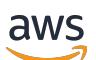

Guia do Desenvolvedor

# AWS Config

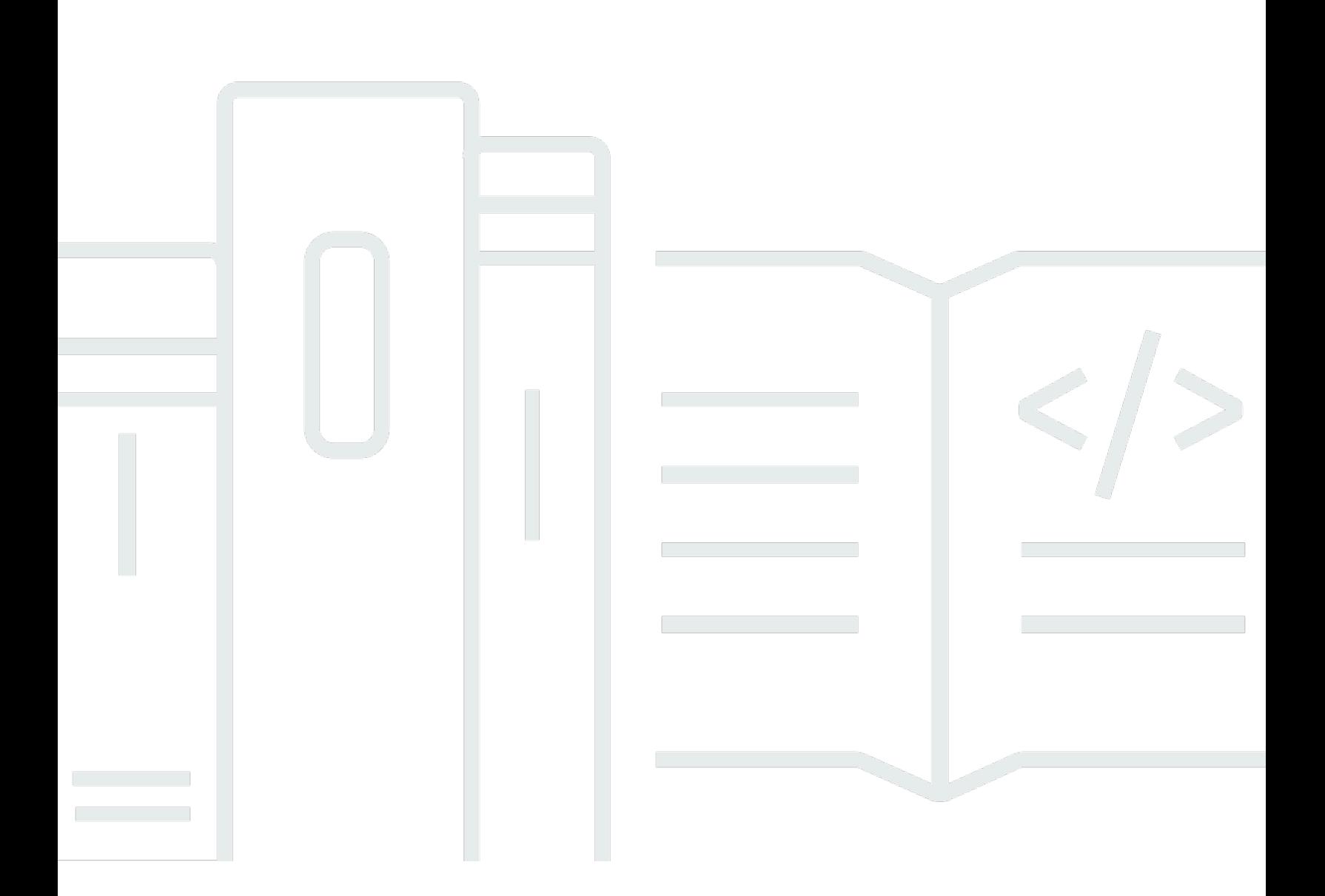

Copyright © 2024 Amazon Web Services, Inc. and/or its affiliates. All rights reserved.

## AWS Config: Guia do Desenvolvedor

Copyright © 2024 Amazon Web Services, Inc. and/or its affiliates. All rights reserved.

As marcas comerciais e imagens comerciais da Amazon não podem ser usadas no contexto de nenhum produto ou serviço que não seja da Amazon, nem de qualquer maneira que possa gerar confusão entre os clientes ou que deprecie ou desprestigie a Amazon. Todas as outras marcas comerciais que não pertencem à Amazon pertencem a seus respectivos proprietários, que podem ou não ser afiliados, patrocinados pela Amazon ou ter conexão com ela.

## **Table of Contents**

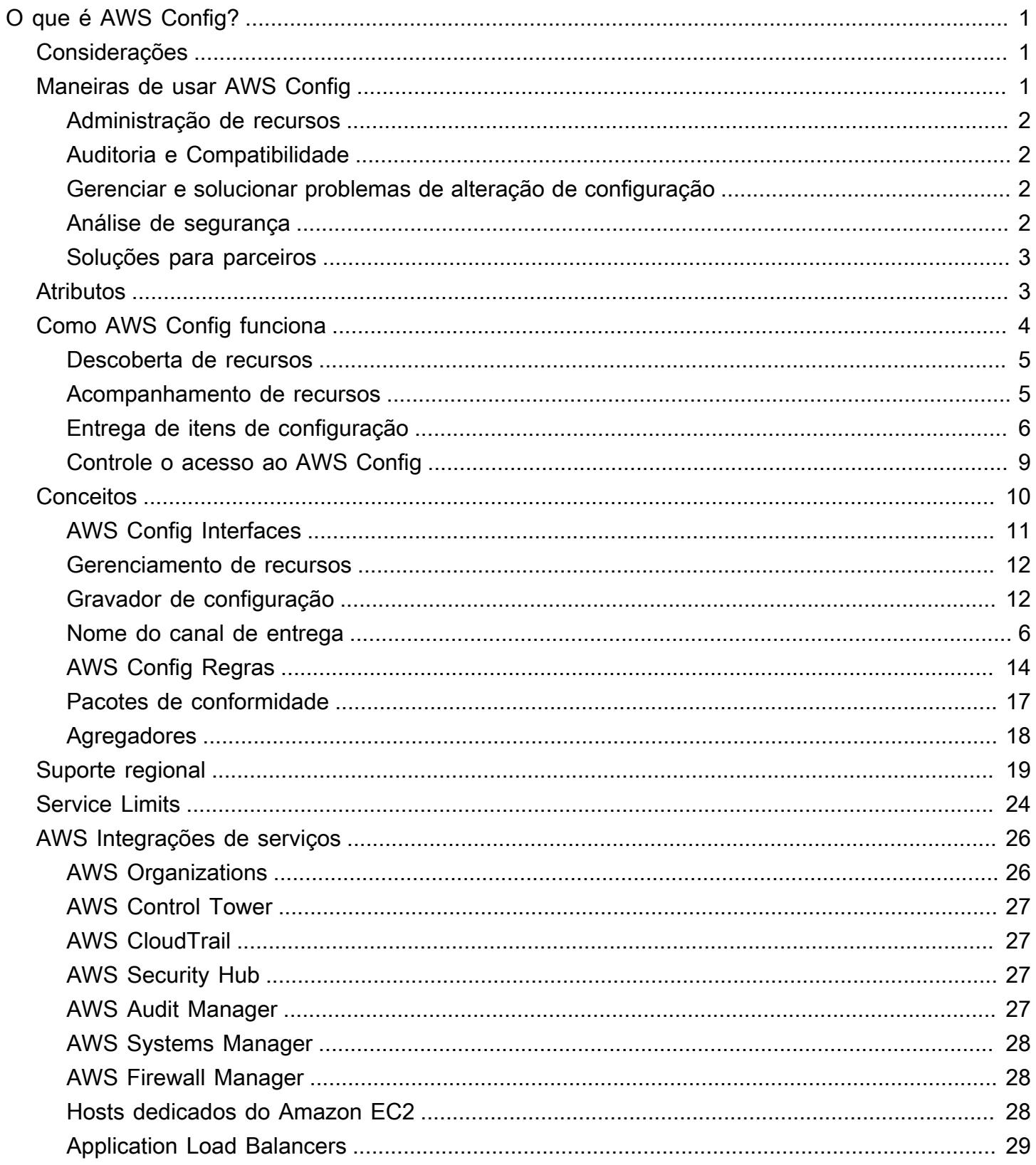

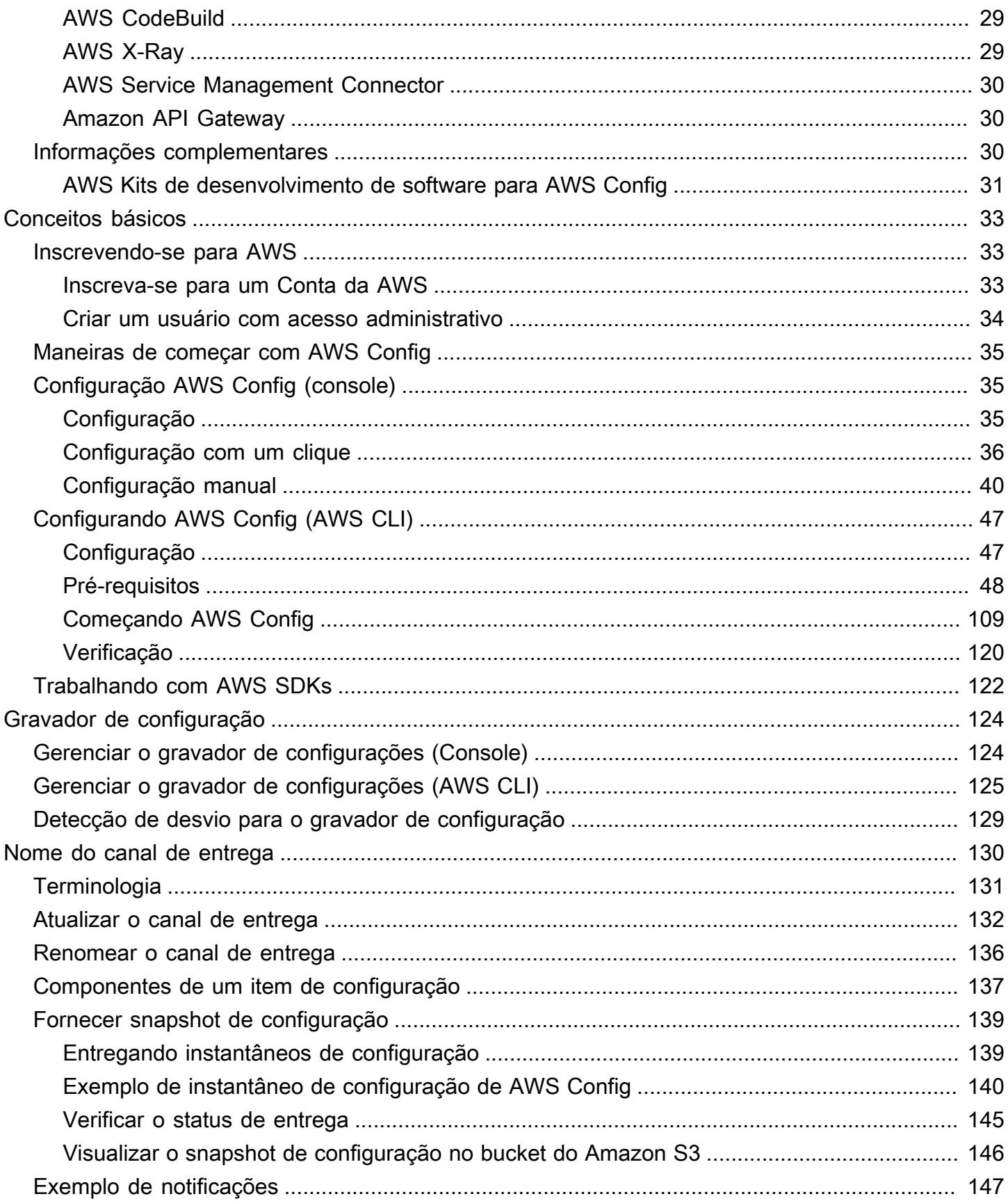

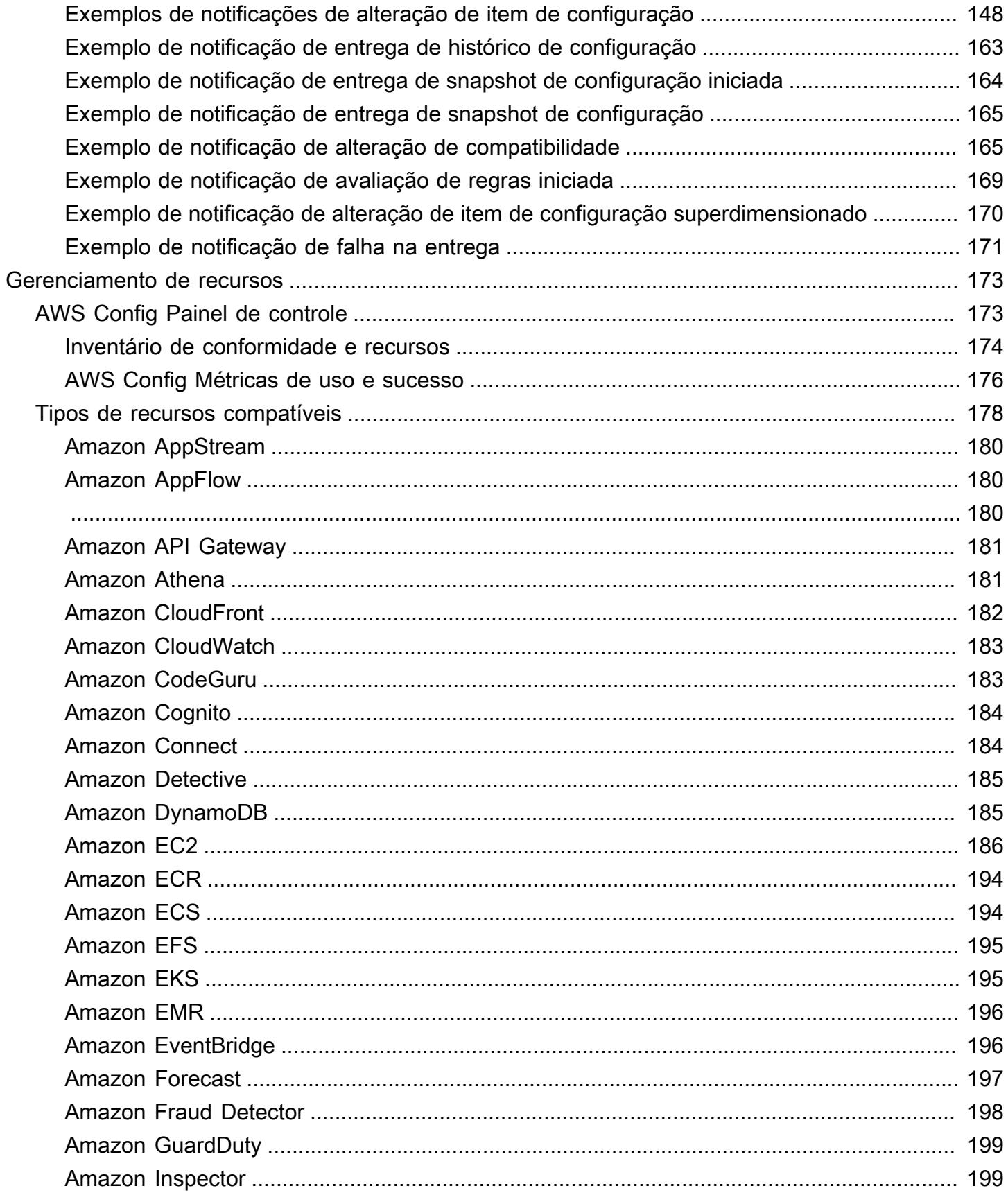

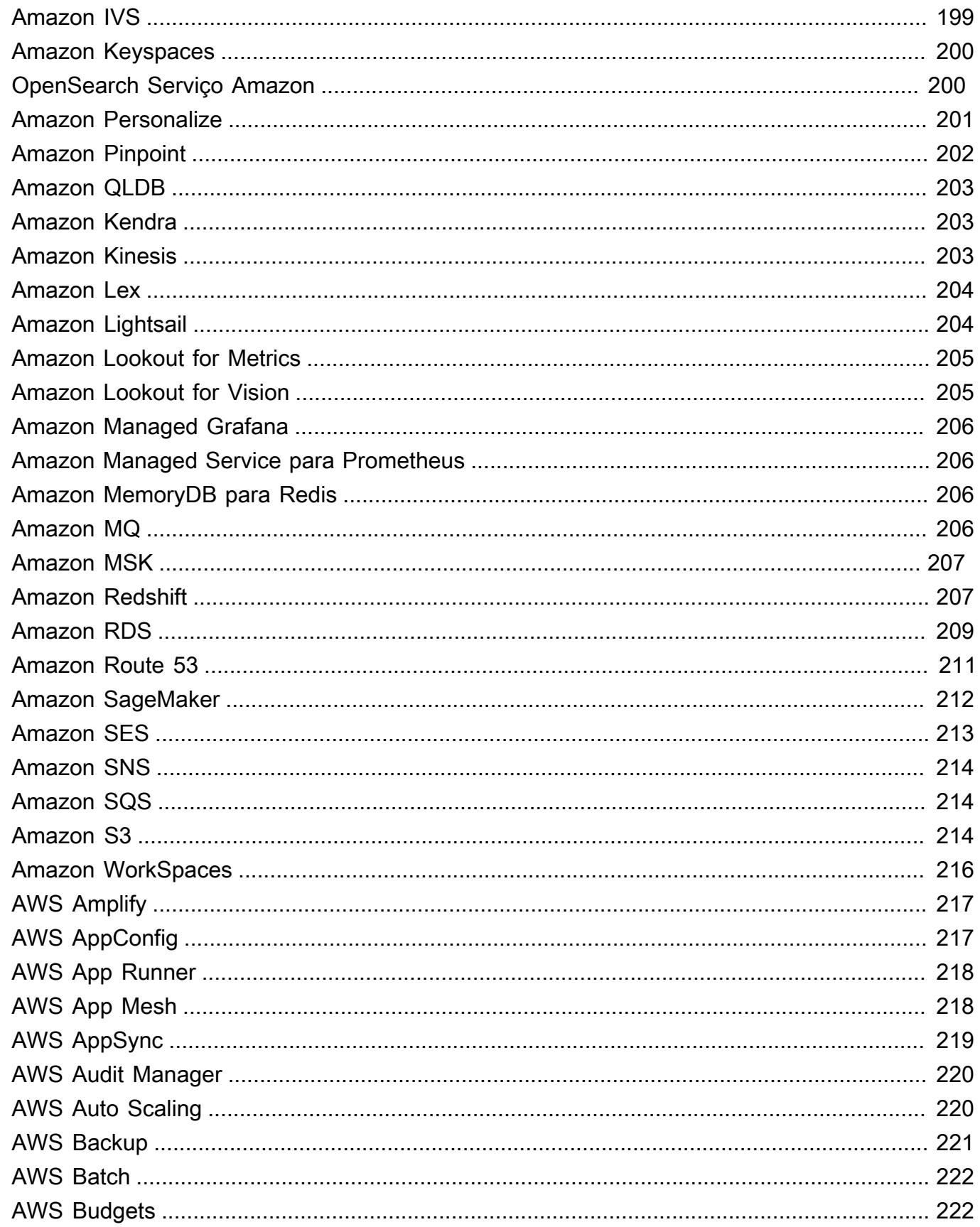

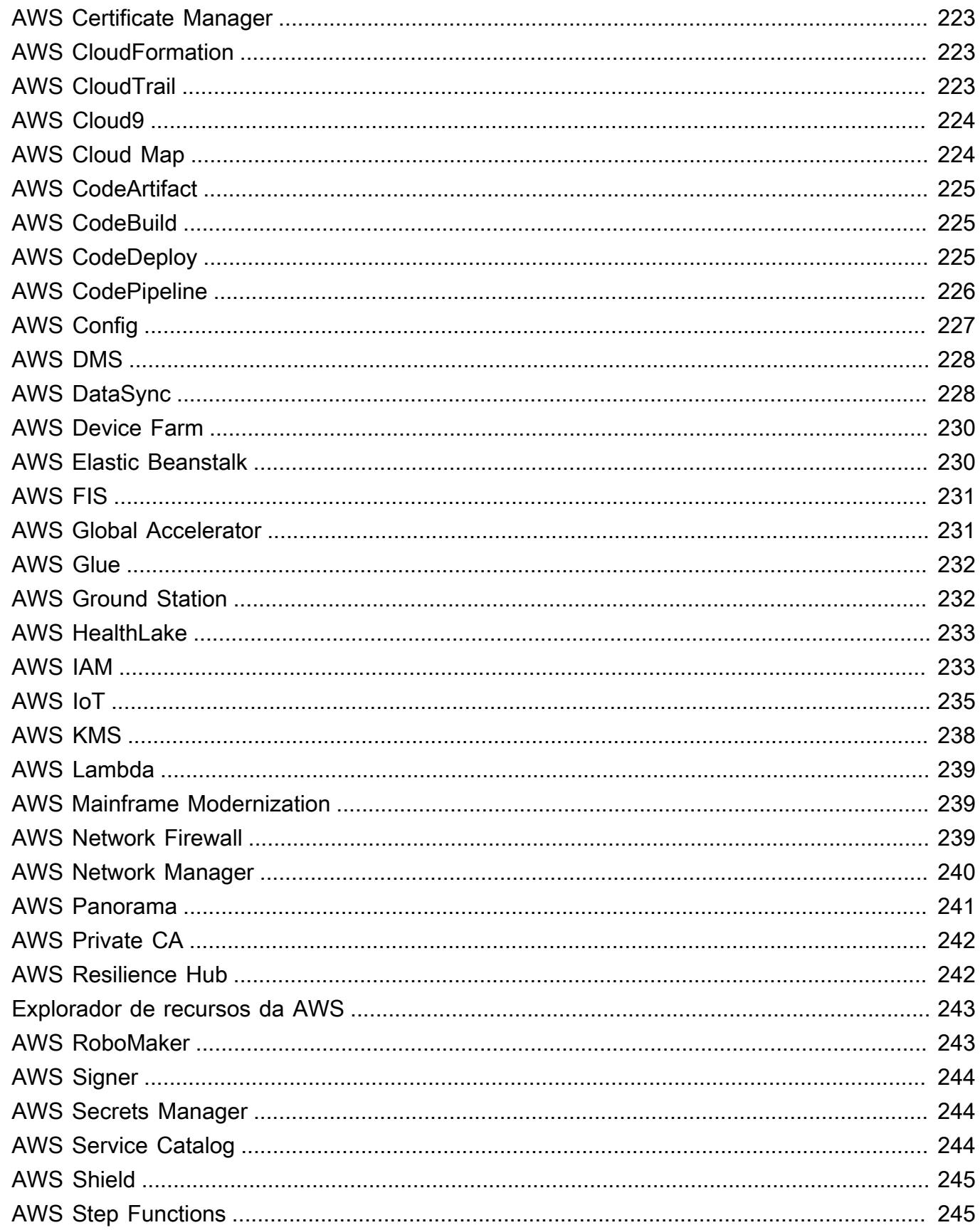

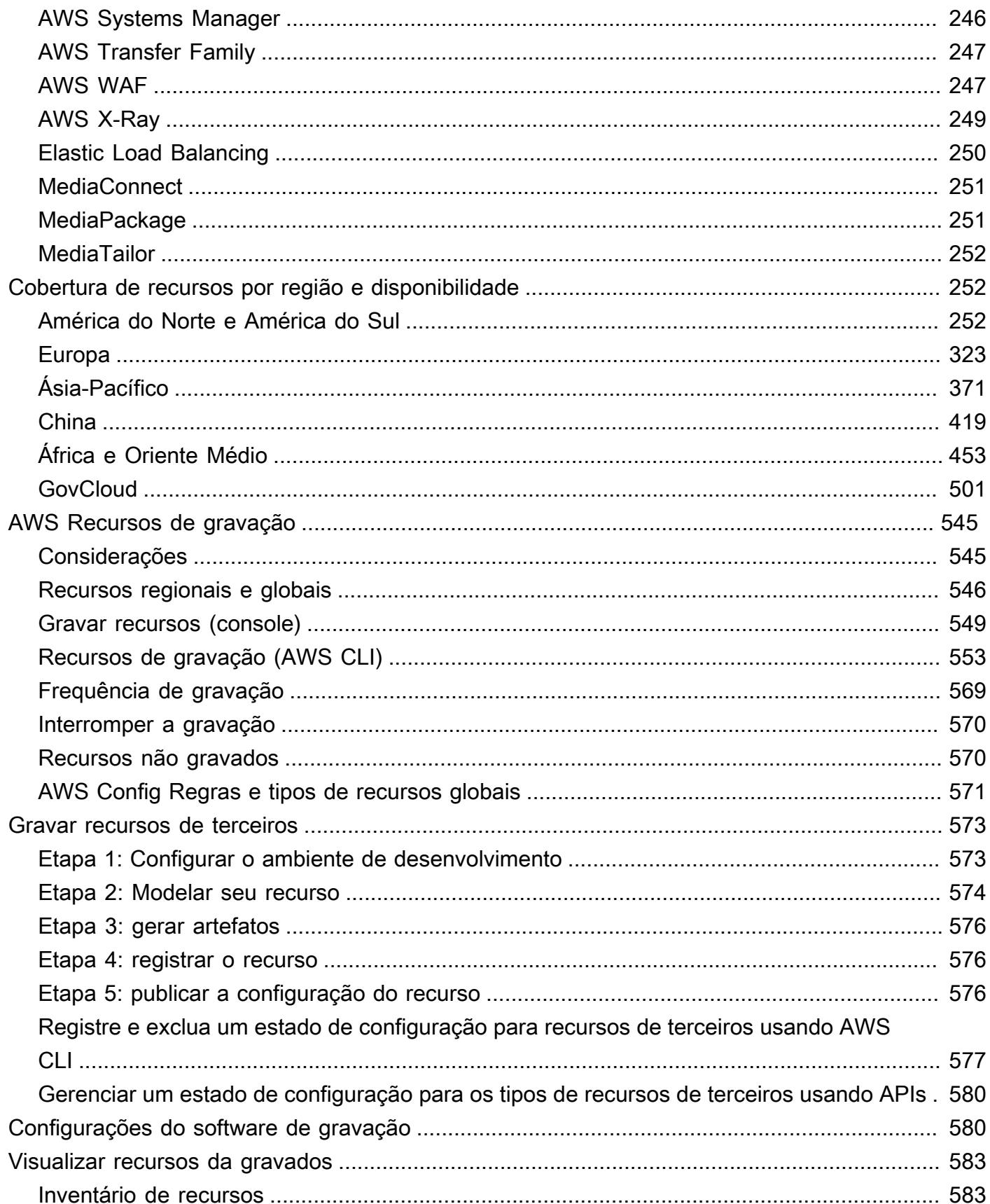

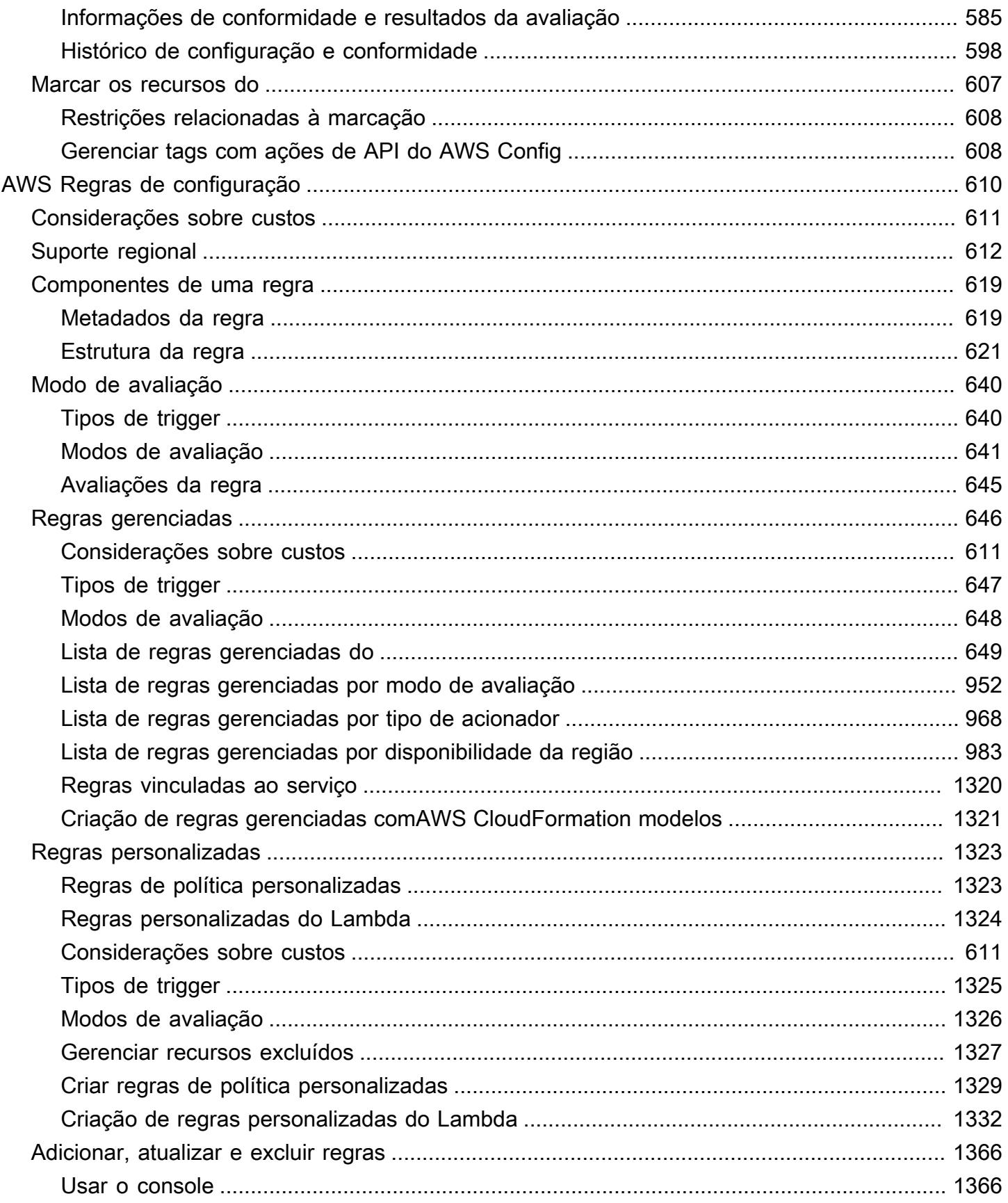

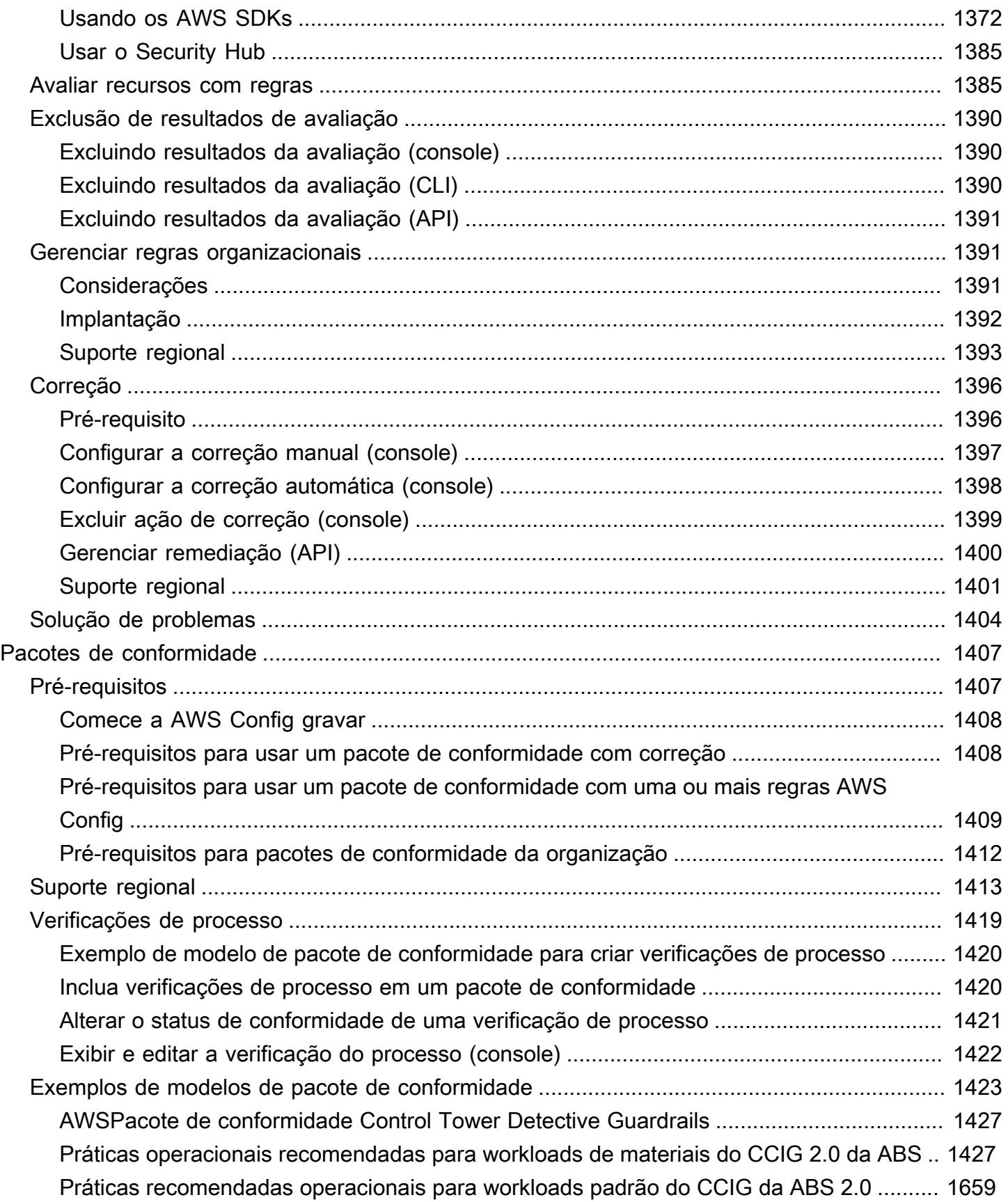

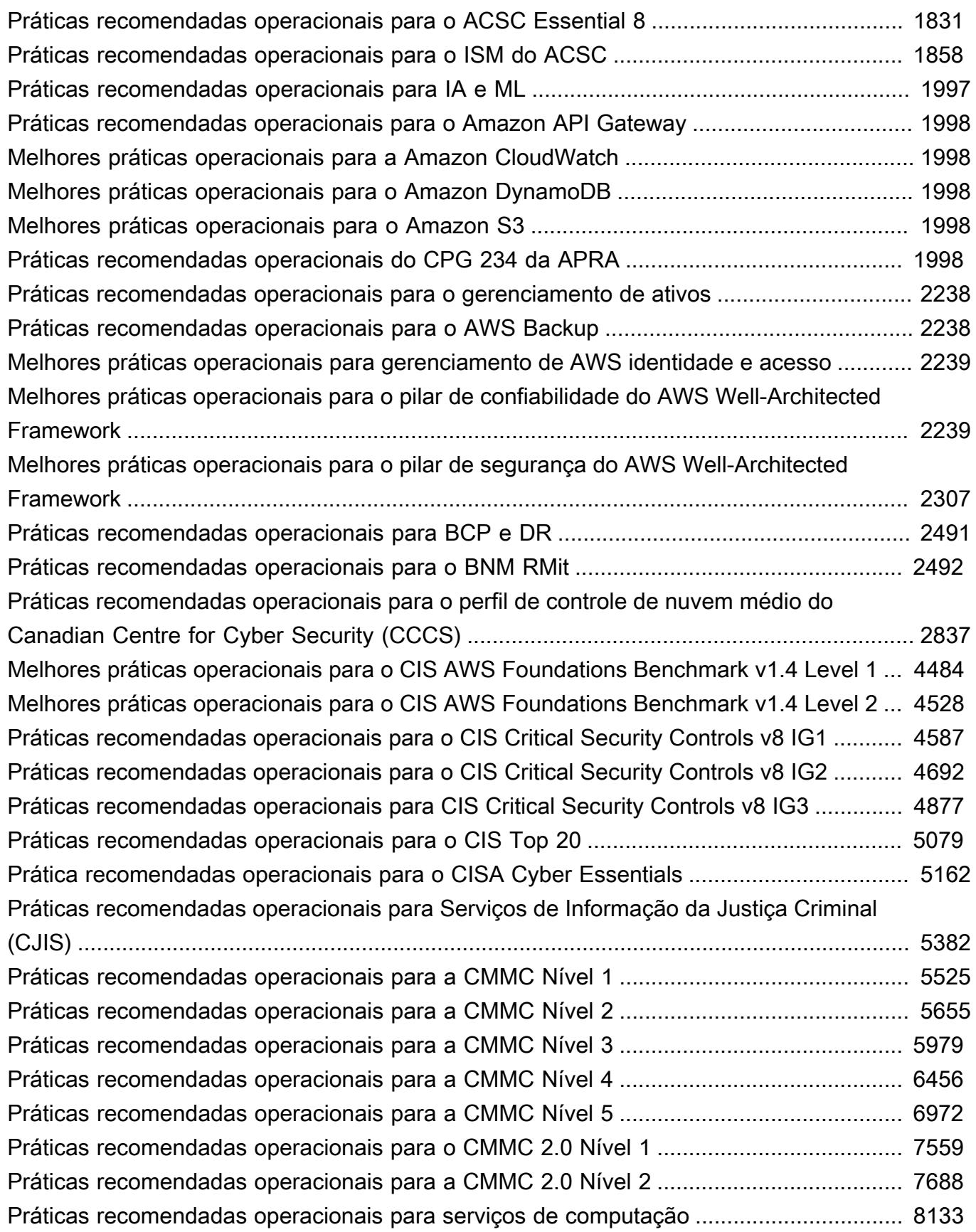

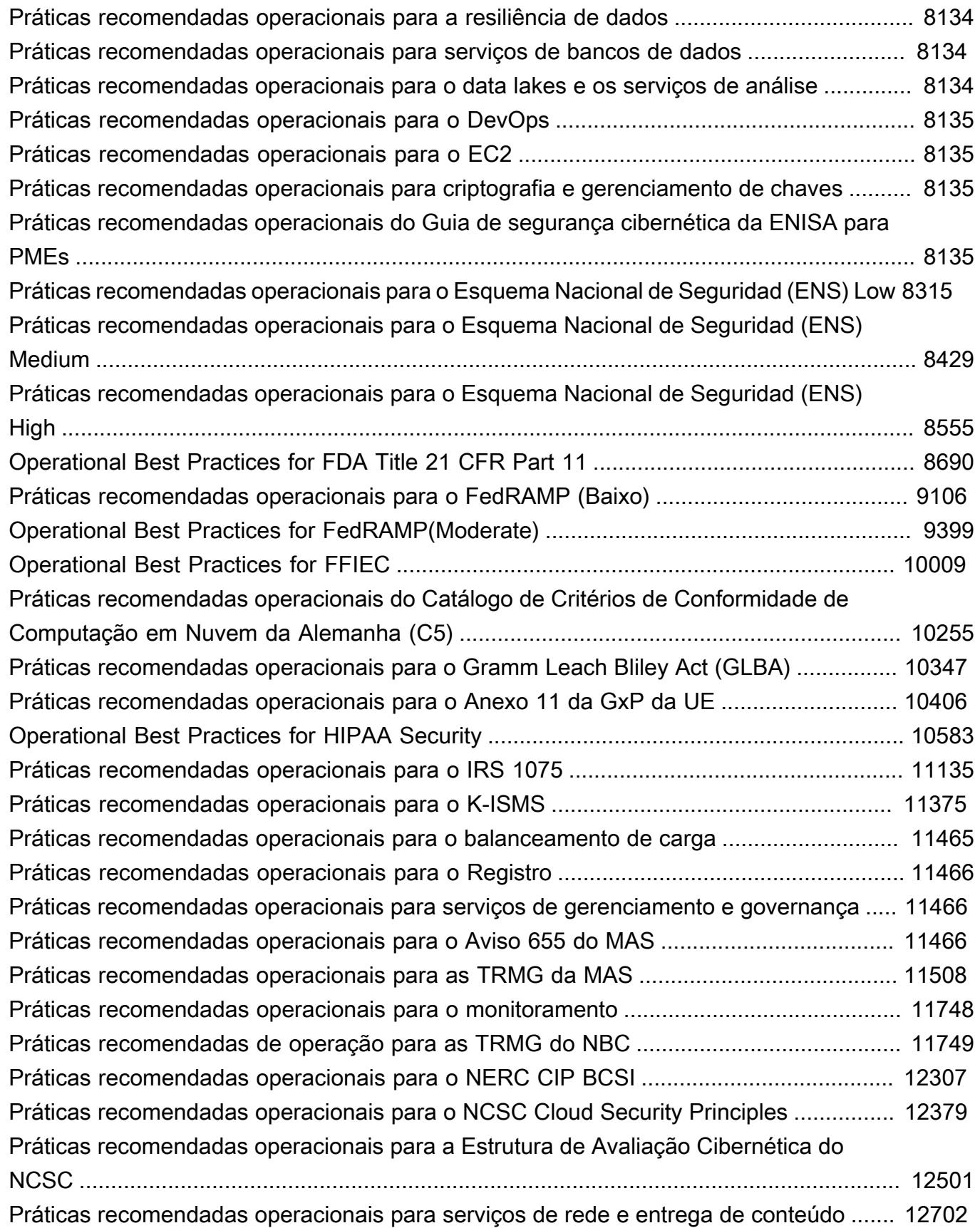

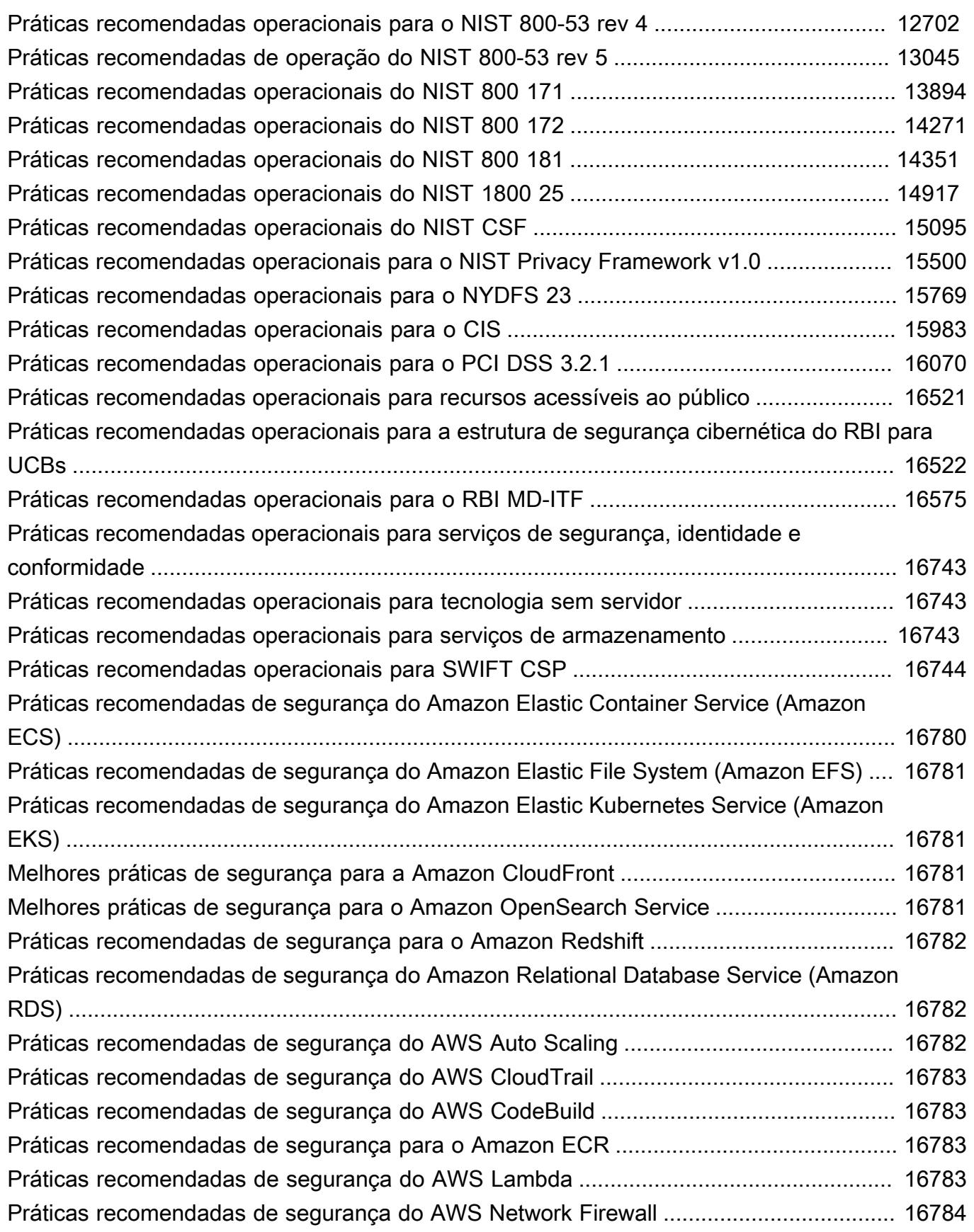

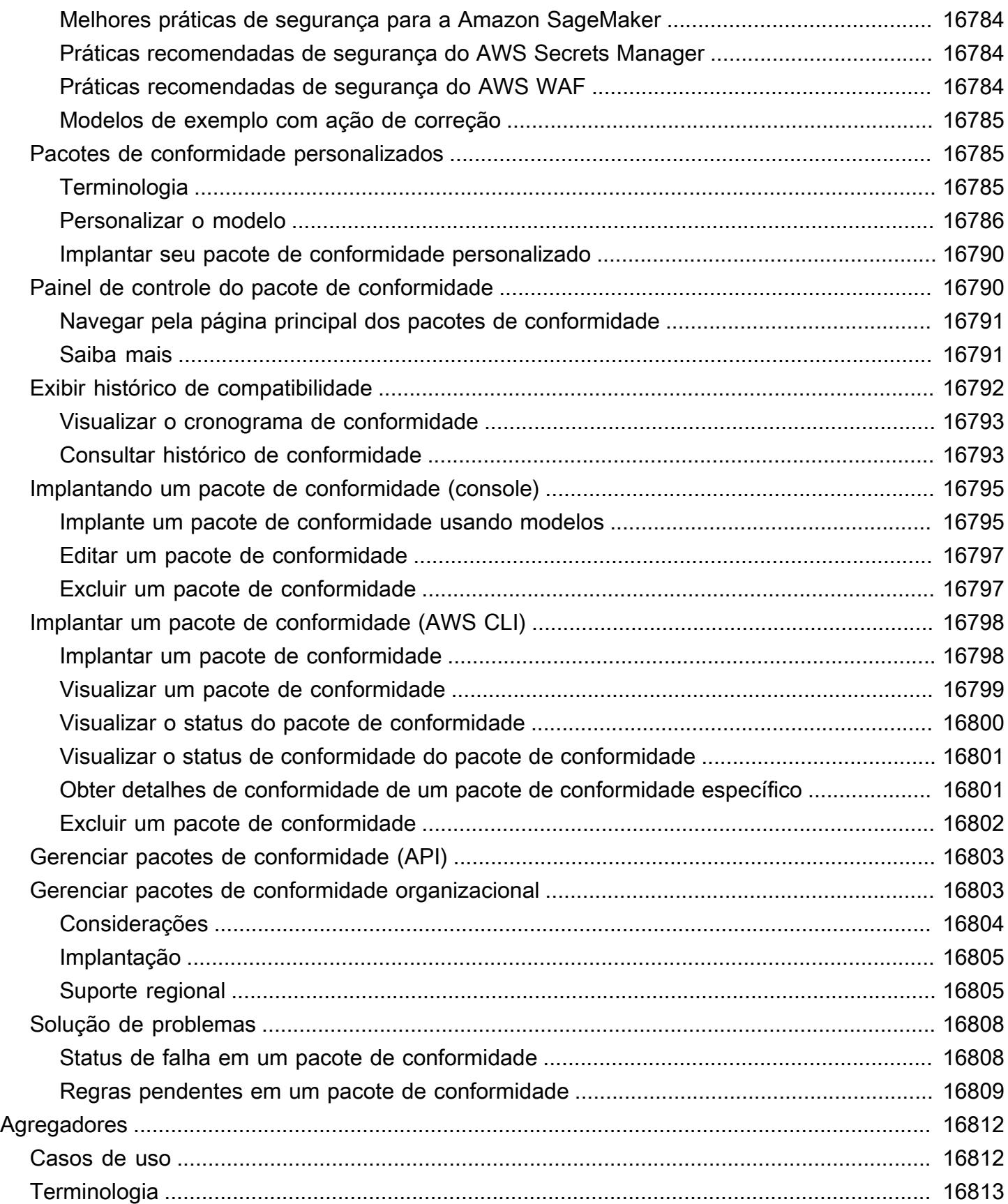

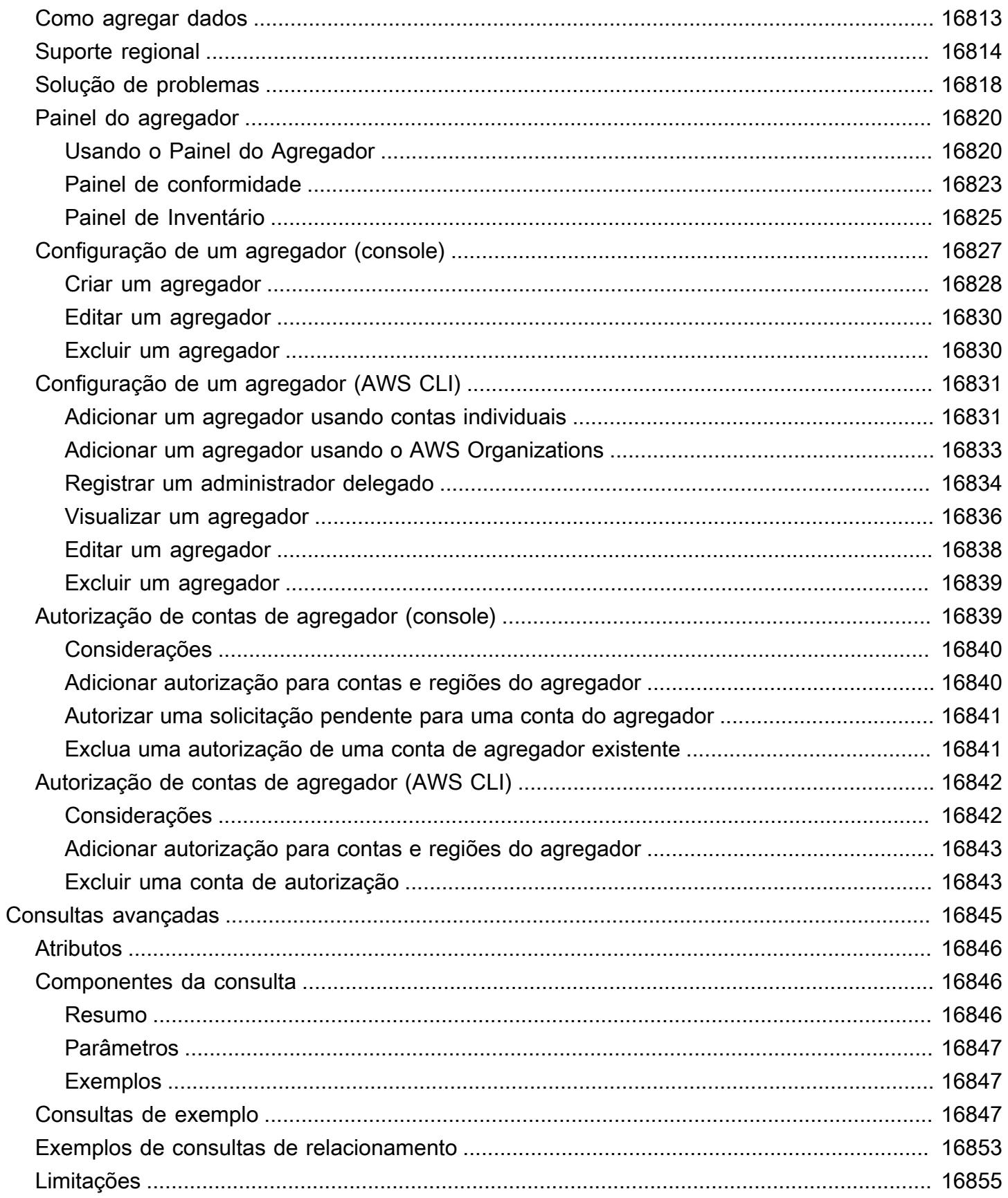

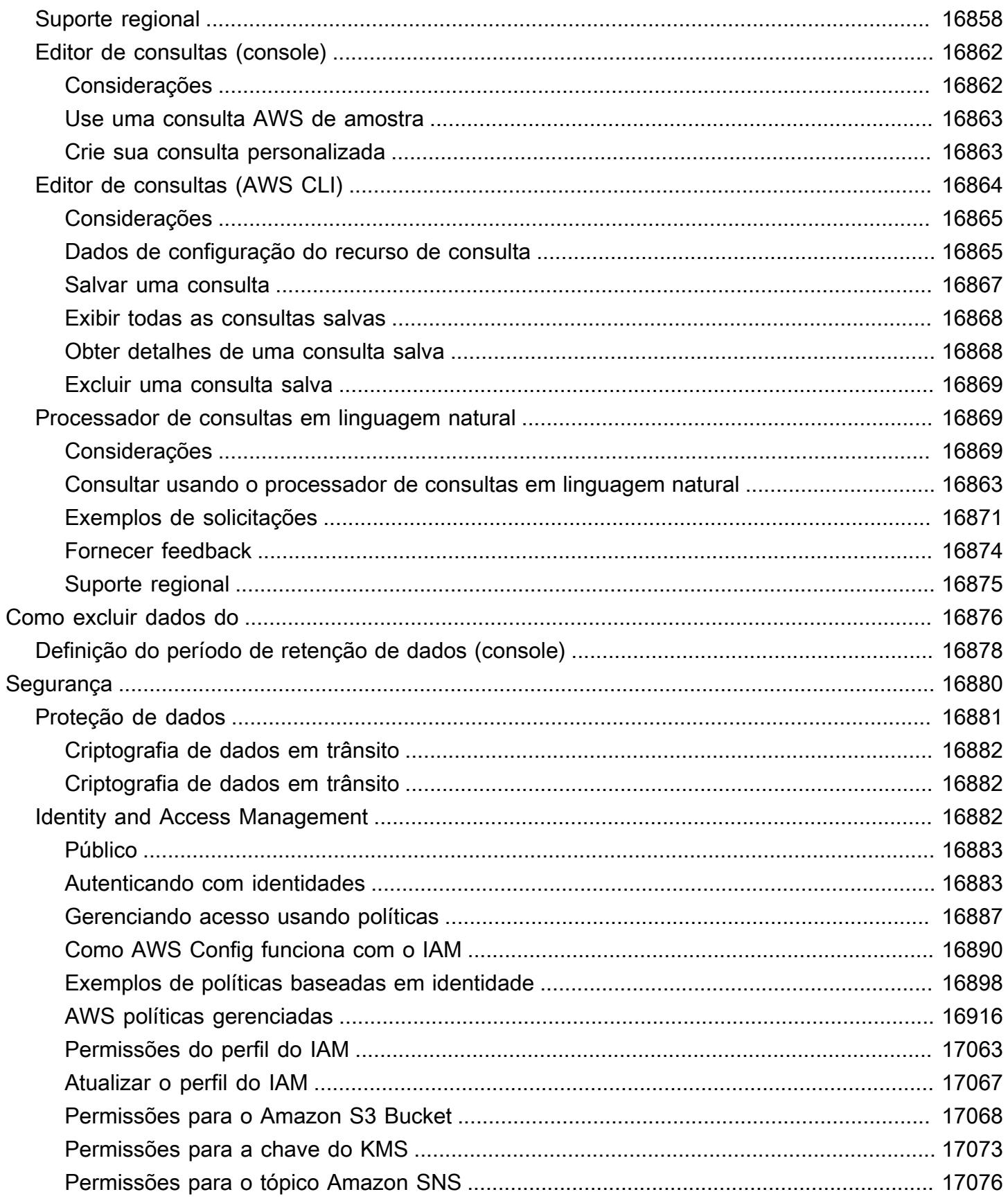

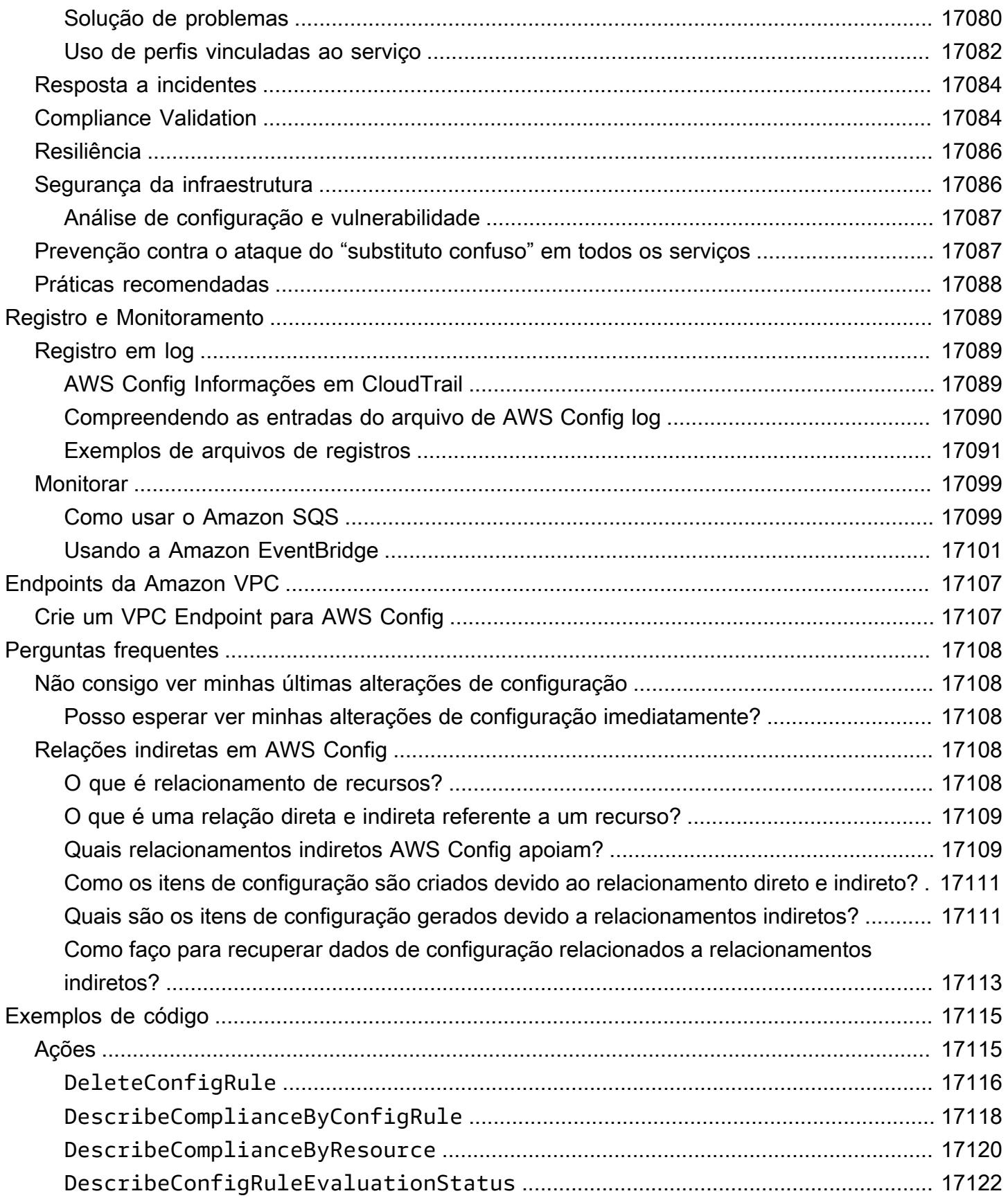

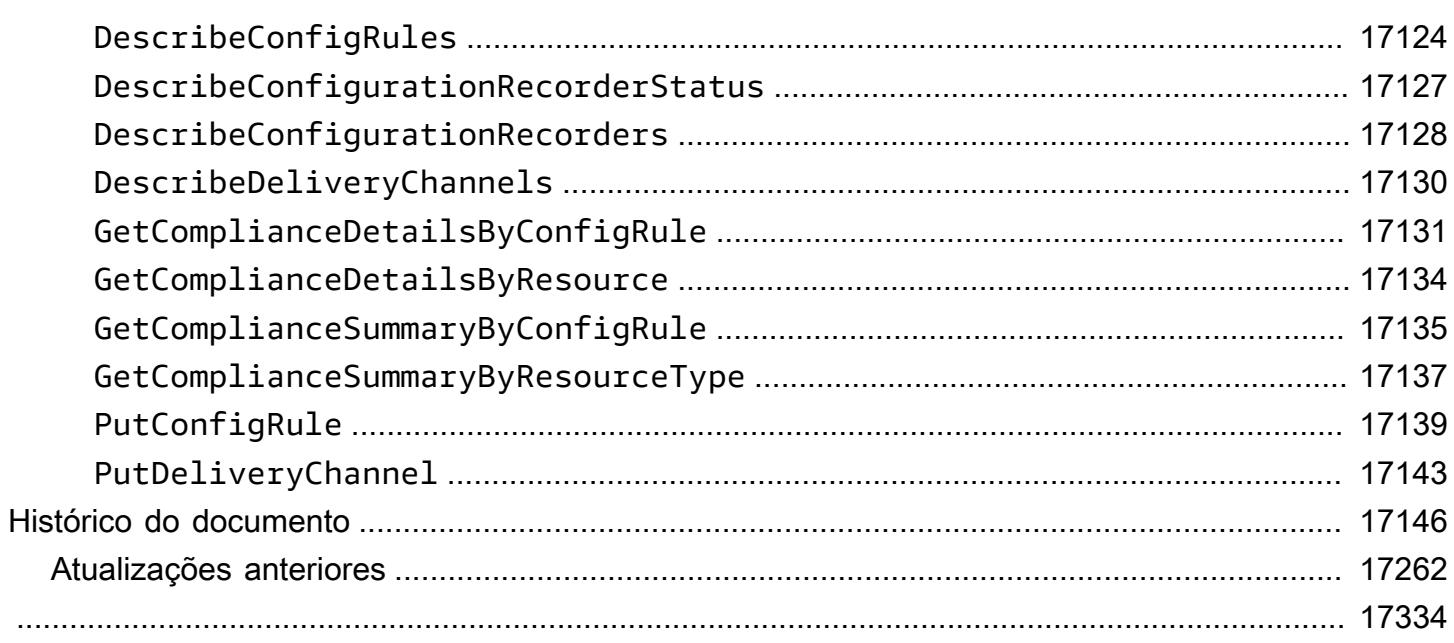

## <span id="page-18-0"></span>O que é AWS Config?

AWS Config fornece uma visão detalhada da configuração dos AWS recursos em sua AWS conta. Isso inclui como os recursos estão relacionados um com o outro e como eles foram configurados no passado, de modo que você possa ver como os relacionamentos e as configurações foram alterados ao longo do tempo.

Um AWS recurso é uma entidade com a qual você pode trabalhar AWS, como uma instância do Amazon Elastic Compute Cloud (EC2), um volume do Amazon Elastic Block Store (EBS), um grupo de segurança ou uma Amazon Virtual Private Cloud (VPC). Para obter uma lista completa dos AWS recursos suportados pelo AWS Config, consulte[Tipos de recursos compatíveis](#page-195-0).

## <span id="page-18-1"></span>Considerações

- Conta da AWS: Você precisa de um ativo Conta da AWS. Para obter mais informações, consulte [Inscrever-se em AWS.](https://docs.aws.amazon.com/config/latest/developerguide/getting-started.html#getting-started-signing-up)
- Amazon S3 Bucket: você precisa de um bucket S3 para receber dados para seus snapshots e histórico de configuração. Para obter mais informações, consulte [Permissões para buckets do](https://docs.aws.amazon.com/config/latest/developerguide/s3-bucket-policy.html) [Amazon S3.](https://docs.aws.amazon.com/config/latest/developerguide/s3-bucket-policy.html)
- Tópico do Amazon SNS: Você precisa de um Amazon SNS para receber notificações quando houver alterações em seus snapshots e histórico de configuração. Para obter mais informações, consulte [Permissões para o tópico do Amazon SNS](https://docs.aws.amazon.com/config/latest/developerguide/sns-topic-policy.html).
- Função do IAM: você precisa de uma função do IAM que tenha as permissões necessárias para acessar AWS Config. Para obter mais informações, consulte [Permissões para a função do IAM.](https://docs.aws.amazon.com/config/latest/developerguide/iamrole-permissions.html)
- Tipos de recursos: você pode decidir quais tipos de recursos AWS Config deseja registrar. Para obter mais informações, consulte [AWS Recursos de gravação.](https://docs.aws.amazon.com/config/latest/developerguide/select-resources.html)

## <span id="page-18-2"></span>Maneiras de usar AWS Config

Quando você executa seus aplicativos AWS, geralmente usa AWS recursos, que devem ser criados e gerenciados coletivamente. À medida que a demanda por seu aplicativo continua crescendo, também aumenta sua necessidade de controlar seus AWS recursos. AWS Config foi projetado para ajudar você a supervisionar os recursos do seu aplicativo nos seguintes cenários:

### <span id="page-19-0"></span>Administração de recursos

Para ter melhor governança sobre as configurações de recursos e para detectar erros de configuração, você precisa de visibilidade minuciosa, a qualquer momento, sobre os recursos existentes e como eles estão configurados. Você pode usá-lo AWS Config para notificá-lo sempre que recursos forem criados, modificados ou excluídos sem precisar monitorar essas alterações pesquisando as chamadas feitas para cada recurso.

Você pode usar AWS Config regras para avaliar as configurações dos seus AWS recursos. Quando AWS Config detecta que um recurso viola as condições em uma de suas regras, AWS Config sinaliza o recurso como não compatível e envia uma notificação. AWS Config avalia continuamente seus recursos à medida que são criados, alterados ou excluídos.

## <span id="page-19-1"></span>Auditoria e Compatibilidade

Você pode estar trabalhando com dados que exijam auditorias frequentes para garantir a compatibilidade com políticas internas e práticas recomendadas. Para demonstrar compatibilidade, você precisa acessar o histórico de configurações de seus recursos. Essas informações são fornecidas por AWS Config.

### <span id="page-19-2"></span>Gerenciar e solucionar problemas de alteração de configuração

Quando você usa vários AWS recursos que dependem uns dos outros, uma alteração na configuração de um recurso pode ter consequências inesperadas nos recursos relacionados. Com AWS Config, você pode ver como o recurso que você pretende modificar está relacionado a outros recursos e avaliar o impacto de sua alteração.

Você também pode usar o histórico de configurações de seus recursos, fornecido pelo AWS Config , para solucionar problemas e para acessar a última configuração válida de um recurso com problema.

### <span id="page-19-3"></span>Análise de segurança

Para analisar possíveis pontos fracos de segurança, você precisa de informações históricas detalhadas sobre suas configurações de AWS recursos, como as permissões AWS Identity and Access Management (IAM) concedidas aos seus usuários ou as regras do grupo de segurança do Amazon EC2 que controlam o acesso aos seus recursos.

Você pode usar AWS Config para visualizar a política do IAM que foi atribuída a um usuário, grupo ou função a qualquer momento em que AWS Config estava gravando. Essas informações podem

ajudar você a saber quais as permissões que pertenciam a um usuário em um momento específico: por exemplo, você pode visualizar se o usuário John Doe tinha permissão para modificar as configurações da Amazon VPC em 1º de janeiro de 2015.

Você também pode usar AWS Config para visualizar a configuração de seus grupos de segurança do EC2, incluindo as regras de porta que foram abertas em um horário específico. Essas informações podem ajudar você a saber se um grupo de segurança bloqueou tráfego TCP de entrada para uma porta específica.

### <span id="page-20-0"></span>Soluções para parceiros

AWS faz parceria com especialistas terceirizados em registro e análise para fornecer soluções que usam AWS Config resultados. Para obter mais informações, visite a página de AWS Config detalhes em [AWS Config](https://aws.amazon.com/config).

## <span id="page-20-1"></span>**Atributos**

Ao configurar AWS Config, você pode concluir o seguinte:

Gerenciamento de recursos

- Especifique os tipos de recursos que você AWS Config deseja registrar.
- Configure um bucket do Amazon S3 para receber um snapshot de configuração mediante solicitação e o histórico de configuração.
- Configure o Amazon SNS para enviar notificações do fluxo de configurações.
- AWS Config Conceda as permissões necessárias para acessar o bucket do Amazon S3 e o tópico do Amazon SNS.

Para obter mais informações, consulte [Exibindo configurações e histórico de AWS recursos e](https://docs.aws.amazon.com/config/latest/developerguide/view-manage-resource.html) [Gerenciando configurações e histórico de AWS recursos](https://docs.aws.amazon.com/config/latest/developerguide/manage-config.html).

Pacotes de regras e conformidade

- Especifique as regras que você deseja usar AWS Config para avaliar as informações de conformidade dos tipos de recursos registrados.
- Use pacotes de conformidade ou uma coleção de AWS Config regras e ações de remediação que podem ser implantadas e monitoradas como uma única entidade em seu. Conta da AWS

Para obter mais informações, consulte [Avaliação de recursos com pacotes de AWS Config regras](https://docs.aws.amazon.com/config/latest/developerguide/evaluate-config.html) e [conformidade.](https://docs.aws.amazon.com/config/latest/developerguide/conformance-packs.html)

#### Agregadores

• Use um agregador para obter uma visão centralizada do inventário e da conformidade dos recursos. Um agregador coleta dados AWS Config de configuração e conformidade de várias Contas da AWS AWS regiões em uma única conta e região.

Para obter mais informações, consulte [Agregação de dados de várias contas e regiões.](https://docs.aws.amazon.com/config/latest/developerguide/aggregate-data.html)

#### Consultas avançadas

• Use uma das consultas de amostra ou escreva sua própria consulta consultando o esquema de configuração do AWS recurso.

Para obter mais informações, consulte [Consultando o estado atual da configuração dos AWS](https://docs.aws.amazon.com/config/latest/developerguide/querying-AWS-resources.html)  [recursos](https://docs.aws.amazon.com/config/latest/developerguide/querying-AWS-resources.html).

## <span id="page-21-0"></span>Como AWS Config funciona

AWS Config fornece uma visão detalhada da configuração dos AWS recursos em sua AWS conta. Isso inclui como os recursos estão relacionados um com o outro e como eles foram configurados no passado, de modo que você possa ver como os relacionamentos e as configurações foram alterados ao longo do tempo.

Um AWS recurso é uma entidade com a qual você pode trabalhar AWS, como uma instância do Amazon Elastic Compute Cloud (EC2), um volume do Amazon Elastic Block Store (EBS), um grupo de segurança ou uma Amazon Virtual Private Cloud (VPC). Para obter uma lista completa dos AWS recursos suportados pelo AWS Config, consulte[Tipos de recursos compatíveis](#page-195-0).

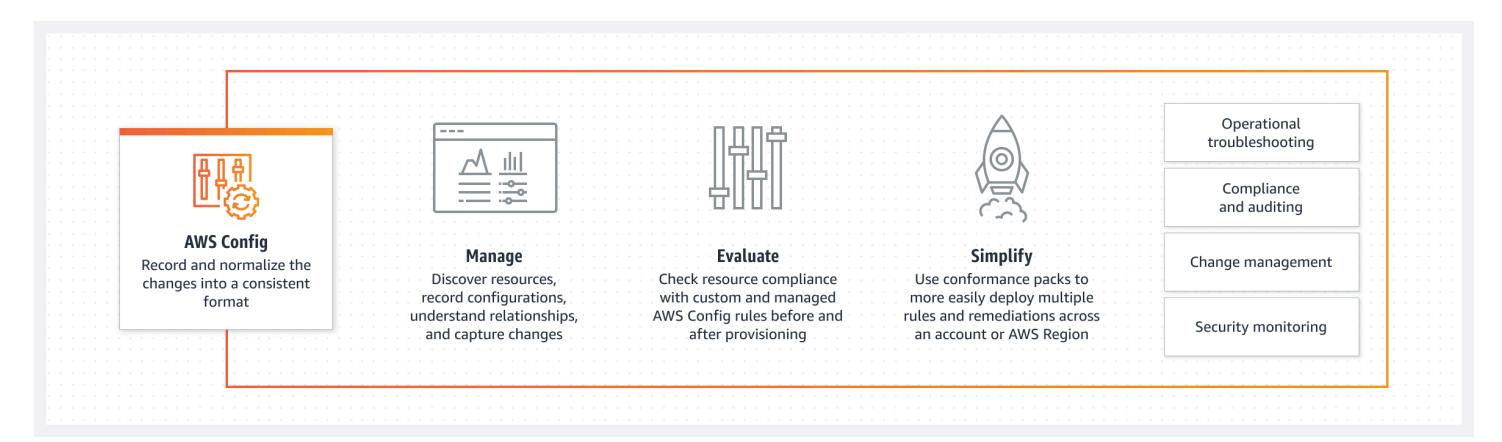

## <span id="page-22-0"></span>Descoberta de recursos

Quando você ativa AWS Config, ele primeiro descobre os AWS recursos compatíveis que existem na sua conta e gera um [item de configuração](#page-30-0) para cada recurso.

AWS Config também gera itens de configuração quando a configuração de um recurso é alterada e mantém registros históricos dos itens de configuração de seus recursos a partir do momento em que você inicia o gravador de configuração. Por padrão, AWS Config cria itens de configuração para cada recurso suportado na região. Se você não quiser AWS Config criar itens de configuração para todos os recursos compatíveis, você pode especificar os tipos de recursos que você deseja monitorar.

Antes de especificar um tipo de recurso AWS Config para rastrear, verifique a [disponibilidade da](https://docs.aws.amazon.com/config/latest/developerguide/what-is-resource-config-coverage.html)  [cobertura de recursos por região](https://docs.aws.amazon.com/config/latest/developerguide/what-is-resource-config-coverage.html) para ver se o tipo de recurso é suportado na AWS região em que você está AWS Config configurando. Se um tipo de recurso for suportado AWS Config em pelo menos uma região, você poderá habilitar o registro desse tipo de recurso em todas as regiões suportadas pelo AWS Config, mesmo que o tipo de recurso especificado não seja compatível com a AWS região em que você está configurando AWS Config.

### <span id="page-22-1"></span>Acompanhamento de recursos

AWS Config acompanha todas as alterações em seus recursos invocando a chamada da API Describe ou List para cada recurso em sua conta. O serviço usa essas mesmas chamadas de API para capturar detalhes de configuração para todos os recursos relacionados.

Por exemplo, remover uma regra de saída de um grupo de segurança da VPC AWS Config faz com que uma chamada da API Descreve seja invocada no grupo de segurança. AWS Config em seguida, invoca uma chamada da API Describe em todas as instâncias associadas ao grupo de segurança. As configurações atualizadas do grupo de segurança (o recurso) e de cada instância (os recursos

relacionados) são registradas como itens de configuração e entregues em um fluxo de configuração para um bucket do Amazon Simple Storage Service (Amazon S3).

AWS Config também rastreia as alterações de configuração que não foram iniciadas pela API. AWS Config examina as configurações dos recursos periodicamente e gera itens de configuração para as configurações que foram alteradas.

Se você estiver usando AWS Config regras, avalia AWS Config continuamente suas configurações de AWS recursos para as configurações desejadas. Dependendo da regra, AWS Config avaliará seus recursos em resposta às alterações de configuração ou periodicamente. Cada regra é associada a uma função AWS Lambda , que contém a lógica de avaliação para a regra. Quando AWS Config avalia seus recursos, ele invoca a função da regra. AWS Lambda A função retorna o status de compatibilidade dos recursos avaliados. Se um recurso violar as condições de uma regra, AWS Config sinaliza o recurso e a regra como não compatíveis. Quando o status de conformidade de um recurso muda, AWS Config envia uma notificação para seu tópico do Amazon SNS.

## <span id="page-23-0"></span>Entrega de itens de configuração

AWS Config pode fornecer itens de configuração por meio de um dos seguintes canais:

#### Bucket do Amazon S3

AWS Config rastreia alterações na configuração de seus AWS recursos e envia regularmente detalhes de configuração atualizados para um bucket do Amazon S3 que você especificar. Para cada tipo de recurso que AWS Config registra, ele envia um arquivo de histórico de configuração a cada seis horas. Cada arquivo de histórico de configuração contém detalhes sobre os recursos alterados naquele período de seis horas. Cada arquivo inclui recursos de um tipo, como instâncias do Amazon EC2 ou volumes do Amazon EBS. Se nenhuma alteração na configuração ocorrer, AWS Config não envia um arquivo.

AWS Config [envia um snapshot de configuração para seu bucket do Amazon S3 quando você usa](https://docs.aws.amazon.com/config/latest/APIReference/API_DeliverConfigSnapshot.html) [o](https://docs.aws.amazon.com/cli/latest/reference/configservice/deliver-config-snapshot.html) [comando deliver-config-snapshot com a CLI ou quando usa AWS a ação Snapshot com a API.](https://docs.aws.amazon.com/config/latest/APIReference/API_DeliverConfigSnapshot.html) [DeliverConfig](https://docs.aws.amazon.com/config/latest/APIReference/API_DeliverConfigSnapshot.html) AWS Config Um instantâneo de configuração contém detalhes de configuração de todos os recursos que são AWS Config registrados em seu Conta da AWS. O arquivo de histórico de configuração e o snapshot de configuração estão no formato JSON.

#### **a** Note

AWS Config entrega somente os arquivos de histórico de configuração e os instantâneos de configuração para o bucket do S3 especificado; AWS Config não modifica as políticas

de ciclo de vida dos objetos no bucket do S3. Você pode usar políticas de ciclo de vida para especificar se deseja excluir ou arquivar objetos para o Amazon S3 Glacier. Para obter mais informações, consulte [Managing Lifecycle Configuration](https://docs.aws.amazon.com/AmazonS3/latest/user-guide/LifecycleConfiguration.html) no Guia do usuário do Amazon Simple Storage Service. Você também pode ver a publicação [Archiving &S3; Data to ≷](https://aws.amazon.com/blogs/aws/archive-s3-to-glacier/) no blog.

### Tópico do Amazon SNS

Um tópico do Amazon Simple Notification Service (Amazon SNS) é um canal de comunicação usado pelo Amazon SNS para entregar mensagens (ou notificações) a endpoints inscritos, como um endereço de e-mail ou clientes. Outros tipos de notificações do Amazon SNS incluem as mensagens de notificação por push para aplicações em telefones celulares, notificações de SMS (Short Message Service) para celulares e smartphones habilitados por SMS e solicitações HTTP POST. Para obter melhores resultados, use o Amazon SQS como o endpoint da notificação para o tópico SNS e, em seguida, processe as informações da notificação de forma programática.

AWS Config usa o tópico do Amazon SNS que você especifica para enviar notificações. O tipo de notificação que você está recebendo é indicado pelo valor para a chave messageType no corpo da mensagem, como no exemplo a seguir:

"messageType": "ConfigurationHistoryDeliveryCompleted"

As notificações podem ser de qualquer um dos seguintes tipos de mensagem.

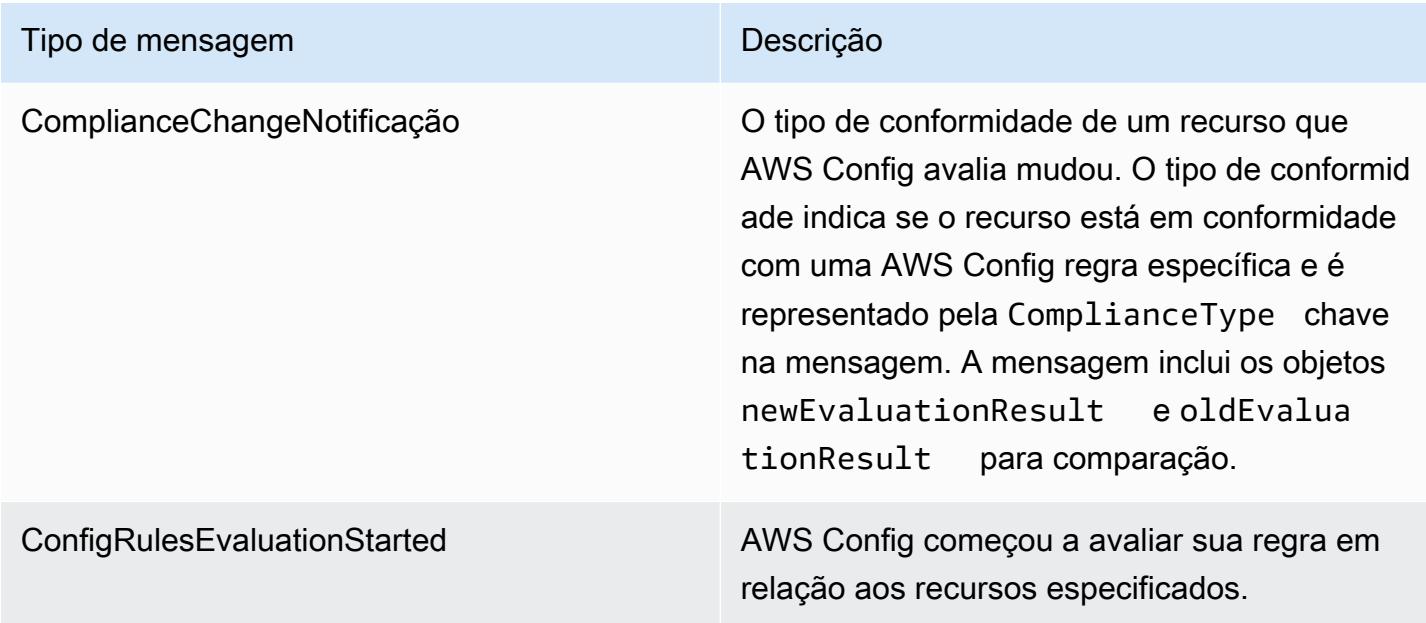

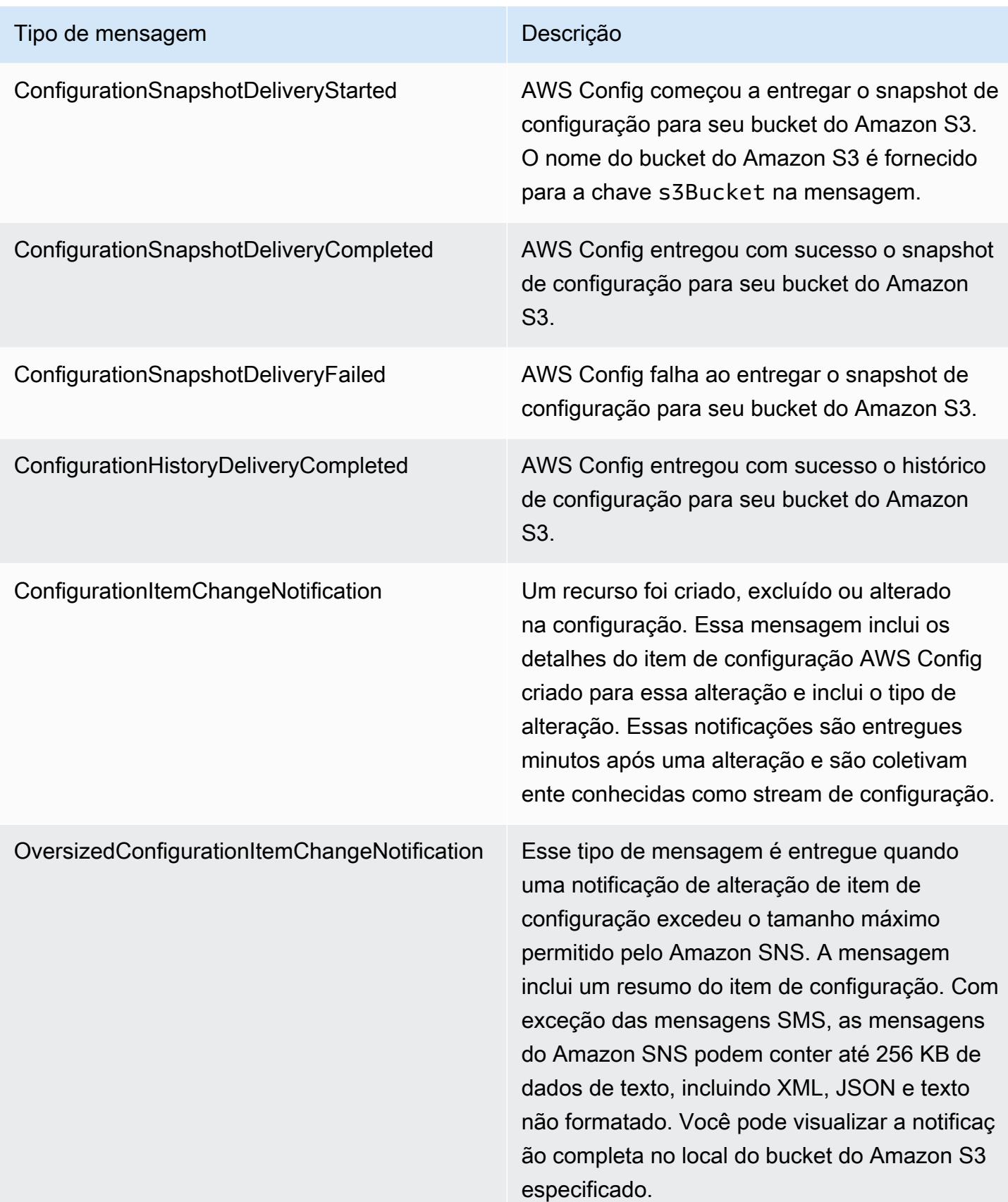

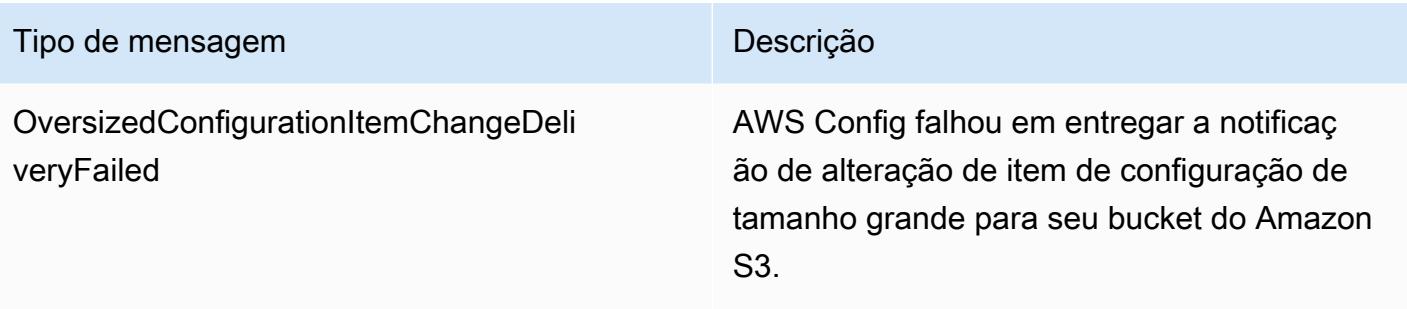

Por exemplos de notificação, consulte [Notificações que o AWS Config envia para um tópico do](#page-164-0)  [Amazon SNS.](#page-164-0) Para obter mais informações sobre tópicos do Amazon SNS, consulte o [Guia do](https://docs.aws.amazon.com/sns/latest/dg/) [desenvolvedor do Amazon Simple Notification Service.](https://docs.aws.amazon.com/sns/latest/dg/)

#### **a** Note

Por que não consigo ver minhas últimas alterações de configuração? AWS Config geralmente registra as alterações de configuração em seus recursos logo após a detecção de uma alteração ou na frequência especificada por você. No entanto, isso é feito com base no melhor esforço e às vezes pode levar mais tempo. Se os problemas persistirem depois de algum tempo, entre em contato [AWS Support](https://aws.amazon.com/contact-us/)e forneça suas AWS Config métricas que são suportadas pela Amazon. CloudWatch Para obter informações sobre essas métricas, consulte [Métricas de AWS Config uso e sucesso.](https://docs.aws.amazon.com/config/latest/developerguide/viewing-the-aws-config-dashboard.html)

## <span id="page-26-0"></span>Controle o acesso ao AWS Config

AWS Identity and Access Management é um serviço web que permite que os clientes da Amazon Web Services (AWS) gerenciem usuários e permissões de usuários.

Para conceder acesso, adicione as permissões aos seus usuários, grupos ou perfis:

• Usuários e grupos em AWS IAM Identity Center:

Crie um conjunto de permissões. Siga as instruções em [Criação de um conjunto de permissões](https://docs.aws.amazon.com/singlesignon/latest/userguide/howtocreatepermissionset.html) no Guia do usuário do AWS IAM Identity Center .

• Usuários gerenciados no IAM com provedor de identidades:

Crie um perfil para a federação de identidades. Siga as instruções em [Criando um perfil para um](https://docs.aws.amazon.com/IAM/latest/UserGuide/id_roles_create_for-idp.html) [provedor de identidades de terceiros \(federação\)](https://docs.aws.amazon.com/IAM/latest/UserGuide/id_roles_create_for-idp.html) no Guia do Usuário do IAM.

• Usuários do IAM:

- Crie um perfil que seu usuário possa assumir. Siga as instruções em [Criação de um perfil para](https://docs.aws.amazon.com/IAM/latest/UserGuide/id_roles_create_for-user.html) [um usuário do IAM](https://docs.aws.amazon.com/IAM/latest/UserGuide/id_roles_create_for-user.html) no Guia do usuário do IAM.
- (Não recomendado) Vincule uma política diretamente a um usuário ou adicione um usuário a um grupo de usuários. Siga as instruções em [Adição de permissões a um usuário \(console\)](https://docs.aws.amazon.com/IAM/latest/UserGuide/id_users_change-permissions.html#users_change_permissions-add-console) no Guia do usuário do IAM.

## <span id="page-27-0"></span>**Conceitos**

AWS Config fornece uma visão detalhada dos recursos associados aos seus Conta da AWS, incluindo como eles são configurados, como estão relacionados entre si e como as configurações e seus relacionamentos mudaram ao longo do tempo. Vamos analisar os conceitos do AWS Config.

#### Sumário

- [AWS Config Interfaces](#page-28-0)
	- [AWS Config Console](#page-28-1)
	- [AWS Config CLI](#page-28-2)
	- [AWS Config APIs](#page-28-3)
	- [AWS Config SDKs](#page-28-4)
- [Gerenciamento de recursos](#page-29-0)
	- [AWS Recursos](#page-29-2)
	- [Relacionamento de recursos](#page-29-3)
- [Gravador de configuração](#page-29-1)
- [Nome do canal de entrega](#page-23-0)
	- [Itens de configuração](#page-30-0)
	- [Histórico de configuração](#page-30-1)
	- [Snapshot de configuração](#page-30-2)
	- [Stream de configuração](#page-31-1)
- [AWS Config Regras](#page-31-0)
	- [AWS Config Regras gerenciadas](#page-32-0)
	- [AWS Config Regras personalizadas](#page-32-1)
	- [Tipos de trigger](#page-32-2)
- **[Modos de avaliação](#page-33-0)**<br>Conceitos
- [Pacotes de conformidade](#page-34-0)
- [Agregação de dados de várias regiões e várias contas](#page-35-0)
	- [Conta de origem](#page-35-1)
	- [Região de origem](#page-35-2)
	- [Agregador](#page-35-3)
	- [Conta de agregador](#page-36-1)
	- [Autorização](#page-36-2)

## <span id="page-28-0"></span>AWS Config Interfaces

#### <span id="page-28-1"></span>AWS Config Console

Você pode gerenciar o serviço usando o AWS Config console. Para obter mais informações sobre o AWS Management Console, consulte [AWS Management Console.](https://docs.aws.amazon.com/awsconsolehelpdocs/latest/gsg/getting-started.html)

#### <span id="page-28-2"></span>AWS Config CLI

AWS Command Line Interface É uma ferramenta unificada que você pode usar para interagir na linha AWS Config de comando. Para obter mais informações, consulte o [AWS Command Line](https://docs.aws.amazon.com/cli/latest/userguide/)  [Interface Guia de usuário do .](https://docs.aws.amazon.com/cli/latest/userguide/) Para obter uma lista completa dos comandos da AWS Config CLI, consulte Comandos [disponíveis](https://docs.aws.amazon.com/cli/latest/reference/configservice/index.html).

#### <span id="page-28-3"></span>AWS Config APIs

Além do console e da CLI, você também pode usar as APIs AWS Config RESTful para programar diretamente. AWS Config Para obter mais informações, consulte a [AWS Config Referência da API do](https://docs.aws.amazon.com/config/latest/APIReference/)

#### AWS Config SDKs

<span id="page-28-4"></span>.

Como alternativa ao uso da AWS Config API, você pode usar um dos AWS SDKs. Cada SDK consiste em bibliotecas e código de exemplo para várias plataformas e linguagens de programação. Os SDKs são uma forma conveniente de criar acesso programático ao AWS Config. Por exemplo, você pode usar os SDKs para assinar solicitações de maneira criptográfica, gerenciar erros e realizar automaticamente novas tentativas de solicitações. Para obter mais informações, consulte a página [Ferramentas para o Amazon Web Services.](https://aws.amazon.com/tools/)

### <span id="page-29-0"></span>Gerenciamento de recursos

Compreender os componentes básicos do AWS Config ajudará você a monitorar o inventário e as alterações de recursos e avaliar as configurações de seus AWS recursos.

#### <span id="page-29-2"></span>AWS Recursos

AWS recursos são entidades que você cria e gerencia usando o AWS Management Console, a AWS Command Line Interface (CLI), os AWS SDKs ou AWS as ferramentas de parceiros. Exemplos de AWS recursos incluem instâncias do Amazon EC2, grupos de segurança, Amazon VPCs e Amazon Elastic Block Store. AWS Config refere-se a cada recurso usando seu identificador exclusivo, como o ID do recurso ou um [nome de recurso da Amazon \(ARN\)](https://docs.aws.amazon.com/general/latest/gr/glos-chap.html#ARN). Para obter uma lista dos tipos de recursos AWS Config compatíveis, consulte[Tipos de recursos compatíveis.](#page-195-0)

#### <span id="page-29-3"></span>Relacionamento de recursos

AWS Config descobre AWS recursos em sua conta e, em seguida, cria um mapa das relações entre os AWS recursos. Por exemplo, um relacionamento pode incluir um volume vol-123ab45d do Amazon EBS anexado a uma instância i-a1b2c3d4 do Amazon EC2, que esteja associada ao grupo de segurança sg-ef678hk.

<span id="page-29-1"></span>Para ter mais informações, consulte [Tipos de recursos compatíveis](#page-195-0).

#### Gravador de configuração

O gravador de configuração armazena as configurações dos recursos compatíveis na conta como itens de configuração. Você deve primeiro criar e, em seguida, iniciar o gravador de configuração antes de começar a gravação. Você pode interromper e reiniciar o gravador de configuração a qualquer momento. Para ter mais informações, consulte [Gerenciar o gravador de configurações](#page-141-0).

Por padrão, o gravador de configuração registra todos os recursos suportados na região em que AWS Config está sendo executado. Você pode criar um gravador de configuração personalizado que registra apenas os tipos de recursos que você especificar. Para ter mais informações, consulte [AWS](#page-562-0)  [Recursos de gravação](#page-562-0).

Se você usa a CLI AWS Management Console ou a CLI para ativar o serviço, cria e inicia AWS Config automaticamente um gravador de configuração para você.

### Nome do canal de entrega

Ao registrar AWS Config continuamente as alterações que ocorrem em seus AWS recursos, ele envia notificações e estados de configuração atualizados por meio do canal de entrega. Você pode gerenciar o canal de entrega para controlar para onde AWS Config envia as atualizações de configuração.

#### <span id="page-30-0"></span>Itens de configuração

Um item de configuração representa uma point-in-time visualização dos vários atributos de um AWS recurso compatível que existe em sua conta. Os componentes de um item de configuração incluem metadados, atributos, relacionamentos, configuração atual e eventos relacionados. AWS Config cria um item de configuração sempre que detecta uma alteração em um tipo de recurso que está gravando. Por exemplo, se AWS Config estiver gravando buckets do Amazon S3, AWS Config cria um item de configuração sempre que um bucket é criado, atualizado ou excluído. Você também pode selecionar AWS Config para criar um item de configuração na frequência de gravação definida.

Para obter mais informações, consulte [Components of a Configuration Item](#page-154-0) e [Selecting Which](https://docs.aws.amazon.com/config/latest/developerguide/select-resources.html#select-resources-recording-frequency)  [Resources are Recorded | Recording Frequency.](https://docs.aws.amazon.com/config/latest/developerguide/select-resources.html#select-resources-recording-frequency)

#### <span id="page-30-1"></span>Histórico de configuração

Histórico de configuração é uma coleção de itens de configuração para um recurso específico durante um período. Um histórico de configuração pode ajudar a responder perguntas sobre, por exemplo, quando o recurso foi criado, como o recurso foi configurado no decorrer do último mês, e que alterações de configuração foram feitas ontem, às 9h. O histórico de configuração está disponível para você em vários formatos. AWS Config entrega automaticamente um arquivo de histórico de configuração para cada tipo de recurso que está sendo gravado em um bucket do Amazon S3 que você especificar. Você pode selecionar um determinado recurso no AWS Config console e navegar até todos os itens de configuração anteriores desse recurso usando a linha do tempo. Além disso, você pode acessar o histórico de itens de configuração para um recurso a partir da API.

Para obter mais informações, consulte [Exibindo configurações e histórico de AWS recursos e](https://docs.aws.amazon.com/config/latest/developerguide/view-manage-resource.html) [Gerenciando configurações e histórico de AWS recursos](https://docs.aws.amazon.com/config/latest/developerguide/manage-config.html).

#### <span id="page-30-2"></span>Snapshot de configuração

Snapshot de configuração é uma coleção de itens de configuração dos recursos compatíveis existentes na conta. Esse snapshot de configuração é uma imagem completa dos recursos que estão sendo registrados e suas configurações. O snapshot de configuração pode ser uma ferramenta útil para validar sua configuração. Por exemplo, talvez você queira examinar o snapshot de configuração regularmente para recursos que são configurados incorretamente ou que potencialmente não devem existir. O snapshot de configuração está disponível em vários formatos. O snapshot de configuração pode ser enviado a um bucket do Amazon Simple Storage Service (Amazon S3) que você especificar. Além disso, você pode selecionar um momento no AWS Config console e navegar pelo instantâneo dos itens de configuração usando as relações entre os recursos.

#### <span id="page-31-1"></span>Stream de configuração

Um fluxo de configuração é uma lista atualizada automaticamente de todos os itens de configuração dos recursos que estão AWS Config sendo gravados. Toda vez que um recurso é criado, modificados ou excluídos, o AWS Config cria um item de configuração e o adiciona ao stream de configuração. O fluxo de configuração funciona usando um tópico do Amazon Simple Notification Service (Amazon SNS) de sua escolha. O fluxo de configuração é útil para observar as alterações de configuração à medida que elas ocorrem, para que você possa identificar possíveis problemas, gerar notificações se determinados recursos forem alterados ou atualizar sistemas externos que precisam refletir a configuração de seus AWS recursos.

## <span id="page-31-0"></span>AWS Config Regras

Uma AWS Config regra representa as configurações desejadas para AWS recursos específicos ou para um todo Conta da AWS. Se um recurso não passar por uma verificação de regras, AWS Config sinaliza o recurso e a regra como não compatíveis e AWS Config notifica você por meio do Amazon SNS. A seguir estão os possíveis resultados da avaliação de uma AWS Config regra:

- COMPLIANT: a regra passa pelas condições da verificação de conformidade.
- NON\_COMPLIANT: a regra não cumpre as condições da verificação de conformidade.
- ERROR: um dos parâmetros obrigatórios/opcionais não é válido, não é do tipo correto ou está formatado incorretamente.
- NOT\_APPLICABLE: usado para filtrar recursos aos quais a lógica da regra não pode ser aplicada. Por exemplo, a regra [alb-desync-mode-check](https://docs.aws.amazon.com/config/latest/developerguide/alb-desync-mode-check.html) verifica somente os Application Load Balancers e ignora os Network Load Balancers e os Gateway Load Balancers.

Há dois tipos de regras: regras AWS Config gerenciadas e regras AWS Config personalizadas. Para obter mais informações sobre a estrutura de definições de regras e metadados de regras, consulte [Componentes de uma AWS Config regra.](https://docs.aws.amazon.com/config/latest/developerguide/evaluate-config_components.html)

#### <span id="page-32-0"></span>AWS Config Regras gerenciadas

AWS Config As regras gerenciadas são regras predefinidas e personalizáveis criadas por. AWS Config Para obter uma lista de regras gerenciadas, consulte [Lista de regras AWS Config](https://docs.aws.amazon.com/config/latest/developerguide/managed-rules-by-aws-config.html) [gerenciadas](https://docs.aws.amazon.com/config/latest/developerguide/managed-rules-by-aws-config.html).

#### <span id="page-32-1"></span>AWS Config Regras personalizadas

AWS Config Regras personalizadas são regras que você cria do zero. Há duas maneiras de criar regras AWS Config personalizadas: com as funções Lambda [\(Guia do AWS Lambda desenvolvedor\)](https://docs.aws.amazon.com/lambda/latest/dg/gettingstarted-concepts.html#gettingstarted-concepts-function) e com o Guard ([Guard GitHub Repository](https://github.com/aws-cloudformation/cloudformation-guard)), uma linguagem. policy-as-code AWS Config as regras personalizadas criadas com AWS Lambda são chamadas de Regras Lambda AWS Config Personalizadas e as regras AWS Config personalizadas criadas com o Guard são chamadas de Regras de Política AWS Config Personalizadas.

Para ver um passo a passo mostrando como criar regras de política AWS Config personalizadas, consulte [Criação de regras de política AWS Config personalizadas.](https://docs.aws.amazon.com/config/latest/developerguide/evaluate-config_develop-rules_cfn-guard.html) Para ver um passo a passo mostrando como criar regras personalizadas do AWS Config Lambda, consulte Criação de regras [personalizadas AWS Config](https://docs.aws.amazon.com/config/latest/developerguide/evaluate-config_develop-rules_lambda-functions.html) do Lambda.

#### <span id="page-32-2"></span>Tipos de trigger

Depois de adicionar uma regra à sua conta, AWS Config compara seus recursos com as condições da regra. Após essa avaliação inicial, AWS Config continua executando avaliações cada vez que uma é acionada. Os gatilhos de avaliação são definidos como parte da regra e podem incluir os seguintes tipos.

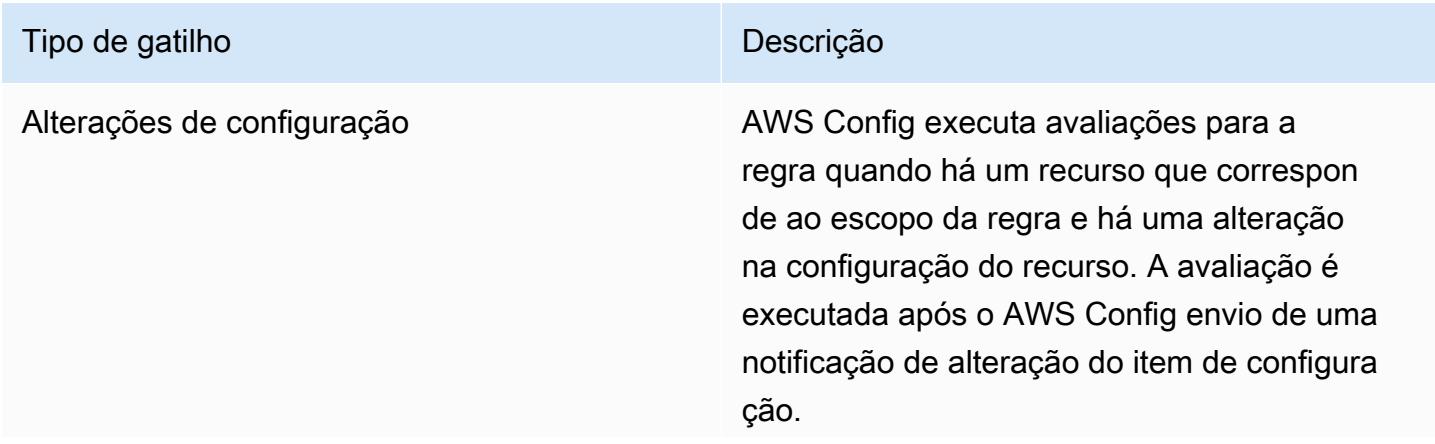

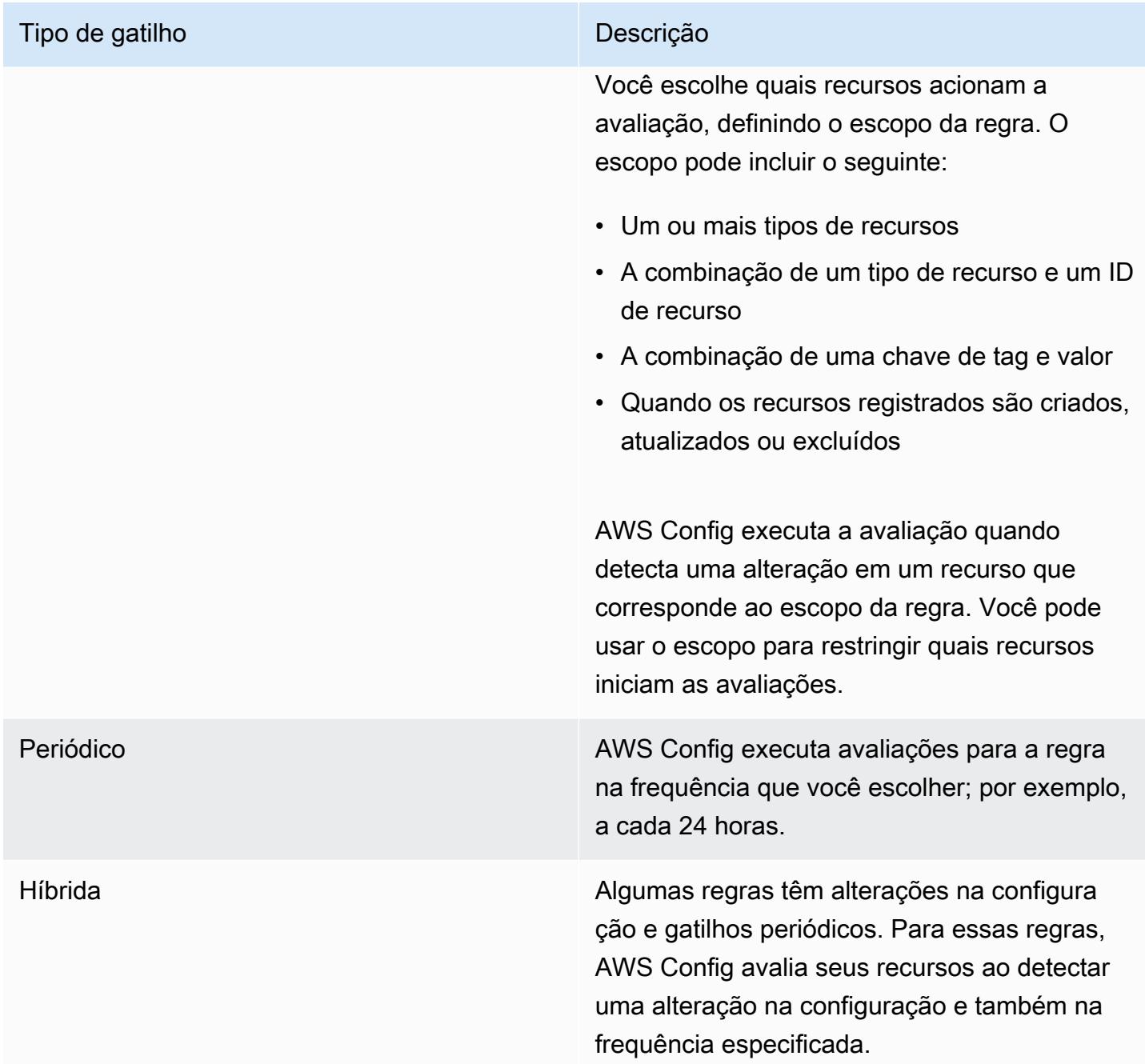

## <span id="page-33-0"></span>Modos de avaliação

Há dois modos de avaliação das AWS Config regras.

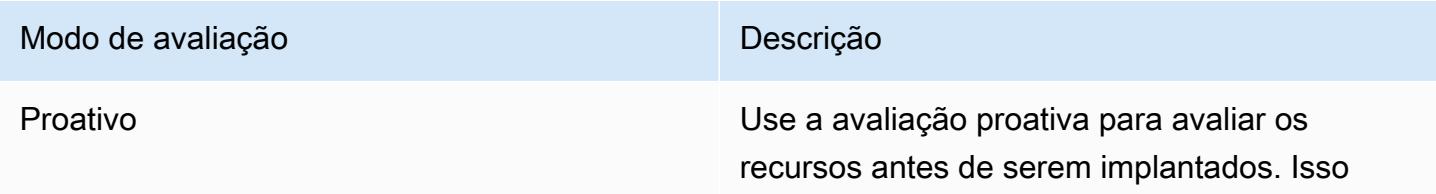

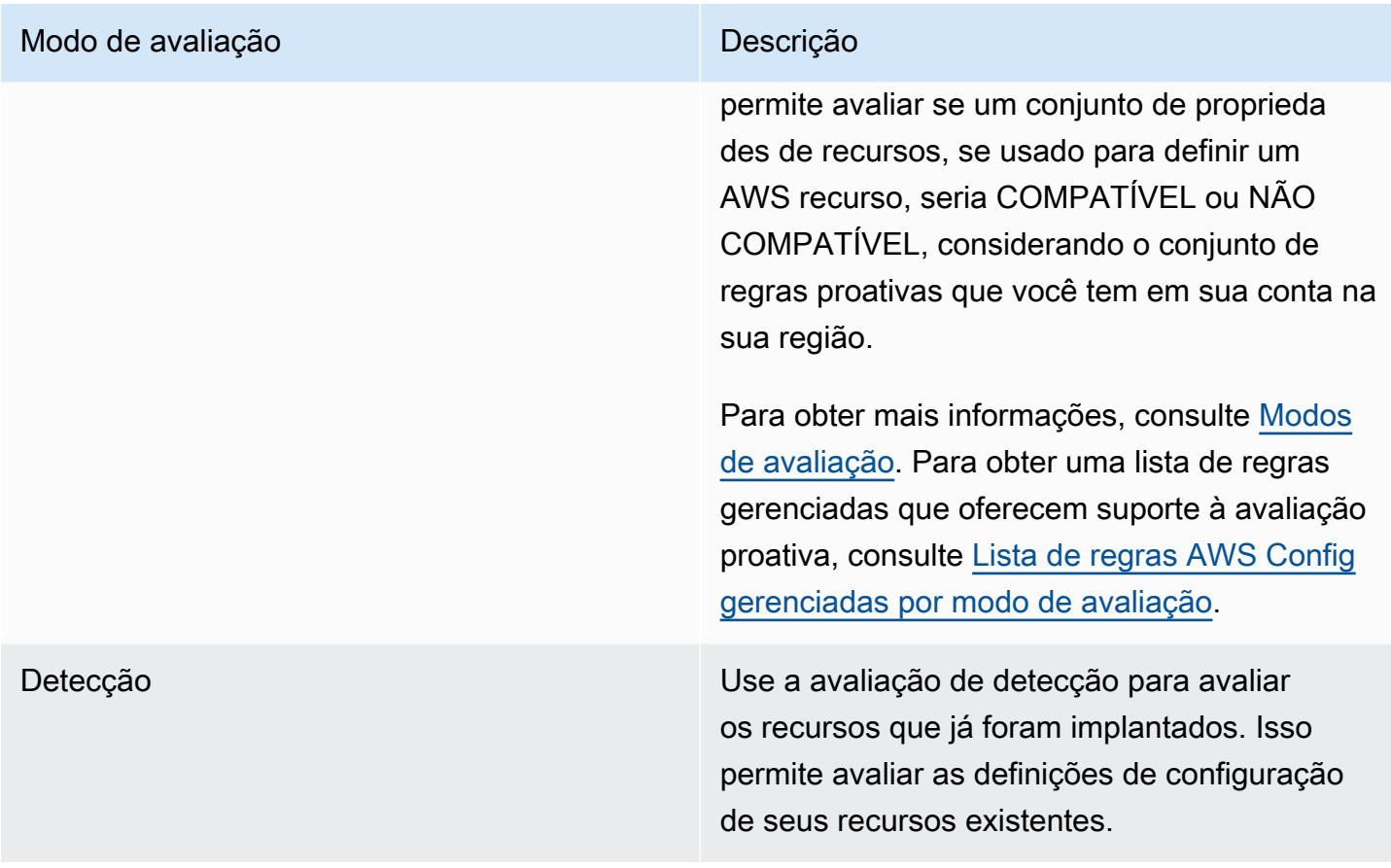

#### **a** Note

As regras proativas não corrigem os recursos marcados como NON\_COMPLIANT nem impedem que eles sejam implantados.

## <span id="page-34-0"></span>Pacotes de conformidade

Um pacote de conformidade é um conjunto de AWS Config regras e ações de remediação que podem ser facilmente implantadas como uma única entidade em uma conta e uma região ou em uma organização em. AWS Organizations

Os pacotes de conformidade são criados usando um modelo YAML criado por você que contenha a lista de regras gerenciadas ou personalizadas do AWS Config e as ações de correção. É possível implantar o modelo usando o console do AWS Config ou a AWS CLI.

Para começar rapidamente e avaliar seu AWS ambiente, use um dos [exemplos de modelos de](https://docs.aws.amazon.com/config/latest/developerguide/conformancepack-sample-templates.html)  [pacote de conformidade.](https://docs.aws.amazon.com/config/latest/developerguide/conformancepack-sample-templates.html) Você também pode criar um arquivo YAML do pacote de conformidade do zero com base no [Pacote de conformidade personalizado](https://docs.aws.amazon.com/config/latest/developerguide/custom-conformance-pack.html). Um pacote de conformidade personalizado é uma coleção exclusiva de AWS Config regras e ações de remediação que você pode implantar juntas em uma conta e uma AWS região, ou em uma organização em. AWS **Organizations** 

As verificações de processo são um tipo de AWS Config regra que permite rastrear suas tarefas externas e internas que exigem verificação como parte dos pacotes de conformidade. Essas verificações podem ser adicionadas a um pacote de conformidade existente ou a um novo pacote de conformidade. Você pode monitorar toda a conformidade, incluindo AWS Config prazos e verificações manuais, em um único local.

## <span id="page-35-0"></span>Agregação de dados de várias regiões e várias contas

A agregação de dados multiconta e multirregional AWS Config permite agregar dados de AWS Config configuração e conformidade de várias contas e regiões em uma única conta. A agregação de dados multirregionais de várias contas é útil para que os administradores centrais de TI monitorem a conformidade de várias Contas da AWS pessoas na empresa. O uso de agregadores não incorre em custos adicionais.

#### <span id="page-35-1"></span>Conta de origem

Uma conta de origem é a Conta da AWS partir da qual você deseja agregar dados de configuração e conformidade de AWS Config recursos. Uma conta de origem pode ser uma conta individual ou uma organização no AWS Organizations. Você pode fornecer contas de origem individualmente ou recuperá-las por meio AWS Organizations de.

#### <span id="page-35-2"></span>Região de origem

Uma região de origem é a AWS região da qual você deseja agregar dados de AWS Config configuração e conformidade.

#### <span id="page-35-3"></span>Agregador

Um agregador coleta dados de AWS Config configuração e conformidade de várias contas e regiões de origem. Crie um agregador na região em que você deseja ver os dados agregados de AWS Config configuração e conformidade.
### **G** Note

Os agregadores fornecem uma visão somente para leitura das contas e regiões de origem que o agregador está autorizado a visualizar, replicando dados das contas de origem na conta do agregador. Os agregadores não fornecem acesso mutável a uma conta ou região de origem. Por exemplo, isso significa que você não pode implantar regras por meio de um agregador ou enviar arquivos de instantâneos para uma conta ou região de origem por meio de um agregador.

# Conta de agregador

Uma conta de agregador é uma conta na qual você cria um agregador.

# Autorização

Como proprietário da conta de origem, a autorização se refere às permissões que você concede a uma conta agregadora e a uma região para coletar seus dados de AWS Config configuração e conformidade. A autorização não é necessária se você estiver agregando contas de origem que fazem parte do AWS Organizations.

# Suporte regional

## **a** Note

Alguns recursos do AWS Config são compatíveis somente em um subconjunto das AWS regiões em que AWS Config há suporte. Gerenciamento de recursos

• Para obter uma lista de quais tipos de AWS recursos são suportados em quais regiões, consulte [Cobertura de recursos por disponibilidade regional.](https://docs.aws.amazon.com/config/latest/developerguide/what-is-resource-config-coverage.html)

## AWS Config Regras

- Para obter uma lista de quais AWS Config regras são suportadas em quais regiões, consulte [Lista de regras AWS Config gerenciadas por disponibilidade regional](https://docs.aws.amazon.com/config/latest/developerguide/managing-rules-by-region-availability.html).
- Para obter uma lista das regiões que oferecem suporte à implantação organizacional de AWS Config regras, consulte [Organizational Rules | Region Support.](https://docs.aws.amazon.com/config/latest/developerguide/config-rule-multi-account-deployment.html#region-support-org-config-rules)

• Para obter uma lista de regiões que apoiam ações de remediação de AWS Config regras, consulte [Remediation Actions | Region Support](https://docs.aws.amazon.com/config/latest/developerguide/remediation.html#region-support-config-remediation).

### Pacotes de conformidade

• Para obter uma lista de regiões compatível com pacotes de conformidade e a implantação organizacional de pacotes de conformidade, consulte [Conformance Packs | Region](https://docs.aws.amazon.com/config/latest/developerguide/conformance-packs.html#conformance-packs-regions) [Support](https://docs.aws.amazon.com/config/latest/developerguide/conformance-packs.html#conformance-packs-regions).

## Agregadores

• Para obter uma lista das regiões que oferecem suporte aos agregadores, consulte [Aggregators | Region Support](https://docs.aws.amazon.com/config/latest/developerguide/aggregate-data.html#aggregation-regions).

### Consultas avançadas

- Para obter uma lista de regiões que oferecem suporte a consultas avançadas, consulte [Advanced Queries | Region Support.](https://docs.aws.amazon.com/config/latest/developerguide/querying-AWS-resources.html#query-regionsupport)
- Para obter uma lista de regiões compatíveis com o processador de consulta de linguagem natural para consultas avançadas, consulte [Natural language query processor for](https://docs.aws.amazon.com/config/latest/developerguide/query-assistant.html#query-assistant-region-support) [advanced queries | Region Support.](https://docs.aws.amazon.com/config/latest/developerguide/query-assistant.html#query-assistant-region-support)

A tabela a seguir lista as AWS regiões nas quais você pode ativar AWS Config.

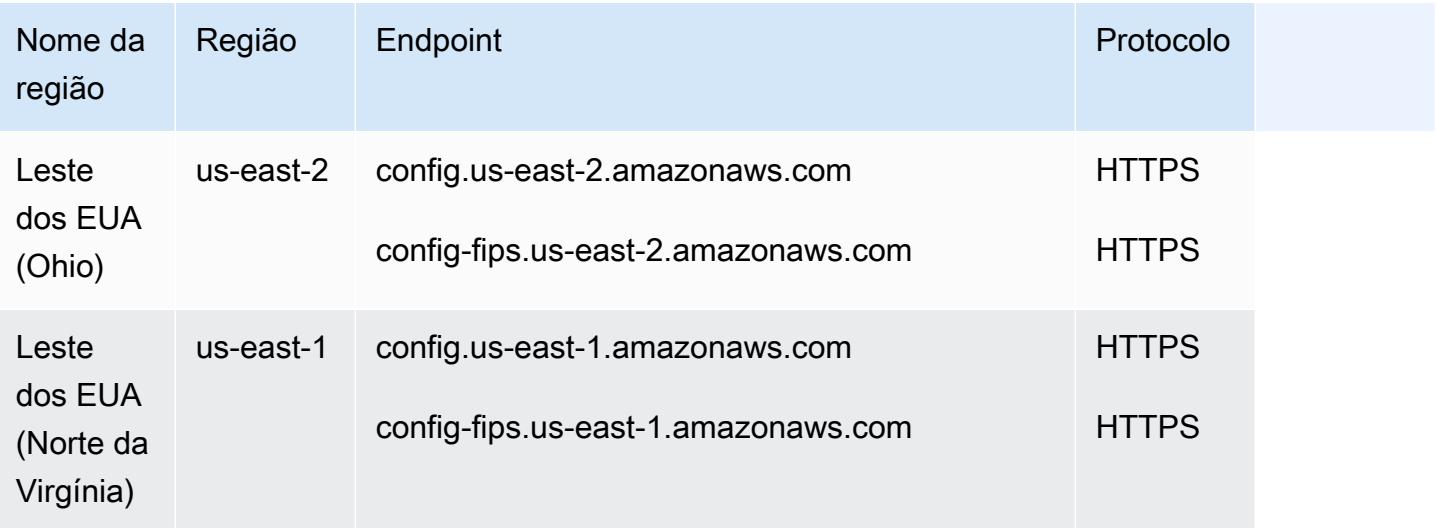

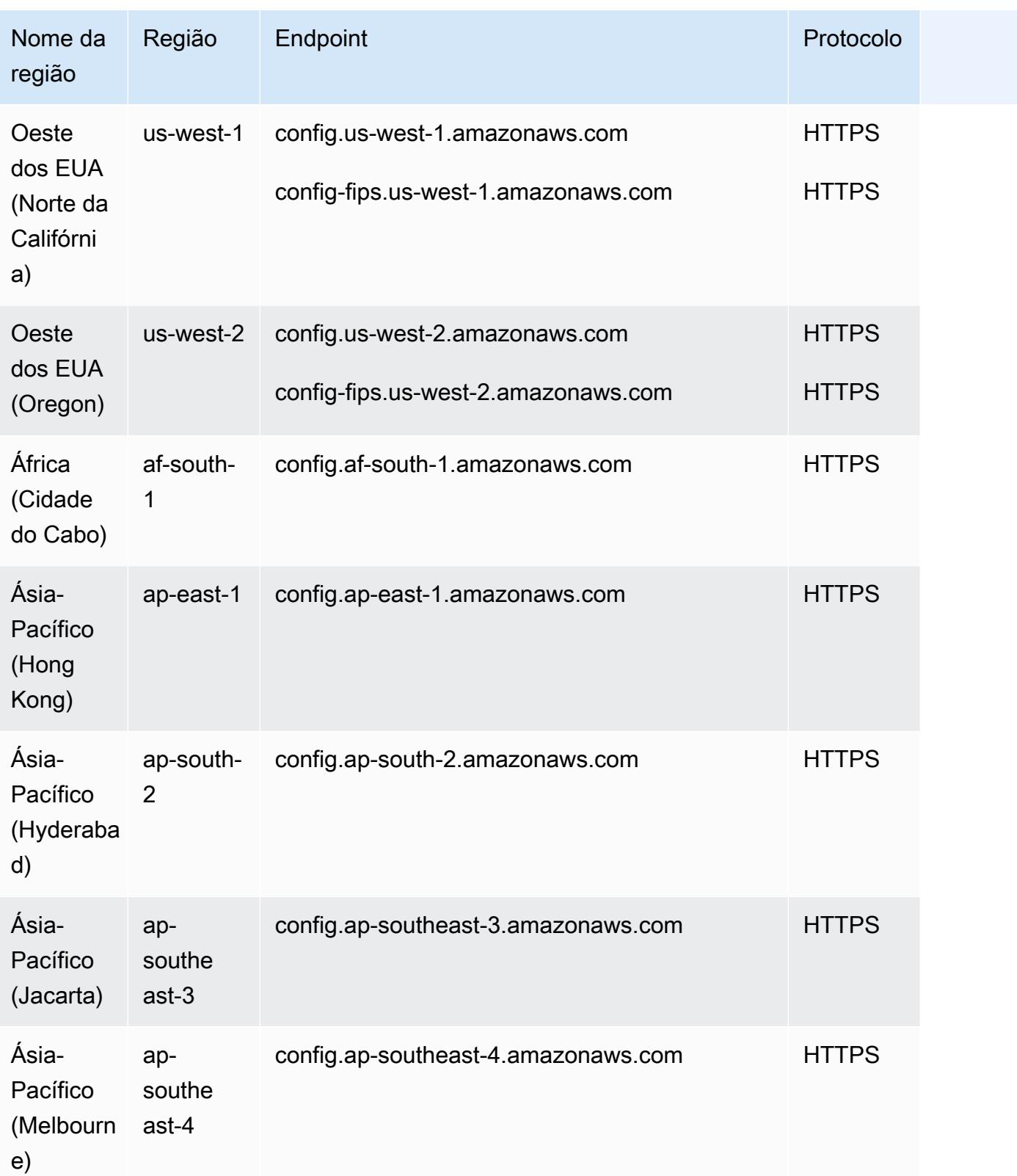

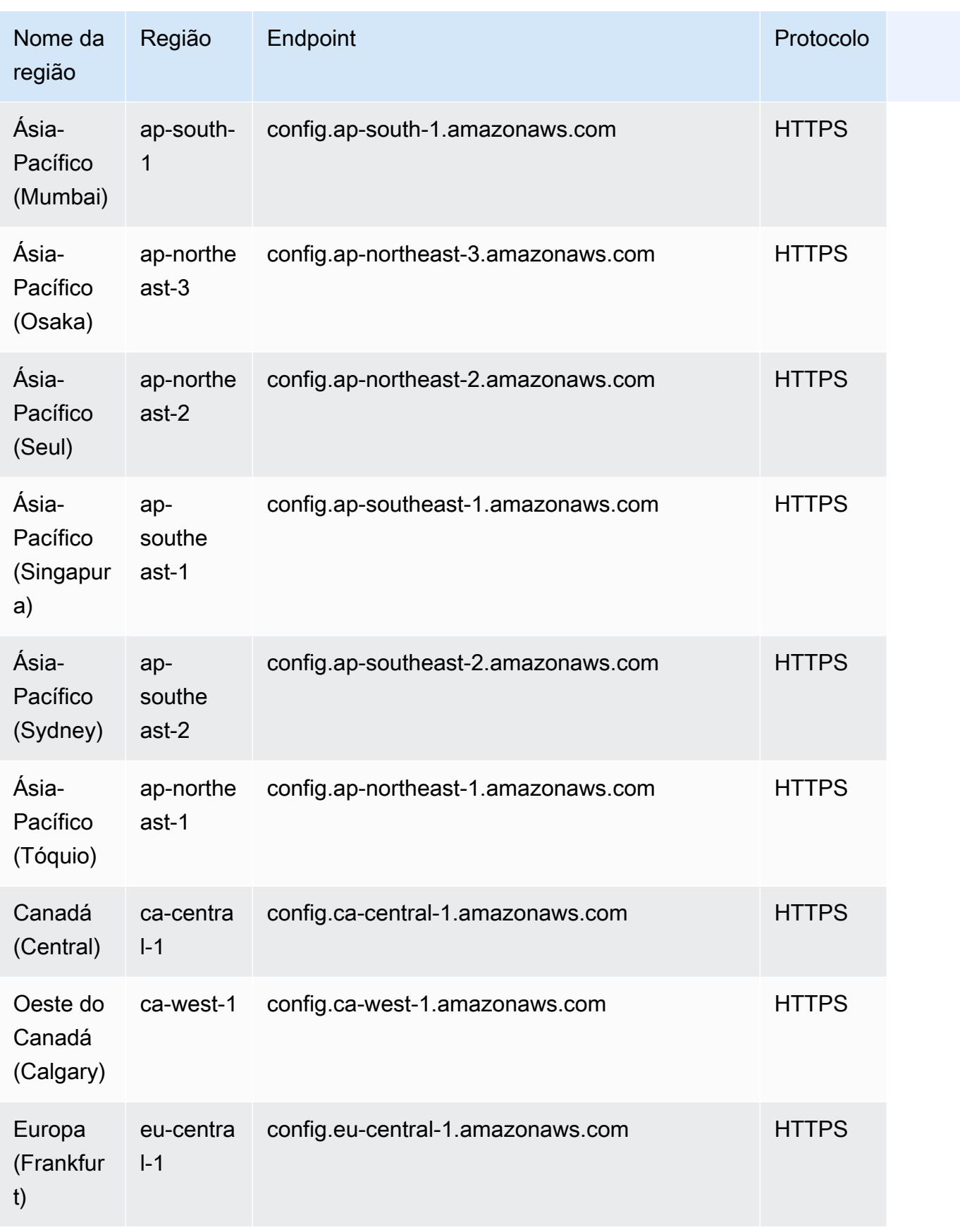

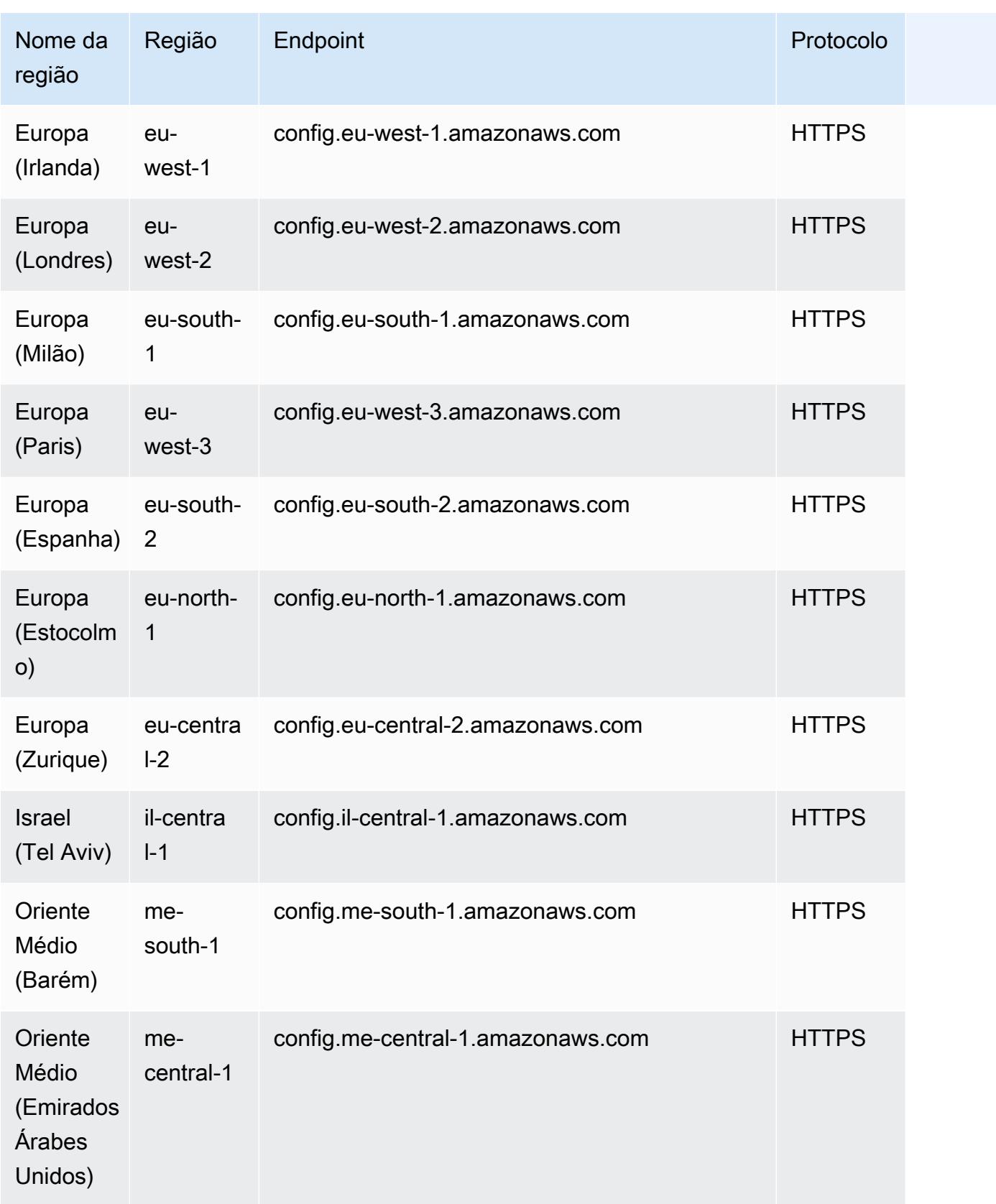

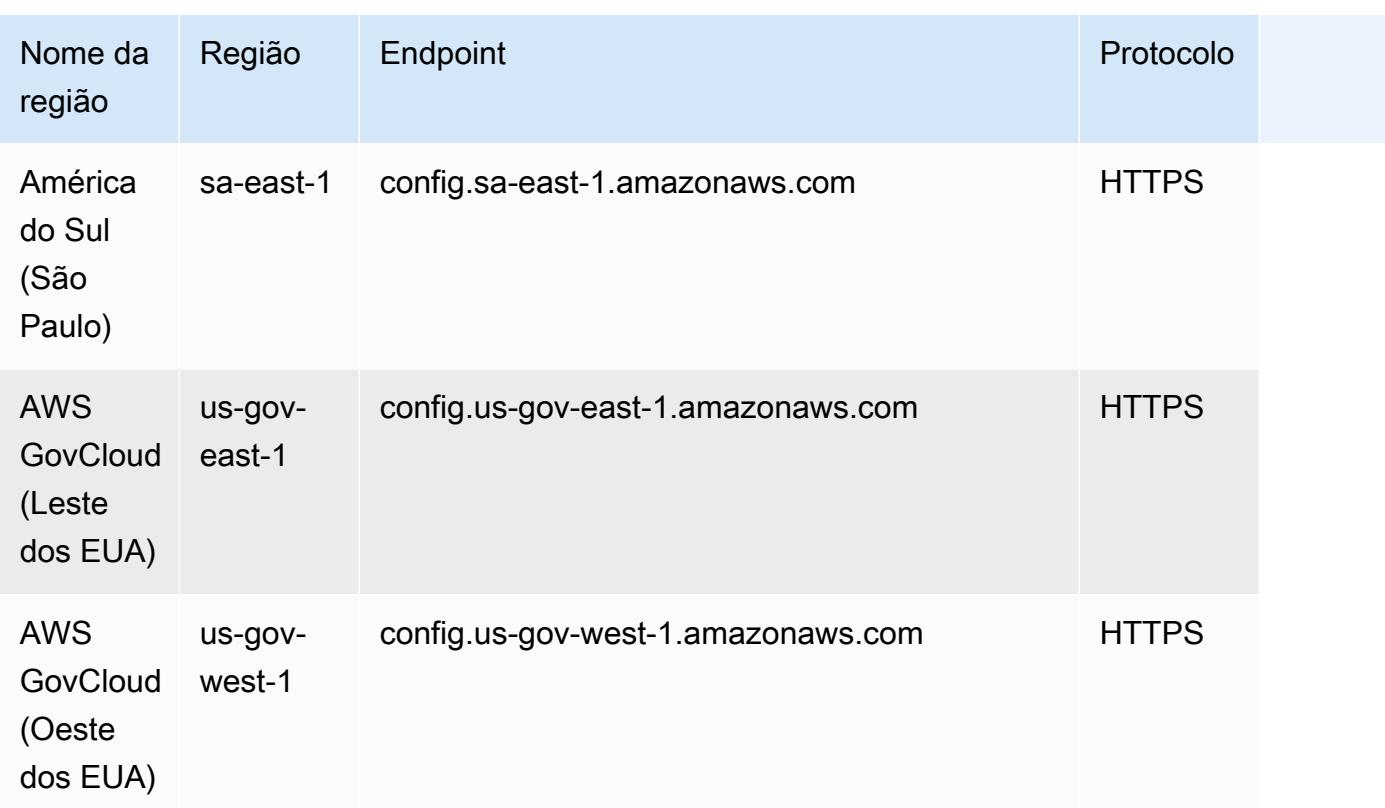

# Service Limits

A tabela a seguir descreve os limites no AWS Config. Salvo indicação em contrário, as cotas podem ser aumentadas mediante solicitação. É possível [solicitar um aumento da cota.](https://console.aws.amazon.com/support/home#/case/create?issueType=service-limit-increase&limitType=service-code-config-service)

Para obter informações sobre outros limites na AWS, consulte [Limites do serviço da AWS](https://docs.aws.amazon.com/general/latest/gr/aws_service_limits.html).

Limites de serviço do AWS Config

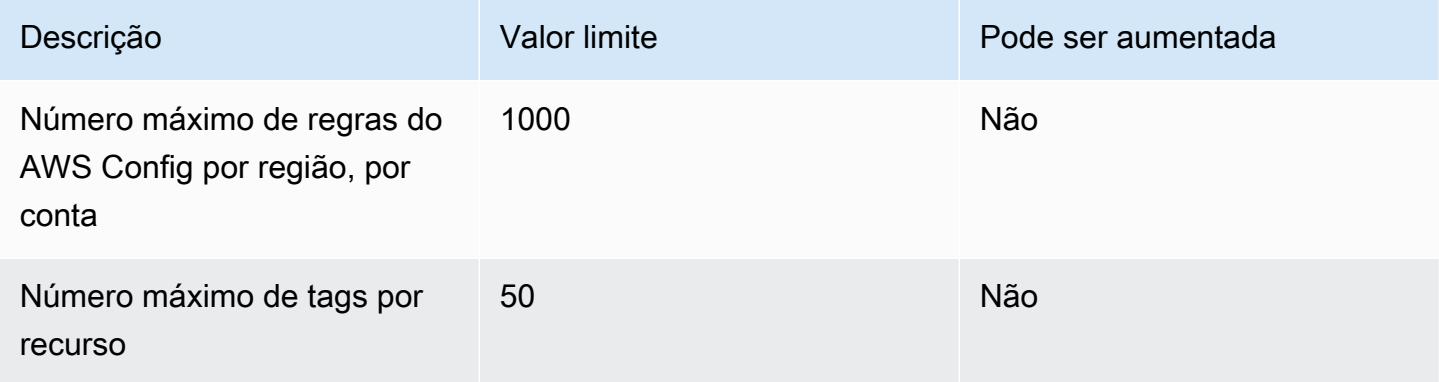

## Pacotes de conformidade em uma única conta

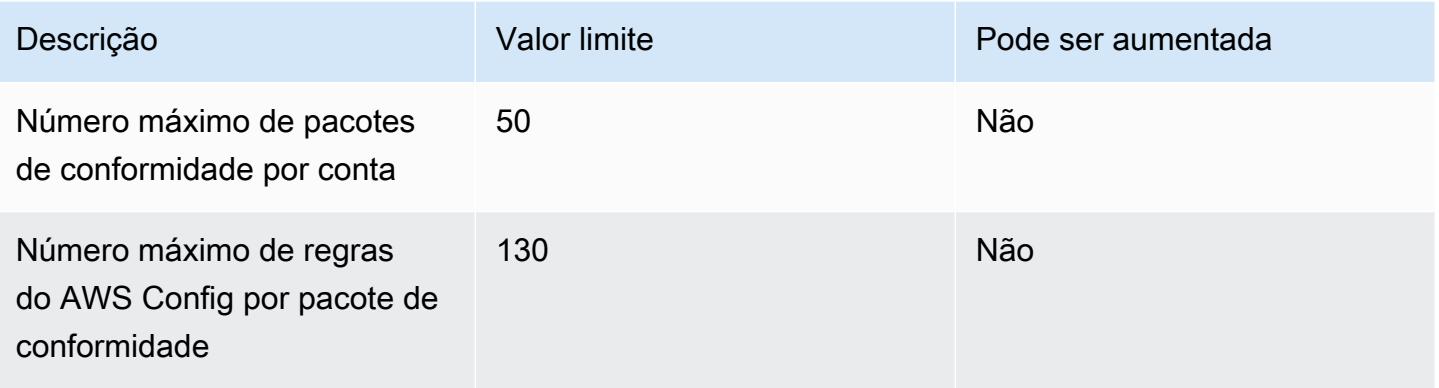

# **a** Note

As regras do AWS Config nos pacotes de conformidade são consideradas no limite do número máximo de regras do AWS Config por região, por conta.

#### Pacotes de conformidade da organização

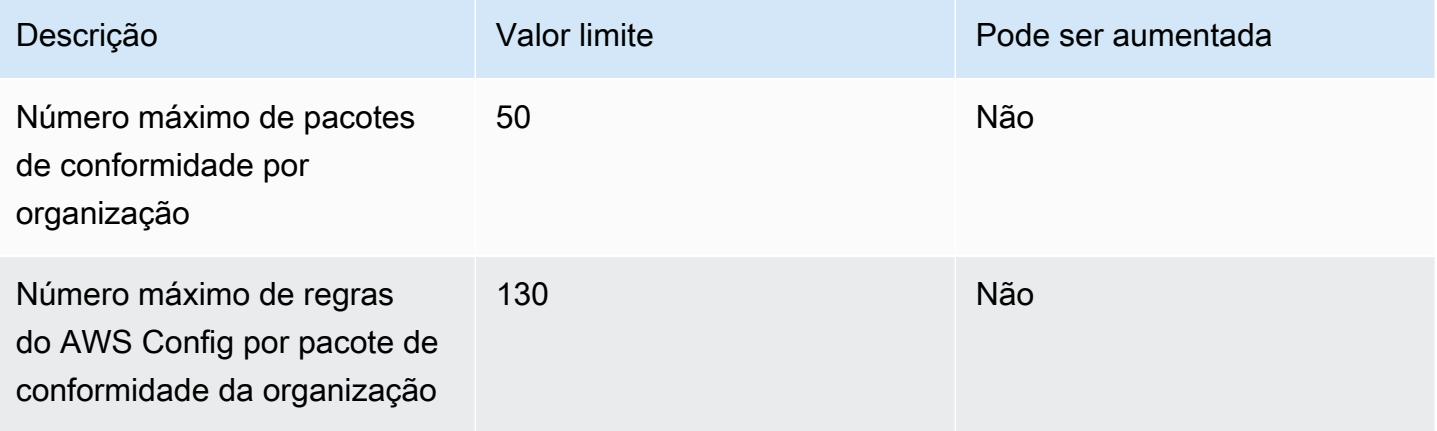

# **a** Note

A implantação no nível da organização é considerada no limite de contas filhas. As regras do AWS Config nos pacotes de conformidade são consideradas no limite do número máximo de regras do AWS Config por região, por conta.

### Agregadores

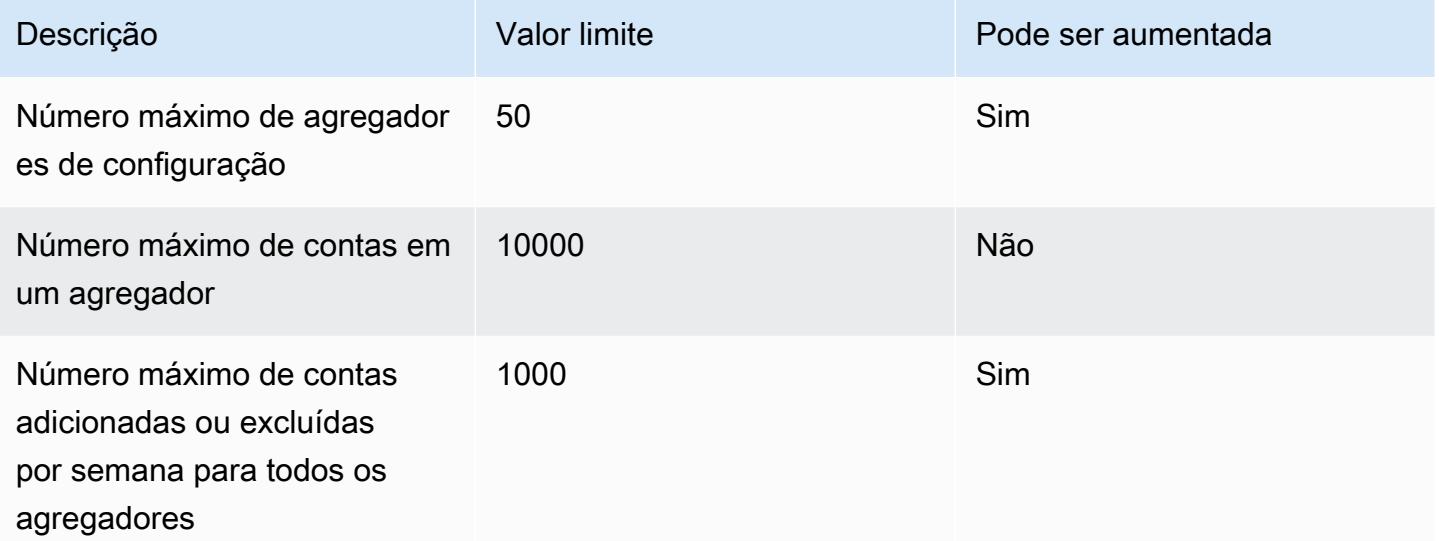

### Consultas avançadas

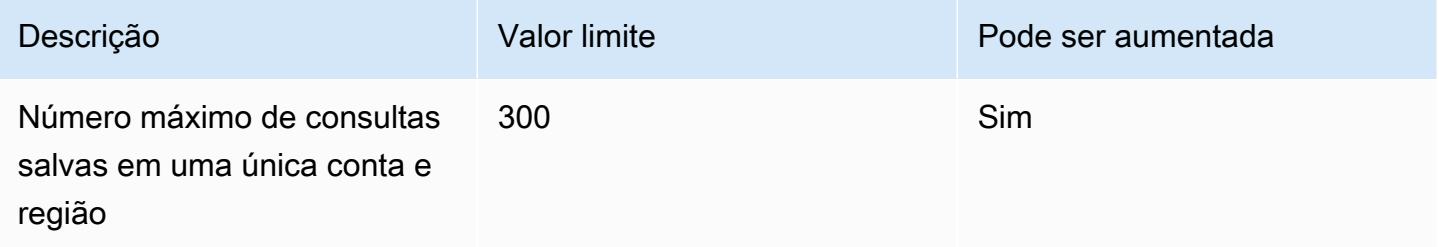

# AWS Integrações de serviços com AWS Config

AWS Config suporta integrações com vários outros AWS serviços.

# AWS Organizations

Você pode usar AWS Organizations para definir as contas a serem usadas para o recurso de agregação AWS Config de dados multicontas e multirregiões do. AWS Organizations é um serviço de gerenciamento de contas que ajuda você a consolidar várias Contas da AWS em uma organização que você cria e gerencia centralmente. Ao fornecer seus AWS Organizations detalhes, você pode monitorar o status de conformidade em toda a sua organização. Para obter mais informações [AWS](https://docs.aws.amazon.com/organizations/latest/userguide/services-that-can-integrate-config.html) [Config e AWS Organizations](https://docs.aws.amazon.com/organizations/latest/userguide/services-that-can-integrate-config.html) no Guia do AWS Organizations usuário.

# AWS Control Tower

AWS Control Tower ativa AWS Config em todas as contas inscritas, para que possa monitorar a conformidade por meio de controles de detetive, registrar alterações de recursos e entregar registros de alterações de recursos à conta de arquivamento de registros. Para obter mais informações, consulte [Monitorar alterações de recursos AWS Config](https://docs.aws.amazon.com/controltower/latest/userguide/monitoring-with-config.html) no Guia AWS Control Tower do usuário.

# AWS CloudTrail

AWS Config se integra AWS CloudTrail para correlacionar alterações de configuração a eventos específicos em sua conta. Você pode usar os CloudTrail registros para obter os detalhes do evento que provocou a alteração, incluindo quem fez a solicitação, a que horas e de qual endereço IP. Você pode navegar até a AWS Config linha do tempo a partir do CloudTrail console para ver as alterações de configuração relacionadas às suas atividades de AWS API.

Para obter mais informações, consulte [Registrar chamadas de AWS Config API AWS CloudTrail](https://docs.aws.amazon.com/config/latest/developerguide/log-api-calls.html) no Guia do AWS Config desenvolvedor e [Criar um armazenamento de dados de eventos para itens de](https://docs.aws.amazon.com/awscloudtrail/latest/userguide/query-event-data-store-config.html)  [AWS Config configuração com o console](https://docs.aws.amazon.com/awscloudtrail/latest/userguide/query-event-data-store-config.html) no Guia AWS CloudTrail do usuário.

# AWS Security Hub

AWS Security Hub centraliza as verificações de segurança de outros AWS serviços, incluindo AWS Config regras. O Security Hub habilita e controla AWS Config regras para verificar se suas configurações de recursos estão alinhadas às melhores práticas. Ative AWS Config em todas as contas em todas as regiões em que o Security Hub está executando verificações de segurança nos recursos do seu ambiente. Para obter mais informações, consulte [AWS serviços que enviam](https://docs.aws.amazon.com/securityhub/latest/userguide/securityhub-internal-providers.html#integrations-internal-send) [descobertas para o Security Hub](https://docs.aws.amazon.com/securityhub/latest/userguide/securityhub-internal-providers.html#integrations-internal-send) no Guia AWS Security Hub do Usuário.

# AWS Audit Manager

Você pode usar o Audit Manager para capturar AWS Config avaliações como evidência para auditorias. Ao criar ou editar um controle personalizado, você pode especificar uma ou mais AWS Config regras como mapeamento da fonte de dados para coleta de evidências. AWS Config executa verificações de conformidade com base nessas regras, e o Audit Manager relata os resultados como evidência de verificação de conformidade. Para obter mais informações, consulte [AWS Config](https://docs.aws.amazon.com/audit-manager/latest/userguide/control-data-sources-config.html) [Regras suportadas AWS Audit Manager](https://docs.aws.amazon.com/audit-manager/latest/userguide/control-data-sources-config.html) no Guia do AWS Audit Manager usuário.

# AWS Systems Manager

AWS Config integra-se ao Systems Manager para registrar alterações de configuração no software em suas instâncias e servidores do Amazon EC2 em seu ambiente local. Com essa integração, você pode obter visibilidade das configurações do sistema operacional (SO), das atualizações no nível do sistema, dos aplicativos instalados, da configuração de rede e muito mais. AWS Config também fornece um histórico das alterações de configuração no sistema operacional e no nível do sistema, juntamente com as alterações na configuração da infraestrutura registradas nas instâncias do Amazon EC2. Você pode navegar até a AWS Config linha do tempo a partir do console do Systems Manager para visualizar as alterações de configuração de suas instâncias gerenciadas do Amazon EC2. Você pode usar AWS Config para visualizar o histórico de inventário do Systems Manager e acompanhar as alterações em todas as suas instâncias gerenciadas.

Para obter mais informações, consulte [Integração com AWS serviços | Gerenciamento e governança](https://docs.aws.amazon.com/systems-manager/latest/userguide/integrations-aws.html#integrations-aws-management-governance), [gravador de AWS Config configuração](https://docs.aws.amazon.com/systems-manager/latest/userguide/quick-setup-config.html) e [implantação de pacotes de AWS Config conformidade no](https://docs.aws.amazon.com/systems-manager/latest/userguide/quick-setup-cpack.html)  [Guia](https://docs.aws.amazon.com/systems-manager/latest/userguide/quick-setup-cpack.html) do AWS Systems Manager usuário.

# AWS Firewall Manager

Para usar o Firewall Manager, você deve habilitar AWS Config para cada uma das suas contas de AWS Organizations membros. Quando novos aplicativos são criados, o Firewall Manager é o único serviço para criar regras de firewall, criar políticas de segurança e aplicá-las de forma consistente. Para obter mais informações, consulte [Habilitar AWS Config](https://docs.aws.amazon.com/waf/latest/developerguide/enable-config.html) no AWS WAF AWS Firewall Manager, e no Guia AWS Shield Advanced do desenvolvedor.

## **a** Note

O Firewall Manager depende da gravação contínua para monitorar seus recursos. Se você estiver usando o Firewall Manager, é recomendável definir a frequência de gravação como Contínua. Para obter mais informações sobre gravação contínua e gravação diária, consulte [Frequência de gravação](https://docs.aws.amazon.com/config/latest/developerguide/select-resources.html#select-resources-recording-frequency).

# Hosts dedicados do Amazon EC2

AWS Config integra-se aos hosts dedicados do Amazon EC2 para avaliar a conformidade da licença. AWS Config registra quando as instâncias são iniciadas, interrompidas ou encerradas em um host dedicado e combina essas informações com informações em nível de host e instância relevantes

para o licenciamento de software, como ID de host, IDs de imagem de máquina da Amazon (AMI), número de soquetes e núcleos físicos. Isso ajuda você a usar AWS Config como fonte de dados para seus relatórios de licenças. Você pode navegar até a AWS Config linha do tempo no console de hosts dedicados do Amazon EC2 para ver as alterações de configuração dos seus hosts dedicados do Amazon EC2.

Para obter mais informações, consulte [Rastrear alterações de configuração](https://docs.aws.amazon.com/AWSEC2/latest/UserGuide/dedicated-hosts-aws-config.html) no Guia do usuário do Amazon Elastic Compute Cloud para instâncias Linux ou [Rastrear alterações de configuração](https://docs.aws.amazon.com/AWSEC2/latest/WindowsGuide/dedicated-hosts-aws-config.html) no Guia do usuário do Amazon Elastic Compute Cloud para instâncias do Windows.

# Application Load Balancers

AWS Config integra-se ao serviço Elastic Load Balancing (ELB) para registrar alterações de configuração nos Application Load Balancers. AWS Config também inclui relacionamentos com grupos de segurança, VPCs e sub-redes associados do Amazon EC2. Você pode usar essas informações para análise de segurança e solução de problemas. Por exemplo, você pode verificar quais grupos de segurança estão associados ao seu Application Load Balancer a qualquer momento. Você pode navegar até a AWS Config linha do tempo no console do ELB para ver as alterações de configuração dos seus Application Load Balancers.

# AWS CodeBuild

AWS Config fornece um inventário de seus AWS recursos e um histórico das alterações de configuração desses recursos. AWS Config suporta AWS CodeBuild; como um AWS recurso, o que significa que o serviço pode rastrear seus CodeBuild projetos. Para obter mais informações, consulte [Usar AWS Config com CodeBuild amostra](https://docs.aws.amazon.com/codebuild/latest/userguide/how-to-integrate-config.html) no Guia AWS CodeBuild do usuário.

# AWS X-Ray

AWS X-Ray se integra AWS Config para registrar as alterações de configuração feitas em seus recursos de criptografia do X-Ray. Você pode usar AWS Config para inventariar os recursos de criptografia do X-Ray, auditar o histórico de configuração do X-Ray e enviar notificações com base nas alterações dos recursos. Para obter mais informações, consulte [Tracking X-Ray Encryption](https://docs.aws.amazon.com/xray/latest/devguide/xray-api-config.html) [Changes with AWS Config](https://docs.aws.amazon.com/xray/latest/devguide/xray-api-config.html) the AWS X-Ray Developer Guide.

# AWS Service Management Connector

O AWS Service Management Connector formulário ServiceNow pode sincronizar AWS Config dados de várias contas e regiões usando um agregador. Para obter mais informações, consulte [Integração](https://docs.aws.amazon.com/smc/latest/ag/sn-configue-config.html)  [AWS Config ServiceNow no](https://docs.aws.amazon.com/smc/latest/ag/sn-configue-config.html) Guia do AWS Service Management Connector Administrador.

# Amazon API Gateway

Você pode usar AWS Config para registrar as alterações de configuração feitas nos recursos da API do API Gateway e enviar notificações com base nas alterações dos recursos. A manutenção de um histórico de alteração de configurações do API Gateway é útil para casos de uso de solução de problemas operacionais, auditoria e conformidade. Para obter mais informações, consulte [Monitorando a configuração da API Gateway AWS Config](https://docs.aws.amazon.com/apigateway/latest/developerguide/apigateway-config.html) no Guia do desenvolvedor do API Gateway.

# Informações complementares e recursos relacionados

Os recursos relacionados a seguir podem ajudar você à medida que trabalha com este serviço.

- [AWS Config](https://aws.amazon.com/config/) A página principal da web para obter informações sobre AWS Config.
- Definição de preço do [AWS Config](https://aws.amazon.com/config/pricing)
- Perguntas técnicas frequentes sobre o <https://aws.amazon.com/config/faq/>
- [AWS Config Kit de desenvolvimento de regras \(RDK\)](https://rdk.readthedocs.io/en/latest/) Uma ferramenta de código aberto que ajuda você a configurar AWS Config, criar regras e depois testá-las usando uma variedade de tipos de AWS recursos.
- [Parceiros](https://aws.amazon.com/config/partners/) links para produtos de parceiros totalmente integrados AWS Config para ajudálo a visualizar, monitorar e gerenciar os dados de seu fluxo de configuração, instantâneos de configuração ou histórico de configuração.
- [Aulas e workshops](https://aws.amazon.com/training/course-descriptions/)  Links para cursos especializados e baseados em funções, além de laboratórios individualizados para ajudar a aprimorar suas AWS habilidades e ganhar experiência prática.
- [AWS Centro do desenvolvedor](https://aws.amazon.com/developer/?ref=docs_id=res1)  explore tutoriais, baixe ferramentas e saiba mais sobre eventos para AWS desenvolvedores.
- [AWS Ferramentas para desenvolvedores](https://aws.amazon.com/developer/tools/?ref=docs_id=res1)  Links para ferramentas de desenvolvedor, SDKs, kits de ferramentas de IDE e ferramentas de linha de comando para desenvolver e gerenciar AWS aplicativos.
- [Centro de recursos de introdução](https://aws.amazon.com/getting-started/?ref=docs_id=res1) Saiba como configurar seu aplicativo Conta da AWS, participar da AWS comunidade e lançar seu primeiro aplicativo.
- [Tutoriais práticos Siga os tutoriais](https://aws.amazon.com/getting-started/hands-on/?ref=docs_id=res1) para iniciar seu step-by-step primeiro aplicativo no. AWS
- [AWS Whitepapers](https://aws.amazon.com/whitepapers/)  Links para uma lista abrangente de AWS white papers técnicos, abrangendo tópicos como arquitetura, segurança e economia e criados por arquitetos de AWS soluções ou outros especialistas técnicos.
- [AWS Support Center](https://console.aws.amazon.com/support/home#/)  O hub para criar e gerenciar seus AWS Support casos. Também inclui links para outros recursos úteis, como fóruns, perguntas frequentes técnicas, status de integridade do serviço e. AWS Trusted Advisor
- [AWS Support—](https://aws.amazon.com/premiumsupport/) A principal página da web com informações sobre AWS Support um one-on-one canal de suporte de resposta rápida para ajudá-lo a criar e executar aplicativos na nuvem.
- [Entrar em contato](https://aws.amazon.com/contact-us/):Um ponto central de contato para consultas relativas a faturas da AWS , contas, eventos, uso abusivo e outros problemas.
- [AWS Termos do site](https://aws.amazon.com/terms/)  Informações detalhadas sobre nossos direitos autorais e nossa marca registrada; sua conta, licença e acesso ao site; e outros tópicos.

# AWS Kits de desenvolvimento de software para AWS Config

Um kit AWS de desenvolvimento de software (SDK) facilita a criação de aplicativos que acessam serviços de infraestrutura econômicos, escaláveis e confiáveis AWS . Com os SDKs da AWS , você pode começar a desenvolver em minutos com um único pacote para download, que inclui a biblioteca, exemplos de código e documentação de referência. A tabela a seguir lista os SDKs e as bibliotecas de terceiros disponíveis que você pode usar para acessar AWS Config programaticamente.

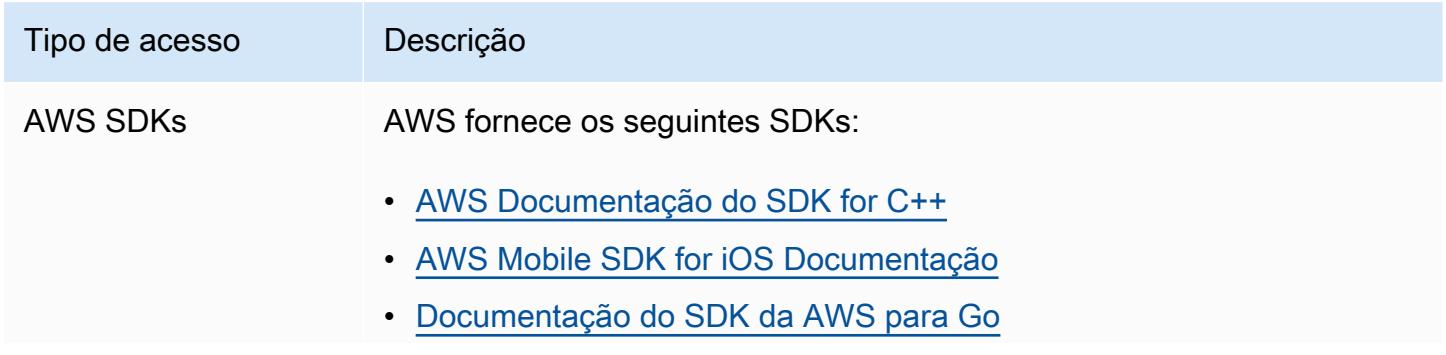

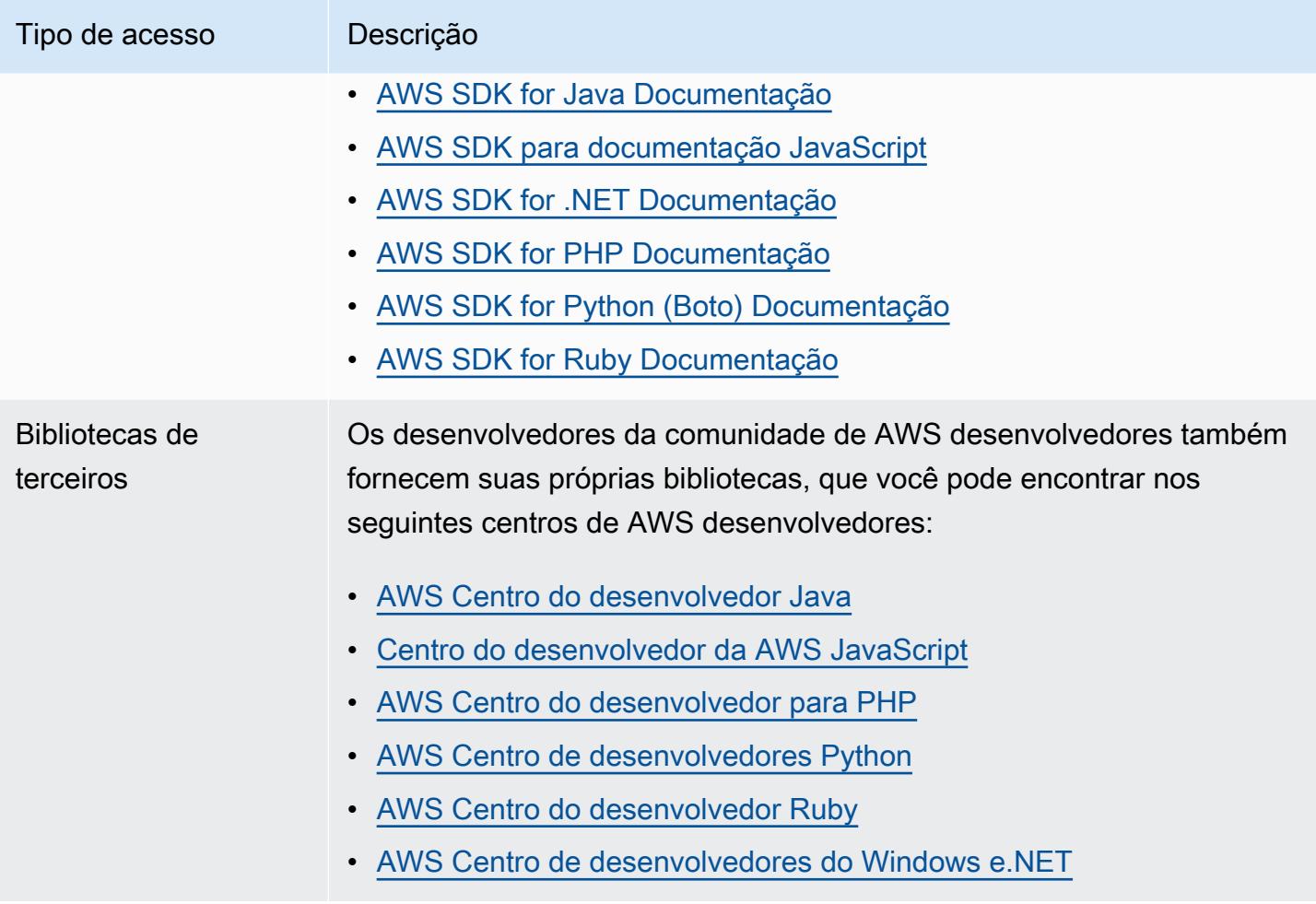

# Começando com AWS Config

AWS Config fornece uma visão detalhada da configuração dos AWS recursos em seu Conta da AWS. Com AWS Config, você pode revisar as alterações nas configurações e nos relacionamentos entre os AWS recursos, explorar o histórico de configuração dos recursos e usar regras para determinar a conformidade. Para obter mais informações, consulte [O que é AWS Config?](https://docs.aws.amazon.com/config/latest/developerguide/WhatIsConfig.html) e [como](https://docs.aws.amazon.com/config/latest/developerguide/how-does-config-work.html)  [AWS Config funciona.](https://docs.aws.amazon.com/config/latest/developerguide/how-does-config-work.html)

# Inscrevendo-se para AWS

## Tópicos

- [Inscreva-se para um Conta da AWS](#page-50-0)
- [Criar um usuário com acesso administrativo](#page-51-0)

# <span id="page-50-0"></span>Inscreva-se para um Conta da AWS

Se você não tiver um Conta da AWS, conclua as etapas a seguir para criar um.

Para se inscrever em um Conta da AWS

- 1. Abra [https://portal.aws.amazon.com/billing/signup.](https://portal.aws.amazon.com/billing/signup)
- 2. Siga as instruções online.

Parte do procedimento de inscrição envolve receber uma chamada telefônica e inserir um código de verificação no teclado do telefone.

Quando você se inscreve em um Conta da AWS, um Usuário raiz da conta da AWSé criado. O usuário raiz tem acesso a todos os Serviços da AWS e atributos na conta. Como prática recomendada de segurança, atribua o acesso administrativo a um usuário e use somente o usuário-raiz para executar [tarefas que exigem acesso de usuário-raiz.](https://docs.aws.amazon.com/accounts/latest/reference/root-user-tasks.html)

AWS envia um e-mail de confirmação após a conclusão do processo de inscrição. A qualquer momento, é possível visualizar as atividades da conta atual e gerenciar sua conta acessando [https://](https://aws.amazon.com/) [aws.amazon.com/](https://aws.amazon.com/) e selecionando Minha conta.

# <span id="page-51-0"></span>Criar um usuário com acesso administrativo

Depois de se inscrever em um Conta da AWS, proteja seu Usuário raiz da conta da AWS AWS IAM Identity Center, habilite e crie um usuário administrativo para que você não use o usuário root nas tarefas diárias.

Proteja seu Usuário raiz da conta da AWS

1. Faça login [AWS Management Consolec](https://console.aws.amazon.com/)omo proprietário da conta escolhendo Usuário raiz e inserindo seu endereço de Conta da AWS e-mail. Na próxima página, insira sua senha.

Para obter ajuda ao fazer login usando o usuário raiz, consulte [Fazer login como usuário raiz](https://docs.aws.amazon.com/signin/latest/userguide/console-sign-in-tutorials.html#introduction-to-root-user-sign-in-tutorial) no Guia do usuário do Início de Sessão da AWS .

2. Habilite a autenticação multifator (MFA) para o usuário raiz.

Para obter instruções, consulte [Habilitar um dispositivo de MFA virtual para seu usuário Conta](https://docs.aws.amazon.com/IAM/latest/UserGuide/enable-virt-mfa-for-root.html)  [da AWS raiz \(console\) no Guia](https://docs.aws.amazon.com/IAM/latest/UserGuide/enable-virt-mfa-for-root.html) do usuário do IAM.

Criar um usuário com acesso administrativo

1. Habilitar o IAM Identity Center.

Para obter instruções, consulte [Habilitar AWS IAM Identity Center](https://docs.aws.amazon.com/singlesignon/latest/userguide/get-set-up-for-idc.html) no Guia do usuário do AWS IAM Identity Center .

2. No Centro de Identidade do IAM, conceda o acesso administrativo para um usuário.

Para ver um tutorial sobre como usar o Diretório do Centro de Identidade do IAM como fonte de identidade, consulte [Configurar o acesso do usuário com o padrão Diretório do Centro de](https://docs.aws.amazon.com/singlesignon/latest/userguide/quick-start-default-idc.html) [Identidade do IAM](https://docs.aws.amazon.com/singlesignon/latest/userguide/quick-start-default-idc.html) no Guia AWS IAM Identity Center do usuário.

Iniciar sessão como o usuário com acesso administrativo

• Para fazer login com seu usuário do Centro de Identidade do IAM, use o URL de login que foi enviado ao seu endereço de e-mail quando você criou o usuário do Centro do Usuário do IAM.

Para obter ajuda para fazer login usando um usuário do IAM Identity Center, consulte Como [fazer login no portal de AWS acesso](https://docs.aws.amazon.com/signin/latest/userguide/iam-id-center-sign-in-tutorial.html) no Guia Início de Sessão da AWS do usuário.

Atribuir acesso a usuários adicionais

1. No Centro de Identidade do IAM, crie um conjunto de permissões que siga as práticas recomendadas de aplicação de permissões com privilégio mínimo.

Para obter instruções, consulte [Create a permission set](https://docs.aws.amazon.com/singlesignon/latest/userguide/get-started-create-a-permission-set.html) no Guia do usuário do AWS IAM Identity Center .

2. Atribua usuários a um grupo e, em seguida, atribua o acesso de autenticação única ao grupo.

Para obter instruções, consulte [Add groups](https://docs.aws.amazon.com/singlesignon/latest/userguide/addgroups.html) no Guia do usuário do AWS IAM Identity Center .

# Maneiras de começar com AWS Config

Depois de se inscrever em um Conta da AWS, você pode começar a usar AWS Config a AWS Management Console AWS CLI ou os AWS SDKs.

- [Configurando AWS Config com o console](https://docs.aws.amazon.com/config/latest/developerguide/gs-console.html)
- [Configurando AWS Config com o AWS CLI](https://docs.aws.amazon.com/config/latest/developerguide/gs-cli.html)
- [Usando o AWS Config serviço com o AWS SDK](https://docs.aws.amazon.com/config/latest/developerguide/sdk-general-information-section.html)

# Configurando AWS Config com o console

Isso AWS Management Console fornece um processo rápido e simplificado de configuração. AWS **Config** 

# Configuração

Para configurar AWS Config com o console

- 1. Faça login no AWS Management Console e abra o AWS Config console em [https://](https://console.aws.amazon.com/config/) [console.aws.amazon.com/config/.](https://console.aws.amazon.com/config/)
- 2. Se for a primeira vez que você abre o AWS Config console ou se configura AWS Config em uma nova região, a página do AWS Config console tem a seguinte aparência:

Set up AWS Config

**Get started** 

A summarized view of AWS and non-AWS resources and the compliance status of the

rules and the resources in each AWS Region.

1-click setup

#### Management Tools

# **AWS Config** Record and evaluate configurations of your AWS resources

AWS Config provides a detailed view of the resources associated with your AWS account, including how they are configured, how they are related to one another, and how the configurations and their relationships have changed over time.

3. Escolha a configuração de 1 clique para iniciar AWS Config com base nas AWS melhores práticas. Você também pode clicar em Comece a usar para um processo de configuração mais detalhado.

#### Tópicos

- [Configuração com um clique](#page-53-0)
- [Configuração manual](#page-57-0)

# <span id="page-53-0"></span>Configuração com um clique

AWS Config A configuração com 1 clique ajuda a simplificar o processo inicial para clientes de AWS Config console, reduzindo o número de seleções manuais. Para passar por todas as seleções manuais do processo de configuração, consulte [Configuração manual](https://docs.aws.amazon.com/config/latest/developerguide/detailed-setup.html).

Para configurar AWS Config com o console usando a configuração com 1 clique

- 1. Faça login no AWS Management Console e abra o AWS Config console em [https://](https://console.aws.amazon.com/config/) [console.aws.amazon.com/config/.](https://console.aws.amazon.com/config/)
- 2. Selecione Configuração com um clique.

A página de configuração inclui três etapas. No entanto, o fluxo de trabalho da opção Configuração com um clique leva você automaticamente à Etapa 3 (Análise). As informações abaixo fornecem um detalhamento desse processo.

- Configurações: Para selecionar a maneira pela qual o AWS Config console registra recursos e funções e escolher para onde o histórico de configuração e os arquivos instantâneos de configuração são enviados.
- Regras: para regiões que oferecem suporte a regras, esta subseção está disponível para você configurar as regras AWS gerenciadas iniciais que você pode adicionar à sua conta.

Após a configuração, AWS Config avaliará seus AWS recursos de acordo com as regras que você escolheu. É possível criar regras adicionais e atualizar as existentes em sua conta após a configuração. Para obter mais informações sobre regras, consulte [Gerenciando suas AWS Config](https://docs.aws.amazon.com/config/latest/developerguide/setting-up-aws-config-rules-with-console.html)  [regras](https://docs.aws.amazon.com/config/latest/developerguide/setting-up-aws-config-rules-with-console.html).

• Revisão: Para verificar os detalhes da configuração.

# Configurações

# Estratégia de gravação

A opção de registrar Todos os tipos de recursos com substituições personalizáveis foi selecionada para você. AWS Config registrará todos os tipos de recursos suportados atuais e futuros nesta região. Para obter mais informações, consulte [Tipos de Recursos Compatíveis.](https://docs.aws.amazon.com/config/latest/developerguide/resource-config-reference.html)

• Configurações padrão

A frequência de gravação padrão é definida como Contínua para você. Isso significa que AWS Config registra as alterações de configuração continuamente sempre que uma alteração ocorre.

AWS Config também suporta a opção de definir a frequência de gravação como Diária. Se você selecionar essa opção após a configuração, receberá um item de configuração (CI) representando o estado mais recente dos recursos no último período de 24 horas, somente se for diferente do CI anterior registrado. Para obter mais informações, consulte [Frequência de gravação](https://docs.aws.amazon.com/config/latest/developerguide/select-resources.html#select-resources-recording-frequency).

## **a** Note

AWS Firewall Manager depende da gravação contínua para monitorar seus recursos. Se você estiver usando o Firewall Manager, é recomendável definir a frequência de gravação como Contínua.

• Alterar configurações: opcional

Após a configuração, também é possível substituir a frequência de gravação ou excluir tipos de recursos específicos da gravação. Para substituir as configurações padrão, escolha Configurações no painel de navegação à esquerda do AWS Config console e escolha Editar.

#### Considerações ao registrar recursos

Alto número de AWS Config avaliações

Você pode notar um aumento na atividade em sua conta durante a gravação do mês inicial com o AWS Config em comparação com os meses subsequentes. Durante o processo inicial de inicialização, AWS Config executa avaliações em todos os recursos da sua conta que você selecionou para serem registrados. AWS Config

Se você estiver executando workloads efêmeros, poderá observar um aumento na atividade do AWS Config conforme ele registra as alterações de configuração associadas à criação e exclusão desses recursos temporários. Um workload efêmero é um uso temporário de recursos de computação que são carregados e executados quando necessário. Exemplos incluem instâncias spot do Amazon Elastic Compute Cloud (Amazon EC2), trabalhos do Amazon EMR e o AWS Auto Scaling. Se quiser evitar o aumento da atividade decorrente da execução de cargas de trabalho efêmeras, você pode configurar o gravador de configuração para excluir esses tipos de recursos do registro ou executar esses tipos de cargas de trabalho em uma conta separada, AWS Config desativada, para evitar maiores registros de configuração e avaliações de regras.

Tipos de recursos globais | Os clusters globais do Aurora são inicialmente incluídos na gravação

O tipo de AWS::RDS::GlobalCluster recurso será registrado em todas as AWS Config regiões suportadas nas quais o gravador de configuração está ativado.

Se você não quiser gravar o AWS::RDS::GlobalCluster em todas as regiões habilitadas, poderá excluir esse tipo de recurso da gravação após a configuração. Selecione Configurações na barra de navegação esquerda e, depois, escolha Editar. Em Editar, acesse Substituir configurações na seção Método de gravação, selecione AWS::RDS::GlobalCluster e escolha a substituição "Excluir da gravação".

Tipos de recursos globais | Os tipos de recursos do IAM são inicialmente excluídos da gravação

"Todos os tipos de recursos do IAM gravados globalmente" são inicialmente excluídos da gravação para ajudar a reduzir custos. Esse pacote inclui usuários, grupos e perfis do IAM e políticas

gerenciadas pelo cliente. Selecione Remover para remover a substituição e incluir esses recursos na gravação.

A exceção a essa observação refere-se à região do Leste dos EUA (Norte da Virgínia). Os tipos de recursos globais do IAM são inicialmente incluídos na região do Leste dos EUA (Norte da Virgínia), pois essa região funciona como a origem dos tipos de recursos globais do IAM.

Além disso, os tipos globais de recursos do IAM

(AWS::IAM::UserAWS::IAM::Group,AWS::IAM::Role, eAWS::IAM::Policy) não podem ser registrados nas regiões com suporte AWS Config após fevereiro de 2022. Para obter uma lista dessas regiões, consulte [AWS Recursos de gravação | Recursos globais.](https://docs.aws.amazon.com/config/latest/developerguide/select-resources.html#select-resources-all)

### Governança de dados

O período padrão de retenção de AWS Config dados para reter dados por 7 anos (2557 dias) é selecionado para você nesta seção.

A opção Usar uma função AWS Config vinculada ao serviço existente é selecionada para você e definida para a AWS Config função. As funções vinculadas ao serviço são predefinidas AWS Config e incluem todas as permissões que o serviço exige para chamar outros serviços. AWS

## Método de entrega

A opção para Selecionar um bucket da conta está selecionada para você nesta seção. Essa seleção usará como padrão o bucket em sua conta que é nomeado no formatoconfigbucket-*accountid*. Por exemplo, config-bucket-012345678901. Caso você não tenha um bucket criado nesse formato, um será criado para você. Para criar um bucket, consulte [Criar um](https://docs.aws.amazon.com/AmazonS3/latest/userguide/create-bucket-overview.html)  [bucket](https://docs.aws.amazon.com/AmazonS3/latest/userguide/create-bucket-overview.html) no Guia do usuário do Amazon Simple Storage Service.

Para mais informações sobre os buckets do S3, consulte [Visão geral dos buckets](https://docs.aws.amazon.com/AmazonS3/latest/userguide/UsingBucket.html) no Guia do usuário do Amazon Simple Storage Service.

# Regras

Nesta etapa, nenhuma regra é selecionada para você em Regras gerenciadas pela AWS . Em vez disso, recomendamos que você crie e atualize as regras depois de concluir a configuração da conta.

## Revisar

Revise seus detalhes de AWS Config configuração. Você pode voltar para editar as alterações em cada seção. Escolha Confirmar para concluir a configuração AWS Config.

# <span id="page-57-0"></span>Configuração manual

Com o fluxo de trabalho Começar, você pode passar por todas as seleções manuais do processo de configuração para começar a usar o AWS Config console. Para um processo simplificado de introdução, consulte [Configuração com 1 clique.](https://docs.aws.amazon.com/config/latest/developerguide/1-click-setup.html)

Para configurar AWS Config com o console usando Get started

- 1. Faça login no AWS Management Console e abra o AWS Config console em [https://](https://console.aws.amazon.com/config/) [console.aws.amazon.com/config/.](https://console.aws.amazon.com/config/)
- 2. Escolha Comece a usar.

A página de configuração inclui três etapas. As informações abaixo apresentam um detalhamento desse processo depois de escolher a opção Comece a usar.

- Configurações: Para selecionar a maneira pela qual o AWS Config console registra recursos e funções e escolher para onde o histórico de configuração e os arquivos instantâneos de configuração são enviados.
- Regras: para regiões que oferecem suporte a regras, esta subseção está disponível para você configurar as regras AWS gerenciadas iniciais que você pode adicionar à sua conta.

Após a configuração, AWS Config avaliará seus AWS recursos de acordo com as regras que você escolheu. É possível criar regras adicionais e atualizar as existentes em sua conta após a configuração. Para obter mais informações sobre regras, consulte [Gerenciando suas AWS Config](https://docs.aws.amazon.com/config/latest/developerguide/setting-up-aws-config-rules-with-console.html)  [regras](https://docs.aws.amazon.com/config/latest/developerguide/setting-up-aws-config-rules-with-console.html).

• Revisão: Para verificar os detalhes da configuração.

# Configurações

## Estratégia de gravação

Na seção Método de gravação, selecione uma estratégia de gravação. Você pode especificar os AWS recursos que AWS Config deseja registrar.

All resource types with customizable overrides

Configure AWS Config para registrar as alterações de configuração para todos os tipos de recursos suportados atuais e futuros nesta região. É possível substituir a frequência de gravação ou excluir tipos de recursos específicos da gravação. Para obter mais informações, consulte [Tipos de Recursos Compatíveis.](https://docs.aws.amazon.com/config/latest/developerguide/resource-config-reference.html)

• Configurações padrão

Configure a frequência de gravação padrão para todos os tipos de recursos compatíveis atuais e futuros. Para obter mais informações, consulte [Frequência de gravação.](https://docs.aws.amazon.com/config/latest/developerguide/select-resources.html#select-resources-recording-frequency)

- Gravação contínua AWS Config registrará as alterações de configuração continuamente sempre que uma alteração ocorrer.
- Gravação contínua: você vai receber um item de configuração (CI) que representa o estado mais recente dos recursos no último período de 24 horas, somente se for diferente do CI anterior registrado.

## **G** Note

AWS Firewall Manager depende da gravação contínua para monitorar seus recursos. Se você estiver usando o Firewall Manager, é recomendável definir a frequência de gravação como Contínua.

• Configurações de substituição

Substitua a frequência de gravação ou exclua tipos de recursos específicos da gravação. Se você selecionar a frequência de gravação ou interromper a gravação de um tipo de recurso, os itens de configuração já gravados permanecerão inalterados.

## Specific resource types

AWS Config Defina para registrar as alterações de configuração somente para os tipos de recursos que você especificar.

• Tipos de recursos específicos

Selecione um tipo de recurso a ser gravado e a frequência. Para obter mais informações, consulte [Frequência de gravação](https://docs.aws.amazon.com/config/latest/developerguide/select-resources.html#select-resources-recording-frequency).

• Gravação contínua — AWS Config registrará as alterações de configuração continuamente sempre que uma alteração ocorrer.

• Gravação contínua: você vai receber um item de configuração (CI) que representa o estado mais recente dos recursos no último período de 24 horas, somente se for diferente do CI anterior registrado.

## **a** Note

AWS Firewall Manager depende da gravação contínua para monitorar seus recursos. Se você estiver usando o Firewall Manager, é recomendável definir a frequência de gravação como Contínua.

Se você selecionar a frequência de gravação ou interromper a gravação de um tipo de recurso, os itens de configuração já gravados permanecerão inalterados.

Considerações ao registrar recursos

Alto número de AWS Config avaliações

Você pode notar um aumento na atividade em sua conta durante a gravação do mês inicial com o AWS Config em comparação com os meses subsequentes. Durante o processo inicial de inicialização, AWS Config executa avaliações em todos os recursos da sua conta que você selecionou para serem registrados. AWS Config

Se você estiver executando workloads efêmeros, poderá observar um aumento na atividade do AWS Config conforme ele registra as alterações de configuração associadas à criação e exclusão desses recursos temporários. Um workload efêmero é um uso temporário de recursos de computação que são carregados e executados quando necessário. Os exemplos incluem instâncias spot do Amazon Elastic Compute Cloud (Amazon EC2), trabalhos do Amazon EMR e. AWS Auto Scaling Se quiser evitar o aumento da atividade decorrente da execução de cargas de trabalho efêmeras, você pode configurar o gravador de configuração para excluir esses tipos de recursos do registro ou executar esses tipos de cargas de trabalho em uma conta separada, AWS Config desativada, para evitar maiores registros de configuração e avaliações de regras.

Considerations: All resource types with customizable overrides

Tipos de recursos gravados globalmente | Os clusters globais do Aurora são inicialmente incluídos na gravação

O tipo de AWS::RDS::GlobalCluster recurso será registrado em todas as AWS Config regiões suportadas nas quais o gravador de configuração está ativado.

Se você não quiser gravar o AWS::RDS::GlobalCluster em todas as regiões habilitadas, selecione "AWS RDS GlobalCluster" e escolha a substituição "Excluir da gravação".

Tipos de recursos globais | Os tipos de recursos do IAM são inicialmente excluídos da gravação

Os tipos de recursos globais do IAM são inicialmente excluídos da gravação para ajudar você a reduzir custos. Esse pacote inclui usuários, grupos e perfis do IAM e políticas gerenciadas pelo cliente. Selecione Remover para remover a substituição e incluir esses recursos na gravação.

A exceção é para o Leste dos EUA (Norte da Virgínia). Os tipos de recursos globais do IAM são inicialmente incluídos na região do Leste dos EUA (Norte da Virgínia), pois essa região funciona como a origem dos tipos de recursos globais do IAM.

Além disso, os tipos globais de recursos do IAM

(AWS::IAM::UserAWS::IAM::Group,AWS::IAM::Role, eAWS::IAM::Policy) não podem ser registrados nas regiões com suporte AWS Config após fevereiro de 2022. Para obter uma lista dessas regiões, consulte [AWS Recursos de gravação | Recursos globais](https://docs.aws.amazon.com/config/latest/developerguide/select-resources.html#select-resources-all).

#### Limites

É possível adicionar até cem substituições de frequência e seiscentas substituições de exclusão.

A gravação diária não é compatível com os seguintes tipos de recursos:

- AWS::Config::ResourceCompliance
- AWS::Config::ConformancePackCompliance
- AWS::Config::ConfigurationRecorder

Considerations: Specific resource types

Disponibilidade de regiões

Antes de especificar um tipo de recurso AWS Config para rastrear, verifique a [disponibilidade](https://docs.aws.amazon.com/config/latest/developerguide/what-is-resource-config-coverage.html)  [da cobertura de recursos por região](https://docs.aws.amazon.com/config/latest/developerguide/what-is-resource-config-coverage.html) para ver se o tipo de recurso é suportado na AWS região em que você AWS Config configurou. Se um tipo de recurso for suportado AWS Config em pelo menos uma região, você poderá habilitar o registro desse tipo de recurso em todas as regiões

suportadas pelo AWS Config, mesmo que o tipo de recurso especificado não seja suportado na AWS região em que você configurou AWS Config.

#### Limites

Não haverá limites se todos os tipos de recursos tiverem a mesma frequência. Será possível adicionar até cem tipos de recursos com frequência diária se pelo menos um tipo de recurso estiver definido como Contínua.

A frequência diária não é compatível com os seguintes tipos de recursos:

- AWS::Config::ResourceCompliance
- AWS::Config::ConformancePackCompliance
- AWS::Config::ConfigurationRecorder

### Governança de dados

• Para Período de retenção de dados, escolha o período de retenção padrão para reter AWS Config dados por 7 anos (2557) ou defina um período de retenção personalizado para itens registrados por. AWS Config

AWS Config permite que você exclua seus dados especificando um período de retenção para seusConfigurationItems. Quando você especifica um período de retenção, AWS Config retém o seu ConfigurationItems por esse período especificado. Você pode escolher um período entre um mínimo de 30 dias e um máximo de 7 anos (2557 dias). AWS Config exclui dados mais antigos do que o período de retenção especificado.

- Para a função do IAM para AWS Config, escolha uma função AWS Config vinculada ao serviço existente ou uma função do IAM na sua conta.
	- As funções vinculadas ao serviço são predefinidas AWS Config e incluem todas as permissões que o serviço exige para chamar outros serviços. AWS

#### **G** Note

Recomendado: use a função vinculada ao serviço É recomendável usar a função vinculada ao serviço. Uma função vinculada ao serviço adiciona todas as permissões necessárias AWS Config para ser executada conforme o esperado.

• Caso contrário, escolha uma função do IAM a partir de uma de suas funções e políticas de permissão preexistentes.

## **a** Note

Políticas de autorização para evitar AWS Organizations acessos Se você usa uma função preexistente do IAM, verifique se não há uma política de autorização AWS Organizations que impeça a permissão AWS Config de registrar seus recursos. Para obter mais informações sobre políticas de autorização para AWS Organizations, consulte [Gerenciamento de políticas AWS Organizations no](https://docs.aws.amazon.com/organizations/latest/userguide/orgs_manage_policies.html) Guia AWS Organizations do usuário.

Mantenha as permissões mínimas ao reutilizar uma função do IAM

Se você usa um AWS serviço que usa AWS Config, como AWS Security Hub ou AWS Control Tower, e uma função do IAM já foi criada, certifique-se de que a função do IAM que você usa durante a configuração AWS Config mantenha as mesmas permissões mínimas da função preexistente do IAM. Você deve fazer isso para garantir que o outro AWS serviço continue funcionando conforme o esperado.

Por exemplo, se AWS Control Tower tiver uma função do IAM que AWS Config permite ler objetos do S3, certifique-se de que as mesmas permissões sejam concedidas à função do IAM que você usa ao configurar AWS Config. Caso contrário, isso pode interferir na forma como AWS Control Tower opera.

## Método de entrega

- Para o Método de entrega, escolha o bucket do S3 para o qual o AWS Config envia arquivos de histórico de configuração e de snapshot de configuração:
	- Criar um bucket: para definir o nome do bucket do S3, digite um nome para o seu bucket do S3.

O nome digitado deve ser exclusivo para todos os nomes de bucket existentes no Amazon S3. Uma forma de ajudar a garantir a exclusividade é incluir um prefixo; por exemplo, o nome de sua organização. Você não pode alterar o nome do bucket após sua criação. Para obter mais informações, consulte [Restrições e limitações de bucket](https://docs.aws.amazon.com/AmazonS3/latest/dev/BucketRestrictions.html) no Manual do usuário do Amazon Simple Storage Service.

- Selecionar um bucket de sua conta: em Nome do bucket do S3, escolha seu bucket de preferência.
- Selecionar um bucket de outra conta: em Nome do bucket do S3, digite o nome do bucket.

### **a** Note

### Permissões do bucket

Se você escolher um bucket de outra conta, esse bucket deverá ter políticas que concedam permissões de acesso AWS Config a. Para ter mais informações, consulte [Permissões para o bucket Amazon S3 para o AWS Config canal de entrega.](#page-17085-0)

- Para o tópico do Amazon SNS, escolha Transmitir alterações e notificações de configuração para um tópico do Amazon SNS para AWS Config enviar notificações, como entrega de histórico de configuração, entrega de snapshots de configuração e conformidade.
- Se você optar por AWS Config transmitir para um tópico do Amazon SNS, escolha o tópico de destino:
	- Criar um tópico: em Nome do tópico, digite um nome para o tópico do SNS.
	- Escolher um tópico da sua conta: em Nome do tópico, selecione seu tópico de preferência.
	- Escolher um tópico de outra conta: em ARN do tópico, digite o nome do recurso da Amazon (ARN) do tópico. Se você escolher um tópico de outra conta, o tópico deverá ter políticas que concedam permissões de acesso AWS Config a. Para ter mais informações, consulte [Permissões para o tópico do Amazon SNS](#page-17093-0).

#### **a** Note

Região para o tópico do Amazon SNS O tópico do Amazon SNS deve existir na mesma região da região na qual você configurou. AWS Config

# Regras

Se você estiver configurando AWS Config em uma região que ofereça suporte a regras, escolha Avançar. Para ter mais informações, consulte [Adicionando, atualizando e excluindo regras AWS](#page-1383-0) [Config.](#page-1383-0)

Caso contrário, selecione Confirmar.

### Revisar

Revise seus detalhes de AWS Config configuração. Você pode voltar para editar as alterações em cada seção. Escolha Confirmar para concluir a configuração AWS Config.

# Para obter mais informações

Para obter informações sobre a pesquisa de recursos existentes em sua conta e entender as configurações de seus recursos, consulte [Exibir histórico e configurações de recursos da .](#page-600-0)

Você também pode usar o Amazon Simple Queue Service para monitorar AWS recursos de forma programática. Para ter mais informações, consulte [Monitorando mudanças AWS de recursos com o](#page-17116-0) [Amazon SQS.](#page-17116-0)

# Configurando AWS Config com o AWS CLI

AWS CLI É uma ferramenta unificada para gerenciar seus AWS serviços. Com apenas uma ferramenta para baixar e configurar, você pode controlar vários AWS serviços na linha de comando e usar scripts para automatizá-los. Para obter mais informações sobre o AWS CLI e para obter instruções sobre como instalar as AWS CLI ferramentas, consulte o seguinte no Guia AWS Command Line Interface do usuário.

- [AWS Command Line Interface Guia do usuário](https://docs.aws.amazon.com/cli/latest/userguide/)
- [Começando com AWS Command Line Interface](https://docs.aws.amazon.com/cli/latest/userguide/cli-chap-getting-set-up.html)

Se necessário, insira aws configure para configurar o AWS CLI para usar uma AWS região onde AWS Config esteja disponível.

# Configuração

Consulte os tópicos a seguir para configurar AWS Config com AWS CLI o.

Tópicos

- [Pré-requisitos](#page-65-0)
- [Começando AWS Config com o AWS CLI](#page-126-0)
- [Verificando se foi AWS Config iniciado com sucesso com o AWS CLI](#page-137-0)

# <span id="page-65-0"></span>Pré-requisitos

Antes de configurar AWS com o AWS CLI, você precisa criar um bucket do Amazon S3, um tópico do Amazon SNS e uma função do IAM com políticas anexadas como pré-requisitos. Em seguida, você pode usar o AWS CLI para especificar o bucket, o tópico e a função do AWS Config. Siga este procedimento para configurar seus pré-requisitos para o AWS Config.

Sumário

- [Criando um Bucket do Amazon S3](#page-65-1)
- [Criar um tópico do Amazon SNS](#page-88-0)
- [Criar um perfil do IAM](#page-107-0)

# <span id="page-65-1"></span>Criando um Bucket do Amazon S3

Se você já tem um bucket do S3 em sua conta e deseja usá-lo, ignore esta etapa e vá para Criar um [tópico do Amazon SNS.](#page-88-0)

Uso do console do S3

Para criar um bucket

- 1. Abra o console do Amazon S3 em [https://console.aws.amazon.com/s3/.](https://console.aws.amazon.com/s3/)
- 2. Selecione Criar bucket.
- 3. Em Bucket name (Nome do bucket), insira um nome compatível com o DNS para seu bucket.

O nome do bucket deve:

- Seja exclusivo em todo o Amazon S3.
- Ter entre 3 e 63 caracteres.
- Não contém caracteres maiúsculos.
- Começar com uma letra minúscula ou um número.

Depois de criado o bucket, você não pode mudar seu nome. Garanta que o nome do bucket escolhido seja exclusivo entre todos os nomes de buckets existentes no Amazon S3. Para obter mais informações sobre as regras e convenções de nomeação buckets, consulte [Restrições e](https://docs.aws.amazon.com/AmazonS3/latest/dev/BucketRestrictions.html) [limitações de buckets](https://docs.aws.amazon.com/AmazonS3/latest/dev/BucketRestrictions.html) no Guia do usuário do Amazon Simple Storage Service.

### **A** Important

Evite incluir informações confidenciais no nome do bucket. O nome do bucket é visível nos URLs que apontam para os objetos no bucket.

4. Em Região, escolha a AWS região em que você deseja que o bucket resida.

Escolha uma região próxima de você para minimizar a latência e os custos e atender aos requisitos regulatórios. Os objetos armazenados em uma região nunca saem dessa região, a menos que você os transfira para outra região. Para obter uma lista das AWS regiões do Amazon S3, consulte os [endpoints AWS de serviço](https://docs.aws.amazon.com/general/latest/gr/rande.html#s3_region) no. Referência geral da Amazon Web Services

5. Em Bucket settings for Block Public Access (Configurações de bucket para o Bloqueio de acesso público), escolha as configurações de bloqueio de acesso público que deseja aplicar ao bucket.

Recomendamos que você deixe todas as configurações ativadas, a menos que saiba que precisa desativar uma ou mais delas para seu caso de uso, como para hospedar um site público. As configurações de bloqueio de acesso público que você habilitar para o bucket também serão ativadas para todos os pontos de acesso criados no bucket. Para obter mais informações sobre como bloquear o acesso público, consulte [Usar o bloqueio de acesso público do Amazon S3](https://docs.aws.amazon.com/AmazonS3/latest/dev/access-control-block-public-access.html) no Guia do usuário do Amazon Simple Storage Service.

- 6. (Opcional) Se você quiser ativar o bloqueio de objetos do S3:
	- a. Escolha Advanced settings (Configurações avançadas) e leia a mensagem exibida.

#### **A** Important

Você só pode habilitar o bloqueio de objetos do S3 para um bucket ao criá-lo. Se você habilitar o bloqueio de objetos para o bucket, não poderá desabilitá-lo mais tarde. A ativação do bloqueio de objetos também permite o versionamento para o bucket. Depois de habilitar o bloqueio de objetos para o bucket, você deve definir as configurações de bloqueio de objetos antes que qualquer objeto no bucket seja protegido. Para obter mais informações sobre como configurar a proteção de objetos, consulte [Configurar o bloqueio de objetos do S3 usando o console do](https://docs.aws.amazon.com/AmazonS3/latest/dev/object-lock-console.html) [Amazon S3.](https://docs.aws.amazon.com/AmazonS3/latest/dev/object-lock-console.html)

b. Se quiser ativar o bloqueio de objetos, insira enable na caixa de texto e escolha Confirm (Confirmar).

Para obter mais informações sobre o recurso Bloqueio de Objetos do S3, consulte [Usar o](https://docs.aws.amazon.com/AmazonS3/latest/dev/object-lock.html)  [bloqueio de objetos do S3](https://docs.aws.amazon.com/AmazonS3/latest/dev/object-lock.html) no Guia do usuário do Amazon Simple Storage Service.

7. Selecione Criar bucket.

### Usando os AWS SDKs

Ao usar os AWS SDKs para criar um bucket, você deve criar um cliente e, em seguida, usar o cliente para enviar uma solicitação para criar um bucket. Como prática recomendada, crie o cliente e o bucket na mesma Região da AWS. Se você não especificar uma região ao criar um cliente ou um bucket, o Amazon S3 usará a região padrão Leste dos EUA (Norte da Virgínia).

Para criar um cliente para acessar um endpoint de pilha dupla, você deve especificar um. Região da AWS Para obter mais informações, consulte [Endpoints de pilha dupla do Amazon S3.](https://docs.aws.amazon.com/AmazonS3/latest/dev/dual-stack-endpoints.html#dual-stack-endpoints-description) Para obter uma lista dos disponíveis Regiões da AWS, consulte [Regiões e endpoints](https://docs.aws.amazon.com/general/latest/gr/s3.html) no Referência geral da AWS.

Ao criar um cliente, a região mapeia para o endpoint específico da região. O cliente usa esse endpoint para se comunicar com o Amazon S3: s3.*<region>*.amazonaws.com. Se a sua região foi lançada após 20 de março de 2019,, seu cliente e bucket devem estar na mesma região. No entanto, é possível usar um cliente na região Leste dos EUA (Norte da Virgínia) para criar um bucket em qualquer região iniciada antes de 20 de março de 2019. Para obter mais informações, consulte [Endpoints herdados.](https://docs.aws.amazon.com/AmazonS3/latest/dev/VirtualHosting.html#s3-legacy-endpoints)

Esses exemplos de código do AWS SDK realizam as seguintes tarefas:

- Crie um cliente especificando explicitamente uma região da Região da AWS: no exemplo, o cliente usa o endpoint s3.us-west-2.amazonaws.com para se comunicar com o Amazon S3. É possível especificar qualquer Região da AWS. Para obter uma lista de Regiões da AWS, consulte [Regiões e endpoints](https://docs.aws.amazon.com/general/latest/gr/s3.html) na Referência AWS geral.
- Envie uma solicitação de bucket de criação especificando apenas um nome de bucket O cliente envia uma solicitação ao Amazon S3 para criar o bucket na região onde você criou um cliente.
- Recupere as informações sobre a localização do bucket. O Amazon S3 armazena as informações de localização do bucket no sub-recurso location que está associado ao bucket.

Os exemplos de códigos a seguir mostram como usar CreateBucket.

#### .NET

### AWS SDK for .NET

## **a** Note

Tem mais sobre GitHub. Encontre o exemplo completo e veja como configurar e executar no [AWS Code Examples Repository.](https://github.com/awsdocs/aws-doc-sdk-examples/tree/main/dotnetv3/S3#code-examples)

 /// <summary> /// Shows how to create a new Amazon S3 bucket. /// </summary> /// <param name="client">An initialized Amazon S3 client object.</param> /// <param name="bucketName">The name of the bucket to create.</param> /// <returns>A boolean value representing the success or failure of /// the bucket creation process.</returns> public static async Task<bool> CreateBucketAsync(IAmazonS3 client, string bucketName) { try  $\{\hspace{.1cm} \}$  var request = new PutBucketRequest  $\overline{a}$  BucketName = bucketName, UseClientRegion = true, }; var response = await client.PutBucketAsync(request); return response.HttpStatusCode == System.Net.HttpStatusCode.OK; } catch (AmazonS3Exception ex)  $\{\hspace{.1cm} \}$  Console.WriteLine(\$"Error creating bucket: '{ex.Message}'"); return false; } }

Crie um bucket com o bloqueio de objetos habilitado.

```
 /// <summary> 
    /// Create a new Amazon S3 bucket with object lock actions. 
    /// </summary> 
    /// <param name="bucketName">The name of the bucket to create.</param> 
    /// <param name="enableObjectLock">True to enable object lock on the 
 bucket.</param> 
   /// <returns>True if successful.</returns>
    public async Task<bool> CreateBucketWithObjectLock(string bucketName, bool
 enableObjectLock) 
     { 
         Console.WriteLine($"\tCreating bucket {bucketName} with object lock 
 {enableObjectLock}."); 
         try 
         { 
             var request = new PutBucketRequest 
\{\hspace{.1cm} \} BucketName = bucketName, 
                  UseClientRegion = true, 
                  ObjectLockEnabledForBucket = enableObjectLock, 
             }; 
             var response = await _amazonS3.PutBucketAsync(request); 
             return response.HttpStatusCode == System.Net.HttpStatusCode.OK; 
         } 
         catch (AmazonS3Exception ex) 
         { 
             Console.WriteLine($"Error creating bucket: '{ex.Message}'"); 
             return false; 
         } 
     }
```
• Para obter detalhes da API, consulte [CreateBucket](https://docs.aws.amazon.com/goto/DotNetSDKV3/s3-2006-03-01/CreateBucket)a Referência AWS SDK for .NET da API.

### Bash

#### AWS CLI com script Bash

#### **a** Note

Tem mais sobre GitHub. Encontre o exemplo completo e veja como configurar e executar no [AWS Code Examples Repository.](https://github.com/awsdocs/aws-doc-sdk-examples/tree/main/aws-cli/bash-linux/s3#code-examples)

```
###############################################################################
# function iecho
#
# This function enables the script to display the specified text only if
# the global variable $VERBOSE is set to true.
###############################################################################
function iecho() { 
  if [\int \frac{1}{2} \text{VERBOSE} == \text{true} ]; then
     echo "$@" 
  fi
}
###############################################################################
# function errecho
#
# This function outputs everything sent to it to STDERR (standard error output).
###############################################################################
function errecho() { 
   printf "%s\n" "$*" 1>&2
}
###############################################################################
# function create-bucket
#
# This function creates the specified bucket in the specified AWS Region, unless
# it already exists.
#
# Parameters:
# -b bucket_name -- The name of the bucket to create.
# -r region_code -- The code for an AWS Region in which to
# create the bucket.
#
```

```
# Returns:
# The URL of the bucket that was created.
# And:
# 0 - If successful.
# 1 - If it fails.
###############################################################################
function create_bucket() { 
   local bucket_name region_code response 
   local option OPTARG # Required to use getopts command in a function. 
   # bashsupport disable=BP5008 
   function usage() { 
     echo "function create_bucket" 
     echo "Creates an Amazon S3 bucket. You must supply a bucket name:" 
     echo " -b bucket_name The name of the bucket. It must be globally 
  unique." 
     echo " [-r region_code] The code for an AWS Region in which the bucket is 
  created." 
     echo "" 
   } 
   # Retrieve the calling parameters. 
   while getopts "b:r:h" option; do 
     case "${option}" in 
      b) bucket name="${OPTARG}" ;;
       r) region_code="${OPTARG}" ;; 
       h) 
         usage 
         return 0 
         ;; 
      \langle ? \rangle echo "Invalid parameter" 
         usage 
         return 1 
         ;; 
     esac 
   done 
   if [[ -z "$bucket_name" ]]; then 
     errecho "ERROR: You must provide a bucket name with the -b parameter." 
     usage 
     return 1 
   fi
```
```
 local bucket_config_arg 
   # A location constraint for "us-east-1" returns an error. 
   if [[ -n "$region_code" ]] && [[ "$region_code" != "us-east-1" ]]; then 
     bucket_config_arg="--create-bucket-configuration LocationConstraint=
$region_code" 
   fi 
   iecho "Parameters:\n" 
  iecho " Bucket name: $bucket name"
   iecho " Region code: $region_code" 
   iecho "" 
   # If the bucket already exists, we don't want to try to create it. 
   if (bucket_exists "$bucket_name"); then 
     errecho "ERROR: A bucket with that name already exists. Try again." 
     return 1 
   fi 
   # shellcheck disable=SC2086 
   response=$(aws s3api create-bucket \ 
     --bucket "$bucket_name" \ 
     $bucket_config_arg) 
   # shellcheck disable=SC2181 
  if \lceil \int \frac{1}{3} -ne \lceil \int \frac{1}{3} \rceil then
     errecho "ERROR: AWS reports create-bucket operation failed.\n$response" 
     return 1 
   fi
}
```
• Para obter detalhes da API, consulte [CreateBucket](https://docs.aws.amazon.com/goto/aws-cli/s3-2006-03-01/CreateBucket)na Referência de AWS CLI Comandos.

## $C++$

## SDK para C++

## **a** Note

```
bool AwsDoc::S3::CreateBucket(const Aws::String &bucketName, 
                                 const Aws::Client::ClientConfiguration 
  &clientConfig) { 
     Aws::S3::S3Client client(clientConfig); 
     Aws::S3::Model::CreateBucketRequest request; 
     request.SetBucket(bucketName); 
     //TODO(user): Change the bucket location constraint enum to your target 
  Region. 
     if (clientConfig.region != "us-east-1") { 
         Aws::S3::Model::CreateBucketConfiguration createBucketConfig; 
         createBucketConfig.SetLocationConstraint( 
  Aws::S3::Model::BucketLocationConstraintMapper::GetBucketLocationConstraintForName( 
                          clientConfig.region)); 
         request.SetCreateBucketConfiguration(createBucketConfig); 
     } 
     Aws::S3::Model::CreateBucketOutcome outcome = client.CreateBucket(request); 
     if (!outcome.IsSuccess()) { 
         auto err = outcome.GetError(); 
         std::cerr << "Error: CreateBucket: " << 
                    err.GetExceptionName() << ": " << err.GetMessage() << 
  std::endl; 
     } 
     else { 
         std::cout << "Created bucket " << bucketName << 
                    " in the specified AWS Region." << std::endl; 
     } 
     return outcome.IsSuccess();
}
```
• Para obter detalhes da API, consulte [CreateBucket](https://docs.aws.amazon.com/goto/SdkForCpp/s3-2006-03-01/CreateBucket)a Referência AWS SDK for C++ da API.

# CLI

## AWS CLI

Exemplo 1: como criar um bucket

O seguinte exemplo de create-bucket cria um bucket chamado my-bucket:

```
aws s3api create-bucket \ 
     --bucket my-bucket \ 
     --region us-east-1
```
Saída:

```
{ 
     "Location": "/my-bucket"
}
```
Para obter mais informações, consulte [Como criar um bucket](https://docs.aws.amazon.com/AmazonS3/latest/userguide/create-bucket-overview.html) no Guia do usuário do Amazon S3.

Exemplo 2: como criar um bucket com aplicação de políticas de proprietário

O exemplo de create-bucket a seguir cria um bucket chamado my-bucket que usa a configuração aplicada de proprietário de bucket para a propriedade de objetos do S3.

```
aws s3api create-bucket \ 
     --bucket my-bucket \ 
     --region us-east-1 \ 
     --object-ownership BucketOwnerEnforced
```
Saída:

```
{ 
     "Location": "/my-bucket"
}
```
Para obter mais informações, consulte [Controlar a propriedade de objetos e desabilitar ACLs,](https://docs.aws.amazon.com/AmazonS3/latest/userguide/about-object-ownership.html) no Guia do usuário do Amazon S3.

Exemplo 3: como criar um bucket fora da região ``us-east-1``

O exemplo de create-bucket a seguir cria um bucket chamado my-bucket na região euwest-1. Regiões fora da us-east-1 exigem que o LocationConstraint adequado seja especificado para poder criar o bucket na região desejada.

```
aws s3api create-bucket \ 
     --bucket my-bucket \ 
     --region eu-west-1 \
```
--create-bucket-configuration LocationConstraint=eu-west-1

Saída:

```
{ 
     "Location": "http://my-bucket.s3.amazonaws.com/"
}
```
Para obter mais informações, consulte [Como criar um bucket](https://docs.aws.amazon.com/AmazonS3/latest/userguide/create-bucket-overview.html) no Guia do usuário do Amazon S3.

• Para obter detalhes da API, consulte [CreateBucket](https://awscli.amazonaws.com/v2/documentation/api/latest/reference/s3api/create-bucket.html)na Referência de AWS CLI Comandos.

#### Go

SDK para Go V2

#### **a** Note

```
// BucketBasics encapsulates the Amazon Simple Storage Service (Amazon S3) 
  actions
// used in the examples.
// It contains S3Client, an Amazon S3 service client that is used to perform 
  bucket
// and object actions.
type BucketBasics struct { 
 S3Client *s3.Client
}
// CreateBucket creates a bucket with the specified name in the specified Region.
func (basics BucketBasics) CreateBucket(name string, region string) error { 
  _, err := basics.S3Client.CreateBucket(context.TODO(), &s3.CreateBucketInput{ 
   Bucket: aws.String(name), 
   CreateBucketConfiguration: &types.CreateBucketConfiguration{
```

```
 LocationConstraint: types.BucketLocationConstraint(region), 
   }, 
  }) 
 if err != nil {
   log.Printf("Couldn't create bucket %v in Region %v. Here's why: %v\n", 
    name, region, err) 
  } 
  return err
}
```
• Para obter detalhes da API, consulte [CreateBucket](https://pkg.go.dev/github.com/aws/aws-sdk-go-v2/service/s3#Client.CreateBucket)a Referência AWS SDK for Go da API.

### Java

SDK para Java 2.x

## **a** Note

Tem mais sobre GitHub. Encontre o exemplo completo e veja como configurar e executar no [AWS Code Examples Repository.](https://github.com/awsdocs/aws-doc-sdk-examples/tree/main/javav2/example_code/s3#readme)

## Crie um bucket.

```
import software.amazon.awssdk.core.waiters.WaiterResponse;
import software.amazon.awssdk.regions.Region;
import software.amazon.awssdk.services.s3.S3Client;
import software.amazon.awssdk.services.s3.model.CreateBucketRequest;
import software.amazon.awssdk.services.s3.model.HeadBucketRequest;
import software.amazon.awssdk.services.s3.model.HeadBucketResponse;
import software.amazon.awssdk.services.s3.model.S3Exception;
import software.amazon.awssdk.services.s3.waiters.S3Waiter;
import java.net.URISyntaxException;
/** 
  * Before running this Java V2 code example, set up your development 
  * environment, including your credentials. 
 * 
  For more information, see the following documentation topic:
 *
```

```
 * https://docs.aws.amazon.com/sdk-for-java/latest/developer-guide/get-
started.html 
  */
public class CreateBucket { 
     public static void main(String[] args) throws URISyntaxException { 
         final String usage = """ 
                  Usage: 
                      <bucketName>\s 
                  Where: 
                      bucketName - The name of the bucket to create. The bucket 
  name must be unique, or an error occurs. 
                 """
        if (args.length != 1) {
             System.out.println(usage); 
             System.exit(1); 
         } 
        String bucketName = args[0];
         System.out.format("Creating a bucket named %s\n", bucketName); 
         Region region = Region.US_EAST_1; 
         S3Client s3 = S3Client.builder() 
                  .region(region) 
                 .build();
         createBucket(s3, bucketName); 
         s3.close(); 
     } 
     public static void createBucket(S3Client s3Client, String bucketName) { 
         try { 
             S3Waiter s3Waiter = s3Client.waiter(); 
             CreateBucketRequest bucketRequest = CreateBucketRequest.builder() 
                      .bucket(bucketName) 
                      .build(); 
             s3Client.createBucket(bucketRequest); 
             HeadBucketRequest bucketRequestWait = HeadBucketRequest.builder() 
                      .bucket(bucketName) 
                     .buid():
```

```
 // Wait until the bucket is created and print out the response. 
             WaiterResponse<HeadBucketResponse> waiterResponse = 
  s3Waiter.waitUntilBucketExists(bucketRequestWait); 
             waiterResponse.matched().response().ifPresent(System.out::println); 
             System.out.println(bucketName + " is ready"); 
         } catch (S3Exception e) { 
             System.err.println(e.awsErrorDetails().errorMessage()); 
             System.exit(1); 
         } 
     }
}
```
Crie um bucket com o bloqueio de objetos habilitado.

```
 // Create a new Amazon S3 bucket with object lock options. 
    public void createBucketWithLockOptions(boolean enableObjectLock, String 
 bucketName) { 
        S3Waiter s3Waiter = getClient().waiter(); 
        CreateBucketRequest bucketRequest = CreateBucketRequest.builder() 
            .bucket(bucketName) 
            .objectLockEnabledForBucket(enableObjectLock) 
           .build();
        getClient().createBucket(bucketRequest); 
        HeadBucketRequest bucketRequestWait = HeadBucketRequest.builder() 
            .bucket(bucketName) 
           .build();
        // Wait until the bucket is created and print out the response. 
        s3Waiter.waitUntilBucketExists(bucketRequestWait); 
        System.out.println(bucketName + " is ready"); 
    }
```
• Para obter detalhes da API, consulte [CreateBucket](https://docs.aws.amazon.com/goto/SdkForJavaV2/s3-2006-03-01/CreateBucket)a Referência AWS SDK for Java 2.x da API.

## **JavaScript**

## SDK para JavaScript (v3)

## **a** Note

Tem mais sobre GitHub. Encontre o exemplo completo e veja como configurar e executar no [AWS Code Examples Repository.](https://github.com/awsdocs/aws-doc-sdk-examples/tree/main/javascriptv3/example_code/s3#code-examples)

Crie o bucket.

```
import { CreateBucketCommand, S3Client } from "@aws-sdk/client-s3";
const client = new S3Client({});
export const main = async () => {
   const command = new CreateBucketCommand({ 
     // The name of the bucket. Bucket names are unique and have several other 
  constraints. 
     // See https://docs.aws.amazon.com/AmazonS3/latest/userguide/
bucketnamingrules.html 
     Bucket: "bucket-name", 
  }); 
  try { 
     const { Location } = await client.send(command); 
     console.log(`Bucket created with location ${Location}`); 
  } catch (err) { 
     console.error(err); 
  }
};
```
- Para obter mais informações, consulte o [Guia do desenvolvedor do AWS SDK for](https://docs.aws.amazon.com/sdk-for-javascript/v3/developer-guide/s3-example-creating-buckets.html#s3-example-creating-buckets-new-bucket-2)  [JavaScript.](https://docs.aws.amazon.com/sdk-for-javascript/v3/developer-guide/s3-example-creating-buckets.html#s3-example-creating-buckets-new-bucket-2)
- Para obter detalhes da API, consulte [CreateBucket](https://docs.aws.amazon.com/AWSJavaScriptSDK/v3/latest/client/s3/command/CreateBucketCommand)a Referência AWS SDK for JavaScript da API.

#### Kotlin

# SDK para Kotlin

# **a** Note

Tem mais sobre GitHub. Encontre o exemplo completo e veja como configurar e executar no [AWS Code Examples Repository.](https://github.com/awsdocs/aws-doc-sdk-examples/tree/main/kotlin/services/s3#code-examples)

```
suspend fun createNewBucket(bucketName: String) { 
     val request = 
         CreateBucketRequest { 
              bucket = bucketName 
         } 
     S3Client { region = "us-east-1" }.use { s3 -> 
         s3.createBucket(request) 
         println("$bucketName is ready") 
     }
}
```
• Para obter detalhes da API, consulte a [CreateBucket](https://sdk.amazonaws.com/kotlin/api/latest/index.html)referência da API AWS SDK for Kotlin.

## PHP

SDK para PHP

## **a** Note

Tem mais sobre GitHub. Encontre o exemplo completo e veja como configurar e executar no [AWS Code Examples Repository.](https://github.com/awsdocs/aws-doc-sdk-examples/tree/main/php/example_code/s3#code-examples)

Crie um bucket.

\$s3client = new Aws\S3\S3Client(['region' => 'us-west-2']);

try {

```
 $this->s3client->createBucket([ 
                 'Bucket' => $this->bucketName, 
                 'CreateBucketConfiguration' => ['LocationConstraint' => $region], 
            ]); 
           echo "Created bucket named: $this->bucketName \n";
        } catch (Exception $exception) { 
            echo "Failed to create bucket $this->bucketName with error: " . 
 $exception->getMessage(); 
            exit("Please fix error with bucket creation before continuing."); 
        }
```
• Para obter detalhes da API, consulte [CreateBucket](https://docs.aws.amazon.com/goto/SdkForPHPV3/s3-2006-03-01/CreateBucket)a Referência AWS SDK for PHP da API.

# Python

SDK para Python (Boto3)

# **a** Note

Tem mais sobre GitHub. Encontre o exemplo completo e veja como configurar e executar no [AWS Code Examples Repository.](https://github.com/awsdocs/aws-doc-sdk-examples/tree/main/python/example_code/s3/s3_basics#code-examples)

Crie um bucket com as configurações padrão.

```
class BucketWrapper: 
     """Encapsulates S3 bucket actions.""" 
     def __init__(self, bucket): 
        "" "
         :param bucket: A Boto3 Bucket resource. This is a high-level resource in 
 Boto3 
                         that wraps bucket actions in a class-like structure. 
        "''" self.bucket = bucket 
         self.name = bucket.name 
     def create(self, region_override=None): 
        "" "
```

```
 Create an Amazon S3 bucket in the default Region for the account or in 
 the 
         specified Region. 
         :param region_override: The Region in which to create the bucket. If this 
 is 
                                  not specified, the Region configured in your 
 shared 
                                  credentials is used. 
 """ 
         if region_override is not None: 
             region = region_override 
         else: 
             region = self.bucket.meta.client.meta.region_name 
         try: 
             self.bucket.create(CreateBucketConfiguration={"LocationConstraint": 
 region}) 
             self.bucket.wait_until_exists() 
             logger.info("Created bucket '%s' in region=%s", self.bucket.name, 
 region) 
         except ClientError as error: 
             logger.exception( 
                 "Couldn't create bucket named '%s' in region=%s.", 
                 self.bucket.name, 
                 region, 
) raise error
```
Crie um bucket versionado com uma configuração de ciclo de vida.

```
def create_versioned_bucket(bucket_name, prefix): 
     """ 
     Creates an Amazon S3 bucket, enables it for versioning, and configures a 
 lifecycle 
     that expires noncurrent object versions after 7 days. 
     Adding a lifecycle configuration to a versioned bucket is a best practice. 
     It helps prevent objects in the bucket from accumulating a large number of 
     noncurrent versions, which can slow down request performance.
```

```
 Usage is shown in the usage_demo_single_object function at the end of this 
 module. 
     :param bucket_name: The name of the bucket to create. 
     :param prefix: Identifies which objects are automatically expired under the 
                    configured lifecycle rules. 
     :return: The newly created bucket. 
    "" ""
    try: 
         bucket = s3.create_bucket( 
             Bucket=bucket_name, 
             CreateBucketConfiguration={ 
                 "LocationConstraint": s3.meta.client.meta.region_name 
             }, 
        \lambda logger.info("Created bucket %s.", bucket.name) 
    except ClientError as error: 
         if error.response["Error"]["Code"] == "BucketAlreadyOwnedByYou": 
             logger.warning("Bucket %s already exists! Using it.", bucket_name) 
             bucket = s3.Bucket(bucket_name) 
         else: 
             logger.exception("Couldn't create bucket %s.", bucket_name) 
             raise 
    try: 
         bucket.Versioning().enable() 
         logger.info("Enabled versioning on bucket %s.", bucket.name) 
     except ClientError: 
         logger.exception("Couldn't enable versioning on bucket %s.", bucket.name) 
         raise 
    try: 
         expiration = 7 
         bucket.LifecycleConfiguration().put( 
             LifecycleConfiguration={ 
                 "Rules": [ 
\{ "Status": "Enabled", 
                         "Prefix": prefix, 
                          "NoncurrentVersionExpiration": {"NoncurrentDays": 
 expiration}, 
1 1 1 1 1 1 1
 ] 
 }
```

```
 ) 
          logger.info( 
               "Configured lifecycle to expire noncurrent versions after %s days " 
               "on bucket %s.", 
               expiration, 
               bucket.name, 
\overline{\phantom{a}} except ClientError as error: 
          logger.warning( 
               "Couldn't configure lifecycle on bucket %s because %s. " 
               "Continuing anyway.", 
               bucket.name, 
               error, 
\overline{\phantom{a}} return bucket
```
• Para obter detalhes da API, consulte a [CreateBucket](https://docs.aws.amazon.com/goto/boto3/s3-2006-03-01/CreateBucket)Referência da API AWS SDK for Python (Boto3).

## Ruby

SDK para Ruby

#### **a** Note

```
require "aws-sdk-s3"
# Wraps Amazon S3 bucket actions.
class BucketCreateWrapper 
   attr_reader :bucket 
   # @param bucket [Aws::S3::Bucket] An Amazon S3 bucket initialized with a name. 
  This is a client-side object until
```

```
 # create is called. 
  def initialize(bucket) 
     @bucket = bucket 
   end 
   # Creates an Amazon S3 bucket in the specified AWS Region. 
  # 
   # @param region [String] The Region where the bucket is created. 
   # @return [Boolean] True when the bucket is created; otherwise, false. 
  def create?(region) 
     @bucket.create(create_bucket_configuration: { location_constraint: region }) 
     true 
  rescue Aws::Errors::ServiceError => e 
     puts "Couldn't create bucket. Here's why: #{e.message}" 
     false 
   end 
   # Gets the Region where the bucket is located. 
   # 
   # @return [String] The location of the bucket. 
   def location 
     if @bucket.nil? 
       "None. You must create a bucket before you can get its location!" 
     else 
       @bucket.client.get_bucket_location(bucket: 
  @bucket.name).location_constraint 
     end 
   rescue Aws::Errors::ServiceError => e 
     "Couldn't get the location of #{@bucket.name}. Here's why: #{e.message}" 
   end
end
# Example usage:
def run_demo 
  region = "us-west-2" 
  wrapper = BucketCreateWrapper.new(Aws::S3::Bucket.new("doc-example-bucket-
#{Random.uuid}")) 
   return unless wrapper.create?(region) 
   puts "Created bucket #{wrapper.bucket.name}." 
  puts "Your bucket's region is: #{wrapper.location}"
end
run_demo if $PROGRAM_NAME == __FILE__
```
• Para obter detalhes da API, consulte [CreateBucket](https://docs.aws.amazon.com/goto/SdkForRubyV3/s3-2006-03-01/CreateBucket)a Referência AWS SDK for Ruby da API.

#### Rust

SDK para Rust

## **a** Note

Tem mais sobre GitHub. Encontre o exemplo completo e veja como configurar e executar no [AWS Code Examples Repository.](https://github.com/awsdocs/aws-doc-sdk-examples/tree/main/rustv1/examples/s3#code-examples)

```
pub async fn create_bucket( 
     client: &Client, 
     bucket_name: &str, 
     region: &str,
) -> Result<CreateBucketOutput, SdkError<CreateBucketError>> { 
     let constraint = BucketLocationConstraint::from(region); 
     let cfg = CreateBucketConfiguration::builder() 
          .location_constraint(constraint) 
         .build();
     client 
          .create_bucket() 
          .create_bucket_configuration(cfg) 
          .bucket(bucket_name) 
          .send() 
          .await
}
```
• Para obter detalhes da API, consulte a [CreateBucket](https://docs.rs/releases/search?query=aws-sdk)referência da API AWS SDK for Rust.

## SAP ABAP

# SDK para SAP ABAP

# **a** Note

Tem mais sobre GitHub. Encontre o exemplo completo e veja como configurar e executar no [AWS Code Examples Repository.](https://github.com/awsdocs/aws-doc-sdk-examples/tree/main/sap-abap/services/s3#code-examples)

```
 TRY. 
     lo_s3->createbucket( 
         iv_bucket = iv_bucket_name 
     ). 
     MESSAGE 'S3 bucket created.' TYPE 'I'. 
   CATCH /aws1/cx_s3_bucketalrdyexists. 
     MESSAGE 'Bucket name already exists.' TYPE 'E'. 
   CATCH /aws1/cx_s3_bktalrdyownedbyyou. 
     MESSAGE 'Bucket already exists and is owned by you.' TYPE 'E'. 
 ENDTRY.
```
• Para obter detalhes da API, consulte a [CreateBucket](https://docs.aws.amazon.com/sdk-for-sap-abap/v1/api/latest/index.html)referência da API AWS SDK for SAP ABAP.

## Swift

SDK para Swift

## **a** Note

Esta é a documentação de pré-lançamento de um SDK na versão de visualização. Está sujeita a alteração.

# **a** Note

```
 public func createBucket(name: String) async throws { 
         let config = S3ClientTypes.CreateBucketConfiguration( 
              locationConstraint: .usEast2 
\overline{\phantom{a}} let input = CreateBucketInput( 
              bucket: name, 
              createBucketConfiguration: config 
\overline{\phantom{a}} _ = try await client.createBucket(input: input) 
     }
```
• Para obter detalhes da API, consulte [CreateBucket](https://awslabs.github.io/aws-sdk-swift/reference/0.x)a referência da API AWS SDK for Swift.

# **a** Note

Você também pode usar um bucket do Amazon S3 de uma conta diferente, mas pode ser necessário criar uma política para o bucket que conceda permissões de acesso para o AWS Config. Para obter informações sobre a concessão de permissões para um bucket do S3, consulte [Permissões para o bucket Amazon S3 para o AWS Config canal de entrega](#page-17085-0) e, em seguida, vá para [Criar um tópico do Amazon SNS](#page-88-0).

# <span id="page-88-0"></span>Criar um tópico do Amazon SNS

Se você já tem um tópico do Amazon SNS em sua conta e deseja usá-lo, ignore esta etapa e vá para [Criar um perfil do IAM.](#page-107-0)

Como usar o console do SNS

Para criar um tópico do Amazon SNS

- 1. Abra o console do Amazon SNS em [https://console.aws.amazon.com/sns/v3/home.](https://console.aws.amazon.com/sns/v3/home)
- 2. Execute um destes procedimentos:
	- Se nenhum tópico já tiver sido criado Conta da AWS antes, leia a descrição do Amazon SNS na página inicial.
- Se os tópicos já tiverem sido criados abaixo Conta da AWS do seu, no painel de navegação, escolha Tópicos.
- 3. Na página Topics (Tópicos), escolha Create topic (Criar tópico).
- 4. Na página Create topic (Criar tópico), na seção Details (detalhes), faça o seguinte:
	- a. Em Type (Tipo), escolha um tipo de tópico (Standard (Padrão) ou FIFO).
	- b. Insira um Name (Nome) para o tópico. Para um [tópico FIFO,](https://docs.aws.amazon.com/sns/latest/dg/sns-fifo-topics.html) adicione .fifo ao final do nome.
	- c. (Opcional) Insira um Display name (Nome para exibição) para o tópico.
	- d. (Opcional) Para um tópico FIFO, você pode escolher content-based message deduplication (Desduplicação de mensagens baseada em conteúdo) para habilitar a desduplicação de mensagens padrão. Para obter mais informações, consulte [Desduplicação de mensagens](https://docs.aws.amazon.com/sns/latest/dg/fifo-message-dedup.html) [para tópicos FIFO.](https://docs.aws.amazon.com/sns/latest/dg/fifo-message-dedup.html)
- 5. (Opcional) Expanda a seção Encryption (Criptografia) e faça o seguinte. Para obter mais informações, consulte [Criptografia em repouso.](https://docs.aws.amazon.com/sns/latest/dg/sns-server-side-encryption.html)
	- a. Selecione Ativar criptografia.
	- b. Especifique a chave mestra de cliente (CMK). Para obter mais informações, consulte [Termos de chaves.](https://docs.aws.amazon.com/sns/latest/dg/sns-server-side-encryption.html#sse-key-terms)

Para cada tipo de CMK, a Description (Descrição), a Account (Conta) e o CMK ARN (ARN da CMK) são exibidos.

# **A** Important

Se você não for o proprietário da CMK ou se fizer login com uma conta que não tenha permissões kms:ListAliases e kms:DescribeKey, não será possível visualizar as informações sobre a CMK no console do Amazon SNS. Peça ao proprietário da CMK para conceder essas permissões a você. Para obter mais informações, consulte [AWS KMS API Permissions: Actions and Resources](https://docs.aws.amazon.com/kms/latest/developerguide/kms-api-permissions-reference.html)  [Reference](https://docs.aws.amazon.com/kms/latest/developerguide/kms-api-permissions-reference.html) ("Permissões da API do KMS: referência de ações e recursos") no Guia do desenvolvedor do AWS Key Management Service .

• O alias/aws/sns (padrão) da CMK AWS gerenciada para Amazon SNS é selecionado por padrão.

#### **a** Note

Lembre-se do seguinte:

- A primeira vez que você usa o AWS Management Console para especificar a CMK AWS gerenciada para o Amazon SNS para um tópico AWS KMS , cria a CMK gerenciada para AWS o Amazon SNS.
- Como alternativa, na primeira vez em que você usa a Publish ação em um tópico com o SSE ativado, AWS KMS cria a CMK AWS gerenciada para o Amazon SNS.
- Para usar uma CMK personalizada da sua Conta da AWS, escolha o campo Chave mestra do cliente (CMK) e, em seguida, escolha a CMK personalizada na lista.

# **a** Note

Para obter instruções sobre como criar CMKs personalizadas, consulte [Creating](https://docs.aws.amazon.com/kms/latest/developerguide/create-keys.html)  [Keys](https://docs.aws.amazon.com/kms/latest/developerguide/create-keys.html) ("Criar chaves") no Guia do desenvolvedor do AWS Key Management Service .

- Para usar um ARN de CMK personalizado da Conta da AWS sua conta ou de AWS outra conta, insira-o no campo Chave mestra do cliente (CMK).
- 6. (Opcional) Por padrão, somente o proprietário do tópico pode publicar ou assinar o tópico. Para configurar permissões de acesso adicionais, expanda a seção Política de acesso. Para obter mais informações, consulte [Gerenciamento de identidade e acesso no Amazon SNS](https://docs.aws.amazon.com/sns/latest/dg/sns-authentication-and-access-control.html) e [Casos de](https://docs.aws.amazon.com/sns/latest/dg/sns-access-policy-use-cases.html) [exemplo do controle de acesso do Amazon SNS.](https://docs.aws.amazon.com/sns/latest/dg/sns-access-policy-use-cases.html)

## **a** Note

Quando você cria um tópico usando o console, a política padrão usa a chave de condição aws:SourceOwner. Essa chave é semelhante a aws:SourceAccount.

7. (Opcional) Para configurar como o Amazon SNS repete tentativas de entrega de mensagem com falha, expanda a seção Delivery retry policy (HTTP/S) (Política de repetição de entrega (HTTP/S)). Para obter mais informações, consulte [Novas tentativas de entrega de mensagens](https://docs.aws.amazon.com/sns/latest/dg/sns-message-delivery-retries.html)  [do Amazon SNS.](https://docs.aws.amazon.com/sns/latest/dg/sns-message-delivery-retries.html)

- 8. (Opcional) Para configurar como o Amazon SNS registra a entrega de mensagens CloudWatch, expanda a seção Registro de status de entrega. Para obter mais informações, consulte [Status](https://docs.aws.amazon.com/sns/latest/dg/sns-topic-attributes.html)  [de entrega de mensagens do Amazon SNS](https://docs.aws.amazon.com/sns/latest/dg/sns-topic-attributes.html).
- 9. (Opcional) Para adicionar tags de metadados ao tópico, expanda a seção Tags, insira uma Key (chave) e um Value (Valor) (opcional) e escolha Add tag (Adicionar tag). Para obter mais informações, consulte [Marcação de tópicos do Amazon SNS.](https://docs.aws.amazon.com/sns/latest/dg/sns-tags.html)
- 10. Escolha Criar tópico.

O tópico é criado e a *MyTopic*página é exibida.

O Name (Nome), o ARN e o Display name (Nome de exibição) (opcional) do tópico, além do ID da conta da AWS do Topic owner (Proprietário do tópico) são exibidos na seção Details (Detalhes).

11. Copie o ARN do tópico para a área de transferência, por exemplo:

arn:aws:sns:us-east-2:123456789012:MyTopic

Como inscrever um endereço de e-mail no tópico do Amazon SNS

- 1. Abra o console do Amazon SNS em [https://console.aws.amazon.com/sns/v3/home.](https://console.aws.amazon.com/sns/v3/home)
- 2. No painel de navegação à esquerda, escolha Assinaturas.
- 3. Na página Subscriptions (Assinaturas), escolha Create subscription (Criar assinatura).
- 4. Na página Create subscription (Criar inscrição), na seção Details (detalhes), faça o seguinte:
	- a. Em Topic ARN (ARN do tópico), escolha o nome do recurso da Amazon (ARN) de um tópico.
	- b. Em Protocol (Protocolo), escolha um tipo de endpoint. Os tipos de endpoint disponíveis são:
		- [HTTP/HTTPS](https://docs.aws.amazon.com/sns/latest/dg/sns-http-https-endpoint-as-subscriber.html)
		- [Email/Email-JSON](https://docs.aws.amazon.com/sns/latest/dg/sns-email-notifications.html)
		- [Amazon Data Firehose](https://docs.aws.amazon.com/sns/latest/dg/sns-firehose-as-subscriber.html)
		- [Amazon SQS](https://docs.aws.amazon.com/sns/latest/dg/sns-sqs-as-subscriber.html)

**a** Note

Para se inscrever em um [tópico FIFO do SNS,](https://docs.aws.amazon.com/sns/latest/dg/sns-fifo-topics.html) escolha esta opção.

- [AWS Lambda](https://docs.aws.amazon.com/sns/latest/dg/sns-lambda-as-subscriber.html)
- [Endpoint da aplicação da plataforma](https://docs.aws.amazon.com/sns/latest/dg/sns-mobile-application-as-subscriber.html)
- [SMS](https://docs.aws.amazon.com/sns/latest/dg/sns-mobile-phone-number-as-subscriber.html)
- c. Em Endpoint, insira o valor do endpoint, como um endereço de e-mail ou o ARN de uma fila do Amazon SQS.
- d. Somente endpoints do Firehose: para o ARN da função de assinatura, especifique o ARN da função do IAM que você criou para gravar nos fluxos de entrega do Firehose. Para obter mais informações, consulte [Pré-requisitos para inscrever streams de entrega do Firehose](https://docs.aws.amazon.com/sns/latest/dg/prereqs-kinesis-data-firehose.html) [nos tópicos do Amazon SNS.](https://docs.aws.amazon.com/sns/latest/dg/prereqs-kinesis-data-firehose.html)
- e. (Opcional) Para endpoints Firehose, Amazon SQS e HTTP/S, você também pode ativar a entrega de mensagens brutas. Para obter mais informações, consulte [Entrega de](https://docs.aws.amazon.com/sns/latest/dg/sns-large-payload-raw-message-delivery.html)  [mensagens brutas do Amazon SNS.](https://docs.aws.amazon.com/sns/latest/dg/sns-large-payload-raw-message-delivery.html)
- f. (Opcional) Para configurar uma política de filtros, expanda a seção Subscription filter policy (Política de filtro de assinatura). Para obter mais informações, consulte [Políticas de filtro de](https://docs.aws.amazon.com/sns/latest/dg/sns-subscription-filter-policies.html) [assinatura do Amazon SNS](https://docs.aws.amazon.com/sns/latest/dg/sns-subscription-filter-policies.html).
- g. (Opcional) Para configurar uma fila de mensagens mortas para a assinatura, expanda a seção Redrive policy (dead-letter queue) (Política de redirecionamento (fila de mensagens mortas)). Para obter mais informações, consulte [Filas de mensagens não entregues \(DLQs\)](https://docs.aws.amazon.com/sns/latest/dg/sns-dead-letter-queues.html)  [do Amazon SNS.](https://docs.aws.amazon.com/sns/latest/dg/sns-dead-letter-queues.html)
- h. Selecione Criar assinatura.

O console cria a assinatura e abre a página Details (Detalhes) da assinatura.

#### Usando os AWS SDKs

Para usar um AWS SDK, você deve configurá-lo com suas credenciais. Para obter mais informações, consulte [The shared config and credentials files](https://docs.aws.amazon.com/sdkref/latest/guide/creds-config-files.html) ("Os arquivos compartilhados de configuração e de credenciais") no Guia de referência de AWS SDKs e ferramentas.

Os exemplos de códigos a seguir mostram como usar CreateTopic.

## .NET

## AWS SDK for .NET

## **a** Note

Tem mais sobre GitHub. Encontre o exemplo completo e veja como configurar e executar no [AWS Code Examples Repository.](https://github.com/awsdocs/aws-doc-sdk-examples/tree/main/dotnetv3/SNS#code-examples)

Crie um tópico com um nome específico.

```
 using System; 
     using System.Threading.Tasks; 
     using Amazon.SimpleNotificationService; 
     using Amazon.SimpleNotificationService.Model; 
     /// <summary> 
     /// This example shows how to use Amazon Simple Notification Service 
     /// (Amazon SNS) to add a new Amazon SNS topic. 
     /// </summary> 
     public class CreateSNSTopic 
    \{ public static async Task Main() 
         { 
             string topicName = "ExampleSNSTopic"; 
             IAmazonSimpleNotificationService client = new 
  AmazonSimpleNotificationServiceClient(); 
             var topicArn = await CreateSNSTopicAsync(client, topicName); 
             Console.WriteLine($"New topic ARN: {topicArn}"); 
         } 
         /// <summary> 
         /// Creates a new SNS topic using the supplied topic name. 
         /// </summary> 
         /// <param name="client">The initialized SNS client object used to 
         /// create the new topic.</param> 
         /// <param name="topicName">A string representing the topic name.</param> 
         /// <returns>The Amazon Resource Name (ARN) of the created topic.</
returns>
```

```
 public static async Task<string> 
 CreateSNSTopicAsync(IAmazonSimpleNotificationService client, string topicName) 
        { 
             var request = new CreateTopicRequest 
             { 
                 Name = topicName, 
             }; 
             var response = await client.CreateTopicAsync(request); 
             return response.TopicArn; 
        } 
    }
```
Crie um tópico com um nome e atributos específicos de FIFO e desduplicação.

```
 /// <summary> 
    /// Create a new topic with a name and specific FIFO and de-duplication 
 attributes. 
    /// </summary> 
    /// <param name="topicName">The name for the topic.</param> 
    /// <param name="useFifoTopic">True to use a FIFO topic.</param> 
    /// <param name="useContentBasedDeduplication">True to use content-based de-
duplication.</param> 
    /// <returns>The ARN of the new topic.</returns>
     public async Task<string> CreateTopicWithName(string topicName, bool 
  useFifoTopic, bool useContentBasedDeduplication) 
     { 
         var createTopicRequest = new CreateTopicRequest() 
         { 
             Name = topicName, 
         }; 
         if (useFifoTopic) 
         { 
             // Update the name if it is not correct for a FIFO topic. 
             if (!topicName.EndsWith(".fifo")) 
\{\hspace{.1cm} \} createTopicRequest.Name = topicName + ".fifo"; 
 }
```

```
 // Add the attributes from the method parameters. 
             createTopicRequest.Attributes = new Dictionary<string, string> 
\{\hspace{.1cm} \} { "FifoTopic", "true" } 
             }; 
             if (useContentBasedDeduplication) 
\{\hspace{.1cm} \} createTopicRequest.Attributes.Add("ContentBasedDeduplication", 
 "true"); 
 } 
         } 
         var createResponse = await 
 _amazonSNSClient.CreateTopicAsync(createTopicRequest); 
         return createResponse.TopicArn; 
     }
```
• Para obter detalhes da API, consulte [CreateTopica](https://docs.aws.amazon.com/goto/DotNetSDKV3/sns-2010-03-31/CreateTopic) Referência AWS SDK for .NET da API.

#### $C++$

#### SDK para C++

## **a** Note

```
//! Create an Amazon Simple Notification Service (Amazon SNS) topic.
/*! 
   \param topicName: An Amazon SNS topic name. 
   \param topicARNResult: String to return the Amazon Resource Name (ARN) for the 
  topic. 
  \param clientConfiguration: AWS client configuration. 
  \return bool: Function succeeded. 
  */
bool AwsDoc::SNS::createTopic(const Aws::String &topicName, 
                                Aws::String &topicARNResult, 
                                const Aws::Client::ClientConfiguration 
  &clientConfiguration) {
```

```
 Aws::SNS::SNSClient snsClient(clientConfiguration); 
    Aws::SNS::Model::CreateTopicRequest request;
     request.SetName(topicName); 
    const Aws::SNS::Model::CreateTopicOutcome outcome =
  snsClient.CreateTopic(request); 
     if (outcome.IsSuccess()) { 
         topicARNResult = outcome.GetResult().GetTopicArn(); 
         std::cout << "Successfully created an Amazon SNS topic " << topicName 
                    << " with topic ARN '" << topicARNResult 
                    << "'." << std::endl; 
     } 
     else { 
         std::cerr << "Error creating topic " << topicName << ":" << 
                    outcome.GetError().GetMessage() << std::endl; 
         topicARNResult.clear(); 
     } 
     return outcome.IsSuccess();
}
```
• Para obter detalhes da API, consulte [CreateTopica](https://docs.aws.amazon.com/goto/SdkForCpp/sns-2010-03-31/CreateTopic) Referência AWS SDK for C++ da API.

# CLI

## AWS CLI

Para criar um tópico do SNS

O exemplo create-topic a seguir cria um tópico do SNS chamado my-topic.

```
aws sns create-topic \ 
     --name my-topic
```
Saída:

{

```
 "ResponseMetadata": { 
     "RequestId": "1469e8d7-1642-564e-b85d-a19b4b341f83"
```

```
 }, 
     "TopicArn": "arn:aws:sns:us-west-2:123456789012:my-topic"
}
```
Para obter mais informações, consulte [Usando a interface de linha de AWS comando com o](https://docs.aws.amazon.com/cli/latest/userguide/cli-sqs-queue-sns-topic.html)  [Amazon SQS e o Amazon SNS](https://docs.aws.amazon.com/cli/latest/userguide/cli-sqs-queue-sns-topic.html) no Guia do usuário AWS da interface de linha de comando.

• Para obter detalhes da API, consulte [CreateTopicn](https://awscli.amazonaws.com/v2/documentation/api/latest/reference/sns/create-topic.html)a Referência de AWS CLI Comandos.

#### Go

SDK para Go V2

```
a Note
```

```
// SnsActions encapsulates the Amazon Simple Notification Service (Amazon SNS) 
  actions
// used in the examples.
type SnsActions struct { 
  SnsClient *sns.Client
}
// CreateTopic creates an Amazon SNS topic with the specified name. You can 
  optionally
// specify that the topic is created as a FIFO topic and whether it uses content-
based
// deduplication instead of ID-based deduplication.
func (actor SnsActions) CreateTopic(topicName string, isFifoTopic bool, 
  contentBasedDeduplication bool) (string, error) { 
  var topicArn string 
  topicAttributes := map[string]string{} 
  if isFifoTopic { 
  topicAttributes["FifoTopic"] = "true" 
  } 
  if contentBasedDeduplication {
```

```
 topicAttributes["ContentBasedDeduplication"] = "true" 
  } 
  topic, err := actor.SnsClient.CreateTopic(context.TODO(), &sns.CreateTopicInput{ 
 Name: aws.String(topicName),
  Attributes: topicAttributes, 
  }) 
  if err != nil { 
  log.Printf("Couldn't create topic %v. Here's why: %v\n", topicName, err) 
  } else { 
  topicArn = *topic.TopicArn 
  } 
 return topicArn, err
}
```
• Para obter detalhes da API, consulte [CreateTopica](https://pkg.go.dev/github.com/aws/aws-sdk-go-v2/service/sns#Client.CreateTopic) Referência AWS SDK for Go da API.

#### Java

SDK para Java 2.x

#### **a** Note

```
import software.amazon.awssdk.regions.Region;
import software.amazon.awssdk.services.sns.SnsClient;
import software.amazon.awssdk.services.sns.model.CreateTopicRequest;
import software.amazon.awssdk.services.sns.model.CreateTopicResponse;
import software.amazon.awssdk.services.sns.model.SnsException;
/** 
  * Before running this Java V2 code example, set up your development 
  * environment, including your credentials. 
 * 
  * For more information, see the following documentation topic: 
 *
```

```
 * https://docs.aws.amazon.com/sdk-for-java/latest/developer-guide/get-
started.html 
  */
public class CreateTopic { 
     public static void main(String[] args) { 
         final String usage = """ 
                 Usage: <topicName>
                  Where: 
                     topicName - The name of the topic to create (for example, 
  mytopic). 
                  """; 
        if (args.length != 1) {
             System.out.println(usage); 
             System.exit(1); 
         } 
        String topicName = args[0];
         System.out.println("Creating a topic with name: " + topicName); 
         SnsClient snsClient = SnsClient.builder() 
                  .region(Region.US_EAST_1) 
                 .build();
         String arnVal = createSNSTopic(snsClient, topicName); 
         System.out.println("The topic ARN is" + arnVal); 
         snsClient.close(); 
     } 
    public static String createSNSTopic(SnsClient snsClient, String topicName) {
         CreateTopicResponse result; 
         try { 
             CreateTopicRequest request = CreateTopicRequest.builder() 
                      .name(topicName) 
                      .build(); 
             result = snsClient.createTopic(request); 
             return result.topicArn(); 
         } catch (SnsException e) { 
             System.err.println(e.awsErrorDetails().errorMessage()); 
             System.exit(1);
```

```
 } 
            return ""; 
      }
}
```
• Para obter detalhes da API, consulte [CreateTopica](https://docs.aws.amazon.com/goto/SdkForJavaV2/sns-2010-03-31/CreateTopic) Referência AWS SDK for Java 2.x da API.

### **JavaScript**

SDK para JavaScript (v3)

**a** Note

Tem mais sobre GitHub. Encontre o exemplo completo e saiba como configurar e executar no [AWS Code Examples Repository.](https://github.com/awsdocs/aws-doc-sdk-examples/tree/main/javascriptv3/example_code/sns#code-examples)

Crie o cliente em um módulo separado e exporte-o.

```
import { SNSClient } from "@aws-sdk/client-sns";
// The AWS Region can be provided here using the `region` property. If you leave 
  it blank
// the SDK will default to the region set in your AWS config.
export const snsClient = new SNSClient(\{\});
```
Importe o SDK e os módulos do cliente e chame a API.

```
import { CreateTopicCommand } from "@aws-sdk/client-sns";
import { snsClient } from "../libs/snsClient.js";
/** 
  * @param {string} topicName - The name of the topic to create. 
  */
export const createTopic = async (topicName = "TOPIC_NAME") => { 
   const response = await snsClient.send( 
     new CreateTopicCommand({ Name: topicName }), 
   );
```

```
 console.log(response); 
 // // '$metadata': { 
  // httpStatusCode: 200, 
  // requestId: '087b8ad2-4593-50c4-a496-d7e90b82cf3e', 
  // extendedRequestId: undefined, 
  // cfId: undefined, 
  // attempts: 1, 
  // totalRetryDelay: 0 
 // \rightarrow // TopicArn: 'arn:aws:sns:us-east-1:xxxxxxxxxxxx:TOPIC_NAME' 
  // } 
  return response;
};
```
- Para obter mais informações, consulte o [Guia do desenvolvedor do AWS SDK for](https://docs.aws.amazon.com/sdk-for-javascript/v3/developer-guide/sns-examples-managing-topics.html#sns-examples-managing-topics-createtopic)  [JavaScript.](https://docs.aws.amazon.com/sdk-for-javascript/v3/developer-guide/sns-examples-managing-topics.html#sns-examples-managing-topics-createtopic)
- Para obter detalhes da API, consulte [CreateTopica](https://docs.aws.amazon.com/AWSJavaScriptSDK/v3/latest/client/sns/command/CreateTopicCommand) Referência AWS SDK for JavaScript da API.

#### Kotlin

SDK para Kotlin

#### **a** Note

```
suspend fun createSNSTopic(topicName: String): String { 
     val request = 
         CreateTopicRequest { 
             name = topicName 
         } 
     SnsClient { region = "us-east-1" }.use { snsClient -> 
         val result = snsClient.createTopic(request) 
         return result.topicArn.toString() 
     }
```
}

• Para obter detalhes da API, consulte a [CreateTopicr](https://sdk.amazonaws.com/kotlin/api/latest/index.html)eferência da API AWS SDK for Kotlin.

#### PHP

#### SDK para PHP

### **a** Note

Tem mais sobre GitHub. Encontre o exemplo completo e saiba como configurar e executar no [Repositório de exemplos de código da AWS.](https://github.com/awsdocs/aws-doc-sdk-examples/tree/main/php/example_code/sns#code-examples)

```
require 'vendor/autoload.php';
use Aws\Exception\AwsException;
use Aws\Sns\SnsClient;
/** 
  * Create a Simple Notification Service topics in your AWS account at the 
 requested region. 
 * 
  * This code expects that you have AWS credentials set up per: 
  * https://docs.aws.amazon.com/sdk-for-php/v3/developer-guide/
guide_credentials.html 
  */
$SnSclient = new SnsClient([ 
     'profile' => 'default', 
     'region' => 'us-east-1', 
     'version' => '2010-03-31'
]);
$topicname = 'myTopic';
try { 
     $result = $SnSclient->createTopic([ 
         'Name' => $topicname, 
     ]);
```

```
 var_dump($result);
} catch (AwsException $e) { 
     // output error message if fails 
     error_log($e->getMessage());
}
```
- Para obter mais informações, consulte o [Guia do desenvolvedor do AWS SDK for PHP.](https://docs.aws.amazon.com/sdk-for-php/v3/developer-guide/sns-examples-managing-topics.html#create-a-topic)
- Para obter detalhes da API, consulte [CreateTopica](https://docs.aws.amazon.com/goto/SdkForPHPV3/sns-2010-03-31/CreateTopic) Referência AWS SDK for PHP da API.

#### Python

SDK para Python (Boto3)

## **a** Note

```
class SnsWrapper: 
     """Encapsulates Amazon SNS topic and subscription functions.""" 
     def __init__(self, sns_resource): 
 """ 
         :param sns_resource: A Boto3 Amazon SNS resource. 
        "" "
         self.sns_resource = sns_resource 
     def create_topic(self, name): 
         """ 
         Creates a notification topic. 
         :param name: The name of the topic to create. 
         :return: The newly created topic. 
        ^{\rm{m}} ""
         try: 
             topic = self.sns_resource.create_topic(Name=name) 
             logger.info("Created topic %s with ARN %s.", name, topic.arn)
```

```
 except ClientError: 
     logger.exception("Couldn't create topic %s.", name) 
     raise 
 else: 
     return topic
```
• Para obter detalhes da API, consulte a [CreateTopicR](https://docs.aws.amazon.com/goto/boto3/sns-2010-03-31/CreateTopic)eferência da API AWS SDK for Python (Boto3).

#### Ruby

#### SDK para Ruby

## **a** Note

Tem mais sobre GitHub. Encontre o exemplo completo e saiba como configurar e executar no [Repositório de exemplos de código da AWS.](https://github.com/awsdocs/aws-doc-sdk-examples/tree/main/ruby/example_code/sns#code-examples)

```
# This class demonstrates how to create an Amazon Simple Notification Service 
  (SNS) topic.
class SNSTopicCreator 
   # Initializes an SNS client. 
   # 
   # Utilizes the default AWS configuration for region and credentials. 
   def initialize 
     @sns_client = Aws::SNS::Client.new 
   end 
   # Attempts to create an SNS topic with the specified name. 
   # 
   # @param topic_name [String] The name of the SNS topic to create. 
   # @return [Boolean] true if the topic was successfully created, false 
  otherwise. 
   def create_topic(topic_name) 
     @sns_client.create_topic(name: topic_name) 
     puts "The topic '#{topic_name}' was successfully created." 
     true 
   rescue Aws::SNS::Errors::ServiceError => e
```

```
 # Handles SNS service errors gracefully. 
     puts "Error while creating the topic named '#{topic_name}': #{e.message}" 
     false 
   end
end
# Example usage:
if $PROGRAM_NAME == 'File' topic_name = "YourTopicName" # Replace with your topic name 
  sns_topic_creator = SNSTopicCreator.new 
  puts "Creating the topic '#{topic_name}'..." 
  unless sns_topic_creator.create_topic(topic_name) 
     puts "The topic was not created. Stopping program." 
     exit 1 
   end
end
```
- Para obter mais informações, consulte o [Guia do desenvolvedor do AWS SDK for Ruby](https://docs.aws.amazon.com/sdk-for-ruby/v3/developer-guide/sns-example-create-topic.html).
- Para obter detalhes da API, consulte [CreateTopica](https://docs.aws.amazon.com/goto/SdkForRubyV3/sns-2010-03-31/CreateTopic) Referência AWS SDK for Ruby da API.

#### Rust

SDK para Rust

#### **a** Note

```
async fn make_topic(client: &Client, topic_name: &str) -> Result<(), Error> { 
     let resp = client.create_topic().name(topic_name).send().await?; 
     println!( 
         "Created topic with ARN: {}", 
         resp.topic_arn().unwrap_or_default() 
     ); 
     Ok(())
```
}

• Para obter detalhes da API, consulte a [CreateTopicr](https://docs.rs/releases/search?query=aws-sdk)eferência da API AWS SDK for Rust.

#### SAP ABAP

SDK para SAP ABAP

#### **a** Note

Tem mais sobre GitHub. Encontre o exemplo completo e veja como configurar e executar no [AWS Code Examples Repository.](https://github.com/awsdocs/aws-doc-sdk-examples/tree/main/sap-abap/services/sns#code-examples)

```
 TRY. 
        oo_result = lo_sns->createtopic( iv_name = iv_topic_name ). " oo_result 
 is returned for testing purposes. " 
        MESSAGE 'SNS topic created' TYPE 'I'. 
      CATCH /aws1/cx_snstopiclimitexcdex. 
        MESSAGE 'Unable to create more topics. You have reached the maximum 
 number of topics allowed.' TYPE 'E'. 
    ENDTRY.
```
• Para obter detalhes da API, consulte a [CreateTopicr](https://docs.aws.amazon.com/sdk-for-sap-abap/v1/api/latest/index.html)eferência da API AWS SDK for SAP ABAP.

# **a** Note

Você também pode usar um tópico do Amazon SNS em uma conta diferente, mas nesse caso, pode ser necessário criar uma política para o tópico que conceda permissões de acesso para o AWS Config. Para informações sobre a concessão de permissões para um tópico do Amazon SNS, consulte [Permissões para o tópico do Amazon SNS](#page-17093-0) e, em seguida, vá para [Criar um perfil do IAM.](#page-107-0)

# <span id="page-107-0"></span>Criar um perfil do IAM

#### Como usar o console do IAM

Você pode usar o console do IAM para criar uma função do IAM que concede AWS Config permissões para acessar seu bucket do Amazon S3, acessar seu tópico do Amazon SNS e obter detalhes de configuração dos recursos compatíveis. AWS Quando você usa o console para criar um perfil do IAM, o AWS Config associa automaticamente as permissões necessárias ao perfil para você.

#### **a** Note

Se você usou um AWS serviço que usa AWS Config (como AWS Security Hub ou AWS Control Tower) e uma AWS Config função já foi criada, certifique-se de que a função do IAM usada durante a configuração AWS Config mantenha os mesmos privilégios mínimos da AWS Config função já criada para que o outro AWS serviço continue funcionando conforme o esperado.

Por exemplo, se o AWS Control Tower tiver uma função do IAM que AWS Config permite ler objetos do Amazon S3, você deve garantir que as mesmas permissões sejam concedidas dentro da função do IAM que você usa ao configurar. AWS Config Caso contrário, isso pode interferir nas operações da Torre de AWS Controle.

Para obter mais informações sobre as funções do IAM para AWS Config, consulte [AWS](https://docs.aws.amazon.com/config/latest/developerguide/security-iam.html) [Identity and Access Management](https://docs.aws.amazon.com/config/latest/developerguide/security-iam.html).

Para criar uma função para um AWS serviço

- 1. Faça login AWS Management Console e abra o console do IAM em [https://](https://console.aws.amazon.com/iam/) [console.aws.amazon.com/iam/.](https://console.aws.amazon.com/iam/)
- 2. No painel de navegação do console do IAM, escolha Roles (Perfis) e, em seguida, Create role (Criar perfil).
- 3. Em Select trusted entity (Selecionar entidade confiável), escolha AWS Service (Serviço).
- 4. Escolha o caso de uso que você deseja para AWS Config: Config Customizable, Config Organizations, Config ou Config - Conformance Packs. Em seguida, escolha Próximo.
- 5. Na página Nomear, revisar e criar, analise os detalhes do perfil e selecione Criar perfil.
#### Usando os AWS SDKs

Para usar um AWS SDK, você deve configurá-lo com suas credenciais. Para obter mais informações, consulte [The shared config and credentials files](https://docs.aws.amazon.com/sdkref/latest/guide/creds-config-files.html) ("Os arquivos compartilhados de configuração e de credenciais") no Guia de referência de AWS SDKs e ferramentas.

Os exemplos de códigos a seguir mostram como usar CreateRole.

#### .NET

AWS SDK for .NET

#### **a** Note

Tem mais sobre GitHub. Encontre o exemplo completo e veja como configurar e executar no [AWS Code Examples Repository.](https://github.com/awsdocs/aws-doc-sdk-examples/tree/main/dotnetv3/IAM#code-examples)

```
 /// <summary> 
    /// Create a new IAM role. 
    /// </summary> 
    /// <param name="roleName">The name of the IAM role.</param> 
    /// <param name="rolePolicyDocument">The name of the IAM policy document 
    /// for the new role.</param> 
   /// <returns>The Amazon Resource Name (ARN) of the role.</returns>
    public async Task<string> CreateRoleAsync(string roleName, string 
 rolePolicyDocument) 
    { 
        var request = new CreateRoleRequest 
        { 
            RoleName = roleName, 
            AssumeRolePolicyDocument = rolePolicyDocument, 
        }; 
        var response = await _IAMService.CreateRoleAsync(request); 
        return response.Role.Arn; 
    }
```
• Para obter detalhes da API, consulte [CreateRole](https://docs.aws.amazon.com/goto/DotNetSDKV3/iam-2010-05-08/CreateRole)a Referência AWS SDK for .NET da API.

#### Bash

#### AWS CLI com script Bash

#### **A** Note

```
###############################################################################
# function errecho
#
# This function outputs everything sent to it to STDERR (standard error output).
###############################################################################
function errecho() { 
   printf "%s\n" "$*" 1>&2
}
###############################################################################
# function iam_create_role
#
# This function creates an IAM role.
#
# Parameters:
# -n role_name -- The name of the IAM role.
# -p policy_json -- The assume role policy document.
#
# Returns:
# The ARN of the role.
# And:
# 0 - If successful.
        1 - If it fails.
###############################################################################
function iam_create_role() { 
   local role_name policy_document response 
   local option OPTARG # Required to use getopts command in a function. 
   # bashsupport disable=BP5008 
   function usage() { 
     echo "function iam_create_user_access_key" 
     echo "Creates an AWS Identity and Access Management (IAM) role."
```

```
 echo " -n role_name The name of the IAM role." 
   echo " -p policy_json -- The assume role policy document." 
   echo "" 
 } 
 # Retrieve the calling parameters. 
 while getopts "n:p:h" option; do 
   case "${option}" in 
     n) role_name="${OPTARG}" ;; 
     p) policy_document="${OPTARG}" ;; 
     h) 
       usage 
       return 0 
       ;; 
    \langle ? \rangle echo "Invalid parameter" 
       usage 
       return 1 
       ;; 
   esac 
 done 
 export OPTIND=1 
 if [[ -z "$role_name" ]]; then 
   errecho "ERROR: You must provide a role name with the -n parameter." 
   usage 
   return 1 
 fi 
 if [[ -z "$policy_document" ]]; then 
   errecho "ERROR: You must provide a policy document with the -p parameter." 
   usage 
   return 1 
 fi 
 response=$(aws iam create-role \ 
   --role-name "$role_name" \ 
   --assume-role-policy-document "$policy_document" \ 
   --output text \ 
   --query Role.Arn) 
 local error_code=${?} 
 if [[ $error_code -ne 0 ]]; then
```

```
 aws_cli_error_log $error_code 
     errecho "ERROR: AWS reports create-role operation failed.\n$response" 
     return 1 
   fi 
   echo "$response" 
   return 0
}
```
• Para obter detalhes da API, consulte [CreateRole](https://docs.aws.amazon.com/goto/aws-cli/iam-2010-05-08/CreateRole)na Referência de AWS CLI Comandos.

#### $C++$

SDK para C++

#### **a** Note

```
bool AwsDoc::IAM::createIamRole( 
         const Aws::String &roleName, 
         const Aws::String &policy, 
         const Aws::Client::ClientConfiguration &clientConfig) { 
     Aws::IAM::IAMClient client(clientConfig); 
    Aws::IAM::Model::CreateRoleRequest request;
     request.SetRoleName(roleName); 
     request.SetAssumeRolePolicyDocument(policy); 
     Aws::IAM::Model::CreateRoleOutcome outcome = client.CreateRole(request); 
     if (!outcome.IsSuccess()) { 
         std::cerr << "Error creating role. " << 
                    outcome.GetError().GetMessage() << std::endl; 
     } 
     else { 
         const Aws::IAM::Model::Role iamRole = outcome.GetResult().GetRole(); 
         std::cout << "Created role " << iamRole.GetRoleName() << "\n"; 
         std::cout << "ID: " << iamRole.GetRoleId() << "\n";
```

```
 std::cout << "ARN: " << iamRole.GetArn() << std::endl; 
 } 
 return outcome.IsSuccess();
```
• Para obter detalhes da API, consulte [CreateRole](https://docs.aws.amazon.com/goto/SdkForCpp/iam-2010-05-08/CreateRole)a Referência AWS SDK for C++ da API.

# CLI

AWS CLI

}

Exemplo 1: como criar um perfil do IAM

O comando create-role, apresentado a seguir, cria um perfil, denominado Test-Role, e anexa uma política de confiança a ele.

```
aws iam create-role \ 
     --role-name Test-Role \ 
     --assume-role-policy-document file://Test-Role-Trust-Policy.json
```
Saída:

```
{ 
     "Role": { 
         "AssumeRolePolicyDocument": "<URL-encoded-JSON>", 
         "RoleId": "AKIAIOSFODNN7EXAMPLE", 
          "CreateDate": "2013-06-07T20:43:32.821Z", 
         "RoleName": "Test-Role", 
         "Path": "/", 
         "Arn": "arn:aws:iam::123456789012:role/Test-Role" 
     }
}
```
A política de confiança é definida como um documento JSON no arquivo Test-Role-Trust-Policy.json. (O nome e a extensão do arquivo não têm significado.) A política de confiança deve especificar uma entidade principal.

Para anexar uma política de permissões a um perfil, use o comando put-role-policy.

Para obter mais informações, consulte [Criação de perfis do IAM](https://docs.aws.amazon.com/IAM/latest/UserGuide/id_roles_create.html) no Guia do usuário do AWS IAM.

Exemplo 2: como criar um perfil do IAM com a duração máxima da sessão especificada

O comando create-role, apresentado a seguir, cria um perfil denominado Test-Role e define a duração máxima da sessão como 7.200 segundos (duas horas).

```
aws iam create-role \ 
     --role-name Test-Role \ 
     --assume-role-policy-document file://Test-Role-Trust-Policy.json \ 
     --max-session-duration 7200
```
Saída:

```
{ 
       "Role": { 
              "Path": "/", 
              "RoleName": "Test-Role", 
              "RoleId": "AKIAIOSFODNN7EXAMPLE", 
              "Arn": "arn:aws:iam::12345678012:role/Test-Role", 
              "CreateDate": "2023-05-24T23:50:25+00:00", 
              "AssumeRolePolicyDocument": { 
                    "Version": "2012-10-17", 
                    "Statement": [ 
\overline{\mathcal{L}} "Sid": "Statement1", 
                                 "Effect": "Allow", 
                                 "Principal": { 
                                       "AWS": "arn:aws:iam::12345678012:root" 
\mathbb{R}, \mathbb{R}, \mathbb{R}, \mathbb{R}, \mathbb{R}, \mathbb{R}, \mathbb{R}, \mathbb{R}, \mathbb{R}, \mathbb{R}, \mathbb{R}, \mathbb{R}, \mathbb{R}, \mathbb{R}, \mathbb{R}, \mathbb{R}, \mathbb{R}, \mathbb{R}, \mathbb{R}, \mathbb{R}, \mathbb{R}, \mathbb{R},  "Action": "sts:AssumeRole" 
 } 
 ] 
             } 
       }
}
```
Para obter mais informações, consulte [Modificar a duração máxima da sessão \(AWS API\) de](https://docs.aws.amazon.com/IAM/latest/UserGuide/roles-managingrole-editing-api.html#roles-modify_max-session-duration-api)  [uma função](https://docs.aws.amazon.com/IAM/latest/UserGuide/roles-managingrole-editing-api.html#roles-modify_max-session-duration-api) no Guia do usuário do AWS IAM.

Exemplo 3: como criar um perfil do IAM com etiquetas

O comando apresentado a seguir cria um perfil do IAM Test-Role com etiquetas. Este exemplo usa o sinalizador de parâmetro --tags com as seguintes etiquetas formatadas em JSON: '{"Key": "Department", "Value": "Accounting"}' '{"Key": "Location", "Value": "Seattle"}'. Como alternativa, o sinalizador --tags pode ser usado com etiquetas no formato abreviado: 'Key=Department,Value=Accounting Key=Location,Value=Seattle'.

```
aws iam create-role \ 
     --role-name Test-Role \ 
     --assume-role-policy-document file://Test-Role-Trust-Policy.json \ 
     --tags '{"Key": "Department", "Value": "Accounting"}' '{"Key": "Location", 
  "Value": "Seattle"}'
```
Saída:

```
{ 
       "Role": { 
             "Path": "/", 
             "RoleName": "Test-Role", 
             "RoleId": "AKIAIOSFODNN7EXAMPLE", 
             "Arn": "arn:aws:iam::123456789012:role/Test-Role", 
             "CreateDate": "2023-05-25T23:29:41+00:00", 
             "AssumeRolePolicyDocument": { 
                   "Version": "2012-10-17", 
                   "Statement": [ 
\overline{\mathcal{L}} "Sid": "Statement1", 
                               "Effect": "Allow", 
                               "Principal": { 
                                      "AWS": "arn:aws:iam::123456789012:root" 
\mathbb{R}, \mathbb{R}, \mathbb{R}, \mathbb{R}, \mathbb{R}, \mathbb{R}, \mathbb{R}, \mathbb{R}, \mathbb{R}, \mathbb{R}, \mathbb{R}, \mathbb{R}, \mathbb{R}, \mathbb{R}, \mathbb{R}, \mathbb{R}, \mathbb{R}, \mathbb{R}, \mathbb{R}, \mathbb{R}, \mathbb{R}, \mathbb{R},  "Action": "sts:AssumeRole" 
 } 
 ] 
             }, 
             "Tags": [ 
                   { 
                         "Key": "Department", 
                         "Value": "Accounting" 
                   }, 
\{\hspace{.1cm} \} "Key": "Location",
```

```
 "Value": "Seattle" 
 } 
        ] 
    }
}
```
Para obter mais informações, consulte [Marcar perfis do IAM](https://docs.aws.amazon.com/IAM/latest/UserGuide/id_tags_roles.html) no Guia do usuário do AWS IAM.

• Para obter detalhes da API, consulte [CreateRole](https://awscli.amazonaws.com/v2/documentation/api/latest/reference/iam/create-role.html)na Referência de AWS CLI Comandos.

#### Go

SDK para Go V2

#### **a** Note

```
// RoleWrapper encapsulates AWS Identity and Access Management (IAM) role actions
// used in the examples.
// It contains an IAM service client that is used to perform role actions.
type RoleWrapper struct { 
  IamClient *iam.Client
}
// CreateRole creates a role that trusts a specified user. The trusted user can 
  assume
// the role to acquire its permissions.
// PolicyDocument shows how to work with a policy document as a data structure 
  and
// serialize it to JSON by using Go's JSON marshaler.
func (wrapper RoleWrapper) CreateRole(roleName string, trustedUserArn string) 
  (*types.Role, error) { 
  var role *types.Role 
  trustPolicy := PolicyDocument{ 
   Version: "2012-10-17", 
   Statement: []PolicyStatement{{
```

```
 Effect: "Allow", 
   Principal: map[string]string{"AWS": trustedUserArn},
   Action: []string{"sts:AssumeRole"},
  }}, 
  } 
  policyBytes, err := json.Marshal(trustPolicy) 
  if err != nil { 
  log.Printf("Couldn't create trust policy for %v. Here's why: %v\n", 
  trustedUserArn, err) 
  return nil, err 
  } 
  result, err := wrapper.IamClient.CreateRole(context.TODO(), 
  &iam.CreateRoleInput{ 
  AssumeRolePolicyDocument: aws.String(string(policyBytes)), 
 RoleName: aws.String(roleName),
  }) 
 if err != nil {
  log.Printf("Couldn't create role %v. Here's why: %v\n", roleName, err) 
  } else { 
  role = result.Role 
  } 
 return role, err
}
```
• Para obter detalhes da API, consulte [CreateRole](https://pkg.go.dev/github.com/aws/aws-sdk-go-v2/service/iam#Client.CreateRole)a Referência AWS SDK for Go da API.

#### Java

SDK para Java 2.x

#### **a** Note

```
import org.json.simple.JSONObject;
import org.json.simple.parser.JSONParser;
import software.amazon.awssdk.services.iam.model.CreateRoleRequest;
import software.amazon.awssdk.services.iam.model.CreateRoleResponse;
```

```
import software.amazon.awssdk.services.iam.model.IamException;
import software.amazon.awssdk.regions.Region;
import software.amazon.awssdk.services.iam.IamClient;
import java.io.FileReader;
/*
* This example requires a trust policy document. For more information, see:
* https://aws.amazon.com/blogs/security/how-to-use-trust-policies-with-iam-
roles/
*
*
* In addition, set up your development environment, including your credentials.
*
* For information, see this documentation topic:
*
* https://docs.aws.amazon.com/sdk-for-java/latest/developer-guide/get-
started.html 
  */
public class CreateRole { 
     public static void main(String[] args) throws Exception { 
         final String usage = """ 
                 Usage: 
                      <rolename> <fileLocation>\s 
                 Where: 
                      rolename - The name of the role to create.\s 
                     fileLocation - The location of the JSON document that 
  represents the trust policy.\s 
                """"
        if (args.length != 2) {
             System.out.println(usage); 
             System.exit(1); 
         } 
        String rolename = args[0];
         String fileLocation = args[1]; 
         Region region = Region.AWS_GLOBAL; 
         IamClient iam = IamClient.builder() 
                  .region(region) 
                .build();
         String result = createIAMRole(iam, rolename, fileLocation);
```

```
 System.out.println("Successfully created user: " + result); 
         iam.close(); 
     } 
     public static String createIAMRole(IamClient iam, String rolename, String 
  fileLocation) throws Exception { 
         try { 
             JSONObject jsonObject = (JSONObject) 
  readJsonSimpleDemo(fileLocation); 
             CreateRoleRequest request = CreateRoleRequest.builder() 
                      .roleName(rolename) 
                      .assumeRolePolicyDocument(jsonObject.toJSONString()) 
                      .description("Created using the AWS SDK for Java") 
                     .build();
             CreateRoleResponse response = iam.createRole(request); 
             System.out.println("The ARN of the role is " + 
  response.role().arn()); 
         } catch (IamException e) { 
             System.err.println(e.awsErrorDetails().errorMessage()); 
             System.exit(1); 
         } 
         return ""; 
     } 
     public static Object readJsonSimpleDemo(String filename) throws Exception { 
        FileReader reader = new FileReader(filename);
         JSONParser jsonParser = new JSONParser(); 
         return jsonParser.parse(reader); 
     }
}
```
• Para obter detalhes da API, consulte [CreateRole](https://docs.aws.amazon.com/goto/SdkForJavaV2/iam-2010-05-08/CreateRole)a Referência AWS SDK for Java 2.x da API.

#### **JavaScript**

#### SDK para JavaScript (v3)

#### **a** Note

Tem mais sobre GitHub. Encontre o exemplo completo e veja como configurar e executar no [AWS Code Examples Repository.](https://github.com/awsdocs/aws-doc-sdk-examples/tree/main/javascriptv3/example_code/iam#code-examples)

Crie a função.

```
import { CreateRoleCommand, IAMClient } from "@aws-sdk/client-iam";
const client = new IMClient({});
/** 
  * 
  * @param {string} roleName 
  */
export const createRole = (roleName) => { 
   const command = new CreateRoleCommand({ 
     AssumeRolePolicyDocument: JSON.stringify({ 
       Version: "2012-10-17", 
       Statement: [ 
        \{ Effect: "Allow", 
            Principal: { 
              Service: "lambda.amazonaws.com", 
            }, 
            Action: "sts:AssumeRole", 
         }, 
       ], 
     }), 
     RoleName: roleName, 
   }); 
   return client.send(command);
};
```
• Para obter detalhes da API, consulte [CreateRole](https://docs.aws.amazon.com/AWSJavaScriptSDK/v3/latest/client/iam/command/CreateRoleCommand)a Referência AWS SDK for JavaScript da API.

#### PHP

SDK para PHP

# **a** Note

```
$uuid = uniqid();
$service = new IAMService();
$assumeRolePolicyDocument = "{ 
                  \"Version\": \"2012-10-17\", 
                  \"Statement\": [{ 
                      \"Effect\": \"Allow\", 
                      \"Principal\": {\"AWS\": \"{$user['Arn']}\"}, 
                      \"Action\": \"sts:AssumeRole\" 
                  }] 
             }";
$assumeRoleRole = $service->createRole("iam_demo_role_$uuid", 
  $assumeRolePolicyDocument);
echo "Created role: {$assumeRoleRole['RoleName']}\n";
     /** 
      * @param string $roleName 
      * @param string $rolePolicyDocument 
      * @return array 
      * @throws AwsException 
      */ 
     public function createRole(string $roleName, string $rolePolicyDocument) 
     { 
         $result = $this->customWaiter(function () use ($roleName, 
  $rolePolicyDocument) { 
             return $this->iamClient->createRole([ 
                  'AssumeRolePolicyDocument' => $rolePolicyDocument, 
                  'RoleName' => $roleName,
```

```
 ]); 
      }); 
      return $result['Role']; 
 }
```
• Para obter detalhes da API, consulte [CreateRole](https://docs.aws.amazon.com/goto/SdkForPHPV3/iam-2010-05-08/CreateRole)a Referência AWS SDK for PHP da API.

### PowerShell

Ferramentas para PowerShell

Exemplo 1: este exemplo cria um perfil denominado **MyNewRole** e anexa a ele a política encontrada no arquivo **NewRoleTrustPolicy.json**. Observe que você deve usar o parâmetro switch **-Raw** para processar com êxito o arquivo de política JSON. O documento de política exibido na saída é codificado em URL. Ele é decodificado nesse exemplo com o método .NET **UrlDecode**.

```
$results = New-IAMRole -AssumeRolePolicyDocument (Get-Content -raw 
 NewRoleTrustPolicy.json) -RoleName MyNewRole
$results
```
#### Saída:

```
Arn : arn:aws:iam::123456789012:role/MyNewRole
AssumeRolePolicyDocument : %7B%0D%0A%20%20%22Version%22%3A%20%222012-10-17%22%2C
%0D%0A%20%20%22Statement%22 
                          %3A%20%5B%0D%0A%20%20%20%20%7B%0D%0A
%20%20%20%20%20%20%22Sid%22%3A%20%22%22%2C 
                          %0D%0A%20%20%20%20%20%20%22Effect%22%3A%20%22Allow
%22%2C%0D%0A%20%20%20%20%20%20 
                          %22Principal%22%3A%20%7B%0D%0A
%20%20%20%20%20%20%20%20%22AWS%22%3A%20%22arn%3Aaws 
                          %3Aiam%3A%3A123456789012%3ADavid%22%0D%0A
%20%20%20%20%20%20%7D%2C%0D%0A%20%20%20 
                          %20%20%20%22Action%22%3A%20%22sts%3AAssumeRole%22%0D
%0A%20%20%20%20%7D%0D%0A%20 
                          %20%5D%0D%0A%7D
CreateDate : 4/15/2015 11:04:23 AM
Path : /
```

```
RoleId : V5PAJI2KPN4EAEXAMPLE1
RoleName : MyNewRole
[System.Reflection.Assembly]::LoadWithPartialName("System.Web.HttpUtility")
[System.Web.HttpUtility]::UrlDecode($results.AssumeRolePolicyDocument)
\{ "Version": "2012-10-17", 
   "Statement": [ 
     { 
       "Sid": "", 
       "Effect": "Allow", 
       "Principal": { 
        "AWS": "arn:aws:iam::123456789012:David" 
      }, 
      "Action": "sts:AssumeRole" 
    } 
  ]
}
```
• Para obter detalhes da API, consulte [CreateRole](https://docs.aws.amazon.com/powershell/latest/reference)em Referência de AWS Tools for PowerShell cmdlet.

#### Python

SDK para Python (Boto3)

#### **a** Note

```
def create_role(role_name, allowed_services): 
    "" ""
     Creates a role that lets a list of specified services assume the role. 
     :param role_name: The name of the role. 
     :param allowed_services: The services that can assume the role. 
     :return: The newly created role. 
    "" "
     trust_policy = {
```

```
 "Version": "2012-10-17", 
         "Statement": [ 
\{\hspace{.1cm} \} "Effect": "Allow", 
                  "Principal": {"Service": service}, 
                  "Action": "sts:AssumeRole", 
 } 
             for service in allowed_services 
         ], 
     } 
     try: 
         role = iam.create_role( 
             RoleName=role_name, AssumeRolePolicyDocument=json.dumps(trust_policy) 
        \lambda logger.info("Created role %s.", role.name) 
     except ClientError: 
         logger.exception("Couldn't create role %s.", role_name) 
         raise 
     else: 
         return role
```
• Para obter detalhes da API, consulte a [CreateRole](https://docs.aws.amazon.com/goto/boto3/iam-2010-05-08/CreateRole)Referência da API AWS SDK for Python (Boto3).

#### Ruby

SDK para Ruby

#### **a** Note

```
 # Creates a role and attaches policies to it. 
 # 
 # @param role_name [String] The name of the role.
```

```
 # @param assume_role_policy_document [Hash] The trust relationship policy 
 document. 
  # @param policy_arns [Array<String>] The ARNs of the policies to attach. 
  # @return [String, nil] The ARN of the new role if successful, or nil if an 
 error occurred. 
  def create_role(role_name, assume_role_policy_document, policy_arns) 
    response = @iam_client.create_role( 
      role_name: role_name, 
      assume_role_policy_document: assume_role_policy_document.to_json 
   \lambda role_arn = response.role.arn 
    policy_arns.each do |policy_arn| 
      @iam_client.attach_role_policy( 
        role_name: role_name, 
        policy_arn: policy_arn 
     \lambda end 
    role_arn 
 rescue Aws::IAM::Errors::ServiceError => e 
    @logger.error("Error creating role: #{e.message}") 
    nil 
  end
```
• Para obter detalhes da API, consulte [CreateRole](https://docs.aws.amazon.com/goto/SdkForRubyV3/iam-2010-05-08/CreateRole)a Referência AWS SDK for Ruby da API.

#### Rust

SDK para Rust

# **a** Note

```
pub async fn create_role( 
     client: &iamClient, 
     role_name: &str, 
     role_policy_document: &str,
```

```
) -> Result<Role, iamError> {
     let response: CreateRoleOutput = loop { 
          if let Ok(response) = client 
              .create_role() 
              .role_name(role_name) 
              .assume_role_policy_document(role_policy_document) 
              .send() 
              .await 
          { 
              break response; 
         } 
     }; 
     Ok(response.role.unwrap())
}
```
• Para obter detalhes da API, consulte a [CreateRole](https://docs.rs/releases/search?query=aws-sdk)referência da API AWS SDK for Rust.

#### **Swift**

#### SDK para Swift

#### **a** Note

Esta é a documentação de pré-lançamento de um SDK na versão de visualização. Está sujeita a alteração.

#### **a** Note

```
 public func createRole(name: String, policyDocument: String) async throws -> 
 String { 
        let input = CreateRoleInput( 
            assumeRolePolicyDocument: policyDocument, 
            roleName: name
```

```
 ) 
         do { 
             let output = try await client.createRole(input: input) 
             guard let role = output.role else { 
                 throw ServiceHandlerError.noSuchRole 
 } 
             guard let id = role.roleId else { 
                 throw ServiceHandlerError.noSuchRole 
 } 
             return id 
         } catch { 
             throw error 
        } 
    }
```
• Para obter detalhes da API, consulte [CreateRole](https://awslabs.github.io/aws-sdk-swift/reference/0.x)a referência da API AWS SDK for Swift.

# Começando AWS Config com o AWS CLI

### **a** Note

Antes de configurar AWS Config com o AWS CLI, você precisa criar um bucket do S3, um tópico do SNS e uma função do IAM com políticas anexadas como pré-requisitos. Em seguida, você pode usar o AWS CLI para especificar o bucket, o tópico e a função do AWS Config. [Para configurar seus pré-requisitos, consulte Pré-requisitos AWS Config.](https://docs.aws.amazon.com/config/latest/developerguide/gs-cli-prereq.html)

[Para começar AWS Config com o AWS CLI, use os comandos put-configuration-recorder, p](https://docs.aws.amazon.com/cli/latest/reference/configservice/start-configuration-recorder.html)[ut](https://docs.aws.amazon.com/cli/latest/reference/configservice/put-configuration-recorder.html)[delivery-channel e start-configuration-recorde](https://docs.aws.amazon.com/cli/latest/reference/configservice/put-configuration-recorder.html)[r](https://docs.aws.amazon.com/cli/latest/reference/configservice/start-configuration-recorder.html)[, da seguint](https://docs.aws.amazon.com/cli/latest/reference/configservice/put-delivery-channel.html)[e forma:](https://docs.aws.amazon.com/cli/latest/reference/configservice/start-configuration-recorder.html)

- O comando put-configuration-recorder cria um novo gravador de configuração para registrar as configurações de recursos especificadas.
- O comando put-delivery-channel cria um objeto de canal de entrega para fornecer informações de configuração a um bucket do S3 e a um tópico do SNS.
- Depois que um canal de entrega é criado, o start-configuration-recorder começa a registrar as configurações de recursos selecionadas, que você pode consultar na sua conta da AWS .

#### **a** Note

Você pode ter somente um gravador de configuração e um canal de entrega para cada região da AWS em sua conta.

Você pode especificar o nome do gravador e o Amazon Resource Name (ARN) da função do IAM assumida e usada AWS Config pelo gravador de configuração. AWS Config atribui automaticamente o nome de "padrão" ao criar o gravador de configuração. Não é possível alterar o nome do gravador de configuração depois de ele ser criado. Para alterar o nome do gravador de configuração, você deverá excluí-lo e criar um novo gravador de configuração com um novo nome.

AWS Config Para configurar a agregação de dados multirregionais de várias contas com o AWS CLI, consulte [Configurando um agregador usando a AWS](https://docs.aws.amazon.com/config/latest/developerguide/set-up-aggregator-cli.html) interface de linha de comando. Você deve criar um gravador de configuração separado para cada região em cada uma na Conta da AWS qual deseja registrar os itens de configuração.

### Sumário

- [put-configuration-recorder](#page-127-0)
- [put-delivery-channel](#page-135-0)
- [start-configuration-recorder](#page-137-0)

# <span id="page-127-0"></span>put-configuration-recorder

O comando [put-configuration-recorder](https://docs.aws.amazon.com/cli/latest/reference/configservice/put-configuration-recorder.html) deve se parecer com o exemplo seguinte.

\$ **aws configservice put-configuration-recorder \**

- **--configuration-recorder** *file://configurationRecorder.json* **\**
- **--recording-group** *file://recordingGroup.json*

Esse comando usa --configuration-recorder os ---recording-group campos e.

#### **a** Note

Grupo de gravação e gravador de configuração

O campo --recording-group especifica quais tipos de recursos são gravados.

O --configuration-recorder campo especifica name e roleArn também a frequência

de gravação padrão para o gravador de configuração ()recordingMode. Também é

possível usar esse campo para substituir a frequência de gravação de tipos de recursos específicos.

#### Grupo de gravação

O [put-configuration-recorder](https://docs.aws.amazon.com/cli/latest/reference/configservice/put-configuration-recorder.html) usa as seguintes opções para o parâmetro --recordinggroup:

- allSupported=true— AWS Config registra as alterações na configuração de todos os tipos de recursos compatíveis, excluindo os tipos globais de recursos do IAM. Quando AWS Config adiciona suporte para um novo tipo de recurso, inicia AWS Config automaticamente a gravação de recursos desse tipo.
- includeGlobalResourceTypes=true: essa opção é um pacote que se aplica apenas aos tipos globais de recursos do IAM: usuários, grupos, perfis e políticas gerenciadas pelo cliente do IAM. Esses tipos de recursos globais do IAM só podem ser registrados AWS Config em regiões onde AWS Config estavam disponíveis antes de fevereiro de 2022. Você não pode registrar os tipos de recursos globais do IAM nas regiões com suporte AWS Config após fevereiro de 2022. Para obter uma lista dessas regiões, consulte [AWS Recursos de gravação | Recursos globais](https://docs.aws.amazon.com/config/latest/developerguide/select-resources.html#select-resources-all).

#### **A** Important

Os clusters globais do Aurora são gravados em todas as regiões habilitadas O tipo de AWS::RDS::GlobalCluster recurso será registrado em todas as AWS Config regiões suportadas nas quais o gravador de configuração está ativado, mesmo se includeGlobalResourceTypes estiver definido como. false A opção includeGlobalResourceTypes é um pacote que se aplica apenas a usuários, grupos e perfis do IAM, além de políticas gerenciadas pelo cliente. Se você não quiser registrar AWS::RDS::GlobalCluster em todas as regiões habilitadas, use uma das seguintes estratégias de registro:

1. Registrar todos os tipos de recursos atuais e futuros com exclusões (EXCLUSION\_BY\_RESOURCE\_TYPES)

2. Registrar tipos de recursos específicos (INCLUSION BY RESOURCE TYPES) Para obter mais informações, consulte [Selecting Which Resources are Recorded.](https://docs.aws.amazon.com/config/latest/developerguide/select-resources.html#select-resources-all)

# **A** Important

inclusão GlobalResourceTypes e a estratégia de registro de exclusão O includeGlobalResourceTypes campo não tem impacto na estratégia EXCLUSION\_BY\_RESOURCE\_TYPES de gravação. Isso significa que os tipos globais de recursos do IAM (usuários, grupos, funções e políticas gerenciadas pelo cliente do IAM) não serão adicionados automaticamente como exclusões de exclusionByResourceTypes quando includeGlobalResourceTypes estiver definido como. false

O includeGlobalResourceTypes campo só deve ser usado para modificar o AllSupported campo, pois o padrão para o AllSupported campo é registrar as alterações de configuração para todos os tipos de recursos compatíveis, exceto os tipos de recursos globais do IAM. Para incluir os tipos de recursos globais do IAM quando AllSupported estiver definido comotrue, certifique-se de includeGlobalResourceTypes definir comotrue.

Para excluir os tipos de recursos globais do IAM para a estratégia de EXCLUSION\_BY\_RESOURCE\_TYPES gravação, você precisa adicioná-los manualmente ao resourceTypes campo deexclusionByResourceTypes.

#### **a** Note

Campos obrigatórios e opcionais

Para definir includeGlobalResourceTypes como true, defina o campo allSupported como true.

Também há a opção de definir o campo useOnly de RecordingStrategy como ALL\_SUPPORTED\_RESOURCE\_TYPES.

# **a** Note

Campos de substituição

Se você includeGlobalResourceTypes definir comofalse, mas listar os tipos globais de recursos do IAM no resourceTypes campo de [RecordingGroup,](https://docs.aws.amazon.com/config/latest/APIReference/API_RecordingGroup.html) ainda AWS Config registrará as alterações de configuração para esses tipos de recursos especificados,

•

independentemente de você definir o includeGlobalResourceTypes campo como false.

Se você não quiser gravar as alterações na configuração dos tipos globais de recursos do IAM (usuários, grupos e perfis do IAM e políticas gerenciadas pelo cliente), não as liste no campo resourceTypes, além de definir o campo includeGlobalResourceTypes como falso.

recordingStrategy: especifica a estratégia de registro para o gravador de configuração. O arquivo recordingGroup. json especifica que tipos de recursos o AWS Config registrará:

- Se você definir o useOnly campo de [RecordingStrategy](https://docs.aws.amazon.com/config/latest/APIReference/API_RecordingStrategy.html)paraALL\_SUPPORTED\_RESOURCE\_TYPES, AWS Config registrará as alterações de configuração para todos os tipos de recursos compatíveis, excluindo os tipos de recursos globais do IAM. Opcionalmente, você pode definir o allSupported campo de [RecordingGroup](https://docs.aws.amazon.com/config/latest/APIReference/API_RecordingGroup.html)paratrue. Quando AWS Config adiciona suporte para um novo tipo de recurso, inicia AWS Config automaticamente a gravação de recursos desse tipo.
- Se você definir o useOnly campo de [RecordingStrategy](https://docs.aws.amazon.com/config/latest/APIReference/API_RecordingStrategy.html)comoINCLUSION\_BY\_RESOURCE\_TYPES, AWS Config registrará as alterações de configuração somente para os tipos de recursos especificados no resourceTypes campo de [RecordingGroup.](https://docs.aws.amazon.com/config/latest/APIReference/API_RecordingGroup.html)
- Se você definir o useOnly campo de [RecordingStrategy](https://docs.aws.amazon.com/config/latest/APIReference/API_RecordingStrategy.html)paraEXCLUSION\_BY\_RESOURCE\_TYPES, AWS Config registra as alterações de configuração para todos os tipos de recursos suportados, exceto os tipos de recursos que você especifica para excluir do registro no resourceTypes campo de [ExclusionByResourceTypes](https://docs.aws.amazon.com/config/latest/APIReference/API_ExclusionByResourceTypes.html).

# **a** Note

Campos obrigatórios e opcionais

O campo recordingStrategy é opcional quando você define o campo allSupported de --recording-group para true.

O campo recordingStrategy é opcional quando você lista os tipos de recursos no campo resourceTypes de --recording-group.

O campo recordingStrategy é obrigatório se você listar os tipos de recursos a serem excluídos do registro no campo resourceTypes de exclusionByResourceTypes.

#### **a** Note

#### Campos de substituição

Se você escolher EXCLUSION\_BY\_RESOURCE\_TYPES para a estratégia de gravação, o campo exclusionByResourceTypes substituirá outras propriedades na solicitação. Por exemplo, mesmo que você defina includeGlobalResourceTypes como falso, os tipos globais de recursos do IAM gravados globalmente serão automaticamente gravados nessa opção, a menos que esses tipos de recursos sejam especificamente listados como exceções no campo resourceTypes de exclusionByResourceTypes.

### **a** Note

Tipos de recursos globais e a estratégia de gravação de exclusão de recursos Por padrão, se você escolher a estratégia de EXCLUSION\_BY\_RESOURCE\_TYPES gravação, quando AWS Config adiciona suporte para um novo tipo de recurso na região em que você configurou o gravador de configuração, incluindo tipos de recursos globais, AWS Config começa a gravar recursos desse tipo automaticamente.

A menos que seja especificamente listado como exclusões, AWS::RDS::GlobalCluster será gravado automaticamente em todas as AWS Config regiões suportadas onde o gravador de configuração estiver ativado.

Usuários, grupos, funções e políticas gerenciadas pelo cliente do IAM serão registrados na região em que você configurou o gravador de configuração, se essa for uma região em que AWS Config estava disponível antes de fevereiro de 2022. Você não pode registrar os tipos de recursos globais do IAM nas regiões com suporte AWS Config após fevereiro de 2022. Para obter uma lista dessas regiões, consulte [AWS Recursos de gravação |](https://docs.aws.amazon.com/config/latest/developerguide/select-resources.html#select-resources-all) [Recursos globais](https://docs.aws.amazon.com/config/latest/developerguide/select-resources.html#select-resources-all).

O exemplo a seguir mostra a sintaxe de solicitação do recordingGroup.json.

```
{ 
     "allSupported": boolean, 
     "exclusionByResourceTypes": { 
         "resourceTypes": [ Comma-separated list of resource types to exclude ] 
     },
```
}

```
 "includeGlobalResourceTypes": boolean, 
 "recordingStrategy": { 
     "useOnly": "Recording strategy for the configuration recorder" 
 }, 
 "resourceTypes": [ Comma-separated list of resource types to include]
```
#### **a** Note

Políticas de autorização para evitar AWS Organizations acessos

Se você usa uma função preexistente do IAM, verifique se não há uma política de autorização AWS Organizations que impeça a permissão AWS Config de registrar seus recursos. Para obter mais informações sobre políticas de autorização para AWS Organizations, consulte [Gerenciamento de políticas AWS Organizations no](https://docs.aws.amazon.com/organizations/latest/userguide/orgs_manage_policies.html) Guia AWS Organizations do usuário.

Mantenha as permissões mínimas ao reutilizar uma função do IAM

Se você usa um AWS serviço que usa AWS Config, como AWS Security Hub ou AWS Control Tower, e uma função do IAM já foi criada, certifique-se de que a função do IAM que você usa durante a configuração AWS Config mantenha as mesmas permissões mínimas da função preexistente do IAM. Você deve fazer isso para garantir que o outro AWS serviço continue funcionando conforme o esperado.

Por exemplo, se AWS Control Tower tiver uma função do IAM que AWS Config permite ler objetos do S3, certifique-se de que as mesmas permissões sejam concedidas à função do IAM que você usa ao configurar AWS Config. Caso contrário, isso pode interferir na forma como AWS Control Tower opera.

#### **G** Note

#### Alto número de AWS Config avaliações

Você pode notar um aumento na atividade em sua conta durante a gravação do mês inicial com o AWS Config em comparação com os meses subsequentes. Durante o processo inicial de inicialização, AWS Config executa avaliações em todos os recursos da sua conta que você selecionou para serem registrados. AWS Config

Se você estiver executando cargas de trabalho efêmeras, poderá observar um aumento na atividade ao registrar AWS Config as alterações de configuração associadas à criação e exclusão desses recursos temporários. Um workload efêmero é um uso temporário

de recursos de computação que são carregados e executados quando necessário. Os exemplos incluem instâncias spot do Amazon Elastic Compute Cloud (Amazon EC2), trabalhos do Amazon EMR e. AWS Auto Scaling Se quiser evitar o aumento da atividade decorrente da execução de cargas de trabalho efêmeras, você pode configurar o gravador de configuração para excluir esses tipos de recursos do registro ou executar esses tipos de cargas de trabalho em uma conta separada, AWS Config desativada, para evitar maiores registros de configuração e avaliações de regras.

#### **a** Note

# Disponibilidade de regiões

Antes de especificar um tipo de recurso AWS Config para rastrear, verifique a [disponibilidade da cobertura de recursos por região](https://docs.aws.amazon.com/config/latest/developerguide/what-is-resource-config-coverage.html) para ver se o tipo de recurso é suportado na AWS região em que você está AWS Config configurando. Se um tipo de recurso for suportado AWS Config em pelo menos uma região, você poderá habilitar o registro desse tipo de recurso em todas as regiões com suporte AWS Config, mesmo que o tipo de recurso especificado não seja suportado na AWS região em que você está configurando AWS Config.

# Gravador de configuração do

O [put-configuration-recorder](https://docs.aws.amazon.com/cli/latest/reference/configservice/put-configuration-recorder.html) usa os seguintes campos para o parâmetro - configuration-recorder:

- name— O nome do gravador de configuração. AWS Config atribui automaticamente o nome de "padrão" ao criar o gravador de configuração.
- roleARN— Amazon Resource Name (ARN) da função do IAM assumida AWS Config e usada pelo gravador de configuração.
- recordingMode— Especifica a frequência de gravação padrão AWS Config usada para registrar as alterações na configuração. AWS Config suporta gravação contínua e gravação diária. A gravação contínua possibilita gravar as alterações na configuração de modo contínuo sempre que ocorre uma alteração. Gravação contínua: você vai receber um item de configuração (CI) que representa o estado mais recente dos recursos no último período de 24 horas, somente se for diferente do CI anterior gravado.

• recordingFrequency— A frequência de gravação padrão AWS Config usada para registrar alterações na configuração.

#### **a** Note

AWS Firewall Manager depende da gravação contínua para monitorar seus recursos. Se você estiver usando o Firewall Manager, é recomendável definir a frequência de gravação como Contínua.

- recordingModeOverrides: esse campo permite especificar as substituições para o modo de gravação. É uma matriz de objetos recordingModeOverride. Cada objeto recordingModeOverride na matriz recordingModeOverrides consiste em três campos:
	- description: uma descrição fornecida para a substituição.
	- recordingFrequency: a frequência de gravação que será aplicada a todos os tipos de recursos especificados na substituição.
	- resourceTypes— Uma lista separada por vírgulas que especifica quais tipos de recursos AWS Config estão incluídos na substituição.

#### **a** Note

Campos obrigatórios e opcionais O campo recordingMode para [put-configuration-recorder](https://docs.aws.amazon.com/cli/latest/reference/configservice/put-configuration-recorder.html) é opcional. Por padrão, a frequência de gravação do gravador de configuração é definida como gravação contínua.

# **a** Note

Limites

A gravação diária não é compatível com os seguintes tipos de recursos:

- AWS::Config::ResourceCompliance
- AWS::Config::ConformancePackCompliance
- AWS::Config::ConfigurationRecorder

Para a estratégia de gravação Registrar todos os tipos de recursos compatíveis atuais e futuros (ALL\_SUPPORTED\_RESOURCE\_TYPES), esses tipos de recursos serão definidos como Gravação contínua.

O configurationRecorder.json arquivo especifica name e roleArn também a frequência de gravação padrão para o gravador de configuração ()recordingMode. Também é possível usar esse campo para substituir a frequência de gravação de tipos de recursos específicos.

```
{ 
   "name": "default", 
   "roleARN": "arn:aws:iam::123456789012:role/config-role", 
   "recordingMode": { 
     "recordingFrequency": CONTINUOUS or DAILY, 
     "recordingModeOverrides": [ 
         { 
              "description": "Description you provide for the override", 
              "recordingFrequency": CONTINUOUS or DAILY, 
              "resourceTypes": [ Comma-separated list of resource types to include in the 
  override ] 
         } 
     ] 
   }
}
```
<span id="page-135-0"></span>put-delivery-channel

Os exemplos de códigos a seguir mostram como usar PutDeliveryChannel.

CLI

AWS CLI

Para criar um canal de entrega

O comando a seguir fornece as configurações do canal de entrega como código JSON:

```
aws configservice put-delivery-channel --delivery-channel file://
deliveryChannel.json
```
O deliveryChannel. json arquivo especifica os atributos do canal de entrega:

```
{ 
     "name": "default", 
     "s3BucketName": "config-bucket-123456789012", 
     "snsTopicARN": "arn:aws:sns:us-east-1:123456789012:config-topic", 
     "configSnapshotDeliveryProperties": { 
         "deliveryFrequency": "Twelve_Hours" 
     }
}
```
Esse exemplo define os seguintes atributos:

name- O nome do canal de entrega. Por padrão, o AWS Config atribui o nome default a um novo canal de entrega. Você não pode atualizar o nome do canal de entrega com o comando. put-delivery-channel Para ver as etapas para alterar o nome, consulte Renomear o canal de entrega. s3BucketName - O nome do bucket do Amazon S3 para o qual o AWS Config entrega snapshots de configuração e arquivos de histórico de configuração. Se você especificar um bucket que pertença a outra AWS conta, esse bucket deve ter políticas que concedam permissões de acesso ao Config. AWS Para obter mais informações, consulte Permissões para buckets do Amazon S3.

snsTopicARN- O Amazon Resource Name (ARN) do tópico do Amazon SNS para o qual o AWS Config envia notificações sobre alterações na configuração. Se você escolher um tópico de outra conta, o tópico deve ter políticas que concedam permissões de acesso ao Config. AWS Para obter mais informações, consulte Permissões para o tópico do Amazon SNS.

configSnapshotDeliveryProperties- Contém o deliveryFrequency atributo, que define com que frequência o AWS Config fornece instantâneos de configuração e com que frequência ele invoca avaliações para regras periódicas do Config.

Se o comando for bem-sucedido, o AWS Config não retornará nenhuma saída. Para verificar as configurações do seu canal de entrega, execute o describe-delivery-channels comando.

• Para obter detalhes da API, consulte [PutDeliveryChannel](https://awscli.amazonaws.com/v2/documentation/api/latest/reference/configservice/put-delivery-channel.html) in AWS CLI Command Reference.

#### **PowerShell**

Ferramentas para PowerShell

Exemplo 1: Esse exemplo altera a propriedade deliveryFrequency de um canal de entrega existente.

Write-CFGDeliveryChannel -ConfigSnapshotDeliveryProperties\_DeliveryFrequency TwentyFour\_Hours -DeliveryChannelName default -DeliveryChannel\_S3BucketName config-bucket-NA -DeliveryChannel\_S3KeyPrefix my

• Para obter detalhes da API, consulte [PutDeliveryChannel](https://docs.aws.amazon.com/powershell/latest/reference) in AWS Tools for PowerShell Cmdlet Reference.

# <span id="page-137-0"></span>start-configuration-recorder

Para finalizar a ativação AWS Config, use o [start-configuration-recorder](https://docs.aws.amazon.com/cli/latest/reference/configservice/start-configuration-recorder.html)comando.

\$ **aws configservice start-configuration-recorder --configuration-recordername** *configRecorderName*

# Verificando se foi AWS Config iniciado com sucesso com o AWS CLI

Depois de iniciar AWS Config, você pode usar AWS CLI comandos para verificar se o AWS Config está em execução e se AWS Config criou um gravador de configuração e um canal de entrega. Você também pode confirmar que AWS Config começou a gravar e fornecer configurações para o canal de entrega.

#### Sumário

- [Verificar se o canal de entrega foi criado](#page-137-1)
- [Verificar se o gravador de configuração foi criado](#page-138-0)
- [Verifique se a gravação AWS Config foi iniciada](#page-138-1)

# <span id="page-137-1"></span>Verificar se o canal de entrega foi criado

Use o comando [describe-delivery-channels](https://docs.aws.amazon.com/cli/latest/reference/configservice/describe-delivery-channels.html) para verificar se o seu bucket do Amazon S3 e o tópico do Amazon SNS foram configurados.

```
$ aws configservice describe-delivery-channels
{ 
     "DeliveryChannels": [ 
          { 
              "snsTopicARN": "arn:aws:sns:us-west-2:0123456789012:my-config-topic", 
              "name": "my-delivery-channel", 
              "s3BucketName": "my-config-bucket" 
          } 
    \mathbf{I}}
```
Quando você usa a CLI, a API de serviço ou os SDKs para configurar seu canal de entrega e não especifica um nome, atribui AWS Config automaticamente o nome "". default

<span id="page-138-0"></span>Verificar se o gravador de configuração foi criado

Use o comando [describe-configuration-recorders](https://docs.aws.amazon.com/cli/latest/reference/configservice/describe-configuration-recorders.html) para verificar se um gravador de configuração foi criado e se ele assumiu um perfil do IAM. Para ter mais informações, consulte [Criar](#page-107-0)  [um perfil do IAM](#page-107-0).

```
$ aws configservice describe-configuration-recorders
{ 
     "ConfigurationRecorders": [ 
          { 
               "roleARN": "arn:aws:iam::012345678912:role/myConfigRole", 
               "name": "default" 
          } 
    \mathbf{I}}
```
<span id="page-138-1"></span>Verifique se a gravação AWS Config foi iniciada

Use o [describe-configuration-recorder-status](https://docs.aws.amazon.com/cli/latest/reference/configservice/describe-configuration-recorder-status.html)comando para verificar se AWS Config ele começou a registrar as configurações dos AWS recursos suportados existentes em sua conta. As configurações registradas são entregues no canal de entrega especificado.

```
$ aws configservice describe-configuration-recorder-status
{ 
     "ConfigurationRecordersStatus": [ 
         { 
              "name": "default",
```

```
 "lastStatus": "SUCCESS", 
              "lastStopTime": 1414511624.914, 
              "lastStartTime": 1414708460.276, 
              "recording": true, 
              "lastStatusChangeTime": 1414816537.148, 
              "lastErrorMessage": "NA", 
              "lastErrorCode": "400" 
          } 
     ]
}
```
O valor true, no campo recording, confirma que o gravador de configuração começou a registrar as configurações de todos os seus recursos. O AWS Config registra o horário em UTC. A saída é exibida como um timestamp Unix.

Para obter informações sobre a pesquisa de recursos existentes em sua conta e entender as configurações de seus recursos, consulte [Exibir histórico e configurações de recursos da .](#page-600-0)

# Usando AWS Config com um AWS SDK

AWS kits de desenvolvimento de software (SDKs) estão disponíveis para muitas linguagens de programação populares. Cada SDK fornece uma API, exemplos de código e documentação que facilitam a criação de aplicações em seu idioma preferido pelos desenvolvedores.

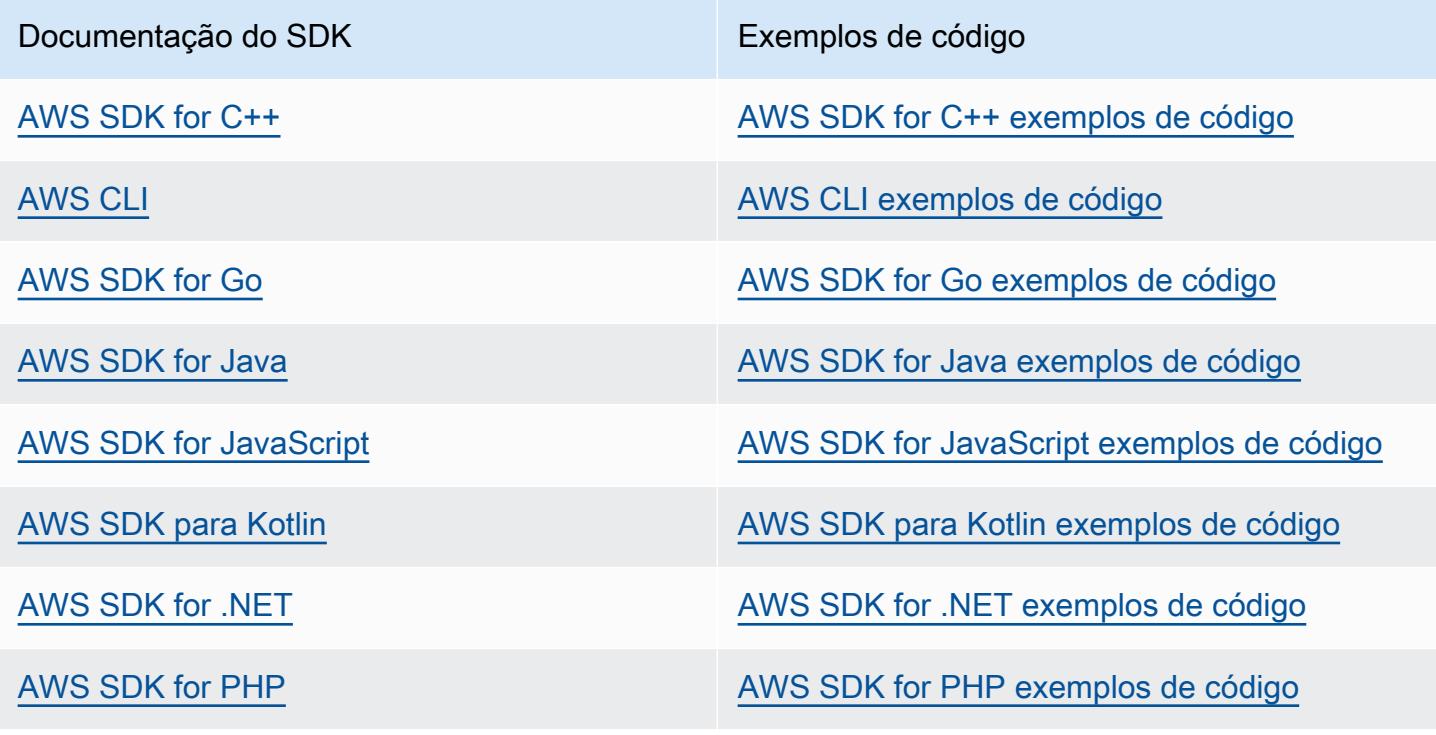

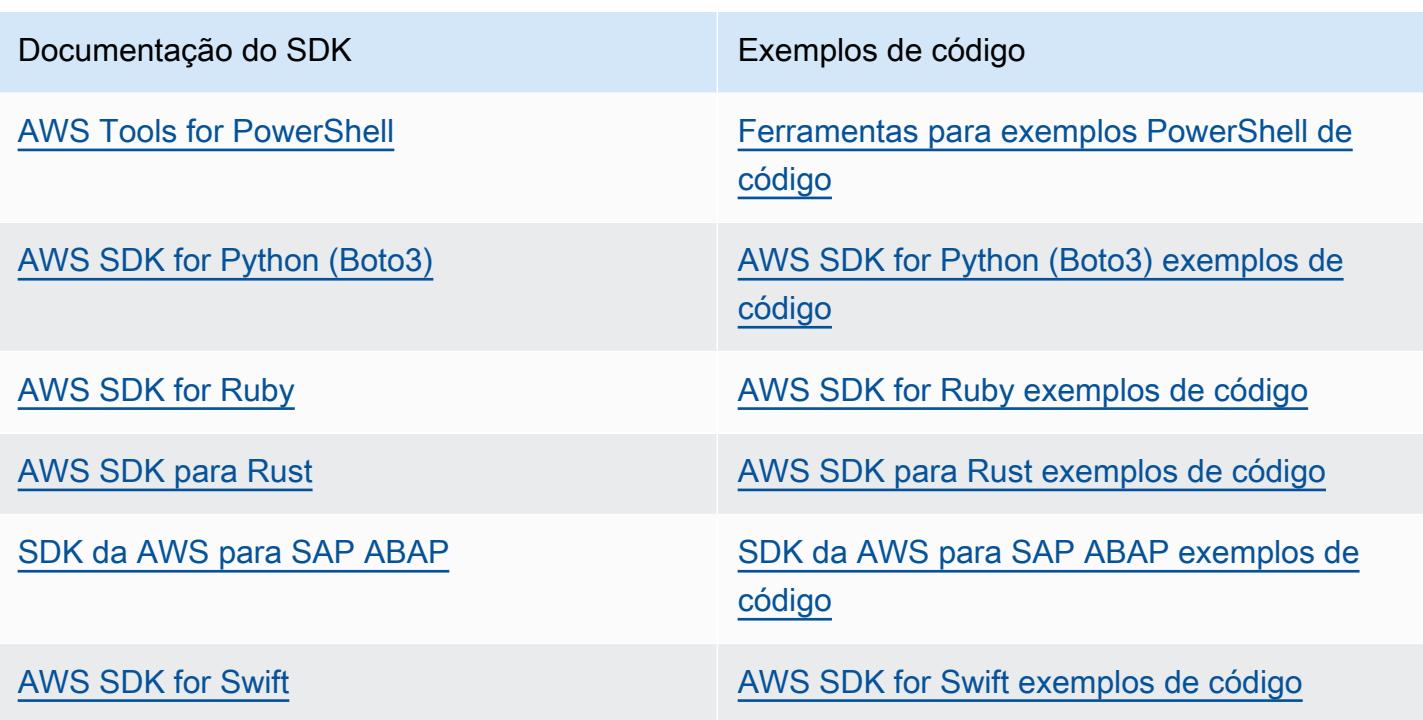

Exemplo de disponibilidade

Você não consegue encontrar o que precisa? Solicite um código de exemplo no link Fornecer feedback na parte inferior desta página.

# Gerenciar o gravador de configurações

AWS Config usa o gravador de configuração para detectar alterações em suas configurações de recursos e capturar essas alterações como itens de configuração. Você deve criar um gravador de configuração antes de AWS Config poder rastrear suas configurações de recursos. Quando você inicia o gravador de configuração, AWS Config faz um inventário de todos os AWS recursos da sua conta.

Você pode ter somente um canal de gravador de configuração por AWS região Conta da AWS, e é necessário usar AWS Config o canal de entrega.

Se você configurar AWS Config usando o console ou a AWS CLI, cria e inicia AWS Config automaticamente o gravador de configuração para você. Para ter mais informações, consulte [Começando com AWS Config](#page-50-0).

Por padrão, o gravador de configuração registra todos os recursos com suporte na região em que o AWS Config está em execução. Você pode criar um gravador de configuração personalizado que registra apenas os tipos de recursos que você especificar. Para ter mais informações, consulte [AWS](#page-562-0)  [Recursos de gravação](#page-562-0).

Você paga taxas de uso do serviço quando AWS Config inicia a gravação das configurações. Para obter informações sobre a definição de preço, consulte [Definição de preço do AWS Config.](https://aws.amazon.com/config/pricing/)

#### **A** Important

Os resultados da avaliação de recursos excluídos poderão ser mantidos se o gravador de configuração estiver desligado

Se o gravador de configuração estiver desligado, ele desativará a capacidade de AWS Config rastrear alterações na configuração de seus recursos, incluindo suas exclusões. Isso significa que será possível ver os resultados da avaliação de recursos excluídos anteriormente se você desativar o gravador de configuração.

# Gerenciar o gravador de configurações (Console)

Você pode usar o AWS Config console para parar ou iniciar o gravador de configuração. Também é possível alterar a frequência de gravação do gravador de configuração.

To stop or start the configuration recorder

- 1. Faça login no AWS Management Console e abra o AWS Config console em [https://](https://console.aws.amazon.com/config/) [console.aws.amazon.com/config/.](https://console.aws.amazon.com/config/)
- 2. Selecione Configurações no painel de navegação.
- 3. Parar ou iniciar o gravador de configuração:
	- Se você deseja interromper o registro, em Recording is on (O registro está ativo), escolha Turn off (Desativar). Quando solicitado, escolha Continuar.
	- Se você desejar iniciar o registro, em Recording is off (O registro está desativado), escolha Turn on (Ativar). Quando solicitado, escolha Continuar.

To change the recording frequency

AWS Config suporta gravação contínua e gravação diária. A gravação contínua possibilita gravar as alterações na configuração de modo contínuo sempre que ocorre uma alteração. Gravação contínua: você vai receber um item de configuração (CI) que representa o estado mais recente dos recursos no último período de 24 horas, somente se for diferente do CI anterior gravado. Para obter mais informações, consulte [Frequência de gravação.](https://docs.aws.amazon.com/config/latest/developerguide/select-resources.html#select-resources-recording-frequency)

- 1. Faça login no AWS Management Console e abra o AWS Config console em [https://](https://console.aws.amazon.com/config/) [console.aws.amazon.com/config/.](https://console.aws.amazon.com/config/)
- 2. Selecione Configurações no painel de navegação.
- 3. Selecione Editar para ver as opções em "Frequência de gravação".

# Gerenciar o gravador de configurações (AWS CLI)

Você pode usar o AWS CLI para parar ou iniciar o gravador de configuração. Você também pode renomear ou excluir o gravador de configuração usando a AWS CLI AWS Config API ou um dos AWS SDKs. As etapas a seguir o ajudam a usar o AWS CLI.

To stop the configuration recorder

Use o comando [stop-configuration-recorder](https://docs.aws.amazon.com/cli/latest/reference/configservice/stop-configuration-recorder.html):

\$ **aws configservice stop-configuration-recorder --configuration-recordername** *configRecorderName*

To start the configuration recorder

```
Use o comando start-configuration-recorder:
```
\$ **aws configservice start-configuration-recorder --configuration-recordername** *configRecorderName*

To change the recording frequency

Use o comando [put-configuration-recorder](https://docs.aws.amazon.com/cli/latest/reference/configservice/put-configuration-recorder.html) para alterar a frequência de gravação do gravador de configuração:

```
$ aws configservice put-configuration-recorder \
--configuration-recorder file://configurationRecorder.json
```
O configurationRecorder.json arquivo especifica name e roleArn também a frequência de gravação padrão para o gravador de configuração ()recordingMode. Também é possível usar esse campo para substituir a frequência de gravação de tipos de recursos específicos.

```
{ 
   "name": "default", 
   "roleARN": "arn:aws:iam::123456789012:role/config-role", 
   "recordingMode": { 
     "recordingFrequency": CONTINUOUS or DAILY, 
     "recordingModeOverrides": [ 
         { 
              "description": "Description you provide for the override", 
             "recordingFrequency": CONTINUOUS or DAILY, 
              "resourceTypes": [ Comma-separated list of resource types to include in 
  the override ] 
 } 
     ] 
   }
}
```
O [put-configuration-recorder](https://docs.aws.amazon.com/cli/latest/reference/configservice/put-configuration-recorder.html) usa os seguintes campos para o parâmetro - configuration-recorder:

• name— O nome do gravador de configuração. AWS Config atribui automaticamente o nome de "padrão" ao criar o gravador de configuração.
- roleARN— Amazon Resource Name (ARN) da função do IAM assumida AWS Config e usada pelo gravador de configuração.
- recordingMode— Especifica a frequência de gravação padrão AWS Config usada para registrar as alterações de configuração. AWS Config suporta gravação contínua e gravação diária. A gravação contínua possibilita gravar as alterações na configuração de modo contínuo sempre que ocorre uma alteração. Gravação contínua: você vai receber um item de configuração (CI) que representa o estado mais recente dos recursos no último período de 24 horas, somente se for diferente do CI anterior gravado.
	- recordingFrequency— A frequência de gravação padrão AWS Config usada para registrar alterações na configuração.

### **a** Note

AWS Firewall Manager depende da gravação contínua para monitorar seus recursos. Se você estiver usando o Firewall Manager, é recomendável definir a frequência de gravação como Contínua.

- recordingModeOverrides: esse campo permite especificar as substituições para o modo de gravação. É uma matriz de objetos recordingModeOverride. Cada objeto recordingModeOverride na matriz recordingModeOverrides consiste em três campos:
	- description: uma descrição fornecida para a substituição.
	- recordingFrequency: a frequência de gravação que será aplicada a todos os tipos de recursos especificados na substituição.
	- resourceTypes— Uma lista separada por vírgulas que especifica quais tipos de recursos AWS Config estão incluídos na substituição.

### **a** Note

Campos obrigatórios e opcionais

O campo recordingMode para [put-configuration-recorder](https://docs.aws.amazon.com/cli/latest/reference/configservice/put-configuration-recorder.html) é opcional. Por padrão, a frequência de gravação do gravador de configuração é definida como gravação contínua.

#### **a** Note

#### Limites

A gravação diária não é compatível com os seguintes tipos de recursos:

- AWS::Config::ResourceCompliance
- AWS::Config::ConformancePackCompliance
- AWS::Config::ConfigurationRecorder

Para a estratégia de gravação Registrar todos os tipos de recursos compatíveis atuais e futuros (ALL\_SUPPORTED\_RESOURCE\_TYPES), esses tipos de recursos serão definidos como Gravação contínua.

To delete the configuration recorder

Use o comando [delete-configuration-recorder](https://docs.aws.amazon.com/cli/latest/reference/configservice/delete-configuration-recorder.html):

```
$ aws configservice delete-configuration-recorder --configuration-recorder-
name default
```
To rename the configuration recorder

Para alterar o nome do gravador de configuração, você deverá excluí-lo e criar um novo gravador de configuração com o nome desejado.

1. Use o comando [describe-configuration-recorders](https://docs.aws.amazon.com/cli/latest/reference/configservice/describe-configuration-recorders.html) para pesquisar o nome do seu gravador de configuração atual:

```
$ aws configservice describe-configuration-recorders
\{ "ConfigurationRecorders": [ 
         { 
              "roleARN": "arn:aws:iam::012345678912:role/myConfigRole", 
              "name": "default" 
         } 
     ]
}
```
2. Use o comando [delete-configuration-recorder](https://docs.aws.amazon.com/cli/latest/reference/configservice/delete-configuration-recorder.html) para excluir o gravador de configuração atual:

\$ **aws configservice delete-configuration-recorder --configuration-recordername** *default*

3. Use o comando [put-configuration-recorder](https://docs.aws.amazon.com/cli/latest/reference/configservice/put-configuration-recorder.html) para criar um gravador de configuração com o nome desejado:

\$ **aws configservice put-configuration-recorder --configuration-recorder name=***configRecorderName***,roleARN=***arn:aws:iam::012345678912:role/myConfigRole*

4. Use o comando [start-configuration-recorder](https://docs.aws.amazon.com/cli/latest/reference/configservice/start-configuration-recorder.html) para retomar a gravação:

\$ **aws configservice start-configuration-recorder --configuration-recordername** *configRecorderName*

# Detecção de desvio para o gravador de configuração

O tipo de recursos AWS::Config::ConfigurationRecorder é um item de configuração (CI) para o gravador de configuração que rastreia todas as alterações no estado do gravador de configuração. Você pode usar esse CI para verificar se o estado do gravador de configuração é diferente ou se desviou do estado anterior. Por exemplo, esse CI rastreia se há atualizações nos tipos de recursos que você habilitou AWS Config para rastrear, se você interrompeu ou iniciou o gravador de configuração ou se excluiu ou desinstalou o gravador de configuração. Um gravador de configuração desviada indica que você não está detectando com precisão as alterações nos tipos de recursos pretendidos. Se o gravador de configuração tiver sido desviado, isso pode resultar em resultados de conformidade falsos negativos ou falsos positivos.

O tipo de AWS::Config::ConfigurationRecorder recurso é um tipo de recurso do sistema AWS Config e o registro desse tipo de recurso é ativado por padrão em todas as regiões suportadas. A gravação para o tipo de recurso AWS::Config::ConfigurationRecorder vem sem custo adicional.

# Gerenciar o canal de entrega

Ao registrar AWS Config continuamente as alterações que ocorrem em seus AWS recursos, ele envia notificações e estados de configuração atualizados por meio do canal de entrega. Você pode gerenciar o canal de entrega para controlar para onde AWS Config envia as atualizações de configuração.

Você pode ter apenas um canal de entrega por AWS região por região Conta da AWS, e é necessário usar o canal de entrega AWS Config.

Quando AWS Config detecta uma alteração na configuração de um recurso e a notificação excede o tamanho máximo permitido pelo Amazon SNS, a notificação inclui um breve resumo do item de configuração. Você pode visualizar a notificação completa no local do bucket do S3 especificado no campo s3BucketLocation. Para obter mais informações, consulte [Example Oversized](https://docs.aws.amazon.com/config/latest/developerguide/oversized-notification-example.html)  [Configuration Item Change Notification.](https://docs.aws.amazon.com/config/latest/developerguide/oversized-notification-example.html)

### **a** Note

AWS Config oferece suporte à AWS KMS criptografia para buckets Amazon S3 usados pelo AWS Config

Você pode fornecer uma chave AWS Key Management Service (AWS KMS) ou um alias Amazon Resource Name (ARN) para criptografar os dados entregues ao seu bucket do Amazon Simple Storage Service (Amazon S3). Por padrão, AWS Config entrega histórico de configuração e arquivos de snapshot ao seu bucket Amazon S3 e criptografa os dados em repouso usando a criptografia do lado do servidor S3 AES-256, SSE-S3. No entanto, se você AWS Config fornecer sua chave KMS ou o alias ARN, AWS Config use essa chave KMS em vez da criptografia AES-256.

AWS Config não suporta o canal de entrega para um bucket do Amazon S3 em que o bloqueio de objetos está habilitado com a retenção padrão ativada. Para obter mais informações, consulte [Como o bloqueio de objetos do S3 funciona.](https://docs.aws.amazon.com/AmazonS3/latest/userguide/object-lock-overview.html)

### Tópicos

- **[Terminologia](#page-148-0)**
- [Atualizar o canal de entrega](#page-149-0)
- [Renomear o canal de entrega](#page-153-0)
- [Componentes de um item de configuração](#page-154-0)
- [Entregando snapshots de configuração para um bucket do Amazon S3](#page-156-0)
- [Notificações que o AWS Config envia para um tópico do Amazon SNS](#page-164-0)

# <span id="page-148-0"></span>**Terminologia**

Um item de configuração representa uma point-in-time visualização dos vários atributos de um AWS recurso compatível que existe em sua conta. Os componentes de um item de configuração incluem metadados, atributos, relacionamentos, configuração atual e eventos relacionados. AWS Config cria um item de configuração sempre que detecta uma alteração em um tipo de recurso que está gravando. Por exemplo, se AWS Config estiver gravando buckets do Amazon S3, AWS Config cria um item de configuração sempre que um bucket é criado, atualizado ou excluído. Você também pode selecionar AWS Config para criar um item de configuração na frequência de gravação que você definiu.

Histórico de configuração é uma coleção de itens de configuração para um recurso específico durante um período. Um histórico de configuração pode ajudar a responder perguntas sobre, por exemplo, quando o recurso foi criado, como o recurso foi configurado no decorrer do último mês, e que alterações de configuração foram feitas ontem, às 9h. O histórico de configuração está disponível para você em vários formatos. AWS Config entrega automaticamente um arquivo de histórico de configuração para cada tipo de recurso que está sendo gravado em um bucket do Amazon S3 que você especificar. Você pode selecionar um determinado recurso no AWS Config console e navegar até todos os itens de configuração anteriores desse recurso usando a linha do tempo. Além disso, você pode acessar o histórico de itens de configuração para um recurso a partir da API.

Snapshot de configuração é uma coleção de itens de configuração dos recursos compatíveis existentes na conta. Esse snapshot de configuração é uma imagem completa dos recursos que estão sendo registrados e suas configurações. O snapshot de configuração pode ser uma ferramenta útil para validar sua configuração. Por exemplo, talvez você queira examinar o snapshot de configuração regularmente para recursos que são configurados incorretamente ou que potencialmente não devem existir. O snapshot de configuração está disponível em vários formatos. O snapshot de configuração pode ser enviado a um bucket do Amazon Simple Storage Service (Amazon S3) que você especificar. Além disso, você pode selecionar um momento no AWS Config console e navegar pelo instantâneo dos itens de configuração usando as relações entre os recursos.

Um fluxo de configuração é uma lista atualizada automaticamente de todos os itens de configuração dos recursos que estão AWS Config sendo gravados. Toda vez que um recurso é criado,

modificados ou excluídos, o AWS Config cria um item de configuração e o adiciona ao stream de configuração. O fluxo de configuração funciona usando um tópico do Amazon Simple Notification Service (Amazon SNS) de sua escolha. O fluxo de configuração é útil para observar as alterações de configuração à medida que elas ocorrem, para que você possa identificar possíveis problemas, gerar notificações se determinados recursos forem alterados ou atualizar sistemas externos que precisam refletir a configuração de seus AWS recursos.

# <span id="page-149-0"></span>Atualizar o canal de entrega

Ao atualizar o canal de entrega, você pode definir as seguintes opções:

- O bucket do Amazon S3 para o qual AWS Config envia instantâneos de configuração e arquivos de histórico de configuração.
- Com que frequência AWS Config entrega snapshots de configuração para seu bucket do Amazon S3.
- O tópico do Amazon SNS para o qual AWS Config envia notificações sobre alterações na configuração.

Para atualizar o canal de entrega (Console)

Você pode usar o AWS Config console para definir o bucket do Amazon S3 e o tópico do Amazon SNS para seu canal de entrega. Sobre as etapas para gerenciar essas configurações, consulte [Configurando AWS Config com o console](#page-52-0).

O console não fornece opções para renomear o canal de entrega, definir a frequência para a configuração de snapshots ou excluir o canal de entrega. Para realizar essas tarefas, você deve usar a AWS CLI AWS Config API ou um dos AWS SDKs.

Para atualizar o canal de entrega (AWS SDKs)

Os exemplos de códigos a seguir mostram como usar PutDeliveryChannel.

CLI

AWS CLI

Para criar um canal de entrega

O comando a seguir fornece as configurações do canal de entrega como código JSON:

```
aws configservice put-delivery-channel --delivery-channel file://
deliveryChannel.json
```
O deliveryChannel.json arquivo especifica os atributos do canal de entrega:

```
{ 
     "name": "default", 
     "s3BucketName": "config-bucket-123456789012", 
     "snsTopicARN": "arn:aws:sns:us-east-1:123456789012:config-topic", 
     "configSnapshotDeliveryProperties": { 
         "deliveryFrequency": "Twelve_Hours" 
     }
}
```
Esse exemplo define os seguintes atributos:

name- O nome do canal de entrega. Por padrão, o AWS Config atribui o nome default a um novo canal de entrega. Você não pode atualizar o nome do canal de entrega com o comando. put-delivery-channel Para ver as etapas para alterar o nome, consulte Renomear o canal de entrega. s3BucketName - O nome do bucket do Amazon S3 para o qual o AWS Config entrega snapshots de configuração e arquivos de histórico de configuração. Se você especificar um bucket que pertença a outra AWS conta, esse bucket deve ter políticas que concedam permissões de acesso ao Config. AWS Para obter mais informações, consulte Permissões para buckets do Amazon S3.

snsTopicARN- O Amazon Resource Name (ARN) do tópico do Amazon SNS para o qual o AWS Config envia notificações sobre alterações na configuração. Se você escolher um tópico de outra conta, o tópico deve ter políticas que concedam permissões de acesso ao Config. AWS Para obter mais informações, consulte Permissões para o tópico do Amazon SNS.

configSnapshotDeliveryProperties- Contém o deliveryFrequency atributo, que define com que frequência o AWS Config fornece instantâneos de configuração e com que frequência ele invoca avaliações para regras periódicas do Config.

Se o comando for bem-sucedido, o AWS Config não retornará nenhuma saída. Para verificar as configurações do seu canal de entrega, execute o describe-delivery-channels comando.

• Para obter detalhes da API, consulte [PutDeliveryChannel](https://awscli.amazonaws.com/v2/documentation/api/latest/reference/configservice/put-delivery-channel.html) in AWS CLI Command Reference.

#### **PowerShell**

Ferramentas para PowerShell

Exemplo 1: Esse exemplo altera a propriedade deliveryFrequency de um canal de entrega existente.

```
Write-CFGDeliveryChannel -ConfigSnapshotDeliveryProperties_DeliveryFrequency 
  TwentyFour_Hours -DeliveryChannelName default -DeliveryChannel_S3BucketName 
  config-bucket-NA -DeliveryChannel_S3KeyPrefix my
```
• Para obter detalhes da API, consulte [PutDeliveryChannel](https://docs.aws.amazon.com/powershell/latest/reference) in AWS Tools for PowerShell Cmdlet Reference.

(Opcional) Você pode usar o comando [describe-delivery-channels](https://docs.aws.amazon.com/cli/latest/reference/configservice/describe-delivery-channels.html) para verificar se as configurações de canal de entrega estão atualizadas:

```
$ aws configservice describe-delivery-channels
{ 
     "DeliveryChannels": [ 
          { 
              "configSnapshotDeliveryProperties": { 
                  "deliveryFrequency": "Twelve_Hours" 
              }, 
              "snsTopicARN": "arn:aws:sns:us-east-2:123456789012:config-topic", 
              "name": "default", 
              "s3BucketName": "config-bucket-123456789012" 
         } 
     ]
}
```
Os exemplos de códigos a seguir mostram como usar DescribeDeliveryChannels.

CLI

AWS CLI

Para obter detalhes sobre o canal de entrega

O comando a seguir retorna detalhes sobre o canal de entrega:

#### aws configservice describe-delivery-channels

#### Saída:

```
{ 
     "DeliveryChannels": [ 
          { 
              "snsTopicARN": "arn:aws:sns:us-east-1:123456789012:config-topic", 
              "name": "default", 
              "s3BucketName": "config-bucket-123456789012" 
         } 
     ]
}
```
• Para obter detalhes da API, consulte [DescribeDeliveryCanais](https://awscli.amazonaws.com/v2/documentation/api/latest/reference/configservice/describe-delivery-channels.html) na Referência de AWS CLI Comandos.

### **PowerShell**

Ferramentas para PowerShell

Exemplo 1: Este exemplo recupera o canal de entrega da região e exibe detalhes.

```
Get-CFGDeliveryChannel -Region eu-west-1 | Select-Object Name, S3BucketName, 
 S3KeyPrefix, 
 @{N="DeliveryFrequency";E={$_.ConfigSnapshotDeliveryProperties.DeliveryFrequency}}
```
Saída:

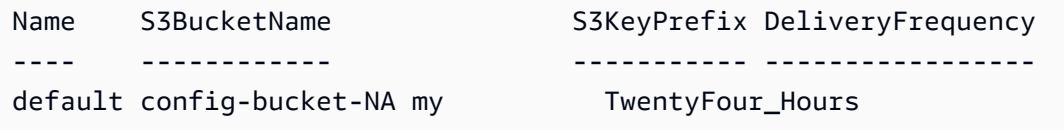

• Para obter detalhes da API, consulte [DescribeDeliveryChannels](https://docs.aws.amazon.com/powershell/latest/reference) in AWS Tools for PowerShell Cmdlet Reference.

## <span id="page-153-0"></span>Renomear o canal de entrega

Para alterar o nome do canal de entrega, você deve excluí-lo e criar um novo canal de entrega com o nome desejado. Antes de excluir o canal de entrega, você deve interromper temporariamente o gravador de configuração.

O AWS Config console não oferece a opção de excluir o canal de entrega, então você deve usar a AWS CLI, a AWS Config API ou um dos AWS SDKs.

Para renomear o canal de entrega (AWS CLI)

Renomeando o canal de entrega usando o AWS CLI

1. Use o comando [stop-configuration-recorder](https://docs.aws.amazon.com/cli/latest/reference/configservice/stop-configuration-recorder.html) para interromper o gravador de configuração:

\$ **aws configservice stop-configuration-recorder --configuration-recordername** *configRecorderName*

2. Use o comando [describe-delivery-channels](https://docs.aws.amazon.com/cli/latest/reference/configservice/describe-delivery-channels.html) e anote os atributos de seu canal de entrega:

```
$ aws configservice describe-delivery-channels
{ 
     "DeliveryChannels": [ 
          { 
              "configSnapshotDeliveryProperties": { 
                   "deliveryFrequency": "Twelve_Hours" 
              }, 
              "snsTopicARN": "arn:aws:sns:us-east-2:123456789012:config-topic", 
              "name": "default", 
              "s3BucketName": "config-bucket-123456789012" 
          } 
    \mathbf{I}}
```
3. Use o comando [delete-delivery-channel](https://docs.aws.amazon.com/cli/latest/reference/configservice/delete-delivery-channel.html) para excluir o canal de entrega:

\$ **aws configservice delete-delivery-channel --delivery-channel-name** *default*

4. Use o comando [put-delivery-channel](https://docs.aws.amazon.com/cli/latest/reference/configservice/put-delivery-channel.html) para criar um canal de entrega com o nome desejado:

```
$ aws configservice put-delivery-channel --delivery-channel file://
deliveryChannel.json
```
O arquivo deliveryChannel.json especifica os atributos do canal de entrega:

```
{ 
     "name": "myCustomDeliveryChannelName", 
     "s3BucketName": "config-bucket-123456789012", 
     "snsTopicARN": "arn:aws:sns:us-east-2:123456789012:config-topic", 
     "configSnapshotDeliveryProperties": { 
         "deliveryFrequency": "Twelve_Hours" 
     }
}
```
5. Use o comando start-configuration-recorder para retomar a gravação:

```
$ aws configservice start-configuration-recorder --configuration-recorder-
name configRecorderName
```
# <span id="page-154-0"></span>Componentes de um item de configuração

Um item de configuração representa uma point-in-time visualização dos vários atributos de um AWS recurso compatível que existe em sua conta. Os componentes de um item de configuração incluem metadados, atributos, relacionamentos, configuração atual e eventos relacionados. AWS Config cria um item de configuração sempre que detecta uma alteração em um tipo de recurso que está gravando. Por exemplo, se AWS Config estiver gravando buckets do Amazon S3, AWS Config cria um item de configuração sempre que um bucket é criado, atualizado ou excluído. Você também pode selecionar AWS Config para criar um item de configuração na frequência de gravação que você definiu.

Um item de configuração é composto dos seguintes componentes.

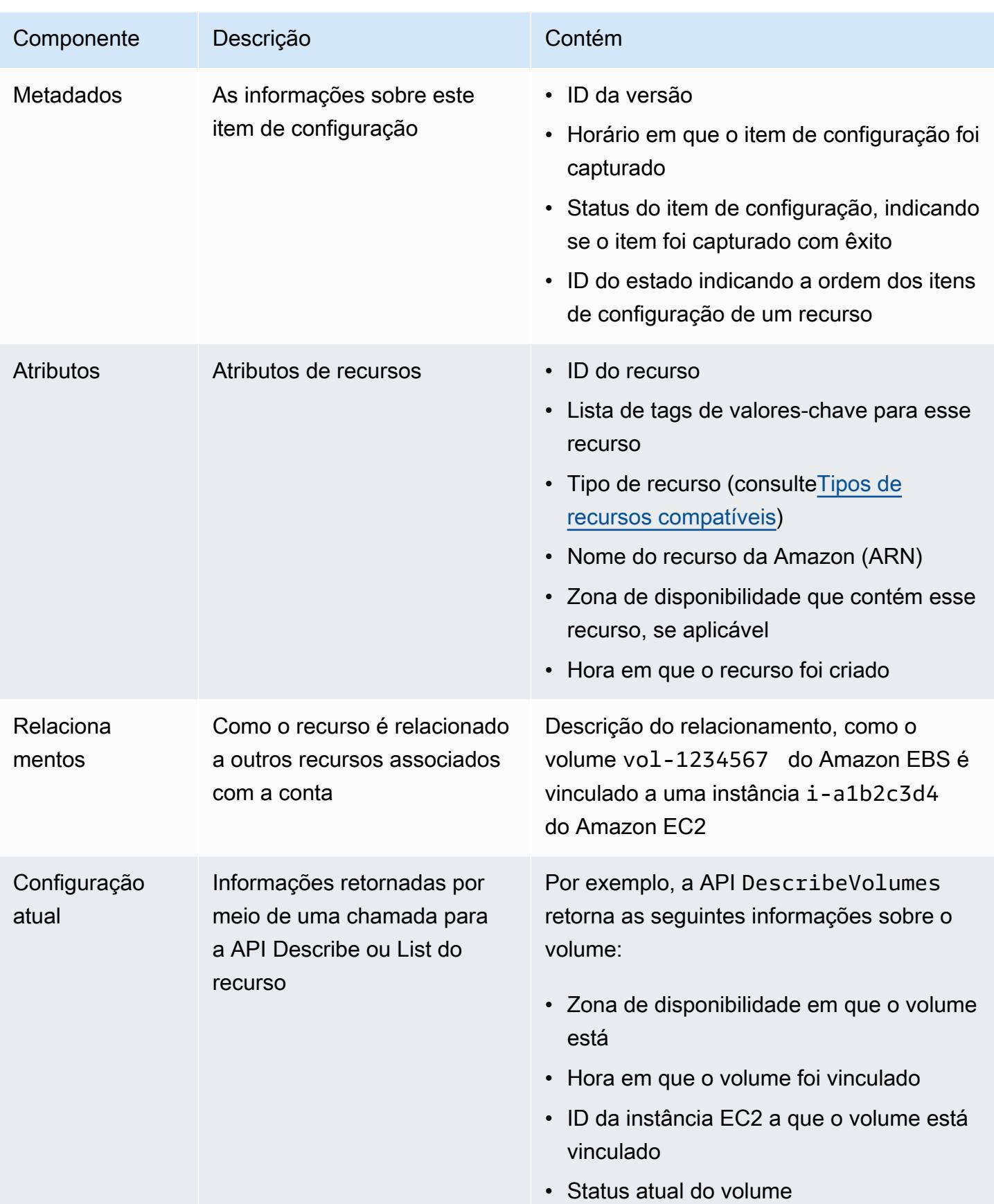

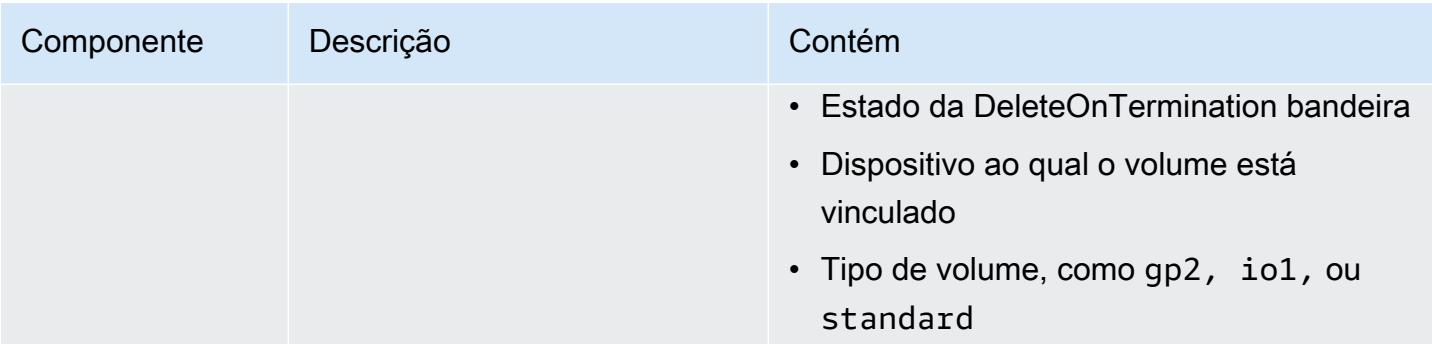

### Observações

- 1. Um item de configuração de relacionamento não inclui dependências de fluxo de dados ou de fluxo de rede. Os itens de configuração não podem ser personalizados para representar sua arquitetura de aplicativo.
- 2. Da versão 1.3 em diante, o campo relatedEvents está vazio. Você pode acessar a [LookupEvents](https://docs.aws.amazon.com/awscloudtrail/latest/APIReference/API_LookupEvents.html) [API](https://docs.aws.amazon.com/awscloudtrail/latest/APIReference/API_LookupEvents.html) na Referência da AWS CloudTrail API para recuperar os eventos do recurso.
- 3. Da versão 1.3 em diante, o campo configurationItemMD5Hash está vazio. Você pode usar o configurationStateId campo para garantir que você tenha o item de configuração mais recente.

# <span id="page-156-0"></span>Entregando snapshots de configuração para um bucket do Amazon S3

AWS Config fornece instantâneos de configuração dos AWS recursos que estão AWS Config sendo gravados no bucket do Amazon S3 que você especificou ao configurar seu canal de entrega.

Tópicos

- [Entregando instantâneos de configuração](#page-156-0)
- [Exemplo de instantâneo de configuração de AWS Config](#page-157-0)
- [Verificar o status de entrega](#page-162-0)
- [Visualizar o snapshot de configuração no bucket do Amazon S3](#page-163-0)

## Entregando instantâneos de configuração

AWS Config gera instantâneos de configuração quando você invoca a ação [DeliverConfigSnapshot](https://docs.aws.amazon.com/config/latest/APIReference/API_DeliverConfigSnapshot.html) ou executa o comando. AWS CLI deliver-config-snapshot AWS Config armazena snapshots de configuração no bucket do Amazon S3 que você especificou quando habilitou. AWS Config

Digite o [deliver-config-snapshot](https://docs.aws.amazon.com/cli/latest/reference/configservice/deliver-config-snapshot.html)comando especificando o nome atribuído por AWS Config quando você configurou seu canal de entrega, por exemplo:

```
$ aws configservice deliver-config-snapshot --delivery-channel-name default
{ 
     "configSnapshotId": "94ccff53-83be-42d9-996f-b4624b3c1a55"
}
```
# <span id="page-157-0"></span>Exemplo de instantâneo de configuração de AWS Config

Veja a seguir um exemplo das informações AWS Config incluídas em um instantâneo de configuração. O snapshot descreve a configuração dos recursos que você AWS Config Conta da AWS está gravando na região atual e descreve as relações entre esses recursos.

### **a** Note

O snapshot de configuração pode incluir referências a tipos de recursos e IDs de recursos que não têm suporte.

```
{ 
     "fileVersion": "1.0", 
     "requestId": "asudf8ow-4e34-4f32-afeb-0ace5bf3trye", 
     "configurationItems": [ 
         { 
              "configurationItemVersion": "1.0", 
              "resourceId": "vol-ce676ccc", 
              "arn": "arn:aws:us-west-2b:123456789012:volume/vol-ce676ccc", 
              "accountId": "12345678910", 
              "configurationItemCaptureTime": "2014-03-07T23:47:08.918Z", 
              "configurationStateID": "3e660fdf-4e34-4f32-afeb-0ace5bf3d63a", 
              "configurationItemStatus": "OK", 
              "relatedEvents": [ 
                  "06c12a39-eb35-11de-ae07-adb69edbb1e4", 
                  "c376e30d-71a2-4694-89b7-a5a04ad92281"
```

```
 ], 
            "availibilityZone": "us-west-2b", 
            "resourceType": "AWS::EC2::Volume", 
            "resourceCreationTime": "2014-02-27T21:43:53.885Z", 
            "tags": {}, 
            "relationships": [ 
\overline{a} "resourceId": "i-344c463d", 
                    "resourceType": "AWS::EC2::Instance", 
                    "name": "Attached to Instance" 
 } 
            ], 
            "configuration": { 
                "volumeId": "vol-ce676ccc", 
                "size": 1, 
                "snapshotId": "", 
                "availabilityZone": "us-west-2b", 
                "state": "in-use", 
                "createTime": "2014-02-27T21:43:53.0885+0000", 
                "attachments": [ 
\{ "volumeId": "vol-ce676ccc", 
                        "instanceId": "i-344c463d", 
                        "device": "/dev/sdf", 
                        "state": "attached", 
                        "attachTime": "2014-03-07T23:46:28.0000+0000", 
                        "deleteOnTermination": false 
1 1 1 1 1 1 1
                ], 
                "tags": [ 
\{ "tagName": "environment", 
                        "tagValue": "PROD" 
\}, \{\{ "tagName": "name", 
                        "tagValue": "DataVolume1" 
1 1 1 1 1 1 1
                ], 
                "volumeType": "standard" 
            } 
        }, 
        { 
            "configurationItemVersion": "1.0",
```

```
 "resourceId": "i-344c463d", 
             "accountId": "12345678910", 
             "arn": "arn:aws:ec2:us-west-2b:123456789012:instance/i-344c463d", 
             "configurationItemCaptureTime": "2014-03-07T23:47:09.523Z", 
             "configurationStateID": "cdb571fa-ce7a-4ec5-8914-0320466a355e", 
             "configurationItemStatus": "OK", 
             "relatedEvents": [ 
                 "06c12a39-eb35-11de-ae07-adb69edbb1e4", 
                 "c376e30d-71a2-4694-89b7-a5a04ad92281" 
             ], 
             "availibilityZone": "us-west-2b", 
             "resourceType": "AWS::EC2::Instance", 
             "resourceCreationTime": "2014-02-26T22:56:35.000Z", 
             "tags": { 
                 "Name": "integ-test-1", 
                 "examplename": "examplevalue" 
             }, 
             "relationships": [ 
\overline{a} "resourceId": "vol-ce676ccc", 
                      "resourceType": "AWS::EC2::Volume", 
                      "name": "Attached Volume" 
                 }, 
\overline{a} "resourceId": "vol-ef0e06ed", 
                      "resourceType": "AWS::EC2::Volume", 
                      "name": "Attached Volume", 
                      "direction": "OUT" 
                 }, 
\overline{a} "resourceId": "subnet-47b4cf2c", 
                      "resourceType": "AWS::EC2::SUBNET", 
                      "name": "Is contained in Subnet", 
                      "direction": "IN" 
 } 
             ], 
             "configuration": { 
                 "instanceId": "i-344c463d", 
                 "imageId": "ami-ccf297fc", 
                 "state": { 
                      "code": 16, 
                      "name": "running" 
                 }, 
                  "privateDnsName": "ip-172-31-21-63.us-west-2.compute.internal",
```

```
 "publicDnsName": "ec2-54-218-4-189.us-west-2.compute.amazonaws.com", 
                "stateTransitionReason": "", 
                "keyName": "configDemo", 
                "amiLaunchIndex": 0, 
                "productCodes": [], 
                "instanceType": "t1.micro", 
                "launchTime": "2014-02-26T22:56:35.0000+0000", 
                "placement": { 
                    "availabilityZone": "us-west-2b", 
                    "groupName": "", 
                    "tenancy": "default" 
                }, 
                "kernelId": "aki-fc8f11cc", 
                "monitoring": { 
                    "state": "disabled" 
                }, 
                "subnetId": "subnet-47b4cf2c", 
                "vpcId": "vpc-41b4cf2a", 
                "privateIpAddress": "172.31.21.63", 
                "publicIpAddress": "54.218.4.189", 
                "architecture": "x86_64", 
                "rootDeviceType": "ebs", 
                "rootDeviceName": "/dev/sda1", 
                "blockDeviceMappings": [ 
\{ "deviceName": "/dev/sda1", 
                        "ebs": { 
                            "volumeId": "vol-ef0e06ed", 
                            "status": "attached", 
                            "attachTime": "2014-02-26T22:56:38.0000+0000", 
                            "deleteOnTermination": true 
 } 
\}, \{\{ "deviceName": "/dev/sdf", 
                        "ebs": { 
                            "volumeId": "vol-ce676ccc", 
                            "status": "attached", 
                            "attachTime": "2014-03-07T23:46:28.0000+0000", 
                            "deleteOnTermination": false 
 } 
1 1 1 1 1 1 1
                ], 
                "virtualizationType": "paravirtual",
```

```
 "clientToken": "aBCDe123456", 
               "tags": [ 
\{ "key": "Name", 
                      "value": "integ-test-1" 
\}, \{\{ "key": "examplekey", 
                      "value": "examplevalue" 
1 1 1 1 1 1 1
               ], 
               "securityGroups": [ 
\{ "groupName": "launch-wizard-2", 
                      "groupId": "sg-892adfec" 
1 1 1 1 1 1 1
 ], 
               "sourceDestCheck": true, 
               "hypervisor": "xen", 
               "networkInterfaces": [ 
\{ "networkInterfaceId": "eni-55c03d22", 
                      "subnetId": "subnet-47b4cf2c", 
                      "vpcId": "vpc-41b4cf2a", 
                      "description": "", 
                      "ownerId": "12345678910", 
                      "status": "in-use", 
                      "privateIpAddress": "172.31.21.63", 
                      "privateDnsName": "ip-172-31-21-63.us-west-2.compute.internal", 
                      "sourceDestCheck": true, 
                      "groups": [ 
\{ "groupName": "launch-wizard-2", 
                             "groupId": "sg-892adfec" 
 } 
, and the contract of \mathbf{I}, \mathbf{I} "attachment": { 
                          "attachmentId": "eni-attach-bf90c489", 
                         "deviceIndex": 0,
                          "status": "attached", 
                          "attachTime": "2014-02-26T22:56:35.0000+0000", 
                          "deleteOnTermination": true 
\}, \{ "association": {
```

```
 "publicIp": "54.218.4.189", 
                                 "publicDnsName": "ec2-54-218-4-189.us-
west-2.compute.amazonaws.com", 
                                 "ipOwnerId": "amazon" 
\}, \{ "privateIpAddresses": [ 
\{ "privateIpAddress": "172.31.21.63", 
                                      "privateDnsName": "ip-172-31-21-63.us-
west-2.compute.internal", 
                                      "primary": true, 
                                      "association": { 
                                           "publicIp": "54.218.4.189", 
                                           "publicDnsName": "ec2-54-218-4-189.us-
west-2.compute.amazonaws.com", 
                                           "ipOwnerId": "amazon" 
 } 
 } 
\sim 100 \sim 100 \sim 100 \sim 100 \sim 100 \sim 100 \sim 100 \sim 100 \sim 100 \sim 100 \sim 100 \sim 100 \sim 100 \sim 100 \sim 100 \sim 100 \sim 100 \sim 100 \sim 100 \sim 100 \sim 100 \sim 100 \sim 100 \sim 100 \sim 
1 1 1 1 1 1 1
 ], 
                   "ebsOptimized": false 
 } 
          } 
     ]
}
```
A próxima etapa é verificar se o snapshot de configuração foi entregue com êxito para o canal de entrega.

## <span id="page-162-0"></span>Verificar o status de entrega

Digite o [describe-delivery-channel-status](https://docs.aws.amazon.com/cli/latest/reference/configservice/describe-delivery-channel-status.html)comando para verificar se o AWS Config começou a entregar as configurações para o canal de entrega especificado, por exemplo:

```
$ aws configservice describe-delivery-channel-status
{ 
     "DeliveryChannelsStatus": [ 
         { 
              "configStreamDeliveryInfo": { 
                  "lastStatusChangeTime": 1415138614.125, 
                  "lastStatus": "SUCCESS" 
              },
```

```
 "configHistoryDeliveryInfo": { 
                   "lastSuccessfulTime": 1415148744.267, 
                   "lastStatus": "SUCCESS", 
                   "lastAttemptTime": 1415148744.267 
              }, 
              "configSnapshotDeliveryInfo": { 
                   "lastSuccessfulTime": 1415333113.4159999, 
                   "lastStatus": "SUCCESS", 
                   "lastAttemptTime": 1415333113.4159999 
              }, 
              "name": "default" 
          } 
    \mathbf{I}}
```
A resposta lista o status de todos os três formatos de entrega AWS Config usados para fornecer configurações para seu bucket e tópico.

Veja o campo lastSuccessfulTime em configSnapshotDeliveryInfo. O horário deve corresponder ao momento em que você solicitou a entrega do snapshot de configuração.

**a** Note

AWS Config usa o formato UTC (Tempo Universal Coordenado) para registrar a hora.

## <span id="page-163-0"></span>Visualizar o snapshot de configuração no bucket do Amazon S3

- 1. [Faça login no AWS Management Console e abra o console do Amazon S3 em https://](https://console.aws.amazon.com/s3/) [console.aws.amazon.com/s3/.](https://console.aws.amazon.com/s3/)
- 2. Na lista Todos os buckets do console do Amazon S3, clique no nome do bucket do Amazon S3.
- 3. Clique nas pastas aninhadas em seu bucket até ver o objeto ConfigSnapshot com um ID de snapshot correspondente ao ID retornado pelo comando. Faça o download e abra o objeto para visualizar o snapshot de configuração.

O bucket do S3 também contém um arquivo vazio chamadoConfigWritabilityCheckFile. AWS Config cria esse arquivo para verificar se o serviço pode gravar com êxito no bucket do S3.

# <span id="page-164-0"></span>Notificações que o AWS Config envia para um tópico do Amazon **SNS**

### **a** Note

Antes de AWS Config poder enviar notificações para um tópico do Amazon SNS, você deve primeiro configurar o gravador de configuração e o canal de entrega. Para obter mais informações, consulte [Gerenciando o gravador de configuração](https://docs.aws.amazon.com/config/latest/developerguide/stop-start-recorder.html) e [Gerenciando o canal de](https://docs.aws.amazon.com/config/latest/developerguide/manage-delivery-channel.html)  [entrega.](https://docs.aws.amazon.com/config/latest/developerguide/manage-delivery-channel.html)

Você pode configurar o AWS Config para transmitir as alterações de configuração e notificações para um tópico do Amazon SNS. Por exemplo, quando um recurso é atualizado, você pode receber uma notificação em seu e-mail, para que possa visualizar as alterações. Você também pode ser notificado quando o AWS Config avaliar suas regras gerenciadas ou personalizadas em relação aos seus recursos. Para obter mais informações, consulte [Logging and Monitoring in AWS Config.](https://docs.aws.amazon.com/config/latest/developerguide/security-logging-and-monitoring.html)

O AWS Config envia notificações sobre os seguintes eventos:

- Alteração de item de configuração de um recurso.
- Histórico de configuração de um recurso entregue para a sua conta.
- Snapshot de configuração para recursos registrados iniciado e entregue para a sua conta.
- Estado de compatibilidade de seus recursos e se são compatíveis com suas regras.
- Avaliação iniciada para uma regra em relação a seus recursos.
- O AWS Config falhou ao entregar a notificação para sua conta.

### Tópicos

- [Exemplos de notificações de alteração de item de configuração](#page-165-0)
- [Exemplo de notificação de entrega de histórico de configuração](#page-180-0)
- [Exemplo de notificação de entrega de snapshot de configuração iniciada](#page-181-0)
- [Exemplo de notificação de entrega de snapshot de configuração](#page-182-0)
- [Exemplo de notificação de alteração de compatibilidade](#page-182-1)
- [Exemplo de notificação de avaliação de regras iniciada](#page-186-0)
- [Exemplo de notificação de alteração de item de configuração superdimensionado](#page-187-0)

#### • [Exemplo de notificação de falha na entrega](#page-188-0)

# <span id="page-165-0"></span>Exemplos de notificações de alteração de item de configuração

AWS Config usa o Amazon SNS para entregar notificações aos endpoints de assinatura. Essas notificações fornecem o status de entrega de instantâneos e históricos de configuração e fornecem cada item de configuração AWS Config criado quando as configurações dos recursos registrados AWS são alteradas. AWS Config também envia notificações que mostram se seus recursos estão em conformidade com suas regras. Se optar por receber as notificações por e-mail, você pode usar filtros no seu aplicativo cliente de e-mail com base na linha de assunto e no corpo da mensagem de e-mail.

Veja a seguir apresentamos um exemplo de carga de uma notificação do Amazon SNS que é gerada quando o AWS Config detecta que o volume vol-ce676ccc do Amazon Elastic Block Store está vinculado à instância com um ID de i-344c463d. A notificação contém a alteração do item de configuração para o recurso.

```
{ 
     "Type": "Notification", 
     "MessageId": "8b945cb0-db34-5b72-b032-1724878af488", 
     "TopicArn": "arn:aws:sns:us-west-2:123456789012:example", 
     "Message": { 
         "MessageVersion": "1.0", 
         "NotificationCreateTime": "2014-03-18T10:11:00Z", 
         "messageType": "ConfigurationItemChangeNotification", 
         "configurationItem": [ 
             { 
                 "configurationItemVersion": "1.0", 
                 "configurationItemCaptureTime": "2014-03-07T23:47:08.918Z", 
                 "arn": "arn:aws:us-west-2b:123456789012:volume/vol-ce676ccc", 
                  "resourceId": "vol-ce676ccc", 
                 "accountId": "123456789012", 
                 "configurationStateID": "3e660fdf-4e34-4f32-afeb-0ace5bf3d63a", 
                 "configurationItemStatus": "OK", 
                 "relatedEvents": [], 
                 "availabilityZone": "us-west-2b", 
                 "resourceType": "AWS::EC2::VOLUME", 
                  "resourceCreationTime": "2014-02-27T21:43:53.885Z", 
                  "tags": {}, 
                  "relationships": [ 
\{ \}
```

```
 "resourceId": "i-344c463d", 
                        "resourceType": "AWS::EC2::INSTANCE", 
                        "name": "Attached to Instance" 
1 1 1 1 1 1 1
                ], 
                "configuration": { 
                    "volumeId": "vol-ce676ccc", 
                    "size": 1, 
                    "snapshotId": "", 
                    "availabilityZone": "us-west-2b", 
                    "state": "in-use", 
                    "createTime": "2014-02-27T21:43:53.0885+0000", 
                    "attachments": [ 
 { 
                            "volumeId": "vol-ce676ccc", 
                            "instanceId": "i-344c463d", 
                            "device": "/dev/sdf", 
                            "state": "attached", 
                            "attachTime": "2014-03-07T23:46:28.0000+0000", 
                            "deleteOnTermination": false 
 } 
 ], 
                    "tags": [], 
                    "volumeType": "standard" 
 } 
 } 
        ], 
        "configurationItemDiff": { 
            "changeType": "UPDATE", 
            "changedProperties": { 
                "Configuration.State": { 
                    "previousValue": "available", 
                    "updatedValue": "in-use", 
                    "changeType": "UPDATE" 
                }, 
                "Configuration.Attachments.0": { 
                    "updatedValue": { 
                        "VolumeId": "vol-ce676ccc", 
                        "InstanceId": "i-344c463d", 
                        "Device": "/dev/sdf", 
                        "State": "attached", 
                        "AttachTime": "FriMar0723: 46: 28UTC2014", 
                        "DeleteOnTermination": "false" 
\}, \{
```

```
 "changeType": "CREATE" 
 } 
 } 
         } 
     }, 
     "Timestamp": "2014-03-07T23:47:10.001Z", 
     "SignatureVersion": "1", 
     "Signature": "LgfJNB5aOk/w3omqsYrv5cUFY8yvIJvO5ZZh46/
KGPApk6HXRTBRlkhjacnxIXJEWsGI9mxvMmoWPLJGYEAR5FF/+/Ro9QTmiTNcEjQ5kB8wGsRWVrk/
whAzT2lVtofc365En2T1Ncd9iSFFXfJchgBmI7EACZ28t
+n2mWFgo57n6eGDvHTedslzC6KxkfWTfXsR6zHXzkB3XuZImktflg3iPKtvBb3Zc9iVbNsBEI4FITFWktSqqomYDjc5h0kc
+qZhMzEbHWpzFlEzvFl55KaZXxDbznBD1ZkqPgno/WufuxszCiMrsmV8pUNUnkU1TA==", 
     "SigningCertURL": "https://sns.us-west-2.amazonaws.com/SimpleNotificationService-
e372f8ca30337fdb084e8ac449342c77.pem", 
     "UnsubscribeURL": "https://sns.us-west-2.amazonaws.com/?
Action=Unsubscribe&SubscriptionArn=arn:aws:sns:us-
west-2:123456789012:example:a6859fee-3638-407c-907e-879651c9d143"
}
```
### Itens de configuração para recursos com relacionamentos

Se um recurso está relacionado com outros recursos, uma alteração nesse recurso pode resultar em vários itens de configuração. O exemplo a seguir mostra como AWS Config cria itens de configuração para recursos com relacionamentos.

- 1. Você tem uma instância do Amazon EC2 com o ID de i-007d374c8912e3e90 e a instância está associada a um grupo de segurança do Amazon EC2, sg-c8b141b4.
- 2. Você atualiza sua instância EC2 para alterar o grupo de segurança para outro grupo de segurança, sg-3f1fef43.
- 3. Como a instância do EC2 está relacionada a outro recurso, AWS Config cria vários itens de configuração, como os exemplos a seguir:

Essa notificação contém a alteração do item de configuração para a instância EC2 quando o grupo de segurança é substituído.

```
{ 
     "Type": "Notification", 
     "MessageId": "faeba85e-ef46-570a-b01c-f8b0faae8d5d", 
     "TopicArn": "arn:aws:sns:us-east-2:123456789012:config-topic-ohio",
```

```
 "Subject": "[AWS Config:us-east-2] AWS::EC2::Instance i-007d374c8912e3e90 Updated 
 in Account 123456789012", 
    "Message": { 
         "configurationItemDiff": { 
             "changedProperties": { 
                 "Configuration.NetworkInterfaces.0": { 
                     "previousValue": { 
                         "networkInterfaceId": "eni-fde9493f", 
                         "subnetId": "subnet-2372be7b", 
                         "vpcId": "vpc-14400670", 
                         "description": "", 
                         "ownerId": "123456789012", 
                         "status": "in-use", 
                         "macAddress": "0e:36:a2:2d:c5:e0", 
                         "privateIpAddress": "172.31.16.84", 
                         "privateDnsName": "ip-172-31-16-84.ec2.internal", 
                         "sourceDestCheck": true, 
                         "groups": [{ 
                             "groupName": "example-security-group-1", 
                             "groupId": "sg-c8b141b4" 
\}], \} "attachment": { 
                             "attachmentId": "eni-attach-85bd89d9", 
                             "deviceIndex": 0, 
                             "status": "attached", 
                             "attachTime": "2017-01-09T19:36:02.000Z", 
                             "deleteOnTermination": true 
\}, \{ "association": { 
                             "publicIp": "54.175.43.43", 
                             "publicDnsName": 
 "ec2-54-175-43-43.compute-1.amazonaws.com", 
                             "ipOwnerId": "amazon" 
\}, \{ "privateIpAddresses": [{ 
                             "privateIpAddress": "172.31.16.84", 
                             "privateDnsName": "ip-172-31-16-84.ec2.internal", 
                             "primary": true, 
                             "association": { 
                                 "publicIp": "54.175.43.43", 
                                 "publicDnsName": 
 "ec2-54-175-43-43.compute-1.amazonaws.com", 
                                 "ipOwnerId": "amazon" 
 }
```

```
\}]
\}, \{ "updatedValue": null, 
                     "changeType": "DELETE" 
                 }, 
                 "Relationships.0": { 
                     "previousValue": { 
                         "resourceId": "sg-c8b141b4", 
                         "resourceName": null, 
                         "resourceType": "AWS::EC2::SecurityGroup", 
                         "name": "Is associated with SecurityGroup" 
\}, \{ "updatedValue": null, 
                     "changeType": "DELETE" 
                 }, 
                 "Configuration.NetworkInterfaces.1": { 
                     "previousValue": null, 
                     "updatedValue": { 
                         "networkInterfaceId": "eni-fde9493f", 
                         "subnetId": "subnet-2372be7b", 
                         "vpcId": "vpc-14400670", 
                         "description": "", 
                         "ownerId": "123456789012", 
                         "status": "in-use", 
                         "macAddress": "0e:36:a2:2d:c5:e0", 
                         "privateIpAddress": "172.31.16.84", 
                         "privateDnsName": "ip-172-31-16-84.ec2.internal", 
                         "sourceDestCheck": true, 
                         "groups": [{ 
                             "groupName": "example-security-group-2", 
                             "groupId": "sg-3f1fef43" 
                         }], 
                         "attachment": { 
                             "attachmentId": "eni-attach-85bd89d9", 
                             "deviceIndex": 0, 
                             "status": "attached", 
                             "attachTime": "2017-01-09T19:36:02.000Z", 
                             "deleteOnTermination": true 
\}, \{ "association": { 
                             "publicIp": "54.175.43.43", 
                             "publicDnsName": 
 "ec2-54-175-43-43.compute-1.amazonaws.com", 
                             "ipOwnerId": "amazon"
```

```
\}, \{ "privateIpAddresses": [{ 
                           "privateIpAddress": "172.31.16.84", 
                           "privateDnsName": "ip-172-31-16-84.ec2.internal", 
                           "primary": true, 
                           "association": { 
                               "publicIp": "54.175.43.43", 
                               "publicDnsName": 
 "ec2-54-175-43-43.compute-1.amazonaws.com", 
                               "ipOwnerId": "amazon" 
 } 
\}]
\}, \{ "changeType": "CREATE" 
               }, 
               "Relationships.1": { 
                   "previousValue": null, 
                   "updatedValue": { 
                       "resourceId": "sg-3f1fef43", 
                       "resourceName": null, 
                       "resourceType": "AWS::EC2::SecurityGroup", 
                       "name": "Is associated with SecurityGroup" 
\}, \{ "changeType": "CREATE" 
               }, 
                "Configuration.SecurityGroups.1": { 
                   "previousValue": null, 
                   "updatedValue": { 
                       "groupName": "example-security-group-2", 
                       "groupId": "sg-3f1fef43" 
\}, \{ "changeType": "CREATE" 
               }, 
                "Configuration.SecurityGroups.0": { 
                   "previousValue": { 
                       "groupName": "example-security-group-1", 
                       "groupId": "sg-c8b141b4" 
\}, \{ "updatedValue": null, 
                   "changeType": "DELETE" 
 } 
            }, 
            "changeType": "UPDATE" 
        },
```

```
 "configurationItem": { 
             "relatedEvents": [], 
             "relationships": [ 
\overline{a} "resourceId": "eni-fde9493f", 
                     "resourceName": null, 
                     "resourceType": "AWS::EC2::NetworkInterface", 
                     "name": "Contains NetworkInterface" 
                 }, 
\overline{a} "resourceId": "sg-3f1fef43", 
                     "resourceName": null, 
                     "resourceType": "AWS::EC2::SecurityGroup", 
                     "name": "Is associated with SecurityGroup" 
                 }, 
\overline{a} "resourceId": "subnet-2372be7b", 
                     "resourceName": null, 
                     "resourceType": "AWS::EC2::Subnet", 
                     "name": "Is contained in Subnet" 
                 }, 
\overline{a} "resourceId": "vol-0a2d63a256bce35c5", 
                     "resourceName": null, 
                     "resourceType": "AWS::EC2::Volume", 
                     "name": "Is attached to Volume" 
                 }, 
\overline{a} "resourceId": "vpc-14400670", 
                     "resourceName": null, 
                     "resourceType": "AWS::EC2::VPC", 
                     "name": "Is contained in Vpc" 
 } 
             ], 
             "configuration": { 
                 "instanceId": "i-007d374c8912e3e90", 
                 "imageId": "ami-9be6f38c", 
                 "state": { 
                     "code": 16, 
                     "name": "running" 
                 }, 
                 "privateDnsName": "ip-172-31-16-84.ec2.internal", 
                 "publicDnsName": "ec2-54-175-43-43.compute-1.amazonaws.com", 
                 "stateTransitionReason": "",
```

```
 "keyName": "ec2-micro", 
                  "amiLaunchIndex": 0, 
                  "productCodes": [], 
                  "instanceType": "t2.micro", 
                  "launchTime": "2017-01-09T20:13:28.000Z", 
                  "placement": { 
                      "availabilityZone": "us-east-2c", 
                      "groupName": "", 
                      "tenancy": "default", 
                      "hostId": null, 
                      "affinity": null 
                  }, 
                  "kernelId": null, 
                  "ramdiskId": null, 
                  "platform": null, 
                  "monitoring": {"state": "disabled"}, 
                  "subnetId": "subnet-2372be7b", 
                  "vpcId": "vpc-14400670", 
                  "privateIpAddress": "172.31.16.84", 
                  "publicIpAddress": "54.175.43.43", 
                  "stateReason": null, 
                  "architecture": "x86_64", 
                  "rootDeviceType": "ebs", 
                  "rootDeviceName": "/dev/xvda", 
                  "blockDeviceMappings": [{ 
                      "deviceName": "/dev/xvda", 
                      "ebs": { 
                           "volumeId": "vol-0a2d63a256bce35c5", 
                           "status": "attached", 
                           "attachTime": "2017-01-09T19:36:03.000Z", 
                           "deleteOnTermination": true 
1 1 1 1 1 1 1
                  }], 
                  "virtualizationType": "hvm", 
                  "instanceLifecycle": null, 
                  "spotInstanceRequestId": null, 
                  "clientToken": "bIYqA1483990561516", 
                  "tags": [{ 
                      "key": "Name", 
                      "value": "value" 
                  }], 
                  "securityGroups": [{ 
                      "groupName": "example-security-group-2", 
                      "groupId": "sg-3f1fef43"
```

```
 }], 
                 "sourceDestCheck": true, 
                 "hypervisor": "xen", 
                 "networkInterfaces": [{ 
                     "networkInterfaceId": "eni-fde9493f", 
                     "subnetId": "subnet-2372be7b", 
                     "vpcId": "vpc-14400670", 
                     "description": "", 
                     "ownerId": "123456789012", 
                     "status": "in-use", 
                     "macAddress": "0e:36:a2:2d:c5:e0", 
                     "privateIpAddress": "172.31.16.84", 
                     "privateDnsName": "ip-172-31-16-84.ec2.internal", 
                     "sourceDestCheck": true, 
                     "groups": [{ 
                         "groupName": "example-security-group-2", 
                         "groupId": "sg-3f1fef43" 
                     }], 
                     "attachment": { 
                         "attachmentId": "eni-attach-85bd89d9", 
                         "deviceIndex": 0, 
                         "status": "attached", 
                         "attachTime": "2017-01-09T19:36:02.000Z", 
                         "deleteOnTermination": true 
\}, \{ "association": { 
                         "publicIp": "54.175.43.43", 
                         "publicDnsName": "ec2-54-175-43-43.compute-1.amazonaws.com", 
                         "ipOwnerId": "amazon" 
\}, \{ "privateIpAddresses": [{ 
                         "privateIpAddress": "172.31.16.84", 
                         "privateDnsName": "ip-172-31-16-84.ec2.internal", 
                         "primary": true, 
                         "association": { 
                             "publicIp": "54.175.43.43", 
                             "publicDnsName": 
 "ec2-54-175-43-43.compute-1.amazonaws.com", 
                             "ipOwnerId": "amazon" 
 } 
 }] 
                 }], 
                 "iamInstanceProfile": null, 
                 "ebsOptimized": false,
```

```
 "sriovNetSupport": null, 
                  "enaSupport": true 
             }, 
             "supplementaryConfiguration": {}, 
             "tags": {"Name": "value"}, 
             "configurationItemVersion": "1.2", 
             "configurationItemCaptureTime": "2017-01-09T22:50:14.328Z", 
             "configurationStateId": 1484002214328, 
             "awsAccountId": "123456789012", 
             "configurationItemStatus": "OK", 
             "resourceType": "AWS::EC2::Instance", 
             "resourceId": "i-007d374c8912e3e90", 
             "resourceName": null, 
             "ARN": "arn:aws:ec2:us-east-2:123456789012:instance/i-007d374c8912e3e90", 
             "awsRegion": "us-east-2", 
             "availabilityZone": "us-east-2c", 
             "configurationStateMd5Hash": "8d0f41750f5965e0071ae9be063ba306", 
             "resourceCreationTime": "2017-01-09T20:13:28.000Z" 
         }, 
         "notificationCreationTime": "2017-01-09T22:50:15.928Z", 
         "messageType": "ConfigurationItemChangeNotification", 
         "recordVersion": "1.2" 
     }, 
     "Timestamp": "2017-01-09T22:50:16.358Z", 
     "SignatureVersion": "1", 
     "Signature": "lpJTEYOSr8fUbiaaRNw1ECawJFVoD7I67mIeEkfAWJkqvvpak1ULHLlC
+I0sS/01A4P1Yci8GSK/cOEC/O2XBntlw4CAtbMUgTQvb345Z2YZwcpK0kPNi6v6N51DuZ/6DZA8EC
+gVTNTO09xtNIH8aMlvqyvUSXuh278xayExC5yTRXEg+ikdZRd4QzS7obSK1kgRZWI6ipxPNL6rd56/
VvPxyhcbS7Vm40/2+e0nVb3bjNHBxjQTXSs1Xhuc9eP2gEsC4Sl32bGqdeDU1Y4dFGukuzPYoHuEtDPh
+GkLUq3KeiDAQshxAZLmOIRcQ7iJ/bELDJTN9AcX6lqlDZ79w==", 
     "SigningCertURL": "https://sns.us-east-2.amazonaws.com/SimpleNotificationService-
b95095beb82e8f6a046b3aafc7f4149a.pem", 
     "UnsubscribeURL": "https://sns.us-east-2.amazonaws.com/?
Action=Unsubscribe&SubscriptionArn=arn:aws:sns:us-east-2:123456789012:config-topic-
ohio:956fe658-0ce3-4fb3-b409-a45f22a3c3d4"
}
```
Essa notificação contém a alteração do item de configuração para o grupo de segurança EC2, sg-3f1fef43, que está associado com a instância.

```
{ 
     "Type": "Notification", 
     "MessageId": "564d873e-711e-51a3-b48c-d7d064f65bf4",
```

```
 "TopicArn": "arn:aws:sns:us-east-2:123456789012:config-topic-ohio", 
    "Subject": "[AWS Config:us-east-2] AWS::EC2::SecurityGroup sg-3f1fef43 Created in 
 Account 123456789012", 
    "Message": { 
        "configurationItemDiff": { 
             "changedProperties": {}, 
             "changeType": "CREATE" 
        }, 
        "configurationItem": { 
             "relatedEvents": [], 
             "relationships": [{ 
                 "resourceId": "vpc-14400670", 
                 "resourceName": null, 
                 "resourceType": "AWS::EC2::VPC", 
                 "name": "Is contained in Vpc" 
            }], 
             "configuration": { 
                 "ownerId": "123456789012", 
                 "groupName": "example-security-group-2", 
                 "groupId": "sg-3f1fef43", 
                 "description": "This is an example security group.", 
                 "ipPermissions": [], 
                 "ipPermissionsEgress": [{ 
                      "ipProtocol": "-1", 
                     "fromPort": null, 
                      "toPort": null, 
                      "userIdGroupPairs": [], 
                     "ipRanges": ["0.0.0.0/0"], 
                     "prefixListIds": [] 
                 }], 
                 "vpcId": "vpc-14400670", 
                 "tags": [] 
             }, 
             "supplementaryConfiguration": {}, 
             "tags": {}, 
             "configurationItemVersion": "1.2", 
             "configurationItemCaptureTime": "2017-01-09T22:50:15.156Z", 
             "configurationStateId": 1484002215156, 
             "awsAccountId": "123456789012", 
             "configurationItemStatus": "ResourceDiscovered", 
             "resourceType": "AWS::EC2::SecurityGroup", 
             "resourceId": "sg-3f1fef43", 
             "resourceName": null, 
             "ARN": "arn:aws:ec2:us-east-2:123456789012:security-group/sg-3f1fef43",
```

```
 "awsRegion": "us-east-2", 
             "availabilityZone": "Not Applicable", 
             "configurationStateMd5Hash": "7399608745296f67f7fe1c9ca56d5205", 
             "resourceCreationTime": null 
         }, 
         "notificationCreationTime": "2017-01-09T22:50:16.021Z", 
         "messageType": "ConfigurationItemChangeNotification", 
         "recordVersion": "1.2" 
     }, 
     "Timestamp": "2017-01-09T22:50:16.413Z", 
     "SignatureVersion": "1", 
     "Signature": "GocX31Uu/zNFo85hZqzsNy30skwmLnjPjj+UjaJzkih
+dCP6gXYGQ0bK7uMzaLL2C/ibYOOsT7I/XY4NW6Amc5T46ydyHDjFRtQi8UfUQTqLXYRTnpOO/
hyK9lMFfhUNs4NwQpmx3n3mYEMpLuMs8DCgeBmB3AQ+hXPhNuNuR3mJVgo25S8AqphN9O0okZ2MKNUQy8iJm/
CVAx70TdnYsfUMZ24n88bUzAfiHGzc8QTthMdrFVUwXxa1h/7Zl8+A7BwoGmjo7W8CfLDVwaIQv1Uplgk3qd95Z0AXOzXVx
     "SigningCertURL": "https://sns.us-east-2.amazonaws.com/SimpleNotificationService-
b95095beb82e8f6a046b3aafc7f4149a.pem", 
     "UnsubscribeURL": "https://sns.us-east-2.amazonaws.com/?
Action=Unsubscribe&SubscriptionArn=arn:aws:sns:us-east-2:123456789012:config-topic-
ohio:956fe658-0ce3-4fb3-b409-a45f22a3c3d4"
}
```
# Noções básicas sobre o campo **configurationItemDiff** nas notificações **ConfigurationItemChangeNotification** do Amazon SNS

AWS Config cria um item de configuração sempre que a configuração de um recurso é alterada (criar/atualizar/excluir). Para obter uma lista dos tipos de recursos compatíveis que AWS Config podem gravar, consult[eTipos de recursos compatíveis.](#page-195-0) AWS Config usa o Amazon SNS para enviar uma notificação à medida que as alterações ocorrem. A carga de notificação do Amazon SNS inclui campos para ajudar você a rastrear as alterações de recursos em uma determinada região. AWS

Para entender por que você recebe uma notificação ConfigurationItemChangeNotification, revise os detalhes de configurationItemDiff. Os campos variam de acordo com o tipo de alteração e podem formar combinações diferentes, como UPDATE-UPDATE, UPDATE-CREATE e DELETE-DELETE. A seguir estão explicações de algumas combinações comuns.

## UPDATE-CREATE e UPDATE-UPDATE

O exemplo a seguir inclui alterações nas relações diretas de recursos e nas configurações de recursos. Os detalhes de configurationItemDiff revelam as seguintes informações:

Ação realizada: uma política gerenciada presente na conta foi anexada a uma função AWS Identity and Access Management (IAM).

Operação básica executada: UPDATE (atualização do número de associações do tipo de recurso do AWS::IAM::Policy em uma conta).

Alterar combinações de tipos:

- 1. Alteração direta do relacionamento com o recurso UPDATE-CREATE. Um novo anexo ou associação foi criado entre uma política do IAM e um perfil do IAM.
- 2. Alteração na configuração do recurso UPDATE-UPDATE. O número de associações de políticas do IAM aumentou de dois para três quando a política foi anexada ao perfil do IAM.

Exemplo de notificação de configurationItemDiff UPDATE-CREATE e UPDATE-UPDATE:

```
{ 
     "configurationItemDiff": { 
         "changedProperties": { 
             "Relationships.0": { 
                 "previousValue": null, 
                 "updatedValue": { 
                     "resourceId": "AROA6D3M4S53*********", 
                     "resourceName": "Test1", 
                     "resourceType": "AWS::IAM::Role", 
                     "name": "Is attached to Role" 
                 }, 
                 "changeType": "CREATE" >>>>>>>>>>>>>>>>>>>> 1 
             }, 
             "Configuration.AttachmentCount": { 
                 "previousValue": 2, 
                 "updatedValue": 3, 
                 "changeType": "UPDATE" >>>>>>>>>>>>>>>>>>>> 2 
 } 
         }, 
         "changeType": "UPDATE" 
     }
}
```
### UPDATE-DELETE

O exemplo a seguir inclui alterações nas relações diretas de recursos e nas configurações de recursos. Os detalhes de configurationItemDiff revelam as seguintes informações:

Ação executada: uma política gerenciada presente na conta foi separada de um usuário do IAM.

Operação básica executada: UPDATE (atualização da política de permissões associada ao tipo de recurso AWS::IAM::User).

Combinações de tipo de alteração: alteração do relacionamento direto do recurso UPDATE-DELETE. A associação entre um usuário do IAM e uma política do IAM em uma conta foi excluída.

Exemplo de notificação de configurationItemDiff UPDATE-DELETE:

```
{ 
   "configurationItemDiff": { 
     "changedProperties": { 
       "Configuration.UserPolicyList.0": { 
         "previousValue": { 
           "policyName": "Test2", 
           "policyDocument": "{ 
     "Version": "2012-10-17", 
     "Statement": [ 
         { 
             "Sid": "VisualEditor0", 
             "Effect": "Allow", 
             "Action": "ec2:RunInstances", 
             "Resource": "arn:aws:ec2:*:*:instance/*", 
             "Condition": { 
                 "StringLike": { 
                      "aws:RequestTag/VPCId": "*" 
 } 
 } 
         } 
     ]
}" 
         }, 
         "updatedValue": null, 
         "changeType": "DELETE" >>>>>>>>>>>>>>>>>>>> 3 
       } 
     }, 
     "changeType": "UPDATE"
```
}

}

### DELETE-DELETE

O exemplo a seguir inclui alterações nas relações diretas de recursos e nas configurações de recursos. Os detalhes de configurationItemDiff revelam as seguintes informações:

Ação realizada: um perfil do IAM presente em uma conta foi excluído.

Operação básica executada: DELETE (um recurso do tipo de recurso do AWS::IAM::Role foi excluído).

Combinações de tipos de alteração: alteração do relacionamento direto do recurso e alteração da configuração do recurso DELETE-DELETE. A exclusão do perfil do IAM também excluiu a associação da política do IAM com o perfil do IAM.

Exemplo de notificação de configurationItemDiff DELETE-DELETE:

```
{ 
   "configurationItemDiff": { 
     "changedProperties": { 
       "Relationships.0": { 
         "previousValue": { 
           "resourceId": "ANPAIJ5MXUKK*********", 
           "resourceName": "AWSCloudTrailAccessPolicy", 
           "resourceType": "AWS::IAM::Policy", 
           "name": "Is attached to CustomerManagedPolicy" 
         }, 
         "updatedValue": null, 
         "changeType": "DELETE" 
       }, 
       "Configuration": { 
         "previousValue": { 
           "path": "/", 
           "roleName": "CloudTrailRole", 
           "roleId": "AROAJITJ6YGM*********", 
           "arn": "arn:aws:iam::123456789012:role/CloudTrailRole", 
           "createDate": "2017-12-06T10:27:51.000Z", 
           "assumeRolePolicyDocument": "{"Version":"2012-10-17","Statement":
[{"Sid":"","Effect":"Allow","Principal":
{"AWS":"arn:aws:iam::123456789012:root"},"Action":"sts:AssumeRole","Condition":
{"StringEquals":{"sts:ExternalId":"123456"}}}]}",
```
```
 "instanceProfileList": [], 
            "rolePolicyList": [], 
            "attachedManagedPolicies": [ 
\{\hspace{.1cm} \} "policyName": "AWSCloudTrailAccessPolicy", 
                "policyArn": "arn:aws:iam::123456789012:policy/AWSCloudTrailAccessPolicy" 
 } 
            ], 
            "permissionsBoundary": null, 
            "tags": [], 
            "roleLastUsed": null 
         }, 
         "updatedValue": null, 
         "changeType": "DELETE" 
       } 
     }, 
     "changeType": "DELETE"
}
```
## Exemplo de notificação de entrega de histórico de configuração

O histórico de configuração é uma coleção de itens de configuração para um tipo de recurso durante um período de tempo. Veja a seguir um exemplo de notificação que é AWS Config enviada quando o histórico de configuração de um recurso de CloudTrail trilha é entregue à sua conta.

```
{ 
     "Type": "Notification", 
     "MessageId": "ce49bf2c-d03a-51b0-8b6a-ef480a8b39fe", 
     "TopicArn": "arn:aws:sns:us-east-2:123456789012:config-topic-ohio", 
     "Subject": "[AWS Config:us-east-2] Configuration History Delivery Completed for 
  Account 123456789012", 
     "Message": { 
         "s3ObjectKey": "AWSLogs/123456789012/Config/us-east-2/2016/9/27/
ConfigHistory/123456789012_Config_us-
east-2_ConfigHistory_AWS::CloudTrail::Trail_20160927T195818Z_20160927T195818Z_1.json.gz", 
         "s3Bucket": "config-bucket-123456789012-ohio", 
         "notificationCreationTime": "2016-09-27T20:37:05.217Z", 
         "messageType": "ConfigurationHistoryDeliveryCompleted", 
         "recordVersion": "1.1" 
     }, 
     "Timestamp": "2016-09-27T20:37:05.315Z", 
     "SignatureVersion": "1",
```

```
 "Signature": "OuIcS5RAKXTR6chQEJp3if4KJQVlBz2kmXh7QE1/
RJQiCPsCNfG0J0rUZ1rqfKMqpps/Ka+zF0kg4dUCWV9PF0dliuwnjfbtYmDZpP4EBOoGmxcTliUn1AIe/
yeGFDuc6P3EotP3zt02rhmxjezjf3c11urstFZ8rTLVXp0z0xeyk4da0UetLsWZxUFEG0Z5uhk09mBo5dg/4mryI0ovidhr
     "SigningCertURL": "https://sns.us-east-2.amazonaws.com/SimpleNotificationService-
b95095beb82e8f6a046b3aafc7f4149a.pem", 
     "UnsubscribeURL": "https://sns.us-east-2.amazonaws.com/?
Action=Unsubscribe&SubscriptionArn=arn:aws:sns:us-east-2:123456789012:config-topic-
ohio:956fe658-0ce3-4fb3-b409-a45f22a3c3d4"
}
```
#### Exemplo de notificação de entrega de snapshot de configuração iniciada

O exemplo a seguir é de uma notificação que o AWS Config envia quandoAWS Configinicia a entrega de um snapshot de configuração para a sua conta.

```
{ 
     "Type": "Notification", 
     "MessageId": "a32d0487-94b1-53f6-b4e6-5407c9c00be6", 
     "TopicArn": "arn:aws:sns:us-east-2:123456789012:config-topic-ohio", 
     "Subject": "[AWS Config:us-east-2] Configuration Snapshot Delivery Started for 
  Account 123456789012", 
     "Message": { 
         "configSnapshotId": "108e0794-84a7-4cca-a179-76a199ddd11a", 
         "notificationCreationTime": "2016-10-18T17:26:09.572Z", 
         "messageType": "ConfigurationSnapshotDeliveryStarted", 
         "recordVersion": "1.1" 
     }, 
     "Timestamp": "2016-10-18T17:26:09.840Z", 
     "SignatureVersion": "1", 
     "Signature": "BBA0DeKsfteTpYyZH5HPANpOLmW/jumOMBsghRq/kimY9tjNlkF/
V3BpLG1HVmDQdQzBh6oKE0h0rxcazbyGf5KF5W5r1zKKlEnS9xugFzALPUx//
olSJ4neWalLBKNIq1xvAQgu9qHfDR7dS2aCwe4scQfqOjn1Ev7PlZqxmT+ux3SR/
C54cbfcduDpDsPwdo868+TpZvMtaU30ySnX04fmOgxoiA8AJO/EnjduQ08/zd4SYXhm
+H9wavcwXB9XECelHhRW70Y+wHQixfx40S1SaSRzvnJE+m9mHphFQs64YraRDRv6tMaenTk6CVPO
+81ceAXIg2E1m7hZ7lz4PA==", 
     "SigningCertURL": "https://sns.us-east-2.amazonaws.com/SimpleNotificationService-
b95095beb82e8f6a046b3aafc7f4149a.pem", 
     "UnsubscribeURL": "https://sns.us-east-2.amazonaws.com/?
Action=Unsubscribe&SubscriptionArn=arn:aws:sns:us-east-2:123456789012:config-topic-
ohio:956fe658-0ce3-4fb3-b409-a45f22a3c3d4"
}
```
### Exemplo de notificação de entrega de snapshot de configuração

O snapshot de configuração é uma coleção de itens de configuração para todos os recursos registrados e suas configurações em sua conta. O exemplo a seguir é de uma notificação que o AWS Config envia quando o snapshot de configuração é entregue para a sua conta.

```
{ 
     "Type": "Notification", 
     "MessageId": "9fc82f4b-397e-5b69-8f55-7f2f86527100", 
     "TopicArn": "arn:aws:sns:us-east-2:123456789012:config-topic-ohio", 
     "Subject": "[AWS Config:us-east-2] Configuration Snapshot Delivery Completed for 
  Account 123456789012", 
     "Message": { 
         "configSnapshotId": "16da64e4-cb65-4846-b061-e6c3ba43cb96", 
         "s3ObjectKey": "AWSLogs/123456789012/Config/us-east-2/2016/9/27/
ConfigSnapshot/123456789012_Config_us-east-2_ConfigSnapshot_20160927T183939Z_16da64e4-
cb65-4846-b061-e6c3ba43cb96.json.gz", 
         "s3Bucket": "config-bucket-123456789012-ohio", 
         "notificationCreationTime": "2016-09-27T18:39:39.853Z", 
         "messageType": "ConfigurationSnapshotDeliveryCompleted", 
         "recordVersion": "1.1" 
     }, 
     "Timestamp": "2016-09-27T18:39:40.062Z", 
     "SignatureVersion": "1", 
     "Signature": "PMkWfUuj/fKIEXA7s2wTDLbZoF/MDsUkPspYghOpwu9n6m+C
+zrm0cEZXPxxJPvhnWozG7SVqkHYf9QgI/diW2twP/HPDn5GQs2rNDc+YlaByEXnKVtHV1Gd4r1kN57E/
oOW5NVLNczk5ymxAW+WGdptZJkCgyVuhJ28s08m3Z3Kqz96PPSnXzYZoCfCn/
yP6CqXoN7olr4YCbYxYwn8zOUYcPmc45yYNSUTKZi+RJQRnDJkL2qb
+s4h9w2fjbBBj8xe830VbFJqbHp7UkSfpc64Y+tRvmMLY5CI1cYrnuPRhTLdUk+R0sshg5G+JMtSLVG/
TvWbjz44CKXJprjIQg==", 
     "SigningCertURL": "https://sns.us-east-2.amazonaws.com/SimpleNotificationService-
b95095beb82e8f6a046b3aafc7f4149a.pem", 
     "UnsubscribeURL": "https://sns.us-east-2.amazonaws.com/?
Action=Unsubscribe&SubscriptionArn=arn:aws:sns:us-east-2:123456789012:config-topic-
ohio:956fe658-0ce3-4fb3-b409-a45f22a3c3d4"
}
```
## Exemplo de notificação de alteração de compatibilidade

Quando o AWS Config avalia seus recursos em relação a uma regra gerenciada ou personalizada, AWS Configele envia uma notificação que mostra se os recursos são compatíveis com a regra.

Veja a seguir um exemplo de notificação em que o recurso de CloudTrail trilha está em conformidade com a regra cloudtrail-enabled gerenciada.

```
{ 
     "Type": "Notification", 
     "MessageId": "11fd05dd-47e1-5523-bc01-55b988bb9478", 
     "TopicArn": "arn:aws:sns:us-east-2:123456789012:config-topic-ohio", 
     "Subject": "[AWS Config:us-east-2] AWS::::Account 123456789012 is COMPLIANT with 
  cloudtrail-enabled in Accoun...", 
     "Message": { 
         "awsAccountId": "123456789012", 
         "configRuleName": "cloudtrail-enabled", 
         "configRuleARN": "arn:aws:config:us-east-2:123456789012:config-rule/config-
rule-9rpvxc", 
         "resourceType": "AWS::::Account", 
         "resourceId": "123456789012", 
         "awsRegion": "us-east-2", 
         "newEvaluationResult": { 
              "evaluationResultIdentifier": { 
                  "evaluationResultQualifier": { 
                      "configRuleName": "cloudtrail-enabled", 
                      "resourceType": "AWS::::Account", 
                      "resourceId": "123456789012" 
                  }, 
                  "orderingTimestamp": "2016-09-27T19:48:40.619Z" 
             }, 
              "complianceType": "COMPLIANT", 
              "resultRecordedTime": "2016-09-27T19:48:41.405Z", 
              "configRuleInvokedTime": "2016-09-27T19:48:40.914Z", 
              "annotation": null, 
              "resultToken": null 
         }, 
         "oldEvaluationResult": { 
              "evaluationResultIdentifier": { 
                  "evaluationResultQualifier": { 
                      "configRuleName": "cloudtrail-enabled", 
                      "resourceType": "AWS::::Account", 
                      "resourceId": "123456789012" 
\mathbb{R}, \mathbb{R} "orderingTimestamp": "2016-09-27T16:30:49.531Z" 
              }, 
              "complianceType": "NON_COMPLIANT", 
              "resultRecordedTime": "2016-09-27T16:30:50.717Z",
```

```
 "configRuleInvokedTime": "2016-09-27T16:30:50.105Z", 
             "annotation": null, 
             "resultToken": null 
         }, 
         "notificationCreationTime": "2016-09-27T19:48:42.620Z", 
         "messageType": "ComplianceChangeNotification", 
         "recordVersion": "1.0" 
     }, 
     "Timestamp": "2016-09-27T19:48:42.749Z", 
     "SignatureVersion": "1", 
     "Signature": "XZ9FfLb2ywkW9yj0yBkNtIP5q7Cry6JtCEyUiHmG9gpOZi3seQ41udhtAqCZoiNiizAEi
+6gcttHCRV1hNemzp/
YmBmTfO6azYXt0FJDaEvd86k68VCS9aqRlBBjYlNo7ILi4Pqd5rE4BX2YBQSzcQyERGkUfTZ2BIFyAmb1Q/
y4/6ez8rDyi545FDSlgcGEb4LKLNR6eDi4FbKtMGZHA7Nz8obqs1dHbgWYnp3c80mVLl7ohP4hilcxdywAgXrbsN32ekYr1
+BIZ21ZtkcUtY5B3ImgRlUO7Yhn3L3c6rZxQ==", 
     "SigningCertURL": "https://sns.us-east-2.amazonaws.com/SimpleNotificationService-
b95095beb82e8f6a046b3aafc7f4149a.pem", 
     "UnsubscribeURL": "https://sns.us-east-2.amazonaws.com/?
Action=Unsubscribe&SubscriptionArn=arn:aws:sns:us-east-2:123456789012:config-topic-
ohio:956fe658-0ce3-4fb3-b409-a45f22a3c3d4"
}
```
Exemplo: alteração do item de configuração do Config | Amazon EventBridge

```
{ 
   "version": "0", 
   "id": "00bdf13e-1111-b2f5-cef0-e9cbbe7cd533", 
   "detail-type": "Config Configuration Item Change", 
   "source": "aws.config", 
   "account": "123456789012", 
   "time": "2022-03-16T01:10:51Z", 
   "region": "us-east-1", 
   "resources": ["arn:aws:elasticfilesystem:us-east-1:123456789012:file-system/
fs-01f0d526165b57f95"], 
   "detail": { 
     "recordVersion": "1.3", 
     "messageType": "ConfigurationItemChangeNotification", 
     "configurationItemDiff": { 
       "changedProperties": { 
          "Configuration.FileSystemTags.0": { 
            "updatedValue": { 
              "Key": "test", 
              "Value": "me"
```

```
 }, 
            "changeType": "CREATE" 
          }, 
          "Tags.2": { 
            "updatedValue": "me", 
            "changeType": "CREATE" 
         } 
       }, 
       "changeType": "UPDATE" 
     }, 
     "notificationCreationTime": "2022-03-16T01:10:51.976Z", 
     "configurationItem": { 
       "relatedEvents": [], 
       "relationships": [], 
       "configuration": { 
          "FileSystemId": "fs-01f0d526165b57f95", 
          "Arn": "arn:aws:elasticfilesystem:us-east-1:123456789012:file-system/
fs-01f0d526165b57f95", 
          "Encrypted": true, 
          "FileSystemTags": [{ 
            "Key": "Name", 
           "Value": "myname" 
         }, { 
            "Key": "test", 
            "Value": "me" 
         }], 
          "PerformanceMode": "generalPurpose", 
          "ThroughputMode": "bursting", 
          "LifecyclePolicies": [{ 
            "TransitionToIA": "AFTER_30_DAYS" 
         }, { 
            "TransitionToPrimaryStorageClass": "AFTER_1_ACCESS" 
         }], 
          "BackupPolicy": { 
            "Status": "ENABLED" 
          }, 
          "FileSystemPolicy": {}, 
          "KmsKeyId": "arn:aws:kms:us-east-1:123456789012:key/0e6c91d5-e23b-4ed3-
bd36-1561fbbc0a2d" 
       }, 
        "supplementaryConfiguration": {}, 
       "tags": { 
          "aws:elasticfilesystem:default-backup": "enabled", 
          "test": "me",
```

```
 "Name": "cloudcontroltest1" 
       }, 
       "configurationItemVersion": "1.3", 
       "configurationItemCaptureTime": "2022-03-16T01:10:50.837Z", 
       "configurationStateId": 1647393050837, 
       "awsAccountId": "123456789012", 
       "configurationItemStatus": "OK", 
       "resourceType": "AWS::EFS::FileSystem", 
       "resourceId": "fs-01f0d526165b57f95", 
       "resourceName": "fs-01f0d526165b57f95", 
       "ARN": "arn:aws:elasticfilesystem:us-east-1:123456789012:file-system/
fs-01f0d526165b57f95", 
       "awsRegion": "us-east-1", 
       "availabilityZone": "Regional", 
       "configurationStateMd5Hash": "" 
     } 
   }
}
```
#### Exemplo de notificação de avaliação de regras iniciada

O AWS Config envia uma notificação quando ele inicia a avaliação de sua regra gerenciada ou personalizada em relação a seus recursos. O exemplo a seguir é de uma notificação de quando o AWS Config inicia a avaliação da regra gerenciada iam-password-policy.

```
{ 
     "Type": "Notification", 
     "MessageId": "358c8e65-e27a-594e-82d0-de1fe77393d7", 
     "TopicArn": "arn:aws:sns:us-east-2:123456789012:config-topic-ohio", 
     "Subject": "[AWS Config:us-east-2] Config Rules Evaluation Started for Account 
  123456789012", 
     "Message": { 
         "awsAccountId": "123456789012", 
         "awsRegion": "us-east-2", 
         "configRuleNames": ["iam-password-policy"], 
         "notificationCreationTime": "2016-10-13T21:55:21.339Z", 
         "messageType": "ConfigRulesEvaluationStarted", 
         "recordVersion": "1.0" 
     }, 
     "Timestamp": "2016-10-13T21:55:21.575Z", 
     "SignatureVersion": "1", 
     "Signature": "DE431D+24zzFRboyPY2bPTsznJWe8L6TjDC+ItYlLFkE9jACSBl3sQ1uSjYzEhEbN7Cs
+wBoHnJ/DxOSpyCxt4giqgKd+H2I636BvrQwHDhJwJm7qI6P8IozEliRvRWbM38zDTvHqkmmXQbdDHRsK/
```

```
MssMeVTBKuW0x8ivMrj+KpwuF57tE62eXeFhjBeJ0DKQV+aC+i3onsuT7HQvXQDBPdOM
+cSuLrJaMQJ6TcMU5G76qg/
gl494ilb4Vj4udboGWpHSgUvI3guFsc1SsTrlWXQKXabWtsCQPfdOhkKgmViCfMZrLRp8Pjnu
+uspYQELkEfwBchDVVzd15iMrAzQ==", 
     "SigningCertURL": "https://sns.us-east-2.amazonaws.com/SimpleNotificationService-
b95095beb82e8f6a046b3aafc7f4149a.pem", 
     "UnsubscribeURL": "https://sns.us-east-2.amazonaws.com/?
Action=Unsubscribe&SubscriptionArn=arn:aws:sns:us-east-2:123456789012:config-topic-
ohio:956fe658-0ce3-4fb3-b409-a45f22a3c3d4"
}
```
## Exemplo de notificação de alteração de item de configuração superdimensionado

Quando o AWS Config detecta uma alteração de configuração de um recurso, ele envia uma notificação de item de configuração. Se a notificação exceder o tamanho máximo permitido pelo Amazon Simple Notification Service (Amazon SNS), a notificação incluirá um breve resumo do item de configuração. Você pode visualizar a notificação completa na localização do bucket do Amazon S3 especificada no s3BucketLocation campo.

O exemplo de notificação a seguir mostra um item de configuração para uma instância do Amazon EC2. A notificação inclui um resumo das alterações e a localização da notificação no bucket do Amazon S3.

```
View the Timeline for this Resource in the Console: 
     https://console.aws.amazon.com/config/home?region=us-west-2#/timeline/
AWS::EC2::Instance/resourceId_14b76876-7969-4097-ab8e-a31942b02e80?
time=2016-10-06T16:46:16.261Z 
     The full configuration item change notification for this resource exceeded the 
  maximum size allowed by Amazon Simple Notification Service (SNS). A summary of the 
  configuration item is provided here. You can view the complete notification in the 
  specified Amazon S3 bucket location. 
     New State Record Summary: 
     ---------------------------- 
     { 
       "configurationItemSummary": { 
         "changeType": "UPDATE", 
         "configurationItemVersion": "1.2", 
         "configurationItemCaptureTime": "2016-10-06T16:46:16.261Z",
```

```
 "configurationStateId": 0, 
         "awsAccountId": "123456789012", 
         "configurationItemStatus": "OK", 
         "resourceType": "AWS::EC2::Instance", 
         "resourceId": "resourceId_14b76876-7969-4097-ab8e-a31942b02e80", 
         "resourceName": null, 
         "ARN": "arn:aws:ec2:us-west-2:123456789012:instance/
resourceId_14b76876-7969-4097-ab8e-a31942b02e80", 
         "awsRegion": "us-west-2", 
         "availabilityZone": null, 
         "configurationStateMd5Hash": "8f1ee69b287895a0f8bc5753eca68e96", 
         "resourceCreationTime": "2016-10-06T16:46:10.489Z" 
       }, 
       "s3DeliverySummary": { 
         "s3BucketLocation": "my-bucket/AWSLogs/123456789012/Config/
us-west-2/2016/10/6/OversizedChangeNotification/AWS::EC2::Instance/
resourceId_14b76876-7969-4097-ab8e-a31942b02e80/123456789012_Config_us-
west-2_ChangeNotification_AWS::EC2::Instance_resourceId_14b76876-7969-4097-ab8e-
a31942b02e80_20161006T164616Z_0.json.gz", 
         "errorCode": null, 
         "errorMessage": null 
       }, 
       "notificationCreationTime": "2016-10-06T16:46:16.261Z", 
       "messageType": "OversizedConfigurationItemChangeNotification", 
       "recordVersion": "1.0" 
     }
```
#### Exemplo de notificação de falha na entrega

AWS Configenvia uma notificação de falha na entrega se não AWS Config conseguir entregar o snapshot de configuração ou uma notificação de alteração de item de configuração de tamanho grande para seu bucket do Amazon S3. Verifique se você especificou um bucket válido do Amazon S3.

```
View the Timeline for this Resource in the Console: 
     https://console.aws.amazon.com/config/home?region=us-west-2#/timeline/
AWS::EC2::Instance/test_resourceId_014b953d-75e3-40ce-96b9-c7240b975457?
time=2016-10-06T16:46:13.749Z
```
 The full configuration item change notification for this resource exceeded the maximum size allowed by Amazon Simple Notification Service (SNS). A summary of the configuration item is provided here. You can view the complete notification in the specified Amazon S3 bucket location.

```
 New State Record Summary: 
     ---------------------------- 
     { 
       "configurationItemSummary": { 
         "changeType": "UPDATE", 
         "configurationItemVersion": "1.2", 
         "configurationItemCaptureTime": "2016-10-06T16:46:13.749Z", 
         "configurationStateId": 0, 
         "awsAccountId": "123456789012", 
         "configurationItemStatus": "OK", 
         "resourceType": "AWS::EC2::Instance", 
         "resourceId": "test_resourceId_014b953d-75e3-40ce-96b9-c7240b975457", 
         "resourceName": null, 
         "ARN": "arn:aws:ec2:us-west-2:123456789012:instance/
test_resourceId_014b953d-75e3-40ce-96b9-c7240b975457", 
         "awsRegion": "us-west-2", 
         "availabilityZone": null, 
         "configurationStateMd5Hash": "6de64b95eacd30e7b63d4bba7cd80814", 
         "resourceCreationTime": "2016-10-06T16:46:10.489Z" 
       }, 
       "s3DeliverySummary": { 
         "s3BucketLocation": null, 
         "errorCode": "NoSuchBucket", 
         "errorMessage": "Failed to deliver notification to bucket: bucket-example for 
  account 123456789012 in region us-west-2." 
       }, 
       "notificationCreationTime": "2016-10-06T16:46:13.749Z", 
       "messageType": "OversizedConfigurationItemChangeDeliveryFailed", 
       "recordVersion": "1.0" 
     }
```
# Gerenciando e visualizando configurações AWS de recursos com AWS Config

AWS Config permite avaliar, auditar e avaliar as configurações dos AWS recursos.

AWS recursos são entidades que você cria e gerencia usando o AWS Management Console, a AWS Command Line Interface (CLI), os AWS SDKs ou AWS as ferramentas de parceiros. Exemplos de AWS recursos incluem instâncias do Amazon EC2, grupos de segurança, Amazon VPCs e Amazon Elastic Block Store. AWS Config refere-se a cada recurso usando seu identificador exclusivo, como o ID do recurso ou um [nome de recurso da Amazon \(ARN\)](https://docs.aws.amazon.com/general/latest/gr/glos-chap.html#ARN).

Alguns casos de uso comuns incluem:

- Administrador de nuvem: você pode rastrear e gerenciar configurações de recursos para ajudar a garantir a conformidade, solucionar problemas e manter uma compreensão do seu ambiente AWS
- Analista de segurança: você pode avaliar as configurações de recursos em relação aos estados desejados para ajudar a identificar vulnerabilidades e avaliar a postura de segurança.
- Diretor de conformidade: você pode auditar e monitorar continuamente as configurações dos recursos para ajudar a garantir a adesão às políticas organizacionais e aos padrões do setor.

#### Tópicos

- [Visualizando o AWS Config painel](#page-190-0)
- [Tipos de recursos compatíveis](#page-195-0)
- [Cobertura de recursos por região e disponibilidade](#page-269-0)
- [AWS Recursos de gravação](#page-562-0)
- [Configurações de registro para recursos de terceiros](#page-590-0)
- [Registrar a configuração de software para instâncias gerenciadas](#page-597-0)
- [Exibir histórico e configurações de recursos da](#page-600-0)
- [Marcar os recursos do AWS Config](#page-624-0)

## <span id="page-190-0"></span>Visualizando o AWS Config painel

Use o painel para ter uma visão geral de seus recursos, regras, pacotes de conformidade e seus estados de conformidade e para visualizar suas métricas de AWS Config uso e sucesso com a

Amazon. CloudWatch Esta página ajuda você a identificar rapidamente os principais recursos em sua AWS conta, os pacotes de conformidade com o nível mais baixo de conformidade Conta da AWS, quais regras ou recursos não estão em conformidade com sua Conta da AWS, qual tráfego está impulsionando seu AWS Config uso e as principais métricas de sucesso e fracasso que ocorreram em seus fluxos de trabalho.

#### Para usar o AWS Config painel

- 1. Faça login no AWS Management Console e abra o AWS Config console em [https://](https://console.aws.amazon.com/config/) [console.aws.amazon.com/config/.](https://console.aws.amazon.com/config/)
- 2. No painel de navegação à esquerda, escolha Painel.

#### Sumário

- [Inventário de conformidade e recursos](#page-191-0)
- [AWS Config Métricas de uso e sucesso](#page-193-0)

#### <span id="page-191-0"></span>Inventário de conformidade e recursos

Após a configuração, AWS Config começa a registrar os recursos especificados e a avaliá-los de acordo com suas regras. Pode levar alguns minutos AWS Config para exibir seus recursos, regras, pacotes de conformidade e seus estados de conformidade.

Pacotes de conformidade por pontuação de conformidade

Os pacotes de conformidade por pontuação de conformidade exibem até 10 dos seus pacotes de conformidade com a pontuação de conformidade mais baixa. A pontuação de conformidade é a porcentagem do número de combinações de recursos e regras compatíveis em um pacote de conformidade em comparação com o número total de combinações possíveis de regras e recursos.

Essa métrica fornece uma visão de alto nível do estado de conformidade de seus pacotes de conformidade e pode ser usada para identificar, investigar e entender o nível de conformidade em seus pacotes de conformidade. Você pode usar a pontuação de conformidade para monitorar o progresso da correção, realizar comparações entre diferentes conjuntos de requisitos e ver o impacto que uma mudança ou implantação específica tem em um pacote de conformidade.

Para ver o status da implantação, a pontuação de conformidade, o cronograma da pontuação de conformidade e as regras de um pacote de conformidade em uma exibição detalhada, escolha o nome do pacote de conformidade em Pacote de conformidade.

Compliance status (Status de conformidade)

O Status de conformidade exibe o número de suas regras e recursos compatíveis e não compatíveis. Os recursos estão em conformidade ou não com base em uma avaliação da regra associada a eles. Se um recurso não seguir as especificações da regra, o recurso e a regra serão marcados como não compatíveis.

Para ver a lista de regras e recursos incompatíveis, escolha Regras incompatíveis ou Recursos incompatíveis.

Regras de recursos incompatíveis

Regras por recursos incompatíveis exibe suas principais regras incompatíveis em ordem decrescente pelo número de recursos. Escolha uma regra para ver seus detalhes, parâmetros e os recursos no escopo dessa regra específica.

Para obter uma lista abrangente de regras incompatíveis, escolha Visualizar todas as regras não compatíveis.

Inventário de recursos

O inventário de recursos exibe o número total de recursos que AWS Config está sendo registrado em ordem decrescente pelo número de recursos e a contagem de cada tipo de recurso no seu Conta da AWS. Para abrir todos os recursos de um tipo de recurso, escolha esse tipo de recurso para acessar sua página Inventário de recursos.

Você pode usar a lista suspensa para indicar quais totais de recursos você deseja visualizar. Por padrão, ele está configurado para exibir Todos os recursos, mas você pode alterá-lo para AWS recursos, recursos de terceiros ou recursos personalizados.

#### **a** Note

A mensagem Avalie sua configuração de AWS recursos usando regras de configuração pode aparecer no Painel pelos seguintes motivos:

• Você não configurou AWS Config regras para o seu Conta da AWS. Você pode escolher Add rule (Adicionar regra) para ir para a página Rules (Regras).

- AWS Config ainda está avaliando seus recursos de acordo com suas regras. Você pode atualizar a página para ver os resultados de avaliação mais recentes.
- AWS Config avaliou seus recursos de acordo com suas regras e não encontrou nenhum recurso no escopo. Você pode especificar os recursos AWS Config para gravar na página Configurações. Para ter mais informações, consulte [AWS Recursos de gravação](#page-562-0).

### <span id="page-193-0"></span>AWS Config Métricas de uso e sucesso

Você pode usar os CloudWatch painéis da Amazon no AWS Config console para visualizar suas métricas de AWS Config uso e sucesso.

Para cada painel, você pode fazer o seguinte:

- Ajuste o intervalo de tempo do painel para exibir dados das últimas 3 horas, 1 dia ou 1 semana.
- Escolha o ícone Calendário para inserir um intervalo de tempo personalizado: um tempo relativo para um período especificado anterior ou um intervalo de tempo absoluto entre duas datas.
- Você pode alterar o formato da hora para exibir os dados do painel em UTC (Hora Universal Coordenada) ou fuso horário local (o fuso horário especificado como seu fuso horário local no sistema operacional do seu dispositivo).
- Use a Seta suspensa ao lado do ícone Atualizar para especificar com que frequência os dados em um painel devem ser atualizados ou para desabilitar a atualização automática. Escolha Desativado, dez segundos, um minuto, dois minutos, cinco minutos ou 15 minutos.
- Escolha Mais opções (o menu de reticências verticais) para adicionar as métricas de AWS Config uso ou as métricas de AWS Config sucesso que você está visualizando atualmente no AWS Config Painel ao console. CloudWatch Isso abre uma nova guia no CloudWatch console que permite criar um novo painel personalizado CloudWatch com informações copiadas de suas métricas de AWS Config uso ou métricas de AWS Config sucesso atuais.

Se você quiser realizar análises adicionais dessas métricas com CloudWatch, escolha Métricas no painel de navegação esquerdo do CloudWatch console e escolha AWS/Config. Para obter mais informações sobre o que você pode fazer no CloudWatch console, consulte [Usando CloudWatch](https://docs.aws.amazon.com/AmazonCloudWatch/latest/monitoring/CloudWatch_Dashboards.html) [painéis da Amazon](https://docs.aws.amazon.com/AmazonCloudWatch/latest/monitoring/CloudWatch_Dashboards.html) e [Usando CloudWatch métricas da Amazon](https://docs.aws.amazon.com/AmazonCloudWatch/latest/monitoring/working_with_metrics.html) no Guia do CloudWatch usuário.

#### AWS Config Métricas de uso

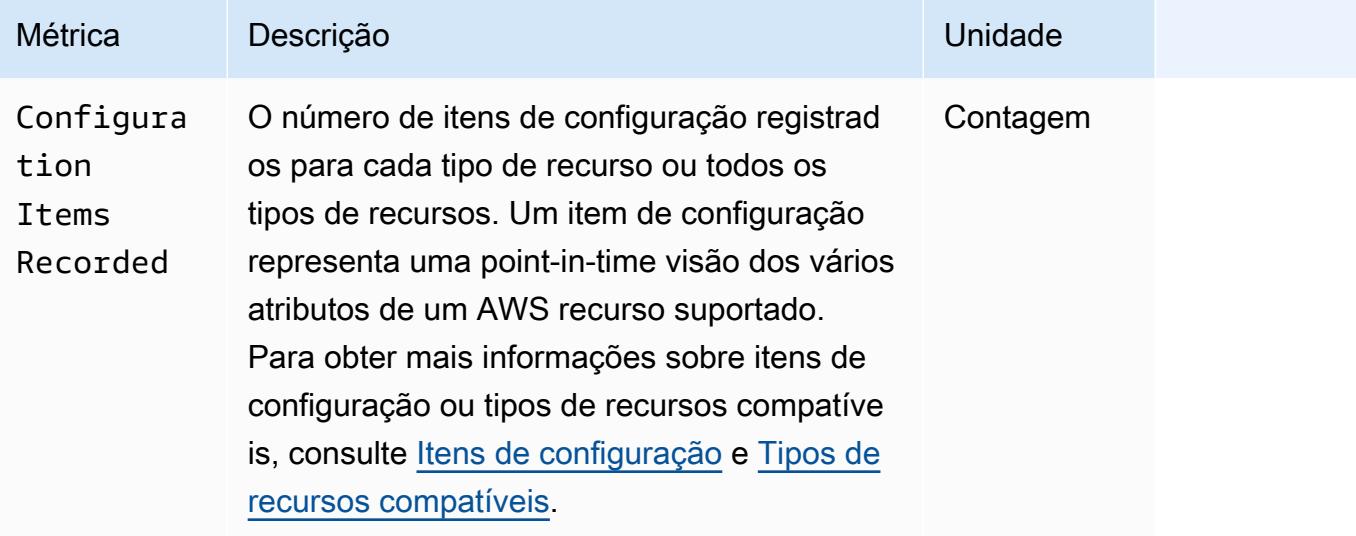

Você pode selecionar o tipo de recurso que deseja visualizar usando a lista suspensa. Por padrão, ela está configurada para exibir todos os tipos de recursos.

#### AWS Config Métricas de sucesso

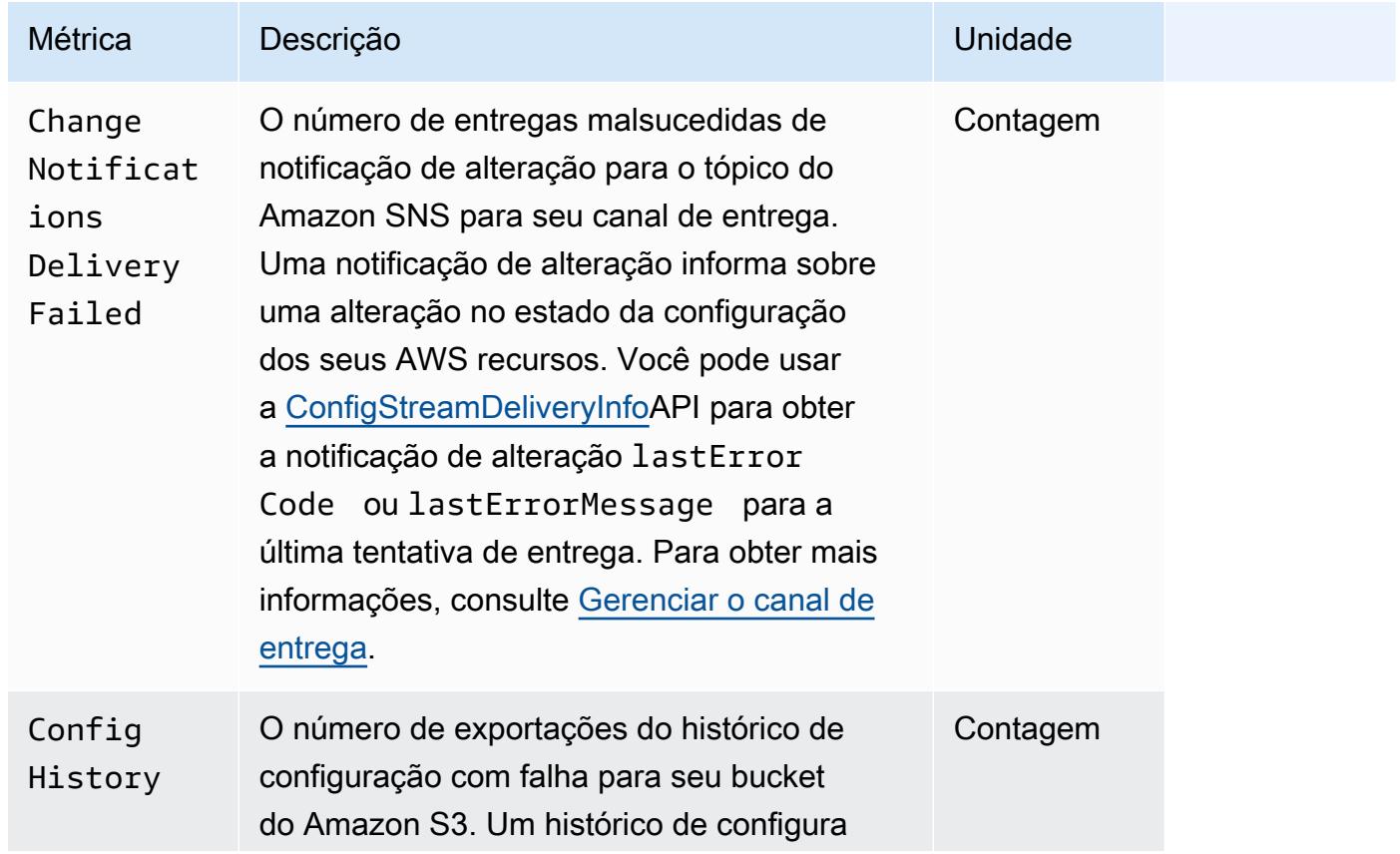

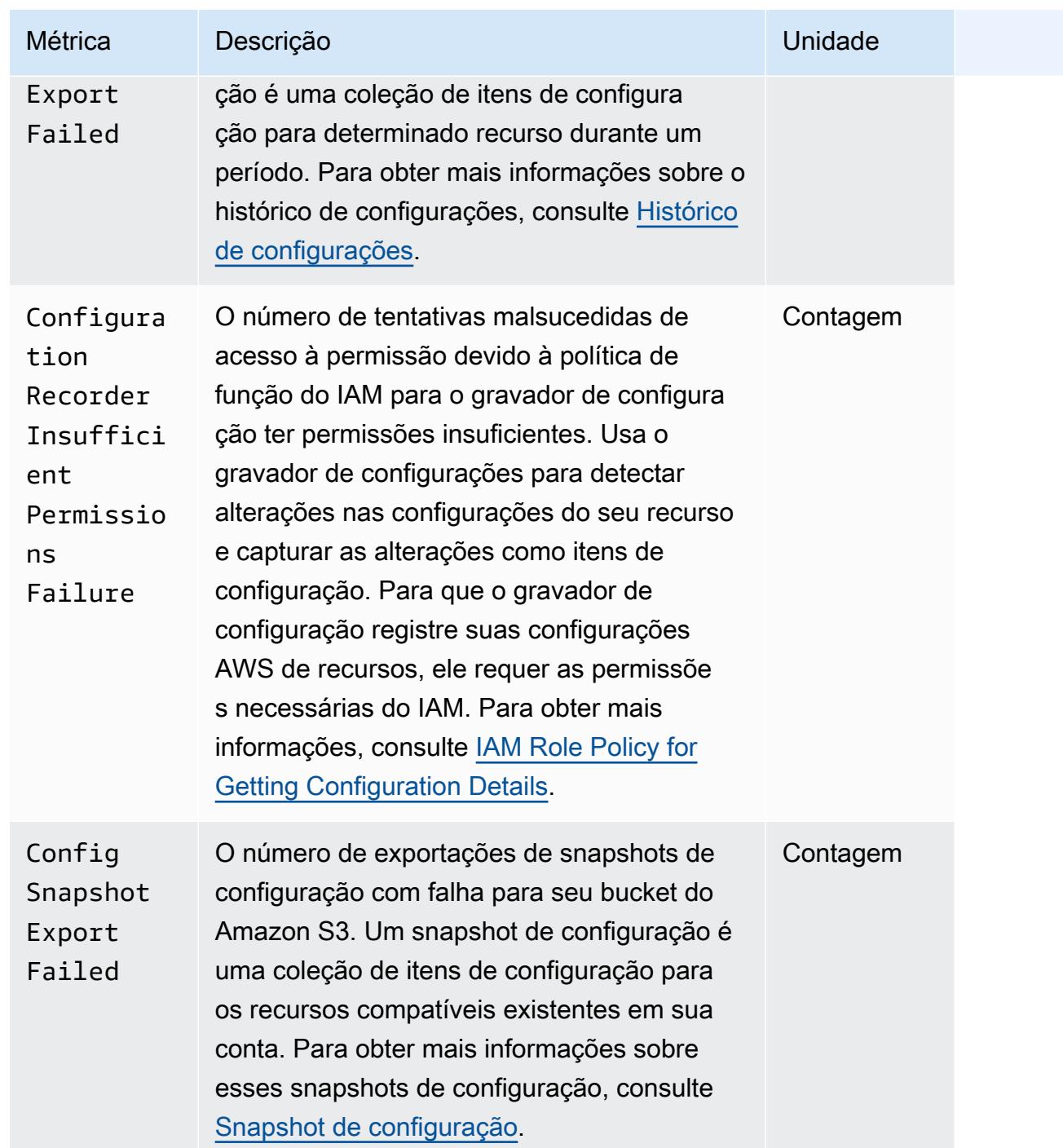

## <span id="page-195-0"></span>Tipos de recursos compatíveis

#### **A** Important

Esta página é atualizada mensalmente no início de cada mês.

AWS Config suporta os seguintes tipos de AWS recursos e relacionamentos de recursos.

- Para obter informações mais detalhadas sobre um tipo de recurso, consulte suas informações de referência (como sintaxe, propriedades e valores de retorno) na [referência de tipos de AWS](https://docs.aws.amazon.com/AWSCloudFormation/latest/UserGuide/aws-template-resource-type-ref.html)  [recursos e propriedades](https://docs.aws.amazon.com/AWSCloudFormation/latest/UserGuide/aws-template-resource-type-ref.html) no Guia do AWS CloudFormation usuário.
- Para AWS Config gravação, algumas AWS regiões oferecem suporte a um subconjunto desses tipos de recursos. Para obter informações sobre quais tipos de recursos são compatíveis em quais regiões, consulte [Disponibilidade de recursos por região.](https://docs.aws.amazon.com/config/latest/developerguide/what-is-resource-config-coverage.html)
- As consultas avançadas oferecem AWS Config suporte a um subconjunto desses tipos de recursos. Para obter uma lista de tipos de recursos compatíveis, consulte [Supported Resource](https://github.com/awslabs/aws-config-resource-schema/tree/master/config/properties/resource-types) [Types for Advanced Queries.](https://github.com/awslabs/aws-config-resource-schema/tree/master/config/properties/resource-types)
- A avaliação proativa AWS Config oferece suporte a um subconjunto desses tipos de recursos. Para obter uma lista desses tipos de recursos compatíveis, consulte [Supported Resource Types](https://docs.aws.amazon.com/config/latest/developerguide/evaluate-config-rules.html#aws-config-rules-evaluation-modes) [for Proactive Evaluation.](https://docs.aws.amazon.com/config/latest/developerguide/evaluate-config-rules.html#aws-config-rules-evaluation-modes)
- As regras periódicas são executadas sem que o gravador de configuração esteja habilitado, pois elas não dependem dos itens de configuração. Para obter mais informações sobre a diferença entre regras acionadas por alterações e regras periódicas, consulte [Modo de avaliação e tipos de](https://docs.aws.amazon.com/config/latest/developerguide/evaluate-config-rules.html) [gatilho](https://docs.aws.amazon.com/config/latest/developerguide/evaluate-config-rules.html) para regras. AWS Config

#### **a** Note

Antes de especificar um tipo de recurso AWS Config para rastrear, verifique a [disponibilidade](https://docs.aws.amazon.com/config/latest/developerguide/what-is-resource-config-coverage.html)  [da cobertura de recursos por região](https://docs.aws.amazon.com/config/latest/developerguide/what-is-resource-config-coverage.html) para ver se o tipo de recurso é suportado na AWS região em que você AWS Config configurou. Se um tipo de recurso for suportado AWS Config em pelo menos uma região, você poderá habilitar o registro desse tipo de recurso em todas as regiões suportadas pelo AWS Config, mesmo que o tipo de recurso especificado não seja suportado na AWS região em que você configurou AWS Config.

## Amazon AppStream

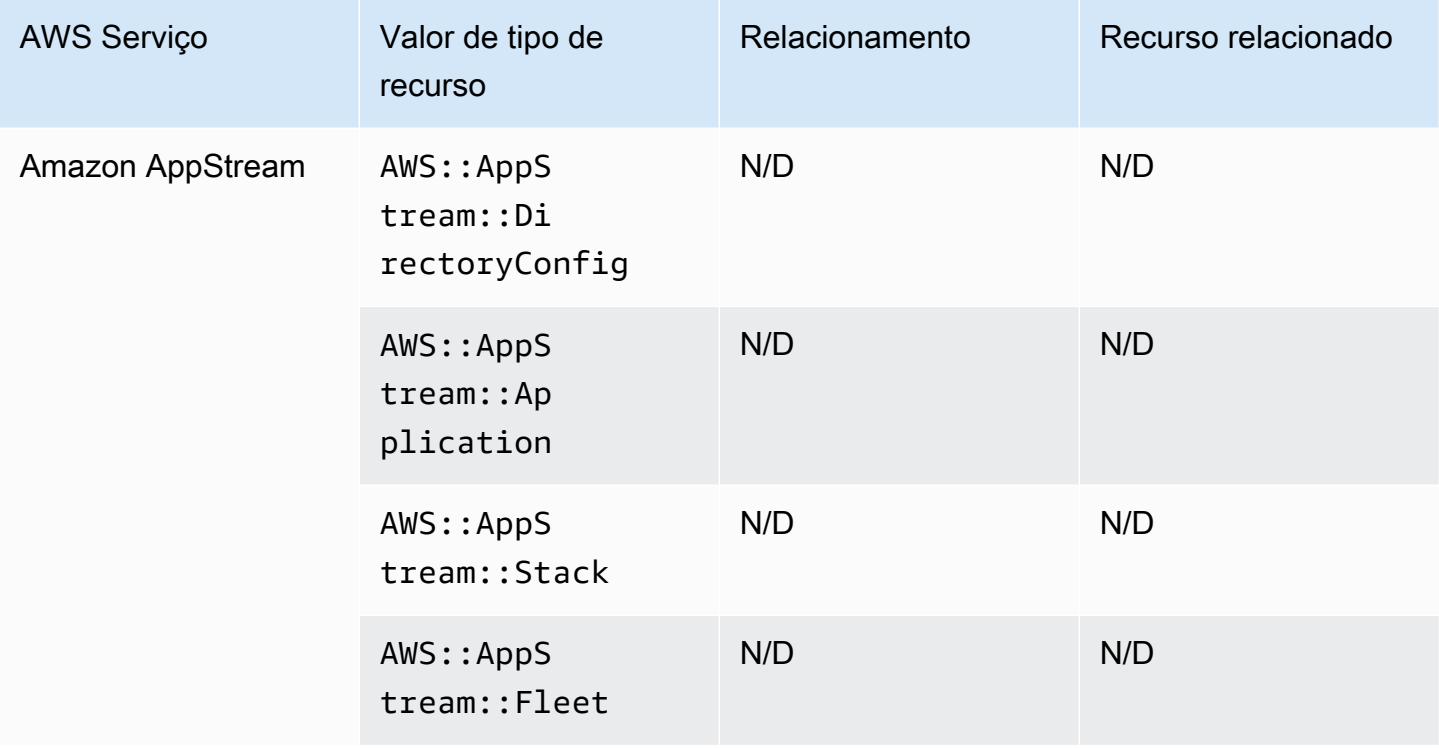

## Amazon AppFlow

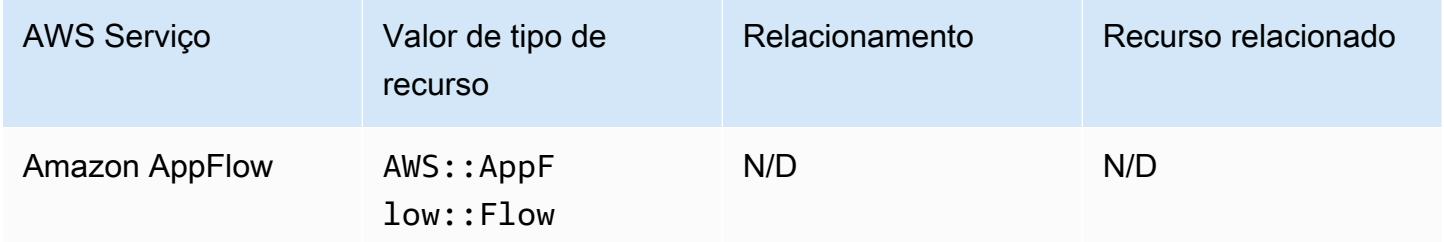

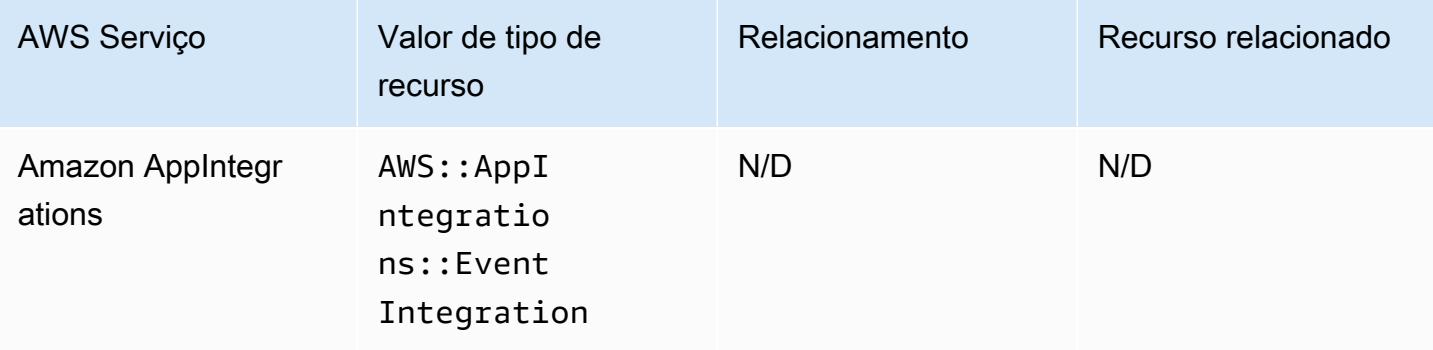

## Amazon API Gateway

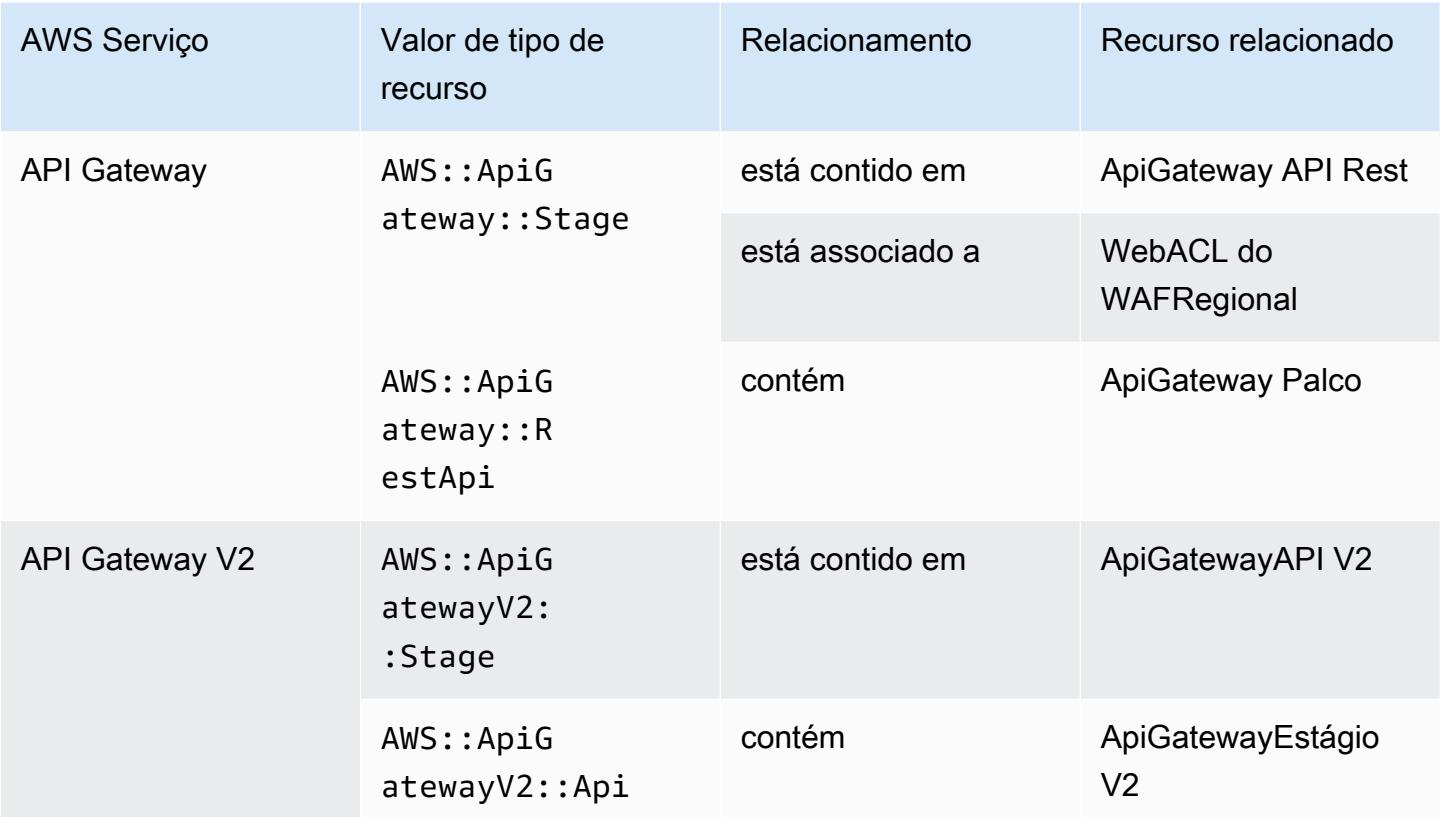

Para saber mais sobre como AWS Config se integra ao Amazon API Gateway, consulte [Monitorando](https://docs.aws.amazon.com/apigateway/latest/developerguide/apigateway-config.html)  [a configuração da API Gateway com AWS Config](https://docs.aws.amazon.com/apigateway/latest/developerguide/apigateway-config.html).

#### Amazon Athena

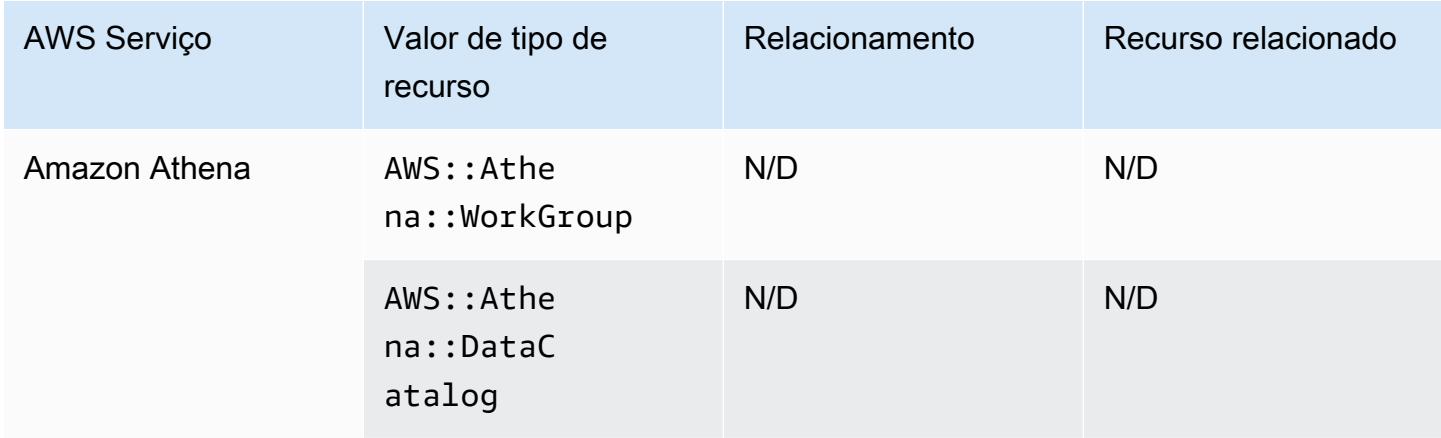

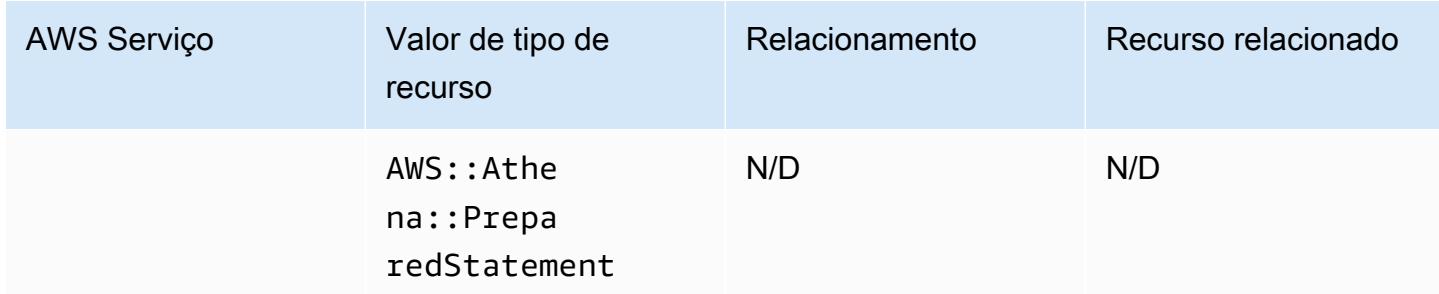

## Amazon CloudFront

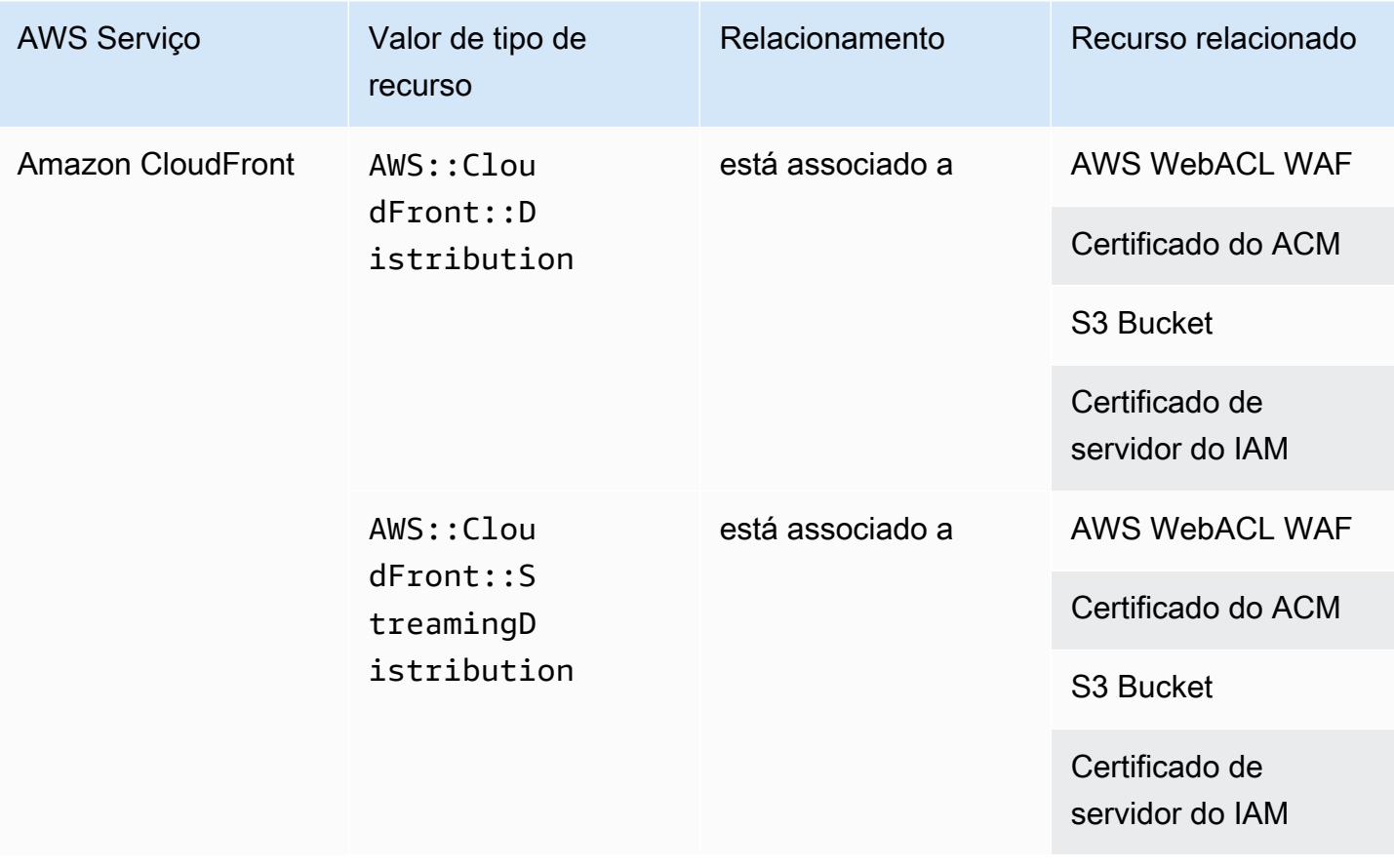

## Amazon CloudWatch

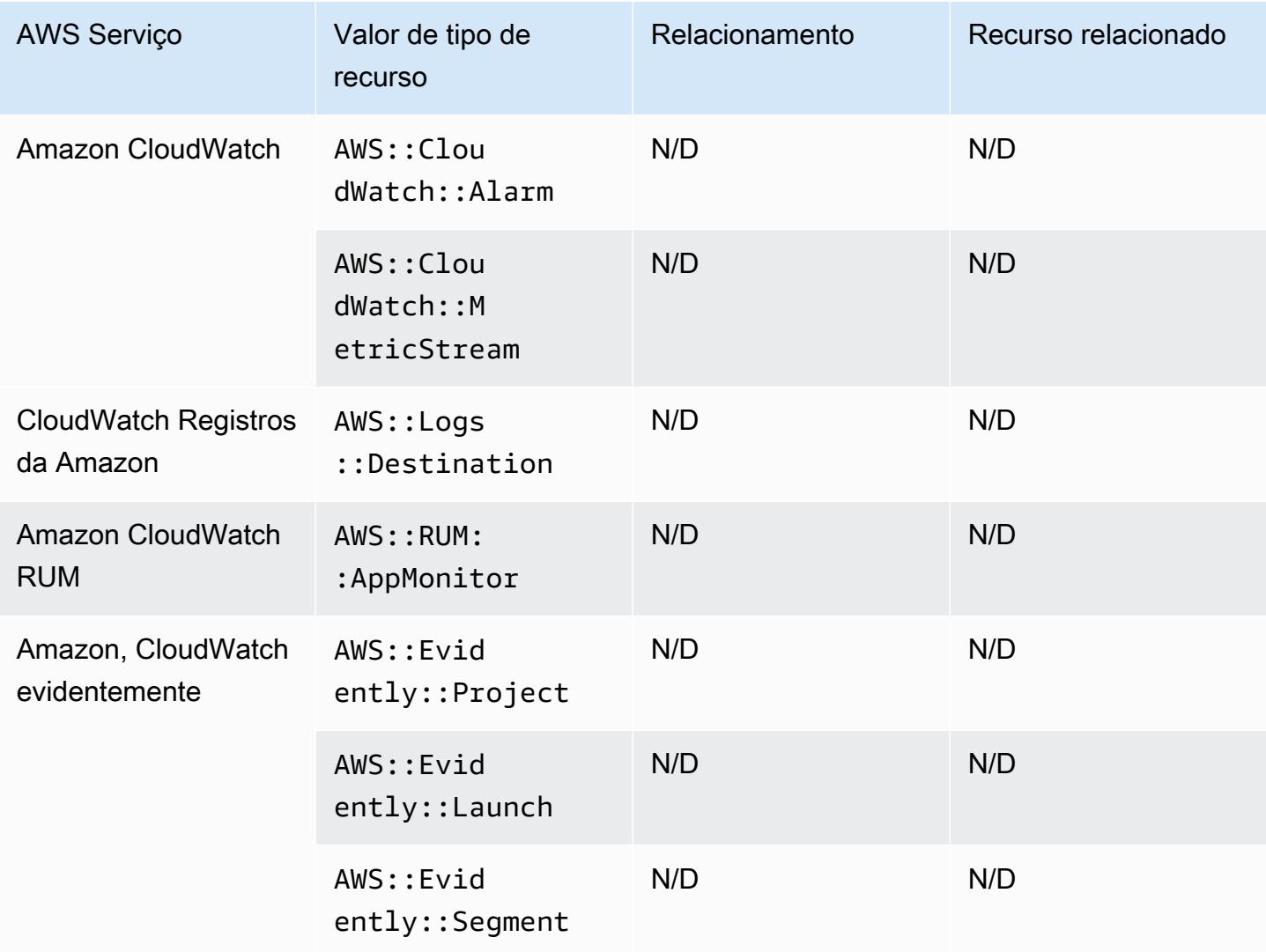

## Amazon CodeGuru

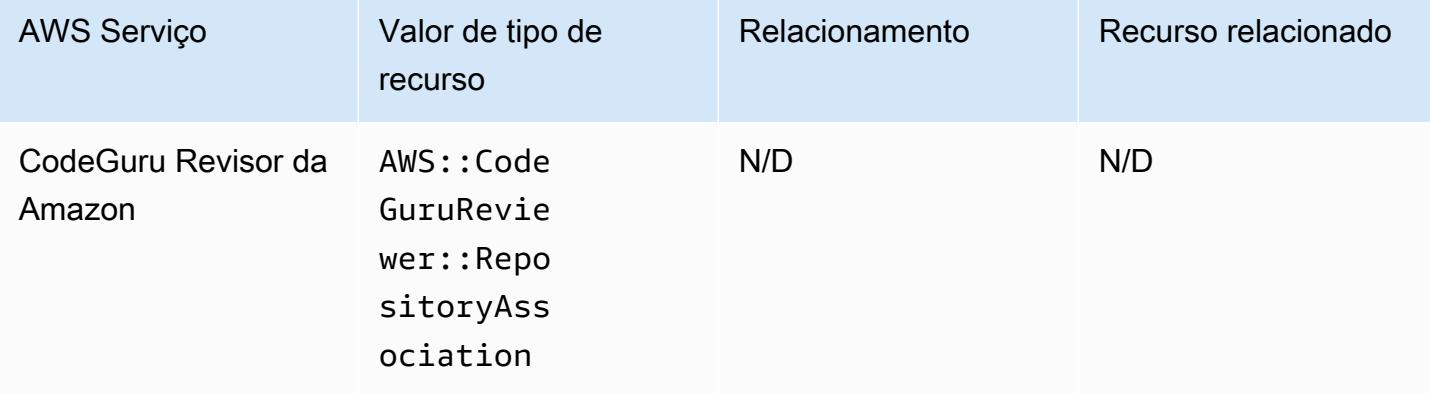

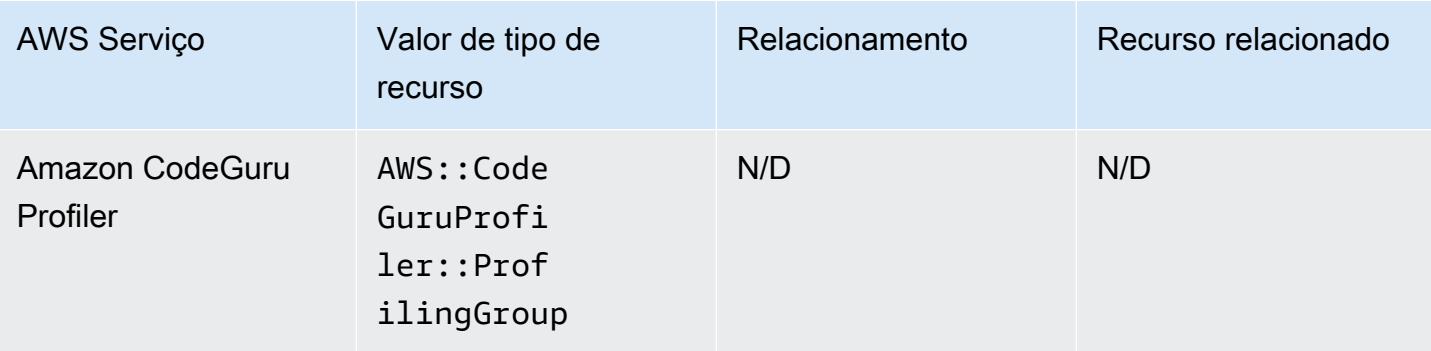

## Amazon Cognito

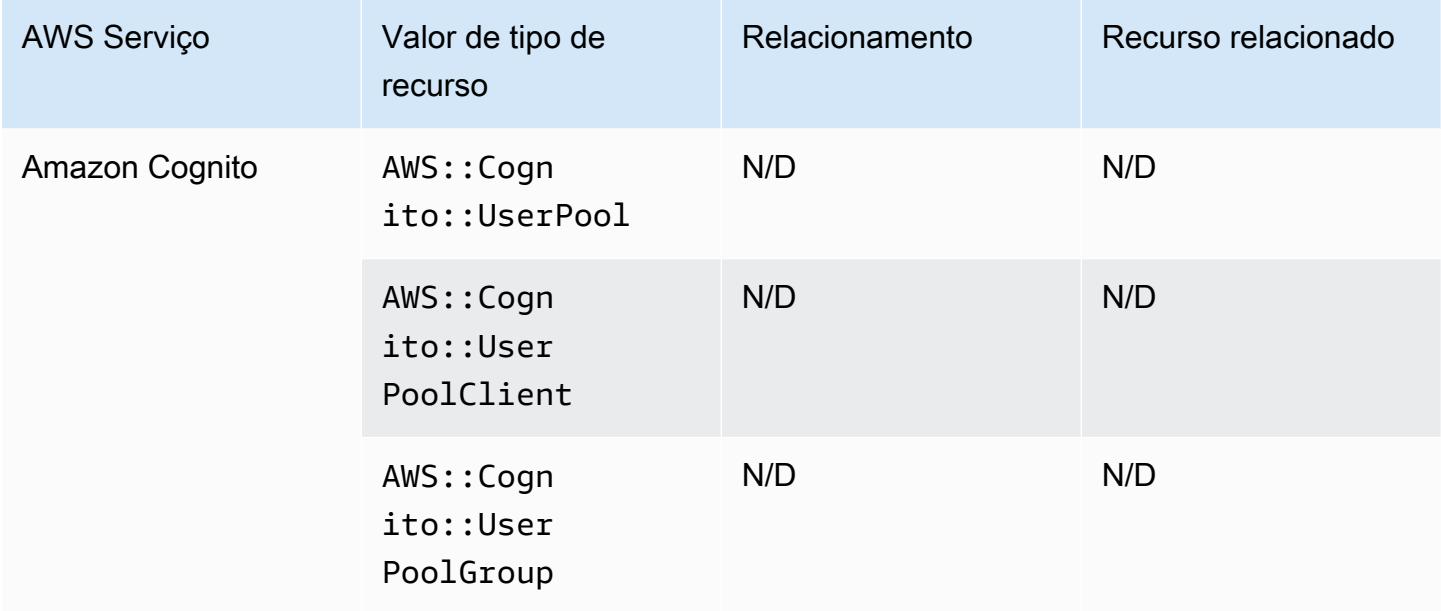

## Amazon Connect

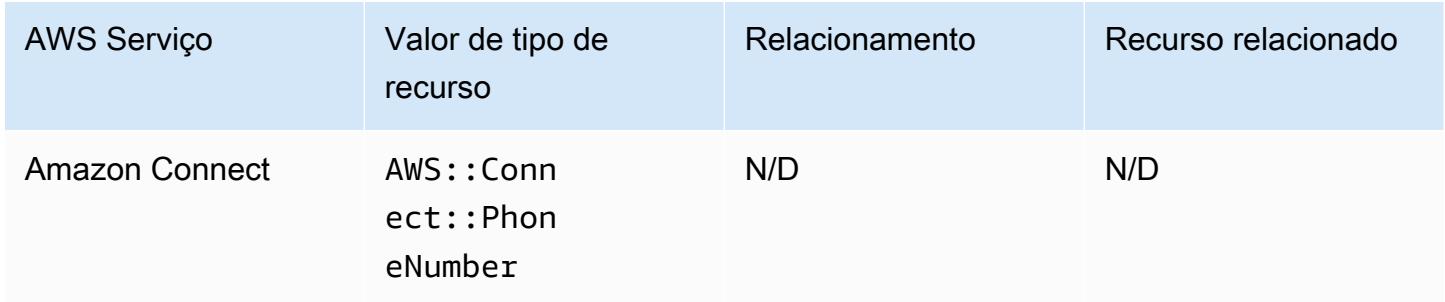

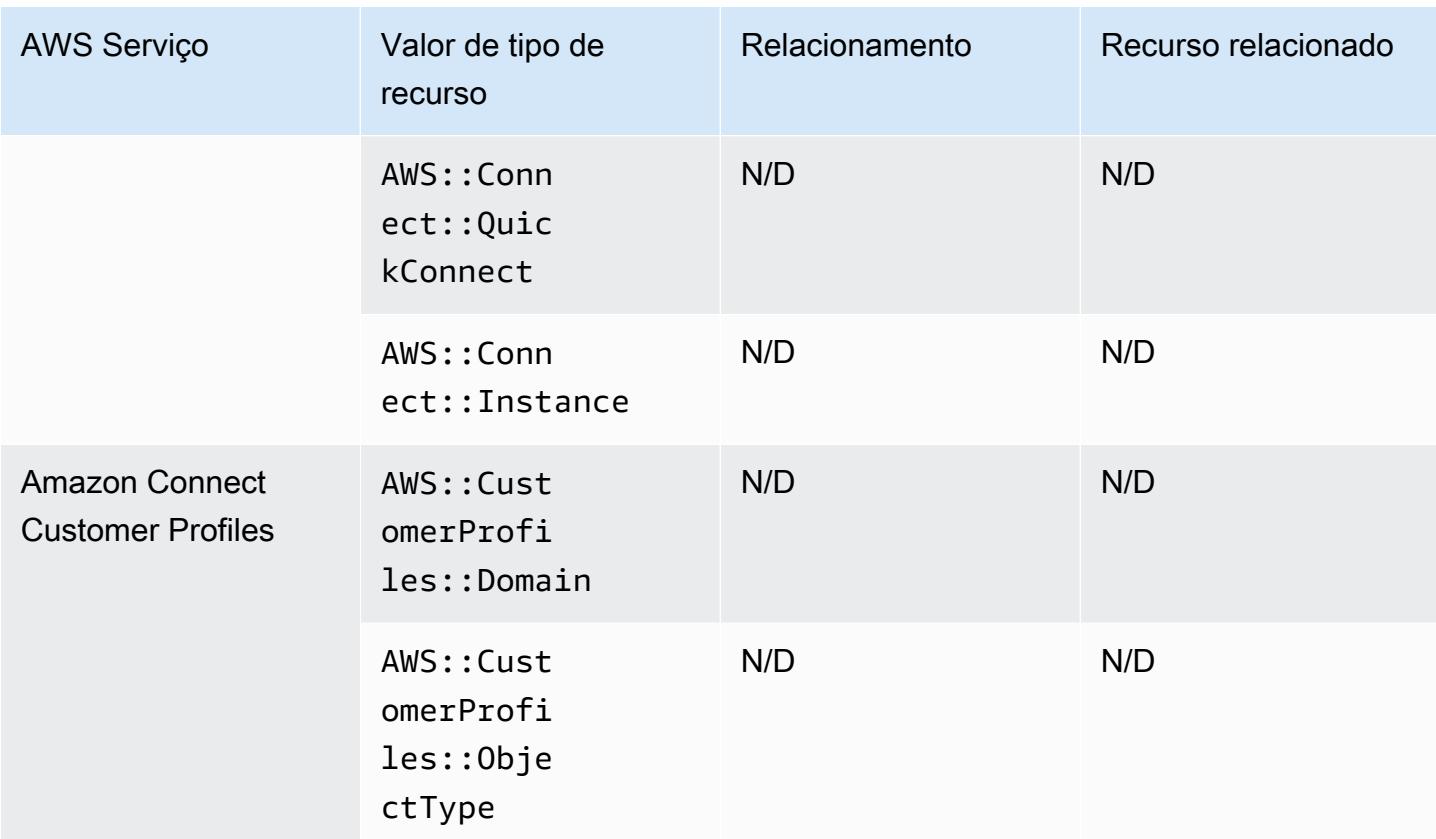

## Amazon Detective

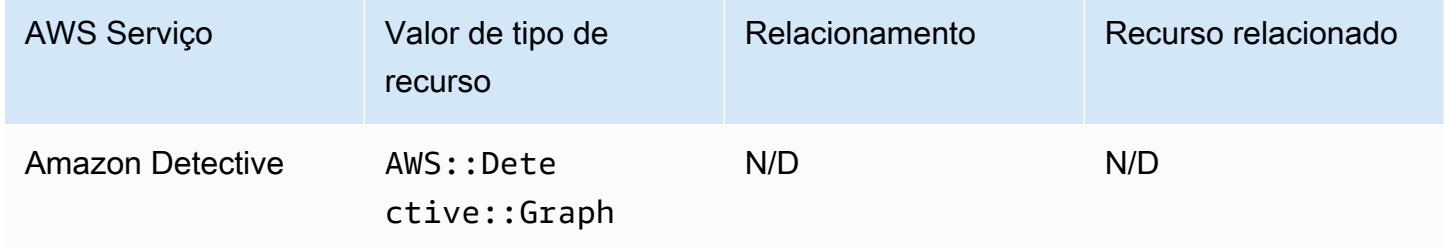

## Amazon DynamoDB

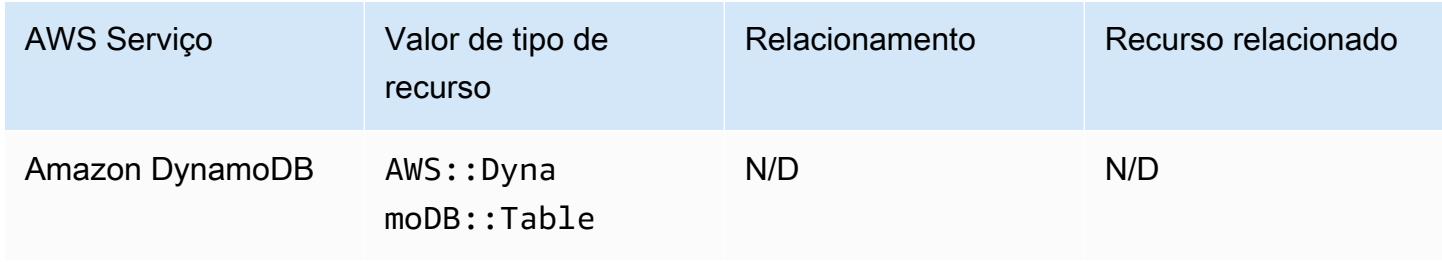

## Amazon Elastic Compute Cloud

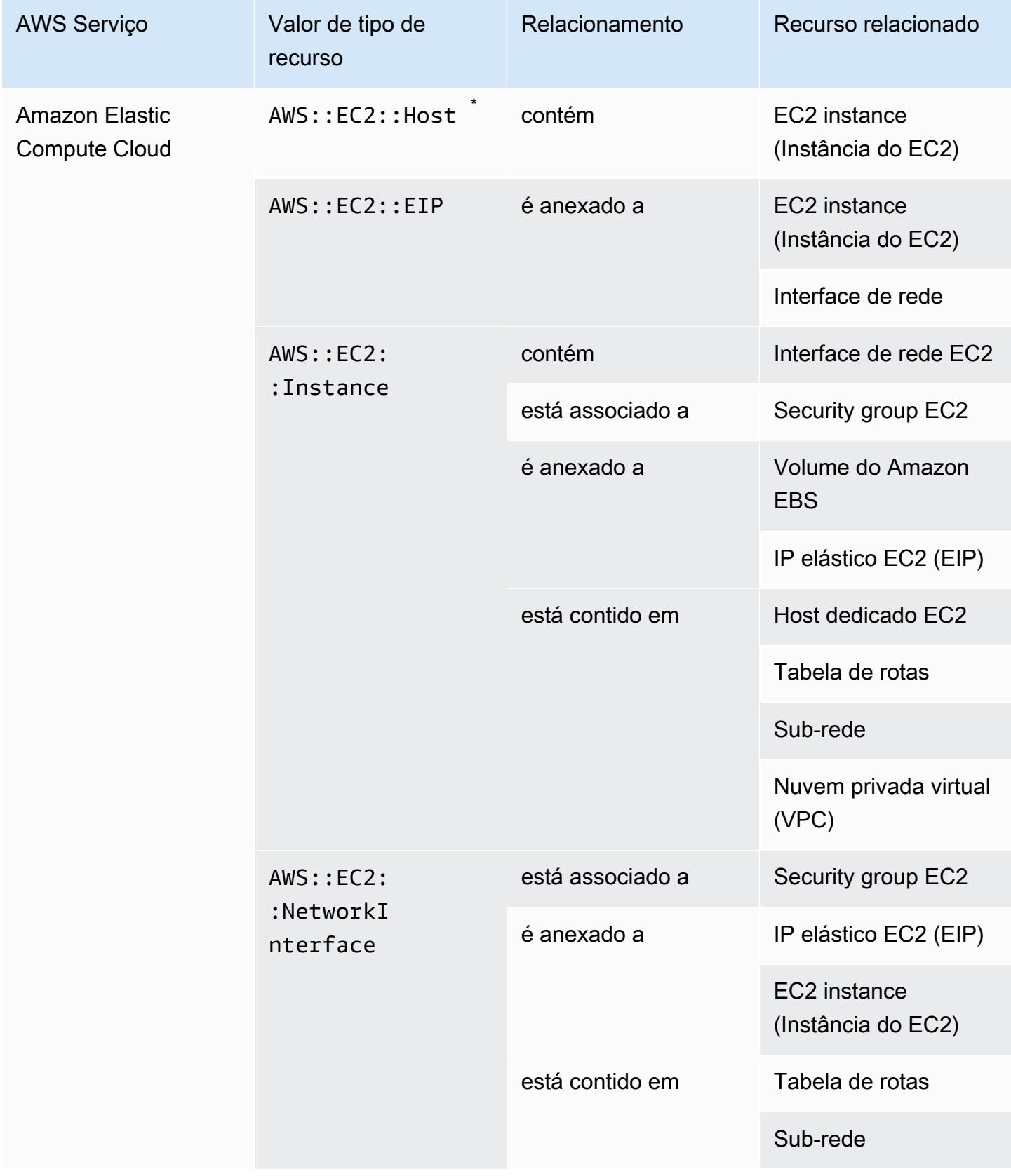

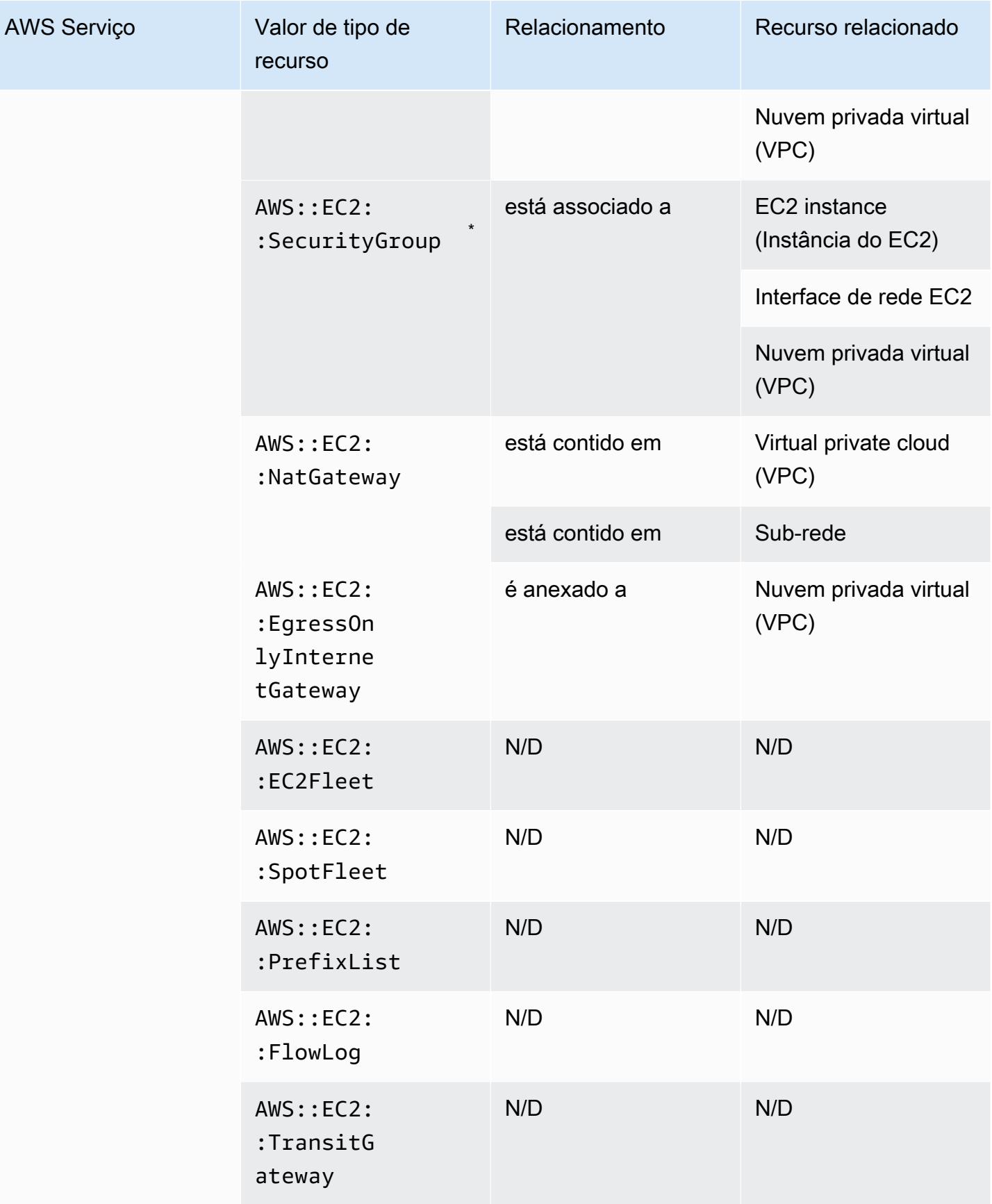

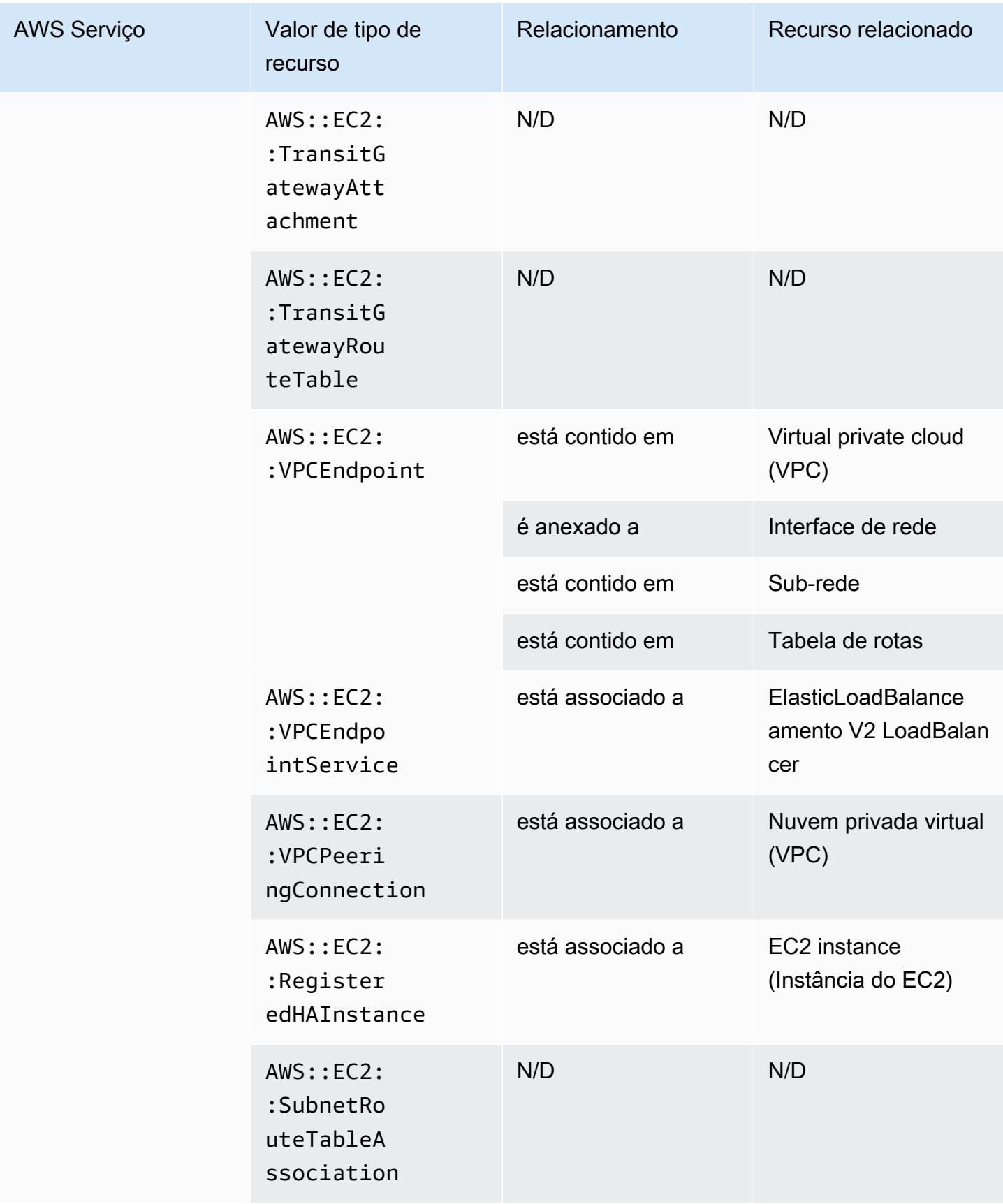

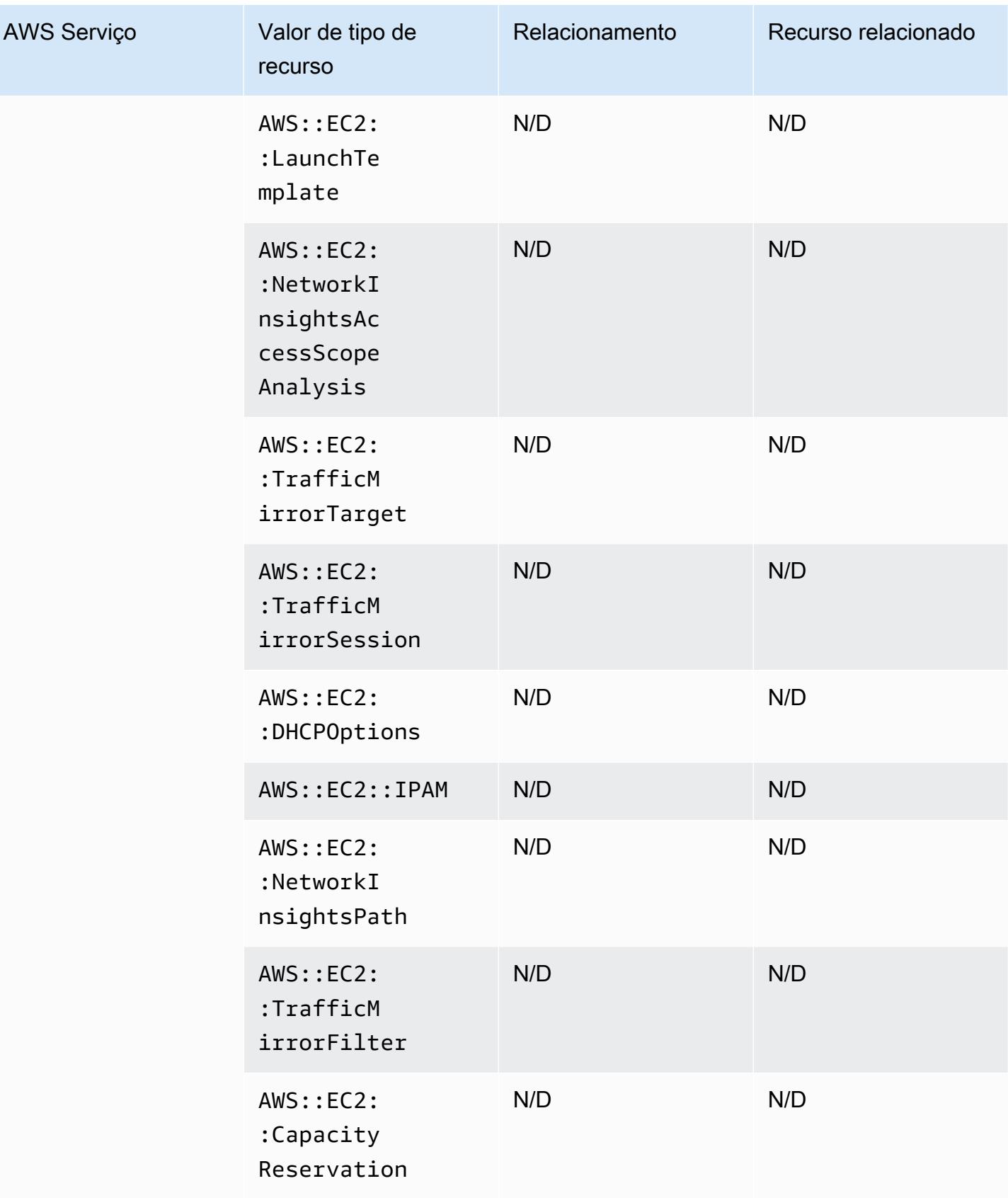

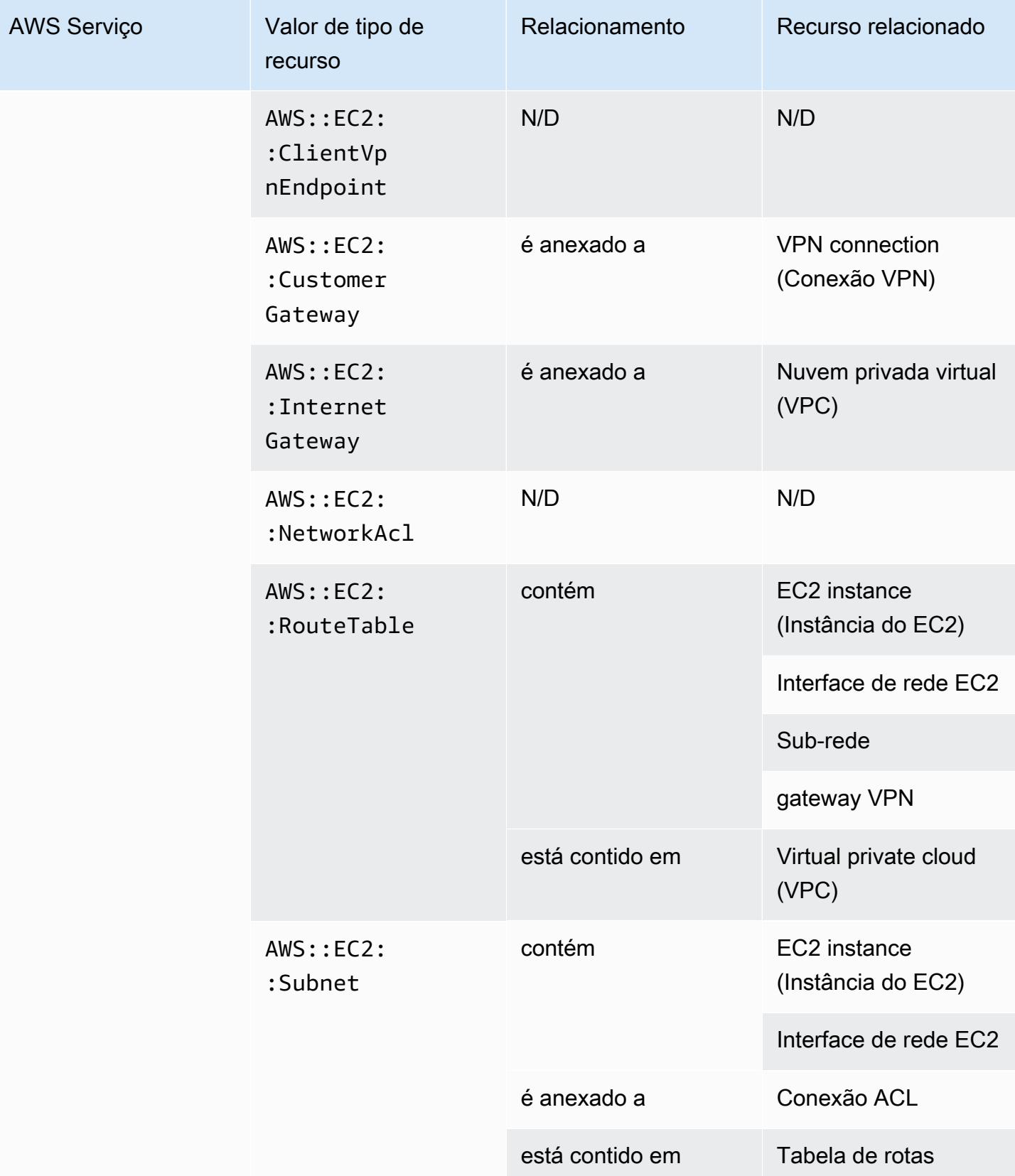

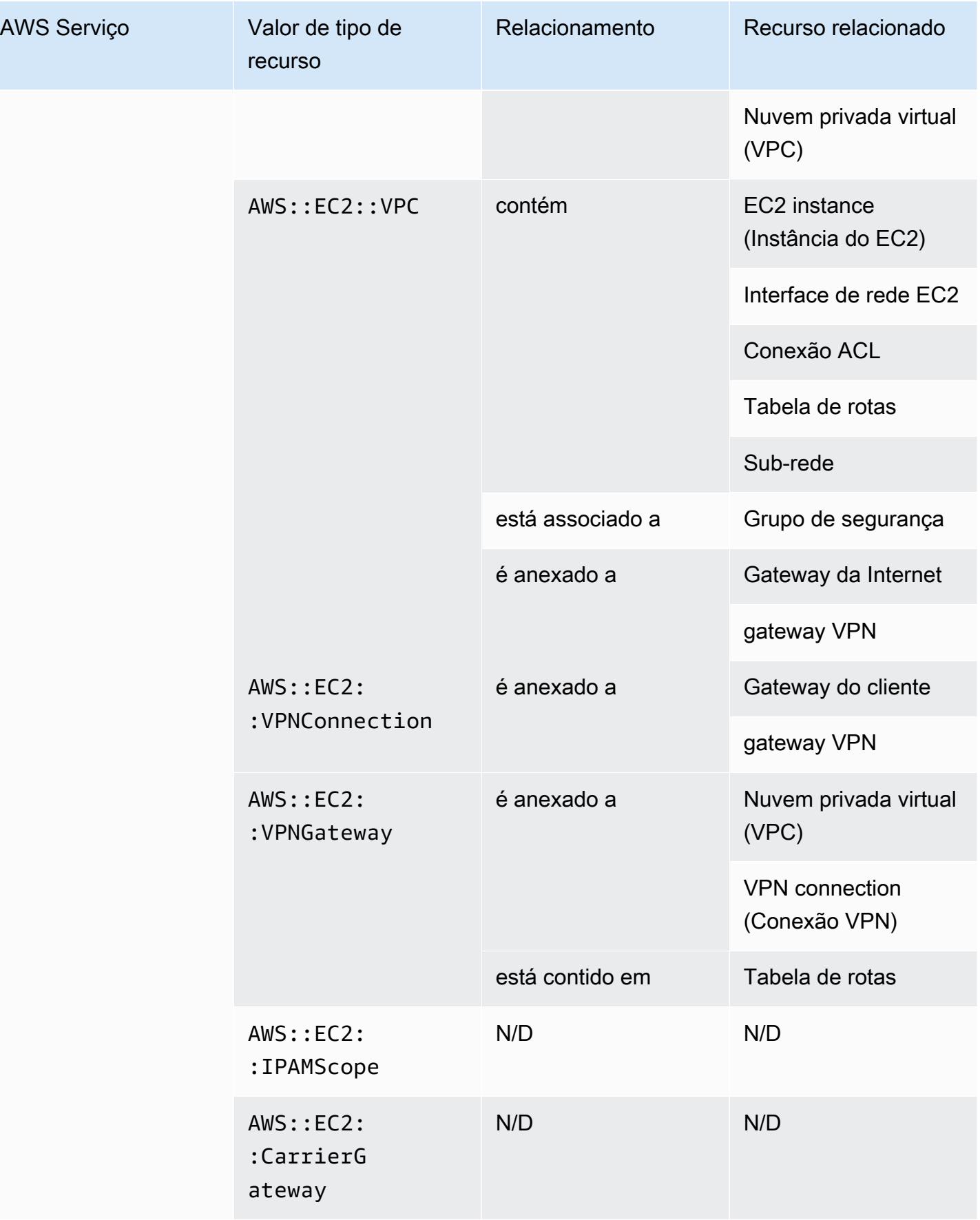

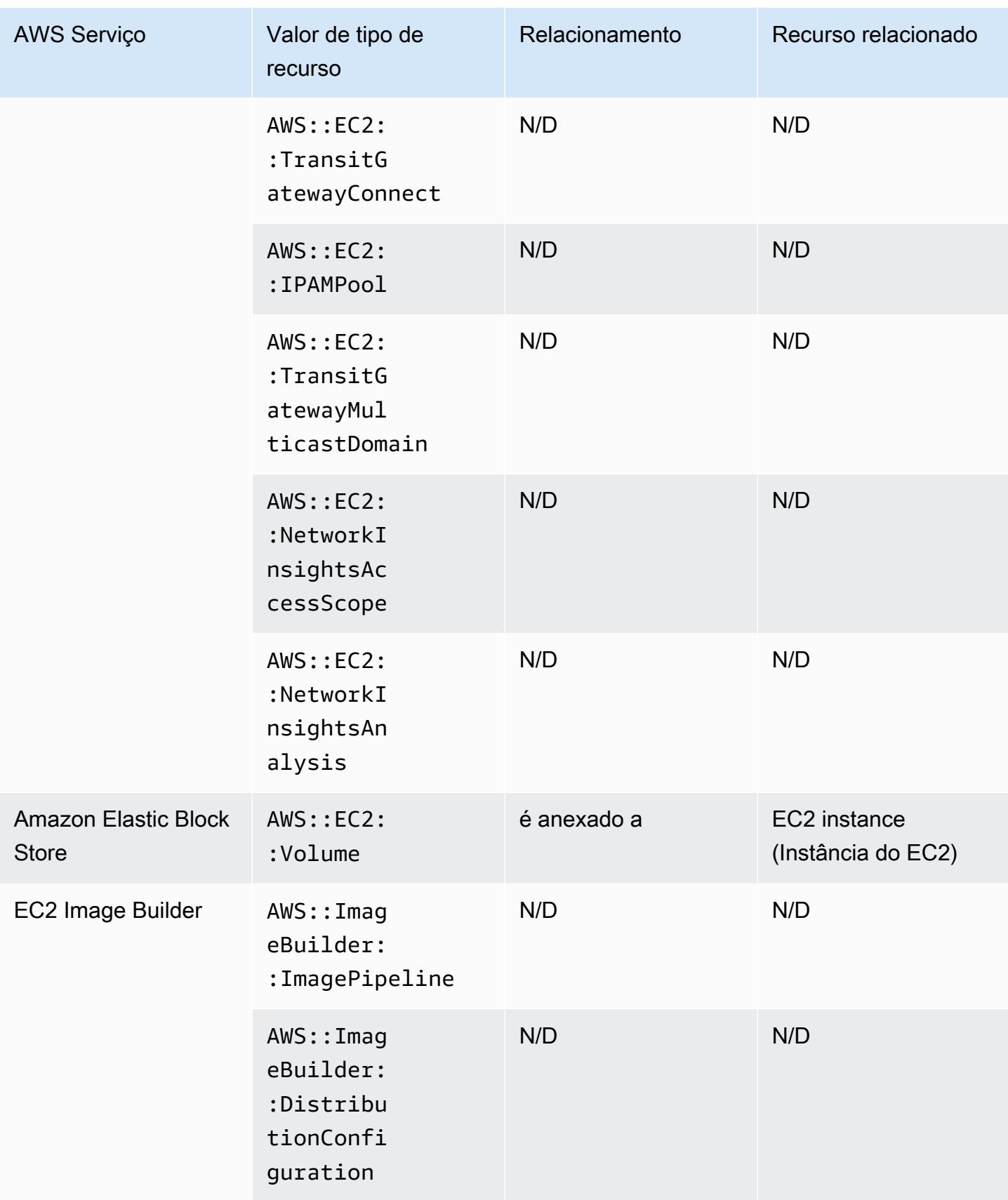

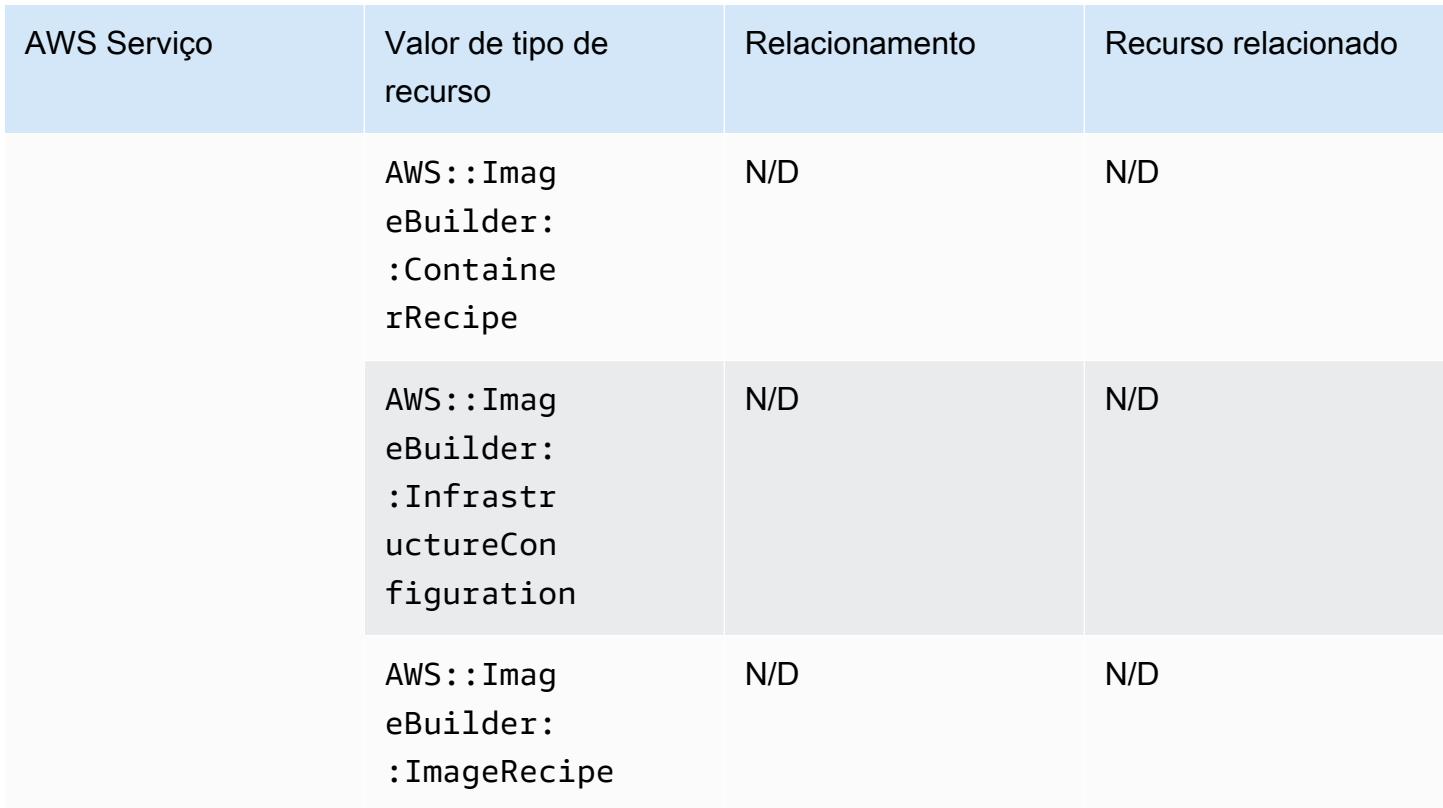

\* AWS Config registra os detalhes de configuração dos hosts dedicados e as instâncias que você executa neles. Como resultado, você pode usar AWS Config como fonte de dados ao relatar a conformidade com suas licenças de software vinculadas ao servidor. Por exemplo, você pode visualizar o histórico de configuração de uma instância e determinar em que Imagem de máquina da Amazon (AMI) ele é baseado. Em seguida, você pode examinar o histórico de configuração do host, que inclui detalhes como o número de soquetes e núcleos, para verificar se o host é compatível com os requisitos de licença da AMI. Para obter mais informações, consulte [Rastreando alterações de](https://docs.aws.amazon.com/AWSEC2/latest/UserGuide/dedicated-hosts-aws-config.html)  [configuração AWS Config](https://docs.aws.amazon.com/AWSEC2/latest/UserGuide/dedicated-hosts-aws-config.html) no Guia do usuário do Amazon EC2.

\* A definição de SecurityGroup propriedades do EC2 contém blocos IP CIDR, que são convertidos em intervalos de IP internamente e podem retornar resultados inesperados ao tentar encontrar um intervalo IP específico. Para soluções alternativas para pesquisar intervalos de IP específicos, consulte [Limitations for Advanced Queries.](https://docs.aws.amazon.com/config/latest/developerguide/querying-AWS-resources.html#query-limitations)

## Amazon Elastic Container Registry

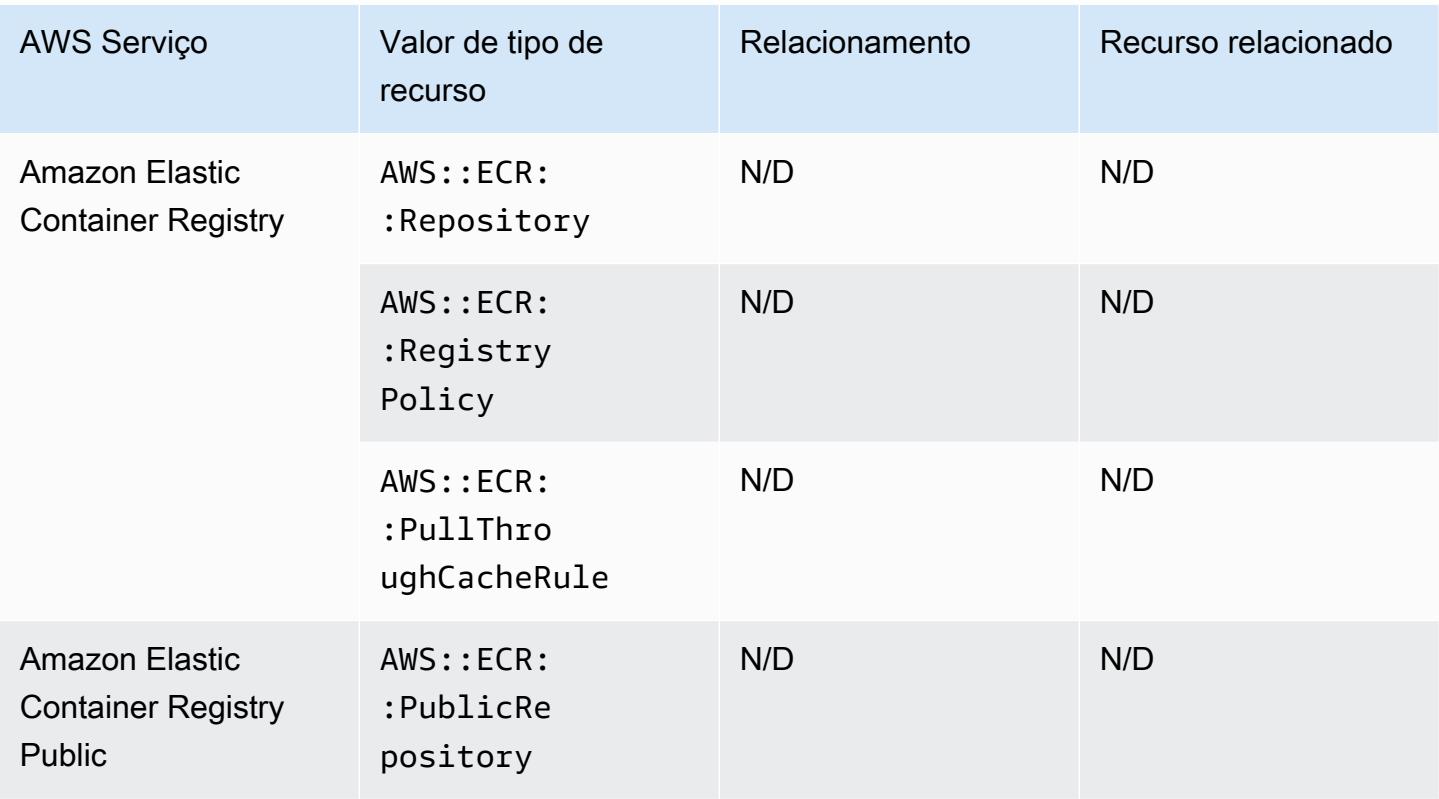

### Amazon Elastic Container Service

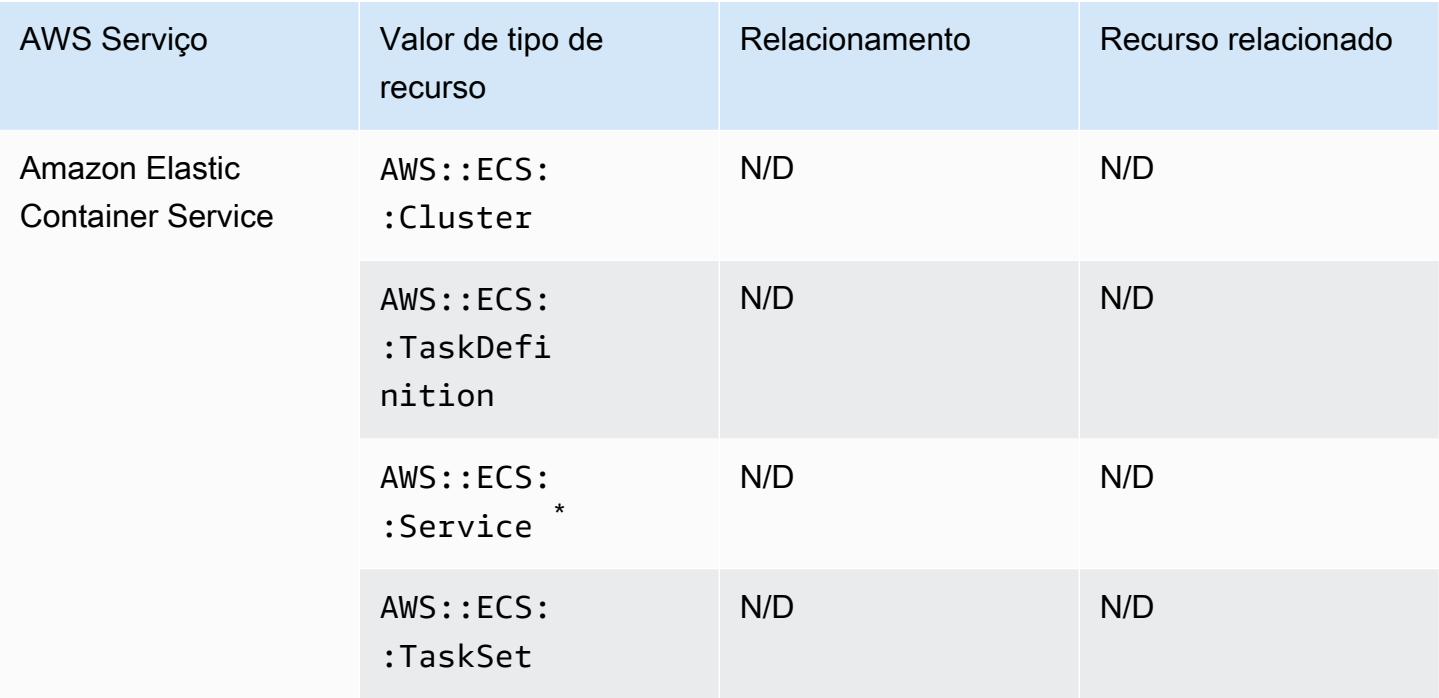

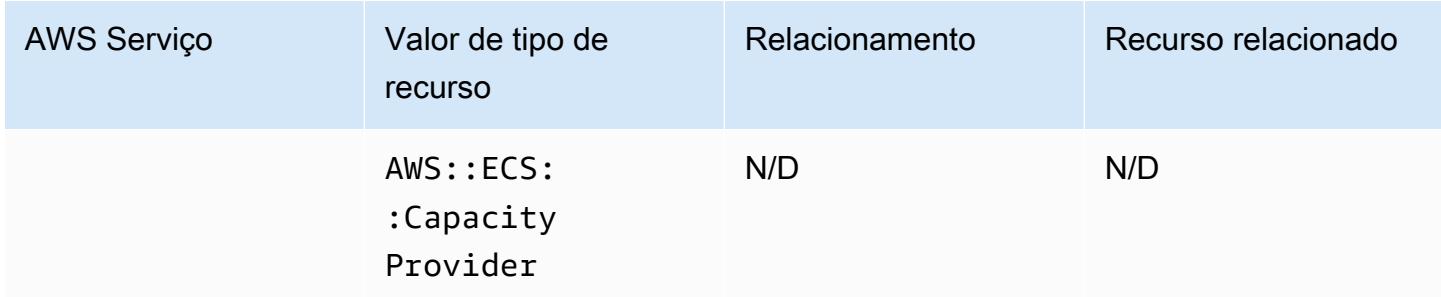

\* Atualmente, esse serviço é compatível apenas com o novo formato de nome do recurso da Amazon (ARN). Para obter mais informações, consulte [Nomes de recursos da Amazon \(ARNs\) e IDs](https://docs.aws.amazon.com/AmazonECS/latest/developerguide/ecs-account-settings.html#ecs-resource-ids) no guia do desenvolvedor do ECS.

```
Antigo (não compatível): arn:aws:ecs:region:aws_account_id:service/service-name
```
Novo (compatível): arn:aws:ecs:*region*:*aws\_account\_id*:service/*clustername*/*service-name*

### Amazon Elastic File System

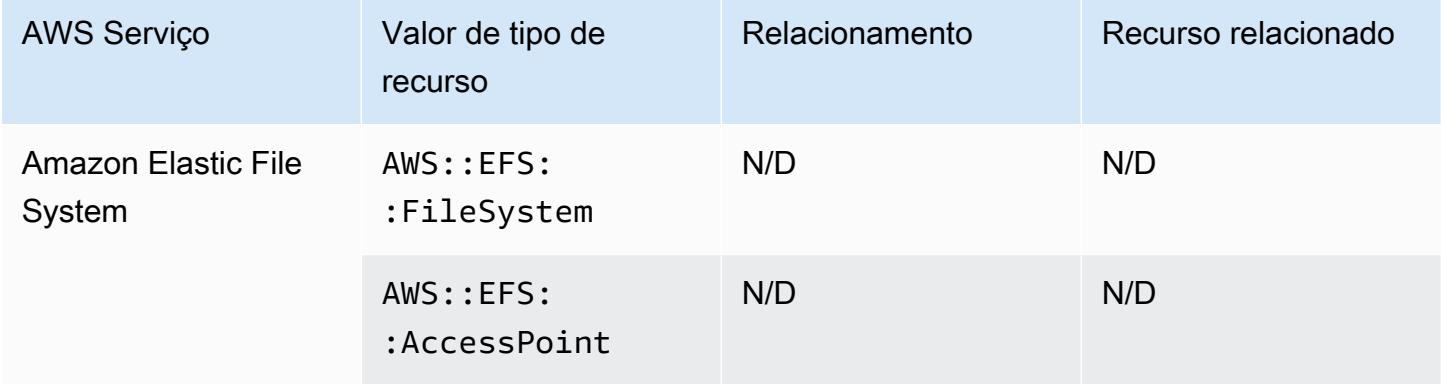

### Amazon Elastic Kubernetes Service

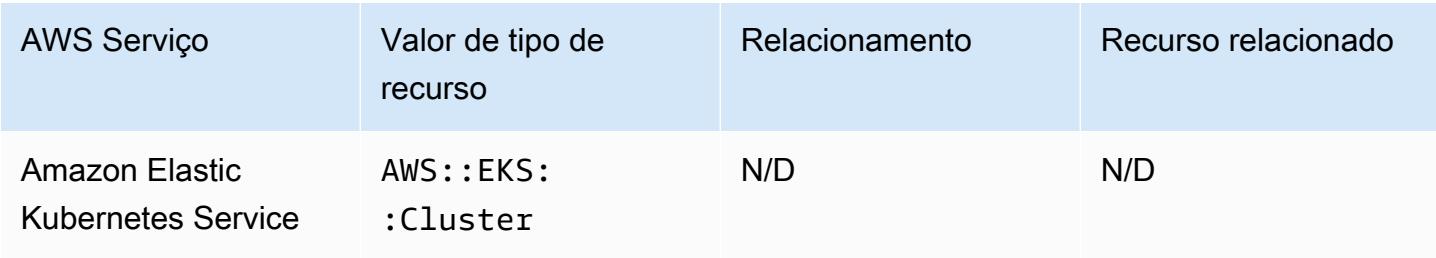

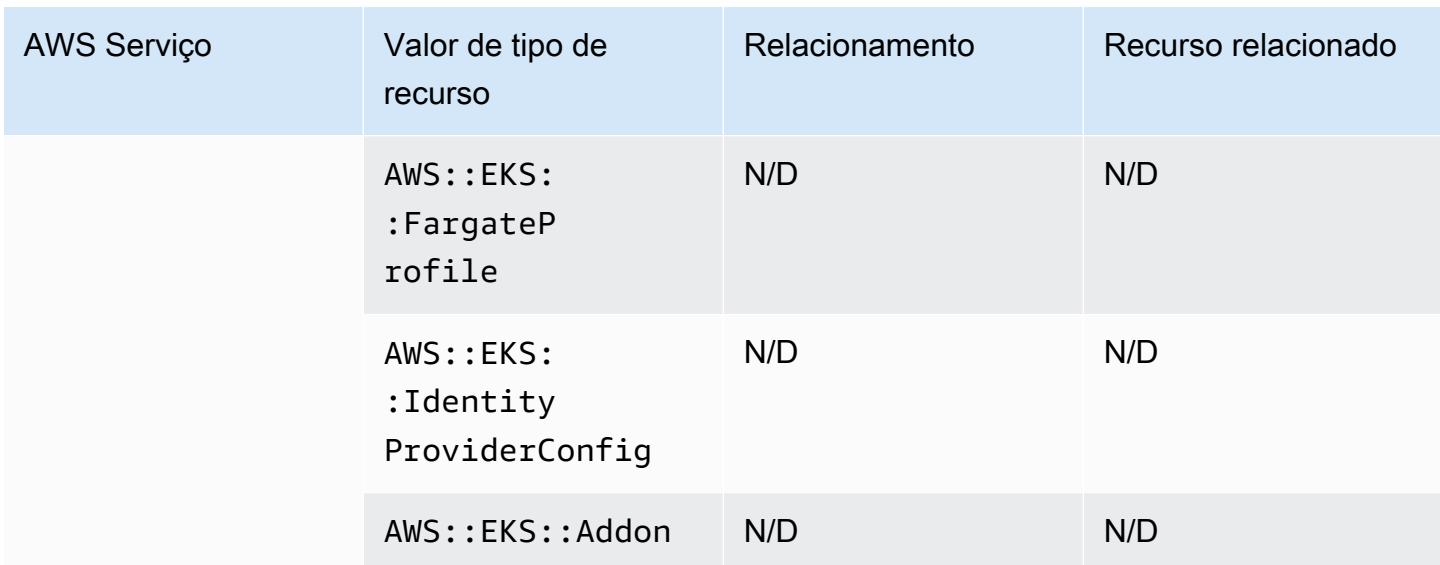

## Amazon EMR

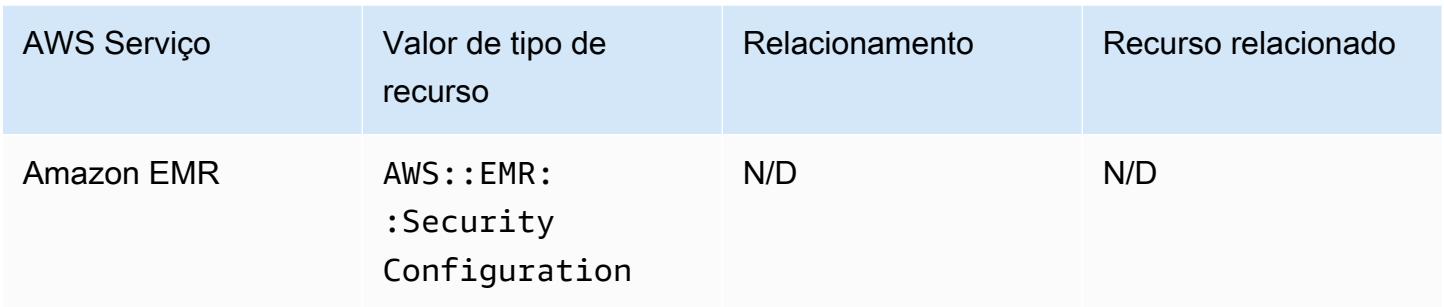

## Amazon EventBridge

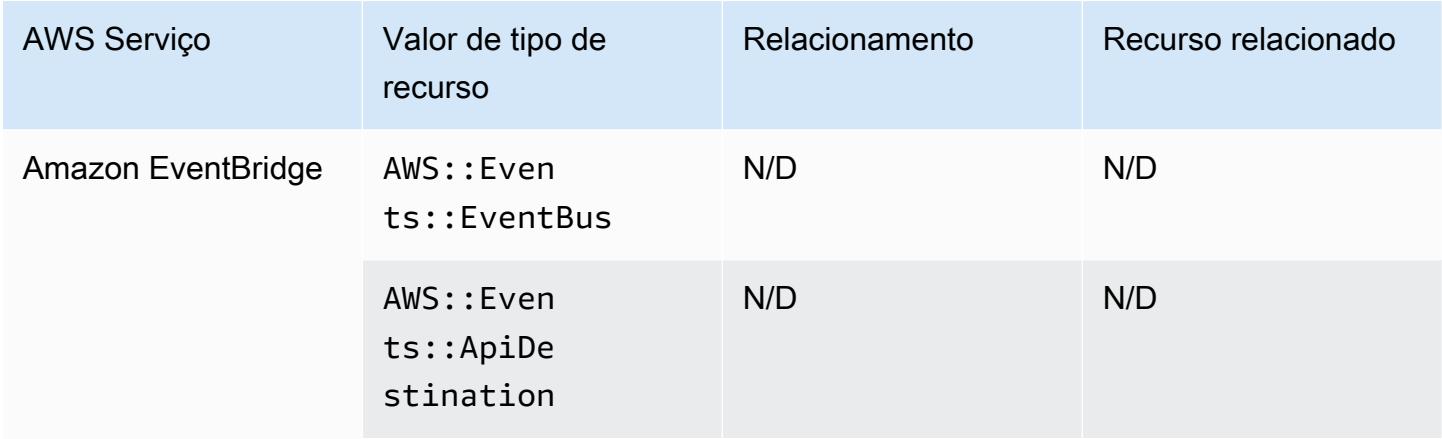

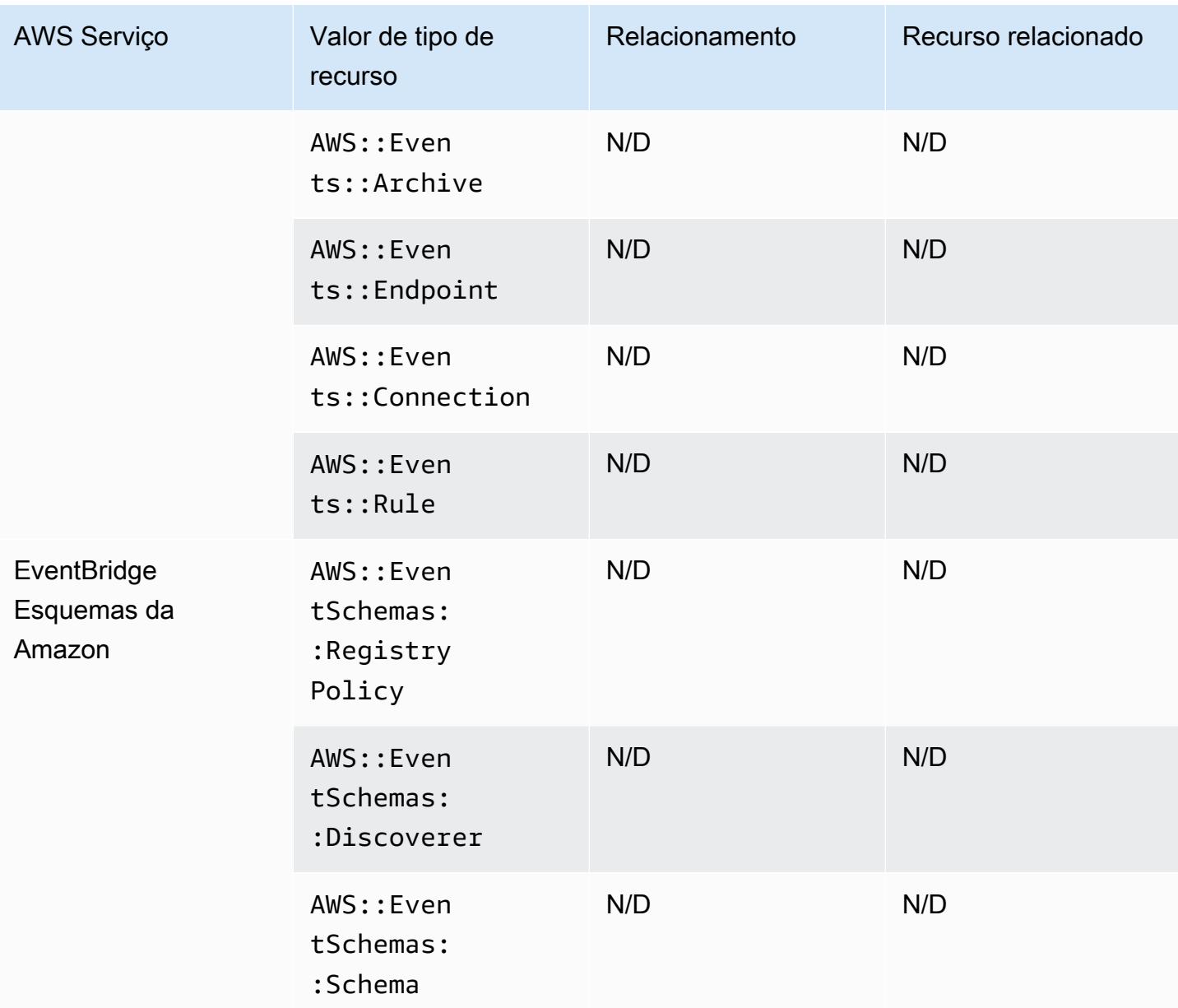

## Amazon Forecast

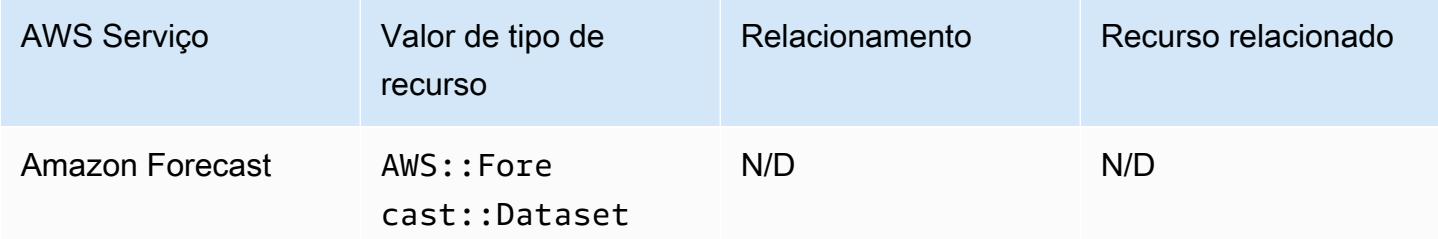

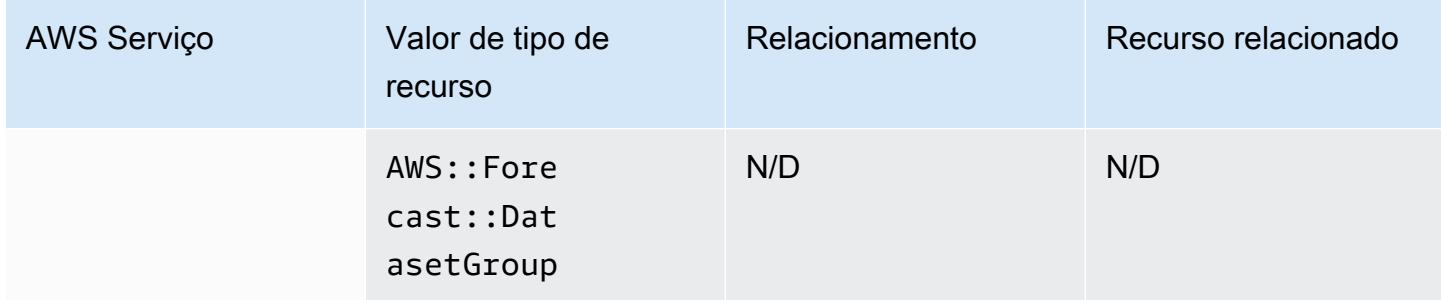

## Amazon Fraud Detector

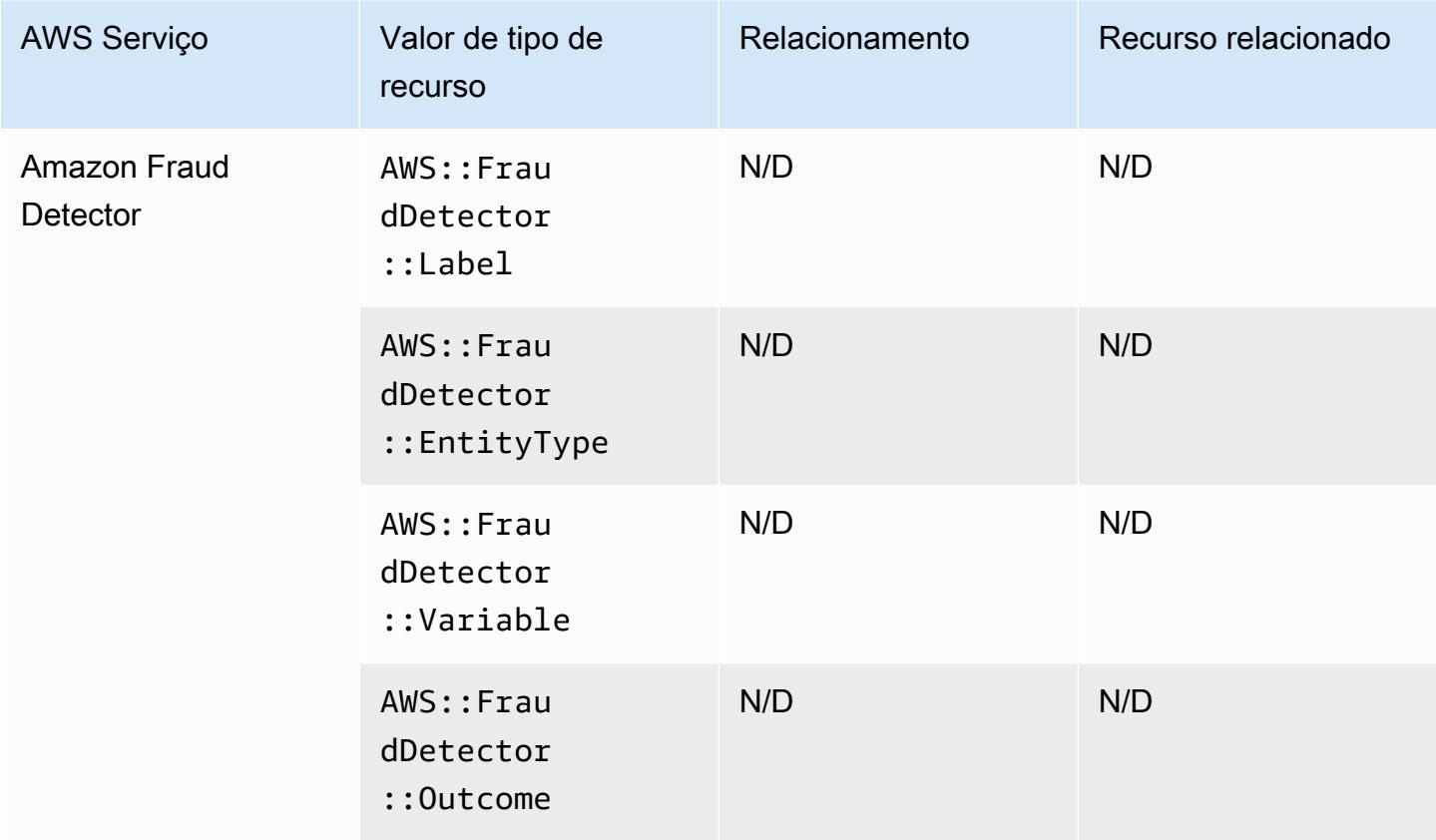
# Amazon GuardDuty

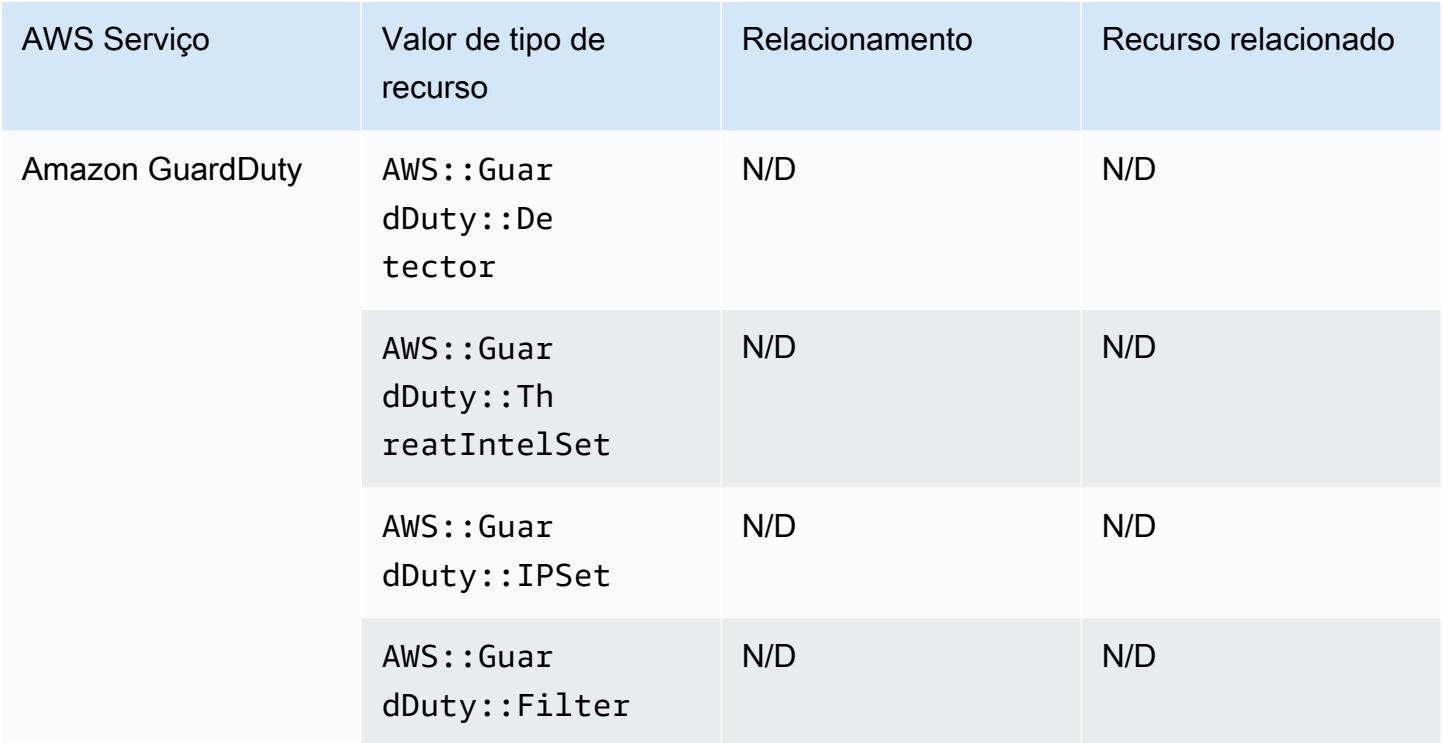

#### Amazon Inspector

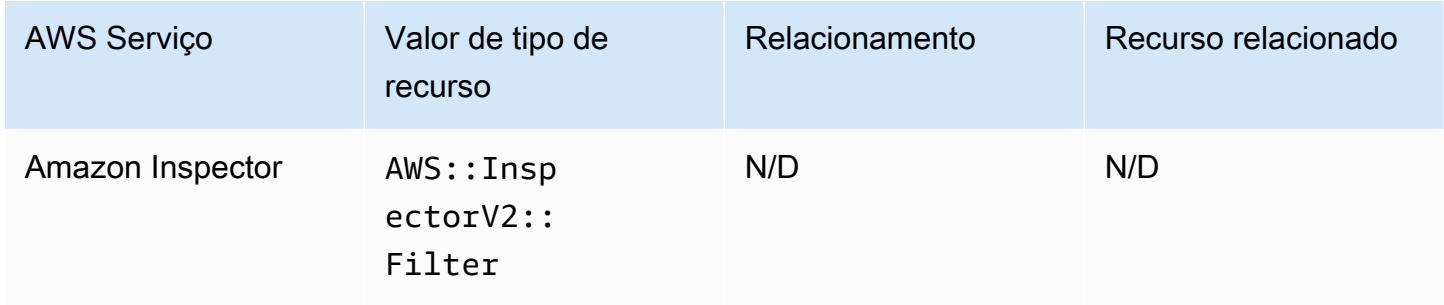

### Amazon Interactive Video Service

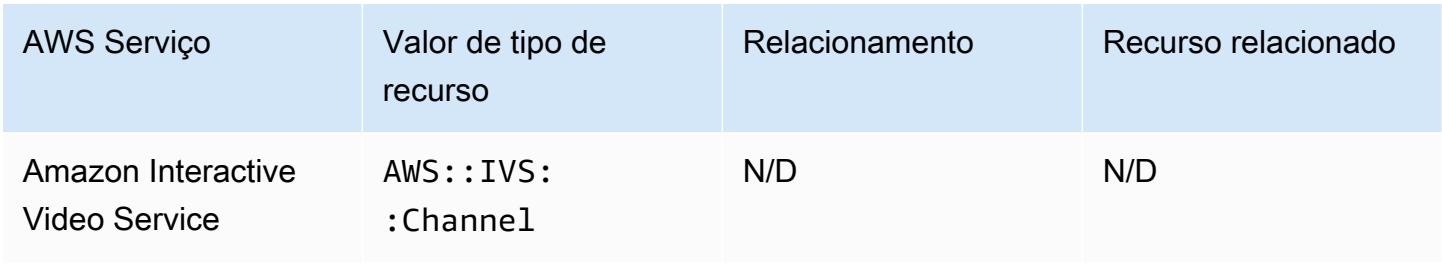

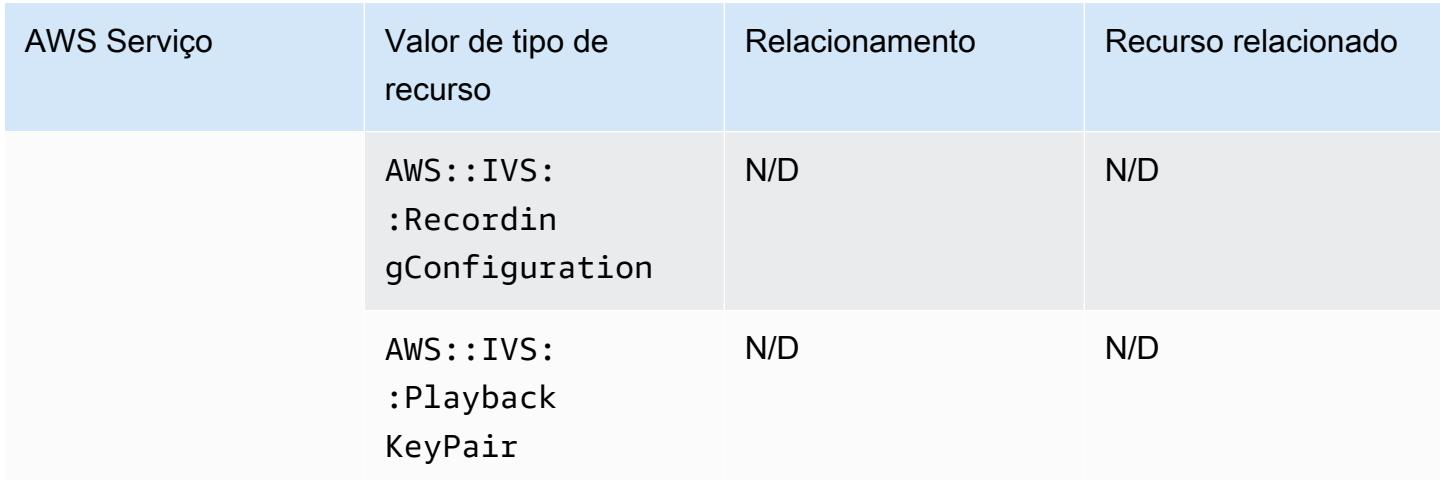

# Amazon Keyspaces (para Apache Cassandra)

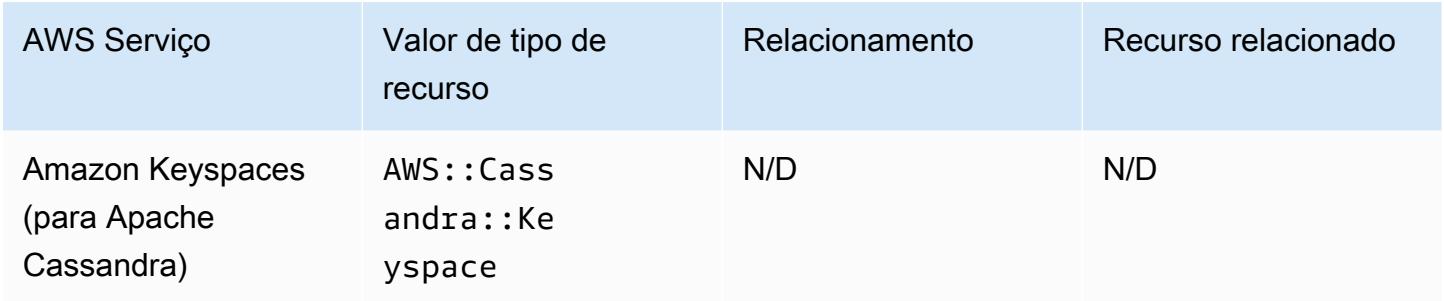

# OpenSearch Serviço Amazon

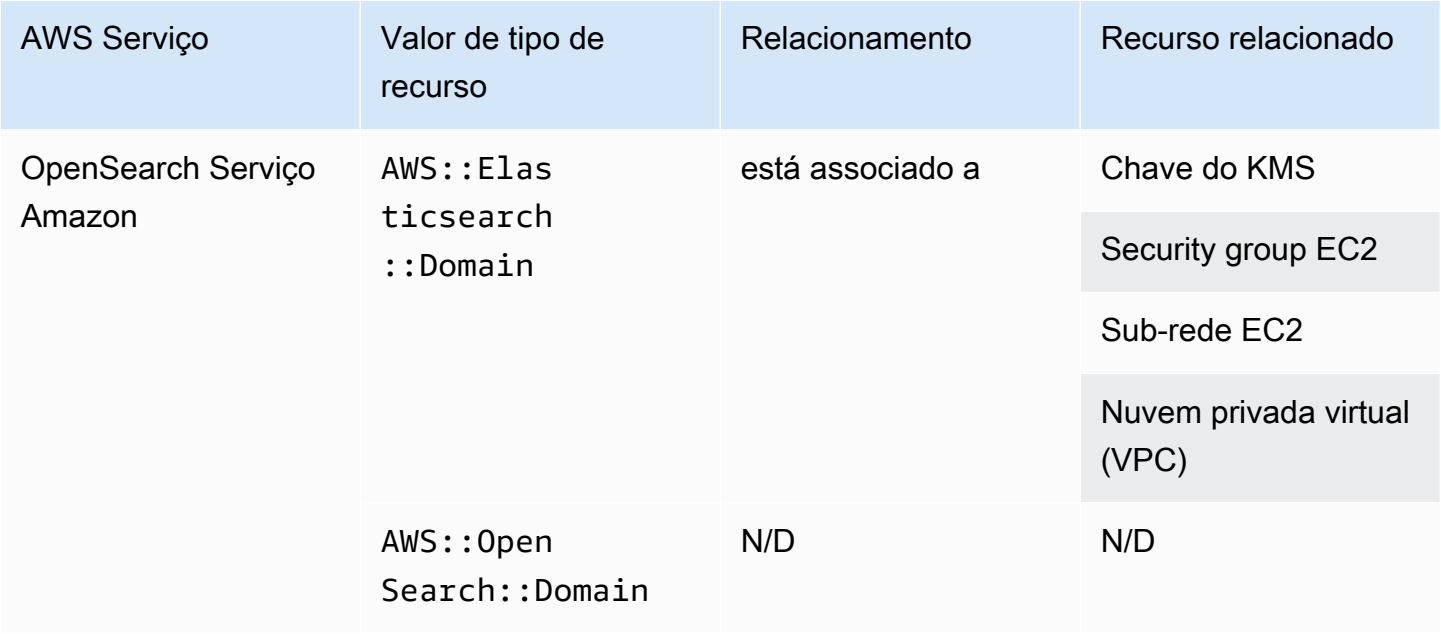

#### **a** Note

Em 8 de setembro de 2021, o Amazon Elasticsearch Service foi renomeado para Amazon Service. OpenSearch OpenSearch Suporte de serviço OpenSearch , bem como OSS legado do Elasticsearch. Para obter mais informações, consulte [Amazon OpenSearch Service -](https://docs.aws.amazon.com/opensearch-service/latest/developerguide/rename.html)  [Resumo das alterações](https://docs.aws.amazon.com/opensearch-service/latest/developerguide/rename.html).

Você pode continuar vendo seus dados AWS::OpenSearch::Domain sob o tipo de AWS::Elasticsearch::Domain recurso existente por várias semanas, mesmo se atualizar um ou mais domínios para o. OpenSearch

#### Amazon Personalize

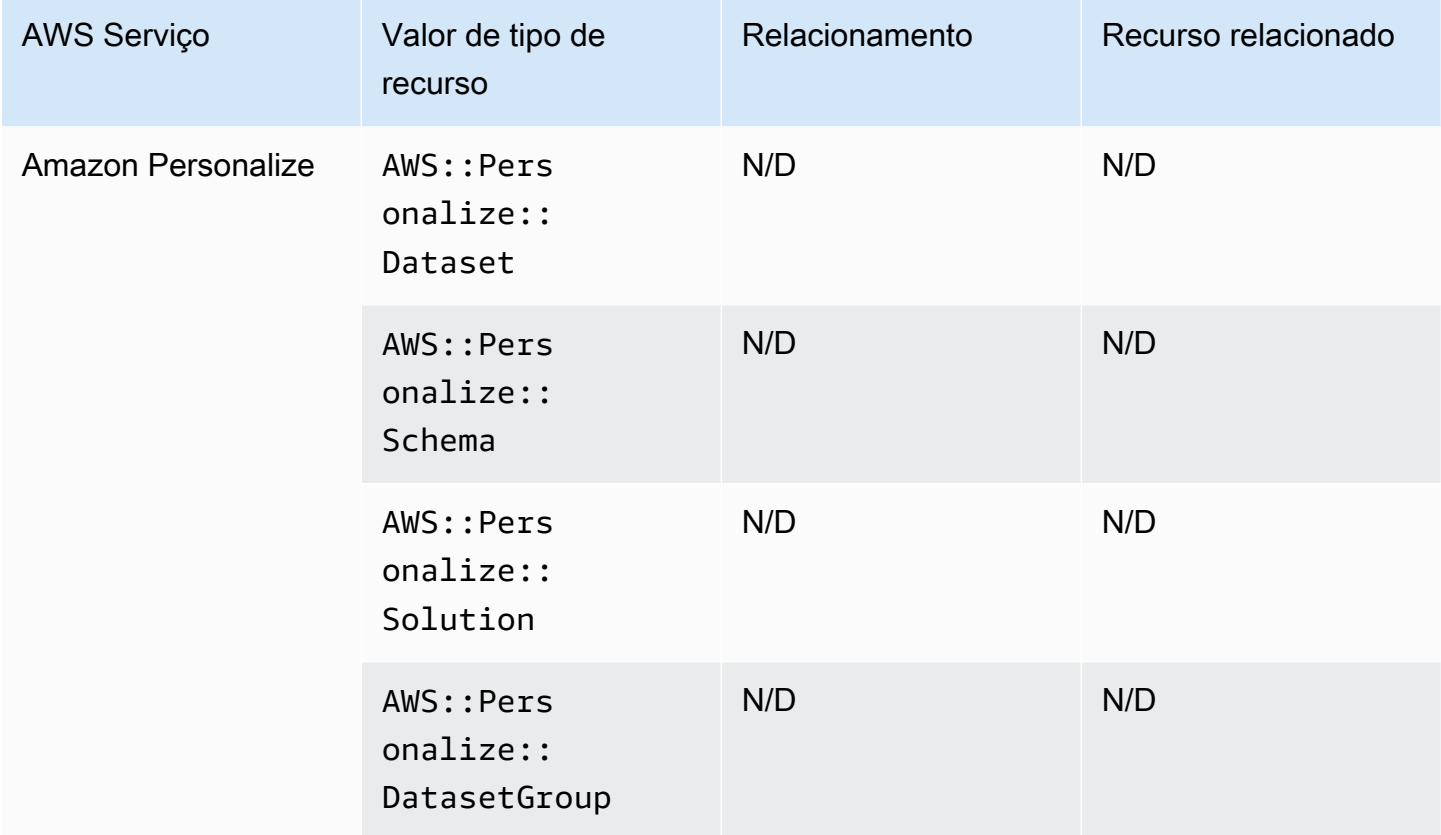

# Amazon Pinpoint

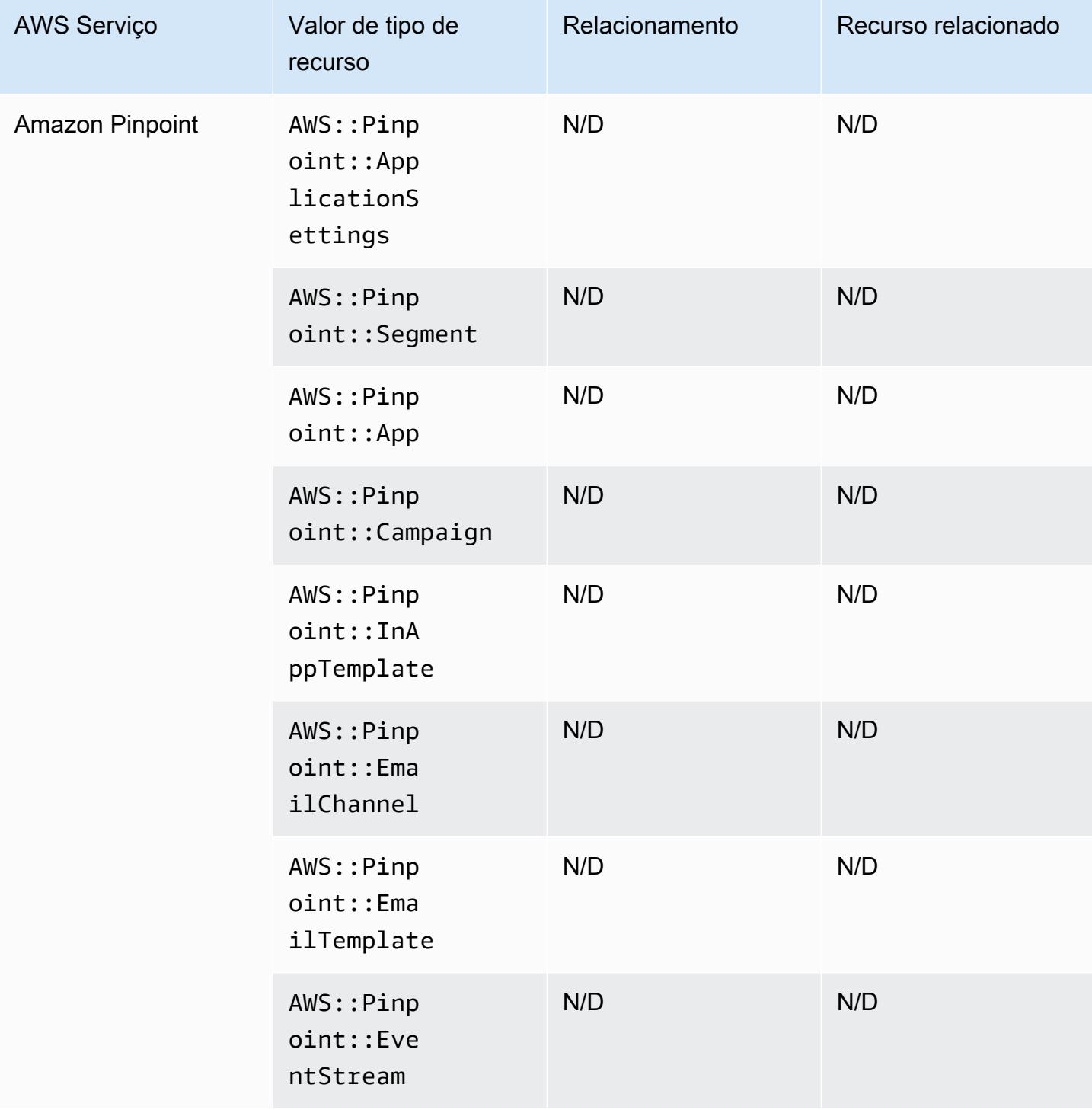

# Amazon Quantum Ledger Database (Amazon QLDB)

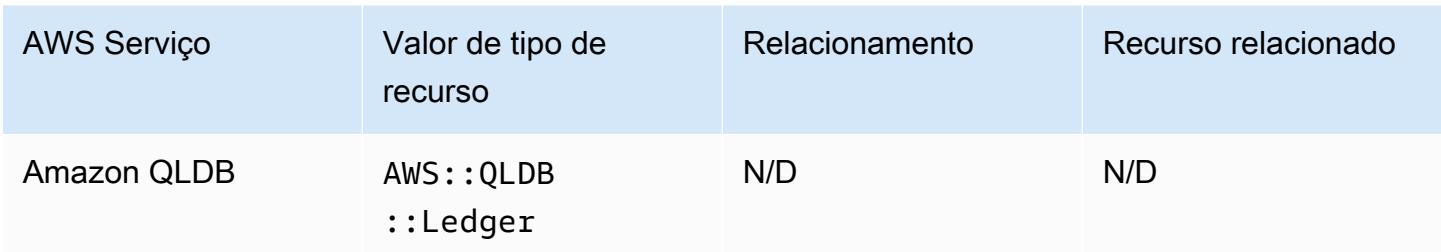

#### Amazon Kendra

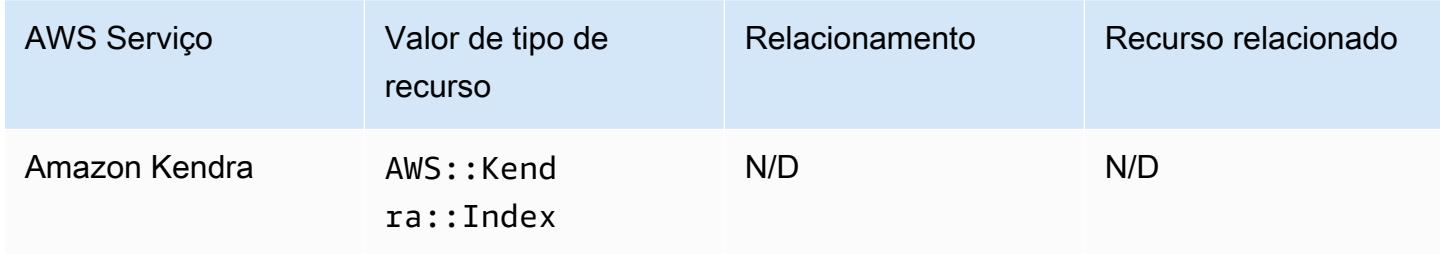

### Amazon Kinesis

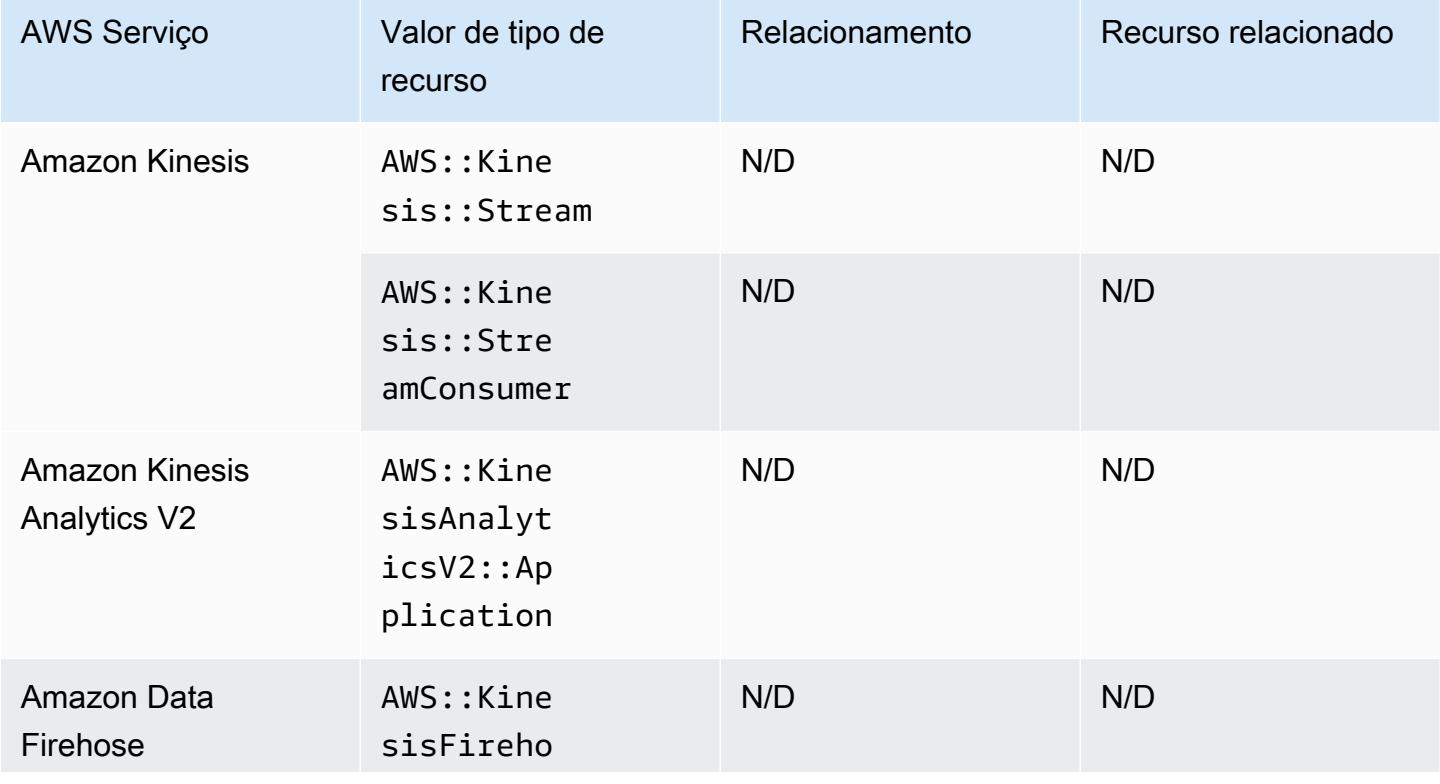

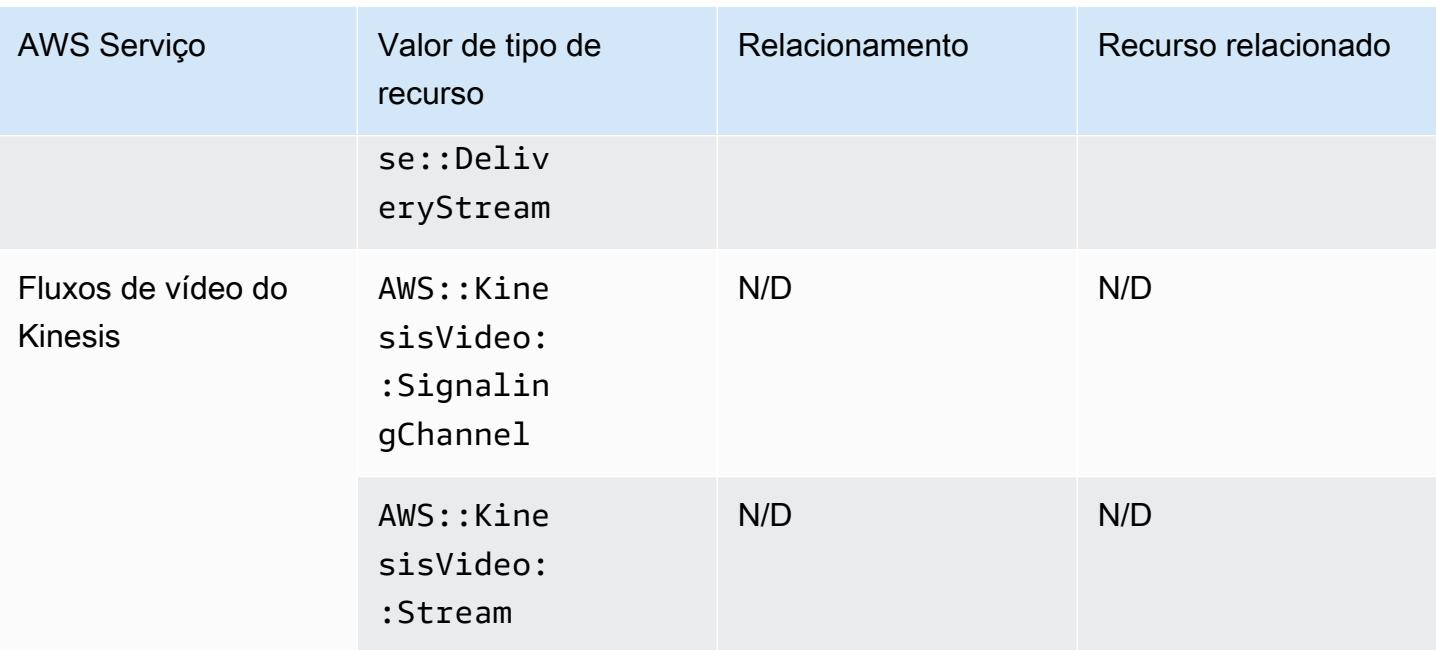

### Amazon Lex

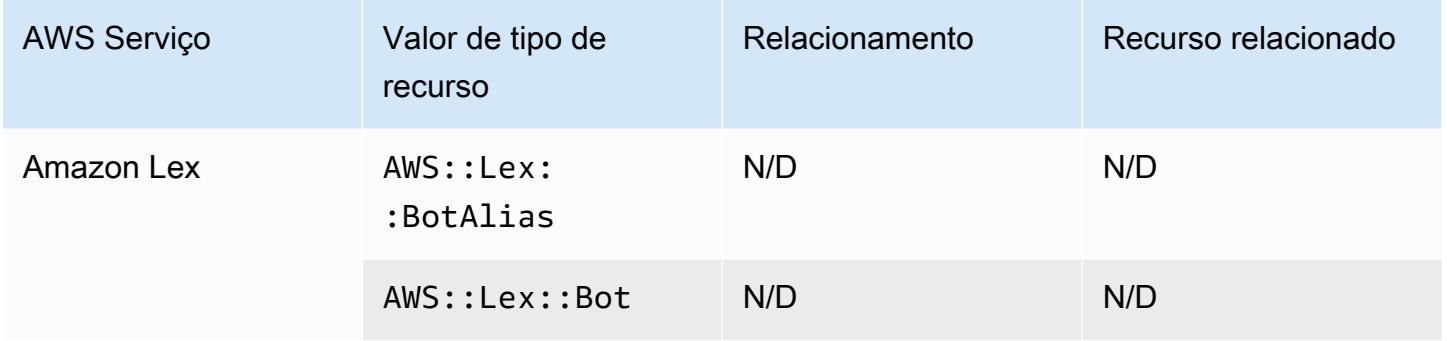

# Amazon Lightsail

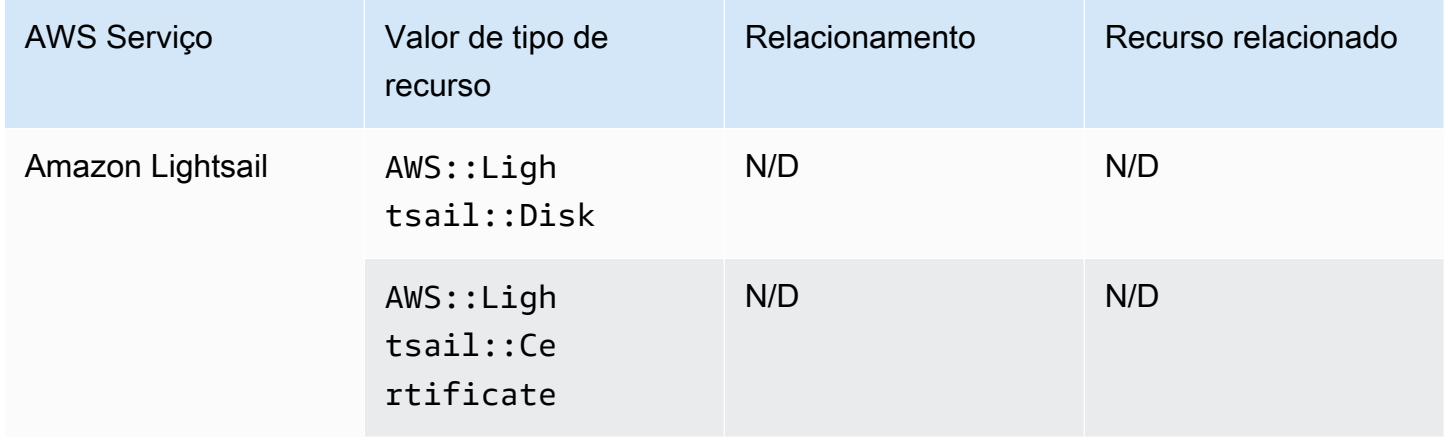

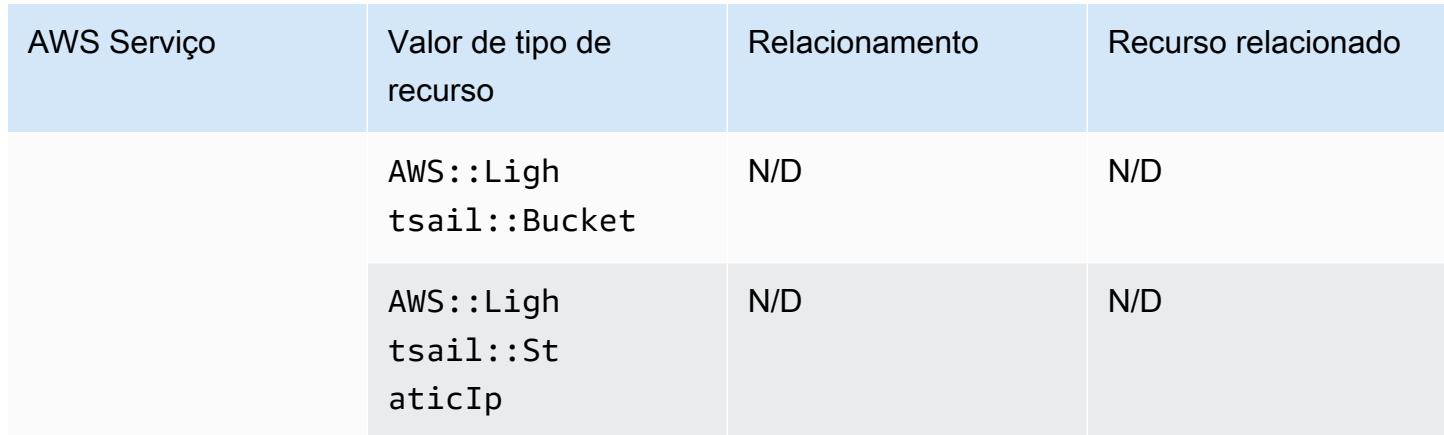

### Amazon Lookout for Metrics

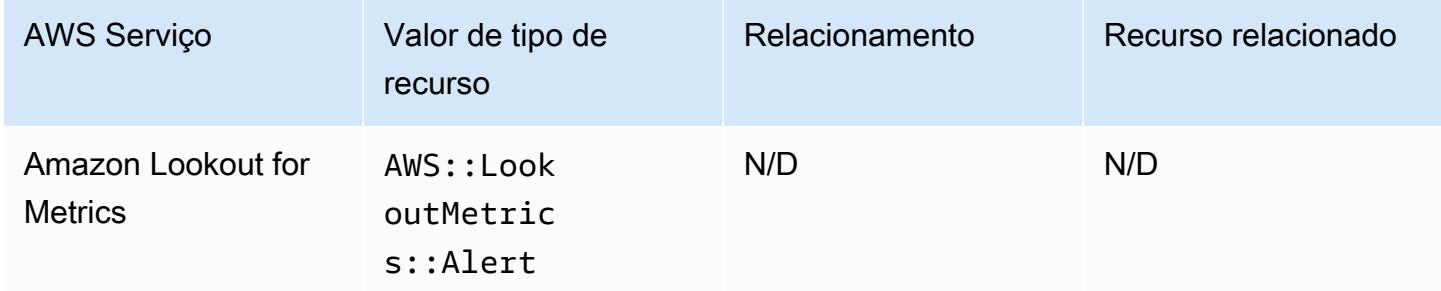

### Amazon Lookout for Vision

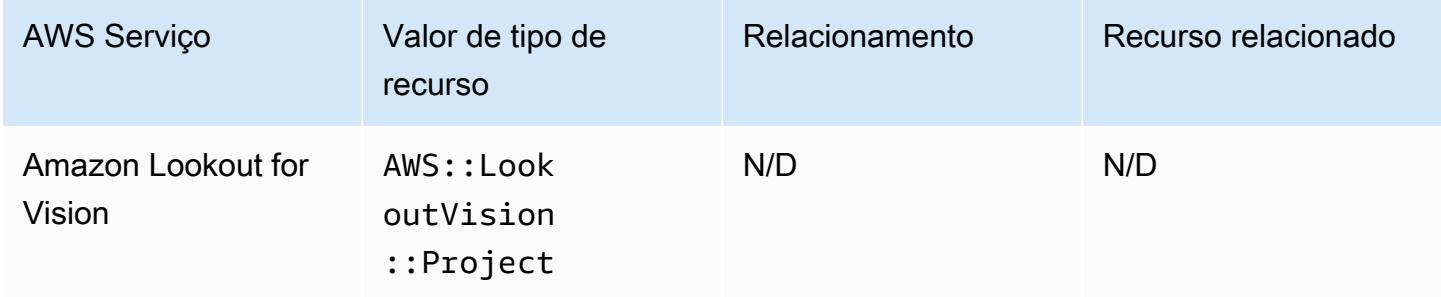

# Amazon Managed Grafana

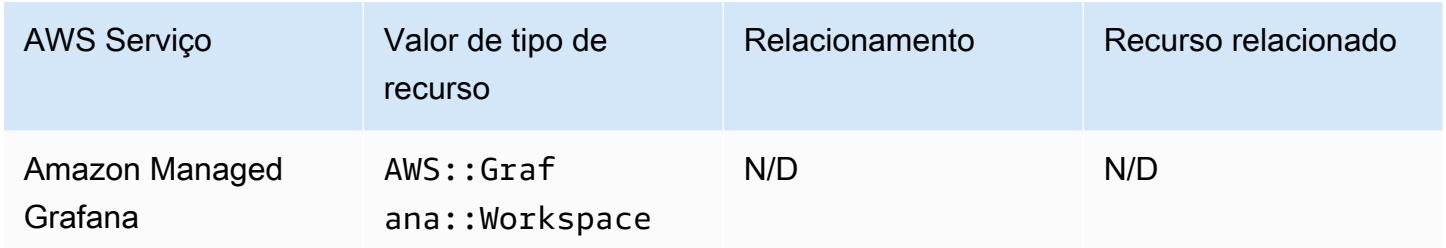

### Amazon Managed Service para Prometheus

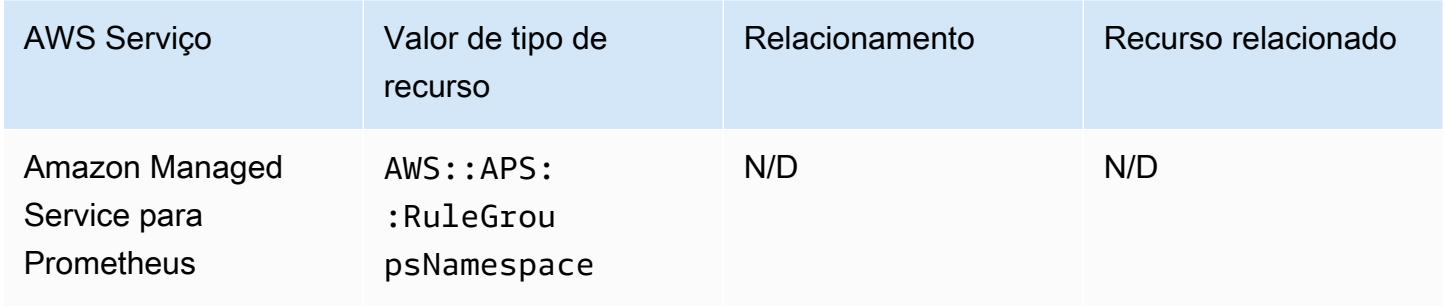

#### Amazon MemoryDB para Redis

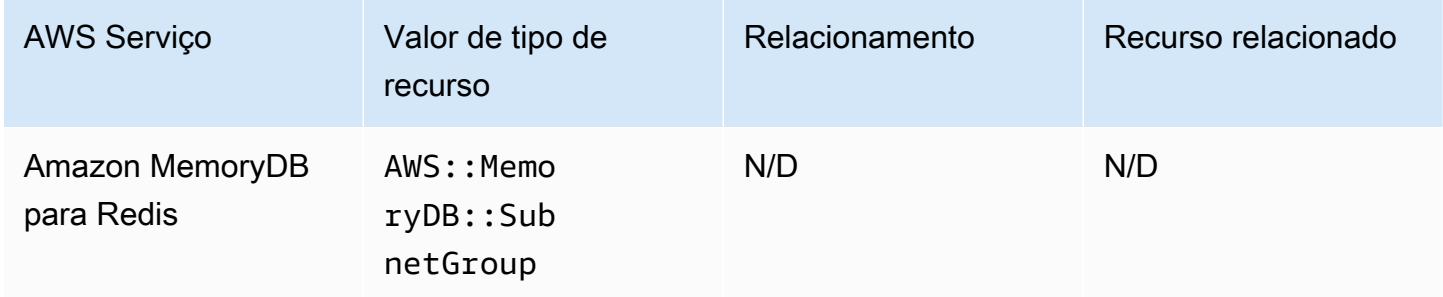

#### Amazon MQ

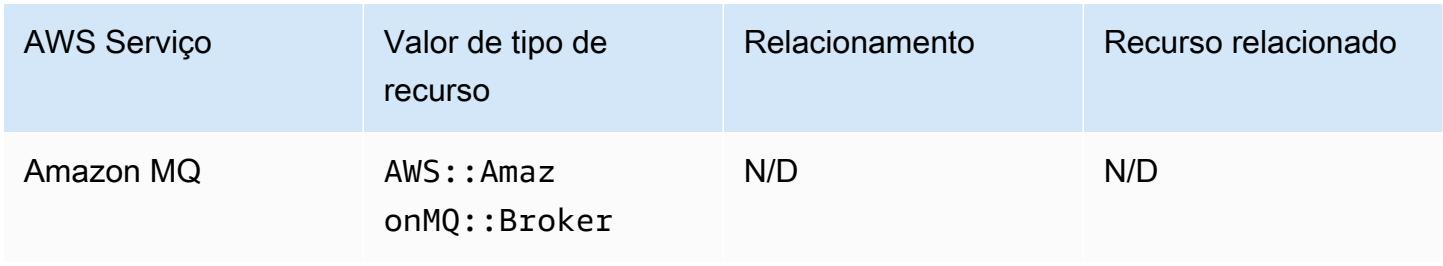

# Amazon Managed Streaming for Apache Kafka

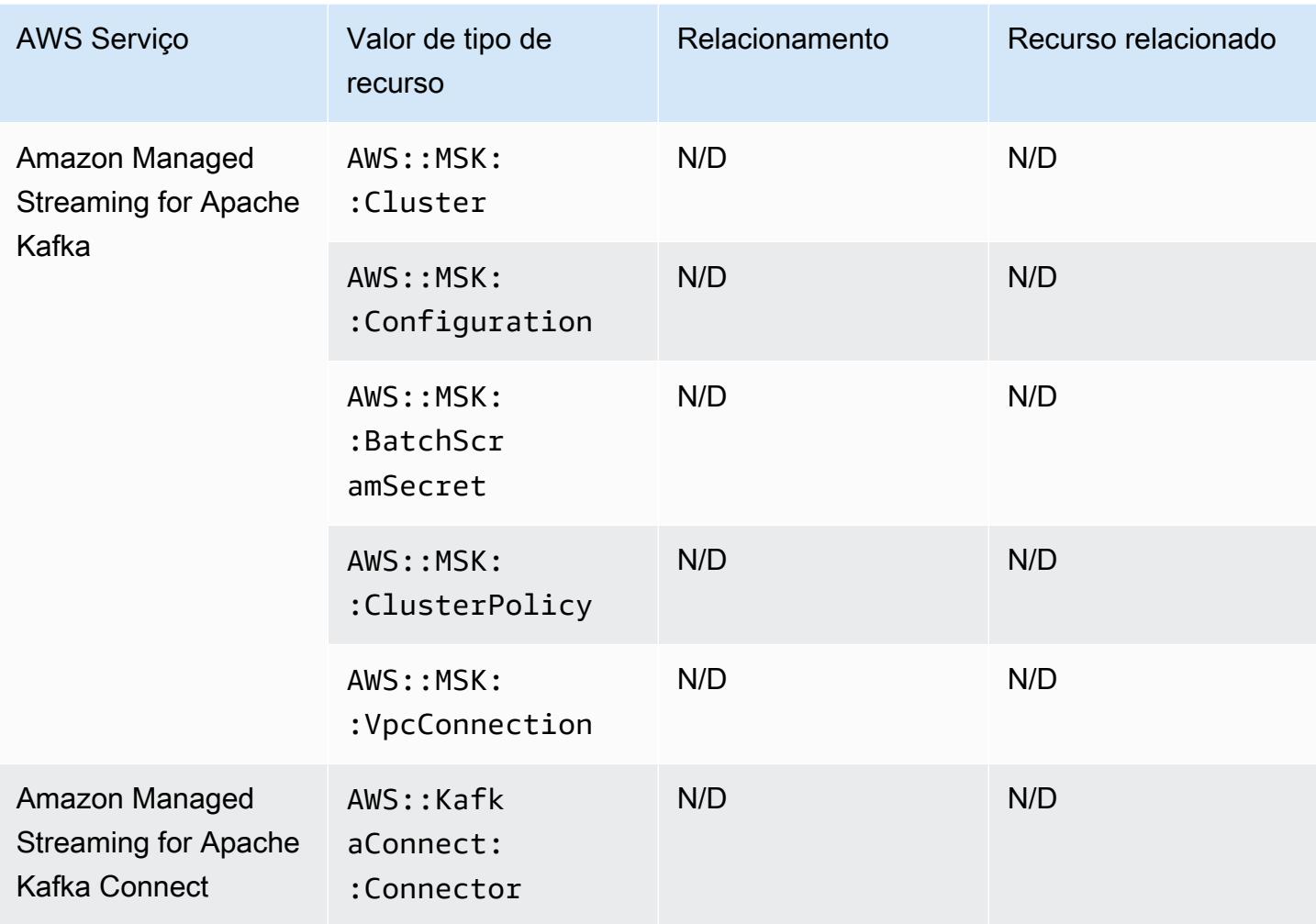

### Amazon Redshift

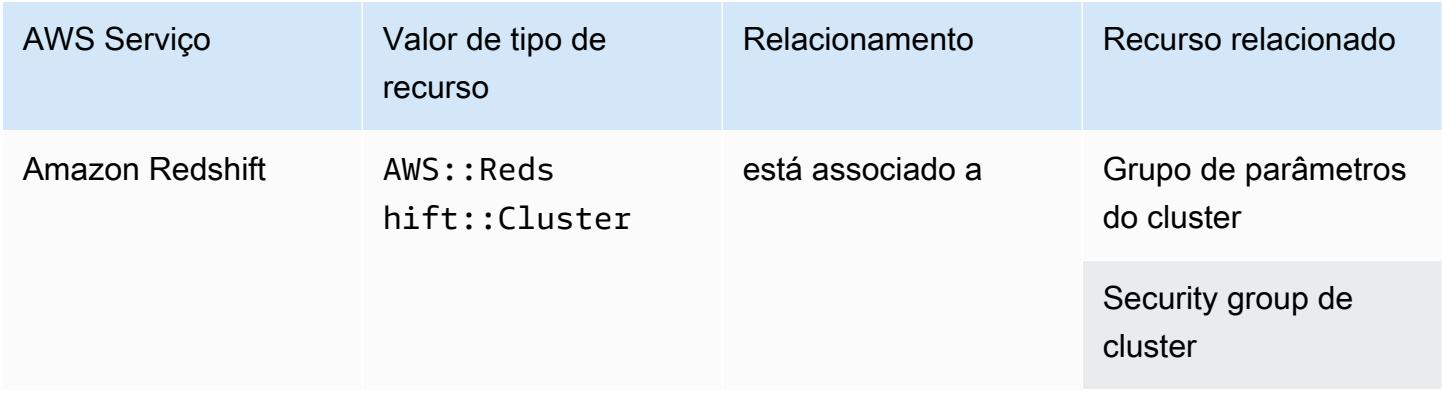

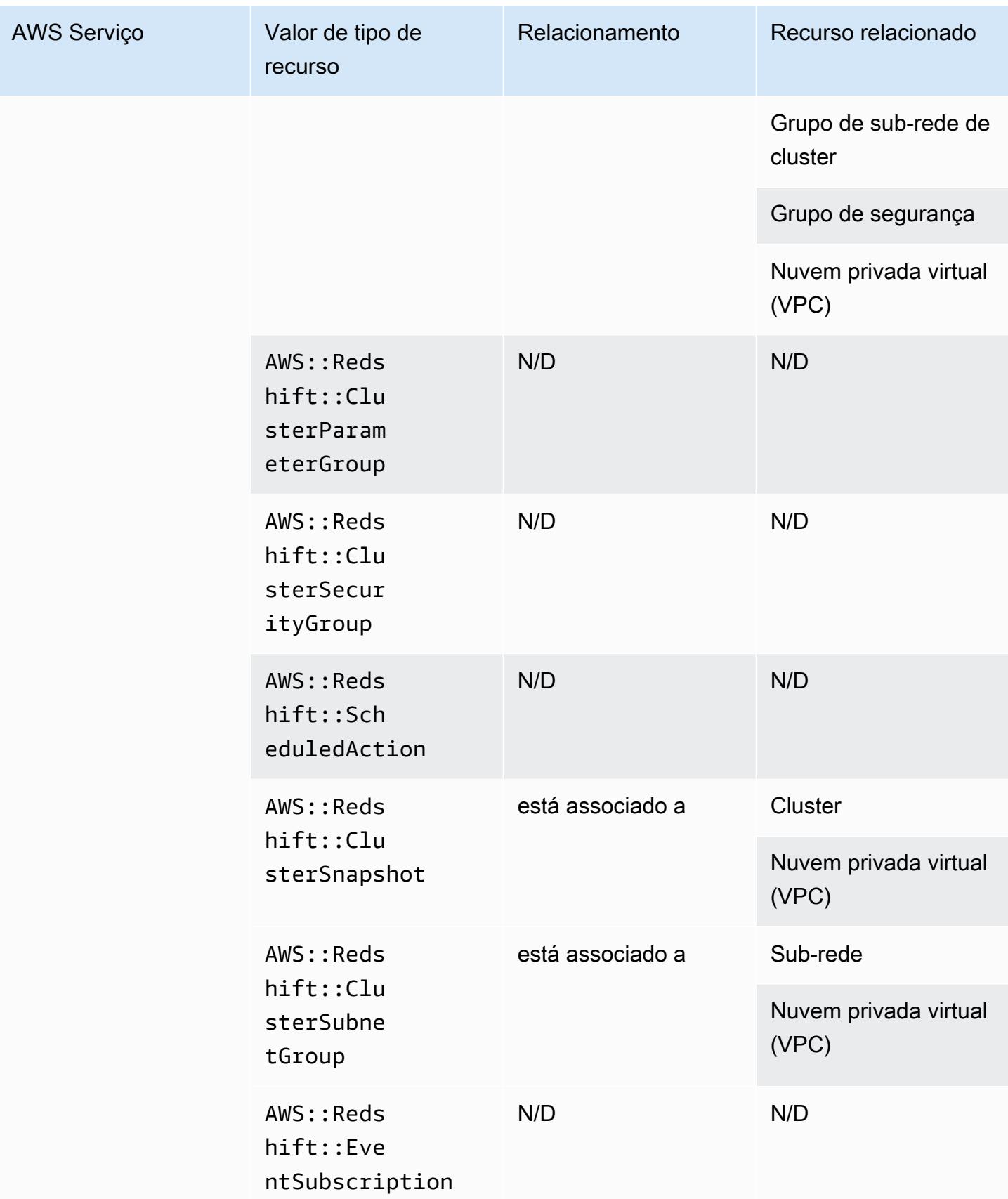

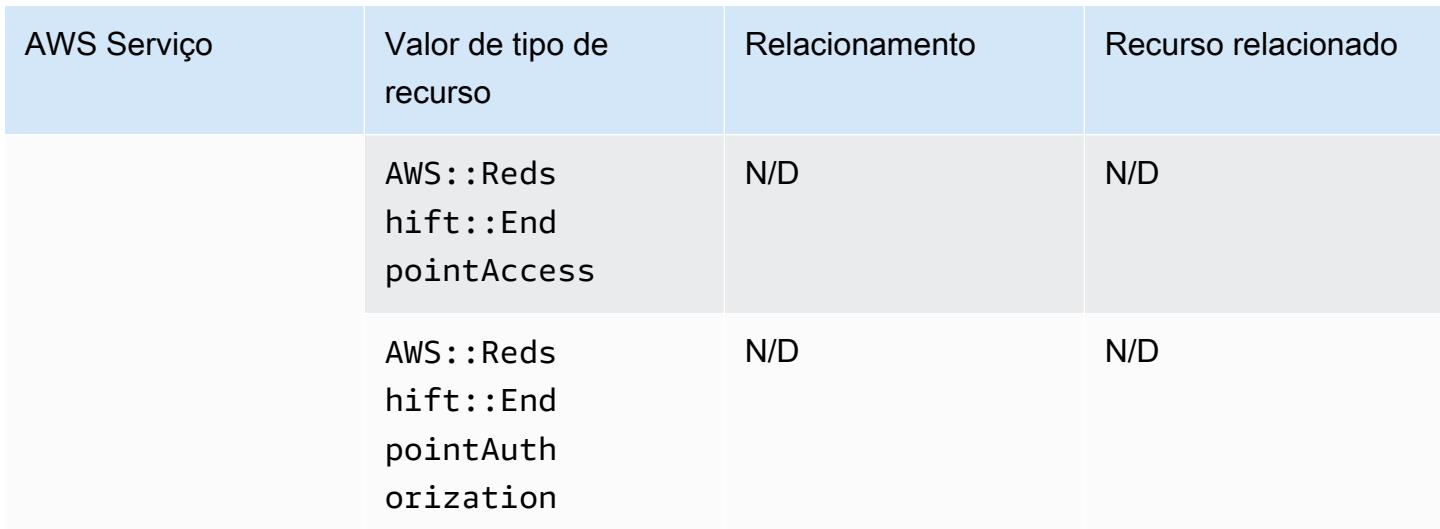

# Amazon Relational Database Service

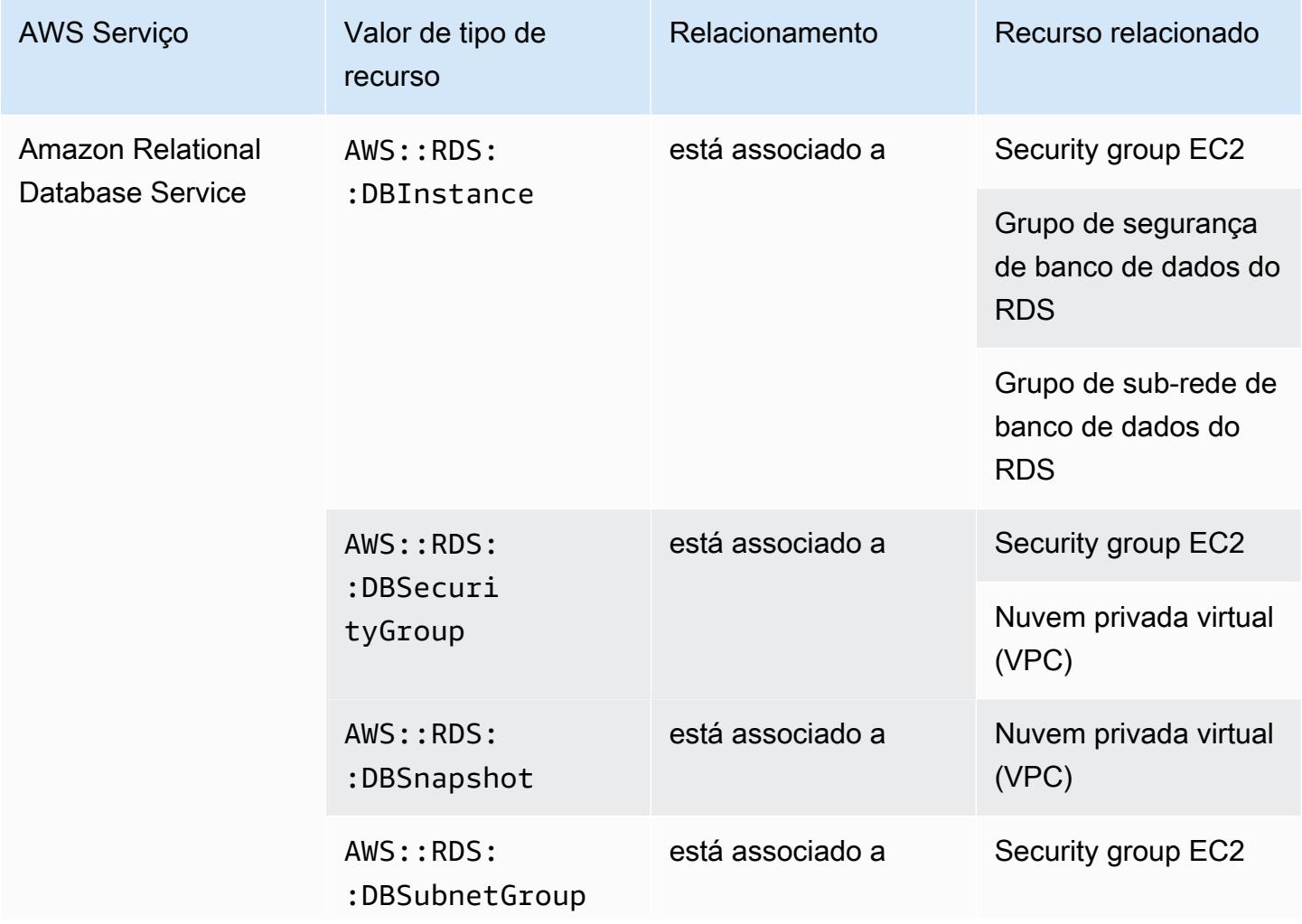

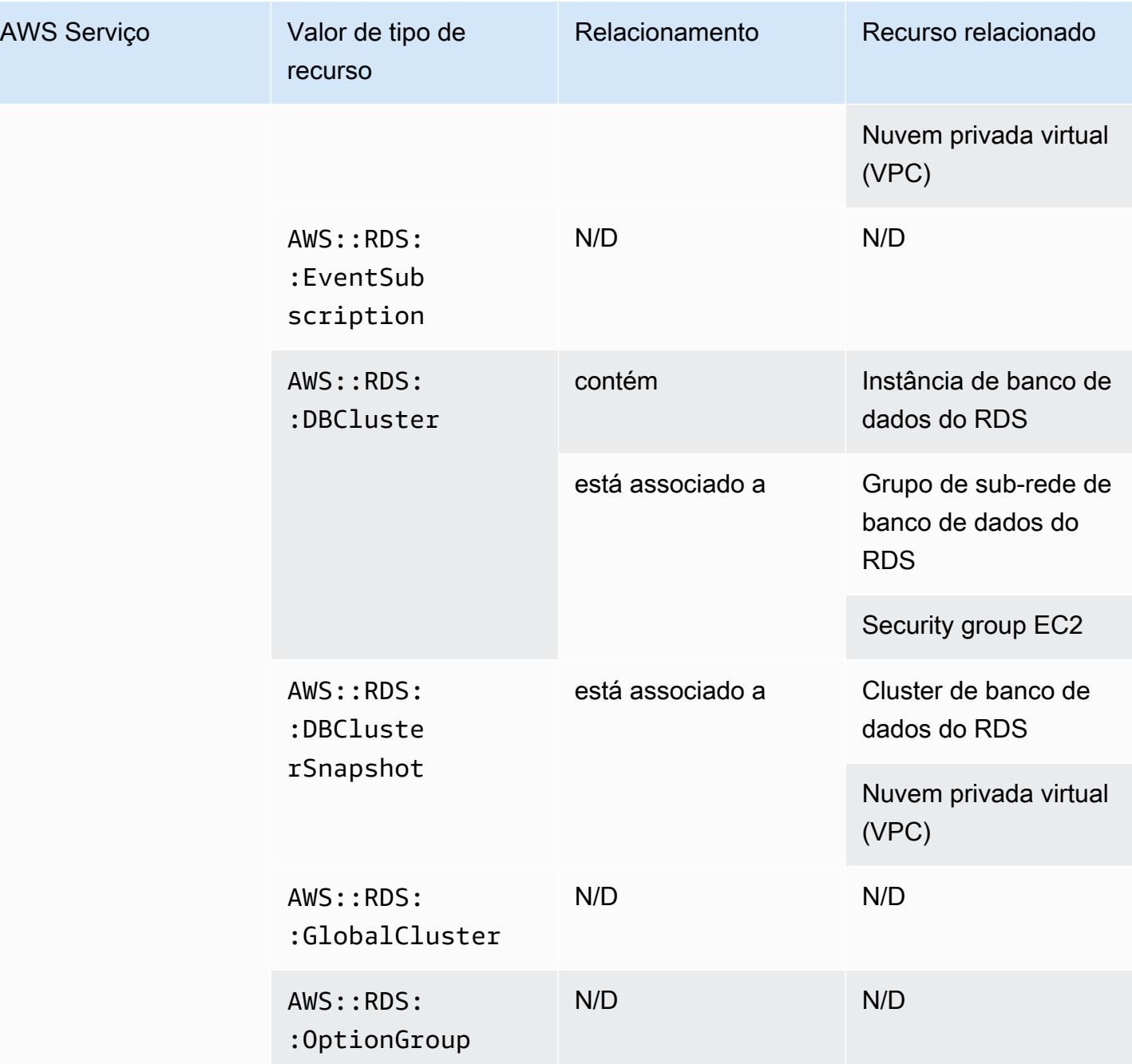

## Amazon Route 53

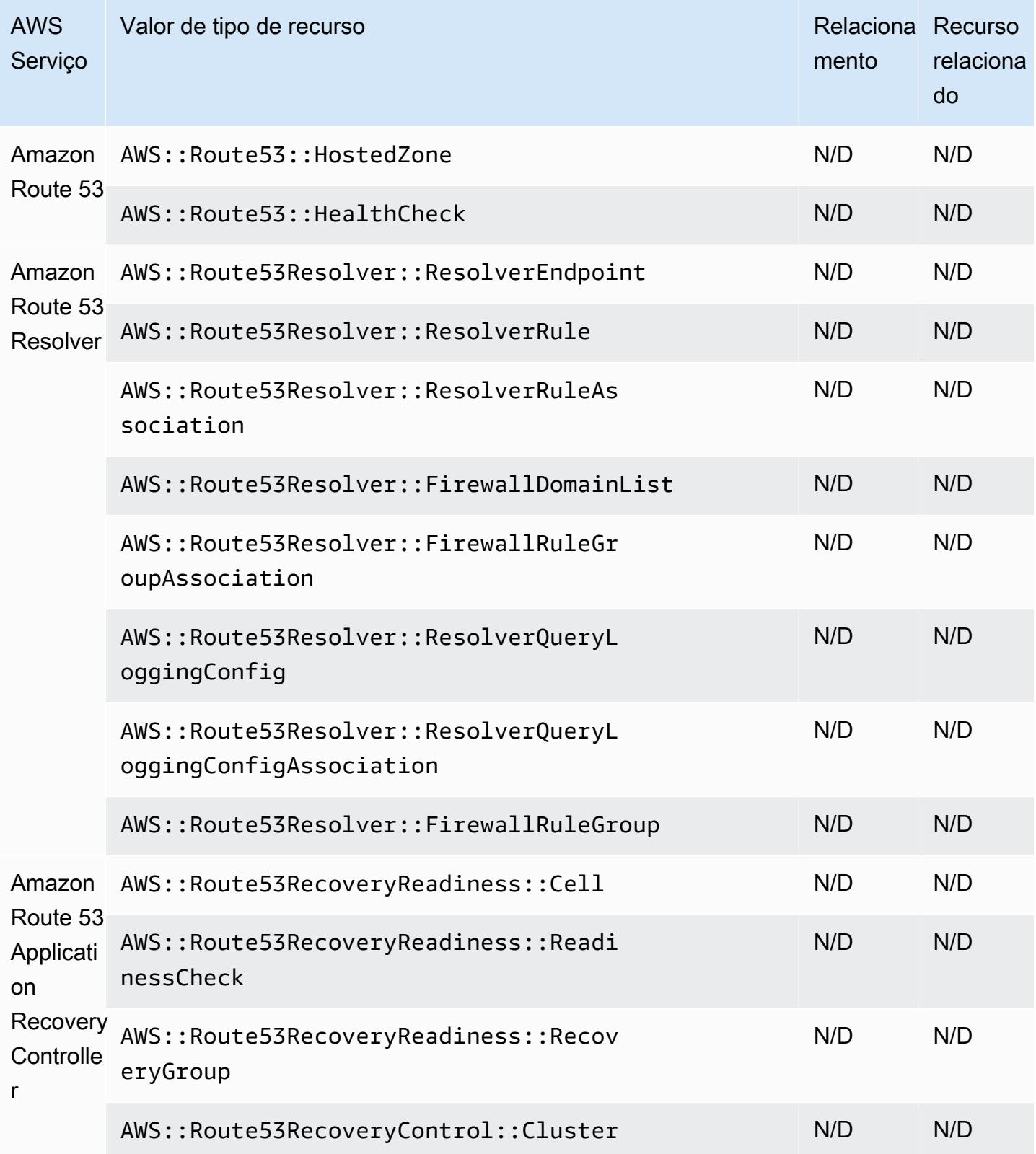

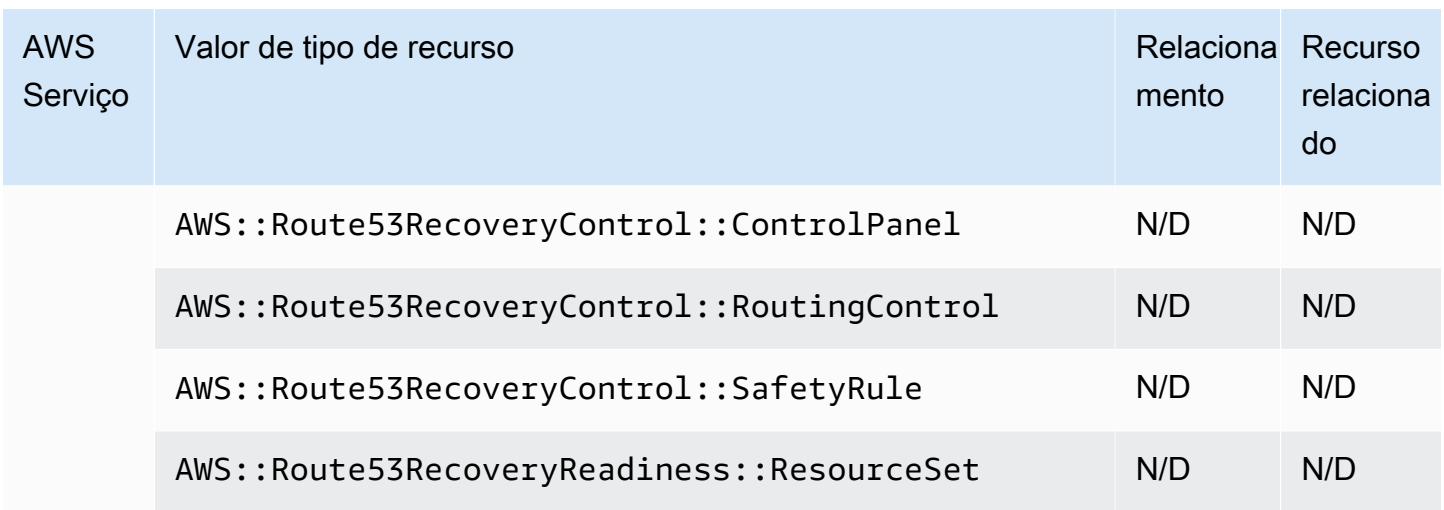

# Amazon SageMaker

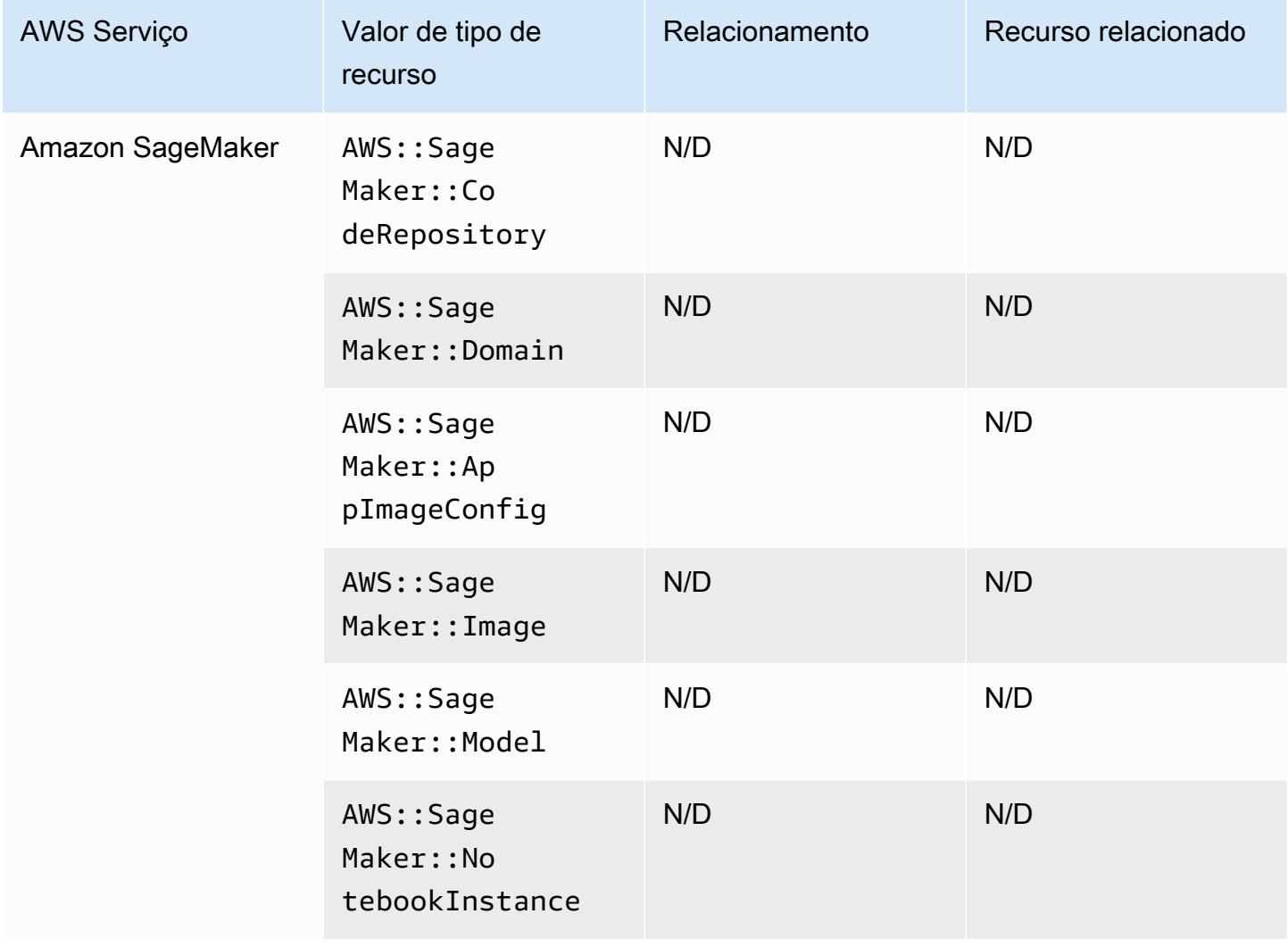

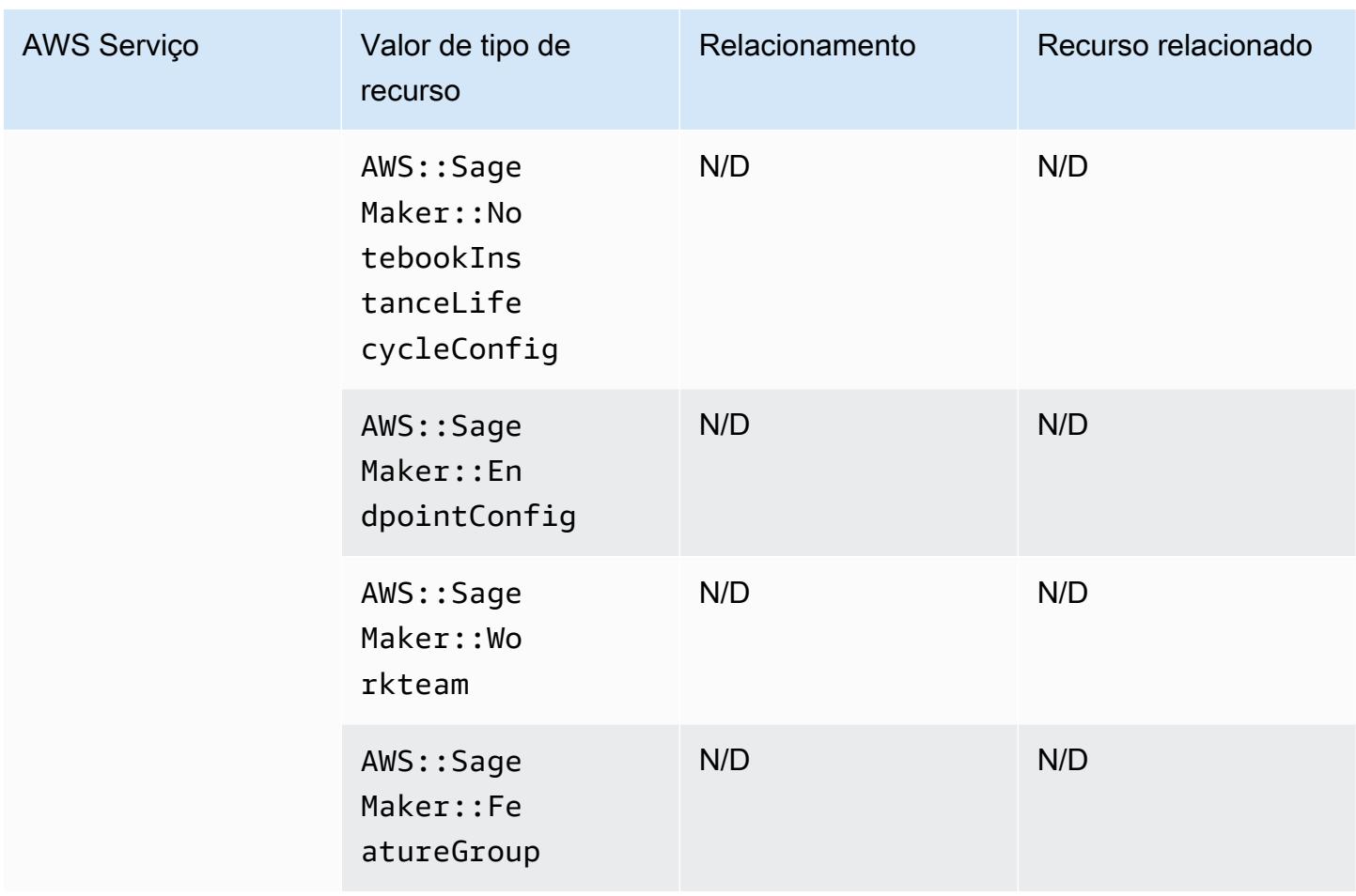

# Amazon Simple Email Service

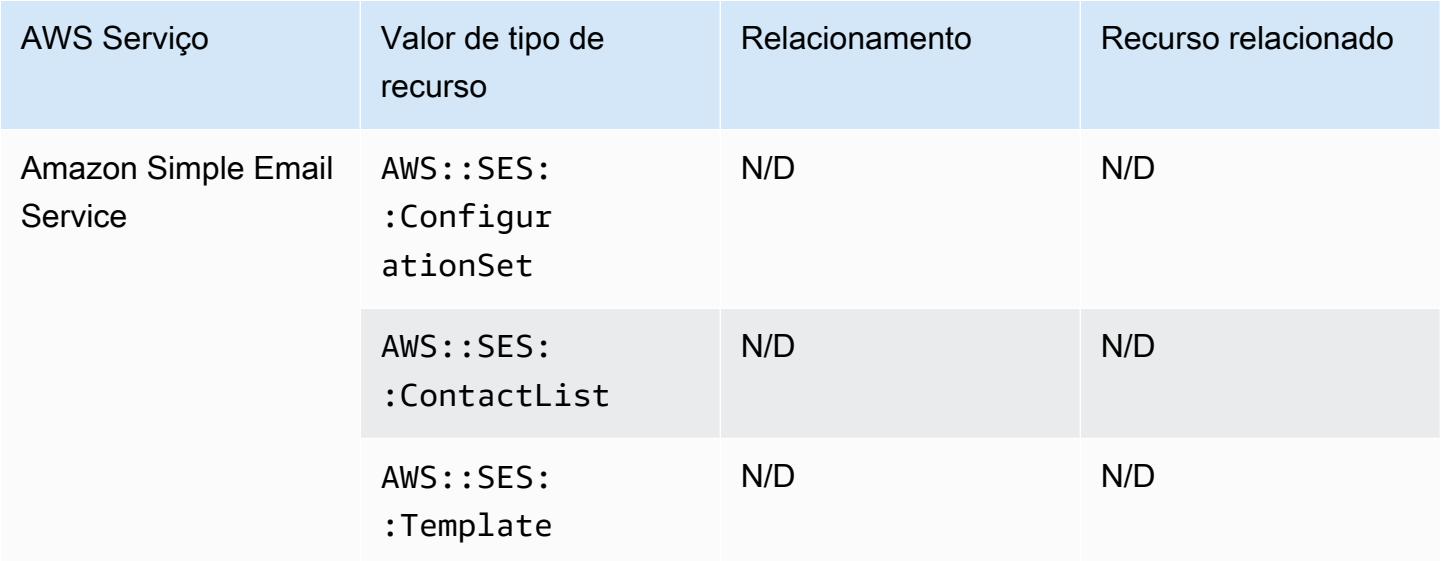

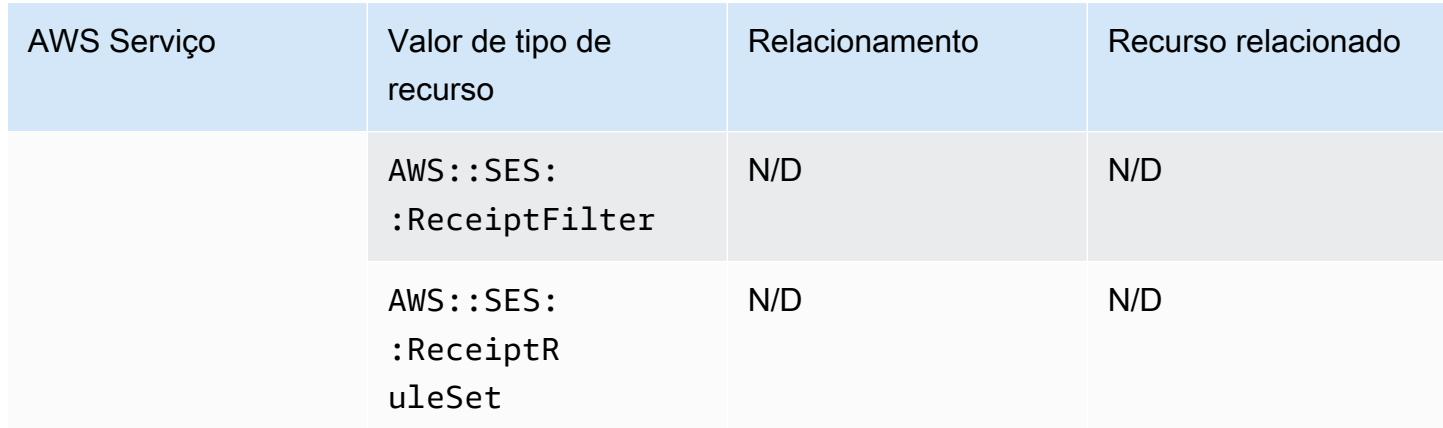

### Amazon Simple Notification Service

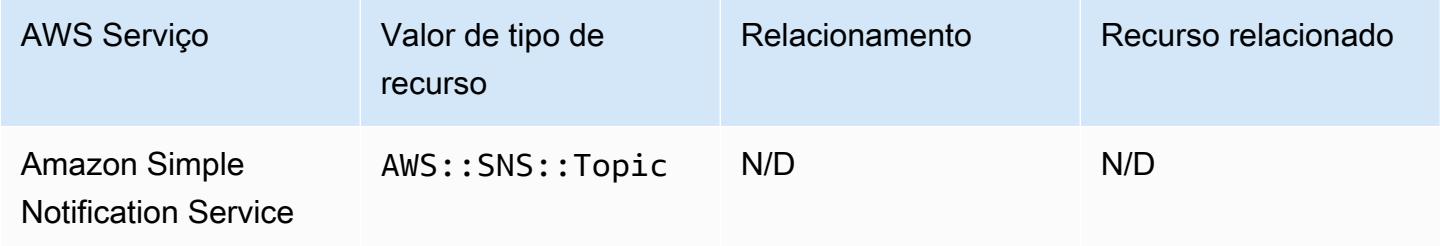

### Amazon Simple Queue Service

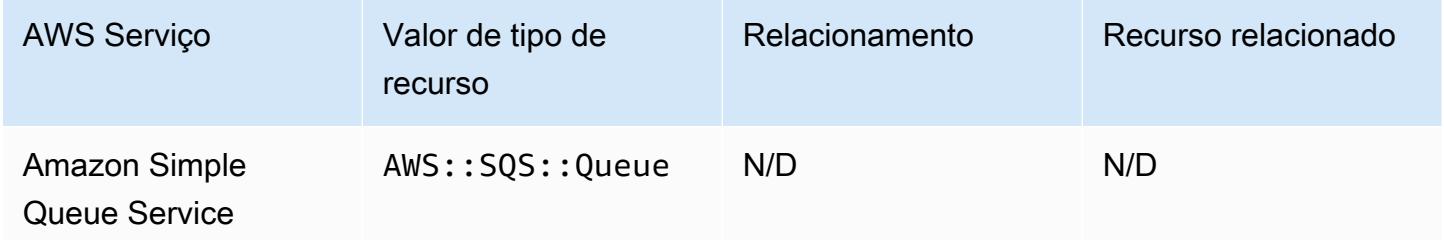

#### Amazon Simple Storage Service

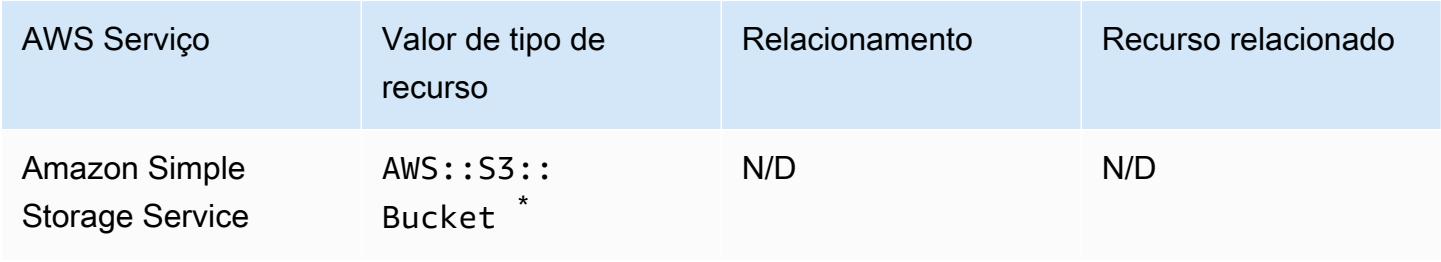

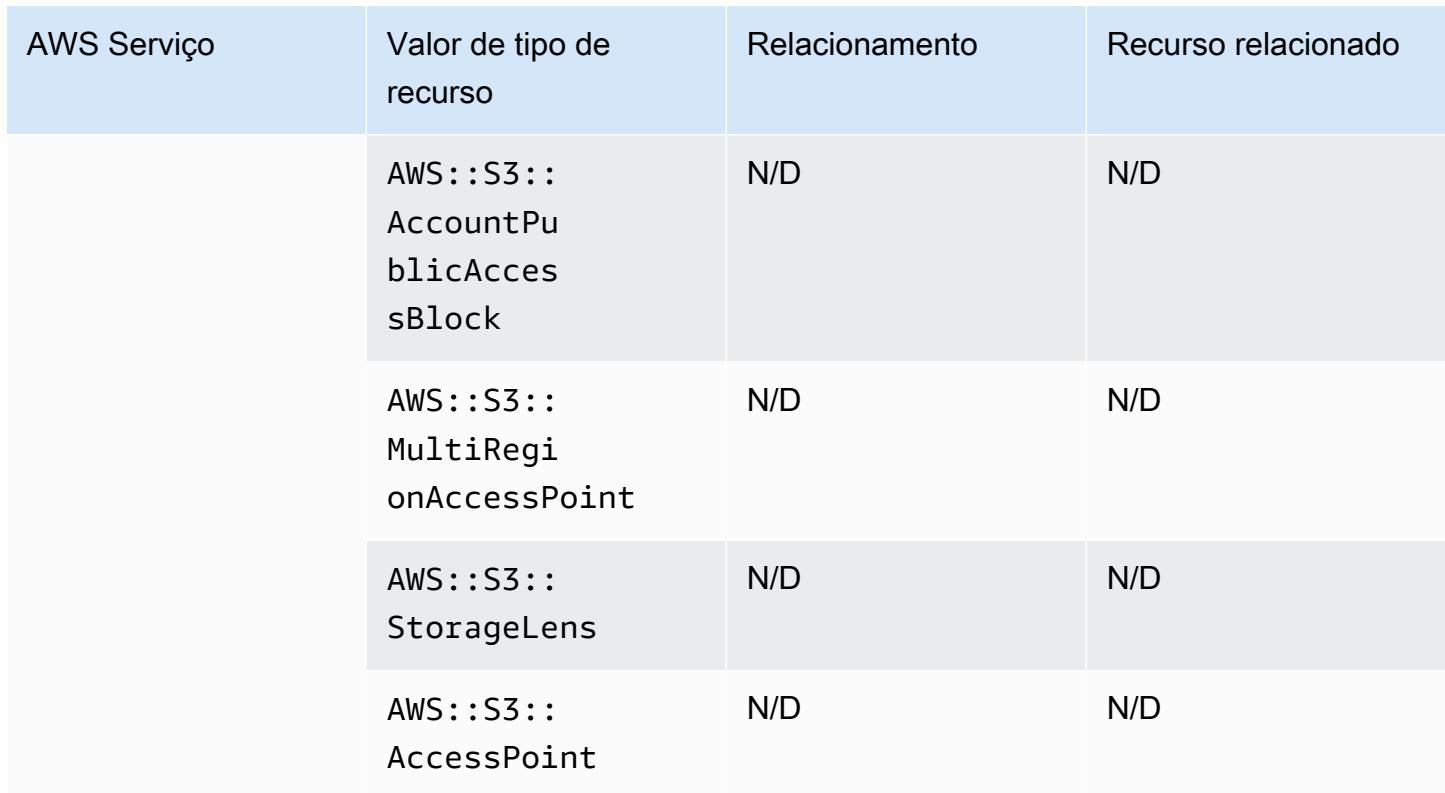

\* Se você configurou AWS Config para gravar seus buckets do S3 e não está recebendo notificações de alteração de configuração, verifique se as políticas do bucket do S3 têm as permissões necessárias. Para ter mais informações, consulte [Gerenciar permissões para gravação de bucket do](#page-17084-0)  [S3.](#page-17084-0)

Atributos do bucket do Amazon S3

AWS Config também registra os seguintes atributos para o tipo de recurso de bucket do Amazon S3.

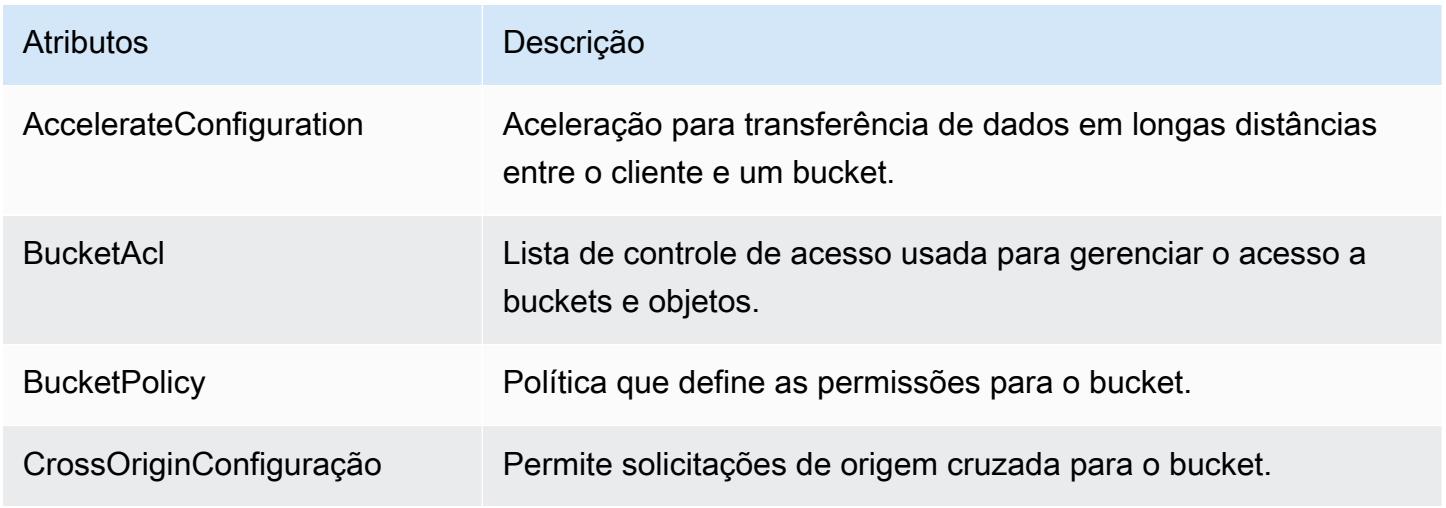

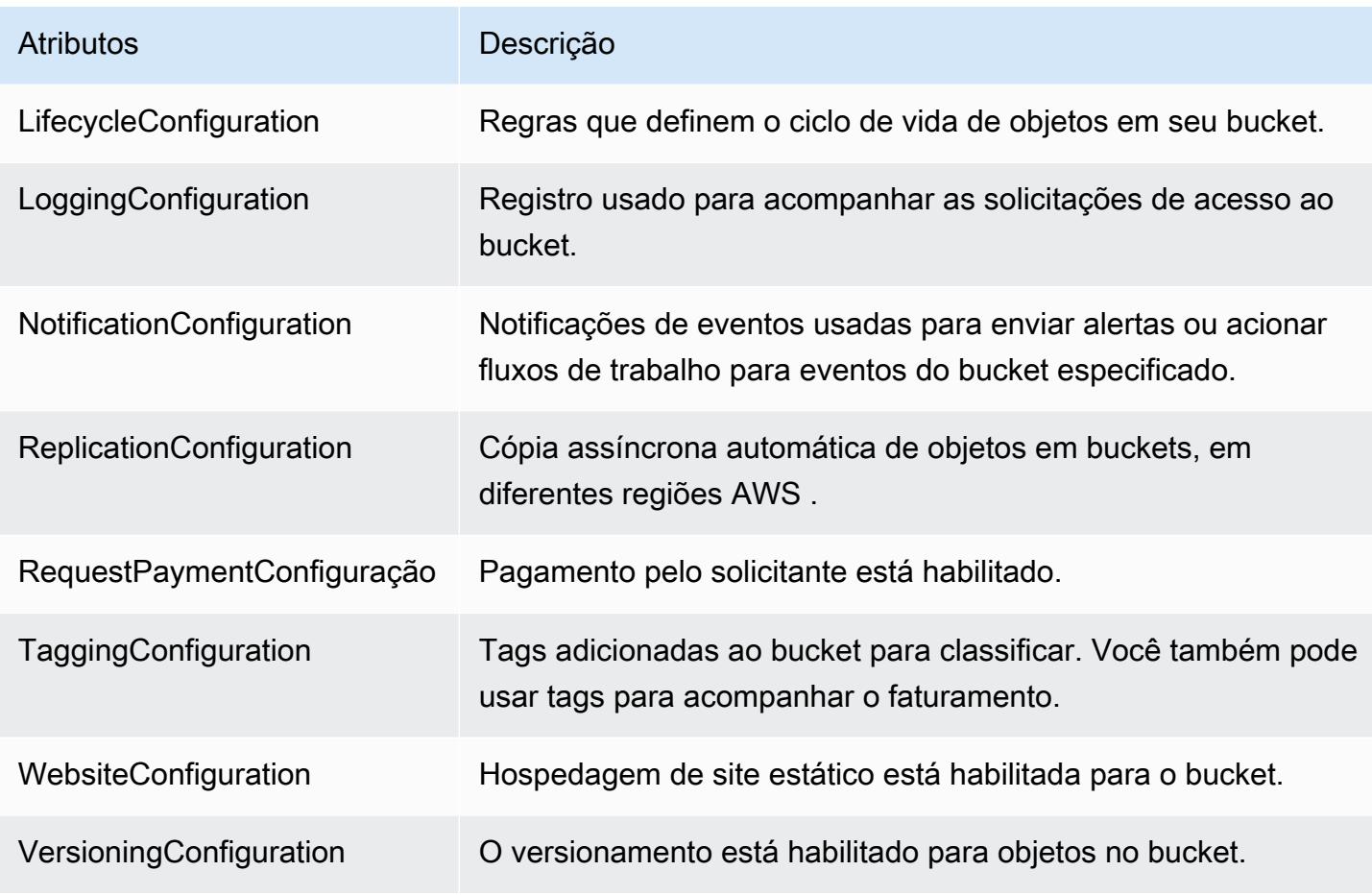

Para obter mais informações, sobre os atributos, consulte [Opções de configuração do bucket](https://docs.aws.amazon.com/AmazonS3/latest/dev/UsingBucket.html#bucket-config-options-intro) no Guia do usuário do Amazon Simple Storage Service.

### Amazon WorkSpaces

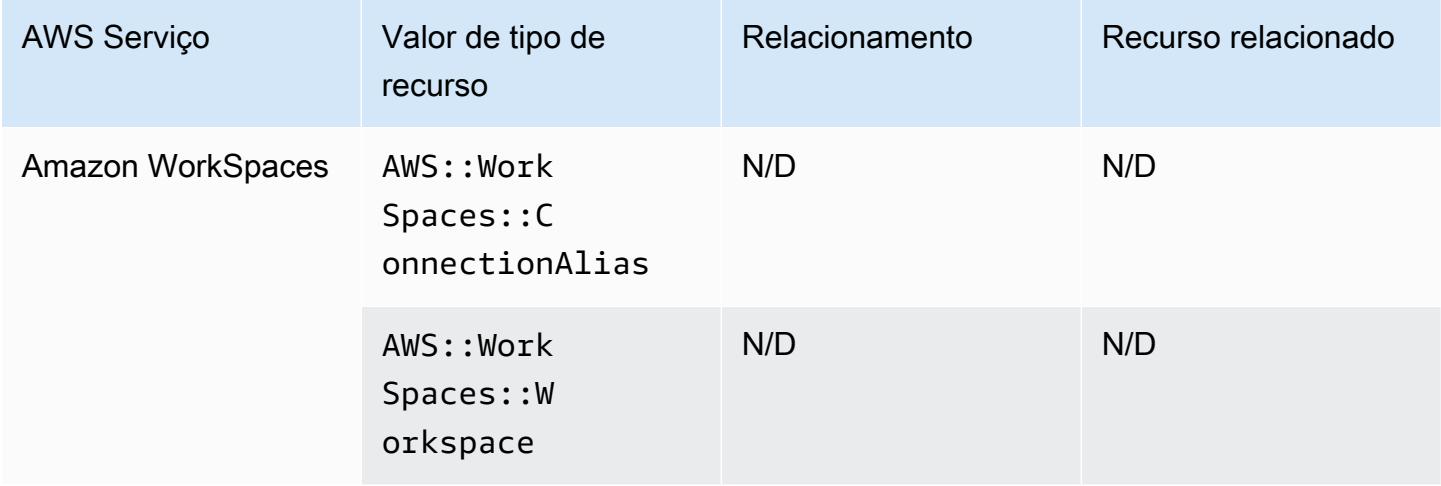

# AWS Amplify

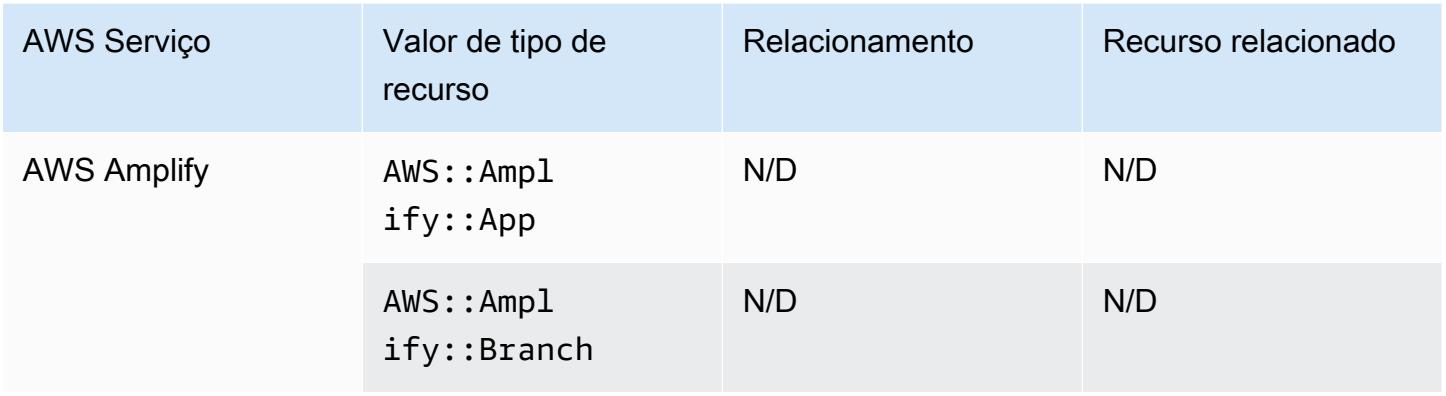

# AWS AppConfig

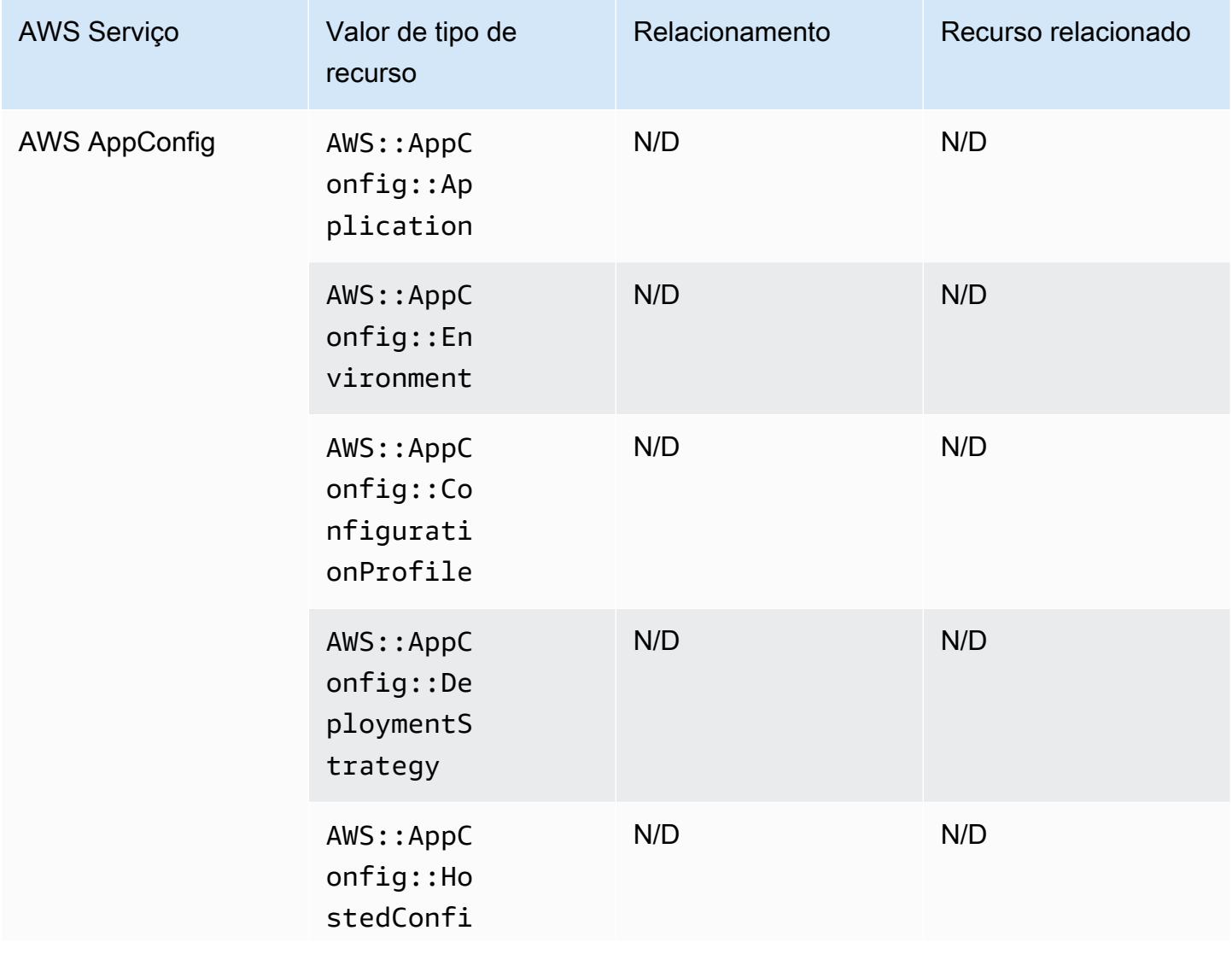

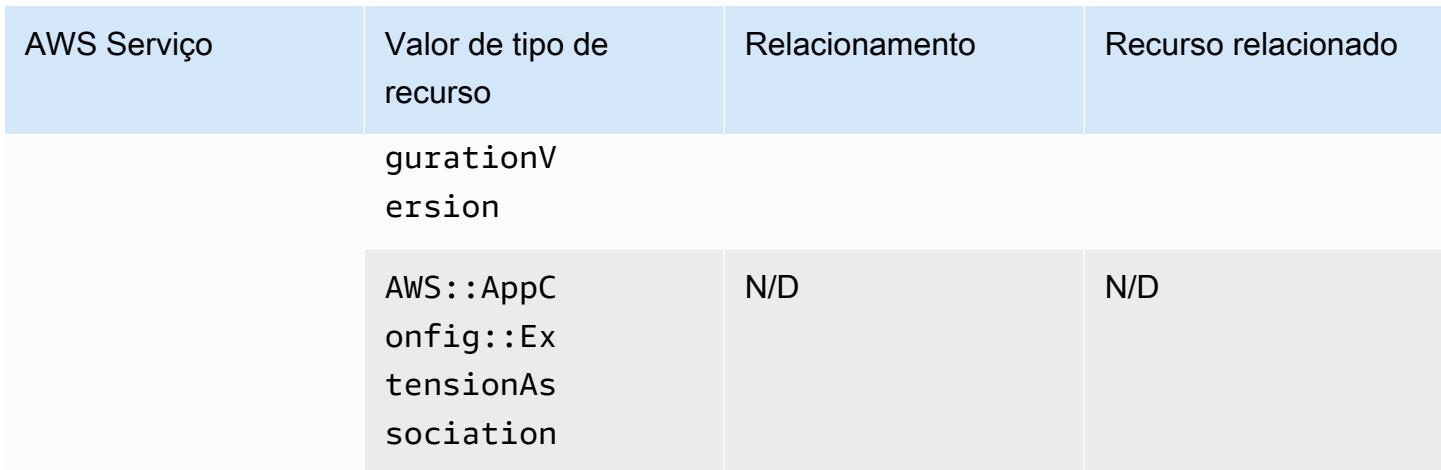

# AWS App Runner

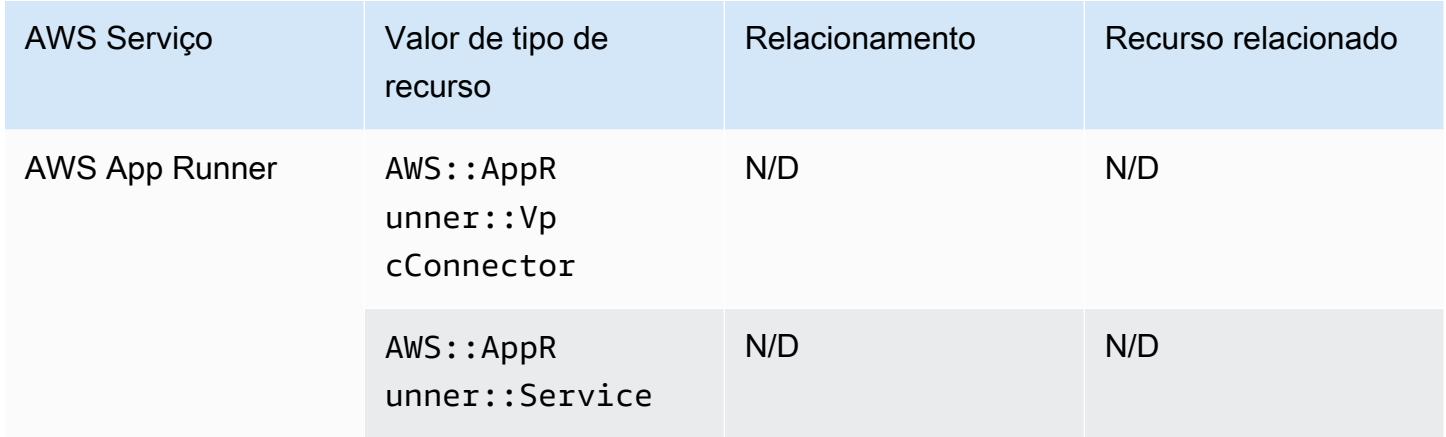

# AWS App Mesh

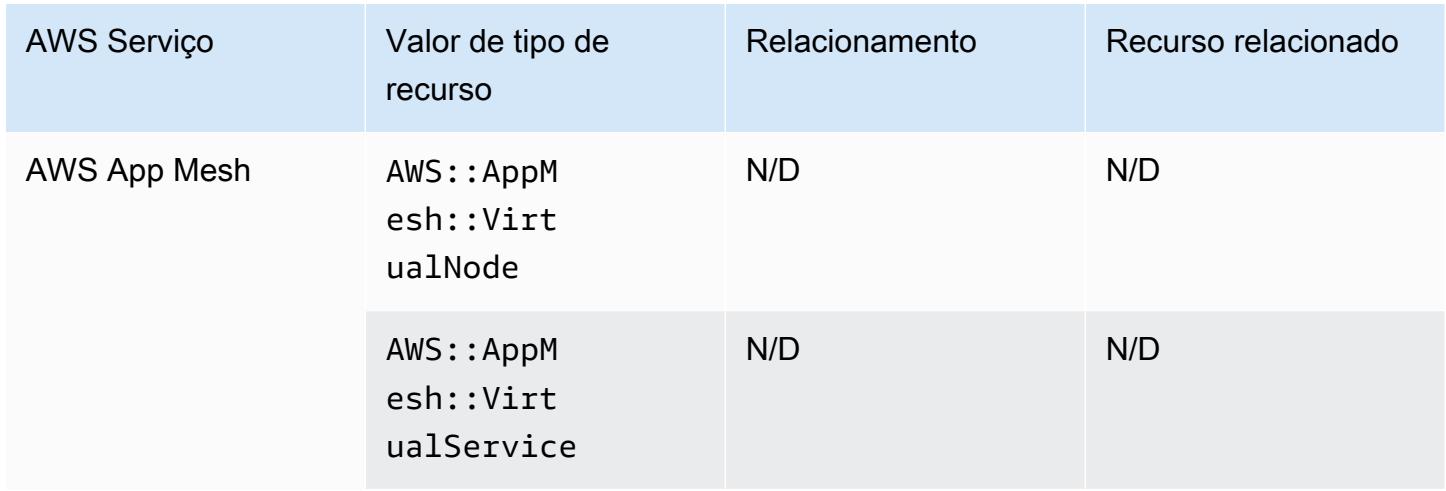

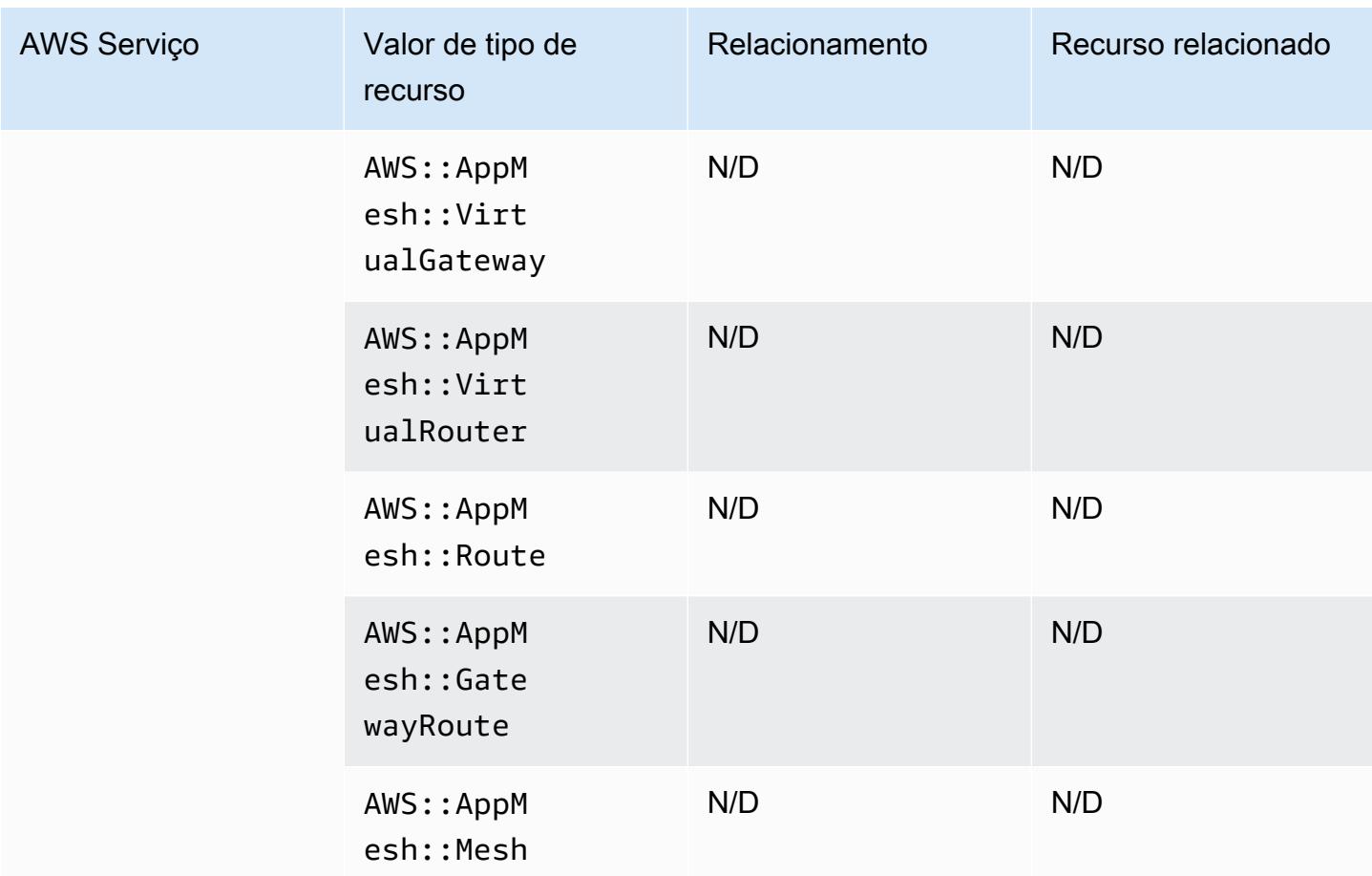

# AWS AppSync

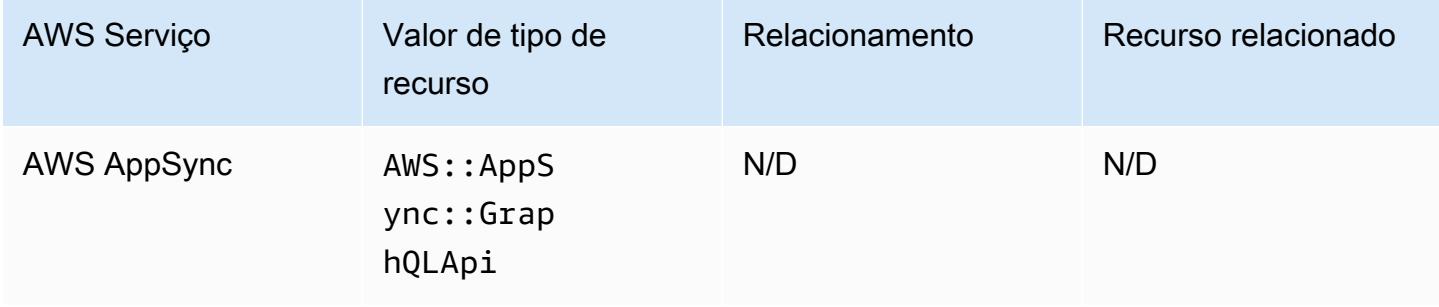

# AWS Audit Manager

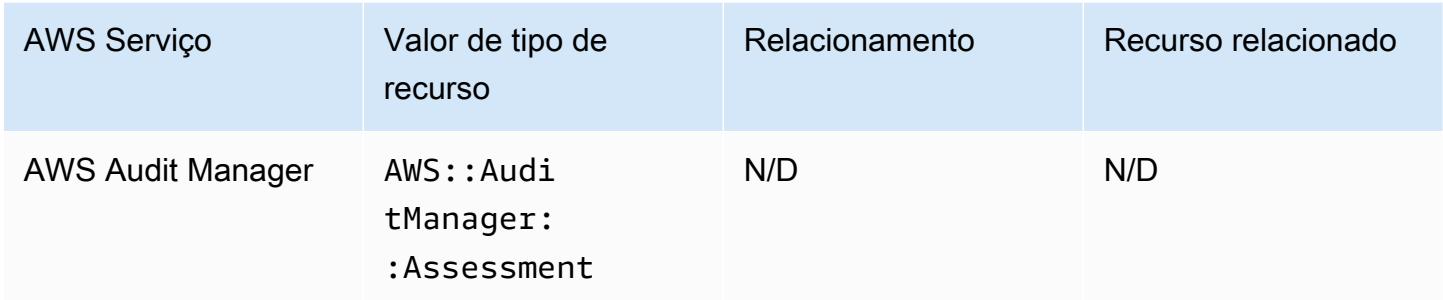

# AWS Auto Scaling

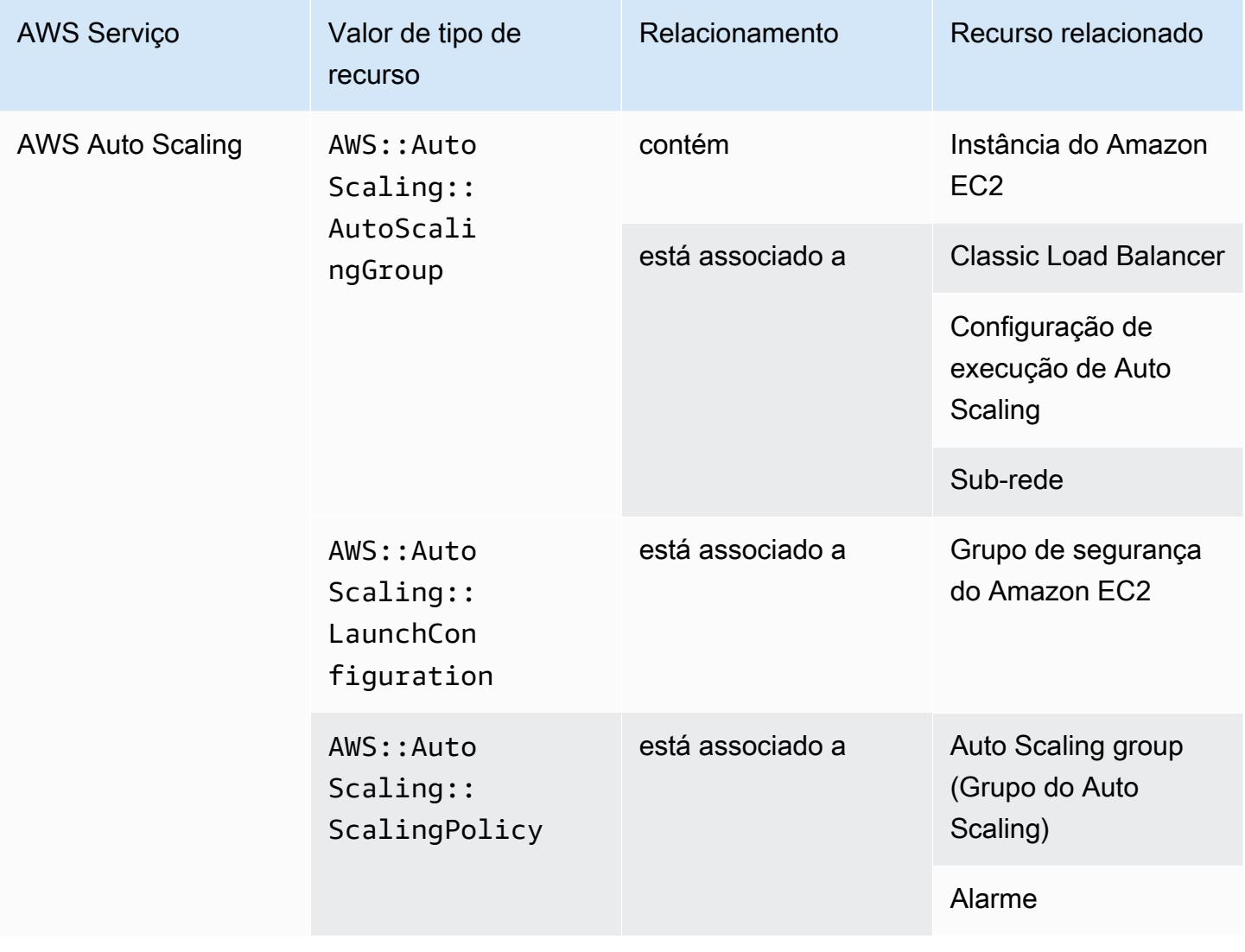

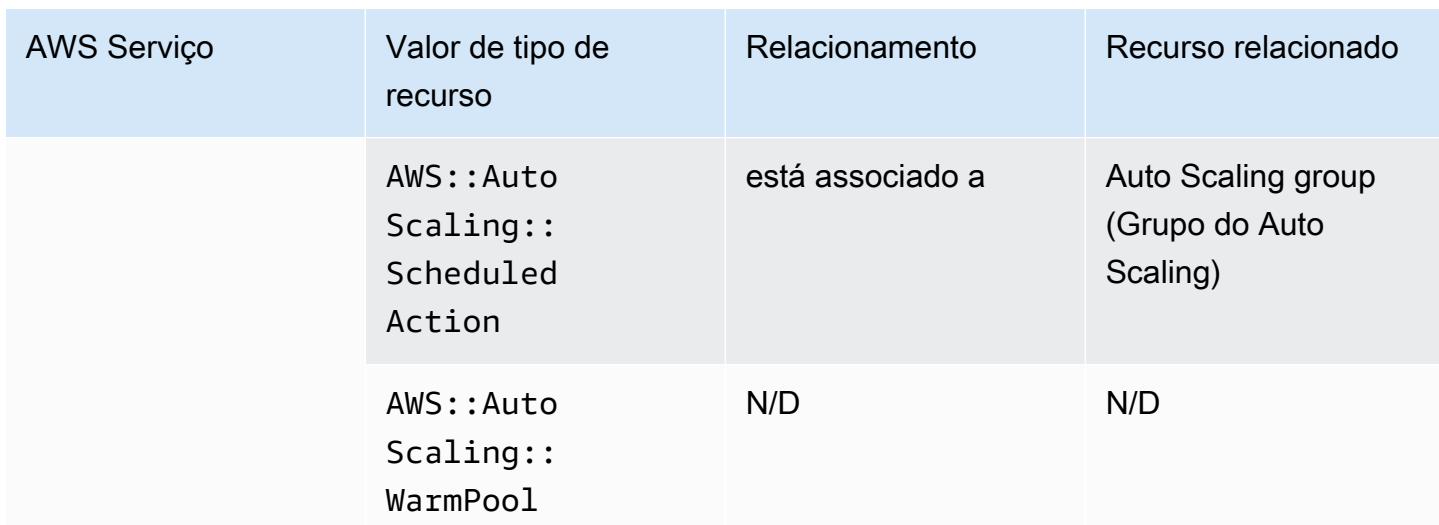

# AWS Backup

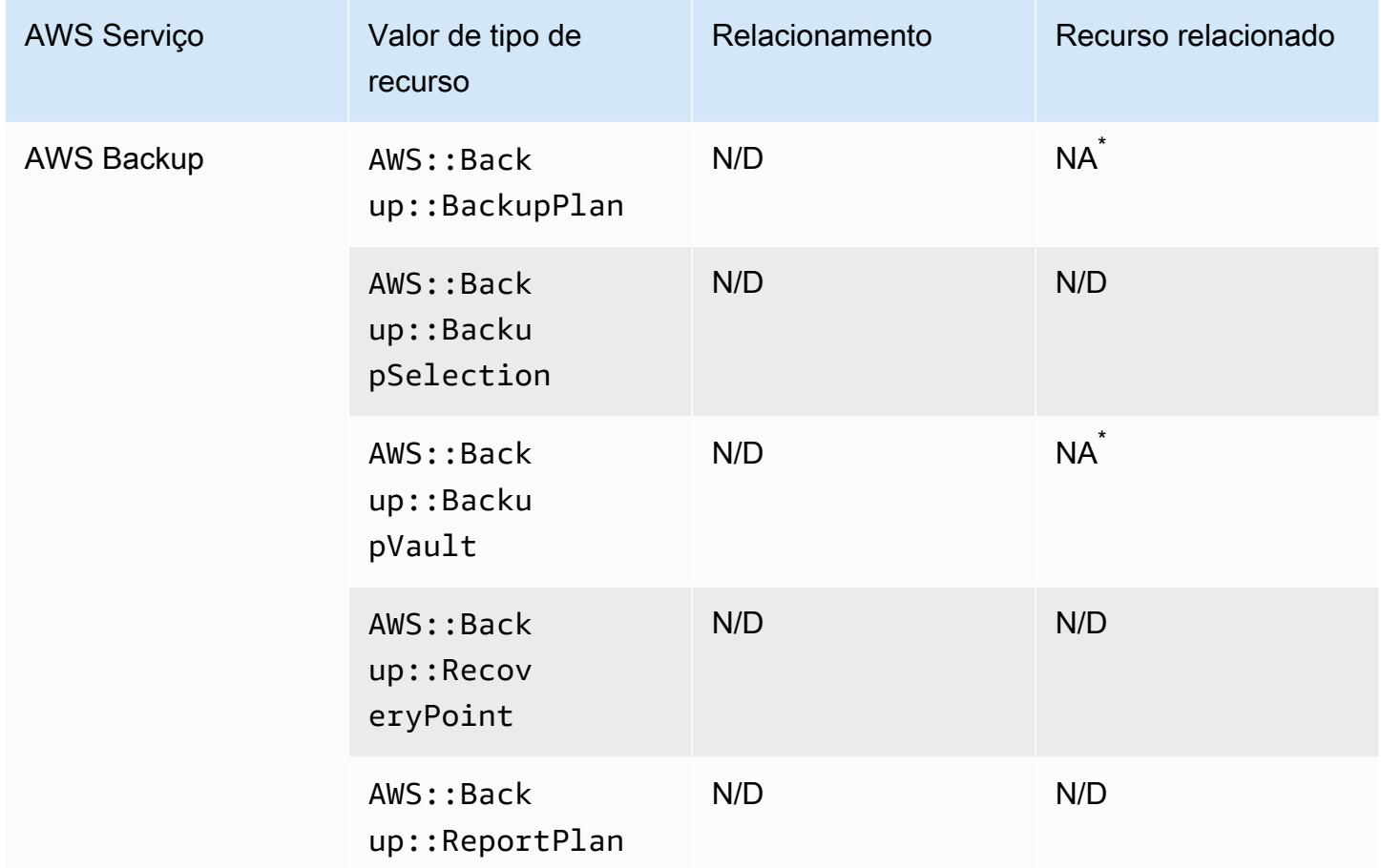

Devido à forma como AWS Backup funciona, alguns desses tipos de recursos estão relacionados aos outros tipos de AWS Backup recursos desta tabela.

AWS::Backup::BackupPlanestá relacionado a AWS::Backup::BackupSelection onde um Plano de Backup tem muitas opções e AWS:: Backup:: BackupVault está relacionado a AWS::Backup::RecoveryPoint onde um AWS Backup Vault tem vários pontos de recuperação.

Para obter mais informações, consulte [Managing backups using backup plans](https://docs.aws.amazon.com/aws-backup/latest/devguide/about-backup-plans.html) e [Working with backup](https://docs.aws.amazon.com/aws-backup/latest/devguide/vaults.html)  [vaults](https://docs.aws.amazon.com/aws-backup/latest/devguide/vaults.html).

#### AWS Batch

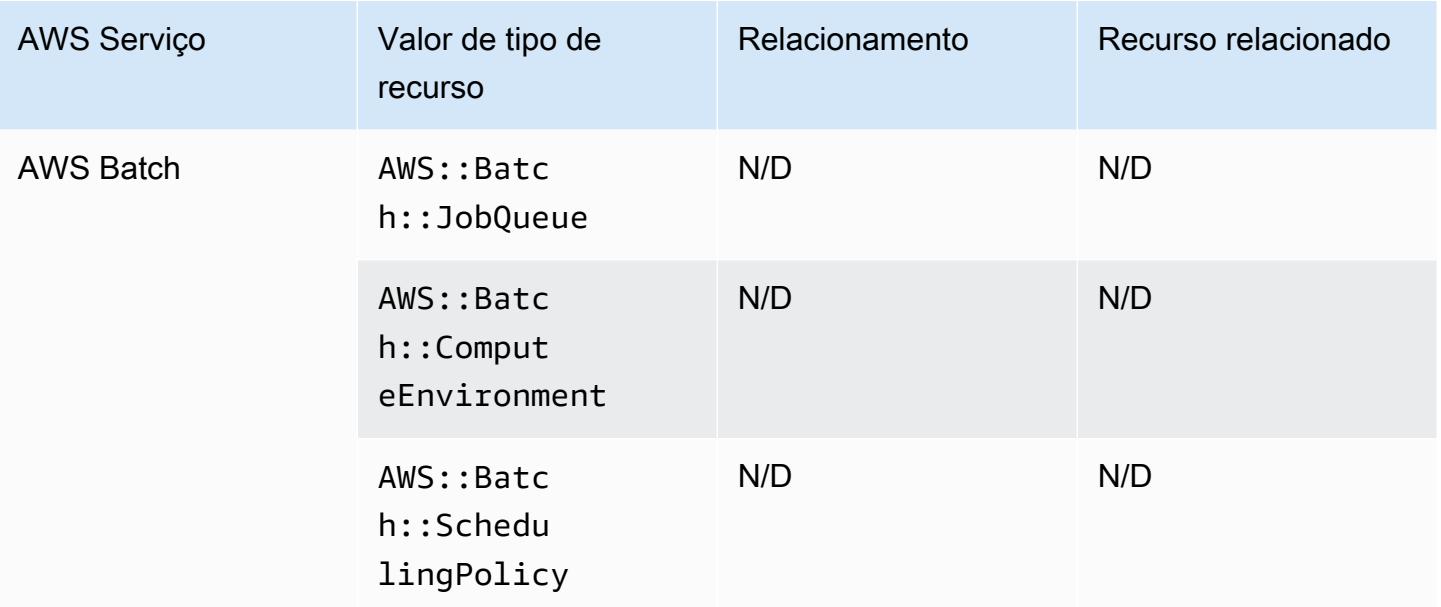

#### AWS Budgets

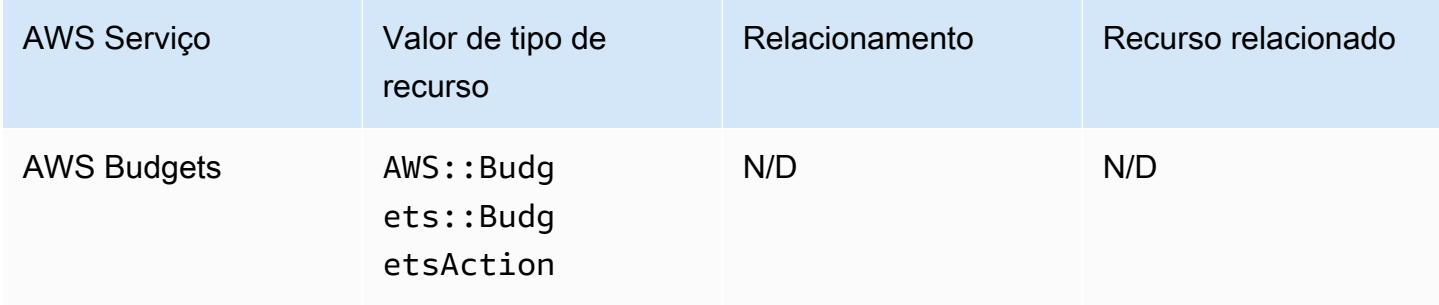

# AWS Certificate Manager

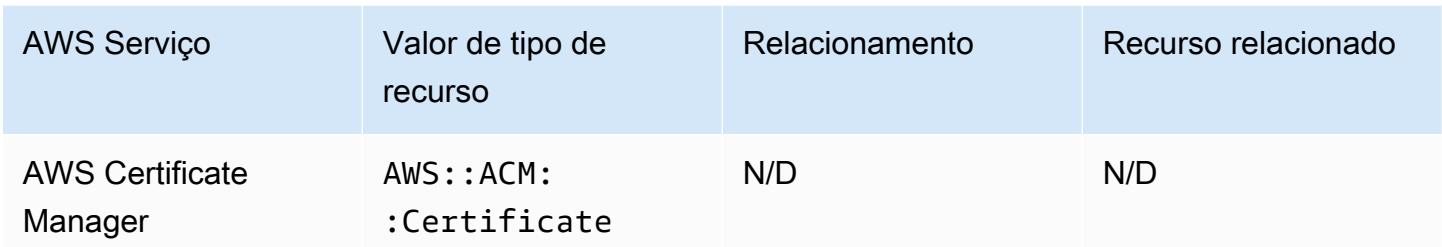

#### AWS CloudFormation

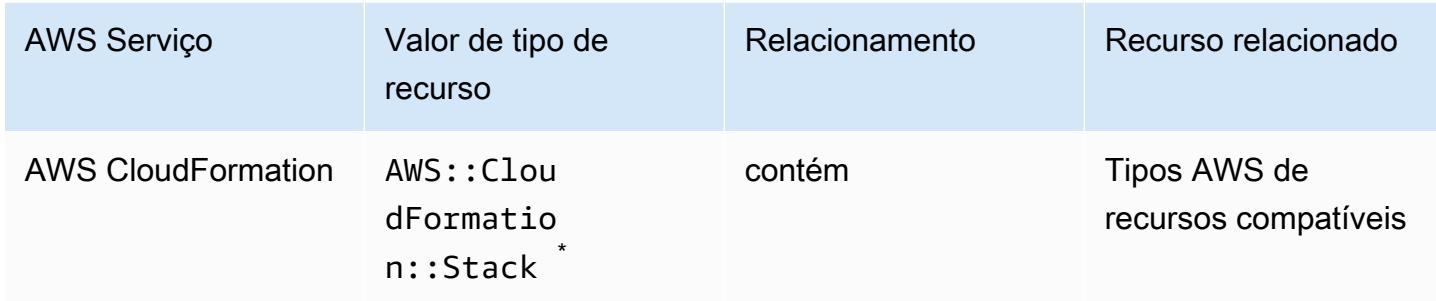

\* AWS Config registra as alterações de configuração nas AWS CloudFormation pilhas e os tipos de recursos suportados nas pilhas. AWS Config não registra alterações de configuração para tipos de recursos na pilha que ainda não são suportados. Os tipos de recursos não compatíveis são exibidos na seção de configurações complementares do item de configuração da pilha.

#### AWS CloudTrail

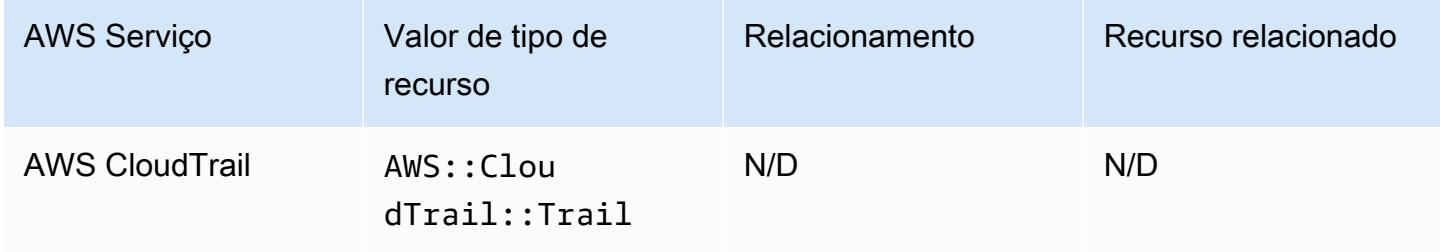

### AWS Cloud9

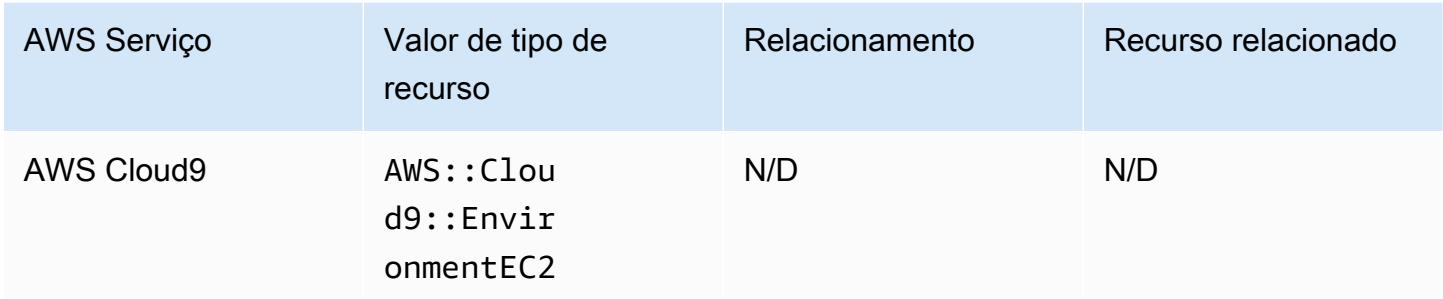

# AWS Cloud Map

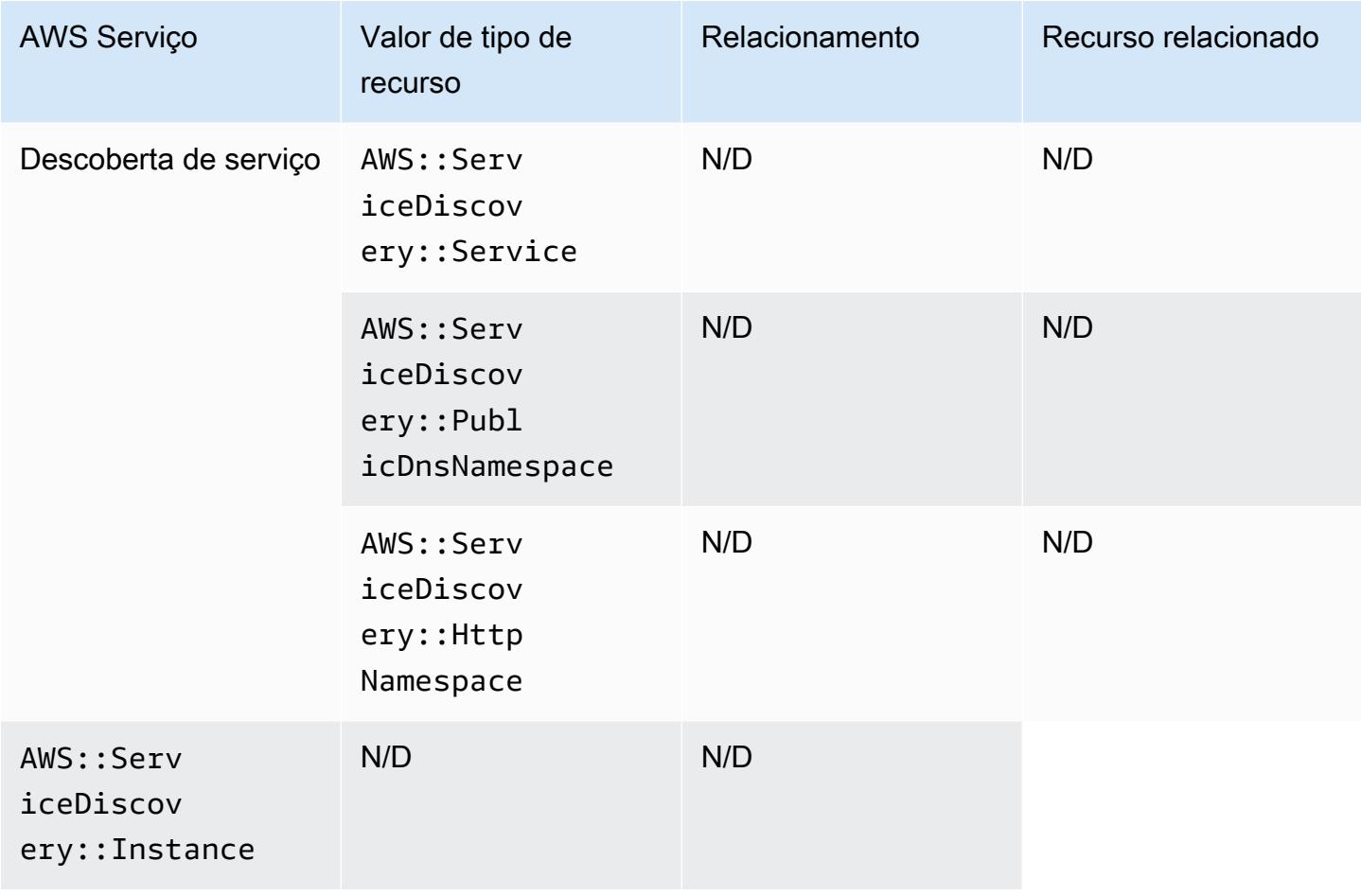

### AWS CodeArtifact

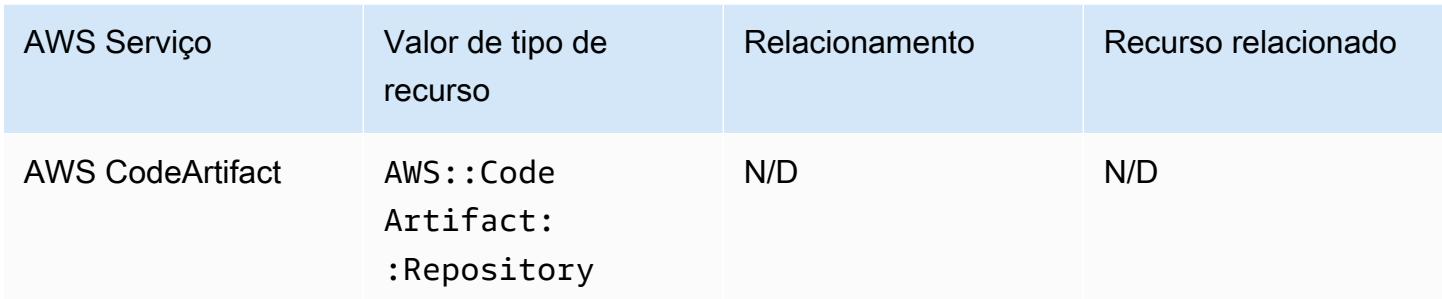

#### AWS CodeBuild

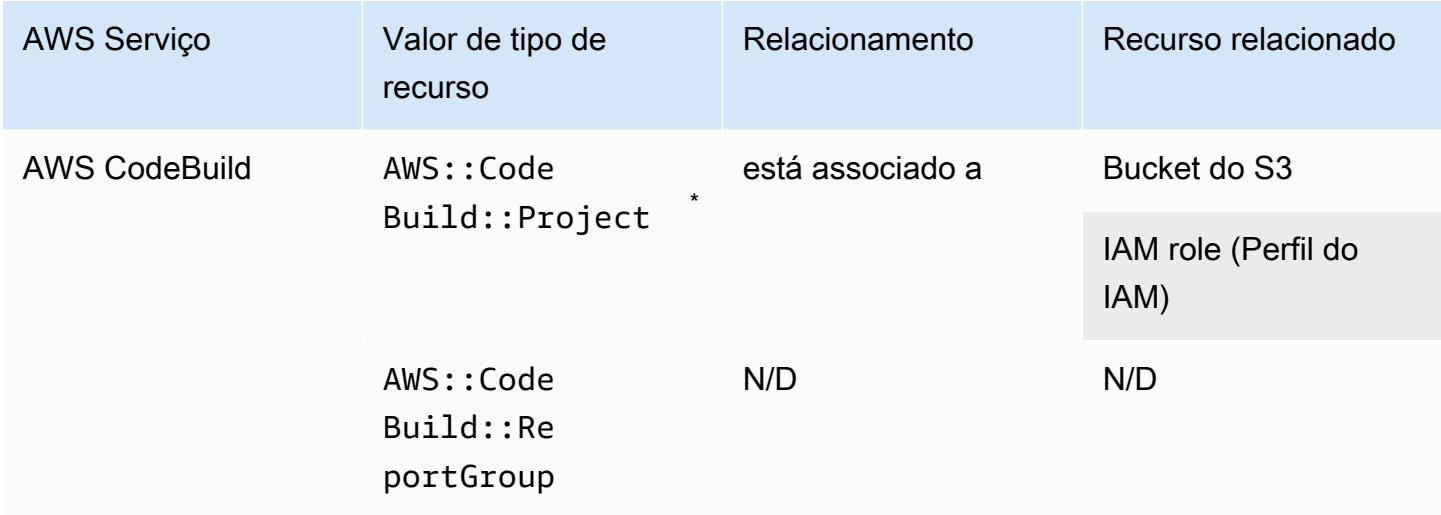

\* Para saber mais sobre como AWS Config se integra com AWS CodeBuild, consulte [Usar AWS](https://docs.aws.amazon.com/codebuild/latest/userguide/how-to-integrate-config.html)  [Config com AWS CodeBuild amostra.](https://docs.aws.amazon.com/codebuild/latest/userguide/how-to-integrate-config.html)

# AWS CodeDeploy

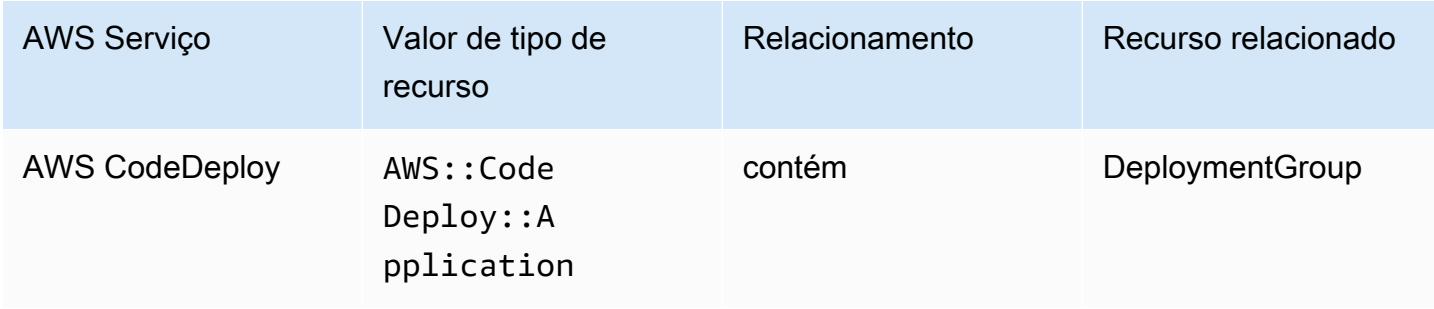

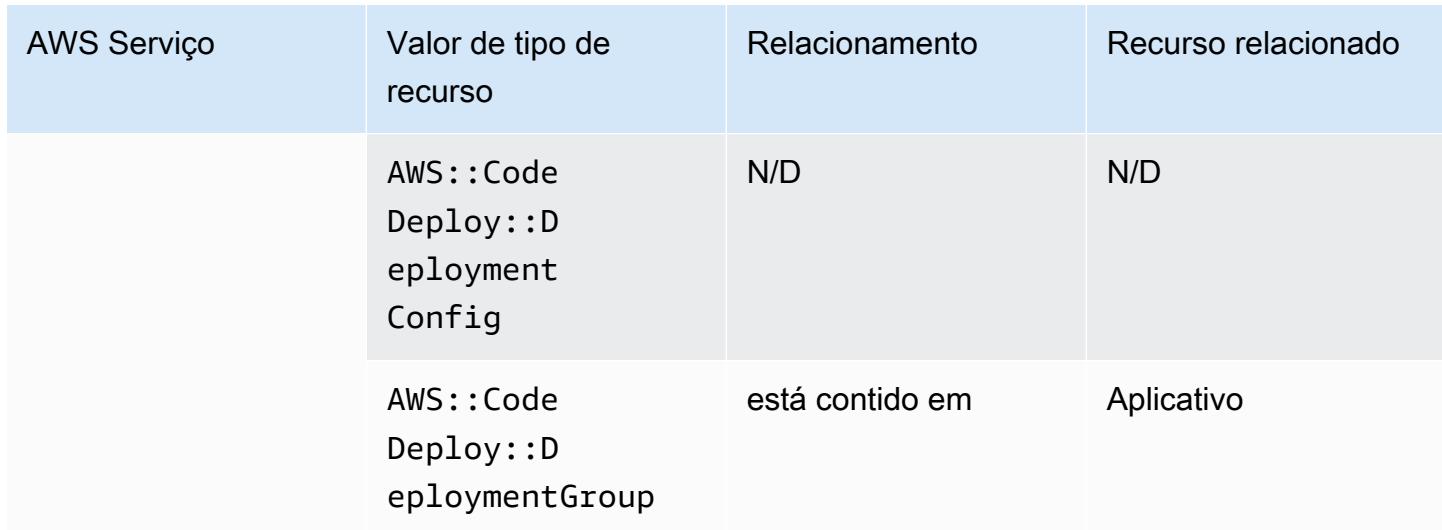

#### AWS CodePipeline

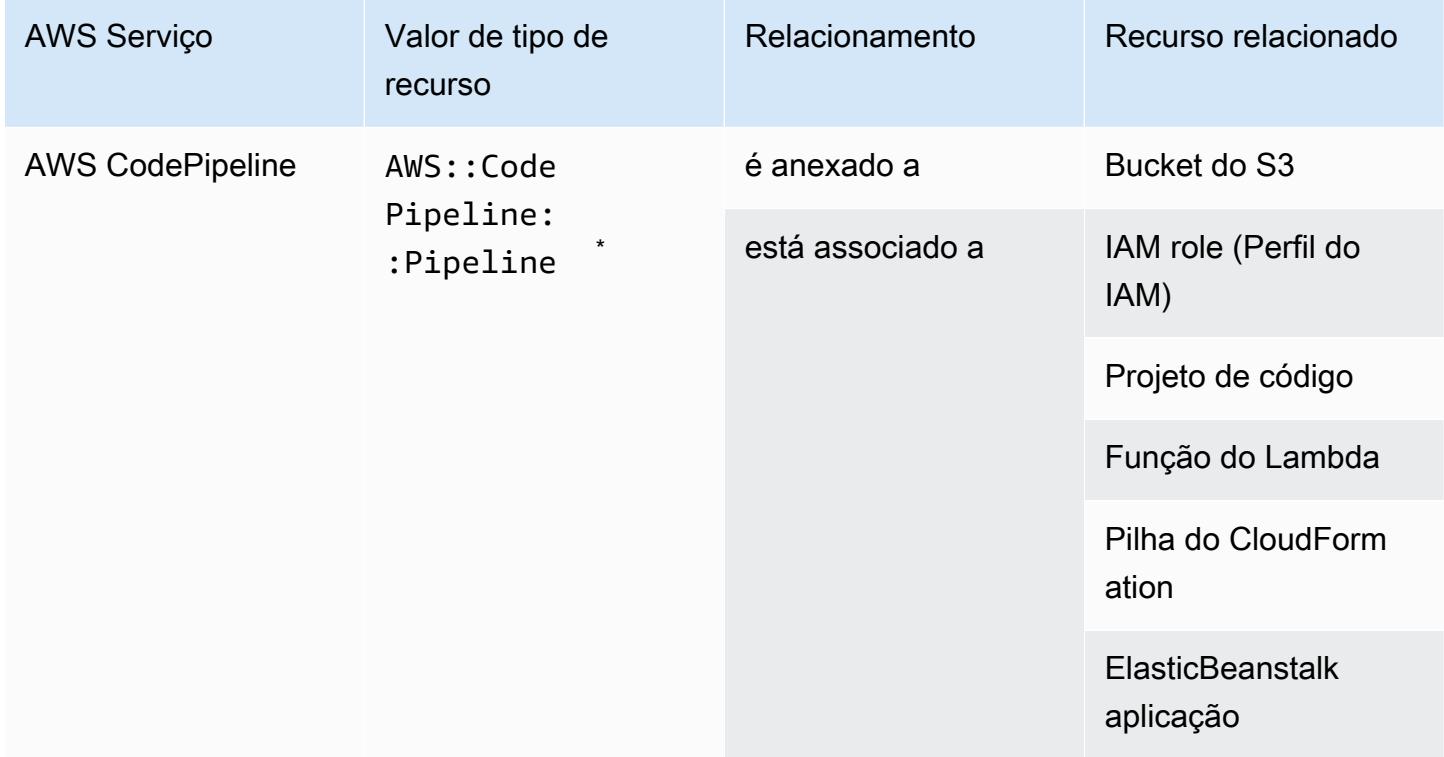

\* AWS Config registra as alterações de configuração nos CodePipeline pipelines e os tipos de recursos suportados nos pipelines. AWS Config não registra alterações de configuração para tipos de recursos nos pipelines que ainda não são suportados. Os tipos de recursos não compatíveis, como CodeCommit repository, CodeDeploy application, ECS cluster, e ECS

service, são exibidos na seção de configurações complementares do item de configuração da pilha.

### AWS Config

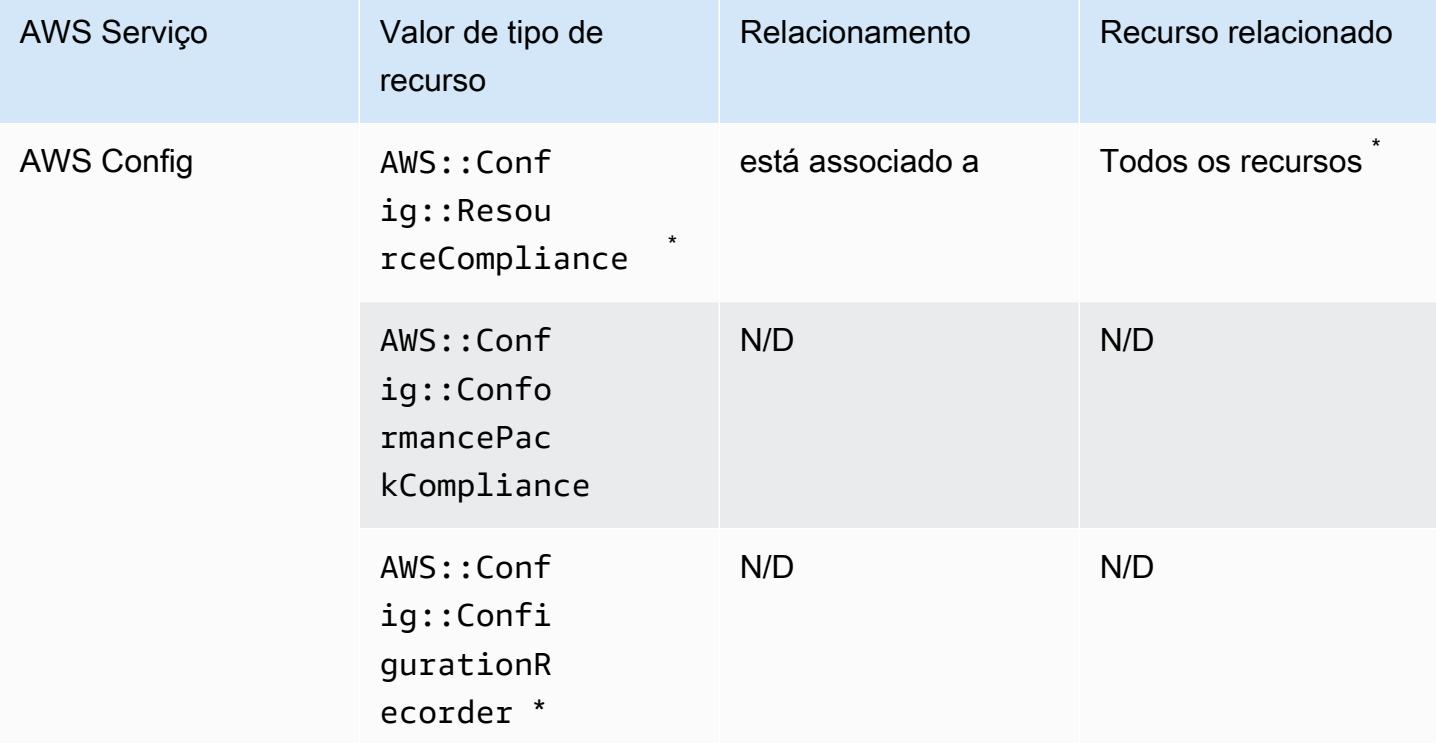

\* A relação entre um recurso relacionado à AWS::Config::ResourceCompliance e um recurso relacionado depende de como a AWS::Config::ResourceCompliance relata a conformidade com esse tipo específico de recurso.

\* AWS::Config::ConfigurationRecorder é um tipo de recurso do sistema AWS Config e a gravação desse tipo de recurso é ativada por padrão.

**a** Note

A gravação para os tipos de recursos de AWS::Config::ConformancePackCompliance e AWS::Config::ConfigurationRecorder é fornecida sem custo adicional.

# AWS Database Migration Service

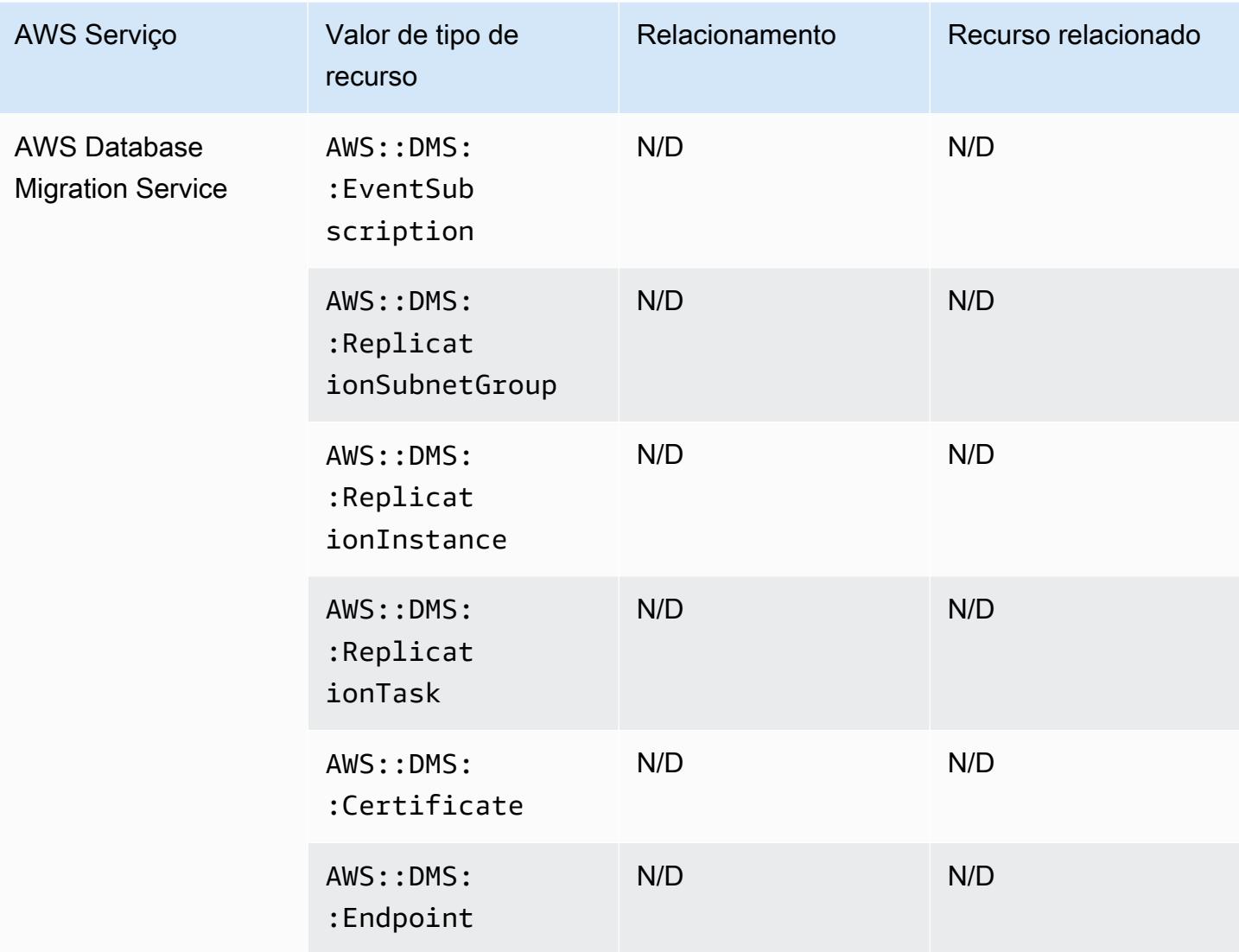

# AWS DataSync

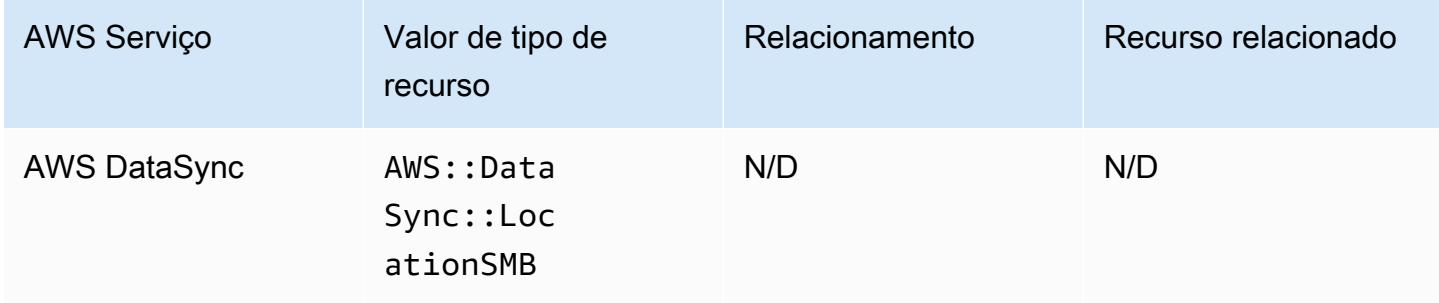

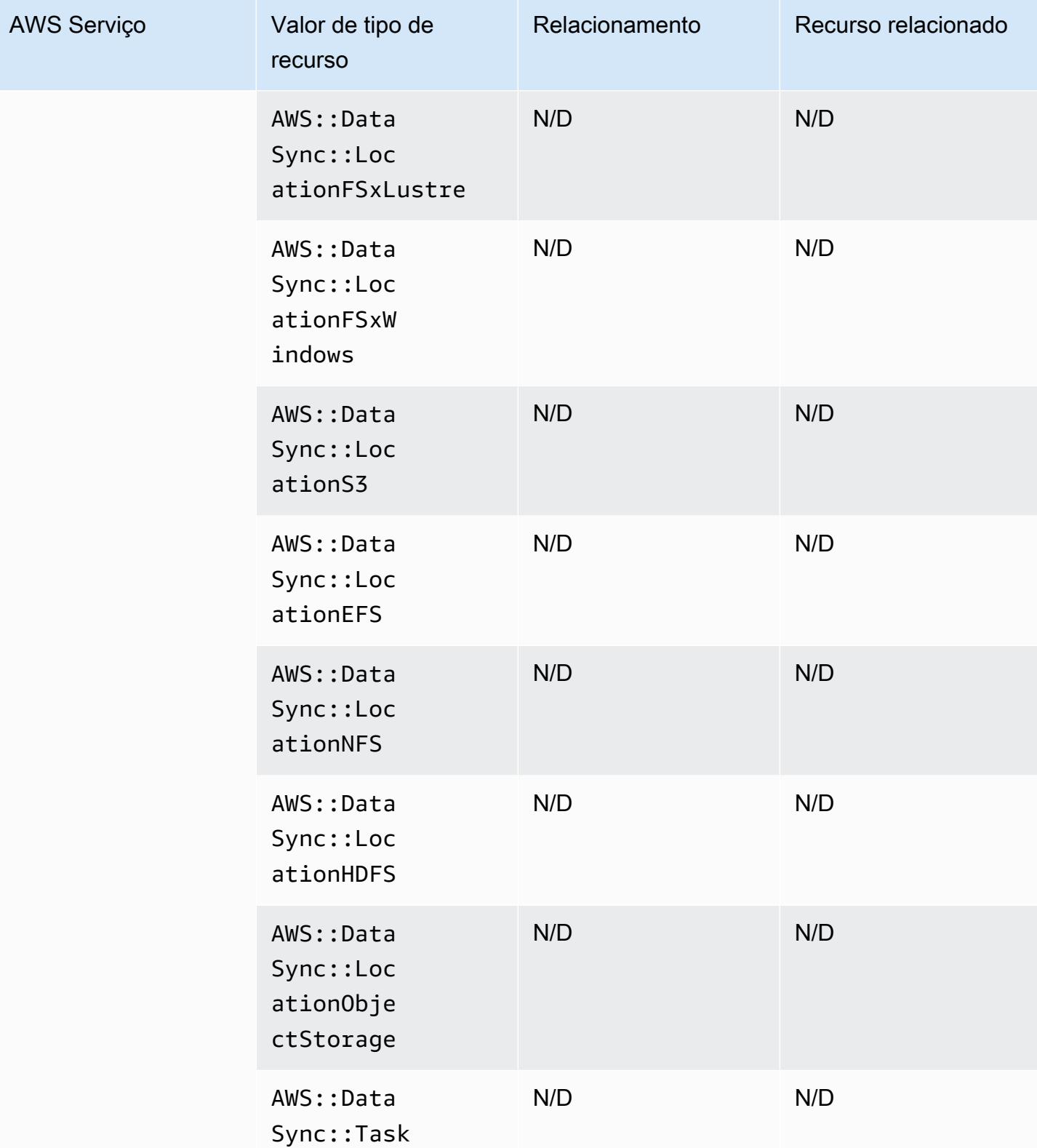

# AWS Device Farm

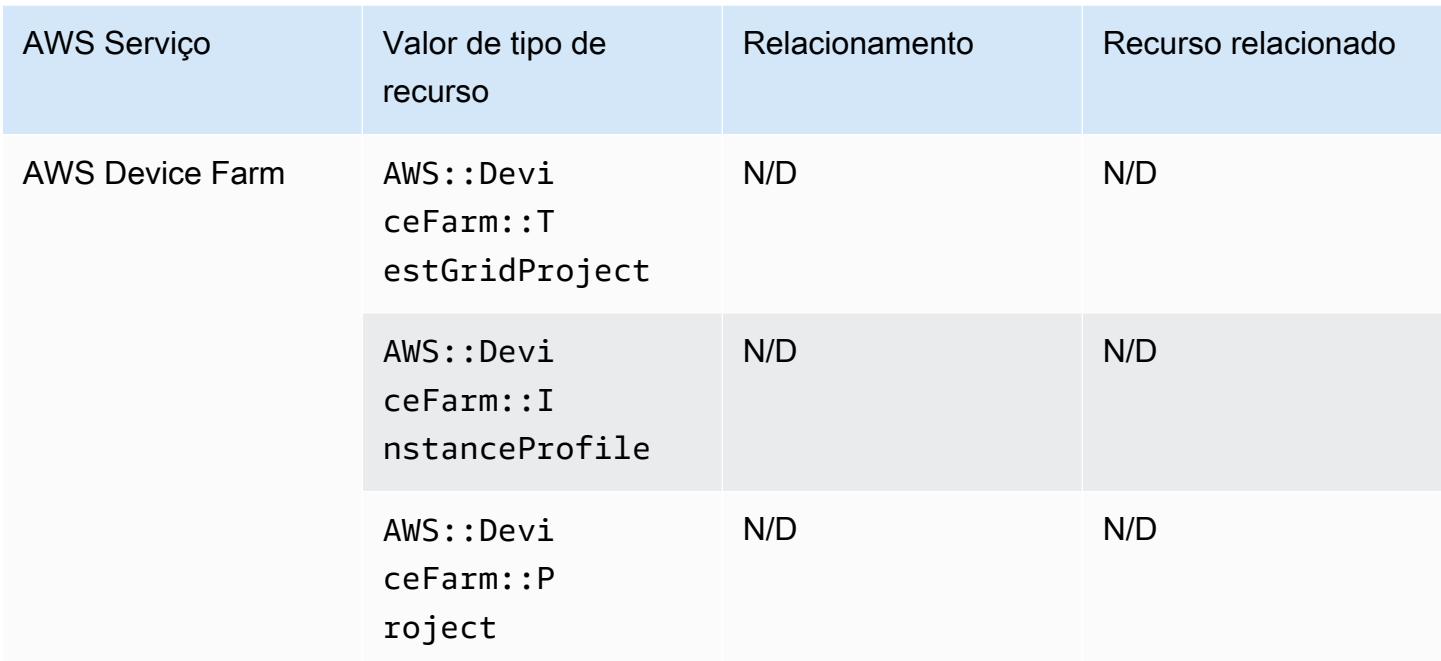

### AWS Elastic Beanstalk

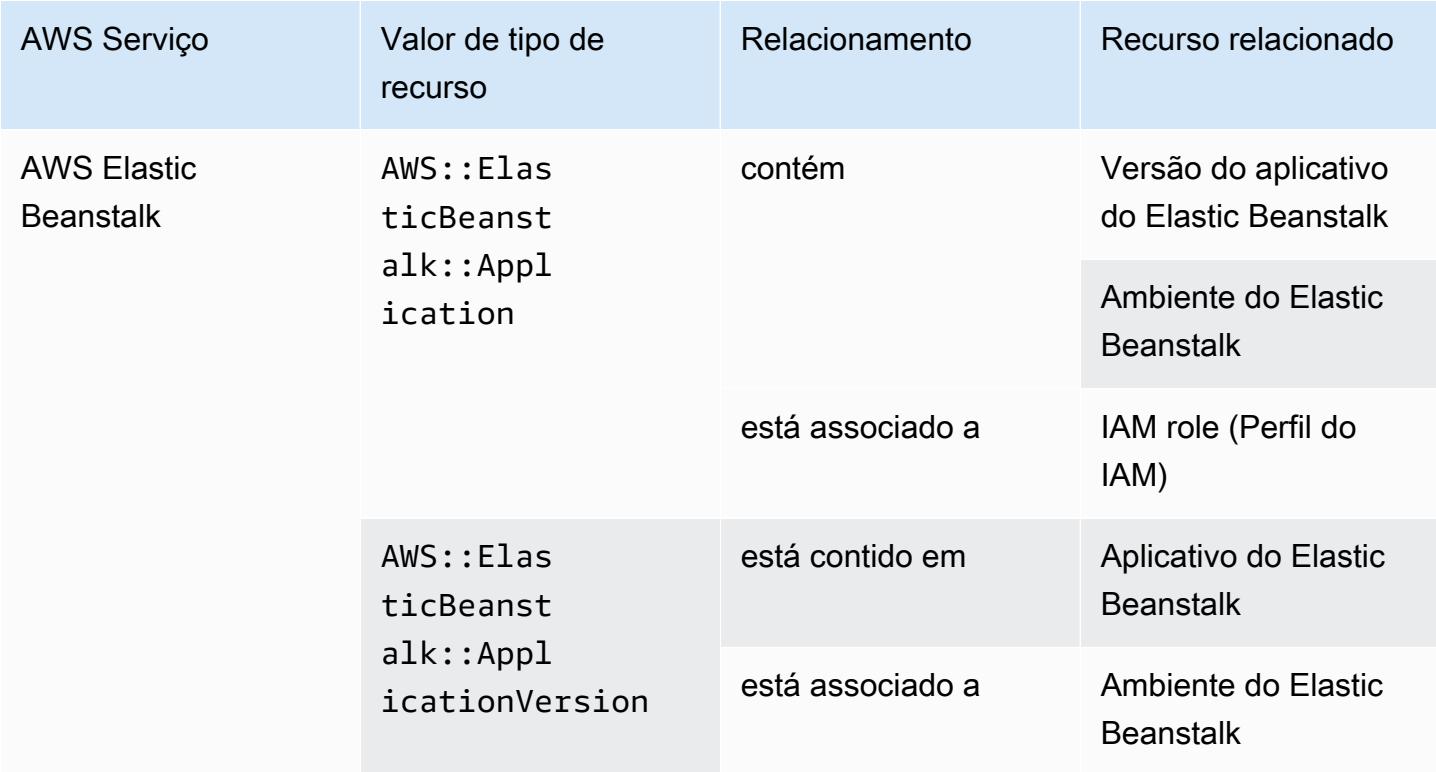

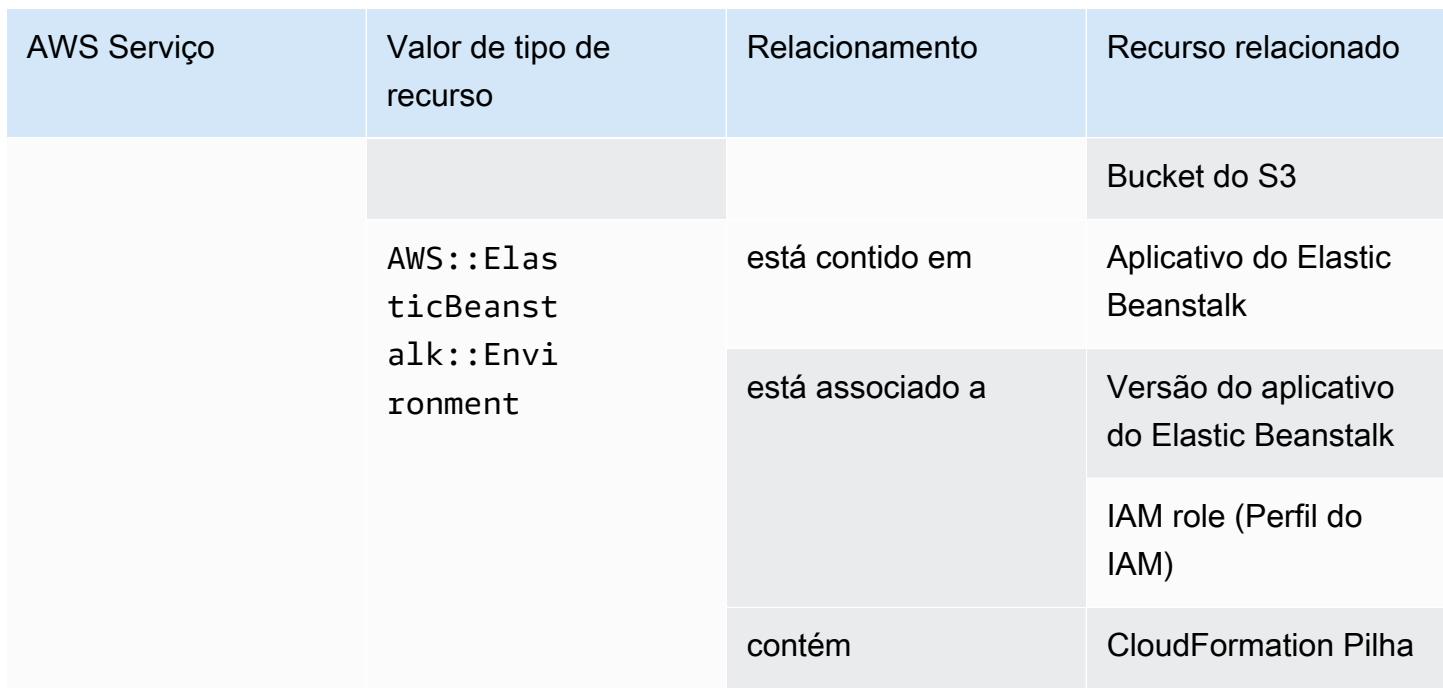

# AWS Fault Injection Service

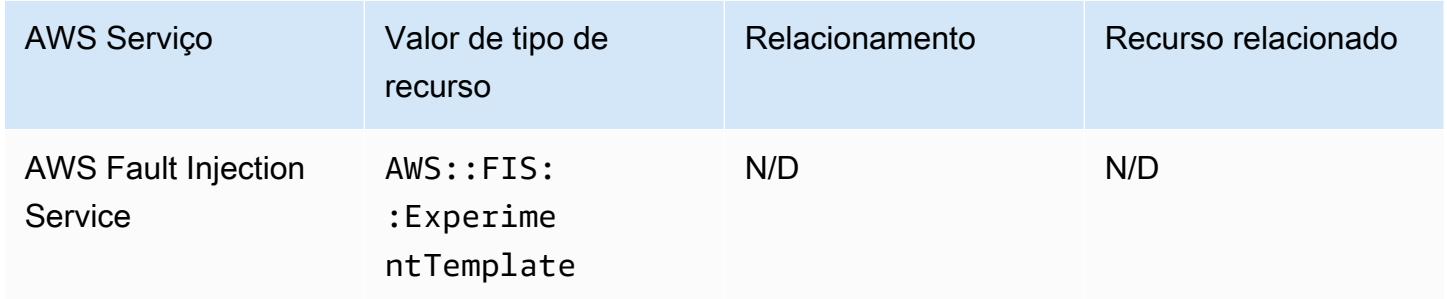

### AWS Global Accelerator

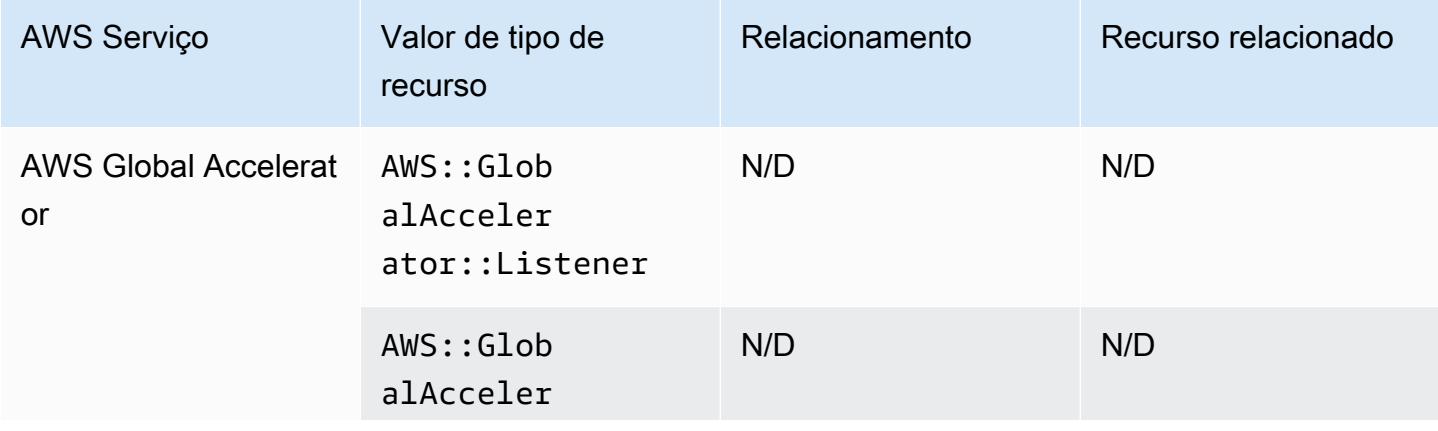

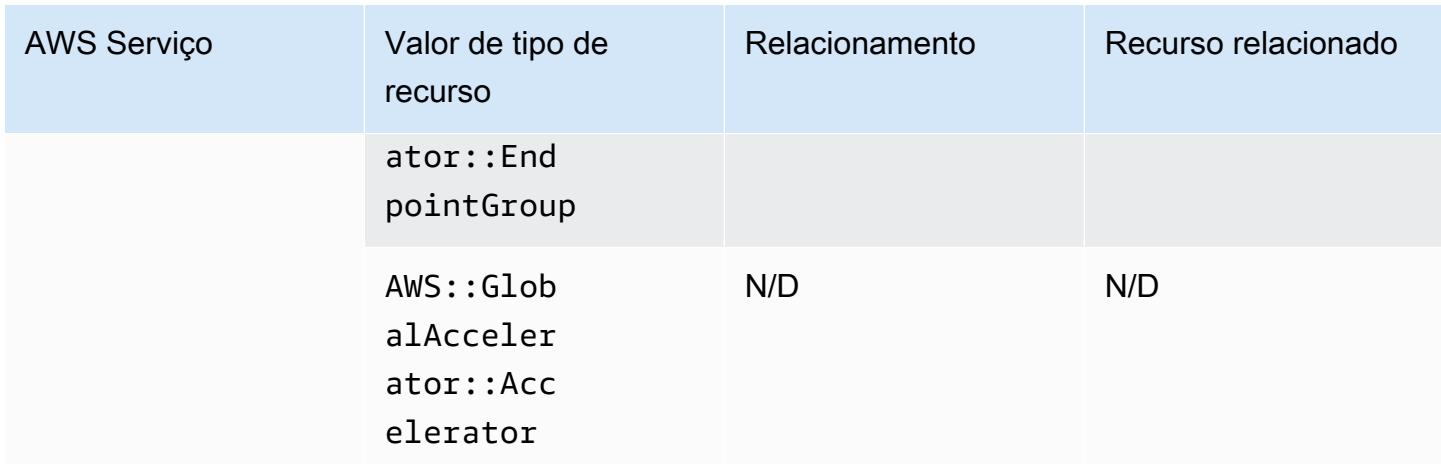

### AWS Glue

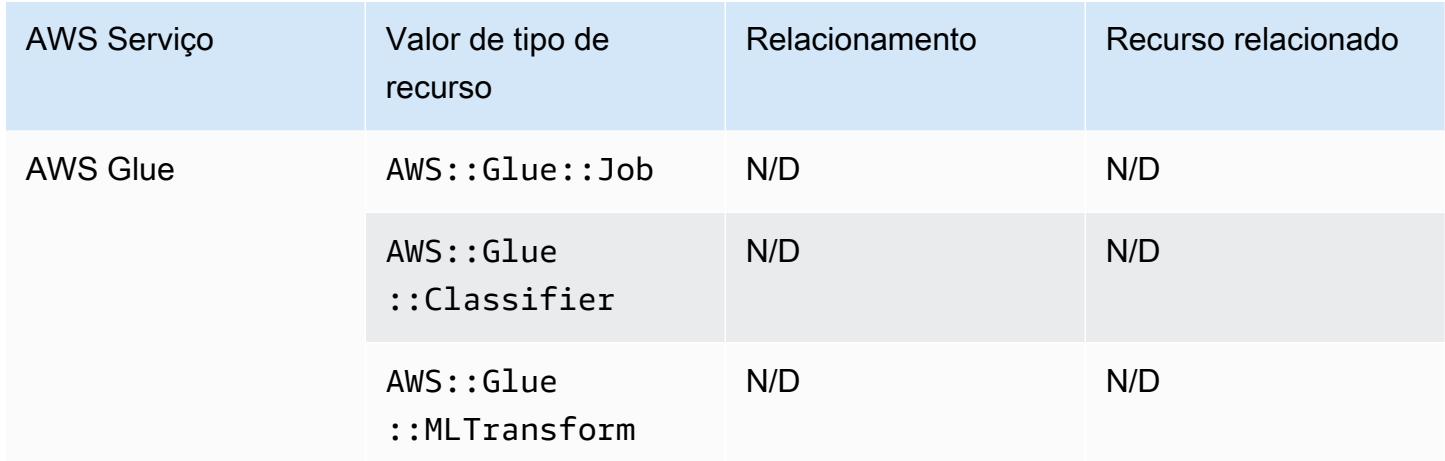

### AWS Ground Station

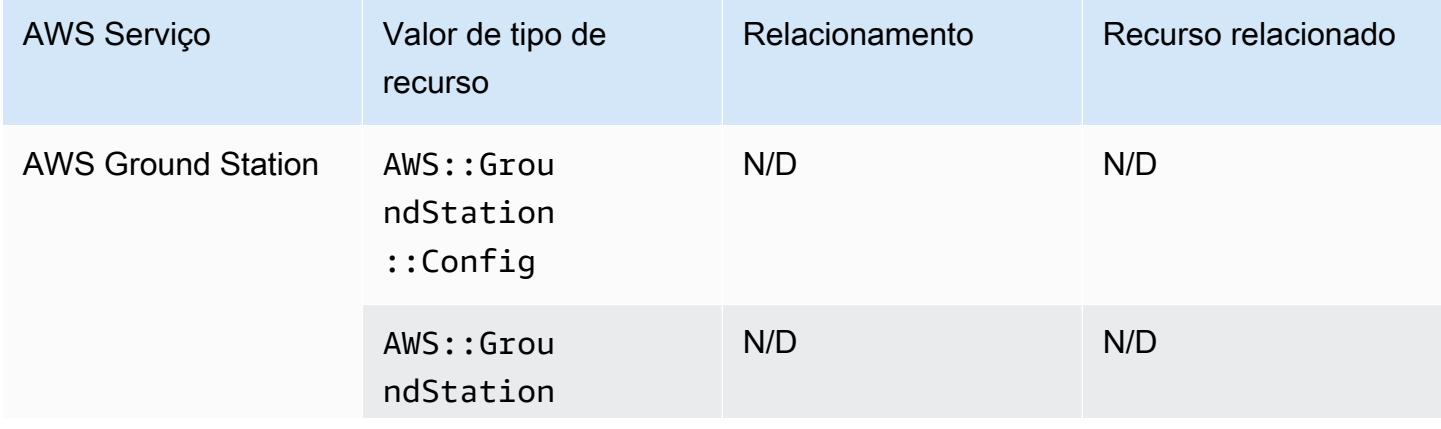

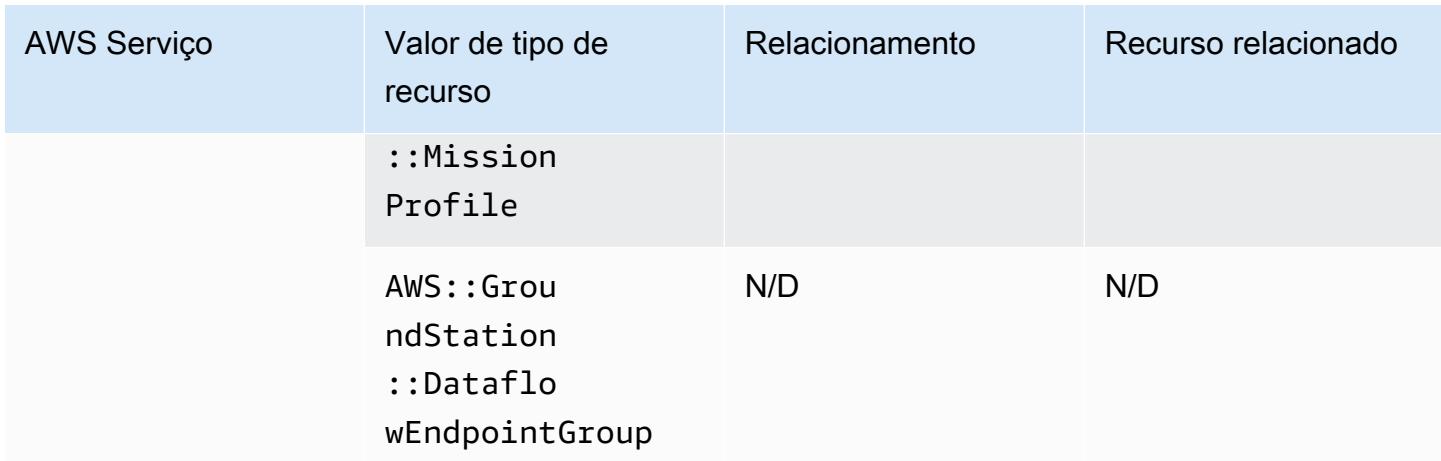

### AWS HealthLake

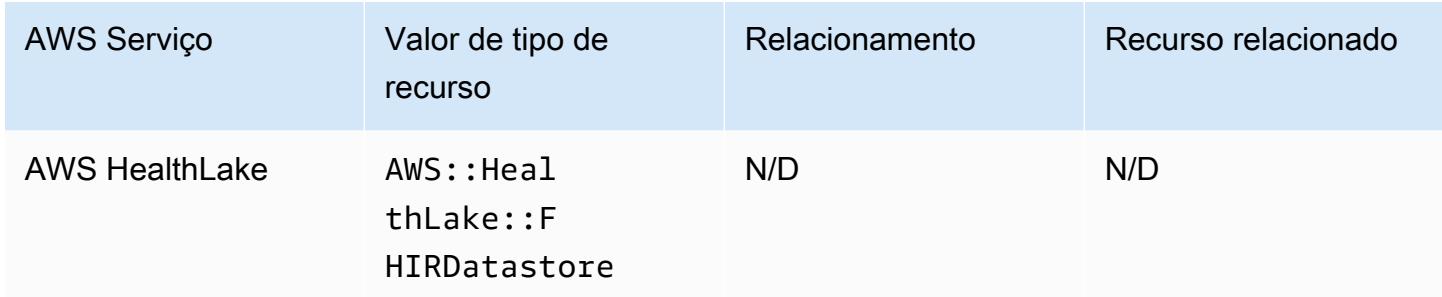

# AWS Identity and Access Management (IAM)

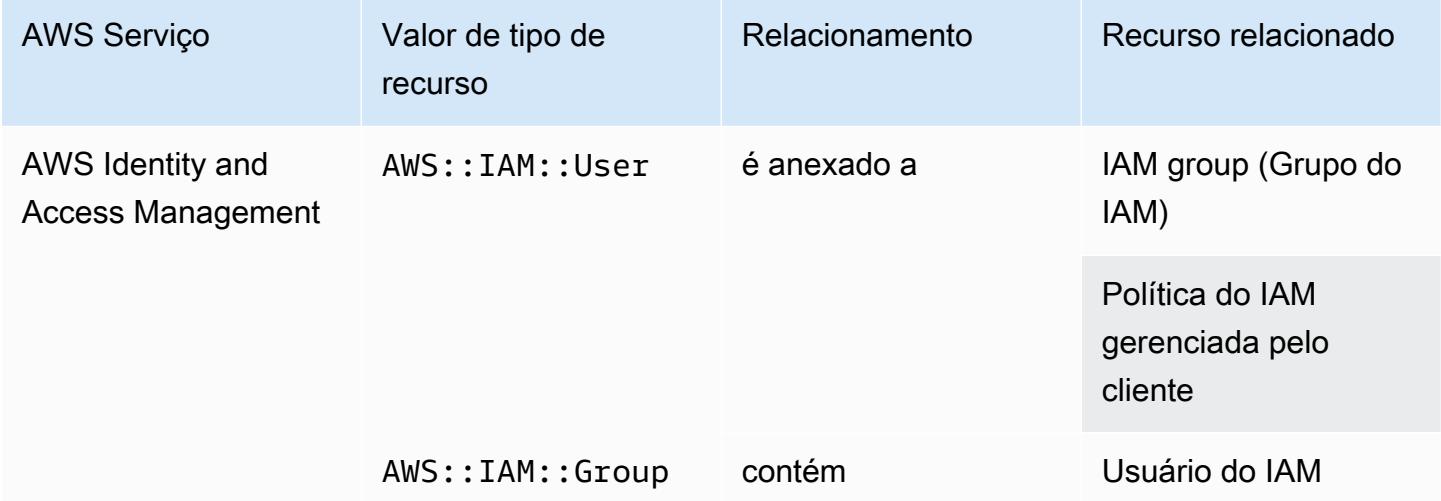

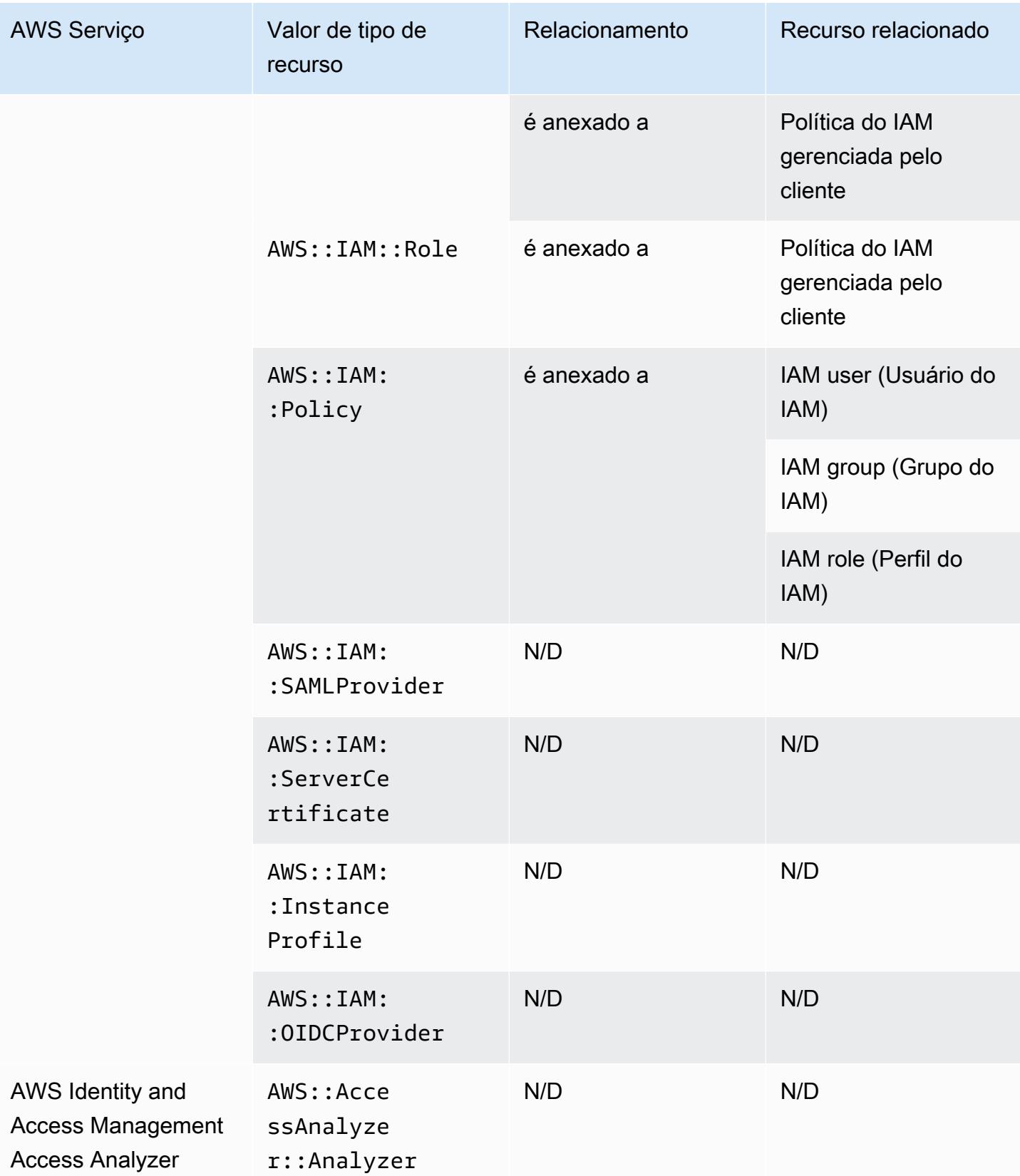
AWS Config inclui políticas em linha com os detalhes de configuração que ele registra. Para obter mais informações sobre políticas em linha, consulte [Políticas gerenciadas e em linha](https://docs.aws.amazon.com/IAM/latest/UserGuide/access_policies_managed-vs-inline.html#inline-policies) no Guia do usuário do IAM.

#### AWS IoT

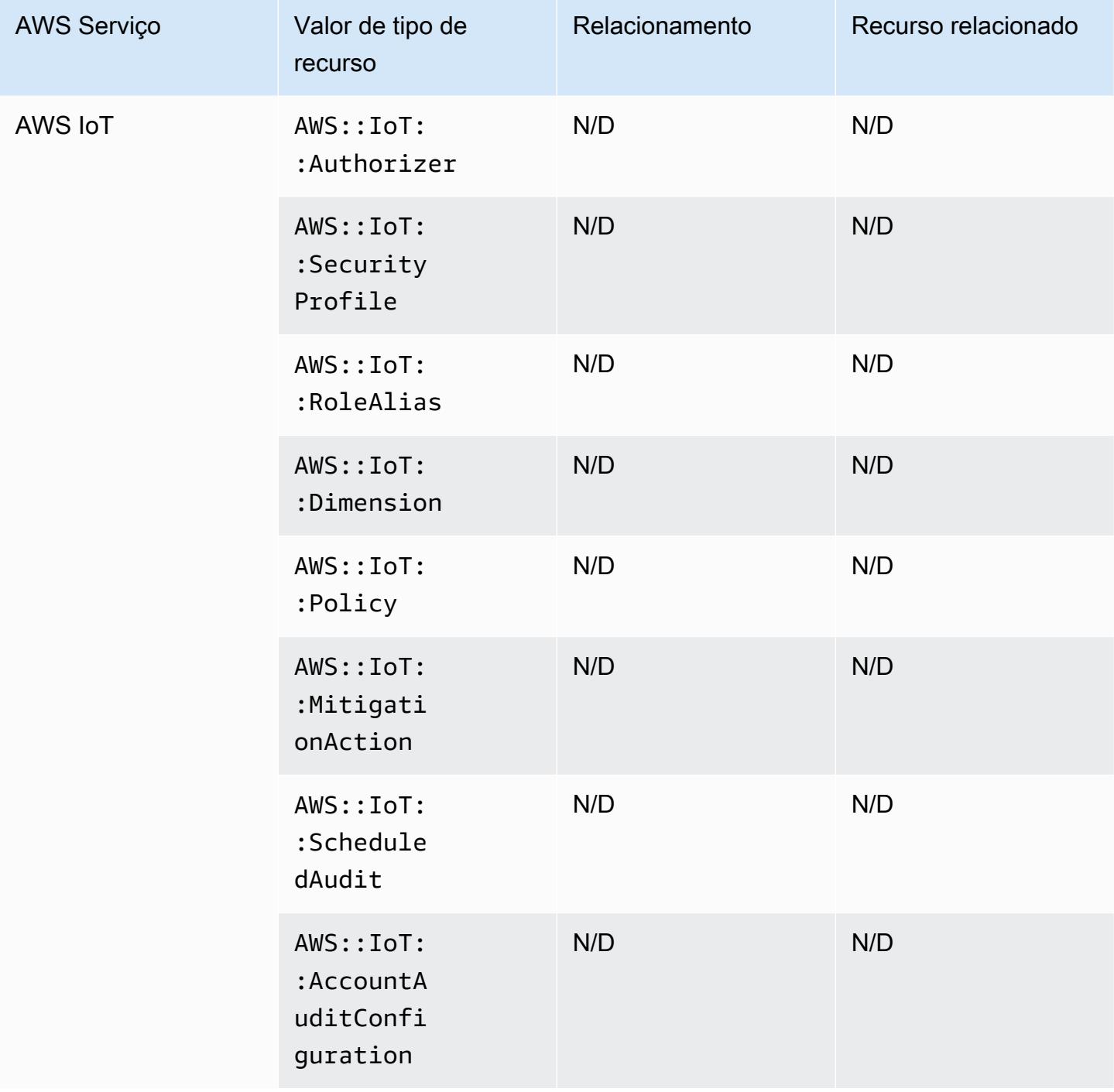

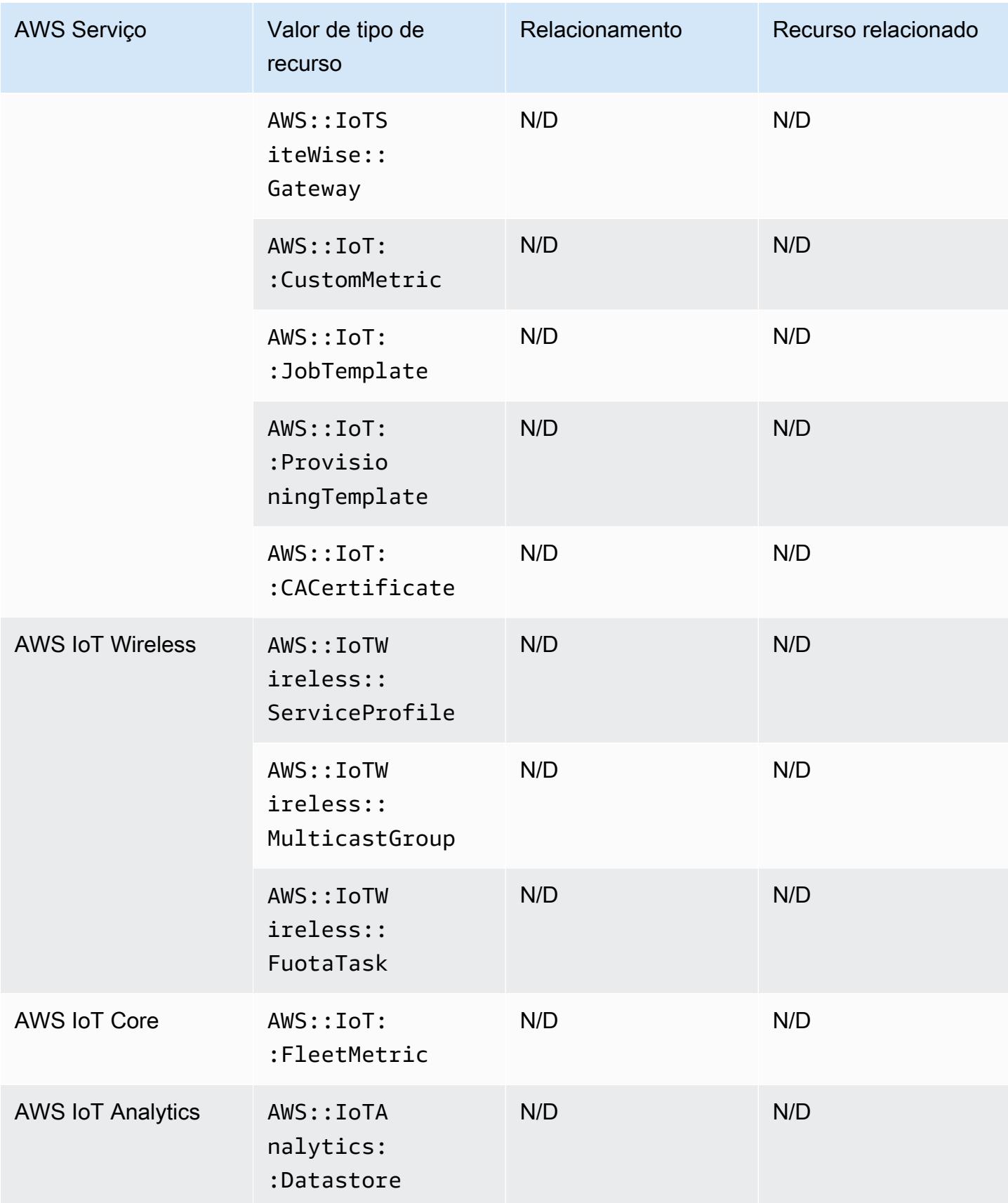

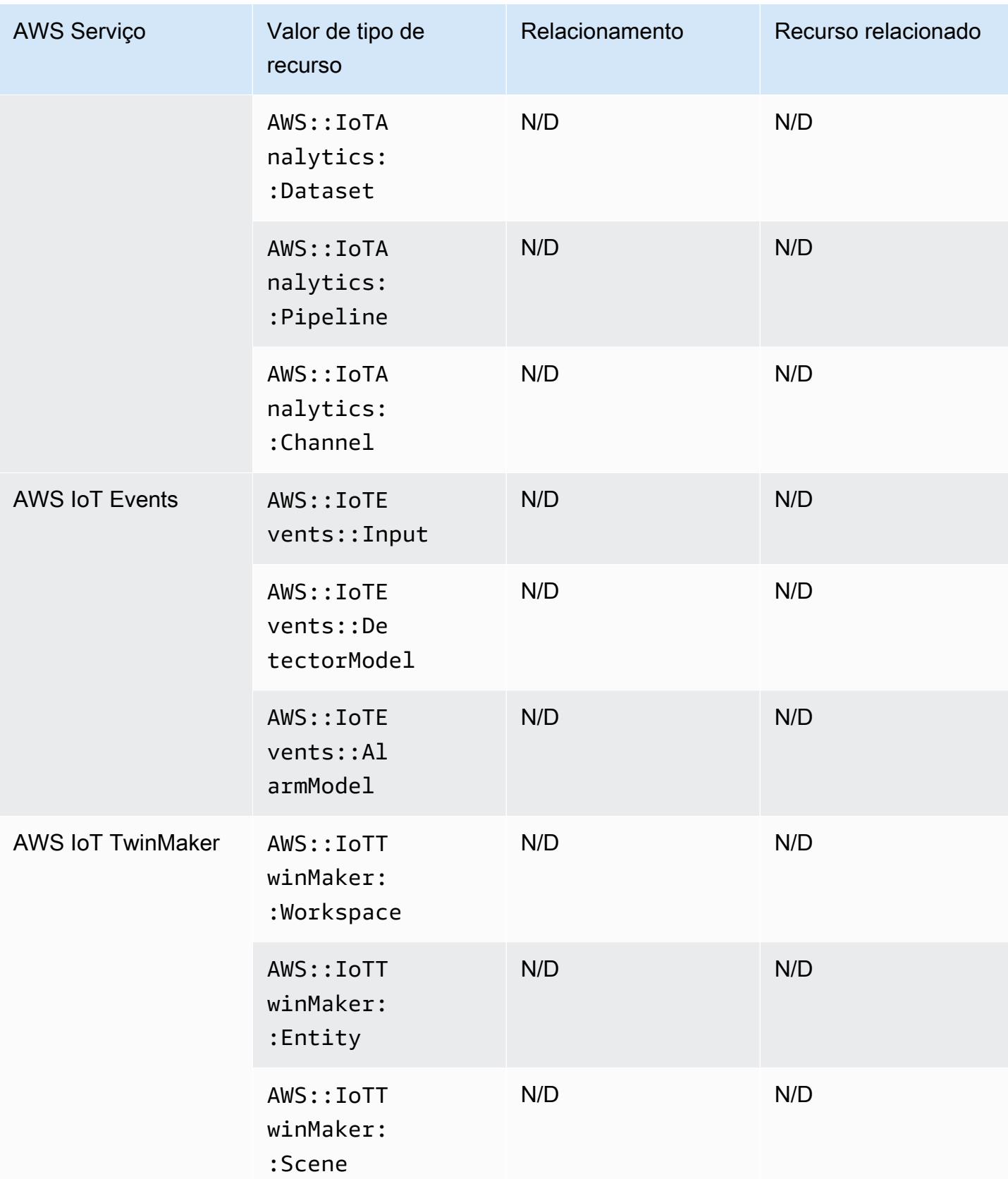

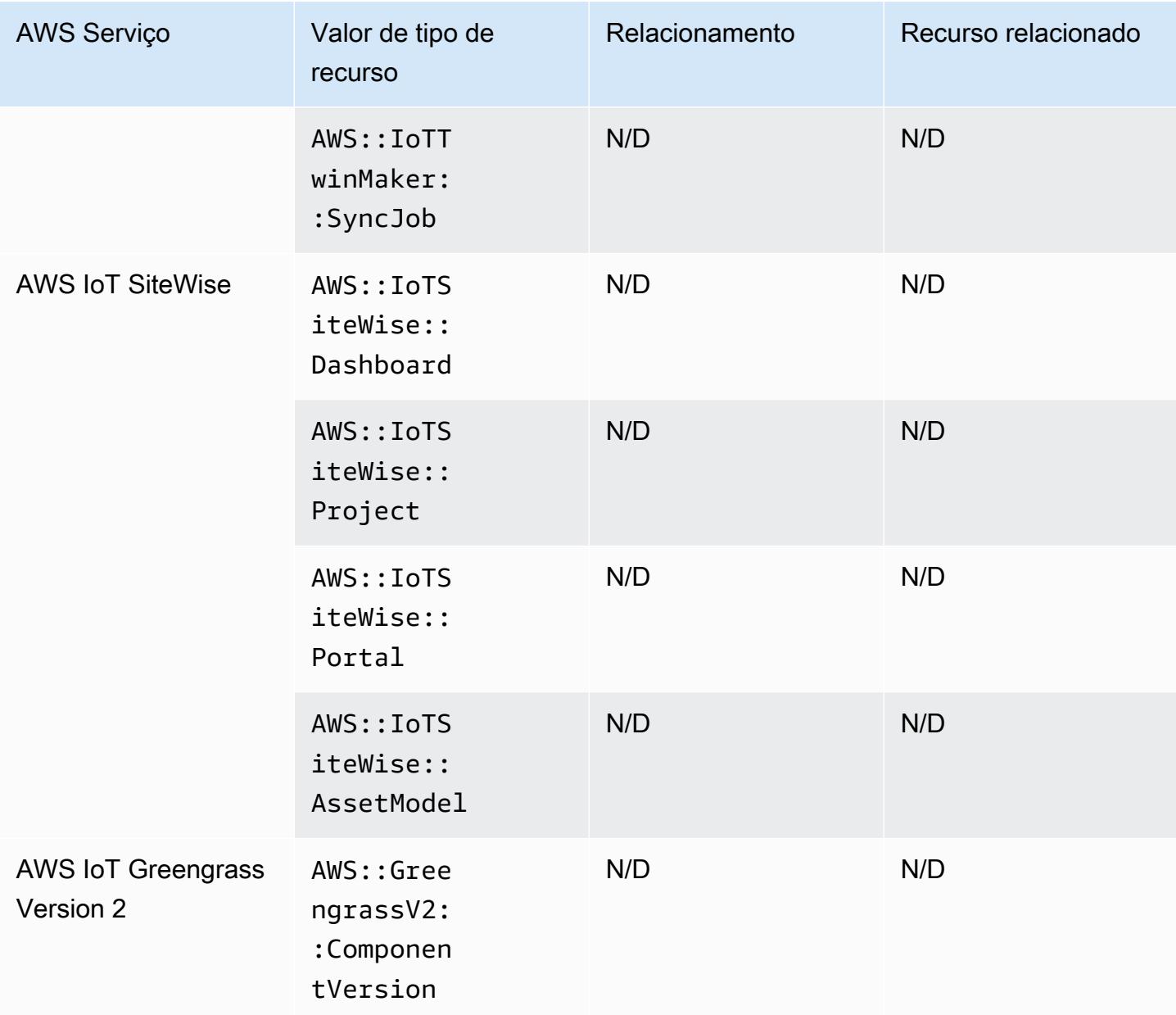

# AWS Key Management Service

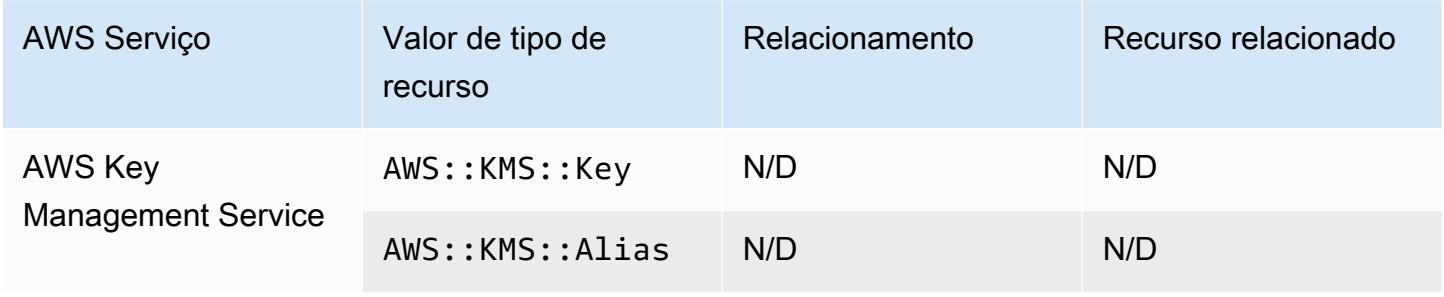

## AWS Lambda

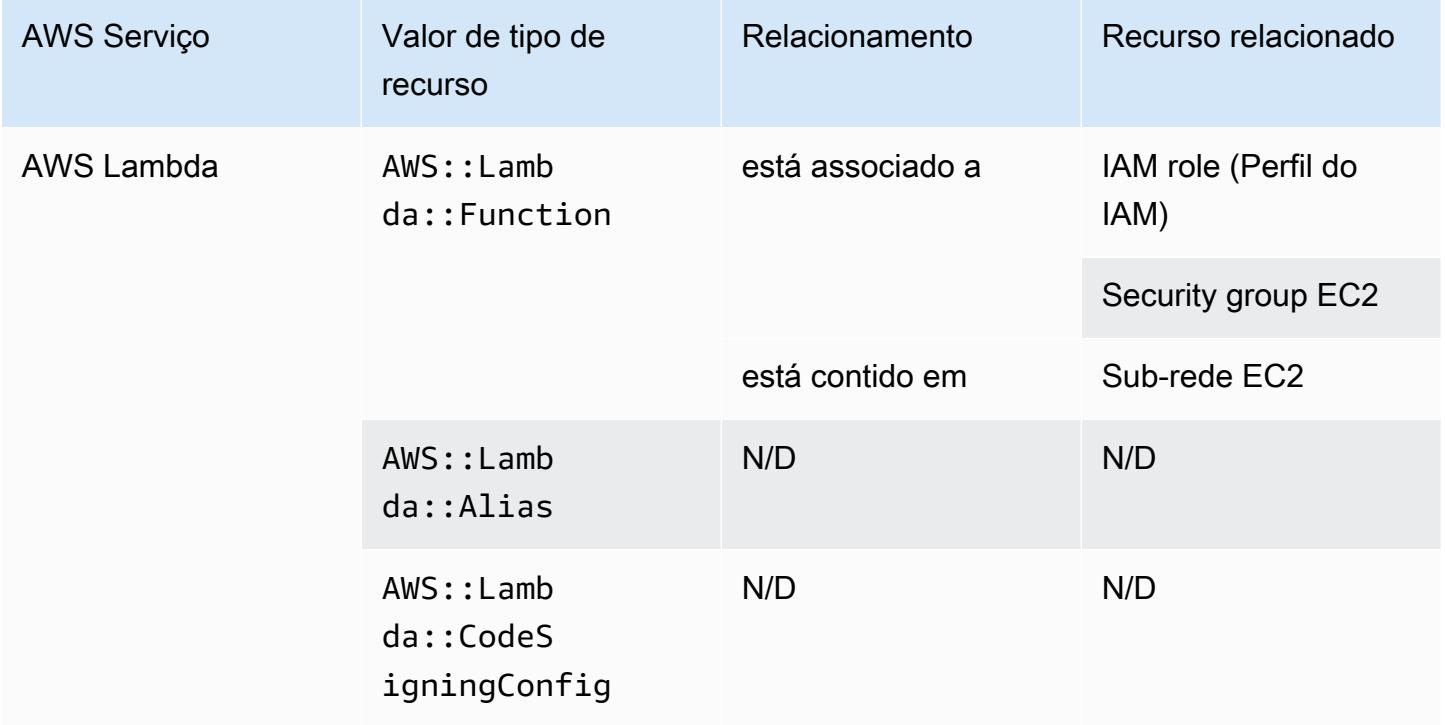

#### AWS Mainframe Modernization

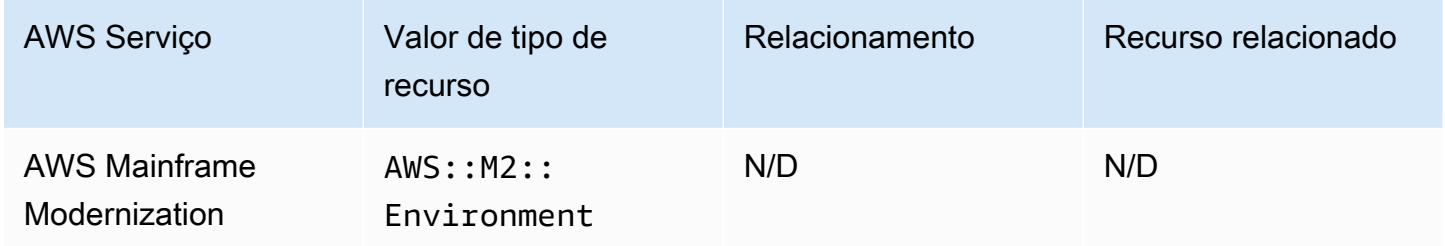

### AWS Network Firewall

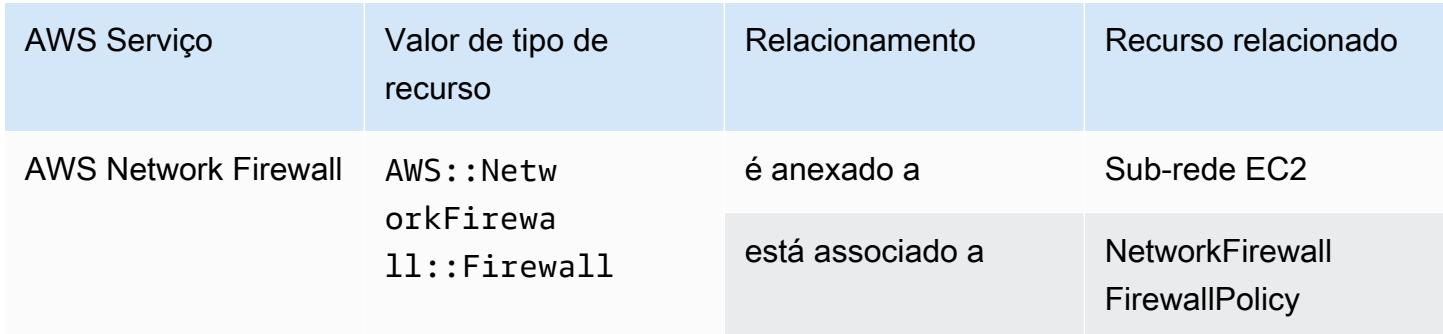

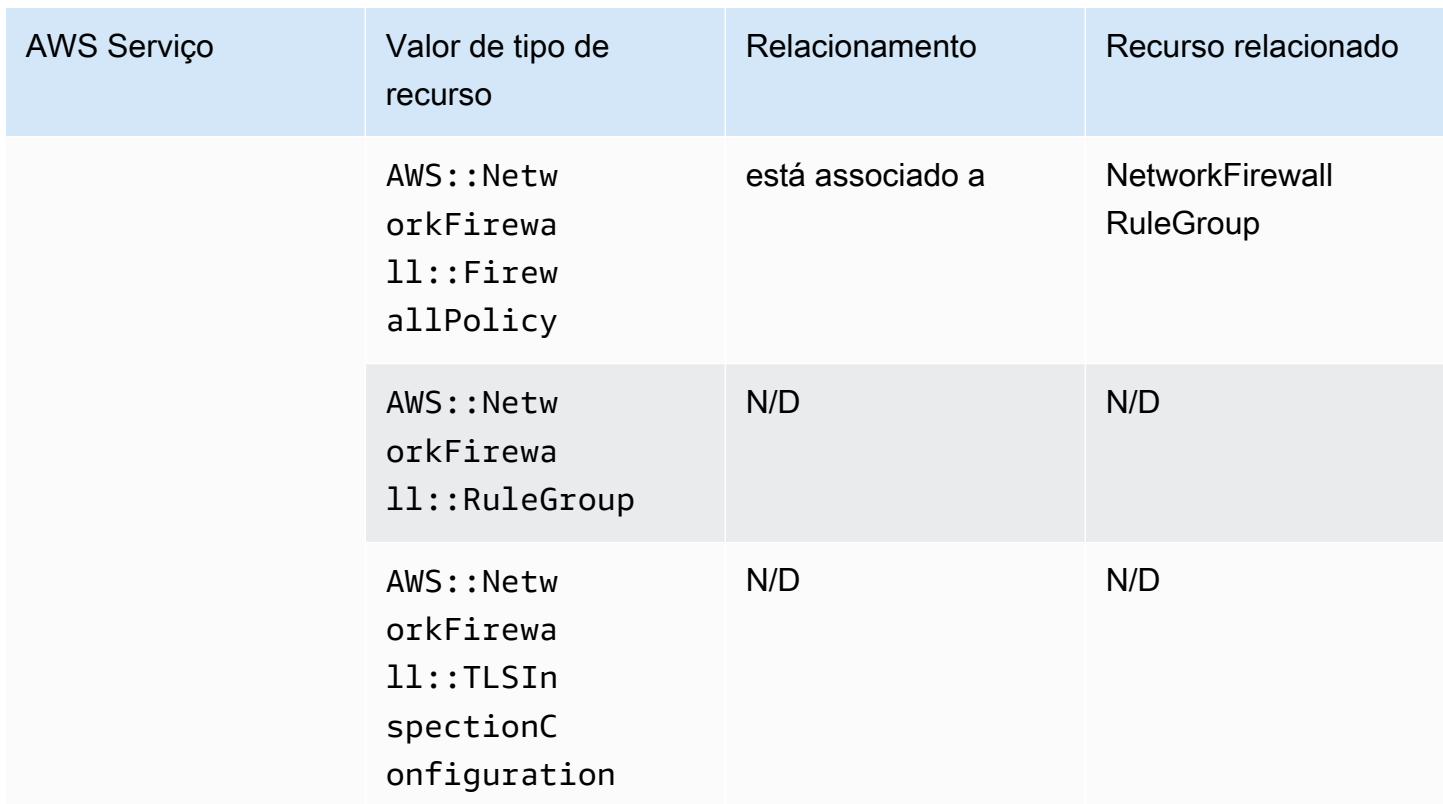

## AWS Network Manager

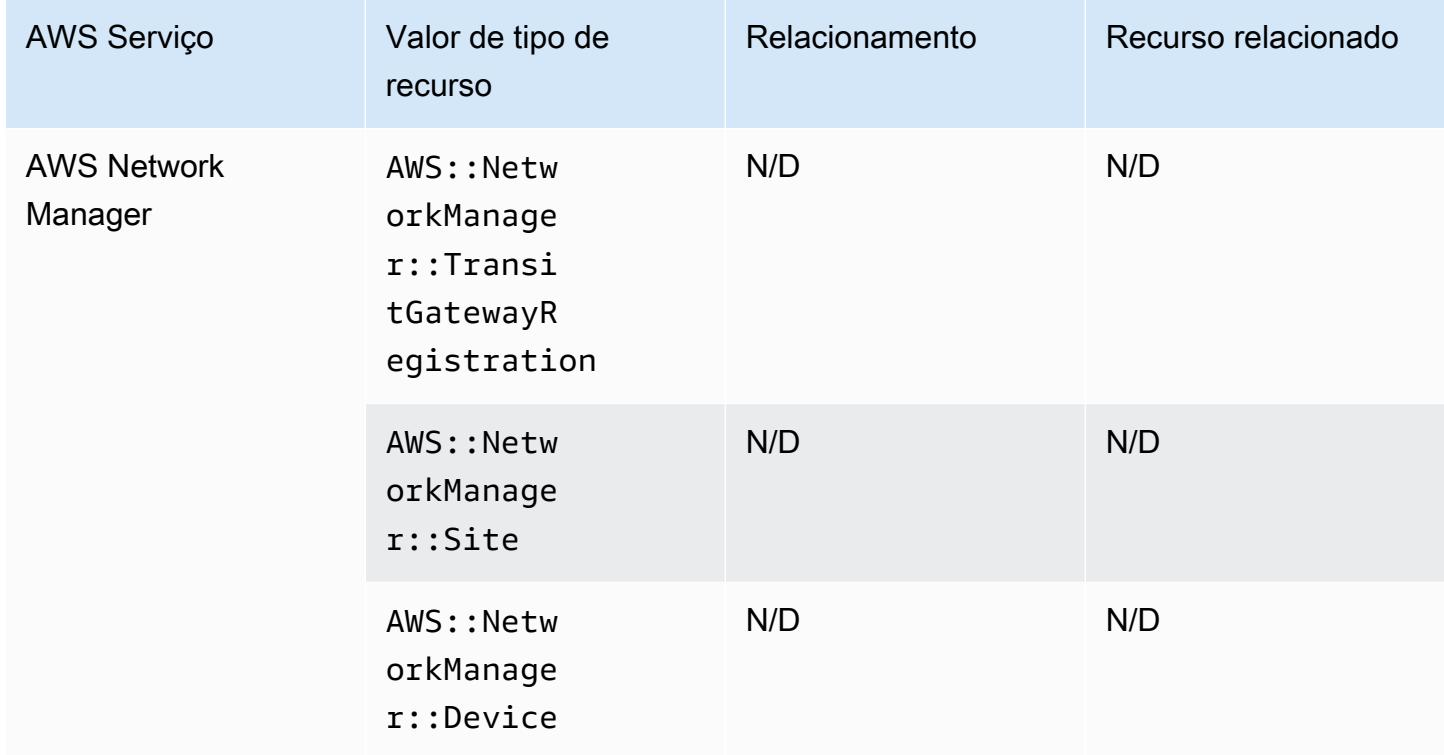

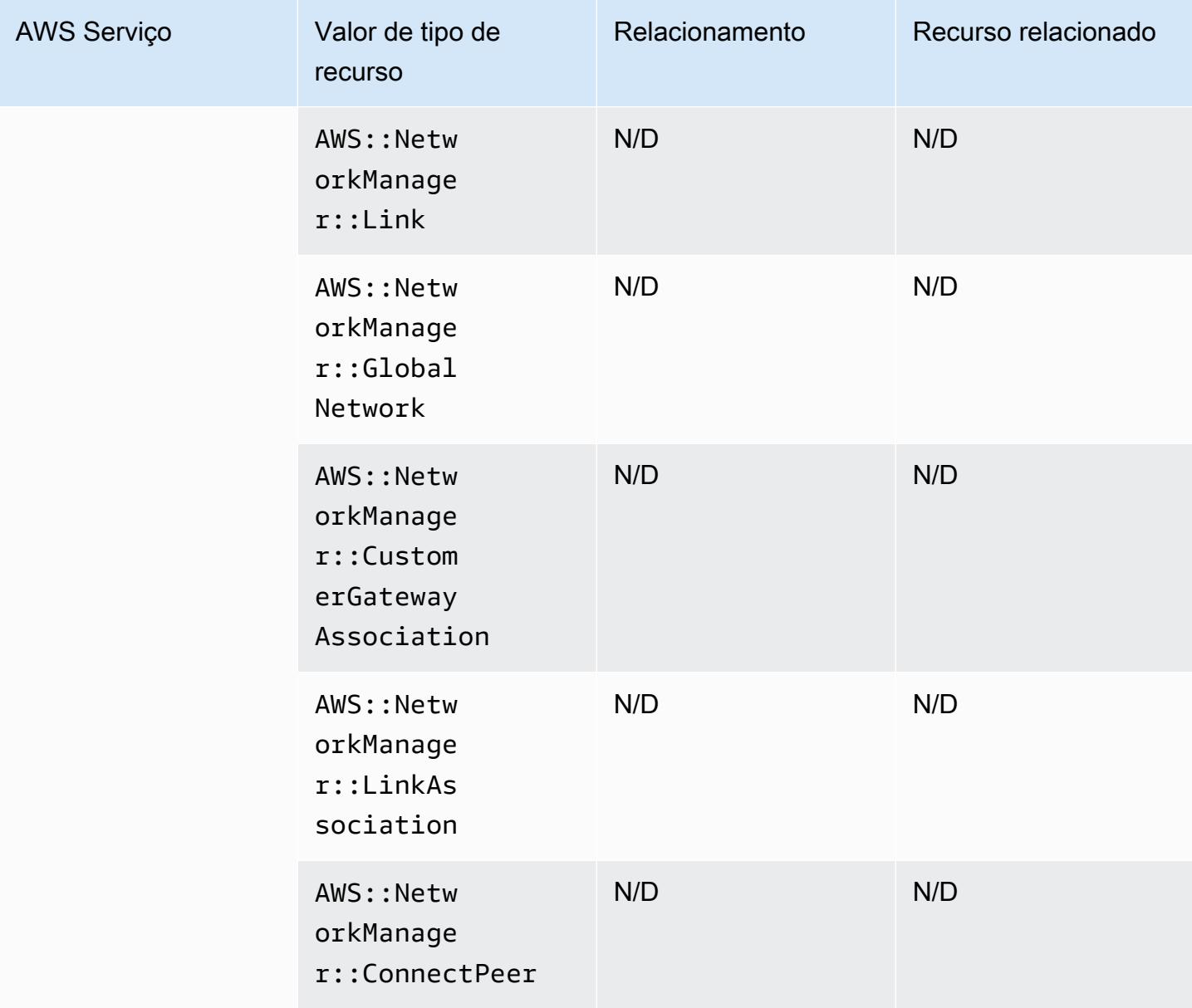

### AWS Panorama

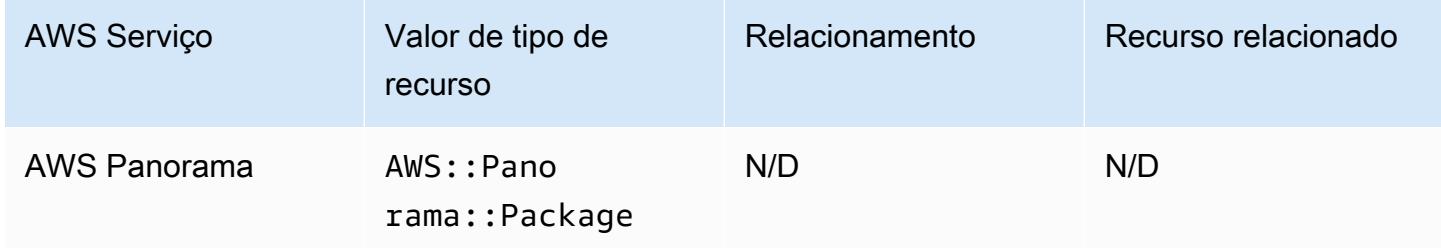

# AWS Private Certificate Authority

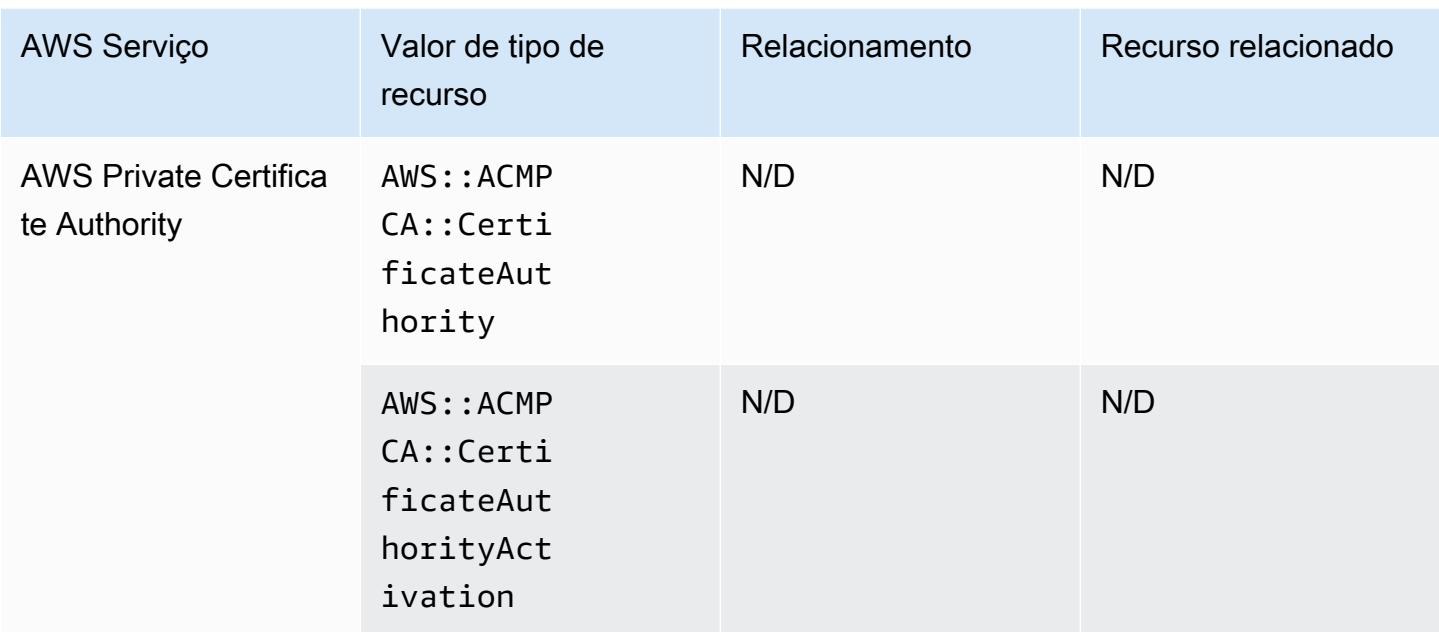

## AWS Resilience Hub

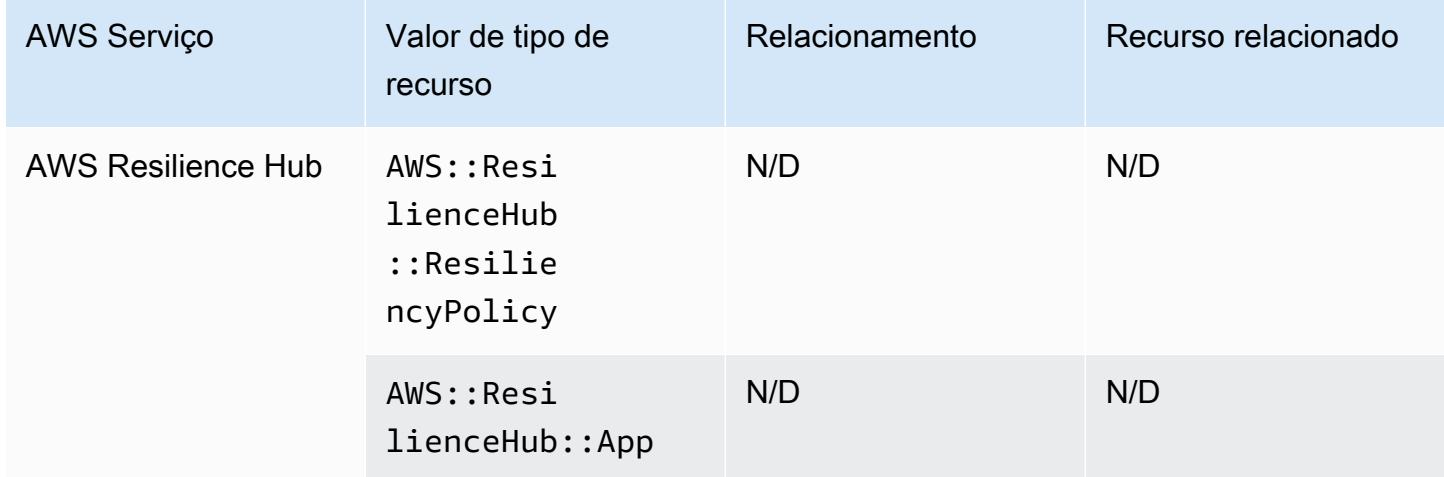

# Explorador de recursos da AWS

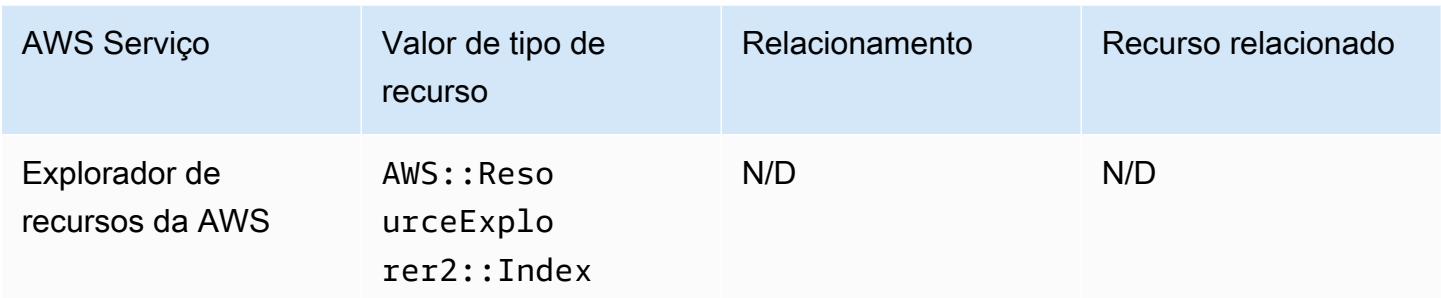

## AWS RoboMaker

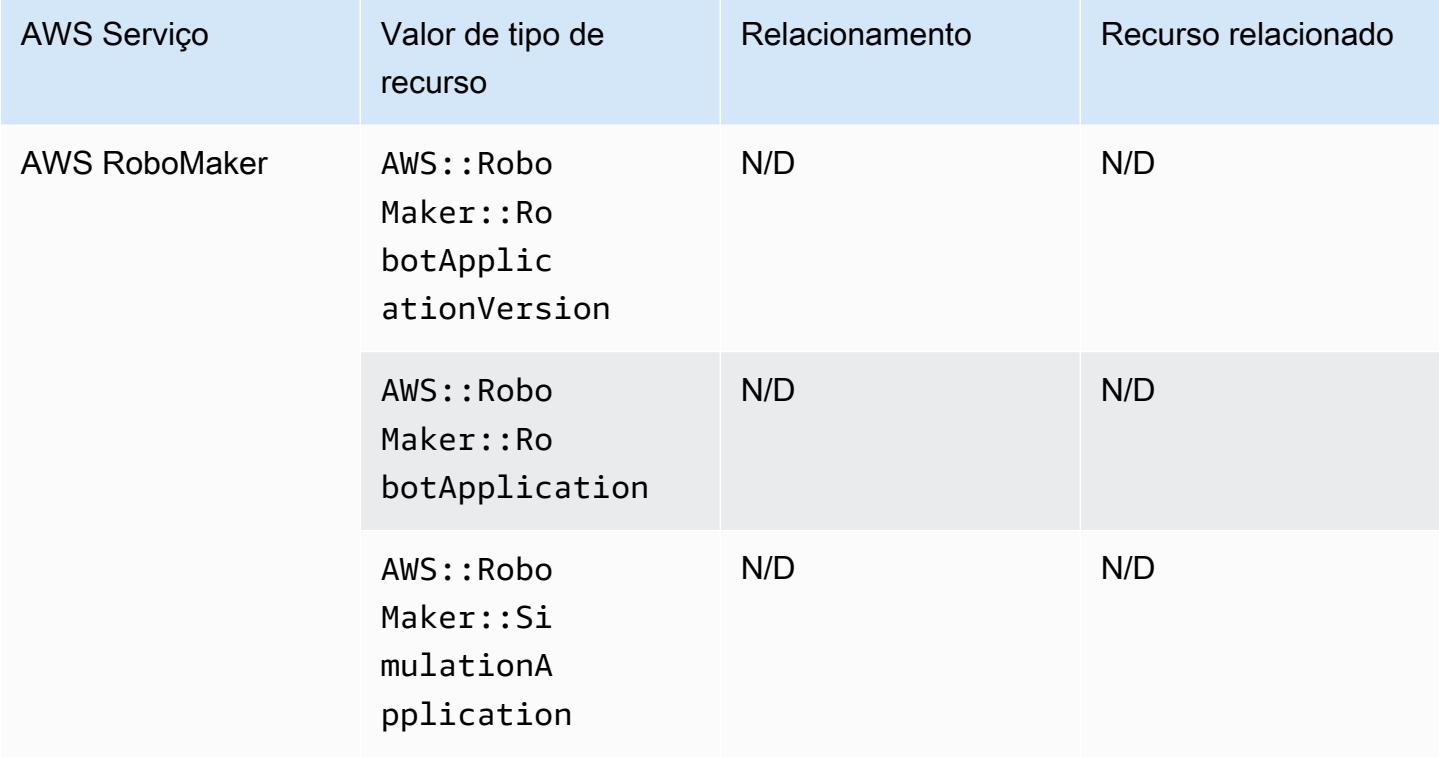

## AWS Signer

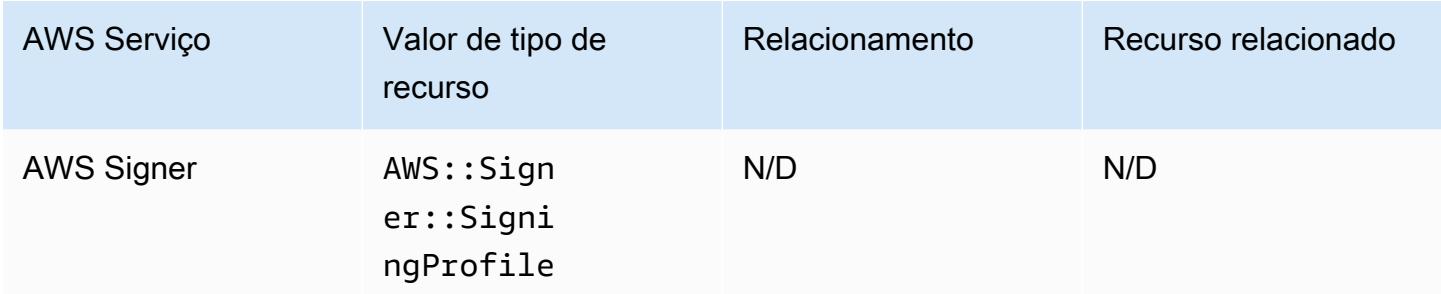

## AWS Secrets Manager

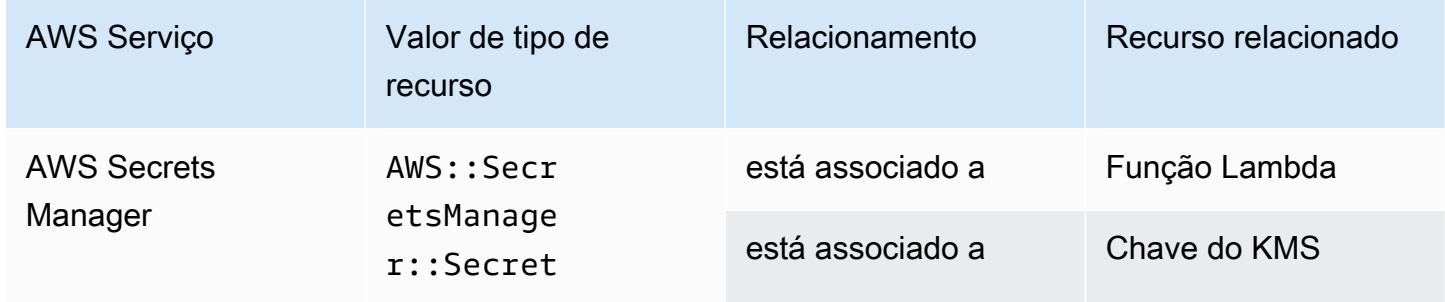

### AWS Service Catalog

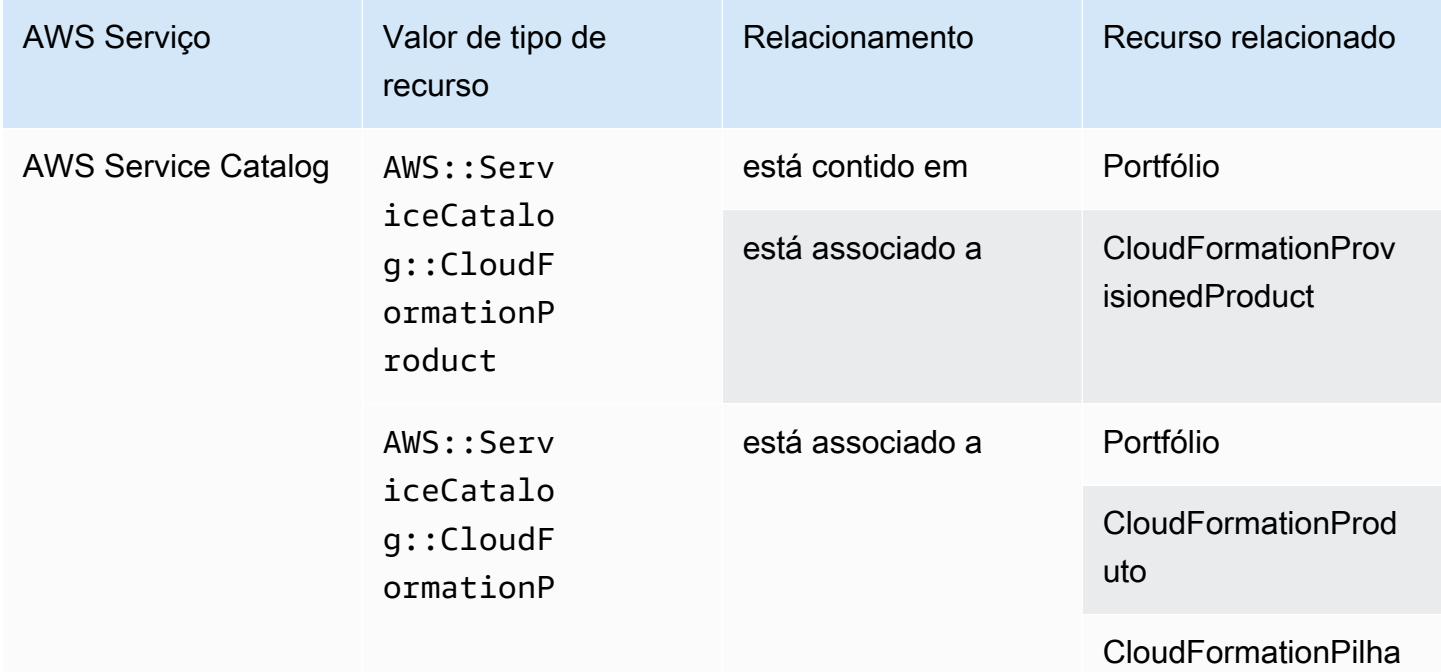

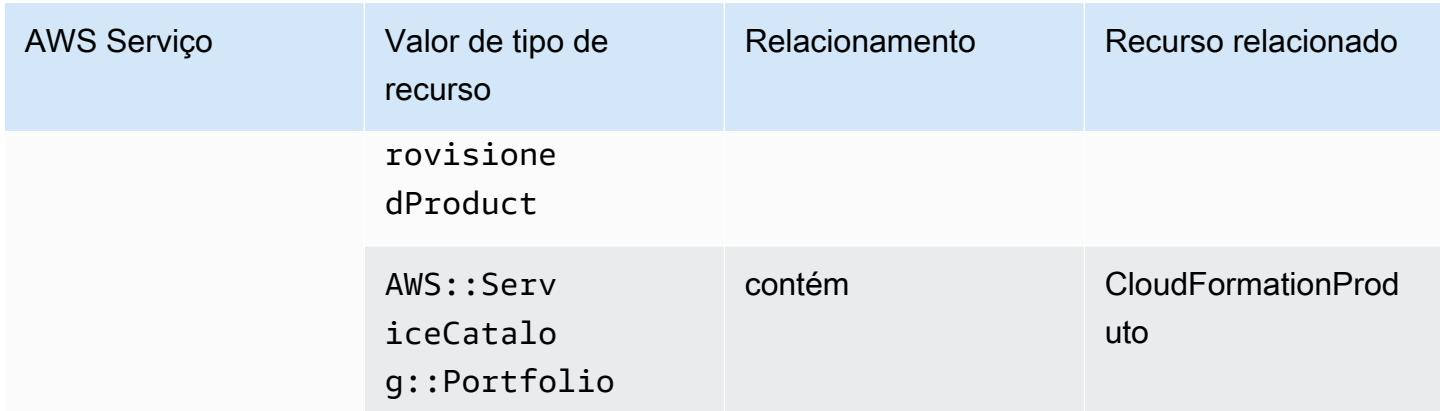

## AWS Shield

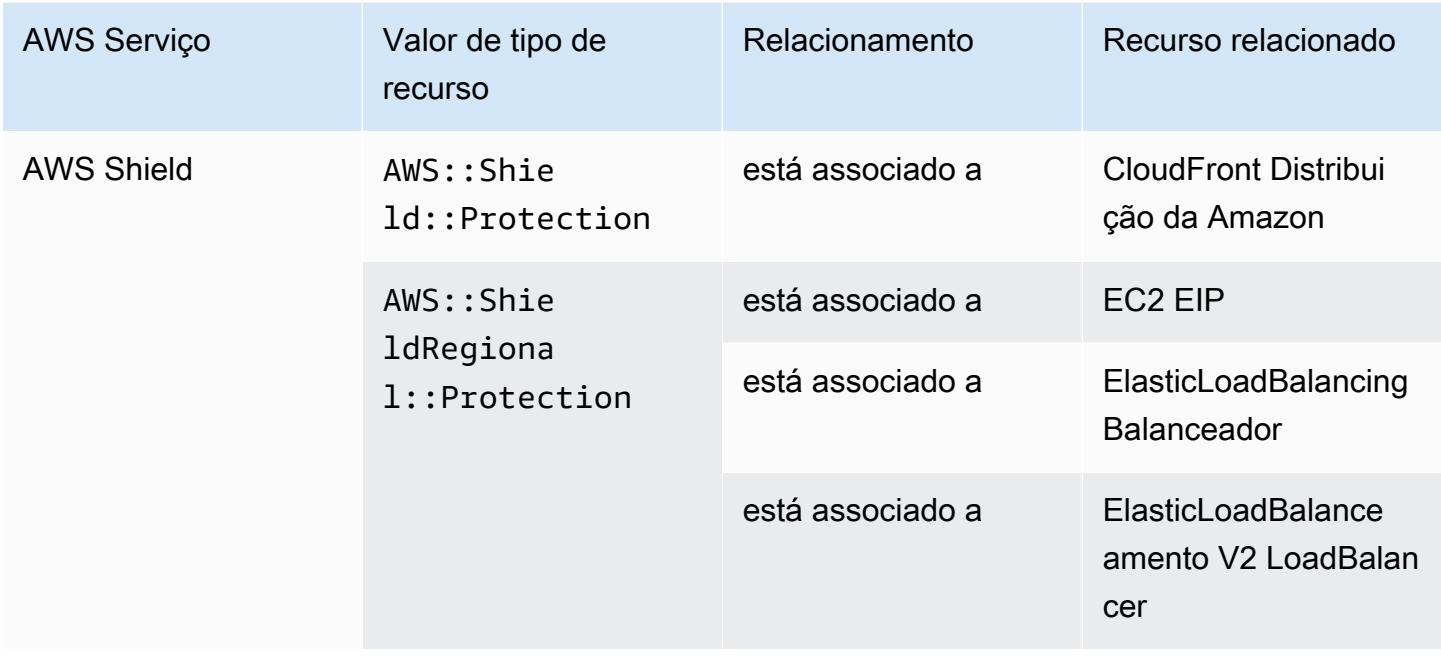

## AWS Step Functions

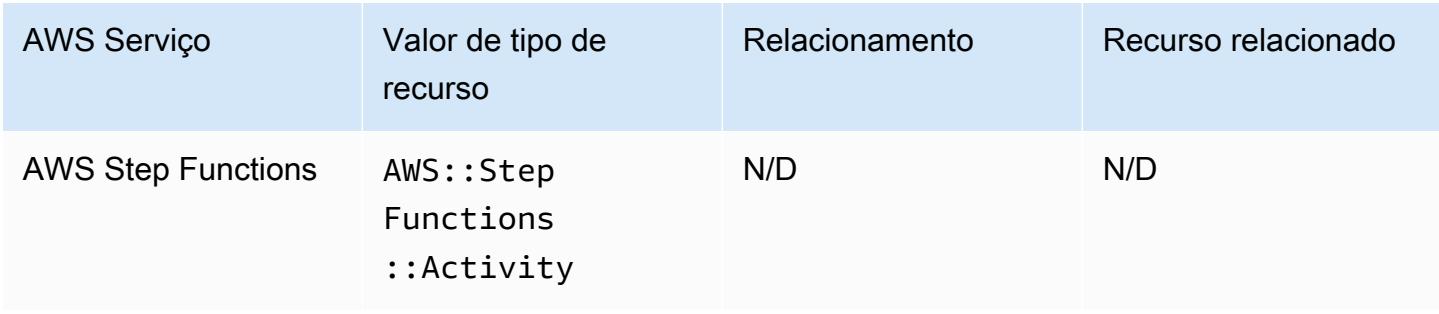

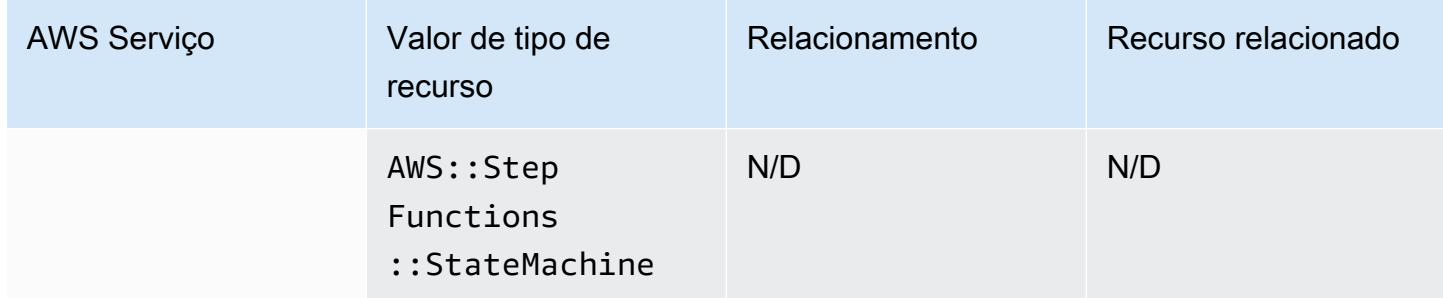

### AWS Systems Manager

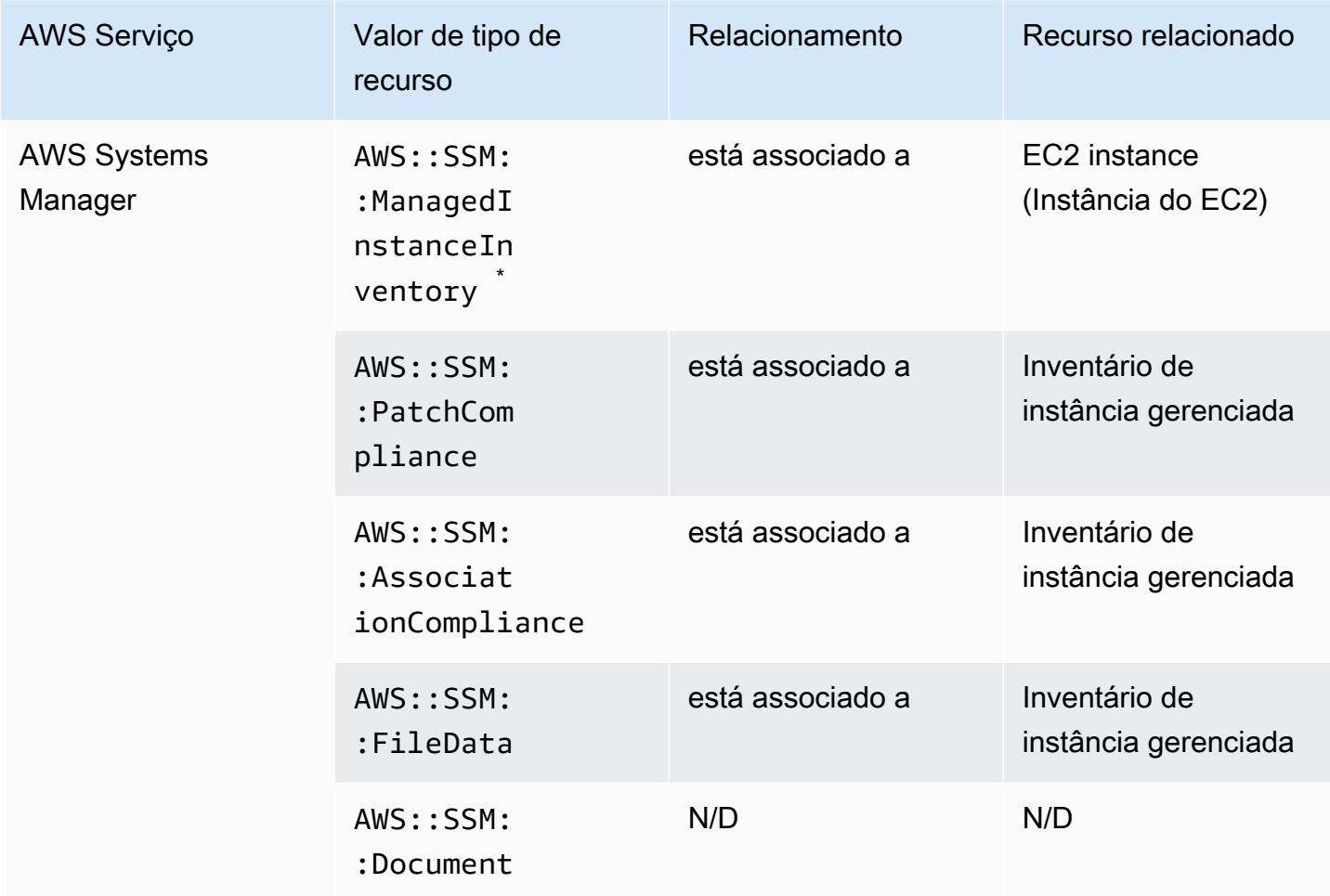

\*<br>Para saber mais sobre o inventário de instância gerenciada, consulte [Recording Software](#page-597-0) [Configuration for Managed Instances.](#page-597-0)

# AWS Transfer Family

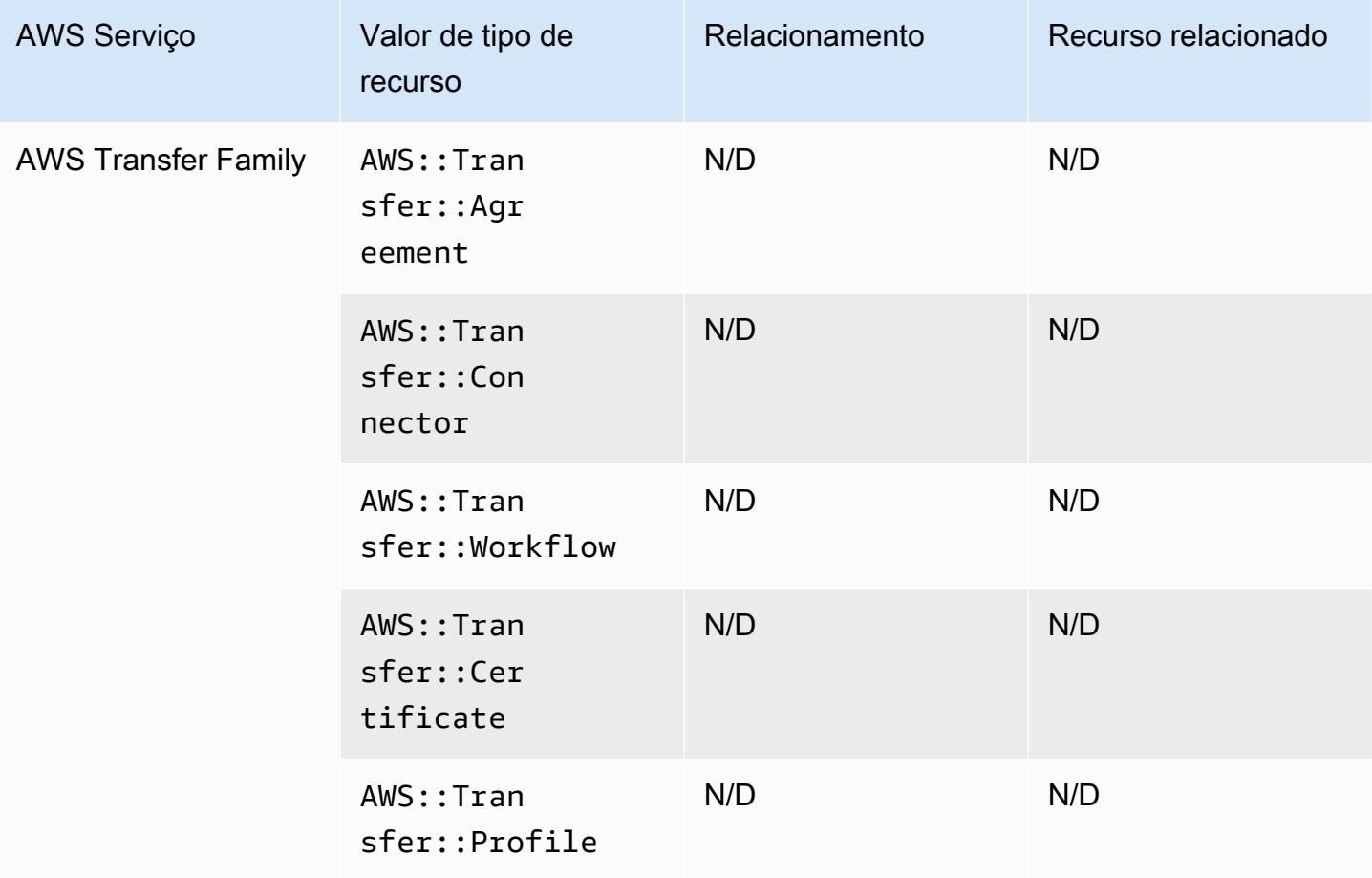

### AWS WAF

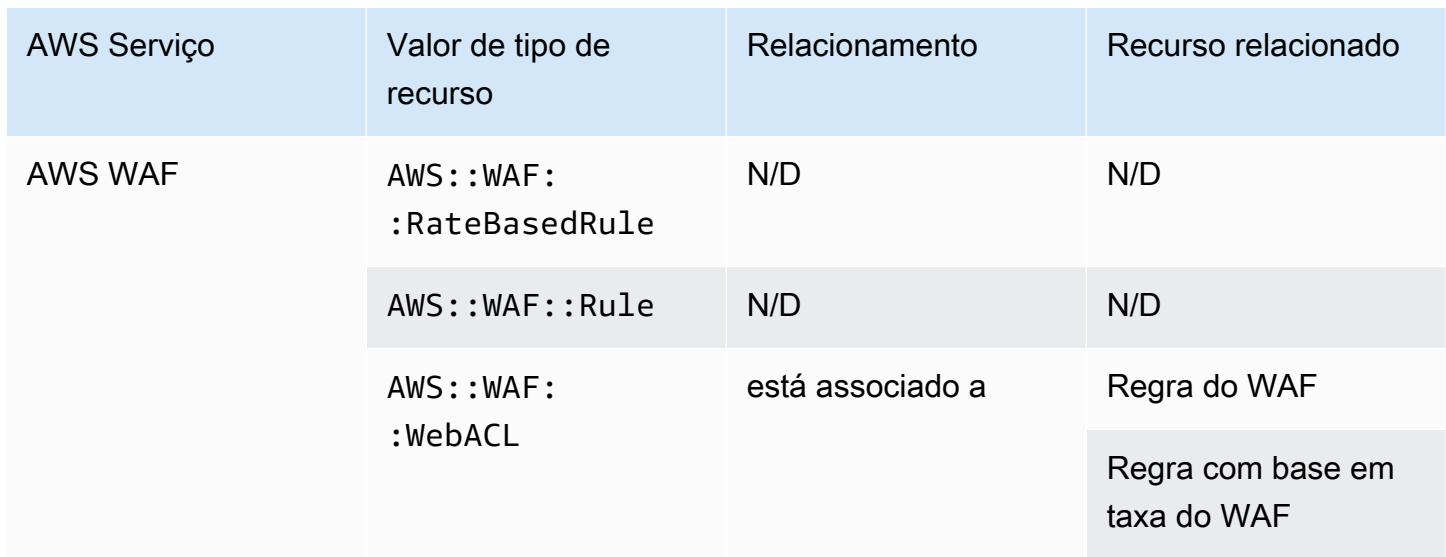

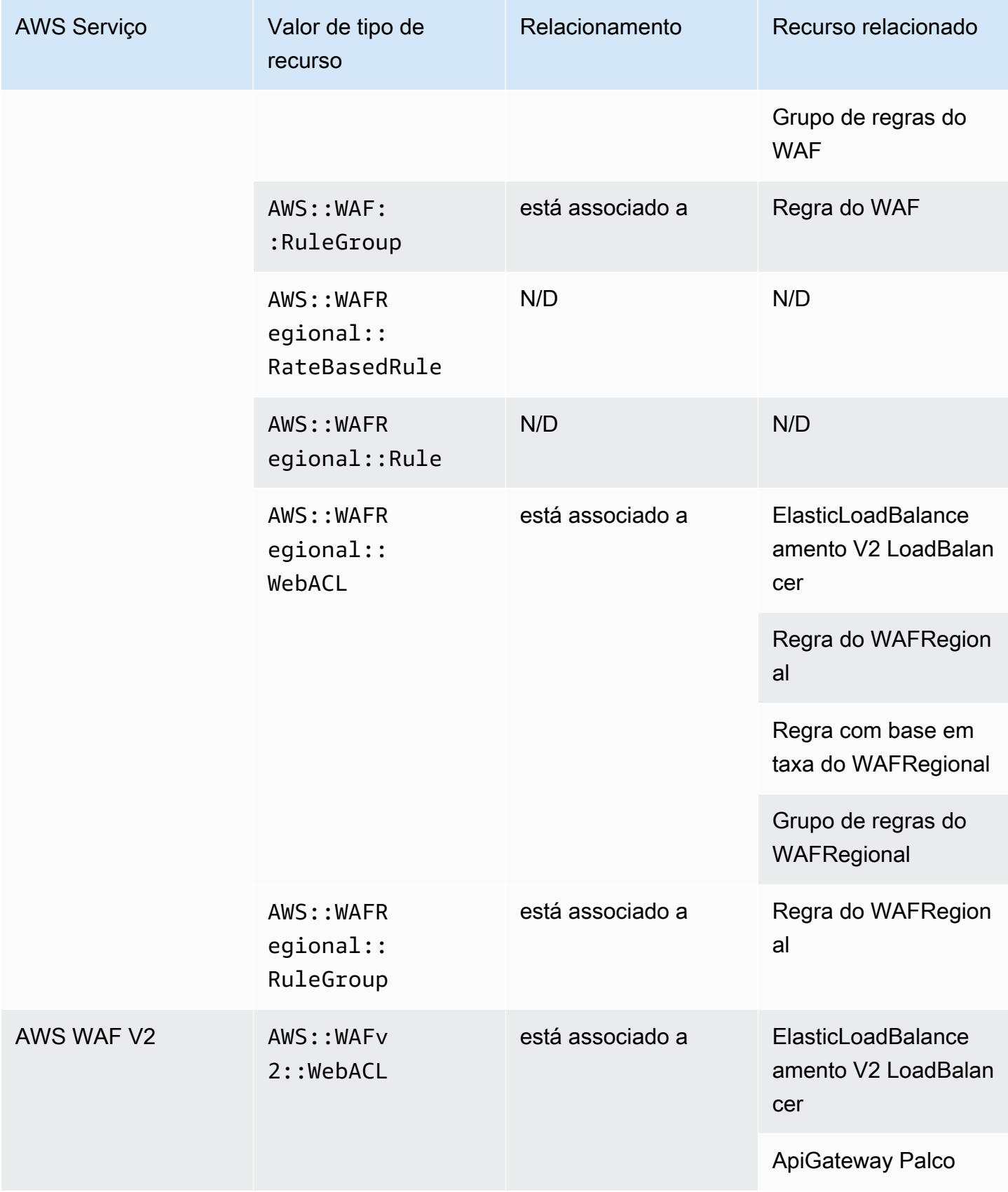

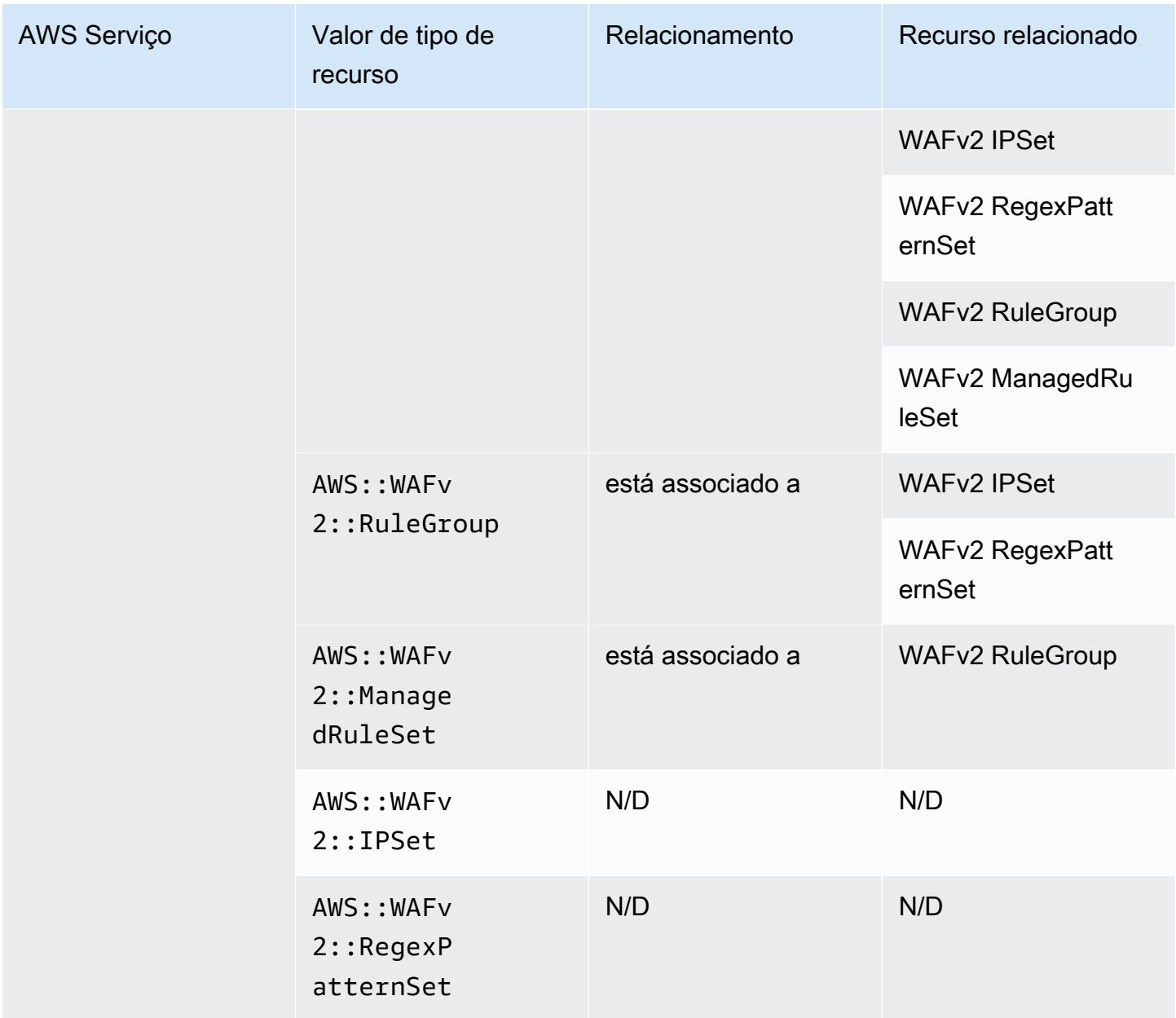

# AWS X-Ray

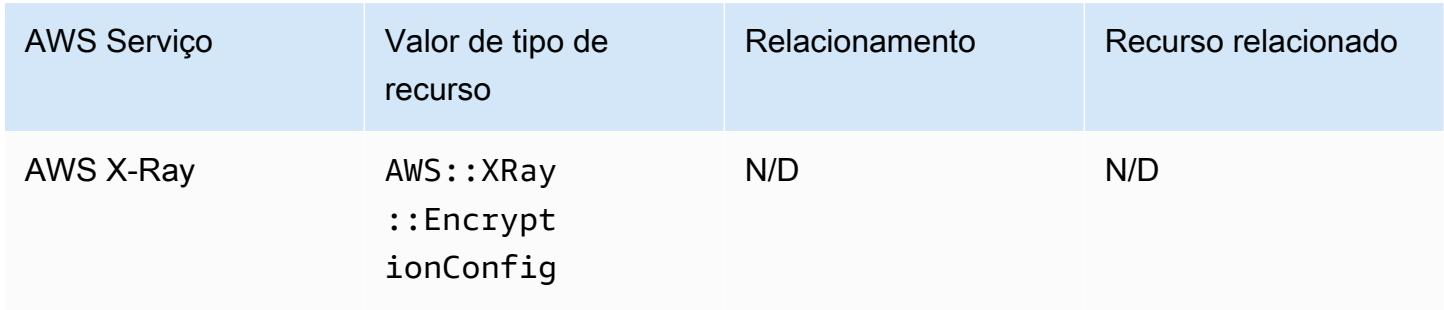

# Elastic Load Balancing

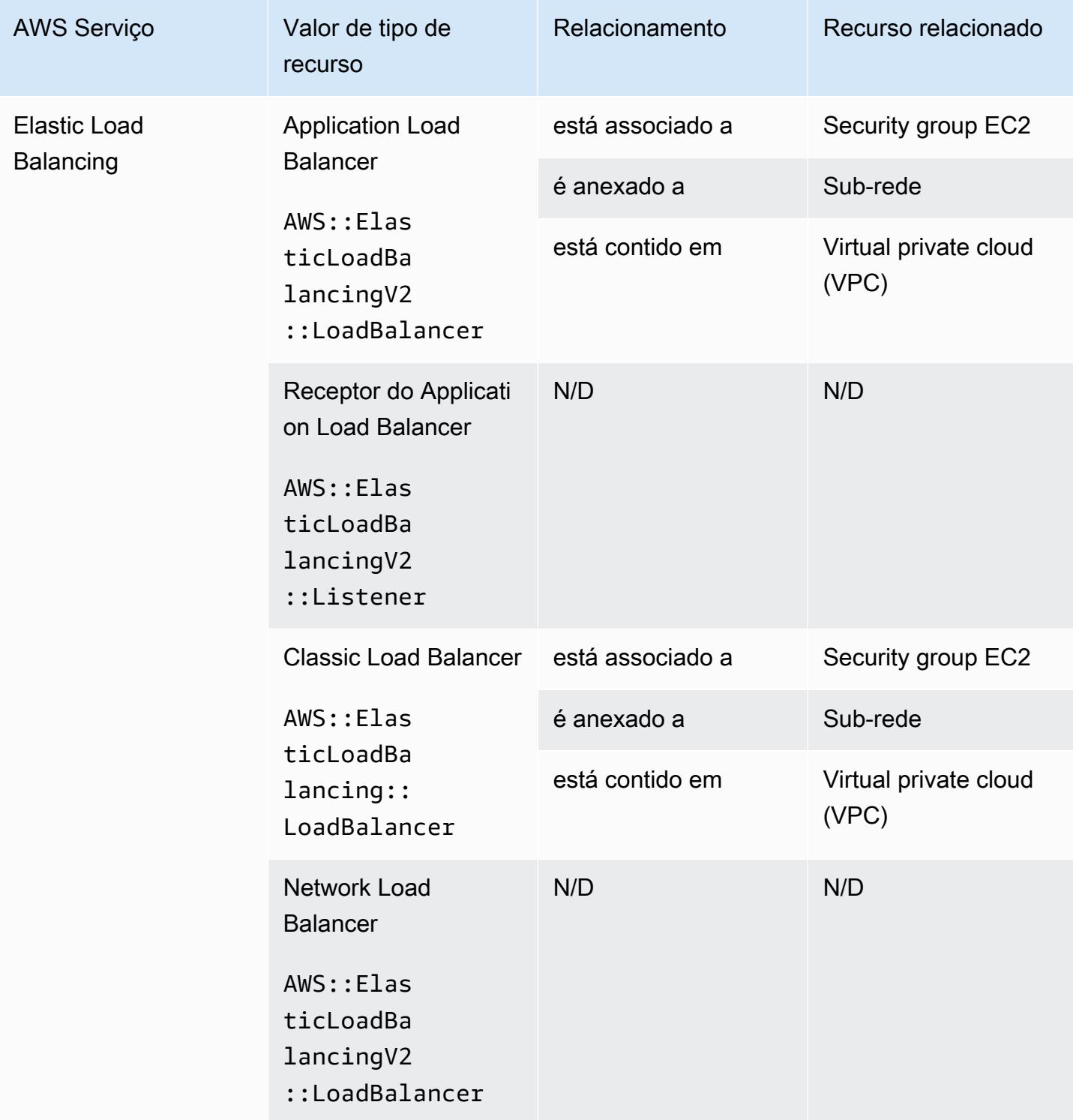

## AWS Elemental MediaConnect

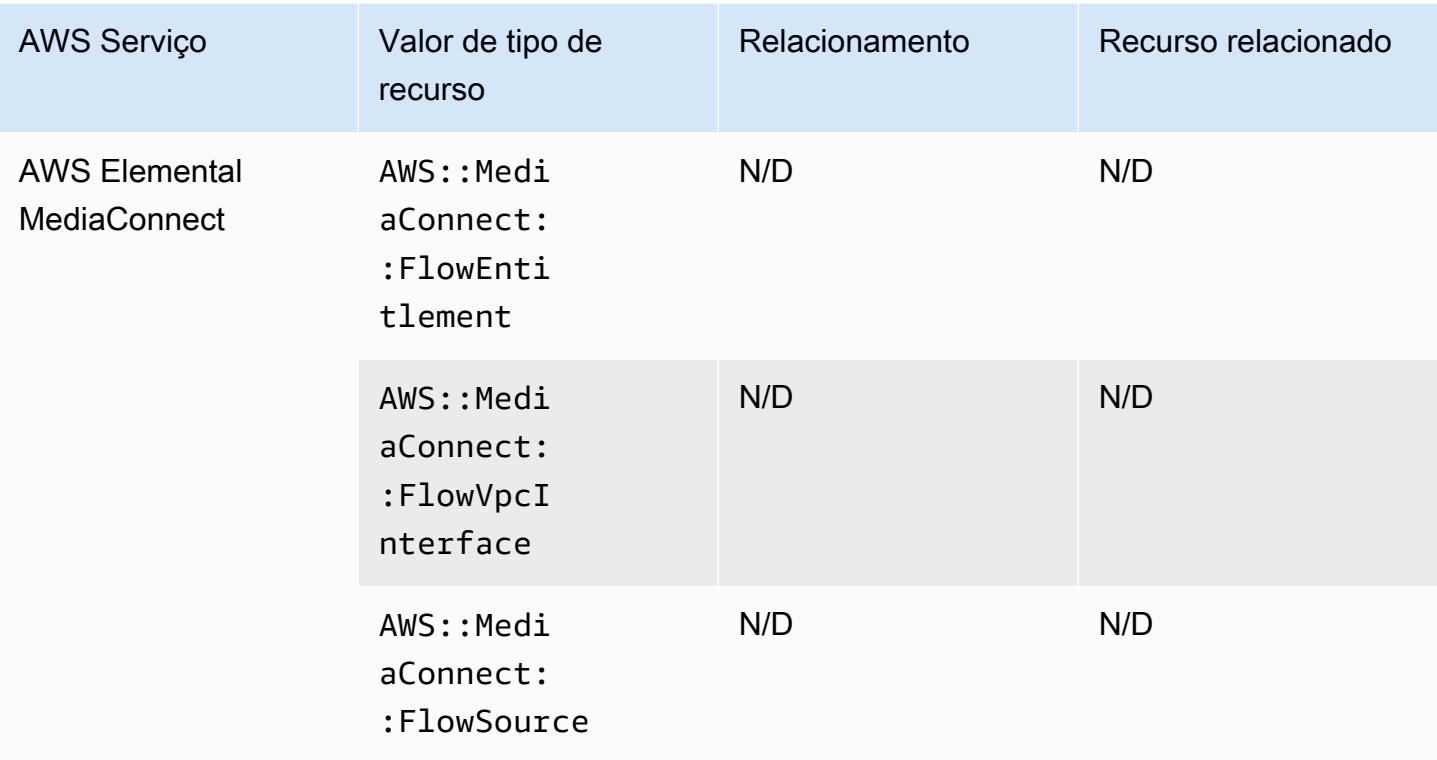

## AWS Elemental MediaPackage

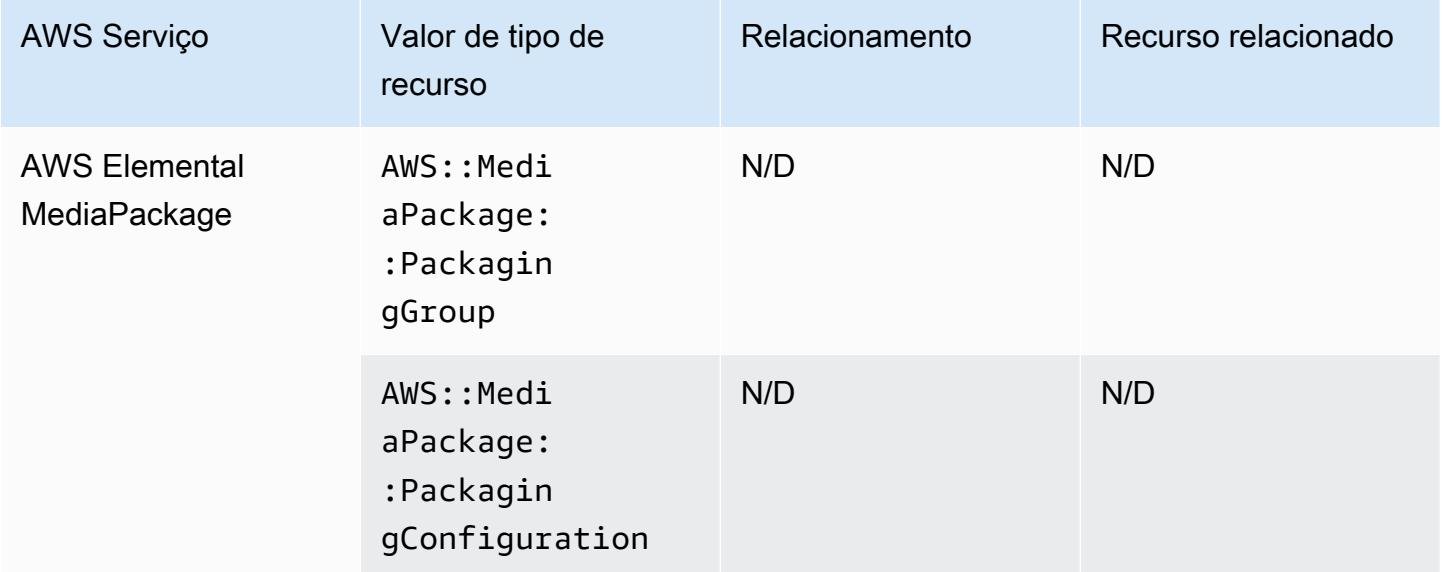

### AWS Elemental MediaTailor

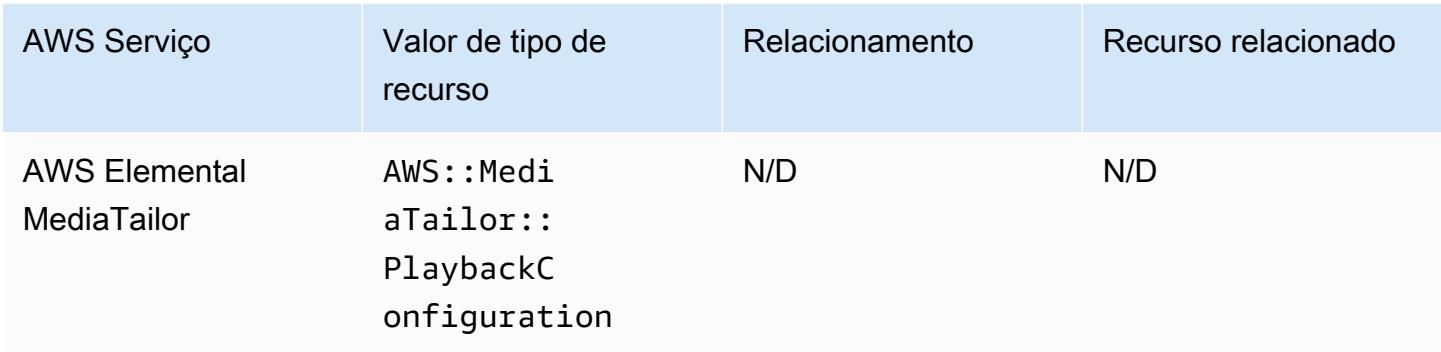

# Cobertura de recursos por região e disponibilidade

## Regiões da América do Norte e da América do Sul

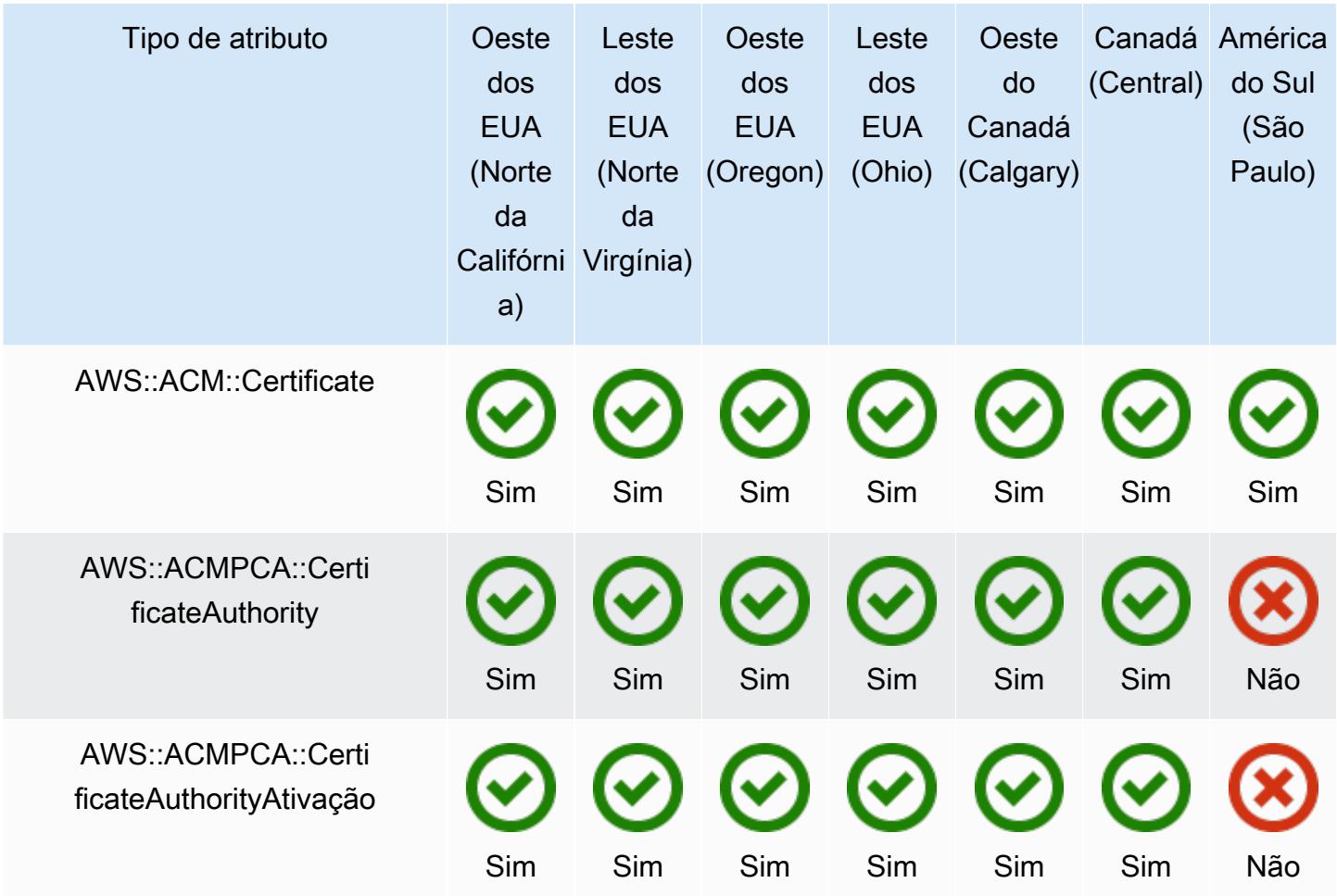

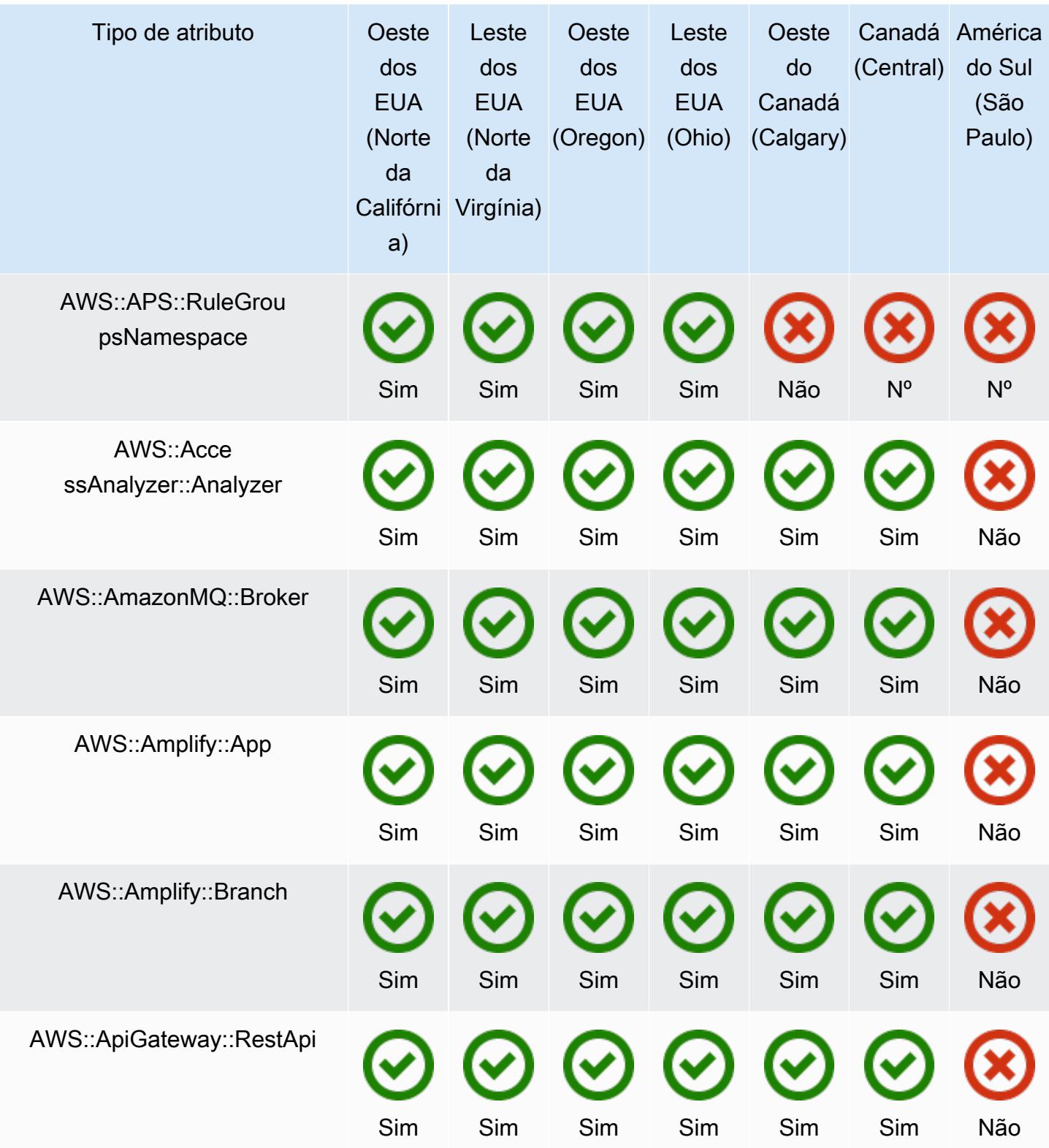

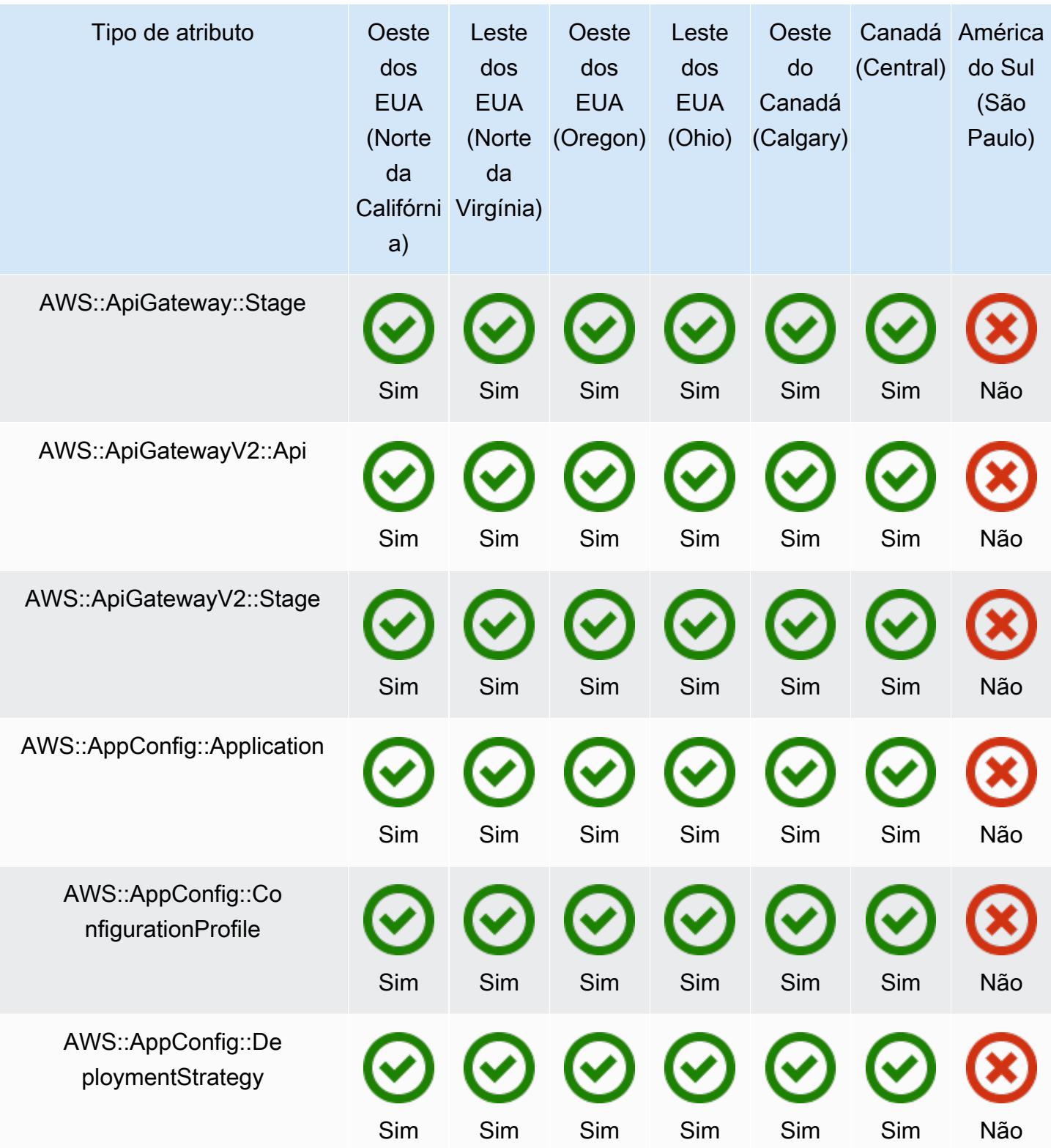

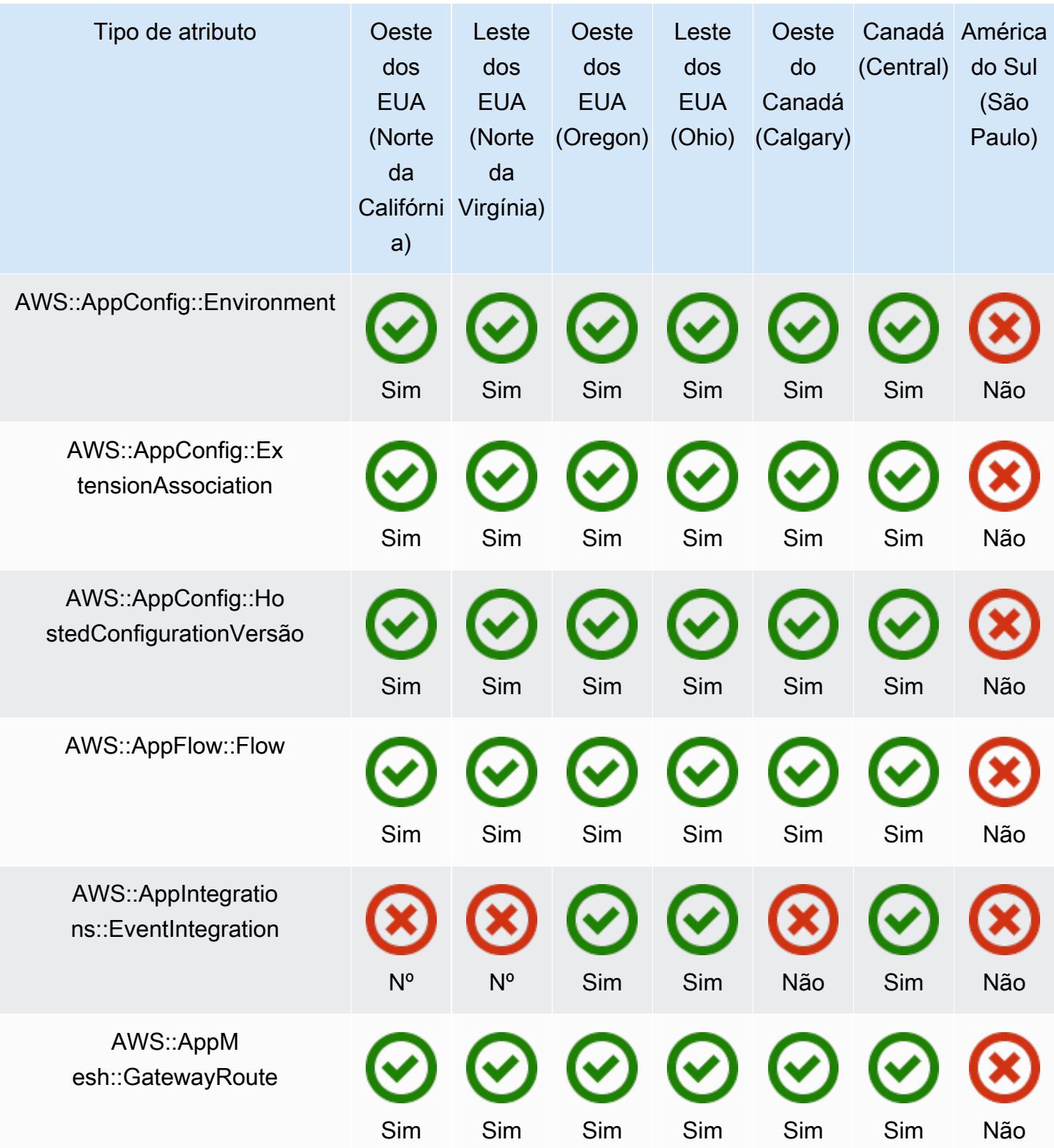

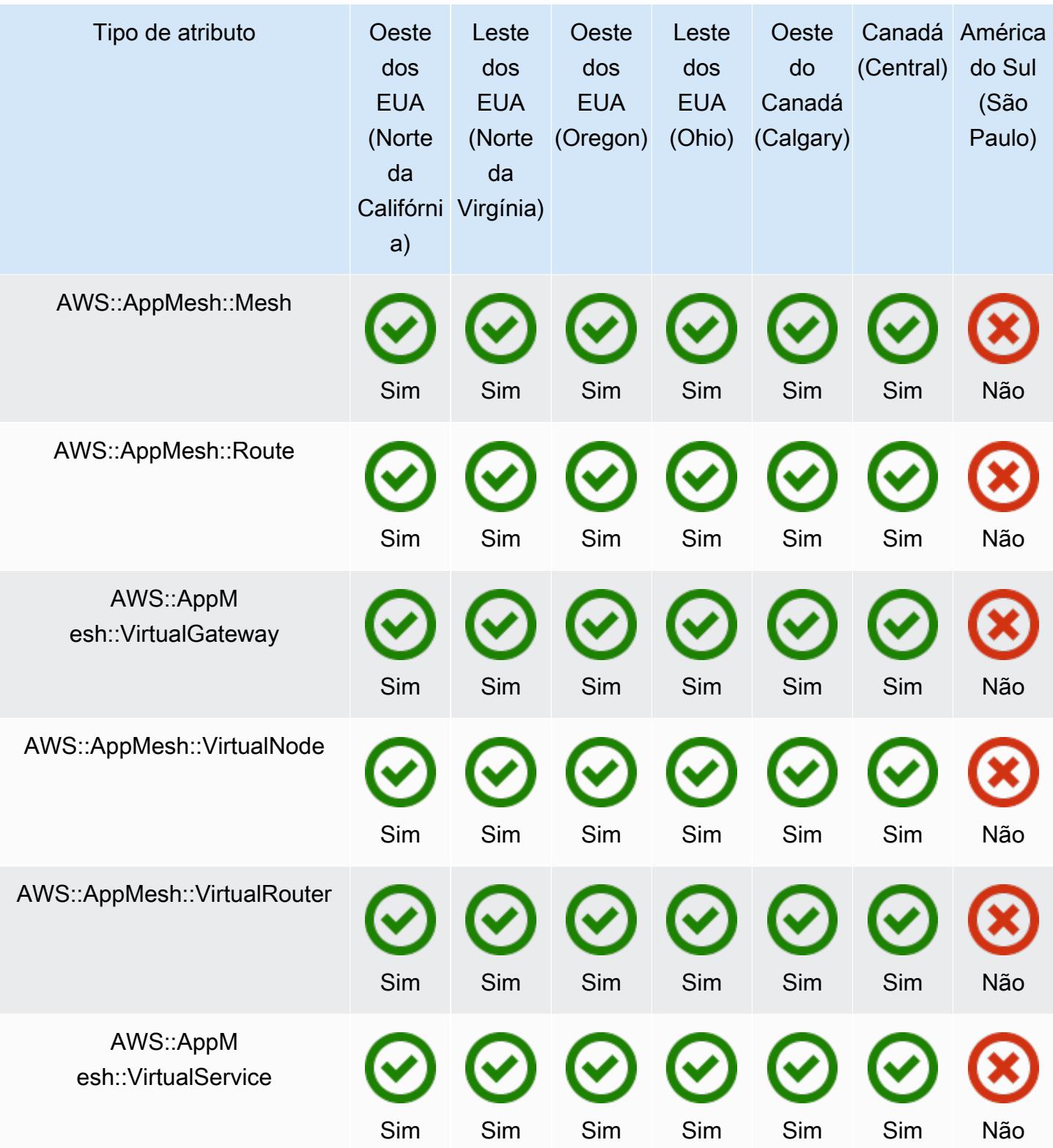

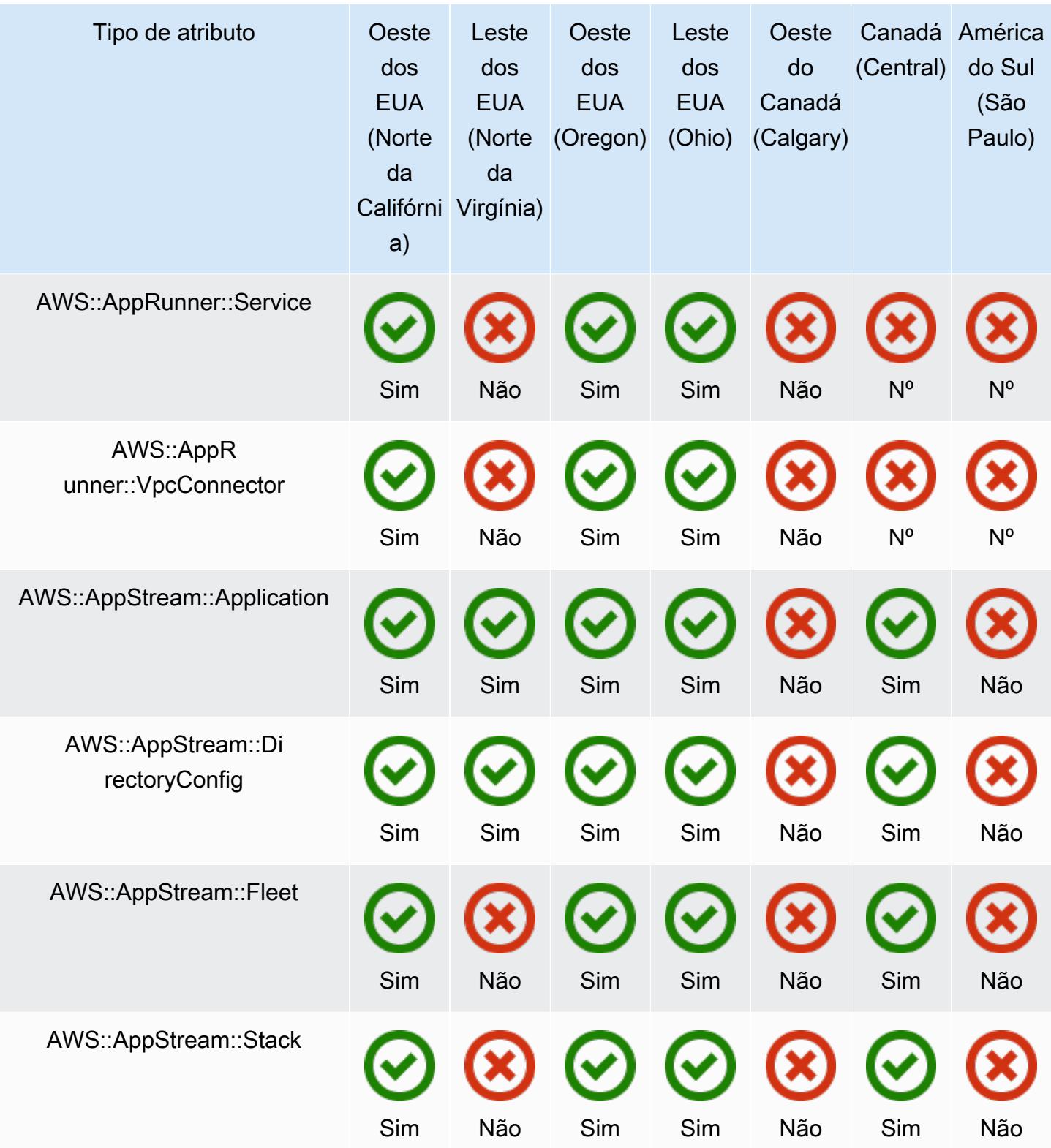

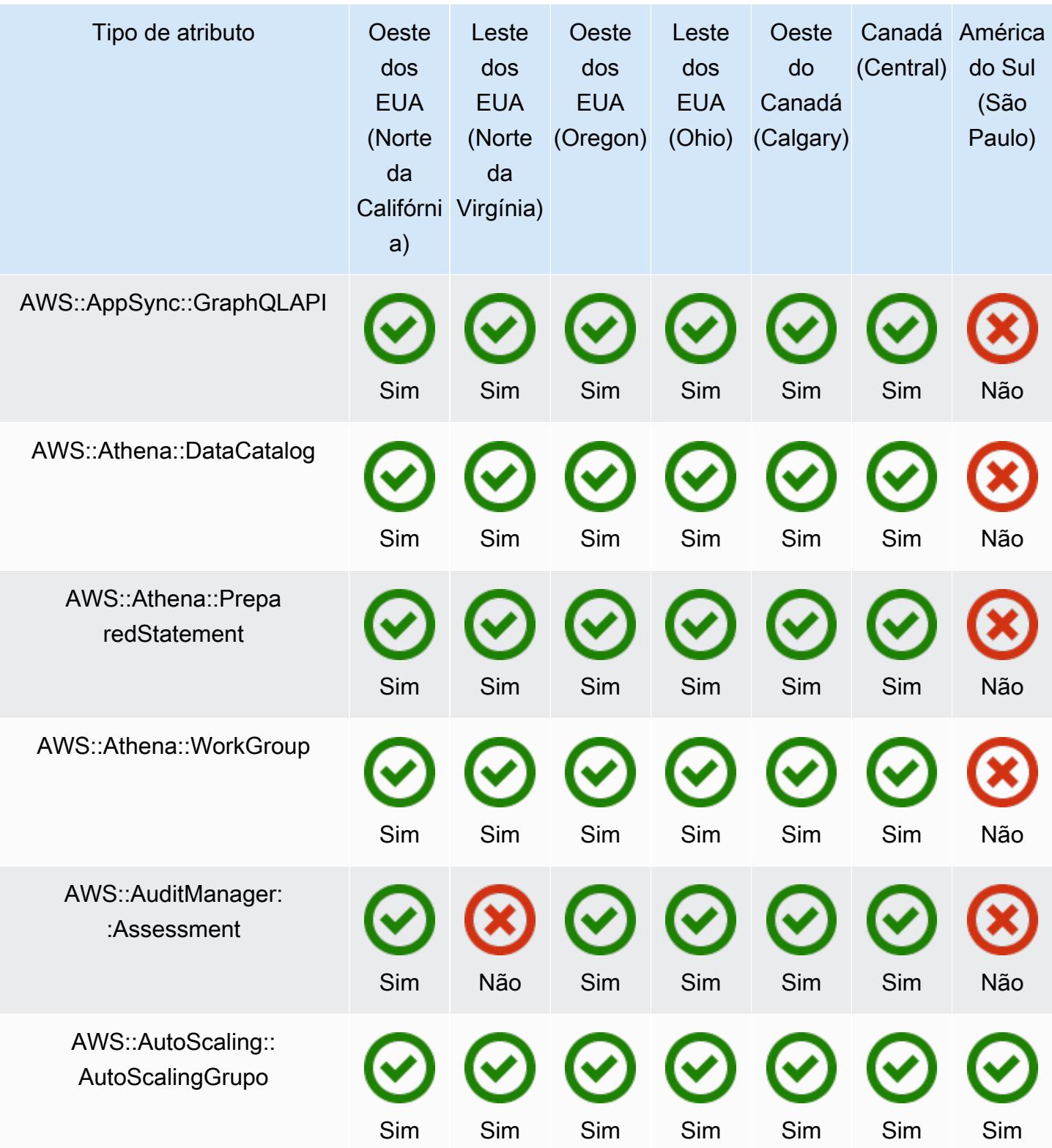

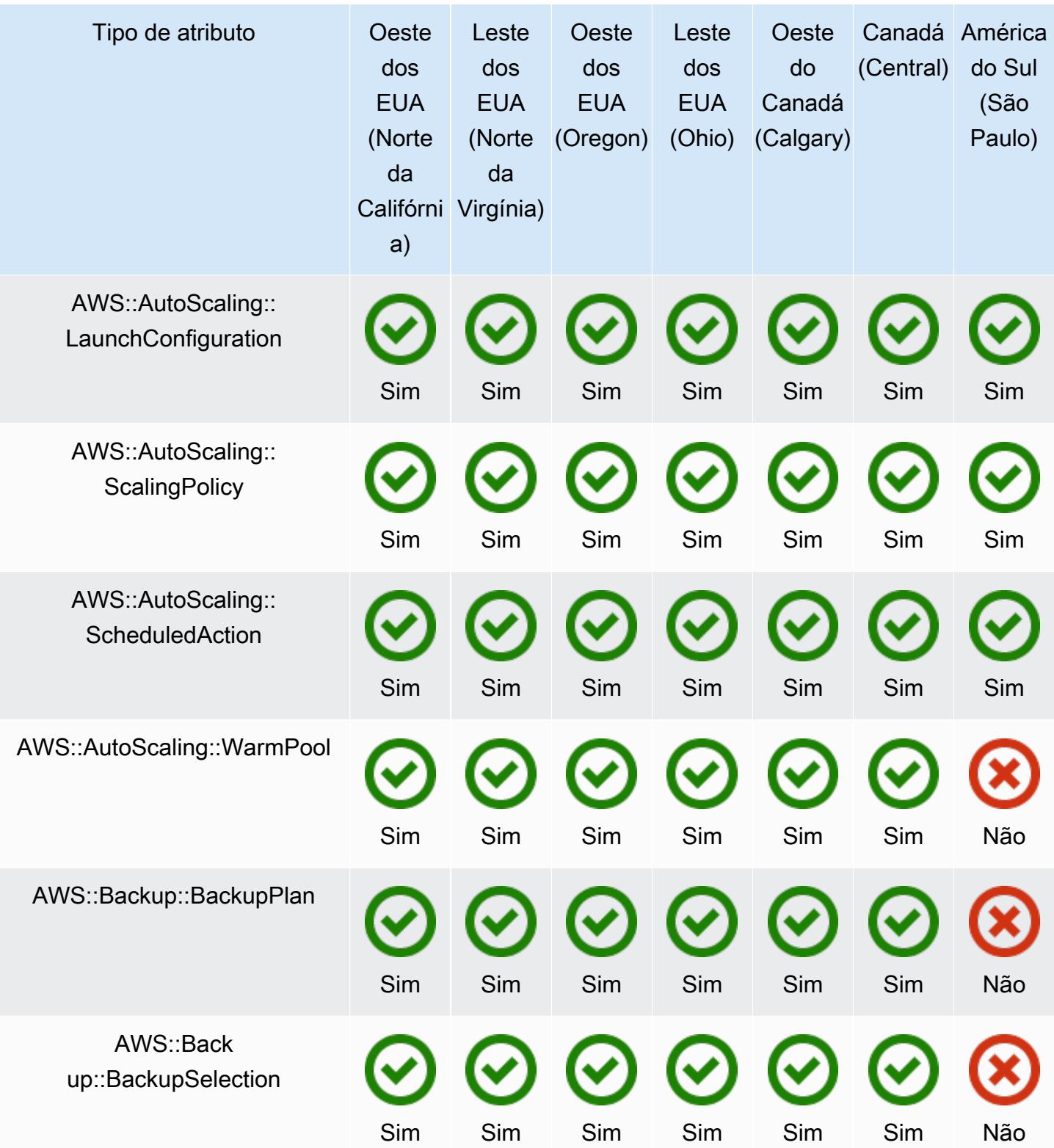

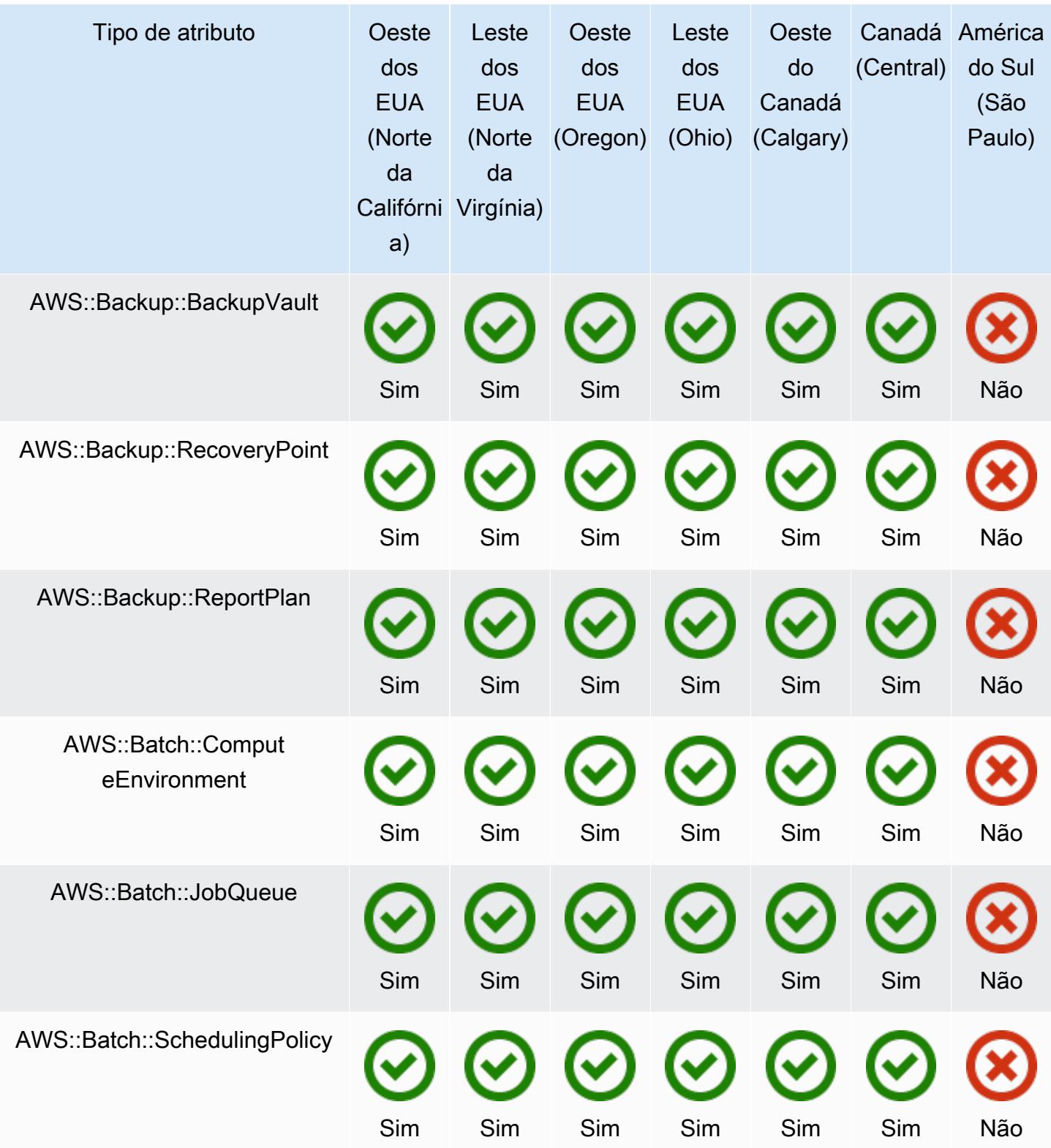

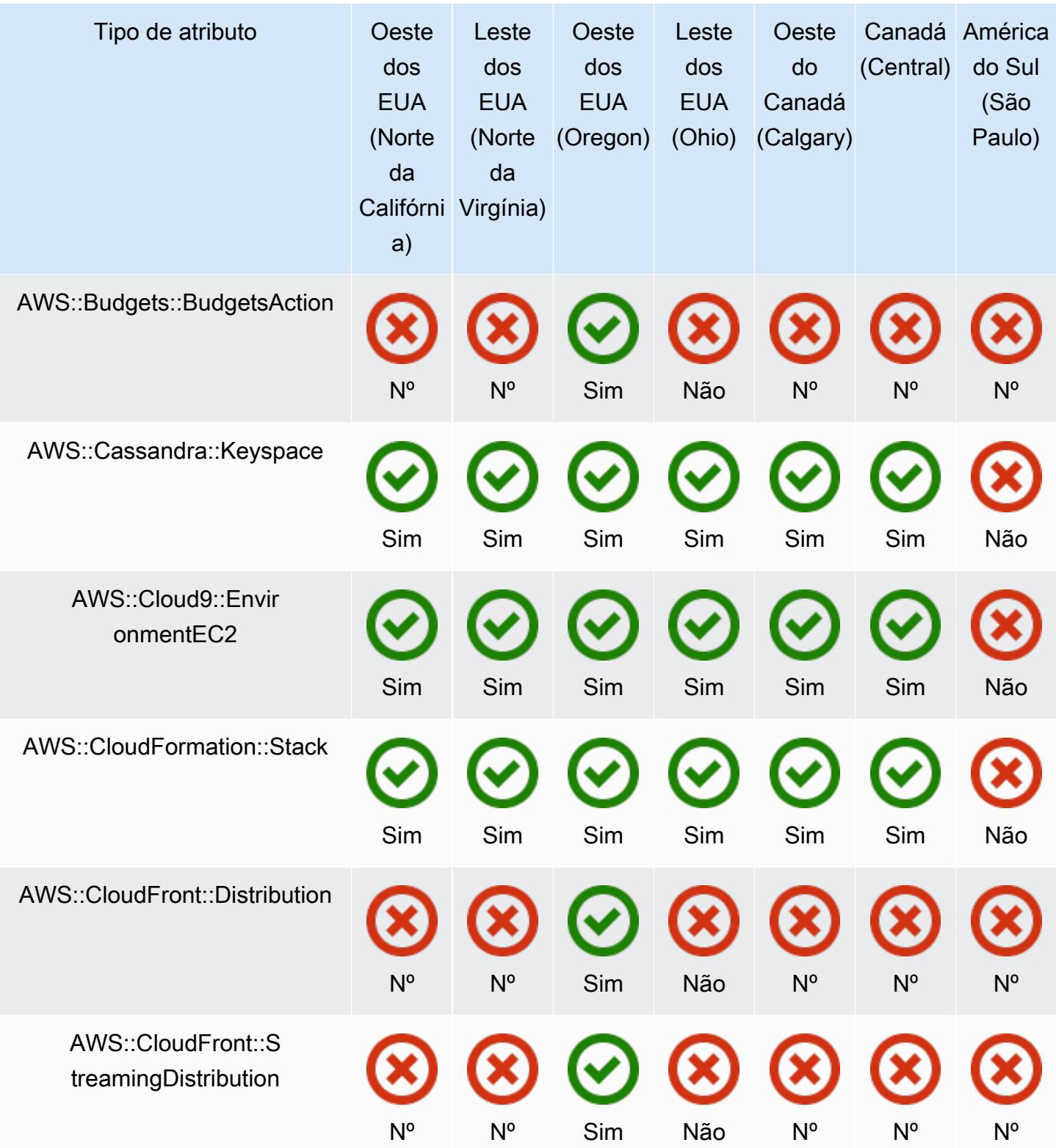

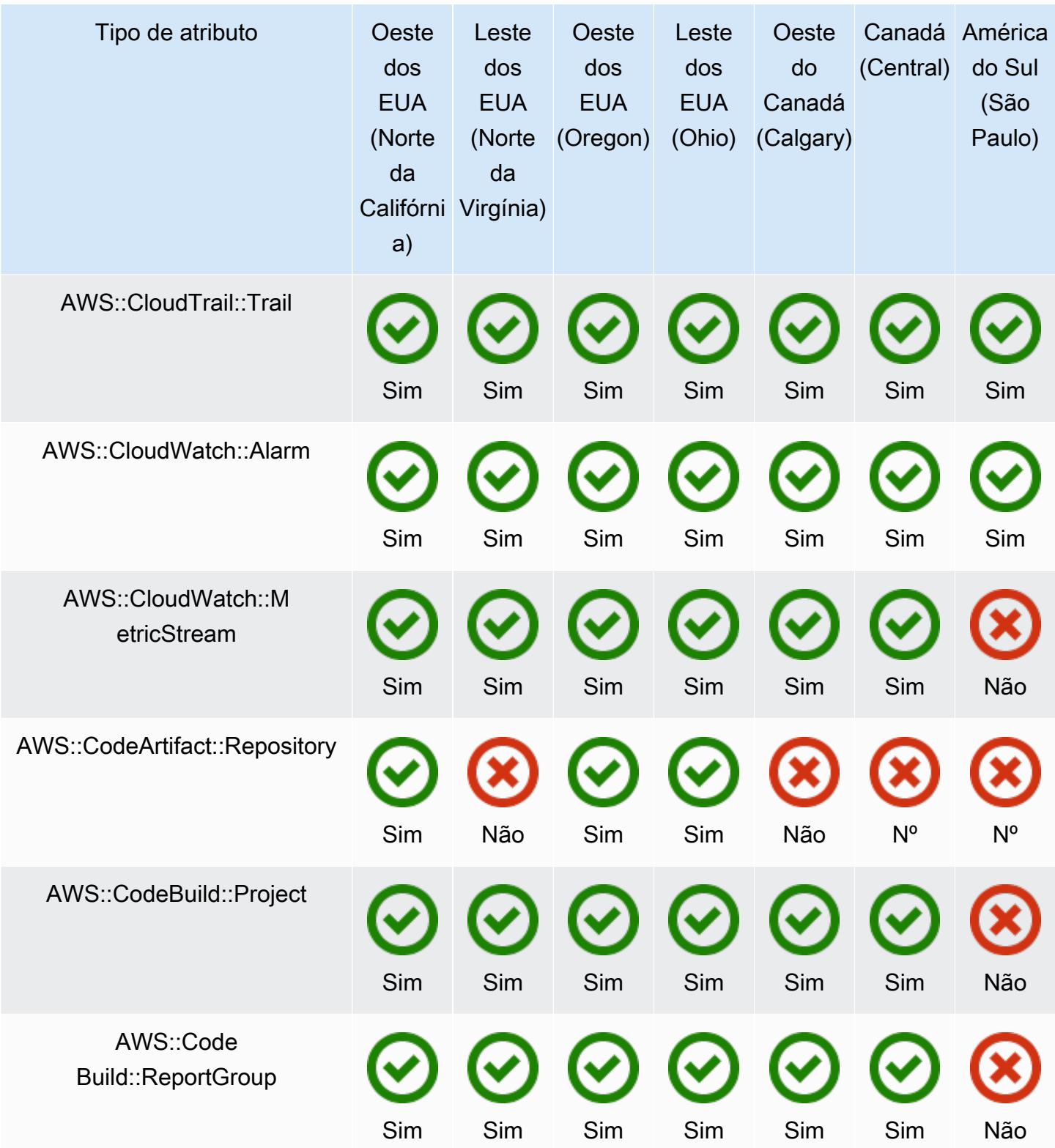

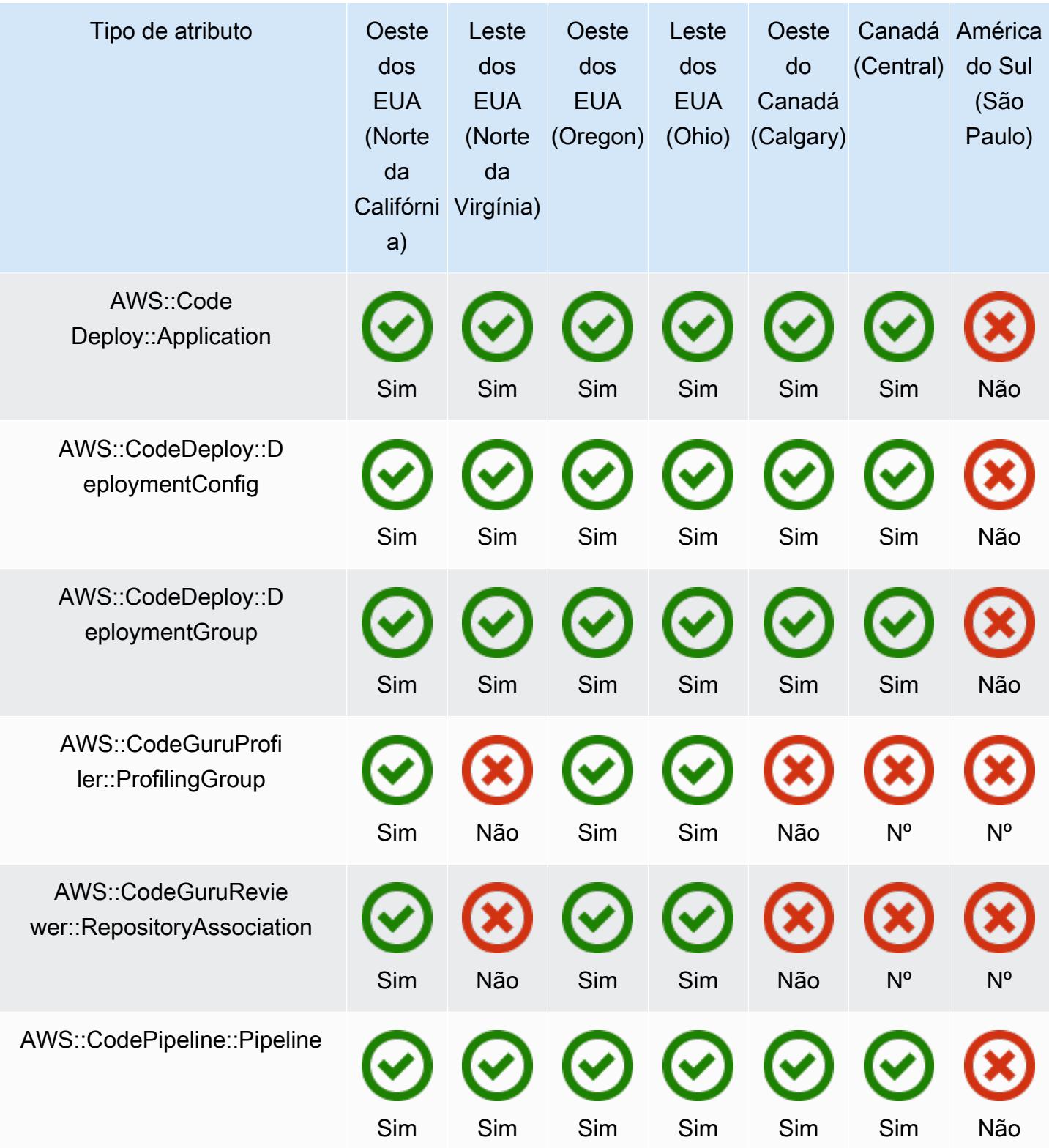

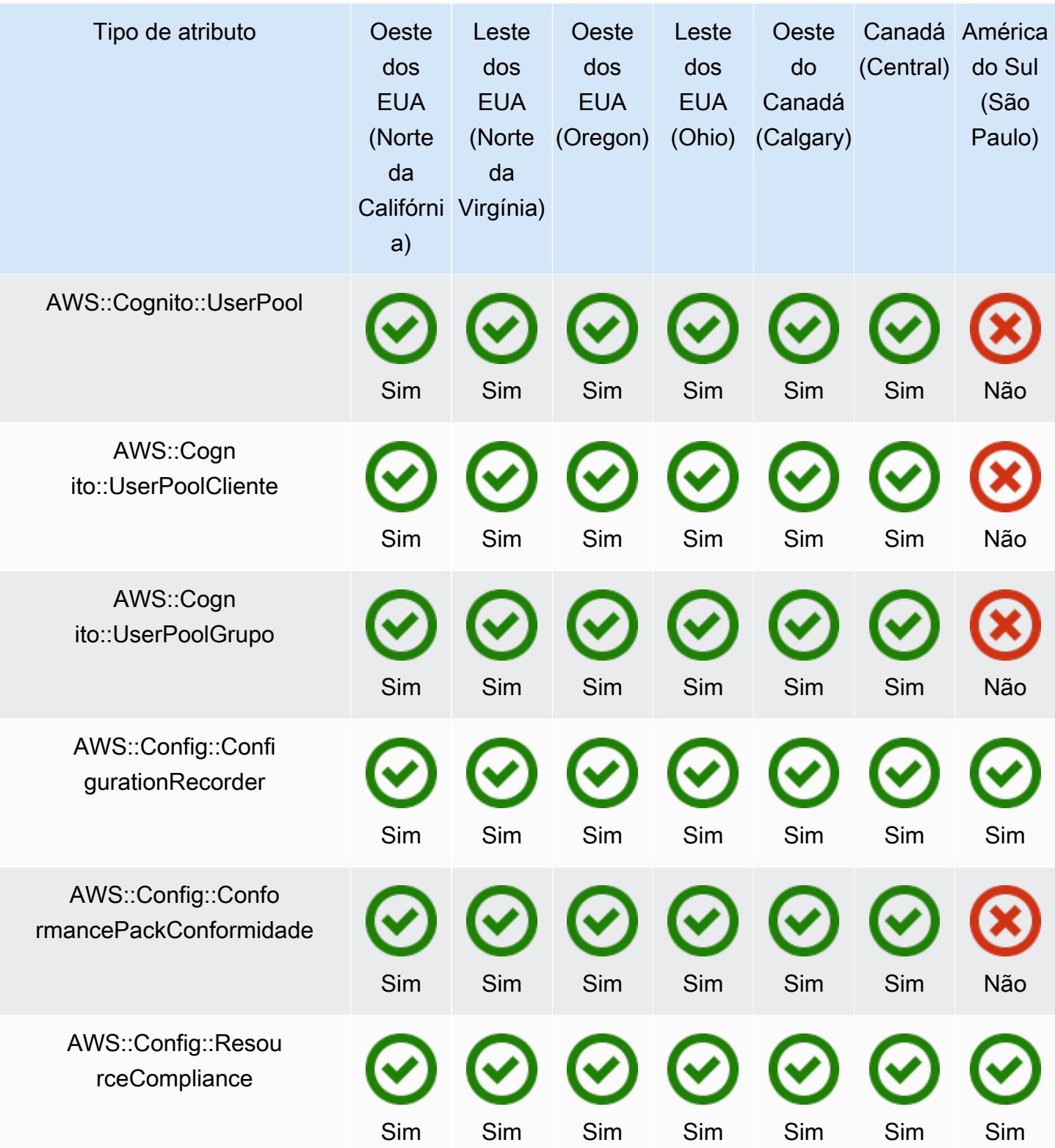

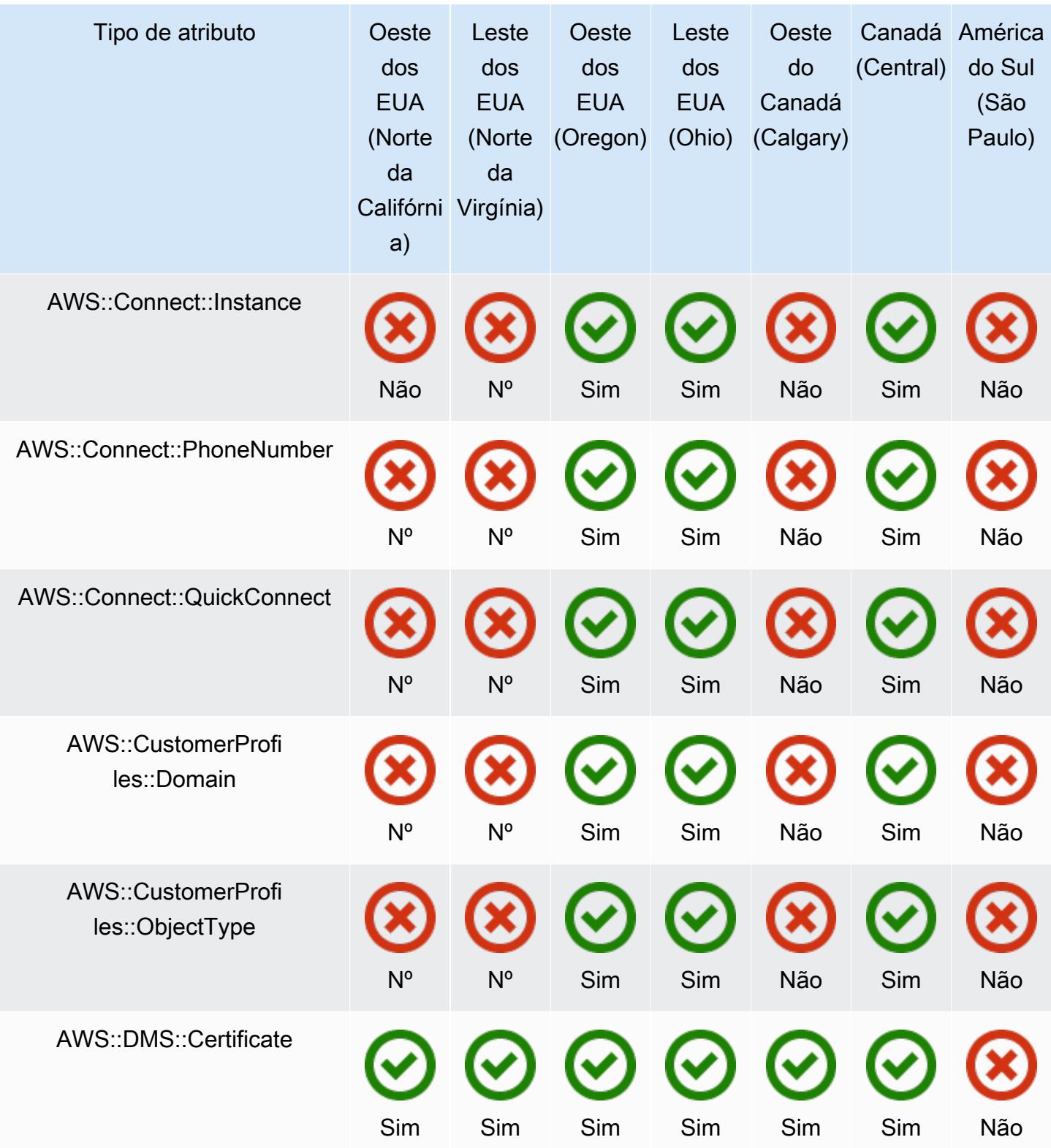

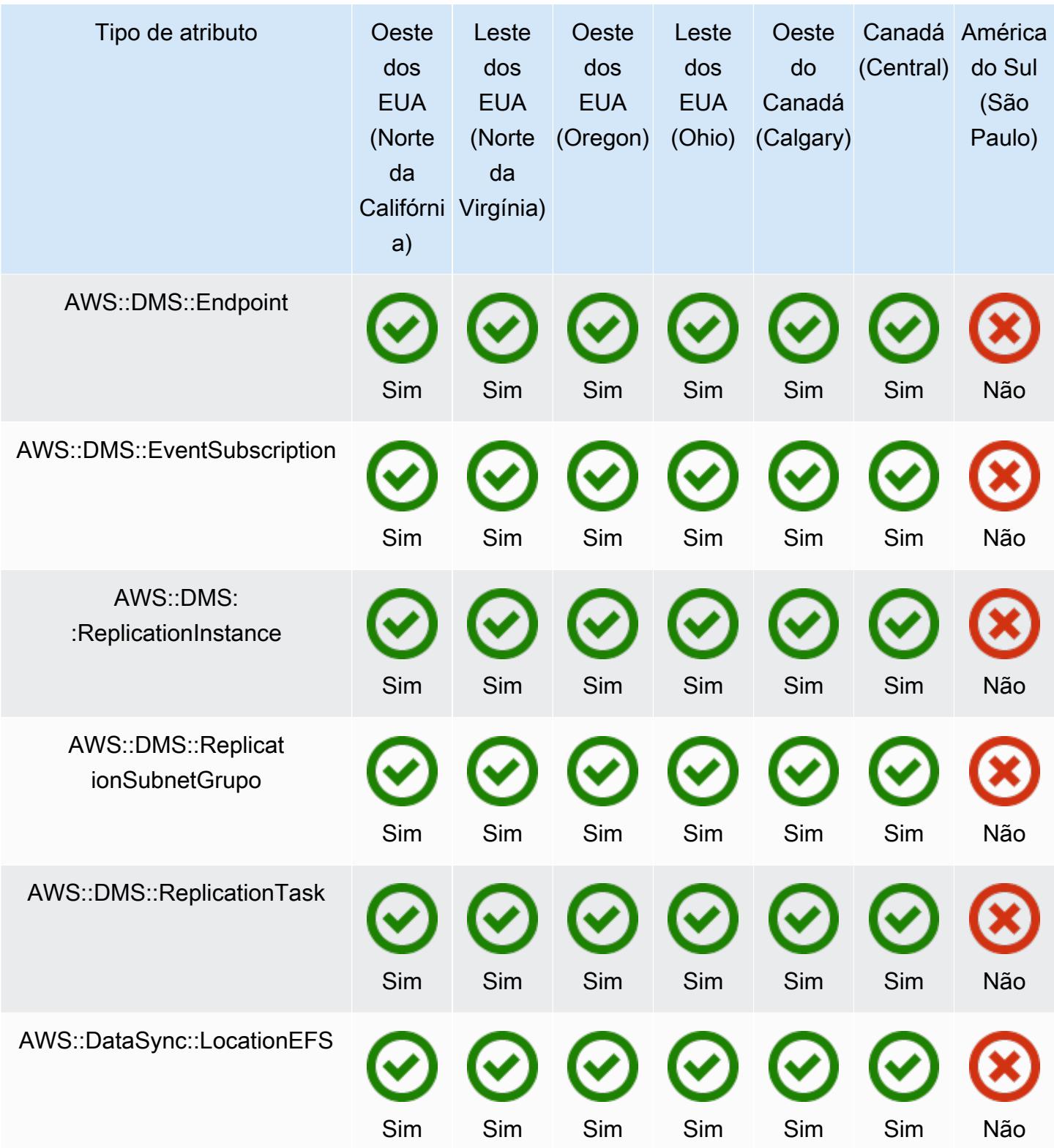

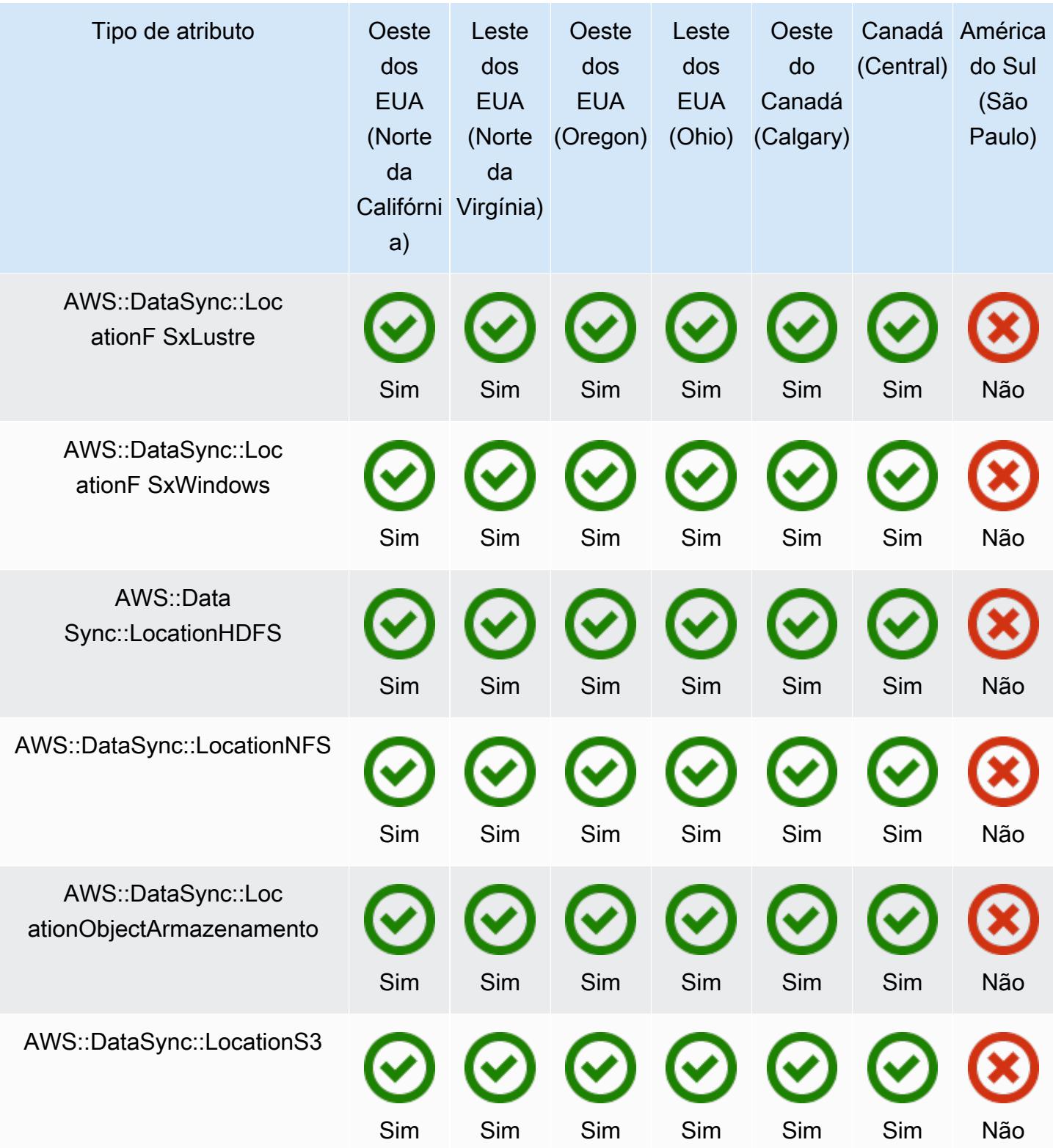

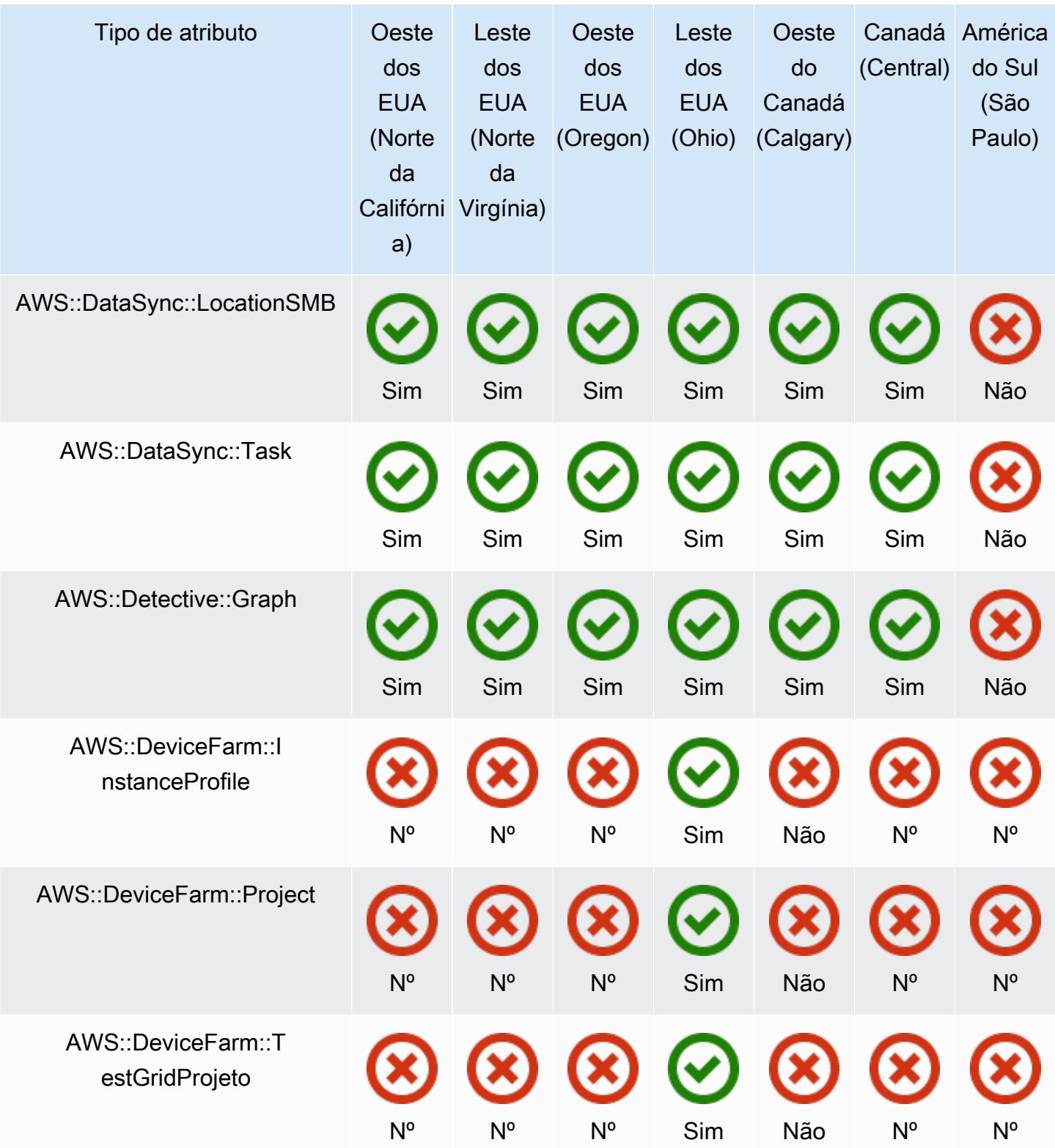

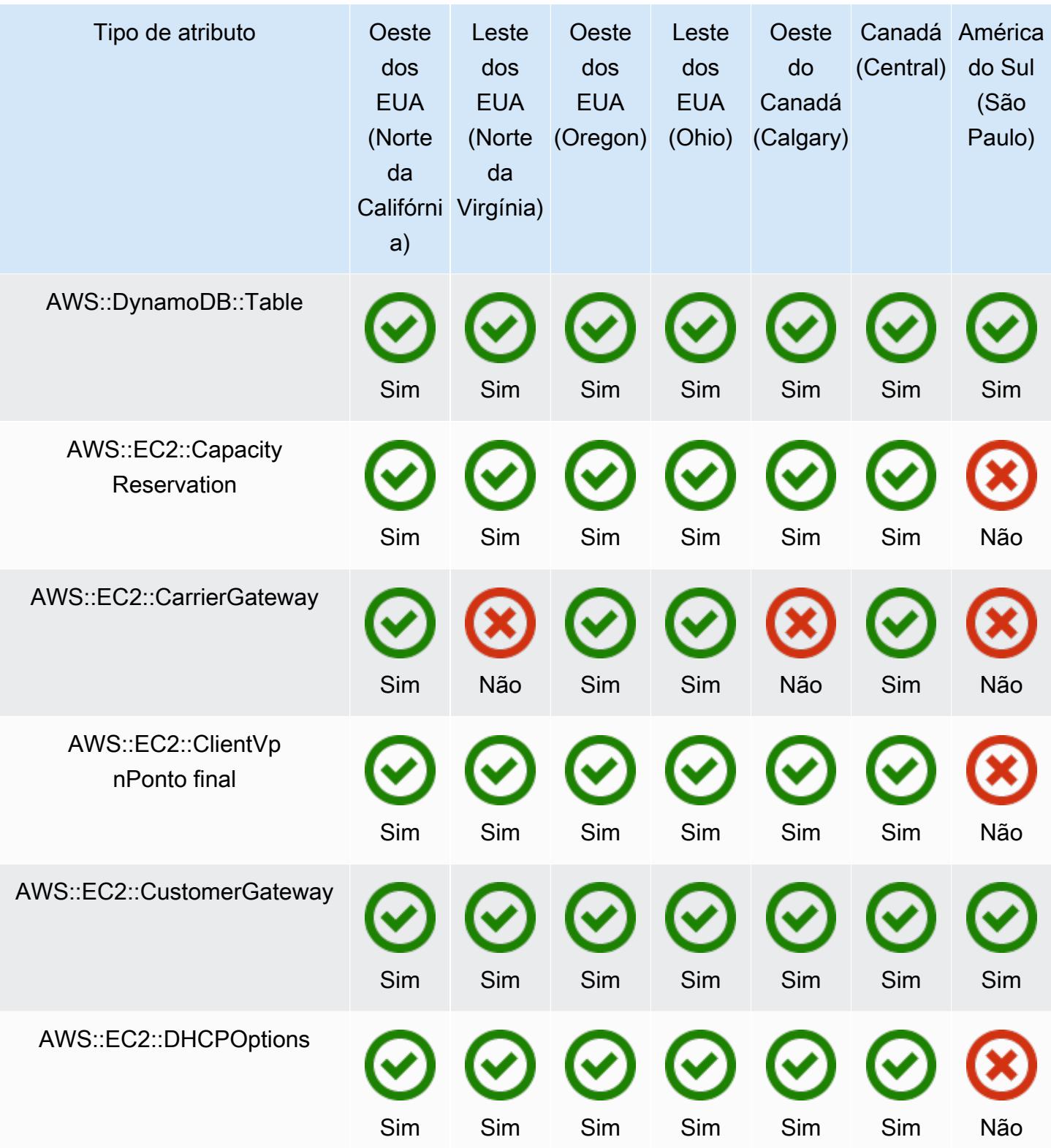

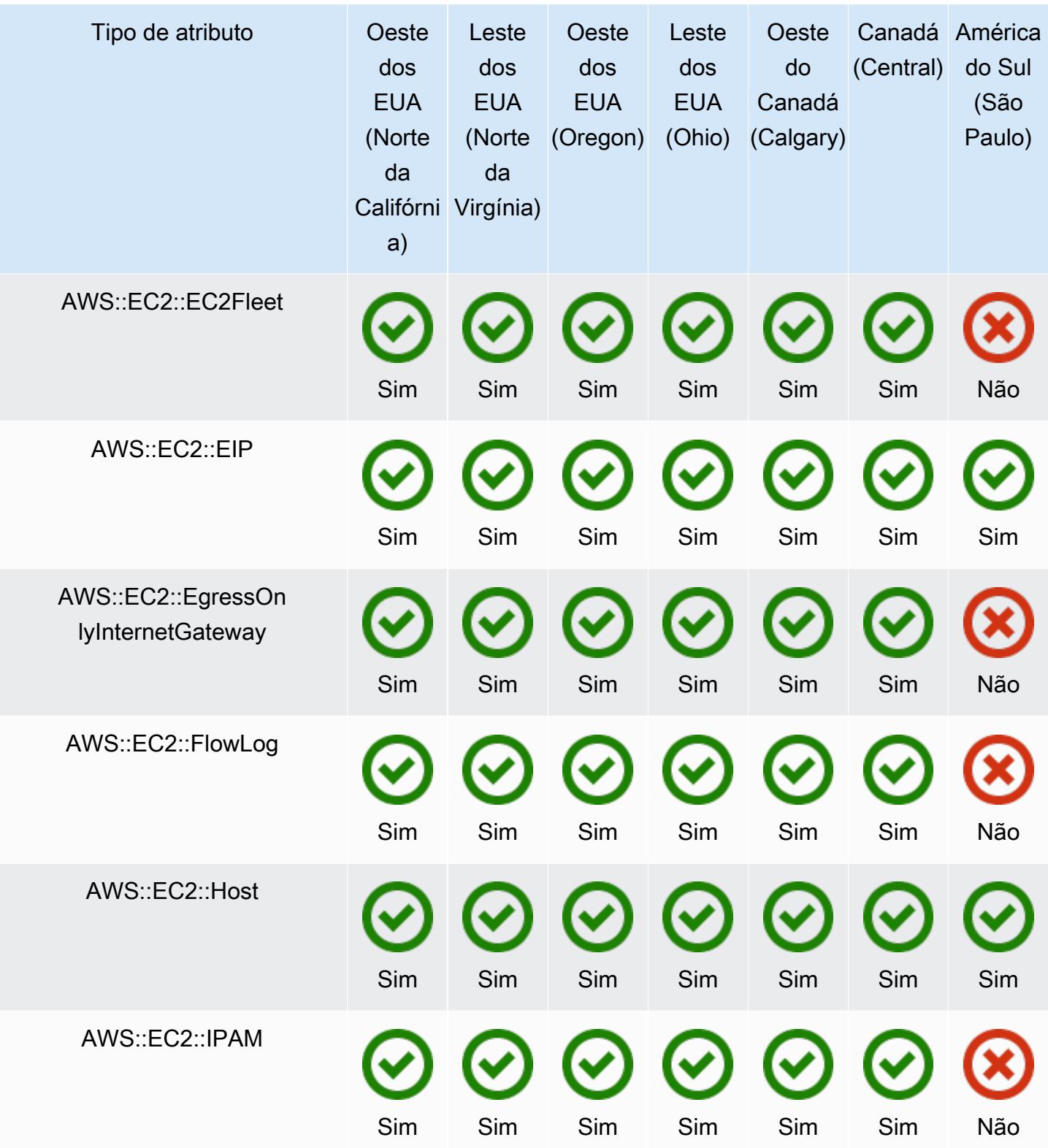
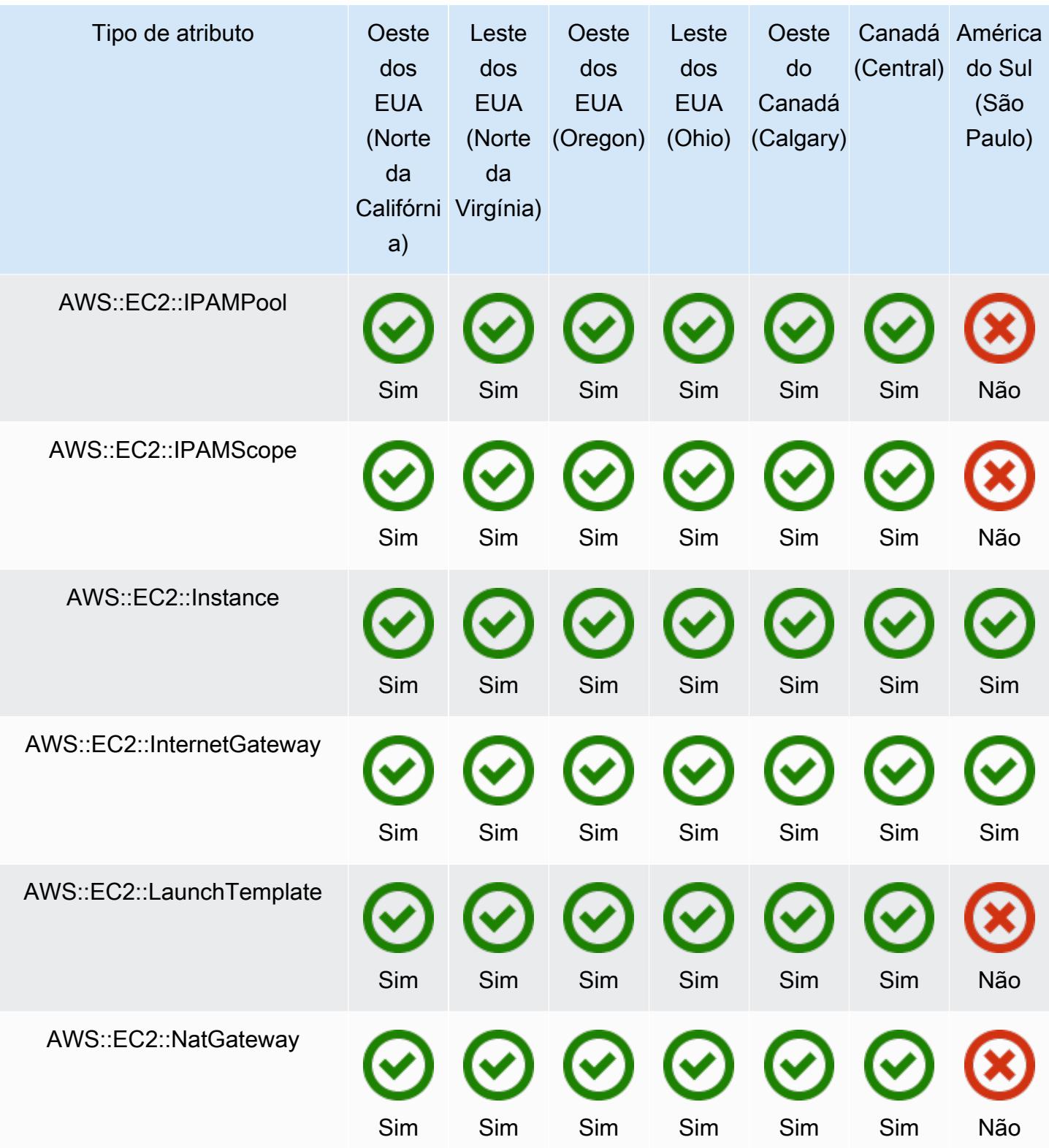

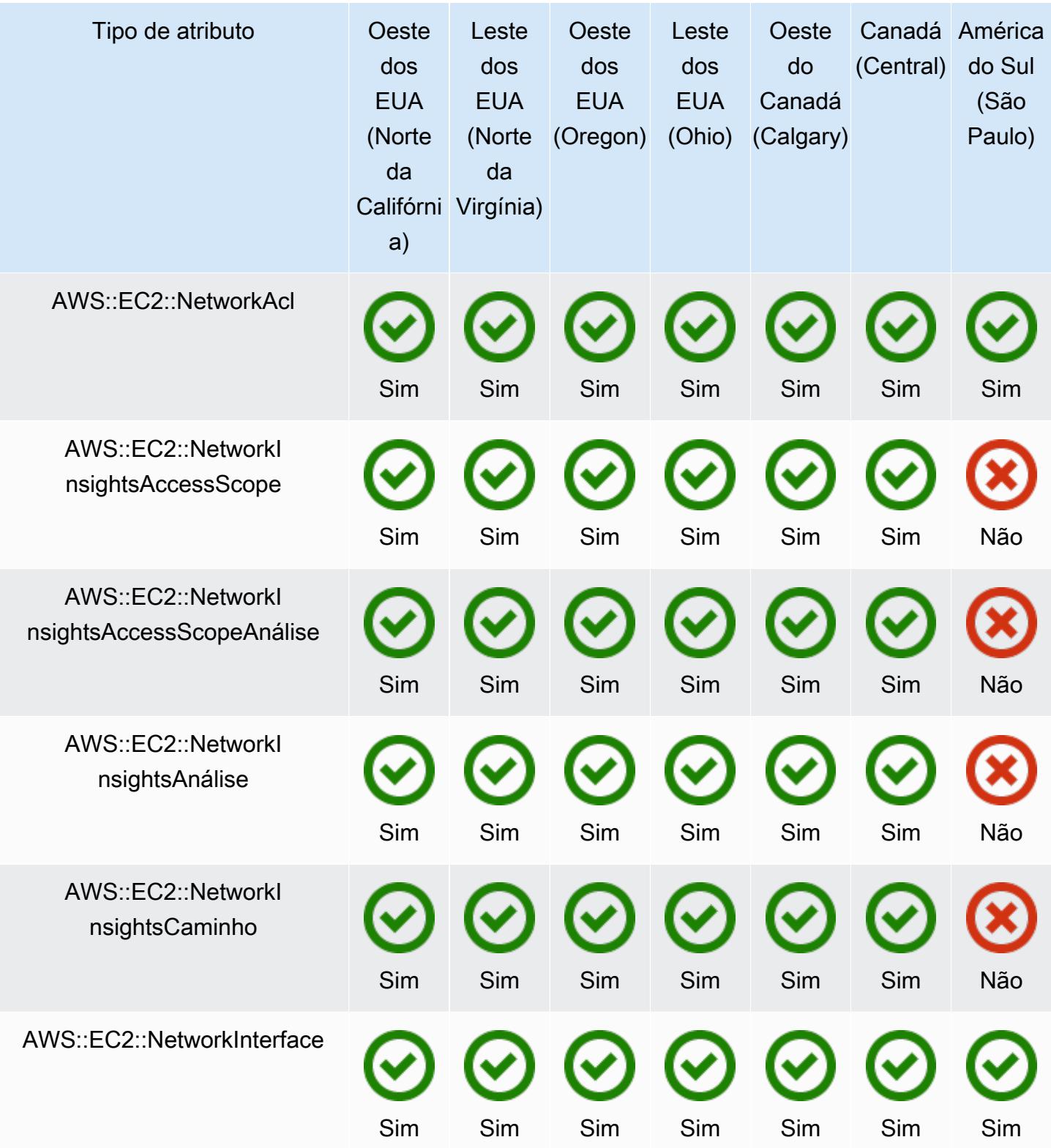

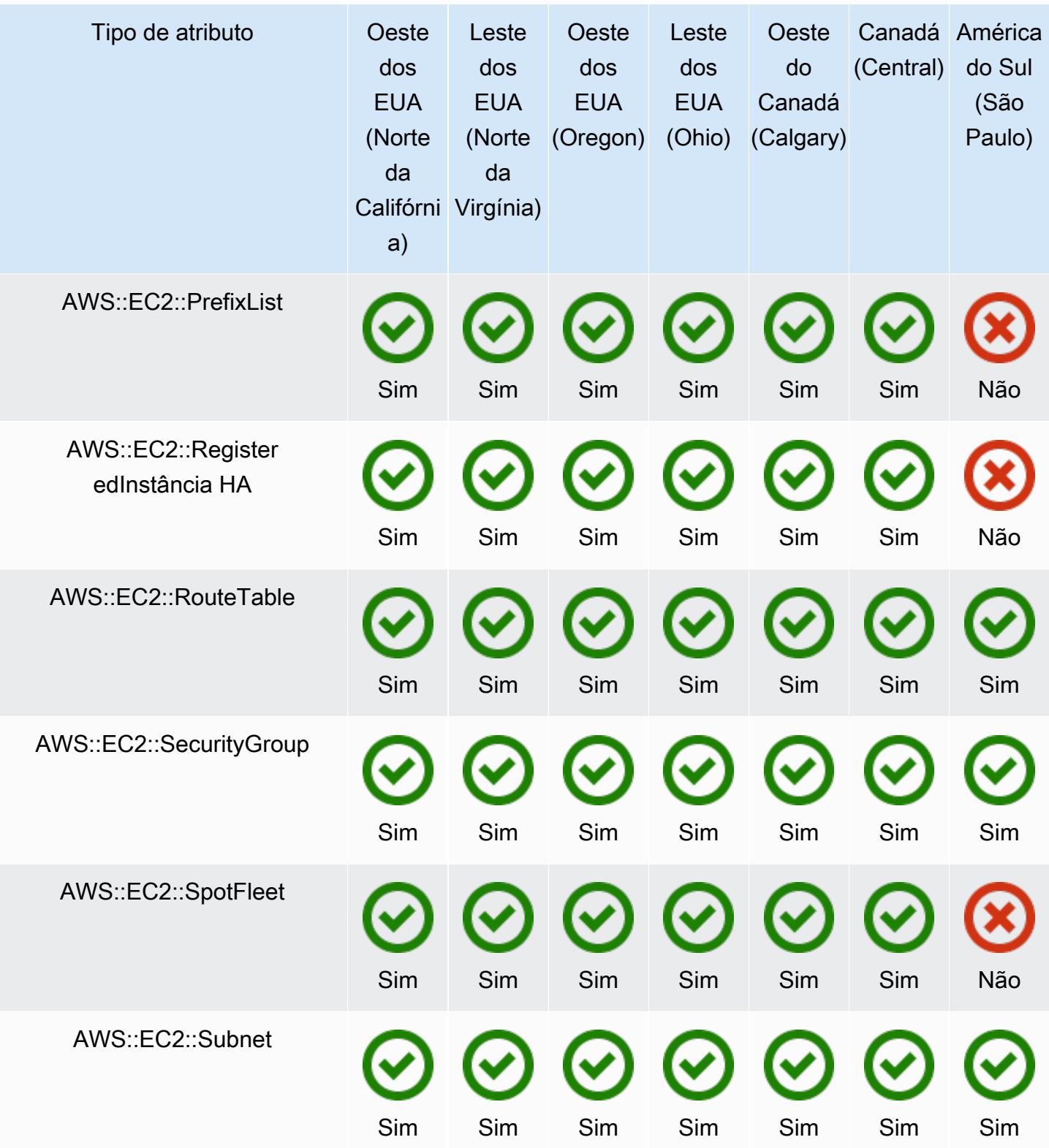

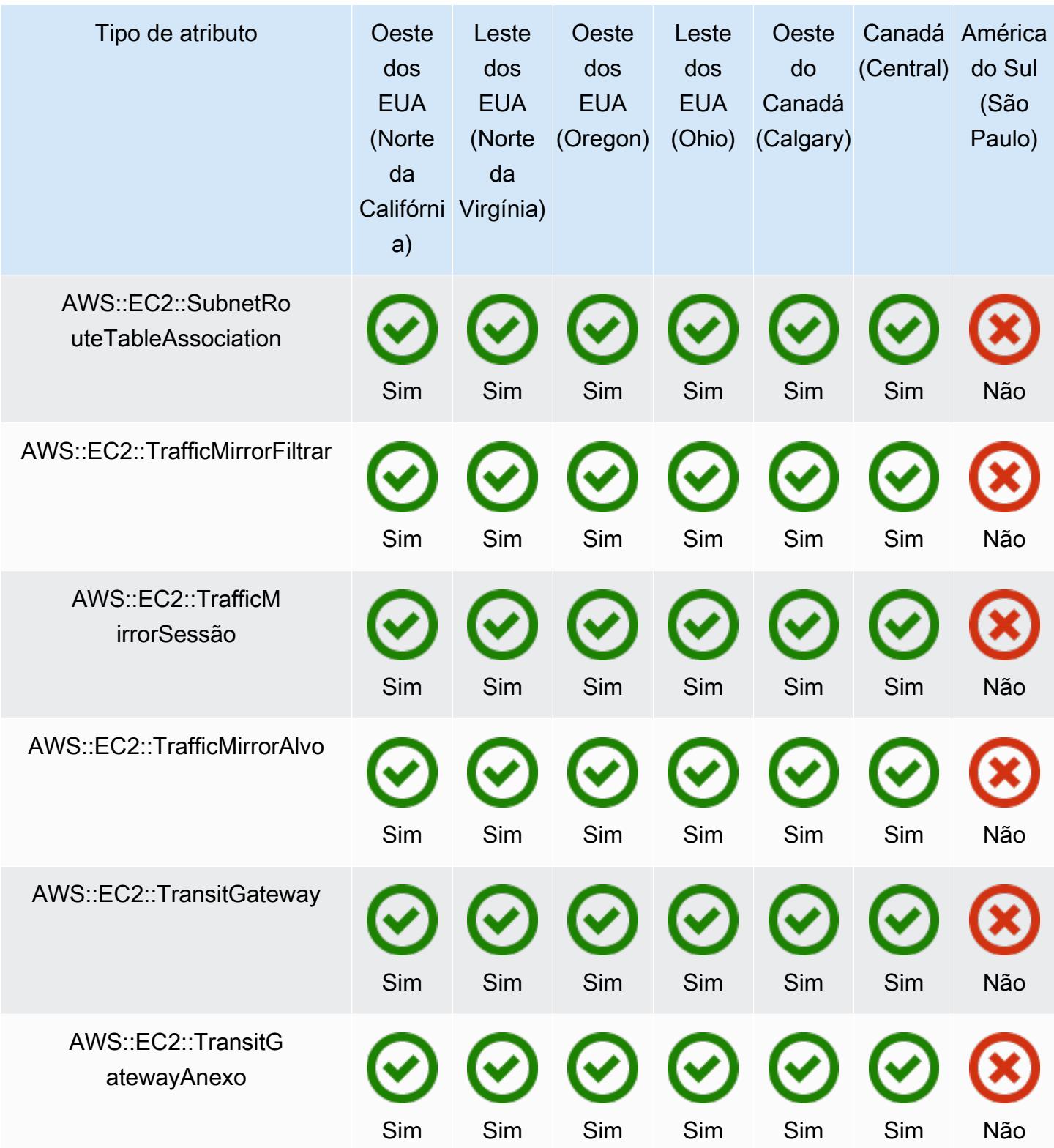

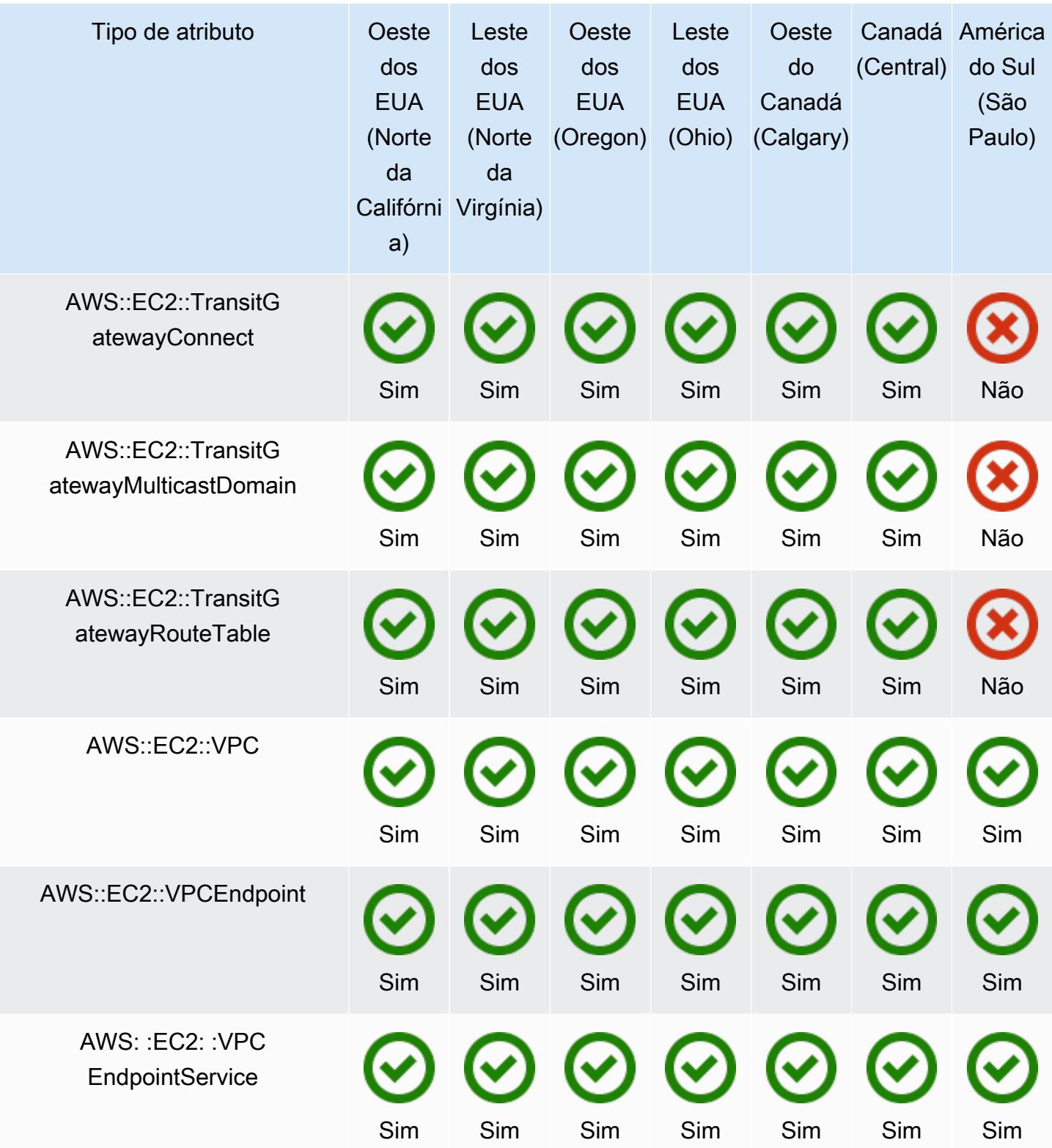

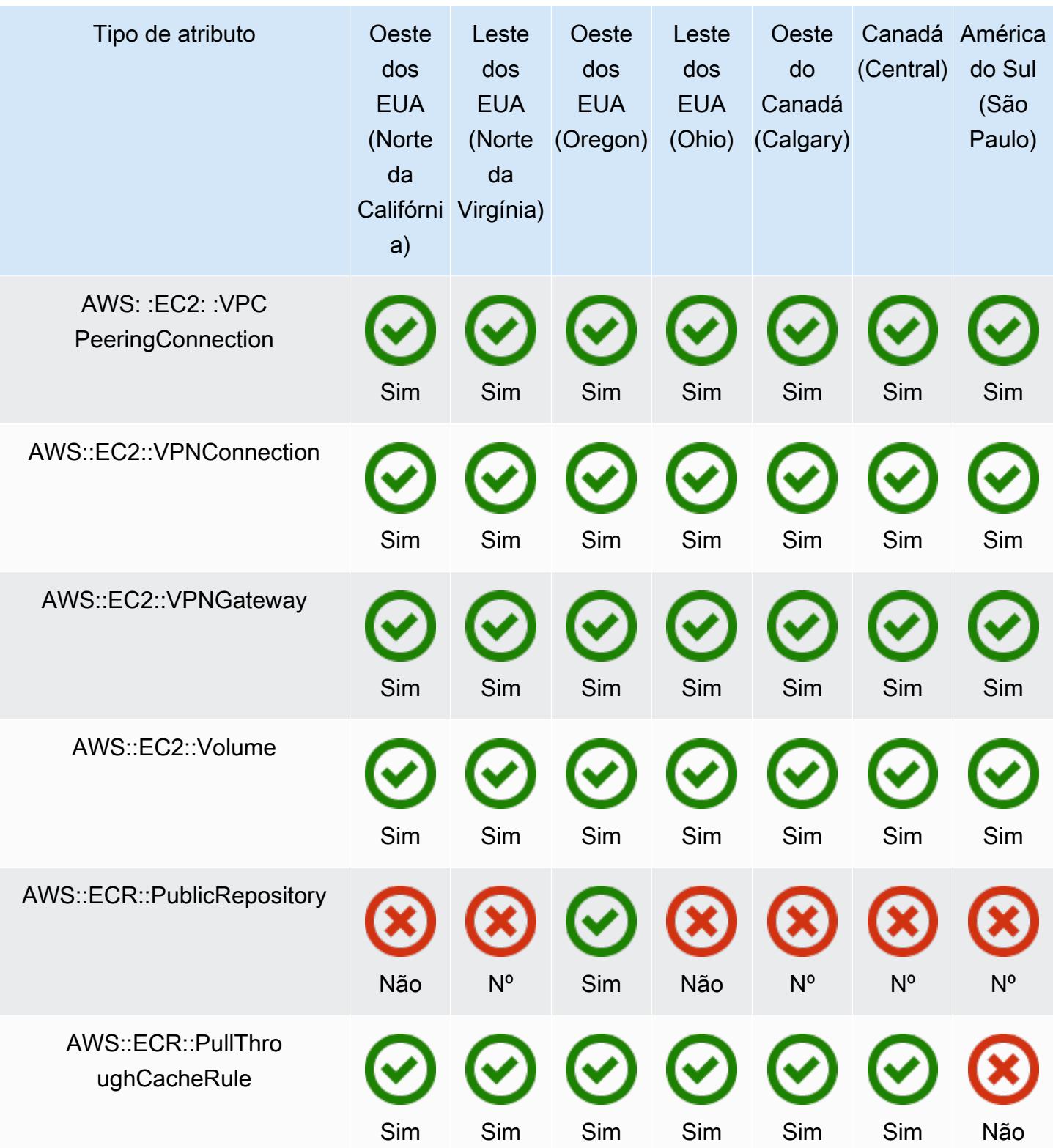

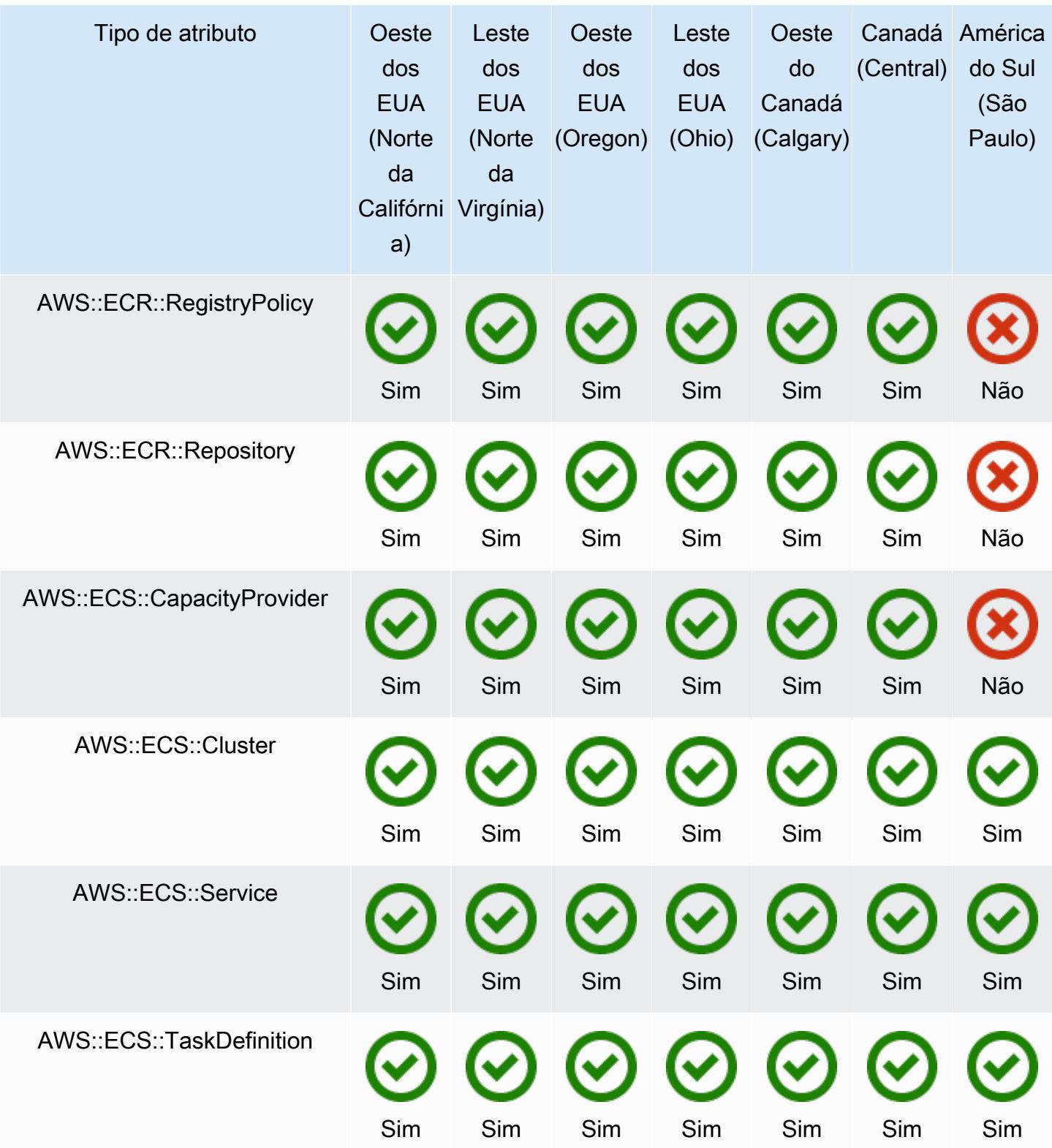

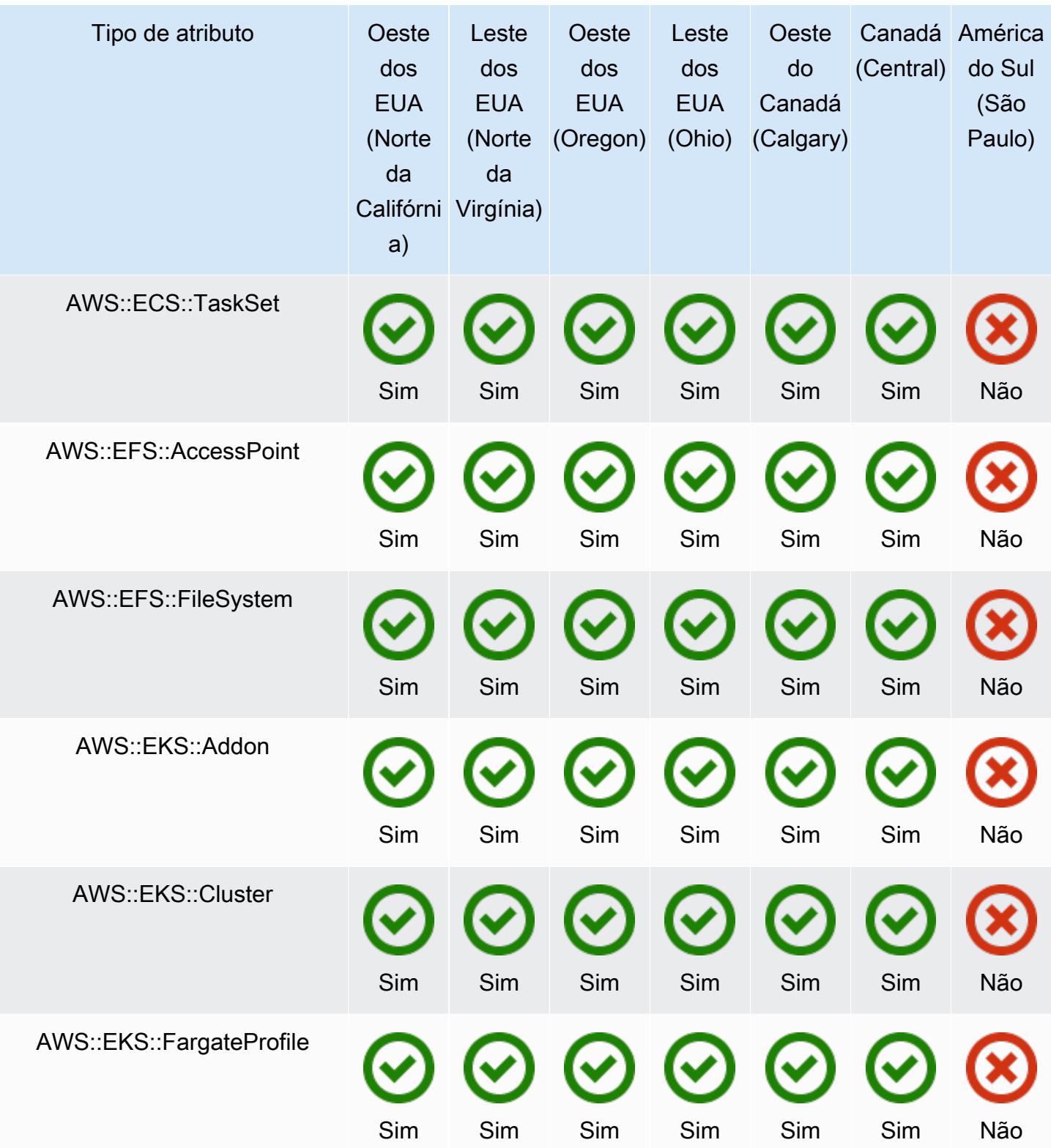

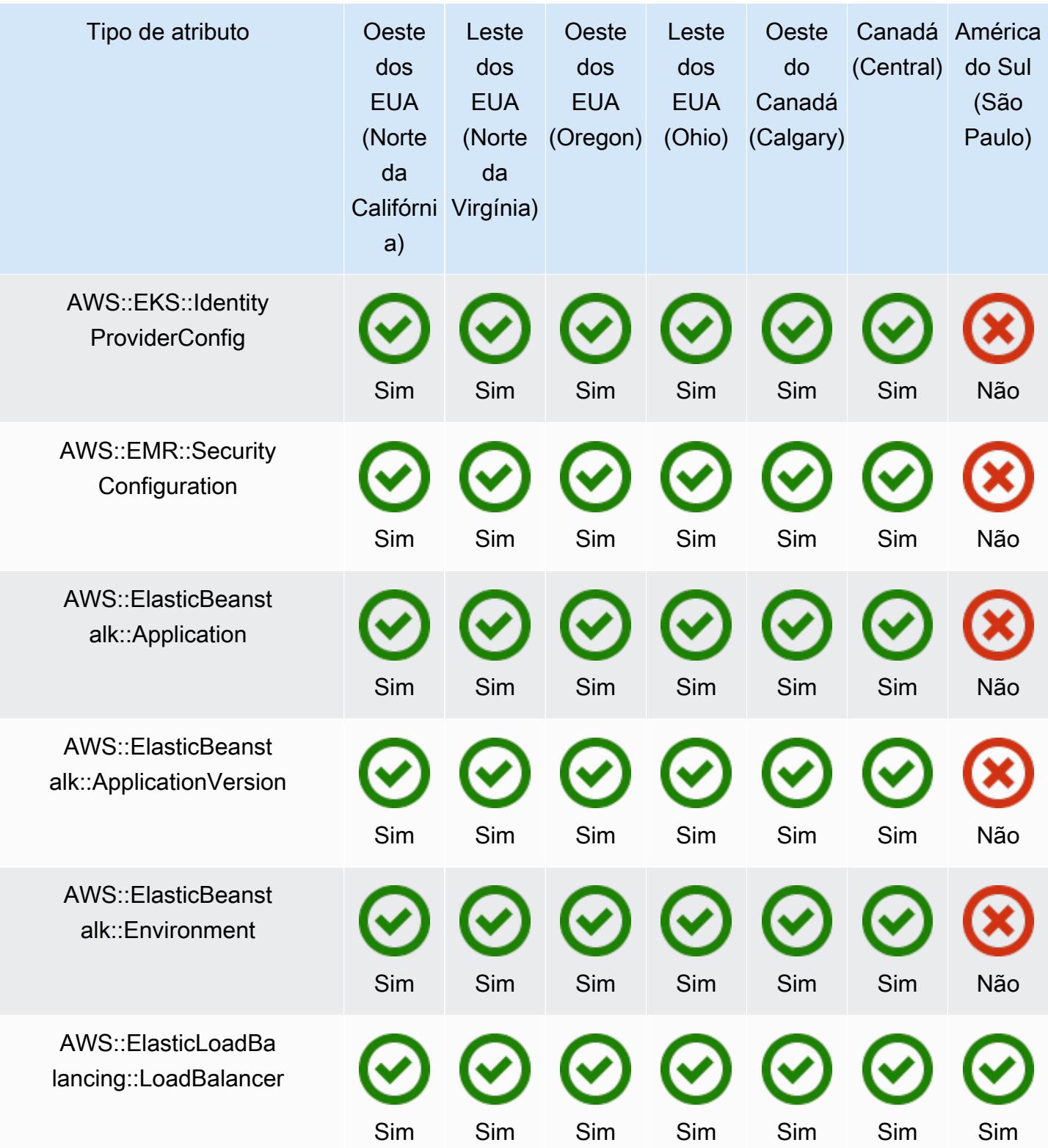

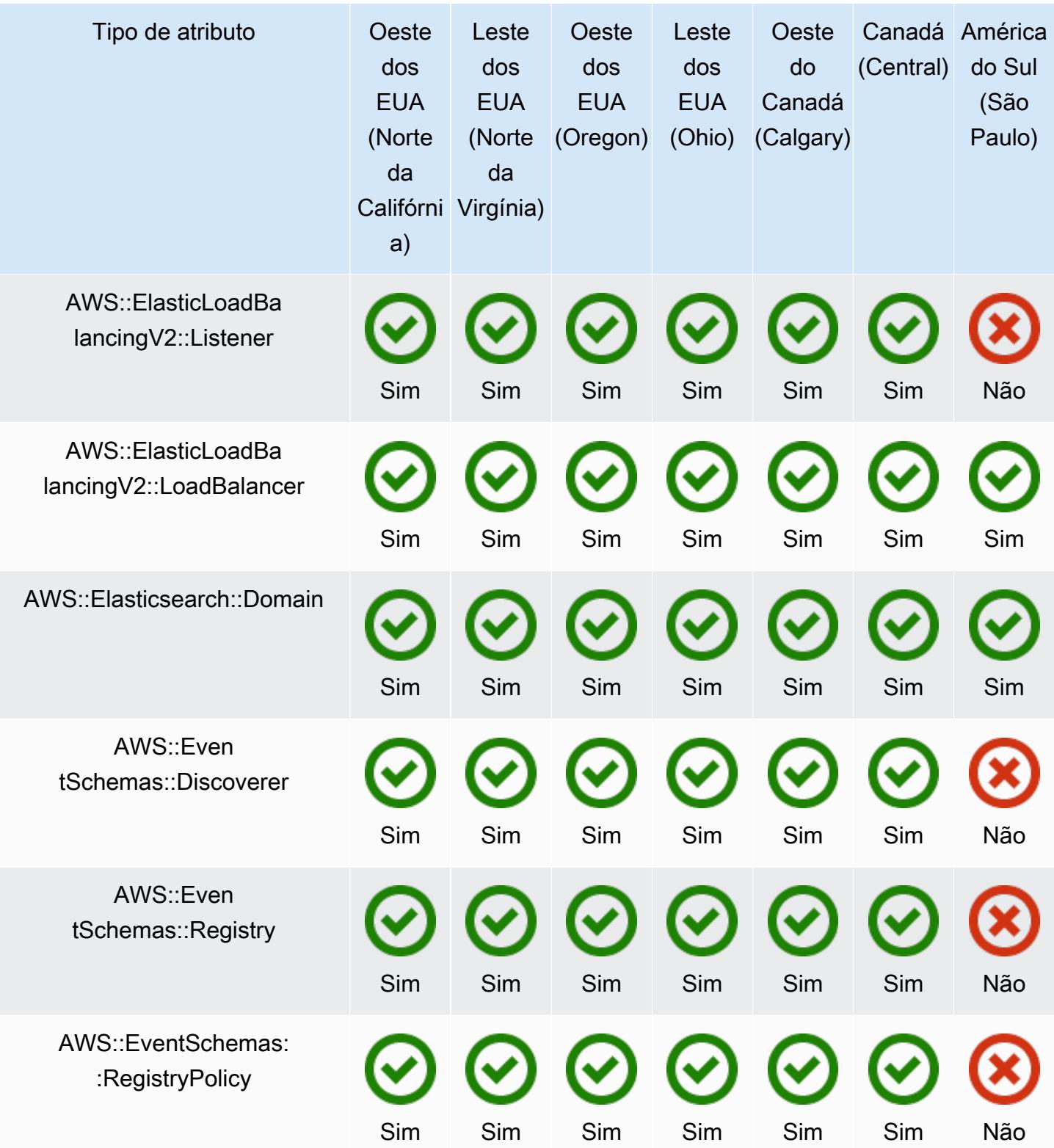

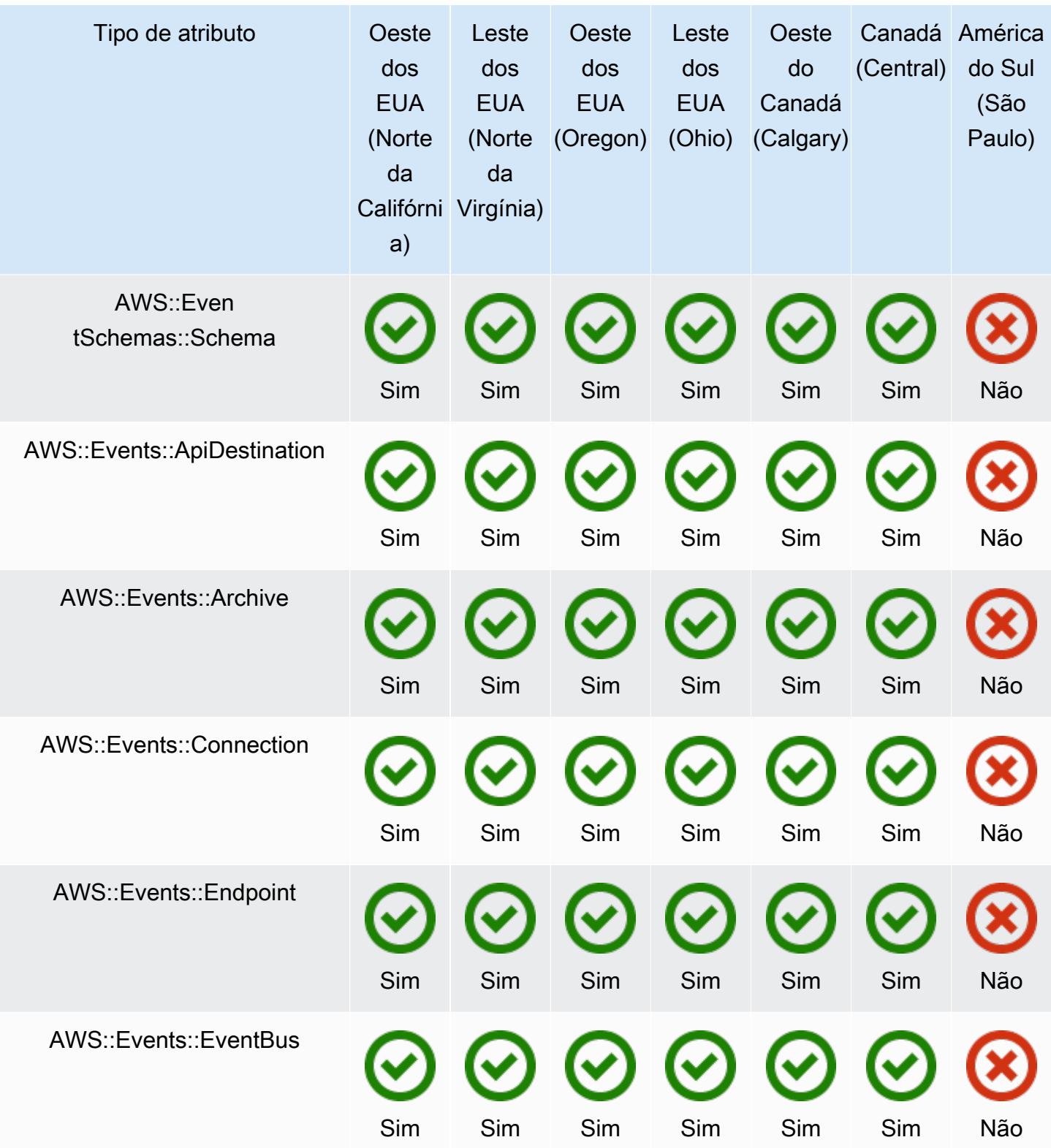

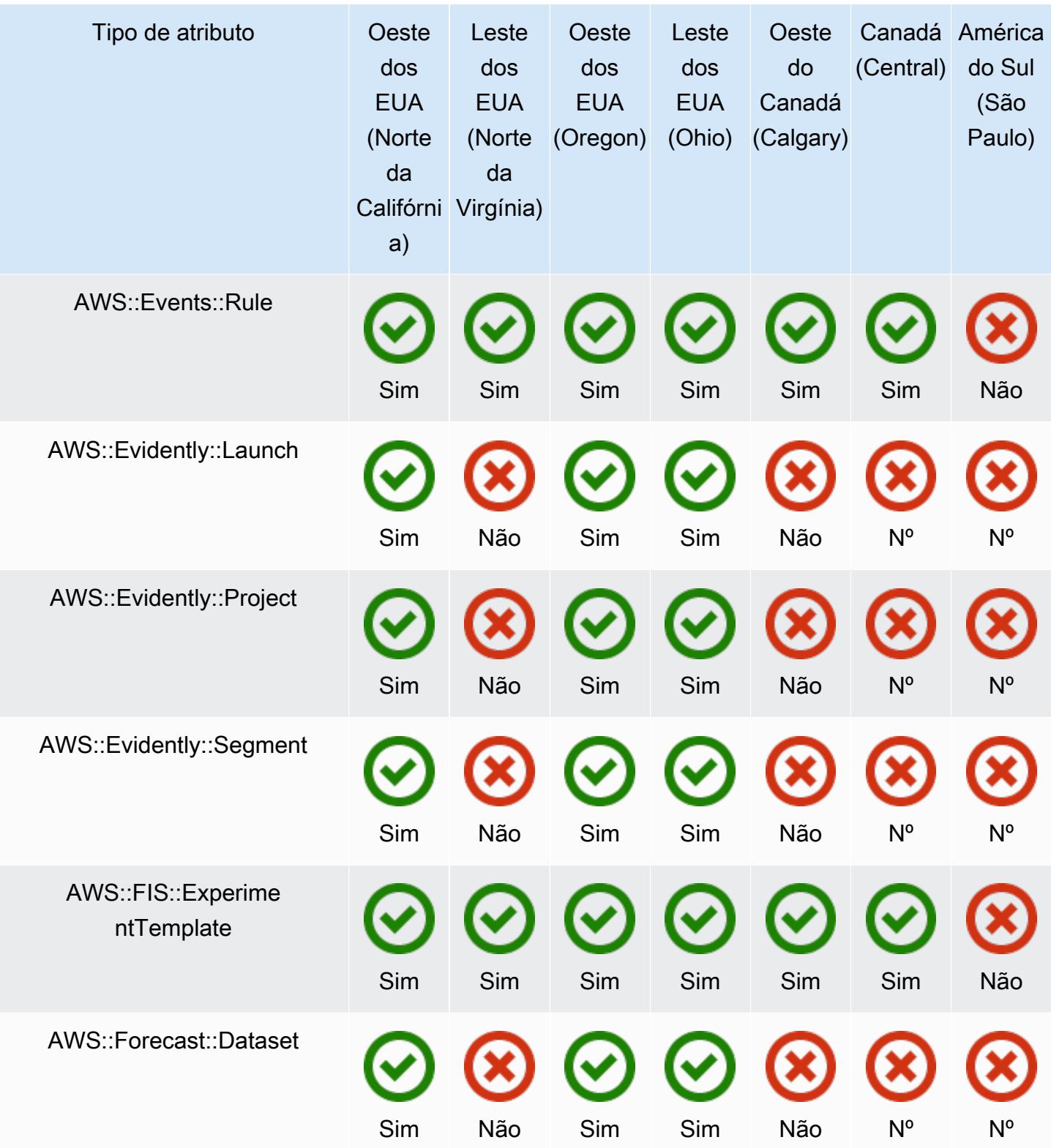

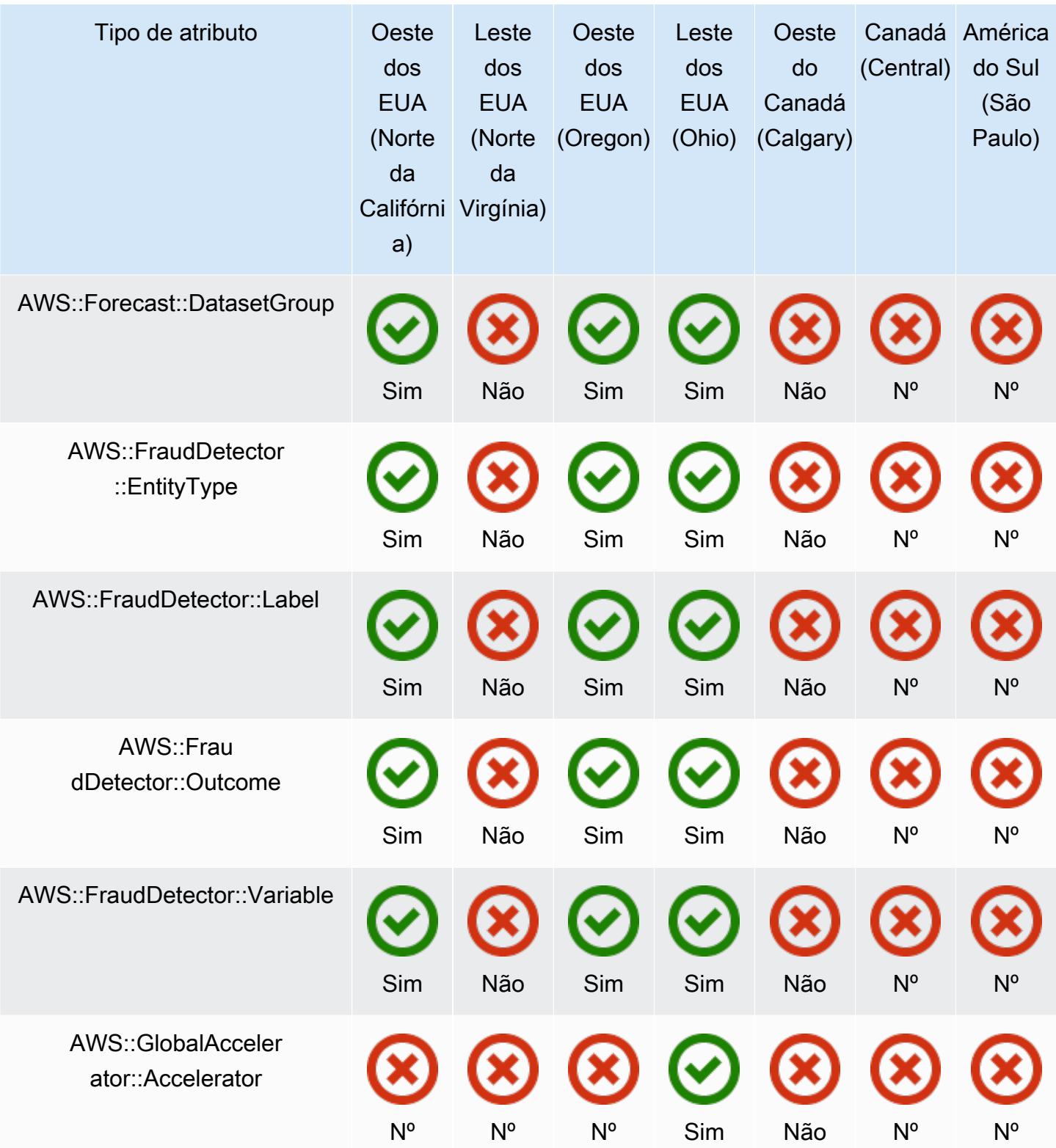

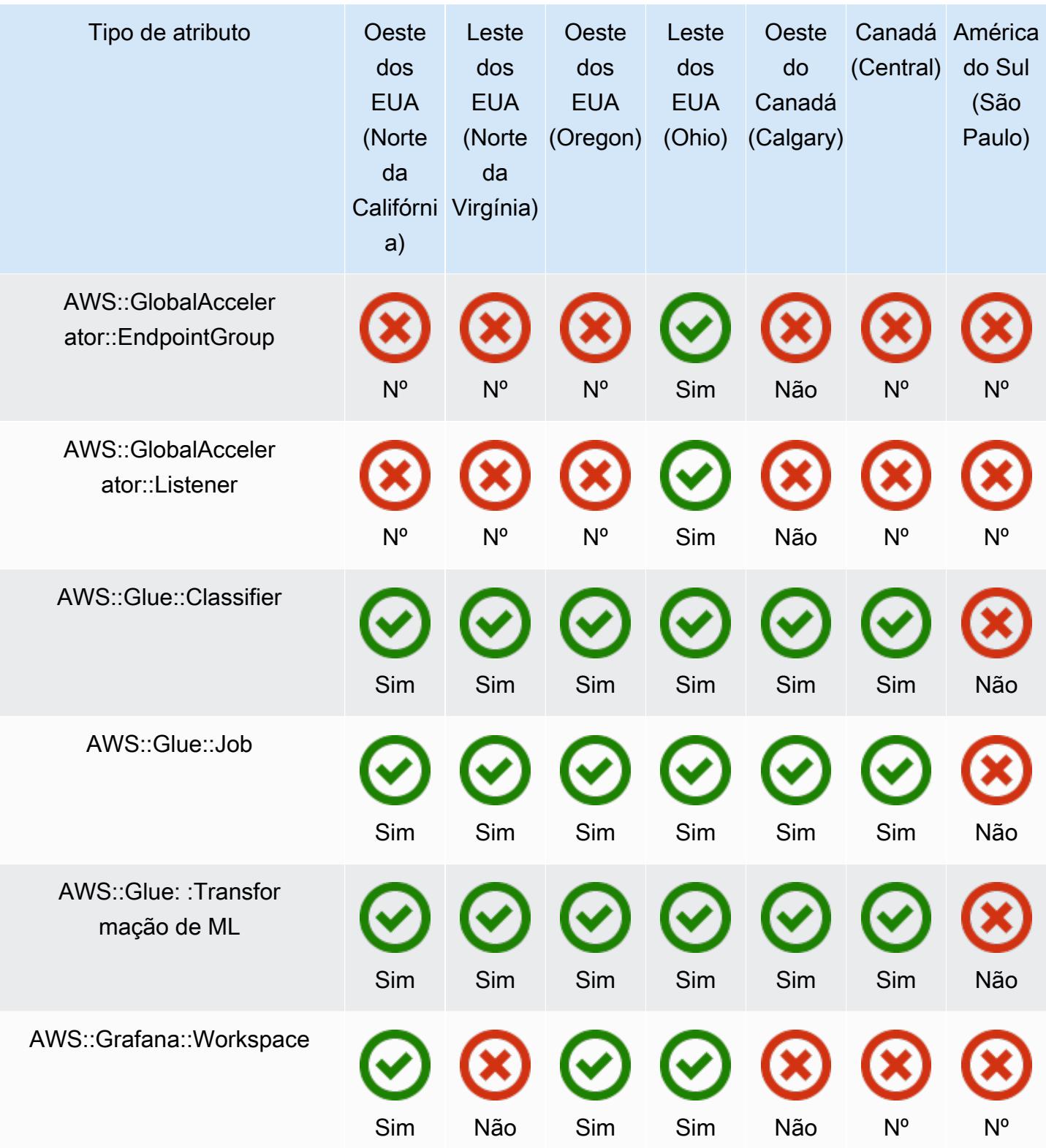

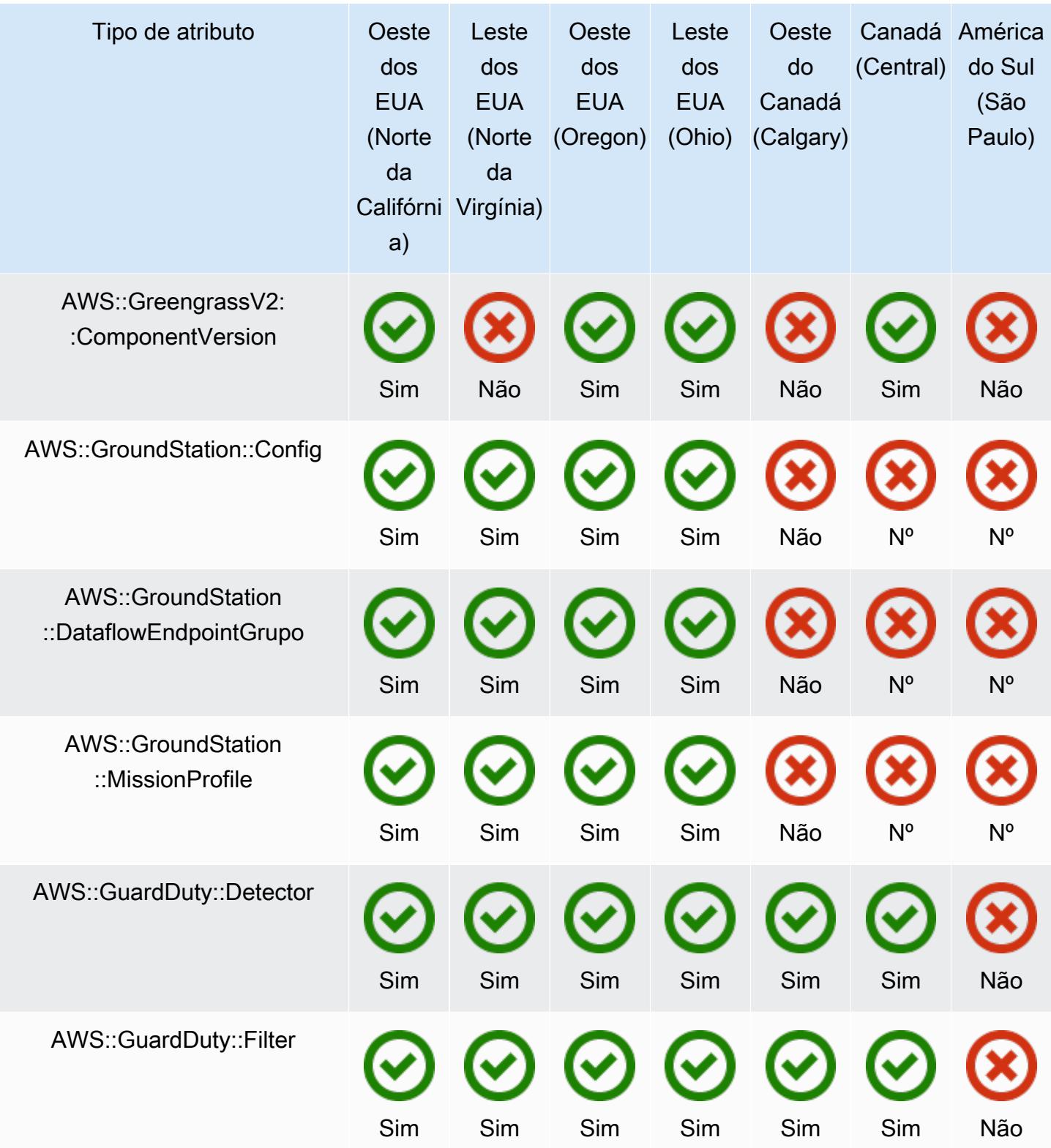

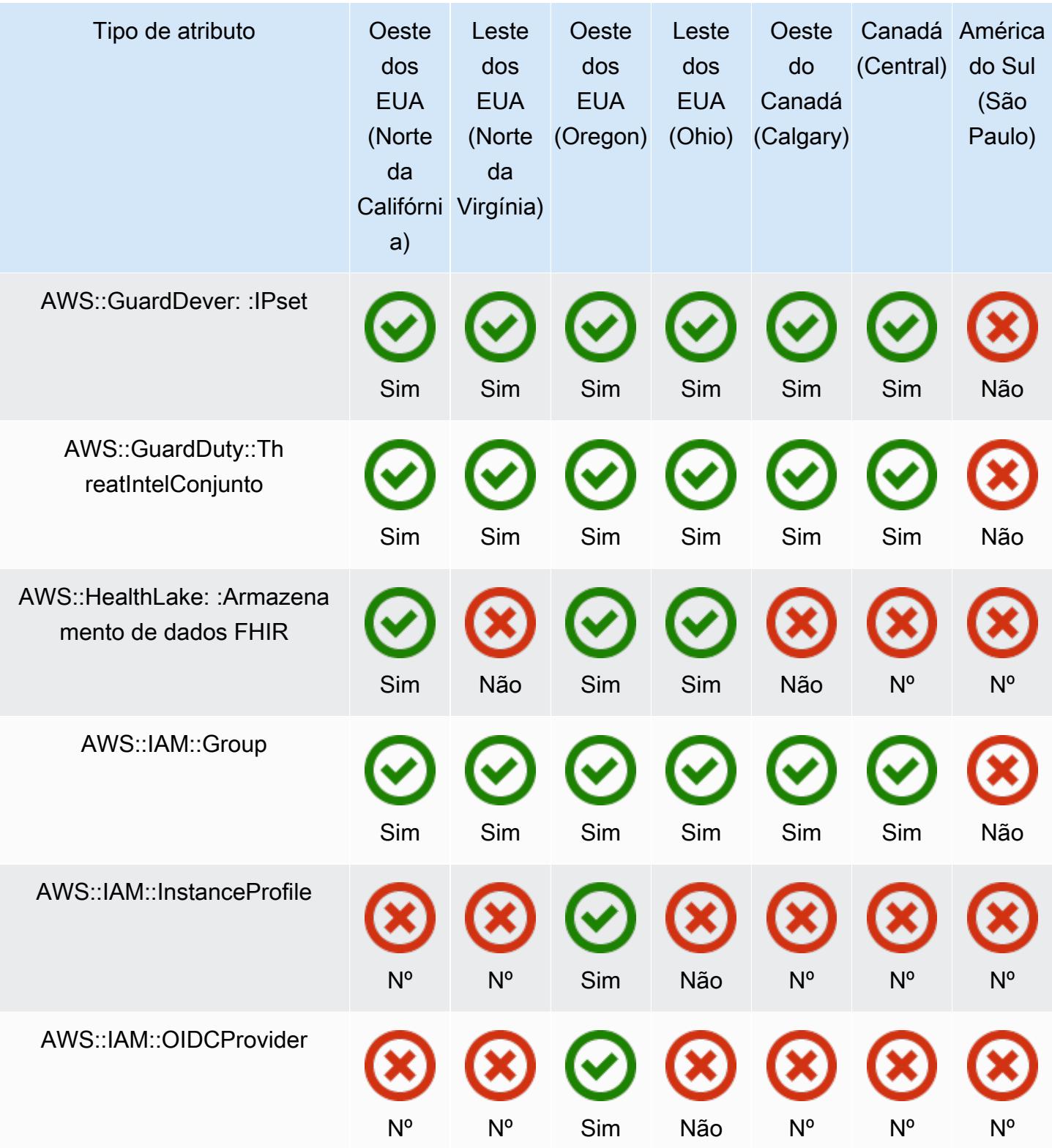

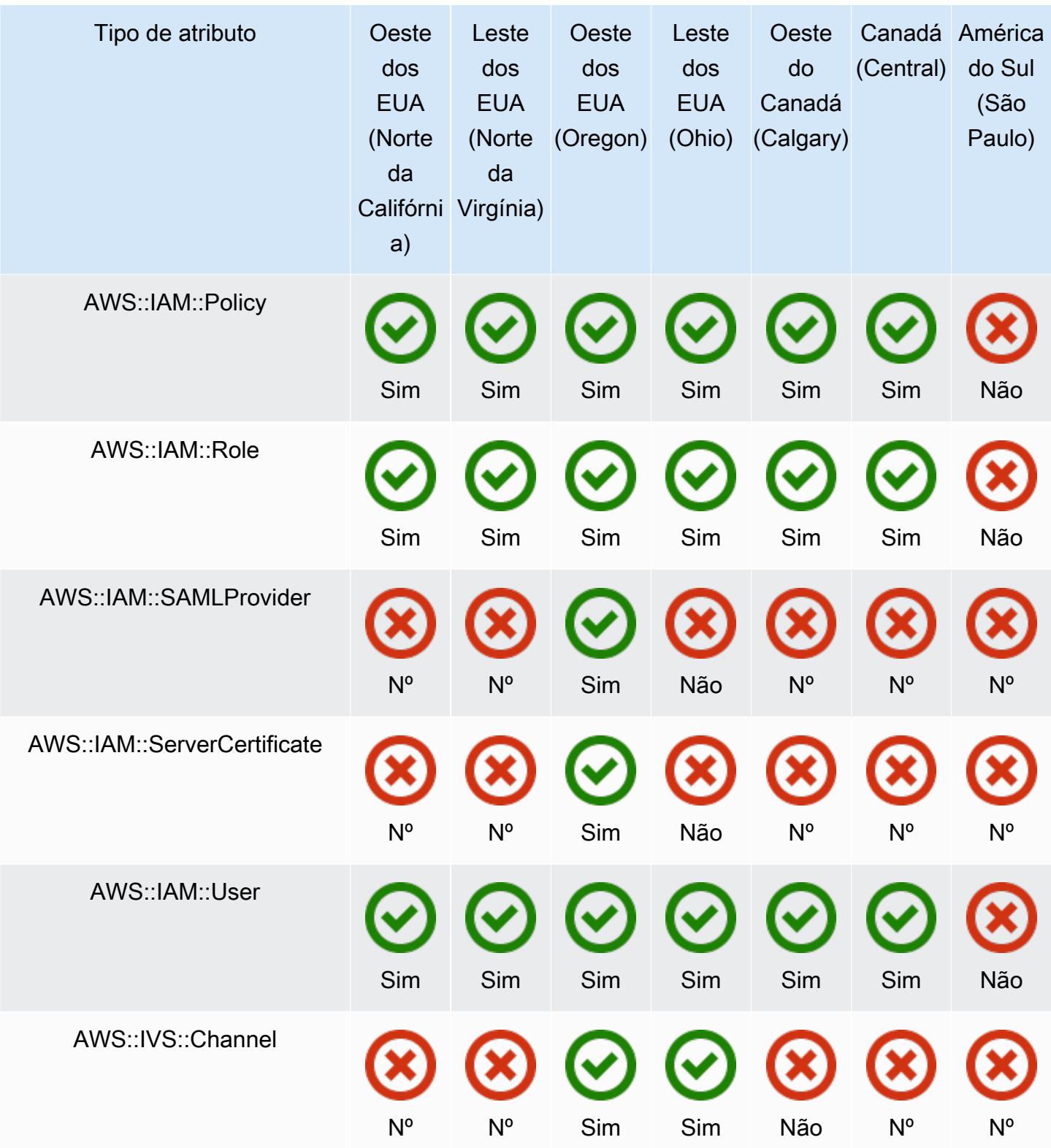

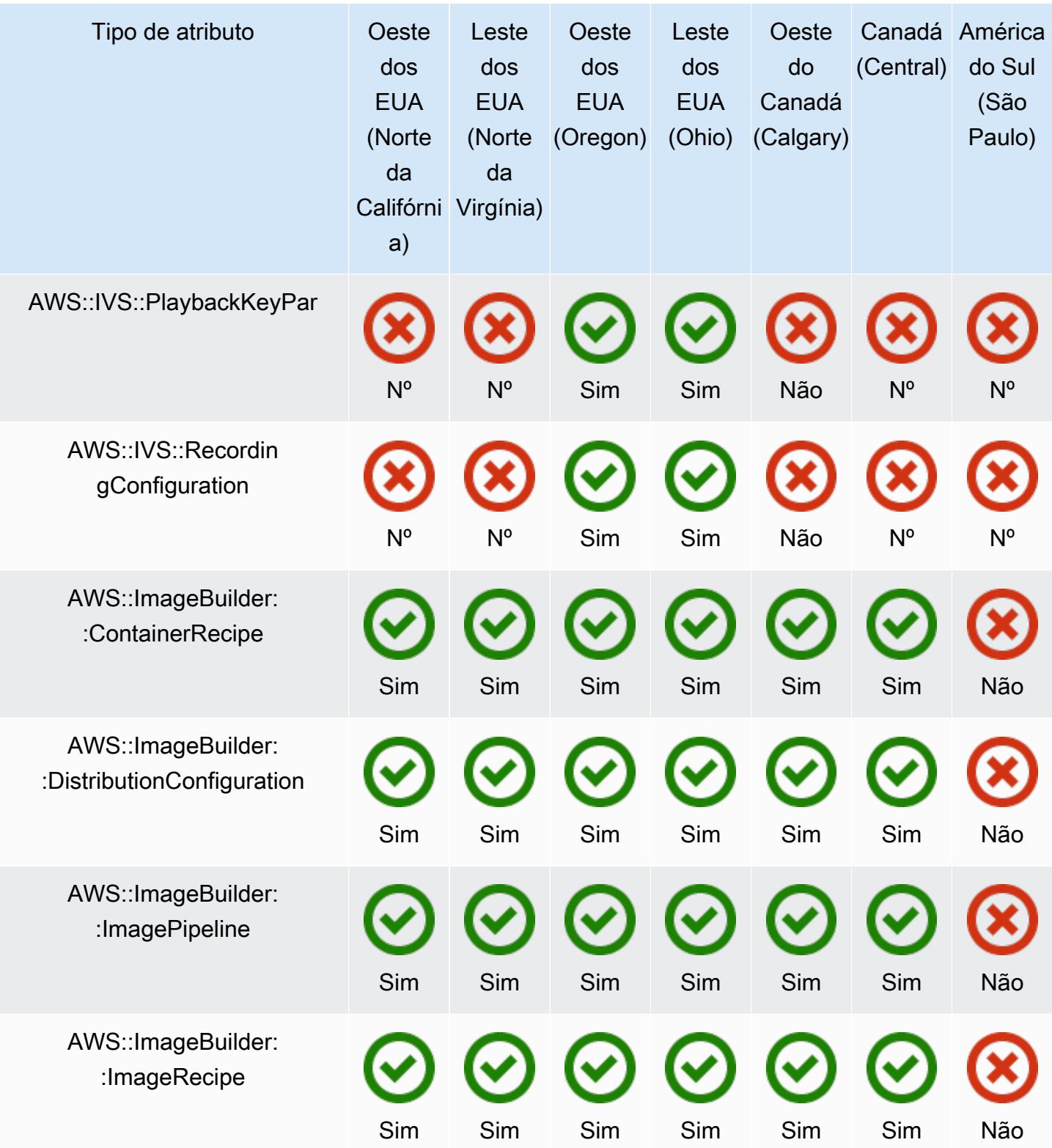

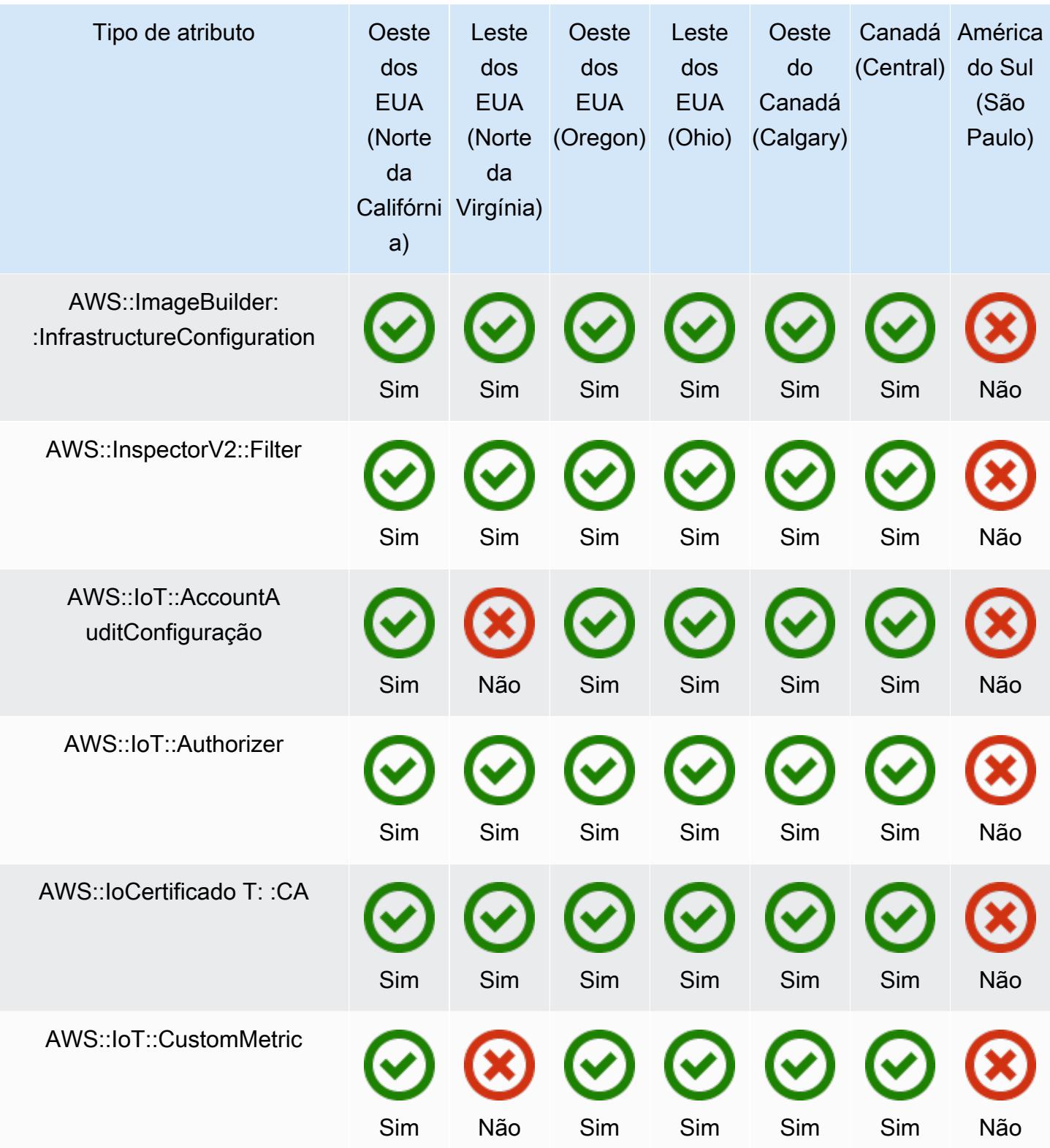

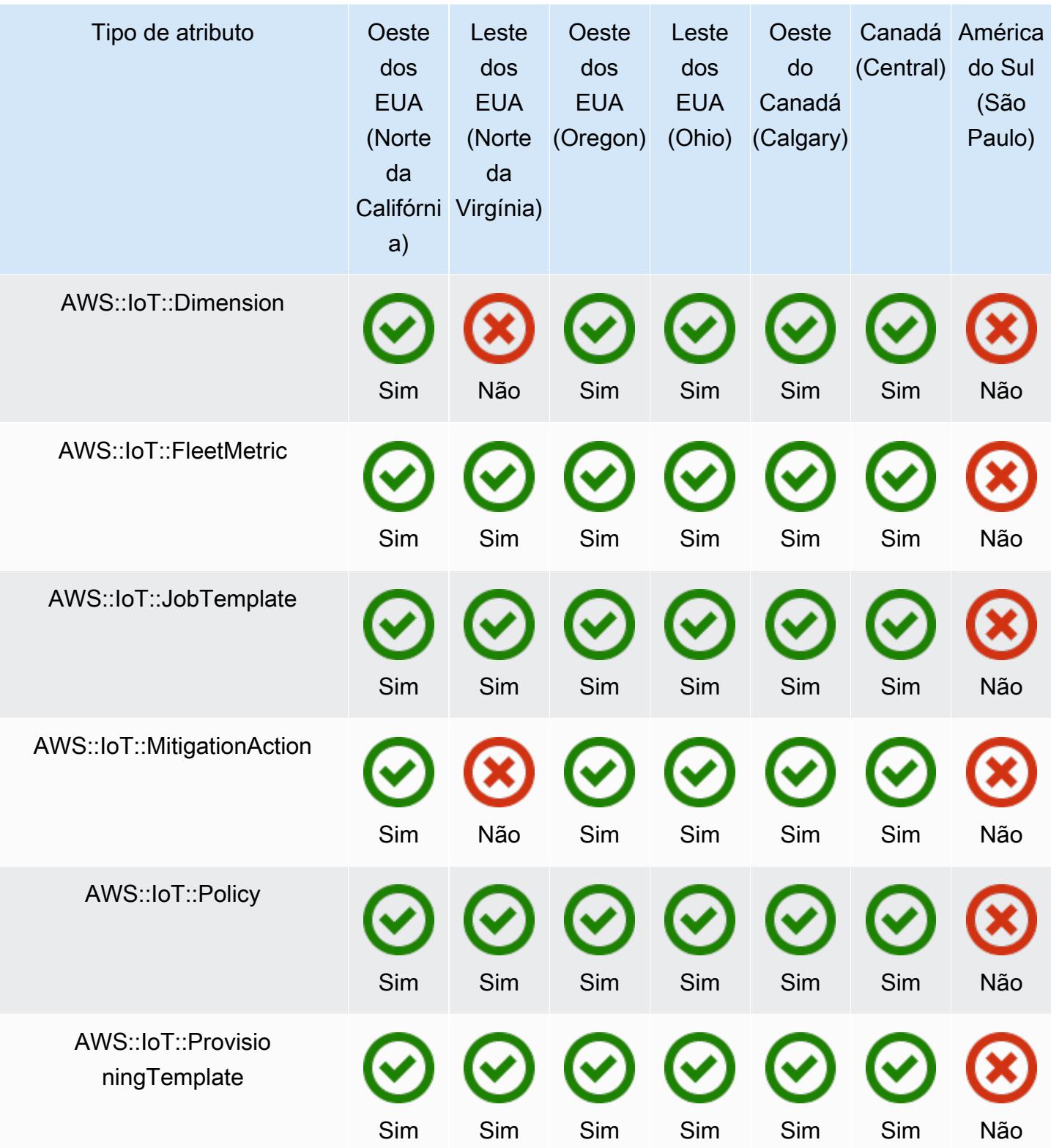

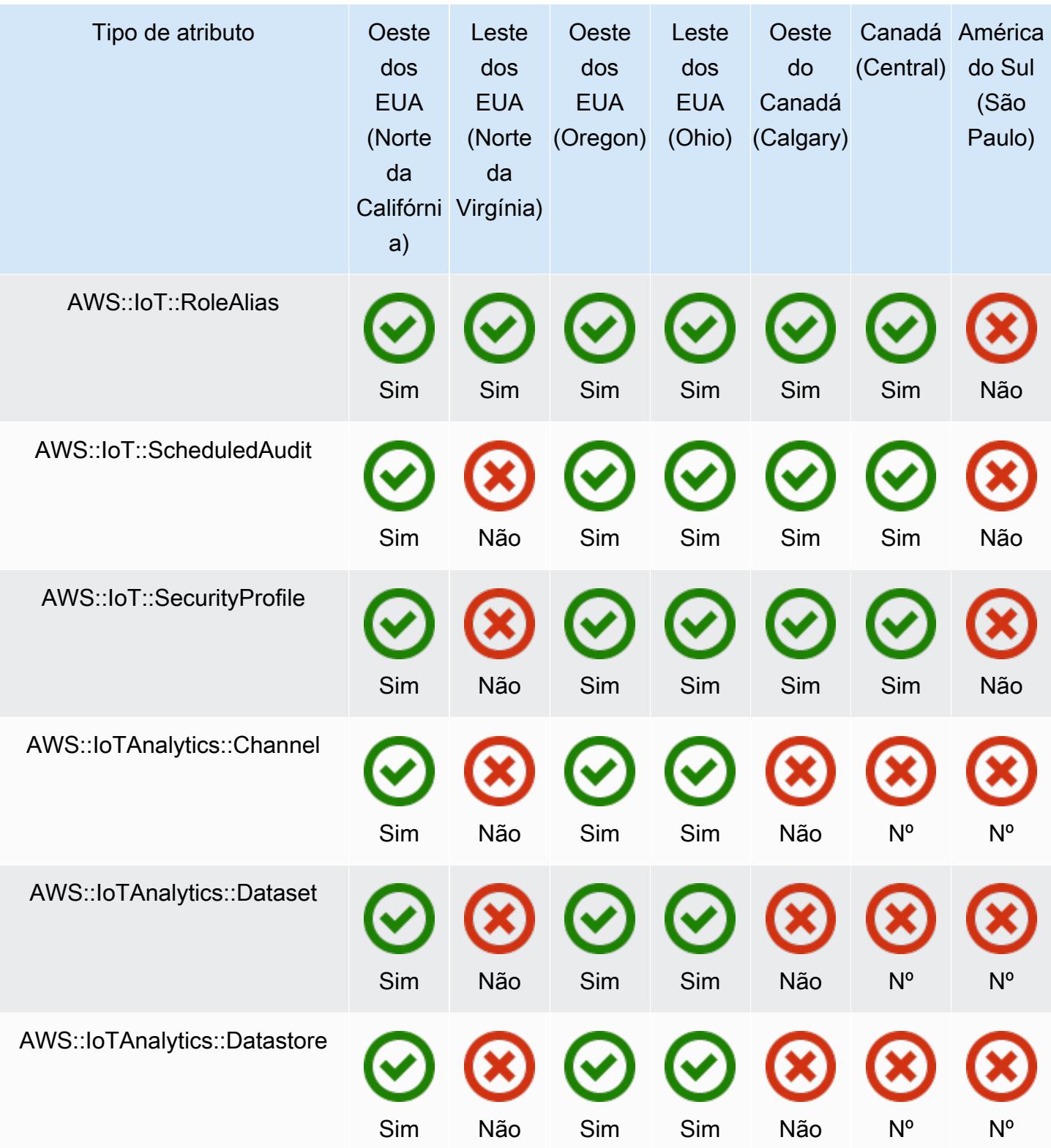

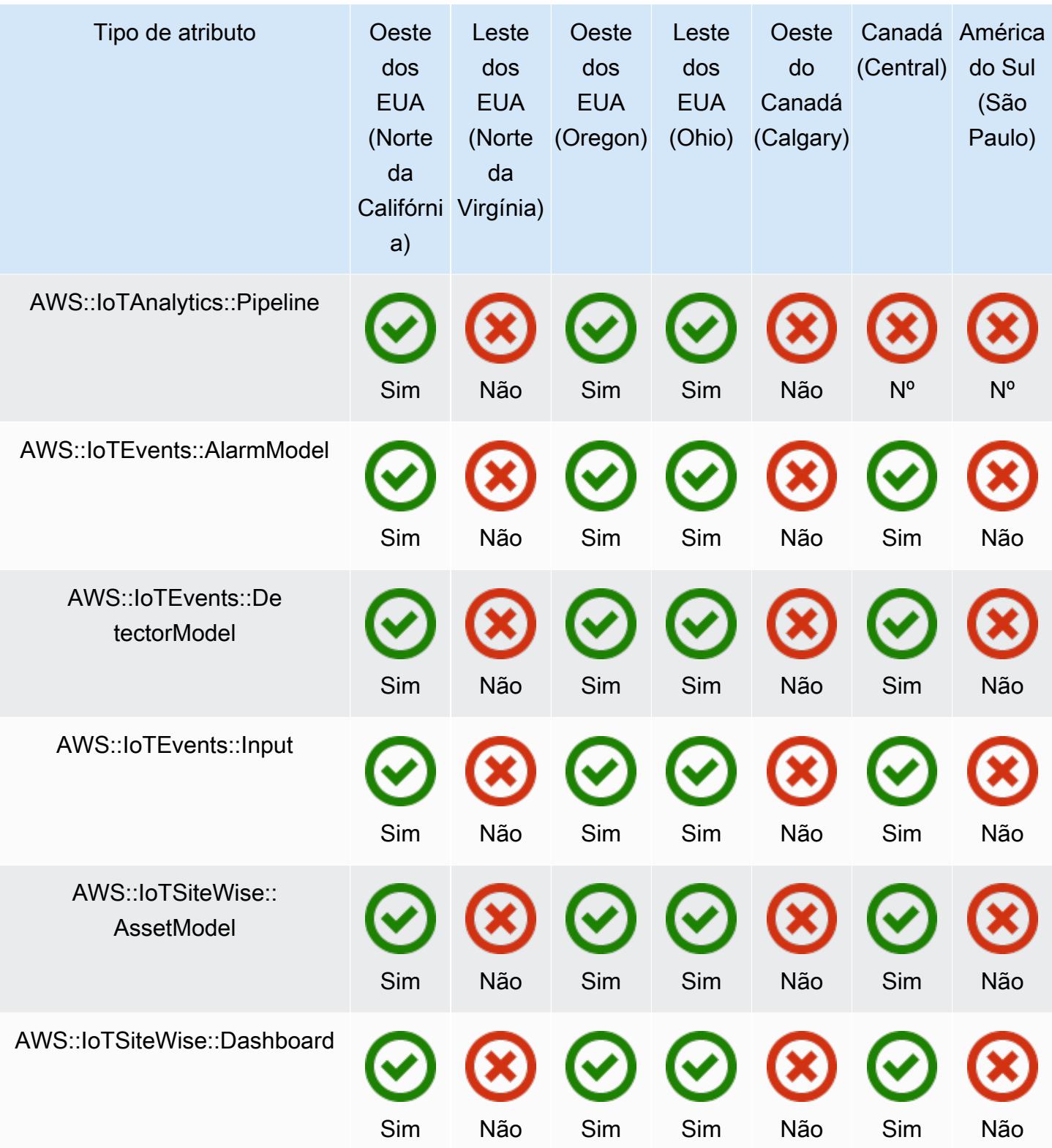

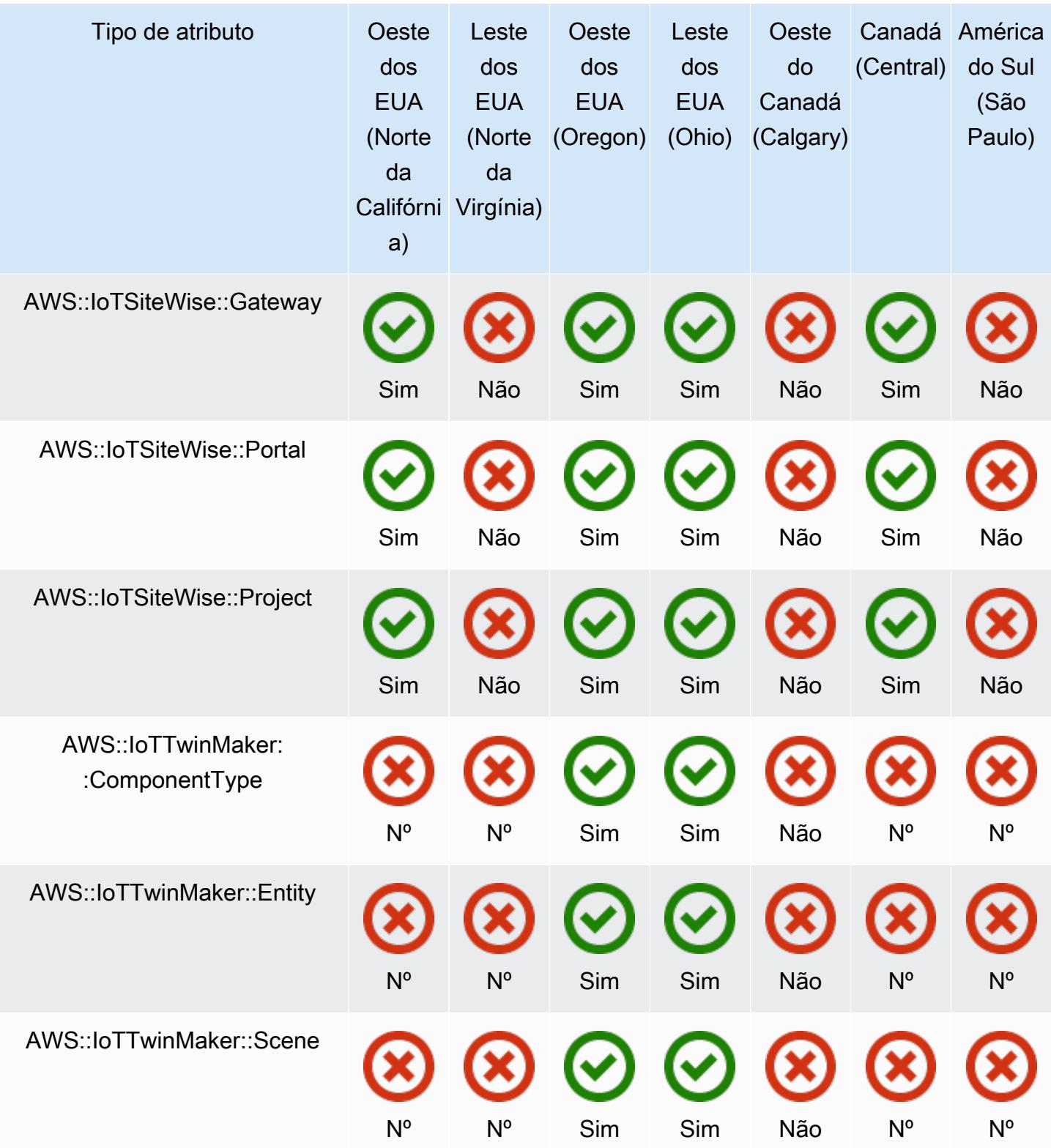

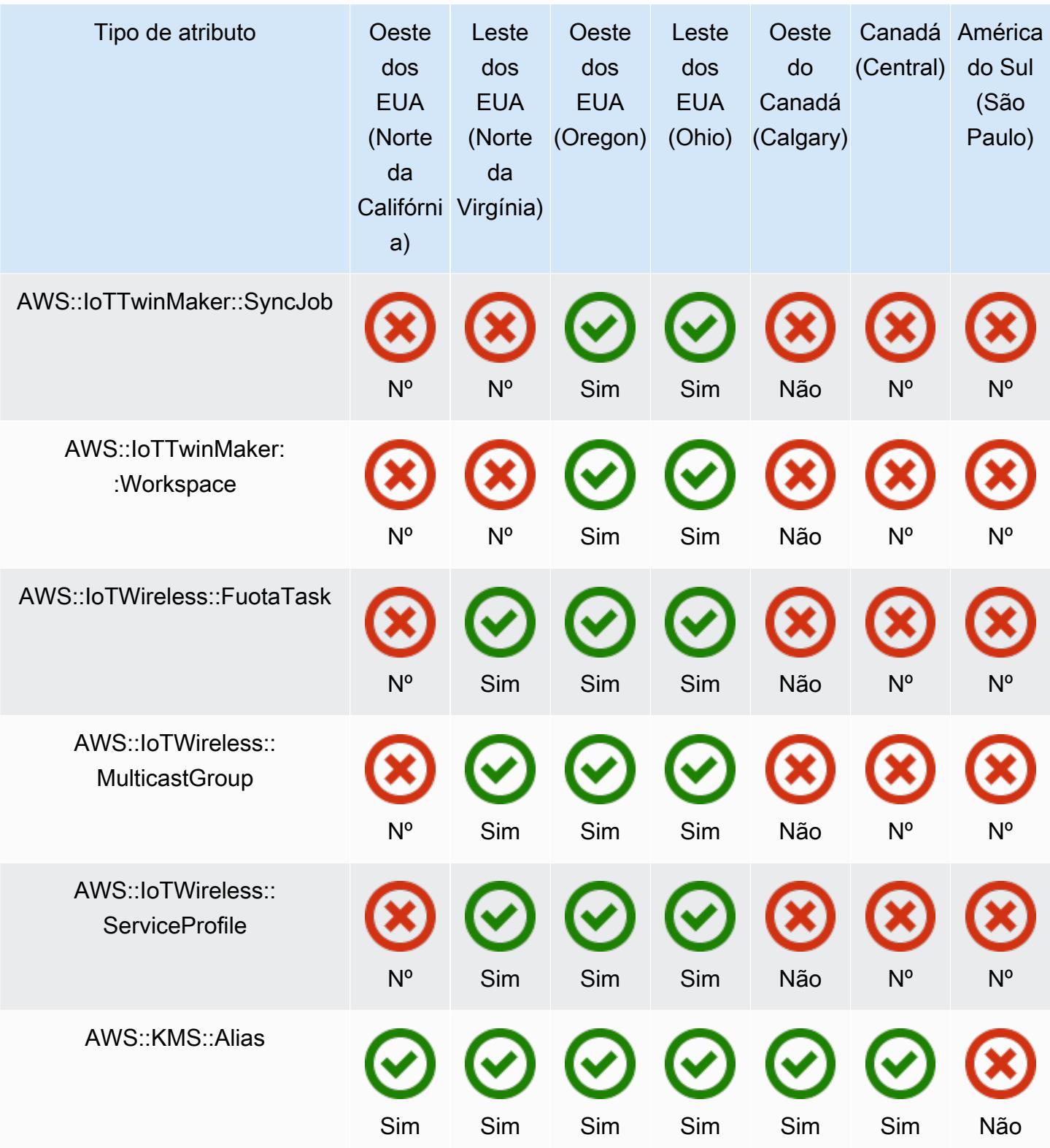

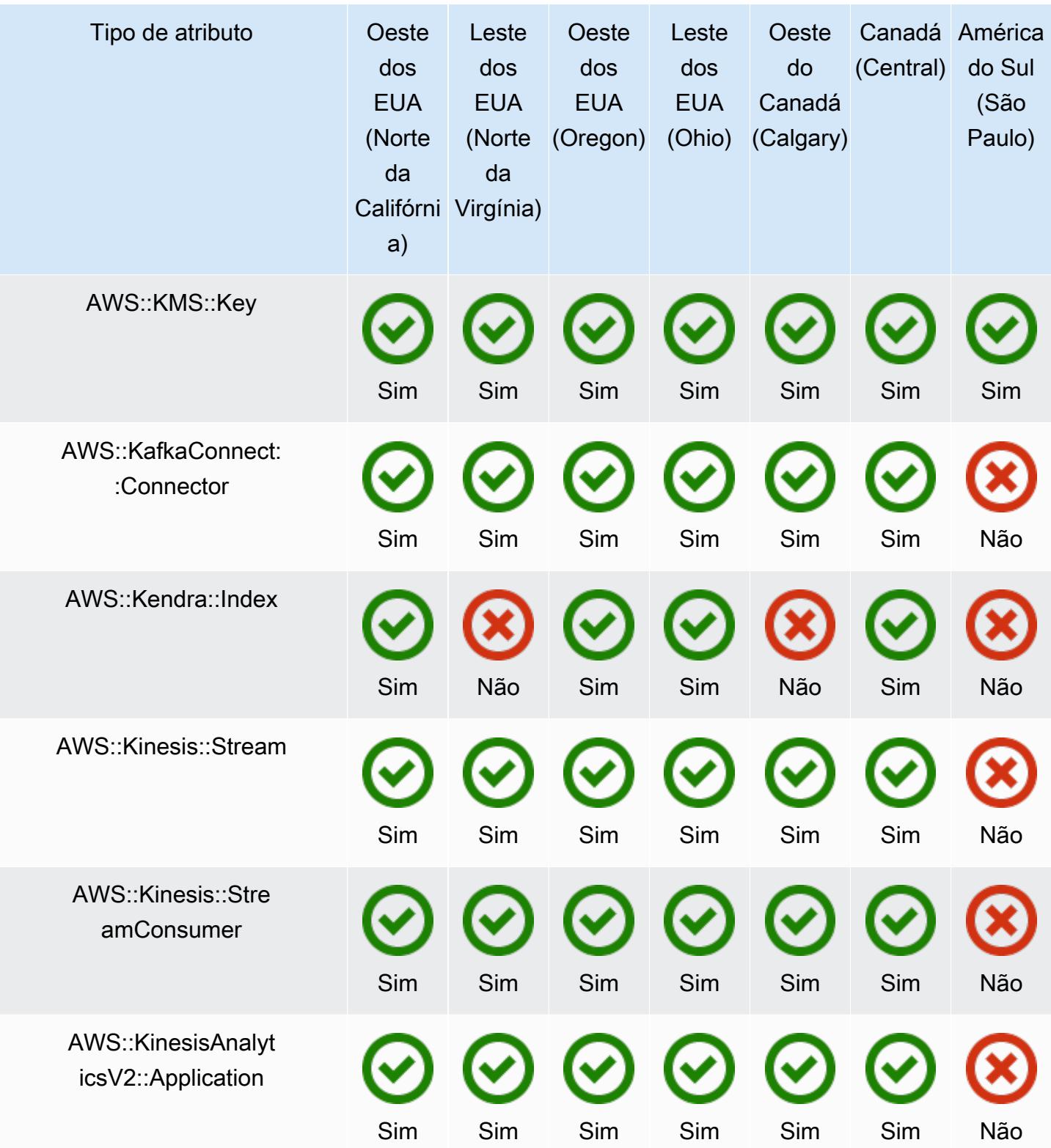

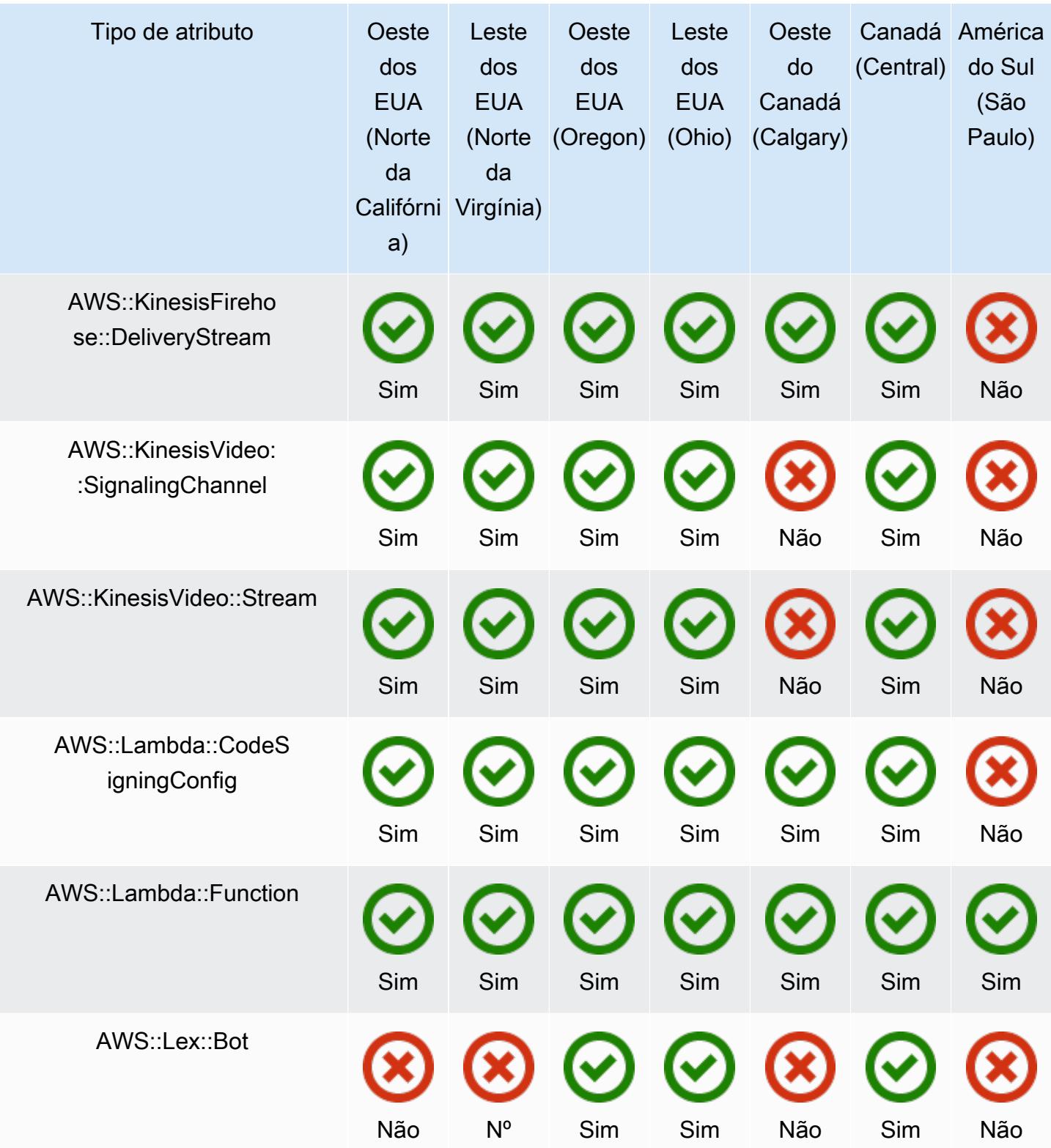

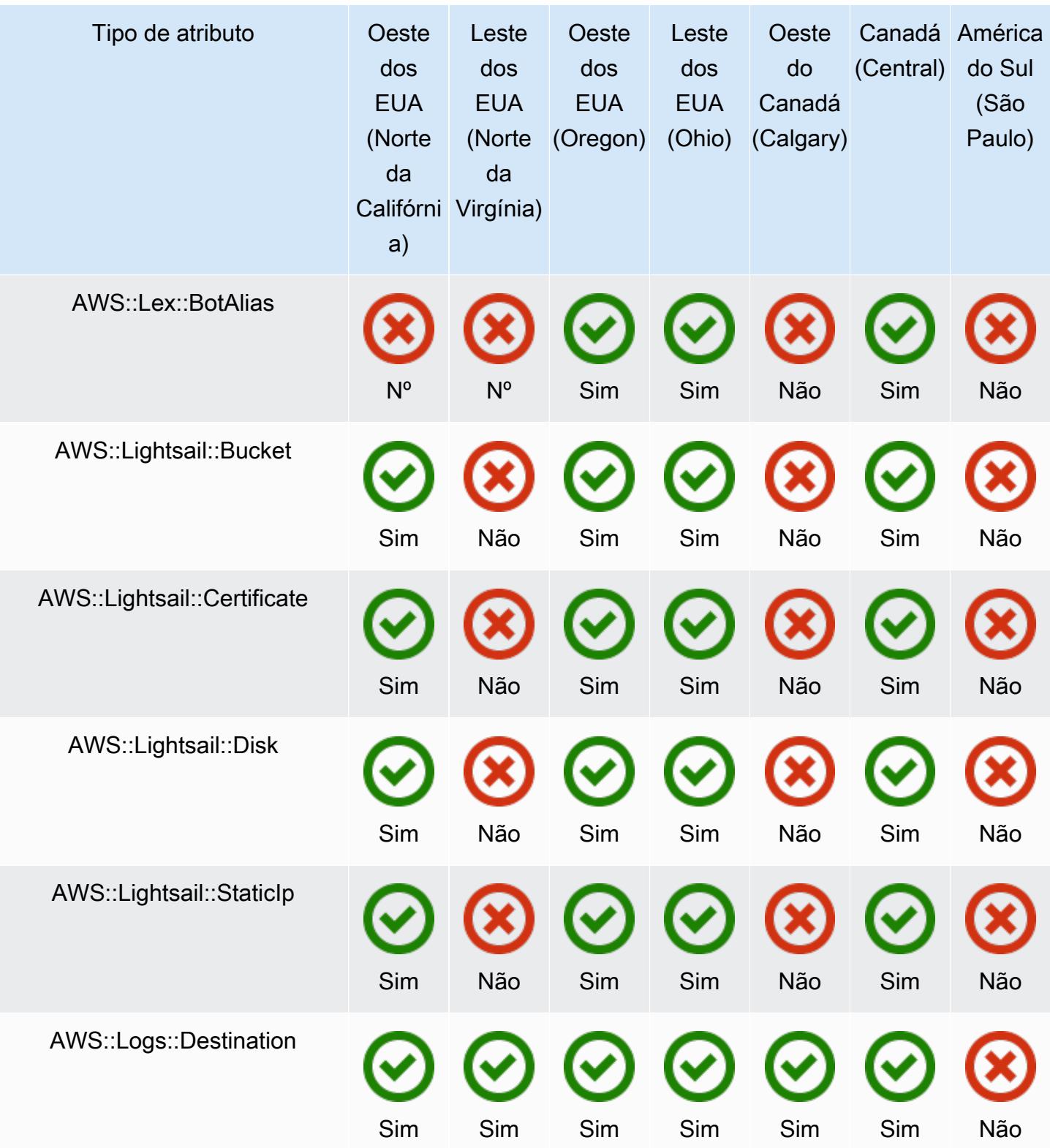

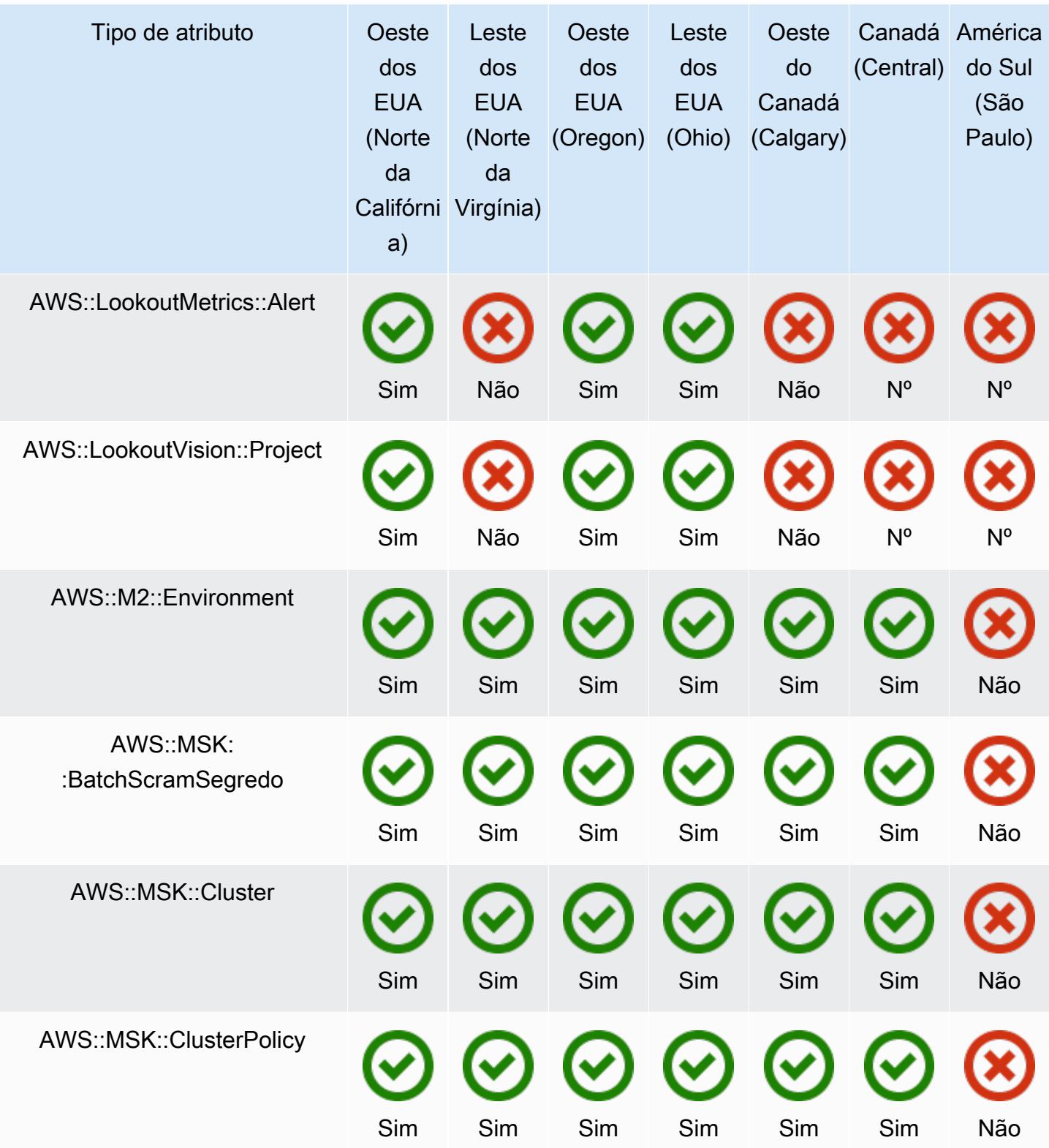

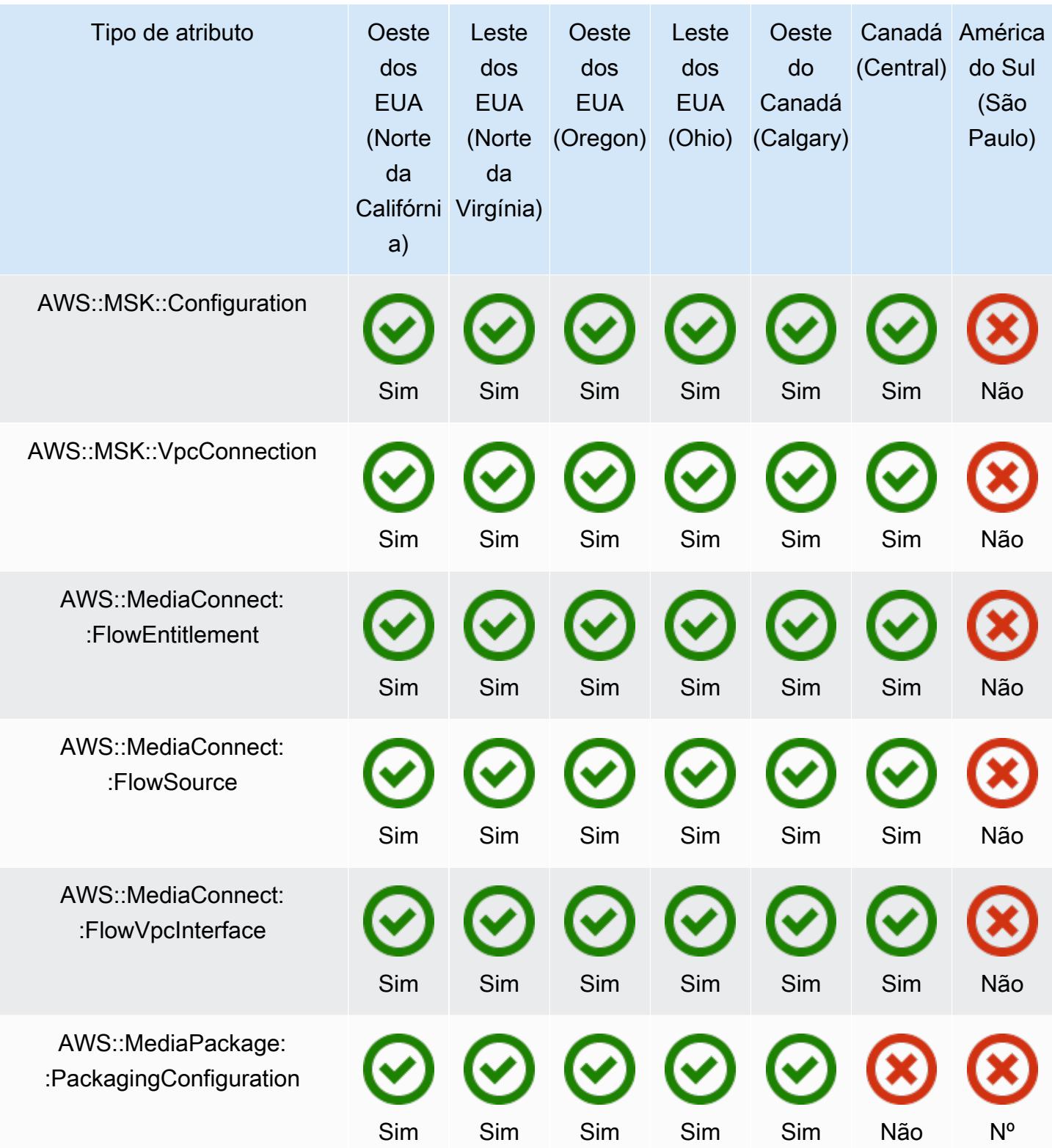

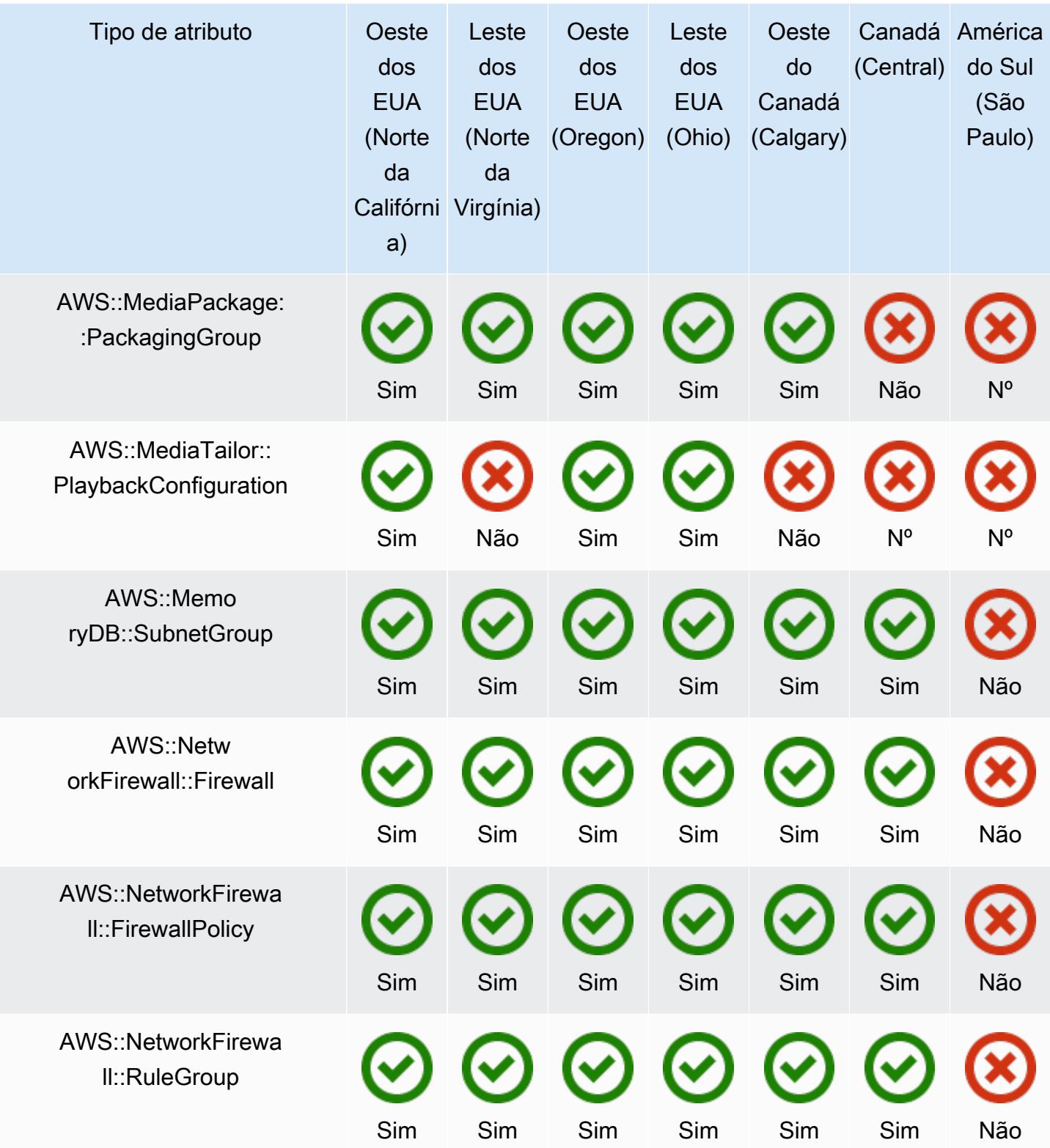

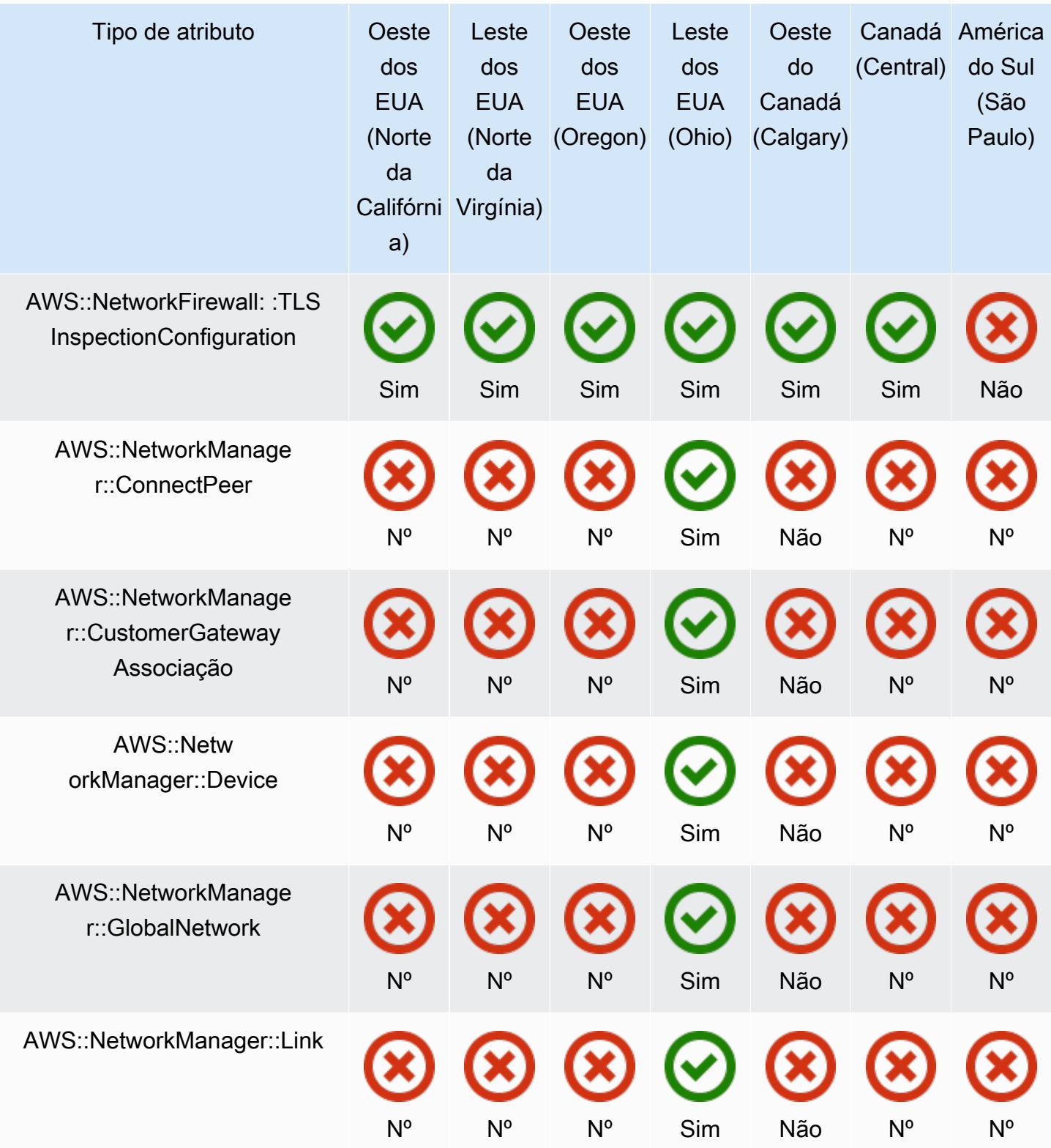

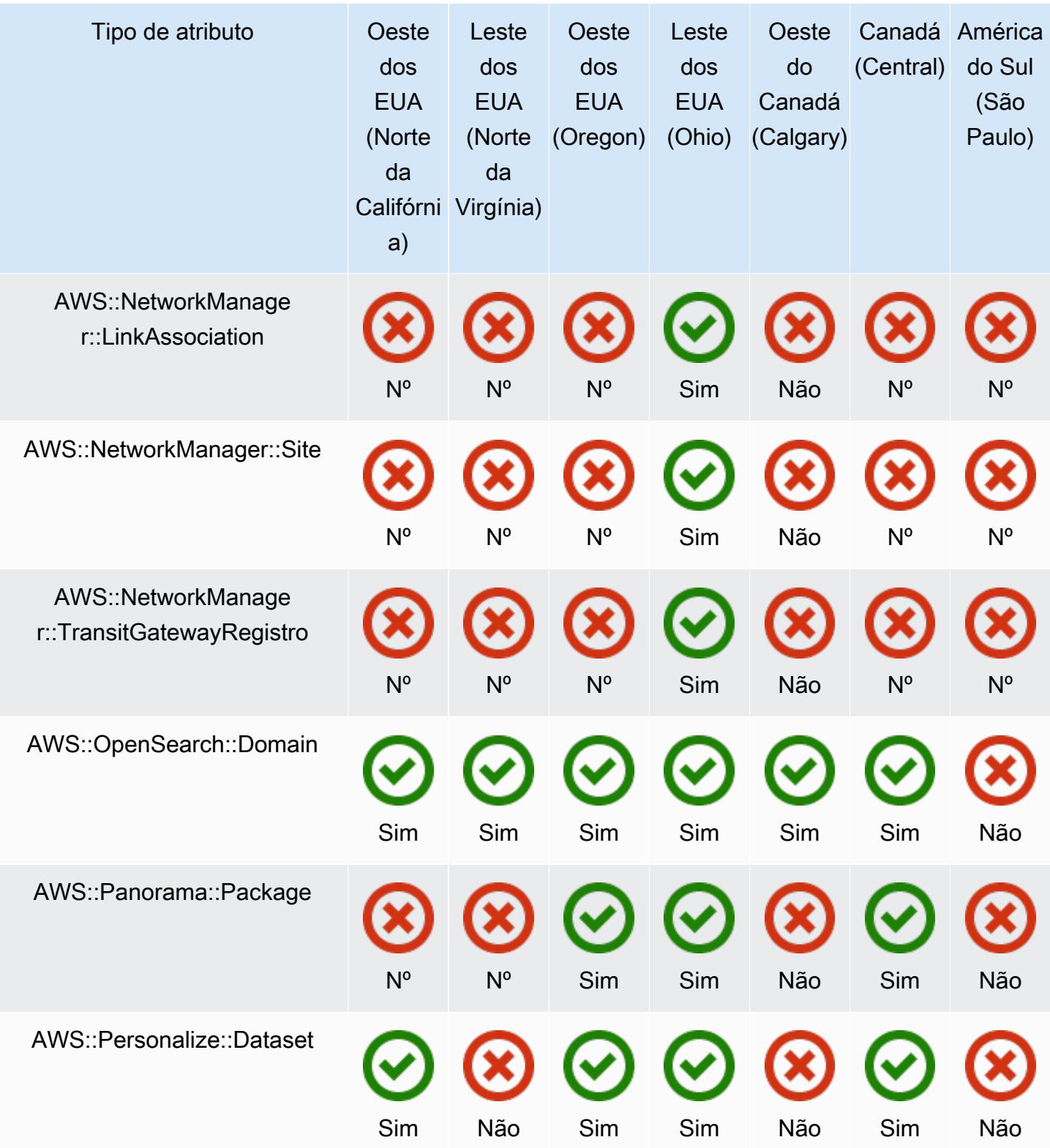

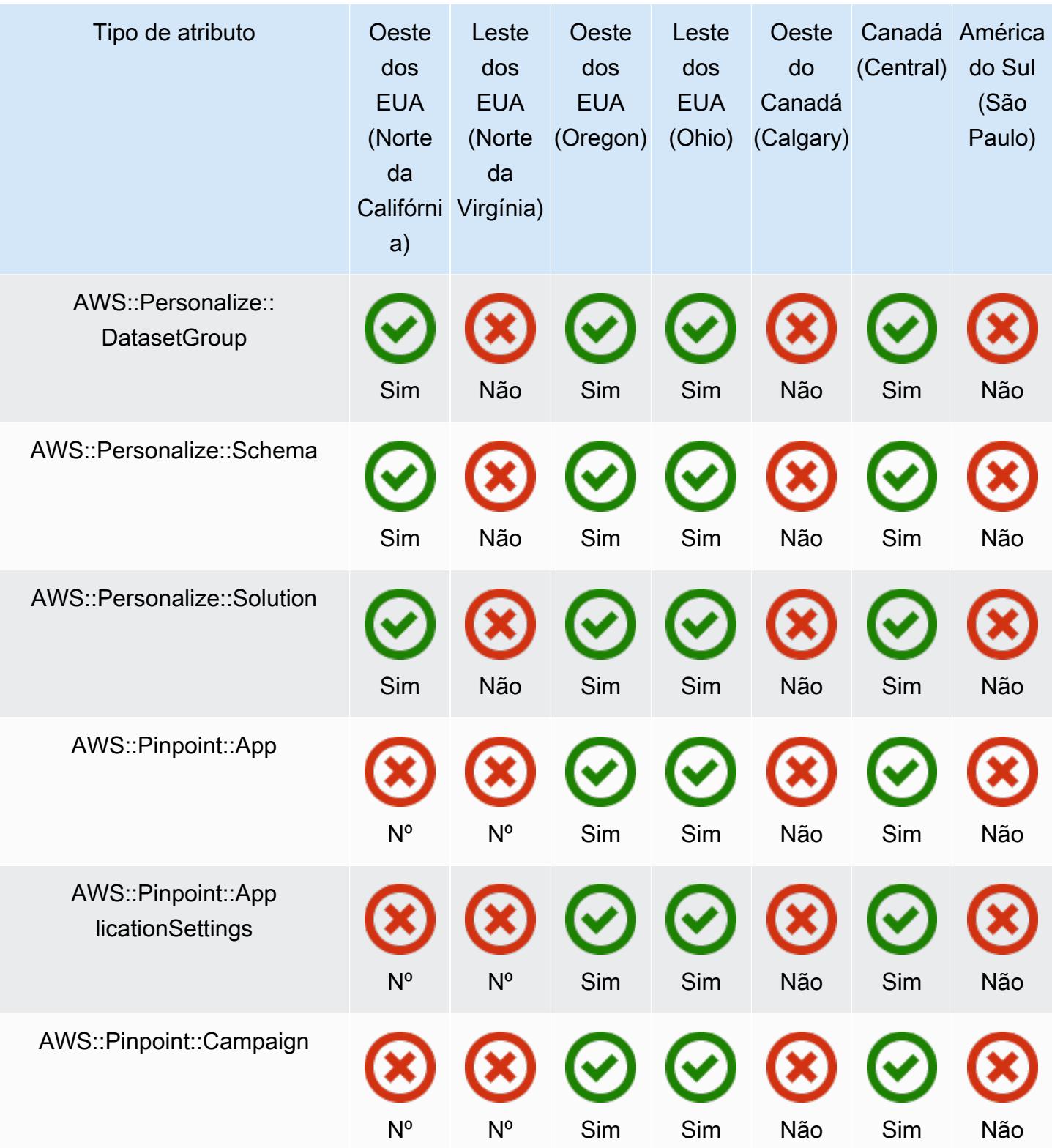

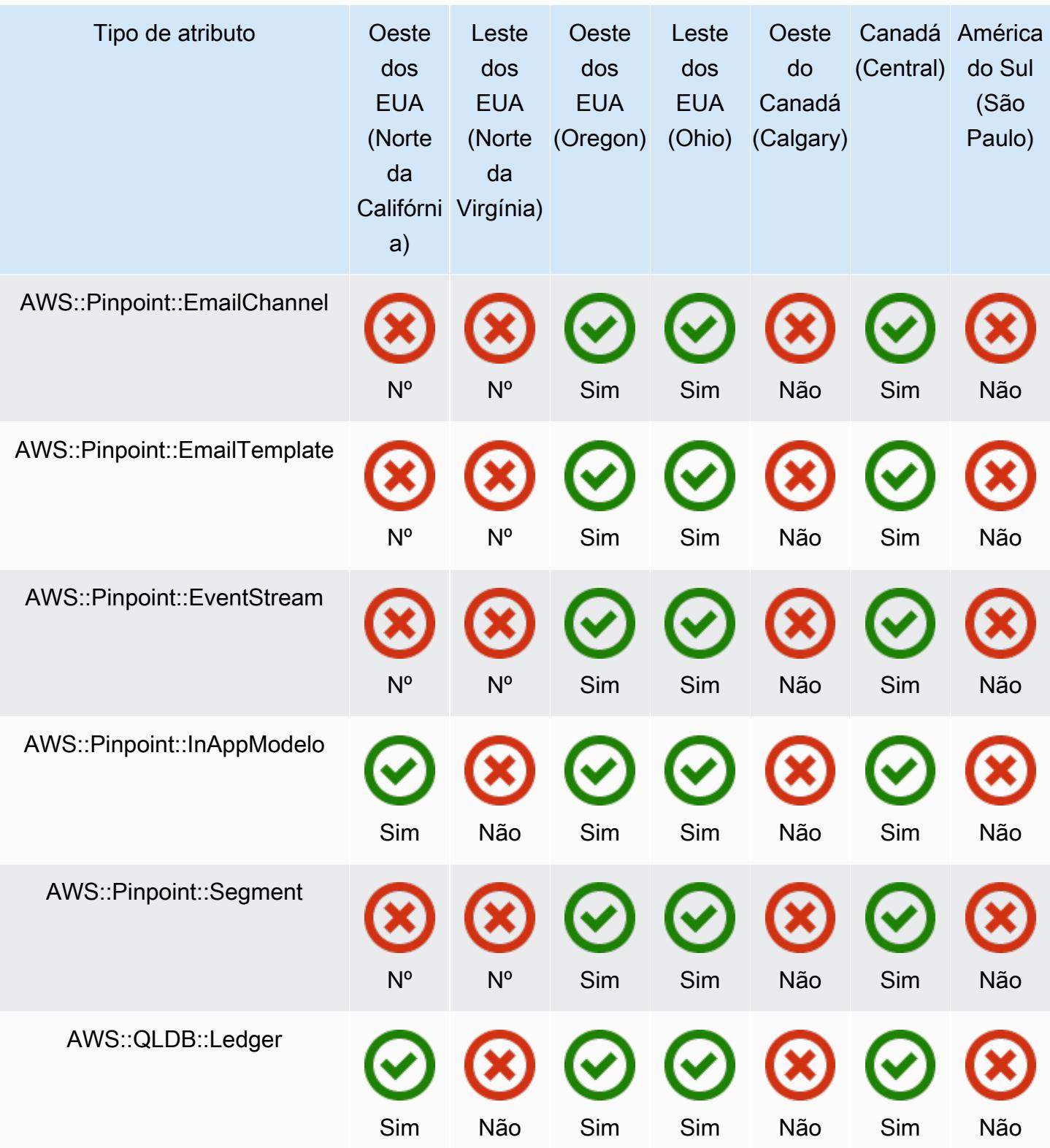

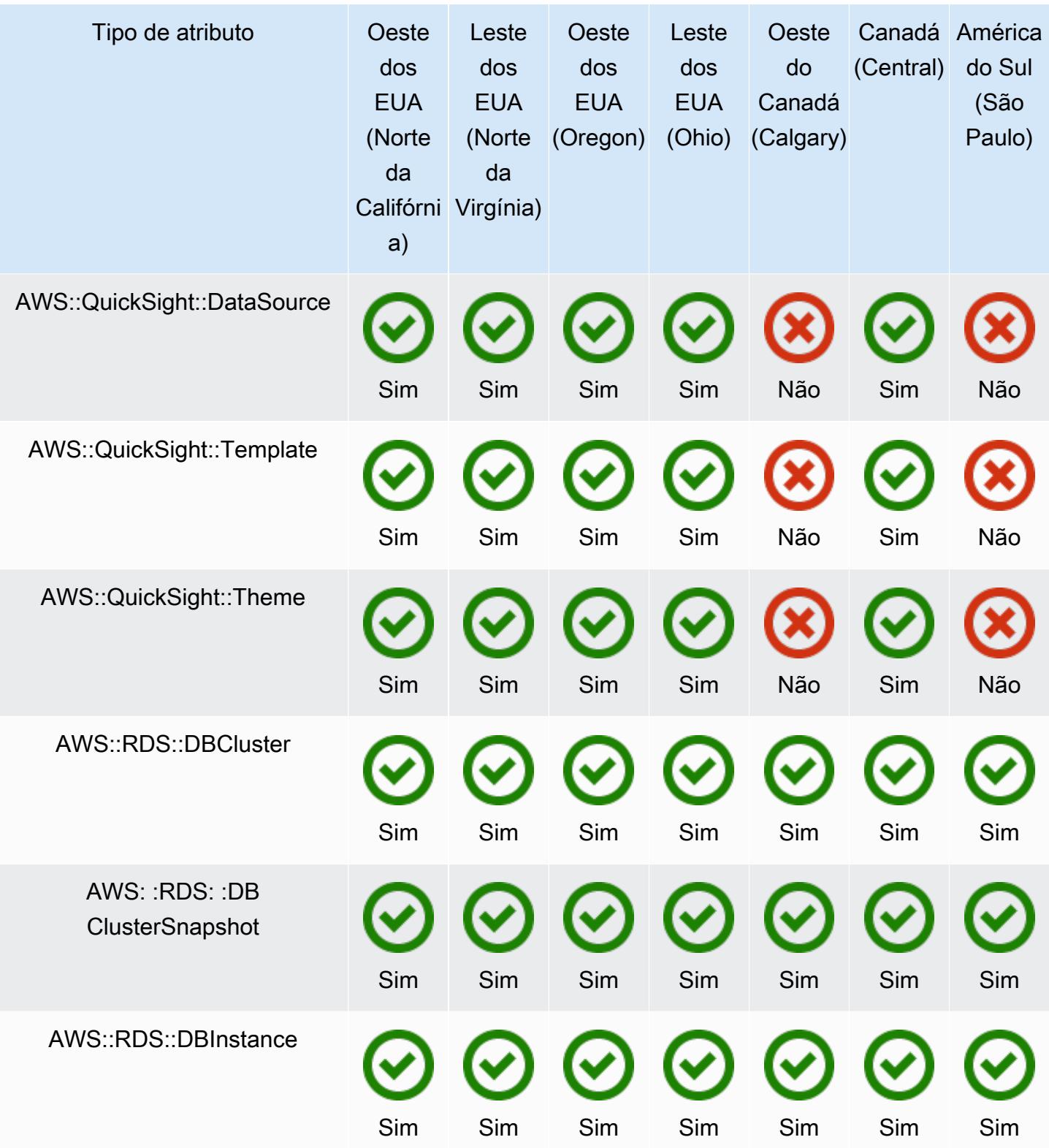

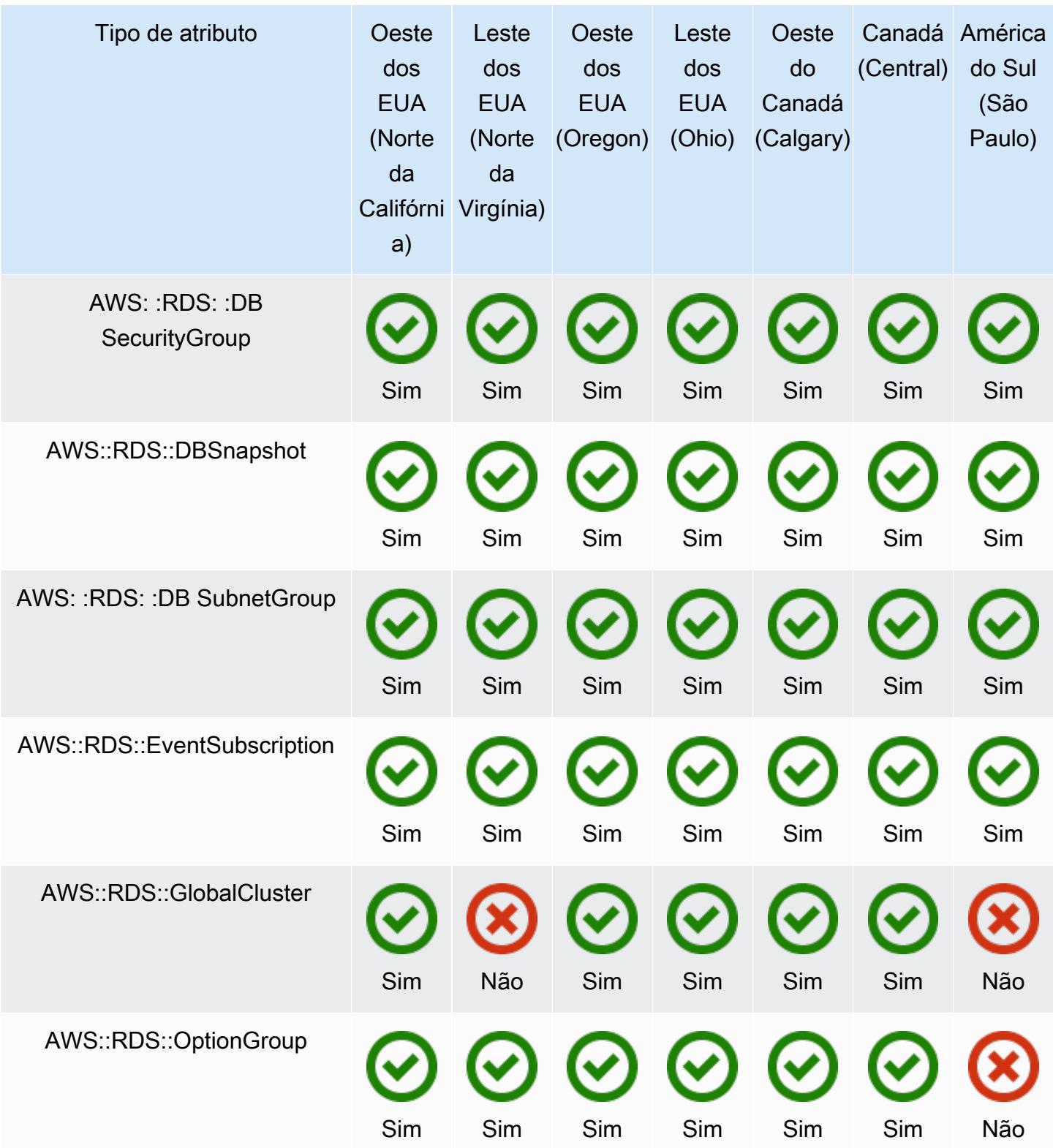
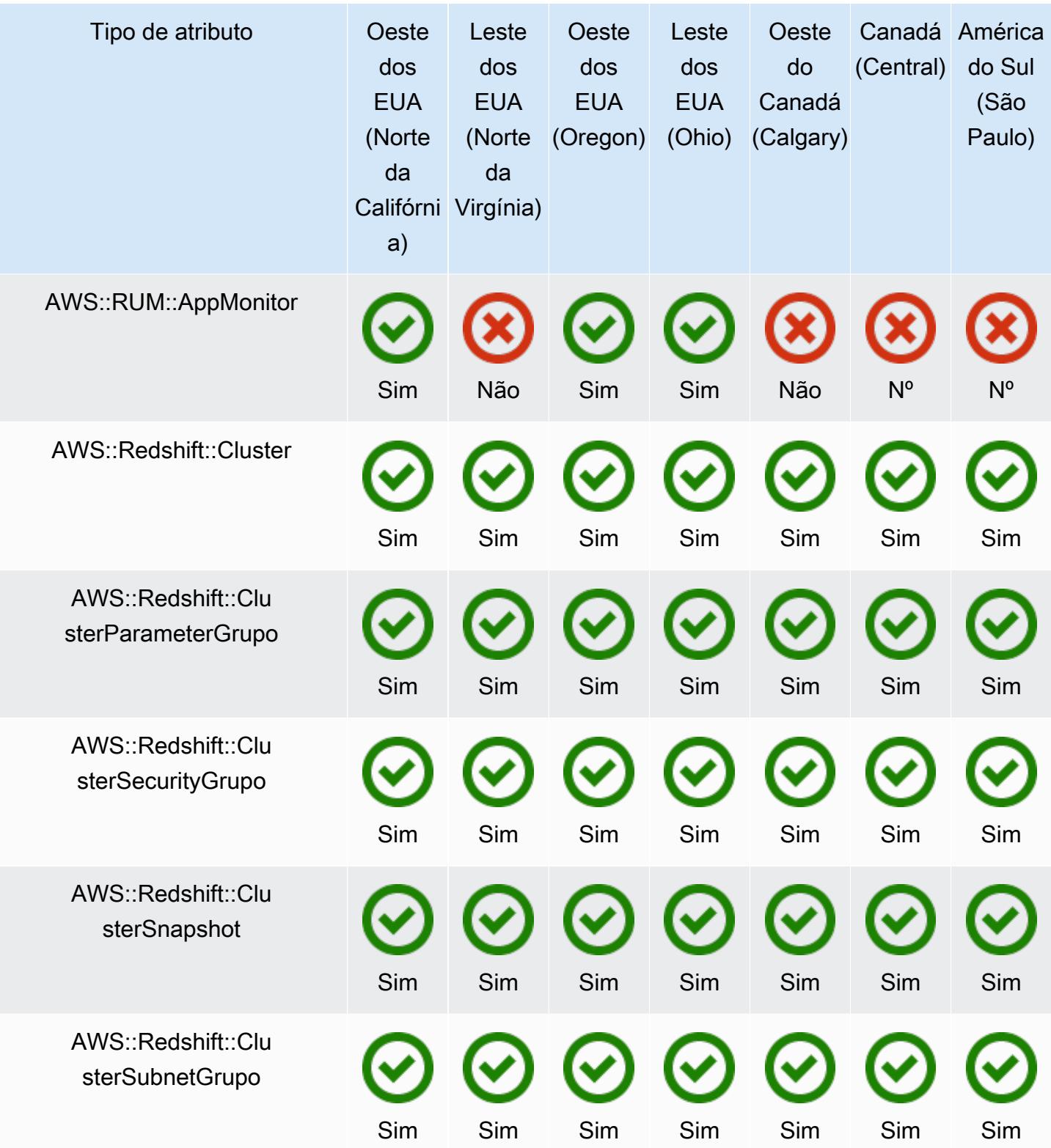

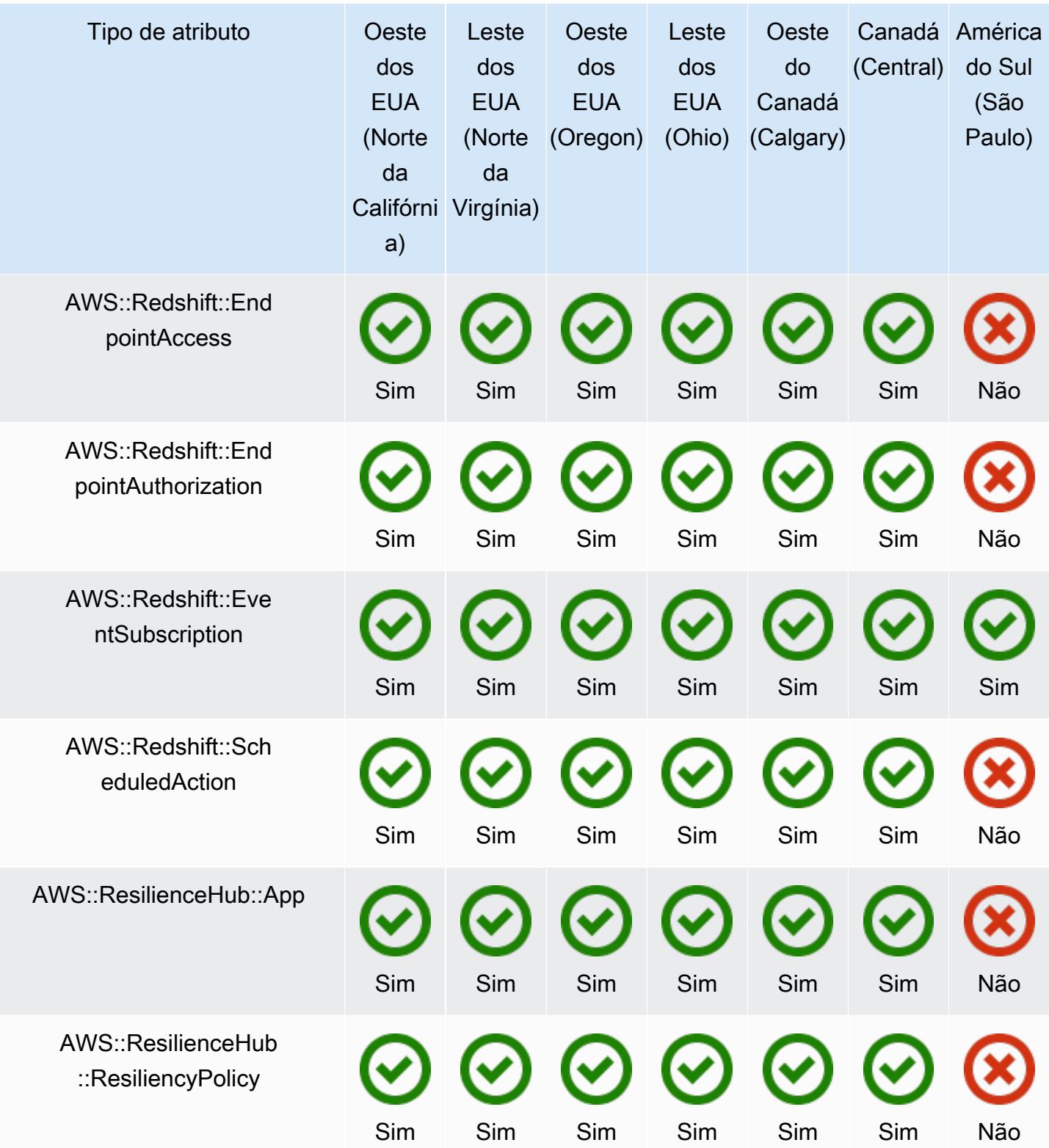

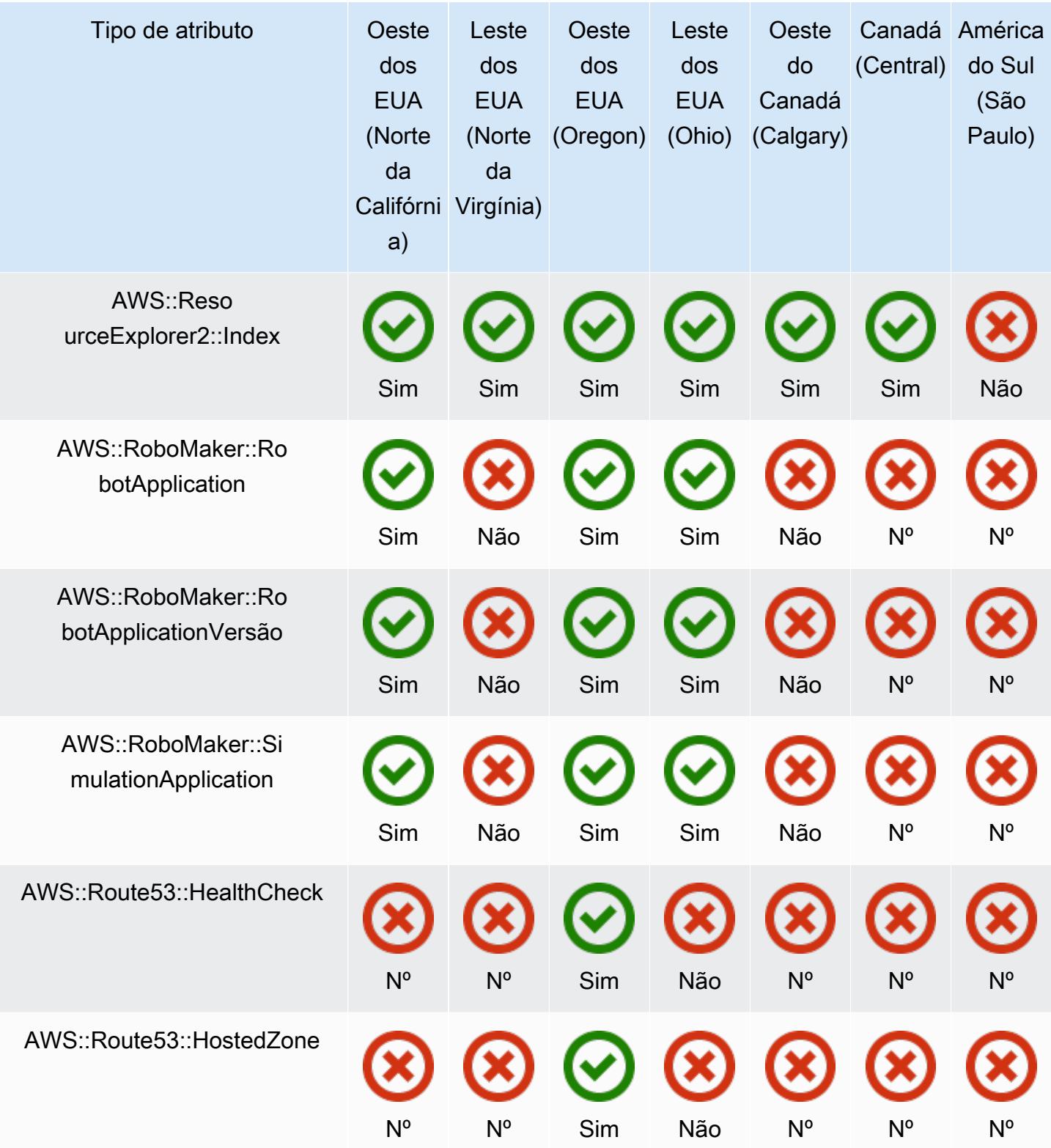

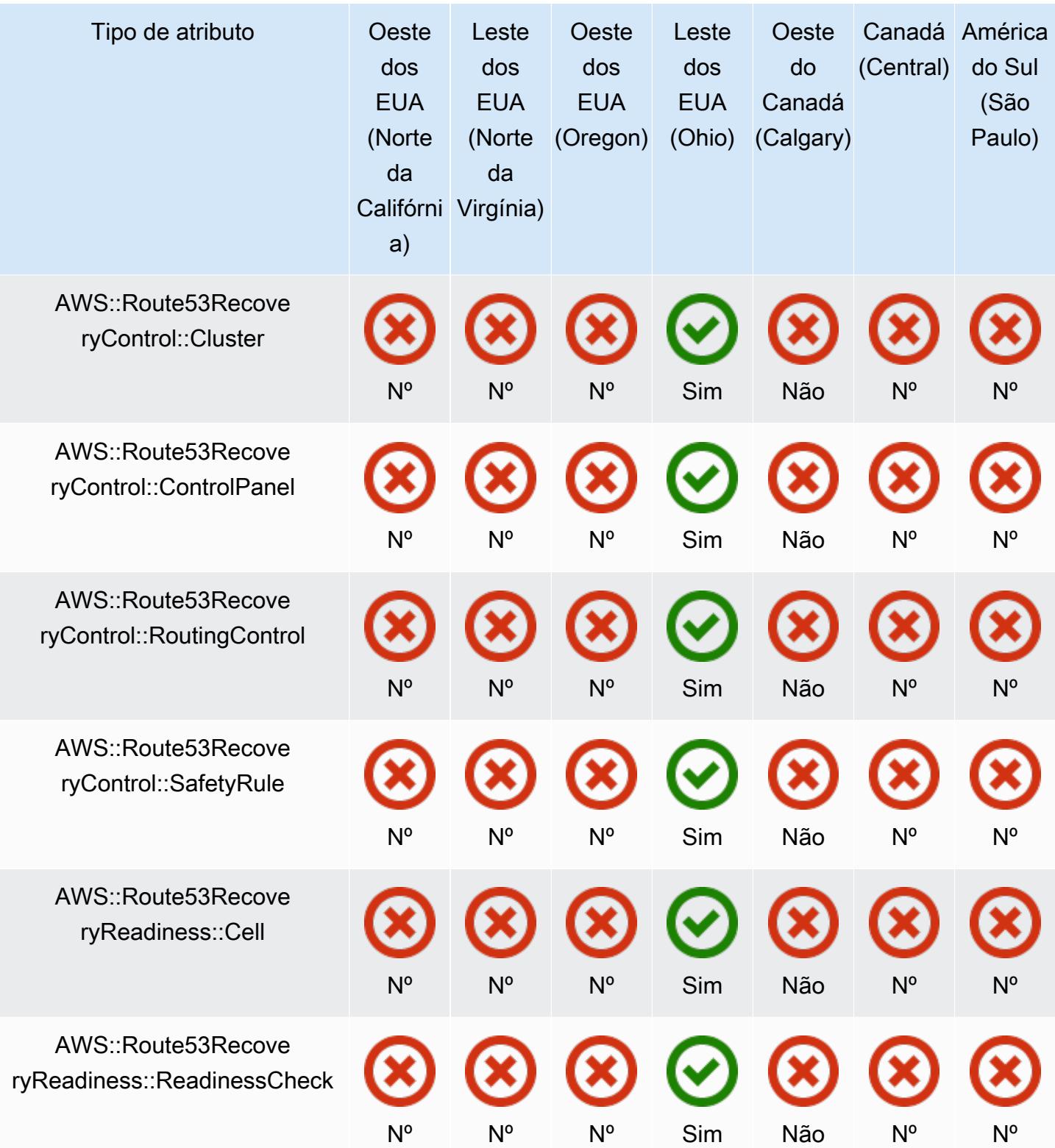

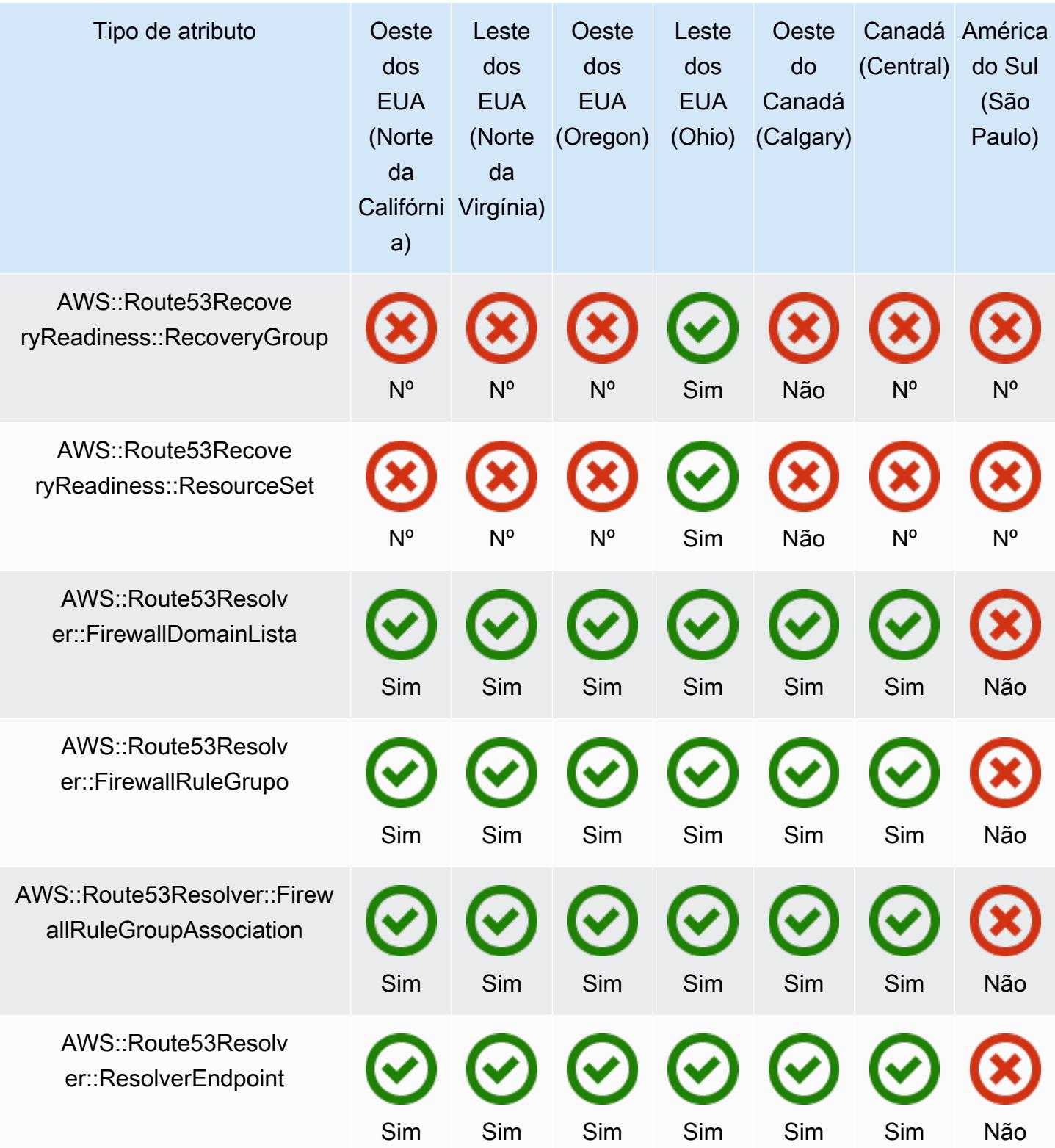

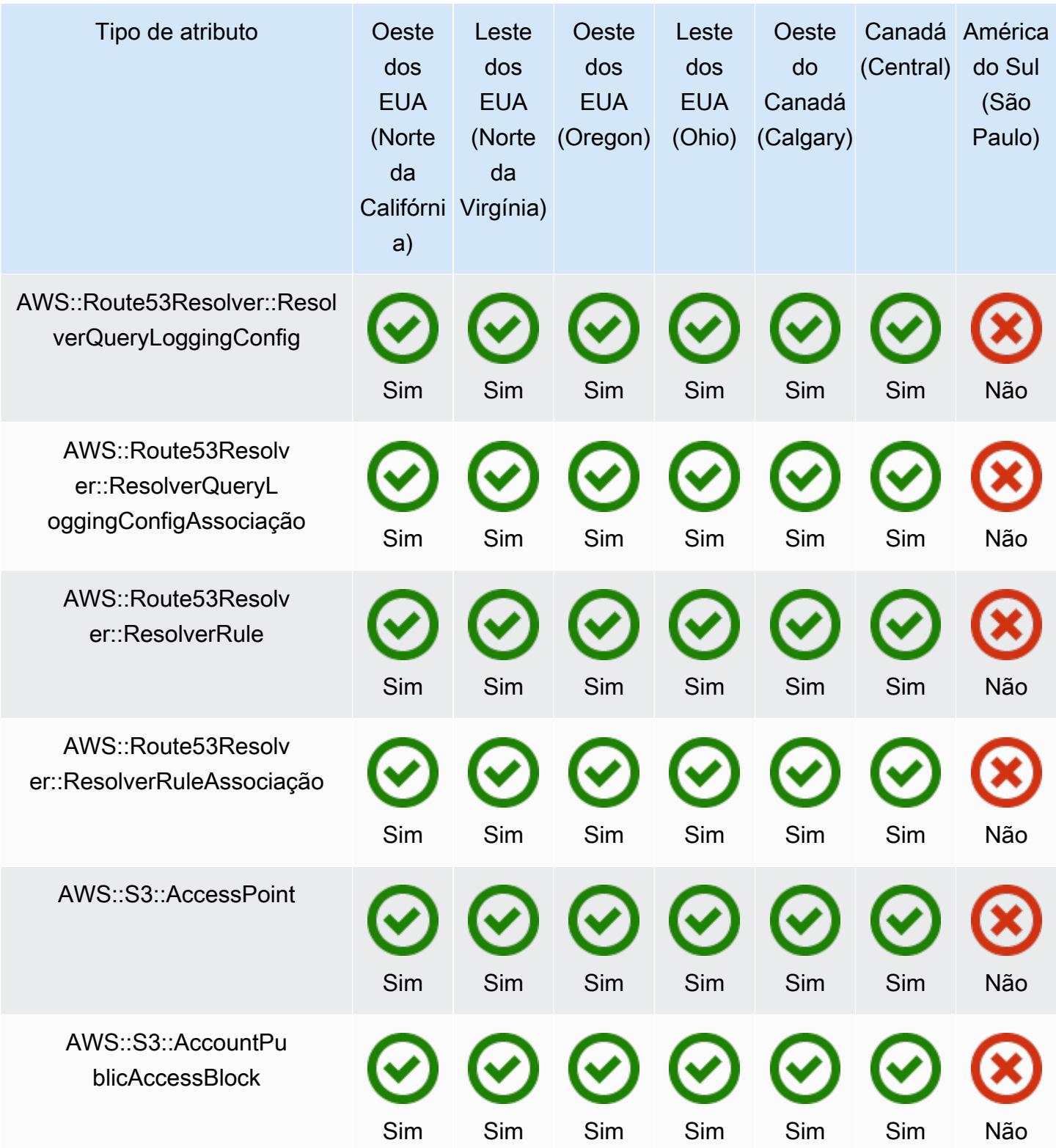

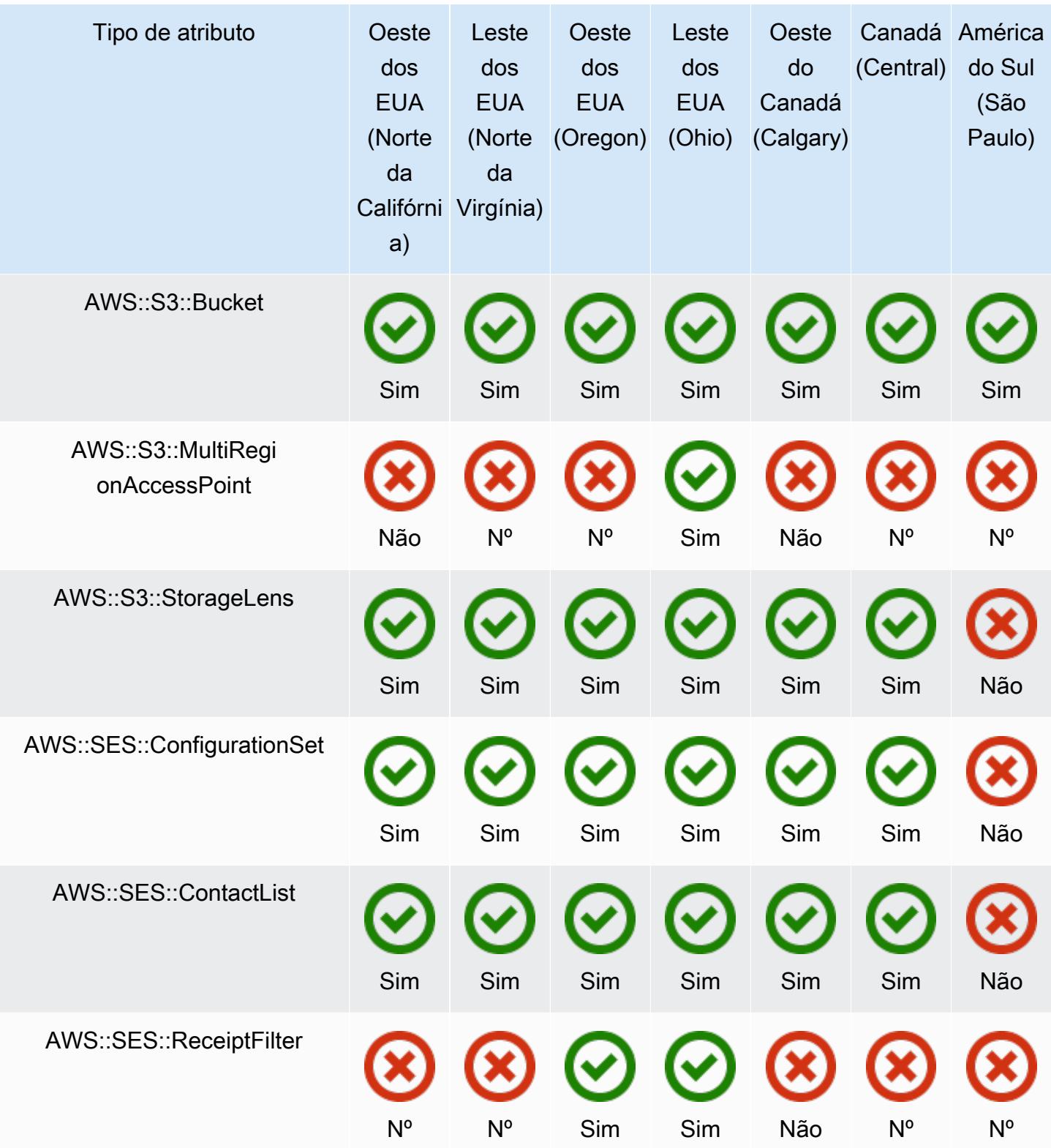

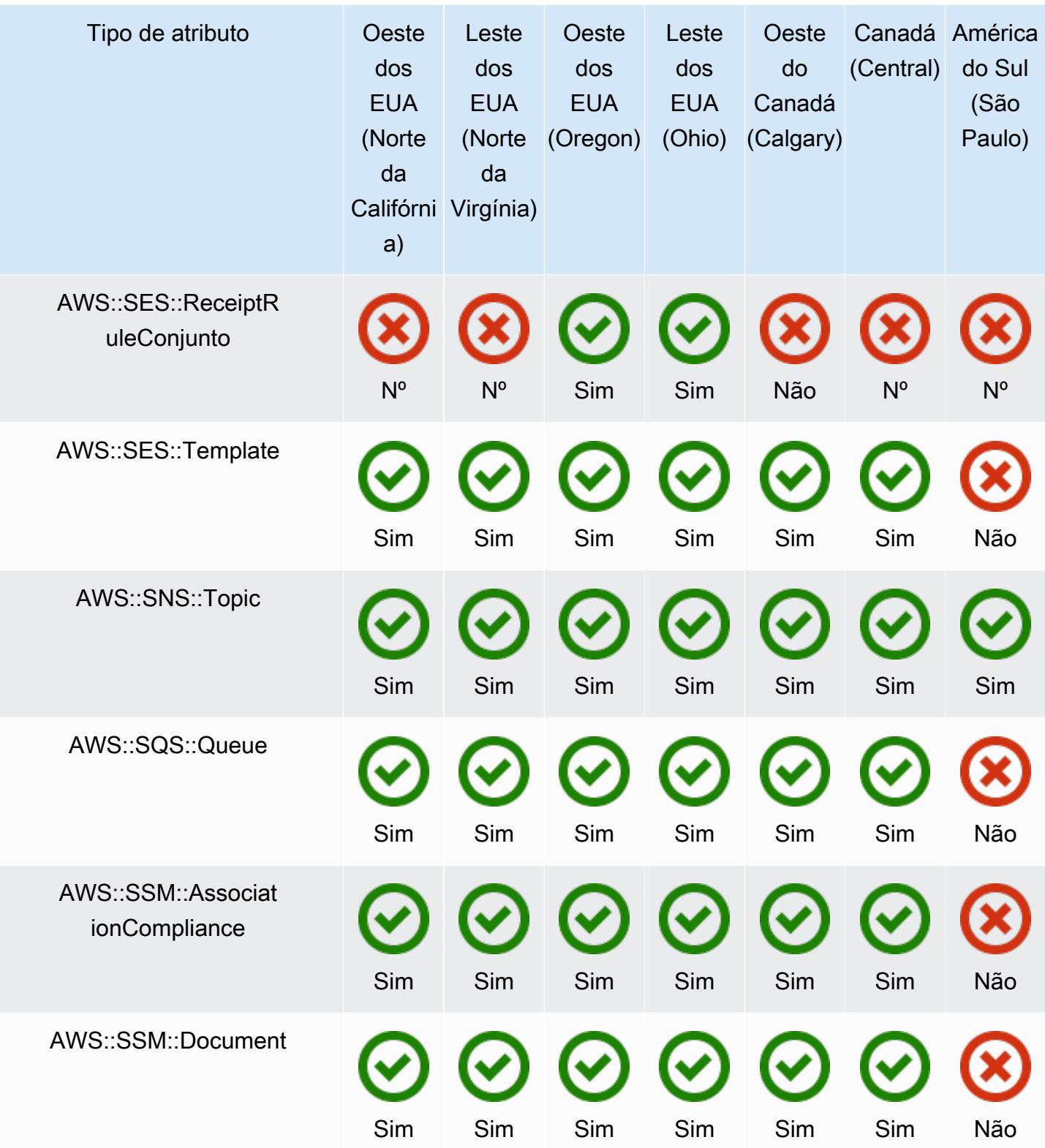

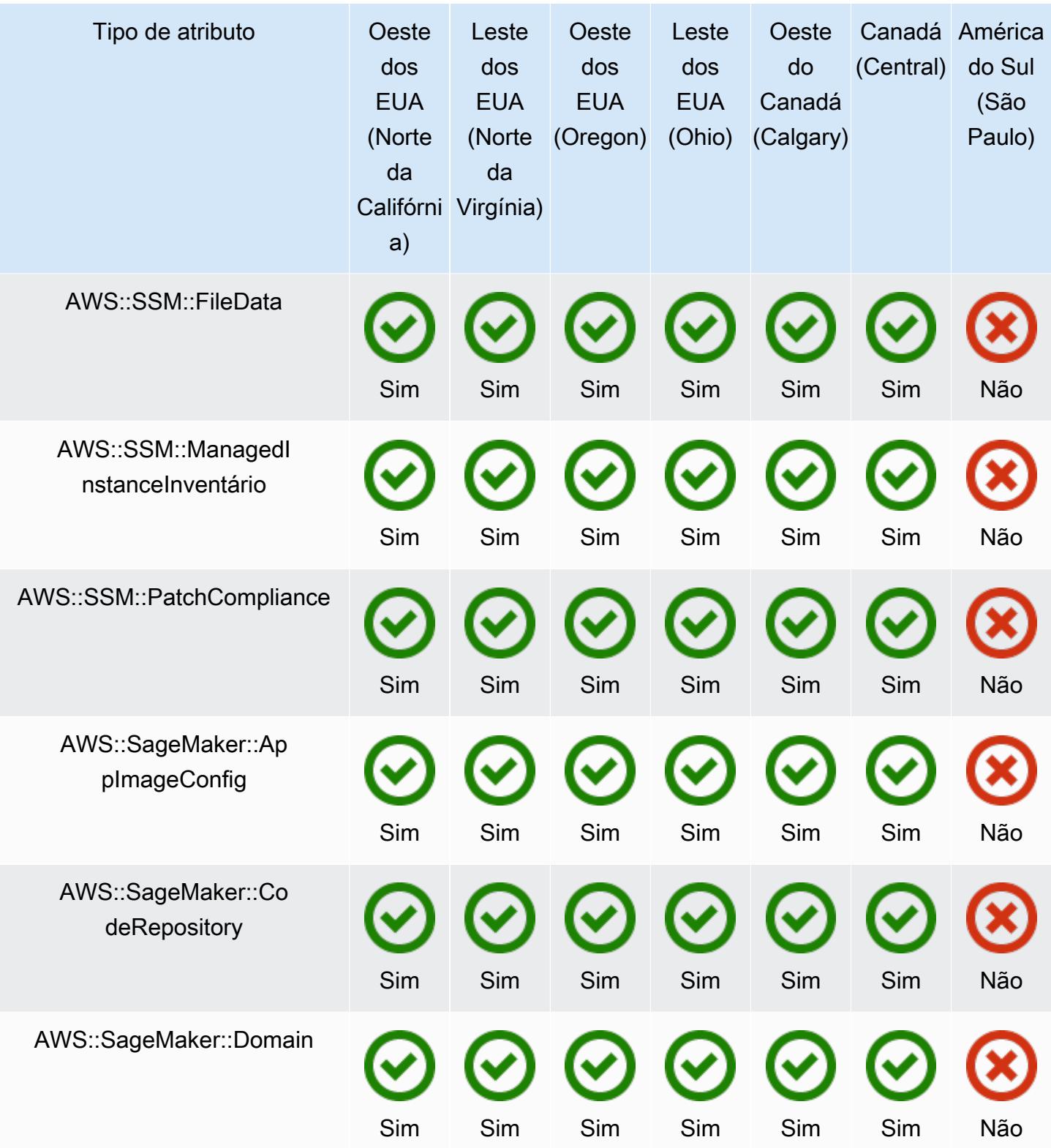

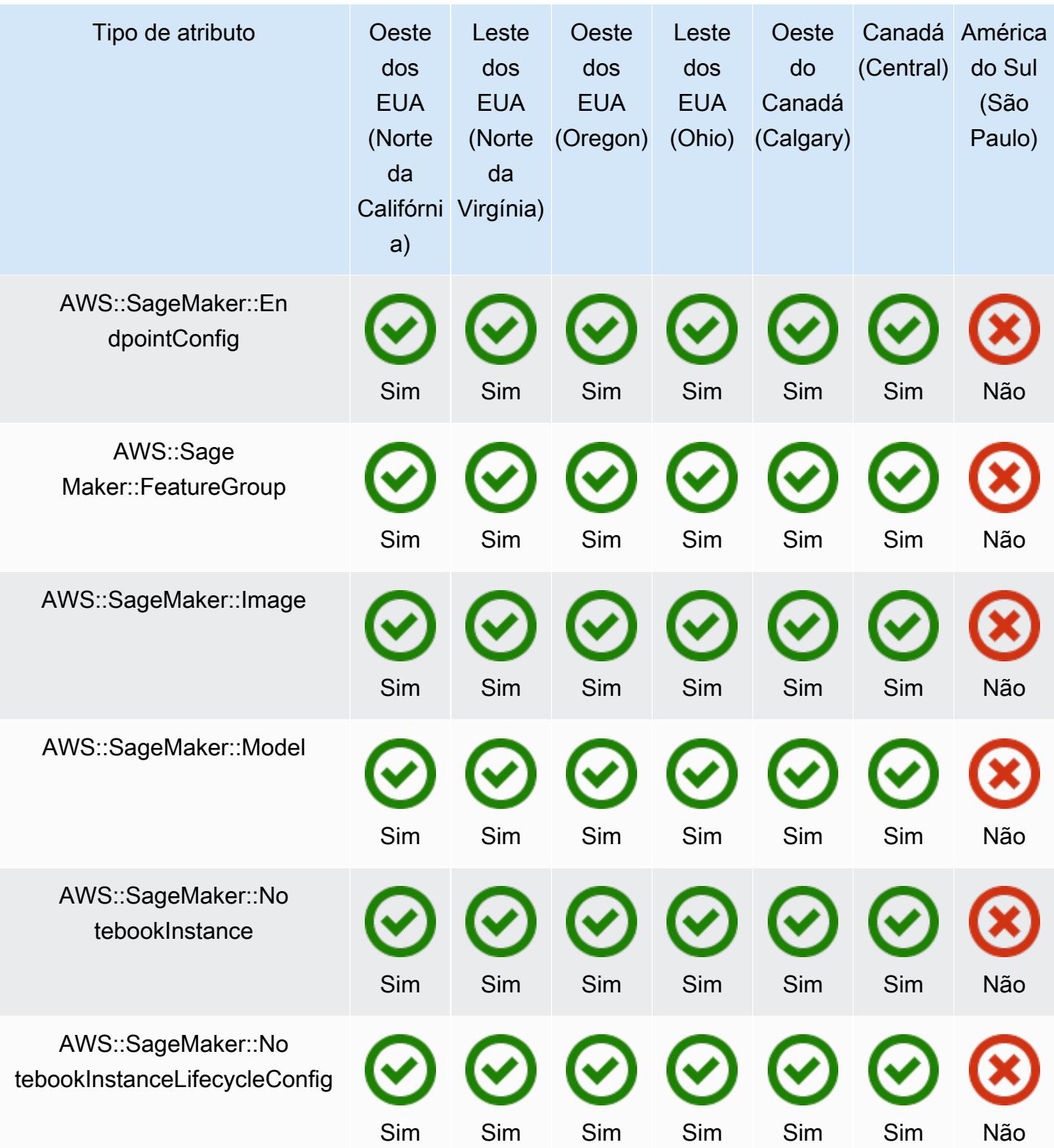

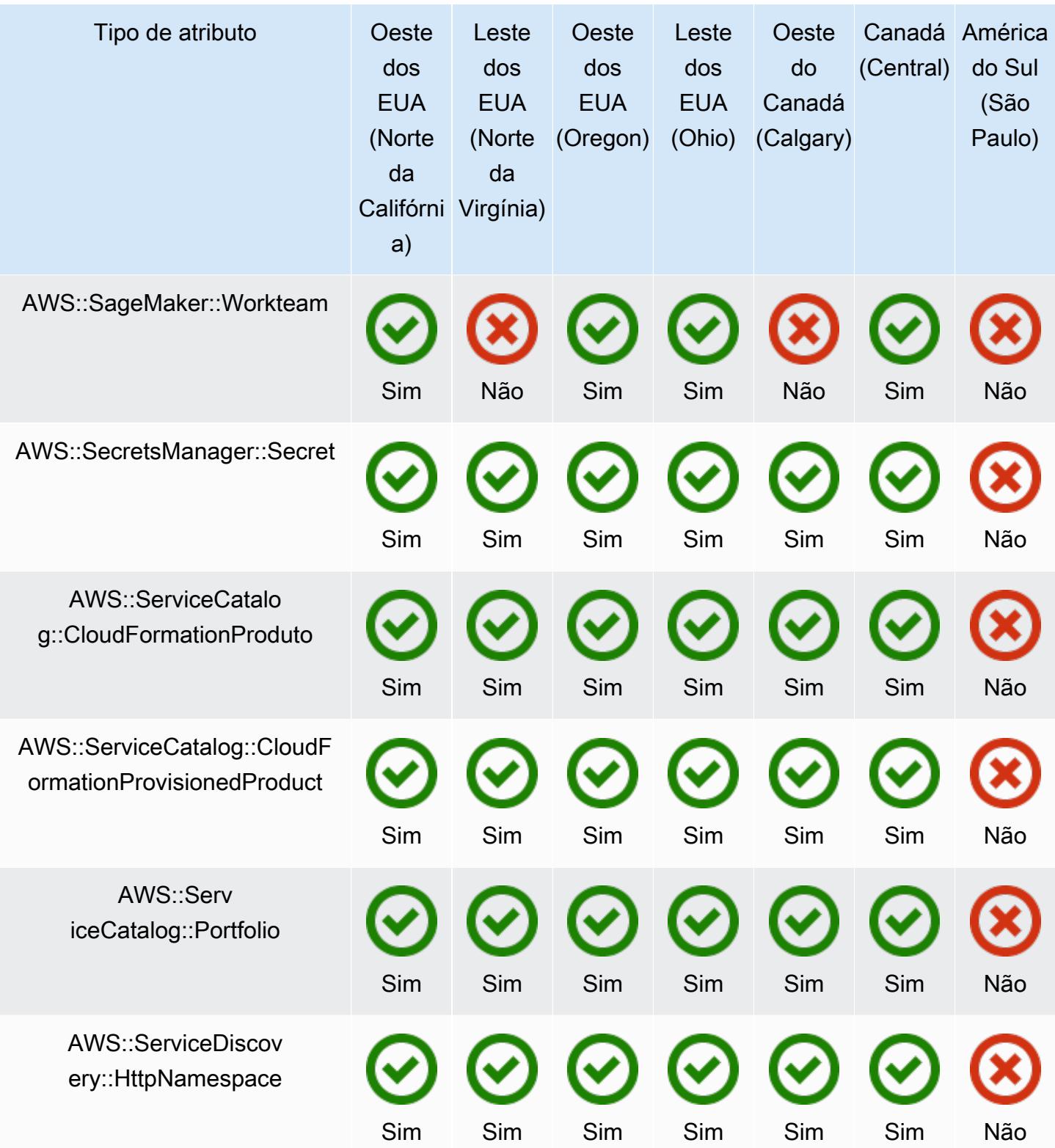

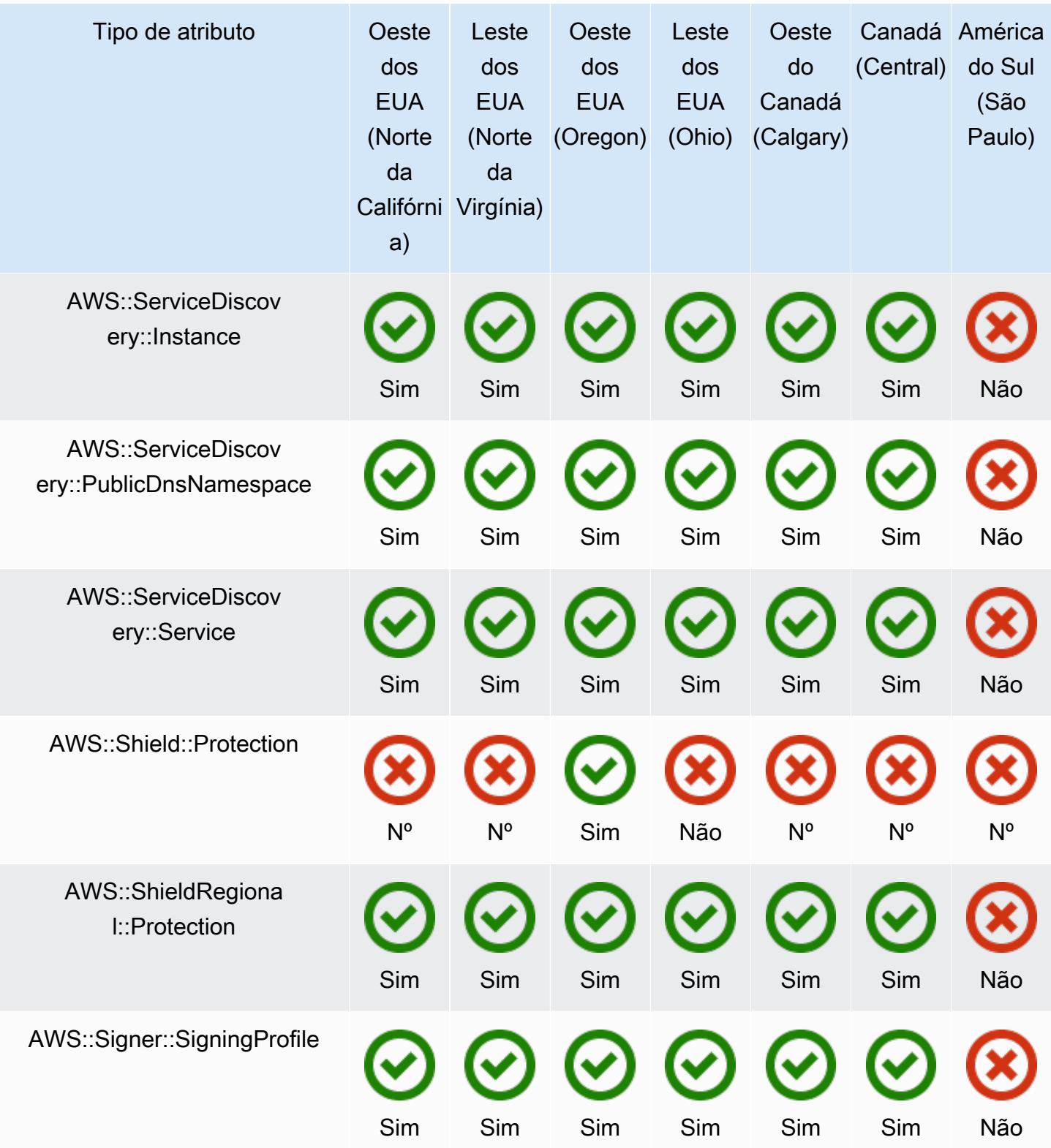

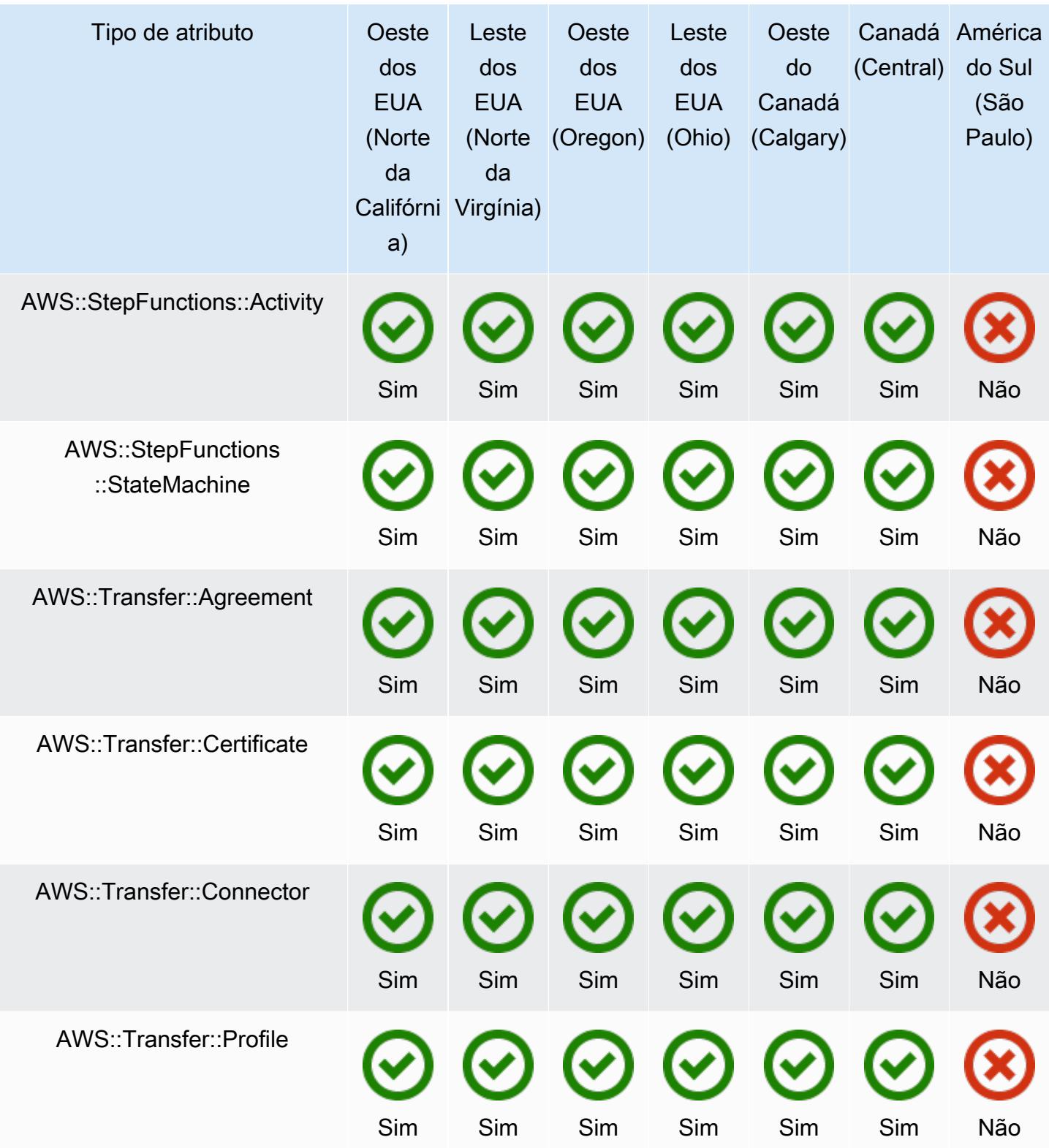

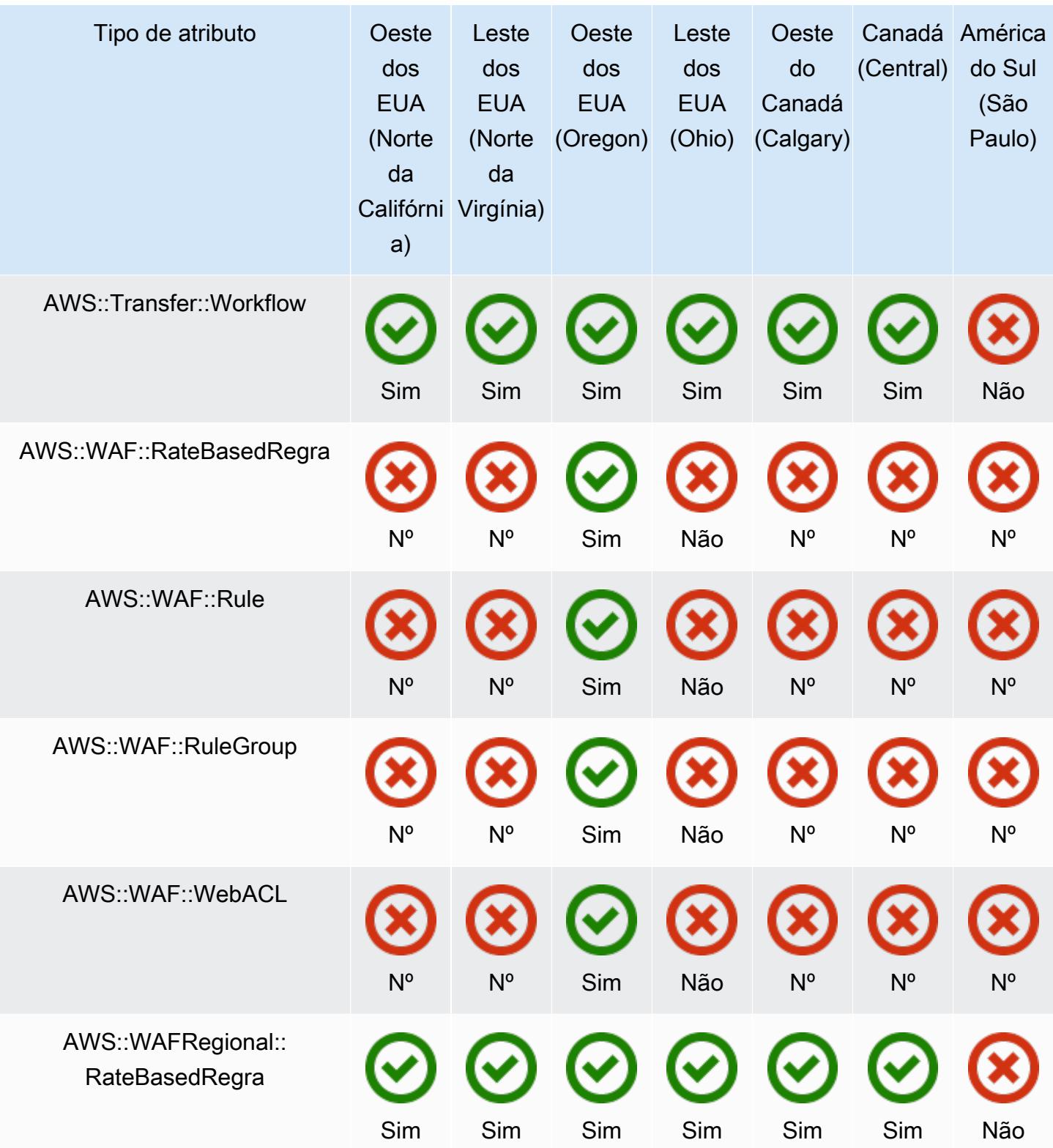

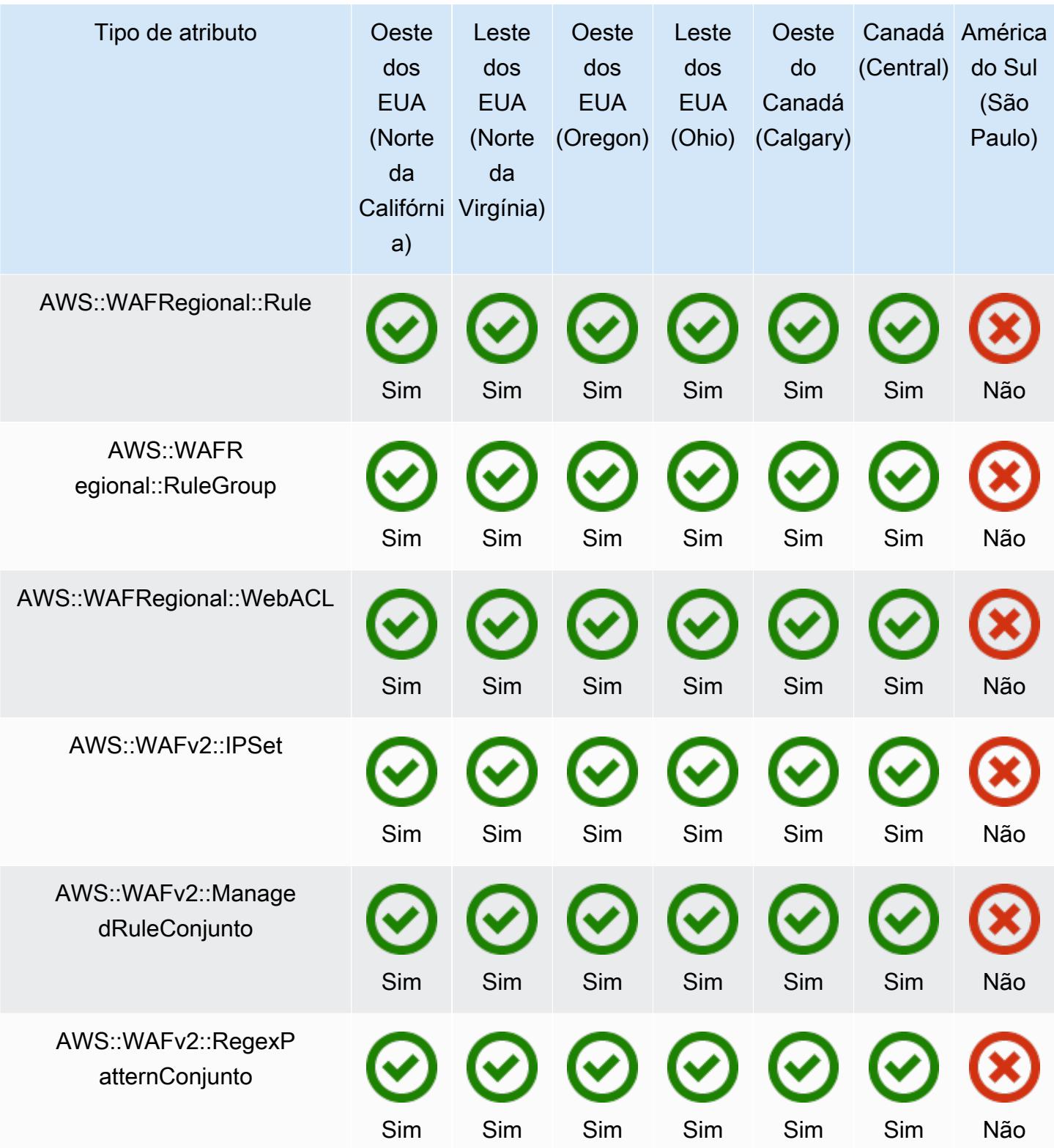

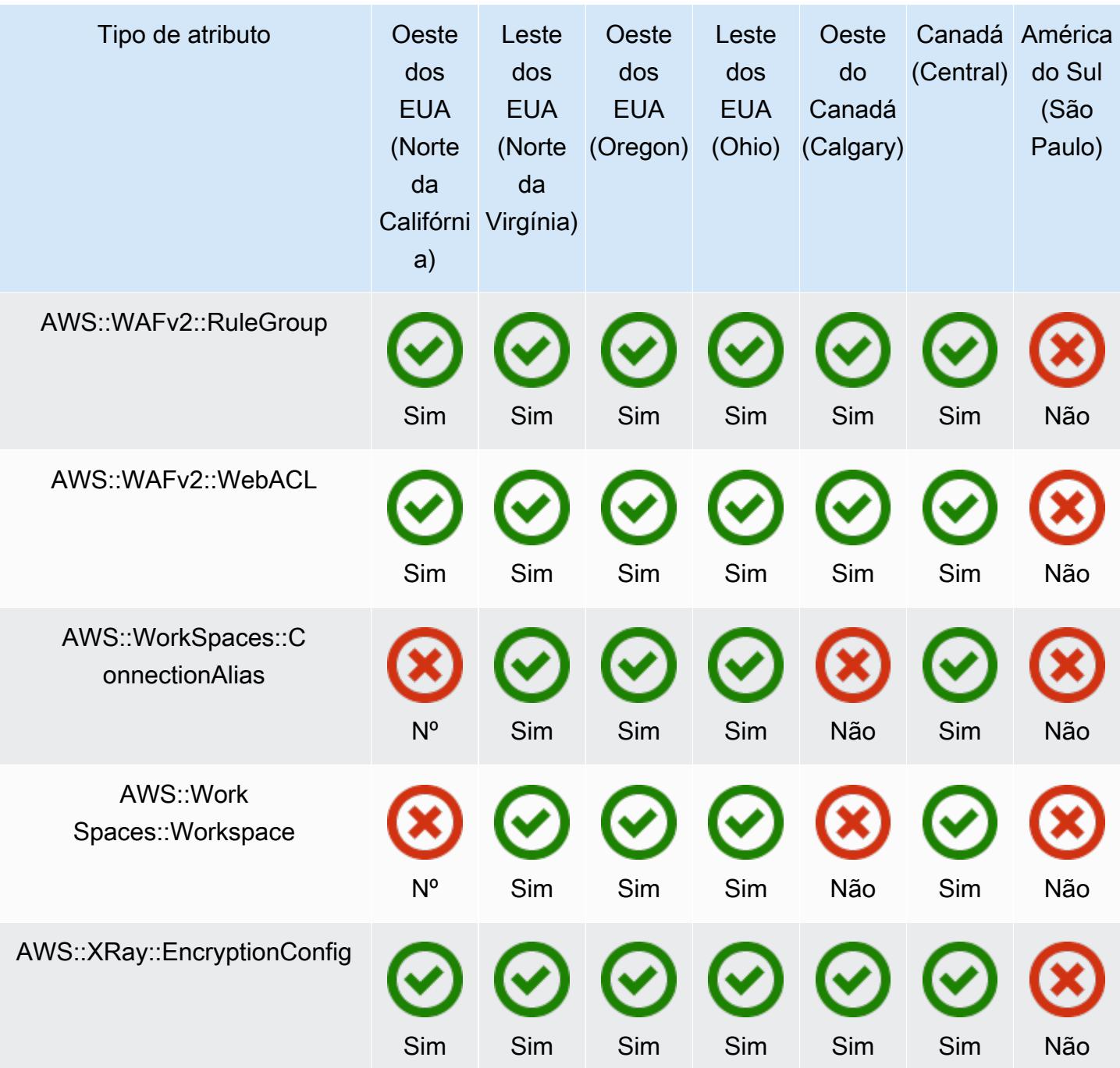

## Regiões da Europa

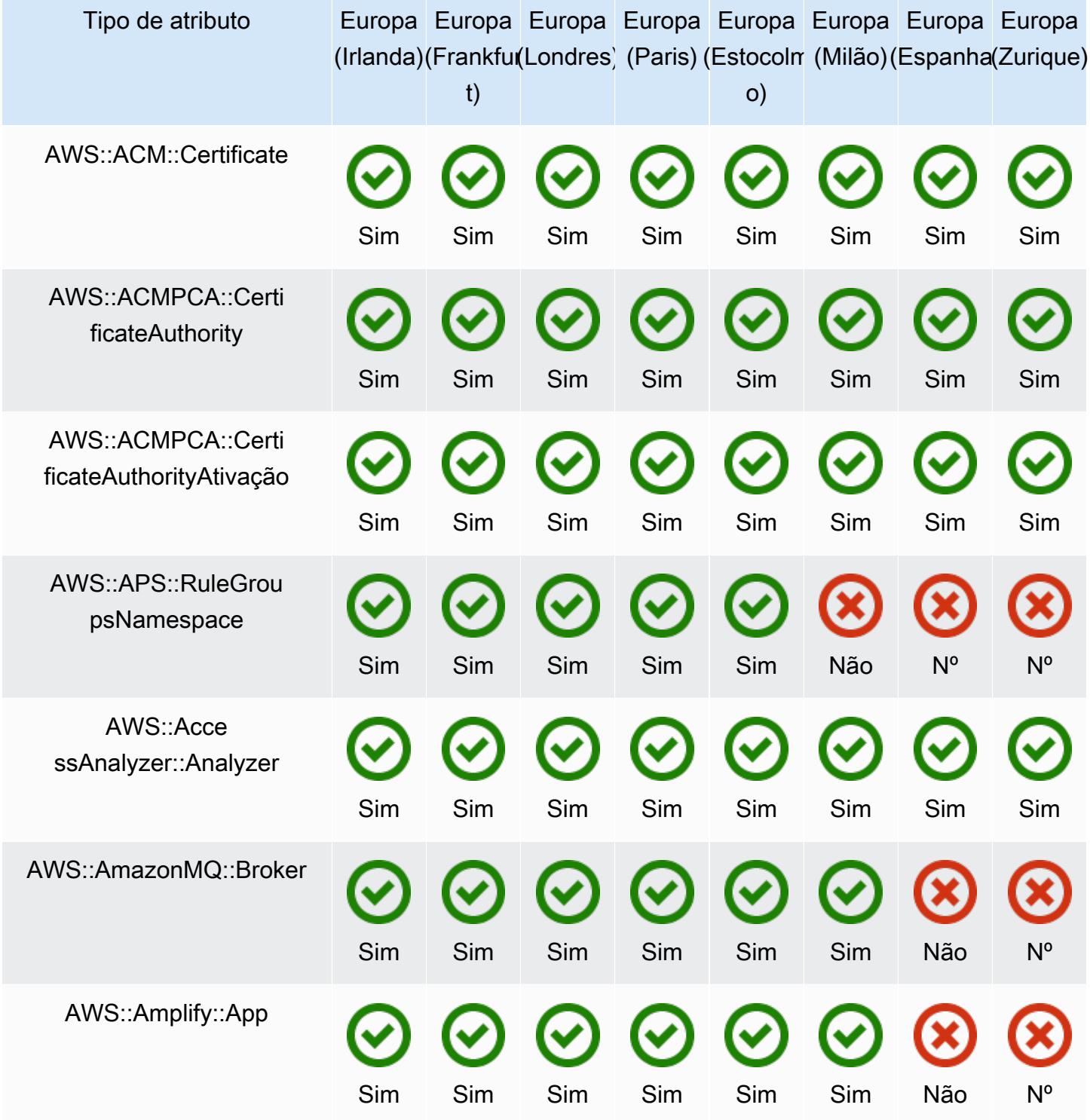

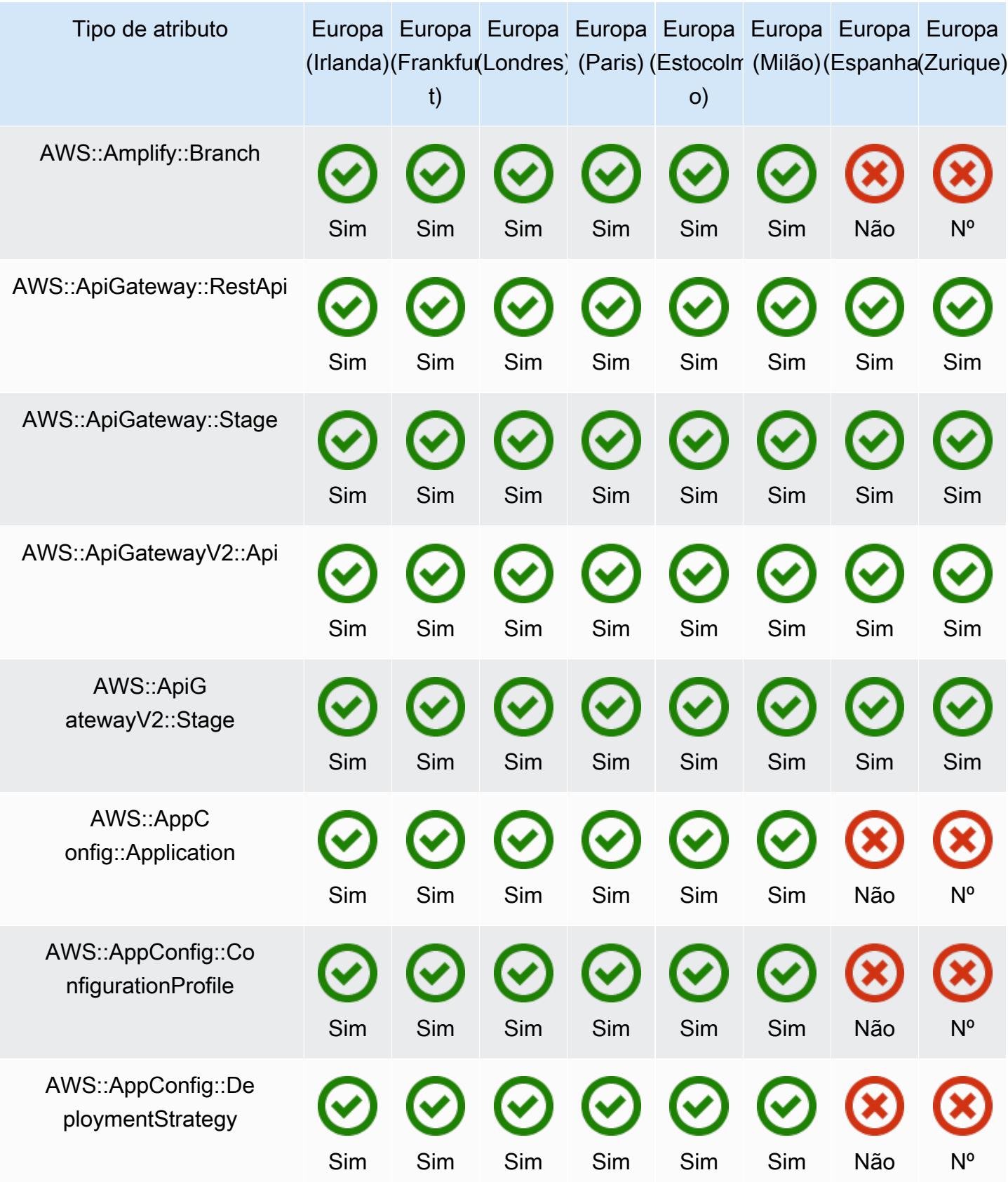

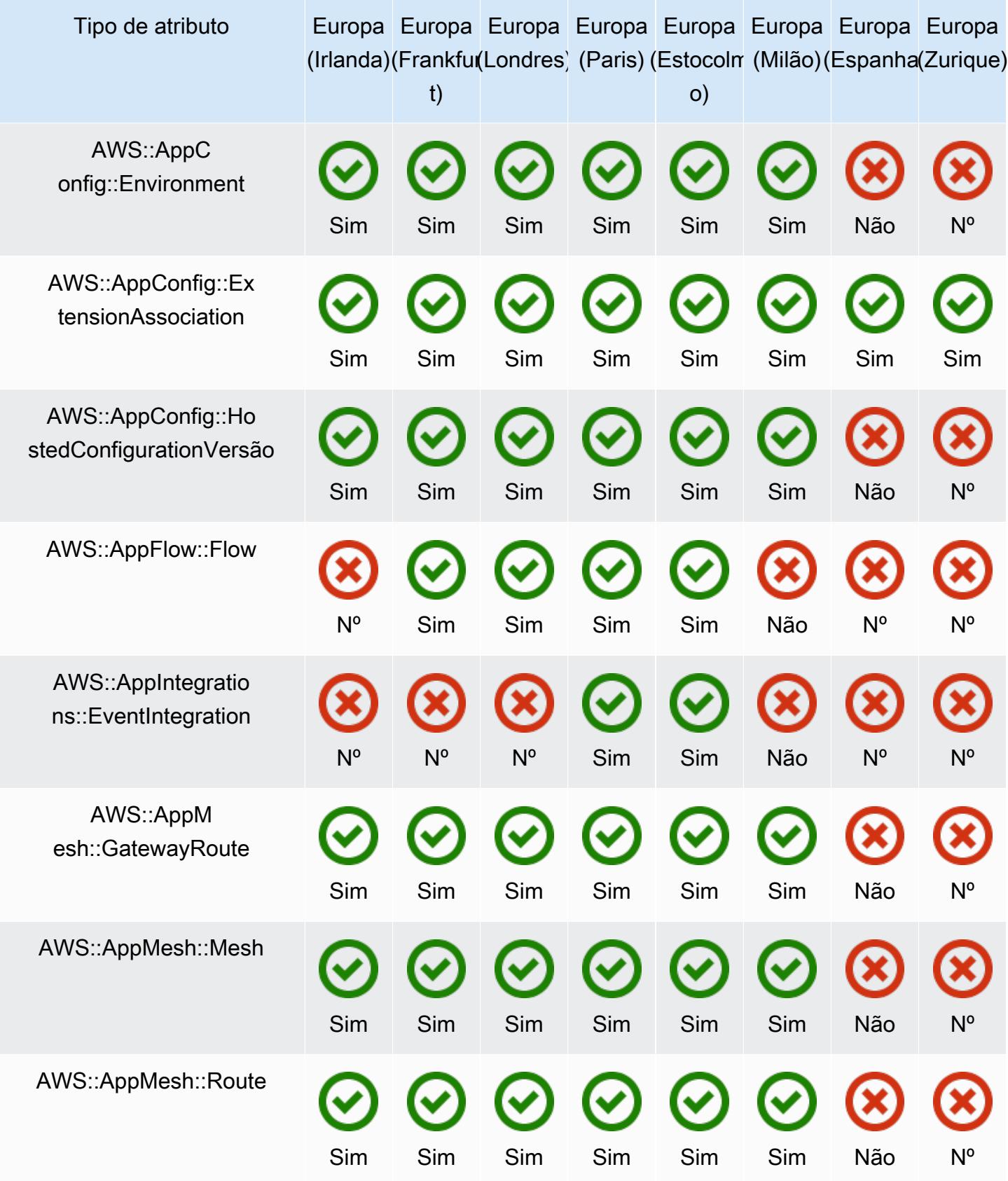

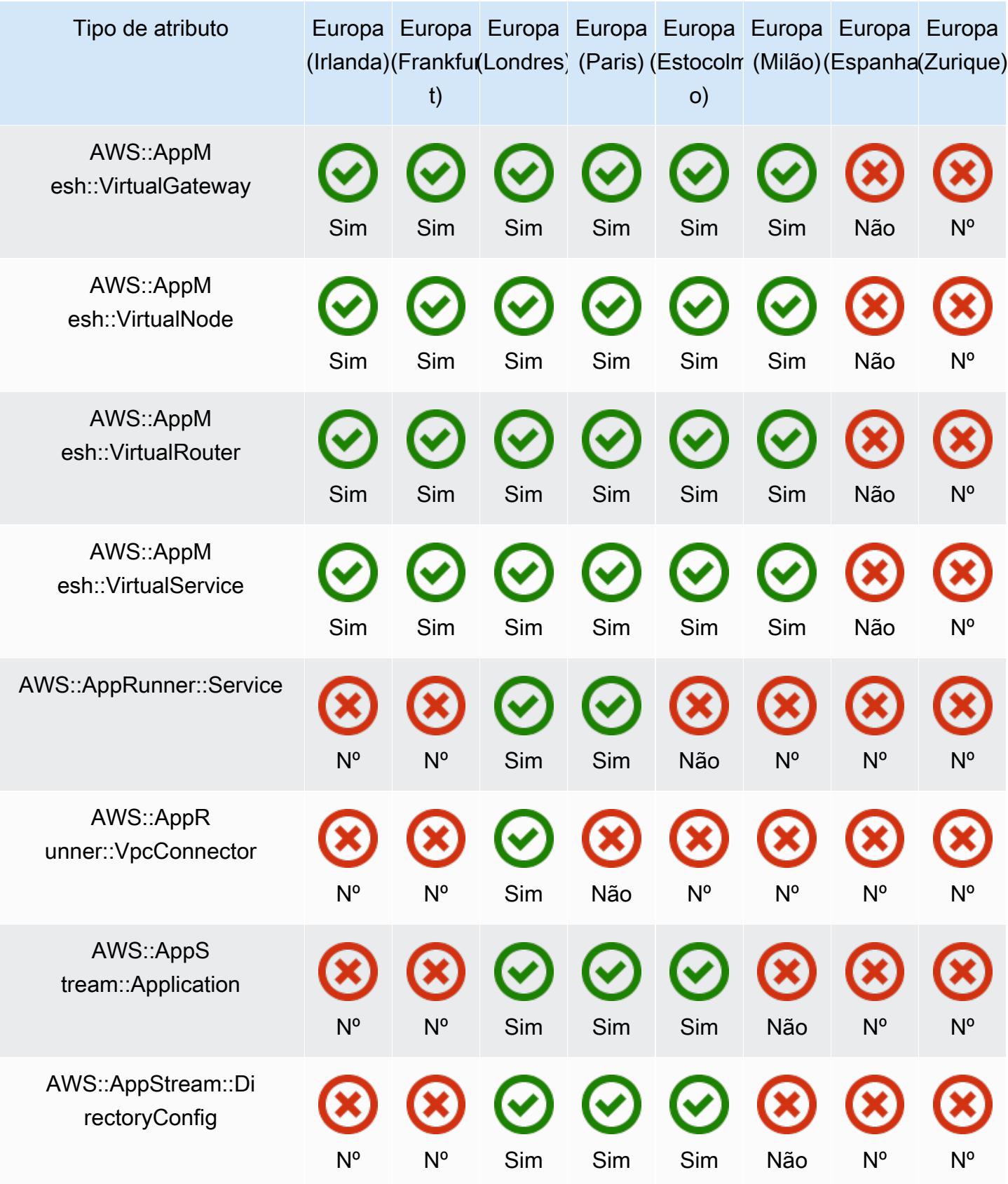

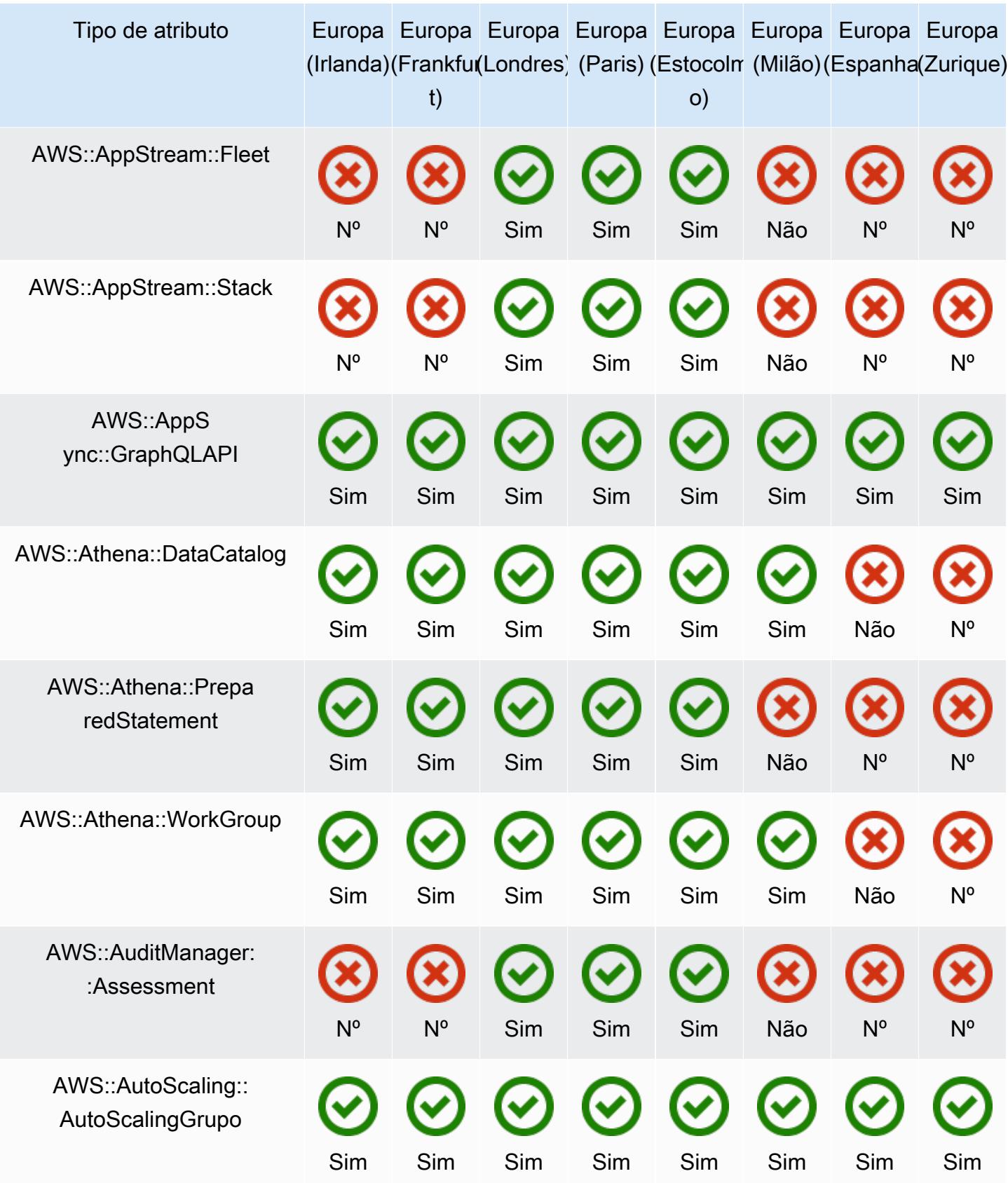

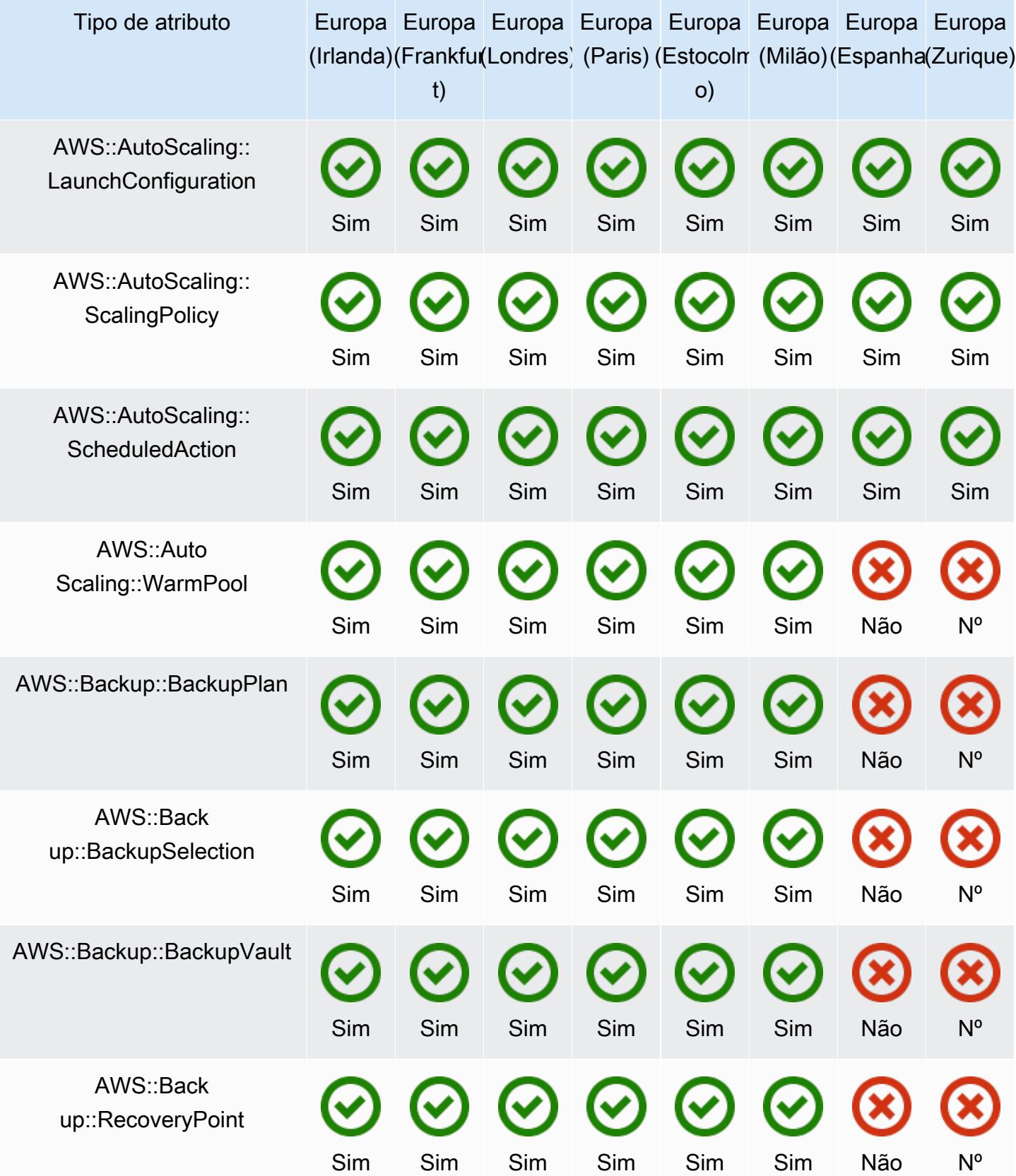

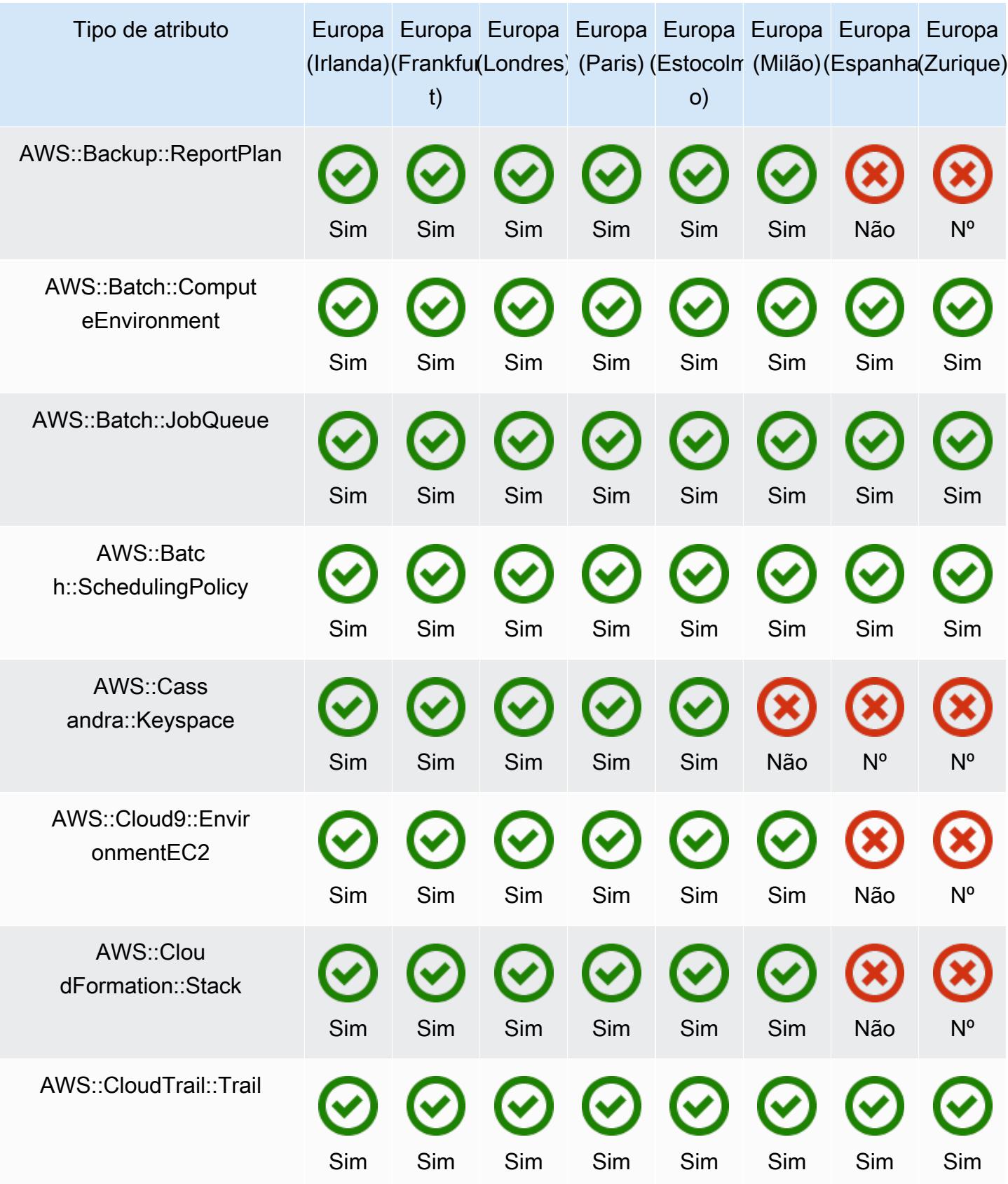

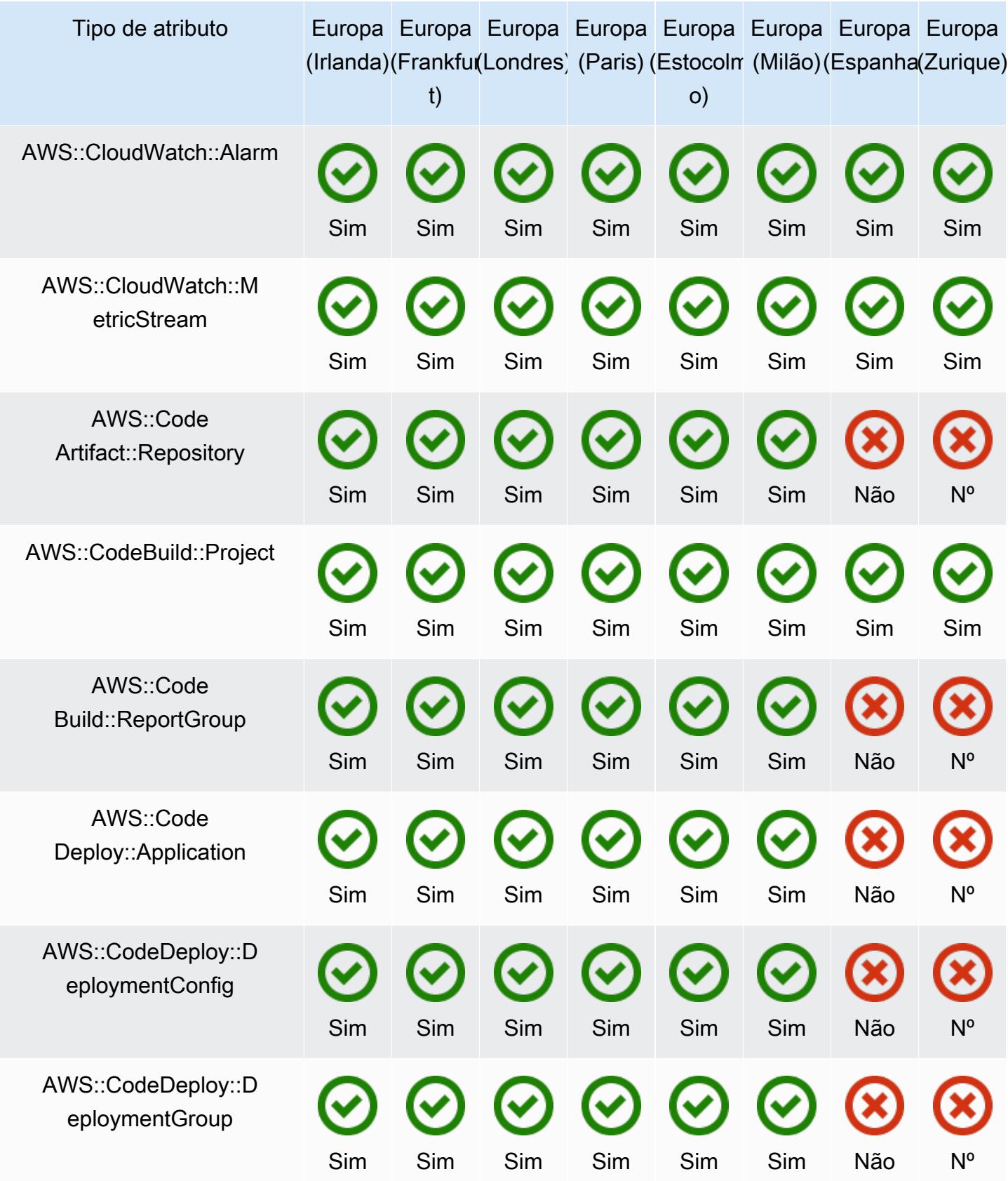

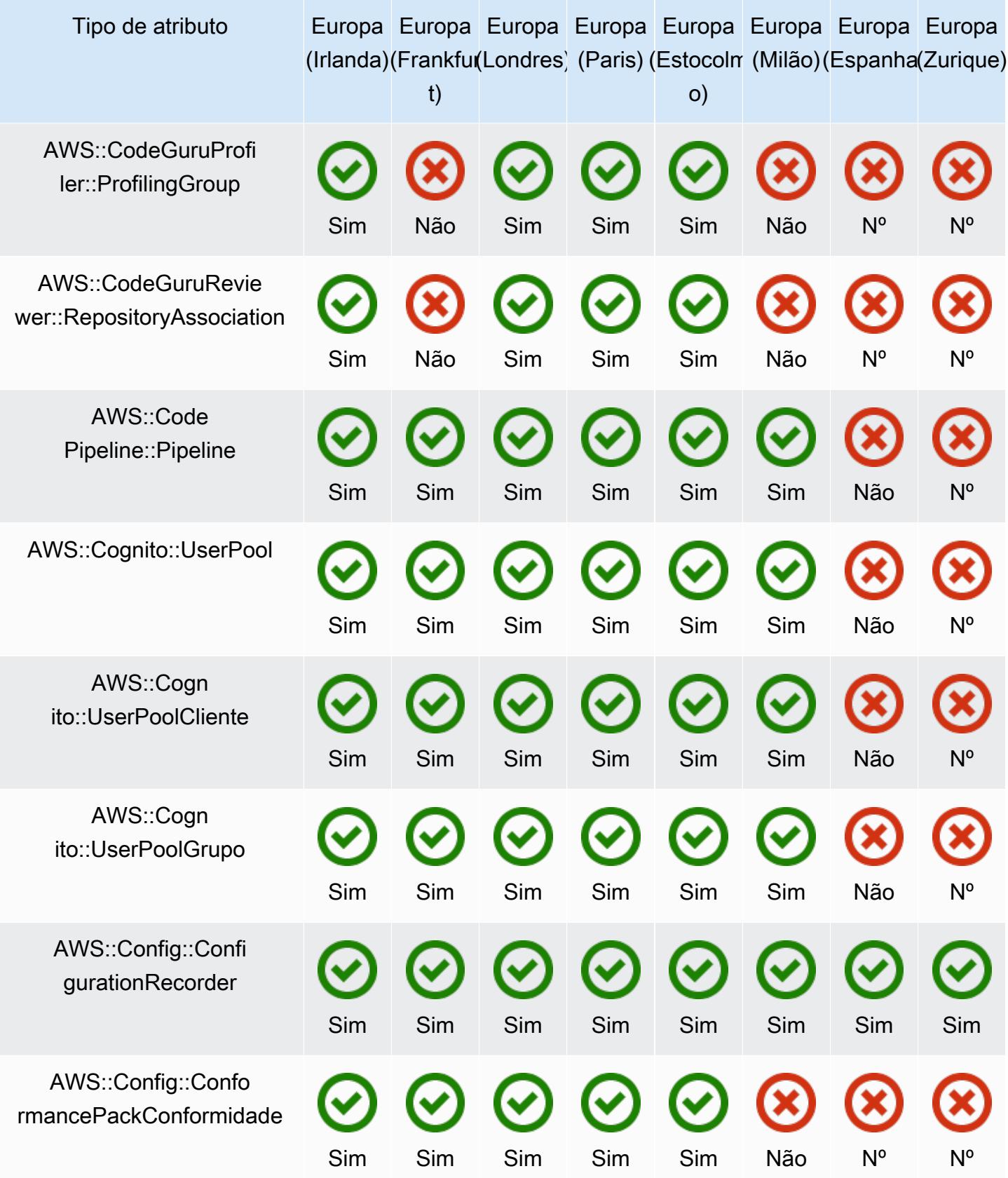

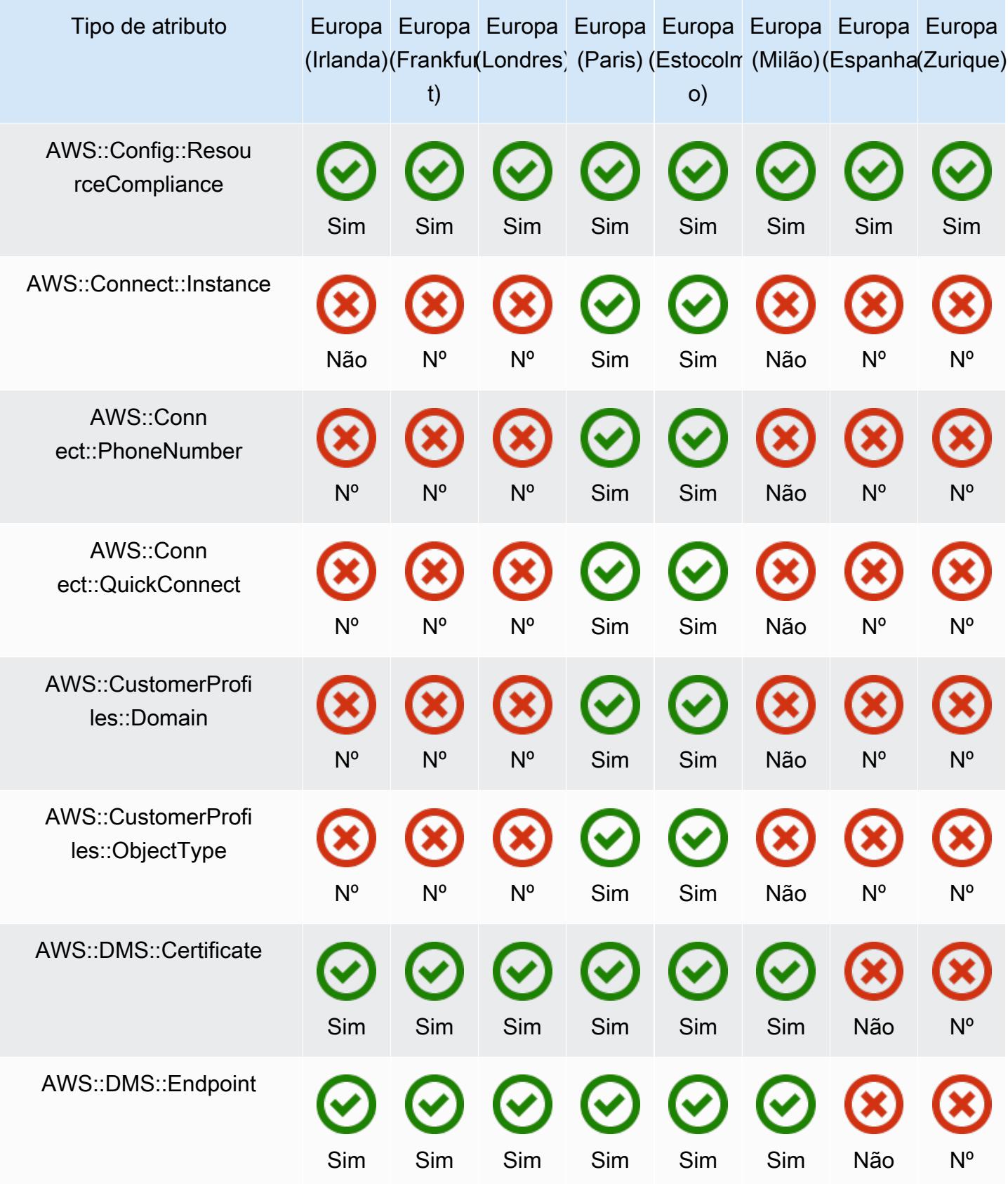

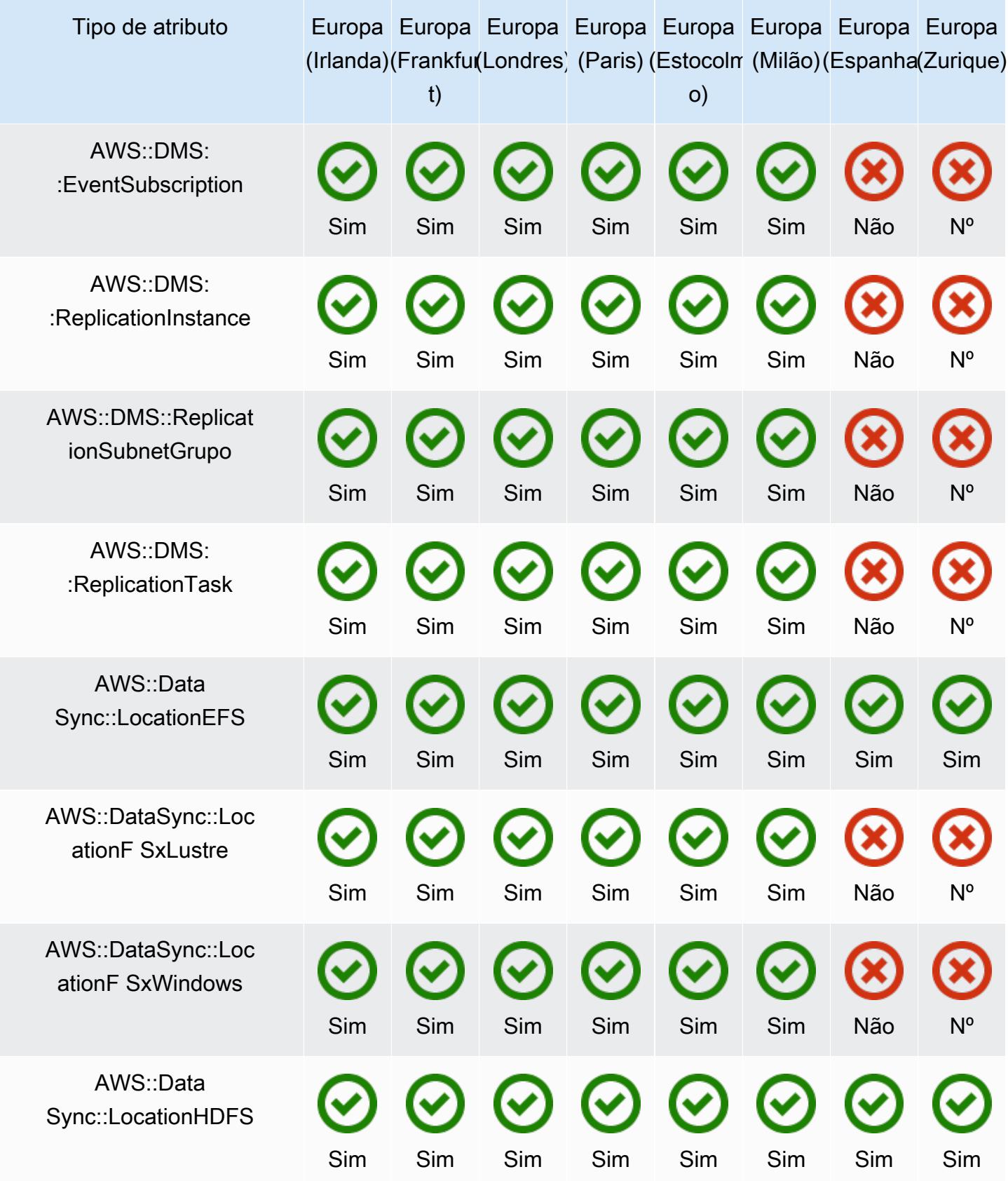

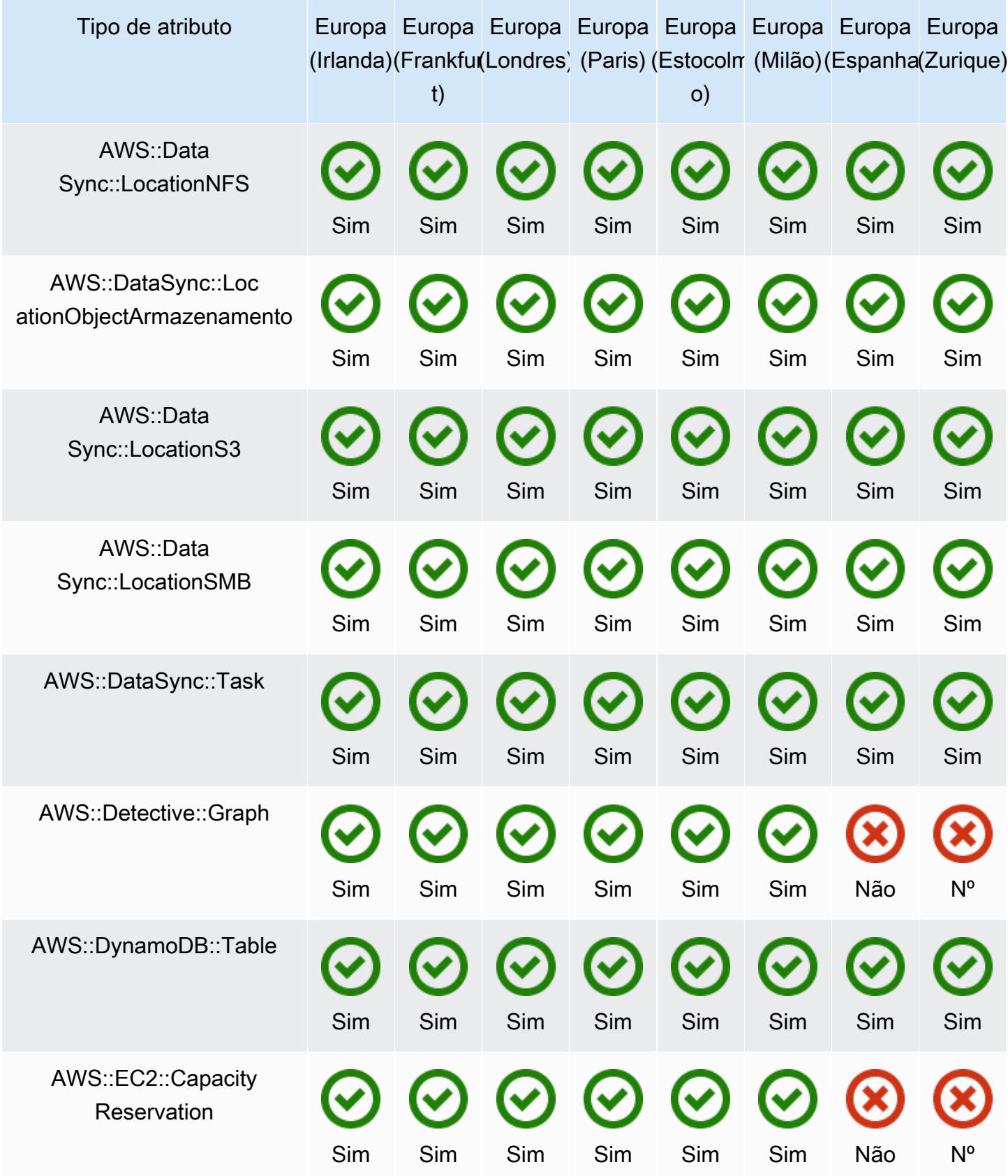

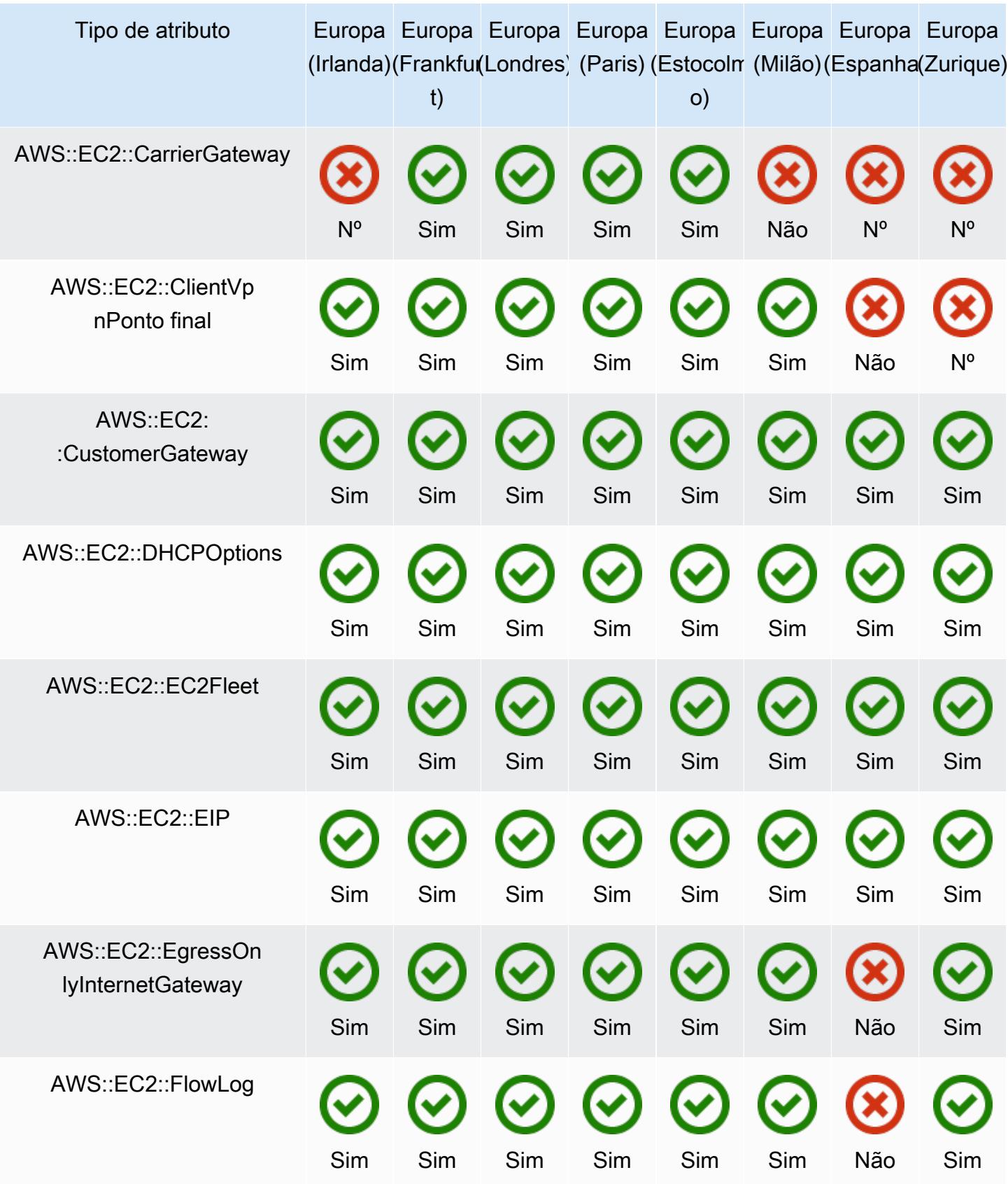

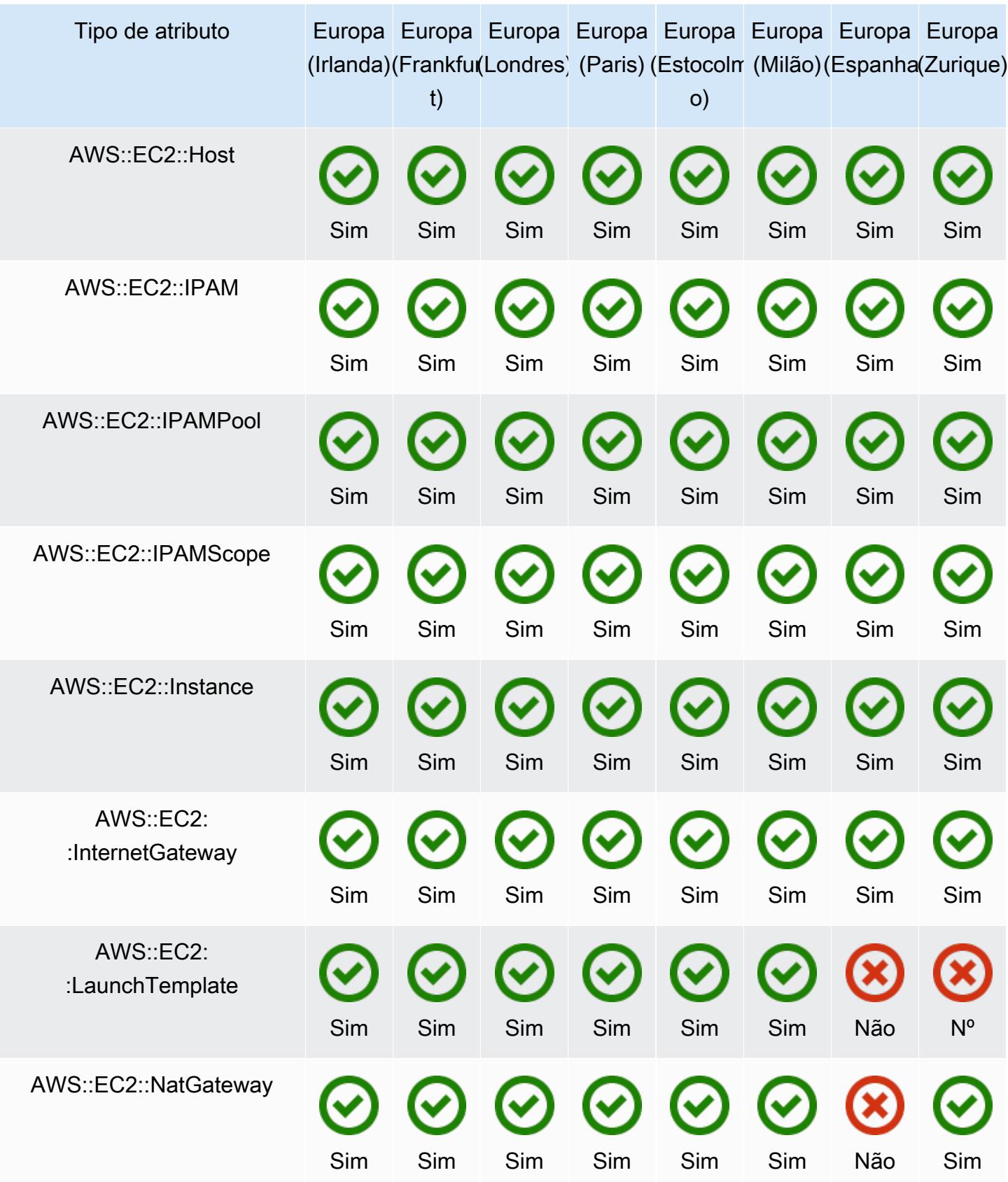

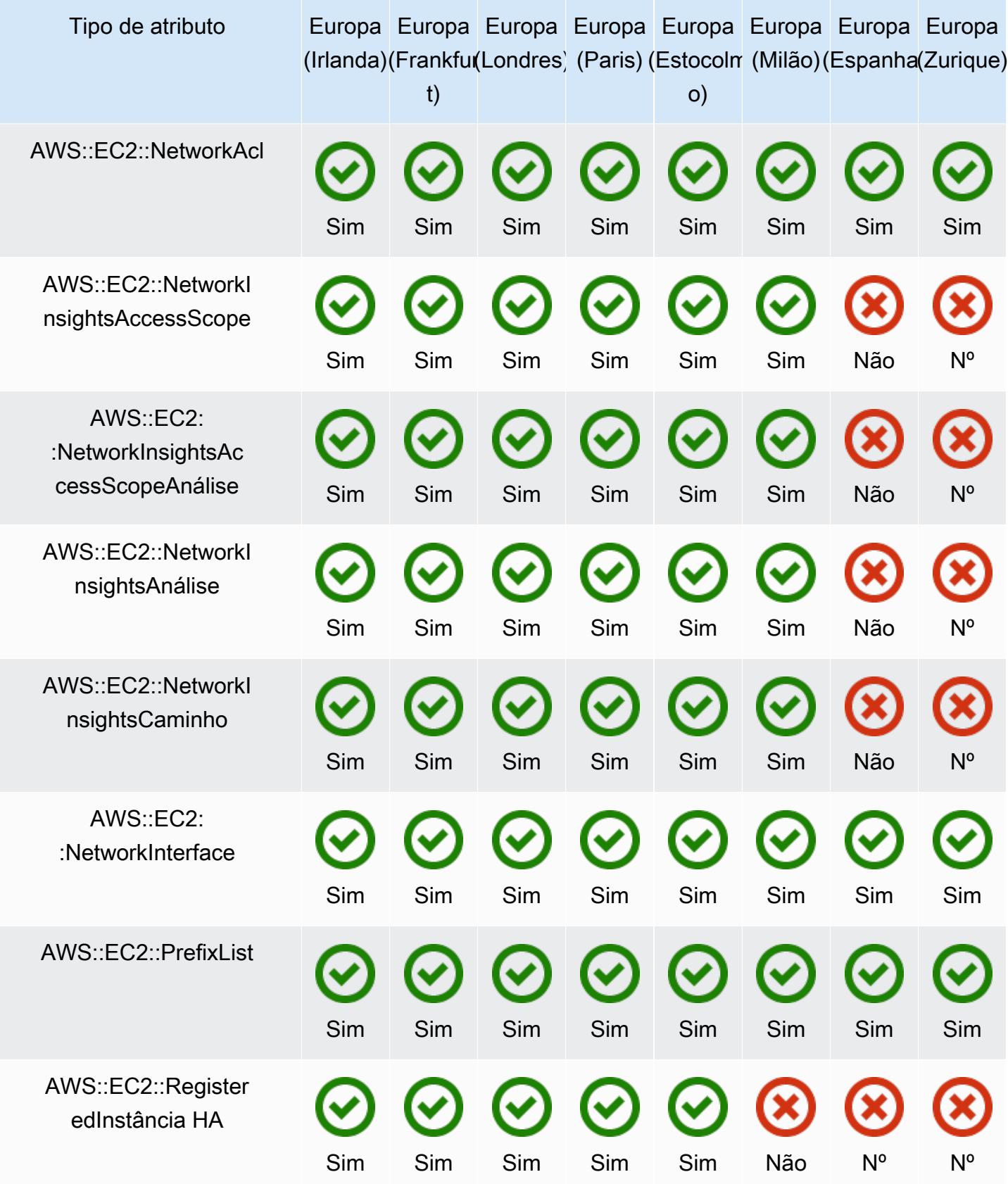

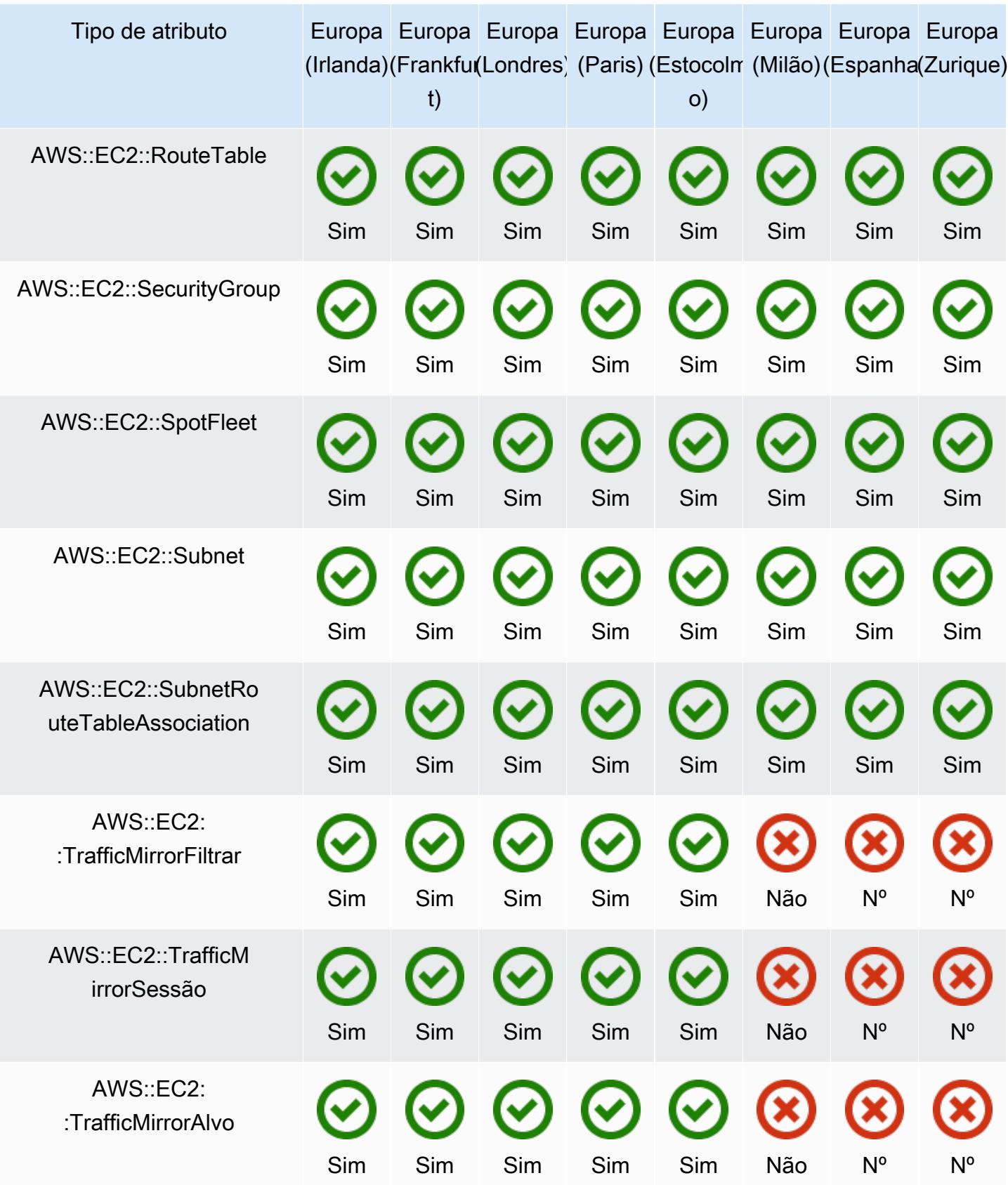

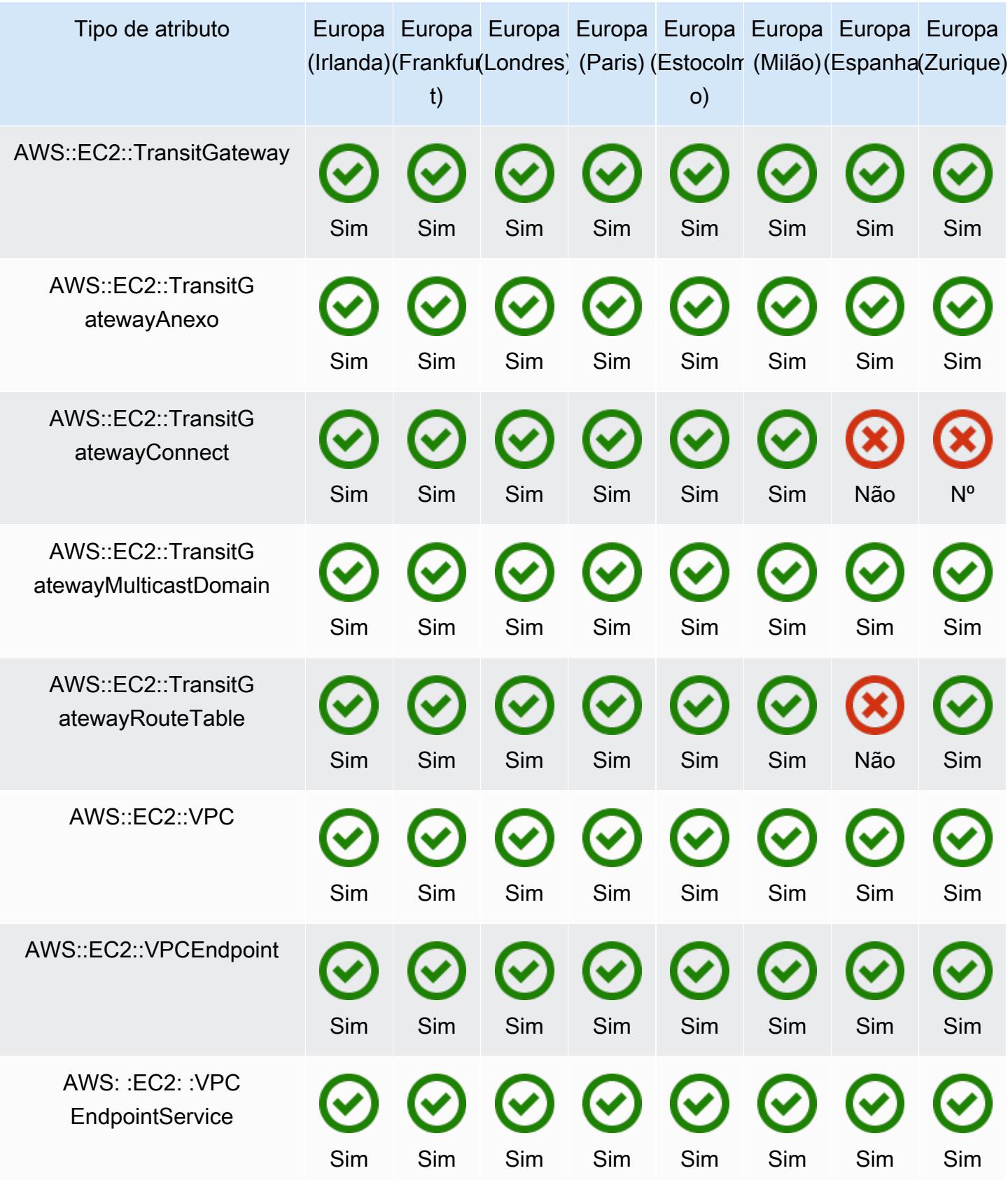

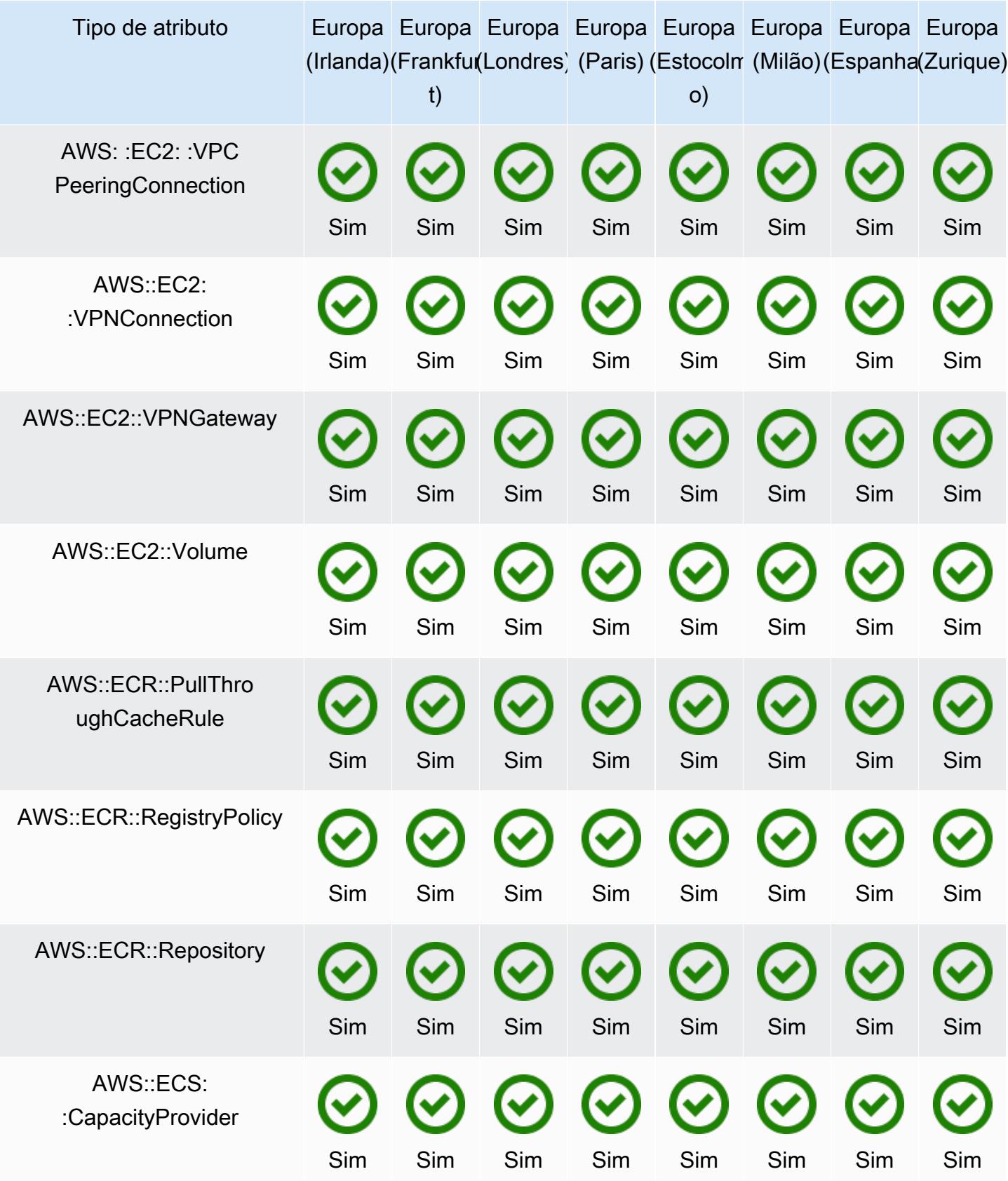

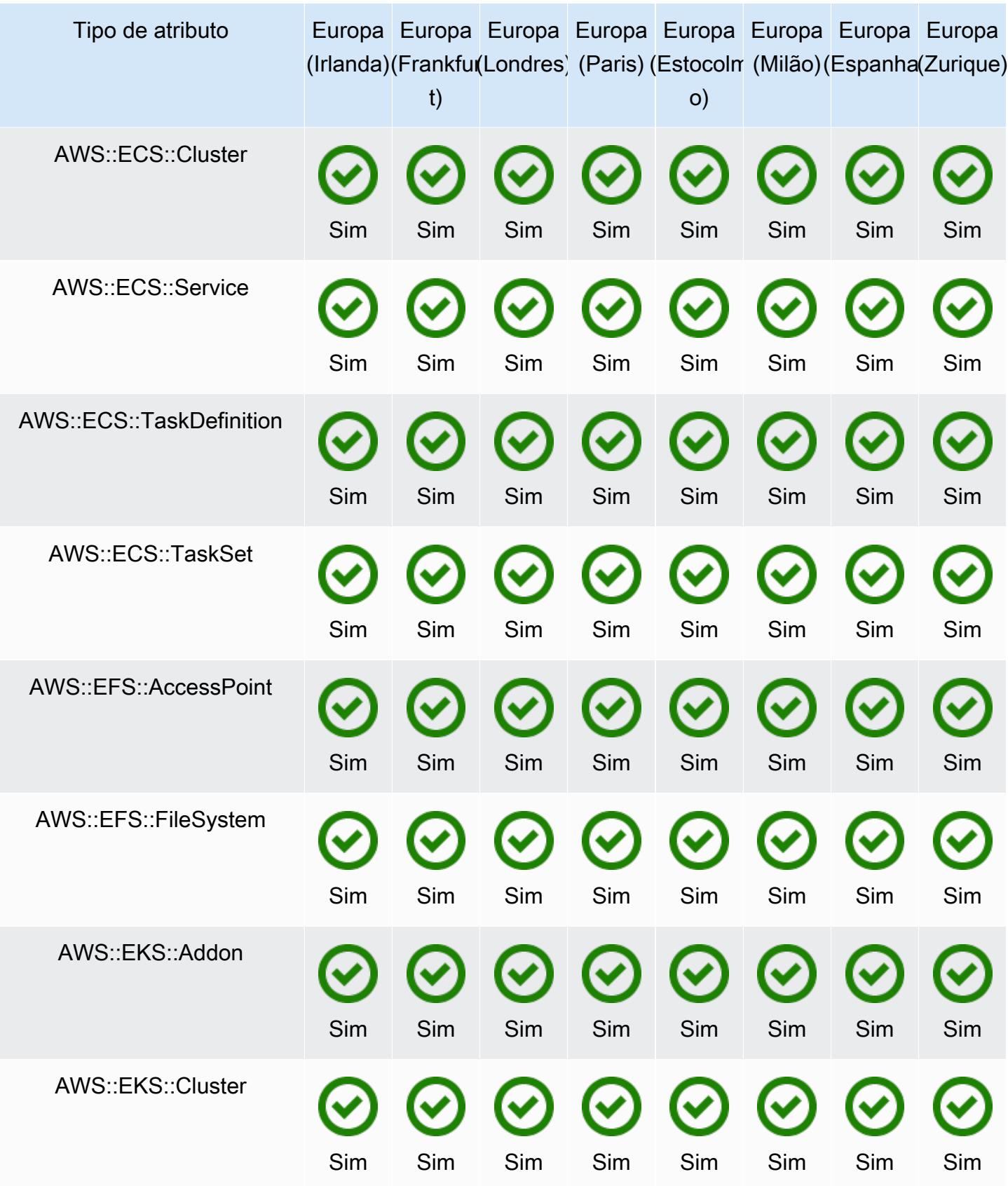

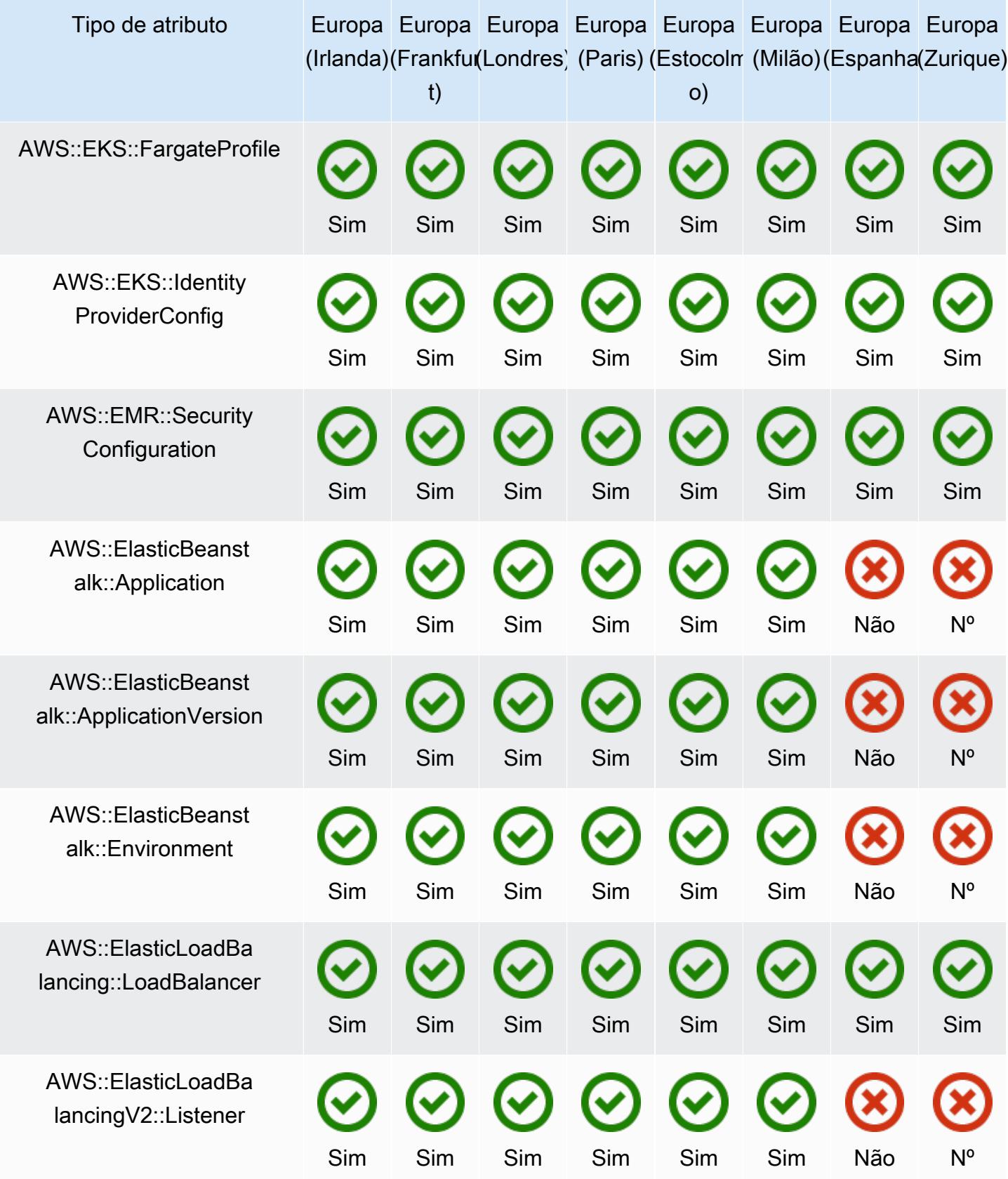
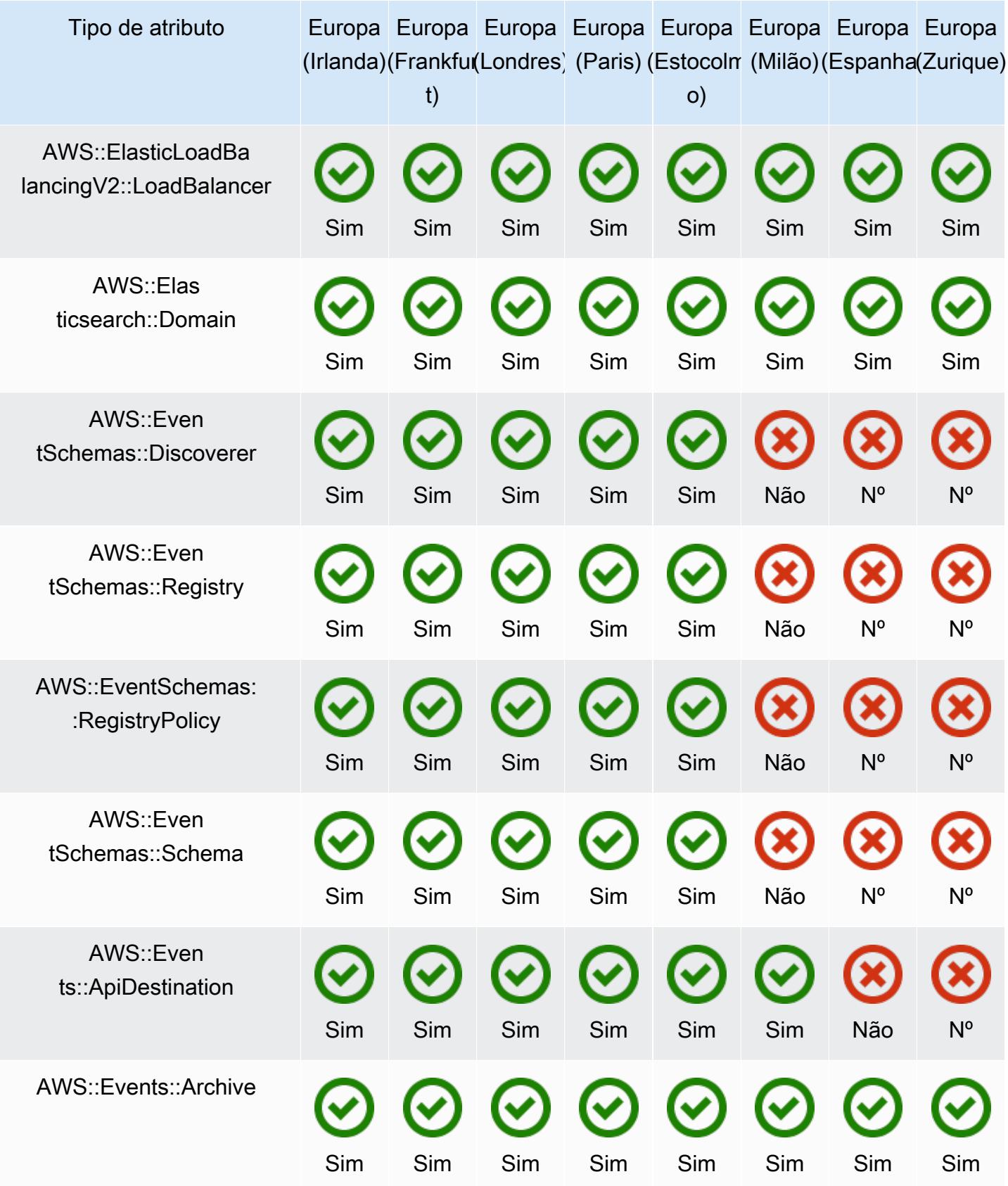

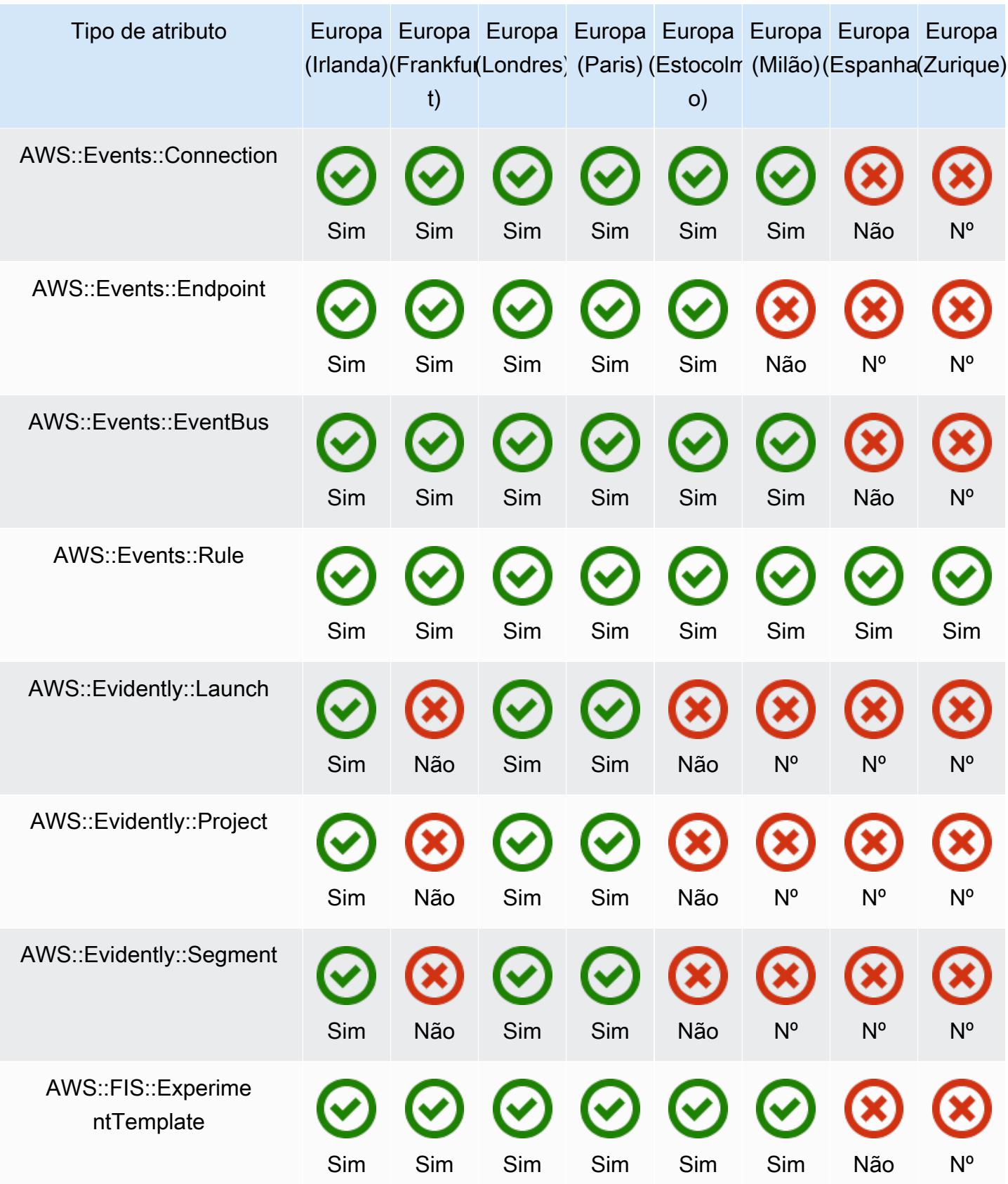

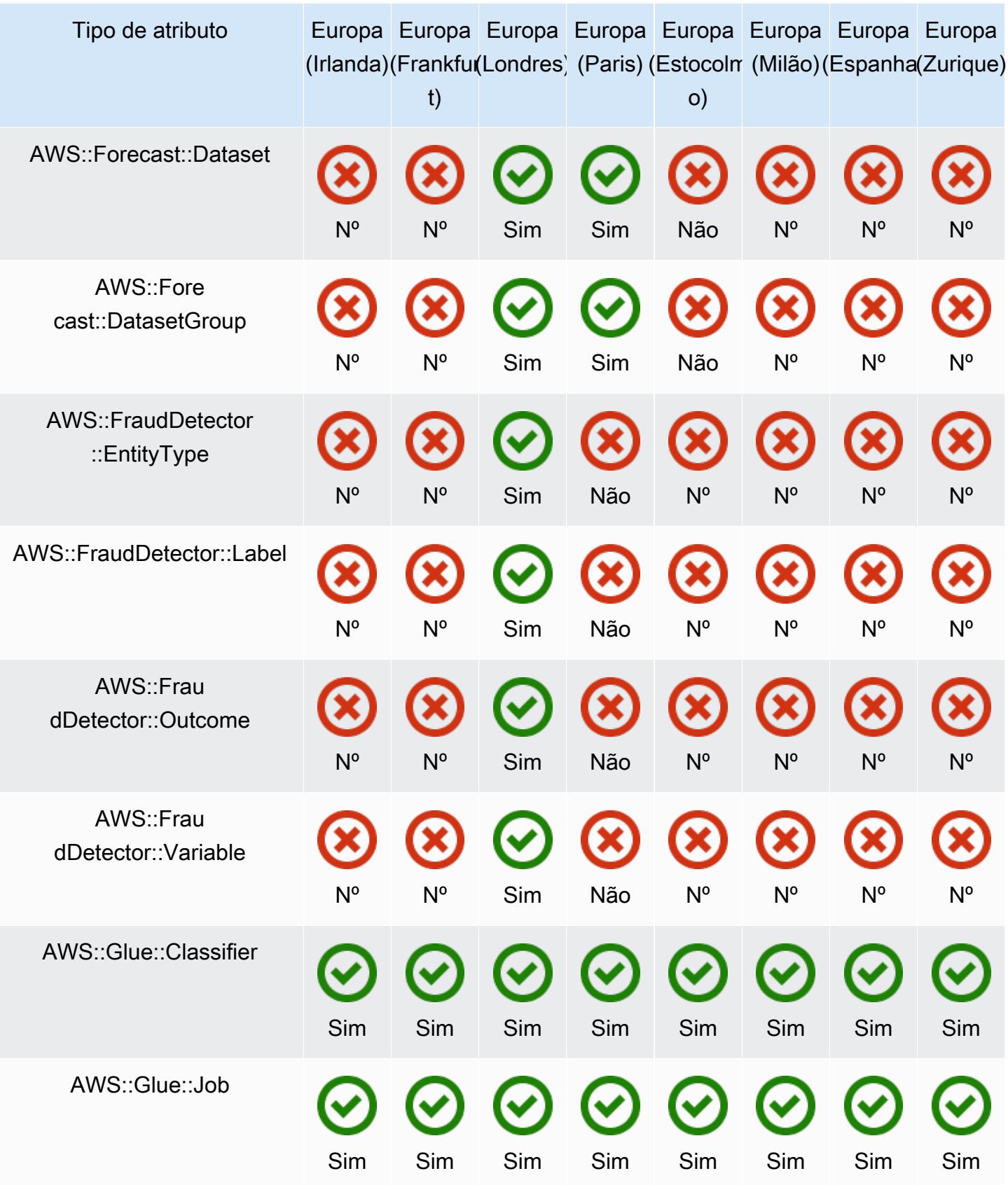

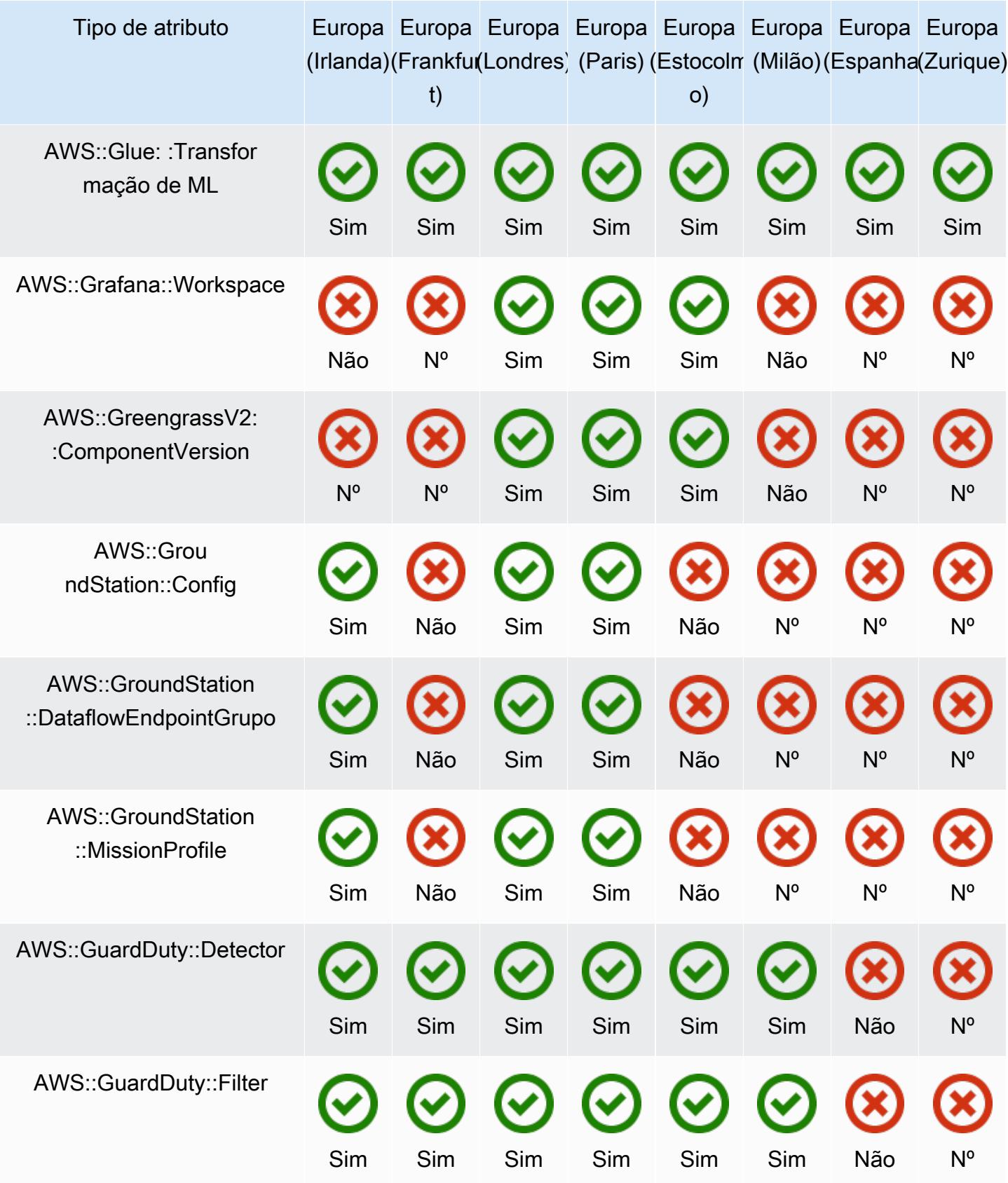

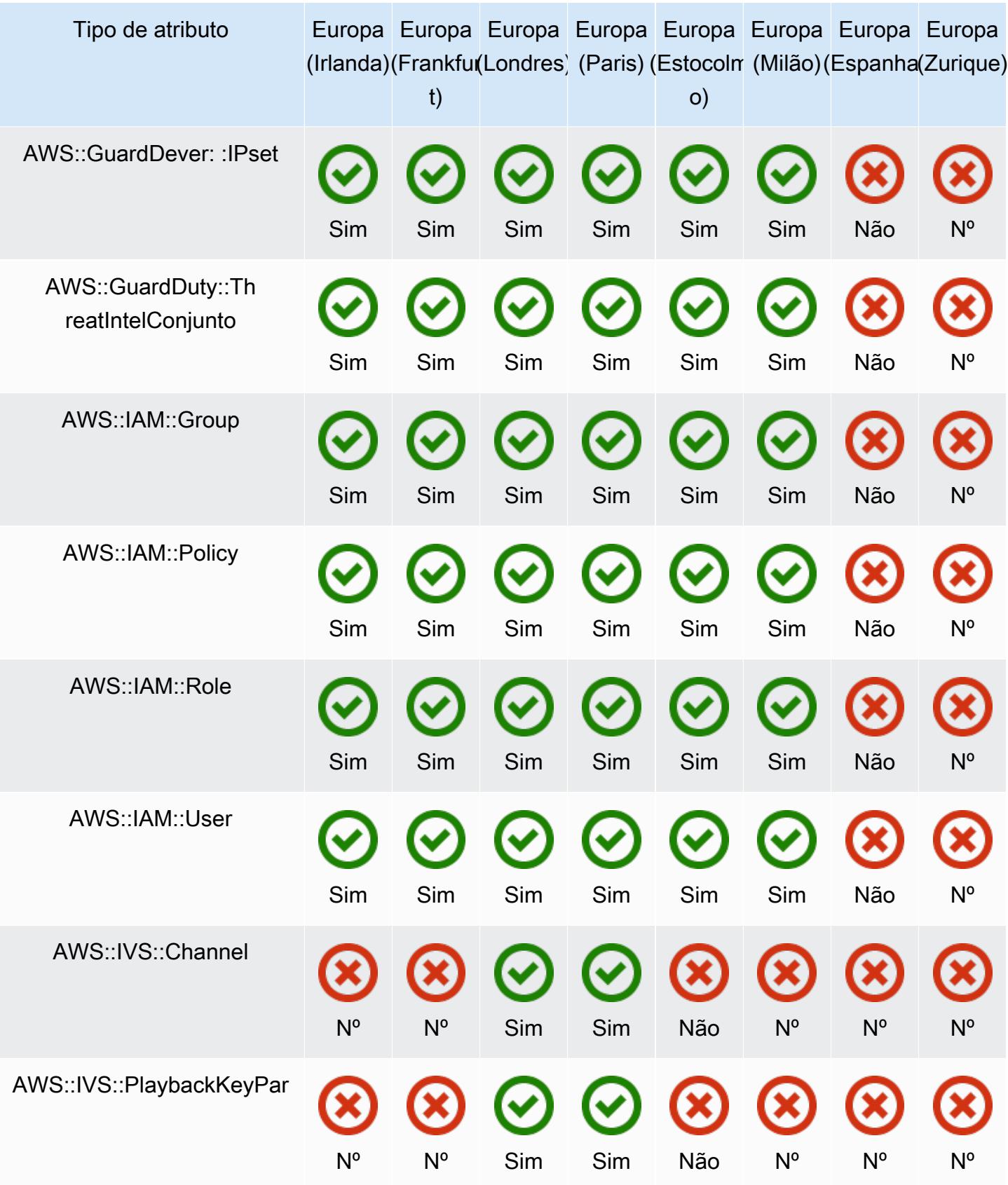

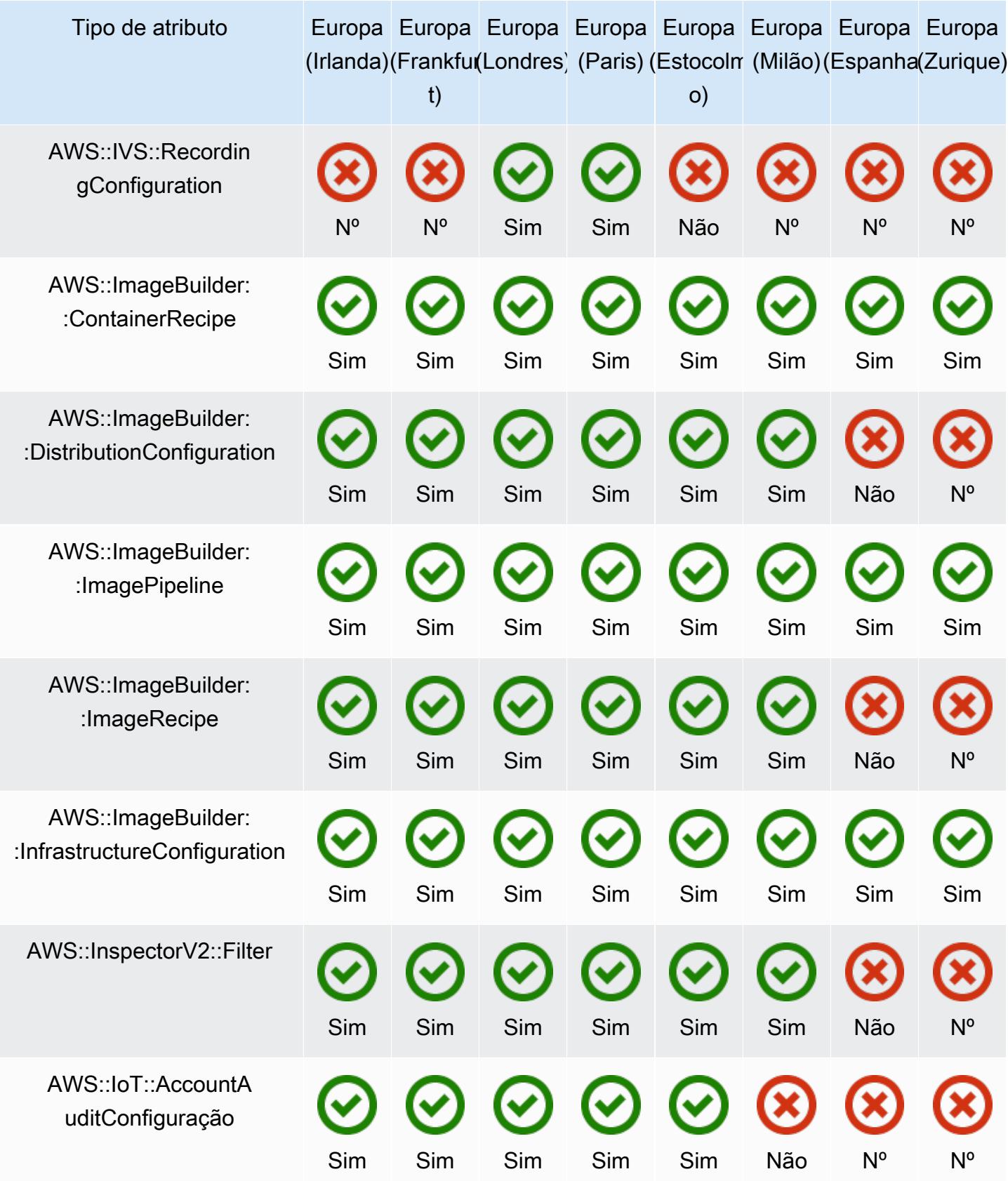

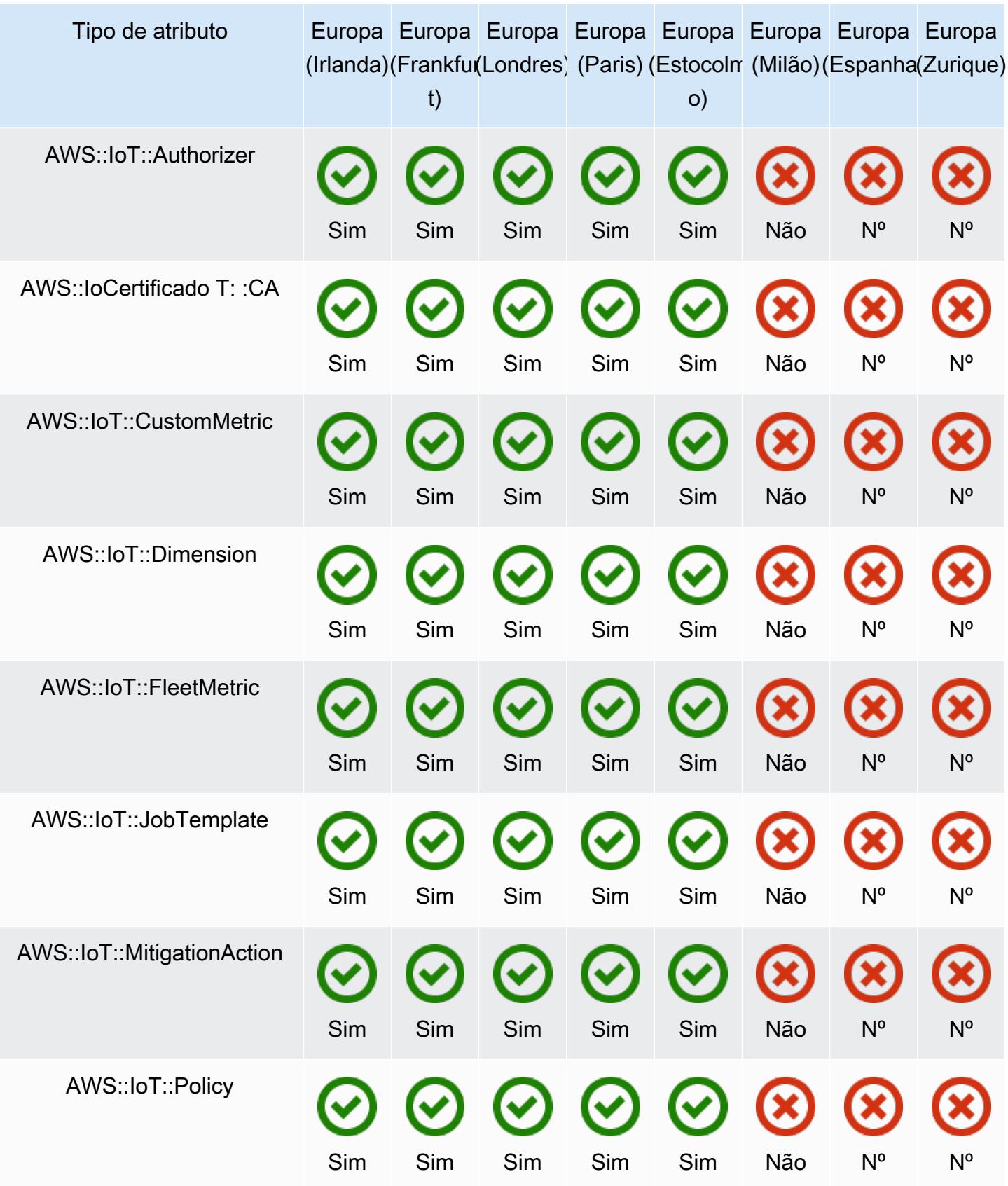

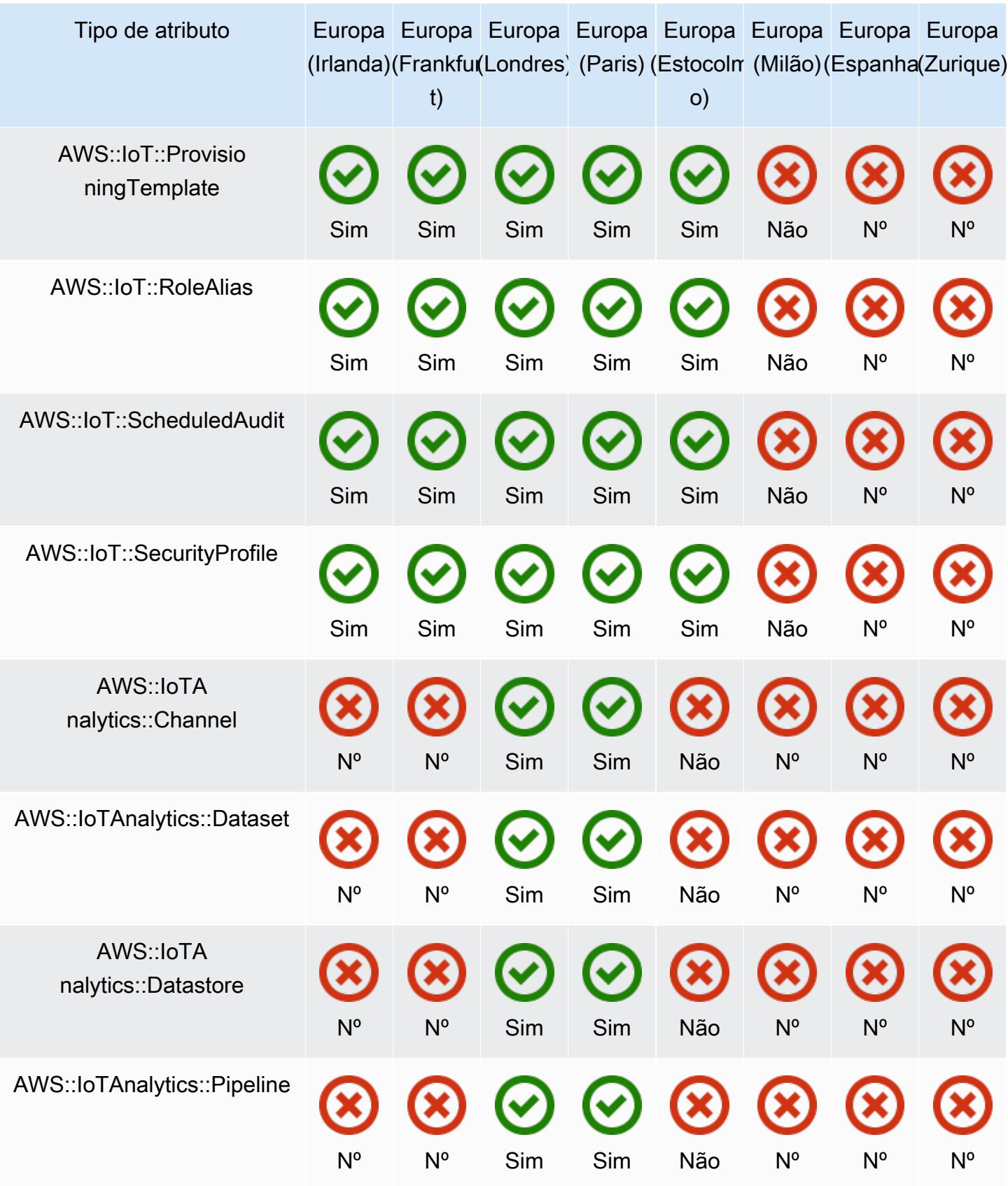

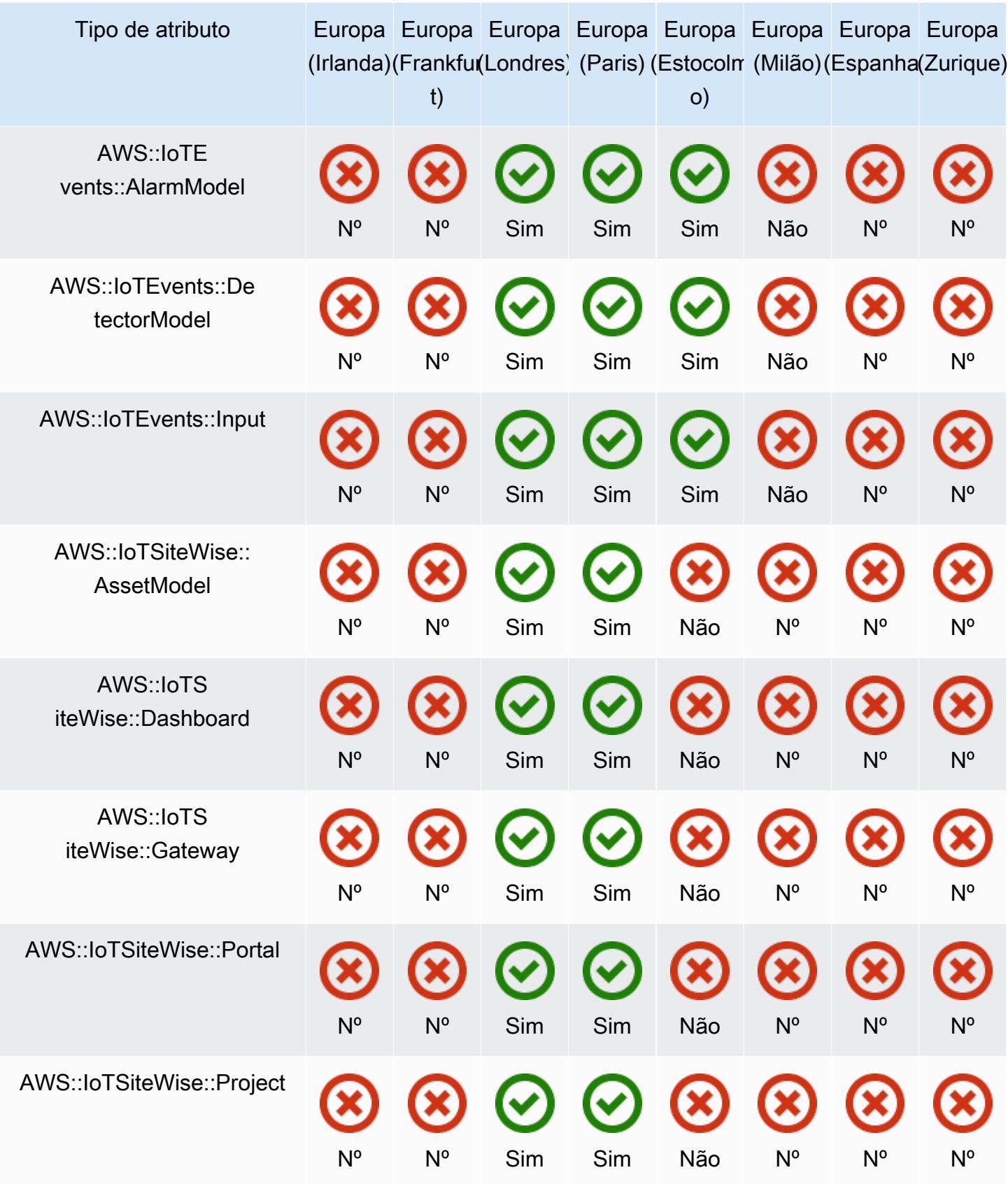

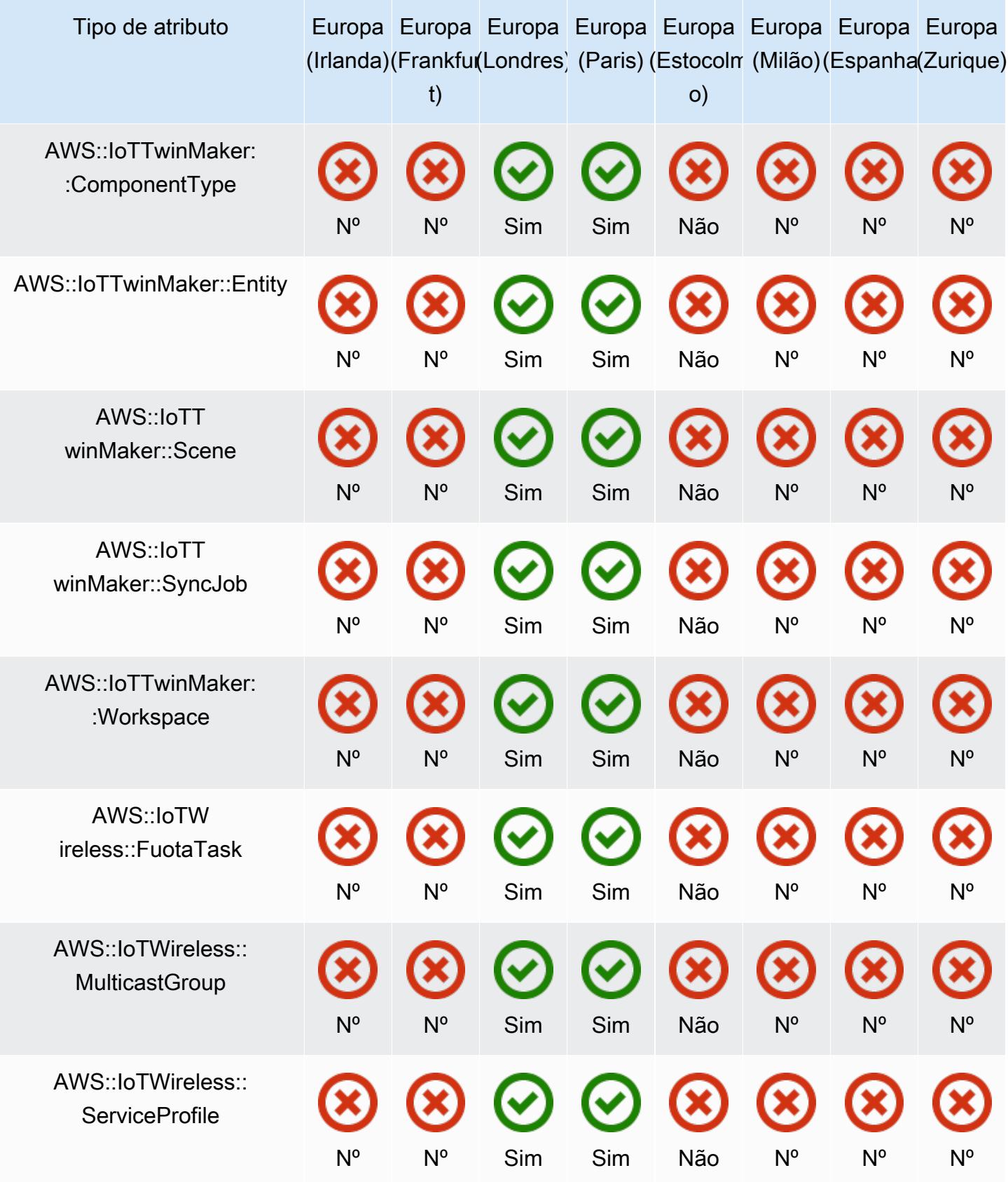

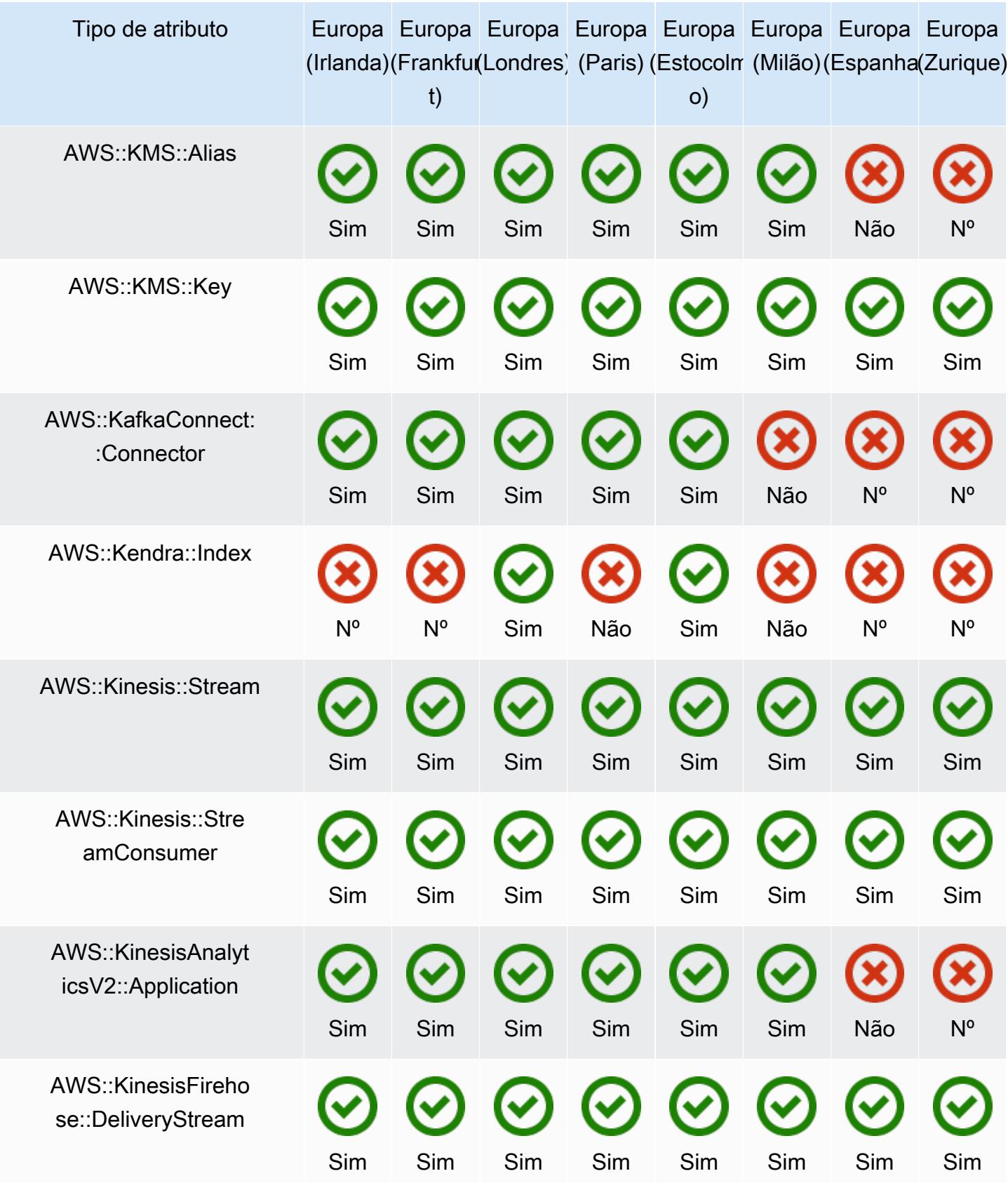

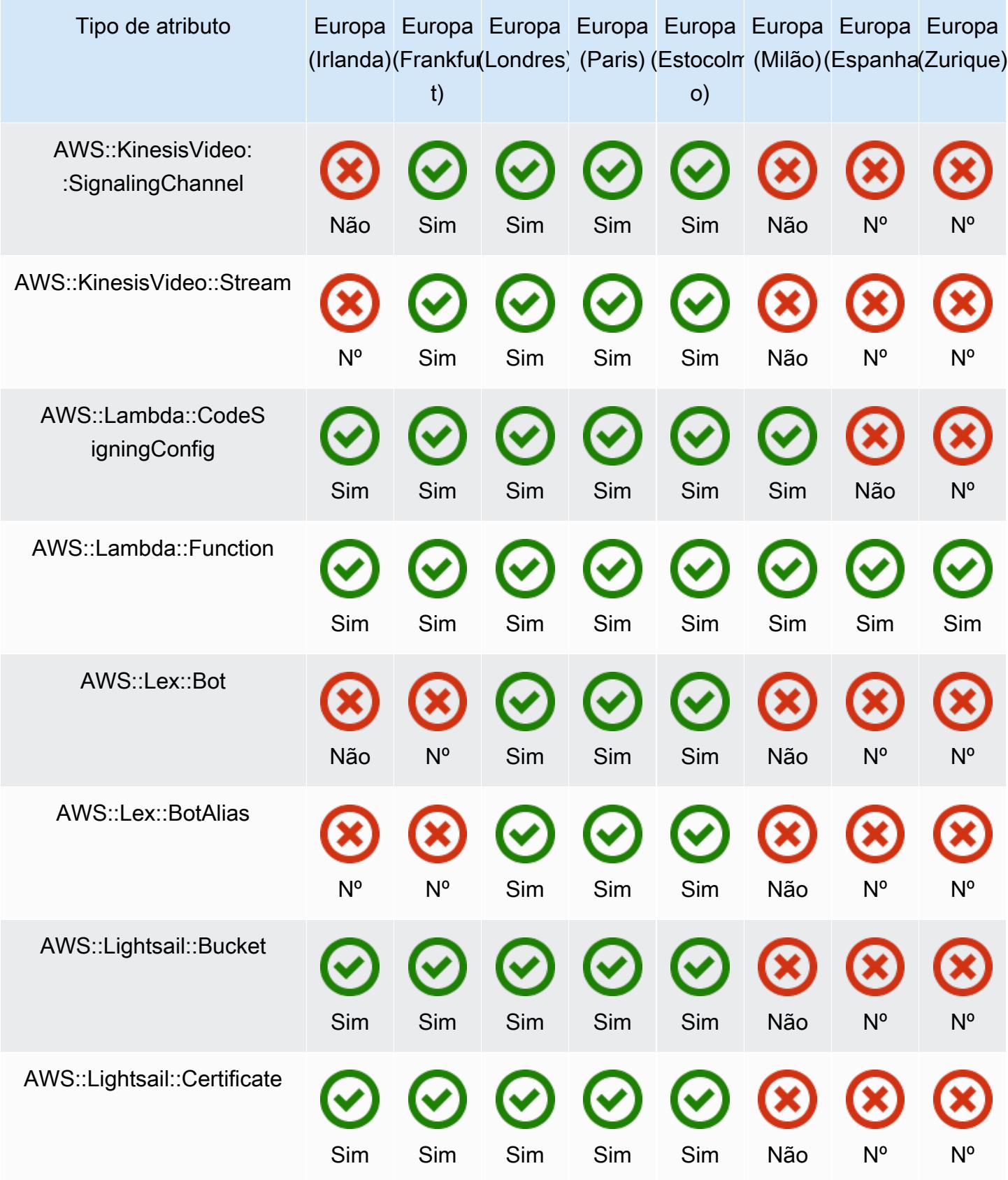

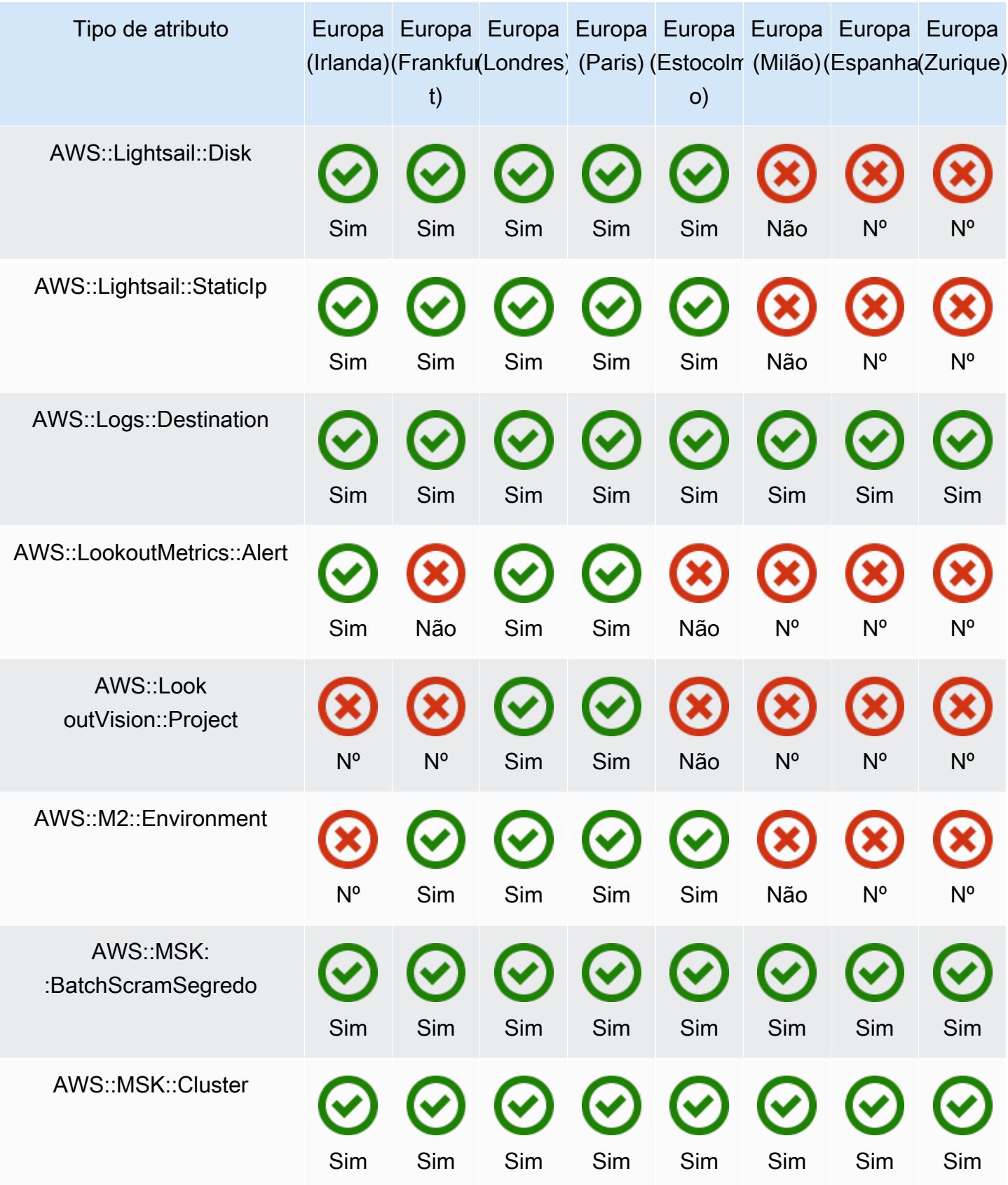

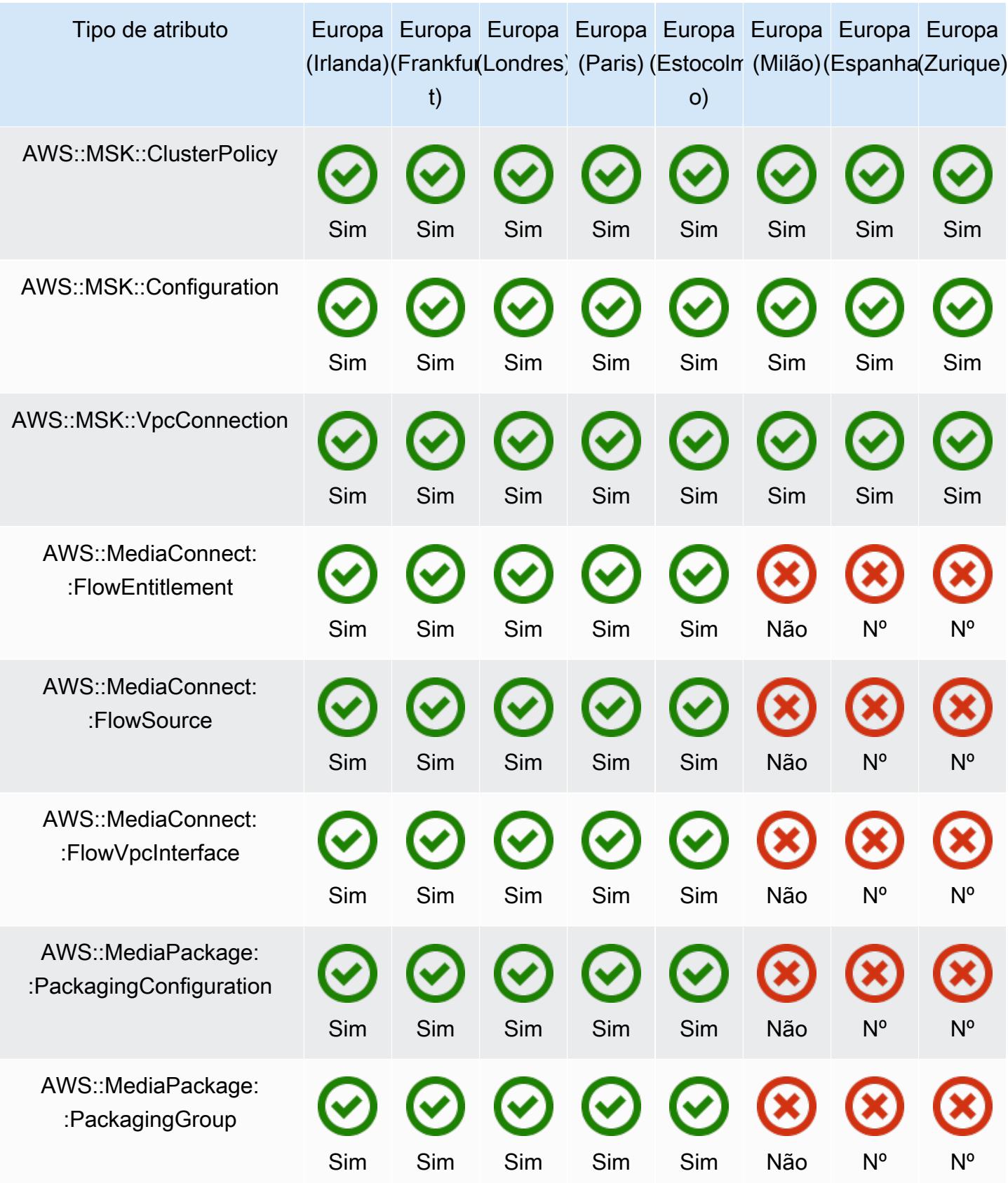

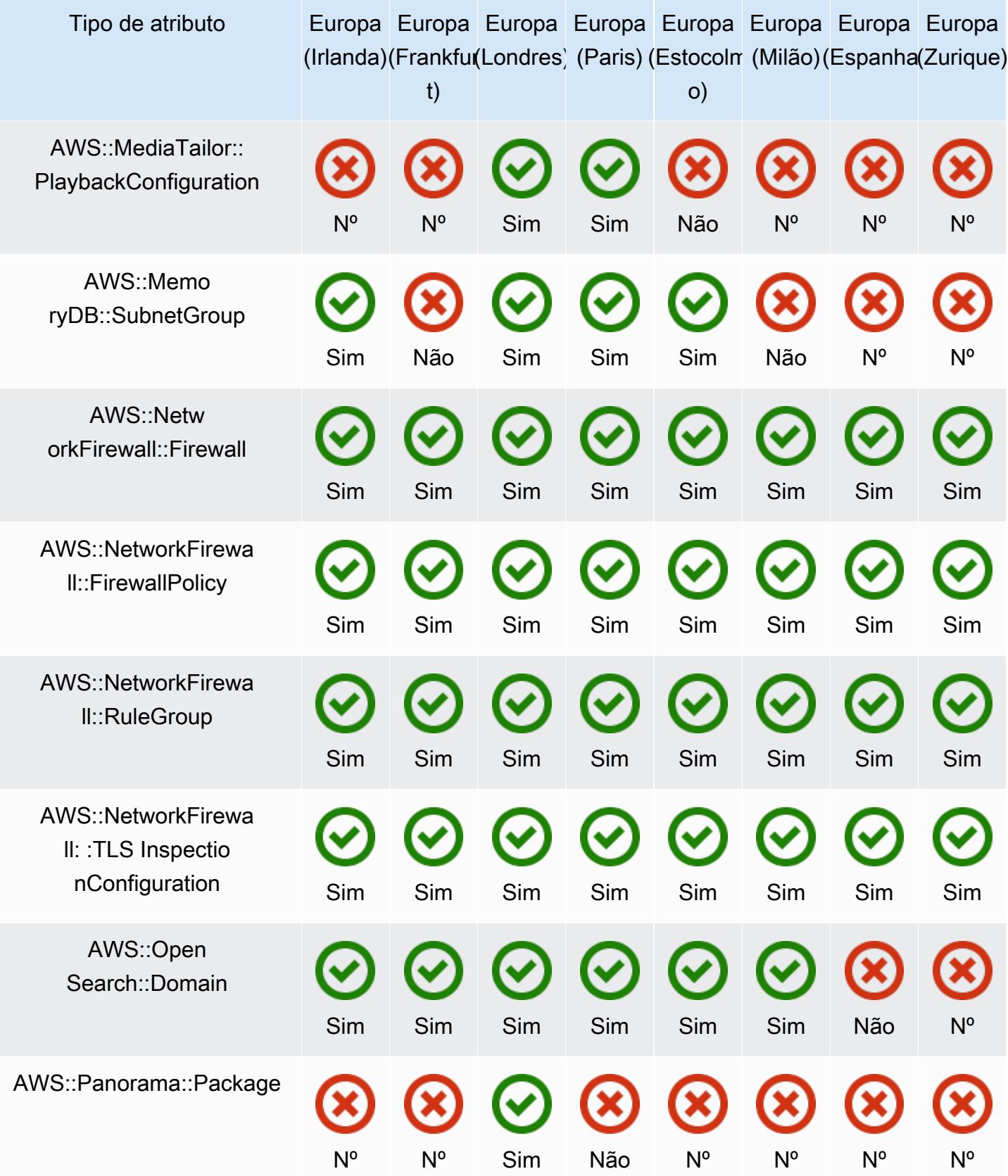

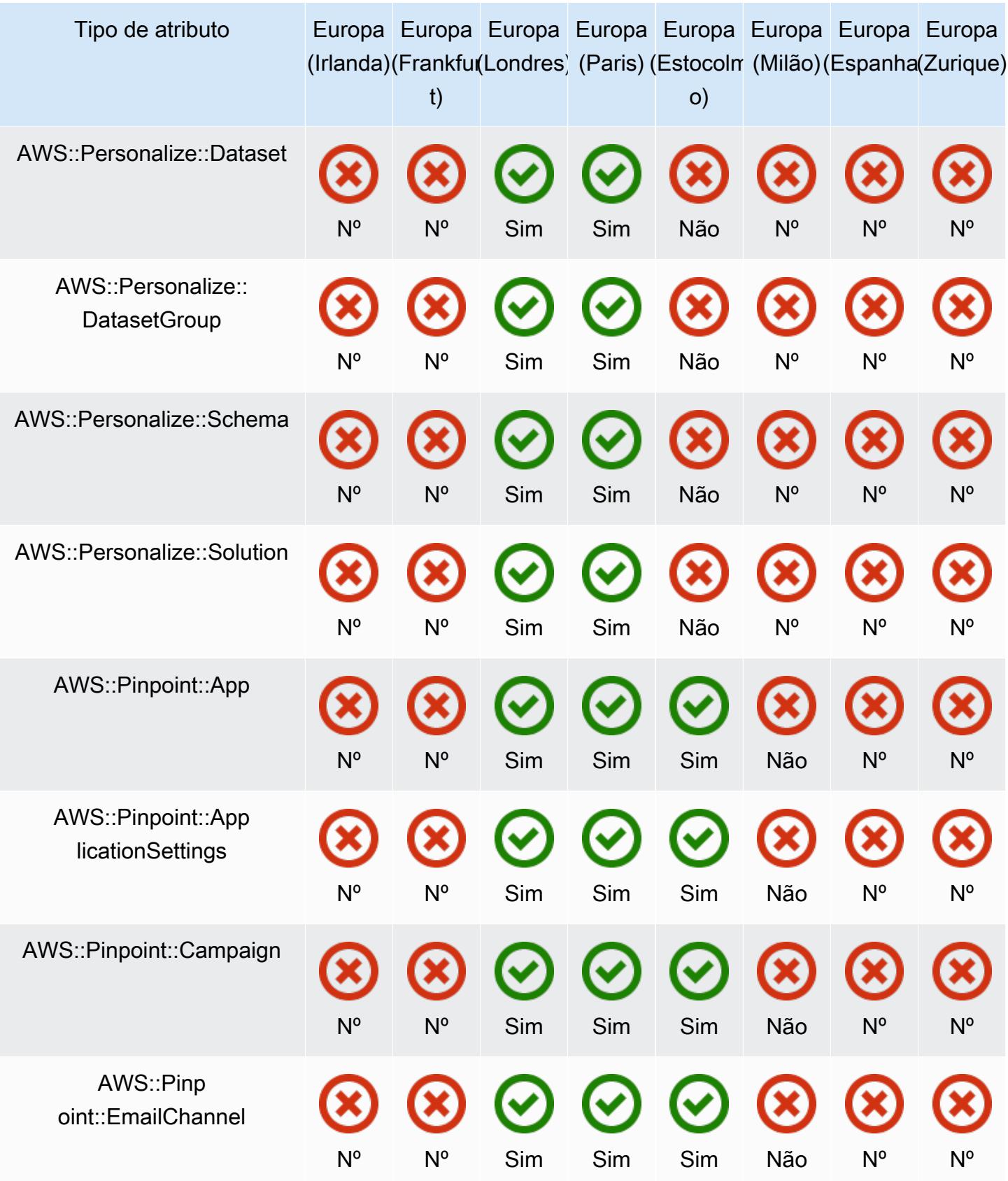

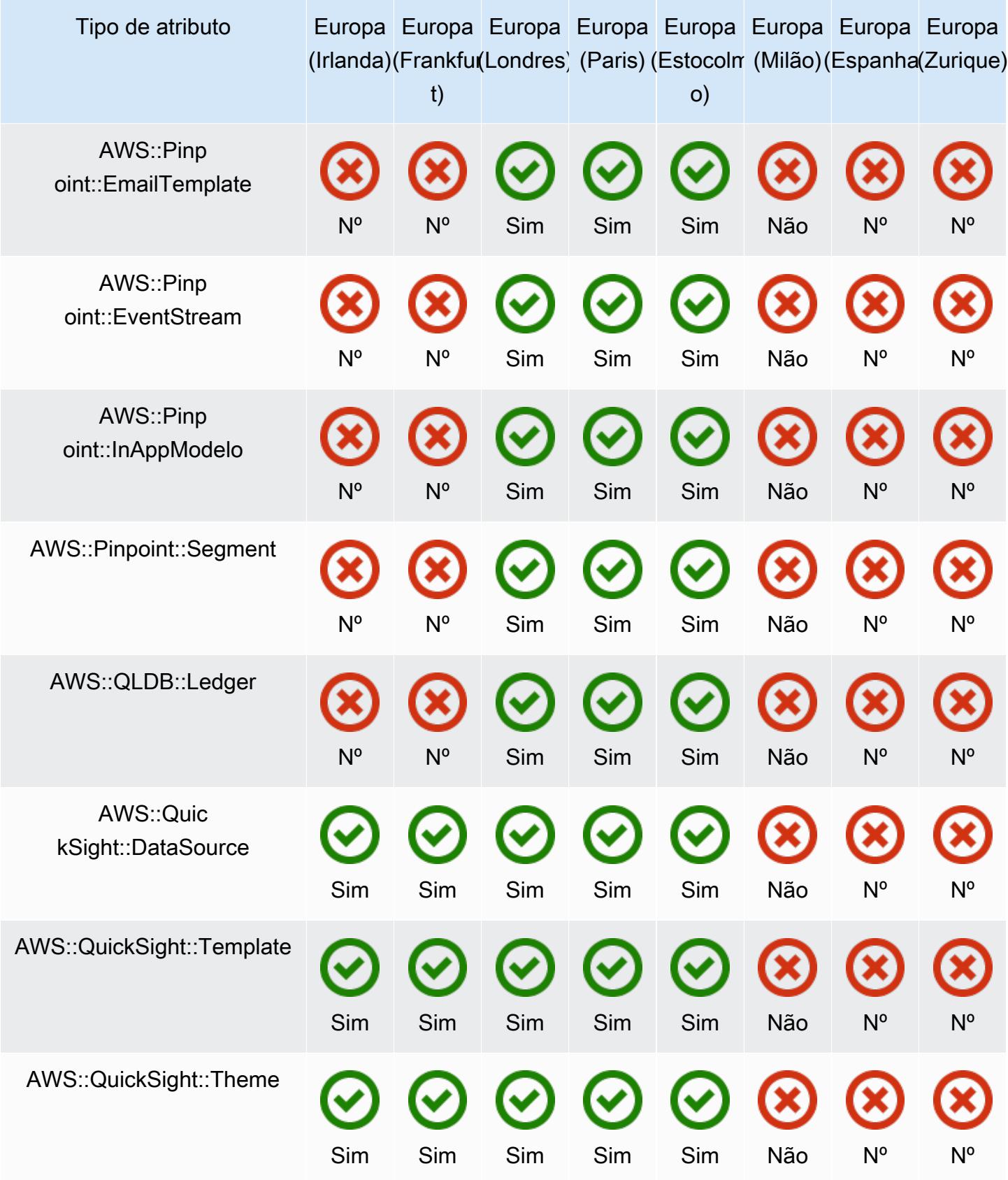

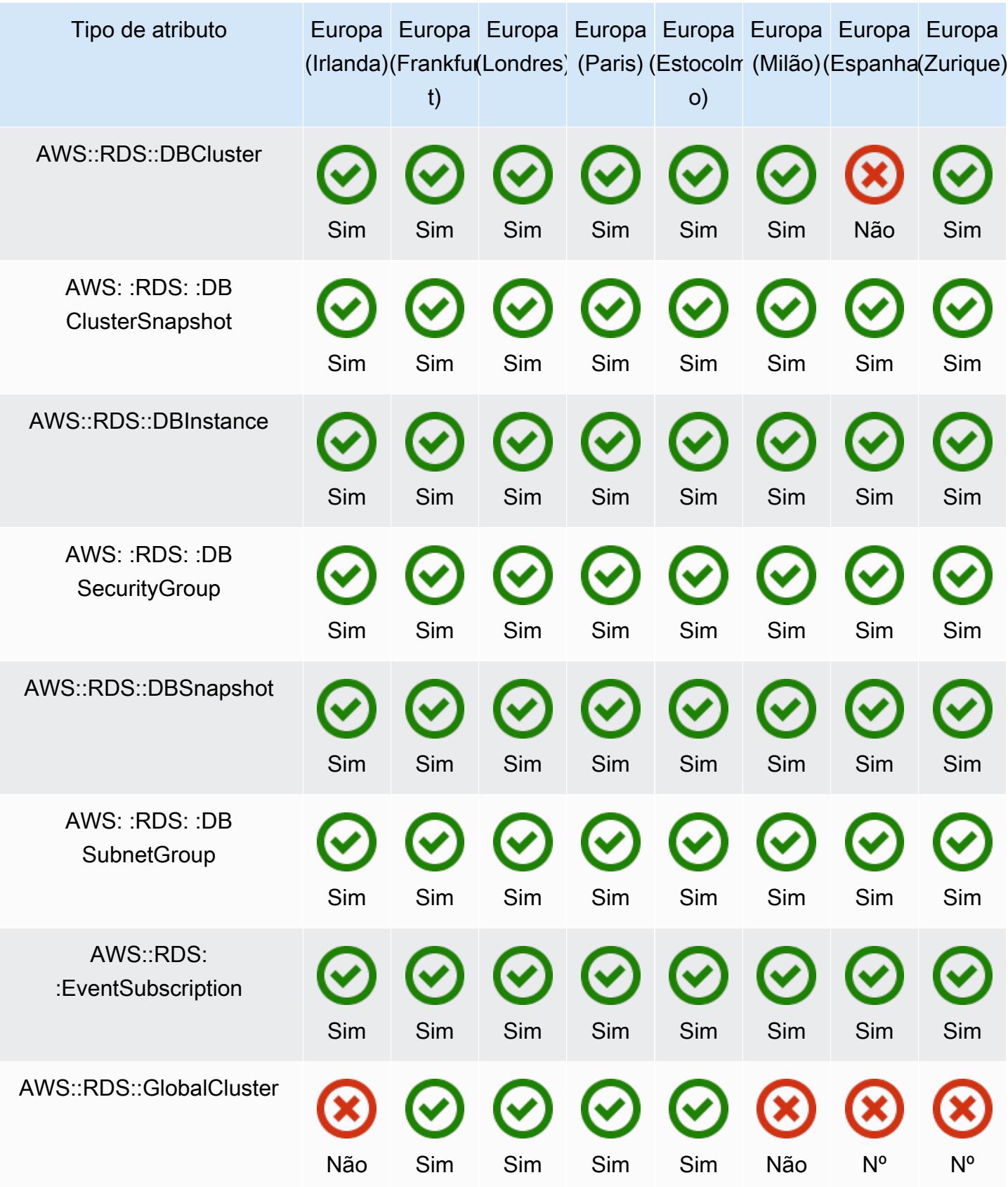

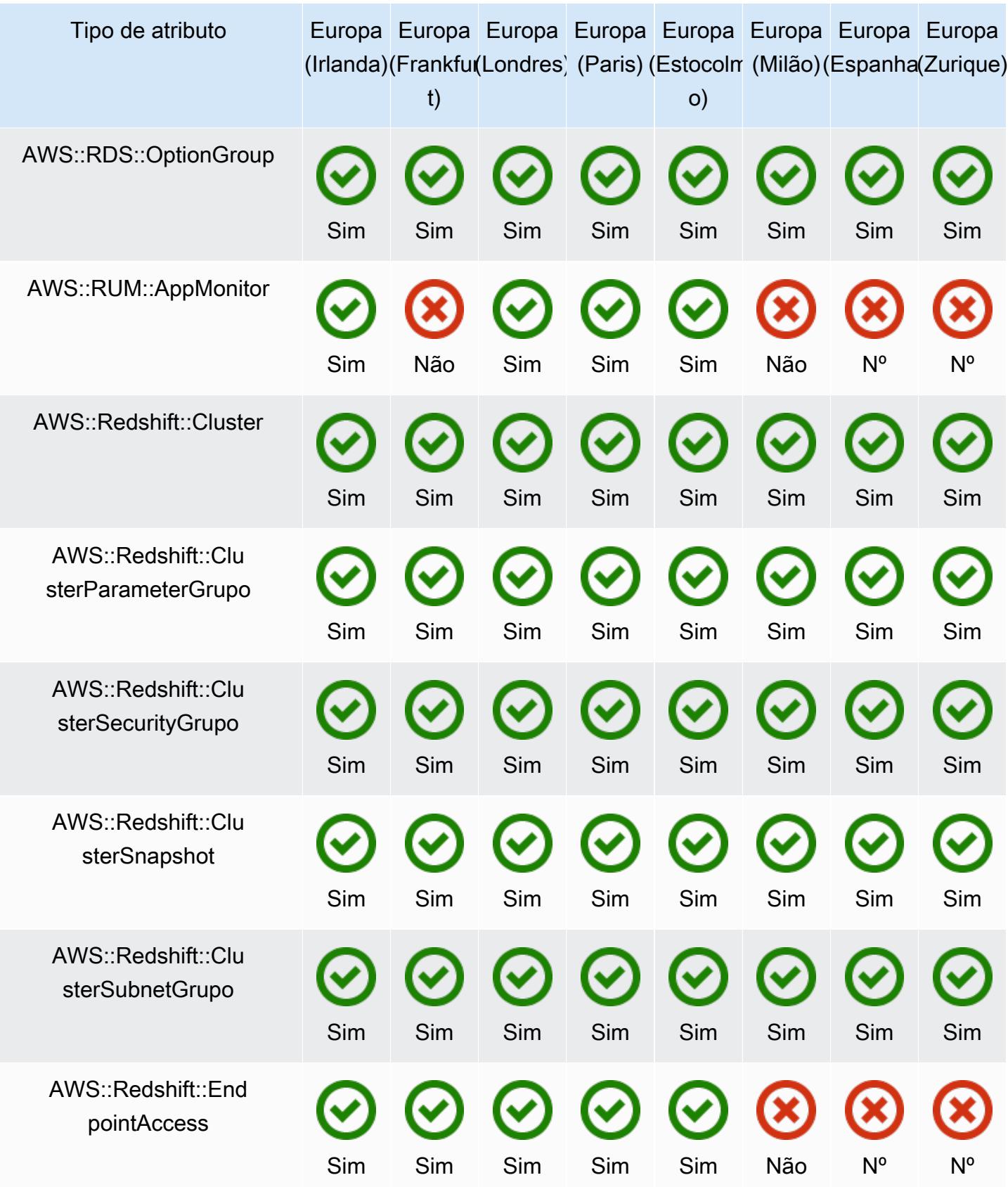

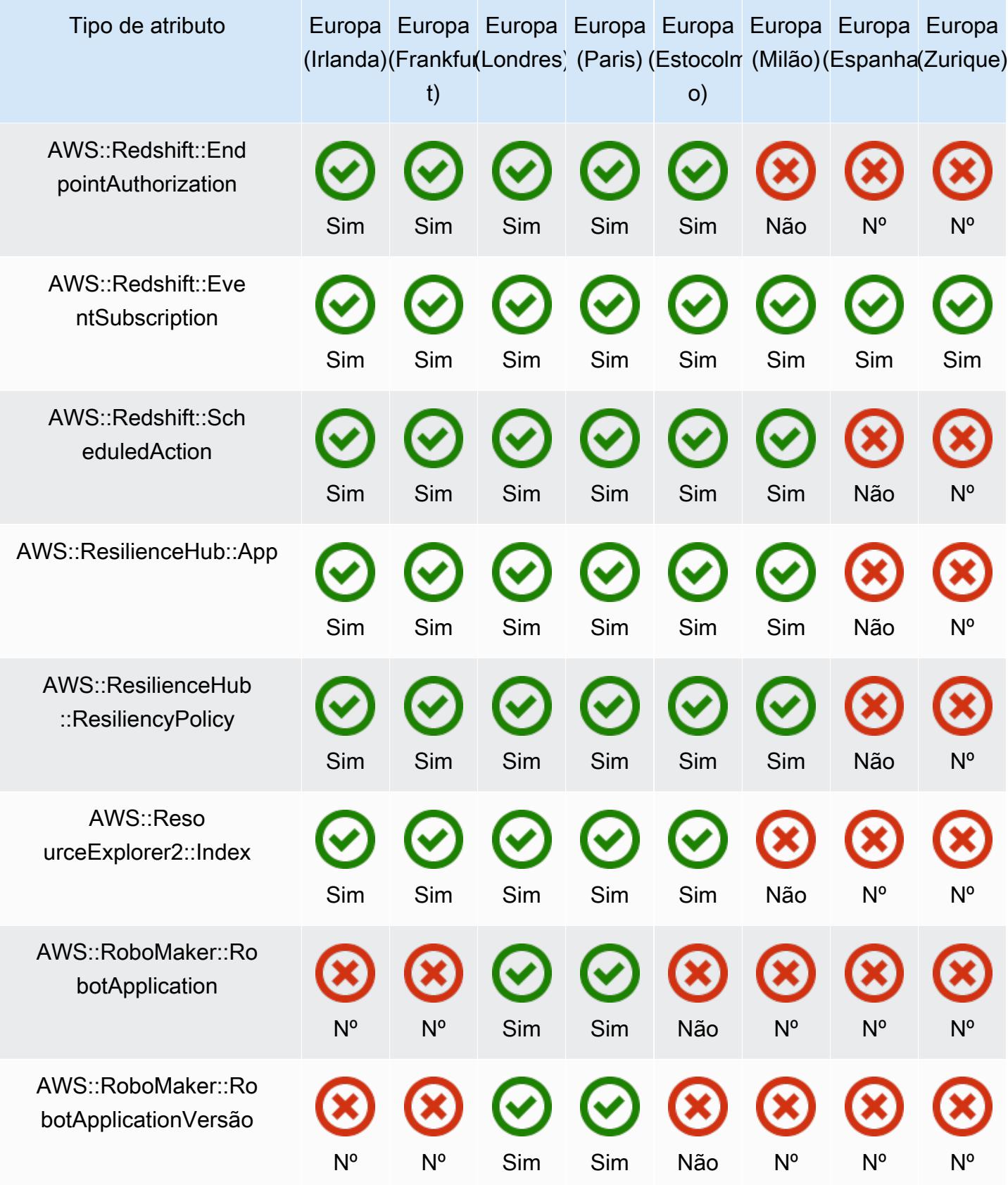

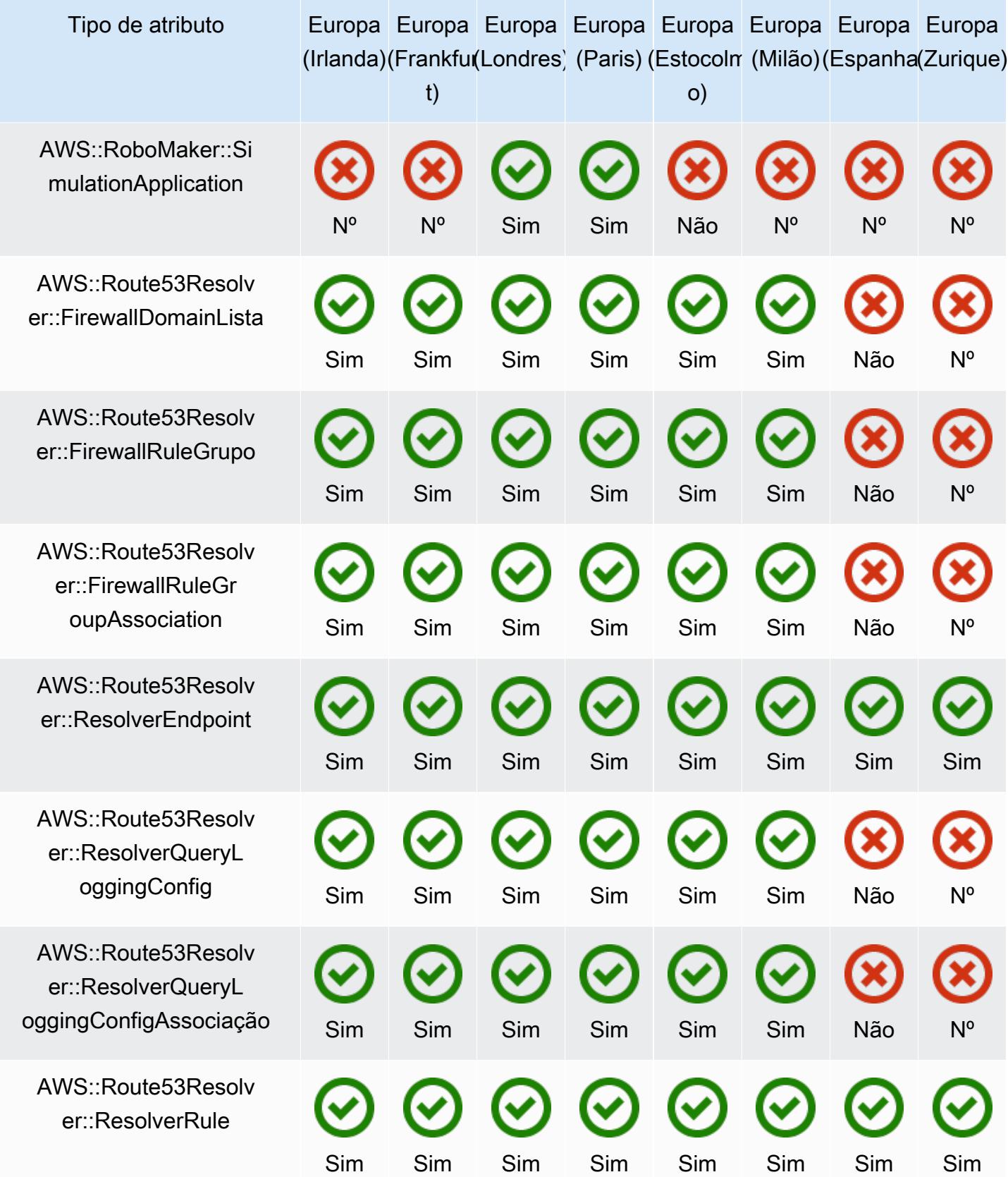

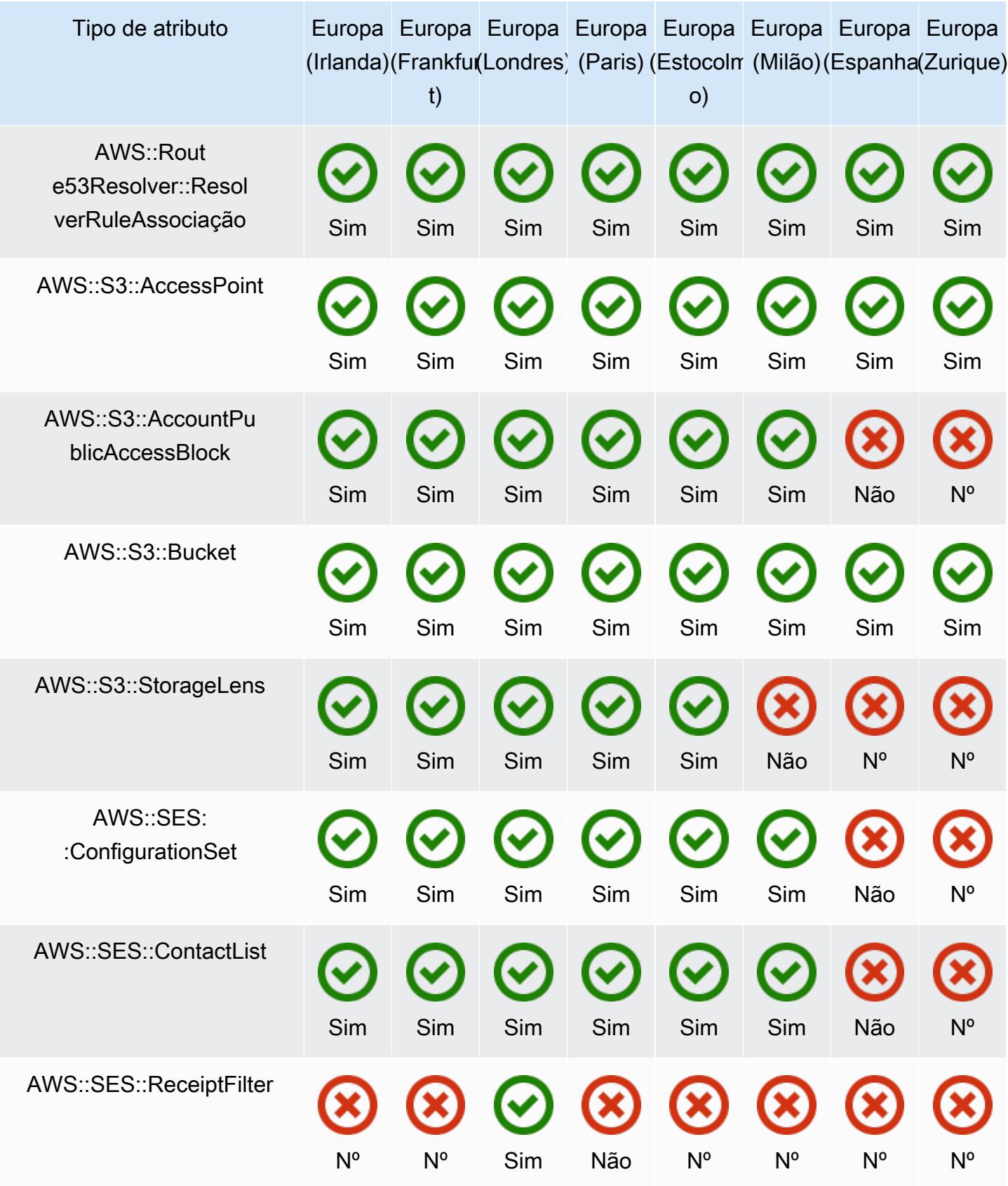

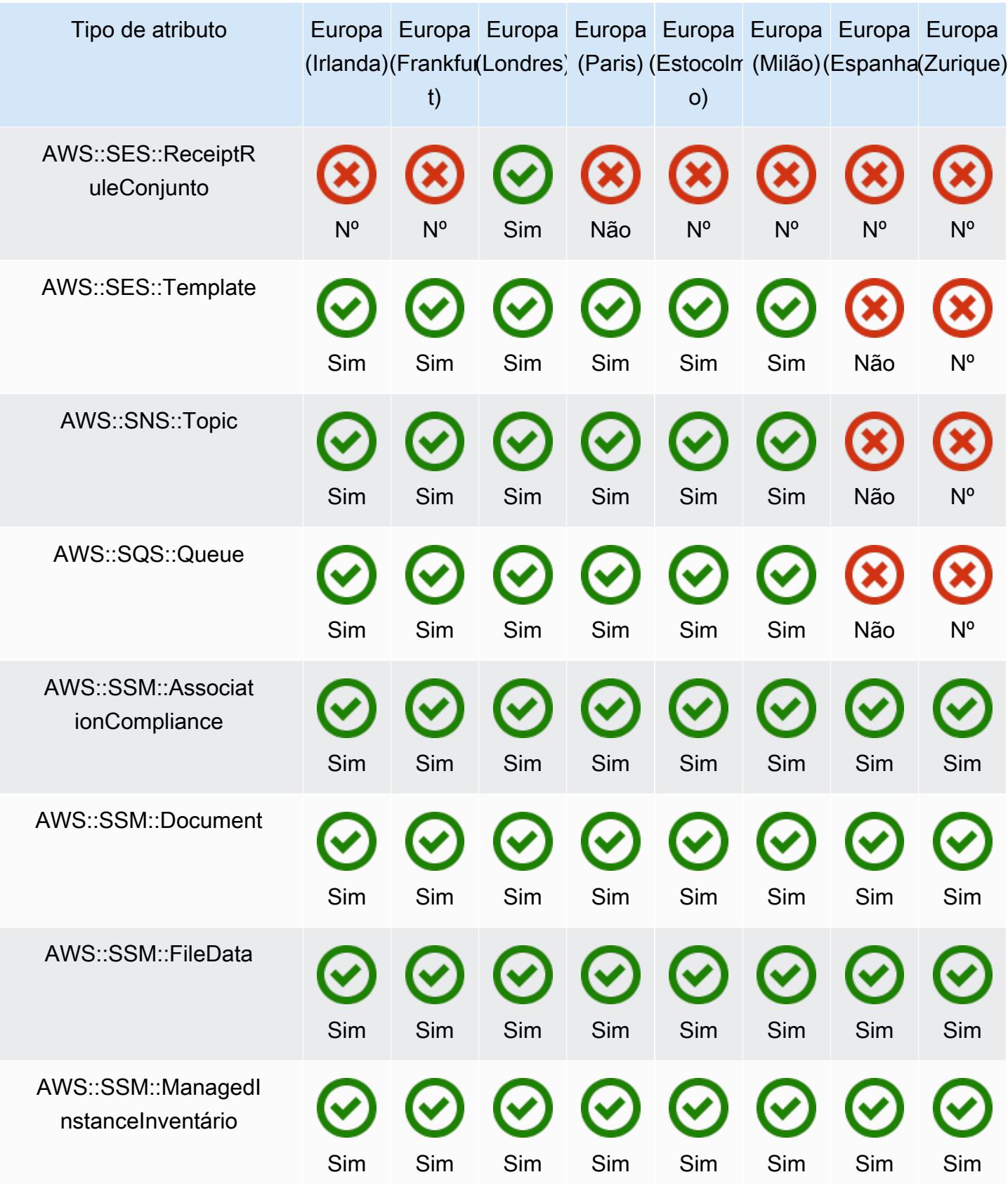

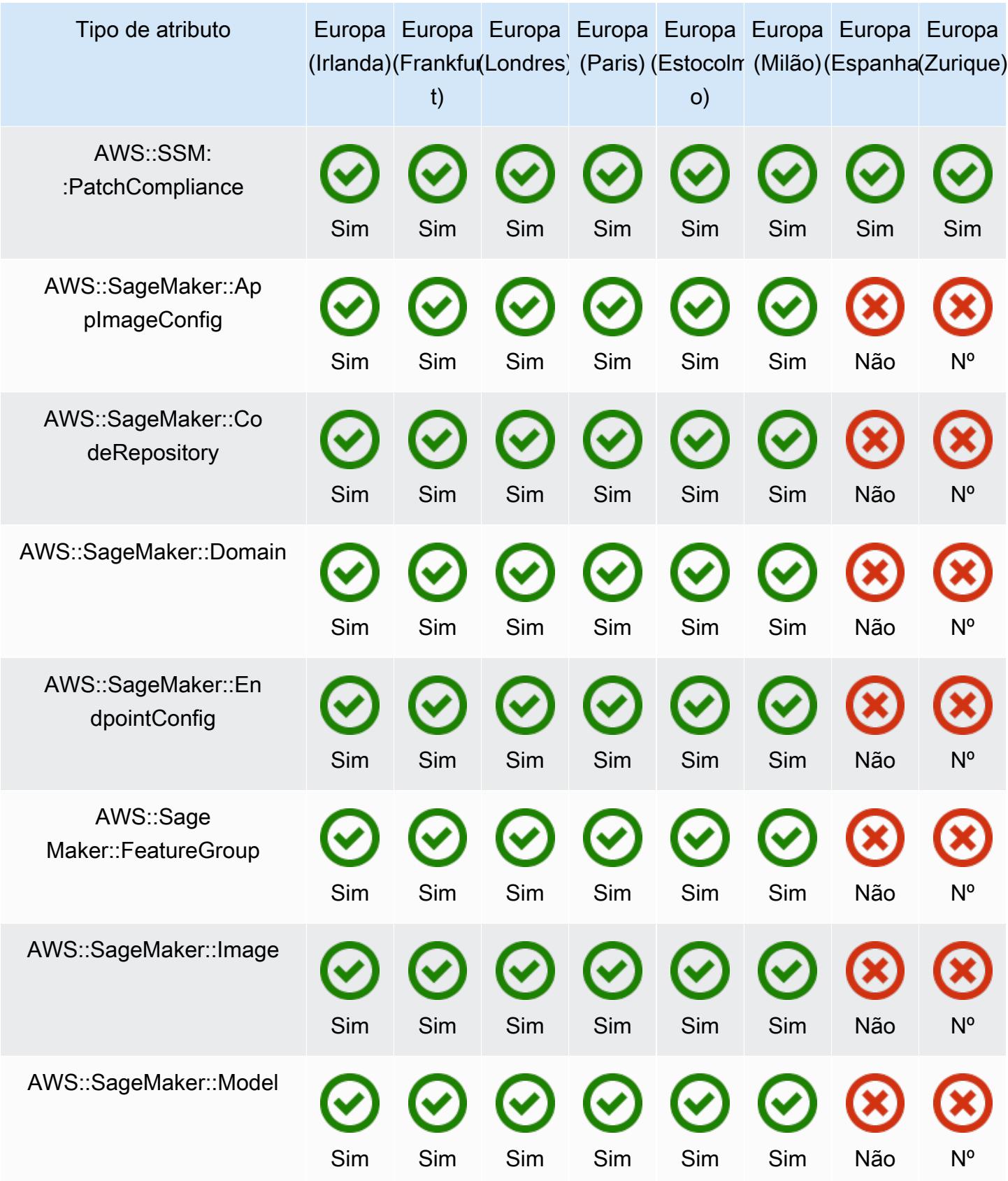

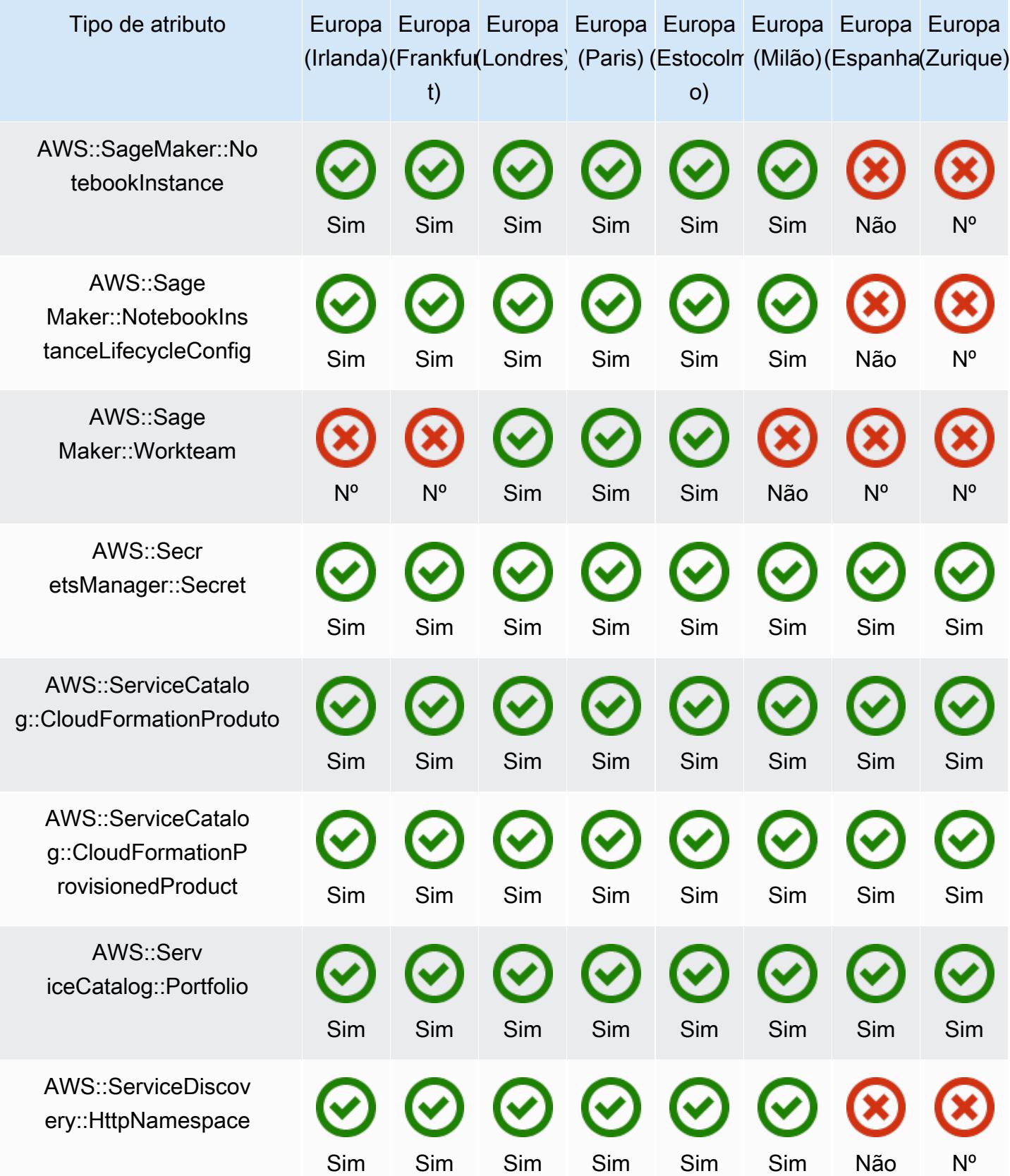

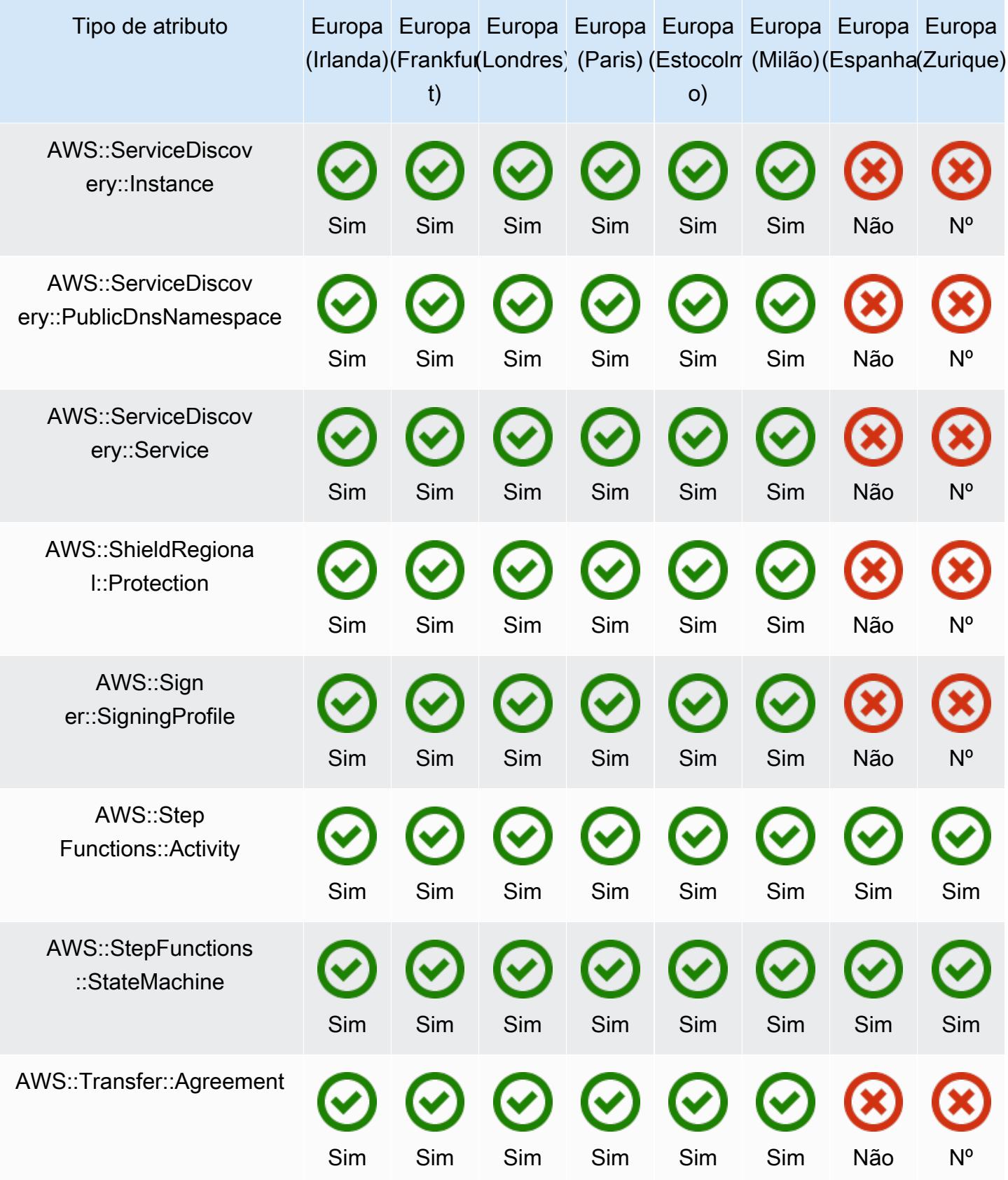

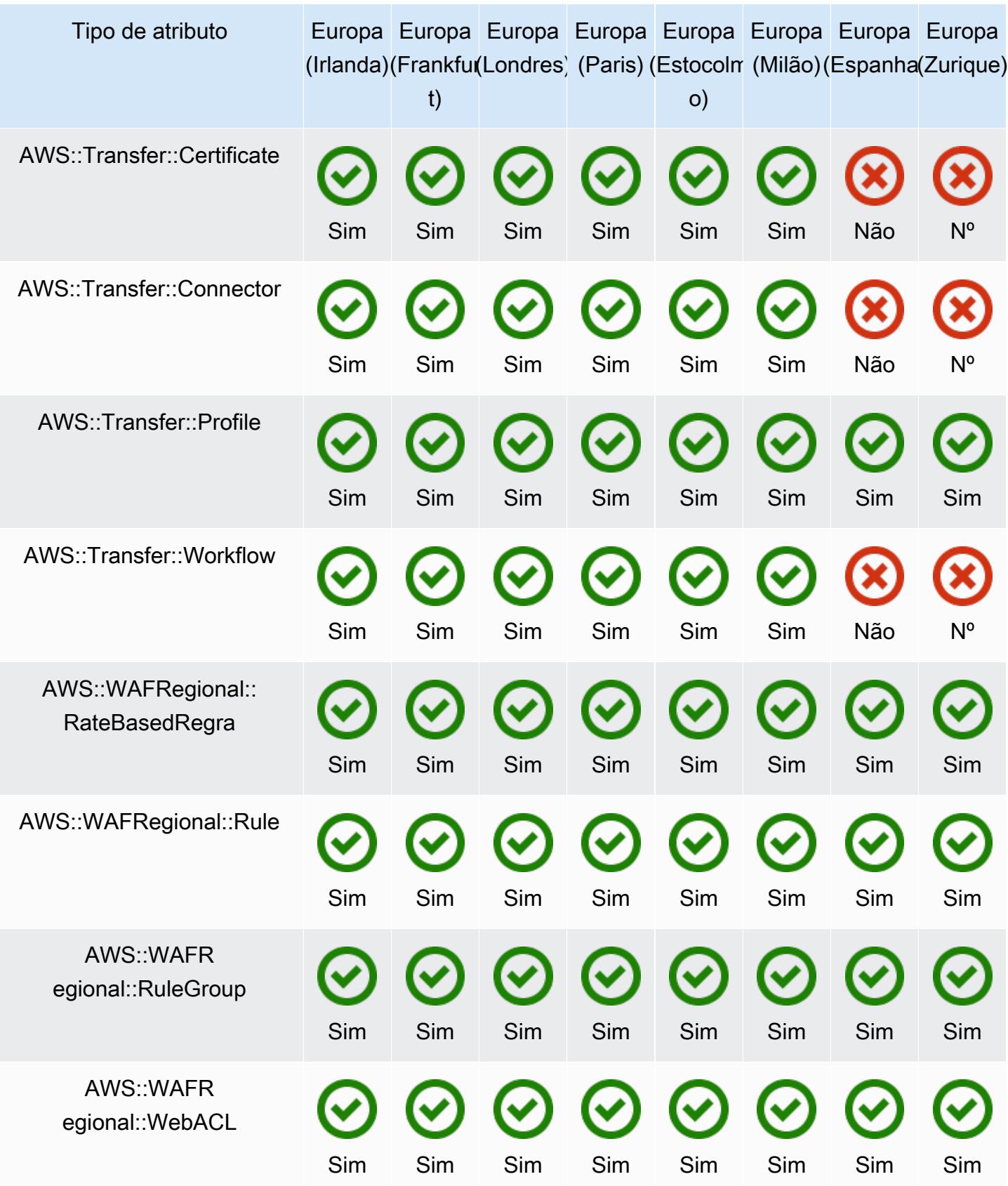

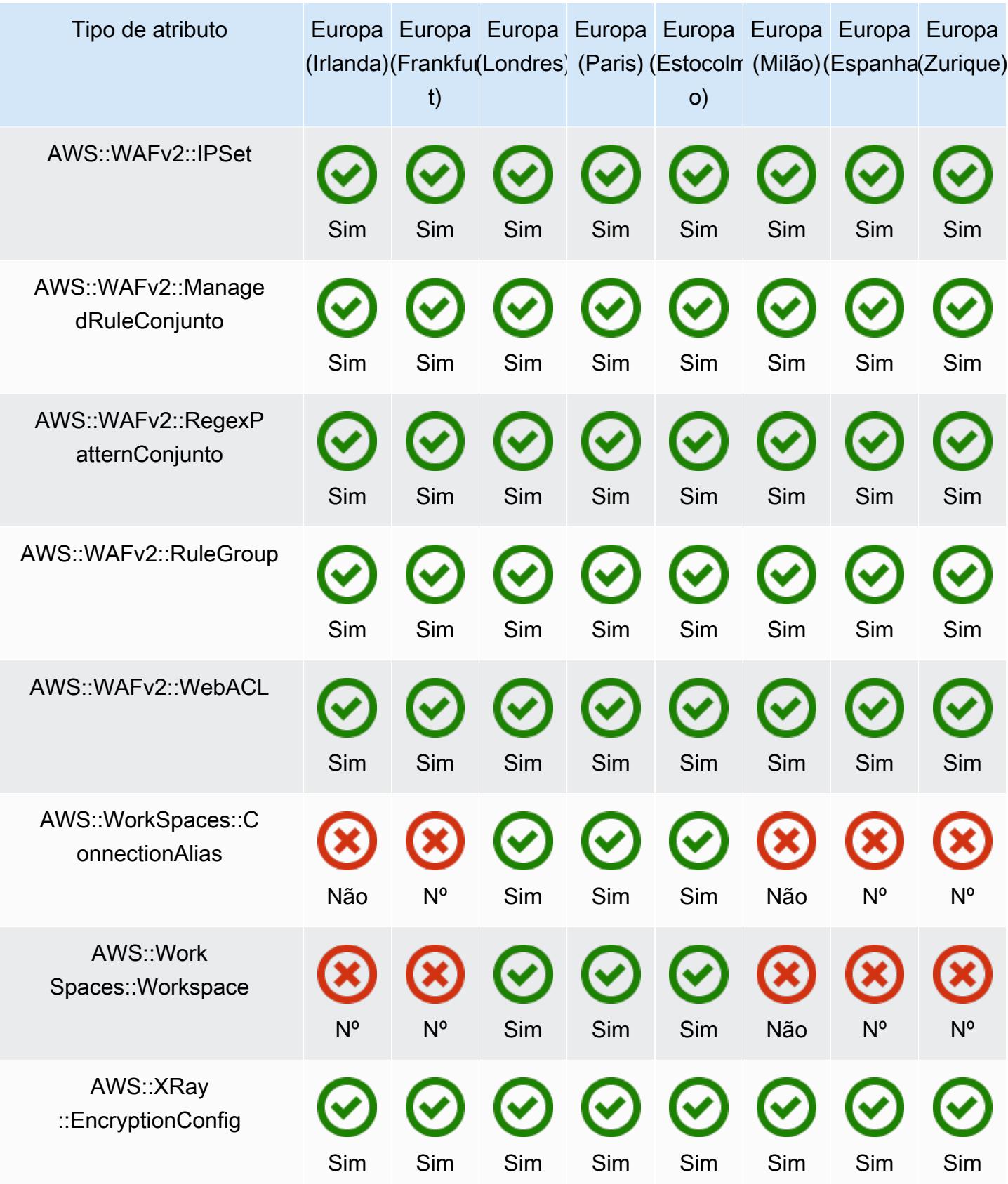

## Regiões da Ásia-Pacífico

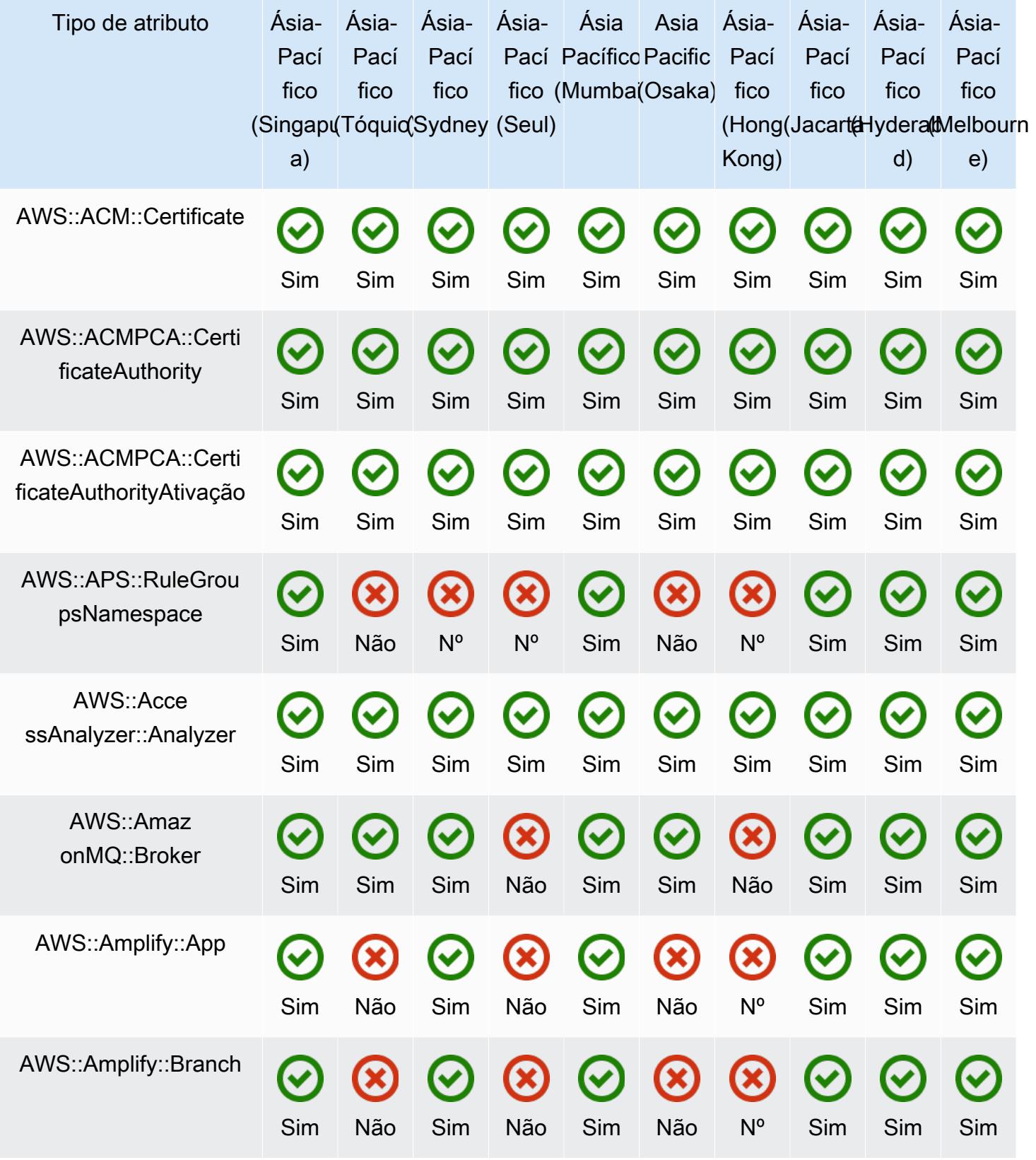

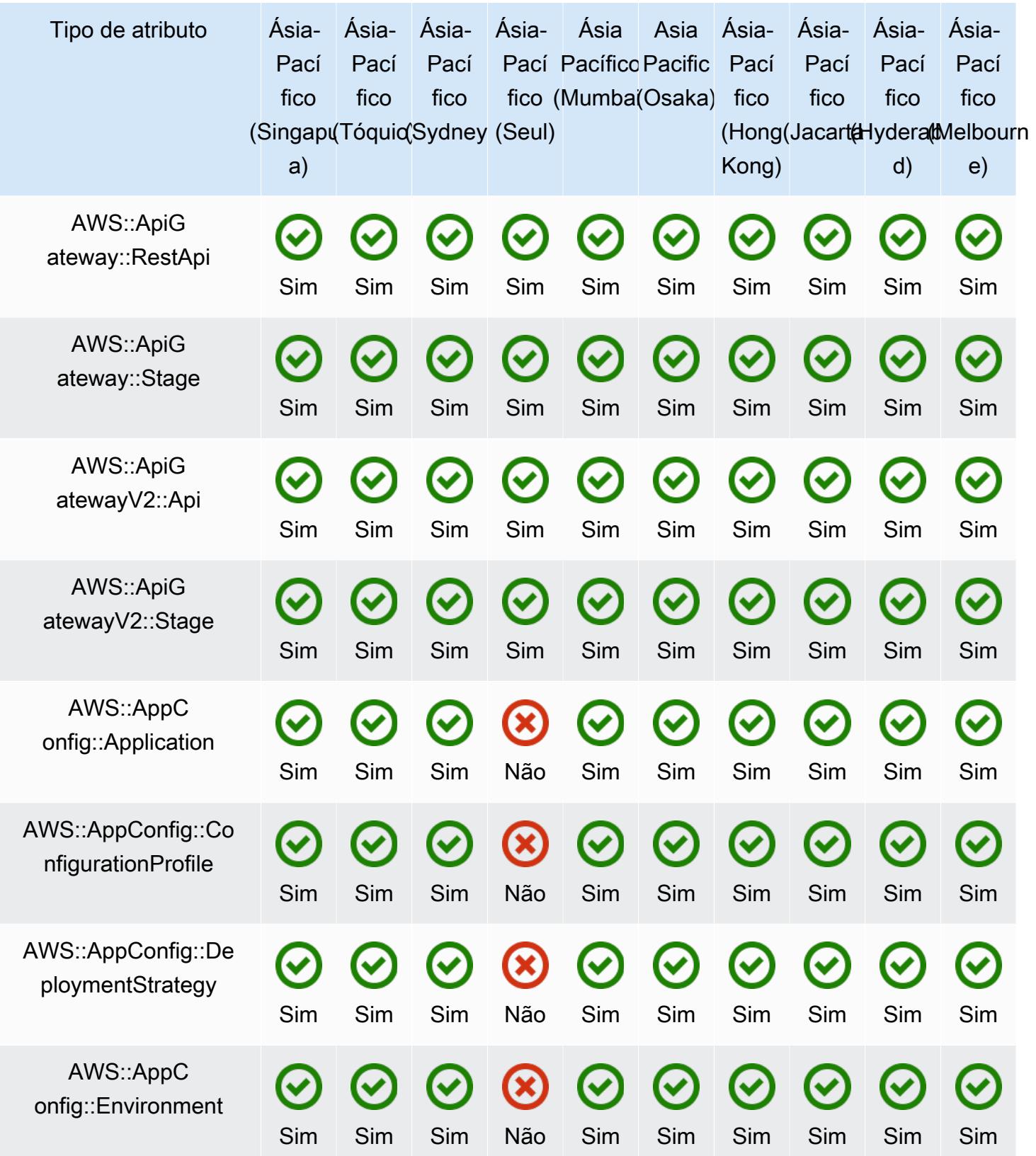

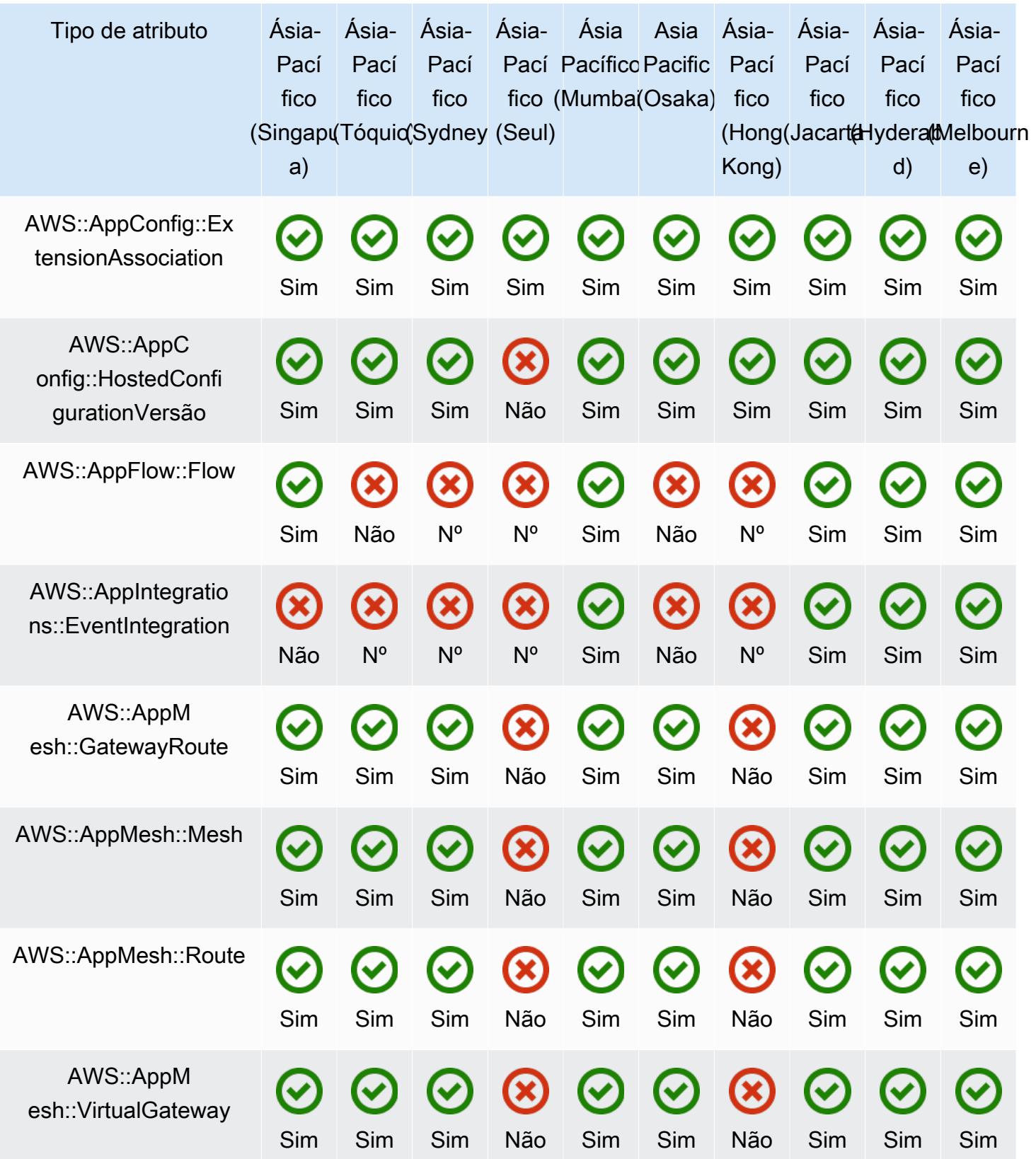

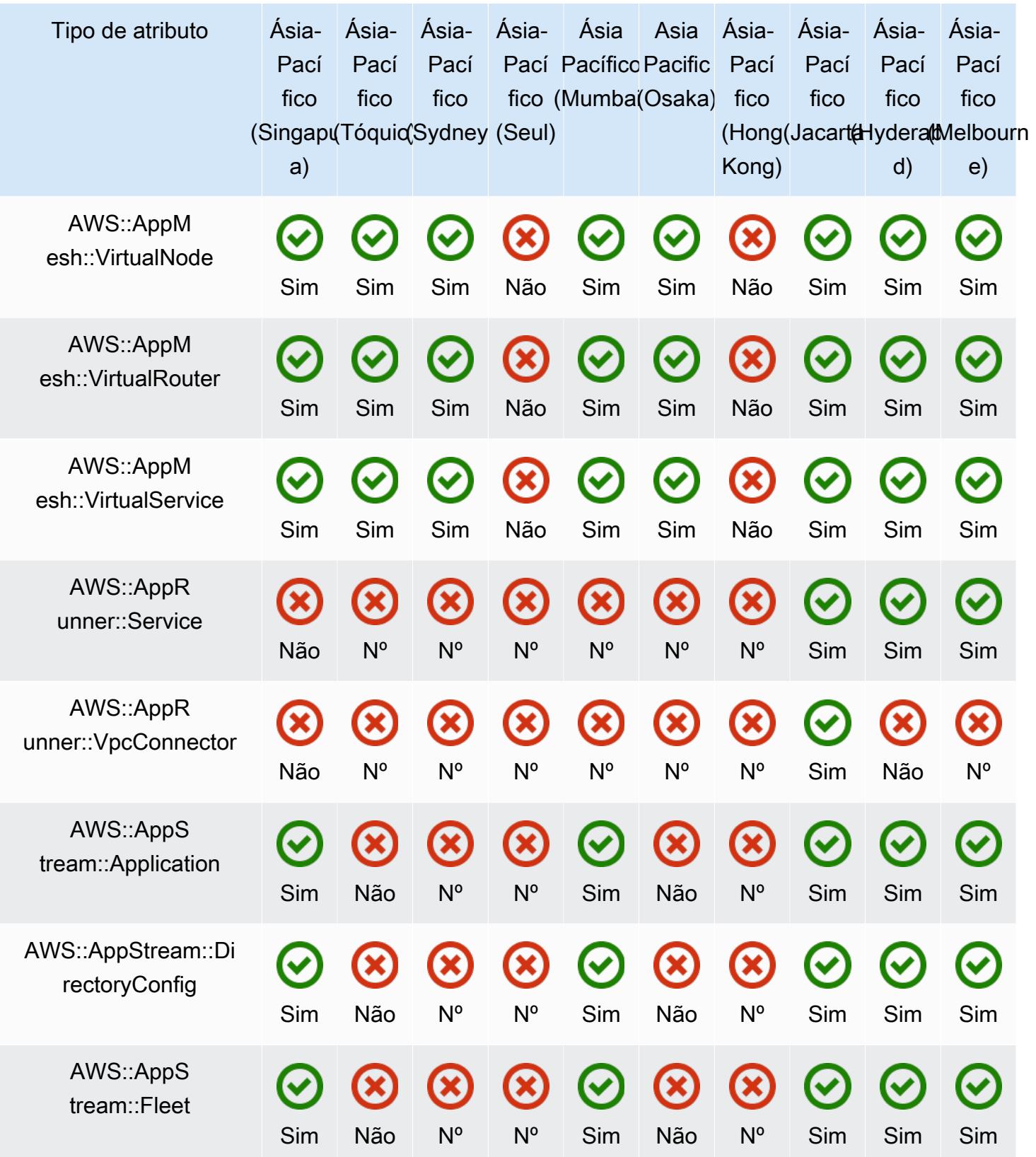

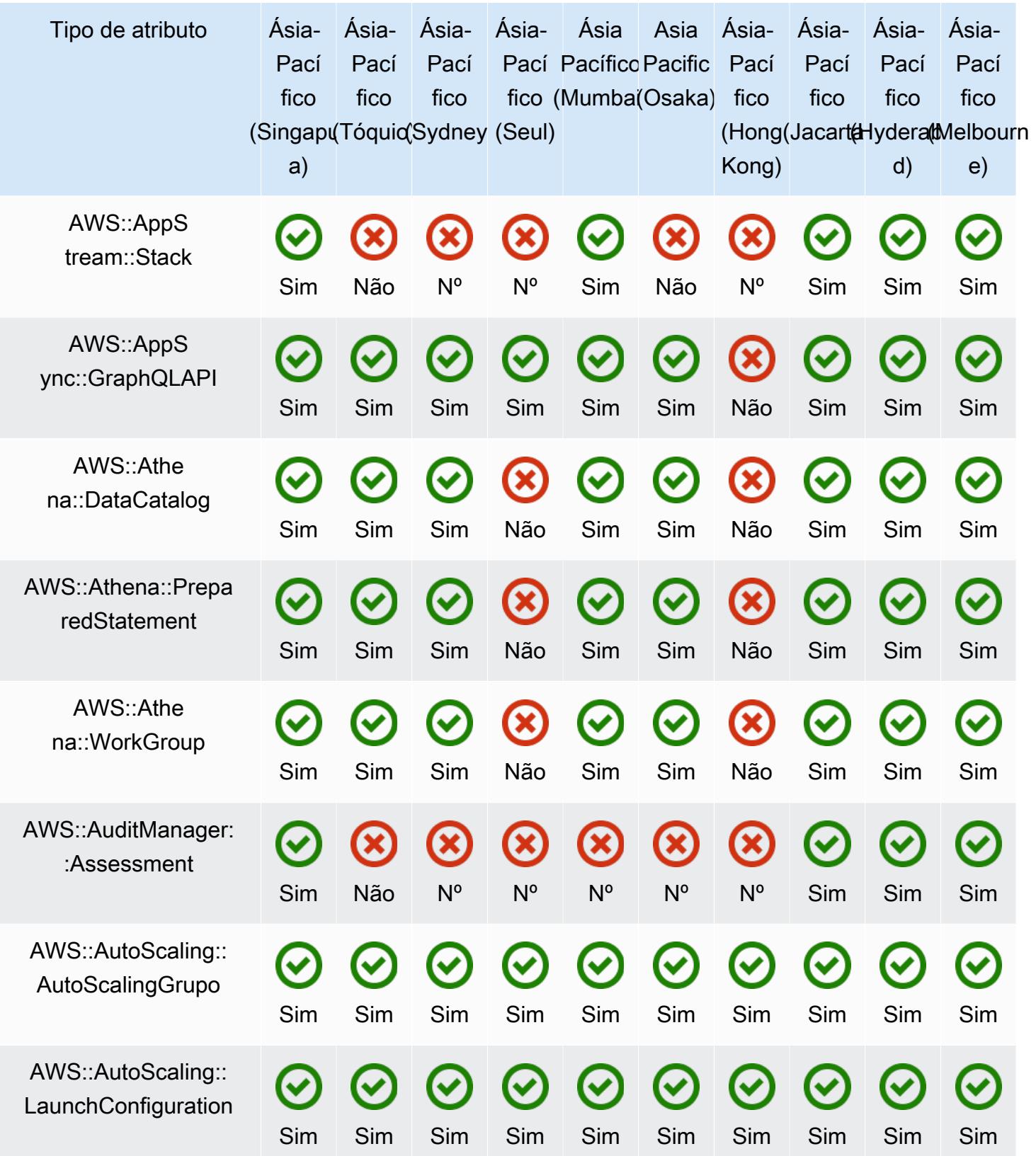

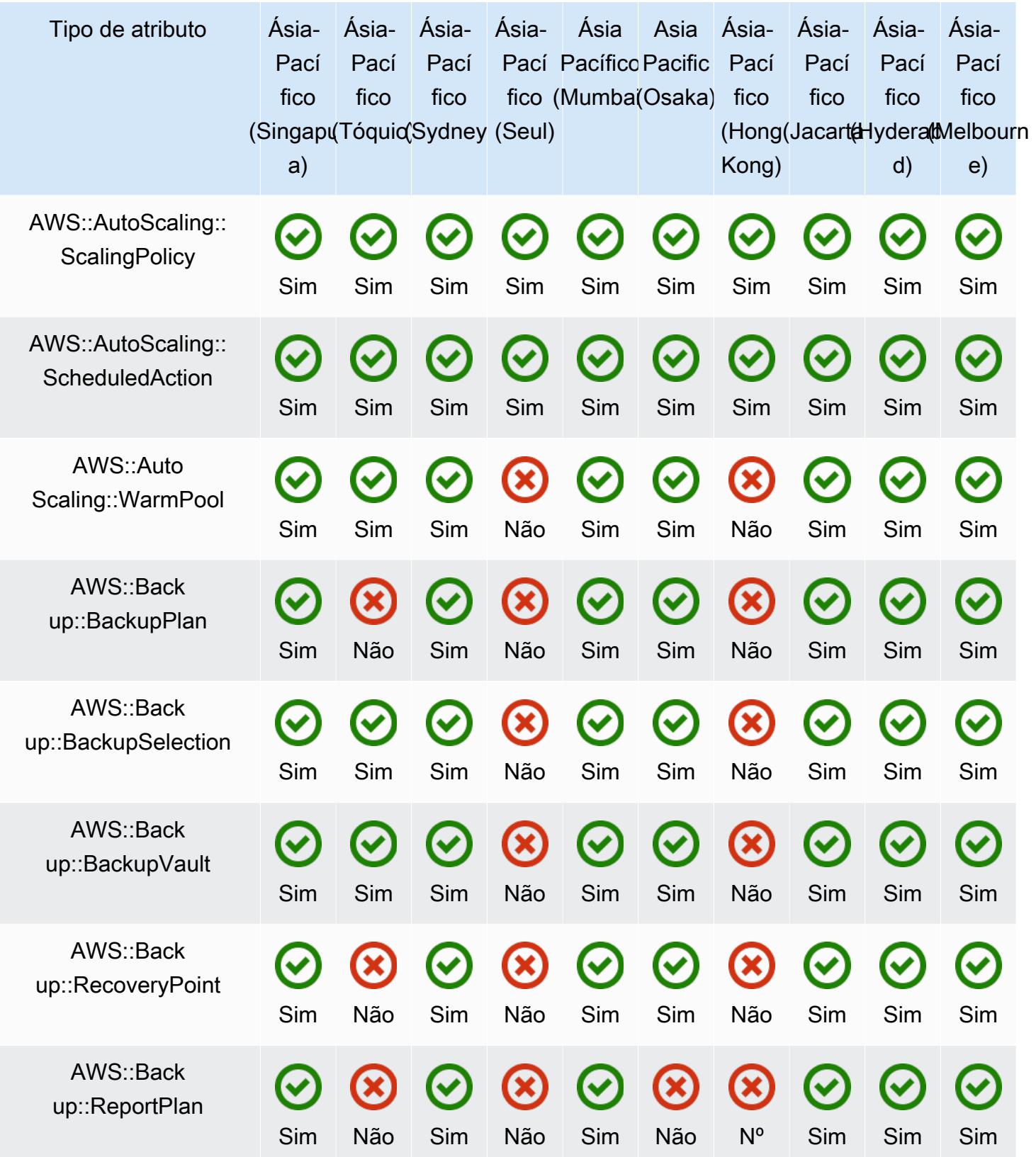

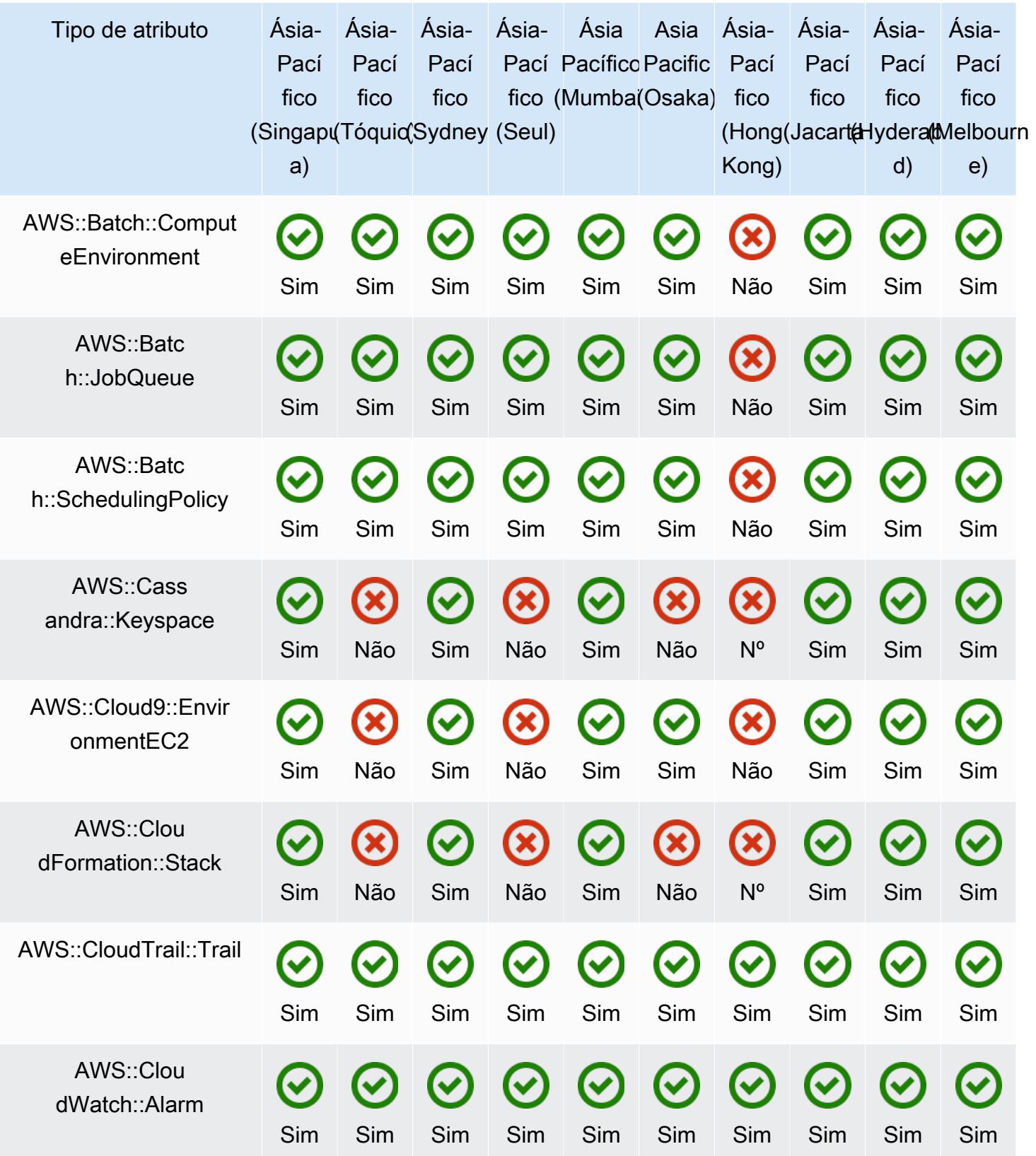

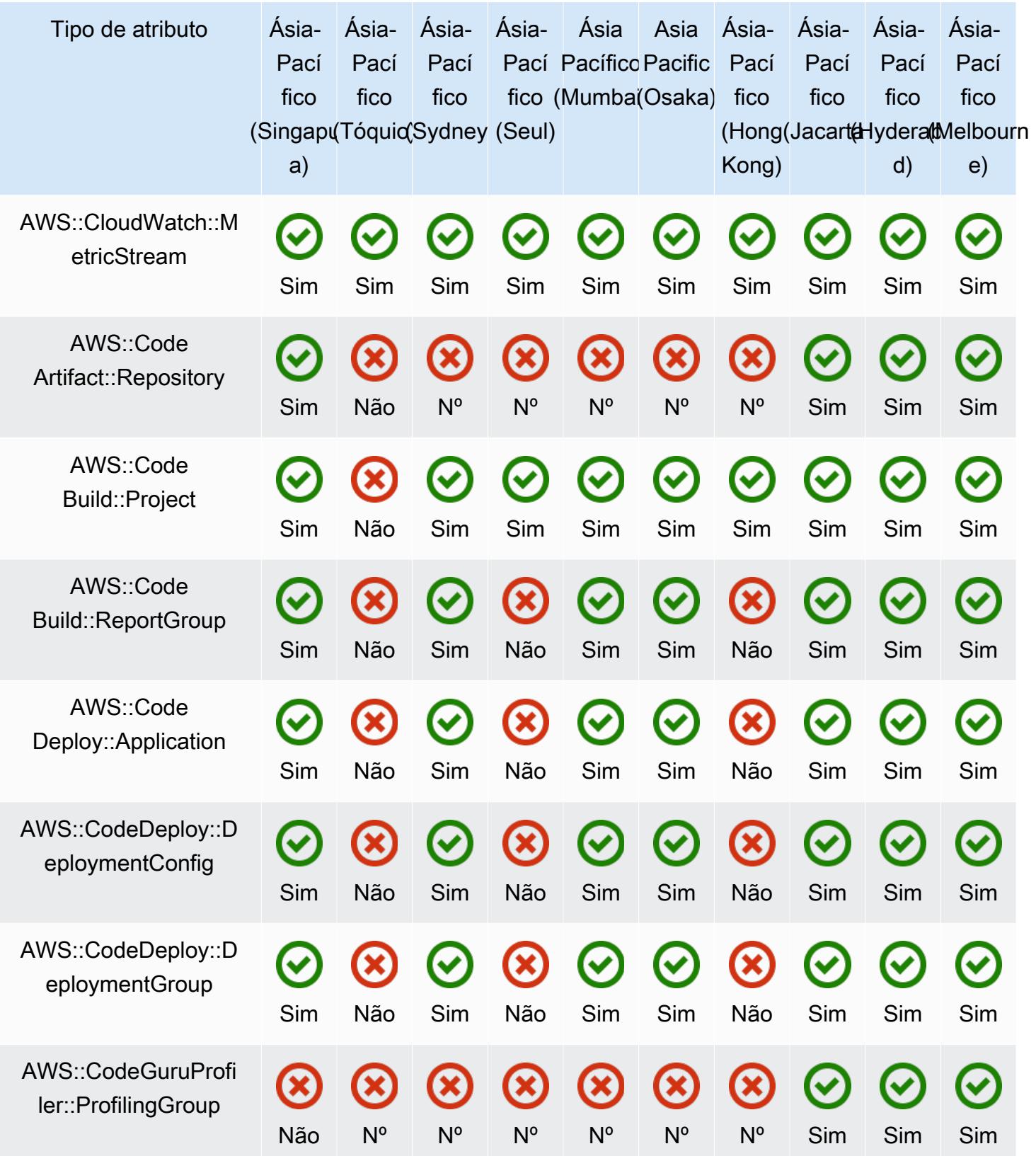
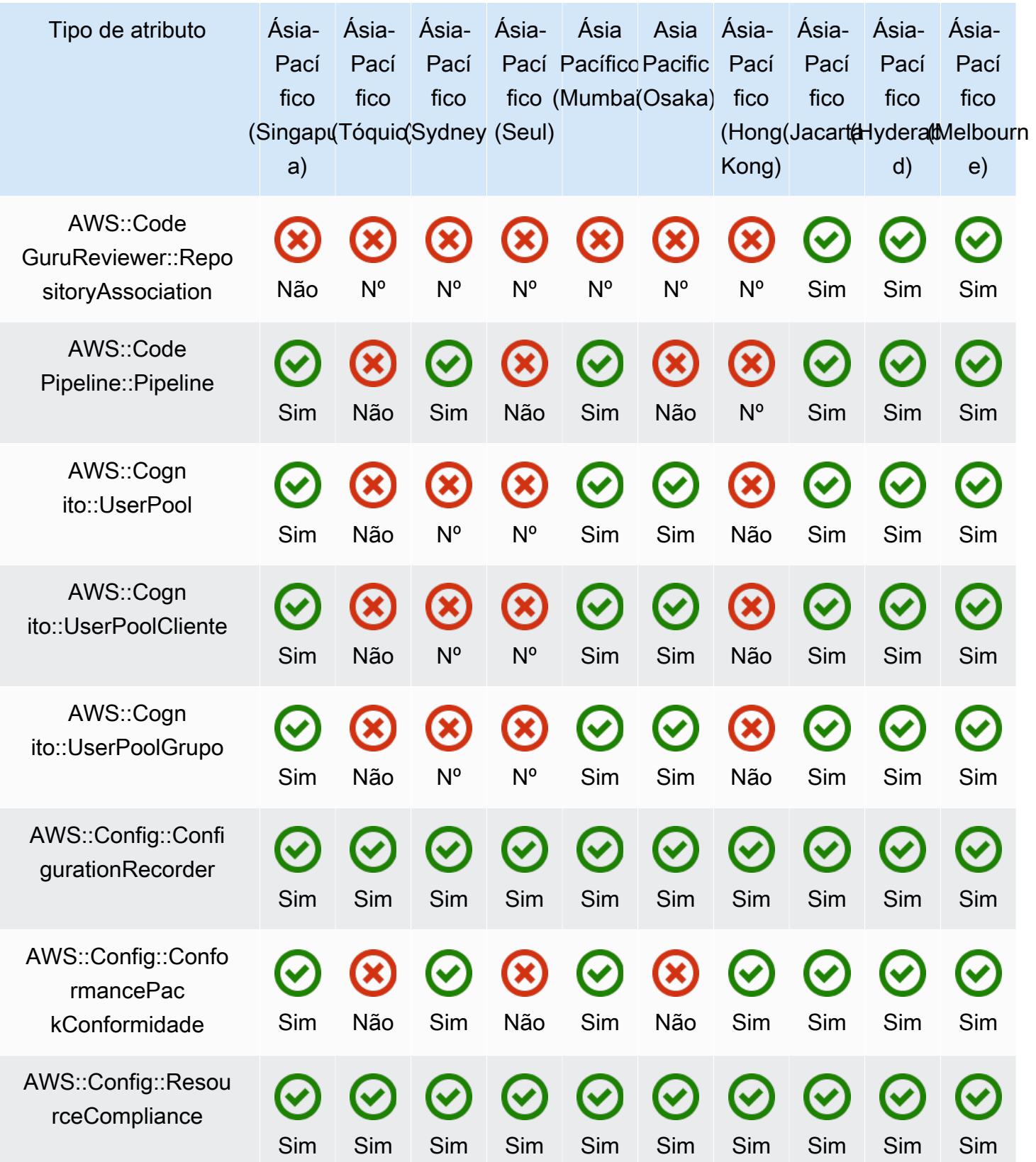

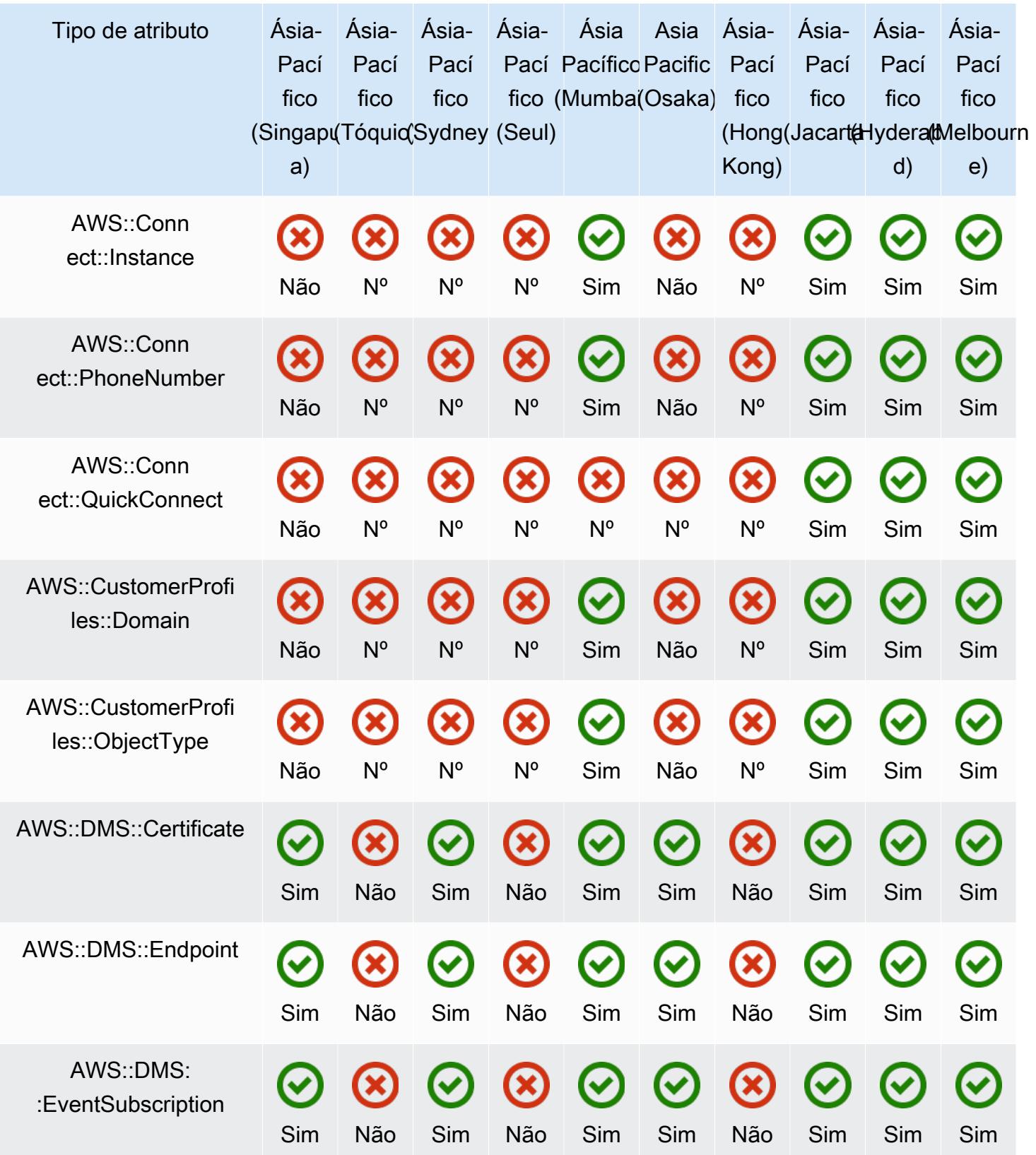

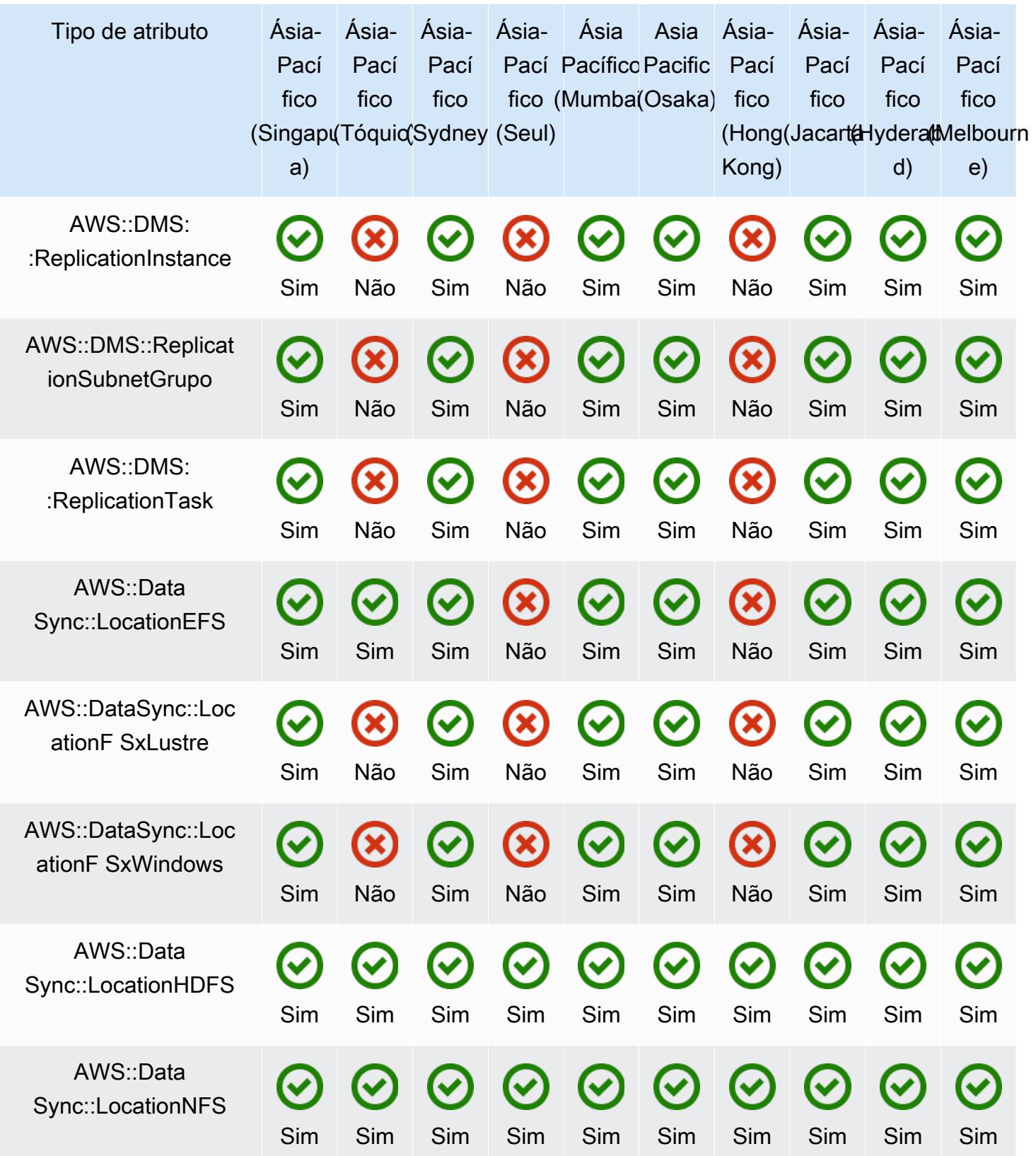

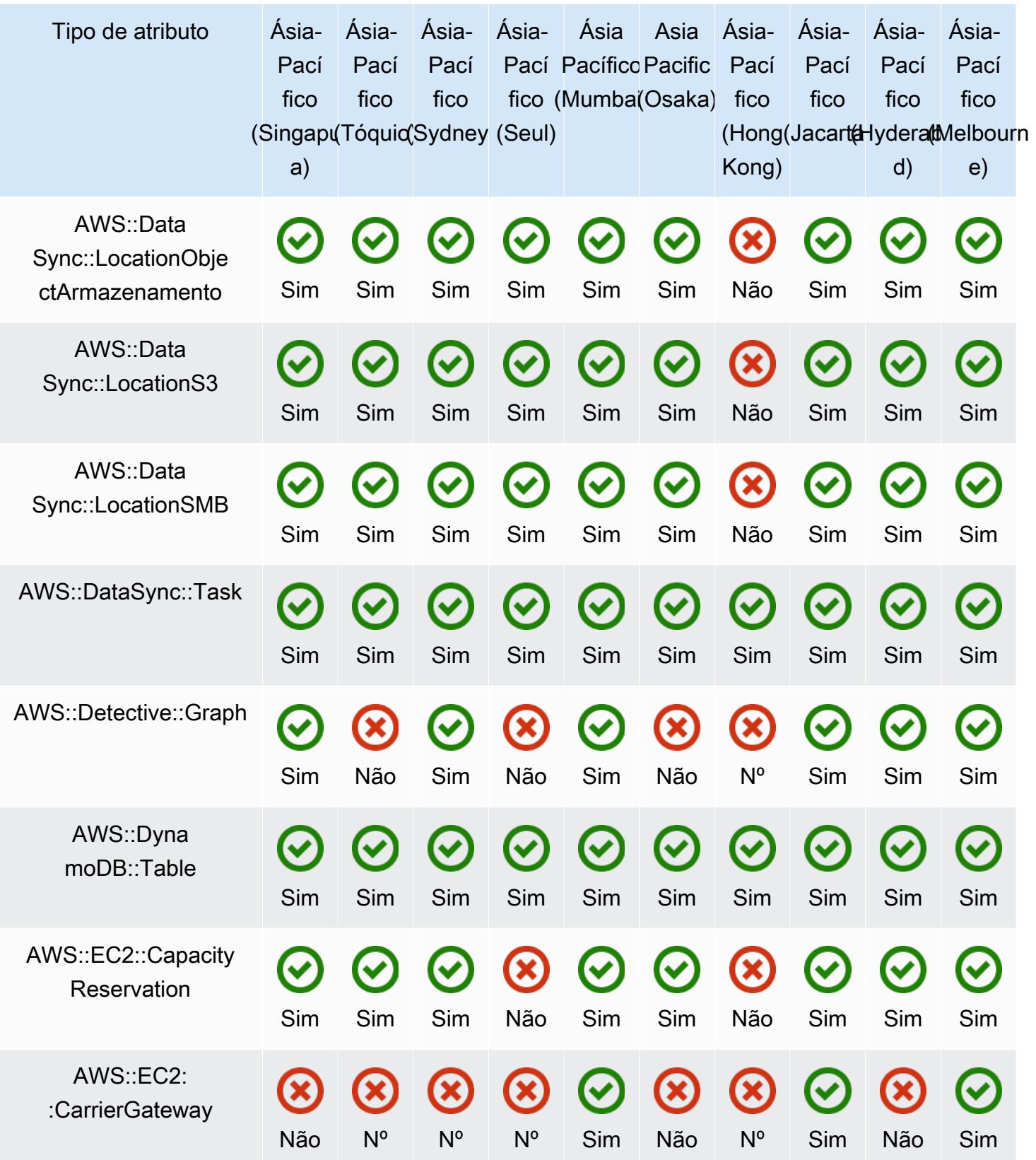

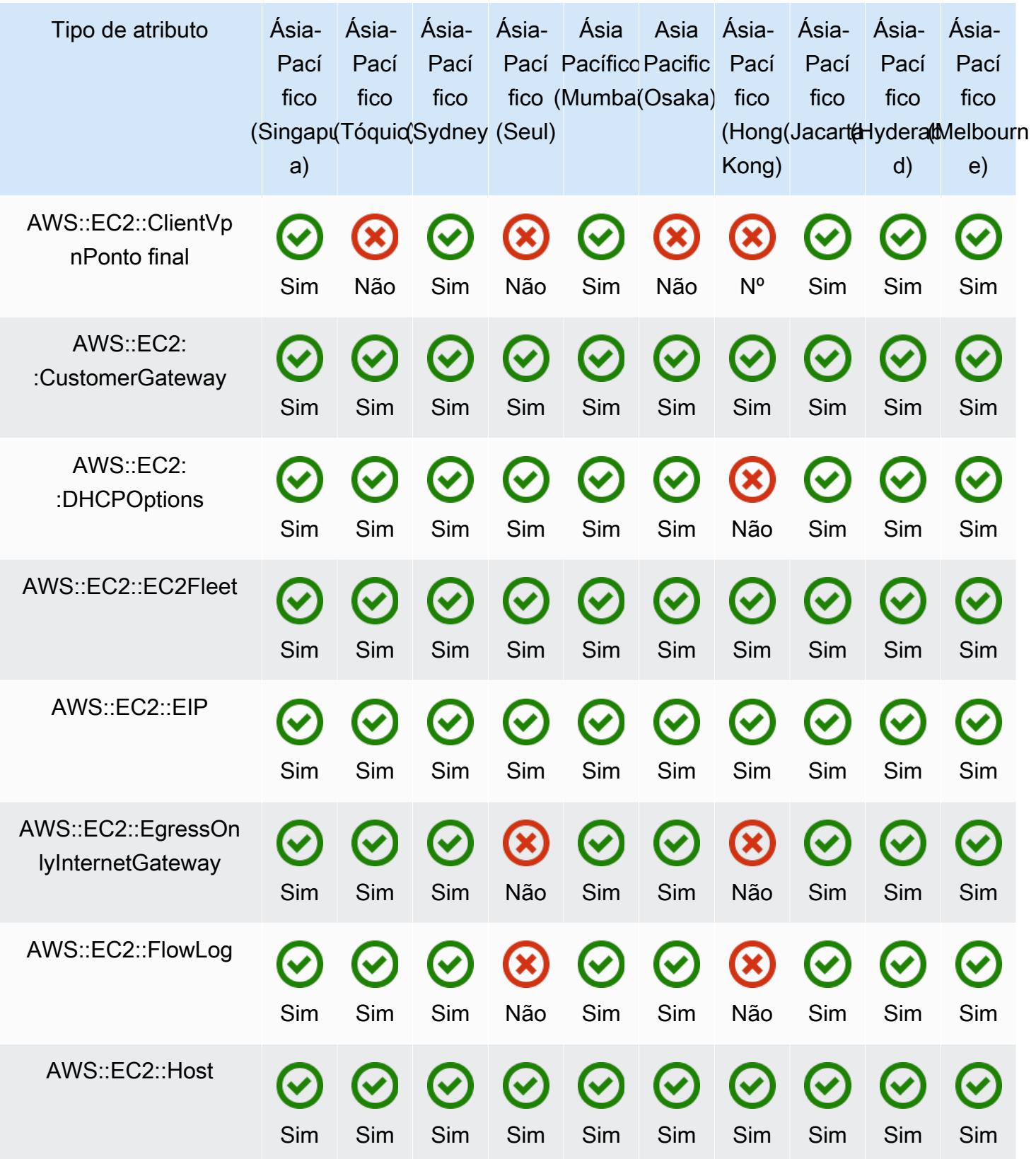

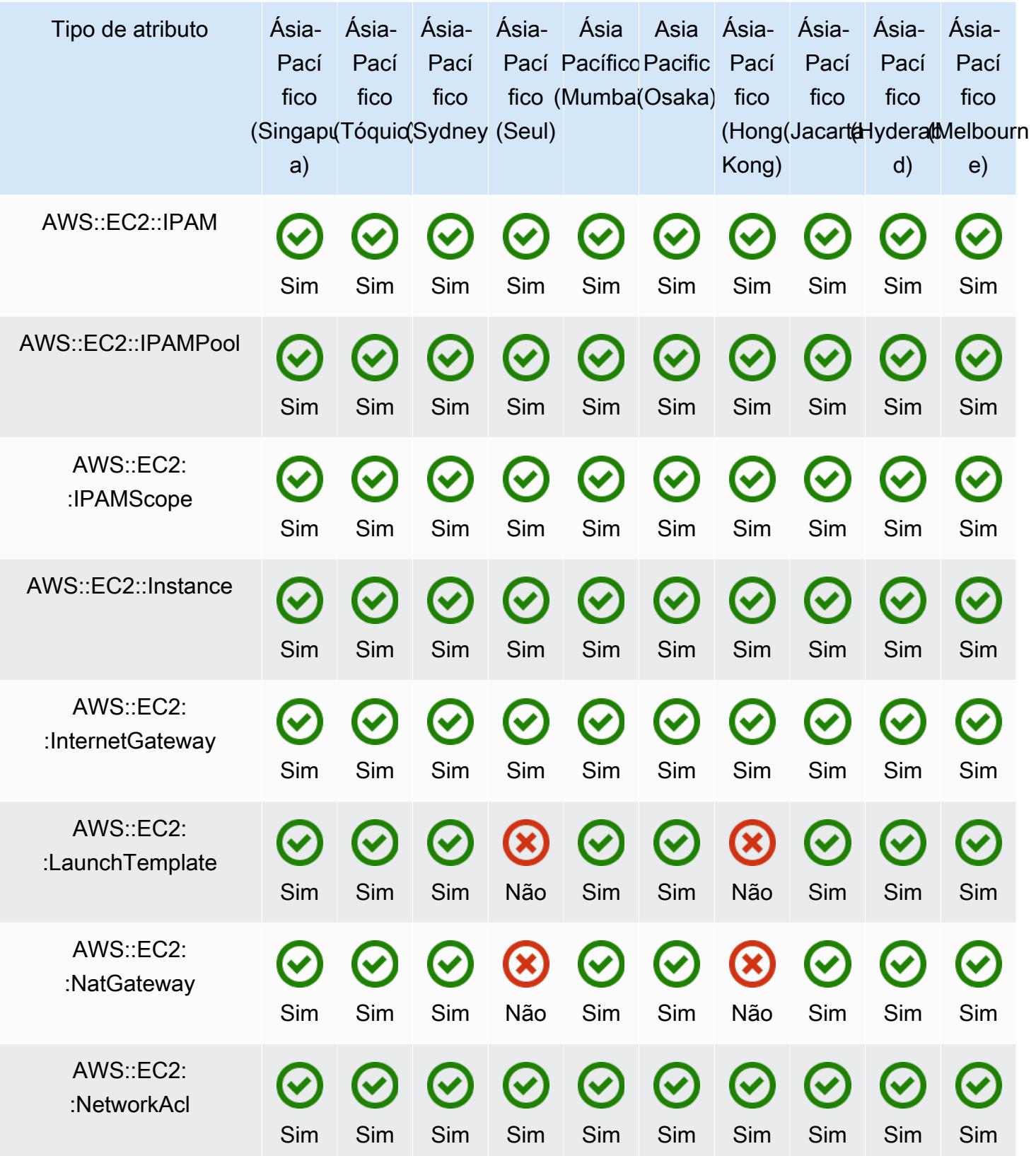

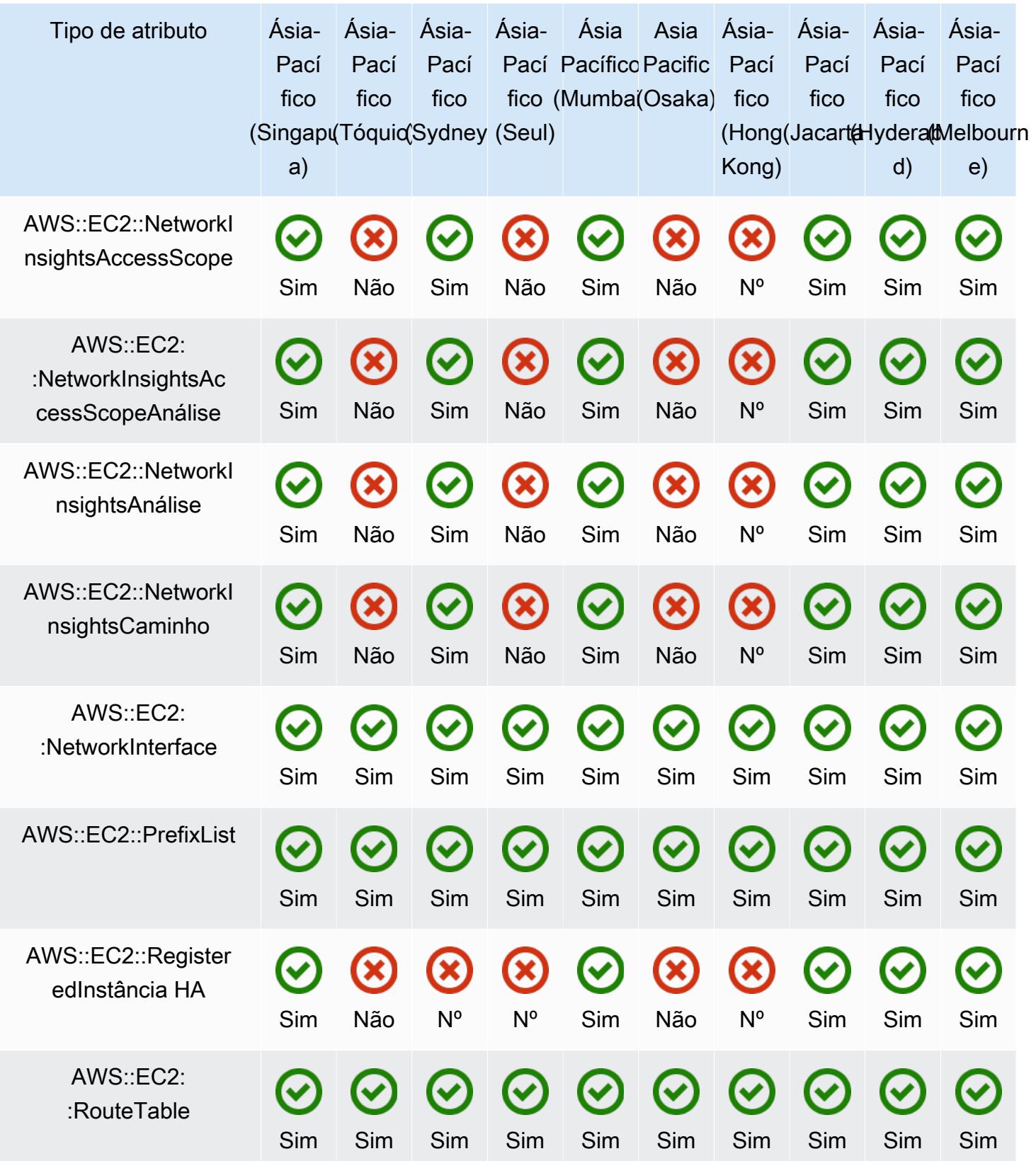

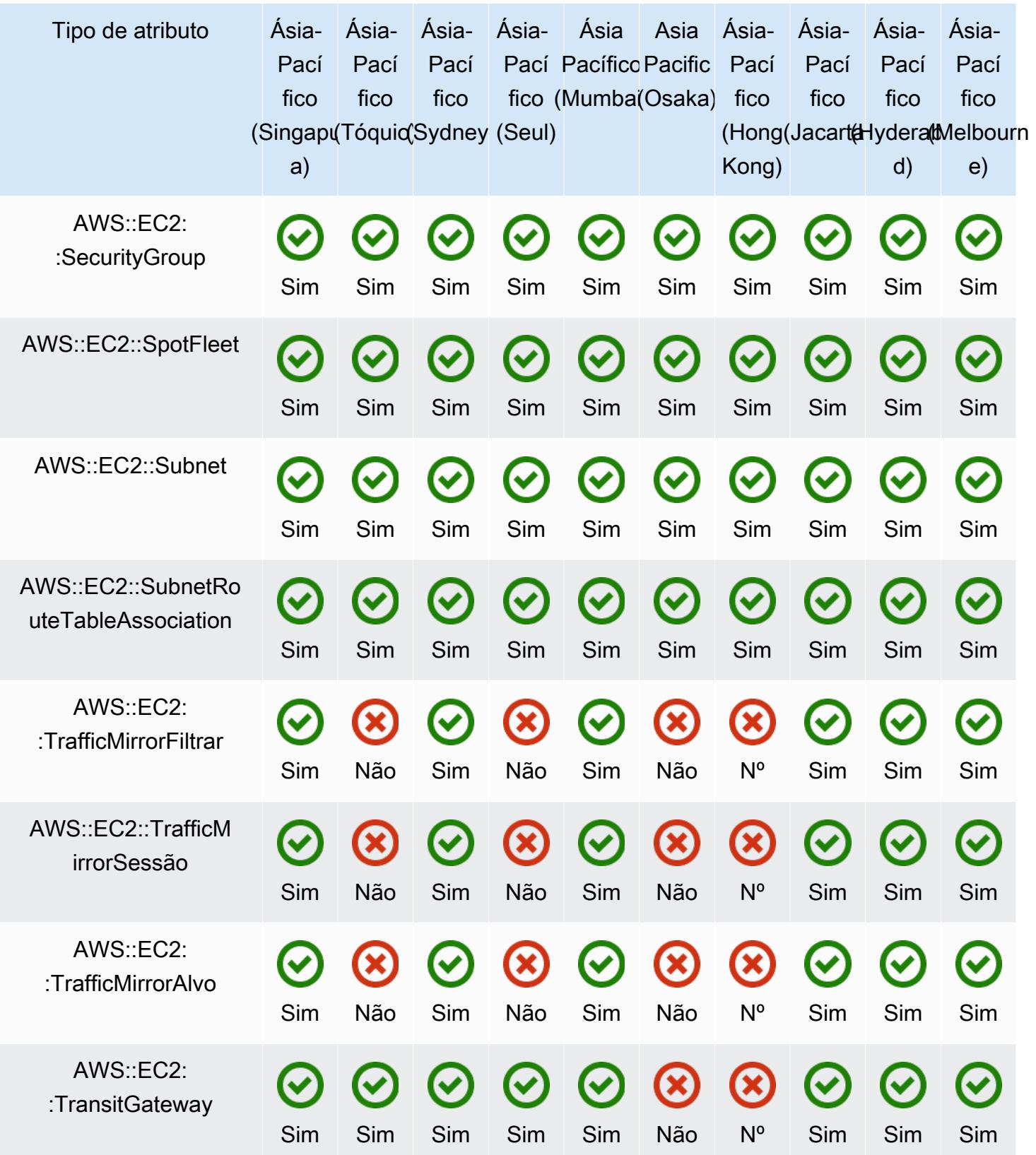

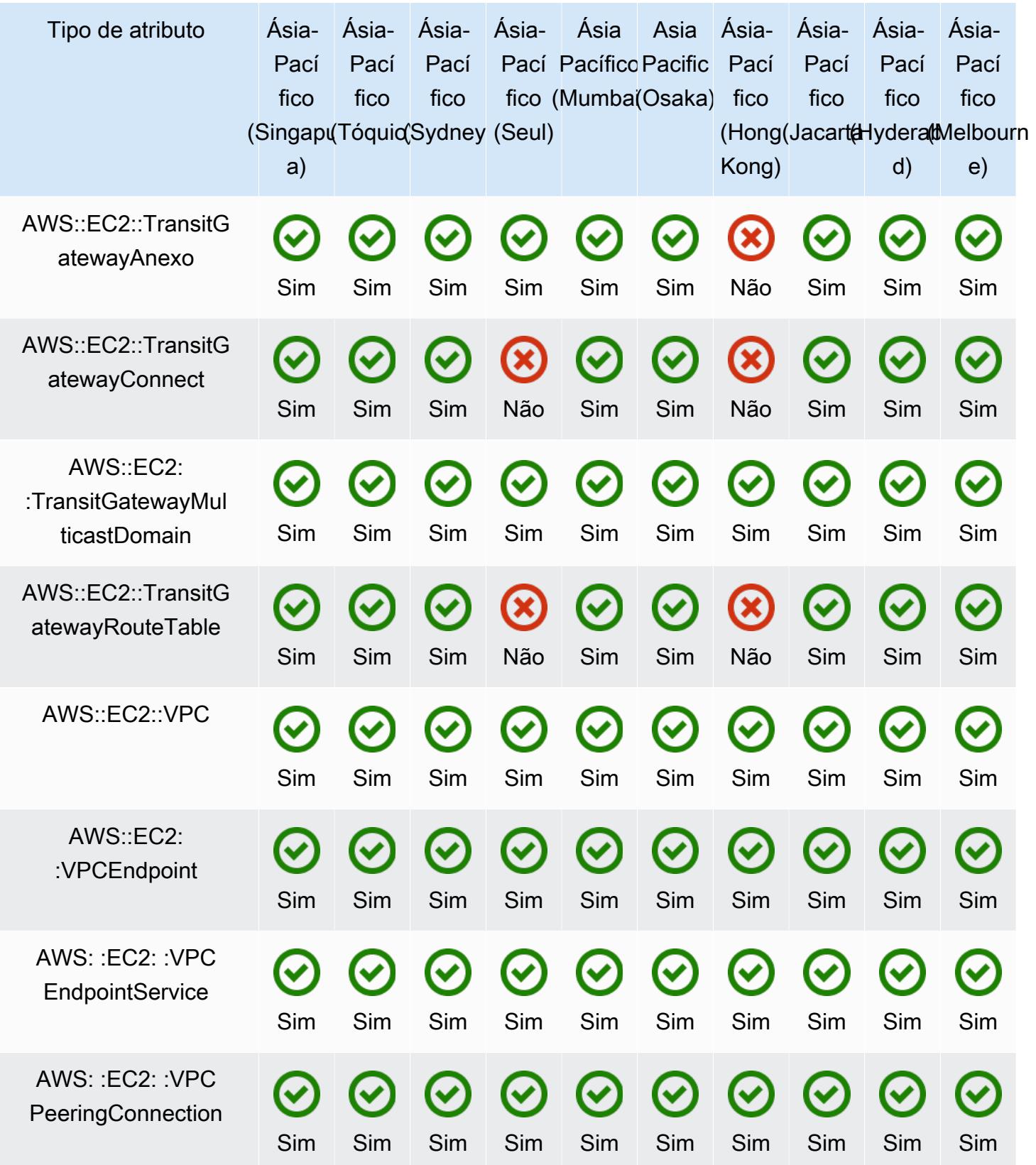

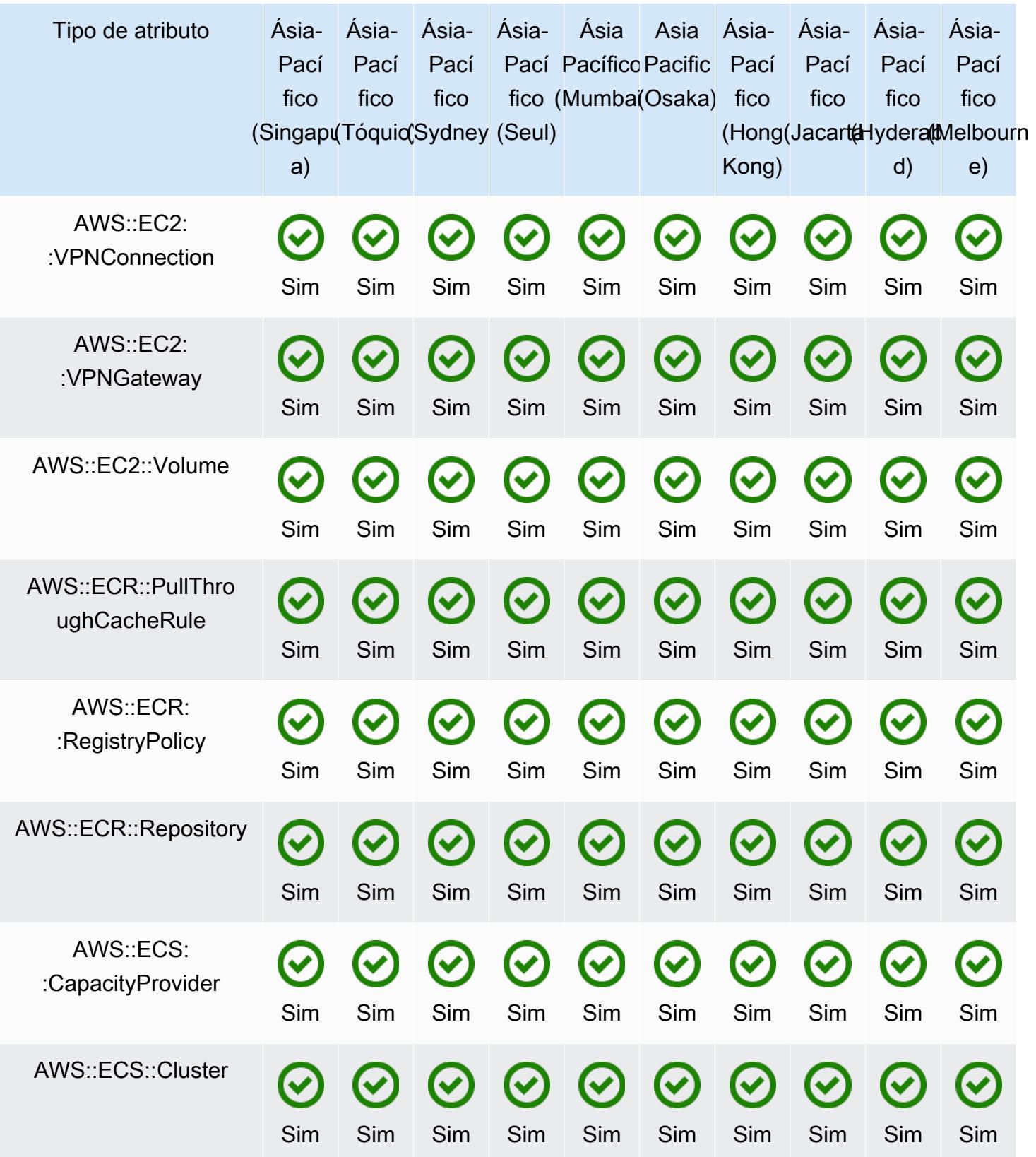

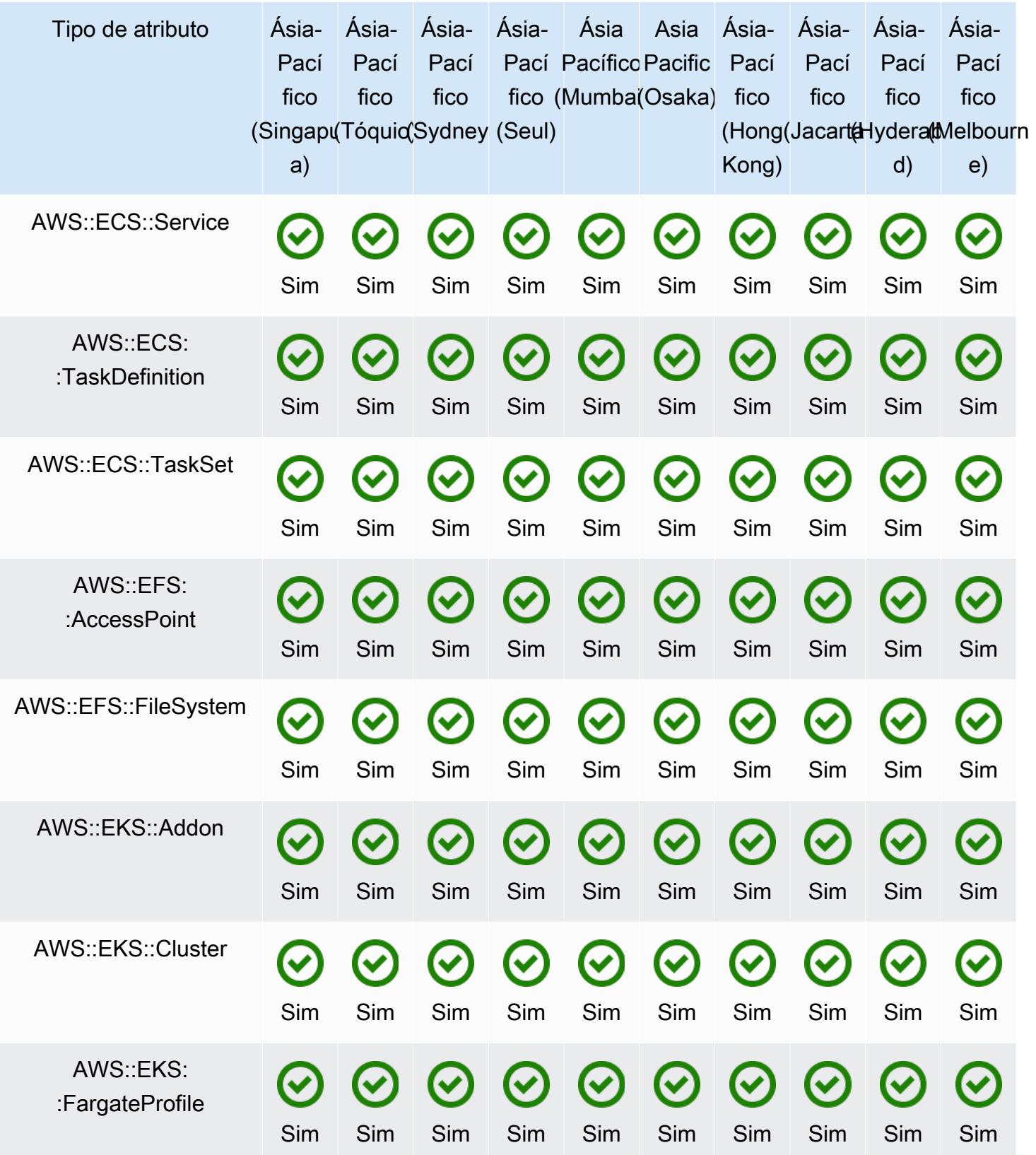

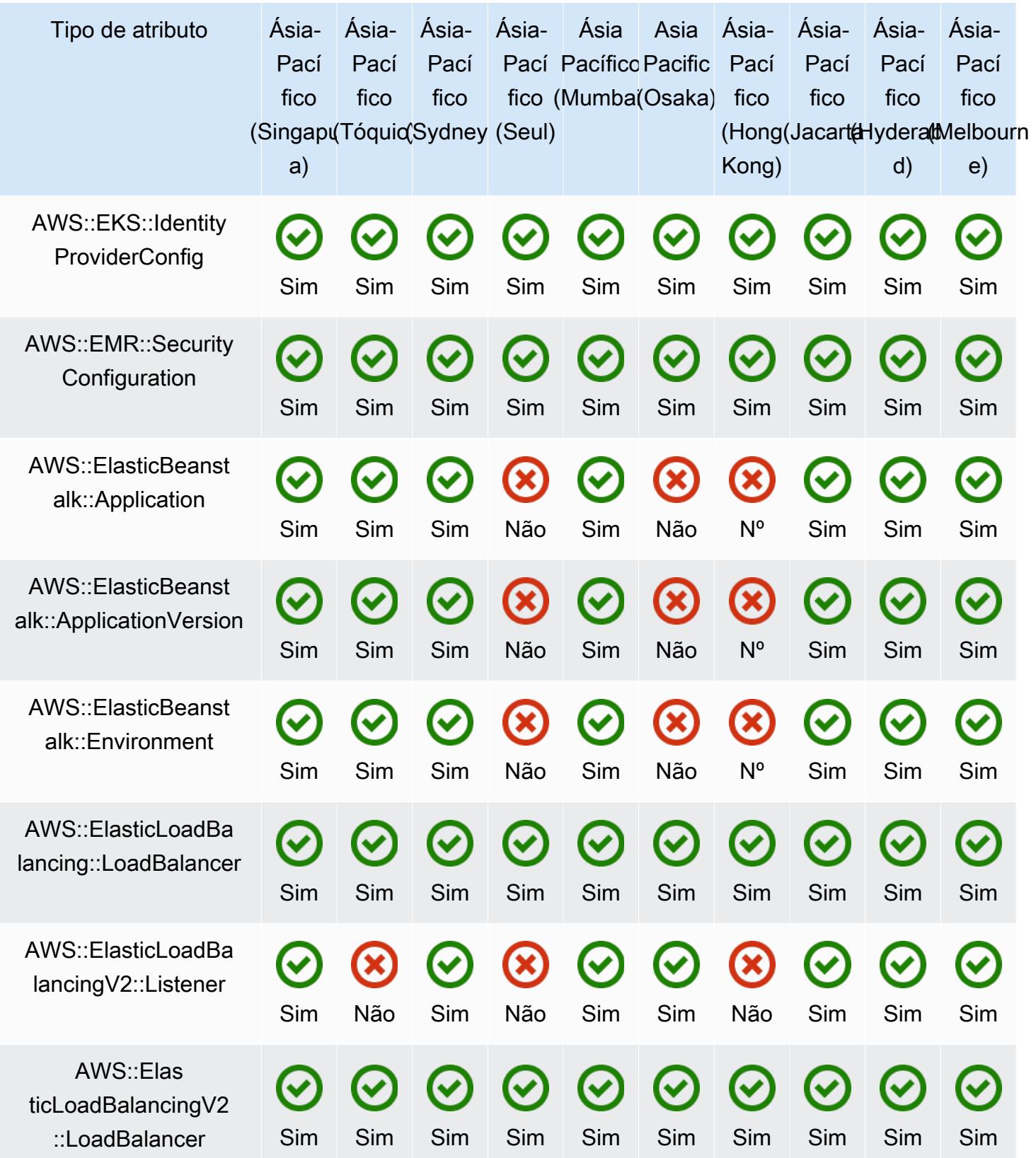

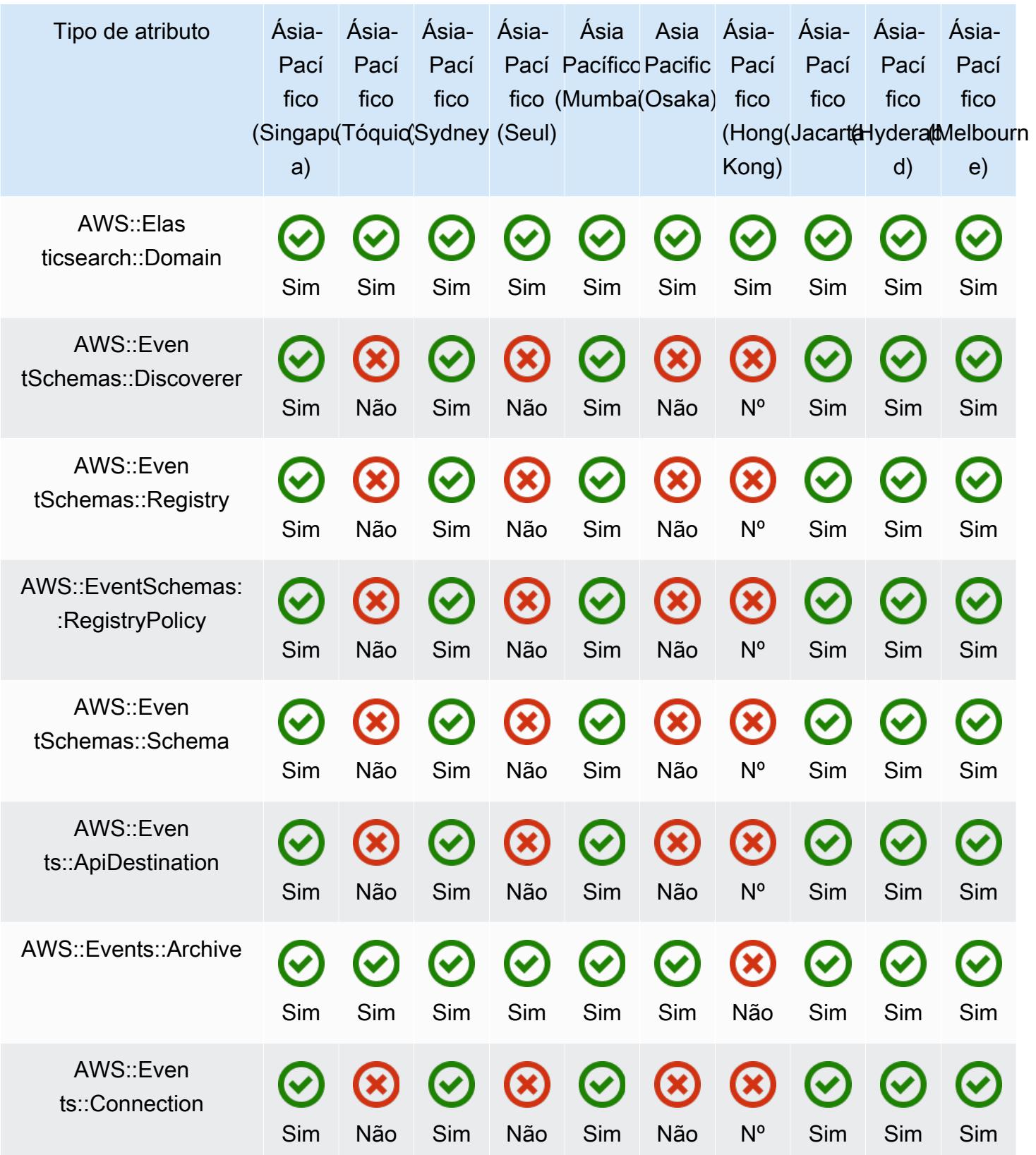

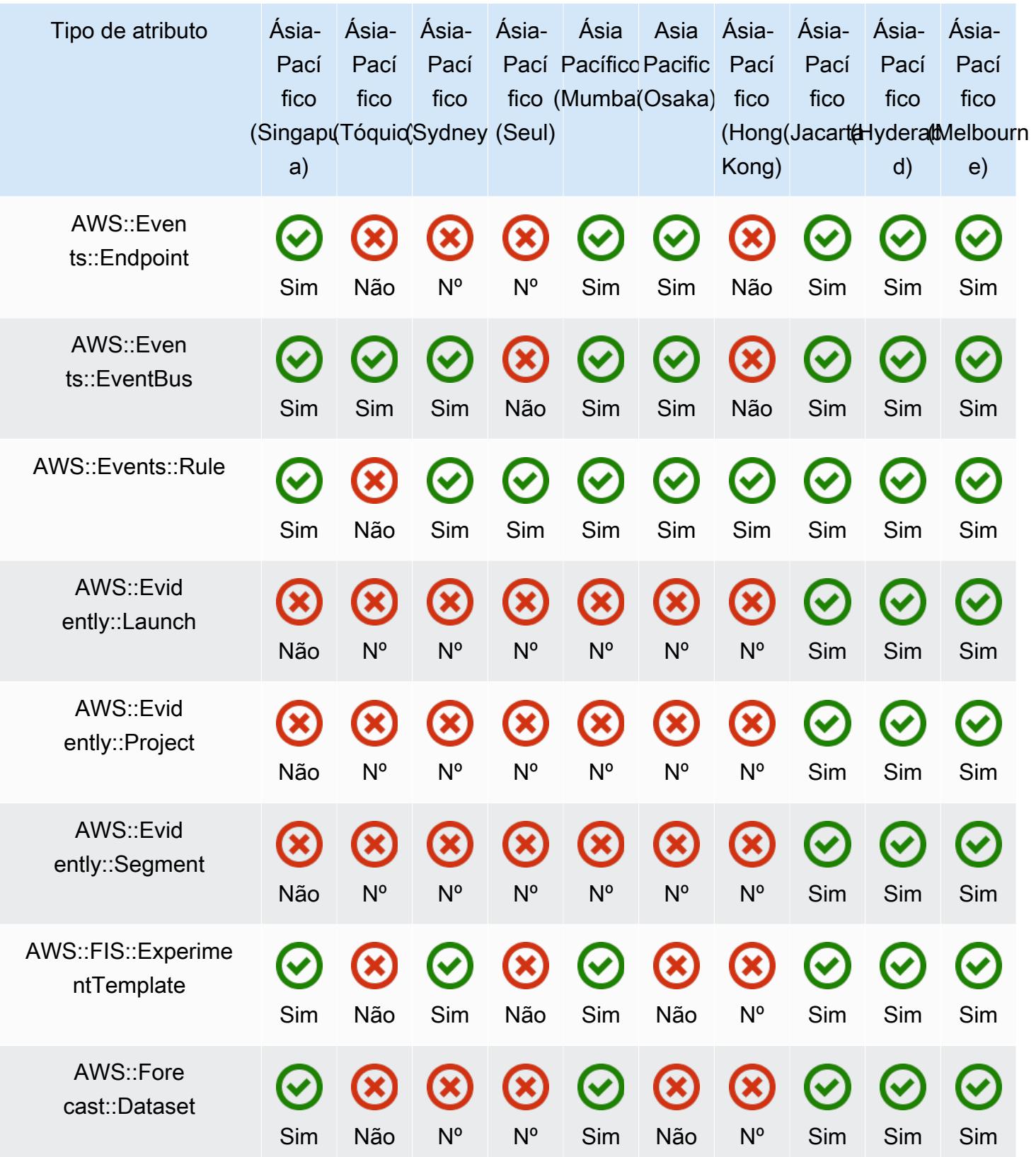

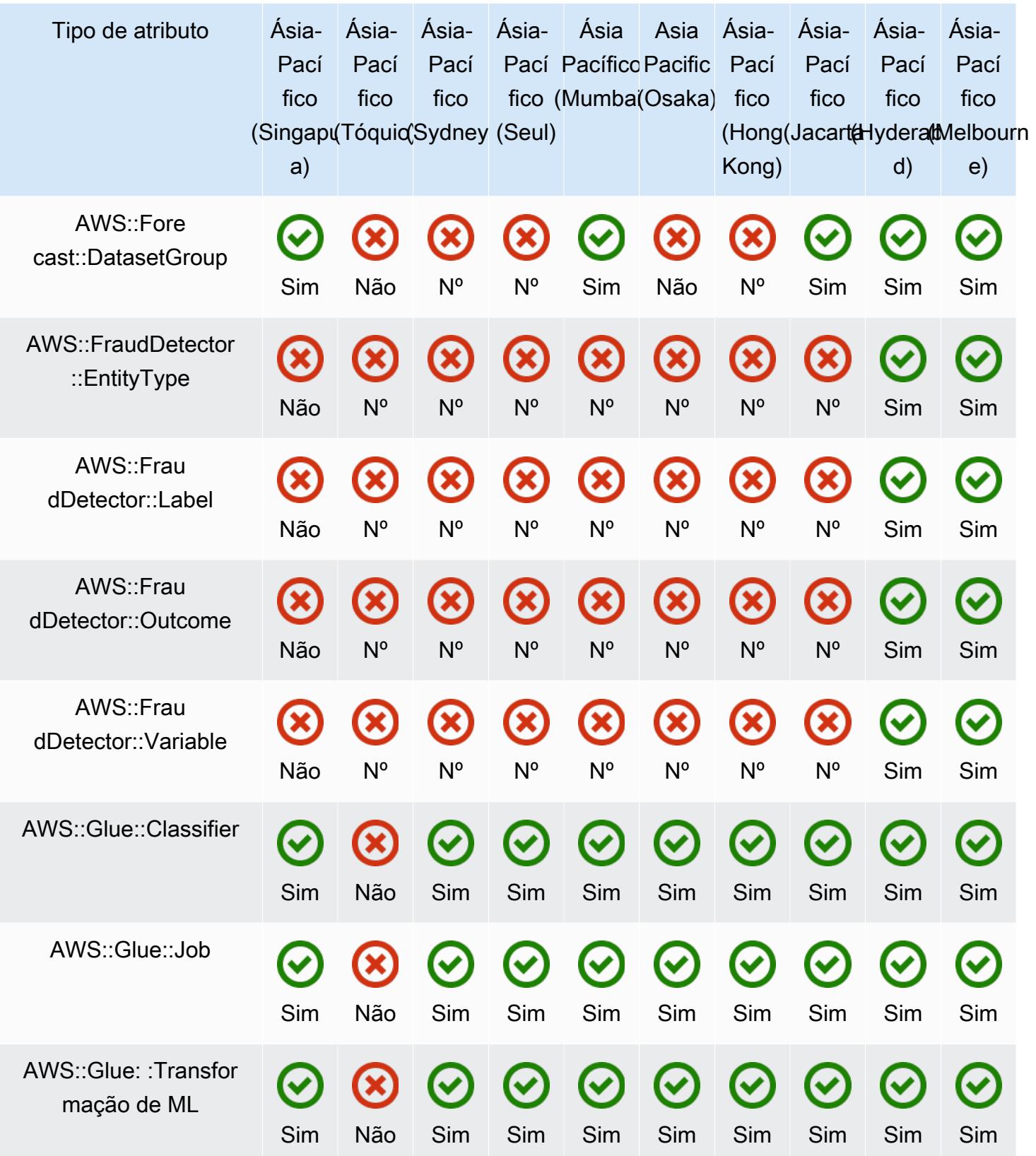

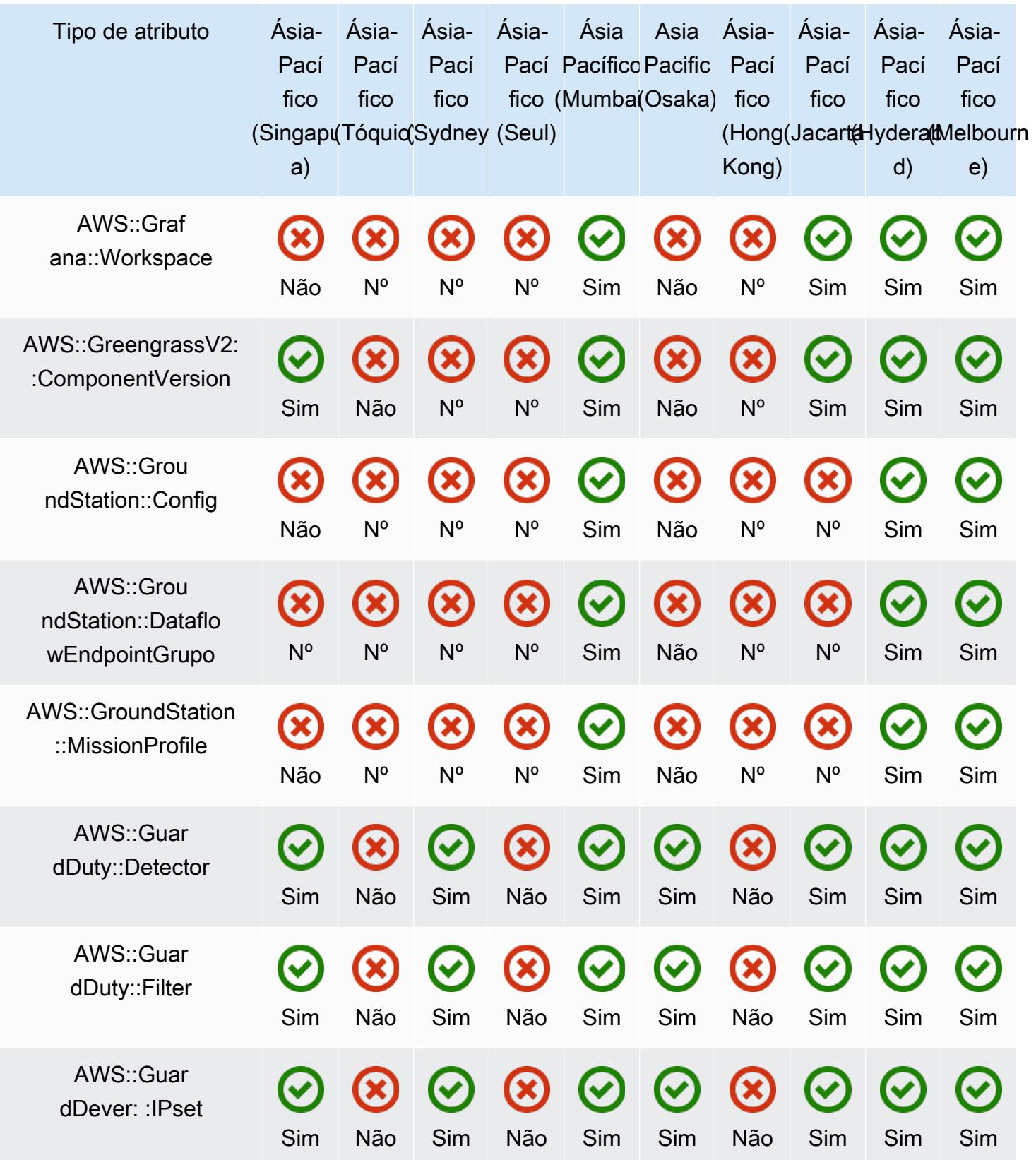

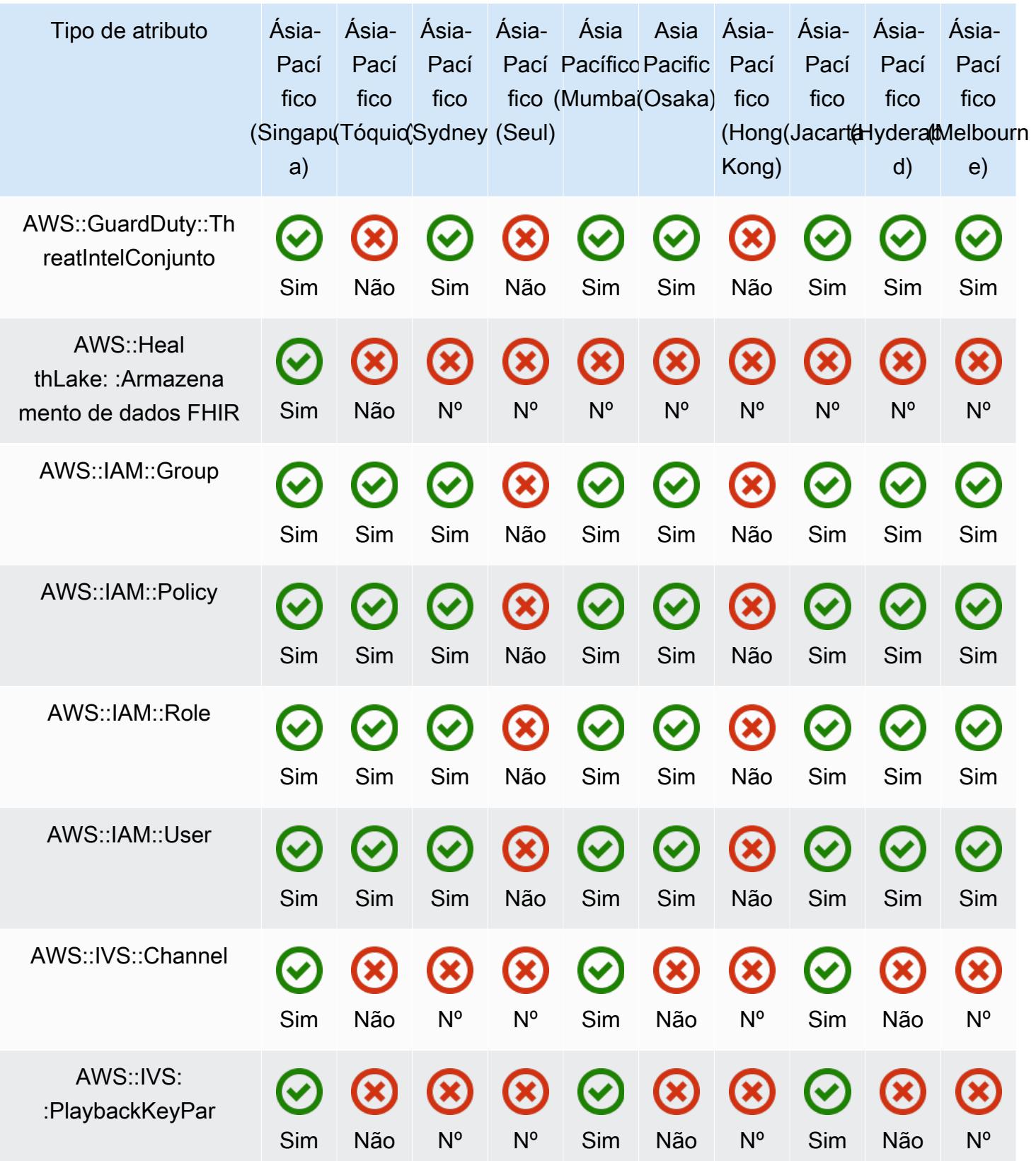

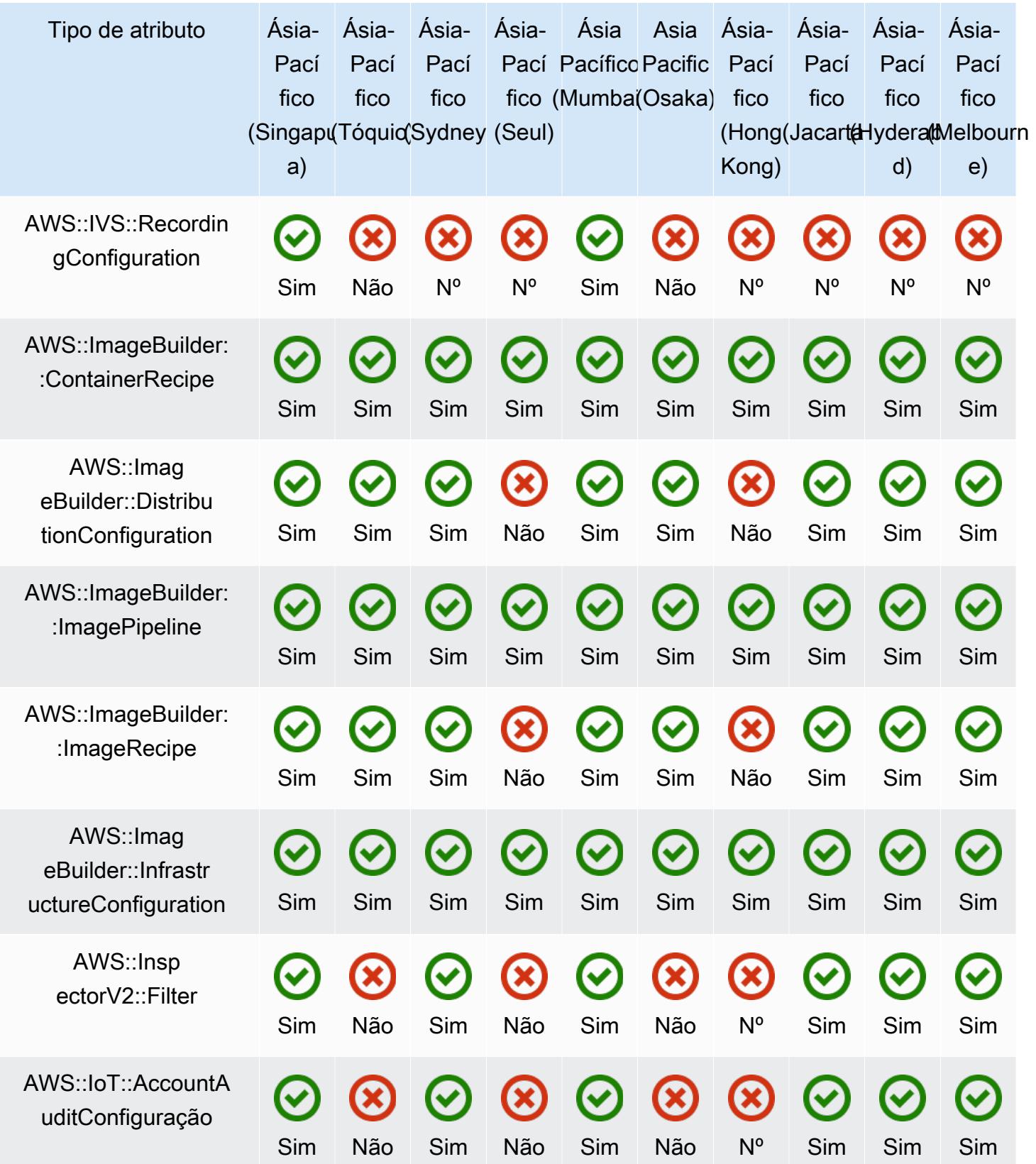

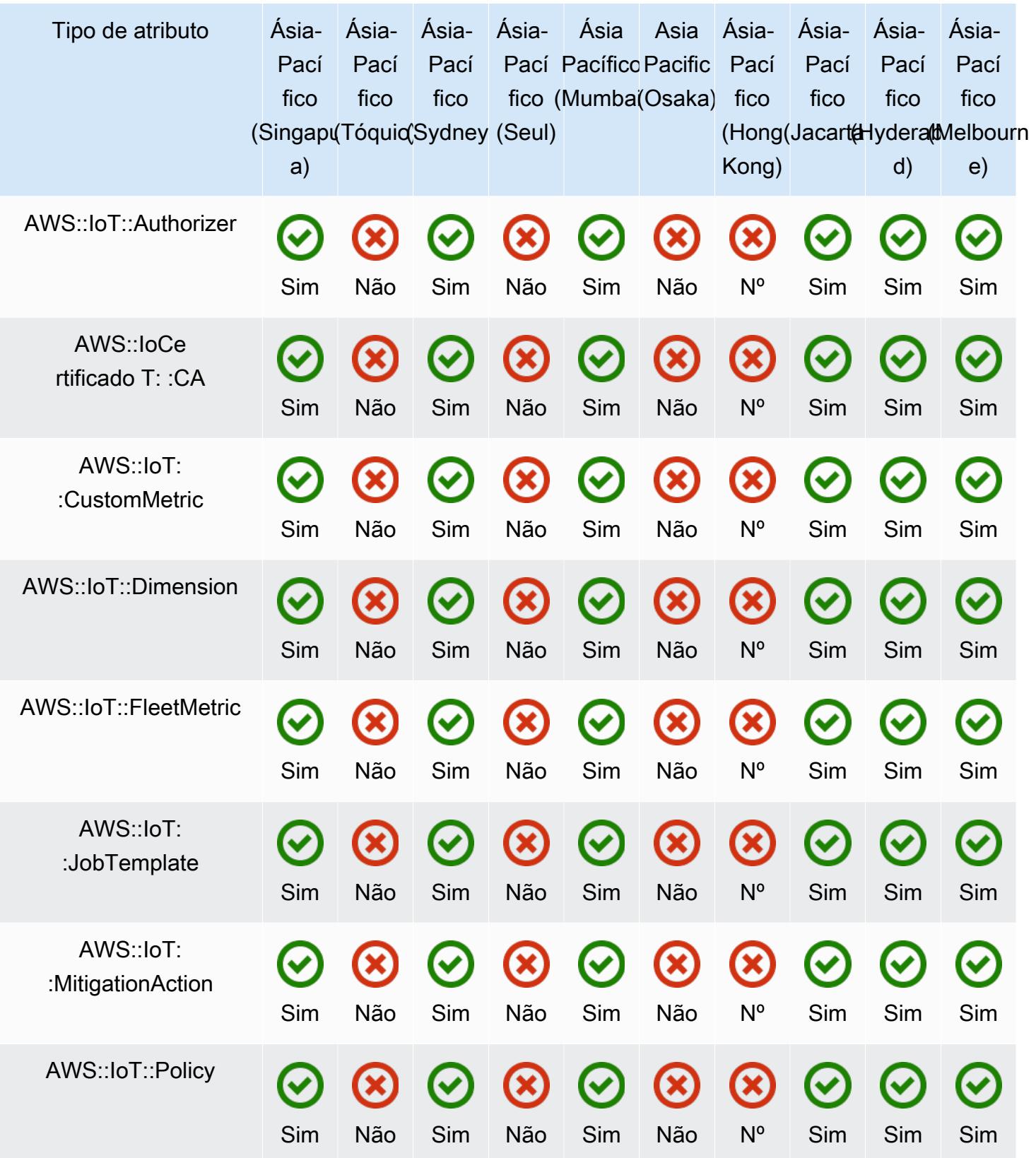

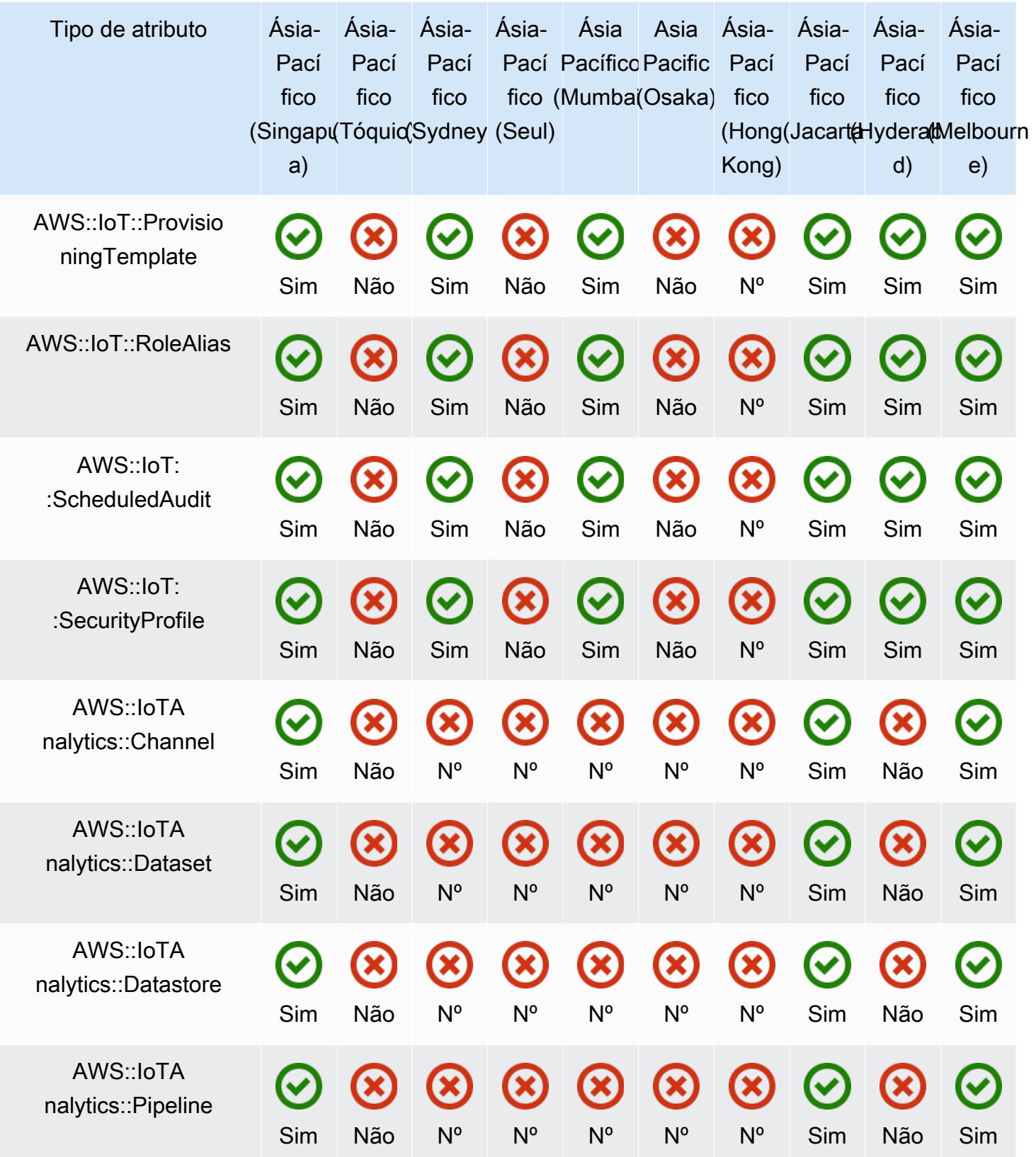

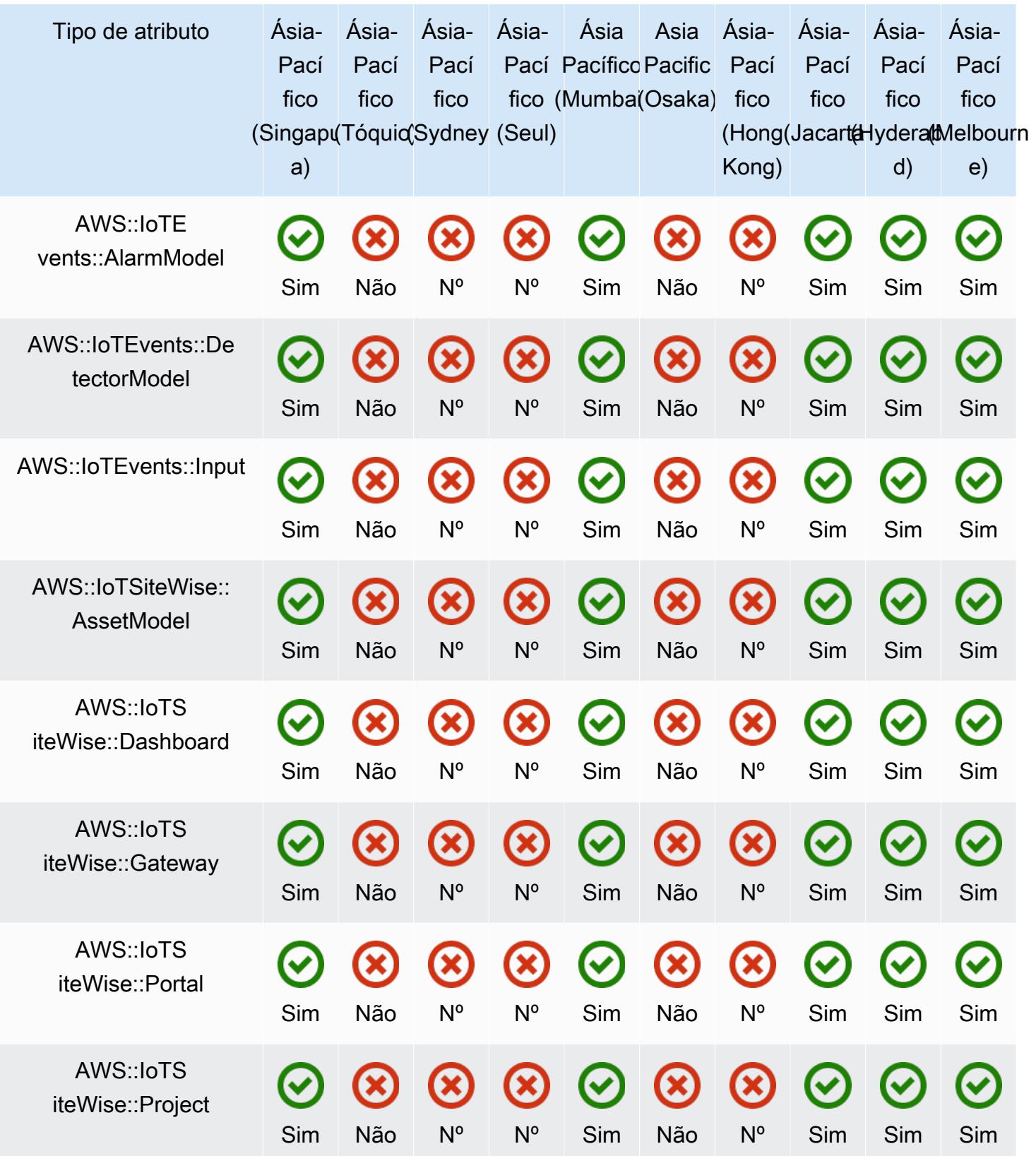

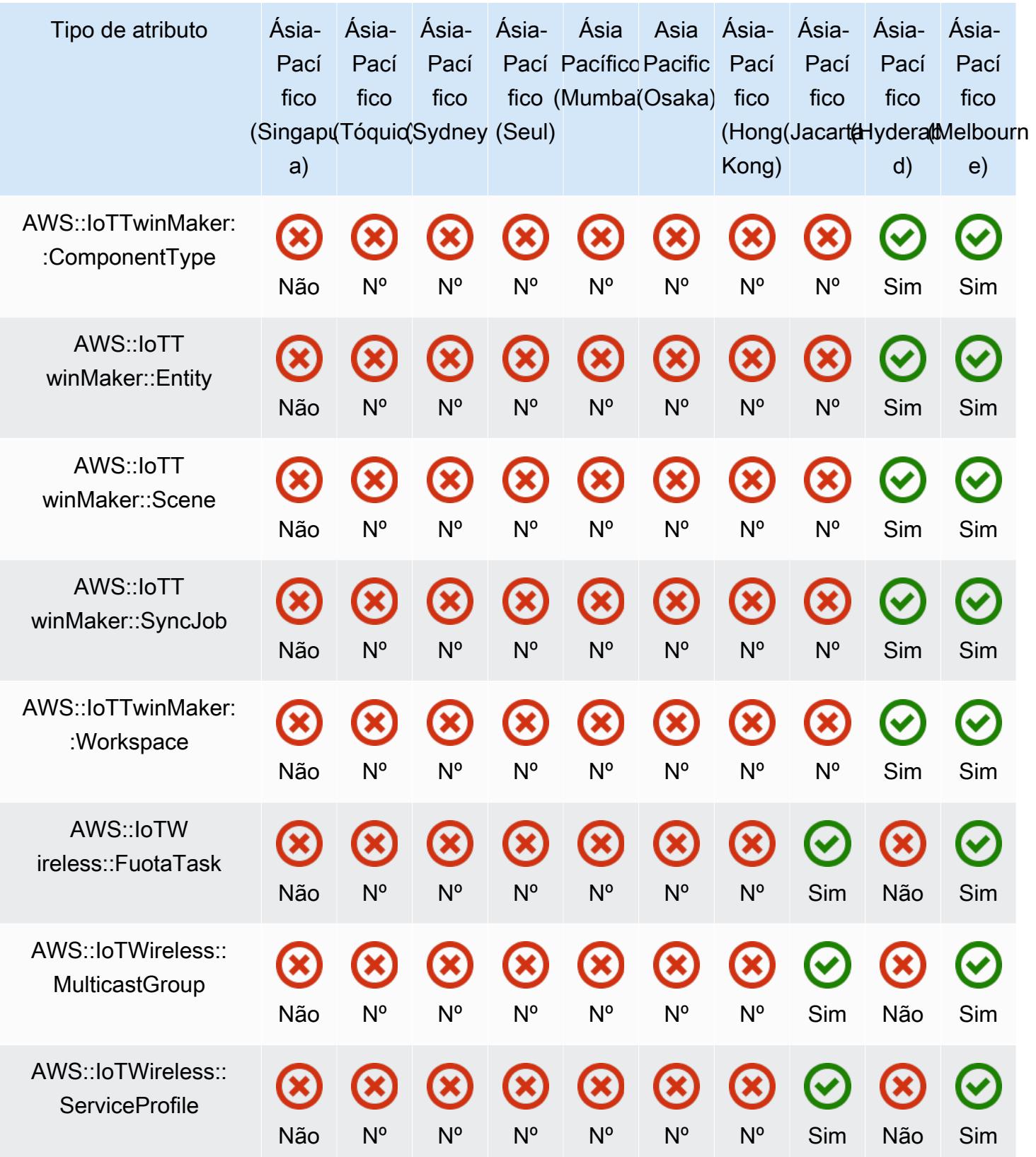

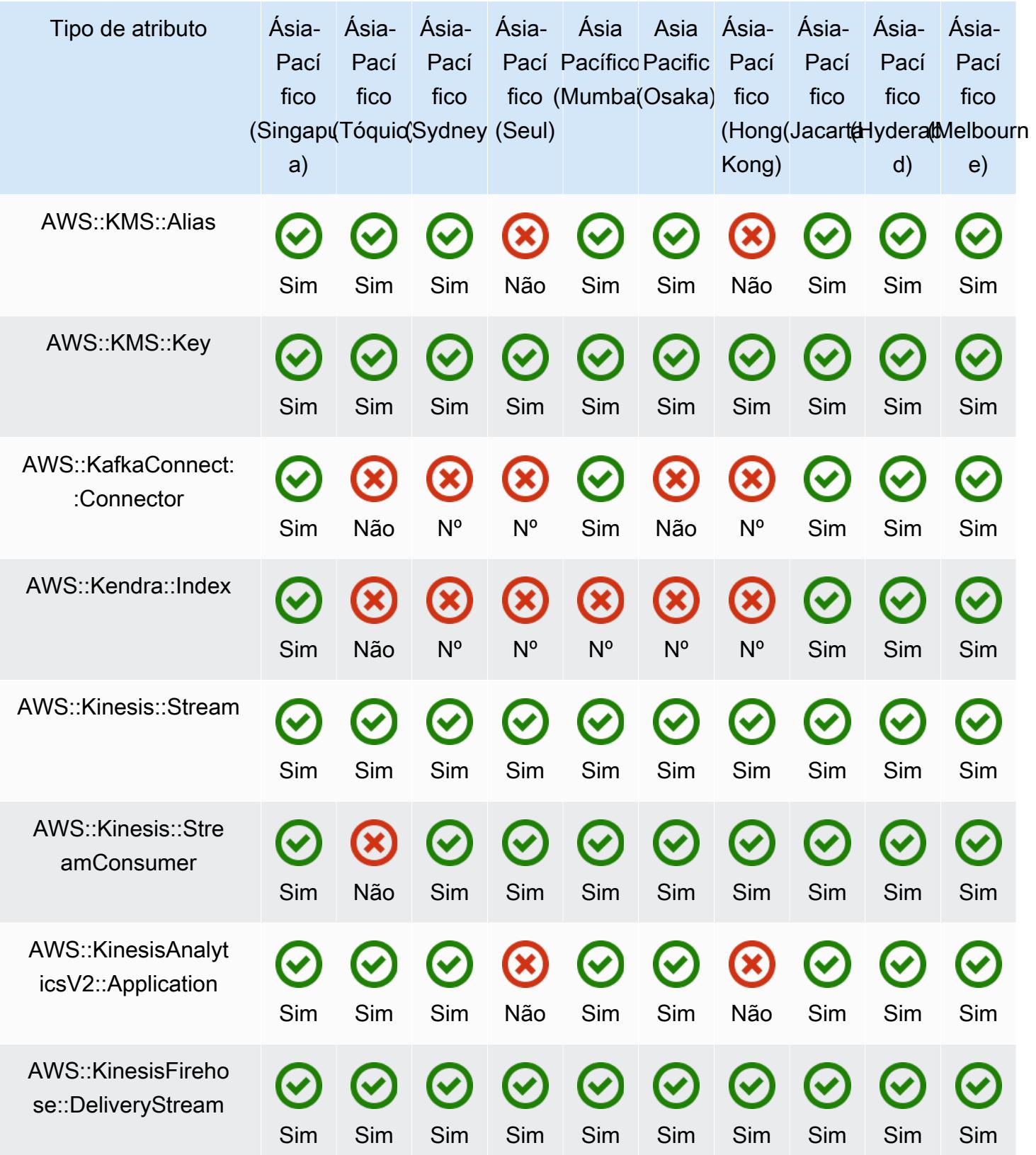

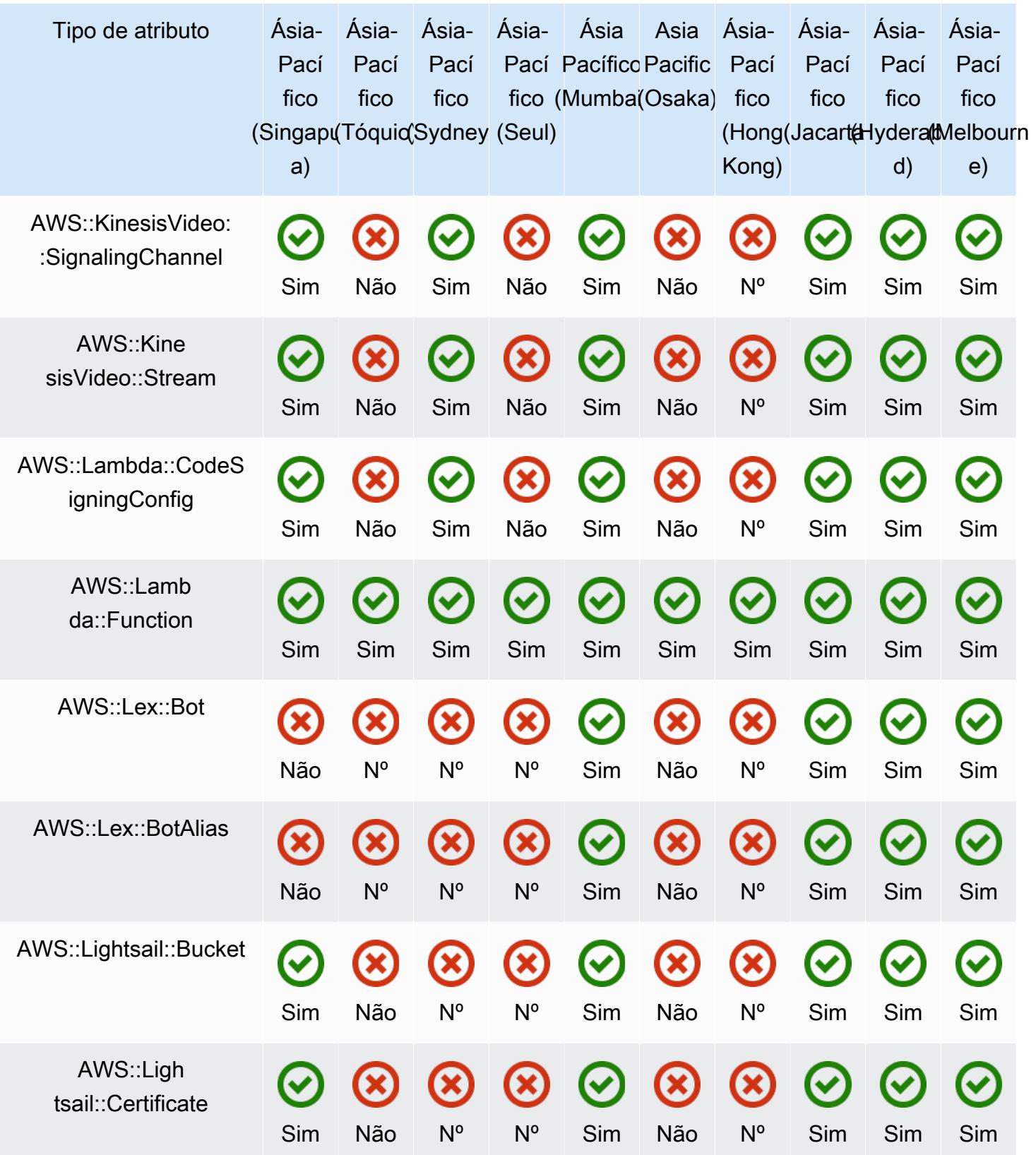

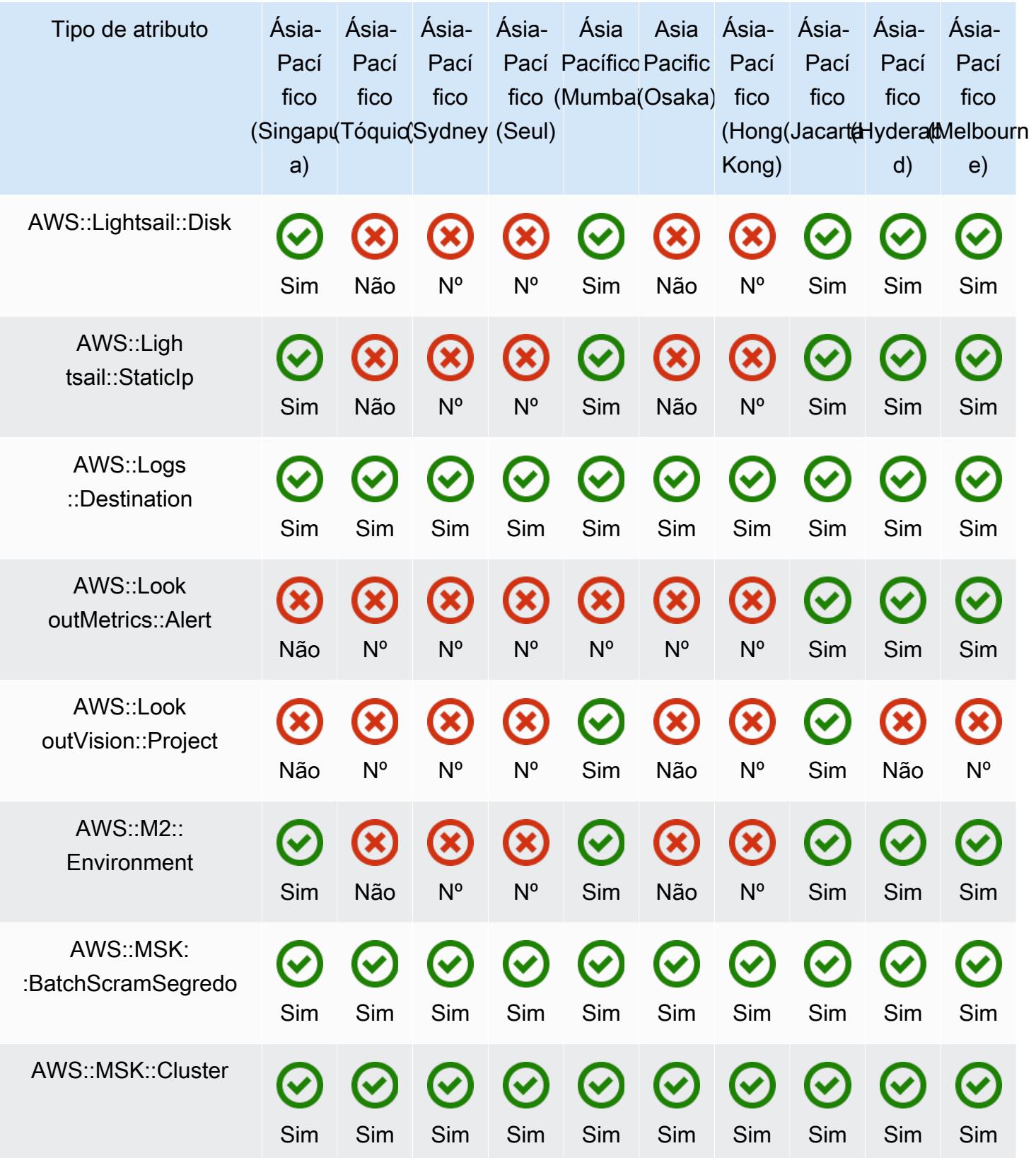

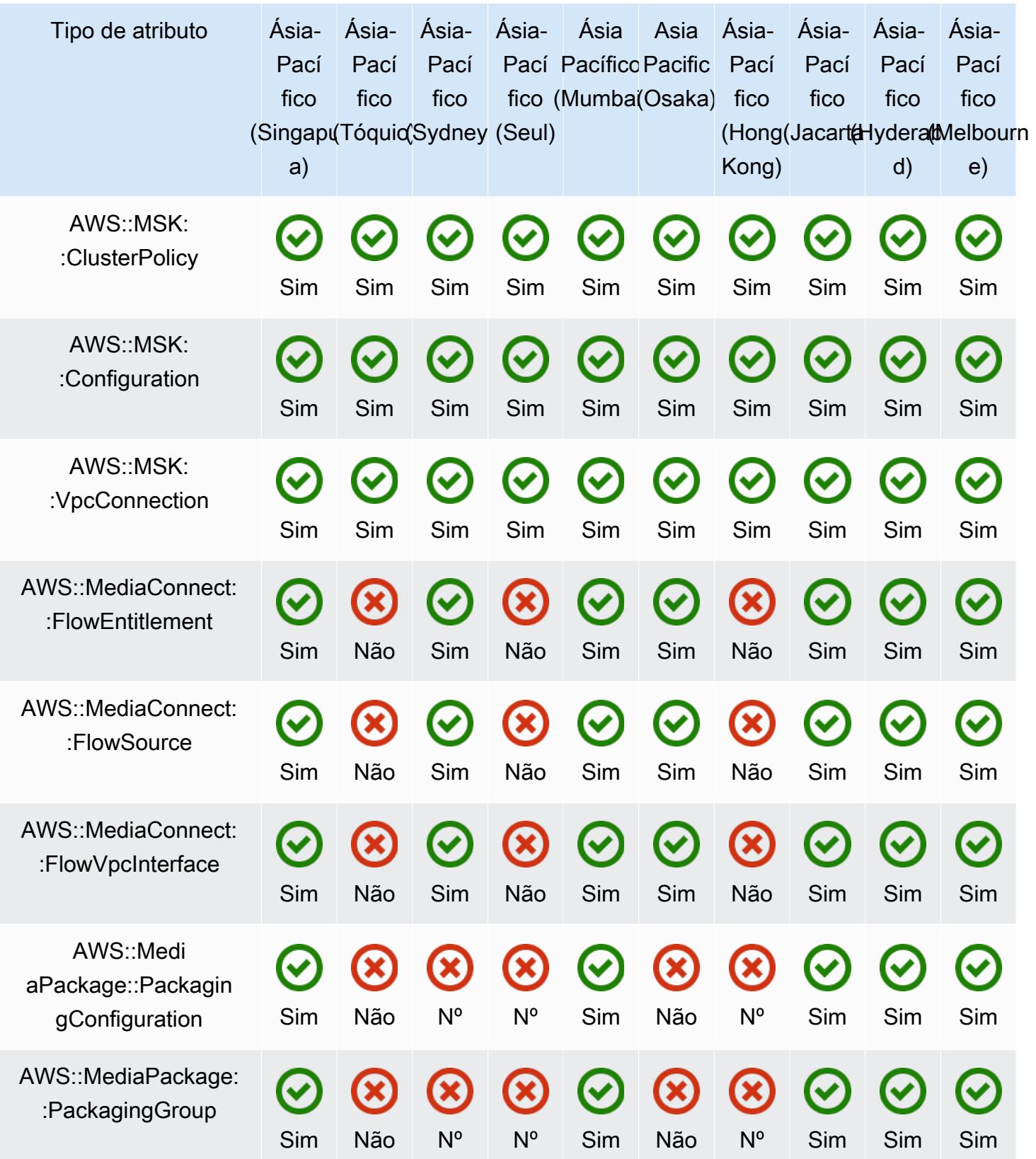

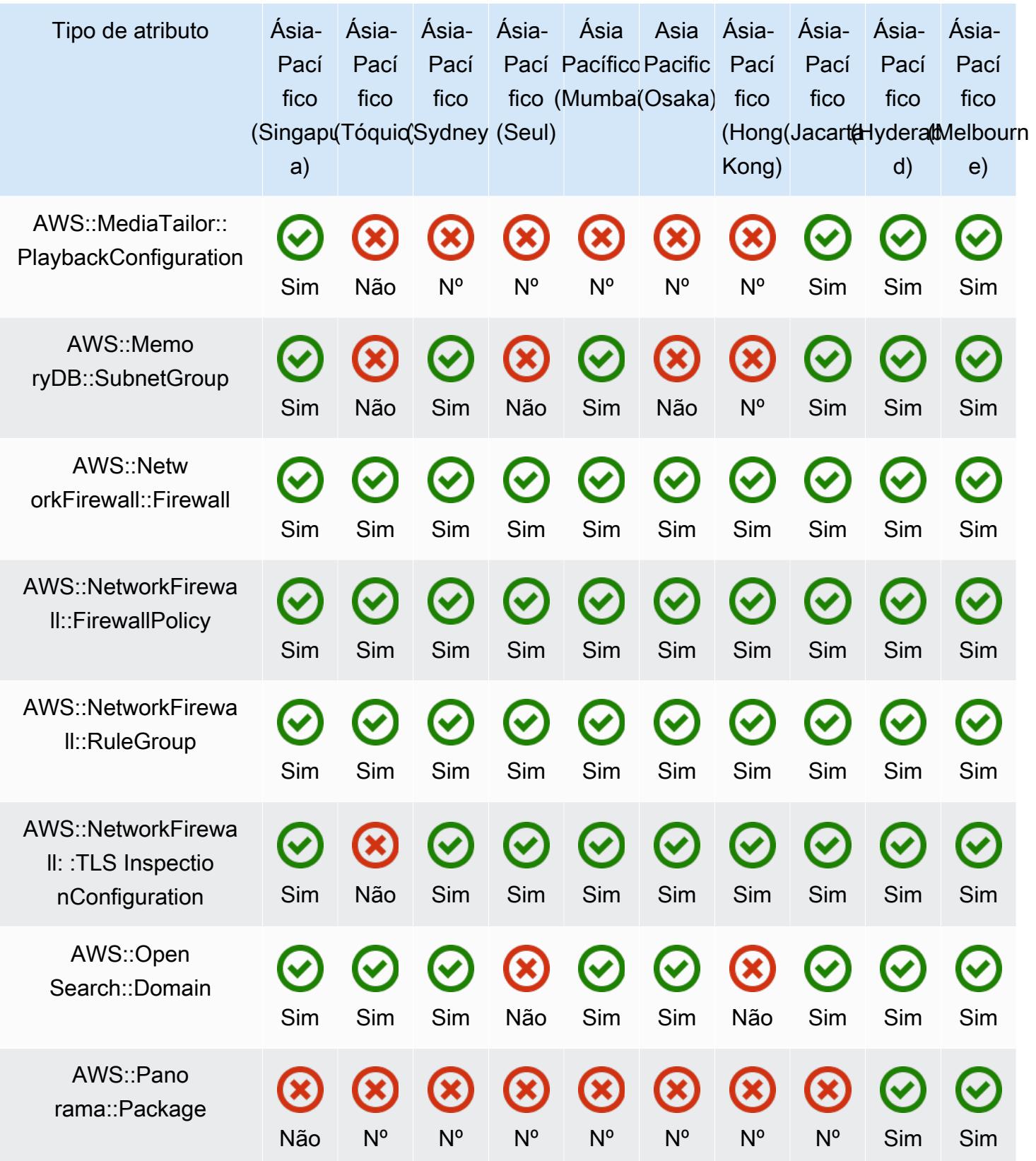

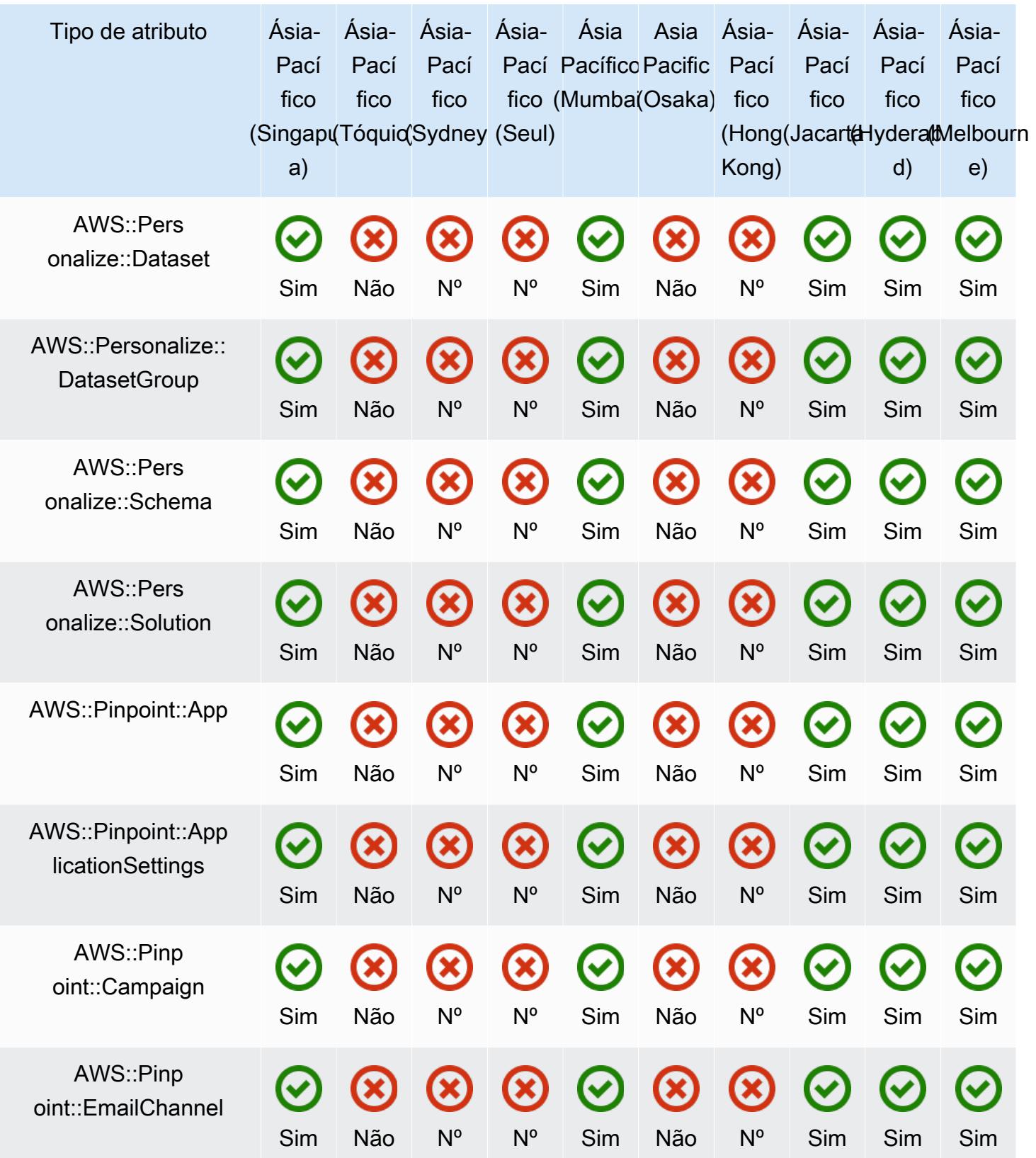

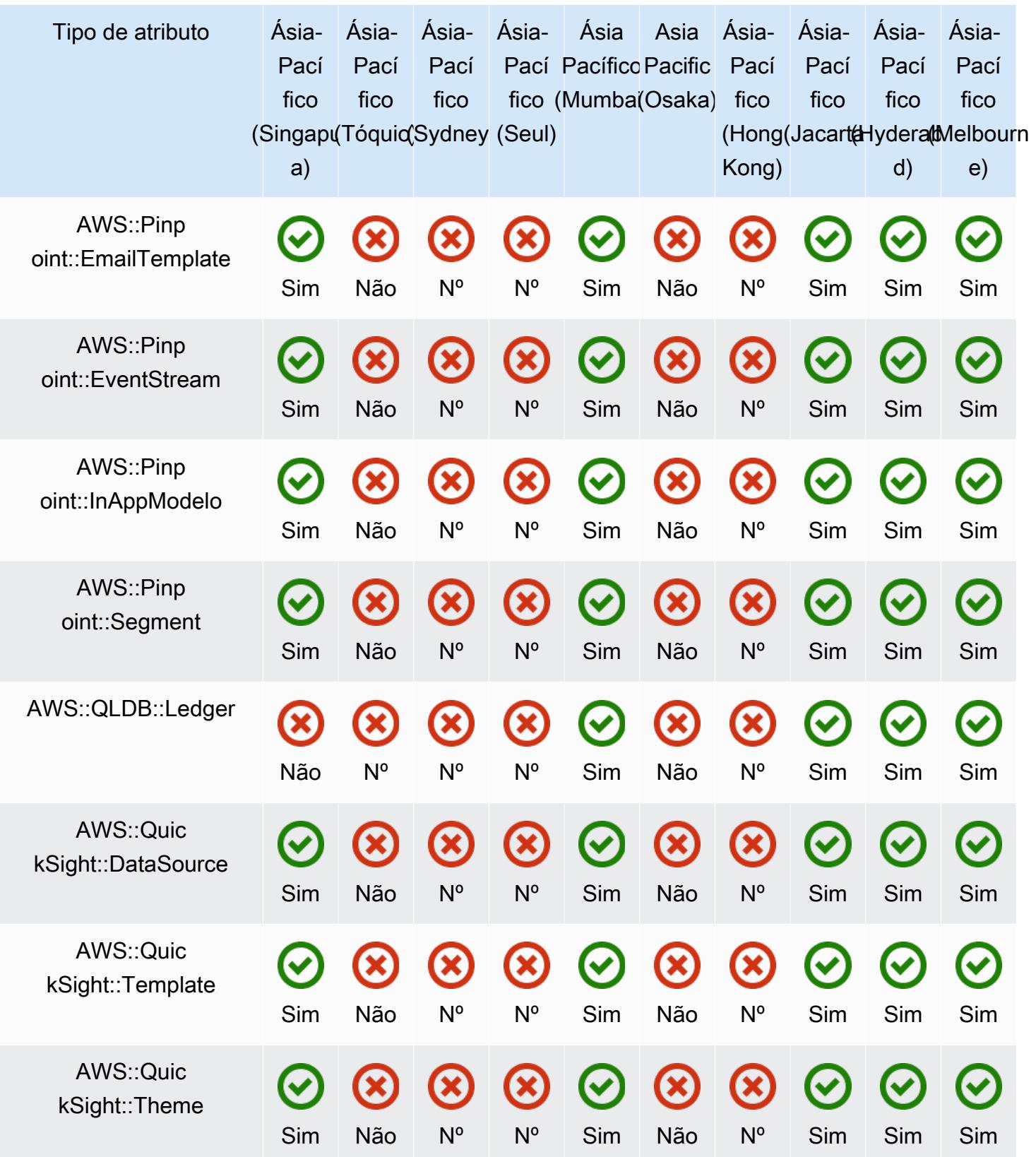

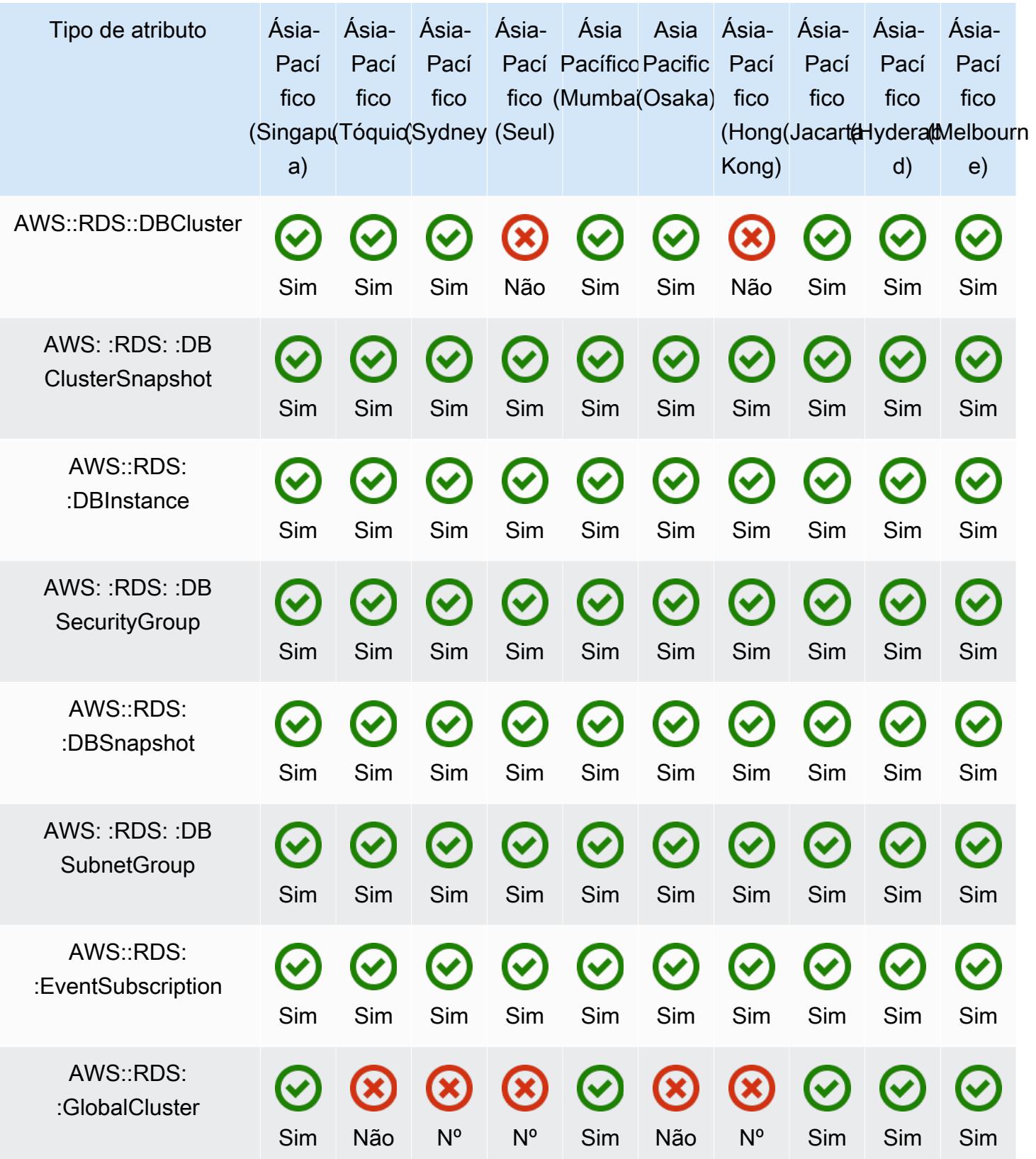

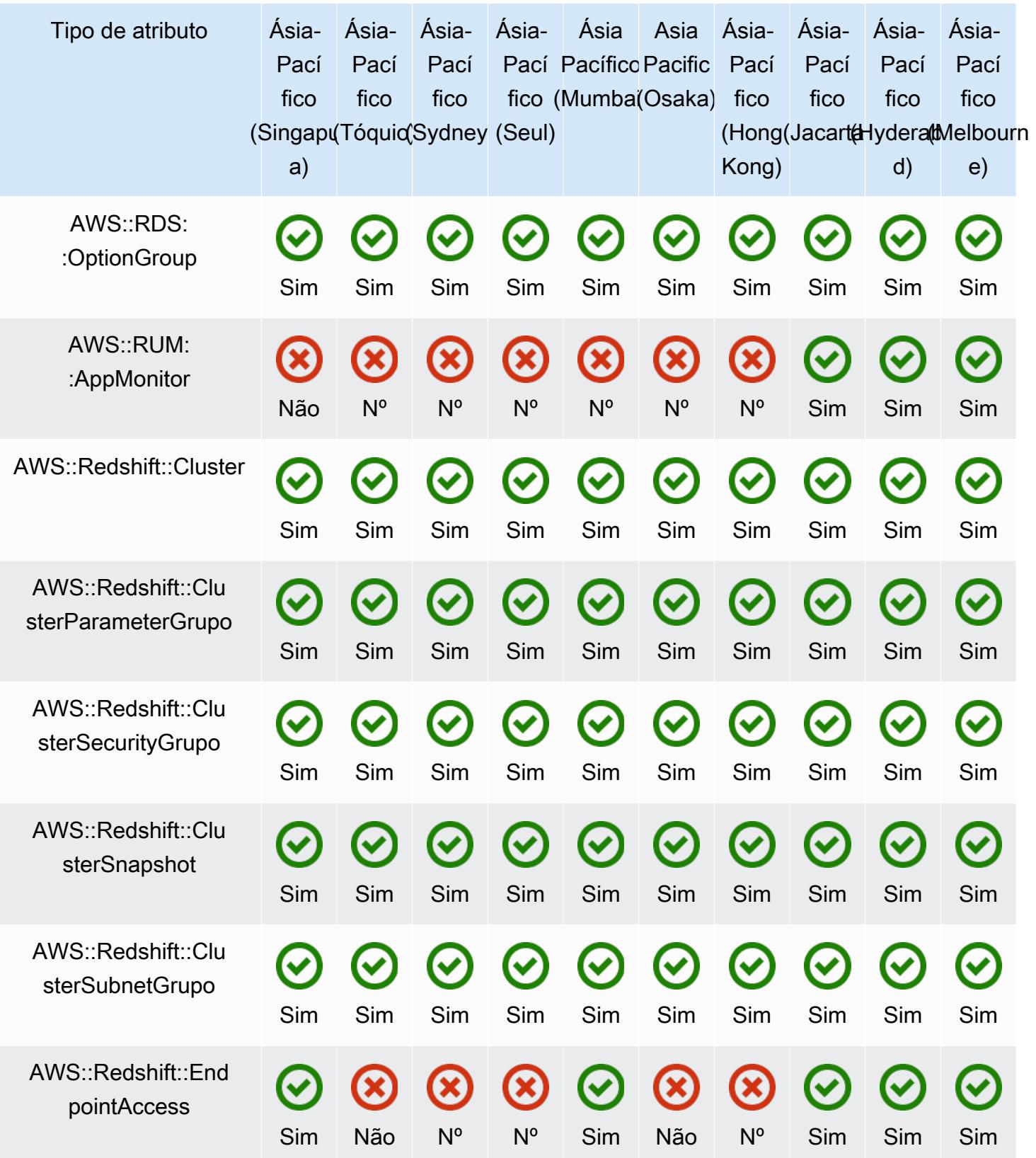

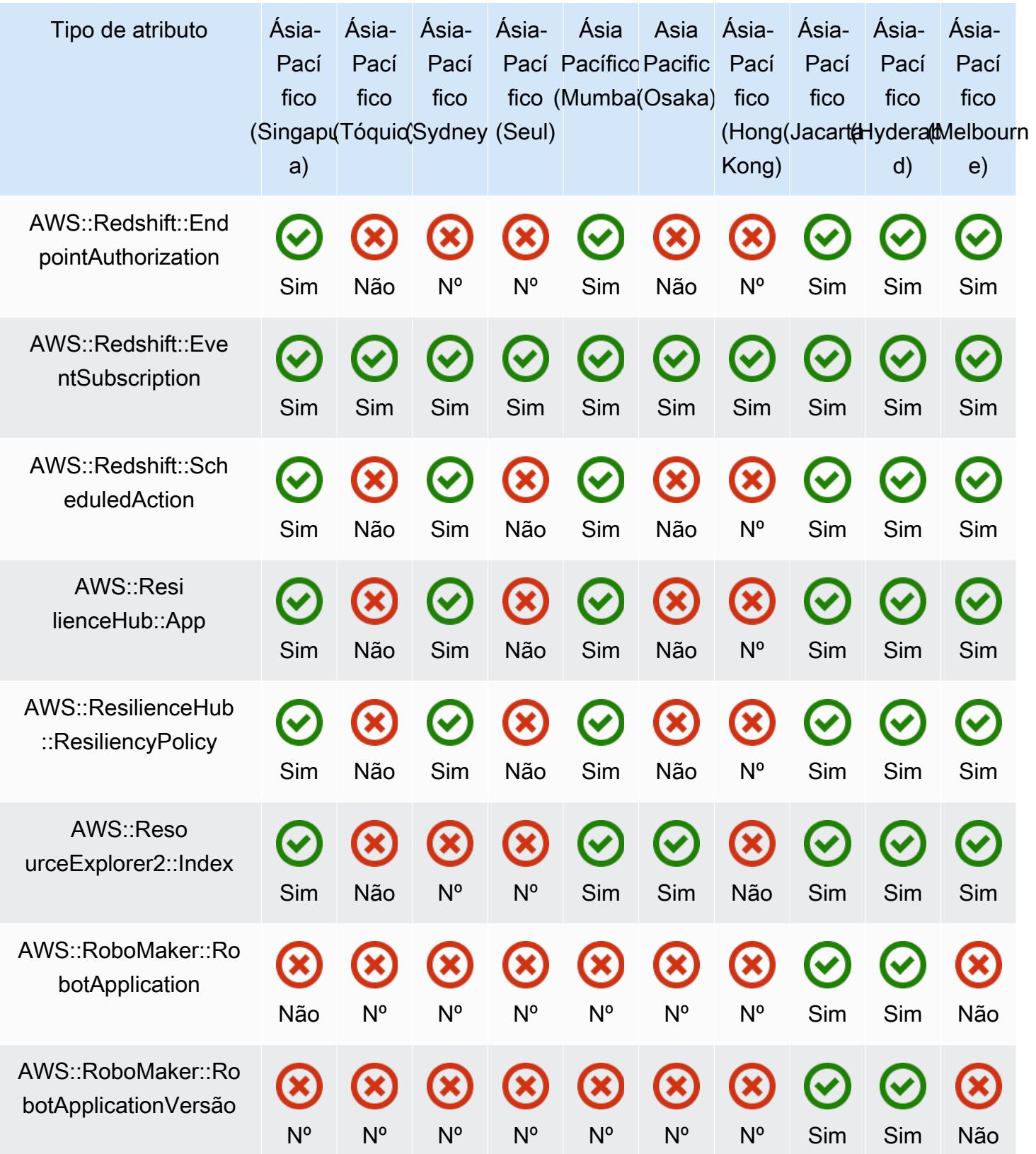

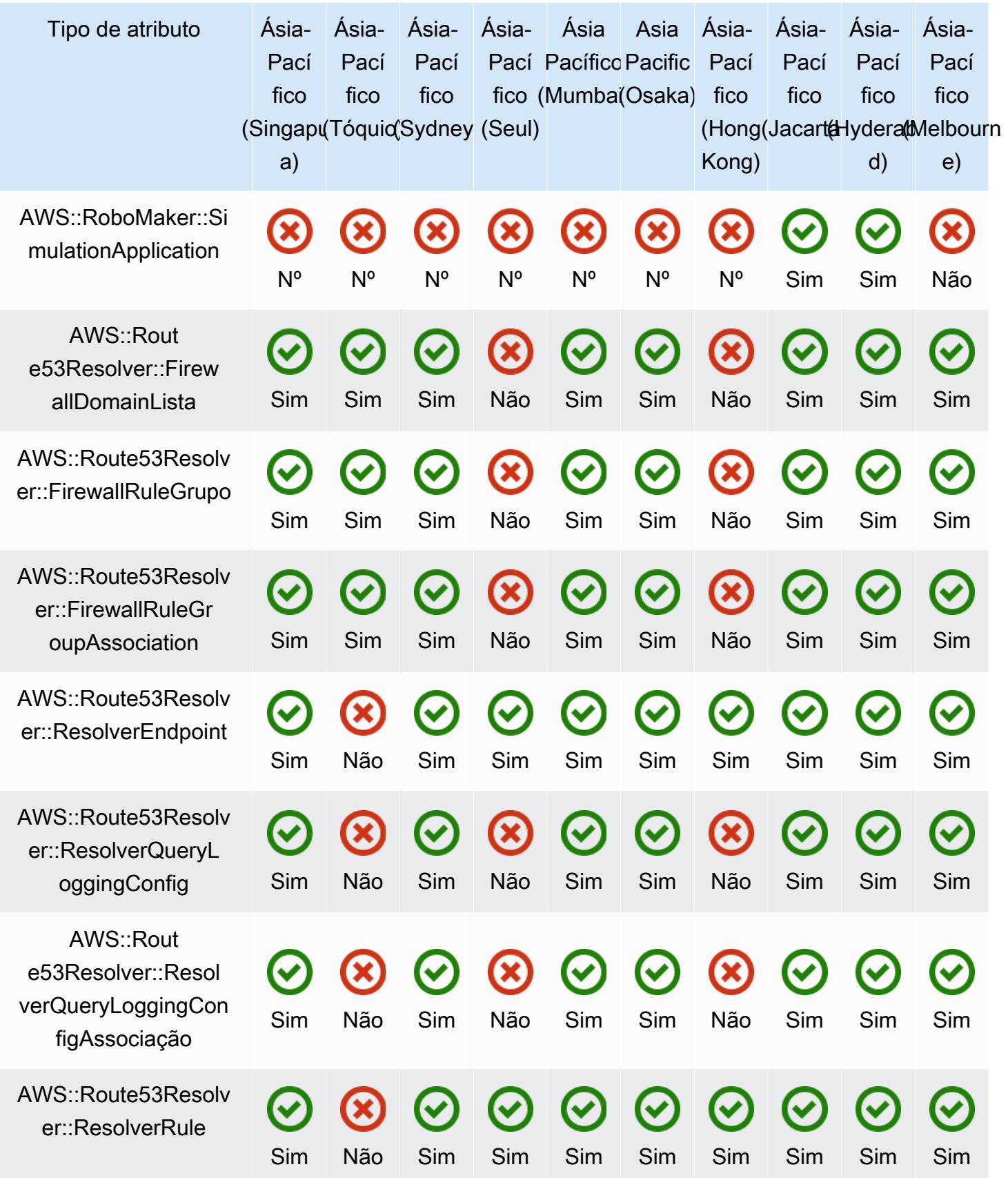

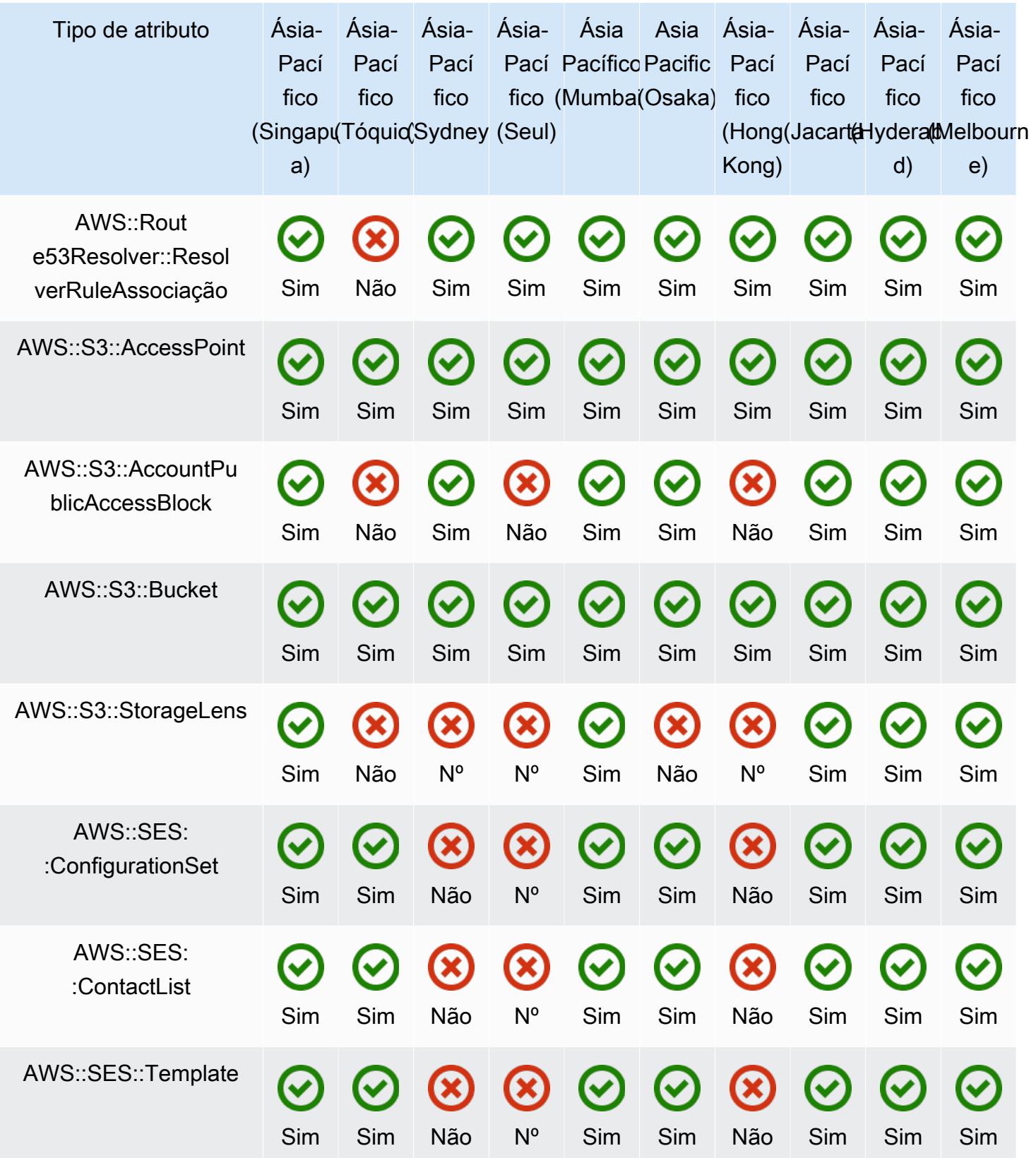

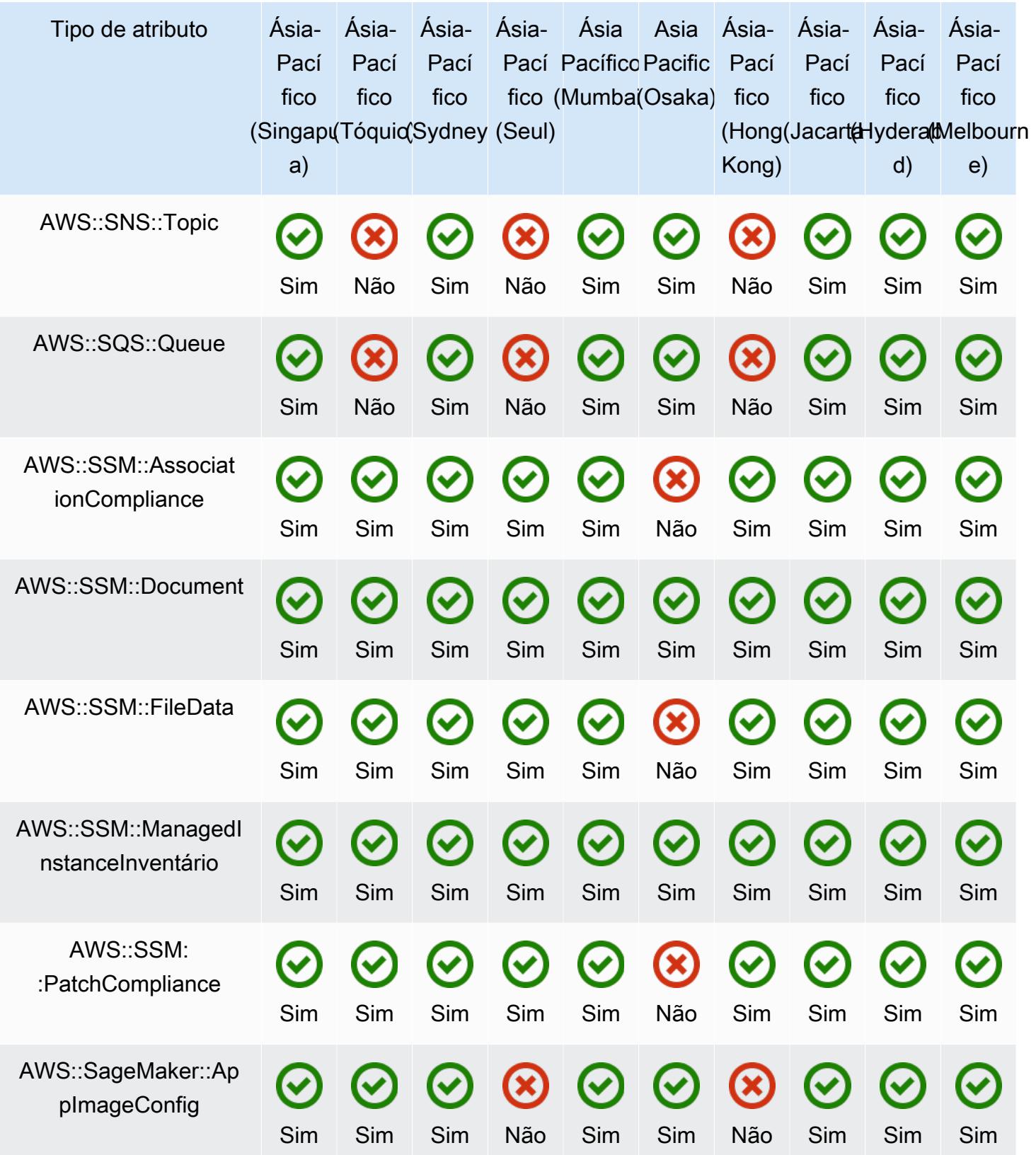

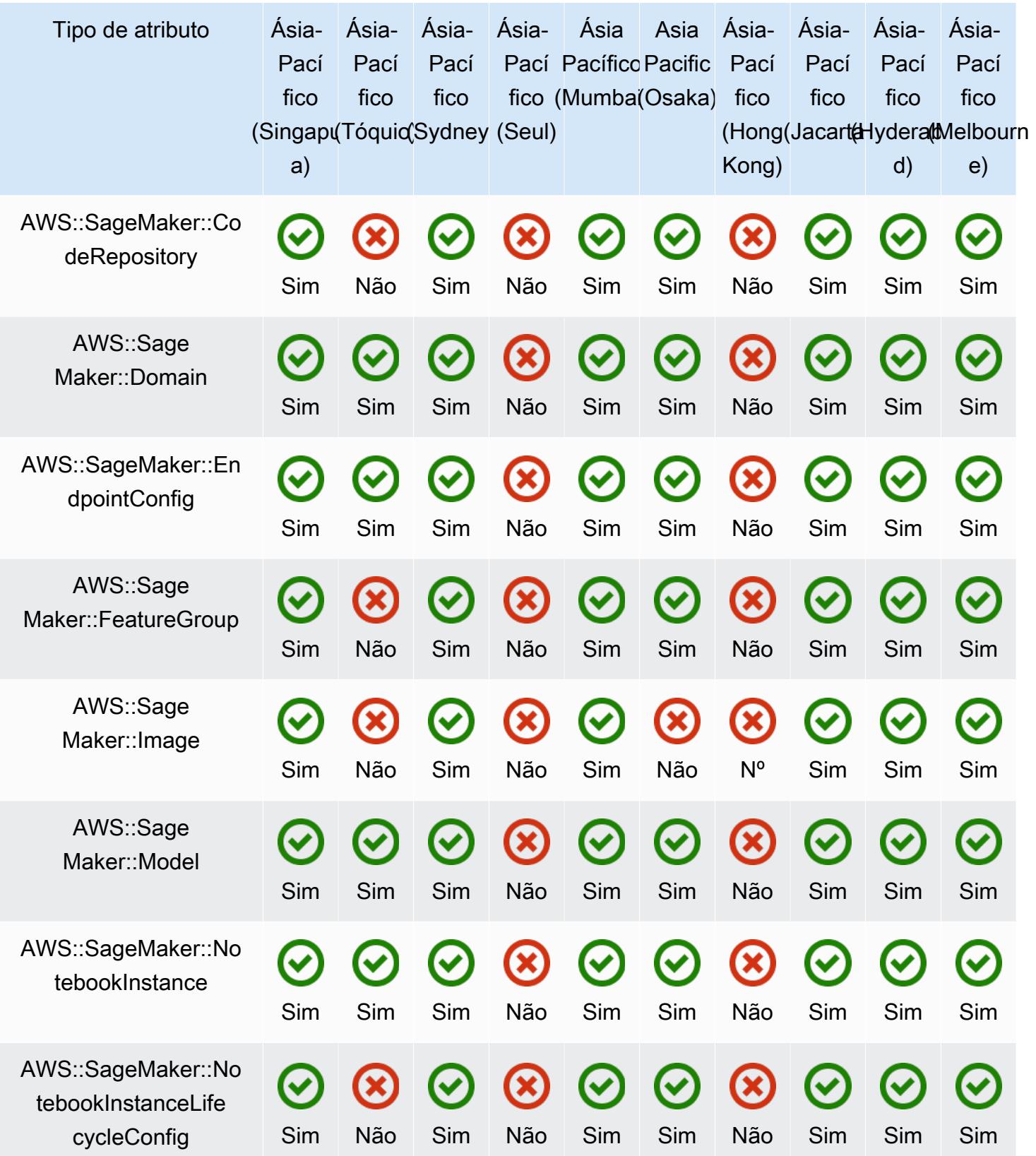
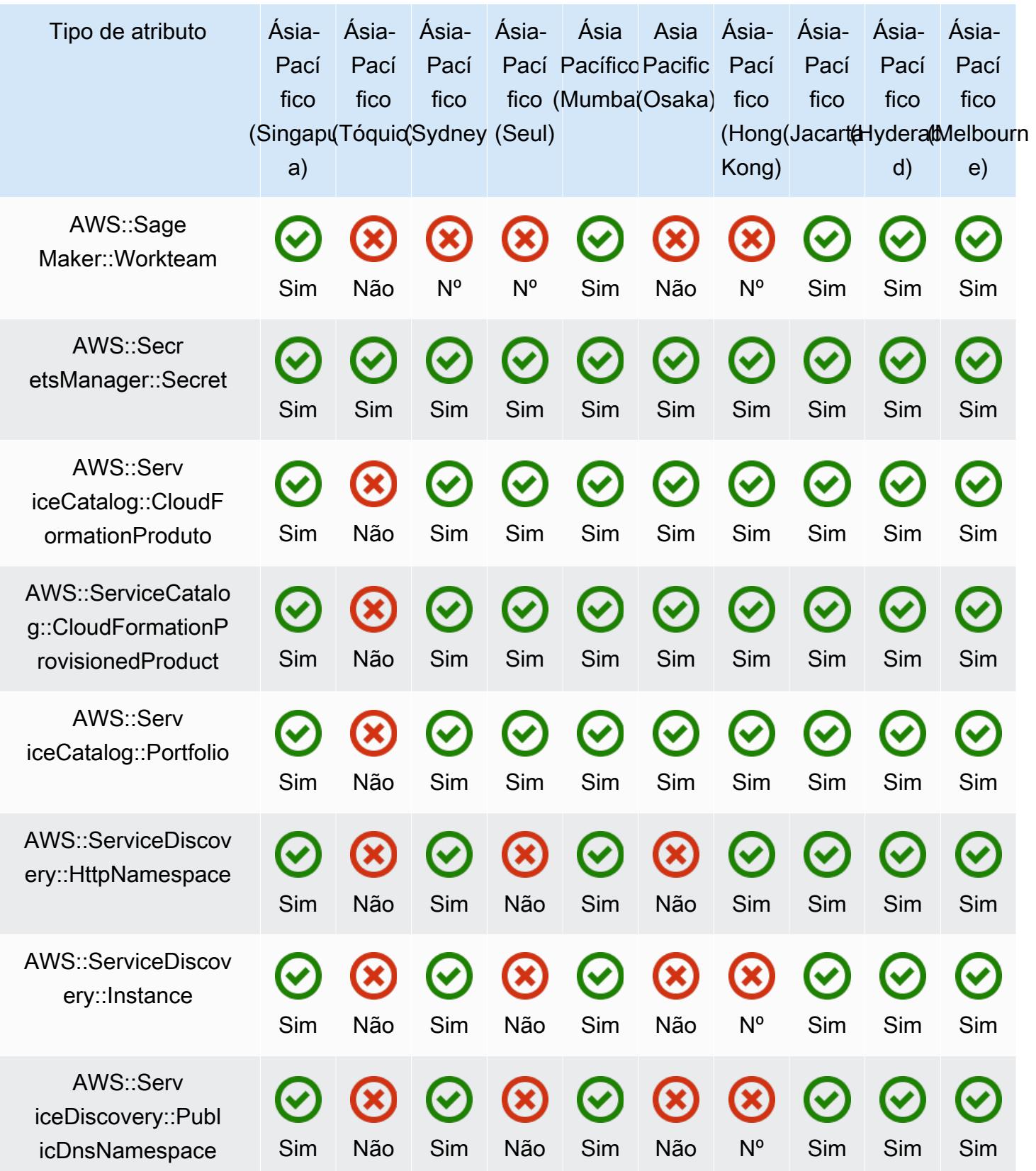

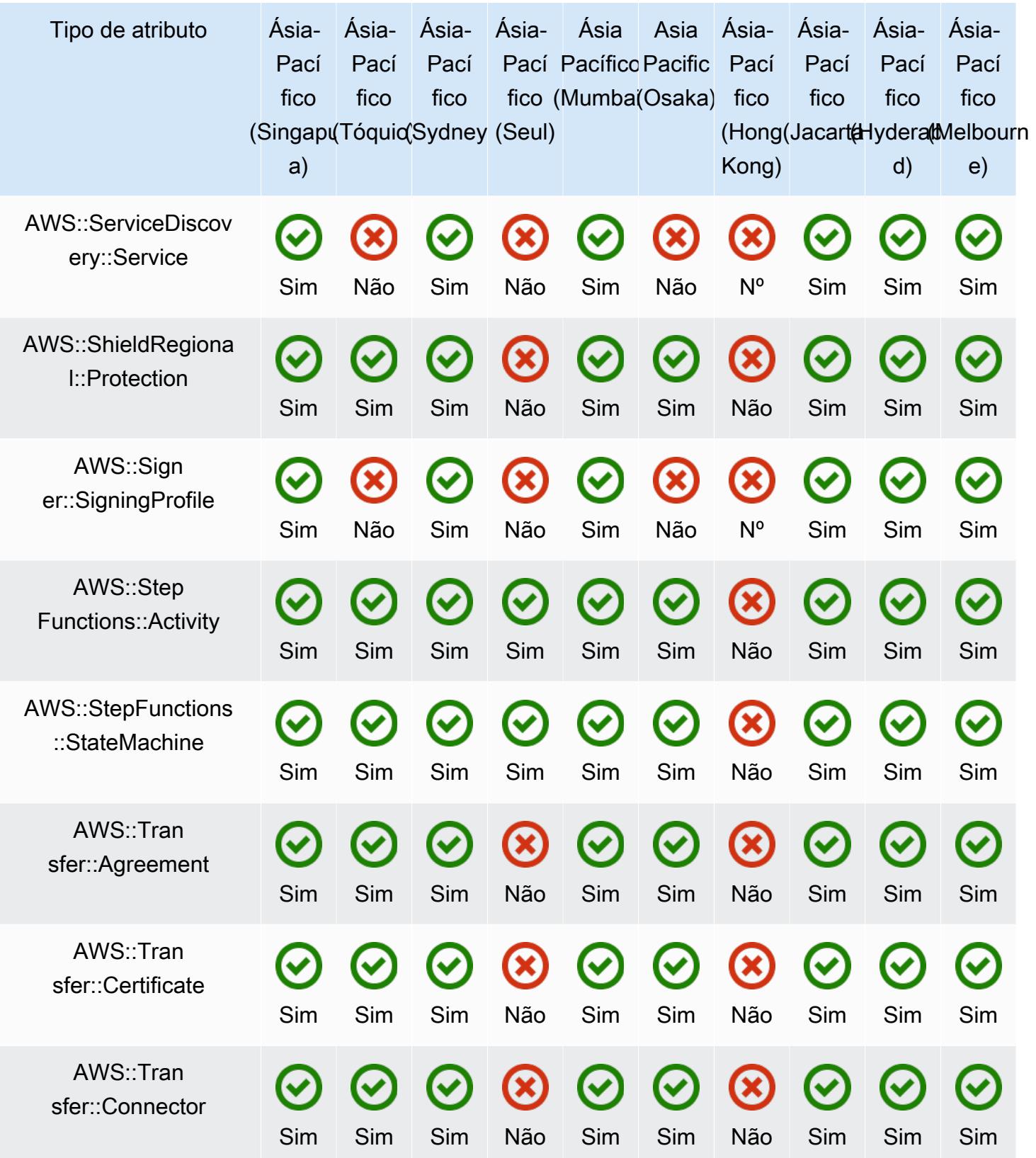

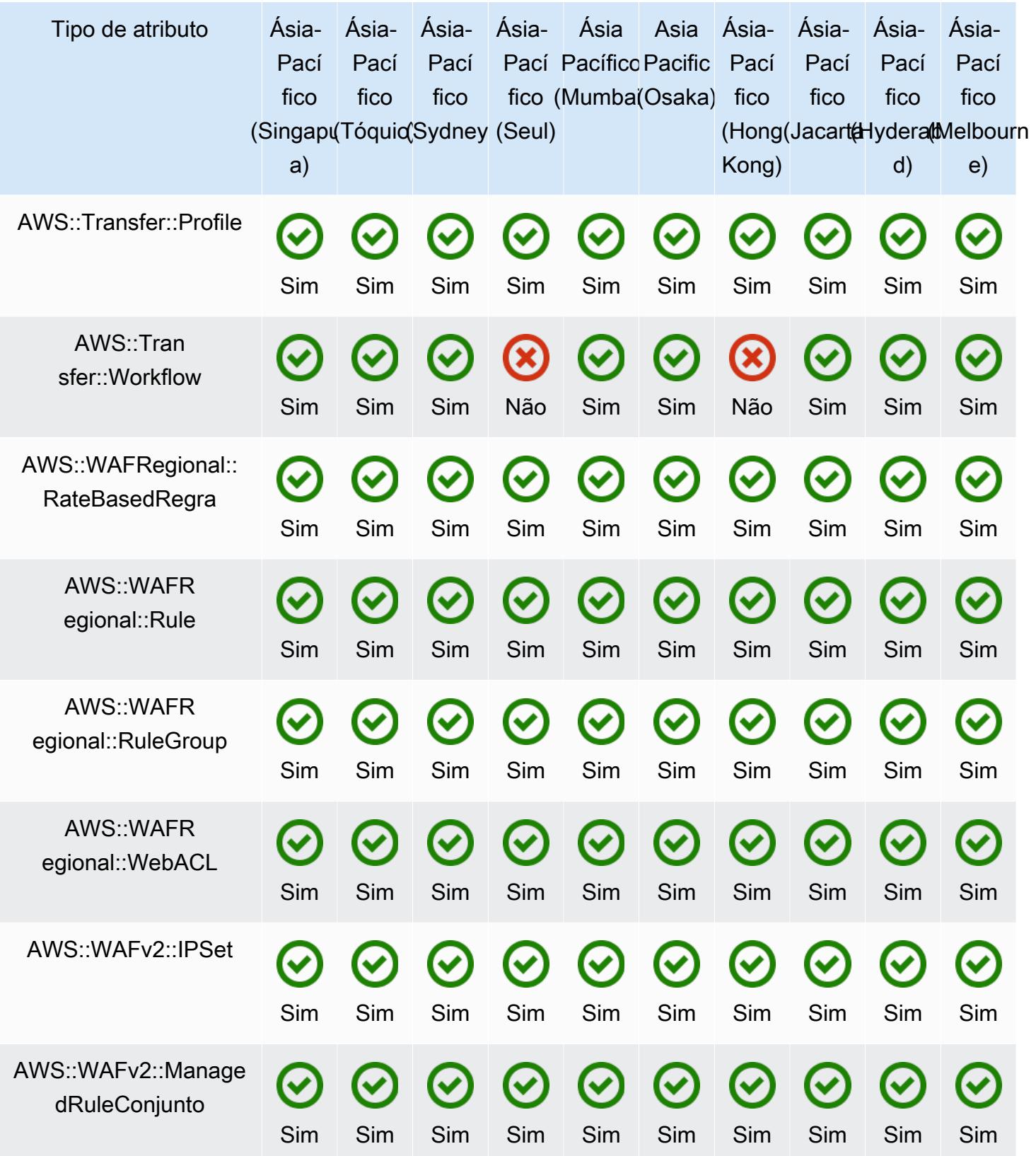

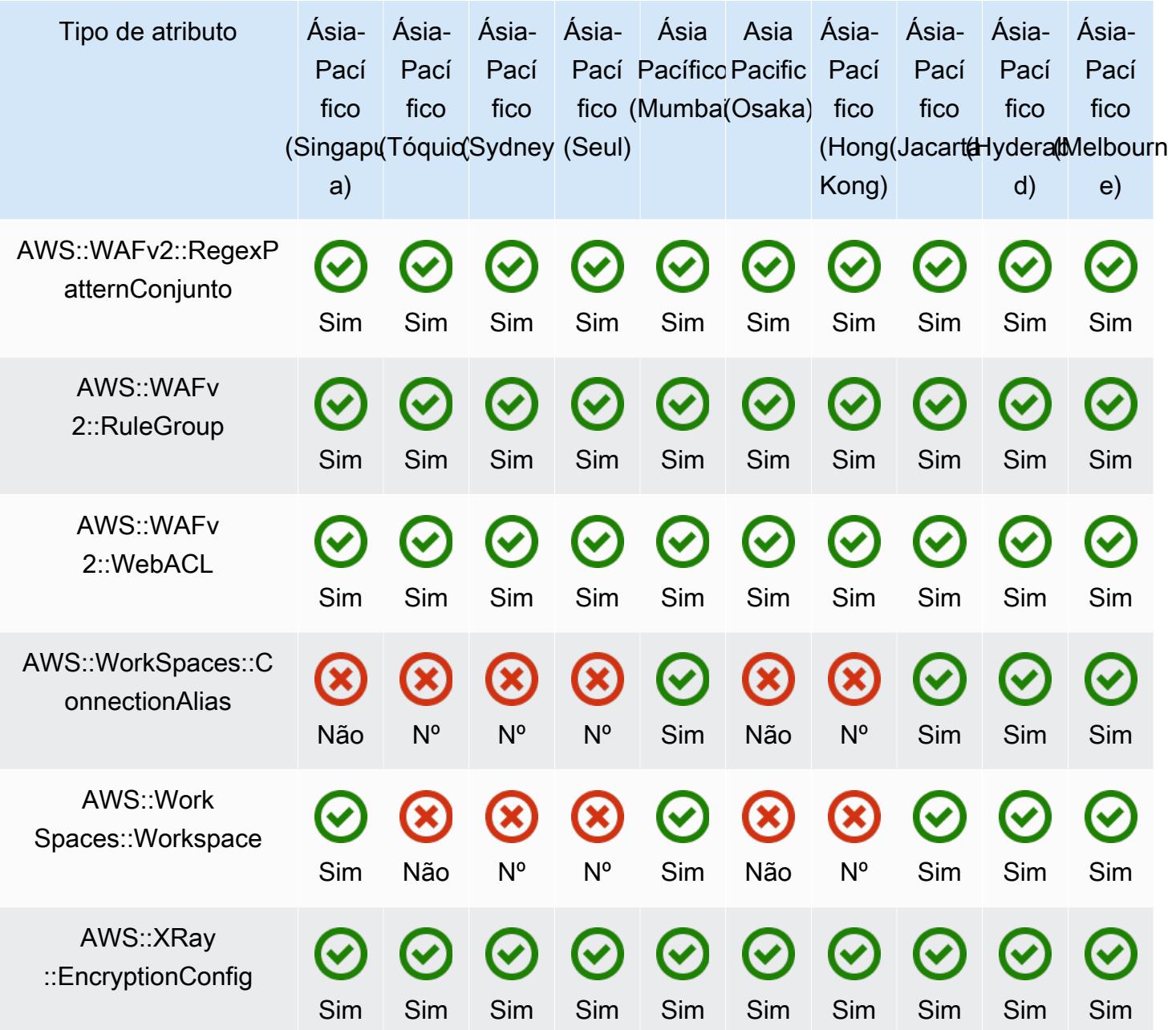

## Regiões da China

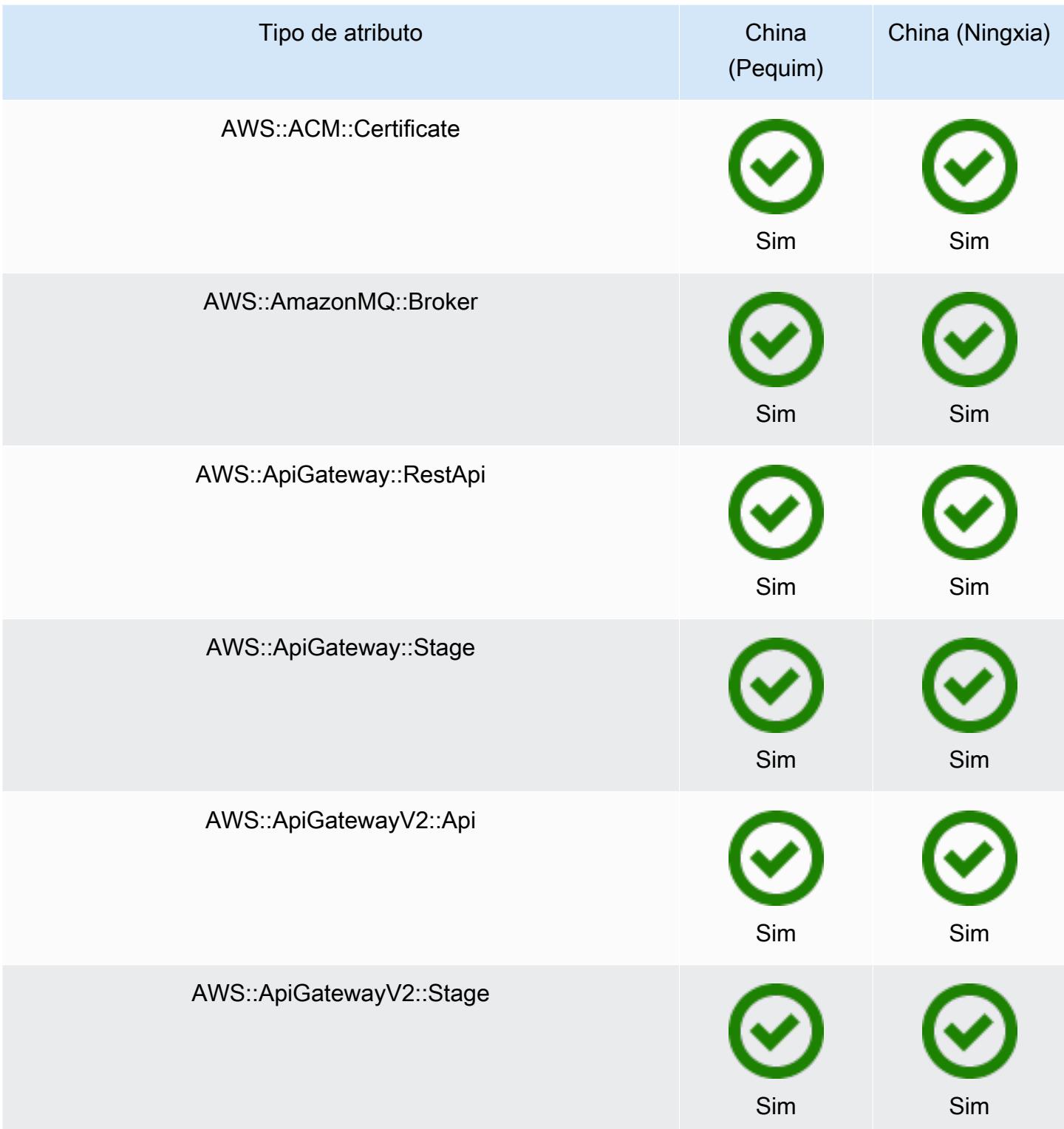

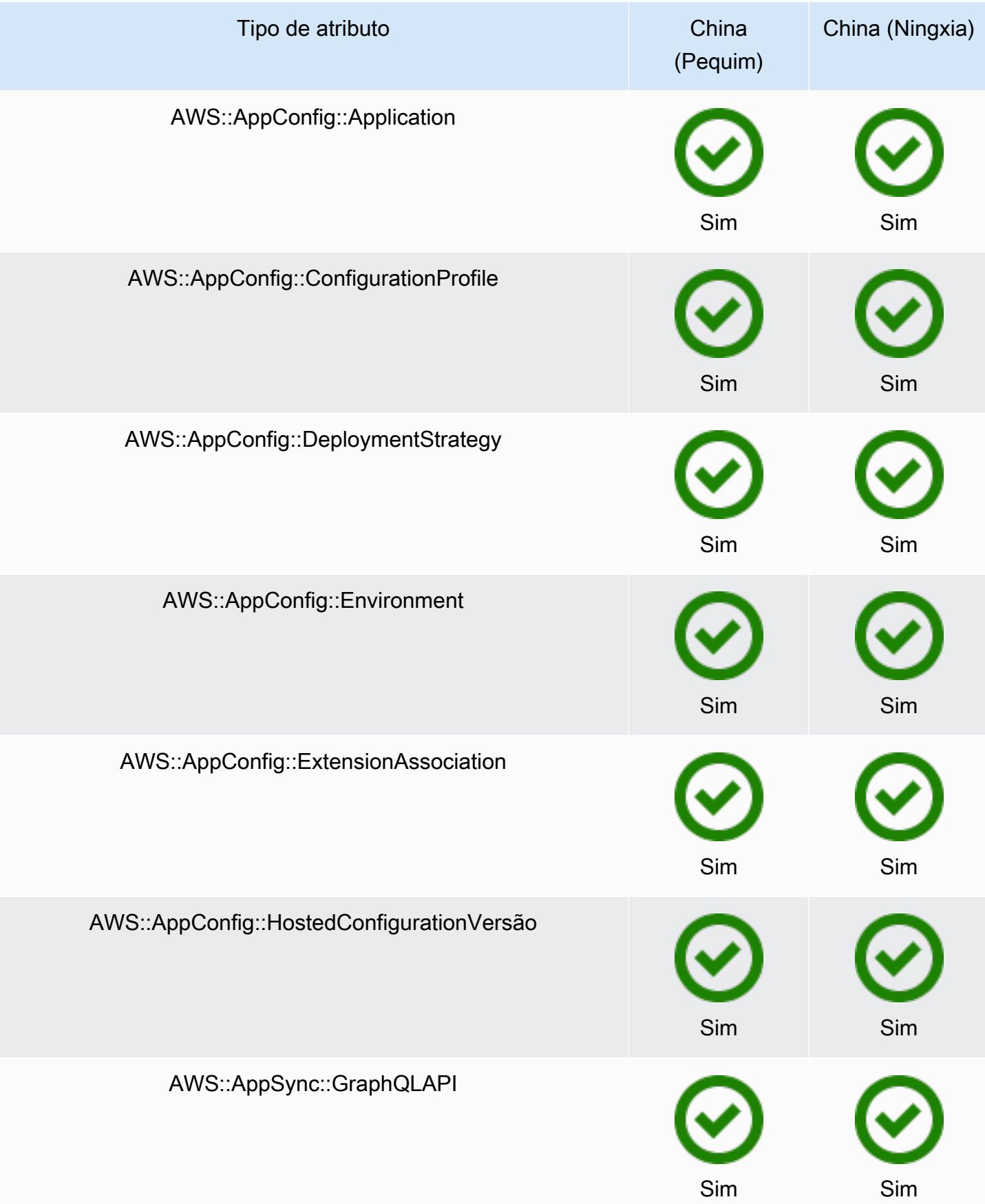

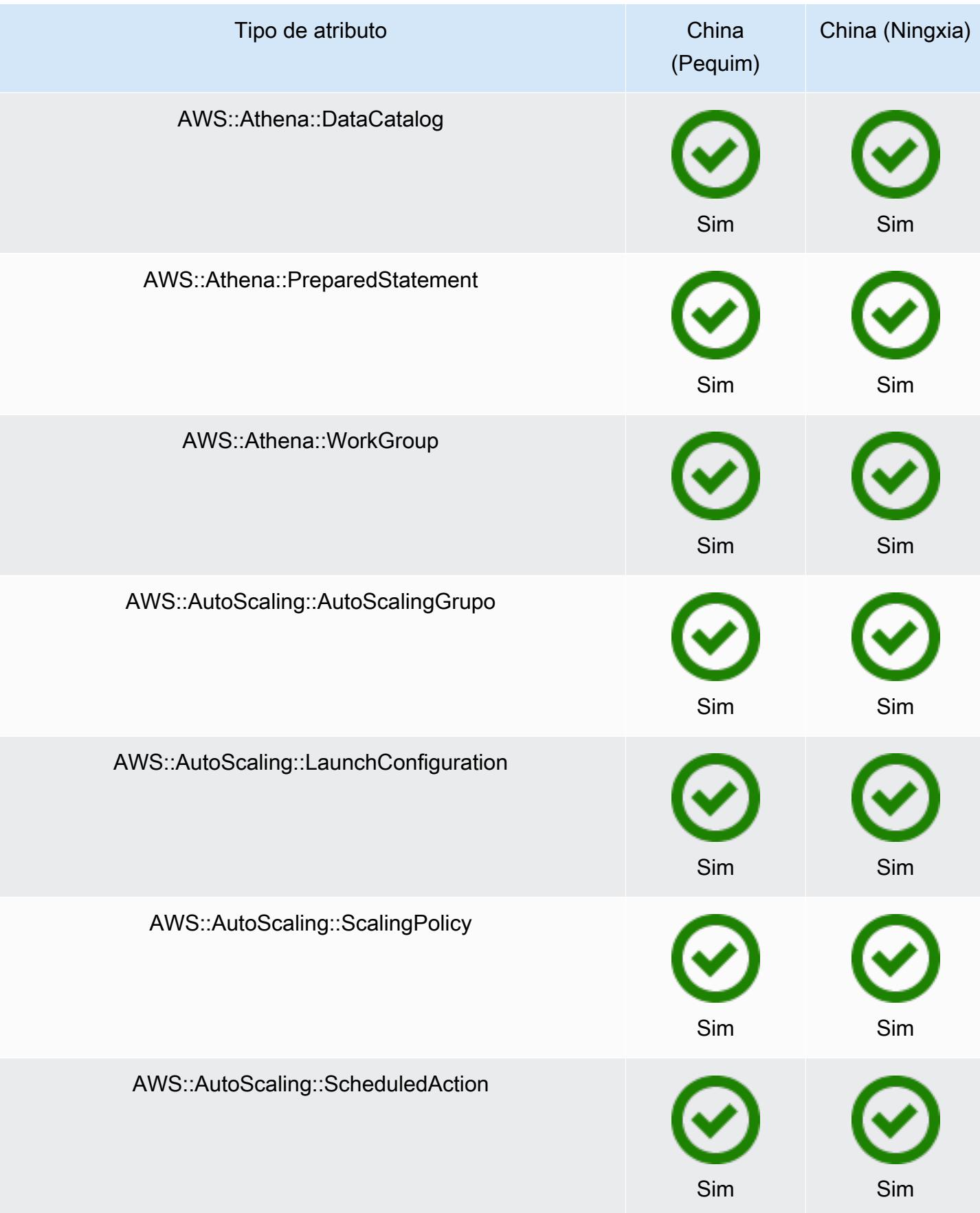

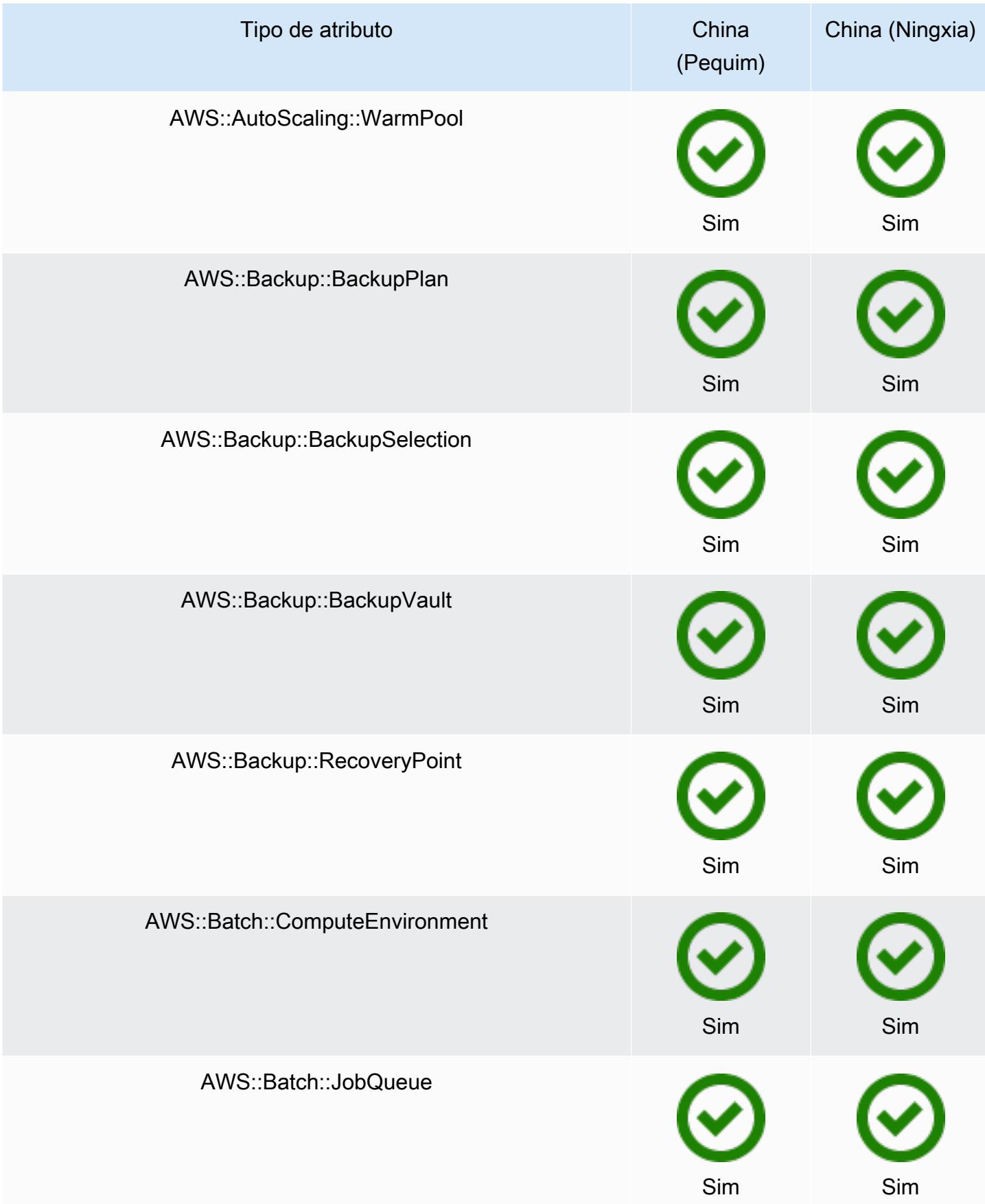

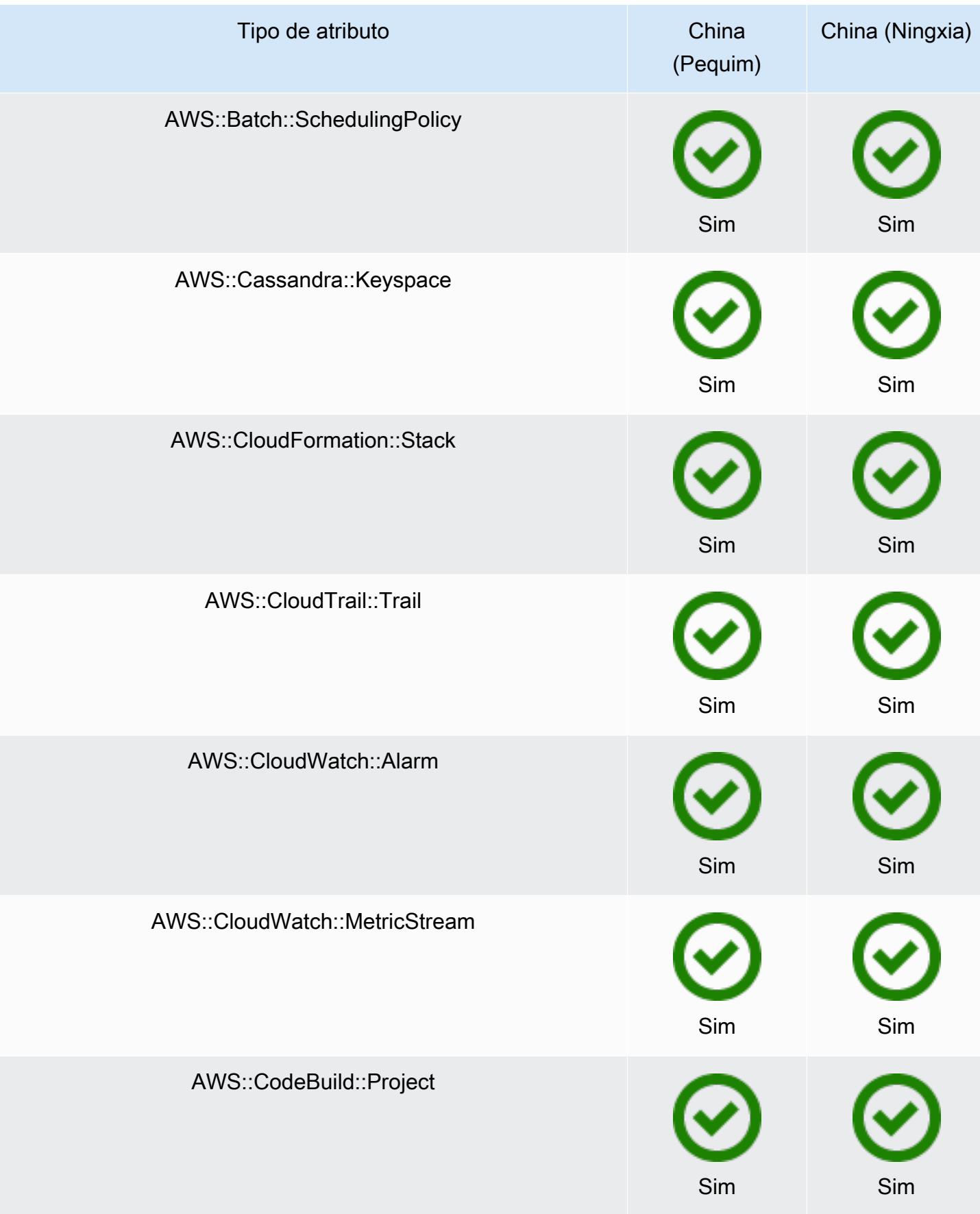

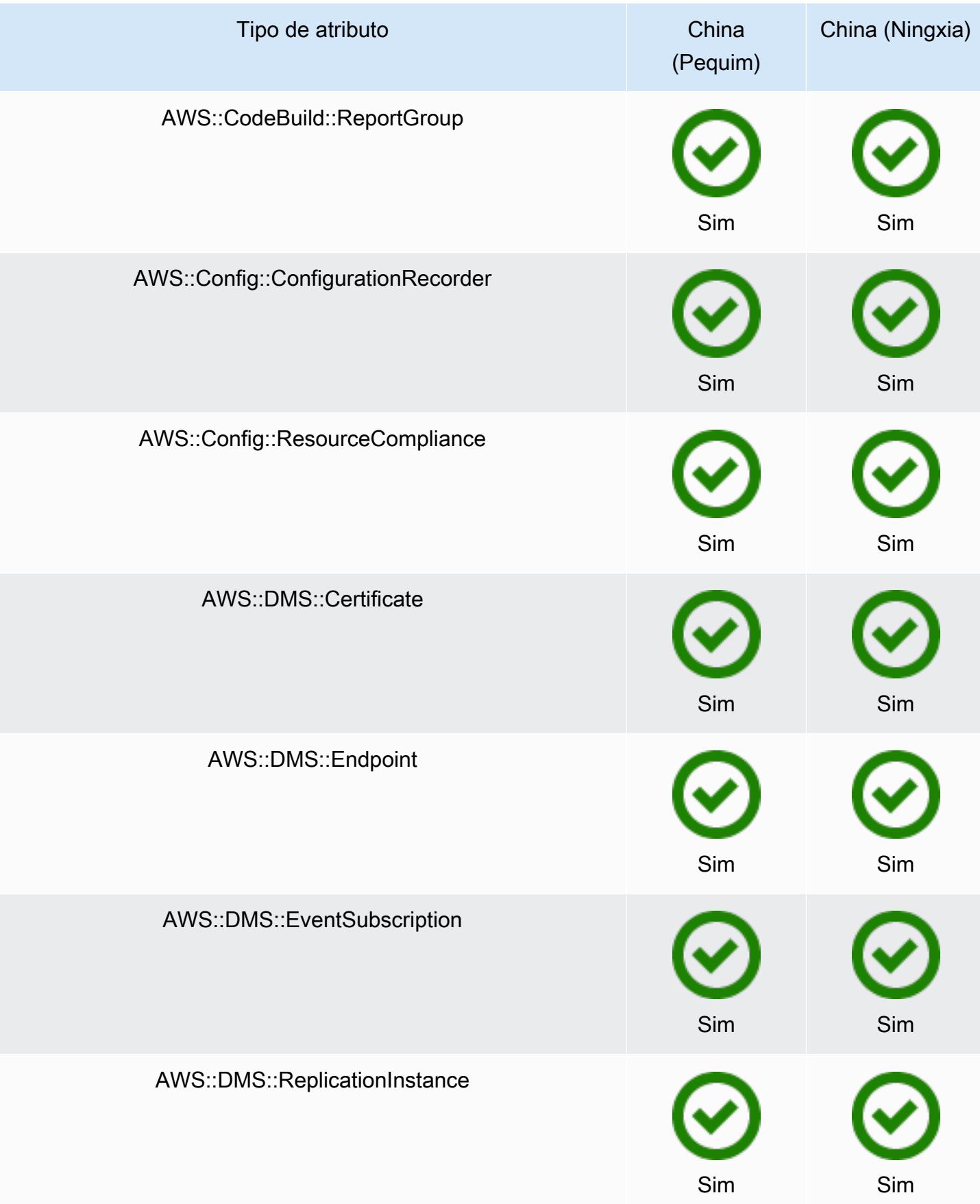

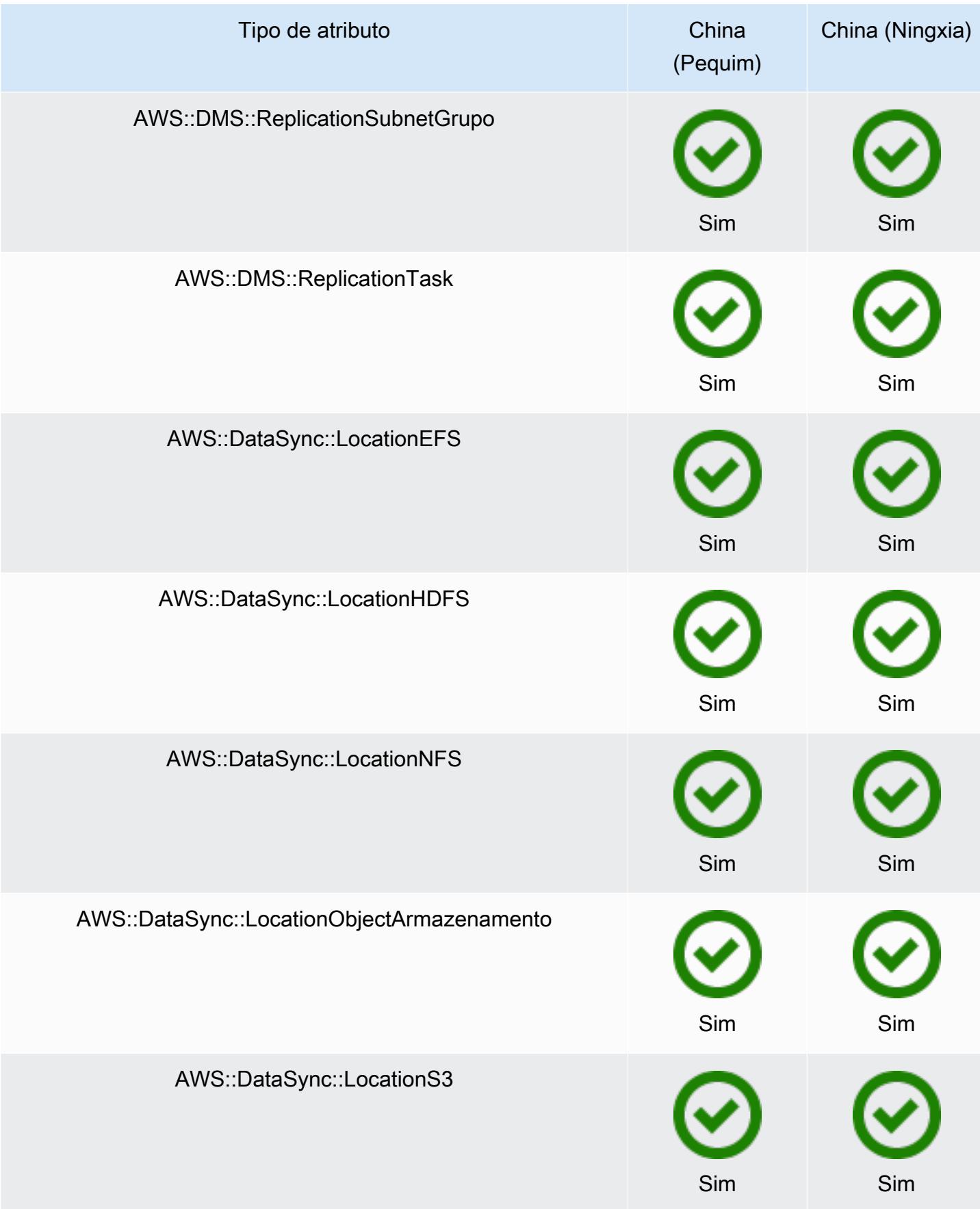

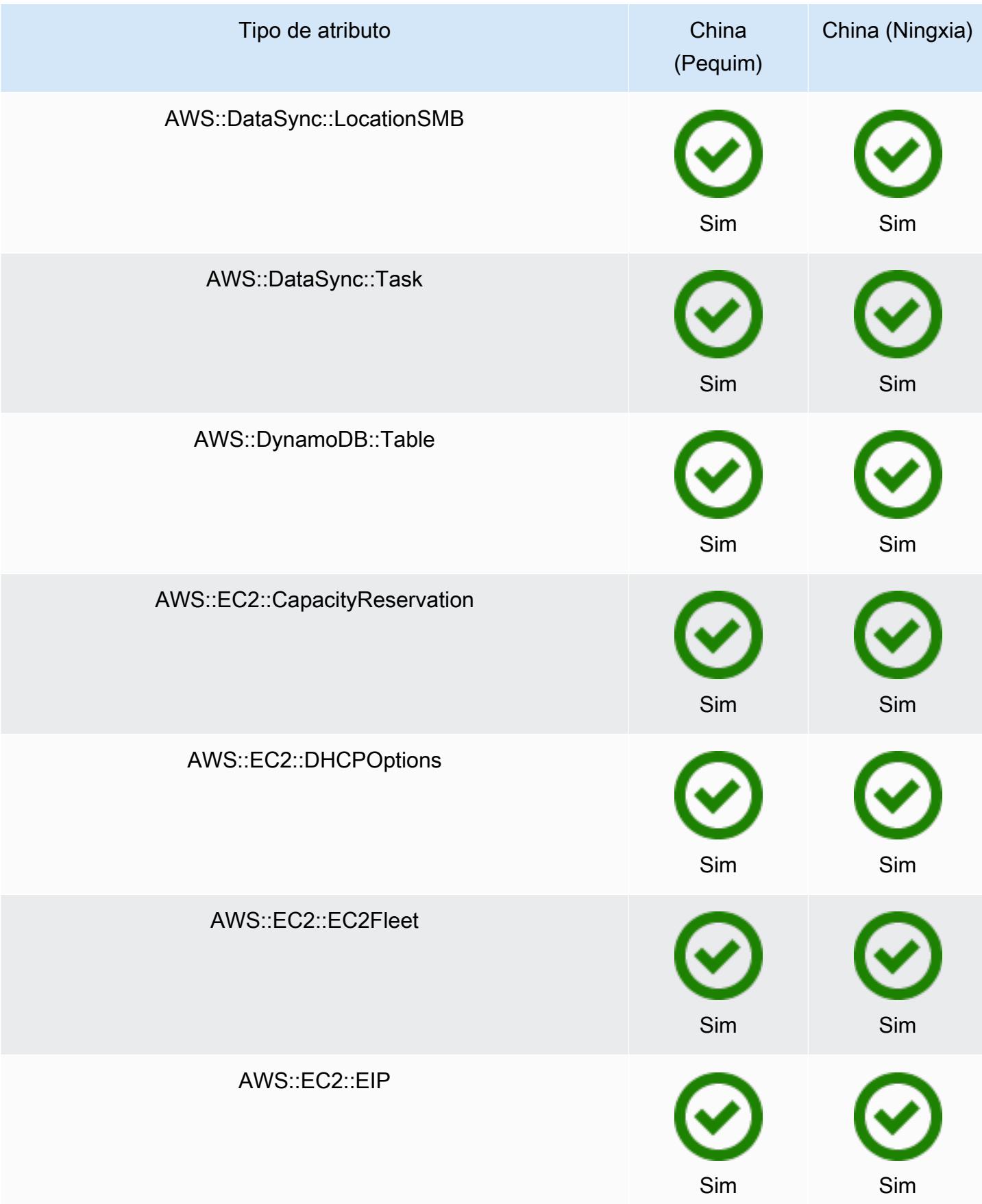

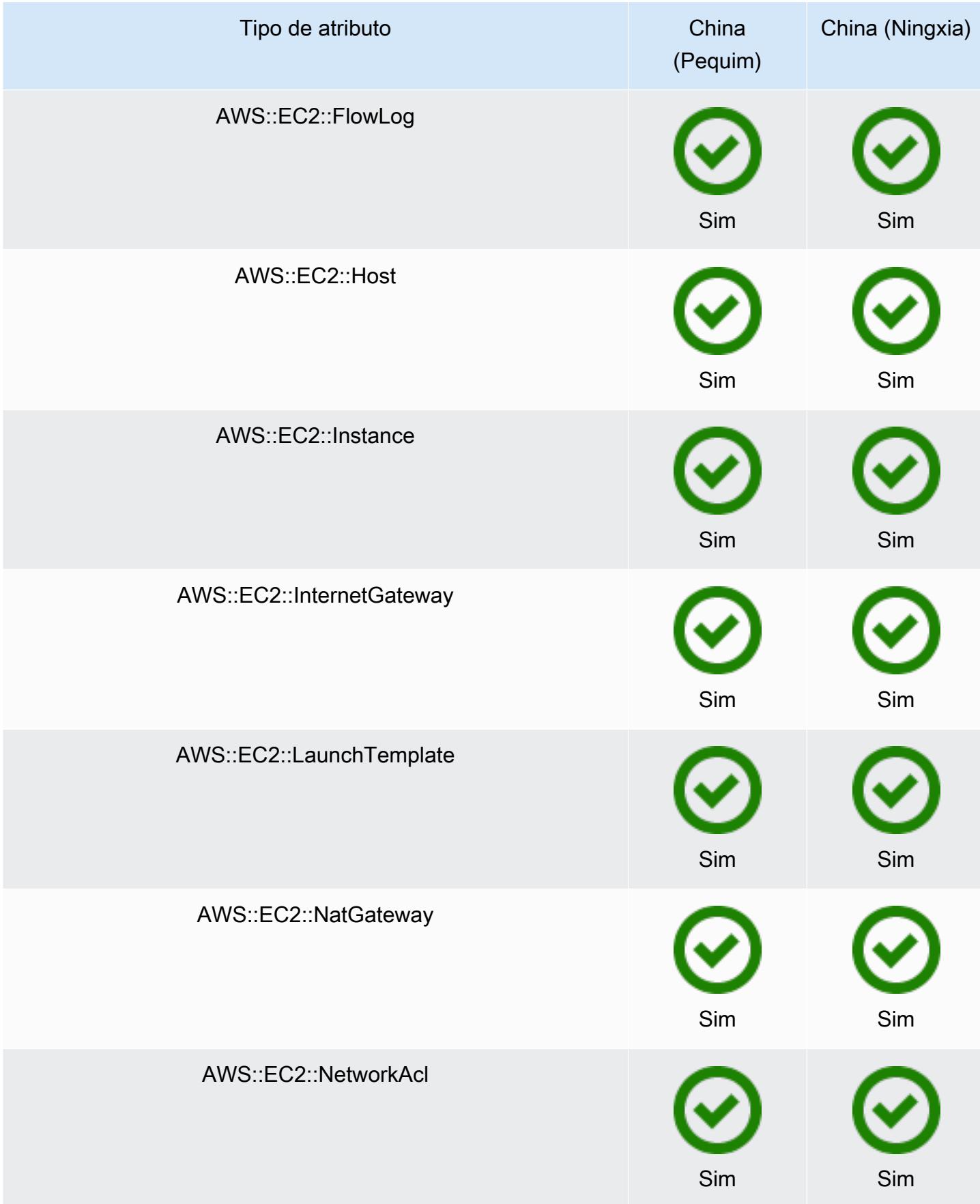

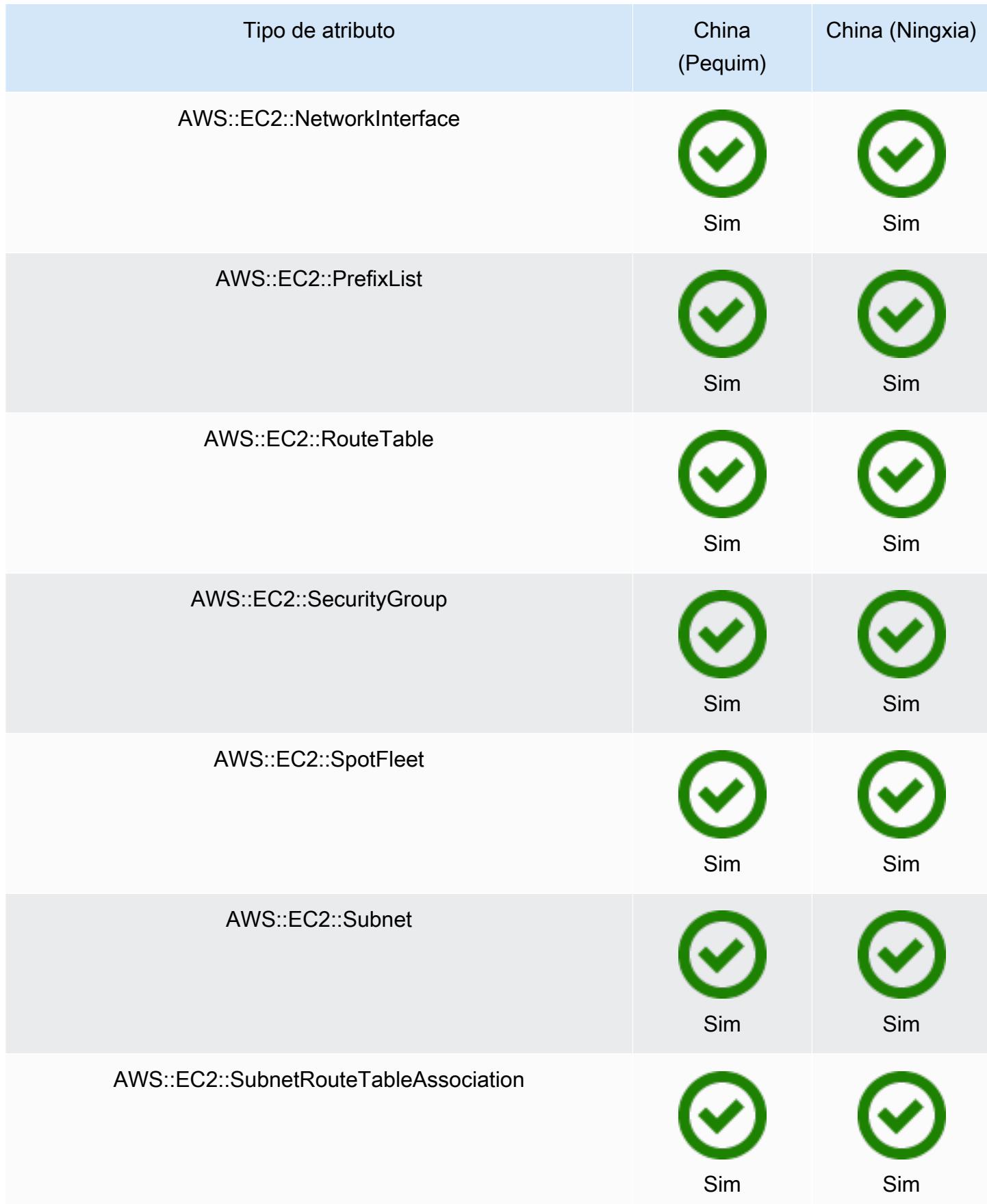

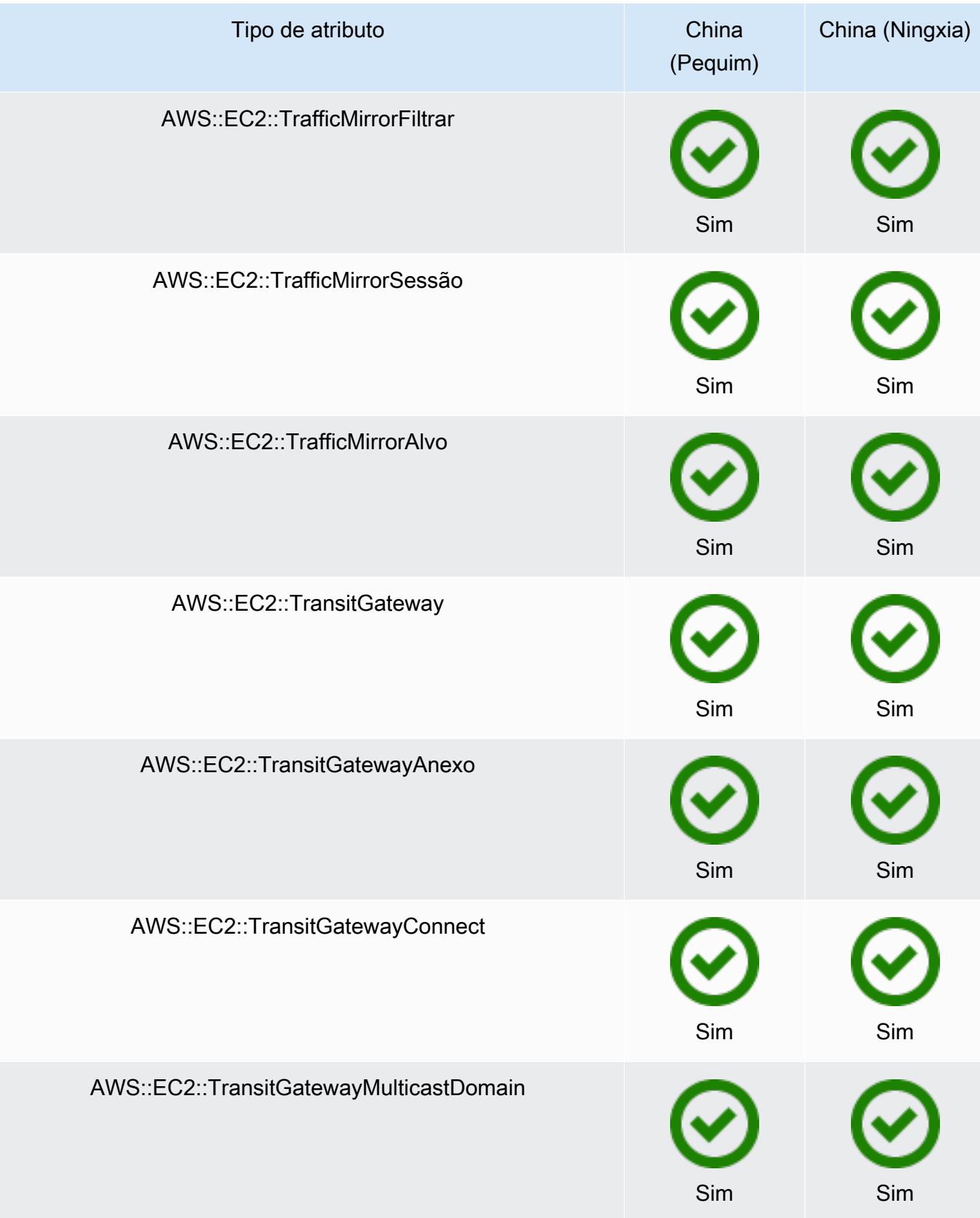

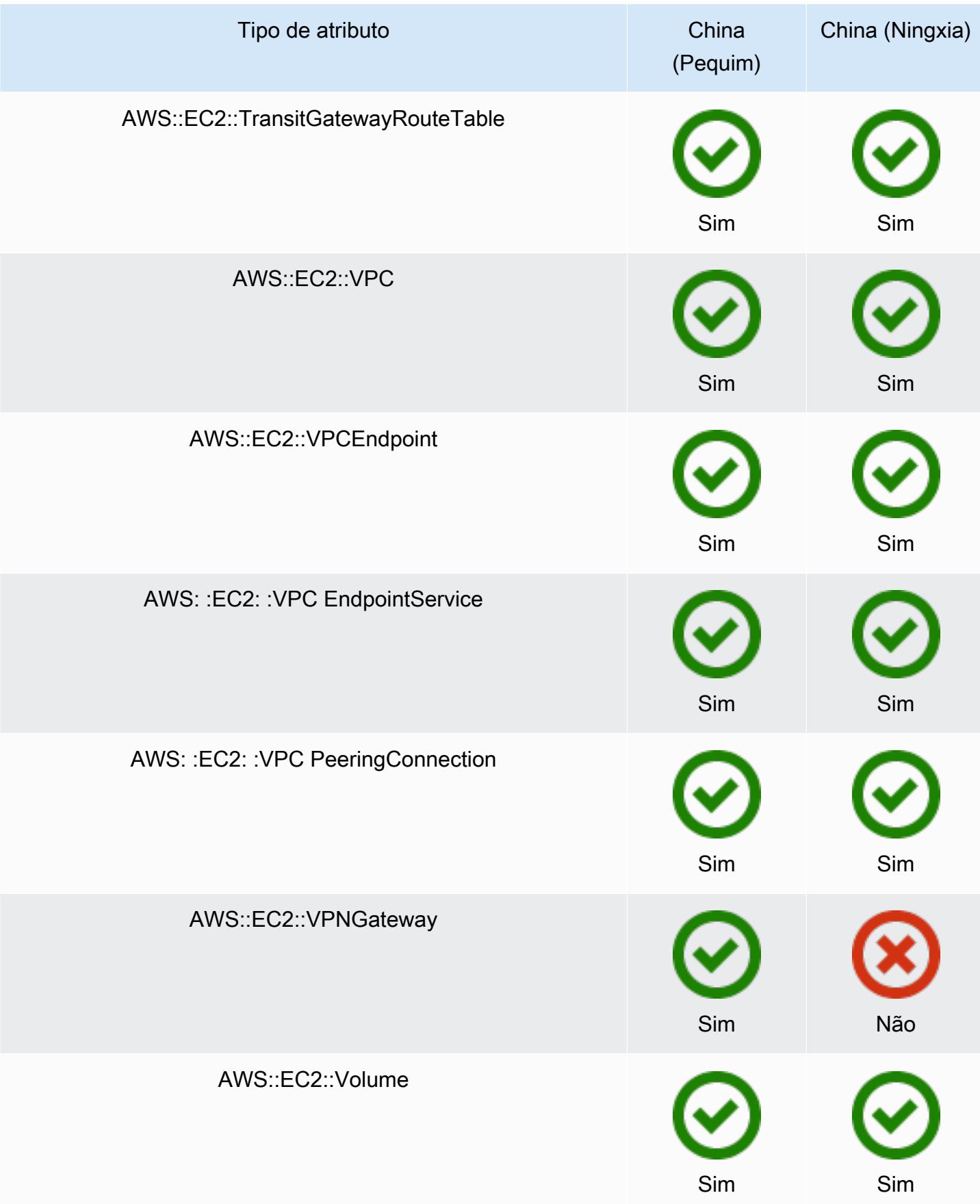

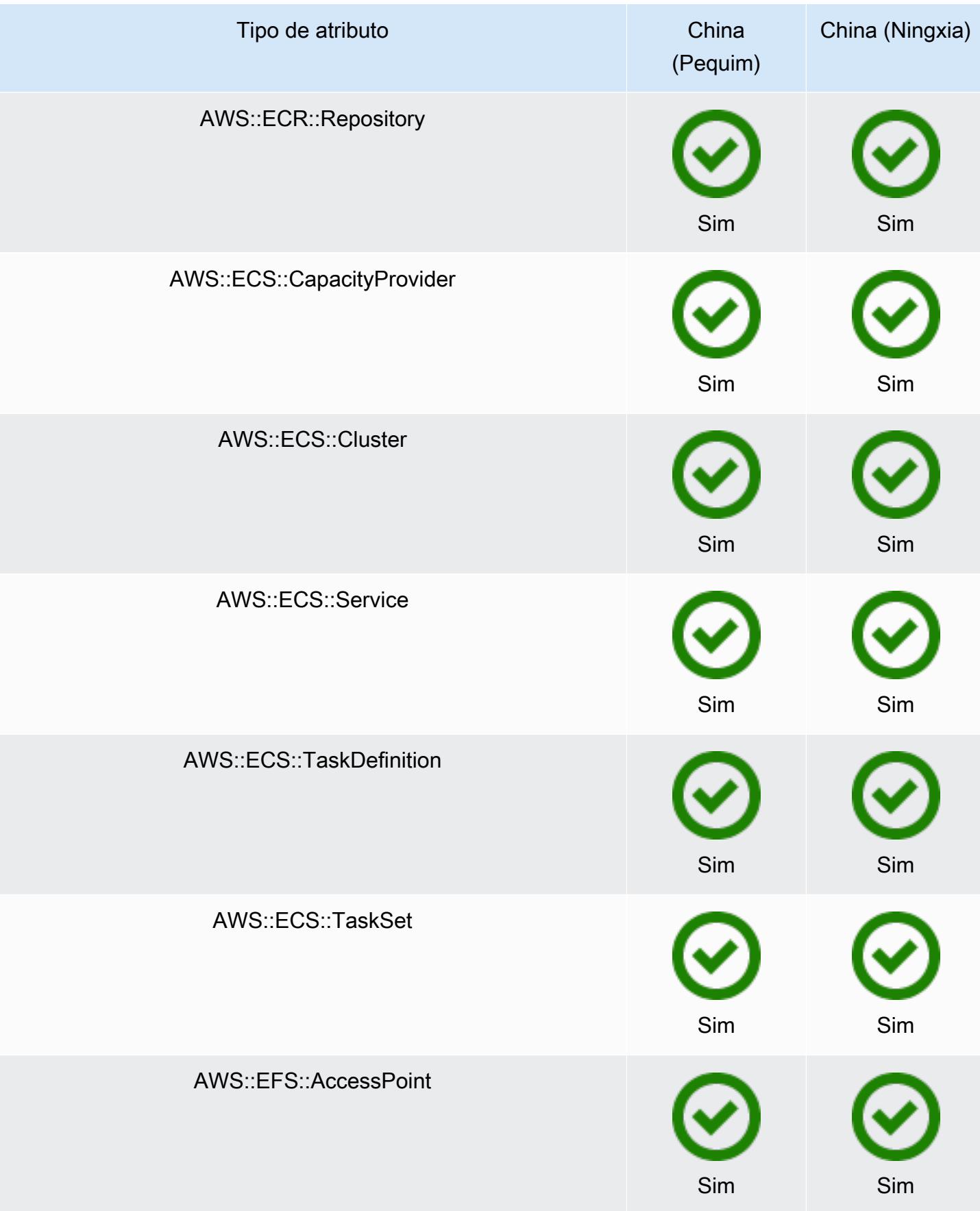

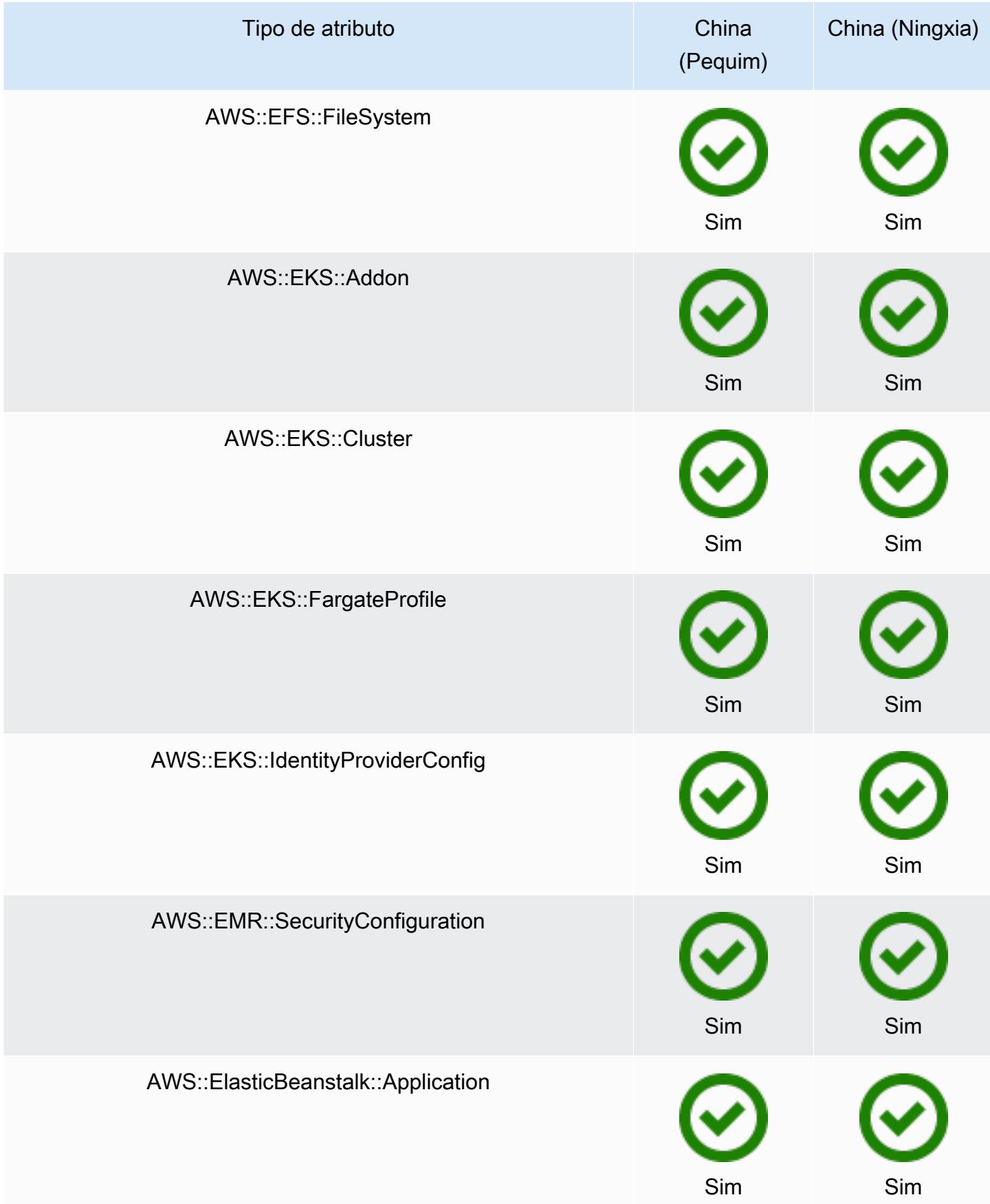

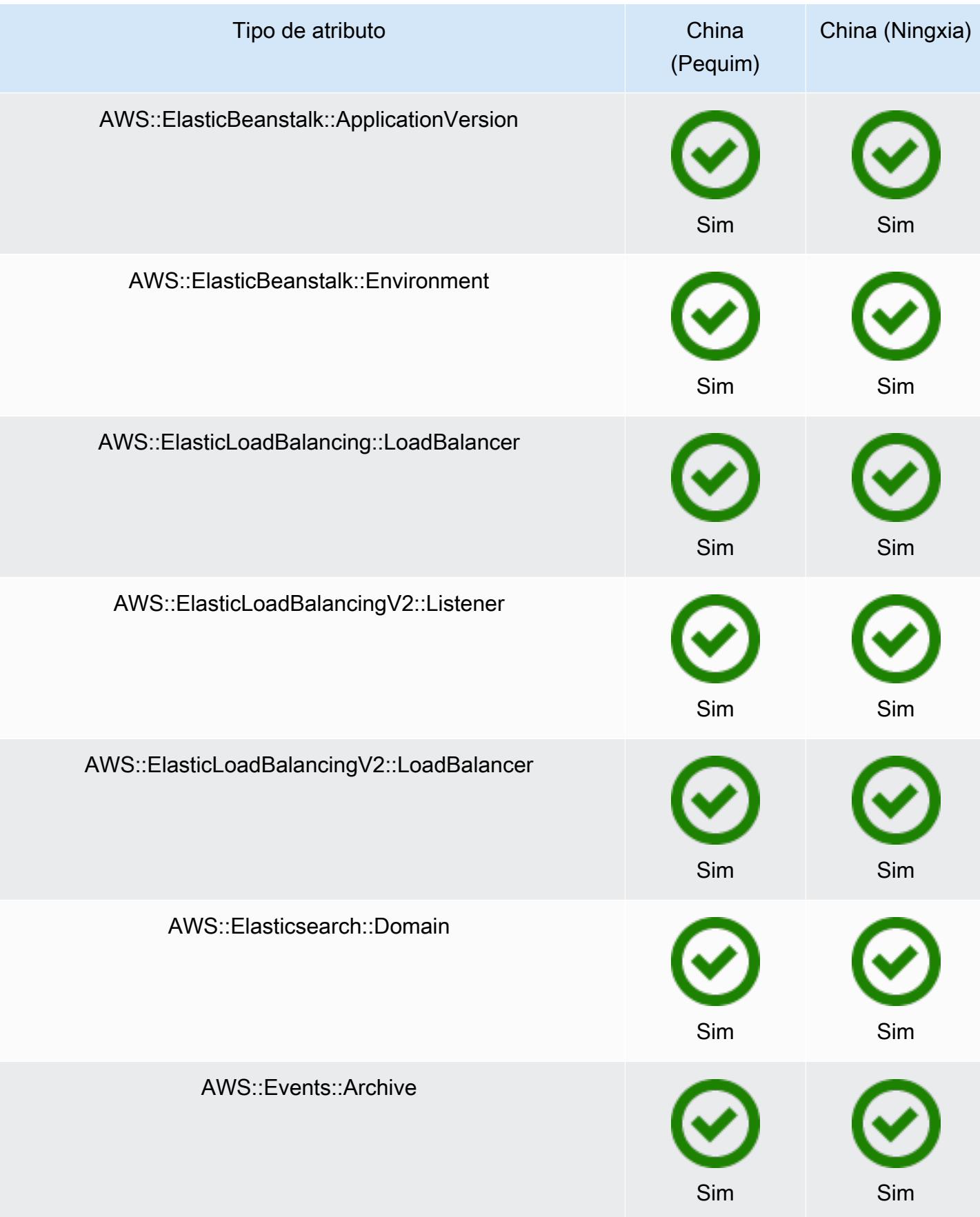

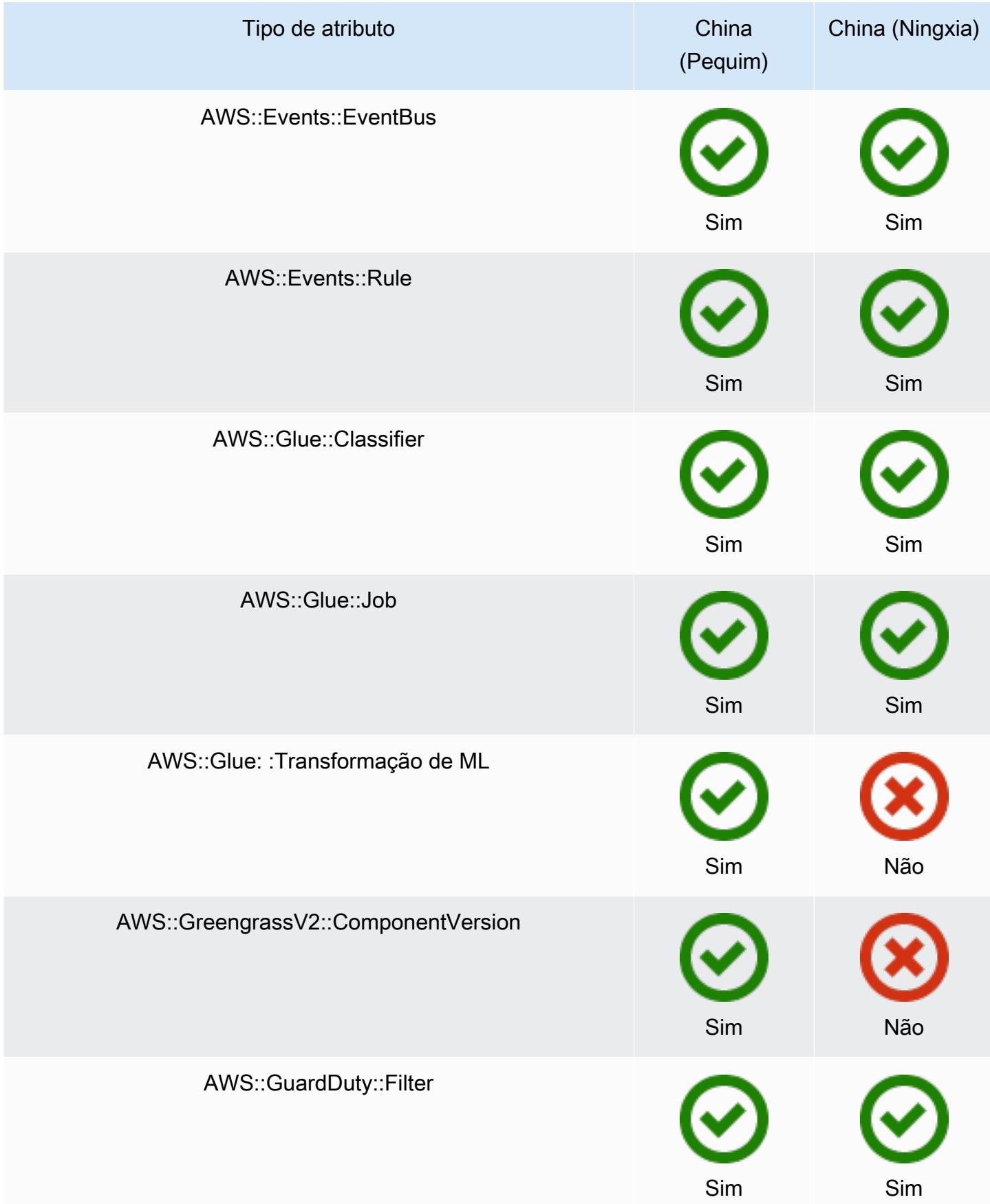

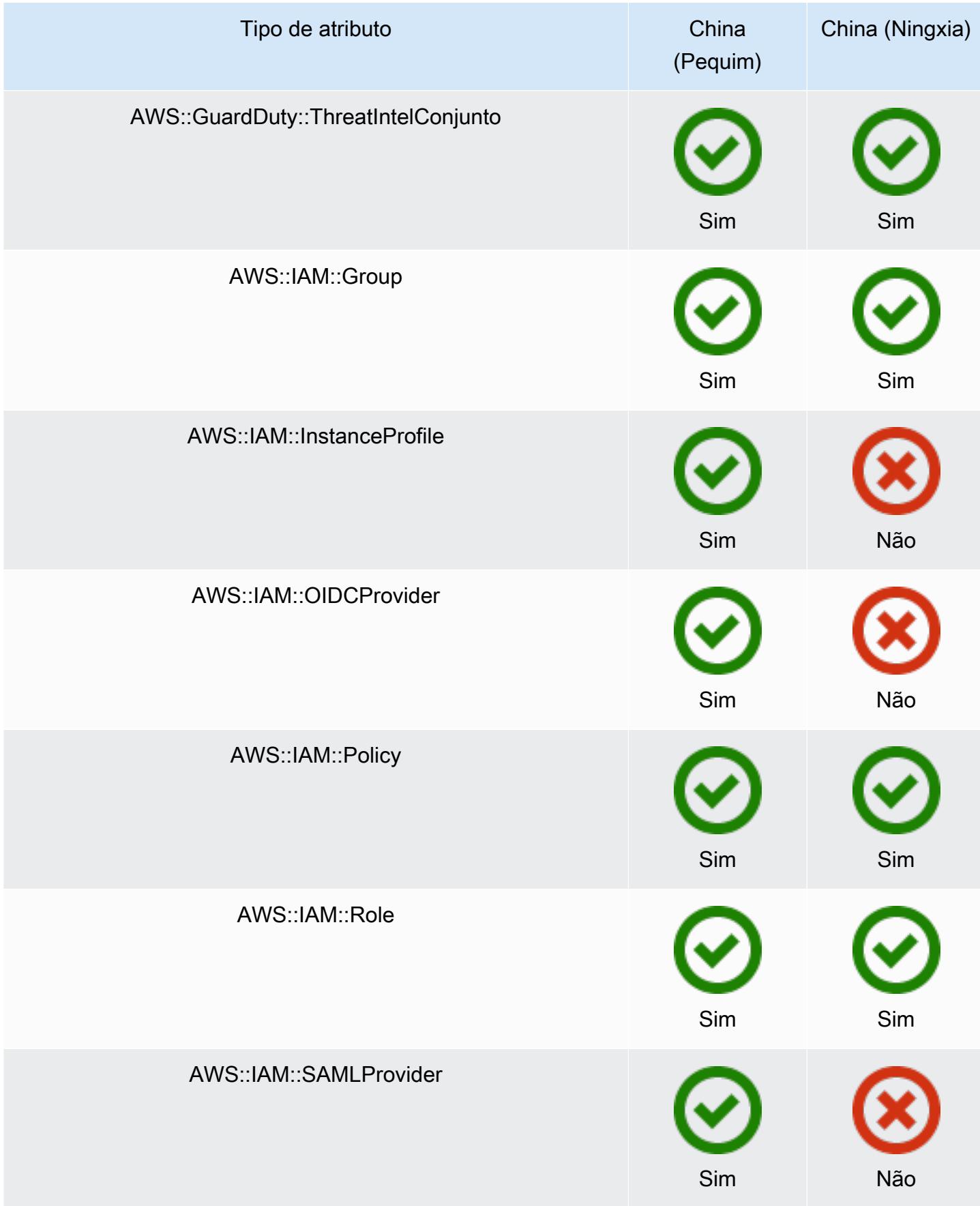

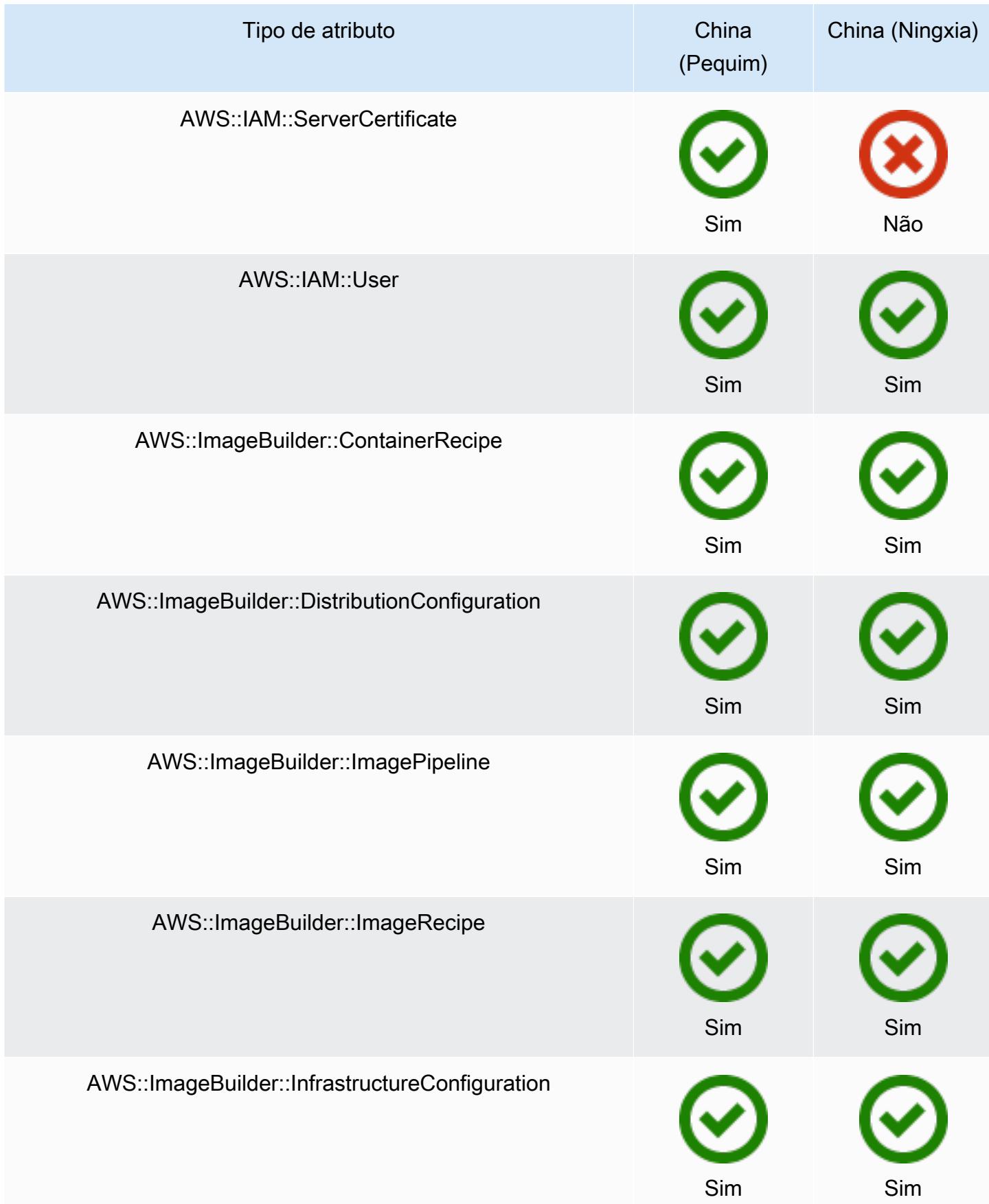

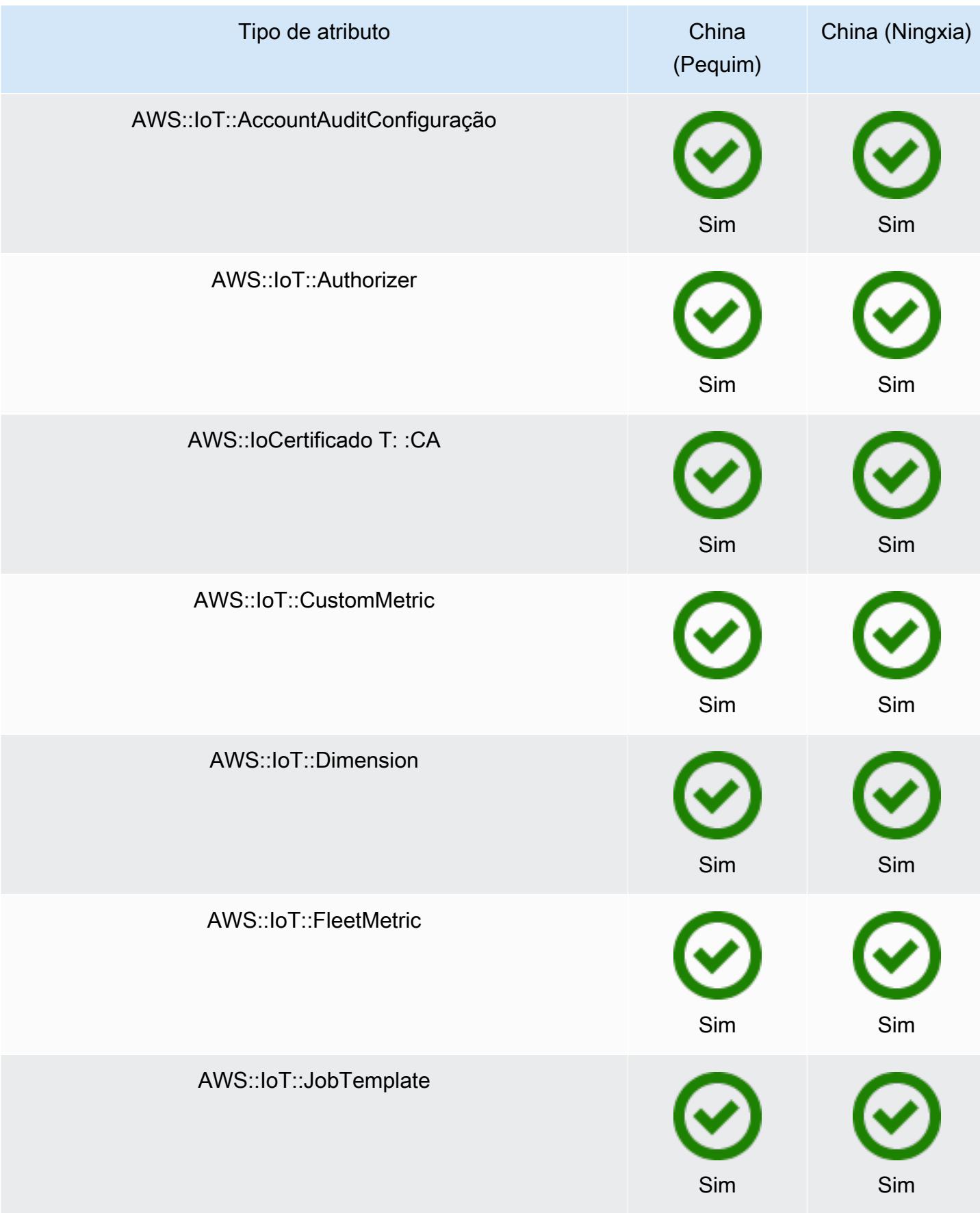

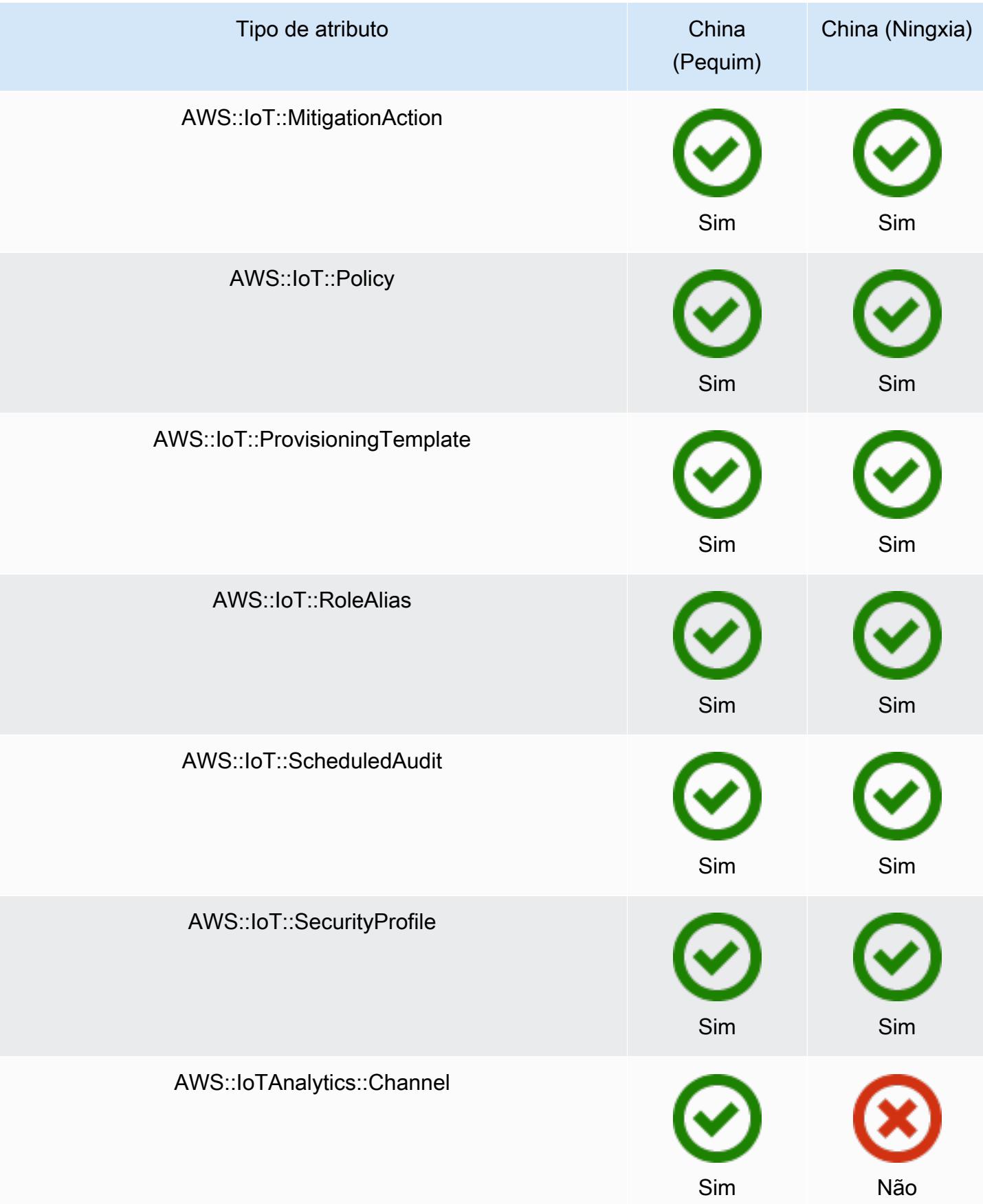

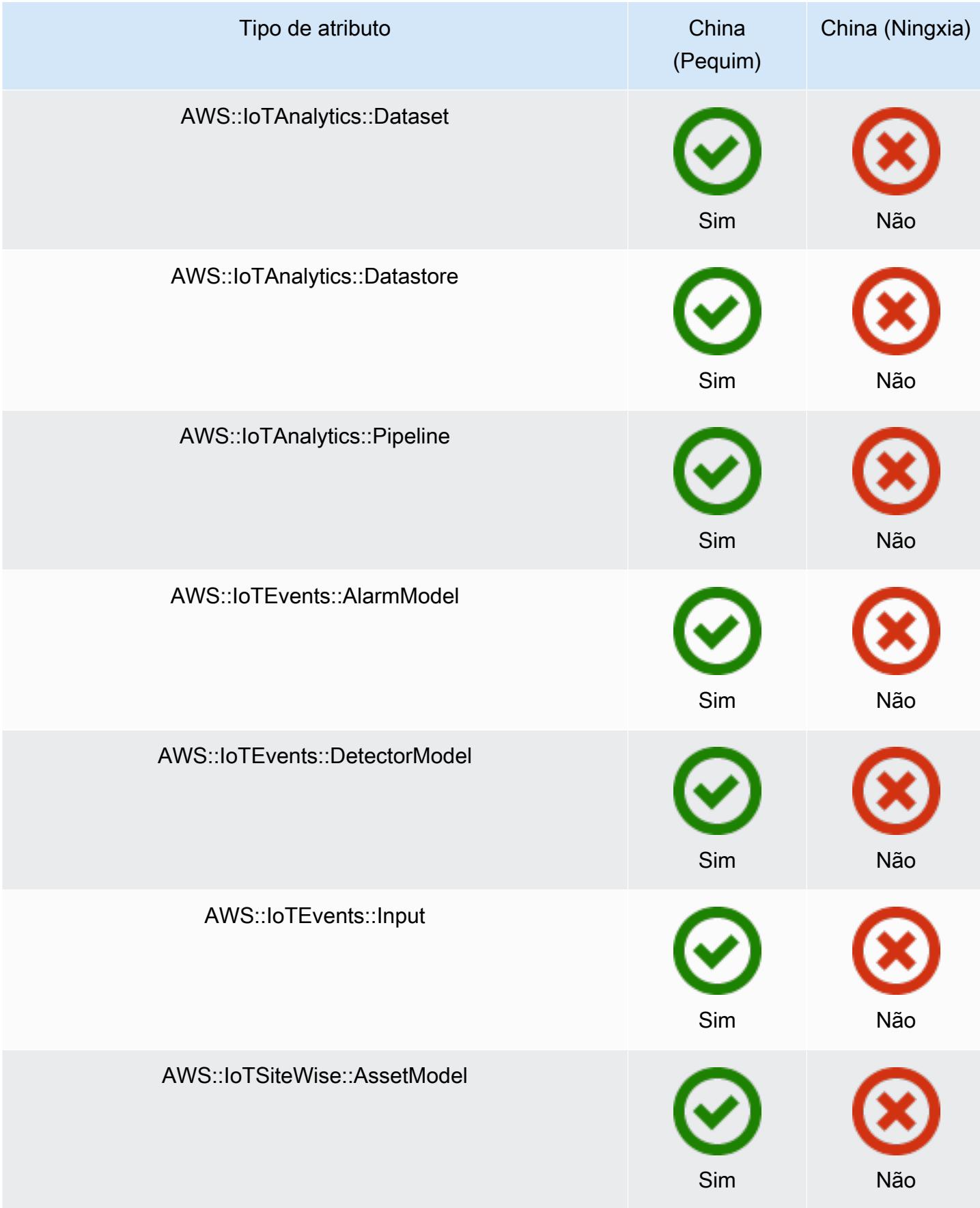

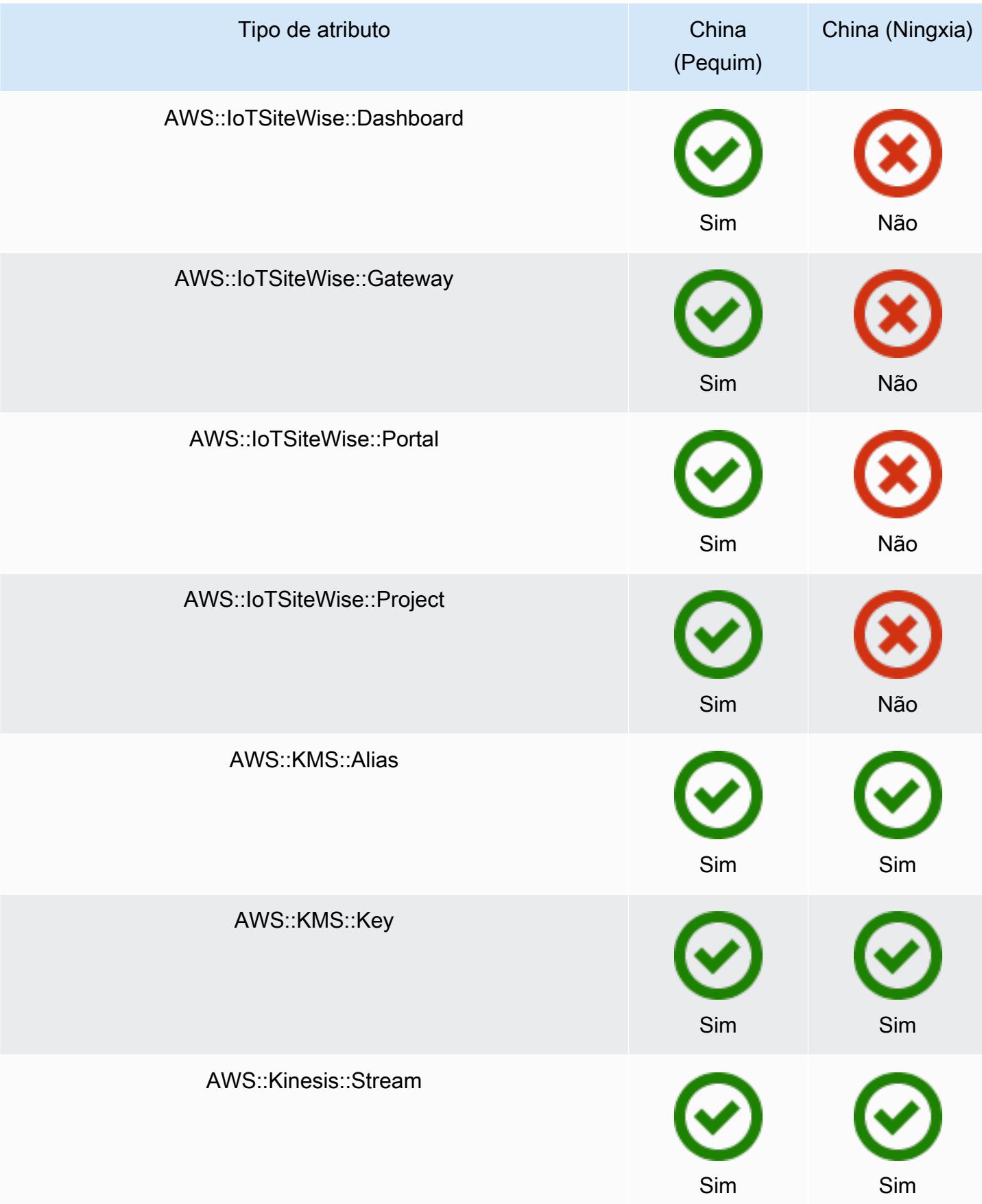

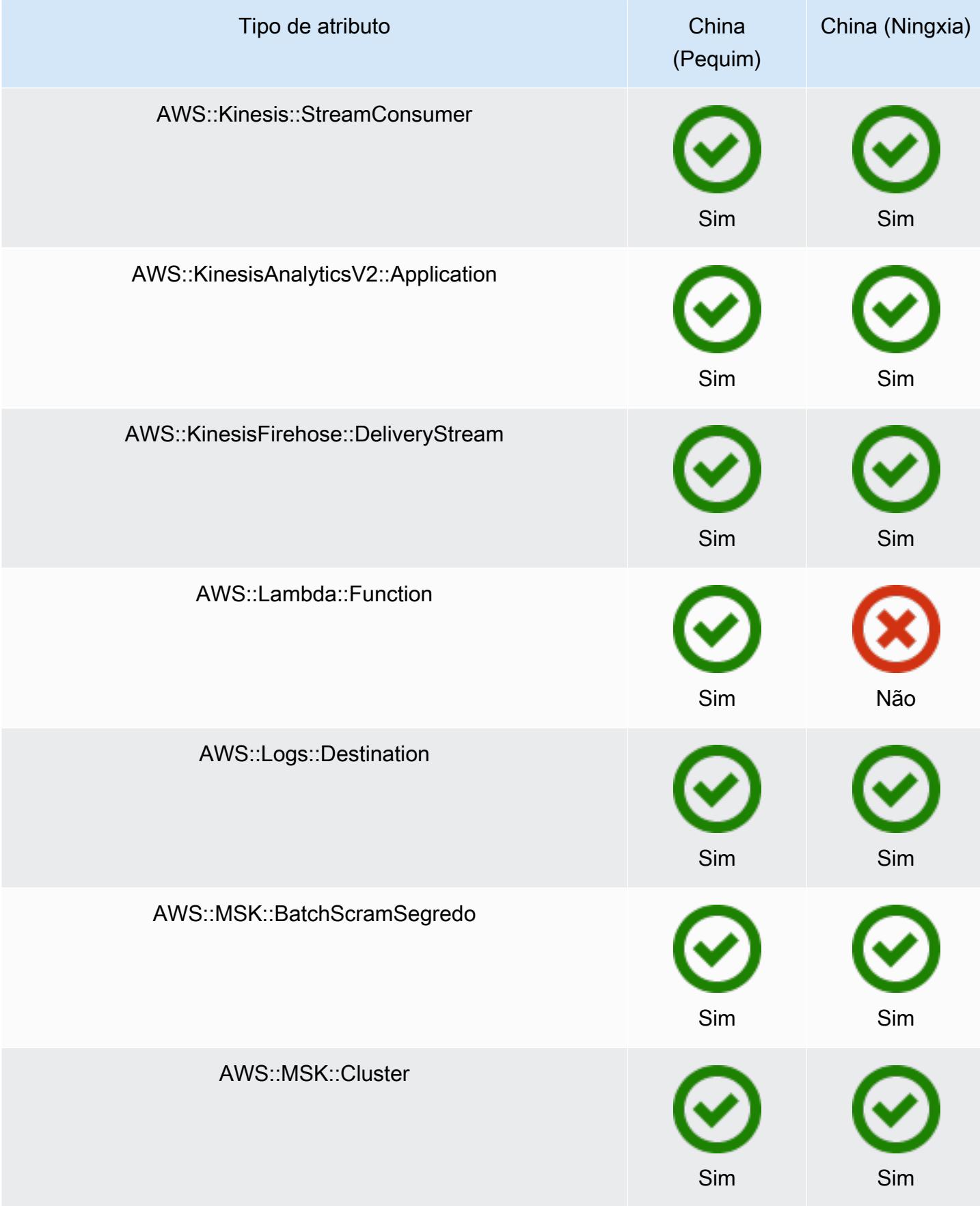

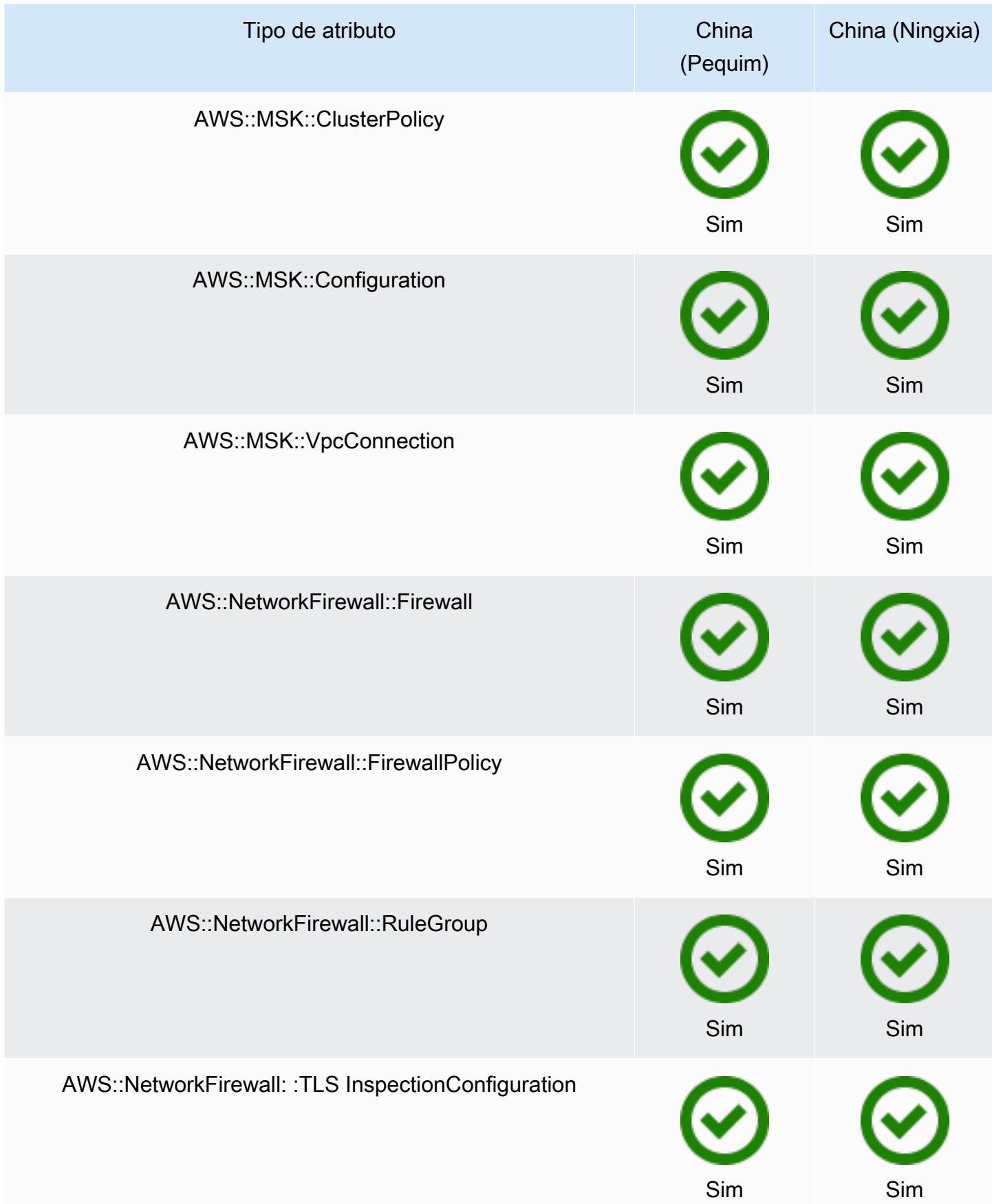

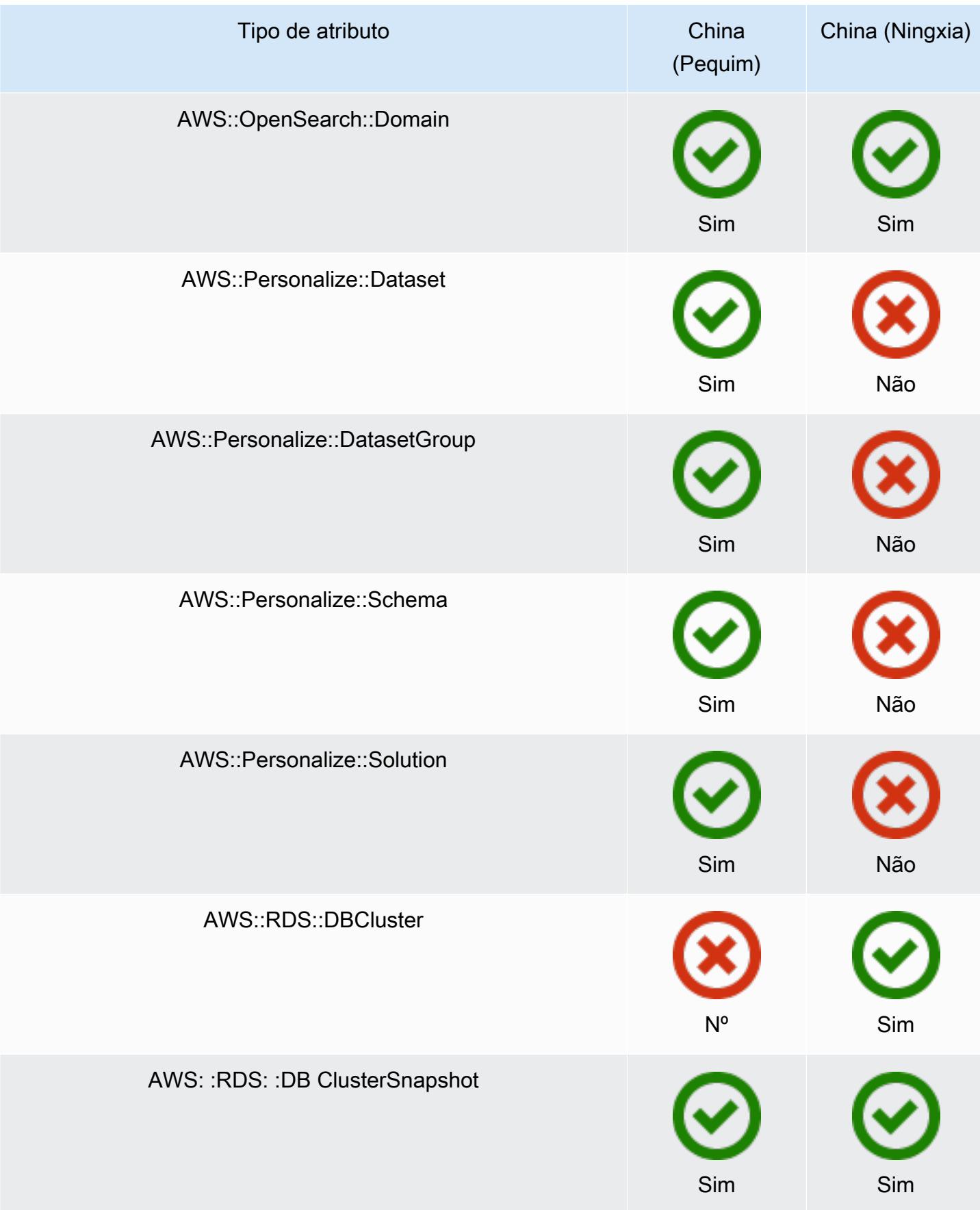

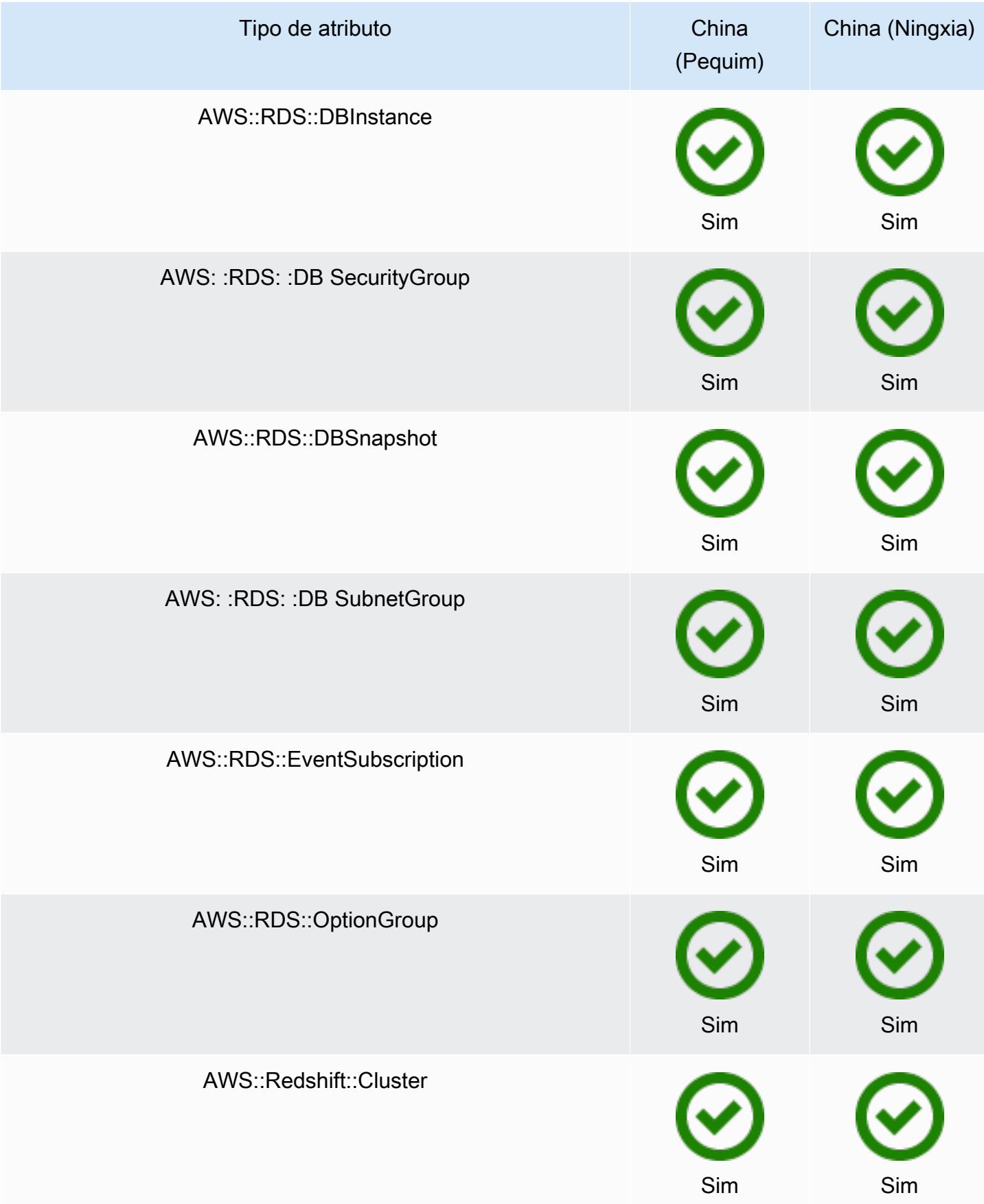

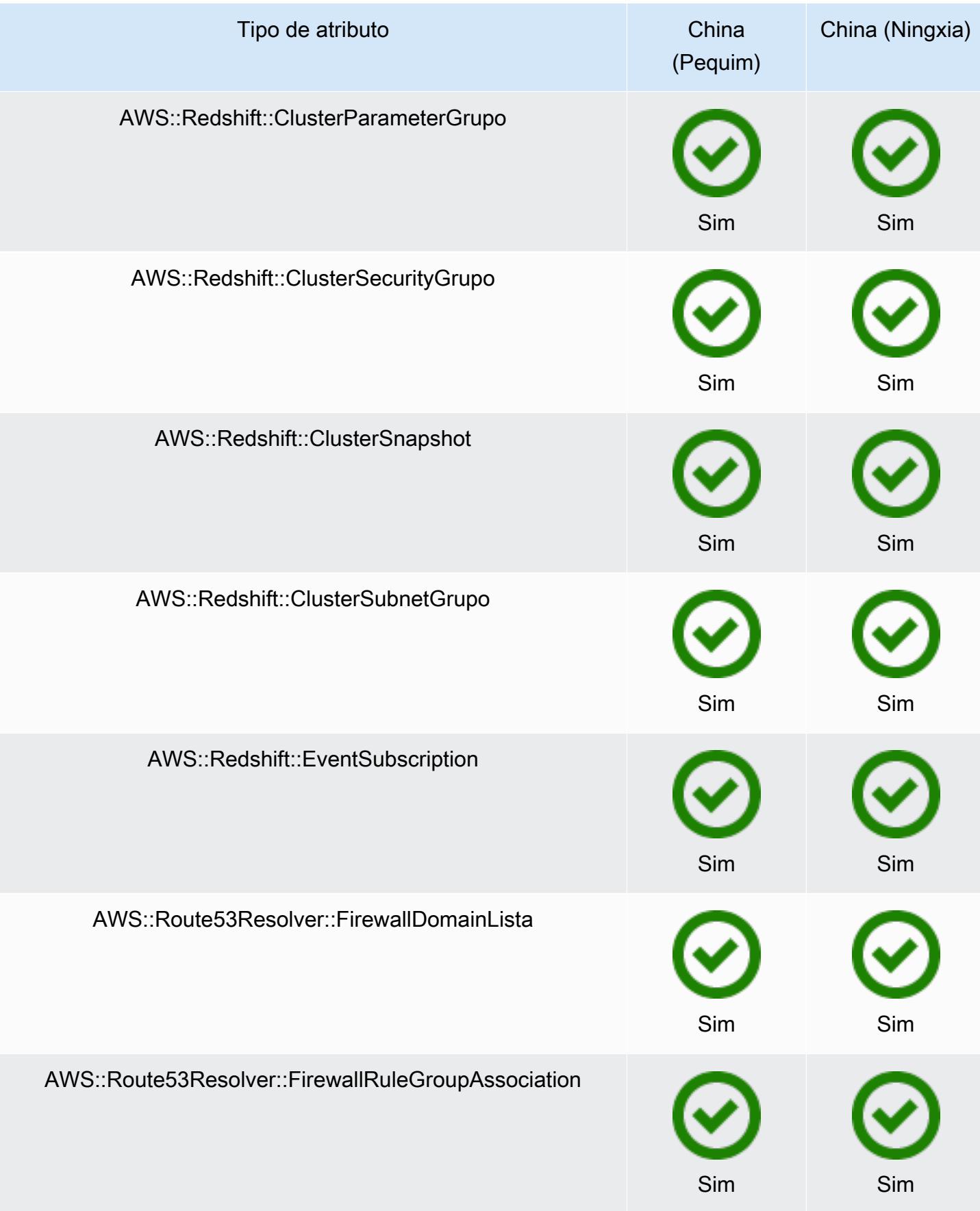

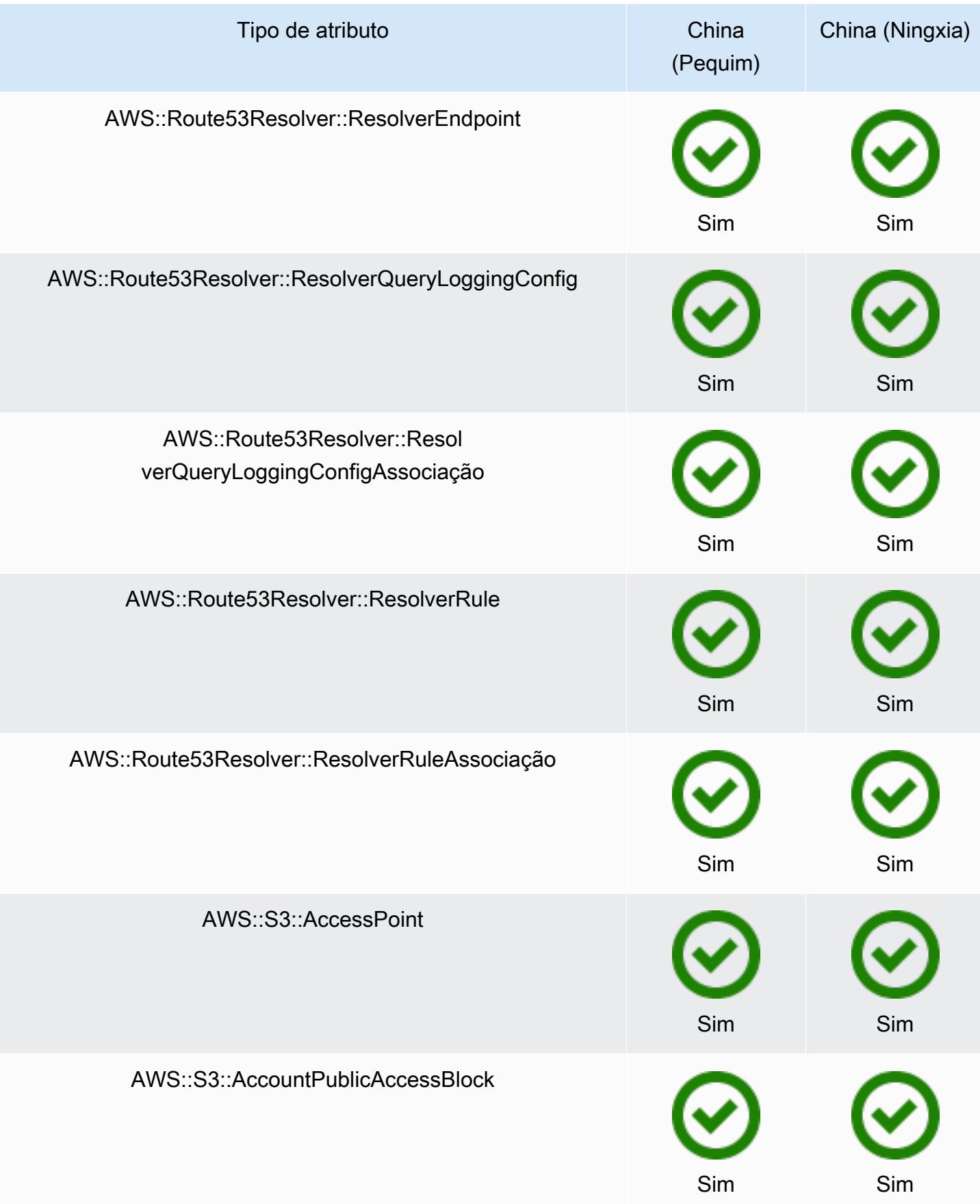

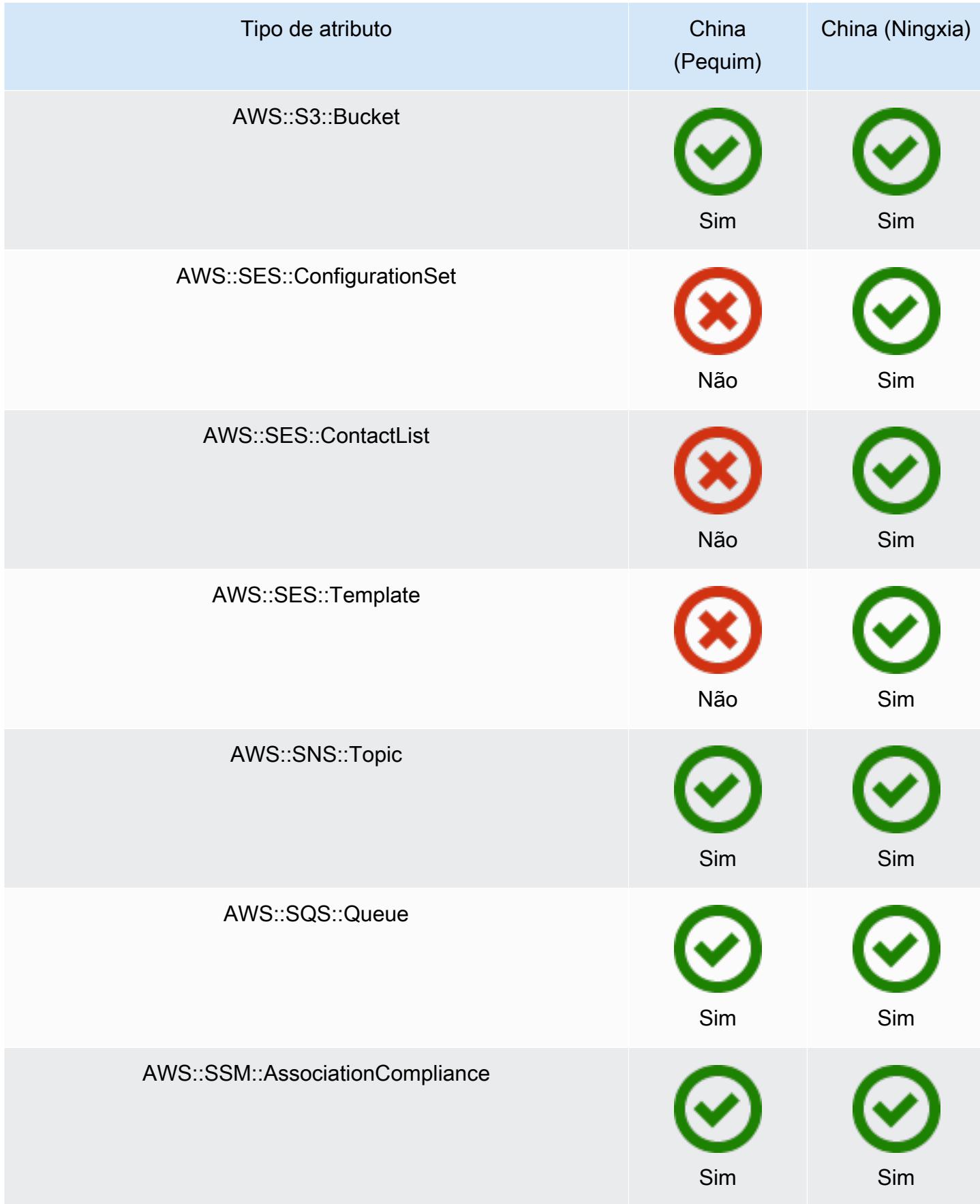

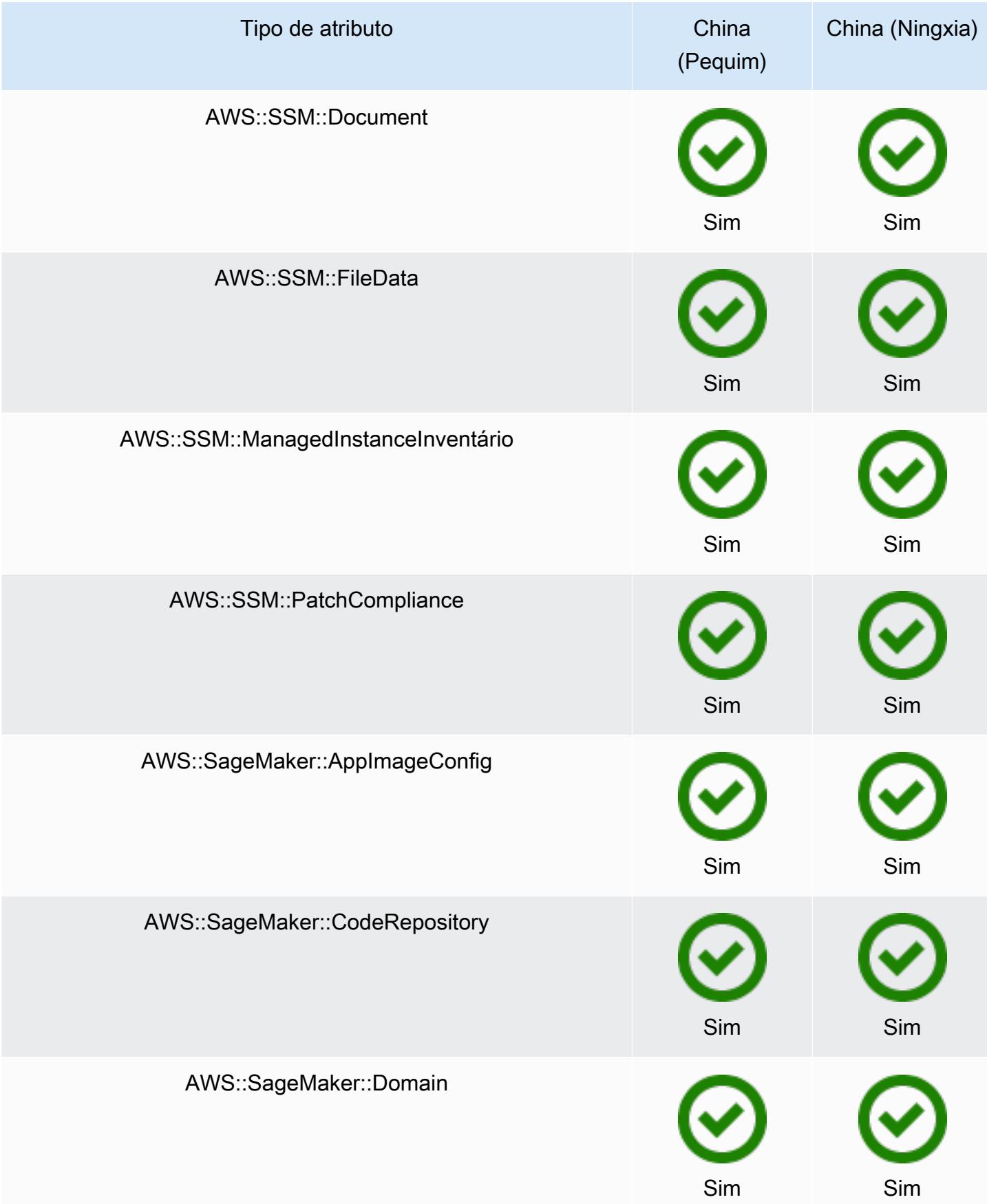

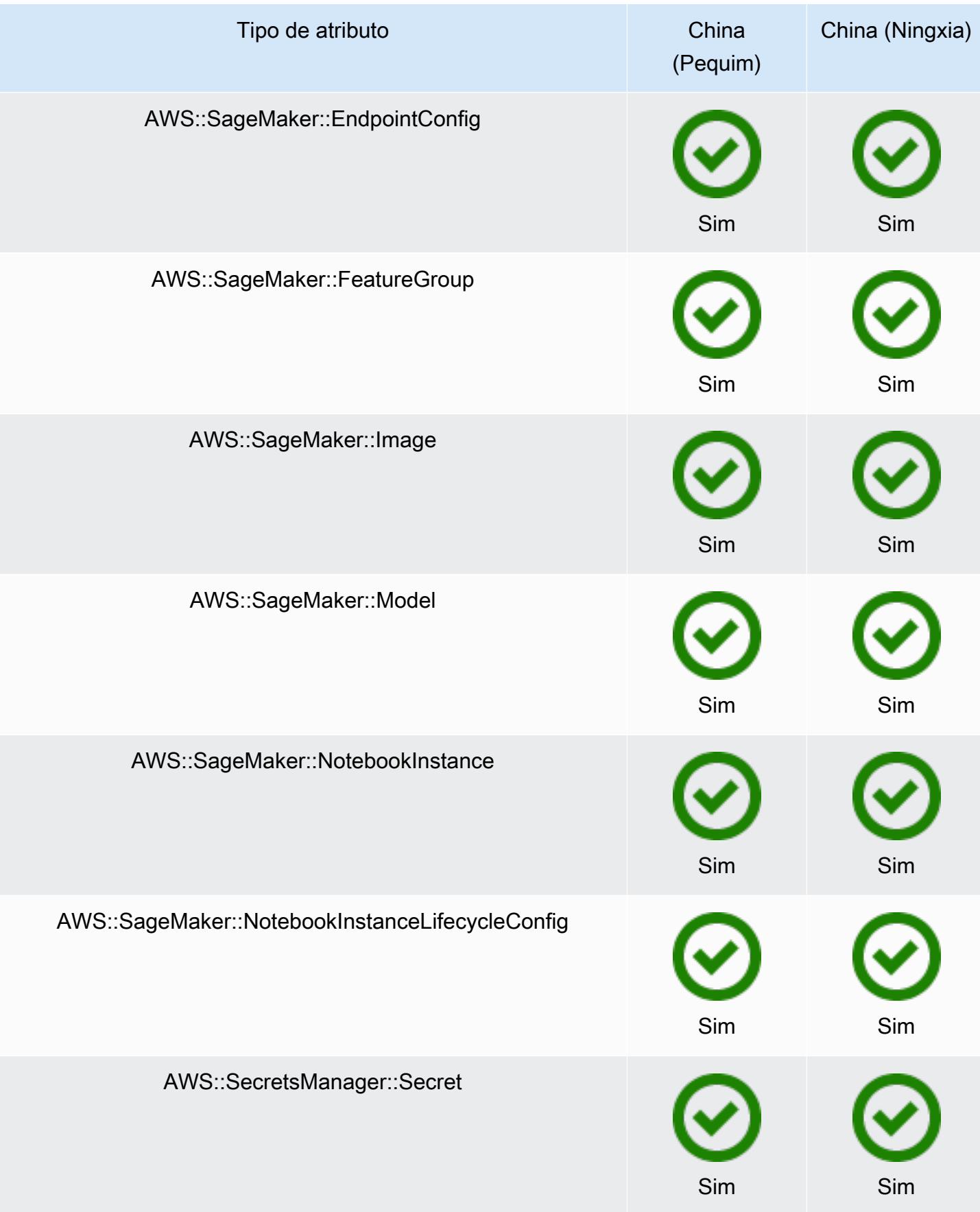

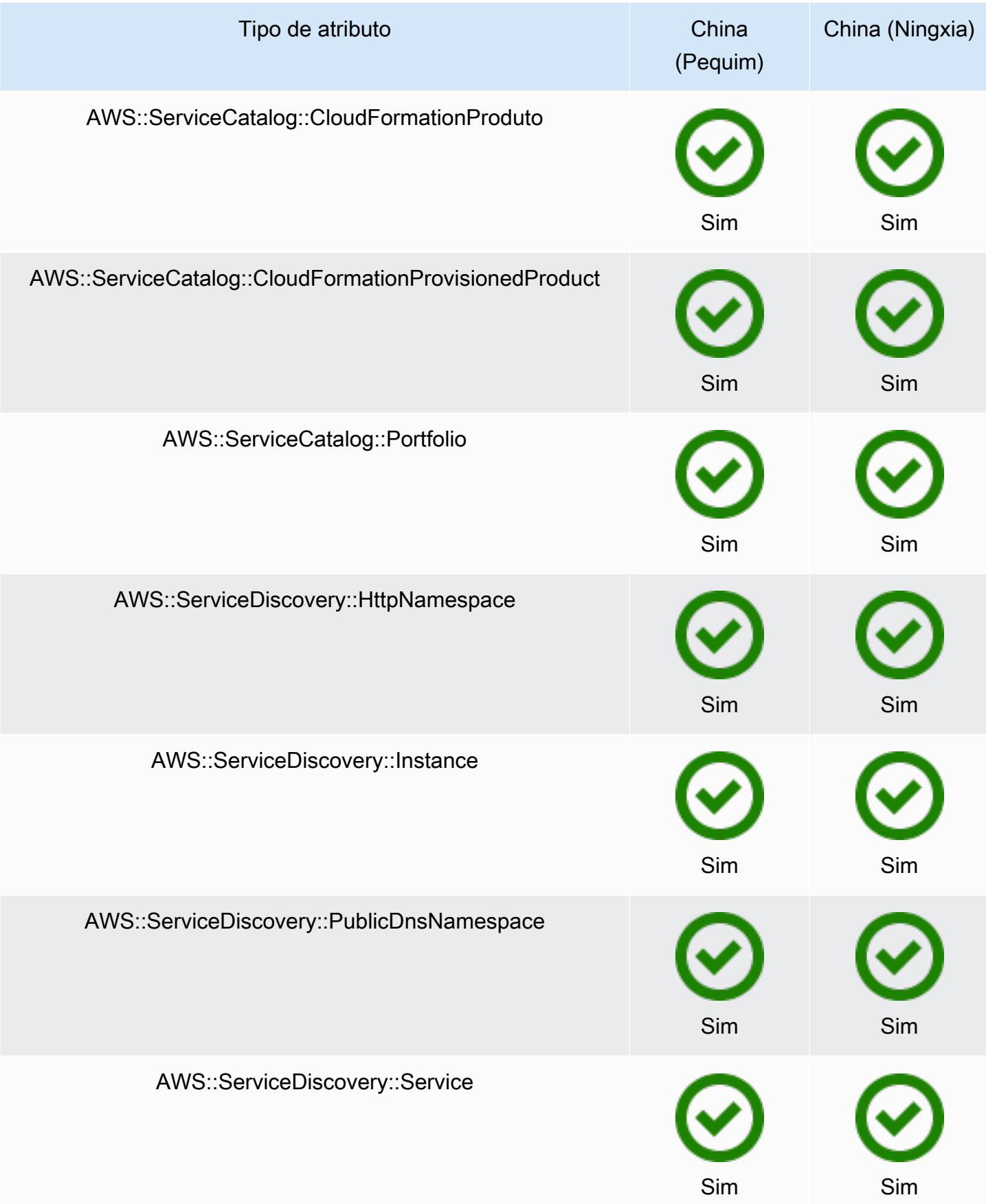
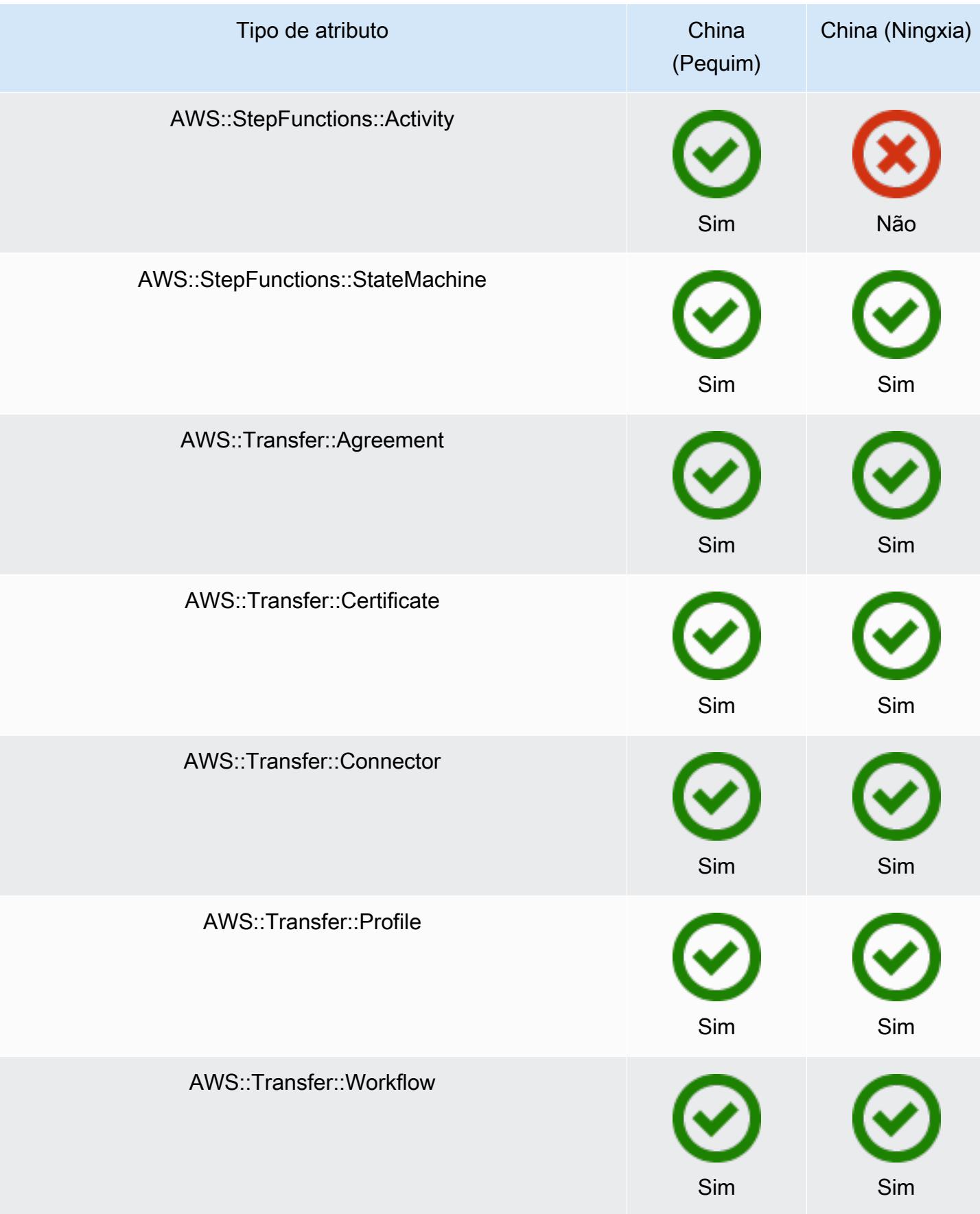

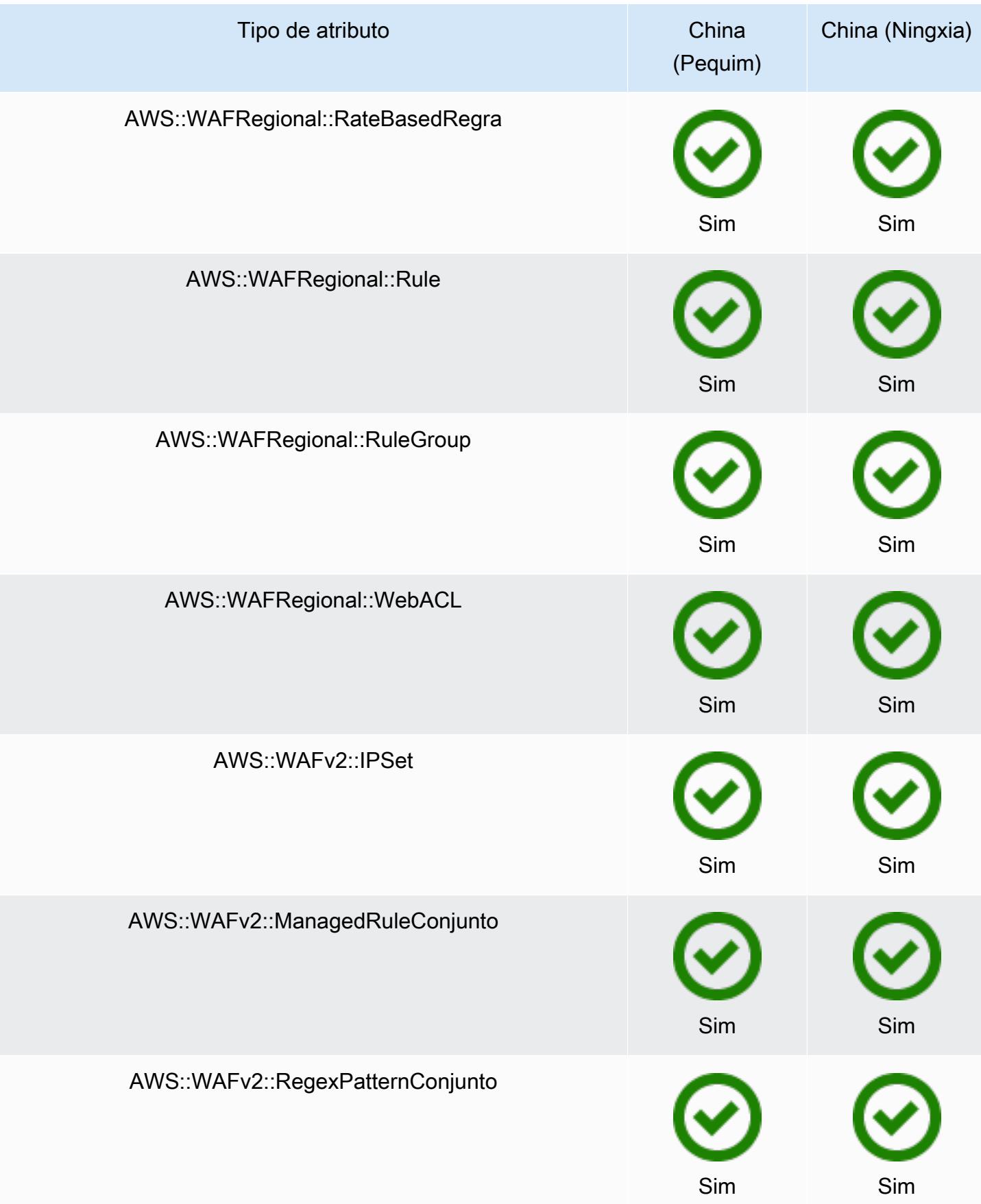

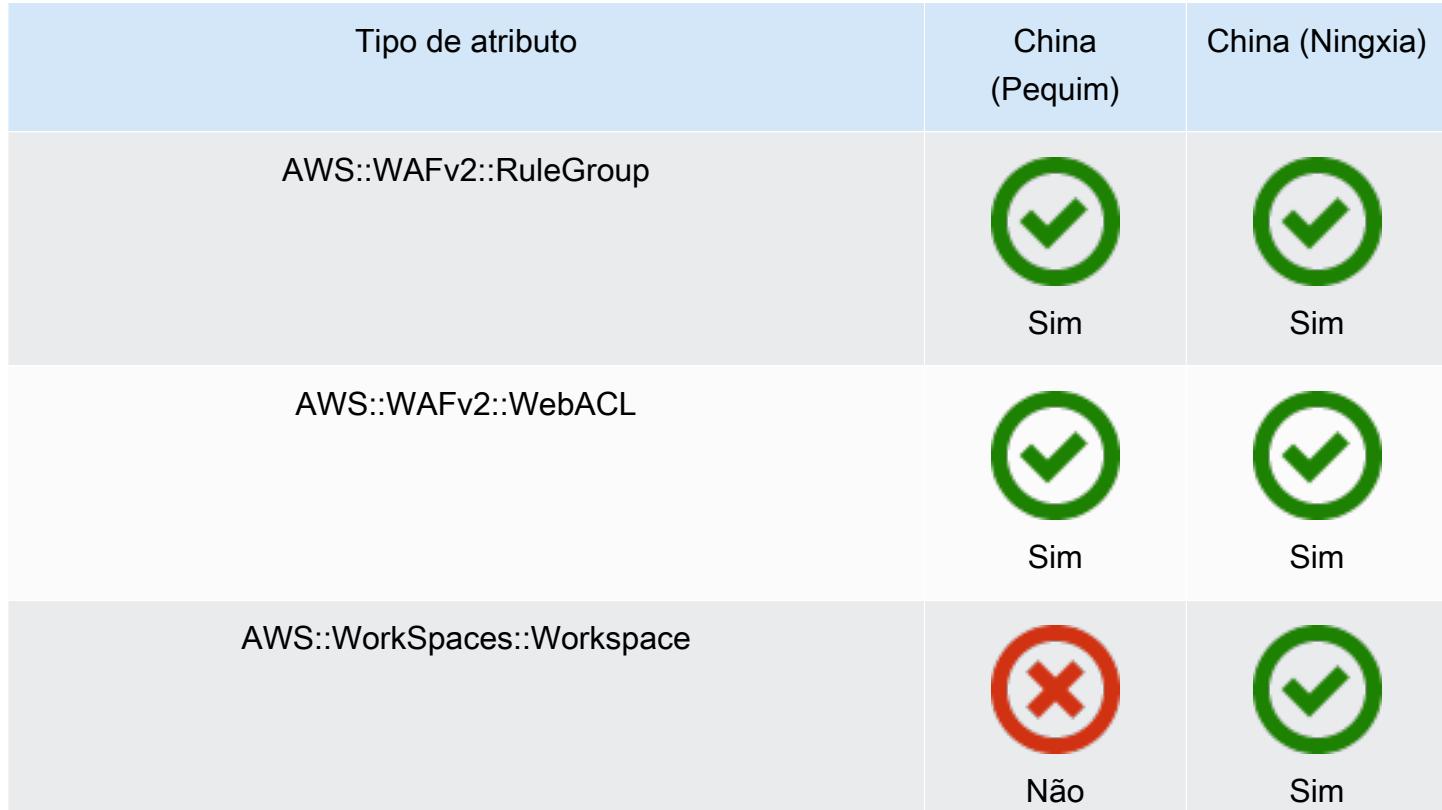

## Regiões da África e do Oriente Médio

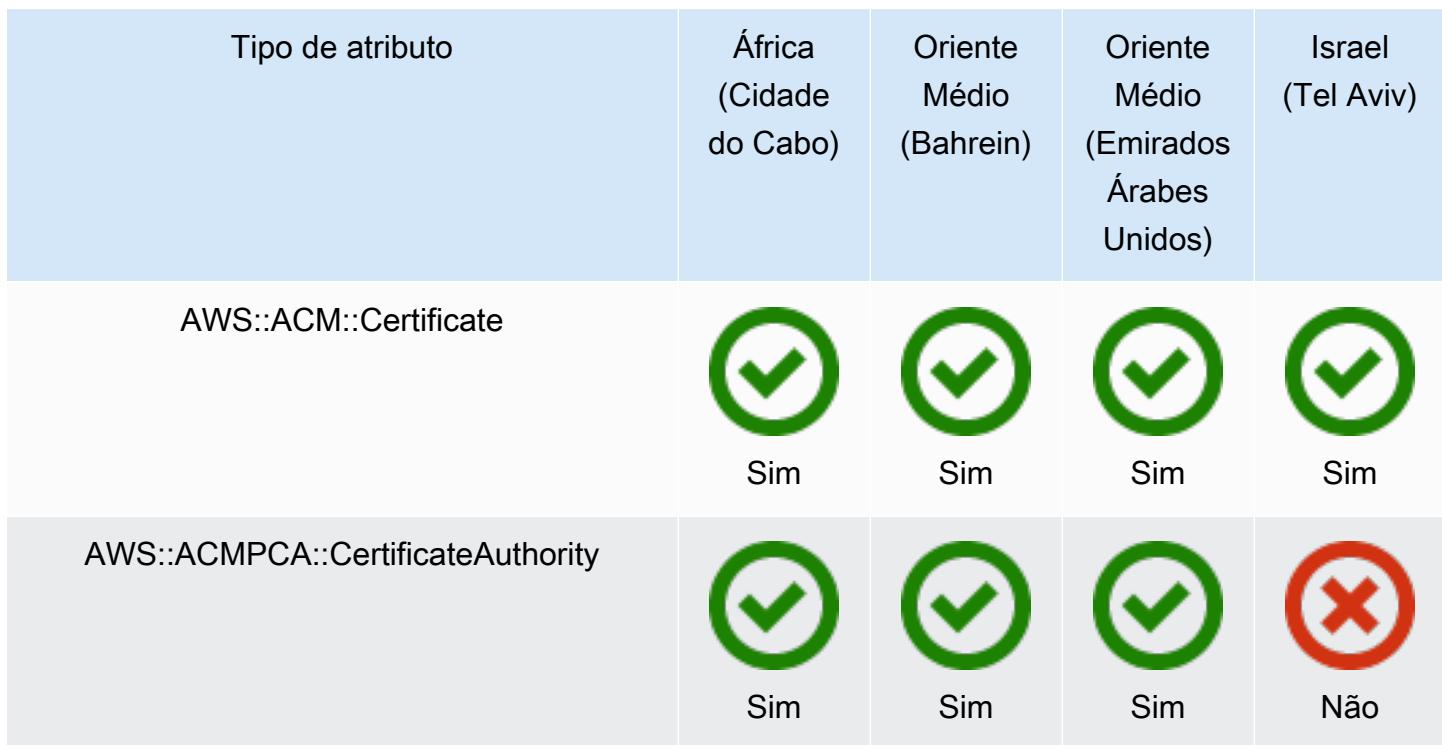

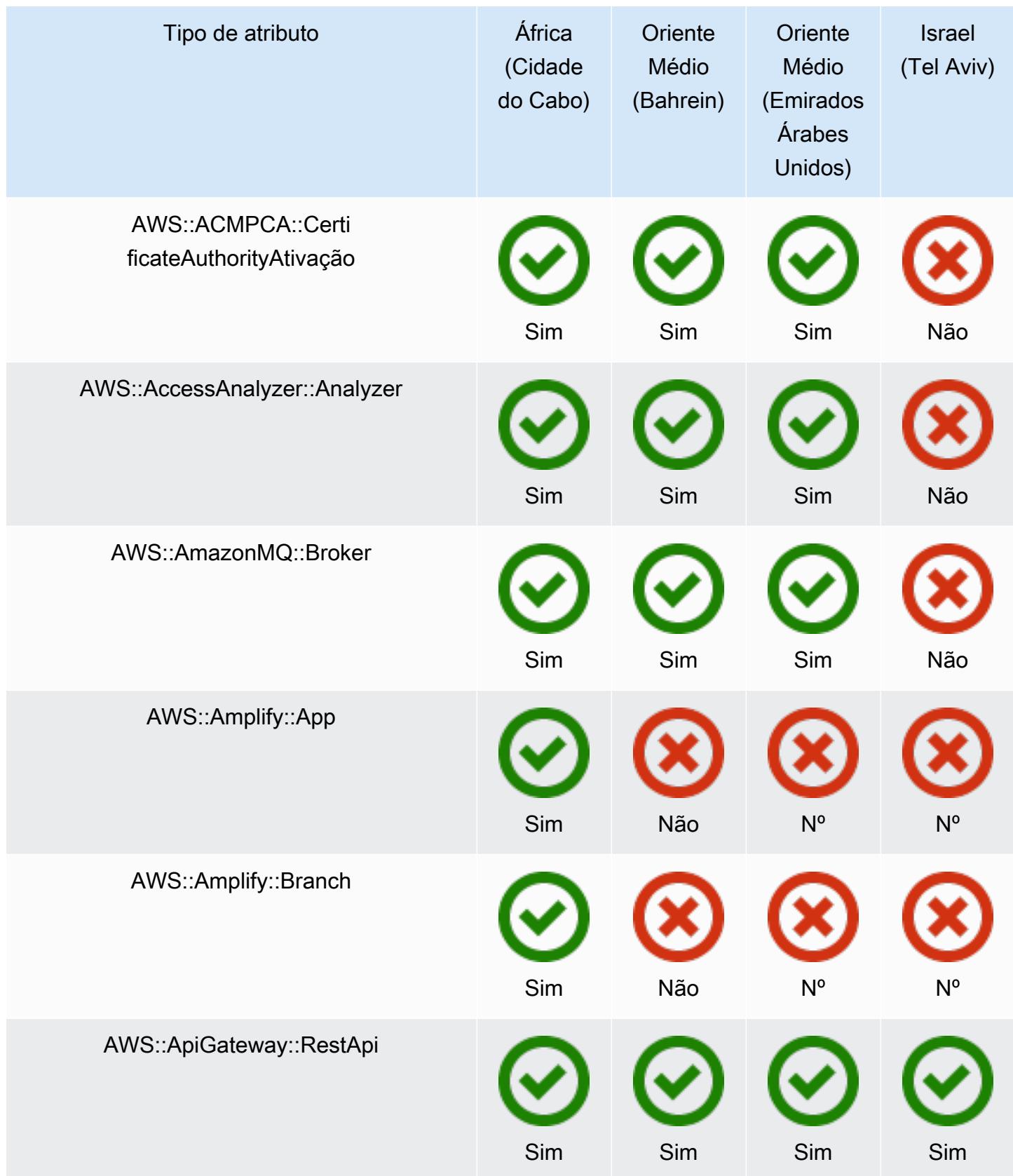

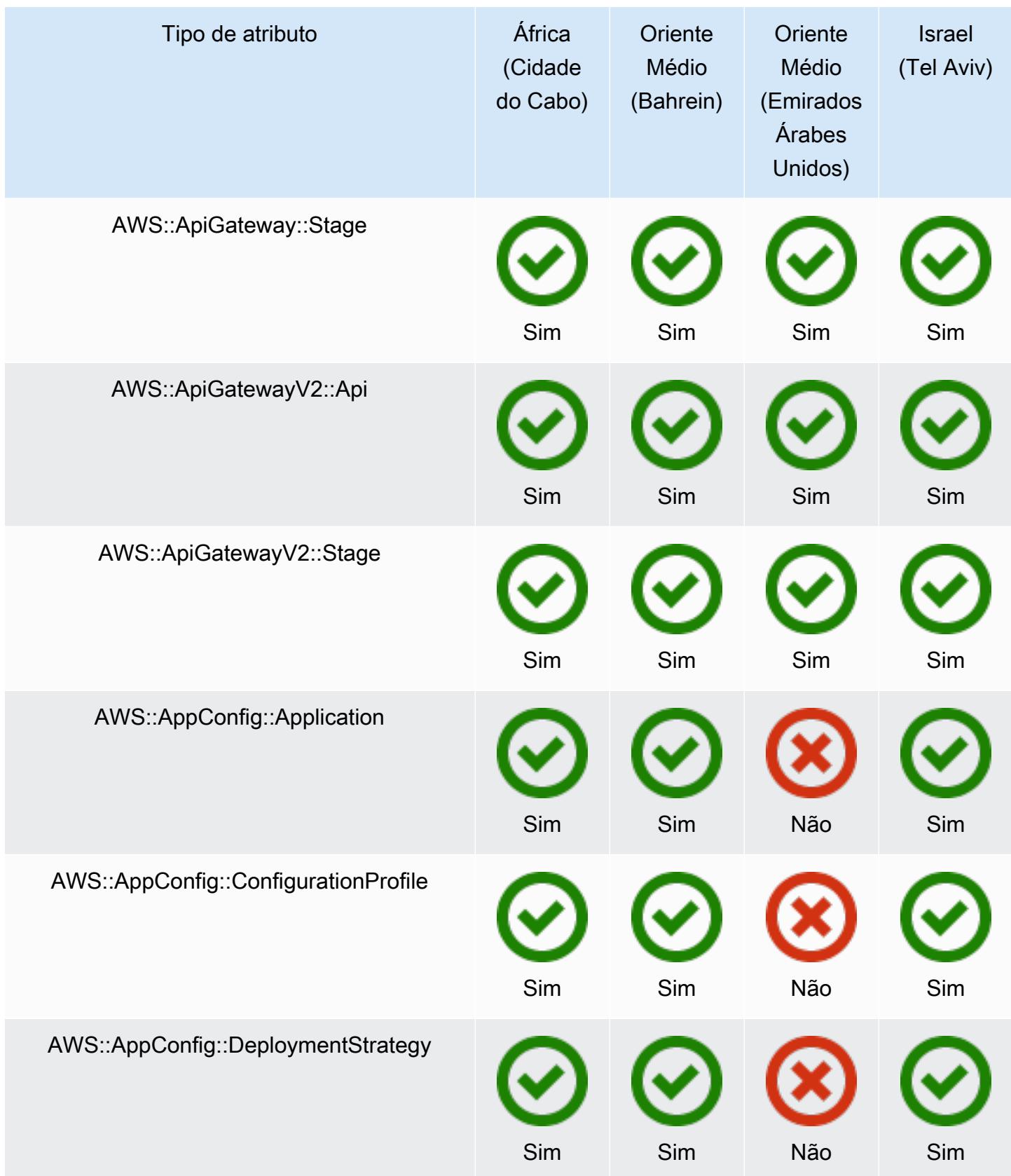

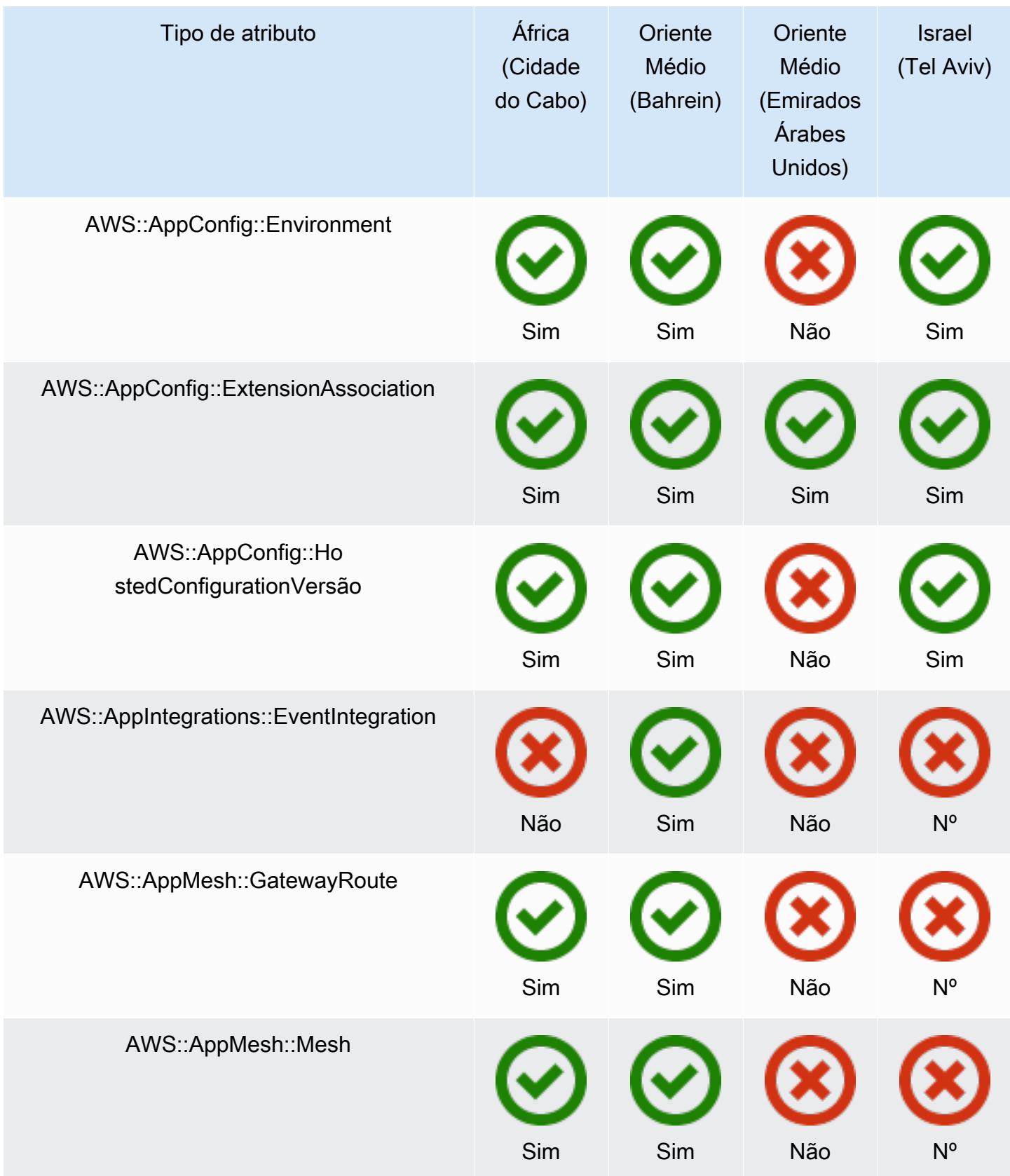

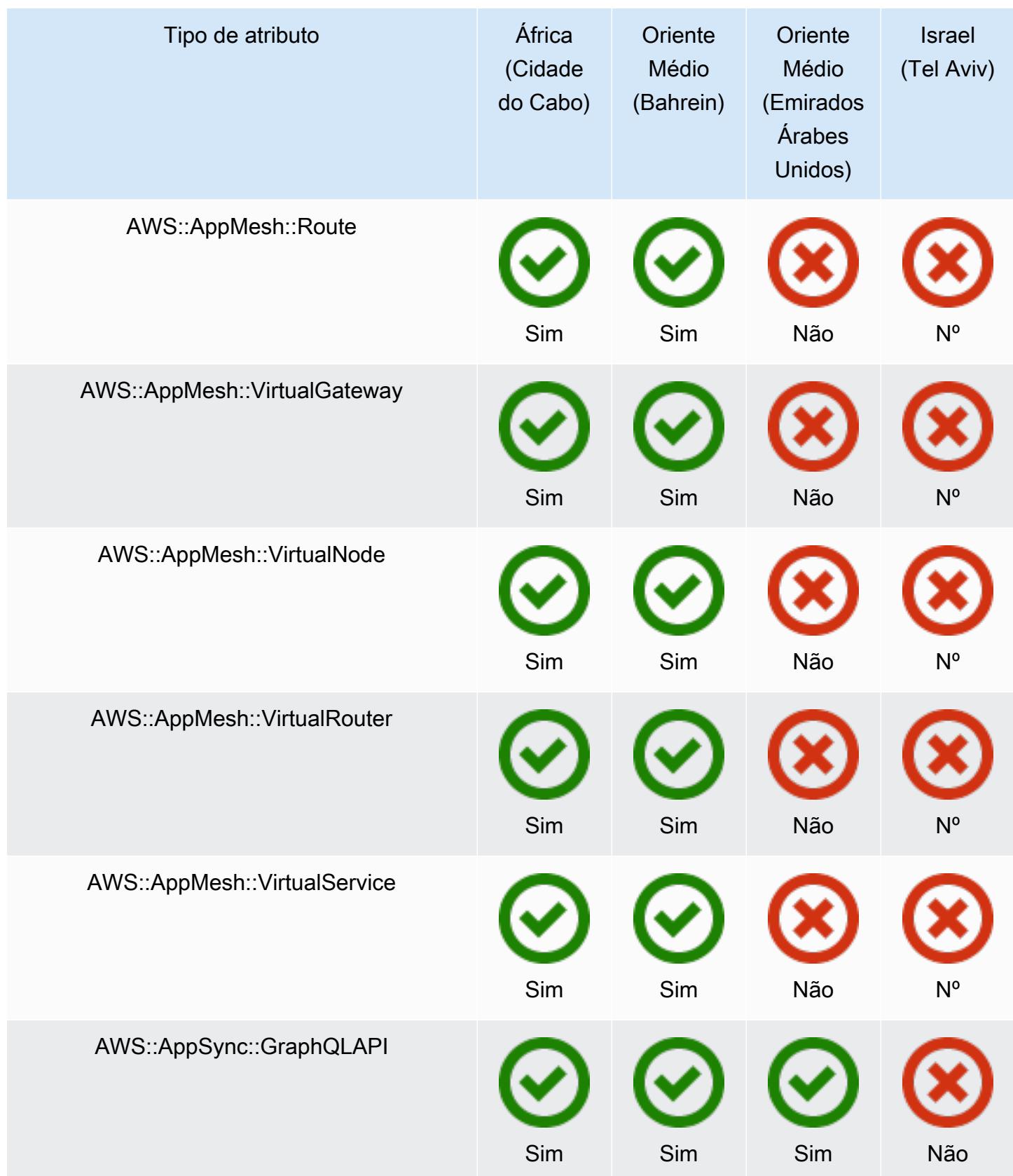

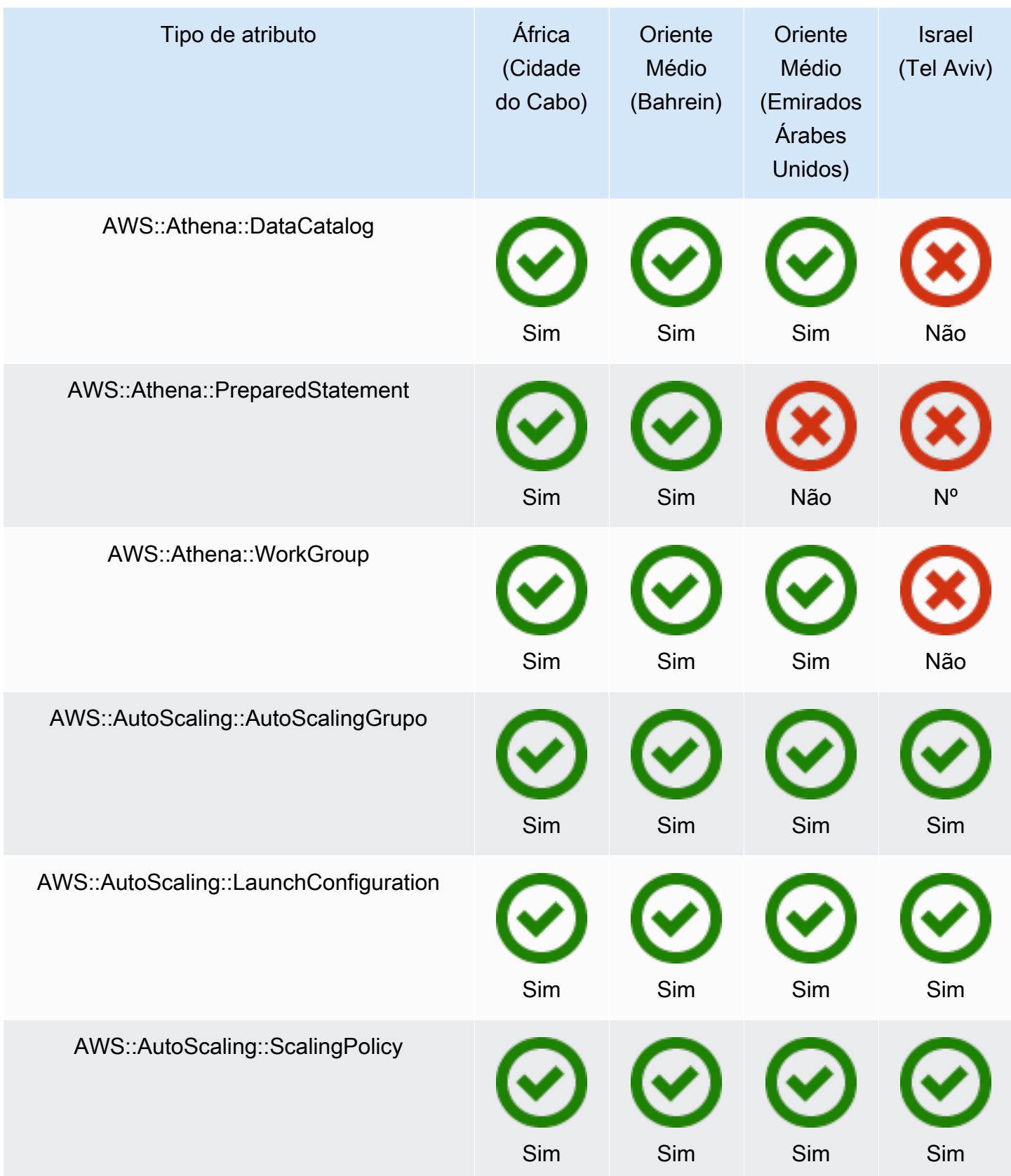

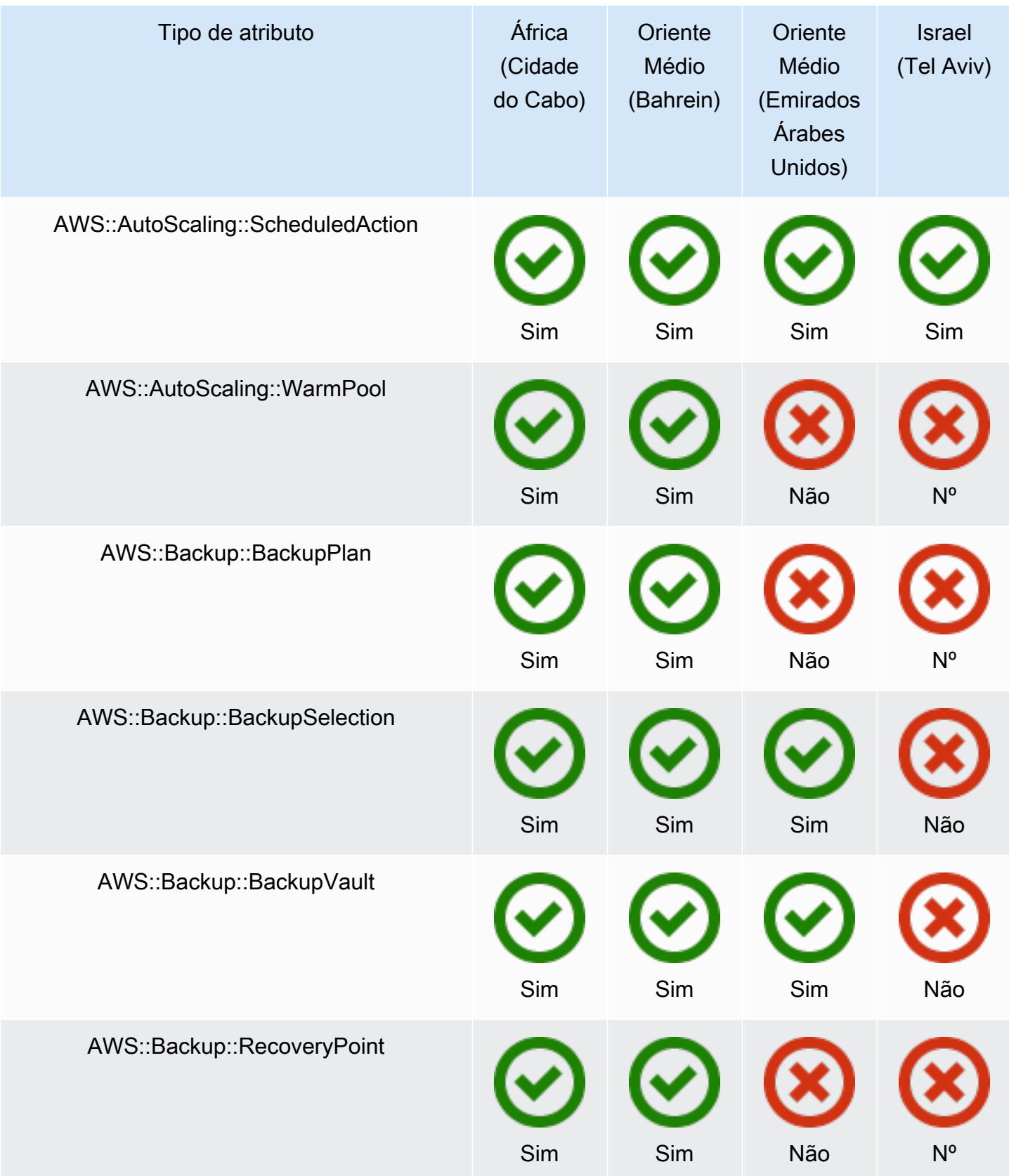

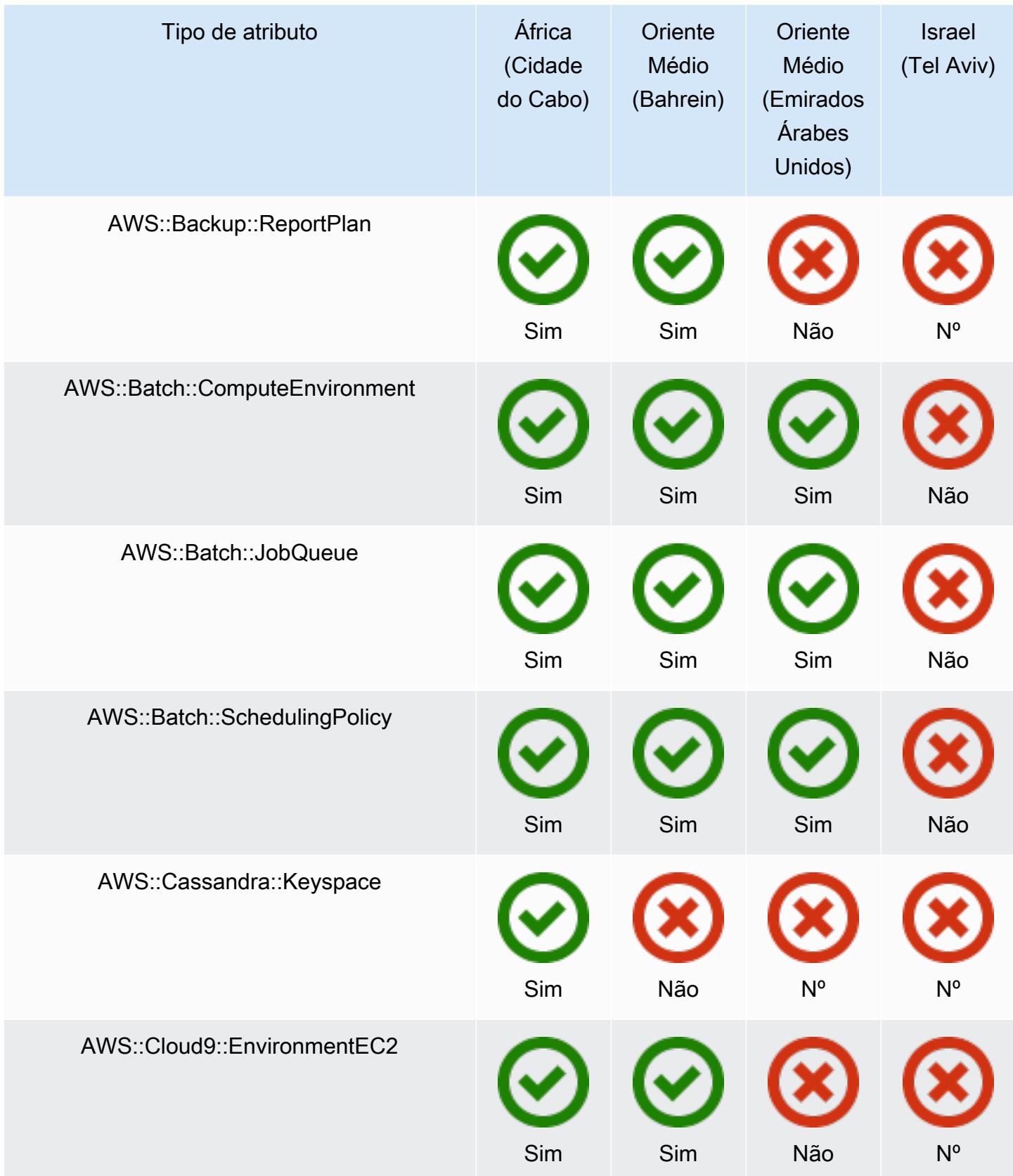

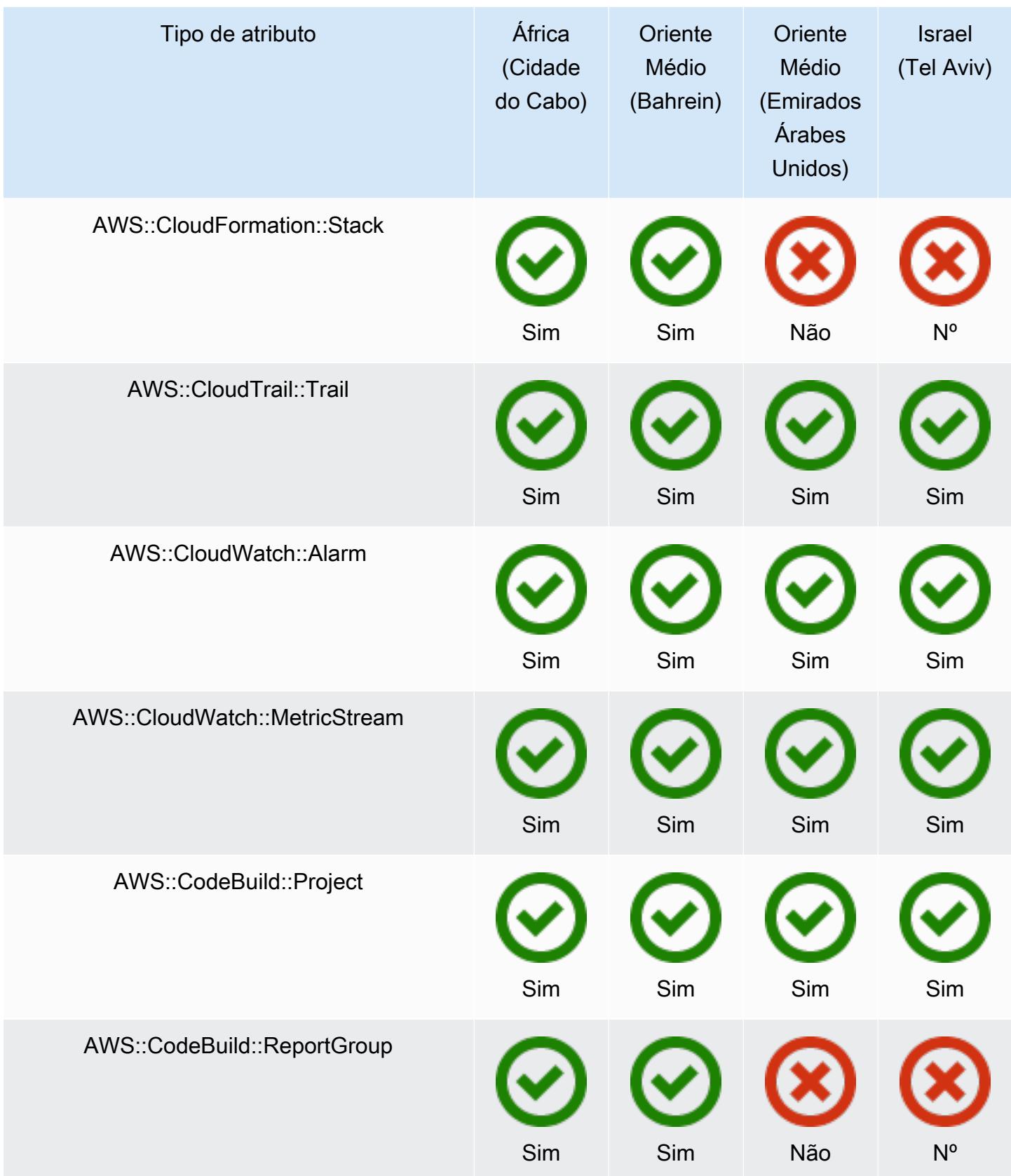

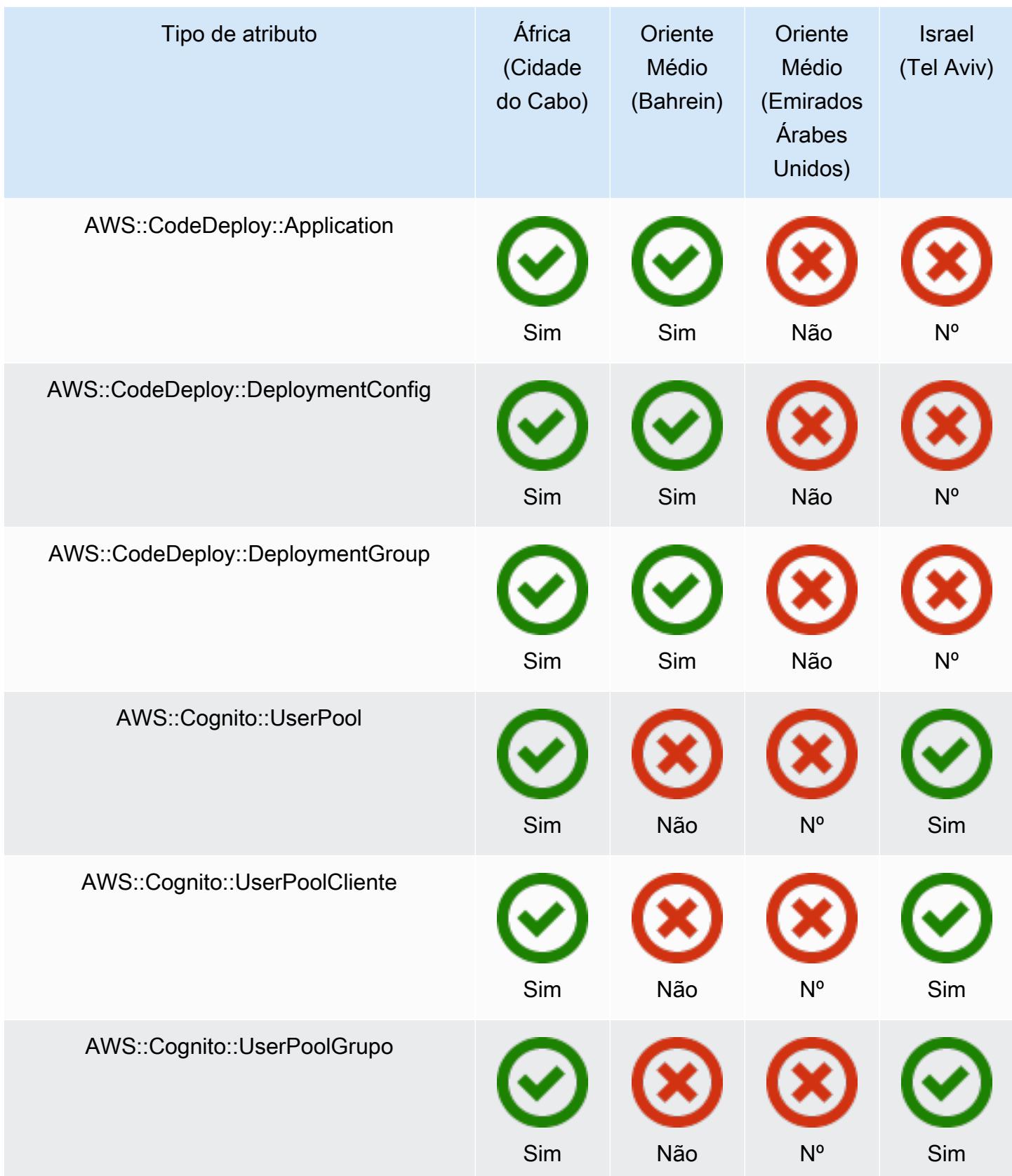

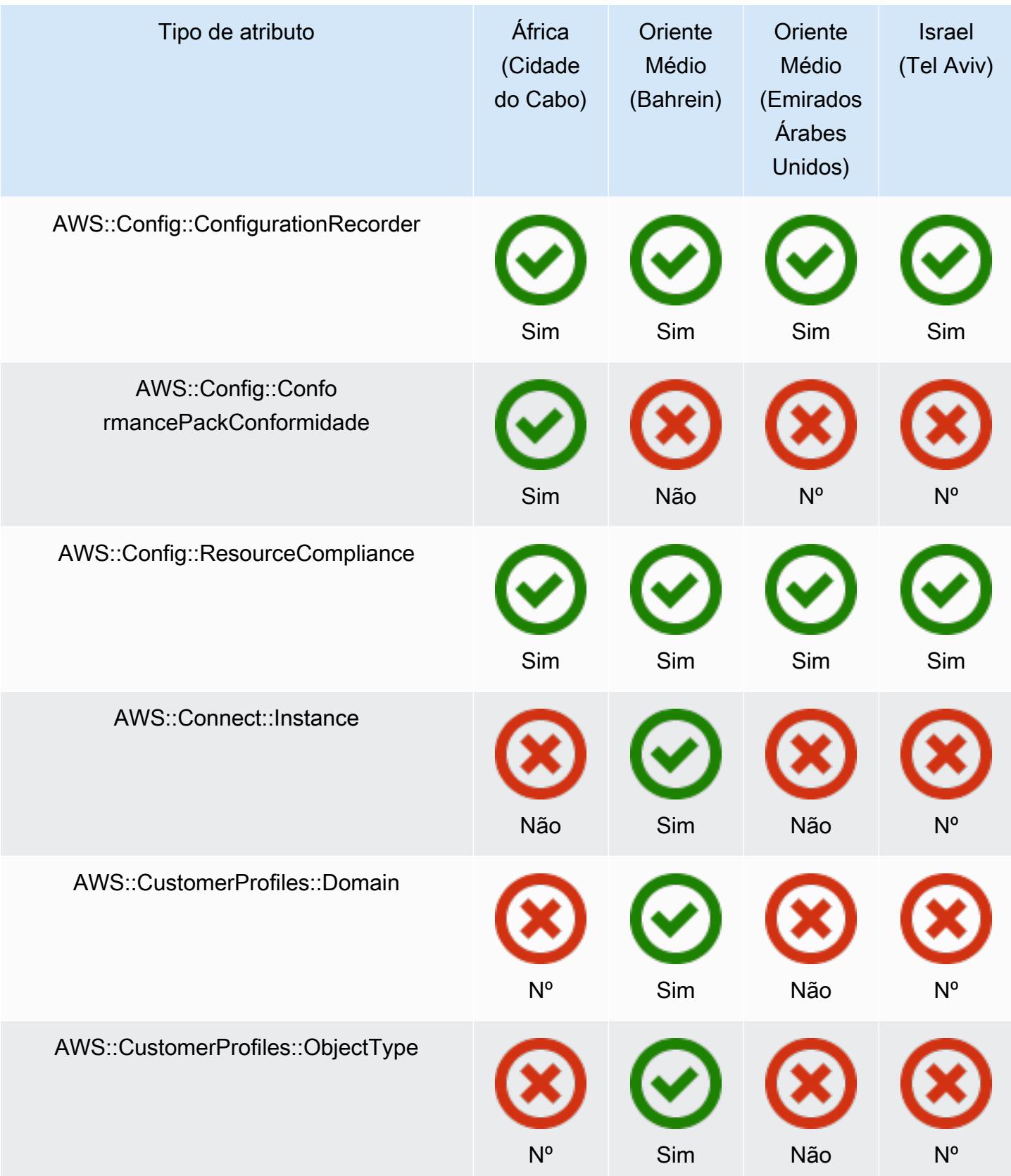

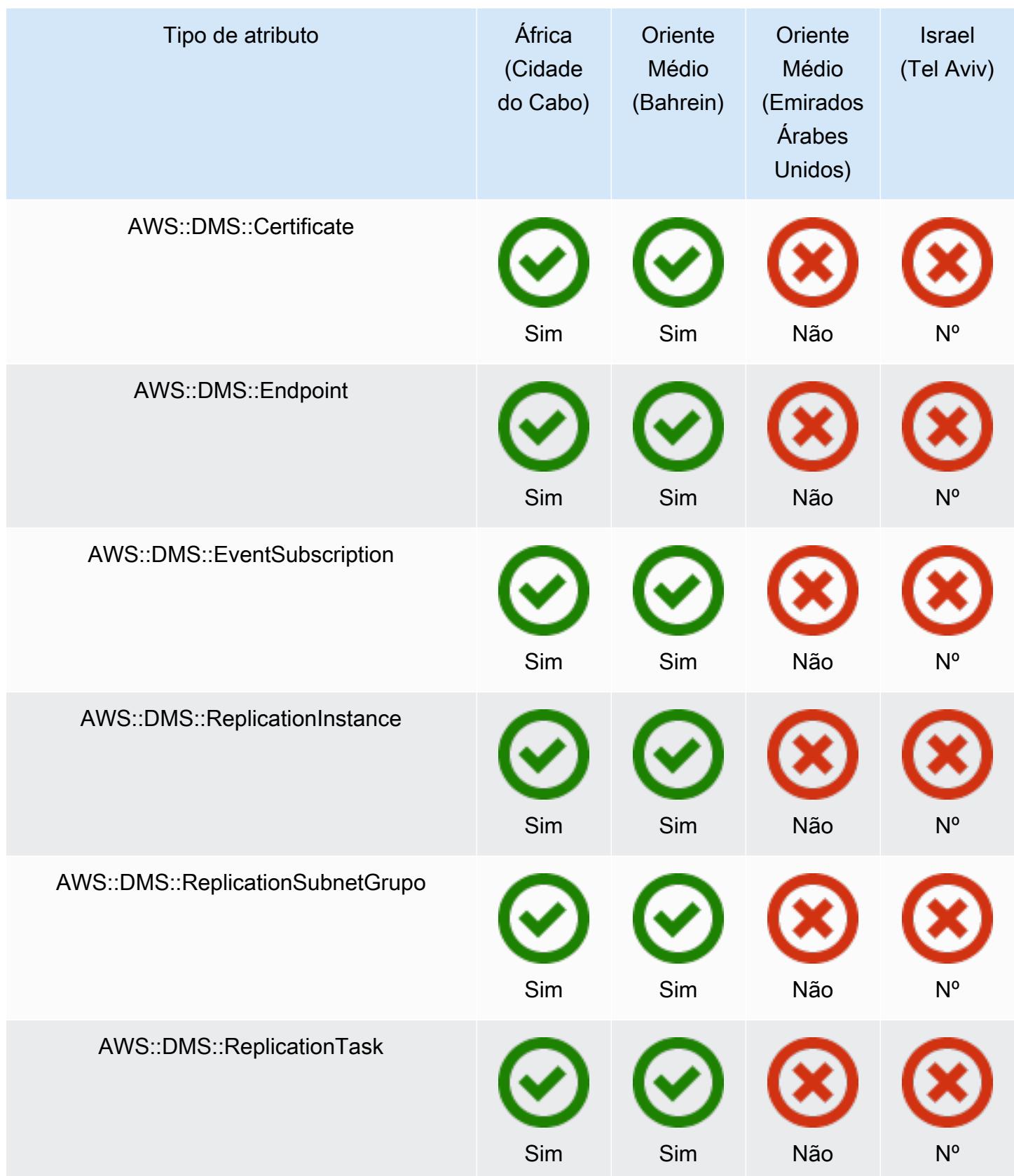

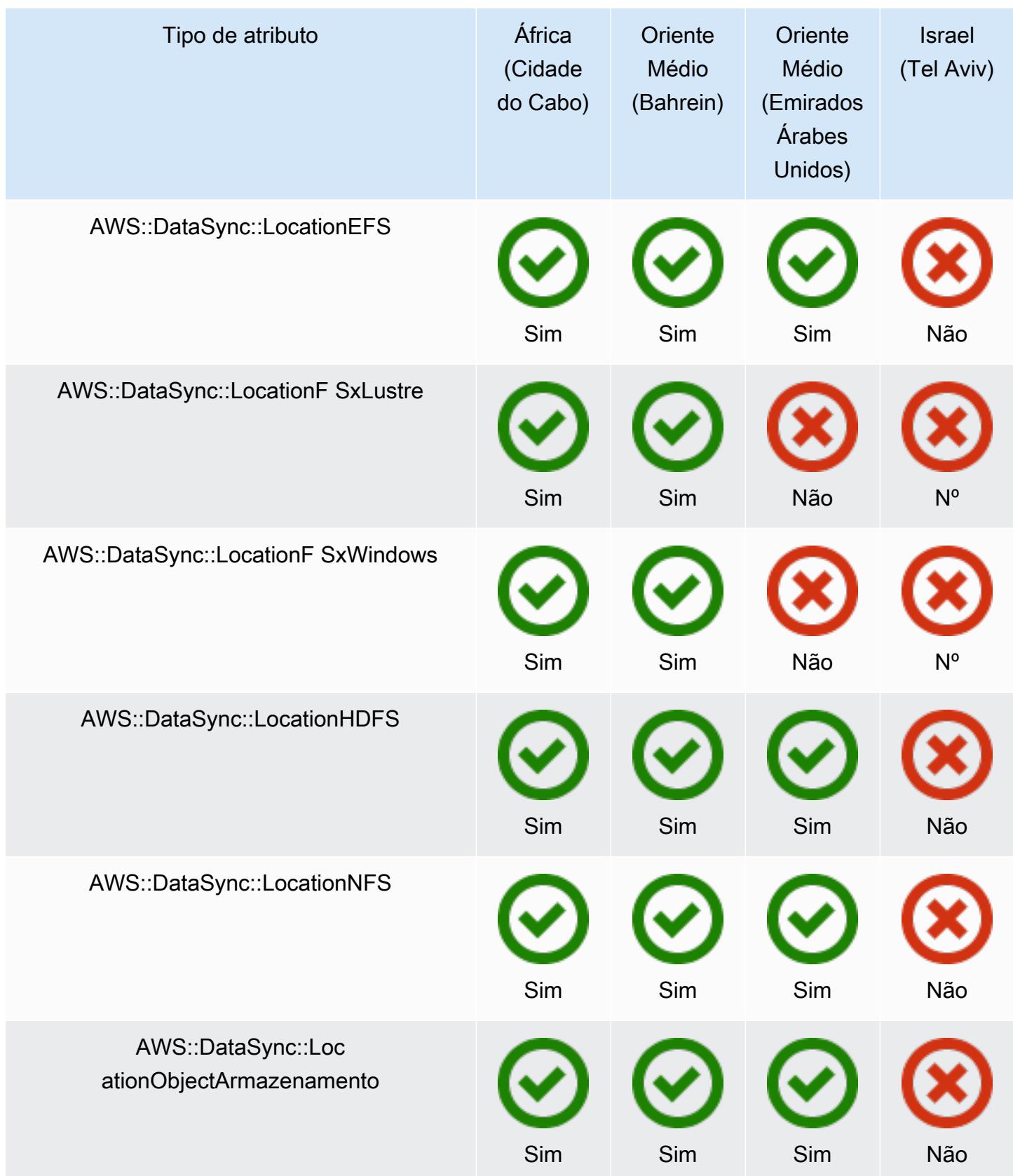

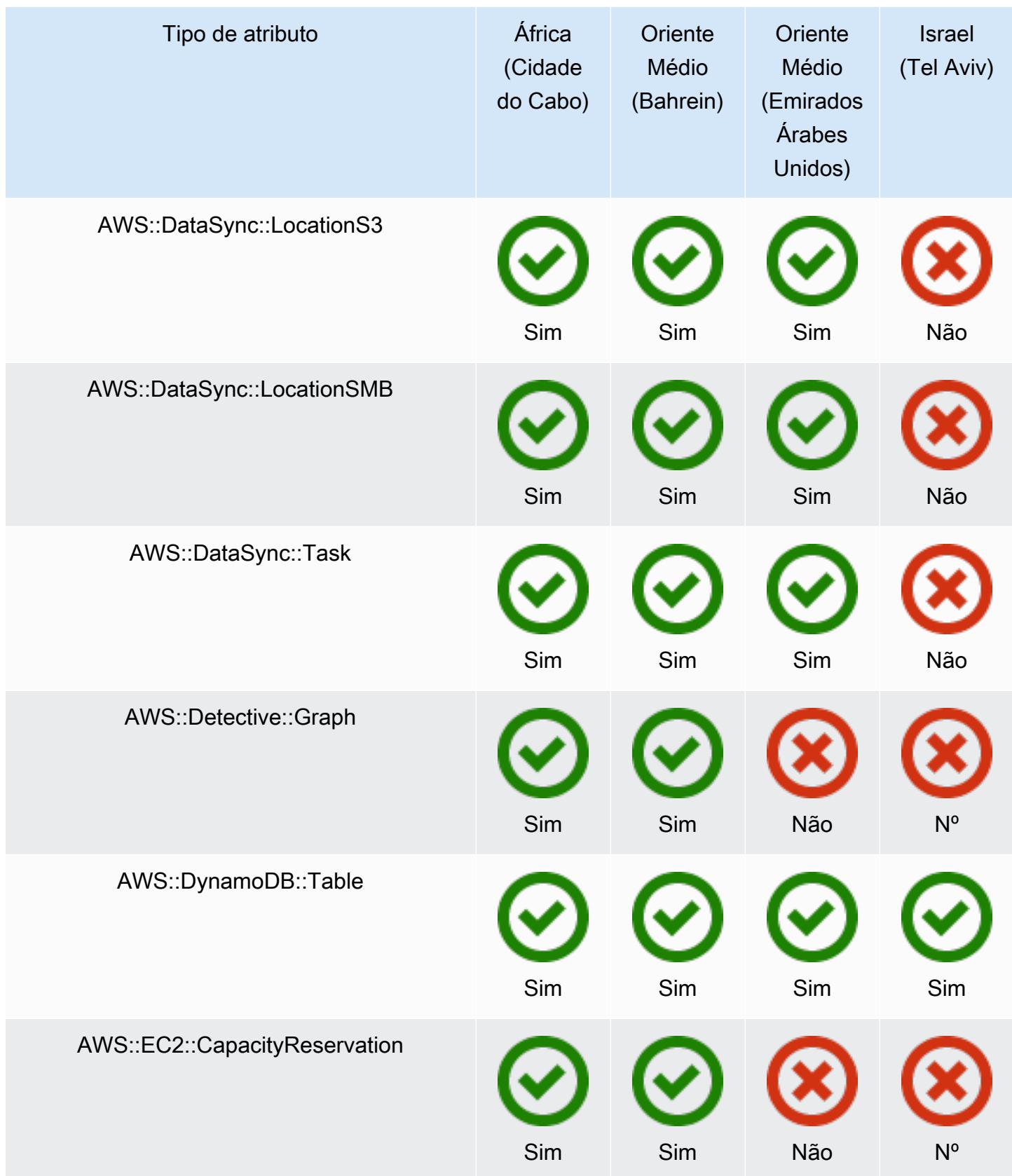

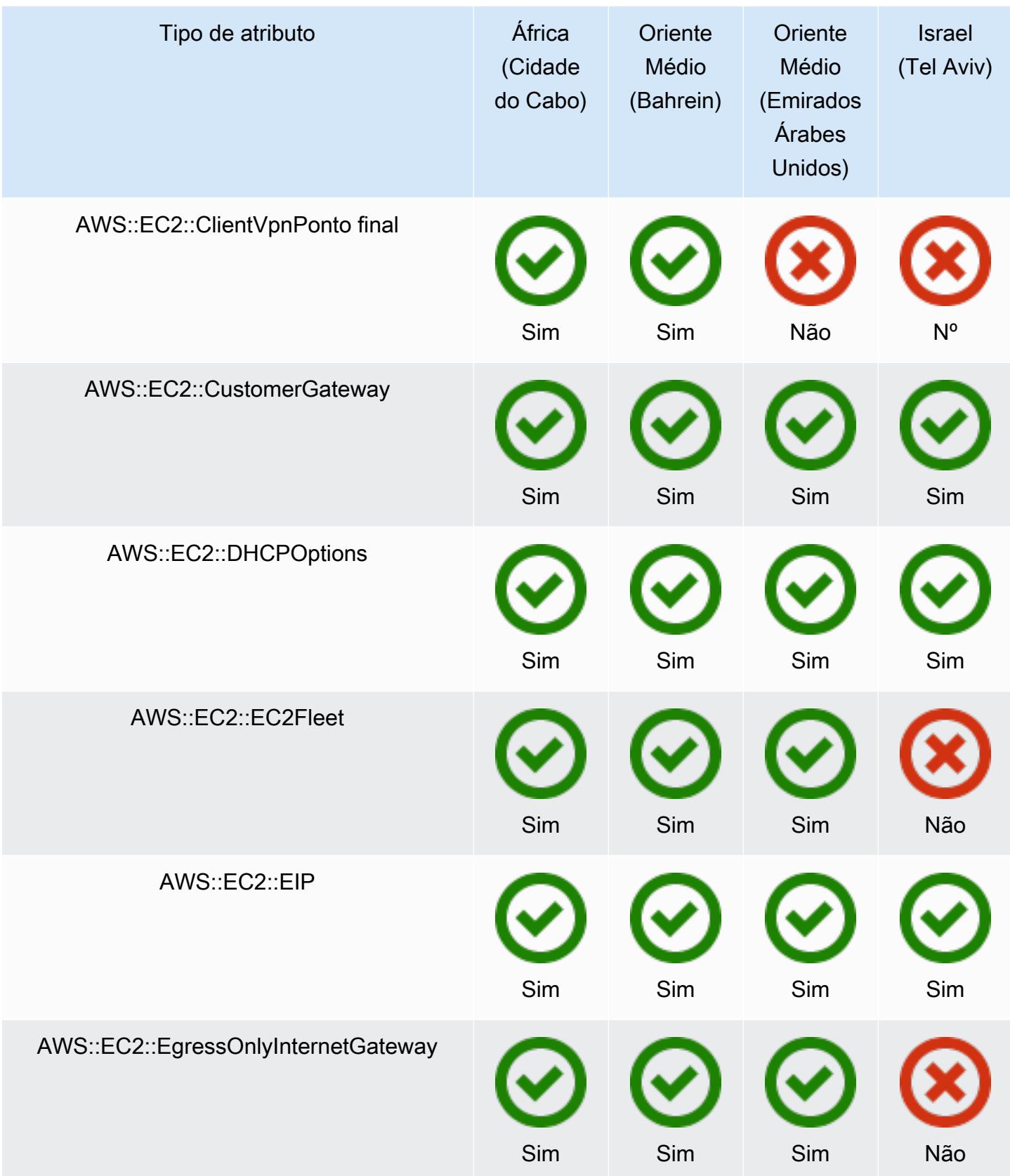

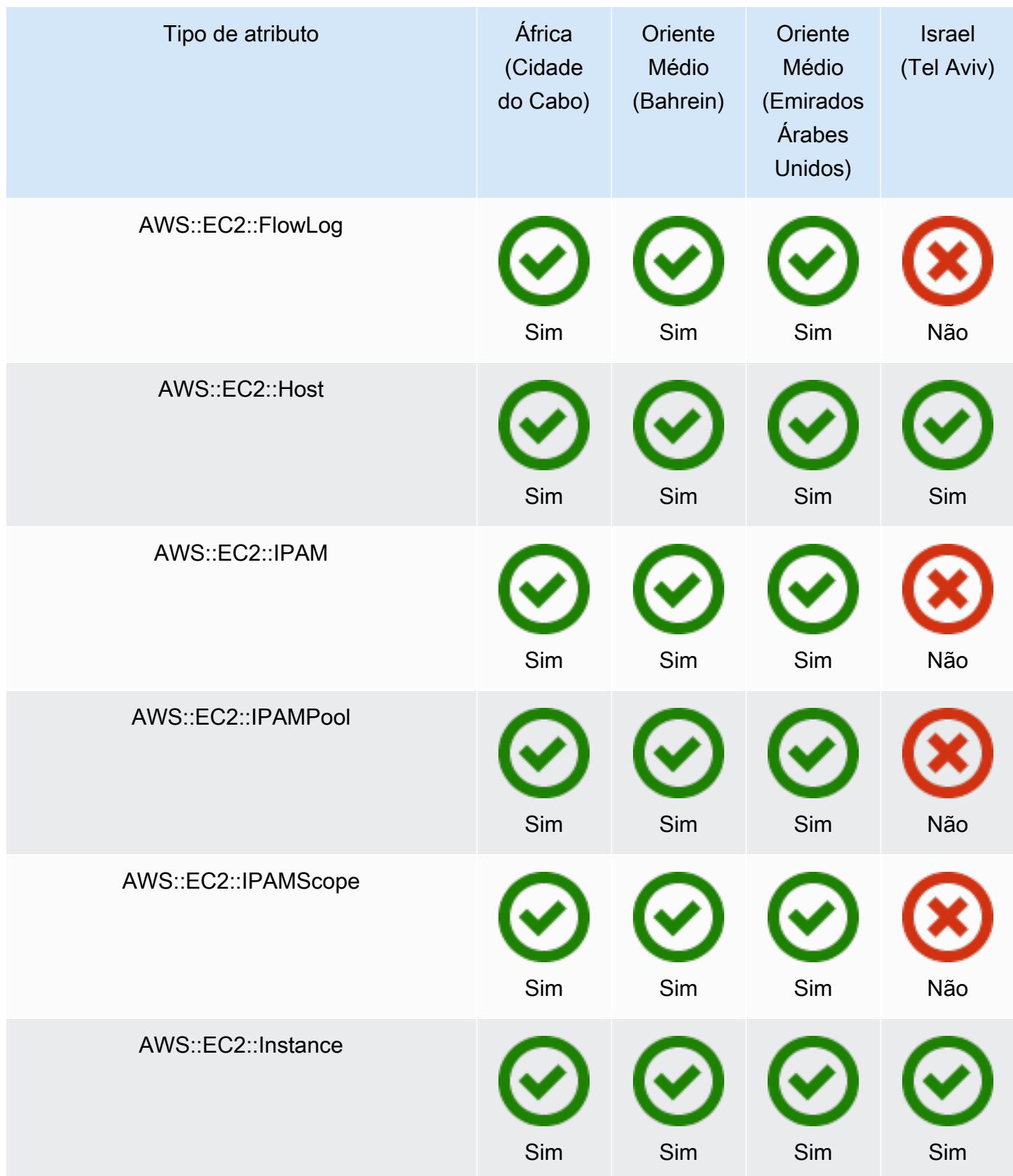

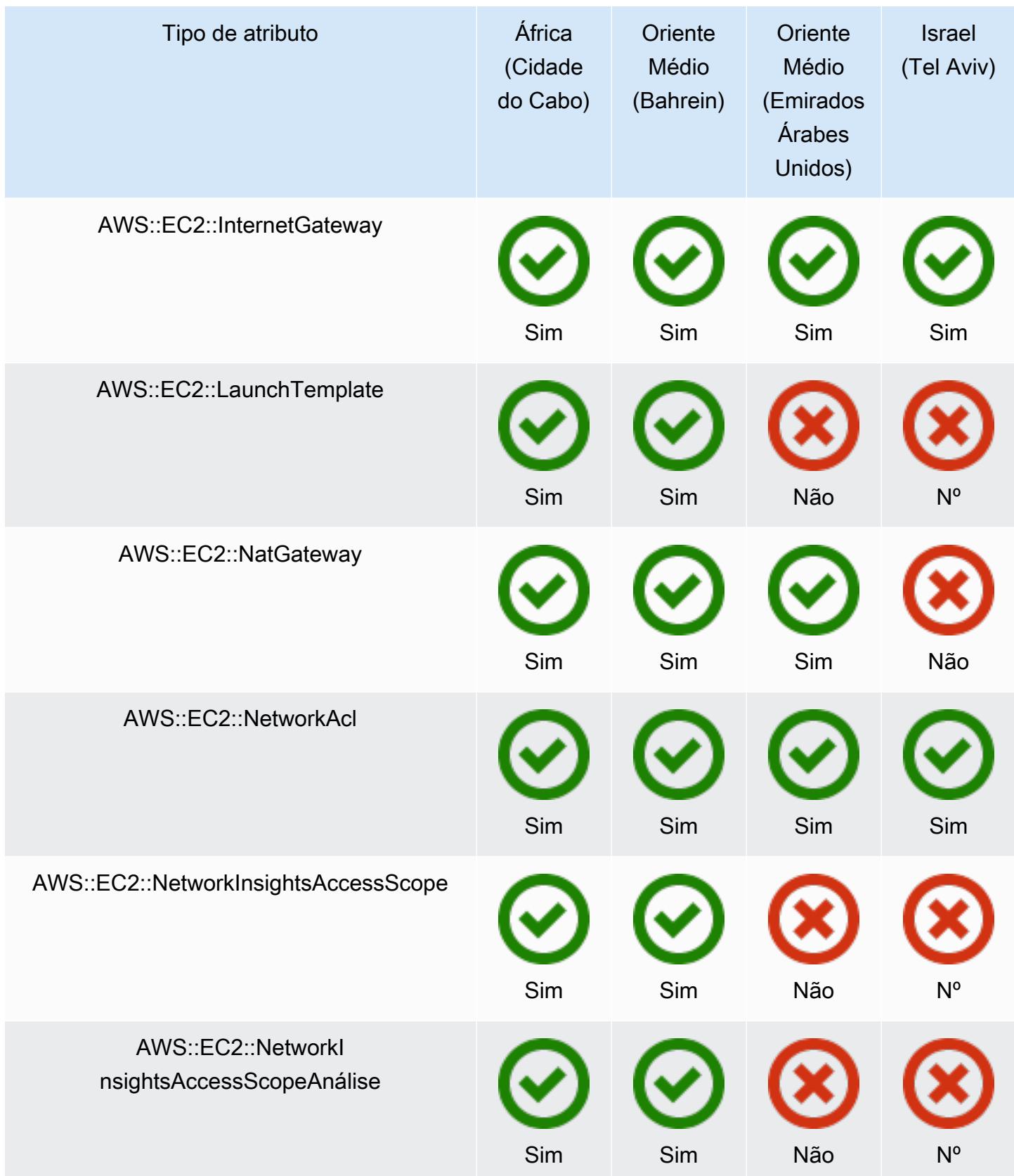

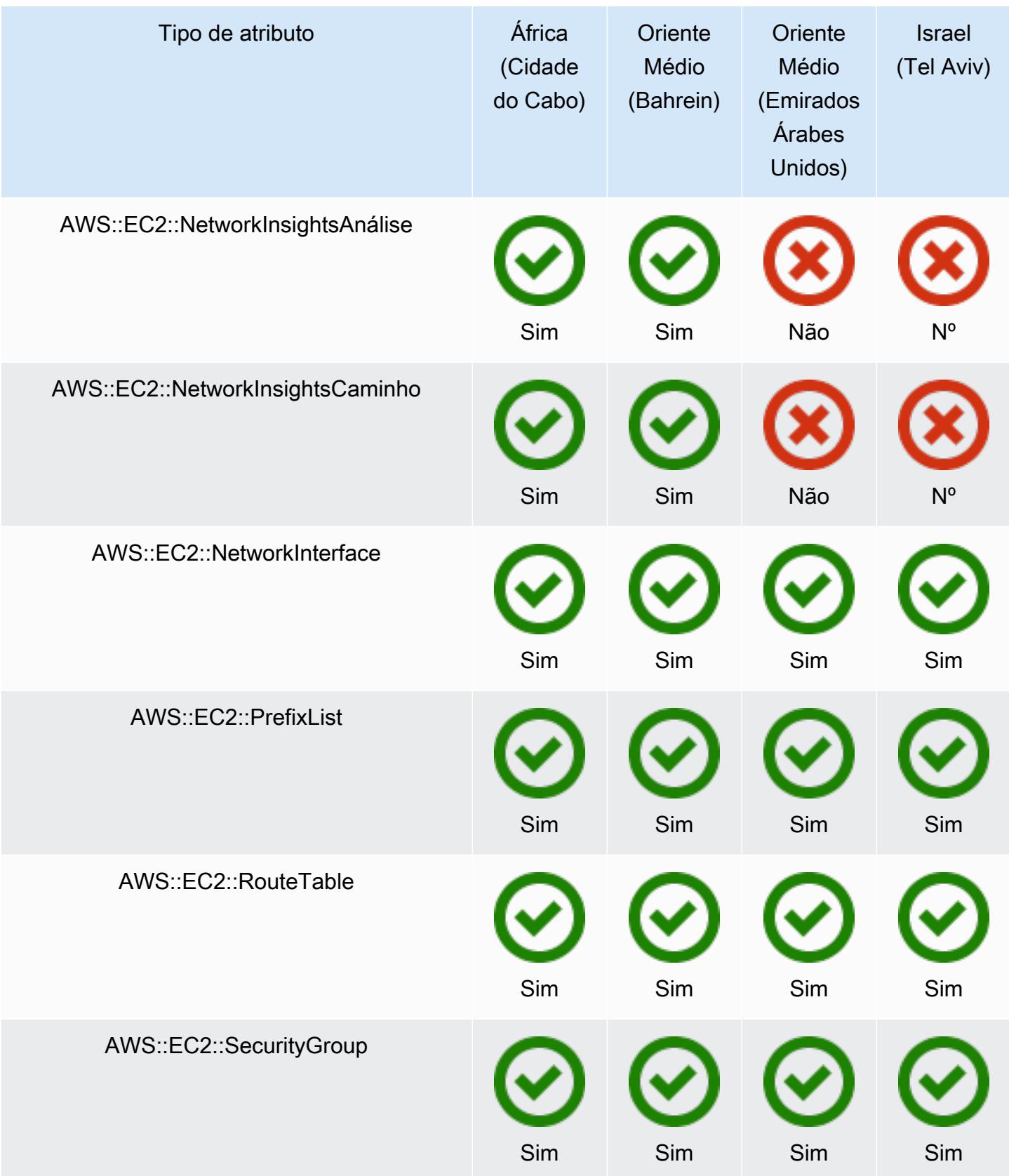

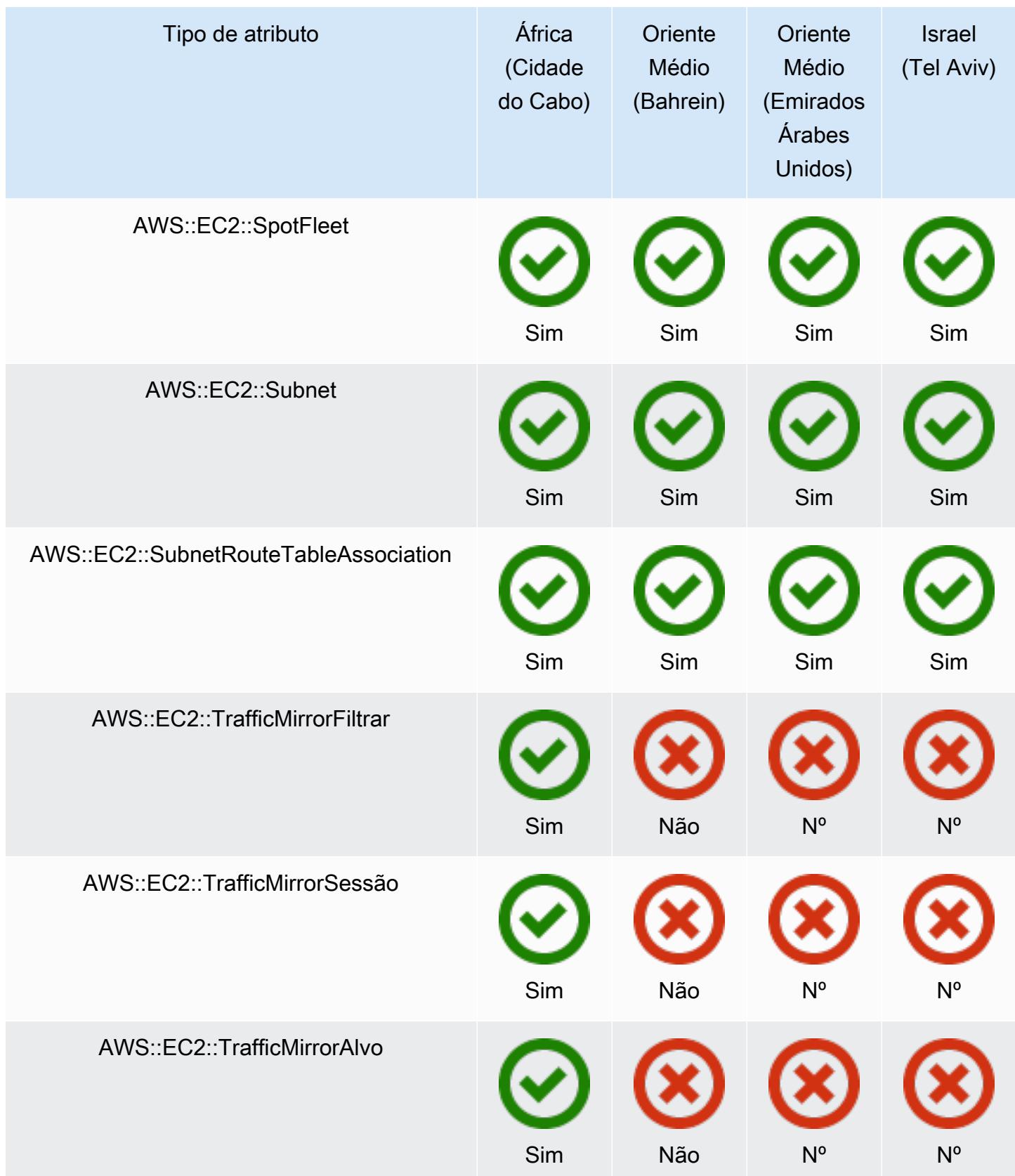

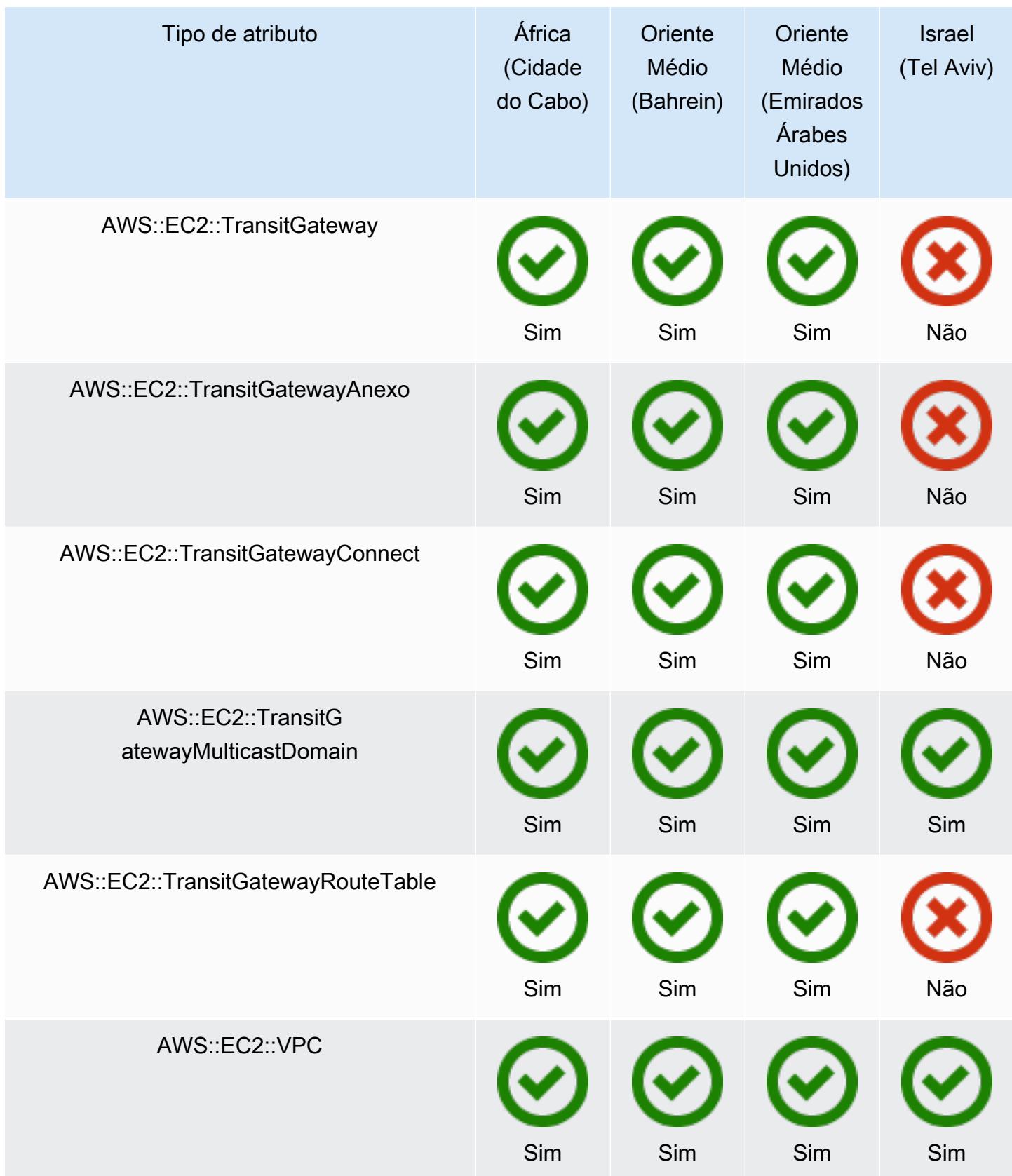

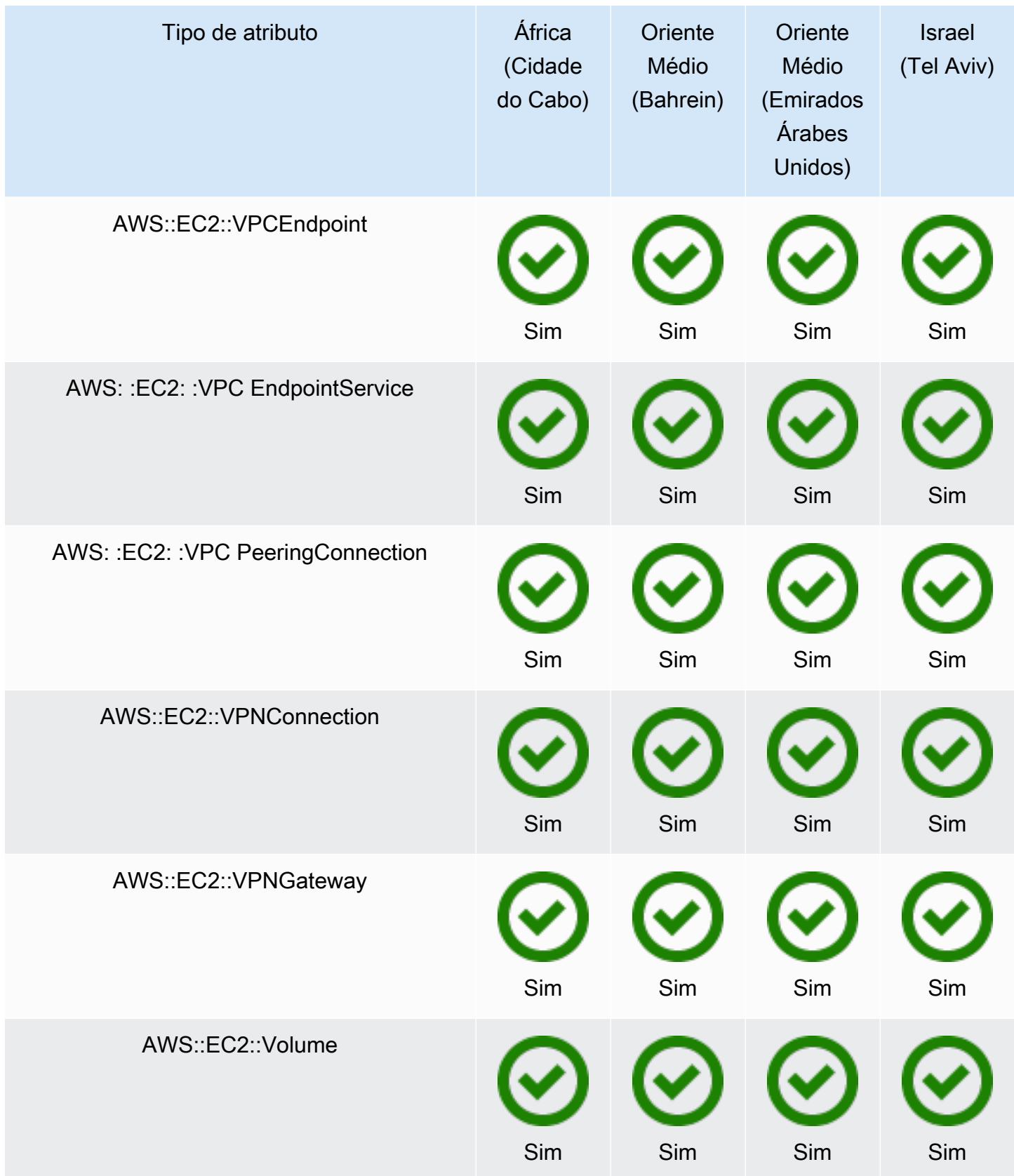

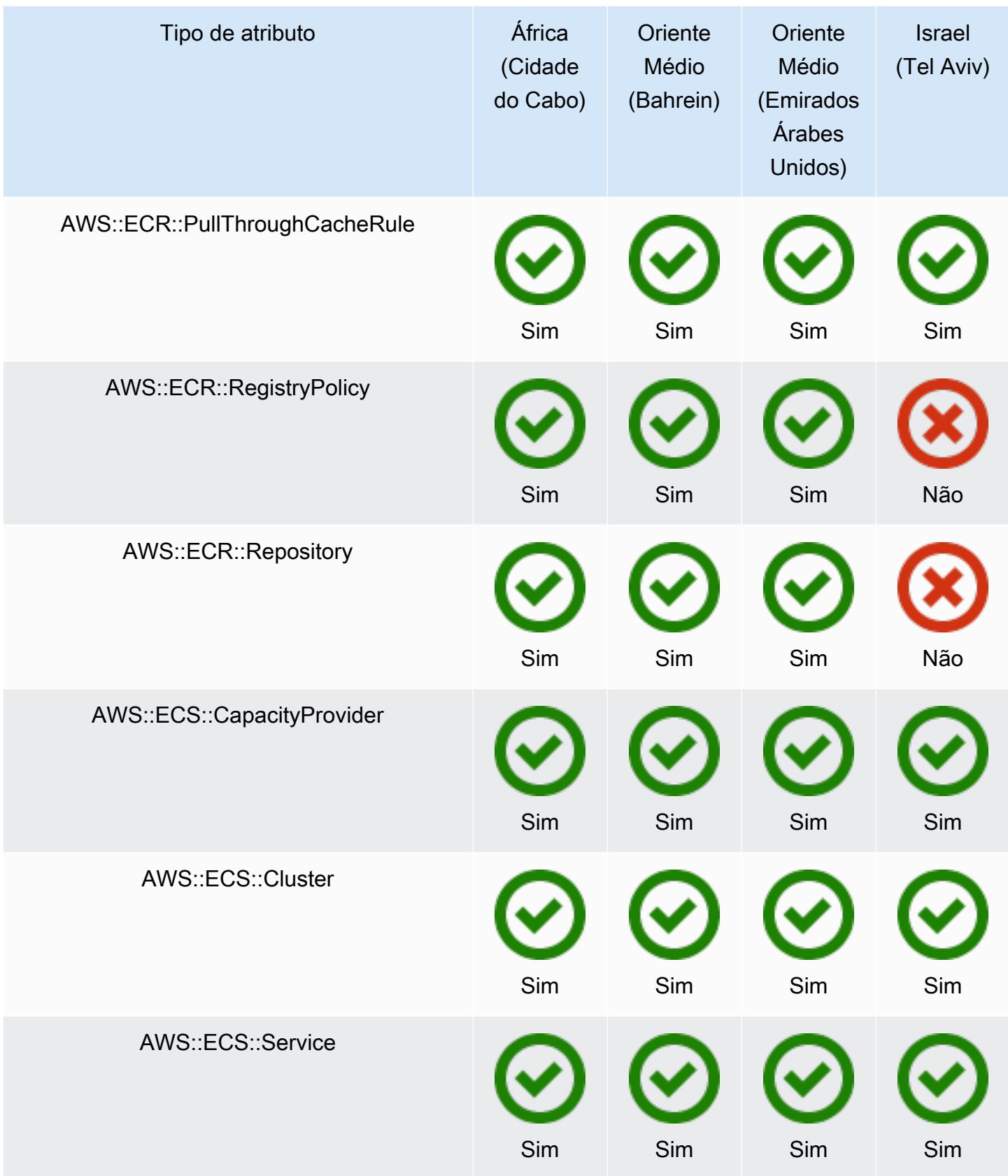

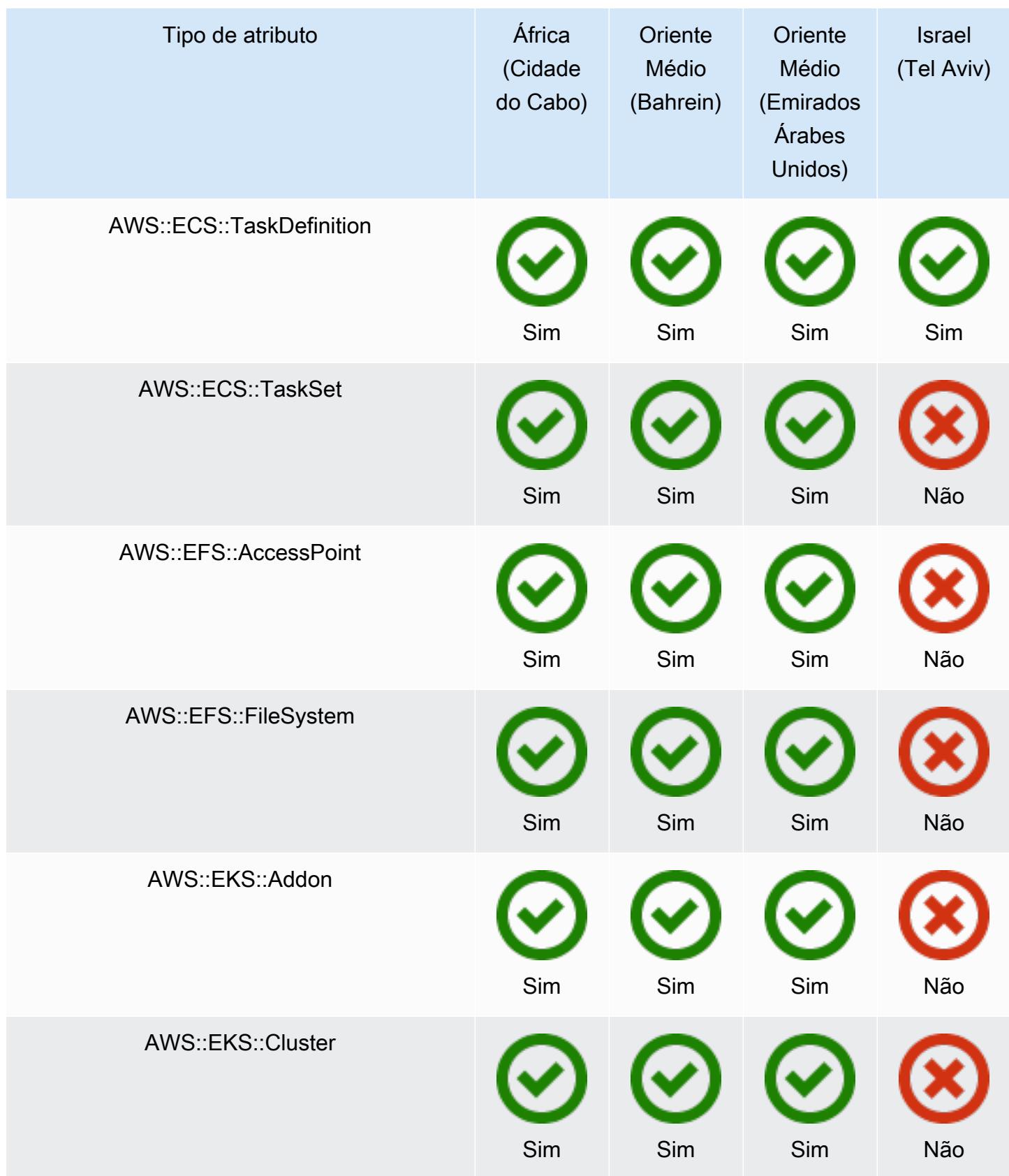

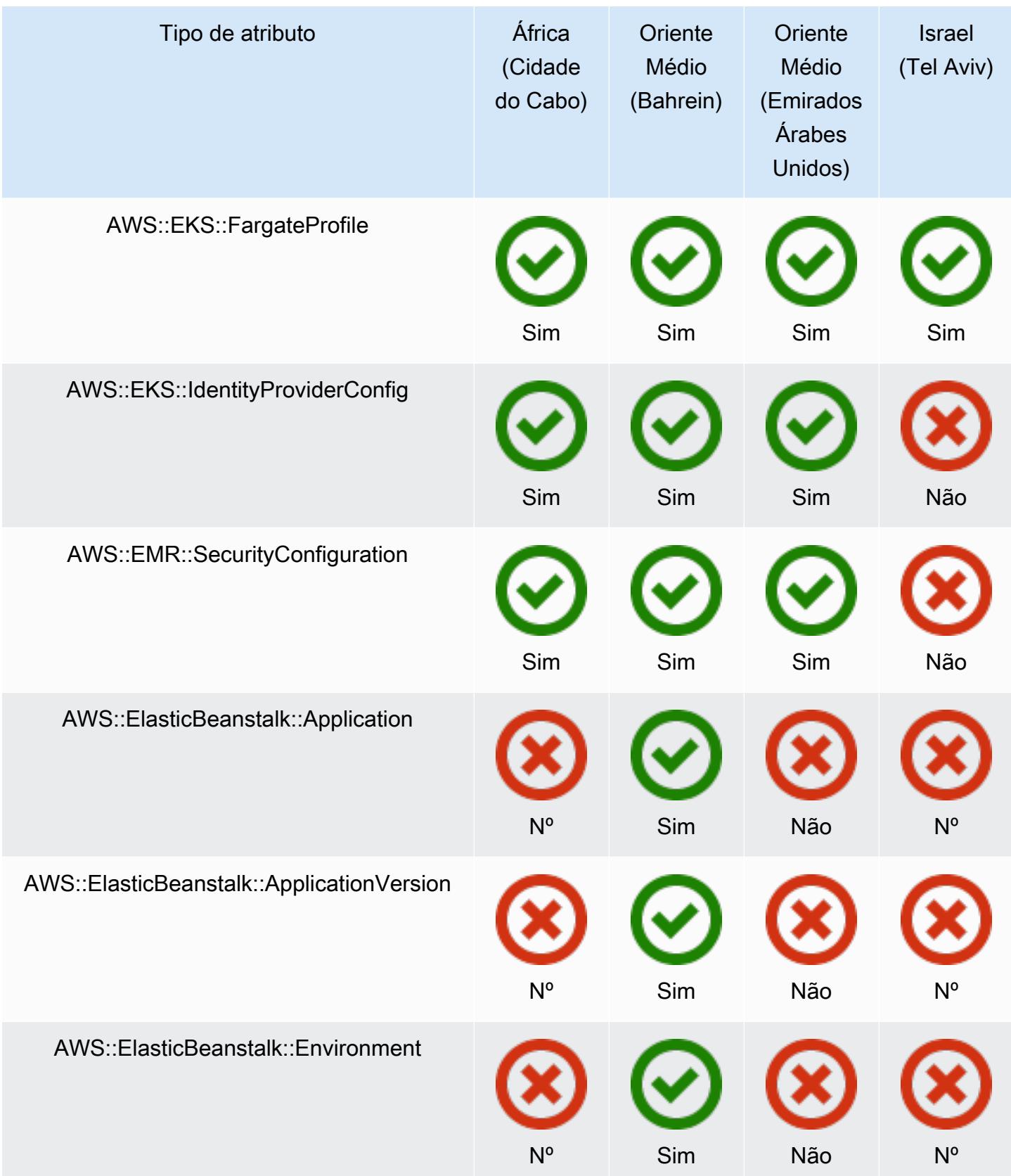

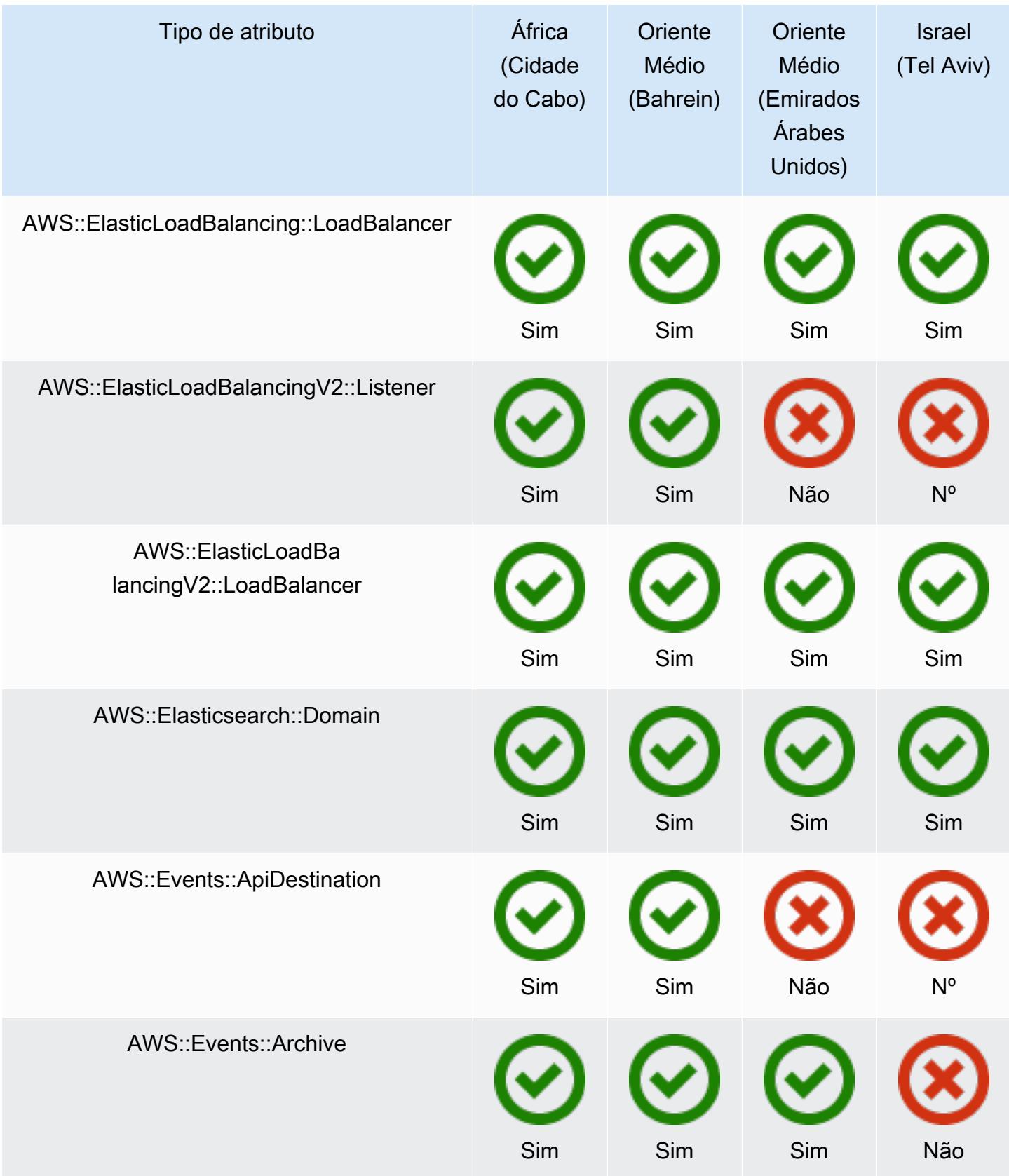

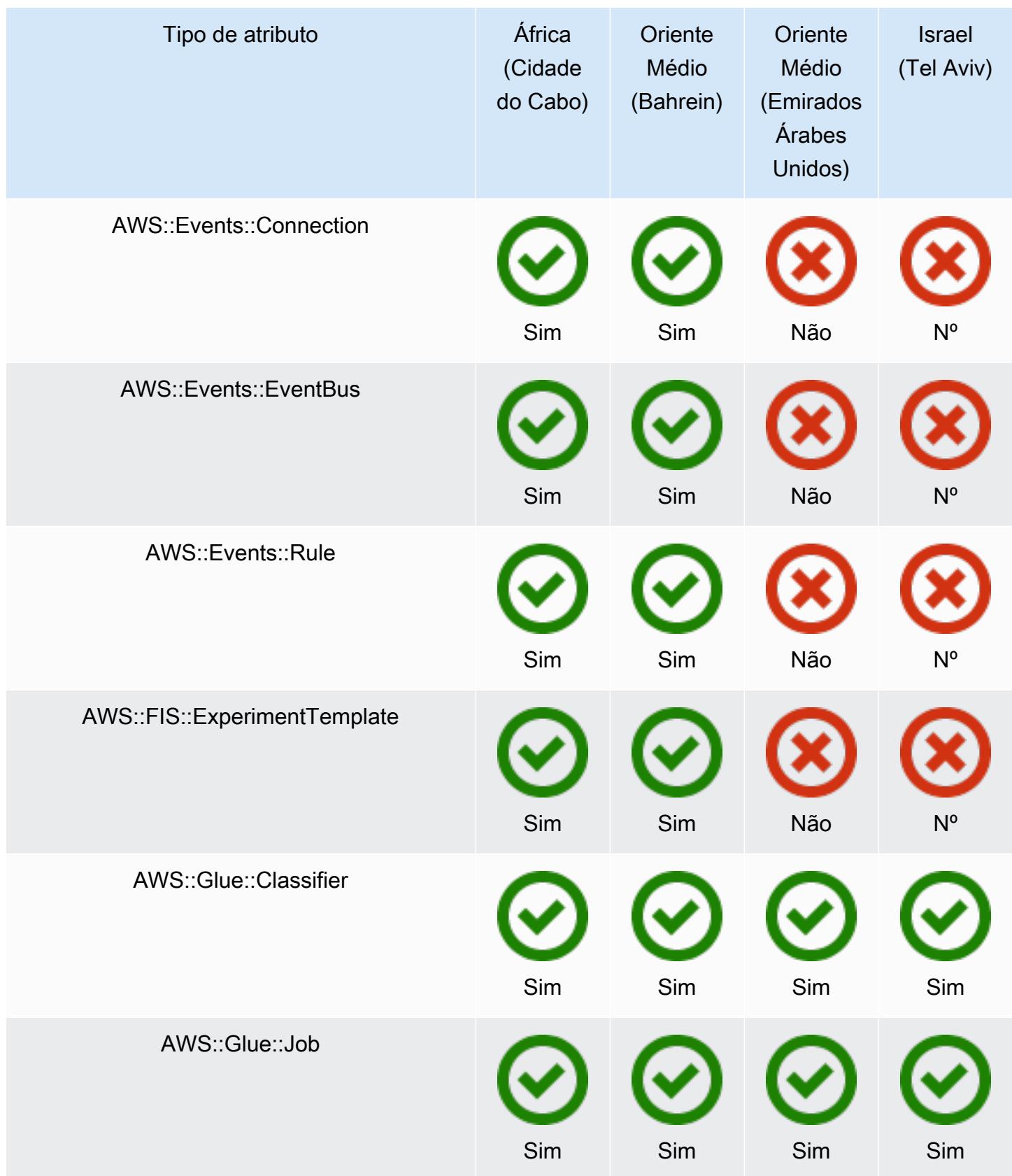

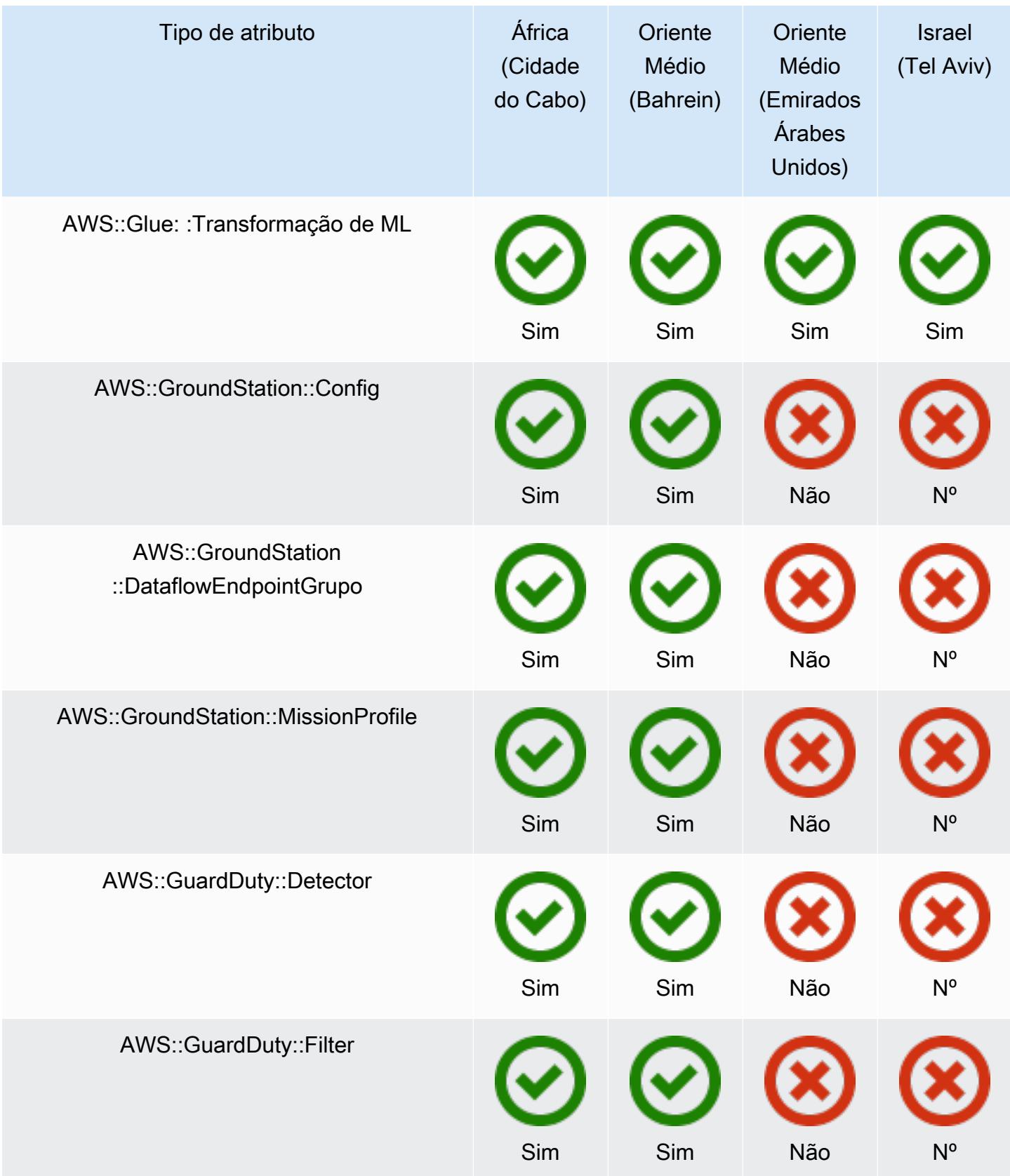

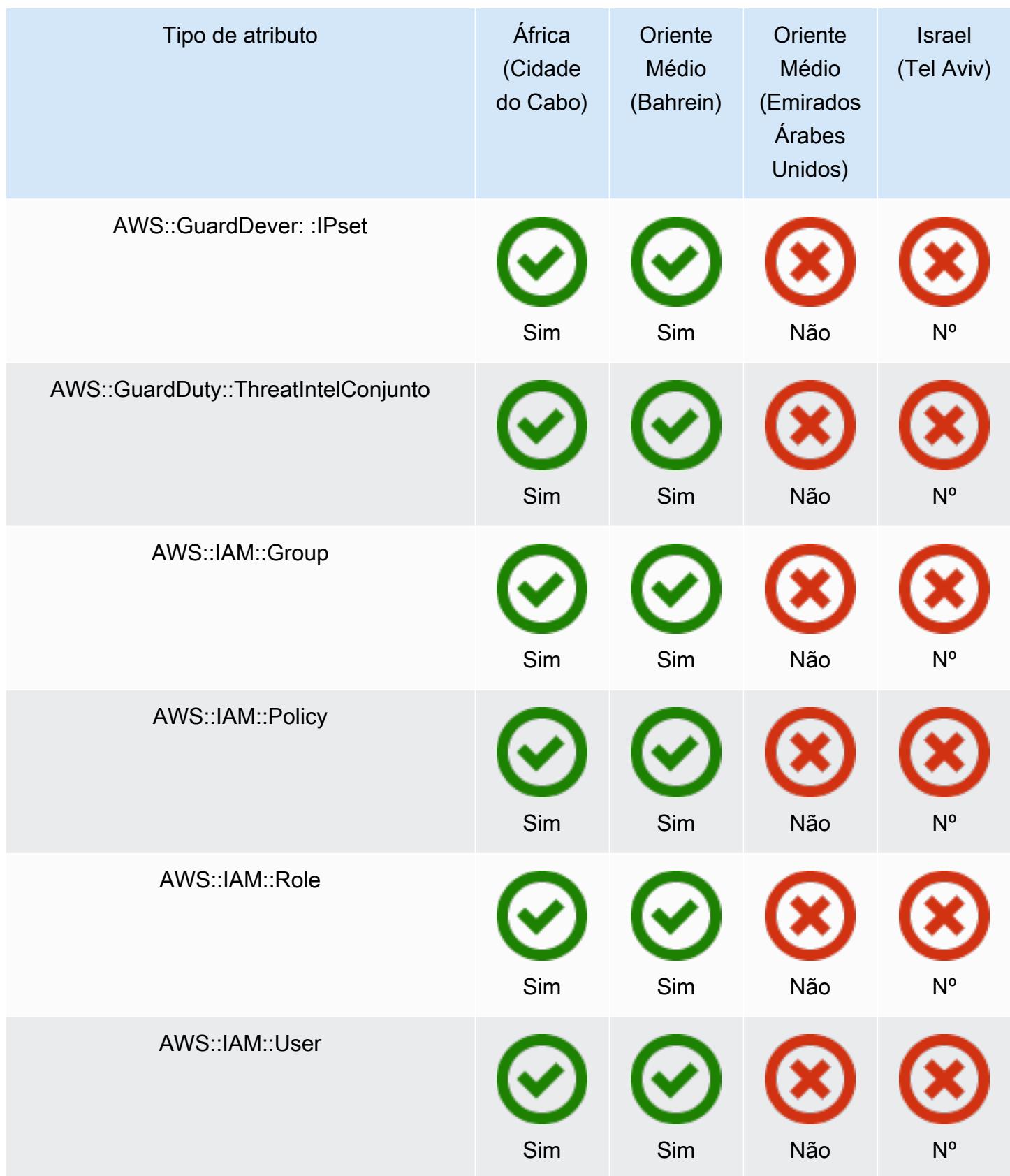

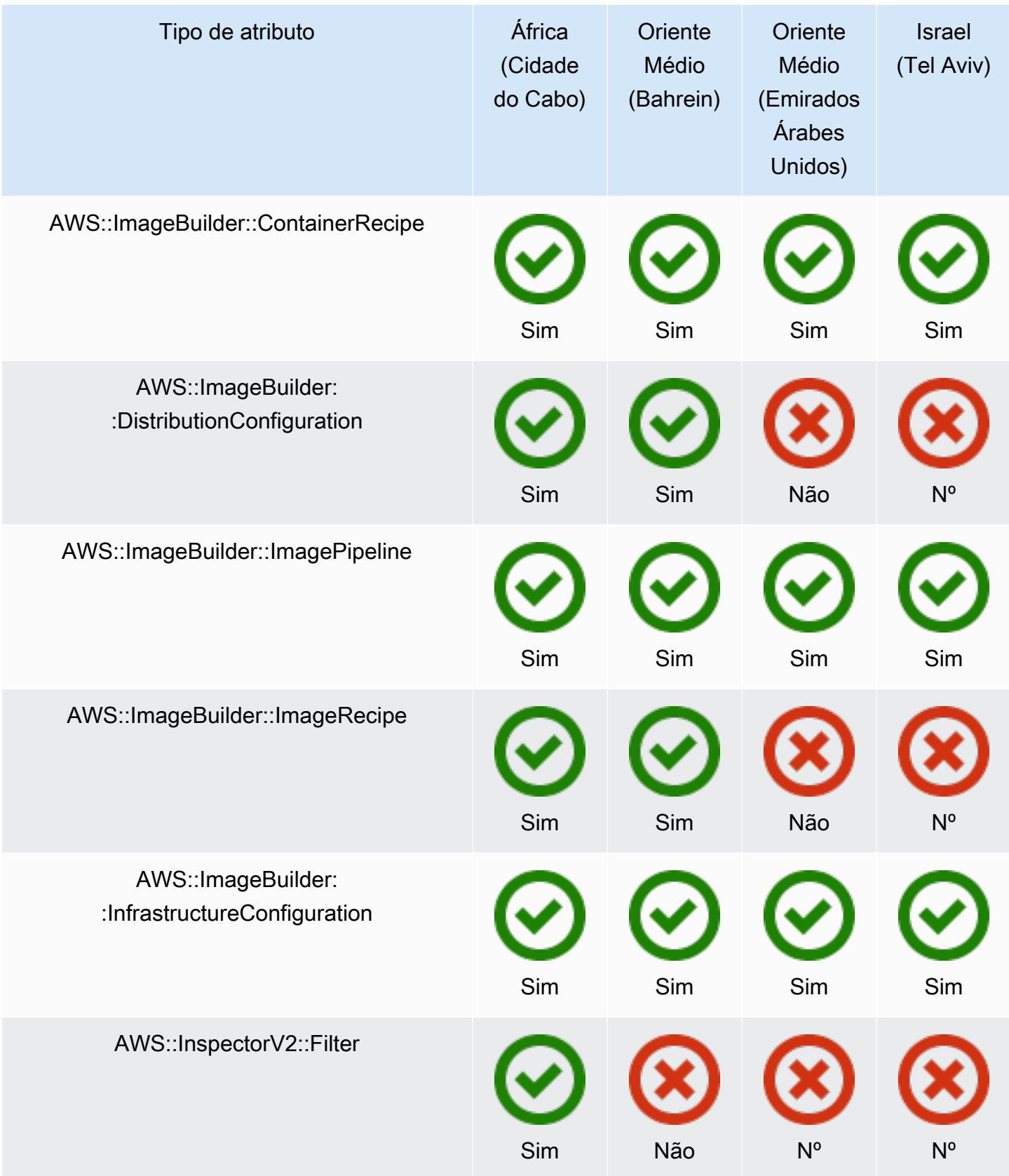

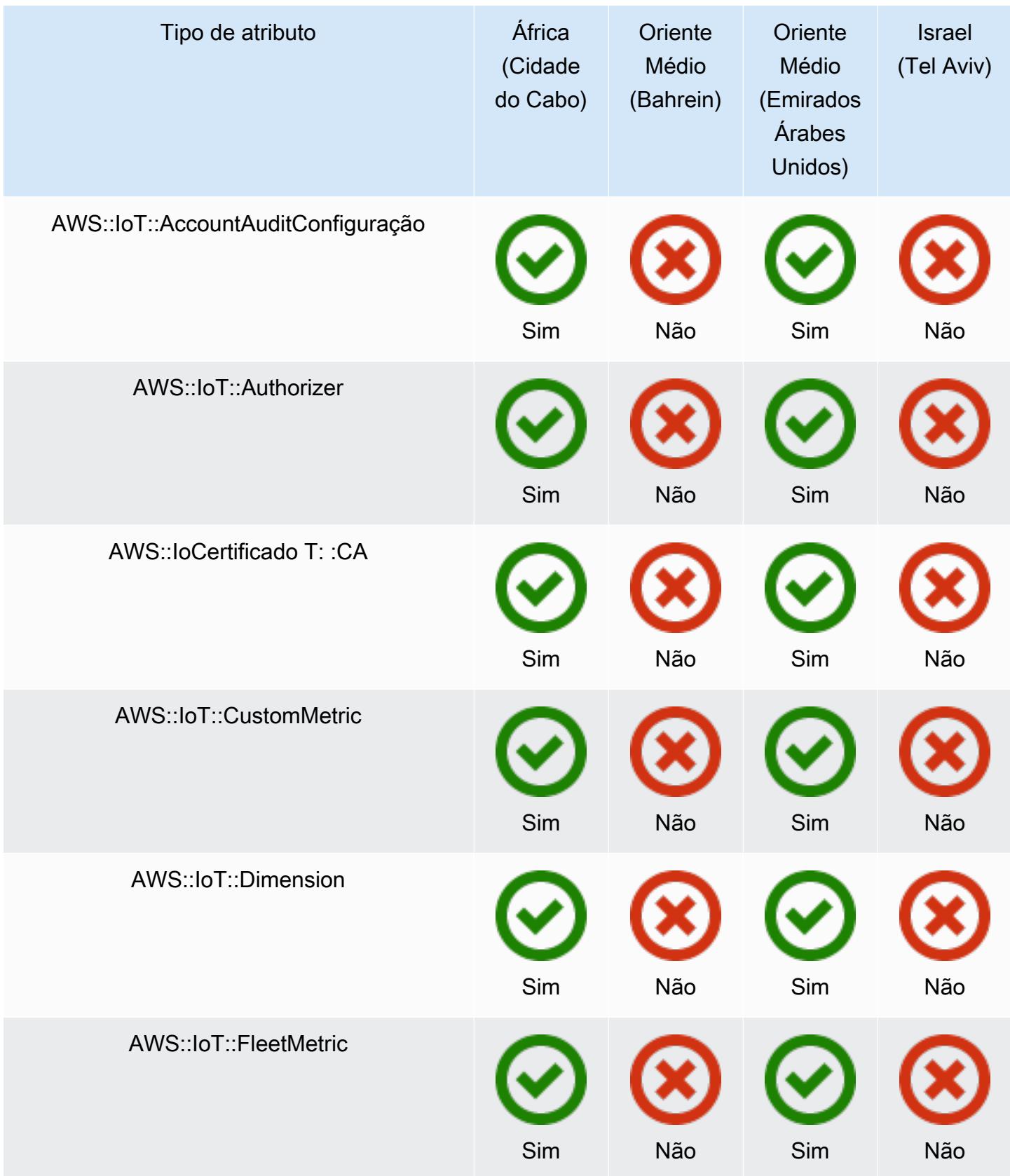

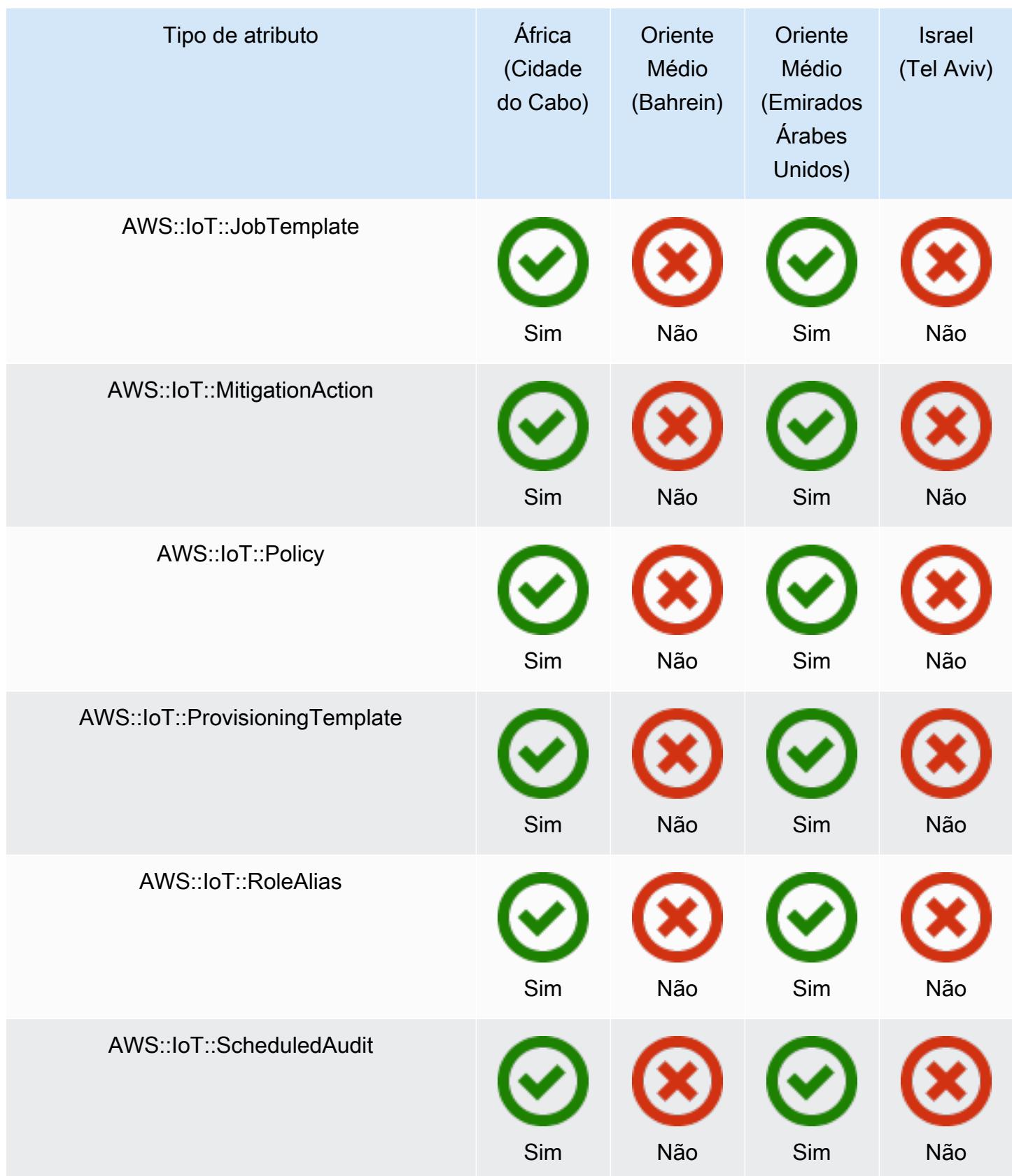

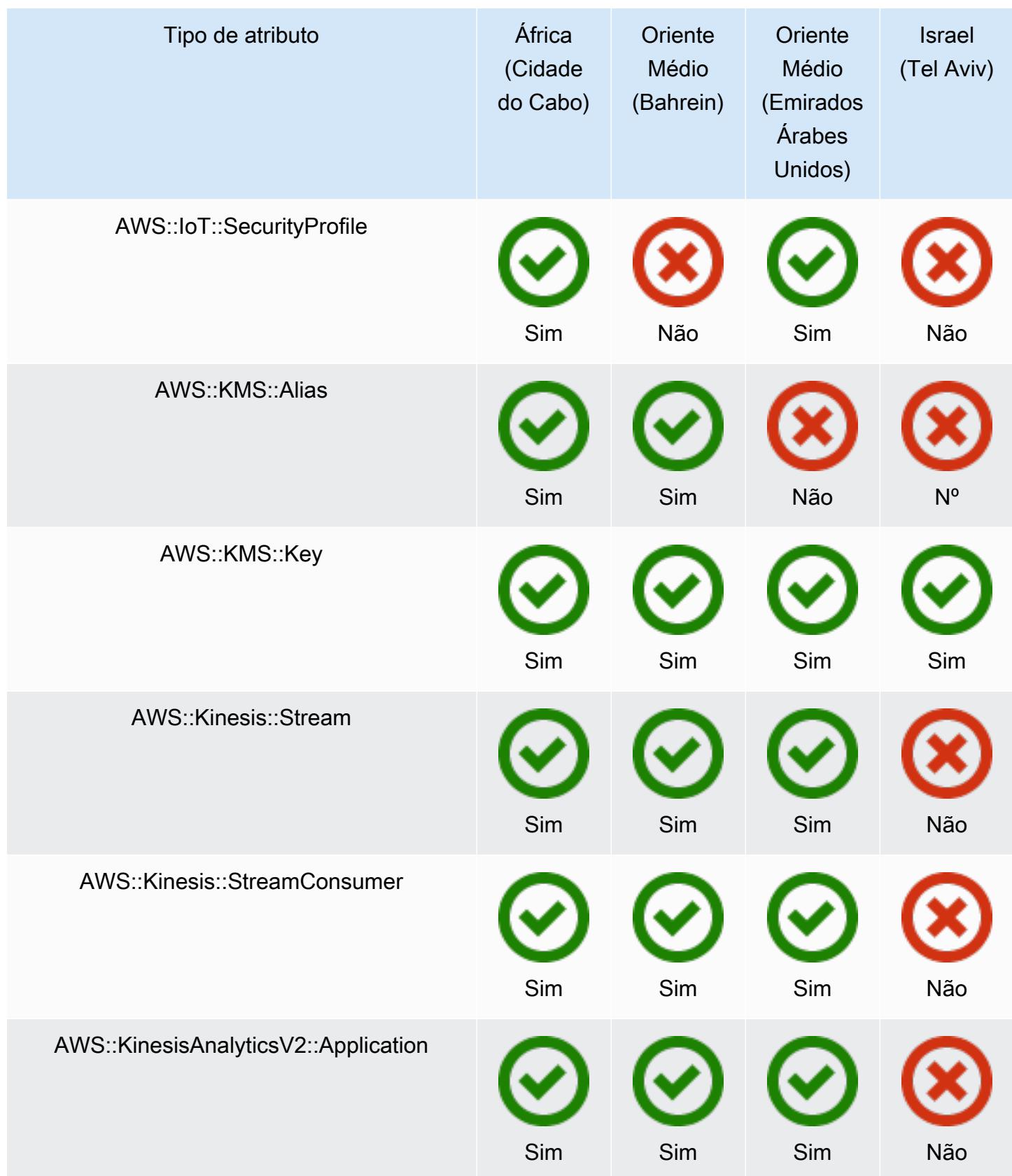

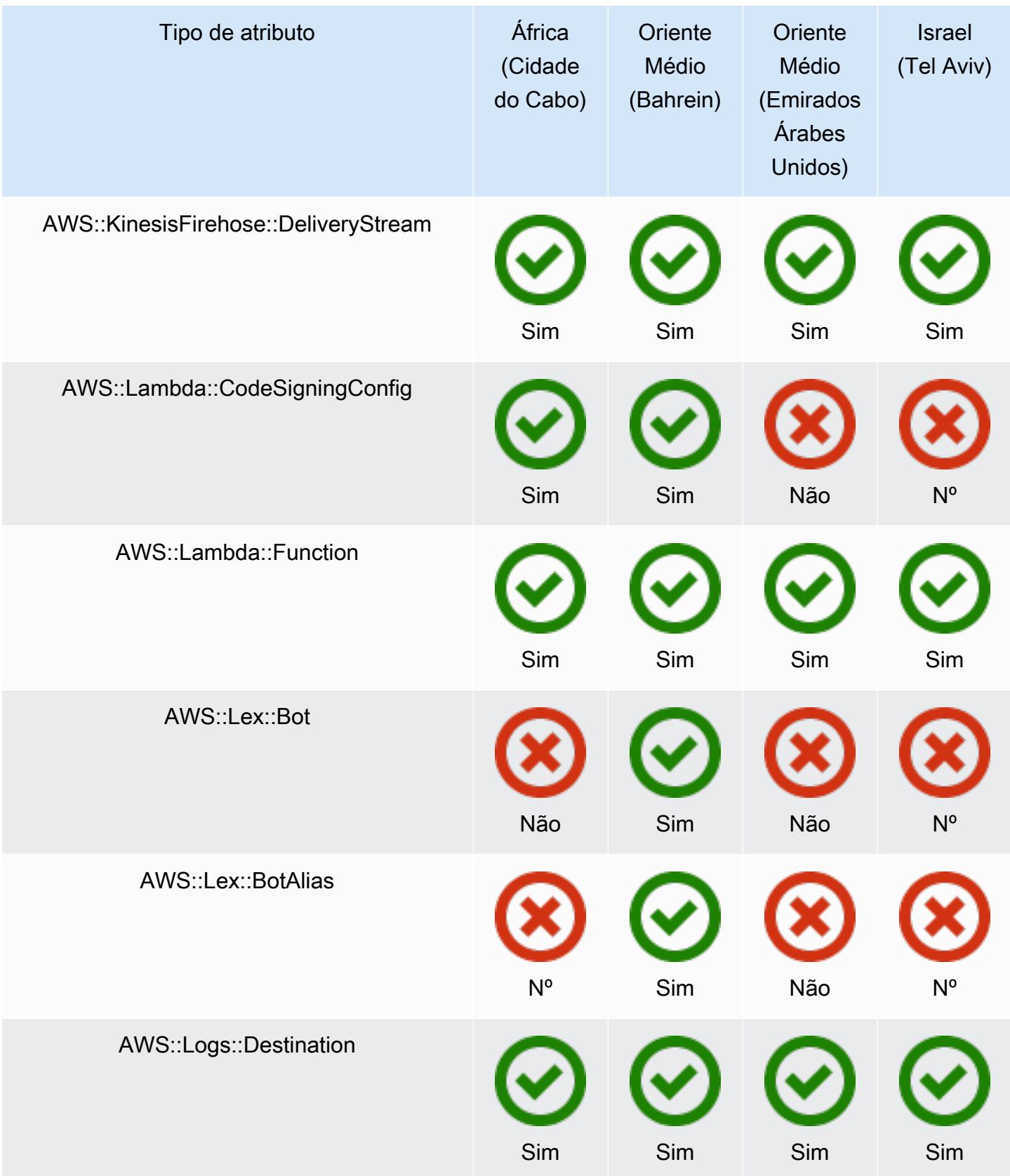

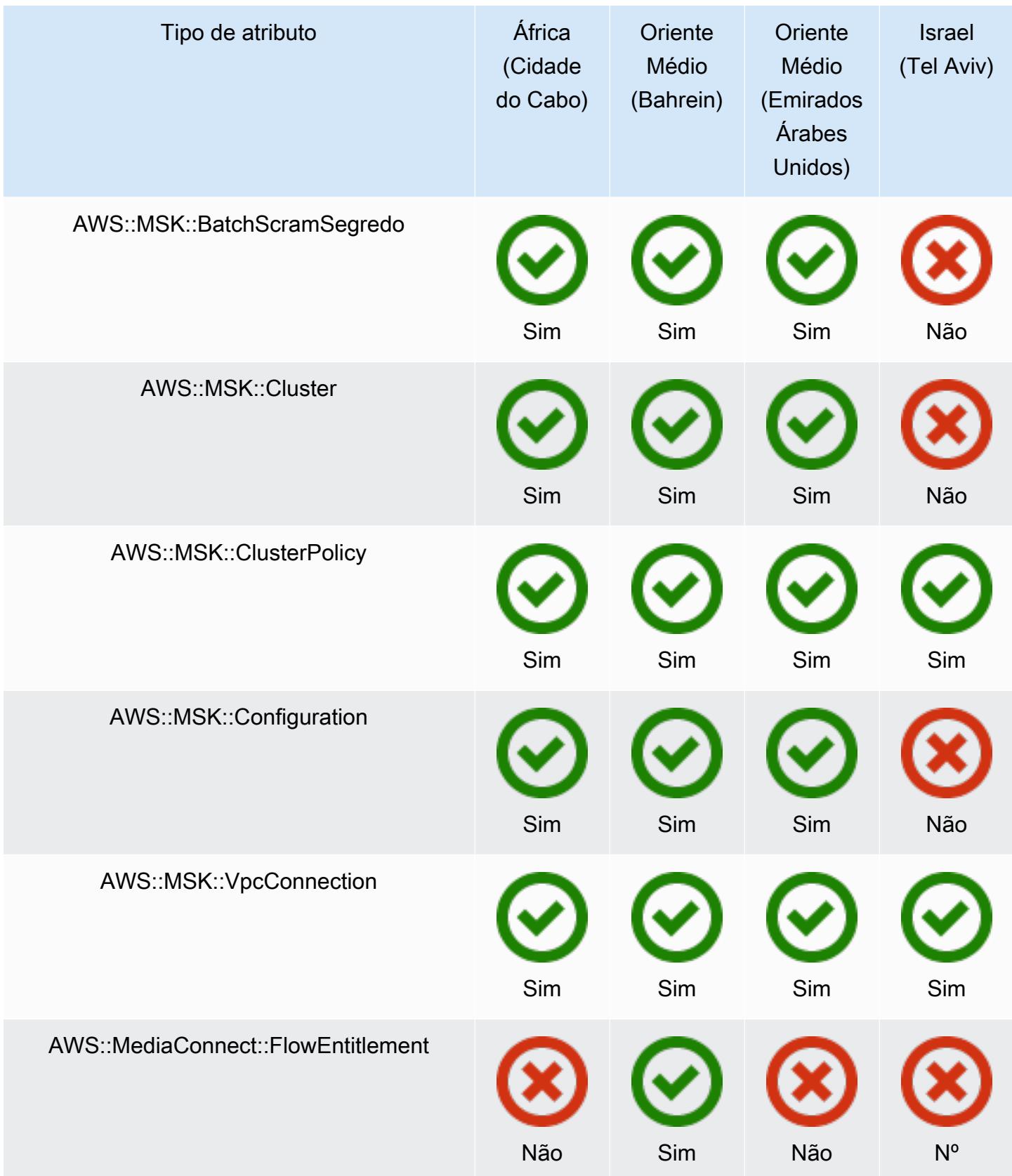
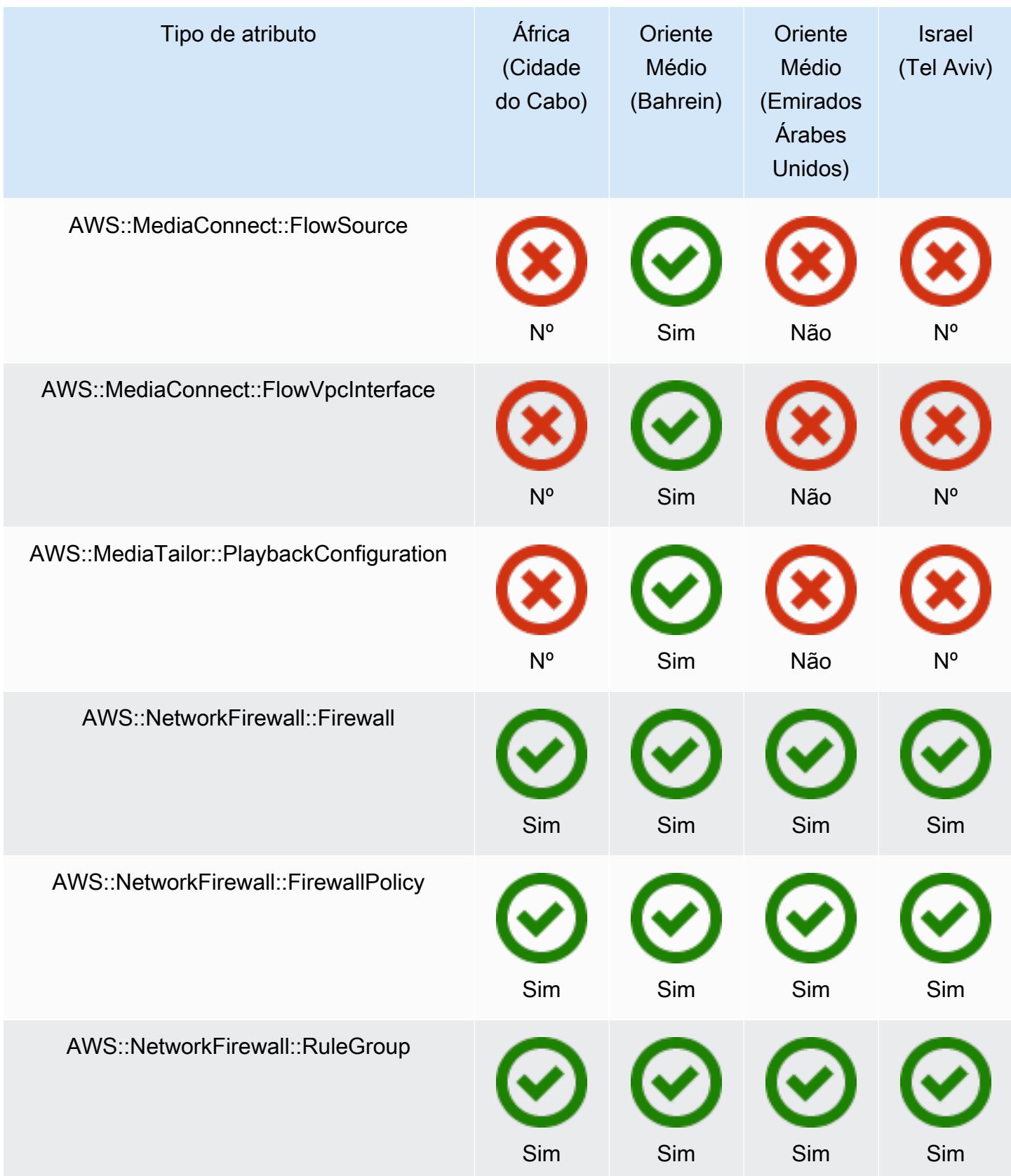

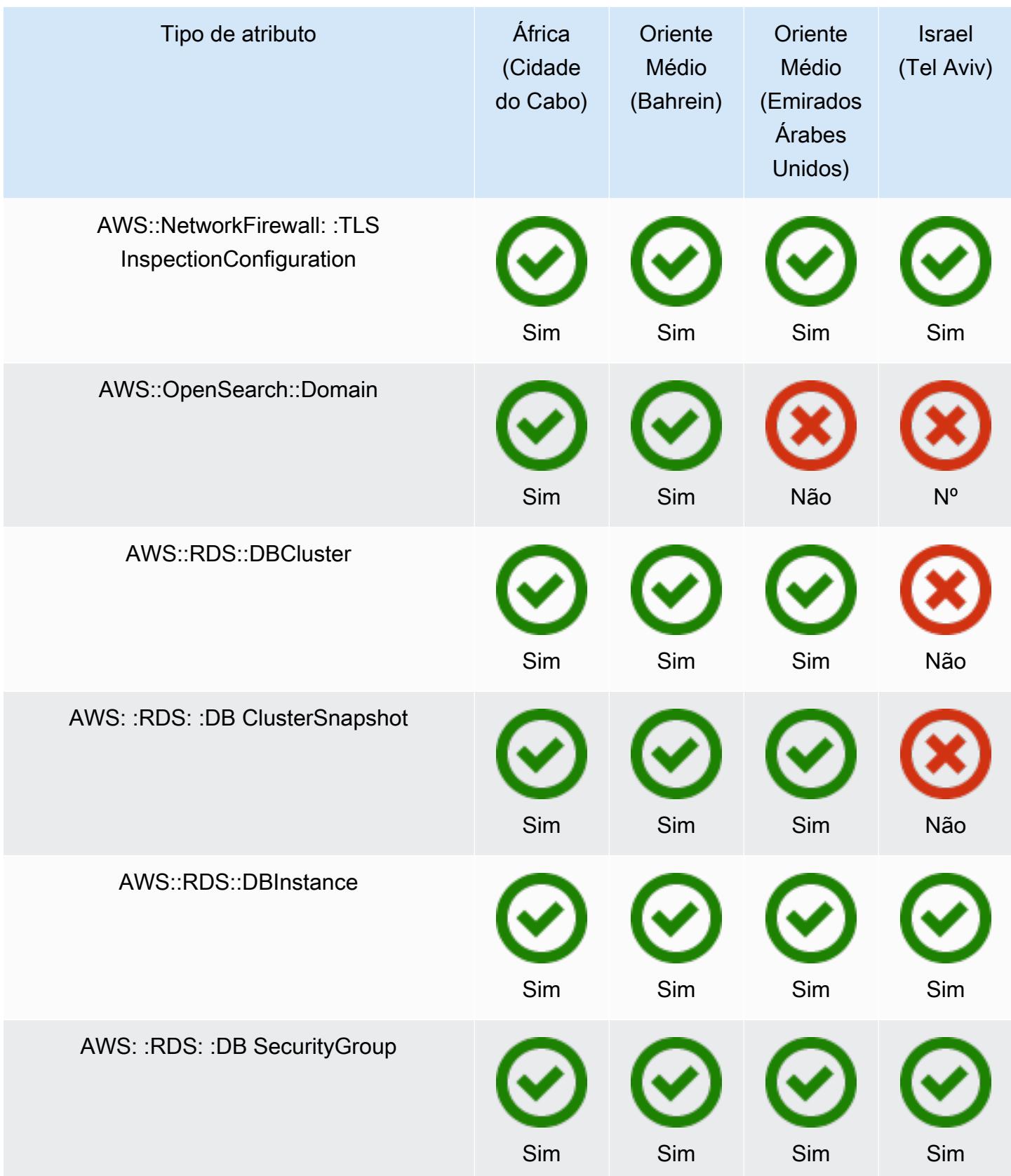

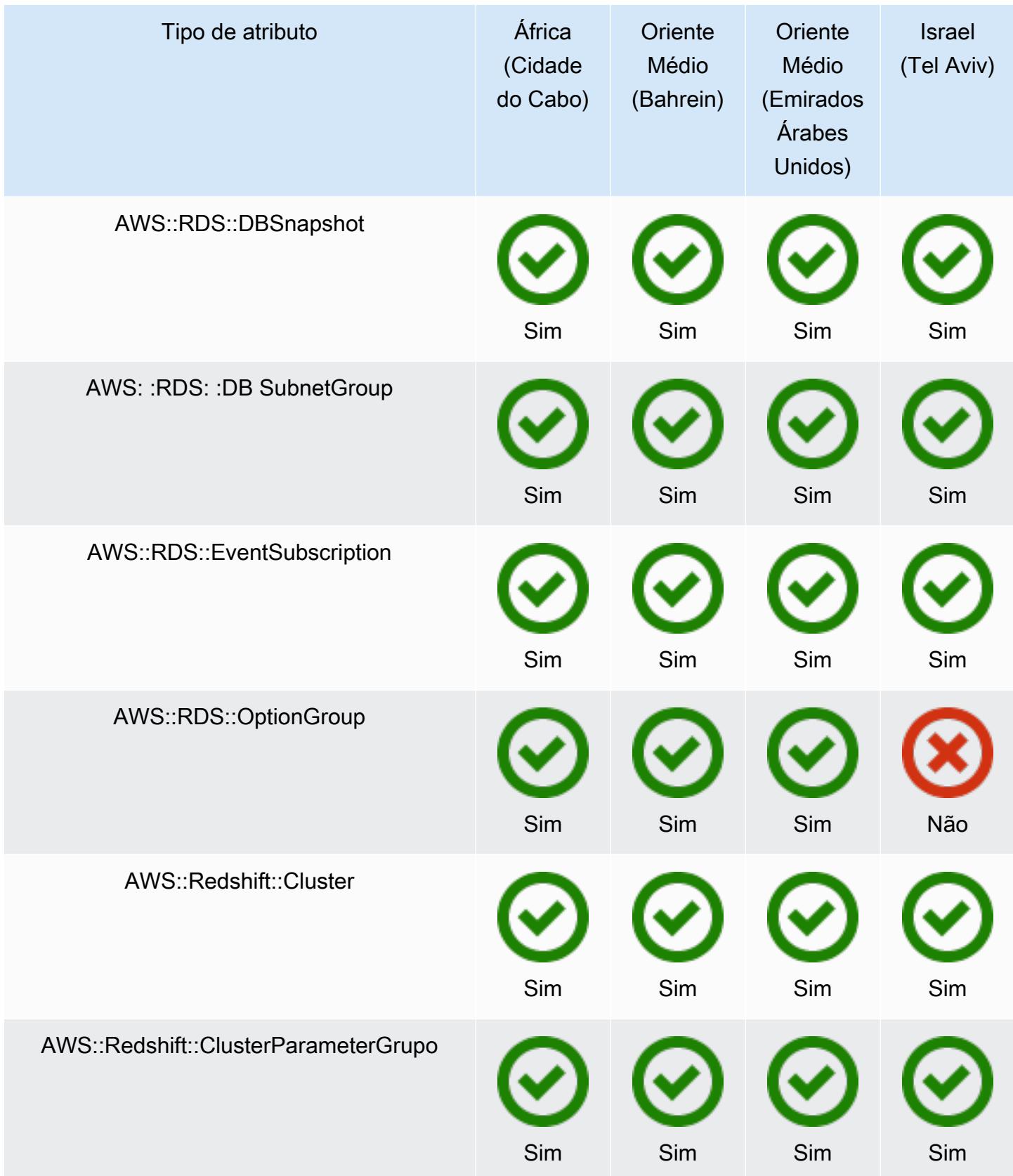

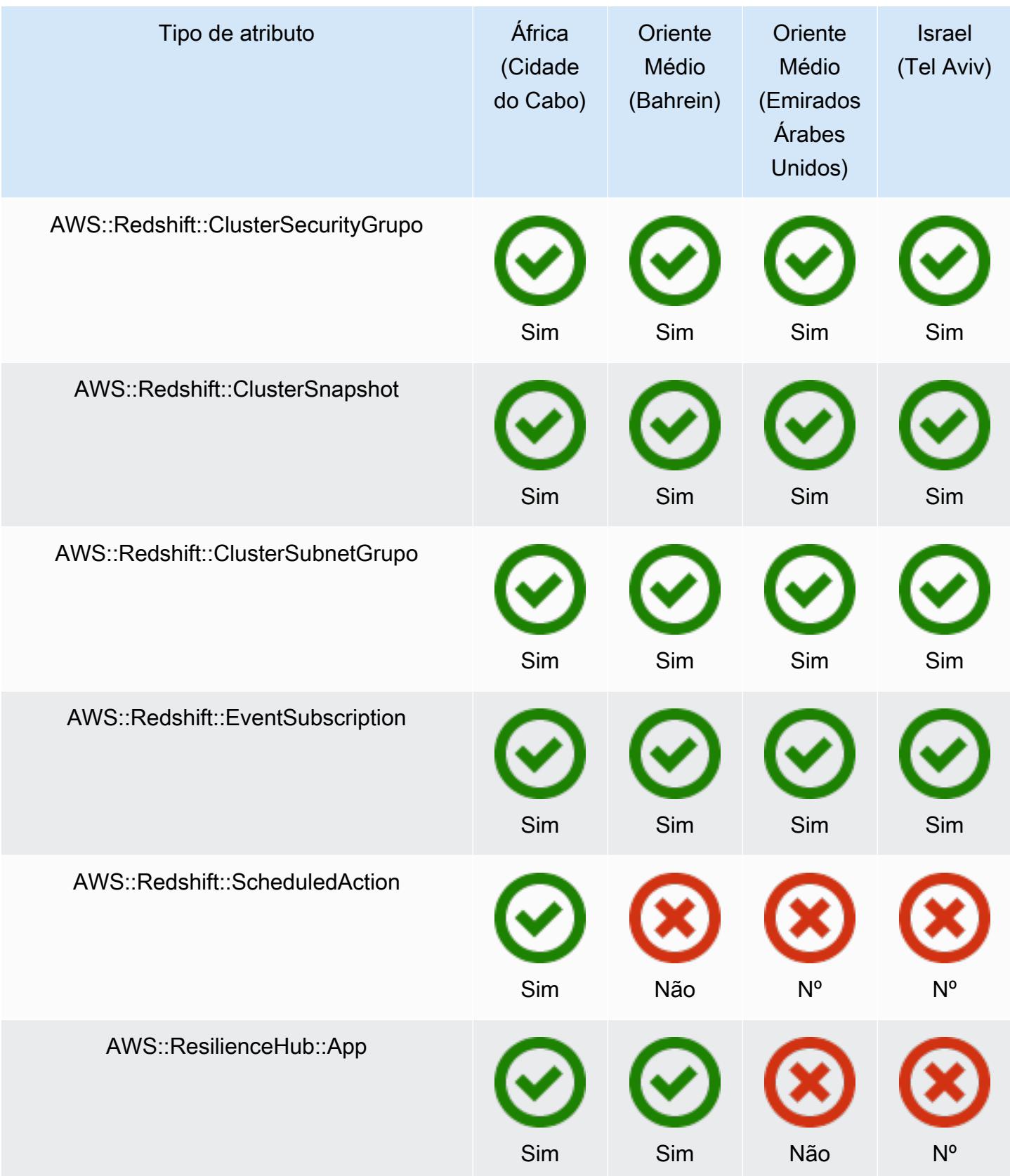

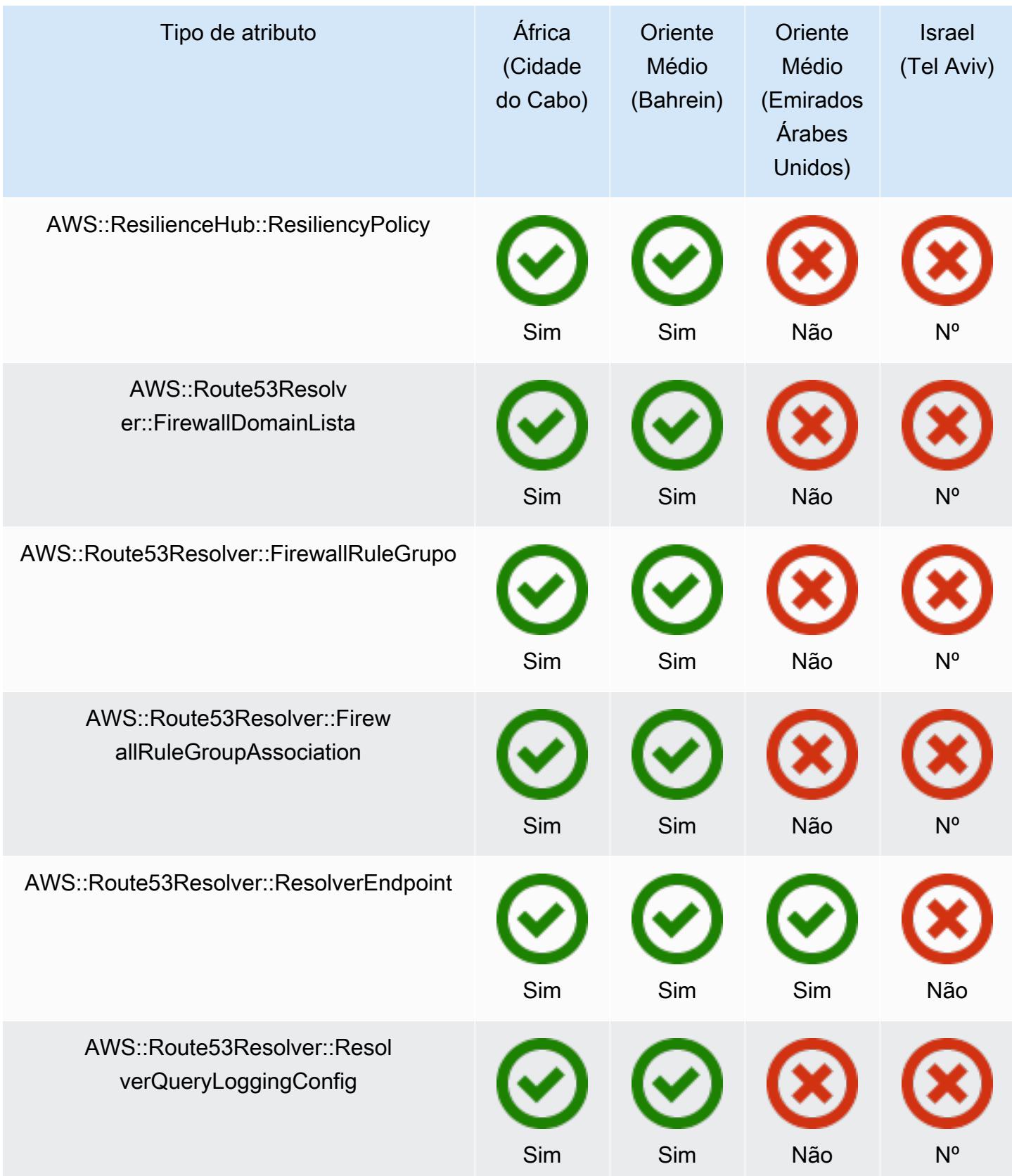

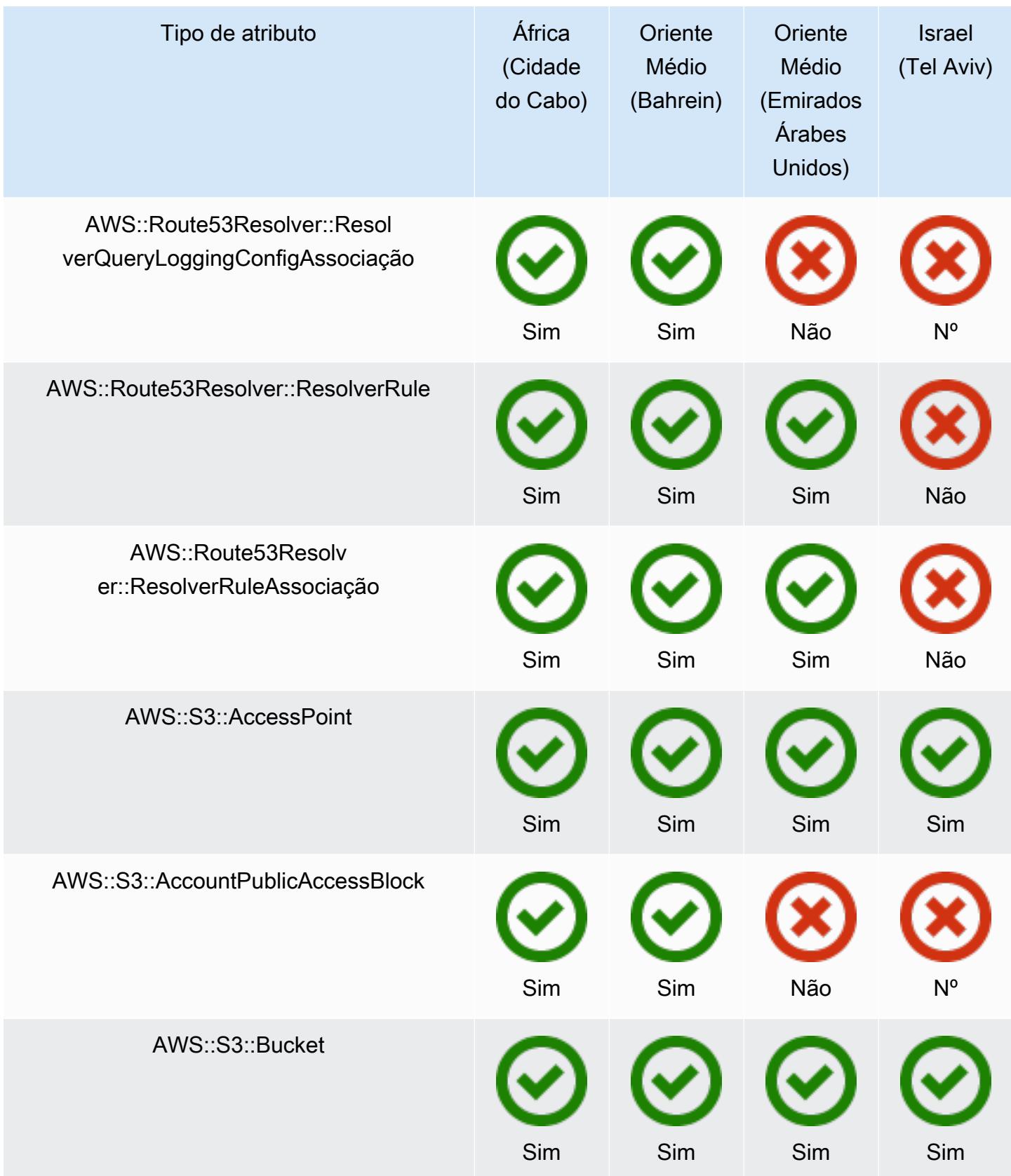

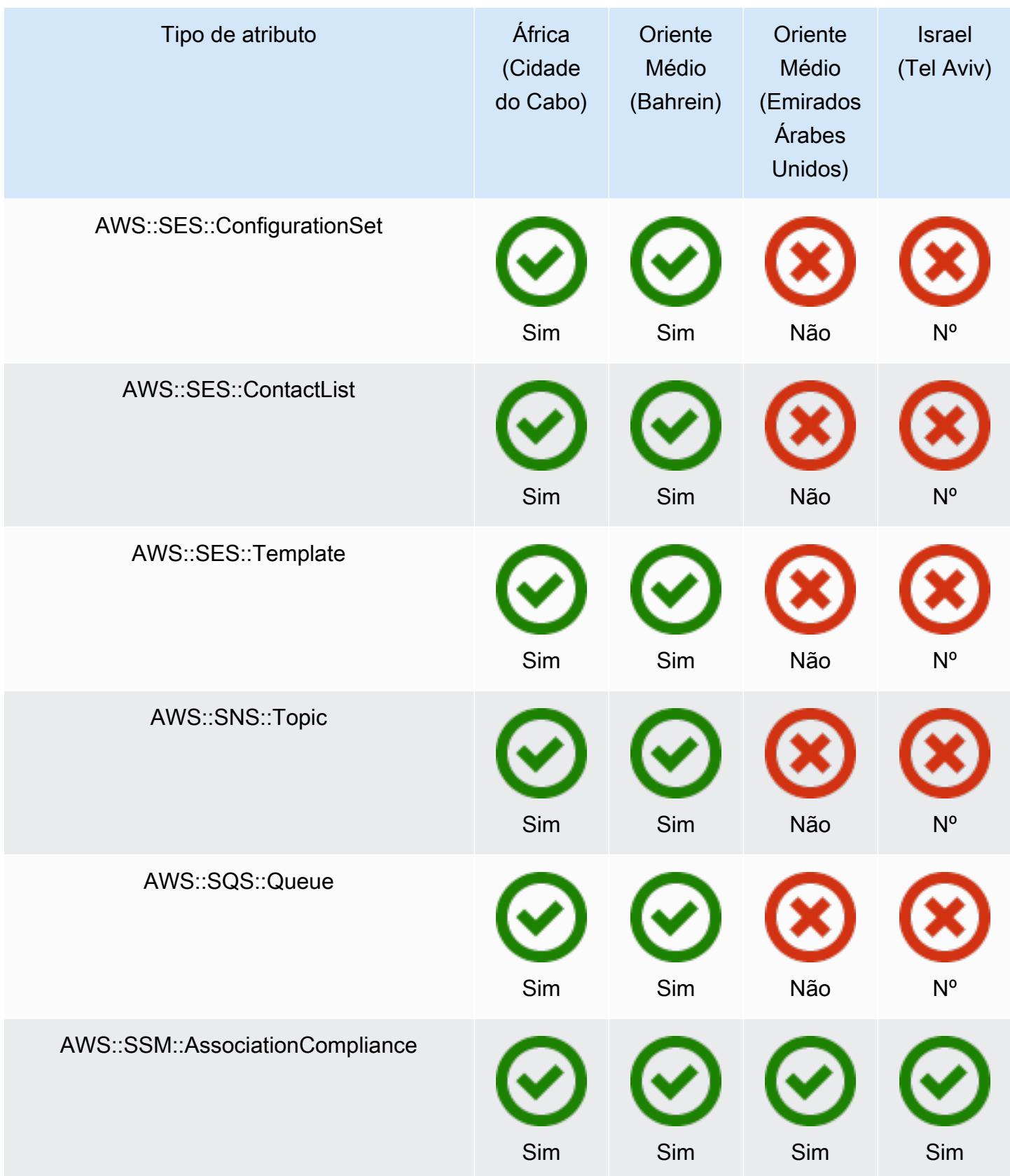

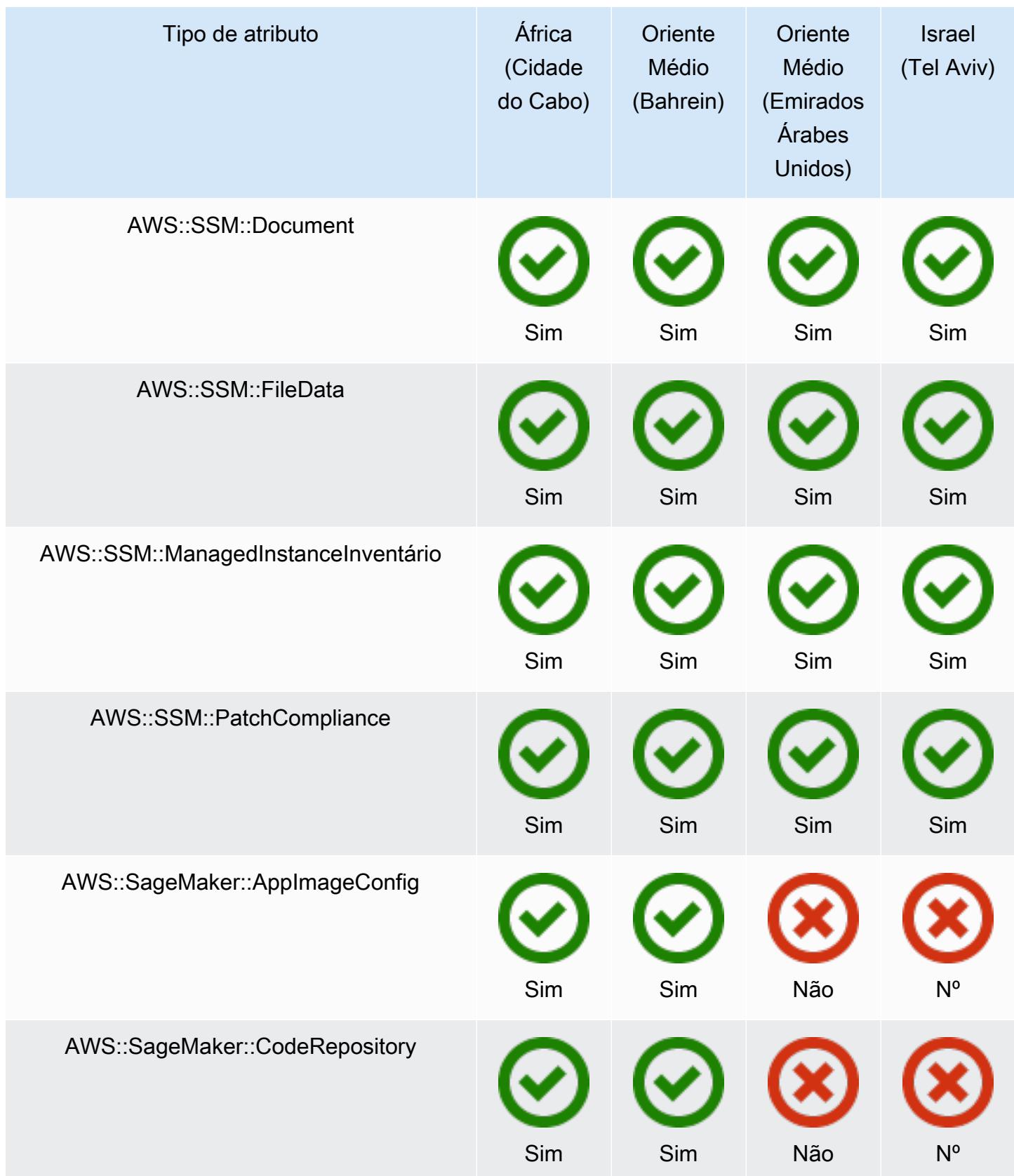

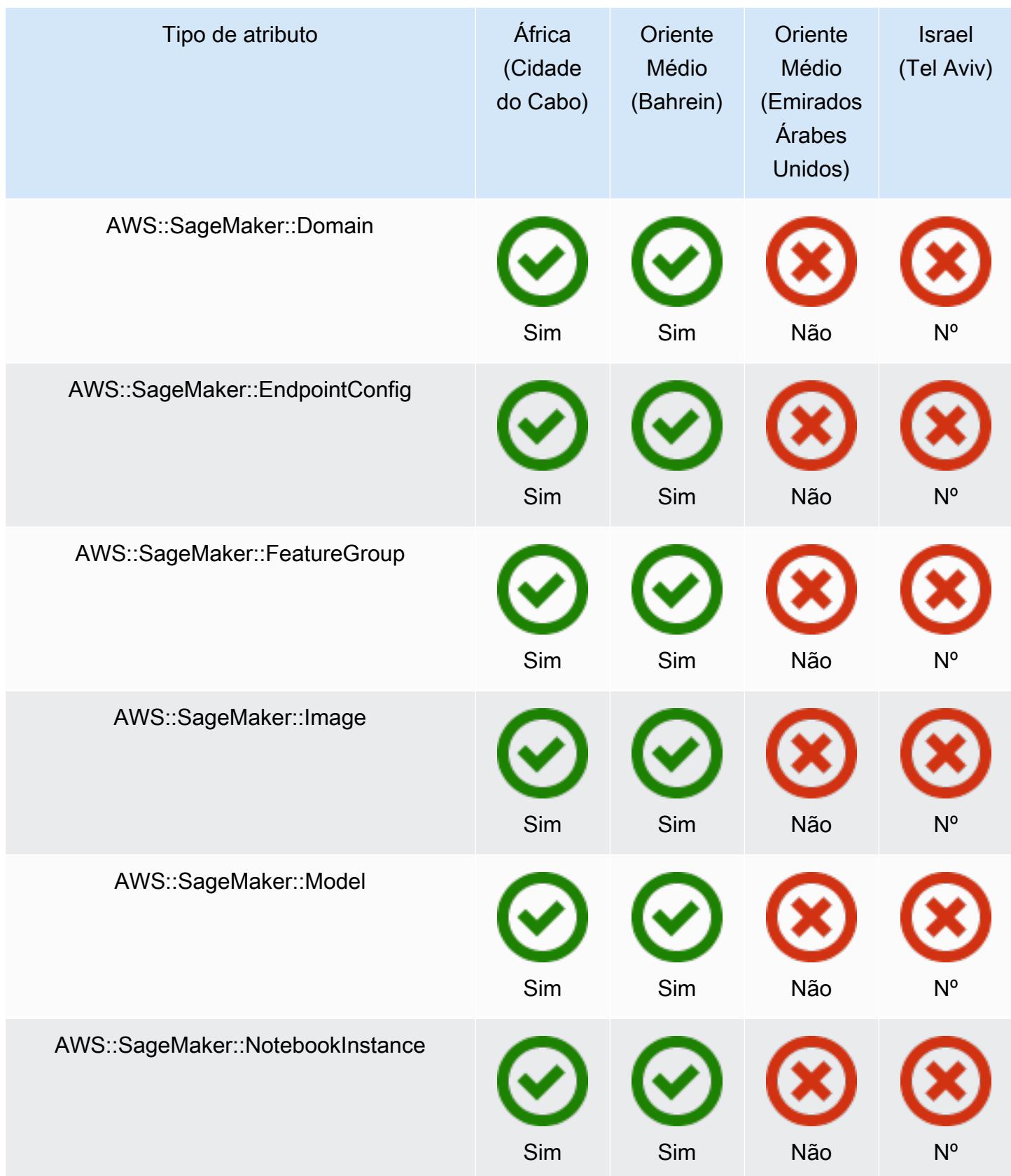

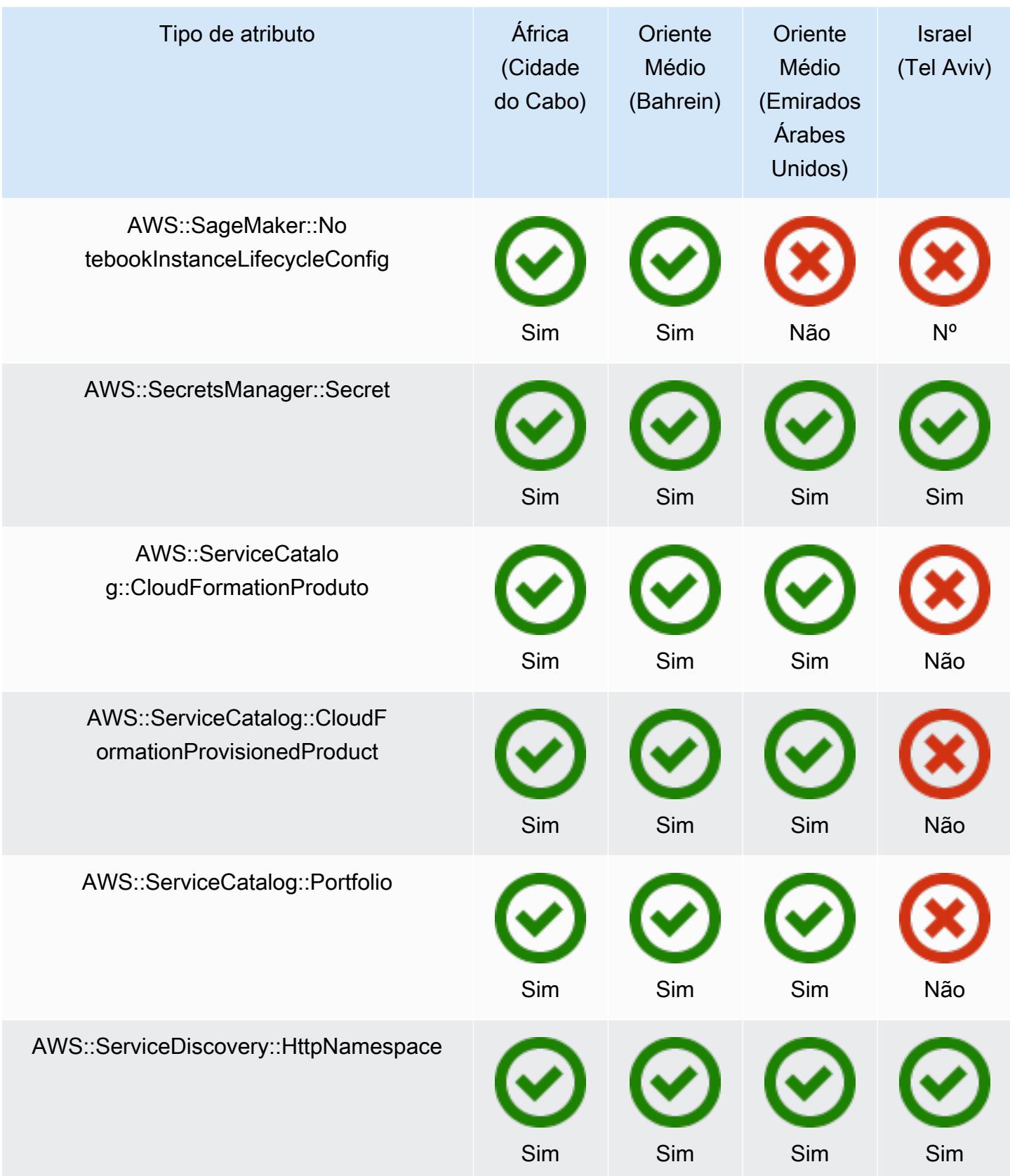

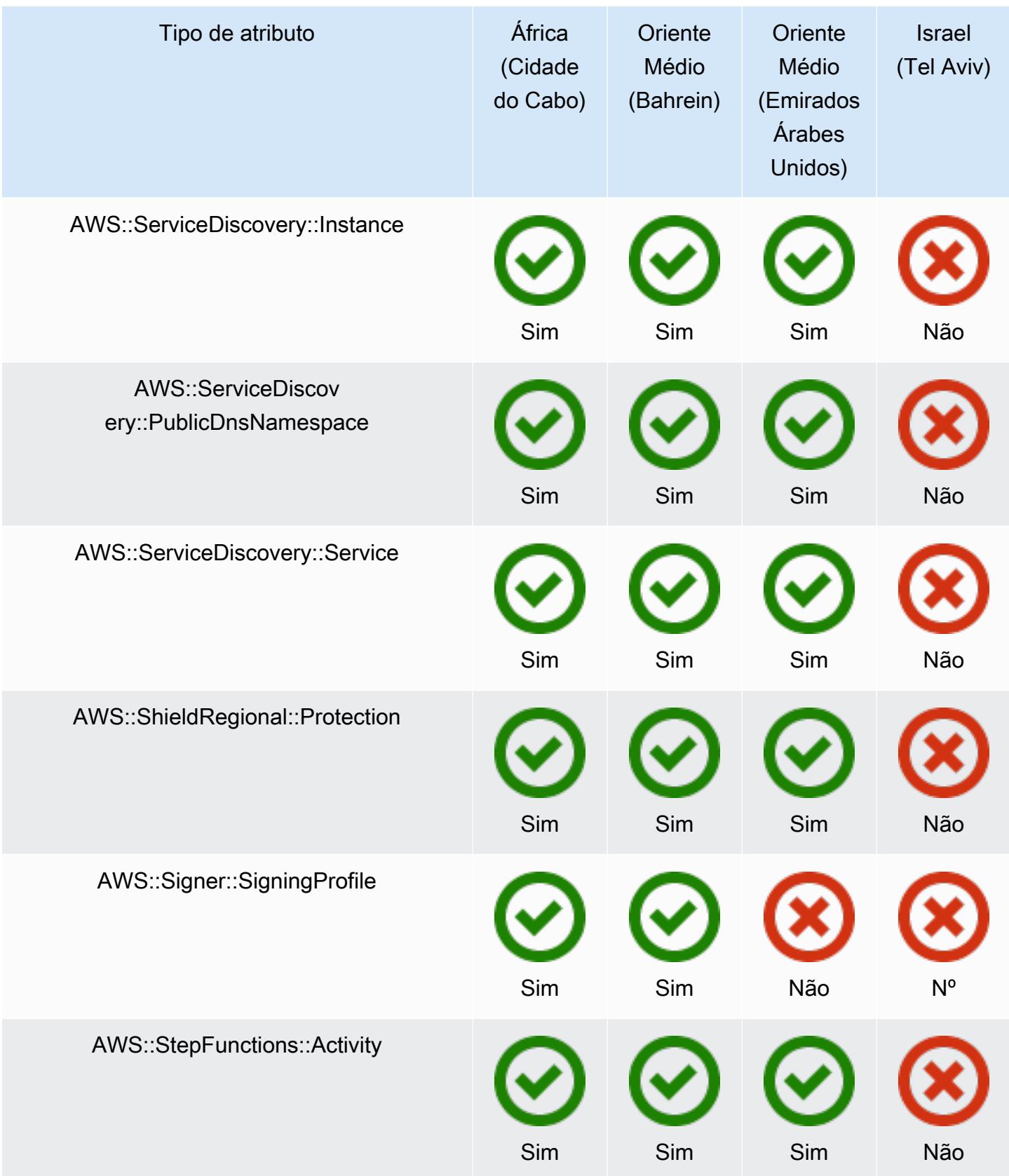

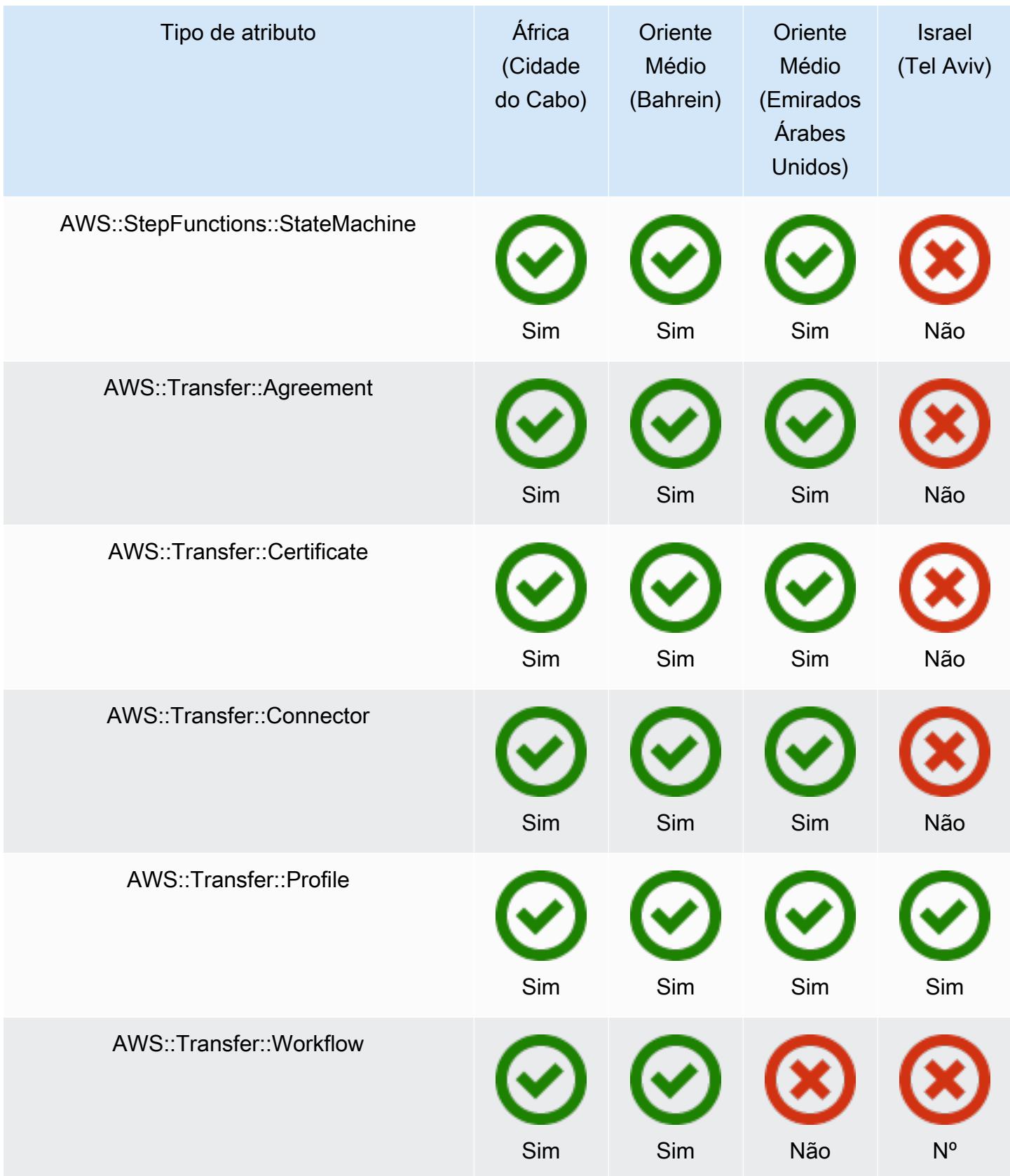

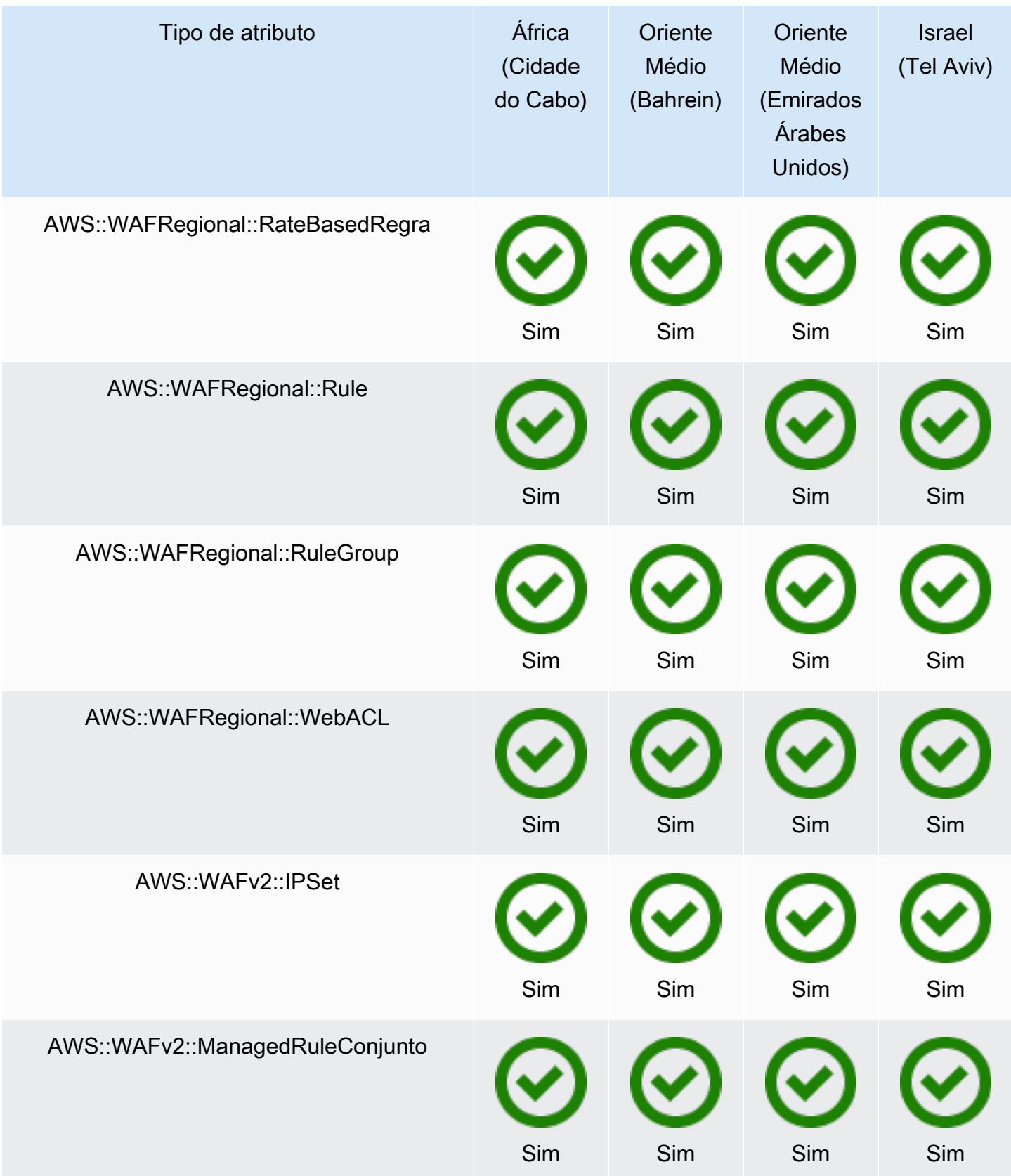

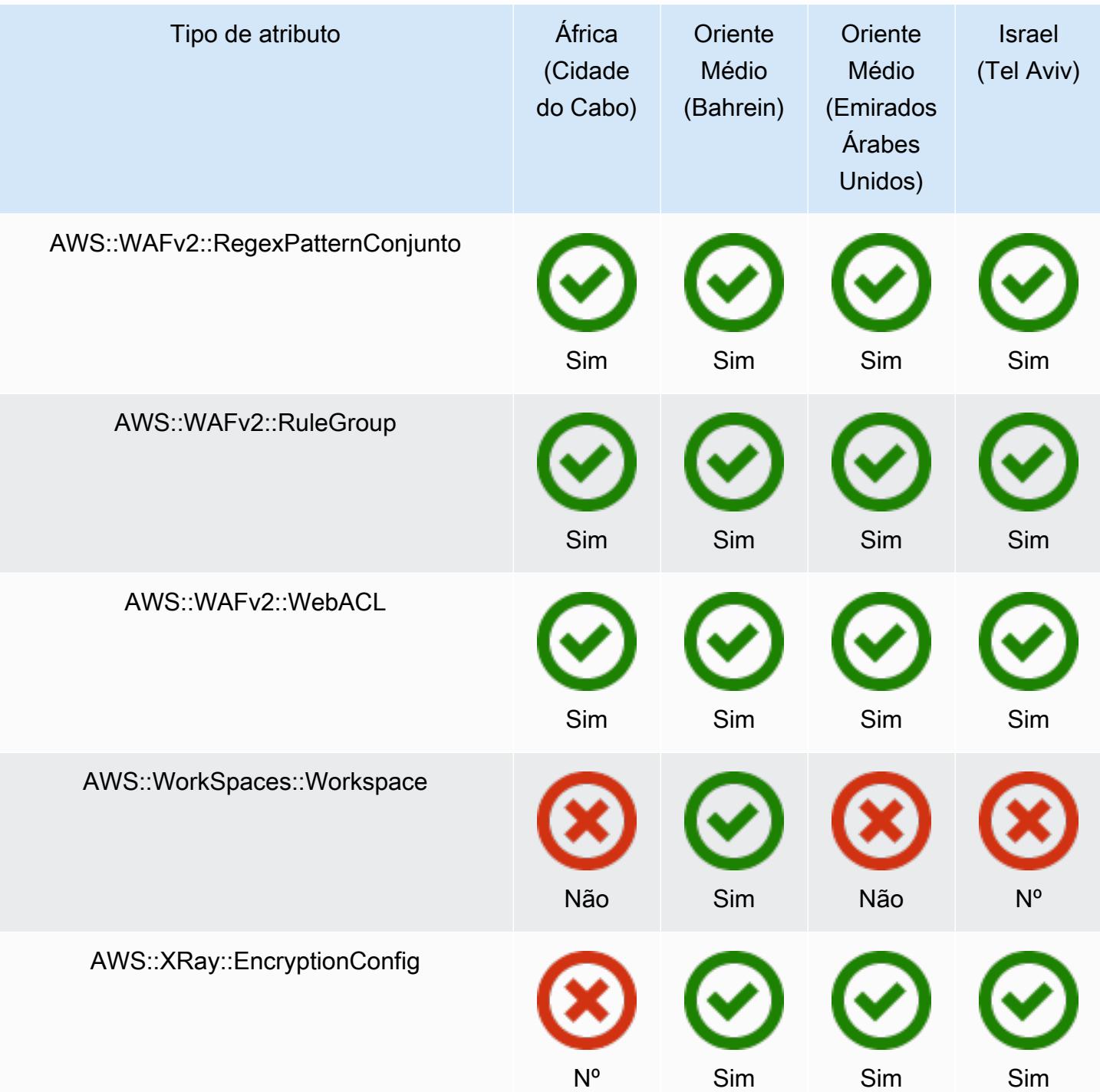

## GovCloud Regiões

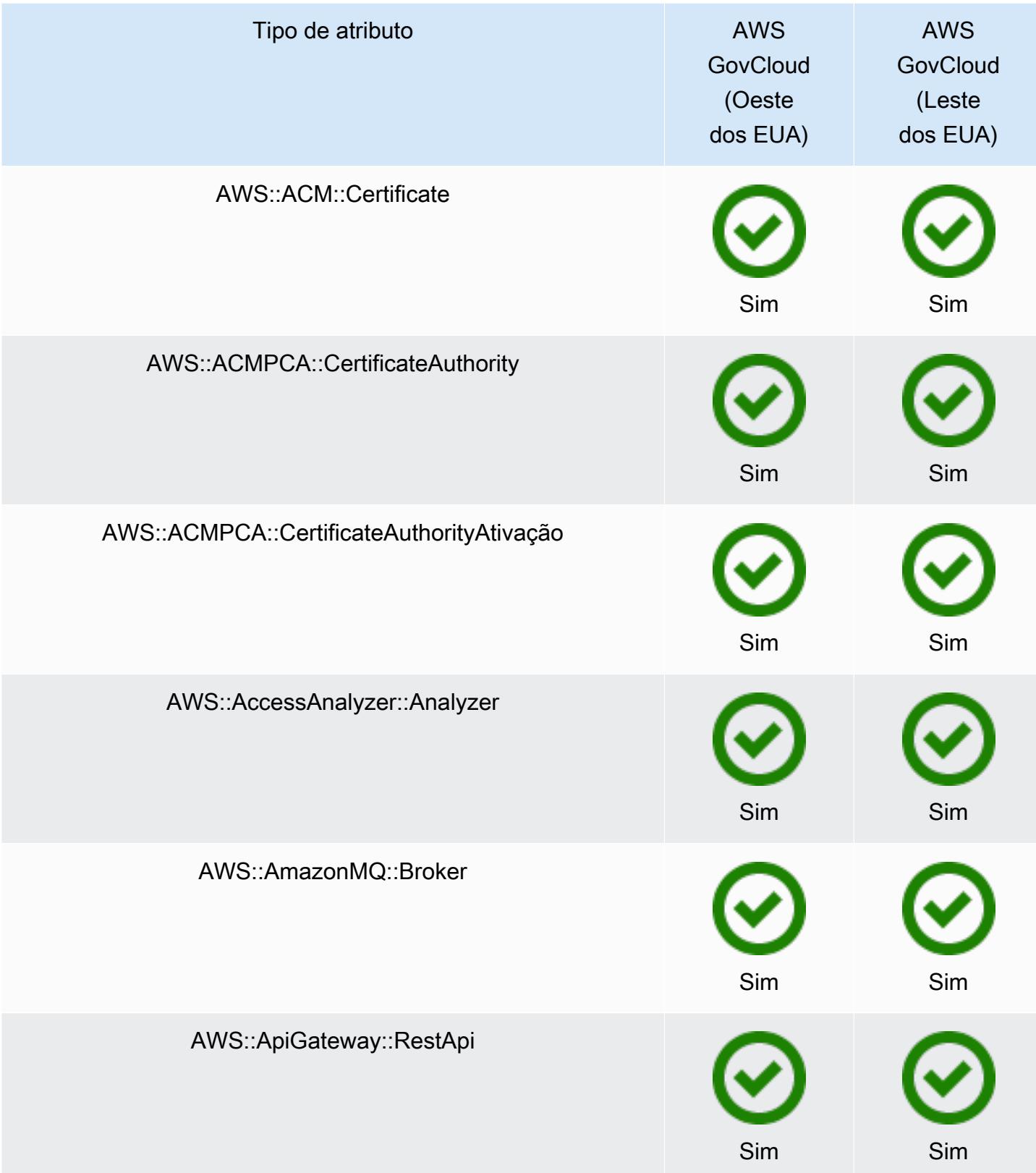

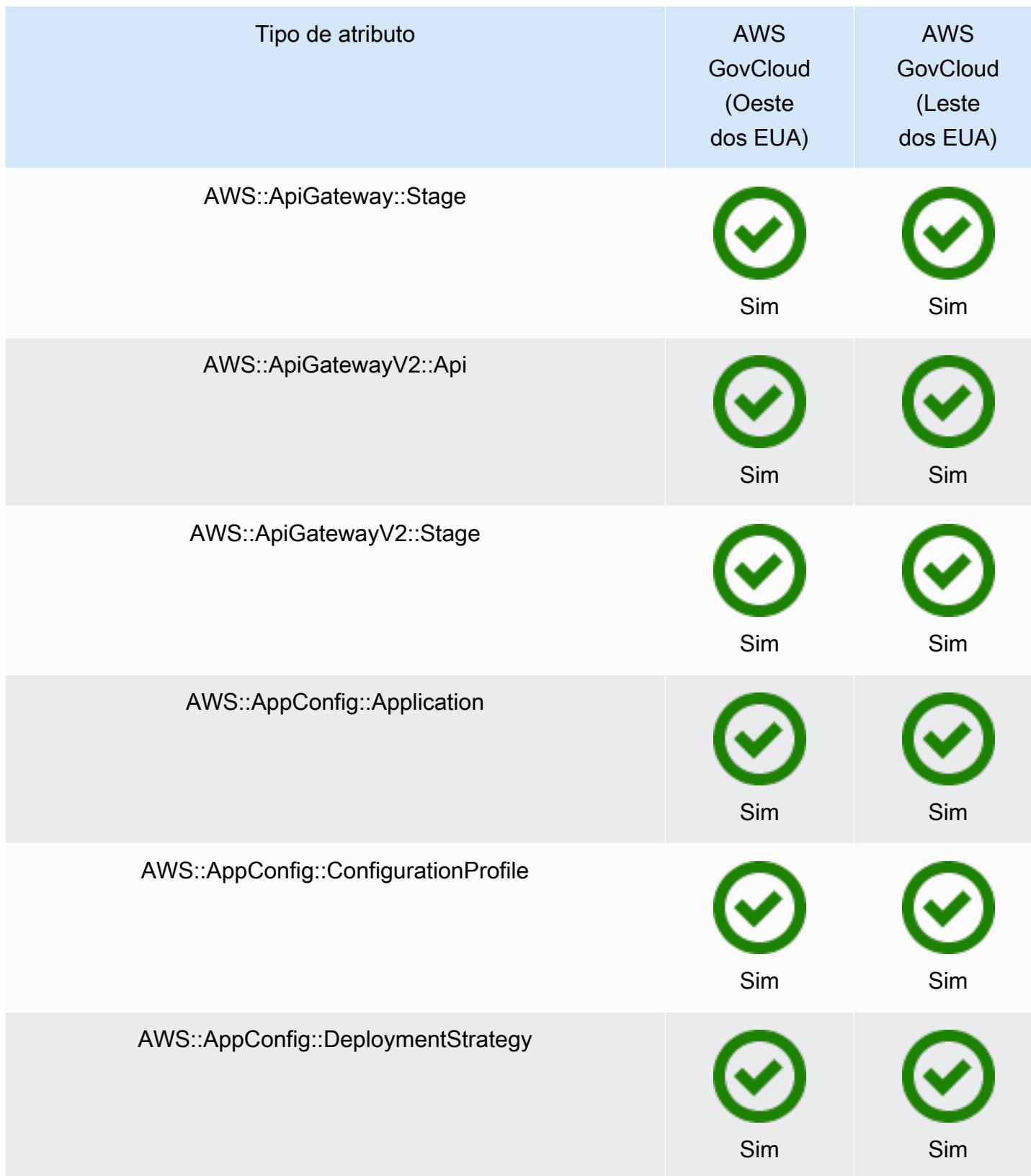

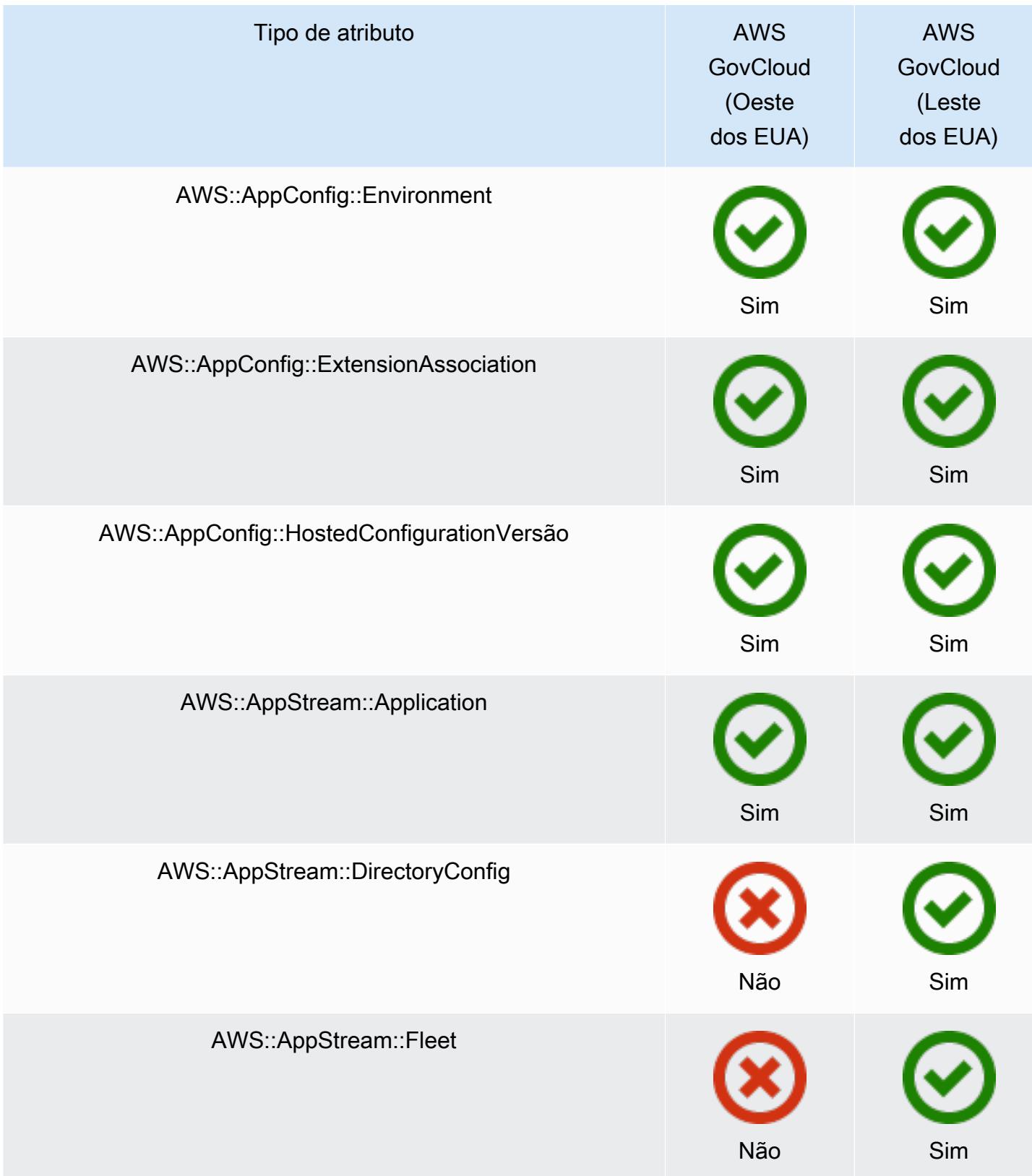

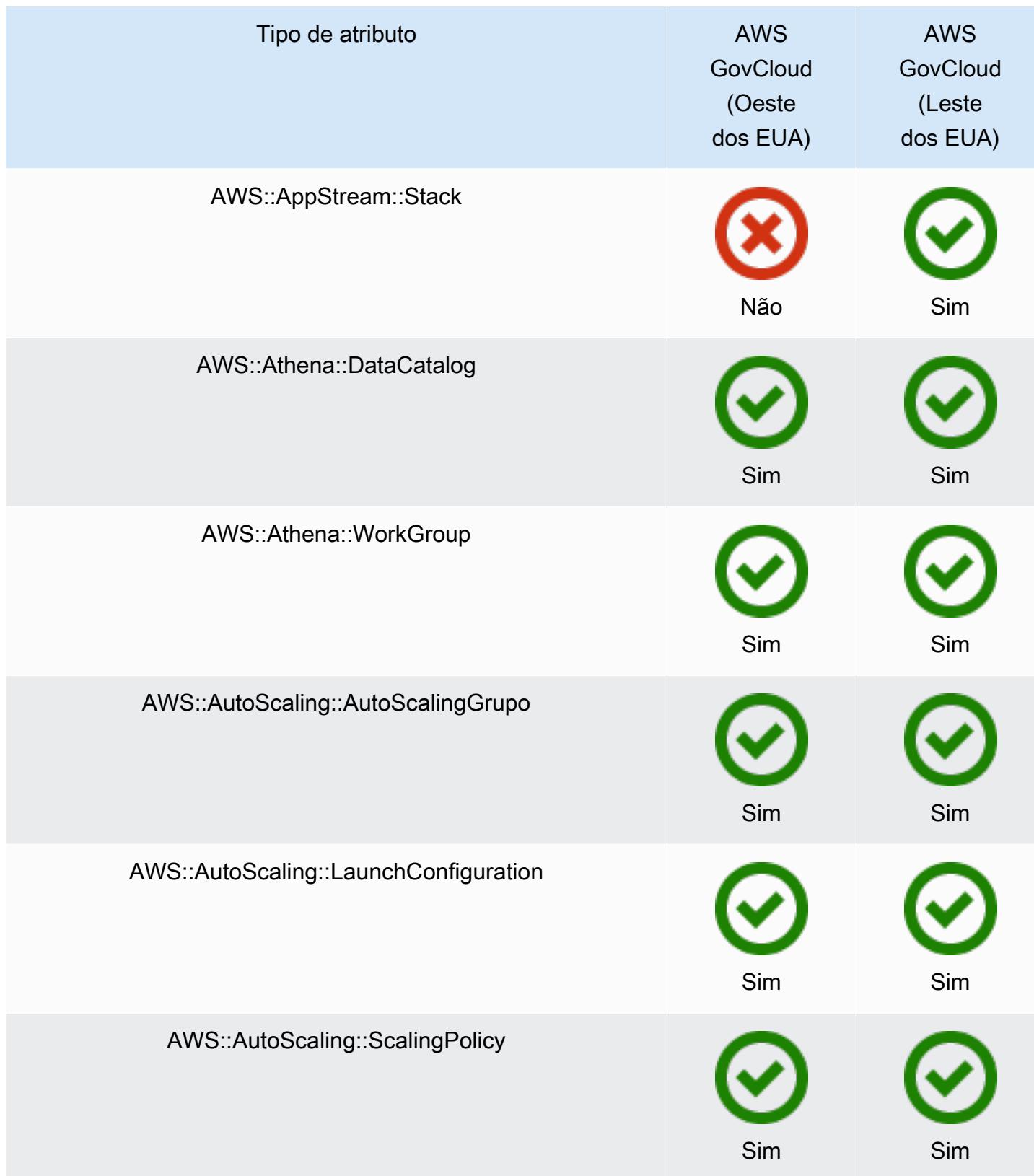

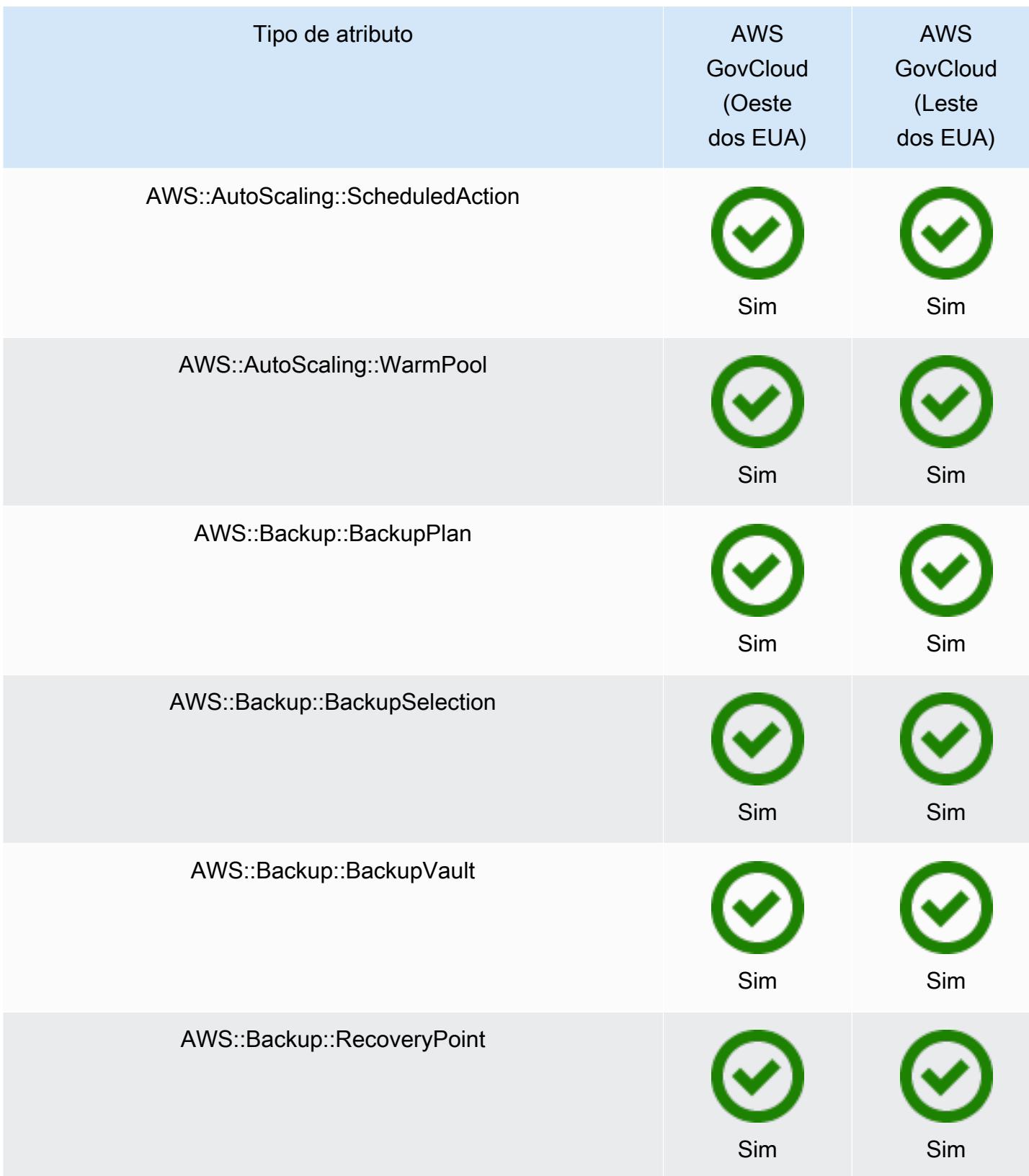

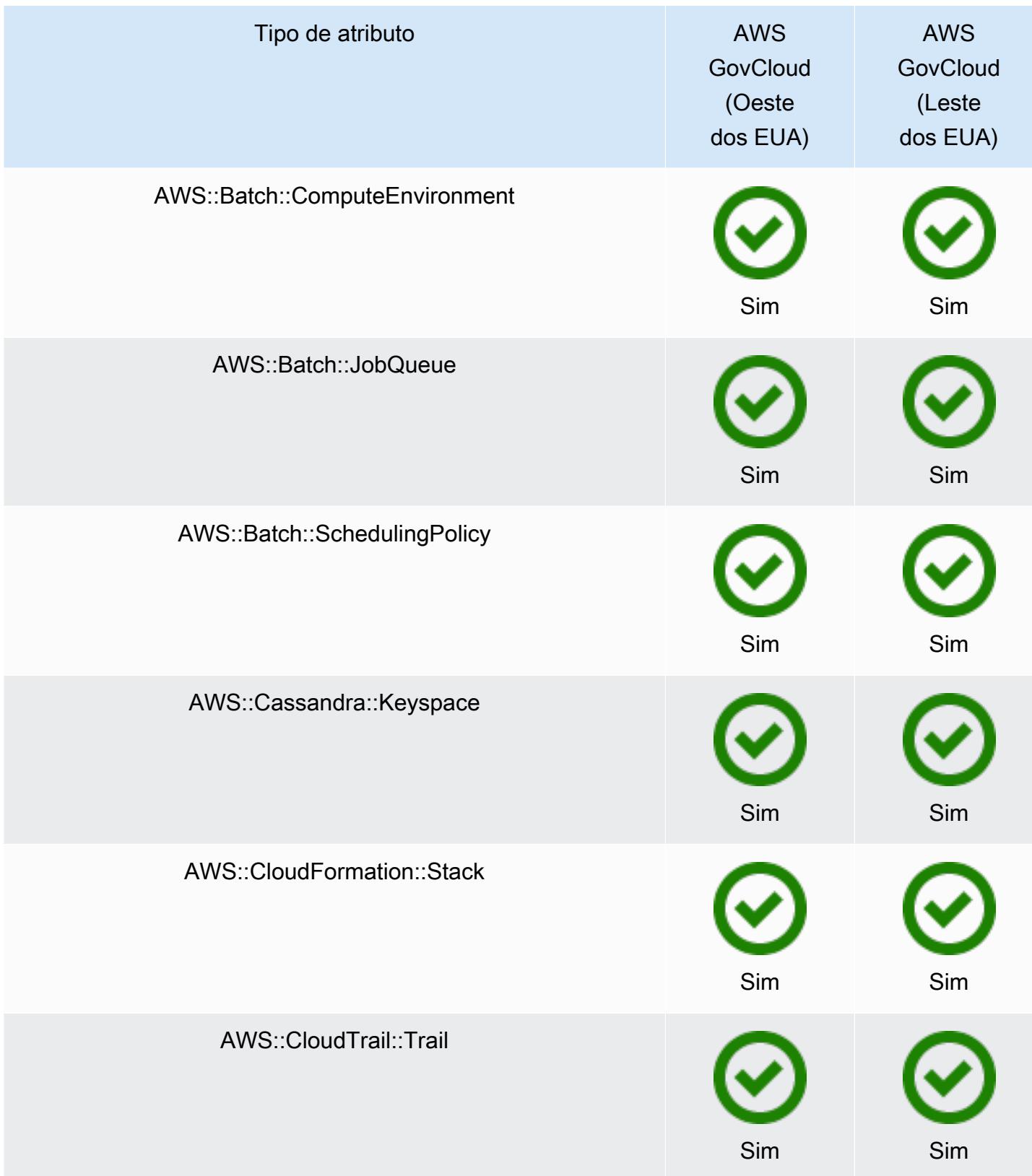

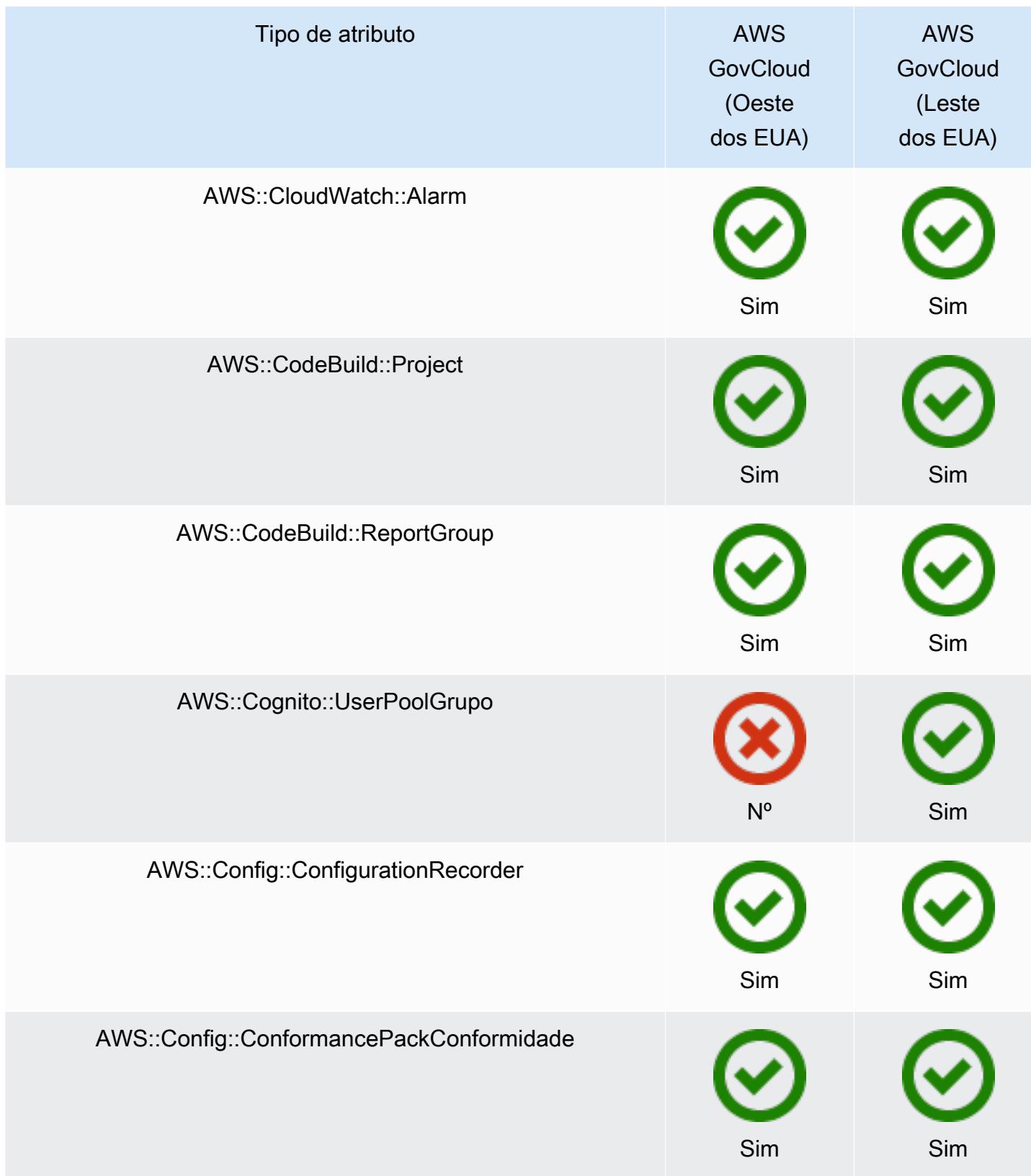

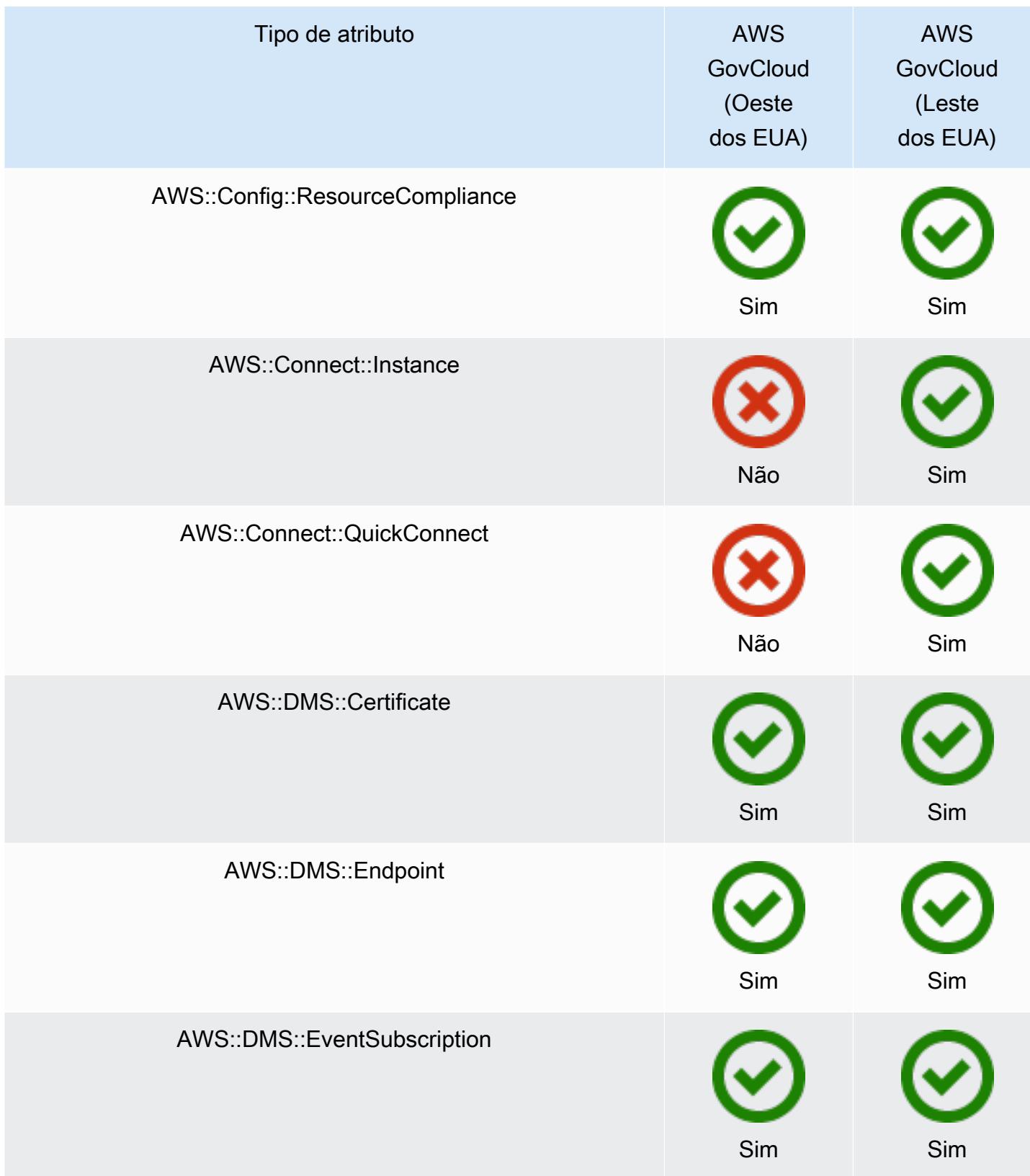

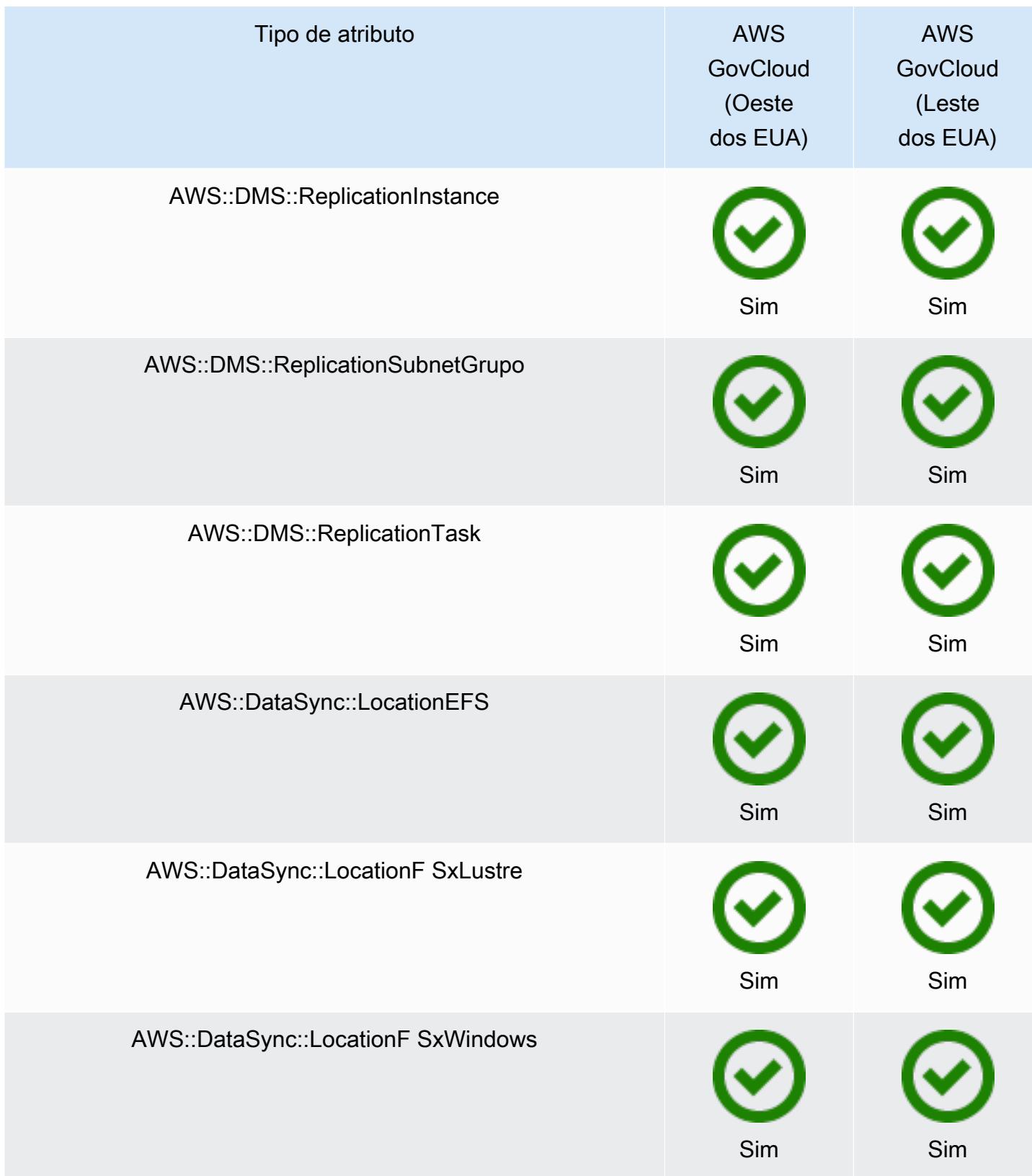

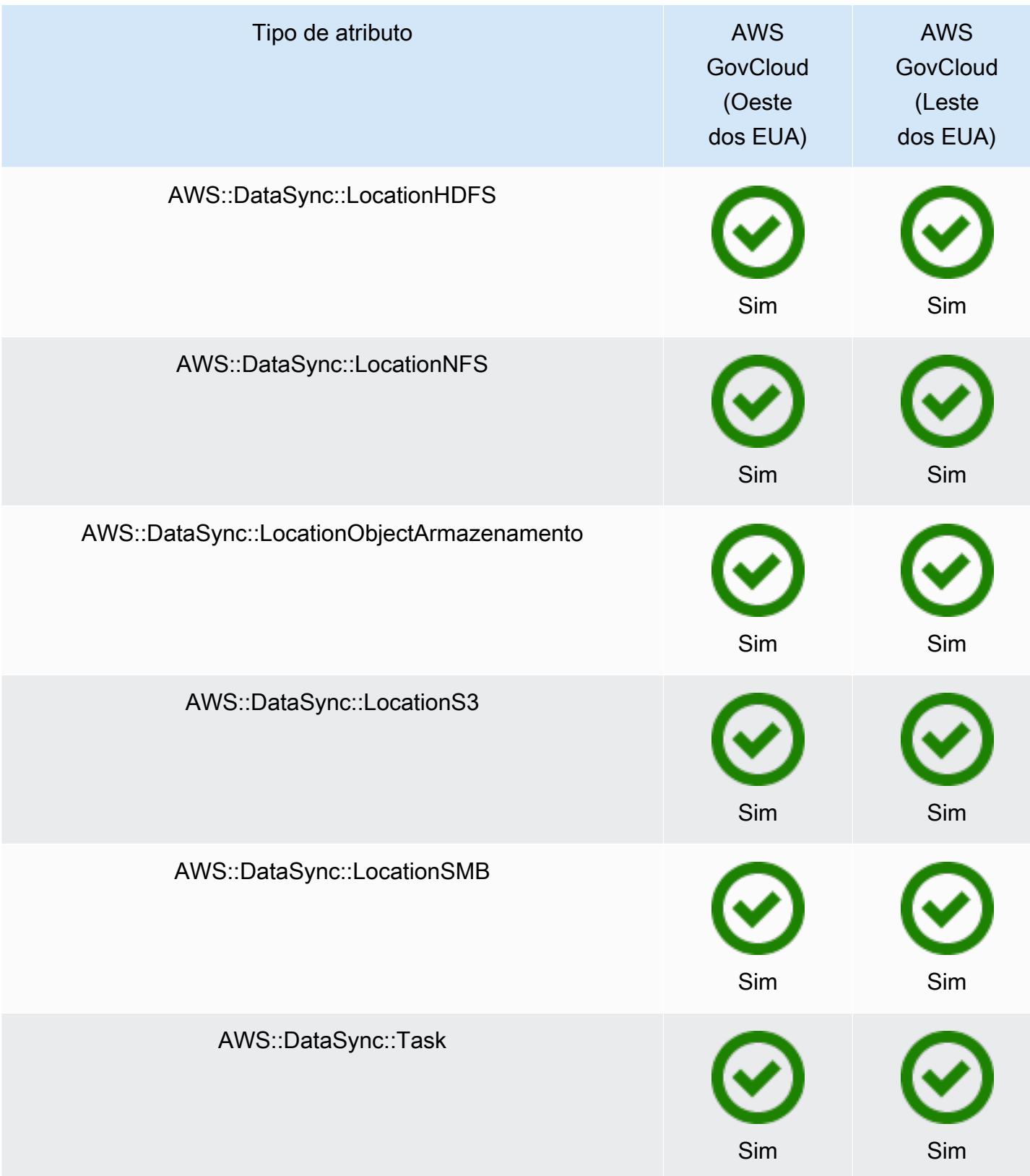

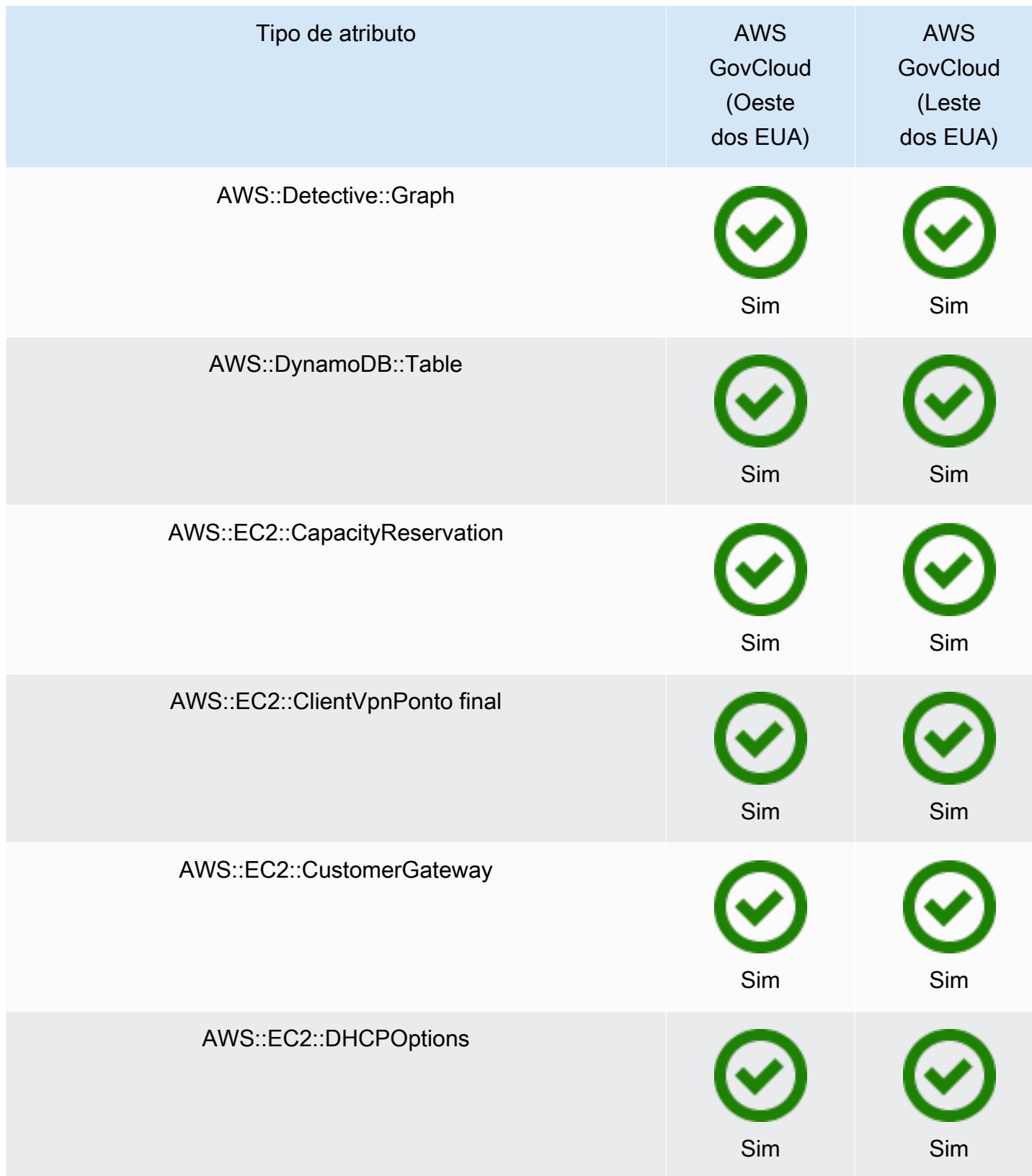

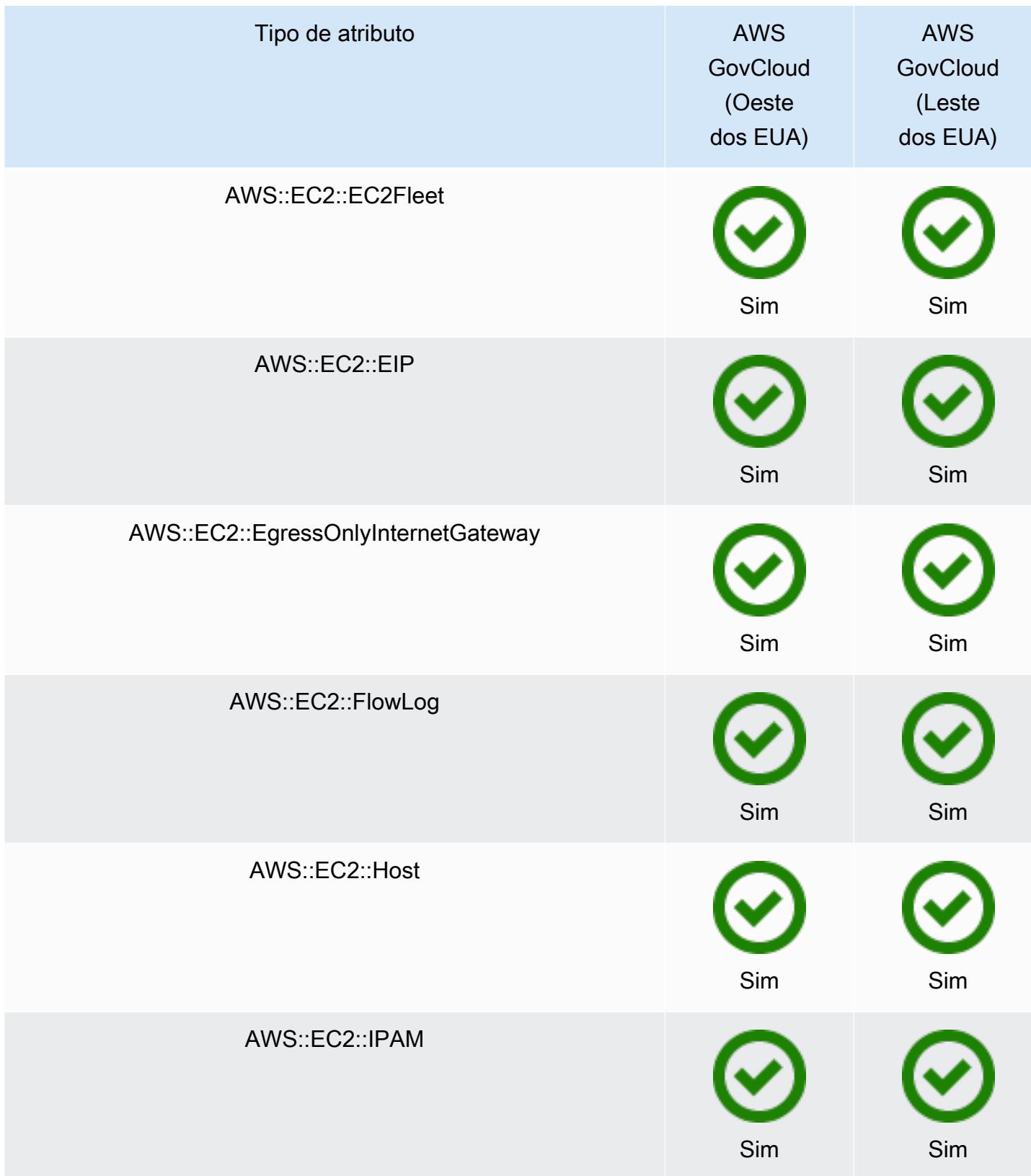

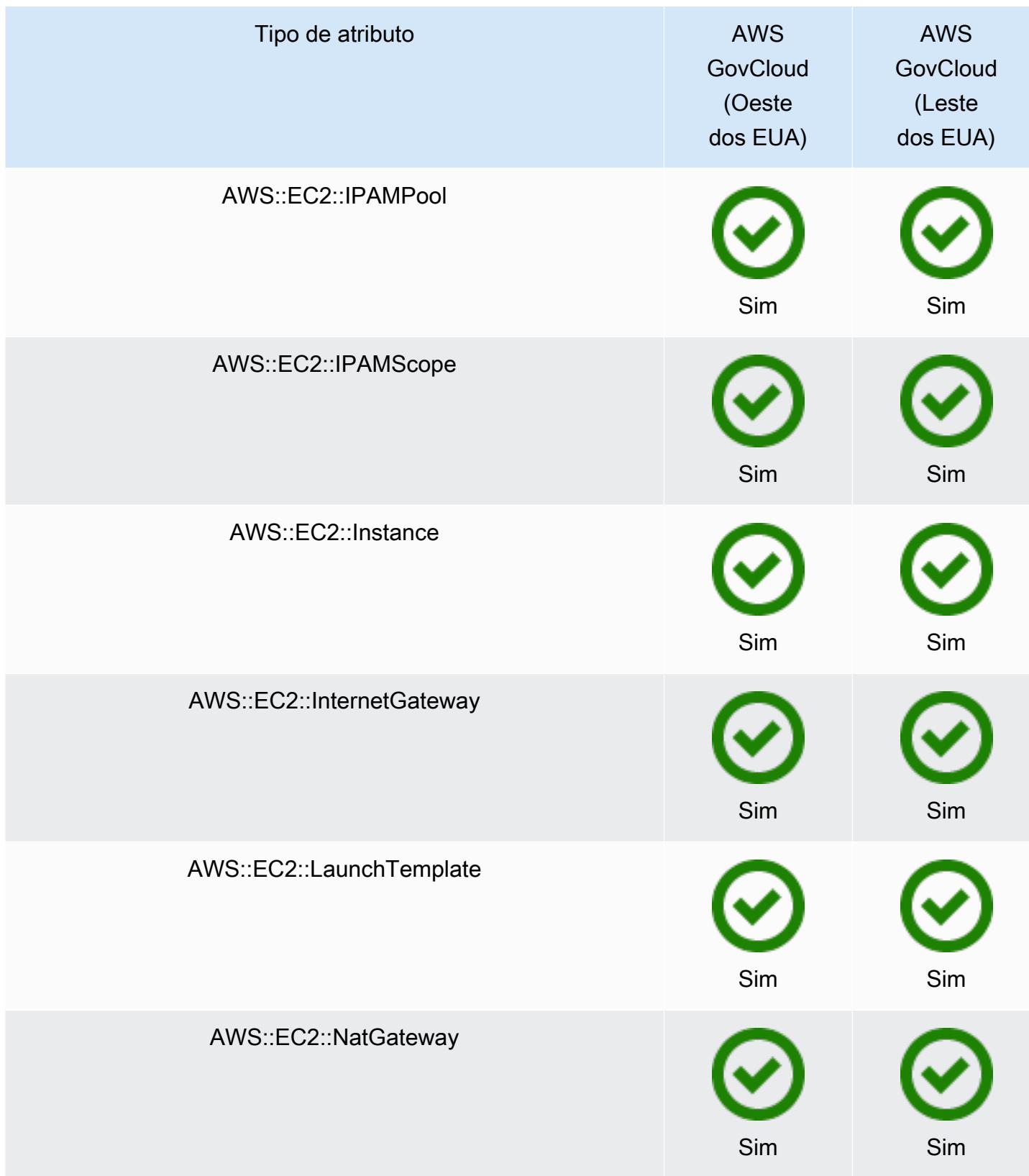

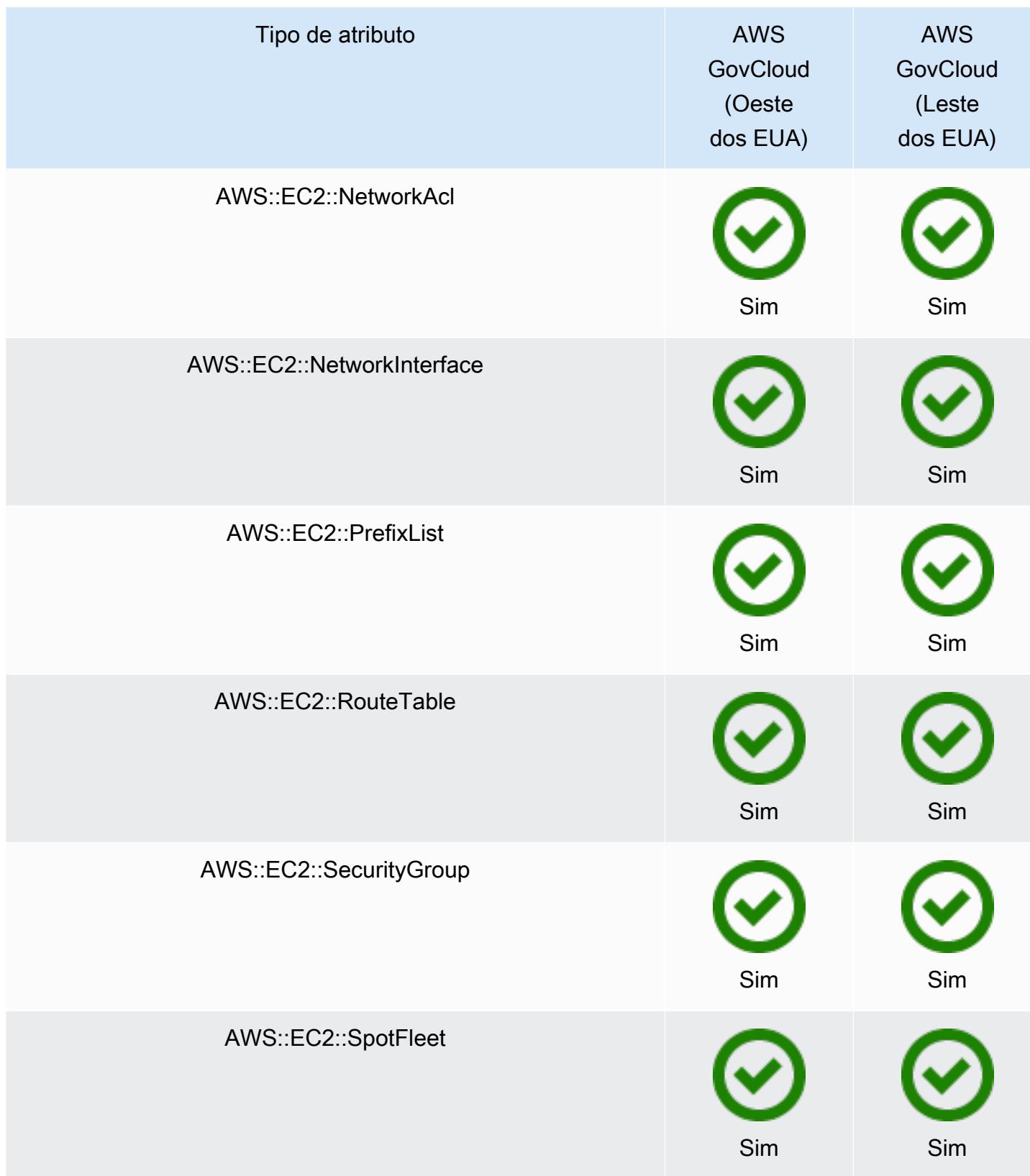

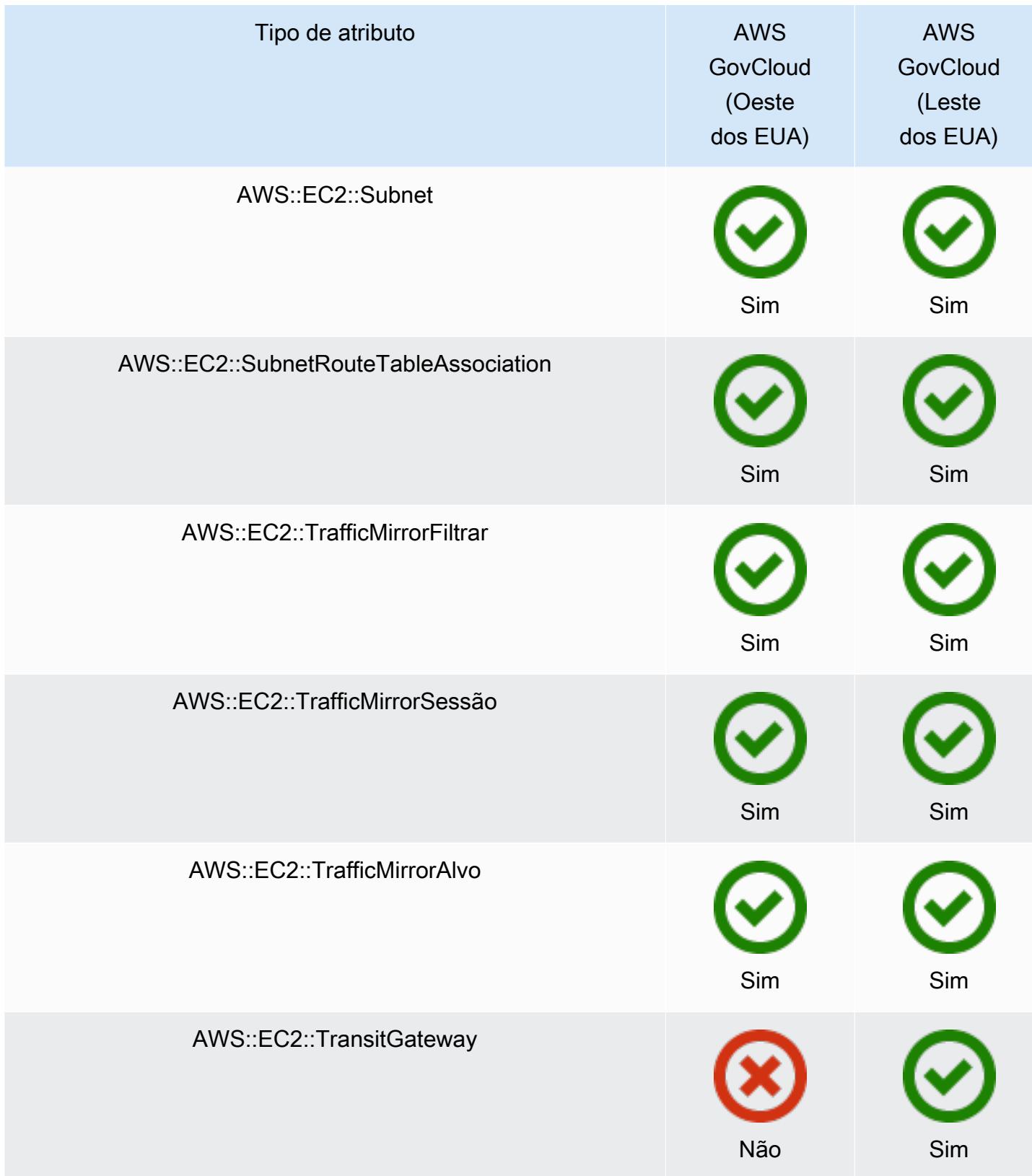

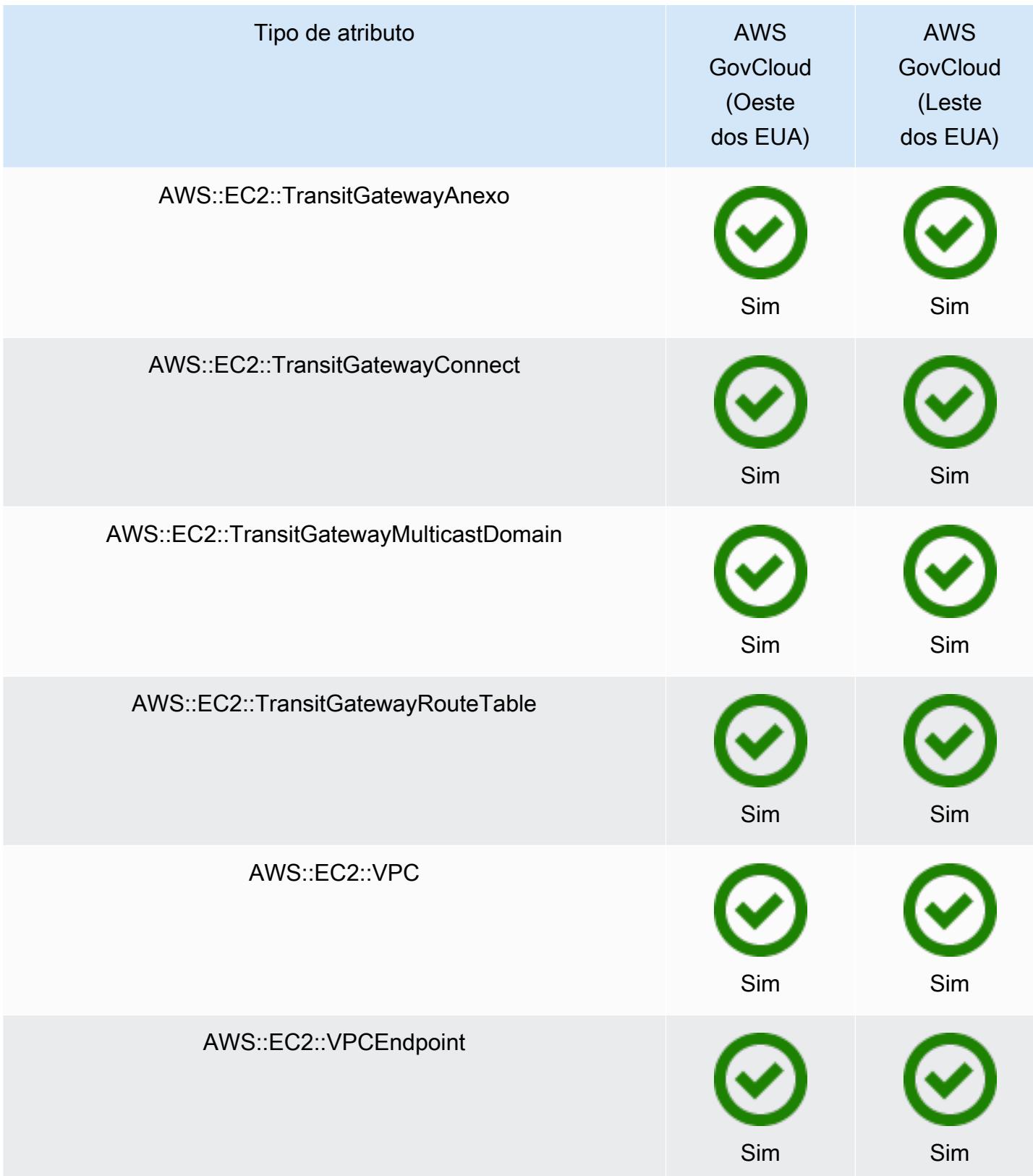

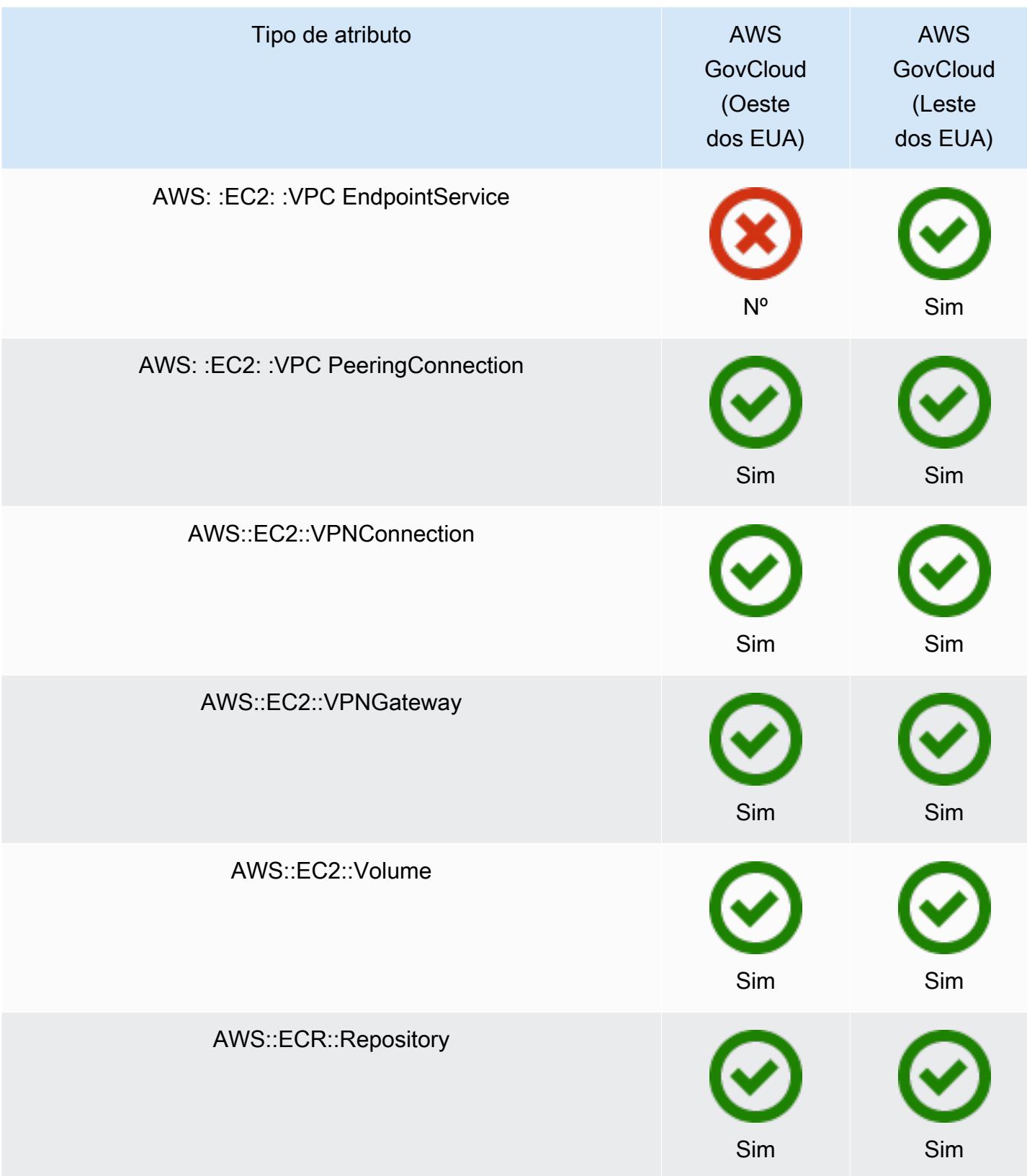

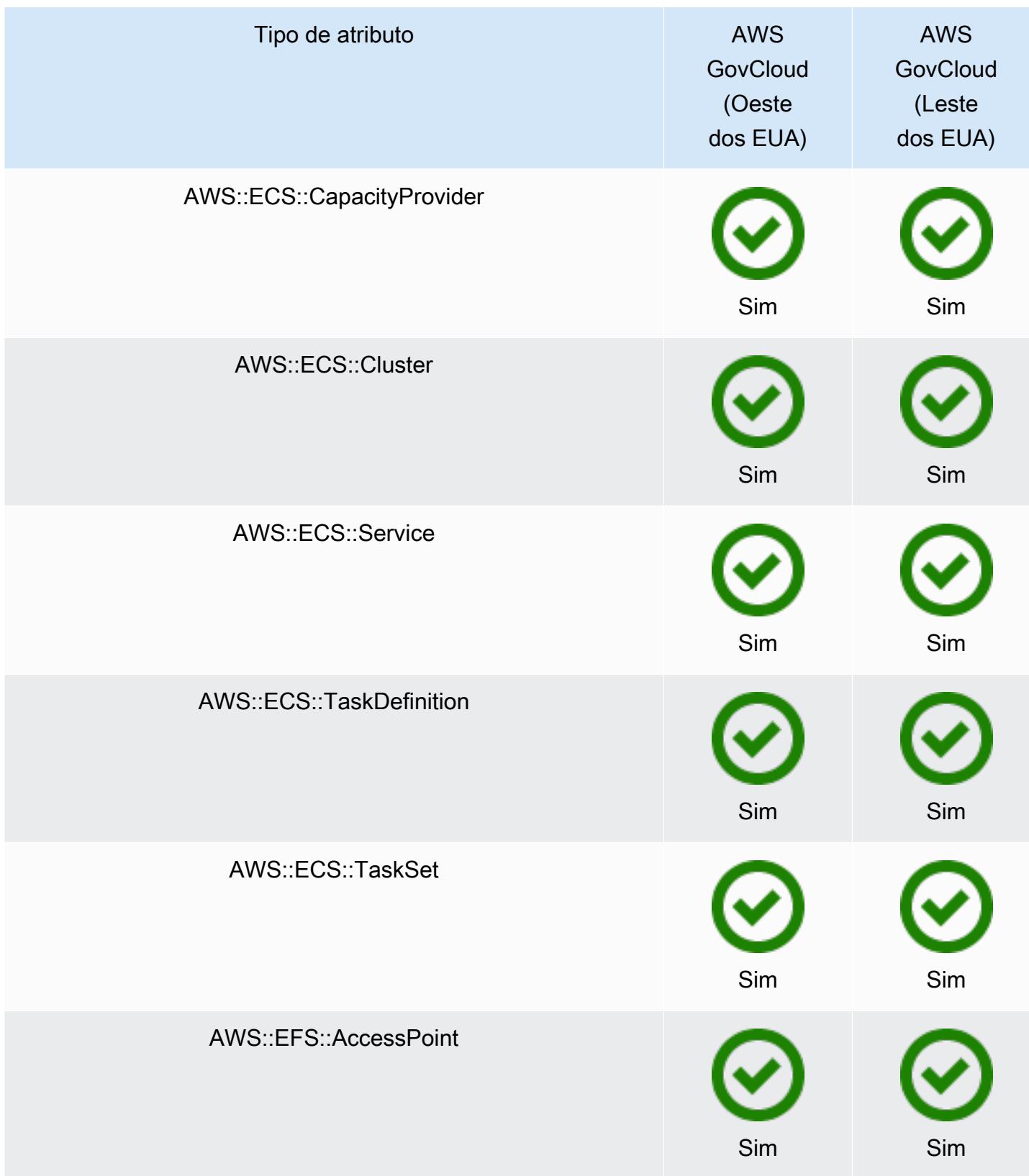

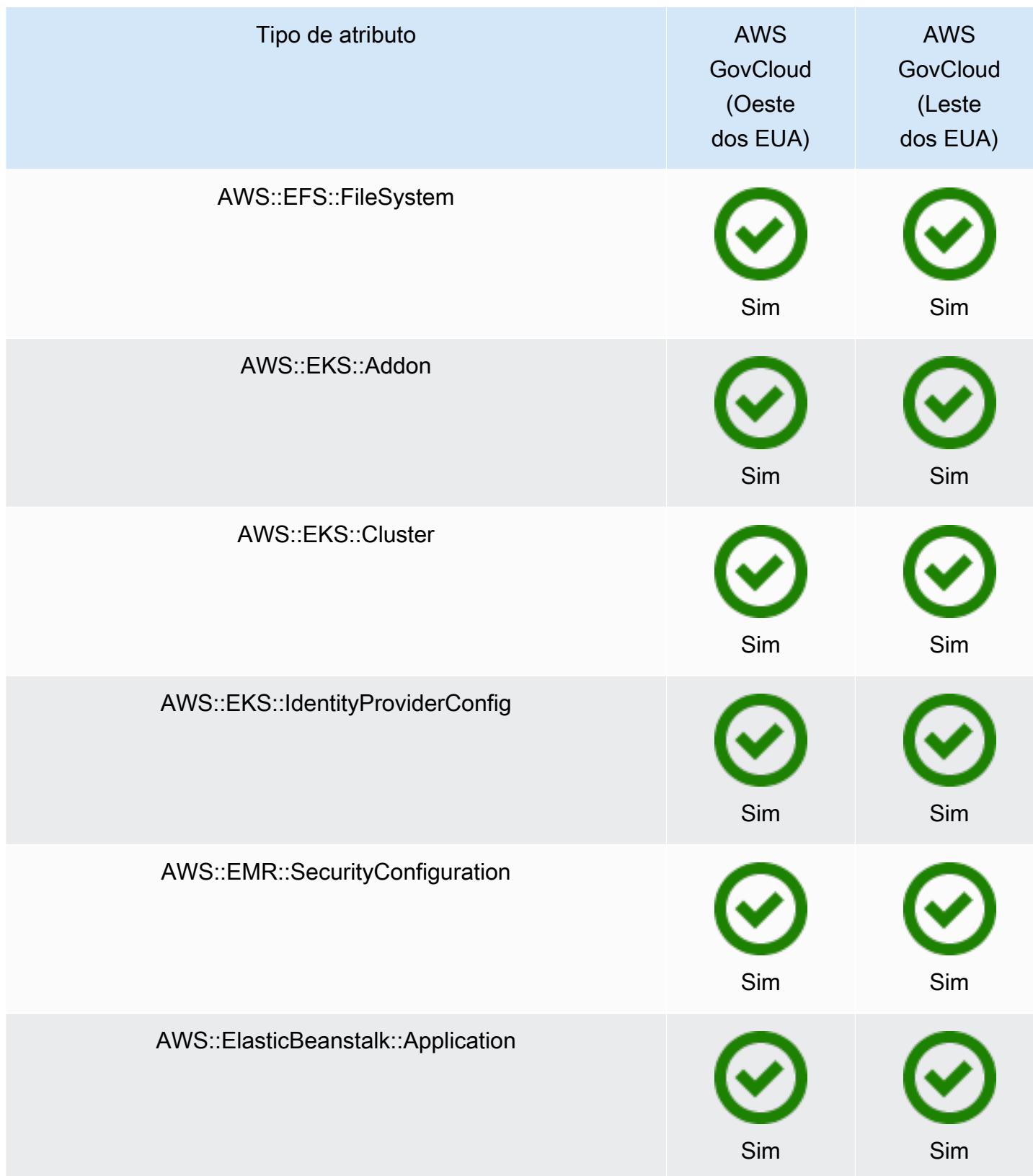

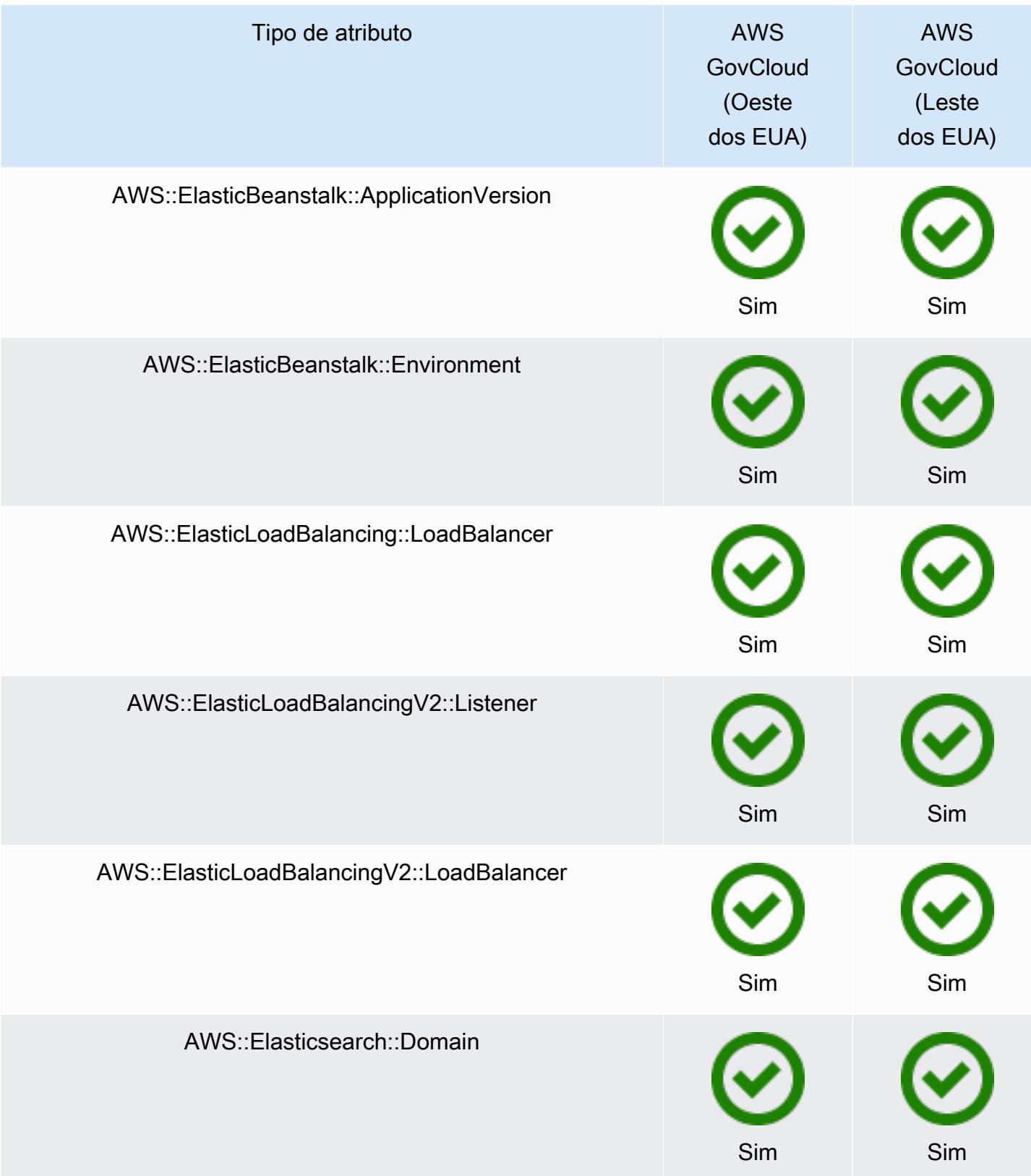

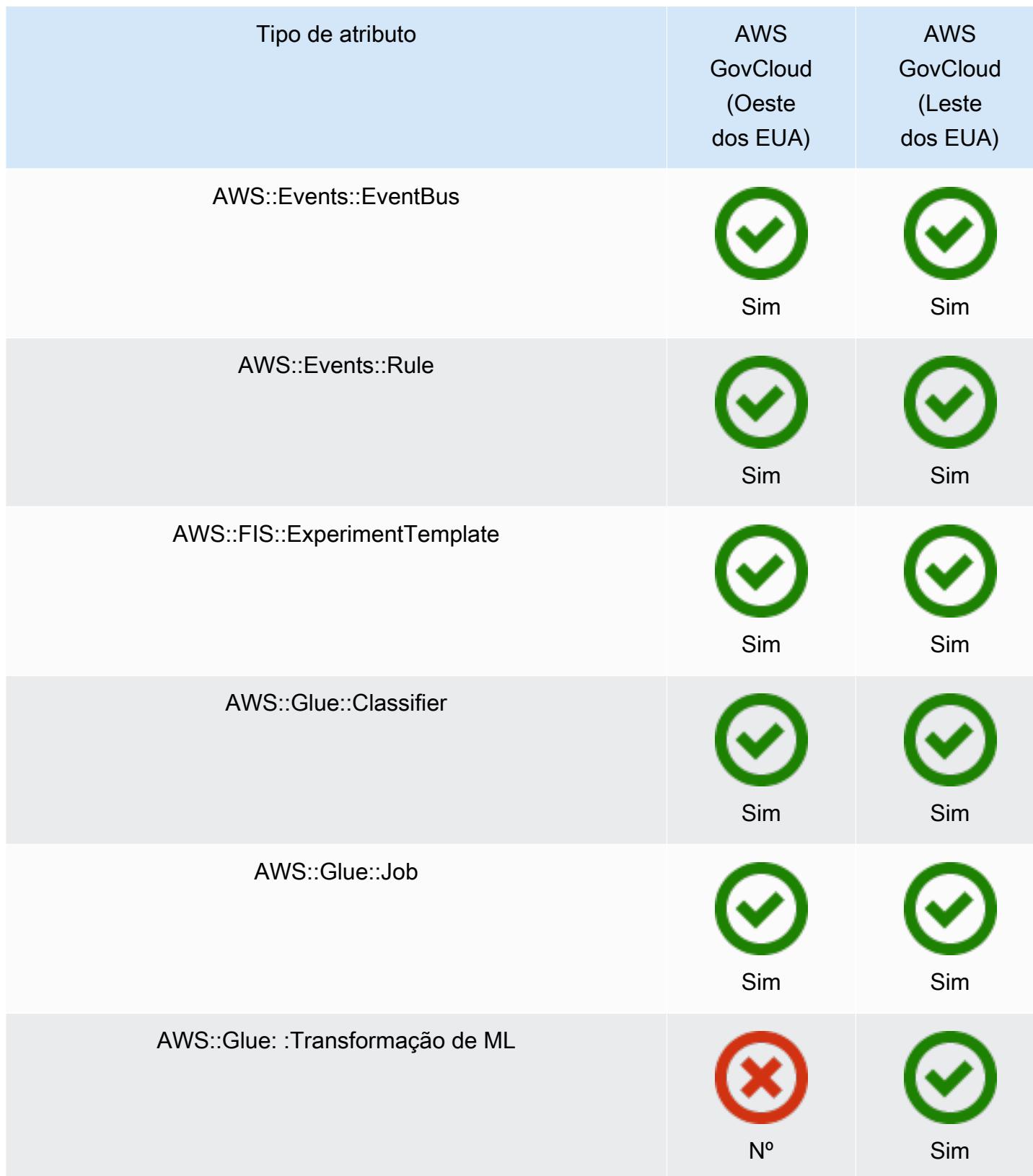

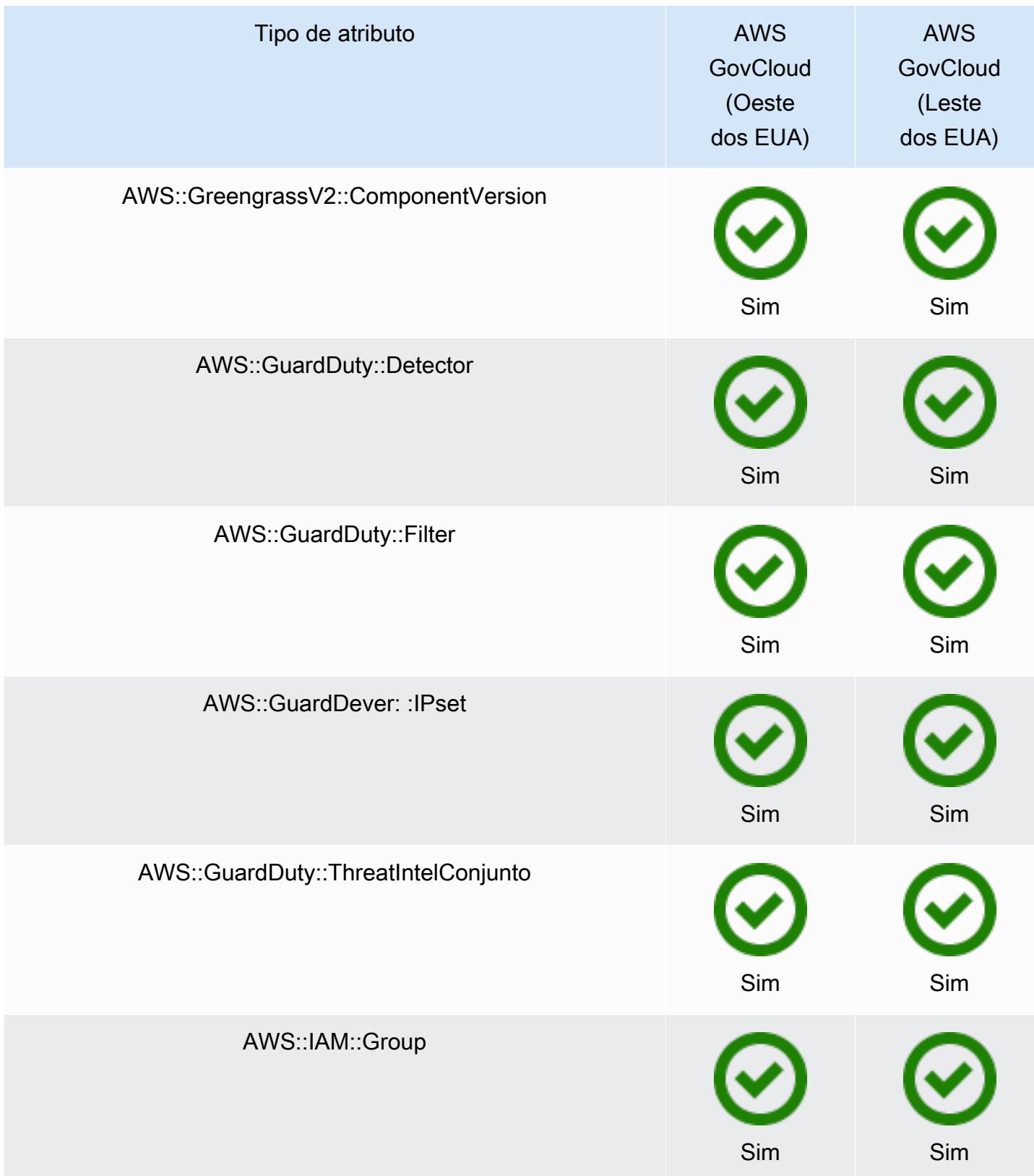
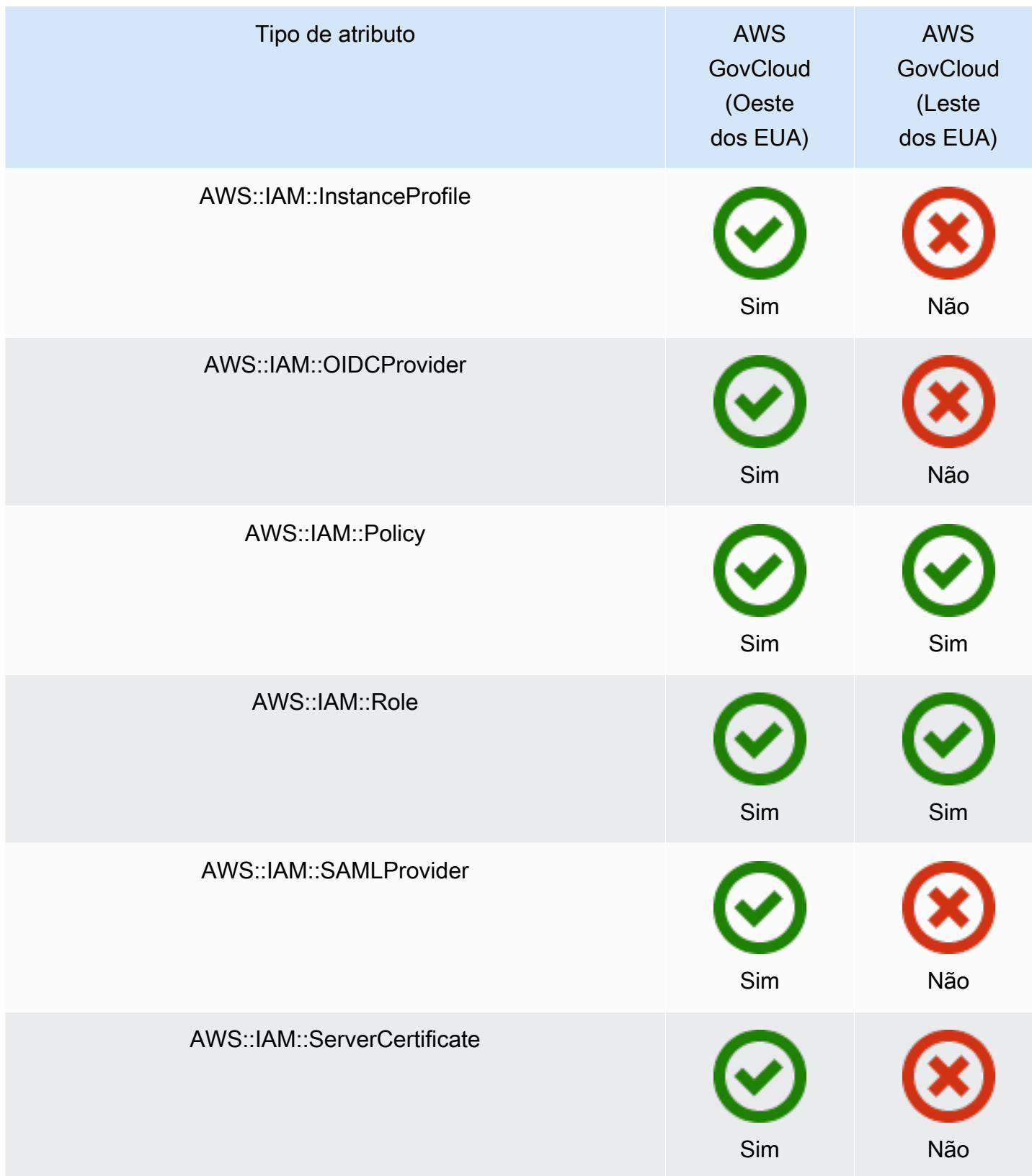

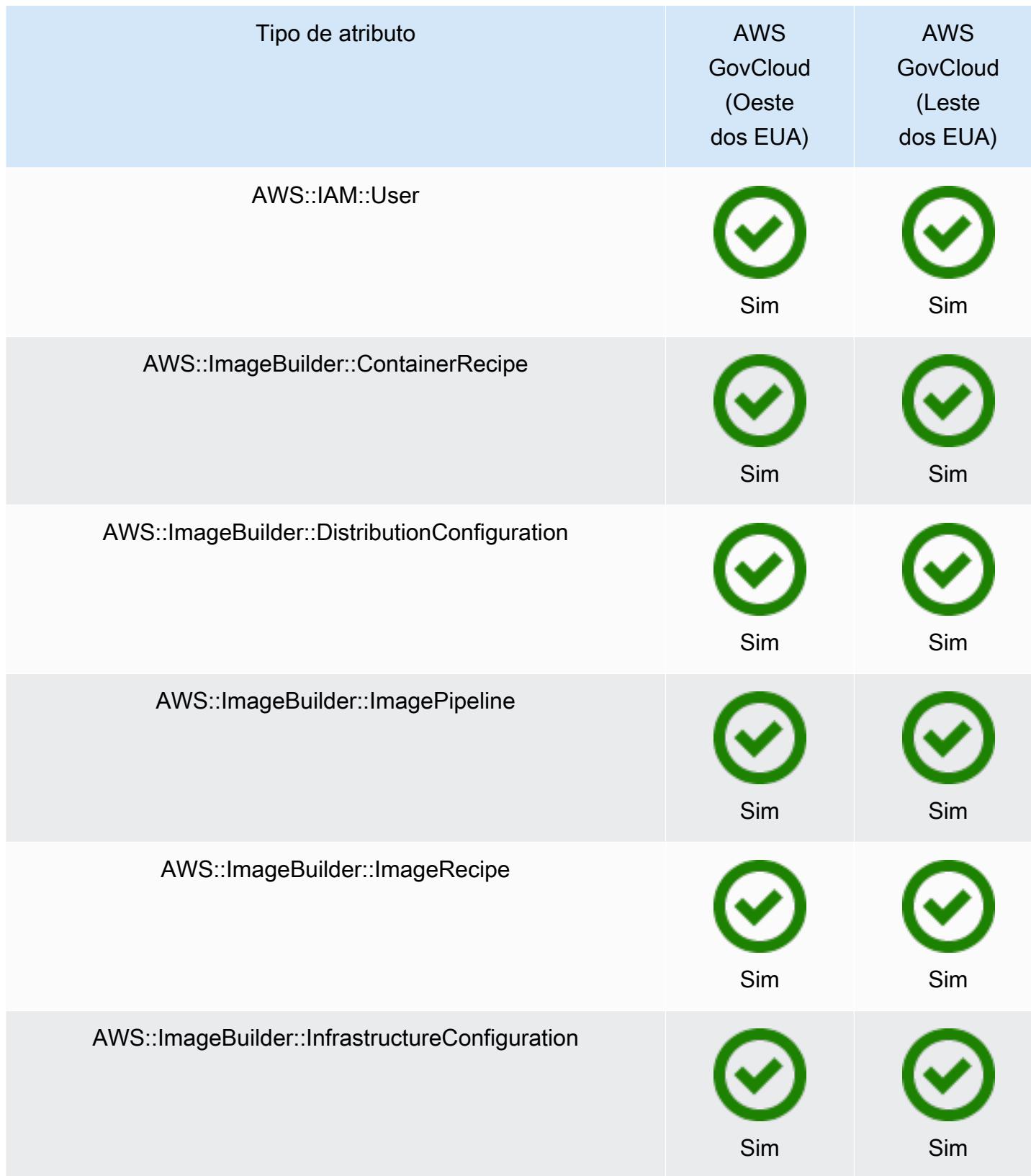

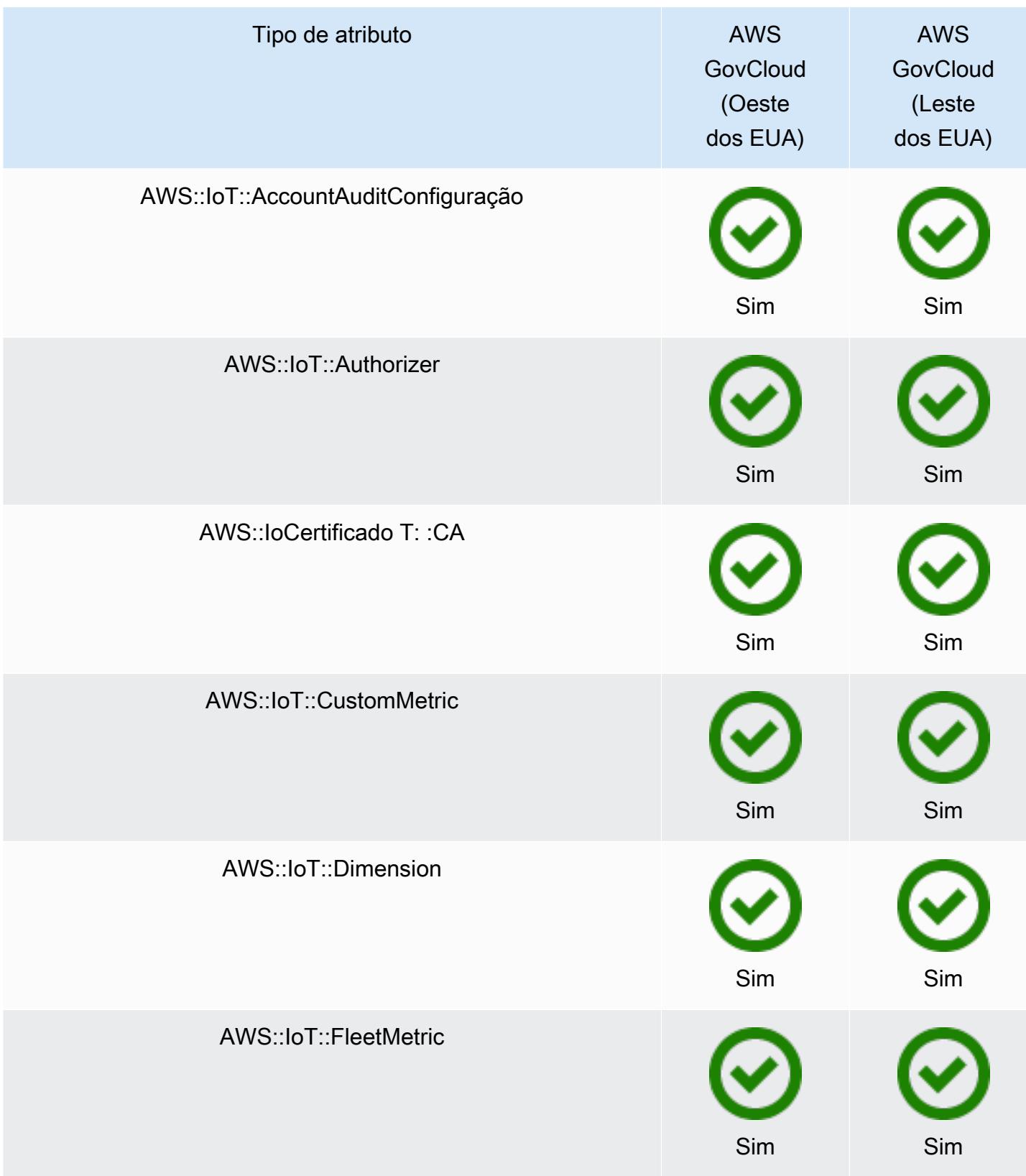

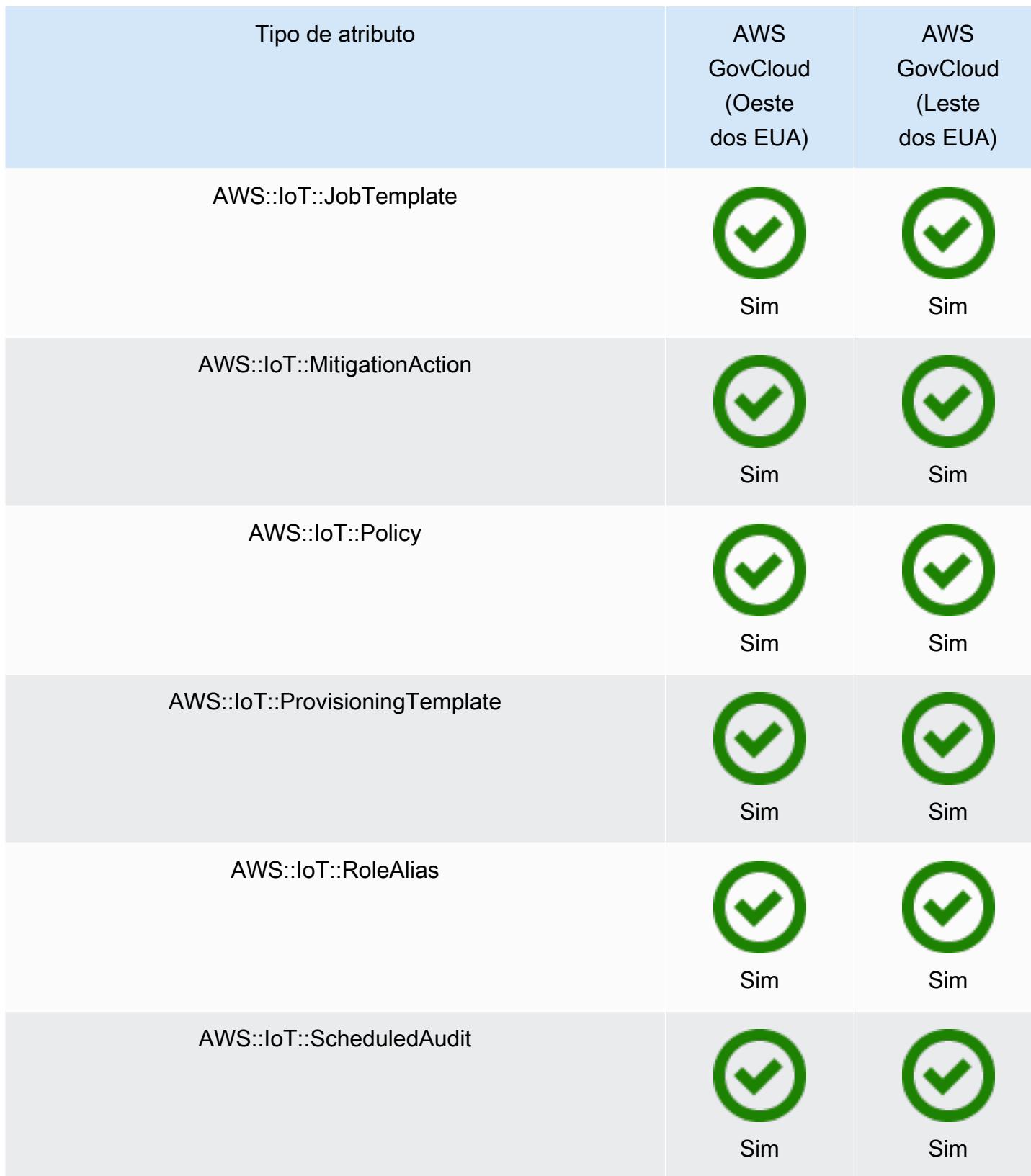

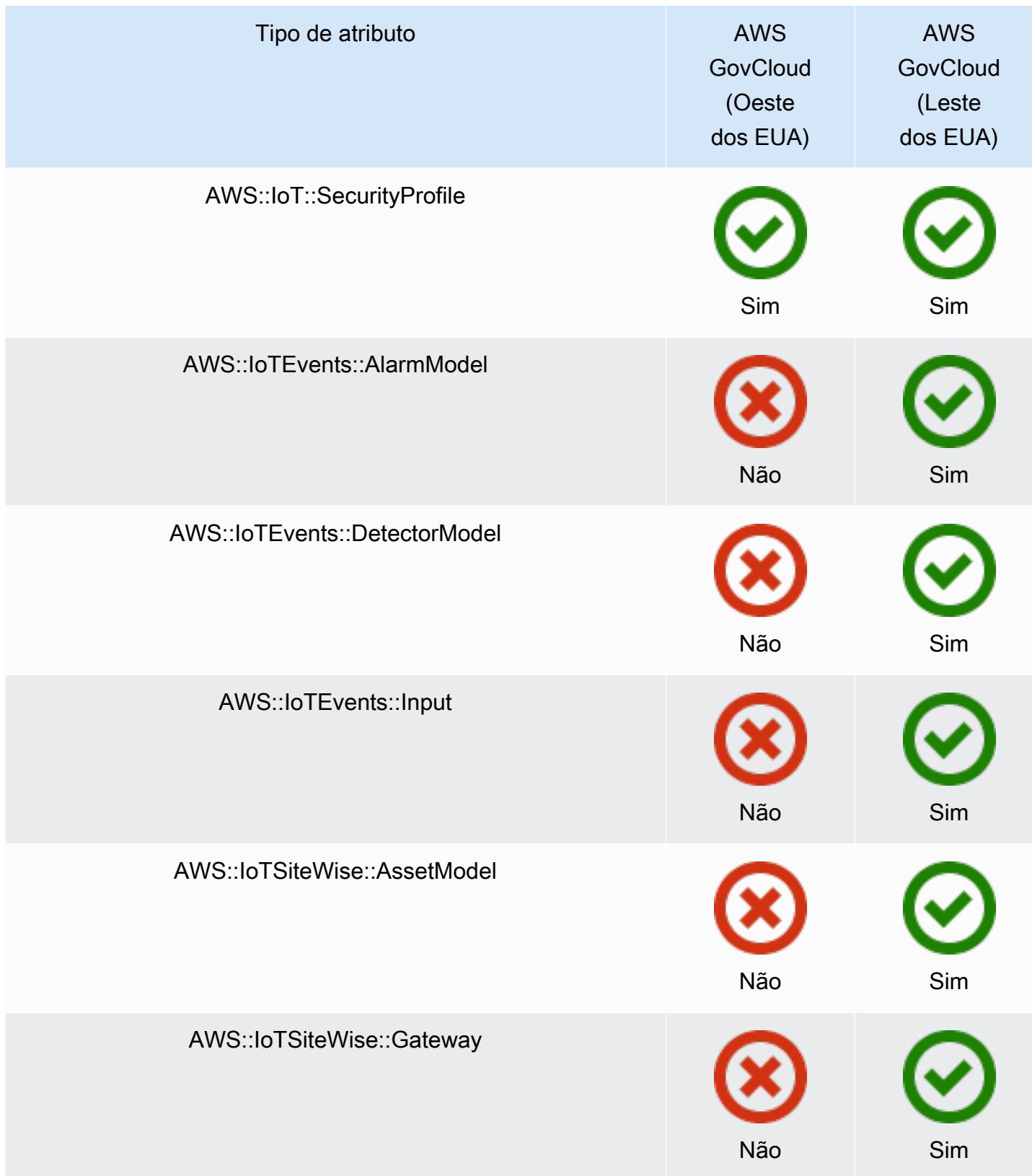

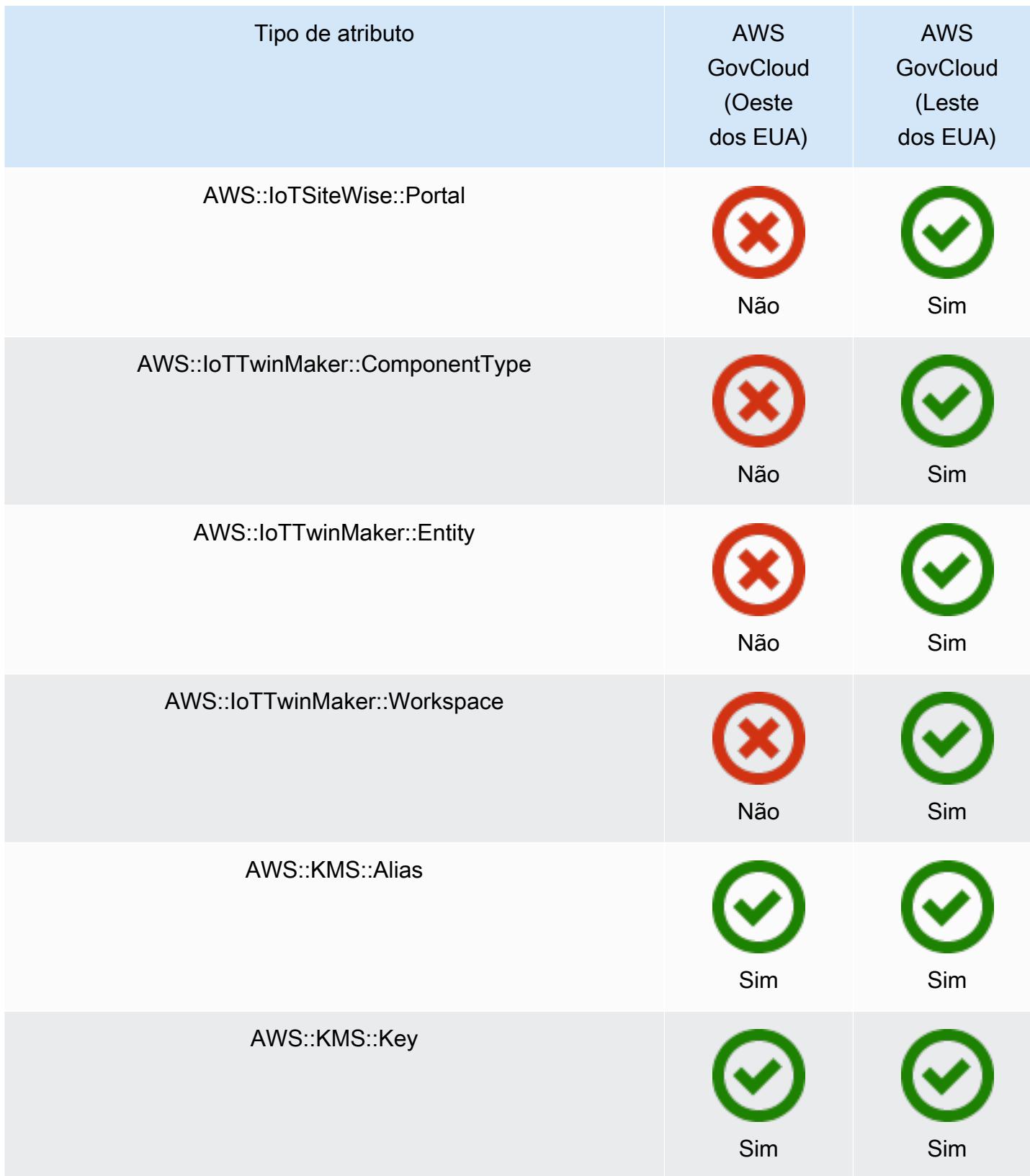

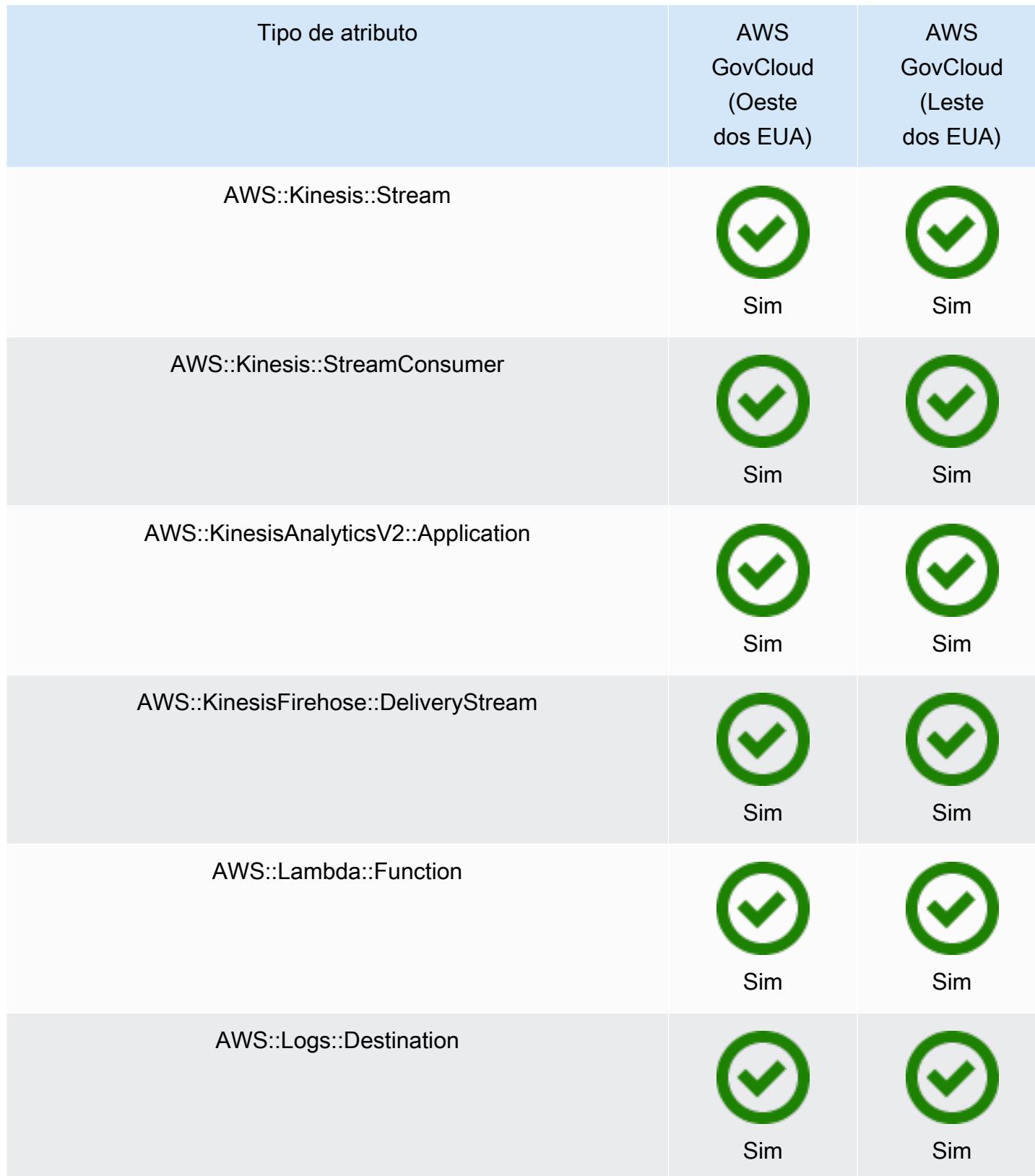

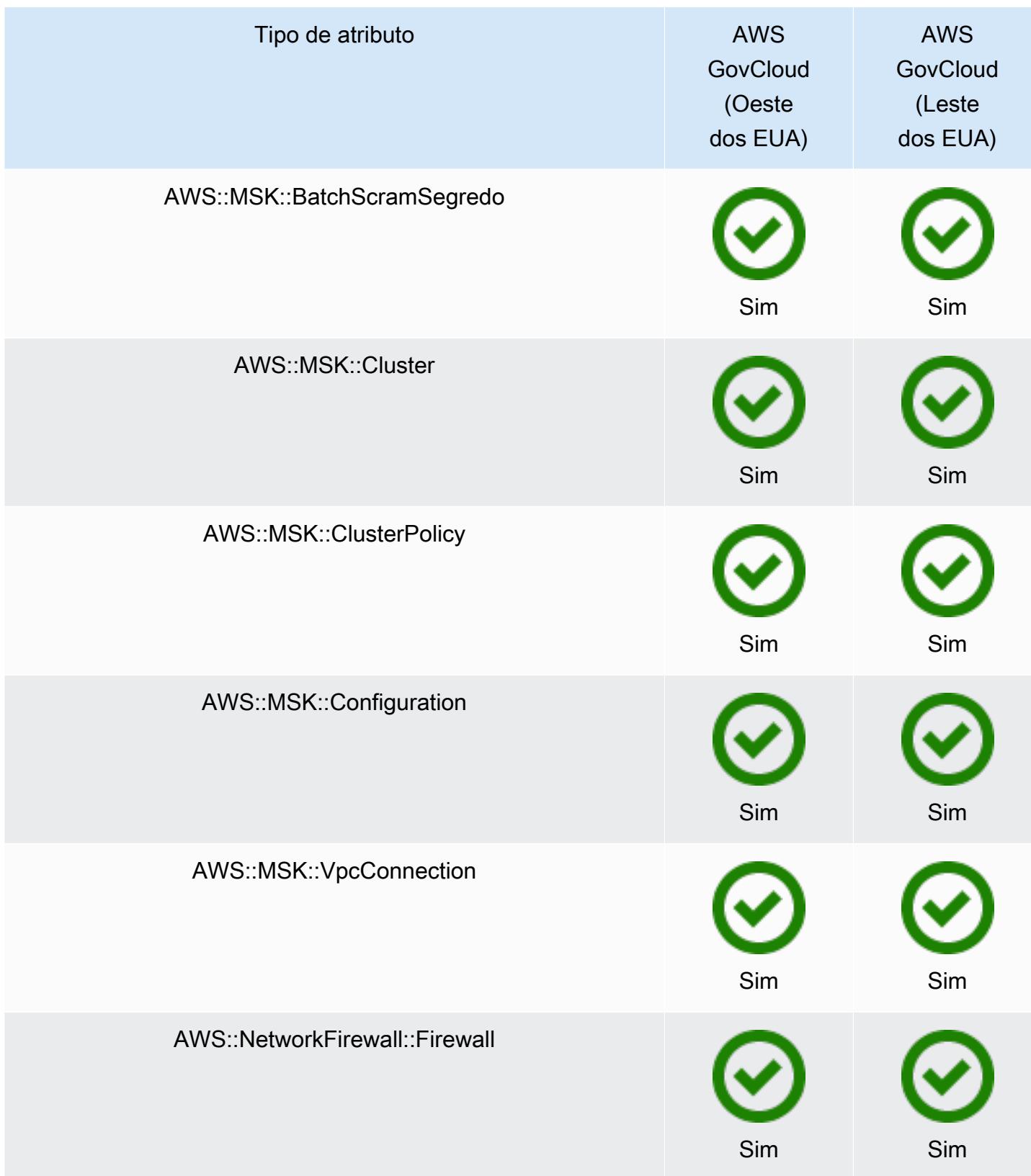

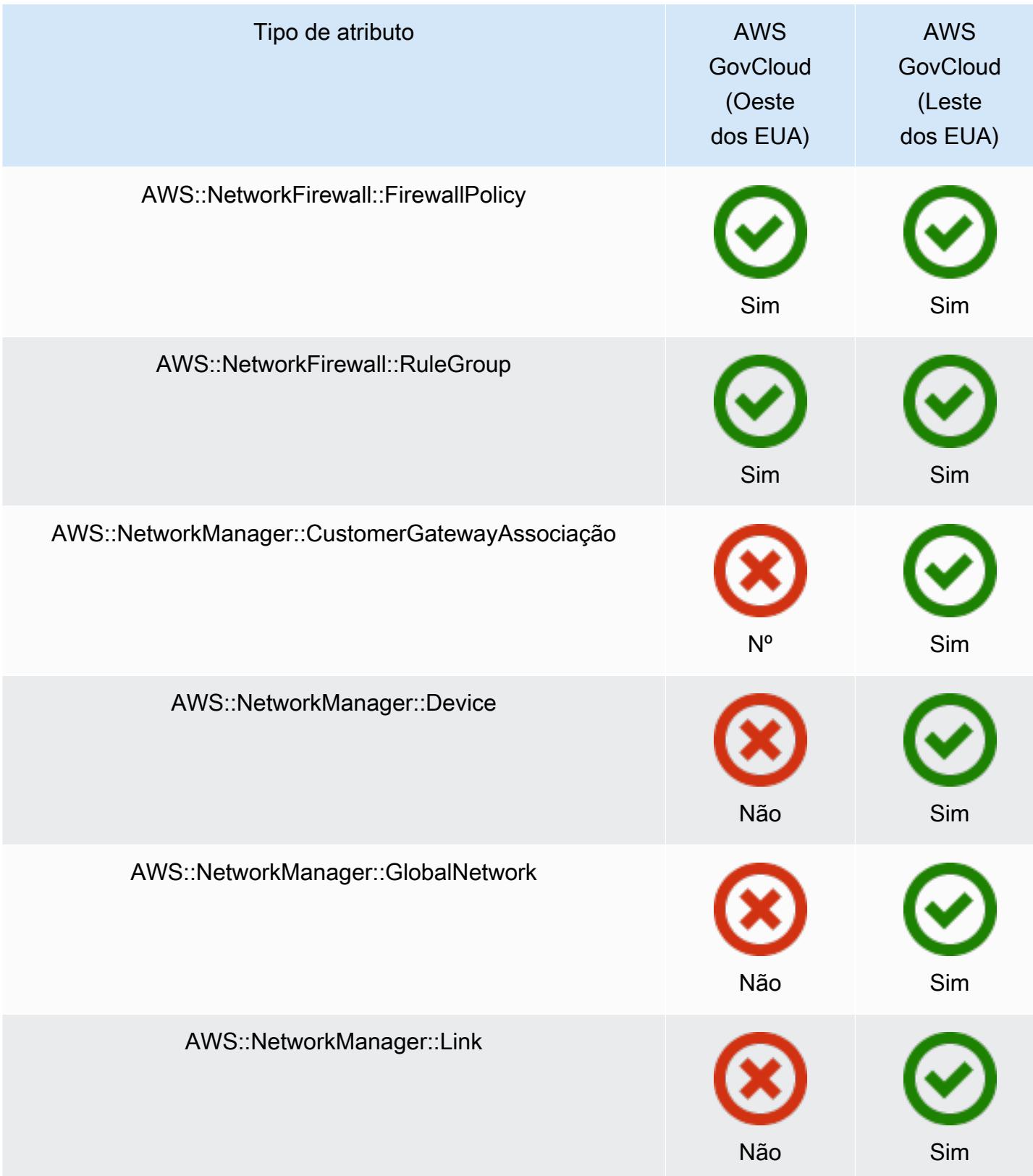

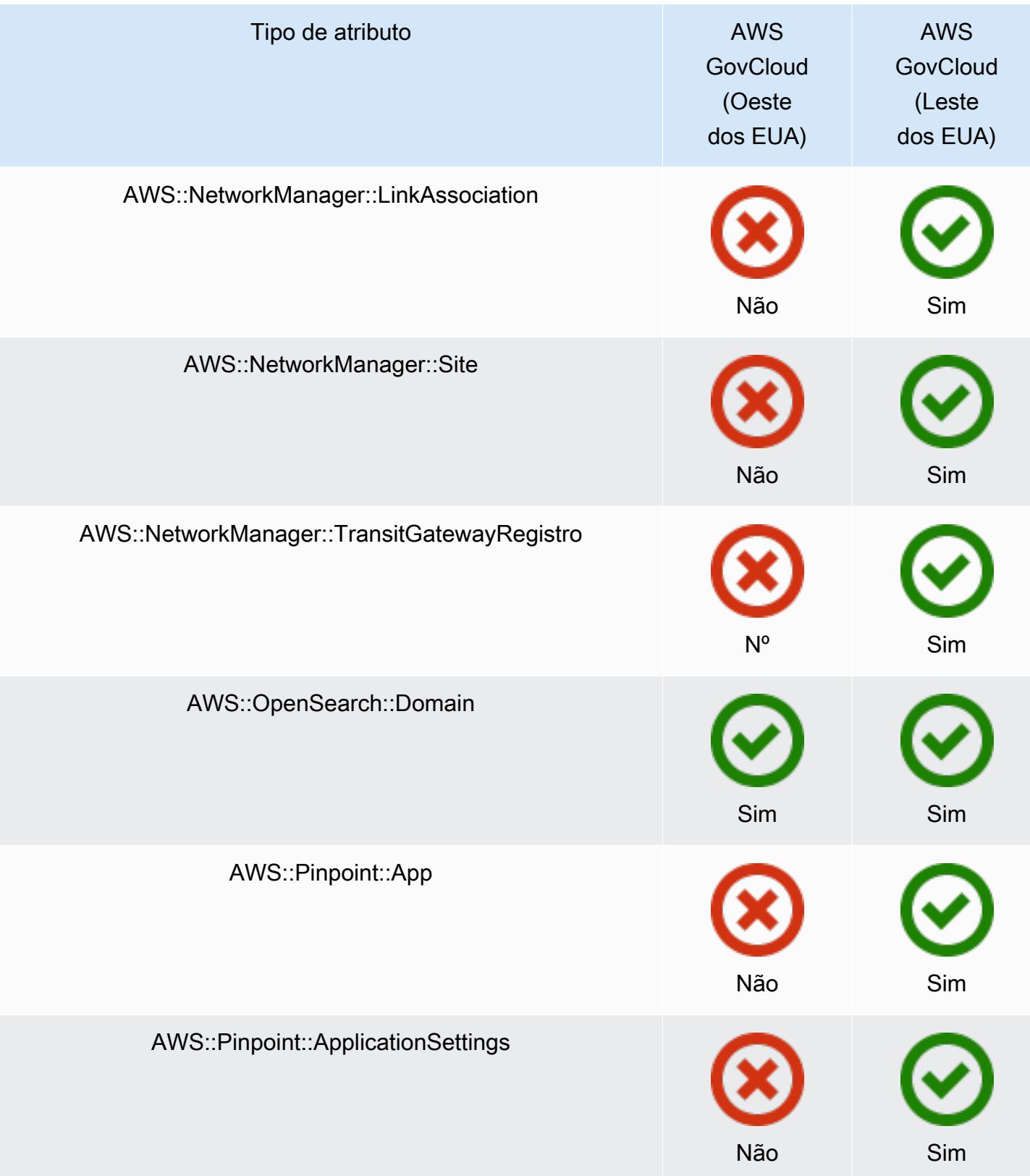

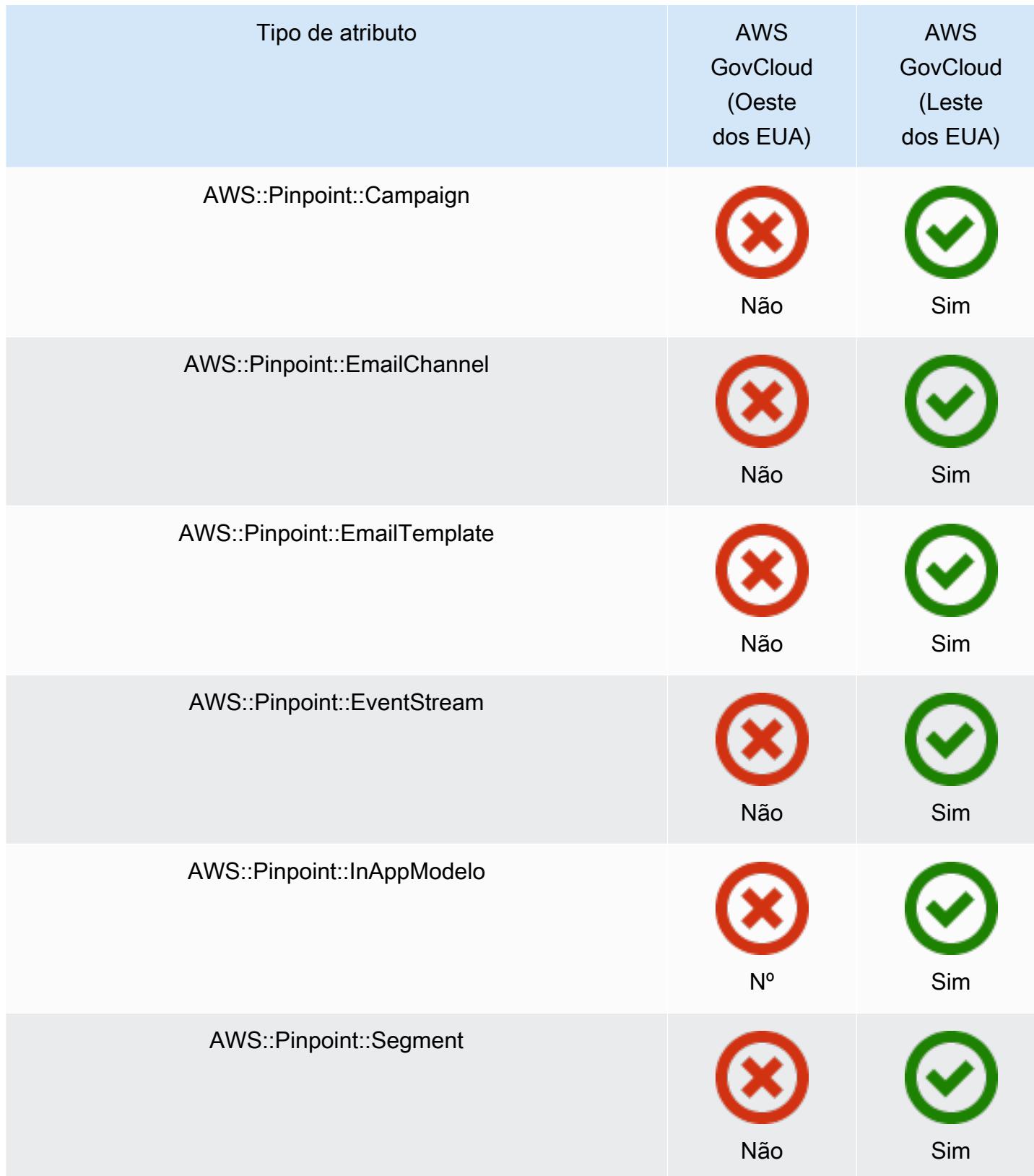

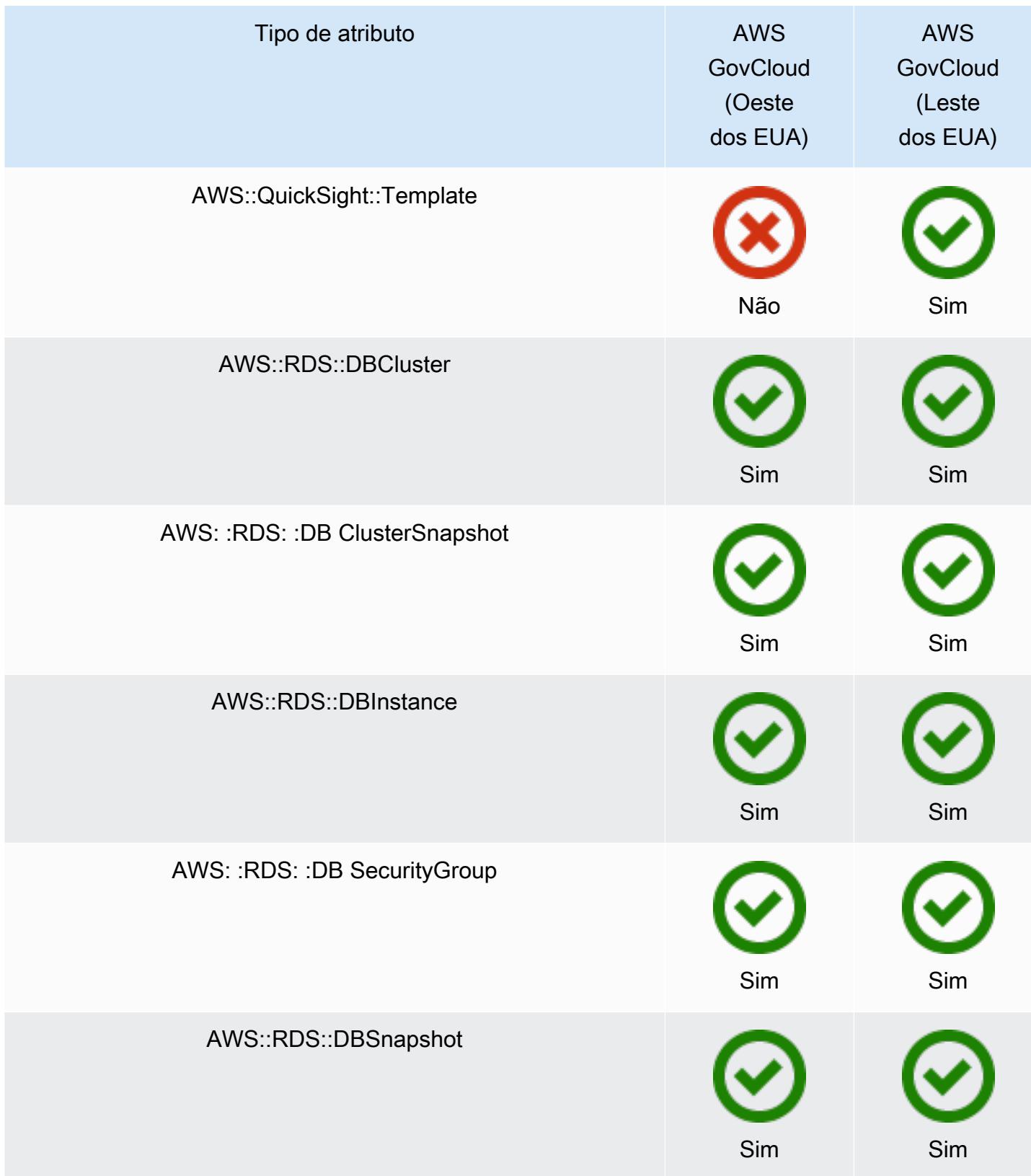

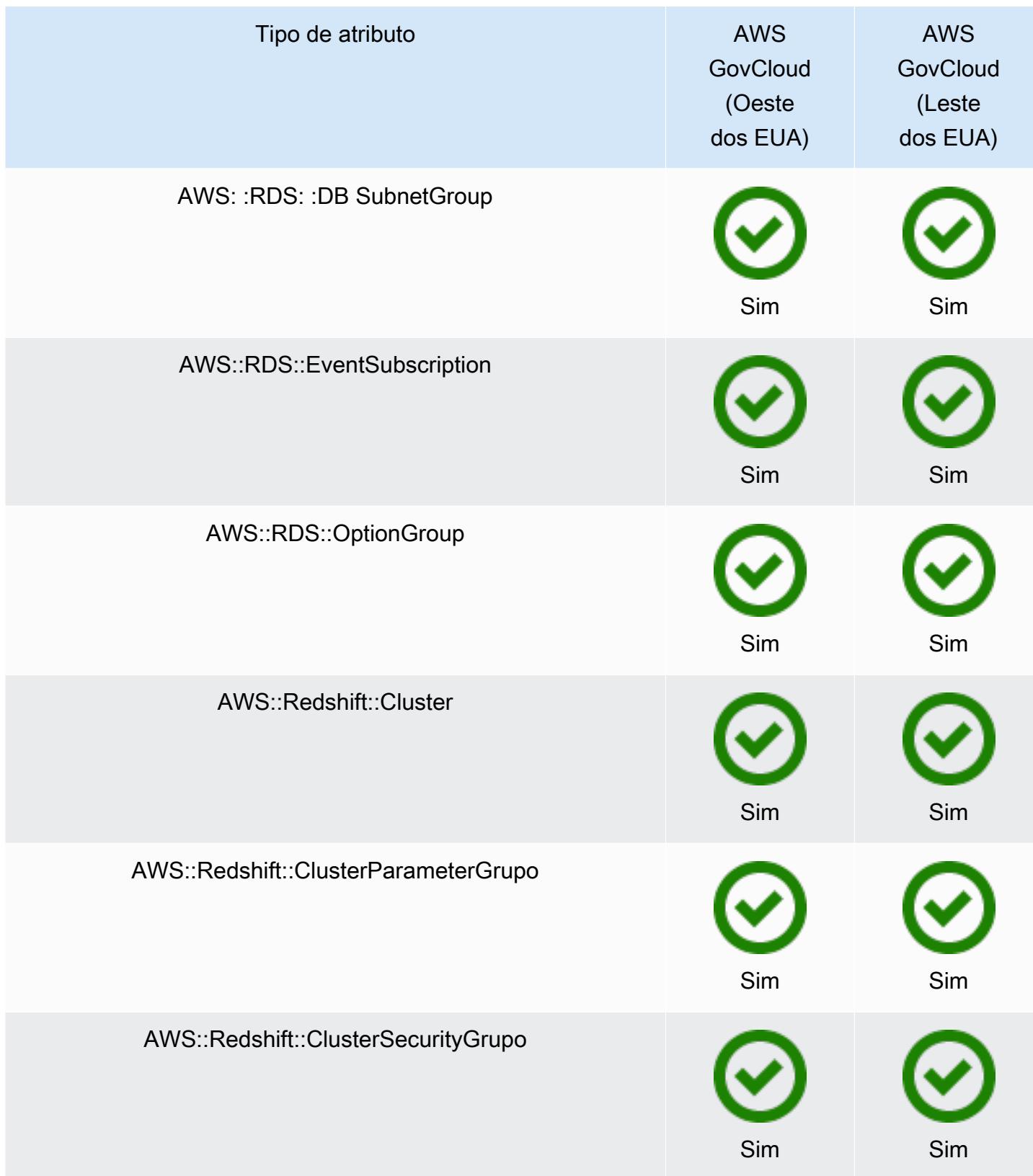

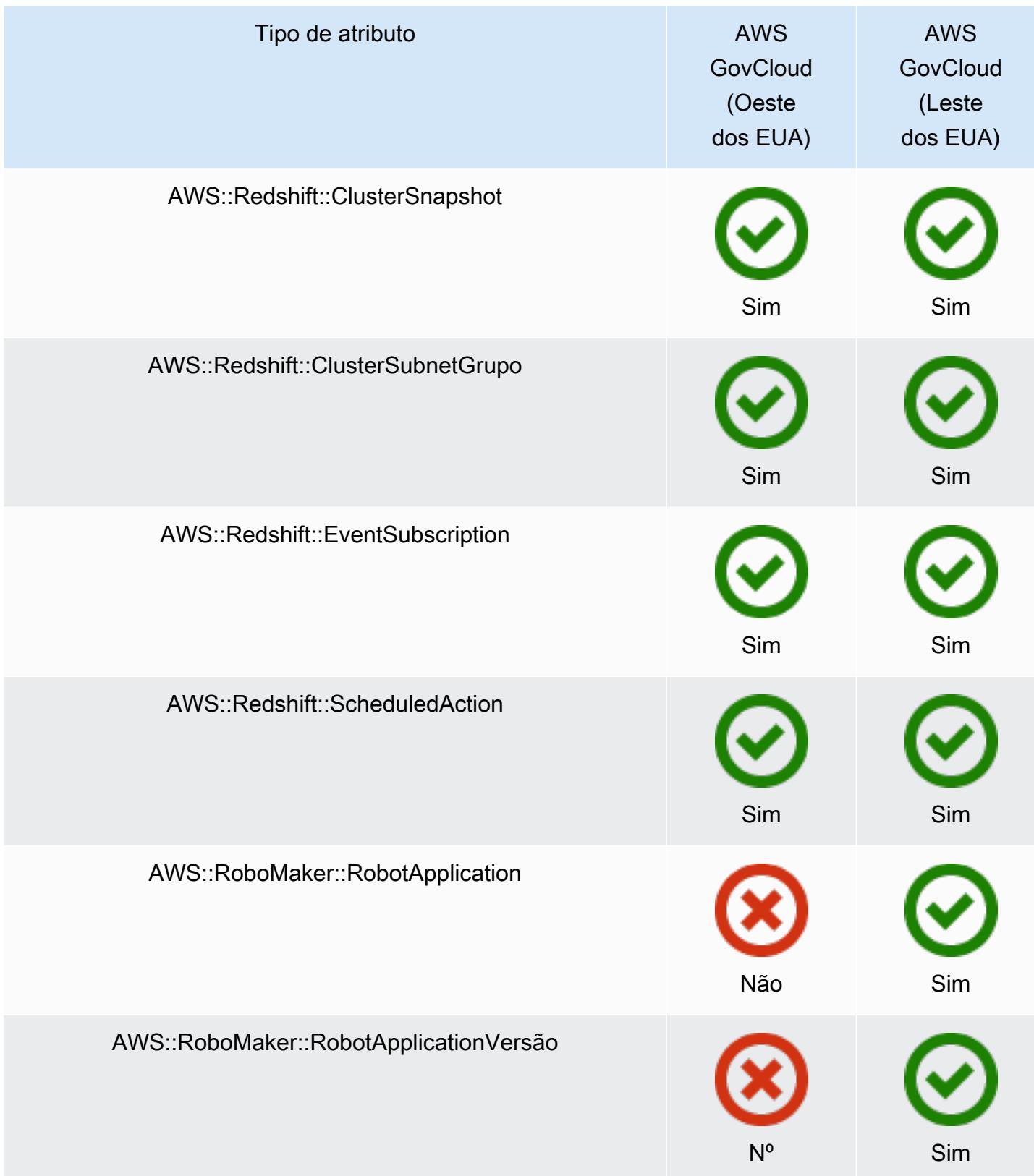

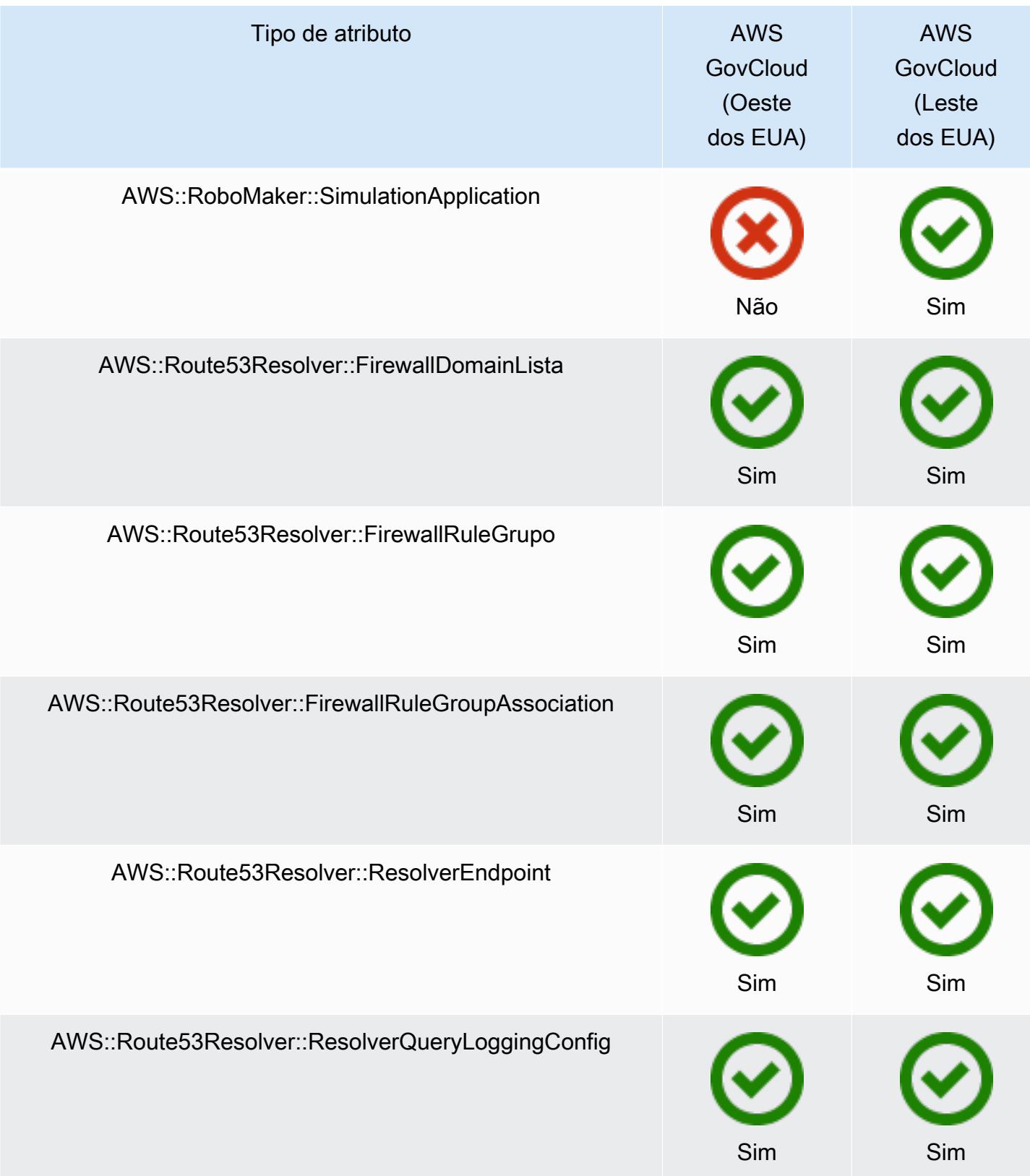

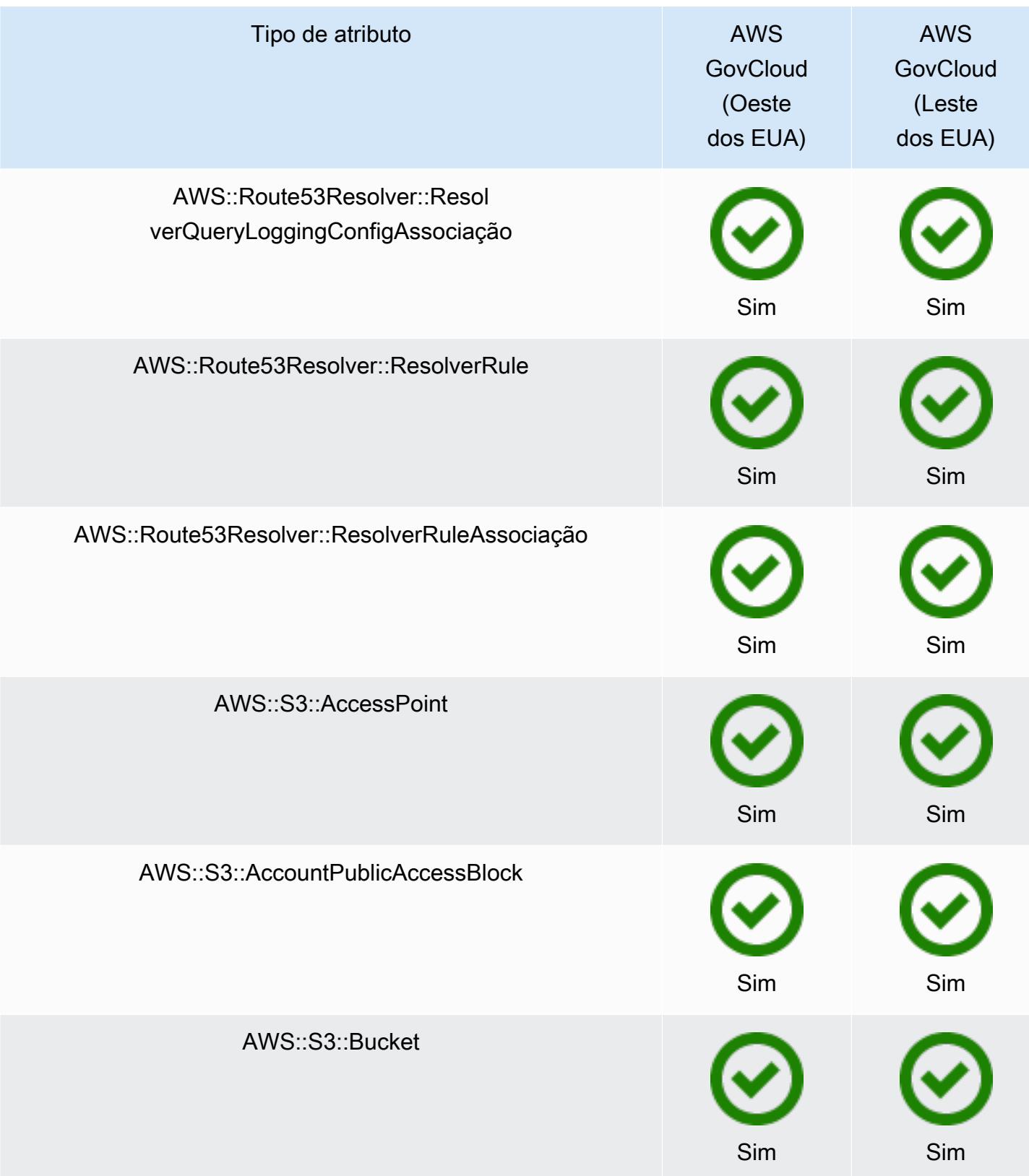

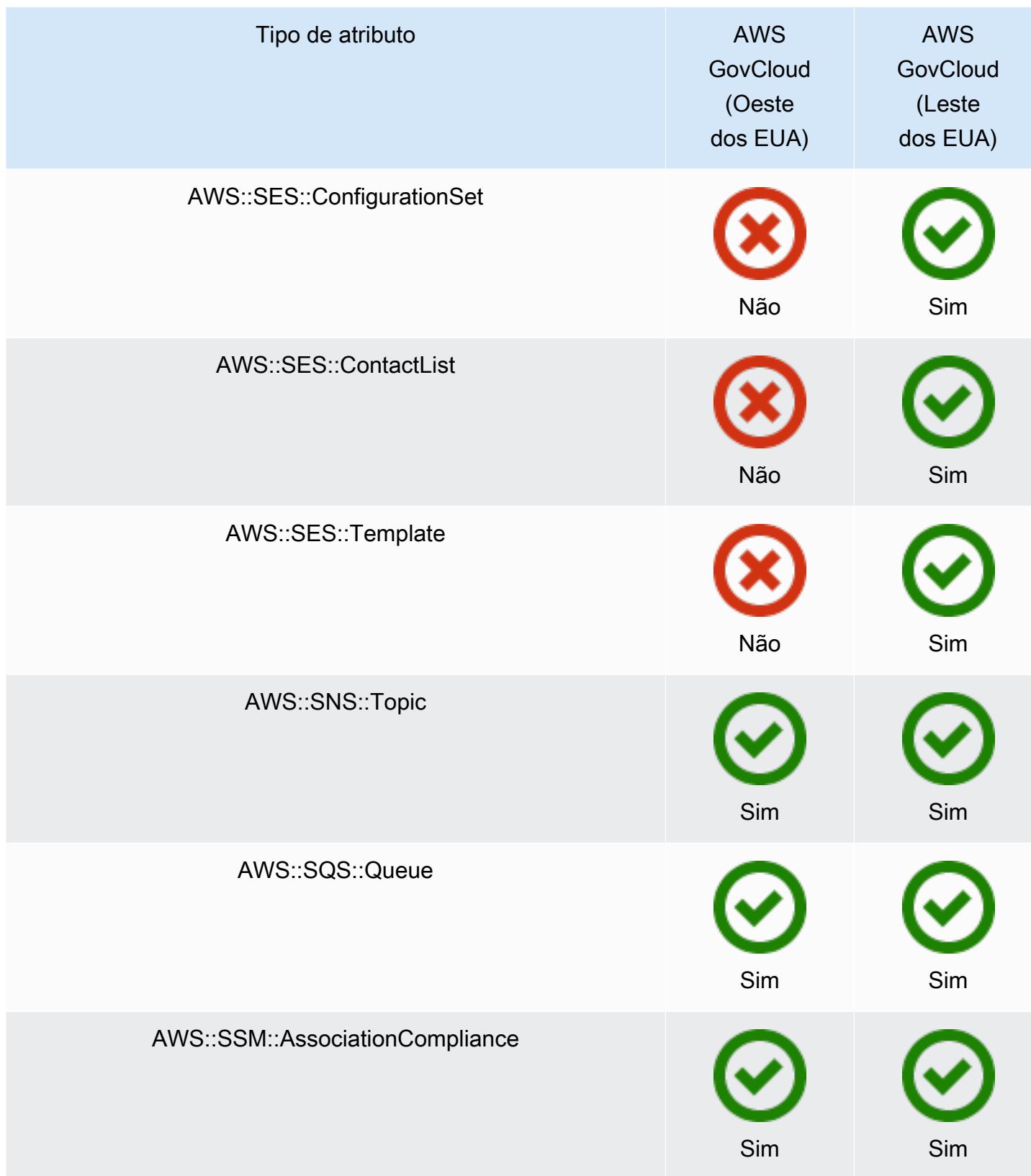

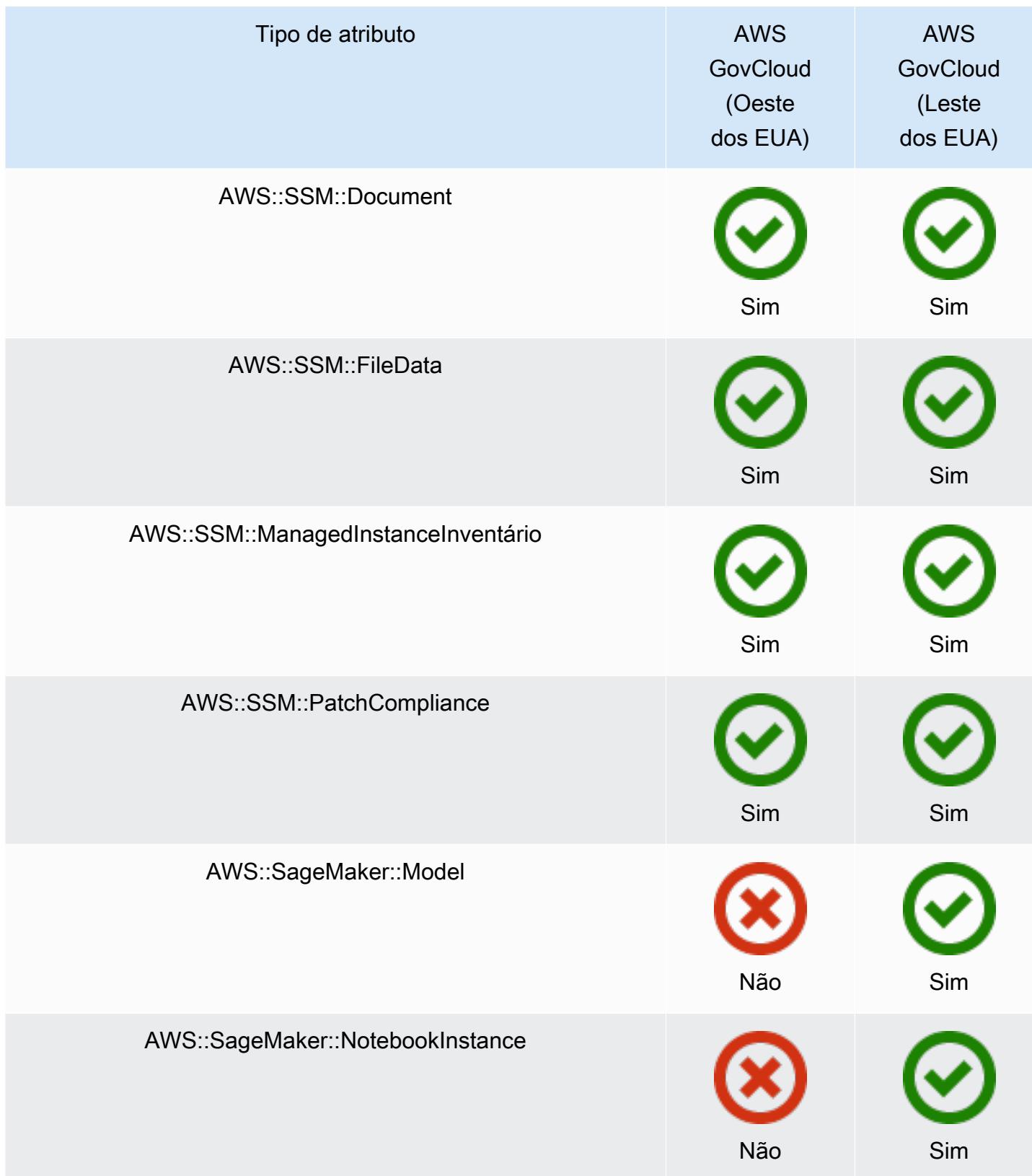

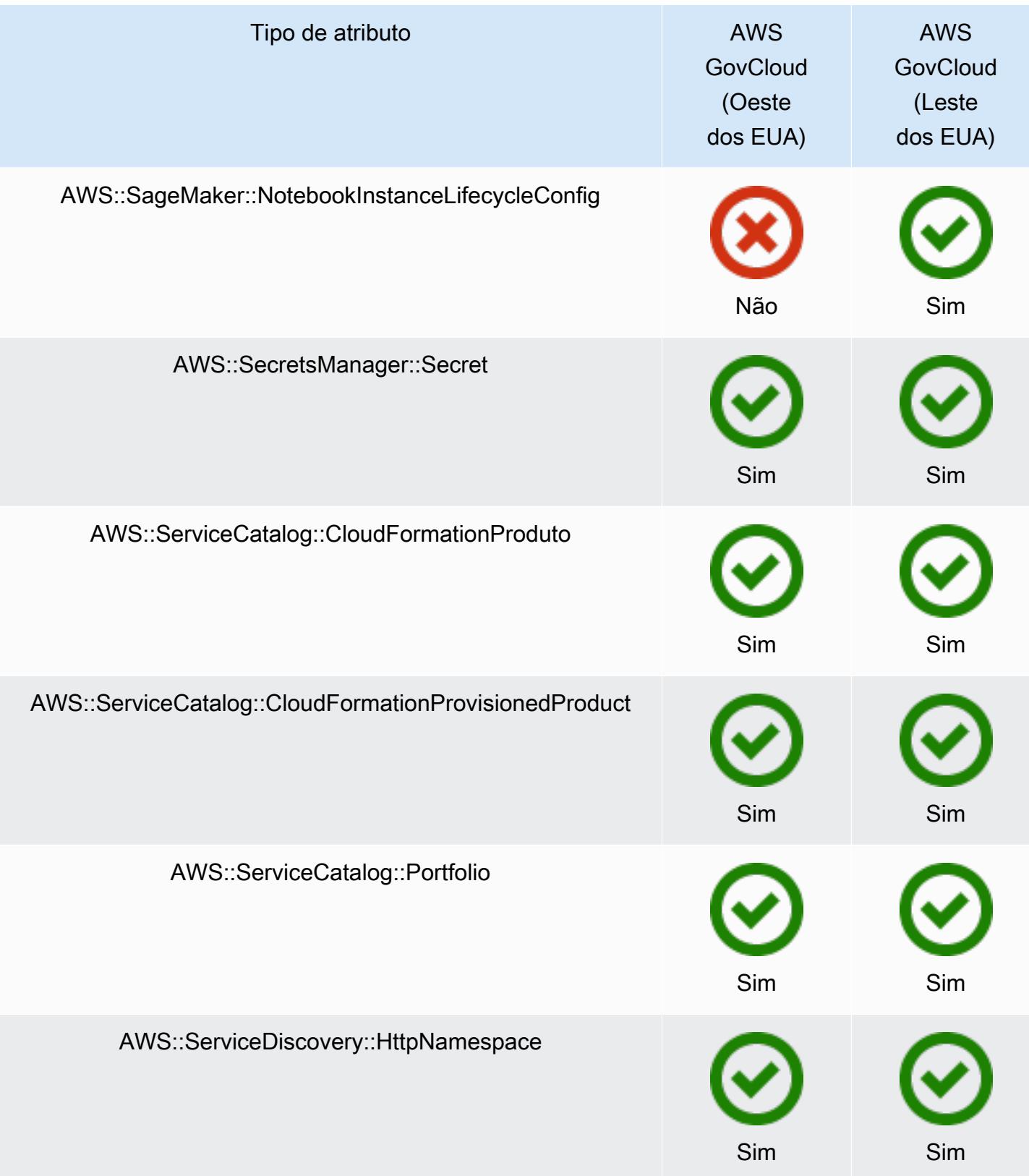

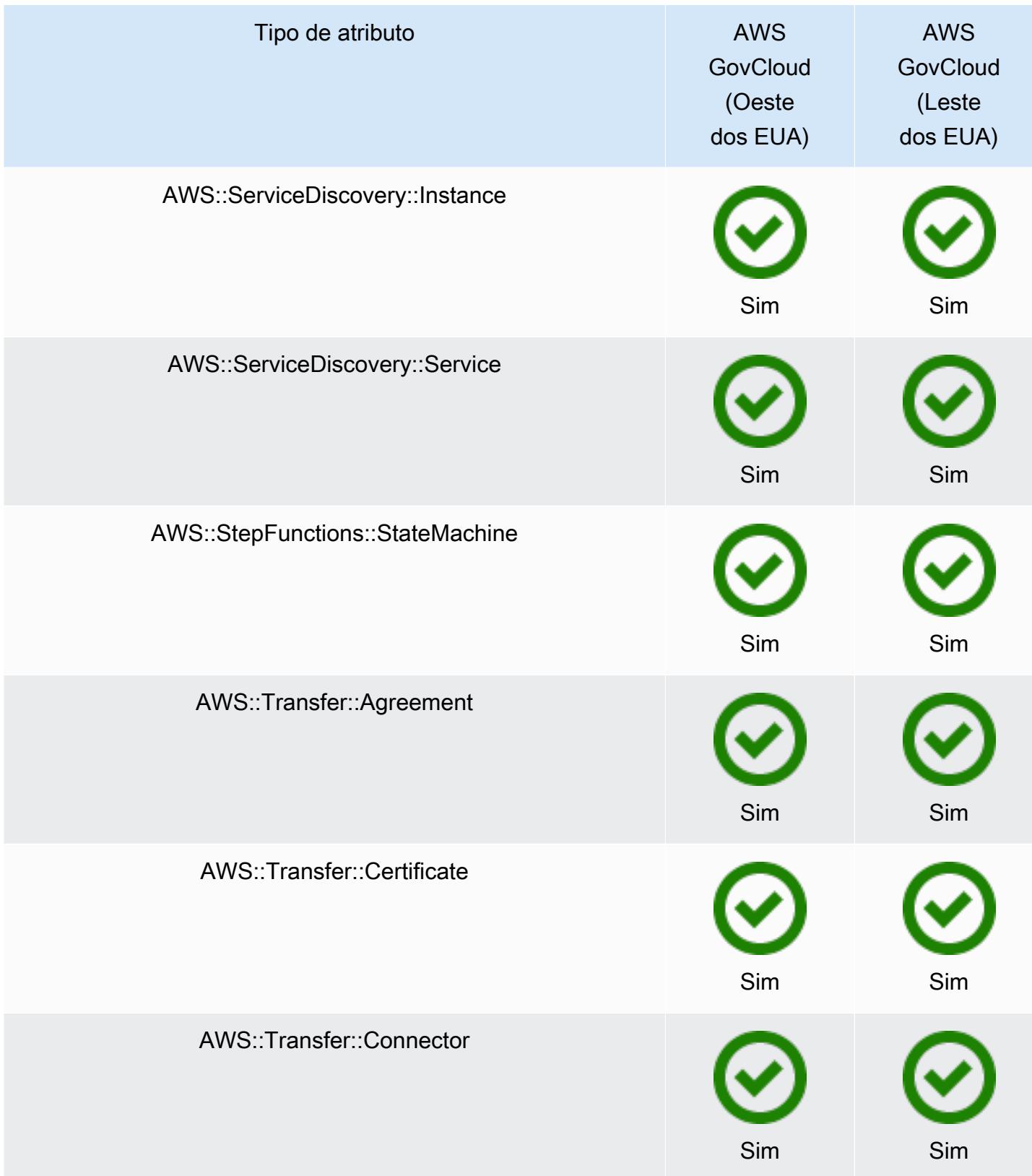

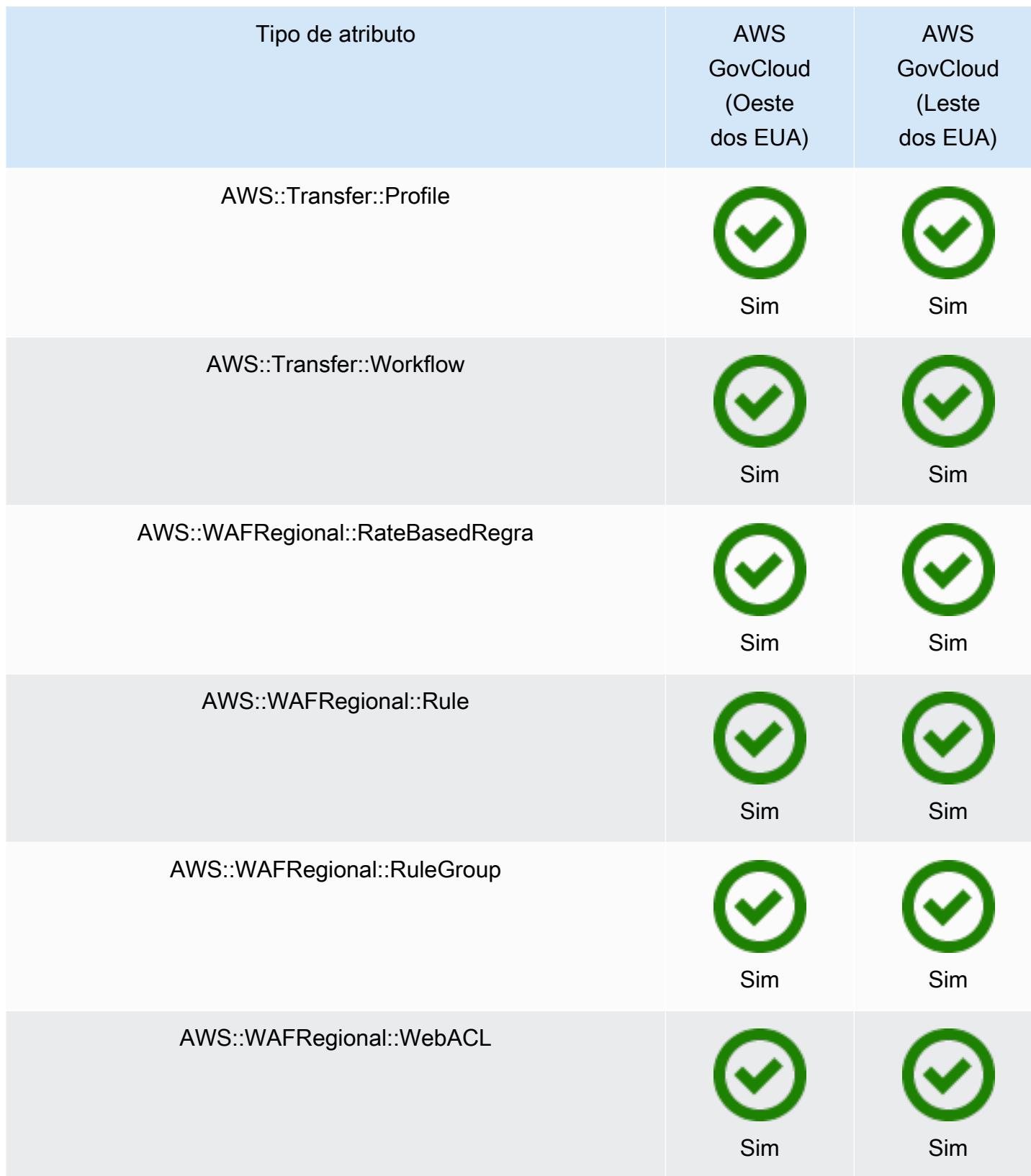

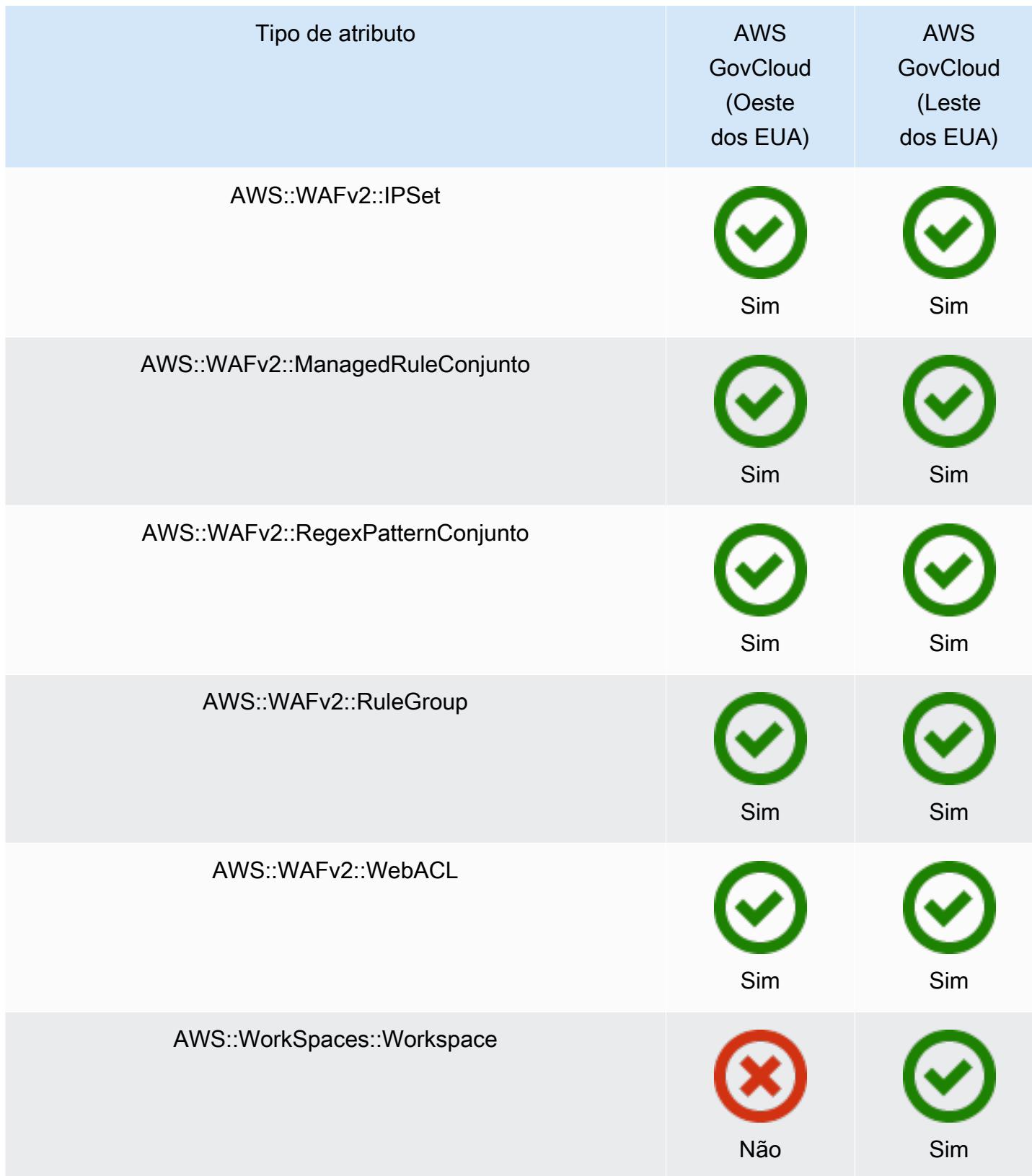

# AWS Recursos de gravação

AWS Config detecta continuamente quando os tipos de recursos compatíveis são criados, alterados ou excluídos. AWS Config registra esses eventos como itens de configuração (CIs). Você pode personalizar o AWS Config para registrar as alterações para todos os tipos de recursos compatíveis ou apenas para os tipos que são relevantes para você. Para obter uma lista dos tipos de recursos compatíveis que AWS Config podem gravar, consulte[Tipos de recursos compatíveis](#page-195-0).

## Considerações

Alto número de AWS Config avaliações

Você pode notar um aumento na atividade em sua conta durante a gravação do mês inicial com o AWS Config em comparação com os meses subsequentes. Durante o processo inicial de inicialização, AWS Config executa avaliações em todos os recursos da sua conta que você selecionou para serem registrados. AWS Config

Se você estiver executando cargas de trabalho efêmeras, poderá observar um aumento na atividade ao registrar AWS Config as alterações de configuração associadas à criação e exclusão desses recursos temporários. Um workload efêmero é um uso temporário de recursos de computação que são carregados e executados quando necessário. Exemplos incluem instâncias spot do Amazon Elastic Compute Cloud (Amazon EC2), trabalhos do Amazon EMR e o AWS Auto Scaling. Se quiser evitar o aumento da atividade decorrente da execução de cargas de trabalho efêmeras, você pode configurar o gravador de configuração para excluir esses tipos de recursos do registro ou executar esses tipos de cargas de trabalho em uma conta separada, AWS Config desativada, para evitar maiores registros de configuração e avaliações de regras.

### Disponibilidade de regiões

Antes de especificar um tipo de recurso AWS Config para rastrear, verifique a [disponibilidade da](https://docs.aws.amazon.com/config/latest/developerguide/what-is-resource-config-coverage.html)  [cobertura de recursos por região](https://docs.aws.amazon.com/config/latest/developerguide/what-is-resource-config-coverage.html) para ver se o tipo de recurso é suportado na AWS região em que você AWS Config configurou. Se um tipo de recurso for suportado AWS Config em pelo menos uma região, você poderá habilitar o registro desse tipo de recurso em todas as regiões suportadas pelo AWS Config, mesmo que o tipo de recurso especificado não seja suportado na AWS região em que você configurou AWS Config.

## Quais são as diferenças entre recursos regionais e globais?

### Recursos regionais

Os recursos regionais estão vinculados a uma região e somente podem ser usados naquela região. Você os cria em um determinado local e Região da AWS, em seguida, eles existem nessa região. Para ver ou interagir com esses recursos, você deve direcionar suas operações para essa região. Por exemplo, para criar uma instância do Amazon EC2 com o AWS Management Console, você [escolhe Região da AWS aquela na](https://docs.aws.amazon.com/awsconsolehelpdocs/latest/gsg/select-region.html) qual deseja criar a instância. Se você usar o AWS Command Line Interface (AWS CLI) para criar a instância, inclua o --region parâmetro. Cada um dos AWS SDKs tem seu próprio mecanismo equivalente para especificar a região que a operação usa.

Há vários motivos para usar recursos regionais. Um dos motivos é garantir que os recursos e os endpoints de serviço que você usa para acessá-los estejam o mais próximos possível do cliente. Isso melhora a performance ao minimizar a latência. Outro motivo é fornecer um limite de isolamento. Isso permite criar cópias independentes de recursos em várias regiões para distribuir a carga e melhorar a escalabilidade. Ao mesmo tempo, ele isola os recursos uns dos outros para melhorar a disponibilidade.

Se você especificar um diferente Região da AWS no console ou em um AWS CLI comando, não poderá mais ver ou interagir com os recursos que podia ver na região anterior.

Quando você analisa o [nome do recurso da Amazon \(ARN\)](https://docs.aws.amazon.com/general/latest/gr/aws-arns-and-namespaces.html) de um recurso regional, a região que contém o recurso é especificada como o quarto campo no ARN. Por exemplo, uma instância do Amazon EC2 é um recurso regional. Este é um exemplo de um ARN para uma instância do Amazon EC2 que existe na região us-east-1.

```
arn:aws:ec2:us-east-1:123456789012:instance/i-0a6f30921424d3eee
```
### Recursos globais

Alguns recursos de AWS serviços são recursos globais, o que significa que você pode usar o recurso de qualquer lugar. Você não especifica uma Região da AWS no console de um serviço global. Para acessar um recurso global, você não especifica um --region parâmetro ao usar as operações do serviço AWS CLI e do AWS SDK.

Os recursos globais oferecem suporte a casos em que é fundamental que somente uma instância de um recurso específico possa existir por vez. Nesses cenários, a replicação ou sincronização entre cópias em diferentes regiões não é adequada. Ter que acessar um único endpoint global,

com o possível aumento na latência, é considerado aceitável para garantir que quaisquer alterações sejam instantaneamente visíveis para os consumidores do recurso.

Por exemplo, os clusters globais do Amazon Aurora (AWS::RDS::GlobalCluster) são recursos globais e, portanto, não estão vinculados a uma região. Isso significa que você pode criar um cluster global sem depender de um endpoint regional. A vantagem é que, embora o Amazon Relational Database Service (Amazon RDS) em si seja organizado por regiões, a região específica de origem de um cluster global não afeta o cluster global. Ele aparece como um cluster global único e contínuo em todas as regiões.

O [nome do recurso da Amazon \(ARN\)](https://docs.aws.amazon.com/general/latest/gr/aws-arns-and-namespaces.html) de um recurso global não inclui uma região. O quarto campo está vazio, como no exemplo a seguir de um ARN para um cluster global.

arn:aws:rds::123456789012:global-cluster:test-global-cluster

### **A** Important

Os tipos de recursos globais integrados AWS Config após fevereiro de 2022 serão registrados somente na região de origem do serviço para a partição comercial e AWS GovCloud (Oeste dos EUA) para a partição. GovCloud Você pode visualizar os itens de configuração (CIs) desses novos tipos de recursos globais somente em sua região de origem e AWS GovCloud (Oeste dos EUA).

Os tipos de recursos globais integrados antes de fevereiro de 2022 (AWS:: IAM:: Group, AWS::IAM::Policy, AWS::IAM::Role e AWS::IAM::User) permanecem inalterados. Você pode ativar o registro desses recursos globais do IAM em todas as regiões em que AWS Config havia suporte antes de fevereiro de 2022. Esses recursos globais do IAM não podem ser registrados em regiões com suporte AWS Config após fevereiro de 2022.

Tipos de recursos globais | Recursos do IAM

Os seguintes tipos de recursos do IAM também são recursos globais: usuários, grupos, perfis do IAM e políticas gerenciadas pelo cliente. Esses tipos de recursos podem ser registrados nas regiões AWS Config em que AWS Config estavam disponíveis antes de fevereiro de 2022. Para obter uma lista dessas regiões, consulte [AWS Recursos de gravação | Recursos globais](https://docs.aws.amazon.com/config/latest/developerguide/select-resources.html#select-resources-all).

Para evitar itens de configuração (CIs) duplicados, considere registrar somente os tipos de recursos globais do IAM uma vez em uma das regiões compatíveis. Isso também pode ajudar a evitar avaliações desnecessárias e controle de utilização da API.

Tipos de recursos globais | Somente na região de origem

Os recursos globais para os seguintes serviços são registrados somente AWS Config na região de origem do tipo de recurso global: Amazon Elastic Container Registry Public AWS Global Accelerator, Amazon Route 53 CloudFront, Amazon AWS WAF e. Para esses recursos globais, a mesma instância do tipo de recurso pode ser usada em várias AWS regiões, mas os itens de configuração (CIs) são registrados somente na região de origem da partição comercial ou AWS GovCloud (Oeste dos EUA) da AWS GovCloud (US) partição.

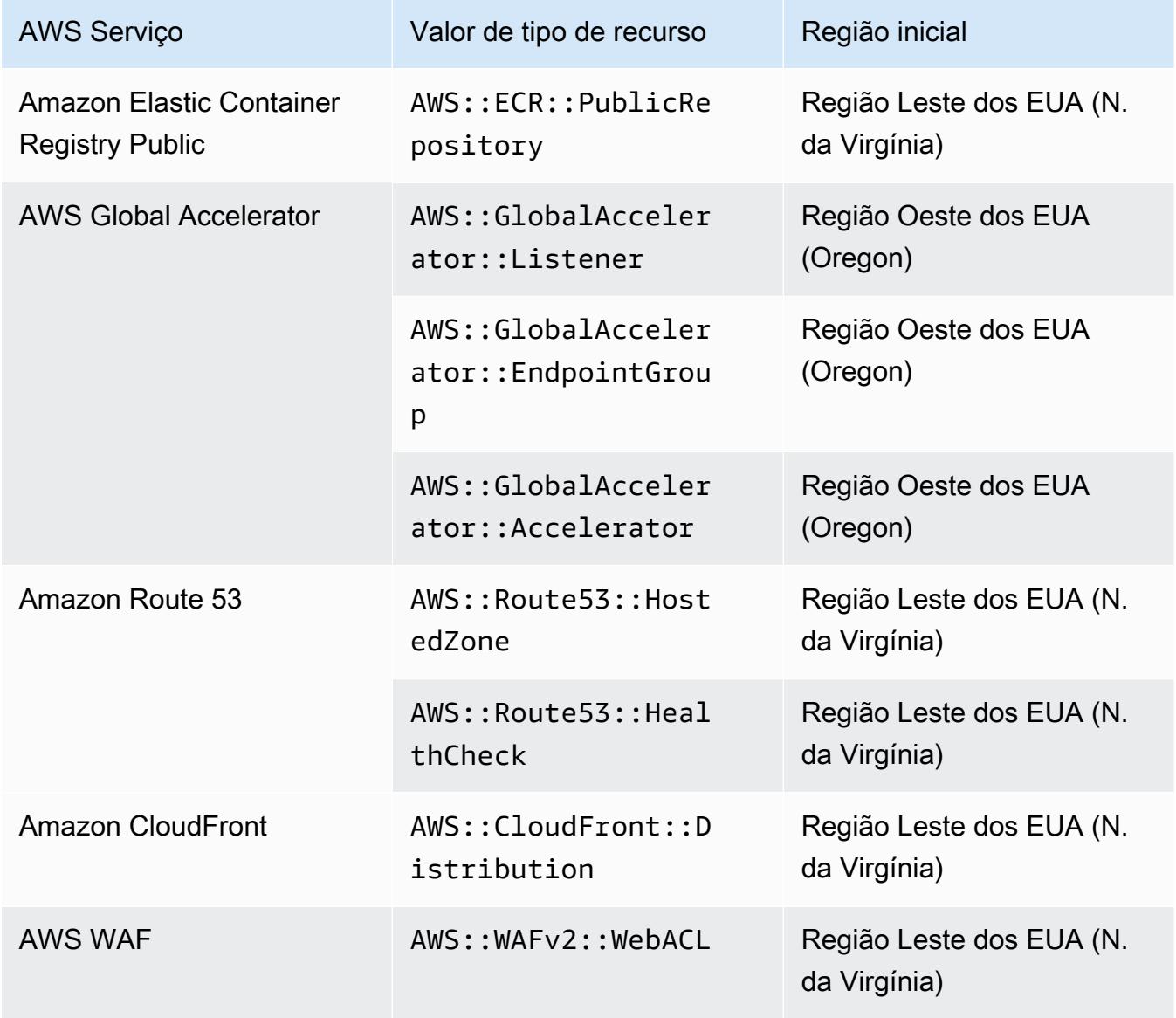

Regiões de origem para tipos de recursos globais

Tipos de recursos globais | Clusters globais do Aurora

AWS::RDS::GlobalClusteré um recurso global que é registrado em todas as AWS Config regiões suportadas nas quais o gravador de configuração está ativado. Esse tipo de recurso global é exclusivo, pois se você habilitar o registro desse recurso em uma região, AWS Config registrará itens de configuração (CIs) desse tipo de recurso em todas as regiões habilitadas.

Se você não quiser gravar AWS::RDS::GlobalCluster em todas as regiões habilitadas, use uma das seguintes estratégias de gravação para o AWS Config console:

- Grave todos os tipos de recursos com substituições personalizáveis, escolha "AWS RDS GlobalCluster "e escolha a substituição "Excluir da gravação"
- Registrar tipos de recursos específicos

Se você não quiser gravar o AWS::RDS::GlobalCluster em todas as regiões habilitadas, use uma das seguintes estratégias de gravação para a API/CLI:

- Gravar todos os tipos de recursos atuais e futuros com exclusões (EXCLUSION\_BY\_RESOURCE\_TYPES)
- Registrar tipos de recursos específicos (INCLUSION\_BY\_RESOURCE\_TYPES)

## Recursos de gravação no AWS Config console

Gravar recursos (console)

Você pode usar o AWS Config console para selecionar os tipos de recursos que AWS Config registra.

Para selecionar recursos

- 1. Faça login no AWS Management Console e abra o AWS Config console em [https://](https://console.aws.amazon.com/config/) [console.aws.amazon.com/config/.](https://console.aws.amazon.com/config/)
- 2. Selecione Configurações no painel de configuração à esquerda e, depois, escolha Editar. Para obter a lista de regiões compatíveis, consulte [Endpoints e cotas do AWS Config](https://docs.aws.amazon.com/general/latest/gr/awsconfig.html) no Referência geral da Amazon Web Services.
- 3. Na seção Método de gravação, selecione uma estratégia de gravação. Você pode especificar os AWS recursos que AWS Config deseja registrar.

All resource types with customizable overrides

Configure AWS Config para registrar as alterações de configuração para todos os tipos de recursos suportados atuais e futuros nesta região. É possível substituir a frequência de gravação ou excluir tipos de recursos específicos da gravação. Para obter mais informações, consulte [Tipos de Recursos Compatíveis.](https://docs.aws.amazon.com/config/latest/developerguide/resource-config-reference.html)

• Configurações padrão

Configure a frequência de gravação padrão para todos os tipos de recursos compatíveis atuais e futuros. Para obter mais informações, consulte [Frequência de gravação.](https://docs.aws.amazon.com/config/latest/developerguide/select-resources.html#select-resources-recording-frequency)

- Gravação contínua AWS Config registrará as alterações de configuração continuamente sempre que uma alteração ocorrer.
- Gravação contínua: você vai receber um item de configuração (CI) que representa o estado mais recente dos recursos no último período de 24 horas, somente se for diferente do CI anterior registrado.
	- **a** Note

AWS Firewall Manager depende da gravação contínua para monitorar seus recursos. Se você estiver usando o Firewall Manager, é recomendável definir a frequência de gravação como Contínua.

• Configurações de substituição

Substitua a frequência de gravação ou exclua tipos de recursos específicos da gravação. Se você selecionar a frequência de gravação ou interromper a gravação de um tipo de recurso, os itens de configuração já gravados permanecerão inalterados.

### **G** Note

Tipos de recursos globais | Os clusters globais do Aurora são inicialmente incluídos na gravação

O tipo de AWS::RDS::GlobalCluster recurso será registrado em todas as AWS Config regiões suportadas nas quais o gravador de configuração está ativado.

Se você não quiser gravar o AWS::RDS::GlobalCluster em todas as regiões habilitadas, selecione "AWS RDS GlobalCluster" e escolha a substituição "Excluir da gravação".

### **a** Note

Tipos de recursos globais | Os tipos de recursos do IAM são inicialmente excluídos da gravação

"Todos os tipos de recursos do IAM gravados globalmente" são inicialmente excluídos da gravação para ajudar a reduzir custos. Esse pacote inclui usuários, grupos e perfis do IAM e políticas gerenciadas pelo cliente. Selecione Remover para remover a substituição e incluir esses recursos na gravação.

A exceção a essa observação refere-se à região do Leste dos EUA (Norte da Virgínia). Os tipos de recursos globais do IAM são inicialmente incluídos na região do Leste dos EUA (Norte da Virgínia), pois essa região funciona como a origem dos tipos de recursos globais do IAM.

Além disso, os tipos globais de recursos do IAM

(AWS::IAM::UserAWS::IAM::Group,AWS::IAM::Role,

eAWS::IAM::Policy) não podem ser registrados nas regiões com suporte AWS Config após fevereiro de 2022. Para obter uma lista dessas regiões, consulte [AWS](https://docs.aws.amazon.com/config/latest/developerguide/select-resources.html#select-resources-all)  [Recursos de gravação | Recursos globais.](https://docs.aws.amazon.com/config/latest/developerguide/select-resources.html#select-resources-all)

### **a** Note

Limites

É possível adicionar até cem substituições de frequência e seiscentas substituições de exclusão.

A gravação diária não é compatível com os seguintes tipos de recursos:

- AWS::Config::ResourceCompliance
- AWS::Config::ConformancePackCompliance
- AWS::Config::ConfigurationRecorder

#### Specific resource types

Configure AWS Config para registrar as alterações de configuração somente para os tipos de recursos que você especificar.

• Tipos de recursos específicos

Selecione um tipo de recurso a ser gravado e a frequência. Para obter mais informações, consulte [Frequência de gravação](https://docs.aws.amazon.com/config/latest/developerguide/select-resources.html#select-resources-recording-frequency).

- Gravação contínua AWS Config registrará as alterações de configuração continuamente sempre que uma alteração ocorrer.
- Gravação contínua: você vai receber um item de configuração (CI) que representa o estado mais recente dos recursos no último período de 24 horas, somente se for diferente do CI anterior registrado.

**a** Note

AWS Firewall Manager depende da gravação contínua para monitorar seus recursos. Se você estiver usando o Firewall Manager, é recomendável definir a frequência de gravação como Contínua.

Se você selecionar a frequência de gravação ou interromper a gravação de um tipo de recurso, os itens de configuração já gravados permanecerão inalterados.

### **a** Note

### Disponibilidade de regiões

Antes de especificar um tipo de recurso AWS Config para rastrear, verifique a [disponibilidade da cobertura de recursos por região](https://docs.aws.amazon.com/config/latest/developerguide/what-is-resource-config-coverage.html) para ver se o tipo de recurso é suportado na AWS região em que você AWS Config configurou. Se um tipo de recurso for suportado AWS Config em pelo menos uma região, você poderá habilitar o registro desse tipo de recurso em todas as regiões suportadas pelo AWS Config, mesmo que o tipo de recurso especificado não seja suportado na AWS região em que você configurou AWS Config.

### **a** Note

### Limites

Não haverá limites se todos os tipos de recursos tiverem a mesma frequência. Será possível adicionar até cem tipos de recursos com frequência diária se pelo menos um tipo de recurso estiver definido como Contínua.

A frequência diária não é compatível com os seguintes tipos de recursos:

- AWS::Config::ResourceCompliance
- AWS::Config::ConformancePackCompliance
- AWS::Config::ConfigurationRecorder
- 4. Escolha Salvar para salvar as alterações.

## Recursos de gravação com a AWS CLI

Recursos de gravação (AWS CLI)

Você pode usar a AWS CLI para selecionar os tipos de recursos que deseja AWS Config registrar. Isso é feito por meio da criação de um gravador de configuração, que registra os tipos de recursos que você especifica em um grupo de registro. No grupo de registro, é necessário especificar se todos os tipos de recursos compatíveis ou somente tipos específicos de recursos são registrados.

Record all current and future supported resource types

Configure AWS Config para registrar as alterações de configuração para todos os tipos de recursos suportados atuais e futuros nesta região. Para obter mais informações, consulte [Tipos](https://docs.aws.amazon.com/config/latest/developerguide/resource-config-reference.html) [de Recursos Compatíveis](https://docs.aws.amazon.com/config/latest/developerguide/resource-config-reference.html).

1. Use o seguinte comando [put-configuration-recorder](https://docs.aws.amazon.com/cli/latest/reference/configservice/put-configuration-recorder.html):

```
$ aws configservice put-configuration-recorder \
--configuration-recorder file://configurationRecorder.json \
--recording-group file://recordingGroup.json
```
Esse comando usa --configuration-recorder os ---recording-group campos e.

### **a** Note

Grupo de gravação e gravador de configuração O campo --recording-group especifica quais tipos de recursos são gravados. O --configuration-recorder campo especifica name e roleArn também a frequência de gravação padrão para o gravador de configuração ()recordingMode. Também é possível usar esse campo para substituir a frequência de gravação de tipos de recursos específicos.

- i. O [put-configuration-recorder](https://docs.aws.amazon.com/cli/latest/reference/configservice/put-configuration-recorder.html) usa os seguintes campos para o parâmetro recording-group:
	- allSupported=true— AWS Config registra as alterações na configuração de todos os tipos de recursos compatíveis, excluindo os tipos globais de recursos do IAM. Quando AWS Config adiciona suporte para um novo tipo de recurso, AWS Config começa a gravar recursos desse tipo automaticamente.
	- includeGlobalResourceTypes=true: essa opção é um pacote que se aplica apenas aos tipos globais de recursos do IAM: usuários, grupos, perfis e políticas gerenciadas pelo cliente do IAM. Esses tipos de recursos globais do IAM só podem ser registrados AWS Config em regiões onde AWS Config estavam disponíveis antes de fevereiro de 2022. Você não pode registrar os tipos de recursos globais do IAM nas regiões com suporte AWS Config após fevereiro de 2022. Para obter uma lista dessas regiões, consulte [AWS Recursos de gravação | Recursos globais.](https://docs.aws.amazon.com/config/latest/developerguide/select-resources.html#select-resources-all)

### **A** Important

Os clusters globais do Aurora são gravados em todas as regiões habilitadas O tipo de AWS::RDS::GlobalCluster recurso será registrado em todas as AWS Config regiões suportadas nas quais o gravador de configuração está ativado, mesmo que não includeGlobalResourceTypes esteja definido como. true A opção includeGlobalResourceTypes é um pacote que se aplica apenas a usuários, grupos e perfis do IAM, além de políticas gerenciadas pelo cliente.

Se você não quiser registrar AWS:: RDS:: GlobalCluster em todas as regiões habilitadas, use uma das seguintes estratégias de registro:

1. Gravar todos os tipos de recurso atuais e futuros excluindo os tipos especificados (EXCLUSION\_BY\_RESOURCE\_TYPES) ou

2. Registrar tipos de recursos específicos (INCLUSION\_BY\_RESOURCE\_TYPES) Para obter mais informações, consulte [Selecting Which Resources are](https://docs.aws.amazon.com/config/latest/developerguide/select-resources.html#select-resources-all)  [Recorded | Regional and Global Resources.](https://docs.aws.amazon.com/config/latest/developerguide/select-resources.html#select-resources-all)

### **A** Important

inclusão GlobalResourceTypes e a estratégia de registro de exclusão O includeGlobalResourceTypes campo não tem impacto na estratégia EXCLUSION\_BY\_RESOURCE\_TYPES de gravação. Isso significa que os tipos globais de recursos do IAM (usuários, grupos, funções e políticas gerenciadas pelo cliente do IAM) não serão adicionados automaticamente como exclusões de exclusionByResourceTypes quando includeGlobalResourceTypes estiver definido como. false

O includeGlobalResourceTypes campo só deve ser usado para modificar o AllSupported campo, pois o padrão para o AllSupported campo é registrar as alterações de configuração para todos os tipos de recursos compatíveis, exceto os tipos de recursos globais do IAM. Para incluir os tipos de recursos globais do IAM quando AllSupported estiver definido comotrue, certifique-se de includeGlobalResourceTypes definir comotrue. Para excluir os tipos de recursos globais do IAM para a estratégia de EXCLUSION\_BY\_RESOURCE\_TYPES gravação, você precisa adicioná-los manualmente ao resourceTypes campo deexclusionByResourceTypes.

### **a** Note

Campos obrigatórios e opcionais

Para definir includeGlobalResourceTypes como true, defina o campo allSupported como true.

Também há a opção de definir o campo useOnly de RecordingStrategy como ALL\_SUPPORTED\_RESOURCE\_TYPES.

#### **a** Note

Campos de substituição

Se você includeGlobalResourceTypes definir comofalse, mas listar os tipos globais de recursos do IAM no resourceTypes campo de [RecordingGroup](https://docs.aws.amazon.com/config/latest/APIReference/API_RecordingGroup.html), ainda AWS Config registrará as alterações de configuração para esses tipos de recursos especificados, independentemente de você definir o includeGlobalResourceTypes campo como false. Se você não quiser gravar as alterações na configuração dos tipos globais de recursos do IAM (usuários, grupos e perfis do IAM e políticas gerenciadas pelo cliente), não as liste no campo resourceTypes, além de definir o campo includeGlobalResourceTypes como falso.

O arquivo recordingGroup.json especifica que tipos de recursos o AWS Config registrará.

```
{ 
     "allSupported": true, 
     "recordingStrategy": { 
          "useOnly": "ALL_SUPPORTED_RESOURCE_TYPES" 
     }, 
     "includeGlobalResourceTypes": true
}
```
- ii. O [put-configuration-recorder](https://docs.aws.amazon.com/cli/latest/reference/configservice/put-configuration-recorder.html) usa os seguintes campos para o parâmetro configuration-recorder:
	- name— O nome do gravador de configuração. AWS Config atribui automaticamente o nome de "padrão" ao criar o gravador de configuração.
	- roleARN— Amazon Resource Name (ARN) da função do IAM assumida AWS Config e usada pelo gravador de configuração.
	- recordingMode— Especifica a frequência de gravação padrão AWS Config usada para registrar as alterações de configuração. AWS Config suporta gravação contínua e gravação diária. A gravação contínua possibilita gravar as alterações na configuração de modo contínuo sempre que ocorre uma alteração. Gravação contínua: você vai receber um item de configuração (CI) que representa o estado mais recente dos recursos no último período de 24 horas, somente se for diferente do CI anterior gravado.

• recordingFrequency— A frequência de gravação padrão AWS Config usada para registrar alterações na configuração.

### **a** Note

AWS Firewall Manager depende da gravação contínua para monitorar seus recursos. Se você estiver usando o Firewall Manager, é recomendável definir a frequência de gravação como Contínua.

- recordingModeOverrides: esse campo permite especificar as substituições para o modo de gravação. É uma matriz de objetos recordingModeOverride. Cada objeto recordingModeOverride na matriz recordingModeOverrides consiste em três campos:
	- description: uma descrição fornecida para a substituição.
	- recordingFrequency: a frequência de gravação que será aplicada a todos os tipos de recursos especificados na substituição.
	- resourceTypes— Uma lista separada por vírgulas que especifica quais tipos de recursos AWS Config estão incluídos na substituição.

### **a** Note

Campos obrigatórios e opcionais

O campo recordingMode para [put-configuration-recorder](https://docs.aws.amazon.com/cli/latest/reference/configservice/put-configuration-recorder.html) é opcional. Por padrão, a frequência de gravação do gravador de configuração é definida como gravação contínua.

### a Note

#### Limites

A gravação diária não é compatível com os seguintes tipos de recursos:

- AWS::Config::ResourceCompliance
- AWS::Config::ConformancePackCompliance
- AWS::Config::ConfigurationRecorder

Para a estratégia de gravação Registrar todos os tipos de recursos compatíveis atuais e futuros (ALL\_SUPPORTED\_RESOURCE\_TYPES), esses tipos de recursos serão definidos como Gravação contínua.

O configurationRecorder.json arquivo especifica name e roleArn também a frequência de gravação padrão para o gravador de configuração ()recordingMode. Também é possível usar esse campo para substituir a frequência de gravação de tipos de recursos específicos.

```
\{ "name": "default", 
   "roleARN": "arn:aws:iam::123456789012:role/config-role", 
   "recordingMode": { 
     "recordingFrequency": CONTINUOUS or DAILY, 
     "recordingModeOverrides": [ 
        \mathcal{L} "description": "Description you provide for the override", 
              "recordingFrequency": CONTINUOUS or DAILY, 
              "resourceTypes": [ Comma-separated list of resource types to 
  include in the override ] 
         } 
     ] 
   }
}
```
2. (Opcional) Para verificar se o seu gravador de configuração tem as configurações que você quer, use o comando a seguir [describe-configuration-recorders](https://docs.aws.amazon.com/cli/latest/reference/configservice/describe-configuration-recorders.html).

\$ **aws configservice describe-configuration-recorders**

O seguinte é um exemplo de resposta.

```
{ 
     "ConfigurationRecorders": [ 
          { 
              "name": "default" 
              "recordingGroup": { 
                   "allSupported": true, 
                   "exclusionByResourceTypes": { 
                         "resourceTypes": []
```
```
\qquad \qquad \text{ } "includeGlobalResourceTypes": true, 
                 "recordingStrategy": { 
                     "useOnly": "ALL_SUPPORTED_RESOURCE_TYPES" 
                 }, 
                 "resourceTypes": [], 
             }, 
             "recordingMode": { 
                 "recordingFrequency": CONTINUOUS or DAILY, 
                 "recordingModeOverrides": [ 
\overline{a} "description": "Description you provide for the override, 
                      "recordingFrequency": CONTINUOUS or DAILY, 
                      "resourceTypes": [ Comma-separated list of resource types 
  to include in the override] 
 } 
 ] 
             }, 
             "roleARN": "arn:aws:iam::123456789012:role/config-role" 
         } 
     ]
}
```
Record all current and future supported resources types excluding the types you specify

Configure AWS Config para registrar as alterações de configuração para todos os tipos de recursos compatíveis atuais e futuros, incluindo tipos de recursos globais, exceto os tipos de recursos que você especifica para excluir da gravação. Se você optar por interromper a gravação de um tipo de recurso, os itens de configuração que já foram gravados permanecerão inalterados. Para obter mais informações, consulte [Tipos de Recursos Compatíveis.](https://docs.aws.amazon.com/config/latest/developerguide/resource-config-reference.html)

```
Esse comando usa --configuration-recorder os ---recording-group campos e.
```

```
$ aws configservice put-configuration-recorder \
--configuration-recorder file://configurationRecorder.json \
--recording-group file://recordingGroup.json
```
#### **G** Note

Grupo de gravação e gravador de configuração O campo --recording-group especifica quais tipos de recursos são gravados. O --configuration-recorder campo especifica name e roleArn também a frequência de gravação padrão para o gravador de configuração ()recordingMode. Também é possível usar esse campo para substituir a frequência de gravação de tipos de recursos específicos.

- 1. Use o comando [put-configuration-recorder](https://docs.aws.amazon.com/cli/latest/reference/configservice/put-configuration-recorder.html) e transfira um ou mais tipos de recursos a serem excluídos no campo resourceTypes de exclusionByResourceTypes, conforme mostrado no exemplo a seguir.
	- i. O arquivo recordingGroup.json especifica que tipos de recursos o AWS Config registrará.

```
{ 
     "allSupported": false, 
     "exclusionByResourceTypes": { 
          "resourceTypes": [ 
              "AWS::Redshift::ClusterSnapshot", 
              "AWS::RDS::DBClusterSnapshot", 
              "AWS::CloudFront::StreamingDistribution" 
          ] 
     }, 
    "includeGlobalResourceTypes": false, 
    "recordingStrategy": { 
         "useOnly": "EXCLUSION_BY_RESOURCE_TYPES" 
     }, 
}
```
Antes de especificar os tipos de recursos a serem excluídos na gravação:

- Você deve definir os campos allSupported e includeGlobalResourceTypes do parâmetro --recording-group como false, ou omiti-los.
- Você deve definir o campo useOnly de RecordingStrategy para EXCLUSION\_BY\_RESOURCE\_TYPES.

**a** Note

Campos de substituição

Se você escolher EXCLUSION\_BY\_RESOURCE\_TYPES para a estratégia de gravação, o campo exclusionByResourceTypes substituirá outras propriedades na solicitação.

Por exemplo, mesmo que você defina includeGlobalResourceTypes como falso, os tipos de recursos globais do IAM ainda serão gravados automaticamente nessa opção, a menos que esses tipos de recursos estejam especificamente listados como exclusões no campo resourceTypes de exclusionByResourceTypes.

### **a** Note

Tipos de recursos globais e a estratégia de gravação de exclusão de recursos Por padrão, se você escolher a estratégia de EXCLUSION\_BY\_RESOURCE\_TYPES gravação, quando AWS Config adiciona suporte para um novo tipo de recurso na região em que você configurou o gravador de configuração, incluindo tipos de recursos globais, AWS Config começa a gravar recursos desse tipo automaticamente.

A menos que seja especificamente listado como exclusões,

AWS::RDS::GlobalCluster será gravado automaticamente em todas as AWS Config regiões suportadas onde o gravador de configuração estiver ativado. Usuários, grupos, funções e políticas gerenciadas pelo cliente do IAM serão registrados na região em que você configurou o gravador de configuração, se essa for uma região em que AWS Config estava disponível antes de fevereiro de 2022. Você não pode registrar os tipos de recursos globais do IAM nas regiões com suporte AWS Config após fevereiro de 2022. Para obter uma lista dessas regiões, consulte [AWS Recursos de gravação | Recursos globais](https://docs.aws.amazon.com/config/latest/developerguide/select-resources.html#select-resources-all).

- ii. O [put-configuration-recorder](https://docs.aws.amazon.com/cli/latest/reference/configservice/put-configuration-recorder.html) usa os seguintes campos para o parâmetro configuration-recorder:
	- name— O nome do gravador de configuração. AWS Config atribui automaticamente o nome de "padrão" ao criar o gravador de configuração.
	- roleARN— Amazon Resource Name (ARN) da função do IAM assumida AWS Config e usada pelo gravador de configuração.
	- recordingMode— Especifica a frequência de gravação padrão AWS Config usada para registrar as alterações na configuração. AWS Config suporta gravação contínua e

gravação diária. A gravação contínua possibilita gravar as alterações na configuração de modo contínuo sempre que ocorre uma alteração. Gravação contínua: você vai receber um item de configuração (CI) que representa o estado mais recente dos recursos no último período de 24 horas, somente se for diferente do CI anterior gravado.

• recordingFrequency— A frequência de gravação padrão AWS Config usada para registrar alterações na configuração.

### **a** Note

AWS Firewall Manager depende da gravação contínua para monitorar seus recursos. Se você estiver usando o Firewall Manager, é recomendável definir a frequência de gravação como Contínua.

- recordingModeOverrides: esse campo permite especificar as substituições para o modo de gravação. É uma matriz de objetos recordingModeOverride. Cada objeto recordingModeOverride na matriz recordingModeOverrides consiste em três campos:
	- description: uma descrição fornecida para a substituição.
	- recordingFrequency: a frequência de gravação que será aplicada a todos os tipos de recursos especificados na substituição.
	- resourceTypes— Uma lista separada por vírgulas que especifica quais tipos de recursos AWS Config estão incluídos na substituição.

## **a** Note

Campos obrigatórios e opcionais

O campo recordingMode para [put-configuration-recorder](https://docs.aws.amazon.com/cli/latest/reference/configservice/put-configuration-recorder.html) é opcional. Por padrão, a frequência de gravação do gravador de configuração é definida como gravação contínua.

## **a** Note

### Limites

A gravação diária não é compatível com os seguintes tipos de recursos:

• AWS::Config::ResourceCompliance

- AWS::Config::ConformancePackCompliance
- AWS::Config::ConfigurationRecorder

Para a estratégia de gravação Registrar todos os tipos de recursos compatíveis atuais e futuros (ALL\_SUPPORTED\_RESOURCE\_TYPES), esses tipos de recursos serão definidos como Gravação contínua.

O configurationRecorder.json arquivo especifica name e roleArn também a frequência de gravação padrão para o gravador de configuração ()recordingMode. Também é possível usar esse campo para substituir a frequência de gravação de tipos de recursos específicos.

```
{ 
   "name": "default", 
   "roleARN": "arn:aws:iam::123456789012:role/config-role", 
   "recordingMode": { 
     "recordingFrequency": CONTINUOUS or DAILY, 
     "recordingModeOverrides": [ 
         { 
              "description": "Description you provide for the override", 
             "recordingFrequency": CONTINUOUS or DAILY, 
              "resourceTypes": [ Comma-separated list of resource types to 
  include in the override ] 
 } 
     ] 
   }
}
```
2. (Opcional) Para verificar se o seu gravador de configuração tem as configurações que você quer, use o comando a seguir [describe-configuration-recorders](https://docs.aws.amazon.com/cli/latest/reference/configservice/describe-configuration-recorders.html).

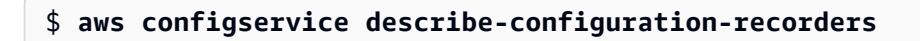

O seguinte é um exemplo de resposta.

```
{ 
     "ConfigurationRecorders": [ 
          { 
               "name": "default", 
               "recordingGroup": {
```

```
 "allSupported": false, 
                      "exclusionByResourceTypes": { 
                           "resourceTypes": [ 
                                "AWS::Redshift::ClusterSnapshot", 
                                "AWS::RDS::DBClusterSnapshot", 
                                "AWS::CloudFront::StreamingDistribution" 
\sim 100 \sim 100 \sim 100 \sim 100 \sim 100 \sim 100 \sim 100 \sim 100 \sim 100 \sim 100 \sim 100 \sim 100 \sim 100 \sim 100 \sim 100 \sim 100 \sim 100 \sim 100 \sim 100 \sim 100 \sim 100 \sim 100 \sim 100 \sim 100 \sim 
                      }, 
                      "includeGlobalResourceTypes": false, 
                      "recordingStrategy": { 
                           "useOnly": "EXCLUSION_BY_RESOURCE_TYPES" 
                      }, 
                      "resourceTypes": [], 
                }, 
                "recordingMode": { 
                      "recordingFrequency": CONTINUOUS or DAILY, 
                      "recordingModeOverrides": [ 
\{ "description": "Description you provide for the override, 
                            "recordingFrequency": CONTINUOUS or DAILY, 
                            "resourceTypes": [ Comma-separated list of resource types to 
  include in the override] 
 } 
 ] 
                }, 
                "roleARN": "arn:aws:iam::123456789012:role/config-role" 
           } 
      ]
}
```
Record specific resource types

Configure AWS Config para registrar as alterações de configuração somente para os tipos de recursos que você especificar. Se você optar por interromper a gravação de um tipo de recurso, os itens de configuração que já foram gravados permanecerão inalterados.

Esse comando usa --configuration-recorder os ---recording-group campos e.

```
$ aws configservice put-configuration-recorder \
--configuration-recorder file://configurationRecorder.json \
--recording-group file://recordingGroup.json
```
### **a** Note

Grupo de gravação e gravador de configuração O campo --recording-group especifica quais tipos de recursos são gravados. O --configuration-recorder campo especifica name e roleArn também a frequência de gravação padrão para o gravador de configuração ()recordingMode. Também é possível usar esse campo para substituir a frequência de gravação de tipos de recursos específicos.

- 1. Use o comando [put-configuration-recorder](https://docs.aws.amazon.com/cli/latest/reference/configservice/put-configuration-recorder.html) e transfira um ou mais tipos de recursos no campo resourceTypes do recordingGroup, conforme mostrado no seguinte exemplo.
	- i. O arquivo recordingGroup.json especifica que tipos de recursos o AWS Config registrará.

```
{ 
     "allSupported": false, 
     "recordingStrategy": { 
          "useOnly": "INCLUSION_BY_RESOURCE_TYPES" 
     }, 
     "includeGlobalResourceTypes": false, 
     "resourceTypes": [ 
          "AWS::EC2::EIP", 
          "AWS::EC2::Instance", 
          "AWS::EC2::NetworkAcl", 
          "AWS::EC2::SecurityGroup", 
          "AWS::CloudTrail::Trail", 
          "AWS::EC2::Volume", 
          "AWS::EC2::VPC", 
          "AWS::IAM::User", 
          "AWS::IAM::Policy" 
   ]
}
```
# **a** Note

Campos obrigatórios e opcionais

Antes de especificar os tipos de recursos a serem incluídos na gravação, você deve definir os campos allSupported e includeGlobalResourceTypes como false, ou omiti-los.

O campo recordingStrategy é opcional quando você lista os tipos de recursos no campo resourceTypes de --recording-group.

## **a** Note

Disponibilidade de regiões

Antes de especificar um tipo de recurso AWS Config para rastrear, verifique a [disponibilidade da cobertura de recursos por região](https://docs.aws.amazon.com/config/latest/developerguide/what-is-resource-config-coverage.html) para ver se o tipo de recurso é suportado na AWS região em que você AWS Config configurou. Se um tipo de recurso for suportado AWS Config em pelo menos uma região, você poderá habilitar o registro desse tipo de recurso em todas as regiões suportadas pelo AWS Config, mesmo que o tipo de recurso especificado não seja suportado na AWS região em que você configurou AWS Config.

- ii. O [put-configuration-recorder](https://docs.aws.amazon.com/cli/latest/reference/configservice/put-configuration-recorder.html) usa os seguintes campos para o parâmetro configuration-recorder:
	- name— O nome do gravador de configuração. AWS Config atribui automaticamente o nome de "padrão" ao criar o gravador de configuração.
	- roleARN— Amazon Resource Name (ARN) da função do IAM assumida AWS Config e usada pelo gravador de configuração.
	- recordingMode— Especifica a frequência de gravação padrão AWS Config usada para registrar as alterações na configuração. AWS Config suporta gravação contínua e gravação diária. A gravação contínua possibilita gravar as alterações na configuração de modo contínuo sempre que ocorre uma alteração. Gravação contínua: você vai receber um item de configuração (CI) que representa o estado mais recente dos recursos no último período de 24 horas, somente se for diferente do CI anterior gravado.
		- recordingFrequency— A frequência de gravação padrão AWS Config usada para registrar alterações na configuração.

### **a** Note

AWS Firewall Manager depende da gravação contínua para monitorar seus recursos. Se você estiver usando o Firewall Manager, é recomendável definir a frequência de gravação como Contínua.

- recordingModeOverrides: esse campo permite especificar as substituições para o modo de gravação. É uma matriz de objetos recordingModeOverride. Cada objeto recordingModeOverride na matriz recordingModeOverrides consiste em três campos:
	- description: uma descrição fornecida para a substituição.
	- recordingFrequency: a frequência de gravação que será aplicada a todos os tipos de recursos especificados na substituição.
	- resourceTypes— Uma lista separada por vírgulas que especifica quais tipos de recursos AWS Config estão incluídos na substituição.

### **a** Note

Campos obrigatórios e opcionais

O campo recordingMode para [put-configuration-recorder](https://docs.aws.amazon.com/cli/latest/reference/configservice/put-configuration-recorder.html) é opcional. Por padrão, a frequência de gravação do gravador de configuração é definida como gravação contínua.

### **a** Note

Limites

A gravação diária não é compatível com os seguintes tipos de recursos:

- AWS::Config::ResourceCompliance
- AWS::Config::ConformancePackCompliance
- AWS::Config::ConfigurationRecorder

Para a estratégia de gravação Registrar todos os tipos de recursos compatíveis atuais e futuros (ALL\_SUPPORTED\_RESOURCE\_TYPES), esses tipos de recursos serão definidos como Gravação contínua.

O configurationRecorder.json arquivo especifica name e roleArn também a frequência de gravação padrão para o gravador de configuração ()recordingMode. Também é possível usar esse campo para substituir a frequência de gravação de tipos de recursos específicos.

```
{ 
   "name": "default", 
   "roleARN": "arn:aws:iam::123456789012:role/config-role", 
   "recordingMode": { 
     "recordingFrequency": CONTINUOUS or DAILY, 
     "recordingModeOverrides": [ 
         { 
              "description": "Description you provide for the override", 
              "recordingFrequency": CONTINUOUS or DAILY, 
              "resourceTypes": [ Comma-separated list of resource types to 
  include in the override ] 
 } 
     ] 
   }
}
```
2. (Opcional) Para verificar se o seu gravador de configuração tem as configurações que você quer, use o comando a seguir [describe-configuration-recorders](https://docs.aws.amazon.com/cli/latest/reference/configservice/describe-configuration-recorders.html).

\$ **aws configservice describe-configuration-recorders**

O seguinte é um exemplo de resposta.

```
{ 
     "ConfigurationRecorders": [ 
\overline{\mathcal{L}} "name": "default", 
               "recordingGroup": { 
                   "allSupported": false, 
                   "exclusionByResourceTypes": { 
                        "resourceTypes": [] 
                   }, 
                   "includeGlobalResourceTypes": false 
                   "recordingStrategy": { 
                        "useOnly": "INCLUSION_BY_RESOURCE_TYPES"
```
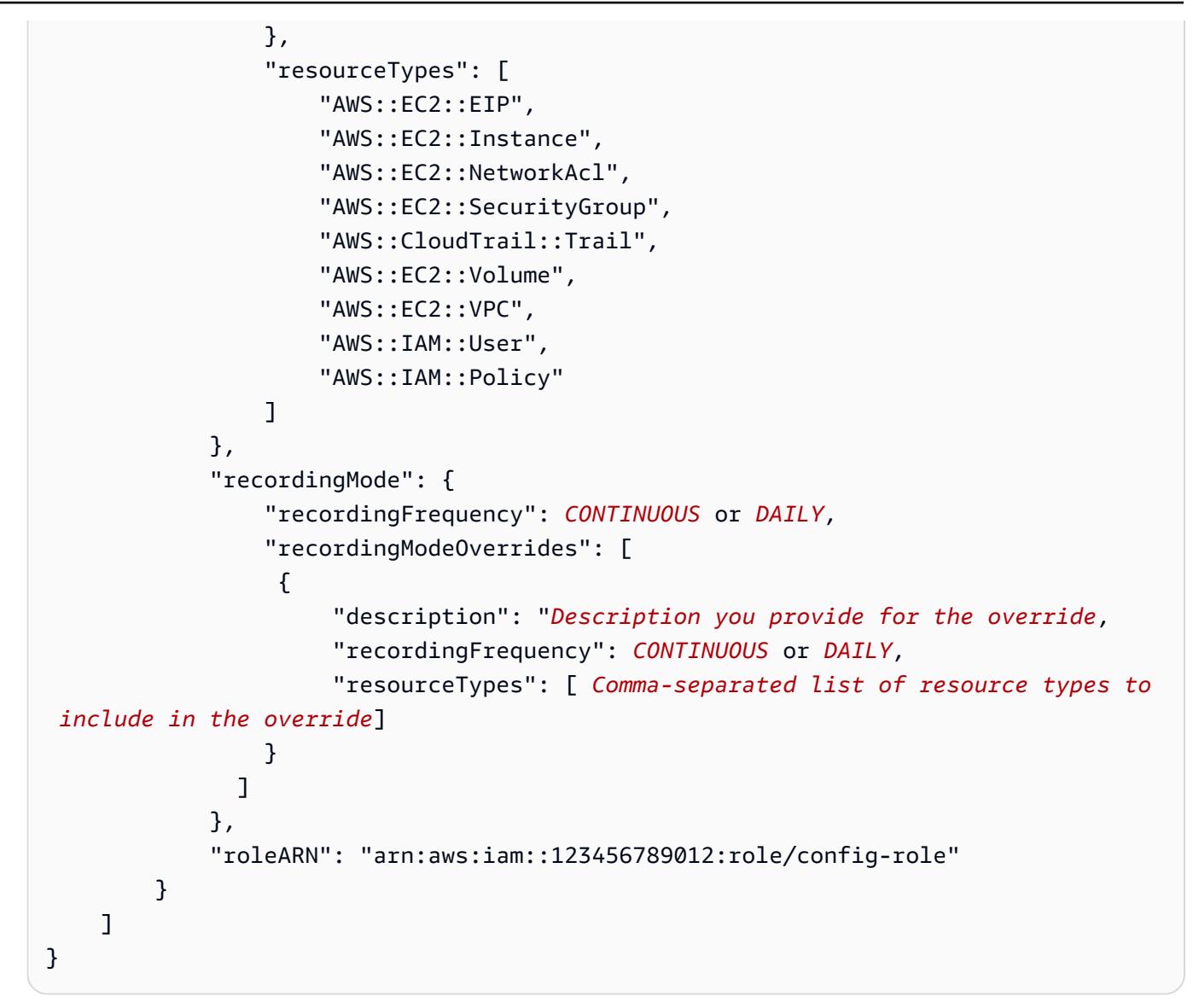

# Frequência de gravação

AWS Config suporta gravação contínua e gravação diária. A gravação contínua possibilita gravar as alterações na configuração de modo contínuo sempre que ocorre uma alteração. Gravação contínua: você vai receber um item de configuração (CI) que representa o estado mais recente dos recursos no último período de 24 horas, somente se for diferente do CI anterior gravado.

Gravação contínua

São alguns benefícios da gravação contínua:

- Monitoramento em tempo real: a gravação contínua pode oferecer detecção imediata de alterações não autorizadas ou alterações inesperadas, o que pode aprimorar os esforços de segurança e conformidade.
- Análise detalhada: a gravação contínua pode permitir que você realize uma análise aprofundada das alterações de configuração nos recursos à medida que elas ocorrem, o que permite identificar padrões e tendências no momento.

### Gravação diária

São alguns benefícios da gravação diária:

- Interrupção mínima: a gravação diária pode oferecer um fluxo de informações mais gerenciável, o que pode reduzir a frequência das notificações e a fadiga por alertas.
- Economia: a gravação diária pode oferecer a flexibilidade de gravar alterações nos recursos com uma frequência menor, o que pode reduzir os custos relacionados ao número de alterações de configuração gravadas.

### **a** Note

AWS Firewall Manager depende da gravação contínua para monitorar seus recursos. Se você estiver usando o Firewall Manager, é recomendável definir a frequência de gravação como Contínua.

# Interromper a gravação de recursos

Você pode parar AWS Config de gravar um tipo de recurso a qualquer momento. Depois de AWS Config interromper a gravação de um recurso, ele retém as informações de configuração que foram capturadas anteriormente e você pode continuar acessando essas informações.

# Recursos não gravados

Se um recurso não for registrado, AWS Config captura somente a criação e a exclusão desse recurso, e nenhum outro detalhe, sem nenhum custo para você. Quando um recurso não registrado é criado ou excluído, AWS Config envia uma notificação e exibe o evento na página de detalhes do recurso. A página de detalhes para um recurso não registrado fornece valores nulos para a maioria

dos detalhes de configuração, e não fornece informações sobre relacionamentos e alterações de configuração.

### **a** Note

Os tipos de recursos de AWS::IAM::User, AWS::IAM::Policy, AWS::IAM::Group, AWS::IAM::Role só capturarão os estados de criação (ResourceNotRecorded) e exclusão (ResourceDeletedNotRecorded), se o recurso for, ou tiver sido, selecionado anteriormente como um recurso a ser registrado no gravador de configuração.

### **a** Note

Os itens de configuração (CIs) para ResourceNotRecorded e ResourceDeletedNotRecorded não seguem o tempo de gravação típico para tipos de recursos. Esses tipos de recursos são registrados somente durante o processo periódico de definição de linha de base para o gravador de configuração, que ocorre em uma frequência menos frequente do que para os outros tipos de recursos.

As informações de relacionamento que AWS Config fornecem recursos registrados não são limitadas devido à falta de dados para recursos não registrados. Se um recurso registrado está relacionado a um recurso não registrado, esse relacionamento é fornecido na página de detalhes do recurso registrado.

# AWS Config Regras e tipos de recursos globais

Os tipos de recursos globais do IAM integrados antes de fevereiro de 2022 (AWS:: IAM:: Group,, AWS::IAM::PolicyAWS::IAM::Role, eAWS::IAM::User) só podem ser registrados nas regiões AWS Config em que AWS Config estavam disponíveis antes de fevereiro de 2022. Esses tipos de recursos globais do IAM não podem ser registrados em regiões com suporte AWS Config após fevereiro de 2022. Para obter uma lista dessas regiões, consulte [AWS Recursos de gravação |](https://docs.aws.amazon.com/config/latest/developerguide/select-resources.html#select-resources-all) [Recursos globais](https://docs.aws.amazon.com/config/latest/developerguide/select-resources.html#select-resources-all).

Se você registrar um tipo de recurso global do IAM em pelo menos uma região, as regras periódicas que relatam a conformidade com o tipo de recurso global do IAM executarão avaliações em todas as regiões em que a regra periódica for adicionada, mesmo que você não tenha ativado o registro do tipo de recurso global do IAM na região em que a regra periódica foi adicionada.

Melhores práticas para relatar conformidade em recursos globais integrados antes de fevereiro de 2022

Para evitar avaliações desnecessárias, você só deve implantar AWS Config regras e pacotes de conformidade que tenham esses recursos globais no escopo de uma das regiões suportadas. Para obter uma lista de quais regras gerenciadas são suportadas em quais regiões, consulte [Lista de](https://docs.aws.amazon.com/config/latest/developerguide/managing-rules-by-region-availability.html) [regras AWS Config gerenciadas por disponibilidade regional.](https://docs.aws.amazon.com/config/latest/developerguide/managing-rules-by-region-availability.html) Isso se aplica a AWS Config regras, AWS Config regras organizacionais e também regras criadas por outros AWS serviços, como AWS Security Hub AWS Control Tower e.

Se você não estiver gravando os tipos de recursos globais integrados antes de fevereiro de 2022, é recomendável não habilitar as seguintes regras periódicas para evitar avaliações desnecessárias:

- [access-keys-rotated](https://docs.aws.amazon.com/config/latest/developerguide/access-keys-rotated.html)
- [account-part-of-organizations](https://docs.aws.amazon.com/config/latest/developerguide/account-part-of-organizations.html)
- [iam-password-policy](https://docs.aws.amazon.com/config/latest/developerguide/iam-password-policy.html)
- [iam-policy-in-use](https://docs.aws.amazon.com/config/latest/developerguide/iam-policy-in-use.html)
- [iam-root-access-key-check](https://docs.aws.amazon.com/config/latest/developerguide/iam-root-access-key-check.html)
- [iam-user-mfa-enabled](https://docs.aws.amazon.com/config/latest/developerguide/iam-user-mfa-enabled.html)
- [iam-user-unused-credentials-check](https://docs.aws.amazon.com/config/latest/developerguide/iam-user-unused-credentials-check.html)
- [mfa-enabled-for-iam-console-access](https://docs.aws.amazon.com/config/latest/developerguide/mfa-enabled-for-iam-console-access.html)
- [root-account-hardware-mfa-enabled](https://docs.aws.amazon.com/config/latest/developerguide/root-account-hardware-mfa-enabled.html)
- [root-account-mfa-enabled](https://docs.aws.amazon.com/config/latest/developerguide/root-account-mfa-enabled.html)

Melhores práticas para relatar conformidade em recursos globais integrados após fevereiro de 2022

Os tipos de recursos globais integrados à AWS Config gravação após fevereiro de 2022 serão registrados somente na região de origem do serviço para a partição comercial e AWS GovCloud (Oeste dos EUA) para a partição. AWS GovCloud (US) Você deve implantar AWS Config regras e pacotes de conformidade que tenham esses recursos globais no escopo somente na região de origem do tipo de recurso. Para obter mais informações, consulte [Regiões de origem para tipos de](https://docs.aws.amazon.com/config/latest/developerguide/select-resources.html#select-resources-all)  [recursos globais](https://docs.aws.amazon.com/config/latest/developerguide/select-resources.html#select-resources-all).

# Configurações de registro para recursos de terceiros

Registre configurações para recursos de terceiros ou tipos de recursos personalizados, como servidores locais, ferramentas de monitoramento SAAS e sistemas de controle de versão (semelhantes). GitHub Você pode publicar os dados de configuração de recursos de terceiros, visualizar AWS Config e monitorar o inventário de recursos e o histórico de configuração usando o AWS Config console e as APIs. Agora, você pode usar AWS Config para gerenciar todos os seus recursos e avaliar a configuração dos recursos quanto à conformidade com as melhores práticas usando AWS Config regras. Você também pode criar AWS Config regras ou pacotes de conformidade para avaliar esses recursos de terceiros em relação às melhores práticas, políticas internas e políticas regulatórias.

#### **a** Note

Se você tiver configurado AWS Config para registrar todos os tipos de recursos, os recursos de terceiros gerenciados (criados, atualizados ou excluídos) por meio deles AWS CloudFormation serão automaticamente rastreados AWS Config como itens de configuração.

Pré-requisito: os recursos de terceiros ou o tipo de recurso personalizado devem ser registrados usando. AWS CloudFormation

#### Tópicos

- [Etapa 1: Configurar o ambiente de desenvolvimento](#page-590-0)
- [Etapa 2: Modelar seu recurso](#page-591-0)
- [Etapa 3: gerar artefatos](#page-593-0)
- [Etapa 4: registrar o recurso](#page-593-1)
- [Etapa 5: publicar a configuração do recurso](#page-593-2)
- [Registre e exclua um estado de configuração para recursos de terceiros usando AWS CLI](#page-594-0)
- [Gerenciar um estado de configuração para os tipos de recursos de terceiros usando APIs](#page-597-0)

# <span id="page-590-0"></span>Etapa 1: Configurar o ambiente de desenvolvimento

Instale e configure AWS CloudFormation AWS CLI. AWS CLI Isso permite que você modele e registre seus recursos personalizados. Para obter mais informações, consulte [Recursos](https://docs.aws.amazon.com/AWSCloudFormation/latest/UserGuide/template-custom-resources.html) [personalizados](https://docs.aws.amazon.com/AWSCloudFormation/latest/UserGuide/template-custom-resources.html) e [O que é a interface de linha de CloudFormation comando?](https://docs.aws.amazon.com/cloudformation-cli/latest/userguide/what-is-cloudformation-cli.html) .

# <span id="page-591-0"></span>Etapa 2: Modelar seu recurso

Crie um esquema de provedor de recursos que esteja em conformidade com a configuração do tipo de recurso e faça sua validação.

1. Use o comando init para criar seu projeto de provedor de recursos e gerar os arquivos necessários.

```
$ cfn init
Initializing new project
```
2. O comando init inicia um assistente que orienta você na configuração do projeto, incluindo a especificação do nome do recurso. Para esta demonstração, especifique MyCustomNamespace::Testing::WordPress.

Enter resource type identifier (Organization::Service::Resource): MyCustomNamespace::Testing::WordPress

3. Insira um nome de pacote para o recurso.

```
Enter a package name (empty for default 'com.custom.testing.wordpress'): 
 com.custom.testing.wordpress 
Initialized a new project in /workplace/user/custom-testing-wordpress
```
### **a** Note

Para garantir que todas as dependências do projeto sejam resolvidas corretamente, você pode importar o projeto gerado para o seu IDE com o suporte do Maven. Por exemplo, se estiver usando o IntelliJ IDEA, você precisará fazer o seguinte:

- No menu Arquivo, escolha Novo, em seguida, escolha Projeto das origens existentes.
- Navegue até o diretório de projeto
- Na caixa de diálogo Importar projeto, escolha Importar projeto do modelo externo e, em seguida, escolha Maven.
- Escolha Avançar e aceite todos os padrões para concluir a importação do projeto.

4. Abra o arquivo mycustomnamespace-testing-wordpress.json que contém o esquema para o recurso. Copie e cole o esquema a seguir em mycustomnamespace-testingwordpress.json.

```
{ 
   "typeName": "MyCustomNamespace::Testing::WordPress", 
   "description": "An example resource that creates a website based on WordPress 
  5.2.2.", 
   "properties": { 
     "Name": { 
       "description": "A name associated with the website.", 
       "type": "string", 
       "pattern": "^[a-zA-Z0-9]{1,219}\\Z", 
       "minLength": 1, "maxLength": 219 
     }, 
     "SubnetId": { 
       "description": "A subnet in which to host the website.", 
       "pattern": "^(subnet-[a-f0-9]{13})|(subnet-[a-f0-9]{8})\\Z", 
       "type": "string" 
     }, 
     "InstanceId": { 
       "description": "The ID of the instance that backs the WordPress site.", 
       "type": "string" 
     }, 
     "PublicIp": { 
       "description": "The public IP for the WordPress site.", 
       "type": "string" 
     } 
   }, 
   "required": [ "Name", "SubnetId" ], 
   "primaryIdentifier": [ "/properties/PublicIp", "/properties/InstanceId" ], 
   "readOnlyProperties": [ "/properties/PublicIp", "/properties/InstanceId" ], 
   "additionalProperties": false
}
```
5. Valide o esquema.

\$ cfn validate

6. Atualize os arquivos gerados automaticamente no pacote do provedor de recursos para visualizar as atualizações do esquema do provedor de recursos. Após o início do projeto do provedor de recursos, AWS CLI ele gera arquivos e códigos de suporte para o provedor de recursos. Gere novamente o código para ver o esquema atualizado.

\$ cfn generate

#### a Note

Ao usar o Maven, como parte do processo de criação, o comando generate é executado automaticamente antes que o código seja compilado. Portanto, suas alterações nunca sairão de sincronia com o código gerado. Esteja ciente de que a CloudFormation CLI deve estar em um local que o Maven/ o sistema possa encontrar. Para obter mais informações, consulte [Setting up your](https://docs.aws.amazon.com/cloudformation-cli/latest/userguide/what-is-cloudformation-cli.html#resource-type-setup)  [environment for developing extensions](https://docs.aws.amazon.com/cloudformation-cli/latest/userguide/what-is-cloudformation-cli.html#resource-type-setup).

Para obter mais informações, consulte [Modeling Resource Providers for Use in AWS](https://docs.aws.amazon.com/cloudformation-cli/latest/userguide/resource-type-model.html)  [CloudFormation](https://docs.aws.amazon.com/cloudformation-cli/latest/userguide/resource-type-model.html).

# <span id="page-593-0"></span>Etapa 3: gerar artefatos

Execute o comando a seguir para gerar artefatos para o cfn submit.

```
$ mvn package
```
# <span id="page-593-1"></span>Etapa 4: registrar o recurso

AWS Config não exige que os manipuladores do provedor de recursos realizem o rastreamento da configuração do seu recurso. Execute o comando a seguir para registrar o recurso.

```
$ cfn submit
```
Para obter mais informações, consulte [Registrando provedores de recursos para uso em AWS](https://docs.aws.amazon.com/cloudformation-cli/latest/userguide/resource-type-register.html)  [CloudFormation modelos](https://docs.aws.amazon.com/cloudformation-cli/latest/userguide/resource-type-register.html).

# <span id="page-593-2"></span>Etapa 5: publicar a configuração do recurso

Determine a configuração para MyCustomNamespace: :Testing::WordPress.

```
{ 
   "Name": "MyWordPressSite", 
   "SubnetId": "subnet-abcd0123", 
   "InstanceId": "i-01234567", 
   "PublicIp": "my-wordpress-site.com"
}
```
Determine a ID da versão do esquema a partir de AWS CloudFormation DescribeType.

No AWS Config veja se essa configuração de recurso é aceita. Para avaliar a conformidade, você pode AWS Config criar regras usando esse recurso. Para obter informações adicionais, consulte [Registrar e excluir um estado de configuração para recursos de terceiros usando a AWS CLI.](https://docs.aws.amazon.com/config/latest/developerguide/customresources-cli.html)

Opcional: para automatizar a gravação da configuração, implemente coletores de configuração periódicos ou baseados em alterações.

# <span id="page-594-0"></span>Registre e exclua um estado de configuração para recursos de terceiros usando AWS CLI

AWS CLI É uma ferramenta unificada para gerenciar seus AWS serviços. Com apenas uma ferramenta para baixar e configurar, você pode controlar vários AWS serviços na linha de comando e usar scripts para automatizá-los. Para obter mais informações sobre o AWS CLI e para obter instruções sobre como instalar as AWS CLI ferramentas, consulte o seguinte no Guia AWS Command Line Interface do usuário.

- [AWS Command Line Interface Guia do usuário](https://docs.aws.amazon.com/cli/latest/userguide/)
- [Começando com AWS Command Line Interface](https://docs.aws.amazon.com/cli/latest/userguide/cli-chap-getting-set-up.html)

Se necessário, insira aws configure para configurar o AWS CLI para usar uma AWS região em que AWS Config os agregadores estejam disponíveis.

Tópicos

- [Registrar um item de configuração](#page-595-0)
- [Leia o item de configuração usando as APIs do AWS Config](#page-595-1)
- [Excluir o recurso de terceiros](#page-597-1)

# <span id="page-595-0"></span>Registrar um item de configuração

Registre um item de configuração para um recurso de terceiros ou um tipo de recurso personalizado usando o seguinte procedimento:

Certifique-se de registrar o tipo de recurso MyCustomNamespace::Testing::WordPress com seu esquema correspondente.

- 1. Abra um prompt de comando ou uma janela do terminal.
- 2. Digite o comando :

```
aws configservice put-resource-config --resource-type 
 MyCustomNamespace::Testing::WordPress --resource-id resource-001 --schema-version-
id 00000001 --configuration '{ 
   "Id": "resource-001", 
   "Name": "My example custom resource.", 
   "PublicAccess": false
}'
```
#### **a** Note

Conforme definido no esquema de tipos, writeOnlyProperties será removido da configuração antes de ser gravado pelo AWS Config. Isso significa que esses valores não estarão presentes quando a configuração for obtida por meio de APIs de leitura. Para obter mais informações, sobre writeOnlyProperties, consulte [Resource type schema](https://docs.aws.amazon.com/cloudformation-cli/latest/userguide/resource-type-schema.html).

<span id="page-595-1"></span>Leia o item de configuração usando as APIs do AWS Config

- 1. Abra um prompt de comando ou uma janela do terminal.
- 2. Digite o comando :

aws configservice list-discovered-resources --resource-type MyCustomNamespace::Testing::WordPress

3. Pressione Enter.

Você deve ver saída semelhante a:

```
{ 
      "resourceIdentifiers": [ 
          { 
               "resourceType": "MyCustomNamespace::Testing::WordPress", 
               "resourceId": "resource-001" 
          } 
     \mathbf{I}}
```
4. Digite o comando :

```
aws configservice batch-get-resource-config --resource-keys '[ { "resourceType": 
  "MyCustomNamespace::Testing::WordPress", "resourceId": "resource-001" } ]'
```
5. Pressione Enter.

Você deve ver saída semelhante a:

```
{ 
     "unprocessedResourceKeys": [], 
     "baseConfigurationItems": [ 
        \{ "configurationItemCaptureTime": 1569605832.673, 
              "resourceType": "MyCustomNamespace::Testing::WordPress", 
              "resourceId": "resource-001", 
              "configurationStateId": "1569605832673", 
              "awsRegion": "us-west-2", 
              "version": "1.3", 
              "supplementaryConfiguration": {}, 
              "configuration": "{\"Id\":\"resource-001\",\"Name\":\"My example custom 
  resource.\",\"PublicAccess\":false}", 
              "configurationItemStatus": "ResourceDiscovered", 
              "accountId": "AccountId" 
         } 
    \mathbf{I}}
```
### <span id="page-597-1"></span>Excluir o recurso de terceiros

É possível registrar o estado de configuração para um recurso de terceiros ou tipo de recurso personalizado que você deseja excluir.

• Digite o comando :

```
aws configservice delete-resource-config --resource-type 
  MyCustomNamespace::Testing::WordPress --resource-id resource-002
```
Se for bem sucedido, o comando será executado sem saída adicional.

# <span id="page-597-0"></span>Gerenciar um estado de configuração para os tipos de recursos de terceiros usando APIs

Você pode gerenciar um estado de configuração para recursos de terceiros ou tipo de recurso personalizado usando PutResourceConfig e Config DeleteResource APIs. Para obter mais informações, consulte a Referência da API do .

- [PutResourceConfig](https://docs.aws.amazon.com/config/latest/APIReference/API_PutResourceConfig.html)
- [DeleteResourceConfig](https://docs.aws.amazon.com/config/latest/APIReference/API_DeleteResourceConfig.html)

# Registrar a configuração de software para instâncias gerenciadas

Você pode usar AWS Config para registrar alterações no inventário de software em instâncias do Amazon EC2 e servidores locais. Isso permite que você consulte as mudanças históricas na configuração de software. Por exemplo, quando uma nova atualização do Windows é instalada em uma instância gerenciada do Windows, AWS Config registra as alterações e as envia ao seu canal de entrega, para que você seja notificado sobre a alteração. Com AWS Config, você pode ver o histórico de quando as atualizações do Windows foram instaladas para a instância gerenciada e como elas mudaram ao longo do tempo.

Você deve executar as seguintes etapas para registrar as alterações de configuração de software:

- Ative o registro para o tipo de recurso do inventário de instância gerenciada no AWS Config.
- Configure o EC2 e servidores no local como instâncias gerenciadas no AWS Systems Manager. Uma instância gerenciada é uma máquina que foi configurada para uso com o Systems Manager.

• Inicie a coleta do inventário de software de suas instâncias gerenciadas usando o recurso de inventário do Systems Manager Inventory.

### **a** Note

O Systems Manager agora oferece suporte à criação de itens de configuração para instâncias não gerenciadas

O item de configuração para instâncias não gerenciadas terá configuração suplementar com Key: "InstanceStatus" e Value: "Unmanaged".

Os itens de configuração para instâncias não gerenciadas não receberão atualizações adicionais

Para receber atualizações adicionais, o item de configuração deve ser uma instância gerenciada.

Você também pode usar AWS Config regras para monitorar alterações na configuração do software e ser notificado se as alterações estão em conformidade ou não com suas regras. Por exemplo, se você criar uma regra que verifique se suas instâncias gerenciadas têm um aplicativo especificado e se uma instância não tem esse aplicativo instalado, AWS Config sinalize essa instância como não compatível com sua regra. Para obter uma lista de regras AWS Config gerenciadas, consulte[Lista de](#page-666-0)  [regras AWS Config gerenciadas](#page-666-0).

Para ativar o registro de alterações de configuração de software no AWS Config:

- 1. Ative o registro para todos os tipos de recursos com suporte ou, seletivamente, registre o tipo de recurso no inventário de instância gerenciada no AWS Config. Para ter mais informações, consulte [AWS Recursos de gravação.](#page-562-0)
- 2. Inicie uma instância do Amazon EC2 com um perfil de instância para Systems Manager que inclua a política gerenciada do AmazonSSM ManagedInstanceCore. Essa política gerenciada da AWS permite que uma instância use a funcionalidade básica do serviço Systems Manager.

Para obter informações sobre outras políticas que você pode adicionar ao perfil de instância do Systems Manager, consulte [Create an IAM Instance Profile for Systems Manager](https://docs.aws.amazon.com/systems-manager/latest/userguide/setup-instance-profile.html) no Guia do usuário do AWS Systems Manager .

### **A** Important

O SSM Agent é um software da Amazon que deve ser instalado em uma instância gerenciada para se comunicar com o Systems Manager na nuvem. Se a sua instância do EC2 foi criada a partir de uma AMI para um dos seguintes sistemas operacionais, o agente está pré-instalado:

- AMIs do Windows Server 2003-2012 R2 publicadas em novembro de 2016 ou posteriormente
- Windows Server 2016 e 2019
- Amazon Linux
- Amazon Linux 2
- Ubuntu Server 16.04
- Ubuntu Server 18.04

Em instâncias do EC2 que não foram criadas a partir de uma AMI com o agente préinstalado, você deve instalar o agente manualmente. Para obter mais informações, consulte os seguintes tópicos no Guia do usuário do AWS Systems Manager :

- [Instalar e configurar o SSM Agent em instâncias EC2 do Windows](https://docs.aws.amazon.com/systems-manager/latest/userguide/sysman-install-ssm-win.html)
- [Instalar e configurar o SSM Agent em instâncias EC2 do Linux](https://docs.aws.amazon.com/systems-manager/latest/userguide/sysman-install-ssm-agent.html)
- 3. Inicie a coleta de inventário, conforme descrito em [Configurar a coleta de inventário](https://docs.aws.amazon.com/systems-manager/latest/userguide/sysman-inventory-configuring.html) no Guia do usuário do AWS Systems Manager . Os procedimentos são os mesmos para as instâncias Linux e Windows.

AWS Config pode registrar alterações de configuração para os seguintes tipos de inventário:

- Aplicações: uma lista dos aplicações para instâncias gerenciadas, como software antivírus.
- AWS componentes Uma lista de AWS componentes para instâncias gerenciadas, como AWS CLI e SDKs.
- Informações sobre a instância: informações sobre a instância, como nome e versão do SO, domínio e status do firewall.
- Configuração de rede: informações de configuração, como endereço IP, gateway e máscara de sub-rede.

• Atualizações do Windows: uma lista de atualizações do Windows para instâncias gerenciadas (somente instâncias Windows).

**a** Note

AWS Config não suporta o registro do tipo de inventário personalizado no momento.

A coleta de inventário é um dos muitos recursos do Systems Manager que são agrupados nas categorias Gerenciamento de operações, Ações e alterações, Instâncias e nós e Recursos compartilhados. Para obter mais informações, consulte [O que é o Systems Manager?](https://docs.aws.amazon.com/systems-manager/latest/userguide/what-is-systems-manager.html) e [Recursos do](https://docs.aws.amazon.com/systems-manager/latest/userguide/features.html)  [Systems Manager](https://docs.aws.amazon.com/systems-manager/latest/userguide/features.html) no Guia do usuário do AWS Systems Manager .

# Exibir histórico e configurações de recursos da

Você pode visualizar todos os recursos que estão AWS Config sendo registrados em sua conta, as alterações de configuração que ocorreram em um recurso durante um período de tempo especificado e as relações do recurso selecionado com todos os recursos relacionados. Você também pode visualizar as alterações do estado de conformidade dos recursos, conforme avaliadas, Regras do AWS Config exibidas em um cronograma.

Tópicos

- [Pesquisando recursos que são descobertos por AWS Config](#page-600-0)
- [Visualizando informações de conformidade e resultados da avaliação](#page-602-0)
- [Visualizando o histórico de configuração e conformidade](#page-615-0)

# <span id="page-600-0"></span>Pesquisando recursos que são descobertos por AWS Config

Você pode usar o AWS Config console e a AWS Config API para pesquisar os recursos que foram inventariados AWS Config ou descobertos, incluindo recursos excluídos e recursos que AWS Config não estão sendo gravados no momento. AWS CLI AWS Config descobre somente os tipos de recursos compatíveis. Para ter mais informações, consulte [Tipos de recursos compatíveis](#page-195-0).

### Pesquisa por recursos (Console)

Você pode usar tipos de recursos ou informações de tag para pesquisar recursos no console AWS Config .

Para pesquisar recursos (Console)

- 1. Faça login no AWS Management Console e abra o AWS Config console em [https://](https://console.aws.amazon.com/config/) [console.aws.amazon.com/config/.](https://console.aws.amazon.com/config/)
- 2. Na página Resource inventory, especifique as opções de pesquisa para os recursos que você deseja pesquisar:
	- Categoria de recursos Escolha todas as categorias de recursos ou restrinja os resultados somente a AWS Recursos.
	- Tipo de recurso: escolha todos os tipos de recursos ou selecione por quais recursos filtrar.
	- Conformidade: opte por filtrar por qualquer status de conformidade, compatível ou não compatível.
- 3. AWS Config lista os recursos que correspondem às suas opções de pesquisa. Você pode ver as seguintes informações sobre os recursos:
	- Identificador de recursos: o identificador de recursos pode ser um ID ou um nome de recurso, se aplicável. Escolha o link de identificador de recursos para exibir a página de detalhes do recurso.
	- Tipo de recurso: o tipo de recurso é listado.
	- Conformidade O status do recurso AWS Config avaliado de acordo com sua regra.

Para ter mais informações, consulte [Visualizando o histórico de configuração e conformidade](#page-615-0).

Pesquisar recursos (AWS CLI)

Você pode usar o AWS CLI para listar os recursos que AWS Config foram descobertos.

Para examinar recursos (AWS CLI)

Use o comando AWS Config service **[list-discovered-resources](https://docs.aws.amazon.com/cli/latest/reference/configservice/list-discovered-resources.html)**:

\$ **aws configservice list-discovered-resources --resource-type "AWS::EC2::Instance"**  $\overline{\mathcal{L}}$ 

```
 "resourceIdentifiers": [ 
\overline{a} "resourceType": "AWS::EC2::Instance", 
                  "resourceId": "i-nnnnnnnn" 
 } 
 ] 
       }
```
Para visualizar os detalhes da configuração de um recurso que está listado na resposta, use o comando [get-resource-config-history](https://docs.aws.amazon.com/cli/latest/reference/configservice/get-resource-config-history.html) e especifique o tipo de recurso e ID. Para obter um exemplo desse comando e da resposta de AWS Config, consulte[Visualizar o histórico de](#page-616-0)  [configuração.](#page-616-0)

Pesquisar por recursos (API)

Você especifica um tipo de recurso e AWS Config retorna uma lista de identificadores de recursos para recursos desse tipo. Para obter mais informações, consulte [ResourceIdentifier](https://docs.aws.amazon.com/config/latest/APIReference/API_ResourceIdentifier.html)a Referência AWS Config da API.

Para pesquisar recursos (API)

Use a ação [ListDiscoveredResources](https://docs.aws.amazon.com/config/latest/APIReference/API_ListDiscoveredResources.html).

Para obter os detalhes de configuração de um recurso listado na resposta, use a [GetResourceConfigHistorya](https://docs.aws.amazon.com/config/latest/APIReference/API_GetResourceConfigHistory.html)ção e especifique o tipo e a ID do recurso.

# <span id="page-602-0"></span>Visualizando informações de conformidade e resultados da avaliação

## **A** Important

Para obter relatórios precisos sobre o status de conformidade, você deve registrar o tipo de recurso do AWS::Config::ResourceCompliance. Para obter mais informações, consulte [AWS Recursos de recodificação.](https://docs.aws.amazon.com/config/latest/developerguide/select-resources.html)

Você pode usar o AWS Config console ou AWS os SDKs para visualizar as informações de conformidade e os resultados da avaliação de suas regras e recursos.

Sumário

- [Exibir a conformidade \(console\)](#page-603-0)
- [Visualizando a conformidade \(AWS SDKs\)](#page-603-1)

## <span id="page-603-0"></span>Exibir a conformidade (console)

Para ver a conformidade (Console)

- 1. Faça login no AWS Management Console e abra o AWS Config console em [https://](https://console.aws.amazon.com/config/) [console.aws.amazon.com/config/.](https://console.aws.amazon.com/config/)
- 2. No AWS Management Console menu, verifique se o seletor de região está definido como uma região que suporte AWS Config regras. Para obter a lista das regiões compatíveis, consulte [Regiões e endpoints do AWS Config](https://docs.aws.amazon.com/general/latest/gr/rande.html#awsconfig_region) no Referência geral da Amazon Web Services.
- 3. No painel de navegação, escolha Resources (Recursos). Na página Inventário de recursos, você pode filtrar por categoria de recurso, tipo de recurso e status de conformidade. Escolha Incluir recursos excluídos, se apropriado. A tabela exibe o identificador do tipo de recurso e o status de compatibilidade desse recurso. O identificador de recursos pode ser um ID ou um nome de recurso.
- 4. Selecione o recurso na coluna de identificador de recurso.
- 5. Escolha o botão Cronograma do recurso. Você pode filtrar por eventos de configuração, eventos de conformidade ou CloudTrail eventos.

#### **a** Note

Como alternativa, na página Inventário de recursos, você pode clicar no nome do recurso. Para acessar o cronograma de recursos na página de detalhes do recurso, escolha o botão Cronograma do recurso.

Você também pode exibir a compatibilidade de seus recursos procurando-os na página Resource inventory (Inventário de recursos). Para ter mais informações, consulte [Pesquisando recursos que](#page-600-0)  [são descobertos por AWS Config](#page-600-0).

<span id="page-603-1"></span>Visualizando a conformidade (AWS SDKs)

Para obter informações de conformidade para suas AWS Config regras

Os exemplos de códigos a seguir mostram como usar DescribeComplianceByConfigRule.

#### CLI

### AWS CLI

Para obter informações de conformidade para suas regras de AWS Config

O comando a seguir retorna informações de conformidade para cada regra AWS do Config que é violada por um ou mais recursos: AWS

```
aws configservice describe-compliance-by-config-rule --compliance-types 
 NON_COMPLIANT
```
Na saída, o valor de cada CappedCount atributo indica quantos recursos não estão em conformidade com a regra relacionada. Por exemplo, a saída a seguir indica que três recursos não estão em conformidade com a regra nomeadaInstanceTypesAreT2micro.

Saída:

```
{ 
      "ComplianceByConfigRules": [ 
          { 
               "Compliance": { 
                    "ComplianceContributorCount": { 
                        "CappedCount": 3, 
                        "CapExceeded": false 
                    }, 
                    "ComplianceType": "NON_COMPLIANT" 
               }, 
               "ConfigRuleName": "InstanceTypesAreT2micro" 
          }, 
          { 
               "Compliance": { 
                    "ComplianceContributorCount": { 
                        "CappedCount": 10, 
                        "CapExceeded": false 
\mathbb{R}, \mathbb{R}, \mathbb{R} "ComplianceType": "NON_COMPLIANT" 
               }, 
               "ConfigRuleName": "RequiredTagsForVolumes" 
          } 
     ]
}
```
• Para obter detalhes da API, consulte [DescribeComplianceByConfigRulee](https://awscli.amazonaws.com/v2/documentation/api/latest/reference/configservice/describe-compliance-by-config-rule.html)m Referência de AWS CLI Comandos.

PowerShell

Ferramentas para PowerShell

Exemplo 1: Este exemplo recupera detalhes de conformidade da regra ebs-optimizedinstance, para os quais não há resultados de avaliação atuais para a regra, portanto, retorna INSUFFICIENT\_DATA

(Get-CFGComplianceByConfigRule -ConfigRuleName ebs-optimized-instance).Compliance

Saída:

ComplianceContributorCount ComplianceType -------------------------- -------------- INSUFFICIENT\_DATA

Exemplo 2: Esse exemplo retorna o número de recursos não compatíveis para a regra ALB\_HTTP\_TO\_HTTPS\_REDIRECTION\_CHECK.

(Get-CFGComplianceByConfigRule -ConfigRuleName ALB\_HTTP\_TO\_HTTPS\_REDIRECTION\_CHECK -ComplianceType NON\_COMPLIANT).Compliance.ComplianceContributorCount

Saída:

```
CapExceeded CappedCount
----------- -----------
False 2
```
• Para obter detalhes da API, consulte [DescribeComplianceByConfigRulee](https://docs.aws.amazon.com/powershell/latest/reference)m Referência de AWS Tools for PowerShell cmdlet.

Para obter informações de conformidade para seus AWS recursos

Os exemplos de códigos a seguir mostram como usar DescribeComplianceByResource.

### CLI

### AWS CLI

Para obter informações de conformidade para seus AWS recursos

O comando a seguir retorna informações de conformidade para cada instância do EC2 que é registrada pelo AWS Config e que viola uma ou mais regras:

```
aws configservice describe-compliance-by-resource --resource-type 
 AWS::EC2::Instance --compliance-types NON_COMPLIANT
```
Na saída, o valor de cada CappedCount atributo indica quantas regras o recurso viola. Por exemplo, a saída a seguir indica que a instância i-1a2b3c4d viola duas regras.

Saída:

```
{ 
     "ComplianceByResources": [ 
          { 
              "ResourceType": "AWS::EC2::Instance", 
              "ResourceId": "i-1a2b3c4d", 
              "Compliance": { 
                   "ComplianceContributorCount": { 
                       "CappedCount": 2, 
                       "CapExceeded": false 
                   }, 
                   "ComplianceType": "NON_COMPLIANT" 
              } 
         }, 
          { 
              "ResourceType": "AWS::EC2::Instance", 
              "ResourceId": "i-2a2b3c4d ", 
              "Compliance": { 
                   "ComplianceContributorCount": { 
                       "CappedCount": 3, 
                       "CapExceeded": false 
                   }, 
                   "ComplianceType": "NON_COMPLIANT" 
 } 
         } 
     ]
}
```
• Para obter detalhes da API, consulte [DescribeComplianceByResourcee](https://awscli.amazonaws.com/v2/documentation/api/latest/reference/configservice/describe-compliance-by-resource.html)m Referência de AWS CLI Comandos.

PowerShell

Ferramentas para PowerShell

Exemplo 1: Este exemplo verifica o tipo **AWS::SSM::ManagedInstanceInventory** de recurso quanto ao tipo de conformidade "COMPATÍVEL".

Get-CFGComplianceByResource -ComplianceType COMPLIANT -ResourceType AWS::SSM::ManagedInstanceInventory

Saída:

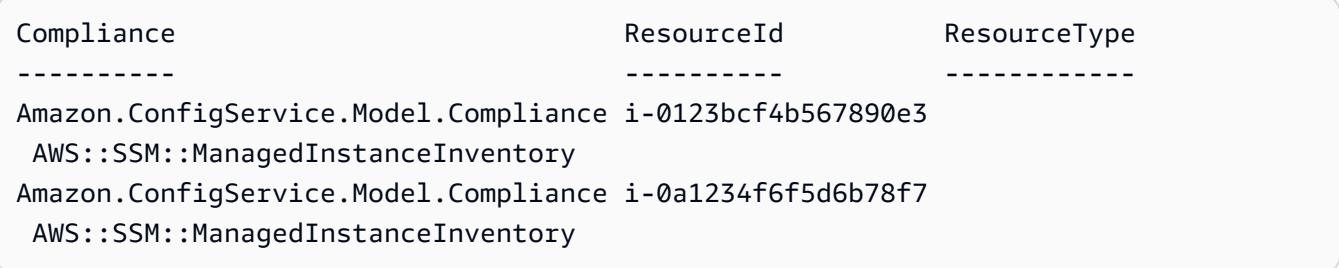

• Para obter detalhes da API, consulte [DescribeComplianceByResourcee](https://docs.aws.amazon.com/powershell/latest/reference)m Referência de AWS Tools for PowerShell cmdlet.

Para obter o resumo de conformidade de suas AWS Config regras

Os exemplos de códigos a seguir mostram como usar GetComplianceSummaryByConfigRule.

CLI

AWS CLI

Para obter o resumo de conformidade de suas regras de AWS Config

O comando a seguir retorna o número de regras que estão em conformidade e o número que não estão em conformidade:

aws configservice get-compliance-summary-by-config-rule

Na saída, o valor de cada CappedCount atributo indica quantas regras estão em conformidade ou não.

Saída:

```
{ 
     "ComplianceSummary": { 
          "NonCompliantResourceCount": { 
              "CappedCount": 3, 
              "CapExceeded": false 
          }, 
          "ComplianceSummaryTimestamp": 1452204131.493, 
          "CompliantResourceCount": { 
              "CappedCount": 2, 
              "CapExceeded": false 
          } 
     }
}
```
• Para obter detalhes da API, consulte [GetComplianceSummaryByConfigRulee](https://awscli.amazonaws.com/v2/documentation/api/latest/reference/configservice/get-compliance-summary-by-config-rule.html)m Referência de AWS CLI Comandos.

**PowerShell** 

Ferramentas para PowerShell

Exemplo 1: Esse exemplo retorna o número de regras do Config que não estão em conformidade.

Get-CFGComplianceSummaryByConfigRule -Select ComplianceSummary.NonCompliantResourceCount

Saída:

CapExceeded CappedCount ----------- ----------- False 9

• Para obter detalhes da API, consulte [GetComplianceSummaryByConfigRulee](https://docs.aws.amazon.com/powershell/latest/reference)m Referência de AWS Tools for PowerShell cmdlet.

Para obter o resumo de conformidade de seus AWS recursos

Os exemplos de códigos a seguir mostram como usar GetComplianceSummaryByResourceType.

CLI

AWS CLI

Para obter o resumo de conformidade de todos os tipos de recursos

O comando a seguir retorna o número de AWS recursos que não estão em conformidade e o número que estão em conformidade:

```
aws configservice get-compliance-summary-by-resource-type
```
Na saída, o valor de cada CappedCount atributo indica quantos recursos estão em conformidade ou não.

Saída:

```
{ 
     "ComplianceSummariesByResourceType": [ 
         { 
             "ComplianceSummary": { 
                 "NonCompliantResourceCount": { 
                      "CappedCount": 16, 
                      "CapExceeded": false 
                 }, 
                 "ComplianceSummaryTimestamp": 1453237464.543, 
                 "CompliantResourceCount": { 
                      "CappedCount": 10, 
                      "CapExceeded": false 
 } 
 } 
         } 
     ]
}
```
Para obter o resumo de conformidade de um tipo específico de recurso

O comando a seguir retorna o número de instâncias do EC2 que não estão em conformidade e o número que estão em conformidade:

```
aws configservice get-compliance-summary-by-resource-type --resource-types 
 AWS::EC2::Instance
```
Na saída, o valor de cada CappedCount atributo indica quantos recursos estão em conformidade ou não.

Saída:

```
{ 
     "ComplianceSummariesByResourceType": [ 
         { 
              "ResourceType": "AWS::EC2::Instance", 
             "ComplianceSummary": { 
                  "NonCompliantResourceCount": { 
                      "CappedCount": 3, 
                      "CapExceeded": false 
                  }, 
                  "ComplianceSummaryTimestamp": 1452204923.518, 
                  "CompliantResourceCount": { 
                      "CappedCount": 7, 
                      "CapExceeded": false 
 } 
 } 
         } 
    \mathbf{I}}
```
• Para obter detalhes da API, consulte [GetComplianceSummaryByResourceTypee](https://awscli.amazonaws.com/v2/documentation/api/latest/reference/configservice/get-compliance-summary-by-resource-type.html)m Referência de AWS CLI Comandos.

### **PowerShell**

Ferramentas para PowerShell

Exemplo 1: Esse exemplo retorna o número de recursos compatíveis ou não compatíveis e converte a saída em json.

```
Get-CFGComplianceSummaryByResourceType -Select 
 ComplianceSummariesByResourceType.ComplianceSummary | ConvertTo-Json
{ 
   "ComplianceSummaryTimestamp": "2019-12-14T06:14:49.778Z",
```

```
 "CompliantResourceCount": { 
     "CapExceeded": false, 
     "CappedCount": 2 
   }, 
   "NonCompliantResourceCount": { 
     "CapExceeded": true, 
     "CappedCount": 100 
   }
}
```
• Para obter detalhes da API, consulte [GetComplianceSummaryByResourceTypee](https://docs.aws.amazon.com/powershell/latest/reference)m Referência de AWS Tools for PowerShell cmdlet.

Para obter os resultados da avaliação de uma AWS Config regra

Os exemplos de códigos a seguir mostram como usar GetComplianceDetailsByConfigRule.

CLI

AWS CLI

Para obter os resultados da avaliação de uma regra AWS Config

O comando a seguir retorna os resultados da avaliação de todos os recursos que não estão em conformidade com uma regra de AWS Config chamada: InstanceTypesAreT2micro

```
aws configservice get-compliance-details-by-config-rule --config-rule-name 
  InstanceTypesAreT2micro --compliance-types NON_COMPLIANT
```
Saída:

```
{ 
     "EvaluationResults": [ 
         { 
             "EvaluationResultIdentifier": { 
                 "OrderingTimestamp": 1450314635.065, 
                 "EvaluationResultQualifier": { 
                     "ResourceType": "AWS::EC2::Instance", 
                     "ResourceId": "i-1a2b3c4d", 
                     "ConfigRuleName": "InstanceTypesAreT2micro" 
 }
```
```
 }, 
             "ResultRecordedTime": 1450314645.261, 
             "ConfigRuleInvokedTime": 1450314642.948, 
             "ComplianceType": "NON_COMPLIANT" 
         }, 
         { 
             "EvaluationResultIdentifier": { 
                  "OrderingTimestamp": 1450314635.065, 
                  "EvaluationResultQualifier": { 
                      "ResourceType": "AWS::EC2::Instance", 
                      "ResourceId": "i-2a2b3c4d", 
                      "ConfigRuleName": "InstanceTypesAreT2micro" 
 } 
             }, 
             "ResultRecordedTime": 1450314645.18, 
             "ConfigRuleInvokedTime": 1450314642.902, 
             "ComplianceType": "NON_COMPLIANT" 
         }, 
         { 
             "EvaluationResultIdentifier": { 
                  "OrderingTimestamp": 1450314635.065, 
                  "EvaluationResultQualifier": { 
                      "ResourceType": "AWS::EC2::Instance", 
                      "ResourceId": "i-3a2b3c4d", 
                      "ConfigRuleName": "InstanceTypesAreT2micro" 
 } 
             }, 
             "ResultRecordedTime": 1450314643.346, 
             "ConfigRuleInvokedTime": 1450314643.124, 
             "ComplianceType": "NON_COMPLIANT" 
         } 
     ]
}
```
• Para obter detalhes da API, consulte [GetComplianceDetailsByConfigRule](https://awscli.amazonaws.com/v2/documentation/api/latest/reference/configservice/get-compliance-details-by-config-rule.html)em Referência de AWS CLI Comandos.

PowerShell

Ferramentas para PowerShell

Exemplo 1: Este exemplo obtém os resultados da avaliação da regra access-keys-rotated e retorna a saída agrupada por tipo de conformidade

Get-CFGComplianceDetailsByConfigRule -ConfigRuleName access-keys-rotated | Group-Object ComplianceType

#### Saída:

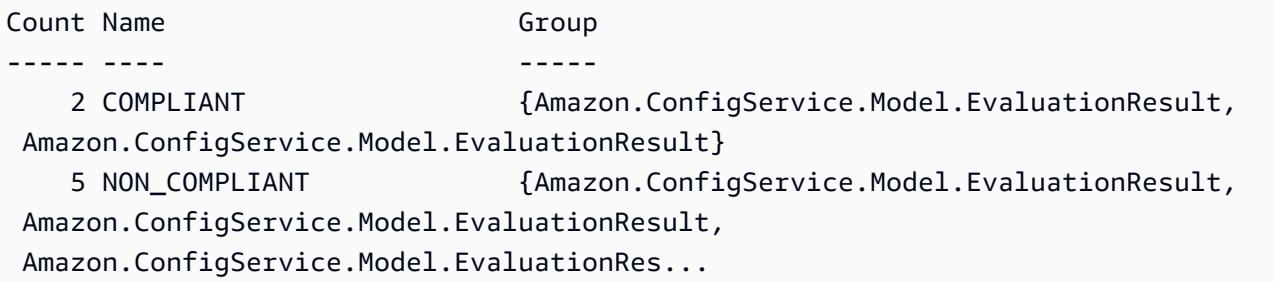

Exemplo 2: Este exemplo consulta os detalhes de conformidade da regra access-keys-rotated para recursos COMPATÍVEIS.

```
Get-CFGComplianceDetailsByConfigRule -ConfigRuleName access-
keys-rotated -ComplianceType COMPLIANT | ForEach-Object 
  {$_.EvaluationResultIdentifier.EvaluationResultQualifier}
```
Saída:

```
ConfigRuleName ResourceId ResourceType
-------------- ---------- ------------
access-keys-rotated BCAB1CDJ2LITAPVEW3JAH AWS::IAM::User
access-keys-rotated BCAB1CDJ2LITL3EHREM4Q AWS::IAM::User
```
• Para obter detalhes da API, consulte [GetComplianceDetailsByConfigRule](https://docs.aws.amazon.com/powershell/latest/reference)em Referência de AWS Tools for PowerShell cmdlet.

Para obter os resultados da avaliação de um AWS recurso

Os exemplos de códigos a seguir mostram como usar GetComplianceDetailsByResource.

CLI

AWS CLI

Para obter os resultados da avaliação de um AWS recurso

O comando a seguir retorna os resultados da avaliação de cada regra com a qual a instância do EC2 i-1a2b3c4d não está em conformidade:

```
aws configservice get-compliance-details-by-resource --resource-type 
 AWS::EC2::Instance --resource-id i-1a2b3c4d --compliance-types NON_COMPLIANT
```
Saída:

```
{ 
     "EvaluationResults": [ 
         { 
             "EvaluationResultIdentifier": { 
                  "OrderingTimestamp": 1450314635.065, 
                  "EvaluationResultQualifier": { 
                      "ResourceType": "AWS::EC2::Instance", 
                      "ResourceId": "i-1a2b3c4d", 
                      "ConfigRuleName": "InstanceTypesAreT2micro" 
 } 
             }, 
             "ResultRecordedTime": 1450314643.288, 
             "ConfigRuleInvokedTime": 1450314643.034, 
             "ComplianceType": "NON_COMPLIANT" 
         }, 
         { 
             "EvaluationResultIdentifier": { 
                  "OrderingTimestamp": 1450314635.065, 
                  "EvaluationResultQualifier": { 
                      "ResourceType": "AWS::EC2::Instance", 
                      "ResourceId": "i-1a2b3c4d", 
                      "ConfigRuleName": "RequiredTagForEC2Instances" 
 } 
             }, 
             "ResultRecordedTime": 1450314645.261, 
             "ConfigRuleInvokedTime": 1450314642.948, 
             "ComplianceType": "NON_COMPLIANT" 
         } 
     ]
}
```
• Para obter detalhes da API, consulte [GetComplianceDetailsByResource](https://awscli.amazonaws.com/v2/documentation/api/latest/reference/configservice/get-compliance-details-by-resource.html)em Referência de AWS CLI Comandos.

### **PowerShell**

Ferramentas para PowerShell

Exemplo 1: Este exemplo de resultados de avaliação para o recurso fornecido.

```
Get-CFGComplianceDetailsByResource -ResourceId ABCD5STJ4EFGHIVEW6JAH -
ResourceType 'AWS::IAM::User'
```
Saída:

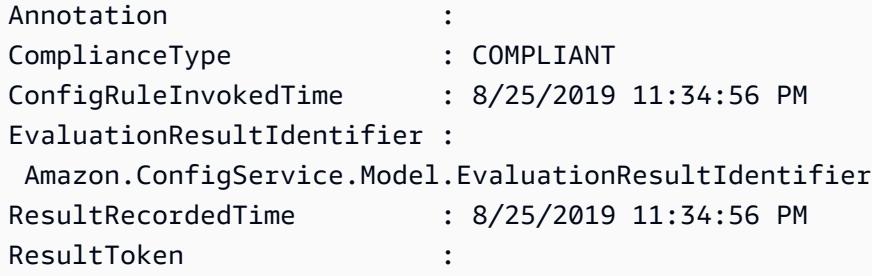

• Para obter detalhes da API, consulte [GetComplianceDetailsByResource](https://docs.aws.amazon.com/powershell/latest/reference)em Referência de AWS Tools for PowerShell cmdlet.

# Visualizando o histórico de configuração e conformidade

### **A** Important

Para obter relatórios precisos sobre o status de conformidade, você deve registrar o tipo de recurso do AWS::Config::ResourceCompliance. Para obter mais informações, consulte [AWS Recursos de recodificação.](https://docs.aws.amazon.com/config/latest/developerguide/select-resources.html)

Você pode visualizar a configuração, os relacionamentos e o número de alterações feitas em um recurso no AWS Config console. Você pode visualizar o histórico de configuração de um recurso usando AWS CLI.

# Exibir detalhes de configuração (console)

Exibindo detalhes da configuração usando o console

Quando você pesquisar recursos na página Inventário de recursos, clique no nome ou no ID do recurso na coluna de identificadores de recursos para exibir a página de detalhes do recurso. A página de detalhes fornece informações sobre a configuração, relacionamentos e o número de alterações feitas para aquele recurso.

Para acessar o cronograma de recursos na página de detalhes do recurso, escolha o botão Cronograma do recurso. O cronograma de recursos captura alterações como ConfigurationItems durante um período para um recurso específico. Você pode filtrar por eventos de configuração, eventos de conformidade ou CloudTrail eventos.

# Visualizar detalhes da configuração (AWS CLI)

Exibindo detalhes da configuração usando o AWS CLI

Os itens de configuração que AWS Config registra são entregues ao canal de entrega especificado sob demanda como um instantâneo da configuração e como um fluxo de configuração. Você pode usar o AWS CLI para visualizar o histórico dos itens de configuração de cada recurso.

Visualizar o histórico de configuração

Digite o comando [get-resource-config-history](https://docs.aws.amazon.com/cli/latest/reference/configservice/get-resource-config-history.html) e especifique o tipo de recurso e o ID do recurso; por exemplo:

```
$ aws configservice get-resource-config-history --resource-type AWS::EC2::SecurityGroup 
  --resource-id sg-6fbb3807
{ 
     "configurationItems": [ 
         { 
              "configurationItemCaptureTime": 1414708529.9219999, 
              "relationships": [ 
\overline{\mathcal{L}} "resourceType": "AWS::EC2::Instance", 
                      "resourceId": "i-7a3b232a", 
                      "relationshipName": "Is associated with Instance" 
                  }, 
\overline{\mathcal{L}} "resourceType": "AWS::EC2::Instance", 
                      "resourceId": "i-8b6eb2ab", 
                      "relationshipName": "Is associated with Instance"
```

```
 }, 
\overline{a} "resourceType": "AWS::EC2::Instance", 
                     "resourceId": "i-c478efe5", 
                     "relationshipName": "Is associated with Instance" 
                 }, 
\overline{a} "resourceType": "AWS::EC2::Instance", 
                     "resourceId": "i-e4cbe38d", 
                     "relationshipName": "Is associated with Instance" 
 } 
             ], 
             "availabilityZone": "Not Applicable", 
             "tags": {}, 
             "resourceType": "AWS::EC2::SecurityGroup", 
             "resourceId": "sg-6fbb3807", 
             "configurationStateId": "1", 
             "relatedEvents": [], 
             "arn": "arn:aws:ec2:us-east-2:012345678912:security-group/default", 
             "version": "1.0", 
             "configurationItemMD5Hash": "860aa81fc3869e186b2ee00bc638a01a", 
             "configuration": "{\"ownerId\":\"605053316265\",\"groupName\":\"default
\",\"groupId\":\"sg-6fbb3807\",\"description\":\"default group\",\"ipPermissions
\":[{\"ipProtocol\":\"tcp\",\"fromPort\":80,\"toPort\":80,\"userIdGroupPairs\":
[{\"userId\":\"amazon-elb\",\"groupName\":\"amazon-elb-sg\",\"groupId\":\"sg-843f59ed
\"}],\"ipRanges\":[\"0.0.0.0/0\"]},{\"ipProtocol\":\"tcp\",\"fromPort\":0,\"toPort
\":65535,\"userIdGroupPairs\":[{\"userId\":\"605053316265\",\"groupName\":\"default
\",\"groupId\":\"sg-6fbb3807\"}],\"ipRanges\":[]},{\"ipProtocol\":\"udp\",\"fromPort
\":0,\"toPort\":65535,\"userIdGroupPairs\":[{\"userId\":\"605053316265\",\"groupName
\":\"default\",\"groupId\":\"sg-6fbb3807\"}],\"ipRanges\":[]},{\"ipProtocol\":\"icmp
\",\"fromPort\":-1,\"toPort\":-1,\"userIdGroupPairs\":[{\"userId\":\"605053316265\",
\"groupName\":\"default\",\"groupId\":\"sg-6fbb3807\"}],\"ipRanges\":[]},{\"ipProtocol
\":\"tcp\",\"fromPort\":1433,\"toPort\":1433,\"userIdGroupPairs\":[],\"ipRanges
\":[\"0.0.0.0/0\"]},{\"ipProtocol\":\"tcp\",\"fromPort\":3389,\"toPort\":3389,
\"userIdGroupPairs\":[],\"ipRanges\":[\"207.171.160.0/19\"]}],\"ipPermissionsEgress\":
[],\"vpcId\":null,\"tags\":[]}",
             "configurationItemStatus": "ResourceDiscovered", 
             "accountId": "605053316265" 
         } 
     ], 
     "nextToken": 
      ..........
```
Para uma explicação detalhada dos campos de resposta, consulte [Components of a Configuration](#page-154-0)  [Item](#page-154-0) e [Tipos de recursos compatíveis](#page-195-0).

Exemplo de histórico de configuração do Amazon EBS do AWS Config

AWS Config gera um conjunto de arquivos, cada um representando um tipo de recurso e lista todas as alterações de configuração dos recursos desse tipo que AWS Config está gravando. AWS Config exporta esse histórico de configuração centrado em recursos como um objeto no bucket do Amazon S3 que você especificou quando habilitou. AWS Config O arquivo de histórico de configuração para cada tipo de recurso contém as alterações que foram detectadas para os recursos daquele tipo desde que o último arquivo de histórico foi entregue. Os arquivos de histórico normalmente são entregues a cada seis horas.

A seguir está um exemplo do conteúdo do objeto Amazon S3 que descreve o histórico de configuração de todos os volumes do Amazon Elastic Block Store na região atual para você. Conta da AWS Os volumes nessa conta incluem vol-ce676ccc e vol-cia007c. O volume volce676ccc tinha duas alterações de configuração desde a entrega do arquivo de histórico anterior, enquanto o vol-cia007c tinha uma alteração.

```
{ 
     "fileVersion": "1.0", 
     "requestId": "asudf8ow-4e34-4f32-afeb-0ace5bf3trye", 
     "configurationItems": [ 
         { 
              "snapshotVersion": "1.0", 
              "resourceId": "vol-ce676ccc", 
              "arn": "arn:aws:us-west-2b:123456789012:volume/vol-ce676ccc", 
              "accountId": "12345678910", 
              "configurationItemCaptureTime": "2014-03-07T23:47:08.918Z", 
              "configurationStateID": "3e660fdf-4e34-4f32-afeb-0ace5bf3d63a", 
              "configurationItemStatus": "OK", 
              "relatedEvents": [ 
                  "06c12a39-eb35-11de-ae07-adb69edbb1e4", 
                  "c376e30d-71a2-4694-89b7-a5a04ad92281" 
             ], 
              "availibilityZone": "us-west-2b", 
              "resourceType": "AWS::EC2::Volume", 
              "resourceCreationTime": "2014-02-27T21:43:53.885Z", 
              "tags": {}, 
              "relationships": [ 
\overline{\mathcal{L}} "resourceId": "i-344c463d",
```

```
 "resourceType": "AWS::EC2::Instance", 
                   "name": "Attached to Instance" 
 } 
            ], 
            "configuration": { 
                "volumeId": "vol-ce676ccc", 
                "size": 1, 
                "snapshotId": "", 
                "availabilityZone": "us-west-2b", 
                "state": "in-use", 
                "createTime": "2014-02-27T21:43:53.0885+0000", 
                "attachments": [ 
\{ "volumeId": "vol-ce676ccc", 
                       "instanceId": "i-344c463d", 
                       "device": "/dev/sdf", 
                       "state": "attached", 
                       "attachTime": "2014-03-07T23:46:28.0000+0000", 
                       "deleteOnTermination": false 
1 1 1 1 1 1 1
 ], 
                "tags": [ 
\{ "tagName": "environment", 
                       "tagValue": "PROD" 
\}, \{\{ "tagName": "name", 
                       "tagValue": "DataVolume1" 
1 1 1 1 1 1 1
 ], 
                "volumeType": "standard" 
 } 
        }, 
        { 
            "configurationItemVersion": "1.0", 
            "resourceId": "vol-ce676ccc", 
            "arn": "arn:aws:us-west-2b:123456789012:volume/vol-ce676ccc", 
            "accountId": "12345678910", 
            "configurationItemCaptureTime": "2014-03-07T21:47:08.918Z", 
            "configurationItemState": "3e660fdf-4e34-4f32-sseb-0ace5bf3d63a", 
            "configurationItemStatus": "OK", 
            "relatedEvents": [ 
                "06c12a39-eb35-11de-ae07-ad229edbb1e4",
```

```
 "c376e30d-71a2-4694-89b7-a5a04w292281" 
            ], 
            "availibilityZone": "us-west-2b", 
            "resourceType": "AWS::EC2::Volume", 
            "resourceCreationTime": "2014-02-27T21:43:53.885Z", 
            "tags": {}, 
            "relationships": [ 
\overline{a} "resourceId": "i-344c463d", 
                    "resourceType": "AWS::EC2::Instance", 
                    "name": "Attached to Instance" 
 } 
            ], 
            "configuration": { 
                "volumeId": "vol-ce676ccc", 
                "size": 1, 
                "snapshotId": "", 
                "availabilityZone": "us-west-2b", 
                "state": "in-use", 
                "createTime": "2014-02-27T21:43:53.0885+0000", 
                "attachments": [ 
\{ "volumeId": "vol-ce676ccc", 
                       "instanceId": "i-344c463d", 
                       "device": "/dev/sdf", 
                       "state": "attached", 
                        "attachTime": "2014-03-07T23:46:28.0000+0000", 
                       "deleteOnTermination": false 
1 1 1 1 1 1 1
                ], 
                "tags": [ 
\{ "tagName": "environment", 
                       "tagValue": "PROD" 
\}, \{\{ "tagName": "name", 
                       "tagValue": "DataVolume1" 
1 1 1 1 1 1 1
 ], 
                "volumeType": "standard" 
            } 
        }, 
        {
```

```
 "configurationItemVersion": "1.0", 
             "resourceId": "vol-cia007c", 
            "arn": "arn:aws:us-west-2b:123456789012:volume/vol-cia007c", 
             "accountId": "12345678910", 
             "configurationItemCaptureTime": "2014-03-07T20:47:08.918Z", 
             "configurationItemState": "3e660fdf-4e34-4f88-sseb-0ace5bf3d63a", 
             "configurationItemStatus": "OK", 
             "relatedEvents": [ 
                 "06c12a39-eb35-11de-ae07-adjhk8edbb1e4", 
                 "c376e30d-71a2-4694-89b7-a5a67u292281" 
            ], 
             "availibilityZone": "us-west-2b", 
             "resourceType": "AWS::EC2::Volume", 
             "resourceCreationTime": "2014-02-27T20:43:53.885Z", 
             "tags": {}, 
             "relationships": [ 
\overline{a} "resourceId": "i-344e563d", 
                     "resourceType": "AWS::EC2::Instance", 
                     "name": "Attached to Instance" 
 } 
            ], 
             "configuration": { 
                 "volumeId": "vol-cia007c", 
                 "size": 1, 
                 "snapshotId": "", 
                 "availabilityZone": "us-west-2b", 
                 "state": "in-use", 
                 "createTime": "2014-02-27T20:43:53.0885+0000", 
                 "attachments": [ 
\{ "volumeId": "vol-cia007c", 
                         "instanceId": "i-344e563d", 
                         "device": "/dev/sdf", 
                         "state": "attached", 
                         "attachTime": "2014-03-07T23:46:28.0000+0000", 
                         "deleteOnTermination": false 
1 1 1 1 1 1 1
                 ], 
                 "tags": [ 
\{ "tagName": "environment", 
                         "tagValue": "PROD" 
\}, \{
```

```
\{ "tagName": "name", 
                    "tagValue": "DataVolume2" 
1 1 1 1 1 1 1
 ], 
             "volumeType": "standard" 
 } 
       } 
   \mathbf{I}}
```
Visualizar o cronograma do histórico de conformidade para recursos

AWS Config suporta o armazenamento de alterações do estado de conformidade dos recursos, conforme avaliado por Regras do AWS Config. O histórico de compatibilidade de recursos é apresentado na forma de um cronograma. O cronograma captura alterações como ConfigurationItems ao longo de um período para um recurso específico. Para obter informações sobre o conteúdo deConfigurationItem, consulte [ConfigurationItem](https://docs.aws.amazon.com/config/latest/APIReference/API_ConfigurationItem.html)na Referência AWS Config da API.

Você pode aceitar ou cancelar o registro de todos os tipos de recurso no AWS Config. Se você optou por registrar todos os tipos de recursos, começará AWS Config automaticamente a registrar o histórico de conformidade do recurso conforme avaliado por Regras do AWS Config. Por padrão, AWS Config registra as alterações de configuração de todos os recursos suportados. Você também pode selecionar apenas o tipo de recurso específico do histórico de conformidade de recursos: AWS::Config::ResourceCompliance. Para obter mais informações, consulte [Selecionar quais](https://docs.aws.amazon.com/config/latest/developerguide/select-resources.html#select-resources-console) [AWS Config registros de recursos.](https://docs.aws.amazon.com/config/latest/developerguide/select-resources.html#select-resources-console)

Visualizar o cronograma de recursos usando recursos

Acesse o cronograma de recursos selecionando um recurso específico na página Inventário de recursos.

- 1. Selecione os recursos na navegação à esquerda.
- 2. Na página Inventário de recursos, você pode filtrar por categoria de recurso, tipo de recurso e status de conformidade. Escolha Incluir recursos excluídos, se apropriado.

A tabela exibe o identificador do tipo de recurso e o status de compatibilidade desse recurso. O identificador de recursos pode ser um ID ou um nome de recurso.

3. Selecione o recurso na coluna de identificador de recurso.

4. Escolha o botão Cronograma do recurso. Você pode filtrar por eventos de configuração, eventos de conformidade ou CloudTrail eventos.

### **a** Note

Como alternativa, na página Inventário de recursos, você pode clicar no nome do recurso. Para acessar o cronograma de recursos na página de detalhes do recurso, escolha o botão Cronograma do recurso.

Exibir o cronograma de recursos usando regras

Acesse o cronograma de recursos selecionando uma regra específica da página Regra.

- 1. Selecione as regras na navegação à esquerda.
- 2. Na página Regra, escolha uma regra que avalia seus recursos relevantes. Se nenhuma regra for exibida na tela, adicione regras com o botão Add rule (Adicionar regra).
- 3. Na página Rule details (Detalhes da regra), selecione os recursos na tabela Resources evaluated (Recursos avaliados).
- 4. Selecione o botão Cronograma do recurso. O cronograma do recurso é exibido.

Consultar histórico de conformidade

Consulte o histórico de conformidade do recurso get-resource-config-history usando o tipo de recursoAWS::Config::ResourceCompliance.

```
aws configservice get-resource-config-history --resource-type 
 AWS::Config::ResourceCompliance --resource-id AWS::S3::Bucket/configrules-bucket
```
Você deve ver saída semelhante a:

```
{ 
  "configurationItems": [ 
\{ "configurationItemCaptureTime": 1539799966.921, 
    "relationships": [ 
     { 
      "resourceType": "AWS::S3::Bucket",
```

```
 "resourceId": "configrules-bucket", 
      "relationshipName": "Is associated with " 
     } 
    ] 
    "tags": {}, 
    "resourceType": "AWS::Config::ResourceCompliance", 
    "resourceId": "AWS::S3::Bucket/configrules-bucket", 
    "ConfigurationStateId": "1539799966921", 
    "relatedEvents": []; 
    "awsRegion": "us-west-2", 
    "version": "1.3", 
    "configurationItemMD5Hash": "", 
    "supplementaryConfiguration": {}, 
    "configuration": "{\"complianceType\":\"COMPLIANT\",\"targetResourceId\":
\"configrules-bucket\",\"targetResourceType\":\"AWS::S3::Bucket\",\configRuleList"\":
[{\"configRuleArn\":\"arn:aws:config:us-west-2:AccountID:config-rule/config-rule-w1gogw
\",\"configRuleId\":\"config-rule-w1gogw\",\"configRuleName\":\"s3-bucket-logging-
enabled\",\"complianceType\":\"COMPLIANT\"}]}", 
    "configurationItemStatus": "ResourceDiscovered", 
    "accountId": "AccountID" 
   } 
  ]
}
```
# Marcar os recursos do AWS Config

Uma etiqueta é um rótulo atribuído a um recurso da AWS. Cada tag consiste em uma chave e um valor opcional, ambos definidos por você. As tags facilitam o gerenciamento, a pesquisa e a filtragem de recursos.

As tags permitem categorizar seus recursos da AWS de diferentes formas (como por finalidade, por proprietário ou por ambiente). Isso é útil quando há muitos recursos do mesmo tipo; você pode identificar rapidamente um recurso específico com base nas tags atribuídas a ele. Você pode atribuir uma ou mais tags aos seusAWS recursos. Cada tag tem um valor associado.

Recomendamos que você desenvolva um conjunto de chave de tags que atenda suas necessidades para cada tipo de recurso. Usar um conjunto consistente de chaves de tags facilita para você gerenciar seusAWS recursos. É possível pesquisar e filtrar os recursos de acordo com as tags que adicionar.

As tags são interpretadas estritamente como uma string de caracteres e não são automaticamente atribuídas a seus recursos. É possível editar chaves de tags e valores, e é possível remover as tags de um recurso a qualquer momento. É possível definir o valor de uma tag a uma string vazia, mas não pode configurar o valor de um tag como nula. Se você adicionar uma tag que tenha a mesma chave de uma tag existente nesse recurso, o novo valor substituirá o antigo. Se você excluir um recurso, todas as tags do recurso também serão excluídas.

Você pode trabalhar com tags usando a AWS Command Line Interface (AWS CLI) e a referência de API do AWS Config.

# Restrições relacionadas à marcação

As restrições básicas a seguir se aplicam às tags.

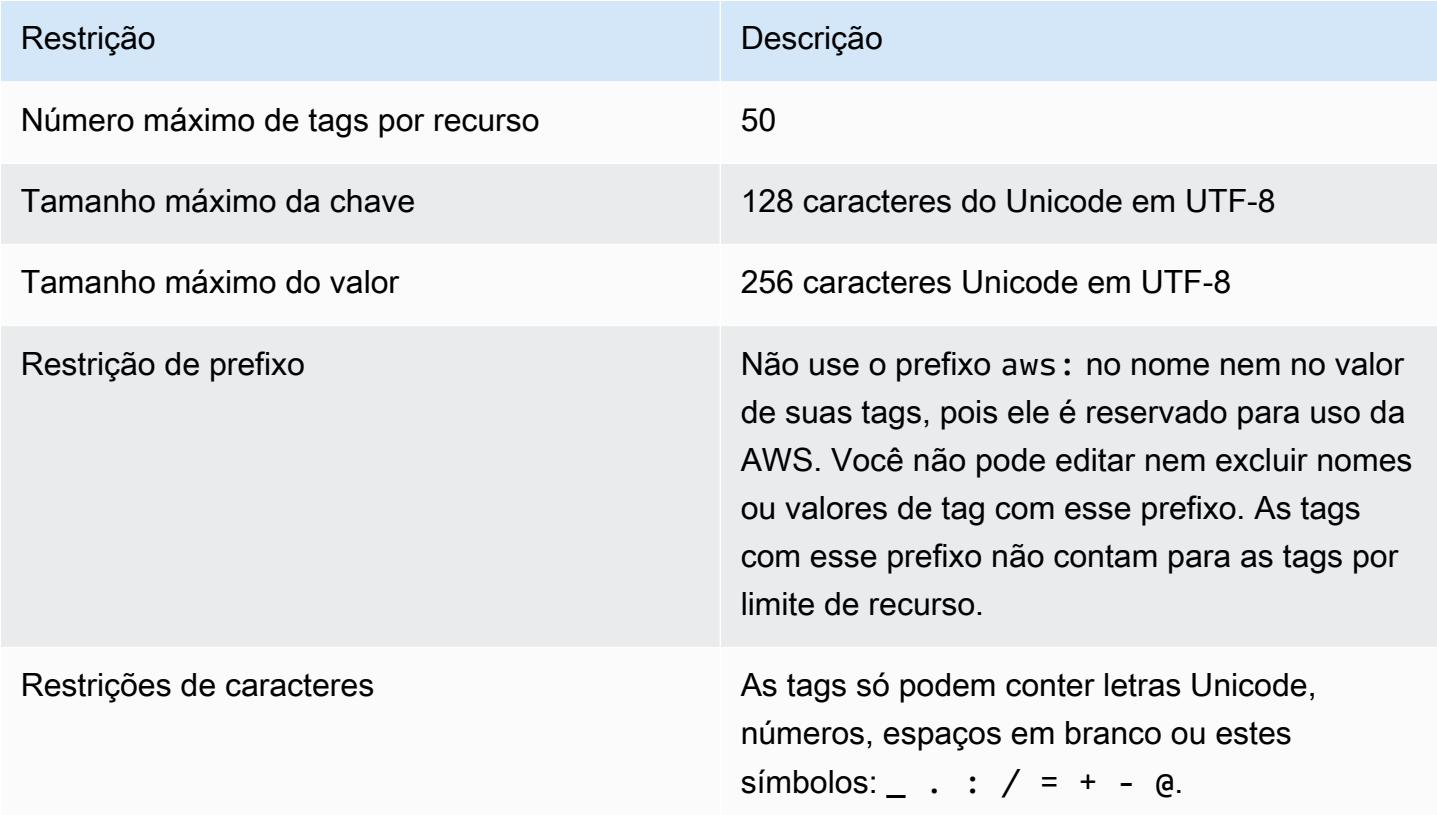

# Gerenciar tags com ações de API do AWS Config

Controles de acesso com base em tags estão disponíveis para três recursos ConfigurationAggregator, AggregationAuthorization e ConfigRule. Use o seguinte para adicionar, atualizar, listar e excluir as tags para seus recursos.

- [ListTagsForResource](https://docs.aws.amazon.com/config/latest/APIReference/API_ListTagsForResource.html)
- [TagResource](https://docs.aws.amazon.com/config/latest/APIReference/API_TagResource.html)
- [UntagResource](https://docs.aws.amazon.com/config/latest/APIReference/API_UntagResource.html)

# **a** Note

TagResourceeUntagResource exigem certas permissõesAWS Identity and Access Management (IAM) para controlar o acesso. Para obter mais informações, consulte [Controlar](https://docs.aws.amazon.com/IAM/latest/UserGuide/access_tags.html#access_tags_control-tag-keys) [o acesso com base em chaves de tags](https://docs.aws.amazon.com/IAM/latest/UserGuide/access_tags.html#access_tags_control-tag-keys) no Guia do usuário do IAM.

# Avaliação de recursos com regras AWS Config

Use AWS Config para avaliar as configurações dos seus AWS recursos. Você faz isso criando AWS Config regras, que representam suas configurações ideais. AWS Config fornece regras personalizáveis e predefinidas, chamadas de regras gerenciadas, para ajudar você a começar.

# Como AWS Config as regras funcionam

Enquanto o AWS Config monitora continuamente as alterações de configuração que ocorrem entre seus recursos, ele verifica se essas alterações violam alguma das condições em suas regras. Se um recurso não estiver em conformidade com a regra, AWS Config sinaliza o recurso e a regra como não compatíveis. A seguir estão os possíveis resultados da avaliação de uma AWS Config regra:

- COMPLIANT: a regra passa pelas condições da verificação de conformidade.
- NON\_COMPLIANT: a regra não cumpre as condições da verificação de conformidade.
- ERROR: um dos parâmetros obrigatórios/opcionais não é válido, não é do tipo correto ou está formatado incorretamente.
- NOT\_APPLICABLE: usado para filtrar recursos aos quais a lógica da regra não pode ser aplicada. Por exemplo, a regra [alb-desync-mode-check](https://docs.aws.amazon.com/config/latest/developerguide/alb-desync-mode-check.html) verifica somente os Application Load Balancers e ignora os Network Load Balancers e os Gateway Load Balancers.

Por exemplo, quando um volume EC2 é criado, AWS Config pode avaliar o volume em relação a uma regra que exige que os volumes sejam criptografados. Se o volume não estiver criptografado, AWS Config sinaliza o volume e a regra como não compatíveis. AWS Config também pode verificar todos os seus recursos para atender aos requisitos de toda a conta. Por exemplo, AWS Config pode verificar se o número de volumes do EC2 em uma conta permanece dentro do total desejado ou se uma conta usa AWS CloudTrail para registro.

# Regras vinculadas a serviços

As regras vinculadas a serviços são um tipo exclusivo de regra gerenciada que permite que outros AWS serviços criem AWS Config regras em sua conta. Essas regras são predefinidas para incluir todas as permissões necessárias para ligar para outros AWS serviços em seu nome. Essas regras são semelhantes aos padrões que um AWS serviço recomenda em você Conta da AWS para verificação de conformidade. Para ter mais informações, consulte [Regras vinculadas ao serviço AWS](#page-1337-0)  [Config.](#page-1337-0)

# Regras personalizadas

Você também pode criar regras personalizadas para avaliar recursos adicionais que ainda AWS Config não foram registrados. Para obter mais informações, consulte [AWS Config Regras](#page-1340-0) [personalizadas](#page-1340-0) e [Avaliar tipos de recursos adicionais](#page-1359-0).

### Visualizando a conformidade

O AWS Config console mostra o status de conformidade de suas regras e recursos. Você pode ver como seus AWS recursos estão em conformidade geral com as configurações desejadas e saber quais recursos específicos não estão em conformidade. Você também pode usar a AWS CLI, a AWS Config API e os AWS SDKs para fazer solicitações ao AWS Config serviço para obter informações de conformidade.

Ao usar AWS Config para avaliar suas configurações de recursos, você pode avaliar se suas configurações de recursos estão em conformidade com as práticas internas, as diretrizes do setor e os regulamentos.

### Limitações

Para ver o número máximo de AWS Config regras para cada região para cada conta e outros limites de serviço, consulte [Limites AWS Config de serviço.](https://docs.aws.amazon.com/config/latest/developerguide/configlimits.html)

# Considerações sobre custos

Para obter detalhes sobre os custos associados ao registro de recursos, consulte [AWS Config](https://aws.amazon.com/config/pricing/) [preços](https://aws.amazon.com/config/pricing/).

Recomendação: pare de registrar a conformidade dos recursos antes de excluir as regras

É altamente recomendável que você interrompa a gravação do tipo de AWS::Config::ResourceCompliance recurso antes de excluir as regras da sua conta. A exclusão de regras cria itens de configuração (CIs) AWS::Config::ResourceCompliance e pode afetar os custos do [gravador AWS Config de configuração](https://docs.aws.amazon.com/config/latest/developerguide/stop-start-recorder.html). Se você estiver excluindo regras que avaliam um grande número de tipos de recursos, isso pode levar a um aumento no número de ICs registrados.

Melhor prática:

- 1. Pare de gravar AWS::Config::ResourceCompliance
- 2. Excluir regra (s)
- 3. Ativar a gravação para AWS::Config::ResourceCompliance

Recomendação: adicione lógica para lidar com a avaliação de recursos excluídos para regras lambda personalizadas

Ao criar regras lambda AWS Config personalizadas, é altamente recomendável que você adicione lógica para lidar com a avaliação dos recursos excluídos.

Quando os resultados da avaliação forem marcados como NOT\_APPLICABLE, eles serão marcados para exclusão e limpos. Se NÃO estiverem marcados comoNOT\_APPLICABLE, os resultados da avaliação permanecerão inalterados até que a regra seja excluída, o que pode causar um aumento inesperado na criação de ICs AWS::Config::ResourceCompliance após a exclusão da regra.

Para obter informações sobre como definir regras lambda AWS Config personalizadas para retornar NOT APPLICABLE para recursos excluídos, consulte [Gerenciamento de recursos excluídos com](https://docs.aws.amazon.com/config/latest/developerguide/evaluate-config_develop-rules.html#evaluate-config_develop-rules-delete) [regras lambda AWS Config personalizadas](https://docs.aws.amazon.com/config/latest/developerguide/evaluate-config_develop-rules.html#evaluate-config_develop-rules-delete).

Recomendação: forneça os recursos no escopo das regras lambda personalizadas

AWS Config As regras personalizadas do Lambda podem causar um grande número de invocações de funções do Lambda se a regra não tiver como escopo um ou mais tipos de recursos. Para evitar o aumento da atividade associada à sua conta, é altamente recomendável fornecer recursos no escopo de suas regras personalizadas do Lambda. Se nenhum tipo de recurso for selecionado, a regra invocará a função do Lambda para todos os recursos na conta.

# Suporte regional

Atualmente, o recurso de AWS Config regra é suportado nas seguintes AWS regiões. Para obter uma lista de quais AWS Config regras individuais são suportadas em quais regiões, consulte [Lista de](https://docs.aws.amazon.com/config/latest/developerguide/managing-rules-by-region-availability.html)  [regras AWS Config gerenciadas por disponibilidade regional.](https://docs.aws.amazon.com/config/latest/developerguide/managing-rules-by-region-availability.html)

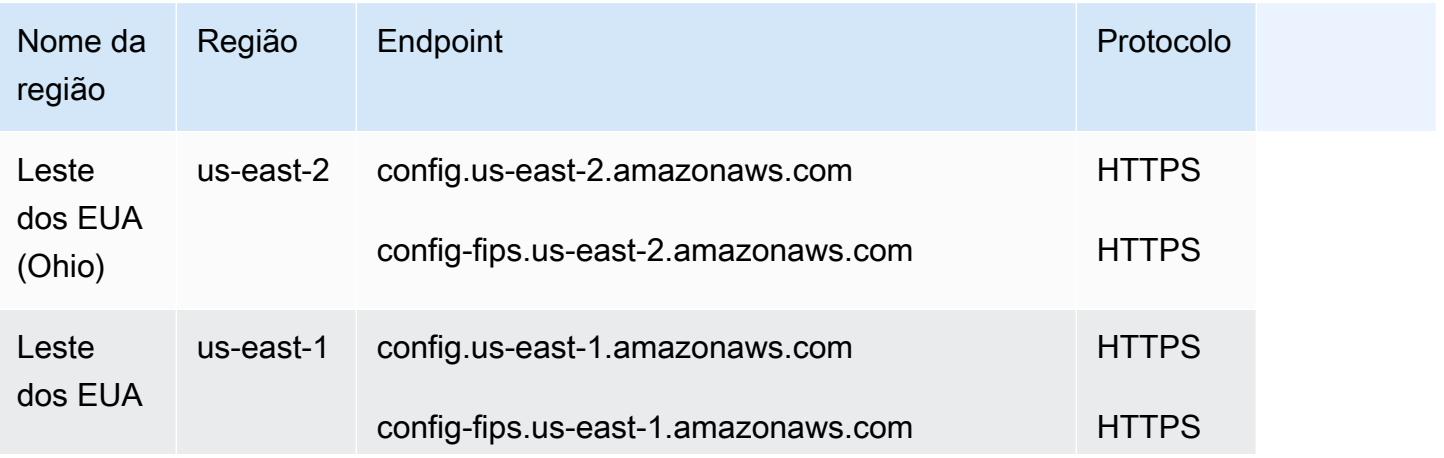

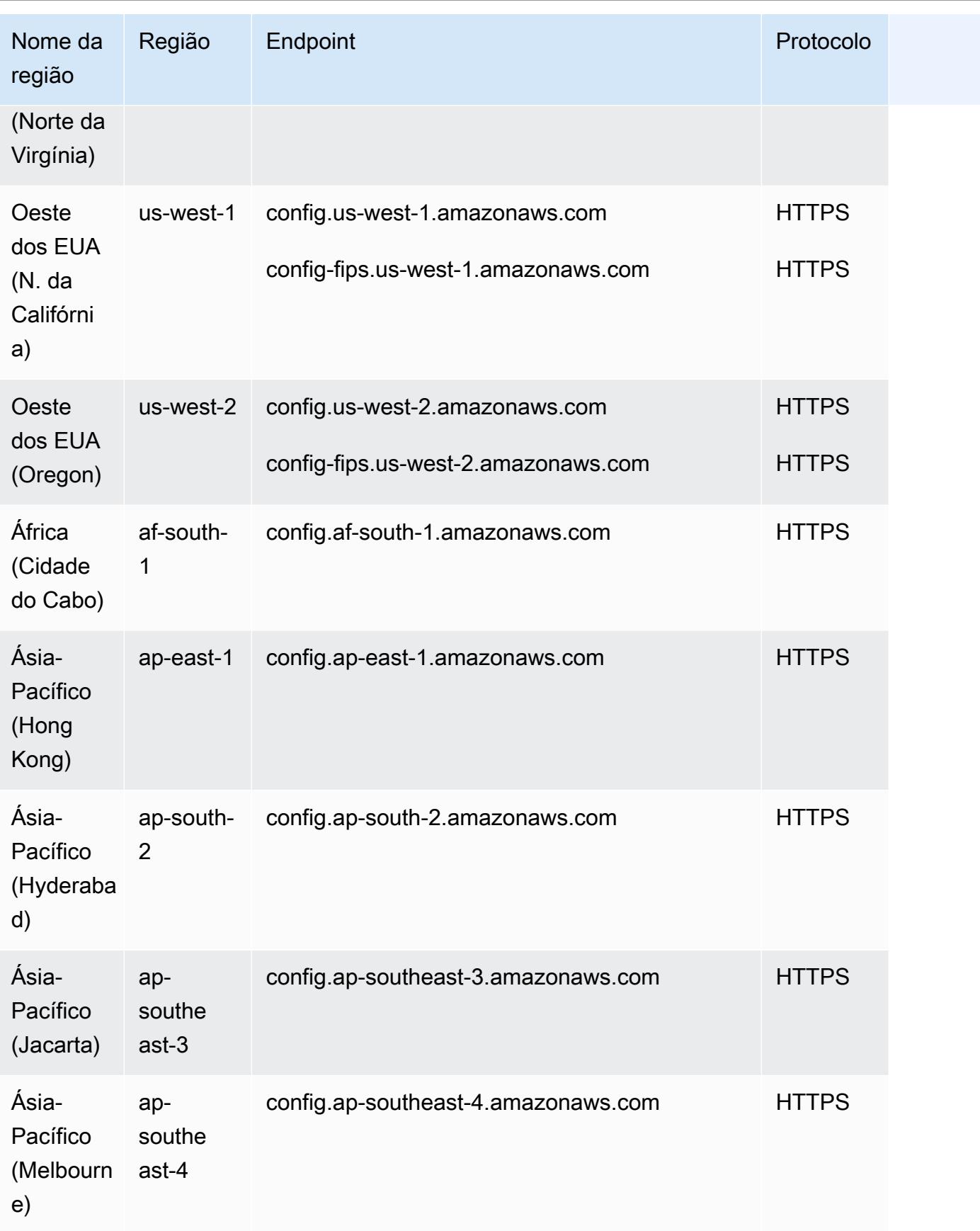

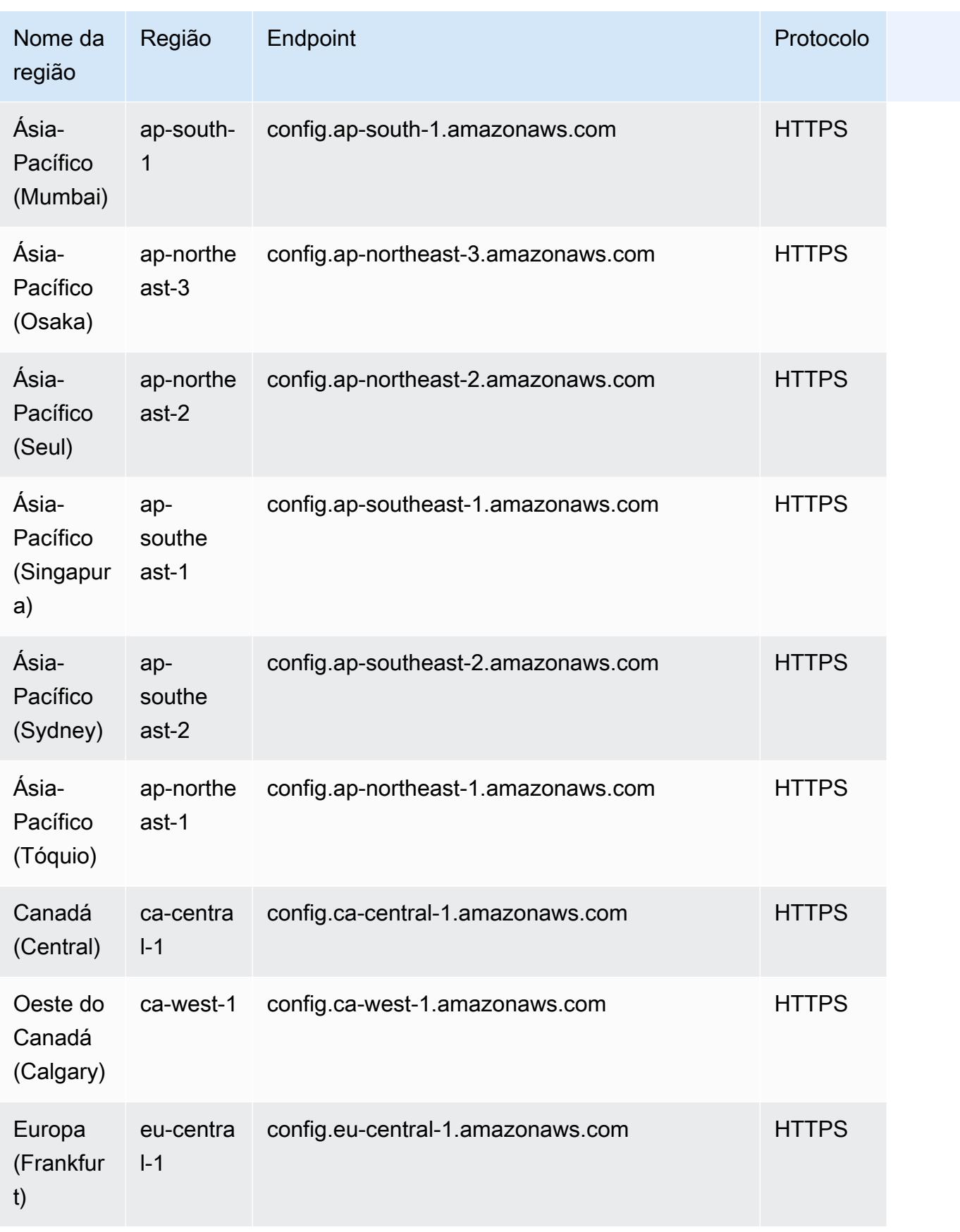

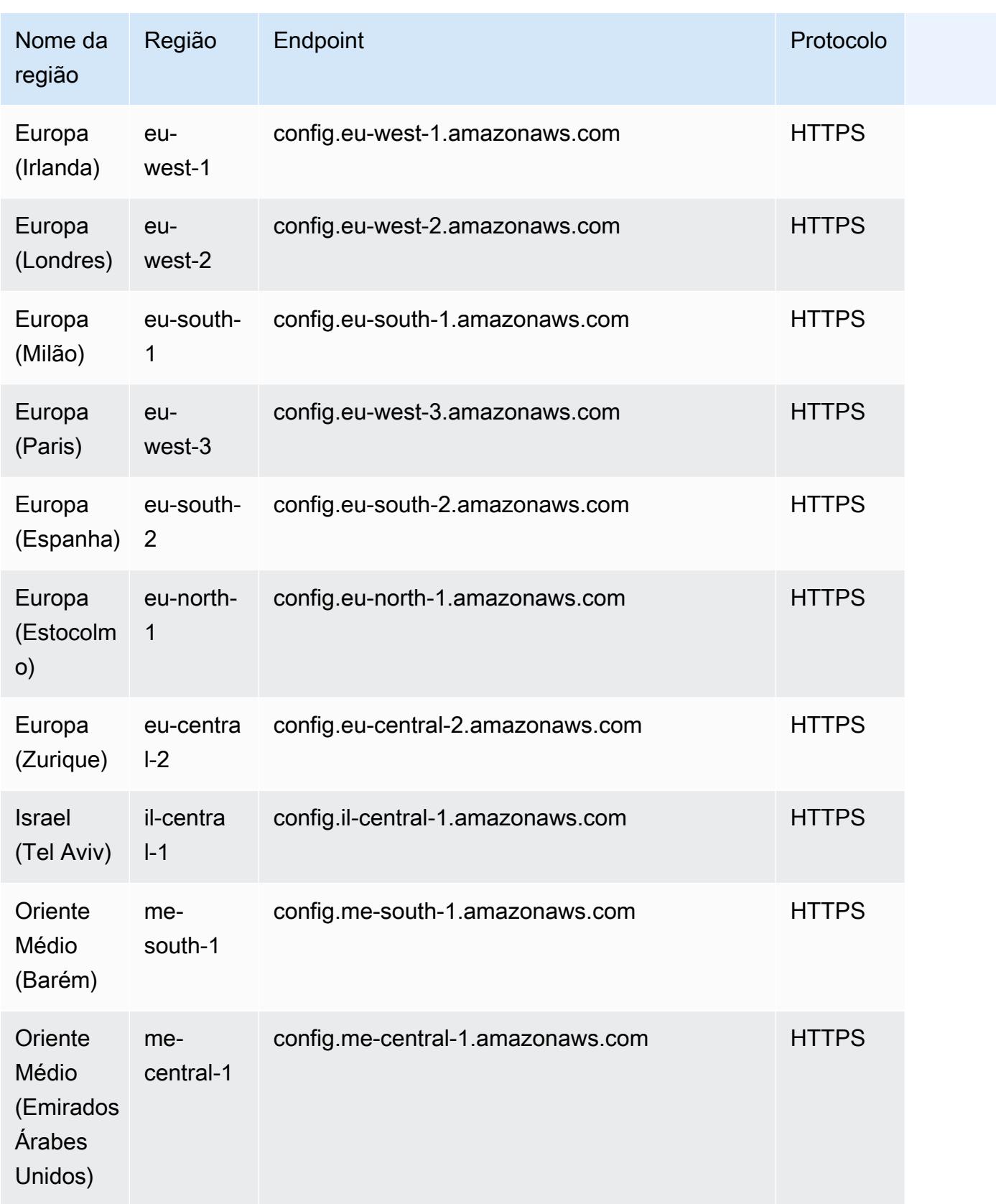

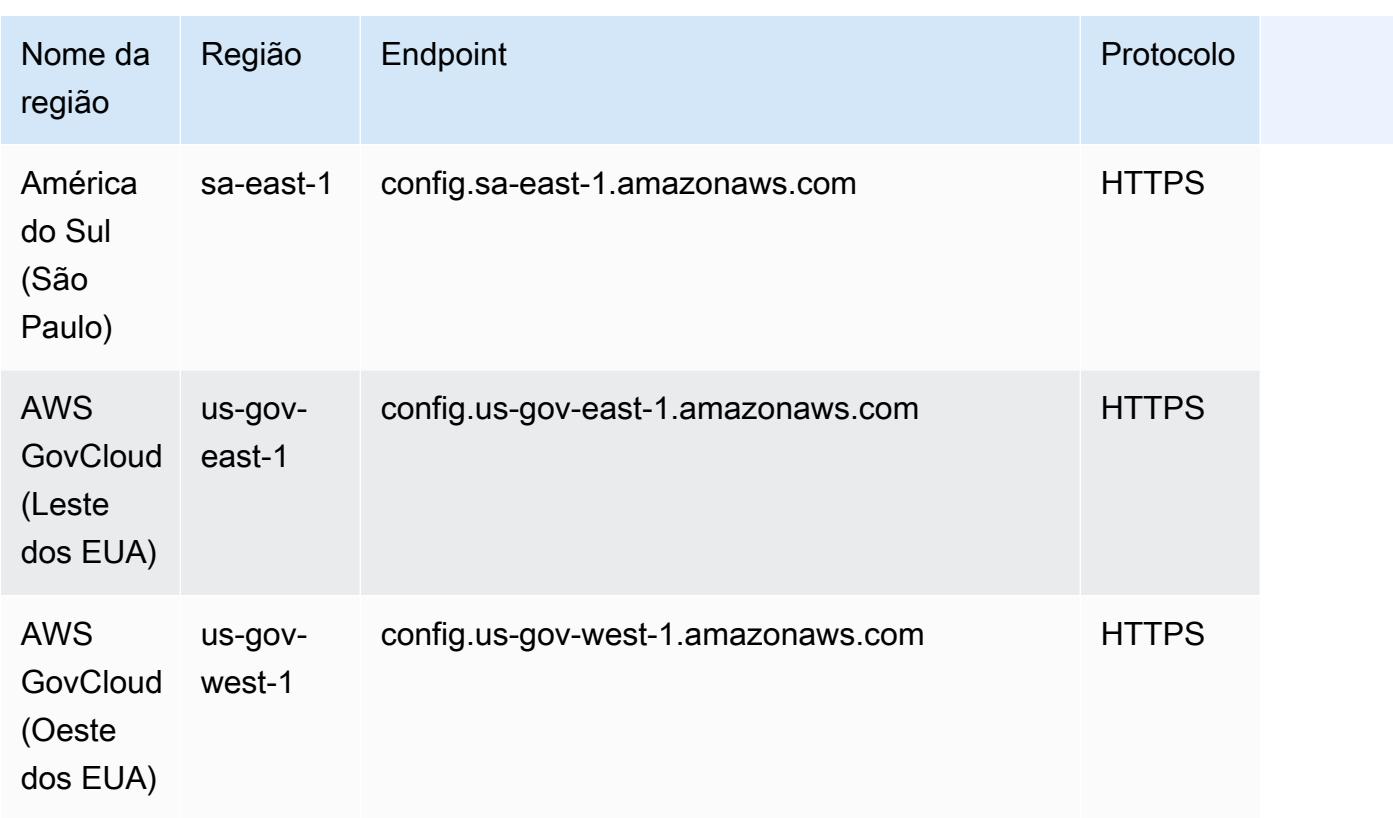

A implantação de AWS Config regras em contas de membros em uma AWS organização é suportada nas seguintes regiões.

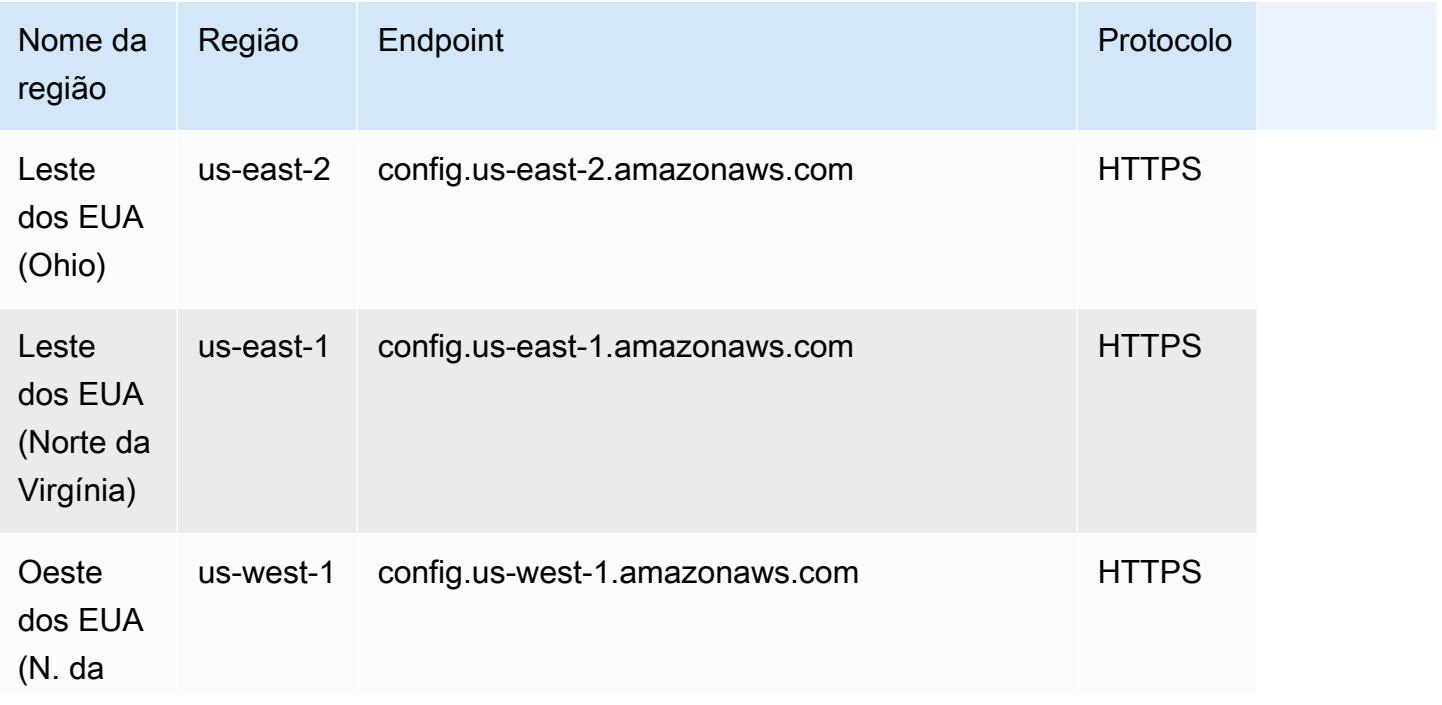

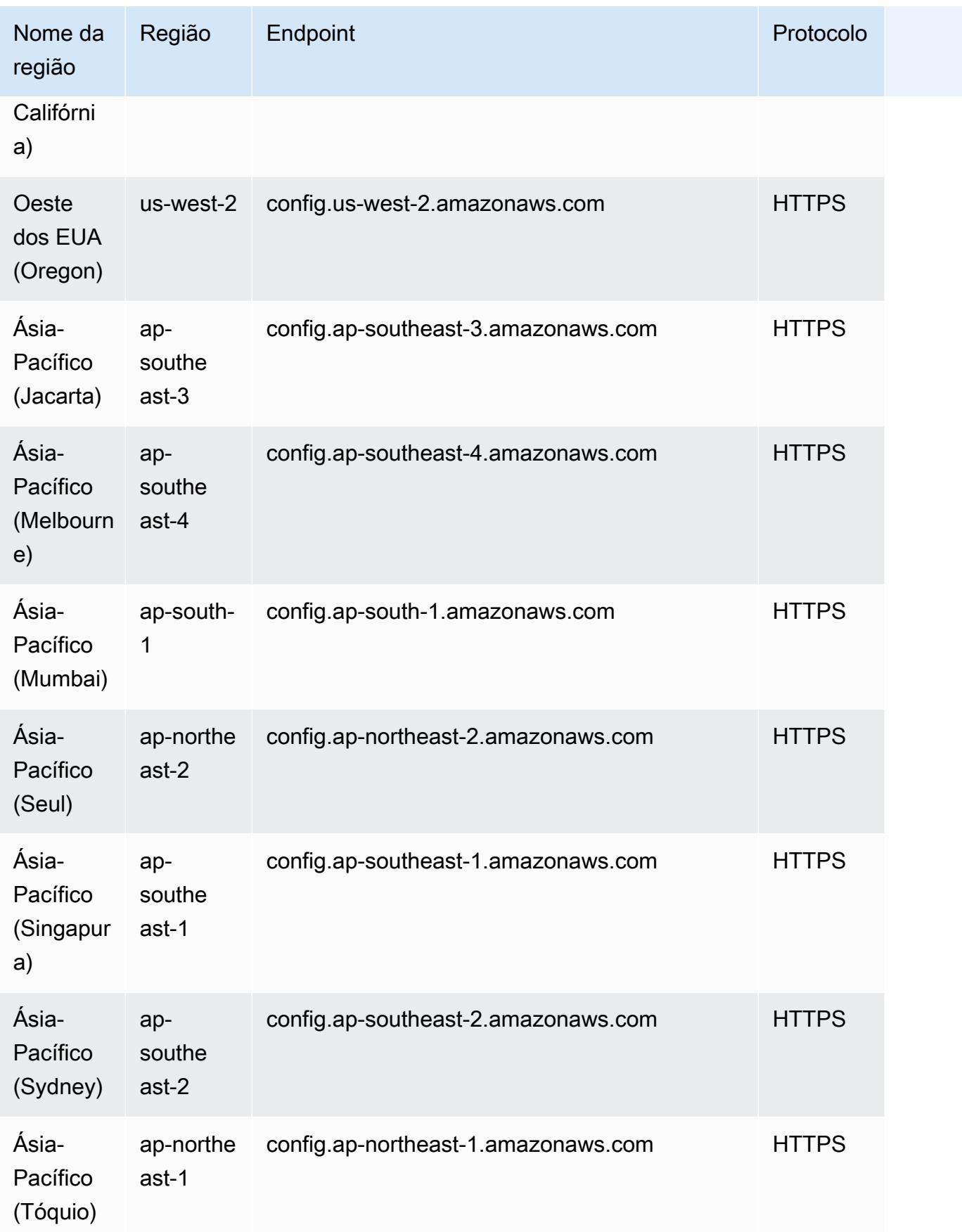

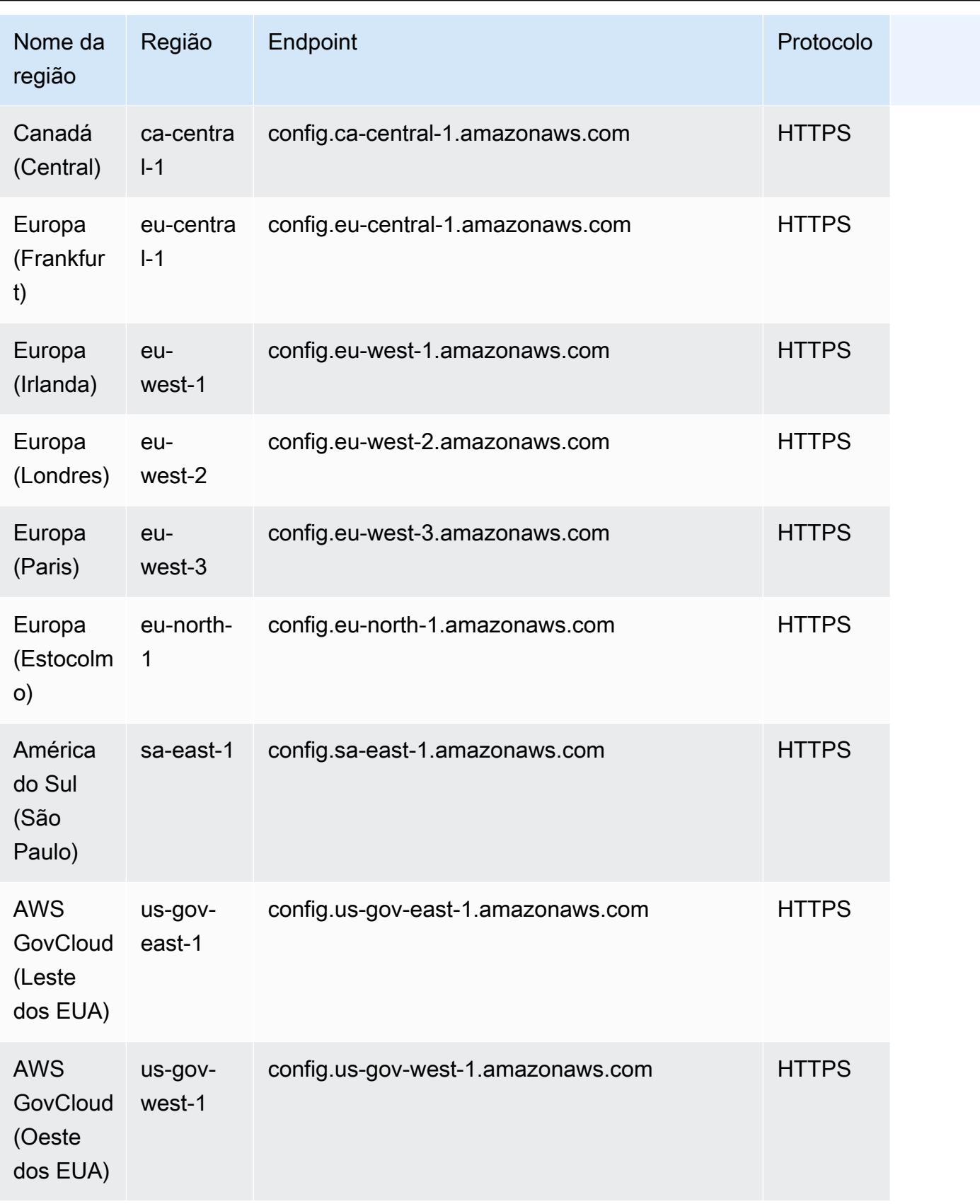

# Componentes de uma AWS Config regra

AWS Config as regras avaliam as configurações dos seus AWS recursos. Há dois tipos de regras: regras gerenciadas pelo AWS Config e regras personalizadas do AWS Config .

AWS Config As regras gerenciadas são regras predefinidas e personalizáveis criadas por. AWS Config Para obter uma lista de regras gerenciadas, consulte [Lista de regras AWS Config](https://docs.aws.amazon.com/config/latest/developerguide/managed-rules-by-aws-config.html) [gerenciadas](https://docs.aws.amazon.com/config/latest/developerguide/managed-rules-by-aws-config.html).

AWS Config Regras personalizadas são regras que você cria do zero. Há duas maneiras de criar regras AWS Config personalizadas: com as funções Lambda [\(Guia do AWS Lambda desenvolvedor\)](https://docs.aws.amazon.com/lambda/latest/dg/gettingstarted-concepts.html#gettingstarted-concepts-function) e com o Guard ([Guard GitHub Repository](https://github.com/aws-cloudformation/cloudformation-guard)), uma linguagem. policy-as-code AWS Config as regras personalizadas criadas com AWS Lambda são chamadas de Regras Lambda AWS Config Personalizadas e as regras AWS Config personalizadas criadas com o Guard são chamadas de Regras de Política AWS Config Personalizadas.

Esta página discute os metadados das regras AWS Config gerenciadas e as melhores práticas sobre como AWS Config criar regras personalizadas com Python usando o Rules Development Kit (RDK) e AWS Config a AWS Config Rules Development Kit Library (RDKlib).

Para ver um passo a passo mostrando como criar regras de política AWS Config personalizadas, consulte [Criação de regras de política AWS Config personalizadas.](https://docs.aws.amazon.com/config/latest/developerguide/evaluate-config_develop-rules_cfn-guard.html) Para ver um passo a passo mostrando como criar regras personalizadas do AWS Config Lambda, consulte Criação de regras [personalizadas AWS Config](https://docs.aws.amazon.com/config/latest/developerguide/evaluate-config_develop-rules_lambda-functions.html) do Lambda.

### Sumário

- [AWS Config metadados de regras gerenciadas](#page-636-0)
- [AWS Config estrutura de regras personalizadas](#page-638-0)
	- [Regras de escrita](#page-638-1)
	- [Lógica da regra](#page-651-0)

# <span id="page-636-0"></span>AWS Config metadados de regras gerenciadas

AWS Config as regras gerenciadas podem conter os seguintes metadados mutáveis:

# defaultName

O defaultName é o nome que as instâncias de uma regra receberão por padrão.

### descrição

A description da regra fornece contexto sobre o que a regra avalia. O console do AWS Config tem um limite de 256 caracteres. Como prática recomendada, a descrição da regra deve começar com "Verifica se" e incluir uma descrição do cenário NON\_COMPLIANT. Os nomes dos serviços devem ser escritos por extenso começando com AWS ou Amazon quando mencionados pela primeira vez na descrição da regra. Por exemplo, AWS CloudTrail ou Amazon CloudWatch em vez de CloudTrail ou CloudWatch para o primeiro uso. Os nomes dos serviços podem ser abreviados após referência subsequente.

#### scope

O escopo determina quais tipos de recursos a regra visa. Para obter uma lista de tipos de recursos compatíveis, consulte [Supported Resource Types.](https://docs.aws.amazon.com/config/latest/developerguide/resource-config-reference.html#supported-resources.html)

### Detalhes obrigatórios InputParameter

Os compulsoryInputParameter detalhes são usados para parâmetros necessários para que uma regra faça sua avaliação. Por exemplo, a regra gerenciada do access-keys-rotated inclui maxAccessKeyAge como parâmetro obrigatório. Se um parâmetro for necessário, ele não será marcado como (Opcional). Para cada parâmetro, um tipo deve ser especificado. O tipo pode ser "String", "int", "double", "CSV", "boolean" e "StringMap".

#### InputParameterDetalhes opcionais

Os optionalInputParameter Detalhes são usados para parâmetros que são opcionais para que uma regra faça sua avaliação. Por exemplo, a regra gerenciada elasticsearch-logs-tocloudwatch inclui logTypes como parâmetro opcional. Para cada parâmetro, um tipo deve ser especificado. O tipo pode ser "String", "int", "double", "CSV", "boolean" e "StringMap".

#### suportado EvaluationModes

supportedEvaluationModes Determina quando os recursos serão avaliados, antes de um recurso ser implantado ou depois de um recurso ter sido implantado.

DETECTIVE é usado para avaliar recursos que já foram implantados. Isso permite que você avalie as definições de configuração dos seus recursos existentes. PROACTIVE é usado para avaliar os recursos antes que eles sejam implantados.

Isso permite avaliar se um conjunto de propriedades de recursos, se usado para definir um AWS recurso, seria COMPATÍVEL ou NÃO COMPATÍVEL, considerando o conjunto de regras proativas que você tem em sua conta na sua região.

Você pode especificar o supportedEvaluationModes para DETECTIVEPROACTIVE,, ou ambos DETECTIVE PROACTIVE e. Você deve especificar um modo de avaliação e esse campo não pode permanecer vazio.

Para obter mais informações, consulte [Modos de avaliação.](https://docs.aws.amazon.com/config/latest/developerguide/evaluate-config-rules.html#aws-config-rules-evaluation-modes) Para obter uma lista de regras gerenciadas que oferecem suporte à avaliação proativa, consulte [Lista de regras AWS Config](https://docs.aws.amazon.com/config/latest/developerguide/managed-rules-by-evaluation-mode.html)  [gerenciadas por modo de avaliação](https://docs.aws.amazon.com/config/latest/developerguide/managed-rules-by-evaluation-mode.html).

## **a** Note

As regras proativas não corrigem os recursos marcados como NON\_COMPLIANT nem impedem que eles sejam implantados.

# <span id="page-638-0"></span>AWS Config estrutura de regras personalizadas

Esta seção contém informações sobre como usar o AWS Config Rules Development Kit (RDK) e a AWS Config Rules Development Kit Library (RDKLib). [Para obter mais informações sobre o RDK ou](https://github.com/awslabs/aws-config-rdklib)  [o RDKlib, consulte os repositórios e aws-config-rdklib. a](https://github.com/awslabs/aws-config-rdklib)[ws-config-rdk](https://github.com/awslabs/aws-config-rdk) GitHub

# <span id="page-638-1"></span>Regras de escrita

### Pré-requisitos

- 1. Siga as etapas em [Instalação da AWS CLI.](https://docs.aws.amazon.com/cli/latest/userguide/installing.html)
- 2. Siga as etapas em [Configurando AWS Config com o console](https://docs.aws.amazon.com/config/latest/developerguide/gs-console.html) ou [Configurando AWS Config com](https://docs.aws.amazon.com/config/latest/developerguide/gs-cli.html)  [AWS CLI](https://docs.aws.amazon.com/config/latest/developerguide/gs-cli.html) o. Para obter informações sobre as AWS regiões em AWS Config que há suporte, selecione sua região na [lista de serviços AWS regionais.](https://aws.amazon.com/about-aws/global-infrastructure/regional-product-services/)
- 3. Instale o RDK usando o método recomendado com pip:

pip install rdk

#### **a** Note

Antes de usar o pip, verifique se ele está instalado na sua máquina.

4. Instale a RDKLib usando o método recomendado com pip:

pip install rdklib

#### **a** Note

Antes de usar o pip, verifique se ele está instalado na sua máquina.

#### Regras acionadas por mudanças

1. Para criar uma regra que seja acionada por uma mudança no tipo de recurso especificado, execute o seguinte comando:

```
rdk create YOUR_RULE_NAME --runtime python3.6-lib --resource-
types AWS::Resource::Type
```
O exemplo a seguir cria uma regra que é acionada por uma mudança no tipo de recurso AWS::IAM::User:

rdk create MFA\_ENABLED\_RULE --runtime python3.6-lib --resource-types AWS::IAM::User

A seguir estão os sinalizadores que você pode usar com o comando rdk create para regras acionadas por mudanças:

```
rdk create RULE_NAME
     --runtime pythonX.X-lib // Python runtime version 
     --input-parameters REQUIRED_PARAMETERS // Parameters that are required for a 
 rule to do its evaluation 
     --optional-parameters OPTIONAL_PARAMETERS // Parameters that are optional for a 
 rule to do its evaluation 
     --resource-types AWS::Resource::Type // Resource type(s) that the rule targets
```
#### **a** Note

Para usar a RDKlib, o tempo de execução da regra deve ser definido como python3.6-lib.

Depois de executar o rdk create, você deve ver um novo diretório com o nome da regra e três arquivos nele:

- *RULE\_NAME*.py: arquivo Python onde a lógica da regra é armazenada.
- *RULE\_NAME*\_test.py: arquivo Python onde os testes unitários da regra são armazenados.
- parameters.json: arquivo JSON para as configurações de implantação do RDK.
- 2. A próxima etapa é escrever a lógica da regra. Você só precisará editar o arquivo *RULE\_NAME*.py. Se você abrir o arquivo *RULE\_NAME*.py, verá um modelo onde poderá adicionar a lógica das regras. Veja abaixo o modelo que foi gerado para MFA\_ENABLED\_RULE:

```
from rdklib import Evaluator, Evaluation, ConfigRule, ComplianceType 
APPLICABLE_RESOURCES = ['AWS::IAM::User'] 
class MFA_ENABLED_RULE(ConfigRule): 
     def evaluate_change(self, event, client_factory, configuration_item, 
 valid_rule_parameters): 
         ############################### 
         # Add your custom logic here. # 
         ############################### 
         return [Evaluation(ComplianceType.NOT_APPLICABLE)] 
     #def evaluate_periodic(self, event, client_factory, valid_rule_parameters): 
     # pass 
     def evaluate_parameters(self, rule_parameters): 
         valid_rule_parameters = rule_parameters 
         return valid_rule_parameters 
################################
# DO NOT MODIFY ANYTHING BELOW #
################################
def lambda_handler(event, context): 
    my_rule = MFA_ENABLED_RULE() 
     evaluator = Evaluator(my_rule, APPLICABLE_RESOURCES) 
     return evaluator.handle(event, context)
```
O exemplo a seguir é uma versão editada do modelo MFA\_ENABLED\_RULE com a lógica da regra. A regra verifica se os usuários do IAM têm autenticação multifator (MFA) habilitada. A regra será NON\_COMPLIANT se um usuário do IAM não tiver a MFA habilitada. Para obter mais informações sobre a lógica de regras e os métodos fornecidos no modelo, consulte [Lógica da](#page-651-0) [regra](#page-651-0).

```
from rdklib import ComplianceType, ConfigRule, Evaluation, Evaluator
APPLICABLE_RESOURCES = ["AWS::IAM::User"]
class MFA_ENABLED_RULE(ConfigRule): 
     def evaluate_change(self, event, client_factory, configuration_item, 
 valid_rule_parameters): 
         username = configuration_item.get("resourceName") 
         iam_client = client_factory.build_client("iam") 
         response = iam_client.list_mfa_devices(UserName=username) 
         # Scenario:1 IAM user has MFA enabled. 
         if response["MFADevices"]: 
             return [Evaluation(ComplianceType.COMPLIANT)] 
         # Scenario:2 IAM user has MFA not enabled. 
         annotation = "MFA needs to be enabled for user." 
         return [Evaluation(ComplianceType.NON_COMPLIANT, annotation=annotation)] 
     def evaluate_parameters(self, rule_parameters): 
        valid rule parameters = rule parameters
         return valid_rule_parameters
################################
# DO NOT MODIFY ANYTHING BELOW #
################################
def lambda_handler(event, context): 
     my_rule = MFA_ENABLED_RULE() 
     evaluator = Evaluator(my_rule, APPLICABLE_RESOURCES) 
     return evaluator.handle(event, context)
```
- 3. A próxima etapa é instalar a camada RDKlib AWS com o AWS console ou. AWS CLI A RDKlib foi projetada para funcionar como uma camada do AWS Lambda . Ela permite que você use a biblioteca sem precisar incluí-la no pacote de implantação.
	- Para instalar a camada RDKlib com o AWS console, siga as seguintes etapas:
		- 1. Abra o AWS Serverless Application Repository console em [https://](https://console.aws.amazon.com/serverlessrepo)  [console.aws.amazon.com/serverlessrepo](https://console.aws.amazon.com/serverlessrepo).
		- 2. No menu de navegação à esquerda, escolha Aplicativos disponíveis.
		- 3. Pesquise rdklib e escolha rdklib.
		- 4. Revise os detalhes da função e implante-a. Nenhuma alteração deve ser necessária.
		- 5. Na seção Recursos na página Visão geral, copie o Amazon Resource Name (ARN) da camada Lambda. Você precisará do ARN da camada do Lambda ao implantar a regra.
	- Para instalar a camada RDKlib com o AWS CLI, execute os seguintes comandos:
		- 1. Crie o conjunto de alterações para a RDKlib-Layer.

```
aws serverlessrepo create-cloud-formation-change-set --application-id 
 arn:aws:serverlessrepo:ap-southeast-1:711761543063:applications/rdklib --
stack-name RDKlib-Layer
```
Ele retorna a seguinte saída:

```
{ 
     "ApplicationId": "arn:aws:serverlessrepo:ap-
southeast-1:711761543063:applications/rdklib", 
     "ChangeSetId": "arn:aws:cloudformation:us-east-1:123456789012:changeSet/
a3d536322-585e-4ffd-9e2f-552c8b887d6f/ffe7ff5c-ab38-4ab9-b746-9c1617ca95c1", 
     "SemanticVersion": "0.1.0", 
     "StackId": "arn:aws:cloudformation:us-east-1:123456789012:stack/
serverlessrepo-RDKlib-Layer/365436a0-a58a-11ea-9b04-12ae8fb95b53"
}
```
2. Execute o conjunto de alterações. Você pode copiar/colar o ARN completo do conjunto de alterações ChangeSetId (da saída gerada na etapa anterior) para personalizar o seguinte comando:

aws cloudformation execute-change-set --change-set-name *NAME\_OF\_THE\_CHANGE\_SET*

3. Retorne todos os recursos associados que fazem parte da pilha implantada.

aws cloudformation describe-stack-resources --stack-name serverlessrepo-RDKlib-Layer

Ele retorna a seguinte saída:

```
{ 
     "StackResources": [ 
         { 
              "StackName": "serverlessrepo-RDKlib-Layer", 
              "StackId": "arn:aws:cloudformation:us-east-1:123456789012:stack/
serverlessrepo-RDKlib-Layer/365436a0-a58a-11ea-9b04-12ae8fb95b53", 
              "LogicalResourceId": "RdklibLayercf22317faf", 
              "PhysicalResourceId": "arn:aws:lambda:us-
east-1:123456789012:layer:rdklib-layer:1", 
              "ResourceType": "AWS::Lambda::LayerVersion", 
              "Timestamp": "2020-06-03T11:26:30.501Z", 
              "ResourceStatus": "CREATE_COMPLETE", 
              "DriftInformation": { 
                  "StackResourceDriftStatus": "NOT_CHECKED" 
             } 
         } 
     ]
}
```
4. Copie o ARN da camada do Lambda da saída gerada na etapa anterior. O ARN da camada do Lambda é o PhysicalResourceId.

```
"PhysicalResourceId": "arn:aws:lambda:us-east-1:123456789012:layer:rdklib-
layer:1"
```
4. A próxima etapa é definir uma função para a função do Lambda assumir. Por padrão, as funções do Lambda tentam assumir a função AWSServiceRoleForConfig, o que não é permitido. Você precisa criar uma função com a política gerenciada AWS\_ConfigRole. A função deve ter uma relação de confiança com o AWS Config e todas as funções no caminho /rdk/ devem assumi-la. Veja abaixo um exemplo de política de confiança:

```
{ 
   "Version": "2012-10-17", 
   "Statement": [ 
\{
```

```
 "Effect": "Allow", 
        "Principal": { 
          "Service": "config.amazonaws.com" 
        }, 
        "Action": "sts:AssumeRole" 
     }, 
     { 
        "Effect": "Allow", 
        "Principal": { 
          "AWS": "arn:aws:iam::account-ID:root" 
        }, 
        "Action": "sts:AssumeRole", 
        "Condition": { 
          "StringLike": { 
            "aws:PrincipalArn": "arn:aws:iam::account-ID:role/rdk/*" 
          } 
        } 
     } 
   ]
}
```
Usando essa política de confiança, execute o seguinte comando:

```
aws iam create-role --role-name your-role-name --assume-role-policy-document 
 file://trust-policy.json
```
Agora, execute o comando abaixo para atualizar o parâmetro de entrada para ExecutionRoleName e fornecer o nome da função:

```
rdk modify YOUR_RULE_NAME --input-parameters '{"ExecutionRoleName":"your-role-
name"}'
```
Você também pode usar rdk modify para atualizar os detalhes da regra acionada por mudanças usando os seguintes sinalizadores:

```
rdk modify RULE_NAME
     --input-parameters REQUIRED_PARAMETERS // Parameters that are required for a 
 rule to do its evaluation 
     --optional-parameters OPTIONAL_PARAMETERS // Parameters that are optional for a 
 rule to do its evaluation 
     --resource-types AWS::Resource::Type // Resource type(s) that the rule targets
```
5. A etapa final é implantar a regra. Para implantá-la, execute o seguinte comando com o ARN da camada do Lambda da etapa 3:

rdk deploy *YOUR\_RULE\_NAME* --rdklib-layer-arn *YOUR\_RDKLIB\_LAYER\_ARN*

6. A regra agora está implantada. Você pode usar o AWS Config console para verificar se a regra está funcionando conforme o esperado.

#### Regras periódicas

1. Para criar uma regra que seja acionada periodicamente para um tipo de recurso especificado, execute o seguinte comando:

```
rdk create YOUR_RULE_NAME --runtime python3.6-lib --resource-
types AWS::Resource::Type --maximum-frequency EXECUTION_FREQUENCY
```
O exemplo a seguir cria uma regra que é acionada a cada 24 horas para o tipo de recurso AWS::IAM::User:

rdk create MFA\_ENABLED\_RULE --runtime python3.6-lib --resource-types AWS::IAM::User --maximum-frequency TwentyFour\_Hours

A seguir estão os sinalizadores que você pode usar com o comando rdk create para regras periódicas:

```
rdk create RULE_NAME
     --runtime pythonX.X-lib // Python runtime version 
     --input-parameters REQUIRED_PARAMETERS // Parameters that are required for a 
 rule to do its evaluation 
     --optional-parameters OPTIONAL_PARAMETERS // Parameters that are optional for a 
 rule to do its evaluation 
     --resource-types AWS::Resource::Type // Resource type(s) that the rule targets 
     --maximum-frequency EXECUTION_FREQUENCY // How often the rule should be run on 
 a periodic trigger. 
 One of ['One_Hour','Three_Hours','Six_Hours','Twelve_Hours','TwentyFour_Hours']
```
#### **a** Note

Para usar a RDKlib, o tempo de execução da regra deve ser definido como python3.6-lib.

Depois de executar o rdk create, você deve ver um novo diretório com o nome da regra e três arquivos nele:

- *RULE\_NAME*.py: arquivo Python onde a lógica da regra é armazenada.
- *RULE\_NAME*\_test.py: arquivo Python onde os testes unitários da regra são armazenados.
- parameters.json: arquivo JSON para as configurações de implantação do RDK.
- 2. A próxima etapa é escrever a lógica da regra. Você só precisará editar o arquivo *RULE\_NAME*.py. Se você abrir o arquivo *RULE\_NAME*.py, verá um modelo onde poderá adicionar a lógica das regras. Veja abaixo o modelo que foi gerado para MFA\_ENABLED\_RULE:

```
from rdklib import Evaluator, Evaluation, ConfigRule, ComplianceType 
APPLICABLE_RESOURCES = ['AWS::IAM::User'] 
class MFA_ENABLED_RULE(ConfigRule): 
     def evaluate_change(self, event, client_factory, configuration_item, 
  valid_rule_parameters): 
         ############################### 
         # Add your custom logic here. # 
         ############################### 
         return [Evaluation(ComplianceType.NOT_APPLICABLE)] 
     #def evaluate_periodic(self, event, client_factory, valid_rule_parameters): 
     # pass 
     def evaluate_parameters(self, rule_parameters): 
         valid_rule_parameters = rule_parameters 
         return valid_rule_parameters 
################################
# DO NOT MODIFY ANYTHING BELOW #
```

```
################################
def lambda_handler(event, context): 
    my rule = MFA ENABLED RULE() evaluator = Evaluator(my_rule, APPLICABLE_RESOURCES) 
     return evaluator.handle(event, context)
```
O modelo usa como padrão as regras acionadas por mudanças. Em vez disso, adicione sua lógica ao método evaluate\_periodic. O exemplo a seguir é uma versão editada do modelo MFA\_ENABLED\_RULE com a lógica da regra. A regra verifica se os usuários do IAM têm autenticação multifator (MFA) habilitada. A regra será NON\_COMPLIANT se um usuário do IAM não tiver a MFA habilitada. Para obter mais informações sobre a lógica de regras e os métodos fornecidos no modelo, consulte [Lógica da regra.](#page-651-0)

```
from rdklib import ComplianceType, ConfigRule, Evaluation, Evaluator
APPLICABLE_RESOURCES = ["AWS::IAM::User"]
class MFA_ENABLED_RULE(ConfigRule):l 
     def evaluate_periodic(self, event, client_factory, valid_rule_parameters): 
         evaluations = [] 
         iam_client = client_factory.build_client("iam") 
         paginator = iam_client.get_paginator("list_users") 
         response_iterator = paginator.paginate() 
         for response in response_iterator: 
             for user in response["Users"]: 
                 username = user["UserName"] 
                 response = iam_client.list_mfa_devices(UserName=username) 
                 # Scenario:1 IAM user has MFA enabled. 
                 if response["MFADevices"]: 
                      evaluations.append(Evaluation(ComplianceType.COMPLIANT, 
  username, "AWS::IAM::User")) 
                 # Scenario:2 IAM user has MFA not enabled. 
                 if not response["MFADevices"]: 
                      annotation = "MFA needs to be enabled for user." 
                      evaluations.append(
```
```
 Evaluation(ComplianceType.NON_COMPLIANT, username, 
  "AWS::IAM::User", annotation=annotation) 
) return evaluations 
    def evaluate parameters(self, rule parameters):
         valid_rule_parameters = rule_parameters 
         return valid_rule_parameters
################################
# DO NOT MODIFY ANYTHING BELOW #
################################
def lambda handler(event, context):
    my rule = MFA ENABLED RULE() evaluator = Evaluator(my_rule, APPLICABLE_RESOURCES) 
     return evaluator.handle(event, context)
```
- 3. A próxima etapa é instalar a camada RDKlib AWS com o AWS console ou. AWS CLI A RDKlib foi projetada para funcionar como uma camada do AWS Lambda . Ela permite que você use a biblioteca sem precisar incluí-la no pacote de implantação.
	- Para instalar a camada RDKlib com o AWS console, siga as seguintes etapas:
		- 1. Abra o AWS Serverless Application Repository console em [https://](https://console.aws.amazon.com/serverlessrepo)  [console.aws.amazon.com/serverlessrepo](https://console.aws.amazon.com/serverlessrepo).
		- 2. No menu de navegação à esquerda, escolha Aplicativos disponíveis.
		- 3. Pesquise rdklib e escolha rdklib.
		- 4. Revise os detalhes da função e implante-a. Nenhuma alteração deve ser necessária.
		- 5. Na seção Recursos na página Visão geral, copie o Amazon Resource Name (ARN) da camada Lambda. Você precisará do ARN da camada do Lambda ao implantar a regra.
	- Para instalar a camada RDKlib com o AWS CLI, execute os seguintes comandos:
		- 1. Crie o conjunto de alterações para a RDKlib-Layer.

```
aws serverlessrepo create-cloud-formation-change-set --application-id 
 arn:aws:serverlessrepo:ap-southeast-1:711761543063:applications/rdklib --
stack-name RDKlib-Layer
```
Ele retorna a seguinte saída:

{

```
 "ApplicationId": "arn:aws:serverlessrepo:ap-
southeast-1:711761543063:applications/rdklib", 
     "ChangeSetId": "arn:aws:cloudformation:us-east-1:123456789012:changeSet/
a3d536322-585e-4ffd-9e2f-552c8b887d6f/ffe7ff5c-ab38-4ab9-b746-9c1617ca95c1", 
     "SemanticVersion": "0.1.0", 
     "StackId": "arn:aws:cloudformation:us-east-1:123456789012:stack/
serverlessrepo-RDKlib-Layer/365436a0-a58a-11ea-9b04-12ae8fb95b53"
}
```
2. Execute o conjunto de alterações. Você pode copiar/colar o ARN completo do conjunto de alterações ChangeSetId (da saída gerada na etapa anterior) para personalizar o seguinte comando:

```
aws cloudformation execute-change-set --change-set-name NAME_OF_THE_CHANGE_SET
```
3. Retorne todos os recursos associados que fazem parte da pilha implantada.

```
aws cloudformation describe-stack-resources --stack-name serverlessrepo-RDKlib-
Layer
```
Ele retorna a seguinte saída:

```
{ 
     "StackResources": [ 
         { 
              "StackName": "serverlessrepo-RDKlib-Layer", 
              "StackId": "arn:aws:cloudformation:us-east-1:123456789012:stack/
serverlessrepo-RDKlib-Layer/365436a0-a58a-11ea-9b04-12ae8fb95b53", 
              "LogicalResourceId": "RdklibLayercf22317faf", 
              "PhysicalResourceId": "arn:aws:lambda:us-
east-1:123456789012:layer:rdklib-layer:1", 
              "ResourceType": "AWS::Lambda::LayerVersion", 
              "Timestamp": "2020-06-03T11:26:30.501Z", 
              "ResourceStatus": "CREATE_COMPLETE", 
              "DriftInformation": { 
                  "StackResourceDriftStatus": "NOT_CHECKED" 
             } 
         } 
     ]
}
```
4. Copie o ARN da camada do Lambda da saída gerada na etapa anterior. O ARN da camada do Lambda é o PhysicalResourceId.

```
"PhysicalResourceId": "arn:aws:lambda:us-east-1:123456789012:layer:rdklib-
layer:1"
```
4. A próxima etapa é definir uma função para a função do Lambda assumir. Por padrão, as funções do Lambda tentam assumir a função AWSServiceRoleForConfig, o que não é permitido. Você precisa criar uma função com a política gerenciada AWS\_ConfigRole. A função deve ter uma relação de confiança com o AWS Config e todas as funções no caminho /rdk/ devem assumi-la. Veja abaixo um exemplo de política de confiança:

```
{ 
   "Version": "2012-10-17", 
   "Statement": [ 
     { 
        "Effect": "Allow", 
        "Principal": { 
          "Service": "config.amazonaws.com" 
        }, 
        "Action": "sts:AssumeRole" 
     }, 
    \mathcal{L} "Effect": "Allow", 
        "Principal": { 
          "AWS": "arn:aws:iam::account-ID:root" 
        }, 
        "Action": "sts:AssumeRole", 
        "Condition": { 
          "StringLike": { 
             "aws:PrincipalArn": "arn:aws:iam::account-ID:role/rdk/*" 
          } 
        } 
     } 
   ]
}
```
Usando essa política de confiança, execute o seguinte comando:

```
aws iam create-role --role-name your-role-name --assume-role-policy-document 
 file://trust-policy.json
```
Agora, execute o comando abaixo para atualizar o parâmetro de entrada para ExecutionRoleName e fornecer o nome da função:

```
rdk modify YOUR_RULE_NAME --input-parameters '{"ExecutionRoleName":"your-role-
name"}'
```
Você também pode usar rdk modify para atualizar os detalhes da regra periódica usando os seguintes sinalizadores:

```
rdk modify RULE_NAME
     --input-parameters REQUIRED_PARAMETERS // Parameters that are required for a 
 rule to do its evaluation 
     --optional-parameters OPTIONAL_PARAMETERS // Parameters that are optional for a 
 rule to do its evaluation 
     --resource-types AWS::Resource::Type // Resource type(s) that the rule targets 
     --maximum-frequency EXECUTION_FREQUENCY // How often the rule should be run on 
  a periodic trigger. 
 One of ['One_Hour','Three_Hours','Six_Hours','Twelve_Hours','TwentyFour_Hours']
```
5. A etapa final é implantar a regra. Para implantá-la, execute o seguinte comando com o ARN da camada do Lambda da etapa 3:

rdk deploy *YOUR\_RULE\_NAME* --rdklib-layer-arn *YOUR\_RDKLIB\_LAYER\_ARN*

6. A regra agora está implantada. Você pode usar o AWS Config console para verificar se a regra está funcionando conforme o esperado.

### Lógica da regra

O exemplo de código Python a seguir é um modelo para escrever uma regra usando o RDK e a RDKlib. Você só deve fazer alterações nos métodos evaluate\_parameters, evaluate\_change e evaluate\_periodic ou escrever funções completamente novas para ajudar com a lógica, se necessário. Para obter os pré-requisitos para escrever regras com o RDK e a RDKLib, consulte [Pré](#page-638-0)[requisitos](#page-638-0).

```
from rdklib import Evaluator, Evaluation, ConfigRule, ComplianceType
APPLICABLE_RESOURCES = ["AWS::Resource::Type"]
```

```
# When you create a rule, the class name will be the name you give the rule when you 
  create it instead of ConfigRule
class ConfigRule (ConfigRule): 
     def evaluate_parameters(self, rule_parameters): 
         return rule_parameters 
     def evaluate_change(self, event, client_factory, configuration_item, 
 valid rule parameters):
         ############################### 
         # Add your custom logic here. # 
         ############################### 
     def evaluate_periodic(self, event, client_factory, valid_rule_parameters): 
         ############################### 
         # Add your custom logic here. # 
         ############################### 
################################
# DO NOT MODIFY ANYTHING BELOW #
################################ 
def lambda_handler(event, context): 
     my_rule = ConfigRule() 
     evaluator = Evaluator(my_rule, APPLICABLE_RESOURCES) 
     return evaluator.handle(event, context)
```
### APPLICABLE\_RESOURCES

APPLICABLE\_RESOURCES são os tipos de recursos que a regra tem como alvo. Se usada, essa deve ser uma variável global definida para os tipos de recursos que a regra tem como alvo. Para obter uma lista de tipos de recursos compatíveis, consulte [Supported Resource Types.](https://docs.aws.amazon.com/config/latest/developerguide/resource-config-reference.html#supported-resources.html)

#### avaliar\_parâmetros

#### Descrição

Esse método é usado para verificar se os parâmetros de entrada da regra são válidos. Veja a seguir as práticas recomendadas:

- Verifique se o número correto de parâmetros está listado.
- Verifique se o nome do parâmetro está correto.
- Verifique se o valor do parâmetro é do tipo correto.
- Se o parâmetro for um número inteiro, verifique se o parâmetro está entre limites razoáveis.
- Se o parâmetro tiver um número limitado de opções possíveis, verifique se o parâmetro é uma dessas opções.
- Se o parâmetro for uma String, verifique se ele tem um tamanho razoável e remova qualquer espaço antes ou depois do valor.
- Verifique se alguma distinção entre maiúsculas e minúsculas é tratada adequadamente.
- Limite a entrada de parâmetros quando possível. Por exemplo, se você estiver recebendo uma lista de ARNs separados por vírgulas, garanta que os únicos caracteres permitidos sejam vírgulas e os caracteres aceitos pelos ARNs.

### Parâmetros

rule\_parameters é um dicionário de parâmetros de entrada para a regra.

### Sintaxe de retorno

Se um dos parâmetros não for válido, você poderá gerar um erro InvalidParametersError:

from rdklib import InvalidParametersError raise InvalidParametersError("Error message to display")

Se todos os parâmetros forem válidos, o método deverá retornar um dicionário:

return valid\_rule\_parameters

### evaluate\_change

Descrição

Esse método é usado para que a lógica avalie uma regra acionada por mudanças.

Parâmetros

eventé o AWS Lambda evento fornecido por AWS Config. É um documento no formato JSON que contém dados para uma função do Lambda operar. Para ver exemplos, consulte [Exemplos](https://docs.aws.amazon.com/config/latest/developerguide/evaluate-config_develop-rules_example-events.html) [de eventos para AWS Config regras.](https://docs.aws.amazon.com/config/latest/developerguide/evaluate-config_develop-rules_example-events.html)

client\_factoryé o ClientFactory objeto a ser usado para a regra. A ClientFactory classe cria ou reutiliza um cliente boto3, que fornece uma interface de baixo nível para um serviço. AWS Os métodos do cliente boto3 são mapeados com uma API de AWS serviço, o que significa que as operações de serviço são mapeadas para métodos do cliente com o mesmo nome e fornecem

acesso aos mesmos parâmetros de operação. Para obter uma lista dos serviços disponíveis, consulte [Available Services](https://boto3.amazonaws.com/v1/documentation/api/latest/reference/services/index.html) na documentação do Boto3 Docs.

A sintaxe de solicitação de client\_factory é a seguinte:

```
response = client_factory.build_client( 
     service='string')
```
Por exemplo: .

```
iam_client = client_factory.build_client("iam")
```
**a** Note O nome boto3 do AWS serviço é obrigatório.

configuration\_item é o dicionário do item de configuração completo, mesmo se for muito grande. Um item de configuração representa uma point-in-time visão dos vários atributos de um AWS recurso suportado. Para obter informações sobre o conteúdo deConfigurationItem, consulte [ConfigurationItemn](https://docs.aws.amazon.com/config/latest/APIReference/API_ConfigurationItem.html)a Referência AWS Config da API.

valid\_rule\_parameters é a saída do método evaluate\_parameters().

Sintaxe de retorno

O método deve retornar um ou mais dos seguintes:

[Evaluation(ComplianceType.COMPLIANT)]

[Evaluation(ComplianceType.NON\_COMPLIANT)]

[Evaluation(ComplianceType.NOT\_APPLICABLE)]

### **a** Note

Os relatórios de regras sobre recursos excluídos devem retornar o resultado da avaliação de NOT\_APPLICABLE, a fim de evitar avaliações desnecessárias de regras.

Você deve usar anotações para todas as avaliações não compatíveis. Por exemplo: .

[return [Evaluation(ComplianceType.NON\_COMPLIANT, annotation="Explanation for why the rule is NON COMPLIANT")]]

evaluate\_periodic

Descrição

Esse método é usado para avaliar uma regra periódica.

Parâmetros

eventé o AWS Lambda evento fornecido por AWS Config. É um documento no formato JSON que contém dados para uma função do Lambda operar. Para ver exemplos, consulte [Exemplos](https://docs.aws.amazon.com/config/latest/developerguide/evaluate-config_develop-rules_example-events.html) [de eventos para AWS Config regras.](https://docs.aws.amazon.com/config/latest/developerguide/evaluate-config_develop-rules_example-events.html)

client\_factoryé o ClientFactory objeto a ser usado para a regra. A ClientFactory classe cria ou reutiliza um cliente boto3, que fornece uma interface de baixo nível para um serviço. AWS Os métodos do cliente boto3 são mapeados com uma API de AWS serviço, o que significa que as operações de serviço são mapeadas para métodos do cliente com o mesmo nome e fornecem acesso aos mesmos parâmetros de operação. Para obter uma lista dos serviços disponíveis, consulte [Available Services](https://boto3.amazonaws.com/v1/documentation/api/latest/reference/services/index.html) na documentação do Boto3 Docs.

A sintaxe de solicitação de client\_factory é a seguinte:

```
response = client_factory.build_client( 
     service='string')
```
Por exemplo: .

```
iam_client = client_factory.build_client("iam")
```
**a** Note

O nome boto3 do AWS serviço é obrigatório.

valid\_rule\_parameters é a saída do método evaluate\_parameters().

Sintaxe de retorno

O método deve retornar um ou mais dos seguintes:

[Evaluation(ComplianceType.COMPLIANT)]

[Evaluation(ComplianceType.NON\_COMPLIANT)]

[Evaluation(ComplianceType.NOT\_APPLICABLE)]

#### **G** Note

Os relatórios de regras sobre recursos excluídos devem retornar o resultado da avaliação de NOT\_APPLICABLE, a fim de evitar avaliações desnecessárias de regras.

Você deve usar anotações para todas as avaliações não compatíveis. Por exemplo: .

[return [Evaluation(ComplianceType.NON\_COMPLIANT, annotation="Explanation for why the rule is NON\_COMPLIANT")]]

#### lambda\_handler

#### Descrição

Você não precisa modificar esse método. O manipulador lambda é usado para processar eventos. A função é executada quando AWS Lambda passa o event objeto para o handler método. Para obter mais informações, consulte [Manipulador de função do Lambda em Python.](https://docs.aws.amazon.com/lambda/latest/dg/python-handler.htm)

#### Parâmetros

eventé o AWS Lambda evento fornecido por AWS Config. É um documento no formato JSON que contém dados para uma função do Lambda operar. Para ver exemplos, consulte [Exemplos](https://docs.aws.amazon.com/config/latest/developerguide/evaluate-config_develop-rules_example-events.html) [de eventos para AWS Config regras.](https://docs.aws.amazon.com/config/latest/developerguide/evaluate-config_develop-rules_example-events.html)

context é um objeto passado para sua função pelo Lambda no runtime. Esse objeto oferece métodos e propriedades que fornecem informações e métodos que a função pode usar durante a execução. Observe que nas versões mais recentes do Lambda, o contexto não é mais usado.

# Modo de avaliação e tipos de gatilho para AWS Config regras

Ao adicionar uma regra à sua conta, você pode especificar quando, no processo de criação e gerenciamento de recursos, você AWS Config deseja avaliar seus recursos. O processo de criação e gerenciamento de recursos é conhecido como provisionamento de recursos. Você escolhe o modo de avaliação para especificar quando, nesse processo, AWS Config deseja avaliar seus recursos.

Dependendo da regra, AWS Config pode avaliar suas configurações de recursos antes de um recurso ser implantado, depois de um recurso ter sido implantado ou ambos. Avaliar um recurso antes que ele seja implantado é uma avaliação proativa. Avaliar um recurso após sua implantação é uma avaliação de detecção.

Você também pode escolher o tipo de acionador para especificar com que frequência suas regras do AWS Config avaliam seus recursos. Os recursos podem ser avaliados quando há alterações na configuração, em um cronograma periódico ou em ambos.

# Tipos de trigger

Depois de adicionar uma regra à sua conta, AWS Config compara seus recursos com as condições da regra. Após essa avaliação inicial, AWS Config continua executando avaliações cada vez que uma é acionada. Os triggers de avaliação são definidos como parte da regra e podem incluir os seguintes tipos:

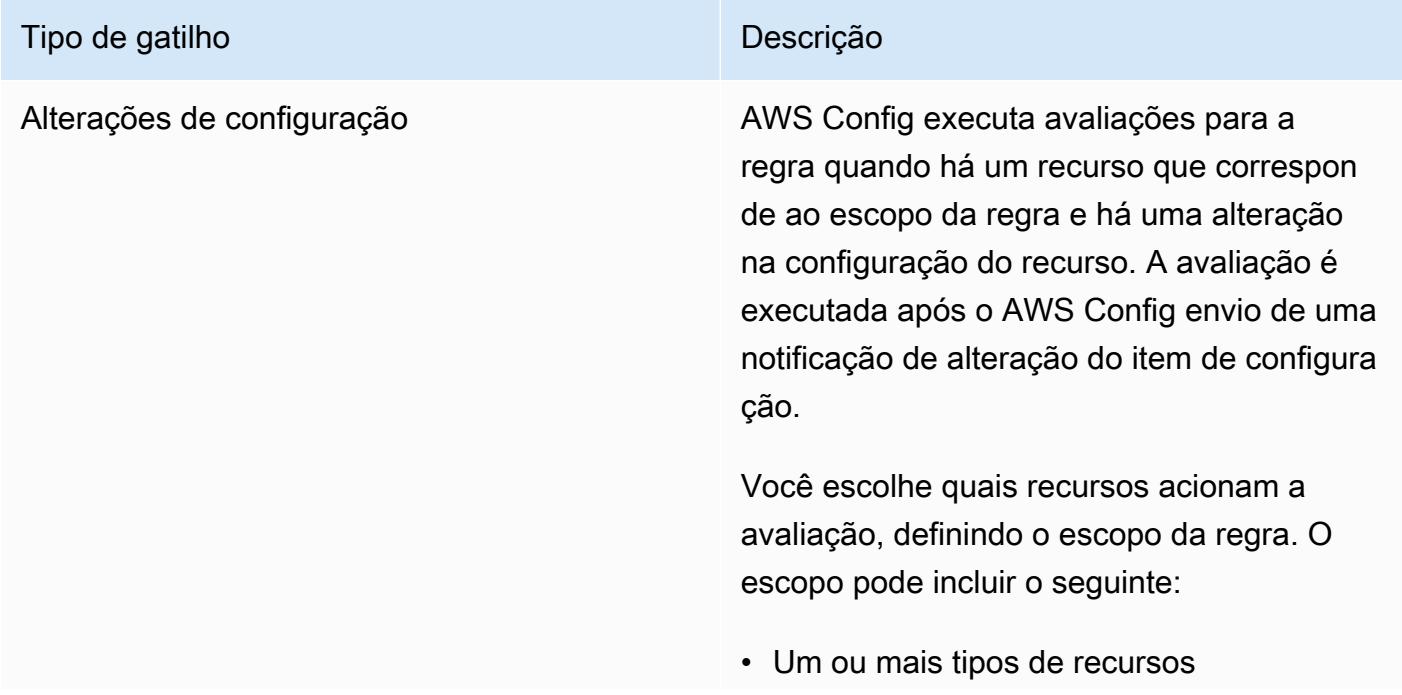

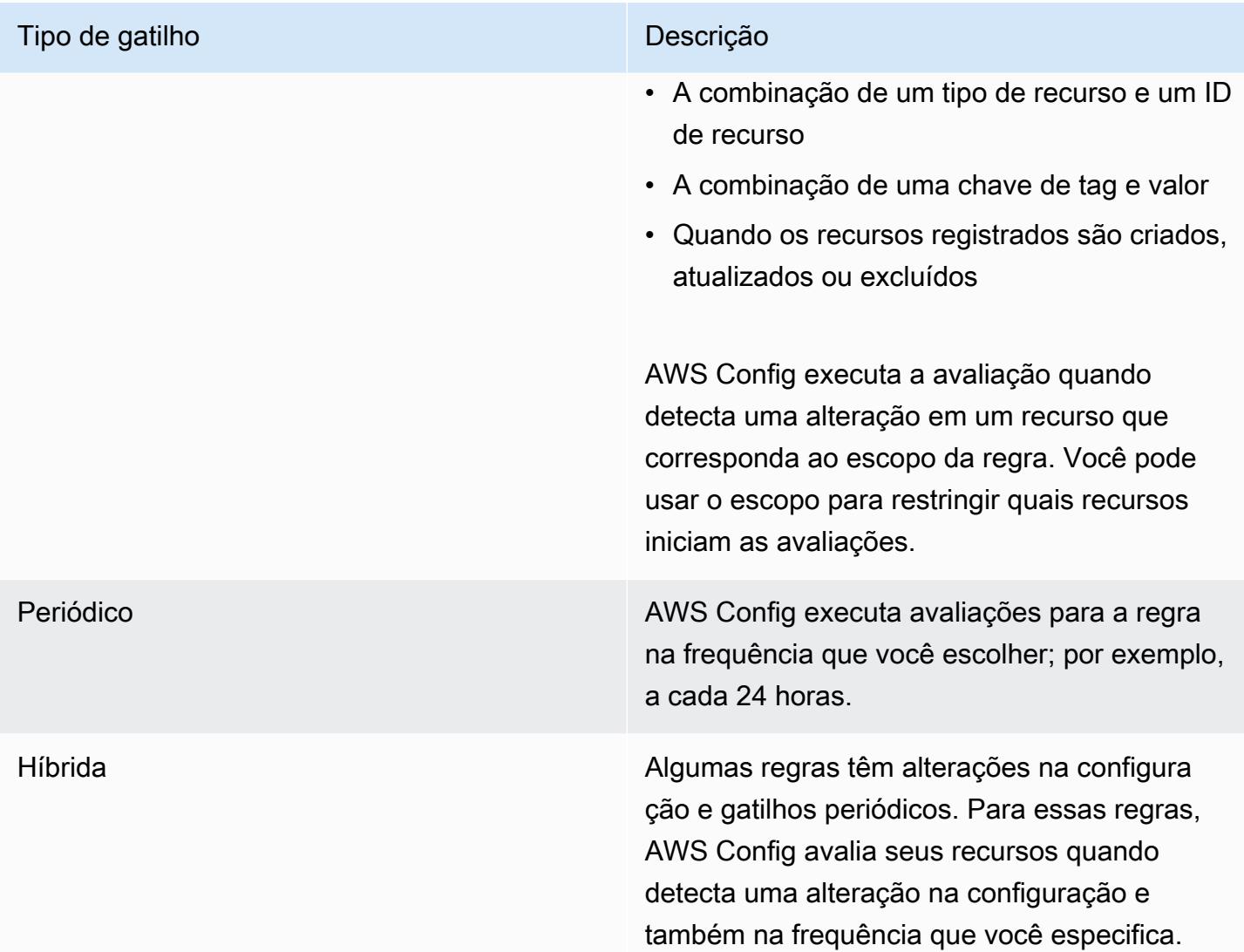

# Modos de avaliação

Há dois modos de avaliação:

### Modo proativo

Use a avaliação proativa para avaliar os recursos antes de serem implantados. Isso permite avaliar se um conjunto de propriedades de recursos, se usado para definir um AWS recurso, seria COMPATÍVEL ou NÃO COMPATÍVEL, considerando o conjunto de regras proativas que você tem em sua conta na sua região.

O [Esquema do tipo de recurso](https://docs.aws.amazon.com/cloudformation-cli/latest/userguide/resource-type-schema.html) indica as propriedades de um recurso. Você pode encontrar o esquema do tipo de recurso em "extensões AWS públicas" no AWS CloudFormation registro ou com o seguinte comando da CLI:

```
aws cloudformation describe-type --type-name "AWS::S3::Bucket" --type RESOURCE
```
Para obter mais informações, consulte [Gerenciamento de extensões por meio do AWS](https://docs.aws.amazon.com/AWSCloudFormation/latest/UserGuide/registry.html#registry-view)  [CloudFormation registro](https://docs.aws.amazon.com/AWSCloudFormation/latest/UserGuide/registry.html#registry-view) e da [referência de tipos de AWS recursos e propriedades](https://docs.aws.amazon.com/AWSCloudFormation/latest/UserGuide/aws-template-resource-type-ref.html) no Guia AWS CloudFormation do usuário.

### **a** Note

As regras proativas não corrigem os recursos marcados como NON\_COMPLIANT nem impedem que eles sejam implantados.

Lista de regras gerenciadas com avaliação proativa

Para obter uma lista de regras gerenciadas que oferecem suporte à avaliação proativa, consulte [Lista](https://docs.aws.amazon.com/config/latest/developerguide/managed-rules-by-evaluation-mode.html)  [de regras AWS Config gerenciadas por modo de avaliação.](https://docs.aws.amazon.com/config/latest/developerguide/managed-rules-by-evaluation-mode.html)

Lista de tipos de recursos compatíveis para avaliação proativa

Apresentamos uma lista dos tipos de recursos que são compatíveis com a avaliação proativa:

- AWS::ApiGateway::Stage
- AWS::AutoScaling::AutoScalingGroup
- AWS::EC2::EIP
- AWS::EC2::Instance
- AWS::EC2::Subnet
- AWS::Elasticsearch::Domain
- AWS::Lambda::Function
- AWS::RDS::DBInstance
- AWS::Redshift::Cluster
- AWS::S3::Bucket
- AWS::SNS::Topic

Exemplo de regra com avaliação proativa

Exemplo de regra proativa

- 1. Você adiciona a regra AWS Config gerenciada,S3\_BUCKET\_LOGGING\_ENABLED, à sua conta para verificar se seus buckets do S3 têm o registro ativado.
- 2. Para o modo de avaliação, escolha Ativar avaliação proativa no AWS Management Console ou habilitar PROACTIVE para EvaluationModes na [PutConfigRule](https://docs.aws.amazon.com/config/latest/APIReference/API_PutConfigRule.html)API.

Depois de ativar a avaliação proativa, você pode usar a [StartResourceEvaluation](https://docs.aws.amazon.com/config/latest/APIReference/API_StartResourceEvaluation.html)API e a [GetResourceEvaluationSummaryA](https://docs.aws.amazon.com/config/latest/APIReference/API_GetResourceEvaluationSummary.html)PI para verificar se um bucket em sua conta, que não foi implantado na produção, não tem o registro ativado. Isso permite que você teste as configurações dos recursos antes da implantação e reavalie se quiser implantar o recurso na produção.

Por exemplo, comece com a StartResourceEvaluation API:

```
aws configservice start-resource-evaluation --evaluation-mode PROACTIVE 
                 --resource-details '{"ResourceId":"MY_RESOURCE_ID", 
                                       "ResourceType":"AWS::S3::Bucket", 
                                       "ResourceConfiguration": "{\"BucketName\": \"my-
bucket\", \"LoggingConfiguration\": {\"DestinationBucketName\": \"my-log-bucket\",
\"LogFilePrefix\":\"my-log\"}}",
```
"ResourceConfigurationSchemaType":"CFN\_RESOURCE\_SCHEMA"}'

Você deve receber o ResourceEvaluationId na saída:

```
{ 
     "ResourceEvaluationId": "MY_RESOURCE_EVALUATION_ID"
}
```
Em seguida, use o ResourceEvaluationId com a GetResourceEvaluationSummary API para verificar o resultado da avaliação:

```
aws configservice get-resource-evaluation-summary 
     --resource-evaluation-id MY_RESOURCE_EVALUATION_ID
```
Você deve receber uma saída semelhante à seguinte:

```
{ 
     "ResourceEvaluationId": "MY_RESOURCE_EVALUATION_ID", 
     "EvaluationMode": "PROACTIVE", 
     "EvaluationStatus": { 
         "Status": "SUCCEEDED" 
     }, 
     "EvaluationStartTimestamp": "2022-11-15T19:13:46.029000+00:00", 
     "Compliance": "COMPLIANT", 
     "ResourceDetails": { 
         "ResourceId": "MY_RESOURCE_ID", 
         "ResourceType": "AWS::RESOURCE::TYPE", 
         "ResourceConfiguration": "{\"BucketName\": \"my-bucket\", 
  \"LoggingConfiguration\": {\"DestinationBucketName\": \"my-log-bucket\",
\"LogFilePrefix\":\"my-log\"}}", 
     }
}
```
Para ver informações adicionais sobre o resultado da avaliação, como qual regra sinalizou um recurso como NON\_COMPLIANT, use a API. [GetComplianceDetailsByResource](https://docs.aws.amazon.com/config/latest/APIReference/API_GetComplianceDetailsByResource.html)

### Modo de detecção

Use a avaliação de detecção para avaliar os recursos que já foram implantados. Isso permite avaliar as definições de configuração de seus recursos existentes.

Exemplos de regras com avaliação de detecção

Exemplo de regra acionada por alterações

- 1. Você adiciona a regra gerenciada, S3\_BUCKET\_LOGGING\_ENABLED, à sua conta para verificar se seus buckets do S3 têm o registro em log habilitado.
- 2. O tipo de gatilho para a regra são as alterações de configuração. AWS Config executa as avaliações da regra quando um bucket do S3 é criado, alterado ou excluído.
- 3. Quando um bucket é atualizado, a alteração de configuração aciona a regra e o AWS Config avalia se o bucket é compatível com a regra.

## Exemplo de regra periódica

- 1. Você adiciona a regra gerenciada, IAM\_PASSWORD\_POLICY, à sua conta. A regra verifica se a política de senha para seus usuários do IAM é compatível com a política de sua conta, como a exigência de um tamanho mínimo ou de caracteres específicos.
- 2. O tipo de acionador da regra é periódico. AWS Config executa a avaliação da regra na frequência especificada por você, como a cada 24 horas.
- 3. A cada 24 horas, a regra é iniciada e AWS Config avalia se as senhas dos usuários do IAM estão em conformidade com a regra.

Exemplo de regra híbrida com triggers de alteração de configuração e periódico

- 1. Crie uma regra personalizada que avalie se as AWS CloudTrail trilhas em sua conta estão ativadas e registradas em todas as regiões.
- 2. Você AWS Config deseja executar avaliações para a regra sempre que uma trilha for criada, atualizada ou excluída. Você também quer AWS Config executar a regra a cada 12 horas.
- 3. Para o tipo de acionador, você grava a lógica tanto para a alteração da configuração quanto para os acionadores periódicos. Para obter mais informações, consulte [Componentes de uma](https://docs.aws.amazon.com/config/latest/developerguide/evaluate-config_components.html) [AWS Config regra: escrevendo regras.](https://docs.aws.amazon.com/config/latest/developerguide/evaluate-config_components.html)

# Avaliações de regras quando o gravador de configuração está desativado

Se você desligar o gravador de configuração, AWS Config interromperá o registro das alterações nas configurações dos recursos. Isso afeta suas avaliações de regras da seguinte forma:

- Regras com um trigger periódico continuam a executar avaliações na frequência especificada.
- As regras acionadas por alterações não executam avaliações.
- As regras híbridas executam avaliações somente na frequência especificada. As regras não executam avaliações para alterações de configuração.
- Se você executa uma avaliação sob demanda para uma regra com um trigger de alteração de configuração, a regra avalia o último estado conhecido do recurso, que é o último item de configuração gravado.

## **A** Important

Evite AWS Config avaliações desnecessárias

As regras periódicas e as regras híbridas continuarão em execução, a menos que sejam excluídas, mesmo que você tenha desativado o gravador de configuração. Essas regras avaliarão somente os itens de configuração que foram gravados antes de o gravador de configuração ser desativado, o que significa que essas regras reproduzirão os mesmos resultados da avaliação, sem novas informações. Exclua regras periódicas e regras híbridas ao desabilitar o gravador de configuração para evitar atividades desnecessárias e avaliações de regras.

# AWS Config Regras gerenciadas

AWS Config fornece regras AWS gerenciadas, que são regras predefinidas e personalizáveis AWS Config usadas para avaliar se seus AWS recursos estão em conformidade com as melhores práticas comuns. Por exemplo, você pode usar uma regra gerenciada para começar rapidamente a avaliar se os seus volumes do Amazon Elastic Block Store (Amazon EBS) são criptografados ou se tags específicas são aplicadas a seus recursos. O AWS Config console orienta você pelo processo de configuração e ativação de uma regra gerenciada. Você também pode usar a AWS Config API AWS Command Line Interface ou para transmitir o código JSON que define sua configuração de uma regra gerenciada.

Você pode personalizar o comportamento de uma regra gerenciada para atender às suas necessidades. Por exemplo, você pode definir o escopo da regra para restringir quais recursos acionam uma avaliação para a regra, como instâncias ou volumes do EC2. Você pode personalizar os parâmetros da regra para definir atributos que seus recursos devem ter para ser compatíveis com a regra. Por exemplo, você pode personalizar um parâmetro para especificar que o seu grupo de segurança deve bloquear o tráfego de entrada para um número de porta específico.

# Considerações sobre custos

Para obter detalhes sobre os custos associados ao registro de recursos, consulte [AWS Config](https://aws.amazon.com/config/pricing/) [preços](https://aws.amazon.com/config/pricing/).

Recomendação: pare de registrar a conformidade dos recursos antes de excluir as regras

É altamente recomendável que você interrompa a gravação do tipo de AWS::Config::ResourceCompliance recurso antes de excluir as regras da sua conta. A exclusão de regras cria itens de configuração (CIs) AWS::Config::ResourceCompliance e pode afetar os custos do [gravador AWS Config de configuração](https://docs.aws.amazon.com/config/latest/developerguide/stop-start-recorder.html). Se você estiver excluindo regras que avaliam um grande número de tipos de recursos, isso pode levar a um aumento no número de ICs registrados.

Melhor prática:

- 1. Pare de gravar AWS::Config::ResourceCompliance
- 2. Excluir regra (s)
- 3. Ativar a gravação para AWS::Config::ResourceCompliance

# Tipos de trigger

Depois de adicionar uma regra à sua conta, AWS Config compara seus recursos com as condições da regra. Após essa avaliação inicial, AWS Config continua executando avaliações cada vez que uma é acionada. Os acionadores de avaliação são definidos como parte da regra e podem incluir os seguintes tipos.

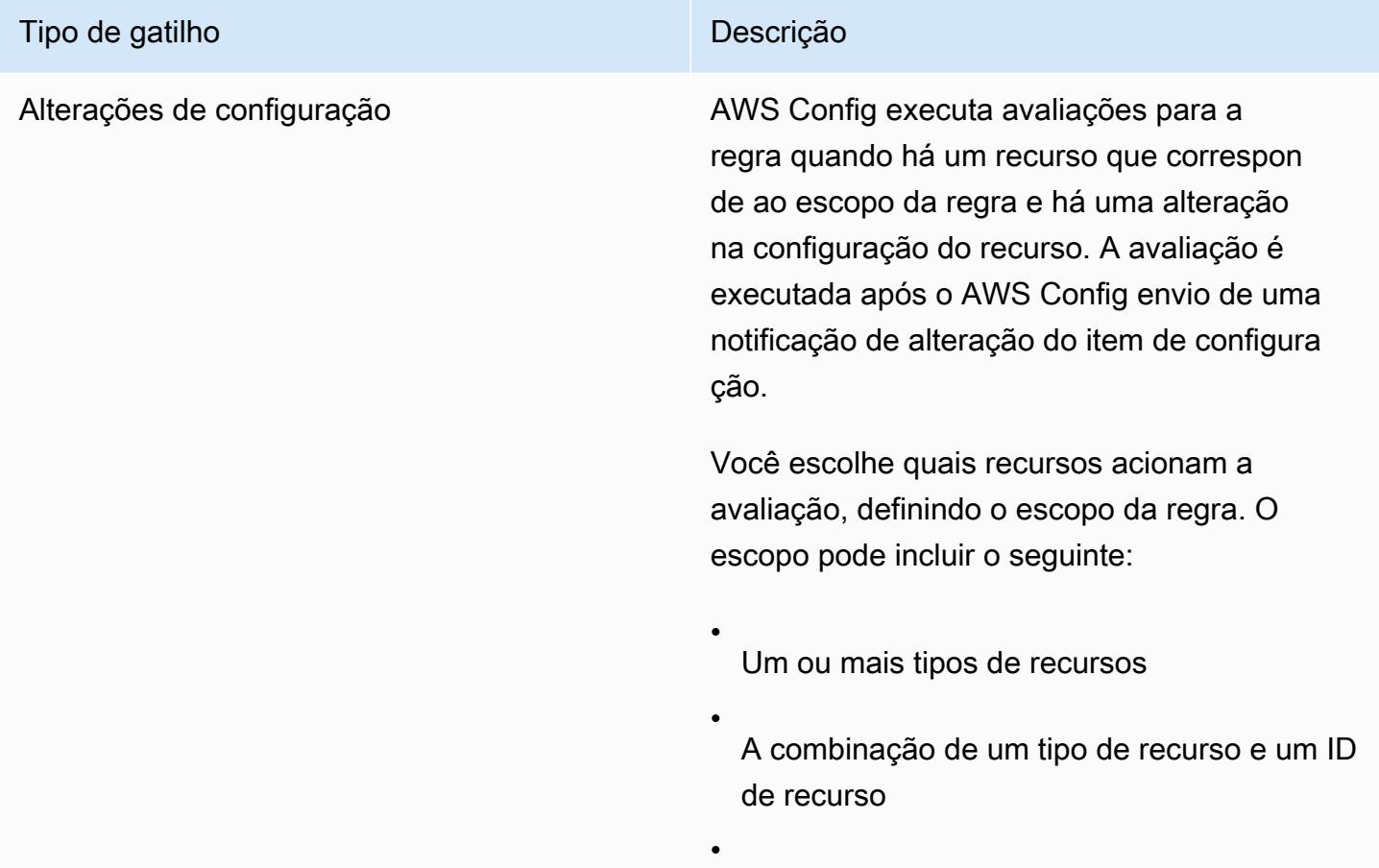

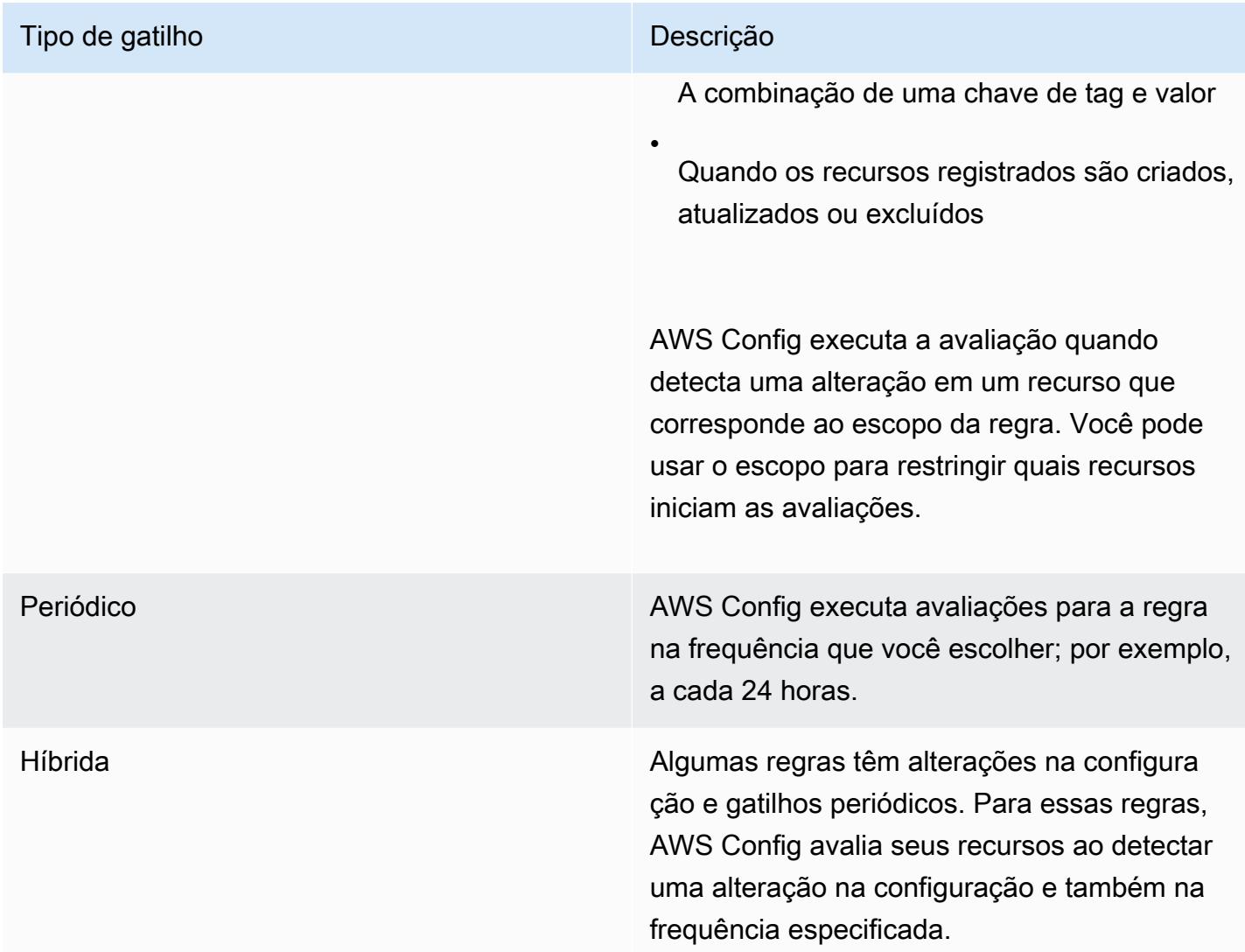

# Modos de avaliação

Há dois modos de avaliação das AWS Config regras.

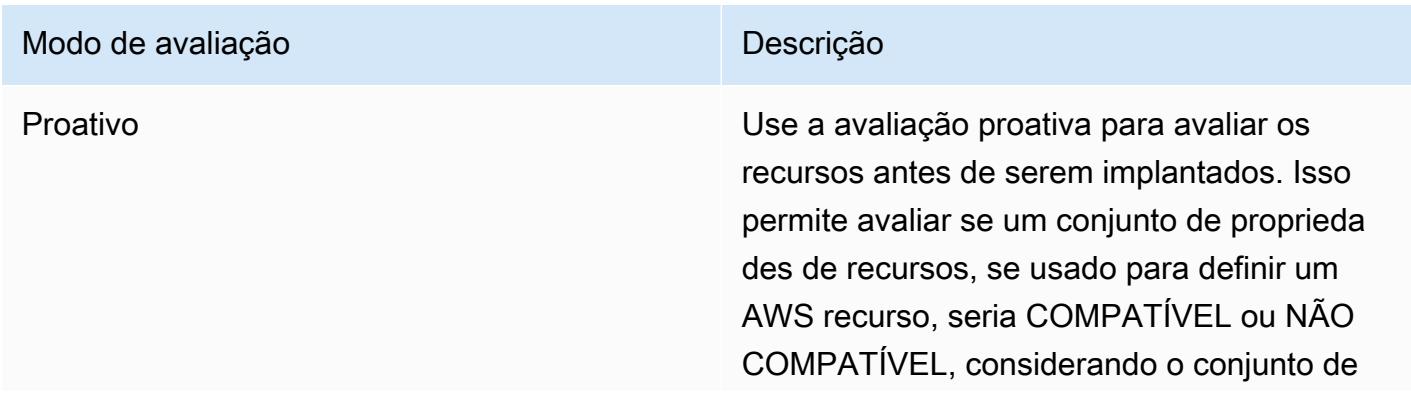

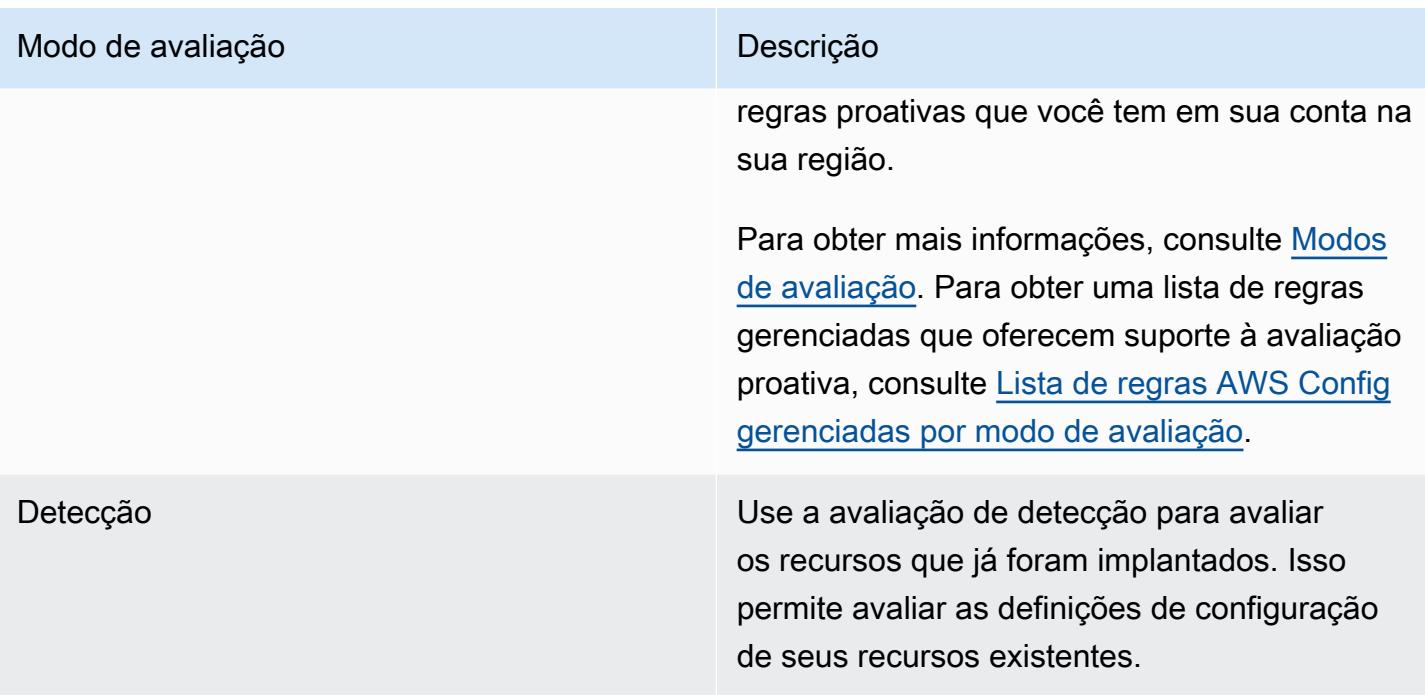

### **a** Note

As regras proativas não corrigem os recursos marcados como NON\_COMPLIANT nem impedem que eles sejam implantados.

### Tópicos

- [Lista de regras AWS Config gerenciadas](#page-666-0)
- [Lista de regras AWS Config gerenciadas por modo de avaliação](#page-969-0)
- [Lista de regras AWS Config gerenciadas por tipo de acionador](#page-985-0)
- [Disponibilidade da lista de regras AWS Config gerenciadas por região](#page-1000-0)
- [Regras vinculadas ao serviço AWS Config](#page-1337-0)
- [Criar regras gerenciadas do AWS Config com modelos do AWS CloudFormation](#page-1338-0)

# <span id="page-666-0"></span>Lista de regras AWS Config gerenciadas

AWS Config atualmente oferece suporte às seguintes regras gerenciadas.

# Considerações

Valores padrão para regras gerenciadas

Os valores padrão especificados para regras gerenciadas são pré-preenchidos somente ao usar o AWS console. Os valores padrão não são fornecidos para a API, a CLI ou o SDK.

Não há suporte para buckets de diretório

As regras gerenciadas só oferecem suporte a buckets de uso geral ao avaliar os recursos do Amazon Simple Storage Service (Amazon S3). AWS Config não registra alterações de configuração para buckets de diretório. Para obter mais informações sobre buckets de uso geral e buckets de diretório, consulte [Visão geral dos buckets](https://docs.aws.amazon.com/AmazonS3/latest/userguide/UsingBucket.html) e [Buckets de diretório](https://docs.aws.amazon.com/AmazonS3/latest/userguide/directory-buckets-overview.html) no Guia do usuário do Amazon S3.

Regras gerenciadas e tipos de recursos globais do IAM

Os tipos de recursos globais do IAM integrados antes de fevereiro de 2022 (AWS:: IAM:: Group,, AWS::IAM::PolicyAWS::IAM::Role, eAWS::IAM::User) só podem ser registrados AWS nas regiões AWS Config em que AWS Config estavam disponíveis antes de fevereiro de 2022. Esses tipos de recursos não podem ser registrados nas regiões com suporte AWS Config após fevereiro de 2022. Para obter uma lista dessas regiões, consulte [AWS Recursos de gravação | Recursos globais.](https://docs.aws.amazon.com/config/latest/developerguide/select-resources.html#select-resources-all)

Se você registrar um tipo de recurso global do IAM em pelo menos uma região, as regras periódicas que relatam a conformidade com o tipo de recurso global do IAM executarão avaliações em todas as regiões em que a regra periódica for adicionada, mesmo que você não tenha ativado o registro do tipo de recurso global do IAM na região em que a regra periódica foi adicionada.

Para evitar avaliações desnecessárias, você só deve implantar regras periódicas que relatem a conformidade em um tipo de recurso global do IAM para uma das regiões suportadas. Para obter uma lista de quais regras gerenciadas são suportadas em quais regiões, consulte [Lista de regras](https://docs.aws.amazon.com/config/latest/developerguide/managing-rules-by-region-availability.html)  [AWS Config gerenciadas por disponibilidade regional](https://docs.aws.amazon.com/config/latest/developerguide/managing-rules-by-region-availability.html).

Tópicos

- [access-keys-rotated](#page-682-0)
- [account-part-of-organizations](#page-683-0)
- [acm-certificate-expiration-check](#page-684-0)
- [acm-certificate-rsa-check](#page-685-0)
- [acm-pca-root-ca-disabled](#page-685-1)
- [alb-desync-mode-check](#page-686-0)
- [alb-http-drop-invalid-header-enabled](#page-687-0)
- [alb-http-to-https-redirection-check](#page-687-1)
- [alb-waf-enabled](#page-688-0)
- [api-gwv2-access-logs-enabled](#page-688-1)
- [api-gwv2-authorization-type-configured](#page-689-0)
- [api-gw-associated-with-waf](#page-690-0)
- [api-gw-cache-enabled-and-encrypted](#page-690-1)
- [api-gw-endpoint-type-check](#page-691-0)
- [api-gw-execution-logging-enabled](#page-691-1)
- [api-gw-ssl-enabled](#page-692-0)
- [api-gw-xray-enabled](#page-693-0)
- [approved-amis-by-id](#page-694-0)
- [approved-amis-by-tag](#page-694-1)
- [appsync-associated-with-waf](#page-695-0)
- [appsync-authorization-check](#page-696-0)
- [appsync-cache-encryption-at-rest](#page-696-1)
- [appsync-logging-enabled](#page-697-0)
- [athena-workgroup-encrypted-at-rest](#page-697-1)
- [aurora-last-backup-recovery-point-created](#page-698-0)
- [aurora-meets-restore-time-target](#page-699-0)
- [aurora-mysql-backtracking-enabled](#page-700-0)
- [aurora-resources-protected-by-backup-plan](#page-700-1)
- [autoscaling-capacity-rebalancing](#page-701-0)
- [autoscaling-group-elb-healthcheck-required](#page-702-0)
- [autoscaling-launchconfig-requires-imdsv2](#page-703-0)
- [autoscaling-launch-config-hop-limit](#page-704-0)
- [autoscaling-launch-config-public-ip-disabled](#page-704-1)
- [autoscaling-launch-template](#page-705-0)
- [autoscaling-multiple-az](#page-705-1)
- [autoscaling-multiple-instance-types](#page-706-0)
- [backup-plan-min-frequency-and-min-retention-check](#page-706-1)
- [backup-recovery-point-encrypted](#page-707-0)
- [backup-recovery-point-manual-deletion-disabled](#page-708-0)
- [backup-recovery-point-minimum-retention-check](#page-708-1)
- [beanstalk-enhanced-health-reporting-enabled](#page-709-0)
- [clb-desync-mode-check](#page-710-0)
- [clb-multiple-az](#page-710-1)
- [cloudformation-stack-drift-detection-check](#page-711-0)
- [cloudformation-stack-notification-check](#page-712-0)
- [cloudfront-accesslogs-enabled](#page-713-0)
- [cloudfront-associated-with-waf](#page-714-0)
- [cloudfront-custom-ssl-certificate](#page-714-1)
- [cloudfront-default-root-object-configured](#page-715-0)
- [cloudfront-no-deprecated-ssl-protocols](#page-715-1)
- [cloudfront-origin-access-identity-enabled](#page-716-0)
- [cloudfront-origin-failover-enabled](#page-716-1)
- [cloudfront-s3-origin-access-control-enabled](#page-717-0)
- [cloudfront-s3-origin-non-existent-bucket](#page-718-0)
- [cloudfront-security-policy-check](#page-718-1)
- [cloudfront-sni-enabled](#page-719-0)
- [cloudfront-traffic-to-origin-encrypted](#page-719-1)
- [cloudfront-viewer-policy-https](#page-720-0)
- [verificação de eventos de dados cloudtrail-all-read-s3-](#page-720-1)
- [cloudtrail-all-write-s3-data-event-check](#page-721-0)
- [registro de acesso ao bucket do cloudtrail-s3-](#page-722-0)
- [cloudtrail-s3-bucket-public-access proibido](#page-722-1)
- [cloudtrail-s3-dataevents-enabled](#page-723-0)
- [cloudtrail-security-trail-enabled](#page-723-1)
- [cloudwatch-alarm-action-check](#page-724-0)
- [cloudwatch-alarm-action-enabled-check](#page-725-0)
- [cloudwatch-alarm-resource-check](#page-726-0)
- [cloudwatch-alarm-settings-check](#page-727-0)
- [cloudwatch-log-group-encrypted](#page-728-0)
- [cloud-trail-cloud-watch-logs-enabled](#page-728-1)
- [cloudtrail-enabled](#page-729-0)
- [cloud-trail-encryption-enabled](#page-730-0)
- [cloud-trail-log-file-validation-enabled](#page-730-1)
- [cmk-backing-key-rotation-enabled](#page-731-0)
- [codebuild-project-artifact-encryption](#page-732-0)
- [codebuild-project-environment-privileged-check](#page-732-1)
- [codebuild-project-envvar-awscred-check](#page-733-0)
- [codebuild-project-logging-enabled](#page-733-1)
- [codebuild-project-s3-logs-encrypted](#page-734-0)
- [codebuild-project-source-repo-url-check](#page-735-0)
- [codedeploy-auto-rollback-monitor-enabled](#page-735-1)
- [codedeploy-ec2-minimum-healthy-hosts-configured](#page-736-0)
- [codedeploy-lambda-allatonce-traffic-shift-disabled](#page-736-1)
- [codepipeline-deployment-count-check](#page-737-0)
- [codepipeline-region-fanout-check](#page-738-0)
- [custom-eventbus-policy-attached](#page-739-0)
- [custom-schema-registry-policy-attached](#page-739-1)
- [cw-loggroup-retention-period-check](#page-740-0)
- [dax-encryption-enabled](#page-741-0)
- [criptografia de endpoint dax-tls-](#page-741-1)
- [db-instance-backup-enabled](#page-742-0)
- [desired-instance-tenancy](#page-743-0)
- [desired-instance-type](#page-743-1)
- [dms-auto-minor-version-upgrade-check](#page-744-0)
- [dms-endpoint-ssl-configured](#page-745-0)
- [habilitado para autenticação dms-mongo-db](#page-745-1)
- [dms-neptune-iam com autorização habilitada](#page-746-0)
- [habilitado para dms-redis-tls](#page-746-1)
- [dms-replication-not-public](#page-747-0)
- [dms-replication-task-sourcedb-logging](#page-747-1)
- [dms-replication-task-targetdb-logging](#page-748-0)
- [docdb-cluster-audit-logging-enabled](#page-748-1)
- [docdb-cluster-backup-retention-check](#page-749-0)
- [docdb-cluster-deletion-protection-enabled](#page-750-0)
- [docdb-cluster-encrypted](#page-751-0)
- [docdb-cluster-snapshot-public-prohibited](#page-751-1)
- [dynamodb-autoscaling-enabled](#page-752-0)
- [dynamodb-in-backup-plan](#page-753-0)
- [dynamodb-last-backup-recovery-point-created](#page-754-0)
- [dynamodb-meets-restore-time-target](#page-754-1)
- [dynamodb-pitr-enabled](#page-755-0)
- [dynamodb-resources-protected-by-backup-plan](#page-756-0)
- [dynamodb-table-deletion-protection-enabled](#page-757-0)
- [dynamodb-table-encrypted-kms](#page-757-1)
- [dynamodb-table-encryption-enabled](#page-758-0)
- [dynamodb-throughput-limit-check](#page-759-0)
- [ebs-in-backup-plan](#page-759-1)
- [ebs-last-backup-recovery-point-created](#page-760-0)
- [ebs-meets-restore-time-target](#page-761-0)
- [ebs-optimized-instance](#page-761-1)
- [ebs-resources-protected-by-backup-plan](#page-762-0)
- [ebs-snapshot-public-restorable-check](#page-763-0)
- [ec2-client-vpn-connection-log-enabled](#page-764-0)
- [ec2-client-vpn-not-authorize-all](#page-764-1)
- [ec2-ebs-encryption-by-default](#page-765-0)
- [ec2-imdsv2-check](#page-765-1)
- [ec2-instance-detailed-monitoring-enabled](#page-766-0)
- [ec2-instance-managed-by-systems-manager](#page-766-1)
- [ec2-instance-multiple-eni-check](#page-767-0)
- [ec2-instance-no-public-ip](#page-768-0)
- [ec2-instance-profile-attached](#page-769-0)
- [ec2-last-backup-recovery-point-created](#page-770-0)
- [ec2-launch-template-public-ip-disabled](#page-771-0)
- [ec2-managedinstance-applications-blacklisted](#page-771-1)
- [ec2-managedinstance-applications-required](#page-772-0)
- [ec2-managedinstance-association-compliance-status-check](#page-773-0)
- [ec2-managedinstance-inventory-blacklisted](#page-774-0)
- [ec2-managedinstance-patch-compliance-status-check](#page-775-0)
- [ec2-managedinstance-platform-check](#page-775-1)
- [ec2-meets-restore-time-target](#page-776-0)
- [ec2-no-amazon-key-pair](#page-777-0)
- [ec2-paravirtual-instance-check](#page-777-1)
- [ec2-resources-protected-by-backup-plan](#page-778-0)
- [ec2-security-group-attached-to-eni](#page-779-0)
- [ec2-security-group-attached-to-eni-periodic](#page-780-0)
- [ec2-stopped-instance](#page-780-1)
- [ec2-token-hop-limit-check](#page-781-0)
- [ec2-transit-gateway-auto-vpc-attach-disabled](#page-782-0)
- [ec2-volume-inuse-check](#page-783-0)
- [ecr-private-image-scanning-enabled](#page-783-1)
- [ecr-private-lifecycle-policy-configured](#page-784-0)
- [ecr-private-tag-immutability-enabled](#page-785-0)
- [ecs-awsvpc-networking-enabled](#page-785-1)
- [ecs-containers-nonprivileged](#page-786-0)
- [ecs-containers-readonly-access](#page-786-1)
- [ecs-container-insights-enabled](#page-787-0)
- [ecs-fargate-latest-platform-version](#page-788-0)
- [ecs-no-environment-secrets](#page-788-1)
- [ecs-task-definition-log-configuration](#page-789-0)
- [ecs-task-definition-memory-hard-limit](#page-790-0)
- [ecs-task-definition-nonroot-user](#page-791-0)
- [ecs-task-definition-pid-mode-check](#page-791-1)
- [ecs-task-definition-user-for-host-mode-check](#page-792-0)
- [efs-access-point-enforce-root-directory](#page-793-0)
- [efs-access-point-enforce-user-identity](#page-794-0)
- [efs-encrypted-check](#page-794-1)
- [efs-in-backup-plan](#page-795-0)
- [efs-last-backup-recovery-point-created](#page-795-1)
- [efs-meets-restore-time-target](#page-796-0)
- [efs-mount-target-public-accessible](#page-797-0)
- [efs-resources-protected-by-backup-plan](#page-798-0)
- [eip-attached](#page-799-0)
- [eks-cluster-logging-enabled](#page-800-0)
- [eks-cluster-log-enabled](#page-800-1)
- [eks-cluster-oldest-supported-version](#page-801-0)
- [eks-cluster-secrets-encrypted](#page-802-0)
- [eks-cluster-supported-version](#page-802-1)
- [eks-endpoint-no-public-access](#page-803-0)
- [eks-secrets-encrypted](#page-803-1)
- [elasticache-auto-minor-version-upgrade-check](#page-804-0)
- [elasticache-rbac-auth-enabled](#page-805-0)
- [elasticache-redis-cluster-automatic-backup-check](#page-805-1)
- [elasticache-repl-grp-auto-failover-enabled](#page-806-0)
- [elasticache-repl-grp-encrypted-at-rest](#page-807-0)
- [elasticache-repl-grp-encrypted-in-transit](#page-807-1)
- [elasticache-repl-grp-redis-auth-enabled](#page-808-0)
- [elasticache-subnet-group-check](#page-808-1)
- [elasticache-supported-engine-version](#page-809-0)
- [elasticsearch-encrypted-at-rest](#page-810-0)
- [elasticsearch-in-vpc-only](#page-810-1)
- [elasticsearch-logs-to-cloudwatch](#page-811-0)
- [elasticsearch-node-to-node-encryption-check](#page-812-0)
- [elastic-beanstalk-logs-to-cloudwatch](#page-813-0)
- [elastic-beanstalk-managed-updates-enabled](#page-813-1)
- [elbv2-acm-certificate-required](#page-814-0)
- [elbv2-multiple-az](#page-815-0)
- [elb-acm-certificate-required](#page-815-1)
- [elb-cross-zone-load-balancing-enabled](#page-816-0)
- [elb-custom-security-policy-ssl-check](#page-816-1)
- [elb-deletion-protection-enabled](#page-817-0)
- [elb-logging-enabled](#page-817-1)
- [elb-predefined-security-policy-ssl-check](#page-818-0)
- [elb-tls-https-listeners-only](#page-819-0)
- [emr-block-public-access](#page-819-1)
- [emr-kerberos-enabled](#page-820-0)
- [emr-master-no-public-ip](#page-821-0)
- [encrypted-volumes](#page-822-0)
- [fms-shield-resource-policy-check](#page-822-1)
- [fms-webacl-resource-policy-check](#page-823-0)
- [fms-webacl-rulegroup-association-check](#page-824-0)
- [fsx-last-backup-recovery-point-created](#page-825-0)
- [fsx-lustre-copy-tags-to-backups](#page-826-0)
- [fsx-meets-restore-time-target](#page-827-0)
- [fsx-openzfs-copy-tags-enabled](#page-827-1)
- [fsx-resources-protected-by-backup-plan](#page-828-0)
- [fsx-windows-audit-log-configured](#page-829-0)
- [global-endpoint-event-replication-enabled](#page-830-0)
- [guardduty-eks-protection-audit-habilitado](#page-830-1)
- [guardduty-eks-protection-runtime-habilitado](#page-831-0)
- [guardduty-enabled-centralized](#page-831-1)
- [habilitado para proteção guardduty-lambda](#page-832-0)
- [proteção contra malware guardduty-habilitada](#page-832-1)
- [guardduty-non-archived-findings](#page-833-0)
- [proteção guardduty-rds-habilitada](#page-834-0)
- [proteção guardduty-s3 ativada](#page-834-1)
- [iam-customer-policy-blocked-kms-actions](#page-835-0)
- [iam-external-access analyzer ativado](#page-836-0)
- [iam-group-has-users-check](#page-836-1)
- [iam-inline-policy-blocked-kms-actions](#page-837-0)
- [iam-no-inline-policy-check](#page-838-0)
- [iam-password-policy](#page-838-1)
- [iam-policy-blacklisted-check](#page-840-0)
- [iam-policy-in-use](#page-841-0)
- [iam-policy-no-statements-with-admin-access](#page-842-0)
- [iam-policy-no-statements-with-full-access](#page-843-0)
- [iam-role-managed-policy-check](#page-845-0)
- [iam-root-access-key-check](#page-845-1)
- [verificação de expiração do certificado do servidor iam](#page-846-0)
- [iam-user-group-membership-check](#page-847-0)
- [iam-user-mfa-enabled](#page-847-1)
- [iam-user-no-policies-check](#page-848-0)
- [iam-user-unused-credentials-check](#page-849-0)
- [restricted-ssh](#page-850-0)
- [inspetor-ec2-scan habilitado](#page-851-0)
- [habilitado para inspector-ecr-scan](#page-851-1)
- [habilitado para escaneamento de código lambda do inspetor](#page-852-0)
- [habilitado para escaneamento padrão inspetor-lambda](#page-853-0)
- [ec2-instances-in-vpc](#page-853-1)
- [internet-gateway-authorized-vpc-only](#page-854-0)
- [kinesis-firehose-delivery-stream criptografado](#page-854-1)
- [kinesis-stream-encrypted](#page-855-0)
- [kms-cmk-not-scheduled-for-deletion](#page-856-0)
- [lambda-concurrency-check](#page-856-1)
- [lambda-dlq-check](#page-857-0)
- [lambda-function-public-access-prohibited](#page-858-0)
- [lambda-function-settings-check](#page-858-1)
- [lambda-inside-vpc](#page-860-0)
- [lambda-vpc-multi-az-check](#page-861-0)
- [verificação automática de descoberta de dados com sensibilidade automática](#page-861-1)
- [macie-status-check](#page-862-0)
- [mfa-enabled-for-iam-console-access](#page-862-1)
- [mq-active-deployment-mode](#page-863-0)
- [mq-automatic-minor-version-upgrade-enabled](#page-864-0)
- [mq-auto-minor-version-upgrade-enabled](#page-865-0)
- [mq-cloudwatch-audit-logging-enabled](#page-865-1)
- [mq-cloudwatch-audit-log-habilitado](#page-866-0)
- [mq-no-public-access](#page-866-1)
- [mq-rabbit-deployment-mode](#page-867-0)
- [msk-enhanced-monitoring-enabled](#page-867-1)
- [msk-in-cluster-node-require-tls](#page-868-0)
- [multi-region-cloudtrail-enabled](#page-868-1)
- [nacl-no-unrestricted-ssh-rdp](#page-869-0)
- [neptune-cluster-backup-retention-check](#page-870-0)
- [neptune-cluster-cloudwatch-log-export-enabled](#page-871-0)
- [neptune-cluster-copy-tags-to-snapshot-enabled](#page-871-1)
- [neptune-cluster-deletion-protection-enabled](#page-872-0)
- [neptune-cluster-encrypted](#page-872-1)
- [neptune-cluster-iam-database-authentication](#page-873-0)
- [neptune-cluster-multi-az-enabled](#page-873-1)
- [neptune-cluster-snapshot-encrypted](#page-874-0)
- [neptune-cluster-snapshot-public-prohibited](#page-874-1)
- [netfw-deletion-protection-enabled](#page-875-0)
- [netfw-logging-enabled](#page-875-1)
- [netfw-multi-az-enabled](#page-876-0)
- [netfw-policy-default-action-fragment-packets](#page-877-0)
- [netfw-policy-default-action-full-packets](#page-877-1)
- [netfw-policy-rule-group-associated](#page-878-0)
- [netfw-stateless-rule-group-not-empty](#page-878-1)
- [nlb-cross-zone-load-balancing-enabled](#page-879-0)
- [no-unrestricted-route-to-igw](#page-879-1)
- [opensearch-access-control-enabled](#page-880-0)
- [opensearch-audit-logging-enabled](#page-881-0)
- [opensearch-data-node-fault-tolerance](#page-881-1)
- [opensearch-encrypted-at-rest](#page-882-0)
- [opensearch-https-required](#page-883-0)
- [opensearch-in-vpc-only](#page-883-1)
- [opensearch-logs-to-cloudwatch](#page-884-0)
- [opensearch-node-to-node-encryption-check](#page-885-0)
- [opensearch-primary-node-fault-tolerance](#page-885-1)
- [opensearch-update-check](#page-886-0)
- [rds-aurora-mysql-audit-logging-enabled](#page-886-1)
- [rds-automatic-minor-version-upgrade-enabled](#page-887-0)
- [rds-cluster-auto-minor-version-upgrade-enable](#page-888-0)
- [rds-cluster-default-admin-check](#page-889-0)
- [rds-cluster-deletion-protection-enabled](#page-889-1)
- [rds-cluster-encrypted-at-rest](#page-890-0)
- [rds-cluster-iam-authentication-enabled](#page-890-1)
- [rds-cluster-multi-az-enabled](#page-891-0)
- [rds-db-security-group-not-allowed](#page-891-1)
- [rds-enhanced-monitoring-enabled](#page-892-0)
- [rds-instance-default-admin-check](#page-893-0)
- [rds-instance-deletion-protection-enabled](#page-894-0)
- [rds-instance-iam-authentication-enabled](#page-894-1)
- [rds-instance-public-access-check](#page-895-0)
- [rds-in-backup-plan](#page-896-0)
- [rds-last-backup-recovery-point-created](#page-897-0)
- [rds-logging-enabled](#page-898-0)
- [rds-meets-restore-time-target](#page-898-1)
- [rds-multi-az-support](#page-899-0)
- [rds-resources-protected-by-backup-plan](#page-900-0)
- [rds-snapshots-public-prohibited](#page-901-0)
- [rds-snapshot-encrypted](#page-902-0)
- [rds-storage-encrypted](#page-903-0)
- [redshift-audit-logging-enabled](#page-904-0)
- [redshift-backup-enabled](#page-904-1)
- [redshift-cluster-configuration-check](#page-905-0)
- [redshift-cluster-kms-enabled](#page-906-0)
- [redshift-cluster-maintenancesettings-check](#page-906-1)
- [redshift-cluster-public-access-check](#page-908-0)
- [redshift-default-admin-check](#page-909-0)
- [redshift-default-db-name-check](#page-909-1)
- [redshift-enhanced-vpc-routing-enabled](#page-910-0)
- [redshift-require-tls-ssl](#page-910-1)
- [redshift acesso irrestrito à porta](#page-911-0)
- [required-tags](#page-911-1)
- [restricted-common-ports](#page-914-0)
- [root-account-hardware-mfa-enabled](#page-915-0)
- [root-account-mfa-enabled](#page-916-0)
- [route53-query-logging-enabled](#page-917-0)
- [s3-access-point-in-vpc-only](#page-918-0)
- [s3-access-point-public-access-blocks](#page-918-1)
- [s3-account-level-public-access-blocks](#page-919-0)
- [s3-account-level-public-access-blocks-periodic](#page-920-0)
- [s3-bucket-acl-prohibited](#page-921-0)
- [s3-bucket-blacklisted-actions-prohibited](#page-921-1)
- [habilitado para replicação entre regiões de buckets s3](#page-922-0)
- [s3-bucket-default-lock-enabled](#page-923-0)
- [s3-bucket-level-public-access-prohibited](#page-923-1)
- [s3-bucket-logging-enabled](#page-924-0)
- [s3-bucket-mfa-delete-enabled](#page-925-0)
- [s3-bucket-policy-grantee-check](#page-926-0)
- [s3-bucket-policy-not-more-permissive](#page-927-0)
- [s3-bucket-public-read-prohibited](#page-928-0)
- [s3-bucket-public-write-prohibited](#page-929-0)
- [s3-bucket-replication-enabled](#page-930-0)
- [s3-bucket-server-side-encryption-enabled](#page-931-0)
- [s3-bucket-ssl-requests-only](#page-931-1)
- [s3-bucket-versioning-enabled](#page-932-0)
- [s3-default-encryption-kms](#page-932-1)
- [s3-event-notifications-enabled](#page-933-0)
- [s3-last-backup-recovery-point-created](#page-934-0)
- [s3-lifecycle-policy-check](#page-935-0)
- [s3-meets-restore-time-target](#page-936-0)
- [s3-resources-protected-by-backup-plan](#page-936-1)
- [s3-version-lifecycle-policy-check](#page-937-0)
- [sagemaker-endpoint-configuration-kms-key-configured](#page-938-0)
- [sagemaker-endpoint-config-prod-instance-count](#page-939-0)
- [sagemaker-notebook-instance-inside-vpc](#page-939-1)
- [sagemaker-notebook-instance-kms-key-configured](#page-940-0)
- [sagemaker-notebook-instance-root-access-check](#page-940-1)
- [sagemaker-notebook-no-direct-internet-access](#page-941-0)
- [secretsmanager-rotation-enabled-check](#page-941-1)
- [secretsmanager-scheduled-rotation-success-check](#page-942-0)
- [secretsmanager-secret-periodic-rotation](#page-943-0)
- [secretsmanager-secret-unused](#page-944-0)
- [secretsmanager-using-cmk](#page-944-1)
- [securityhub-enabled](#page-945-0)
- [security-account-information-provided](#page-946-0)
- [catálogo de serviços compartilhado dentro da organização](#page-946-1)
- [service-vpc-endpoint-enabled](#page-947-0)
- [ses-malware-scanning-enabled](#page-947-1)
- [shield-advanced-enabled-autorenew](#page-948-0)
- [shield-drt-access](#page-949-0)
- [sns-encrypted-kms](#page-949-1)
- [sns-topic-message-delivery-notification-enabled](#page-950-0)
- [ssm-document-not-public](#page-951-0)
- [step-functions-state-machine-logging-enabled](#page-951-1)
- [storagegateway-last-backup-recovery-point-created](#page-952-0)
- [storagegateway-resources-protected-by-backup-plan](#page-953-0)
- [subnet-auto-assign-public-ip-disabled](#page-954-0)
- [transfer-family-server-no-ftp](#page-955-0)
- [virtualmachine-last-backup-recovery-point-created](#page-955-1)
- [virtualmachine-resources-protected-by-backup-plan](#page-956-0)
- [vpc-default-security-group-closed](#page-957-0)
- [vpc-flow-logs-enabled](#page-958-0)
- [vpc-network-acl-unused-check](#page-959-0)
- [vpc-peering-dns-resolution-check](#page-959-1)
- [vpc-sg-open-only-to-authorized-ports](#page-960-0)
- [verificação de restrição de porta vpc-sg-](#page-961-0)
- [vpc-vpn-2-tunnels-up](#page-962-0)
- [wafv2-logging-enabled](#page-962-1)
- [wafv2-rulegroup-logging-enabled](#page-963-0)
- [wafv2-rulegroup-not-empty](#page-964-0)
- [wafv2-webacl-not-empty](#page-965-0)
- [waf-classic-logging-enabled](#page-965-1)
- [waf-global-rulegroup-not-empty](#page-966-0)
- [waf-global-rule-not-empty](#page-966-1)
- [waf-global-webacl-not-empty](#page-967-0)
- [waf-regional-rulegroup-not-empty](#page-967-1)
- [waf-regional-rule-not-empty](#page-968-0)
- [waf-regional-webacl-not-empty](#page-968-1)

### <span id="page-682-0"></span>access-keys-rotated

Verifica se as chaves de acesso ativas são alternadas (alteradas) dentro do número de dias especificado em maxAccessKeyAge. A regra será NON\_COMPLIANT se as chaves de acesso não forem alternadas dentro do período especificado. O valor padrão é 90 dias.

### **A** Warning

Não as forneça a terceiros não autorizados, mesmo que seja para ajudar a [localizar os](https://docs.aws.amazon.com/general/latest/gr/acct-identifiers.html) [identificadores da sua conta](https://docs.aws.amazon.com/general/latest/gr/acct-identifiers.html). Ao fazer isso, você pode dar a alguém acesso permanente à sua conta. As [melhores práticas](https://docs.aws.amazon.com/accounts/latest/reference/best-practices.html) de segurança são remover senhas e chaves de acesso quando os usuários não precisam mais delas.

### **a** Note

Tipo de recurso marcado como não compatível no console

Se essa regra constatar que alguma de suas chaves de acesso não está em conformidade, o tipo de AWS::IAM::User recurso também será marcado como não compatível no console. AWS

Regras gerenciadas e tipos de recursos globais do IAM

Os tipos de recursos globais do IAM integrados antes de fevereiro de 2022

(AWS::IAM::Group,, AWS::IAM::PolicyAWS::IAM::Role, eAWS::IAM::User) só podem ser registrados AWS nas regiões AWS Config em que AWS Config estavam disponíveis antes de fevereiro de 2022. Esses tipos de recursos não podem ser registrados nas regiões com suporte AWS Config após fevereiro de 2022. Para obter uma lista dessas regiões, consulte [AWS Recursos de gravação | Recursos globais](https://docs.aws.amazon.com/config/latest/developerguide/select-resources.html#select-resources-all).

Se você registrar um tipo de recurso global do IAM em pelo menos uma região, as regras periódicas que relatam a conformidade com o tipo de recurso global do IAM executarão avaliações em todas as regiões em que a regra periódica for adicionada, mesmo que você não tenha ativado o registro do tipo de recurso global do IAM na região em que a regra periódica foi adicionada.

Para evitar avaliações desnecessárias, você só deve implantar regras periódicas que relatem a conformidade em um tipo de recurso global do IAM para uma das regiões suportadas. Para obter uma lista de quais regras gerenciadas são suportadas em quais regiões, consulte [Lista](https://docs.aws.amazon.com/config/latest/developerguide/managing-rules-by-region-availability.html) [de regras AWS Config gerenciadas por disponibilidade regional](https://docs.aws.amazon.com/config/latest/developerguide/managing-rules-by-region-availability.html).

Limitações

Essa regra não se aplica às chaves de acesso do usuário raiz da AWS conta. Para excluir ou alternar suas chaves de acesso de usuário raiz, use suas credenciais de usuário raiz para entrar na página Minhas Credenciais de Segurança no endereço. AWS Management Console<https://aws.amazon.com/console/>

Identifier (Identificador): ACCESS\_KEYS\_ROTATED

Tipos de recursos: AWS::IAM::User

Trigger type (Tipo de trigger): periódico

Região da AWS: Todas as AWS regiões suportadas

Parâmetros:

AccessKeyIdade máxima, Tipo: int, Padrão: 90

Número máximo de dias sem alternância. Padrão 90.

### AWS CloudFormation modelo

Para criar regras AWS Config gerenciadas com AWS CloudFormation modelos, consulte[Criar regras](#page-1338-0) [gerenciadas do AWS Config com modelos do AWS CloudFormation](#page-1338-0).

## <span id="page-683-0"></span>account-part-of-organizations

Verifica se uma AWS conta faz parte do AWS Organizations. A regra é NON\_COMPLIANT se uma AWS conta não fizer parte do Organizations AWS ou se o ID da conta principal do AWS Organizations não corresponder ao parâmetro da regra. MasterAccountId

### **a** Note

Regras gerenciadas e tipos de recursos globais do IAM Os tipos de recursos globais do IAM integrados antes de fevereiro de 2022 (AWS::IAM::Group,, AWS::IAM::PolicyAWS::IAM::Role, eAWS::IAM::User) só podem ser registrados AWS nas regiões AWS Config em que AWS Config estavam disponíveis antes de fevereiro de 2022. Esses tipos de recursos não podem ser registrados
nas regiões com suporte AWS Config após fevereiro de 2022. Para obter uma lista dessas regiões, consulte [AWS Recursos de gravação | Recursos globais](https://docs.aws.amazon.com/config/latest/developerguide/select-resources.html#select-resources-all).

Se você registrar um tipo de recurso global do IAM em pelo menos uma região, as regras periódicas que relatam a conformidade com o tipo de recurso global do IAM executarão avaliações em todas as regiões em que a regra periódica for adicionada, mesmo que você não tenha ativado o registro do tipo de recurso global do IAM na região em que a regra periódica foi adicionada.

Para evitar avaliações desnecessárias, você só deve implantar regras periódicas que relatem a conformidade em um tipo de recurso global do IAM para uma das regiões suportadas. Para obter uma lista de quais regras gerenciadas são suportadas em quais regiões, consulte [Lista](https://docs.aws.amazon.com/config/latest/developerguide/managing-rules-by-region-availability.html) [de regras AWS Config gerenciadas por disponibilidade regional](https://docs.aws.amazon.com/config/latest/developerguide/managing-rules-by-region-availability.html).

Identificador: ACCOUNT\_PART\_OF\_ORGANIZATIONS

Trigger type (Tipo de trigger): periódico

Região da AWS: Todas as AWS regiões suportadas

Parâmetros:

MasterAccountId (Opcional), Tipo: string

O ID da conta principal de uma AWS conta.

AWS CloudFormation modelo

Para criar regras AWS Config gerenciadas com AWS CloudFormation modelos, consulte[Criar regras](#page-1338-0) [gerenciadas do AWS Config com modelos do AWS CloudFormation](#page-1338-0).

# acm-certificate-expiration-check

Verifica se os certificados do AWS Certificate Manager em sua conta estão marcados para expiração dentro do número de dias especificado. Os certificados fornecidos pelo ACM são renovados automaticamente. O ACM não renova automaticamente os certificados que você importar. A regra será NON\_COMPLIANT se seus certificados estiverem prestes a expirar.

Identifier (Identificador): ACM\_CERTIFICATE\_EXPIRATION\_CHECK

Tipos de recursos: AWS::ACM::Certificate

Tipo de trigger: alterações da configuração e da periodicidade

Região da AWS: Todas as AWS regiões suportadas

Parâmetros:

daysToExpiration (Opcional), Tipo: int, Padrão: 14

Especifique o número de dias antes de a regra sinalizar o Certificado ACM como não compatível.

### AWS CloudFormation modelo

Para criar regras AWS Config gerenciadas com AWS CloudFormation modelos, consulte[Criar regras](#page-1338-0) [gerenciadas do AWS Config com modelos do AWS CloudFormation](#page-1338-0).

# acm-certificate-rsa-check

Verifica se os certificados RSA gerenciados pelo AWS Certificate Manager (ACM) têm um tamanho de chave de pelo menos '2048' bits. A regra não é compatível se o tamanho mínimo da chave for menor que 2048 bits.

Identificador: ACM\_CERTIFICATE\_RSA\_CHECK

Tipos de recursos: AWS::ACM::Certificate

Tipo de trigger: alterações da configuração

Região da AWS: Todas as AWS regiões suportadas

Parâmetros:

Nenhum

AWS CloudFormation modelo

Para criar regras AWS Config gerenciadas com AWS CloudFormation modelos, consulte[Criar regras](#page-1338-0) [gerenciadas do AWS Config com modelos do AWS CloudFormation](#page-1338-0).

### acm-pca-root-ca-disabled

Verifica se a Autoridade de Certificação AWS AWS Privada (CA Privada) tem uma CA raiz que está desativada. A regra é NON\_COMPLIANT para CAs raiz com status que não é DISABLED.

# Identificador: ACM\_PCA\_ROOT\_CA\_DISABLED

Tipos de recursos: AWS::ACMPCA::CertificateAuthority

Trigger type (Tipo de trigger): periódico

Região da AWS: Todas as AWS regiões suportadas

Parâmetros:

exemptedCAArns (opcional), Tipo: Csv

Lista separada por vírgulas de nomes do recurso da Amazon (ARNs) de ACs que podem ser habilitados. Esse valor pode ser fornecido para outras CAs, como CAs raiz específicas ou CAs intermediárias que podem ser habilitadas.

AWS CloudFormation modelo

Para criar regras AWS Config gerenciadas com AWS CloudFormation modelos, consulte[Criar regras](#page-1338-0) [gerenciadas do AWS Config com modelos do AWS CloudFormation](#page-1338-0).

# alb-desync-mode-check

Verifica se um Application Load Balancer (ALB) está configurado com um modo de mitigação de dessincronização definido pelo usuário. A regra será NON\_COMPLIANT se o modo de mitigação de dessincronização ALB não corresponder ao modo de mitigação de dessincronização definido pelo usuário.

Identificador: ALB\_DESYNC\_MODE\_CHECK

Tipos de recursos: AWS::ElasticLoadBalancingV2::LoadBalancer

Tipo de trigger: alterações da configuração

Região da AWS: Todas as AWS regiões suportadas

Parâmetros:

desyncMode, Tipo: Csv

Lista separada por vírgulas, na qual os clientes podem escolher no máximo dois valores entre: 'defensivo', 'mais rigoroso' e 'monitor'.

### AWS CloudFormation modelo

Para criar regras AWS Config gerenciadas com AWS CloudFormation modelos, consulte[Criar regras](#page-1338-0) [gerenciadas do AWS Config com modelos do AWS CloudFormation](#page-1338-0).

# alb-http-drop-invalid-header-enabled

Verifica se a regra avalia os AWS Application Load Balancers (ALB) para garantir que eles estejam configurados para descartar cabeçalhos http. A regra não é compatível se o valor de routing.http.drop\_invalid\_header\_fields.enabled estiver definido como falso.

Identificador: ALB\_HTTP\_DROP\_INVALID\_HEADER\_ENABLED

Tipos de recursos: AWS::ElasticLoadBalancingV2::LoadBalancer

Tipo de trigger: alterações da configuração

Região da AWS: Todas as AWS regiões suportadas

Parâmetros:

Nenhum

AWS CloudFormation modelo

Para criar regras AWS Config gerenciadas com AWS CloudFormation modelos, consulte[Criar regras](#page-1338-0) [gerenciadas do AWS Config com modelos do AWS CloudFormation](#page-1338-0).

# alb-http-to-https-redirection-check

Verifica se o redirecionamento de HTTP para HTTPS está configurado em todos os receptores HTTP do Application Load Balancers. A regra será NON\_COMPLIANT se um ou mais receptores HTTP do Application Load Balancer não tiverem o redirecionamento HTTP para HTTPS configurado. A regra também é NON\_COMPLIANT se um ou mais receptores de HTTP tiver encaminhamento para um receptor de HTTP, em vez de redirecionamento.

```
Identifier (Identificador): ALB_HTTP_TO_HTTPS_REDIRECTION_CHECK
```
Tipos de recursos: AWS::ElasticLoadBalancingV2::LoadBalancer

Trigger type (Tipo de trigger): periódico

### Região da AWS: Todas as AWS regiões suportadas

Parâmetros:

Nenhum

AWS CloudFormation modelo

Para criar regras AWS Config gerenciadas com AWS CloudFormation modelos, consulte[Criar regras](#page-1338-0) [gerenciadas do AWS Config com modelos do AWS CloudFormation](#page-1338-0).

# alb-waf-enabled

Verifica se o AWS WAF está habilitado nos Application Load Balancers (ALBs). A regra será NON\_COMPLIANT se a chave: waf.enabled estiver definida como falsa.

Identificador: ALB\_WAF\_ENABLED

Tipos de recursos: AWS::ElasticLoadBalancingV2::LoadBalancer

Tipo de trigger: alterações da configuração

Região da AWS: Todas as AWS regiões suportadas

Parâmetros:

waf WebAclIds (opcional), Tipo: Csv

Lista separada por vírgulas do ID da ACL da web (para WAF) ou do ARN da ACL da web (para WAFV2) verificando a associação do ALB.

AWS CloudFormation modelo

Para criar regras AWS Config gerenciadas com AWS CloudFormation modelos, consulte[Criar regras](#page-1338-0) [gerenciadas do AWS Config com modelos do AWS CloudFormation](#page-1338-0).

# api-gwv2-access-logs-enabled

Verifica se os estágios do Amazon API Gateway V2 têm o registro em log de acesso habilitado. A regra é NON\_COMPLIANT se o LogSettings 'acesso' não estiver presente na configuração do Stage.

# Identificador: API\_GWV2\_ACCESS\_LOGS\_ENABLED

Tipos de recursos: AWS::ApiGatewayV2::Stage

Tipo de trigger: alterações da configuração

Região da AWS: Todas as AWS regiões suportadas

Parâmetros:

Nenhum

AWS CloudFormation modelo

Para criar regras AWS Config gerenciadas com AWS CloudFormation modelos, consulte[Criar regras](#page-1338-0) [gerenciadas do AWS Config com modelos do AWS CloudFormation](#page-1338-0).

# api-gwv2-authorization-type-configured

Verifica se as rotas de API do Amazon API Gatewayv2 têm um tipo de autorização definido. Essa regra será NON\_COMPLIANT se o tipo de autorização for NONE.

Identificador: API\_GWV2\_AUTHORIZATION\_TYPE\_CONFIGURED

Tipos de recursos: AWS::ApiGatewayV2::Route

Trigger type (Tipo de trigger): periódico

Região da AWS: Todas as AWS regiões suportadas

Parâmetros:

authorizationType (opcional), Tipo: string

Parâmetro para comparar os tipos de autorização das rotas de API. Os parâmetros de string correspondentes a CUSTOM, AWS\_IAM, JWT são válidos.

AWS CloudFormation modelo

Para criar regras AWS Config gerenciadas com AWS CloudFormation modelos, consulte[Criar regras](#page-1338-0) [gerenciadas do AWS Config com modelos do AWS CloudFormation](#page-1338-0).

# api-gw-associated-with-waf

Verifica se um estágio de API do Amazon API Gateway está usando uma lista de controle de acesso à web do AWS WAF (web ACL). A regra é NON\_COMPLIANT se uma AWS WAF Web ACL não for usada ou se uma AWS Web ACL usada não corresponder ao que está listado no parâmetro da regra.

Identificador: API\_GW\_ASSOCIATED\_WITH\_WAF

Tipos de recursos: AWS::ApiGateway::Stage

Tipo de trigger: alterações da configuração

Região da AWS: Todas as AWS regiões suportadas

Parâmetros:

WebAclArns (Opcional), Tipo: Csv

Lista separada por vírgulas dos Nomes de recursos da Amazon (ARNs) da ACL da web.

AWS CloudFormation modelo

Para criar regras AWS Config gerenciadas com AWS CloudFormation modelos, consulte[Criar regras](#page-1338-0) [gerenciadas do AWS Config com modelos do AWS CloudFormation](#page-1338-0).

api-gw-cache-enabled-and-encrypted

Verifica se todos os métodos nos estágios do Amazon API Gateway têm o cache habilitado e o cache criptografado. A regra será NON\_COMPLIANT se qualquer método em um estágio do Amazon API Gateway não estiver configurado para armazenamento em cache ou se o cache não estiver criptografado.

Identifier (Identificador): API\_GW\_CACHE\_ENABLED\_AND\_ENCRYPTED

Tipos de recursos: AWS::ApiGateway::Stage

Tipo de trigger: alterações da configuração

Região da AWS: Todas as AWS regiões suportadas

Parâmetros:

#### Nenhum

### AWS CloudFormation modelo

Para criar regras AWS Config gerenciadas com AWS CloudFormation modelos, consulte[Criar regras](#page-1338-0) [gerenciadas do AWS Config com modelos do AWS CloudFormation](#page-1338-0).

api-gw-endpoint-type-check

Verifica se as APIs do Amazon API Gateway são do tipo especificado no parâmetro endpointConfigurationType da regra. A regra retornará NON\_COMPLIANT se a API REST não corresponder ao tipo de endpoint configurado no parâmetro da regra.

Identifier (Identificador): API\_GW\_ENDPOINT\_TYPE\_CHECK

Tipos de recursos: AWS::ApiGateway::RestApi

Tipo de trigger: alterações da configuração

Região da AWS: Todas as AWS regiões suportadas

Parâmetros:

ponto final ConfigurationTypes, Tipo: string

Lista separada por vírgula dos permitidos. endpointConfigurationTypes Os valores permitidos são REGIONAL, PRIVATE e EDGE.

AWS CloudFormation modelo

Para criar regras AWS Config gerenciadas com AWS CloudFormation modelos, consulte[Criar regras](#page-1338-0) [gerenciadas do AWS Config com modelos do AWS CloudFormation](#page-1338-0).

api-gw-execution-logging-enabled

Verifica se todos os métodos no estágio do Amazon API Gateway têm o registro em log habilitado. A regra será NON\_COMPLIANT se o registro em log não estiver habilitado, ou se loggingLevel não for ERROR nem INFO.

Identifier (Identificador): API\_GW\_EXECUTION\_LOGGING\_ENABLED

Tipos de recursos: AWS::ApiGateway::Stage, AWS::ApiGateway V2: :Stage

Tipo de trigger: alterações da configuração

Região da AWS: Todas as AWS regiões suportadas

Parâmetros:

loggingLevel (opcional), Tipo: string, Padrão: ERROR, INFO

Lista separada por vírgulas de níveis de registro em log específicos (por exemplo, ERROR, INFO ou ERROR,INFO).

AWS CloudFormation modelo

Para criar regras AWS Config gerenciadas com AWS CloudFormation modelos, consulte[Criar regras](#page-1338-0) [gerenciadas do AWS Config com modelos do AWS CloudFormation](#page-1338-0).

# api-gw-ssl-enabled

Verifica se um estágio da API REST usa um certificado SSL. A regra será NON\_COMPLIANT se o estágio da API REST não tiver um certificado SSL associado.

**a** Note

Essa regra será retornada NOT\_APPLICABLE se a [GetIntegrationA](https://docs.aws.amazon.com/apigateway/latest/api/API_GetIntegration.html)PI retornar AWS como [tipo.](https://docs.aws.amazon.com/apigateway/latest/api/API_GetIntegration.html#apigw-GetIntegration-response-type)

Identificador: API\_GW\_SSL\_ENABLED

Tipos de recursos: AWS::ApiGateway::Stage

Tipo de trigger: alterações da configuração

Região da AWS: Todas as AWS regiões suportadas

Parâmetros:

CertificateIDs (opcional), Tipo: Csv

Lista separada por vírgulas de IDs de certificados de clientes configurados em um estágio da API REST.

### AWS CloudFormation modelo

Para criar regras AWS Config gerenciadas com AWS CloudFormation modelos, consulte[Criar regras](#page-1338-0) [gerenciadas do AWS Config com modelos do AWS CloudFormation](#page-1338-0).

api-gw-xray-enabled

Verifica se o rastreamento de AWS X-Ray está ativado nas APIs REST do Amazon API Gateway. A regra será COMPLIANT se o rastreamento do X-Ray estiver habilitado e, caso contrário, será NON\_COMPLIANT.

Identificador: API\_GW\_XRAY\_ENABLED

Tipos de recursos: AWS::ApiGateway::Stage

Tipo de trigger: alterações da configuração

Região da AWS: Todas as AWS regiões suportadas

Parâmetros:

Nenhum

Avaliação proativa

Para ver as etapas sobre como executar essa regra no modo proativo, consulte [Avaliando seus](./evaluating-your-resources.html#evaluating-your-resources-proactive)  [recursos com AWS Config](./evaluating-your-resources.html#evaluating-your-resources-proactive) regras. Para que essa regra retorne COMPLIANT no modo proativo, o esquema de configuração de recursos da API de [StartResourceavaliação](https://docs.aws.amazon.com/config/latest/APIReference/API_StartResourceEvaluation.html) precisa incluir as seguintes entradas, codificadas como uma string:

```
"ResourceConfiguration":
...
{ 
    "TracingEnabled": BOOLEAN, 
    "RestApiId": "my-rest-api-Id",
} 
...
```
Para obter mais informações sobre avaliação proativa, consulte [Modo de avaliação.](./evaluate-config-rules.html)

### AWS CloudFormation modelo

Para criar regras AWS Config gerenciadas com AWS CloudFormation modelos, consulte[Criar regras](#page-1338-0) [gerenciadas do AWS Config com modelos do AWS CloudFormation](#page-1338-0).

# approved-amis-by-id

Verifica se as instâncias EC2 em execução estão usando imagens de máquina da Amazon (AMIs) especificadas. Especifique uma lista de IDs de AMI aprovadas. Instâncias em execução com AMIs que não estão nessa lista são NON\_COMPLIANT.

Identifier (Identificador): APPROVED\_AMIS\_BY\_ID

Tipos de recursos: AWS::EC2::Instance

Tipo de trigger: alterações da configuração

Região da AWS: Todas as AWS regiões suportadas

Parâmetros:

amilds, Tipo: Csv

Os IDs de AMI (lista separada por vírgulas de até 21 IDs de AMI ou 1.024 caracteres no total, o que ocorrer primeiro).

### AWS CloudFormation modelo

Para criar regras AWS Config gerenciadas com AWS CloudFormation modelos, consulte[Criar regras](#page-1338-0) [gerenciadas do AWS Config com modelos do AWS CloudFormation](#page-1338-0).

### approved-amis-by-tag

Verifica se instâncias em execução estão usando imagens de máquina da Amazon (AMIs) especificadas. Especifique as tags que identificam os AMIs. Instâncias em execução com AMIs que não têm pelo menos uma das tags especificadas são NON\_COMPLIANT.

Identifier (Identificador): APPROVED\_AMIS\_BY\_TAG

Tipos de recursos: AWS::EC2::Instance

Tipo de trigger: alterações da configuração

### Região da AWS: Todas as AWS regiões suportadas

Parâmetros:

Valor dos alvos ByTag KeyAnd, Tipo: StringMap, Padrão: tag-key:tag-value,other-tag-key

As AMIs por tag (lista separada por vírgulas de até 10; por exemplo,tag-key:tag-value; ou seja, tag-key1 combina AMIs com tag-key1, tag-key2:value2 corresponde tag-key2 com valor2).

### AWS CloudFormation modelo

Para criar regras AWS Config gerenciadas com AWS CloudFormation modelos, consulte[Criar regras](#page-1338-0) [gerenciadas do AWS Config com modelos do AWS CloudFormation](#page-1338-0).

# appsync-associated-with-waf

Verifica se as AWS AppSync APIs estão associadas às listas de controle de acesso à web AWS (ACLs) do WAFv2. A regra é NON\_COMPLIANT para uma AWS AppSync API se não estiver associada a uma ACL da web.

Identificador: APPSYNC\_ASSOCIATED\_WITH\_WAF

Tipos de recursos: AWS::AppSync::Graph QLAPI

Trigger type (Tipo de trigger): periódico

Região da AWS: Todas as AWS regiões suportadas

Parâmetros:

waf WebAcl ARNs (opcional), Tipo: Csv

Lista separada por vírgulas de nomes do recurso da Amazon (ARNs) para ACLs da web autorizadas.

AWS CloudFormation modelo

Para criar regras AWS Config gerenciadas com AWS CloudFormation modelos, consulte[Criar regras](#page-1338-0) [gerenciadas do AWS Config com modelos do AWS CloudFormation](#page-1338-0).

# appsync-authorization-check

Verifica se uma AWS AppSync API está usando mecanismos de autorização permitidos. A regra será NON\_COMPLIANT se um mecanismo de autorização não aprovado estiver sendo usado.

Identificador: APPSYNC\_AUTHORIZATION\_CHECK

Tipos de recursos: AWS::AppSync::Graph QLAPI

Tipo de trigger: alterações da configuração

Região da AWS: Todas as AWS regiões suportadas

Parâmetros:

AllowedAuthorizationTipos, Tipo: Csv

Lista separada por vírgula dos mecanismos de AWS AppSync autorização permitidos. Os valores permitidos são: 'API\_KEY', 'AWS\_LAMBDA', 'AWS\_IAM', 'OPENID\_CONNECT', 'AMAZON\_COGNITO\_USER\_POOLS'.

### AWS CloudFormation modelo

Para criar regras AWS Config gerenciadas com AWS CloudFormation modelos, consulte[Criar regras](#page-1338-0) [gerenciadas do AWS Config com modelos do AWS CloudFormation](#page-1338-0).

appsync-cache-encryption-at-rest

Verifica se um cache de AWS AppSync API tem a criptografia em repouso ativada. Essa regra é NON\_COMPLIANT se 'AtRestEncryptionEnabled' for falsa.

Identificador: APPSYNC\_CACHE\_ENCRYPTION\_AT\_REST

Tipos de recursos: AWS::AppSync::Graph QLAPI

Trigger type (Tipo de trigger): periódico

Região da AWS: Todas as AWS regiões suportadas

### Parâmetros:

### Nenhum

AWS CloudFormation modelo

Para criar regras AWS Config gerenciadas com AWS CloudFormation modelos, consulte[Criar regras](#page-1338-0) [gerenciadas do AWS Config com modelos do AWS CloudFormation](#page-1338-0).

appsync-logging-enabled

Verifica se uma AWS AppSync API tem o registro ativado. A regra é NON\_COMPLIANT se o registro não estiver habilitado ou se o LogLevel 'campo' não for ERROR nem ALL.

Identificador: APPSYNC\_LOGGING\_ENABLED

Tipos de recursos: AWS::AppSync::Graph QLAPI

Tipo de trigger: alterações da configuração

Região da AWS: Todas as AWS regiões suportadas

Parâmetros:

```
fieldLoggingLevel (Opcional), Tipo: Csv
```
Lista separada por vírgulas de níveis específicos de registro em log de campo (por exemplo, ERROR, ALL).

AWS CloudFormation modelo

Para criar regras AWS Config gerenciadas com AWS CloudFormation modelos, consulte[Criar regras](#page-1338-0) [gerenciadas do AWS Config com modelos do AWS CloudFormation](#page-1338-0).

### athena-workgroup-encrypted-at-rest

Verifica se um grupo de trabalho do Amazon Athena está criptografado em repouso. A regra será NON\_COMPLIANT se a criptografia de dados em repouso não estiver habilitada para um grupo de trabalho do Athena.

Identificador: ATHENA\_WORKGROUP\_ENCRYPTED\_AT\_REST

Tipos de recursos: AWS::Athena::WorkGroup

Tipo de trigger: alterações da configuração

Região da AWS: Todas as AWS regiões suportadas

Parâmetros:

Nenhum

AWS CloudFormation modelo

Para criar regras AWS Config gerenciadas com AWS CloudFormation modelos, consulte[Criar regras](#page-1338-0) [gerenciadas do AWS Config com modelos do AWS CloudFormation](#page-1338-0).

aurora-last-backup-recovery-point-created

Verifica se um ponto de recuperação foi criado para clusters de banco de dados Amazon Aurora. A regra será NON\_COMPLIANT se o cluster de banco de dados do Amazon Relational Database Service (Amazon RDS) não tiver um ponto de recuperação correspondente criado dentro do período especificado.

Identificador: AURORA\_LAST\_BACKUP\_RECOVERY\_POINT\_CREATED

Tipos de recursos: AWS::RDS::DBCluster

Trigger type (Tipo de trigger): periódico

Região da AWS: Todas as AWS regiões suportadas

Parâmetros:

resourceTags (opcional), Tipo: string

Tags dos clusters de banco de dados do Aurora para verificação da regra, no formato {"tagkey" : "tagValue"} do JSON.

resourceId (opcional), Tipo: string

ID do cluster de banco de dados do Aurora para verificação da regra.

recuperação PointAgeValue (opcional), Tipo: int, Padrão: 1

Valor numérico para a idade máxima permitida. Não mais do que 744 para horas, 31 para dias.

recuperação PointAgeUnit (opcional), Tipo: string, Padrão: dias

Unidade de tempo para a idade máxima permitida. Valores aceitos: 'horas', 'dias'.

### AWS CloudFormation modelo

Para criar regras AWS Config gerenciadas com AWS CloudFormation modelos, consulte[Criar regras](#page-1338-0) [gerenciadas do AWS Config com modelos do AWS CloudFormation](#page-1338-0).

# aurora-meets-restore-time-target

Confere se o tempo de restauração dos clusters de banco de dados do Amazon Aurora atende à duração especificada. A regra é NON\_COMPLIANT se LatestRestoreExecutionTimeMinutes um cluster de banco de dados Aurora for maior que minutos. maxRestoreTime

Identificador: AURORA\_MEETS\_RESTORE\_TIME\_TARGET

Tipos de recursos: AWS::RDS::DBCluster

Trigger type (Tipo de trigger): periódico

Região da AWS: Todas as AWS regiões suportadas

Parâmetros:

máximo RestoreTime, Tipo: int

Valor numérico do runtime máximo de restauração permitido.

resourceTags (opcional), Tipo: string

Tags dos clusters de banco de dados do Aurora para verificação da regra, no formato JSON.

resourceId (opcional), Tipo: string

ID do cluster de banco de dados do Aurora para verificação da regra.

AWS CloudFormation modelo

Para criar regras AWS Config gerenciadas com AWS CloudFormation modelos, consulte[Criar regras](#page-1338-0) [gerenciadas do AWS Config com modelos do AWS CloudFormation](#page-1338-0).

# aurora-mysql-backtracking-enabled

Verifica se um cluster do Amazon Aurora MySQL tem o retrocesso habilitado. A regra será NON\_COMPLIANT se o cluster do Aurora usar MySQL e não tiver o retrocesso habilitado.

Identificador: AURORA\_MYSQL\_BACKTRACKING\_ENABLED

Tipos de recursos: AWS::RDS::DBCluster

Tipo de trigger: alterações da configuração

Região da AWS: Disponível somente na Ásia-Pacífico (Mumbai), Europa (Paris), Leste dos EUA (Ohio), Europa (Irlanda), Europa (Frankfurt), Leste dos EUA (Norte da Virgínia), Ásia-Pacífico (Seul), Europa (Londres), Ásia-Pacífico (Tóquio), Oeste dos EUA (Oregon), Oeste dos EUA (Norte da Califórnia), Ásia-Pacífico (Cingapura), Ásia-Pacífico (Sydney), Canadá (Central), China (Ningxia), Europa Região (Zurique)

Parâmetros:

BacktrackWindowInHours (Opcional), Tipo: double

Quantidade de tempo em horas (até 72) para retroceder o cluster do Aurora MySQL.

AWS CloudFormation modelo

Para criar regras AWS Config gerenciadas com AWS CloudFormation modelos, consulte[Criar regras](#page-1338-0) [gerenciadas do AWS Config com modelos do AWS CloudFormation](#page-1338-0).

aurora-resources-protected-by-backup-plan

Verifica se os clusters de banco de dados do Amazon Aurora estão protegidos por um plano de backup. A regra será NON\_COMPLIANT se o cluster de banco de dados do Amazon Relational Database Service (Amazon RDS) não estiver protegido por um plano de backup.

Identificador: AURORA\_RESOURCES\_PROTECTED\_BY\_BACKUP\_PLAN

Tipos de recursos: AWS::RDS::DBCluster

Trigger type (Tipo de trigger): periódico

Região da AWS: Todas as AWS regiões suportadas

#### Parâmetros:

resourceTags (opcional), Tipo: string

Tags dos clusters de banco de dados do Aurora para verificação da regra, no formato {"tagkey" : "tagValue"} do JSON.

resourceId (opcional), Tipo: string

ID do cluster de banco de dados do Aurora para verificação da regra.

crossRegionList (Opcional), Tipo: string

Lista separada por vírgulas das regiões de destino para a cópia de backup entre regiões a ser mantida

crossAccountList (Opcional), Tipo: string

Lista separada por vírgulas de contas de destino para manter uma cópia de backup entre contas maxRetentionDays (Opcional), Tipo: int

O período máximo de retenção em dias para a Trava de Segurança do Backup minRetentionDays (Opcional), Tipo: int

O período mínimo de retenção em dias para a Trava de Segurança do Backup

backup VaultLockCheck (opcional), Tipo: string

Valores aceitos: 'True' ou 'False'. Digite 'True' para que a regra verifique se o backup do recurso está em um cofre trancado

# AWS CloudFormation modelo

Para criar regras AWS Config gerenciadas com AWS CloudFormation modelos, consulte[Criar regras](#page-1338-0) [gerenciadas do AWS Config com modelos do AWS CloudFormation](#page-1338-0).

autoscaling-capacity-rebalancing

Verifica se o Rebalanceamento de capacidade está habilitado para grupos do Amazon EC2 Auto Scaling que usam vários tipos de instância. A regra será NON\_COMPLIANT se o Rebalanceamento de capacidade não estiver habilitado.

# Identificador: AUTOSCALING\_CAPACITY\_REBALANCING

Tipos de recursos: AWS::AutoScaling::AutoScaling Grupo

Tipo de trigger: alterações da configuração

Região da AWS: Todas as AWS regiões suportadas

Parâmetros:

Nenhum

AWS CloudFormation modelo

Para criar regras AWS Config gerenciadas com AWS CloudFormation modelos, consulte[Criar regras](#page-1338-0) [gerenciadas do AWS Config com modelos do AWS CloudFormation](#page-1338-0).

autoscaling-group-elb-healthcheck-required

Verifica se seus grupos do Amazon EC2 Auto Scaling associados a um Elastic Load Balancer usam as verificações de saúde do Elastic Load Balancing. A regra será NON\_COMPLIANT se os grupos do Amazon EC2 Auto Scaling não estiverem usando verificações de integridade do Elastic Load Balancing.

Identifier (Identificador): AUTOSCALING\_GROUP\_ELB\_HEALTHCHECK\_REQUIRED

Tipos de recursos: AWS::AutoScaling::AutoScaling Grupo

Tipo de trigger: alterações da configuração

Região da AWS: Todas as AWS regiões suportadas

Parâmetros:

Nenhum

### Avaliação proativa

Para ver as etapas sobre como executar essa regra no modo proativo, consulte [Avaliando seus](./evaluating-your-resources.html#evaluating-your-resources-proactive)  [recursos com AWS Config](./evaluating-your-resources.html#evaluating-your-resources-proactive) regras. Para que essa regra retorne COMPLIANT no modo proativo, o

esquema de configuração de recursos da API de [StartResourceavaliação](https://docs.aws.amazon.com/config/latest/APIReference/API_StartResourceEvaluation.html) precisa incluir as seguintes entradas, codificadas como uma string:

```
"ResourceConfiguration":
...
{ 
    "LoadBalancerNames": "[my-load-balancer-1, my-load-balancer-2, my-load-
balancer-3, ...]", 
 "HealthCheckType": HealthCheckType*
"
} 
...
```
\*Os valores válidos são EC2 (padrão), ELB e VPC\_LATTICE. O tipo de verificação de integridade do VPC\_LATTICE é reservado pra uso com o VPC Lattice, que está em uma versão pré-lançamento e está sujeita a alterações. Para obter mais informações, consulte [Verificações de integridade de](https://docs.aws.amazon.com/autoscaling/ec2/userguide/ec2-auto-scaling-health-checks.html) [instâncias do Auto Scaling](https://docs.aws.amazon.com/autoscaling/ec2/userguide/ec2-auto-scaling-health-checks.html) no Guia do usuário do Amazon EC2 Auto Scaling.

Para obter mais informações sobre avaliação proativa, consulte [Modo de avaliação.](./evaluate-config-rules.html)

AWS CloudFormation modelo

Para criar regras AWS Config gerenciadas com AWS CloudFormation modelos, consulte[Criar regras](#page-1338-0) [gerenciadas do AWS Config com modelos do AWS CloudFormation](#page-1338-0).

autoscaling-launchconfig-requires-imdsv2

Verifica se somente o IMDSv2 está habilitado. Essa regra será NON\_COMPLIANT se a versão de metadados não estiver incluída na configuração de execução ou se os metadados V1 e V2 estiverem habilitados.

Identificador: AUTOSCALING\_LAUNCHCONFIG\_REQUIRES\_IMDSV2

Tipos de recursos: AWS::AutoScaling::LaunchConfiguration

Tipo de trigger: alterações da configuração

Região da AWS: Todas as AWS regiões suportadas

Parâmetros:

Nenhum

### AWS CloudFormation modelo

Para criar regras AWS Config gerenciadas com AWS CloudFormation modelos, consulte[Criar regras](#page-1338-0) [gerenciadas do AWS Config com modelos do AWS CloudFormation](#page-1338-0).

# autoscaling-launch-config-hop-limit

Verifica o número de saltos de rede que o token de metadados pode percorrer. Essa regra será NON\_COMPLIANT se o limite de salto de resposta de metadados for maior que 1.

Identificador: AUTOSCALING\_LAUNCH\_CONFIG\_HOP\_LIMIT

Tipos de recursos: AWS::AutoScaling::LaunchConfiguration

Tipo de trigger: alterações da configuração

Região da AWS: Todas as AWS regiões suportadas

Parâmetros:

Nenhum

### AWS CloudFormation modelo

Para criar regras AWS Config gerenciadas com AWS CloudFormation modelos, consulte[Criar regras](#page-1338-0) [gerenciadas do AWS Config com modelos do AWS CloudFormation](#page-1338-0).

# autoscaling-launch-config-public-ip-disabled

Verifica se os grupos do Amazon EC2 Auto Scaling têm endereços IP públicos habilitados por meio das configurações de execução. A regra é NON\_COMPLIANT se a configuração de lançamento de um grupo do Amazon EC2 Auto Scaling estiver definida como "verdadeira". AssociatePublicIpAddress

Identificador: AUTOSCALING\_LAUNCH\_CONFIG\_PUBLIC\_IP\_DISABLED

Tipos de recursos: AWS::AutoScaling::LaunchConfiguration

Tipo de trigger: alterações da configuração

Região da AWS: Todas as AWS regiões suportadas

### Parâmetros:

Nenhum

# AWS CloudFormation modelo

Para criar regras AWS Config gerenciadas com AWS CloudFormation modelos, consulte[Criar regras](#page-1338-0) [gerenciadas do AWS Config com modelos do AWS CloudFormation](#page-1338-0).

# autoscaling-launch-template

Verifica se um grupo do Auto Scaling do Amazon Elastic Compute Cloud (EC2) foi criado a partir de um modelo de execução do EC2. A regra será NON\_COMPLIANT se o grupo de escalabilidade não for criado a partir de um modelo de execução do EC2.

Identificador: AUTOSCALING\_LAUNCH\_TEMPLATE

Tipos de recursos: AWS::AutoScaling::AutoScaling Grupo

Tipo de trigger: alterações da configuração

Região da AWS: Todas as AWS regiões suportadas

Parâmetros:

Nenhum

AWS CloudFormation modelo

Para criar regras AWS Config gerenciadas com AWS CloudFormation modelos, consulte[Criar regras](#page-1338-0) [gerenciadas do AWS Config com modelos do AWS CloudFormation](#page-1338-0).

# autoscaling-multiple-az

Verifica se o grupo do Auto Scaling abrange várias zonas de disponibilidade. A regra será NON\_COMPLIANT se o grupo do Auto Scaling não abranger várias zonas de disponibilidade.

Identificador: AUTOSCALING\_MULTIPLE\_AZ

Tipos de recursos: AWS::AutoScaling::AutoScaling Grupo

Tipo de trigger: alterações da configuração

Região da AWS: Todas as AWS regiões suportadas

Parâmetros:

minAvailabilityZones (Opcional), Tipo: int

Número mínimo de zonas de disponibilidade esperadas.

AWS CloudFormation modelo

Para criar regras AWS Config gerenciadas com AWS CloudFormation modelos, consulte[Criar regras](#page-1338-0) [gerenciadas do AWS Config com modelos do AWS CloudFormation](#page-1338-0).

autoscaling-multiple-instance-types

Verifica se um grupo do Amazon Elastic Compute Cloud (Amazon EC2) Auto Scaling usa vários tipos de instância. Essa regra será NON\_COMPLIANT se o grupo do Amazon EC2 Auto Scaling tiver apenas um tipo de instância definido.

Identificador: AUTOSCALING\_MULTIPLE\_INSTANCE\_TYPES

Tipos de recursos: AWS::AutoScaling::AutoScaling Grupo

Tipo de trigger: alterações da configuração

Região da AWS: Todas as AWS regiões suportadas

Parâmetros:

Nenhum

AWS CloudFormation modelo

Para criar regras AWS Config gerenciadas com AWS CloudFormation modelos, consulte[Criar regras](#page-1338-0) [gerenciadas do AWS Config com modelos do AWS CloudFormation](#page-1338-0).

backup-plan-min-frequency-and-min-retention-check

Verifica se um plano de backup tem uma regra de backup que satisfaça a frequência e o período de retenção necessários. A regra será NON\_COMPLIANT se os pontos de recuperação não forem criados pelo menos com a frequência especificada ou expirarem antes do período especificado.

# Identificador: BACKUP\_PLAN\_MIN\_FREQUENCY\_AND\_MIN\_RETENTION\_CHECK

Tipos de recursos: AWS::Backup::BackupPlan

Tipo de trigger: alterações da configuração

Região da AWS: Todas as AWS regiões suportadas

Parâmetros:

requiredFrequencyValue (Opcional), Tipo: int, Padrão: 1

Valor numérico da frequência de backup necessária. Máximo de 24 por horas, 31 por dias. requiredRetentionDays (Opcional), Tipo: int, Padrão: 35

O período de retenção obrigatório em dias.

requiredFrequencyUnit (Opcional), Tipo: string, Padrão: dias

Unidade de tempo para a frequência de backup necessária. Valores aceitos: 'horas', 'dias'.

AWS CloudFormation modelo

Para criar regras AWS Config gerenciadas com AWS CloudFormation modelos, consulte[Criar regras](#page-1338-0) [gerenciadas do AWS Config com modelos do AWS CloudFormation](#page-1338-0).

backup-recovery-point-encrypted

Verifica se um ponto de recuperação está criptografado. A regra será NON\_COMPLIANT se o ponto de recuperação não estiver criptografado.

Identificador: BACKUP\_RECOVERY\_POINT\_ENCRYPTED

Tipos de recursos: AWS::Backup::RecoveryPoint

Tipo de trigger: alterações da configuração

Região da AWS: Todas as AWS regiões suportadas

Parâmetros:

### Nenhum

### AWS CloudFormation modelo

Para criar regras AWS Config gerenciadas com AWS CloudFormation modelos, consulte[Criar regras](#page-1338-0) [gerenciadas do AWS Config com modelos do AWS CloudFormation](#page-1338-0).

# backup-recovery-point-manual-deletion-disabled

Verifica se um cofre de backup tem uma política baseada em recursos vinculada que impede a exclusão de pontos de recuperação. A regra não é compatível se o Backup Vault não tiver políticas baseadas em recursos ou tiver políticas sem uma declaração 'Negar' adequada (declaração com permissões de backup: DeleteRecovery Ponto, backup: e backup: UpdateRecoveryPointLifecycle). PutBackupVaultAccessPolicy

### Identificador: BACKUP\_RECOVERY\_POINT\_MANUAL\_DELETION\_DISABLED

Tipos de recursos: AWS::Backup::BackupVault

Tipo de trigger: alterações da configuração

Região da AWS: Todas as AWS regiões suportadas

Parâmetros:

principalArnList (Opcional), Tipo: Csv

Lista separada por vírgula de AWS Identity and Access Management (IAM) Amazon Resource Names (ARNs) para a regra NÃO verificar.

AWS CloudFormation modelo

Para criar regras AWS Config gerenciadas com AWS CloudFormation modelos, consulte[Criar regras](#page-1338-0) [gerenciadas do AWS Config com modelos do AWS CloudFormation](#page-1338-0).

backup-recovery-point-minimum-retention-check

Verifica se um ponto de recuperação não expira antes do período especificado. A regra será NON\_COMPLIANT se o ponto de recuperação tiver um ponto de retenção menor que o período de retenção exigido.

Identificador: BACKUP\_RECOVERY\_POINT\_MINIMUM\_RETENTION\_CHECK

Tipos de recursos: AWS::Backup::RecoveryPoint

Tipo de trigger: alterações da configuração

Região da AWS: Todas as AWS regiões suportadas

Parâmetros:

requiredRetentionDays (Opcional), Tipo: int, Padrão: 35

O período de retenção obrigatório em dias.

AWS CloudFormation modelo

Para criar regras AWS Config gerenciadas com AWS CloudFormation modelos, consulte[Criar regras](#page-1338-0) [gerenciadas do AWS Config com modelos do AWS CloudFormation](#page-1338-0).

beanstalk-enhanced-health-reporting-enabled

Verifica se um ambiente do AWS Elastic Beanstalk está configurado para relatórios de integridade aprimorados. A regra será COMPLIANT se o ambiente estiver configurado para relatórios de integridade aprimorados. A regra será NON\_COMPLIANT se o ambiente estiver configurado para relatórios básicos de integridade.

Identificador: BEANSTALK\_ENHANCED\_HEALTH\_REPORTING\_ENABLED

Tipos de recursos: AWS::ElasticBeanstalk::Environment

Tipo de trigger: alterações da configuração

Região da AWS: Todas as AWS regiões suportadas

Parâmetros:

Nenhum

### AWS CloudFormation modelo

Para criar regras AWS Config gerenciadas com AWS CloudFormation modelos, consulte[Criar regras](#page-1338-0) [gerenciadas do AWS Config com modelos do AWS CloudFormation](#page-1338-0).

# clb-desync-mode-check

Verifica se os Classic Load Balancers (CLB) estão configurados com um modo de mitigação de dessincronização definido pelo usuário. A regra será NON\_COMPLIANT se o modo de mitigação de dessincronização de CLB não corresponder ao modo de mitigação de dessincronização definido pelo usuário.

Identificador: CLB\_DESYNC\_MODE\_CHECK

Tipos de recursos: AWS::ElasticLoadBalancing::LoadBalancer

Tipo de trigger: alterações da configuração

Região da AWS: Todas as AWS regiões suportadas

Parâmetros:

desyncMode, Tipo: Csv

Lista de valores separados por vírgula. Você pode selecionar no máximo dois. Os valores válidos incluem 'Defensivo', 'Mais restrito' e 'Monitor'.

### AWS CloudFormation modelo

Para criar regras AWS Config gerenciadas com AWS CloudFormation modelos, consulte[Criar regras](#page-1338-0) [gerenciadas do AWS Config com modelos do AWS CloudFormation](#page-1338-0).

### clb-multiple-az

Verifica se um Classic Load Balancer abrange várias zonas de disponibilidade (AZs). A regra será NON\_COMPLIANT se um Classic Load Balancer abranger menos de dois AZs ou não abranger o número de AZs mencionado no parâmetro minAvailabilityZones (se fornecido).

Identificador: CLB\_MULTIPLE\_AZ

Tipos de recursos: AWS::ElasticLoadBalancing::LoadBalancer

Tipo de trigger: alterações da configuração

Região da AWS: Todas as AWS regiões suportadas

### Parâmetros:

### minAvailabilityZones (Opcional), Tipo: int

Número mínimo desejado de AZs esperados. Os valores válidos estão entre dois e dez, ambos inclusive. O valor padrão será 2 se o parâmetro não for especificado.

### AWS CloudFormation modelo

Para criar regras AWS Config gerenciadas com AWS CloudFormation modelos, consulte[Criar regras](#page-1338-0) [gerenciadas do AWS Config com modelos do AWS CloudFormation](#page-1338-0).

# cloudformation-stack-drift-detection-check

Verifica se a configuração real de uma pilha AWS CloudFormation (AWS CloudFormation) difere ou se desviou da configuração esperada. Considera-se que uma pilha se desviou de sua configuração se um ou mais recursos diferirem da configuração esperada. A regra e a pilha são COMPLIANT quando o status da pilha é IN\_SYNC. A regra será NON\_COMPLIANT se o status de desvio da pilha for DRIFTED.

### **a** Note

Essa regra executa a DetectStackDrift operação em cada pilha da sua conta. A DetectStackDrift operação pode levar vários minutos, dependendo do número de recursos contidos na pilha. Como o tempo máximo de execução dessa regra é limitado a 15 minutos, é possível que a regra expire antes de concluir a avaliação de todas as pilhas em sua conta. Se esse problema ocorrer, é recomendável que você restrinja o número de pilhas no escopo da regra usando tags. Você pode fazer o seguinte:

- 1. Divida suas pilhas em grupos, usando uma tag diferente para cada grupo.
- 2. Aplique a mesma tag a todas as pilhas desse grupo.
- 3. Inclua várias instâncias dessa regra em sua conta, cada uma delimitada por uma tag diferente. Fazer isso permite que cada instância da regra processe somente as pilhas que têm a tag correspondente mencionada em seu escopo.

Identifier (Identificador): CLOUDFORMATION\_STACK\_DRIFT\_DETECTION\_CHECK

Tipos de recursos: AWS::CloudFormation::Stack

Tipo de trigger: alterações da configuração e da periodicidade

### Região da AWS: Todas as AWS regiões suportadas

Parâmetros:

formação de nuvens RoleArn, Tipo: string

O Amazon Resource Name (ARN) da função do IAM com permissões de política para detectar desvios nas pilhas. AWS CloudFormation Para obter informações sobre as permissões necessárias do IAM para a função, consulte [Detecção de alterações de configuração não](https://docs.aws.amazon.com/AWSCloudFormation/latest/UserGuide/using-cfn-stack-drift.html#drift-considerations)  [gerenciadas em pilhas e recursos | Considerações ao detectar desvios](https://docs.aws.amazon.com/AWSCloudFormation/latest/UserGuide/using-cfn-stack-drift.html#drift-considerations) no Guia do usuário. AWS CloudFormation

# AWS CloudFormation modelo

Para criar regras AWS Config gerenciadas com AWS CloudFormation modelos, consulte[Criar regras](#page-1338-0) [gerenciadas do AWS Config com modelos do AWS CloudFormation](#page-1338-0).

# cloudformation-stack-notification-check

Verifica se suas CloudFormation pilhas enviam notificações de eventos para um tópico do Amazon SNS. Há também a opção de verificar se os tópicos do Amazon SNS estão sendo usados. A regra é NON\_COMPLIANT se as CloudFormation pilhas não enviarem notificações.

Identifier (Identificador): CLOUDFORMATION\_STACK\_NOTIFICATION\_CHECK

Tipos de recursos: AWS::CloudFormation::Stack

Tipo de trigger: alterações da configuração

Região da AWS: Disponível somente na China (Pequim), Ásia-Pacífico (Mumbai), Leste dos EUA (Ohio), Europa (Irlanda), Europa (Frankfurt), América do Sul (São Paulo), Leste dos EUA (Norte da Virgínia), Ásia-Pacífico (Seul), Europa (Londres), Ásia-Pacífico (Tóquio), Oeste dos EUA (Norte da Califórnia), Ásia-Pacífico (Cingapura), Ásia-Pacífico (Sydney), Canadá (Central), Região da China (Ningxia)

Parâmetros:

snsTopic1 (opcional), Tipo: string

ARN do tópico do SNS.

snsTopic2 (opcional), Tipo: string

ARN do tópico do SNS.

snsTopic3 (opcional), Tipo: string

ARN do tópico do SNS.

snsTopic4 (opcional), Tipo: string

ARN do tópico do SNS.

snsTopic5 (opcional), Tipo: string

ARN do tópico do SNS.

AWS CloudFormation modelo

Para criar regras AWS Config gerenciadas com AWS CloudFormation modelos, consulte[Criar regras](#page-1338-0) [gerenciadas do AWS Config com modelos do AWS CloudFormation](#page-1338-0).

cloudfront-accesslogs-enabled

Verifica se CloudFront as distribuições da Amazon estão configuradas para entregar registros de acesso a um bucket do Amazon S3. A regra é NON\_COMPLIANT se uma CloudFront distribuição não tiver o registro configurado.

Identificador: CLOUDFRONT\_ACCESSLOGS\_ENABLED

Tipos de recursos: AWS::CloudFront::Distribution

Tipo de trigger: alterações da configuração

Região da AWS: somente disponível na região Leste dos EUA (Norte da Virgínia)

Parâmetros:

S3 BucketName (opcional), Tipo: string

O nome do bucket do Amazon S3 para armazenar logs de acesso do servidor.

AWS CloudFormation modelo

Para criar regras AWS Config gerenciadas com AWS CloudFormation modelos, consulte[Criar regras](#page-1338-0) [gerenciadas do AWS Config com modelos do AWS CloudFormation](#page-1338-0).

# cloudfront-associated-with-waf

Verifica se CloudFront as distribuições da Amazon estão associadas ao firewall de aplicativos web (WAF) ou às listas de controle de acesso à web (ACLs) do WAFv2. A regra é NON\_COMPLIANT se uma CloudFront distribuição não estiver associada a uma Web ACL do WAF.

Identificador: CLOUDFRONT\_ASSOCIATED\_WITH\_WAF

Tipos de recursos: AWS::CloudFront::Distribution

Tipo de trigger: alterações da configuração

Região da AWS: somente disponível na região Leste dos EUA (Norte da Virgínia)

Parâmetros:

waf WebAclIds (opcional), Tipo: Csv

Lista separada por vírgulas de IDs de ACL da web para nomes do recurso da Amazon (ARNs) da ACL da web ou de WAF para WAFV2.

### AWS CloudFormation modelo

Para criar regras AWS Config gerenciadas com AWS CloudFormation modelos, consulte[Criar regras](#page-1338-0) [gerenciadas do AWS Config com modelos do AWS CloudFormation](#page-1338-0).

# cloudfront-custom-ssl-certificate

Verifica se o certificado associado a uma CloudFront distribuição da Amazon é o certificado SSL padrão. A regra é NON\_COMPLIANT se uma CloudFront distribuição usar o certificado SSL padrão.

Identificador: CLOUDFRONT\_CUSTOM\_SSL\_CERTIFICATE

Tipos de recursos: AWS::CloudFront::Distribution

Tipo de trigger: alterações da configuração

Região da AWS: somente disponível na região Leste dos EUA (Norte da Virgínia)

Parâmetros:

#### Nenhum

# AWS CloudFormation modelo

Para criar regras AWS Config gerenciadas com AWS CloudFormation modelos, consulte[Criar regras](#page-1338-0) [gerenciadas do AWS Config com modelos do AWS CloudFormation](#page-1338-0).

# cloudfront-default-root-object-configured

Verifica se uma CloudFront distribuição da Amazon está configurada para retornar um objeto específico que é o objeto raiz padrão. A regra é NON\_COMPLIANT se a CloudFront distribuição da Amazon não tiver um objeto raiz padrão configurado.

Identificador: CLOUDFRONT\_DEFAULT\_ROOT\_OBJECT\_CONFIGURED

Tipos de recursos: AWS::CloudFront::Distribution

Tipo de trigger: alterações da configuração

Região da AWS: somente disponível na região Leste dos EUA (Norte da Virgínia)

Parâmetros:

Nenhum

# AWS CloudFormation modelo

Para criar regras AWS Config gerenciadas com AWS CloudFormation modelos, consulte[Criar regras](#page-1338-0) [gerenciadas do AWS Config com modelos do AWS CloudFormation](#page-1338-0).

# cloudfront-no-deprecated-ssl-protocols

Verifica se CloudFront as distribuições estão usando protocolos SSL obsoletos para comunicação HTTPS entre pontos de CloudFront presença e origens personalizadas. Essa regra é NON\_COMPLIANT para uma CloudFront distribuição se algum 'OriginSslProtocolo' incluir 'SSLv3'.

Identificador: CLOUDFRONT\_NO\_DEPRECATED\_SSL\_PROTOCOLS

Tipos de recursos: AWS::CloudFront::Distribution

Tipo de trigger: alterações da configuração

Região da AWS: somente disponível na região Leste dos EUA (Norte da Virgínia)

Parâmetros:

#### AWS Config Guia do Desenvolvedor

#### Nenhum

### AWS CloudFormation modelo

Para criar regras AWS Config gerenciadas com AWS CloudFormation modelos, consulte[Criar regras](#page-1338-0) [gerenciadas do AWS Config com modelos do AWS CloudFormation](#page-1338-0).

cloudfront-origin-access-identity-enabled

Verifica se a CloudFront distribuição com o tipo de origem do Amazon S3 tem a identidade de acesso de origem configurada. A regra é NON\_COMPLIANT se a CloudFront distribuição for apoiada pelo S3 e qualquer tipo de origem não estiver configurado pelo OAI ou se a origem não for um bucket do S3.

### **a** Note

A regra não retornará NOT\_APPLICABLE se a origem não for um bucket do S3.

# Identificador: CLOUDFRONT\_ORIGIN\_ACCESS\_IDENTITY\_ENABLED

Tipos de recursos: AWS::CloudFront::Distribution

Tipo de trigger: alterações da configuração

Região da AWS: somente disponível na região Leste dos EUA (Norte da Virgínia)

Parâmetros:

Nenhum

# AWS CloudFormation modelo

Para criar regras AWS Config gerenciadas com AWS CloudFormation modelos, consulte[Criar regras](#page-1338-0) [gerenciadas do AWS Config com modelos do AWS CloudFormation](#page-1338-0).

# cloudfront-origin-failover-enabled

Verifica se um grupo de origem está configurado para a distribuição de pelo menos duas origens no grupo de origem da Amazon CloudFront. A regra será NON\_COMPLIANT se não houver grupos de origem para a distribuição.

### Identificador: CLOUDFRONT\_ORIGIN\_FAILOVER\_ENABLED

Tipos de recursos: AWS::CloudFront::Distribution

Tipo de trigger: alterações da configuração

Região da AWS: somente disponível na região Leste dos EUA (Norte da Virgínia)

Parâmetros:

Nenhum

AWS CloudFormation modelo

Para criar regras AWS Config gerenciadas com AWS CloudFormation modelos, consulte[Criar regras](#page-1338-0) [gerenciadas do AWS Config com modelos do AWS CloudFormation](#page-1338-0).

cloudfront-s3-origin-access-control-enabled

Verifica se uma CloudFront distribuição da Amazon com um tipo de origem do Amazon Simple Storage Service (Amazon S3) tem o controle de acesso de origem (OAC) ativado. A regra é NON\_COMPLIANT para CloudFront distribuições com origens do Amazon S3 que não têm o OAC habilitado.

Identificador: CLOUDFRONT\_S3\_ORIGIN\_ACCESS\_CONTROL\_ENABLED

Tipos de recursos: AWS::CloudFront::Distribution

Tipo de trigger: alterações da configuração

Região da AWS: somente disponível na região Leste dos EUA (Norte da Virgínia)

Parâmetros:

Nenhum

AWS CloudFormation modelo

Para criar regras AWS Config gerenciadas com AWS CloudFormation modelos, consulte[Criar regras](#page-1338-0) [gerenciadas do AWS Config com modelos do AWS CloudFormation](#page-1338-0).

# cloudfront-s3-origin-non-existent-bucket

Verifica se CloudFront as distribuições da Amazon apontam para um bucket S3 inexistente. A regra é NON\_COMPLIANT se OriginConfig `S3` para uma CloudFront distribuição aponta para um bucket S3 inexistente. A regra não avalia buckets do S3 com hospedagem estática de sites.

Identificador: CLOUDFRONT\_S3\_ORIGIN\_NON\_EXISTENT\_BUCKET

Tipos de recursos: AWS::CloudFront::Distribution

Trigger type (Tipo de trigger): periódico

Região da AWS: disponível somente nas regiões da China (Pequim) e do Leste dos EUA (Norte da Virgínia).

Parâmetros:

Nenhum

AWS CloudFormation modelo

Para criar regras AWS Config gerenciadas com AWS CloudFormation modelos, consulte[Criar regras](#page-1338-0) [gerenciadas do AWS Config com modelos do AWS CloudFormation](#page-1338-0).

cloudfront-security-policy-check

Verifica se CloudFront as distribuições da Amazon estão usando uma política de segurança mínima e um conjunto de criptografia de TLSv1.2 ou superior para conexões de visualizadores. Essa regra não é compatível para uma CloudFront distribuição se estiver abaixo de TLSv1.2\_2018 minimumProtocolVersion .

Identificador: CLOUDFRONT\_SECURITY\_POLICY\_CHECK

Tipos de recursos: AWS::CloudFront::Distribution

Tipo de trigger: alterações da configuração

Região da AWS: somente disponível na região Leste dos EUA (Norte da Virgínia)

Parâmetros:

### Nenhum

#### AWS CloudFormation modelo

Para criar regras AWS Config gerenciadas com AWS CloudFormation modelos, consulte[Criar regras](#page-1338-0) [gerenciadas do AWS Config com modelos do AWS CloudFormation](#page-1338-0).

### cloudfront-sni-enabled

Verifica se CloudFront as distribuições da Amazon estão usando um certificado SSL personalizado e estão configuradas para usar o SNI para atender solicitações HTTPS. A regra será NON\_COMPLIANT se um certificado SSL personalizado estiver associado, mas o método de suporte SSL for um endereço IP dedicado.

Identificador: CLOUDFRONT\_SNI\_ENABLED

Tipos de recursos: AWS::CloudFront::Distribution

Tipo de trigger: alterações da configuração

Região da AWS: somente disponível na região Leste dos EUA (Norte da Virgínia)

Parâmetros:

Nenhum

AWS CloudFormation modelo

Para criar regras AWS Config gerenciadas com AWS CloudFormation modelos, consulte[Criar regras](#page-1338-0) [gerenciadas do AWS Config com modelos do AWS CloudFormation](#page-1338-0).

cloudfront-traffic-to-origin-encrypted

Verifica se CloudFront as distribuições da Amazon estão criptografando o tráfego para origens personalizadas. A regra é NON\_COMPLIANT se 'OriginProtocolPolicy' for 'http-only' ou se 'Policy' for' match-viewer 'e' OriginProtocol Policy' for 'allow-all'. ViewerProtocol

Identificador: CLOUDFRONT\_TRAFFIC\_TO\_ORIGIN\_ENCRYPTED

Tipos de recursos: AWS::CloudFront::Distribution

Tipo de trigger: alterações da configuração
## Região da AWS: somente disponível na região Leste dos EUA (Norte da Virgínia)

Parâmetros:

Nenhum

AWS CloudFormation modelo

Para criar regras AWS Config gerenciadas com AWS CloudFormation modelos, consulte[Criar regras](#page-1338-0) [gerenciadas do AWS Config com modelos do AWS CloudFormation](#page-1338-0).

## cloudfront-viewer-policy-https

Verifica se suas CloudFront distribuições da Amazon usam HTTPS (diretamente ou por meio de um redirecionamento). A regra é NON\_COMPLIANT se o valor de ViewerProtocolPolicy for definido como 'allow-all' para o ou para o. DefaultCacheBehavior CacheBehaviors

Identifier (Identificador): CLOUDFRONT\_VIEWER\_POLICY\_HTTPS

Tipos de recursos: AWS::CloudFront::Distribution

Tipo de trigger: alterações da configuração

Região da AWS: somente disponível na região Leste dos EUA (Norte da Virgínia)

Parâmetros:

Nenhum

AWS CloudFormation modelo

Para criar regras AWS Config gerenciadas com AWS CloudFormation modelos, consulte[Criar regras](#page-1338-0) [gerenciadas do AWS Config com modelos do AWS CloudFormation](#page-1338-0).

verificação de eventos de dados cloudtrail-all-read-s3-

Verifica se uma trilha AWS CloudTrail multirregional está ativada e registra todos os eventos de dados lidos do S3 para seus buckets. A regra é NON\_COMPLIANT se nenhuma trilha multirregional registrar todos os tipos de eventos de dados do S3 lidos para todos os buckets atuais e futuros do S3.

## Identificador: CLOUDTRAIL\_ALL\_READ\_S3\_DATA\_EVENT\_CHECK

Tipos de recursos: AWS::::Account

Trigger type (Tipo de trigger): periódico

Região da AWS: Todas as AWS regiões suportadas

Parâmetros:

Nenhum

AWS CloudFormation modelo

Para criar regras AWS Config gerenciadas com AWS CloudFormation modelos, consulte[Criar regras](#page-1338-0) [gerenciadas do AWS Config com modelos do AWS CloudFormation](#page-1338-0).

cloudtrail-all-write-s3-data-event-check

Verifica se uma trilha AWS CloudTrail multirregional está ativada e registra todos os eventos de dados de gravação do S3 para seus buckets. A regra é NON\_COMPLIANT se nenhum registro de trilha multirregional gravar todos os tipos de eventos de dados do S3 para todos os buckets atuais e futuros do S3.

Identificador: CLOUDTRAIL\_ALL\_WRITE\_S3\_DATA\_EVENT\_CHECK

Tipos de recursos: AWS::::Account

Trigger type (Tipo de trigger): periódico

Região da AWS: Todas as AWS regiões suportadas

Parâmetros:

Nenhum

AWS CloudFormation modelo

Para criar regras AWS Config gerenciadas com AWS CloudFormation modelos, consulte[Criar regras](#page-1338-0) [gerenciadas do AWS Config com modelos do AWS CloudFormation](#page-1338-0).

### registro de acesso ao bucket do cloudtrail-s3-

Verifica se as configurações do bucket do S3 para seus AWS CloudTrail registros têm o registro de acesso ao servidor Amazon S3 ativado. A regra é NON\_COMPLIANT se pelo menos um bucket do S3 para uma CloudTrail trilha não tiver o registro de acesso ao servidor do S3 ativado.

Identificador: CLOUDTRAIL\_S3\_BUCKET\_ACCESS\_LOGGING

Tipos de recursos: AWS::CloudTrail::Trail

Trigger type (Tipo de trigger): periódico

Região da AWS: Todas as AWS regiões suportadas

Parâmetros:

Nenhum

AWS CloudFormation modelo

Para criar regras AWS Config gerenciadas com AWS CloudFormation modelos, consulte[Criar regras](#page-1338-0) [gerenciadas do AWS Config com modelos do AWS CloudFormation](#page-1338-0).

cloudtrail-s3-bucket-public-access proibido

Verifica se as configurações do bucket do S3 para seus AWS CloudTrail registros bloqueiam o acesso público. A regra é NON\_COMPLIANT se pelo menos um bucket do S3 para uma CloudTrail trilha estiver acessível ao público.

```
Identificador: CLOUDTRAIL_S3_BUCKET_PUBLIC_ACCESS_PROBIBID
```
Tipos de recursos: AWS::CloudTrail::Trail

Trigger type (Tipo de trigger): periódico

Região da AWS: Todas as AWS regiões suportadas

Parâmetros:

#### Nenhum

Para criar regras AWS Config gerenciadas com AWS CloudFormation modelos, consulte[Criar regras](#page-1338-0) [gerenciadas do AWS Config com modelos do AWS CloudFormation](#page-1338-0).

cloudtrail-s3-dataevents-enabled

Verifica se pelo menos uma AWS CloudTrail trilha está registrando eventos de dados do Amazon Simple Storage Service (Amazon S3) para todos os buckets do S3. A regra será NON\_COMPLIANT se houver trilhas ou se nenhuma trilha registrar eventos de dados do S3.

Identifier (Identificador): CLOUDTRAIL\_S3\_DATAEVENTS\_ENABLED

Trigger type (Tipo de trigger): periódico

Região da AWS: Todas as AWS regiões suportadas

Parâmetros:

S3 BucketNames (opcional), Tipo: string

Lista separada por vírgulas de nomes de bucket do S3 para os quais o registro em log de eventos de dados deve ser habilitado. Verificações de comportamento padrão para todos os buckets do S3.

### AWS CloudFormation modelo

Para criar regras AWS Config gerenciadas com AWS CloudFormation modelos, consulte[Criar regras](#page-1338-0) [gerenciadas do AWS Config com modelos do AWS CloudFormation](#page-1338-0).

### cloudtrail-security-trail-enabled

Verifica se há pelo menos uma AWS CloudTrail trilha definida com as melhores práticas de segurança. Essa regra será COMPLIANT se houver pelo menos uma trilha que atenda a todos os seguintes itens:

- eventos de serviços globais de registros
- é uma trilha multirregional
- tem a validação do arquivo de log habilitada
- criptografado com uma chave do KMS
- registra eventos para leituras e gravações
- eventos de gerenciamento de registros
- não exclui nenhum evento de gerenciamento

Essa regra será NON\_COMPLIANT se nenhuma trilha atender a todos os critérios mencionados acima.

Identificador: CLOUDTRAIL\_SECURITY\_TRAIL\_ENABLED

Trigger type (Tipo de trigger): periódico

Região da AWS: Todas as AWS regiões suportadas

Parâmetros:

Nenhum

AWS CloudFormation modelo

Para criar regras AWS Config gerenciadas com AWS CloudFormation modelos, consulte[Criar regras](#page-1338-0) [gerenciadas do AWS Config com modelos do AWS CloudFormation](#page-1338-0).

### cloudwatch-alarm-action-check

Verifica se CloudWatch os alarmes têm uma ação configurada para o estado ALARM, INSUFFICIENT\_DATA ou OK. Como opção, verifica se alguma ação corresponde a um ARN nomeado. A regra será NON\_COMPLIANT se não houver nenhuma ação especificada para o alarme ou parâmetro opcional.

Identifier (Identificador): CLOUDWATCH\_ALARM\_ACTION\_CHECK

Tipos de recursos: AWS::CloudWatch::Alarm

Tipo de trigger: alterações da configuração

Região da AWS: Todas as AWS regiões suportadas

#### Parâmetros:

alarme ActionRequired, Tipo: string, Padrão: True

Os alarmes têm pelo menos uma ação.

insuficiente DataAction Obrigatório, Tipo: string, Padrão: True

Os alarmes têm pelo menos uma ação quando o alerta muda para o estado INSUFFICIENT\_DATA de qualquer outro estado.

ok ActionRequired, Tipo: string, Padrão: False

Os alarmes têm pelo menos uma ação quando o alerta muda para um estado OK de qualquer outro estado.

ação1 (opcional), Tipo: string

A ação para executar, especificada como um ARN.

ação2 (opcional), Tipo: string

A ação para executar, especificada como um ARN.

ação3 (opcional), Tipo: string

A ação para executar, especificada como um ARN.

ação4 (opcional), Tipo: string

A ação para executar, especificada como um ARN. ação5 (opcional), Tipo: string

A ação para executar, especificada como um ARN.

AWS CloudFormation modelo

Para criar regras AWS Config gerenciadas com AWS CloudFormation modelos, consulte[Criar regras](#page-1338-0) [gerenciadas do AWS Config com modelos do AWS CloudFormation](#page-1338-0).

cloudwatch-alarm-action-enabled-check

Verifica se as ações de CloudWatch alarmes da Amazon estão ativadas. A regra é NON\_COMPLIANT se as ações de CloudWatch alarme não estiverem no estado habilitado.

Identificador: CLOUDWATCH\_ALARM\_ACTION\_ENABLED\_CHECK

Tipos de recursos: AWS::CloudWatch::Alarm

Tipo de trigger: alterações da configuração

Região da AWS: Todas as AWS regiões suportadas

Parâmetros:

Nenhum

AWS CloudFormation modelo

Para criar regras AWS Config gerenciadas com AWS CloudFormation modelos, consulte[Criar regras](#page-1338-0) [gerenciadas do AWS Config com modelos do AWS CloudFormation](#page-1338-0).

cloudwatch-alarm-resource-check

Verifica se um tipo de recurso tem um CloudWatch alarme para a métrica nomeada. Para o tipo de recurso, você pode especificar volumes EBS, instâncias EC2, clusters do Amazon RDS ou buckets do S3. A regra é COMPATÍVEL se a métrica nomeada tiver um ID de recurso e um CloudWatch alarme.

Identifier: CLOUDWATCH\_ALARM\_RESOURCE\_CHECK

Tipos de recursos: AWS::EC2::Instance, AWS::RDS::DBCluster, AWS::S3::Bucket, AWS::EC2::Volume

Trigger type (Tipo de trigger): periódico

Região da AWS: Todas as AWS regiões suportadas

Parâmetros:

resourceType, Tipo: string

AWS tipo de recurso. O valor pode ser um dos seguintes: AWS::EC2::Volume, AWS::EC2::Instance, AWS::RDS::DBCluster, or AWS::S3::Bucket.

metricName, Tipo: string

O nome da métrica associada ao alarme (por exemplo, "CPUUtilization" para instâncias do EC2).

Para criar regras AWS Config gerenciadas com AWS CloudFormation modelos, consulte[Criar regras](#page-1338-0) [gerenciadas do AWS Config com modelos do AWS CloudFormation](#page-1338-0).

cloudwatch-alarm-settings-check

Verifica se CloudWatch os alarmes com o nome da métrica fornecida têm as configurações especificadas.

Identifier (Identificador): CLOUDWATCH\_ALARM\_SETTINGS\_CHECK

Tipos de recursos: AWS::CloudWatch::Alarm

Tipo de trigger: alterações da configuração

Região da AWS: Todas as AWS regiões suportadas

Parâmetros:

metricName, Tipo: string

O nome da métrica associado ao alarme.

threshold (opcional), Tipo: int

O valor em relação ao qual a estatística especificada é comparada.

evaluationPeriods (opcional), Tipo: int

O número de períodos com os quais os dados são comparados ao limite especificado.

period (opcional), Tipo: int, Padrão: 300

O período, em segundos, durante o qual a estatística especificada é aplicada.

comparisonOperator (opcional), Tipo: string

A operação para comparar a estatística e o limite especificados (por exemplo, 'GreaterThanLimite').

statistic (opcional), Tipo: string

A estatística para a métrica associada ao alarme (por exemplo, "Average" ou "Sum").

Para criar regras AWS Config gerenciadas com AWS CloudFormation modelos, consulte[Criar regras](#page-1338-0) [gerenciadas do AWS Config com modelos do AWS CloudFormation](#page-1338-0).

### cloudwatch-log-group-encrypted

Verifica se os grupos de CloudWatch log da Amazon estão criptografados com alguma chave AWS KMS ou um ID de chave AWS KMS especificado. A regra é NON\_COMPLIANT se um grupo de CloudWatch registros não estiver criptografado com uma chave KMS ou for criptografado com uma chave KMS não fornecida no parâmetro da regra.

Identifier (Identificador): CLOUDWATCH\_LOG\_GROUP\_ENCRYPTED

Tipos de recursos: AWS::Logs::LogGroup

Trigger type (Tipo de trigger): periódico

Região da AWS: Todas as AWS regiões suportadas

Parâmetros:

KmsKeyId (Opcional), Tipo: string

Nome de recurso da Amazon (ARN) do ID da chave do KMS usada para criptografar o grupo de logs.

### AWS CloudFormation modelo

Para criar regras AWS Config gerenciadas com AWS CloudFormation modelos, consulte[Criar regras](#page-1338-0) [gerenciadas do AWS Config com modelos do AWS CloudFormation](#page-1338-0).

#### cloud-trail-cloud-watch-logs-enabled

Verifica se as AWS CloudTrail trilhas estão configuradas para enviar registros para CloudWatch registros. A trilha não é compatível se a CloudWatchLogsLogGroupArn propriedade da trilha estiver vazia.

Identifier (Identificador): CLOUD\_TRAIL\_CLOUD\_WATCH\_LOGS\_ENABLED

Tipos de recursos: AWS::CloudTrail::Trail

Trigger type (Tipo de trigger): periódico

Região da AWS: Todas as AWS regiões suportadas

Parâmetros:

esperado DeliveryWindowAge (opcional), Tipo: int

Idade máxima em horas da entrega mais recente aos CloudWatch registros que satisfaça a conformidade.

AWS CloudFormation modelo

Para criar regras AWS Config gerenciadas com AWS CloudFormation modelos, consulte[Criar regras](#page-1338-0) [gerenciadas do AWS Config com modelos do AWS CloudFormation](#page-1338-0).

## cloudtrail-enabled

#### **A** Important

Para essa regra, o identificador da regra (CLOUD\_TRAIL\_ENABLED) e o nome da regra (cloudtrail-enabled) são diferentes.

Verifica se uma AWS CloudTrail trilha está ativada em sua AWS conta. A regra será NON\_COMPLIANT, se uma trilha não estivar habilitada. Opcionalmente, a regra verifica um bucket do S3 específico, um tópico do Amazon Simple Notification Service (Amazon SNS) e um grupo de registros. CloudWatch

Identifier (Identificador): CLOUD\_TRAIL\_ENABLED

Trigger type (Tipo de trigger): periódico

Região da AWS: Todas as AWS regiões suportadas

Parâmetros:

s3 BucketName (opcional), Tipo: string

Nome do bucket do S3 para o CloudTrail qual entregar os arquivos de log.

snsTopicArn (Opcional), Tipo: string

ARN do tópico do SNS CloudTrail para uso em notificações.

nuvem WatchLogsLogGroupArn (opcional), Tipo: string

CloudWatch ARN do grupo de registros para o CloudTrail qual enviar dados.

AWS CloudFormation modelo

Para criar regras AWS Config gerenciadas com AWS CloudFormation modelos, consulte[Criar regras](#page-1338-0) [gerenciadas do AWS Config com modelos do AWS CloudFormation](#page-1338-0).

cloud-trail-encryption-enabled

Verifica se AWS CloudTrail está configurado para usar a criptografia de criptografia do lado do servidor AWS Key Management Service (SSE AWS KMS) (). A regra é COMPATÍVEL se KmsKeyId for definida.

Identifier (Identificador): CLOUD\_TRAIL\_ENCRYPTION\_ENABLED

Tipos de recursos: AWS::CloudTrail::Trail

Trigger type (Tipo de trigger): periódico

Região da AWS: Todas as AWS regiões suportadas

Parâmetros:

Nenhum

AWS CloudFormation modelo

Para criar regras AWS Config gerenciadas com AWS CloudFormation modelos, consulte[Criar regras](#page-1338-0) [gerenciadas do AWS Config com modelos do AWS CloudFormation](#page-1338-0).

cloud-trail-log-file-validation-enabled

Verifica se AWS CloudTrail cria um arquivo de resumo assinado com registros. AWS recomenda que a validação do arquivo seja ativada em todas as trilhas. A regra será NON\_COMPLIANT se a validação não estiver habilitada.

## Identifier (Identificador): CLOUD\_TRAIL\_LOG\_FILE\_VALIDATION\_ENABLED

Tipos de recursos: AWS::CloudTrail::Trail

Trigger type (Tipo de trigger): periódico

Região da AWS: Todas as AWS regiões suportadas

Parâmetros:

Nenhum

AWS CloudFormation modelo

Para criar regras AWS Config gerenciadas com AWS CloudFormation modelos, consulte[Criar regras](#page-1338-0) [gerenciadas do AWS Config com modelos do AWS CloudFormation](#page-1338-0).

cmk-backing-key-rotation-enabled

Verifica se a rotação automática de chaves está ativada para cada chave e corresponde ao ID da chave AWS KMS criada pelo cliente. A regra é NON\_COMPLIANT se a função de gravador AWS Config de um recurso não tiver a permissão kms:. DescribeKey

**a** Note

Alternância de chave automática não é compatível com chaves do KMS assimétricas, chaves do KMS de HMAC, chaves do KMS com material de chave importado ou chaves do KMS em armazenamentos de chave personalizados.

Identifier (Identificador): CMK\_BACKING\_KEY\_ROTATION\_ENABLED

Tipos de recursos: AWS::KMS::Key

Trigger type (Tipo de trigger): periódico

Região da AWS: Todas as AWS regiões suportadas

Parâmetros:

Nenhum

Para criar regras AWS Config gerenciadas com AWS CloudFormation modelos, consulte[Criar regras](#page-1338-0) [gerenciadas do AWS Config com modelos do AWS CloudFormation](#page-1338-0).

### codebuild-project-artifact-encryption

Verifica se um AWS CodeBuild projeto tem criptografia habilitada para todos os seus artefatos. A regra será NON\_COMPLIANT se 'encryptionDisabled' for definido como 'true' para qualquer configuração de artefato primário ou secundário (se houver).

Identificador: CODEBUILD\_PROJECT\_ARTIFACT\_ENCRYPTION

Tipos de recursos: AWS::CodeBuild::Project

Tipo de trigger: alterações da configuração

Região da AWS: Todas as AWS regiões suportadas

Parâmetros:

Nenhum

AWS CloudFormation modelo

Para criar regras AWS Config gerenciadas com AWS CloudFormation modelos, consulte[Criar regras](#page-1338-0) [gerenciadas do AWS Config com modelos do AWS CloudFormation](#page-1338-0).

codebuild-project-environment-privileged-check

Verifica se um ambiente de AWS CodeBuild projeto tem o modo privilegiado ativado. A regra é NON\_COMPLIANT para um CodeBuild projeto se 'PrivilegedMode' estiver definido como 'true'.

Identificador: CODEBUILD\_PROJECT\_ENVIRONMENT\_PRIVILEGED\_CHECK

Tipos de recursos: AWS::CodeBuild::Project

Tipo de trigger: alterações da configuração

Região da AWS: Todas as AWS regiões suportadas

Parâmetros:

exemptedProjects (opcional), Tipo: Csv

Lista separada por vírgula de nomes de CodeBuild projetos que podem ter 'PrivilegedMode' com valor 'true'.

AWS CloudFormation modelo

Para criar regras AWS Config gerenciadas com AWS CloudFormation modelos, consulte[Criar regras](#page-1338-0) [gerenciadas do AWS Config com modelos do AWS CloudFormation](#page-1338-0).

codebuild-project-envvar-awscred-check

Verifica se o projeto contém as variáveis de ambiente \_ACCESS\_KEY\_ID e AWS\_SECRET\_ACCESS\_KEY. AWS A regra será NON\_COMPLIANT quando as variáveis de ambiente do projeto contiverem credenciais em texto simples.

Identificador: CODEBUILD\_PROJECT\_ENVVAR\_ AWSCRED\_CHECK

Tipos de recursos: AWS::CodeBuild::Project

Tipo de trigger: alterações da configuração

Região da AWS: Todas as AWS regiões suportadas

Parâmetros:

Nenhum

AWS CloudFormation modelo

Para criar regras AWS Config gerenciadas com AWS CloudFormation modelos, consulte[Criar regras](#page-1338-0) [gerenciadas do AWS Config com modelos do AWS CloudFormation](#page-1338-0).

codebuild-project-logging-enabled

Verifica se um ambiente de AWS CodeBuild projeto tem pelo menos uma opção de log ativada. A regra será NON\_COMPLIANT se o status de todas as configurações de log atuais estiver definido como 'DISABLED'.

Identificador: CODEBUILD\_PROJECT\_LOGGING\_ENABLED

Tipos de recursos: AWS::CodeBuild::Project

Tipo de trigger: alterações da configuração

Região da AWS: Todas as AWS regiões suportadas

Parâmetros:

s3 BucketNames (opcional), Tipo: string

Lista separada por vírgulas dos nomes de bucket do Amazon S3 para os quais os logs devem ser enviados, se os logs do S3 estiverem configurados.

nuvem WatchGroupNames (opcional), Tipo: string

Lista separada por vírgula dos nomes dos grupos de CloudWatch registros da Amazon para os quais os registros devem ser enviados se CloudWatch os registros estiverem configurados.

AWS CloudFormation modelo

Para criar regras AWS Config gerenciadas com AWS CloudFormation modelos, consulte[Criar regras](#page-1338-0) [gerenciadas do AWS Config com modelos do AWS CloudFormation](#page-1338-0).

codebuild-project-s3-logs-encrypted

Verifica se um AWS CodeBuild projeto configurado com o Amazon S3 Logs tem criptografia habilitada para seus registros. A regra é NON\_COMPLIANT se 'EncryptionDisabled' estiver definido como 'true' em um S3 de um projeto. LogsConfig CodeBuild

Identificador: CODEBUILD\_PROJECT\_S3\_LOGS\_ENCRYPTED

Tipos de recursos: AWS::CodeBuild::Project

Tipo de trigger: alterações da configuração

Região da AWS: Todas as AWS regiões suportadas

Parâmetros:

exemptedProjects (opcional), Tipo: Csv

Lista separada por vírgula de nomes de CodeBuild projetos que podem gerar registros não criptografados.

Para criar regras AWS Config gerenciadas com AWS CloudFormation modelos, consulte[Criar regras](#page-1338-0) [gerenciadas do AWS Config com modelos do AWS CloudFormation](#page-1338-0).

### codebuild-project-source-repo-url-check

Verifica se o URL do repositório de origem do Bitbucket contém credenciais de login ou não. A regra será NON\_COMPLIANT se o URL contiver alguma informação de login e COMPLIANT se não tiver.

Identifier (Identificador): CODEBUILD\_PROJECT\_SOURCE\_REPO\_URL\_CHECK

Tipos de recursos: AWS::CodeBuild::Project

Tipo de trigger: alterações da configuração

Região da AWS: Todas as AWS regiões suportadas

Parâmetros:

Nenhum

## AWS CloudFormation modelo

Para criar regras AWS Config gerenciadas com AWS CloudFormation modelos, consulte[Criar regras](#page-1338-0) [gerenciadas do AWS Config com modelos do AWS CloudFormation](#page-1338-0).

#### codedeploy-auto-rollback-monitor-enabled

Verifica se o grupo de implantação está configurado com reversão automática de implantação e monitoramento de implantação com alarmes anexados. A regra é NON\_COMPLIANT se AutoRollbackConfiguration não AlarmConfiguration tiver sido configurada ou não estiver habilitada.

Identificador: CODEDEPLOY\_AUTO\_ROLLBACK\_MONITOR\_ENABLED

Tipos de recursos: AWS::CodeDeploy::DeploymentGroup

Tipo de trigger: alterações da configuração

Região da AWS: Todas as AWS regiões suportadas

Parâmetros:

#### Nenhum

Para criar regras AWS Config gerenciadas com AWS CloudFormation modelos, consulte[Criar regras](#page-1338-0) [gerenciadas do AWS Config com modelos do AWS CloudFormation](#page-1338-0).

### codedeploy-ec2-minimum-healthy-hosts-configured

Verifica se o grupo de implantação da EC2/On-Premises Compute Platform está configurado com uma porcentagem mínima da frota de hosts íntegros ou uma contagem de hosts maior ou igual ao limite de entrada. A regra será NON\_COMPLIANT se alguma delas estiver abaixo do limite.

Identificador: CODEDEPLOY\_EC2\_MINIMUM\_HEALTHY\_HOSTS\_CONFIGURED

Tipos de recursos: AWS::CodeDeploy::DeploymentGroup

Tipo de trigger: alterações da configuração

Região da AWS: Todas as AWS regiões suportadas

Parâmetros:

mínimo HealthyHostsFleetPercent (opcional), Tipo: int, Padrão: 66

Porcentagem mínima de frota de hosts íntegros durante a implantação. O valor padrão é definido como 66%.

mínimo HealthyHostsHostCount (opcional), Tipo: int, Padrão: 1

Número mínimo de hosts íntegros na frota durante a implantação. O valor padrão é definido como 1.

### AWS CloudFormation modelo

Para criar regras AWS Config gerenciadas com AWS CloudFormation modelos, consulte[Criar regras](#page-1338-0) [gerenciadas do AWS Config com modelos do AWS CloudFormation](#page-1338-0).

## codedeploy-lambda-allatonce-traffic-shift-disabled

Verifica se o grupo de implantação da Lambda Compute Platform não está usando a configuração de implantação padrão. A regra é NON\_COMPLIANT se o grupo de implantação estiver usando a configuração de implantação 'Default. CodeDeploy LambdaAllAtOnce'.

## Identificador: CODEDEPLOY\_LAMBDA\_ALLATONCE\_TRAFFIC\_SHIFT\_DISABLED

Tipos de recursos: AWS::CodeDeploy::DeploymentGroup

Tipo de trigger: alterações da configuração

Região da AWS: Todas as AWS regiões suportadas

Parâmetros:

Nenhum

AWS CloudFormation modelo

Para criar regras AWS Config gerenciadas com AWS CloudFormation modelos, consulte[Criar regras](#page-1338-0) [gerenciadas do AWS Config com modelos do AWS CloudFormation](#page-1338-0).

## codepipeline-deployment-count-check

Verifica se o primeiro estágio de implantação do AWS CodePipeline realiza mais de uma implantação. Verifica opcionalmente se cada um dos estágios subsequentes restantes implantam mais do que o número especificado de implantações (deploymentLimit).

Identifier (Identificador): CODEPIPELINE\_DEPLOYMENT\_COUNT\_CHECK

Tipos de recursos: AWS::CodePipeline::Pipeline

Tipo de trigger: alterações da configuração

Região da AWS: somente disponível nas regiões Ásia-Pacífico (Mumbai), Europa (Paris), Leste dos EUA (Ohio), Europa (Irlanda), Europa (Frankfurt), América do Sul (São Paulo), Leste dos EUA (N. da Virgínia), Ásia-Pacífico (Seul), Europa (Londres), Ásia-Pacífico (Tóquio), Oeste dos EUA (Oregon), Oeste dos EUA (Norte da Califórnia), Ásia-Pacífico (Singapura), Ásia-Pacífico (Sydney), Canadá (Central)

Parâmetros:

deploymentLimit (opcional), Tipo: int

O número máximo de implantações que cada estágio pode executar.

Para criar regras AWS Config gerenciadas com AWS CloudFormation modelos, consulte[Criar regras](#page-1338-0) [gerenciadas do AWS Config com modelos do AWS CloudFormation](#page-1338-0).

### codepipeline-region-fanout-check

Verifica se cada estágio do é AWS CodePipeline implantado em mais de N vezes o número de regiões implantadas em todos os estágios combinados anteriores, onde N é o número de expansão da região. AWS CodePipeline O primeiro estágio de implantação pode ser implantado no máximo em uma região e o segundo estágio pode ser implantado no número máximo especificado no regionFanoutFactor. Se você não fornecer um regionFanoutFactor, por padrão, o valor será três. Por exemplo: se o primeiro estágio de implantação for implantado em uma região e o segundo estágio for implantado em três regiões, o terceiro estágio poderá ser implantado em 12 regiões, ou seja, a soma dos estágios anteriores multiplicada pelo número "fanout" de regiões (três). A regra será NON\_COMPLIANT se a implantação estiver em mais de uma região no primeiro estágio ou em três regiões no segundo estágio ou em 12 regiões no terceiro estágio.

Identifier (Identificador): CODEPIPELINE\_REGION\_FANOUT\_CHECK

Tipos de recursos: AWS::CodePipeline::Pipeline

Tipo de trigger: alterações da configuração

Região da AWS: somente disponível nas regiões Ásia-Pacífico (Mumbai), Europa (Paris), Leste dos EUA (Ohio), Europa (Irlanda), Europa (Frankfurt), América do Sul (São Paulo), Leste dos EUA (N. da Virgínia), Ásia-Pacífico (Seul), Europa (Londres), Ásia-Pacífico (Tóquio), Oeste dos EUA (Oregon), Oeste dos EUA (Norte da Califórnia), Ásia-Pacífico (Singapura), Ásia-Pacífico (Sydney), Canadá (Central)

#### Parâmetros:

regionFanoutFactor (Opcional), Tipo: int, Padrão: 3

O número de regiões em AWS CodePipeline que foi implantado em todos os estágios anteriores é o número aceitável de regiões nas quais qualquer estágio pode ser implantado.

### AWS CloudFormation modelo

Para criar regras AWS Config gerenciadas com AWS CloudFormation modelos, consulte[Criar regras](#page-1338-0) [gerenciadas do AWS Config com modelos do AWS CloudFormation](#page-1338-0).

## custom-eventbus-policy-attached

Verifica se os ônibus de eventos EventBridge personalizados da Amazon têm uma política baseada em recursos anexada. A regra será NON\_COMPLIANT se uma política de barramento de eventos personalizada não tiver uma política com base em recursos anexada.

Identificador: CUSTOM\_EVENTBUS\_POLICY\_ATTACHED

Tipos de recursos: AWS::Events::EventBus

Tipo de trigger: alterações da configuração

Região da AWS: Todas as AWS regiões suportadas

Parâmetros:

Nenhum

AWS CloudFormation modelo

Para criar regras AWS Config gerenciadas com AWS CloudFormation modelos, consulte[Criar regras](#page-1338-0) [gerenciadas do AWS Config com modelos do AWS CloudFormation](#page-1338-0).

custom-schema-registry-policy-attached

Verifica se os registros personalizados do EventBridge esquema da Amazon têm uma política de recursos anexada. A regra é NON\_COMPLIANT para registros de esquemas personalizados sem uma política de recursos anexada.

Identificador: CUSTOM\_SCHEMA\_REGISTRY\_POLICY\_ATTACHED

Tipos de recursos: AWS::EventSchemas::Registry

Trigger type (Tipo de trigger): periódico

Região da AWS: Disponível somente na Europa (Estocolmo), Ásia-Pacífico (Mumbai), Europa (Paris), Leste dos EUA (Ohio), Europa (Irlanda), Europa (Frankfurt), América do Sul (São Paulo), Ásia-Pacífico (Hong Kong), Leste dos EUA (Norte da Virgínia), Ásia-Pacífico (Seul), Ásia-Pacífico (Cingapura)), região Ásia-Pacífico (Sydney), Canadá (Central)

Parâmetros:

#### AWS Config Guia do Desenvolvedor

#### Nenhum

### AWS CloudFormation modelo

Para criar regras AWS Config gerenciadas com AWS CloudFormation modelos, consulte[Criar regras](#page-1338-0) [gerenciadas do AWS Config com modelos do AWS CloudFormation](#page-1338-0).

cw-loggroup-retention-period-check

Verifica se um período CloudWatch LogGroup de retenção da Amazon está definido para mais de 365 dias ou então um período de retenção especificado. A regra é NON\_COMPLIANT se o período de retenção for menor queMinRetentionTime, se especificado, ou então 365 dias.

#### **a** Note

Se a configuração de retenção for "Nunca expirar" para um grupo de logs, a regra será marcada como COMPLIANT.

Identificador: CW\_LOGGROUP\_RETENTION\_PERIOD\_CHECK

Tipos de recursos: AWS::Logs::LogGroup

Trigger type (Tipo de trigger): periódico

Região da AWS: Todas as AWS regiões suportadas

Parâmetros:

LogGroupNames (Opcional), Tipo: Csv

Uma lista separada por vírgulas de nomes de grupos de logs para verificar o período de retenção. MinRetentionTime (Opcional), Tipo: int

Especifique o tempo de retenção. Os valores válidos são: 1, 3, 5, 7, 14, 30, 60, 90, 120, 150, 180, 365, 400, 545, 731, 1827 e 3653. O período de retenção padrão é 365 dias.

### AWS CloudFormation modelo

Para criar regras AWS Config gerenciadas com AWS CloudFormation modelos, consulte[Criar regras](#page-1338-0) [gerenciadas do AWS Config com modelos do AWS CloudFormation](#page-1338-0).

## dax-encryption-enabled

Verifica se os clusters do Amazon DynamoDB Accelerator (DAX) estão criptografados. A regra será NON\_COMPLIANT se o cluster do DAX não estiver criptografado.

Identificador: DAX\_ENCRYPTION\_ENABLED

Tipos de recursos: AWS::DAX::Cluster

Trigger type (Tipo de trigger): periódico

Região da AWS: somente disponível em Ásia-Pacífico (Mumbai), Europa (Paris), Leste dos EUA (Ohio), Europa (Irlanda), Europa (Frankfurt), América do Sul (São Paulo), Leste dos EUA (N. da Virgínia), Europa (Londres), Ásia-Pacífico (Tóquio), Oeste dos EUA (Oregon), Oeste dos EUA (Norte da Califórnia), Ásia-Pacífico (Singapura), Ásia-Pacífico (Sydney)

Parâmetros:

Nenhum

AWS CloudFormation modelo

Para criar regras AWS Config gerenciadas com AWS CloudFormation modelos, consulte[Criar regras](#page-1338-0) [gerenciadas do AWS Config com modelos do AWS CloudFormation](#page-1338-0).

criptografia de endpoint dax-tls-

Verifica se o seu cluster do Amazon DynamoDB Accelerator (DAX) foi configurado como TLS. ClusterEndpointEncryptionType A regra é NON\_COMPLIANT se um cluster DAX não for criptografado pela segurança da camada de transporte (TLS).

Identificador: DAX\_TLS\_ENDPOINT\_ENCRYPTION

Tipos de recursos: AWS::DAX::Cluster

Trigger type (Tipo de trigger): periódico

Região da AWS: somente disponível em Ásia-Pacífico (Mumbai), Europa (Paris), Leste dos EUA (Ohio), Europa (Irlanda), Europa (Frankfurt), América do Sul (São Paulo), Leste dos EUA (N. da Virgínia), Europa (Londres), Ásia-Pacífico (Tóquio), Oeste dos EUA (Oregon), Oeste dos EUA (Norte da Califórnia), Ásia-Pacífico (Singapura), Ásia-Pacífico (Sydney)

### Parâmetros:

### Nenhum

Para criar regras AWS Config gerenciadas com AWS CloudFormation modelos, consulte[Criar regras](#page-1338-0) [gerenciadas do AWS Config com modelos do AWS CloudFormation](#page-1338-0).

## db-instance-backup-enabled

Verifica se as instâncias de banco de dados do RDS têm os backups habilitados. Opcionalmente, a regra verifica o período de retenção de backup e a janela de backup.

Identifier (Identificador): DB\_INSTANCE\_BACKUP\_ENABLED

Tipos de recursos: AWS::RDS::DBInstance

Tipo de trigger: alterações da configuração

Região da AWS: Todas as AWS regiões suportadas

Parâmetros:

backupRetentionPeriod (Opcional), Tipo: int

O período de retenção dos backups. backupRetentionMinimum (Opcional), Tipo: int

O período mínimo de retenção dos backups. preferredBackupWindow (Opcional), Tipo: string

Intervalo de tempo em que os backups são criados.

checkReadReplicas (Opcional), Tipo: booliano

Verifica se as instâncias de banco de dados do RDS têm backups habilitados para réplicas de leitura.

### AWS CloudFormation modelo

Para criar regras AWS Config gerenciadas com AWS CloudFormation modelos, consulte[Criar regras](#page-1338-0) [gerenciadas do AWS Config com modelos do AWS CloudFormation](#page-1338-0).

### desired-instance-tenancy

Verifica as instâncias do EC2 em busca de um valor de "locação". Também verifica se as IDs de AMI estão especificadas para serem iniciadas a partir dessas AMIs ou se as IDs de host são iniciadas nesses hosts dedicados. A regra será COMPLIANT se a instância corresponder a um host e a uma AMI, se especificada, em uma lista.

Identifier (Identificador): DESIRED\_INSTANCE\_TENANCY

Tipos de recursos: AWS::EC2::Instance

Tipo de trigger: alterações da configuração

Região da AWS: Todas as AWS regiões suportadas

Parâmetros:

locação, Tipo: string

A locação desejada das instâncias. Os valores válidos são DEDICATED, HOST e DEFAULT. imageId (opcional), Tipo: Csv

A regra avalia instâncias executadas apenas a partir dos AMIs com os IDs especificados. Separe com vírgulas os vários IDs de AMI.

hostId (opcional), Tipo: Csv

Os IDs de host dedicado do EC2 no qual as instâncias devem ser executadas. Separe com vírgulas os vários IDs de host.

#### AWS CloudFormation modelo

Para criar regras AWS Config gerenciadas com AWS CloudFormation modelos, consulte[Criar regras](#page-1338-0) [gerenciadas do AWS Config com modelos do AWS CloudFormation](#page-1338-0).

### desired-instance-type

Verifica se suas instâncias EC2 são de um tipo de instância específico. A regra será NON\_COMPLIANT se uma instância do EC2 não for especificada na lista de parâmetros. Para obter uma lista dos tipos de instância EC2 com suporte, consulte tipos de instância no Guia do usuário do EC2 para instâncias do Linux.

Identifier (Identificador): DESIRED\_INSTANCE\_TYPE

Tipos de recursos: AWS::EC2::Instance

Tipo de trigger: alterações da configuração

Região da AWS: Todas as AWS regiões suportadas

Parâmetros:

instanceType, Tipo: Csv

Lista separada por vírgulas dos tipos de instâncias EC2 (por exemplo, "t2.small, m4.large, i2.xlarge").

AWS CloudFormation modelo

Para criar regras AWS Config gerenciadas com AWS CloudFormation modelos, consulte[Criar regras](#page-1338-0) [gerenciadas do AWS Config com modelos do AWS CloudFormation](#page-1338-0).

dms-auto-minor-version-upgrade-check

Verifica se uma instância de replicação do AWS Database Migration Service (AWS DMS) tem atualizações automáticas de versões secundárias habilitadas. A regra é NON\_COMPLIANT se uma instância de replicação do AWS DMS não estiver configurada com atualizações automáticas de versões secundárias.

Identificador: DMS\_AUTO\_MINOR\_VERSION\_UPGRADE\_CHECK

Tipos de recursos: AWS::DMS::ReplicationInstance

Tipo de trigger: alterações da configuração

Região da AWS: Todas as AWS regiões suportadas

Parâmetros:

Nenhum

### AWS CloudFormation modelo

Para criar regras AWS Config gerenciadas com AWS CloudFormation modelos, consulte[Criar regras](#page-1338-0) [gerenciadas do AWS Config com modelos do AWS CloudFormation](#page-1338-0).

## dms-endpoint-ssl-configured

Verifica se os endpoints do AWS Database Migration Service (AWS DMS) estão configurados com uma conexão SSL. A regra é NON\_COMPLIANT se o AWS DMS não tiver uma conexão SSL configurada.

Identificador: DMS\_ENDPOINT\_SSL\_CONFIGURED

Tipos de recursos: AWS::DMS::Endpoint

Tipo de trigger: alterações da configuração

Região da AWS: Todas as AWS regiões suportadas

Parâmetros:

Nenhum

AWS CloudFormation modelo

Para criar regras AWS Config gerenciadas com AWS CloudFormation modelos, consulte[Criar regras](#page-1338-0) [gerenciadas do AWS Config com modelos do AWS CloudFormation](#page-1338-0).

habilitado para autenticação dms-mongo-db

Verifica se os endpoints do AWS Database Migration Service (AWS DMS) para armazenamentos de MongoDb dados estão habilitados para autenticação baseada em senha e controle de acesso. A regra é NON\_COMPLIANT se a autenticação baseada em senha e o controle de acesso não estiverem habilitados.

Identificador: DMS\_MONGO\_DB\_AUTHENTICATION\_ENABLED

Tipos de recursos: AWS::DMS::Endpoint

Tipo de trigger: alterações da configuração

Região da AWS: Todas as AWS regiões suportadas

Parâmetros:

Nenhum

Para criar regras AWS Config gerenciadas com AWS CloudFormation modelos, consulte[Criar regras](#page-1338-0) [gerenciadas do AWS Config com modelos do AWS CloudFormation](#page-1338-0).

### dms-neptune-iam com autorização habilitada

Verifica se um endpoint do AWS Database Migration Service (AWS DMS) para bancos de dados Amazon Neptune está configurado com autorização do IAM. A regra é NON\_COMPLIANT se um AWS endpoint do DMS em que Neptune é o destino tiver sido definido como falso. IamAuthEnabled

Identificador: DMS\_NEPTUNE\_IAM\_AUTHORIZATION\_ENABLED

Tipos de recursos: AWS::DMS::Endpoint

Tipo de trigger: alterações da configuração

Região da AWS: Todas as AWS regiões suportadas

Parâmetros:

Nenhum

### AWS CloudFormation modelo

Para criar regras AWS Config gerenciadas com AWS CloudFormation modelos, consulte[Criar regras](#page-1338-0) [gerenciadas do AWS Config com modelos do AWS CloudFormation](#page-1338-0).

### habilitado para dms-redis-tls

Verifica se os endpoints do AWS Database Migration Service (AWS DMS) para armazenamentos de dados do Redis estão habilitados para criptografia TLS/SSL dos dados comunicados com outros endpoints. A regra é NON\_COMPLIANT se a criptografia TLS/SSL não estiver habilitada.

Identificador: DMS\_REDIS\_TLS\_ENABLED

Tipos de recursos: AWS::DMS::Endpoint

Tipo de trigger: alterações da configuração

Região da AWS: Todas as AWS regiões suportadas

Parâmetros:

### Nenhum

AWS CloudFormation modelo

Para criar regras AWS Config gerenciadas com AWS CloudFormation modelos, consulte[Criar regras](#page-1338-0) [gerenciadas do AWS Config com modelos do AWS CloudFormation](#page-1338-0).

dms-replication-not-public

Verifica se as instâncias de replicação do AWS Database Migration Service (AWS DMS) são públicas. A regra será NON\_COMPLIANT se o PubliclyAccessible campo for definido como verdadeiro.

Identifier (Identificador): DMS\_REPLICATION\_NOT\_PUBLIC

Tipos de recursos: AWS::DMS::ReplicationInstance

Trigger type (Tipo de trigger): periódico

Região da AWS: Todas as AWS regiões suportadas

Parâmetros:

Nenhum

AWS CloudFormation modelo

Para criar regras AWS Config gerenciadas com AWS CloudFormation modelos, consulte[Criar regras](#page-1338-0) [gerenciadas do AWS Config com modelos do AWS CloudFormation](#page-1338-0).

dms-replication-task-sourcedb-logging

Verifica se o registro está habilitado com um nível de severidade válido para tarefas de replicação do AWS DMS de um banco de dados de origem. A regra será NON\_COMPLIANT se o registro em log não estiver habilitado ou se os logs de tarefas de replicação do DMS de um banco de dados de origem tiverem um nível de severidade inválido.

Identificador: DMS\_REPLICATION\_TASK\_SOURCEDB\_LOGGING

Tipos de recursos: AWS::DMS::ReplicationTask

Tipo de trigger: alterações da configuração

## Região da AWS: Todas as AWS regiões suportadas

Parâmetros:

Nenhum

## AWS CloudFormation modelo

Para criar regras AWS Config gerenciadas com AWS CloudFormation modelos, consulte[Criar regras](#page-1338-0) [gerenciadas do AWS Config com modelos do AWS CloudFormation](#page-1338-0).

# dms-replication-task-targetdb-logging

Verifica se o registro está habilitado com um nível de severidade válido para eventos de tarefas de replicação do AWS DMS de um banco de dados de destino. A regra será NON\_COMPLIANT se o registro em log não estiver habilitado ou se o registro em log de tarefas de replicação de um banco de dados de destino tiver um nível de severidade inválido.

Identificador: DMS\_REPLICATION\_TASK\_TARGETDB\_LOGGING

Tipos de recursos: AWS::DMS::ReplicationTask

Tipo de trigger: alterações da configuração

Região da AWS: Todas as AWS regiões suportadas

Parâmetros:

Nenhum

## AWS CloudFormation modelo

Para criar regras AWS Config gerenciadas com AWS CloudFormation modelos, consulte[Criar regras](#page-1338-0) [gerenciadas do AWS Config com modelos do AWS CloudFormation](#page-1338-0).

## docdb-cluster-audit-logging-enabled

Verifica se um cluster de instância do Amazon DocumentDB (com compatibilidade com o MongoDB) tem a exportação de CloudWatch log habilitada para registros de auditoria. A regra é NON\_COMPLIANT se um cluster de instância do Amazon DocumentDB não tiver a exportação de CloudWatch log habilitada para registros de auditoria.

## Identificador: DOCDB\_CLUSTER\_AUDIT\_LOGGING\_ENABLED

Tipos de recursos: AWS::RDS::DBCluster

Tipo de trigger: alterações da configuração

Região da AWS: somente disponível na região da Ásia-Pacífico (Mumbai), Europa (Paris), Leste dos EUA (Ohio), Europa (Irlanda), Europa (Frankfurt), América do Sul (São Paulo), Leste dos EUA (Norte da Virgínia), Ásia-Pacífico (Seul), Europa (Londres), Europa (Milão), Ásia-Pacífico (Tóquio), Oeste dos EUA (Oregon), Ásia-Pacífico (Singapura), Ásia-Pacífico (Sydney), Canadá (Central), China (Ningxia)

Parâmetros:

Nenhum

## AWS CloudFormation modelo

Para criar regras AWS Config gerenciadas com AWS CloudFormation modelos, consulte[Criar regras](#page-1338-0) [gerenciadas do AWS Config com modelos do AWS CloudFormation](#page-1338-0).

docdb-cluster-backup-retention-check

Verifica se o período de retenção de um cluster de banco de dados de documentos da Amazon está definido para um número específico de dias. A regra será NON\_COMPLIANT se o período de retenção for menor que o valor especificado pelo parâmetro.

## Identificador: DOCDB\_CLUSTER\_BACKUP\_RETENTION\_CHECK

Tipos de recursos: AWS::RDS::DBCluster

Tipo de trigger: alterações da configuração

Região da AWS: somente disponível na região da Ásia-Pacífico (Mumbai), Europa (Paris), Leste dos EUA (Ohio), Europa (Irlanda), Europa (Frankfurt), América do Sul (São Paulo), Leste dos EUA (Norte da Virgínia), Ásia-Pacífico (Seul), Europa (Londres), Europa (Milão), Ásia-Pacífico (Tóquio), Oeste dos EUA (Oregon), Ásia-Pacífico (Singapura), Ásia-Pacífico (Sydney), Canadá (Central), China (Ningxia)

### Parâmetros:

### mínimo BackupRetentionPeriod (opcional), Tipo: int

Os backups mínimos de dias devem ser mantidos. Valores válidos de 1 a 35, o valor padrão é 7. Essa regra é NON\_COMPLIANT se o valor for maior que 'backup'. RetentionPeriod

### AWS CloudFormation modelo

Para criar regras AWS Config gerenciadas com AWS CloudFormation modelos, consulte[Criar regras](#page-1338-0) [gerenciadas do AWS Config com modelos do AWS CloudFormation](#page-1338-0).

docdb-cluster-deletion-protection-enabled

Verifica se um cluster do Amazon DocumentDB (compatível com MongoDB) tem proteção de exclusão habilitada. A regra será NON\_COMPLIANT se um cluster Amazon DocumentDB tiver o campo deletionProtection definido como falso.

Identificador: DOCDB\_CLUSTER\_DELETION\_PROTECTION\_ENABLED

Tipos de recursos: AWS::RDS::DBCluster

Tipo de trigger: alterações da configuração

Região da AWS: somente disponível na região da Ásia-Pacífico (Mumbai), Europa (Paris), Leste dos EUA (Ohio), Europa (Irlanda), Europa (Frankfurt), América do Sul (São Paulo), Leste dos EUA (Norte da Virgínia), Ásia-Pacífico (Seul), Europa (Londres), Europa (Milão), Ásia-Pacífico (Tóquio), Oeste dos EUA (Oregon), Ásia-Pacífico (Singapura), Ásia-Pacífico (Sydney), Canadá (Central), China (Ningxia)

Parâmetros:

Nenhum

AWS CloudFormation modelo

Para criar regras AWS Config gerenciadas com AWS CloudFormation modelos, consulte[Criar regras](#page-1338-0) [gerenciadas do AWS Config com modelos do AWS CloudFormation](#page-1338-0).

## docdb-cluster-encrypted

Verifica se a criptografia de armazenamento está habilitada para seus clusters do Amazon DocumentDB (compatível com MongoDB). A regra será NON\_COMPLIANT se a criptografia de armazenamento não estiver habilitada.

Identificador: DOCDB\_CLUSTER\_ENCRYPTED

Tipos de recursos: AWS::RDS::DBCluster

Tipo de trigger: alterações da configuração

Região da AWS: somente disponível na região da Ásia-Pacífico (Mumbai), Europa (Paris), Leste dos EUA (Ohio), Europa (Irlanda), Europa (Frankfurt), América do Sul (São Paulo), Leste dos EUA (Norte da Virgínia), Ásia-Pacífico (Seul), Europa (Londres), Europa (Milão), Ásia-Pacífico (Tóquio), Oeste dos EUA (Oregon), Ásia-Pacífico (Singapura), Ásia-Pacífico (Sydney), Canadá (Central), China (Ningxia)

Parâmetros:

kmsKeyArns (Opcional), Tipo: Csv

Uma lista separada por vírgulas de ARNs de chaves KMS para comparar com a KmsKey ID do cluster criptografado.

AWS CloudFormation modelo

Para criar regras AWS Config gerenciadas com AWS CloudFormation modelos, consulte[Criar regras](#page-1338-0) [gerenciadas do AWS Config com modelos do AWS CloudFormation](#page-1338-0).

docdb-cluster-snapshot-public-prohibited

Verifica se os snapshots manuais do cluster do Amazon DocumentDB são públicos. A regra será NON\_COMPLIANT se qualquer snapshot manual do cluster do Amazon DocumentDB for público.

Identificador: DOCDB\_CLUSTER\_SNAPSHOT\_PUBLIC\_PROHIBITED

Tipos de recursos: AWS: :RDS: :DB ClusterSnapshot

Tipo de trigger: alterações da configuração

Região da AWS: somente disponível na Ásia-Pacífico (Mumbai), Europa (Paris), Leste dos EUA (Ohio), Europa (Irlanda), Europa (Frankfurt), América do Sul (São Paulo), Leste dos EUA (N. da

Virgínia), Ásia-Pacífico (Seul), Europa (Londres), Europa (Milão), Ásia-Pacífico (Tóquio), Oeste dos EUA (Oregon), Ásia-Pacífico (Singapura), Ásia-Pacífico (Sydney) Canadá (Central)

Parâmetros:

Nenhum

AWS CloudFormation modelo

Para criar regras AWS Config gerenciadas com AWS CloudFormation modelos, consulte[Criar regras](#page-1338-0) [gerenciadas do AWS Config com modelos do AWS CloudFormation](#page-1338-0).

## dynamodb-autoscaling-enabled

Verifica se as tabelas do Amazon DynamoDB ou os índices secundários globais podem processar a capacidade de leitura/gravação usando o modo sob demanda ou o modo provisionado com o ajuste de escala automático habilitado. A regra será NON\_COMPLIANT se qualquer um dos modos for usado sem o ajuste de escala automático habilitado

Identifier (Identificador): DYNAMODB\_AUTOSCALING\_ENABLED

Tipos de recursos: AWS::DynamoDB::Table

Trigger type (Tipo de trigger): periódico

Região da AWS: Todas as AWS regiões suportadas

Parâmetros:

min ProvisionedReadCapacity (opcional), Tipo: int

O número mínimo de unidades que devem ser provisionadas com capacidade de leitura no grupo do Auto Scaling.

máximo ProvisionedReadCapacity (opcional), Tipo: int

O número máximo de unidades que devem ser provisionadas com capacidade de leitura no grupo do Auto Scaling.

targetReadUtilization (Opcional), Tipo: double

A porcentagem de utilização pretendida para a capacidade de leitura. A utilização prevista é expressa em termos da proporção de capacidade consumida e capacidade provisionada.

min ProvisionedWriteCapacity (opcional), Tipo: int

O número mínimo de unidades que devem ser provisionadas com capacidade de gravação no grupo do Auto Scaling.

máximo ProvisionedWriteCapacity (opcional), Tipo: int

O número máximo de unidades que devem ser provisionadas com capacidade de gravação no grupo do Auto Scaling.

targetWriteUtilization (Opcional), Tipo: double

A porcentagem de utilização pretendida para a capacidade de gravação. A utilização prevista é expressa em termos da proporção de capacidade consumida e capacidade provisionada.

AWS CloudFormation modelo

Para criar regras AWS Config gerenciadas com AWS CloudFormation modelos, consulte[Criar regras](#page-1338-0) [gerenciadas do AWS Config com modelos do AWS CloudFormation](#page-1338-0).

dynamodb-in-backup-plan

Verifica se a tabela do Amazon DynamoDB está presente nos AWS Planos de Backup. A regra não é compatível se as tabelas do Amazon DynamoDB não estiverem presentes em nenhum plano de Backup. AWS

Identificador: DYNAMODB\_IN\_BACKUP\_PLAN

Tipos de recursos: AWS::DynamoDB::Table

Trigger type (Tipo de trigger): periódico

Região da AWS: Todas as AWS regiões suportadas

Parâmetros:

Nenhum

AWS CloudFormation modelo

Para criar regras AWS Config gerenciadas com AWS CloudFormation modelos, consulte[Criar regras](#page-1338-0) [gerenciadas do AWS Config com modelos do AWS CloudFormation](#page-1338-0).

## dynamodb-last-backup-recovery-point-created

Verifica se um ponto de recuperação foi criado para as tabelas do Amazon DynamoDB dentro do período especificado. A regra será NON\_COMPLIANT se a tabela do DynamoDB não tiver um ponto de recuperação correspondente criado dentro do período especificado.

### Identificador: DYNAMODB\_LAST\_BACKUP\_RECOVERY\_POINT\_CREATED

Tipos de recursos: AWS::DynamoDB::Table

Trigger type (Tipo de trigger): periódico

Região da AWS: Todas as AWS regiões suportadas

Parâmetros:

resourceTags (opcional), Tipo: string

Tags das tabelas do DynamoDB para verificação da regra, no formato JSON {"tagkey" : "tagValue"}.

resourceId (opcional), Tipo: string

Nome da tabela do DynamoDB para verificação da regra.

recuperação PointAgeValue (opcional), Tipo: int, Padrão: 1

Valor numérico para a idade máxima permitida. Não mais do que 744 para horas, 31 para dias. recuperação PointAgeUnit (opcional), Tipo: string, Padrão: dias

Unidade de tempo para a idade máxima permitida. Valores aceitos: 'horas', 'dias'.

#### AWS CloudFormation modelo

Para criar regras AWS Config gerenciadas com AWS CloudFormation modelos, consulte[Criar regras](#page-1338-0) [gerenciadas do AWS Config com modelos do AWS CloudFormation](#page-1338-0).

dynamodb-meets-restore-time-target

Confere se o tempo de restauração das tabelas do Amazon DynamoDB atende à duração especificada. A regra é NON\_COMPLIANT se LatestRestoreExecutionTimeMinutes uma tabela do DynamoDB for maior que minutos. maxRestoreTime

### Identificador: DYNAMODB\_MEETS\_RESTORE\_TIME\_TARGET

Tipos de recursos: AWS::DynamoDB::Table

Trigger type (Tipo de trigger): periódico

Região da AWS: Todas as AWS regiões suportadas

Parâmetros:

máximo RestoreTime, Tipo: int

Valor numérico do runtime máximo de restauração permitido.

resourceTags (opcional), Tipo: string

Tags das tabelas do DynamoDB para verificação da regra, no formato JSON.

resourceId (opcional), Tipo: string

Nome da tabela do DynamoDB para verificação da regra.

AWS CloudFormation modelo

Para criar regras AWS Config gerenciadas com AWS CloudFormation modelos, consulte[Criar regras](#page-1338-0) [gerenciadas do AWS Config com modelos do AWS CloudFormation](#page-1338-0).

### dynamodb-pitr-enabled

Verifica se a point-in-time recuperação (PITR) está habilitada para tabelas do Amazon DynamoDB. A regra será NON\_COMPLIANT se PITR não estiver habilitada para tabelas do DynamoDB.

Identificador: DYNAMODB\_PITR\_ENABLED

Tipos de recursos: AWS::DynamoDB::Table

Tipo de trigger: alterações da configuração

Região da AWS: Todas as AWS regiões suportadas

Parâmetros:

#### Nenhum
### AWS CloudFormation modelo

Para criar regras AWS Config gerenciadas com AWS CloudFormation modelos, consulte[Criar regras](#page-1338-0) [gerenciadas do AWS Config com modelos do AWS CloudFormation](#page-1338-0).

dynamodb-resources-protected-by-backup-plan

Verifica se as tabelas do Amazon DynamoDB estão protegidas por um plano de backup. A regra será NON\_COMPLIANT se a tabela do DynamoDB não estiver coberta por um plano de backup.

Identificador: DYNAMODB\_RESOURCES\_PROTECTED\_BY\_BACKUP\_PLAN

Tipos de recursos: AWS::DynamoDB::Table

Trigger type (Tipo de trigger): periódico

Região da AWS: Todas as AWS regiões suportadas

Parâmetros:

resourceTags (opcional), Tipo: string

Tags para tabelas do DynamoDB para verificação da regra, no formato JSON {"tagkey" : "tagValue"}.

resourceId (opcional), Tipo: string

Nome da tabela do DynamoDB para verificação da regra.

crossRegionList (Opcional), Tipo: string

Lista separada por vírgulas das regiões de destino para a cópia de backup entre regiões a ser mantida

crossAccountList (Opcional), Tipo: string

Lista separada por vírgulas de contas de destino para manter uma cópia de backup entre contas maxRetentionDays (Opcional), Tipo: int

O período máximo de retenção em dias para a Trava de Segurança do Backup

minRetentionDays (Opcional), Tipo: int

O período mínimo de retenção em dias para a Trava de Segurança do Backup

backup VaultLockCheck (opcional), Tipo: string

Valores aceitos: 'True' ou 'False'. Digite 'True' para que a regra verifique se o backup do recurso está em um cofre trancado

AWS CloudFormation modelo

Para criar regras AWS Config gerenciadas com AWS CloudFormation modelos, consulte[Criar regras](#page-1338-0) [gerenciadas do AWS Config com modelos do AWS CloudFormation](#page-1338-0).

dynamodb-table-deletion-protection-enabled

Verifica se uma tabela do Amazon DynamoDB tem a proteção de exclusão definida como habilitada. A regra será NON\_COMPLIANT se a tabela tiver a proteção contra exclusão definida como desabilitada.

Identificador: DYNAMODB\_TABLE\_DELETION\_PROTECTION\_ENABLED

Tipos de recursos: AWS::DynamoDB::Table

Tipo de trigger: alterações da configuração

Região da AWS: Todas as AWS regiões suportadas

Parâmetros:

Nenhum

AWS CloudFormation modelo

Para criar regras AWS Config gerenciadas com AWS CloudFormation modelos, consulte[Criar regras](#page-1338-0) [gerenciadas do AWS Config com modelos do AWS CloudFormation](#page-1338-0).

# dynamodb-table-encrypted-kms

Verifica se a tabela do Amazon DynamoDB está criptografada AWS com o Key Management Service (KMS). A regra é NON\_COMPLIANT se a tabela do Amazon DynamoDB não estiver criptografada com o KMS. AWS A regra também é NON\_COMPLIANT se a chave AWS KMS criptografada não estiver presente no parâmetro de entrada. kmsKeyArns

## Identificador: DYNAMODB\_TABLE\_ENCRYPTED\_KMS

Tipos de recursos: AWS::DynamoDB::Table

Tipo de trigger: alterações da configuração

Região da AWS: Todas as AWS regiões suportadas

Parâmetros:

kmsKeyArns (Opcional), Tipo: Csv

Lista separada por vírgula de ARNs de chave AWS KMS permitida para criptografar tabelas do Amazon DynamoDB.

AWS CloudFormation modelo

Para criar regras AWS Config gerenciadas com AWS CloudFormation modelos, consulte[Criar regras](#page-1338-0) [gerenciadas do AWS Config com modelos do AWS CloudFormation](#page-1338-0).

dynamodb-table-encryption-enabled

Verifica se as tabelas do Amazon DynamoDB são criptografadas e verifica seu status. A regra será COMPLIANT se o status for habilitado ou em habilitação.

Identifier (Identificador): DYNAMODB\_TABLE\_ENCRYPTION\_ENABLED

Tipos de recursos: AWS::DynamoDB::Table

Tipo de trigger: alterações da configuração

Região da AWS: Todas as AWS regiões suportadas

Parâmetros:

Nenhum

AWS CloudFormation modelo

Para criar regras AWS Config gerenciadas com AWS CloudFormation modelos, consulte[Criar regras](#page-1338-0) [gerenciadas do AWS Config com modelos do AWS CloudFormation](#page-1338-0).

# dynamodb-throughput-limit-check

Verifica se o throughput provisionado do DynamoDB está se aproximando do limite máximo para a sua conta. Por padrão, a regra verifica se o throughput provisionado excede a marca de 80% dos limites de sua conta.

Identifier (Identificador): DYNAMODB\_THROUGHPUT\_LIMIT\_CHECK

Trigger type (Tipo de trigger): periódico

Região da AWS: Todas as AWS regiões suportadas

Parâmetros:

Conta RCU (opcional) ThresholdPercentage , Tipo: int, Padrão: 80

Porcentagem de unidades de capacidade de leitura provisionada para a sua conta. Quando esse valor é atingido, a regra é marcada como não compatível.

Conta WCU (opcional) ThresholdPercentage , Tipo: int, Padrão: 80

Porcentagem de unidades de capacidade de gravação provisionada para a sua conta. Quando esse valor é atingido, a regra é marcada como não compatível.

AWS CloudFormation modelo

Para criar regras AWS Config gerenciadas com AWS CloudFormation modelos, consulte[Criar regras](#page-1338-0) [gerenciadas do AWS Config com modelos do AWS CloudFormation](#page-1338-0).

## ebs-in-backup-plan

Verifique se os volumes do Amazon Elastic Block Store (Amazon EBS) foram adicionados aos planos de backup do Backup. AWS A regra será NON\_COMPLIANT se os volumes do Amazon EBS não estiverem incluídos nos planos de backup.

Identificador: EBS\_IN\_BACKUP\_PLAN

Tipos de recursos: AWS::EC2::Volume

Trigger type (Tipo de trigger): periódico

### Região da AWS: Todas as AWS regiões suportadas

Parâmetros:

Nenhum

AWS CloudFormation modelo

Para criar regras AWS Config gerenciadas com AWS CloudFormation modelos, consulte[Criar regras](#page-1338-0) [gerenciadas do AWS Config com modelos do AWS CloudFormation](#page-1338-0).

ebs-last-backup-recovery-point-created

Verifica se foi criado um ponto de recuperação para o Amazon Elastic Block Store (Amazon EBS). A regra será NON\_COMPLIANT se o volume do Amazon EBS não tiver um ponto de recuperação correspondente criado dentro do período especificado.

Identificador: EBS\_LAST\_BACKUP\_RECOVERY\_POINT\_CREATED

Tipos de recursos: AWS::EC2::Volume

Trigger type (Tipo de trigger): periódico

Região da AWS: Todas as AWS regiões suportadas

Parâmetros:

resourceTags (opcional), Tipo: string

Tags dos volumes do Amazon EBS para verificação da regra, no formato JSON {"tagkey" : "tagValue"}.

resourceId (opcional), Tipo: string

ID do volume do Amazon EBS para verificação da regra.

recuperação PointAgeValue (opcional), Tipo: int, Padrão: 1

Valor numérico para a idade máxima permitida. Não mais do que 744 para horas, 31 para dias. recuperação PointAgeUnit (opcional), Tipo: string, Padrão: dias

Unidade de tempo para a idade máxima permitida. Valores aceitos: 'horas', 'dias'.

### AWS CloudFormation modelo

Para criar regras AWS Config gerenciadas com AWS CloudFormation modelos, consulte[Criar regras](#page-1338-0) [gerenciadas do AWS Config com modelos do AWS CloudFormation](#page-1338-0).

ebs-meets-restore-time-target

Confere se o tempo de restauração dos volumes do Amazon Elastic Block Store (Amazon EBS) atende à duração especificada. A regra é NON\_COMPLIANT se LatestRestoreExecutionTimeMinutes um volume do Amazon EBS for maior que minutos. maxRestoreTime

Identificador: EBS\_MEETS\_RESTORE\_TIME\_TARGET

Tipos de recursos: AWS::EC2::Volume

Trigger type (Tipo de trigger): periódico

Região da AWS: Todas as AWS regiões suportadas

Parâmetros:

máximo RestoreTime, Tipo: int

Valor numérico do runtime máximo de restauração permitido.

resourceTags (opcional), Tipo: string

Tags para volumes do Amazon EBS para verificação da regra, no formato JSON.

resourceId (opcional), Tipo: string

ID do volume do Amazon EBS para verificação da regra.

AWS CloudFormation modelo

Para criar regras AWS Config gerenciadas com AWS CloudFormation modelos, consulte[Criar regras](#page-1338-0) [gerenciadas do AWS Config com modelos do AWS CloudFormation](#page-1338-0).

### ebs-optimized-instance

Verifica se a otimização do Amazon EBS está habilitada para suas instâncias do Amazon Elastic Compute Cloud (Amazon EC2) que podem ser otimizadas para o Amazon EBS. A regra será

NON\_COMPLIANT se a otimização do EBS não estiver habilitada para uma instância do Amazon EC2 que pode ser otimizada para o EBS.

## **a** Note

As instâncias do EC2 que são otimizadas para EBS por padrão sempre resultam em avaliações de regra que retornam COMPLIANT.

Identifier (Identificador): EBS\_OPTIMIZED\_INSTANCE

Tipos de recursos: AWS::EC2::Instance

Tipo de trigger: alterações da configuração

Região da AWS: Todas as AWS regiões suportadas

Parâmetros:

Nenhum

AWS CloudFormation modelo

Para criar regras AWS Config gerenciadas com AWS CloudFormation modelos, consulte[Criar regras](#page-1338-0) [gerenciadas do AWS Config com modelos do AWS CloudFormation](#page-1338-0).

ebs-resources-protected-by-backup-plan

Verifica se os volumes do Amazon Elastic Block Store (Amazon EBS) estão protegidos por um plano de backup. A regra será NON\_COMPLIANT se o volume do Amazon EBS não estiver coberto por um plano de backup.

Identificador: EBS\_RESOURCES\_PROTECTED\_BY\_BACKUP\_PLAN

Tipos de recursos: AWS::EC2::Volume

Trigger type (Tipo de trigger): periódico

Região da AWS: Todas as AWS regiões suportadas

Parâmetros:

resourceTags (opcional), Tipo: string

Tags para volumes do Amazon EBS para verificação da regra, no formato JSON {"tagkey" : "tagValue"}.

resourceId (opcional), Tipo: string

ID do volume do Amazon EBS para verificação da regra.

crossRegionList (Opcional), Tipo: string

Lista separada por vírgulas das regiões de destino para a cópia de backup entre regiões a ser mantida

crossAccountList (Opcional), Tipo: string

Lista separada por vírgulas de contas de destino para manter uma cópia de backup entre contas maxRetentionDays (Opcional), Tipo: int

O período máximo de retenção em dias para a Trava de Segurança do Backup minRetentionDays (Opcional), Tipo: int

O período mínimo de retenção em dias para a Trava de Segurança do Backup backup VaultLockCheck (opcional), Tipo: string

Valores aceitos: 'True' ou 'False'. Digite 'True' para que a regra verifique se o backup do recurso está em um cofre trancado

AWS CloudFormation modelo

Para criar regras AWS Config gerenciadas com AWS CloudFormation modelos, consulte[Criar regras](#page-1338-0) [gerenciadas do AWS Config com modelos do AWS CloudFormation](#page-1338-0).

## ebs-snapshot-public-restorable-check

Verifica se snapshots do Amazon Elastic Block Store (Amazon EBS) não são restauráveis publicamente. A regra é NON\_COMPLIANT se um ou mais snapshots com RestorableByUserIds campo estiverem definidos como todos, ou seja, os snapshots do Amazon EBS forem públicos.

Identifier (Identificador): EBS\_SNAPSHOT\_PUBLIC\_RESTORABLE\_CHECK

Trigger type (Tipo de trigger): periódico

# Região da AWS: Todas as AWS regiões suportadas

Parâmetros:

Nenhum

AWS CloudFormation modelo

Para criar regras AWS Config gerenciadas com AWS CloudFormation modelos, consulte[Criar regras](#page-1338-0) [gerenciadas do AWS Config com modelos do AWS CloudFormation](#page-1338-0).

ec2-client-vpn-connection-log-enabled

Verifica se AWS o endpoint do Client VPN tem o registro de conexão do cliente ativado. A regra é NON\_COMPLIANT se for 'Configuração'. ConnectionLogOptions.Enabled' está definido como false.

Identificador: EC2\_CLIENT\_VPN\_CONNECTION\_LOG\_ENABLED

Tipos de recursos: AWS::EC2::ClientVpn Endpoint

Tipo de trigger: alterações da configuração

Região da AWS: Todas as AWS regiões suportadas

Parâmetros:

Nenhum

AWS CloudFormation modelo

Para criar regras AWS Config gerenciadas com AWS CloudFormation modelos, consulte[Criar regras](#page-1338-0) [gerenciadas do AWS Config com modelos do AWS CloudFormation](#page-1338-0).

ec2-client-vpn-not-authorize-all

Verifica se as regras de autorização AWS do Client VPN autorizam o acesso à conexão para todos os clientes. A regra é NON\_COMPLIANT se 'AccessAll' estiver presente e definida como verdadeira.

Identificador: EC2\_CLIENT\_VPN\_NOT\_AUTHORIZE\_ALL

Tipos de recursos: AWS::EC2::ClientVpn Endpoint

Trigger type (Tipo de trigger): periódico

Região da AWS: Todas as AWS regiões suportadas

Parâmetros:

Nenhum

AWS CloudFormation modelo

Para criar regras AWS Config gerenciadas com AWS CloudFormation modelos, consulte[Criar regras](#page-1338-0) [gerenciadas do AWS Config com modelos do AWS CloudFormation](#page-1338-0).

ec2-ebs-encryption-by-default

Verifica se a criptografia do Amazon Elastic Block Store (EBS) está habilitada por padrão. A regra será NON\_COMPLIANT se a criptografia não estiver habilitada.

Identificador: EC2\_EBS\_ENCRYPTION\_BY\_DEFAULT

Trigger type (Tipo de trigger): periódico

Região da AWS: Todas as AWS regiões suportadas

Parâmetros:

Nenhum

AWS CloudFormation modelo

Para criar regras AWS Config gerenciadas com AWS CloudFormation modelos, consulte[Criar regras](#page-1338-0) [gerenciadas do AWS Config com modelos do AWS CloudFormation](#page-1338-0).

# ec2-imdsv2-check

Verifica se a versão de metadados de sua instância do Amazon Elastic Compute Cloud (Amazon EC2) está configurada com o serviço de metadados de instância versão 2 (IMDSv2). A regra é NON\_COMPLIANT se HttpTokens for definida como opcional.

Identificador: EC2\_IMDSV2\_CHECK

Tipos de recursos: AWS::EC2::Instance

Tipo de trigger: alterações da configuração

Região da AWS: Todas as AWS regiões suportadas

Parâmetros:

Nenhum

AWS CloudFormation modelo

Para criar regras AWS Config gerenciadas com AWS CloudFormation modelos, consulte[Criar regras](#page-1338-0) [gerenciadas do AWS Config com modelos do AWS CloudFormation](#page-1338-0).

ec2-instance-detailed-monitoring-enabled

Verifica se o monitoramento detalhado está habilitado para instâncias do EC2. A regra será NON\_COMPLIANT se o monitoramento detalhado não estiver habilitado.

Identifier (Identificador): EC2\_INSTANCE\_DETAILED\_MONITORING\_ENABLED

Tipos de recursos: AWS::EC2::Instance

Tipo de trigger: alterações da configuração

Região da AWS: Todas as AWS regiões suportadas

Parâmetros:

Nenhum

AWS CloudFormation modelo

Para criar regras AWS Config gerenciadas com AWS CloudFormation modelos, consulte[Criar regras](#page-1338-0) [gerenciadas do AWS Config com modelos do AWS CloudFormation](#page-1338-0).

ec2-instance-managed-by-systems-manager

### **A** Important

Para essa regra, o identificador da regra (EC2\_INSTANCE\_MANAGED\_BY\_SSM) e o nome da regra (ec2-instance-managed-by-systems-manager) são diferentes.

Verifica se suas instâncias do Amazon EC2 são gerenciadas pelo AWS Systems Manager Agente (SSM Agent). A regra é NON\_COMPLIANT se uma instância do EC2 estiver em execução e o SSM Agent estiver parado, ou se uma instância do EC2 estiver em execução e o SSM Agent for encerrado.

## **a** Note

A regra não retornará NON\_COMPLIANT se uma instância do EC2 for interrompida e o agente SSM estiver em execução.

Identificador: EC2\_INSTANCE\_MANAGED\_BY\_SSM

Tipos de recursos: AWS::EC2::Instance, AWS::SSM::ManagedInstance Inventário

Tipo de trigger: alterações da configuração

Região da AWS: Todas as AWS regiões suportadas

Parâmetros:

Nenhum

AWS CloudFormation modelo

Para criar regras AWS Config gerenciadas com AWS CloudFormation modelos, consulte[Criar regras](#page-1338-0) [gerenciadas do AWS Config com modelos do AWS CloudFormation](#page-1338-0).

ec2-instance-multiple-eni-check

Verifica se o Amazon Elastic Compute Cloud (Amazon EC2) usa várias interfaces de rede elástica (ENIs) ou Elastic Fabric Adapters (EFAs). A regra é NON\_COMPLIANT, uma instância do Amazon EC2 usa várias interfaces de rede.

Identificador: EC2\_INSTANCE\_MULTIPLE\_ENI\_CHECK

Tipos de recursos: AWS::EC2::Instance

Tipo de trigger: alterações da configuração

Região da AWS: Todas as AWS regiões suportadas

#### Parâmetros:

NetworkInterfaceIds (Opcional), Tipo: Csv

Lista separada por vírgulas de IDs da instância de rede

### Avaliação proativa

Para ver as etapas sobre como executar essa regra no modo proativo, consulte [Avaliando seus](./evaluating-your-resources.html#evaluating-your-resources-proactive)  [recursos com AWS Config](./evaluating-your-resources.html#evaluating-your-resources-proactive) regras. Para que essa regra retorne COMPLIANT no modo proativo, o esquema de configuração de recursos da API de [StartResourceavaliação](https://docs.aws.amazon.com/config/latest/APIReference/API_StartResourceEvaluation.html) precisa incluir as seguintes entradas, codificadas como uma string:

```
"ResourceConfiguration":
...
{ 
    "NetworkInterfaces": "[NetworkInterfaceId-1, NetworkInterfaceId-2, 
 NetworkInterfaceId-3, ...]"
} 
...
```
Para obter mais informações sobre avaliação proativa, consulte [Modo de avaliação.](./evaluate-config-rules.html)

### AWS CloudFormation modelo

Para criar regras AWS Config gerenciadas com AWS CloudFormation modelos, consulte[Criar regras](#page-1338-0) [gerenciadas do AWS Config com modelos do AWS CloudFormation](#page-1338-0).

## ec2-instance-no-public-ip

Verifica se as instâncias do EC2 possuem uma associação de IP público. A regra será NON\_COMPLIANT se o campo publicIp estiver presente no item de configuração da instância do EC2. Esta regra se aplica somente a IPv4.

Contexto: endereços IP públicos podem tornar as instâncias do EC2 diretamente acessíveis pela internet, o que nem sempre é desejável do ponto de vista de segurança ou conformidade:

• Segurança: em muitos casos, talvez você não queira que suas instâncias do EC2 tenham endereços IP públicos, a menos que precisem estar acessíveis ao público. Ter um endereço IP público pode expor sua instância do EC2 a possíveis riscos de segurança, como acesso não autorizado ou ataques.

- Conformidade: vários padrões de conformidade, como PCI, DSS ou HIPAA, têm requisitos específicos em relação à segmentação da rede e aos controles de acesso. Garantir que as instâncias do EC2 não tenham endereços IP públicos desnecessários pode ajudar a garantir a conformidade com esses requisitos.
- Gerenciamento de custos: endereços IP públicos podem incorrer em custos adicionais, especialmente se houver instâncias do EC2 continuamente associadas a eles. Ao identificar instâncias do EC2 com IPs públicos que não precisam delas, você pode provavelmente reduzir custos.

Identifier (Identificador): EC2\_INSTANCE\_NO\_PUBLIC\_IP

Tipos de recursos: AWS::EC2::Instance

Tipo de trigger: alterações da configuração

Região da AWS: Todas as AWS regiões suportadas

Parâmetros:

Nenhum

AWS CloudFormation modelo

Para criar regras AWS Config gerenciadas com AWS CloudFormation modelos, consulte[Criar regras](#page-1338-0) [gerenciadas do AWS Config com modelos do AWS CloudFormation](#page-1338-0).

ec2-instance-profile-attached

Verifica se uma instância do EC2 tem um perfil AWS Identity and Access Management (IAM) anexado a ela. A regra será NON\_COMPLIANT se nenhum perfil do IAM estiver vinculado à instância do EC2.

Identificador: EC2\_INSTANCE\_PROFILE\_ATTACHED

Tipos de recursos: AWS::EC2::Instance

Tipo de trigger: alterações da configuração

Região da AWS: Todas as AWS regiões suportadas

### Parâmetros:

IamInstanceProfileArnList (Opcional), Tipo: Csv

Lista separada por vírgulas de nomes dos recursos da Amazon (ARNs) do perfil do IAM que podem ser anexados às instâncias do Amazon EC2.

AWS CloudFormation modelo

Para criar regras AWS Config gerenciadas com AWS CloudFormation modelos, consulte[Criar regras](#page-1338-0) [gerenciadas do AWS Config com modelos do AWS CloudFormation](#page-1338-0).

ec2-last-backup-recovery-point-created

Verifica se um ponto de recuperação foi criado para instâncias do Amazon Elastic Compute Cloud (Amazon EC2). A regra será NON\_COMPLIANT se a instância do Amazon EC2 não tiver um ponto de recuperação correspondente criado dentro do período especificado.

Identificador: EC2\_LAST\_BACKUP\_RECOVERY\_POINT\_CREATED

Tipos de recursos: AWS::EC2::Instance

Trigger type (Tipo de trigger): periódico

Região da AWS: Todas as AWS regiões suportadas

Parâmetros:

resourceTags (opcional), Tipo: string

Tags de instâncias do Amazon EC2 para verificação da regra, no formato JSON {"tagkey" : "tagValue"}.

resourceId (opcional), Tipo: string

ID da instância do Amazon EC2 para verificação da regra.

recuperação PointAgeValue (opcional), Tipo: int, Padrão: 1

Valor numérico para a idade máxima permitida. Não mais do que 744 para horas, 31 para dias. recuperação PointAgeUnit (opcional), Tipo: string, Padrão: dias

Unidade de tempo para a idade máxima permitida. Valores aceitos: 'horas', 'dias'.

### AWS CloudFormation modelo

Para criar regras AWS Config gerenciadas com AWS CloudFormation modelos, consulte[Criar regras](#page-1338-0) [gerenciadas do AWS Config com modelos do AWS CloudFormation](#page-1338-0).

## ec2-launch-template-public-ip-disabled

Verifica se os modelos de execução do Amazon EC2 estão configurados para atribuir endereços IP públicos às interfaces de rede. A regra é NON\_COMPLIANT se a versão padrão de um modelo de inicialização do EC2 tiver pelo menos 1 interface de rede com '' definido como AssociatePublic IpAddress 'verdadeiro'.

Identificador: EC2\_LAUNCH\_TEMPLATE\_PUBLIC\_IP\_DISABLED

Tipos de recursos: AWS::EC2::LaunchTemplate

Tipo de trigger: alterações da configuração

Região da AWS: Todas as AWS regiões suportadas

Parâmetros:

exemptedLaunchTemplates (Opcional), Tipo: Csv

Lista separada por vírgula de IDs de modelo de lançamento do EC2 isentos que podem ter interfaces de rede com o valor definido como 'verdadeiro'. AssociatePublicIpAddress

#### AWS CloudFormation modelo

Para criar regras AWS Config gerenciadas com AWS CloudFormation modelos, consulte[Criar regras](#page-1338-0) [gerenciadas do AWS Config com modelos do AWS CloudFormation](#page-1338-0).

ec2-managedinstance-applications-blacklisted

Verifica se nenhuma das aplicações especificadas estão instaladas na instância. Há a opção de especificar a versão. As versões mais recentes não serão negadas. Opcionalmente, especifique a plataforma para aplicar a regra apenas para instâncias que estejam executando essa plataforma.

Identifier (Identificador): EC2\_MANAGEDINSTANCE\_APPLICATIONS\_BLACKLISTED

Tipos de recursos: AWS::SSM::ManagedInstance Inventário

Tipo de trigger: alterações da configuração

### Região da AWS: Todas as AWS regiões suportadas

Parâmetros:

applicationNames, Tipo: Csv

Uma lista separada por vírgulas de nomes de aplicações. Opcionalmente, especifique as versões anexadas com ":" (por exemplo, "Chrome:0.5.3, FireFox").

#### **a** Note

Os nomes das aplicações precisam ter uma correspondência exata. Por exemplo, use **firefox** no Linux ou **firefox-compat** no Amazon Linux. Além disso, atualmente AWS Config não oferece suporte a curingas para o parâmetro ApplicationNames (por exemplo,). **firefox\***

### platformType (opcional), Tipo: string

O tipo de plataforma (por exemplo, "Linux" ou "Windows").

## AWS CloudFormation modelo

Para criar regras AWS Config gerenciadas com AWS CloudFormation modelos, consulte[Criar regras](#page-1338-0) [gerenciadas do AWS Config com modelos do AWS CloudFormation](#page-1338-0).

ec2-managedinstance-applications-required

Verifica se todas as aplicações especificadas estão instaladas na instância. Opcionalmente, especifique a versão mínima aceitável. Você também pode especificar a plataforma para aplicar a regra somente às instâncias em execução na plataforma.

### **a** Note

Certifique-se de que o SSM Agent esteja sendo executado na instância do EC2 e que uma associação para coletar o inventário do software da aplicação seja criada. A regra retornará NOT\_APPLICABLE se o SSM Agent não estiver instalado ou se uma associação ainda não tiver sido criada ou em estiver em execução.

## Identifier (Identificador): EC2\_MANAGEDINSTANCE\_APPLICATIONS\_REQUIRED

Tipos de recursos: AWS::SSM::ManagedInstance Inventário

Tipo de trigger: alterações da configuração

Região da AWS: Todas as AWS regiões suportadas

Parâmetros:

applicationNames, Tipo: Csv

Uma lista separada por vírgulas de nomes de aplicações. Opcionalmente, especifique as versões anexadas com ":" (por exemplo, "Chrome:0.5.3, FireFox").

### **a** Note

Os nomes das aplicações precisam ter uma correspondência exata. Por exemplo, use **firefox** no Linux ou **firefox-compat** no Amazon Linux. Além disso, atualmente AWS Config não oferece suporte a curingas para o parâmetro ApplicationNames (por exemplo,). **firefox\***

platformType (opcional), Tipo: string

O tipo de plataforma (por exemplo, "Linux" ou "Windows").

AWS CloudFormation modelo

Para criar regras AWS Config gerenciadas com AWS CloudFormation modelos, consulte[Criar regras](#page-1338-0) [gerenciadas do AWS Config com modelos do AWS CloudFormation](#page-1338-0).

## ec2-managedinstance-association-compliance-status-check

Verifica se o status da conformidade da associação do AWS Systems Manager é COMPATÍVEL ou NÃO COMPATÍVEL após a execução da associação na instância. A regra será compatível se o campo status for COMPATÍVEL. Para obter mais informações sobre associações, consulte [What is](https://docs.aws.amazon.com/systems-manager/latest/userguide/systems-manager-state.html#state-manager-association-what-is) [an association?](https://docs.aws.amazon.com/systems-manager/latest/userguide/systems-manager-state.html#state-manager-association-what-is).

Identifier (Identificador): EC2\_MANAGEDINSTANCE\_ASSOCIATION\_COMPLIANCE\_STATUS\_CHECK Tipos de recursos: AWS::SSM::AssociationCompliance

Tipo de trigger: alterações da configuração

Região da AWS: Todas as AWS regiões suportadas

Parâmetros:

Nenhum

AWS CloudFormation modelo

Para criar regras AWS Config gerenciadas com AWS CloudFormation modelos, consulte[Criar regras](#page-1338-0) [gerenciadas do AWS Config com modelos do AWS CloudFormation](#page-1338-0).

ec2-managedinstance-inventory-blacklisted

Verifica se as instâncias gerenciadas pelo Amazon EC2 Systems Manager estão configuradas para coletar os tipos de estoque na lista de restrições.

Identifier (Identificador): EC2\_MANAGEDINSTANCE\_INVENTORY\_BLACKLISTED

Tipos de recursos: AWS::SSM::ManagedInstance Inventário

Tipo de trigger: alterações da configuração

Região da AWS: Todas as AWS regiões suportadas

Parâmetros:

inventoryNames, Tipo: Csv

Lista separada por vírgula dos tipos de inventário do Systems Manager (por exemplo, ':Network AWS,: AWS'). WindowsUpdate

platformType (opcional), Tipo: string

Tipo de plataforma (por exemplo, "Linux").

AWS CloudFormation modelo

Para criar regras AWS Config gerenciadas com AWS CloudFormation modelos, consulte[Criar regras](#page-1338-0) [gerenciadas do AWS Config com modelos do AWS CloudFormation](#page-1338-0).

# ec2-managedinstance-patch-compliance-status-check

Verifica se o status de conformidade da conformidade do patch do AWS Systems Manager é COMPATÍVEL ou NÃO COMPATÍVEL após a instalação do patch na instância. A regra será compatível se o campo status for COMPATÍVEL.

Identifier (Identificador): EC2\_MANAGEDINSTANCE\_PATCH\_COMPLIANCE\_STATUS\_CHECK

Tipos de recursos: AWS::SSM::PatchCompliance

Tipo de trigger: alterações da configuração

Região da AWS: Todas as AWS regiões suportadas

Parâmetros:

Nenhum

AWS CloudFormation modelo

Para criar regras AWS Config gerenciadas com AWS CloudFormation modelos, consulte[Criar regras](#page-1338-0) [gerenciadas do AWS Config com modelos do AWS CloudFormation](#page-1338-0).

ec2-managedinstance-platform-check

Verifica se as instâncias gerenciadas do EC2 possuem as configurações desejadas.

Identifier (Identificador): EC2\_MANAGEDINSTANCE\_PLATFORM\_CHECK

Tipos de recursos: AWS::SSM::ManagedInstance Inventário

Tipo de trigger: alterações da configuração

Região da AWS: Todas as AWS regiões suportadas

Parâmetros:

platformType, Tipo: string

Tipo de plataforma (por exemplo, "Linux").

platformVersion (opcional), Tipo: string

A versão da plataforma (por exemplo, "2016.09").

agentVersion (opcional), Tipo: string

Versão do agente (por exemplo, '2.0.433.0').

platformName (opcional), Tipo: string

A versão da plataforma (por exemplo, "2016.09")

AWS CloudFormation modelo

Para criar regras AWS Config gerenciadas com AWS CloudFormation modelos, consulte[Criar regras](#page-1338-0) [gerenciadas do AWS Config com modelos do AWS CloudFormation](#page-1338-0).

ec2-meets-restore-time-target

Confere se o tempo de restauração das instâncias do Amazon Elastic Compute Cloud (Amazon EC2) atende à duração especificada. A regra é NON\_COMPLIANT se LatestRestoreExecutionTimeMinutes uma instância do Amazon EC2 for maior que minutos. maxRestoreTime

Identificador: EC2\_MEETS\_RESTORE\_TIME\_TARGET

Tipos de recursos: AWS::EC2::Instance

Trigger type (Tipo de trigger): periódico

Região da AWS: Todas as AWS regiões suportadas

Parâmetros:

máximo RestoreTime, Tipo: int

Valor numérico do runtime máximo de restauração permitido.

resourceTags (opcional), Tipo: string

Tags de instâncias do Amazon EC2 para verificação da regra, no formato JSON.

resourceId (opcional), Tipo: string

ID da instância do Amazon EC2 para verificação da regra.

## AWS CloudFormation modelo

Para criar regras AWS Config gerenciadas com AWS CloudFormation modelos, consulte[Criar regras](#page-1338-0) [gerenciadas do AWS Config com modelos do AWS CloudFormation](#page-1338-0).

# ec2-no-amazon-key-pair

Verifica se as instâncias do Amazon Elastic Compute Cloud (EC2) foram iniciadas por pares de chaves do Amazon. A regra será NON\_COMPLIANT se uma instância do EC2 em execução for iniciada com um par de chaves.

Identificador: EC2\_NO\_AMAZON\_KEY\_PAIR

Tipos de recursos: AWS::EC2::Instance

Tipo de trigger: alterações da configuração

Região da AWS: Todas as AWS regiões suportadas

Parâmetros:

Nenhum

## AWS CloudFormation modelo

Para criar regras AWS Config gerenciadas com AWS CloudFormation modelos, consulte[Criar regras](#page-1338-0) [gerenciadas do AWS Config com modelos do AWS CloudFormation](#page-1338-0).

# ec2-paravirtual-instance-check

Verifica se o tipo de virtualização de uma instância do EC2 é paravirtual. Essa regra é NON\_COMPLIANT para uma instância do EC2 se 'virtualizationType' estiver definido como 'paravirtual'.

Identificador: EC2\_PARAVIRTUAL\_INSTANCE\_CHECK

Tipos de recursos: AWS::EC2::Instance

Tipo de trigger: alterações da configuração

Região da AWS: somente disponível nas regiões da China (Pequim), Europa (Irlanda), Europa (Frankfurt), América do Sul (São Paulo), Leste dos EUA (Norte da Virgínia), Ásia-Pacífico (Tóquio),

Oeste dos EUA (Oregon), Oeste dos EUA (N. da Califórnia), Ásia-Pacífico (Singapura) e Ásia-Pacífico (Sydney).

Parâmetros:

Nenhum

# AWS CloudFormation modelo

Para criar regras AWS Config gerenciadas com AWS CloudFormation modelos, consulte[Criar regras](#page-1338-0) [gerenciadas do AWS Config com modelos do AWS CloudFormation](#page-1338-0).

# ec2-resources-protected-by-backup-plan

Verifica se instâncias do Amazon Elastic Compute Cloud (Amazon EC2) estão protegidas por um plano de backup. A regra será NON\_COMPLIANT se a instância do Amazon EC2 não estiver coberta por um plano de backup.

# **a** Note

Essa regra é aplicável somente à execução de instâncias do Amazon EC2 e não às instâncias que estão desabilitadas.

Identificador: EC2\_RESOURCES\_PROTECTED\_BY\_BACKUP\_PLAN

Tipos de recursos: AWS::EC2::Instance

Trigger type (Tipo de trigger): periódico

Região da AWS: Todas as AWS regiões suportadas

Parâmetros:

resourceTags (opcional), Tipo: string

Tags para instâncias do Amazon EC2 para verificação da regra, no formato JSON {"tagkey" : "tagValue"}.

resourceId (opcional), Tipo: string

ID da instância do Amazon EC2 para verificação da regra.

crossRegionList (Opcional), Tipo: string

Lista separada por vírgulas das regiões de destino para a cópia de backup entre regiões a ser mantida

crossAccountList (Opcional), Tipo: string

Lista separada por vírgulas de contas de destino para manter uma cópia de backup entre contas maxRetentionDays (Opcional), Tipo: int

O período máximo de retenção em dias para a Trava de Segurança do Backup

minRetentionDays (Opcional), Tipo: int

O período mínimo de retenção em dias para a Trava de Segurança do Backup backup VaultLockCheck (opcional), Tipo: string

Valores aceitos: 'True' ou 'False'. Digite 'True' para que a regra verifique se o backup do recurso está em um cofre trancado

AWS CloudFormation modelo

Para criar regras AWS Config gerenciadas com AWS CloudFormation modelos, consulte[Criar regras](#page-1338-0) [gerenciadas do AWS Config com modelos do AWS CloudFormation](#page-1338-0).

ec2-security-group-attached-to-eni

Verifica se grupos de segurança não padrão estão conectados às interfaces de rede elástica. A regra será NON\_COMPLIANT se o grupo de segurança não estiver associado a uma interface de rede.

Identifier (Identificador): EC2\_SECURITY\_GROUP\_ATTACHED\_TO\_ENI

Tipos de recursos: AWS::EC2::SecurityGroup

Tipo de trigger: alterações da configuração

Região da AWS: Todas as AWS regiões suportadas

Parâmetros:

#### Nenhum

### AWS CloudFormation modelo

Para criar regras AWS Config gerenciadas com AWS CloudFormation modelos, consulte[Criar regras](#page-1338-0) [gerenciadas do AWS Config com modelos do AWS CloudFormation](#page-1338-0).

ec2-security-group-attached-to-eni-periodic

Verifica se grupos de segurança não padrão estão conectados às interfaces de rede elásticas (ENIs). A regra será NON\_COMPLIANT se o grupo de segurança não estiver associado a uma ENI. Grupos de segurança não pertencentes à conta de chamada são avaliados como NOT\_APPLICABLE.

### **a** Note

Essa regra informa sobre o tipo de recurso AWS:: EC2:: SecurityGroup. No entanto, para que a regra seja executada com eficiência, é necessário habilitar a gravação do tipo de recurso AWS::EC2::NetworkInterface.

Identificador: EC2\_SECURITY\_GROUP\_ATTACHED\_TO\_ENI\_PERIODIC

Tipos de recursos: AWS::EC2::SecurityGroup

Trigger type (Tipo de trigger): periódico

Região da AWS: Todas as AWS regiões suportadas

Parâmetros:

Nenhum

AWS CloudFormation modelo

Para criar regras AWS Config gerenciadas com AWS CloudFormation modelos, consulte[Criar regras](#page-1338-0) [gerenciadas do AWS Config com modelos do AWS CloudFormation](#page-1338-0).

## ec2-stopped-instance

Verifica se há instâncias do Amazon Elastic Compute Cloud (Amazon EC2) paradas por mais do que o número de dias permitido. A regra será NON\_COMPLIANT se o estado da instância do Amazon

EC2 tiver sido interrompido por mais tempo do que o número de dias permitido, ou se o tempo não pode ser determinado.

Identifier (Identificador): EC2\_STOPPED\_INSTANCE

Tipos de recursos: AWS::EC2::Instance

Trigger type (Tipo de trigger): periódico

Região da AWS: Todas as AWS regiões suportadas

Parâmetros:

AllowedDays (Opcional), Tipo: int, Padrão: 30

O número de dias em que uma instância do Amazon EC2 pode ser interrompida antes da regra ser NON\_COMPLIANT. O número padrão de dias é 30.

## **a** Note

O número de dias selecionados precisa ser menor que o período de retenção configurado, pois essa regra depende dos dados históricos coletados. Para obter mais informações sobre retenção de dados históricos, consulte [Excluindo AWS Config dados.](https://docs.aws.amazon.com/config/latest/developerguide/delete-config-data-with-retention-period.html)

# AWS CloudFormation modelo

Para criar regras AWS Config gerenciadas com AWS CloudFormation modelos, consulte[Criar regras](#page-1338-0) [gerenciadas do AWS Config com modelos do AWS CloudFormation](#page-1338-0).

# ec2-token-hop-limit-check

Verifica se os metadados de uma instância do Amazon Elastic Compute Cloud (EC2) têm um limite de salto de token especificado que está abaixo do limite desejado. A regra é NON\_COMPLIANT para uma instância se ela tiver um valor limite de salto acima do limite pretendido.

Identificador: EC2\_TOKEN\_HOP\_LIMIT\_CHECK

Tipos de recursos: AWS::EC2::Instance

Tipo de trigger: alterações da configuração

# Região da AWS: Todas as AWS regiões suportadas

Parâmetros:

tokenHopLimit (Opcional), Tipo: int

O limite de salto de token desejado. Os valores válidos estão entre um e 64, ambos inclusive. O valor padrão será 1 se o parâmetro não for especificado.

# AWS CloudFormation modelo

Para criar regras AWS Config gerenciadas com AWS CloudFormation modelos, consulte[Criar regras](#page-1338-0) [gerenciadas do AWS Config com modelos do AWS CloudFormation](#page-1338-0).

ec2-transit-gateway-auto-vpc-attach-disabled

Verifica se os gateways de trânsito do Amazon Elastic Compute Cloud (Amazon EC2) têm '' ativado. AutoAccept SharedAttachments A regra é NON\_COMPLIANT para um Transit Gateway se '' estiver definido como AutoAccept SharedAttachments 'ativar'.

Identificador: EC2\_TRANSIT\_GATEWAY\_AUTO\_VPC\_ATTACH\_DISABLED

Tipos de recursos: AWS::EC2::TransitGateway

Tipo de trigger: alterações da configuração

Região da AWS: Disponível somente na Europa (Estocolmo), Europa (Paris), Leste dos EUA (Ohio), África (Cidade do Cabo), Europa (Irlanda), Europa (Frankfurt), América do Sul (São Paulo), Leste dos EUA (Norte da Virgínia), Ásia-Pacífico (Seul), Europa (Londres), Europa (Milão), Ásia-Pacífico (Tóquio), Oeste dos EUA (Norte da Califórnia), Ásia-Pacífico (Cingapura), Ásia Região Pacífico (Sydney), Canadá (Central)

Parâmetros:

Nenhum

# AWS CloudFormation modelo

Para criar regras AWS Config gerenciadas com AWS CloudFormation modelos, consulte[Criar regras](#page-1338-0) [gerenciadas do AWS Config com modelos do AWS CloudFormation](#page-1338-0).

# ec2-volume-inuse-check

Verifica se os volumes EBS estão anexados a instâncias do EC2. Opcionalmente, verifica se volumes EBS estão marcados para exclusão quando uma instância é encerrada.

A regra será COMPLIANT se um volume do EBS estiver vinculado a uma instância do EC2 em execução. Nesse caso, é COMPLIANT quando o volume do EBS está sendo usado ativamente por uma instância do EC2.

A regra será NON\_COMPLIANT se um volume do EBS não estiver conectado a nenhuma instância do EC2 ou estiver vinculado a uma instância do EC2 interrompida ou encerrada. Nesse caso, é NON\_COMPLIANT quando o volume do EBS não está sendo usado ativamente por uma instância do EC2.

Identifier (Identificador): EC2\_VOLUME\_INUSE\_CHECK

Tipos de recursos: AWS::EC2::Volume

Tipo de trigger: alterações da configuração

Região da AWS: Todas as AWS regiões suportadas

Parâmetros:

deleteOnTermination (Opcional), Tipo: booliano

Os volumes EBS são marcados para exclusão quando uma instância é encerrada. Valores possíveis: verdadeiro ou falso (outros valores de entrada são marcados como NON\_COMPLIANT). Se definido como True, a regra será NON\_COMPLIANT se um volume encerrado do EBS não estiver marcado para exclusão.

## AWS CloudFormation modelo

Para criar regras AWS Config gerenciadas com AWS CloudFormation modelos, consulte[Criar regras](#page-1338-0) [gerenciadas do AWS Config com modelos do AWS CloudFormation](#page-1338-0).

## ecr-private-image-scanning-enabled

Verifica se um repositório privado do Amazon Elastic Container Registry (Amazon ECR) tem a verificação de imagens habilitada. A regra será NON\_COMPLIANT se a frequência de verificação do repositório privado do Amazon ECR não estiver em verificação por push ou verificação contínua. Para obter mais informações sobre a digitalização de imagens, consulte [Digitalização de imagens](https://docs.aws.amazon.com/AmazonECR/latest/userguide/image-scanning.html) no Guia do usuário do Amazon ECR.

Identificador: ECR\_PRIVATE\_IMAGE\_SCANNING\_ENABLED

Tipos de recursos: AWS::ECR::Repository

Trigger type (Tipo de trigger): periódico

Região da AWS: Todas as AWS regiões suportadas

Parâmetros:

Nenhum

AWS CloudFormation modelo

Para criar regras AWS Config gerenciadas com AWS CloudFormation modelos, consulte[Criar regras](#page-1338-0) [gerenciadas do AWS Config com modelos do AWS CloudFormation](#page-1338-0).

ecr-private-lifecycle-policy-configured

Verifica se um repositório privado do Amazon Elastic Container Registry (ECR) tem pelo menos uma política de ciclo de vida configurada. A regra será NON\_COMPLIANT se nenhuma política de ciclo de vida estiver configurada para o repositório privado do ECR.

Identificador: ECR\_PRIVATE\_LIFECYCLE\_POLICY\_CONFIGURED

Tipos de recursos: AWS::ECR::Repository

Tipo de trigger: alterações da configuração

Região da AWS: Todas as AWS regiões suportadas

Parâmetros:

Nenhum

AWS CloudFormation modelo

Para criar regras AWS Config gerenciadas com AWS CloudFormation modelos, consulte[Criar regras](#page-1338-0) [gerenciadas do AWS Config com modelos do AWS CloudFormation](#page-1338-0).

# ecr-private-tag-immutability-enabled

Verifica se um repositório privado do Amazon Elastic Container Registry (ECR) tem a imutabilidade de tags habilitada. Essa regra será NON\_COMPLIANT se a imutabilidade da tag não estiver habilitada para o repositório ECR privado.

Identificador: ECR\_PRIVATE\_TAG\_IMMUTABILITY\_ENABLED

Tipos de recursos: AWS::ECR::Repository

Tipo de trigger: alterações da configuração

Região da AWS: Todas as AWS regiões suportadas

Parâmetros:

Nenhum

AWS CloudFormation modelo

Para criar regras AWS Config gerenciadas com AWS CloudFormation modelos, consulte[Criar regras](#page-1338-0) [gerenciadas do AWS Config com modelos do AWS CloudFormation](#page-1338-0).

ecs-awsvpc-networking-enabled

Verifica se o modo de rede do ECS ativo TaskDefinitions está definido como 'awsvpc'. Essa regra não é compatível se o ECS ativo não estiver definido como TaskDefinitions 'awsvpc'.

**a** Note

Essa regra avalia apenas a última revisão ativa de uma definição de tarefa do Amazon ECS.

Identificador: AWSVPC\_NETWORKING ECS\_ \_ENABLED

Tipos de recursos: AWS::ECS::TaskDefinition

Tipo de trigger: alterações da configuração

Região da AWS: Todas as AWS regiões suportadas

### Parâmetros:

Nenhum

AWS CloudFormation modelo

Para criar regras AWS Config gerenciadas com AWS CloudFormation modelos, consulte[Criar regras](#page-1338-0) [gerenciadas do AWS Config com modelos do AWS CloudFormation](#page-1338-0).

# ecs-containers-nonprivileged

Verifica se o parâmetro privilegiado na definição do contêiner do ECS TaskDefinitions está definido como 'verdadeiro'. A regra será NON\_COMPLIANT se o parâmetro privilegiado for 'true'.

**a** Note

Essa regra avalia apenas a última revisão ativa de uma definição de tarefa do Amazon ECS.

Identificador: ECS\_CONTAINERS\_NONPRIVILEGED

Tipos de recursos: AWS::ECS::TaskDefinition

Tipo de trigger: alterações da configuração

Região da AWS: Todas as AWS regiões suportadas

Parâmetros:

Nenhum

AWS CloudFormation modelo

Para criar regras AWS Config gerenciadas com AWS CloudFormation modelos, consulte[Criar regras](#page-1338-0) [gerenciadas do AWS Config com modelos do AWS CloudFormation](#page-1338-0).

ecs-containers-readonly-access

Verifica se os contêineres do Amazon Elastic Container Service (Amazon ECS) têm acesso somente de leitura aos seus sistemas de arquivos raiz. A regra é NON\_COMPLIANT se o

readonlyRootFilesystem parâmetro na definição do contêiner do ECS TaskDefinitions estiver definido como 'false'.

# **a** Note

Essa regra avalia apenas a última revisão ativa de uma definição de tarefa do Amazon ECS.

Identificador: ECS\_CONTAINERS\_READONLY\_ACCESS

Tipos de recursos: AWS::ECS::TaskDefinition

Tipo de trigger: alterações da configuração

Região da AWS: Todas as AWS regiões suportadas

Parâmetros:

Nenhum

AWS CloudFormation modelo

Para criar regras AWS Config gerenciadas com AWS CloudFormation modelos, consulte[Criar regras](#page-1338-0) [gerenciadas do AWS Config com modelos do AWS CloudFormation](#page-1338-0).

ecs-container-insights-enabled

Verifica se os clusters do Amazon Elastic Container Service têm insights de contêiner habilitados. A regra será NON\_COMPLIANT se os insights do contêiner não estiverem habilitados.

Identificador: ECS\_CONTAINER\_INSIGHTS\_ENABLED

Tipos de recursos: AWS::ECS::Cluster

Tipo de trigger: alterações da configuração

Região da AWS: Todas as AWS regiões suportadas

Parâmetros:

### Nenhum

## AWS CloudFormation modelo

Para criar regras AWS Config gerenciadas com AWS CloudFormation modelos, consulte[Criar regras](#page-1338-0) [gerenciadas do AWS Config com modelos do AWS CloudFormation](#page-1338-0).

# ecs-fargate-latest-platform-version

Verifica se os serviços do ECS Fargate estão configurados para a versão mais recente da plataforma. A regra é NON\_COMPLIANT se, para PlatformVersion o Fargate, o tipo de lançamento não estiver definido como LATEST ou se latestLinuxVersion nenhum latestWindowsVersion deles for fornecido como parâmetro.

Identificador: ECS\_FARGATE\_LATEST\_PLATFORM\_VERSION

Tipos de recursos: AWS::ECS::Service

Tipo de trigger: alterações da configuração

Região da AWS: Todas as AWS regiões suportadas

Parâmetros:

latestLinuxVersion (Opcional), Tipo: string

O Linux mais recente suportou PlatformVersion '' no formato de versão semântica ()SemVer. O parâmetro pode ser necessário se o Fargate foi implantado e o 'PlatformVersion' foi explicitamente especificado ou CodeDeploy usado como '' DeploymentController latestWindowsVersion (Opcional), Tipo: string

O Windows mais recente suportou PlatformVersion '' no formato de versão semântica ()SemVer. O parâmetro pode ser necessário se o Fargate foi implantado e o 'PlatformVersion' foi explicitamente especificado ou CodeDeploy usado como '' DeploymentController

# AWS CloudFormation modelo

Para criar regras AWS Config gerenciadas com AWS CloudFormation modelos, consulte[Criar regras](#page-1338-0) [gerenciadas do AWS Config com modelos do AWS CloudFormation](#page-1338-0).

# ecs-no-environment-secrets

Verifica se os segredos são passados como variáveis de ambiente do contêiner. A regra será NON\_COMPLIANT se 1 ou mais chaves de variáveis de ambiente corresponderem a uma chave listada no parâmetro 'secretKeys' (excluindo variáveis ambientais de outros locais, como o Amazon S3).

## **a** Note

Essa regra avalia apenas a última revisão ativa de uma definição de tarefa do Amazon ECS.

Identificador: ECS\_NO\_ENVIRONMENT\_SECRETS

Tipos de recursos: AWS::ECS::TaskDefinition

Tipo de trigger: alterações da configuração

Região da AWS: Todas as AWS regiões suportadas

Parâmetros:

secretKeys, Tipo: Csv

Lista separada por vírgulas de nomes de chave a serem pesquisados nas variáveis de ambiente das definições de contêiner nas Definições de Tarefas. Os espaços extras serão removidos.

AWS CloudFormation modelo

Para criar regras AWS Config gerenciadas com AWS CloudFormation modelos, consulte[Criar regras](#page-1338-0) [gerenciadas do AWS Config com modelos do AWS CloudFormation](#page-1338-0).

ecs-task-definition-log-configuration

Verifica se o LogConfiguration está configurado nas definições de tarefas do ECS ativas. Essa regra é NON\_COMPLIANT se um ECS ativo TaskDefinition não tiver o recurso LogConfiguration definido ou se o valor de LogConfiguration for nulo em pelo menos uma definição de contêiner.

## **a** Note

Essa regra avalia apenas a última revisão ativa de uma definição de tarefa do Amazon ECS.

# Identificador: ECS\_TASK\_DEFINITION\_LOG\_CONFIGURATION

Tipos de recursos: AWS::ECS::TaskDefinition

Tipo de trigger: alterações da configuração

Região da AWS: Todas as AWS regiões suportadas

Parâmetros:

Nenhum

AWS CloudFormation modelo

Para criar regras AWS Config gerenciadas com AWS CloudFormation modelos, consulte[Criar regras](#page-1338-0) [gerenciadas do AWS Config com modelos do AWS CloudFormation](#page-1338-0).

ecs-task-definition-memory-hard-limit

Verifica se as definições de tarefas do Amazon Elastic Container Service (ECS) têm um limite de memória definido para suas definições de contêiner. A regra será NON\_COMPLIANT para uma definição de tarefa se o parâmetro 'memory' estiver ausente para uma definição de contêiner.

**a** Note

Essa regra avalia apenas a última revisão ativa de uma definição de tarefa do Amazon ECS.

Identificador: ECS\_TASK\_DEFINITION\_MEMORY\_HARD\_LIMIT

Tipos de recursos: AWS::ECS::TaskDefinition

Tipo de trigger: alterações da configuração

Região da AWS: Todas as AWS regiões suportadas

Parâmetros:

Nenhum

AWS CloudFormation modelo

Para criar regras AWS Config gerenciadas com AWS CloudFormation modelos, consulte[Criar regras](#page-1338-0) [gerenciadas do AWS Config com modelos do AWS CloudFormation](#page-1338-0).

# ecs-task-definition-nonroot-user

Verifica se o ECS TaskDefinitions especifica um usuário para que os contêineres do tipo de lançamento do Amazon Elastic Container Service (Amazon ECS) sejam executados no Amazon Elastic Container Service (Amazon ECS). A regra será NON\_COMPLIANT se o parâmetro 'user' não estiver presente ou definido como 'root'.

a Note

Essa regra avalia apenas a última revisão ativa de uma definição de tarefa do Amazon ECS.

Identificador: ECS\_TASK\_DEFINITION\_NONROOT\_USER

Tipos de recursos: AWS::ECS::TaskDefinition

Tipo de trigger: alterações da configuração

Região da AWS: Todas as AWS regiões suportadas

Parâmetros:

Nenhum

AWS CloudFormation modelo

Para criar regras AWS Config gerenciadas com AWS CloudFormation modelos, consulte[Criar regras](#page-1338-0) [gerenciadas do AWS Config com modelos do AWS CloudFormation](#page-1338-0).

ecs-task-definition-pid-mode-check

Verifica se o ECS TaskDefinitions está configurado para compartilhar o namespace de processo de um host com seus contêineres do Amazon Elastic Container Service (Amazon ECS). A regra será NON\_COMPLIANT se o parâmetro pidMode estiver definido como 'host'.

**a** Note

Essa regra avalia apenas a última revisão ativa de uma definição de tarefa do Amazon ECS.
## Identificador: ECS\_TASK\_DEFINITION\_PID\_MODE\_CHECK

Tipos de recursos: AWS::ECS::TaskDefinition

Tipo de trigger: alterações da configuração

Região da AWS: Todas as AWS regiões suportadas

Parâmetros:

Nenhum

AWS CloudFormation modelo

Para criar regras AWS Config gerenciadas com AWS CloudFormation modelos, consulte[Criar regras](#page-1338-0) [gerenciadas do AWS Config com modelos do AWS CloudFormation](#page-1338-0).

## ecs-task-definition-user-for-host-mode-check

Verifica as permissões não autorizadas nas suas últimas definições de tarefa ativas do Amazon Elastic Container Service (Amazon ECS) que NetworkMode definiu para hospedar. A regra é NON\_COMPLIANT para definições de tarefas com o NetworkMode definido como host e definições de contêiner de privileged definido como falso ou vazio e user definido como raiz ou vazio.

## **A** Important

Recomendamos que você remova privilégios elevados das definições de tarefas do Amazon ECS. Quando privileged verdadeiro, o contêiner recebe permissões elevadas na instância do contêiner hospedeiro (semelhante à do root usuário). Ao executar tarefas que usam o modo de rede host, não execute contêineres usando o usuário raiz (UID 0) para melhor segurança. Como uma prática recomendada de segurança, sempre utilize um usuário não raiz.

## Identificador: ECS\_TASK\_DEFINITION\_USER\_FOR\_HOST\_MODE\_CHECK

Tipos de recursos: AWS::ECS::TaskDefinition

Tipo de trigger: alterações da configuração

### Região da AWS: Todas as AWS regiões suportadas

### Parâmetros:

SkipInactiveTaskDefinitions (Opcional), Tipo: booliano

Sinalizador booliano para não verificar as definições de tarefas INATIVAS do Amazon EC2. Se definida como 'true', a regra não avaliará as definições de tarefas INATIVAS do Amazon EC2. Se definida como 'false', a regra avaliará a revisão mais recente das definições de tarefas INATIVAS do Amazon EC2.

### AWS CloudFormation modelo

Para criar regras AWS Config gerenciadas com AWS CloudFormation modelos, consulte[Criar regras](#page-1338-0) [gerenciadas do AWS Config com modelos do AWS CloudFormation](#page-1338-0).

## efs-access-point-enforce-root-directory

Verifica se os pontos de acesso do Amazon Elastic File System (Amazon EFS) estão configurados para impor um diretório raiz. A regra será NON\_COMPLIANT se o valor de 'Path' for definido como '/' (diretório raiz padrão do sistema de arquivos).

Identificador: EFS\_ACCESS\_POINT\_ENFORCE\_ROOT\_DIRECTORY

Tipos de recursos: AWS::EFS::AccessPoint

Tipo de trigger: alterações da configuração

Região da AWS: Todas as AWS regiões suportadas

Parâmetros:

approvedDirectories (opcional), Tipo: Csv

Lista separada por vírgulas de caminhos de subdiretórios aprovados para a imposição do diretório raiz do ponto de acesso do Amazon EFS.

### AWS CloudFormation modelo

Para criar regras AWS Config gerenciadas com AWS CloudFormation modelos, consulte[Criar regras](#page-1338-0) [gerenciadas do AWS Config com modelos do AWS CloudFormation](#page-1338-0).

# efs-access-point-enforce-user-identity

Verifica se os pontos de acesso do Amazon Elastic File System (Amazon EFS) estão configurados para impor a identidade do usuário. A regra é NON\_COMPLIANT se PosixUser '' não estiver definido ou se os parâmetros forem fornecidos e não houver correspondência no parâmetro correspondente.

Identificador: EFS\_ACCESS\_POINT\_ENFORCE\_USER\_IDENTITY

Tipos de recursos: AWS::EFS::AccessPoint

Tipo de trigger: alterações da configuração

Região da AWS: Todas as AWS regiões suportadas

Parâmetros:

approvedUids (opcional), Tipo: Csv

Lista separada por vírgulas de IDs de usuário POSIX aprovados para imposição de usuário do ponto de acesso de EFS.

approvedGids (opcional), Tipo: Csv

Lista separada por vírgulas de IDs de grupo POSIX aprovados para imposição de usuário do ponto de acesso de EFS.

## AWS CloudFormation modelo

Para criar regras AWS Config gerenciadas com AWS CloudFormation modelos, consulte[Criar regras](#page-1338-0) [gerenciadas do AWS Config com modelos do AWS CloudFormation](#page-1338-0).

# efs-encrypted-check

Verifica se o Amazon Elastic File System (Amazon EFS) está configurado para criptografar os dados do arquivo usando AWS Key Management Service (AWS KMS). A regra será NON\_COMPLIANT se a chave criptografada estiver definida como false em DescribeFileSystems ou se a chave KmsKeyId em DescribeFileSystems não corresponder ao parâmetro KmsKeyId.

Identifier (Identificador): EFS\_ENCRYPTED\_CHECK

Tipos de recursos: AWS::EFS::FileSystem

Trigger type (Tipo de trigger): periódico

### Região da AWS: Todas as AWS regiões suportadas

Parâmetros:

KmsKeyId (Opcional), Tipo: string

Nome de recurso da Amazon (ARN) da chave do KMS usada para criptografar o sistema de arquivos do EFS.

## AWS CloudFormation modelo

Para criar regras AWS Config gerenciadas com AWS CloudFormation modelos, consulte[Criar regras](#page-1338-0) [gerenciadas do AWS Config com modelos do AWS CloudFormation](#page-1338-0).

## efs-in-backup-plan

Verifica se os sistemas de arquivos do Amazon Elastic File System (Amazon EFS) foram adicionados aos planos de backup do AWS Backup. A regra será NON\_COMPLIANT se os sistemas de arquivos do EFS não estiverem incluídos nos planos de backup.

Identificador: EFS\_IN\_BACKUP\_PLAN

Tipos de recursos: AWS::EFS::FileSystem

Trigger type (Tipo de trigger): periódico

Região da AWS: Todas as AWS regiões suportadas

Parâmetros:

Nenhum

## AWS CloudFormation modelo

Para criar regras AWS Config gerenciadas com AWS CloudFormation modelos, consulte[Criar regras](#page-1338-0) [gerenciadas do AWS Config com modelos do AWS CloudFormation](#page-1338-0).

## efs-last-backup-recovery-point-created

Verifica se um ponto de recuperação foi criado para sistemas de arquivos do Amazon Elastic File System (Amazon EFS). A regra será NON\_COMPLIANT se o sistema de arquivos do Amazon EFS não tiver um ponto de recuperação correspondente criado dentro do período especificado.

# Identificador: EFS\_LAST\_BACKUP\_RECOVERY\_POINT\_CREATED

Tipos de recursos: AWS::EFS::FileSystem

Trigger type (Tipo de trigger): periódico

Região da AWS: Todas as AWS regiões suportadas

Parâmetros:

resourceTags (opcional), Tipo: string

Tags dos sistemas de arquivos do Amazon EFS para verificação da regra, no formato JSON {"tagkey" : "tagValue"}.

resourceId (opcional), Tipo: string

ID do sistema de arquivos do EFS para verificação da regra.

recuperação PointAgeValue (opcional), Tipo: int, Padrão: 1

Valor numérico para a idade máxima permitida. Não mais do que 744 para horas, 31 para dias. recuperação PointAgeUnit (opcional), Tipo: string, Padrão: dias

Unidade de tempo para a idade máxima permitida. Valores aceitos: 'horas', 'dias'.

AWS CloudFormation modelo

Para criar regras AWS Config gerenciadas com AWS CloudFormation modelos, consulte[Criar regras](#page-1338-0) [gerenciadas do AWS Config com modelos do AWS CloudFormation](#page-1338-0).

# efs-meets-restore-time-target

Confere se o tempo de restauração dos sistemas de arquivos Amazon Elastic File System (Amazon EFS) atende à duração especificada. A regra é NON\_COMPLIANT se o sistema LatestRestoreExecutionTimeMinutes de arquivos do Amazon EFS for maior que minutos. maxRestoreTime

Identificador: EFS\_MEETS\_RESTORE\_TIME\_TARGET

Tipos de recursos: AWS::EFS::FileSystem

Trigger type (Tipo de trigger): periódico

### Região da AWS: Todas as AWS regiões suportadas

Parâmetros:

máximo RestoreTime, Tipo: int

Valor numérico do runtime máximo de restauração permitido.

resourceTags (opcional), Tipo: string

Tags dos sistemas de arquivos do Amazon EFS para verificação da regra, no formato JSON.

resourceId (opcional), Tipo: string

ID do sistema de arquivos do EFS para verificação da regra.

AWS CloudFormation modelo

Para criar regras AWS Config gerenciadas com AWS CloudFormation modelos, consulte[Criar regras](#page-1338-0) [gerenciadas do AWS Config com modelos do AWS CloudFormation](#page-1338-0).

# efs-mount-target-public-accessible

Verifica se um destino de montagem do Amazon Elastic File System (Amazon EFS) não está associado a uma sub-rede pública. A regra NÃO ESTÁ EM CONFORMIDADE se o destino de montagem do Amazon EFS estiver associado a uma sub-rede pública.

Identificador: EFS\_MOUNT\_TARGET\_PUBLIC\_ACCESSIBLE

Tipos de recursos: AWS::EFS::FileSystem

Trigger type (Tipo de trigger): periódico

Região da AWS: Todas as AWS regiões suportadas

Parâmetros:

Nenhum

## AWS CloudFormation modelo

Para criar regras AWS Config gerenciadas com AWS CloudFormation modelos, consulte[Criar regras](#page-1338-0) [gerenciadas do AWS Config com modelos do AWS CloudFormation](#page-1338-0).

# efs-resources-protected-by-backup-plan

Verifica se os sistemas de arquivos do Amazon Elastic File System (Amazon EFS) estão protegidos por um plano de backup. A regra será NON\_COMPLIANT se o sistema de arquivos do EFS não estiver coberto por um plano de backup.

Identificador: EFS\_RESOURCES\_PROTECTED\_BY\_BACKUP\_PLAN

Tipos de recursos: AWS::EFS::FileSystem

Trigger type (Tipo de trigger): periódico

Região da AWS: Todas as AWS regiões suportadas

Parâmetros:

resourceTags (opcional), Tipo: string

Tags para sistemas de arquivos do EFS para verificação da regra, no formato JSON {"tagkey" : "tagValue"}.

resourceId (opcional), Tipo: string

ID do sistema de arquivos do EFS para verificação da regra.

crossRegionList (Opcional), Tipo: string

Lista separada por vírgulas das regiões de destino para a cópia de backup entre regiões a ser mantida

crossAccountList (Opcional), Tipo: string

Lista separada por vírgulas de contas de destino para manter uma cópia de backup entre contas maxRetentionDays (Opcional), Tipo: int

O período máximo de retenção em dias para a Trava de Segurança do Backup minRetentionDays (Opcional), Tipo: int

O período mínimo de retenção em dias para a Trava de Segurança do Backup backup VaultLockCheck (opcional), Tipo: string

Valores aceitos: 'True' ou 'False'. Digite 'True' para que a regra verifique se o backup do recurso está em um cofre trancado

#### AWS CloudFormation modelo

Para criar regras AWS Config gerenciadas com AWS CloudFormation modelos, consulte[Criar regras](#page-1338-0) [gerenciadas do AWS Config com modelos do AWS CloudFormation](#page-1338-0).

## eip-attached

Verifica se todos os endereços IP elásticos alocados a uma AWS conta estão vinculados às instâncias do EC2 ou às interfaces de rede elástica em uso. A regra é NON\_COMPLIANT se o 'AssociationId' for nulo para o endereço IP elástico.

### **a** Note

Os resultados podem levar até 6 horas para estarem disponíveis após uma avaliação.

Identifier (Identificador): EIP\_ATTACHED

Tipos de recursos: AWS::EC2::EIP

Tipo de trigger: alterações da configuração

Região da AWS: Todas as AWS regiões suportadas

Parâmetros:

Nenhum

#### Avaliação proativa

Para ver as etapas sobre como executar essa regra no modo proativo, consulte [Avaliando seus](./evaluating-your-resources.html#evaluating-your-resources-proactive)  [recursos com AWS Config](./evaluating-your-resources.html#evaluating-your-resources-proactive) regras. Para que essa regra retorne COMPLIANT no modo proativo, o esquema de configuração de recursos da API de [StartResourceavaliação](https://docs.aws.amazon.com/config/latest/APIReference/API_StartResourceEvaluation.html) precisa incluir as seguintes entradas, codificadas como uma string:

```
"ResourceConfiguration":
...
{ 
    "InstanceId": "my-instance-Id"
}
```
...

Para obter mais informações sobre avaliação proativa, consulte [Modo de avaliação.](./evaluate-config-rules.html)

AWS CloudFormation modelo

Para criar regras AWS Config gerenciadas com AWS CloudFormation modelos, consulte[Criar regras](#page-1338-0) [gerenciadas do AWS Config com modelos do AWS CloudFormation](#page-1338-0).

eks-cluster-logging-enabled

Verifica se um cluster do Amazon Elastic Kubernetes Service (Amazon EKS) está configurado com o registro em log habilitado. A regra será NON\_COMPLIANT se o registro em log dos clusters do Amazon EKS não estiver habilitado para todos os tipos de log.

Identificador: EKS\_CLUSTER\_LOGGING\_ENABLED

Tipos de recursos: AWS::EKS::Cluster

Trigger type (Tipo de trigger): periódico

Região da AWS: Todas as AWS regiões suportadas

Parâmetros:

Nenhum

AWS CloudFormation modelo

Para criar regras AWS Config gerenciadas com AWS CloudFormation modelos, consulte[Criar regras](#page-1338-0) [gerenciadas do AWS Config com modelos do AWS CloudFormation](#page-1338-0).

## eks-cluster-log-enabled

Verifica se um cluster do Amazon Elastic Kubernetes Service (Amazon EKS) está configurado com o registro em log habilitado. A regra será NON\_COMPLIANT se o registro em log de clusters do Amazon EKS não estiver habilitado ou se o registro em log não estiver habilitado com o tipo de log mencionado.

Identificador: EKS\_CLUSTER\_LOG\_ENABLED

Tipos de recursos: AWS::EKS::Cluster

Tipo de trigger: alterações da configuração

Região da AWS: Todas as AWS regiões suportadas

Parâmetros:

logTypes (opcional), Tipo: Csv

Lista separada por vírgulas dos tipos de log do ambiente de gerenciamento do EKS Cluster que devem ser habilitados.

AWS CloudFormation modelo

Para criar regras AWS Config gerenciadas com AWS CloudFormation modelos, consulte[Criar regras](#page-1338-0) [gerenciadas do AWS Config com modelos do AWS CloudFormation](#page-1338-0).

eks-cluster-oldest-supported-version

Verifica se um cluster do Amazon Elastic Kubernetes Service (EKS) está executando a versão mais antiga compatível. A regra será NON\_COMPLIANT se um cluster do EKS estiver executando a versão mais antiga compatível (igual ao parâmetro ''oldestVersionSupported).

Identificador: EKS\_CLUSTER\_OLDEST\_SUPPORTED\_VERSION

Tipos de recursos: AWS::EKS::Cluster

Tipo de trigger: alterações da configuração

Região da AWS: Todas as AWS regiões suportadas

Parâmetros:

mais antigo VersionSupported, Tipo: string

Valor da versão mais antiga do Kubernetes compatível com a AWS.

AWS CloudFormation modelo

Para criar regras AWS Config gerenciadas com AWS CloudFormation modelos, consulte[Criar regras](#page-1338-0) [gerenciadas do AWS Config com modelos do AWS CloudFormation](#page-1338-0).

## eks-cluster-secrets-encrypted

Verifica se os clusters do Amazon EKS estão configurados para ter segredos do Kubernetes criptografados usando o KMS. AWS A regra é NON\_COMPLIANT se um cluster EKS não tiver um recurso EncryptionConfig ou se EncryptionConfig não nomear segredos como um recurso.

Identificador: EKS\_CLUSTER\_SECRETS\_ENCRYPTED

Tipos de recursos: AWS::EKS::Cluster

Trigger type (Tipo de trigger): periódico

Região da AWS: Todas as AWS regiões suportadas

Parâmetros:

kmsKeyArns (Opcional), Tipo: Csv

Lista separada por vírgula dos Amazon Resource Names (ARNs) da chave KMS que são aprovados para uso do EKS.

#### AWS CloudFormation modelo

Para criar regras AWS Config gerenciadas com AWS CloudFormation modelos, consulte[Criar regras](#page-1338-0) [gerenciadas do AWS Config com modelos do AWS CloudFormation](#page-1338-0).

### eks-cluster-supported-version

Verifica se um cluster do Amazon Elastic Kubernetes Service (EKS) está executando uma versão compatível do Kubernetes. Essa regra será NON\_COMPLIANT se um cluster do EKS estiver executando uma versão não compatível (menor que o parâmetro 'oldestVersionSupported').

Identificador: EKS\_CLUSTER\_SUPPORTED\_VERSION

Tipos de recursos: AWS::EKS::Cluster

Tipo de trigger: alterações da configuração

Região da AWS: Todas as AWS regiões suportadas

### Parâmetros:

mais antigo VersionSupported, Tipo: string

Valor da versão mais antiga do Kubernetes compatível com a AWS.

AWS CloudFormation modelo

Para criar regras AWS Config gerenciadas com AWS CloudFormation modelos, consulte[Criar regras](#page-1338-0) [gerenciadas do AWS Config com modelos do AWS CloudFormation](#page-1338-0).

### eks-endpoint-no-public-access

Verifica se o endpoint do Amazon Elastic Kubernetes Service (Amazon EKS) não está acessível ao público. A regra será NON\_COMPLIANT se o endpoint estiver acessível publicamente.

Identificador: EKS\_ENDPOINT\_NO\_PUBLIC\_ACCESS

Tipos de recursos: AWS::EKS::Cluster

Trigger type (Tipo de trigger): periódico

Região da AWS: Todas as AWS regiões suportadas

Parâmetros:

Nenhum

AWS CloudFormation modelo

Para criar regras AWS Config gerenciadas com AWS CloudFormation modelos, consulte[Criar regras](#page-1338-0) [gerenciadas do AWS Config com modelos do AWS CloudFormation](#page-1338-0).

#### eks-secrets-encrypted

Verifica se os clusters do Amazon Elastic Kubernetes Service estão configurados para ter segredos do Kubernetes criptografados usando chaves (KMS). AWS Key Management Service

- Essa regra será COMPLIANT se um cluster do EKS tiver um encryptionConfig com segredos como um dos recursos.
- Essa regra também será COMPLIANT se a chave usada para criptografar segredos do EKS corresponder ao parâmetro.
- Essa regra será NON COMPLIANT se um cluster do EKS não tiver um encryptionConfig ou se os recursos de encryptionConfig não tiverem segredos.
- Essa regra também é NON COMPLIANT se a chave usada para criptografar segredos do EKS não corresponder ao parâmetro.

Identificador: EKS\_SECRETS\_ENCRYPTED

Tipos de recursos: AWS::EKS::Cluster

Trigger type (Tipo de trigger): periódico

Região da AWS: Todas as AWS regiões suportadas

Parâmetros:

kmsKeyArns (Opcional), Tipo: Csv

Lista separada por vírgulas do nome do recurso da Amazon (ARN) da chave do KMS que deve ser usada para segredos criptografados em um cluster do EKS.

AWS CloudFormation modelo

Para criar regras AWS Config gerenciadas com AWS CloudFormation modelos, consulte[Criar regras](#page-1338-0) [gerenciadas do AWS Config com modelos do AWS CloudFormation](#page-1338-0).

elasticache-auto-minor-version-upgrade-check

Verifica se os clusters Amazon ElastiCache for Redis têm atualizações automáticas de versões secundárias habilitadas. A regra é NON\_COMPLIANT para um ElastiCache cluster se ele estiver usando o mecanismo Redis e '' não estiver definido como AutoMinor VersionUpgrade 'verdadeiro'.

Identificador: ELASTICACHE\_AUTO\_MINOR\_VERSION\_UPGRADE\_CHECK

Tipos de recursos: AWS::ElastiCache::CacheCluster

Trigger type (Tipo de trigger): periódico

Região da AWS: Todas as AWS regiões suportadas

Parâmetros:

### Nenhum

## AWS CloudFormation modelo

Para criar regras AWS Config gerenciadas com AWS CloudFormation modelos, consulte[Criar regras](#page-1338-0) [gerenciadas do AWS Config com modelos do AWS CloudFormation](#page-1338-0).

# elasticache-rbac-auth-enabled

Verifica se os grupos de ElastiCache replicação da Amazon têm a autenticação RBAC ativada. A regra é NON\_COMPLIANT se a versão do Redis for 6 ou superior e os 'UserGroupIds' estiverem ausentes, vazios ou não corresponderem a uma entrada fornecida pelo parâmetro ''. allowedUserGroupIDs

## Identificador: ELASTICACHE\_RBAC\_AUTH\_ENABLED

Tipos de recursos: AWS::ElastiCache::ReplicationGroup

Trigger type (Tipo de trigger): periódico

Região da AWS: Todas as AWS regiões suportadas

Parâmetros:

UserGroupIDs permitidos (opcional), Tipo: Csv

Uma lista separada por vírgula de IDs de grupos de usuários aprovados para acesso ao grupo de ElastiCache replicação.

# AWS CloudFormation modelo

Para criar regras AWS Config gerenciadas com AWS CloudFormation modelos, consulte[Criar regras](#page-1338-0) [gerenciadas do AWS Config com modelos do AWS CloudFormation](#page-1338-0).

elasticache-redis-cluster-automatic-backup-check

Verifique se os clusters do Amazon ElastiCache Redis têm o backup automático ativado. A regra é NON\_COMPLIANT se o cluster SnapshotRetentionLimit for Redis for menor que o parâmetro. SnapshotRetentionPeriod Por exemplo: se o parâmetro for 15, a regra não estará em conformidade se snapshotRetentionPeriod estiver entre 0 e 15.

### Identifier (Identificador): ELASTICACHE\_REDIS\_CLUSTER\_AUTOMATIC\_BACKUP\_CHECK

Tipos de recursos: AWS::ElastiCache::CacheCluster, AWS::ElastiCache::ReplicationGroup

Trigger type (Tipo de trigger): periódico

Região da AWS: Todas as AWS regiões suportadas

Parâmetros:

snapshotRetentionPeriod (Opcional), Tipo: int, Padrão: 15

Período mínimo de retenção de snapshot em dias para o cluster do Redis. O padrão é 15 dias.

AWS CloudFormation modelo

Para criar regras AWS Config gerenciadas com AWS CloudFormation modelos, consulte[Criar regras](#page-1338-0) [gerenciadas do AWS Config com modelos do AWS CloudFormation](#page-1338-0).

elasticache-repl-grp-auto-failover-enabled

Verifica se os grupos de replicação do Amazon ElastiCache Redis têm o failover automático ativado. A regra é NON\_COMPLIANT para um grupo de ElastiCache replicação se '' não estiver definida como AutomaticFailover 'ativada'.

Identificador: ELASTICACHE\_REPL\_GRP\_AUTO\_FAILOVER\_ENABLED

Tipos de recursos: AWS::ElastiCache::ReplicationGroup

Trigger type (Tipo de trigger): periódico

Região da AWS: Todas as AWS regiões suportadas

Parâmetros:

Nenhum

AWS CloudFormation modelo

Para criar regras AWS Config gerenciadas com AWS CloudFormation modelos, consulte[Criar regras](#page-1338-0) [gerenciadas do AWS Config com modelos do AWS CloudFormation](#page-1338-0).

# elasticache-repl-grp-encrypted-at-rest

Verifica se os grupos de ElastiCache replicação da Amazon estão encryption-at-rest habilitados. A regra é NON\_COMPLIANT para um grupo de ElastiCache replicação se 'AtRestEncryptionEnabled' estiver desativado ou se o ARN da chave KMS não corresponder ao parâmetro ApprovedKMS. KeyArns

Identificador: ELASTICACHE\_REPL\_GRP\_ENCRYPTED\_AT\_REST

Tipos de recursos: AWS::ElastiCache::ReplicationGroup

Trigger type (Tipo de trigger): periódico

Região da AWS: Todas as AWS regiões suportadas

Parâmetros:

KMS aprovado (opcional) KeyIds , Tipo: Csv

Lista separada por vírgula de IDs de chave KMS aprovadas para uso. ElastiCache

AWS CloudFormation modelo

Para criar regras AWS Config gerenciadas com AWS CloudFormation modelos, consulte[Criar regras](#page-1338-0) [gerenciadas do AWS Config com modelos do AWS CloudFormation](#page-1338-0).

## elasticache-repl-grp-encrypted-in-transit

Verifica se os grupos de ElastiCache replicação da Amazon estão encryption-in-transit habilitados. A regra é NON\_COMPLIANT para um grupo de ElastiCache replicação se 'TransitEncryptionAtivado' estiver definido como 'false'.

```
Identificador: ELASTICACHE_REPL_GRP_ENCRYPTED_IN_TRANSIT
```
Tipos de recursos: AWS::ElastiCache::ReplicationGroup

Trigger type (Tipo de trigger): periódico

Região da AWS: Todas as AWS regiões suportadas

Parâmetros:

#### Nenhum

### AWS CloudFormation modelo

Para criar regras AWS Config gerenciadas com AWS CloudFormation modelos, consulte[Criar regras](#page-1338-0) [gerenciadas do AWS Config com modelos do AWS CloudFormation](#page-1338-0).

## elasticache-repl-grp-redis-auth-enabled

Verifica se os grupos de ElastiCache replicação da Amazon têm o Redis AUTH ativado. A regra é NON\_COMPLIANT para um grupo de ElastiCache replicação se a versão Redis de seus nós estiver abaixo de 6 (a versão 6+ usa ACLs do Redis) e '' estiver ausente ou estiver vazia/nula. AuthToken

Identificador: ELASTICACHE\_REPL\_GRP\_REDIS\_AUTH\_ENABLED

Tipos de recursos: AWS::ElastiCache::ReplicationGroup

Trigger type (Tipo de trigger): periódico

Região da AWS: Todas as AWS regiões suportadas

Parâmetros:

Nenhum

AWS CloudFormation modelo

Para criar regras AWS Config gerenciadas com AWS CloudFormation modelos, consulte[Criar regras](#page-1338-0) [gerenciadas do AWS Config com modelos do AWS CloudFormation](#page-1338-0).

elasticache-subnet-group-check

Verifica se os ElastiCache clusters da Amazon estão configurados com um grupo de sub-rede personalizado. A regra é NON\_COMPLIANT para um ElastiCache cluster se ele estiver usando um grupo de sub-rede padrão.

Identificador: ELASTICACHE\_SUBNET\_GROUP\_CHECK

Tipos de recursos: AWS::ElastiCache::CacheCluster

Trigger type (Tipo de trigger): periódico

Região da AWS: Todas as AWS regiões suportadas

Nenhum

Para criar regras AWS Config gerenciadas com AWS CloudFormation modelos, consulte[Criar regras](#page-1338-0) [gerenciadas do AWS Config com modelos do AWS CloudFormation](#page-1338-0).

elasticache-supported-engine-version

Verifica se os ElastiCache clusters estão executando uma versão maior ou igual à versão recomendada do mecanismo. A regra é NON\_COMPLIANT se o 'EngineVersion' de um ElastiCache cluster for menor que a versão recomendada especificada para seu determinado mecanismo.

Identificador: ELASTICACHE\_SUPPORTED\_ENGINE\_VERSION

Tipos de recursos: AWS::ElastiCache::CacheCluster

Trigger type (Tipo de trigger): periódico

Região da AWS: Todas as AWS regiões suportadas

Parâmetros:

mais recente MemcachedVersion, Tipo: string

A versão mais recente recomendada do mecanismo para o Memcached. Os valores válidos estão no formato de versionamento semântico (SemVer) com número de 3 componentes para versões principais, secundárias e de patch (por exemplo, 1.6.6, não 1.6).

mais recente RedisVersion, Tipo: string

A versão mais recente recomendada do mecanismo para o Redis. Os valores válidos estão no formato de versionamento semântico (SemVer) com número de 3 componentes para versões principais, secundárias e de patch (por exemplo, 7.0.5, não 7.0).

# AWS CloudFormation modelo

Para criar regras AWS Config gerenciadas com AWS CloudFormation modelos, consulte[Criar regras](#page-1338-0) [gerenciadas do AWS Config com modelos do AWS CloudFormation](#page-1338-0).

# elasticsearch-encrypted-at-rest

Verifica se os domínios do Amazon OpenSearch Service (anteriormente chamados de Elasticsearch) têm a configuração de criptografia em repouso ativada. A regra é NON\_COMPLIANT se o EncryptionAtRestOptions campo não estiver ativado.

Identifier (Identificador): ELASTICSEARCH\_ENCRYPTED\_AT\_REST

Tipos de recursos: AWS::Elasticsearch::Domain

Trigger type (Tipo de trigger): periódico

Região da AWS: Todas as AWS regiões suportadas

Parâmetros:

Nenhum

AWS CloudFormation modelo

Para criar regras AWS Config gerenciadas com AWS CloudFormation modelos, consulte[Criar regras](#page-1338-0) [gerenciadas do AWS Config com modelos do AWS CloudFormation](#page-1338-0).

elasticsearch-in-vpc-only

Verifica se os domínios do Amazon OpenSearch Service (anteriormente chamados de Elasticsearch) estão na Amazon Virtual Private Cloud (Amazon VPC). A regra é NON\_COMPLIANT se um endpoint de domínio OpenSearch de serviço for público.

Identifier (Identificador): ELASTICSEARCH\_IN\_VPC\_ONLY

Tipos de recursos: AWS::Elasticsearch::Domain

Trigger type (Tipo de trigger): periódico

Região da AWS: Todas as AWS regiões suportadas

Parâmetros:

#### Nenhum

#### AWS CloudFormation modelo

Para criar regras AWS Config gerenciadas com AWS CloudFormation modelos, consulte[Criar regras](#page-1338-0) [gerenciadas do AWS Config com modelos do AWS CloudFormation](#page-1338-0).

elasticsearch-logs-to-cloudwatch

Verifica se os domínios do Amazon OpenSearch Service estão configurados para enviar registros para o Amazon CloudWatch Logs. A regra será COMPLIANT se um log estiver habilitado para um domínio do Amazon ES. Essa regra será NON\_COMPLIANT se o registro em log não estiver configurado.

Identificador: ELASTICSEARCH\_LOGS\_TO\_CLOUDWATCH

Tipos de recursos: AWS::Elasticsearch::Domain

Tipo de trigger: alterações da configuração

Região da AWS: Todas as AWS regiões suportadas

Parâmetros:

logTypes (opcional), Tipo: Csv

Lista separada por vírgulas de logs que estão habilitados. Os valores válidos são 'search', 'index', 'error'.

#### Avaliação proativa

Para ver as etapas sobre como executar essa regra no modo proativo, consulte [Avaliando seus](./evaluating-your-resources.html#evaluating-your-resources-proactive)  [recursos com AWS Config](./evaluating-your-resources.html#evaluating-your-resources-proactive) regras. Para que essa regra retorne COMPLIANT no modo proativo, o esquema de configuração de recursos da API de [StartResourceavaliação](https://docs.aws.amazon.com/config/latest/APIReference/API_StartResourceEvaluation.html) precisa incluir as seguintes entradas, codificadas como uma string:

```
"ResourceConfiguration":
...
{ 
 "LogPublishingOptions": "{Key : Value, ...}"
*
} 
...
```
Um objeto com uma ou mais das seguintes chaves: SEARCH\_SLOW\_LOGS, ES\_APPLICATION\_LOGS, INDEX\_SLOW\_LOGS, AUDIT\_LOGS, dependendo dos tipos de logs que você deseja publicar. Cada chave precisa de um valor LogPublishingOption válido.

Para obter mais informações sobre avaliação proativa, consulte [Modo de avaliação.](./evaluate-config-rules.html)

AWS CloudFormation modelo

Para criar regras AWS Config gerenciadas com AWS CloudFormation modelos, consulte[Criar regras](#page-1338-0) [gerenciadas do AWS Config com modelos do AWS CloudFormation](#page-1338-0).

elasticsearch-node-to-node-encryption-check

Verifique se os nós do OpenSearch Service (anteriormente chamados de Elasticsearch) estão criptografados de ponta a ponta. A regra é NON\_COMPLIANT se a node-to-node criptografia não estiver habilitada no domínio.

Identificador: ELASTICSEARCH\_NODE\_TO\_NODE\_ENCRYPTION\_CHECK

Tipos de recursos: AWS::Elasticsearch::Domain

Tipo de trigger: alterações da configuração

Região da AWS: Todas as AWS regiões suportadas

Parâmetros:

Nenhum

# Avaliação proativa

Para ver as etapas sobre como executar essa regra no modo proativo, consulte [Avaliando seus](./evaluating-your-resources.html#evaluating-your-resources-proactive)  [recursos com AWS Config](./evaluating-your-resources.html#evaluating-your-resources-proactive) regras. Para que essa regra retorne COMPLIANT no modo proativo, o esquema de configuração de recursos da API de [StartResourceavaliação](https://docs.aws.amazon.com/config/latest/APIReference/API_StartResourceEvaluation.html) precisa incluir as seguintes entradas, codificadas como uma string:

```
"ResourceConfiguration":
...
\mathcal{L} "NodeToNodeEncryptionOptions": BOOLEAN
} 
...
```
Para obter mais informações sobre avaliação proativa, consulte [Modo de avaliação.](./evaluate-config-rules.html)

AWS CloudFormation modelo

Para criar regras AWS Config gerenciadas com AWS CloudFormation modelos, consulte[Criar regras](#page-1338-0) [gerenciadas do AWS Config com modelos do AWS CloudFormation](#page-1338-0).

elastic-beanstalk-logs-to-cloudwatch

Verifica se os ambientes do AWS Elastic Beanstalk estão configurados para enviar registros para o Amazon Logs. CloudWatch A regra é NON\_COMPLIANT se o valor de `StreamLogs` for falso.

Identificador: ELASTIC\_BEANSTALK\_LOGS\_TO\_CLOUDWATCH

Tipos de recursos: AWS::ElasticBeanstalk::Environment

Tipo de trigger: alterações da configuração

Região da AWS: Todas as AWS regiões suportadas

Parâmetros:

RetentionInDays (Opcional), Tipo: string

O número de dias que os eventos de log serão mantidos antes que expirem. Os valores válidos são: 1, 3, 5, 7, 14, 30, 60, 90, 120, 150, 180, 365, 400, 545, 731, 1827, 3653. A regra é NON\_COMPLIANT se o valor de `logs. RetentionInDays` não corresponde a esse parâmetro.

DeleteOnTerminate (Opcional), Tipo: string

Verifica se os registros estão configurados para serem excluídos após o encerramento do ambiente. Os valores válidos são 'verdadeiro' ou 'falso'. A regra é NON\_COMPLIANT se o valor de `logs. DeleteOnTerminate` não corresponde a esse parâmetro.

## AWS CloudFormation modelo

Para criar regras AWS Config gerenciadas com AWS CloudFormation modelos, consulte[Criar regras](#page-1338-0) [gerenciadas do AWS Config com modelos do AWS CloudFormation](#page-1338-0).

elastic-beanstalk-managed-updates-enabled

Verifica se as atualizações gerenciadas da plataforma em um AWS Elastic Beanstalk ambiente estão habilitadas. A regra será COMPLIANT se o valor de ManagedActionsEnabled for definido como

verdadeiro. A regra será NON\_COMPLIANT se o valor ManagedActionsEnabled for definido como falso, ou se um parâmetro for fornecido e seu valor não corresponder às configurações existentes.

Identificador: ELASTIC\_BEANSTALK\_MANAGED\_UPDATES\_ENABLED

Tipos de recursos: AWS::ElasticBeanstalk::Environment

Tipo de trigger: alterações da configuração

Região da AWS: Todas as AWS regiões suportadas

Parâmetros:

UpdateLevel (Opcional), Tipo: string

Indica se os níveis de atualização estão definidos como atualizações de versão "secundárias" ou atualizações de versão de "patch".

## AWS CloudFormation modelo

Para criar regras AWS Config gerenciadas com AWS CloudFormation modelos, consulte[Criar regras](#page-1338-0) [gerenciadas do AWS Config com modelos do AWS CloudFormation](#page-1338-0).

elbv2-acm-certificate-required

Verifica se os Application Load Balancers e os Network Load Balancers têm ouvintes configurados para usar certificados do AWS Certificate Manager (ACM). Essa regra será NON-COMPLIANT se pelo menos 1 balanceador de carga tiver pelo menos 1 receptor configurado sem um certificado do ACM ou configurado com um certificado diferente de um certificado do ACM.

Identificador: ELBV2\_ACM\_CERTIFICATE\_REQUIRED

Tipos de recursos: AWS::ElasticLoadBalancingV2::LoadBalancer

Trigger type (Tipo de trigger): periódico

Região da AWS: Todas as AWS regiões suportadas

Parâmetros:

AcmCertificatesAllowed (Opcional), Tipo: Csv

Lista de certificados separada por vírgulas do Amazon Resource Names (ARNs).

### AWS CloudFormation modelo

Para criar regras AWS Config gerenciadas com AWS CloudFormation modelos, consulte[Criar regras](#page-1338-0) [gerenciadas do AWS Config com modelos do AWS CloudFormation](#page-1338-0).

## elbv2-multiple-az

Verifica se um Elastic Load Balancer V2 (aplicação, rede ou Gateway Load Balancer) está mapeado para várias zonas de disponibilidade (AZs). A regra será NON\_COMPLIANT se um Elastic Load Balancer V2 for mapeado para menos de dois AZs. Para obter mais informações, consulte [Zonas de](https://docs.aws.amazon.com/elasticloadbalancing/latest/application/load-balancer-subnets.html)  [disponibilidade do seu Application Load Balancer](https://docs.aws.amazon.com/elasticloadbalancing/latest/application/load-balancer-subnets.html).

Identificador: ELBV2\_MULTIPLE\_AZ

Tipos de recursos: AWS::ElasticLoadBalancingV2::LoadBalancer

Tipo de trigger: alterações da configuração

Região da AWS: Todas as AWS regiões suportadas

Parâmetros:

minAvailabilityZones (Opcional), Tipo: int

Número mínimo de AZs esperados (entre dois e dez inclusive).

AWS CloudFormation modelo

Para criar regras AWS Config gerenciadas com AWS CloudFormation modelos, consulte[Criar regras](#page-1338-0) [gerenciadas do AWS Config com modelos do AWS CloudFormation](#page-1338-0).

## elb-acm-certificate-required

Verifica se os Classic Load Balancers usam certificados SSL fornecidos pelo. AWS Certificate Manager Para usar esta regra, use um listener SSL ou HTTPS com o Classic Load Balancer. Esta regra é aplicável somente aos Classic Load Balancers. Esta regra não verifica Application Load Balancers e Network Load Balancers.

Identifier (Identificador): ELB\_ACM\_CERTIFICATE\_REQUIRED

Tipos de recursos: AWS::ElasticLoadBalancing::LoadBalancer

Tipo de trigger: alterações da configuração

## Região da AWS: Todas as AWS regiões suportadas

Parâmetros:

Nenhum

# AWS CloudFormation modelo

Para criar regras AWS Config gerenciadas com AWS CloudFormation modelos, consulte[Criar regras](#page-1338-0) [gerenciadas do AWS Config com modelos do AWS CloudFormation](#page-1338-0).

# elb-cross-zone-load-balancing-enabled

Verifica se o balanceamento de carga entre zonas está habilitado para Classic Load Balancers. A regra será NON\_COMPLIANT se o balanceamento de carga entre zonas não estiver habilitado para Classic Load Balancers.

Identificador: ELB\_CROSS\_ZONE\_LOAD\_BALANCING\_ENABLED

Tipos de recursos: AWS::ElasticLoadBalancing::LoadBalancer

Tipo de trigger: alterações da configuração

Região da AWS: Todas as AWS regiões suportadas

Parâmetros:

Nenhum

AWS CloudFormation modelo

Para criar regras AWS Config gerenciadas com AWS CloudFormation modelos, consulte[Criar regras](#page-1338-0) [gerenciadas do AWS Config com modelos do AWS CloudFormation](#page-1338-0).

elb-custom-security-policy-ssl-check

Verifica se os receptores SSL do Classic Load Balancer estão usando uma política personalizada. A regra é aplicável somente se houver receptores SSL para o Classic Load Balancer.

Identifier (Identificador): ELB\_CUSTOM\_SECURITY\_POLICY\_SSL\_CHECK

Tipos de recursos: AWS::ElasticLoadBalancing::LoadBalancer

Tipo de trigger: alterações da configuração

Região da AWS: Todas as AWS regiões suportadas

Parâmetros:

Cifras ssl ProtocolsAnd, Tipo: string

Lista separada por vírgulas de cifras e protocolos.

### AWS CloudFormation modelo

Para criar regras AWS Config gerenciadas com AWS CloudFormation modelos, consulte[Criar regras](#page-1338-0) [gerenciadas do AWS Config com modelos do AWS CloudFormation](#page-1338-0).

elb-deletion-protection-enabled

Verifica se o Elastic Load Balancer tem a proteção contra exclusão habilitada. A regra será NON\_COMPLIANT se deletion\_protection.enabled for falsa.

Identifier (Identificador): ELB\_DELETION\_PROTECTION\_ENABLED

Tipos de recursos: AWS::ElasticLoadBalancingV2::LoadBalancer

Tipo de trigger: alterações da configuração

Região da AWS: Todas as AWS regiões suportadas

Parâmetros:

Nenhum

### AWS CloudFormation modelo

Para criar regras AWS Config gerenciadas com AWS CloudFormation modelos, consulte[Criar regras](#page-1338-0) [gerenciadas do AWS Config com modelos do AWS CloudFormation](#page-1338-0).

## elb-logging-enabled

Verifica se o Application Load Balancer e o Classic Load Balancer têm o registro em log habilitado. A regra é NON\_COMPLIANT se access\_logs.s3.enabled for falsa ou não access\_logs.S3.bucket for igual ao s3 BucketName que você forneceu.

## **a** Note

A regra não se aplica a Network Load Balancers ou a Gateway Load Balancers.

Identifier (Identificador): ELB\_LOGGING\_ENABLED

Tipos de recursos: AWS::ElasticLoadBalancing::LoadBalancer, AWS::ElasticLoadBalancingV2::LoadBalancer

Tipo de trigger: alterações da configuração

Região da AWS: Todas as AWS regiões suportadas

Parâmetros:

s3 BucketNames (opcional), Tipo: Csv

Lista separada por vírgulas de nomes de bucket do Amazon S3 para que o Amazon ELB entregue os arquivos de log.

AWS CloudFormation modelo

Para criar regras AWS Config gerenciadas com AWS CloudFormation modelos, consulte[Criar regras](#page-1338-0) [gerenciadas do AWS Config com modelos do AWS CloudFormation](#page-1338-0).

elb-predefined-security-policy-ssl-check

Verifica se seus receptores SSL do Classic Load Balancer usam uma política predefinida. A regra será NON\_COMPLIANT se a política do receptor do HTTPS/SSL do Classic Load Balancer não for igual ao valor do parâmetro 'predefinedPolicyName'.

Identifier (Identificador): ELB\_PREDEFINED\_SECURITY\_POLICY\_SSL\_CHECK

Tipos de recursos: AWS::ElasticLoadBalancing::LoadBalancer

Tipo de trigger: alterações da configuração

Região da AWS: Todas as AWS regiões suportadas

Parâmetros:

predefinido PolicyName, Tipo: string

O nome da política predefinida.

AWS CloudFormation modelo

Para criar regras AWS Config gerenciadas com AWS CloudFormation modelos, consulte[Criar regras](#page-1338-0) [gerenciadas do AWS Config com modelos do AWS CloudFormation](#page-1338-0).

elb-tls-https-listeners-only

Verifica se o Classic Load Balancer está configurado com receptores SSL ou HTTPS. A regra será NON\_COMPLIANT se um receptor não estiver configurado com SSL ou HTTPS.

- Se o Classic Load Balancer não tiver um receptor configurado, a regra retornará NOT\_APPLICABLE.
- A regra será COMPLIANT se os receptores do Classic Load Balancer estiverem configurados com SSL ou HTTPS.
- A regra será NON COMPLIANT se um receptor não estiver configurado com SSL ou HTTPS.

Identificador: ELB\_TLS\_HTTPS\_LISTENERS\_ONLY

Tipos de recursos: AWS::ElasticLoadBalancing::LoadBalancer

Tipo de trigger: alterações da configuração

Região da AWS: Todas as AWS regiões suportadas

Parâmetros:

Nenhum

AWS CloudFormation modelo

Para criar regras AWS Config gerenciadas com AWS CloudFormation modelos, consulte[Criar regras](#page-1338-0) [gerenciadas do AWS Config com modelos do AWS CloudFormation](#page-1338-0).

emr-block-public-access

Verifica se uma conta com o Amazon EMR tem configurações de bloqueio de acesso público habilitadas. A regra é NON\_COMPLIANT se BlockPublicSecurityGroupRules

for falsa ou, se verdadeira, portas diferentes da Porta 22 estiverem listadas em. PermittedPublicSecurityGroupRuleRanges

Identificador: EMR\_BLOCK\_PUBLIC\_ACCESS

Tipos de recursos: AWS::::Account

Trigger type (Tipo de trigger): periódico

Região da AWS: Todas as AWS regiões suportadas

Parâmetros<sup>.</sup>

Nenhum

AWS CloudFormation modelo

Para criar regras AWS Config gerenciadas com AWS CloudFormation modelos, consulte[Criar regras](#page-1338-0) [gerenciadas do AWS Config com modelos do AWS CloudFormation](#page-1338-0).

# emr-kerberos-enabled

Verifica se os clusters do Amazon EMR têm Kerberos habilitado. A regra será NON\_COMPLIANT se uma configuração de segurança não estiver anexada ao cluster ou se a configuração de segurança não atender aos parâmetros de regra especificados.

Identifier (Identificador): EMR\_KERBEROS\_ENABLED

Tipos de recursos: AWS::EMR::Cluster

Trigger type (Tipo de trigger): periódico

Região da AWS: Todas as AWS regiões suportadas

Parâmetros:

TicketLifetimeInHours (Opcional), Tipo: int

O período no qual o tíquete do Kerberos emitido pelo KDC do cluster permanece válido.

Realm (opcional), Tipo: string

O nome do realm do Kerberos do outro realm na relação de confiança.

Domínio (opcional), Tipo: string

O nome do domínio do outro realm na relação de confiança.

AdminServer (Opcional), Tipo: string

O domínio totalmente qualificado do servidor de administração no outro realm da relação de confiança.

KdcServer (Opcional), Tipo: string

O domínio totalmente qualificado do servidor do KDC no outro realm da relação de confiança.

AWS CloudFormation modelo

Para criar regras AWS Config gerenciadas com AWS CloudFormation modelos, consulte[Criar regras](#page-1338-0) [gerenciadas do AWS Config com modelos do AWS CloudFormation](#page-1338-0).

### emr-master-no-public-ip

Verifica se os nós principais de clusters do Amazon EMR têm IPs públicos. A regra será NON\_COMPLIANT se o nó principal tiver um IP público.

**a** Note

Essa regra verifica os clusters que estão no estado RUNNING (Em execução) ou WAITING (Aguardando). Essa regra exige que você habilite a gravação do tipo de recurso do AWS::EC2::Instance para ter uma avaliação precisa.

Identifier (Identificador): EMR\_MASTER\_NO\_PUBLIC\_IP

Tipos de recursos: AWS::EMR::Cluster, AWS::EC2::Instance

Trigger type (Tipo de trigger): periódico

Região da AWS: Todas as AWS regiões suportadas

Parâmetros:

Nenhum

#### AWS CloudFormation modelo

Para criar regras AWS Config gerenciadas com AWS CloudFormation modelos, consulte[Criar regras](#page-1338-0) [gerenciadas do AWS Config com modelos do AWS CloudFormation](#page-1338-0).

### encrypted-volumes

Verifica se os volumes anexados do Amazon EBS estão criptografados e, opcionalmente, são criptografados com uma chave do KMS especificada. A regra será NON\_COMPLIANT se os volumes anexados do EBS não estiverem criptografados ou forem criptografados com uma chave do KMS que não esteja nos parâmetros fornecidos.

Identifier (Identificador): ENCRYPTED\_VOLUMES

Tipos de recursos: AWS::EC2::Volume

Tipo de trigger: alterações da configuração

Região da AWS: Todas as AWS regiões suportadas

Parâmetros:

kmsId (opcional), Tipo: string

ID ou ARN da chave KMS que é usada para criptografar o volume.

AWS CloudFormation modelo

Para criar regras AWS Config gerenciadas com AWS CloudFormation modelos, consulte[Criar regras](#page-1338-0) [gerenciadas do AWS Config com modelos do AWS CloudFormation](#page-1338-0).

fms-shield-resource-policy-check

Verifica se um Application Load Balancer, CloudFront distribuições Amazon, Elastic Load Balancer ou Elastic IP tem proteção Shield. AWS Ele também verifica se eles têm uma ACL da web associada às distribuições do Application Load Balancer e da Amazon CloudFront .

Identifier (Identificador): FMS\_SHIELD\_RESOURCE\_POLICY\_CHECK

Tipos de recursos: AWS::CloudFront::Distribution, AWS::ElasticLoad BalancingV2::LoadBalancer, AWS::WAFRegional::WebACL, AWS::EC2::EIP, AWS::ElasticLoad Balancing::,, LoadBalancer AWS::ShieldRegional::Protection AWS::Shield::Protection

Tipo de trigger: alterações da configuração

Região da AWS: Todas as AWS regiões suportadas

Parâmetros:

webACLId, Tipo: string

O WebACLId da ACL da web.

resourceTypes, Tipo: string

O escopo do recurso ao qual essa regra de configuração será aplicada.

resourceTags (opcional), Tipo: string

A tag de recurso à qual a regra deve ser associada (por exemplo, { "tagKey1" : ["tagValue1"], "tagKey2" : ["tagValue2", "tagValue3"] }).

excludeResourceTags (Opcional), Tipo: booliano

Se for verdade, exclua os recursos que correspondem a resourceTags. Se for falso, inclua todos os recursos que correspondam a resourceTags.

fmsManagedToken (Opcional), Tipo: string

Um token gerado pelo AWS Firewall Manager ao criar a regra em sua conta. AWS Config ignora esse parâmetro quando você cria essa regra.

fmsRemediationEnabled (Opcional), Tipo: booliano

Se verdadeiro, o AWS Firewall Manager atualizará os recursos NON\_COMPLIANT de acordo com a política do FMS. AWS Config ignora esse parâmetro quando você cria essa regra.

## AWS CloudFormation modelo

Para criar regras AWS Config gerenciadas com AWS CloudFormation modelos, consulte[Criar regras](#page-1338-0) [gerenciadas do AWS Config com modelos do AWS CloudFormation](#page-1338-0).

fms-webacl-resource-policy-check

Verifica se a ACL da web está associada a um Application Load Balancer, a um estágio do API Gateway ou a distribuições da Amazon CloudFront . Ao AWS Firewall Manager criar essa regra, o proprietário da política do FMS especifica a WebACLId na política do FMS e pode, opcionalmente, habilitar a remediação.

### Identifier (Identificador): FMS\_WEBACL\_RESOURCE\_POLICY\_CHECK

Tipos de recursos AWS::CloudFront::Distribution, AWS::ApiGateway: :Stage, AWS::ElasticLoadBalancingV2::LoadBalancer, ACL AWS::WAFRegional::Web

Tipo de trigger: alterações da configuração

Região da AWS: Todas as AWS regiões suportadas

Parâmetros:

webACLId, Tipo: string

O WebACLId da ACL da web.

resourceTags (opcional), Tipo: string

As tags de recursos (ApplicationLoadbalanceador ApiGatewayStage e CloudFront distribuições) às quais a regra deve ser associada. (por exemplo, {"tagKey1": [" tagValue1"], "tagKey2": [" tagValue2", "tagValue3"]})

excludeResourceTags (Opcional), Tipo: booliano

Se verdadeiro, exclui os recursos que correspondem a resourceTags.

fmsManagedToken (Opcional), Tipo: string

Um token gerado pelo AWS Firewall Manager ao criar a regra na conta do cliente. AWS Config ignora esse parâmetro quando o cliente cria essa regra.

fmsRemediationEnabled (Opcional), Tipo: booliano

Se verdadeiro, o AWS Firewall Manager atualizará os recursos não compatíveis de acordo com a política do FMS. AWS Config ignora esse parâmetro quando o cliente cria essa regra.

### AWS CloudFormation modelo

Para criar regras AWS Config gerenciadas com AWS CloudFormation modelos, consulte[Criar regras](#page-1338-0) [gerenciadas do AWS Config com modelos do AWS CloudFormation](#page-1338-0).

fms-webacl-rulegroup-association-check

Verifica se os grupos de regras estão associados com a ACL da web na prioridade correta. A prioridade correta é decidida pela classificação dos grupos de regras no parâmetro ruleGroups.

Quando AWS Firewall Manager cria essa regra, ela atribui a prioridade mais alta 0 seguida por 1, 2 e assim por diante. O proprietário da política do FMS especifica a classificação ruleGroups na política do FMS e pode habilitar as correções.

Identifier (Identificador): FMS\_WEBACL\_RULEGROUP\_ASSOCIATION\_CHECK

Tipos de recursos: AWS::WAF::Web ACL, AWS::WAFRegional::Web ACL

Tipo de trigger: alterações da configuração

Região da AWS: Todas as AWS regiões suportadas

Parâmetros:

ruleGroups, Tipo: string

Lista separada por vírgulas de RuleGroupIds e WafOverrideAction pares. (por exemplo, ruleGroupId -1:NONE, ruleGroupId 2:COUNT)

fmsManagedToken (Opcional), Tipo: string

Um token gerado pelo AWS Firewall Manager ao criar a regra na conta do cliente. AWS Config ignora esse parâmetro quando o cliente cria essa regra.

fmsRemediationEnabled (Opcional), Tipo: booliano

Se verdadeiro, o AWS Firewall Manager atualizará os recursos não compatíveis de acordo com a política do FMS. AWS Config ignora esse parâmetro quando o cliente cria essa regra.

AWS CloudFormation modelo

Para criar regras AWS Config gerenciadas com AWS CloudFormation modelos, consulte[Criar regras](#page-1338-0) [gerenciadas do AWS Config com modelos do AWS CloudFormation](#page-1338-0).

fsx-last-backup-recovery-point-created

Verifica se um ponto de recuperação foi criado para o sistema de arquivos do Amazon FSx. A regra será NON\_COMPLIANT se o sistema de arquivos do Amazon FSx não tiver um ponto de recuperação correspondente criado dentro do período especificado.

Identificador: FSX\_LAST\_BACKUP\_RECOVERY\_POINT\_CREATED

Tipos de recursos: AWS::FSx::FileSystem

Trigger type (Tipo de trigger): periódico

Região da AWS: Todas as AWS regiões suportadas

Parâmetros:

resourceTags (opcional), Tipo: string

Tags dos sistemas de arquivos do Amazon FSx para verificação da regra, no formato JSON {"tagkey" : "tagValue"}.

resourceId (opcional), Tipo: string

ID do sistema de arquivos do Amazon FSx para verificação da regra.

recuperação PointAgeValue (opcional), Tipo: int, Padrão: 1

Valor numérico para a idade máxima permitida. Não mais do que 744 para horas, 31 para dias. recuperação PointAgeUnit (opcional), Tipo: string, Padrão: dias

Unidade de tempo para a idade máxima permitida. Valores aceitos: 'horas', 'dias'.

## AWS CloudFormation modelo

Para criar regras AWS Config gerenciadas com AWS CloudFormation modelos, consulte[Criar regras](#page-1338-0) [gerenciadas do AWS Config com modelos do AWS CloudFormation](#page-1338-0).

# fsx-lustre-copy-tags-to-backups

Verifica se os sistemas de arquivos do Amazon FSx para Lustre estão configurados para copiar tags para backups. A regra será NON\_COMPLIANT se os sistemas de arquivos do Lustre não estiverem configurados para copiar tags para backups.

Identificador: FSX\_LUSTRE\_COPY\_TAGS\_TO\_BACKUPS

Tipos de recursos: AWS::FSx::FileSystem

Trigger type (Tipo de trigger): periódico

Região da AWS: Todas as AWS regiões suportadas

Parâmetros:

## Nenhum

#### AWS CloudFormation modelo

Para criar regras AWS Config gerenciadas com AWS CloudFormation modelos, consulte[Criar regras](#page-1338-0) [gerenciadas do AWS Config com modelos do AWS CloudFormation](#page-1338-0).

## fsx-meets-restore-time-target

Confere se o tempo de restauração dos sistemas de arquivos Amazon FSx atende à duração especificada. A regra é NON\_COMPLIANT se LatestRestoreExecutionTimeMinutes um sistema de arquivos Amazon FSx for maior que minutos. maxRestoreTime

Identificador: FSX\_MEETS\_RESTORE\_TIME\_TARGET

Tipos de recursos: AWS::FSx::FileSystem

Trigger type (Tipo de trigger): periódico

Região da AWS: Todas as AWS regiões suportadas

Parâmetros:

máximo RestoreTime, Tipo: int

Valor numérico do runtime máximo de restauração permitido.

resourceTags (opcional), Tipo: string

Tags dos sistemas de arquivos do Amazon FSx para verificação da regra, no formato JSON. resourceId (opcional), Tipo: string

ID do sistema de arquivos do Amazon FSx para verificação da regra.

### AWS CloudFormation modelo

Para criar regras AWS Config gerenciadas com AWS CloudFormation modelos, consulte[Criar regras](#page-1338-0) [gerenciadas do AWS Config com modelos do AWS CloudFormation](#page-1338-0).

## fsx-openzfs-copy-tags-enabled

Verifica se os sistemas de arquivos do Amazon FSx para OpenZFS estão configurados para copiar tags para backups e volumes. A regra será NON\_COMPLIANT se os sistemas de arquivos FSx para OpenZFS não estiverem configurados para copiar tags para backups e volumes.
# Identificador: FSX\_OPENZFS\_COPY\_TAGS\_ENABLED

Tipos de recursos: AWS::FSx::FileSystem

Trigger type (Tipo de trigger): periódico

Região da AWS: somente disponível na Europa (Estocolmo), Ásia-Pacífico (Mumbai), Leste dos EUA (Ohio), Europa (Irlanda), Europa (Frankfurt), Ásia-Pacífico (Hong Kong), Leste dos EUA (Norte da Virgínia), Ásia-Pacífico (Seul), Europa (Londres), Ásia-Pacífico (Tóquio), Oeste dos EUA (Oregon), Ásia-Pacífico (Singapura), Ásia-Pacífico (Sydney), Canadá (Central)

Parâmetros:

Nenhum

# AWS CloudFormation modelo

Para criar regras AWS Config gerenciadas com AWS CloudFormation modelos, consulte[Criar regras](#page-1338-0) [gerenciadas do AWS Config com modelos do AWS CloudFormation](#page-1338-0).

# fsx-resources-protected-by-backup-plan

Verifica se os sistemas de arquivos do Amazon FSx estão protegidos por um plano de backup. A regra será NON\_COMPLIANT se o sistema de arquivos do Amazon FSx não estiver coberto por um plano de backup.

Identificador: FSX\_RESOURCES\_PROTECTED\_BY\_BACKUP\_PLAN

Tipos de recursos: AWS::FSx::FileSystem

Trigger type (Tipo de trigger): periódico

Região da AWS: Todas as AWS regiões suportadas

Parâmetros:

resourceTags (opcional), Tipo: string

Tags dos sistemas de arquivos do Amazon FSx para verificação da regra, no formato JSON {"tagkey" : "tagValue"}.

resourceId (opcional), Tipo: string

ID do sistema de arquivos do Amazon FSx para verificação da regra.

crossRegionList (Opcional), Tipo: string

Lista separada por vírgulas das regiões de destino para a cópia de backup entre regiões a ser mantida

crossAccountList (Opcional), Tipo: string

Lista separada por vírgulas de contas de destino para manter uma cópia de backup entre contas maxRetentionDays (Opcional), Tipo: int

O período máximo de retenção em dias para a Trava de Segurança do Backup minRetentionDays (Opcional), Tipo: int

O período mínimo de retenção em dias para a Trava de Segurança do Backup backup VaultLockCheck (opcional), Tipo: string

Valores aceitos: 'True' ou 'False'. Digite 'True' para que a regra verifique se o backup do recurso está em um cofre trancado

AWS CloudFormation modelo

Para criar regras AWS Config gerenciadas com AWS CloudFormation modelos, consulte[Criar regras](#page-1338-0) [gerenciadas do AWS Config com modelos do AWS CloudFormation](#page-1338-0).

fsx-windows-audit-log-configured

Verifica se os sistemas de arquivos do Amazon FSx para Windows File Server têm a auditoria de acesso a arquivos habilitada. A regra será NON\_COMPLIANT se os sistemas de arquivos do FSx para Windows File Server não tiverem a auditoria de acesso a arquivos habilitada.

Identificador: FSX\_WINDOWS\_AUDIT\_LOG\_CONFIGURED

Tipos de recursos: AWS::FSx::FileSystem

Trigger type (Tipo de trigger): periódico

Região da AWS: Todas as AWS regiões suportadas

Parâmetros:

#### Nenhum

### AWS CloudFormation modelo

Para criar regras AWS Config gerenciadas com AWS CloudFormation modelos, consulte[Criar regras](#page-1338-0) [gerenciadas do AWS Config com modelos do AWS CloudFormation](#page-1338-0).

global-endpoint-event-replication-enabled

Verifica se a replicação de eventos está habilitada para endpoints EventBridge globais da Amazon. A regra será NON\_COMPLIANT se a replicação do evento não estiver habilitada.

Identificador: GLOBAL\_ENDPOINT\_EVENT\_REPLICATION\_ENABLED

Tipos de recursos: AWS::Events::Endpoint

Tipo de trigger: alterações da configuração

Região da AWS: Disponível somente na Europa (Estocolmo), Ásia-Pacífico (Mumbai), Europa (Paris), Leste dos EUA (Ohio), Europa (Irlanda), Europa (Frankfurt), América do Sul (São Paulo), Leste dos EUA (Norte da Virgínia), Ásia-Pacífico (Seul), Ásia-Pacífico (Osaka), Ásia-Pacífico (Cingapura)), região Ásia-Pacífico (Sydney), Canadá (Central)

Parâmetros:

Nenhum

AWS CloudFormation modelo

Para criar regras AWS Config gerenciadas com AWS CloudFormation modelos, consulte[Criar regras](#page-1338-0) [gerenciadas do AWS Config com modelos do AWS CloudFormation](#page-1338-0).

guardduty-eks-protection-audit-habilitado

Verifica se o monitoramento do log de auditoria do Amazon Elastic Kubernetes Service (Amazon EKS) está ativado para um detector da GuardDuty Amazon em sua conta. A regra é NON\_COMPLIANT se o recurso EKS Audit Log Monitoring não estiver habilitado para sua conta.

Identificador: GUARDDUTY\_EKS\_PROTECTION\_AUDIT\_ENABLED

Tipos de recursos: AWS::GuardDuty::Detector

Trigger type (Tipo de trigger): periódico

Região da AWS: Todas as AWS regiões suportadas

Nenhum

Para criar regras AWS Config gerenciadas com AWS CloudFormation modelos, consulte[Criar regras](#page-1338-0) [gerenciadas do AWS Config com modelos do AWS CloudFormation](#page-1338-0).

guardduty-eks-protection-runtime-habilitado

Verifica se o Amazon EKS Runtime Monitoring com gerenciamento automatizado de agentes está habilitado para GuardDuty detector em sua conta. A regra é NON\_COMPLIANT se o EKS Runtime Monitoring com gerenciamento automatizado de agentes não GuardDuty estiver habilitado para sua conta.

Identificador: GUARDDUTY\_EKS\_PROTECTION\_RUNTIME\_ENABLED

Tipos de recursos: AWS::GuardDuty::Detector

Trigger type (Tipo de trigger): periódico

Região da AWS: Todas as AWS regiões suportadas

Parâmetros:

Nenhum

AWS CloudFormation modelo

Para criar regras AWS Config gerenciadas com AWS CloudFormation modelos, consulte[Criar regras](#page-1338-0) [gerenciadas do AWS Config com modelos do AWS CloudFormation](#page-1338-0).

guardduty-enabled-centralized

Verifica se a Amazon GuardDuty está habilitada em sua AWS conta e AWS região. Se você fornecer uma AWS conta para centralização, a regra avaliará os GuardDuty resultados na conta centralizada. A regra é COMPATÍVEL quando GuardDuty está ativada.

Identifier (Identificador): GUARDDUTY\_ENABLED\_CENTRALIZED

Trigger type (Tipo de trigger): periódico

## Região da AWS: Todas as AWS regiões suportadas

Parâmetros:

CentralMonitoringAccount (Opcional), Tipo: string

Lista de AWS contas separada por vírgula (12 dígitos) em que GuardDuty os resultados da Amazon podem ser centralizados.

## AWS CloudFormation modelo

Para criar regras AWS Config gerenciadas com AWS CloudFormation modelos, consulte[Criar regras](#page-1338-0) [gerenciadas do AWS Config com modelos do AWS CloudFormation](#page-1338-0).

# habilitado para proteção guardduty-lambda

Verifica se o Lambda Protection está habilitado para um GuardDuty detector Amazon em sua conta. A regra não é compatível se o recurso de Proteção Lambda na Amazon não GuardDuty estiver habilitado para sua conta.

# Identificador: GUARDDUTY\_LAMBDA\_PROTECTION\_ENABLED

Tipos de recursos: AWS::GuardDuty::Detector

Trigger type (Tipo de trigger): periódico

Região da AWS: Todas as AWS regiões suportadas

Parâmetros:

Nenhum

# AWS CloudFormation modelo

Para criar regras AWS Config gerenciadas com AWS CloudFormation modelos, consulte[Criar regras](#page-1338-0) [gerenciadas do AWS Config com modelos do AWS CloudFormation](#page-1338-0).

# proteção contra malware guardduty-habilitada

Verifica se a Proteção contra Malware está ativada para um GuardDuty detector da Amazon em sua conta. A regra é NON\_COMPLIANT se o recurso de proteção contra malware na Amazon não GuardDuty estiver habilitado para sua conta.

# Identificador: GUARDDUTY\_MALWARE\_PROTECTION\_ENABLED

Tipos de recursos: AWS::GuardDuty::Detector

Trigger type (Tipo de trigger): periódico

Região da AWS: Todas as AWS regiões suportadas

Parâmetros:

Nenhum

AWS CloudFormation modelo

Para criar regras AWS Config gerenciadas com AWS CloudFormation modelos, consulte[Criar regras](#page-1338-0) [gerenciadas do AWS Config com modelos do AWS CloudFormation](#page-1338-0).

guardduty-non-archived-findings

Verifica se a Amazon GuardDuty tem descobertas que não estão arquivadas. A regra é NON\_COMPLIANT se GuardDuty tiver resultados de severidade baixa/média/alta não arquivados anteriores ao número especificado no parâmetro /days /. daysLowSev MediumSev daysHighSev

Identifier (Identificador): GUARDDUTY\_NON\_ARCHIVED\_FINDINGS

Trigger type (Tipo de trigger): periódico

Região da AWS: Todas as AWS regiões suportadas

Parâmetros:

daysLowSev (Opcional), Tipo: int, Padrão: 30

O número de dias em que as descobertas de GuardDuty baixa severidade da Amazon podem permanecer não arquivadas. O padrão são 30 dias.

daysMediumSev (Opcional), Tipo: int, Padrão: 7

O número de dias em que as descobertas de severidade GuardDuty média da Amazon podem permanecer não arquivadas. O padrão são 7 dias.

daysHighSev (Opcional), Tipo: int, Padrão: 1

O número de dias em que as descobertas GuardDuty de alta severidade da Amazon podem permanecer não arquivadas. O padrão é 1 dia.

#### AWS CloudFormation modelo

Para criar regras AWS Config gerenciadas com AWS CloudFormation modelos, consulte[Criar regras](#page-1338-0) [gerenciadas do AWS Config com modelos do AWS CloudFormation](#page-1338-0).

## proteção guardduty-rds-habilitada

Verifica se a proteção do Amazon Relational Database Service (Amazon RDS) está ativada para um detector da GuardDuty Amazon em sua conta. A regra é NON\_COMPLIANT se o recurso de proteção do Amazon RDS na Amazon não GuardDuty estiver habilitado para sua conta.

Identificador: GUARDDUTY\_RDS\_PROTECTION\_ENABLED

Tipos de recursos: AWS::GuardDuty::Detector

Trigger type (Tipo de trigger): periódico

Região da AWS: Todas as AWS regiões suportadas

Parâmetros:

Nenhum

#### AWS CloudFormation modelo

Para criar regras AWS Config gerenciadas com AWS CloudFormation modelos, consulte[Criar regras](#page-1338-0) [gerenciadas do AWS Config com modelos do AWS CloudFormation](#page-1338-0).

### proteção guardduty-s3 ativada

Verifica se o S3 Protection está habilitado para um Amazon GuardDuty Detector em sua conta. A regra é NON\_COMPLIANT se o recurso de proteção do S3 na Amazon não GuardDuty estiver habilitado para sua conta.

Identificador: GUARDDUTY\_S3\_PROTECTION\_ENABLED

Tipos de recursos: AWS::GuardDuty::Detector

Trigger type (Tipo de trigger): periódico

Região da AWS: Todas as AWS regiões suportadas

#### Parâmetros:

### Nenhum

## AWS CloudFormation modelo

Para criar regras AWS Config gerenciadas com AWS CloudFormation modelos, consulte[Criar regras](#page-1338-0) [gerenciadas do AWS Config com modelos do AWS CloudFormation](#page-1338-0).

iam-customer-policy-blocked-kms-actions

Verifica se as políticas gerenciadas de AWS Identity and Access Management (IAM) criadas por você não permitem ações bloqueadas AWS nas chaves KMS. A regra é NON\_COMPLIANT se alguma ação bloqueada for permitida nas chaves AWS KMS pela política gerenciada do IAM.

## **a** Note

Essa regra não avalia variáveis ou condições nas políticas do IAM. Para obter mais informações, consulte [Elementos da política do IAM: Variáveis](https://docs.aws.amazon.com/IAM/latest/UserGuide/reference_policies_variables.html#policy-vars-using-variables) [e elementos da política JSON](https://docs.aws.amazon.com/IAM/latest/UserGuide/reference_policies_elements_condition.html)  [do IAM: condição](https://docs.aws.amazon.com/IAM/latest/UserGuide/reference_policies_elements_condition.html) no Guia do usuário do IAM.

Identificador: IAM\_CUSTOMER\_POLICY\_BLOCKED\_KMS\_ACTIONS

Tipos de recursos: AWS::IAM::Policy

Tipo de trigger: alterações da configuração

Região da AWS: Todas as AWS regiões suportadas

Parâmetros:

bloqueado ActionsPatterns, Tipo: Csv

Lista separada por vírgulas de padrões de ação bloqueados do KMS. Por exemplo, você pode listar kms:decrypt\* ou kms: como padrões de ação bloqueados. ReEncrypt A regra será NON\_COMPLIANT se a política gerenciada do IAM permitir qualquer padrão de ação listado nesse parâmetro.

excluir PermissionBoundaryPolicy (opcional), Tipo: booliano

Sinalizador booleano para excluir a avaliação das políticas do IAM usadas como limites de permissões. Se definida como 'true', a regra não incluirá limites de permissões na avaliação. Caso contrário, todas as políticas do IAM no escopo são avaliadas quando o valor é definido como 'falso'. O valor padrão é 'false'.

AWS CloudFormation modelo

Para criar regras AWS Config gerenciadas com AWS CloudFormation modelos, consulte[Criar regras](#page-1338-0) [gerenciadas do AWS Config com modelos do AWS CloudFormation](#page-1338-0).

iam-external-access analyzer ativado

Verifica se um IAM Access Analyzer para acesso externo está ativado em sua conta por região. A regra é NON\_COMPLIANT se não houver analisadores para acesso externo na região ou se o atributo 'status' não estiver definido como 'ATIVO'.

Identificador: IAM\_EXTERNAL\_ACCESS\_ANALYZER\_ENABLED

Tipos de recursos: AWS::::Account

Trigger type (Tipo de trigger): periódico

Região da AWS: Todas as AWS regiões suportadas

Parâmetros:

Nenhum

AWS CloudFormation modelo

Para criar regras AWS Config gerenciadas com AWS CloudFormation modelos, consulte[Criar regras](#page-1338-0) [gerenciadas do AWS Config com modelos do AWS CloudFormation](#page-1338-0).

iam-group-has-users-check

Verifica se os grupos do IAM têm, pelo menos, um usuário do IAM.

Identifier (Identificador): IAM\_GROUP\_HAS\_USERS\_CHECK

Tipos de recursos: AWS::IAM::Group

Tipo de trigger: alterações da configuração

### Região da AWS: Todas as AWS regiões suportadas

Parâmetros:

Nenhum

AWS CloudFormation modelo

Para criar regras AWS Config gerenciadas com AWS CloudFormation modelos, consulte[Criar regras](#page-1338-0) [gerenciadas do AWS Config com modelos do AWS CloudFormation](#page-1338-0).

iam-inline-policy-blocked-kms-actions

Verifica se as políticas embutidas anexadas aos seus usuários, funções e grupos do IAM não permitem ações bloqueadas em todas as chaves do AWS KMS. A regra é NON\_COMPLIANT se alguma ação bloqueada for permitida em todas as chaves AWS KMS em uma política em linha.

Identificador: IAM\_INLINE\_POLICY\_BLOCKED\_KMS\_ACTIONS

Tipos de recursos: AWS::IAM::Group, AWS::IAM::Role, AWS::IAM::User

Tipo de trigger: alterações da configuração

Região da AWS: Todas as AWS regiões suportadas

Parâmetros:

bloqueado ActionsPatterns, Tipo: Csv

Lista separada por vírgulas de padrões de ação do KMS bloqueados, por exemplo, kms: \*, kms:Decrypt, kms: \*. ReEncrypt

excluir RoleByManagementAccount (opcional), Tipo: booliano

Exclua uma função se ela só puder ser assumida pela conta de gerenciamento da organização.

AWS CloudFormation modelo

Para criar regras AWS Config gerenciadas com AWS CloudFormation modelos, consulte[Criar regras](#page-1338-0) [gerenciadas do AWS Config com modelos do AWS CloudFormation](#page-1338-0).

# iam-no-inline-policy-check

Verifica se o recurso de política em linha não está em uso. A regra não é compatível se um usuário do AWS Identity and Access Management (IAM), uma função do IAM ou um grupo do IAM tiver alguma política em linha.

Identificador: IAM\_NO\_INLINE\_POLICY\_CHECK

Tipos de recursos: AWS::IAM::User, AWS::IAM::Role, AWS::IAM::Group

Tipo de trigger: alterações da configuração

Região da AWS: Todas as AWS regiões suportadas

Parâmetros:

Nenhum

### AWS CloudFormation modelo

Para criar regras AWS Config gerenciadas com AWS CloudFormation modelos, consulte[Criar regras](#page-1338-0) [gerenciadas do AWS Config com modelos do AWS CloudFormation](#page-1338-0).

### iam-password-policy

Verifica se a política de senha da conta para usuários do AWS Identity and Access Management (IAM) atende aos requisitos especificados nos parâmetros. A regra será NON\_COMPLIANT se a política de senha da conta não atender aos requisitos especificados.

#### **A** Important

Os valores true e false dos parâmetros da regra diferenciam maiúsculas de minúsculas. Se true não estiver em letras minúsculas, será tratado como false.

#### **a** Note

Resultado da avaliação da política de senha padrão do IAM Essa regra é marcada como NON\_COMPLIANT quando a política de senha padrão do IAM é usada.

Regras gerenciadas e tipos de recursos globais do IAM

Os tipos de recursos globais do IAM integrados antes de fevereiro de 2022

(AWS::IAM::Group,, AWS::IAM::PolicyAWS::IAM::Role, eAWS::IAM::User) só podem ser registrados AWS nas regiões AWS Config em que AWS Config estavam disponíveis antes de fevereiro de 2022. Esses tipos de recursos não podem ser registrados nas regiões com suporte AWS Config após fevereiro de 2022. Para obter uma lista dessas regiões, consulte [AWS Recursos de gravação | Recursos globais](https://docs.aws.amazon.com/config/latest/developerguide/select-resources.html#select-resources-all).

Se você registrar um tipo de recurso global do IAM em pelo menos uma região, as regras periódicas que relatam a conformidade com o tipo de recurso global do IAM executarão avaliações em todas as regiões em que a regra periódica for adicionada, mesmo que você não tenha ativado o registro do tipo de recurso global do IAM na região em que a regra periódica foi adicionada.

Para evitar avaliações desnecessárias, você só deve implantar regras periódicas que relatem a conformidade em um tipo de recurso global do IAM para uma das regiões suportadas. Para obter uma lista de quais regras gerenciadas são suportadas em quais regiões, consulte [Lista](https://docs.aws.amazon.com/config/latest/developerguide/managing-rules-by-region-availability.html) [de regras AWS Config gerenciadas por disponibilidade regional](https://docs.aws.amazon.com/config/latest/developerguide/managing-rules-by-region-availability.html).

Identifier (Identificador): IAM\_PASSWORD\_POLICY

Trigger type (Tipo de trigger): periódico

Região da AWS: Todas as AWS regiões suportadas

Parâmetros:

RequireUppercaseCharacters (Opcional), Tipo: booliano, Padrão: True

Exige pelo menos um caractere maiúsculo na senha.

RequireLowercaseCharacters (Opcional), Tipo: booliano, Padrão: True

Exige pelo menos um caractere minúsculo na senha.

RequireSymbols (Opcional), Tipo: booliano, Padrão: True

Exige pelo menos um símbolo na senha.

RequireNumbers (Opcional), Tipo: booliano, Padrão: True

Exige pelo menos um número na senha.

MinimumPasswordLength (Opcional), Tipo: int, Padrão: 14

Tamanho mínimo da senha.

PasswordReusePrevention (Opcional), Tipo: int, Padrão: 24

Número de senhas antes de permitir a reutilização.

MaxPasswordAge (Opcional), Tipo: int, Padrão: 90

Número de dias antes da expiração da senha.

AWS CloudFormation modelo

Para criar regras AWS Config gerenciadas com AWS CloudFormation modelos, consulte[Criar regras](#page-1338-0) [gerenciadas do AWS Config com modelos do AWS CloudFormation](#page-1338-0).

iam-policy-blacklisted-check

Verifica em cada recurso do AWS Identity and Access Management (IAM) se uma política Amazon Resource Name (ARN) no parâmetro de entrada está anexada ao recurso do IAM. A regra será NON\_COMPLIANT se o ARN da política for vinculado ao recurso do IAM.

Identifier (Identificador): IAM\_POLICY\_BLACKLISTED\_CHECK

Tipos de recursos: AWS::IAM::User, AWS::IAM::Group, AWS::IAM::Role

Tipo de trigger: alterações da configuração

Região da AWS: Todas as AWS regiões suportadas

Parâmetros:

policyArns, Tipo: Csv, Padrão: arn:aws:iam: :aws:policy/ AdministratorAccess

Lista separada por vírgulas de avisos de política do IAM que não devem ser anexados a nenhuma entidade do IAM.

exceptionList (opcional), Tipo: Csv

Lista separada por vírgula de tipos de recursos e lista de pares de nomes de recursos. Por exemplo, usuários:[usuário1;usuário2], grupos:[grupo1;grupo2], funções: [função1;função2;função3].

### **a** Note

Para a lista de exceções, especifique o nome do recurso e não o ARN completo. Não é válido:arn:aws:iam::444455556666:role/Admin. Válido:Admin.

## AWS CloudFormation modelo

Para criar regras AWS Config gerenciadas com AWS CloudFormation modelos, consulte[Criar regras](#page-1338-0) [gerenciadas do AWS Config com modelos do AWS CloudFormation](#page-1338-0).

## iam-policy-in-use

Verifica se o ARN da política do IAM está vinculado a um usuário do IAM ou a um grupo com um ou mais usuários do IAM, ou um perfil do IAM com uma ou mais entidades confiáveis.

### **a** Note

Regras gerenciadas e tipos de recursos globais do IAM

Os tipos de recursos globais do IAM integrados antes de fevereiro de 2022 (AWS::IAM::Group,, AWS::IAM::PolicyAWS::IAM::Role, eAWS::IAM::User) só podem ser registrados AWS nas regiões AWS Config em que AWS Config estavam disponíveis antes de fevereiro de 2022. Esses tipos de recursos não podem ser registrados nas regiões com suporte AWS Config após fevereiro de 2022. Para obter uma lista dessas regiões, consulte [AWS Recursos de gravação | Recursos globais](https://docs.aws.amazon.com/config/latest/developerguide/select-resources.html#select-resources-all).

Se você registrar um tipo de recurso global do IAM em pelo menos uma região, as regras periódicas que relatam a conformidade com o tipo de recurso global do IAM executarão avaliações em todas as regiões em que a regra periódica for adicionada, mesmo que você não tenha ativado o registro do tipo de recurso global do IAM na região em que a regra periódica foi adicionada.

Para evitar avaliações desnecessárias, você só deve implantar regras periódicas que relatem a conformidade em um tipo de recurso global do IAM para uma das regiões suportadas. Para obter uma lista de quais regras gerenciadas são suportadas em quais regiões, consulte [Lista](https://docs.aws.amazon.com/config/latest/developerguide/managing-rules-by-region-availability.html) [de regras AWS Config gerenciadas por disponibilidade regional](https://docs.aws.amazon.com/config/latest/developerguide/managing-rules-by-region-availability.html).

# Identificador: IAM\_POLICY\_IN\_USE

Tipos de recursos: AWS::IAM::Policy

Trigger type (Tipo de trigger): periódico

Região da AWS: Todas as AWS regiões suportadas

Parâmetros:

policyARN, Tipo: string

Um ARN da política do IAM a ser verificado.

policyUsageType (Opcional), Tipo: string

Especifique se você quer que a política seja anexada a um usuário, grupo ou perfil do IAM. Os valores válidos são IAM\_USER, IAM\_GROUP, IAM\_ROLE ou ANY. O valor padrão é ANY.

AWS CloudFormation modelo

Para criar regras AWS Config gerenciadas com AWS CloudFormation modelos, consulte[Criar regras](#page-1338-0) [gerenciadas do AWS Config com modelos do AWS CloudFormation](#page-1338-0).

iam-policy-no-statements-with-admin-access

Verifica se as políticas de AWS Identity and Access Management (IAM) criadas por você têm instruções Allow que concedem permissões para todas as ações em todos os recursos. A regra será NON\_COMPLIANT se alguma declaração de política do IAM incluir "Effect": "Allow" with "Action": "\*" over "Resource": "\*".

**a** Note

Essa regra avalia somente as políticas gerenciadas pelo cliente. Essa regra NÃO avalia políticas embutidas ou políticas AWS gerenciadas. Para obter mais informações sobre a diferença, consulte [Políticas gerenciadas e em linha](https://docs.aws.amazon.com/IAM/latest/UserGuide/access_policies_managed-vs-inline.html) no Guia do Usuário do IAM.

A seguinte política é NON\_COMPLIANT:

```
"Statement": [
{
"Sid": "VisualEditor",
"Effect": "Allow",
"Action": "*",
"Resource": "*"
```
}

A seguinte política é COMPLIANT:

```
"Statement": [
{
"Sid": "VisualEditor",
"Effect": "Allow",
"Action": "service:*",
"Resource": "*"
}
```
Identifier (Identificador): IAM\_POLICY\_NO\_STATEMENTS\_WITH\_ADMIN\_ACCESS

Tipos de recursos: AWS::IAM::Policy

Tipo de trigger: alterações da configuração

Região da AWS: Todas as AWS regiões suportadas

Parâmetros:

excluir PermissionBoundaryPolicy (opcional), Tipo: booliano

Sinalizador booleano para excluir a avaliação das políticas do IAM usadas como limites de permissões. Se definida como 'true', a regra não incluirá limites de permissões na avaliação. Caso contrário, todas as políticas do IAM no escopo são avaliadas quando o valor é definido como 'falso'. O valor padrão é 'false'.

#### AWS CloudFormation modelo

Para criar regras AWS Config gerenciadas com AWS CloudFormation modelos, consulte[Criar regras](#page-1338-0) [gerenciadas do AWS Config com modelos do AWS CloudFormation](#page-1338-0).

#### iam-policy-no-statements-with-full-access

Verifica se as políticas de AWS Identity and Access Management (IAM) criadas por você concedem permissões para todas as ações em AWS recursos individuais. A regra é NON\_COMPLIANT se alguma política de IAM gerenciada pelo cliente permitir acesso total a pelo menos um serviço. AWS

Contexto: seguindo o princípio do menor privilégio, é recomendável limitar as ações permitidas em suas políticas do IAM ao conceder permissões aos AWS serviços. Essa abordagem ajuda a garantir

que você conceda somente as permissões necessárias especificando as ações exatas necessárias, evitando o uso de curingas irrestritos para um serviço, como. ec2:\*

Em alguns casos, talvez você queira permitir várias ações com um prefixo semelhante, como [DescribeFlowregistros](https://docs.aws.amazon.com/AWSEC2/latest/APIReference/API_DescribeFlowLogs.html) e [DescribeAvailabilityzonas.](https://docs.aws.amazon.com/AWSEC2/latest/APIReference/API_DescribeAvailabilityZones.html) Nesses casos, você pode adicionar um caractere curinga com sufixo ao prefixo comum (por exemplo,). ec2:Describe\* O agrupamento de ações relacionadas pode ajudar a evitar atingir os limites de [tamanho da política do IAM.](https://docs.aws.amazon.com/IAM/latest/UserGuide/reference_iam-limits.html)

Essa regra retornará COMPATÍVEL se você usar ações prefixadas com um caractere curinga com sufixo (por exemplo,). ec2:Describe\* Essa regra só retornará NON\_COMPLIANT se você usar curingas irrestritos (por exemplo,). ec2:\*

# **a** Note

Essa regra avalia somente as políticas gerenciadas pelo cliente. Essa regra NÃO avalia políticas embutidas ou políticas AWS gerenciadas. Para obter mais informações sobre a diferença, consulte [Políticas gerenciadas e em linha](https://docs.aws.amazon.com/IAM/latest/UserGuide/access_policies_managed-vs-inline.html) no Guia do Usuário do IAM.

# Identificador: IAM\_POLICY\_NO\_STATEMENTS\_WITH\_FULL\_ACCESS

Tipos de recursos: AWS::IAM::Policy

Tipo de trigger: alterações da configuração

Região da AWS: Todas as AWS regiões suportadas

Parâmetros:

excluir PermissionBoundaryPolicy (opcional), Tipo: booliano

Sinalizador booleano para excluir a avaliação das políticas do IAM usadas como limites de permissões. Se definida como 'true', a regra não incluirá limites de permissões na avaliação. Caso contrário, todas as políticas do IAM no escopo são avaliadas quando o valor é definido como 'falso'. O valor padrão é 'false'.

# AWS CloudFormation modelo

Para criar regras AWS Config gerenciadas com AWS CloudFormation modelos, consulte[Criar regras](#page-1338-0) [gerenciadas do AWS Config com modelos do AWS CloudFormation](#page-1338-0).

# iam-role-managed-policy-check

Verifica se todas as políticas gerenciadas especificadas na lista de políticas gerenciadas estão anexadas à função AWS Identity and Access Management (IAM). A regra será NON\_COMPLIANT se uma política gerenciada não estiver associada ao perfil do IAM.

Identifier (Identificador): IAM\_ROLE\_MANAGED\_POLICY\_CHECK

Tipos de recursos: AWS::IAM::Role

Tipo de trigger: alterações da configuração

Região da AWS: Todas as AWS regiões suportadas

Parâmetros:

gerenciado PolicyArns, Tipo: Csv

Lista separada por vírgula de Amazon Resource Names (ARNs) de políticas AWS gerenciadas. Para obter mais informações, consulte [nomes do recurso da Amazon \(ARN\)](https://docs.aws.amazon.com/IAM/latest/UserGuide/reference-arns.html) e [políticas](https://docs.aws.amazon.com/IAM/latest/UserGuide/access_policies_managed-vs-inline.html)  [gerenciadas pela AWS](https://docs.aws.amazon.com/IAM/latest/UserGuide/access_policies_managed-vs-inline.html) no Guia do usuário do IAM.

### AWS CloudFormation modelo

Para criar regras AWS Config gerenciadas com AWS CloudFormation modelos, consulte[Criar regras](#page-1338-0) [gerenciadas do AWS Config com modelos do AWS CloudFormation](#page-1338-0).

iam-root-access-key-check

Verifica se a chave de acesso do usuário raiz está disponível. A regra será COMPLIANT se a chave de acesso do usuário não existir. Caso contrário, NON\_COMPLIANT.

# **a** Note

Regras gerenciadas e tipos de recursos globais do IAM Os tipos de recursos globais do IAM integrados antes de fevereiro de 2022 (AWS::IAM::Group,, AWS::IAM::PolicyAWS::IAM::Role, eAWS::IAM::User) só podem ser registrados AWS nas regiões AWS Config em que AWS Config estavam disponíveis antes de fevereiro de 2022. Esses tipos de recursos não podem ser registrados nas regiões com suporte AWS Config após fevereiro de 2022. Para obter uma lista dessas regiões, consulte [AWS Recursos de gravação | Recursos globais](https://docs.aws.amazon.com/config/latest/developerguide/select-resources.html#select-resources-all).

Se você registrar um tipo de recurso global do IAM em pelo menos uma região, as regras periódicas que relatam a conformidade com o tipo de recurso global do IAM executarão avaliações em todas as regiões em que a regra periódica for adicionada, mesmo que você não tenha ativado o registro do tipo de recurso global do IAM na região em que a regra periódica foi adicionada.

Para evitar avaliações desnecessárias, você só deve implantar regras periódicas que relatem a conformidade em um tipo de recurso global do IAM para uma das regiões suportadas. Para obter uma lista de quais regras gerenciadas são suportadas em quais regiões, consulte [Lista](https://docs.aws.amazon.com/config/latest/developerguide/managing-rules-by-region-availability.html) [de regras AWS Config gerenciadas por disponibilidade regional](https://docs.aws.amazon.com/config/latest/developerguide/managing-rules-by-region-availability.html).

Identifier (Identificador): IAM\_ROOT\_ACCESS\_KEY\_CHECK

Trigger type (Tipo de trigger): periódico

Região da AWS: Todas as AWS regiões suportadas

Parâmetros:

Nenhum

AWS CloudFormation modelo

Para criar regras AWS Config gerenciadas com AWS CloudFormation modelos, consulte[Criar regras](#page-1338-0) [gerenciadas do AWS Config com modelos do AWS CloudFormation](#page-1338-0).

verificação de expiração do certificado do servidor iam

Verifica se os certificados de servidor SSL/TLS do AWS IAM armazenados no IAM expiraram. A regra é NON\_COMPLIANT se um certificado de servidor IAM expirar.

Identificador: IAM\_SERVER\_CERTIFICATE\_EXPIRATION\_CHECK

Tipos de recursos: AWS::IAM::ServerCertificate

Trigger type (Tipo de trigger): periódico

Região da AWS: somente disponível na região Leste dos EUA (Norte da Virgínia)

Parâmetros:

Nenhum

#### AWS CloudFormation modelo

Para criar regras AWS Config gerenciadas com AWS CloudFormation modelos, consulte[Criar regras](#page-1338-0) [gerenciadas do AWS Config com modelos do AWS CloudFormation](#page-1338-0).

iam-user-group-membership-check

Verifica se os usuários IAM são membros de pelo menos um grupo do IAM.

Identifier (Identificador): IAM\_USER\_GROUP\_MEMBERSHIP\_CHECK

Tipos de recursos: AWS::IAM::User

Tipo de trigger: alterações da configuração

Região da AWS: Todas as AWS regiões suportadas

Parâmetros:

groupNames (opcional), Tipo: string

Lista separada por vírgulas dos grupos do IAM dos quais os usuários do IAM devem ser membros.

**a** Note

Esta regra não é compatível com nomes de grupo com vírgulas.

### AWS CloudFormation modelo

Para criar regras AWS Config gerenciadas com AWS CloudFormation modelos, consulte[Criar regras](#page-1338-0) [gerenciadas do AWS Config com modelos do AWS CloudFormation](#page-1338-0).

# iam-user-mfa-enabled

Verifica se os usuários do AWS Identity and Access Management (IAM) têm a autenticação multifator (MFA) ativada. A regra será NON\_COMPLIANT se a MFA não estiver habilitada para pelo menos um usuário do IAM.

#### **a** Note

Regras gerenciadas e tipos de recursos globais do IAM

Os tipos de recursos globais do IAM integrados antes de fevereiro de 2022 (AWS::IAM::Group,, AWS::IAM::PolicyAWS::IAM::Role, eAWS::IAM::User) só podem ser registrados AWS nas regiões AWS Config em que AWS Config estavam disponíveis antes de fevereiro de 2022. Esses tipos de recursos não podem ser registrados nas regiões com suporte AWS Config após fevereiro de 2022. Para obter uma lista dessas regiões, consulte [AWS Recursos de gravação | Recursos globais](https://docs.aws.amazon.com/config/latest/developerguide/select-resources.html#select-resources-all).

Se você registrar um tipo de recurso global do IAM em pelo menos uma região, as regras periódicas que relatam a conformidade com o tipo de recurso global do IAM executarão avaliações em todas as regiões em que a regra periódica for adicionada, mesmo que você não tenha ativado o registro do tipo de recurso global do IAM na região em que a regra periódica foi adicionada.

Para evitar avaliações desnecessárias, você só deve implantar regras periódicas que relatem a conformidade em um tipo de recurso global do IAM para uma das regiões suportadas. Para obter uma lista de quais regras gerenciadas são suportadas em quais regiões, consulte [Lista](https://docs.aws.amazon.com/config/latest/developerguide/managing-rules-by-region-availability.html) [de regras AWS Config gerenciadas por disponibilidade regional](https://docs.aws.amazon.com/config/latest/developerguide/managing-rules-by-region-availability.html).

Identifier (Identificador): IAM\_USER\_MFA\_ENABLED

Tipos de recursos: AWS::IAM::User

Trigger type (Tipo de trigger): periódico

Região da AWS: Todas as AWS regiões suportadas

Parâmetros:

Nenhum

AWS CloudFormation modelo

Para criar regras AWS Config gerenciadas com AWS CloudFormation modelos, consulte[Criar regras](#page-1338-0) [gerenciadas do AWS Config com modelos do AWS CloudFormation](#page-1338-0).

iam-user-no-policies-check

Verifica se nenhum dos seus usuários do AWS Identity and Access Management (IAM) tem políticas anexadas. Os usuários do IAM devem herdar permissões dos grupos ou funções do IAM. A regra será NON\_COMPLIANT se houver pelo menos um usuário do IAM com políticas anexadas.

Identifier (Identificador): IAM\_USER\_NO\_POLICIES\_CHECK

Tipos de recursos: AWS::IAM::User

Tipo de trigger: alterações da configuração

Região da AWS: Todas as AWS regiões suportadas

Parâmetros:

Nenhum

AWS CloudFormation modelo

Para criar regras AWS Config gerenciadas com AWS CloudFormation modelos, consulte[Criar regras](#page-1338-0) [gerenciadas do AWS Config com modelos do AWS CloudFormation](#page-1338-0).

## iam-user-unused-credentials-check

Verifica se seus usuários AWS Identity and Access Management (IAM) têm senhas ou chaves de acesso ativas que não foram usadas no número especificado de dias que você forneceu. A regra será NON\_COMPLIANT se houver contas inativas que não foram usadas recentemente.

### **a** Note

Cronograma de reavaliação

Reavaliar essa regra em até 4 horas após a primeira avaliação não terá efeito sobre os resultados.

Regras gerenciadas e tipos de recursos globais do IAM

Os tipos de recursos globais do IAM integrados antes de fevereiro de 2022 (AWS::IAM::Group,, AWS::IAM::PolicyAWS::IAM::Role, eAWS::IAM::User) só podem ser registrados AWS nas regiões AWS Config em que AWS Config estavam disponíveis antes de fevereiro de 2022. Esses tipos de recursos não podem ser registrados nas regiões com suporte AWS Config após fevereiro de 2022. Para obter uma lista dessas regiões, consulte [AWS Recursos de gravação | Recursos globais](https://docs.aws.amazon.com/config/latest/developerguide/select-resources.html#select-resources-all).

Se você registrar um tipo de recurso global do IAM em pelo menos uma região, as regras periódicas que relatam a conformidade com o tipo de recurso global do IAM executarão avaliações em todas as regiões em que a regra periódica for adicionada, mesmo que você não tenha ativado o registro do tipo de recurso global do IAM na região em que a regra periódica foi adicionada.

Para evitar avaliações desnecessárias, você só deve implantar regras periódicas que relatem a conformidade em um tipo de recurso global do IAM para uma das regiões suportadas. Para obter uma lista de quais regras gerenciadas são suportadas em quais regiões, consulte [Lista](https://docs.aws.amazon.com/config/latest/developerguide/managing-rules-by-region-availability.html) [de regras AWS Config gerenciadas por disponibilidade regional](https://docs.aws.amazon.com/config/latest/developerguide/managing-rules-by-region-availability.html).

Identifier (Identificador): IAM\_USER\_UNUSED\_CREDENTIALS\_CHECK

Tipos de recursos: AWS::IAM::User

Trigger type (Tipo de trigger): periódico

Região da AWS: Todas as AWS regiões suportadas

Parâmetros:

CredentialUsageIdade máxima, Tipo: int, Padrão: 90

Número máximo de dias em que uma credencial não pode ser usada. O valor padrão é 90 dias.

AWS CloudFormation modelo

Para criar regras AWS Config gerenciadas com AWS CloudFormation modelos, consulte[Criar regras](#page-1338-0) [gerenciadas do AWS Config com modelos do AWS CloudFormation](#page-1338-0).

# restricted-ssh

### **A** Important

Para essa regra, o identificador da regra (INCOMING\_SSH\_DISABLED) e o nome da regra (restricted-ssh) são diferentes.

Verifica se o tráfego de entrada SSH dos grupos de segurança é acessível. A regra será COMPLIANT se os endereços IP do tráfego de entrada SSH nos grupos de segurança forem restritos (CIDR diferente de 0.0.0.0/0 ou ::/0). Caso contrário, NON\_COMPLIANT.

Identifier (Identificador): INCOMING\_SSH\_DISABLED

Tipos de recursos: AWS::EC2::SecurityGroup

Tipo de trigger: alterações da configuração e da periodicidade

Região da AWS: Todas as AWS regiões suportadas

Parâmetros:

Nenhum

AWS CloudFormation modelo

Para criar regras AWS Config gerenciadas com AWS CloudFormation modelos, consulte[Criar regras](#page-1338-0) [gerenciadas do AWS Config com modelos do AWS CloudFormation](#page-1338-0).

inspetor-ec2-scan habilitado

Verifica se a verificação EC2 do Amazon Inspector V2 está ativada para seu ambiente de uma ou várias contas para detectar possíveis vulnerabilidades e problemas de acessibilidade de rede em suas instâncias do EC2. A regra é NON\_COMPLIANT se a varredura do EC2 não estiver ativada.

Identificador: INSPECTOR\_EC2\_SCAN\_ENABLED

Tipos de recursos: AWS::::Account

Trigger type (Tipo de trigger): periódico

Região da AWS: Todas as AWS regiões suportadas

Parâmetros:

Nenhum

AWS CloudFormation modelo

Para criar regras AWS Config gerenciadas com AWS CloudFormation modelos, consulte[Criar regras](#page-1338-0) [gerenciadas do AWS Config com modelos do AWS CloudFormation](#page-1338-0).

habilitado para inspector-ecr-scan

Verifica se o escaneamento ECR do Amazon Inspector V2 está ativado em seu ambiente de uma ou várias contas para detectar possíveis vulnerabilidades de software nas imagens do seu contêiner. A regra é NON\_COMPLIANT se o escaneamento ECR não estiver ativado.

## Identificador: INSPECTOR\_ECR\_SCAN\_ENABLED

Tipos de recursos: AWS::::Account

Trigger type (Tipo de trigger): periódico

Região da AWS: Todas as AWS regiões suportadas

Parâmetros:

Nenhum

AWS CloudFormation modelo

Para criar regras AWS Config gerenciadas com AWS CloudFormation modelos, consulte[Criar regras](#page-1338-0) [gerenciadas do AWS Config com modelos do AWS CloudFormation](#page-1338-0).

# habilitado para escaneamento de código lambda do inspetor

Verifica se a digitalização de código Lambda do Amazon Inspector V2 está ativada em seu ambiente de uma ou várias contas para detectar possíveis vulnerabilidades de código. A regra é NON\_COMPLIANT se a digitalização de código Lambda não estiver ativada.

Identificador: INSPECTOR\_LAMBDA\_CODE\_SCAN\_ENABLED

Tipos de recursos: AWS::::Account

Trigger type (Tipo de trigger): periódico

Região da AWS: Disponível somente na Europa (Estocolmo), Leste dos EUA (Ohio), Europa (Irlanda), Europa (Frankfurt), Leste dos EUA (Norte da Virgínia), Europa (Londres), Ásia-Pacífico (Tóquio), Oeste dos EUA (Oregon), Ásia-Pacífico (Cingapura), Ásia-Pacífico (Sydney)

Parâmetros:

Nenhum

# AWS CloudFormation modelo

Para criar regras AWS Config gerenciadas com AWS CloudFormation modelos, consulte[Criar regras](#page-1338-0) [gerenciadas do AWS Config com modelos do AWS CloudFormation](#page-1338-0).

# habilitado para escaneamento padrão inspetor-lambda

Verifica se o escaneamento padrão do Amazon Inspector V2 Lambda está ativado em seu ambiente de uma ou várias contas para detectar possíveis vulnerabilidades de software. A regra é NON\_COMPLIANT se o escaneamento padrão do Lambda não estiver ativado.

Identificador: INSPECTOR\_LAMBDA\_STANDARD\_SCAN\_ENABLED

Tipos de recursos: AWS::::Account

Trigger type (Tipo de trigger): periódico

Região da AWS: Todas as AWS regiões suportadas

Parâmetros:

Nenhum

AWS CloudFormation modelo

Para criar regras AWS Config gerenciadas com AWS CloudFormation modelos, consulte[Criar regras](#page-1338-0) [gerenciadas do AWS Config com modelos do AWS CloudFormation](#page-1338-0).

### ec2-instances-in-vpc

### **A** Important

Para essa regra, o identificador da regra (INSTANCES\_IN\_VPC) e o nome da regra (ec2 instances-in-vpc) são diferentes.

Verifica se suas instâncias do EC2 pertencem a uma nuvem privada virtual (VPC). Opcionalmente, você pode especificar o ID da VPC para associar com suas instâncias.

Identifier (Identificador): INSTANCES\_IN\_VPC

Tipos de recursos: AWS::EC2::Instance

Tipo de trigger: alterações da configuração

Região da AWS: Todas as AWS regiões suportadas

Parâmetros:

vpcId (opcional), Tipo: string

O ID da VPC que contém essas instâncias do EC2.

AWS CloudFormation modelo

Para criar regras AWS Config gerenciadas com AWS CloudFormation modelos, consulte[Criar regras](#page-1338-0) [gerenciadas do AWS Config com modelos do AWS CloudFormation](#page-1338-0).

internet-gateway-authorized-vpc-only

Verifica se os gateways da Internet estão conectados a uma nuvem privada virtual autorizada (Amazon VPC). A regra será NON\_COMPLIANT se os gateways da Internet estiverem conectados a uma VPC não autorizada.

Identifier (Identificador): INTERNET\_GATEWAY\_AUTHORIZED\_VPC\_ONLY

Tipos de recursos: AWS::EC2::InternetGateway

Tipo de trigger: alterações da configuração

Região da AWS: Todas as AWS regiões suportadas

Parâmetros:

AuthorizedVpcIds (Opcional), Tipo: string

Lista separada por vírgulas dos IDs de VPC autorizadas com IGWs associados. Se o parâmetro não for fornecido, todos os IGWs associados serão NON\_COMPLIANT.

#### AWS CloudFormation modelo

Para criar regras AWS Config gerenciadas com AWS CloudFormation modelos, consulte[Criar regras](#page-1338-0) [gerenciadas do AWS Config com modelos do AWS CloudFormation](#page-1338-0).

#### kinesis-firehose-delivery-stream criptografado

Verifica se os streams de entrega do Amazon Kinesis Data Firehose estão criptografados em repouso com criptografia do lado do servidor. A regra é NON\_COMPLIANT se um stream de entrega do Kinesis Data Firehose não for criptografado em repouso com criptografia do lado do servidor.

Identificador: KINESIS\_FIREHOSE\_DELIVERY\_STREAM\_ENCRYPTED

Tipos de recursos: AWS::KinesisFirehose::DeliveryStream

Trigger type (Tipo de trigger): periódico

Região da AWS: Todas as AWS regiões suportadas

Parâmetros:

kmsKeyArns (Opcional), Tipo: Csv

Lista separada por vírgula dos KMS Key Arns aprovados para uso do Kinesis Firehose.

## AWS CloudFormation modelo

Para criar regras AWS Config gerenciadas com AWS CloudFormation modelos, consulte[Criar regras](#page-1338-0) [gerenciadas do AWS Config com modelos do AWS CloudFormation](#page-1338-0).

## kinesis-stream-encrypted

Verifica se os fluxos do Amazon Kinesis foram criptografados em repouso com a criptografia do lado do servidor. A regra é NON\_COMPLIANT para um stream do Kinesis se '' não estiver presente. **StreamEncryption** 

Contexto: A criptografia do lado do servidor é um recurso do Amazon Kinesis Data Streams que criptografa automaticamente os dados antes que estejam em repouso usando uma chave KMS. AWS Os dados são criptografados antes de serem gravados na camada de armazenamento do fluxo do Kinesis e descriptografados depois de recuperados do armazenamento. Como resultado, os dados são criptografados em repouso no serviço Kinesis Data Streams. Isso permite que você atenda a requisitos normativos rígidos e aprimore a segurança de seus dados. Para obter mais informações, consulte [Proteção de dados no Amazon Kinesis Data Streams](https://docs.aws.amazon.com/streams/latest/dev/server-side-encryption.html).

Identificador: KINESIS\_STREAM\_ENCRYPTED

Tipos de recursos: AWS::Kinesis::Stream

Tipo de trigger: alterações da configuração

Região da AWS: Todas as AWS regiões suportadas

Parâmetros:

#### Nenhum

AWS CloudFormation modelo

Para criar regras AWS Config gerenciadas com AWS CloudFormation modelos, consulte[Criar regras](#page-1338-0) [gerenciadas do AWS Config com modelos do AWS CloudFormation](#page-1338-0).

kms-cmk-not-scheduled-for-deletion

Verifica se as chaves do AWS Key Management Service (AWS KMS) não estão programadas para exclusão no AWS KMS. A regra é NON\_COMPLIANT se as chaves KMS estiverem programadas para exclusão.

Identifier (Identificador): KMS\_CMK\_NOT\_SCHEDULED\_FOR\_DELETION

Tipos de recursos: AWS::KMS::Key

Trigger type (Tipo de trigger): periódico

Região da AWS: Todas as AWS regiões suportadas

Parâmetros:

kmsKeyIds (Opcional), Tipo: string

(Opcional) Lista separada por vírgulas de IDs específicos de chave gerenciada pelo cliente que não devem ser agendados para exclusão. Se nenhuma chave for especificada, a regra verificará todas elas.

### AWS CloudFormation modelo

Para criar regras AWS Config gerenciadas com AWS CloudFormation modelos, consulte[Criar regras](#page-1338-0) [gerenciadas do AWS Config com modelos do AWS CloudFormation](#page-1338-0).

### lambda-concurrency-check

Verifica se a função do Lambda está configurada com o limite de execuções simultâneas em nível de função. A regra será NON\_COMPLIANT se a função do Lambda não estiver configurada com o limite de execuções simultâneas em nível de função.

Identifier (Identificador): LAMBDA\_CONCURRENCY\_CHECK

Tipos de recursos: AWS::Lambda::Function

Tipo de trigger: alterações da configuração

Região da AWS: Todas as AWS regiões suportadas

Parâmetros:

ConcurrencyLimitLow (Opcional), Tipo: string

Limite mínimo de execuções de simultaneidade

ConcurrencyLimitHigh (Opcional), Tipo: string

Limite máximo de execuções de simultaneidade

### AWS CloudFormation modelo

Para criar regras AWS Config gerenciadas com AWS CloudFormation modelos, consulte[Criar regras](#page-1338-0) [gerenciadas do AWS Config com modelos do AWS CloudFormation](#page-1338-0).

## lambda-dlq-check

Verifica se uma função do Lambda está configurada com uma fila de mensagens não entregues. A regra será NON\_COMPLIANT se a função do Lambda não estiver configurada com uma fila de mensagens não entregues.

Identifier (Identificador): LAMBDA\_DLQ\_CHECK

Tipos de recursos: AWS::Lambda::Function

Tipo de trigger: alterações da configuração

Região da AWS: Todas as AWS regiões suportadas

Parâmetros:

dlqArns (opcional), Tipo: string

Lista separada por vírgulas de ARNs do Amazon SQS e Amazon SNS que devem ser configurados como o destino da fila de mensagens não entregues da função do Lambda.

#### AWS CloudFormation modelo

Para criar regras AWS Config gerenciadas com AWS CloudFormation modelos, consulte[Criar regras](#page-1338-0) [gerenciadas do AWS Config com modelos do AWS CloudFormation](#page-1338-0).

# lambda-function-public-access-prohibited

Verifica se a política de AWS Lambda função anexada ao recurso Lambda proíbe o acesso público. Se a política de função do Lambda permitir o acesso público, será NON\_COMPLIANT.

Contexto: considera-se que uma política de função lambda permite acesso público se o elemento principal estiver vazio ou contiver um curinga. Por exemplo, se o elemento principal for "" ou{"AWS": ""}. Não é recomendável conceder acesso público por motivos de segurança. Restringir o acesso público pode ajudar você a evitar invocações não autorizadas de suas funções do Lambda, o que pode comprometer seus dados ou gerar custos indesejados.

Para restringir o acesso às suas funções do Lambda, especifique os IDs da AWS conta ou os Amazon Resource Names (ARNs) dos usuários, funções ou serviços do IAM que podem invocar as funções. Para obter mais informações, consulte [Conceder acesso funcional a outras contas](https://docs.aws.amazon.com/lambda/latest/dg/access-control-resource-based.html#permissions-resource-xaccountinvoke) no Guia do AWS Lambda desenvolvedor.

```
Identifier (Identificador): LAMBDA_FUNCTION_PUBLIC_ACCESS_PROHIBITED
```
Tipos de recursos: AWS::Lambda::Function

Tipo de trigger: alterações da configuração

Região da AWS: Todas as AWS regiões suportadas

Parâmetros:

Nenhum

AWS CloudFormation modelo

Para criar regras AWS Config gerenciadas com AWS CloudFormation modelos, consulte[Criar regras](#page-1338-0) [gerenciadas do AWS Config com modelos do AWS CloudFormation](#page-1338-0).

# lambda-function-settings-check

Verifica se as configurações AWS da função Lambda para tempo de execução, função, tempo limite e tamanho da memória correspondem aos valores esperados. A regra ignora funções com o tipo de pacote "Imagem" e funções com tempo de execução definido como "Tempo de execução somente do sistema operacional". A regra será NON\_COMPLIANT se as configurações da função do Lambda não corresponderem aos valores esperados.

Identifier (Identificador): LAMBDA\_FUNCTION\_SETTINGS\_CHECK

Tipos de recursos: AWS::Lambda::Function

Tipo de trigger: alterações da configuração

Região da AWS: Todas as AWS regiões suportadas

Parâmetros:

runtime, Tipo: Csv

Lista separada por vírgula dos valores de tempo de execução do Lambda AWS função (opcional), Tipo: string

Nome ou ARN da função de execução do Lambda AWS timeout (opcional), Tipo: int, Padrão: 3

AWS Tempo limite da função Lambda em segundos memorySize (opcional), Tipo: int, Padrão: 128

AWS Tamanho da função Lambda em megabytes

#### Avaliação proativa

Para ver as etapas sobre como executar essa regra no modo proativo, consulte [Avaliando seus](./evaluating-your-resources.html#evaluating-your-resources-proactive)  [recursos com AWS Config](./evaluating-your-resources.html#evaluating-your-resources-proactive) regras. Para que essa regra retorne COMPLIANT no modo proativo, o esquema de configuração de recursos da API de [StartResourceavaliação](https://docs.aws.amazon.com/config/latest/APIReference/API_StartResourceEvaluation.html) precisa incluir as seguintes entradas, codificadas como uma string:

```
"ResourceConfiguration":
...
{ 
 "MemorySize": Integer*
, 
 "Role": String*
, 
 "Runtime": String*
, 
     "Timeout": Integer*
} 
...
```
\* Para obter mais informações sobre valores válidos para essas entradas, consulte [Função](https://docs.aws.amazon.com/AWSCloudFormation/latest/UserGuide/aws-resource-lambda-function.html#cfn-lambda-function-role) [MemorySize,](https://docs.aws.amazon.com/AWSCloudFormation/latest/UserGuide/aws-resource-lambda-function.html#cfn-lambda-function-memorysize) Tempo de [Execução](https://docs.aws.amazon.com/AWSCloudFormation/latest/UserGuide/aws-resource-lambda-function.html#cfn-lambda-function-runtime) e [Tempo Limite](https://docs.aws.amazon.com/AWSCloudFormation/latest/UserGuide/aws-resource-lambda-function.html#cfn-lambda-function-timeout) no Guia do AWS CloudFormation Usuário.

Para obter mais informações sobre avaliação proativa, consulte [Modo de avaliação.](./evaluate-config-rules.html)

#### AWS CloudFormation modelo

Para criar regras AWS Config gerenciadas com AWS CloudFormation modelos, consulte[Criar regras](#page-1338-0) [gerenciadas do AWS Config com modelos do AWS CloudFormation](#page-1338-0).

#### lambda-inside-vpc

Verifica se uma função do Lambda tem permissão para acessar uma nuvem privada virtual (VPC). A regra será NON\_COMPLIANT se a função do Lambda não estiver em uma VPC.

Identifier (Identificador): LAMBDA\_INSIDE\_VPC

Tipos de recursos: AWS::Lambda::Function

Tipo de trigger: alterações da configuração

Região da AWS: Todas as AWS regiões suportadas

Parâmetros:

subnetIds (opcional), Tipo: string

Lista separada por vírgulas de IDs de sub-rede aos quais as funções do Lambda devem ser associadas.

#### Avaliação proativa

Para ver as etapas sobre como executar essa regra no modo proativo, consulte [Avaliando seus](./evaluating-your-resources.html#evaluating-your-resources-proactive)  [recursos com AWS Config](./evaluating-your-resources.html#evaluating-your-resources-proactive) regras. Para que essa regra retorne COMPLIANT no modo proativo, o esquema de configuração de recursos da API de [StartResourceavaliação](https://docs.aws.amazon.com/config/latest/APIReference/API_StartResourceEvaluation.html) precisa incluir as seguintes entradas, codificadas como uma string:

```
"ResourceConfiguration":
...
\{ "VpcConfig": { 
           "SubnetIds": "[SubnetId-1, SubnetId-2, SubnetId-3, ...]" 
    }
} 
...
```
Para obter mais informações sobre avaliação proativa, consulte [Modo de avaliação.](./evaluate-config-rules.html)

### AWS CloudFormation modelo

Para criar regras AWS Config gerenciadas com AWS CloudFormation modelos, consulte[Criar regras](#page-1338-0) [gerenciadas do AWS Config com modelos do AWS CloudFormation](#page-1338-0).

### lambda-vpc-multi-az-check

Verifica se o Lambda tem mais de uma zona de disponibilidade associada. A regra será NON\_COMPLIANT se apenas 1 zona de disponibilidade estiver associada ao Lambda ou se o número de zonas de disponibilidade associadas for menor que o número especificado no parâmetro opcional.

Identificador: LAMBDA\_VPC\_MULTI\_AZ\_CHECK

Tipos de recursos: AWS::Lambda::Function

Tipo de trigger: alterações da configuração

Região da AWS: Todas as AWS regiões suportadas

Parâmetros:

availabilityZones (opcional), Tipo: int

Número de zonas de disponibilidade esperadas.

AWS CloudFormation modelo

Para criar regras AWS Config gerenciadas com AWS CloudFormation modelos, consulte[Criar regras](#page-1338-0) [gerenciadas do AWS Config com modelos do AWS CloudFormation](#page-1338-0).

verificação automática de descoberta de dados com sensibilidade automática

Verifica se a descoberta automatizada de dados confidenciais está habilitada para o Amazon Macie. A regra é NON\_COMPLIANT se a descoberta automática de dados confidenciais estiver desativada. A regra é APLICÁVEL para contas de administrador e NOT\_APPLICABLE para contas de membros.

Identificador: MACIE\_AUTO\_SENSITIVE\_DATA\_DISCOVERY\_CHECK

Tipos de recursos: AWS::::Account

Trigger type (Tipo de trigger): periódico

Região da AWS: Todas as AWS regiões suportadas

## Nenhum

AWS CloudFormation modelo

Para criar regras AWS Config gerenciadas com AWS CloudFormation modelos, consulte[Criar regras](#page-1338-0) [gerenciadas do AWS Config com modelos do AWS CloudFormation](#page-1338-0).

macie-status-check

Verifica se o Amazon Macie está habilitado em sua conta por região. A regra será NON\_COMPLIANT se o atributo 'status' não estiver definido como 'ENABLED'.

Identificador: MACIE\_STATUS\_CHECK

Tipos de recursos: AWS::::Account

Trigger type (Tipo de trigger): periódico

Região da AWS: Todas as AWS regiões suportadas

Parâmetros:

Nenhum

AWS CloudFormation modelo

Para criar regras AWS Config gerenciadas com AWS CloudFormation modelos, consulte[Criar regras](#page-1338-0) [gerenciadas do AWS Config com modelos do AWS CloudFormation](#page-1338-0).

mfa-enabled-for-iam-console-access

Verifica se a autenticação AWS multifator (MFA) está habilitada para AWS todos os usuários do Identity and Access Management (IAM) que usam uma senha de console. A regra será COMPLIANT se a MFA estiver habilitada.

### **a** Note

Cronograma de reavaliação Reavaliar essa regra em até 4 horas após a primeira avaliação não terá efeito sobre os resultados.

Regras gerenciadas e tipos de recursos globais do IAM

Os tipos de recursos globais do IAM integrados antes de fevereiro de 2022

(AWS::IAM::Group,, AWS::IAM::PolicyAWS::IAM::Role, eAWS::IAM::User) só podem ser registrados AWS nas regiões AWS Config em que AWS Config estavam disponíveis antes de fevereiro de 2022. Esses tipos de recursos não podem ser registrados nas regiões com suporte AWS Config após fevereiro de 2022. Para obter uma lista dessas regiões, consulte [AWS Recursos de gravação | Recursos globais](https://docs.aws.amazon.com/config/latest/developerguide/select-resources.html#select-resources-all).

Se você registrar um tipo de recurso global do IAM em pelo menos uma região, as regras periódicas que relatam a conformidade com o tipo de recurso global do IAM executarão avaliações em todas as regiões em que a regra periódica for adicionada, mesmo que você não tenha ativado o registro do tipo de recurso global do IAM na região em que a regra periódica foi adicionada.

Para evitar avaliações desnecessárias, você só deve implantar regras periódicas que relatem a conformidade em um tipo de recurso global do IAM para uma das regiões suportadas. Para obter uma lista de quais regras gerenciadas são suportadas em quais regiões, consulte [Lista](https://docs.aws.amazon.com/config/latest/developerguide/managing-rules-by-region-availability.html) [de regras AWS Config gerenciadas por disponibilidade regional](https://docs.aws.amazon.com/config/latest/developerguide/managing-rules-by-region-availability.html).

Identifier (Identificador): MFA\_ENABLED\_FOR\_IAM\_CONSOLE\_ACCESS

Tipos de recursos: AWS::IAM::User

Trigger type (Tipo de trigger): periódico

Região da AWS: Todas as AWS regiões suportadas

Parâmetros:

Nenhum

AWS CloudFormation modelo

Para criar regras AWS Config gerenciadas com AWS CloudFormation modelos, consulte[Criar regras](#page-1338-0) [gerenciadas do AWS Config com modelos do AWS CloudFormation](#page-1338-0).

## mq-active-deployment-mode

Verifica o modo de implantação configurado para o mecanismo de agente ActiveMQ do Amazon MQ. A regra é NON\_COMPLIANT se o modo de agente de instância única padrão estiver sendo usado.
#### Identificador: MQ\_ACTIVE\_DEPLOYMENT\_MODE

Tipos de recursos: AWS::AmazonMQ::Broker

Tipo de trigger: alterações da configuração

Região da AWS: Todas as AWS regiões suportadas

Parâmetros:

Nenhum

AWS CloudFormation modelo

Para criar regras AWS Config gerenciadas com AWS CloudFormation modelos, consulte[Criar regras](#page-1338-0) [gerenciadas do AWS Config com modelos do AWS CloudFormation](#page-1338-0).

mq-automatic-minor-version-upgrade-enabled

Verifica se atualizações automáticas de versões secundárias estão habilitadas para agentes do Amazon MQ. A regra é NON\_COMPLIANT se o campo 'AutoMinorVersionUpgrade' não estiver habilitado para um agente do Amazon MQ.

Identificador: MQ\_AUTOMATIC\_MINOR\_VERSION\_UPGRADE\_ENABLED

Tipos de recursos: AWS::AmazonMQ::Broker

Trigger type (Tipo de trigger): periódico

Região da AWS: Todas as AWS regiões suportadas

Parâmetros:

Nenhum

AWS CloudFormation modelo

# mq-auto-minor-version-upgrade-enabled

Verifica se atualizações automáticas de versões secundárias estão habilitadas para agentes do Amazon MQ. A regra é NON\_COMPLIANT se o campo 'AutoMinorVersionUpgrade' não estiver habilitado para um agente do Amazon MQ.

Identificador: MQ\_AUTO\_MINOR\_VERSION\_UPGRADE\_ENABLED

Tipos de recursos: AWS::AmazonMQ::Broker

Tipo de trigger: alterações da configuração

Região da AWS: Todas as AWS regiões suportadas

Parâmetros<sup>.</sup>

Nenhum

AWS CloudFormation modelo

Para criar regras AWS Config gerenciadas com AWS CloudFormation modelos, consulte[Criar regras](#page-1338-0) [gerenciadas do AWS Config com modelos do AWS CloudFormation](#page-1338-0).

mq-cloudwatch-audit-logging-enabled

Verifica se os corretores do Amazon MQ têm o registro de CloudWatch auditoria da Amazon ativado. A regra é NON\_COMPLIANT se um agente não tiver o registro em log de auditoria habilitado.

Identificador: MQ\_CLOUDWATCH\_AUDIT\_LOGGING\_ENABLED

Tipos de recursos: AWS::AmazonMQ::Broker

Trigger type (Tipo de trigger): periódico

Região da AWS: Todas as AWS regiões suportadas

Parâmetros:

Nenhum

#### AWS CloudFormation modelo

Para criar regras AWS Config gerenciadas com AWS CloudFormation modelos, consulte[Criar regras](#page-1338-0) [gerenciadas do AWS Config com modelos do AWS CloudFormation](#page-1338-0).

## mq-cloudwatch-audit-log-habilitado

Verifica se um agente do Amazon MQ tem o registro de CloudWatch auditoria ativado. A regra é NON\_COMPLIANT se o agente não tiver o registro de auditoria ativado.

Identificador: MQ\_CLOUDWATCH\_AUDIT\_LOG\_ENABLED

Tipos de recursos: AWS::AmazonMQ::Broker

Tipo de trigger: alterações da configuração

Região da AWS: Todas as AWS regiões suportadas

Parâmetros:

Nenhum

#### AWS CloudFormation modelo

Para criar regras AWS Config gerenciadas com AWS CloudFormation modelos, consulte[Criar regras](#page-1338-0) [gerenciadas do AWS Config com modelos do AWS CloudFormation](#page-1338-0).

#### mq-no-public-access

Verifica se os agentes do Amazon MQ não estão acessíveis ao público. A regra é NON\_COMPLIANT se o campo 'PubliclyAccessible' for definido como verdadeiro para um agente do Amazon MQ.

Identificador: MQ\_NO\_PUBLIC\_ACCESS

Tipos de recursos: AWS::AmazonMQ::Broker

Trigger type (Tipo de trigger): periódico

Região da AWS: Todas as AWS regiões suportadas

Parâmetros:

#### Nenhum

#### AWS CloudFormation modelo

Para criar regras AWS Config gerenciadas com AWS CloudFormation modelos, consulte[Criar regras](#page-1338-0) [gerenciadas do AWS Config com modelos do AWS CloudFormation](#page-1338-0).

### mq-rabbit-deployment-mode

Verifica o modo de implantação configurado para o mecanismo de agente do Amazon MQ RabbitMQ. A regra é NON\_COMPLIANT se o modo de agente de instância única padrão estiver sendo usado.

Identificador: MQ\_RABBIT\_DEPLOYMENT\_MODE

Tipos de recursos: AWS::AmazonMQ::Broker

Tipo de trigger: alterações da configuração

Região da AWS: Todas as AWS regiões suportadas

Parâmetros:

Nenhum

AWS CloudFormation modelo

Para criar regras AWS Config gerenciadas com AWS CloudFormation modelos, consulte[Criar regras](#page-1338-0) [gerenciadas do AWS Config com modelos do AWS CloudFormation](#page-1338-0).

msk-enhanced-monitoring-enabled

Verifica se o monitoramento aprimorado está habilitado para um cluster do Amazon MSK definido como PER\_TOPIC\_PER\_BROKER ou PER\_TOPIC\_PER\_PARTITION. A regra será NON\_COMPLIANT se o monitoramento aprimorado estiver habilitado e definido como DEFAULT ou PER\_BROKER.

Identificador: MSK\_ENHANCED\_MONITORING\_ENABLED

Tipos de recursos: AWS::MSK::Cluster

Tipo de trigger: alterações da configuração

Região da AWS: Todas as AWS regiões suportadas

Parâmetros:

### Nenhum

## AWS CloudFormation modelo

Para criar regras AWS Config gerenciadas com AWS CloudFormation modelos, consulte[Criar regras](#page-1338-0) [gerenciadas do AWS Config com modelos do AWS CloudFormation](#page-1338-0).

msk-in-cluster-node-require-tls

Verifica se um cluster do Amazon MSK impõe criptografia em trânsito usando HTTPS (TLS) com os nós de agente do cluster. A regra será NON\_COMPLIANT se a comunicação de texto sem formatação estiver habilitada para conexões de nós do broker no cluster.

Identificador: MSK\_IN\_CLUSTER\_NODE\_REQUIRE\_TLS

Tipos de recursos: AWS::MSK::Cluster

Tipo de trigger: alterações da configuração

Região da AWS: Todas as AWS regiões suportadas

Parâmetros:

Nenhum

AWS CloudFormation modelo

Para criar regras AWS Config gerenciadas com AWS CloudFormation modelos, consulte[Criar regras](#page-1338-0) [gerenciadas do AWS Config com modelos do AWS CloudFormation](#page-1338-0).

multi-region-cloudtrail-enabled

#### **A** Important

Para essa regra, o identificador da regra (MULTI\_REGION\_CLOUD\_TRAIL\_ENABLED) e o nome da regra (multi-region-cloudtrail-enabled) são diferentes.

Verifica se há pelo menos uma multirregião. AWS CloudTrail A regra será NON\_COMPLIANT se as trilhas não corresponderem aos parâmetros de entrada. A regra é NON\_COMPLIANT se o ExcludeManagementEventSources campo não estiver vazio ou se AWS CloudTrail estiver configurado para excluir eventos de gerenciamento, como eventos AWS KMS ou eventos da API de dados do Amazon RDS.

Identifier (Identificador): MULTI\_REGION\_CLOUD\_TRAIL\_ENABLED

Trigger type (Tipo de trigger): periódico

Região da AWS: Todas as AWS regiões suportadas

Parâmetros:

s3 BucketName (opcional), Tipo: string

Nome do bucket do Amazon S3 para o qual AWS CloudTrail entregar os arquivos de log.

snsTopicArn (Opcional), Tipo: string

ARN do tópico do Amazon SNS AWS CloudTrail para uso em notificações. nuvem WatchLogsLogGroupArn (opcional), Tipo: string

ARN do grupo de CloudWatch registros da Amazon AWS CloudTrail para o qual enviar dados. includeManagementEvents (Opcional), Tipo: booliano

Seletor de eventos para incluir eventos de gerenciamento para o. AWS CloudTrail readWriteType (Opcional), Tipo: string

Tipo de eventos a serem registrados. Os valores válidos são ReadOnly, WriteOnly e ALL.

AWS CloudFormation modelo

Para criar regras AWS Config gerenciadas com AWS CloudFormation modelos, consulte[Criar regras](#page-1338-0) [gerenciadas do AWS Config com modelos do AWS CloudFormation](#page-1338-0).

# nacl-no-unrestricted-ssh-rdp

Verifica se as portas padrão para tráfego de entrada SSH/RDP para listas de controle de acesso à rede (NACLs) são irrestritas. A regra será NON\_COMPLIANT se uma entrada NACL permitir um bloco CIDR TCP ou UDP de origem para as portas 22 ou 3389.

Identificador: NACL\_NO\_UNRESTRICTED\_SSH\_RDP

Tipos de recursos: AWS::EC2::NetworkAcl

Tipo de trigger: alterações da configuração

Região da AWS: Todas as AWS regiões suportadas

Parâmetros:

Nenhum

AWS CloudFormation modelo

Para criar regras AWS Config gerenciadas com AWS CloudFormation modelos, consulte[Criar regras](#page-1338-0) [gerenciadas do AWS Config com modelos do AWS CloudFormation](#page-1338-0).

neptune-cluster-backup-retention-check

Verifica se um período de retenção do cluster de banco de dados do Amazon Neptune está definido para um número específico de dias. A regra será NON\_COMPLIANT se o período de retenção for menor que o valor especificado pelo parâmetro.

Identificador: NEPTUNE\_CLUSTER\_BACKUP\_RETENTION\_CHECK

Tipos de recursos: AWS::RDS::DBCluster

Tipo de trigger: alterações da configuração

Região da AWS: Todas as AWS regiões suportadas

Parâmetros:

mínimo BackupRetentionPeriod (opcional), Tipo: int

Os backups mínimos de dias devem ser mantidos. Valores válidos de 1 a 35, o valor padrão é 7. A regra é NON\_COMPLIANT se o valor for maior que 'backup'. RetentionPeriod A regra é COMPATÍVEL se o valor for menor ou igual a 'backup'RetentionPeriod.

AWS CloudFormation modelo

# neptune-cluster-cloudwatch-log-export-enabled

Verifica se um cluster do Amazon Neptune CloudWatch tem a exportação de registros habilitada para registros de auditoria. A regra é NON\_COMPLIANT se um cluster do Neptune não tiver CloudWatch a exportação de registros habilitada para registros de auditoria.

Identificador: NEPTUNE\_CLUSTER\_CLOUDWATCH\_LOG\_EXPORT\_ENABLED

Tipos de recursos: AWS::RDS::DBCluster

Tipo de trigger: alterações da configuração

Região da AWS: Todas as AWS regiões suportadas

Parâmetros:

Nenhum

AWS CloudFormation modelo

Para criar regras AWS Config gerenciadas com AWS CloudFormation modelos, consulte[Criar regras](#page-1338-0) [gerenciadas do AWS Config com modelos do AWS CloudFormation](#page-1338-0).

neptune-cluster-copy-tags-to-snapshot-enabled

Verifica se um cluster do Amazon Neptune está configurado para copiar todas as tags para snapshots quando os snapshots são criados. A regra é NON\_COMPLIANT se a opção "copiar TagsTo instantâneo" estiver definida como false.

Identificador: NEPTUNE\_CLUSTER\_COPY\_TAGS\_TO\_SNAPSHOT\_ENABLED

Tipos de recursos: AWS::RDS::DBCluster

Tipo de trigger: alterações da configuração

Região da AWS: Todas as AWS regiões suportadas

Parâmetros:

#### Nenhum

#### AWS CloudFormation modelo

Para criar regras AWS Config gerenciadas com AWS CloudFormation modelos, consulte[Criar regras](#page-1338-0) [gerenciadas do AWS Config com modelos do AWS CloudFormation](#page-1338-0).

## neptune-cluster-deletion-protection-enabled

Verifica se um cluster de banco de dados do Amazon Neptune tem a proteção contra exclusão habilitada. A regra será NON\_COMPLIANT se um cluster do Amazon Neptune tiver o campo deletionProtection definido como falso.

Identificador: NEPTUNE\_CLUSTER\_DELETION\_PROTECTION\_ENABLED

Tipos de recursos: AWS::RDS::DBCluster

Tipo de trigger: alterações da configuração

Região da AWS: Todas as AWS regiões suportadas

Parâmetros:

Nenhum

#### AWS CloudFormation modelo

Para criar regras AWS Config gerenciadas com AWS CloudFormation modelos, consulte[Criar regras](#page-1338-0) [gerenciadas do AWS Config com modelos do AWS CloudFormation](#page-1338-0).

#### neptune-cluster-encrypted

Verifica se a criptografia de armazenamento está habilitada para seus clusters de banco de dados do Amazon Neptune. A regra será NON\_COMPLIANT se a criptografia de armazenamento não estiver habilitada.

Identificador: NEPTUNE\_CLUSTER\_ENCRYPTED

Tipos de recursos: AWS::RDS::DBCluster

Tipo de trigger: alterações da configuração

Região da AWS: Todas as AWS regiões suportadas

Parâmetros:

#### KmsKeyArns (Opcional), Tipo: Csv

Uma lista separada por vírgulas de ARNs de chaves KMS para comparar com a KmsKeyId do cluster criptografado.

### AWS CloudFormation modelo

Para criar regras AWS Config gerenciadas com AWS CloudFormation modelos, consulte[Criar regras](#page-1338-0) [gerenciadas do AWS Config com modelos do AWS CloudFormation](#page-1338-0).

#### neptune-cluster-iam-database-authentication

Verifica se um cluster do Amazon Neptune AWS tem a autenticação de banco de dados Identity and Access Management (IAM) ativada. A regra é NON\_COMPLIANT se um cluster do Amazon Neptune não tiver a autenticação de banco de dados do IAM habilitada.

Identificador: NEPTUNE\_CLUSTER\_IAM\_DATABASE\_AUTHENTICATION

Tipos de recursos: AWS::RDS::DBCluster

Tipo de trigger: alterações da configuração

Região da AWS: Todas as AWS regiões suportadas

Parâmetros:

Nenhum

AWS CloudFormation modelo

Para criar regras AWS Config gerenciadas com AWS CloudFormation modelos, consulte[Criar regras](#page-1338-0) [gerenciadas do AWS Config com modelos do AWS CloudFormation](#page-1338-0).

#### neptune-cluster-multi-az-enabled

Verifica se um cluster do Amazon Neptune está configurado com a replicação multi-AZ do Amazon RDS. A regra será NON\_COMPLIANT se a replicação multi-AZ não estiver habilitada.

Identificador: NEPTUNE\_CLUSTER\_MULTI\_AZ\_ENABLED

Tipos de recursos: AWS::RDS::DBCluster

Tipo de trigger: alterações da configuração

Região da AWS: Todas as AWS regiões suportadas

Parâmetros:

Nenhum

AWS CloudFormation modelo

Para criar regras AWS Config gerenciadas com AWS CloudFormation modelos, consulte[Criar regras](#page-1338-0) [gerenciadas do AWS Config com modelos do AWS CloudFormation](#page-1338-0).

neptune-cluster-snapshot-encrypted

Verifica se um cluster de banco de dados do Amazon Neptune tem snapshots criptografados. A regra será NON\_COMPLIANT se um cluster do Neptune não tiver snapshots criptografados.

Identificador: NEPTUNE\_CLUSTER\_SNAPSHOT\_ENCRYPTED

Tipos de recursos: AWS: :RDS: :DB ClusterSnapshot

Tipo de trigger: alterações da configuração

Região da AWS: Todas as AWS regiões suportadas

Parâmetros:

Nenhum

## AWS CloudFormation modelo

Para criar regras AWS Config gerenciadas com AWS CloudFormation modelos, consulte[Criar regras](#page-1338-0) [gerenciadas do AWS Config com modelos do AWS CloudFormation](#page-1338-0).

# neptune-cluster-snapshot-public-prohibited

Verifica se um snapshot manual do cluster de banco de dados do Amazon Neptune é público. A regra será NON\_COMPLIANT se qualquer snapshot de cluster do Neptune novo e existente for público.

Identificador: NEPTUNE\_CLUSTER\_SNAPSHOT\_PUBLIC\_PROHIBITED

Tipos de recursos: AWS: :RDS: :DB ClusterSnapshot

Tipo de trigger: alterações da configuração

Região da AWS: Todas as AWS regiões suportadas

Parâmetros:

Nenhum

AWS CloudFormation modelo

Para criar regras AWS Config gerenciadas com AWS CloudFormation modelos, consulte[Criar regras](#page-1338-0) [gerenciadas do AWS Config com modelos do AWS CloudFormation](#page-1338-0).

netfw-deletion-protection-enabled

Verifica se o AWS Network Firewall tem a proteção contra exclusão ativada. A regra será NON\_COMPLIANT se o Network Firewall não tiver a proteção contra exclusão habilitada.

Identificador: NETFW\_DELETION\_PROTECTION\_ENABLED

Tipos de recursos: AWS::NetworkFirewall::Firewall

Tipo de trigger: alterações da configuração

Região da AWS: Todas as AWS regiões suportadas

Parâmetros:

Nenhum

AWS CloudFormation modelo

Para criar regras AWS Config gerenciadas com AWS CloudFormation modelos, consulte[Criar regras](#page-1338-0) [gerenciadas do AWS Config com modelos do AWS CloudFormation](#page-1338-0).

# netfw-logging-enabled

Verifica se os firewalls do AWS Network Firewall têm o registro ativado. A regra será NON\_COMPLIANT se o tipo de registro em log não estiver configurado. Você pode especificar qual tipo de registro em log você deseja que a regra verifique.

# Identificador: NETFW\_LOGGING\_ENABLED

Tipos de recursos: AWS::NetworkFirewall::LoggingConfiguration

Trigger type (Tipo de trigger): periódico

Região da AWS: Todas as AWS regiões suportadas

Parâmetros:

logType (opcional), Tipo: string

LogType (opcional): tipo de log para verificação da regra de firewalls: 'alert', 'flow' ou 'both'.

AWS CloudFormation modelo

Para criar regras AWS Config gerenciadas com AWS CloudFormation modelos, consulte[Criar regras](#page-1338-0) [gerenciadas do AWS Config com modelos do AWS CloudFormation](#page-1338-0).

# netfw-multi-az-enabled

Verifica se os firewalls do AWS Network Firewall estão implantados em várias zonas de disponibilidade. A regra é NON\_COMPLIANT se os firewalls forem implantados em apenas uma zona de disponibilidade ou em menos zonas do que o número listado no parâmetro opcional.

Identificador: NETFW\_MULTI\_AZ\_ENABLED

Tipos de recursos: AWS::NetworkFirewall::Firewall

Tipo de trigger: alterações da configuração

Região da AWS: Todas as AWS regiões suportadas

Parâmetros:

availabilityZones (opcional), Tipo: int

O número de zonas de disponibilidade esperadas.

AWS CloudFormation modelo

# netfw-policy-default-action-fragment-packets

Verifica se uma política AWS de Firewall de Rede está configurada com uma ação padrão sem estado definida pelo usuário para pacotes fragmentados. A regra é NON\_COMPLIANT se a ação padrão sem estado para pacotes fragmentados não corresponder à ação padrão definida pelo usuário.

Identificador: NETFW\_POLICY\_DEFAULT\_ACTION\_FRAGMENT\_PACKETS

Tipos de recursos: AWS::NetworkFirewall::FirewallPolicy

Tipo de trigger: alterações da configuração

Região da AWS: Todas as AWS regiões suportadas

Parâmetros:

Ações apátridas FragmentDefault, Tipo: Csv

Lista de valores separados por vírgula. Você pode selecionar no máximo dois. Os valores válidos incluem 'aws:pass', 'aws:drop' e 'aws:forward\_to\_sfe'.

## AWS CloudFormation modelo

Para criar regras AWS Config gerenciadas com AWS CloudFormation modelos, consulte[Criar regras](#page-1338-0) [gerenciadas do AWS Config com modelos do AWS CloudFormation](#page-1338-0).

# netfw-policy-default-action-full-packets

Verifica se uma política AWS de Firewall de Rede está configurada com uma ação sem estado padrão definida pelo usuário para pacotes completos. Essa regra será NON\_COMPLIANT se a ação sem estado padrão para pacotes completos não corresponder à ação sem estado padrão definida pelo usuário.

Identificador: NETFW\_POLICY\_DEFAULT\_ACTION\_FULL\_PACKETS

Tipos de recursos: AWS::NetworkFirewall::FirewallPolicy

Tipo de trigger: alterações da configuração

Região da AWS: Todas as AWS regiões suportadas

#### Parâmetros:

### apátrida DefaultActions, Tipo: Csv

Lista de valores separados por vírgula. Você pode selecionar no máximo dois. Os valores válidos incluem 'aws:pass', 'aws:drop' e 'aws:forward\_to\_sfe'.

AWS CloudFormation modelo

Para criar regras AWS Config gerenciadas com AWS CloudFormation modelos, consulte[Criar regras](#page-1338-0) [gerenciadas do AWS Config com modelos do AWS CloudFormation](#page-1338-0).

netfw-policy-rule-group-associated

Verifique se a política de Firewall de AWS Rede está associada a grupos de regras com ou sem estado. Essa regra será NON\_COMPLIANT se nenhum grupo de regras stateful ou sem estado estiver associado à política de Firewall de Rede. Caso contrário, será COMPLIANT se algum dos grupos de regras existir.

Identificador: NETFW\_POLICY\_RULE\_GROUP\_ASSOCIATED

Tipos de recursos: AWS::NetworkFirewall::FirewallPolicy

Tipo de trigger: alterações da configuração

Região da AWS: Todas as AWS regiões suportadas

Parâmetros:

Nenhum

AWS CloudFormation modelo

Para criar regras AWS Config gerenciadas com AWS CloudFormation modelos, consulte[Criar regras](#page-1338-0) [gerenciadas do AWS Config com modelos do AWS CloudFormation](#page-1338-0).

netfw-stateless-rule-group-not-empty

Verifica se um grupo de regras sem estado do Network Firewall contém regras. A regra é NON\_COMPLIANT se não houver regras em um grupo de regras sem estado do Network Firewall.

Identificador: NETFW\_STATELESS\_RULE\_GROUP\_NOT\_EMPTY

Tipos de recursos: AWS::NetworkFirewall::RuleGroup

Tipo de trigger: alterações da configuração

Região da AWS: Todas as AWS regiões suportadas

Parâmetros:

Nenhum

AWS CloudFormation modelo

Para criar regras AWS Config gerenciadas com AWS CloudFormation modelos, consulte[Criar regras](#page-1338-0) [gerenciadas do AWS Config com modelos do AWS CloudFormation](#page-1338-0).

nlb-cross-zone-load-balancing-enabled

Verifica se o balanceamento de carga entre zonas está habilitado nos Network Load Balancers (NLBs). A regra é NON\_COMPLIANT. se o balanceamento de carga entre zonas não estiver habilitado para um NLB.

Identificador: NLB\_CROSS\_ZONE\_LOAD\_BALANCING\_ENABLED

Tipos de recursos: AWS::ElasticLoadBalancingV2::LoadBalancer

Tipo de trigger: alterações da configuração

Região da AWS: Todas as AWS regiões suportadas

Parâmetros:

Nenhum

AWS CloudFormation modelo

Para criar regras AWS Config gerenciadas com AWS CloudFormation modelos, consulte[Criar regras](#page-1338-0) [gerenciadas do AWS Config com modelos do AWS CloudFormation](#page-1338-0).

no-unrestricted-route-to-igw

Verifica se há rotas públicas na tabela de rotas para um gateway da Internet (IGW). A regra será NON\_COMPLIANT se uma rota para um IGW tiver um bloco CIDR de destino '0.0.0.0/0' ou '::/0' ou se um bloco CIDR de destino não corresponder ao parâmetro da regra.

## Identificador: NO\_UNRESTRICTED\_ROUTE\_TO\_IGW

Tipos de recursos: AWS::EC2::RouteTable

Tipo de trigger: alterações da configuração

Região da AWS: Todas as AWS regiões suportadas

Parâmetros:

routeTableIds (Opcional), Tipo: Csv

Lista separada por vírgulas de IDs de tabela de rotas que podem ter rotas para um Gateway da Internet com um bloco CIDR de destino de '0.0.0.0/0' ou '::/0'.

AWS CloudFormation modelo

Para criar regras AWS Config gerenciadas com AWS CloudFormation modelos, consulte[Criar regras](#page-1338-0) [gerenciadas do AWS Config com modelos do AWS CloudFormation](#page-1338-0).

opensearch-access-control-enabled

Verifica se os domínios OpenSearch do Amazon Service têm um controle de acesso refinado ativado. A regra é NON\_COMPLIANT se não AdvancedSecurityOptions estiver habilitada para o OpenSearch domínio Service.

Identificador: OPENSEARCH\_ACCESS\_CONTROL\_ENABLED

Tipos de recursos: AWS::OpenSearch::Domain

Tipo de trigger: alterações da configuração

Região da AWS: Todas as AWS regiões suportadas

Parâmetros:

Nenhum

AWS CloudFormation modelo

# opensearch-audit-logging-enabled

Verifica se os domínios OpenSearch do Amazon Service têm o registro de auditoria ativado. A regra é NON\_COMPLIANT se um domínio OpenSearch de serviço não tiver o registro de auditoria ativado.

Identificador: OPENSEARCH\_AUDIT\_LOGGING\_ENABLED

Tipos de recursos: AWS::OpenSearch::Domain

Tipo de trigger: alterações da configuração

Região da AWS: Todas as AWS regiões suportadas

Parâmetros:

nuvem WatchLogsLogGroupArnList (opcional), Tipo: Csv

Lista separada por vírgula de nomes de recursos da Amazon (ARNs) para grupos de log do Amazon CloudWatch Logs. A regra verifica se os grupos de registros especificados estão configurados para registros de auditoria.

Os valores válidos incluem: arn:aws:logs:region:account-id:loggroup:log\_group\_name:\* e arn:aws:logs:region:account-id:loggroup:log\_group\_name.

AWS CloudFormation modelo

Para criar regras AWS Config gerenciadas com AWS CloudFormation modelos, consulte[Criar regras](#page-1338-0) [gerenciadas do AWS Config com modelos do AWS CloudFormation](#page-1338-0).

## opensearch-data-node-fault-tolerance

Verifica se os domínios do Amazon OpenSearch Service estão configurados com pelo menos três nós de dados e zoneAwarenessEnabled se são verdadeiros. A regra é NON\_COMPLIANT para um OpenSearch domínio se 'instanceCount' for menor que 3 ou 'zone' estiver definida como 'false'. AwarenessEnabled

Identificador: OPENSEARCH\_DATA\_NODE\_FAULT\_TOLERANCE

Tipos de recursos: AWS::OpenSearch::Domain

Tipo de trigger: alterações da configuração

Região da AWS: Todas as AWS regiões suportadas

Parâmetros:

Nenhum

AWS CloudFormation modelo

Para criar regras AWS Config gerenciadas com AWS CloudFormation modelos, consulte[Criar regras](#page-1338-0) [gerenciadas do AWS Config com modelos do AWS CloudFormation](#page-1338-0).

#### opensearch-encrypted-at-rest

Verifica se os domínios do Amazon OpenSearch Service têm a configuração de criptografia em repouso ativada. A regra será NON\_COMPLIANT se o campo EncryptionAtRestOptions não estiver habilitado.

**a** Note

A regra não avalia os domínios do Elasticsearch.

Identificador: OPENSEARCH\_ENCRYPTED\_AT\_REST

Tipos de recursos: AWS::OpenSearch::Domain

Tipo de trigger: alterações da configuração

Região da AWS: Todas as AWS regiões suportadas

Parâmetros:

Nenhum

AWS CloudFormation modelo

# opensearch-https-required

Verifica se as conexões com OpenSearch domínios estão usando HTTPS. A regra é NON\_COMPLIANT se o domínio da Amazon OpenSearch 'EnforceHTTPS' não for 'verdadeiro' ou for 'verdadeiro' e SecurityPolicy 'TLS 'não estiver em' '. tlsPolicies

Identificador: OPENSEARCH\_HTTPS\_REQUIRED

Tipos de recursos: AWS::OpenSearch::Domain

Tipo de trigger: alterações da configuração

Região da AWS: Todas as AWS regiões suportadas

Parâmetros:

tlsPolicies (opcional), Tipo: Csv

Lista separada por vírgulas de políticas de segurança de TLS a serem comparadas com o domínio da Amazon. OpensSearch

AWS CloudFormation modelo

Para criar regras AWS Config gerenciadas com AWS CloudFormation modelos, consulte[Criar regras](#page-1338-0) [gerenciadas do AWS Config com modelos do AWS CloudFormation](#page-1338-0).

#### opensearch-in-vpc-only

Verifica se os domínios do Amazon OpenSearch Service estão em uma Amazon Virtual Private Cloud (VPC). A regra é NON\_COMPLIANT se um endpoint de domínio OpenSearch de serviço for público.

#### **a** Note

A regra não avalia os domínios do Elasticsearch.

Identificador: OPENSEARCH\_IN\_VPC\_ONLY

Tipos de recursos: AWS::OpenSearch::Domain

Tipo de trigger: alterações da configuração

### Região da AWS: Todas as AWS regiões suportadas

Parâmetros:

Nenhum

### AWS CloudFormation modelo

Para criar regras AWS Config gerenciadas com AWS CloudFormation modelos, consulte[Criar regras](#page-1338-0) [gerenciadas do AWS Config com modelos do AWS CloudFormation](#page-1338-0).

## opensearch-logs-to-cloudwatch

Verifica se os domínios do Amazon OpenSearch Service estão configurados para enviar registros para o Amazon CloudWatch Logs. A regra será NON\_COMPLIANT se o registro em log não estiver configurado.

**a** Note

A regra não avalia os domínios do Elasticsearch.

Identificador: OPENSEARCH\_LOGS\_TO\_CLOUDWATCH

Tipos de recursos: AWS::OpenSearch::Domain

Tipo de trigger: alterações da configuração

Região da AWS: Todas as AWS regiões suportadas

Parâmetros:

logTypes (opcional), Tipo: Csv

Lista separada por vírgulas de logs que estão habilitados. Os valores válidos são 'search', 'index', 'error'.

AWS CloudFormation modelo

# opensearch-node-to-node-encryption-check

Verifique se os nós do Amazon OpenSearch Service estão criptografados de ponta a ponta. A regra é NON\_COMPLIANT se a node-to-node criptografia não estiver habilitada no domínio

**a** Note

A regra não avalia os domínios do Elasticsearch.

Identificador: OPENSEARCH\_NODE\_TO\_NODE\_ENCRYPTION\_CHECK

Tipos de recursos: AWS::OpenSearch::Domain

Tipo de trigger: alterações da configuração

Região da AWS: Todas as AWS regiões suportadas

Parâmetros:

Nenhum

AWS CloudFormation modelo

Para criar regras AWS Config gerenciadas com AWS CloudFormation modelos, consulte[Criar regras](#page-1338-0) [gerenciadas do AWS Config com modelos do AWS CloudFormation](#page-1338-0).

opensearch-primary-node-fault-tolerance

Verifica se os domínios do Amazon OpenSearch Service estão configurados com pelo menos três nós primários dedicados. A regra é NON\_COMPLIANT para um domínio OpenSearch de serviço se 'DedicatedMasterAtivado' estiver definido como 'falso' ou 'DedicatedMasterContagem' for menor que 3.

Identificador: OPENSEARCH\_PRIMARY\_NODE\_FAULT\_TOLERANCE

Tipos de recursos: AWS::OpenSearch::Domain

Tipo de trigger: alterações da configuração

### Região da AWS: Todas as AWS regiões suportadas

Parâmetros:

Nenhum

AWS CloudFormation modelo

Para criar regras AWS Config gerenciadas com AWS CloudFormation modelos, consulte[Criar regras](#page-1338-0) [gerenciadas do AWS Config com modelos do AWS CloudFormation](#page-1338-0).

## opensearch-update-check

Verifica se as atualizações OpenSearch de versão do Amazon Service estão disponíveis, mas não instaladas. A regra é NON\_COMPLIANT para um OpenSearch domínio se as atualizações de software mais recentes não estiverem instaladas.

Identificador: OPENSEARCH\_UPDATE\_CHECK

Tipos de recursos: AWS::OpenSearch::Domain

Tipo de trigger: alterações da configuração

Região da AWS: Todas as AWS regiões suportadas

Parâmetros:

Nenhum

AWS CloudFormation modelo

Para criar regras AWS Config gerenciadas com AWS CloudFormation modelos, consulte[Criar regras](#page-1338-0) [gerenciadas do AWS Config com modelos do AWS CloudFormation](#page-1338-0).

rds-aurora-mysql-audit-logging-enabled

Verifica se os clusters da edição compatível com o Amazon Aurora MySQL estão configurados para publicar logs de auditoria no Amazon Logs. CloudWatch A regra será NON\_COMPLIANT se os clusters do Aurora MySQL-Compatible Edition não tiverem a publicação de logs de auditoria configurada.

# Identificador: RDS\_AURORA\_MYSQL\_AUDIT\_LOGGING\_ENABLED

Tipos de recursos: AWS::RDS::DBCluster

Tipo de trigger: alterações da configuração

Região da AWS: Todas as AWS regiões suportadas

Parâmetros:

Nenhum

AWS CloudFormation modelo

Para criar regras AWS Config gerenciadas com AWS CloudFormation modelos, consulte[Criar regras](#page-1338-0) [gerenciadas do AWS Config com modelos do AWS CloudFormation](#page-1338-0).

rds-automatic-minor-version-upgrade-enabled

Verifica se as instâncias de banco de dados do Amazon Relational Database Service (Amazon RDS) estão configuradas para atualizações automáticas de versões secundárias. A regra é NON\_COMPLIANT se o valor de "atualização automática" MinorVersion for falso.

Identificador: RDS\_AUTOMATIC\_MINOR\_VERSION\_UPGRADE\_ENABLED

Tipos de recursos: AWS::RDS::DBInstance

Tipo de trigger: alterações da configuração

Região da AWS: Todas as AWS regiões suportadas

Parâmetros:

Nenhum

## Avaliação proativa

Para ver as etapas sobre como executar essa regra no modo proativo, consulte [Avaliando seus](./evaluating-your-resources.html#evaluating-your-resources-proactive)  [recursos com AWS Config](./evaluating-your-resources.html#evaluating-your-resources-proactive) regras. Para que essa regra retorne COMPLIANT no modo proativo, o esquema de configuração de recursos da API de [StartResourceavaliação](https://docs.aws.amazon.com/config/latest/APIReference/API_StartResourceEvaluation.html) precisa incluir as seguintes entradas, codificadas como uma string:

```
"ResourceConfiguration":
...
{ 
 "AutoMinorVersionUpgrade": BOOLEAN*
, 
     "Engine": String*
} 
...
```
\* Para obter mais informações sobre valores válidos para essas entradas, consulte [AutoMinorVersionUpgrade o](https://docs.aws.amazon.com/AWSCloudFormation/latest/UserGuide/aws-resource-rds-dbinstance.html#cfn-rds-dbinstance-autominorversionupgrade) [Engine](https://docs.aws.amazon.com/AWSCloudFormation/latest/UserGuide/aws-resource-rds-dbinstance.html#cfn-rds-dbinstance-engine) no Guia do AWS CloudFormation Usuário.

Para obter mais informações sobre avaliação proativa, consulte [Modo de avaliação.](./evaluate-config-rules.html)

AWS CloudFormation modelo

Para criar regras AWS Config gerenciadas com AWS CloudFormation modelos, consulte[Criar regras](#page-1338-0) [gerenciadas do AWS Config com modelos do AWS CloudFormation](#page-1338-0).

rds-cluster-auto-minor-version-upgrade-enable

Verifica se as atualizações automáticas de versões secundárias estão habilitadas para implantações de cluster multi-AZ do Amazon RDS. A regra será NON\_COMPLIANT se a autoMinorVersion atualização estiver definida como false.

Identificador: RDS\_CLUSTER\_AUTO\_MINOR\_VERSION\_UPGRADE\_ENABLE

Tipos de recursos: AWS::RDS::DBCluster

Tipo de trigger: alterações da configuração

Região da AWS: Todas as AWS regiões suportadas

Parâmetros:

Nenhum

AWS CloudFormation modelo

# rds-cluster-default-admin-check

Verifica se um cluster de banco de dados do Amazon Relational Database Service (Amazon RDS) alterou o nome de usuário do administrador de seu valor padrão. A regra será NON\_COMPLIANT se o nome de usuário do administrador estiver definido com o valor padrão.

Identificador: RDS\_CLUSTER\_DEFAULT\_ADMIN\_CHECK

Tipos de recursos: AWS::RDS::DBCluster

Tipo de trigger: alterações da configuração

Região da AWS: Todas as AWS regiões suportadas

Parâmetros:

válido AdminUserNames (opcional), Tipo: Csv

Lista separada por vírgulas de nomes de usuários do administrador que os clusters do Amazon RDS podem usar. Não é possível incluir 'postgres' ou 'admin' como nomes de usuários válidos, pois esses são valores padrão.

## AWS CloudFormation modelo

Para criar regras AWS Config gerenciadas com AWS CloudFormation modelos, consulte[Criar regras](#page-1338-0) [gerenciadas do AWS Config com modelos do AWS CloudFormation](#page-1338-0).

rds-cluster-deletion-protection-enabled

Verifica se um cluster do Amazon Relational Database Service (Amazon RDS) tem a proteção de exclusão habilitada. A regra será NON\_COMPLIANT se um cluster do Amazon RDS não tiver a proteção de exclusão habilitada.

Identificador: RDS\_CLUSTER\_DELETION\_PROTECTION\_ENABLED

Tipos de recursos: AWS::RDS::DBCluster

Tipo de trigger: alterações da configuração

Região da AWS: Todas as AWS regiões suportadas

Parâmetros:

#### Nenhum

AWS CloudFormation modelo

Para criar regras AWS Config gerenciadas com AWS CloudFormation modelos, consulte[Criar regras](#page-1338-0) [gerenciadas do AWS Config com modelos do AWS CloudFormation](#page-1338-0).

rds-cluster-encrypted-at-rest

Verifica se um cluster do Amazon Relational Database Service (Amazon RDS) está criptografado em repouso. A regra será NON\_COMPLIANT se um cluster do Amazon RDS não estiver criptografado em repouso.

Identificador: RDS\_CLUSTER\_ENCRYPTED\_AT\_REST

Tipos de recursos: AWS::RDS::DBCluster

Tipo de trigger: alterações da configuração

Região da AWS: Todas as AWS regiões suportadas

Parâmetros:

Nenhum

AWS CloudFormation modelo

Para criar regras AWS Config gerenciadas com AWS CloudFormation modelos, consulte[Criar regras](#page-1338-0) [gerenciadas do AWS Config com modelos do AWS CloudFormation](#page-1338-0).

rds-cluster-iam-authentication-enabled

Verifica se um cluster do Amazon Relational Database Service (Amazon RDS) AWS tem a autenticação Identity and Access Management (IAM) ativada. A regra será NON\_COMPLIANT se um cluster do Amazon RDS não tiver a autenticação do IAM habilitada.

Identificador: RDS\_CLUSTER\_IAM\_AUTHENTICATION\_ENABLED

Tipos de recursos: AWS::RDS::DBCluster

Tipo de trigger: alterações da configuração

# Região da AWS: Todas as AWS regiões suportadas

Parâmetros:

Nenhum

# AWS CloudFormation modelo

Para criar regras AWS Config gerenciadas com AWS CloudFormation modelos, consulte[Criar regras](#page-1338-0) [gerenciadas do AWS Config com modelos do AWS CloudFormation](#page-1338-0).

# rds-cluster-multi-az-enabled

Verifica se a replicação da zona de disponibilidade múltipla (multi-AZ) está habilitada nos clusters do Amazon Aurora e Hermes gerenciados pelo Amazon Relational Database Service (Amazon RDS). A regra é NON\_COMPLIANT se uma instância do Amazon RDS não estiver configurada com multi-AZ.

Identificador: RDS\_CLUSTER\_MULTI\_AZ\_ENABLED

Tipos de recursos: AWS::RDS::DBCluster

Tipo de trigger: alterações da configuração

Região da AWS: Todas as AWS regiões suportadas

Parâmetros:

Nenhum

AWS CloudFormation modelo

Para criar regras AWS Config gerenciadas com AWS CloudFormation modelos, consulte[Criar regras](#page-1338-0) [gerenciadas do AWS Config com modelos do AWS CloudFormation](#page-1338-0).

# rds-db-security-group-not-allowed

Verifica se há algum grupo de segurança de banco de dados do Amazon Relational Database Service (Amazon RDS) que não seja o grupo de segurança de banco de dados padrão. A regra será NON\_COMPLIANT se houver algum grupo de segurança de banco de dados que não seja o grupo de segurança de banco de dados padrão.

Identificador: RDS\_DB\_SECURITY\_GROUP\_NOT\_ALLOWED

Tipos de recursos: AWS: :RDS: :DB SecurityGroup

Tipo de trigger: alterações da configuração

Região da AWS: somente disponível na Europa (Irlanda), América do Sul (São Paulo)´, Leste dos EUA (N. da Virgínia), Ásia-Pacífico (Tóquio), Oeste dos EUA (Oregon), Oeste dos EUA (Norte da Califórnia), Ásia-Pacífico (Singapura), Ásia-Pacífico (Sydney)

Parâmetros:

Nenhum

AWS CloudFormation modelo

Para criar regras AWS Config gerenciadas com AWS CloudFormation modelos, consulte[Criar regras](#page-1338-0) [gerenciadas do AWS Config com modelos do AWS CloudFormation](#page-1338-0).

# rds-enhanced-monitoring-enabled

Verifica se o monitoramento aprimorado está habilitado para instâncias do Amazon RDS. Essa regra é NON\_COMPLIANT se 'monitoringInterval' for '0' no item de configuração da instância do RDS ou se 'monitoringInterval' não corresponder ao valor do parâmetro da regra.

Identifier (Identificador): RDS\_ENHANCED\_MONITORING\_ENABLED

Tipos de recursos: AWS::RDS::DBInstance

Tipo de trigger: alterações da configuração

Região da AWS: Todas as AWS regiões suportadas

Parâmetros:

monitoringInterval (opcional), Tipo: int

Um valor inteiro em segundos entre os pontos nos quais as métricas de monitoramento avançado são coletadas para a instância do banco de dados. Os valores válidos são 1, 5, 10, 15, 30 e 60.

## Avaliação proativa

Para ver as etapas sobre como executar essa regra no modo proativo, consulte [Avaliando seus](./evaluating-your-resources.html#evaluating-your-resources-proactive)  [recursos com AWS Config](./evaluating-your-resources.html#evaluating-your-resources-proactive) regras. Para que essa regra retorne COMPLIANT no modo proativo, o esquema de configuração de recursos da API de [StartResourceavaliação](https://docs.aws.amazon.com/config/latest/APIReference/API_StartResourceEvaluation.html) precisa incluir as seguintes entradas, codificadas como uma string:

```
"ResourceConfiguration":
...
{ 
 "MonitoringInterval": Integer*
, 
     "Engine": String*
} 
...
```
\* Para obter mais informações sobre valores válidos para essas entradas, consulte [MonitoringInterval](https://docs.aws.amazon.com/AWSCloudFormation/latest/UserGuide/aws-resource-rds-dbinstance.html#cfn-rds-dbinstance-monitoringinterval)o [Engine](https://docs.aws.amazon.com/AWSCloudFormation/latest/UserGuide/aws-resource-rds-dbinstance.html#cfn-rds-dbinstance-engine) no Guia do AWS CloudFormation Usuário.

Para obter mais informações sobre avaliação proativa, consulte [Modo de avaliação.](./evaluate-config-rules.html)

AWS CloudFormation modelo

Para criar regras AWS Config gerenciadas com AWS CloudFormation modelos, consulte[Criar regras](#page-1338-0) [gerenciadas do AWS Config com modelos do AWS CloudFormation](#page-1338-0).

rds-instance-default-admin-check

Verifica se o banco de dados do Amazon Relational Database Service (Amazon RDS) alterou o nome de usuário do administrador de seu valor padrão. Essa regra só será executada em instâncias de banco de dados do RDS. A regra será NON\_COMPLIANT se o nome de usuário do administrador estiver definido com o valor padrão.

Identificador: RDS\_INSTANCE\_DEFAULT\_ADMIN\_CHECK

Tipos de recursos: AWS::RDS::DBInstance

Tipo de trigger: alterações da configuração

Região da AWS: Todas as AWS regiões suportadas

Parâmetros:

válido AdminUserNames (opcional), Tipo: Csv

Lista separada por vírgulas de nomes de usuários do administrador que as instâncias do Amazon RDS podem usar. (Não é possível incluir 'postgres' ou 'admin' como nomes de usuários válidos, pois esses são valores padrão.)

## AWS CloudFormation modelo

Para criar regras AWS Config gerenciadas com AWS CloudFormation modelos, consulte[Criar regras](#page-1338-0) [gerenciadas do AWS Config com modelos do AWS CloudFormation](#page-1338-0).

# rds-instance-deletion-protection-enabled

Verifica se uma instância do Amazon Relational Database Service (Amazon RDS) tem a proteção de exclusão habilitada. A regra será NON\_COMPLIANT se uma instância do Amazon RDS não tiver a proteção de exclusão habilitada; por exemplo, deletionProtection está definida como falsa.

## **A** Warning

Algumas instâncias de banco de dados do RDS em um cluster (Aurora/DocumentDB) aparecerão como não compatíveis.

Identificador: RDS\_INSTANCE\_DELETION\_PROTECTION\_ENABLED

Tipos de recursos: AWS::RDS::DBInstance

Tipo de trigger: alterações da configuração

Região da AWS: Todas as AWS regiões suportadas

Parâmetros:

databaseEngines (opcional), Tipo: Csv

Lista separada por vírgulas de mecanismos de banco de dados do RDS para incluir na avaliação da regra. Por exemplo, 'mysql, postgres, mariadb'.

## AWS CloudFormation modelo

Para criar regras AWS Config gerenciadas com AWS CloudFormation modelos, consulte[Criar regras](#page-1338-0) [gerenciadas do AWS Config com modelos do AWS CloudFormation](#page-1338-0).

rds-instance-iam-authentication-enabled

Verifica se uma instância do Amazon Relational Database Service (Amazon RDS) AWS tem a autenticação Identity and Access Management (IAM) ativada. A regra será NON\_COMPLIANT se uma instância do Amazon RDS não tiver a autenticação do IAM habilitada.

## **a** Note

O mecanismo de banco de dados deve ser 'mysql', 'postgres', 'aurora', 'aurora-mysql' ou 'aurora-postgresql'. O status da instância de banco de dados deve ser "disponível", "backup", "otimização de armazenamento" ou "armazenamento cheio".

Identificador: RDS\_INSTANCE\_IAM\_AUTHENTICATION\_ENABLED

Tipos de recursos: AWS::RDS::DBInstance

Tipo de trigger: alterações da configuração

Região da AWS: Todas as AWS regiões suportadas

Parâmetros:

Nenhum

AWS CloudFormation modelo

Para criar regras AWS Config gerenciadas com AWS CloudFormation modelos, consulte[Criar regras](#page-1338-0) [gerenciadas do AWS Config com modelos do AWS CloudFormation](#page-1338-0).

rds-instance-public-access-check

Verifica se instâncias do Amazon Relational Database Service (Amazon RDS) não estão acessíveis ao público. Essa regra será NON\_COMPLIANT se o campo publiclyAccessible for verdadeiro no item de configuração da instância.

```
Identifier (Identificador): RDS_INSTANCE_PUBLIC_ACCESS_CHECK
```
Tipos de recursos: AWS::RDS::DBInstance

Tipo de trigger: alterações da configuração

Região da AWS: Todas as AWS regiões suportadas

Parâmetros:

#### Nenhum

#### Avaliação proativa

Para ver as etapas sobre como executar essa regra no modo proativo, consulte [Avaliando seus](./evaluating-your-resources.html#evaluating-your-resources-proactive)  [recursos com AWS Config](./evaluating-your-resources.html#evaluating-your-resources-proactive) regras. Para que essa regra retorne COMPLIANT no modo proativo, o esquema de configuração de recursos da API de [StartResourceavaliação](https://docs.aws.amazon.com/config/latest/APIReference/API_StartResourceEvaluation.html) precisa incluir as seguintes entradas, codificadas como uma string:

```
"ResourceConfiguration":
...
{ 
    "PubliclyAccessible": BOOLEAN
} 
...
```
Para obter mais informações sobre avaliação proativa, consulte [Modo de avaliação.](./evaluate-config-rules.html)

## AWS CloudFormation modelo

Para criar regras AWS Config gerenciadas com AWS CloudFormation modelos, consulte[Criar regras](#page-1338-0) [gerenciadas do AWS Config com modelos do AWS CloudFormation](#page-1338-0).

## rds-in-backup-plan

Verifica se os bancos de dados do Amazon Relational Database Service (Amazon RDS) estão presentes nos planos de AWS Backup. A regra é NON\_COMPLIANT se os bancos de dados do Amazon RDS não estiverem incluídos em nenhum plano de Backup. AWS

### **a** Note

A regra é aplicável somente a instâncias de banco de dados do Amazon Aurora. Não há suporte para os clusters de banco de dados.

Identificador: RDS\_IN\_BACKUP\_PLAN

Tipos de recursos: AWS::RDS::DBInstance

Trigger type (Tipo de trigger): periódico

Região da AWS: Todas as AWS regiões suportadas

#### Parâmetros:

#### Nenhum

AWS CloudFormation modelo

Para criar regras AWS Config gerenciadas com AWS CloudFormation modelos, consulte[Criar regras](#page-1338-0) [gerenciadas do AWS Config com modelos do AWS CloudFormation](#page-1338-0).

rds-last-backup-recovery-point-created

Verifica se um ponto de recuperação foi criado para o Amazon Relational Database Service (Amazon RDS). A regra será NON\_COMPLIANT se a instância do Amazon RDS não tiver um ponto de recuperação correspondente criado dentro do período especificado.

Identificador: RDS\_LAST\_BACKUP\_RECOVERY\_POINT\_CREATED

Tipos de recursos: AWS::RDS::DBInstance

Trigger type (Tipo de trigger): periódico

Região da AWS: Todas as AWS regiões suportadas

Parâmetros:

resourceTags (opcional), Tipo: string

Tags de instâncias do Amazon RDS para verificação da regra, no formato JSON {"tagkey" : "tagValue"}.

resourceId (opcional), Tipo: string

ID da instância do Amazon RDS para verificação da regra.

recuperação PointAgeValue (opcional), Tipo: int, Padrão: 1

Valor numérico para a idade máxima permitida. Não mais do que 744 para horas, 31 para dias. recuperação PointAgeUnit (opcional), Tipo: string, Padrão: dias

Unidade de tempo para a idade máxima permitida. Valores aceitos: 'horas', 'dias'.

AWS CloudFormation modelo

## rds-logging-enabled

Verifica se os respectivos logs do Amazon Relational Database Service (Amazon RDS) estão habilitados. A regra será NON\_COMPLIANT se os tipos de log não estiverem habilitados.

### **a** Note

As instâncias de banco de dados que não estão no status "disponível", "backup", "otimização de armazenamento" ou "armazenamento cheio" são avaliadas como NOT\_APPLICABLE.

Identificador: RDS\_LOGGING\_ENABLED

Tipos de recursos: AWS::RDS::DBInstance

Tipo de trigger: alterações da configuração

Região da AWS: Todas as AWS regiões suportadas

Parâmetros:

additionalLogs (opcional), Tipo: StringMap

Lista separada por vírgulas de nomes do mecanismo e nomes do tipo de log. Por exemplo, "additionalLogs": "oracle: general, slowquery; aurora: alert, slowquery"

AWS CloudFormation modelo

Para criar regras AWS Config gerenciadas com AWS CloudFormation modelos, consulte[Criar regras](#page-1338-0) [gerenciadas do AWS Config com modelos do AWS CloudFormation](#page-1338-0).

rds-meets-restore-time-target

Confere se o tempo de restauração das instâncias do Amazon Relational Database Service (Amazon RDS) atende à duração especificada. A regra é NON\_COMPLIANT se LatestRestoreExecutionTimeMinutes uma instância do Amazon RDS for maior que minutos. maxRestoreTime

Identificador: RDS\_MEETS\_RESTORE\_TIME\_TARGET

Tipos de recursos: AWS::RDS::DBInstance

Trigger type (Tipo de trigger): periódico

Região da AWS: Todas as AWS regiões suportadas

Parâmetros:

máximo RestoreTime, Tipo: int

Valor numérico do runtime máximo de restauração permitido.

resourceTags (opcional), Tipo: string

Tags de instâncias do Amazon RDS para verificação da regra, no formato JSON.

resourceId (opcional), Tipo: string

ID da instância do Amazon RDS para verificação da regra.

AWS CloudFormation modelo

Para criar regras AWS Config gerenciadas com AWS CloudFormation modelos, consulte[Criar regras](#page-1338-0) [gerenciadas do AWS Config com modelos do AWS CloudFormation](#page-1338-0).

## rds-multi-az-support

Verifica se a alta disponibilidade está ativada para suas instâncias de banco de dados do RDS.

Em uma implantação Multi-AZ, o Amazon RDS automaticamente provisiona e mantém uma réplica em espera síncrona em outra Zona de disponibilidade. Para mais informações, consulte [High](https://docs.aws.amazon.com/AmazonRDS/latest/UserGuide/Concepts.MultiAZ.html) [Availability \(multi-AZ\)](https://docs.aws.amazon.com/AmazonRDS/latest/UserGuide/Concepts.MultiAZ.html) no Guia do usuário do Amazon RDS.

## **a** Note

Essa regra não avalia as instâncias de banco de dados do Amazon Aurora, do Amazon DocumentDB e do Amazon Neptune.

Identifier (Identificador): RDS\_MULTI\_AZ\_SUPPORT

Tipos de recursos: AWS::RDS::DBInstance

Tipo de trigger: alterações da configuração
## Região da AWS: Todas as AWS regiões suportadas

Parâmetros:

Nenhum

Avaliação proativa

Para ver as etapas sobre como executar essa regra no modo proativo, consulte [Avaliando seus](./evaluating-your-resources.html#evaluating-your-resources-proactive)  [recursos com AWS Config](./evaluating-your-resources.html#evaluating-your-resources-proactive) regras. Para que essa regra retorne COMPLIANT no modo proativo, o esquema de configuração de recursos da API de [StartResourceavaliação](https://docs.aws.amazon.com/config/latest/APIReference/API_StartResourceEvaluation.html) precisa incluir as seguintes entradas, codificadas como uma string:

```
"ResourceConfiguration":
...
{ 
 "MultiAZ": BOOLEAN*
, 
     "Engine": String*
} 
...
```
\* Para obter mais informações sobre valores válidos para essas entradas, consulte [MultiAZ](https://docs.aws.amazon.com/AWSCloudFormation/latest/UserGuide/aws-resource-rds-dbinstance.html#cfn-rds-dbinstance-multiaz) [e](https://docs.aws.amazon.com/AWSCloudFormation/latest/UserGuide/aws-resource-rds-dbinstance.html#cfn-rds-dbinstance-engine) Engine no Guia AWS CloudFormation do Usuário.

Para obter mais informações sobre avaliação proativa, consulte [Modo de avaliação.](./evaluate-config-rules.html)

AWS CloudFormation modelo

Para criar regras AWS Config gerenciadas com AWS CloudFormation modelos, consulte[Criar regras](#page-1338-0) [gerenciadas do AWS Config com modelos do AWS CloudFormation](#page-1338-0).

rds-resources-protected-by-backup-plan

Verifica se instâncias do Amazon Relational Database Service (Amazon RDS) estão protegidas por um plano de backup. A regra será NON\_COMPLIANT se a instância do banco de dados do Amazon RDS não estiver coberta por um plano de backup.

```
Identificador: RDS_RESOURCES_PROTECTED_BY_BACKUP_PLAN
```
Tipos de recursos: AWS::RDS::DBInstance

Trigger type (Tipo de trigger): periódico

Região da AWS: Todas as AWS regiões suportadas

Parâmetros:

resourceTags (opcional), Tipo: string

Tags para instâncias do Amazon RDS para verificação da regra, no formato JSON {"tagkey" : "tagValue"}.

resourceId (opcional), Tipo: string

ID da instância do Amazon RDS para verificação da regra.

crossRegionList (Opcional), Tipo: string

Lista separada por vírgulas das regiões de destino para a cópia de backup entre regiões a ser mantida

crossAccountList (Opcional), Tipo: string

Lista separada por vírgulas de contas de destino para manter uma cópia de backup entre contas maxRetentionDays (Opcional), Tipo: int

O período máximo de retenção em dias para a Trava de Segurança do Backup minRetentionDays (Opcional), Tipo: int

O período mínimo de retenção em dias para a Trava de Segurança do Backup backup VaultLockCheck (opcional), Tipo: string

Valores aceitos: 'True' ou 'False'. Digite 'True' para que a regra verifique se o backup do recurso está em um cofre trancado

## AWS CloudFormation modelo

Para criar regras AWS Config gerenciadas com AWS CloudFormation modelos, consulte[Criar regras](#page-1338-0) [gerenciadas do AWS Config com modelos do AWS CloudFormation](#page-1338-0).

rds-snapshots-public-prohibited

Verifica se os snapshots do Amazon Relational Database Service (Amazon RDS) são públicos. A regra será NON\_COMPLIANT se os snapshots novos e existentes do Amazon RDS forem públicos.

### **a** Note

A captura de resultados de conformidade pode levar até 12 horas.

Identifier (Identificador): RDS\_SNAPSHOTS\_PUBLIC\_PROHIBITED

Tipos de recursos: AWS: :RDS: :DBSnapshot, AWS: :RDS: :DB ClusterSnapshot

Tipo de trigger: alterações da configuração

Região da AWS: Todas as AWS regiões suportadas

Parâmetros:

Nenhum

AWS CloudFormation modelo

Para criar regras AWS Config gerenciadas com AWS CloudFormation modelos, consulte[Criar regras](#page-1338-0) [gerenciadas do AWS Config com modelos do AWS CloudFormation](#page-1338-0).

## rds-snapshot-encrypted

Verifica se os snapshots do banco de dados do Amazon Relational Database Service (Amazon RDS) são criptografados. A regra será NON\_COMPLIANT se os snapshots de banco de dados do Amazon RDS não forem criptografados.

Identificador: RDS\_SNAPSHOT\_ENCRYPTED

Tipos de recursos: AWS: :RDS: :DBSnapshot, AWS: :RDS: :DB ClusterSnapshot

Tipo de trigger: alterações da configuração

Região da AWS: Todas as AWS regiões suportadas

Parâmetros:

Nenhum

#### AWS CloudFormation modelo

Para criar regras AWS Config gerenciadas com AWS CloudFormation modelos, consulte[Criar regras](#page-1338-0) [gerenciadas do AWS Config com modelos do AWS CloudFormation](#page-1338-0).

### rds-storage-encrypted

Verifica se a criptografia de armazenamento está habilitada para instâncias de banco de dados do Amazon Relational Database Service (Amazon RDS). A regra será NON\_COMPLIANT se a criptografia de armazenamento não estiver habilitada.

Identifier (Identificador): RDS\_STORAGE\_ENCRYPTED

Tipos de recursos: AWS::RDS::DBInstance

Tipo de trigger: alterações da configuração

Região da AWS: Todas as AWS regiões suportadas

Parâmetros:

kmsKeyId (Opcional), Tipo: string

ID de chave do KMS ou nome do recurso da Amazon (ARN) usado para criptografar o armazenamento.

#### Avaliação proativa

Para ver as etapas sobre como executar essa regra no modo proativo, consulte [Avaliando seus](./evaluating-your-resources.html#evaluating-your-resources-proactive)  [recursos com AWS Config](./evaluating-your-resources.html#evaluating-your-resources-proactive) regras. Para que essa regra retorne COMPLIANT no modo proativo, o esquema de configuração de recursos da API de [StartResourceavaliação](https://docs.aws.amazon.com/config/latest/APIReference/API_StartResourceEvaluation.html) precisa incluir as seguintes entradas, codificadas como uma string:

```
"ResourceConfiguration":
...
{ 
    "StorageEncrypted": BOOLEAN
} 
...
```
Para obter mais informações sobre avaliação proativa, consulte [Modo de avaliação.](./evaluate-config-rules.html)

### AWS CloudFormation modelo

Para criar regras AWS Config gerenciadas com AWS CloudFormation modelos, consulte[Criar regras](#page-1338-0) [gerenciadas do AWS Config com modelos do AWS CloudFormation](#page-1338-0).

## redshift-audit-logging-enabled

Verifica se os clusters do Amazon Redshift estão registrando auditorias em um bucket específico. A regra será NON\_COMPLIANT se o registro em log de auditoria não estiver habilitado para um cluster do Redshift ou se o parâmetro 'bucketNames' for fornecido, mas o destino do registro em log de auditoria não for correspondente.

Identificador: REDSHIFT\_AUDIT\_LOGGING\_ENABLED

Tipos de recursos: AWS::Redshift::Cluster

Tipo de trigger: alterações da configuração

Região da AWS: Todas as AWS regiões suportadas

Parâmetros:

bucketNames (opcional), Tipo: Csv

Lista separada por vírgulas dos nomes de buckets do Amazon S3 para armazenar logs de auditoria.

AWS CloudFormation modelo

Para criar regras AWS Config gerenciadas com AWS CloudFormation modelos, consulte[Criar regras](#page-1338-0) [gerenciadas do AWS Config com modelos do AWS CloudFormation](#page-1338-0).

#### redshift-backup-enabled

Verifica se os snapshots automatizados do Amazon Redshift estão habilitados para clusters. A regra será NON\_COMPLIANT se o valor automatedSnapshotRetentionPeriod for maior que MaxRetentionPeriod ou menor que MinRetentionPeriod ou se o valor for 0.

Identificador: REDSHIFT\_BACKUP\_ENABLED

Tipos de recursos: AWS::Redshift::Cluster

Tipo de trigger: alterações da configuração

Região da AWS: Todas as AWS regiões suportadas

Parâmetros:

MinRetentionPeriod (Opcional), Tipo: int

Valor mínimo do período de retenção. O valor mínimo é 1.

MaxRetentionPeriod (Opcional), Tipo: int

Valor máximo do período de retenção. O valor máximo é 35.

AWS CloudFormation modelo

Para criar regras AWS Config gerenciadas com AWS CloudFormation modelos, consulte[Criar regras](#page-1338-0) [gerenciadas do AWS Config com modelos do AWS CloudFormation](#page-1338-0).

# redshift-cluster-configuration-check

Verifica se os clusters do Amazon Redshift têm as configurações especificadas. A regra será NON\_COMPLIANT se o cluster do Amazon Redshift não estiver criptografado ou criptografado com outra chave, ou se um cluster não tiver o registro em log de auditoria habilitado.

Identifier (Identificador): REDSHIFT\_CLUSTER\_CONFIGURATION\_CHECK

Tipos de recursos: AWS::Redshift::Cluster

Tipo de trigger: alterações da configuração

Região da AWS: Todas as AWS regiões suportadas

Parâmetros:

agrupamento DbEncrypted, Tipo: booliano, Padrão: True

A criptografia de banco de dados está habilitada.

loggingEnabled, Tipo: booliano, Padrão: True

O log de auditoria está habilitado.

nodeTypes (opcional), Tipo: Csv, Padrão: dc1.large

Especifica o tipo de nó.

AWS CloudFormation modelo

Para criar regras AWS Config gerenciadas com AWS CloudFormation modelos, consulte[Criar regras](#page-1338-0) [gerenciadas do AWS Config com modelos do AWS CloudFormation](#page-1338-0).

# redshift-cluster-kms-enabled

Verifica se os clusters do Amazon Redshift estão usando uma chave especificada AWS Key Management Service (AWS KMS) para criptografia. A regra será COMPLIANT se a criptografia estiver habilitada e o cluster for criptografado com a chave fornecida no parâmetro kmsKeyArn. A regra será NON\_COMPLIANT se o cluster não estiver criptografado ou foi criptografado com outra chave.

Identificador: REDSHIFT\_CLUSTER\_KMS\_ENABLED

Tipos de recursos: AWS::Redshift::Cluster

Tipo de trigger: alterações da configuração

Região da AWS: Todas as AWS regiões suportadas

Parâmetros:

kmsKeyArns (Opcional), Tipo: Csv

Lista separada por vírgula dos principais nomes de recursos da AWS KMS Amazon (ARNs) usados nos clusters do Amazon Redshift para criptografia.

## AWS CloudFormation modelo

Para criar regras AWS Config gerenciadas com AWS CloudFormation modelos, consulte[Criar regras](#page-1338-0) [gerenciadas do AWS Config com modelos do AWS CloudFormation](#page-1338-0).

redshift-cluster-maintenancesettings-check

Verifica se os clusters do Amazon Redshift têm as configurações de manutenção especificadas. A regra será NON\_COMPLIANT se as atualizações automáticas para a versão principal estiverem desabilitadas.

## Identifier (Identificador): REDSHIFT\_CLUSTER\_MAINTENANCESETTINGS\_CHECK

Tipos de recursos: AWS::Redshift::Cluster

Tipo de trigger: alterações da configuração

Região da AWS: Todas as AWS regiões suportadas

Parâmetros:

permitir VersionUpgrade, Tipo: booliano, Padrão: True

Permitir atualização de versão está ativado.

preferredMaintenanceWindow (Opcional), Tipo: string

A janela de manutenção programada para clusters (por exemplo, Seg:09:30-Seg:10:00). automatizado SnapshotRetentionPeriod (opcional), Tipo: int, Padrão: 1

Número de dias para reter snapshots automatizados.

## Avaliação proativa

Para ver as etapas sobre como executar essa regra no modo proativo, consulte [Avaliando seus](./evaluating-your-resources.html#evaluating-your-resources-proactive)  [recursos com AWS Config](./evaluating-your-resources.html#evaluating-your-resources-proactive) regras. Para que essa regra retorne COMPLIANT no modo proativo, o esquema de configuração de recursos da API de [StartResourceavaliação](https://docs.aws.amazon.com/config/latest/APIReference/API_StartResourceEvaluation.html) precisa incluir as seguintes entradas, codificadas como uma string:

```
"ResourceConfiguration":
...
{ 
 "AutomatedSnapshotRetentionPeriod": Integer*
, 
 "PreferredMaintenanceWindow": String*
, 
     "AllowVersionUpgrade": BOOLEAN*
} 
...
```
\* Para obter mais informações sobre valores válidos para essas entradas [AutomatedSnapshotRetentionPeriod,](https://docs.aws.amazon.com/AWSCloudFormation/latest/UserGuide/aws-resource-redshift-cluster.html#cfn-redshift-cluster-automatedsnapshotretentionperiod) consulte [PreferredMaintenanceJanela](https://docs.aws.amazon.com/AWSCloudFormation/latest/UserGuide/aws-resource-redshift-cluster.html#cfn-redshift-cluster-preferredmaintenancewindow) e [AllowVersionatualização](https://docs.aws.amazon.com/AWSCloudFormation/latest/UserGuide/aws-resource-redshift-cluster.html#cfn-redshift-cluster-allowversionupgrade) no Guia do AWS CloudFormation usuário.

Para obter mais informações sobre avaliação proativa, consulte [Modo de avaliação.](./evaluate-config-rules.html)

#### AWS CloudFormation modelo

Para criar regras AWS Config gerenciadas com AWS CloudFormation modelos, consulte[Criar regras](#page-1338-0) [gerenciadas do AWS Config com modelos do AWS CloudFormation](#page-1338-0).

redshift-cluster-public-access-check

Verifica se os clusters do Amazon Redshift não estão acessíveis publicamente. Essa regra será NON\_COMPLIANT se o campo publiclyAccessible for verdadeiro no item de configuração do cluster.

Identifier (Identificador): REDSHIFT\_CLUSTER\_PUBLIC\_ACCESS\_CHECK

Tipos de recursos: AWS::Redshift::Cluster

Tipo de trigger: alterações da configuração

Região da AWS: Todas as AWS regiões suportadas

Parâmetros:

Nenhum

#### Avaliação proativa

Para ver as etapas sobre como executar essa regra no modo proativo, consulte [Avaliando seus](./evaluating-your-resources.html#evaluating-your-resources-proactive)  [recursos com AWS Config](./evaluating-your-resources.html#evaluating-your-resources-proactive) regras. Para que essa regra retorne COMPLIANT no modo proativo, o esquema de configuração de recursos da API de [StartResourceavaliação](https://docs.aws.amazon.com/config/latest/APIReference/API_StartResourceEvaluation.html) precisa incluir as seguintes entradas, codificadas como uma string:

```
"ResourceConfiguration":
...
{ 
    "PubliclyAccessible": BOOLEAN
} 
...
```
Para obter mais informações sobre avaliação proativa, consulte [Modo de avaliação.](./evaluate-config-rules.html)

### AWS CloudFormation modelo

Para criar regras AWS Config gerenciadas com AWS CloudFormation modelos, consulte[Criar regras](#page-1338-0) [gerenciadas do AWS Config com modelos do AWS CloudFormation](#page-1338-0).

# redshift-default-admin-check

Verifica se um cluster do Amazon Redshift alterou o nome de usuário do administrador em relação ao valor padrão. A regra será NON\_COMPLIANT se o nome de usuário do administrador de um cluster do Redshift estiver definido como "awsuser" ou se o nome de usuário não corresponder ao que está listado no parâmetro.

Identificador: REDSHIFT\_DEFAULT\_ADMIN\_CHECK

Tipos de recursos: AWS::Redshift::Cluster

Tipo de trigger: alterações da configuração

Região da AWS: Todas as AWS regiões suportadas

Parâmetros:

válido AdminUserNames (opcional), Tipo: Csv

Lista separada por vírgulas de nomes de usuários do administrador para uso pelos clusters do Redshift. Observação: 'awsuser' é o padrão e não é aceito.

AWS CloudFormation modelo

Para criar regras AWS Config gerenciadas com AWS CloudFormation modelos, consulte[Criar regras](#page-1338-0) [gerenciadas do AWS Config com modelos do AWS CloudFormation](#page-1338-0).

redshift-default-db-name-check

Verifica se um cluster do Redshift mudou o nome do banco de dados em relação ao valor padrão. A regra será NON\_COMPLIANT se o nome do banco de dados de um cluster do Redshift estiver definido como "dev" ou se o parâmetro opcional for fornecido e o nome do banco de dados não for correspondente.

Identificador: REDSHIFT\_DEFAULT\_DB\_NAME\_CHECK

Tipos de recursos: AWS::Redshift::Cluster

Tipo de trigger: alterações da configuração

Região da AWS: Todas as AWS regiões suportadas

### Parâmetros:

### validDatabaseNames (Opcional), Tipo: Csv

Lista separada por vírgulas de nomes de bancos de dados para clusters do Redshift.

### AWS CloudFormation modelo

Para criar regras AWS Config gerenciadas com AWS CloudFormation modelos, consulte[Criar regras](#page-1338-0) [gerenciadas do AWS Config com modelos do AWS CloudFormation](#page-1338-0).

## redshift-enhanced-vpc-routing-enabled

Verifica se o cluster do Amazon Redshift tem a opção "aprimorada" ativadaVpcRouting. A regra é NON\_COMPLIANT se a opção VpcRouting 'aprimorada' não estiver habilitada ou se a configuração. enhancedVpcRouting o campo é 'falso'.

Identificador: REDSHIFT\_ENHANCED\_VPC\_ROUTING\_ENABLED

Tipos de recursos: AWS::Redshift::Cluster

Tipo de trigger: alterações da configuração

Região da AWS: Todas as AWS regiões suportadas

Parâmetros:

Nenhum

#### AWS CloudFormation modelo

Para criar regras AWS Config gerenciadas com AWS CloudFormation modelos, consulte[Criar regras](#page-1338-0) [gerenciadas do AWS Config com modelos do AWS CloudFormation](#page-1338-0).

## redshift-require-tls-ssl

Verifica se os clusters do Amazon Redshift exigem criptografia TLS/SSL para se conectar a clientes SQL. A regra será NON\_COMPLIANT se qualquer cluster do Amazon Redshift tiver o parâmetro require\_SSL não definido como verdadeiro.

Identificador: REDSHIFT\_REQUIRE\_TLS\_SSL

Tipos de recursos: AWS::Redshift::Cluster, AWS::Redshift::ClusterParameter Grupo

Tipo de trigger: alterações da configuração

Região da AWS: Todas as AWS regiões suportadas

Parâmetros:

Nenhum

AWS CloudFormation modelo

Para criar regras AWS Config gerenciadas com AWS CloudFormation modelos, consulte[Criar regras](#page-1338-0) [gerenciadas do AWS Config com modelos do AWS CloudFormation](#page-1338-0).

redshift - acesso irrestrito à porta

Verifica se os grupos de segurança associados a um cluster do Amazon Redshift têm regras de entrada que permitem tráfego de entrada irrestrito. A regra é NON\_COMPLIANT se houver regras de entrada que permitam tráfego de entrada irrestrito para a porta de cluster do Redshift.

Identificador: REDSHIFT\_UNRESTRICTED\_PORT\_ACCESS

Tipos de recursos: AWS::Redshift::Cluster

Trigger type (Tipo de trigger): periódico

Região da AWS: Todas as AWS regiões suportadas

Parâmetros:

Nenhum

AWS CloudFormation modelo

Para criar regras AWS Config gerenciadas com AWS CloudFormation modelos, consulte[Criar regras](#page-1338-0) [gerenciadas do AWS Config com modelos do AWS CloudFormation](#page-1338-0).

## required-tags

Verifica se seus recursos têm as tags que você especificou. Por exemplo, você pode verificar se suas instâncias do Amazon EC2 têm a tag CostCenter, além de verificar se todas as suas instâncias do RDS têm um conjunto de tags de Chaves. Separe com vírgulas os vários valores. Você pode verificar até seis tags por vez.

O documento AWS de AWS Systems Manager automação gerenciada AWS-SetRequiredTags não funciona como uma remediação com essa regra. Você precisará criar sua própria documentação personalizada de automação do Systems Manager para correção.

Contexto: AWS permite atribuir metadados aos AWS recursos na forma de tags. Cada tag é um rótulo que consiste em uma chave e um valor opcional para armazenar informações sobre o recurso ou os dados retidos nesse recurso. Para obter mais informações, consulte [Building your tagging](https://docs.aws.amazon.com/whitepapers/latest/tagging-best-practices/building-your-tagging-strategy.html)  [strategy.](https://docs.aws.amazon.com/whitepapers/latest/tagging-best-practices/building-your-tagging-strategy.html)

Você pode usar essa regra para encontrar recursos em sua conta que não foram lançados com as configurações desejadas especificando quais recursos devem ter tags e o valor esperado para cada tag. Você também pode executar ações de correção para corrigir erros de marcação. No entanto, essa regra não impede que você crie recursos com tags incorretas.

# Identifier (Identificador): REQUIRED\_TAGS

Tipos de recursos AWS::ACM::Certificate, AWS::AutoScaling::: AutoScaling Grupo, AWS::CloudFormation::Stack, AWS::CodeBuild: :Projeto AWS::DynamoDB::Table, AWS::EC2::CustomerGateway, AWS::EC2::Instance, AWS::EC2::InternetGateway, AWS::EC2::NetworkAcl, AWS::EC2::NetworkInterface, AWS::EC2::RouteTable, AWS::EC2::SecurityGroup, AWS::EC2::Subnet, AWS::EC2::Volume, AWS::EC2::VPC, AWS::EC2::VPNConnection, AWS::EC2::VPNGateway, AWS::ElasticLoad Balanceamento:: LoadBalancer AWS::ElasticLoadBalancingV2::LoadBalancer, AWS::RDS::DBInstance, AWS::RDS::DBSecurityGroup, AWS::RDS::DBSnapshot, AWS::RDS::DBSubnetGroup, AWS::RDS::EventSubscription,, AWS::Redshift::Cluster, AWS::Redshift::ClusterParameter AWS::Redshift::ClusterSecurity Grupo, Grupo AWS::Redshift::ClusterSnapshot, AWS::Redshift::ClusterSubnet AWS::S3::Bucket

Tipo de trigger: alterações da configuração

Região da AWS: Todas as AWS regiões suportadas

Parâmetros:

tag1Key, Tipo: string, Padrão: CostCenter

Chave da tag necessária.

tag1Value (opcional), Tipo: Csv

Valor opcional da tag necessária. Separe com vírgulas os vários valores.

tag2Key (opcional), Tipo: string

Chave de uma segunda etiqueta obrigatória.

tag2Value (opcional), Tipo: Csv

Valor opcional da segunda tag obrigatória. Separe com vírgulas os vários valores. tag3Key (opcional), Tipo: string

Chave de uma terceira tag obrigatória.

tag3Value (opcional), Tipo: Csv

Valor opcional da terceira tag obrigatória. Separe com vírgulas os vários valores. tag4Key (opcional), Tipo: string

Chave de uma quarta etiqueta obrigatória.

tag4Value (opcional), Tipo: Csv

Valor opcional da quarta tag obrigatória. Separe com vírgulas os vários valores.

tag5Key (opcional), Tipo: string

Chave de uma quinta etiqueta obrigatória. tag5Value (opcional), Tipo: Csv

Valor opcional da quinta tag obrigatória. Separe com vírgulas os vários valores.

tag6Key (opcional), Tipo: string

Chave de uma sexta etiqueta obrigatória.

tag6Value (opcional), Tipo: Csv

Valor opcional da sexta tag obrigatória. Separe com vírgulas os vários valores.

AWS CloudFormation modelo

Para criar regras AWS Config gerenciadas com AWS CloudFormation modelos, consulte[Criar regras](#page-1338-0) [gerenciadas do AWS Config com modelos do AWS CloudFormation](#page-1338-0).

# restricted-common-ports

## **A** Important

Para essa regra, o identificador da regra (RESTRICTED\_INCOMING\_TRAFFIC) e o nome da regra (restricted-common-ports) são diferentes.

Verifica se os grupos de segurança em uso não permitem o tráfego de entrada do Transmission Control Protocol (TCP) irrestrito para as portas especificadas. A regra é COMPLIANT se:

- O acesso à porta está bloqueado para todo o tráfego TCP.
- O acesso à porta está aberto ao tráfego TCP por meio de regras de entrada, em que a origem é um único endereço IPv4 ou um intervalo de endereços IPv4 na notação CIDR que não abrange todos os endereços IPv4 ("0.0.0.0/0").
- O acesso à porta está aberto ao tráfego TCP por meio de regras de entrada, em que a origem é um único endereço IPv6 ou um intervalo de endereços IPv6 na notação CIDR que não abrange todos os endereços IPv6 ("::/0)").

A regra será NON\_COMPLIANT se os endereços IP das conexões TCP de entrada não estiverem restritos às portas especificadas.

Identifier (Identificador): RESTRICTED\_INCOMING\_TRAFFIC

Tipos de recursos: AWS::EC2::SecurityGroup

Tipo de trigger: alterações da configuração e da periodicidade

Região da AWS: Todas as AWS regiões suportadas

Parâmetros:

blockedPort1 (opcional), Tipo: int, Padrão: 20

Número da porta TCP bloqueado. O padrão de 20 corresponde à transferência de dados do Protocolo de Transferência de Arquivos (FTP).

blockedPort2 (opcional), Tipo: int, Padrão: 21

Número da porta TCP bloqueado. O padrão de 21 corresponde ao controle de comando do Protocolo de Transferência de Arquivos (FTP).

blockedPort3 (opcional), Tipo: int, Padrão: 3389

Número da porta TCP bloqueado. O padrão de 3389 corresponde ao Protocolo RDP.

blockedPort4 (opcional), Tipo: int, Padrão: 3306

Número da porta TCP bloqueado. O padrão de 3306 corresponde ao protocolo MySQL.

blockedPort5 (opcional), Tipo: int, Padrão: 4333

Número da porta TCP bloqueado. O padrão de 4333 corresponde ao protocolo MySQL.

blockedPorts (opcional), Tipo: Csv

Lista separada por vírgulas de números de portas TCP bloqueadas. Por exemplo, 20, 21, 3306, 3389 e 4333.

# AWS CloudFormation modelo

Para criar regras AWS Config gerenciadas com AWS CloudFormation modelos, consulte[Criar regras](#page-1338-0) [gerenciadas do AWS Config com modelos do AWS CloudFormation](#page-1338-0).

# root-account-hardware-mfa-enabled

Verifica se sua AWS conta está habilitada para usar um dispositivo de hardware de autenticação multifator (MFA) para fazer login com credenciais raiz. A regra será NON\_COMPLIANT se dispositivos MFA virtuais tiverem permissão para fazer login com as credenciais raiz.

# **a** Note

Regras gerenciadas e tipos de recursos globais do IAM Os tipos de recursos globais do IAM integrados antes de fevereiro de 2022 (AWS::IAM::Group,, AWS::IAM::PolicyAWS::IAM::Role, eAWS::IAM::User) só podem ser registrados AWS nas regiões AWS Config em que AWS Config estavam disponíveis antes de fevereiro de 2022. Esses tipos de recursos não podem ser registrados nas regiões com suporte AWS Config após fevereiro de 2022. Para obter uma lista dessas regiões, consulte [AWS Recursos de gravação | Recursos globais](https://docs.aws.amazon.com/config/latest/developerguide/select-resources.html#select-resources-all). Se você registrar um tipo de recurso global do IAM em pelo menos uma região, as regras periódicas que relatam a conformidade com o tipo de recurso global do IAM executarão avaliações em todas as regiões em que a regra periódica for adicionada, mesmo que você não tenha ativado o registro do tipo de recurso global do IAM na região em que a regra

periódica foi adicionada.

Para evitar avaliações desnecessárias, você só deve implantar regras periódicas que relatem a conformidade em um tipo de recurso global do IAM para uma das regiões suportadas. Para obter uma lista de quais regras gerenciadas são suportadas em quais regiões, consulte [Lista](https://docs.aws.amazon.com/config/latest/developerguide/managing-rules-by-region-availability.html) [de regras AWS Config gerenciadas por disponibilidade regional](https://docs.aws.amazon.com/config/latest/developerguide/managing-rules-by-region-availability.html).

Identifier (Identificador): ROOT\_ACCOUNT\_HARDWARE\_MFA\_ENABLED

Trigger type (Tipo de trigger): periódico

Região da AWS: Todas as AWS regiões suportadas

Parâmetros:

Nenhum

# AWS CloudFormation modelo

Para criar regras AWS Config gerenciadas com AWS CloudFormation modelos, consulte[Criar regras](#page-1338-0) [gerenciadas do AWS Config com modelos do AWS CloudFormation](#page-1338-0).

# root-account-mfa-enabled

Verifica se o usuário raiz da sua AWS conta exige autenticação multifator para fazer login no console. A regra é NON\_COMPLIANT se o usuário da conta raiz do AWS Identity and Access Management (IAM) não tiver a autenticação multifator (MFA) ativada.

# **a** Note

Regras gerenciadas e tipos de recursos globais do IAM Os tipos de recursos globais do IAM integrados antes de fevereiro de 2022 (AWS::IAM::Group,, AWS::IAM::PolicyAWS::IAM::Role, eAWS::IAM::User) só podem ser registrados AWS nas regiões AWS Config em que AWS Config estavam disponíveis antes de fevereiro de 2022. Esses tipos de recursos não podem ser registrados nas regiões com suporte AWS Config após fevereiro de 2022. Para obter uma lista dessas regiões, consulte [AWS Recursos de gravação | Recursos globais](https://docs.aws.amazon.com/config/latest/developerguide/select-resources.html#select-resources-all).

Se você registrar um tipo de recurso global do IAM em pelo menos uma região, as regras periódicas que relatam a conformidade com o tipo de recurso global do IAM executarão avaliações em todas as regiões em que a regra periódica for adicionada, mesmo que você não tenha ativado o registro do tipo de recurso global do IAM na região em que a regra periódica foi adicionada.

Para evitar avaliações desnecessárias, você só deve implantar regras periódicas que relatem a conformidade em um tipo de recurso global do IAM para uma das regiões suportadas. Para obter uma lista de quais regras gerenciadas são suportadas em quais regiões, consulte [Lista](https://docs.aws.amazon.com/config/latest/developerguide/managing-rules-by-region-availability.html) [de regras AWS Config gerenciadas por disponibilidade regional](https://docs.aws.amazon.com/config/latest/developerguide/managing-rules-by-region-availability.html).

Identifier (Identificador): ROOT\_ACCOUNT\_MFA\_ENABLED

Trigger type (Tipo de trigger): periódico

Região da AWS: Todas as AWS regiões suportadas

Parâmetros:

Nenhum

AWS CloudFormation modelo

Para criar regras AWS Config gerenciadas com AWS CloudFormation modelos, consulte[Criar regras](#page-1338-0) [gerenciadas do AWS Config com modelos do AWS CloudFormation](#page-1338-0).

route53-query-logging-enabled

Verifica se o registro em log de consultas ao DNS está habilitado para suas zonas hospedadas públicas do Amazon Route 53. A regra será NON\_COMPLIANT se o registro em log de consultas ao DNS não estiver habilitado para suas zonas hospedadas públicas do Amazon Route 53.

Identificador: ROUTE53\_QUERY\_LOGGING\_ENABLED

Tipos de recursos: AWS::Route53::HostedZone

Tipo de trigger: alterações da configuração

Região da AWS: somente disponível na região Leste dos EUA (Norte da Virgínia)

Parâmetros:

Nenhum

AWS CloudFormation modelo

Para criar regras AWS Config gerenciadas com AWS CloudFormation modelos, consulte[Criar regras](#page-1338-0) [gerenciadas do AWS Config com modelos do AWS CloudFormation](#page-1338-0).

s3-access-point-in-vpc-only

Verifica se um ponto de acesso do Amazon S3 não permite acesso pela Internet (é NetworkOrigin VPC). A regra é NON\_COMPLIANT se for NetworkOrigin Internet.

Identificador: S3\_ACCESS\_POINT\_IN\_VPC\_ONLY

Tipos de recursos: AWS::S3::AccessPoint

Tipo de trigger: alterações da configuração

Região da AWS: Todas as AWS regiões suportadas

Parâmetros:

Nenhum

AWS CloudFormation modelo

Para criar regras AWS Config gerenciadas com AWS CloudFormation modelos, consulte[Criar regras](#page-1338-0) [gerenciadas do AWS Config com modelos do AWS CloudFormation](#page-1338-0).

s3-access-point-public-access-blocks

Verifica se os pontos de acesso Amazon S3 têm configurações do bloqueio do acesso público habilitadas. A regra será NON\_COMPLIANT se as configurações de bloqueio de acesso público não estiverem habilitadas para pontos de acesso S3.

Identificador: S3\_ACCESS\_POINT\_PUBLIC\_ACCESS\_BLOCKS

Tipos de recursos: AWS::S3::AccessPoint

Tipo de trigger: alterações da configuração

Região da AWS: Todas as AWS regiões suportadas

Parâmetros:

#### excludedAccessPoints (Opcional), Tipo: Csv

Lista de nomes separados por vírgula para pontos de acesso Amazon S3 públicos permitidos.

#### AWS CloudFormation modelo

Para criar regras AWS Config gerenciadas com AWS CloudFormation modelos, consulte[Criar regras](#page-1338-0) [gerenciadas do AWS Config com modelos do AWS CloudFormation](#page-1338-0).

# s3-account-level-public-access-blocks

Verifica se as configurações de bloco de acesso público necessárias estão configuradas no nível da conta. A regra será somente NON\_COMPLIANT quando não houver a correspondência dos campos definidos abaixo com os campos correspondentes no item de configuração.

#### **a** Note

Se você estiver usando essa regra, garanta que o S3 Block Public Access esteja habilitado. A regra é acionada por alterações, portanto, não será invocada a menos que o S3 Block Public Access esteja habilitado. Se o S3 Block Public Access não estiver habilitado, a regra retornará INSUFFICIENT\_DATA. Isso significa que você ainda pode ter alguns buckets públicos. Para obter mais informações sobre como configurar o S3 Block Public Access, consulte [Bloquear o acesso público ao armazenamento do Amazon S3](https://docs.aws.amazon.com/AmazonS3/latest/userguide/access-control-block-public-access.html).

### Identifier (Identificador): S3\_ACCOUNT\_LEVEL\_PUBLIC\_ACCESS\_BLOCKS

Tipos de recursos: AWS::S3::AccountPublic AccessBlock

Tipo de trigger: alterações de configuração (status atual não verificado, avaliado somente quando as alterações geram novos eventos)

#### **a** Note

Essa regra só é acionada por alterações na configuração da região específica em que o endpoint do S3 está localizado. Em todas as outras regiões, a regra é verificada periodicamente. Se uma alteração foi feita em outra região, pode haver um atraso até que a regra retorne NON\_COMPLIANT.

Região da AWS: Todas as AWS regiões suportadas

Parâmetros:

IgnorePublicAcls (Opcional), Tipo: string, Padrão: verdadeiro

IgnorePublicAcls é obrigatório ou não, padrão True

BlockPublicPolicy (Opcional), Tipo: string, Padrão: verdadeiro

BlockPublicPolicy é obrigatório ou não, padrão True

BlockPublicAcls (Opcional), Tipo: string, Padrão: verdadeiro

BlockPublicAcls é obrigatório ou não, padrão True RestrictPublicBuckets (Opcional), Tipo: string, Padrão: verdadeiro

RestrictPublicBuckets é obrigatório ou não, padrão True

AWS CloudFormation modelo

Para criar regras AWS Config gerenciadas com AWS CloudFormation modelos, consulte[Criar regras](#page-1338-0) [gerenciadas do AWS Config com modelos do AWS CloudFormation](#page-1338-0).

s3-account-level-public-access-blocks-periodic

Verifica se as configurações de bloco de acesso público necessárias estão configuradas no nível da conta. A regra será NON\_COMPLIANT se o item de configuração não corresponder a uma ou mais configurações dos parâmetros (ou padrão).

Identificador: S3\_ACCOUNT\_LEVEL\_PUBLIC\_ACCESS\_BLOCKS\_PERIODIC

Tipos de recursos: AWS::::Account

Trigger type (Tipo de trigger): periódico

Região da AWS: Todas as AWS regiões suportadas

Parâmetros:

IgnorePublicAcls (Opcional), Tipo: string

IgnorePublicAcls é obrigatório ou não, padrão True

BlockPublicPolicy (Opcional), Tipo: string

BlockPublicPolicy é obrigatório ou não, padrão True

BlockPublicAcls (Opcional), Tipo: string

BlockPublicAcls é obrigatório ou não, padrão True

RestrictPublicBuckets (Opcional), Tipo: string

RestrictPublicBuckets é obrigatório ou não, padrão True

AWS CloudFormation modelo

Para criar regras AWS Config gerenciadas com AWS CloudFormation modelos, consulte[Criar regras](#page-1338-0) [gerenciadas do AWS Config com modelos do AWS CloudFormation](#page-1338-0).

## s3-bucket-acl-prohibited

Verifica se os buckets do Amazon Simple Storage Service (Amazon S3) concedem permissões de usuário por meio de listas de controle de acesso (ACLs). A regra será NON\_COMPLIANT se as ACLs estiverem configuradas para acesso do usuário nos buckets do Amazon S3.

Identificador: S3\_BUCKET\_ACL\_PROHIBITED

Tipos de recursos: AWS::S3::Bucket

Tipo de trigger: alterações da configuração

Região da AWS: Todas as AWS regiões suportadas

Parâmetros:

Nenhum

AWS CloudFormation modelo

Para criar regras AWS Config gerenciadas com AWS CloudFormation modelos, consulte[Criar regras](#page-1338-0) [gerenciadas do AWS Config com modelos do AWS CloudFormation](#page-1338-0).

s3-bucket-blacklisted-actions-prohibited

Verifica se uma política de bucket do Amazon Simple Storage Service (Amazon S3) não permite ações bloqueadas em nível de bucket e em nível de objeto em recursos no bucket para diretores de outras contas. AWS Por exemplo, a regra verifica se a política de bucket do Amazon S3 não permite que outra AWS conta execute nenhuma s3:GetBucket\* ação e s3:DeleteObject em nenhum objeto no bucket. A regra será NON\_COMPLIANT se as ações que estiverem na lista de proibições forem permitidas pela política de buckets do Amazon S3.

## **a** Note

A regra verificará apenas entidades na propriedade da entidade principal e não levará em consideração quaisquer condicionais da propriedade Condição em uma política

Identifier (Identificador): S3\_BUCKET\_BLACKLISTED\_ACTIONS\_PROHIBITED

Tipos de recursos: AWS::S3::Bucket

Tipo de trigger: alterações da configuração

Região da AWS: Todas as AWS regiões suportadas

Parâmetros:

na lista negra ActionPattern, Tipo: Csv

Lista separada por vírgulas de padrões de ação na lista negra, por exemplo, s3: GetBucket \* e s3:. DeleteObject

AWS CloudFormation modelo

Para criar regras AWS Config gerenciadas com AWS CloudFormation modelos, consulte[Criar regras](#page-1338-0) [gerenciadas do AWS Config com modelos do AWS CloudFormation](#page-1338-0).

habilitado para replicação entre regiões de buckets s3

Verifica se você habilitou a replicação entre regiões do S3 para seus buckets do Amazon S3. A regra é NON\_COMPLIANT se não houver regras de replicação habilitadas para replicação entre regiões.

Identificador: S3\_BUCKET\_CROSS\_REGION\_REPLICATION\_ENABLED

Tipos de recursos: AWS::S3::Bucket

Tipo de trigger: alterações da configuração

# Região da AWS: Todas as AWS regiões suportadas

Parâmetros:

Nenhum

# AWS CloudFormation modelo

Para criar regras AWS Config gerenciadas com AWS CloudFormation modelos, consulte[Criar regras](#page-1338-0) [gerenciadas do AWS Config com modelos do AWS CloudFormation](#page-1338-0).

# s3-bucket-default-lock-enabled

Verifica se o bucket do S3 tem o bloqueio habilitado, por padrão. A regra será NON\_COMPLIANT se o bloqueio não estiver habilitado.

Identificador: S3\_BUCKET\_DEFAULT\_LOCK\_ENABLED

Tipos de recursos: AWS::S3::Bucket

Tipo de trigger: alterações da configuração

Região da AWS: Todas as AWS regiões suportadas

Parâmetros:

mode (opcional), Tipo: string

modo: (opcional): um parâmetro de modo com valores válidos de GOVERNANCE ou COMPLIANCE.

# AWS CloudFormation modelo

Para criar regras AWS Config gerenciadas com AWS CloudFormation modelos, consulte[Criar regras](#page-1338-0) [gerenciadas do AWS Config com modelos do AWS CloudFormation](#page-1338-0).

# s3-bucket-level-public-access-prohibited

Verifica se os buckets do S3 estão acessíveis ao público. A regra será NON\_COMPLIANT se um bucket do S3 não estiver listado no parâmetro excludedPublicBuckets e as configurações no nível do bucket forem públicas.

## Identificador: S3\_BUCKET\_LEVEL\_PUBLIC\_ACCESS\_PROHIBITED

Tipos de recursos: AWS::S3::Bucket

Tipo de trigger: alterações da configuração

Região da AWS: Todas as AWS regiões suportadas

Parâmetros:

excludedPublicBuckets (Opcional), Tipo: Csv

Lista separada por vírgulas de nomes conhecidos de buckets públicos permitidos do Amazon S3.

AWS CloudFormation modelo

Para criar regras AWS Config gerenciadas com AWS CloudFormation modelos, consulte[Criar regras](#page-1338-0) [gerenciadas do AWS Config com modelos do AWS CloudFormation](#page-1338-0).

s3-bucket-logging-enabled

Verifica se o registro em log está habilitado para seus buckets do S3. A regra será NON\_COMPLIANT se o registro em log não estiver habilitado.

Identifier (Identificador): S3\_BUCKET\_LOGGING\_ENABLED

Tipos de recursos: AWS::S3::Bucket

Tipo de trigger: alterações da configuração

Região da AWS: Todas as AWS regiões suportadas

Parâmetros:

targetBucket (opcional), Tipo: string

Bucket do S3 de destino para armazenar os logs de acesso ao servidor.

targetPrefix (opcional), Tipo: string

Prefixo do bucket do S3 para armazenar os logs de acesso ao servidor.

## Avaliação proativa

Para ver as etapas sobre como executar essa regra no modo proativo, consulte [Avaliando seus](./evaluating-your-resources.html#evaluating-your-resources-proactive)  [recursos com AWS Config](./evaluating-your-resources.html#evaluating-your-resources-proactive) regras. Para que essa regra retorne COMPLIANT no modo proativo, o esquema de configuração de recursos da API de [StartResourceavaliação](https://docs.aws.amazon.com/config/latest/APIReference/API_StartResourceEvaluation.html) precisa incluir as seguintes entradas, codificadas como uma string:

```
"ResourceConfiguration":
...
{ 
    "BucketName": "my-bucket", 
    "LoggingConfiguration": { 
           "DestinationBucketName": "my-log-bucket", 
           "LogFilePrefix":"my-log" 
    }
}
...
```
Para obter mais informações sobre avaliação proativa, consulte [Modo de avaliação.](./evaluate-config-rules.html)

AWS CloudFormation modelo

Para criar regras AWS Config gerenciadas com AWS CloudFormation modelos, consulte[Criar regras](#page-1338-0) [gerenciadas do AWS Config com modelos do AWS CloudFormation](#page-1338-0).

## s3-bucket-mfa-delete-enabled

Verifica se a Exclusão de MFA está habilitada na configuração do versionamento do bucket do Amazon Simple Storage Service (Amazon S3). A regra será NON\_COMPLIANT se o Exclusão de MFA não estiver habilitada.

Identificador: S3\_BUCKET\_MFA\_DELETE\_ENABLED

Tipos de recursos: AWS::S3::Bucket

Tipo de trigger: alterações da configuração

Região da AWS: Todas as AWS regiões suportadas

Parâmetros:

#### Nenhum

#### AWS CloudFormation modelo

Para criar regras AWS Config gerenciadas com AWS CloudFormation modelos, consulte[Criar regras](#page-1338-0) [gerenciadas do AWS Config com modelos do AWS CloudFormation](#page-1338-0).

# s3-bucket-policy-grantee-check

Verifica se o acesso concedido pelo bucket do Amazon S3 é restrito por qualquer um dos AWS principais, usuários federados, principais de serviços, endereços IP ou VPCs que você fornece. A regra será COMPLIANT se uma política de bucket não estiver presente.

Por exemplo, se o parâmetro de entrada para a regra for a lista de duas entidades principais: 111122223333 e 444455556666 e a política de bucket especificar que apenas 111122223333 pode acessar o bucket, a regra será COMPLIANT. Com os mesmos parâmetros de entrada: se a política de bucket especificar que 111122223333 e 444455556666 podem acessar o bucket, ela também será compatível. No entanto, se a política de bucket especificar que 999900009999 pode acessar o bucket, a regra será NON-COMPLIANT.

#### **a** Note

Se uma política de bucket contiver mais de uma instrução, cada instrução na política de bucket será avaliada de acordo com essa regra.

Identifier (Identificador): S3\_BUCKET\_POLICY\_GRANTEE\_CHECK

Tipos de recursos: AWS::S3::Bucket

Tipo de trigger: alterações da configuração

Região da AWS: Todas as AWS regiões suportadas

Parâmetros:

awsPrincipals (opcional), Tipo: Csv

Lista separada por vírgulas de principais, como ARNs de usuário do IAM, ARNs de função do IAM e AWS contas, por exemplo, 'arn:aws:iam: :111122223333:user/alice, arn:aws:iam: :444455556666:role/bob, 123456789012'.

servicePrincipals (opcional), Tipo: Csv

Lista separada por vírgulas das entidades principais de serviços, por exemplo, 'cloudtrail.amazonaws.com, lambda.amazonaws.com'.

federatedUsers (opcional), Tipo: Csv

Lista separada por vírgulas de provedores de identidade para a federação de identidades da web, como Amazon Cognito e provedores de identidade SAML. Por exemplo, 'cognitoidentity.amazonaws.com, arn:aws:iam::111122223333:saml-provider/my-provider'.

ipAddresses (opcional), Tipo: Csv

Lista separada por vírgulas de endereços IP formatados com CIDR, por exemplo, '10.0.0.1, 192.168.1.0/24, 2001:db8::/32'.

vpcIds (opcional), Tipo: Csv

Lista separada por vírgulas de IDs do Amazon Virtual Private Clouds (Amazon VPC), por exemplo, 'vpc-1234abc0, vpc-ab1234c0'.

AWS CloudFormation modelo

Para criar regras AWS Config gerenciadas com AWS CloudFormation modelos, consulte[Criar regras](#page-1338-0) [gerenciadas do AWS Config com modelos do AWS CloudFormation](#page-1338-0).

s3-bucket-policy-not-more-permissive

Verifica se as políticas de bucket do Amazon Simple Storage Service não autorizam outras permissões entre contas que controlem a política de bucket do Amazon S3 que você fornece.

**a** Note

Se você fornecer um valor de parâmetro inválido, verá o seguinte erro: O valor para o parâmetro controlPolicy deve ser uma política de buckets do Amazon S3.

Identifier (Identificador): S3\_BUCKET\_POLICY\_NOT\_MORE\_PERMISSIVE

Tipos de recursos: AWS::S3::Bucket

Tipo de trigger: alterações da configuração

### Região da AWS: Todas as AWS regiões suportadas

Parâmetros:

controlPolicy, Tipo: string

A política de bucket do Amazon S3 que define um limite máximo das permissões de seus buckets do S3. A política pode ter, no máximo, 1.024 caracteres.

## AWS CloudFormation modelo

Para criar regras AWS Config gerenciadas com AWS CloudFormation modelos, consulte[Criar regras](#page-1338-0) [gerenciadas do AWS Config com modelos do AWS CloudFormation](#page-1338-0).

# s3-bucket-public-read-prohibited

Verifica se seus buckets do Amazon S3 permitem acesso público de leitura. A regra verifica o as configurações do Block Public Access, a política do bucket e a lista de controle de acesso (ACL) do bucket.

A regra é compatível quando estas duas condições são verdadeiras:

- A configuração do Block Public Access restringe as políticas públicas ou a política do bucket não permite acesso público de leitura.
- A configuração do Block Public Access restringe ACLs públicas ou a ACL do bucket não permite acesso público de leitura.

A regra não está em conformidade:

- Se a configuração Bloquear acesso público não restringir as políticas públicas, AWS Config avalia se a política permite acesso público de leitura. Se a política permitir acesso público de leitura, a regra não estará em conformidade.
- Se a configuração Bloquear acesso público não restringir ACLs de bucket público, AWS Config avalia se a ACL de bucket permite acesso público de leitura. Se a ACL do bucket permitir acesso público de leitura, a regra não estará em conformidade.

## Identifier (Identificador): S3\_BUCKET\_PUBLIC\_READ\_PROHIBITED

Tipos de recursos: AWS::S3::Bucket

Tipo de trigger: alterações da configuração e da periodicidade

Região da AWS: Todas as AWS regiões suportadas

Parâmetros:

Nenhum

AWS CloudFormation modelo

Para criar regras AWS Config gerenciadas com AWS CloudFormation modelos, consulte[Criar regras](#page-1338-0) [gerenciadas do AWS Config com modelos do AWS CloudFormation](#page-1338-0).

s3-bucket-public-write-prohibited

Verifica se seus buckets do Amazon S3 permitem acesso público de gravação. A regra verifica o as configurações do Block Public Access, a política do bucket e a lista de controle de acesso (ACL) do bucket.

A regra é compatível quando estas duas condições são verdadeiras:

- A configuração do Block Public Access restringe as políticas públicas ou a política do bucket não permite acesso público de gravação.
- A configuração do Block Public Access restringe ACLs públicas ou a ACL do bucket não permite acesso público de gravação.

A regra não está em conformidade:

- Se a configuração Bloquear acesso público não restringir as políticas públicas, AWS Config avalia se a política permite acesso público de gravação. Se a política permitir acesso público de gravação, a regra não estará em conformidade.
- Se a configuração Bloquear acesso público não restringir ACLs de bucket público, AWS Config avalia se a ACL de bucket permite acesso público de gravação. Se a ACL do bucket permitir acesso público de gravação, a regra não estará em conformidade.

**a** Note

Essa regra não avalia as alterações no acesso ao bloco público no nível da conta. [Para](https://docs.aws.amazon.com/config/latest/developerguide/s3-account-level-public-access-blocks-periodic.html) [verificar se as configurações de bloqueio de acesso público necessárias estão definidas no](https://docs.aws.amazon.com/config/latest/developerguide/s3-account-level-public-access-blocks-periodic.html)  [nível da conta, consulte](https://docs.aws.amazon.com/config/latest/developerguide/s3-account-level-public-access-blocks-periodic.html) [s3-account-level-public-access-block](https://docs.aws.amazon.com/config/latest/developerguide/s3-account-level-public-access-blocks.html)[s e s3-account-level-public](https://docs.aws.amazon.com/config/latest/developerguide/s3-account-level-public-access-blocks-periodic.html)[access-blocks-periodic](https://docs.aws.amazon.com/config/latest/developerguide/s3-account-level-public-access-blocks-periodic.html).

Identifier (Identificador): S3\_BUCKET\_PUBLIC\_WRITE\_PROHIBITED

Tipos de recursos: AWS::S3::Bucket

Tipo de trigger: alterações da configuração e da periodicidade

Região da AWS: Todas as AWS regiões suportadas

Parâmetros:

Nenhum

# AWS CloudFormation modelo

Para criar regras AWS Config gerenciadas com AWS CloudFormation modelos, consulte[Criar regras](#page-1338-0) [gerenciadas do AWS Config com modelos do AWS CloudFormation](#page-1338-0).

# s3-bucket-replication-enabled

Verifica se os buckets do S3 têm regras de replicação habilitadas. A regra será NON\_COMPLIANT se um bucket do S3 não tiver uma regra de replicação ou tiver uma regra de replicação que não esteja habilitada.

Identifier (Identificador): S3\_BUCKET\_REPLICATION\_ENABLED

Tipos de recursos: AWS::S3::Bucket

Tipo de trigger: alterações da configuração

Região da AWS: Todas as AWS regiões suportadas

Parâmetros:

ReplicationType (Opcional), Tipo: string

Valores aceitos: 'CROSS-REGION' e 'SAME-REGION'. Insira "CROSS-REGION" para a regra verificar se todos os buckets têm somente a replicação entre regiões habilitada. Insira "SAME-

REGION" para a regra verificar se todos os buckets têm somente a replicação na mesma região habilitada.

## AWS CloudFormation modelo

Para criar regras AWS Config gerenciadas com AWS CloudFormation modelos, consulte[Criar regras](#page-1338-0) [gerenciadas do AWS Config com modelos do AWS CloudFormation](#page-1338-0).

# s3-bucket-server-side-encryption-enabled

Verifica se o bucket do Amazon S3 apresenta a criptografia padrão do Amazon S3 habilitada ou se a política de bucket do Amazon S3 nega explicitamente solicitações do put-object, sem criptografia do lado do servidor, que usa AES-256 ou AWS Key Management Service. A regra é NON\_COMPLIANT se seu bucket do Amazon S3 não estiver criptografado por padrão.

# Identifier (Identificador): S3\_BUCKET\_SERVER\_SIDE\_ENCRYPTION\_ENABLED

Tipos de recursos: AWS::S3::Bucket

Tipo de trigger: alterações da configuração

Região da AWS: Todas as AWS regiões suportadas

Parâmetros:

Nenhum

AWS CloudFormation modelo

Para criar regras AWS Config gerenciadas com AWS CloudFormation modelos, consulte[Criar regras](#page-1338-0) [gerenciadas do AWS Config com modelos do AWS CloudFormation](#page-1338-0).

s3-bucket-ssl-requests-only

Verifica se os buckets do S3 têm políticas que exigem solicitações para usar SSL/TLS. A regra será NON\_COMPLIANT se algum bucket do S3 tiver políticas que permitam solicitações HTTP.

Identifier: S3\_BUCKET\_SSL\_REQUESTS\_ONLY

Tipos de recursos: AWS::S3::Bucket

Tipo de trigger: alterações da configuração

# Região da AWS: Todas as AWS regiões suportadas

Parâmetros:

Nenhum

AWS CloudFormation modelo

Para criar regras AWS Config gerenciadas com AWS CloudFormation modelos, consulte[Criar regras](#page-1338-0) [gerenciadas do AWS Config com modelos do AWS CloudFormation](#page-1338-0).

# s3-bucket-versioning-enabled

Verifica se o versionamento está habilitado para seus buckets do S3. Opcionalmente, a regra verifica se a exclusão MFA está habilitada para seus buckets do S3.

Identifier (Identificador): S3\_BUCKET\_VERSIONING\_ENABLED

Tipos de recursos: AWS::S3::Bucket

Tipo de trigger: alterações da configuração

Região da AWS: Todas as AWS regiões suportadas

Parâmetros:

é MfaDeleteEnabled (opcional), Tipo: string

Exclusão MFA está habilitada para seus buckets do S3.

## AWS CloudFormation modelo

Para criar regras AWS Config gerenciadas com AWS CloudFormation modelos, consulte[Criar regras](#page-1338-0) [gerenciadas do AWS Config com modelos do AWS CloudFormation](#page-1338-0).

# s3-default-encryption-kms

Verifica se os buckets do S3 estão criptografados com o AWS Key Management Service (AWS KMS). A regra é NON\_COMPLIANT se o bucket do S3 não estiver criptografado com uma chave KMS. AWS

Identificador: S3\_DEFAULT\_ENCRYPTION\_KMS

Tipos de recursos: AWS::S3::Bucket, AWS::KMS::Key

Tipo de trigger: alterações da configuração

Região da AWS: Todas as AWS regiões suportadas

Parâmetros:

kmsKeyArns (Opcional), Tipo: Csv

Lista separada por vírgula de ARNs de chave AWS KMS permitida para criptografar buckets do Amazon S3.

### AWS CloudFormation modelo

Para criar regras AWS Config gerenciadas com AWS CloudFormation modelos, consulte[Criar regras](#page-1338-0) [gerenciadas do AWS Config com modelos do AWS CloudFormation](#page-1338-0).

## s3-event-notifications-enabled

Verifica se notificações de eventos do Amazon S3 estão habilitadas em um bucket do S3. A regra será NON\_COMPLIANT se as notificações de eventos do S3 não estiverem definidas em um bucket ou se o tipo ou o destino do evento não corresponderem aos parâmetros eventTypes e destinationArn.

Identificador: S3\_EVENT\_NOTIFICATIONS\_ENABLED

Tipos de recursos: AWS::S3::Bucket

Tipo de trigger: alterações da configuração

Região da AWS: Todas as AWS regiões suportadas

Parâmetros:

destinationArn (opcional), Tipo: string

O Amazon Resource Name (ARN) do destino para a notificação do evento (tópico do Amazon SNS, AWS Lambda, Amazon SQS Queue).

eventTypes (opcional), Tipo: Csv

Lista separada por vírgulas dos tipos de eventos preferidos do Amazon S3

AWS CloudFormation modelo

Para criar regras AWS Config gerenciadas com AWS CloudFormation modelos, consulte[Criar regras](#page-1338-0) [gerenciadas do AWS Config com modelos do AWS CloudFormation](#page-1338-0).

s3-last-backup-recovery-point-created

Verifica se um ponto de recuperação foi criado para o Amazon Simple Storage Service (Amazon S3). A regra será NON\_COMPLIANT se o bucket do Amazon S3 não tiver um ponto de recuperação correspondente criado dentro do período especificado.

Identificador: S3\_LAST\_BACKUP\_RECOVERY\_POINT\_CREATED

Tipos de recursos: AWS::S3::Bucket

Trigger type (Tipo de trigger): periódico

Região da AWS: Todas as AWS regiões suportadas

Parâmetros:

resourceTags (opcional), Tipo: string

Tags do bucket do Amazon S3 para a regra verificar, no formato JSON {"tagkey": "tagValue"}.

resourceId (opcional), Tipo: string

O nome do bucket do Amazon S3 para verificação da regra.

recuperação PointAgeValue (opcional), Tipo: int, Padrão: 1

Valor numérico para a idade máxima permitida. Não mais do que 744 para horas, 31 para dias.

recuperação PointAgeUnit (opcional), Tipo: string, Padrão: dias

Unidade de tempo para a idade máxima permitida. Valores aceitos: 'horas', 'dias'.

AWS CloudFormation modelo

Para criar regras AWS Config gerenciadas com AWS CloudFormation modelos, consulte[Criar regras](#page-1338-0) [gerenciadas do AWS Config com modelos do AWS CloudFormation](#page-1338-0).

# s3-lifecycle-policy-check

Verifica se uma regra de ciclo de vida está configurada para um bucket do Amazon Simple Storage Service (Amazon S3). A regra será NON\_COMPLIANT se não houver regras de configuração de ciclo de vida ativas ou se a configuração não corresponder aos valores dos parâmetros.

Identificador: S3\_LIFECYCLE\_POLICY\_CHECK

Tipos de recursos: AWS::S3::Bucket

Tipo de trigger: alterações da configuração

Região da AWS: Todas as AWS regiões suportadas

Parâmetros:

targetTransitionDays (Opcional), Tipo: int

Indica o número de dias após a criação do objeto em que os objetos farão a transição para a classe de armazenamento especificada (por exemplo, 30 dias).

targetExpirationDays (Opcional), Tipo: int

Número de dias após a criação do objeto quando os objetos são excluídos (por exemplo, 395 dias).

alvo TransitionStorageClass (opcional), Tipo: string

Tipo de classe de armazenamento de destino (por exemplo, Amazon S3 Standard-Infrequent Access (S3 Standard-IA). Para obter mais informações, consulte https: //docs.aws.amazon.com/ AmazonS3/latest/dev/storage-class-intro.html.

targetPrefix (opcional), Tipo: string

Prefixo de objeto do Amazon S3 para identificar um ou mais objetos.

bucketNames (opcional), Tipo: Csv

Lista separada por vírgulas de nomes de bucket do Amazon S3 que têm a política de ciclo de vida habilitada.

### AWS CloudFormation modelo

Para criar regras AWS Config gerenciadas com AWS CloudFormation modelos, consulte[Criar regras](#page-1338-0) [gerenciadas do AWS Config com modelos do AWS CloudFormation](#page-1338-0).
### s3-meets-restore-time-target

Confere se o tempo de restauração dos buckets do Amazon Simple Storage Service (Amazon S3) atende à duração especificada. A regra é NON\_COMPLIANT se um bucket LatestRestoreExecutionTimeMinutes do Amazon S3 for maior que minutos. maxRestoreTime

Identificador: S3\_MEETS\_RESTORE\_TIME\_TARGET

Tipos de recursos: AWS::S3::Bucket

Trigger type (Tipo de trigger): periódico

Região da AWS: Todas as AWS regiões suportadas

Parâmetros:

máximo RestoreTime, Tipo: int

Valor numérico do runtime máximo de restauração permitido.

resourceTags (opcional), Tipo: string

Tags do bucket do Amazon S3 para a regra verificar, no formato JSON .

resourceId (opcional), Tipo: string

O nome do bucket do Amazon S3 para verificação da regra.

AWS CloudFormation modelo

Para criar regras AWS Config gerenciadas com AWS CloudFormation modelos, consulte[Criar regras](#page-1338-0) [gerenciadas do AWS Config com modelos do AWS CloudFormation](#page-1338-0).

s3-resources-protected-by-backup-plan

Verifica se os buckets do Amazon Simple Storage Service (Amazon S3) estão protegidos por um plano de backup. A regra será NON\_COMPLIANT se o bucket do Amazon S3 não estiver coberto por um plano de backup.

Identificador: S3\_RESOURCES\_PROTECTED\_BY\_BACKUP\_PLAN

Tipos de recursos: AWS::S3::Bucket

Trigger type (Tipo de trigger): periódico

### Região da AWS: Todas as AWS regiões suportadas

Parâmetros:

resourceTags (opcional), Tipo: string

Tags para buckets do Amazon S3 para verificação da regra, no formato JSON {"tagkey" : "tagValue"}.

resourceId (opcional), Tipo: string

O nome do bucket do Amazon S3 para verificação da regra.

crossRegionList (Opcional), Tipo: string

Lista separada por vírgulas das regiões de destino para a cópia de backup entre regiões a ser mantida

crossAccountList (Opcional), Tipo: string

Lista separada por vírgulas de contas de destino para manter uma cópia de backup entre contas maxRetentionDays (Opcional), Tipo: int

O período máximo de retenção em dias para a Trava de Segurança do Backup minRetentionDays (Opcional), Tipo: int

O período mínimo de retenção em dias para a Trava de Segurança do Backup backup VaultLockCheck (opcional), Tipo: string

Valores aceitos: 'True' ou 'False'. Digite 'True' para que a regra verifique se o backup do recurso está em um cofre trancado

### AWS CloudFormation modelo

Para criar regras AWS Config gerenciadas com AWS CloudFormation modelos, consulte[Criar regras](#page-1338-0) [gerenciadas do AWS Config com modelos do AWS CloudFormation](#page-1338-0).

s3-version-lifecycle-policy-check

Verifica se os buckets habilitados para a versão do Amazon Simple Storage Service (Amazon S3) têm a política de ciclo de vida configurada. A regra será NON\_COMPLIANT se a política de ciclo de vida do Amazon S3 não estiver habilitada.

Identificador: S3\_VERSION\_LIFECYCLE\_POLICY\_CHECK

Tipos de recursos: AWS::S3::Bucket

Tipo de trigger: alterações da configuração

Região da AWS: Todas as AWS regiões suportadas

Parâmetros:

bucketNames (opcional), Tipo: Csv

Lista separada por vírgulas de nomes de bucket do Amazon S3 que têm a política de ciclo de vida habilitada.

AWS CloudFormation modelo

Para criar regras AWS Config gerenciadas com AWS CloudFormation modelos, consulte[Criar regras](#page-1338-0) [gerenciadas do AWS Config com modelos do AWS CloudFormation](#page-1338-0).

sagemaker-endpoint-configuration-kms-key-configured

Verifica se a AWS chave do Key Management Service (AWS KMS) está configurada para uma configuração de SageMaker endpoint da Amazon. A regra é NON\_COMPLIANT se 'KmsKeyId' não for especificado para a configuração do endpoint da Amazon. SageMaker

Identifier (Identificador): SAGEMAKER\_ENDPOINT\_CONFIGURATION\_KMS\_KEY\_CONFIGURED

Tipos de recursos: AWS::SageMaker::EndpointConfig

Trigger type (Tipo de trigger): periódico

Região da AWS: Todas as AWS regiões suportadas

Parâmetros:

kmsKeyArns (Opcional), Tipo: string

Lista separada por vírgula de ARNs de chave AWS KMS específicos permitidos para uma configuração de endpoint da Amazon. SageMaker

#### AWS CloudFormation modelo

Para criar regras AWS Config gerenciadas com AWS CloudFormation modelos, consulte[Criar regras](#page-1338-0) [gerenciadas do AWS Config com modelos do AWS CloudFormation](#page-1338-0).

### sagemaker-endpoint-config-prod-instance-count

Verifica se as configurações de SageMaker endpoint da Amazon têm variantes de produção `InitialInstanceCount` definidas com um valor maior que 1. A regra é NON\_COMPLIANT se as variantes de produção `InitialInstanceCount` forem iguais a 1.

Identificador: SAGEMAKER\_ENDPOINT\_CONFIG\_PROD\_INSTANCE\_COUNT

Tipos de recursos: AWS::SageMaker::EndpointConfig

Trigger type (Tipo de trigger): periódico

Região da AWS: Todas as AWS regiões suportadas

Parâmetros:

Nenhum

AWS CloudFormation modelo

Para criar regras AWS Config gerenciadas com AWS CloudFormation modelos, consulte[Criar regras](#page-1338-0) [gerenciadas do AWS Config com modelos do AWS CloudFormation](#page-1338-0).

sagemaker-notebook-instance-inside-vpc

Verifica se uma instância de SageMaker notebook da Amazon foi iniciada em uma VPC ou em uma lista de sub-redes aprovadas. A regra será NON\_COMPLIANT se uma instância de caderno não for iniciada em uma VPC ou se sua ID de sub-rede não estiver incluída na lista de parâmetros.

Identificador: SAGEMAKER\_NOTEBOOK\_INSTANCE\_INSIDE\_VPC

Tipos de recursos: AWS::SageMaker::NotebookInstance

Tipo de trigger: alterações da configuração

Região da AWS: Todas as AWS regiões suportadas

Parâmetros:

SubnetIds (Opcional), Tipo: Csv

Lista separada por vírgulas de IDs de sub-rede em que as instância de caderno podem ser executadas.

#### AWS CloudFormation modelo

Para criar regras AWS Config gerenciadas com AWS CloudFormation modelos, consulte[Criar regras](#page-1338-0) [gerenciadas do AWS Config com modelos do AWS CloudFormation](#page-1338-0).

### sagemaker-notebook-instance-kms-key-configured

Verifica se uma AWS chave do Key Management Service (AWS KMS) está configurada para uma instância de SageMaker notebook da Amazon. A regra é NON\_COMPLIANT se 'KmsKeyId' não for especificado para a instância do notebook. SageMaker

Identifier (Identificador): SAGEMAKER\_NOTEBOOK\_INSTANCE\_KMS\_KEY\_CONFIGURED

Tipos de recursos: AWS::SageMaker::NotebookInstance

Trigger type (Tipo de trigger): periódico

Região da AWS: Todas as AWS regiões suportadas

Parâmetros:

kmsKeyArns (Opcional), Tipo: string

Lista separada por vírgula de ARNs de chave AWS KMS permitida para uma instância de notebook da Amazon. SageMaker

#### AWS CloudFormation modelo

Para criar regras AWS Config gerenciadas com AWS CloudFormation modelos, consulte[Criar regras](#page-1338-0) [gerenciadas do AWS Config com modelos do AWS CloudFormation](#page-1338-0).

sagemaker-notebook-instance-root-access-check

Verifica se a SageMaker RootAccess configuração da Amazon está habilitada para instâncias de SageMaker notebooks da Amazon. A regra é NON\_COMPLIANT se a RootAccess configuração estiver definida como 'Ativada' para uma instância de notebook da Amazon SageMaker .

Identificador: SAGEMAKER\_NOTEBOOK\_INSTANCE\_ROOT\_ACCESS\_CHECK

Tipos de recursos: AWS::SageMaker::NotebookInstance

Tipo de trigger: alterações da configuração

#### Região da AWS: Todas as AWS regiões suportadas

Parâmetros:

Nenhum

### AWS CloudFormation modelo

Para criar regras AWS Config gerenciadas com AWS CloudFormation modelos, consulte[Criar regras](#page-1338-0) [gerenciadas do AWS Config com modelos do AWS CloudFormation](#page-1338-0).

### sagemaker-notebook-no-direct-internet-access

Verifica se o acesso direto à Internet está desativado para uma instância de SageMaker notebook da Amazon. A regra é NON\_COMPLIANT se uma instância do SageMaker notebook estiver habilitada para Internet.

Identifier (Identificador): SAGEMAKER\_NOTEBOOK\_NO\_DIRECT\_INTERNET\_ACCESS

Tipos de recursos: AWS::SageMaker::NotebookInstance

Trigger type (Tipo de trigger): periódico

Região da AWS: Todas as AWS regiões suportadas

Parâmetros:

Nenhum

### AWS CloudFormation modelo

Para criar regras AWS Config gerenciadas com AWS CloudFormation modelos, consulte[Criar regras](#page-1338-0) [gerenciadas do AWS Config com modelos do AWS CloudFormation](#page-1338-0).

### secretsmanager-rotation-enabled-check

Verifica se o segredo do AWS Secrets Manager tem a rotação ativada. A regra também verifica um parâmetro maximumAllowedRotationFrequency opcional. Se o parâmetro for especificado, a frequência de rotação do segredo será comparada com a frequência máxima permitida. A regra será NON\_COMPLIANT se o segredo não estiver agendado para rotação. A regra também

é NON\_COMPLIANT se a frequência de rotação for maior que o número especificado no maximumAllowedRotation parâmetro Frequência.

### **a** Note

Reavaliar essa regra em até 4 horas após a primeira avaliação não terá efeito sobre os resultados.

Identifier (Identificador): SECRETSMANAGER\_ROTATION\_ENABLED\_CHECK

Tipos de recursos: AWS::SecretsManager::Secret

Tipo de trigger: alterações da configuração

Região da AWS: Todas as AWS regiões suportadas

Parâmetros:

máximo AllowedRotationFrequency (opcional), Tipo: int

Frequência máxima permitida de rotação do segredo em dias.

máximo AllowedRotationFrequencyInHours (opcional), Tipo: int

Frequência máxima permitida de alternância do segredo em dias.

AWS CloudFormation modelo

Para criar regras AWS Config gerenciadas com AWS CloudFormation modelos, consulte[Criar regras](#page-1338-0) [gerenciadas do AWS Config com modelos do AWS CloudFormation](#page-1338-0).

### secretsmanager-scheduled-rotation-success-check

Verifica se AWS os segredos do Secrets Manager foram rotacionados com sucesso de acordo com o cronograma de rotação. O Secrets Manager calcula a data em que a alternância deve acontecer. A regra será NON\_COMPLIANT se a data passar e o segredo não for alternado.

**a** Note

A regra retornar NOT\_APPLICABLE para segredos sem alternância.

### Identifier (Identificador): SECRETSMANAGER\_SCHEDULED\_ROTATION\_SUCCESS\_CHECK

Tipos de recursos: AWS::SecretsManager::Secret

Tipo de trigger: alterações da configuração

Região da AWS: Todas as AWS regiões suportadas

Parâmetros:

Nenhum

AWS CloudFormation modelo

Para criar regras AWS Config gerenciadas com AWS CloudFormation modelos, consulte[Criar regras](#page-1338-0) [gerenciadas do AWS Config com modelos do AWS CloudFormation](#page-1338-0).

### secretsmanager-secret-periodic-rotation

Verifica se AWS os segredos do Secrets Manager foram alternados nos últimos dias especificados. A regra é NON\_COMPLIANT se um segredo não tiver sido alternado por mais do que o número de dias de maxDaysSince rotação. O valor padrão é 90 dias.

Identificador: SECRETSMANAGER\_SECRET\_PERIODIC\_ROTATION

Tipos de recursos: AWS::SecretsManager::Secret

Trigger type (Tipo de trigger): periódico

Região da AWS: Todas as AWS regiões suportadas

Parâmetros:

máximo DaysSinceRotation (opcional), Tipo: int

Número máximo de dias em que um segredo pode permanecer inalterado. O valor padrão é 90 dias.

AWS CloudFormation modelo

Para criar regras AWS Config gerenciadas com AWS CloudFormation modelos, consulte[Criar regras](#page-1338-0) [gerenciadas do AWS Config com modelos do AWS CloudFormation](#page-1338-0).

#### secretsmanager-secret-unused

Verifica se AWS os segredos do Secrets Manager foram acessados dentro de um determinado número de dias. A regra é NON\_COMPLIANT se um segredo não tiver sido acessado em um número de dias 'não utilizado'ForDays. O valor padrão é 90 dias.

Contexto: é recomendável excluir rotineiramente segredos não utilizados. Segredos não utilizados podem ser usados indevidamente por antigos usuários que não precisam mais acessar esses segredos. Além disso, à medida que mais usuários obtêm acesso a um segredo, torna-se cada vez mais possível que alguém tenha usado indevidamente um segredo ou tenha concedido acesso a uma entidade não autorizada. A exclusão de segredos não utilizados ajuda a revogar o acesso secreto de usuários que não precisam mais dele e pode reduzir seu custo de uso. AWS Secrets Manager

Identificador: SECRETSMANAGER\_SECRET\_UNUSED

Tipos de recursos: AWS::SecretsManager::Secret

Trigger type (Tipo de trigger): periódico

Região da AWS: Todas as AWS regiões suportadas

Parâmetros:

unusedForDays (Opcional), Tipo: int

O número de dias em que um segredo pode permanecer sem uso. O valor padrão é 90 dias.

#### AWS CloudFormation modelo

Para criar regras AWS Config gerenciadas com AWS CloudFormation modelos, consulte[Criar regras](#page-1338-0) [gerenciadas do AWS Config com modelos do AWS CloudFormation](#page-1338-0).

#### secretsmanager-using-cmk

Verifica se todos os segredos AWS Secrets Manager estão criptografados usando o Chave gerenciada pela AWS (aws/secretsmanager) ou uma chave gerenciada pelo cliente que foi criada em AWS Key Management Service (AWS KMS). A regra será COMPLIANT se um segredo for criptografado usando uma chave gerenciada pelo cliente. Essa regra será NON\_COMPLIANT se um segredo for criptografado usando o aws/secretsmanager.

### **a** Note

Essa regra não tem acesso às chaves gerenciadas pelo cliente em várias contas e avalia os segredos como NON\_COMPLIANT quando uma chave entre contas é usada.

Identificador: SECRETSMANAGER\_USING\_CMK

Tipos de recursos: AWS::SecretsManager::Secret

Tipo de trigger: alterações da configuração

Região da AWS: Todas as AWS regiões suportadas

Parâmetros:

kmsKeyArns (Opcional), Tipo: Csv

Lista separada por vírgulas dos nomes dos recursos da Amazon (ARN) da chave do KMS para verificar se as chaves são usadas na criptografia.

AWS CloudFormation modelo

Para criar regras AWS Config gerenciadas com AWS CloudFormation modelos, consulte[Criar regras](#page-1338-0) [gerenciadas do AWS Config com modelos do AWS CloudFormation](#page-1338-0).

securityhub-enabled

Verifica se o AWS Security Hub está habilitado para uma AWS conta. A regra é NON\_COMPLIANT se o AWS Security Hub não estiver habilitado.

Identificador: SECURITYHUB\_ENABLED

Trigger type (Tipo de trigger): periódico

Região da AWS: Todas as AWS regiões suportadas

Parâmetros:

#### Nenhum

AWS CloudFormation modelo

Para criar regras AWS Config gerenciadas com AWS CloudFormation modelos, consulte[Criar regras](#page-1338-0) [gerenciadas do AWS Config com modelos do AWS CloudFormation](#page-1338-0).

security-account-information-provided

Verifica se você forneceu informações de contato de segurança para os contatos AWS da sua conta. A regra será NON\_COMPLIANT se as informações de contato de segurança na conta não forem fornecidas.

Identificador: SECURITY\_ACCOUNT\_INFORMATION\_PROVIDED

Tipos de recursos: AWS::::Account

Trigger type (Tipo de trigger): periódico

Região da AWS: Todas as AWS regiões suportadas

Parâmetros:

Nenhum

AWS CloudFormation modelo

Para criar regras AWS Config gerenciadas com AWS CloudFormation modelos, consulte[Criar regras](#page-1338-0) [gerenciadas do AWS Config com modelos do AWS CloudFormation](#page-1338-0).

catálogo de serviços compartilhado dentro da organização

Verifica se o AWS Service Catalog compartilha portfólios com uma organização (um conjunto de AWS contas tratadas como uma única unidade) quando a integração está habilitada com AWS Organizations. A regra é NON\_COMPLIANT se o valor `Tipo` de uma ação for `ACCOUNT`.

Identificador: SERVICE\_CATALOG\_SHARED\_WITHIN\_ORGANIZATION

Tipos de recursos: AWS::ServiceCatalog::Portfolio

Tipo de trigger: alterações da configuração

Região da AWS: Todas as AWS regiões suportadas

#### Parâmetros:

Nenhum

AWS CloudFormation modelo

Para criar regras AWS Config gerenciadas com AWS CloudFormation modelos, consulte[Criar regras](#page-1338-0) [gerenciadas do AWS Config com modelos do AWS CloudFormation](#page-1338-0).

# service-vpc-endpoint-enabled

Verifica se o endpoint de serviço para o serviço fornecido no parâmetro de regra é criado para cada Amazon Virtual Private Cloud (Amazon VPC). A regra retornará NON\_COMPLIANT se uma Amazon VPC não tiver um endpoint da Amazon VPC criado para o serviço.

Identifier (Identificador): SERVICE\_VPC\_ENDPOINT\_ENABLED

Tipos de recursos: AWS: :EC2: :VPC

Trigger type (Tipo de trigger): periódico

Região da AWS: Todas as AWS regiões suportadas

Parâmetros:

serviceName, Tipo: string

O nome abreviado ou o sufixo para o serviço. Nota: Para obter uma lista de nomes de serviços disponíveis ou uma lista de sufixos válida, use DescribeVpcEndpointServices.

### AWS CloudFormation modelo

Para criar regras AWS Config gerenciadas com AWS CloudFormation modelos, consulte[Criar regras](#page-1338-0) [gerenciadas do AWS Config com modelos do AWS CloudFormation](#page-1338-0).

### ses-malware-scanning-enabled

Verifica se a verificação de malware e spam no recebimento de mensagens está habilitada no Amazon Simple Email Service (Amazon SES). A regra será NON\_COMPLIANT se a verificação de malware e spam não estiver habilitada.

#### Identificador: SES\_MALWARE\_SCANNING\_ENABLED

Tipos de recursos: AWS::SES::ReceiptRule

Trigger type (Tipo de trigger): periódico

Região da AWS: somente disponível na região da Europa (Irlanda), Leste dos EUA (Norte da Virgínia), Oeste dos EUA (Oregon)

Parâmetros:

Nenhum

AWS CloudFormation modelo

Para criar regras AWS Config gerenciadas com AWS CloudFormation modelos, consulte[Criar regras](#page-1338-0) [gerenciadas do AWS Config com modelos do AWS CloudFormation](#page-1338-0).

### shield-advanced-enabled-autorenew

Verifica se o AWS Shield Advanced está ativado em sua AWS conta e se essa assinatura está configurada para ser renovada automaticamente. A regra será COMPLIANT se o Shield Advanced estiver habilitado e a renovação automática estiver habilitada.

**a** Note

O endpoint da API do só AWS Shield Advanced está disponível na região Leste dos EUA (Norte da Virgínia). Essa regra só deve ser programada para execução na região Leste dos EUA (Norte da Virgínia).

Identifier (Identificador): SHIELD\_ADVANCED\_ENABLED\_AUTORENEW

Trigger type (Tipo de trigger): periódico

Região da AWS: somente disponível na região Leste dos EUA (Norte da Virgínia)

Parâmetros:

Nenhum

#### AWS CloudFormation modelo

Para criar regras AWS Config gerenciadas com AWS CloudFormation modelos, consulte[Criar regras](#page-1338-0) [gerenciadas do AWS Config com modelos do AWS CloudFormation](#page-1338-0).

#### shield-drt-access

Verifica se a Shield Response Team (SRT) pode acessar sua AWS conta. A regra é NON\_COMPLIANT se AWS Shield Advanced estiver ativada, mas a função para acesso ao SRT não estiver configurada.

Identifier (Identificador): SHIELD\_DRT\_ACCESS

Trigger type (Tipo de trigger): periódico

Região da AWS: somente disponível na região Leste dos EUA (Norte da Virgínia)

Parâmetros:

Nenhum

### AWS CloudFormation modelo

Para criar regras AWS Config gerenciadas com AWS CloudFormation modelos, consulte[Criar regras](#page-1338-0) [gerenciadas do AWS Config com modelos do AWS CloudFormation](#page-1338-0).

#### sns-encrypted-kms

Verifica se os tópicos do SNS estão criptografados com o AWS Key Management Service (AWS KMS). A regra é NON\_COMPLIANT se um tópico do SNS não estiver criptografado com o KMS. AWS Opcionalmente, especifique os ARNs da chave, os ARNs do alias, o nome do alias ou os IDs da chave para a regra verificar.

Identificador: SNS\_ENCRYPTED\_KMS

Tipos de recursos: AWS::SNS::Topic

Tipo de trigger: alterações da configuração

Região da AWS: Todas as AWS regiões suportadas

#### Parâmetros:

#### kmsKeyIds (Opcional), Tipo: Csv

Lista separada por vírgula de nomes de recursos da Amazon (ARNs) da AWS chave KMS, ARNs de alias de KMS, nomes de alias de KMS ou IDs de chave KMS para a regra verificar.

#### Avaliação proativa

Para ver as etapas sobre como executar essa regra no modo proativo, consulte [Avaliando seus](./evaluating-your-resources.html#evaluating-your-resources-proactive)  [recursos com AWS Config](./evaluating-your-resources.html#evaluating-your-resources-proactive) regras. Para que essa regra retorne COMPLIANT no modo proativo, o esquema de configuração de recursos da API de [StartResourceavaliação](https://docs.aws.amazon.com/config/latest/APIReference/API_StartResourceEvaluation.html) precisa incluir as seguintes entradas, codificadas como uma string:

```
"ResourceConfiguration":
...
{ 
    "KmsMasterKeyId": "my-kms-key-Id"
} 
...
```
Para obter mais informações sobre avaliação proativa, consulte [Modo de avaliação.](./evaluate-config-rules.html)

#### AWS CloudFormation modelo

Para criar regras AWS Config gerenciadas com AWS CloudFormation modelos, consulte[Criar regras](#page-1338-0) [gerenciadas do AWS Config com modelos do AWS CloudFormation](#page-1338-0).

### sns-topic-message-delivery-notification-enabled

Verifica se o registro em log do Amazon Simple Notification Service (SNS) está habilitado para o status de entrega das mensagens de notificação enviadas para um tópico para os endpoints. A regra será NON\_COMPLIANT se a notificação do status de entrega das mensagens não estiver habilitada.

Identificador: SNS\_TOPIC\_MESSAGE\_DELIVERY\_NOTIFICATION\_ENABLED

Tipos de recursos: AWS::SNS::Topic

Tipo de trigger: alterações da configuração

Região da AWS: Todas as AWS regiões suportadas

#### Parâmetros:

#### Nenhum

#### AWS CloudFormation modelo

Para criar regras AWS Config gerenciadas com AWS CloudFormation modelos, consulte[Criar regras](#page-1338-0) [gerenciadas do AWS Config com modelos do AWS CloudFormation](#page-1338-0).

ssm-document-not-public

Verifica se AWS os documentos do Systems Manager pertencentes à conta são públicos. A regra será NON\_COMPLIANT se os documentos do Systems Manager com o proprietário 'Próprio' forem públicos.

Identificador: SSM\_DOCUMENT\_NOT\_PUBLIC

Tipos de recursos: AWS::SSM::Document

Trigger type (Tipo de trigger): periódico

Região da AWS: Todas as AWS regiões suportadas

Parâmetros:

Nenhum

AWS CloudFormation modelo

Para criar regras AWS Config gerenciadas com AWS CloudFormation modelos, consulte[Criar regras](#page-1338-0) [gerenciadas do AWS Config com modelos do AWS CloudFormation](#page-1338-0).

step-functions-state-machine-logging-enabled

Verifica se AWS a máquina Step Functions tem o registro ativado. A regra será NON\_COMPLIANT se uma máquina de estado não tiver o registro em log habilitado ou se a configuração de registro em log não estiver no nível mínimo fornecido.

```
Identificador: STEP_FUNCTIONS_STATE_MACHINE_LOGGING_ENABLED
```
Tipos de recursos: AWS::StepFunctions::StateMachine

Tipo de trigger: alterações da configuração

#### Região da AWS: Todas as AWS regiões suportadas

Parâmetros:

nuvem WatchLogGroupArns (opcional), Tipo: Csv

Lista separada por vírgula de nomes de recursos da Amazon (ARNs) para grupos de log do Amazon CloudWatch Logs. A regra verifica se os grupos de logs especificados estão configurados para os logs de estado da máquina.

logLevel (opcional), Tipo: string

O nível mínimo de log para sua máquina de estado. Os valores válidos incluem: ALL, ERROR, FATAL.

AWS CloudFormation modelo

Para criar regras AWS Config gerenciadas com AWS CloudFormation modelos, consulte[Criar regras](#page-1338-0) [gerenciadas do AWS Config com modelos do AWS CloudFormation](#page-1338-0).

storagegateway-last-backup-recovery-point-created

Verifica se um ponto de recuperação foi criado para volumes do AWS Storage Gateway. A regra será NON\_COMPLIANT se o volume do Storage Gateway não tiver um ponto de recuperação correspondente criado dentro do período especificado.

Identificador: STORAGEGATEWAY\_LAST\_BACKUP\_RECOVERY\_POINT\_CREATED

Tipos de recursos: AWS::StorageGateway::Volume

Trigger type (Tipo de trigger): periódico

Região da AWS: Todas as AWS regiões suportadas

Parâmetros:

resourceTags (opcional), Tipo: string

Tags dos volumes do Storage Gateway para verificação da regra, no formato JSON {"tagkey" : "tagValue"}.

resourceId (opcional), Tipo: string

ID do volume do Storage Gateway para verificação da regra.

recuperação PointAgeValue (opcional), Tipo: int, Padrão: 1

Valor numérico para a idade máxima permitida. Não mais do que 744 para horas, 31 para dias.

recuperação PointAgeUnit (opcional), Tipo: string, Padrão: dias

Unidade de tempo para a idade máxima permitida. Valores aceitos: 'horas', 'dias'.

AWS CloudFormation modelo

Para criar regras AWS Config gerenciadas com AWS CloudFormation modelos, consulte[Criar regras](#page-1338-0) [gerenciadas do AWS Config com modelos do AWS CloudFormation](#page-1338-0).

storagegateway-resources-protected-by-backup-plan

Verifica se os volumes do AWS Storage Gateway estão protegidos por um plano de backup. A regra será NON\_COMPLIANT se o volume do Storage Gateway não estiver coberto por um plano de backup.

Identificador: STORAGEGATEWAY\_RESOURCES\_PROTECTED\_BY\_BACKUP\_PLAN

Tipos de recursos: AWS::StorageGateway::Volume

Trigger type (Tipo de trigger): periódico

Região da AWS: Todas as AWS regiões suportadas

Parâmetros:

resourceTags (opcional), Tipo: string

Tags para volumes do Storage Gateway para verificação da regra, no formato JSON.

resourceId (opcional), Tipo: string

ID do volume do Storage Gateway para verificação da regra.

crossRegionList (Opcional), Tipo: string

Lista separada por vírgulas das regiões de destino para a cópia de backup entre regiões a ser mantida

crossAccountList (Opcional), Tipo: string

Lista separada por vírgulas de contas de destino para manter uma cópia de backup entre contas

### maxRetentionDays (Opcional), Tipo: int

O período máximo de retenção em dias para a Trava de Segurança do Backup minRetentionDays (Opcional), Tipo: int

O período mínimo de retenção em dias para a Trava de Segurança do Backup backup VaultLockCheck (opcional), Tipo: string

Valores aceitos: 'True' ou 'False'. Digite 'True' para que a regra verifique se o backup do recurso está em um cofre trancado

### AWS CloudFormation modelo

Para criar regras AWS Config gerenciadas com AWS CloudFormation modelos, consulte[Criar regras](#page-1338-0) [gerenciadas do AWS Config com modelos do AWS CloudFormation](#page-1338-0).

### subnet-auto-assign-public-ip-disabled

Verifica se as sub-redes do Amazon Virtual Private Cloud (Amazon VPC) recebem um endereço IP público. A regra será COMPLIANT se a Amazon VPC não tiver sub-redes que recebem um endereço IP público. A regra será NON\_COMPLIANT se a Amazon VPC tiver sub-redes que recebem um endereço IP público.

Identificador: SUBNET\_AUTO\_ASSIGN\_PUBLIC\_IP\_DISABLED

Tipos de recursos: AWS::EC2::Subnet

Tipo de trigger: alterações da configuração

Região da AWS: Todas as AWS regiões suportadas

Parâmetros:

Nenhum

### Avaliação proativa

Para ver as etapas sobre como executar essa regra no modo proativo, consulte [Avaliando seus](./evaluating-your-resources.html#evaluating-your-resources-proactive)  [recursos com AWS Config](./evaluating-your-resources.html#evaluating-your-resources-proactive) regras. Para que essa regra retorne COMPLIANT no modo proativo, o esquema de configuração de recursos da API de [StartResourceavaliação](https://docs.aws.amazon.com/config/latest/APIReference/API_StartResourceEvaluation.html) precisa incluir as seguintes entradas, codificadas como uma string:

```
"ResourceConfiguration":
...
{ 
    "MapPublicIpOnLaunch": BOOLEAN
} 
...
```
Para obter mais informações sobre avaliação proativa, consulte [Modo de avaliação.](./evaluate-config-rules.html)

AWS CloudFormation modelo

Para criar regras AWS Config gerenciadas com AWS CloudFormation modelos, consulte[Criar regras](#page-1338-0) [gerenciadas do AWS Config com modelos do AWS CloudFormation](#page-1338-0).

transfer-family-server-no-ftp

Verifica se um servidor criado com o AWS Transfer Family usa FTP para conexão de endpoint. A regra é NON\_COMPLIANT se o protocolo do servidor para conexão de endpoint estiver habilitado para FTP.

Identificador: TRANSFER\_FAMILY\_SERVER\_NO\_FTP

Tipos de recursos: AWS::Transfer::Server

Trigger type (Tipo de trigger): periódico

Região da AWS: Todas as AWS regiões suportadas

Parâmetros:

Nenhum

AWS CloudFormation modelo

Para criar regras AWS Config gerenciadas com AWS CloudFormation modelos, consulte[Criar regras](#page-1338-0) [gerenciadas do AWS Config com modelos do AWS CloudFormation](#page-1338-0).

virtualmachine-last-backup-recovery-point-created

Verifica se um ponto de recuperação foi criado para o AWS VirtualMachines Backup-Gateway. A regra é NON\_COMPLIANT se um AWS gateway de backup VirtualMachines não tiver um ponto de recuperação correspondente criado dentro do período especificado.

### Identificador: VIRTUALMACHINE\_LAST\_BACKUP\_RECOVERY\_POINT\_CREATED

Tipos de recursos: AWS::BackupGateway::VirtualMachine

Trigger type (Tipo de trigger): periódico

Região da AWS: Todas as AWS regiões suportadas

Parâmetros:

resourceTags (opcional), Tipo: string

Tags do AWS Backup-Gateway VirtualMachines para a regra verificar, no formato JSON. {"tagkey" : "tagValue"}

resourceId (opcional), Tipo: string

ID do AWS Backup-Gateway VirtualMachine para verificação da regra.

recuperação PointAgeValue (opcional), Tipo: int, Padrão: 1

Valor numérico para a idade máxima permitida. Não mais do que 744 para horas, 31 para dias. recuperação PointAgeUnit (opcional), Tipo: string, Padrão: dias

Unidade de tempo para a idade máxima permitida. Valores aceitos: 'horas', 'dias'.

AWS CloudFormation modelo

Para criar regras AWS Config gerenciadas com AWS CloudFormation modelos, consulte[Criar regras](#page-1338-0) [gerenciadas do AWS Config com modelos do AWS CloudFormation](#page-1338-0).

virtualmachine-resources-protected-by-backup-plan

Verifica se o AWS Backup-Gateway VirtualMachines está protegido por um plano de backup. A regra é NON\_COMPLIANT se o Backup-Gateway não VirtualMachine estiver coberto por um plano de backup.

Identificador: VIRTUALMACHINE\_RESOURCES\_PROTECTED\_BY\_BACKUP\_PLAN

Tipos de recursos: AWS::BackupGateway::VirtualMachine

Trigger type (Tipo de trigger): periódico

#### Região da AWS: Todas as AWS regiões suportadas

Parâmetros:

resourceTags (opcional), Tipo: string

Tags para AWS Backup-Gateway VirtualMachines para a regra verificar, no formato JSON.

{"tagkey" : "tagValue"}

resourceId (opcional), Tipo: string

ID do AWS Backup-Gateway VirtualMachine para verificação da regra.

crossRegionList (Opcional), Tipo: string

Lista separada por vírgulas das regiões de destino para a cópia de backup entre regiões a ser mantida

crossAccountList (Opcional), Tipo: string

Lista separada por vírgulas de contas de destino para manter uma cópia de backup entre contas maxRetentionDays (Opcional), Tipo: int

O período máximo de retenção em dias para a Trava de Segurança do Backup minRetentionDays (Opcional), Tipo: int

O período mínimo de retenção em dias para a Trava de Segurança do Backup backup VaultLockCheck (opcional), Tipo: string

Valores aceitos: 'True' ou 'False'. Digite 'True' para que a regra verifique se o backup do recurso está em um cofre trancado

### AWS CloudFormation modelo

Para criar regras AWS Config gerenciadas com AWS CloudFormation modelos, consulte[Criar regras](#page-1338-0) [gerenciadas do AWS Config com modelos do AWS CloudFormation](#page-1338-0).

vpc-default-security-group-closed

Verifica se o grupo de segurança padrão de qualquer Amazon Virtual Private Cloud (Amazon VPC) não permite tráfego de entrada ou de saída. A regra será NON\_COMPLIANT se o grupo de segurança padrão tiver um ou mais tráfegos de entrada ou de saída.

#### **a** Note

Pode haver um atraso entre os AWS Config registros da exclusão de recursos relacionados, como grupos de segurança padrão, que são excluídos como parte da exclusão da Amazon VPC. Como resultado, mesmo que todos os grupos de segurança padrão ou outros recursos relacionados tenham sido excluídos ou corrigidos, a regra poderá relatar NON\_COMPLIANT até o próximo processo de definição de base da conta.

Identifier (Identificador): VPC\_DEFAULT\_SECURITY\_GROUP\_CLOSED

Tipos de recursos: AWS::EC2::SecurityGroup

Tipo de trigger: alterações da configuração

Região da AWS: Todas as AWS regiões suportadas

Parâmetros:

Nenhum

### AWS CloudFormation modelo

Para criar regras AWS Config gerenciadas com AWS CloudFormation modelos, consulte[Criar regras](#page-1338-0) [gerenciadas do AWS Config com modelos do AWS CloudFormation](#page-1338-0).

### vpc-flow-logs-enabled

Verifica se os logs de fluxo do Amazon Virtual Private Cloud (Amazon VPC) foram encontrados e habilitados para todas as Amazon VPCs. A regra é NON\_COMPLIANT se os logs de fluxo não estiverem habilitados para pelo menos uma Amazon VPC.

Identifier (Identificador): VPC\_FLOW\_LOGS\_ENABLED

Tipos de recursos: AWS: :EC2: :VPC

Trigger type (Tipo de trigger): periódico

Região da AWS: Todas as AWS regiões suportadas

#### Parâmetros:

trafficType (opcional), Tipo: string

TrafficType de registros de fluxo

AWS CloudFormation modelo

Para criar regras AWS Config gerenciadas com AWS CloudFormation modelos, consulte[Criar regras](#page-1338-0) [gerenciadas do AWS Config com modelos do AWS CloudFormation](#page-1338-0).

vpc-network-acl-unused-check

Verifica se há listas de controle de acesso à rede (ACLs de rede) não utilizadas. A regra será COMPLIANT se cada Network ACL estiver associada a uma sub-rede. A regra é NON\_COMPLIANT se uma ACL de rede não estiver associada a uma sub-rede.

Identificador: VPC\_NETWORK\_ACL\_UNUSED\_CHECK

Tipos de recursos: AWS::EC2::NetworkAcl

Tipo de trigger: alterações da configuração

Região da AWS: Todas as AWS regiões suportadas

Parâmetros:

Nenhum

AWS CloudFormation modelo

Para criar regras AWS Config gerenciadas com AWS CloudFormation modelos, consulte[Criar regras](#page-1338-0) [gerenciadas do AWS Config com modelos do AWS CloudFormation](#page-1338-0).

vpc-peering-dns-resolution-check

Verifica se a resolução de DNS da VPC aceitante/solicitante para o IP privado está habilitada. A regra será NON\_COMPLIANT se a resolução de DNS da VPC aceitante/solicitante para o IP privado não estiver habilitada.

Identificador: VPC\_PEERING\_DNS\_RESOLUTION\_CHECK

Tipos de recursos: AWS: :EC2: :VPC PeeringConnection

Tipo de trigger: alterações da configuração

Região da AWS: Todas as AWS regiões suportadas

Parâmetros:

vpcIds (opcional), Tipo: Csv

Lista separada por vírgulas de IDs de VPC para verificação.

### AWS CloudFormation modelo

Para criar regras AWS Config gerenciadas com AWS CloudFormation modelos, consulte[Criar regras](#page-1338-0) [gerenciadas do AWS Config com modelos do AWS CloudFormation](#page-1338-0).

### vpc-sg-open-only-to-authorized-ports

Verifica se os grupos de segurança que permitem tráfego de entrada irrestrito ('0.0.0.0/0' ou '::/0') só permitem conexões TCP ou UDP de entrada em portas autorizadas. A regra será NON\_COMPLIANT se esses grupos de segurança não tiverem portas especificadas nos parâmetros da regra.

### **a** Note

Essa regra avalia grupos de segurança do Amazon EC2 com regra de entrada definida como IPv4='0.0.0.0/0' or IPv6='::/'. Se o grupo de segurança não tiver um desses destinos, essa regra retornará NOT\_APPLICABLE.

Identifier (Identificador): VPC\_SG\_OPEN\_ONLY\_TO\_AUTHORIZED\_PORTS

Tipos de recursos: AWS::EC2::SecurityGroup

Tipo de trigger: alterações da configuração e da periodicidade

Região da AWS: Todas as AWS regiões suportadas

Parâmetros:

authorizedTcpPorts (Opcional), Tipo: string

Lista separada por vírgulas das portas TCP autorizadas a serem abertas para 0.0.0.0/0 ou ::/0. Os intervalos são definidos por traços, por exemplo, "443,1020-1025".

authorizedUdpPorts (Opcional), Tipo: string

Lista separada por vírgulas das portas UDP autorizadas a serem abertas para 0.0.0.0/0 ou ::/0. Os intervalos são definidos por traços, por exemplo, "500,1020-1025".

AWS CloudFormation modelo

Para criar regras AWS Config gerenciadas com AWS CloudFormation modelos, consulte[Criar regras](#page-1338-0) [gerenciadas do AWS Config com modelos do AWS CloudFormation](#page-1338-0).

verificação de restrição de porta vpc-sg-

Verifica se os grupos de segurança restringem explicitamente o tráfego de entrada para portas restritas de 0.0.0.0/0 ou: :/0. A regra é NON\_COMPLIANT se os grupos de segurança permitirem tráfego de entrada de 0.0.0.0/0 ou: :/0 pelas portas TCP/UDP 22/3389 ou conforme especificado nos parâmetros.

Identificador: VPC\_SG\_PORT\_RESTRICTION\_CHECK

Tipos de recursos: AWS::EC2::SecurityGroup

Trigger type (Tipo de trigger): periódico

Região da AWS: Todas as AWS regiões suportadas

Parâmetros:

Restringir portas (opcional), Tipo: Csv

Lista separada por vírgulas de portas que não devem estar abertas para tráfego de entrada em toda a faixa de IP. Os números de porta válidos variam de 0 a 65535. Se não for especificada, o padrão da regra é verificar 22 e 3389.

Tipo de protocolo (opcional), Tipo: string

O tipo de protocolo de transmissão a ser verificado pela regra. Os valores válidos incluem 'TCP', 'UDP' e 'ALL' (sem distinção entre maiúsculas e minúsculas). Se definida como 'ALL', a regra verificará as regras que usam o protocolo 'TCP', 'UDP' ou 'ALL' (-1). O valor padrão é 'ALL'. excluir ExternalSecurityGroups (opcional), Tipo: booliano

Sinalizador booleano para excluir a avaliação de grupos de segurança externos. Se definida como 'true', a regra não incluirá grupos de segurança externos na avaliação. Caso contrário, todos os grupos de segurança serão avaliados se o valor for definido como 'falso'. O valor padrão é 'verdadeiro'.

Tipo de IP (opcional), Tipo: string

A versão do Protocolo de Internet (IP) para verificação da regra. Os valores válidos incluem 'IPv4', 'IPv6' e 'ALL' (sem distinção entre maiúsculas e minúsculas). Se não for especificada, o padrão da regra é verificar 'ALL'.

#### AWS CloudFormation modelo

Para criar regras AWS Config gerenciadas com AWS CloudFormation modelos, consulte[Criar regras](#page-1338-0) [gerenciadas do AWS Config com modelos do AWS CloudFormation](#page-1338-0).

vpc-vpn-2-tunnels-up

Verifica se os dois túneis de rede privada virtual (VPN) fornecidos pela VPN AWS Site-to-Site estão no status UP. A regra retornará NON\_COMPLIANT se um ou ambos os túneis estiverem no status DOWN.

Identifier (Identificador): VPC\_VPN\_2\_TUNNELS\_UP

Tipos de recursos: AWS::EC2::VPNConnection

Tipo de trigger: alterações da configuração

Região da AWS: Todas as AWS regiões suportadas

Parâmetros:

Nenhum

#### AWS CloudFormation modelo

Para criar regras AWS Config gerenciadas com AWS CloudFormation modelos, consulte[Criar regras](#page-1338-0) [gerenciadas do AWS Config com modelos do AWS CloudFormation](#page-1338-0).

### wafv2-logging-enabled

Verifica se o registro está habilitado nas listas de controle de acesso à web regionais e globais (ACLs da web) do AWS WAFv2. A regra será NON\_COMPLIANT se o registro em log estiver habilitado, mas o destino do registro não corresponder ao valor do parâmetro.

#### Identificador: WAFV2\_LOGGING\_ENABLED

Tipos de recursos: AWS::WAFv2::Web ACL

Trigger type (Tipo de trigger): periódico

Região da AWS: Todas as AWS regiões suportadas

Parâmetros:

KinesisFirehoseDeliveryStreamArns (Opcional), Tipo: Csv

Lista separada por vírgulas dos ARNs do fluxo de entrega do Kinesis Firehose

#### AWS CloudFormation modelo

Para criar regras AWS Config gerenciadas com AWS CloudFormation modelos, consulte[Criar regras](#page-1338-0) [gerenciadas do AWS Config com modelos do AWS CloudFormation](#page-1338-0).

### wafv2-rulegroup-logging-enabled

Verifica se a coleta CloudWatch de métricas de segurança da Amazon em grupos de regras do AWS WAFv2 está ativada. A regra é NON\_COMPLIANT se o '. VisibilityConfig CloudWatchMetricsEnabledO campo 'está definido como falso.

Contexto: AWS WAFV2 (Web Application Firewall versão 2) permite criar AWS WAF regras para proteger seus aplicativos da Web contra explorações e vulnerabilidades comuns da Web. Um grupo de AWS WAF regras é uma coleção de AWS WAF regras que você pode associar a uma Web ACL (Access Control List) para definir o comportamento desejado para o tráfego do seu aplicativo web. Para obter mais informações, consulte [AWS WAF regras](https://docs.aws.amazon.com/waf/latest/developerguide/waf-rules.html) e [grupos de regras](https://docs.aws.amazon.com/waf/latest/developerguide/waf-rule-groups.html) no Guia do AWS WAF desenvolvedor.

Ao configurar a coleta de métricas de CloudWatch segurança no grupo de AWS WAFV2 regras, você pode monitorar métricas de segurança, como ataques bem-sucedidos ou malsucedidos de negação de serviço distribuído (DDoS), injeção de SQL e scripts entre sites (XSS). As métricas de segurança coletadas podem ajudar você a simplificar suas investigações.

#### **a** Note

Se não houver AWS WAF regras no grupo de regras para a AWS WAFV2 regra gerenciada verificar, a regra AWS Config gerenciada retornará AWS Config NON\_APPLICABLE.

### Identificador: WAFV2\_RULEGROUP\_LOGGING\_ENABLED

Tipos de recursos: AWS::WAFv2::RuleGroup

Tipo de trigger: alterações da configuração

Região da AWS: Todas as AWS regiões suportadas

Parâmetros:

Nenhum

AWS CloudFormation modelo

Para criar regras AWS Config gerenciadas com AWS CloudFormation modelos, consulte[Criar regras](#page-1338-0) [gerenciadas do AWS Config com modelos do AWS CloudFormation](#page-1338-0).

### wafv2-rulegroup-not-empty

Verifica se os grupos de regras do WAFv2 contêm regras. A regra será NON\_COMPLIANT se não houver regras em um grupo de regras do WAFv2.

Identificador: WAFV2\_RULEGROUP\_NOT\_EMPTY

Tipos de recursos: AWS::WAFv2::RuleGroup

Tipo de trigger: alterações da configuração

Região da AWS: Todas as AWS regiões suportadas

Parâmetros:

Nenhum

AWS CloudFormation modelo

Para criar regras AWS Config gerenciadas com AWS CloudFormation modelos, consulte[Criar regras](#page-1338-0) [gerenciadas do AWS Config com modelos do AWS CloudFormation](#page-1338-0).

# wafv2-webacl-not-empty

Verifica se uma ACL da web do WAFv2 contém alguma regra do WAF ou grupos de regras do WAF. Essa regra será NON\_COMPLIANT se uma ACL da web não contiver nenhuma regra WAF ou grupos de regras do WAF.

Identificador: WAFV2\_WEBACL\_NOT\_EMPTY

Tipos de recursos: AWS::WAFv2::Web ACL

Tipo de trigger: alterações da configuração

Região da AWS: Todas as AWS regiões suportadas

Parâmetros:

Nenhum

AWS CloudFormation modelo

Para criar regras AWS Config gerenciadas com AWS CloudFormation modelos, consulte[Criar regras](#page-1338-0) [gerenciadas do AWS Config com modelos do AWS CloudFormation](#page-1338-0).

waf-classic-logging-enabled

Verifica se o registro está habilitado nas listas de controle de acesso à web globais clássicas do AWS WAF (ACLs da web). A regra será NON COMPLIANT para uma ACL global da web se ela não tiver o registro em log habilitado.

Identificador: WAF\_CLASSIC\_LOGGING\_ENABLED

Tipos de recursos: AWS::WAF::Web ACL

Trigger type (Tipo de trigger): periódico

Região da AWS: somente disponível na região Leste dos EUA (Norte da Virgínia)

Parâmetros:

KinesisFirehoseDeliveryStreamArns (Opcional), Tipo: Csv

Lista separada por vírgulas do ARN do stream do Amazon Kinesis para registros do AWS WAF.

#### AWS CloudFormation modelo

Para criar regras AWS Config gerenciadas com AWS CloudFormation modelos, consulte[Criar regras](#page-1338-0) [gerenciadas do AWS Config com modelos do AWS CloudFormation](#page-1338-0).

### waf-global-rulegroup-not-empty

Verifica se um grupo de regras AWS do WAF Classic contém alguma regra. A regra será NON\_COMPLIANT se não houver regras presentes em um grupo de regras.

Identificador: WAF\_GLOBAL\_RULEGROUP\_NOT\_EMPTY

Tipos de recursos: AWS::WAF::RuleGroup

Tipo de trigger: alterações da configuração

Região da AWS: somente disponível na região Leste dos EUA (Norte da Virgínia)

Parâmetros:

Nenhum

#### AWS CloudFormation modelo

Para criar regras AWS Config gerenciadas com AWS CloudFormation modelos, consulte[Criar regras](#page-1338-0) [gerenciadas do AWS Config com modelos do AWS CloudFormation](#page-1338-0).

waf-global-rule-not-empty

Verifica se uma regra global AWS do WAF contém alguma condição. A regra será NON\_COMPLIANT se nenhuma condição estiver presente na regra global do WAF.

Identificador: WAF\_GLOBAL\_RULE\_NOT\_EMPTY

Tipos de recursos: AWS::WAF::Rule

Tipo de trigger: alterações da configuração

Região da AWS: somente disponível na região Leste dos EUA (Norte da Virgínia)

Parâmetros:

#### Nenhum

AWS CloudFormation modelo

Para criar regras AWS Config gerenciadas com AWS CloudFormation modelos, consulte[Criar regras](#page-1338-0) [gerenciadas do AWS Config com modelos do AWS CloudFormation](#page-1338-0).

waf-global-webacl-not-empty

Verifica se uma ACL da web do WAF Global contém regras ou grupo de regras do WAF. Essa regra será NON\_COMPLIANT se uma ACL da web não contiver nenhuma regra ou grupo de regras do WAF.

Identificador: WAF\_GLOBAL\_WEBACL\_NOT\_EMPTY

Tipos de recursos: AWS::WAF::Web ACL

Tipo de trigger: alterações da configuração

Região da AWS: somente disponível na região Leste dos EUA (Norte da Virgínia)

Parâmetros:

Nenhum

AWS CloudFormation modelo

Para criar regras AWS Config gerenciadas com AWS CloudFormation modelos, consulte[Criar regras](#page-1338-0) [gerenciadas do AWS Config com modelos do AWS CloudFormation](#page-1338-0).

waf-regional-rulegroup-not-empty

Verifica se os grupos de regras regionais do WAF contêm alguma regra. A regra será NON\_COMPLIANT se não houver regras presentes em um grupo de regras regionais do WAF.

Identificador: WAF\_REGIONAL\_RULEGROUP\_NOT\_EMPTY

Tipos de recursos: AWS::WAFRegional::RuleGroup

Tipo de trigger: alterações da configuração

#### Região da AWS: Todas as AWS regiões suportadas

Parâmetros:

Nenhum

AWS CloudFormation modelo

Para criar regras AWS Config gerenciadas com AWS CloudFormation modelos, consulte[Criar regras](#page-1338-0) [gerenciadas do AWS Config com modelos do AWS CloudFormation](#page-1338-0).

### waf-regional-rule-not-empty

Verifica se a regra regional do WAF contém condições. Essa regra será COMPLIANT se a regra regional contiver pelo menos uma condição e, caso contrário, será NON\_COMPLIANT.

Identificador: WAF\_REGIONAL\_RULE\_NOT\_EMPTY

Tipos de recursos: AWS::WAFRegional::Rule

Tipo de trigger: alterações da configuração

Região da AWS: Todas as AWS regiões suportadas

Parâmetros:

Nenhum

AWS CloudFormation modelo

Para criar regras AWS Config gerenciadas com AWS CloudFormation modelos, consulte[Criar regras](#page-1338-0) [gerenciadas do AWS Config com modelos do AWS CloudFormation](#page-1338-0).

waf-regional-webacl-not-empty

Verifica se uma ACL da web regional do WAF contém alguma regra ou grupos de regras do WAF. A regra será NON\_COMPLIANT se não houver regras ou grupos de regras do WAF presentes em uma ACL da web

Identificador: WAF\_REGIONAL\_WEBACL\_NOT\_EMPTY

Tipos de recursos: AWS::WAFRegional::Web ACL

Tipo de trigger: alterações da configuração

Região da AWS: Todas as AWS regiões suportadas

Parâmetros:

Nenhum

AWS CloudFormation modelo

Para criar regras AWS Config gerenciadas com AWS CloudFormation modelos, consulte[Criar regras](#page-1338-0) [gerenciadas do AWS Config com modelos do AWS CloudFormation](#page-1338-0).

# Lista de regras AWS Config gerenciadas por modo de avaliação

AWS Config atualmente oferece suporte às seguintes regras gerenciadas.

### Considerações

Valores padrão para regras gerenciadas

Os valores padrão especificados para regras gerenciadas são pré-preenchidos somente ao usar o AWS console. Os valores padrão não são fornecidos para a API, a CLI ou o SDK.

Não há suporte para buckets de diretório

As regras gerenciadas só oferecem suporte a buckets de uso geral ao avaliar os recursos do Amazon Simple Storage Service (Amazon S3). AWS Config não registra alterações de configuração para buckets de diretório. Para obter mais informações sobre buckets de uso geral e buckets de diretório, consulte [Visão geral dos buckets](https://docs.aws.amazon.com/AmazonS3/latest/userguide/UsingBucket.html) e [Buckets de diretório](https://docs.aws.amazon.com/AmazonS3/latest/userguide/directory-buckets-overview.html) no Guia do usuário do Amazon S3.

Regras gerenciadas e tipos de recursos globais do IAM

Os tipos de recursos globais do IAM integrados antes de fevereiro de 2022 (AWS:: IAM:: Group,, AWS::IAM::PolicyAWS::IAM::Role, eAWS::IAM::User) só podem ser registrados AWS nas regiões AWS Config em que AWS Config estavam disponíveis antes de fevereiro de 2022. Esses tipos de recursos não podem ser registrados nas regiões com suporte AWS Config após fevereiro de 2022. Para obter uma lista dessas regiões, consulte [AWS Recursos de gravação | Recursos globais.](https://docs.aws.amazon.com/config/latest/developerguide/select-resources.html#select-resources-all)

Se você registrar um tipo de recurso global do IAM em pelo menos uma região, as regras periódicas que relatam a conformidade com o tipo de recurso global do IAM executarão avaliações em todas as regiões em que a regra periódica for adicionada, mesmo que você não tenha ativado o registro do tipo de recurso global do IAM na região em que a regra periódica foi adicionada.

Para evitar avaliações desnecessárias, você só deve implantar regras periódicas que relatem a conformidade em um tipo de recurso global do IAM para uma das regiões suportadas. Para obter uma lista de quais regras gerenciadas são suportadas em quais regiões, consulte [Lista de regras](https://docs.aws.amazon.com/config/latest/developerguide/managing-rules-by-region-availability.html)  [AWS Config gerenciadas por disponibilidade regional](https://docs.aws.amazon.com/config/latest/developerguide/managing-rules-by-region-availability.html).

# Avaliação proativa

Regras proativas são regras que oferecem suporte ao modo de avaliação proativa para recursos que não foram implantados. Isso permite avaliar se um conjunto de propriedades de recursos, se usado para definir um AWS recurso, seria COMPATÍVEL ou NÃO COMPATÍVEL, considerando o conjunto de regras proativas que você tem em sua conta na sua região. Para obter mais informações, consulte [Modos de avaliação.](https://docs.aws.amazon.com/config/latest/developerguide/evaluate-config-rules.html#aws-config-rules-evaluation-modes)

# **a** Note

As regras proativas não corrigem os recursos marcados como NON\_COMPLIANT nem impedem que eles sejam implantados.

# Avaliação proativa

- [api-gw-xray-enabled](./api-gw-xray-enabled.html)
- [autoscaling-group-elb-healthcheck-required](./autoscaling-group-elb-healthcheck-required.html)
- [ec2-instance-multiple-eni-check](./ec2-instance-multiple-eni-check.html)
- [eip-attached](./eip-attached.html)
- [elasticsearch-node-to-node-encryption-check](./elasticsearch-node-to-node-encryption-check.html)
- [lambda-function-settings-check](./lambda-function-settings-check.html)
- [lambda-inside-vpc](./lambda-inside-vpc.html)
- [rds-automatic-minor-version-upgrade-enabled](./rds-automatic-minor-version-upgrade-enabled.html)
- [rds-enhanced-monitoring-enabled](./rds-enhanced-monitoring-enabled.html)
- [rds-instance-public-access-check](./rds-instance-public-access-check.html)
- [rds-multi-az-support](./rds-multi-az-support.html)
- [rds-storage-encrypted](./rds-storage-encrypted.html)
- [redshift-cluster-maintenancesettings-check](./redshift-cluster-maintenancesettings-check.html)
- [redshift-cluster-public-access-check](./redshift-cluster-public-access-check.html)
- [s3-bucket-logging-enabled](./s3-bucket-logging-enabled.html)
- [sns-encrypted-kms](./sns-encrypted-kms.html)
- [subnet-auto-assign-public-ip-disabled](./subnet-auto-assign-public-ip-disabled.html)

# Avaliação de detecção

Regras de detecção são regras que são compatíveis com o modo de avaliação de detecção para o recurso que já foi implantado. Isso permite avaliar as definições de configuração de seus recursos existentes.

**a** Note

Atualmente, todas as AWS Config regras apoiam a avaliação de detetives.

#### Avaliação de detecção

- [access-keys-rotated](./access-keys-rotated.html)
- [account-part-of-organizations](./account-part-of-organizations.html)
- [acm-certificate-expiration-check](./acm-certificate-expiration-check.html)
- [acm-certificate-rsa-check](./acm-certificate-rsa-check.html)
- [acm-pca-root-ca-disabled](./acm-pca-root-ca-disabled.html)
- [alb-desync-mode-check](./alb-desync-mode-check.html)
- [alb-http-drop-invalid-header-enabled](./alb-http-drop-invalid-header-enabled.html)
- [alb-http-to-https-redirection-check](./alb-http-to-https-redirection-check.html)
- [alb-waf-enabled](./alb-waf-enabled.html)
- [api-gwv2-access-logs-enabled](./api-gwv2-access-logs-enabled.html)
- [api-gwv2-authorization-type-configured](./api-gwv2-authorization-type-configured.html)
- [api-gw-associated-with-waf](./api-gw-associated-with-waf.html)
- [api-gw-cache-enabled-and-encrypted](./api-gw-cache-enabled-and-encrypted.html)
- [api-gw-endpoint-type-check](./api-gw-endpoint-type-check.html)
- [api-gw-execution-logging-enabled](./api-gw-execution-logging-enabled.html)
- [api-gw-ssl-enabled](./api-gw-ssl-enabled.html)
- [api-gw-xray-enabled](./api-gw-xray-enabled.html)
- [approved-amis-by-id](./approved-amis-by-id.html)
- [approved-amis-by-tag](./approved-amis-by-tag.html)
- [appsync-associated-with-waf](./appsync-associated-with-waf.html)
- [appsync-authorization-check](./appsync-authorization-check.html)
- [appsync-cache-encryption-at-rest](./appsync-cache-encryption-at-rest.html)
- [appsync-logging-enabled](./appsync-logging-enabled.html)
- [athena-workgroup-encrypted-at-rest](./athena-workgroup-encrypted-at-rest.html)
- [aurora-last-backup-recovery-point-created](./aurora-last-backup-recovery-point-created.html)
- [aurora-meets-restore-time-target](./aurora-meets-restore-time-target.html)
- [aurora-mysql-backtracking-enabled](./aurora-mysql-backtracking-enabled.html)
- [aurora-resources-protected-by-backup-plan](./aurora-resources-protected-by-backup-plan.html)
- [autoscaling-capacity-rebalancing](./autoscaling-capacity-rebalancing.html)
- [autoscaling-group-elb-healthcheck-required](./autoscaling-group-elb-healthcheck-required.html)
- [autoscaling-launchconfig-requires-imdsv2](./autoscaling-launchconfig-requires-imdsv2.html)
- [autoscaling-launch-config-hop-limit](./autoscaling-launch-config-hop-limit.html)
- [autoscaling-launch-config-public-ip-disabled](./autoscaling-launch-config-public-ip-disabled.html)
- [autoscaling-launch-template](./autoscaling-launch-template.html)
- [autoscaling-multiple-az](./autoscaling-multiple-az.html)
- [autoscaling-multiple-instance-types](./autoscaling-multiple-instance-types.html)
- [backup-plan-min-frequency-and-min-retention-check](./backup-plan-min-frequency-and-min-retention-check.html)
- [backup-recovery-point-encrypted](./backup-recovery-point-encrypted.html)
- [backup-recovery-point-manual-deletion-disabled](./backup-recovery-point-manual-deletion-disabled.html)
- [backup-recovery-point-minimum-retention-check](./backup-recovery-point-minimum-retention-check.html)
- [beanstalk-enhanced-health-reporting-enabled](./beanstalk-enhanced-health-reporting-enabled.html)
- [clb-desync-mode-check](./clb-desync-mode-check.html)
- [clb-multiple-az](./clb-multiple-az.html)
- [cloudformation-stack-drift-detection-check](./cloudformation-stack-drift-detection-check.html)
- [cloudformation-stack-notification-check](./cloudformation-stack-notification-check.html)
- [cloudfront-accesslogs-enabled](./cloudfront-accesslogs-enabled.html)
- [cloudfront-associated-with-waf](./cloudfront-associated-with-waf.html)
- [cloudfront-custom-ssl-certificate](./cloudfront-custom-ssl-certificate.html)
- [cloudfront-default-root-object-configured](./cloudfront-default-root-object-configured.html)
- [cloudfront-no-deprecated-ssl-protocols](./cloudfront-no-deprecated-ssl-protocols.html)
- [cloudfront-origin-access-identity-enabled](./cloudfront-origin-access-identity-enabled.html)
- [cloudfront-origin-failover-enabled](./cloudfront-origin-failover-enabled.html)
- [cloudfront-s3-origin-access-control-enabled](./cloudfront-s3-origin-access-control-enabled.html)
- [cloudfront-s3-origin-non-existent-bucket](./cloudfront-s3-origin-non-existent-bucket.html)
- [cloudfront-security-policy-check](./cloudfront-security-policy-check.html)
- [cloudfront-sni-enabled](./cloudfront-sni-enabled.html)
- [cloudfront-traffic-to-origin-encrypted](./cloudfront-traffic-to-origin-encrypted.html)
- [cloudfront-viewer-policy-https](./cloudfront-viewer-policy-https.html)
- [verificação de eventos de dados cloudtrail-all-read-s3-](./cloudtrail-all-read-s3-data-event-check.html)
- [cloudtrail-all-write-s3-data-event-check](./cloudtrail-all-write-s3-data-event-check.html)
- [registro de acesso ao bucket do cloudtrail-s3-](./cloudtrail-s3-bucket-access-logging.html)
- [cloudtrail-s3-bucket-public-access proibido](./cloudtrail-s3-bucket-public-access-prohibited.html)
- [cloudtrail-s3-dataevents-enabled](./cloudtrail-s3-dataevents-enabled.html)
- [cloudtrail-security-trail-enabled](./cloudtrail-security-trail-enabled.html)
- [cloudwatch-alarm-action-check](./cloudwatch-alarm-action-check.html)
- [cloudwatch-alarm-action-enabled-check](./cloudwatch-alarm-action-enabled-check.html)
- [cloudwatch-alarm-resource-check](./cloudwatch-alarm-resource-check.html)
- [cloudwatch-alarm-settings-check](./cloudwatch-alarm-settings-check.html)
- [cloudwatch-log-group-encrypted](./cloudwatch-log-group-encrypted.html)
- [cloud-trail-cloud-watch-logs-enabled](./cloud-trail-cloud-watch-logs-enabled.html)
- [cloud-trail-enabled](./cloud-trail-enabled.html)
- [cloud-trail-encryption-enabled](./cloud-trail-encryption-enabled.html)
- [cloud-trail-log-file-validation-enabled](./cloud-trail-log-file-validation-enabled.html)
- [cmk-backing-key-rotation-enabled](./cmk-backing-key-rotation-enabled.html)
- [codebuild-project-artifact-encryption](./codebuild-project-artifact-encryption.html)
- [codebuild-project-environment-privileged-check](./codebuild-project-environment-privileged-check.html)
- [codebuild-project-envvar-awscred-check](./codebuild-project-envvar-awscred-check.html)
- [codebuild-project-logging-enabled](./codebuild-project-logging-enabled.html)
- [codebuild-project-s3-logs-encrypted](./codebuild-project-s3-logs-encrypted.html)
- [codebuild-project-source-repo-url-check](./codebuild-project-source-repo-url-check.html)
- [codedeploy-auto-rollback-monitor-enabled](./codedeploy-auto-rollback-monitor-enabled.html)
- [codedeploy-ec2-minimum-healthy-hosts-configured](./codedeploy-ec2-minimum-healthy-hosts-configured.html)
- [codedeploy-lambda-allatonce-traffic-shift-disabled](./codedeploy-lambda-allatonce-traffic-shift-disabled.html)
- [codepipeline-deployment-count-check](./codepipeline-deployment-count-check.html)
- [codepipeline-region-fanout-check](./codepipeline-region-fanout-check.html)
- [custom-eventbus-policy-attached](./custom-eventbus-policy-attached.html)
- [custom-schema-registry-policy-attached](./custom-schema-registry-policy-attached.html)
- [cw-loggroup-retention-period-check](./cw-loggroup-retention-period-check.html)
- [dax-encryption-enabled](./dax-encryption-enabled.html)
- [criptografia de endpoint dax-tls-](./dax-tls-endpoint-encryption.html)
- [db-instance-backup-enabled](./db-instance-backup-enabled.html)
- [desired-instance-tenancy](./desired-instance-tenancy.html)
- [desired-instance-type](./desired-instance-type.html)
- [dms-auto-minor-version-upgrade-check](./dms-auto-minor-version-upgrade-check.html)
- [dms-endpoint-ssl-configured](./dms-endpoint-ssl-configured.html)
- [habilitado para autenticação dms-mongo-db](./dms-mongo-db-authentication-enabled.html)
- [dms-neptune-iam com autorização habilitada](./dms-neptune-iam-authorization-enabled.html)
- [habilitado para dms-redis-tls](./dms-redis-tls-enabled.html)
- [dms-replication-not-public](./dms-replication-not-public.html)
- [dms-replication-task-sourcedb-logging](./dms-replication-task-sourcedb-logging.html)
- [dms-replication-task-targetdb-logging](./dms-replication-task-targetdb-logging.html)
- [docdb-cluster-audit-logging-enabled](./docdb-cluster-audit-logging-enabled.html)
- [docdb-cluster-backup-retention-check](./docdb-cluster-backup-retention-check.html)
- [docdb-cluster-deletion-protection-enabled](./docdb-cluster-deletion-protection-enabled.html)
- [docdb-cluster-encrypted](./docdb-cluster-encrypted.html)
- [docdb-cluster-snapshot-public-prohibited](./docdb-cluster-snapshot-public-prohibited.html)
- [dynamodb-autoscaling-enabled](./dynamodb-autoscaling-enabled.html)
- [dynamodb-in-backup-plan](./dynamodb-in-backup-plan.html)
- [dynamodb-last-backup-recovery-point-created](./dynamodb-last-backup-recovery-point-created.html)
- [dynamodb-meets-restore-time-target](./dynamodb-meets-restore-time-target.html)
- [dynamodb-pitr-enabled](./dynamodb-pitr-enabled.html)
- [dynamodb-resources-protected-by-backup-plan](./dynamodb-resources-protected-by-backup-plan.html)
- [dynamodb-table-deletion-protection-enabled](./dynamodb-table-deletion-protection-enabled.html)
- [dynamodb-table-encrypted-kms](./dynamodb-table-encrypted-kms.html)
- [dynamodb-table-encryption-enabled](./dynamodb-table-encryption-enabled.html)
- [dynamodb-throughput-limit-check](./dynamodb-throughput-limit-check.html)
- [ebs-in-backup-plan](./ebs-in-backup-plan.html)
- [ebs-last-backup-recovery-point-created](./ebs-last-backup-recovery-point-created.html)
- [ebs-meets-restore-time-target](./ebs-meets-restore-time-target.html)
- [ebs-optimized-instance](./ebs-optimized-instance.html)
- [ebs-resources-protected-by-backup-plan](./ebs-resources-protected-by-backup-plan.html)
- [ebs-snapshot-public-restorable-check](./ebs-snapshot-public-restorable-check.html)
- [ec2-client-vpn-connection-log-enabled](./ec2-client-vpn-connection-log-enabled.html)
- [ec2-client-vpn-not-authorize-all](./ec2-client-vpn-not-authorize-all.html)
- [ec2-ebs-encryption-by-default](./ec2-ebs-encryption-by-default.html)
- [ec2-imdsv2-check](./ec2-imdsv2-check.html)
- [ec2-instance-detailed-monitoring-enabled](./ec2-instance-detailed-monitoring-enabled.html)
- [ec2-instance-managed-by-ssm](./ec2-instance-managed-by-ssm.html)
- [ec2-instance-multiple-eni-check](./ec2-instance-multiple-eni-check.html)
- [ec2-instance-no-public-ip](./ec2-instance-no-public-ip.html)
- [ec2-instance-profile-attached](./ec2-instance-profile-attached.html)
- [ec2-last-backup-recovery-point-created](./ec2-last-backup-recovery-point-created.html)
- [ec2-launch-template-public-ip-disabled](./ec2-launch-template-public-ip-disabled.html)
- [ec2-managedinstance-applications-blacklisted](./ec2-managedinstance-applications-blacklisted.html)
- [ec2-managedinstance-applications-required](./ec2-managedinstance-applications-required.html)
- [ec2-managedinstance-association-compliance-status-check](./ec2-managedinstance-association-compliance-status-check.html)
- [ec2-managedinstance-inventory-blacklisted](./ec2-managedinstance-inventory-blacklisted.html)
- [ec2-managedinstance-patch-compliance-status-check](./ec2-managedinstance-patch-compliance-status-check.html)
- [ec2-managedinstance-platform-check](./ec2-managedinstance-platform-check.html)
- [ec2-meets-restore-time-target](./ec2-meets-restore-time-target.html)
- [ec2-no-amazon-key-pair](./ec2-no-amazon-key-pair.html)
- [ec2-paravirtual-instance-check](./ec2-paravirtual-instance-check.html)
- [ec2-resources-protected-by-backup-plan](./ec2-resources-protected-by-backup-plan.html)
- [ec2-security-group-attached-to-eni](./ec2-security-group-attached-to-eni.html)
- [ec2-security-group-attached-to-eni-periodic](./ec2-security-group-attached-to-eni-periodic.html)
- [ec2-stopped-instance](./ec2-stopped-instance.html)
- [ec2-token-hop-limit-check](./ec2-token-hop-limit-check.html)
- [ec2-transit-gateway-auto-vpc-attach-disabled](./ec2-transit-gateway-auto-vpc-attach-disabled.html)
- [ec2-volume-inuse-check](./ec2-volume-inuse-check.html)
- [ecr-private-image-scanning-enabled](./ecr-private-image-scanning-enabled.html)
- [ecr-private-lifecycle-policy-configured](./ecr-private-lifecycle-policy-configured.html)
- [ecr-private-tag-immutability-enabled](./ecr-private-tag-immutability-enabled.html)
- [ecs-awsvpc-networking-enabled](./ecs-awsvpc-networking-enabled.html)
- [ecs-containers-nonprivileged](./ecs-containers-nonprivileged.html)
- [ecs-containers-readonly-access](./ecs-containers-readonly-access.html)
- [ecs-container-insights-enabled](./ecs-container-insights-enabled.html)
- [ecs-fargate-latest-platform-version](./ecs-fargate-latest-platform-version.html)
- [ecs-no-environment-secrets](./ecs-no-environment-secrets.html)
- [ecs-task-definition-log-configuration](./ecs-task-definition-log-configuration.html)
- [ecs-task-definition-memory-hard-limit](./ecs-task-definition-memory-hard-limit.html)
- [ecs-task-definition-nonroot-user](./ecs-task-definition-nonroot-user.html)
- [ecs-task-definition-pid-mode-check](./ecs-task-definition-pid-mode-check.html)
- [ecs-task-definition-user-for-host-mode-check](./ecs-task-definition-user-for-host-mode-check.html)
- [efs-access-point-enforce-root-directory](./efs-access-point-enforce-root-directory.html)
- [efs-access-point-enforce-user-identity](./efs-access-point-enforce-user-identity.html)
- [efs-encrypted-check](./efs-encrypted-check.html)
- [efs-in-backup-plan](./efs-in-backup-plan.html)
- [efs-last-backup-recovery-point-created](./efs-last-backup-recovery-point-created.html)
- [efs-meets-restore-time-target](./efs-meets-restore-time-target.html)
- [efs-mount-target-public-accessible](./efs-mount-target-public-accessible.html)
- [efs-resources-protected-by-backup-plan](./efs-resources-protected-by-backup-plan.html)
- [eip-attached](./eip-attached.html)
- [eks-cluster-logging-enabled](./eks-cluster-logging-enabled.html)
- [eks-cluster-log-enabled](./eks-cluster-log-enabled.html)
- [eks-cluster-oldest-supported-version](./eks-cluster-oldest-supported-version.html)
- [eks-cluster-secrets-encrypted](./eks-cluster-secrets-encrypted.html)
- [eks-cluster-supported-version](./eks-cluster-supported-version.html)
- [eks-endpoint-no-public-access](./eks-endpoint-no-public-access.html)
- [eks-secrets-encrypted](./eks-secrets-encrypted.html)
- [elasticache-auto-minor-version-upgrade-check](./elasticache-auto-minor-version-upgrade-check.html)
- [elasticache-rbac-auth-enabled](./elasticache-rbac-auth-enabled.html)
- [elasticache-redis-cluster-automatic-backup-check](./elasticache-redis-cluster-automatic-backup-check.html)
- [elasticache-repl-grp-auto-failover-enabled](./elasticache-repl-grp-auto-failover-enabled.html)
- [elasticache-repl-grp-encrypted-at-rest](./elasticache-repl-grp-encrypted-at-rest.html)
- [elasticache-repl-grp-encrypted-in-transit](./elasticache-repl-grp-encrypted-in-transit.html)
- [elasticache-repl-grp-redis-auth-enabled](./elasticache-repl-grp-redis-auth-enabled.html)
- [elasticache-subnet-group-check](./elasticache-subnet-group-check.html)
- [elasticache-supported-engine-version](./elasticache-supported-engine-version.html)
- [elasticsearch-encrypted-at-rest](./elasticsearch-encrypted-at-rest.html)
- [elasticsearch-in-vpc-only](./elasticsearch-in-vpc-only.html)
- [elasticsearch-logs-to-cloudwatch](./elasticsearch-logs-to-cloudwatch.html)
- [elasticsearch-node-to-node-encryption-check](./elasticsearch-node-to-node-encryption-check.html)
- [elastic-beanstalk-logs-to-cloudwatch](./elastic-beanstalk-logs-to-cloudwatch.html)
- [elastic-beanstalk-managed-updates-enabled](./elastic-beanstalk-managed-updates-enabled.html)
- [elbv2-acm-certificate-required](./elbv2-acm-certificate-required.html)
- [elbv2-multiple-az](./elbv2-multiple-az.html)
- [elb-acm-certificate-required](./elb-acm-certificate-required.html)
- [elb-cross-zone-load-balancing-enabled](./elb-cross-zone-load-balancing-enabled.html)
- [elb-custom-security-policy-ssl-check](./elb-custom-security-policy-ssl-check.html)
- [elb-deletion-protection-enabled](./elb-deletion-protection-enabled.html)
- [elb-logging-enabled](./elb-logging-enabled.html)
- [elb-predefined-security-policy-ssl-check](./elb-predefined-security-policy-ssl-check.html)
- [elb-tls-https-listeners-only](./elb-tls-https-listeners-only.html)
- [emr-block-public-access](./emr-block-public-access.html)
- [emr-kerberos-enabled](./emr-kerberos-enabled.html)
- [emr-master-no-public-ip](./emr-master-no-public-ip.html)
- [encrypted-volumes](./encrypted-volumes.html)
- [fms-shield-resource-policy-check](./fms-shield-resource-policy-check.html)
- [fms-webacl-resource-policy-check](./fms-webacl-resource-policy-check.html)
- [fms-webacl-rulegroup-association-check](./fms-webacl-rulegroup-association-check.html)
- [fsx-last-backup-recovery-point-created](./fsx-last-backup-recovery-point-created.html)
- [fsx-lustre-copy-tags-to-backups](./fsx-lustre-copy-tags-to-backups.html)
- [fsx-meets-restore-time-target](./fsx-meets-restore-time-target.html)
- [fsx-openzfs-copy-tags-enabled](./fsx-openzfs-copy-tags-enabled.html)
- [fsx-resources-protected-by-backup-plan](./fsx-resources-protected-by-backup-plan.html)
- [fsx-windows-audit-log-configured](./fsx-windows-audit-log-configured.html)
- [global-endpoint-event-replication-enabled](./global-endpoint-event-replication-enabled.html)
- [guardduty-eks-protection-audit-habilitado](./guardduty-eks-protection-audit-enabled.html)
- [guardduty-eks-protection-runtime-habilitado](./guardduty-eks-protection-runtime-enabled.html)
- [guardduty-enabled-centralized](./guardduty-enabled-centralized.html)
- [habilitado para proteção guardduty-lambda](./guardduty-lambda-protection-enabled.html)
- [proteção contra malware guardduty-habilitada](./guardduty-malware-protection-enabled.html)
- [guardduty-non-archived-findings](./guardduty-non-archived-findings.html)
- [proteção guardduty-rds-habilitada](./guardduty-rds-protection-enabled.html)
- [proteção guardduty-s3 ativada](./guardduty-s3-protection-enabled.html)
- [iam-customer-policy-blocked-kms-actions](./iam-customer-policy-blocked-kms-actions.html)
- [iam-external-access analyzer habilitado](./iam-external-access-analyzer-enabled.html)
- [iam-group-has-users-check](./iam-group-has-users-check.html)
- [iam-inline-policy-blocked-kms-actions](./iam-inline-policy-blocked-kms-actions.html)
- [iam-no-inline-policy-check](./iam-no-inline-policy-check.html)
- [iam-password-policy](./iam-password-policy.html)
- [iam-policy-blacklisted-check](./iam-policy-blacklisted-check.html)
- [iam-policy-in-use](./iam-policy-in-use.html)
- [iam-policy-no-statements-with-admin-access](./iam-policy-no-statements-with-admin-access.html)
- [iam-policy-no-statements-with-full-access](./iam-policy-no-statements-with-full-access.html)
- [iam-role-managed-policy-check](./iam-role-managed-policy-check.html)
- [iam-root-access-key-check](./iam-root-access-key-check.html)
- [verificação de expiração do certificado do servidor iam](./iam-server-certificate-expiration-check.html)
- [iam-user-group-membership-check](./iam-user-group-membership-check.html)
- [iam-user-mfa-enabled](./iam-user-mfa-enabled.html)
- [iam-user-no-policies-check](./iam-user-no-policies-check.html)
- [iam-user-unused-credentials-check](./iam-user-unused-credentials-check.html)
- [incoming-ssh-disabled](./incoming-ssh-disabled.html)
- [inspetor-ec2-scan habilitado](./inspector-ec2-scan-enabled.html)
- [habilitado para inspector-ecr-scan](./inspector-ecr-scan-enabled.html)
- [habilitado para escaneamento de código lambda do inspetor](./inspector-lambda-code-scan-enabled.html)
- [habilitado para escaneamento padrão inspetor-lambda](./inspector-lambda-standard-scan-enabled.html)
- [instances-in-vpc](./instances-in-vpc.html)
- [internet-gateway-authorized-vpc-only](./internet-gateway-authorized-vpc-only.html)
- [kinesis-firehose-delivery-stream criptografado](./kinesis-firehose-delivery-stream-encrypted.html)
- [kinesis-stream-encrypted](./kinesis-stream-encrypted.html)
- [kms-cmk-not-scheduled-for-deletion](./kms-cmk-not-scheduled-for-deletion.html)
- [lambda-concurrency-check](./lambda-concurrency-check.html)
- [lambda-dlq-check](./lambda-dlq-check.html)
- [lambda-function-public-access-prohibited](./lambda-function-public-access-prohibited.html)
- [lambda-function-settings-check](./lambda-function-settings-check.html)
- [lambda-inside-vpc](./lambda-inside-vpc.html)
- [lambda-vpc-multi-az-check](./lambda-vpc-multi-az-check.html)
- [verificação automática de descoberta de dados com sensibilidade automática](./macie-auto-sensitive-data-discovery-check.html)
- [macie-status-check](./macie-status-check.html)
- [mfa-enabled-for-iam-console-access](./mfa-enabled-for-iam-console-access.html)
- [mq-active-deployment-mode](./mq-active-deployment-mode.html)
- [mq-automatic-minor-version-upgrade-enabled](./mq-automatic-minor-version-upgrade-enabled.html)
- [mq-auto-minor-version-upgrade-enabled](./mq-auto-minor-version-upgrade-enabled.html)
- [mq-cloudwatch-audit-logging-enabled](./mq-cloudwatch-audit-logging-enabled.html)
- [mq-cloudwatch-audit-log-habilitado](./mq-cloudwatch-audit-log-enabled.html)
- [mq-no-public-access](./mq-no-public-access.html)
- [mq-rabbit-deployment-mode](./mq-rabbit-deployment-mode.html)
- [msk-enhanced-monitoring-enabled](./msk-enhanced-monitoring-enabled.html)
- [msk-in-cluster-node-require-tls](./msk-in-cluster-node-require-tls.html)
- [multi-region-cloud-trail-enabled](./multi-region-cloud-trail-enabled.html)
- [nacl-no-unrestricted-ssh-rdp](./nacl-no-unrestricted-ssh-rdp.html)
- [neptune-cluster-backup-retention-check](./neptune-cluster-backup-retention-check.html)
- [neptune-cluster-cloudwatch-log-export-enabled](./neptune-cluster-cloudwatch-log-export-enabled.html)
- [neptune-cluster-copy-tags-to-snapshot-enabled](./neptune-cluster-copy-tags-to-snapshot-enabled.html)
- [neptune-cluster-deletion-protection-enabled](./neptune-cluster-deletion-protection-enabled.html)
- [neptune-cluster-encrypted](./neptune-cluster-encrypted.html)
- [neptune-cluster-iam-database-authentication](./neptune-cluster-iam-database-authentication.html)
- [neptune-cluster-multi-az-enabled](./neptune-cluster-multi-az-enabled.html)
- [neptune-cluster-snapshot-encrypted](./neptune-cluster-snapshot-encrypted.html)
- [neptune-cluster-snapshot-public-prohibited](./neptune-cluster-snapshot-public-prohibited.html)
- [netfw-deletion-protection-enabled](./netfw-deletion-protection-enabled.html)
- [netfw-logging-enabled](./netfw-logging-enabled.html)
- [netfw-multi-az-enabled](./netfw-multi-az-enabled.html)
- [netfw-policy-default-action-fragment-packets](./netfw-policy-default-action-fragment-packets.html)
- [netfw-policy-default-action-full-packets](./netfw-policy-default-action-full-packets.html)
- [netfw-policy-rule-group-associated](./netfw-policy-rule-group-associated.html)
- [netfw-stateless-rule-group-not-empty](./netfw-stateless-rule-group-not-empty.html)
- [nlb-cross-zone-load-balancing-enabled](./nlb-cross-zone-load-balancing-enabled.html)
- [no-unrestricted-route-to-igw](./no-unrestricted-route-to-igw.html)
- [opensearch-access-control-enabled](./opensearch-access-control-enabled.html)
- [opensearch-audit-logging-enabled](./opensearch-audit-logging-enabled.html)
- [opensearch-data-node-fault-tolerance](./opensearch-data-node-fault-tolerance.html)
- [opensearch-encrypted-at-rest](./opensearch-encrypted-at-rest.html)
- [opensearch-https-required](./opensearch-https-required.html)
- [opensearch-in-vpc-only](./opensearch-in-vpc-only.html)
- [opensearch-logs-to-cloudwatch](./opensearch-logs-to-cloudwatch.html)
- [opensearch-node-to-node-encryption-check](./opensearch-node-to-node-encryption-check.html)
- [opensearch-primary-node-fault-tolerance](./opensearch-primary-node-fault-tolerance.html)
- [opensearch-update-check](./opensearch-update-check.html)
- [rds-aurora-mysql-audit-logging-enabled](./rds-aurora-mysql-audit-logging-enabled.html)
- [rds-automatic-minor-version-upgrade-enabled](./rds-automatic-minor-version-upgrade-enabled.html)
- [rds-cluster-auto-minor-version-upgrade-enable](./rds-cluster-auto-minor-version-upgrade-enable.html)
- [rds-cluster-default-admin-check](./rds-cluster-default-admin-check.html)
- [rds-cluster-deletion-protection-enabled](./rds-cluster-deletion-protection-enabled.html)
- [rds-cluster-encrypted-at-rest](./rds-cluster-encrypted-at-rest.html)
- [rds-cluster-iam-authentication-enabled](./rds-cluster-iam-authentication-enabled.html)
- [rds-cluster-multi-az-enabled](./rds-cluster-multi-az-enabled.html)
- [rds-db-security-group-not-allowed](./rds-db-security-group-not-allowed.html)
- [rds-enhanced-monitoring-enabled](./rds-enhanced-monitoring-enabled.html)
- [rds-instance-default-admin-check](./rds-instance-default-admin-check.html)
- [rds-instance-deletion-protection-enabled](./rds-instance-deletion-protection-enabled.html)
- [rds-instance-iam-authentication-enabled](./rds-instance-iam-authentication-enabled.html)
- [rds-instance-public-access-check](./rds-instance-public-access-check.html)
- [rds-in-backup-plan](./rds-in-backup-plan.html)
- [rds-last-backup-recovery-point-created](./rds-last-backup-recovery-point-created.html)
- [rds-logging-enabled](./rds-logging-enabled.html)
- [rds-meets-restore-time-target](./rds-meets-restore-time-target.html)
- [rds-multi-az-support](./rds-multi-az-support.html)
- [rds-resources-protected-by-backup-plan](./rds-resources-protected-by-backup-plan.html)
- [rds-snapshots-public-prohibited](./rds-snapshots-public-prohibited.html)
- [rds-snapshot-encrypted](./rds-snapshot-encrypted.html)
- [rds-storage-encrypted](./rds-storage-encrypted.html)
- [redshift-audit-logging-enabled](./redshift-audit-logging-enabled.html)
- [redshift-backup-enabled](./redshift-backup-enabled.html)
- [redshift-cluster-configuration-check](./redshift-cluster-configuration-check.html)
- [redshift-cluster-kms-enabled](./redshift-cluster-kms-enabled.html)
- [redshift-cluster-maintenancesettings-check](./redshift-cluster-maintenancesettings-check.html)
- [redshift-cluster-public-access-check](./redshift-cluster-public-access-check.html)
- [redshift-default-admin-check](./redshift-default-admin-check.html)
- [redshift-default-db-name-check](./redshift-default-db-name-check.html)
- [redshift-enhanced-vpc-routing-enabled](./redshift-enhanced-vpc-routing-enabled.html)
- [redshift-require-tls-ssl](./redshift-require-tls-ssl.html)
- [redshift acesso irrestrito à porta](./redshift-unrestricted-port-access.html)
- [required-tags](./required-tags.html)
- [restricted-incoming-traffic](./restricted-incoming-traffic.html)
- [root-account-hardware-mfa-enabled](./root-account-hardware-mfa-enabled.html)
- [root-account-mfa-enabled](./root-account-mfa-enabled.html)
- [route53-query-logging-enabled](./route53-query-logging-enabled.html)
- [s3-access-point-in-vpc-only](./s3-access-point-in-vpc-only.html)
- [s3-access-point-public-access-blocks](./s3-access-point-public-access-blocks.html)
- [s3-account-level-public-access-blocks](./s3-account-level-public-access-blocks.html)
- [s3-account-level-public-access-blocks-periodic](./s3-account-level-public-access-blocks-periodic.html)
- [s3-bucket-acl-prohibited](./s3-bucket-acl-prohibited.html)
- [s3-bucket-blacklisted-actions-prohibited](./s3-bucket-blacklisted-actions-prohibited.html)
- [habilitado para replicação entre regiões de buckets s3](./s3-bucket-cross-region-replication-enabled.html)
- [s3-bucket-default-lock-enabled](./s3-bucket-default-lock-enabled.html)
- [s3-bucket-level-public-access-prohibited](./s3-bucket-level-public-access-prohibited.html)
- [s3-bucket-logging-enabled](./s3-bucket-logging-enabled.html)
- [s3-bucket-mfa-delete-enabled](./s3-bucket-mfa-delete-enabled.html)
- [s3-bucket-policy-grantee-check](./s3-bucket-policy-grantee-check.html)
- [s3-bucket-policy-not-more-permissive](./s3-bucket-policy-not-more-permissive.html)
- [s3-bucket-public-read-prohibited](./s3-bucket-public-read-prohibited.html)
- [s3-bucket-public-write-prohibited](./s3-bucket-public-write-prohibited.html)
- [s3-bucket-replication-enabled](./s3-bucket-replication-enabled.html)
- [s3-bucket-server-side-encryption-enabled](./s3-bucket-server-side-encryption-enabled.html)
- [s3-bucket-ssl-requests-only](./s3-bucket-ssl-requests-only.html)
- [s3-bucket-versioning-enabled](./s3-bucket-versioning-enabled.html)
- [s3-default-encryption-kms](./s3-default-encryption-kms.html)
- [s3-event-notifications-enabled](./s3-event-notifications-enabled.html)
- [s3-last-backup-recovery-point-created](./s3-last-backup-recovery-point-created.html)
- [s3-lifecycle-policy-check](./s3-lifecycle-policy-check.html)
- [s3-meets-restore-time-target](./s3-meets-restore-time-target.html)
- [s3-resources-protected-by-backup-plan](./s3-resources-protected-by-backup-plan.html)
- [s3-version-lifecycle-policy-check](./s3-version-lifecycle-policy-check.html)
- [sagemaker-endpoint-configuration-kms-key-configured](./sagemaker-endpoint-configuration-kms-key-configured.html)
- [sagemaker-endpoint-config-prod-instance-count](./sagemaker-endpoint-config-prod-instance-count.html)
- [sagemaker-notebook-instance-inside-vpc](./sagemaker-notebook-instance-inside-vpc.html)
- [sagemaker-notebook-instance-kms-key-configured](./sagemaker-notebook-instance-kms-key-configured.html)
- [sagemaker-notebook-instance-root-access-check](./sagemaker-notebook-instance-root-access-check.html)
- [sagemaker-notebook-no-direct-internet-access](./sagemaker-notebook-no-direct-internet-access.html)
- [secretsmanager-rotation-enabled-check](./secretsmanager-rotation-enabled-check.html)
- [secretsmanager-scheduled-rotation-success-check](./secretsmanager-scheduled-rotation-success-check.html)
- [secretsmanager-secret-periodic-rotation](./secretsmanager-secret-periodic-rotation.html)
- [secretsmanager-secret-unused](./secretsmanager-secret-unused.html)
- [secretsmanager-using-cmk](./secretsmanager-using-cmk.html)
- [securityhub-enabled](./securityhub-enabled.html)
- [security-account-information-provided](./security-account-information-provided.html)
- [catálogo de serviços compartilhado dentro da organização](./service-catalog-shared-within-organization.html)
- [service-vpc-endpoint-enabled](./service-vpc-endpoint-enabled.html)
- [ses-malware-scanning-enabled](./ses-malware-scanning-enabled.html)
- [shield-advanced-enabled-autorenew](./shield-advanced-enabled-autorenew.html)
- [shield-drt-access](./shield-drt-access.html)
- [sns-encrypted-kms](./sns-encrypted-kms.html)
- [sns-topic-message-delivery-notification-enabled](./sns-topic-message-delivery-notification-enabled.html)
- [ssm-document-not-public](./ssm-document-not-public.html)
- [step-functions-state-machine-logging-enabled](./step-functions-state-machine-logging-enabled.html)
- [storagegateway-last-backup-recovery-point-created](./storagegateway-last-backup-recovery-point-created.html)
- [storagegateway-resources-protected-by-backup-plan](./storagegateway-resources-protected-by-backup-plan.html)
- [subnet-auto-assign-public-ip-disabled](./subnet-auto-assign-public-ip-disabled.html)
- [transfer-family-server-no-ftp](./transfer-family-server-no-ftp.html)
- [virtualmachine-last-backup-recovery-point-created](./virtualmachine-last-backup-recovery-point-created.html)
- [virtualmachine-resources-protected-by-backup-plan](./virtualmachine-resources-protected-by-backup-plan.html)
- [vpc-default-security-group-closed](./vpc-default-security-group-closed.html)
- [vpc-flow-logs-enabled](./vpc-flow-logs-enabled.html)
- [vpc-network-acl-unused-check](./vpc-network-acl-unused-check.html)
- [vpc-peering-dns-resolution-check](./vpc-peering-dns-resolution-check.html)
- [vpc-sg-open-only-to-authorized-ports](./vpc-sg-open-only-to-authorized-ports.html)
- [verificação de restrição de porta vpc-sg-](./vpc-sg-port-restriction-check.html)
- [vpc-vpn-2-tunnels-up](./vpc-vpn-2-tunnels-up.html)
- [wafv2-logging-enabled](./wafv2-logging-enabled.html)
- [wafv2-rulegroup-logging-enabled](./wafv2-rulegroup-logging-enabled.html)
- [wafv2-rulegroup-not-empty](./wafv2-rulegroup-not-empty.html)
- [wafv2-webacl-not-empty](./wafv2-webacl-not-empty.html)
- [waf-classic-logging-enabled](./waf-classic-logging-enabled.html)
- [waf-global-rulegroup-not-empty](./waf-global-rulegroup-not-empty.html)
- [waf-global-rule-not-empty](./waf-global-rule-not-empty.html)
- [waf-global-webacl-not-empty](./waf-global-webacl-not-empty.html)
- [waf-regional-rulegroup-not-empty](./waf-regional-rulegroup-not-empty.html)
- [waf-regional-rule-not-empty](./waf-regional-rule-not-empty.html)
- [waf-regional-webacl-not-empty](./waf-regional-webacl-not-empty.html)

# Lista de regras AWS Config gerenciadas por tipo de acionador

AWS Config atualmente oferece suporte às seguintes regras gerenciadas.

### Considerações

Valores padrão para regras gerenciadas

Os valores padrão especificados para regras gerenciadas são pré-preenchidos somente ao usar o AWS console. Os valores padrão não são fornecidos para a API, a CLI ou o SDK.

Não há suporte para buckets de diretório

As regras gerenciadas só oferecem suporte a buckets de uso geral ao avaliar os recursos do Amazon Simple Storage Service (Amazon S3). AWS Config não registra alterações de configuração para buckets de diretório. Para obter mais informações sobre buckets de uso geral e buckets de diretório, consulte [Visão geral dos buckets](https://docs.aws.amazon.com/AmazonS3/latest/userguide/UsingBucket.html) e [Buckets de diretório](https://docs.aws.amazon.com/AmazonS3/latest/userguide/directory-buckets-overview.html) no Guia do usuário do Amazon S3.

Regras gerenciadas e tipos de recursos globais do IAM

Os tipos de recursos globais do IAM integrados antes de fevereiro de 2022 (AWS:: IAM:: Group,, AWS::IAM::PolicyAWS::IAM::Role, eAWS::IAM::User) só podem ser registrados AWS nas regiões AWS Config em que AWS Config estavam disponíveis antes de fevereiro de 2022. Esses tipos de recursos não podem ser registrados nas regiões com suporte AWS Config após fevereiro de 2022. Para obter uma lista dessas regiões, consulte [AWS Recursos de gravação | Recursos globais.](https://docs.aws.amazon.com/config/latest/developerguide/select-resources.html#select-resources-all)

Se você registrar um tipo de recurso global do IAM em pelo menos uma região, as regras periódicas que relatam a conformidade com o tipo de recurso global do IAM executarão avaliações em todas as

regiões em que a regra periódica for adicionada, mesmo que você não tenha ativado o registro do tipo de recurso global do IAM na região em que a regra periódica foi adicionada.

Para evitar avaliações desnecessárias, você só deve implantar regras periódicas que relatem a conformidade em um tipo de recurso global do IAM para uma das regiões suportadas. Para obter uma lista de quais regras gerenciadas são suportadas em quais regiões, consulte [Lista de regras](https://docs.aws.amazon.com/config/latest/developerguide/managing-rules-by-region-availability.html)  [AWS Config gerenciadas por disponibilidade regional](https://docs.aws.amazon.com/config/latest/developerguide/managing-rules-by-region-availability.html).

## Alterações de configuração

As regras acionadas por alterações são regras que são AWS Config avaliadas em resposta às alterações de configuração.

Alterações de configuração

- [acm-certificate-rsa-check](./acm-certificate-rsa-check.html)
- [alb-desync-mode-check](./alb-desync-mode-check.html)
- [alb-http-drop-invalid-header-enabled](./alb-http-drop-invalid-header-enabled.html)
- [alb-waf-enabled](./alb-waf-enabled.html)
- [api-gwv2-access-logs-enabled](./api-gwv2-access-logs-enabled.html)
- [api-gw-associated-with-waf](./api-gw-associated-with-waf.html)
- [api-gw-cache-enabled-and-encrypted](./api-gw-cache-enabled-and-encrypted.html)
- [api-gw-endpoint-type-check](./api-gw-endpoint-type-check.html)
- [api-gw-execution-logging-enabled](./api-gw-execution-logging-enabled.html)
- [api-gw-ssl-enabled](./api-gw-ssl-enabled.html)
- [api-gw-xray-enabled](./api-gw-xray-enabled.html)
- [approved-amis-by-id](./approved-amis-by-id.html)
- [approved-amis-by-tag](./approved-amis-by-tag.html)
- [appsync-authorization-check](./appsync-authorization-check.html)
- [appsync-logging-enabled](./appsync-logging-enabled.html)
- [athena-workgroup-encrypted-at-rest](./athena-workgroup-encrypted-at-rest.html)
- [aurora-mysql-backtracking-enabled](./aurora-mysql-backtracking-enabled.html)
- [autoscaling-capacity-rebalancing](./autoscaling-capacity-rebalancing.html)
- [autoscaling-group-elb-healthcheck-required](./autoscaling-group-elb-healthcheck-required.html)
- [autoscaling-launchconfig-requires-imdsv2](./autoscaling-launchconfig-requires-imdsv2.html)
- [autoscaling-launch-config-hop-limit](./autoscaling-launch-config-hop-limit.html)
- [autoscaling-launch-config-public-ip-disabled](./autoscaling-launch-config-public-ip-disabled.html)
- [autoscaling-launch-template](./autoscaling-launch-template.html)
- [autoscaling-multiple-az](./autoscaling-multiple-az.html)
- [autoscaling-multiple-instance-types](./autoscaling-multiple-instance-types.html)
- [backup-plan-min-frequency-and-min-retention-check](./backup-plan-min-frequency-and-min-retention-check.html)
- [backup-recovery-point-encrypted](./backup-recovery-point-encrypted.html)
- [backup-recovery-point-manual-deletion-disabled](./backup-recovery-point-manual-deletion-disabled.html)
- [backup-recovery-point-minimum-retention-check](./backup-recovery-point-minimum-retention-check.html)
- [beanstalk-enhanced-health-reporting-enabled](./beanstalk-enhanced-health-reporting-enabled.html)
- [clb-desync-mode-check](./clb-desync-mode-check.html)
- [clb-multiple-az](./clb-multiple-az.html)
- [cloudformation-stack-notification-check](./cloudformation-stack-notification-check.html)
- [cloudfront-accesslogs-enabled](./cloudfront-accesslogs-enabled.html)
- [cloudfront-associated-with-waf](./cloudfront-associated-with-waf.html)
- [cloudfront-custom-ssl-certificate](./cloudfront-custom-ssl-certificate.html)
- [cloudfront-default-root-object-configured](./cloudfront-default-root-object-configured.html)
- [cloudfront-no-deprecated-ssl-protocols](./cloudfront-no-deprecated-ssl-protocols.html)
- [cloudfront-origin-access-identity-enabled](./cloudfront-origin-access-identity-enabled.html)
- [cloudfront-origin-failover-enabled](./cloudfront-origin-failover-enabled.html)
- [cloudfront-s3-origin-access-control-enabled](./cloudfront-s3-origin-access-control-enabled.html)
- [cloudfront-security-policy-check](./cloudfront-security-policy-check.html)
- [cloudfront-sni-enabled](./cloudfront-sni-enabled.html)
- [cloudfront-traffic-to-origin-encrypted](./cloudfront-traffic-to-origin-encrypted.html)
- [cloudfront-viewer-policy-https](./cloudfront-viewer-policy-https.html)
- [cloudwatch-alarm-action-check](./cloudwatch-alarm-action-check.html)
- [cloudwatch-alarm-action-enabled-check](./cloudwatch-alarm-action-enabled-check.html)
- [cloudwatch-alarm-settings-check](./cloudwatch-alarm-settings-check.html)
- [codebuild-project-artifact-encryption](./codebuild-project-artifact-encryption.html)
- [codebuild-project-environment-privileged-check](./codebuild-project-environment-privileged-check.html)
- [codebuild-project-envvar-awscred-check](./codebuild-project-envvar-awscred-check.html)
- [codebuild-project-logging-enabled](./codebuild-project-logging-enabled.html)
- [codebuild-project-s3-logs-encrypted](./codebuild-project-s3-logs-encrypted.html)
- [codebuild-project-source-repo-url-check](./codebuild-project-source-repo-url-check.html)
- [codedeploy-auto-rollback-monitor-enabled](./codedeploy-auto-rollback-monitor-enabled.html)
- [codedeploy-ec2-minimum-healthy-hosts-configured](./codedeploy-ec2-minimum-healthy-hosts-configured.html)
- [codedeploy-lambda-allatonce-traffic-shift-disabled](./codedeploy-lambda-allatonce-traffic-shift-disabled.html)
- [codepipeline-deployment-count-check](./codepipeline-deployment-count-check.html)
- [codepipeline-region-fanout-check](./codepipeline-region-fanout-check.html)
- [custom-eventbus-policy-attached](./custom-eventbus-policy-attached.html)
- [db-instance-backup-enabled](./db-instance-backup-enabled.html)
- [desired-instance-tenancy](./desired-instance-tenancy.html)
- [desired-instance-type](./desired-instance-type.html)
- [dms-auto-minor-version-upgrade-check](./dms-auto-minor-version-upgrade-check.html)
- [dms-endpoint-ssl-configured](./dms-endpoint-ssl-configured.html)
- [habilitado para autenticação dms-mongo-db](./dms-mongo-db-authentication-enabled.html)
- [dms-neptune-iam com autorização habilitada](./dms-neptune-iam-authorization-enabled.html)
- [habilitado para dms-redis-tls](./dms-redis-tls-enabled.html)
- [dms-replication-task-sourcedb-logging](./dms-replication-task-sourcedb-logging.html)
- [dms-replication-task-targetdb-logging](./dms-replication-task-targetdb-logging.html)
- [docdb-cluster-audit-logging-enabled](./docdb-cluster-audit-logging-enabled.html)
- [docdb-cluster-backup-retention-check](./docdb-cluster-backup-retention-check.html)
- [docdb-cluster-deletion-protection-enabled](./docdb-cluster-deletion-protection-enabled.html)
- [docdb-cluster-encrypted](./docdb-cluster-encrypted.html)
- [docdb-cluster-snapshot-public-prohibited](./docdb-cluster-snapshot-public-prohibited.html)
- [dynamodb-pitr-enabled](./dynamodb-pitr-enabled.html)
- [dynamodb-table-deletion-protection-enabled](./dynamodb-table-deletion-protection-enabled.html)
- [dynamodb-table-encrypted-kms](./dynamodb-table-encrypted-kms.html)
- [dynamodb-table-encryption-enabled](./dynamodb-table-encryption-enabled.html)
- [ebs-optimized-instance](./ebs-optimized-instance.html)
- [ec2-client-vpn-connection-log-enabled](./ec2-client-vpn-connection-log-enabled.html)
- [ec2-imdsv2-check](./ec2-imdsv2-check.html)
- [ec2-instance-detailed-monitoring-enabled](./ec2-instance-detailed-monitoring-enabled.html)
- [ec2-instance-managed-by-ssm](./ec2-instance-managed-by-ssm.html)
- [ec2-instance-multiple-eni-check](./ec2-instance-multiple-eni-check.html)
- [ec2-instance-no-public-ip](./ec2-instance-no-public-ip.html)
- [ec2-instance-profile-attached](./ec2-instance-profile-attached.html)
- [ec2-launch-template-public-ip-disabled](./ec2-launch-template-public-ip-disabled.html)
- [ec2-managedinstance-applications-blacklisted](./ec2-managedinstance-applications-blacklisted.html)
- [ec2-managedinstance-applications-required](./ec2-managedinstance-applications-required.html)
- [ec2-managedinstance-association-compliance-status-check](./ec2-managedinstance-association-compliance-status-check.html)
- [ec2-managedinstance-inventory-blacklisted](./ec2-managedinstance-inventory-blacklisted.html)
- [ec2-managedinstance-patch-compliance-status-check](./ec2-managedinstance-patch-compliance-status-check.html)
- [ec2-managedinstance-platform-check](./ec2-managedinstance-platform-check.html)
- [ec2-no-amazon-key-pair](./ec2-no-amazon-key-pair.html)
- [ec2-paravirtual-instance-check](./ec2-paravirtual-instance-check.html)
- [ec2-security-group-attached-to-eni](./ec2-security-group-attached-to-eni.html)
- [ec2-token-hop-limit-check](./ec2-token-hop-limit-check.html)
- [ec2-transit-gateway-auto-vpc-attach-disabled](./ec2-transit-gateway-auto-vpc-attach-disabled.html)
- [ec2-volume-inuse-check](./ec2-volume-inuse-check.html)
- [ecr-private-lifecycle-policy-configured](./ecr-private-lifecycle-policy-configured.html)
- [ecr-private-tag-immutability-enabled](./ecr-private-tag-immutability-enabled.html)
- [ecs-awsvpc-networking-enabled](./ecs-awsvpc-networking-enabled.html)
- [ecs-containers-nonprivileged](./ecs-containers-nonprivileged.html)
- [ecs-containers-readonly-access](./ecs-containers-readonly-access.html)
- [ecs-container-insights-enabled](./ecs-container-insights-enabled.html)
- [ecs-fargate-latest-platform-version](./ecs-fargate-latest-platform-version.html)
- [ecs-no-environment-secrets](./ecs-no-environment-secrets.html)
- [ecs-task-definition-log-configuration](./ecs-task-definition-log-configuration.html)
- [ecs-task-definition-memory-hard-limit](./ecs-task-definition-memory-hard-limit.html)
- [ecs-task-definition-nonroot-user](./ecs-task-definition-nonroot-user.html)
- [ecs-task-definition-pid-mode-check](./ecs-task-definition-pid-mode-check.html)
- [ecs-task-definition-user-for-host-mode-check](./ecs-task-definition-user-for-host-mode-check.html)
- [efs-access-point-enforce-root-directory](./efs-access-point-enforce-root-directory.html)
- [efs-access-point-enforce-user-identity](./efs-access-point-enforce-user-identity.html)
- [eip-attached](./eip-attached.html)
- [eks-cluster-log-enabled](./eks-cluster-log-enabled.html)
- [eks-cluster-oldest-supported-version](./eks-cluster-oldest-supported-version.html)
- [eks-cluster-supported-version](./eks-cluster-supported-version.html)
- [elasticsearch-logs-to-cloudwatch](./elasticsearch-logs-to-cloudwatch.html)
- [elasticsearch-node-to-node-encryption-check](./elasticsearch-node-to-node-encryption-check.html)
- [elastic-beanstalk-logs-to-cloudwatch](./elastic-beanstalk-logs-to-cloudwatch.html)
- [elastic-beanstalk-managed-updates-enabled](./elastic-beanstalk-managed-updates-enabled.html)
- [elbv2-multiple-az](./elbv2-multiple-az.html)
- [elb-acm-certificate-required](./elb-acm-certificate-required.html)
- [elb-cross-zone-load-balancing-enabled](./elb-cross-zone-load-balancing-enabled.html)
- [elb-custom-security-policy-ssl-check](./elb-custom-security-policy-ssl-check.html)
- [elb-deletion-protection-enabled](./elb-deletion-protection-enabled.html)
- [elb-logging-enabled](./elb-logging-enabled.html)
- [elb-predefined-security-policy-ssl-check](./elb-predefined-security-policy-ssl-check.html)
- [elb-tls-https-listeners-only](./elb-tls-https-listeners-only.html)
- [encrypted-volumes](./encrypted-volumes.html)
- [fms-shield-resource-policy-check](./fms-shield-resource-policy-check.html)
- [fms-webacl-resource-policy-check](./fms-webacl-resource-policy-check.html)
- [fms-webacl-rulegroup-association-check](./fms-webacl-rulegroup-association-check.html)
- [global-endpoint-event-replication-enabled](./global-endpoint-event-replication-enabled.html)
- [iam-customer-policy-blocked-kms-actions](./iam-customer-policy-blocked-kms-actions.html)
- [iam-group-has-users-check](./iam-group-has-users-check.html)
- [iam-inline-policy-blocked-kms-actions](./iam-inline-policy-blocked-kms-actions.html)
- [iam-no-inline-policy-check](./iam-no-inline-policy-check.html)
- [iam-policy-blacklisted-check](./iam-policy-blacklisted-check.html)
- [iam-policy-no-statements-with-admin-access](./iam-policy-no-statements-with-admin-access.html)
- [iam-policy-no-statements-with-full-access](./iam-policy-no-statements-with-full-access.html)
- [iam-role-managed-policy-check](./iam-role-managed-policy-check.html)
- [iam-user-group-membership-check](./iam-user-group-membership-check.html)
- [iam-user-no-policies-check](./iam-user-no-policies-check.html)
- [instances-in-vpc](./instances-in-vpc.html)
- [internet-gateway-authorized-vpc-only](./internet-gateway-authorized-vpc-only.html)
- [kinesis-stream-encrypted](./kinesis-stream-encrypted.html)
- [lambda-concurrency-check](./lambda-concurrency-check.html)
- [lambda-dlq-check](./lambda-dlq-check.html)
- [lambda-function-public-access-prohibited](./lambda-function-public-access-prohibited.html)
- [lambda-function-settings-check](./lambda-function-settings-check.html)
- [lambda-inside-vpc](./lambda-inside-vpc.html)
- [lambda-vpc-multi-az-check](./lambda-vpc-multi-az-check.html)
- [mq-active-deployment-mode](./mq-active-deployment-mode.html)
- [mq-auto-minor-version-upgrade-enabled](./mq-auto-minor-version-upgrade-enabled.html)
- [mq-cloudwatch-audit-log-habilitado](./mq-cloudwatch-audit-log-enabled.html)
- [mq-rabbit-deployment-mode](./mq-rabbit-deployment-mode.html)
- [msk-enhanced-monitoring-enabled](./msk-enhanced-monitoring-enabled.html)
- [msk-in-cluster-node-require-tls](./msk-in-cluster-node-require-tls.html)
- [nacl-no-unrestricted-ssh-rdp](./nacl-no-unrestricted-ssh-rdp.html)
- [neptune-cluster-backup-retention-check](./neptune-cluster-backup-retention-check.html)
- [neptune-cluster-cloudwatch-log-export-enabled](./neptune-cluster-cloudwatch-log-export-enabled.html)
- [neptune-cluster-copy-tags-to-snapshot-enabled](./neptune-cluster-copy-tags-to-snapshot-enabled.html)
- [neptune-cluster-deletion-protection-enabled](./neptune-cluster-deletion-protection-enabled.html)
- [neptune-cluster-encrypted](./neptune-cluster-encrypted.html)
- [neptune-cluster-iam-database-authentication](./neptune-cluster-iam-database-authentication.html)
- [neptune-cluster-multi-az-enabled](./neptune-cluster-multi-az-enabled.html)
- [neptune-cluster-snapshot-encrypted](./neptune-cluster-snapshot-encrypted.html)
- [neptune-cluster-snapshot-public-prohibited](./neptune-cluster-snapshot-public-prohibited.html)
- [netfw-deletion-protection-enabled](./netfw-deletion-protection-enabled.html)
- [netfw-multi-az-enabled](./netfw-multi-az-enabled.html)
- [netfw-policy-default-action-fragment-packets](./netfw-policy-default-action-fragment-packets.html)
- [netfw-policy-default-action-full-packets](./netfw-policy-default-action-full-packets.html)
- [netfw-policy-rule-group-associated](./netfw-policy-rule-group-associated.html)
- [netfw-stateless-rule-group-not-empty](./netfw-stateless-rule-group-not-empty.html)
- [nlb-cross-zone-load-balancing-enabled](./nlb-cross-zone-load-balancing-enabled.html)
- [no-unrestricted-route-to-igw](./no-unrestricted-route-to-igw.html)
- [opensearch-access-control-enabled](./opensearch-access-control-enabled.html)
- [opensearch-audit-logging-enabled](./opensearch-audit-logging-enabled.html)
- [opensearch-data-node-fault-tolerance](./opensearch-data-node-fault-tolerance.html)
- [opensearch-encrypted-at-rest](./opensearch-encrypted-at-rest.html)
- [opensearch-https-required](./opensearch-https-required.html)
- [opensearch-in-vpc-only](./opensearch-in-vpc-only.html)
- [opensearch-logs-to-cloudwatch](./opensearch-logs-to-cloudwatch.html)
- [opensearch-node-to-node-encryption-check](./opensearch-node-to-node-encryption-check.html)
- [opensearch-primary-node-fault-tolerance](./opensearch-primary-node-fault-tolerance.html)
- [opensearch-update-check](./opensearch-update-check.html)
- [rds-aurora-mysql-audit-logging-enabled](./rds-aurora-mysql-audit-logging-enabled.html)
- [rds-automatic-minor-version-upgrade-enabled](./rds-automatic-minor-version-upgrade-enabled.html)
- [rds-cluster-auto-minor-version-upgrade-enable](./rds-cluster-auto-minor-version-upgrade-enable.html)
- [rds-cluster-default-admin-check](./rds-cluster-default-admin-check.html)
- [rds-cluster-deletion-protection-enabled](./rds-cluster-deletion-protection-enabled.html)
- [rds-cluster-encrypted-at-rest](./rds-cluster-encrypted-at-rest.html)
- [rds-cluster-iam-authentication-enabled](./rds-cluster-iam-authentication-enabled.html)
- [rds-cluster-multi-az-enabled](./rds-cluster-multi-az-enabled.html)
- [rds-db-security-group-not-allowed](./rds-db-security-group-not-allowed.html)
- [rds-enhanced-monitoring-enabled](./rds-enhanced-monitoring-enabled.html)
- [rds-instance-default-admin-check](./rds-instance-default-admin-check.html)
- [rds-instance-deletion-protection-enabled](./rds-instance-deletion-protection-enabled.html)
- [rds-instance-iam-authentication-enabled](./rds-instance-iam-authentication-enabled.html)
- [rds-instance-public-access-check](./rds-instance-public-access-check.html)
- [rds-logging-enabled](./rds-logging-enabled.html)
- [rds-multi-az-support](./rds-multi-az-support.html)
- [rds-snapshots-public-prohibited](./rds-snapshots-public-prohibited.html)
- [rds-snapshot-encrypted](./rds-snapshot-encrypted.html)
- [rds-storage-encrypted](./rds-storage-encrypted.html)
- [redshift-audit-logging-enabled](./redshift-audit-logging-enabled.html)
- [redshift-backup-enabled](./redshift-backup-enabled.html)
- [redshift-cluster-configuration-check](./redshift-cluster-configuration-check.html)
- [redshift-cluster-kms-enabled](./redshift-cluster-kms-enabled.html)
- [redshift-cluster-maintenancesettings-check](./redshift-cluster-maintenancesettings-check.html)
- [redshift-cluster-public-access-check](./redshift-cluster-public-access-check.html)
- [redshift-default-admin-check](./redshift-default-admin-check.html)
- [redshift-default-db-name-check](./redshift-default-db-name-check.html)
- [redshift-enhanced-vpc-routing-enabled](./redshift-enhanced-vpc-routing-enabled.html)
- [redshift-require-tls-ssl](./redshift-require-tls-ssl.html)
- [required-tags](./required-tags.html)
- [route53-query-logging-enabled](./route53-query-logging-enabled.html)
- [s3-access-point-in-vpc-only](./s3-access-point-in-vpc-only.html)
- [s3-access-point-public-access-blocks](./s3-access-point-public-access-blocks.html)
- [s3-account-level-public-access-blocks](./s3-account-level-public-access-blocks.html)
- [s3-bucket-acl-prohibited](./s3-bucket-acl-prohibited.html)
- [s3-bucket-blacklisted-actions-prohibited](./s3-bucket-blacklisted-actions-prohibited.html)
- [habilitado para replicação entre regiões de buckets s3](./s3-bucket-cross-region-replication-enabled.html)
- [s3-bucket-default-lock-enabled](./s3-bucket-default-lock-enabled.html)
- [s3-bucket-level-public-access-prohibited](./s3-bucket-level-public-access-prohibited.html)
- [s3-bucket-logging-enabled](./s3-bucket-logging-enabled.html)
- [s3-bucket-mfa-delete-enabled](./s3-bucket-mfa-delete-enabled.html)
- [s3-bucket-policy-grantee-check](./s3-bucket-policy-grantee-check.html)
- [s3-bucket-policy-not-more-permissive](./s3-bucket-policy-not-more-permissive.html)
- [s3-bucket-replication-enabled](./s3-bucket-replication-enabled.html)
- [s3-bucket-server-side-encryption-enabled](./s3-bucket-server-side-encryption-enabled.html)
- [s3-bucket-ssl-requests-only](./s3-bucket-ssl-requests-only.html)
- [s3-bucket-versioning-enabled](./s3-bucket-versioning-enabled.html)
- [s3-default-encryption-kms](./s3-default-encryption-kms.html)
- [s3-event-notifications-enabled](./s3-event-notifications-enabled.html)
- [s3-lifecycle-policy-check](./s3-lifecycle-policy-check.html)
- [s3-version-lifecycle-policy-check](./s3-version-lifecycle-policy-check.html)
- [sagemaker-notebook-instance-inside-vpc](./sagemaker-notebook-instance-inside-vpc.html)
- [sagemaker-notebook-instance-root-access-check](./sagemaker-notebook-instance-root-access-check.html)
- [secretsmanager-rotation-enabled-check](./secretsmanager-rotation-enabled-check.html)
- [secretsmanager-scheduled-rotation-success-check](./secretsmanager-scheduled-rotation-success-check.html)
- [secretsmanager-using-cmk](./secretsmanager-using-cmk.html)
- [catálogo de serviços compartilhado dentro da organização](./service-catalog-shared-within-organization.html)
- [sns-encrypted-kms](./sns-encrypted-kms.html)
- [sns-topic-message-delivery-notification-enabled](./sns-topic-message-delivery-notification-enabled.html)
- [step-functions-state-machine-logging-enabled](./step-functions-state-machine-logging-enabled.html)
- [subnet-auto-assign-public-ip-disabled](./subnet-auto-assign-public-ip-disabled.html)
- [vpc-default-security-group-closed](./vpc-default-security-group-closed.html)
- [vpc-network-acl-unused-check](./vpc-network-acl-unused-check.html)
- [vpc-peering-dns-resolution-check](./vpc-peering-dns-resolution-check.html)
- [vpc-vpn-2-tunnels-up](./vpc-vpn-2-tunnels-up.html)
- [wafv2-rulegroup-logging-enabled](./wafv2-rulegroup-logging-enabled.html)
- [wafv2-rulegroup-not-empty](./wafv2-rulegroup-not-empty.html)
- [wafv2-webacl-not-empty](./wafv2-webacl-not-empty.html)
- [waf-global-rulegroup-not-empty](./waf-global-rulegroup-not-empty.html)
- [waf-global-rule-not-empty](./waf-global-rule-not-empty.html)
- [waf-global-webacl-not-empty](./waf-global-webacl-not-empty.html)
- [waf-regional-rulegroup-not-empty](./waf-regional-rulegroup-not-empty.html)
- [waf-regional-rule-not-empty](./waf-regional-rule-not-empty.html)
- [waf-regional-webacl-not-empty](./waf-regional-webacl-not-empty.html)

#### Periódico

As regras periódicas são regras que são AWS Config avaliadas periodicamente com uma frequência especificada por você; por exemplo, a cada 24 horas.

#### Periódico

- [access-keys-rotated](./access-keys-rotated.html)
- [account-part-of-organizations](./account-part-of-organizations.html)
- [acm-pca-root-ca-disabled](./acm-pca-root-ca-disabled.html)
- [alb-http-to-https-redirection-check](./alb-http-to-https-redirection-check.html)
- [api-gwv2-authorization-type-configured](./api-gwv2-authorization-type-configured.html)
- [appsync-associated-with-waf](./appsync-associated-with-waf.html)
- [appsync-cache-encryption-at-rest](./appsync-cache-encryption-at-rest.html)
- [aurora-last-backup-recovery-point-created](./aurora-last-backup-recovery-point-created.html)
- [aurora-meets-restore-time-target](./aurora-meets-restore-time-target.html)
- [aurora-resources-protected-by-backup-plan](./aurora-resources-protected-by-backup-plan.html)
- [cloudfront-s3-origin-non-existent-bucket](./cloudfront-s3-origin-non-existent-bucket.html)
- [verificação de eventos de dados cloudtrail-all-read-s3-](./cloudtrail-all-read-s3-data-event-check.html)
- [cloudtrail-all-write-s3-data-event-check](./cloudtrail-all-write-s3-data-event-check.html)
- [registro de acesso ao bucket do cloudtrail-s3-](./cloudtrail-s3-bucket-access-logging.html)
- [cloudtrail-s3-bucket-public-access proibido](./cloudtrail-s3-bucket-public-access-prohibited.html)
- [cloudtrail-s3-dataevents-enabled](./cloudtrail-s3-dataevents-enabled.html)
- [cloudtrail-security-trail-enabled](./cloudtrail-security-trail-enabled.html)
- [cloudwatch-alarm-resource-check](./cloudwatch-alarm-resource-check.html)
- [cloudwatch-log-group-encrypted](./cloudwatch-log-group-encrypted.html)
- [cloud-trail-cloud-watch-logs-enabled](./cloud-trail-cloud-watch-logs-enabled.html)
- [cloud-trail-enabled](./cloud-trail-enabled.html)
- [cloud-trail-encryption-enabled](./cloud-trail-encryption-enabled.html)
- [cloud-trail-log-file-validation-enabled](./cloud-trail-log-file-validation-enabled.html)
- [cmk-backing-key-rotation-enabled](./cmk-backing-key-rotation-enabled.html)
- [custom-schema-registry-policy-attached](./custom-schema-registry-policy-attached.html)
- [cw-loggroup-retention-period-check](./cw-loggroup-retention-period-check.html)
- [dax-encryption-enabled](./dax-encryption-enabled.html)
- [criptografia de endpoint dax-tls-](./dax-tls-endpoint-encryption.html)
- [dms-replication-not-public](./dms-replication-not-public.html)
- [dynamodb-autoscaling-enabled](./dynamodb-autoscaling-enabled.html)
- [dynamodb-in-backup-plan](./dynamodb-in-backup-plan.html)
- [dynamodb-last-backup-recovery-point-created](./dynamodb-last-backup-recovery-point-created.html)
- [dynamodb-meets-restore-time-target](./dynamodb-meets-restore-time-target.html)
- [dynamodb-resources-protected-by-backup-plan](./dynamodb-resources-protected-by-backup-plan.html)
- [dynamodb-throughput-limit-check](./dynamodb-throughput-limit-check.html)
- [ebs-in-backup-plan](./ebs-in-backup-plan.html)
- [ebs-last-backup-recovery-point-created](./ebs-last-backup-recovery-point-created.html)
- [ebs-meets-restore-time-target](./ebs-meets-restore-time-target.html)
- [ebs-resources-protected-by-backup-plan](./ebs-resources-protected-by-backup-plan.html)
- [ebs-snapshot-public-restorable-check](./ebs-snapshot-public-restorable-check.html)
- [ec2-client-vpn-not-authorize-all](./ec2-client-vpn-not-authorize-all.html)
- [ec2-ebs-encryption-by-default](./ec2-ebs-encryption-by-default.html)
- [ec2-last-backup-recovery-point-created](./ec2-last-backup-recovery-point-created.html)
- [ec2-meets-restore-time-target](./ec2-meets-restore-time-target.html)
- [ec2-resources-protected-by-backup-plan](./ec2-resources-protected-by-backup-plan.html)
- [ec2-security-group-attached-to-eni-periodic](./ec2-security-group-attached-to-eni-periodic.html)
- [ec2-stopped-instance](./ec2-stopped-instance.html)
- [ecr-private-image-scanning-enabled](./ecr-private-image-scanning-enabled.html)
- [efs-encrypted-check](./efs-encrypted-check.html)
- [efs-in-backup-plan](./efs-in-backup-plan.html)
- [efs-last-backup-recovery-point-created](./efs-last-backup-recovery-point-created.html)
- [efs-meets-restore-time-target](./efs-meets-restore-time-target.html)
- [efs-mount-target-public-accessible](./efs-mount-target-public-accessible.html)
- [efs-resources-protected-by-backup-plan](./efs-resources-protected-by-backup-plan.html)
- [eks-cluster-logging-enabled](./eks-cluster-logging-enabled.html)
- [eks-cluster-secrets-encrypted](./eks-cluster-secrets-encrypted.html)
- [eks-endpoint-no-public-access](./eks-endpoint-no-public-access.html)
- [eks-secrets-encrypted](./eks-secrets-encrypted.html)
- [elasticache-auto-minor-version-upgrade-check](./elasticache-auto-minor-version-upgrade-check.html)
- [elasticache-rbac-auth-enabled](./elasticache-rbac-auth-enabled.html)
- [elasticache-redis-cluster-automatic-backup-check](./elasticache-redis-cluster-automatic-backup-check.html)
- [elasticache-repl-grp-auto-failover-enabled](./elasticache-repl-grp-auto-failover-enabled.html)
- [elasticache-repl-grp-encrypted-at-rest](./elasticache-repl-grp-encrypted-at-rest.html)
- [elasticache-repl-grp-encrypted-in-transit](./elasticache-repl-grp-encrypted-in-transit.html)
- [elasticache-repl-grp-redis-auth-enabled](./elasticache-repl-grp-redis-auth-enabled.html)
- [elasticache-subnet-group-check](./elasticache-subnet-group-check.html)
- [elasticache-supported-engine-version](./elasticache-supported-engine-version.html)
- [elasticsearch-encrypted-at-rest](./elasticsearch-encrypted-at-rest.html)
- [elasticsearch-in-vpc-only](./elasticsearch-in-vpc-only.html)
- [elbv2-acm-certificate-required](./elbv2-acm-certificate-required.html)
- [emr-block-public-access](./emr-block-public-access.html)
- [emr-kerberos-enabled](./emr-kerberos-enabled.html)
- [emr-master-no-public-ip](./emr-master-no-public-ip.html)
- [fsx-last-backup-recovery-point-created](./fsx-last-backup-recovery-point-created.html)
- [fsx-lustre-copy-tags-to-backups](./fsx-lustre-copy-tags-to-backups.html)
- [fsx-meets-restore-time-target](./fsx-meets-restore-time-target.html)
- [fsx-openzfs-copy-tags-enabled](./fsx-openzfs-copy-tags-enabled.html)
- [fsx-resources-protected-by-backup-plan](./fsx-resources-protected-by-backup-plan.html)
- [fsx-windows-audit-log-configured](./fsx-windows-audit-log-configured.html)
- [guardduty-eks-protection-audit-habilitado](./guardduty-eks-protection-audit-enabled.html)
- [guardduty-eks-protection-runtime-habilitado](./guardduty-eks-protection-runtime-enabled.html)
- [guardduty-enabled-centralized](./guardduty-enabled-centralized.html)
- [habilitado para proteção guardduty-lambda](./guardduty-lambda-protection-enabled.html)
- [proteção contra malware guardduty-habilitada](./guardduty-malware-protection-enabled.html)
- [guardduty-non-archived-findings](./guardduty-non-archived-findings.html)
- [proteção guardduty-rds-habilitada](./guardduty-rds-protection-enabled.html)
- [proteção guardduty-s3 ativada](./guardduty-s3-protection-enabled.html)
- [iam-external-access analyzer habilitado](./iam-external-access-analyzer-enabled.html)
- [iam-password-policy](./iam-password-policy.html)
- [iam-policy-in-use](./iam-policy-in-use.html)
- [iam-root-access-key-check](./iam-root-access-key-check.html)
- [verificação de expiração do certificado do servidor iam](./iam-server-certificate-expiration-check.html)
- [iam-user-mfa-enabled](./iam-user-mfa-enabled.html)
- [iam-user-unused-credentials-check](./iam-user-unused-credentials-check.html)
- [inspetor-ec2-scan habilitado](./inspector-ec2-scan-enabled.html)
- [habilitado para inspector-ecr-scan](./inspector-ecr-scan-enabled.html)
- [habilitado para escaneamento de código lambda do inspetor](./inspector-lambda-code-scan-enabled.html)
- [habilitado para escaneamento padrão inspetor-lambda](./inspector-lambda-standard-scan-enabled.html)
- [kinesis-firehose-delivery-stream criptografado](./kinesis-firehose-delivery-stream-encrypted.html)
- [kms-cmk-not-scheduled-for-deletion](./kms-cmk-not-scheduled-for-deletion.html)
- [verificação automática de descoberta de dados com sensibilidade automática](./macie-auto-sensitive-data-discovery-check.html)
- [macie-status-check](./macie-status-check.html)
- [mfa-enabled-for-iam-console-access](./mfa-enabled-for-iam-console-access.html)
- [mq-automatic-minor-version-upgrade-enabled](./mq-automatic-minor-version-upgrade-enabled.html)
- [mq-cloudwatch-audit-logging-enabled](./mq-cloudwatch-audit-logging-enabled.html)
- [mq-no-public-access](./mq-no-public-access.html)
- [multi-region-cloud-trail-enabled](./multi-region-cloud-trail-enabled.html)
- [netfw-logging-enabled](./netfw-logging-enabled.html)
- [rds-in-backup-plan](./rds-in-backup-plan.html)
- [rds-last-backup-recovery-point-created](./rds-last-backup-recovery-point-created.html)
- [rds-meets-restore-time-target](./rds-meets-restore-time-target.html)
- [rds-resources-protected-by-backup-plan](./rds-resources-protected-by-backup-plan.html)
- [redshift acesso irrestrito à porta](./redshift-unrestricted-port-access.html)
- [root-account-hardware-mfa-enabled](./root-account-hardware-mfa-enabled.html)
- [root-account-mfa-enabled](./root-account-mfa-enabled.html)
- [s3-account-level-public-access-blocks-periodic](./s3-account-level-public-access-blocks-periodic.html)
- [s3-last-backup-recovery-point-created](./s3-last-backup-recovery-point-created.html)
- [s3-meets-restore-time-target](./s3-meets-restore-time-target.html)
- [s3-resources-protected-by-backup-plan](./s3-resources-protected-by-backup-plan.html)
- [sagemaker-endpoint-configuration-kms-key-configured](./sagemaker-endpoint-configuration-kms-key-configured.html)
- [sagemaker-endpoint-config-prod-instance-count](./sagemaker-endpoint-config-prod-instance-count.html)
- [sagemaker-notebook-instance-kms-key-configured](./sagemaker-notebook-instance-kms-key-configured.html)
- [sagemaker-notebook-no-direct-internet-access](./sagemaker-notebook-no-direct-internet-access.html)
- [secretsmanager-secret-periodic-rotation](./secretsmanager-secret-periodic-rotation.html)
- [secretsmanager-secret-unused](./secretsmanager-secret-unused.html)
- [securityhub-enabled](./securityhub-enabled.html)
- [security-account-information-provided](./security-account-information-provided.html)
- [service-vpc-endpoint-enabled](./service-vpc-endpoint-enabled.html)
- [ses-malware-scanning-enabled](./ses-malware-scanning-enabled.html)
- [shield-advanced-enabled-autorenew](./shield-advanced-enabled-autorenew.html)
- [shield-drt-access](./shield-drt-access.html)
- [ssm-document-not-public](./ssm-document-not-public.html)
- [storagegateway-last-backup-recovery-point-created](./storagegateway-last-backup-recovery-point-created.html)
- [storagegateway-resources-protected-by-backup-plan](./storagegateway-resources-protected-by-backup-plan.html)
- [transfer-family-server-no-ftp](./transfer-family-server-no-ftp.html)
- [virtualmachine-last-backup-recovery-point-created](./virtualmachine-last-backup-recovery-point-created.html)
- [virtualmachine-resources-protected-by-backup-plan](./virtualmachine-resources-protected-by-backup-plan.html)
- [vpc-flow-logs-enabled](./vpc-flow-logs-enabled.html)
- [verificação de restrição de porta vpc-sg-](./vpc-sg-port-restriction-check.html)
- [wafv2-logging-enabled](./wafv2-logging-enabled.html)
- [waf-classic-logging-enabled](./waf-classic-logging-enabled.html)

### Híbrida

As regras híbridas são regras que AWS Config avaliam tanto em resposta às mudanças de configuração quanto periodicamente.

#### Híbrida

- [acm-certificate-expiration-check](./acm-certificate-expiration-check.html)
- [cloudformation-stack-drift-detection-check](./cloudformation-stack-drift-detection-check.html)
- [incoming-ssh-disabled](./incoming-ssh-disabled.html)
- [restricted-incoming-traffic](./restricted-incoming-traffic.html)
- [s3-bucket-public-read-prohibited](./s3-bucket-public-read-prohibited.html)
- [s3-bucket-public-write-prohibited](./s3-bucket-public-write-prohibited.html)
- [vpc-sg-open-only-to-authorized-ports](./vpc-sg-open-only-to-authorized-ports.html)

# Disponibilidade da lista de regras AWS Config gerenciadas por região

AWS Config atualmente oferece suporte às seguintes regras gerenciadas.

### Considerações

Valores padrão para regras gerenciadas

Os valores padrão especificados para regras gerenciadas são pré-preenchidos somente ao usar o AWS console. Os valores padrão não são fornecidos para a API, a CLI ou o SDK.

Não há suporte para buckets de diretório

As regras gerenciadas só oferecem suporte a buckets de uso geral ao avaliar os recursos do Amazon Simple Storage Service (Amazon S3). AWS Config não registra alterações de configuração para buckets de diretório. Para obter mais informações sobre buckets de uso geral e buckets de diretório, consulte [Visão geral dos buckets](https://docs.aws.amazon.com/AmazonS3/latest/userguide/UsingBucket.html) e [Buckets de diretório](https://docs.aws.amazon.com/AmazonS3/latest/userguide/directory-buckets-overview.html) no Guia do usuário do Amazon S3.

Regras gerenciadas e tipos de recursos globais do IAM

Os tipos de recursos globais do IAM integrados antes de fevereiro de 2022 (AWS:: IAM:: Group,, AWS::IAM::PolicyAWS::IAM::Role, eAWS::IAM::User) só podem ser registrados AWS nas regiões AWS Config em que AWS Config estavam disponíveis antes de fevereiro de 2022. Esses tipos de recursos não podem ser registrados nas regiões com suporte AWS Config após fevereiro de 2022. Para obter uma lista dessas regiões, consulte [AWS Recursos de gravação | Recursos globais.](https://docs.aws.amazon.com/config/latest/developerguide/select-resources.html#select-resources-all)

Se você registrar um tipo de recurso global do IAM em pelo menos uma região, as regras periódicas que relatam a conformidade com o tipo de recurso global do IAM executarão avaliações em todas as regiões em que a regra periódica for adicionada, mesmo que você não tenha ativado o registro do tipo de recurso global do IAM na região em que a regra periódica foi adicionada.

Para evitar avaliações desnecessárias, você só deve implantar regras periódicas que relatem a conformidade em um tipo de recurso global do IAM para uma das regiões suportadas.

## Região Leste dos EUA (Ohio)

Leste dos EUA (Ohio)

- [access-keys-rotated](./access-keys-rotated.html)
- [account-part-of-organizations](./account-part-of-organizations.html)
- [acm-certificate-expiration-check](./acm-certificate-expiration-check.html)
- [acm-certificate-rsa-check](./acm-certificate-rsa-check.html)
- [acm-pca-root-ca-disabled](./acm-pca-root-ca-disabled.html)
- [alb-desync-mode-check](./alb-desync-mode-check.html)
- [alb-http-drop-invalid-header-enabled](./alb-http-drop-invalid-header-enabled.html)
- [alb-http-to-https-redirection-check](./alb-http-to-https-redirection-check.html)
- [alb-waf-enabled](./alb-waf-enabled.html)
- [api-gwv2-access-logs-enabled](./api-gwv2-access-logs-enabled.html)
- [api-gwv2-authorization-type-configured](./api-gwv2-authorization-type-configured.html)
- [api-gw-associated-with-waf](./api-gw-associated-with-waf.html)
- [api-gw-cache-enabled-and-encrypted](./api-gw-cache-enabled-and-encrypted.html)
- [api-gw-endpoint-type-check](./api-gw-endpoint-type-check.html)
- [api-gw-execution-logging-enabled](./api-gw-execution-logging-enabled.html)
- [api-gw-ssl-enabled](./api-gw-ssl-enabled.html)
- [api-gw-xray-enabled](./api-gw-xray-enabled.html)
- [approved-amis-by-id](./approved-amis-by-id.html)
- [approved-amis-by-tag](./approved-amis-by-tag.html)
- [appsync-associated-with-waf](./appsync-associated-with-waf.html)
- [appsync-authorization-check](./appsync-authorization-check.html)
- [appsync-cache-encryption-at-rest](./appsync-cache-encryption-at-rest.html)
- [appsync-logging-enabled](./appsync-logging-enabled.html)
- [athena-workgroup-encrypted-at-rest](./athena-workgroup-encrypted-at-rest.html)
- [aurora-last-backup-recovery-point-created](./aurora-last-backup-recovery-point-created.html)
- [aurora-meets-restore-time-target](./aurora-meets-restore-time-target.html)
- [aurora-mysql-backtracking-enabled](./aurora-mysql-backtracking-enabled.html)
- [aurora-resources-protected-by-backup-plan](./aurora-resources-protected-by-backup-plan.html)
- [autoscaling-capacity-rebalancing](./autoscaling-capacity-rebalancing.html)
- [autoscaling-group-elb-healthcheck-required](./autoscaling-group-elb-healthcheck-required.html)
- [autoscaling-launchconfig-requires-imdsv2](./autoscaling-launchconfig-requires-imdsv2.html)
- [autoscaling-launch-config-hop-limit](./autoscaling-launch-config-hop-limit.html)
- [autoscaling-launch-config-public-ip-disabled](./autoscaling-launch-config-public-ip-disabled.html)
- [autoscaling-launch-template](./autoscaling-launch-template.html)
- [autoscaling-multiple-az](./autoscaling-multiple-az.html)
- [autoscaling-multiple-instance-types](./autoscaling-multiple-instance-types.html)
- [backup-plan-min-frequency-and-min-retention-check](./backup-plan-min-frequency-and-min-retention-check.html)
- [backup-recovery-point-encrypted](./backup-recovery-point-encrypted.html)
- [backup-recovery-point-manual-deletion-disabled](./backup-recovery-point-manual-deletion-disabled.html)
- [backup-recovery-point-minimum-retention-check](./backup-recovery-point-minimum-retention-check.html)
- [beanstalk-enhanced-health-reporting-enabled](./beanstalk-enhanced-health-reporting-enabled.html)
- [clb-desync-mode-check](./clb-desync-mode-check.html)
- [clb-multiple-az](./clb-multiple-az.html)
- [cloudformation-stack-drift-detection-check](./cloudformation-stack-drift-detection-check.html)
- [cloudformation-stack-notification-check](./cloudformation-stack-notification-check.html)
- [verificação de eventos de dados cloudtrail-all-read-s3-](./cloudtrail-all-read-s3-data-event-check.html)
- [cloudtrail-all-write-s3-data-event-check](./cloudtrail-all-write-s3-data-event-check.html)
- [registro de acesso ao bucket do cloudtrail-s3-](./cloudtrail-s3-bucket-access-logging.html)
- [cloudtrail-s3-bucket-public-access proibido](./cloudtrail-s3-bucket-public-access-prohibited.html)
- [cloudtrail-s3-dataevents-enabled](./cloudtrail-s3-dataevents-enabled.html)
- [cloudtrail-security-trail-enabled](./cloudtrail-security-trail-enabled.html)
- [cloudwatch-alarm-action-check](./cloudwatch-alarm-action-check.html)
- [cloudwatch-alarm-action-enabled-check](./cloudwatch-alarm-action-enabled-check.html)
- [cloudwatch-alarm-resource-check](./cloudwatch-alarm-resource-check.html)
- [cloudwatch-alarm-settings-check](./cloudwatch-alarm-settings-check.html)
- [cloudwatch-log-group-encrypted](./cloudwatch-log-group-encrypted.html)
- [cloud-trail-cloud-watch-logs-enabled](./cloud-trail-cloud-watch-logs-enabled.html)
- [cloud-trail-enabled](./cloud-trail-enabled.html)
- [cloud-trail-encryption-enabled](./cloud-trail-encryption-enabled.html)
- [cloud-trail-log-file-validation-enabled](./cloud-trail-log-file-validation-enabled.html)
- [cmk-backing-key-rotation-enabled](./cmk-backing-key-rotation-enabled.html)
- [codebuild-project-artifact-encryption](./codebuild-project-artifact-encryption.html)
- [codebuild-project-environment-privileged-check](./codebuild-project-environment-privileged-check.html)
- [codebuild-project-envvar-awscred-check](./codebuild-project-envvar-awscred-check.html)
- [codebuild-project-logging-enabled](./codebuild-project-logging-enabled.html)
- [codebuild-project-s3-logs-encrypted](./codebuild-project-s3-logs-encrypted.html)
- [codebuild-project-source-repo-url-check](./codebuild-project-source-repo-url-check.html)
- [codedeploy-auto-rollback-monitor-enabled](./codedeploy-auto-rollback-monitor-enabled.html)
- [codedeploy-ec2-minimum-healthy-hosts-configured](./codedeploy-ec2-minimum-healthy-hosts-configured.html)
- [codedeploy-lambda-allatonce-traffic-shift-disabled](./codedeploy-lambda-allatonce-traffic-shift-disabled.html)
- [codepipeline-deployment-count-check](./codepipeline-deployment-count-check.html)
- [codepipeline-region-fanout-check](./codepipeline-region-fanout-check.html)
- [custom-eventbus-policy-attached](./custom-eventbus-policy-attached.html)
- [custom-schema-registry-policy-attached](./custom-schema-registry-policy-attached.html)
- [cw-loggroup-retention-period-check](./cw-loggroup-retention-period-check.html)
- [dax-encryption-enabled](./dax-encryption-enabled.html)
- [criptografia de endpoint dax-tls-](./dax-tls-endpoint-encryption.html)
- [db-instance-backup-enabled](./db-instance-backup-enabled.html)
- [desired-instance-tenancy](./desired-instance-tenancy.html)
- [desired-instance-type](./desired-instance-type.html)
- [dms-auto-minor-version-upgrade-check](./dms-auto-minor-version-upgrade-check.html)
- [dms-endpoint-ssl-configured](./dms-endpoint-ssl-configured.html)
- [habilitado para autenticação dms-mongo-db](./dms-mongo-db-authentication-enabled.html)
- [dms-neptune-iam com autorização habilitada](./dms-neptune-iam-authorization-enabled.html)
- [habilitado para dms-redis-tls](./dms-redis-tls-enabled.html)
- [dms-replication-not-public](./dms-replication-not-public.html)
- [dms-replication-task-sourcedb-logging](./dms-replication-task-sourcedb-logging.html)
- [dms-replication-task-targetdb-logging](./dms-replication-task-targetdb-logging.html)
- [docdb-cluster-audit-logging-enabled](./docdb-cluster-audit-logging-enabled.html)
- [docdb-cluster-backup-retention-check](./docdb-cluster-backup-retention-check.html)
- [docdb-cluster-deletion-protection-enabled](./docdb-cluster-deletion-protection-enabled.html)
- [docdb-cluster-encrypted](./docdb-cluster-encrypted.html)
- [docdb-cluster-snapshot-public-prohibited](./docdb-cluster-snapshot-public-prohibited.html)
- [dynamodb-autoscaling-enabled](./dynamodb-autoscaling-enabled.html)
- [dynamodb-in-backup-plan](./dynamodb-in-backup-plan.html)
- [dynamodb-last-backup-recovery-point-created](./dynamodb-last-backup-recovery-point-created.html)
- [dynamodb-meets-restore-time-target](./dynamodb-meets-restore-time-target.html)
- [dynamodb-pitr-enabled](./dynamodb-pitr-enabled.html)
- [dynamodb-resources-protected-by-backup-plan](./dynamodb-resources-protected-by-backup-plan.html)
- [dynamodb-table-deletion-protection-enabled](./dynamodb-table-deletion-protection-enabled.html)
- [dynamodb-table-encrypted-kms](./dynamodb-table-encrypted-kms.html)
- [dynamodb-table-encryption-enabled](./dynamodb-table-encryption-enabled.html)
- [dynamodb-throughput-limit-check](./dynamodb-throughput-limit-check.html)
- [ebs-in-backup-plan](./ebs-in-backup-plan.html)
- [ebs-last-backup-recovery-point-created](./ebs-last-backup-recovery-point-created.html)
- [ebs-meets-restore-time-target](./ebs-meets-restore-time-target.html)
- [ebs-optimized-instance](./ebs-optimized-instance.html)
- [ebs-resources-protected-by-backup-plan](./ebs-resources-protected-by-backup-plan.html)
- [ebs-snapshot-public-restorable-check](./ebs-snapshot-public-restorable-check.html)
- [ec2-client-vpn-connection-log-enabled](./ec2-client-vpn-connection-log-enabled.html)
- [ec2-client-vpn-not-authorize-all](./ec2-client-vpn-not-authorize-all.html)
- [ec2-ebs-encryption-by-default](./ec2-ebs-encryption-by-default.html)
- [ec2-imdsv2-check](./ec2-imdsv2-check.html)
- [ec2-instance-detailed-monitoring-enabled](./ec2-instance-detailed-monitoring-enabled.html)
- [ec2-instance-managed-by-ssm](./ec2-instance-managed-by-ssm.html)
- [ec2-instance-multiple-eni-check](./ec2-instance-multiple-eni-check.html)
- [ec2-instance-no-public-ip](./ec2-instance-no-public-ip.html)
- [ec2-instance-profile-attached](./ec2-instance-profile-attached.html)
- [ec2-last-backup-recovery-point-created](./ec2-last-backup-recovery-point-created.html)
- [ec2-launch-template-public-ip-disabled](./ec2-launch-template-public-ip-disabled.html)
- [ec2-managedinstance-applications-blacklisted](./ec2-managedinstance-applications-blacklisted.html)
- [ec2-managedinstance-applications-required](./ec2-managedinstance-applications-required.html)
- [ec2-managedinstance-association-compliance-status-check](./ec2-managedinstance-association-compliance-status-check.html)
- [ec2-managedinstance-inventory-blacklisted](./ec2-managedinstance-inventory-blacklisted.html)
- [ec2-managedinstance-patch-compliance-status-check](./ec2-managedinstance-patch-compliance-status-check.html)
- [ec2-managedinstance-platform-check](./ec2-managedinstance-platform-check.html)
- [ec2-meets-restore-time-target](./ec2-meets-restore-time-target.html)
- [ec2-no-amazon-key-pair](./ec2-no-amazon-key-pair.html)
- [ec2-resources-protected-by-backup-plan](./ec2-resources-protected-by-backup-plan.html)
- [ec2-security-group-attached-to-eni](./ec2-security-group-attached-to-eni.html)
- [ec2-security-group-attached-to-eni-periodic](./ec2-security-group-attached-to-eni-periodic.html)
- [ec2-stopped-instance](./ec2-stopped-instance.html)
- [ec2-token-hop-limit-check](./ec2-token-hop-limit-check.html)
- [ec2-transit-gateway-auto-vpc-attach-disabled](./ec2-transit-gateway-auto-vpc-attach-disabled.html)
- [ec2-volume-inuse-check](./ec2-volume-inuse-check.html)
- [ecr-private-image-scanning-enabled](./ecr-private-image-scanning-enabled.html)
- [ecr-private-lifecycle-policy-configured](./ecr-private-lifecycle-policy-configured.html)
- [ecr-private-tag-immutability-enabled](./ecr-private-tag-immutability-enabled.html)
- [ecs-awsvpc-networking-enabled](./ecs-awsvpc-networking-enabled.html)
- [ecs-containers-nonprivileged](./ecs-containers-nonprivileged.html)
- [ecs-containers-readonly-access](./ecs-containers-readonly-access.html)
- [ecs-container-insights-enabled](./ecs-container-insights-enabled.html)
- [ecs-fargate-latest-platform-version](./ecs-fargate-latest-platform-version.html)
- [ecs-no-environment-secrets](./ecs-no-environment-secrets.html)
- [ecs-task-definition-log-configuration](./ecs-task-definition-log-configuration.html)
- [ecs-task-definition-memory-hard-limit](./ecs-task-definition-memory-hard-limit.html)
- [ecs-task-definition-nonroot-user](./ecs-task-definition-nonroot-user.html)
- [ecs-task-definition-pid-mode-check](./ecs-task-definition-pid-mode-check.html)
- [ecs-task-definition-user-for-host-mode-check](./ecs-task-definition-user-for-host-mode-check.html)
- [efs-access-point-enforce-root-directory](./efs-access-point-enforce-root-directory.html)
- [efs-access-point-enforce-user-identity](./efs-access-point-enforce-user-identity.html)
- [efs-encrypted-check](./efs-encrypted-check.html)
- [efs-in-backup-plan](./efs-in-backup-plan.html)
- [efs-last-backup-recovery-point-created](./efs-last-backup-recovery-point-created.html)
- [efs-meets-restore-time-target](./efs-meets-restore-time-target.html)
- [efs-mount-target-public-accessible](./efs-mount-target-public-accessible.html)
- [efs-resources-protected-by-backup-plan](./efs-resources-protected-by-backup-plan.html)
- [eip-attached](./eip-attached.html)
- [eks-cluster-logging-enabled](./eks-cluster-logging-enabled.html)
- [eks-cluster-log-enabled](./eks-cluster-log-enabled.html)
- [eks-cluster-oldest-supported-version](./eks-cluster-oldest-supported-version.html)
- [eks-cluster-secrets-encrypted](./eks-cluster-secrets-encrypted.html)
- [eks-cluster-supported-version](./eks-cluster-supported-version.html)
- [eks-endpoint-no-public-access](./eks-endpoint-no-public-access.html)
- [eks-secrets-encrypted](./eks-secrets-encrypted.html)
- [elasticache-auto-minor-version-upgrade-check](./elasticache-auto-minor-version-upgrade-check.html)
- [elasticache-rbac-auth-enabled](./elasticache-rbac-auth-enabled.html)
- [elasticache-redis-cluster-automatic-backup-check](./elasticache-redis-cluster-automatic-backup-check.html)
- [elasticache-repl-grp-auto-failover-enabled](./elasticache-repl-grp-auto-failover-enabled.html)
- [elasticache-repl-grp-encrypted-at-rest](./elasticache-repl-grp-encrypted-at-rest.html)
- [elasticache-repl-grp-encrypted-in-transit](./elasticache-repl-grp-encrypted-in-transit.html)
- [elasticache-repl-grp-redis-auth-enabled](./elasticache-repl-grp-redis-auth-enabled.html)
- [elasticache-subnet-group-check](./elasticache-subnet-group-check.html)
- [elasticache-supported-engine-version](./elasticache-supported-engine-version.html)
- [elasticsearch-encrypted-at-rest](./elasticsearch-encrypted-at-rest.html)
- [elasticsearch-in-vpc-only](./elasticsearch-in-vpc-only.html)
- [elasticsearch-logs-to-cloudwatch](./elasticsearch-logs-to-cloudwatch.html)
- [elasticsearch-node-to-node-encryption-check](./elasticsearch-node-to-node-encryption-check.html)
- [elastic-beanstalk-logs-to-cloudwatch](./elastic-beanstalk-logs-to-cloudwatch.html)
- [elastic-beanstalk-managed-updates-enabled](./elastic-beanstalk-managed-updates-enabled.html)
- [elbv2-acm-certificate-required](./elbv2-acm-certificate-required.html)
- [elbv2-multiple-az](./elbv2-multiple-az.html)
- [elb-acm-certificate-required](./elb-acm-certificate-required.html)
- [elb-cross-zone-load-balancing-enabled](./elb-cross-zone-load-balancing-enabled.html)
- [elb-custom-security-policy-ssl-check](./elb-custom-security-policy-ssl-check.html)
- [elb-deletion-protection-enabled](./elb-deletion-protection-enabled.html)
- [elb-logging-enabled](./elb-logging-enabled.html)
- [elb-predefined-security-policy-ssl-check](./elb-predefined-security-policy-ssl-check.html)
- [elb-tls-https-listeners-only](./elb-tls-https-listeners-only.html)
- [emr-block-public-access](./emr-block-public-access.html)
- [emr-kerberos-enabled](./emr-kerberos-enabled.html)
- [emr-master-no-public-ip](./emr-master-no-public-ip.html)
- [encrypted-volumes](./encrypted-volumes.html)
- [fms-shield-resource-policy-check](./fms-shield-resource-policy-check.html)
- [fms-webacl-resource-policy-check](./fms-webacl-resource-policy-check.html)
- [fms-webacl-rulegroup-association-check](./fms-webacl-rulegroup-association-check.html)
- [fsx-last-backup-recovery-point-created](./fsx-last-backup-recovery-point-created.html)
- [fsx-lustre-copy-tags-to-backups](./fsx-lustre-copy-tags-to-backups.html)
- [fsx-meets-restore-time-target](./fsx-meets-restore-time-target.html)
- [fsx-openzfs-copy-tags-enabled](./fsx-openzfs-copy-tags-enabled.html)
- [fsx-resources-protected-by-backup-plan](./fsx-resources-protected-by-backup-plan.html)
- [fsx-windows-audit-log-configured](./fsx-windows-audit-log-configured.html)
- [global-endpoint-event-replication-enabled](./global-endpoint-event-replication-enabled.html)
- [guardduty-eks-protection-audit-habilitado](./guardduty-eks-protection-audit-enabled.html)
- [guardduty-eks-protection-runtime-habilitado](./guardduty-eks-protection-runtime-enabled.html)
- [guardduty-enabled-centralized](./guardduty-enabled-centralized.html)
- [habilitado para proteção guardduty-lambda](./guardduty-lambda-protection-enabled.html)
- [proteção contra malware guardduty-habilitada](./guardduty-malware-protection-enabled.html)
- [guardduty-non-archived-findings](./guardduty-non-archived-findings.html)
- [proteção guardduty-rds-habilitada](./guardduty-rds-protection-enabled.html)
- [proteção guardduty-s3 ativada](./guardduty-s3-protection-enabled.html)
- [iam-customer-policy-blocked-kms-actions](./iam-customer-policy-blocked-kms-actions.html)
- [iam-external-access analyzer habilitado](./iam-external-access-analyzer-enabled.html)
- [iam-group-has-users-check](./iam-group-has-users-check.html)
- [iam-inline-policy-blocked-kms-actions](./iam-inline-policy-blocked-kms-actions.html)
- [iam-no-inline-policy-check](./iam-no-inline-policy-check.html)
- [iam-password-policy](./iam-password-policy.html)
- [iam-policy-blacklisted-check](./iam-policy-blacklisted-check.html)
- [iam-policy-in-use](./iam-policy-in-use.html)
- [iam-policy-no-statements-with-admin-access](./iam-policy-no-statements-with-admin-access.html)
- [iam-policy-no-statements-with-full-access](./iam-policy-no-statements-with-full-access.html)
- [iam-role-managed-policy-check](./iam-role-managed-policy-check.html)
- [iam-root-access-key-check](./iam-root-access-key-check.html)
- [iam-user-group-membership-check](./iam-user-group-membership-check.html)
- [iam-user-mfa-enabled](./iam-user-mfa-enabled.html)
- [iam-user-no-policies-check](./iam-user-no-policies-check.html)
- [iam-user-unused-credentials-check](./iam-user-unused-credentials-check.html)
- [incoming-ssh-disabled](./incoming-ssh-disabled.html)
- [inspetor-ec2-scan habilitado](./inspector-ec2-scan-enabled.html)
- [habilitado para inspector-ecr-scan](./inspector-ecr-scan-enabled.html)
- [habilitado para escaneamento de código lambda do inspetor](./inspector-lambda-code-scan-enabled.html)
- [habilitado para escaneamento padrão inspetor-lambda](./inspector-lambda-standard-scan-enabled.html)
- [instances-in-vpc](./instances-in-vpc.html)
- [internet-gateway-authorized-vpc-only](./internet-gateway-authorized-vpc-only.html)
- [kinesis-firehose-delivery-stream criptografado](./kinesis-firehose-delivery-stream-encrypted.html)
- [kinesis-stream-encrypted](./kinesis-stream-encrypted.html)
- [kms-cmk-not-scheduled-for-deletion](./kms-cmk-not-scheduled-for-deletion.html)
- [lambda-concurrency-check](./lambda-concurrency-check.html)
- [lambda-dlq-check](./lambda-dlq-check.html)
- [lambda-function-public-access-prohibited](./lambda-function-public-access-prohibited.html)
- [lambda-function-settings-check](./lambda-function-settings-check.html)
- [lambda-inside-vpc](./lambda-inside-vpc.html)
- [lambda-vpc-multi-az-check](./lambda-vpc-multi-az-check.html)
- [verificação automática de descoberta de dados com sensibilidade automática](./macie-auto-sensitive-data-discovery-check.html)
- [macie-status-check](./macie-status-check.html)
- [mfa-enabled-for-iam-console-access](./mfa-enabled-for-iam-console-access.html)
- [mq-active-deployment-mode](./mq-active-deployment-mode.html)
- [mq-automatic-minor-version-upgrade-enabled](./mq-automatic-minor-version-upgrade-enabled.html)
- [mq-auto-minor-version-upgrade-enabled](./mq-auto-minor-version-upgrade-enabled.html)
- [mq-cloudwatch-audit-logging-enabled](./mq-cloudwatch-audit-logging-enabled.html)
- [mq-cloudwatch-audit-log-habilitado](./mq-cloudwatch-audit-log-enabled.html)
- [mq-no-public-access](./mq-no-public-access.html)
- [mq-rabbit-deployment-mode](./mq-rabbit-deployment-mode.html)
- [msk-enhanced-monitoring-enabled](./msk-enhanced-monitoring-enabled.html)
- [msk-in-cluster-node-require-tls](./msk-in-cluster-node-require-tls.html)
- [multi-region-cloud-trail-enabled](./multi-region-cloud-trail-enabled.html)
- [nacl-no-unrestricted-ssh-rdp](./nacl-no-unrestricted-ssh-rdp.html)
- [neptune-cluster-backup-retention-check](./neptune-cluster-backup-retention-check.html)
- [neptune-cluster-cloudwatch-log-export-enabled](./neptune-cluster-cloudwatch-log-export-enabled.html)
- [neptune-cluster-copy-tags-to-snapshot-enabled](./neptune-cluster-copy-tags-to-snapshot-enabled.html)
- [neptune-cluster-deletion-protection-enabled](./neptune-cluster-deletion-protection-enabled.html)
- [neptune-cluster-encrypted](./neptune-cluster-encrypted.html)
- [neptune-cluster-iam-database-authentication](./neptune-cluster-iam-database-authentication.html)
- [neptune-cluster-multi-az-enabled](./neptune-cluster-multi-az-enabled.html)
- [neptune-cluster-snapshot-encrypted](./neptune-cluster-snapshot-encrypted.html)
- [neptune-cluster-snapshot-public-prohibited](./neptune-cluster-snapshot-public-prohibited.html)
- [netfw-deletion-protection-enabled](./netfw-deletion-protection-enabled.html)
- [netfw-logging-enabled](./netfw-logging-enabled.html)
- [netfw-multi-az-enabled](./netfw-multi-az-enabled.html)
- [netfw-policy-default-action-fragment-packets](./netfw-policy-default-action-fragment-packets.html)
- [netfw-policy-default-action-full-packets](./netfw-policy-default-action-full-packets.html)
- [netfw-policy-rule-group-associated](./netfw-policy-rule-group-associated.html)
- [netfw-stateless-rule-group-not-empty](./netfw-stateless-rule-group-not-empty.html)
- [nlb-cross-zone-load-balancing-enabled](./nlb-cross-zone-load-balancing-enabled.html)
- [no-unrestricted-route-to-igw](./no-unrestricted-route-to-igw.html)
- [opensearch-access-control-enabled](./opensearch-access-control-enabled.html)
- [opensearch-audit-logging-enabled](./opensearch-audit-logging-enabled.html)
- [opensearch-data-node-fault-tolerance](./opensearch-data-node-fault-tolerance.html)
- [opensearch-encrypted-at-rest](./opensearch-encrypted-at-rest.html)
- [opensearch-https-required](./opensearch-https-required.html)
- [opensearch-in-vpc-only](./opensearch-in-vpc-only.html)
- [opensearch-logs-to-cloudwatch](./opensearch-logs-to-cloudwatch.html)
- [opensearch-node-to-node-encryption-check](./opensearch-node-to-node-encryption-check.html)
- [opensearch-primary-node-fault-tolerance](./opensearch-primary-node-fault-tolerance.html)
- [opensearch-update-check](./opensearch-update-check.html)
- [rds-aurora-mysql-audit-logging-enabled](./rds-aurora-mysql-audit-logging-enabled.html)
- [rds-automatic-minor-version-upgrade-enabled](./rds-automatic-minor-version-upgrade-enabled.html)
- [rds-cluster-auto-minor-version-upgrade-enable](./rds-cluster-auto-minor-version-upgrade-enable.html)
- [rds-cluster-default-admin-check](./rds-cluster-default-admin-check.html)
- [rds-cluster-deletion-protection-enabled](./rds-cluster-deletion-protection-enabled.html)
- [rds-cluster-encrypted-at-rest](./rds-cluster-encrypted-at-rest.html)
- [rds-cluster-iam-authentication-enabled](./rds-cluster-iam-authentication-enabled.html)
- [rds-cluster-multi-az-enabled](./rds-cluster-multi-az-enabled.html)
- [rds-enhanced-monitoring-enabled](./rds-enhanced-monitoring-enabled.html)
- [rds-instance-default-admin-check](./rds-instance-default-admin-check.html)
- [rds-instance-deletion-protection-enabled](./rds-instance-deletion-protection-enabled.html)
- [rds-instance-iam-authentication-enabled](./rds-instance-iam-authentication-enabled.html)
- [rds-instance-public-access-check](./rds-instance-public-access-check.html)
- [rds-in-backup-plan](./rds-in-backup-plan.html)
- [rds-last-backup-recovery-point-created](./rds-last-backup-recovery-point-created.html)
- [rds-logging-enabled](./rds-logging-enabled.html)
- [rds-meets-restore-time-target](./rds-meets-restore-time-target.html)
- [rds-multi-az-support](./rds-multi-az-support.html)
- [rds-resources-protected-by-backup-plan](./rds-resources-protected-by-backup-plan.html)
- [rds-snapshots-public-prohibited](./rds-snapshots-public-prohibited.html)
- [rds-snapshot-encrypted](./rds-snapshot-encrypted.html)
- [rds-storage-encrypted](./rds-storage-encrypted.html)
- [redshift-audit-logging-enabled](./redshift-audit-logging-enabled.html)
- [redshift-backup-enabled](./redshift-backup-enabled.html)
- [redshift-cluster-configuration-check](./redshift-cluster-configuration-check.html)
- [redshift-cluster-kms-enabled](./redshift-cluster-kms-enabled.html)
- [redshift-cluster-maintenancesettings-check](./redshift-cluster-maintenancesettings-check.html)
- [redshift-cluster-public-access-check](./redshift-cluster-public-access-check.html)
- [redshift-default-admin-check](./redshift-default-admin-check.html)
- [redshift-default-db-name-check](./redshift-default-db-name-check.html)
- [redshift-enhanced-vpc-routing-enabled](./redshift-enhanced-vpc-routing-enabled.html)
- [redshift-require-tls-ssl](./redshift-require-tls-ssl.html)
- [redshift acesso irrestrito à porta](./redshift-unrestricted-port-access.html)
- [required-tags](./required-tags.html)
- [restricted-incoming-traffic](./restricted-incoming-traffic.html)
- [root-account-hardware-mfa-enabled](./root-account-hardware-mfa-enabled.html)
- [root-account-mfa-enabled](./root-account-mfa-enabled.html)
- [s3-access-point-in-vpc-only](./s3-access-point-in-vpc-only.html)
- [s3-access-point-public-access-blocks](./s3-access-point-public-access-blocks.html)
- [s3-account-level-public-access-blocks](./s3-account-level-public-access-blocks.html)
- [s3-account-level-public-access-blocks-periodic](./s3-account-level-public-access-blocks-periodic.html)
- [s3-bucket-acl-prohibited](./s3-bucket-acl-prohibited.html)
- [s3-bucket-blacklisted-actions-prohibited](./s3-bucket-blacklisted-actions-prohibited.html)
- [habilitado para replicação entre regiões de buckets s3](./s3-bucket-cross-region-replication-enabled.html)
- [s3-bucket-default-lock-enabled](./s3-bucket-default-lock-enabled.html)
- [s3-bucket-level-public-access-prohibited](./s3-bucket-level-public-access-prohibited.html)
- [s3-bucket-logging-enabled](./s3-bucket-logging-enabled.html)
- [s3-bucket-mfa-delete-enabled](./s3-bucket-mfa-delete-enabled.html)
- [s3-bucket-policy-grantee-check](./s3-bucket-policy-grantee-check.html)
- [s3-bucket-policy-not-more-permissive](./s3-bucket-policy-not-more-permissive.html)
- [s3-bucket-public-read-prohibited](./s3-bucket-public-read-prohibited.html)
- [s3-bucket-public-write-prohibited](./s3-bucket-public-write-prohibited.html)
- [s3-bucket-replication-enabled](./s3-bucket-replication-enabled.html)
- [s3-bucket-server-side-encryption-enabled](./s3-bucket-server-side-encryption-enabled.html)
- [s3-bucket-ssl-requests-only](./s3-bucket-ssl-requests-only.html)
- [s3-bucket-versioning-enabled](./s3-bucket-versioning-enabled.html)
- [s3-default-encryption-kms](./s3-default-encryption-kms.html)
- [s3-event-notifications-enabled](./s3-event-notifications-enabled.html)
- [s3-last-backup-recovery-point-created](./s3-last-backup-recovery-point-created.html)
- [s3-lifecycle-policy-check](./s3-lifecycle-policy-check.html)
- [s3-meets-restore-time-target](./s3-meets-restore-time-target.html)
- [s3-resources-protected-by-backup-plan](./s3-resources-protected-by-backup-plan.html)
- [s3-version-lifecycle-policy-check](./s3-version-lifecycle-policy-check.html)
- [sagemaker-endpoint-configuration-kms-key-configured](./sagemaker-endpoint-configuration-kms-key-configured.html)
- [sagemaker-endpoint-config-prod-instance-count](./sagemaker-endpoint-config-prod-instance-count.html)
- [sagemaker-notebook-instance-inside-vpc](./sagemaker-notebook-instance-inside-vpc.html)
- [sagemaker-notebook-instance-kms-key-configured](./sagemaker-notebook-instance-kms-key-configured.html)
- [sagemaker-notebook-instance-root-access-check](./sagemaker-notebook-instance-root-access-check.html)
- [sagemaker-notebook-no-direct-internet-access](./sagemaker-notebook-no-direct-internet-access.html)
- [secretsmanager-rotation-enabled-check](./secretsmanager-rotation-enabled-check.html)
- [secretsmanager-scheduled-rotation-success-check](./secretsmanager-scheduled-rotation-success-check.html)
- [secretsmanager-secret-periodic-rotation](./secretsmanager-secret-periodic-rotation.html)
- [secretsmanager-secret-unused](./secretsmanager-secret-unused.html)
- [secretsmanager-using-cmk](./secretsmanager-using-cmk.html)
- [securityhub-enabled](./securityhub-enabled.html)
- [security-account-information-provided](./security-account-information-provided.html)
- [catálogo de serviços compartilhado dentro da organização](./service-catalog-shared-within-organization.html)
- [service-vpc-endpoint-enabled](./service-vpc-endpoint-enabled.html)
- [sns-encrypted-kms](./sns-encrypted-kms.html)
- [sns-topic-message-delivery-notification-enabled](./sns-topic-message-delivery-notification-enabled.html)
- [ssm-document-not-public](./ssm-document-not-public.html)
- [step-functions-state-machine-logging-enabled](./step-functions-state-machine-logging-enabled.html)
- [storagegateway-last-backup-recovery-point-created](./storagegateway-last-backup-recovery-point-created.html)
- [storagegateway-resources-protected-by-backup-plan](./storagegateway-resources-protected-by-backup-plan.html)
- [subnet-auto-assign-public-ip-disabled](./subnet-auto-assign-public-ip-disabled.html)
- [transfer-family-server-no-ftp](./transfer-family-server-no-ftp.html)
- [virtualmachine-last-backup-recovery-point-created](./virtualmachine-last-backup-recovery-point-created.html)
- [virtualmachine-resources-protected-by-backup-plan](./virtualmachine-resources-protected-by-backup-plan.html)
- [vpc-default-security-group-closed](./vpc-default-security-group-closed.html)
- [vpc-flow-logs-enabled](./vpc-flow-logs-enabled.html)
- [vpc-network-acl-unused-check](./vpc-network-acl-unused-check.html)
- [vpc-peering-dns-resolution-check](./vpc-peering-dns-resolution-check.html)
- [vpc-sg-open-only-to-authorized-ports](./vpc-sg-open-only-to-authorized-ports.html)
- [verificação de restrição de porta vpc-sg-](./vpc-sg-port-restriction-check.html)
- [vpc-vpn-2-tunnels-up](./vpc-vpn-2-tunnels-up.html)
- [wafv2-logging-enabled](./wafv2-logging-enabled.html)
- [wafv2-rulegroup-logging-enabled](./wafv2-rulegroup-logging-enabled.html)
- [wafv2-rulegroup-not-empty](./wafv2-rulegroup-not-empty.html)
- [wafv2-webacl-not-empty](./wafv2-webacl-not-empty.html)
- [waf-regional-rulegroup-not-empty](./waf-regional-rulegroup-not-empty.html)
- [waf-regional-rule-not-empty](./waf-regional-rule-not-empty.html)
- [waf-regional-webacl-not-empty](./waf-regional-webacl-not-empty.html)

## Região Leste dos EUA (N. da Virgínia)

Leste dos EUA (Norte da Virgínia)

- [access-keys-rotated](./access-keys-rotated.html)
- [account-part-of-organizations](./account-part-of-organizations.html)
- [acm-certificate-expiration-check](./acm-certificate-expiration-check.html)
- [acm-certificate-rsa-check](./acm-certificate-rsa-check.html)
- [acm-pca-root-ca-disabled](./acm-pca-root-ca-disabled.html)
- [alb-desync-mode-check](./alb-desync-mode-check.html)
- [alb-http-drop-invalid-header-enabled](./alb-http-drop-invalid-header-enabled.html)
- [alb-http-to-https-redirection-check](./alb-http-to-https-redirection-check.html)
- [alb-waf-enabled](./alb-waf-enabled.html)
- [api-gwv2-access-logs-enabled](./api-gwv2-access-logs-enabled.html)
- [api-gwv2-authorization-type-configured](./api-gwv2-authorization-type-configured.html)
- [api-gw-associated-with-waf](./api-gw-associated-with-waf.html)
- [api-gw-cache-enabled-and-encrypted](./api-gw-cache-enabled-and-encrypted.html)
- [api-gw-endpoint-type-check](./api-gw-endpoint-type-check.html)
- [api-gw-execution-logging-enabled](./api-gw-execution-logging-enabled.html)
- [api-gw-ssl-enabled](./api-gw-ssl-enabled.html)
- [api-gw-xray-enabled](./api-gw-xray-enabled.html)
- [approved-amis-by-id](./approved-amis-by-id.html)
- [approved-amis-by-tag](./approved-amis-by-tag.html)
- [appsync-associated-with-waf](./appsync-associated-with-waf.html)
- [appsync-authorization-check](./appsync-authorization-check.html)
- [appsync-cache-encryption-at-rest](./appsync-cache-encryption-at-rest.html)
- [appsync-logging-enabled](./appsync-logging-enabled.html)
- [athena-workgroup-encrypted-at-rest](./athena-workgroup-encrypted-at-rest.html)
- [aurora-last-backup-recovery-point-created](./aurora-last-backup-recovery-point-created.html)
- [aurora-meets-restore-time-target](./aurora-meets-restore-time-target.html)
- [aurora-mysql-backtracking-enabled](./aurora-mysql-backtracking-enabled.html)
- [aurora-resources-protected-by-backup-plan](./aurora-resources-protected-by-backup-plan.html)
- [autoscaling-capacity-rebalancing](./autoscaling-capacity-rebalancing.html)
- [autoscaling-group-elb-healthcheck-required](./autoscaling-group-elb-healthcheck-required.html)
- [autoscaling-launchconfig-requires-imdsv2](./autoscaling-launchconfig-requires-imdsv2.html)
- [autoscaling-launch-config-hop-limit](./autoscaling-launch-config-hop-limit.html)
- [autoscaling-launch-config-public-ip-disabled](./autoscaling-launch-config-public-ip-disabled.html)
- [autoscaling-launch-template](./autoscaling-launch-template.html)
- [autoscaling-multiple-az](./autoscaling-multiple-az.html)
- [autoscaling-multiple-instance-types](./autoscaling-multiple-instance-types.html)
- [backup-plan-min-frequency-and-min-retention-check](./backup-plan-min-frequency-and-min-retention-check.html)
- [backup-recovery-point-encrypted](./backup-recovery-point-encrypted.html)
- [backup-recovery-point-manual-deletion-disabled](./backup-recovery-point-manual-deletion-disabled.html)
- [backup-recovery-point-minimum-retention-check](./backup-recovery-point-minimum-retention-check.html)
- [beanstalk-enhanced-health-reporting-enabled](./beanstalk-enhanced-health-reporting-enabled.html)
- [clb-desync-mode-check](./clb-desync-mode-check.html)
- [clb-multiple-az](./clb-multiple-az.html)
- [cloudformation-stack-drift-detection-check](./cloudformation-stack-drift-detection-check.html)
- [cloudformation-stack-notification-check](./cloudformation-stack-notification-check.html)
- [cloudfront-accesslogs-enabled](./cloudfront-accesslogs-enabled.html)
- [cloudfront-associated-with-waf](./cloudfront-associated-with-waf.html)
- [cloudfront-custom-ssl-certificate](./cloudfront-custom-ssl-certificate.html)
- [cloudfront-default-root-object-configured](./cloudfront-default-root-object-configured.html)
- [cloudfront-no-deprecated-ssl-protocols](./cloudfront-no-deprecated-ssl-protocols.html)
- [cloudfront-origin-access-identity-enabled](./cloudfront-origin-access-identity-enabled.html)
- [cloudfront-origin-failover-enabled](./cloudfront-origin-failover-enabled.html)
- [cloudfront-s3-origin-access-control-enabled](./cloudfront-s3-origin-access-control-enabled.html)
- [cloudfront-s3-origin-non-existent-bucket](./cloudfront-s3-origin-non-existent-bucket.html)
- [cloudfront-security-policy-check](./cloudfront-security-policy-check.html)
- [cloudfront-sni-enabled](./cloudfront-sni-enabled.html)
- [cloudfront-traffic-to-origin-encrypted](./cloudfront-traffic-to-origin-encrypted.html)
- [cloudfront-viewer-policy-https](./cloudfront-viewer-policy-https.html)
- [verificação de eventos de dados cloudtrail-all-read-s3-](./cloudtrail-all-read-s3-data-event-check.html)
- [cloudtrail-all-write-s3-data-event-check](./cloudtrail-all-write-s3-data-event-check.html)
- [registro de acesso ao bucket do cloudtrail-s3-](./cloudtrail-s3-bucket-access-logging.html)
- [cloudtrail-s3-bucket-public-access proibido](./cloudtrail-s3-bucket-public-access-prohibited.html)
- [cloudtrail-s3-dataevents-enabled](./cloudtrail-s3-dataevents-enabled.html)
- [cloudtrail-security-trail-enabled](./cloudtrail-security-trail-enabled.html)
- [cloudwatch-alarm-action-check](./cloudwatch-alarm-action-check.html)
- [cloudwatch-alarm-action-enabled-check](./cloudwatch-alarm-action-enabled-check.html)
- [cloudwatch-alarm-resource-check](./cloudwatch-alarm-resource-check.html)
- [cloudwatch-alarm-settings-check](./cloudwatch-alarm-settings-check.html)
- [cloudwatch-log-group-encrypted](./cloudwatch-log-group-encrypted.html)
- [cloud-trail-cloud-watch-logs-enabled](./cloud-trail-cloud-watch-logs-enabled.html)
- [cloud-trail-enabled](./cloud-trail-enabled.html)
- [cloud-trail-encryption-enabled](./cloud-trail-encryption-enabled.html)
- [cloud-trail-log-file-validation-enabled](./cloud-trail-log-file-validation-enabled.html)
- [cmk-backing-key-rotation-enabled](./cmk-backing-key-rotation-enabled.html)
- [codebuild-project-artifact-encryption](./codebuild-project-artifact-encryption.html)
- [codebuild-project-environment-privileged-check](./codebuild-project-environment-privileged-check.html)
- [codebuild-project-envvar-awscred-check](./codebuild-project-envvar-awscred-check.html)
- [codebuild-project-logging-enabled](./codebuild-project-logging-enabled.html)
- [codebuild-project-s3-logs-encrypted](./codebuild-project-s3-logs-encrypted.html)
- [codebuild-project-source-repo-url-check](./codebuild-project-source-repo-url-check.html)
- [codedeploy-auto-rollback-monitor-enabled](./codedeploy-auto-rollback-monitor-enabled.html)
- [codedeploy-ec2-minimum-healthy-hosts-configured](./codedeploy-ec2-minimum-healthy-hosts-configured.html)
- [codedeploy-lambda-allatonce-traffic-shift-disabled](./codedeploy-lambda-allatonce-traffic-shift-disabled.html)
- [codepipeline-deployment-count-check](./codepipeline-deployment-count-check.html)
- [codepipeline-region-fanout-check](./codepipeline-region-fanout-check.html)
- [custom-eventbus-policy-attached](./custom-eventbus-policy-attached.html)
- [custom-schema-registry-policy-attached](./custom-schema-registry-policy-attached.html)
- [cw-loggroup-retention-period-check](./cw-loggroup-retention-period-check.html)
- [dax-encryption-enabled](./dax-encryption-enabled.html)
- [criptografia de endpoint dax-tls-](./dax-tls-endpoint-encryption.html)
- [db-instance-backup-enabled](./db-instance-backup-enabled.html)
- [desired-instance-tenancy](./desired-instance-tenancy.html)
- [desired-instance-type](./desired-instance-type.html)
- [dms-auto-minor-version-upgrade-check](./dms-auto-minor-version-upgrade-check.html)
- [dms-endpoint-ssl-configured](./dms-endpoint-ssl-configured.html)
- [habilitado para autenticação dms-mongo-db](./dms-mongo-db-authentication-enabled.html)
- [dms-neptune-iam com autorização habilitada](./dms-neptune-iam-authorization-enabled.html)
- [habilitado para dms-redis-tls](./dms-redis-tls-enabled.html)
- [dms-replication-not-public](./dms-replication-not-public.html)
- [dms-replication-task-sourcedb-logging](./dms-replication-task-sourcedb-logging.html)
- [dms-replication-task-targetdb-logging](./dms-replication-task-targetdb-logging.html)
- [docdb-cluster-audit-logging-enabled](./docdb-cluster-audit-logging-enabled.html)
- [docdb-cluster-backup-retention-check](./docdb-cluster-backup-retention-check.html)
- [docdb-cluster-deletion-protection-enabled](./docdb-cluster-deletion-protection-enabled.html)
- [docdb-cluster-encrypted](./docdb-cluster-encrypted.html)
- [docdb-cluster-snapshot-public-prohibited](./docdb-cluster-snapshot-public-prohibited.html)
- [dynamodb-autoscaling-enabled](./dynamodb-autoscaling-enabled.html)
- [dynamodb-in-backup-plan](./dynamodb-in-backup-plan.html)
- [dynamodb-last-backup-recovery-point-created](./dynamodb-last-backup-recovery-point-created.html)
- [dynamodb-meets-restore-time-target](./dynamodb-meets-restore-time-target.html)
- [dynamodb-pitr-enabled](./dynamodb-pitr-enabled.html)
- [dynamodb-resources-protected-by-backup-plan](./dynamodb-resources-protected-by-backup-plan.html)
- [dynamodb-table-deletion-protection-enabled](./dynamodb-table-deletion-protection-enabled.html)
- [dynamodb-table-encrypted-kms](./dynamodb-table-encrypted-kms.html)
- [dynamodb-table-encryption-enabled](./dynamodb-table-encryption-enabled.html)
- [dynamodb-throughput-limit-check](./dynamodb-throughput-limit-check.html)
- [ebs-in-backup-plan](./ebs-in-backup-plan.html)
- [ebs-last-backup-recovery-point-created](./ebs-last-backup-recovery-point-created.html)
- [ebs-meets-restore-time-target](./ebs-meets-restore-time-target.html)
- [ebs-optimized-instance](./ebs-optimized-instance.html)
- [ebs-resources-protected-by-backup-plan](./ebs-resources-protected-by-backup-plan.html)
- [ebs-snapshot-public-restorable-check](./ebs-snapshot-public-restorable-check.html)
- [ec2-client-vpn-connection-log-enabled](./ec2-client-vpn-connection-log-enabled.html)
- [ec2-client-vpn-not-authorize-all](./ec2-client-vpn-not-authorize-all.html)
- [ec2-ebs-encryption-by-default](./ec2-ebs-encryption-by-default.html)
- [ec2-imdsv2-check](./ec2-imdsv2-check.html)
- [ec2-instance-detailed-monitoring-enabled](./ec2-instance-detailed-monitoring-enabled.html)
- [ec2-instance-managed-by-ssm](./ec2-instance-managed-by-ssm.html)
- [ec2-instance-multiple-eni-check](./ec2-instance-multiple-eni-check.html)
- [ec2-instance-no-public-ip](./ec2-instance-no-public-ip.html)
- [ec2-instance-profile-attached](./ec2-instance-profile-attached.html)
- [ec2-last-backup-recovery-point-created](./ec2-last-backup-recovery-point-created.html)
- [ec2-launch-template-public-ip-disabled](./ec2-launch-template-public-ip-disabled.html)
- [ec2-managedinstance-applications-blacklisted](./ec2-managedinstance-applications-blacklisted.html)
- [ec2-managedinstance-applications-required](./ec2-managedinstance-applications-required.html)
- [ec2-managedinstance-association-compliance-status-check](./ec2-managedinstance-association-compliance-status-check.html)
- [ec2-managedinstance-inventory-blacklisted](./ec2-managedinstance-inventory-blacklisted.html)
- [ec2-managedinstance-patch-compliance-status-check](./ec2-managedinstance-patch-compliance-status-check.html)
- [ec2-managedinstance-platform-check](./ec2-managedinstance-platform-check.html)
- [ec2-meets-restore-time-target](./ec2-meets-restore-time-target.html)
- [ec2-no-amazon-key-pair](./ec2-no-amazon-key-pair.html)
- [ec2-paravirtual-instance-check](./ec2-paravirtual-instance-check.html)
- [ec2-resources-protected-by-backup-plan](./ec2-resources-protected-by-backup-plan.html)
- [ec2-security-group-attached-to-eni](./ec2-security-group-attached-to-eni.html)
- [ec2-security-group-attached-to-eni-periodic](./ec2-security-group-attached-to-eni-periodic.html)
- [ec2-stopped-instance](./ec2-stopped-instance.html)
- [ec2-token-hop-limit-check](./ec2-token-hop-limit-check.html)
- [ec2-transit-gateway-auto-vpc-attach-disabled](./ec2-transit-gateway-auto-vpc-attach-disabled.html)
- [ec2-volume-inuse-check](./ec2-volume-inuse-check.html)
- [ecr-private-image-scanning-enabled](./ecr-private-image-scanning-enabled.html)
- [ecr-private-lifecycle-policy-configured](./ecr-private-lifecycle-policy-configured.html)
- [ecr-private-tag-immutability-enabled](./ecr-private-tag-immutability-enabled.html)
- [ecs-awsvpc-networking-enabled](./ecs-awsvpc-networking-enabled.html)
- [ecs-containers-nonprivileged](./ecs-containers-nonprivileged.html)
- [ecs-containers-readonly-access](./ecs-containers-readonly-access.html)
- [ecs-container-insights-enabled](./ecs-container-insights-enabled.html)
- [ecs-fargate-latest-platform-version](./ecs-fargate-latest-platform-version.html)
- [ecs-no-environment-secrets](./ecs-no-environment-secrets.html)
- [ecs-task-definition-log-configuration](./ecs-task-definition-log-configuration.html)
- [ecs-task-definition-memory-hard-limit](./ecs-task-definition-memory-hard-limit.html)
- [ecs-task-definition-nonroot-user](./ecs-task-definition-nonroot-user.html)
- [ecs-task-definition-pid-mode-check](./ecs-task-definition-pid-mode-check.html)
- [ecs-task-definition-user-for-host-mode-check](./ecs-task-definition-user-for-host-mode-check.html)
- [efs-access-point-enforce-root-directory](./efs-access-point-enforce-root-directory.html)
- [efs-access-point-enforce-user-identity](./efs-access-point-enforce-user-identity.html)
- [efs-encrypted-check](./efs-encrypted-check.html)
- [efs-in-backup-plan](./efs-in-backup-plan.html)
- [efs-last-backup-recovery-point-created](./efs-last-backup-recovery-point-created.html)
- [efs-meets-restore-time-target](./efs-meets-restore-time-target.html)
- [efs-mount-target-public-accessible](./efs-mount-target-public-accessible.html)
- [efs-resources-protected-by-backup-plan](./efs-resources-protected-by-backup-plan.html)
- [eip-attached](./eip-attached.html)
- [eks-cluster-logging-enabled](./eks-cluster-logging-enabled.html)
- [eks-cluster-log-enabled](./eks-cluster-log-enabled.html)
- [eks-cluster-oldest-supported-version](./eks-cluster-oldest-supported-version.html)
- [eks-cluster-secrets-encrypted](./eks-cluster-secrets-encrypted.html)
- [eks-cluster-supported-version](./eks-cluster-supported-version.html)
- [eks-endpoint-no-public-access](./eks-endpoint-no-public-access.html)
- [eks-secrets-encrypted](./eks-secrets-encrypted.html)
- [elasticache-auto-minor-version-upgrade-check](./elasticache-auto-minor-version-upgrade-check.html)
- [elasticache-rbac-auth-enabled](./elasticache-rbac-auth-enabled.html)
- [elasticache-redis-cluster-automatic-backup-check](./elasticache-redis-cluster-automatic-backup-check.html)
- [elasticache-repl-grp-auto-failover-enabled](./elasticache-repl-grp-auto-failover-enabled.html)
- [elasticache-repl-grp-encrypted-at-rest](./elasticache-repl-grp-encrypted-at-rest.html)
- [elasticache-repl-grp-encrypted-in-transit](./elasticache-repl-grp-encrypted-in-transit.html)
- [elasticache-repl-grp-redis-auth-enabled](./elasticache-repl-grp-redis-auth-enabled.html)
- [elasticache-subnet-group-check](./elasticache-subnet-group-check.html)
- [elasticache-supported-engine-version](./elasticache-supported-engine-version.html)
- [elasticsearch-encrypted-at-rest](./elasticsearch-encrypted-at-rest.html)
- [elasticsearch-in-vpc-only](./elasticsearch-in-vpc-only.html)
- [elasticsearch-logs-to-cloudwatch](./elasticsearch-logs-to-cloudwatch.html)
- [elasticsearch-node-to-node-encryption-check](./elasticsearch-node-to-node-encryption-check.html)
- [elastic-beanstalk-logs-to-cloudwatch](./elastic-beanstalk-logs-to-cloudwatch.html)
- [elastic-beanstalk-managed-updates-enabled](./elastic-beanstalk-managed-updates-enabled.html)
- [elbv2-acm-certificate-required](./elbv2-acm-certificate-required.html)
- [elbv2-multiple-az](./elbv2-multiple-az.html)
- [elb-acm-certificate-required](./elb-acm-certificate-required.html)
- [elb-cross-zone-load-balancing-enabled](./elb-cross-zone-load-balancing-enabled.html)
- [elb-custom-security-policy-ssl-check](./elb-custom-security-policy-ssl-check.html)
- [elb-deletion-protection-enabled](./elb-deletion-protection-enabled.html)
- [elb-logging-enabled](./elb-logging-enabled.html)
- [elb-predefined-security-policy-ssl-check](./elb-predefined-security-policy-ssl-check.html)
- [elb-tls-https-listeners-only](./elb-tls-https-listeners-only.html)
- [emr-block-public-access](./emr-block-public-access.html)
- [emr-kerberos-enabled](./emr-kerberos-enabled.html)
- [emr-master-no-public-ip](./emr-master-no-public-ip.html)
- [encrypted-volumes](./encrypted-volumes.html)
- [fms-shield-resource-policy-check](./fms-shield-resource-policy-check.html)
- [fms-webacl-resource-policy-check](./fms-webacl-resource-policy-check.html)
- [fms-webacl-rulegroup-association-check](./fms-webacl-rulegroup-association-check.html)
- [fsx-last-backup-recovery-point-created](./fsx-last-backup-recovery-point-created.html)
- [fsx-lustre-copy-tags-to-backups](./fsx-lustre-copy-tags-to-backups.html)
- [fsx-meets-restore-time-target](./fsx-meets-restore-time-target.html)
- [fsx-openzfs-copy-tags-enabled](./fsx-openzfs-copy-tags-enabled.html)
- [fsx-resources-protected-by-backup-plan](./fsx-resources-protected-by-backup-plan.html)
- [fsx-windows-audit-log-configured](./fsx-windows-audit-log-configured.html)
- [global-endpoint-event-replication-enabled](./global-endpoint-event-replication-enabled.html)
- [guardduty-eks-protection-audit-habilitado](./guardduty-eks-protection-audit-enabled.html)
- [guardduty-eks-protection-runtime-habilitado](./guardduty-eks-protection-runtime-enabled.html)
- [guardduty-enabled-centralized](./guardduty-enabled-centralized.html)
- [habilitado para proteção guardduty-lambda](./guardduty-lambda-protection-enabled.html)
- [proteção contra malware guardduty-habilitada](./guardduty-malware-protection-enabled.html)
- [guardduty-non-archived-findings](./guardduty-non-archived-findings.html)
- [proteção guardduty-rds-habilitada](./guardduty-rds-protection-enabled.html)
- [proteção guardduty-s3 ativada](./guardduty-s3-protection-enabled.html)
- [iam-customer-policy-blocked-kms-actions](./iam-customer-policy-blocked-kms-actions.html)
- [iam-external-access analyzer habilitado](./iam-external-access-analyzer-enabled.html)
- [iam-group-has-users-check](./iam-group-has-users-check.html)
- [iam-inline-policy-blocked-kms-actions](./iam-inline-policy-blocked-kms-actions.html)
- [iam-no-inline-policy-check](./iam-no-inline-policy-check.html)
- [iam-password-policy](./iam-password-policy.html)
- [iam-policy-blacklisted-check](./iam-policy-blacklisted-check.html)
- [iam-policy-in-use](./iam-policy-in-use.html)
- [iam-policy-no-statements-with-admin-access](./iam-policy-no-statements-with-admin-access.html)
- [iam-policy-no-statements-with-full-access](./iam-policy-no-statements-with-full-access.html)
- [iam-role-managed-policy-check](./iam-role-managed-policy-check.html)
- [iam-root-access-key-check](./iam-root-access-key-check.html)
- [verificação de expiração do certificado do servidor iam](./iam-server-certificate-expiration-check.html)
- [iam-user-group-membership-check](./iam-user-group-membership-check.html)
- [iam-user-mfa-enabled](./iam-user-mfa-enabled.html)
- [iam-user-no-policies-check](./iam-user-no-policies-check.html)
- [iam-user-unused-credentials-check](./iam-user-unused-credentials-check.html)
- [incoming-ssh-disabled](./incoming-ssh-disabled.html)
- [inspetor-ec2-scan habilitado](./inspector-ec2-scan-enabled.html)
- [habilitado para inspector-ecr-scan](./inspector-ecr-scan-enabled.html)
- [habilitado para escaneamento de código lambda do inspetor](./inspector-lambda-code-scan-enabled.html)
- [habilitado para escaneamento padrão inspetor-lambda](./inspector-lambda-standard-scan-enabled.html)
- [instances-in-vpc](./instances-in-vpc.html)
- [internet-gateway-authorized-vpc-only](./internet-gateway-authorized-vpc-only.html)
- [kinesis-firehose-delivery-stream criptografado](./kinesis-firehose-delivery-stream-encrypted.html)
- [kinesis-stream-encrypted](./kinesis-stream-encrypted.html)
- [kms-cmk-not-scheduled-for-deletion](./kms-cmk-not-scheduled-for-deletion.html)
- [lambda-concurrency-check](./lambda-concurrency-check.html)
- [lambda-dlq-check](./lambda-dlq-check.html)
- [lambda-function-public-access-prohibited](./lambda-function-public-access-prohibited.html)
- [lambda-function-settings-check](./lambda-function-settings-check.html)
- [lambda-inside-vpc](./lambda-inside-vpc.html)
- [lambda-vpc-multi-az-check](./lambda-vpc-multi-az-check.html)
- [verificação automática de descoberta de dados com sensibilidade automática](./macie-auto-sensitive-data-discovery-check.html)
- [macie-status-check](./macie-status-check.html)
- [mfa-enabled-for-iam-console-access](./mfa-enabled-for-iam-console-access.html)
- [mq-active-deployment-mode](./mq-active-deployment-mode.html)
- [mq-automatic-minor-version-upgrade-enabled](./mq-automatic-minor-version-upgrade-enabled.html)
- [mq-auto-minor-version-upgrade-enabled](./mq-auto-minor-version-upgrade-enabled.html)
- [mq-cloudwatch-audit-logging-enabled](./mq-cloudwatch-audit-logging-enabled.html)
- [mq-cloudwatch-audit-log-habilitado](./mq-cloudwatch-audit-log-enabled.html)
- [mq-no-public-access](./mq-no-public-access.html)
- [mq-rabbit-deployment-mode](./mq-rabbit-deployment-mode.html)
- [msk-enhanced-monitoring-enabled](./msk-enhanced-monitoring-enabled.html)
- [msk-in-cluster-node-require-tls](./msk-in-cluster-node-require-tls.html)
- [multi-region-cloud-trail-enabled](./multi-region-cloud-trail-enabled.html)
- [nacl-no-unrestricted-ssh-rdp](./nacl-no-unrestricted-ssh-rdp.html)
- [neptune-cluster-backup-retention-check](./neptune-cluster-backup-retention-check.html)
- [neptune-cluster-cloudwatch-log-export-enabled](./neptune-cluster-cloudwatch-log-export-enabled.html)
- [neptune-cluster-copy-tags-to-snapshot-enabled](./neptune-cluster-copy-tags-to-snapshot-enabled.html)
- [neptune-cluster-deletion-protection-enabled](./neptune-cluster-deletion-protection-enabled.html)
- [neptune-cluster-encrypted](./neptune-cluster-encrypted.html)
- [neptune-cluster-iam-database-authentication](./neptune-cluster-iam-database-authentication.html)
- [neptune-cluster-multi-az-enabled](./neptune-cluster-multi-az-enabled.html)
- [neptune-cluster-snapshot-encrypted](./neptune-cluster-snapshot-encrypted.html)
- [neptune-cluster-snapshot-public-prohibited](./neptune-cluster-snapshot-public-prohibited.html)
- [netfw-deletion-protection-enabled](./netfw-deletion-protection-enabled.html)
- [netfw-logging-enabled](./netfw-logging-enabled.html)
- [netfw-multi-az-enabled](./netfw-multi-az-enabled.html)
- [netfw-policy-default-action-fragment-packets](./netfw-policy-default-action-fragment-packets.html)
- [netfw-policy-default-action-full-packets](./netfw-policy-default-action-full-packets.html)
- [netfw-policy-rule-group-associated](./netfw-policy-rule-group-associated.html)
- [netfw-stateless-rule-group-not-empty](./netfw-stateless-rule-group-not-empty.html)
- [nlb-cross-zone-load-balancing-enabled](./nlb-cross-zone-load-balancing-enabled.html)
- [no-unrestricted-route-to-igw](./no-unrestricted-route-to-igw.html)
- [opensearch-access-control-enabled](./opensearch-access-control-enabled.html)
- [opensearch-audit-logging-enabled](./opensearch-audit-logging-enabled.html)
- [opensearch-data-node-fault-tolerance](./opensearch-data-node-fault-tolerance.html)
- [opensearch-encrypted-at-rest](./opensearch-encrypted-at-rest.html)
- [opensearch-https-required](./opensearch-https-required.html)
- [opensearch-in-vpc-only](./opensearch-in-vpc-only.html)
- [opensearch-logs-to-cloudwatch](./opensearch-logs-to-cloudwatch.html)
- [opensearch-node-to-node-encryption-check](./opensearch-node-to-node-encryption-check.html)
- [opensearch-primary-node-fault-tolerance](./opensearch-primary-node-fault-tolerance.html)
- [opensearch-update-check](./opensearch-update-check.html)
- [rds-aurora-mysql-audit-logging-enabled](./rds-aurora-mysql-audit-logging-enabled.html)
- [rds-automatic-minor-version-upgrade-enabled](./rds-automatic-minor-version-upgrade-enabled.html)
- [rds-cluster-auto-minor-version-upgrade-enable](./rds-cluster-auto-minor-version-upgrade-enable.html)
- [rds-cluster-default-admin-check](./rds-cluster-default-admin-check.html)
- [rds-cluster-deletion-protection-enabled](./rds-cluster-deletion-protection-enabled.html)
- [rds-cluster-encrypted-at-rest](./rds-cluster-encrypted-at-rest.html)
- [rds-cluster-iam-authentication-enabled](./rds-cluster-iam-authentication-enabled.html)
- [rds-cluster-multi-az-enabled](./rds-cluster-multi-az-enabled.html)
- [rds-db-security-group-not-allowed](./rds-db-security-group-not-allowed.html)
- [rds-enhanced-monitoring-enabled](./rds-enhanced-monitoring-enabled.html)
- [rds-instance-default-admin-check](./rds-instance-default-admin-check.html)
- [rds-instance-deletion-protection-enabled](./rds-instance-deletion-protection-enabled.html)
- [rds-instance-iam-authentication-enabled](./rds-instance-iam-authentication-enabled.html)
- [rds-instance-public-access-check](./rds-instance-public-access-check.html)
- [rds-in-backup-plan](./rds-in-backup-plan.html)
- [rds-last-backup-recovery-point-created](./rds-last-backup-recovery-point-created.html)
- [rds-logging-enabled](./rds-logging-enabled.html)
- [rds-meets-restore-time-target](./rds-meets-restore-time-target.html)
- [rds-multi-az-support](./rds-multi-az-support.html)
- [rds-resources-protected-by-backup-plan](./rds-resources-protected-by-backup-plan.html)
- [rds-snapshots-public-prohibited](./rds-snapshots-public-prohibited.html)
- [rds-snapshot-encrypted](./rds-snapshot-encrypted.html)
- [rds-storage-encrypted](./rds-storage-encrypted.html)
- [redshift-audit-logging-enabled](./redshift-audit-logging-enabled.html)
- [redshift-backup-enabled](./redshift-backup-enabled.html)
- [redshift-cluster-configuration-check](./redshift-cluster-configuration-check.html)
- [redshift-cluster-kms-enabled](./redshift-cluster-kms-enabled.html)
- [redshift-cluster-maintenancesettings-check](./redshift-cluster-maintenancesettings-check.html)
- [redshift-cluster-public-access-check](./redshift-cluster-public-access-check.html)
- [redshift-default-admin-check](./redshift-default-admin-check.html)
- [redshift-default-db-name-check](./redshift-default-db-name-check.html)
- [redshift-enhanced-vpc-routing-enabled](./redshift-enhanced-vpc-routing-enabled.html)
- [redshift-require-tls-ssl](./redshift-require-tls-ssl.html)
- [redshift acesso irrestrito à porta](./redshift-unrestricted-port-access.html)
- [required-tags](./required-tags.html)
- [restricted-incoming-traffic](./restricted-incoming-traffic.html)
- [root-account-hardware-mfa-enabled](./root-account-hardware-mfa-enabled.html)
- [root-account-mfa-enabled](./root-account-mfa-enabled.html)
- [route53-query-logging-enabled](./route53-query-logging-enabled.html)
- [s3-access-point-in-vpc-only](./s3-access-point-in-vpc-only.html)
- [s3-access-point-public-access-blocks](./s3-access-point-public-access-blocks.html)
- [s3-account-level-public-access-blocks](./s3-account-level-public-access-blocks.html)
- [s3-account-level-public-access-blocks-periodic](./s3-account-level-public-access-blocks-periodic.html)
- [s3-bucket-acl-prohibited](./s3-bucket-acl-prohibited.html)
- [s3-bucket-blacklisted-actions-prohibited](./s3-bucket-blacklisted-actions-prohibited.html)
- [habilitado para replicação entre regiões de buckets s3](./s3-bucket-cross-region-replication-enabled.html)
- [s3-bucket-default-lock-enabled](./s3-bucket-default-lock-enabled.html)
- [s3-bucket-level-public-access-prohibited](./s3-bucket-level-public-access-prohibited.html)
- [s3-bucket-logging-enabled](./s3-bucket-logging-enabled.html)
- [s3-bucket-mfa-delete-enabled](./s3-bucket-mfa-delete-enabled.html)
- [s3-bucket-policy-grantee-check](./s3-bucket-policy-grantee-check.html)
- [s3-bucket-policy-not-more-permissive](./s3-bucket-policy-not-more-permissive.html)
- [s3-bucket-public-read-prohibited](./s3-bucket-public-read-prohibited.html)
- [s3-bucket-public-write-prohibited](./s3-bucket-public-write-prohibited.html)
- [s3-bucket-replication-enabled](./s3-bucket-replication-enabled.html)
- [s3-bucket-server-side-encryption-enabled](./s3-bucket-server-side-encryption-enabled.html)
- [s3-bucket-ssl-requests-only](./s3-bucket-ssl-requests-only.html)
- [s3-bucket-versioning-enabled](./s3-bucket-versioning-enabled.html)
- [s3-default-encryption-kms](./s3-default-encryption-kms.html)
- [s3-event-notifications-enabled](./s3-event-notifications-enabled.html)
- [s3-last-backup-recovery-point-created](./s3-last-backup-recovery-point-created.html)
- [s3-lifecycle-policy-check](./s3-lifecycle-policy-check.html)
- [s3-meets-restore-time-target](./s3-meets-restore-time-target.html)
- [s3-resources-protected-by-backup-plan](./s3-resources-protected-by-backup-plan.html)
- [s3-version-lifecycle-policy-check](./s3-version-lifecycle-policy-check.html)
- [sagemaker-endpoint-configuration-kms-key-configured](./sagemaker-endpoint-configuration-kms-key-configured.html)
- [sagemaker-endpoint-config-prod-instance-count](./sagemaker-endpoint-config-prod-instance-count.html)
- [sagemaker-notebook-instance-inside-vpc](./sagemaker-notebook-instance-inside-vpc.html)
- [sagemaker-notebook-instance-kms-key-configured](./sagemaker-notebook-instance-kms-key-configured.html)
- [sagemaker-notebook-instance-root-access-check](./sagemaker-notebook-instance-root-access-check.html)
- [sagemaker-notebook-no-direct-internet-access](./sagemaker-notebook-no-direct-internet-access.html)
- [secretsmanager-rotation-enabled-check](./secretsmanager-rotation-enabled-check.html)
- [secretsmanager-scheduled-rotation-success-check](./secretsmanager-scheduled-rotation-success-check.html)
- [secretsmanager-secret-periodic-rotation](./secretsmanager-secret-periodic-rotation.html)
- [secretsmanager-secret-unused](./secretsmanager-secret-unused.html)
- [secretsmanager-using-cmk](./secretsmanager-using-cmk.html)
- [securityhub-enabled](./securityhub-enabled.html)
- [security-account-information-provided](./security-account-information-provided.html)
- [catálogo de serviços compartilhado dentro da organização](./service-catalog-shared-within-organization.html)
- [service-vpc-endpoint-enabled](./service-vpc-endpoint-enabled.html)
- [ses-malware-scanning-enabled](./ses-malware-scanning-enabled.html)
- [shield-advanced-enabled-autorenew](./shield-advanced-enabled-autorenew.html)
- [shield-drt-access](./shield-drt-access.html)
- [sns-encrypted-kms](./sns-encrypted-kms.html)
- [sns-topic-message-delivery-notification-enabled](./sns-topic-message-delivery-notification-enabled.html)
- [ssm-document-not-public](./ssm-document-not-public.html)
- [step-functions-state-machine-logging-enabled](./step-functions-state-machine-logging-enabled.html)
- [storagegateway-last-backup-recovery-point-created](./storagegateway-last-backup-recovery-point-created.html)
- [storagegateway-resources-protected-by-backup-plan](./storagegateway-resources-protected-by-backup-plan.html)
- [subnet-auto-assign-public-ip-disabled](./subnet-auto-assign-public-ip-disabled.html)
- [transfer-family-server-no-ftp](./transfer-family-server-no-ftp.html)
- [virtualmachine-last-backup-recovery-point-created](./virtualmachine-last-backup-recovery-point-created.html)
- [virtualmachine-resources-protected-by-backup-plan](./virtualmachine-resources-protected-by-backup-plan.html)
- [vpc-default-security-group-closed](./vpc-default-security-group-closed.html)
- [vpc-flow-logs-enabled](./vpc-flow-logs-enabled.html)
- [vpc-network-acl-unused-check](./vpc-network-acl-unused-check.html)
- [vpc-peering-dns-resolution-check](./vpc-peering-dns-resolution-check.html)
- [vpc-sg-open-only-to-authorized-ports](./vpc-sg-open-only-to-authorized-ports.html)
- [verificação de restrição de porta vpc-sg-](./vpc-sg-port-restriction-check.html)
- [vpc-vpn-2-tunnels-up](./vpc-vpn-2-tunnels-up.html)
- [wafv2-logging-enabled](./wafv2-logging-enabled.html)
- [wafv2-rulegroup-logging-enabled](./wafv2-rulegroup-logging-enabled.html)
- [wafv2-rulegroup-not-empty](./wafv2-rulegroup-not-empty.html)
- [wafv2-webacl-not-empty](./wafv2-webacl-not-empty.html)
- [waf-classic-logging-enabled](./waf-classic-logging-enabled.html)
- [waf-global-rulegroup-not-empty](./waf-global-rulegroup-not-empty.html)
- [waf-global-rule-not-empty](./waf-global-rule-not-empty.html)
- [waf-global-webacl-not-empty](./waf-global-webacl-not-empty.html)
- [waf-regional-rulegroup-not-empty](./waf-regional-rulegroup-not-empty.html)
- [waf-regional-rule-not-empty](./waf-regional-rule-not-empty.html)
- [waf-regional-webacl-not-empty](./waf-regional-webacl-not-empty.html)

## Região Oeste dos EUA (Norte da Califórnia)

Oeste dos EUA (N. da Califórnia)

- [access-keys-rotated](./access-keys-rotated.html)
- [account-part-of-organizations](./account-part-of-organizations.html)
- [acm-certificate-expiration-check](./acm-certificate-expiration-check.html)
- [acm-certificate-rsa-check](./acm-certificate-rsa-check.html)
- [acm-pca-root-ca-disabled](./acm-pca-root-ca-disabled.html)
- [alb-desync-mode-check](./alb-desync-mode-check.html)
- [alb-http-drop-invalid-header-enabled](./alb-http-drop-invalid-header-enabled.html)
- [alb-http-to-https-redirection-check](./alb-http-to-https-redirection-check.html)
- [alb-waf-enabled](./alb-waf-enabled.html)
- [api-gwv2-access-logs-enabled](./api-gwv2-access-logs-enabled.html)
- [api-gwv2-authorization-type-configured](./api-gwv2-authorization-type-configured.html)
- [api-gw-associated-with-waf](./api-gw-associated-with-waf.html)
- [api-gw-cache-enabled-and-encrypted](./api-gw-cache-enabled-and-encrypted.html)
- [api-gw-endpoint-type-check](./api-gw-endpoint-type-check.html)
- [api-gw-execution-logging-enabled](./api-gw-execution-logging-enabled.html)
- [api-gw-ssl-enabled](./api-gw-ssl-enabled.html)
- [api-gw-xray-enabled](./api-gw-xray-enabled.html)
- [approved-amis-by-id](./approved-amis-by-id.html)
- [approved-amis-by-tag](./approved-amis-by-tag.html)
- [appsync-associated-with-waf](./appsync-associated-with-waf.html)
- [appsync-authorization-check](./appsync-authorization-check.html)
- [appsync-cache-encryption-at-rest](./appsync-cache-encryption-at-rest.html)
- [appsync-logging-enabled](./appsync-logging-enabled.html)
- [athena-workgroup-encrypted-at-rest](./athena-workgroup-encrypted-at-rest.html)
- [aurora-last-backup-recovery-point-created](./aurora-last-backup-recovery-point-created.html)
- [aurora-meets-restore-time-target](./aurora-meets-restore-time-target.html)
- [aurora-mysql-backtracking-enabled](./aurora-mysql-backtracking-enabled.html)
- [aurora-resources-protected-by-backup-plan](./aurora-resources-protected-by-backup-plan.html)
- [autoscaling-capacity-rebalancing](./autoscaling-capacity-rebalancing.html)
- [autoscaling-group-elb-healthcheck-required](./autoscaling-group-elb-healthcheck-required.html)
- [autoscaling-launchconfig-requires-imdsv2](./autoscaling-launchconfig-requires-imdsv2.html)
- [autoscaling-launch-config-hop-limit](./autoscaling-launch-config-hop-limit.html)
- [autoscaling-launch-config-public-ip-disabled](./autoscaling-launch-config-public-ip-disabled.html)
- [autoscaling-launch-template](./autoscaling-launch-template.html)
- [autoscaling-multiple-az](./autoscaling-multiple-az.html)
- [autoscaling-multiple-instance-types](./autoscaling-multiple-instance-types.html)
- [backup-plan-min-frequency-and-min-retention-check](./backup-plan-min-frequency-and-min-retention-check.html)
- [backup-recovery-point-encrypted](./backup-recovery-point-encrypted.html)
- [backup-recovery-point-manual-deletion-disabled](./backup-recovery-point-manual-deletion-disabled.html)
- [backup-recovery-point-minimum-retention-check](./backup-recovery-point-minimum-retention-check.html)
- [beanstalk-enhanced-health-reporting-enabled](./beanstalk-enhanced-health-reporting-enabled.html)
- [clb-desync-mode-check](./clb-desync-mode-check.html)
- [clb-multiple-az](./clb-multiple-az.html)
- [cloudformation-stack-drift-detection-check](./cloudformation-stack-drift-detection-check.html)
- [cloudformation-stack-notification-check](./cloudformation-stack-notification-check.html)
- [verificação de eventos de dados cloudtrail-all-read-s3-](./cloudtrail-all-read-s3-data-event-check.html)
- [cloudtrail-all-write-s3-data-event-check](./cloudtrail-all-write-s3-data-event-check.html)
- [registro de acesso ao bucket do cloudtrail-s3-](./cloudtrail-s3-bucket-access-logging.html)
- [cloudtrail-s3-bucket-public-access proibido](./cloudtrail-s3-bucket-public-access-prohibited.html)
- [cloudtrail-s3-dataevents-enabled](./cloudtrail-s3-dataevents-enabled.html)
- [cloudtrail-security-trail-enabled](./cloudtrail-security-trail-enabled.html)
- [cloudwatch-alarm-action-check](./cloudwatch-alarm-action-check.html)
- [cloudwatch-alarm-action-enabled-check](./cloudwatch-alarm-action-enabled-check.html)
- [cloudwatch-alarm-resource-check](./cloudwatch-alarm-resource-check.html)
- [cloudwatch-alarm-settings-check](./cloudwatch-alarm-settings-check.html)
- [cloudwatch-log-group-encrypted](./cloudwatch-log-group-encrypted.html)
- [cloud-trail-cloud-watch-logs-enabled](./cloud-trail-cloud-watch-logs-enabled.html)
- [cloud-trail-enabled](./cloud-trail-enabled.html)
- [cloud-trail-encryption-enabled](./cloud-trail-encryption-enabled.html)
- [cloud-trail-log-file-validation-enabled](./cloud-trail-log-file-validation-enabled.html)
- [cmk-backing-key-rotation-enabled](./cmk-backing-key-rotation-enabled.html)
- [codebuild-project-artifact-encryption](./codebuild-project-artifact-encryption.html)
- [codebuild-project-environment-privileged-check](./codebuild-project-environment-privileged-check.html)
- [codebuild-project-envvar-awscred-check](./codebuild-project-envvar-awscred-check.html)
- [codebuild-project-logging-enabled](./codebuild-project-logging-enabled.html)
- [codebuild-project-s3-logs-encrypted](./codebuild-project-s3-logs-encrypted.html)
- [codebuild-project-source-repo-url-check](./codebuild-project-source-repo-url-check.html)
- [codedeploy-auto-rollback-monitor-enabled](./codedeploy-auto-rollback-monitor-enabled.html)
- [codedeploy-ec2-minimum-healthy-hosts-configured](./codedeploy-ec2-minimum-healthy-hosts-configured.html)
- [codedeploy-lambda-allatonce-traffic-shift-disabled](./codedeploy-lambda-allatonce-traffic-shift-disabled.html)
- [codepipeline-deployment-count-check](./codepipeline-deployment-count-check.html)
- [codepipeline-region-fanout-check](./codepipeline-region-fanout-check.html)
- [custom-eventbus-policy-attached](./custom-eventbus-policy-attached.html)
- [custom-schema-registry-policy-attached](./custom-schema-registry-policy-attached.html)
- [cw-loggroup-retention-period-check](./cw-loggroup-retention-period-check.html)
- [dax-encryption-enabled](./dax-encryption-enabled.html)
- [criptografia de endpoint dax-tls-](./dax-tls-endpoint-encryption.html)
- [db-instance-backup-enabled](./db-instance-backup-enabled.html)
- [desired-instance-tenancy](./desired-instance-tenancy.html)
- [desired-instance-type](./desired-instance-type.html)
- [dms-auto-minor-version-upgrade-check](./dms-auto-minor-version-upgrade-check.html)
- [dms-endpoint-ssl-configured](./dms-endpoint-ssl-configured.html)
- [habilitado para autenticação dms-mongo-db](./dms-mongo-db-authentication-enabled.html)
- [dms-neptune-iam com autorização habilitada](./dms-neptune-iam-authorization-enabled.html)
- [habilitado para dms-redis-tls](./dms-redis-tls-enabled.html)
- [dms-replication-not-public](./dms-replication-not-public.html)
- [dms-replication-task-sourcedb-logging](./dms-replication-task-sourcedb-logging.html)
- [dms-replication-task-targetdb-logging](./dms-replication-task-targetdb-logging.html)
- [dynamodb-autoscaling-enabled](./dynamodb-autoscaling-enabled.html)
- [dynamodb-in-backup-plan](./dynamodb-in-backup-plan.html)
- [dynamodb-last-backup-recovery-point-created](./dynamodb-last-backup-recovery-point-created.html)
- [dynamodb-meets-restore-time-target](./dynamodb-meets-restore-time-target.html)
- [dynamodb-pitr-enabled](./dynamodb-pitr-enabled.html)
- [dynamodb-resources-protected-by-backup-plan](./dynamodb-resources-protected-by-backup-plan.html)
- [dynamodb-table-deletion-protection-enabled](./dynamodb-table-deletion-protection-enabled.html)
- [dynamodb-table-encrypted-kms](./dynamodb-table-encrypted-kms.html)
- [dynamodb-table-encryption-enabled](./dynamodb-table-encryption-enabled.html)
- [dynamodb-throughput-limit-check](./dynamodb-throughput-limit-check.html)
- [ebs-in-backup-plan](./ebs-in-backup-plan.html)
- [ebs-last-backup-recovery-point-created](./ebs-last-backup-recovery-point-created.html)
- [ebs-meets-restore-time-target](./ebs-meets-restore-time-target.html)
- [ebs-optimized-instance](./ebs-optimized-instance.html)
- [ebs-resources-protected-by-backup-plan](./ebs-resources-protected-by-backup-plan.html)
- [ebs-snapshot-public-restorable-check](./ebs-snapshot-public-restorable-check.html)
- [ec2-client-vpn-connection-log-enabled](./ec2-client-vpn-connection-log-enabled.html)
- [ec2-client-vpn-not-authorize-all](./ec2-client-vpn-not-authorize-all.html)
- [ec2-ebs-encryption-by-default](./ec2-ebs-encryption-by-default.html)
- [ec2-imdsv2-check](./ec2-imdsv2-check.html)
- [ec2-instance-detailed-monitoring-enabled](./ec2-instance-detailed-monitoring-enabled.html)
- [ec2-instance-managed-by-ssm](./ec2-instance-managed-by-ssm.html)
- [ec2-instance-multiple-eni-check](./ec2-instance-multiple-eni-check.html)
- [ec2-instance-no-public-ip](./ec2-instance-no-public-ip.html)
- [ec2-instance-profile-attached](./ec2-instance-profile-attached.html)
- [ec2-last-backup-recovery-point-created](./ec2-last-backup-recovery-point-created.html)
- [ec2-launch-template-public-ip-disabled](./ec2-launch-template-public-ip-disabled.html)
- [ec2-managedinstance-applications-blacklisted](./ec2-managedinstance-applications-blacklisted.html)
- [ec2-managedinstance-applications-required](./ec2-managedinstance-applications-required.html)
- [ec2-managedinstance-association-compliance-status-check](./ec2-managedinstance-association-compliance-status-check.html)
- [ec2-managedinstance-inventory-blacklisted](./ec2-managedinstance-inventory-blacklisted.html)
- [ec2-managedinstance-patch-compliance-status-check](./ec2-managedinstance-patch-compliance-status-check.html)
- [ec2-managedinstance-platform-check](./ec2-managedinstance-platform-check.html)
- [ec2-meets-restore-time-target](./ec2-meets-restore-time-target.html)
- [ec2-no-amazon-key-pair](./ec2-no-amazon-key-pair.html)
- [ec2-paravirtual-instance-check](./ec2-paravirtual-instance-check.html)
- [ec2-resources-protected-by-backup-plan](./ec2-resources-protected-by-backup-plan.html)
- [ec2-security-group-attached-to-eni](./ec2-security-group-attached-to-eni.html)
- [ec2-security-group-attached-to-eni-periodic](./ec2-security-group-attached-to-eni-periodic.html)
- [ec2-stopped-instance](./ec2-stopped-instance.html)
- [ec2-token-hop-limit-check](./ec2-token-hop-limit-check.html)
- [ec2-transit-gateway-auto-vpc-attach-disabled](./ec2-transit-gateway-auto-vpc-attach-disabled.html)
- [ec2-volume-inuse-check](./ec2-volume-inuse-check.html)
- [ecr-private-image-scanning-enabled](./ecr-private-image-scanning-enabled.html)
- [ecr-private-lifecycle-policy-configured](./ecr-private-lifecycle-policy-configured.html)
- [ecr-private-tag-immutability-enabled](./ecr-private-tag-immutability-enabled.html)
- [ecs-awsvpc-networking-enabled](./ecs-awsvpc-networking-enabled.html)
- [ecs-containers-nonprivileged](./ecs-containers-nonprivileged.html)
- [ecs-containers-readonly-access](./ecs-containers-readonly-access.html)
- [ecs-container-insights-enabled](./ecs-container-insights-enabled.html)
- [ecs-fargate-latest-platform-version](./ecs-fargate-latest-platform-version.html)
- [ecs-no-environment-secrets](./ecs-no-environment-secrets.html)
- [ecs-task-definition-log-configuration](./ecs-task-definition-log-configuration.html)
- [ecs-task-definition-memory-hard-limit](./ecs-task-definition-memory-hard-limit.html)
- [ecs-task-definition-nonroot-user](./ecs-task-definition-nonroot-user.html)
- [ecs-task-definition-pid-mode-check](./ecs-task-definition-pid-mode-check.html)
- [ecs-task-definition-user-for-host-mode-check](./ecs-task-definition-user-for-host-mode-check.html)
- [efs-access-point-enforce-root-directory](./efs-access-point-enforce-root-directory.html)
- [efs-access-point-enforce-user-identity](./efs-access-point-enforce-user-identity.html)
- [efs-encrypted-check](./efs-encrypted-check.html)
- [efs-in-backup-plan](./efs-in-backup-plan.html)
- [efs-last-backup-recovery-point-created](./efs-last-backup-recovery-point-created.html)
- [efs-meets-restore-time-target](./efs-meets-restore-time-target.html)
- [efs-mount-target-public-accessible](./efs-mount-target-public-accessible.html)
- [efs-resources-protected-by-backup-plan](./efs-resources-protected-by-backup-plan.html)
- [eip-attached](./eip-attached.html)
- [eks-cluster-logging-enabled](./eks-cluster-logging-enabled.html)
- [eks-cluster-log-enabled](./eks-cluster-log-enabled.html)
- [eks-cluster-oldest-supported-version](./eks-cluster-oldest-supported-version.html)
- [eks-cluster-secrets-encrypted](./eks-cluster-secrets-encrypted.html)
- [eks-cluster-supported-version](./eks-cluster-supported-version.html)
- [eks-endpoint-no-public-access](./eks-endpoint-no-public-access.html)
- [eks-secrets-encrypted](./eks-secrets-encrypted.html)
- [elasticache-auto-minor-version-upgrade-check](./elasticache-auto-minor-version-upgrade-check.html)
- [elasticache-rbac-auth-enabled](./elasticache-rbac-auth-enabled.html)
- [elasticache-redis-cluster-automatic-backup-check](./elasticache-redis-cluster-automatic-backup-check.html)
- [elasticache-repl-grp-auto-failover-enabled](./elasticache-repl-grp-auto-failover-enabled.html)
- [elasticache-repl-grp-encrypted-at-rest](./elasticache-repl-grp-encrypted-at-rest.html)
- [elasticache-repl-grp-encrypted-in-transit](./elasticache-repl-grp-encrypted-in-transit.html)
- [elasticache-repl-grp-redis-auth-enabled](./elasticache-repl-grp-redis-auth-enabled.html)
- [elasticache-subnet-group-check](./elasticache-subnet-group-check.html)
- [elasticache-supported-engine-version](./elasticache-supported-engine-version.html)
- [elasticsearch-encrypted-at-rest](./elasticsearch-encrypted-at-rest.html)
- [elasticsearch-in-vpc-only](./elasticsearch-in-vpc-only.html)
- [elasticsearch-logs-to-cloudwatch](./elasticsearch-logs-to-cloudwatch.html)
- [elasticsearch-node-to-node-encryption-check](./elasticsearch-node-to-node-encryption-check.html)
- [elastic-beanstalk-logs-to-cloudwatch](./elastic-beanstalk-logs-to-cloudwatch.html)
- [elastic-beanstalk-managed-updates-enabled](./elastic-beanstalk-managed-updates-enabled.html)
- [elbv2-acm-certificate-required](./elbv2-acm-certificate-required.html)
- [elbv2-multiple-az](./elbv2-multiple-az.html)
- [elb-acm-certificate-required](./elb-acm-certificate-required.html)
- [elb-cross-zone-load-balancing-enabled](./elb-cross-zone-load-balancing-enabled.html)
- [elb-custom-security-policy-ssl-check](./elb-custom-security-policy-ssl-check.html)
- [elb-deletion-protection-enabled](./elb-deletion-protection-enabled.html)
- [elb-logging-enabled](./elb-logging-enabled.html)
- [elb-predefined-security-policy-ssl-check](./elb-predefined-security-policy-ssl-check.html)
- [elb-tls-https-listeners-only](./elb-tls-https-listeners-only.html)
- [emr-block-public-access](./emr-block-public-access.html)
- [emr-kerberos-enabled](./emr-kerberos-enabled.html)
- [emr-master-no-public-ip](./emr-master-no-public-ip.html)
- [encrypted-volumes](./encrypted-volumes.html)
- [fms-shield-resource-policy-check](./fms-shield-resource-policy-check.html)
- [fms-webacl-resource-policy-check](./fms-webacl-resource-policy-check.html)
- [fms-webacl-rulegroup-association-check](./fms-webacl-rulegroup-association-check.html)
- [fsx-last-backup-recovery-point-created](./fsx-last-backup-recovery-point-created.html)
- [fsx-lustre-copy-tags-to-backups](./fsx-lustre-copy-tags-to-backups.html)
- [fsx-meets-restore-time-target](./fsx-meets-restore-time-target.html)
- [fsx-resources-protected-by-backup-plan](./fsx-resources-protected-by-backup-plan.html)
- [fsx-windows-audit-log-configured](./fsx-windows-audit-log-configured.html)
- [global-endpoint-event-replication-enabled](./global-endpoint-event-replication-enabled.html)
- [guardduty-eks-protection-audit-habilitado](./guardduty-eks-protection-audit-enabled.html)
- [guardduty-eks-protection-runtime-habilitado](./guardduty-eks-protection-runtime-enabled.html)
- [guardduty-enabled-centralized](./guardduty-enabled-centralized.html)
- [habilitado para proteção guardduty-lambda](./guardduty-lambda-protection-enabled.html)
- [proteção contra malware guardduty-habilitada](./guardduty-malware-protection-enabled.html)
- [guardduty-non-archived-findings](./guardduty-non-archived-findings.html)
- [proteção guardduty-rds-habilitada](./guardduty-rds-protection-enabled.html)
- [proteção guardduty-s3 ativada](./guardduty-s3-protection-enabled.html)
- [iam-customer-policy-blocked-kms-actions](./iam-customer-policy-blocked-kms-actions.html)
- [iam-external-access analyzer habilitado](./iam-external-access-analyzer-enabled.html)
- [iam-group-has-users-check](./iam-group-has-users-check.html)
- [iam-inline-policy-blocked-kms-actions](./iam-inline-policy-blocked-kms-actions.html)
- [iam-no-inline-policy-check](./iam-no-inline-policy-check.html)
- [iam-password-policy](./iam-password-policy.html)
- [iam-policy-blacklisted-check](./iam-policy-blacklisted-check.html)
- [iam-policy-in-use](./iam-policy-in-use.html)
- [iam-policy-no-statements-with-admin-access](./iam-policy-no-statements-with-admin-access.html)
- [iam-policy-no-statements-with-full-access](./iam-policy-no-statements-with-full-access.html)
- [iam-role-managed-policy-check](./iam-role-managed-policy-check.html)
- [iam-root-access-key-check](./iam-root-access-key-check.html)
- [iam-user-group-membership-check](./iam-user-group-membership-check.html)
- [iam-user-mfa-enabled](./iam-user-mfa-enabled.html)
- [iam-user-no-policies-check](./iam-user-no-policies-check.html)
- [iam-user-unused-credentials-check](./iam-user-unused-credentials-check.html)
- [incoming-ssh-disabled](./incoming-ssh-disabled.html)
- [inspetor-ec2-scan habilitado](./inspector-ec2-scan-enabled.html)
- [habilitado para inspector-ecr-scan](./inspector-ecr-scan-enabled.html)
- [habilitado para escaneamento padrão inspetor-lambda](./inspector-lambda-standard-scan-enabled.html)
- [instances-in-vpc](./instances-in-vpc.html)
- [internet-gateway-authorized-vpc-only](./internet-gateway-authorized-vpc-only.html)
- [kinesis-firehose-delivery-stream criptografado](./kinesis-firehose-delivery-stream-encrypted.html)
- [kinesis-stream-encrypted](./kinesis-stream-encrypted.html)
- [kms-cmk-not-scheduled-for-deletion](./kms-cmk-not-scheduled-for-deletion.html)
- [lambda-concurrency-check](./lambda-concurrency-check.html)
- [lambda-dlq-check](./lambda-dlq-check.html)
- [lambda-function-public-access-prohibited](./lambda-function-public-access-prohibited.html)
- [lambda-function-settings-check](./lambda-function-settings-check.html)
- [lambda-inside-vpc](./lambda-inside-vpc.html)
- [lambda-vpc-multi-az-check](./lambda-vpc-multi-az-check.html)
- [verificação automática de descoberta de dados com sensibilidade automática](./macie-auto-sensitive-data-discovery-check.html)
- [macie-status-check](./macie-status-check.html)
- [mfa-enabled-for-iam-console-access](./mfa-enabled-for-iam-console-access.html)
- [mq-active-deployment-mode](./mq-active-deployment-mode.html)
- [mq-automatic-minor-version-upgrade-enabled](./mq-automatic-minor-version-upgrade-enabled.html)
- [mq-auto-minor-version-upgrade-enabled](./mq-auto-minor-version-upgrade-enabled.html)
- [mq-cloudwatch-audit-logging-enabled](./mq-cloudwatch-audit-logging-enabled.html)
- [mq-cloudwatch-audit-log-habilitado](./mq-cloudwatch-audit-log-enabled.html)
- [mq-no-public-access](./mq-no-public-access.html)
- [mq-rabbit-deployment-mode](./mq-rabbit-deployment-mode.html)
- [msk-enhanced-monitoring-enabled](./msk-enhanced-monitoring-enabled.html)
- [msk-in-cluster-node-require-tls](./msk-in-cluster-node-require-tls.html)
- [multi-region-cloud-trail-enabled](./multi-region-cloud-trail-enabled.html)
- [nacl-no-unrestricted-ssh-rdp](./nacl-no-unrestricted-ssh-rdp.html)
- [neptune-cluster-backup-retention-check](./neptune-cluster-backup-retention-check.html)
- [neptune-cluster-cloudwatch-log-export-enabled](./neptune-cluster-cloudwatch-log-export-enabled.html)
- [neptune-cluster-copy-tags-to-snapshot-enabled](./neptune-cluster-copy-tags-to-snapshot-enabled.html)
- [neptune-cluster-deletion-protection-enabled](./neptune-cluster-deletion-protection-enabled.html)
- [neptune-cluster-encrypted](./neptune-cluster-encrypted.html)
- [neptune-cluster-iam-database-authentication](./neptune-cluster-iam-database-authentication.html)
- [neptune-cluster-multi-az-enabled](./neptune-cluster-multi-az-enabled.html)
- [neptune-cluster-snapshot-encrypted](./neptune-cluster-snapshot-encrypted.html)
- [neptune-cluster-snapshot-public-prohibited](./neptune-cluster-snapshot-public-prohibited.html)
- [netfw-deletion-protection-enabled](./netfw-deletion-protection-enabled.html)
- [netfw-logging-enabled](./netfw-logging-enabled.html)
- [netfw-multi-az-enabled](./netfw-multi-az-enabled.html)
- [netfw-policy-default-action-fragment-packets](./netfw-policy-default-action-fragment-packets.html)
- [netfw-policy-default-action-full-packets](./netfw-policy-default-action-full-packets.html)
- [netfw-policy-rule-group-associated](./netfw-policy-rule-group-associated.html)
- [netfw-stateless-rule-group-not-empty](./netfw-stateless-rule-group-not-empty.html)
- [nlb-cross-zone-load-balancing-enabled](./nlb-cross-zone-load-balancing-enabled.html)
- [no-unrestricted-route-to-igw](./no-unrestricted-route-to-igw.html)
- [opensearch-access-control-enabled](./opensearch-access-control-enabled.html)
- [opensearch-audit-logging-enabled](./opensearch-audit-logging-enabled.html)
- [opensearch-data-node-fault-tolerance](./opensearch-data-node-fault-tolerance.html)
- [opensearch-encrypted-at-rest](./opensearch-encrypted-at-rest.html)
- [opensearch-https-required](./opensearch-https-required.html)
- [opensearch-in-vpc-only](./opensearch-in-vpc-only.html)
- [opensearch-logs-to-cloudwatch](./opensearch-logs-to-cloudwatch.html)
- [opensearch-node-to-node-encryption-check](./opensearch-node-to-node-encryption-check.html)
- [opensearch-primary-node-fault-tolerance](./opensearch-primary-node-fault-tolerance.html)
- [opensearch-update-check](./opensearch-update-check.html)
- [rds-aurora-mysql-audit-logging-enabled](./rds-aurora-mysql-audit-logging-enabled.html)
- [rds-automatic-minor-version-upgrade-enabled](./rds-automatic-minor-version-upgrade-enabled.html)
- [rds-cluster-default-admin-check](./rds-cluster-default-admin-check.html)
- [rds-cluster-deletion-protection-enabled](./rds-cluster-deletion-protection-enabled.html)
- [rds-cluster-encrypted-at-rest](./rds-cluster-encrypted-at-rest.html)
- [rds-cluster-iam-authentication-enabled](./rds-cluster-iam-authentication-enabled.html)
- [rds-cluster-multi-az-enabled](./rds-cluster-multi-az-enabled.html)
- [rds-db-security-group-not-allowed](./rds-db-security-group-not-allowed.html)
- [rds-enhanced-monitoring-enabled](./rds-enhanced-monitoring-enabled.html)
- [rds-instance-default-admin-check](./rds-instance-default-admin-check.html)
- [rds-instance-deletion-protection-enabled](./rds-instance-deletion-protection-enabled.html)
- [rds-instance-iam-authentication-enabled](./rds-instance-iam-authentication-enabled.html)
- [rds-instance-public-access-check](./rds-instance-public-access-check.html)
- [rds-in-backup-plan](./rds-in-backup-plan.html)
- [rds-last-backup-recovery-point-created](./rds-last-backup-recovery-point-created.html)
- [rds-logging-enabled](./rds-logging-enabled.html)
- [rds-meets-restore-time-target](./rds-meets-restore-time-target.html)
- [rds-multi-az-support](./rds-multi-az-support.html)
- [rds-resources-protected-by-backup-plan](./rds-resources-protected-by-backup-plan.html)
- [rds-snapshots-public-prohibited](./rds-snapshots-public-prohibited.html)
- [rds-snapshot-encrypted](./rds-snapshot-encrypted.html)
- [rds-storage-encrypted](./rds-storage-encrypted.html)
- [redshift-audit-logging-enabled](./redshift-audit-logging-enabled.html)
- [redshift-backup-enabled](./redshift-backup-enabled.html)
- [redshift-cluster-configuration-check](./redshift-cluster-configuration-check.html)
- [redshift-cluster-kms-enabled](./redshift-cluster-kms-enabled.html)
- [redshift-cluster-maintenancesettings-check](./redshift-cluster-maintenancesettings-check.html)
- [redshift-cluster-public-access-check](./redshift-cluster-public-access-check.html)
- [redshift-default-admin-check](./redshift-default-admin-check.html)
- [redshift-default-db-name-check](./redshift-default-db-name-check.html)
- [redshift-enhanced-vpc-routing-enabled](./redshift-enhanced-vpc-routing-enabled.html)
- [redshift-require-tls-ssl](./redshift-require-tls-ssl.html)
- [redshift acesso irrestrito à porta](./redshift-unrestricted-port-access.html)
- [required-tags](./required-tags.html)
- [restricted-incoming-traffic](./restricted-incoming-traffic.html)
- [root-account-hardware-mfa-enabled](./root-account-hardware-mfa-enabled.html)
- [root-account-mfa-enabled](./root-account-mfa-enabled.html)
- [s3-access-point-in-vpc-only](./s3-access-point-in-vpc-only.html)
- [s3-access-point-public-access-blocks](./s3-access-point-public-access-blocks.html)
- [s3-account-level-public-access-blocks](./s3-account-level-public-access-blocks.html)
- [s3-account-level-public-access-blocks-periodic](./s3-account-level-public-access-blocks-periodic.html)
- [s3-bucket-acl-prohibited](./s3-bucket-acl-prohibited.html)
- [s3-bucket-blacklisted-actions-prohibited](./s3-bucket-blacklisted-actions-prohibited.html)
- [habilitado para replicação entre regiões de buckets s3](./s3-bucket-cross-region-replication-enabled.html)
- [s3-bucket-default-lock-enabled](./s3-bucket-default-lock-enabled.html)
- [s3-bucket-level-public-access-prohibited](./s3-bucket-level-public-access-prohibited.html)
- [s3-bucket-logging-enabled](./s3-bucket-logging-enabled.html)
- [s3-bucket-mfa-delete-enabled](./s3-bucket-mfa-delete-enabled.html)
- [s3-bucket-policy-grantee-check](./s3-bucket-policy-grantee-check.html)
- [s3-bucket-policy-not-more-permissive](./s3-bucket-policy-not-more-permissive.html)
- [s3-bucket-public-read-prohibited](./s3-bucket-public-read-prohibited.html)
- [s3-bucket-public-write-prohibited](./s3-bucket-public-write-prohibited.html)
- [s3-bucket-replication-enabled](./s3-bucket-replication-enabled.html)
- [s3-bucket-server-side-encryption-enabled](./s3-bucket-server-side-encryption-enabled.html)
- [s3-bucket-ssl-requests-only](./s3-bucket-ssl-requests-only.html)
- [s3-bucket-versioning-enabled](./s3-bucket-versioning-enabled.html)
- [s3-default-encryption-kms](./s3-default-encryption-kms.html)
- [s3-event-notifications-enabled](./s3-event-notifications-enabled.html)
- [s3-last-backup-recovery-point-created](./s3-last-backup-recovery-point-created.html)
- [s3-lifecycle-policy-check](./s3-lifecycle-policy-check.html)
- [s3-meets-restore-time-target](./s3-meets-restore-time-target.html)
- [s3-resources-protected-by-backup-plan](./s3-resources-protected-by-backup-plan.html)
- [s3-version-lifecycle-policy-check](./s3-version-lifecycle-policy-check.html)
- [sagemaker-endpoint-configuration-kms-key-configured](./sagemaker-endpoint-configuration-kms-key-configured.html)
- [sagemaker-endpoint-config-prod-instance-count](./sagemaker-endpoint-config-prod-instance-count.html)
- [sagemaker-notebook-instance-inside-vpc](./sagemaker-notebook-instance-inside-vpc.html)
- [sagemaker-notebook-instance-kms-key-configured](./sagemaker-notebook-instance-kms-key-configured.html)
- [sagemaker-notebook-instance-root-access-check](./sagemaker-notebook-instance-root-access-check.html)
- [sagemaker-notebook-no-direct-internet-access](./sagemaker-notebook-no-direct-internet-access.html)
- [secretsmanager-rotation-enabled-check](./secretsmanager-rotation-enabled-check.html)
- [secretsmanager-scheduled-rotation-success-check](./secretsmanager-scheduled-rotation-success-check.html)
- [secretsmanager-secret-periodic-rotation](./secretsmanager-secret-periodic-rotation.html)
- [secretsmanager-secret-unused](./secretsmanager-secret-unused.html)
- [secretsmanager-using-cmk](./secretsmanager-using-cmk.html)
- [securityhub-enabled](./securityhub-enabled.html)
- [security-account-information-provided](./security-account-information-provided.html)
- [catálogo de serviços compartilhado dentro da organização](./service-catalog-shared-within-organization.html)
- [service-vpc-endpoint-enabled](./service-vpc-endpoint-enabled.html)
- [sns-encrypted-kms](./sns-encrypted-kms.html)
- [sns-topic-message-delivery-notification-enabled](./sns-topic-message-delivery-notification-enabled.html)
- [ssm-document-not-public](./ssm-document-not-public.html)
- [step-functions-state-machine-logging-enabled](./step-functions-state-machine-logging-enabled.html)
- [storagegateway-last-backup-recovery-point-created](./storagegateway-last-backup-recovery-point-created.html)
- [storagegateway-resources-protected-by-backup-plan](./storagegateway-resources-protected-by-backup-plan.html)
- [subnet-auto-assign-public-ip-disabled](./subnet-auto-assign-public-ip-disabled.html)
- [transfer-family-server-no-ftp](./transfer-family-server-no-ftp.html)
- [virtualmachine-last-backup-recovery-point-created](./virtualmachine-last-backup-recovery-point-created.html)
- [virtualmachine-resources-protected-by-backup-plan](./virtualmachine-resources-protected-by-backup-plan.html)
- [vpc-default-security-group-closed](./vpc-default-security-group-closed.html)
- [vpc-flow-logs-enabled](./vpc-flow-logs-enabled.html)
- [vpc-network-acl-unused-check](./vpc-network-acl-unused-check.html)
- [vpc-peering-dns-resolution-check](./vpc-peering-dns-resolution-check.html)
- [vpc-sg-open-only-to-authorized-ports](./vpc-sg-open-only-to-authorized-ports.html)
- [verificação de restrição de porta vpc-sg-](./vpc-sg-port-restriction-check.html)
- [vpc-vpn-2-tunnels-up](./vpc-vpn-2-tunnels-up.html)
- [wafv2-logging-enabled](./wafv2-logging-enabled.html)
- [wafv2-rulegroup-logging-enabled](./wafv2-rulegroup-logging-enabled.html)
- [wafv2-rulegroup-not-empty](./wafv2-rulegroup-not-empty.html)
- [wafv2-webacl-not-empty](./wafv2-webacl-not-empty.html)
- [waf-regional-rulegroup-not-empty](./waf-regional-rulegroup-not-empty.html)
- [waf-regional-rule-not-empty](./waf-regional-rule-not-empty.html)
- [waf-regional-webacl-not-empty](./waf-regional-webacl-not-empty.html)

## Região Oeste dos EUA (Oregon)

## Oeste dos EUA (Oregon)

- [access-keys-rotated](./access-keys-rotated.html)
- [account-part-of-organizations](./account-part-of-organizations.html)
- [acm-certificate-expiration-check](./acm-certificate-expiration-check.html)
- [acm-certificate-rsa-check](./acm-certificate-rsa-check.html)
- [acm-pca-root-ca-disabled](./acm-pca-root-ca-disabled.html)
- [alb-desync-mode-check](./alb-desync-mode-check.html)
- [alb-http-drop-invalid-header-enabled](./alb-http-drop-invalid-header-enabled.html)
- [alb-http-to-https-redirection-check](./alb-http-to-https-redirection-check.html)
- [alb-waf-enabled](./alb-waf-enabled.html)
- [api-gwv2-access-logs-enabled](./api-gwv2-access-logs-enabled.html)
- [api-gwv2-authorization-type-configured](./api-gwv2-authorization-type-configured.html)
- [api-gw-associated-with-waf](./api-gw-associated-with-waf.html)
- [api-gw-cache-enabled-and-encrypted](./api-gw-cache-enabled-and-encrypted.html)
- [api-gw-endpoint-type-check](./api-gw-endpoint-type-check.html)
- [api-gw-execution-logging-enabled](./api-gw-execution-logging-enabled.html)
- [api-gw-ssl-enabled](./api-gw-ssl-enabled.html)
- [api-gw-xray-enabled](./api-gw-xray-enabled.html)
- [approved-amis-by-id](./approved-amis-by-id.html)
- [approved-amis-by-tag](./approved-amis-by-tag.html)
- [appsync-associated-with-waf](./appsync-associated-with-waf.html)
- [appsync-authorization-check](./appsync-authorization-check.html)
- [appsync-cache-encryption-at-rest](./appsync-cache-encryption-at-rest.html)
- [appsync-logging-enabled](./appsync-logging-enabled.html)
- [athena-workgroup-encrypted-at-rest](./athena-workgroup-encrypted-at-rest.html)
- [aurora-last-backup-recovery-point-created](./aurora-last-backup-recovery-point-created.html)
- [aurora-meets-restore-time-target](./aurora-meets-restore-time-target.html)
- [aurora-mysql-backtracking-enabled](./aurora-mysql-backtracking-enabled.html)
- [aurora-resources-protected-by-backup-plan](./aurora-resources-protected-by-backup-plan.html)
- [autoscaling-capacity-rebalancing](./autoscaling-capacity-rebalancing.html)
- [autoscaling-group-elb-healthcheck-required](./autoscaling-group-elb-healthcheck-required.html)
- [autoscaling-launchconfig-requires-imdsv2](./autoscaling-launchconfig-requires-imdsv2.html)
- [autoscaling-launch-config-hop-limit](./autoscaling-launch-config-hop-limit.html)
- [autoscaling-launch-config-public-ip-disabled](./autoscaling-launch-config-public-ip-disabled.html)
- [autoscaling-launch-template](./autoscaling-launch-template.html)
- [autoscaling-multiple-az](./autoscaling-multiple-az.html)
- [autoscaling-multiple-instance-types](./autoscaling-multiple-instance-types.html)
- [backup-plan-min-frequency-and-min-retention-check](./backup-plan-min-frequency-and-min-retention-check.html)
- [backup-recovery-point-encrypted](./backup-recovery-point-encrypted.html)
- [backup-recovery-point-manual-deletion-disabled](./backup-recovery-point-manual-deletion-disabled.html)
- [backup-recovery-point-minimum-retention-check](./backup-recovery-point-minimum-retention-check.html)
- [beanstalk-enhanced-health-reporting-enabled](./beanstalk-enhanced-health-reporting-enabled.html)
- [clb-desync-mode-check](./clb-desync-mode-check.html)
- [clb-multiple-az](./clb-multiple-az.html)
- [cloudformation-stack-drift-detection-check](./cloudformation-stack-drift-detection-check.html)
- [cloudformation-stack-notification-check](./cloudformation-stack-notification-check.html)
- [verificação de eventos de dados cloudtrail-all-read-s3-](./cloudtrail-all-read-s3-data-event-check.html)
- [cloudtrail-all-write-s3-data-event-check](./cloudtrail-all-write-s3-data-event-check.html)
- [registro de acesso ao bucket do cloudtrail-s3-](./cloudtrail-s3-bucket-access-logging.html)
- [cloudtrail-s3-bucket-public-access proibido](./cloudtrail-s3-bucket-public-access-prohibited.html)
- [cloudtrail-s3-dataevents-enabled](./cloudtrail-s3-dataevents-enabled.html)
- [cloudtrail-security-trail-enabled](./cloudtrail-security-trail-enabled.html)
- [cloudwatch-alarm-action-check](./cloudwatch-alarm-action-check.html)
- [cloudwatch-alarm-action-enabled-check](./cloudwatch-alarm-action-enabled-check.html)
- [cloudwatch-alarm-resource-check](./cloudwatch-alarm-resource-check.html)
- [cloudwatch-alarm-settings-check](./cloudwatch-alarm-settings-check.html)
- [cloudwatch-log-group-encrypted](./cloudwatch-log-group-encrypted.html)
- [cloud-trail-cloud-watch-logs-enabled](./cloud-trail-cloud-watch-logs-enabled.html)
- [cloud-trail-enabled](./cloud-trail-enabled.html)
- [cloud-trail-encryption-enabled](./cloud-trail-encryption-enabled.html)
- [cloud-trail-log-file-validation-enabled](./cloud-trail-log-file-validation-enabled.html)
- [cmk-backing-key-rotation-enabled](./cmk-backing-key-rotation-enabled.html)
- [codebuild-project-artifact-encryption](./codebuild-project-artifact-encryption.html)
- [codebuild-project-environment-privileged-check](./codebuild-project-environment-privileged-check.html)
- [codebuild-project-envvar-awscred-check](./codebuild-project-envvar-awscred-check.html)
- [codebuild-project-logging-enabled](./codebuild-project-logging-enabled.html)
- [codebuild-project-s3-logs-encrypted](./codebuild-project-s3-logs-encrypted.html)
- [codebuild-project-source-repo-url-check](./codebuild-project-source-repo-url-check.html)
- [codedeploy-auto-rollback-monitor-enabled](./codedeploy-auto-rollback-monitor-enabled.html)
- [codedeploy-ec2-minimum-healthy-hosts-configured](./codedeploy-ec2-minimum-healthy-hosts-configured.html)
- [codedeploy-lambda-allatonce-traffic-shift-disabled](./codedeploy-lambda-allatonce-traffic-shift-disabled.html)
- [codepipeline-deployment-count-check](./codepipeline-deployment-count-check.html)
- [codepipeline-region-fanout-check](./codepipeline-region-fanout-check.html)
- [custom-eventbus-policy-attached](./custom-eventbus-policy-attached.html)
- [custom-schema-registry-policy-attached](./custom-schema-registry-policy-attached.html)
- [cw-loggroup-retention-period-check](./cw-loggroup-retention-period-check.html)
- [dax-encryption-enabled](./dax-encryption-enabled.html)
- [criptografia de endpoint dax-tls-](./dax-tls-endpoint-encryption.html)
- [db-instance-backup-enabled](./db-instance-backup-enabled.html)
- [desired-instance-tenancy](./desired-instance-tenancy.html)
- [desired-instance-type](./desired-instance-type.html)
- [dms-auto-minor-version-upgrade-check](./dms-auto-minor-version-upgrade-check.html)
- [dms-endpoint-ssl-configured](./dms-endpoint-ssl-configured.html)
- [habilitado para autenticação dms-mongo-db](./dms-mongo-db-authentication-enabled.html)
- [dms-neptune-iam com autorização habilitada](./dms-neptune-iam-authorization-enabled.html)
- [habilitado para dms-redis-tls](./dms-redis-tls-enabled.html)
- [dms-replication-not-public](./dms-replication-not-public.html)
- [dms-replication-task-sourcedb-logging](./dms-replication-task-sourcedb-logging.html)
- [dms-replication-task-targetdb-logging](./dms-replication-task-targetdb-logging.html)
- [docdb-cluster-audit-logging-enabled](./docdb-cluster-audit-logging-enabled.html)
- [docdb-cluster-backup-retention-check](./docdb-cluster-backup-retention-check.html)
- [docdb-cluster-deletion-protection-enabled](./docdb-cluster-deletion-protection-enabled.html)
- [docdb-cluster-encrypted](./docdb-cluster-encrypted.html)
- [docdb-cluster-snapshot-public-prohibited](./docdb-cluster-snapshot-public-prohibited.html)
- [dynamodb-autoscaling-enabled](./dynamodb-autoscaling-enabled.html)
- [dynamodb-in-backup-plan](./dynamodb-in-backup-plan.html)
- [dynamodb-last-backup-recovery-point-created](./dynamodb-last-backup-recovery-point-created.html)
- [dynamodb-meets-restore-time-target](./dynamodb-meets-restore-time-target.html)
- [dynamodb-pitr-enabled](./dynamodb-pitr-enabled.html)
- [dynamodb-resources-protected-by-backup-plan](./dynamodb-resources-protected-by-backup-plan.html)
- [dynamodb-table-deletion-protection-enabled](./dynamodb-table-deletion-protection-enabled.html)
- [dynamodb-table-encrypted-kms](./dynamodb-table-encrypted-kms.html)
- [dynamodb-table-encryption-enabled](./dynamodb-table-encryption-enabled.html)
- [dynamodb-throughput-limit-check](./dynamodb-throughput-limit-check.html)
- [ebs-in-backup-plan](./ebs-in-backup-plan.html)
- [ebs-last-backup-recovery-point-created](./ebs-last-backup-recovery-point-created.html)
- [ebs-meets-restore-time-target](./ebs-meets-restore-time-target.html)
- [ebs-optimized-instance](./ebs-optimized-instance.html)
- [ebs-resources-protected-by-backup-plan](./ebs-resources-protected-by-backup-plan.html)
- [ebs-snapshot-public-restorable-check](./ebs-snapshot-public-restorable-check.html)
- [ec2-client-vpn-connection-log-enabled](./ec2-client-vpn-connection-log-enabled.html)
- [ec2-client-vpn-not-authorize-all](./ec2-client-vpn-not-authorize-all.html)
- [ec2-ebs-encryption-by-default](./ec2-ebs-encryption-by-default.html)
- [ec2-imdsv2-check](./ec2-imdsv2-check.html)
- [ec2-instance-detailed-monitoring-enabled](./ec2-instance-detailed-monitoring-enabled.html)
- [ec2-instance-managed-by-ssm](./ec2-instance-managed-by-ssm.html)
- [ec2-instance-multiple-eni-check](./ec2-instance-multiple-eni-check.html)
- [ec2-instance-no-public-ip](./ec2-instance-no-public-ip.html)
- [ec2-instance-profile-attached](./ec2-instance-profile-attached.html)
- [ec2-last-backup-recovery-point-created](./ec2-last-backup-recovery-point-created.html)
- [ec2-launch-template-public-ip-disabled](./ec2-launch-template-public-ip-disabled.html)
- [ec2-managedinstance-applications-blacklisted](./ec2-managedinstance-applications-blacklisted.html)
- [ec2-managedinstance-applications-required](./ec2-managedinstance-applications-required.html)
- [ec2-managedinstance-association-compliance-status-check](./ec2-managedinstance-association-compliance-status-check.html)
- [ec2-managedinstance-inventory-blacklisted](./ec2-managedinstance-inventory-blacklisted.html)
- [ec2-managedinstance-patch-compliance-status-check](./ec2-managedinstance-patch-compliance-status-check.html)
- [ec2-managedinstance-platform-check](./ec2-managedinstance-platform-check.html)
- [ec2-meets-restore-time-target](./ec2-meets-restore-time-target.html)
- [ec2-no-amazon-key-pair](./ec2-no-amazon-key-pair.html)
- [ec2-paravirtual-instance-check](./ec2-paravirtual-instance-check.html)
- [ec2-resources-protected-by-backup-plan](./ec2-resources-protected-by-backup-plan.html)
- [ec2-security-group-attached-to-eni](./ec2-security-group-attached-to-eni.html)
- [ec2-security-group-attached-to-eni-periodic](./ec2-security-group-attached-to-eni-periodic.html)
- [ec2-stopped-instance](./ec2-stopped-instance.html)
- [ec2-token-hop-limit-check](./ec2-token-hop-limit-check.html)
- [ec2-transit-gateway-auto-vpc-attach-disabled](./ec2-transit-gateway-auto-vpc-attach-disabled.html)
- [ec2-volume-inuse-check](./ec2-volume-inuse-check.html)
- [ecr-private-image-scanning-enabled](./ecr-private-image-scanning-enabled.html)
- [ecr-private-lifecycle-policy-configured](./ecr-private-lifecycle-policy-configured.html)
- [ecr-private-tag-immutability-enabled](./ecr-private-tag-immutability-enabled.html)
- [ecs-awsvpc-networking-enabled](./ecs-awsvpc-networking-enabled.html)
- [ecs-containers-nonprivileged](./ecs-containers-nonprivileged.html)
- [ecs-containers-readonly-access](./ecs-containers-readonly-access.html)
- [ecs-container-insights-enabled](./ecs-container-insights-enabled.html)
- [ecs-fargate-latest-platform-version](./ecs-fargate-latest-platform-version.html)
- [ecs-no-environment-secrets](./ecs-no-environment-secrets.html)
- [ecs-task-definition-log-configuration](./ecs-task-definition-log-configuration.html)
- [ecs-task-definition-memory-hard-limit](./ecs-task-definition-memory-hard-limit.html)
- [ecs-task-definition-nonroot-user](./ecs-task-definition-nonroot-user.html)
- [ecs-task-definition-pid-mode-check](./ecs-task-definition-pid-mode-check.html)
- [ecs-task-definition-user-for-host-mode-check](./ecs-task-definition-user-for-host-mode-check.html)
- [efs-access-point-enforce-root-directory](./efs-access-point-enforce-root-directory.html)
- [efs-access-point-enforce-user-identity](./efs-access-point-enforce-user-identity.html)
- [efs-encrypted-check](./efs-encrypted-check.html)
- [efs-in-backup-plan](./efs-in-backup-plan.html)
- [efs-last-backup-recovery-point-created](./efs-last-backup-recovery-point-created.html)
- [efs-meets-restore-time-target](./efs-meets-restore-time-target.html)
- [efs-mount-target-public-accessible](./efs-mount-target-public-accessible.html)
- [efs-resources-protected-by-backup-plan](./efs-resources-protected-by-backup-plan.html)
- [eip-attached](./eip-attached.html)
- [eks-cluster-logging-enabled](./eks-cluster-logging-enabled.html)
- [eks-cluster-log-enabled](./eks-cluster-log-enabled.html)
- [eks-cluster-oldest-supported-version](./eks-cluster-oldest-supported-version.html)
- [eks-cluster-secrets-encrypted](./eks-cluster-secrets-encrypted.html)
- [eks-cluster-supported-version](./eks-cluster-supported-version.html)
- [eks-endpoint-no-public-access](./eks-endpoint-no-public-access.html)
- [eks-secrets-encrypted](./eks-secrets-encrypted.html)
- [elasticache-auto-minor-version-upgrade-check](./elasticache-auto-minor-version-upgrade-check.html)
- [elasticache-rbac-auth-enabled](./elasticache-rbac-auth-enabled.html)
- [elasticache-redis-cluster-automatic-backup-check](./elasticache-redis-cluster-automatic-backup-check.html)
- [elasticache-repl-grp-auto-failover-enabled](./elasticache-repl-grp-auto-failover-enabled.html)
- [elasticache-repl-grp-encrypted-at-rest](./elasticache-repl-grp-encrypted-at-rest.html)
- [elasticache-repl-grp-encrypted-in-transit](./elasticache-repl-grp-encrypted-in-transit.html)
- [elasticache-repl-grp-redis-auth-enabled](./elasticache-repl-grp-redis-auth-enabled.html)
- [elasticache-subnet-group-check](./elasticache-subnet-group-check.html)
- [elasticache-supported-engine-version](./elasticache-supported-engine-version.html)
- [elasticsearch-encrypted-at-rest](./elasticsearch-encrypted-at-rest.html)
- [elasticsearch-in-vpc-only](./elasticsearch-in-vpc-only.html)
- [elasticsearch-logs-to-cloudwatch](./elasticsearch-logs-to-cloudwatch.html)
- [elasticsearch-node-to-node-encryption-check](./elasticsearch-node-to-node-encryption-check.html)
- [elastic-beanstalk-logs-to-cloudwatch](./elastic-beanstalk-logs-to-cloudwatch.html)
- [elastic-beanstalk-managed-updates-enabled](./elastic-beanstalk-managed-updates-enabled.html)
- [elbv2-acm-certificate-required](./elbv2-acm-certificate-required.html)
- [elbv2-multiple-az](./elbv2-multiple-az.html)
- [elb-acm-certificate-required](./elb-acm-certificate-required.html)
- [elb-cross-zone-load-balancing-enabled](./elb-cross-zone-load-balancing-enabled.html)
- [elb-custom-security-policy-ssl-check](./elb-custom-security-policy-ssl-check.html)
- [elb-deletion-protection-enabled](./elb-deletion-protection-enabled.html)
- [elb-logging-enabled](./elb-logging-enabled.html)
- [elb-predefined-security-policy-ssl-check](./elb-predefined-security-policy-ssl-check.html)
- [elb-tls-https-listeners-only](./elb-tls-https-listeners-only.html)
- [emr-block-public-access](./emr-block-public-access.html)
- [emr-kerberos-enabled](./emr-kerberos-enabled.html)
- [emr-master-no-public-ip](./emr-master-no-public-ip.html)
- [encrypted-volumes](./encrypted-volumes.html)
- [fms-shield-resource-policy-check](./fms-shield-resource-policy-check.html)
- [fms-webacl-resource-policy-check](./fms-webacl-resource-policy-check.html)
- [fms-webacl-rulegroup-association-check](./fms-webacl-rulegroup-association-check.html)
- [fsx-last-backup-recovery-point-created](./fsx-last-backup-recovery-point-created.html)
- [fsx-lustre-copy-tags-to-backups](./fsx-lustre-copy-tags-to-backups.html)
- [fsx-meets-restore-time-target](./fsx-meets-restore-time-target.html)
- [fsx-openzfs-copy-tags-enabled](./fsx-openzfs-copy-tags-enabled.html)
- [fsx-resources-protected-by-backup-plan](./fsx-resources-protected-by-backup-plan.html)
- [fsx-windows-audit-log-configured](./fsx-windows-audit-log-configured.html)
- [global-endpoint-event-replication-enabled](./global-endpoint-event-replication-enabled.html)
- [guardduty-eks-protection-audit-habilitado](./guardduty-eks-protection-audit-enabled.html)
- [guardduty-eks-protection-runtime-habilitado](./guardduty-eks-protection-runtime-enabled.html)
- [guardduty-enabled-centralized](./guardduty-enabled-centralized.html)
- [habilitado para proteção guardduty-lambda](./guardduty-lambda-protection-enabled.html)
- [proteção contra malware guardduty-habilitada](./guardduty-malware-protection-enabled.html)
- [guardduty-non-archived-findings](./guardduty-non-archived-findings.html)
- [proteção guardduty-rds-habilitada](./guardduty-rds-protection-enabled.html)
- [proteção guardduty-s3 ativada](./guardduty-s3-protection-enabled.html)
- [iam-customer-policy-blocked-kms-actions](./iam-customer-policy-blocked-kms-actions.html)
- [iam-external-access analyzer habilitado](./iam-external-access-analyzer-enabled.html)
- [iam-group-has-users-check](./iam-group-has-users-check.html)
- [iam-inline-policy-blocked-kms-actions](./iam-inline-policy-blocked-kms-actions.html)
- [iam-no-inline-policy-check](./iam-no-inline-policy-check.html)
- [iam-password-policy](./iam-password-policy.html)
- [iam-policy-blacklisted-check](./iam-policy-blacklisted-check.html)
- [iam-policy-in-use](./iam-policy-in-use.html)
- [iam-policy-no-statements-with-admin-access](./iam-policy-no-statements-with-admin-access.html)
- [iam-policy-no-statements-with-full-access](./iam-policy-no-statements-with-full-access.html)
- [iam-role-managed-policy-check](./iam-role-managed-policy-check.html)
- [iam-root-access-key-check](./iam-root-access-key-check.html)
- [iam-user-group-membership-check](./iam-user-group-membership-check.html)
- [iam-user-mfa-enabled](./iam-user-mfa-enabled.html)
- [iam-user-no-policies-check](./iam-user-no-policies-check.html)
- [iam-user-unused-credentials-check](./iam-user-unused-credentials-check.html)
- [incoming-ssh-disabled](./incoming-ssh-disabled.html)
- [inspetor-ec2-scan habilitado](./inspector-ec2-scan-enabled.html)
- [habilitado para inspector-ecr-scan](./inspector-ecr-scan-enabled.html)
- [habilitado para escaneamento de código lambda do inspetor](./inspector-lambda-code-scan-enabled.html)
- [habilitado para escaneamento padrão inspetor-lambda](./inspector-lambda-standard-scan-enabled.html)
- [instances-in-vpc](./instances-in-vpc.html)
- [internet-gateway-authorized-vpc-only](./internet-gateway-authorized-vpc-only.html)
- [kinesis-firehose-delivery-stream criptografado](./kinesis-firehose-delivery-stream-encrypted.html)
- [kinesis-stream-encrypted](./kinesis-stream-encrypted.html)
- [kms-cmk-not-scheduled-for-deletion](./kms-cmk-not-scheduled-for-deletion.html)
- [lambda-concurrency-check](./lambda-concurrency-check.html)
- [lambda-dlq-check](./lambda-dlq-check.html)
- [lambda-function-public-access-prohibited](./lambda-function-public-access-prohibited.html)
- [lambda-function-settings-check](./lambda-function-settings-check.html)
- [lambda-inside-vpc](./lambda-inside-vpc.html)
- [lambda-vpc-multi-az-check](./lambda-vpc-multi-az-check.html)
- [verificação automática de descoberta de dados com sensibilidade automática](./macie-auto-sensitive-data-discovery-check.html)
- [macie-status-check](./macie-status-check.html)
- [mfa-enabled-for-iam-console-access](./mfa-enabled-for-iam-console-access.html)
- [mq-active-deployment-mode](./mq-active-deployment-mode.html)
- [mq-automatic-minor-version-upgrade-enabled](./mq-automatic-minor-version-upgrade-enabled.html)
- [mq-auto-minor-version-upgrade-enabled](./mq-auto-minor-version-upgrade-enabled.html)
- [mq-cloudwatch-audit-logging-enabled](./mq-cloudwatch-audit-logging-enabled.html)
- [mq-cloudwatch-audit-log-habilitado](./mq-cloudwatch-audit-log-enabled.html)
- [mq-no-public-access](./mq-no-public-access.html)
- [mq-rabbit-deployment-mode](./mq-rabbit-deployment-mode.html)
- [msk-enhanced-monitoring-enabled](./msk-enhanced-monitoring-enabled.html)
- [msk-in-cluster-node-require-tls](./msk-in-cluster-node-require-tls.html)
- [multi-region-cloud-trail-enabled](./multi-region-cloud-trail-enabled.html)
- [nacl-no-unrestricted-ssh-rdp](./nacl-no-unrestricted-ssh-rdp.html)
- [neptune-cluster-backup-retention-check](./neptune-cluster-backup-retention-check.html)
- [neptune-cluster-cloudwatch-log-export-enabled](./neptune-cluster-cloudwatch-log-export-enabled.html)
- [neptune-cluster-copy-tags-to-snapshot-enabled](./neptune-cluster-copy-tags-to-snapshot-enabled.html)
- [neptune-cluster-deletion-protection-enabled](./neptune-cluster-deletion-protection-enabled.html)
- [neptune-cluster-encrypted](./neptune-cluster-encrypted.html)
- [neptune-cluster-iam-database-authentication](./neptune-cluster-iam-database-authentication.html)
- [neptune-cluster-multi-az-enabled](./neptune-cluster-multi-az-enabled.html)
- [neptune-cluster-snapshot-encrypted](./neptune-cluster-snapshot-encrypted.html)
- [neptune-cluster-snapshot-public-prohibited](./neptune-cluster-snapshot-public-prohibited.html)
- [netfw-deletion-protection-enabled](./netfw-deletion-protection-enabled.html)
- [netfw-logging-enabled](./netfw-logging-enabled.html)
- [netfw-multi-az-enabled](./netfw-multi-az-enabled.html)
- [netfw-policy-default-action-fragment-packets](./netfw-policy-default-action-fragment-packets.html)
- [netfw-policy-default-action-full-packets](./netfw-policy-default-action-full-packets.html)
- [netfw-policy-rule-group-associated](./netfw-policy-rule-group-associated.html)
- [netfw-stateless-rule-group-not-empty](./netfw-stateless-rule-group-not-empty.html)
- [nlb-cross-zone-load-balancing-enabled](./nlb-cross-zone-load-balancing-enabled.html)
- [no-unrestricted-route-to-igw](./no-unrestricted-route-to-igw.html)
- [opensearch-access-control-enabled](./opensearch-access-control-enabled.html)
- [opensearch-audit-logging-enabled](./opensearch-audit-logging-enabled.html)
- [opensearch-data-node-fault-tolerance](./opensearch-data-node-fault-tolerance.html)
- [opensearch-encrypted-at-rest](./opensearch-encrypted-at-rest.html)
- [opensearch-https-required](./opensearch-https-required.html)
- [opensearch-in-vpc-only](./opensearch-in-vpc-only.html)
- [opensearch-logs-to-cloudwatch](./opensearch-logs-to-cloudwatch.html)
- [opensearch-node-to-node-encryption-check](./opensearch-node-to-node-encryption-check.html)
- [opensearch-primary-node-fault-tolerance](./opensearch-primary-node-fault-tolerance.html)
- [opensearch-update-check](./opensearch-update-check.html)
- [rds-aurora-mysql-audit-logging-enabled](./rds-aurora-mysql-audit-logging-enabled.html)
- [rds-automatic-minor-version-upgrade-enabled](./rds-automatic-minor-version-upgrade-enabled.html)
- [rds-cluster-auto-minor-version-upgrade-enable](./rds-cluster-auto-minor-version-upgrade-enable.html)
- [rds-cluster-default-admin-check](./rds-cluster-default-admin-check.html)
- [rds-cluster-deletion-protection-enabled](./rds-cluster-deletion-protection-enabled.html)
- [rds-cluster-encrypted-at-rest](./rds-cluster-encrypted-at-rest.html)
- [rds-cluster-iam-authentication-enabled](./rds-cluster-iam-authentication-enabled.html)
- [rds-cluster-multi-az-enabled](./rds-cluster-multi-az-enabled.html)
- [rds-db-security-group-not-allowed](./rds-db-security-group-not-allowed.html)
- [rds-enhanced-monitoring-enabled](./rds-enhanced-monitoring-enabled.html)
- [rds-instance-default-admin-check](./rds-instance-default-admin-check.html)
- [rds-instance-deletion-protection-enabled](./rds-instance-deletion-protection-enabled.html)
- [rds-instance-iam-authentication-enabled](./rds-instance-iam-authentication-enabled.html)
- [rds-instance-public-access-check](./rds-instance-public-access-check.html)
- [rds-in-backup-plan](./rds-in-backup-plan.html)
- [rds-last-backup-recovery-point-created](./rds-last-backup-recovery-point-created.html)
- [rds-logging-enabled](./rds-logging-enabled.html)
- [rds-meets-restore-time-target](./rds-meets-restore-time-target.html)
- [rds-multi-az-support](./rds-multi-az-support.html)
- [rds-resources-protected-by-backup-plan](./rds-resources-protected-by-backup-plan.html)
- [rds-snapshots-public-prohibited](./rds-snapshots-public-prohibited.html)
- [rds-snapshot-encrypted](./rds-snapshot-encrypted.html)
- [rds-storage-encrypted](./rds-storage-encrypted.html)
- [redshift-audit-logging-enabled](./redshift-audit-logging-enabled.html)
- [redshift-backup-enabled](./redshift-backup-enabled.html)
- [redshift-cluster-configuration-check](./redshift-cluster-configuration-check.html)
- [redshift-cluster-kms-enabled](./redshift-cluster-kms-enabled.html)
- [redshift-cluster-maintenancesettings-check](./redshift-cluster-maintenancesettings-check.html)
- [redshift-cluster-public-access-check](./redshift-cluster-public-access-check.html)
- [redshift-default-admin-check](./redshift-default-admin-check.html)
- [redshift-default-db-name-check](./redshift-default-db-name-check.html)
- [redshift-enhanced-vpc-routing-enabled](./redshift-enhanced-vpc-routing-enabled.html)
- [redshift-require-tls-ssl](./redshift-require-tls-ssl.html)
- [redshift acesso irrestrito à porta](./redshift-unrestricted-port-access.html)
- [required-tags](./required-tags.html)
- [restricted-incoming-traffic](./restricted-incoming-traffic.html)
- [root-account-hardware-mfa-enabled](./root-account-hardware-mfa-enabled.html)
- [root-account-mfa-enabled](./root-account-mfa-enabled.html)
- [s3-access-point-in-vpc-only](./s3-access-point-in-vpc-only.html)
- [s3-access-point-public-access-blocks](./s3-access-point-public-access-blocks.html)
- [s3-account-level-public-access-blocks](./s3-account-level-public-access-blocks.html)
- [s3-account-level-public-access-blocks-periodic](./s3-account-level-public-access-blocks-periodic.html)
- [s3-bucket-acl-prohibited](./s3-bucket-acl-prohibited.html)
- [s3-bucket-blacklisted-actions-prohibited](./s3-bucket-blacklisted-actions-prohibited.html)
- [habilitado para replicação entre regiões de buckets s3](./s3-bucket-cross-region-replication-enabled.html)
- [s3-bucket-default-lock-enabled](./s3-bucket-default-lock-enabled.html)
- [s3-bucket-level-public-access-prohibited](./s3-bucket-level-public-access-prohibited.html)
- [s3-bucket-logging-enabled](./s3-bucket-logging-enabled.html)
- [s3-bucket-mfa-delete-enabled](./s3-bucket-mfa-delete-enabled.html)
- [s3-bucket-policy-grantee-check](./s3-bucket-policy-grantee-check.html)
- [s3-bucket-policy-not-more-permissive](./s3-bucket-policy-not-more-permissive.html)
- [s3-bucket-public-read-prohibited](./s3-bucket-public-read-prohibited.html)
- [s3-bucket-public-write-prohibited](./s3-bucket-public-write-prohibited.html)
- [s3-bucket-replication-enabled](./s3-bucket-replication-enabled.html)
- [s3-bucket-server-side-encryption-enabled](./s3-bucket-server-side-encryption-enabled.html)
- [s3-bucket-ssl-requests-only](./s3-bucket-ssl-requests-only.html)
- [s3-bucket-versioning-enabled](./s3-bucket-versioning-enabled.html)
- [s3-default-encryption-kms](./s3-default-encryption-kms.html)
- [s3-event-notifications-enabled](./s3-event-notifications-enabled.html)
- [s3-last-backup-recovery-point-created](./s3-last-backup-recovery-point-created.html)
- [s3-lifecycle-policy-check](./s3-lifecycle-policy-check.html)
- [s3-meets-restore-time-target](./s3-meets-restore-time-target.html)
- [s3-resources-protected-by-backup-plan](./s3-resources-protected-by-backup-plan.html)
- [s3-version-lifecycle-policy-check](./s3-version-lifecycle-policy-check.html)
- [sagemaker-endpoint-configuration-kms-key-configured](./sagemaker-endpoint-configuration-kms-key-configured.html)
- [sagemaker-endpoint-config-prod-instance-count](./sagemaker-endpoint-config-prod-instance-count.html)
- [sagemaker-notebook-instance-inside-vpc](./sagemaker-notebook-instance-inside-vpc.html)
- [sagemaker-notebook-instance-kms-key-configured](./sagemaker-notebook-instance-kms-key-configured.html)
- [sagemaker-notebook-instance-root-access-check](./sagemaker-notebook-instance-root-access-check.html)
- [sagemaker-notebook-no-direct-internet-access](./sagemaker-notebook-no-direct-internet-access.html)
- [secretsmanager-rotation-enabled-check](./secretsmanager-rotation-enabled-check.html)
- [secretsmanager-scheduled-rotation-success-check](./secretsmanager-scheduled-rotation-success-check.html)
- [secretsmanager-secret-periodic-rotation](./secretsmanager-secret-periodic-rotation.html)
- [secretsmanager-secret-unused](./secretsmanager-secret-unused.html)
- [secretsmanager-using-cmk](./secretsmanager-using-cmk.html)
- [securityhub-enabled](./securityhub-enabled.html)
- [security-account-information-provided](./security-account-information-provided.html)
- [catálogo de serviços compartilhado dentro da organização](./service-catalog-shared-within-organization.html)
- [service-vpc-endpoint-enabled](./service-vpc-endpoint-enabled.html)
- [ses-malware-scanning-enabled](./ses-malware-scanning-enabled.html)
- [sns-encrypted-kms](./sns-encrypted-kms.html)
- [sns-topic-message-delivery-notification-enabled](./sns-topic-message-delivery-notification-enabled.html)
- [ssm-document-not-public](./ssm-document-not-public.html)
- [step-functions-state-machine-logging-enabled](./step-functions-state-machine-logging-enabled.html)
- [storagegateway-last-backup-recovery-point-created](./storagegateway-last-backup-recovery-point-created.html)
- [storagegateway-resources-protected-by-backup-plan](./storagegateway-resources-protected-by-backup-plan.html)
- [subnet-auto-assign-public-ip-disabled](./subnet-auto-assign-public-ip-disabled.html)
- [transfer-family-server-no-ftp](./transfer-family-server-no-ftp.html)
- [virtualmachine-last-backup-recovery-point-created](./virtualmachine-last-backup-recovery-point-created.html)
- [virtualmachine-resources-protected-by-backup-plan](./virtualmachine-resources-protected-by-backup-plan.html)
- [vpc-default-security-group-closed](./vpc-default-security-group-closed.html)
- [vpc-flow-logs-enabled](./vpc-flow-logs-enabled.html)
- [vpc-network-acl-unused-check](./vpc-network-acl-unused-check.html)
- [vpc-peering-dns-resolution-check](./vpc-peering-dns-resolution-check.html)
- [vpc-sg-open-only-to-authorized-ports](./vpc-sg-open-only-to-authorized-ports.html)
- [verificação de restrição de porta vpc-sg-](./vpc-sg-port-restriction-check.html)
- [vpc-vpn-2-tunnels-up](./vpc-vpn-2-tunnels-up.html)
- [wafv2-logging-enabled](./wafv2-logging-enabled.html)
- [wafv2-rulegroup-logging-enabled](./wafv2-rulegroup-logging-enabled.html)
- [wafv2-rulegroup-not-empty](./wafv2-rulegroup-not-empty.html)
- [wafv2-webacl-not-empty](./wafv2-webacl-not-empty.html)
- [waf-regional-rulegroup-not-empty](./waf-regional-rulegroup-not-empty.html)
- [waf-regional-rule-not-empty](./waf-regional-rule-not-empty.html)
- [waf-regional-webacl-not-empty](./waf-regional-webacl-not-empty.html)

# Região África (Cidade do Cabo)

### África (Cidade do Cabo)

- [access-keys-rotated](./access-keys-rotated.html)
- [account-part-of-organizations](./account-part-of-organizations.html)
- [acm-certificate-expiration-check](./acm-certificate-expiration-check.html)
- [acm-certificate-rsa-check](./acm-certificate-rsa-check.html)
- [acm-pca-root-ca-disabled](./acm-pca-root-ca-disabled.html)
- [alb-desync-mode-check](./alb-desync-mode-check.html)
- [api-gwv2-access-logs-enabled](./api-gwv2-access-logs-enabled.html)
- [api-gwv2-authorization-type-configured](./api-gwv2-authorization-type-configured.html)
- [api-gw-associated-with-waf](./api-gw-associated-with-waf.html)
- [api-gw-cache-enabled-and-encrypted](./api-gw-cache-enabled-and-encrypted.html)
- [api-gw-endpoint-type-check](./api-gw-endpoint-type-check.html)
- [api-gw-execution-logging-enabled](./api-gw-execution-logging-enabled.html)
- [api-gw-ssl-enabled](./api-gw-ssl-enabled.html)
- [api-gw-xray-enabled](./api-gw-xray-enabled.html)
- [approved-amis-by-id](./approved-amis-by-id.html)
- [approved-amis-by-tag](./approved-amis-by-tag.html)
- [athena-workgroup-encrypted-at-rest](./athena-workgroup-encrypted-at-rest.html)
- [aurora-last-backup-recovery-point-created](./aurora-last-backup-recovery-point-created.html)
- [aurora-meets-restore-time-target](./aurora-meets-restore-time-target.html)
- [aurora-resources-protected-by-backup-plan](./aurora-resources-protected-by-backup-plan.html)
- [autoscaling-capacity-rebalancing](./autoscaling-capacity-rebalancing.html)
- [autoscaling-group-elb-healthcheck-required](./autoscaling-group-elb-healthcheck-required.html)
- [autoscaling-launchconfig-requires-imdsv2](./autoscaling-launchconfig-requires-imdsv2.html)
- [autoscaling-launch-config-hop-limit](./autoscaling-launch-config-hop-limit.html)
- [autoscaling-launch-config-public-ip-disabled](./autoscaling-launch-config-public-ip-disabled.html)
- [autoscaling-launch-template](./autoscaling-launch-template.html)
- [autoscaling-multiple-az](./autoscaling-multiple-az.html)
- [autoscaling-multiple-instance-types](./autoscaling-multiple-instance-types.html)
- [backup-plan-min-frequency-and-min-retention-check](./backup-plan-min-frequency-and-min-retention-check.html)
- [backup-recovery-point-encrypted](./backup-recovery-point-encrypted.html)
- [backup-recovery-point-manual-deletion-disabled](./backup-recovery-point-manual-deletion-disabled.html)
- [backup-recovery-point-minimum-retention-check](./backup-recovery-point-minimum-retention-check.html)
- [beanstalk-enhanced-health-reporting-enabled](./beanstalk-enhanced-health-reporting-enabled.html)
- [clb-desync-mode-check](./clb-desync-mode-check.html)
- [clb-multiple-az](./clb-multiple-az.html)
- [cloudformation-stack-drift-detection-check](./cloudformation-stack-drift-detection-check.html)
- [verificação de eventos de dados cloudtrail-all-read-s3-](./cloudtrail-all-read-s3-data-event-check.html)
- [cloudtrail-all-write-s3-data-event-check](./cloudtrail-all-write-s3-data-event-check.html)
- [registro de acesso ao bucket-cloudtrail-s3-bucket-](./cloudtrail-s3-bucket-access-logging.html)
- [cloudtrail-s3-bucket-public-access proibido](./cloudtrail-s3-bucket-public-access-prohibited.html)
- [cloudtrail-s3-dataevents-enabled](./cloudtrail-s3-dataevents-enabled.html)
- [cloudtrail-security-trail-enabled](./cloudtrail-security-trail-enabled.html)
- [cloudwatch-alarm-action-check](./cloudwatch-alarm-action-check.html)
- [cloudwatch-alarm-action-enabled-check](./cloudwatch-alarm-action-enabled-check.html)
- [cloudwatch-alarm-resource-check](./cloudwatch-alarm-resource-check.html)
- [cloudwatch-alarm-settings-check](./cloudwatch-alarm-settings-check.html)
- [cloudwatch-log-group-encrypted](./cloudwatch-log-group-encrypted.html)
- [cloud-trail-cloud-watch-logs-enabled](./cloud-trail-cloud-watch-logs-enabled.html)
- [cloud-trail-enabled](./cloud-trail-enabled.html)
- [cloud-trail-encryption-enabled](./cloud-trail-encryption-enabled.html)
- [cloud-trail-log-file-validation-enabled](./cloud-trail-log-file-validation-enabled.html)
- [cmk-backing-key-rotation-enabled](./cmk-backing-key-rotation-enabled.html)
- [codebuild-project-artifact-encryption](./codebuild-project-artifact-encryption.html)
- [codebuild-project-environment-privileged-check](./codebuild-project-environment-privileged-check.html)
- [codebuild-project-envvar-awscred-check](./codebuild-project-envvar-awscred-check.html)
- [codebuild-project-logging-enabled](./codebuild-project-logging-enabled.html)
- [codebuild-project-s3-logs-encrypted](./codebuild-project-s3-logs-encrypted.html)
- [codedeploy-auto-rollback-monitor-enabled](./codedeploy-auto-rollback-monitor-enabled.html)
- [codedeploy-ec2-minimum-healthy-hosts-configured](./codedeploy-ec2-minimum-healthy-hosts-configured.html)
- [codedeploy-lambda-allatonce-traffic-shift-disabled](./codedeploy-lambda-allatonce-traffic-shift-disabled.html)
- [custom-eventbus-policy-attached](./custom-eventbus-policy-attached.html)
- [cw-loggroup-retention-period-check](./cw-loggroup-retention-period-check.html)
- [db-instance-backup-enabled](./db-instance-backup-enabled.html)
- [desired-instance-tenancy](./desired-instance-tenancy.html)
- [desired-instance-type](./desired-instance-type.html)
- [dms-auto-minor-version-upgrade-check](./dms-auto-minor-version-upgrade-check.html)
- [dms-endpoint-ssl-configured](./dms-endpoint-ssl-configured.html)
- [habilitado para autenticação dms-mongo-db](./dms-mongo-db-authentication-enabled.html)
- [habilitado para dms-redis-tls](./dms-redis-tls-enabled.html)
- [dms-replication-task-sourcedb-logging](./dms-replication-task-sourcedb-logging.html)
- [dms-replication-task-targetdb-logging](./dms-replication-task-targetdb-logging.html)
- [dynamodb-autoscaling-enabled](./dynamodb-autoscaling-enabled.html)
- [dynamodb-last-backup-recovery-point-created](./dynamodb-last-backup-recovery-point-created.html)
- [dynamodb-meets-restore-time-target](./dynamodb-meets-restore-time-target.html)
- [dynamodb-pitr-enabled](./dynamodb-pitr-enabled.html)
- [dynamodb-resources-protected-by-backup-plan](./dynamodb-resources-protected-by-backup-plan.html)
- [dynamodb-table-deletion-protection-enabled](./dynamodb-table-deletion-protection-enabled.html)
- [dynamodb-table-encrypted-kms](./dynamodb-table-encrypted-kms.html)
- [ebs-last-backup-recovery-point-created](./ebs-last-backup-recovery-point-created.html)
- [ebs-meets-restore-time-target](./ebs-meets-restore-time-target.html)
- [ebs-optimized-instance](./ebs-optimized-instance.html)
- [ebs-resources-protected-by-backup-plan](./ebs-resources-protected-by-backup-plan.html)
- [ebs-snapshot-public-restorable-check](./ebs-snapshot-public-restorable-check.html)
- [ec2-client-vpn-connection-log-enabled](./ec2-client-vpn-connection-log-enabled.html)
- [ec2-client-vpn-not-authorize-all](./ec2-client-vpn-not-authorize-all.html)
- [ec2-ebs-encryption-by-default](./ec2-ebs-encryption-by-default.html)
- [ec2-instance-detailed-monitoring-enabled](./ec2-instance-detailed-monitoring-enabled.html)
- [ec2-instance-managed-by-ssm](./ec2-instance-managed-by-ssm.html)
- [ec2-instance-multiple-eni-check](./ec2-instance-multiple-eni-check.html)
- [ec2-instance-no-public-ip](./ec2-instance-no-public-ip.html)
- [ec2-instance-profile-attached](./ec2-instance-profile-attached.html)
- [ec2-last-backup-recovery-point-created](./ec2-last-backup-recovery-point-created.html)
- [ec2-launch-template-public-ip-disabled](./ec2-launch-template-public-ip-disabled.html)
- [ec2-managedinstance-applications-blacklisted](./ec2-managedinstance-applications-blacklisted.html)
- [ec2-managedinstance-applications-required](./ec2-managedinstance-applications-required.html)
- [ec2-managedinstance-inventory-blacklisted](./ec2-managedinstance-inventory-blacklisted.html)
- [ec2-managedinstance-platform-check](./ec2-managedinstance-platform-check.html)
- [ec2-meets-restore-time-target](./ec2-meets-restore-time-target.html)
- [ec2-no-amazon-key-pair](./ec2-no-amazon-key-pair.html)
- [ec2-resources-protected-by-backup-plan](./ec2-resources-protected-by-backup-plan.html)
- [ec2-security-group-attached-to-eni](./ec2-security-group-attached-to-eni.html)
- [ec2-security-group-attached-to-eni-periodic](./ec2-security-group-attached-to-eni-periodic.html)
- [ec2-token-hop-limit-check](./ec2-token-hop-limit-check.html)
- [ec2-transit-gateway-auto-vpc-attach-disabled](./ec2-transit-gateway-auto-vpc-attach-disabled.html)
- [ec2-volume-inuse-check](./ec2-volume-inuse-check.html)
- [ecr-private-image-scanning-enabled](./ecr-private-image-scanning-enabled.html)
- [ecr-private-lifecycle-policy-configured](./ecr-private-lifecycle-policy-configured.html)
- [ecr-private-tag-immutability-enabled](./ecr-private-tag-immutability-enabled.html)
- [ecs-awsvpc-networking-enabled](./ecs-awsvpc-networking-enabled.html)
- [ecs-containers-nonprivileged](./ecs-containers-nonprivileged.html)
- [ecs-containers-readonly-access](./ecs-containers-readonly-access.html)
- [ecs-container-insights-enabled](./ecs-container-insights-enabled.html)
- [ecs-fargate-latest-platform-version](./ecs-fargate-latest-platform-version.html)
- [ecs-no-environment-secrets](./ecs-no-environment-secrets.html)
- [ecs-task-definition-log-configuration](./ecs-task-definition-log-configuration.html)
- [ecs-task-definition-memory-hard-limit](./ecs-task-definition-memory-hard-limit.html)
- [ecs-task-definition-nonroot-user](./ecs-task-definition-nonroot-user.html)
- [ecs-task-definition-pid-mode-check](./ecs-task-definition-pid-mode-check.html)
- [ecs-task-definition-user-for-host-mode-check](./ecs-task-definition-user-for-host-mode-check.html)
- [efs-access-point-enforce-root-directory](./efs-access-point-enforce-root-directory.html)
- [efs-access-point-enforce-user-identity](./efs-access-point-enforce-user-identity.html)
- [efs-last-backup-recovery-point-created](./efs-last-backup-recovery-point-created.html)
- [efs-meets-restore-time-target](./efs-meets-restore-time-target.html)
- [efs-mount-target-public-accessible](./efs-mount-target-public-accessible.html)
- [efs-resources-protected-by-backup-plan](./efs-resources-protected-by-backup-plan.html)
- [eip-attached](./eip-attached.html)
- [eks-cluster-logging-enabled](./eks-cluster-logging-enabled.html)
- [eks-cluster-log-enabled](./eks-cluster-log-enabled.html)
- [eks-cluster-oldest-supported-version](./eks-cluster-oldest-supported-version.html)
- [eks-cluster-secrets-encrypted](./eks-cluster-secrets-encrypted.html)
- [eks-cluster-supported-version](./eks-cluster-supported-version.html)
- [eks-endpoint-no-public-access](./eks-endpoint-no-public-access.html)
- [eks-secrets-encrypted](./eks-secrets-encrypted.html)
- [elasticache-auto-minor-version-upgrade-check](./elasticache-auto-minor-version-upgrade-check.html)
- [elasticache-rbac-auth-enabled](./elasticache-rbac-auth-enabled.html)
- [elasticache-redis-cluster-automatic-backup-check](./elasticache-redis-cluster-automatic-backup-check.html)
- [elasticache-repl-grp-auto-failover-enabled](./elasticache-repl-grp-auto-failover-enabled.html)
- [elasticache-repl-grp-encrypted-at-rest](./elasticache-repl-grp-encrypted-at-rest.html)
- [elasticache-repl-grp-encrypted-in-transit](./elasticache-repl-grp-encrypted-in-transit.html)
- [elasticache-repl-grp-redis-auth-enabled](./elasticache-repl-grp-redis-auth-enabled.html)
- [elasticache-subnet-group-check](./elasticache-subnet-group-check.html)
- [elasticache-supported-engine-version](./elasticache-supported-engine-version.html)
- [elasticsearch-encrypted-at-rest](./elasticsearch-encrypted-at-rest.html)
- [elasticsearch-in-vpc-only](./elasticsearch-in-vpc-only.html)
- [elasticsearch-logs-to-cloudwatch](./elasticsearch-logs-to-cloudwatch.html)
- [elastic-beanstalk-logs-to-cloudwatch](./elastic-beanstalk-logs-to-cloudwatch.html)
- [elastic-beanstalk-managed-updates-enabled](./elastic-beanstalk-managed-updates-enabled.html)
- [elbv2-acm-certificate-required](./elbv2-acm-certificate-required.html)
- [elbv2-multiple-az](./elbv2-multiple-az.html)
- [elb-cross-zone-load-balancing-enabled](./elb-cross-zone-load-balancing-enabled.html)
- [elb-deletion-protection-enabled](./elb-deletion-protection-enabled.html)
- [elb-logging-enabled](./elb-logging-enabled.html)
- [elb-tls-https-listeners-only](./elb-tls-https-listeners-only.html)
- [emr-block-public-access](./emr-block-public-access.html)
- [emr-kerberos-enabled](./emr-kerberos-enabled.html)
- [fms-shield-resource-policy-check](./fms-shield-resource-policy-check.html)
- [fms-webacl-resource-policy-check](./fms-webacl-resource-policy-check.html)
- [fms-webacl-rulegroup-association-check](./fms-webacl-rulegroup-association-check.html)
- [fsx-last-backup-recovery-point-created](./fsx-last-backup-recovery-point-created.html)
- [fsx-lustre-copy-tags-to-backups](./fsx-lustre-copy-tags-to-backups.html)
- [fsx-meets-restore-time-target](./fsx-meets-restore-time-target.html)
- [fsx-resources-protected-by-backup-plan](./fsx-resources-protected-by-backup-plan.html)
- [fsx-windows-audit-log-configured](./fsx-windows-audit-log-configured.html)
- [guardduty-eks-protection-audit-habilitado](./guardduty-eks-protection-audit-enabled.html)
- [guardduty-eks-protection-runtime-habilitado](./guardduty-eks-protection-runtime-enabled.html)
- [guardduty-enabled-centralized](./guardduty-enabled-centralized.html)
- [habilitado para proteção guardduty-lambda](./guardduty-lambda-protection-enabled.html)
- [proteção contra malware guardduty-habilitada](./guardduty-malware-protection-enabled.html)
- [guardduty-non-archived-findings](./guardduty-non-archived-findings.html)
- [proteção guardduty-rds-habilitada](./guardduty-rds-protection-enabled.html)
- [proteção guardduty-s3 ativada](./guardduty-s3-protection-enabled.html)
- [iam-customer-policy-blocked-kms-actions](./iam-customer-policy-blocked-kms-actions.html)
- [iam-external-access analyzer habilitado](./iam-external-access-analyzer-enabled.html)
- [iam-group-has-users-check](./iam-group-has-users-check.html)
- [iam-inline-policy-blocked-kms-actions](./iam-inline-policy-blocked-kms-actions.html)
- [iam-no-inline-policy-check](./iam-no-inline-policy-check.html)
- [iam-password-policy](./iam-password-policy.html)
- [iam-policy-blacklisted-check](./iam-policy-blacklisted-check.html)
- [iam-policy-no-statements-with-admin-access](./iam-policy-no-statements-with-admin-access.html)
- [iam-policy-no-statements-with-full-access](./iam-policy-no-statements-with-full-access.html)
- [iam-role-managed-policy-check](./iam-role-managed-policy-check.html)
- [iam-root-access-key-check](./iam-root-access-key-check.html)
- [iam-user-group-membership-check](./iam-user-group-membership-check.html)
- [iam-user-mfa-enabled](./iam-user-mfa-enabled.html)
- [iam-user-no-policies-check](./iam-user-no-policies-check.html)
- [iam-user-unused-credentials-check](./iam-user-unused-credentials-check.html)
- [inspetor-ec2-scan habilitado](./inspector-ec2-scan-enabled.html)
- [habilitado para inspector-ecr-scan](./inspector-ecr-scan-enabled.html)
- [habilitado para escaneamento padrão inspetor-lambda](./inspector-lambda-standard-scan-enabled.html)
- [instances-in-vpc](./instances-in-vpc.html)
- [internet-gateway-authorized-vpc-only](./internet-gateway-authorized-vpc-only.html)
- [kinesis-firehose-delivery-stream criptografado](./kinesis-firehose-delivery-stream-encrypted.html)
- [kinesis-stream-encrypted](./kinesis-stream-encrypted.html)
- [kms-cmk-not-scheduled-for-deletion](./kms-cmk-not-scheduled-for-deletion.html)
- [lambda-concurrency-check](./lambda-concurrency-check.html)
- [lambda-dlq-check](./lambda-dlq-check.html)
- [lambda-function-public-access-prohibited](./lambda-function-public-access-prohibited.html)
- [lambda-function-settings-check](./lambda-function-settings-check.html)
- [lambda-inside-vpc](./lambda-inside-vpc.html)
- [lambda-vpc-multi-az-check](./lambda-vpc-multi-az-check.html)
- [verificação automática de descoberta de dados com sensibilidade automática](./macie-auto-sensitive-data-discovery-check.html)
- [macie-status-check](./macie-status-check.html)
- [mfa-enabled-for-iam-console-access](./mfa-enabled-for-iam-console-access.html)
- [mq-active-deployment-mode](./mq-active-deployment-mode.html)
- [mq-auto-minor-version-upgrade-enabled](./mq-auto-minor-version-upgrade-enabled.html)
- [mq-cloudwatch-audit-log-habilitado](./mq-cloudwatch-audit-log-enabled.html)
- [mq-rabbit-deployment-mode](./mq-rabbit-deployment-mode.html)
- [msk-enhanced-monitoring-enabled](./msk-enhanced-monitoring-enabled.html)
- [msk-in-cluster-node-require-tls](./msk-in-cluster-node-require-tls.html)
- [multi-region-cloud-trail-enabled](./multi-region-cloud-trail-enabled.html)
- [nacl-no-unrestricted-ssh-rdp](./nacl-no-unrestricted-ssh-rdp.html)
- [neptune-cluster-backup-retention-check](./neptune-cluster-backup-retention-check.html)
- [neptune-cluster-cloudwatch-log-export-enabled](./neptune-cluster-cloudwatch-log-export-enabled.html)
- [neptune-cluster-copy-tags-to-snapshot-enabled](./neptune-cluster-copy-tags-to-snapshot-enabled.html)
- [neptune-cluster-deletion-protection-enabled](./neptune-cluster-deletion-protection-enabled.html)
- [neptune-cluster-encrypted](./neptune-cluster-encrypted.html)
- [neptune-cluster-iam-database-authentication](./neptune-cluster-iam-database-authentication.html)
- [neptune-cluster-multi-az-enabled](./neptune-cluster-multi-az-enabled.html)
- [neptune-cluster-snapshot-encrypted](./neptune-cluster-snapshot-encrypted.html)
- [neptune-cluster-snapshot-public-prohibited](./neptune-cluster-snapshot-public-prohibited.html)
- [netfw-deletion-protection-enabled](./netfw-deletion-protection-enabled.html)
- [netfw-logging-enabled](./netfw-logging-enabled.html)
- [netfw-multi-az-enabled](./netfw-multi-az-enabled.html)
- [netfw-policy-default-action-fragment-packets](./netfw-policy-default-action-fragment-packets.html)
- [netfw-policy-default-action-full-packets](./netfw-policy-default-action-full-packets.html)
- [netfw-policy-rule-group-associated](./netfw-policy-rule-group-associated.html)
- [netfw-stateless-rule-group-not-empty](./netfw-stateless-rule-group-not-empty.html)
- [nlb-cross-zone-load-balancing-enabled](./nlb-cross-zone-load-balancing-enabled.html)
- [no-unrestricted-route-to-igw](./no-unrestricted-route-to-igw.html)
- [opensearch-primary-node-fault-tolerance](./opensearch-primary-node-fault-tolerance.html)
- [opensearch-update-check](./opensearch-update-check.html)
- [rds-aurora-mysql-audit-logging-enabled](./rds-aurora-mysql-audit-logging-enabled.html)
- [rds-automatic-minor-version-upgrade-enabled](./rds-automatic-minor-version-upgrade-enabled.html)
- [rds-cluster-auto-minor-version-upgrade-enable](./rds-cluster-auto-minor-version-upgrade-enable.html)
- [rds-cluster-default-admin-check](./rds-cluster-default-admin-check.html)
- [rds-cluster-deletion-protection-enabled](./rds-cluster-deletion-protection-enabled.html)
- [rds-cluster-encrypted-at-rest](./rds-cluster-encrypted-at-rest.html)
- [rds-cluster-iam-authentication-enabled](./rds-cluster-iam-authentication-enabled.html)
- [rds-cluster-multi-az-enabled](./rds-cluster-multi-az-enabled.html)
- [rds-enhanced-monitoring-enabled](./rds-enhanced-monitoring-enabled.html)
- [rds-instance-default-admin-check](./rds-instance-default-admin-check.html)
- [rds-instance-deletion-protection-enabled](./rds-instance-deletion-protection-enabled.html)
- [rds-instance-public-access-check](./rds-instance-public-access-check.html)
- [rds-last-backup-recovery-point-created](./rds-last-backup-recovery-point-created.html)
- [rds-meets-restore-time-target](./rds-meets-restore-time-target.html)
- [rds-multi-az-support](./rds-multi-az-support.html)
- [rds-resources-protected-by-backup-plan](./rds-resources-protected-by-backup-plan.html)
- [rds-snapshot-encrypted](./rds-snapshot-encrypted.html)
- [rds-storage-encrypted](./rds-storage-encrypted.html)
- [redshift-audit-logging-enabled](./redshift-audit-logging-enabled.html)
- [redshift-cluster-configuration-check](./redshift-cluster-configuration-check.html)
- [redshift-cluster-kms-enabled](./redshift-cluster-kms-enabled.html)
- [redshift-cluster-maintenancesettings-check](./redshift-cluster-maintenancesettings-check.html)
- [redshift-cluster-public-access-check](./redshift-cluster-public-access-check.html)
- [redshift-default-admin-check](./redshift-default-admin-check.html)
- [redshift-default-db-name-check](./redshift-default-db-name-check.html)
- [redshift-enhanced-vpc-routing-enabled](./redshift-enhanced-vpc-routing-enabled.html)
- [redshift-require-tls-ssl](./redshift-require-tls-ssl.html)
- [redshift acesso irrestrito à porta](./redshift-unrestricted-port-access.html)
- [required-tags](./required-tags.html)
- [restricted-incoming-traffic](./restricted-incoming-traffic.html)
- [root-account-hardware-mfa-enabled](./root-account-hardware-mfa-enabled.html)
- [root-account-mfa-enabled](./root-account-mfa-enabled.html)
- [s3-access-point-in-vpc-only](./s3-access-point-in-vpc-only.html)
- [s3-access-point-public-access-blocks](./s3-access-point-public-access-blocks.html)
- [s3-account-level-public-access-blocks](./s3-account-level-public-access-blocks.html)
- [s3-account-level-public-access-blocks-periodic](./s3-account-level-public-access-blocks-periodic.html)
- [s3-bucket-acl-prohibited](./s3-bucket-acl-prohibited.html)
- [s3-bucket-blacklisted-actions-prohibited](./s3-bucket-blacklisted-actions-prohibited.html)
- [habilitado para replicação entre regiões de buckets s3](./s3-bucket-cross-region-replication-enabled.html)
- [s3-bucket-default-lock-enabled](./s3-bucket-default-lock-enabled.html)
- [s3-bucket-level-public-access-prohibited](./s3-bucket-level-public-access-prohibited.html)
- [s3-bucket-logging-enabled](./s3-bucket-logging-enabled.html)
- [s3-bucket-mfa-delete-enabled](./s3-bucket-mfa-delete-enabled.html)
- [s3-bucket-policy-grantee-check](./s3-bucket-policy-grantee-check.html)
- [s3-bucket-policy-not-more-permissive](./s3-bucket-policy-not-more-permissive.html)
- [s3-bucket-public-read-prohibited](./s3-bucket-public-read-prohibited.html)
- [s3-bucket-public-write-prohibited](./s3-bucket-public-write-prohibited.html)
- [s3-bucket-replication-enabled](./s3-bucket-replication-enabled.html)
- [s3-bucket-server-side-encryption-enabled](./s3-bucket-server-side-encryption-enabled.html)
- [s3-bucket-ssl-requests-only](./s3-bucket-ssl-requests-only.html)
- [s3-bucket-versioning-enabled](./s3-bucket-versioning-enabled.html)
- [s3-default-encryption-kms](./s3-default-encryption-kms.html)
- [s3-event-notifications-enabled](./s3-event-notifications-enabled.html)
- [s3-last-backup-recovery-point-created](./s3-last-backup-recovery-point-created.html)
- [s3-lifecycle-policy-check](./s3-lifecycle-policy-check.html)
- [s3-meets-restore-time-target](./s3-meets-restore-time-target.html)
- [s3-resources-protected-by-backup-plan](./s3-resources-protected-by-backup-plan.html)
- [s3-version-lifecycle-policy-check](./s3-version-lifecycle-policy-check.html)
- [sagemaker-endpoint-config-prod-instance-count](./sagemaker-endpoint-config-prod-instance-count.html)
- [sagemaker-notebook-instance-inside-vpc](./sagemaker-notebook-instance-inside-vpc.html)
- [sagemaker-notebook-instance-root-access-check](./sagemaker-notebook-instance-root-access-check.html)
- [secretsmanager-rotation-enabled-check](./secretsmanager-rotation-enabled-check.html)
- [secretsmanager-scheduled-rotation-success-check](./secretsmanager-scheduled-rotation-success-check.html)
- [secretsmanager-secret-periodic-rotation](./secretsmanager-secret-periodic-rotation.html)
- [secretsmanager-secret-unused](./secretsmanager-secret-unused.html)
- [secretsmanager-using-cmk](./secretsmanager-using-cmk.html)
- [security-account-information-provided](./security-account-information-provided.html)
- [catálogo de serviços compartilhado dentro da organização](./service-catalog-shared-within-organization.html)
- [service-vpc-endpoint-enabled](./service-vpc-endpoint-enabled.html)
- [sns-encrypted-kms](./sns-encrypted-kms.html)
- [sns-topic-message-delivery-notification-enabled](./sns-topic-message-delivery-notification-enabled.html)
- [ssm-document-not-public](./ssm-document-not-public.html)
- [step-functions-state-machine-logging-enabled](./step-functions-state-machine-logging-enabled.html)
- [storagegateway-last-backup-recovery-point-created](./storagegateway-last-backup-recovery-point-created.html)
- [storagegateway-resources-protected-by-backup-plan](./storagegateway-resources-protected-by-backup-plan.html)
- [subnet-auto-assign-public-ip-disabled](./subnet-auto-assign-public-ip-disabled.html)
- [transfer-family-server-no-ftp](./transfer-family-server-no-ftp.html)
- [virtualmachine-last-backup-recovery-point-created](./virtualmachine-last-backup-recovery-point-created.html)
- [virtualmachine-resources-protected-by-backup-plan](./virtualmachine-resources-protected-by-backup-plan.html)
- [vpc-default-security-group-closed](./vpc-default-security-group-closed.html)
- [vpc-flow-logs-enabled](./vpc-flow-logs-enabled.html)
- [vpc-network-acl-unused-check](./vpc-network-acl-unused-check.html)
- [vpc-peering-dns-resolution-check](./vpc-peering-dns-resolution-check.html)
- [vpc-sg-open-only-to-authorized-ports](./vpc-sg-open-only-to-authorized-ports.html)
- [verificação de restrição de porta vpc-sg-](./vpc-sg-port-restriction-check.html)
- [vpc-vpn-2-tunnels-up](./vpc-vpn-2-tunnels-up.html)
- [wafv2-rulegroup-logging-enabled](./wafv2-rulegroup-logging-enabled.html)
- [wafv2-rulegroup-not-empty](./wafv2-rulegroup-not-empty.html)
- [wafv2-webacl-not-empty](./wafv2-webacl-not-empty.html)
- [waf-regional-rulegroup-not-empty](./waf-regional-rulegroup-not-empty.html)
- [waf-regional-rule-not-empty](./waf-regional-rule-not-empty.html)
- [waf-regional-webacl-not-empty](./waf-regional-webacl-not-empty.html)

# Região Ásia-Pacífico (Hong Kong)

## Ásia-Pacífico (Hong Kong)

- [access-keys-rotated](./access-keys-rotated.html)
- [account-part-of-organizations](./account-part-of-organizations.html)
- [acm-certificate-expiration-check](./acm-certificate-expiration-check.html)
- [acm-certificate-rsa-check](./acm-certificate-rsa-check.html)
- [acm-pca-root-ca-disabled](./acm-pca-root-ca-disabled.html)
- [alb-desync-mode-check](./alb-desync-mode-check.html)
- [alb-http-drop-invalid-header-enabled](./alb-http-drop-invalid-header-enabled.html)
- [alb-http-to-https-redirection-check](./alb-http-to-https-redirection-check.html)
- [alb-waf-enabled](./alb-waf-enabled.html)
- [api-gwv2-access-logs-enabled](./api-gwv2-access-logs-enabled.html)
- [api-gwv2-authorization-type-configured](./api-gwv2-authorization-type-configured.html)
- [api-gw-associated-with-waf](./api-gw-associated-with-waf.html)
- [api-gw-cache-enabled-and-encrypted](./api-gw-cache-enabled-and-encrypted.html)
- [api-gw-endpoint-type-check](./api-gw-endpoint-type-check.html)
- [api-gw-execution-logging-enabled](./api-gw-execution-logging-enabled.html)
- [api-gw-ssl-enabled](./api-gw-ssl-enabled.html)
- [api-gw-xray-enabled](./api-gw-xray-enabled.html)
- [approved-amis-by-id](./approved-amis-by-id.html)
- [approved-amis-by-tag](./approved-amis-by-tag.html)
- [appsync-associated-with-waf](./appsync-associated-with-waf.html)
- [appsync-authorization-check](./appsync-authorization-check.html)
- [appsync-cache-encryption-at-rest](./appsync-cache-encryption-at-rest.html)
- [appsync-logging-enabled](./appsync-logging-enabled.html)
- [athena-workgroup-encrypted-at-rest](./athena-workgroup-encrypted-at-rest.html)
- [aurora-last-backup-recovery-point-created](./aurora-last-backup-recovery-point-created.html)
- [aurora-meets-restore-time-target](./aurora-meets-restore-time-target.html)
- [aurora-resources-protected-by-backup-plan](./aurora-resources-protected-by-backup-plan.html)
- [autoscaling-capacity-rebalancing](./autoscaling-capacity-rebalancing.html)
- [autoscaling-group-elb-healthcheck-required](./autoscaling-group-elb-healthcheck-required.html)
- [autoscaling-launchconfig-requires-imdsv2](./autoscaling-launchconfig-requires-imdsv2.html)
- [autoscaling-launch-config-hop-limit](./autoscaling-launch-config-hop-limit.html)
- [autoscaling-launch-config-public-ip-disabled](./autoscaling-launch-config-public-ip-disabled.html)
- [autoscaling-launch-template](./autoscaling-launch-template.html)
- [autoscaling-multiple-az](./autoscaling-multiple-az.html)
- [autoscaling-multiple-instance-types](./autoscaling-multiple-instance-types.html)
- [backup-plan-min-frequency-and-min-retention-check](./backup-plan-min-frequency-and-min-retention-check.html)
- [backup-recovery-point-encrypted](./backup-recovery-point-encrypted.html)
- [backup-recovery-point-manual-deletion-disabled](./backup-recovery-point-manual-deletion-disabled.html)
- [backup-recovery-point-minimum-retention-check](./backup-recovery-point-minimum-retention-check.html)
- [beanstalk-enhanced-health-reporting-enabled](./beanstalk-enhanced-health-reporting-enabled.html)
- [clb-desync-mode-check](./clb-desync-mode-check.html)
- [clb-multiple-az](./clb-multiple-az.html)
- [cloudformation-stack-drift-detection-check](./cloudformation-stack-drift-detection-check.html)
- [verificação de eventos de dados cloudtrail-all-read-s3-](./cloudtrail-all-read-s3-data-event-check.html)
- [cloudtrail-all-write-s3-data-event-check](./cloudtrail-all-write-s3-data-event-check.html)
- [registro de acesso ao bucket-cloudtrail-s3-bucket-](./cloudtrail-s3-bucket-access-logging.html)
- [cloudtrail-s3-bucket-public-access proibido](./cloudtrail-s3-bucket-public-access-prohibited.html)
- [cloudtrail-s3-dataevents-enabled](./cloudtrail-s3-dataevents-enabled.html)
- [cloudtrail-security-trail-enabled](./cloudtrail-security-trail-enabled.html)
- [cloudwatch-alarm-action-check](./cloudwatch-alarm-action-check.html)
- [cloudwatch-alarm-action-enabled-check](./cloudwatch-alarm-action-enabled-check.html)
- [cloudwatch-alarm-resource-check](./cloudwatch-alarm-resource-check.html)
- [cloudwatch-alarm-settings-check](./cloudwatch-alarm-settings-check.html)
- [cloudwatch-log-group-encrypted](./cloudwatch-log-group-encrypted.html)
- [cloud-trail-cloud-watch-logs-enabled](./cloud-trail-cloud-watch-logs-enabled.html)
- [cloud-trail-enabled](./cloud-trail-enabled.html)
- [cloud-trail-encryption-enabled](./cloud-trail-encryption-enabled.html)
- [cloud-trail-log-file-validation-enabled](./cloud-trail-log-file-validation-enabled.html)
- [cmk-backing-key-rotation-enabled](./cmk-backing-key-rotation-enabled.html)
- [codebuild-project-artifact-encryption](./codebuild-project-artifact-encryption.html)
- [codebuild-project-environment-privileged-check](./codebuild-project-environment-privileged-check.html)
- [codebuild-project-envvar-awscred-check](./codebuild-project-envvar-awscred-check.html)
- [codebuild-project-logging-enabled](./codebuild-project-logging-enabled.html)
- [codebuild-project-s3-logs-encrypted](./codebuild-project-s3-logs-encrypted.html)
- [codebuild-project-source-repo-url-check](./codebuild-project-source-repo-url-check.html)
- [codedeploy-auto-rollback-monitor-enabled](./codedeploy-auto-rollback-monitor-enabled.html)
- [codedeploy-ec2-minimum-healthy-hosts-configured](./codedeploy-ec2-minimum-healthy-hosts-configured.html)
- [codedeploy-lambda-allatonce-traffic-shift-disabled](./codedeploy-lambda-allatonce-traffic-shift-disabled.html)
- [custom-eventbus-policy-attached](./custom-eventbus-policy-attached.html)
- [custom-schema-registry-policy-attached](./custom-schema-registry-policy-attached.html)
- [cw-loggroup-retention-period-check](./cw-loggroup-retention-period-check.html)
- [db-instance-backup-enabled](./db-instance-backup-enabled.html)
- [desired-instance-tenancy](./desired-instance-tenancy.html)
- [desired-instance-type](./desired-instance-type.html)
- [dms-auto-minor-version-upgrade-check](./dms-auto-minor-version-upgrade-check.html)
- [dms-endpoint-ssl-configured](./dms-endpoint-ssl-configured.html)
- [habilitado para autenticação dms-mongo-db](./dms-mongo-db-authentication-enabled.html)
- [dms-neptune-iam com autorização habilitada](./dms-neptune-iam-authorization-enabled.html)
- [habilitado para dms-redis-tls](./dms-redis-tls-enabled.html)
- [dms-replication-not-public](./dms-replication-not-public.html)
- [dms-replication-task-sourcedb-logging](./dms-replication-task-sourcedb-logging.html)
- [dms-replication-task-targetdb-logging](./dms-replication-task-targetdb-logging.html)
- [dynamodb-autoscaling-enabled](./dynamodb-autoscaling-enabled.html)
- [dynamodb-in-backup-plan](./dynamodb-in-backup-plan.html)
- [dynamodb-last-backup-recovery-point-created](./dynamodb-last-backup-recovery-point-created.html)
- [dynamodb-meets-restore-time-target](./dynamodb-meets-restore-time-target.html)
- [dynamodb-pitr-enabled](./dynamodb-pitr-enabled.html)
- [dynamodb-resources-protected-by-backup-plan](./dynamodb-resources-protected-by-backup-plan.html)
- [dynamodb-table-deletion-protection-enabled](./dynamodb-table-deletion-protection-enabled.html)
- [dynamodb-table-encrypted-kms](./dynamodb-table-encrypted-kms.html)
- [dynamodb-throughput-limit-check](./dynamodb-throughput-limit-check.html)
- [ebs-in-backup-plan](./ebs-in-backup-plan.html)
- [ebs-last-backup-recovery-point-created](./ebs-last-backup-recovery-point-created.html)
- [ebs-meets-restore-time-target](./ebs-meets-restore-time-target.html)
- [ebs-optimized-instance](./ebs-optimized-instance.html)
- [ebs-resources-protected-by-backup-plan](./ebs-resources-protected-by-backup-plan.html)
- [ebs-snapshot-public-restorable-check](./ebs-snapshot-public-restorable-check.html)
- [ec2-client-vpn-connection-log-enabled](./ec2-client-vpn-connection-log-enabled.html)
- [ec2-client-vpn-not-authorize-all](./ec2-client-vpn-not-authorize-all.html)
- [ec2-ebs-encryption-by-default](./ec2-ebs-encryption-by-default.html)
- [ec2-imdsv2-check](./ec2-imdsv2-check.html)
- [ec2-instance-detailed-monitoring-enabled](./ec2-instance-detailed-monitoring-enabled.html)
- [ec2-instance-managed-by-ssm](./ec2-instance-managed-by-ssm.html)
- [ec2-instance-multiple-eni-check](./ec2-instance-multiple-eni-check.html)
- [ec2-instance-no-public-ip](./ec2-instance-no-public-ip.html)
- [ec2-instance-profile-attached](./ec2-instance-profile-attached.html)
- [ec2-last-backup-recovery-point-created](./ec2-last-backup-recovery-point-created.html)
- [ec2-launch-template-public-ip-disabled](./ec2-launch-template-public-ip-disabled.html)
- [ec2-managedinstance-applications-blacklisted](./ec2-managedinstance-applications-blacklisted.html)
- [ec2-managedinstance-applications-required](./ec2-managedinstance-applications-required.html)
- [ec2-managedinstance-association-compliance-status-check](./ec2-managedinstance-association-compliance-status-check.html)
- [ec2-managedinstance-inventory-blacklisted](./ec2-managedinstance-inventory-blacklisted.html)
- [ec2-managedinstance-patch-compliance-status-check](./ec2-managedinstance-patch-compliance-status-check.html)
- [ec2-managedinstance-platform-check](./ec2-managedinstance-platform-check.html)
- [ec2-meets-restore-time-target](./ec2-meets-restore-time-target.html)
- [ec2-no-amazon-key-pair](./ec2-no-amazon-key-pair.html)
- [ec2-resources-protected-by-backup-plan](./ec2-resources-protected-by-backup-plan.html)
- [ec2-security-group-attached-to-eni](./ec2-security-group-attached-to-eni.html)
- [ec2-security-group-attached-to-eni-periodic](./ec2-security-group-attached-to-eni-periodic.html)
- [ec2-stopped-instance](./ec2-stopped-instance.html)
- [ec2-token-hop-limit-check](./ec2-token-hop-limit-check.html)
- [ec2-volume-inuse-check](./ec2-volume-inuse-check.html)
- [ecr-private-image-scanning-enabled](./ecr-private-image-scanning-enabled.html)
- [ecr-private-lifecycle-policy-configured](./ecr-private-lifecycle-policy-configured.html)
- [ecr-private-tag-immutability-enabled](./ecr-private-tag-immutability-enabled.html)
- [ecs-awsvpc-networking-enabled](./ecs-awsvpc-networking-enabled.html)
- [ecs-containers-nonprivileged](./ecs-containers-nonprivileged.html)
- [ecs-containers-readonly-access](./ecs-containers-readonly-access.html)
- [ecs-container-insights-enabled](./ecs-container-insights-enabled.html)
- [ecs-fargate-latest-platform-version](./ecs-fargate-latest-platform-version.html)
- [ecs-no-environment-secrets](./ecs-no-environment-secrets.html)
- [ecs-task-definition-log-configuration](./ecs-task-definition-log-configuration.html)
- [ecs-task-definition-memory-hard-limit](./ecs-task-definition-memory-hard-limit.html)
- [ecs-task-definition-nonroot-user](./ecs-task-definition-nonroot-user.html)
- [ecs-task-definition-pid-mode-check](./ecs-task-definition-pid-mode-check.html)
- [ecs-task-definition-user-for-host-mode-check](./ecs-task-definition-user-for-host-mode-check.html)
- [efs-access-point-enforce-root-directory](./efs-access-point-enforce-root-directory.html)
- [efs-access-point-enforce-user-identity](./efs-access-point-enforce-user-identity.html)
- [efs-encrypted-check](./efs-encrypted-check.html)
- [efs-in-backup-plan](./efs-in-backup-plan.html)
- [efs-last-backup-recovery-point-created](./efs-last-backup-recovery-point-created.html)
- [efs-meets-restore-time-target](./efs-meets-restore-time-target.html)
- [efs-mount-target-public-accessible](./efs-mount-target-public-accessible.html)
- [efs-resources-protected-by-backup-plan](./efs-resources-protected-by-backup-plan.html)
- [eip-attached](./eip-attached.html)
- [eks-cluster-logging-enabled](./eks-cluster-logging-enabled.html)
- [eks-cluster-log-enabled](./eks-cluster-log-enabled.html)
- [eks-cluster-oldest-supported-version](./eks-cluster-oldest-supported-version.html)
- [eks-cluster-secrets-encrypted](./eks-cluster-secrets-encrypted.html)
- [eks-cluster-supported-version](./eks-cluster-supported-version.html)
- [eks-endpoint-no-public-access](./eks-endpoint-no-public-access.html)
- [eks-secrets-encrypted](./eks-secrets-encrypted.html)
- [elasticache-auto-minor-version-upgrade-check](./elasticache-auto-minor-version-upgrade-check.html)
- [elasticache-rbac-auth-enabled](./elasticache-rbac-auth-enabled.html)
- [elasticache-redis-cluster-automatic-backup-check](./elasticache-redis-cluster-automatic-backup-check.html)
- [elasticache-repl-grp-auto-failover-enabled](./elasticache-repl-grp-auto-failover-enabled.html)
- [elasticache-repl-grp-encrypted-at-rest](./elasticache-repl-grp-encrypted-at-rest.html)
- [elasticache-repl-grp-encrypted-in-transit](./elasticache-repl-grp-encrypted-in-transit.html)
- [elasticache-repl-grp-redis-auth-enabled](./elasticache-repl-grp-redis-auth-enabled.html)
- [elasticache-subnet-group-check](./elasticache-subnet-group-check.html)
- [elasticache-supported-engine-version](./elasticache-supported-engine-version.html)
- [elasticsearch-encrypted-at-rest](./elasticsearch-encrypted-at-rest.html)
- [elasticsearch-in-vpc-only](./elasticsearch-in-vpc-only.html)
- [elasticsearch-logs-to-cloudwatch](./elasticsearch-logs-to-cloudwatch.html)
- [elasticsearch-node-to-node-encryption-check](./elasticsearch-node-to-node-encryption-check.html)
- [elastic-beanstalk-logs-to-cloudwatch](./elastic-beanstalk-logs-to-cloudwatch.html)
- [elastic-beanstalk-managed-updates-enabled](./elastic-beanstalk-managed-updates-enabled.html)
- [elbv2-acm-certificate-required](./elbv2-acm-certificate-required.html)
- [elbv2-multiple-az](./elbv2-multiple-az.html)
- [elb-acm-certificate-required](./elb-acm-certificate-required.html)
- [elb-cross-zone-load-balancing-enabled](./elb-cross-zone-load-balancing-enabled.html)
- [elb-custom-security-policy-ssl-check](./elb-custom-security-policy-ssl-check.html)
- [elb-deletion-protection-enabled](./elb-deletion-protection-enabled.html)
- [elb-logging-enabled](./elb-logging-enabled.html)
- [elb-predefined-security-policy-ssl-check](./elb-predefined-security-policy-ssl-check.html)
- [elb-tls-https-listeners-only](./elb-tls-https-listeners-only.html)
- [emr-block-public-access](./emr-block-public-access.html)
- [emr-kerberos-enabled](./emr-kerberos-enabled.html)
- [emr-master-no-public-ip](./emr-master-no-public-ip.html)
- [encrypted-volumes](./encrypted-volumes.html)
- [fms-shield-resource-policy-check](./fms-shield-resource-policy-check.html)
- [fms-webacl-resource-policy-check](./fms-webacl-resource-policy-check.html)
- [fms-webacl-rulegroup-association-check](./fms-webacl-rulegroup-association-check.html)
- [fsx-last-backup-recovery-point-created](./fsx-last-backup-recovery-point-created.html)
- [fsx-lustre-copy-tags-to-backups](./fsx-lustre-copy-tags-to-backups.html)
- [fsx-meets-restore-time-target](./fsx-meets-restore-time-target.html)
- [fsx-openzfs-copy-tags-enabled](./fsx-openzfs-copy-tags-enabled.html)
- [fsx-resources-protected-by-backup-plan](./fsx-resources-protected-by-backup-plan.html)
- [fsx-windows-audit-log-configured](./fsx-windows-audit-log-configured.html)
- [guardduty-eks-protection-audit-habilitado](./guardduty-eks-protection-audit-enabled.html)
- [guardduty-eks-protection-runtime-habilitado](./guardduty-eks-protection-runtime-enabled.html)
- [guardduty-enabled-centralized](./guardduty-enabled-centralized.html)
- [habilitado para proteção guardduty-lambda](./guardduty-lambda-protection-enabled.html)
- [proteção contra malware guardduty-habilitada](./guardduty-malware-protection-enabled.html)
- [guardduty-non-archived-findings](./guardduty-non-archived-findings.html)
- [proteção guardduty-rds-habilitada](./guardduty-rds-protection-enabled.html)
- [proteção guardduty-s3 ativada](./guardduty-s3-protection-enabled.html)
- [iam-customer-policy-blocked-kms-actions](./iam-customer-policy-blocked-kms-actions.html)
- [iam-external-access analyzer habilitado](./iam-external-access-analyzer-enabled.html)
- [iam-group-has-users-check](./iam-group-has-users-check.html)
- [iam-inline-policy-blocked-kms-actions](./iam-inline-policy-blocked-kms-actions.html)
- [iam-no-inline-policy-check](./iam-no-inline-policy-check.html)
- [iam-password-policy](./iam-password-policy.html)
- [iam-policy-blacklisted-check](./iam-policy-blacklisted-check.html)
- [iam-policy-in-use](./iam-policy-in-use.html)
- [iam-policy-no-statements-with-admin-access](./iam-policy-no-statements-with-admin-access.html)
- [iam-policy-no-statements-with-full-access](./iam-policy-no-statements-with-full-access.html)
- [iam-role-managed-policy-check](./iam-role-managed-policy-check.html)
- [iam-root-access-key-check](./iam-root-access-key-check.html)
- [iam-user-group-membership-check](./iam-user-group-membership-check.html)
- [iam-user-mfa-enabled](./iam-user-mfa-enabled.html)
- [iam-user-no-policies-check](./iam-user-no-policies-check.html)
- [iam-user-unused-credentials-check](./iam-user-unused-credentials-check.html)
- [incoming-ssh-disabled](./incoming-ssh-disabled.html)
- [inspetor-ec2-scan habilitado](./inspector-ec2-scan-enabled.html)
- [habilitado para inspector-ecr-scan](./inspector-ecr-scan-enabled.html)
- [habilitado para escaneamento padrão inspetor-lambda](./inspector-lambda-standard-scan-enabled.html)
- [instances-in-vpc](./instances-in-vpc.html)
- [internet-gateway-authorized-vpc-only](./internet-gateway-authorized-vpc-only.html)
- [kinesis-firehose-delivery-stream criptografado](./kinesis-firehose-delivery-stream-encrypted.html)
- [kinesis-stream-encrypted](./kinesis-stream-encrypted.html)
- [kms-cmk-not-scheduled-for-deletion](./kms-cmk-not-scheduled-for-deletion.html)
- [lambda-concurrency-check](./lambda-concurrency-check.html)
- [lambda-dlq-check](./lambda-dlq-check.html)
- [lambda-function-public-access-prohibited](./lambda-function-public-access-prohibited.html)
- [lambda-function-settings-check](./lambda-function-settings-check.html)
- [lambda-inside-vpc](./lambda-inside-vpc.html)
- [lambda-vpc-multi-az-check](./lambda-vpc-multi-az-check.html)
- [verificação automática de descoberta de dados com sensibilidade automática](./macie-auto-sensitive-data-discovery-check.html)
- [macie-status-check](./macie-status-check.html)
- [mfa-enabled-for-iam-console-access](./mfa-enabled-for-iam-console-access.html)
- [mq-active-deployment-mode](./mq-active-deployment-mode.html)
- [mq-automatic-minor-version-upgrade-enabled](./mq-automatic-minor-version-upgrade-enabled.html)
- [mq-auto-minor-version-upgrade-enabled](./mq-auto-minor-version-upgrade-enabled.html)
- [mq-cloudwatch-audit-logging-enabled](./mq-cloudwatch-audit-logging-enabled.html)
- [mq-cloudwatch-audit-log-habilitado](./mq-cloudwatch-audit-log-enabled.html)
- [mq-no-public-access](./mq-no-public-access.html)
- [mq-rabbit-deployment-mode](./mq-rabbit-deployment-mode.html)
- [msk-enhanced-monitoring-enabled](./msk-enhanced-monitoring-enabled.html)
- [msk-in-cluster-node-require-tls](./msk-in-cluster-node-require-tls.html)
- [multi-region-cloud-trail-enabled](./multi-region-cloud-trail-enabled.html)
- [nacl-no-unrestricted-ssh-rdp](./nacl-no-unrestricted-ssh-rdp.html)
- [neptune-cluster-backup-retention-check](./neptune-cluster-backup-retention-check.html)
- [neptune-cluster-cloudwatch-log-export-enabled](./neptune-cluster-cloudwatch-log-export-enabled.html)
- [neptune-cluster-copy-tags-to-snapshot-enabled](./neptune-cluster-copy-tags-to-snapshot-enabled.html)
- [neptune-cluster-deletion-protection-enabled](./neptune-cluster-deletion-protection-enabled.html)
- [neptune-cluster-encrypted](./neptune-cluster-encrypted.html)
- [neptune-cluster-iam-database-authentication](./neptune-cluster-iam-database-authentication.html)
- [neptune-cluster-multi-az-enabled](./neptune-cluster-multi-az-enabled.html)
- [neptune-cluster-snapshot-encrypted](./neptune-cluster-snapshot-encrypted.html)
- [neptune-cluster-snapshot-public-prohibited](./neptune-cluster-snapshot-public-prohibited.html)
- [netfw-deletion-protection-enabled](./netfw-deletion-protection-enabled.html)
- [netfw-logging-enabled](./netfw-logging-enabled.html)
- [netfw-multi-az-enabled](./netfw-multi-az-enabled.html)
- [netfw-policy-default-action-fragment-packets](./netfw-policy-default-action-fragment-packets.html)
- [netfw-policy-default-action-full-packets](./netfw-policy-default-action-full-packets.html)
- [netfw-policy-rule-group-associated](./netfw-policy-rule-group-associated.html)
- [netfw-stateless-rule-group-not-empty](./netfw-stateless-rule-group-not-empty.html)
- [nlb-cross-zone-load-balancing-enabled](./nlb-cross-zone-load-balancing-enabled.html)
- [no-unrestricted-route-to-igw](./no-unrestricted-route-to-igw.html)
- [opensearch-access-control-enabled](./opensearch-access-control-enabled.html)
- [opensearch-audit-logging-enabled](./opensearch-audit-logging-enabled.html)
- [opensearch-data-node-fault-tolerance](./opensearch-data-node-fault-tolerance.html)
- [opensearch-encrypted-at-rest](./opensearch-encrypted-at-rest.html)
- [opensearch-https-required](./opensearch-https-required.html)
- [opensearch-in-vpc-only](./opensearch-in-vpc-only.html)
- [opensearch-logs-to-cloudwatch](./opensearch-logs-to-cloudwatch.html)
- [opensearch-node-to-node-encryption-check](./opensearch-node-to-node-encryption-check.html)
- [opensearch-primary-node-fault-tolerance](./opensearch-primary-node-fault-tolerance.html)
- [opensearch-update-check](./opensearch-update-check.html)
- [rds-aurora-mysql-audit-logging-enabled](./rds-aurora-mysql-audit-logging-enabled.html)
- [rds-automatic-minor-version-upgrade-enabled](./rds-automatic-minor-version-upgrade-enabled.html)
- [rds-cluster-auto-minor-version-upgrade-enable](./rds-cluster-auto-minor-version-upgrade-enable.html)
- [rds-cluster-default-admin-check](./rds-cluster-default-admin-check.html)
- [rds-cluster-deletion-protection-enabled](./rds-cluster-deletion-protection-enabled.html)
- [rds-cluster-encrypted-at-rest](./rds-cluster-encrypted-at-rest.html)
- [rds-cluster-iam-authentication-enabled](./rds-cluster-iam-authentication-enabled.html)
- [rds-cluster-multi-az-enabled](./rds-cluster-multi-az-enabled.html)
- [rds-enhanced-monitoring-enabled](./rds-enhanced-monitoring-enabled.html)
- [rds-instance-default-admin-check](./rds-instance-default-admin-check.html)
- [rds-instance-deletion-protection-enabled](./rds-instance-deletion-protection-enabled.html)
- [rds-instance-public-access-check](./rds-instance-public-access-check.html)
- [rds-in-backup-plan](./rds-in-backup-plan.html)
- [rds-last-backup-recovery-point-created](./rds-last-backup-recovery-point-created.html)
- [rds-logging-enabled](./rds-logging-enabled.html)
- [rds-meets-restore-time-target](./rds-meets-restore-time-target.html)
- [rds-multi-az-support](./rds-multi-az-support.html)
- [rds-resources-protected-by-backup-plan](./rds-resources-protected-by-backup-plan.html)
- [rds-snapshots-public-prohibited](./rds-snapshots-public-prohibited.html)
- [rds-snapshot-encrypted](./rds-snapshot-encrypted.html)
- [rds-storage-encrypted](./rds-storage-encrypted.html)
- [redshift-audit-logging-enabled](./redshift-audit-logging-enabled.html)
- [redshift-backup-enabled](./redshift-backup-enabled.html)
- [redshift-cluster-configuration-check](./redshift-cluster-configuration-check.html)
- [redshift-cluster-kms-enabled](./redshift-cluster-kms-enabled.html)
- [redshift-cluster-maintenancesettings-check](./redshift-cluster-maintenancesettings-check.html)
- [redshift-cluster-public-access-check](./redshift-cluster-public-access-check.html)
- [redshift-default-admin-check](./redshift-default-admin-check.html)
- [redshift-default-db-name-check](./redshift-default-db-name-check.html)
- [redshift-enhanced-vpc-routing-enabled](./redshift-enhanced-vpc-routing-enabled.html)
- [redshift-require-tls-ssl](./redshift-require-tls-ssl.html)
- [redshift acesso irrestrito à porta](./redshift-unrestricted-port-access.html)
- [required-tags](./required-tags.html)
- [restricted-incoming-traffic](./restricted-incoming-traffic.html)
- [root-account-hardware-mfa-enabled](./root-account-hardware-mfa-enabled.html)
- [root-account-mfa-enabled](./root-account-mfa-enabled.html)
- [s3-access-point-in-vpc-only](./s3-access-point-in-vpc-only.html)
- [s3-access-point-public-access-blocks](./s3-access-point-public-access-blocks.html)
- [s3-account-level-public-access-blocks](./s3-account-level-public-access-blocks.html)
- [s3-account-level-public-access-blocks-periodic](./s3-account-level-public-access-blocks-periodic.html)
- [s3-bucket-acl-prohibited](./s3-bucket-acl-prohibited.html)
- [s3-bucket-blacklisted-actions-prohibited](./s3-bucket-blacklisted-actions-prohibited.html)
- [habilitado para replicação entre regiões de buckets s3](./s3-bucket-cross-region-replication-enabled.html)
- [s3-bucket-default-lock-enabled](./s3-bucket-default-lock-enabled.html)
- [s3-bucket-level-public-access-prohibited](./s3-bucket-level-public-access-prohibited.html)
- [s3-bucket-logging-enabled](./s3-bucket-logging-enabled.html)
- [s3-bucket-mfa-delete-enabled](./s3-bucket-mfa-delete-enabled.html)
- [s3-bucket-policy-grantee-check](./s3-bucket-policy-grantee-check.html)
- [s3-bucket-policy-not-more-permissive](./s3-bucket-policy-not-more-permissive.html)
- [s3-bucket-public-read-prohibited](./s3-bucket-public-read-prohibited.html)
- [s3-bucket-public-write-prohibited](./s3-bucket-public-write-prohibited.html)
- [s3-bucket-replication-enabled](./s3-bucket-replication-enabled.html)
- [s3-bucket-server-side-encryption-enabled](./s3-bucket-server-side-encryption-enabled.html)
- [s3-bucket-ssl-requests-only](./s3-bucket-ssl-requests-only.html)
- [s3-bucket-versioning-enabled](./s3-bucket-versioning-enabled.html)
- [s3-default-encryption-kms](./s3-default-encryption-kms.html)
- [s3-event-notifications-enabled](./s3-event-notifications-enabled.html)
- [s3-last-backup-recovery-point-created](./s3-last-backup-recovery-point-created.html)
- [s3-lifecycle-policy-check](./s3-lifecycle-policy-check.html)
- [s3-meets-restore-time-target](./s3-meets-restore-time-target.html)
- [s3-resources-protected-by-backup-plan](./s3-resources-protected-by-backup-plan.html)
- [s3-version-lifecycle-policy-check](./s3-version-lifecycle-policy-check.html)
- [sagemaker-endpoint-configuration-kms-key-configured](./sagemaker-endpoint-configuration-kms-key-configured.html)
- [sagemaker-endpoint-config-prod-instance-count](./sagemaker-endpoint-config-prod-instance-count.html)
- [sagemaker-notebook-instance-inside-vpc](./sagemaker-notebook-instance-inside-vpc.html)
- [sagemaker-notebook-instance-kms-key-configured](./sagemaker-notebook-instance-kms-key-configured.html)
- [sagemaker-notebook-instance-root-access-check](./sagemaker-notebook-instance-root-access-check.html)
- [sagemaker-notebook-no-direct-internet-access](./sagemaker-notebook-no-direct-internet-access.html)
- [secretsmanager-rotation-enabled-check](./secretsmanager-rotation-enabled-check.html)
- [secretsmanager-scheduled-rotation-success-check](./secretsmanager-scheduled-rotation-success-check.html)
- [secretsmanager-secret-periodic-rotation](./secretsmanager-secret-periodic-rotation.html)
- [secretsmanager-secret-unused](./secretsmanager-secret-unused.html)
- [secretsmanager-using-cmk](./secretsmanager-using-cmk.html)
- [securityhub-enabled](./securityhub-enabled.html)
- [security-account-information-provided](./security-account-information-provided.html)
- [catálogo de serviços compartilhado dentro da organização](./service-catalog-shared-within-organization.html)
- [service-vpc-endpoint-enabled](./service-vpc-endpoint-enabled.html)
- [sns-encrypted-kms](./sns-encrypted-kms.html)
- [sns-topic-message-delivery-notification-enabled](./sns-topic-message-delivery-notification-enabled.html)
- [ssm-document-not-public](./ssm-document-not-public.html)
- [step-functions-state-machine-logging-enabled](./step-functions-state-machine-logging-enabled.html)
- [storagegateway-last-backup-recovery-point-created](./storagegateway-last-backup-recovery-point-created.html)
- [storagegateway-resources-protected-by-backup-plan](./storagegateway-resources-protected-by-backup-plan.html)
- [subnet-auto-assign-public-ip-disabled](./subnet-auto-assign-public-ip-disabled.html)
- [transfer-family-server-no-ftp](./transfer-family-server-no-ftp.html)
- [virtualmachine-last-backup-recovery-point-created](./virtualmachine-last-backup-recovery-point-created.html)
- [virtualmachine-resources-protected-by-backup-plan](./virtualmachine-resources-protected-by-backup-plan.html)
- [vpc-default-security-group-closed](./vpc-default-security-group-closed.html)
- [vpc-flow-logs-enabled](./vpc-flow-logs-enabled.html)
- [vpc-network-acl-unused-check](./vpc-network-acl-unused-check.html)
- [vpc-peering-dns-resolution-check](./vpc-peering-dns-resolution-check.html)
- [vpc-sg-open-only-to-authorized-ports](./vpc-sg-open-only-to-authorized-ports.html)
- [verificação de restrição de porta vpc-sg-](./vpc-sg-port-restriction-check.html)
- [vpc-vpn-2-tunnels-up](./vpc-vpn-2-tunnels-up.html)
- [wafv2-logging-enabled](./wafv2-logging-enabled.html)
- [wafv2-rulegroup-logging-enabled](./wafv2-rulegroup-logging-enabled.html)
- [wafv2-rulegroup-not-empty](./wafv2-rulegroup-not-empty.html)
- [wafv2-webacl-not-empty](./wafv2-webacl-not-empty.html)
- [waf-regional-rulegroup-not-empty](./waf-regional-rulegroup-not-empty.html)
- [waf-regional-rule-not-empty](./waf-regional-rule-not-empty.html)
- [waf-regional-webacl-not-empty](./waf-regional-webacl-not-empty.html)

# Ásia-Pacífico (Haiderabade)

### Ásia-Pacífico (Hyderabad)

- [acm-certificate-expiration-check](./acm-certificate-expiration-check.html)
- [acm-pca-root-ca-disabled](./acm-pca-root-ca-disabled.html)
- [alb-desync-mode-check](./alb-desync-mode-check.html)
- [alb-http-drop-invalid-header-enabled](./alb-http-drop-invalid-header-enabled.html)
- [alb-http-to-https-redirection-check](./alb-http-to-https-redirection-check.html)
- [alb-waf-enabled](./alb-waf-enabled.html)
- [api-gw-cache-enabled-and-encrypted](./api-gw-cache-enabled-and-encrypted.html)
- [api-gw-endpoint-type-check](./api-gw-endpoint-type-check.html)
- [api-gw-execution-logging-enabled](./api-gw-execution-logging-enabled.html)
- [api-gw-ssl-enabled](./api-gw-ssl-enabled.html)
- [approved-amis-by-id](./approved-amis-by-id.html)
- [approved-amis-by-tag](./approved-amis-by-tag.html)
- [autoscaling-group-elb-healthcheck-required](./autoscaling-group-elb-healthcheck-required.html)
- [autoscaling-launchconfig-requires-imdsv2](./autoscaling-launchconfig-requires-imdsv2.html)
- [autoscaling-launch-config-hop-limit](./autoscaling-launch-config-hop-limit.html)
- [autoscaling-launch-config-public-ip-disabled](./autoscaling-launch-config-public-ip-disabled.html)
- [autoscaling-launch-template](./autoscaling-launch-template.html)
- [autoscaling-multiple-az](./autoscaling-multiple-az.html)
- [autoscaling-multiple-instance-types](./autoscaling-multiple-instance-types.html)
- [clb-multiple-az](./clb-multiple-az.html)
- [verificação de eventos de dados cloudtrail-all-read-s3-](./cloudtrail-all-read-s3-data-event-check.html)
- [cloudtrail-all-write-s3-data-event-check](./cloudtrail-all-write-s3-data-event-check.html)
- [registro de acesso ao bucket-cloudtrail-s3-bucket-](./cloudtrail-s3-bucket-access-logging.html)
- [cloudtrail-s3-bucket-public-access proibido](./cloudtrail-s3-bucket-public-access-prohibited.html)
- [cloudtrail-s3-dataevents-enabled](./cloudtrail-s3-dataevents-enabled.html)
- [cloudtrail-security-trail-enabled](./cloudtrail-security-trail-enabled.html)
- [cloudwatch-alarm-action-check](./cloudwatch-alarm-action-check.html)
- [cloudwatch-alarm-action-enabled-check](./cloudwatch-alarm-action-enabled-check.html)
- [cloudwatch-alarm-resource-check](./cloudwatch-alarm-resource-check.html)
- [cloudwatch-alarm-settings-check](./cloudwatch-alarm-settings-check.html)
- [cloudwatch-log-group-encrypted](./cloudwatch-log-group-encrypted.html)
- [cloud-trail-cloud-watch-logs-enabled](./cloud-trail-cloud-watch-logs-enabled.html)
- [cloud-trail-enabled](./cloud-trail-enabled.html)
- [cloud-trail-encryption-enabled](./cloud-trail-encryption-enabled.html)
- [cloud-trail-log-file-validation-enabled](./cloud-trail-log-file-validation-enabled.html)
- [cmk-backing-key-rotation-enabled](./cmk-backing-key-rotation-enabled.html)
- [cw-loggroup-retention-period-check](./cw-loggroup-retention-period-check.html)
- [db-instance-backup-enabled](./db-instance-backup-enabled.html)
- [desired-instance-tenancy](./desired-instance-tenancy.html)
- [desired-instance-type](./desired-instance-type.html)
- [dynamodb-autoscaling-enabled](./dynamodb-autoscaling-enabled.html)
- [dynamodb-pitr-enabled](./dynamodb-pitr-enabled.html)
- [dynamodb-table-deletion-protection-enabled](./dynamodb-table-deletion-protection-enabled.html)
- [ebs-optimized-instance](./ebs-optimized-instance.html)
- [ebs-snapshot-public-restorable-check](./ebs-snapshot-public-restorable-check.html)
- [ec2-ebs-encryption-by-default](./ec2-ebs-encryption-by-default.html)
- [ec2-imdsv2-check](./ec2-imdsv2-check.html)
- [ec2-instance-detailed-monitoring-enabled](./ec2-instance-detailed-monitoring-enabled.html)
- [ec2-instance-multiple-eni-check](./ec2-instance-multiple-eni-check.html)
- [ec2-instance-no-public-ip](./ec2-instance-no-public-ip.html)
- [ec2-security-group-attached-to-eni](./ec2-security-group-attached-to-eni.html)
- [ec2-stopped-instance](./ec2-stopped-instance.html)
- [ec2-volume-inuse-check](./ec2-volume-inuse-check.html)
- [ecs-containers-nonprivileged](./ecs-containers-nonprivileged.html)
- [ecs-containers-readonly-access](./ecs-containers-readonly-access.html)
- [ecs-container-insights-enabled](./ecs-container-insights-enabled.html)
- [ecs-fargate-latest-platform-version](./ecs-fargate-latest-platform-version.html)
- [ecs-no-environment-secrets](./ecs-no-environment-secrets.html)
- [ecs-task-definition-pid-mode-check](./ecs-task-definition-pid-mode-check.html)
- [ecs-task-definition-user-for-host-mode-check](./ecs-task-definition-user-for-host-mode-check.html)
- [efs-mount-target-public-accessible](./efs-mount-target-public-accessible.html)
- [eip-attached](./eip-attached.html)
- [eks-cluster-log-enabled](./eks-cluster-log-enabled.html)
- [eks-cluster-secrets-encrypted](./eks-cluster-secrets-encrypted.html)
- [eks-endpoint-no-public-access](./eks-endpoint-no-public-access.html)
- [eks-secrets-encrypted](./eks-secrets-encrypted.html)
- [elasticache-auto-minor-version-upgrade-check](./elasticache-auto-minor-version-upgrade-check.html)
- [elasticache-redis-cluster-automatic-backup-check](./elasticache-redis-cluster-automatic-backup-check.html)
- [elasticache-repl-grp-auto-failover-enabled](./elasticache-repl-grp-auto-failover-enabled.html)
- [elasticache-repl-grp-encrypted-at-rest](./elasticache-repl-grp-encrypted-at-rest.html)
- [elasticache-repl-grp-encrypted-in-transit](./elasticache-repl-grp-encrypted-in-transit.html)
- [elb-acm-certificate-required](./elb-acm-certificate-required.html)
- [elb-cross-zone-load-balancing-enabled](./elb-cross-zone-load-balancing-enabled.html)
- [elb-deletion-protection-enabled](./elb-deletion-protection-enabled.html)
- [elb-predefined-security-policy-ssl-check](./elb-predefined-security-policy-ssl-check.html)
- [elb-tls-https-listeners-only](./elb-tls-https-listeners-only.html)
- [emr-block-public-access](./emr-block-public-access.html)
- [emr-kerberos-enabled](./emr-kerberos-enabled.html)
- [encrypted-volumes](./encrypted-volumes.html)
- [fms-shield-resource-policy-check](./fms-shield-resource-policy-check.html)
- [fms-webacl-resource-policy-check](./fms-webacl-resource-policy-check.html)
- [fms-webacl-rulegroup-association-check](./fms-webacl-rulegroup-association-check.html)
- [fsx-lustre-copy-tags-to-backups](./fsx-lustre-copy-tags-to-backups.html)
- [fsx-windows-audit-log-configured](./fsx-windows-audit-log-configured.html)
- [guardduty-eks-protection-audit-habilitado](./guardduty-eks-protection-audit-enabled.html)
- [guardduty-eks-protection-runtime-habilitado](./guardduty-eks-protection-runtime-enabled.html)
- [guardduty-enabled-centralized](./guardduty-enabled-centralized.html)
- [habilitado para proteção guardduty-lambda](./guardduty-lambda-protection-enabled.html)
- [proteção contra malware guardduty-habilitada](./guardduty-malware-protection-enabled.html)
- [guardduty-non-archived-findings](./guardduty-non-archived-findings.html)
- [proteção guardduty-s3 ativada](./guardduty-s3-protection-enabled.html)
- [iam-external-access analyzer habilitado](./iam-external-access-analyzer-enabled.html)
- [iam-password-policy](./iam-password-policy.html)
- [iam-root-access-key-check](./iam-root-access-key-check.html)
- [incoming-ssh-disabled](./incoming-ssh-disabled.html)
- [instances-in-vpc](./instances-in-vpc.html)
- [kinesis-firehose-delivery-stream criptografado](./kinesis-firehose-delivery-stream-encrypted.html)
- [lambda-function-public-access-prohibited](./lambda-function-public-access-prohibited.html)
- [lambda-function-settings-check](./lambda-function-settings-check.html)
- [lambda-inside-vpc](./lambda-inside-vpc.html)
- [multi-region-cloud-trail-enabled](./multi-region-cloud-trail-enabled.html)
- [nacl-no-unrestricted-ssh-rdp](./nacl-no-unrestricted-ssh-rdp.html)
- [rds-automatic-minor-version-upgrade-enabled](./rds-automatic-minor-version-upgrade-enabled.html)
- [rds-enhanced-monitoring-enabled](./rds-enhanced-monitoring-enabled.html)
- [rds-instance-default-admin-check](./rds-instance-default-admin-check.html)
- [rds-instance-deletion-protection-enabled](./rds-instance-deletion-protection-enabled.html)
- [rds-instance-iam-authentication-enabled](./rds-instance-iam-authentication-enabled.html)
- [rds-multi-az-support](./rds-multi-az-support.html)
- [rds-snapshots-public-prohibited](./rds-snapshots-public-prohibited.html)
- [rds-snapshot-encrypted](./rds-snapshot-encrypted.html)
- [rds-storage-encrypted](./rds-storage-encrypted.html)
- [redshift-default-admin-check](./redshift-default-admin-check.html)
- [redshift-default-db-name-check](./redshift-default-db-name-check.html)
- [redshift acesso irrestrito à porta](./redshift-unrestricted-port-access.html)
- [required-tags](./required-tags.html)
- [restricted-incoming-traffic](./restricted-incoming-traffic.html)
- [root-account-hardware-mfa-enabled](./root-account-hardware-mfa-enabled.html)
- [root-account-mfa-enabled](./root-account-mfa-enabled.html)
- [s3-access-point-in-vpc-only](./s3-access-point-in-vpc-only.html)
- [s3-access-point-public-access-blocks](./s3-access-point-public-access-blocks.html)
- [s3-account-level-public-access-blocks-periodic](./s3-account-level-public-access-blocks-periodic.html)
- [s3-bucket-acl-prohibited](./s3-bucket-acl-prohibited.html)
- [habilitado para replicação entre regiões de buckets s3](./s3-bucket-cross-region-replication-enabled.html)
- [s3-bucket-default-lock-enabled](./s3-bucket-default-lock-enabled.html)
- [s3-bucket-level-public-access-prohibited](./s3-bucket-level-public-access-prohibited.html)
- [s3-bucket-logging-enabled](./s3-bucket-logging-enabled.html)
- [s3-bucket-mfa-delete-enabled](./s3-bucket-mfa-delete-enabled.html)
- [s3-bucket-public-read-prohibited](./s3-bucket-public-read-prohibited.html)
- [s3-bucket-public-write-prohibited](./s3-bucket-public-write-prohibited.html)
- [s3-bucket-replication-enabled](./s3-bucket-replication-enabled.html)
- [s3-bucket-server-side-encryption-enabled](./s3-bucket-server-side-encryption-enabled.html)
- [s3-bucket-ssl-requests-only](./s3-bucket-ssl-requests-only.html)
- [s3-bucket-versioning-enabled](./s3-bucket-versioning-enabled.html)
- [s3-event-notifications-enabled](./s3-event-notifications-enabled.html)
- [s3-lifecycle-policy-check](./s3-lifecycle-policy-check.html)
- [s3-version-lifecycle-policy-check](./s3-version-lifecycle-policy-check.html)
- [sagemaker-endpoint-config-prod-instance-count](./sagemaker-endpoint-config-prod-instance-count.html)
- [secretsmanager-rotation-enabled-check](./secretsmanager-rotation-enabled-check.html)
- [secretsmanager-scheduled-rotation-success-check](./secretsmanager-scheduled-rotation-success-check.html)
- [secretsmanager-secret-periodic-rotation](./secretsmanager-secret-periodic-rotation.html)
- [secretsmanager-secret-unused](./secretsmanager-secret-unused.html)
- [secretsmanager-using-cmk](./secretsmanager-using-cmk.html)
- [security-account-information-provided](./security-account-information-provided.html)
- [catálogo de serviços compartilhado dentro da organização](./service-catalog-shared-within-organization.html)
- [service-vpc-endpoint-enabled](./service-vpc-endpoint-enabled.html)
- [sns-encrypted-kms](./sns-encrypted-kms.html)
- [ssm-document-not-public](./ssm-document-not-public.html)
- [subnet-auto-assign-public-ip-disabled](./subnet-auto-assign-public-ip-disabled.html)
- [transfer-family-server-no-ftp](./transfer-family-server-no-ftp.html)
- [vpc-default-security-group-closed](./vpc-default-security-group-closed.html)
- [vpc-flow-logs-enabled](./vpc-flow-logs-enabled.html)
- [vpc-network-acl-unused-check](./vpc-network-acl-unused-check.html)
- [vpc-sg-open-only-to-authorized-ports](./vpc-sg-open-only-to-authorized-ports.html)
- [verificação de restrição de porta vpc-sg-](./vpc-sg-port-restriction-check.html)
- [vpc-vpn-2-tunnels-up](./vpc-vpn-2-tunnels-up.html)
- [wafv2-rulegroup-logging-enabled](./wafv2-rulegroup-logging-enabled.html)

## Região Ásia-Pacífico (Jacarta)

#### Ásia-Pacífico (Jacarta)

- [access-keys-rotated](./access-keys-rotated.html)
- [acm-certificate-expiration-check](./acm-certificate-expiration-check.html)
- [acm-certificate-rsa-check](./acm-certificate-rsa-check.html)
- [acm-pca-root-ca-disabled](./acm-pca-root-ca-disabled.html)
- [alb-http-drop-invalid-header-enabled](./alb-http-drop-invalid-header-enabled.html)
- [alb-http-to-https-redirection-check](./alb-http-to-https-redirection-check.html)
- [alb-waf-enabled](./alb-waf-enabled.html)
- [api-gw-cache-enabled-and-encrypted](./api-gw-cache-enabled-and-encrypted.html)
- [api-gw-endpoint-type-check](./api-gw-endpoint-type-check.html)
- [approved-amis-by-id](./approved-amis-by-id.html)
- [approved-amis-by-tag](./approved-amis-by-tag.html)
- [athena-workgroup-encrypted-at-rest](./athena-workgroup-encrypted-at-rest.html)
- [autoscaling-group-elb-healthcheck-required](./autoscaling-group-elb-healthcheck-required.html)
- [autoscaling-multiple-az](./autoscaling-multiple-az.html)
- [clb-multiple-az](./clb-multiple-az.html)
- [verificação de eventos de dados cloudtrail-all-read-s3-](./cloudtrail-all-read-s3-data-event-check.html)
- [cloudtrail-all-write-s3-data-event-check](./cloudtrail-all-write-s3-data-event-check.html)
- [registro de acesso ao bucket-cloudtrail-s3-bucket-](./cloudtrail-s3-bucket-access-logging.html)
- [cloudtrail-s3-bucket-public-access proibido](./cloudtrail-s3-bucket-public-access-prohibited.html)
- [cloudtrail-s3-dataevents-enabled](./cloudtrail-s3-dataevents-enabled.html)
- [cloudtrail-security-trail-enabled](./cloudtrail-security-trail-enabled.html)
- [cloudwatch-alarm-action-check](./cloudwatch-alarm-action-check.html)
- [cloudwatch-alarm-resource-check](./cloudwatch-alarm-resource-check.html)
- [cloudwatch-alarm-settings-check](./cloudwatch-alarm-settings-check.html)
- [cloudwatch-log-group-encrypted](./cloudwatch-log-group-encrypted.html)
- [cloud-trail-cloud-watch-logs-enabled](./cloud-trail-cloud-watch-logs-enabled.html)
- [cloud-trail-enabled](./cloud-trail-enabled.html)
- [cloud-trail-encryption-enabled](./cloud-trail-encryption-enabled.html)
- [cloud-trail-log-file-validation-enabled](./cloud-trail-log-file-validation-enabled.html)
- [cmk-backing-key-rotation-enabled](./cmk-backing-key-rotation-enabled.html)
- [custom-eventbus-policy-attached](./custom-eventbus-policy-attached.html)
- [cw-loggroup-retention-period-check](./cw-loggroup-retention-period-check.html)
- [db-instance-backup-enabled](./db-instance-backup-enabled.html)
- [desired-instance-tenancy](./desired-instance-tenancy.html)
- [desired-instance-type](./desired-instance-type.html)
- [dynamodb-autoscaling-enabled](./dynamodb-autoscaling-enabled.html)
- [dynamodb-pitr-enabled](./dynamodb-pitr-enabled.html)
- [dynamodb-table-deletion-protection-enabled](./dynamodb-table-deletion-protection-enabled.html)
- [ebs-optimized-instance](./ebs-optimized-instance.html)
- [ebs-snapshot-public-restorable-check](./ebs-snapshot-public-restorable-check.html)
- [ec2-ebs-encryption-by-default](./ec2-ebs-encryption-by-default.html)
- [ec2-imdsv2-check](./ec2-imdsv2-check.html)
- [ec2-instance-detailed-monitoring-enabled](./ec2-instance-detailed-monitoring-enabled.html)
- [ec2-instance-multiple-eni-check](./ec2-instance-multiple-eni-check.html)
- [ec2-instance-no-public-ip](./ec2-instance-no-public-ip.html)
- [ec2-launch-template-public-ip-disabled](./ec2-launch-template-public-ip-disabled.html)
- [ec2-managedinstance-applications-blacklisted](./ec2-managedinstance-applications-blacklisted.html)
- [ec2-managedinstance-applications-required](./ec2-managedinstance-applications-required.html)
- [ec2-managedinstance-inventory-blacklisted](./ec2-managedinstance-inventory-blacklisted.html)
- [ec2-managedinstance-platform-check](./ec2-managedinstance-platform-check.html)
- [ec2-stopped-instance](./ec2-stopped-instance.html)
- [ec2-volume-inuse-check](./ec2-volume-inuse-check.html)
- [ecs-task-definition-user-for-host-mode-check](./ecs-task-definition-user-for-host-mode-check.html)
- [efs-mount-target-public-accessible](./efs-mount-target-public-accessible.html)
- [eip-attached](./eip-attached.html)
- [eks-cluster-logging-enabled](./eks-cluster-logging-enabled.html)
- [eks-cluster-log-enabled](./eks-cluster-log-enabled.html)
- [eks-cluster-secrets-encrypted](./eks-cluster-secrets-encrypted.html)
- [eks-endpoint-no-public-access](./eks-endpoint-no-public-access.html)
- [eks-secrets-encrypted](./eks-secrets-encrypted.html)
- [elasticache-auto-minor-version-upgrade-check](./elasticache-auto-minor-version-upgrade-check.html)
- [elasticache-redis-cluster-automatic-backup-check](./elasticache-redis-cluster-automatic-backup-check.html)
- [elasticache-repl-grp-auto-failover-enabled](./elasticache-repl-grp-auto-failover-enabled.html)
- [elasticache-repl-grp-encrypted-at-rest](./elasticache-repl-grp-encrypted-at-rest.html)
- [elasticache-repl-grp-encrypted-in-transit](./elasticache-repl-grp-encrypted-in-transit.html)
- [elasticache-supported-engine-version](./elasticache-supported-engine-version.html)
- [elasticsearch-logs-to-cloudwatch](./elasticsearch-logs-to-cloudwatch.html)
- [elastic-beanstalk-logs-to-cloudwatch](./elastic-beanstalk-logs-to-cloudwatch.html)
- [elb-acm-certificate-required](./elb-acm-certificate-required.html)
- [elb-cross-zone-load-balancing-enabled](./elb-cross-zone-load-balancing-enabled.html)
- [elb-deletion-protection-enabled](./elb-deletion-protection-enabled.html)
- [elb-logging-enabled](./elb-logging-enabled.html)
- [elb-predefined-security-policy-ssl-check](./elb-predefined-security-policy-ssl-check.html)
- [elb-tls-https-listeners-only](./elb-tls-https-listeners-only.html)
- [emr-block-public-access](./emr-block-public-access.html)
- [emr-kerberos-enabled](./emr-kerberos-enabled.html)
- [encrypted-volumes](./encrypted-volumes.html)
- [fms-webacl-resource-policy-check](./fms-webacl-resource-policy-check.html)
- [fms-webacl-rulegroup-association-check](./fms-webacl-rulegroup-association-check.html)
- [fsx-lustre-copy-tags-to-backups](./fsx-lustre-copy-tags-to-backups.html)
- [fsx-windows-audit-log-configured](./fsx-windows-audit-log-configured.html)
- [guardduty-eks-protection-audit-habilitado](./guardduty-eks-protection-audit-enabled.html)
- [guardduty-eks-protection-runtime-habilitado](./guardduty-eks-protection-runtime-enabled.html)
- [guardduty-enabled-centralized](./guardduty-enabled-centralized.html)
- [habilitado para proteção guardduty-lambda](./guardduty-lambda-protection-enabled.html)
- [proteção contra malware guardduty-habilitada](./guardduty-malware-protection-enabled.html)
- [guardduty-non-archived-findings](./guardduty-non-archived-findings.html)
- [proteção guardduty-rds-habilitada](./guardduty-rds-protection-enabled.html)
- [proteção guardduty-s3 ativada](./guardduty-s3-protection-enabled.html)
- [iam-customer-policy-blocked-kms-actions](./iam-customer-policy-blocked-kms-actions.html)
- [iam-external-access analyzer habilitado](./iam-external-access-analyzer-enabled.html)
- [iam-group-has-users-check](./iam-group-has-users-check.html)
- [iam-inline-policy-blocked-kms-actions](./iam-inline-policy-blocked-kms-actions.html)
- [iam-password-policy](./iam-password-policy.html)
- [iam-policy-blacklisted-check](./iam-policy-blacklisted-check.html)
- [iam-policy-in-use](./iam-policy-in-use.html)
- [iam-policy-no-statements-with-admin-access](./iam-policy-no-statements-with-admin-access.html)
- [iam-policy-no-statements-with-full-access](./iam-policy-no-statements-with-full-access.html)
- [iam-role-managed-policy-check](./iam-role-managed-policy-check.html)
- [iam-root-access-key-check](./iam-root-access-key-check.html)
- [iam-user-group-membership-check](./iam-user-group-membership-check.html)
- [iam-user-mfa-enabled](./iam-user-mfa-enabled.html)
- [iam-user-no-policies-check](./iam-user-no-policies-check.html)
- [iam-user-unused-credentials-check](./iam-user-unused-credentials-check.html)
- [incoming-ssh-disabled](./incoming-ssh-disabled.html)
- [inspetor-ec2-scan habilitado](./inspector-ec2-scan-enabled.html)
- [habilitado para inspector-ecr-scan](./inspector-ecr-scan-enabled.html)
- [habilitado para escaneamento padrão inspetor-lambda](./inspector-lambda-standard-scan-enabled.html)
- [instances-in-vpc](./instances-in-vpc.html)
- [kinesis-firehose-delivery-stream criptografado](./kinesis-firehose-delivery-stream-encrypted.html)
- [lambda-function-public-access-prohibited](./lambda-function-public-access-prohibited.html)
- [lambda-function-settings-check](./lambda-function-settings-check.html)
- [lambda-inside-vpc](./lambda-inside-vpc.html)
- [mfa-enabled-for-iam-console-access](./mfa-enabled-for-iam-console-access.html)
- [mq-active-deployment-mode](./mq-active-deployment-mode.html)
- [mq-auto-minor-version-upgrade-enabled](./mq-auto-minor-version-upgrade-enabled.html)
- [mq-cloudwatch-audit-log-habilitado](./mq-cloudwatch-audit-log-enabled.html)
- [mq-rabbit-deployment-mode](./mq-rabbit-deployment-mode.html)
- [multi-region-cloud-trail-enabled](./multi-region-cloud-trail-enabled.html)
- [nacl-no-unrestricted-ssh-rdp](./nacl-no-unrestricted-ssh-rdp.html)
- [netfw-deletion-protection-enabled](./netfw-deletion-protection-enabled.html)
- [netfw-logging-enabled](./netfw-logging-enabled.html)
- [opensearch-primary-node-fault-tolerance](./opensearch-primary-node-fault-tolerance.html)
- [opensearch-update-check](./opensearch-update-check.html)
- [rds-aurora-mysql-audit-logging-enabled](./rds-aurora-mysql-audit-logging-enabled.html)
- [rds-automatic-minor-version-upgrade-enabled](./rds-automatic-minor-version-upgrade-enabled.html)
- [rds-cluster-auto-minor-version-upgrade-enable](./rds-cluster-auto-minor-version-upgrade-enable.html)
- [rds-cluster-deletion-protection-enabled](./rds-cluster-deletion-protection-enabled.html)
- [rds-cluster-encrypted-at-rest](./rds-cluster-encrypted-at-rest.html)
- [rds-cluster-iam-authentication-enabled](./rds-cluster-iam-authentication-enabled.html)
- [rds-cluster-multi-az-enabled](./rds-cluster-multi-az-enabled.html)
- [rds-enhanced-monitoring-enabled](./rds-enhanced-monitoring-enabled.html)
- [rds-instance-default-admin-check](./rds-instance-default-admin-check.html)
- [rds-instance-deletion-protection-enabled](./rds-instance-deletion-protection-enabled.html)
- [rds-instance-iam-authentication-enabled](./rds-instance-iam-authentication-enabled.html)
- [rds-instance-public-access-check](./rds-instance-public-access-check.html)
- [rds-in-backup-plan](./rds-in-backup-plan.html)
- [rds-logging-enabled](./rds-logging-enabled.html)
- [rds-multi-az-support](./rds-multi-az-support.html)
- [rds-snapshots-public-prohibited](./rds-snapshots-public-prohibited.html)
- [rds-snapshot-encrypted](./rds-snapshot-encrypted.html)
- [rds-storage-encrypted](./rds-storage-encrypted.html)
- [redshift-cluster-configuration-check](./redshift-cluster-configuration-check.html)
- [redshift-cluster-maintenancesettings-check](./redshift-cluster-maintenancesettings-check.html)
- [redshift-default-admin-check](./redshift-default-admin-check.html)
- [redshift acesso irrestrito à porta](./redshift-unrestricted-port-access.html)
- [required-tags](./required-tags.html)
- [restricted-incoming-traffic](./restricted-incoming-traffic.html)
- [root-account-hardware-mfa-enabled](./root-account-hardware-mfa-enabled.html)
- [root-account-mfa-enabled](./root-account-mfa-enabled.html)
- [s3-access-point-in-vpc-only](./s3-access-point-in-vpc-only.html)
- [s3-access-point-public-access-blocks](./s3-access-point-public-access-blocks.html)
- [s3-account-level-public-access-blocks](./s3-account-level-public-access-blocks.html)
- [s3-account-level-public-access-blocks-periodic](./s3-account-level-public-access-blocks-periodic.html)
- [s3-bucket-acl-prohibited](./s3-bucket-acl-prohibited.html)
- [s3-bucket-blacklisted-actions-prohibited](./s3-bucket-blacklisted-actions-prohibited.html)
- [habilitado para replicação entre regiões de buckets s3](./s3-bucket-cross-region-replication-enabled.html)
- [s3-bucket-default-lock-enabled](./s3-bucket-default-lock-enabled.html)
- [s3-bucket-level-public-access-prohibited](./s3-bucket-level-public-access-prohibited.html)
- [s3-bucket-logging-enabled](./s3-bucket-logging-enabled.html)
- [s3-bucket-mfa-delete-enabled](./s3-bucket-mfa-delete-enabled.html)
- [s3-bucket-policy-grantee-check](./s3-bucket-policy-grantee-check.html)
- [s3-bucket-policy-not-more-permissive](./s3-bucket-policy-not-more-permissive.html)
- [s3-bucket-public-read-prohibited](./s3-bucket-public-read-prohibited.html)
- [s3-bucket-public-write-prohibited](./s3-bucket-public-write-prohibited.html)
- [s3-bucket-replication-enabled](./s3-bucket-replication-enabled.html)
- [s3-bucket-server-side-encryption-enabled](./s3-bucket-server-side-encryption-enabled.html)
- [s3-bucket-ssl-requests-only](./s3-bucket-ssl-requests-only.html)
- [s3-bucket-versioning-enabled](./s3-bucket-versioning-enabled.html)
- [s3-default-encryption-kms](./s3-default-encryption-kms.html)
- [s3-version-lifecycle-policy-check](./s3-version-lifecycle-policy-check.html)
- [sagemaker-endpoint-config-prod-instance-count](./sagemaker-endpoint-config-prod-instance-count.html)
- [secretsmanager-rotation-enabled-check](./secretsmanager-rotation-enabled-check.html)
- [secretsmanager-scheduled-rotation-success-check](./secretsmanager-scheduled-rotation-success-check.html)
- [secretsmanager-secret-periodic-rotation](./secretsmanager-secret-periodic-rotation.html)
- [secretsmanager-secret-unused](./secretsmanager-secret-unused.html)
- [secretsmanager-using-cmk](./secretsmanager-using-cmk.html)
- [security-account-information-provided](./security-account-information-provided.html)
- [service-vpc-endpoint-enabled](./service-vpc-endpoint-enabled.html)
- [sns-encrypted-kms](./sns-encrypted-kms.html)
- [ssm-document-not-public](./ssm-document-not-public.html)
- [step-functions-state-machine-logging-enabled](./step-functions-state-machine-logging-enabled.html)
- [subnet-auto-assign-public-ip-disabled](./subnet-auto-assign-public-ip-disabled.html)
- [transfer-family-server-no-ftp](./transfer-family-server-no-ftp.html)
- [vpc-default-security-group-closed](./vpc-default-security-group-closed.html)
- [vpc-flow-logs-enabled](./vpc-flow-logs-enabled.html)
- [vpc-network-acl-unused-check](./vpc-network-acl-unused-check.html)
- [vpc-sg-open-only-to-authorized-ports](./vpc-sg-open-only-to-authorized-ports.html)
- [verificação de restrição de porta vpc-sg-](./vpc-sg-port-restriction-check.html)
- [vpc-vpn-2-tunnels-up](./vpc-vpn-2-tunnels-up.html)
- [wafv2-logging-enabled](./wafv2-logging-enabled.html)
- [wafv2-rulegroup-logging-enabled](./wafv2-rulegroup-logging-enabled.html)

# Região Ásia-Pacífico (Melbourne)

#### Ásia-Pacífico (Melbourne)

- [account-part-of-organizations](./account-part-of-organizations.html)
- [acm-pca-root-ca-disabled](./acm-pca-root-ca-disabled.html)
- [alb-desync-mode-check](./alb-desync-mode-check.html)
- [alb-http-drop-invalid-header-enabled](./alb-http-drop-invalid-header-enabled.html)
- [alb-http-to-https-redirection-check](./alb-http-to-https-redirection-check.html)
- [alb-waf-enabled](./alb-waf-enabled.html)
- [api-gw-associated-with-waf](./api-gw-associated-with-waf.html)
- [api-gw-cache-enabled-and-encrypted](./api-gw-cache-enabled-and-encrypted.html)
- [api-gw-endpoint-type-check](./api-gw-endpoint-type-check.html)
- [api-gw-execution-logging-enabled](./api-gw-execution-logging-enabled.html)
- [api-gw-ssl-enabled](./api-gw-ssl-enabled.html)
- [api-gw-xray-enabled](./api-gw-xray-enabled.html)
- [approved-amis-by-id](./approved-amis-by-id.html)
- [approved-amis-by-tag](./approved-amis-by-tag.html)
- [autoscaling-launchconfig-requires-imdsv2](./autoscaling-launchconfig-requires-imdsv2.html)
- [autoscaling-launch-config-hop-limit](./autoscaling-launch-config-hop-limit.html)
- [autoscaling-launch-template](./autoscaling-launch-template.html)
- [autoscaling-multiple-az](./autoscaling-multiple-az.html)
- [autoscaling-multiple-instance-types](./autoscaling-multiple-instance-types.html)
- [clb-multiple-az](./clb-multiple-az.html)
- [verificação de eventos de dados cloudtrail-all-read-s3-](./cloudtrail-all-read-s3-data-event-check.html)
- [cloudtrail-all-write-s3-data-event-check](./cloudtrail-all-write-s3-data-event-check.html)
- [registro de acesso ao bucket-cloudtrail-s3-bucket-](./cloudtrail-s3-bucket-access-logging.html)
- [cloudtrail-s3-bucket-public-access proibido](./cloudtrail-s3-bucket-public-access-prohibited.html)
- [cloudtrail-s3-dataevents-enabled](./cloudtrail-s3-dataevents-enabled.html)
- [cloudtrail-security-trail-enabled](./cloudtrail-security-trail-enabled.html)
- [cloudwatch-alarm-action-check](./cloudwatch-alarm-action-check.html)
- [cloudwatch-alarm-action-enabled-check](./cloudwatch-alarm-action-enabled-check.html)
- [cloudwatch-alarm-resource-check](./cloudwatch-alarm-resource-check.html)
- [cloudwatch-alarm-settings-check](./cloudwatch-alarm-settings-check.html)
- [cloudwatch-log-group-encrypted](./cloudwatch-log-group-encrypted.html)
- [cloud-trail-cloud-watch-logs-enabled](./cloud-trail-cloud-watch-logs-enabled.html)
- [cloud-trail-enabled](./cloud-trail-enabled.html)
- [cloud-trail-encryption-enabled](./cloud-trail-encryption-enabled.html)
- [cloud-trail-log-file-validation-enabled](./cloud-trail-log-file-validation-enabled.html)
- [cmk-backing-key-rotation-enabled](./cmk-backing-key-rotation-enabled.html)
- [codebuild-project-envvar-awscred-check](./codebuild-project-envvar-awscred-check.html)
- [cw-loggroup-retention-period-check](./cw-loggroup-retention-period-check.html)
- [db-instance-backup-enabled](./db-instance-backup-enabled.html)
- [desired-instance-tenancy](./desired-instance-tenancy.html)
- [desired-instance-type](./desired-instance-type.html)
- [dynamodb-autoscaling-enabled](./dynamodb-autoscaling-enabled.html)
- [dynamodb-pitr-enabled](./dynamodb-pitr-enabled.html)
- [dynamodb-table-deletion-protection-enabled](./dynamodb-table-deletion-protection-enabled.html)
- [dynamodb-table-encrypted-kms](./dynamodb-table-encrypted-kms.html)
- [dynamodb-table-encryption-enabled](./dynamodb-table-encryption-enabled.html)
- [dynamodb-throughput-limit-check](./dynamodb-throughput-limit-check.html)
- [ebs-optimized-instance](./ebs-optimized-instance.html)
- [ebs-snapshot-public-restorable-check](./ebs-snapshot-public-restorable-check.html)
- [ec2-ebs-encryption-by-default](./ec2-ebs-encryption-by-default.html)
- [ec2-imdsv2-check](./ec2-imdsv2-check.html)
- [ec2-instance-detailed-monitoring-enabled](./ec2-instance-detailed-monitoring-enabled.html)
- [ec2-instance-managed-by-ssm](./ec2-instance-managed-by-ssm.html)
- [ec2-instance-multiple-eni-check](./ec2-instance-multiple-eni-check.html)
- [ec2-instance-no-public-ip](./ec2-instance-no-public-ip.html)
- [ec2-instance-profile-attached](./ec2-instance-profile-attached.html)
- [ec2-security-group-attached-to-eni](./ec2-security-group-attached-to-eni.html)
- [ec2-volume-inuse-check](./ec2-volume-inuse-check.html)
- [ecr-private-lifecycle-policy-configured](./ecr-private-lifecycle-policy-configured.html)
- [ecr-private-tag-immutability-enabled](./ecr-private-tag-immutability-enabled.html)
- [ecs-containers-nonprivileged](./ecs-containers-nonprivileged.html)
- [ecs-containers-readonly-access](./ecs-containers-readonly-access.html)
- [ecs-container-insights-enabled](./ecs-container-insights-enabled.html)
- [ecs-fargate-latest-platform-version](./ecs-fargate-latest-platform-version.html)
- [ecs-no-environment-secrets](./ecs-no-environment-secrets.html)
- [ecs-task-definition-pid-mode-check](./ecs-task-definition-pid-mode-check.html)
- [efs-mount-target-public-accessible](./efs-mount-target-public-accessible.html)
- [eip-attached](./eip-attached.html)
- [eks-cluster-secrets-encrypted](./eks-cluster-secrets-encrypted.html)
- [eks-endpoint-no-public-access](./eks-endpoint-no-public-access.html)
- [eks-secrets-encrypted](./eks-secrets-encrypted.html)
- [elasticache-redis-cluster-automatic-backup-check](./elasticache-redis-cluster-automatic-backup-check.html)
- [elb-acm-certificate-required](./elb-acm-certificate-required.html)
- [elb-cross-zone-load-balancing-enabled](./elb-cross-zone-load-balancing-enabled.html)
- [elb-deletion-protection-enabled](./elb-deletion-protection-enabled.html)
- [elb-logging-enabled](./elb-logging-enabled.html)
- [elb-predefined-security-policy-ssl-check](./elb-predefined-security-policy-ssl-check.html)
- [elb-tls-https-listeners-only](./elb-tls-https-listeners-only.html)
- [emr-block-public-access](./emr-block-public-access.html)
- [emr-kerberos-enabled](./emr-kerberos-enabled.html)
- [encrypted-volumes](./encrypted-volumes.html)
- [fms-shield-resource-policy-check](./fms-shield-resource-policy-check.html)
- [fms-webacl-resource-policy-check](./fms-webacl-resource-policy-check.html)
- [fms-webacl-rulegroup-association-check](./fms-webacl-rulegroup-association-check.html)
- [guardduty-eks-protection-audit-habilitado](./guardduty-eks-protection-audit-enabled.html)
- [guardduty-eks-protection-runtime-habilitado](./guardduty-eks-protection-runtime-enabled.html)
- [guardduty-enabled-centralized](./guardduty-enabled-centralized.html)
- [habilitado para proteção guardduty-lambda](./guardduty-lambda-protection-enabled.html)
- [proteção contra malware guardduty-habilitada](./guardduty-malware-protection-enabled.html)
- [guardduty-non-archived-findings](./guardduty-non-archived-findings.html)
- [proteção guardduty-s3 ativada](./guardduty-s3-protection-enabled.html)
- [iam-external-access analyzer habilitado](./iam-external-access-analyzer-enabled.html)
- [iam-password-policy](./iam-password-policy.html)
- [iam-root-access-key-check](./iam-root-access-key-check.html)
- [incoming-ssh-disabled](./incoming-ssh-disabled.html)
- [instances-in-vpc](./instances-in-vpc.html)
- [internet-gateway-authorized-vpc-only](./internet-gateway-authorized-vpc-only.html)
- [kinesis-firehose-delivery-stream criptografado](./kinesis-firehose-delivery-stream-encrypted.html)
- [kms-cmk-not-scheduled-for-deletion](./kms-cmk-not-scheduled-for-deletion.html)
- [lambda-concurrency-check](./lambda-concurrency-check.html)
- [lambda-dlq-check](./lambda-dlq-check.html)
- [lambda-function-public-access-prohibited](./lambda-function-public-access-prohibited.html)
- [lambda-function-settings-check](./lambda-function-settings-check.html)
- [lambda-inside-vpc](./lambda-inside-vpc.html)
- [multi-region-cloud-trail-enabled](./multi-region-cloud-trail-enabled.html)
- [nacl-no-unrestricted-ssh-rdp](./nacl-no-unrestricted-ssh-rdp.html)
- [no-unrestricted-route-to-igw](./no-unrestricted-route-to-igw.html)
- [rds-automatic-minor-version-upgrade-enabled](./rds-automatic-minor-version-upgrade-enabled.html)
- [rds-enhanced-monitoring-enabled](./rds-enhanced-monitoring-enabled.html)
- [rds-instance-default-admin-check](./rds-instance-default-admin-check.html)
- [rds-instance-deletion-protection-enabled](./rds-instance-deletion-protection-enabled.html)
- [rds-instance-iam-authentication-enabled](./rds-instance-iam-authentication-enabled.html)
- [rds-instance-public-access-check](./rds-instance-public-access-check.html)
- [rds-logging-enabled](./rds-logging-enabled.html)
- [rds-multi-az-support](./rds-multi-az-support.html)
- [rds-snapshot-encrypted](./rds-snapshot-encrypted.html)
- [rds-storage-encrypted](./rds-storage-encrypted.html)
- [redshift-backup-enabled](./redshift-backup-enabled.html)
- [redshift-cluster-configuration-check](./redshift-cluster-configuration-check.html)
- [redshift-cluster-kms-enabled](./redshift-cluster-kms-enabled.html)
- [redshift-cluster-maintenancesettings-check](./redshift-cluster-maintenancesettings-check.html)
- [redshift-cluster-public-access-check](./redshift-cluster-public-access-check.html)
- [redshift-default-admin-check](./redshift-default-admin-check.html)
- [redshift-default-db-name-check](./redshift-default-db-name-check.html)
- [redshift-enhanced-vpc-routing-enabled](./redshift-enhanced-vpc-routing-enabled.html)
- [redshift-require-tls-ssl](./redshift-require-tls-ssl.html)
- [redshift acesso irrestrito à porta](./redshift-unrestricted-port-access.html)
- [required-tags](./required-tags.html)
- [restricted-incoming-traffic](./restricted-incoming-traffic.html)
- [root-account-hardware-mfa-enabled](./root-account-hardware-mfa-enabled.html)
- [root-account-mfa-enabled](./root-account-mfa-enabled.html)
- [s3-access-point-in-vpc-only](./s3-access-point-in-vpc-only.html)
- [s3-access-point-public-access-blocks](./s3-access-point-public-access-blocks.html)
- [s3-account-level-public-access-blocks-periodic](./s3-account-level-public-access-blocks-periodic.html)
- [s3-bucket-acl-prohibited](./s3-bucket-acl-prohibited.html)
- [s3-bucket-blacklisted-actions-prohibited](./s3-bucket-blacklisted-actions-prohibited.html)
- [habilitado para replicação entre regiões de buckets s3](./s3-bucket-cross-region-replication-enabled.html)
- [s3-bucket-default-lock-enabled](./s3-bucket-default-lock-enabled.html)
- [s3-bucket-level-public-access-prohibited](./s3-bucket-level-public-access-prohibited.html)
- [s3-bucket-logging-enabled](./s3-bucket-logging-enabled.html)
- [s3-bucket-mfa-delete-enabled](./s3-bucket-mfa-delete-enabled.html)
- [s3-bucket-policy-grantee-check](./s3-bucket-policy-grantee-check.html)
- [s3-bucket-public-read-prohibited](./s3-bucket-public-read-prohibited.html)
- [s3-bucket-public-write-prohibited](./s3-bucket-public-write-prohibited.html)
- [s3-bucket-replication-enabled](./s3-bucket-replication-enabled.html)
- [s3-bucket-server-side-encryption-enabled](./s3-bucket-server-side-encryption-enabled.html)
- [s3-bucket-ssl-requests-only](./s3-bucket-ssl-requests-only.html)
- [s3-bucket-versioning-enabled](./s3-bucket-versioning-enabled.html)
- [s3-default-encryption-kms](./s3-default-encryption-kms.html)
- [s3-event-notifications-enabled](./s3-event-notifications-enabled.html)
- [s3-lifecycle-policy-check](./s3-lifecycle-policy-check.html)
- [s3-version-lifecycle-policy-check](./s3-version-lifecycle-policy-check.html)
- [sagemaker-endpoint-config-prod-instance-count](./sagemaker-endpoint-config-prod-instance-count.html)
- [secretsmanager-rotation-enabled-check](./secretsmanager-rotation-enabled-check.html)
- [secretsmanager-scheduled-rotation-success-check](./secretsmanager-scheduled-rotation-success-check.html)
- [secretsmanager-secret-periodic-rotation](./secretsmanager-secret-periodic-rotation.html)
- [secretsmanager-secret-unused](./secretsmanager-secret-unused.html)
- [secretsmanager-using-cmk](./secretsmanager-using-cmk.html)
- [security-account-information-provided](./security-account-information-provided.html)
- [catálogo de serviços compartilhado dentro da organização](./service-catalog-shared-within-organization.html)
- [service-vpc-endpoint-enabled](./service-vpc-endpoint-enabled.html)
- [ssm-document-not-public](./ssm-document-not-public.html)
- [subnet-auto-assign-public-ip-disabled](./subnet-auto-assign-public-ip-disabled.html)
- [transfer-family-server-no-ftp](./transfer-family-server-no-ftp.html)
- [vpc-default-security-group-closed](./vpc-default-security-group-closed.html)
- [vpc-flow-logs-enabled](./vpc-flow-logs-enabled.html)
- [vpc-network-acl-unused-check](./vpc-network-acl-unused-check.html)
- [verificação de restrição de porta vpc-sg-](./vpc-sg-port-restriction-check.html)
- [vpc-vpn-2-tunnels-up](./vpc-vpn-2-tunnels-up.html)
- [wafv2-rulegroup-logging-enabled](./wafv2-rulegroup-logging-enabled.html)
- [wafv2-webacl-not-empty](./wafv2-webacl-not-empty.html)
- [waf-regional-rulegroup-not-empty](./waf-regional-rulegroup-not-empty.html)
- [waf-regional-rule-not-empty](./waf-regional-rule-not-empty.html)
- [waf-regional-webacl-not-empty](./waf-regional-webacl-not-empty.html)

### Região Ásia-Pacífico (Mumbai)

#### Ásia-Pacífico (Mumbai)

- [access-keys-rotated](./access-keys-rotated.html)
- [account-part-of-organizations](./account-part-of-organizations.html)
- [acm-certificate-expiration-check](./acm-certificate-expiration-check.html)
- [acm-certificate-rsa-check](./acm-certificate-rsa-check.html)
- [acm-pca-root-ca-disabled](./acm-pca-root-ca-disabled.html)
- [alb-desync-mode-check](./alb-desync-mode-check.html)
- [alb-http-drop-invalid-header-enabled](./alb-http-drop-invalid-header-enabled.html)
- [alb-http-to-https-redirection-check](./alb-http-to-https-redirection-check.html)
- [alb-waf-enabled](./alb-waf-enabled.html)
- [api-gwv2-access-logs-enabled](./api-gwv2-access-logs-enabled.html)
- [api-gwv2-authorization-type-configured](./api-gwv2-authorization-type-configured.html)
- [api-gw-associated-with-waf](./api-gw-associated-with-waf.html)
- [api-gw-cache-enabled-and-encrypted](./api-gw-cache-enabled-and-encrypted.html)
- [api-gw-endpoint-type-check](./api-gw-endpoint-type-check.html)
- [api-gw-execution-logging-enabled](./api-gw-execution-logging-enabled.html)
- [api-gw-ssl-enabled](./api-gw-ssl-enabled.html)
- [api-gw-xray-enabled](./api-gw-xray-enabled.html)
- [approved-amis-by-id](./approved-amis-by-id.html)
- [approved-amis-by-tag](./approved-amis-by-tag.html)
- [appsync-associated-with-waf](./appsync-associated-with-waf.html)
- [appsync-authorization-check](./appsync-authorization-check.html)
- [appsync-cache-encryption-at-rest](./appsync-cache-encryption-at-rest.html)
- [appsync-logging-enabled](./appsync-logging-enabled.html)
- [athena-workgroup-encrypted-at-rest](./athena-workgroup-encrypted-at-rest.html)
- [aurora-last-backup-recovery-point-created](./aurora-last-backup-recovery-point-created.html)
- [aurora-meets-restore-time-target](./aurora-meets-restore-time-target.html)
- [aurora-mysql-backtracking-enabled](./aurora-mysql-backtracking-enabled.html)
- [aurora-resources-protected-by-backup-plan](./aurora-resources-protected-by-backup-plan.html)
- [autoscaling-capacity-rebalancing](./autoscaling-capacity-rebalancing.html)
- [autoscaling-group-elb-healthcheck-required](./autoscaling-group-elb-healthcheck-required.html)
- [autoscaling-launchconfig-requires-imdsv2](./autoscaling-launchconfig-requires-imdsv2.html)
- [autoscaling-launch-config-hop-limit](./autoscaling-launch-config-hop-limit.html)
- [autoscaling-launch-config-public-ip-disabled](./autoscaling-launch-config-public-ip-disabled.html)
- [autoscaling-launch-template](./autoscaling-launch-template.html)
- [autoscaling-multiple-az](./autoscaling-multiple-az.html)
- [autoscaling-multiple-instance-types](./autoscaling-multiple-instance-types.html)
- [backup-plan-min-frequency-and-min-retention-check](./backup-plan-min-frequency-and-min-retention-check.html)
- [backup-recovery-point-encrypted](./backup-recovery-point-encrypted.html)
- [backup-recovery-point-manual-deletion-disabled](./backup-recovery-point-manual-deletion-disabled.html)
- [backup-recovery-point-minimum-retention-check](./backup-recovery-point-minimum-retention-check.html)
- [beanstalk-enhanced-health-reporting-enabled](./beanstalk-enhanced-health-reporting-enabled.html)
- [clb-desync-mode-check](./clb-desync-mode-check.html)
- [clb-multiple-az](./clb-multiple-az.html)
- [cloudformation-stack-drift-detection-check](./cloudformation-stack-drift-detection-check.html)
- [cloudformation-stack-notification-check](./cloudformation-stack-notification-check.html)
- [verificação de eventos de dados cloudtrail-all-read-s3-](./cloudtrail-all-read-s3-data-event-check.html)
- [cloudtrail-all-write-s3-data-event-check](./cloudtrail-all-write-s3-data-event-check.html)
- [registro de acesso ao bucket-cloudtrail-s3-bucket-](./cloudtrail-s3-bucket-access-logging.html)
- [cloudtrail-s3-bucket-public-access proibido](./cloudtrail-s3-bucket-public-access-prohibited.html)
- [cloudtrail-s3-dataevents-enabled](./cloudtrail-s3-dataevents-enabled.html)
- [cloudtrail-security-trail-enabled](./cloudtrail-security-trail-enabled.html)
- [cloudwatch-alarm-action-check](./cloudwatch-alarm-action-check.html)
- [cloudwatch-alarm-action-enabled-check](./cloudwatch-alarm-action-enabled-check.html)
- [cloudwatch-alarm-resource-check](./cloudwatch-alarm-resource-check.html)
- [cloudwatch-alarm-settings-check](./cloudwatch-alarm-settings-check.html)
- [cloudwatch-log-group-encrypted](./cloudwatch-log-group-encrypted.html)
- [cloud-trail-cloud-watch-logs-enabled](./cloud-trail-cloud-watch-logs-enabled.html)
- [cloud-trail-enabled](./cloud-trail-enabled.html)
- [cloud-trail-encryption-enabled](./cloud-trail-encryption-enabled.html)
- [cloud-trail-log-file-validation-enabled](./cloud-trail-log-file-validation-enabled.html)
- [cmk-backing-key-rotation-enabled](./cmk-backing-key-rotation-enabled.html)
- [codebuild-project-artifact-encryption](./codebuild-project-artifact-encryption.html)
- [codebuild-project-environment-privileged-check](./codebuild-project-environment-privileged-check.html)
- [codebuild-project-envvar-awscred-check](./codebuild-project-envvar-awscred-check.html)
- [codebuild-project-logging-enabled](./codebuild-project-logging-enabled.html)
- [codebuild-project-s3-logs-encrypted](./codebuild-project-s3-logs-encrypted.html)
- [codebuild-project-source-repo-url-check](./codebuild-project-source-repo-url-check.html)
- [codedeploy-auto-rollback-monitor-enabled](./codedeploy-auto-rollback-monitor-enabled.html)
- [codedeploy-ec2-minimum-healthy-hosts-configured](./codedeploy-ec2-minimum-healthy-hosts-configured.html)
- [codedeploy-lambda-allatonce-traffic-shift-disabled](./codedeploy-lambda-allatonce-traffic-shift-disabled.html)
- [codepipeline-deployment-count-check](./codepipeline-deployment-count-check.html)
- [codepipeline-region-fanout-check](./codepipeline-region-fanout-check.html)
- [custom-eventbus-policy-attached](./custom-eventbus-policy-attached.html)
- [custom-schema-registry-policy-attached](./custom-schema-registry-policy-attached.html)
- [cw-loggroup-retention-period-check](./cw-loggroup-retention-period-check.html)
- [dax-encryption-enabled](./dax-encryption-enabled.html)
- [criptografia de endpoint dax-tls-](./dax-tls-endpoint-encryption.html)
- [db-instance-backup-enabled](./db-instance-backup-enabled.html)
- [desired-instance-tenancy](./desired-instance-tenancy.html)
- [desired-instance-type](./desired-instance-type.html)
- [dms-auto-minor-version-upgrade-check](./dms-auto-minor-version-upgrade-check.html)
- [dms-endpoint-ssl-configured](./dms-endpoint-ssl-configured.html)
- [habilitado para autenticação dms-mongo-db](./dms-mongo-db-authentication-enabled.html)
- [dms-neptune-iam com autorização habilitada](./dms-neptune-iam-authorization-enabled.html)
- [habilitado para dms-redis-tls](./dms-redis-tls-enabled.html)
- [dms-replication-not-public](./dms-replication-not-public.html)
- [dms-replication-task-sourcedb-logging](./dms-replication-task-sourcedb-logging.html)
- [dms-replication-task-targetdb-logging](./dms-replication-task-targetdb-logging.html)
- [docdb-cluster-audit-logging-enabled](./docdb-cluster-audit-logging-enabled.html)
- [docdb-cluster-backup-retention-check](./docdb-cluster-backup-retention-check.html)
- [docdb-cluster-deletion-protection-enabled](./docdb-cluster-deletion-protection-enabled.html)
- [docdb-cluster-encrypted](./docdb-cluster-encrypted.html)
- [docdb-cluster-snapshot-public-prohibited](./docdb-cluster-snapshot-public-prohibited.html)
- [dynamodb-autoscaling-enabled](./dynamodb-autoscaling-enabled.html)
- [dynamodb-in-backup-plan](./dynamodb-in-backup-plan.html)
- [dynamodb-last-backup-recovery-point-created](./dynamodb-last-backup-recovery-point-created.html)
- [dynamodb-meets-restore-time-target](./dynamodb-meets-restore-time-target.html)
- [dynamodb-pitr-enabled](./dynamodb-pitr-enabled.html)
- [dynamodb-resources-protected-by-backup-plan](./dynamodb-resources-protected-by-backup-plan.html)
- [dynamodb-table-deletion-protection-enabled](./dynamodb-table-deletion-protection-enabled.html)
- [dynamodb-table-encrypted-kms](./dynamodb-table-encrypted-kms.html)
- [dynamodb-table-encryption-enabled](./dynamodb-table-encryption-enabled.html)
- [dynamodb-throughput-limit-check](./dynamodb-throughput-limit-check.html)
- [ebs-in-backup-plan](./ebs-in-backup-plan.html)
- [ebs-last-backup-recovery-point-created](./ebs-last-backup-recovery-point-created.html)
- [ebs-meets-restore-time-target](./ebs-meets-restore-time-target.html)
- [ebs-optimized-instance](./ebs-optimized-instance.html)
- [ebs-resources-protected-by-backup-plan](./ebs-resources-protected-by-backup-plan.html)
- [ebs-snapshot-public-restorable-check](./ebs-snapshot-public-restorable-check.html)
- [ec2-client-vpn-connection-log-enabled](./ec2-client-vpn-connection-log-enabled.html)
- [ec2-client-vpn-not-authorize-all](./ec2-client-vpn-not-authorize-all.html)
- [ec2-ebs-encryption-by-default](./ec2-ebs-encryption-by-default.html)
- [ec2-imdsv2-check](./ec2-imdsv2-check.html)
- [ec2-instance-detailed-monitoring-enabled](./ec2-instance-detailed-monitoring-enabled.html)
- [ec2-instance-managed-by-ssm](./ec2-instance-managed-by-ssm.html)
- [ec2-instance-multiple-eni-check](./ec2-instance-multiple-eni-check.html)
- [ec2-instance-no-public-ip](./ec2-instance-no-public-ip.html)
- [ec2-instance-profile-attached](./ec2-instance-profile-attached.html)
- [ec2-last-backup-recovery-point-created](./ec2-last-backup-recovery-point-created.html)
- [ec2-launch-template-public-ip-disabled](./ec2-launch-template-public-ip-disabled.html)
- [ec2-managedinstance-applications-blacklisted](./ec2-managedinstance-applications-blacklisted.html)
- [ec2-managedinstance-applications-required](./ec2-managedinstance-applications-required.html)
- [ec2-managedinstance-association-compliance-status-check](./ec2-managedinstance-association-compliance-status-check.html)
- [ec2-managedinstance-inventory-blacklisted](./ec2-managedinstance-inventory-blacklisted.html)
- [ec2-managedinstance-patch-compliance-status-check](./ec2-managedinstance-patch-compliance-status-check.html)
- [ec2-managedinstance-platform-check](./ec2-managedinstance-platform-check.html)
- [ec2-meets-restore-time-target](./ec2-meets-restore-time-target.html)
- [ec2-no-amazon-key-pair](./ec2-no-amazon-key-pair.html)
- [ec2-resources-protected-by-backup-plan](./ec2-resources-protected-by-backup-plan.html)
- [ec2-security-group-attached-to-eni](./ec2-security-group-attached-to-eni.html)
- [ec2-security-group-attached-to-eni-periodic](./ec2-security-group-attached-to-eni-periodic.html)
- [ec2-stopped-instance](./ec2-stopped-instance.html)
- [ec2-token-hop-limit-check](./ec2-token-hop-limit-check.html)
- [ec2-volume-inuse-check](./ec2-volume-inuse-check.html)
- [ecr-private-image-scanning-enabled](./ecr-private-image-scanning-enabled.html)
- [ecr-private-lifecycle-policy-configured](./ecr-private-lifecycle-policy-configured.html)
- [ecr-private-tag-immutability-enabled](./ecr-private-tag-immutability-enabled.html)
- [ecs-awsvpc-networking-enabled](./ecs-awsvpc-networking-enabled.html)
- [ecs-containers-nonprivileged](./ecs-containers-nonprivileged.html)
- [ecs-containers-readonly-access](./ecs-containers-readonly-access.html)
- [ecs-container-insights-enabled](./ecs-container-insights-enabled.html)
- [ecs-fargate-latest-platform-version](./ecs-fargate-latest-platform-version.html)
- [ecs-no-environment-secrets](./ecs-no-environment-secrets.html)
- [ecs-task-definition-log-configuration](./ecs-task-definition-log-configuration.html)
- [ecs-task-definition-memory-hard-limit](./ecs-task-definition-memory-hard-limit.html)
- [ecs-task-definition-nonroot-user](./ecs-task-definition-nonroot-user.html)
- [ecs-task-definition-pid-mode-check](./ecs-task-definition-pid-mode-check.html)
- [ecs-task-definition-user-for-host-mode-check](./ecs-task-definition-user-for-host-mode-check.html)
- [efs-access-point-enforce-root-directory](./efs-access-point-enforce-root-directory.html)
- [efs-access-point-enforce-user-identity](./efs-access-point-enforce-user-identity.html)
- [efs-encrypted-check](./efs-encrypted-check.html)
- [efs-in-backup-plan](./efs-in-backup-plan.html)
- [efs-last-backup-recovery-point-created](./efs-last-backup-recovery-point-created.html)
- [efs-meets-restore-time-target](./efs-meets-restore-time-target.html)
- [efs-mount-target-public-accessible](./efs-mount-target-public-accessible.html)
- [efs-resources-protected-by-backup-plan](./efs-resources-protected-by-backup-plan.html)
- [eip-attached](./eip-attached.html)
- [eks-cluster-logging-enabled](./eks-cluster-logging-enabled.html)
- [eks-cluster-log-enabled](./eks-cluster-log-enabled.html)
- [eks-cluster-oldest-supported-version](./eks-cluster-oldest-supported-version.html)
- [eks-cluster-secrets-encrypted](./eks-cluster-secrets-encrypted.html)
- [eks-cluster-supported-version](./eks-cluster-supported-version.html)
- [eks-endpoint-no-public-access](./eks-endpoint-no-public-access.html)
- [eks-secrets-encrypted](./eks-secrets-encrypted.html)
- [elasticache-auto-minor-version-upgrade-check](./elasticache-auto-minor-version-upgrade-check.html)
- [elasticache-rbac-auth-enabled](./elasticache-rbac-auth-enabled.html)
- [elasticache-redis-cluster-automatic-backup-check](./elasticache-redis-cluster-automatic-backup-check.html)
- [elasticache-repl-grp-auto-failover-enabled](./elasticache-repl-grp-auto-failover-enabled.html)
- [elasticache-repl-grp-encrypted-at-rest](./elasticache-repl-grp-encrypted-at-rest.html)
- [elasticache-repl-grp-encrypted-in-transit](./elasticache-repl-grp-encrypted-in-transit.html)
- [elasticache-repl-grp-redis-auth-enabled](./elasticache-repl-grp-redis-auth-enabled.html)
- [elasticache-subnet-group-check](./elasticache-subnet-group-check.html)
- [elasticache-supported-engine-version](./elasticache-supported-engine-version.html)
- [elasticsearch-encrypted-at-rest](./elasticsearch-encrypted-at-rest.html)
- [elasticsearch-in-vpc-only](./elasticsearch-in-vpc-only.html)
- [elasticsearch-logs-to-cloudwatch](./elasticsearch-logs-to-cloudwatch.html)
- [elasticsearch-node-to-node-encryption-check](./elasticsearch-node-to-node-encryption-check.html)
- [elastic-beanstalk-logs-to-cloudwatch](./elastic-beanstalk-logs-to-cloudwatch.html)
- [elastic-beanstalk-managed-updates-enabled](./elastic-beanstalk-managed-updates-enabled.html)
- [elbv2-acm-certificate-required](./elbv2-acm-certificate-required.html)
- [elbv2-multiple-az](./elbv2-multiple-az.html)
- [elb-acm-certificate-required](./elb-acm-certificate-required.html)
- [elb-cross-zone-load-balancing-enabled](./elb-cross-zone-load-balancing-enabled.html)
- [elb-custom-security-policy-ssl-check](./elb-custom-security-policy-ssl-check.html)
- [elb-deletion-protection-enabled](./elb-deletion-protection-enabled.html)
- [elb-logging-enabled](./elb-logging-enabled.html)
- [elb-predefined-security-policy-ssl-check](./elb-predefined-security-policy-ssl-check.html)
- [elb-tls-https-listeners-only](./elb-tls-https-listeners-only.html)
- [emr-block-public-access](./emr-block-public-access.html)
- [emr-kerberos-enabled](./emr-kerberos-enabled.html)
- [emr-master-no-public-ip](./emr-master-no-public-ip.html)
- [encrypted-volumes](./encrypted-volumes.html)
- [fms-shield-resource-policy-check](./fms-shield-resource-policy-check.html)
- [fms-webacl-resource-policy-check](./fms-webacl-resource-policy-check.html)
- [fms-webacl-rulegroup-association-check](./fms-webacl-rulegroup-association-check.html)
- [fsx-last-backup-recovery-point-created](./fsx-last-backup-recovery-point-created.html)
- [fsx-lustre-copy-tags-to-backups](./fsx-lustre-copy-tags-to-backups.html)
- [fsx-meets-restore-time-target](./fsx-meets-restore-time-target.html)
- [fsx-openzfs-copy-tags-enabled](./fsx-openzfs-copy-tags-enabled.html)
- [fsx-resources-protected-by-backup-plan](./fsx-resources-protected-by-backup-plan.html)
- [fsx-windows-audit-log-configured](./fsx-windows-audit-log-configured.html)
- [global-endpoint-event-replication-enabled](./global-endpoint-event-replication-enabled.html)
- [guardduty-eks-protection-audit-habilitado](./guardduty-eks-protection-audit-enabled.html)
- [guardduty-eks-protection-runtime-habilitado](./guardduty-eks-protection-runtime-enabled.html)
- [guardduty-enabled-centralized](./guardduty-enabled-centralized.html)
- [habilitado para proteção guardduty-lambda](./guardduty-lambda-protection-enabled.html)
- [proteção contra malware guardduty-habilitada](./guardduty-malware-protection-enabled.html)
- [guardduty-non-archived-findings](./guardduty-non-archived-findings.html)
- [proteção guardduty-rds-habilitada](./guardduty-rds-protection-enabled.html)
- [proteção guardduty-s3 ativada](./guardduty-s3-protection-enabled.html)
- [iam-customer-policy-blocked-kms-actions](./iam-customer-policy-blocked-kms-actions.html)
- [iam-external-access analyzer habilitado](./iam-external-access-analyzer-enabled.html)
- [iam-group-has-users-check](./iam-group-has-users-check.html)
- [iam-inline-policy-blocked-kms-actions](./iam-inline-policy-blocked-kms-actions.html)
- [iam-no-inline-policy-check](./iam-no-inline-policy-check.html)
- [iam-password-policy](./iam-password-policy.html)
- [iam-policy-blacklisted-check](./iam-policy-blacklisted-check.html)
- [iam-policy-in-use](./iam-policy-in-use.html)
- [iam-policy-no-statements-with-admin-access](./iam-policy-no-statements-with-admin-access.html)
- [iam-policy-no-statements-with-full-access](./iam-policy-no-statements-with-full-access.html)
- [iam-role-managed-policy-check](./iam-role-managed-policy-check.html)
- [iam-root-access-key-check](./iam-root-access-key-check.html)
- [iam-user-group-membership-check](./iam-user-group-membership-check.html)
- [iam-user-mfa-enabled](./iam-user-mfa-enabled.html)
- [iam-user-no-policies-check](./iam-user-no-policies-check.html)
- [iam-user-unused-credentials-check](./iam-user-unused-credentials-check.html)
- [incoming-ssh-disabled](./incoming-ssh-disabled.html)
- [inspetor-ec2-scan habilitado](./inspector-ec2-scan-enabled.html)
- [habilitado para inspector-ecr-scan](./inspector-ecr-scan-enabled.html)
- [habilitado para escaneamento padrão inspetor-lambda](./inspector-lambda-standard-scan-enabled.html)
- [instances-in-vpc](./instances-in-vpc.html)
- [internet-gateway-authorized-vpc-only](./internet-gateway-authorized-vpc-only.html)
- [kinesis-firehose-delivery-stream criptografado](./kinesis-firehose-delivery-stream-encrypted.html)
- [kinesis-stream-encrypted](./kinesis-stream-encrypted.html)
- [kms-cmk-not-scheduled-for-deletion](./kms-cmk-not-scheduled-for-deletion.html)
- [lambda-concurrency-check](./lambda-concurrency-check.html)
- [lambda-dlq-check](./lambda-dlq-check.html)
- [lambda-function-public-access-prohibited](./lambda-function-public-access-prohibited.html)
- [lambda-function-settings-check](./lambda-function-settings-check.html)
- [lambda-inside-vpc](./lambda-inside-vpc.html)
- [lambda-vpc-multi-az-check](./lambda-vpc-multi-az-check.html)
- [verificação automática de descoberta de dados com sensibilidade automática](./macie-auto-sensitive-data-discovery-check.html)
- [macie-status-check](./macie-status-check.html)
- [mfa-enabled-for-iam-console-access](./mfa-enabled-for-iam-console-access.html)
- [mq-active-deployment-mode](./mq-active-deployment-mode.html)
- [mq-automatic-minor-version-upgrade-enabled](./mq-automatic-minor-version-upgrade-enabled.html)
- [mq-auto-minor-version-upgrade-enabled](./mq-auto-minor-version-upgrade-enabled.html)
- [mq-cloudwatch-audit-logging-enabled](./mq-cloudwatch-audit-logging-enabled.html)
- [mq-cloudwatch-audit-log-habilitado](./mq-cloudwatch-audit-log-enabled.html)
- [mq-no-public-access](./mq-no-public-access.html)
- [mq-rabbit-deployment-mode](./mq-rabbit-deployment-mode.html)
- [msk-enhanced-monitoring-enabled](./msk-enhanced-monitoring-enabled.html)
- [msk-in-cluster-node-require-tls](./msk-in-cluster-node-require-tls.html)
- [multi-region-cloud-trail-enabled](./multi-region-cloud-trail-enabled.html)
- [nacl-no-unrestricted-ssh-rdp](./nacl-no-unrestricted-ssh-rdp.html)
- [neptune-cluster-backup-retention-check](./neptune-cluster-backup-retention-check.html)
- [neptune-cluster-cloudwatch-log-export-enabled](./neptune-cluster-cloudwatch-log-export-enabled.html)
- [neptune-cluster-copy-tags-to-snapshot-enabled](./neptune-cluster-copy-tags-to-snapshot-enabled.html)
- [neptune-cluster-deletion-protection-enabled](./neptune-cluster-deletion-protection-enabled.html)
- [neptune-cluster-encrypted](./neptune-cluster-encrypted.html)
- [neptune-cluster-iam-database-authentication](./neptune-cluster-iam-database-authentication.html)
- [neptune-cluster-multi-az-enabled](./neptune-cluster-multi-az-enabled.html)
- [neptune-cluster-snapshot-encrypted](./neptune-cluster-snapshot-encrypted.html)
- [neptune-cluster-snapshot-public-prohibited](./neptune-cluster-snapshot-public-prohibited.html)
- [netfw-deletion-protection-enabled](./netfw-deletion-protection-enabled.html)
- [netfw-logging-enabled](./netfw-logging-enabled.html)
- [netfw-multi-az-enabled](./netfw-multi-az-enabled.html)
- [netfw-policy-default-action-fragment-packets](./netfw-policy-default-action-fragment-packets.html)
- [netfw-policy-default-action-full-packets](./netfw-policy-default-action-full-packets.html)
- [netfw-policy-rule-group-associated](./netfw-policy-rule-group-associated.html)
- [netfw-stateless-rule-group-not-empty](./netfw-stateless-rule-group-not-empty.html)
- [nlb-cross-zone-load-balancing-enabled](./nlb-cross-zone-load-balancing-enabled.html)
- [no-unrestricted-route-to-igw](./no-unrestricted-route-to-igw.html)
- [opensearch-access-control-enabled](./opensearch-access-control-enabled.html)
- [opensearch-audit-logging-enabled](./opensearch-audit-logging-enabled.html)
- [opensearch-data-node-fault-tolerance](./opensearch-data-node-fault-tolerance.html)
- [opensearch-encrypted-at-rest](./opensearch-encrypted-at-rest.html)
- [opensearch-https-required](./opensearch-https-required.html)
- [opensearch-in-vpc-only](./opensearch-in-vpc-only.html)
- [opensearch-logs-to-cloudwatch](./opensearch-logs-to-cloudwatch.html)
- [opensearch-node-to-node-encryption-check](./opensearch-node-to-node-encryption-check.html)
- [opensearch-primary-node-fault-tolerance](./opensearch-primary-node-fault-tolerance.html)
- [opensearch-update-check](./opensearch-update-check.html)
- [rds-aurora-mysql-audit-logging-enabled](./rds-aurora-mysql-audit-logging-enabled.html)
- [rds-automatic-minor-version-upgrade-enabled](./rds-automatic-minor-version-upgrade-enabled.html)
- [rds-cluster-auto-minor-version-upgrade-enable](./rds-cluster-auto-minor-version-upgrade-enable.html)
- [rds-cluster-default-admin-check](./rds-cluster-default-admin-check.html)
- [rds-cluster-deletion-protection-enabled](./rds-cluster-deletion-protection-enabled.html)
- [rds-cluster-encrypted-at-rest](./rds-cluster-encrypted-at-rest.html)
- [rds-cluster-iam-authentication-enabled](./rds-cluster-iam-authentication-enabled.html)
- [rds-cluster-multi-az-enabled](./rds-cluster-multi-az-enabled.html)
- [rds-enhanced-monitoring-enabled](./rds-enhanced-monitoring-enabled.html)
- [rds-instance-default-admin-check](./rds-instance-default-admin-check.html)
- [rds-instance-deletion-protection-enabled](./rds-instance-deletion-protection-enabled.html)
- [rds-instance-iam-authentication-enabled](./rds-instance-iam-authentication-enabled.html)
- [rds-instance-public-access-check](./rds-instance-public-access-check.html)
- [rds-in-backup-plan](./rds-in-backup-plan.html)
- [rds-last-backup-recovery-point-created](./rds-last-backup-recovery-point-created.html)
- [rds-logging-enabled](./rds-logging-enabled.html)
- [rds-meets-restore-time-target](./rds-meets-restore-time-target.html)
- [rds-multi-az-support](./rds-multi-az-support.html)
- [rds-resources-protected-by-backup-plan](./rds-resources-protected-by-backup-plan.html)
- [rds-snapshots-public-prohibited](./rds-snapshots-public-prohibited.html)
- [rds-snapshot-encrypted](./rds-snapshot-encrypted.html)
- [rds-storage-encrypted](./rds-storage-encrypted.html)
- [redshift-audit-logging-enabled](./redshift-audit-logging-enabled.html)
- [redshift-backup-enabled](./redshift-backup-enabled.html)
- [redshift-cluster-configuration-check](./redshift-cluster-configuration-check.html)
- [redshift-cluster-kms-enabled](./redshift-cluster-kms-enabled.html)
- [redshift-cluster-maintenancesettings-check](./redshift-cluster-maintenancesettings-check.html)
- [redshift-cluster-public-access-check](./redshift-cluster-public-access-check.html)
- [redshift-default-admin-check](./redshift-default-admin-check.html)
- [redshift-default-db-name-check](./redshift-default-db-name-check.html)
- [redshift-enhanced-vpc-routing-enabled](./redshift-enhanced-vpc-routing-enabled.html)
- [redshift-require-tls-ssl](./redshift-require-tls-ssl.html)
- [redshift acesso irrestrito à porta](./redshift-unrestricted-port-access.html)
- [required-tags](./required-tags.html)
- [restricted-incoming-traffic](./restricted-incoming-traffic.html)
- [root-account-hardware-mfa-enabled](./root-account-hardware-mfa-enabled.html)
- [root-account-mfa-enabled](./root-account-mfa-enabled.html)
- [s3-access-point-in-vpc-only](./s3-access-point-in-vpc-only.html)
- [s3-access-point-public-access-blocks](./s3-access-point-public-access-blocks.html)
- [s3-account-level-public-access-blocks](./s3-account-level-public-access-blocks.html)
- [s3-account-level-public-access-blocks-periodic](./s3-account-level-public-access-blocks-periodic.html)
- [s3-bucket-acl-prohibited](./s3-bucket-acl-prohibited.html)
- [s3-bucket-blacklisted-actions-prohibited](./s3-bucket-blacklisted-actions-prohibited.html)
- [habilitado para replicação entre regiões de buckets s3](./s3-bucket-cross-region-replication-enabled.html)
- [s3-bucket-default-lock-enabled](./s3-bucket-default-lock-enabled.html)
- [s3-bucket-level-public-access-prohibited](./s3-bucket-level-public-access-prohibited.html)
- [s3-bucket-logging-enabled](./s3-bucket-logging-enabled.html)
- [s3-bucket-mfa-delete-enabled](./s3-bucket-mfa-delete-enabled.html)
- [s3-bucket-policy-grantee-check](./s3-bucket-policy-grantee-check.html)
- [s3-bucket-policy-not-more-permissive](./s3-bucket-policy-not-more-permissive.html)
- [s3-bucket-public-read-prohibited](./s3-bucket-public-read-prohibited.html)
- [s3-bucket-public-write-prohibited](./s3-bucket-public-write-prohibited.html)
- [s3-bucket-replication-enabled](./s3-bucket-replication-enabled.html)
- [s3-bucket-server-side-encryption-enabled](./s3-bucket-server-side-encryption-enabled.html)
- [s3-bucket-ssl-requests-only](./s3-bucket-ssl-requests-only.html)
- [s3-bucket-versioning-enabled](./s3-bucket-versioning-enabled.html)
- [s3-default-encryption-kms](./s3-default-encryption-kms.html)
- [s3-event-notifications-enabled](./s3-event-notifications-enabled.html)
- [s3-last-backup-recovery-point-created](./s3-last-backup-recovery-point-created.html)
- [s3-lifecycle-policy-check](./s3-lifecycle-policy-check.html)
- [s3-meets-restore-time-target](./s3-meets-restore-time-target.html)
- [s3-resources-protected-by-backup-plan](./s3-resources-protected-by-backup-plan.html)
- [s3-version-lifecycle-policy-check](./s3-version-lifecycle-policy-check.html)
- [sagemaker-endpoint-configuration-kms-key-configured](./sagemaker-endpoint-configuration-kms-key-configured.html)
- [sagemaker-endpoint-config-prod-instance-count](./sagemaker-endpoint-config-prod-instance-count.html)
- [sagemaker-notebook-instance-inside-vpc](./sagemaker-notebook-instance-inside-vpc.html)
- [sagemaker-notebook-instance-kms-key-configured](./sagemaker-notebook-instance-kms-key-configured.html)
- [sagemaker-notebook-instance-root-access-check](./sagemaker-notebook-instance-root-access-check.html)
- [sagemaker-notebook-no-direct-internet-access](./sagemaker-notebook-no-direct-internet-access.html)
- [secretsmanager-rotation-enabled-check](./secretsmanager-rotation-enabled-check.html)
- [secretsmanager-scheduled-rotation-success-check](./secretsmanager-scheduled-rotation-success-check.html)
- [secretsmanager-secret-periodic-rotation](./secretsmanager-secret-periodic-rotation.html)
- [secretsmanager-secret-unused](./secretsmanager-secret-unused.html)
- [secretsmanager-using-cmk](./secretsmanager-using-cmk.html)
- [securityhub-enabled](./securityhub-enabled.html)
- [security-account-information-provided](./security-account-information-provided.html)
- [catálogo de serviços compartilhado dentro da organização](./service-catalog-shared-within-organization.html)
- [service-vpc-endpoint-enabled](./service-vpc-endpoint-enabled.html)
- [sns-encrypted-kms](./sns-encrypted-kms.html)
- [sns-topic-message-delivery-notification-enabled](./sns-topic-message-delivery-notification-enabled.html)
- [ssm-document-not-public](./ssm-document-not-public.html)
- [step-functions-state-machine-logging-enabled](./step-functions-state-machine-logging-enabled.html)
- [storagegateway-last-backup-recovery-point-created](./storagegateway-last-backup-recovery-point-created.html)
- [storagegateway-resources-protected-by-backup-plan](./storagegateway-resources-protected-by-backup-plan.html)
- [subnet-auto-assign-public-ip-disabled](./subnet-auto-assign-public-ip-disabled.html)
- [transfer-family-server-no-ftp](./transfer-family-server-no-ftp.html)
- [virtualmachine-last-backup-recovery-point-created](./virtualmachine-last-backup-recovery-point-created.html)
- [virtualmachine-resources-protected-by-backup-plan](./virtualmachine-resources-protected-by-backup-plan.html)
- [vpc-default-security-group-closed](./vpc-default-security-group-closed.html)
- [vpc-flow-logs-enabled](./vpc-flow-logs-enabled.html)
- [vpc-network-acl-unused-check](./vpc-network-acl-unused-check.html)
- [vpc-peering-dns-resolution-check](./vpc-peering-dns-resolution-check.html)
- [vpc-sg-open-only-to-authorized-ports](./vpc-sg-open-only-to-authorized-ports.html)
- [verificação de restrição de porta vpc-sg-](./vpc-sg-port-restriction-check.html)
- [vpc-vpn-2-tunnels-up](./vpc-vpn-2-tunnels-up.html)
- [wafv2-logging-enabled](./wafv2-logging-enabled.html)
- [wafv2-rulegroup-logging-enabled](./wafv2-rulegroup-logging-enabled.html)
- [wafv2-rulegroup-not-empty](./wafv2-rulegroup-not-empty.html)
- [wafv2-webacl-not-empty](./wafv2-webacl-not-empty.html)
- [waf-regional-rulegroup-not-empty](./waf-regional-rulegroup-not-empty.html)
- [waf-regional-rule-not-empty](./waf-regional-rule-not-empty.html)
- [waf-regional-webacl-not-empty](./waf-regional-webacl-not-empty.html)

# Região Ásia-Pacífico (Osaka)

Ásia-Pacífico (Osaka)

- [access-keys-rotated](./access-keys-rotated.html)
- [acm-certificate-rsa-check](./acm-certificate-rsa-check.html)
- [acm-pca-root-ca-disabled](./acm-pca-root-ca-disabled.html)
- [alb-desync-mode-check](./alb-desync-mode-check.html)
- [api-gwv2-access-logs-enabled](./api-gwv2-access-logs-enabled.html)
- [api-gwv2-authorization-type-configured](./api-gwv2-authorization-type-configured.html)
- [api-gw-cache-enabled-and-encrypted](./api-gw-cache-enabled-and-encrypted.html)
- [api-gw-endpoint-type-check](./api-gw-endpoint-type-check.html)
- [approved-amis-by-id](./approved-amis-by-id.html)
- [approved-amis-by-tag](./approved-amis-by-tag.html)
- [appsync-associated-with-waf](./appsync-associated-with-waf.html)
- [appsync-authorization-check](./appsync-authorization-check.html)
- [appsync-cache-encryption-at-rest](./appsync-cache-encryption-at-rest.html)
- [appsync-logging-enabled](./appsync-logging-enabled.html)
- [athena-workgroup-encrypted-at-rest](./athena-workgroup-encrypted-at-rest.html)
- [autoscaling-capacity-rebalancing](./autoscaling-capacity-rebalancing.html)
- [autoscaling-group-elb-healthcheck-required](./autoscaling-group-elb-healthcheck-required.html)
- [autoscaling-launchconfig-requires-imdsv2](./autoscaling-launchconfig-requires-imdsv2.html)
- [autoscaling-launch-config-hop-limit](./autoscaling-launch-config-hop-limit.html)
- [autoscaling-launch-template](./autoscaling-launch-template.html)
- [autoscaling-multiple-az](./autoscaling-multiple-az.html)
- [autoscaling-multiple-instance-types](./autoscaling-multiple-instance-types.html)
- [clb-desync-mode-check](./clb-desync-mode-check.html)
- [clb-multiple-az](./clb-multiple-az.html)
- [verificação de eventos de dados cloudtrail-all-read-s3-](./cloudtrail-all-read-s3-data-event-check.html)
- [cloudtrail-all-write-s3-data-event-check](./cloudtrail-all-write-s3-data-event-check.html)
- [registro de acesso ao bucket-cloudtrail-s3-bucket-](./cloudtrail-s3-bucket-access-logging.html)
- [cloudtrail-s3-bucket-public-access proibido](./cloudtrail-s3-bucket-public-access-prohibited.html)
- [cloudtrail-s3-dataevents-enabled](./cloudtrail-s3-dataevents-enabled.html)
- [cloudtrail-security-trail-enabled](./cloudtrail-security-trail-enabled.html)
- [cloudwatch-alarm-action-check](./cloudwatch-alarm-action-check.html)
- [cloudwatch-alarm-action-enabled-check](./cloudwatch-alarm-action-enabled-check.html)
- [cloudwatch-alarm-resource-check](./cloudwatch-alarm-resource-check.html)
- [cloudwatch-alarm-settings-check](./cloudwatch-alarm-settings-check.html)
- [cloudwatch-log-group-encrypted](./cloudwatch-log-group-encrypted.html)
- [cloud-trail-cloud-watch-logs-enabled](./cloud-trail-cloud-watch-logs-enabled.html)
- [cloud-trail-enabled](./cloud-trail-enabled.html)
- [cloud-trail-encryption-enabled](./cloud-trail-encryption-enabled.html)
- [cloud-trail-log-file-validation-enabled](./cloud-trail-log-file-validation-enabled.html)
- [cmk-backing-key-rotation-enabled](./cmk-backing-key-rotation-enabled.html)
- [codebuild-project-envvar-awscred-check](./codebuild-project-envvar-awscred-check.html)
- [codebuild-project-source-repo-url-check](./codebuild-project-source-repo-url-check.html)
- [codedeploy-auto-rollback-monitor-enabled](./codedeploy-auto-rollback-monitor-enabled.html)
- [codedeploy-ec2-minimum-healthy-hosts-configured](./codedeploy-ec2-minimum-healthy-hosts-configured.html)
- [codedeploy-lambda-allatonce-traffic-shift-disabled](./codedeploy-lambda-allatonce-traffic-shift-disabled.html)
- [custom-eventbus-policy-attached](./custom-eventbus-policy-attached.html)
- [db-instance-backup-enabled](./db-instance-backup-enabled.html)
- [desired-instance-tenancy](./desired-instance-tenancy.html)
- [desired-instance-type](./desired-instance-type.html)
- [dms-auto-minor-version-upgrade-check](./dms-auto-minor-version-upgrade-check.html)
- [dms-endpoint-ssl-configured](./dms-endpoint-ssl-configured.html)
- [habilitado para autenticação dms-mongo-db](./dms-mongo-db-authentication-enabled.html)
- [habilitado para dms-redis-tls](./dms-redis-tls-enabled.html)
- [dms-replication-not-public](./dms-replication-not-public.html)
- [dynamodb-autoscaling-enabled](./dynamodb-autoscaling-enabled.html)
- [dynamodb-table-deletion-protection-enabled](./dynamodb-table-deletion-protection-enabled.html)
- [ebs-optimized-instance](./ebs-optimized-instance.html)
- [ebs-snapshot-public-restorable-check](./ebs-snapshot-public-restorable-check.html)
- [ec2-ebs-encryption-by-default](./ec2-ebs-encryption-by-default.html)
- [ec2-instance-detailed-monitoring-enabled](./ec2-instance-detailed-monitoring-enabled.html)
- [ec2-instance-managed-by-ssm](./ec2-instance-managed-by-ssm.html)
- [ec2-launch-template-public-ip-disabled](./ec2-launch-template-public-ip-disabled.html)
- [ec2-no-amazon-key-pair](./ec2-no-amazon-key-pair.html)
- [ec2-token-hop-limit-check](./ec2-token-hop-limit-check.html)
- [ec2-volume-inuse-check](./ec2-volume-inuse-check.html)
- [ecr-private-lifecycle-policy-configured](./ecr-private-lifecycle-policy-configured.html)
- [ecs-containers-readonly-access](./ecs-containers-readonly-access.html)
- [efs-access-point-enforce-root-directory](./efs-access-point-enforce-root-directory.html)
- [efs-access-point-enforce-user-identity](./efs-access-point-enforce-user-identity.html)
- [efs-mount-target-public-accessible](./efs-mount-target-public-accessible.html)
- [eip-attached](./eip-attached.html)
- [eks-cluster-logging-enabled](./eks-cluster-logging-enabled.html)
- [eks-cluster-log-enabled](./eks-cluster-log-enabled.html)
- [eks-cluster-secrets-encrypted](./eks-cluster-secrets-encrypted.html)
- [eks-endpoint-no-public-access](./eks-endpoint-no-public-access.html)
- [eks-secrets-encrypted](./eks-secrets-encrypted.html)
- [elasticache-auto-minor-version-upgrade-check](./elasticache-auto-minor-version-upgrade-check.html)
- [elasticache-rbac-auth-enabled](./elasticache-rbac-auth-enabled.html)
- [elasticache-redis-cluster-automatic-backup-check](./elasticache-redis-cluster-automatic-backup-check.html)
- [elasticache-repl-grp-auto-failover-enabled](./elasticache-repl-grp-auto-failover-enabled.html)
- [elasticache-repl-grp-encrypted-at-rest](./elasticache-repl-grp-encrypted-at-rest.html)
- [elasticache-repl-grp-encrypted-in-transit](./elasticache-repl-grp-encrypted-in-transit.html)
- [elasticache-repl-grp-redis-auth-enabled](./elasticache-repl-grp-redis-auth-enabled.html)
- [elasticache-supported-engine-version](./elasticache-supported-engine-version.html)
- [elasticsearch-in-vpc-only](./elasticsearch-in-vpc-only.html)
- [elasticsearch-logs-to-cloudwatch](./elasticsearch-logs-to-cloudwatch.html)
- [elbv2-multiple-az](./elbv2-multiple-az.html)
- [elb-logging-enabled](./elb-logging-enabled.html)
- [emr-block-public-access](./emr-block-public-access.html)
- [emr-kerberos-enabled](./emr-kerberos-enabled.html)
- [fms-shield-resource-policy-check](./fms-shield-resource-policy-check.html)
- [fms-webacl-resource-policy-check](./fms-webacl-resource-policy-check.html)
- [fms-webacl-rulegroup-association-check](./fms-webacl-rulegroup-association-check.html)
- [fsx-lustre-copy-tags-to-backups](./fsx-lustre-copy-tags-to-backups.html)
- [fsx-windows-audit-log-configured](./fsx-windows-audit-log-configured.html)
- [global-endpoint-event-replication-enabled](./global-endpoint-event-replication-enabled.html)
- [guardduty-eks-protection-audit-habilitado](./guardduty-eks-protection-audit-enabled.html)
- [guardduty-eks-protection-runtime-habilitado](./guardduty-eks-protection-runtime-enabled.html)
- [guardduty-enabled-centralized](./guardduty-enabled-centralized.html)
- [habilitado para proteção guardduty-lambda](./guardduty-lambda-protection-enabled.html)
- [proteção contra malware guardduty-habilitada](./guardduty-malware-protection-enabled.html)
- [guardduty-non-archived-findings](./guardduty-non-archived-findings.html)
- [proteção guardduty-rds-habilitada](./guardduty-rds-protection-enabled.html)
- [proteção guardduty-s3 ativada](./guardduty-s3-protection-enabled.html)
- [iam-external-access analyzer habilitado](./iam-external-access-analyzer-enabled.html)
- [iam-group-has-users-check](./iam-group-has-users-check.html)
- [iam-password-policy](./iam-password-policy.html)
- [iam-policy-blacklisted-check](./iam-policy-blacklisted-check.html)
- [iam-policy-no-statements-with-admin-access](./iam-policy-no-statements-with-admin-access.html)
- [iam-role-managed-policy-check](./iam-role-managed-policy-check.html)
- [iam-root-access-key-check](./iam-root-access-key-check.html)
- [iam-user-group-membership-check](./iam-user-group-membership-check.html)
- [iam-user-mfa-enabled](./iam-user-mfa-enabled.html)
- [iam-user-no-policies-check](./iam-user-no-policies-check.html)
- [iam-user-unused-credentials-check](./iam-user-unused-credentials-check.html)
- [incoming-ssh-disabled](./incoming-ssh-disabled.html)
- [inspetor-ec2-scan habilitado](./inspector-ec2-scan-enabled.html)
- [habilitado para inspector-ecr-scan](./inspector-ecr-scan-enabled.html)
- [habilitado para escaneamento padrão inspetor-lambda](./inspector-lambda-standard-scan-enabled.html)
- [instances-in-vpc](./instances-in-vpc.html)
- [kinesis-firehose-delivery-stream criptografado](./kinesis-firehose-delivery-stream-encrypted.html)
- [kinesis-stream-encrypted](./kinesis-stream-encrypted.html)
- [kms-cmk-not-scheduled-for-deletion](./kms-cmk-not-scheduled-for-deletion.html)
- [lambda-function-public-access-prohibited](./lambda-function-public-access-prohibited.html)
- [verificação automática de descoberta de dados com sensibilidade automática](./macie-auto-sensitive-data-discovery-check.html)
- [macie-status-check](./macie-status-check.html)
- [mfa-enabled-for-iam-console-access](./mfa-enabled-for-iam-console-access.html)
- [mq-active-deployment-mode](./mq-active-deployment-mode.html)
- [mq-automatic-minor-version-upgrade-enabled](./mq-automatic-minor-version-upgrade-enabled.html)
- [mq-auto-minor-version-upgrade-enabled](./mq-auto-minor-version-upgrade-enabled.html)
- [mq-cloudwatch-audit-logging-enabled](./mq-cloudwatch-audit-logging-enabled.html)
- [mq-cloudwatch-audit-log-habilitado](./mq-cloudwatch-audit-log-enabled.html)
- [mq-no-public-access](./mq-no-public-access.html)
- [mq-rabbit-deployment-mode](./mq-rabbit-deployment-mode.html)
- [msk-enhanced-monitoring-enabled](./msk-enhanced-monitoring-enabled.html)
- [msk-in-cluster-node-require-tls](./msk-in-cluster-node-require-tls.html)
- [multi-region-cloud-trail-enabled](./multi-region-cloud-trail-enabled.html)
- [nacl-no-unrestricted-ssh-rdp](./nacl-no-unrestricted-ssh-rdp.html)
- [netfw-deletion-protection-enabled](./netfw-deletion-protection-enabled.html)
- [netfw-logging-enabled](./netfw-logging-enabled.html)
- [netfw-multi-az-enabled](./netfw-multi-az-enabled.html)
- [netfw-policy-default-action-fragment-packets](./netfw-policy-default-action-fragment-packets.html)
- [netfw-policy-default-action-full-packets](./netfw-policy-default-action-full-packets.html)
- [netfw-policy-rule-group-associated](./netfw-policy-rule-group-associated.html)
- [netfw-stateless-rule-group-not-empty](./netfw-stateless-rule-group-not-empty.html)
- [nlb-cross-zone-load-balancing-enabled](./nlb-cross-zone-load-balancing-enabled.html)
- [opensearch-primary-node-fault-tolerance](./opensearch-primary-node-fault-tolerance.html)
- [opensearch-update-check](./opensearch-update-check.html)
- [rds-aurora-mysql-audit-logging-enabled](./rds-aurora-mysql-audit-logging-enabled.html)
- [rds-cluster-default-admin-check](./rds-cluster-default-admin-check.html)
- [rds-cluster-encrypted-at-rest](./rds-cluster-encrypted-at-rest.html)
- [rds-instance-default-admin-check](./rds-instance-default-admin-check.html)
- [rds-instance-public-access-check](./rds-instance-public-access-check.html)
- [rds-multi-az-support](./rds-multi-az-support.html)
- [rds-snapshots-public-prohibited](./rds-snapshots-public-prohibited.html)
- [rds-storage-encrypted](./rds-storage-encrypted.html)
- [redshift-audit-logging-enabled](./redshift-audit-logging-enabled.html)
- [redshift-cluster-configuration-check](./redshift-cluster-configuration-check.html)
- [redshift-cluster-maintenancesettings-check](./redshift-cluster-maintenancesettings-check.html)
- [redshift-cluster-public-access-check](./redshift-cluster-public-access-check.html)
- [redshift-default-admin-check](./redshift-default-admin-check.html)
- [redshift-default-db-name-check](./redshift-default-db-name-check.html)
- [redshift acesso irrestrito à porta](./redshift-unrestricted-port-access.html)
- [required-tags](./required-tags.html)
- [restricted-incoming-traffic](./restricted-incoming-traffic.html)
- [root-account-hardware-mfa-enabled](./root-account-hardware-mfa-enabled.html)
- [root-account-mfa-enabled](./root-account-mfa-enabled.html)
- [s3-access-point-in-vpc-only](./s3-access-point-in-vpc-only.html)
- [s3-access-point-public-access-blocks](./s3-access-point-public-access-blocks.html)
- [s3-account-level-public-access-blocks-periodic](./s3-account-level-public-access-blocks-periodic.html)
- [s3-bucket-acl-prohibited](./s3-bucket-acl-prohibited.html)
- [s3-bucket-blacklisted-actions-prohibited](./s3-bucket-blacklisted-actions-prohibited.html)
- [habilitado para replicação entre regiões de buckets s3](./s3-bucket-cross-region-replication-enabled.html)
- [s3-bucket-logging-enabled](./s3-bucket-logging-enabled.html)
- [s3-bucket-mfa-delete-enabled](./s3-bucket-mfa-delete-enabled.html)
- [s3-bucket-policy-grantee-check](./s3-bucket-policy-grantee-check.html)
- [s3-bucket-policy-not-more-permissive](./s3-bucket-policy-not-more-permissive.html)
- [s3-bucket-public-read-prohibited](./s3-bucket-public-read-prohibited.html)
- [s3-bucket-public-write-prohibited](./s3-bucket-public-write-prohibited.html)
- [s3-bucket-replication-enabled](./s3-bucket-replication-enabled.html)
- [s3-bucket-server-side-encryption-enabled](./s3-bucket-server-side-encryption-enabled.html)
- [s3-bucket-ssl-requests-only](./s3-bucket-ssl-requests-only.html)
- [s3-bucket-versioning-enabled](./s3-bucket-versioning-enabled.html)
- [s3-event-notifications-enabled](./s3-event-notifications-enabled.html)
- [s3-lifecycle-policy-check](./s3-lifecycle-policy-check.html)
- [s3-version-lifecycle-policy-check](./s3-version-lifecycle-policy-check.html)
- [sagemaker-endpoint-config-prod-instance-count](./sagemaker-endpoint-config-prod-instance-count.html)
- [sagemaker-notebook-instance-inside-vpc](./sagemaker-notebook-instance-inside-vpc.html)
- [sagemaker-notebook-instance-root-access-check](./sagemaker-notebook-instance-root-access-check.html)
- [secretsmanager-rotation-enabled-check](./secretsmanager-rotation-enabled-check.html)
- [secretsmanager-scheduled-rotation-success-check](./secretsmanager-scheduled-rotation-success-check.html)
- [secretsmanager-secret-periodic-rotation](./secretsmanager-secret-periodic-rotation.html)
- [secretsmanager-secret-unused](./secretsmanager-secret-unused.html)
- [secretsmanager-using-cmk](./secretsmanager-using-cmk.html)
- [security-account-information-provided](./security-account-information-provided.html)
- [catálogo de serviços compartilhado dentro da organização](./service-catalog-shared-within-organization.html)
- [sns-topic-message-delivery-notification-enabled](./sns-topic-message-delivery-notification-enabled.html)
- [ssm-document-not-public](./ssm-document-not-public.html)
- [step-functions-state-machine-logging-enabled](./step-functions-state-machine-logging-enabled.html)
- [transfer-family-server-no-ftp](./transfer-family-server-no-ftp.html)
- [vpc-default-security-group-closed](./vpc-default-security-group-closed.html)
- [vpc-flow-logs-enabled](./vpc-flow-logs-enabled.html)
- [vpc-peering-dns-resolution-check](./vpc-peering-dns-resolution-check.html)
- [verificação de restrição de porta vpc-sg-](./vpc-sg-port-restriction-check.html)
- [wafv2-rulegroup-logging-enabled](./wafv2-rulegroup-logging-enabled.html)
- [wafv2-rulegroup-not-empty](./wafv2-rulegroup-not-empty.html)
- [wafv2-webacl-not-empty](./wafv2-webacl-not-empty.html)
- [waf-regional-rule-not-empty](./waf-regional-rule-not-empty.html)
- [waf-regional-webacl-not-empty](./waf-regional-webacl-not-empty.html)

## Região Ásia-Pacífico (Seul)

#### Ásia-Pacífico (Seul)

- [access-keys-rotated](./access-keys-rotated.html)
- [account-part-of-organizations](./account-part-of-organizations.html)
- [acm-certificate-expiration-check](./acm-certificate-expiration-check.html)
- [acm-certificate-rsa-check](./acm-certificate-rsa-check.html)
- [acm-pca-root-ca-disabled](./acm-pca-root-ca-disabled.html)
- [alb-desync-mode-check](./alb-desync-mode-check.html)
- [alb-http-drop-invalid-header-enabled](./alb-http-drop-invalid-header-enabled.html)
- [alb-http-to-https-redirection-check](./alb-http-to-https-redirection-check.html)
- [alb-waf-enabled](./alb-waf-enabled.html)
- [api-gwv2-access-logs-enabled](./api-gwv2-access-logs-enabled.html)
- [api-gwv2-authorization-type-configured](./api-gwv2-authorization-type-configured.html)
- [api-gw-associated-with-waf](./api-gw-associated-with-waf.html)
- [api-gw-cache-enabled-and-encrypted](./api-gw-cache-enabled-and-encrypted.html)
- [api-gw-endpoint-type-check](./api-gw-endpoint-type-check.html)
- [api-gw-execution-logging-enabled](./api-gw-execution-logging-enabled.html)
- [api-gw-ssl-enabled](./api-gw-ssl-enabled.html)
- [api-gw-xray-enabled](./api-gw-xray-enabled.html)
- [approved-amis-by-id](./approved-amis-by-id.html)
- [approved-amis-by-tag](./approved-amis-by-tag.html)
- [appsync-associated-with-waf](./appsync-associated-with-waf.html)
- [appsync-authorization-check](./appsync-authorization-check.html)
- [appsync-cache-encryption-at-rest](./appsync-cache-encryption-at-rest.html)
- [appsync-logging-enabled](./appsync-logging-enabled.html)
- [athena-workgroup-encrypted-at-rest](./athena-workgroup-encrypted-at-rest.html)
- [aurora-last-backup-recovery-point-created](./aurora-last-backup-recovery-point-created.html)
- [aurora-meets-restore-time-target](./aurora-meets-restore-time-target.html)
- [aurora-mysql-backtracking-enabled](./aurora-mysql-backtracking-enabled.html)
- [aurora-resources-protected-by-backup-plan](./aurora-resources-protected-by-backup-plan.html)
- [autoscaling-capacity-rebalancing](./autoscaling-capacity-rebalancing.html)
- [autoscaling-group-elb-healthcheck-required](./autoscaling-group-elb-healthcheck-required.html)
- [autoscaling-launchconfig-requires-imdsv2](./autoscaling-launchconfig-requires-imdsv2.html)
- [autoscaling-launch-config-hop-limit](./autoscaling-launch-config-hop-limit.html)
- [autoscaling-launch-config-public-ip-disabled](./autoscaling-launch-config-public-ip-disabled.html)
- [autoscaling-launch-template](./autoscaling-launch-template.html)
- [autoscaling-multiple-az](./autoscaling-multiple-az.html)
- [autoscaling-multiple-instance-types](./autoscaling-multiple-instance-types.html)
- [backup-plan-min-frequency-and-min-retention-check](./backup-plan-min-frequency-and-min-retention-check.html)
- [backup-recovery-point-encrypted](./backup-recovery-point-encrypted.html)
- [backup-recovery-point-manual-deletion-disabled](./backup-recovery-point-manual-deletion-disabled.html)
- [backup-recovery-point-minimum-retention-check](./backup-recovery-point-minimum-retention-check.html)
- [beanstalk-enhanced-health-reporting-enabled](./beanstalk-enhanced-health-reporting-enabled.html)
- [clb-desync-mode-check](./clb-desync-mode-check.html)
- [clb-multiple-az](./clb-multiple-az.html)
- [cloudformation-stack-drift-detection-check](./cloudformation-stack-drift-detection-check.html)
- [cloudformation-stack-notification-check](./cloudformation-stack-notification-check.html)
- [verificação de eventos de dados cloudtrail-all-read-s3-](./cloudtrail-all-read-s3-data-event-check.html)
- [cloudtrail-all-write-s3-data-event-check](./cloudtrail-all-write-s3-data-event-check.html)
- [registro de acesso ao bucket-cloudtrail-s3-bucket-](./cloudtrail-s3-bucket-access-logging.html)
- [cloudtrail-s3-bucket-public-access proibido](./cloudtrail-s3-bucket-public-access-prohibited.html)
- [cloudtrail-s3-dataevents-enabled](./cloudtrail-s3-dataevents-enabled.html)
- [cloudtrail-security-trail-enabled](./cloudtrail-security-trail-enabled.html)
- [cloudwatch-alarm-action-check](./cloudwatch-alarm-action-check.html)
- [cloudwatch-alarm-action-enabled-check](./cloudwatch-alarm-action-enabled-check.html)
- [cloudwatch-alarm-resource-check](./cloudwatch-alarm-resource-check.html)
- [cloudwatch-alarm-settings-check](./cloudwatch-alarm-settings-check.html)
- [cloudwatch-log-group-encrypted](./cloudwatch-log-group-encrypted.html)
- [cloud-trail-cloud-watch-logs-enabled](./cloud-trail-cloud-watch-logs-enabled.html)
- [cloud-trail-enabled](./cloud-trail-enabled.html)
- [cloud-trail-encryption-enabled](./cloud-trail-encryption-enabled.html)
- [cloud-trail-log-file-validation-enabled](./cloud-trail-log-file-validation-enabled.html)
- [cmk-backing-key-rotation-enabled](./cmk-backing-key-rotation-enabled.html)
- [codebuild-project-artifact-encryption](./codebuild-project-artifact-encryption.html)
- [codebuild-project-environment-privileged-check](./codebuild-project-environment-privileged-check.html)
- [codebuild-project-envvar-awscred-check](./codebuild-project-envvar-awscred-check.html)
- [codebuild-project-logging-enabled](./codebuild-project-logging-enabled.html)
- [codebuild-project-s3-logs-encrypted](./codebuild-project-s3-logs-encrypted.html)
- [codebuild-project-source-repo-url-check](./codebuild-project-source-repo-url-check.html)
- [codedeploy-auto-rollback-monitor-enabled](./codedeploy-auto-rollback-monitor-enabled.html)
- [codedeploy-ec2-minimum-healthy-hosts-configured](./codedeploy-ec2-minimum-healthy-hosts-configured.html)
- [codedeploy-lambda-allatonce-traffic-shift-disabled](./codedeploy-lambda-allatonce-traffic-shift-disabled.html)
- [codepipeline-deployment-count-check](./codepipeline-deployment-count-check.html)
- [codepipeline-region-fanout-check](./codepipeline-region-fanout-check.html)
- [custom-eventbus-policy-attached](./custom-eventbus-policy-attached.html)
- [custom-schema-registry-policy-attached](./custom-schema-registry-policy-attached.html)
- [cw-loggroup-retention-period-check](./cw-loggroup-retention-period-check.html)
- [db-instance-backup-enabled](./db-instance-backup-enabled.html)
- [desired-instance-tenancy](./desired-instance-tenancy.html)
- [desired-instance-type](./desired-instance-type.html)
- [dms-auto-minor-version-upgrade-check](./dms-auto-minor-version-upgrade-check.html)
- [dms-endpoint-ssl-configured](./dms-endpoint-ssl-configured.html)
- [habilitado para autenticação dms-mongo-db](./dms-mongo-db-authentication-enabled.html)
- [dms-neptune-iam com autorização habilitada](./dms-neptune-iam-authorization-enabled.html)
- [habilitado para dms-redis-tls](./dms-redis-tls-enabled.html)
- [dms-replication-not-public](./dms-replication-not-public.html)
- [dms-replication-task-sourcedb-logging](./dms-replication-task-sourcedb-logging.html)
- [dms-replication-task-targetdb-logging](./dms-replication-task-targetdb-logging.html)
- [docdb-cluster-audit-logging-enabled](./docdb-cluster-audit-logging-enabled.html)
- [docdb-cluster-backup-retention-check](./docdb-cluster-backup-retention-check.html)
- [docdb-cluster-deletion-protection-enabled](./docdb-cluster-deletion-protection-enabled.html)
- [docdb-cluster-encrypted](./docdb-cluster-encrypted.html)
- [docdb-cluster-snapshot-public-prohibited](./docdb-cluster-snapshot-public-prohibited.html)
- [dynamodb-autoscaling-enabled](./dynamodb-autoscaling-enabled.html)
- [dynamodb-in-backup-plan](./dynamodb-in-backup-plan.html)
- [dynamodb-last-backup-recovery-point-created](./dynamodb-last-backup-recovery-point-created.html)
- [dynamodb-meets-restore-time-target](./dynamodb-meets-restore-time-target.html)
- [dynamodb-pitr-enabled](./dynamodb-pitr-enabled.html)
- [dynamodb-resources-protected-by-backup-plan](./dynamodb-resources-protected-by-backup-plan.html)
- [dynamodb-table-deletion-protection-enabled](./dynamodb-table-deletion-protection-enabled.html)
- [dynamodb-table-encrypted-kms](./dynamodb-table-encrypted-kms.html)
- [dynamodb-table-encryption-enabled](./dynamodb-table-encryption-enabled.html)
- [dynamodb-throughput-limit-check](./dynamodb-throughput-limit-check.html)
- [ebs-in-backup-plan](./ebs-in-backup-plan.html)
- [ebs-last-backup-recovery-point-created](./ebs-last-backup-recovery-point-created.html)
- [ebs-meets-restore-time-target](./ebs-meets-restore-time-target.html)
- [ebs-optimized-instance](./ebs-optimized-instance.html)
- [ebs-resources-protected-by-backup-plan](./ebs-resources-protected-by-backup-plan.html)
- [ebs-snapshot-public-restorable-check](./ebs-snapshot-public-restorable-check.html)
- [ec2-client-vpn-connection-log-enabled](./ec2-client-vpn-connection-log-enabled.html)
- [ec2-client-vpn-not-authorize-all](./ec2-client-vpn-not-authorize-all.html)
- [ec2-ebs-encryption-by-default](./ec2-ebs-encryption-by-default.html)
- [ec2-imdsv2-check](./ec2-imdsv2-check.html)
- [ec2-instance-detailed-monitoring-enabled](./ec2-instance-detailed-monitoring-enabled.html)
- [ec2-instance-managed-by-ssm](./ec2-instance-managed-by-ssm.html)
- [ec2-instance-multiple-eni-check](./ec2-instance-multiple-eni-check.html)
- [ec2-instance-no-public-ip](./ec2-instance-no-public-ip.html)
- [ec2-instance-profile-attached](./ec2-instance-profile-attached.html)
- [ec2-last-backup-recovery-point-created](./ec2-last-backup-recovery-point-created.html)
- [ec2-launch-template-public-ip-disabled](./ec2-launch-template-public-ip-disabled.html)
- [ec2-managedinstance-applications-blacklisted](./ec2-managedinstance-applications-blacklisted.html)
- [ec2-managedinstance-applications-required](./ec2-managedinstance-applications-required.html)
- [ec2-managedinstance-association-compliance-status-check](./ec2-managedinstance-association-compliance-status-check.html)
- [ec2-managedinstance-inventory-blacklisted](./ec2-managedinstance-inventory-blacklisted.html)
- [ec2-managedinstance-patch-compliance-status-check](./ec2-managedinstance-patch-compliance-status-check.html)
- [ec2-managedinstance-platform-check](./ec2-managedinstance-platform-check.html)
- [ec2-meets-restore-time-target](./ec2-meets-restore-time-target.html)
- [ec2-no-amazon-key-pair](./ec2-no-amazon-key-pair.html)
- [ec2-resources-protected-by-backup-plan](./ec2-resources-protected-by-backup-plan.html)
- [ec2-security-group-attached-to-eni](./ec2-security-group-attached-to-eni.html)
- [ec2-security-group-attached-to-eni-periodic](./ec2-security-group-attached-to-eni-periodic.html)
- [ec2-stopped-instance](./ec2-stopped-instance.html)
- [ec2-token-hop-limit-check](./ec2-token-hop-limit-check.html)
- [ec2-transit-gateway-auto-vpc-attach-disabled](./ec2-transit-gateway-auto-vpc-attach-disabled.html)
- [ec2-volume-inuse-check](./ec2-volume-inuse-check.html)
- [ecr-private-image-scanning-enabled](./ecr-private-image-scanning-enabled.html)
- [ecr-private-lifecycle-policy-configured](./ecr-private-lifecycle-policy-configured.html)
- [ecr-private-tag-immutability-enabled](./ecr-private-tag-immutability-enabled.html)
- [ecs-awsvpc-networking-enabled](./ecs-awsvpc-networking-enabled.html)
- [ecs-containers-nonprivileged](./ecs-containers-nonprivileged.html)
- [ecs-containers-readonly-access](./ecs-containers-readonly-access.html)
- [ecs-container-insights-enabled](./ecs-container-insights-enabled.html)
- [ecs-fargate-latest-platform-version](./ecs-fargate-latest-platform-version.html)
- [ecs-no-environment-secrets](./ecs-no-environment-secrets.html)
- [ecs-task-definition-log-configuration](./ecs-task-definition-log-configuration.html)
- [ecs-task-definition-memory-hard-limit](./ecs-task-definition-memory-hard-limit.html)
- [ecs-task-definition-nonroot-user](./ecs-task-definition-nonroot-user.html)
- [ecs-task-definition-pid-mode-check](./ecs-task-definition-pid-mode-check.html)
- [ecs-task-definition-user-for-host-mode-check](./ecs-task-definition-user-for-host-mode-check.html)
- [efs-access-point-enforce-root-directory](./efs-access-point-enforce-root-directory.html)
- [efs-access-point-enforce-user-identity](./efs-access-point-enforce-user-identity.html)
- [efs-encrypted-check](./efs-encrypted-check.html)
- [efs-in-backup-plan](./efs-in-backup-plan.html)
- [efs-last-backup-recovery-point-created](./efs-last-backup-recovery-point-created.html)
- [efs-meets-restore-time-target](./efs-meets-restore-time-target.html)
- [efs-mount-target-public-accessible](./efs-mount-target-public-accessible.html)
- [efs-resources-protected-by-backup-plan](./efs-resources-protected-by-backup-plan.html)
- [eip-attached](./eip-attached.html)
- [eks-cluster-logging-enabled](./eks-cluster-logging-enabled.html)
- [eks-cluster-log-enabled](./eks-cluster-log-enabled.html)
- [eks-cluster-oldest-supported-version](./eks-cluster-oldest-supported-version.html)
- [eks-cluster-secrets-encrypted](./eks-cluster-secrets-encrypted.html)
- [eks-cluster-supported-version](./eks-cluster-supported-version.html)
- [eks-endpoint-no-public-access](./eks-endpoint-no-public-access.html)
- [eks-secrets-encrypted](./eks-secrets-encrypted.html)
- [elasticache-auto-minor-version-upgrade-check](./elasticache-auto-minor-version-upgrade-check.html)
- [elasticache-rbac-auth-enabled](./elasticache-rbac-auth-enabled.html)
- [elasticache-redis-cluster-automatic-backup-check](./elasticache-redis-cluster-automatic-backup-check.html)
- [elasticache-repl-grp-auto-failover-enabled](./elasticache-repl-grp-auto-failover-enabled.html)
- [elasticache-repl-grp-encrypted-at-rest](./elasticache-repl-grp-encrypted-at-rest.html)
- [elasticache-repl-grp-encrypted-in-transit](./elasticache-repl-grp-encrypted-in-transit.html)
- [elasticache-repl-grp-redis-auth-enabled](./elasticache-repl-grp-redis-auth-enabled.html)
- [elasticache-subnet-group-check](./elasticache-subnet-group-check.html)
- [elasticache-supported-engine-version](./elasticache-supported-engine-version.html)
- [elasticsearch-encrypted-at-rest](./elasticsearch-encrypted-at-rest.html)
- [elasticsearch-in-vpc-only](./elasticsearch-in-vpc-only.html)
- [elasticsearch-logs-to-cloudwatch](./elasticsearch-logs-to-cloudwatch.html)
- [elasticsearch-node-to-node-encryption-check](./elasticsearch-node-to-node-encryption-check.html)
- [elastic-beanstalk-logs-to-cloudwatch](./elastic-beanstalk-logs-to-cloudwatch.html)
- [elastic-beanstalk-managed-updates-enabled](./elastic-beanstalk-managed-updates-enabled.html)
- [elbv2-acm-certificate-required](./elbv2-acm-certificate-required.html)
- [elbv2-multiple-az](./elbv2-multiple-az.html)
- [elb-acm-certificate-required](./elb-acm-certificate-required.html)
- [elb-cross-zone-load-balancing-enabled](./elb-cross-zone-load-balancing-enabled.html)
- [elb-custom-security-policy-ssl-check](./elb-custom-security-policy-ssl-check.html)
- [elb-deletion-protection-enabled](./elb-deletion-protection-enabled.html)
- [elb-logging-enabled](./elb-logging-enabled.html)
- [elb-predefined-security-policy-ssl-check](./elb-predefined-security-policy-ssl-check.html)
- [elb-tls-https-listeners-only](./elb-tls-https-listeners-only.html)
- [emr-block-public-access](./emr-block-public-access.html)
- [emr-kerberos-enabled](./emr-kerberos-enabled.html)
- [emr-master-no-public-ip](./emr-master-no-public-ip.html)
- [encrypted-volumes](./encrypted-volumes.html)
- [fms-shield-resource-policy-check](./fms-shield-resource-policy-check.html)
- [fms-webacl-resource-policy-check](./fms-webacl-resource-policy-check.html)
- [fms-webacl-rulegroup-association-check](./fms-webacl-rulegroup-association-check.html)
- [fsx-last-backup-recovery-point-created](./fsx-last-backup-recovery-point-created.html)
- [fsx-lustre-copy-tags-to-backups](./fsx-lustre-copy-tags-to-backups.html)
- [fsx-meets-restore-time-target](./fsx-meets-restore-time-target.html)
- [fsx-openzfs-copy-tags-enabled](./fsx-openzfs-copy-tags-enabled.html)
- [fsx-resources-protected-by-backup-plan](./fsx-resources-protected-by-backup-plan.html)
- [fsx-windows-audit-log-configured](./fsx-windows-audit-log-configured.html)
- [global-endpoint-event-replication-enabled](./global-endpoint-event-replication-enabled.html)
- [guardduty-eks-protection-audit-habilitado](./guardduty-eks-protection-audit-enabled.html)
- [guardduty-eks-protection-runtime-habilitado](./guardduty-eks-protection-runtime-enabled.html)
- [guardduty-enabled-centralized](./guardduty-enabled-centralized.html)
- [habilitado para proteção guardduty-lambda](./guardduty-lambda-protection-enabled.html)
- [proteção contra malware guardduty-habilitada](./guardduty-malware-protection-enabled.html)
- [guardduty-non-archived-findings](./guardduty-non-archived-findings.html)
- [proteção guardduty-rds-habilitada](./guardduty-rds-protection-enabled.html)
- [proteção guardduty-s3 ativada](./guardduty-s3-protection-enabled.html)
- [iam-customer-policy-blocked-kms-actions](./iam-customer-policy-blocked-kms-actions.html)
- [iam-external-access analyzer habilitado](./iam-external-access-analyzer-enabled.html)
- [iam-group-has-users-check](./iam-group-has-users-check.html)
- [iam-inline-policy-blocked-kms-actions](./iam-inline-policy-blocked-kms-actions.html)
- [iam-no-inline-policy-check](./iam-no-inline-policy-check.html)
- [iam-password-policy](./iam-password-policy.html)
- [iam-policy-blacklisted-check](./iam-policy-blacklisted-check.html)
- [iam-policy-in-use](./iam-policy-in-use.html)
- [iam-policy-no-statements-with-admin-access](./iam-policy-no-statements-with-admin-access.html)
- [iam-policy-no-statements-with-full-access](./iam-policy-no-statements-with-full-access.html)
- [iam-role-managed-policy-check](./iam-role-managed-policy-check.html)
- [iam-root-access-key-check](./iam-root-access-key-check.html)
- [iam-user-group-membership-check](./iam-user-group-membership-check.html)
- [iam-user-mfa-enabled](./iam-user-mfa-enabled.html)
- [iam-user-no-policies-check](./iam-user-no-policies-check.html)
- [iam-user-unused-credentials-check](./iam-user-unused-credentials-check.html)
- [incoming-ssh-disabled](./incoming-ssh-disabled.html)
- [inspetor-ec2-scan habilitado](./inspector-ec2-scan-enabled.html)
- [habilitado para inspector-ecr-scan](./inspector-ecr-scan-enabled.html)
- [habilitado para escaneamento padrão inspetor-lambda](./inspector-lambda-standard-scan-enabled.html)
- [instances-in-vpc](./instances-in-vpc.html)
- [internet-gateway-authorized-vpc-only](./internet-gateway-authorized-vpc-only.html)
- [kinesis-firehose-delivery-stream criptografado](./kinesis-firehose-delivery-stream-encrypted.html)
- [kinesis-stream-encrypted](./kinesis-stream-encrypted.html)
- [kms-cmk-not-scheduled-for-deletion](./kms-cmk-not-scheduled-for-deletion.html)
- [lambda-concurrency-check](./lambda-concurrency-check.html)
- [lambda-dlq-check](./lambda-dlq-check.html)
- [lambda-function-public-access-prohibited](./lambda-function-public-access-prohibited.html)
- [lambda-function-settings-check](./lambda-function-settings-check.html)
- [lambda-inside-vpc](./lambda-inside-vpc.html)
- [lambda-vpc-multi-az-check](./lambda-vpc-multi-az-check.html)
- [verificação automática de descoberta de dados com sensibilidade automática](./macie-auto-sensitive-data-discovery-check.html)
- [macie-status-check](./macie-status-check.html)
- [mfa-enabled-for-iam-console-access](./mfa-enabled-for-iam-console-access.html)
- [mq-active-deployment-mode](./mq-active-deployment-mode.html)
- [mq-automatic-minor-version-upgrade-enabled](./mq-automatic-minor-version-upgrade-enabled.html)
- [mq-auto-minor-version-upgrade-enabled](./mq-auto-minor-version-upgrade-enabled.html)
- [mq-cloudwatch-audit-logging-enabled](./mq-cloudwatch-audit-logging-enabled.html)
- [mq-cloudwatch-audit-log-habilitado](./mq-cloudwatch-audit-log-enabled.html)
- [mq-no-public-access](./mq-no-public-access.html)
- [mq-rabbit-deployment-mode](./mq-rabbit-deployment-mode.html)
- [msk-enhanced-monitoring-enabled](./msk-enhanced-monitoring-enabled.html)
- [msk-in-cluster-node-require-tls](./msk-in-cluster-node-require-tls.html)
- [multi-region-cloud-trail-enabled](./multi-region-cloud-trail-enabled.html)
- [nacl-no-unrestricted-ssh-rdp](./nacl-no-unrestricted-ssh-rdp.html)
- [neptune-cluster-backup-retention-check](./neptune-cluster-backup-retention-check.html)
- [neptune-cluster-cloudwatch-log-export-enabled](./neptune-cluster-cloudwatch-log-export-enabled.html)
- [neptune-cluster-copy-tags-to-snapshot-enabled](./neptune-cluster-copy-tags-to-snapshot-enabled.html)
- [neptune-cluster-deletion-protection-enabled](./neptune-cluster-deletion-protection-enabled.html)
- [neptune-cluster-encrypted](./neptune-cluster-encrypted.html)
- [neptune-cluster-iam-database-authentication](./neptune-cluster-iam-database-authentication.html)
- [neptune-cluster-multi-az-enabled](./neptune-cluster-multi-az-enabled.html)
- [neptune-cluster-snapshot-encrypted](./neptune-cluster-snapshot-encrypted.html)
- [neptune-cluster-snapshot-public-prohibited](./neptune-cluster-snapshot-public-prohibited.html)
- [netfw-deletion-protection-enabled](./netfw-deletion-protection-enabled.html)
- [netfw-logging-enabled](./netfw-logging-enabled.html)
- [netfw-multi-az-enabled](./netfw-multi-az-enabled.html)
- [netfw-policy-default-action-fragment-packets](./netfw-policy-default-action-fragment-packets.html)
- [netfw-policy-default-action-full-packets](./netfw-policy-default-action-full-packets.html)
- [netfw-policy-rule-group-associated](./netfw-policy-rule-group-associated.html)
- [netfw-stateless-rule-group-not-empty](./netfw-stateless-rule-group-not-empty.html)
- [nlb-cross-zone-load-balancing-enabled](./nlb-cross-zone-load-balancing-enabled.html)
- [no-unrestricted-route-to-igw](./no-unrestricted-route-to-igw.html)
- [opensearch-access-control-enabled](./opensearch-access-control-enabled.html)
- [opensearch-audit-logging-enabled](./opensearch-audit-logging-enabled.html)
- [opensearch-data-node-fault-tolerance](./opensearch-data-node-fault-tolerance.html)
- [opensearch-encrypted-at-rest](./opensearch-encrypted-at-rest.html)
- [opensearch-https-required](./opensearch-https-required.html)
- [opensearch-in-vpc-only](./opensearch-in-vpc-only.html)
- [opensearch-logs-to-cloudwatch](./opensearch-logs-to-cloudwatch.html)
- [opensearch-node-to-node-encryption-check](./opensearch-node-to-node-encryption-check.html)
- [opensearch-primary-node-fault-tolerance](./opensearch-primary-node-fault-tolerance.html)
- [opensearch-update-check](./opensearch-update-check.html)
- [rds-aurora-mysql-audit-logging-enabled](./rds-aurora-mysql-audit-logging-enabled.html)
- [rds-automatic-minor-version-upgrade-enabled](./rds-automatic-minor-version-upgrade-enabled.html)
- [rds-cluster-auto-minor-version-upgrade-enable](./rds-cluster-auto-minor-version-upgrade-enable.html)
- [rds-cluster-default-admin-check](./rds-cluster-default-admin-check.html)
- [rds-cluster-deletion-protection-enabled](./rds-cluster-deletion-protection-enabled.html)
- [rds-cluster-encrypted-at-rest](./rds-cluster-encrypted-at-rest.html)
- [rds-cluster-iam-authentication-enabled](./rds-cluster-iam-authentication-enabled.html)
- [rds-cluster-multi-az-enabled](./rds-cluster-multi-az-enabled.html)
- [rds-enhanced-monitoring-enabled](./rds-enhanced-monitoring-enabled.html)
- [rds-instance-default-admin-check](./rds-instance-default-admin-check.html)
- [rds-instance-deletion-protection-enabled](./rds-instance-deletion-protection-enabled.html)
- [rds-instance-iam-authentication-enabled](./rds-instance-iam-authentication-enabled.html)
- [rds-instance-public-access-check](./rds-instance-public-access-check.html)
- [rds-in-backup-plan](./rds-in-backup-plan.html)
- [rds-last-backup-recovery-point-created](./rds-last-backup-recovery-point-created.html)
- [rds-logging-enabled](./rds-logging-enabled.html)
- [rds-meets-restore-time-target](./rds-meets-restore-time-target.html)
- [rds-multi-az-support](./rds-multi-az-support.html)
- [rds-resources-protected-by-backup-plan](./rds-resources-protected-by-backup-plan.html)
- [rds-snapshots-public-prohibited](./rds-snapshots-public-prohibited.html)
- [rds-snapshot-encrypted](./rds-snapshot-encrypted.html)
- [rds-storage-encrypted](./rds-storage-encrypted.html)
- [redshift-audit-logging-enabled](./redshift-audit-logging-enabled.html)
- [redshift-backup-enabled](./redshift-backup-enabled.html)
- [redshift-cluster-configuration-check](./redshift-cluster-configuration-check.html)
- [redshift-cluster-kms-enabled](./redshift-cluster-kms-enabled.html)
- [redshift-cluster-maintenancesettings-check](./redshift-cluster-maintenancesettings-check.html)
- [redshift-cluster-public-access-check](./redshift-cluster-public-access-check.html)
- [redshift-default-admin-check](./redshift-default-admin-check.html)
- [redshift-default-db-name-check](./redshift-default-db-name-check.html)
- [redshift-enhanced-vpc-routing-enabled](./redshift-enhanced-vpc-routing-enabled.html)
- [redshift-require-tls-ssl](./redshift-require-tls-ssl.html)
- [redshift acesso irrestrito à porta](./redshift-unrestricted-port-access.html)
- [required-tags](./required-tags.html)
- [restricted-incoming-traffic](./restricted-incoming-traffic.html)
- [root-account-hardware-mfa-enabled](./root-account-hardware-mfa-enabled.html)
- [root-account-mfa-enabled](./root-account-mfa-enabled.html)
- [s3-access-point-in-vpc-only](./s3-access-point-in-vpc-only.html)
- [s3-access-point-public-access-blocks](./s3-access-point-public-access-blocks.html)
- [s3-account-level-public-access-blocks](./s3-account-level-public-access-blocks.html)
- [s3-account-level-public-access-blocks-periodic](./s3-account-level-public-access-blocks-periodic.html)
- [s3-bucket-acl-prohibited](./s3-bucket-acl-prohibited.html)
- [s3-bucket-blacklisted-actions-prohibited](./s3-bucket-blacklisted-actions-prohibited.html)
- [habilitado para replicação entre regiões de buckets s3](./s3-bucket-cross-region-replication-enabled.html)
- [s3-bucket-default-lock-enabled](./s3-bucket-default-lock-enabled.html)
- [s3-bucket-level-public-access-prohibited](./s3-bucket-level-public-access-prohibited.html)
- [s3-bucket-logging-enabled](./s3-bucket-logging-enabled.html)
- [s3-bucket-mfa-delete-enabled](./s3-bucket-mfa-delete-enabled.html)
- [s3-bucket-policy-grantee-check](./s3-bucket-policy-grantee-check.html)
- [s3-bucket-policy-not-more-permissive](./s3-bucket-policy-not-more-permissive.html)
- [s3-bucket-public-read-prohibited](./s3-bucket-public-read-prohibited.html)
- [s3-bucket-public-write-prohibited](./s3-bucket-public-write-prohibited.html)
- [s3-bucket-replication-enabled](./s3-bucket-replication-enabled.html)
- [s3-bucket-server-side-encryption-enabled](./s3-bucket-server-side-encryption-enabled.html)
- [s3-bucket-ssl-requests-only](./s3-bucket-ssl-requests-only.html)
- [s3-bucket-versioning-enabled](./s3-bucket-versioning-enabled.html)
- [s3-default-encryption-kms](./s3-default-encryption-kms.html)
- [s3-event-notifications-enabled](./s3-event-notifications-enabled.html)
- [s3-last-backup-recovery-point-created](./s3-last-backup-recovery-point-created.html)
- [s3-lifecycle-policy-check](./s3-lifecycle-policy-check.html)
- [s3-meets-restore-time-target](./s3-meets-restore-time-target.html)
- [s3-resources-protected-by-backup-plan](./s3-resources-protected-by-backup-plan.html)
- [s3-version-lifecycle-policy-check](./s3-version-lifecycle-policy-check.html)
- [sagemaker-endpoint-configuration-kms-key-configured](./sagemaker-endpoint-configuration-kms-key-configured.html)
- [sagemaker-endpoint-config-prod-instance-count](./sagemaker-endpoint-config-prod-instance-count.html)
- [sagemaker-notebook-instance-inside-vpc](./sagemaker-notebook-instance-inside-vpc.html)
- [sagemaker-notebook-instance-kms-key-configured](./sagemaker-notebook-instance-kms-key-configured.html)
- [sagemaker-notebook-instance-root-access-check](./sagemaker-notebook-instance-root-access-check.html)
- [sagemaker-notebook-no-direct-internet-access](./sagemaker-notebook-no-direct-internet-access.html)
- [secretsmanager-rotation-enabled-check](./secretsmanager-rotation-enabled-check.html)
- [secretsmanager-scheduled-rotation-success-check](./secretsmanager-scheduled-rotation-success-check.html)
- [secretsmanager-secret-periodic-rotation](./secretsmanager-secret-periodic-rotation.html)
- [secretsmanager-secret-unused](./secretsmanager-secret-unused.html)
- [secretsmanager-using-cmk](./secretsmanager-using-cmk.html)
- [securityhub-enabled](./securityhub-enabled.html)
- [security-account-information-provided](./security-account-information-provided.html)
- [catálogo de serviços compartilhado dentro da organização](./service-catalog-shared-within-organization.html)
- [service-vpc-endpoint-enabled](./service-vpc-endpoint-enabled.html)
- [sns-encrypted-kms](./sns-encrypted-kms.html)
- [sns-topic-message-delivery-notification-enabled](./sns-topic-message-delivery-notification-enabled.html)
- [ssm-document-not-public](./ssm-document-not-public.html)
- [step-functions-state-machine-logging-enabled](./step-functions-state-machine-logging-enabled.html)
- [storagegateway-last-backup-recovery-point-created](./storagegateway-last-backup-recovery-point-created.html)
- [storagegateway-resources-protected-by-backup-plan](./storagegateway-resources-protected-by-backup-plan.html)
- [subnet-auto-assign-public-ip-disabled](./subnet-auto-assign-public-ip-disabled.html)
- [transfer-family-server-no-ftp](./transfer-family-server-no-ftp.html)
- [virtualmachine-last-backup-recovery-point-created](./virtualmachine-last-backup-recovery-point-created.html)
- [virtualmachine-resources-protected-by-backup-plan](./virtualmachine-resources-protected-by-backup-plan.html)
- [vpc-default-security-group-closed](./vpc-default-security-group-closed.html)
- [vpc-flow-logs-enabled](./vpc-flow-logs-enabled.html)
- [vpc-network-acl-unused-check](./vpc-network-acl-unused-check.html)
- [vpc-peering-dns-resolution-check](./vpc-peering-dns-resolution-check.html)
- [vpc-sg-open-only-to-authorized-ports](./vpc-sg-open-only-to-authorized-ports.html)
- [verificação de restrição de porta vpc-sg-](./vpc-sg-port-restriction-check.html)
- [vpc-vpn-2-tunnels-up](./vpc-vpn-2-tunnels-up.html)
- [wafv2-logging-enabled](./wafv2-logging-enabled.html)
- [wafv2-rulegroup-logging-enabled](./wafv2-rulegroup-logging-enabled.html)
- [wafv2-rulegroup-not-empty](./wafv2-rulegroup-not-empty.html)
- [wafv2-webacl-not-empty](./wafv2-webacl-not-empty.html)
- [waf-regional-rulegroup-not-empty](./waf-regional-rulegroup-not-empty.html)
- [waf-regional-rule-not-empty](./waf-regional-rule-not-empty.html)
- [waf-regional-webacl-not-empty](./waf-regional-webacl-not-empty.html)

## Região Ásia-Pacífico (Singapura)

## Ásia-Pacífico (Singapura)

- [access-keys-rotated](./access-keys-rotated.html)
- [account-part-of-organizations](./account-part-of-organizations.html)
- [acm-certificate-expiration-check](./acm-certificate-expiration-check.html)
- [acm-certificate-rsa-check](./acm-certificate-rsa-check.html)
- [acm-pca-root-ca-disabled](./acm-pca-root-ca-disabled.html)
- [alb-desync-mode-check](./alb-desync-mode-check.html)
- [alb-http-drop-invalid-header-enabled](./alb-http-drop-invalid-header-enabled.html)
- [alb-http-to-https-redirection-check](./alb-http-to-https-redirection-check.html)
- [alb-waf-enabled](./alb-waf-enabled.html)
- [api-gwv2-access-logs-enabled](./api-gwv2-access-logs-enabled.html)
- [api-gwv2-authorization-type-configured](./api-gwv2-authorization-type-configured.html)
- [api-gw-associated-with-waf](./api-gw-associated-with-waf.html)
- [api-gw-cache-enabled-and-encrypted](./api-gw-cache-enabled-and-encrypted.html)
- [api-gw-endpoint-type-check](./api-gw-endpoint-type-check.html)
- [api-gw-execution-logging-enabled](./api-gw-execution-logging-enabled.html)
- [api-gw-ssl-enabled](./api-gw-ssl-enabled.html)
- [api-gw-xray-enabled](./api-gw-xray-enabled.html)
- [approved-amis-by-id](./approved-amis-by-id.html)
- [approved-amis-by-tag](./approved-amis-by-tag.html)
- [appsync-associated-with-waf](./appsync-associated-with-waf.html)
- [appsync-authorization-check](./appsync-authorization-check.html)
- [appsync-cache-encryption-at-rest](./appsync-cache-encryption-at-rest.html)
- [appsync-logging-enabled](./appsync-logging-enabled.html)
- [athena-workgroup-encrypted-at-rest](./athena-workgroup-encrypted-at-rest.html)
- [aurora-last-backup-recovery-point-created](./aurora-last-backup-recovery-point-created.html)
- [aurora-meets-restore-time-target](./aurora-meets-restore-time-target.html)
- [aurora-mysql-backtracking-enabled](./aurora-mysql-backtracking-enabled.html)
- [aurora-resources-protected-by-backup-plan](./aurora-resources-protected-by-backup-plan.html)
- [autoscaling-capacity-rebalancing](./autoscaling-capacity-rebalancing.html)
- [autoscaling-group-elb-healthcheck-required](./autoscaling-group-elb-healthcheck-required.html)
- [autoscaling-launchconfig-requires-imdsv2](./autoscaling-launchconfig-requires-imdsv2.html)
- [autoscaling-launch-config-hop-limit](./autoscaling-launch-config-hop-limit.html)
- [autoscaling-launch-config-public-ip-disabled](./autoscaling-launch-config-public-ip-disabled.html)
- [autoscaling-launch-template](./autoscaling-launch-template.html)
- [autoscaling-multiple-az](./autoscaling-multiple-az.html)
- [autoscaling-multiple-instance-types](./autoscaling-multiple-instance-types.html)
- [backup-plan-min-frequency-and-min-retention-check](./backup-plan-min-frequency-and-min-retention-check.html)
- [backup-recovery-point-encrypted](./backup-recovery-point-encrypted.html)
- [backup-recovery-point-manual-deletion-disabled](./backup-recovery-point-manual-deletion-disabled.html)
- [backup-recovery-point-minimum-retention-check](./backup-recovery-point-minimum-retention-check.html)
- [beanstalk-enhanced-health-reporting-enabled](./beanstalk-enhanced-health-reporting-enabled.html)
- [clb-desync-mode-check](./clb-desync-mode-check.html)
- [clb-multiple-az](./clb-multiple-az.html)
- [cloudformation-stack-drift-detection-check](./cloudformation-stack-drift-detection-check.html)
- [cloudformation-stack-notification-check](./cloudformation-stack-notification-check.html)
- [verificação de eventos de dados cloudtrail-all-read-s3-](./cloudtrail-all-read-s3-data-event-check.html)
- [cloudtrail-all-write-s3-data-event-check](./cloudtrail-all-write-s3-data-event-check.html)
- [registro de acesso ao bucket-cloudtrail-s3-bucket-](./cloudtrail-s3-bucket-access-logging.html)
- [cloudtrail-s3-bucket-public-access proibido](./cloudtrail-s3-bucket-public-access-prohibited.html)
- [cloudtrail-s3-dataevents-enabled](./cloudtrail-s3-dataevents-enabled.html)
- [cloudtrail-security-trail-enabled](./cloudtrail-security-trail-enabled.html)
- [cloudwatch-alarm-action-check](./cloudwatch-alarm-action-check.html)
- [cloudwatch-alarm-action-enabled-check](./cloudwatch-alarm-action-enabled-check.html)
- [cloudwatch-alarm-resource-check](./cloudwatch-alarm-resource-check.html)
- [cloudwatch-alarm-settings-check](./cloudwatch-alarm-settings-check.html)
- [cloudwatch-log-group-encrypted](./cloudwatch-log-group-encrypted.html)
- [cloud-trail-cloud-watch-logs-enabled](./cloud-trail-cloud-watch-logs-enabled.html)
- [cloud-trail-enabled](./cloud-trail-enabled.html)
- [cloud-trail-encryption-enabled](./cloud-trail-encryption-enabled.html)
- [cloud-trail-log-file-validation-enabled](./cloud-trail-log-file-validation-enabled.html)
- [cmk-backing-key-rotation-enabled](./cmk-backing-key-rotation-enabled.html)
- [codebuild-project-artifact-encryption](./codebuild-project-artifact-encryption.html)
- [codebuild-project-environment-privileged-check](./codebuild-project-environment-privileged-check.html)
- [codebuild-project-envvar-awscred-check](./codebuild-project-envvar-awscred-check.html)
- [codebuild-project-logging-enabled](./codebuild-project-logging-enabled.html)
- [codebuild-project-s3-logs-encrypted](./codebuild-project-s3-logs-encrypted.html)
- [codebuild-project-source-repo-url-check](./codebuild-project-source-repo-url-check.html)
- [codedeploy-auto-rollback-monitor-enabled](./codedeploy-auto-rollback-monitor-enabled.html)
- [codedeploy-ec2-minimum-healthy-hosts-configured](./codedeploy-ec2-minimum-healthy-hosts-configured.html)
- [codedeploy-lambda-allatonce-traffic-shift-disabled](./codedeploy-lambda-allatonce-traffic-shift-disabled.html)
- [codepipeline-deployment-count-check](./codepipeline-deployment-count-check.html)
- [codepipeline-region-fanout-check](./codepipeline-region-fanout-check.html)
- [custom-eventbus-policy-attached](./custom-eventbus-policy-attached.html)
- [custom-schema-registry-policy-attached](./custom-schema-registry-policy-attached.html)
- [cw-loggroup-retention-period-check](./cw-loggroup-retention-period-check.html)
- [dax-encryption-enabled](./dax-encryption-enabled.html)
- [criptografia de endpoint dax-tls-](./dax-tls-endpoint-encryption.html)
- [db-instance-backup-enabled](./db-instance-backup-enabled.html)
- [desired-instance-tenancy](./desired-instance-tenancy.html)
- [desired-instance-type](./desired-instance-type.html)
- [dms-auto-minor-version-upgrade-check](./dms-auto-minor-version-upgrade-check.html)
- [dms-endpoint-ssl-configured](./dms-endpoint-ssl-configured.html)
- [habilitado para autenticação dms-mongo-db](./dms-mongo-db-authentication-enabled.html)
- [dms-neptune-iam com autorização habilitada](./dms-neptune-iam-authorization-enabled.html)
- [habilitado para dms-redis-tls](./dms-redis-tls-enabled.html)
- [dms-replication-not-public](./dms-replication-not-public.html)
- [dms-replication-task-sourcedb-logging](./dms-replication-task-sourcedb-logging.html)
- [dms-replication-task-targetdb-logging](./dms-replication-task-targetdb-logging.html)
- [docdb-cluster-audit-logging-enabled](./docdb-cluster-audit-logging-enabled.html)
- [docdb-cluster-backup-retention-check](./docdb-cluster-backup-retention-check.html)
- [docdb-cluster-deletion-protection-enabled](./docdb-cluster-deletion-protection-enabled.html)
- [docdb-cluster-encrypted](./docdb-cluster-encrypted.html)
- [docdb-cluster-snapshot-public-prohibited](./docdb-cluster-snapshot-public-prohibited.html)
- [dynamodb-autoscaling-enabled](./dynamodb-autoscaling-enabled.html)
- [dynamodb-in-backup-plan](./dynamodb-in-backup-plan.html)
- [dynamodb-last-backup-recovery-point-created](./dynamodb-last-backup-recovery-point-created.html)
- [dynamodb-meets-restore-time-target](./dynamodb-meets-restore-time-target.html)
- [dynamodb-pitr-enabled](./dynamodb-pitr-enabled.html)
- [dynamodb-resources-protected-by-backup-plan](./dynamodb-resources-protected-by-backup-plan.html)
- [dynamodb-table-deletion-protection-enabled](./dynamodb-table-deletion-protection-enabled.html)
- [dynamodb-table-encrypted-kms](./dynamodb-table-encrypted-kms.html)
- [dynamodb-table-encryption-enabled](./dynamodb-table-encryption-enabled.html)
- [dynamodb-throughput-limit-check](./dynamodb-throughput-limit-check.html)
- [ebs-in-backup-plan](./ebs-in-backup-plan.html)
- [ebs-last-backup-recovery-point-created](./ebs-last-backup-recovery-point-created.html)
- [ebs-meets-restore-time-target](./ebs-meets-restore-time-target.html)
- [ebs-optimized-instance](./ebs-optimized-instance.html)
- [ebs-resources-protected-by-backup-plan](./ebs-resources-protected-by-backup-plan.html)
- [ebs-snapshot-public-restorable-check](./ebs-snapshot-public-restorable-check.html)
- [ec2-client-vpn-connection-log-enabled](./ec2-client-vpn-connection-log-enabled.html)
- [ec2-client-vpn-not-authorize-all](./ec2-client-vpn-not-authorize-all.html)
- [ec2-ebs-encryption-by-default](./ec2-ebs-encryption-by-default.html)
- [ec2-imdsv2-check](./ec2-imdsv2-check.html)
- [ec2-instance-detailed-monitoring-enabled](./ec2-instance-detailed-monitoring-enabled.html)
- [ec2-instance-managed-by-ssm](./ec2-instance-managed-by-ssm.html)
- [ec2-instance-multiple-eni-check](./ec2-instance-multiple-eni-check.html)
- [ec2-instance-no-public-ip](./ec2-instance-no-public-ip.html)
- [ec2-instance-profile-attached](./ec2-instance-profile-attached.html)
- [ec2-last-backup-recovery-point-created](./ec2-last-backup-recovery-point-created.html)
- [ec2-launch-template-public-ip-disabled](./ec2-launch-template-public-ip-disabled.html)
- [ec2-managedinstance-applications-blacklisted](./ec2-managedinstance-applications-blacklisted.html)
- [ec2-managedinstance-applications-required](./ec2-managedinstance-applications-required.html)
- [ec2-managedinstance-association-compliance-status-check](./ec2-managedinstance-association-compliance-status-check.html)
- [ec2-managedinstance-inventory-blacklisted](./ec2-managedinstance-inventory-blacklisted.html)
- [ec2-managedinstance-patch-compliance-status-check](./ec2-managedinstance-patch-compliance-status-check.html)
- [ec2-managedinstance-platform-check](./ec2-managedinstance-platform-check.html)
- [ec2-meets-restore-time-target](./ec2-meets-restore-time-target.html)
- [ec2-no-amazon-key-pair](./ec2-no-amazon-key-pair.html)
- [ec2-paravirtual-instance-check](./ec2-paravirtual-instance-check.html)
- [ec2-resources-protected-by-backup-plan](./ec2-resources-protected-by-backup-plan.html)
- [ec2-security-group-attached-to-eni](./ec2-security-group-attached-to-eni.html)
- [ec2-security-group-attached-to-eni-periodic](./ec2-security-group-attached-to-eni-periodic.html)
- [ec2-stopped-instance](./ec2-stopped-instance.html)
- [ec2-token-hop-limit-check](./ec2-token-hop-limit-check.html)
- [ec2-transit-gateway-auto-vpc-attach-disabled](./ec2-transit-gateway-auto-vpc-attach-disabled.html)
- [ec2-volume-inuse-check](./ec2-volume-inuse-check.html)
- [ecr-private-image-scanning-enabled](./ecr-private-image-scanning-enabled.html)
- [ecr-private-lifecycle-policy-configured](./ecr-private-lifecycle-policy-configured.html)
- [ecr-private-tag-immutability-enabled](./ecr-private-tag-immutability-enabled.html)
- [ecs-awsvpc-networking-enabled](./ecs-awsvpc-networking-enabled.html)
- [ecs-containers-nonprivileged](./ecs-containers-nonprivileged.html)
- [ecs-containers-readonly-access](./ecs-containers-readonly-access.html)
- [ecs-container-insights-enabled](./ecs-container-insights-enabled.html)
- [ecs-fargate-latest-platform-version](./ecs-fargate-latest-platform-version.html)
- [ecs-no-environment-secrets](./ecs-no-environment-secrets.html)
- [ecs-task-definition-log-configuration](./ecs-task-definition-log-configuration.html)
- [ecs-task-definition-memory-hard-limit](./ecs-task-definition-memory-hard-limit.html)
- [ecs-task-definition-nonroot-user](./ecs-task-definition-nonroot-user.html)
- [ecs-task-definition-pid-mode-check](./ecs-task-definition-pid-mode-check.html)
- [ecs-task-definition-user-for-host-mode-check](./ecs-task-definition-user-for-host-mode-check.html)
- [efs-access-point-enforce-root-directory](./efs-access-point-enforce-root-directory.html)
- [efs-access-point-enforce-user-identity](./efs-access-point-enforce-user-identity.html)
- [efs-encrypted-check](./efs-encrypted-check.html)
- [efs-in-backup-plan](./efs-in-backup-plan.html)
- [efs-last-backup-recovery-point-created](./efs-last-backup-recovery-point-created.html)
- [efs-meets-restore-time-target](./efs-meets-restore-time-target.html)
- [efs-mount-target-public-accessible](./efs-mount-target-public-accessible.html)
- [efs-resources-protected-by-backup-plan](./efs-resources-protected-by-backup-plan.html)
- [eip-attached](./eip-attached.html)
- [eks-cluster-logging-enabled](./eks-cluster-logging-enabled.html)
- [eks-cluster-log-enabled](./eks-cluster-log-enabled.html)
- [eks-cluster-oldest-supported-version](./eks-cluster-oldest-supported-version.html)
- [eks-cluster-secrets-encrypted](./eks-cluster-secrets-encrypted.html)
- [eks-cluster-supported-version](./eks-cluster-supported-version.html)
- [eks-endpoint-no-public-access](./eks-endpoint-no-public-access.html)
- [eks-secrets-encrypted](./eks-secrets-encrypted.html)
- [elasticache-auto-minor-version-upgrade-check](./elasticache-auto-minor-version-upgrade-check.html)
- [elasticache-rbac-auth-enabled](./elasticache-rbac-auth-enabled.html)
- [elasticache-redis-cluster-automatic-backup-check](./elasticache-redis-cluster-automatic-backup-check.html)
- [elasticache-repl-grp-auto-failover-enabled](./elasticache-repl-grp-auto-failover-enabled.html)
- [elasticache-repl-grp-encrypted-at-rest](./elasticache-repl-grp-encrypted-at-rest.html)
- [elasticache-repl-grp-encrypted-in-transit](./elasticache-repl-grp-encrypted-in-transit.html)
- [elasticache-repl-grp-redis-auth-enabled](./elasticache-repl-grp-redis-auth-enabled.html)
- [elasticache-subnet-group-check](./elasticache-subnet-group-check.html)
- [elasticache-supported-engine-version](./elasticache-supported-engine-version.html)
- [elasticsearch-encrypted-at-rest](./elasticsearch-encrypted-at-rest.html)
- [elasticsearch-in-vpc-only](./elasticsearch-in-vpc-only.html)
- [elasticsearch-logs-to-cloudwatch](./elasticsearch-logs-to-cloudwatch.html)
- [elasticsearch-node-to-node-encryption-check](./elasticsearch-node-to-node-encryption-check.html)
- [elastic-beanstalk-logs-to-cloudwatch](./elastic-beanstalk-logs-to-cloudwatch.html)
- [elastic-beanstalk-managed-updates-enabled](./elastic-beanstalk-managed-updates-enabled.html)
- [elbv2-acm-certificate-required](./elbv2-acm-certificate-required.html)
- [elbv2-multiple-az](./elbv2-multiple-az.html)
- [elb-acm-certificate-required](./elb-acm-certificate-required.html)
- [elb-cross-zone-load-balancing-enabled](./elb-cross-zone-load-balancing-enabled.html)
- [elb-custom-security-policy-ssl-check](./elb-custom-security-policy-ssl-check.html)
- [elb-deletion-protection-enabled](./elb-deletion-protection-enabled.html)
- [elb-logging-enabled](./elb-logging-enabled.html)
- [elb-predefined-security-policy-ssl-check](./elb-predefined-security-policy-ssl-check.html)
- [elb-tls-https-listeners-only](./elb-tls-https-listeners-only.html)
- [emr-block-public-access](./emr-block-public-access.html)
- [emr-kerberos-enabled](./emr-kerberos-enabled.html)
- [emr-master-no-public-ip](./emr-master-no-public-ip.html)
- [encrypted-volumes](./encrypted-volumes.html)
- [fms-shield-resource-policy-check](./fms-shield-resource-policy-check.html)
- [fms-webacl-resource-policy-check](./fms-webacl-resource-policy-check.html)
- [fms-webacl-rulegroup-association-check](./fms-webacl-rulegroup-association-check.html)
- [fsx-last-backup-recovery-point-created](./fsx-last-backup-recovery-point-created.html)
- [fsx-lustre-copy-tags-to-backups](./fsx-lustre-copy-tags-to-backups.html)
- [fsx-meets-restore-time-target](./fsx-meets-restore-time-target.html)
- [fsx-openzfs-copy-tags-enabled](./fsx-openzfs-copy-tags-enabled.html)
- [fsx-resources-protected-by-backup-plan](./fsx-resources-protected-by-backup-plan.html)
- [fsx-windows-audit-log-configured](./fsx-windows-audit-log-configured.html)
- [global-endpoint-event-replication-enabled](./global-endpoint-event-replication-enabled.html)
- [guardduty-eks-protection-audit-habilitado](./guardduty-eks-protection-audit-enabled.html)
- [guardduty-eks-protection-runtime-habilitado](./guardduty-eks-protection-runtime-enabled.html)
- [guardduty-enabled-centralized](./guardduty-enabled-centralized.html)
- [habilitado para proteção guardduty-lambda](./guardduty-lambda-protection-enabled.html)
- [proteção contra malware guardduty-habilitada](./guardduty-malware-protection-enabled.html)
- [guardduty-non-archived-findings](./guardduty-non-archived-findings.html)
- [proteção guardduty-rds-habilitada](./guardduty-rds-protection-enabled.html)
- [proteção guardduty-s3 ativada](./guardduty-s3-protection-enabled.html)
- [iam-customer-policy-blocked-kms-actions](./iam-customer-policy-blocked-kms-actions.html)
- [iam-external-access analyzer habilitado](./iam-external-access-analyzer-enabled.html)
- [iam-group-has-users-check](./iam-group-has-users-check.html)
- [iam-inline-policy-blocked-kms-actions](./iam-inline-policy-blocked-kms-actions.html)
- [iam-no-inline-policy-check](./iam-no-inline-policy-check.html)
- [iam-password-policy](./iam-password-policy.html)
- [iam-policy-blacklisted-check](./iam-policy-blacklisted-check.html)
- [iam-policy-in-use](./iam-policy-in-use.html)
- [iam-policy-no-statements-with-admin-access](./iam-policy-no-statements-with-admin-access.html)
- [iam-policy-no-statements-with-full-access](./iam-policy-no-statements-with-full-access.html)
- [iam-role-managed-policy-check](./iam-role-managed-policy-check.html)
- [iam-root-access-key-check](./iam-root-access-key-check.html)
- [iam-user-group-membership-check](./iam-user-group-membership-check.html)
- [iam-user-mfa-enabled](./iam-user-mfa-enabled.html)
- [iam-user-no-policies-check](./iam-user-no-policies-check.html)
- [iam-user-unused-credentials-check](./iam-user-unused-credentials-check.html)
- [incoming-ssh-disabled](./incoming-ssh-disabled.html)
- [inspetor-ec2-scan habilitado](./inspector-ec2-scan-enabled.html)
- [habilitado para inspector-ecr-scan](./inspector-ecr-scan-enabled.html)
- [habilitado para escaneamento de código lambda do inspetor](./inspector-lambda-code-scan-enabled.html)
- [habilitado para escaneamento padrão inspetor-lambda](./inspector-lambda-standard-scan-enabled.html)
- [instances-in-vpc](./instances-in-vpc.html)
- [internet-gateway-authorized-vpc-only](./internet-gateway-authorized-vpc-only.html)
- [kinesis-firehose-delivery-stream criptografado](./kinesis-firehose-delivery-stream-encrypted.html)
- [kinesis-stream-encrypted](./kinesis-stream-encrypted.html)
- [kms-cmk-not-scheduled-for-deletion](./kms-cmk-not-scheduled-for-deletion.html)
- [lambda-concurrency-check](./lambda-concurrency-check.html)
- [lambda-dlq-check](./lambda-dlq-check.html)
- [lambda-function-public-access-prohibited](./lambda-function-public-access-prohibited.html)
- [lambda-function-settings-check](./lambda-function-settings-check.html)
- [lambda-inside-vpc](./lambda-inside-vpc.html)
- [lambda-vpc-multi-az-check](./lambda-vpc-multi-az-check.html)
- [verificação automática de descoberta de dados com sensibilidade automática](./macie-auto-sensitive-data-discovery-check.html)
- [macie-status-check](./macie-status-check.html)
- [mfa-enabled-for-iam-console-access](./mfa-enabled-for-iam-console-access.html)
- [mq-active-deployment-mode](./mq-active-deployment-mode.html)
- [mq-automatic-minor-version-upgrade-enabled](./mq-automatic-minor-version-upgrade-enabled.html)
- [mq-auto-minor-version-upgrade-enabled](./mq-auto-minor-version-upgrade-enabled.html)
- [mq-cloudwatch-audit-logging-enabled](./mq-cloudwatch-audit-logging-enabled.html)
- [mq-cloudwatch-audit-log-habilitado](./mq-cloudwatch-audit-log-enabled.html)
- [mq-no-public-access](./mq-no-public-access.html)
- [mq-rabbit-deployment-mode](./mq-rabbit-deployment-mode.html)
- [msk-enhanced-monitoring-enabled](./msk-enhanced-monitoring-enabled.html)
- [msk-in-cluster-node-require-tls](./msk-in-cluster-node-require-tls.html)
- [multi-region-cloud-trail-enabled](./multi-region-cloud-trail-enabled.html)
- [nacl-no-unrestricted-ssh-rdp](./nacl-no-unrestricted-ssh-rdp.html)
- [neptune-cluster-backup-retention-check](./neptune-cluster-backup-retention-check.html)
- [neptune-cluster-cloudwatch-log-export-enabled](./neptune-cluster-cloudwatch-log-export-enabled.html)
- [neptune-cluster-copy-tags-to-snapshot-enabled](./neptune-cluster-copy-tags-to-snapshot-enabled.html)
- [neptune-cluster-deletion-protection-enabled](./neptune-cluster-deletion-protection-enabled.html)
- [neptune-cluster-encrypted](./neptune-cluster-encrypted.html)
- [neptune-cluster-iam-database-authentication](./neptune-cluster-iam-database-authentication.html)
- [neptune-cluster-multi-az-enabled](./neptune-cluster-multi-az-enabled.html)
- [neptune-cluster-snapshot-encrypted](./neptune-cluster-snapshot-encrypted.html)
- [neptune-cluster-snapshot-public-prohibited](./neptune-cluster-snapshot-public-prohibited.html)
- [netfw-deletion-protection-enabled](./netfw-deletion-protection-enabled.html)
- [netfw-logging-enabled](./netfw-logging-enabled.html)
- [netfw-multi-az-enabled](./netfw-multi-az-enabled.html)
- [netfw-policy-default-action-fragment-packets](./netfw-policy-default-action-fragment-packets.html)
- [netfw-policy-default-action-full-packets](./netfw-policy-default-action-full-packets.html)
- [netfw-policy-rule-group-associated](./netfw-policy-rule-group-associated.html)
- [netfw-stateless-rule-group-not-empty](./netfw-stateless-rule-group-not-empty.html)
- [nlb-cross-zone-load-balancing-enabled](./nlb-cross-zone-load-balancing-enabled.html)
- [no-unrestricted-route-to-igw](./no-unrestricted-route-to-igw.html)
- [opensearch-access-control-enabled](./opensearch-access-control-enabled.html)
- [opensearch-audit-logging-enabled](./opensearch-audit-logging-enabled.html)
- [opensearch-data-node-fault-tolerance](./opensearch-data-node-fault-tolerance.html)
- [opensearch-encrypted-at-rest](./opensearch-encrypted-at-rest.html)
- [opensearch-https-required](./opensearch-https-required.html)
- [opensearch-in-vpc-only](./opensearch-in-vpc-only.html)
- [opensearch-logs-to-cloudwatch](./opensearch-logs-to-cloudwatch.html)
- [opensearch-node-to-node-encryption-check](./opensearch-node-to-node-encryption-check.html)
- [opensearch-primary-node-fault-tolerance](./opensearch-primary-node-fault-tolerance.html)
- [opensearch-update-check](./opensearch-update-check.html)
- [rds-aurora-mysql-audit-logging-enabled](./rds-aurora-mysql-audit-logging-enabled.html)
- [rds-automatic-minor-version-upgrade-enabled](./rds-automatic-minor-version-upgrade-enabled.html)
- [rds-cluster-auto-minor-version-upgrade-enable](./rds-cluster-auto-minor-version-upgrade-enable.html)
- [rds-cluster-default-admin-check](./rds-cluster-default-admin-check.html)
- [rds-cluster-deletion-protection-enabled](./rds-cluster-deletion-protection-enabled.html)
- [rds-cluster-encrypted-at-rest](./rds-cluster-encrypted-at-rest.html)
- [rds-cluster-iam-authentication-enabled](./rds-cluster-iam-authentication-enabled.html)
- [rds-cluster-multi-az-enabled](./rds-cluster-multi-az-enabled.html)
- [rds-db-security-group-not-allowed](./rds-db-security-group-not-allowed.html)
- [rds-enhanced-monitoring-enabled](./rds-enhanced-monitoring-enabled.html)
- [rds-instance-default-admin-check](./rds-instance-default-admin-check.html)
- [rds-instance-deletion-protection-enabled](./rds-instance-deletion-protection-enabled.html)
- [rds-instance-iam-authentication-enabled](./rds-instance-iam-authentication-enabled.html)
- [rds-instance-public-access-check](./rds-instance-public-access-check.html)
- [rds-in-backup-plan](./rds-in-backup-plan.html)
- [rds-last-backup-recovery-point-created](./rds-last-backup-recovery-point-created.html)
- [rds-logging-enabled](./rds-logging-enabled.html)
- [rds-meets-restore-time-target](./rds-meets-restore-time-target.html)
- [rds-multi-az-support](./rds-multi-az-support.html)
- [rds-resources-protected-by-backup-plan](./rds-resources-protected-by-backup-plan.html)
- [rds-snapshots-public-prohibited](./rds-snapshots-public-prohibited.html)
- [rds-snapshot-encrypted](./rds-snapshot-encrypted.html)
- [rds-storage-encrypted](./rds-storage-encrypted.html)
- [redshift-audit-logging-enabled](./redshift-audit-logging-enabled.html)
- [redshift-backup-enabled](./redshift-backup-enabled.html)
- [redshift-cluster-configuration-check](./redshift-cluster-configuration-check.html)
- [redshift-cluster-kms-enabled](./redshift-cluster-kms-enabled.html)
- [redshift-cluster-maintenancesettings-check](./redshift-cluster-maintenancesettings-check.html)
- [redshift-cluster-public-access-check](./redshift-cluster-public-access-check.html)
- [redshift-default-admin-check](./redshift-default-admin-check.html)
- [redshift-default-db-name-check](./redshift-default-db-name-check.html)
- [redshift-enhanced-vpc-routing-enabled](./redshift-enhanced-vpc-routing-enabled.html)
- [redshift-require-tls-ssl](./redshift-require-tls-ssl.html)
- [redshift acesso irrestrito à porta](./redshift-unrestricted-port-access.html)
- [required-tags](./required-tags.html)
- [restricted-incoming-traffic](./restricted-incoming-traffic.html)
- [root-account-hardware-mfa-enabled](./root-account-hardware-mfa-enabled.html)
- [root-account-mfa-enabled](./root-account-mfa-enabled.html)
- [s3-access-point-in-vpc-only](./s3-access-point-in-vpc-only.html)
- [s3-access-point-public-access-blocks](./s3-access-point-public-access-blocks.html)
- [s3-account-level-public-access-blocks](./s3-account-level-public-access-blocks.html)
- [s3-account-level-public-access-blocks-periodic](./s3-account-level-public-access-blocks-periodic.html)
- [s3-bucket-acl-prohibited](./s3-bucket-acl-prohibited.html)
- [s3-bucket-blacklisted-actions-prohibited](./s3-bucket-blacklisted-actions-prohibited.html)
- [habilitado para replicação entre regiões de buckets s3](./s3-bucket-cross-region-replication-enabled.html)
- [s3-bucket-default-lock-enabled](./s3-bucket-default-lock-enabled.html)
- [s3-bucket-level-public-access-prohibited](./s3-bucket-level-public-access-prohibited.html)
- [s3-bucket-logging-enabled](./s3-bucket-logging-enabled.html)
- [s3-bucket-mfa-delete-enabled](./s3-bucket-mfa-delete-enabled.html)
- [s3-bucket-policy-grantee-check](./s3-bucket-policy-grantee-check.html)
- [s3-bucket-policy-not-more-permissive](./s3-bucket-policy-not-more-permissive.html)
- [s3-bucket-public-read-prohibited](./s3-bucket-public-read-prohibited.html)
- [s3-bucket-public-write-prohibited](./s3-bucket-public-write-prohibited.html)
- [s3-bucket-replication-enabled](./s3-bucket-replication-enabled.html)
- [s3-bucket-server-side-encryption-enabled](./s3-bucket-server-side-encryption-enabled.html)
- [s3-bucket-ssl-requests-only](./s3-bucket-ssl-requests-only.html)
- [s3-bucket-versioning-enabled](./s3-bucket-versioning-enabled.html)
- [s3-default-encryption-kms](./s3-default-encryption-kms.html)
- [s3-event-notifications-enabled](./s3-event-notifications-enabled.html)
- [s3-last-backup-recovery-point-created](./s3-last-backup-recovery-point-created.html)
- [s3-lifecycle-policy-check](./s3-lifecycle-policy-check.html)
- [s3-meets-restore-time-target](./s3-meets-restore-time-target.html)
- [s3-resources-protected-by-backup-plan](./s3-resources-protected-by-backup-plan.html)
- [s3-version-lifecycle-policy-check](./s3-version-lifecycle-policy-check.html)
- [sagemaker-endpoint-configuration-kms-key-configured](./sagemaker-endpoint-configuration-kms-key-configured.html)
- [sagemaker-endpoint-config-prod-instance-count](./sagemaker-endpoint-config-prod-instance-count.html)
- [sagemaker-notebook-instance-inside-vpc](./sagemaker-notebook-instance-inside-vpc.html)
- [sagemaker-notebook-instance-kms-key-configured](./sagemaker-notebook-instance-kms-key-configured.html)
- [sagemaker-notebook-instance-root-access-check](./sagemaker-notebook-instance-root-access-check.html)
- [sagemaker-notebook-no-direct-internet-access](./sagemaker-notebook-no-direct-internet-access.html)
- [secretsmanager-rotation-enabled-check](./secretsmanager-rotation-enabled-check.html)
- [secretsmanager-scheduled-rotation-success-check](./secretsmanager-scheduled-rotation-success-check.html)
- [secretsmanager-secret-periodic-rotation](./secretsmanager-secret-periodic-rotation.html)
- [secretsmanager-secret-unused](./secretsmanager-secret-unused.html)
- [secretsmanager-using-cmk](./secretsmanager-using-cmk.html)
- [securityhub-enabled](./securityhub-enabled.html)
- [security-account-information-provided](./security-account-information-provided.html)
- [catálogo de serviços compartilhado dentro da organização](./service-catalog-shared-within-organization.html)
- [service-vpc-endpoint-enabled](./service-vpc-endpoint-enabled.html)
- [sns-encrypted-kms](./sns-encrypted-kms.html)
- [sns-topic-message-delivery-notification-enabled](./sns-topic-message-delivery-notification-enabled.html)
- [ssm-document-not-public](./ssm-document-not-public.html)
- [step-functions-state-machine-logging-enabled](./step-functions-state-machine-logging-enabled.html)
- [storagegateway-last-backup-recovery-point-created](./storagegateway-last-backup-recovery-point-created.html)
- [storagegateway-resources-protected-by-backup-plan](./storagegateway-resources-protected-by-backup-plan.html)
- [subnet-auto-assign-public-ip-disabled](./subnet-auto-assign-public-ip-disabled.html)
- [transfer-family-server-no-ftp](./transfer-family-server-no-ftp.html)
- [virtualmachine-last-backup-recovery-point-created](./virtualmachine-last-backup-recovery-point-created.html)
- [virtualmachine-resources-protected-by-backup-plan](./virtualmachine-resources-protected-by-backup-plan.html)
- [vpc-default-security-group-closed](./vpc-default-security-group-closed.html)
- [vpc-flow-logs-enabled](./vpc-flow-logs-enabled.html)
- [vpc-network-acl-unused-check](./vpc-network-acl-unused-check.html)
- [vpc-peering-dns-resolution-check](./vpc-peering-dns-resolution-check.html)
- [vpc-sg-open-only-to-authorized-ports](./vpc-sg-open-only-to-authorized-ports.html)
- [verificação de restrição de porta vpc-sg-](./vpc-sg-port-restriction-check.html)
- [vpc-vpn-2-tunnels-up](./vpc-vpn-2-tunnels-up.html)
- [wafv2-logging-enabled](./wafv2-logging-enabled.html)
- [wafv2-rulegroup-logging-enabled](./wafv2-rulegroup-logging-enabled.html)
- [wafv2-rulegroup-not-empty](./wafv2-rulegroup-not-empty.html)
- [wafv2-webacl-not-empty](./wafv2-webacl-not-empty.html)
- [waf-regional-rulegroup-not-empty](./waf-regional-rulegroup-not-empty.html)
- [waf-regional-rule-not-empty](./waf-regional-rule-not-empty.html)
- [waf-regional-webacl-not-empty](./waf-regional-webacl-not-empty.html)

## Região Ásia-Pacífico (Sydney)

## Ásia-Pacífico (Sydney)

- [access-keys-rotated](./access-keys-rotated.html)
- [account-part-of-organizations](./account-part-of-organizations.html)
- [acm-certificate-expiration-check](./acm-certificate-expiration-check.html)
- [acm-certificate-rsa-check](./acm-certificate-rsa-check.html)
- [acm-pca-root-ca-disabled](./acm-pca-root-ca-disabled.html)
- [alb-desync-mode-check](./alb-desync-mode-check.html)
- [alb-http-drop-invalid-header-enabled](./alb-http-drop-invalid-header-enabled.html)
- [alb-http-to-https-redirection-check](./alb-http-to-https-redirection-check.html)
- [alb-waf-enabled](./alb-waf-enabled.html)
- [api-gwv2-access-logs-enabled](./api-gwv2-access-logs-enabled.html)
- [api-gwv2-authorization-type-configured](./api-gwv2-authorization-type-configured.html)
- [api-gw-associated-with-waf](./api-gw-associated-with-waf.html)
- [api-gw-cache-enabled-and-encrypted](./api-gw-cache-enabled-and-encrypted.html)
- [api-gw-endpoint-type-check](./api-gw-endpoint-type-check.html)
- [api-gw-execution-logging-enabled](./api-gw-execution-logging-enabled.html)
- [api-gw-ssl-enabled](./api-gw-ssl-enabled.html)
- [api-gw-xray-enabled](./api-gw-xray-enabled.html)
- [approved-amis-by-id](./approved-amis-by-id.html)
- [approved-amis-by-tag](./approved-amis-by-tag.html)
- [appsync-associated-with-waf](./appsync-associated-with-waf.html)
- [appsync-authorization-check](./appsync-authorization-check.html)
- [appsync-cache-encryption-at-rest](./appsync-cache-encryption-at-rest.html)
- [appsync-logging-enabled](./appsync-logging-enabled.html)
- [athena-workgroup-encrypted-at-rest](./athena-workgroup-encrypted-at-rest.html)
- [aurora-last-backup-recovery-point-created](./aurora-last-backup-recovery-point-created.html)
- [aurora-meets-restore-time-target](./aurora-meets-restore-time-target.html)
- [aurora-mysql-backtracking-enabled](./aurora-mysql-backtracking-enabled.html)
- [aurora-resources-protected-by-backup-plan](./aurora-resources-protected-by-backup-plan.html)
- [autoscaling-capacity-rebalancing](./autoscaling-capacity-rebalancing.html)
- [autoscaling-group-elb-healthcheck-required](./autoscaling-group-elb-healthcheck-required.html)
- [autoscaling-launchconfig-requires-imdsv2](./autoscaling-launchconfig-requires-imdsv2.html)
- [autoscaling-launch-config-hop-limit](./autoscaling-launch-config-hop-limit.html)
- [autoscaling-launch-config-public-ip-disabled](./autoscaling-launch-config-public-ip-disabled.html)
- [autoscaling-launch-template](./autoscaling-launch-template.html)
- [autoscaling-multiple-az](./autoscaling-multiple-az.html)
- [autoscaling-multiple-instance-types](./autoscaling-multiple-instance-types.html)
- [backup-plan-min-frequency-and-min-retention-check](./backup-plan-min-frequency-and-min-retention-check.html)
- [backup-recovery-point-encrypted](./backup-recovery-point-encrypted.html)
- [backup-recovery-point-manual-deletion-disabled](./backup-recovery-point-manual-deletion-disabled.html)
- [backup-recovery-point-minimum-retention-check](./backup-recovery-point-minimum-retention-check.html)
- [beanstalk-enhanced-health-reporting-enabled](./beanstalk-enhanced-health-reporting-enabled.html)
- [clb-desync-mode-check](./clb-desync-mode-check.html)
- [clb-multiple-az](./clb-multiple-az.html)
- [cloudformation-stack-drift-detection-check](./cloudformation-stack-drift-detection-check.html)
- [cloudformation-stack-notification-check](./cloudformation-stack-notification-check.html)
- [verificação de eventos de dados cloudtrail-all-read-s3-](./cloudtrail-all-read-s3-data-event-check.html)
- [cloudtrail-all-write-s3-data-event-check](./cloudtrail-all-write-s3-data-event-check.html)
- [registro de acesso ao bucket-cloudtrail-s3-bucket-](./cloudtrail-s3-bucket-access-logging.html)
- [cloudtrail-s3-bucket-public-access proibido](./cloudtrail-s3-bucket-public-access-prohibited.html)
- [cloudtrail-s3-dataevents-enabled](./cloudtrail-s3-dataevents-enabled.html)
- [cloudtrail-security-trail-enabled](./cloudtrail-security-trail-enabled.html)
- [cloudwatch-alarm-action-check](./cloudwatch-alarm-action-check.html)
- [cloudwatch-alarm-action-enabled-check](./cloudwatch-alarm-action-enabled-check.html)
- [cloudwatch-alarm-resource-check](./cloudwatch-alarm-resource-check.html)
- [cloudwatch-alarm-settings-check](./cloudwatch-alarm-settings-check.html)
- [cloudwatch-log-group-encrypted](./cloudwatch-log-group-encrypted.html)
- [cloud-trail-cloud-watch-logs-enabled](./cloud-trail-cloud-watch-logs-enabled.html)
- [cloud-trail-enabled](./cloud-trail-enabled.html)
- [cloud-trail-encryption-enabled](./cloud-trail-encryption-enabled.html)
- [cloud-trail-log-file-validation-enabled](./cloud-trail-log-file-validation-enabled.html)
- [cmk-backing-key-rotation-enabled](./cmk-backing-key-rotation-enabled.html)
- [codebuild-project-artifact-encryption](./codebuild-project-artifact-encryption.html)
- [codebuild-project-environment-privileged-check](./codebuild-project-environment-privileged-check.html)
- [codebuild-project-envvar-awscred-check](./codebuild-project-envvar-awscred-check.html)
- [codebuild-project-logging-enabled](./codebuild-project-logging-enabled.html)
- [codebuild-project-s3-logs-encrypted](./codebuild-project-s3-logs-encrypted.html)
- [codebuild-project-source-repo-url-check](./codebuild-project-source-repo-url-check.html)
- [codedeploy-auto-rollback-monitor-enabled](./codedeploy-auto-rollback-monitor-enabled.html)
- [codedeploy-ec2-minimum-healthy-hosts-configured](./codedeploy-ec2-minimum-healthy-hosts-configured.html)
- [codedeploy-lambda-allatonce-traffic-shift-disabled](./codedeploy-lambda-allatonce-traffic-shift-disabled.html)
- [codepipeline-deployment-count-check](./codepipeline-deployment-count-check.html)
- [codepipeline-region-fanout-check](./codepipeline-region-fanout-check.html)
- [custom-eventbus-policy-attached](./custom-eventbus-policy-attached.html)
- [custom-schema-registry-policy-attached](./custom-schema-registry-policy-attached.html)
- [cw-loggroup-retention-period-check](./cw-loggroup-retention-period-check.html)
- [dax-encryption-enabled](./dax-encryption-enabled.html)
- [criptografia de endpoint dax-tls-](./dax-tls-endpoint-encryption.html)
- [db-instance-backup-enabled](./db-instance-backup-enabled.html)
- [desired-instance-tenancy](./desired-instance-tenancy.html)
- [desired-instance-type](./desired-instance-type.html)
- [dms-auto-minor-version-upgrade-check](./dms-auto-minor-version-upgrade-check.html)
- [dms-endpoint-ssl-configured](./dms-endpoint-ssl-configured.html)
- [habilitado para autenticação dms-mongo-db](./dms-mongo-db-authentication-enabled.html)
- [dms-neptune-iam com autorização habilitada](./dms-neptune-iam-authorization-enabled.html)
- [habilitado para dms-redis-tls](./dms-redis-tls-enabled.html)
- [dms-replication-not-public](./dms-replication-not-public.html)
- [dms-replication-task-sourcedb-logging](./dms-replication-task-sourcedb-logging.html)
- [dms-replication-task-targetdb-logging](./dms-replication-task-targetdb-logging.html)
- [docdb-cluster-audit-logging-enabled](./docdb-cluster-audit-logging-enabled.html)
- [docdb-cluster-backup-retention-check](./docdb-cluster-backup-retention-check.html)
- [docdb-cluster-deletion-protection-enabled](./docdb-cluster-deletion-protection-enabled.html)
- [docdb-cluster-encrypted](./docdb-cluster-encrypted.html)
- [docdb-cluster-snapshot-public-prohibited](./docdb-cluster-snapshot-public-prohibited.html)
- [dynamodb-autoscaling-enabled](./dynamodb-autoscaling-enabled.html)
- [dynamodb-in-backup-plan](./dynamodb-in-backup-plan.html)
- [dynamodb-last-backup-recovery-point-created](./dynamodb-last-backup-recovery-point-created.html)
- [dynamodb-meets-restore-time-target](./dynamodb-meets-restore-time-target.html)
- [dynamodb-pitr-enabled](./dynamodb-pitr-enabled.html)
- [dynamodb-resources-protected-by-backup-plan](./dynamodb-resources-protected-by-backup-plan.html)
- [dynamodb-table-deletion-protection-enabled](./dynamodb-table-deletion-protection-enabled.html)
- [dynamodb-table-encrypted-kms](./dynamodb-table-encrypted-kms.html)
- [dynamodb-table-encryption-enabled](./dynamodb-table-encryption-enabled.html)
- [dynamodb-throughput-limit-check](./dynamodb-throughput-limit-check.html)
- [ebs-in-backup-plan](./ebs-in-backup-plan.html)
- [ebs-last-backup-recovery-point-created](./ebs-last-backup-recovery-point-created.html)
- [ebs-meets-restore-time-target](./ebs-meets-restore-time-target.html)
- [ebs-optimized-instance](./ebs-optimized-instance.html)
- [ebs-resources-protected-by-backup-plan](./ebs-resources-protected-by-backup-plan.html)
- [ebs-snapshot-public-restorable-check](./ebs-snapshot-public-restorable-check.html)
- [ec2-client-vpn-connection-log-enabled](./ec2-client-vpn-connection-log-enabled.html)
- [ec2-client-vpn-not-authorize-all](./ec2-client-vpn-not-authorize-all.html)
- [ec2-ebs-encryption-by-default](./ec2-ebs-encryption-by-default.html)
- [ec2-imdsv2-check](./ec2-imdsv2-check.html)
- [ec2-instance-detailed-monitoring-enabled](./ec2-instance-detailed-monitoring-enabled.html)
- [ec2-instance-managed-by-ssm](./ec2-instance-managed-by-ssm.html)
- [ec2-instance-multiple-eni-check](./ec2-instance-multiple-eni-check.html)
- [ec2-instance-no-public-ip](./ec2-instance-no-public-ip.html)
- [ec2-instance-profile-attached](./ec2-instance-profile-attached.html)
- [ec2-last-backup-recovery-point-created](./ec2-last-backup-recovery-point-created.html)
- [ec2-launch-template-public-ip-disabled](./ec2-launch-template-public-ip-disabled.html)
- [ec2-managedinstance-applications-blacklisted](./ec2-managedinstance-applications-blacklisted.html)
- [ec2-managedinstance-applications-required](./ec2-managedinstance-applications-required.html)
- [ec2-managedinstance-association-compliance-status-check](./ec2-managedinstance-association-compliance-status-check.html)
- [ec2-managedinstance-inventory-blacklisted](./ec2-managedinstance-inventory-blacklisted.html)
- [ec2-managedinstance-patch-compliance-status-check](./ec2-managedinstance-patch-compliance-status-check.html)
- [ec2-managedinstance-platform-check](./ec2-managedinstance-platform-check.html)
- [ec2-meets-restore-time-target](./ec2-meets-restore-time-target.html)
- [ec2-no-amazon-key-pair](./ec2-no-amazon-key-pair.html)
- [ec2-paravirtual-instance-check](./ec2-paravirtual-instance-check.html)
- [ec2-resources-protected-by-backup-plan](./ec2-resources-protected-by-backup-plan.html)
- [ec2-security-group-attached-to-eni](./ec2-security-group-attached-to-eni.html)
- [ec2-security-group-attached-to-eni-periodic](./ec2-security-group-attached-to-eni-periodic.html)
- [ec2-stopped-instance](./ec2-stopped-instance.html)
- [ec2-token-hop-limit-check](./ec2-token-hop-limit-check.html)
- [ec2-transit-gateway-auto-vpc-attach-disabled](./ec2-transit-gateway-auto-vpc-attach-disabled.html)
- [ec2-volume-inuse-check](./ec2-volume-inuse-check.html)
- [ecr-private-image-scanning-enabled](./ecr-private-image-scanning-enabled.html)
- [ecr-private-lifecycle-policy-configured](./ecr-private-lifecycle-policy-configured.html)
- [ecr-private-tag-immutability-enabled](./ecr-private-tag-immutability-enabled.html)
- [ecs-awsvpc-networking-enabled](./ecs-awsvpc-networking-enabled.html)
- [ecs-containers-nonprivileged](./ecs-containers-nonprivileged.html)
- [ecs-containers-readonly-access](./ecs-containers-readonly-access.html)
- [ecs-container-insights-enabled](./ecs-container-insights-enabled.html)
- [ecs-fargate-latest-platform-version](./ecs-fargate-latest-platform-version.html)
- [ecs-no-environment-secrets](./ecs-no-environment-secrets.html)
- [ecs-task-definition-log-configuration](./ecs-task-definition-log-configuration.html)
- [ecs-task-definition-memory-hard-limit](./ecs-task-definition-memory-hard-limit.html)
- [ecs-task-definition-nonroot-user](./ecs-task-definition-nonroot-user.html)
- [ecs-task-definition-pid-mode-check](./ecs-task-definition-pid-mode-check.html)
- [ecs-task-definition-user-for-host-mode-check](./ecs-task-definition-user-for-host-mode-check.html)
- [efs-access-point-enforce-root-directory](./efs-access-point-enforce-root-directory.html)
- [efs-access-point-enforce-user-identity](./efs-access-point-enforce-user-identity.html)
- [efs-encrypted-check](./efs-encrypted-check.html)
- [efs-in-backup-plan](./efs-in-backup-plan.html)
- [efs-last-backup-recovery-point-created](./efs-last-backup-recovery-point-created.html)
- [efs-meets-restore-time-target](./efs-meets-restore-time-target.html)
- [efs-mount-target-public-accessible](./efs-mount-target-public-accessible.html)
- [efs-resources-protected-by-backup-plan](./efs-resources-protected-by-backup-plan.html)
- [eip-attached](./eip-attached.html)
- [eks-cluster-logging-enabled](./eks-cluster-logging-enabled.html)
- [eks-cluster-log-enabled](./eks-cluster-log-enabled.html)
- [eks-cluster-oldest-supported-version](./eks-cluster-oldest-supported-version.html)
- [eks-cluster-secrets-encrypted](./eks-cluster-secrets-encrypted.html)
- [eks-cluster-supported-version](./eks-cluster-supported-version.html)
- [eks-endpoint-no-public-access](./eks-endpoint-no-public-access.html)
- [eks-secrets-encrypted](./eks-secrets-encrypted.html)
- [elasticache-auto-minor-version-upgrade-check](./elasticache-auto-minor-version-upgrade-check.html)
- [elasticache-rbac-auth-enabled](./elasticache-rbac-auth-enabled.html)
- [elasticache-redis-cluster-automatic-backup-check](./elasticache-redis-cluster-automatic-backup-check.html)
- [elasticache-repl-grp-auto-failover-enabled](./elasticache-repl-grp-auto-failover-enabled.html)
- [elasticache-repl-grp-encrypted-at-rest](./elasticache-repl-grp-encrypted-at-rest.html)
- [elasticache-repl-grp-encrypted-in-transit](./elasticache-repl-grp-encrypted-in-transit.html)
- [elasticache-repl-grp-redis-auth-enabled](./elasticache-repl-grp-redis-auth-enabled.html)
- [elasticache-subnet-group-check](./elasticache-subnet-group-check.html)
- [elasticache-supported-engine-version](./elasticache-supported-engine-version.html)
- [elasticsearch-encrypted-at-rest](./elasticsearch-encrypted-at-rest.html)
- [elasticsearch-in-vpc-only](./elasticsearch-in-vpc-only.html)
- [elasticsearch-logs-to-cloudwatch](./elasticsearch-logs-to-cloudwatch.html)
- [elasticsearch-node-to-node-encryption-check](./elasticsearch-node-to-node-encryption-check.html)
- [elastic-beanstalk-logs-to-cloudwatch](./elastic-beanstalk-logs-to-cloudwatch.html)
- [elastic-beanstalk-managed-updates-enabled](./elastic-beanstalk-managed-updates-enabled.html)
- [elbv2-acm-certificate-required](./elbv2-acm-certificate-required.html)
- [elbv2-multiple-az](./elbv2-multiple-az.html)
- [elb-acm-certificate-required](./elb-acm-certificate-required.html)
- [elb-cross-zone-load-balancing-enabled](./elb-cross-zone-load-balancing-enabled.html)
- [elb-custom-security-policy-ssl-check](./elb-custom-security-policy-ssl-check.html)
- [elb-deletion-protection-enabled](./elb-deletion-protection-enabled.html)
- [elb-logging-enabled](./elb-logging-enabled.html)
- [elb-predefined-security-policy-ssl-check](./elb-predefined-security-policy-ssl-check.html)
- [elb-tls-https-listeners-only](./elb-tls-https-listeners-only.html)
- [emr-block-public-access](./emr-block-public-access.html)
- [emr-kerberos-enabled](./emr-kerberos-enabled.html)
- [emr-master-no-public-ip](./emr-master-no-public-ip.html)
- [encrypted-volumes](./encrypted-volumes.html)
- [fms-shield-resource-policy-check](./fms-shield-resource-policy-check.html)
- [fms-webacl-resource-policy-check](./fms-webacl-resource-policy-check.html)
- [fms-webacl-rulegroup-association-check](./fms-webacl-rulegroup-association-check.html)
- [fsx-last-backup-recovery-point-created](./fsx-last-backup-recovery-point-created.html)
- [fsx-lustre-copy-tags-to-backups](./fsx-lustre-copy-tags-to-backups.html)
- [fsx-meets-restore-time-target](./fsx-meets-restore-time-target.html)
- [fsx-openzfs-copy-tags-enabled](./fsx-openzfs-copy-tags-enabled.html)
- [fsx-resources-protected-by-backup-plan](./fsx-resources-protected-by-backup-plan.html)
- [fsx-windows-audit-log-configured](./fsx-windows-audit-log-configured.html)
- [global-endpoint-event-replication-enabled](./global-endpoint-event-replication-enabled.html)
- [guardduty-eks-protection-audit-habilitado](./guardduty-eks-protection-audit-enabled.html)
- [guardduty-eks-protection-runtime-habilitado](./guardduty-eks-protection-runtime-enabled.html)
- [guardduty-enabled-centralized](./guardduty-enabled-centralized.html)
- [habilitado para proteção guardduty-lambda](./guardduty-lambda-protection-enabled.html)
- [proteção contra malware guardduty-habilitada](./guardduty-malware-protection-enabled.html)
- [guardduty-non-archived-findings](./guardduty-non-archived-findings.html)
- [proteção guardduty-rds-habilitada](./guardduty-rds-protection-enabled.html)
- [proteção guardduty-s3 ativada](./guardduty-s3-protection-enabled.html)
- [iam-customer-policy-blocked-kms-actions](./iam-customer-policy-blocked-kms-actions.html)
- [iam-external-access analyzer habilitado](./iam-external-access-analyzer-enabled.html)
- [iam-group-has-users-check](./iam-group-has-users-check.html)
- [iam-inline-policy-blocked-kms-actions](./iam-inline-policy-blocked-kms-actions.html)
- [iam-no-inline-policy-check](./iam-no-inline-policy-check.html)
- [iam-password-policy](./iam-password-policy.html)
- [iam-policy-blacklisted-check](./iam-policy-blacklisted-check.html)
- [iam-policy-in-use](./iam-policy-in-use.html)
- [iam-policy-no-statements-with-admin-access](./iam-policy-no-statements-with-admin-access.html)
- [iam-policy-no-statements-with-full-access](./iam-policy-no-statements-with-full-access.html)
- [iam-role-managed-policy-check](./iam-role-managed-policy-check.html)
- [iam-root-access-key-check](./iam-root-access-key-check.html)
- [iam-user-group-membership-check](./iam-user-group-membership-check.html)
- [iam-user-mfa-enabled](./iam-user-mfa-enabled.html)
- [iam-user-no-policies-check](./iam-user-no-policies-check.html)
- [iam-user-unused-credentials-check](./iam-user-unused-credentials-check.html)
- [incoming-ssh-disabled](./incoming-ssh-disabled.html)
- [inspetor-ec2-scan habilitado](./inspector-ec2-scan-enabled.html)
- [habilitado para inspector-ecr-scan](./inspector-ecr-scan-enabled.html)
- [habilitado para escaneamento de código lambda do inspetor](./inspector-lambda-code-scan-enabled.html)
- [habilitado para escaneamento padrão inspetor-lambda](./inspector-lambda-standard-scan-enabled.html)
- [instances-in-vpc](./instances-in-vpc.html)
- [internet-gateway-authorized-vpc-only](./internet-gateway-authorized-vpc-only.html)
- [kinesis-firehose-delivery-stream criptografado](./kinesis-firehose-delivery-stream-encrypted.html)
- [kinesis-stream-encrypted](./kinesis-stream-encrypted.html)
- [kms-cmk-not-scheduled-for-deletion](./kms-cmk-not-scheduled-for-deletion.html)
- [lambda-concurrency-check](./lambda-concurrency-check.html)
- [lambda-dlq-check](./lambda-dlq-check.html)
- [lambda-function-public-access-prohibited](./lambda-function-public-access-prohibited.html)
- [lambda-function-settings-check](./lambda-function-settings-check.html)
- [lambda-inside-vpc](./lambda-inside-vpc.html)
- [lambda-vpc-multi-az-check](./lambda-vpc-multi-az-check.html)
- [verificação automática de descoberta de dados com sensibilidade automática](./macie-auto-sensitive-data-discovery-check.html)
- [macie-status-check](./macie-status-check.html)
- [mfa-enabled-for-iam-console-access](./mfa-enabled-for-iam-console-access.html)
- [mq-active-deployment-mode](./mq-active-deployment-mode.html)
- [mq-automatic-minor-version-upgrade-enabled](./mq-automatic-minor-version-upgrade-enabled.html)
- [mq-auto-minor-version-upgrade-enabled](./mq-auto-minor-version-upgrade-enabled.html)
- [mq-cloudwatch-audit-logging-enabled](./mq-cloudwatch-audit-logging-enabled.html)
- [mq-cloudwatch-audit-log-habilitado](./mq-cloudwatch-audit-log-enabled.html)
- [mq-no-public-access](./mq-no-public-access.html)
- [mq-rabbit-deployment-mode](./mq-rabbit-deployment-mode.html)
- [msk-enhanced-monitoring-enabled](./msk-enhanced-monitoring-enabled.html)
- [msk-in-cluster-node-require-tls](./msk-in-cluster-node-require-tls.html)
- [multi-region-cloud-trail-enabled](./multi-region-cloud-trail-enabled.html)
- [nacl-no-unrestricted-ssh-rdp](./nacl-no-unrestricted-ssh-rdp.html)
- [neptune-cluster-backup-retention-check](./neptune-cluster-backup-retention-check.html)
- [neptune-cluster-cloudwatch-log-export-enabled](./neptune-cluster-cloudwatch-log-export-enabled.html)
- [neptune-cluster-copy-tags-to-snapshot-enabled](./neptune-cluster-copy-tags-to-snapshot-enabled.html)
- [neptune-cluster-deletion-protection-enabled](./neptune-cluster-deletion-protection-enabled.html)
- [neptune-cluster-encrypted](./neptune-cluster-encrypted.html)
- [neptune-cluster-iam-database-authentication](./neptune-cluster-iam-database-authentication.html)
- [neptune-cluster-multi-az-enabled](./neptune-cluster-multi-az-enabled.html)
- [neptune-cluster-snapshot-encrypted](./neptune-cluster-snapshot-encrypted.html)
- [neptune-cluster-snapshot-public-prohibited](./neptune-cluster-snapshot-public-prohibited.html)
- [netfw-deletion-protection-enabled](./netfw-deletion-protection-enabled.html)
- [netfw-logging-enabled](./netfw-logging-enabled.html)
- [netfw-multi-az-enabled](./netfw-multi-az-enabled.html)
- [netfw-policy-default-action-fragment-packets](./netfw-policy-default-action-fragment-packets.html)
- [netfw-policy-default-action-full-packets](./netfw-policy-default-action-full-packets.html)
- [netfw-policy-rule-group-associated](./netfw-policy-rule-group-associated.html)
- [netfw-stateless-rule-group-not-empty](./netfw-stateless-rule-group-not-empty.html)
- [nlb-cross-zone-load-balancing-enabled](./nlb-cross-zone-load-balancing-enabled.html)
- [no-unrestricted-route-to-igw](./no-unrestricted-route-to-igw.html)
- [opensearch-access-control-enabled](./opensearch-access-control-enabled.html)
- [opensearch-audit-logging-enabled](./opensearch-audit-logging-enabled.html)
- [opensearch-data-node-fault-tolerance](./opensearch-data-node-fault-tolerance.html)
- [opensearch-encrypted-at-rest](./opensearch-encrypted-at-rest.html)
- [opensearch-https-required](./opensearch-https-required.html)
- [opensearch-in-vpc-only](./opensearch-in-vpc-only.html)
- [opensearch-logs-to-cloudwatch](./opensearch-logs-to-cloudwatch.html)
- [opensearch-node-to-node-encryption-check](./opensearch-node-to-node-encryption-check.html)
- [opensearch-primary-node-fault-tolerance](./opensearch-primary-node-fault-tolerance.html)
- [opensearch-update-check](./opensearch-update-check.html)
- [rds-aurora-mysql-audit-logging-enabled](./rds-aurora-mysql-audit-logging-enabled.html)
- [rds-automatic-minor-version-upgrade-enabled](./rds-automatic-minor-version-upgrade-enabled.html)
- [rds-cluster-auto-minor-version-upgrade-enable](./rds-cluster-auto-minor-version-upgrade-enable.html)
- [rds-cluster-default-admin-check](./rds-cluster-default-admin-check.html)
- [rds-cluster-deletion-protection-enabled](./rds-cluster-deletion-protection-enabled.html)
- [rds-cluster-encrypted-at-rest](./rds-cluster-encrypted-at-rest.html)
- [rds-cluster-iam-authentication-enabled](./rds-cluster-iam-authentication-enabled.html)
- [rds-cluster-multi-az-enabled](./rds-cluster-multi-az-enabled.html)
- [rds-db-security-group-not-allowed](./rds-db-security-group-not-allowed.html)
- [rds-enhanced-monitoring-enabled](./rds-enhanced-monitoring-enabled.html)
- [rds-instance-default-admin-check](./rds-instance-default-admin-check.html)
- [rds-instance-deletion-protection-enabled](./rds-instance-deletion-protection-enabled.html)
- [rds-instance-iam-authentication-enabled](./rds-instance-iam-authentication-enabled.html)
- [rds-instance-public-access-check](./rds-instance-public-access-check.html)
- [rds-in-backup-plan](./rds-in-backup-plan.html)
- [rds-last-backup-recovery-point-created](./rds-last-backup-recovery-point-created.html)
- [rds-logging-enabled](./rds-logging-enabled.html)
- [rds-meets-restore-time-target](./rds-meets-restore-time-target.html)
- [rds-multi-az-support](./rds-multi-az-support.html)
- [rds-resources-protected-by-backup-plan](./rds-resources-protected-by-backup-plan.html)
- [rds-snapshots-public-prohibited](./rds-snapshots-public-prohibited.html)
- [rds-snapshot-encrypted](./rds-snapshot-encrypted.html)
- [rds-storage-encrypted](./rds-storage-encrypted.html)
- [redshift-audit-logging-enabled](./redshift-audit-logging-enabled.html)
- [redshift-backup-enabled](./redshift-backup-enabled.html)
- [redshift-cluster-configuration-check](./redshift-cluster-configuration-check.html)
- [redshift-cluster-kms-enabled](./redshift-cluster-kms-enabled.html)
- [redshift-cluster-maintenancesettings-check](./redshift-cluster-maintenancesettings-check.html)
- [redshift-cluster-public-access-check](./redshift-cluster-public-access-check.html)
- [redshift-default-admin-check](./redshift-default-admin-check.html)
- [redshift-default-db-name-check](./redshift-default-db-name-check.html)
- [redshift-enhanced-vpc-routing-enabled](./redshift-enhanced-vpc-routing-enabled.html)
- [redshift-require-tls-ssl](./redshift-require-tls-ssl.html)
- [redshift acesso irrestrito à porta](./redshift-unrestricted-port-access.html)
- [required-tags](./required-tags.html)
- [restricted-incoming-traffic](./restricted-incoming-traffic.html)
- [root-account-hardware-mfa-enabled](./root-account-hardware-mfa-enabled.html)
- [root-account-mfa-enabled](./root-account-mfa-enabled.html)
- [s3-access-point-in-vpc-only](./s3-access-point-in-vpc-only.html)
- [s3-access-point-public-access-blocks](./s3-access-point-public-access-blocks.html)
- [s3-account-level-public-access-blocks](./s3-account-level-public-access-blocks.html)
- [s3-account-level-public-access-blocks-periodic](./s3-account-level-public-access-blocks-periodic.html)
- [s3-bucket-acl-prohibited](./s3-bucket-acl-prohibited.html)
- [s3-bucket-blacklisted-actions-prohibited](./s3-bucket-blacklisted-actions-prohibited.html)
- [habilitado para replicação entre regiões de buckets s3](./s3-bucket-cross-region-replication-enabled.html)
- [s3-bucket-default-lock-enabled](./s3-bucket-default-lock-enabled.html)
- [s3-bucket-level-public-access-prohibited](./s3-bucket-level-public-access-prohibited.html)
- [s3-bucket-logging-enabled](./s3-bucket-logging-enabled.html)
- [s3-bucket-mfa-delete-enabled](./s3-bucket-mfa-delete-enabled.html)
- [s3-bucket-policy-grantee-check](./s3-bucket-policy-grantee-check.html)
- [s3-bucket-policy-not-more-permissive](./s3-bucket-policy-not-more-permissive.html)
- [s3-bucket-public-read-prohibited](./s3-bucket-public-read-prohibited.html)
- [s3-bucket-public-write-prohibited](./s3-bucket-public-write-prohibited.html)
- [s3-bucket-replication-enabled](./s3-bucket-replication-enabled.html)
- [s3-bucket-server-side-encryption-enabled](./s3-bucket-server-side-encryption-enabled.html)
- [s3-bucket-ssl-requests-only](./s3-bucket-ssl-requests-only.html)
- [s3-bucket-versioning-enabled](./s3-bucket-versioning-enabled.html)
- [s3-default-encryption-kms](./s3-default-encryption-kms.html)
- [s3-event-notifications-enabled](./s3-event-notifications-enabled.html)
- [s3-last-backup-recovery-point-created](./s3-last-backup-recovery-point-created.html)
- [s3-lifecycle-policy-check](./s3-lifecycle-policy-check.html)
- [s3-meets-restore-time-target](./s3-meets-restore-time-target.html)
- [s3-resources-protected-by-backup-plan](./s3-resources-protected-by-backup-plan.html)
- [s3-version-lifecycle-policy-check](./s3-version-lifecycle-policy-check.html)
- [sagemaker-endpoint-configuration-kms-key-configured](./sagemaker-endpoint-configuration-kms-key-configured.html)
- [sagemaker-endpoint-config-prod-instance-count](./sagemaker-endpoint-config-prod-instance-count.html)
- [sagemaker-notebook-instance-inside-vpc](./sagemaker-notebook-instance-inside-vpc.html)
- [sagemaker-notebook-instance-kms-key-configured](./sagemaker-notebook-instance-kms-key-configured.html)
- [sagemaker-notebook-instance-root-access-check](./sagemaker-notebook-instance-root-access-check.html)
- [sagemaker-notebook-no-direct-internet-access](./sagemaker-notebook-no-direct-internet-access.html)
- [secretsmanager-rotation-enabled-check](./secretsmanager-rotation-enabled-check.html)
- [secretsmanager-scheduled-rotation-success-check](./secretsmanager-scheduled-rotation-success-check.html)
- [secretsmanager-secret-periodic-rotation](./secretsmanager-secret-periodic-rotation.html)
- [secretsmanager-secret-unused](./secretsmanager-secret-unused.html)
- [secretsmanager-using-cmk](./secretsmanager-using-cmk.html)
- [securityhub-enabled](./securityhub-enabled.html)
- [security-account-information-provided](./security-account-information-provided.html)
- [catálogo de serviços compartilhado dentro da organização](./service-catalog-shared-within-organization.html)
- [service-vpc-endpoint-enabled](./service-vpc-endpoint-enabled.html)
- [sns-encrypted-kms](./sns-encrypted-kms.html)
- [sns-topic-message-delivery-notification-enabled](./sns-topic-message-delivery-notification-enabled.html)
- [ssm-document-not-public](./ssm-document-not-public.html)
- [step-functions-state-machine-logging-enabled](./step-functions-state-machine-logging-enabled.html)
- [storagegateway-last-backup-recovery-point-created](./storagegateway-last-backup-recovery-point-created.html)
- [storagegateway-resources-protected-by-backup-plan](./storagegateway-resources-protected-by-backup-plan.html)
- [subnet-auto-assign-public-ip-disabled](./subnet-auto-assign-public-ip-disabled.html)
- [transfer-family-server-no-ftp](./transfer-family-server-no-ftp.html)
- [virtualmachine-last-backup-recovery-point-created](./virtualmachine-last-backup-recovery-point-created.html)
- [virtualmachine-resources-protected-by-backup-plan](./virtualmachine-resources-protected-by-backup-plan.html)
- [vpc-default-security-group-closed](./vpc-default-security-group-closed.html)
- [vpc-flow-logs-enabled](./vpc-flow-logs-enabled.html)
- [vpc-network-acl-unused-check](./vpc-network-acl-unused-check.html)
- [vpc-peering-dns-resolution-check](./vpc-peering-dns-resolution-check.html)
- [vpc-sg-open-only-to-authorized-ports](./vpc-sg-open-only-to-authorized-ports.html)
- [verificação de restrição de porta vpc-sg-](./vpc-sg-port-restriction-check.html)
- [vpc-vpn-2-tunnels-up](./vpc-vpn-2-tunnels-up.html)
- [wafv2-logging-enabled](./wafv2-logging-enabled.html)
- [wafv2-rulegroup-logging-enabled](./wafv2-rulegroup-logging-enabled.html)
- [wafv2-rulegroup-not-empty](./wafv2-rulegroup-not-empty.html)
- [wafv2-webacl-not-empty](./wafv2-webacl-not-empty.html)
- [waf-regional-rulegroup-not-empty](./waf-regional-rulegroup-not-empty.html)
- [waf-regional-rule-not-empty](./waf-regional-rule-not-empty.html)
- [waf-regional-webacl-not-empty](./waf-regional-webacl-not-empty.html)

# Região Ásia-Pacífico (Tóquio)

### Ásia-Pacífico (Tóquio)

- [access-keys-rotated](./access-keys-rotated.html)
- [account-part-of-organizations](./account-part-of-organizations.html)
- [acm-certificate-expiration-check](./acm-certificate-expiration-check.html)
- [acm-certificate-rsa-check](./acm-certificate-rsa-check.html)
- [acm-pca-root-ca-disabled](./acm-pca-root-ca-disabled.html)
- [alb-desync-mode-check](./alb-desync-mode-check.html)
- [alb-http-drop-invalid-header-enabled](./alb-http-drop-invalid-header-enabled.html)
- [alb-http-to-https-redirection-check](./alb-http-to-https-redirection-check.html)
- [alb-waf-enabled](./alb-waf-enabled.html)
- [api-gwv2-access-logs-enabled](./api-gwv2-access-logs-enabled.html)
- [api-gwv2-authorization-type-configured](./api-gwv2-authorization-type-configured.html)
- [api-gw-associated-with-waf](./api-gw-associated-with-waf.html)
- [api-gw-cache-enabled-and-encrypted](./api-gw-cache-enabled-and-encrypted.html)
- [api-gw-endpoint-type-check](./api-gw-endpoint-type-check.html)
- [api-gw-execution-logging-enabled](./api-gw-execution-logging-enabled.html)
- [api-gw-ssl-enabled](./api-gw-ssl-enabled.html)
- [api-gw-xray-enabled](./api-gw-xray-enabled.html)
- [approved-amis-by-id](./approved-amis-by-id.html)
- [approved-amis-by-tag](./approved-amis-by-tag.html)
- [appsync-associated-with-waf](./appsync-associated-with-waf.html)
- [appsync-authorization-check](./appsync-authorization-check.html)
- [appsync-cache-encryption-at-rest](./appsync-cache-encryption-at-rest.html)
- [appsync-logging-enabled](./appsync-logging-enabled.html)
- [athena-workgroup-encrypted-at-rest](./athena-workgroup-encrypted-at-rest.html)
- [aurora-last-backup-recovery-point-created](./aurora-last-backup-recovery-point-created.html)
- [aurora-meets-restore-time-target](./aurora-meets-restore-time-target.html)
- [aurora-mysql-backtracking-enabled](./aurora-mysql-backtracking-enabled.html)
- [aurora-resources-protected-by-backup-plan](./aurora-resources-protected-by-backup-plan.html)
- [autoscaling-capacity-rebalancing](./autoscaling-capacity-rebalancing.html)
- [autoscaling-group-elb-healthcheck-required](./autoscaling-group-elb-healthcheck-required.html)
- [autoscaling-launchconfig-requires-imdsv2](./autoscaling-launchconfig-requires-imdsv2.html)
- [autoscaling-launch-config-hop-limit](./autoscaling-launch-config-hop-limit.html)
- [autoscaling-launch-config-public-ip-disabled](./autoscaling-launch-config-public-ip-disabled.html)
- [autoscaling-launch-template](./autoscaling-launch-template.html)
- [autoscaling-multiple-az](./autoscaling-multiple-az.html)
- [autoscaling-multiple-instance-types](./autoscaling-multiple-instance-types.html)
- [backup-plan-min-frequency-and-min-retention-check](./backup-plan-min-frequency-and-min-retention-check.html)
- [backup-recovery-point-encrypted](./backup-recovery-point-encrypted.html)
- [backup-recovery-point-manual-deletion-disabled](./backup-recovery-point-manual-deletion-disabled.html)
- [backup-recovery-point-minimum-retention-check](./backup-recovery-point-minimum-retention-check.html)
- [beanstalk-enhanced-health-reporting-enabled](./beanstalk-enhanced-health-reporting-enabled.html)
- [clb-desync-mode-check](./clb-desync-mode-check.html)
- [clb-multiple-az](./clb-multiple-az.html)
- [cloudformation-stack-drift-detection-check](./cloudformation-stack-drift-detection-check.html)
- [cloudformation-stack-notification-check](./cloudformation-stack-notification-check.html)
- [verificação de eventos de dados cloudtrail-all-read-s3-](./cloudtrail-all-read-s3-data-event-check.html)
- [cloudtrail-all-write-s3-data-event-check](./cloudtrail-all-write-s3-data-event-check.html)
- [registro de acesso ao bucket-cloudtrail-s3-bucket-](./cloudtrail-s3-bucket-access-logging.html)
- [cloudtrail-s3-bucket-public-access proibido](./cloudtrail-s3-bucket-public-access-prohibited.html)
- [cloudtrail-s3-dataevents-enabled](./cloudtrail-s3-dataevents-enabled.html)
- [cloudtrail-security-trail-enabled](./cloudtrail-security-trail-enabled.html)
- [cloudwatch-alarm-action-check](./cloudwatch-alarm-action-check.html)
- [cloudwatch-alarm-action-enabled-check](./cloudwatch-alarm-action-enabled-check.html)
- [cloudwatch-alarm-resource-check](./cloudwatch-alarm-resource-check.html)
- [cloudwatch-alarm-settings-check](./cloudwatch-alarm-settings-check.html)
- [cloudwatch-log-group-encrypted](./cloudwatch-log-group-encrypted.html)
- [cloud-trail-cloud-watch-logs-enabled](./cloud-trail-cloud-watch-logs-enabled.html)
- [cloud-trail-enabled](./cloud-trail-enabled.html)
- [cloud-trail-encryption-enabled](./cloud-trail-encryption-enabled.html)
- [cloud-trail-log-file-validation-enabled](./cloud-trail-log-file-validation-enabled.html)
- [cmk-backing-key-rotation-enabled](./cmk-backing-key-rotation-enabled.html)
- [codebuild-project-artifact-encryption](./codebuild-project-artifact-encryption.html)
- [codebuild-project-environment-privileged-check](./codebuild-project-environment-privileged-check.html)
- [codebuild-project-envvar-awscred-check](./codebuild-project-envvar-awscred-check.html)
- [codebuild-project-logging-enabled](./codebuild-project-logging-enabled.html)
- [codebuild-project-s3-logs-encrypted](./codebuild-project-s3-logs-encrypted.html)
- [codebuild-project-source-repo-url-check](./codebuild-project-source-repo-url-check.html)
- [codedeploy-auto-rollback-monitor-enabled](./codedeploy-auto-rollback-monitor-enabled.html)
- [codedeploy-ec2-minimum-healthy-hosts-configured](./codedeploy-ec2-minimum-healthy-hosts-configured.html)
- [codedeploy-lambda-allatonce-traffic-shift-disabled](./codedeploy-lambda-allatonce-traffic-shift-disabled.html)
- [codepipeline-deployment-count-check](./codepipeline-deployment-count-check.html)
- [codepipeline-region-fanout-check](./codepipeline-region-fanout-check.html)
- [custom-eventbus-policy-attached](./custom-eventbus-policy-attached.html)
- [custom-schema-registry-policy-attached](./custom-schema-registry-policy-attached.html)
- [cw-loggroup-retention-period-check](./cw-loggroup-retention-period-check.html)
- [dax-encryption-enabled](./dax-encryption-enabled.html)
- [criptografia de endpoint dax-tls-](./dax-tls-endpoint-encryption.html)
- [db-instance-backup-enabled](./db-instance-backup-enabled.html)
- [desired-instance-tenancy](./desired-instance-tenancy.html)
- [desired-instance-type](./desired-instance-type.html)
- [dms-auto-minor-version-upgrade-check](./dms-auto-minor-version-upgrade-check.html)
- [dms-endpoint-ssl-configured](./dms-endpoint-ssl-configured.html)
- [habilitado para autenticação dms-mongo-db](./dms-mongo-db-authentication-enabled.html)
- [dms-neptune-iam com autorização habilitada](./dms-neptune-iam-authorization-enabled.html)
- [habilitado para dms-redis-tls](./dms-redis-tls-enabled.html)
- [dms-replication-not-public](./dms-replication-not-public.html)
- [dms-replication-task-sourcedb-logging](./dms-replication-task-sourcedb-logging.html)
- [dms-replication-task-targetdb-logging](./dms-replication-task-targetdb-logging.html)
- [docdb-cluster-audit-logging-enabled](./docdb-cluster-audit-logging-enabled.html)
- [docdb-cluster-backup-retention-check](./docdb-cluster-backup-retention-check.html)
- [docdb-cluster-deletion-protection-enabled](./docdb-cluster-deletion-protection-enabled.html)
- [docdb-cluster-encrypted](./docdb-cluster-encrypted.html)
- [docdb-cluster-snapshot-public-prohibited](./docdb-cluster-snapshot-public-prohibited.html)
- [dynamodb-autoscaling-enabled](./dynamodb-autoscaling-enabled.html)
- [dynamodb-in-backup-plan](./dynamodb-in-backup-plan.html)
- [dynamodb-last-backup-recovery-point-created](./dynamodb-last-backup-recovery-point-created.html)
- [dynamodb-meets-restore-time-target](./dynamodb-meets-restore-time-target.html)
- [dynamodb-pitr-enabled](./dynamodb-pitr-enabled.html)
- [dynamodb-resources-protected-by-backup-plan](./dynamodb-resources-protected-by-backup-plan.html)
- [dynamodb-table-deletion-protection-enabled](./dynamodb-table-deletion-protection-enabled.html)
- [dynamodb-table-encrypted-kms](./dynamodb-table-encrypted-kms.html)
- [dynamodb-table-encryption-enabled](./dynamodb-table-encryption-enabled.html)
- [dynamodb-throughput-limit-check](./dynamodb-throughput-limit-check.html)
- [ebs-in-backup-plan](./ebs-in-backup-plan.html)
- [ebs-last-backup-recovery-point-created](./ebs-last-backup-recovery-point-created.html)
- [ebs-meets-restore-time-target](./ebs-meets-restore-time-target.html)
- [ebs-optimized-instance](./ebs-optimized-instance.html)
- [ebs-resources-protected-by-backup-plan](./ebs-resources-protected-by-backup-plan.html)
- [ebs-snapshot-public-restorable-check](./ebs-snapshot-public-restorable-check.html)
- [ec2-client-vpn-connection-log-enabled](./ec2-client-vpn-connection-log-enabled.html)
- [ec2-client-vpn-not-authorize-all](./ec2-client-vpn-not-authorize-all.html)
- [ec2-ebs-encryption-by-default](./ec2-ebs-encryption-by-default.html)
- [ec2-imdsv2-check](./ec2-imdsv2-check.html)
- [ec2-instance-detailed-monitoring-enabled](./ec2-instance-detailed-monitoring-enabled.html)
- [ec2-instance-managed-by-ssm](./ec2-instance-managed-by-ssm.html)
- [ec2-instance-multiple-eni-check](./ec2-instance-multiple-eni-check.html)
- [ec2-instance-no-public-ip](./ec2-instance-no-public-ip.html)
- [ec2-instance-profile-attached](./ec2-instance-profile-attached.html)
- [ec2-last-backup-recovery-point-created](./ec2-last-backup-recovery-point-created.html)
- [ec2-launch-template-public-ip-disabled](./ec2-launch-template-public-ip-disabled.html)
- [ec2-managedinstance-applications-blacklisted](./ec2-managedinstance-applications-blacklisted.html)
- [ec2-managedinstance-applications-required](./ec2-managedinstance-applications-required.html)
- [ec2-managedinstance-association-compliance-status-check](./ec2-managedinstance-association-compliance-status-check.html)
- [ec2-managedinstance-inventory-blacklisted](./ec2-managedinstance-inventory-blacklisted.html)
- [ec2-managedinstance-patch-compliance-status-check](./ec2-managedinstance-patch-compliance-status-check.html)
- [ec2-managedinstance-platform-check](./ec2-managedinstance-platform-check.html)
- [ec2-meets-restore-time-target](./ec2-meets-restore-time-target.html)
- [ec2-no-amazon-key-pair](./ec2-no-amazon-key-pair.html)
- [ec2-paravirtual-instance-check](./ec2-paravirtual-instance-check.html)
- [ec2-resources-protected-by-backup-plan](./ec2-resources-protected-by-backup-plan.html)
- [ec2-security-group-attached-to-eni](./ec2-security-group-attached-to-eni.html)
- [ec2-security-group-attached-to-eni-periodic](./ec2-security-group-attached-to-eni-periodic.html)
- [ec2-stopped-instance](./ec2-stopped-instance.html)
- [ec2-token-hop-limit-check](./ec2-token-hop-limit-check.html)
- [ec2-transit-gateway-auto-vpc-attach-disabled](./ec2-transit-gateway-auto-vpc-attach-disabled.html)
- [ec2-volume-inuse-check](./ec2-volume-inuse-check.html)
- [ecr-private-image-scanning-enabled](./ecr-private-image-scanning-enabled.html)
- [ecr-private-lifecycle-policy-configured](./ecr-private-lifecycle-policy-configured.html)
- [ecr-private-tag-immutability-enabled](./ecr-private-tag-immutability-enabled.html)
- [ecs-awsvpc-networking-enabled](./ecs-awsvpc-networking-enabled.html)
- [ecs-containers-nonprivileged](./ecs-containers-nonprivileged.html)
- [ecs-containers-readonly-access](./ecs-containers-readonly-access.html)
- [ecs-container-insights-enabled](./ecs-container-insights-enabled.html)
- [ecs-fargate-latest-platform-version](./ecs-fargate-latest-platform-version.html)
- [ecs-no-environment-secrets](./ecs-no-environment-secrets.html)
- [ecs-task-definition-log-configuration](./ecs-task-definition-log-configuration.html)
- [ecs-task-definition-memory-hard-limit](./ecs-task-definition-memory-hard-limit.html)
- [ecs-task-definition-nonroot-user](./ecs-task-definition-nonroot-user.html)
- [ecs-task-definition-pid-mode-check](./ecs-task-definition-pid-mode-check.html)
- [ecs-task-definition-user-for-host-mode-check](./ecs-task-definition-user-for-host-mode-check.html)
- [efs-access-point-enforce-root-directory](./efs-access-point-enforce-root-directory.html)
- [efs-access-point-enforce-user-identity](./efs-access-point-enforce-user-identity.html)
- [efs-encrypted-check](./efs-encrypted-check.html)
- [efs-in-backup-plan](./efs-in-backup-plan.html)
- [efs-last-backup-recovery-point-created](./efs-last-backup-recovery-point-created.html)
- [efs-meets-restore-time-target](./efs-meets-restore-time-target.html)
- [efs-mount-target-public-accessible](./efs-mount-target-public-accessible.html)
- [efs-resources-protected-by-backup-plan](./efs-resources-protected-by-backup-plan.html)
- [eip-attached](./eip-attached.html)
- [eks-cluster-logging-enabled](./eks-cluster-logging-enabled.html)
- [eks-cluster-log-enabled](./eks-cluster-log-enabled.html)
- [eks-cluster-oldest-supported-version](./eks-cluster-oldest-supported-version.html)
- [eks-cluster-secrets-encrypted](./eks-cluster-secrets-encrypted.html)
- [eks-cluster-supported-version](./eks-cluster-supported-version.html)
- [eks-endpoint-no-public-access](./eks-endpoint-no-public-access.html)
- [eks-secrets-encrypted](./eks-secrets-encrypted.html)
- [elasticache-auto-minor-version-upgrade-check](./elasticache-auto-minor-version-upgrade-check.html)
- [elasticache-rbac-auth-enabled](./elasticache-rbac-auth-enabled.html)
- [elasticache-redis-cluster-automatic-backup-check](./elasticache-redis-cluster-automatic-backup-check.html)
- [elasticache-repl-grp-auto-failover-enabled](./elasticache-repl-grp-auto-failover-enabled.html)
- [elasticache-repl-grp-encrypted-at-rest](./elasticache-repl-grp-encrypted-at-rest.html)
- [elasticache-repl-grp-encrypted-in-transit](./elasticache-repl-grp-encrypted-in-transit.html)
- [elasticache-repl-grp-redis-auth-enabled](./elasticache-repl-grp-redis-auth-enabled.html)
- [elasticache-subnet-group-check](./elasticache-subnet-group-check.html)
- [elasticache-supported-engine-version](./elasticache-supported-engine-version.html)
- [elasticsearch-encrypted-at-rest](./elasticsearch-encrypted-at-rest.html)
- [elasticsearch-in-vpc-only](./elasticsearch-in-vpc-only.html)
- [elasticsearch-logs-to-cloudwatch](./elasticsearch-logs-to-cloudwatch.html)
- [elasticsearch-node-to-node-encryption-check](./elasticsearch-node-to-node-encryption-check.html)
- [elastic-beanstalk-logs-to-cloudwatch](./elastic-beanstalk-logs-to-cloudwatch.html)
- [elastic-beanstalk-managed-updates-enabled](./elastic-beanstalk-managed-updates-enabled.html)
- [elbv2-acm-certificate-required](./elbv2-acm-certificate-required.html)
- [elbv2-multiple-az](./elbv2-multiple-az.html)
- [elb-acm-certificate-required](./elb-acm-certificate-required.html)
- [elb-cross-zone-load-balancing-enabled](./elb-cross-zone-load-balancing-enabled.html)
- [elb-custom-security-policy-ssl-check](./elb-custom-security-policy-ssl-check.html)
- [elb-deletion-protection-enabled](./elb-deletion-protection-enabled.html)
- [elb-logging-enabled](./elb-logging-enabled.html)
- [elb-predefined-security-policy-ssl-check](./elb-predefined-security-policy-ssl-check.html)
- [elb-tls-https-listeners-only](./elb-tls-https-listeners-only.html)
- [emr-block-public-access](./emr-block-public-access.html)
- [emr-kerberos-enabled](./emr-kerberos-enabled.html)
- [emr-master-no-public-ip](./emr-master-no-public-ip.html)
- [encrypted-volumes](./encrypted-volumes.html)
- [fms-shield-resource-policy-check](./fms-shield-resource-policy-check.html)
- [fms-webacl-resource-policy-check](./fms-webacl-resource-policy-check.html)
- [fms-webacl-rulegroup-association-check](./fms-webacl-rulegroup-association-check.html)
- [fsx-last-backup-recovery-point-created](./fsx-last-backup-recovery-point-created.html)
- [fsx-lustre-copy-tags-to-backups](./fsx-lustre-copy-tags-to-backups.html)
- [fsx-meets-restore-time-target](./fsx-meets-restore-time-target.html)
- [fsx-openzfs-copy-tags-enabled](./fsx-openzfs-copy-tags-enabled.html)
- [fsx-resources-protected-by-backup-plan](./fsx-resources-protected-by-backup-plan.html)
- [fsx-windows-audit-log-configured](./fsx-windows-audit-log-configured.html)
- [global-endpoint-event-replication-enabled](./global-endpoint-event-replication-enabled.html)
- [guardduty-eks-protection-audit-habilitado](./guardduty-eks-protection-audit-enabled.html)
- [guardduty-eks-protection-runtime-habilitado](./guardduty-eks-protection-runtime-enabled.html)
- [guardduty-enabled-centralized](./guardduty-enabled-centralized.html)
- [habilitado para proteção guardduty-lambda](./guardduty-lambda-protection-enabled.html)
- [proteção contra malware guardduty-habilitada](./guardduty-malware-protection-enabled.html)
- [guardduty-non-archived-findings](./guardduty-non-archived-findings.html)
- [proteção guardduty-rds-habilitada](./guardduty-rds-protection-enabled.html)
- [proteção guardduty-s3 ativada](./guardduty-s3-protection-enabled.html)
- [iam-customer-policy-blocked-kms-actions](./iam-customer-policy-blocked-kms-actions.html)
- [iam-external-access analyzer habilitado](./iam-external-access-analyzer-enabled.html)
- [iam-group-has-users-check](./iam-group-has-users-check.html)
- [iam-inline-policy-blocked-kms-actions](./iam-inline-policy-blocked-kms-actions.html)
- [iam-no-inline-policy-check](./iam-no-inline-policy-check.html)
- [iam-password-policy](./iam-password-policy.html)
- [iam-policy-blacklisted-check](./iam-policy-blacklisted-check.html)
- [iam-policy-in-use](./iam-policy-in-use.html)
- [iam-policy-no-statements-with-admin-access](./iam-policy-no-statements-with-admin-access.html)
- [iam-policy-no-statements-with-full-access](./iam-policy-no-statements-with-full-access.html)
- [iam-role-managed-policy-check](./iam-role-managed-policy-check.html)
- [iam-root-access-key-check](./iam-root-access-key-check.html)
- [iam-user-group-membership-check](./iam-user-group-membership-check.html)
- [iam-user-mfa-enabled](./iam-user-mfa-enabled.html)
- [iam-user-no-policies-check](./iam-user-no-policies-check.html)
- [iam-user-unused-credentials-check](./iam-user-unused-credentials-check.html)
- [incoming-ssh-disabled](./incoming-ssh-disabled.html)
- [inspetor-ec2-scan habilitado](./inspector-ec2-scan-enabled.html)
- [habilitado para inspector-ecr-scan](./inspector-ecr-scan-enabled.html)
- [habilitado para escaneamento de código lambda do inspetor](./inspector-lambda-code-scan-enabled.html)
- [habilitado para escaneamento padrão inspetor-lambda](./inspector-lambda-standard-scan-enabled.html)
- [instances-in-vpc](./instances-in-vpc.html)
- [internet-gateway-authorized-vpc-only](./internet-gateway-authorized-vpc-only.html)
- [kinesis-firehose-delivery-stream criptografado](./kinesis-firehose-delivery-stream-encrypted.html)
- [kinesis-stream-encrypted](./kinesis-stream-encrypted.html)
- [kms-cmk-not-scheduled-for-deletion](./kms-cmk-not-scheduled-for-deletion.html)
- [lambda-concurrency-check](./lambda-concurrency-check.html)
- [lambda-dlq-check](./lambda-dlq-check.html)
- [lambda-function-public-access-prohibited](./lambda-function-public-access-prohibited.html)
- [lambda-function-settings-check](./lambda-function-settings-check.html)
- [lambda-inside-vpc](./lambda-inside-vpc.html)
- [lambda-vpc-multi-az-check](./lambda-vpc-multi-az-check.html)
- [verificação automática de descoberta de dados com sensibilidade automática](./macie-auto-sensitive-data-discovery-check.html)
- [macie-status-check](./macie-status-check.html)
- [mfa-enabled-for-iam-console-access](./mfa-enabled-for-iam-console-access.html)
- [mq-active-deployment-mode](./mq-active-deployment-mode.html)
- [mq-automatic-minor-version-upgrade-enabled](./mq-automatic-minor-version-upgrade-enabled.html)
- [mq-auto-minor-version-upgrade-enabled](./mq-auto-minor-version-upgrade-enabled.html)
- [mq-cloudwatch-audit-logging-enabled](./mq-cloudwatch-audit-logging-enabled.html)
- [mq-cloudwatch-audit-log-habilitado](./mq-cloudwatch-audit-log-enabled.html)
- [mq-no-public-access](./mq-no-public-access.html)
- [mq-rabbit-deployment-mode](./mq-rabbit-deployment-mode.html)
- [msk-enhanced-monitoring-enabled](./msk-enhanced-monitoring-enabled.html)
- [msk-in-cluster-node-require-tls](./msk-in-cluster-node-require-tls.html)
- [multi-region-cloud-trail-enabled](./multi-region-cloud-trail-enabled.html)
- [nacl-no-unrestricted-ssh-rdp](./nacl-no-unrestricted-ssh-rdp.html)
- [neptune-cluster-backup-retention-check](./neptune-cluster-backup-retention-check.html)
- [neptune-cluster-cloudwatch-log-export-enabled](./neptune-cluster-cloudwatch-log-export-enabled.html)
- [neptune-cluster-copy-tags-to-snapshot-enabled](./neptune-cluster-copy-tags-to-snapshot-enabled.html)
- [neptune-cluster-deletion-protection-enabled](./neptune-cluster-deletion-protection-enabled.html)
- [neptune-cluster-encrypted](./neptune-cluster-encrypted.html)
- [neptune-cluster-iam-database-authentication](./neptune-cluster-iam-database-authentication.html)
- [neptune-cluster-multi-az-enabled](./neptune-cluster-multi-az-enabled.html)
- [neptune-cluster-snapshot-encrypted](./neptune-cluster-snapshot-encrypted.html)
- [neptune-cluster-snapshot-public-prohibited](./neptune-cluster-snapshot-public-prohibited.html)
- [netfw-deletion-protection-enabled](./netfw-deletion-protection-enabled.html)
- [netfw-logging-enabled](./netfw-logging-enabled.html)
- [netfw-multi-az-enabled](./netfw-multi-az-enabled.html)
- [netfw-policy-default-action-fragment-packets](./netfw-policy-default-action-fragment-packets.html)
- [netfw-policy-default-action-full-packets](./netfw-policy-default-action-full-packets.html)
- [netfw-policy-rule-group-associated](./netfw-policy-rule-group-associated.html)
- [netfw-stateless-rule-group-not-empty](./netfw-stateless-rule-group-not-empty.html)
- [nlb-cross-zone-load-balancing-enabled](./nlb-cross-zone-load-balancing-enabled.html)
- [no-unrestricted-route-to-igw](./no-unrestricted-route-to-igw.html)
- [opensearch-access-control-enabled](./opensearch-access-control-enabled.html)
- [opensearch-audit-logging-enabled](./opensearch-audit-logging-enabled.html)
- [opensearch-data-node-fault-tolerance](./opensearch-data-node-fault-tolerance.html)
- [opensearch-encrypted-at-rest](./opensearch-encrypted-at-rest.html)
- [opensearch-https-required](./opensearch-https-required.html)
- [opensearch-in-vpc-only](./opensearch-in-vpc-only.html)
- [opensearch-logs-to-cloudwatch](./opensearch-logs-to-cloudwatch.html)
- [opensearch-node-to-node-encryption-check](./opensearch-node-to-node-encryption-check.html)
- [opensearch-primary-node-fault-tolerance](./opensearch-primary-node-fault-tolerance.html)
- [opensearch-update-check](./opensearch-update-check.html)
- [rds-aurora-mysql-audit-logging-enabled](./rds-aurora-mysql-audit-logging-enabled.html)
- [rds-automatic-minor-version-upgrade-enabled](./rds-automatic-minor-version-upgrade-enabled.html)
- [rds-cluster-auto-minor-version-upgrade-enable](./rds-cluster-auto-minor-version-upgrade-enable.html)
- [rds-cluster-default-admin-check](./rds-cluster-default-admin-check.html)
- [rds-cluster-deletion-protection-enabled](./rds-cluster-deletion-protection-enabled.html)
- [rds-cluster-encrypted-at-rest](./rds-cluster-encrypted-at-rest.html)
- [rds-cluster-iam-authentication-enabled](./rds-cluster-iam-authentication-enabled.html)
- [rds-cluster-multi-az-enabled](./rds-cluster-multi-az-enabled.html)
- [rds-db-security-group-not-allowed](./rds-db-security-group-not-allowed.html)
- [rds-enhanced-monitoring-enabled](./rds-enhanced-monitoring-enabled.html)
- [rds-instance-default-admin-check](./rds-instance-default-admin-check.html)
- [rds-instance-deletion-protection-enabled](./rds-instance-deletion-protection-enabled.html)
- [rds-instance-iam-authentication-enabled](./rds-instance-iam-authentication-enabled.html)
- [rds-instance-public-access-check](./rds-instance-public-access-check.html)
- [rds-in-backup-plan](./rds-in-backup-plan.html)
- [rds-last-backup-recovery-point-created](./rds-last-backup-recovery-point-created.html)
- [rds-logging-enabled](./rds-logging-enabled.html)
- [rds-meets-restore-time-target](./rds-meets-restore-time-target.html)
- [rds-multi-az-support](./rds-multi-az-support.html)
- [rds-resources-protected-by-backup-plan](./rds-resources-protected-by-backup-plan.html)
- [rds-snapshots-public-prohibited](./rds-snapshots-public-prohibited.html)
- [rds-snapshot-encrypted](./rds-snapshot-encrypted.html)
- [rds-storage-encrypted](./rds-storage-encrypted.html)
- [redshift-audit-logging-enabled](./redshift-audit-logging-enabled.html)
- [redshift-backup-enabled](./redshift-backup-enabled.html)
- [redshift-cluster-configuration-check](./redshift-cluster-configuration-check.html)
- [redshift-cluster-kms-enabled](./redshift-cluster-kms-enabled.html)
- [redshift-cluster-maintenancesettings-check](./redshift-cluster-maintenancesettings-check.html)
- [redshift-cluster-public-access-check](./redshift-cluster-public-access-check.html)
- [redshift-default-admin-check](./redshift-default-admin-check.html)
- [redshift-default-db-name-check](./redshift-default-db-name-check.html)
- [redshift-enhanced-vpc-routing-enabled](./redshift-enhanced-vpc-routing-enabled.html)
- [redshift-require-tls-ssl](./redshift-require-tls-ssl.html)
- [redshift acesso irrestrito à porta](./redshift-unrestricted-port-access.html)
- [required-tags](./required-tags.html)
- [restricted-incoming-traffic](./restricted-incoming-traffic.html)
- [root-account-hardware-mfa-enabled](./root-account-hardware-mfa-enabled.html)
- [root-account-mfa-enabled](./root-account-mfa-enabled.html)
- [s3-access-point-in-vpc-only](./s3-access-point-in-vpc-only.html)
- [s3-access-point-public-access-blocks](./s3-access-point-public-access-blocks.html)
- [s3-account-level-public-access-blocks](./s3-account-level-public-access-blocks.html)
- [s3-account-level-public-access-blocks-periodic](./s3-account-level-public-access-blocks-periodic.html)
- [s3-bucket-acl-prohibited](./s3-bucket-acl-prohibited.html)
- [s3-bucket-blacklisted-actions-prohibited](./s3-bucket-blacklisted-actions-prohibited.html)
- [habilitado para replicação entre regiões de buckets s3](./s3-bucket-cross-region-replication-enabled.html)
- [s3-bucket-default-lock-enabled](./s3-bucket-default-lock-enabled.html)
- [s3-bucket-level-public-access-prohibited](./s3-bucket-level-public-access-prohibited.html)
- [s3-bucket-logging-enabled](./s3-bucket-logging-enabled.html)
- [s3-bucket-mfa-delete-enabled](./s3-bucket-mfa-delete-enabled.html)
- [s3-bucket-policy-grantee-check](./s3-bucket-policy-grantee-check.html)
- [s3-bucket-policy-not-more-permissive](./s3-bucket-policy-not-more-permissive.html)
- [s3-bucket-public-read-prohibited](./s3-bucket-public-read-prohibited.html)
- [s3-bucket-public-write-prohibited](./s3-bucket-public-write-prohibited.html)
- [s3-bucket-replication-enabled](./s3-bucket-replication-enabled.html)
- [s3-bucket-server-side-encryption-enabled](./s3-bucket-server-side-encryption-enabled.html)
- [s3-bucket-ssl-requests-only](./s3-bucket-ssl-requests-only.html)
- [s3-bucket-versioning-enabled](./s3-bucket-versioning-enabled.html)
- [s3-default-encryption-kms](./s3-default-encryption-kms.html)
- [s3-event-notifications-enabled](./s3-event-notifications-enabled.html)
- [s3-last-backup-recovery-point-created](./s3-last-backup-recovery-point-created.html)
- [s3-lifecycle-policy-check](./s3-lifecycle-policy-check.html)
- [s3-meets-restore-time-target](./s3-meets-restore-time-target.html)
- [s3-resources-protected-by-backup-plan](./s3-resources-protected-by-backup-plan.html)
- [s3-version-lifecycle-policy-check](./s3-version-lifecycle-policy-check.html)
- [sagemaker-endpoint-configuration-kms-key-configured](./sagemaker-endpoint-configuration-kms-key-configured.html)
- [sagemaker-endpoint-config-prod-instance-count](./sagemaker-endpoint-config-prod-instance-count.html)
- [sagemaker-notebook-instance-inside-vpc](./sagemaker-notebook-instance-inside-vpc.html)
- [sagemaker-notebook-instance-kms-key-configured](./sagemaker-notebook-instance-kms-key-configured.html)
- [sagemaker-notebook-instance-root-access-check](./sagemaker-notebook-instance-root-access-check.html)
- [sagemaker-notebook-no-direct-internet-access](./sagemaker-notebook-no-direct-internet-access.html)
- [secretsmanager-rotation-enabled-check](./secretsmanager-rotation-enabled-check.html)
- [secretsmanager-scheduled-rotation-success-check](./secretsmanager-scheduled-rotation-success-check.html)
- [secretsmanager-secret-periodic-rotation](./secretsmanager-secret-periodic-rotation.html)
- [secretsmanager-secret-unused](./secretsmanager-secret-unused.html)
- [secretsmanager-using-cmk](./secretsmanager-using-cmk.html)
- [securityhub-enabled](./securityhub-enabled.html)
- [security-account-information-provided](./security-account-information-provided.html)
- [catálogo de serviços compartilhado dentro da organização](./service-catalog-shared-within-organization.html)
- [service-vpc-endpoint-enabled](./service-vpc-endpoint-enabled.html)
- [sns-encrypted-kms](./sns-encrypted-kms.html)
- [sns-topic-message-delivery-notification-enabled](./sns-topic-message-delivery-notification-enabled.html)
- [ssm-document-not-public](./ssm-document-not-public.html)
- [step-functions-state-machine-logging-enabled](./step-functions-state-machine-logging-enabled.html)
- [storagegateway-last-backup-recovery-point-created](./storagegateway-last-backup-recovery-point-created.html)
- [storagegateway-resources-protected-by-backup-plan](./storagegateway-resources-protected-by-backup-plan.html)
- [subnet-auto-assign-public-ip-disabled](./subnet-auto-assign-public-ip-disabled.html)
- [transfer-family-server-no-ftp](./transfer-family-server-no-ftp.html)
- [virtualmachine-last-backup-recovery-point-created](./virtualmachine-last-backup-recovery-point-created.html)
- [virtualmachine-resources-protected-by-backup-plan](./virtualmachine-resources-protected-by-backup-plan.html)
- [vpc-default-security-group-closed](./vpc-default-security-group-closed.html)
- [vpc-flow-logs-enabled](./vpc-flow-logs-enabled.html)
- [vpc-network-acl-unused-check](./vpc-network-acl-unused-check.html)
- [vpc-peering-dns-resolution-check](./vpc-peering-dns-resolution-check.html)
- [vpc-sg-open-only-to-authorized-ports](./vpc-sg-open-only-to-authorized-ports.html)
- [verificação de restrição de porta vpc-sg-](./vpc-sg-port-restriction-check.html)
- [vpc-vpn-2-tunnels-up](./vpc-vpn-2-tunnels-up.html)
- [wafv2-logging-enabled](./wafv2-logging-enabled.html)
- [wafv2-rulegroup-logging-enabled](./wafv2-rulegroup-logging-enabled.html)
- [wafv2-rulegroup-not-empty](./wafv2-rulegroup-not-empty.html)
- [wafv2-webacl-not-empty](./wafv2-webacl-not-empty.html)
- [waf-regional-rulegroup-not-empty](./waf-regional-rulegroup-not-empty.html)
- [waf-regional-rule-not-empty](./waf-regional-rule-not-empty.html)
- [waf-regional-webacl-not-empty](./waf-regional-webacl-not-empty.html)

## Região Canadá (Central)

### Canadá (Central)

- [access-keys-rotated](./access-keys-rotated.html)
- [account-part-of-organizations](./account-part-of-organizations.html)
- [acm-certificate-expiration-check](./acm-certificate-expiration-check.html)
- [acm-certificate-rsa-check](./acm-certificate-rsa-check.html)
- [acm-pca-root-ca-disabled](./acm-pca-root-ca-disabled.html)
- [alb-desync-mode-check](./alb-desync-mode-check.html)
- [alb-http-drop-invalid-header-enabled](./alb-http-drop-invalid-header-enabled.html)
- [alb-http-to-https-redirection-check](./alb-http-to-https-redirection-check.html)
- [alb-waf-enabled](./alb-waf-enabled.html)
- [api-gwv2-access-logs-enabled](./api-gwv2-access-logs-enabled.html)
- [api-gwv2-authorization-type-configured](./api-gwv2-authorization-type-configured.html)
- [api-gw-associated-with-waf](./api-gw-associated-with-waf.html)
- [api-gw-cache-enabled-and-encrypted](./api-gw-cache-enabled-and-encrypted.html)
- [api-gw-endpoint-type-check](./api-gw-endpoint-type-check.html)
- [api-gw-execution-logging-enabled](./api-gw-execution-logging-enabled.html)
- [api-gw-ssl-enabled](./api-gw-ssl-enabled.html)
- [api-gw-xray-enabled](./api-gw-xray-enabled.html)
- [approved-amis-by-id](./approved-amis-by-id.html)
- [approved-amis-by-tag](./approved-amis-by-tag.html)
- [appsync-associated-with-waf](./appsync-associated-with-waf.html)
- [appsync-authorization-check](./appsync-authorization-check.html)
- [appsync-cache-encryption-at-rest](./appsync-cache-encryption-at-rest.html)
- [appsync-logging-enabled](./appsync-logging-enabled.html)
- [athena-workgroup-encrypted-at-rest](./athena-workgroup-encrypted-at-rest.html)
- [aurora-last-backup-recovery-point-created](./aurora-last-backup-recovery-point-created.html)
- [aurora-meets-restore-time-target](./aurora-meets-restore-time-target.html)
- [aurora-mysql-backtracking-enabled](./aurora-mysql-backtracking-enabled.html)
- [aurora-resources-protected-by-backup-plan](./aurora-resources-protected-by-backup-plan.html)
- [autoscaling-capacity-rebalancing](./autoscaling-capacity-rebalancing.html)
- [autoscaling-group-elb-healthcheck-required](./autoscaling-group-elb-healthcheck-required.html)
- [autoscaling-launchconfig-requires-imdsv2](./autoscaling-launchconfig-requires-imdsv2.html)
- [autoscaling-launch-config-hop-limit](./autoscaling-launch-config-hop-limit.html)
- [autoscaling-launch-config-public-ip-disabled](./autoscaling-launch-config-public-ip-disabled.html)
- [autoscaling-launch-template](./autoscaling-launch-template.html)
- [autoscaling-multiple-az](./autoscaling-multiple-az.html)
- [autoscaling-multiple-instance-types](./autoscaling-multiple-instance-types.html)
- [backup-plan-min-frequency-and-min-retention-check](./backup-plan-min-frequency-and-min-retention-check.html)
- [backup-recovery-point-encrypted](./backup-recovery-point-encrypted.html)
- [backup-recovery-point-manual-deletion-disabled](./backup-recovery-point-manual-deletion-disabled.html)
- [backup-recovery-point-minimum-retention-check](./backup-recovery-point-minimum-retention-check.html)
- [beanstalk-enhanced-health-reporting-enabled](./beanstalk-enhanced-health-reporting-enabled.html)
- [clb-desync-mode-check](./clb-desync-mode-check.html)
- [clb-multiple-az](./clb-multiple-az.html)
- [cloudformation-stack-drift-detection-check](./cloudformation-stack-drift-detection-check.html)
- [cloudformation-stack-notification-check](./cloudformation-stack-notification-check.html)
- [verificação de eventos de dados cloudtrail-all-read-s3-](./cloudtrail-all-read-s3-data-event-check.html)
- [cloudtrail-all-write-s3-data-event-check](./cloudtrail-all-write-s3-data-event-check.html)
- [registro de acesso ao bucket-cloudtrail-s3-bucket-](./cloudtrail-s3-bucket-access-logging.html)
- [cloudtrail-s3-bucket-public-access proibido](./cloudtrail-s3-bucket-public-access-prohibited.html)
- [cloudtrail-s3-dataevents-enabled](./cloudtrail-s3-dataevents-enabled.html)
- [cloudtrail-security-trail-enabled](./cloudtrail-security-trail-enabled.html)
- [cloudwatch-alarm-action-check](./cloudwatch-alarm-action-check.html)
- [cloudwatch-alarm-action-enabled-check](./cloudwatch-alarm-action-enabled-check.html)
- [cloudwatch-alarm-resource-check](./cloudwatch-alarm-resource-check.html)
- [cloudwatch-alarm-settings-check](./cloudwatch-alarm-settings-check.html)
- [cloudwatch-log-group-encrypted](./cloudwatch-log-group-encrypted.html)
- [cloud-trail-cloud-watch-logs-enabled](./cloud-trail-cloud-watch-logs-enabled.html)
- [cloud-trail-enabled](./cloud-trail-enabled.html)
- [cloud-trail-encryption-enabled](./cloud-trail-encryption-enabled.html)
- [cloud-trail-log-file-validation-enabled](./cloud-trail-log-file-validation-enabled.html)
- [cmk-backing-key-rotation-enabled](./cmk-backing-key-rotation-enabled.html)
- [codebuild-project-artifact-encryption](./codebuild-project-artifact-encryption.html)
- [codebuild-project-environment-privileged-check](./codebuild-project-environment-privileged-check.html)
- [codebuild-project-envvar-awscred-check](./codebuild-project-envvar-awscred-check.html)
- [codebuild-project-logging-enabled](./codebuild-project-logging-enabled.html)
- [codebuild-project-s3-logs-encrypted](./codebuild-project-s3-logs-encrypted.html)
- [codebuild-project-source-repo-url-check](./codebuild-project-source-repo-url-check.html)
- [codedeploy-auto-rollback-monitor-enabled](./codedeploy-auto-rollback-monitor-enabled.html)
- [codedeploy-ec2-minimum-healthy-hosts-configured](./codedeploy-ec2-minimum-healthy-hosts-configured.html)
- [codedeploy-lambda-allatonce-traffic-shift-disabled](./codedeploy-lambda-allatonce-traffic-shift-disabled.html)
- [codepipeline-deployment-count-check](./codepipeline-deployment-count-check.html)
- [codepipeline-region-fanout-check](./codepipeline-region-fanout-check.html)
- [custom-eventbus-policy-attached](./custom-eventbus-policy-attached.html)
- [custom-schema-registry-policy-attached](./custom-schema-registry-policy-attached.html)
- [cw-loggroup-retention-period-check](./cw-loggroup-retention-period-check.html)
- [db-instance-backup-enabled](./db-instance-backup-enabled.html)
- [desired-instance-tenancy](./desired-instance-tenancy.html)
- [desired-instance-type](./desired-instance-type.html)
- [dms-auto-minor-version-upgrade-check](./dms-auto-minor-version-upgrade-check.html)
- [dms-endpoint-ssl-configured](./dms-endpoint-ssl-configured.html)
- [habilitado para autenticação dms-mongo-db](./dms-mongo-db-authentication-enabled.html)
- [dms-neptune-iam com autorização habilitada](./dms-neptune-iam-authorization-enabled.html)
- [habilitado para dms-redis-tls](./dms-redis-tls-enabled.html)
- [dms-replication-not-public](./dms-replication-not-public.html)
- [dms-replication-task-sourcedb-logging](./dms-replication-task-sourcedb-logging.html)
- [dms-replication-task-targetdb-logging](./dms-replication-task-targetdb-logging.html)
- [docdb-cluster-audit-logging-enabled](./docdb-cluster-audit-logging-enabled.html)
- [docdb-cluster-backup-retention-check](./docdb-cluster-backup-retention-check.html)
- [docdb-cluster-deletion-protection-enabled](./docdb-cluster-deletion-protection-enabled.html)
- [docdb-cluster-encrypted](./docdb-cluster-encrypted.html)
- [docdb-cluster-snapshot-public-prohibited](./docdb-cluster-snapshot-public-prohibited.html)
- [dynamodb-autoscaling-enabled](./dynamodb-autoscaling-enabled.html)
- [dynamodb-in-backup-plan](./dynamodb-in-backup-plan.html)
- [dynamodb-last-backup-recovery-point-created](./dynamodb-last-backup-recovery-point-created.html)
- [dynamodb-meets-restore-time-target](./dynamodb-meets-restore-time-target.html)
- [dynamodb-pitr-enabled](./dynamodb-pitr-enabled.html)
- [dynamodb-resources-protected-by-backup-plan](./dynamodb-resources-protected-by-backup-plan.html)
- [dynamodb-table-deletion-protection-enabled](./dynamodb-table-deletion-protection-enabled.html)
- [dynamodb-table-encrypted-kms](./dynamodb-table-encrypted-kms.html)
- [dynamodb-table-encryption-enabled](./dynamodb-table-encryption-enabled.html)
- [dynamodb-throughput-limit-check](./dynamodb-throughput-limit-check.html)
- [ebs-in-backup-plan](./ebs-in-backup-plan.html)
- [ebs-last-backup-recovery-point-created](./ebs-last-backup-recovery-point-created.html)
- [ebs-meets-restore-time-target](./ebs-meets-restore-time-target.html)
- [ebs-optimized-instance](./ebs-optimized-instance.html)
- [ebs-resources-protected-by-backup-plan](./ebs-resources-protected-by-backup-plan.html)
- [ebs-snapshot-public-restorable-check](./ebs-snapshot-public-restorable-check.html)
- [ec2-client-vpn-connection-log-enabled](./ec2-client-vpn-connection-log-enabled.html)
- [ec2-client-vpn-not-authorize-all](./ec2-client-vpn-not-authorize-all.html)
- [ec2-ebs-encryption-by-default](./ec2-ebs-encryption-by-default.html)
- [ec2-imdsv2-check](./ec2-imdsv2-check.html)
- [ec2-instance-detailed-monitoring-enabled](./ec2-instance-detailed-monitoring-enabled.html)
- [ec2-instance-managed-by-ssm](./ec2-instance-managed-by-ssm.html)
- [ec2-instance-multiple-eni-check](./ec2-instance-multiple-eni-check.html)
- [ec2-instance-no-public-ip](./ec2-instance-no-public-ip.html)
- [ec2-instance-profile-attached](./ec2-instance-profile-attached.html)
- [ec2-last-backup-recovery-point-created](./ec2-last-backup-recovery-point-created.html)
- [ec2-launch-template-public-ip-disabled](./ec2-launch-template-public-ip-disabled.html)
- [ec2-managedinstance-applications-blacklisted](./ec2-managedinstance-applications-blacklisted.html)
- [ec2-managedinstance-applications-required](./ec2-managedinstance-applications-required.html)
- [ec2-managedinstance-association-compliance-status-check](./ec2-managedinstance-association-compliance-status-check.html)
- [ec2-managedinstance-inventory-blacklisted](./ec2-managedinstance-inventory-blacklisted.html)
- [ec2-managedinstance-patch-compliance-status-check](./ec2-managedinstance-patch-compliance-status-check.html)
- [ec2-managedinstance-platform-check](./ec2-managedinstance-platform-check.html)
- [ec2-meets-restore-time-target](./ec2-meets-restore-time-target.html)
- [ec2-no-amazon-key-pair](./ec2-no-amazon-key-pair.html)
- [ec2-resources-protected-by-backup-plan](./ec2-resources-protected-by-backup-plan.html)
- [ec2-security-group-attached-to-eni](./ec2-security-group-attached-to-eni.html)
- [ec2-security-group-attached-to-eni-periodic](./ec2-security-group-attached-to-eni-periodic.html)
- [ec2-stopped-instance](./ec2-stopped-instance.html)
- [ec2-token-hop-limit-check](./ec2-token-hop-limit-check.html)
- [ec2-transit-gateway-auto-vpc-attach-disabled](./ec2-transit-gateway-auto-vpc-attach-disabled.html)
- [ec2-volume-inuse-check](./ec2-volume-inuse-check.html)
- [ecr-private-image-scanning-enabled](./ecr-private-image-scanning-enabled.html)
- [ecr-private-lifecycle-policy-configured](./ecr-private-lifecycle-policy-configured.html)
- [ecr-private-tag-immutability-enabled](./ecr-private-tag-immutability-enabled.html)
- [ecs-awsvpc-networking-enabled](./ecs-awsvpc-networking-enabled.html)
- [ecs-containers-nonprivileged](./ecs-containers-nonprivileged.html)
- [ecs-containers-readonly-access](./ecs-containers-readonly-access.html)
- [ecs-container-insights-enabled](./ecs-container-insights-enabled.html)
- [ecs-fargate-latest-platform-version](./ecs-fargate-latest-platform-version.html)
- [ecs-no-environment-secrets](./ecs-no-environment-secrets.html)
- [ecs-task-definition-log-configuration](./ecs-task-definition-log-configuration.html)
- [ecs-task-definition-memory-hard-limit](./ecs-task-definition-memory-hard-limit.html)
- [ecs-task-definition-nonroot-user](./ecs-task-definition-nonroot-user.html)
- [ecs-task-definition-pid-mode-check](./ecs-task-definition-pid-mode-check.html)
- [ecs-task-definition-user-for-host-mode-check](./ecs-task-definition-user-for-host-mode-check.html)
- [efs-access-point-enforce-root-directory](./efs-access-point-enforce-root-directory.html)
- [efs-access-point-enforce-user-identity](./efs-access-point-enforce-user-identity.html)
- [efs-encrypted-check](./efs-encrypted-check.html)
- [efs-in-backup-plan](./efs-in-backup-plan.html)
- [efs-last-backup-recovery-point-created](./efs-last-backup-recovery-point-created.html)
- [efs-meets-restore-time-target](./efs-meets-restore-time-target.html)
- [efs-mount-target-public-accessible](./efs-mount-target-public-accessible.html)
- [efs-resources-protected-by-backup-plan](./efs-resources-protected-by-backup-plan.html)
- [eip-attached](./eip-attached.html)
- [eks-cluster-logging-enabled](./eks-cluster-logging-enabled.html)
- [eks-cluster-log-enabled](./eks-cluster-log-enabled.html)
- [eks-cluster-oldest-supported-version](./eks-cluster-oldest-supported-version.html)
- [eks-cluster-secrets-encrypted](./eks-cluster-secrets-encrypted.html)
- [eks-cluster-supported-version](./eks-cluster-supported-version.html)
- [eks-endpoint-no-public-access](./eks-endpoint-no-public-access.html)
- [eks-secrets-encrypted](./eks-secrets-encrypted.html)
- [elasticache-auto-minor-version-upgrade-check](./elasticache-auto-minor-version-upgrade-check.html)
- [elasticache-rbac-auth-enabled](./elasticache-rbac-auth-enabled.html)
- [elasticache-redis-cluster-automatic-backup-check](./elasticache-redis-cluster-automatic-backup-check.html)
- [elasticache-repl-grp-auto-failover-enabled](./elasticache-repl-grp-auto-failover-enabled.html)
- [elasticache-repl-grp-encrypted-at-rest](./elasticache-repl-grp-encrypted-at-rest.html)
- [elasticache-repl-grp-encrypted-in-transit](./elasticache-repl-grp-encrypted-in-transit.html)
- [elasticache-repl-grp-redis-auth-enabled](./elasticache-repl-grp-redis-auth-enabled.html)
- [elasticache-subnet-group-check](./elasticache-subnet-group-check.html)
- [elasticache-supported-engine-version](./elasticache-supported-engine-version.html)
- [elasticsearch-encrypted-at-rest](./elasticsearch-encrypted-at-rest.html)
- [elasticsearch-in-vpc-only](./elasticsearch-in-vpc-only.html)
- [elasticsearch-logs-to-cloudwatch](./elasticsearch-logs-to-cloudwatch.html)
- [elasticsearch-node-to-node-encryption-check](./elasticsearch-node-to-node-encryption-check.html)
- [elastic-beanstalk-logs-to-cloudwatch](./elastic-beanstalk-logs-to-cloudwatch.html)
- [elastic-beanstalk-managed-updates-enabled](./elastic-beanstalk-managed-updates-enabled.html)
- [elbv2-acm-certificate-required](./elbv2-acm-certificate-required.html)
- [elbv2-multiple-az](./elbv2-multiple-az.html)
- [elb-acm-certificate-required](./elb-acm-certificate-required.html)
- [elb-cross-zone-load-balancing-enabled](./elb-cross-zone-load-balancing-enabled.html)
- [elb-custom-security-policy-ssl-check](./elb-custom-security-policy-ssl-check.html)
- [elb-deletion-protection-enabled](./elb-deletion-protection-enabled.html)
- [elb-logging-enabled](./elb-logging-enabled.html)
- [elb-predefined-security-policy-ssl-check](./elb-predefined-security-policy-ssl-check.html)
- [elb-tls-https-listeners-only](./elb-tls-https-listeners-only.html)
- [emr-block-public-access](./emr-block-public-access.html)
- [emr-kerberos-enabled](./emr-kerberos-enabled.html)
- [emr-master-no-public-ip](./emr-master-no-public-ip.html)
- [encrypted-volumes](./encrypted-volumes.html)
- [fms-shield-resource-policy-check](./fms-shield-resource-policy-check.html)
- [fms-webacl-resource-policy-check](./fms-webacl-resource-policy-check.html)
- [fms-webacl-rulegroup-association-check](./fms-webacl-rulegroup-association-check.html)
- [fsx-last-backup-recovery-point-created](./fsx-last-backup-recovery-point-created.html)
- [fsx-lustre-copy-tags-to-backups](./fsx-lustre-copy-tags-to-backups.html)
- [fsx-meets-restore-time-target](./fsx-meets-restore-time-target.html)
- [fsx-openzfs-copy-tags-enabled](./fsx-openzfs-copy-tags-enabled.html)
- [fsx-resources-protected-by-backup-plan](./fsx-resources-protected-by-backup-plan.html)
- [fsx-windows-audit-log-configured](./fsx-windows-audit-log-configured.html)
- [global-endpoint-event-replication-enabled](./global-endpoint-event-replication-enabled.html)
- [guardduty-eks-protection-audit-habilitado](./guardduty-eks-protection-audit-enabled.html)
- [guardduty-eks-protection-runtime-habilitado](./guardduty-eks-protection-runtime-enabled.html)
- [guardduty-enabled-centralized](./guardduty-enabled-centralized.html)
- [habilitado para proteção guardduty-lambda](./guardduty-lambda-protection-enabled.html)
- [proteção contra malware guardduty-habilitada](./guardduty-malware-protection-enabled.html)
- [guardduty-non-archived-findings](./guardduty-non-archived-findings.html)
- [proteção guardduty-rds-habilitada](./guardduty-rds-protection-enabled.html)
- [proteção guardduty-s3 ativada](./guardduty-s3-protection-enabled.html)
- [iam-customer-policy-blocked-kms-actions](./iam-customer-policy-blocked-kms-actions.html)
- [iam-external-access analyzer habilitado](./iam-external-access-analyzer-enabled.html)
- [iam-group-has-users-check](./iam-group-has-users-check.html)
- [iam-inline-policy-blocked-kms-actions](./iam-inline-policy-blocked-kms-actions.html)
- [iam-no-inline-policy-check](./iam-no-inline-policy-check.html)
- [iam-password-policy](./iam-password-policy.html)
- [iam-policy-blacklisted-check](./iam-policy-blacklisted-check.html)
- [iam-policy-in-use](./iam-policy-in-use.html)
- [iam-policy-no-statements-with-admin-access](./iam-policy-no-statements-with-admin-access.html)
- [iam-policy-no-statements-with-full-access](./iam-policy-no-statements-with-full-access.html)
- [iam-role-managed-policy-check](./iam-role-managed-policy-check.html)
- [iam-root-access-key-check](./iam-root-access-key-check.html)
- [iam-user-group-membership-check](./iam-user-group-membership-check.html)
- [iam-user-mfa-enabled](./iam-user-mfa-enabled.html)
- [iam-user-no-policies-check](./iam-user-no-policies-check.html)
- [iam-user-unused-credentials-check](./iam-user-unused-credentials-check.html)
- [incoming-ssh-disabled](./incoming-ssh-disabled.html)
- [inspetor-ec2-scan habilitado](./inspector-ec2-scan-enabled.html)
- [habilitado para inspector-ecr-scan](./inspector-ecr-scan-enabled.html)
- [habilitado para escaneamento padrão inspetor-lambda](./inspector-lambda-standard-scan-enabled.html)
- [instances-in-vpc](./instances-in-vpc.html)
- [internet-gateway-authorized-vpc-only](./internet-gateway-authorized-vpc-only.html)
- [kinesis-firehose-delivery-stream criptografado](./kinesis-firehose-delivery-stream-encrypted.html)
- [kinesis-stream-encrypted](./kinesis-stream-encrypted.html)
- [kms-cmk-not-scheduled-for-deletion](./kms-cmk-not-scheduled-for-deletion.html)
- [lambda-concurrency-check](./lambda-concurrency-check.html)
- [lambda-dlq-check](./lambda-dlq-check.html)
- [lambda-function-public-access-prohibited](./lambda-function-public-access-prohibited.html)
- [lambda-function-settings-check](./lambda-function-settings-check.html)
- [lambda-inside-vpc](./lambda-inside-vpc.html)
- [lambda-vpc-multi-az-check](./lambda-vpc-multi-az-check.html)
- [verificação automática de descoberta de dados com sensibilidade automática](./macie-auto-sensitive-data-discovery-check.html)
- [macie-status-check](./macie-status-check.html)
- [mfa-enabled-for-iam-console-access](./mfa-enabled-for-iam-console-access.html)
- [mq-active-deployment-mode](./mq-active-deployment-mode.html)
- [mq-automatic-minor-version-upgrade-enabled](./mq-automatic-minor-version-upgrade-enabled.html)
- [mq-auto-minor-version-upgrade-enabled](./mq-auto-minor-version-upgrade-enabled.html)
- [mq-cloudwatch-audit-logging-enabled](./mq-cloudwatch-audit-logging-enabled.html)
- [mq-cloudwatch-audit-log-habilitado](./mq-cloudwatch-audit-log-enabled.html)
- [mq-no-public-access](./mq-no-public-access.html)
- [mq-rabbit-deployment-mode](./mq-rabbit-deployment-mode.html)
- [msk-enhanced-monitoring-enabled](./msk-enhanced-monitoring-enabled.html)
- [msk-in-cluster-node-require-tls](./msk-in-cluster-node-require-tls.html)
- [multi-region-cloud-trail-enabled](./multi-region-cloud-trail-enabled.html)
- [nacl-no-unrestricted-ssh-rdp](./nacl-no-unrestricted-ssh-rdp.html)
- [neptune-cluster-backup-retention-check](./neptune-cluster-backup-retention-check.html)
- [neptune-cluster-cloudwatch-log-export-enabled](./neptune-cluster-cloudwatch-log-export-enabled.html)
- [neptune-cluster-copy-tags-to-snapshot-enabled](./neptune-cluster-copy-tags-to-snapshot-enabled.html)
- [neptune-cluster-deletion-protection-enabled](./neptune-cluster-deletion-protection-enabled.html)
- [neptune-cluster-encrypted](./neptune-cluster-encrypted.html)
- [neptune-cluster-iam-database-authentication](./neptune-cluster-iam-database-authentication.html)
- [neptune-cluster-multi-az-enabled](./neptune-cluster-multi-az-enabled.html)
- [neptune-cluster-snapshot-encrypted](./neptune-cluster-snapshot-encrypted.html)
- [neptune-cluster-snapshot-public-prohibited](./neptune-cluster-snapshot-public-prohibited.html)
- [netfw-deletion-protection-enabled](./netfw-deletion-protection-enabled.html)
- [netfw-logging-enabled](./netfw-logging-enabled.html)
- [netfw-multi-az-enabled](./netfw-multi-az-enabled.html)
- [netfw-policy-default-action-fragment-packets](./netfw-policy-default-action-fragment-packets.html)
- [netfw-policy-default-action-full-packets](./netfw-policy-default-action-full-packets.html)
- [netfw-policy-rule-group-associated](./netfw-policy-rule-group-associated.html)
- [netfw-stateless-rule-group-not-empty](./netfw-stateless-rule-group-not-empty.html)
- [nlb-cross-zone-load-balancing-enabled](./nlb-cross-zone-load-balancing-enabled.html)
- [no-unrestricted-route-to-igw](./no-unrestricted-route-to-igw.html)
- [opensearch-access-control-enabled](./opensearch-access-control-enabled.html)
- [opensearch-audit-logging-enabled](./opensearch-audit-logging-enabled.html)
- [opensearch-data-node-fault-tolerance](./opensearch-data-node-fault-tolerance.html)
- [opensearch-encrypted-at-rest](./opensearch-encrypted-at-rest.html)
- [opensearch-https-required](./opensearch-https-required.html)
- [opensearch-in-vpc-only](./opensearch-in-vpc-only.html)
- [opensearch-logs-to-cloudwatch](./opensearch-logs-to-cloudwatch.html)
- [opensearch-node-to-node-encryption-check](./opensearch-node-to-node-encryption-check.html)
- [opensearch-primary-node-fault-tolerance](./opensearch-primary-node-fault-tolerance.html)
- [opensearch-update-check](./opensearch-update-check.html)
- [rds-aurora-mysql-audit-logging-enabled](./rds-aurora-mysql-audit-logging-enabled.html)
- [rds-automatic-minor-version-upgrade-enabled](./rds-automatic-minor-version-upgrade-enabled.html)
- [rds-cluster-auto-minor-version-upgrade-enable](./rds-cluster-auto-minor-version-upgrade-enable.html)
- [rds-cluster-default-admin-check](./rds-cluster-default-admin-check.html)
- [rds-cluster-deletion-protection-enabled](./rds-cluster-deletion-protection-enabled.html)
- [rds-cluster-encrypted-at-rest](./rds-cluster-encrypted-at-rest.html)
- [rds-cluster-iam-authentication-enabled](./rds-cluster-iam-authentication-enabled.html)
- [rds-cluster-multi-az-enabled](./rds-cluster-multi-az-enabled.html)
- [rds-enhanced-monitoring-enabled](./rds-enhanced-monitoring-enabled.html)
- [rds-instance-default-admin-check](./rds-instance-default-admin-check.html)
- [rds-instance-deletion-protection-enabled](./rds-instance-deletion-protection-enabled.html)
- [rds-instance-iam-authentication-enabled](./rds-instance-iam-authentication-enabled.html)
- [rds-instance-public-access-check](./rds-instance-public-access-check.html)
- [rds-in-backup-plan](./rds-in-backup-plan.html)
- [rds-last-backup-recovery-point-created](./rds-last-backup-recovery-point-created.html)
- [rds-logging-enabled](./rds-logging-enabled.html)
- [rds-meets-restore-time-target](./rds-meets-restore-time-target.html)
- [rds-multi-az-support](./rds-multi-az-support.html)
- [rds-resources-protected-by-backup-plan](./rds-resources-protected-by-backup-plan.html)
- [rds-snapshots-public-prohibited](./rds-snapshots-public-prohibited.html)
- [rds-snapshot-encrypted](./rds-snapshot-encrypted.html)
- [rds-storage-encrypted](./rds-storage-encrypted.html)
- [redshift-audit-logging-enabled](./redshift-audit-logging-enabled.html)
- [redshift-backup-enabled](./redshift-backup-enabled.html)
- [redshift-cluster-configuration-check](./redshift-cluster-configuration-check.html)
- [redshift-cluster-kms-enabled](./redshift-cluster-kms-enabled.html)
- [redshift-cluster-maintenancesettings-check](./redshift-cluster-maintenancesettings-check.html)
- [redshift-cluster-public-access-check](./redshift-cluster-public-access-check.html)
- [redshift-default-admin-check](./redshift-default-admin-check.html)
- [redshift-default-db-name-check](./redshift-default-db-name-check.html)
- [redshift-enhanced-vpc-routing-enabled](./redshift-enhanced-vpc-routing-enabled.html)
- [redshift-require-tls-ssl](./redshift-require-tls-ssl.html)
- [redshift acesso irrestrito à porta](./redshift-unrestricted-port-access.html)
- [required-tags](./required-tags.html)
- [restricted-incoming-traffic](./restricted-incoming-traffic.html)
- [root-account-hardware-mfa-enabled](./root-account-hardware-mfa-enabled.html)
- [root-account-mfa-enabled](./root-account-mfa-enabled.html)
- [s3-access-point-in-vpc-only](./s3-access-point-in-vpc-only.html)
- [s3-access-point-public-access-blocks](./s3-access-point-public-access-blocks.html)
- [s3-account-level-public-access-blocks](./s3-account-level-public-access-blocks.html)
- [s3-account-level-public-access-blocks-periodic](./s3-account-level-public-access-blocks-periodic.html)
- [s3-bucket-acl-prohibited](./s3-bucket-acl-prohibited.html)
- [s3-bucket-blacklisted-actions-prohibited](./s3-bucket-blacklisted-actions-prohibited.html)
- [habilitado para replicação entre regiões de buckets s3](./s3-bucket-cross-region-replication-enabled.html)
- [s3-bucket-default-lock-enabled](./s3-bucket-default-lock-enabled.html)
- [s3-bucket-level-public-access-prohibited](./s3-bucket-level-public-access-prohibited.html)
- [s3-bucket-logging-enabled](./s3-bucket-logging-enabled.html)
- [s3-bucket-mfa-delete-enabled](./s3-bucket-mfa-delete-enabled.html)
- [s3-bucket-policy-grantee-check](./s3-bucket-policy-grantee-check.html)
- [s3-bucket-policy-not-more-permissive](./s3-bucket-policy-not-more-permissive.html)
- [s3-bucket-public-read-prohibited](./s3-bucket-public-read-prohibited.html)
- [s3-bucket-public-write-prohibited](./s3-bucket-public-write-prohibited.html)
- [s3-bucket-replication-enabled](./s3-bucket-replication-enabled.html)
- [s3-bucket-server-side-encryption-enabled](./s3-bucket-server-side-encryption-enabled.html)
- [s3-bucket-ssl-requests-only](./s3-bucket-ssl-requests-only.html)
- [s3-bucket-versioning-enabled](./s3-bucket-versioning-enabled.html)
- [s3-default-encryption-kms](./s3-default-encryption-kms.html)
- [s3-event-notifications-enabled](./s3-event-notifications-enabled.html)
- [s3-last-backup-recovery-point-created](./s3-last-backup-recovery-point-created.html)
- [s3-lifecycle-policy-check](./s3-lifecycle-policy-check.html)
- [s3-meets-restore-time-target](./s3-meets-restore-time-target.html)
- [s3-resources-protected-by-backup-plan](./s3-resources-protected-by-backup-plan.html)
- [s3-version-lifecycle-policy-check](./s3-version-lifecycle-policy-check.html)
- [sagemaker-endpoint-configuration-kms-key-configured](./sagemaker-endpoint-configuration-kms-key-configured.html)
- [sagemaker-endpoint-config-prod-instance-count](./sagemaker-endpoint-config-prod-instance-count.html)
- [sagemaker-notebook-instance-inside-vpc](./sagemaker-notebook-instance-inside-vpc.html)
- [sagemaker-notebook-instance-kms-key-configured](./sagemaker-notebook-instance-kms-key-configured.html)
- [sagemaker-notebook-instance-root-access-check](./sagemaker-notebook-instance-root-access-check.html)
- [sagemaker-notebook-no-direct-internet-access](./sagemaker-notebook-no-direct-internet-access.html)
- [secretsmanager-rotation-enabled-check](./secretsmanager-rotation-enabled-check.html)
- [secretsmanager-scheduled-rotation-success-check](./secretsmanager-scheduled-rotation-success-check.html)
- [secretsmanager-secret-periodic-rotation](./secretsmanager-secret-periodic-rotation.html)
- [secretsmanager-secret-unused](./secretsmanager-secret-unused.html)
- [secretsmanager-using-cmk](./secretsmanager-using-cmk.html)
- [securityhub-enabled](./securityhub-enabled.html)
- [security-account-information-provided](./security-account-information-provided.html)
- [catálogo de serviços compartilhado dentro da organização](./service-catalog-shared-within-organization.html)
- [service-vpc-endpoint-enabled](./service-vpc-endpoint-enabled.html)
- [sns-encrypted-kms](./sns-encrypted-kms.html)
- [sns-topic-message-delivery-notification-enabled](./sns-topic-message-delivery-notification-enabled.html)
- [ssm-document-not-public](./ssm-document-not-public.html)
- [step-functions-state-machine-logging-enabled](./step-functions-state-machine-logging-enabled.html)
- [storagegateway-last-backup-recovery-point-created](./storagegateway-last-backup-recovery-point-created.html)
- [storagegateway-resources-protected-by-backup-plan](./storagegateway-resources-protected-by-backup-plan.html)
- [subnet-auto-assign-public-ip-disabled](./subnet-auto-assign-public-ip-disabled.html)
- [transfer-family-server-no-ftp](./transfer-family-server-no-ftp.html)
- [virtualmachine-last-backup-recovery-point-created](./virtualmachine-last-backup-recovery-point-created.html)
- [virtualmachine-resources-protected-by-backup-plan](./virtualmachine-resources-protected-by-backup-plan.html)
- [vpc-default-security-group-closed](./vpc-default-security-group-closed.html)
- [vpc-flow-logs-enabled](./vpc-flow-logs-enabled.html)
- [vpc-network-acl-unused-check](./vpc-network-acl-unused-check.html)
- [vpc-peering-dns-resolution-check](./vpc-peering-dns-resolution-check.html)
- [vpc-sg-open-only-to-authorized-ports](./vpc-sg-open-only-to-authorized-ports.html)
- [verificação de restrição de porta vpc-sg-](./vpc-sg-port-restriction-check.html)
- [vpc-vpn-2-tunnels-up](./vpc-vpn-2-tunnels-up.html)
- [wafv2-logging-enabled](./wafv2-logging-enabled.html)
- [wafv2-rulegroup-logging-enabled](./wafv2-rulegroup-logging-enabled.html)
- [wafv2-rulegroup-not-empty](./wafv2-rulegroup-not-empty.html)
- [wafv2-webacl-not-empty](./wafv2-webacl-not-empty.html)
- [waf-regional-rulegroup-not-empty](./waf-regional-rulegroup-not-empty.html)
- [waf-regional-rule-not-empty](./waf-regional-rule-not-empty.html)
- [waf-regional-webacl-not-empty](./waf-regional-webacl-not-empty.html)

### Região Oeste do Canadá (Calgary)

### Oeste do Canadá (Calgary)

- [alb-http-drop-invalid-header-enabled](./alb-http-drop-invalid-header-enabled.html)
- [alb-http-to-https-redirection-check](./alb-http-to-https-redirection-check.html)
- [approved-amis-by-id](./approved-amis-by-id.html)
- [approved-amis-by-tag](./approved-amis-by-tag.html)
- [cloudtrail-security-trail-enabled](./cloudtrail-security-trail-enabled.html)
- [cloudwatch-alarm-action-check](./cloudwatch-alarm-action-check.html)
- [cloudwatch-alarm-resource-check](./cloudwatch-alarm-resource-check.html)
- [cloudwatch-alarm-settings-check](./cloudwatch-alarm-settings-check.html)
- [cloud-trail-cloud-watch-logs-enabled](./cloud-trail-cloud-watch-logs-enabled.html)
- [cloud-trail-enabled](./cloud-trail-enabled.html)
- [cloud-trail-encryption-enabled](./cloud-trail-encryption-enabled.html)
- [cloud-trail-log-file-validation-enabled](./cloud-trail-log-file-validation-enabled.html)
- [cmk-backing-key-rotation-enabled](./cmk-backing-key-rotation-enabled.html)
- [cw-loggroup-retention-period-check](./cw-loggroup-retention-period-check.html)
- [db-instance-backup-enabled](./db-instance-backup-enabled.html)
- [desired-instance-tenancy](./desired-instance-tenancy.html)
- [desired-instance-type](./desired-instance-type.html)
- [dynamodb-autoscaling-enabled](./dynamodb-autoscaling-enabled.html)
- [dynamodb-pitr-enabled](./dynamodb-pitr-enabled.html)
- [dynamodb-table-encryption-enabled](./dynamodb-table-encryption-enabled.html)
- [ebs-snapshot-public-restorable-check](./ebs-snapshot-public-restorable-check.html)
- [ec2-ebs-encryption-by-default](./ec2-ebs-encryption-by-default.html)
- [ec2-imdsv2-check](./ec2-imdsv2-check.html)
- [ec2-instance-detailed-monitoring-enabled](./ec2-instance-detailed-monitoring-enabled.html)
- [ec2-instance-multiple-eni-check](./ec2-instance-multiple-eni-check.html)
- [ec2-instance-no-public-ip](./ec2-instance-no-public-ip.html)
- [eip-attached](./eip-attached.html)
- [elb-cross-zone-load-balancing-enabled](./elb-cross-zone-load-balancing-enabled.html)
- [elb-deletion-protection-enabled](./elb-deletion-protection-enabled.html)
- [elb-logging-enabled](./elb-logging-enabled.html)
- [encrypted-volumes](./encrypted-volumes.html)
- [incoming-ssh-disabled](./incoming-ssh-disabled.html)
- [instances-in-vpc](./instances-in-vpc.html)
- [lambda-function-public-access-prohibited](./lambda-function-public-access-prohibited.html)
- [lambda-function-settings-check](./lambda-function-settings-check.html)
- [lambda-inside-vpc](./lambda-inside-vpc.html)
- [multi-region-cloud-trail-enabled](./multi-region-cloud-trail-enabled.html)
- [rds-automatic-minor-version-upgrade-enabled](./rds-automatic-minor-version-upgrade-enabled.html)
- [rds-cluster-deletion-protection-enabled](./rds-cluster-deletion-protection-enabled.html)
- [rds-cluster-iam-authentication-enabled](./rds-cluster-iam-authentication-enabled.html)
- [rds-cluster-multi-az-enabled](./rds-cluster-multi-az-enabled.html)
- [rds-enhanced-monitoring-enabled](./rds-enhanced-monitoring-enabled.html)
- [rds-instance-deletion-protection-enabled](./rds-instance-deletion-protection-enabled.html)
- [rds-instance-iam-authentication-enabled](./rds-instance-iam-authentication-enabled.html)
- [rds-instance-public-access-check](./rds-instance-public-access-check.html)
- [rds-logging-enabled](./rds-logging-enabled.html)
- [rds-multi-az-support](./rds-multi-az-support.html)
- [rds-snapshots-public-prohibited](./rds-snapshots-public-prohibited.html)
- [rds-snapshot-encrypted](./rds-snapshot-encrypted.html)
- [rds-storage-encrypted](./rds-storage-encrypted.html)
- [required-tags](./required-tags.html)
- [restricted-incoming-traffic](./restricted-incoming-traffic.html)
- [s3-account-level-public-access-blocks-periodic](./s3-account-level-public-access-blocks-periodic.html)
- [s3-bucket-blacklisted-actions-prohibited](./s3-bucket-blacklisted-actions-prohibited.html)
- [s3-bucket-default-lock-enabled](./s3-bucket-default-lock-enabled.html)
- [s3-bucket-level-public-access-prohibited](./s3-bucket-level-public-access-prohibited.html)
- [s3-bucket-logging-enabled](./s3-bucket-logging-enabled.html)
- [s3-bucket-public-read-prohibited](./s3-bucket-public-read-prohibited.html)
- [s3-bucket-public-write-prohibited](./s3-bucket-public-write-prohibited.html)
- [s3-bucket-replication-enabled](./s3-bucket-replication-enabled.html)
- [s3-bucket-server-side-encryption-enabled](./s3-bucket-server-side-encryption-enabled.html)
- [s3-bucket-ssl-requests-only](./s3-bucket-ssl-requests-only.html)
- [s3-bucket-versioning-enabled](./s3-bucket-versioning-enabled.html)
- [service-vpc-endpoint-enabled](./service-vpc-endpoint-enabled.html)
- [sns-encrypted-kms](./sns-encrypted-kms.html)
- [subnet-auto-assign-public-ip-disabled](./subnet-auto-assign-public-ip-disabled.html)
- [vpc-default-security-group-closed](./vpc-default-security-group-closed.html)
- [vpc-flow-logs-enabled](./vpc-flow-logs-enabled.html)
- [vpc-network-acl-unused-check](./vpc-network-acl-unused-check.html)
- [vpc-sg-open-only-to-authorized-ports](./vpc-sg-open-only-to-authorized-ports.html)
- [vpc-vpn-2-tunnels-up](./vpc-vpn-2-tunnels-up.html)

# Região China (Pequim)

#### China (Pequim)

• [access-keys-rotated](./access-keys-rotated.html)

- [alb-desync-mode-check](./alb-desync-mode-check.html)
- [alb-http-drop-invalid-header-enabled](./alb-http-drop-invalid-header-enabled.html)
- [alb-http-to-https-redirection-check](./alb-http-to-https-redirection-check.html)
- [api-gwv2-access-logs-enabled](./api-gwv2-access-logs-enabled.html)
- [api-gwv2-authorization-type-configured](./api-gwv2-authorization-type-configured.html)
- [api-gw-associated-with-waf](./api-gw-associated-with-waf.html)
- [api-gw-cache-enabled-and-encrypted](./api-gw-cache-enabled-and-encrypted.html)
- [api-gw-endpoint-type-check](./api-gw-endpoint-type-check.html)
- [api-gw-execution-logging-enabled](./api-gw-execution-logging-enabled.html)
- [api-gw-ssl-enabled](./api-gw-ssl-enabled.html)
- [api-gw-xray-enabled](./api-gw-xray-enabled.html)
- [approved-amis-by-id](./approved-amis-by-id.html)
- [approved-amis-by-tag](./approved-amis-by-tag.html)
- [appsync-authorization-check](./appsync-authorization-check.html)
- [appsync-logging-enabled](./appsync-logging-enabled.html)
- [athena-workgroup-encrypted-at-rest](./athena-workgroup-encrypted-at-rest.html)
- [autoscaling-group-elb-healthcheck-required](./autoscaling-group-elb-healthcheck-required.html)
- [autoscaling-launchconfig-requires-imdsv2](./autoscaling-launchconfig-requires-imdsv2.html)
- [autoscaling-launch-config-hop-limit](./autoscaling-launch-config-hop-limit.html)
- [autoscaling-launch-config-public-ip-disabled](./autoscaling-launch-config-public-ip-disabled.html)
- [autoscaling-launch-template](./autoscaling-launch-template.html)
- [autoscaling-multiple-az](./autoscaling-multiple-az.html)
- [autoscaling-multiple-instance-types](./autoscaling-multiple-instance-types.html)
- [beanstalk-enhanced-health-reporting-enabled](./beanstalk-enhanced-health-reporting-enabled.html)
- [clb-desync-mode-check](./clb-desync-mode-check.html)
- [clb-multiple-az](./clb-multiple-az.html)
- [cloudformation-stack-drift-detection-check](./cloudformation-stack-drift-detection-check.html)
- [cloudformation-stack-notification-check](./cloudformation-stack-notification-check.html)
- [cloudfront-s3-origin-non-existent-bucket](./cloudfront-s3-origin-non-existent-bucket.html)
- [registro de acesso ao bucket-cloudtrail-s3-bucket-](./cloudtrail-s3-bucket-access-logging.html)
- [cloudtrail-s3-bucket-public-access proibido](./cloudtrail-s3-bucket-public-access-prohibited.html)
- [cloudtrail-s3-dataevents-enabled](./cloudtrail-s3-dataevents-enabled.html)
- [cloudtrail-security-trail-enabled](./cloudtrail-security-trail-enabled.html)
- [cloudwatch-alarm-action-check](./cloudwatch-alarm-action-check.html)
- [cloudwatch-alarm-action-enabled-check](./cloudwatch-alarm-action-enabled-check.html)
- [cloudwatch-alarm-resource-check](./cloudwatch-alarm-resource-check.html)
- [cloudwatch-alarm-settings-check](./cloudwatch-alarm-settings-check.html)
- [cloudwatch-log-group-encrypted](./cloudwatch-log-group-encrypted.html)
- [cloud-trail-cloud-watch-logs-enabled](./cloud-trail-cloud-watch-logs-enabled.html)
- [cloud-trail-enabled](./cloud-trail-enabled.html)
- [cloud-trail-encryption-enabled](./cloud-trail-encryption-enabled.html)
- [cloud-trail-log-file-validation-enabled](./cloud-trail-log-file-validation-enabled.html)
- [cmk-backing-key-rotation-enabled](./cmk-backing-key-rotation-enabled.html)
- [codebuild-project-environment-privileged-check](./codebuild-project-environment-privileged-check.html)
- [codebuild-project-envvar-awscred-check](./codebuild-project-envvar-awscred-check.html)
- [codebuild-project-logging-enabled](./codebuild-project-logging-enabled.html)
- [codebuild-project-s3-logs-encrypted](./codebuild-project-s3-logs-encrypted.html)
- [codebuild-project-source-repo-url-check](./codebuild-project-source-repo-url-check.html)
- [custom-eventbus-policy-attached](./custom-eventbus-policy-attached.html)
- [cw-loggroup-retention-period-check](./cw-loggroup-retention-period-check.html)
- [db-instance-backup-enabled](./db-instance-backup-enabled.html)
- [desired-instance-tenancy](./desired-instance-tenancy.html)
- [desired-instance-type](./desired-instance-type.html)
- [dms-auto-minor-version-upgrade-check](./dms-auto-minor-version-upgrade-check.html)
- [dms-endpoint-ssl-configured](./dms-endpoint-ssl-configured.html)
- [dms-replication-not-public](./dms-replication-not-public.html)
- [dms-replication-task-sourcedb-logging](./dms-replication-task-sourcedb-logging.html)
- [dms-replication-task-targetdb-logging](./dms-replication-task-targetdb-logging.html)
- [dynamodb-autoscaling-enabled](./dynamodb-autoscaling-enabled.html)
- [dynamodb-in-backup-plan](./dynamodb-in-backup-plan.html)
- [dynamodb-pitr-enabled](./dynamodb-pitr-enabled.html)
- [dynamodb-table-deletion-protection-enabled](./dynamodb-table-deletion-protection-enabled.html)
- [dynamodb-table-encrypted-kms](./dynamodb-table-encrypted-kms.html)
- [dynamodb-table-encryption-enabled](./dynamodb-table-encryption-enabled.html)
- [dynamodb-throughput-limit-check](./dynamodb-throughput-limit-check.html)
- [ebs-in-backup-plan](./ebs-in-backup-plan.html)
- [ebs-optimized-instance](./ebs-optimized-instance.html)
- [ebs-snapshot-public-restorable-check](./ebs-snapshot-public-restorable-check.html)
- [ec2-ebs-encryption-by-default](./ec2-ebs-encryption-by-default.html)
- [ec2-imdsv2-check](./ec2-imdsv2-check.html)
- [ec2-instance-detailed-monitoring-enabled](./ec2-instance-detailed-monitoring-enabled.html)
- [ec2-instance-managed-by-ssm](./ec2-instance-managed-by-ssm.html)
- [ec2-instance-multiple-eni-check](./ec2-instance-multiple-eni-check.html)
- [ec2-instance-no-public-ip](./ec2-instance-no-public-ip.html)
- [ec2-launch-template-public-ip-disabled](./ec2-launch-template-public-ip-disabled.html)
- [ec2-managedinstance-applications-blacklisted](./ec2-managedinstance-applications-blacklisted.html)
- [ec2-managedinstance-applications-required](./ec2-managedinstance-applications-required.html)
- [ec2-managedinstance-association-compliance-status-check](./ec2-managedinstance-association-compliance-status-check.html)
- [ec2-managedinstance-inventory-blacklisted](./ec2-managedinstance-inventory-blacklisted.html)
- [ec2-managedinstance-patch-compliance-status-check](./ec2-managedinstance-patch-compliance-status-check.html)
- [ec2-managedinstance-platform-check](./ec2-managedinstance-platform-check.html)
- [ec2-paravirtual-instance-check](./ec2-paravirtual-instance-check.html)
- [ec2-security-group-attached-to-eni](./ec2-security-group-attached-to-eni.html)
- [ec2-stopped-instance](./ec2-stopped-instance.html)
- [ec2-volume-inuse-check](./ec2-volume-inuse-check.html)
- [ecr-private-lifecycle-policy-configured](./ecr-private-lifecycle-policy-configured.html)
- [ecr-private-tag-immutability-enabled](./ecr-private-tag-immutability-enabled.html)
- [ecs-containers-nonprivileged](./ecs-containers-nonprivileged.html)
- [ecs-containers-readonly-access](./ecs-containers-readonly-access.html)
- [ecs-container-insights-enabled](./ecs-container-insights-enabled.html)
- [ecs-fargate-latest-platform-version](./ecs-fargate-latest-platform-version.html)
- [ecs-no-environment-secrets](./ecs-no-environment-secrets.html)
- [ecs-task-definition-log-configuration](./ecs-task-definition-log-configuration.html)
- [ecs-task-definition-pid-mode-check](./ecs-task-definition-pid-mode-check.html)
- [ecs-task-definition-user-for-host-mode-check](./ecs-task-definition-user-for-host-mode-check.html)
- [efs-access-point-enforce-root-directory](./efs-access-point-enforce-root-directory.html)
- [efs-access-point-enforce-user-identity](./efs-access-point-enforce-user-identity.html)
- [efs-encrypted-check](./efs-encrypted-check.html)
- [efs-in-backup-plan](./efs-in-backup-plan.html)
- [eip-attached](./eip-attached.html)
- [eks-cluster-log-enabled](./eks-cluster-log-enabled.html)
- [eks-cluster-supported-version](./eks-cluster-supported-version.html)
- [eks-endpoint-no-public-access](./eks-endpoint-no-public-access.html)
- [eks-secrets-encrypted](./eks-secrets-encrypted.html)
- [elasticache-auto-minor-version-upgrade-check](./elasticache-auto-minor-version-upgrade-check.html)
- [elasticache-redis-cluster-automatic-backup-check](./elasticache-redis-cluster-automatic-backup-check.html)
- [elasticache-repl-grp-auto-failover-enabled](./elasticache-repl-grp-auto-failover-enabled.html)
- [elasticache-repl-grp-encrypted-at-rest](./elasticache-repl-grp-encrypted-at-rest.html)
- [elasticache-repl-grp-encrypted-in-transit](./elasticache-repl-grp-encrypted-in-transit.html)
- [elasticache-repl-grp-redis-auth-enabled](./elasticache-repl-grp-redis-auth-enabled.html)
- [elasticache-subnet-group-check](./elasticache-subnet-group-check.html)
- [elasticsearch-encrypted-at-rest](./elasticsearch-encrypted-at-rest.html)
- [elasticsearch-in-vpc-only](./elasticsearch-in-vpc-only.html)
- [elasticsearch-logs-to-cloudwatch](./elasticsearch-logs-to-cloudwatch.html)
- [elasticsearch-node-to-node-encryption-check](./elasticsearch-node-to-node-encryption-check.html)
- [elastic-beanstalk-managed-updates-enabled](./elastic-beanstalk-managed-updates-enabled.html)
- [elbv2-acm-certificate-required](./elbv2-acm-certificate-required.html)
- [elbv2-multiple-az](./elbv2-multiple-az.html)
- [elb-acm-certificate-required](./elb-acm-certificate-required.html)
- [elb-cross-zone-load-balancing-enabled](./elb-cross-zone-load-balancing-enabled.html)
- [elb-custom-security-policy-ssl-check](./elb-custom-security-policy-ssl-check.html)
- [elb-deletion-protection-enabled](./elb-deletion-protection-enabled.html)
- [elb-logging-enabled](./elb-logging-enabled.html)
- [elb-predefined-security-policy-ssl-check](./elb-predefined-security-policy-ssl-check.html)
- [elb-tls-https-listeners-only](./elb-tls-https-listeners-only.html)
- [emr-kerberos-enabled](./emr-kerberos-enabled.html)
- [emr-master-no-public-ip](./emr-master-no-public-ip.html)
- [encrypted-volumes](./encrypted-volumes.html)
- [fms-webacl-resource-policy-check](./fms-webacl-resource-policy-check.html)
- [fms-webacl-rulegroup-association-check](./fms-webacl-rulegroup-association-check.html)
- [guardduty-enabled-centralized](./guardduty-enabled-centralized.html)
- [guardduty-non-archived-findings](./guardduty-non-archived-findings.html)
- [iam-customer-policy-blocked-kms-actions](./iam-customer-policy-blocked-kms-actions.html)
- [iam-group-has-users-check](./iam-group-has-users-check.html)
- [iam-inline-policy-blocked-kms-actions](./iam-inline-policy-blocked-kms-actions.html)
- [iam-no-inline-policy-check](./iam-no-inline-policy-check.html)
- [iam-password-policy](./iam-password-policy.html)
- [iam-policy-blacklisted-check](./iam-policy-blacklisted-check.html)
- [iam-policy-in-use](./iam-policy-in-use.html)
- [iam-policy-no-statements-with-admin-access](./iam-policy-no-statements-with-admin-access.html)
- [iam-policy-no-statements-with-full-access](./iam-policy-no-statements-with-full-access.html)
- [iam-role-managed-policy-check](./iam-role-managed-policy-check.html)
- [iam-root-access-key-check](./iam-root-access-key-check.html)
- [iam-user-group-membership-check](./iam-user-group-membership-check.html)
- [iam-user-mfa-enabled](./iam-user-mfa-enabled.html)
- [iam-user-no-policies-check](./iam-user-no-policies-check.html)
- [iam-user-unused-credentials-check](./iam-user-unused-credentials-check.html)
- [incoming-ssh-disabled](./incoming-ssh-disabled.html)
- [instances-in-vpc](./instances-in-vpc.html)
- [internet-gateway-authorized-vpc-only](./internet-gateway-authorized-vpc-only.html)
- [kinesis-stream-encrypted](./kinesis-stream-encrypted.html)
- [kms-cmk-not-scheduled-for-deletion](./kms-cmk-not-scheduled-for-deletion.html)
- [lambda-concurrency-check](./lambda-concurrency-check.html)
- [lambda-dlq-check](./lambda-dlq-check.html)
- [lambda-function-public-access-prohibited](./lambda-function-public-access-prohibited.html)
- [lambda-function-settings-check](./lambda-function-settings-check.html)
- [lambda-inside-vpc](./lambda-inside-vpc.html)
- [lambda-vpc-multi-az-check](./lambda-vpc-multi-az-check.html)
- [mfa-enabled-for-iam-console-access](./mfa-enabled-for-iam-console-access.html)
- [mq-active-deployment-mode](./mq-active-deployment-mode.html)
- [mq-auto-minor-version-upgrade-enabled](./mq-auto-minor-version-upgrade-enabled.html)
- [mq-rabbit-deployment-mode](./mq-rabbit-deployment-mode.html)
- [msk-enhanced-monitoring-enabled](./msk-enhanced-monitoring-enabled.html)
- [msk-in-cluster-node-require-tls](./msk-in-cluster-node-require-tls.html)
- [multi-region-cloud-trail-enabled](./multi-region-cloud-trail-enabled.html)
- [nacl-no-unrestricted-ssh-rdp](./nacl-no-unrestricted-ssh-rdp.html)
- [opensearch-update-check](./opensearch-update-check.html)
- [rds-automatic-minor-version-upgrade-enabled](./rds-automatic-minor-version-upgrade-enabled.html)
- [rds-enhanced-monitoring-enabled](./rds-enhanced-monitoring-enabled.html)
- [rds-instance-deletion-protection-enabled](./rds-instance-deletion-protection-enabled.html)
- [rds-instance-iam-authentication-enabled](./rds-instance-iam-authentication-enabled.html)
- [rds-instance-public-access-check](./rds-instance-public-access-check.html)
- [rds-in-backup-plan](./rds-in-backup-plan.html)
- [rds-logging-enabled](./rds-logging-enabled.html)
- [rds-multi-az-support](./rds-multi-az-support.html)
- [rds-snapshots-public-prohibited](./rds-snapshots-public-prohibited.html)
- [rds-snapshot-encrypted](./rds-snapshot-encrypted.html)
- [rds-storage-encrypted](./rds-storage-encrypted.html)
- [redshift-backup-enabled](./redshift-backup-enabled.html)
- [redshift-cluster-configuration-check](./redshift-cluster-configuration-check.html)
- [redshift-cluster-maintenancesettings-check](./redshift-cluster-maintenancesettings-check.html)
- [redshift-cluster-public-access-check](./redshift-cluster-public-access-check.html)
- [redshift-default-admin-check](./redshift-default-admin-check.html)
- [redshift-default-db-name-check](./redshift-default-db-name-check.html)
- [redshift-enhanced-vpc-routing-enabled](./redshift-enhanced-vpc-routing-enabled.html)
- [redshift-require-tls-ssl](./redshift-require-tls-ssl.html)
- [required-tags](./required-tags.html)
- [restricted-incoming-traffic](./restricted-incoming-traffic.html)
- [s3-access-point-in-vpc-only](./s3-access-point-in-vpc-only.html)
- [s3-access-point-public-access-blocks](./s3-access-point-public-access-blocks.html)
- [s3-account-level-public-access-blocks](./s3-account-level-public-access-blocks.html)
- [s3-bucket-acl-prohibited](./s3-bucket-acl-prohibited.html)
- [s3-bucket-blacklisted-actions-prohibited](./s3-bucket-blacklisted-actions-prohibited.html)
- [habilitado para replicação entre regiões de buckets s3](./s3-bucket-cross-region-replication-enabled.html)
- [s3-bucket-default-lock-enabled](./s3-bucket-default-lock-enabled.html)
- [s3-bucket-level-public-access-prohibited](./s3-bucket-level-public-access-prohibited.html)
- [s3-bucket-logging-enabled](./s3-bucket-logging-enabled.html)
- [s3-bucket-mfa-delete-enabled](./s3-bucket-mfa-delete-enabled.html)
- [s3-bucket-policy-grantee-check](./s3-bucket-policy-grantee-check.html)
- [s3-bucket-policy-not-more-permissive](./s3-bucket-policy-not-more-permissive.html)
- [s3-bucket-public-read-prohibited](./s3-bucket-public-read-prohibited.html)
- [s3-bucket-public-write-prohibited](./s3-bucket-public-write-prohibited.html)
- [s3-bucket-replication-enabled](./s3-bucket-replication-enabled.html)
- [s3-bucket-server-side-encryption-enabled](./s3-bucket-server-side-encryption-enabled.html)
- [s3-bucket-ssl-requests-only](./s3-bucket-ssl-requests-only.html)
- [s3-bucket-versioning-enabled](./s3-bucket-versioning-enabled.html)
- [s3-default-encryption-kms](./s3-default-encryption-kms.html)
- [s3-event-notifications-enabled](./s3-event-notifications-enabled.html)
- [s3-lifecycle-policy-check](./s3-lifecycle-policy-check.html)
- [s3-version-lifecycle-policy-check](./s3-version-lifecycle-policy-check.html)
- [sagemaker-notebook-instance-inside-vpc](./sagemaker-notebook-instance-inside-vpc.html)
- [sagemaker-notebook-instance-root-access-check](./sagemaker-notebook-instance-root-access-check.html)
- [sagemaker-notebook-no-direct-internet-access](./sagemaker-notebook-no-direct-internet-access.html)
- [secretsmanager-rotation-enabled-check](./secretsmanager-rotation-enabled-check.html)
- [secretsmanager-scheduled-rotation-success-check](./secretsmanager-scheduled-rotation-success-check.html)
- [secretsmanager-secret-periodic-rotation](./secretsmanager-secret-periodic-rotation.html)
- [secretsmanager-secret-unused](./secretsmanager-secret-unused.html)
- [security-account-information-provided](./security-account-information-provided.html)
- [service-vpc-endpoint-enabled](./service-vpc-endpoint-enabled.html)
- [sns-encrypted-kms](./sns-encrypted-kms.html)
- [sns-topic-message-delivery-notification-enabled](./sns-topic-message-delivery-notification-enabled.html)
- [ssm-document-not-public](./ssm-document-not-public.html)
- [step-functions-state-machine-logging-enabled](./step-functions-state-machine-logging-enabled.html)
- [subnet-auto-assign-public-ip-disabled](./subnet-auto-assign-public-ip-disabled.html)
- [vpc-default-security-group-closed](./vpc-default-security-group-closed.html)
- [vpc-flow-logs-enabled](./vpc-flow-logs-enabled.html)
- [vpc-network-acl-unused-check](./vpc-network-acl-unused-check.html)
- [vpc-sg-open-only-to-authorized-ports](./vpc-sg-open-only-to-authorized-ports.html)
- [wafv2-rulegroup-logging-enabled](./wafv2-rulegroup-logging-enabled.html)
- [wafv2-webacl-not-empty](./wafv2-webacl-not-empty.html)
- [waf-regional-rule-not-empty](./waf-regional-rule-not-empty.html)
- [waf-regional-webacl-not-empty](./waf-regional-webacl-not-empty.html)

### Região China (Ningxia)

### China (Ningxia)

- [access-keys-rotated](./access-keys-rotated.html)
- [account-part-of-organizations](./account-part-of-organizations.html)
- [acm-certificate-expiration-check](./acm-certificate-expiration-check.html)
- [alb-desync-mode-check](./alb-desync-mode-check.html)
- [alb-http-drop-invalid-header-enabled](./alb-http-drop-invalid-header-enabled.html)
- [alb-http-to-https-redirection-check](./alb-http-to-https-redirection-check.html)
- [api-gwv2-access-logs-enabled](./api-gwv2-access-logs-enabled.html)
- [api-gwv2-authorization-type-configured](./api-gwv2-authorization-type-configured.html)
- [api-gw-associated-with-waf](./api-gw-associated-with-waf.html)
- [api-gw-cache-enabled-and-encrypted](./api-gw-cache-enabled-and-encrypted.html)
- [api-gw-endpoint-type-check](./api-gw-endpoint-type-check.html)
- [api-gw-execution-logging-enabled](./api-gw-execution-logging-enabled.html)
- [api-gw-ssl-enabled](./api-gw-ssl-enabled.html)
- [api-gw-xray-enabled](./api-gw-xray-enabled.html)
- [approved-amis-by-id](./approved-amis-by-id.html)
- [approved-amis-by-tag](./approved-amis-by-tag.html)
- [appsync-authorization-check](./appsync-authorization-check.html)
- [appsync-logging-enabled](./appsync-logging-enabled.html)
- [athena-workgroup-encrypted-at-rest](./athena-workgroup-encrypted-at-rest.html)
- [aurora-mysql-backtracking-enabled](./aurora-mysql-backtracking-enabled.html)
- [autoscaling-group-elb-healthcheck-required](./autoscaling-group-elb-healthcheck-required.html)
- [autoscaling-launchconfig-requires-imdsv2](./autoscaling-launchconfig-requires-imdsv2.html)
- [autoscaling-launch-config-hop-limit](./autoscaling-launch-config-hop-limit.html)
- [autoscaling-launch-config-public-ip-disabled](./autoscaling-launch-config-public-ip-disabled.html)
- [autoscaling-launch-template](./autoscaling-launch-template.html)
- [autoscaling-multiple-az](./autoscaling-multiple-az.html)
- [autoscaling-multiple-instance-types](./autoscaling-multiple-instance-types.html)
- [beanstalk-enhanced-health-reporting-enabled](./beanstalk-enhanced-health-reporting-enabled.html)
- [clb-desync-mode-check](./clb-desync-mode-check.html)
- [clb-multiple-az](./clb-multiple-az.html)
- [cloudformation-stack-drift-detection-check](./cloudformation-stack-drift-detection-check.html)
- [cloudformation-stack-notification-check](./cloudformation-stack-notification-check.html)
- [verificação de eventos de dados cloudtrail-all-read-s3-](./cloudtrail-all-read-s3-data-event-check.html)
- [cloudtrail-all-write-s3-data-event-check](./cloudtrail-all-write-s3-data-event-check.html)
- [registro de acesso ao bucket do cloudtrail-s3-](./cloudtrail-s3-bucket-access-logging.html)
- [cloudtrail-s3-bucket-public-access proibido](./cloudtrail-s3-bucket-public-access-prohibited.html)
- [cloudtrail-s3-dataevents-enabled](./cloudtrail-s3-dataevents-enabled.html)
- [cloudtrail-security-trail-enabled](./cloudtrail-security-trail-enabled.html)
- [cloudwatch-alarm-action-check](./cloudwatch-alarm-action-check.html)
- [cloudwatch-alarm-action-enabled-check](./cloudwatch-alarm-action-enabled-check.html)
- [cloudwatch-alarm-resource-check](./cloudwatch-alarm-resource-check.html)
- [cloudwatch-alarm-settings-check](./cloudwatch-alarm-settings-check.html)
- [cloudwatch-log-group-encrypted](./cloudwatch-log-group-encrypted.html)
- [cloud-trail-cloud-watch-logs-enabled](./cloud-trail-cloud-watch-logs-enabled.html)
- [cloud-trail-enabled](./cloud-trail-enabled.html)
- [cloud-trail-encryption-enabled](./cloud-trail-encryption-enabled.html)
- [cloud-trail-log-file-validation-enabled](./cloud-trail-log-file-validation-enabled.html)
- [cmk-backing-key-rotation-enabled](./cmk-backing-key-rotation-enabled.html)
- [codebuild-project-environment-privileged-check](./codebuild-project-environment-privileged-check.html)
- [codebuild-project-envvar-awscred-check](./codebuild-project-envvar-awscred-check.html)
- [codebuild-project-logging-enabled](./codebuild-project-logging-enabled.html)
- [codebuild-project-s3-logs-encrypted](./codebuild-project-s3-logs-encrypted.html)
- [codebuild-project-source-repo-url-check](./codebuild-project-source-repo-url-check.html)
- [custom-eventbus-policy-attached](./custom-eventbus-policy-attached.html)
- [cw-loggroup-retention-period-check](./cw-loggroup-retention-period-check.html)
- [db-instance-backup-enabled](./db-instance-backup-enabled.html)
- [desired-instance-tenancy](./desired-instance-tenancy.html)
- [desired-instance-type](./desired-instance-type.html)
- [dms-auto-minor-version-upgrade-check](./dms-auto-minor-version-upgrade-check.html)
- [dms-endpoint-ssl-configured](./dms-endpoint-ssl-configured.html)
- [dms-replication-not-public](./dms-replication-not-public.html)
- [dms-replication-task-sourcedb-logging](./dms-replication-task-sourcedb-logging.html)
- [dms-replication-task-targetdb-logging](./dms-replication-task-targetdb-logging.html)
- [docdb-cluster-audit-logging-enabled](./docdb-cluster-audit-logging-enabled.html)
- [docdb-cluster-backup-retention-check](./docdb-cluster-backup-retention-check.html)
- [docdb-cluster-deletion-protection-enabled](./docdb-cluster-deletion-protection-enabled.html)
- [docdb-cluster-encrypted](./docdb-cluster-encrypted.html)
- [dynamodb-autoscaling-enabled](./dynamodb-autoscaling-enabled.html)
- [dynamodb-in-backup-plan](./dynamodb-in-backup-plan.html)
- [dynamodb-pitr-enabled](./dynamodb-pitr-enabled.html)
- [dynamodb-table-deletion-protection-enabled](./dynamodb-table-deletion-protection-enabled.html)
- [dynamodb-table-encrypted-kms](./dynamodb-table-encrypted-kms.html)
- [dynamodb-throughput-limit-check](./dynamodb-throughput-limit-check.html)
- [ebs-in-backup-plan](./ebs-in-backup-plan.html)
- [ebs-optimized-instance](./ebs-optimized-instance.html)
- [ebs-snapshot-public-restorable-check](./ebs-snapshot-public-restorable-check.html)
- [ec2-ebs-encryption-by-default](./ec2-ebs-encryption-by-default.html)
- [ec2-imdsv2-check](./ec2-imdsv2-check.html)
- [ec2-instance-detailed-monitoring-enabled](./ec2-instance-detailed-monitoring-enabled.html)
- [ec2-instance-managed-by-ssm](./ec2-instance-managed-by-ssm.html)
- [ec2-instance-multiple-eni-check](./ec2-instance-multiple-eni-check.html)
- [ec2-instance-no-public-ip](./ec2-instance-no-public-ip.html)
- [ec2-launch-template-public-ip-disabled](./ec2-launch-template-public-ip-disabled.html)
- [ec2-managedinstance-applications-blacklisted](./ec2-managedinstance-applications-blacklisted.html)
- [ec2-managedinstance-applications-required](./ec2-managedinstance-applications-required.html)
- [ec2-managedinstance-association-compliance-status-check](./ec2-managedinstance-association-compliance-status-check.html)
- [ec2-managedinstance-inventory-blacklisted](./ec2-managedinstance-inventory-blacklisted.html)
- [ec2-managedinstance-patch-compliance-status-check](./ec2-managedinstance-patch-compliance-status-check.html)
- [ec2-managedinstance-platform-check](./ec2-managedinstance-platform-check.html)
- [ec2-security-group-attached-to-eni](./ec2-security-group-attached-to-eni.html)
- [ec2-stopped-instance](./ec2-stopped-instance.html)
- [ec2-volume-inuse-check](./ec2-volume-inuse-check.html)
- [ecr-private-lifecycle-policy-configured](./ecr-private-lifecycle-policy-configured.html)
- [ecr-private-tag-immutability-enabled](./ecr-private-tag-immutability-enabled.html)
- [ecs-containers-nonprivileged](./ecs-containers-nonprivileged.html)
- [ecs-containers-readonly-access](./ecs-containers-readonly-access.html)
- [ecs-container-insights-enabled](./ecs-container-insights-enabled.html)
- [ecs-fargate-latest-platform-version](./ecs-fargate-latest-platform-version.html)
- [ecs-no-environment-secrets](./ecs-no-environment-secrets.html)
- [ecs-task-definition-log-configuration](./ecs-task-definition-log-configuration.html)
- [ecs-task-definition-pid-mode-check](./ecs-task-definition-pid-mode-check.html)
- [ecs-task-definition-user-for-host-mode-check](./ecs-task-definition-user-for-host-mode-check.html)
- [efs-encrypted-check](./efs-encrypted-check.html)
- [efs-in-backup-plan](./efs-in-backup-plan.html)
- [eip-attached](./eip-attached.html)
- [eks-cluster-log-enabled](./eks-cluster-log-enabled.html)
- [eks-cluster-supported-version](./eks-cluster-supported-version.html)
- [eks-endpoint-no-public-access](./eks-endpoint-no-public-access.html)
- [eks-secrets-encrypted](./eks-secrets-encrypted.html)
- [elasticache-auto-minor-version-upgrade-check](./elasticache-auto-minor-version-upgrade-check.html)
- [elasticache-redis-cluster-automatic-backup-check](./elasticache-redis-cluster-automatic-backup-check.html)
- [elasticache-repl-grp-auto-failover-enabled](./elasticache-repl-grp-auto-failover-enabled.html)
- [elasticache-repl-grp-encrypted-at-rest](./elasticache-repl-grp-encrypted-at-rest.html)
- [elasticache-repl-grp-encrypted-in-transit](./elasticache-repl-grp-encrypted-in-transit.html)
- [elasticache-repl-grp-redis-auth-enabled](./elasticache-repl-grp-redis-auth-enabled.html)
- [elasticache-subnet-group-check](./elasticache-subnet-group-check.html)
- [elasticsearch-encrypted-at-rest](./elasticsearch-encrypted-at-rest.html)
- [elasticsearch-in-vpc-only](./elasticsearch-in-vpc-only.html)
- [elasticsearch-logs-to-cloudwatch](./elasticsearch-logs-to-cloudwatch.html)
- [elasticsearch-node-to-node-encryption-check](./elasticsearch-node-to-node-encryption-check.html)
- [elastic-beanstalk-managed-updates-enabled](./elastic-beanstalk-managed-updates-enabled.html)
- [elbv2-acm-certificate-required](./elbv2-acm-certificate-required.html)
- [elbv2-multiple-az](./elbv2-multiple-az.html)
- [elb-acm-certificate-required](./elb-acm-certificate-required.html)
- [elb-cross-zone-load-balancing-enabled](./elb-cross-zone-load-balancing-enabled.html)
- [elb-custom-security-policy-ssl-check](./elb-custom-security-policy-ssl-check.html)
- [elb-deletion-protection-enabled](./elb-deletion-protection-enabled.html)
- [elb-logging-enabled](./elb-logging-enabled.html)
- [elb-predefined-security-policy-ssl-check](./elb-predefined-security-policy-ssl-check.html)
- [elb-tls-https-listeners-only](./elb-tls-https-listeners-only.html)
- [emr-kerberos-enabled](./emr-kerberos-enabled.html)
- [emr-master-no-public-ip](./emr-master-no-public-ip.html)
- [encrypted-volumes](./encrypted-volumes.html)
- [fms-webacl-resource-policy-check](./fms-webacl-resource-policy-check.html)
- [fms-webacl-rulegroup-association-check](./fms-webacl-rulegroup-association-check.html)
- [guardduty-enabled-centralized](./guardduty-enabled-centralized.html)
- [guardduty-non-archived-findings](./guardduty-non-archived-findings.html)
- [iam-customer-policy-blocked-kms-actions](./iam-customer-policy-blocked-kms-actions.html)
- [iam-group-has-users-check](./iam-group-has-users-check.html)
- [iam-inline-policy-blocked-kms-actions](./iam-inline-policy-blocked-kms-actions.html)
- [iam-no-inline-policy-check](./iam-no-inline-policy-check.html)
- [iam-password-policy](./iam-password-policy.html)
- [iam-policy-blacklisted-check](./iam-policy-blacklisted-check.html)
- [iam-policy-in-use](./iam-policy-in-use.html)
- [iam-policy-no-statements-with-admin-access](./iam-policy-no-statements-with-admin-access.html)
- [iam-policy-no-statements-with-full-access](./iam-policy-no-statements-with-full-access.html)
- [iam-role-managed-policy-check](./iam-role-managed-policy-check.html)
- [iam-root-access-key-check](./iam-root-access-key-check.html)
- [iam-user-group-membership-check](./iam-user-group-membership-check.html)
- [iam-user-mfa-enabled](./iam-user-mfa-enabled.html)
- [iam-user-no-policies-check](./iam-user-no-policies-check.html)
- [iam-user-unused-credentials-check](./iam-user-unused-credentials-check.html)
- [incoming-ssh-disabled](./incoming-ssh-disabled.html)
- [instances-in-vpc](./instances-in-vpc.html)
- [internet-gateway-authorized-vpc-only](./internet-gateway-authorized-vpc-only.html)
- [kinesis-stream-encrypted](./kinesis-stream-encrypted.html)
- [kms-cmk-not-scheduled-for-deletion](./kms-cmk-not-scheduled-for-deletion.html)
- [mfa-enabled-for-iam-console-access](./mfa-enabled-for-iam-console-access.html)
- [mq-active-deployment-mode](./mq-active-deployment-mode.html)
- [mq-auto-minor-version-upgrade-enabled](./mq-auto-minor-version-upgrade-enabled.html)
- [mq-rabbit-deployment-mode](./mq-rabbit-deployment-mode.html)
- [msk-enhanced-monitoring-enabled](./msk-enhanced-monitoring-enabled.html)
- [msk-in-cluster-node-require-tls](./msk-in-cluster-node-require-tls.html)
- [multi-region-cloud-trail-enabled](./multi-region-cloud-trail-enabled.html)
- [nacl-no-unrestricted-ssh-rdp](./nacl-no-unrestricted-ssh-rdp.html)
- [neptune-cluster-backup-retention-check](./neptune-cluster-backup-retention-check.html)
- [neptune-cluster-cloudwatch-log-export-enabled](./neptune-cluster-cloudwatch-log-export-enabled.html)
- [neptune-cluster-copy-tags-to-snapshot-enabled](./neptune-cluster-copy-tags-to-snapshot-enabled.html)
- [neptune-cluster-deletion-protection-enabled](./neptune-cluster-deletion-protection-enabled.html)
- [neptune-cluster-encrypted](./neptune-cluster-encrypted.html)
- [neptune-cluster-iam-database-authentication](./neptune-cluster-iam-database-authentication.html)
- [neptune-cluster-multi-az-enabled](./neptune-cluster-multi-az-enabled.html)
- [neptune-cluster-snapshot-encrypted](./neptune-cluster-snapshot-encrypted.html)
- [opensearch-update-check](./opensearch-update-check.html)
- [rds-aurora-mysql-audit-logging-enabled](./rds-aurora-mysql-audit-logging-enabled.html)
- [rds-automatic-minor-version-upgrade-enabled](./rds-automatic-minor-version-upgrade-enabled.html)
- [rds-cluster-auto-minor-version-upgrade-enable](./rds-cluster-auto-minor-version-upgrade-enable.html)
- [rds-cluster-deletion-protection-enabled](./rds-cluster-deletion-protection-enabled.html)
- [rds-cluster-encrypted-at-rest](./rds-cluster-encrypted-at-rest.html)
- [rds-cluster-multi-az-enabled](./rds-cluster-multi-az-enabled.html)
- [rds-enhanced-monitoring-enabled](./rds-enhanced-monitoring-enabled.html)
- [rds-instance-deletion-protection-enabled](./rds-instance-deletion-protection-enabled.html)
- [rds-instance-iam-authentication-enabled](./rds-instance-iam-authentication-enabled.html)
- [rds-instance-public-access-check](./rds-instance-public-access-check.html)
- [rds-in-backup-plan](./rds-in-backup-plan.html)
- [rds-logging-enabled](./rds-logging-enabled.html)
- [rds-multi-az-support](./rds-multi-az-support.html)
- [rds-snapshots-public-prohibited](./rds-snapshots-public-prohibited.html)
- [rds-snapshot-encrypted](./rds-snapshot-encrypted.html)
- [rds-storage-encrypted](./rds-storage-encrypted.html)
- [redshift-backup-enabled](./redshift-backup-enabled.html)
- [redshift-cluster-configuration-check](./redshift-cluster-configuration-check.html)
- [redshift-cluster-maintenancesettings-check](./redshift-cluster-maintenancesettings-check.html)
- [redshift-cluster-public-access-check](./redshift-cluster-public-access-check.html)
- [redshift-default-admin-check](./redshift-default-admin-check.html)
- [redshift-default-db-name-check](./redshift-default-db-name-check.html)
- [redshift-enhanced-vpc-routing-enabled](./redshift-enhanced-vpc-routing-enabled.html)
- [redshift-require-tls-ssl](./redshift-require-tls-ssl.html)
- [required-tags](./required-tags.html)
- [restricted-incoming-traffic](./restricted-incoming-traffic.html)
- [s3-access-point-in-vpc-only](./s3-access-point-in-vpc-only.html)
- [s3-access-point-public-access-blocks](./s3-access-point-public-access-blocks.html)
- [s3-account-level-public-access-blocks](./s3-account-level-public-access-blocks.html)
- [s3-bucket-acl-prohibited](./s3-bucket-acl-prohibited.html)
- [s3-bucket-blacklisted-actions-prohibited](./s3-bucket-blacklisted-actions-prohibited.html)
- [habilitado para replicação entre regiões de buckets s3](./s3-bucket-cross-region-replication-enabled.html)
- [s3-bucket-default-lock-enabled](./s3-bucket-default-lock-enabled.html)
- [s3-bucket-level-public-access-prohibited](./s3-bucket-level-public-access-prohibited.html)
- [s3-bucket-logging-enabled](./s3-bucket-logging-enabled.html)
- [s3-bucket-mfa-delete-enabled](./s3-bucket-mfa-delete-enabled.html)
- [s3-bucket-policy-grantee-check](./s3-bucket-policy-grantee-check.html)
- [s3-bucket-policy-not-more-permissive](./s3-bucket-policy-not-more-permissive.html)
- [s3-bucket-public-read-prohibited](./s3-bucket-public-read-prohibited.html)
- [s3-bucket-public-write-prohibited](./s3-bucket-public-write-prohibited.html)
- [s3-bucket-replication-enabled](./s3-bucket-replication-enabled.html)
- [s3-bucket-server-side-encryption-enabled](./s3-bucket-server-side-encryption-enabled.html)
- [s3-bucket-ssl-requests-only](./s3-bucket-ssl-requests-only.html)
- [s3-bucket-versioning-enabled](./s3-bucket-versioning-enabled.html)
- [s3-default-encryption-kms](./s3-default-encryption-kms.html)
- [s3-event-notifications-enabled](./s3-event-notifications-enabled.html)
- [s3-lifecycle-policy-check](./s3-lifecycle-policy-check.html)
- [s3-version-lifecycle-policy-check](./s3-version-lifecycle-policy-check.html)
- [sagemaker-notebook-instance-inside-vpc](./sagemaker-notebook-instance-inside-vpc.html)
- [sagemaker-notebook-instance-root-access-check](./sagemaker-notebook-instance-root-access-check.html)
- [sagemaker-notebook-no-direct-internet-access](./sagemaker-notebook-no-direct-internet-access.html)
- [secretsmanager-rotation-enabled-check](./secretsmanager-rotation-enabled-check.html)
- [secretsmanager-scheduled-rotation-success-check](./secretsmanager-scheduled-rotation-success-check.html)
- [secretsmanager-secret-periodic-rotation](./secretsmanager-secret-periodic-rotation.html)
- [secretsmanager-secret-unused](./secretsmanager-secret-unused.html)
- [security-account-information-provided](./security-account-information-provided.html)
- [service-vpc-endpoint-enabled](./service-vpc-endpoint-enabled.html)
- [sns-encrypted-kms](./sns-encrypted-kms.html)
- [sns-topic-message-delivery-notification-enabled](./sns-topic-message-delivery-notification-enabled.html)
- [ssm-document-not-public](./ssm-document-not-public.html)
- [step-functions-state-machine-logging-enabled](./step-functions-state-machine-logging-enabled.html)
- [subnet-auto-assign-public-ip-disabled](./subnet-auto-assign-public-ip-disabled.html)
- [vpc-default-security-group-closed](./vpc-default-security-group-closed.html)
- [vpc-flow-logs-enabled](./vpc-flow-logs-enabled.html)
- [vpc-network-acl-unused-check](./vpc-network-acl-unused-check.html)
- [vpc-sg-open-only-to-authorized-ports](./vpc-sg-open-only-to-authorized-ports.html)
- [verificação de restrição de porta vpc-sg-](./vpc-sg-port-restriction-check.html)
- [wafv2-rulegroup-logging-enabled](./wafv2-rulegroup-logging-enabled.html)
- [wafv2-webacl-not-empty](./wafv2-webacl-not-empty.html)
- [waf-regional-rule-not-empty](./waf-regional-rule-not-empty.html)

[waf-regional-webacl-not-empty](./waf-regional-webacl-not-empty.html)

# Região Europa (Frankfurt)

Europa (Frankfurt)

- [access-keys-rotated](./access-keys-rotated.html)
- [account-part-of-organizations](./account-part-of-organizations.html)
- [acm-certificate-expiration-check](./acm-certificate-expiration-check.html)
- [acm-certificate-rsa-check](./acm-certificate-rsa-check.html)
- [acm-pca-root-ca-disabled](./acm-pca-root-ca-disabled.html)
- [alb-desync-mode-check](./alb-desync-mode-check.html)
- [alb-http-drop-invalid-header-enabled](./alb-http-drop-invalid-header-enabled.html)
- [alb-http-to-https-redirection-check](./alb-http-to-https-redirection-check.html)
- [alb-waf-enabled](./alb-waf-enabled.html)
- [api-gwv2-access-logs-enabled](./api-gwv2-access-logs-enabled.html)
- [api-gwv2-authorization-type-configured](./api-gwv2-authorization-type-configured.html)
- [api-gw-associated-with-waf](./api-gw-associated-with-waf.html)
- [api-gw-cache-enabled-and-encrypted](./api-gw-cache-enabled-and-encrypted.html)
- [api-gw-endpoint-type-check](./api-gw-endpoint-type-check.html)
- [api-gw-execution-logging-enabled](./api-gw-execution-logging-enabled.html)
- [api-gw-ssl-enabled](./api-gw-ssl-enabled.html)
- [api-gw-xray-enabled](./api-gw-xray-enabled.html)
- [approved-amis-by-id](./approved-amis-by-id.html)
- [approved-amis-by-tag](./approved-amis-by-tag.html)
- [appsync-associated-with-waf](./appsync-associated-with-waf.html)
- [appsync-authorization-check](./appsync-authorization-check.html)
- [appsync-cache-encryption-at-rest](./appsync-cache-encryption-at-rest.html)
- [appsync-logging-enabled](./appsync-logging-enabled.html)
- [athena-workgroup-encrypted-at-rest](./athena-workgroup-encrypted-at-rest.html)
- [aurora-last-backup-recovery-point-created](./aurora-last-backup-recovery-point-created.html)
- [aurora-meets-restore-time-target](./aurora-meets-restore-time-target.html)
- [aurora-mysql-backtracking-enabled](./aurora-mysql-backtracking-enabled.html)
- [aurora-resources-protected-by-backup-plan](./aurora-resources-protected-by-backup-plan.html)
- [autoscaling-capacity-rebalancing](./autoscaling-capacity-rebalancing.html)
- [autoscaling-group-elb-healthcheck-required](./autoscaling-group-elb-healthcheck-required.html)
- [autoscaling-launchconfig-requires-imdsv2](./autoscaling-launchconfig-requires-imdsv2.html)
- [autoscaling-launch-config-hop-limit](./autoscaling-launch-config-hop-limit.html)
- [autoscaling-launch-config-public-ip-disabled](./autoscaling-launch-config-public-ip-disabled.html)
- [autoscaling-launch-template](./autoscaling-launch-template.html)
- [autoscaling-multiple-az](./autoscaling-multiple-az.html)
- [autoscaling-multiple-instance-types](./autoscaling-multiple-instance-types.html)
- [backup-plan-min-frequency-and-min-retention-check](./backup-plan-min-frequency-and-min-retention-check.html)
- [backup-recovery-point-encrypted](./backup-recovery-point-encrypted.html)
- [backup-recovery-point-manual-deletion-disabled](./backup-recovery-point-manual-deletion-disabled.html)
- [backup-recovery-point-minimum-retention-check](./backup-recovery-point-minimum-retention-check.html)
- [beanstalk-enhanced-health-reporting-enabled](./beanstalk-enhanced-health-reporting-enabled.html)
- [clb-desync-mode-check](./clb-desync-mode-check.html)
- [clb-multiple-az](./clb-multiple-az.html)
- [cloudformation-stack-drift-detection-check](./cloudformation-stack-drift-detection-check.html)
- [cloudformation-stack-notification-check](./cloudformation-stack-notification-check.html)
- [verificação de eventos de dados cloudtrail-all-read-s3-](./cloudtrail-all-read-s3-data-event-check.html)
- [cloudtrail-all-write-s3-data-event-check](./cloudtrail-all-write-s3-data-event-check.html)
- [registro de acesso ao bucket do cloudtrail-s3-](./cloudtrail-s3-bucket-access-logging.html)
- [cloudtrail-s3-bucket-public-access proibido](./cloudtrail-s3-bucket-public-access-prohibited.html)
- [cloudtrail-s3-dataevents-enabled](./cloudtrail-s3-dataevents-enabled.html)
- [cloudtrail-security-trail-enabled](./cloudtrail-security-trail-enabled.html)
- [cloudwatch-alarm-action-check](./cloudwatch-alarm-action-check.html)
- [cloudwatch-alarm-action-enabled-check](./cloudwatch-alarm-action-enabled-check.html)
- [cloudwatch-alarm-resource-check](./cloudwatch-alarm-resource-check.html)
- [cloudwatch-alarm-settings-check](./cloudwatch-alarm-settings-check.html)
- [cloudwatch-log-group-encrypted](./cloudwatch-log-group-encrypted.html)
- [cloud-trail-cloud-watch-logs-enabled](./cloud-trail-cloud-watch-logs-enabled.html)
- [cloud-trail-enabled](./cloud-trail-enabled.html)
- [cloud-trail-encryption-enabled](./cloud-trail-encryption-enabled.html)
- [cloud-trail-log-file-validation-enabled](./cloud-trail-log-file-validation-enabled.html)
- [cmk-backing-key-rotation-enabled](./cmk-backing-key-rotation-enabled.html)
- [codebuild-project-artifact-encryption](./codebuild-project-artifact-encryption.html)
- [codebuild-project-environment-privileged-check](./codebuild-project-environment-privileged-check.html)
- [codebuild-project-envvar-awscred-check](./codebuild-project-envvar-awscred-check.html)
- [codebuild-project-logging-enabled](./codebuild-project-logging-enabled.html)
- [codebuild-project-s3-logs-encrypted](./codebuild-project-s3-logs-encrypted.html)
- [codebuild-project-source-repo-url-check](./codebuild-project-source-repo-url-check.html)
- [codedeploy-auto-rollback-monitor-enabled](./codedeploy-auto-rollback-monitor-enabled.html)
- [codedeploy-ec2-minimum-healthy-hosts-configured](./codedeploy-ec2-minimum-healthy-hosts-configured.html)
- [codedeploy-lambda-allatonce-traffic-shift-disabled](./codedeploy-lambda-allatonce-traffic-shift-disabled.html)
- [codepipeline-deployment-count-check](./codepipeline-deployment-count-check.html)
- [codepipeline-region-fanout-check](./codepipeline-region-fanout-check.html)
- [custom-eventbus-policy-attached](./custom-eventbus-policy-attached.html)
- [custom-schema-registry-policy-attached](./custom-schema-registry-policy-attached.html)
- [cw-loggroup-retention-period-check](./cw-loggroup-retention-period-check.html)
- [dax-encryption-enabled](./dax-encryption-enabled.html)
- [criptografia de endpoint dax-tls-](./dax-tls-endpoint-encryption.html)
- [db-instance-backup-enabled](./db-instance-backup-enabled.html)
- [desired-instance-tenancy](./desired-instance-tenancy.html)
- [desired-instance-type](./desired-instance-type.html)
- [dms-auto-minor-version-upgrade-check](./dms-auto-minor-version-upgrade-check.html)
- [dms-endpoint-ssl-configured](./dms-endpoint-ssl-configured.html)
- [habilitado para autenticação dms-mongo-db](./dms-mongo-db-authentication-enabled.html)
- [dms-neptune-iam com autorização habilitada](./dms-neptune-iam-authorization-enabled.html)
- [habilitado para dms-redis-tls](./dms-redis-tls-enabled.html)
- [dms-replication-not-public](./dms-replication-not-public.html)
- [dms-replication-task-sourcedb-logging](./dms-replication-task-sourcedb-logging.html)
- [dms-replication-task-targetdb-logging](./dms-replication-task-targetdb-logging.html)
- [docdb-cluster-audit-logging-enabled](./docdb-cluster-audit-logging-enabled.html)
- [docdb-cluster-backup-retention-check](./docdb-cluster-backup-retention-check.html)
- [docdb-cluster-deletion-protection-enabled](./docdb-cluster-deletion-protection-enabled.html)
- [docdb-cluster-encrypted](./docdb-cluster-encrypted.html)
- [docdb-cluster-snapshot-public-prohibited](./docdb-cluster-snapshot-public-prohibited.html)
- [dynamodb-autoscaling-enabled](./dynamodb-autoscaling-enabled.html)
- [dynamodb-in-backup-plan](./dynamodb-in-backup-plan.html)
- [dynamodb-last-backup-recovery-point-created](./dynamodb-last-backup-recovery-point-created.html)
- [dynamodb-meets-restore-time-target](./dynamodb-meets-restore-time-target.html)
- [dynamodb-pitr-enabled](./dynamodb-pitr-enabled.html)
- [dynamodb-resources-protected-by-backup-plan](./dynamodb-resources-protected-by-backup-plan.html)
- [dynamodb-table-deletion-protection-enabled](./dynamodb-table-deletion-protection-enabled.html)
- [dynamodb-table-encrypted-kms](./dynamodb-table-encrypted-kms.html)
- [dynamodb-table-encryption-enabled](./dynamodb-table-encryption-enabled.html)
- [dynamodb-throughput-limit-check](./dynamodb-throughput-limit-check.html)
- [ebs-in-backup-plan](./ebs-in-backup-plan.html)
- [ebs-last-backup-recovery-point-created](./ebs-last-backup-recovery-point-created.html)
- [ebs-meets-restore-time-target](./ebs-meets-restore-time-target.html)
- [ebs-optimized-instance](./ebs-optimized-instance.html)
- [ebs-resources-protected-by-backup-plan](./ebs-resources-protected-by-backup-plan.html)
- [ebs-snapshot-public-restorable-check](./ebs-snapshot-public-restorable-check.html)
- [ec2-client-vpn-connection-log-enabled](./ec2-client-vpn-connection-log-enabled.html)
- [ec2-client-vpn-not-authorize-all](./ec2-client-vpn-not-authorize-all.html)
- [ec2-ebs-encryption-by-default](./ec2-ebs-encryption-by-default.html)
- [ec2-imdsv2-check](./ec2-imdsv2-check.html)
- [ec2-instance-detailed-monitoring-enabled](./ec2-instance-detailed-monitoring-enabled.html)
- [ec2-instance-managed-by-ssm](./ec2-instance-managed-by-ssm.html)
- [ec2-instance-multiple-eni-check](./ec2-instance-multiple-eni-check.html)
- [ec2-instance-no-public-ip](./ec2-instance-no-public-ip.html)
- [ec2-instance-profile-attached](./ec2-instance-profile-attached.html)
- [ec2-last-backup-recovery-point-created](./ec2-last-backup-recovery-point-created.html)
- [ec2-launch-template-public-ip-disabled](./ec2-launch-template-public-ip-disabled.html)
- [ec2-managedinstance-applications-blacklisted](./ec2-managedinstance-applications-blacklisted.html)
- [ec2-managedinstance-applications-required](./ec2-managedinstance-applications-required.html)
- [ec2-managedinstance-association-compliance-status-check](./ec2-managedinstance-association-compliance-status-check.html)
- [ec2-managedinstance-inventory-blacklisted](./ec2-managedinstance-inventory-blacklisted.html)
- [ec2-managedinstance-patch-compliance-status-check](./ec2-managedinstance-patch-compliance-status-check.html)
- [ec2-managedinstance-platform-check](./ec2-managedinstance-platform-check.html)
- [ec2-meets-restore-time-target](./ec2-meets-restore-time-target.html)
- [ec2-no-amazon-key-pair](./ec2-no-amazon-key-pair.html)
- [ec2-paravirtual-instance-check](./ec2-paravirtual-instance-check.html)
- [ec2-resources-protected-by-backup-plan](./ec2-resources-protected-by-backup-plan.html)
- [ec2-security-group-attached-to-eni](./ec2-security-group-attached-to-eni.html)
- [ec2-security-group-attached-to-eni-periodic](./ec2-security-group-attached-to-eni-periodic.html)
- [ec2-stopped-instance](./ec2-stopped-instance.html)
- [ec2-token-hop-limit-check](./ec2-token-hop-limit-check.html)
- [ec2-transit-gateway-auto-vpc-attach-disabled](./ec2-transit-gateway-auto-vpc-attach-disabled.html)
- [ec2-volume-inuse-check](./ec2-volume-inuse-check.html)
- [ecr-private-image-scanning-enabled](./ecr-private-image-scanning-enabled.html)
- [ecr-private-lifecycle-policy-configured](./ecr-private-lifecycle-policy-configured.html)
- [ecr-private-tag-immutability-enabled](./ecr-private-tag-immutability-enabled.html)
- [ecs-awsvpc-networking-enabled](./ecs-awsvpc-networking-enabled.html)
- [ecs-containers-nonprivileged](./ecs-containers-nonprivileged.html)
- [ecs-containers-readonly-access](./ecs-containers-readonly-access.html)
- [ecs-container-insights-enabled](./ecs-container-insights-enabled.html)
- [ecs-fargate-latest-platform-version](./ecs-fargate-latest-platform-version.html)
- [ecs-no-environment-secrets](./ecs-no-environment-secrets.html)
- [ecs-task-definition-log-configuration](./ecs-task-definition-log-configuration.html)
- [ecs-task-definition-memory-hard-limit](./ecs-task-definition-memory-hard-limit.html)
- [ecs-task-definition-nonroot-user](./ecs-task-definition-nonroot-user.html)
- [ecs-task-definition-pid-mode-check](./ecs-task-definition-pid-mode-check.html)
- [ecs-task-definition-user-for-host-mode-check](./ecs-task-definition-user-for-host-mode-check.html)
- [efs-access-point-enforce-root-directory](./efs-access-point-enforce-root-directory.html)
- [efs-access-point-enforce-user-identity](./efs-access-point-enforce-user-identity.html)
- [efs-encrypted-check](./efs-encrypted-check.html)
- [efs-in-backup-plan](./efs-in-backup-plan.html)
- [efs-last-backup-recovery-point-created](./efs-last-backup-recovery-point-created.html)
- [efs-meets-restore-time-target](./efs-meets-restore-time-target.html)
- [efs-mount-target-public-accessible](./efs-mount-target-public-accessible.html)
- [efs-resources-protected-by-backup-plan](./efs-resources-protected-by-backup-plan.html)
- [eip-attached](./eip-attached.html)
- [eks-cluster-logging-enabled](./eks-cluster-logging-enabled.html)
- [eks-cluster-log-enabled](./eks-cluster-log-enabled.html)
- [eks-cluster-oldest-supported-version](./eks-cluster-oldest-supported-version.html)
- [eks-cluster-secrets-encrypted](./eks-cluster-secrets-encrypted.html)
- [eks-cluster-supported-version](./eks-cluster-supported-version.html)
- [eks-endpoint-no-public-access](./eks-endpoint-no-public-access.html)
- [eks-secrets-encrypted](./eks-secrets-encrypted.html)
- [elasticache-auto-minor-version-upgrade-check](./elasticache-auto-minor-version-upgrade-check.html)
- [elasticache-rbac-auth-enabled](./elasticache-rbac-auth-enabled.html)
- [elasticache-redis-cluster-automatic-backup-check](./elasticache-redis-cluster-automatic-backup-check.html)
- [elasticache-repl-grp-auto-failover-enabled](./elasticache-repl-grp-auto-failover-enabled.html)
- [elasticache-repl-grp-encrypted-at-rest](./elasticache-repl-grp-encrypted-at-rest.html)
- [elasticache-repl-grp-encrypted-in-transit](./elasticache-repl-grp-encrypted-in-transit.html)
- [elasticache-repl-grp-redis-auth-enabled](./elasticache-repl-grp-redis-auth-enabled.html)
- [elasticache-subnet-group-check](./elasticache-subnet-group-check.html)
- [elasticache-supported-engine-version](./elasticache-supported-engine-version.html)
- [elasticsearch-encrypted-at-rest](./elasticsearch-encrypted-at-rest.html)
- [elasticsearch-in-vpc-only](./elasticsearch-in-vpc-only.html)
- [elasticsearch-logs-to-cloudwatch](./elasticsearch-logs-to-cloudwatch.html)
- [elasticsearch-node-to-node-encryption-check](./elasticsearch-node-to-node-encryption-check.html)
- [elastic-beanstalk-logs-to-cloudwatch](./elastic-beanstalk-logs-to-cloudwatch.html)
- [elastic-beanstalk-managed-updates-enabled](./elastic-beanstalk-managed-updates-enabled.html)
- [elbv2-acm-certificate-required](./elbv2-acm-certificate-required.html)
- [elbv2-multiple-az](./elbv2-multiple-az.html)
- [elb-acm-certificate-required](./elb-acm-certificate-required.html)
- [elb-cross-zone-load-balancing-enabled](./elb-cross-zone-load-balancing-enabled.html)
- [elb-custom-security-policy-ssl-check](./elb-custom-security-policy-ssl-check.html)
- [elb-deletion-protection-enabled](./elb-deletion-protection-enabled.html)
- [elb-logging-enabled](./elb-logging-enabled.html)
- [elb-predefined-security-policy-ssl-check](./elb-predefined-security-policy-ssl-check.html)
- [elb-tls-https-listeners-only](./elb-tls-https-listeners-only.html)
- [emr-block-public-access](./emr-block-public-access.html)
- [emr-kerberos-enabled](./emr-kerberos-enabled.html)
- [emr-master-no-public-ip](./emr-master-no-public-ip.html)
- [encrypted-volumes](./encrypted-volumes.html)
- [fms-shield-resource-policy-check](./fms-shield-resource-policy-check.html)
- [fms-webacl-resource-policy-check](./fms-webacl-resource-policy-check.html)
- [fms-webacl-rulegroup-association-check](./fms-webacl-rulegroup-association-check.html)
- [fsx-last-backup-recovery-point-created](./fsx-last-backup-recovery-point-created.html)
- [fsx-lustre-copy-tags-to-backups](./fsx-lustre-copy-tags-to-backups.html)
- [fsx-meets-restore-time-target](./fsx-meets-restore-time-target.html)
- [fsx-openzfs-copy-tags-enabled](./fsx-openzfs-copy-tags-enabled.html)
- [fsx-resources-protected-by-backup-plan](./fsx-resources-protected-by-backup-plan.html)
- [fsx-windows-audit-log-configured](./fsx-windows-audit-log-configured.html)
- [global-endpoint-event-replication-enabled](./global-endpoint-event-replication-enabled.html)
- [guardduty-eks-protection-audit-habilitado](./guardduty-eks-protection-audit-enabled.html)
- [guardduty-eks-protection-runtime-habilitado](./guardduty-eks-protection-runtime-enabled.html)
- [guardduty-enabled-centralized](./guardduty-enabled-centralized.html)
- [habilitado para proteção guardduty-lambda](./guardduty-lambda-protection-enabled.html)
- [proteção contra malware guardduty-habilitada](./guardduty-malware-protection-enabled.html)
- [guardduty-non-archived-findings](./guardduty-non-archived-findings.html)
- [proteção guardduty-rds-habilitada](./guardduty-rds-protection-enabled.html)
- [proteção guardduty-s3 ativada](./guardduty-s3-protection-enabled.html)
- [iam-customer-policy-blocked-kms-actions](./iam-customer-policy-blocked-kms-actions.html)
- [iam-external-access analyzer habilitado](./iam-external-access-analyzer-enabled.html)
- [iam-group-has-users-check](./iam-group-has-users-check.html)
- [iam-inline-policy-blocked-kms-actions](./iam-inline-policy-blocked-kms-actions.html)
- [iam-no-inline-policy-check](./iam-no-inline-policy-check.html)
- [iam-password-policy](./iam-password-policy.html)
- [iam-policy-blacklisted-check](./iam-policy-blacklisted-check.html)
- [iam-policy-in-use](./iam-policy-in-use.html)
- [iam-policy-no-statements-with-admin-access](./iam-policy-no-statements-with-admin-access.html)
- [iam-policy-no-statements-with-full-access](./iam-policy-no-statements-with-full-access.html)
- [iam-role-managed-policy-check](./iam-role-managed-policy-check.html)
- [iam-root-access-key-check](./iam-root-access-key-check.html)
- [iam-user-group-membership-check](./iam-user-group-membership-check.html)
- [iam-user-mfa-enabled](./iam-user-mfa-enabled.html)
- [iam-user-no-policies-check](./iam-user-no-policies-check.html)
- [iam-user-unused-credentials-check](./iam-user-unused-credentials-check.html)
- [incoming-ssh-disabled](./incoming-ssh-disabled.html)
- [inspetor-ec2-scan habilitado](./inspector-ec2-scan-enabled.html)
- [habilitado para inspector-ecr-scan](./inspector-ecr-scan-enabled.html)
- [habilitado para escaneamento de código lambda do inspetor](./inspector-lambda-code-scan-enabled.html)
- [habilitado para escaneamento padrão inspetor-lambda](./inspector-lambda-standard-scan-enabled.html)
- [instances-in-vpc](./instances-in-vpc.html)
- [internet-gateway-authorized-vpc-only](./internet-gateway-authorized-vpc-only.html)
- [kinesis-firehose-delivery-stream criptografado](./kinesis-firehose-delivery-stream-encrypted.html)
- [kinesis-stream-encrypted](./kinesis-stream-encrypted.html)
- [kms-cmk-not-scheduled-for-deletion](./kms-cmk-not-scheduled-for-deletion.html)
- [lambda-concurrency-check](./lambda-concurrency-check.html)
- [lambda-dlq-check](./lambda-dlq-check.html)
- [lambda-function-public-access-prohibited](./lambda-function-public-access-prohibited.html)
- [lambda-function-settings-check](./lambda-function-settings-check.html)
- [lambda-inside-vpc](./lambda-inside-vpc.html)
- [lambda-vpc-multi-az-check](./lambda-vpc-multi-az-check.html)
- [verificação automática de descoberta de dados com sensibilidade automática](./macie-auto-sensitive-data-discovery-check.html)
- [macie-status-check](./macie-status-check.html)
- [mfa-enabled-for-iam-console-access](./mfa-enabled-for-iam-console-access.html)
- [mq-active-deployment-mode](./mq-active-deployment-mode.html)
- [mq-automatic-minor-version-upgrade-enabled](./mq-automatic-minor-version-upgrade-enabled.html)
- [mq-auto-minor-version-upgrade-enabled](./mq-auto-minor-version-upgrade-enabled.html)
- [mq-cloudwatch-audit-logging-enabled](./mq-cloudwatch-audit-logging-enabled.html)
- [mq-cloudwatch-audit-log-habilitado](./mq-cloudwatch-audit-log-enabled.html)
- [mq-no-public-access](./mq-no-public-access.html)
- [mq-rabbit-deployment-mode](./mq-rabbit-deployment-mode.html)
- [msk-enhanced-monitoring-enabled](./msk-enhanced-monitoring-enabled.html)
- [msk-in-cluster-node-require-tls](./msk-in-cluster-node-require-tls.html)
- [multi-region-cloud-trail-enabled](./multi-region-cloud-trail-enabled.html)
- [nacl-no-unrestricted-ssh-rdp](./nacl-no-unrestricted-ssh-rdp.html)
- [neptune-cluster-backup-retention-check](./neptune-cluster-backup-retention-check.html)
- [neptune-cluster-cloudwatch-log-export-enabled](./neptune-cluster-cloudwatch-log-export-enabled.html)
- [neptune-cluster-copy-tags-to-snapshot-enabled](./neptune-cluster-copy-tags-to-snapshot-enabled.html)
- [neptune-cluster-deletion-protection-enabled](./neptune-cluster-deletion-protection-enabled.html)
- [neptune-cluster-encrypted](./neptune-cluster-encrypted.html)
- [neptune-cluster-iam-database-authentication](./neptune-cluster-iam-database-authentication.html)
- [neptune-cluster-multi-az-enabled](./neptune-cluster-multi-az-enabled.html)
- [neptune-cluster-snapshot-encrypted](./neptune-cluster-snapshot-encrypted.html)
- [neptune-cluster-snapshot-public-prohibited](./neptune-cluster-snapshot-public-prohibited.html)
- [netfw-deletion-protection-enabled](./netfw-deletion-protection-enabled.html)
- [netfw-logging-enabled](./netfw-logging-enabled.html)
- [netfw-multi-az-enabled](./netfw-multi-az-enabled.html)
- [netfw-policy-default-action-fragment-packets](./netfw-policy-default-action-fragment-packets.html)
- [netfw-policy-default-action-full-packets](./netfw-policy-default-action-full-packets.html)
- [netfw-policy-rule-group-associated](./netfw-policy-rule-group-associated.html)
- [netfw-stateless-rule-group-not-empty](./netfw-stateless-rule-group-not-empty.html)
- [nlb-cross-zone-load-balancing-enabled](./nlb-cross-zone-load-balancing-enabled.html)
- [no-unrestricted-route-to-igw](./no-unrestricted-route-to-igw.html)
- [opensearch-access-control-enabled](./opensearch-access-control-enabled.html)
- [opensearch-audit-logging-enabled](./opensearch-audit-logging-enabled.html)
- [opensearch-data-node-fault-tolerance](./opensearch-data-node-fault-tolerance.html)
- [opensearch-encrypted-at-rest](./opensearch-encrypted-at-rest.html)
- [opensearch-https-required](./opensearch-https-required.html)
- [opensearch-in-vpc-only](./opensearch-in-vpc-only.html)
- [opensearch-logs-to-cloudwatch](./opensearch-logs-to-cloudwatch.html)
- [opensearch-node-to-node-encryption-check](./opensearch-node-to-node-encryption-check.html)
- [opensearch-primary-node-fault-tolerance](./opensearch-primary-node-fault-tolerance.html)
- [opensearch-update-check](./opensearch-update-check.html)
- [rds-aurora-mysql-audit-logging-enabled](./rds-aurora-mysql-audit-logging-enabled.html)
- [rds-automatic-minor-version-upgrade-enabled](./rds-automatic-minor-version-upgrade-enabled.html)
- [rds-cluster-auto-minor-version-upgrade-enable](./rds-cluster-auto-minor-version-upgrade-enable.html)
- [rds-cluster-default-admin-check](./rds-cluster-default-admin-check.html)
- [rds-cluster-deletion-protection-enabled](./rds-cluster-deletion-protection-enabled.html)
- [rds-cluster-encrypted-at-rest](./rds-cluster-encrypted-at-rest.html)
- [rds-cluster-iam-authentication-enabled](./rds-cluster-iam-authentication-enabled.html)
- [rds-cluster-multi-az-enabled](./rds-cluster-multi-az-enabled.html)
- [rds-enhanced-monitoring-enabled](./rds-enhanced-monitoring-enabled.html)
- [rds-instance-default-admin-check](./rds-instance-default-admin-check.html)
- [rds-instance-deletion-protection-enabled](./rds-instance-deletion-protection-enabled.html)
- [rds-instance-iam-authentication-enabled](./rds-instance-iam-authentication-enabled.html)
- [rds-instance-public-access-check](./rds-instance-public-access-check.html)
- [rds-in-backup-plan](./rds-in-backup-plan.html)
- [rds-last-backup-recovery-point-created](./rds-last-backup-recovery-point-created.html)
- [rds-logging-enabled](./rds-logging-enabled.html)
- [rds-meets-restore-time-target](./rds-meets-restore-time-target.html)
- [rds-multi-az-support](./rds-multi-az-support.html)
- [rds-resources-protected-by-backup-plan](./rds-resources-protected-by-backup-plan.html)
- [rds-snapshots-public-prohibited](./rds-snapshots-public-prohibited.html)
- [rds-snapshot-encrypted](./rds-snapshot-encrypted.html)
- [rds-storage-encrypted](./rds-storage-encrypted.html)
- [redshift-audit-logging-enabled](./redshift-audit-logging-enabled.html)
- [redshift-backup-enabled](./redshift-backup-enabled.html)
- [redshift-cluster-configuration-check](./redshift-cluster-configuration-check.html)
- [redshift-cluster-kms-enabled](./redshift-cluster-kms-enabled.html)
- [redshift-cluster-maintenancesettings-check](./redshift-cluster-maintenancesettings-check.html)
- [redshift-cluster-public-access-check](./redshift-cluster-public-access-check.html)
- [redshift-default-admin-check](./redshift-default-admin-check.html)
- [redshift-default-db-name-check](./redshift-default-db-name-check.html)
- [redshift-enhanced-vpc-routing-enabled](./redshift-enhanced-vpc-routing-enabled.html)
- [redshift-require-tls-ssl](./redshift-require-tls-ssl.html)
- [redshift acesso irrestrito à porta](./redshift-unrestricted-port-access.html)
- [required-tags](./required-tags.html)
- [restricted-incoming-traffic](./restricted-incoming-traffic.html)
- [root-account-hardware-mfa-enabled](./root-account-hardware-mfa-enabled.html)
- [root-account-mfa-enabled](./root-account-mfa-enabled.html)
- [s3-access-point-in-vpc-only](./s3-access-point-in-vpc-only.html)
- [s3-access-point-public-access-blocks](./s3-access-point-public-access-blocks.html)
- [s3-account-level-public-access-blocks](./s3-account-level-public-access-blocks.html)
- [s3-account-level-public-access-blocks-periodic](./s3-account-level-public-access-blocks-periodic.html)
- [s3-bucket-acl-prohibited](./s3-bucket-acl-prohibited.html)
- [s3-bucket-blacklisted-actions-prohibited](./s3-bucket-blacklisted-actions-prohibited.html)
- [habilitado para replicação entre regiões de buckets s3](./s3-bucket-cross-region-replication-enabled.html)
- [s3-bucket-default-lock-enabled](./s3-bucket-default-lock-enabled.html)
- [s3-bucket-level-public-access-prohibited](./s3-bucket-level-public-access-prohibited.html)
- [s3-bucket-logging-enabled](./s3-bucket-logging-enabled.html)
- [s3-bucket-mfa-delete-enabled](./s3-bucket-mfa-delete-enabled.html)
- [s3-bucket-policy-grantee-check](./s3-bucket-policy-grantee-check.html)
- [s3-bucket-policy-not-more-permissive](./s3-bucket-policy-not-more-permissive.html)
- [s3-bucket-public-read-prohibited](./s3-bucket-public-read-prohibited.html)
- [s3-bucket-public-write-prohibited](./s3-bucket-public-write-prohibited.html)
- [s3-bucket-replication-enabled](./s3-bucket-replication-enabled.html)
- [s3-bucket-server-side-encryption-enabled](./s3-bucket-server-side-encryption-enabled.html)
- [s3-bucket-ssl-requests-only](./s3-bucket-ssl-requests-only.html)
- [s3-bucket-versioning-enabled](./s3-bucket-versioning-enabled.html)
- [s3-default-encryption-kms](./s3-default-encryption-kms.html)
- [s3-event-notifications-enabled](./s3-event-notifications-enabled.html)
- [s3-last-backup-recovery-point-created](./s3-last-backup-recovery-point-created.html)
- [s3-lifecycle-policy-check](./s3-lifecycle-policy-check.html)
- [s3-meets-restore-time-target](./s3-meets-restore-time-target.html)
- [s3-resources-protected-by-backup-plan](./s3-resources-protected-by-backup-plan.html)
- [s3-version-lifecycle-policy-check](./s3-version-lifecycle-policy-check.html)
- [sagemaker-endpoint-configuration-kms-key-configured](./sagemaker-endpoint-configuration-kms-key-configured.html)
- [sagemaker-endpoint-config-prod-instance-count](./sagemaker-endpoint-config-prod-instance-count.html)
- [sagemaker-notebook-instance-inside-vpc](./sagemaker-notebook-instance-inside-vpc.html)
- [sagemaker-notebook-instance-kms-key-configured](./sagemaker-notebook-instance-kms-key-configured.html)
- [sagemaker-notebook-instance-root-access-check](./sagemaker-notebook-instance-root-access-check.html)
- [sagemaker-notebook-no-direct-internet-access](./sagemaker-notebook-no-direct-internet-access.html)
- [secretsmanager-rotation-enabled-check](./secretsmanager-rotation-enabled-check.html)
- [secretsmanager-scheduled-rotation-success-check](./secretsmanager-scheduled-rotation-success-check.html)
- [secretsmanager-secret-periodic-rotation](./secretsmanager-secret-periodic-rotation.html)
- [secretsmanager-secret-unused](./secretsmanager-secret-unused.html)
- [secretsmanager-using-cmk](./secretsmanager-using-cmk.html)
- [securityhub-enabled](./securityhub-enabled.html)
- [security-account-information-provided](./security-account-information-provided.html)
- [catálogo de serviços compartilhado dentro da organização](./service-catalog-shared-within-organization.html)
- [service-vpc-endpoint-enabled](./service-vpc-endpoint-enabled.html)
- [sns-encrypted-kms](./sns-encrypted-kms.html)
- [sns-topic-message-delivery-notification-enabled](./sns-topic-message-delivery-notification-enabled.html)
- [ssm-document-not-public](./ssm-document-not-public.html)
- [step-functions-state-machine-logging-enabled](./step-functions-state-machine-logging-enabled.html)
- [storagegateway-last-backup-recovery-point-created](./storagegateway-last-backup-recovery-point-created.html)
- [storagegateway-resources-protected-by-backup-plan](./storagegateway-resources-protected-by-backup-plan.html)
- [subnet-auto-assign-public-ip-disabled](./subnet-auto-assign-public-ip-disabled.html)
- [transfer-family-server-no-ftp](./transfer-family-server-no-ftp.html)
- [virtualmachine-last-backup-recovery-point-created](./virtualmachine-last-backup-recovery-point-created.html)
- [virtualmachine-resources-protected-by-backup-plan](./virtualmachine-resources-protected-by-backup-plan.html)
- [vpc-default-security-group-closed](./vpc-default-security-group-closed.html)
- [vpc-flow-logs-enabled](./vpc-flow-logs-enabled.html)
- [vpc-network-acl-unused-check](./vpc-network-acl-unused-check.html)
- [vpc-peering-dns-resolution-check](./vpc-peering-dns-resolution-check.html)
- [vpc-sg-open-only-to-authorized-ports](./vpc-sg-open-only-to-authorized-ports.html)
- [verificação de restrição de porta vpc-sg-](./vpc-sg-port-restriction-check.html)
- [vpc-vpn-2-tunnels-up](./vpc-vpn-2-tunnels-up.html)
- [wafv2-logging-enabled](./wafv2-logging-enabled.html)
- [wafv2-rulegroup-logging-enabled](./wafv2-rulegroup-logging-enabled.html)
- [wafv2-rulegroup-not-empty](./wafv2-rulegroup-not-empty.html)
- [wafv2-webacl-not-empty](./wafv2-webacl-not-empty.html)
- [waf-regional-rulegroup-not-empty](./waf-regional-rulegroup-not-empty.html)
- [waf-regional-rule-not-empty](./waf-regional-rule-not-empty.html)
- [waf-regional-webacl-not-empty](./waf-regional-webacl-not-empty.html)

## Região Europa (Irlanda)

#### Europa (Irlanda)

- [access-keys-rotated](./access-keys-rotated.html)
- [account-part-of-organizations](./account-part-of-organizations.html)
- [acm-certificate-expiration-check](./acm-certificate-expiration-check.html)
- [acm-certificate-rsa-check](./acm-certificate-rsa-check.html)
- [acm-pca-root-ca-disabled](./acm-pca-root-ca-disabled.html)
- [alb-desync-mode-check](./alb-desync-mode-check.html)
- [alb-http-drop-invalid-header-enabled](./alb-http-drop-invalid-header-enabled.html)
- [alb-http-to-https-redirection-check](./alb-http-to-https-redirection-check.html)
- [alb-waf-enabled](./alb-waf-enabled.html)
- [api-gwv2-access-logs-enabled](./api-gwv2-access-logs-enabled.html)
- [api-gwv2-authorization-type-configured](./api-gwv2-authorization-type-configured.html)
- [api-gw-associated-with-waf](./api-gw-associated-with-waf.html)
- [api-gw-cache-enabled-and-encrypted](./api-gw-cache-enabled-and-encrypted.html)
- [api-gw-endpoint-type-check](./api-gw-endpoint-type-check.html)
- [api-gw-execution-logging-enabled](./api-gw-execution-logging-enabled.html)
- [api-gw-ssl-enabled](./api-gw-ssl-enabled.html)
- [api-gw-xray-enabled](./api-gw-xray-enabled.html)
- [approved-amis-by-id](./approved-amis-by-id.html)
- [approved-amis-by-tag](./approved-amis-by-tag.html)
- [appsync-associated-with-waf](./appsync-associated-with-waf.html)
- [appsync-authorization-check](./appsync-authorization-check.html)
- [appsync-cache-encryption-at-rest](./appsync-cache-encryption-at-rest.html)
- [appsync-logging-enabled](./appsync-logging-enabled.html)
- [athena-workgroup-encrypted-at-rest](./athena-workgroup-encrypted-at-rest.html)
- [aurora-last-backup-recovery-point-created](./aurora-last-backup-recovery-point-created.html)
- [aurora-meets-restore-time-target](./aurora-meets-restore-time-target.html)
- [aurora-mysql-backtracking-enabled](./aurora-mysql-backtracking-enabled.html)
- [aurora-resources-protected-by-backup-plan](./aurora-resources-protected-by-backup-plan.html)
- [autoscaling-capacity-rebalancing](./autoscaling-capacity-rebalancing.html)
- [autoscaling-group-elb-healthcheck-required](./autoscaling-group-elb-healthcheck-required.html)
- [autoscaling-launchconfig-requires-imdsv2](./autoscaling-launchconfig-requires-imdsv2.html)
- [autoscaling-launch-config-hop-limit](./autoscaling-launch-config-hop-limit.html)
- [autoscaling-launch-config-public-ip-disabled](./autoscaling-launch-config-public-ip-disabled.html)
- [autoscaling-launch-template](./autoscaling-launch-template.html)
- [autoscaling-multiple-az](./autoscaling-multiple-az.html)
- [autoscaling-multiple-instance-types](./autoscaling-multiple-instance-types.html)
- [backup-plan-min-frequency-and-min-retention-check](./backup-plan-min-frequency-and-min-retention-check.html)
- [backup-recovery-point-encrypted](./backup-recovery-point-encrypted.html)
- [backup-recovery-point-manual-deletion-disabled](./backup-recovery-point-manual-deletion-disabled.html)
- [backup-recovery-point-minimum-retention-check](./backup-recovery-point-minimum-retention-check.html)
- [beanstalk-enhanced-health-reporting-enabled](./beanstalk-enhanced-health-reporting-enabled.html)
- [clb-desync-mode-check](./clb-desync-mode-check.html)
- [clb-multiple-az](./clb-multiple-az.html)
- [cloudformation-stack-drift-detection-check](./cloudformation-stack-drift-detection-check.html)
- [cloudformation-stack-notification-check](./cloudformation-stack-notification-check.html)
- [verificação de eventos de dados cloudtrail-all-read-s3-](./cloudtrail-all-read-s3-data-event-check.html)
- [cloudtrail-all-write-s3-data-event-check](./cloudtrail-all-write-s3-data-event-check.html)
- [registro de acesso ao bucket do cloudtrail-s3-](./cloudtrail-s3-bucket-access-logging.html)
- [cloudtrail-s3-bucket-public-access proibido](./cloudtrail-s3-bucket-public-access-prohibited.html)
- [cloudtrail-s3-dataevents-enabled](./cloudtrail-s3-dataevents-enabled.html)
- [cloudtrail-security-trail-enabled](./cloudtrail-security-trail-enabled.html)
- [cloudwatch-alarm-action-check](./cloudwatch-alarm-action-check.html)
- [cloudwatch-alarm-action-enabled-check](./cloudwatch-alarm-action-enabled-check.html)
- [cloudwatch-alarm-resource-check](./cloudwatch-alarm-resource-check.html)
- [cloudwatch-alarm-settings-check](./cloudwatch-alarm-settings-check.html)
- [cloudwatch-log-group-encrypted](./cloudwatch-log-group-encrypted.html)
- [cloud-trail-cloud-watch-logs-enabled](./cloud-trail-cloud-watch-logs-enabled.html)
- [cloud-trail-enabled](./cloud-trail-enabled.html)
- [cloud-trail-encryption-enabled](./cloud-trail-encryption-enabled.html)
- [cloud-trail-log-file-validation-enabled](./cloud-trail-log-file-validation-enabled.html)
- [cmk-backing-key-rotation-enabled](./cmk-backing-key-rotation-enabled.html)
- [codebuild-project-artifact-encryption](./codebuild-project-artifact-encryption.html)
- [codebuild-project-environment-privileged-check](./codebuild-project-environment-privileged-check.html)
- [codebuild-project-envvar-awscred-check](./codebuild-project-envvar-awscred-check.html)
- [codebuild-project-logging-enabled](./codebuild-project-logging-enabled.html)
- [codebuild-project-s3-logs-encrypted](./codebuild-project-s3-logs-encrypted.html)
- [codebuild-project-source-repo-url-check](./codebuild-project-source-repo-url-check.html)
- [codedeploy-auto-rollback-monitor-enabled](./codedeploy-auto-rollback-monitor-enabled.html)
- [codedeploy-ec2-minimum-healthy-hosts-configured](./codedeploy-ec2-minimum-healthy-hosts-configured.html)
- [codedeploy-lambda-allatonce-traffic-shift-disabled](./codedeploy-lambda-allatonce-traffic-shift-disabled.html)
- [codepipeline-deployment-count-check](./codepipeline-deployment-count-check.html)
- [codepipeline-region-fanout-check](./codepipeline-region-fanout-check.html)
- [custom-eventbus-policy-attached](./custom-eventbus-policy-attached.html)
- [custom-schema-registry-policy-attached](./custom-schema-registry-policy-attached.html)
- [cw-loggroup-retention-period-check](./cw-loggroup-retention-period-check.html)
- [dax-encryption-enabled](./dax-encryption-enabled.html)
- [criptografia de endpoint dax-tls-](./dax-tls-endpoint-encryption.html)
- [db-instance-backup-enabled](./db-instance-backup-enabled.html)
- [desired-instance-tenancy](./desired-instance-tenancy.html)
- [desired-instance-type](./desired-instance-type.html)
- [dms-auto-minor-version-upgrade-check](./dms-auto-minor-version-upgrade-check.html)
- [dms-endpoint-ssl-configured](./dms-endpoint-ssl-configured.html)
- [habilitado para autenticação dms-mongo-db](./dms-mongo-db-authentication-enabled.html)
- [dms-neptune-iam com autorização habilitada](./dms-neptune-iam-authorization-enabled.html)
- [habilitado para dms-redis-tls](./dms-redis-tls-enabled.html)
- [dms-replication-not-public](./dms-replication-not-public.html)
- [dms-replication-task-sourcedb-logging](./dms-replication-task-sourcedb-logging.html)
- [dms-replication-task-targetdb-logging](./dms-replication-task-targetdb-logging.html)
- [docdb-cluster-audit-logging-enabled](./docdb-cluster-audit-logging-enabled.html)
- [docdb-cluster-backup-retention-check](./docdb-cluster-backup-retention-check.html)
- [docdb-cluster-deletion-protection-enabled](./docdb-cluster-deletion-protection-enabled.html)
- [docdb-cluster-encrypted](./docdb-cluster-encrypted.html)
- [docdb-cluster-snapshot-public-prohibited](./docdb-cluster-snapshot-public-prohibited.html)
- [dynamodb-autoscaling-enabled](./dynamodb-autoscaling-enabled.html)
- [dynamodb-in-backup-plan](./dynamodb-in-backup-plan.html)
- [dynamodb-last-backup-recovery-point-created](./dynamodb-last-backup-recovery-point-created.html)
- [dynamodb-meets-restore-time-target](./dynamodb-meets-restore-time-target.html)
- [dynamodb-pitr-enabled](./dynamodb-pitr-enabled.html)
- [dynamodb-resources-protected-by-backup-plan](./dynamodb-resources-protected-by-backup-plan.html)
- [dynamodb-table-deletion-protection-enabled](./dynamodb-table-deletion-protection-enabled.html)
- [dynamodb-table-encrypted-kms](./dynamodb-table-encrypted-kms.html)
- [dynamodb-table-encryption-enabled](./dynamodb-table-encryption-enabled.html)
- [dynamodb-throughput-limit-check](./dynamodb-throughput-limit-check.html)
- [ebs-in-backup-plan](./ebs-in-backup-plan.html)
- [ebs-last-backup-recovery-point-created](./ebs-last-backup-recovery-point-created.html)
- [ebs-meets-restore-time-target](./ebs-meets-restore-time-target.html)
- [ebs-optimized-instance](./ebs-optimized-instance.html)
- [ebs-resources-protected-by-backup-plan](./ebs-resources-protected-by-backup-plan.html)
- [ebs-snapshot-public-restorable-check](./ebs-snapshot-public-restorable-check.html)
- [ec2-client-vpn-connection-log-enabled](./ec2-client-vpn-connection-log-enabled.html)
- [ec2-client-vpn-not-authorize-all](./ec2-client-vpn-not-authorize-all.html)
- [ec2-ebs-encryption-by-default](./ec2-ebs-encryption-by-default.html)
- [ec2-imdsv2-check](./ec2-imdsv2-check.html)
- [ec2-instance-detailed-monitoring-enabled](./ec2-instance-detailed-monitoring-enabled.html)
- [ec2-instance-managed-by-ssm](./ec2-instance-managed-by-ssm.html)
- [ec2-instance-multiple-eni-check](./ec2-instance-multiple-eni-check.html)
- [ec2-instance-no-public-ip](./ec2-instance-no-public-ip.html)
- [ec2-instance-profile-attached](./ec2-instance-profile-attached.html)
- [ec2-last-backup-recovery-point-created](./ec2-last-backup-recovery-point-created.html)
- [ec2-launch-template-public-ip-disabled](./ec2-launch-template-public-ip-disabled.html)
- [ec2-managedinstance-applications-blacklisted](./ec2-managedinstance-applications-blacklisted.html)
- [ec2-managedinstance-applications-required](./ec2-managedinstance-applications-required.html)
- [ec2-managedinstance-association-compliance-status-check](./ec2-managedinstance-association-compliance-status-check.html)
- [ec2-managedinstance-inventory-blacklisted](./ec2-managedinstance-inventory-blacklisted.html)
- [ec2-managedinstance-patch-compliance-status-check](./ec2-managedinstance-patch-compliance-status-check.html)
- [ec2-managedinstance-platform-check](./ec2-managedinstance-platform-check.html)
- [ec2-meets-restore-time-target](./ec2-meets-restore-time-target.html)
- [ec2-no-amazon-key-pair](./ec2-no-amazon-key-pair.html)
- [ec2-paravirtual-instance-check](./ec2-paravirtual-instance-check.html)
- [ec2-resources-protected-by-backup-plan](./ec2-resources-protected-by-backup-plan.html)
- [ec2-security-group-attached-to-eni](./ec2-security-group-attached-to-eni.html)
- [ec2-security-group-attached-to-eni-periodic](./ec2-security-group-attached-to-eni-periodic.html)
- [ec2-stopped-instance](./ec2-stopped-instance.html)
- [ec2-token-hop-limit-check](./ec2-token-hop-limit-check.html)
- [ec2-transit-gateway-auto-vpc-attach-disabled](./ec2-transit-gateway-auto-vpc-attach-disabled.html)
- [ec2-volume-inuse-check](./ec2-volume-inuse-check.html)
- [ecr-private-image-scanning-enabled](./ecr-private-image-scanning-enabled.html)
- [ecr-private-lifecycle-policy-configured](./ecr-private-lifecycle-policy-configured.html)
- [ecr-private-tag-immutability-enabled](./ecr-private-tag-immutability-enabled.html)
- [ecs-awsvpc-networking-enabled](./ecs-awsvpc-networking-enabled.html)
- [ecs-containers-nonprivileged](./ecs-containers-nonprivileged.html)
- [ecs-containers-readonly-access](./ecs-containers-readonly-access.html)
- [ecs-container-insights-enabled](./ecs-container-insights-enabled.html)
- [ecs-fargate-latest-platform-version](./ecs-fargate-latest-platform-version.html)
- [ecs-no-environment-secrets](./ecs-no-environment-secrets.html)
- [ecs-task-definition-log-configuration](./ecs-task-definition-log-configuration.html)
- [ecs-task-definition-memory-hard-limit](./ecs-task-definition-memory-hard-limit.html)
- [ecs-task-definition-nonroot-user](./ecs-task-definition-nonroot-user.html)
- [ecs-task-definition-pid-mode-check](./ecs-task-definition-pid-mode-check.html)
- [ecs-task-definition-user-for-host-mode-check](./ecs-task-definition-user-for-host-mode-check.html)
- [efs-access-point-enforce-root-directory](./efs-access-point-enforce-root-directory.html)
- [efs-access-point-enforce-user-identity](./efs-access-point-enforce-user-identity.html)
- [efs-encrypted-check](./efs-encrypted-check.html)
- [efs-in-backup-plan](./efs-in-backup-plan.html)
- [efs-last-backup-recovery-point-created](./efs-last-backup-recovery-point-created.html)
- [efs-meets-restore-time-target](./efs-meets-restore-time-target.html)
- [efs-mount-target-public-accessible](./efs-mount-target-public-accessible.html)
- [efs-resources-protected-by-backup-plan](./efs-resources-protected-by-backup-plan.html)
- [eip-attached](./eip-attached.html)
- [eks-cluster-logging-enabled](./eks-cluster-logging-enabled.html)
- [eks-cluster-log-enabled](./eks-cluster-log-enabled.html)
- [eks-cluster-oldest-supported-version](./eks-cluster-oldest-supported-version.html)
- [eks-cluster-secrets-encrypted](./eks-cluster-secrets-encrypted.html)
- [eks-cluster-supported-version](./eks-cluster-supported-version.html)
- [eks-endpoint-no-public-access](./eks-endpoint-no-public-access.html)
- [eks-secrets-encrypted](./eks-secrets-encrypted.html)
- [elasticache-auto-minor-version-upgrade-check](./elasticache-auto-minor-version-upgrade-check.html)
- [elasticache-rbac-auth-enabled](./elasticache-rbac-auth-enabled.html)
- [elasticache-redis-cluster-automatic-backup-check](./elasticache-redis-cluster-automatic-backup-check.html)
- [elasticache-repl-grp-auto-failover-enabled](./elasticache-repl-grp-auto-failover-enabled.html)
- [elasticache-repl-grp-encrypted-at-rest](./elasticache-repl-grp-encrypted-at-rest.html)
- [elasticache-repl-grp-encrypted-in-transit](./elasticache-repl-grp-encrypted-in-transit.html)
- [elasticache-repl-grp-redis-auth-enabled](./elasticache-repl-grp-redis-auth-enabled.html)
- [elasticache-subnet-group-check](./elasticache-subnet-group-check.html)
- [elasticache-supported-engine-version](./elasticache-supported-engine-version.html)
- [elasticsearch-encrypted-at-rest](./elasticsearch-encrypted-at-rest.html)
- [elasticsearch-in-vpc-only](./elasticsearch-in-vpc-only.html)
- [elasticsearch-logs-to-cloudwatch](./elasticsearch-logs-to-cloudwatch.html)
- [elasticsearch-node-to-node-encryption-check](./elasticsearch-node-to-node-encryption-check.html)
- [elastic-beanstalk-logs-to-cloudwatch](./elastic-beanstalk-logs-to-cloudwatch.html)
- [elastic-beanstalk-managed-updates-enabled](./elastic-beanstalk-managed-updates-enabled.html)
- [elbv2-acm-certificate-required](./elbv2-acm-certificate-required.html)
- [elbv2-multiple-az](./elbv2-multiple-az.html)
- [elb-acm-certificate-required](./elb-acm-certificate-required.html)
- [elb-cross-zone-load-balancing-enabled](./elb-cross-zone-load-balancing-enabled.html)
- [elb-custom-security-policy-ssl-check](./elb-custom-security-policy-ssl-check.html)
- [elb-deletion-protection-enabled](./elb-deletion-protection-enabled.html)
- [elb-logging-enabled](./elb-logging-enabled.html)
- [elb-predefined-security-policy-ssl-check](./elb-predefined-security-policy-ssl-check.html)
- [elb-tls-https-listeners-only](./elb-tls-https-listeners-only.html)
- [emr-block-public-access](./emr-block-public-access.html)
- [emr-kerberos-enabled](./emr-kerberos-enabled.html)
- [emr-master-no-public-ip](./emr-master-no-public-ip.html)
- [encrypted-volumes](./encrypted-volumes.html)
- [fms-shield-resource-policy-check](./fms-shield-resource-policy-check.html)
- [fms-webacl-resource-policy-check](./fms-webacl-resource-policy-check.html)
- [fms-webacl-rulegroup-association-check](./fms-webacl-rulegroup-association-check.html)
- [fsx-last-backup-recovery-point-created](./fsx-last-backup-recovery-point-created.html)
- [fsx-lustre-copy-tags-to-backups](./fsx-lustre-copy-tags-to-backups.html)
- [fsx-meets-restore-time-target](./fsx-meets-restore-time-target.html)
- [fsx-openzfs-copy-tags-enabled](./fsx-openzfs-copy-tags-enabled.html)
- [fsx-resources-protected-by-backup-plan](./fsx-resources-protected-by-backup-plan.html)
- [fsx-windows-audit-log-configured](./fsx-windows-audit-log-configured.html)
- [global-endpoint-event-replication-enabled](./global-endpoint-event-replication-enabled.html)
- [guardduty-eks-protection-audit-habilitado](./guardduty-eks-protection-audit-enabled.html)
- [guardduty-eks-protection-runtime-habilitado](./guardduty-eks-protection-runtime-enabled.html)
- [guardduty-enabled-centralized](./guardduty-enabled-centralized.html)
- [habilitado para proteção guardduty-lambda](./guardduty-lambda-protection-enabled.html)
- [proteção contra malware guardduty-habilitada](./guardduty-malware-protection-enabled.html)
- [guardduty-non-archived-findings](./guardduty-non-archived-findings.html)
- [proteção guardduty-rds-habilitada](./guardduty-rds-protection-enabled.html)
- [proteção guardduty-s3 ativada](./guardduty-s3-protection-enabled.html)
- [iam-customer-policy-blocked-kms-actions](./iam-customer-policy-blocked-kms-actions.html)
- [iam-external-access analyzer habilitado](./iam-external-access-analyzer-enabled.html)
- [iam-group-has-users-check](./iam-group-has-users-check.html)
- [iam-inline-policy-blocked-kms-actions](./iam-inline-policy-blocked-kms-actions.html)
- [iam-no-inline-policy-check](./iam-no-inline-policy-check.html)
- [iam-password-policy](./iam-password-policy.html)
- [iam-policy-blacklisted-check](./iam-policy-blacklisted-check.html)
- [iam-policy-in-use](./iam-policy-in-use.html)
- [iam-policy-no-statements-with-admin-access](./iam-policy-no-statements-with-admin-access.html)
- [iam-policy-no-statements-with-full-access](./iam-policy-no-statements-with-full-access.html)
- [iam-role-managed-policy-check](./iam-role-managed-policy-check.html)
- [iam-root-access-key-check](./iam-root-access-key-check.html)
- [iam-user-group-membership-check](./iam-user-group-membership-check.html)
- [iam-user-mfa-enabled](./iam-user-mfa-enabled.html)
- [iam-user-no-policies-check](./iam-user-no-policies-check.html)
- [iam-user-unused-credentials-check](./iam-user-unused-credentials-check.html)
- [incoming-ssh-disabled](./incoming-ssh-disabled.html)
- [inspetor-ec2-scan habilitado](./inspector-ec2-scan-enabled.html)
- [habilitado para inspector-ecr-scan](./inspector-ecr-scan-enabled.html)
- [habilitado para escaneamento de código lambda do inspetor](./inspector-lambda-code-scan-enabled.html)
- [habilitado para escaneamento padrão inspetor-lambda](./inspector-lambda-standard-scan-enabled.html)
- [instances-in-vpc](./instances-in-vpc.html)
- [internet-gateway-authorized-vpc-only](./internet-gateway-authorized-vpc-only.html)
- [kinesis-firehose-delivery-stream criptografado](./kinesis-firehose-delivery-stream-encrypted.html)
- [kinesis-stream-encrypted](./kinesis-stream-encrypted.html)
- [kms-cmk-not-scheduled-for-deletion](./kms-cmk-not-scheduled-for-deletion.html)
- [lambda-concurrency-check](./lambda-concurrency-check.html)
- [lambda-dlq-check](./lambda-dlq-check.html)
- [lambda-function-public-access-prohibited](./lambda-function-public-access-prohibited.html)
- [lambda-function-settings-check](./lambda-function-settings-check.html)
- [lambda-inside-vpc](./lambda-inside-vpc.html)
- [lambda-vpc-multi-az-check](./lambda-vpc-multi-az-check.html)
- [verificação automática de descoberta de dados com sensibilidade automática](./macie-auto-sensitive-data-discovery-check.html)
- [macie-status-check](./macie-status-check.html)
- [mfa-enabled-for-iam-console-access](./mfa-enabled-for-iam-console-access.html)
- [mq-active-deployment-mode](./mq-active-deployment-mode.html)
- [mq-automatic-minor-version-upgrade-enabled](./mq-automatic-minor-version-upgrade-enabled.html)
- [mq-auto-minor-version-upgrade-enabled](./mq-auto-minor-version-upgrade-enabled.html)
- [mq-cloudwatch-audit-logging-enabled](./mq-cloudwatch-audit-logging-enabled.html)
- [mq-cloudwatch-audit-log-habilitado](./mq-cloudwatch-audit-log-enabled.html)
- [mq-no-public-access](./mq-no-public-access.html)
- [mq-rabbit-deployment-mode](./mq-rabbit-deployment-mode.html)
- [msk-enhanced-monitoring-enabled](./msk-enhanced-monitoring-enabled.html)
- [msk-in-cluster-node-require-tls](./msk-in-cluster-node-require-tls.html)
- [multi-region-cloud-trail-enabled](./multi-region-cloud-trail-enabled.html)
- [nacl-no-unrestricted-ssh-rdp](./nacl-no-unrestricted-ssh-rdp.html)
- [neptune-cluster-backup-retention-check](./neptune-cluster-backup-retention-check.html)
- [neptune-cluster-cloudwatch-log-export-enabled](./neptune-cluster-cloudwatch-log-export-enabled.html)
- [neptune-cluster-copy-tags-to-snapshot-enabled](./neptune-cluster-copy-tags-to-snapshot-enabled.html)
- [neptune-cluster-deletion-protection-enabled](./neptune-cluster-deletion-protection-enabled.html)
- [neptune-cluster-encrypted](./neptune-cluster-encrypted.html)
- [neptune-cluster-iam-database-authentication](./neptune-cluster-iam-database-authentication.html)
- [neptune-cluster-multi-az-enabled](./neptune-cluster-multi-az-enabled.html)
- [neptune-cluster-snapshot-encrypted](./neptune-cluster-snapshot-encrypted.html)
- [neptune-cluster-snapshot-public-prohibited](./neptune-cluster-snapshot-public-prohibited.html)
- [netfw-deletion-protection-enabled](./netfw-deletion-protection-enabled.html)
- [netfw-logging-enabled](./netfw-logging-enabled.html)
- [netfw-multi-az-enabled](./netfw-multi-az-enabled.html)
- [netfw-policy-default-action-fragment-packets](./netfw-policy-default-action-fragment-packets.html)
- [netfw-policy-default-action-full-packets](./netfw-policy-default-action-full-packets.html)
- [netfw-policy-rule-group-associated](./netfw-policy-rule-group-associated.html)
- [netfw-stateless-rule-group-not-empty](./netfw-stateless-rule-group-not-empty.html)
- [nlb-cross-zone-load-balancing-enabled](./nlb-cross-zone-load-balancing-enabled.html)
- [no-unrestricted-route-to-igw](./no-unrestricted-route-to-igw.html)
- [opensearch-access-control-enabled](./opensearch-access-control-enabled.html)
- [opensearch-audit-logging-enabled](./opensearch-audit-logging-enabled.html)
- [opensearch-data-node-fault-tolerance](./opensearch-data-node-fault-tolerance.html)
- [opensearch-encrypted-at-rest](./opensearch-encrypted-at-rest.html)
- [opensearch-https-required](./opensearch-https-required.html)
- [opensearch-in-vpc-only](./opensearch-in-vpc-only.html)
- [opensearch-logs-to-cloudwatch](./opensearch-logs-to-cloudwatch.html)
- [opensearch-node-to-node-encryption-check](./opensearch-node-to-node-encryption-check.html)
- [opensearch-primary-node-fault-tolerance](./opensearch-primary-node-fault-tolerance.html)
- [opensearch-update-check](./opensearch-update-check.html)
- [rds-aurora-mysql-audit-logging-enabled](./rds-aurora-mysql-audit-logging-enabled.html)
- [rds-automatic-minor-version-upgrade-enabled](./rds-automatic-minor-version-upgrade-enabled.html)
- [rds-cluster-auto-minor-version-upgrade-enable](./rds-cluster-auto-minor-version-upgrade-enable.html)
- [rds-cluster-default-admin-check](./rds-cluster-default-admin-check.html)
- [rds-cluster-deletion-protection-enabled](./rds-cluster-deletion-protection-enabled.html)
- [rds-cluster-encrypted-at-rest](./rds-cluster-encrypted-at-rest.html)
- [rds-cluster-iam-authentication-enabled](./rds-cluster-iam-authentication-enabled.html)
- [rds-cluster-multi-az-enabled](./rds-cluster-multi-az-enabled.html)
- [rds-db-security-group-not-allowed](./rds-db-security-group-not-allowed.html)
- [rds-enhanced-monitoring-enabled](./rds-enhanced-monitoring-enabled.html)
- [rds-instance-default-admin-check](./rds-instance-default-admin-check.html)
- [rds-instance-deletion-protection-enabled](./rds-instance-deletion-protection-enabled.html)
- [rds-instance-iam-authentication-enabled](./rds-instance-iam-authentication-enabled.html)
- [rds-instance-public-access-check](./rds-instance-public-access-check.html)
- [rds-in-backup-plan](./rds-in-backup-plan.html)
- [rds-last-backup-recovery-point-created](./rds-last-backup-recovery-point-created.html)
- [rds-logging-enabled](./rds-logging-enabled.html)
- [rds-meets-restore-time-target](./rds-meets-restore-time-target.html)
- [rds-multi-az-support](./rds-multi-az-support.html)
- [rds-resources-protected-by-backup-plan](./rds-resources-protected-by-backup-plan.html)
- [rds-snapshots-public-prohibited](./rds-snapshots-public-prohibited.html)
- [rds-snapshot-encrypted](./rds-snapshot-encrypted.html)
- [rds-storage-encrypted](./rds-storage-encrypted.html)
- [redshift-audit-logging-enabled](./redshift-audit-logging-enabled.html)
- [redshift-backup-enabled](./redshift-backup-enabled.html)
- [redshift-cluster-configuration-check](./redshift-cluster-configuration-check.html)
- [redshift-cluster-kms-enabled](./redshift-cluster-kms-enabled.html)
- [redshift-cluster-maintenancesettings-check](./redshift-cluster-maintenancesettings-check.html)
- [redshift-cluster-public-access-check](./redshift-cluster-public-access-check.html)
- [redshift-default-admin-check](./redshift-default-admin-check.html)
- [redshift-default-db-name-check](./redshift-default-db-name-check.html)
- [redshift-enhanced-vpc-routing-enabled](./redshift-enhanced-vpc-routing-enabled.html)
- [redshift-require-tls-ssl](./redshift-require-tls-ssl.html)
- [redshift acesso irrestrito à porta](./redshift-unrestricted-port-access.html)
- [required-tags](./required-tags.html)
- [restricted-incoming-traffic](./restricted-incoming-traffic.html)
- [root-account-hardware-mfa-enabled](./root-account-hardware-mfa-enabled.html)
- [root-account-mfa-enabled](./root-account-mfa-enabled.html)
- [s3-access-point-in-vpc-only](./s3-access-point-in-vpc-only.html)
- [s3-access-point-public-access-blocks](./s3-access-point-public-access-blocks.html)
- [s3-account-level-public-access-blocks](./s3-account-level-public-access-blocks.html)
- [s3-account-level-public-access-blocks-periodic](./s3-account-level-public-access-blocks-periodic.html)
- [s3-bucket-acl-prohibited](./s3-bucket-acl-prohibited.html)
- [s3-bucket-blacklisted-actions-prohibited](./s3-bucket-blacklisted-actions-prohibited.html)
- [habilitado para replicação entre regiões de buckets s3](./s3-bucket-cross-region-replication-enabled.html)
- [s3-bucket-default-lock-enabled](./s3-bucket-default-lock-enabled.html)
- [s3-bucket-level-public-access-prohibited](./s3-bucket-level-public-access-prohibited.html)
- [s3-bucket-logging-enabled](./s3-bucket-logging-enabled.html)
- [s3-bucket-mfa-delete-enabled](./s3-bucket-mfa-delete-enabled.html)
- [s3-bucket-policy-grantee-check](./s3-bucket-policy-grantee-check.html)
- [s3-bucket-policy-not-more-permissive](./s3-bucket-policy-not-more-permissive.html)
- [s3-bucket-public-read-prohibited](./s3-bucket-public-read-prohibited.html)
- [s3-bucket-public-write-prohibited](./s3-bucket-public-write-prohibited.html)
- [s3-bucket-replication-enabled](./s3-bucket-replication-enabled.html)
- [s3-bucket-server-side-encryption-enabled](./s3-bucket-server-side-encryption-enabled.html)
- [s3-bucket-ssl-requests-only](./s3-bucket-ssl-requests-only.html)
- [s3-bucket-versioning-enabled](./s3-bucket-versioning-enabled.html)
- [s3-default-encryption-kms](./s3-default-encryption-kms.html)
- [s3-event-notifications-enabled](./s3-event-notifications-enabled.html)
- [s3-last-backup-recovery-point-created](./s3-last-backup-recovery-point-created.html)
- [s3-lifecycle-policy-check](./s3-lifecycle-policy-check.html)
- [s3-meets-restore-time-target](./s3-meets-restore-time-target.html)
- [s3-resources-protected-by-backup-plan](./s3-resources-protected-by-backup-plan.html)
- [s3-version-lifecycle-policy-check](./s3-version-lifecycle-policy-check.html)
- [sagemaker-endpoint-configuration-kms-key-configured](./sagemaker-endpoint-configuration-kms-key-configured.html)
- [sagemaker-endpoint-config-prod-instance-count](./sagemaker-endpoint-config-prod-instance-count.html)
- [sagemaker-notebook-instance-inside-vpc](./sagemaker-notebook-instance-inside-vpc.html)
- [sagemaker-notebook-instance-kms-key-configured](./sagemaker-notebook-instance-kms-key-configured.html)
- [sagemaker-notebook-instance-root-access-check](./sagemaker-notebook-instance-root-access-check.html)
- [sagemaker-notebook-no-direct-internet-access](./sagemaker-notebook-no-direct-internet-access.html)
- [secretsmanager-rotation-enabled-check](./secretsmanager-rotation-enabled-check.html)
- [secretsmanager-scheduled-rotation-success-check](./secretsmanager-scheduled-rotation-success-check.html)
- [secretsmanager-secret-periodic-rotation](./secretsmanager-secret-periodic-rotation.html)
- [secretsmanager-secret-unused](./secretsmanager-secret-unused.html)
- [secretsmanager-using-cmk](./secretsmanager-using-cmk.html)
- [securityhub-enabled](./securityhub-enabled.html)
- [security-account-information-provided](./security-account-information-provided.html)
- [catálogo de serviços compartilhado dentro da organização](./service-catalog-shared-within-organization.html)
- [service-vpc-endpoint-enabled](./service-vpc-endpoint-enabled.html)
- [ses-malware-scanning-enabled](./ses-malware-scanning-enabled.html)
- [sns-encrypted-kms](./sns-encrypted-kms.html)
- [sns-topic-message-delivery-notification-enabled](./sns-topic-message-delivery-notification-enabled.html)
- [ssm-document-not-public](./ssm-document-not-public.html)
- [step-functions-state-machine-logging-enabled](./step-functions-state-machine-logging-enabled.html)
- [storagegateway-last-backup-recovery-point-created](./storagegateway-last-backup-recovery-point-created.html)
- [storagegateway-resources-protected-by-backup-plan](./storagegateway-resources-protected-by-backup-plan.html)
- [subnet-auto-assign-public-ip-disabled](./subnet-auto-assign-public-ip-disabled.html)
- [transfer-family-server-no-ftp](./transfer-family-server-no-ftp.html)
- [virtualmachine-last-backup-recovery-point-created](./virtualmachine-last-backup-recovery-point-created.html)
- [virtualmachine-resources-protected-by-backup-plan](./virtualmachine-resources-protected-by-backup-plan.html)
- [vpc-default-security-group-closed](./vpc-default-security-group-closed.html)
- [vpc-flow-logs-enabled](./vpc-flow-logs-enabled.html)
- [vpc-network-acl-unused-check](./vpc-network-acl-unused-check.html)
- [vpc-peering-dns-resolution-check](./vpc-peering-dns-resolution-check.html)
- [vpc-sg-open-only-to-authorized-ports](./vpc-sg-open-only-to-authorized-ports.html)
- [verificação de restrição de porta vpc-sg-](./vpc-sg-port-restriction-check.html)
- [vpc-vpn-2-tunnels-up](./vpc-vpn-2-tunnels-up.html)
- [wafv2-logging-enabled](./wafv2-logging-enabled.html)
- [wafv2-rulegroup-logging-enabled](./wafv2-rulegroup-logging-enabled.html)
- [wafv2-rulegroup-not-empty](./wafv2-rulegroup-not-empty.html)
- [wafv2-webacl-not-empty](./wafv2-webacl-not-empty.html)
- [waf-regional-rulegroup-not-empty](./waf-regional-rulegroup-not-empty.html)
- [waf-regional-rule-not-empty](./waf-regional-rule-not-empty.html)
- [waf-regional-webacl-not-empty](./waf-regional-webacl-not-empty.html)

## Região Europa (Londres)

### Europa (Londres)

- [access-keys-rotated](./access-keys-rotated.html)
- [account-part-of-organizations](./account-part-of-organizations.html)
- [acm-certificate-expiration-check](./acm-certificate-expiration-check.html)
- [acm-certificate-rsa-check](./acm-certificate-rsa-check.html)
- [acm-pca-root-ca-disabled](./acm-pca-root-ca-disabled.html)
- [alb-desync-mode-check](./alb-desync-mode-check.html)
- [alb-http-drop-invalid-header-enabled](./alb-http-drop-invalid-header-enabled.html)
- [alb-http-to-https-redirection-check](./alb-http-to-https-redirection-check.html)
- [alb-waf-enabled](./alb-waf-enabled.html)
- [api-gwv2-access-logs-enabled](./api-gwv2-access-logs-enabled.html)
- [api-gwv2-authorization-type-configured](./api-gwv2-authorization-type-configured.html)
- [api-gw-associated-with-waf](./api-gw-associated-with-waf.html)
- [api-gw-cache-enabled-and-encrypted](./api-gw-cache-enabled-and-encrypted.html)
- [api-gw-endpoint-type-check](./api-gw-endpoint-type-check.html)
- [api-gw-execution-logging-enabled](./api-gw-execution-logging-enabled.html)
- [api-gw-ssl-enabled](./api-gw-ssl-enabled.html)
- [api-gw-xray-enabled](./api-gw-xray-enabled.html)
- [approved-amis-by-id](./approved-amis-by-id.html)
- [approved-amis-by-tag](./approved-amis-by-tag.html)
- [appsync-associated-with-waf](./appsync-associated-with-waf.html)
- [appsync-authorization-check](./appsync-authorization-check.html)
- [appsync-cache-encryption-at-rest](./appsync-cache-encryption-at-rest.html)
- [appsync-logging-enabled](./appsync-logging-enabled.html)
- [athena-workgroup-encrypted-at-rest](./athena-workgroup-encrypted-at-rest.html)
- [aurora-last-backup-recovery-point-created](./aurora-last-backup-recovery-point-created.html)
- [aurora-meets-restore-time-target](./aurora-meets-restore-time-target.html)
- [aurora-mysql-backtracking-enabled](./aurora-mysql-backtracking-enabled.html)
- [aurora-resources-protected-by-backup-plan](./aurora-resources-protected-by-backup-plan.html)
- [autoscaling-capacity-rebalancing](./autoscaling-capacity-rebalancing.html)
- [autoscaling-group-elb-healthcheck-required](./autoscaling-group-elb-healthcheck-required.html)
- [autoscaling-launchconfig-requires-imdsv2](./autoscaling-launchconfig-requires-imdsv2.html)
- [autoscaling-launch-config-hop-limit](./autoscaling-launch-config-hop-limit.html)
- [autoscaling-launch-config-public-ip-disabled](./autoscaling-launch-config-public-ip-disabled.html)
- [autoscaling-launch-template](./autoscaling-launch-template.html)
- [autoscaling-multiple-az](./autoscaling-multiple-az.html)
- [autoscaling-multiple-instance-types](./autoscaling-multiple-instance-types.html)
- [backup-plan-min-frequency-and-min-retention-check](./backup-plan-min-frequency-and-min-retention-check.html)
- [backup-recovery-point-encrypted](./backup-recovery-point-encrypted.html)
- [backup-recovery-point-manual-deletion-disabled](./backup-recovery-point-manual-deletion-disabled.html)
- [backup-recovery-point-minimum-retention-check](./backup-recovery-point-minimum-retention-check.html)
- [beanstalk-enhanced-health-reporting-enabled](./beanstalk-enhanced-health-reporting-enabled.html)
- [clb-desync-mode-check](./clb-desync-mode-check.html)
- [clb-multiple-az](./clb-multiple-az.html)
- [cloudformation-stack-drift-detection-check](./cloudformation-stack-drift-detection-check.html)
- [cloudformation-stack-notification-check](./cloudformation-stack-notification-check.html)
- [verificação de eventos de dados cloudtrail-all-read-s3](./cloudtrail-all-read-s3-data-event-check.html)
- [cloudtrail-all-write-s3-data-event-check](./cloudtrail-all-write-s3-data-event-check.html)
- [registro de acesso ao bucket do cloudtrail-s3-](./cloudtrail-s3-bucket-access-logging.html)
- [cloudtrail-s3-bucket-public-access proibido](./cloudtrail-s3-bucket-public-access-prohibited.html)
- [cloudtrail-s3-dataevents-enabled](./cloudtrail-s3-dataevents-enabled.html)
- [cloudtrail-security-trail-enabled](./cloudtrail-security-trail-enabled.html)
- [cloudwatch-alarm-action-check](./cloudwatch-alarm-action-check.html)
- [cloudwatch-alarm-action-enabled-check](./cloudwatch-alarm-action-enabled-check.html)
- [cloudwatch-alarm-resource-check](./cloudwatch-alarm-resource-check.html)
- [cloudwatch-alarm-settings-check](./cloudwatch-alarm-settings-check.html)
- [cloudwatch-log-group-encrypted](./cloudwatch-log-group-encrypted.html)
- [cloud-trail-cloud-watch-logs-enabled](./cloud-trail-cloud-watch-logs-enabled.html)
- [cloud-trail-enabled](./cloud-trail-enabled.html)
- [cloud-trail-encryption-enabled](./cloud-trail-encryption-enabled.html)
- [cloud-trail-log-file-validation-enabled](./cloud-trail-log-file-validation-enabled.html)
- [cmk-backing-key-rotation-enabled](./cmk-backing-key-rotation-enabled.html)
- [codebuild-project-artifact-encryption](./codebuild-project-artifact-encryption.html)
- [codebuild-project-environment-privileged-check](./codebuild-project-environment-privileged-check.html)
- [codebuild-project-envvar-awscred-check](./codebuild-project-envvar-awscred-check.html)
- [codebuild-project-logging-enabled](./codebuild-project-logging-enabled.html)
- [codebuild-project-s3-logs-encrypted](./codebuild-project-s3-logs-encrypted.html)
- [codebuild-project-source-repo-url-check](./codebuild-project-source-repo-url-check.html)
- [codedeploy-auto-rollback-monitor-enabled](./codedeploy-auto-rollback-monitor-enabled.html)
- [codedeploy-ec2-minimum-healthy-hosts-configured](./codedeploy-ec2-minimum-healthy-hosts-configured.html)
- [codedeploy-lambda-allatonce-traffic-shift-disabled](./codedeploy-lambda-allatonce-traffic-shift-disabled.html)
- [codepipeline-deployment-count-check](./codepipeline-deployment-count-check.html)
- [codepipeline-region-fanout-check](./codepipeline-region-fanout-check.html)
- [custom-eventbus-policy-attached](./custom-eventbus-policy-attached.html)
- [custom-schema-registry-policy-attached](./custom-schema-registry-policy-attached.html)
- [cw-loggroup-retention-period-check](./cw-loggroup-retention-period-check.html)
- [dax-encryption-enabled](./dax-encryption-enabled.html)
- [criptografia de endpoint dax-tls-](./dax-tls-endpoint-encryption.html)
- [db-instance-backup-enabled](./db-instance-backup-enabled.html)
- [desired-instance-tenancy](./desired-instance-tenancy.html)
- [desired-instance-type](./desired-instance-type.html)
- [dms-auto-minor-version-upgrade-check](./dms-auto-minor-version-upgrade-check.html)
- [dms-endpoint-ssl-configured](./dms-endpoint-ssl-configured.html)
- [habilitado para autenticação dms-mongo-db](./dms-mongo-db-authentication-enabled.html)
- [dms-neptune-iam com autorização habilitada](./dms-neptune-iam-authorization-enabled.html)
- [habilitado para dms-redis-tls](./dms-redis-tls-enabled.html)
- [dms-replication-not-public](./dms-replication-not-public.html)
- [dms-replication-task-sourcedb-logging](./dms-replication-task-sourcedb-logging.html)
- [dms-replication-task-targetdb-logging](./dms-replication-task-targetdb-logging.html)
- [docdb-cluster-audit-logging-enabled](./docdb-cluster-audit-logging-enabled.html)
- [docdb-cluster-backup-retention-check](./docdb-cluster-backup-retention-check.html)
- [docdb-cluster-deletion-protection-enabled](./docdb-cluster-deletion-protection-enabled.html)
- [docdb-cluster-encrypted](./docdb-cluster-encrypted.html)
- [docdb-cluster-snapshot-public-prohibited](./docdb-cluster-snapshot-public-prohibited.html)
- [dynamodb-autoscaling-enabled](./dynamodb-autoscaling-enabled.html)
- [dynamodb-in-backup-plan](./dynamodb-in-backup-plan.html)
- [dynamodb-last-backup-recovery-point-created](./dynamodb-last-backup-recovery-point-created.html)
- [dynamodb-meets-restore-time-target](./dynamodb-meets-restore-time-target.html)
- [dynamodb-pitr-enabled](./dynamodb-pitr-enabled.html)
- [dynamodb-resources-protected-by-backup-plan](./dynamodb-resources-protected-by-backup-plan.html)
- [dynamodb-table-deletion-protection-enabled](./dynamodb-table-deletion-protection-enabled.html)
- [dynamodb-table-encrypted-kms](./dynamodb-table-encrypted-kms.html)
- [dynamodb-table-encryption-enabled](./dynamodb-table-encryption-enabled.html)
- [dynamodb-throughput-limit-check](./dynamodb-throughput-limit-check.html)
- [ebs-in-backup-plan](./ebs-in-backup-plan.html)
- [ebs-last-backup-recovery-point-created](./ebs-last-backup-recovery-point-created.html)
- [ebs-meets-restore-time-target](./ebs-meets-restore-time-target.html)
- [ebs-optimized-instance](./ebs-optimized-instance.html)
- [ebs-resources-protected-by-backup-plan](./ebs-resources-protected-by-backup-plan.html)
- [ebs-snapshot-public-restorable-check](./ebs-snapshot-public-restorable-check.html)
- [ec2-client-vpn-connection-log-enabled](./ec2-client-vpn-connection-log-enabled.html)
- [ec2-client-vpn-not-authorize-all](./ec2-client-vpn-not-authorize-all.html)
- [ec2-ebs-encryption-by-default](./ec2-ebs-encryption-by-default.html)
- [ec2-imdsv2-check](./ec2-imdsv2-check.html)
- [ec2-instance-detailed-monitoring-enabled](./ec2-instance-detailed-monitoring-enabled.html)
- [ec2-instance-managed-by-ssm](./ec2-instance-managed-by-ssm.html)
- [ec2-instance-multiple-eni-check](./ec2-instance-multiple-eni-check.html)
- [ec2-instance-no-public-ip](./ec2-instance-no-public-ip.html)
- [ec2-instance-profile-attached](./ec2-instance-profile-attached.html)
- [ec2-last-backup-recovery-point-created](./ec2-last-backup-recovery-point-created.html)
- [ec2-launch-template-public-ip-disabled](./ec2-launch-template-public-ip-disabled.html)
- [ec2-managedinstance-applications-blacklisted](./ec2-managedinstance-applications-blacklisted.html)
- [ec2-managedinstance-applications-required](./ec2-managedinstance-applications-required.html)
- [ec2-managedinstance-association-compliance-status-check](./ec2-managedinstance-association-compliance-status-check.html)
- [ec2-managedinstance-inventory-blacklisted](./ec2-managedinstance-inventory-blacklisted.html)
- [ec2-managedinstance-patch-compliance-status-check](./ec2-managedinstance-patch-compliance-status-check.html)
- [ec2-managedinstance-platform-check](./ec2-managedinstance-platform-check.html)
- [ec2-meets-restore-time-target](./ec2-meets-restore-time-target.html)
- [ec2-no-amazon-key-pair](./ec2-no-amazon-key-pair.html)
- [ec2-resources-protected-by-backup-plan](./ec2-resources-protected-by-backup-plan.html)
- [ec2-security-group-attached-to-eni](./ec2-security-group-attached-to-eni.html)
- [ec2-security-group-attached-to-eni-periodic](./ec2-security-group-attached-to-eni-periodic.html)
- [ec2-stopped-instance](./ec2-stopped-instance.html)
- [ec2-token-hop-limit-check](./ec2-token-hop-limit-check.html)
- [ec2-transit-gateway-auto-vpc-attach-disabled](./ec2-transit-gateway-auto-vpc-attach-disabled.html)
- [ec2-volume-inuse-check](./ec2-volume-inuse-check.html)
- [ecr-private-image-scanning-enabled](./ecr-private-image-scanning-enabled.html)
- [ecr-private-lifecycle-policy-configured](./ecr-private-lifecycle-policy-configured.html)
- [ecr-private-tag-immutability-enabled](./ecr-private-tag-immutability-enabled.html)
- [ecs-awsvpc-networking-enabled](./ecs-awsvpc-networking-enabled.html)
- [ecs-containers-nonprivileged](./ecs-containers-nonprivileged.html)
- [ecs-containers-readonly-access](./ecs-containers-readonly-access.html)
- [ecs-container-insights-enabled](./ecs-container-insights-enabled.html)
- [ecs-fargate-latest-platform-version](./ecs-fargate-latest-platform-version.html)
- [ecs-no-environment-secrets](./ecs-no-environment-secrets.html)
- [ecs-task-definition-log-configuration](./ecs-task-definition-log-configuration.html)
- [ecs-task-definition-memory-hard-limit](./ecs-task-definition-memory-hard-limit.html)
- [ecs-task-definition-nonroot-user](./ecs-task-definition-nonroot-user.html)
- [ecs-task-definition-pid-mode-check](./ecs-task-definition-pid-mode-check.html)
- [ecs-task-definition-user-for-host-mode-check](./ecs-task-definition-user-for-host-mode-check.html)
- [efs-access-point-enforce-root-directory](./efs-access-point-enforce-root-directory.html)
- [efs-access-point-enforce-user-identity](./efs-access-point-enforce-user-identity.html)
- [efs-encrypted-check](./efs-encrypted-check.html)
- [efs-in-backup-plan](./efs-in-backup-plan.html)
- [efs-last-backup-recovery-point-created](./efs-last-backup-recovery-point-created.html)
- [efs-meets-restore-time-target](./efs-meets-restore-time-target.html)
- [efs-mount-target-public-accessible](./efs-mount-target-public-accessible.html)
- [efs-resources-protected-by-backup-plan](./efs-resources-protected-by-backup-plan.html)
- [eip-attached](./eip-attached.html)
- [eks-cluster-logging-enabled](./eks-cluster-logging-enabled.html)
- [eks-cluster-log-enabled](./eks-cluster-log-enabled.html)
- [eks-cluster-oldest-supported-version](./eks-cluster-oldest-supported-version.html)
- [eks-cluster-secrets-encrypted](./eks-cluster-secrets-encrypted.html)
- [eks-cluster-supported-version](./eks-cluster-supported-version.html)
- [eks-endpoint-no-public-access](./eks-endpoint-no-public-access.html)
- [eks-secrets-encrypted](./eks-secrets-encrypted.html)
- [elasticache-auto-minor-version-upgrade-check](./elasticache-auto-minor-version-upgrade-check.html)
- [elasticache-rbac-auth-enabled](./elasticache-rbac-auth-enabled.html)
- [elasticache-redis-cluster-automatic-backup-check](./elasticache-redis-cluster-automatic-backup-check.html)
- [elasticache-repl-grp-auto-failover-enabled](./elasticache-repl-grp-auto-failover-enabled.html)
- [elasticache-repl-grp-encrypted-at-rest](./elasticache-repl-grp-encrypted-at-rest.html)
- [elasticache-repl-grp-encrypted-in-transit](./elasticache-repl-grp-encrypted-in-transit.html)
- [elasticache-repl-grp-redis-auth-enabled](./elasticache-repl-grp-redis-auth-enabled.html)
- [elasticache-subnet-group-check](./elasticache-subnet-group-check.html)
- [elasticache-supported-engine-version](./elasticache-supported-engine-version.html)
- [elasticsearch-encrypted-at-rest](./elasticsearch-encrypted-at-rest.html)
- [elasticsearch-in-vpc-only](./elasticsearch-in-vpc-only.html)
- [elasticsearch-logs-to-cloudwatch](./elasticsearch-logs-to-cloudwatch.html)
- [elasticsearch-node-to-node-encryption-check](./elasticsearch-node-to-node-encryption-check.html)
- [elastic-beanstalk-logs-to-cloudwatch](./elastic-beanstalk-logs-to-cloudwatch.html)
- [elastic-beanstalk-managed-updates-enabled](./elastic-beanstalk-managed-updates-enabled.html)
- [elbv2-acm-certificate-required](./elbv2-acm-certificate-required.html)
- [elbv2-multiple-az](./elbv2-multiple-az.html)
- [elb-acm-certificate-required](./elb-acm-certificate-required.html)
- [elb-cross-zone-load-balancing-enabled](./elb-cross-zone-load-balancing-enabled.html)
- [elb-custom-security-policy-ssl-check](./elb-custom-security-policy-ssl-check.html)
- [elb-deletion-protection-enabled](./elb-deletion-protection-enabled.html)
- [elb-logging-enabled](./elb-logging-enabled.html)
- [elb-predefined-security-policy-ssl-check](./elb-predefined-security-policy-ssl-check.html)
- [elb-tls-https-listeners-only](./elb-tls-https-listeners-only.html)
- [emr-block-public-access](./emr-block-public-access.html)
- [emr-kerberos-enabled](./emr-kerberos-enabled.html)
- [emr-master-no-public-ip](./emr-master-no-public-ip.html)
- [encrypted-volumes](./encrypted-volumes.html)
- [fms-shield-resource-policy-check](./fms-shield-resource-policy-check.html)
- [fms-webacl-resource-policy-check](./fms-webacl-resource-policy-check.html)
- [fms-webacl-rulegroup-association-check](./fms-webacl-rulegroup-association-check.html)
- [fsx-last-backup-recovery-point-created](./fsx-last-backup-recovery-point-created.html)
- [fsx-lustre-copy-tags-to-backups](./fsx-lustre-copy-tags-to-backups.html)
- [fsx-meets-restore-time-target](./fsx-meets-restore-time-target.html)
- [fsx-openzfs-copy-tags-enabled](./fsx-openzfs-copy-tags-enabled.html)
- [fsx-resources-protected-by-backup-plan](./fsx-resources-protected-by-backup-plan.html)
- [fsx-windows-audit-log-configured](./fsx-windows-audit-log-configured.html)
- [global-endpoint-event-replication-enabled](./global-endpoint-event-replication-enabled.html)
- [guardduty-eks-protection-audit-habilitado](./guardduty-eks-protection-audit-enabled.html)
- [guardduty-eks-protection-runtime-habilitado](./guardduty-eks-protection-runtime-enabled.html)
- [guardduty-enabled-centralized](./guardduty-enabled-centralized.html)
- [habilitado para proteção guardduty-lambda](./guardduty-lambda-protection-enabled.html)
- [proteção contra malware guardduty-habilitada](./guardduty-malware-protection-enabled.html)
- [guardduty-non-archived-findings](./guardduty-non-archived-findings.html)
- [proteção guardduty-rds-habilitada](./guardduty-rds-protection-enabled.html)
- [proteção guardduty-s3 ativada](./guardduty-s3-protection-enabled.html)
- [iam-customer-policy-blocked-kms-actions](./iam-customer-policy-blocked-kms-actions.html)
- [iam-external-access analyzer habilitado](./iam-external-access-analyzer-enabled.html)
- [iam-group-has-users-check](./iam-group-has-users-check.html)
- [iam-inline-policy-blocked-kms-actions](./iam-inline-policy-blocked-kms-actions.html)
- [iam-no-inline-policy-check](./iam-no-inline-policy-check.html)
- [iam-password-policy](./iam-password-policy.html)
- [iam-policy-blacklisted-check](./iam-policy-blacklisted-check.html)
- [iam-policy-in-use](./iam-policy-in-use.html)
- [iam-policy-no-statements-with-admin-access](./iam-policy-no-statements-with-admin-access.html)
- [iam-policy-no-statements-with-full-access](./iam-policy-no-statements-with-full-access.html)
- [iam-role-managed-policy-check](./iam-role-managed-policy-check.html)
- [iam-root-access-key-check](./iam-root-access-key-check.html)
- [iam-user-group-membership-check](./iam-user-group-membership-check.html)
- [iam-user-mfa-enabled](./iam-user-mfa-enabled.html)
- [iam-user-no-policies-check](./iam-user-no-policies-check.html)
- [iam-user-unused-credentials-check](./iam-user-unused-credentials-check.html)
- [incoming-ssh-disabled](./incoming-ssh-disabled.html)
- [inspetor-ec2-scan habilitado](./inspector-ec2-scan-enabled.html)
- [habilitado para inspector-ecr-scan](./inspector-ecr-scan-enabled.html)
- [habilitado para escaneamento de código lambda do inspetor](./inspector-lambda-code-scan-enabled.html)
- [habilitado para escaneamento padrão inspetor-lambda](./inspector-lambda-standard-scan-enabled.html)
- [instances-in-vpc](./instances-in-vpc.html)
- [internet-gateway-authorized-vpc-only](./internet-gateway-authorized-vpc-only.html)
- [kinesis-firehose-delivery-stream criptografado](./kinesis-firehose-delivery-stream-encrypted.html)
- [kinesis-stream-encrypted](./kinesis-stream-encrypted.html)
- [kms-cmk-not-scheduled-for-deletion](./kms-cmk-not-scheduled-for-deletion.html)
- [lambda-concurrency-check](./lambda-concurrency-check.html)
- [lambda-dlq-check](./lambda-dlq-check.html)
- [lambda-function-public-access-prohibited](./lambda-function-public-access-prohibited.html)
- [lambda-function-settings-check](./lambda-function-settings-check.html)
- [lambda-inside-vpc](./lambda-inside-vpc.html)
- [lambda-vpc-multi-az-check](./lambda-vpc-multi-az-check.html)
- [verificação automática de descoberta de dados com sensibilidade automática](./macie-auto-sensitive-data-discovery-check.html)
- [macie-status-check](./macie-status-check.html)
- [mfa-enabled-for-iam-console-access](./mfa-enabled-for-iam-console-access.html)
- [mq-active-deployment-mode](./mq-active-deployment-mode.html)
- [mq-automatic-minor-version-upgrade-enabled](./mq-automatic-minor-version-upgrade-enabled.html)
- [mq-auto-minor-version-upgrade-enabled](./mq-auto-minor-version-upgrade-enabled.html)
- [mq-cloudwatch-audit-logging-enabled](./mq-cloudwatch-audit-logging-enabled.html)
- [mq-cloudwatch-audit-log-habilitado](./mq-cloudwatch-audit-log-enabled.html)
- [mq-no-public-access](./mq-no-public-access.html)
- [mq-rabbit-deployment-mode](./mq-rabbit-deployment-mode.html)
- [msk-enhanced-monitoring-enabled](./msk-enhanced-monitoring-enabled.html)
- [msk-in-cluster-node-require-tls](./msk-in-cluster-node-require-tls.html)
- [multi-region-cloud-trail-enabled](./multi-region-cloud-trail-enabled.html)
- [nacl-no-unrestricted-ssh-rdp](./nacl-no-unrestricted-ssh-rdp.html)
- [neptune-cluster-backup-retention-check](./neptune-cluster-backup-retention-check.html)
- [neptune-cluster-cloudwatch-log-export-enabled](./neptune-cluster-cloudwatch-log-export-enabled.html)
- [neptune-cluster-copy-tags-to-snapshot-enabled](./neptune-cluster-copy-tags-to-snapshot-enabled.html)
- [neptune-cluster-deletion-protection-enabled](./neptune-cluster-deletion-protection-enabled.html)
- [neptune-cluster-encrypted](./neptune-cluster-encrypted.html)
- [neptune-cluster-iam-database-authentication](./neptune-cluster-iam-database-authentication.html)
- [neptune-cluster-multi-az-enabled](./neptune-cluster-multi-az-enabled.html)
- [neptune-cluster-snapshot-encrypted](./neptune-cluster-snapshot-encrypted.html)
- [neptune-cluster-snapshot-public-prohibited](./neptune-cluster-snapshot-public-prohibited.html)
- [netfw-deletion-protection-enabled](./netfw-deletion-protection-enabled.html)
- [netfw-logging-enabled](./netfw-logging-enabled.html)
- [netfw-multi-az-enabled](./netfw-multi-az-enabled.html)
- [netfw-policy-default-action-fragment-packets](./netfw-policy-default-action-fragment-packets.html)
- [netfw-policy-default-action-full-packets](./netfw-policy-default-action-full-packets.html)
- [netfw-policy-rule-group-associated](./netfw-policy-rule-group-associated.html)
- [netfw-stateless-rule-group-not-empty](./netfw-stateless-rule-group-not-empty.html)
- [nlb-cross-zone-load-balancing-enabled](./nlb-cross-zone-load-balancing-enabled.html)
- [no-unrestricted-route-to-igw](./no-unrestricted-route-to-igw.html)
- [opensearch-access-control-enabled](./opensearch-access-control-enabled.html)
- [opensearch-audit-logging-enabled](./opensearch-audit-logging-enabled.html)
- [opensearch-data-node-fault-tolerance](./opensearch-data-node-fault-tolerance.html)
- [opensearch-encrypted-at-rest](./opensearch-encrypted-at-rest.html)
- [opensearch-https-required](./opensearch-https-required.html)
- [opensearch-in-vpc-only](./opensearch-in-vpc-only.html)
- [opensearch-logs-to-cloudwatch](./opensearch-logs-to-cloudwatch.html)
- [opensearch-node-to-node-encryption-check](./opensearch-node-to-node-encryption-check.html)
- [opensearch-primary-node-fault-tolerance](./opensearch-primary-node-fault-tolerance.html)
- [opensearch-update-check](./opensearch-update-check.html)
- [rds-aurora-mysql-audit-logging-enabled](./rds-aurora-mysql-audit-logging-enabled.html)
- [rds-automatic-minor-version-upgrade-enabled](./rds-automatic-minor-version-upgrade-enabled.html)
- [rds-cluster-auto-minor-version-upgrade-enable](./rds-cluster-auto-minor-version-upgrade-enable.html)
- [rds-cluster-default-admin-check](./rds-cluster-default-admin-check.html)
- [rds-cluster-deletion-protection-enabled](./rds-cluster-deletion-protection-enabled.html)
- [rds-cluster-encrypted-at-rest](./rds-cluster-encrypted-at-rest.html)
- [rds-cluster-iam-authentication-enabled](./rds-cluster-iam-authentication-enabled.html)
- [rds-cluster-multi-az-enabled](./rds-cluster-multi-az-enabled.html)
- [rds-enhanced-monitoring-enabled](./rds-enhanced-monitoring-enabled.html)
- [rds-instance-default-admin-check](./rds-instance-default-admin-check.html)
- [rds-instance-deletion-protection-enabled](./rds-instance-deletion-protection-enabled.html)
- [rds-instance-iam-authentication-enabled](./rds-instance-iam-authentication-enabled.html)
- [rds-instance-public-access-check](./rds-instance-public-access-check.html)
- [rds-in-backup-plan](./rds-in-backup-plan.html)
- [rds-last-backup-recovery-point-created](./rds-last-backup-recovery-point-created.html)
- [rds-logging-enabled](./rds-logging-enabled.html)
- [rds-meets-restore-time-target](./rds-meets-restore-time-target.html)
- [rds-multi-az-support](./rds-multi-az-support.html)
- [rds-resources-protected-by-backup-plan](./rds-resources-protected-by-backup-plan.html)
- [rds-snapshots-public-prohibited](./rds-snapshots-public-prohibited.html)
- [rds-snapshot-encrypted](./rds-snapshot-encrypted.html)
- [rds-storage-encrypted](./rds-storage-encrypted.html)
- [redshift-audit-logging-enabled](./redshift-audit-logging-enabled.html)
- [redshift-backup-enabled](./redshift-backup-enabled.html)
- [redshift-cluster-configuration-check](./redshift-cluster-configuration-check.html)
- [redshift-cluster-kms-enabled](./redshift-cluster-kms-enabled.html)
- [redshift-cluster-maintenancesettings-check](./redshift-cluster-maintenancesettings-check.html)
- [redshift-cluster-public-access-check](./redshift-cluster-public-access-check.html)
- [redshift-default-admin-check](./redshift-default-admin-check.html)
- [redshift-default-db-name-check](./redshift-default-db-name-check.html)
- [redshift-enhanced-vpc-routing-enabled](./redshift-enhanced-vpc-routing-enabled.html)
- [redshift-require-tls-ssl](./redshift-require-tls-ssl.html)
- [redshift acesso irrestrito à porta](./redshift-unrestricted-port-access.html)
- [required-tags](./required-tags.html)
- [restricted-incoming-traffic](./restricted-incoming-traffic.html)
- [root-account-hardware-mfa-enabled](./root-account-hardware-mfa-enabled.html)
- [root-account-mfa-enabled](./root-account-mfa-enabled.html)
- [s3-access-point-in-vpc-only](./s3-access-point-in-vpc-only.html)
- [s3-access-point-public-access-blocks](./s3-access-point-public-access-blocks.html)
- [s3-account-level-public-access-blocks](./s3-account-level-public-access-blocks.html)
- [s3-account-level-public-access-blocks-periodic](./s3-account-level-public-access-blocks-periodic.html)
- [s3-bucket-acl-prohibited](./s3-bucket-acl-prohibited.html)
- [s3-bucket-blacklisted-actions-prohibited](./s3-bucket-blacklisted-actions-prohibited.html)
- [habilitado para replicação entre regiões de buckets s3](./s3-bucket-cross-region-replication-enabled.html)
- [s3-bucket-default-lock-enabled](./s3-bucket-default-lock-enabled.html)
- [s3-bucket-level-public-access-prohibited](./s3-bucket-level-public-access-prohibited.html)
- [s3-bucket-logging-enabled](./s3-bucket-logging-enabled.html)
- [s3-bucket-mfa-delete-enabled](./s3-bucket-mfa-delete-enabled.html)
- [s3-bucket-policy-grantee-check](./s3-bucket-policy-grantee-check.html)
- [s3-bucket-policy-not-more-permissive](./s3-bucket-policy-not-more-permissive.html)
- [s3-bucket-public-read-prohibited](./s3-bucket-public-read-prohibited.html)
- [s3-bucket-public-write-prohibited](./s3-bucket-public-write-prohibited.html)
- [s3-bucket-replication-enabled](./s3-bucket-replication-enabled.html)
- [s3-bucket-server-side-encryption-enabled](./s3-bucket-server-side-encryption-enabled.html)
- [s3-bucket-ssl-requests-only](./s3-bucket-ssl-requests-only.html)
- [s3-bucket-versioning-enabled](./s3-bucket-versioning-enabled.html)
- [s3-default-encryption-kms](./s3-default-encryption-kms.html)
- [s3-event-notifications-enabled](./s3-event-notifications-enabled.html)
- [s3-last-backup-recovery-point-created](./s3-last-backup-recovery-point-created.html)
- [s3-lifecycle-policy-check](./s3-lifecycle-policy-check.html)
- [s3-meets-restore-time-target](./s3-meets-restore-time-target.html)
- [s3-resources-protected-by-backup-plan](./s3-resources-protected-by-backup-plan.html)
- [s3-version-lifecycle-policy-check](./s3-version-lifecycle-policy-check.html)
- [sagemaker-endpoint-configuration-kms-key-configured](./sagemaker-endpoint-configuration-kms-key-configured.html)
- [sagemaker-endpoint-config-prod-instance-count](./sagemaker-endpoint-config-prod-instance-count.html)
- [sagemaker-notebook-instance-inside-vpc](./sagemaker-notebook-instance-inside-vpc.html)
- [sagemaker-notebook-instance-kms-key-configured](./sagemaker-notebook-instance-kms-key-configured.html)
- [sagemaker-notebook-instance-root-access-check](./sagemaker-notebook-instance-root-access-check.html)
- [sagemaker-notebook-no-direct-internet-access](./sagemaker-notebook-no-direct-internet-access.html)
- [secretsmanager-rotation-enabled-check](./secretsmanager-rotation-enabled-check.html)
- [secretsmanager-scheduled-rotation-success-check](./secretsmanager-scheduled-rotation-success-check.html)
- [secretsmanager-secret-periodic-rotation](./secretsmanager-secret-periodic-rotation.html)
- [secretsmanager-secret-unused](./secretsmanager-secret-unused.html)
- [secretsmanager-using-cmk](./secretsmanager-using-cmk.html)
- [securityhub-enabled](./securityhub-enabled.html)
- [security-account-information-provided](./security-account-information-provided.html)
- [catálogo de serviços compartilhado dentro da organização](./service-catalog-shared-within-organization.html)
- [service-vpc-endpoint-enabled](./service-vpc-endpoint-enabled.html)
- [sns-encrypted-kms](./sns-encrypted-kms.html)
- [sns-topic-message-delivery-notification-enabled](./sns-topic-message-delivery-notification-enabled.html)
- [ssm-document-not-public](./ssm-document-not-public.html)
- [step-functions-state-machine-logging-enabled](./step-functions-state-machine-logging-enabled.html)
- [storagegateway-last-backup-recovery-point-created](./storagegateway-last-backup-recovery-point-created.html)
- [storagegateway-resources-protected-by-backup-plan](./storagegateway-resources-protected-by-backup-plan.html)
- [subnet-auto-assign-public-ip-disabled](./subnet-auto-assign-public-ip-disabled.html)
- [transfer-family-server-no-ftp](./transfer-family-server-no-ftp.html)
- [virtualmachine-last-backup-recovery-point-created](./virtualmachine-last-backup-recovery-point-created.html)
- [virtualmachine-resources-protected-by-backup-plan](./virtualmachine-resources-protected-by-backup-plan.html)
- [vpc-default-security-group-closed](./vpc-default-security-group-closed.html)
- [vpc-flow-logs-enabled](./vpc-flow-logs-enabled.html)
- [vpc-network-acl-unused-check](./vpc-network-acl-unused-check.html)
- [vpc-peering-dns-resolution-check](./vpc-peering-dns-resolution-check.html)
- [vpc-sg-open-only-to-authorized-ports](./vpc-sg-open-only-to-authorized-ports.html)
- [verificação de restrição de porta vpc-sg-](./vpc-sg-port-restriction-check.html)
- [vpc-vpn-2-tunnels-up](./vpc-vpn-2-tunnels-up.html)
- [wafv2-logging-enabled](./wafv2-logging-enabled.html)
- [wafv2-rulegroup-logging-enabled](./wafv2-rulegroup-logging-enabled.html)
- [wafv2-rulegroup-not-empty](./wafv2-rulegroup-not-empty.html)
- [wafv2-webacl-not-empty](./wafv2-webacl-not-empty.html)
- [waf-regional-rulegroup-not-empty](./waf-regional-rulegroup-not-empty.html)
- [waf-regional-rule-not-empty](./waf-regional-rule-not-empty.html)
- [waf-regional-webacl-not-empty](./waf-regional-webacl-not-empty.html)

## Região Europa (Milão)

#### Europa (Milão)

- [access-keys-rotated](./access-keys-rotated.html)
- [account-part-of-organizations](./account-part-of-organizations.html)
- [acm-certificate-rsa-check](./acm-certificate-rsa-check.html)
- [acm-pca-root-ca-disabled](./acm-pca-root-ca-disabled.html)
- [alb-desync-mode-check](./alb-desync-mode-check.html)
- [api-gwv2-access-logs-enabled](./api-gwv2-access-logs-enabled.html)
- [api-gwv2-authorization-type-configured](./api-gwv2-authorization-type-configured.html)
- [api-gw-associated-with-waf](./api-gw-associated-with-waf.html)
- [api-gw-cache-enabled-and-encrypted](./api-gw-cache-enabled-and-encrypted.html)
- [api-gw-endpoint-type-check](./api-gw-endpoint-type-check.html)
- [api-gw-execution-logging-enabled](./api-gw-execution-logging-enabled.html)
- [api-gw-ssl-enabled](./api-gw-ssl-enabled.html)
- [api-gw-xray-enabled](./api-gw-xray-enabled.html)
- [approved-amis-by-id](./approved-amis-by-id.html)
- [approved-amis-by-tag](./approved-amis-by-tag.html)
- [appsync-associated-with-waf](./appsync-associated-with-waf.html)
- [appsync-authorization-check](./appsync-authorization-check.html)
- [appsync-cache-encryption-at-rest](./appsync-cache-encryption-at-rest.html)
- [appsync-logging-enabled](./appsync-logging-enabled.html)
- [athena-workgroup-encrypted-at-rest](./athena-workgroup-encrypted-at-rest.html)
- [aurora-last-backup-recovery-point-created](./aurora-last-backup-recovery-point-created.html)
- [aurora-meets-restore-time-target](./aurora-meets-restore-time-target.html)
- [aurora-resources-protected-by-backup-plan](./aurora-resources-protected-by-backup-plan.html)
- [autoscaling-capacity-rebalancing](./autoscaling-capacity-rebalancing.html)
- [autoscaling-group-elb-healthcheck-required](./autoscaling-group-elb-healthcheck-required.html)
- [autoscaling-launchconfig-requires-imdsv2](./autoscaling-launchconfig-requires-imdsv2.html)
- [autoscaling-launch-config-hop-limit](./autoscaling-launch-config-hop-limit.html)
- [autoscaling-launch-config-public-ip-disabled](./autoscaling-launch-config-public-ip-disabled.html)
- [autoscaling-launch-template](./autoscaling-launch-template.html)
- [autoscaling-multiple-az](./autoscaling-multiple-az.html)
- [autoscaling-multiple-instance-types](./autoscaling-multiple-instance-types.html)
- [backup-plan-min-frequency-and-min-retention-check](./backup-plan-min-frequency-and-min-retention-check.html)
- [backup-recovery-point-encrypted](./backup-recovery-point-encrypted.html)
- [backup-recovery-point-manual-deletion-disabled](./backup-recovery-point-manual-deletion-disabled.html)
- [backup-recovery-point-minimum-retention-check](./backup-recovery-point-minimum-retention-check.html)
- [beanstalk-enhanced-health-reporting-enabled](./beanstalk-enhanced-health-reporting-enabled.html)
- [clb-desync-mode-check](./clb-desync-mode-check.html)
- [clb-multiple-az](./clb-multiple-az.html)
- [cloudformation-stack-drift-detection-check](./cloudformation-stack-drift-detection-check.html)
- [verificação de eventos de dados cloudtrail-all-read-s3](./cloudtrail-all-read-s3-data-event-check.html)
- [cloudtrail-all-write-s3-data-event-check](./cloudtrail-all-write-s3-data-event-check.html)
- [registro de acesso ao bucket do cloudtrail-s3-](./cloudtrail-s3-bucket-access-logging.html)
- [cloudtrail-s3-bucket-public-access proibido](./cloudtrail-s3-bucket-public-access-prohibited.html)
- [cloudtrail-s3-dataevents-enabled](./cloudtrail-s3-dataevents-enabled.html)
- [cloudtrail-security-trail-enabled](./cloudtrail-security-trail-enabled.html)
- [cloudwatch-alarm-action-check](./cloudwatch-alarm-action-check.html)
- [cloudwatch-alarm-action-enabled-check](./cloudwatch-alarm-action-enabled-check.html)
- [cloudwatch-alarm-resource-check](./cloudwatch-alarm-resource-check.html)
- [cloudwatch-alarm-settings-check](./cloudwatch-alarm-settings-check.html)
- [cloudwatch-log-group-encrypted](./cloudwatch-log-group-encrypted.html)
- [cloud-trail-cloud-watch-logs-enabled](./cloud-trail-cloud-watch-logs-enabled.html)
- [cloud-trail-enabled](./cloud-trail-enabled.html)
- [cloud-trail-encryption-enabled](./cloud-trail-encryption-enabled.html)
- [cloud-trail-log-file-validation-enabled](./cloud-trail-log-file-validation-enabled.html)
- [cmk-backing-key-rotation-enabled](./cmk-backing-key-rotation-enabled.html)
- [codebuild-project-artifact-encryption](./codebuild-project-artifact-encryption.html)
- [codebuild-project-environment-privileged-check](./codebuild-project-environment-privileged-check.html)
- [codebuild-project-envvar-awscred-check](./codebuild-project-envvar-awscred-check.html)
- [codebuild-project-logging-enabled](./codebuild-project-logging-enabled.html)
- [codebuild-project-s3-logs-encrypted](./codebuild-project-s3-logs-encrypted.html)
- [codedeploy-auto-rollback-monitor-enabled](./codedeploy-auto-rollback-monitor-enabled.html)
- [codedeploy-ec2-minimum-healthy-hosts-configured](./codedeploy-ec2-minimum-healthy-hosts-configured.html)
- [codedeploy-lambda-allatonce-traffic-shift-disabled](./codedeploy-lambda-allatonce-traffic-shift-disabled.html)
- [custom-eventbus-policy-attached](./custom-eventbus-policy-attached.html)
- [cw-loggroup-retention-period-check](./cw-loggroup-retention-period-check.html)
- [db-instance-backup-enabled](./db-instance-backup-enabled.html)
- [desired-instance-tenancy](./desired-instance-tenancy.html)
- [desired-instance-type](./desired-instance-type.html)
- [dms-auto-minor-version-upgrade-check](./dms-auto-minor-version-upgrade-check.html)
- [dms-endpoint-ssl-configured](./dms-endpoint-ssl-configured.html)
- [habilitado para autenticação dms-mongo-db](./dms-mongo-db-authentication-enabled.html)
- [habilitado para dms-redis-tls](./dms-redis-tls-enabled.html)
- [dms-replication-task-sourcedb-logging](./dms-replication-task-sourcedb-logging.html)
- [dms-replication-task-targetdb-logging](./dms-replication-task-targetdb-logging.html)
- [docdb-cluster-audit-logging-enabled](./docdb-cluster-audit-logging-enabled.html)
- [docdb-cluster-backup-retention-check](./docdb-cluster-backup-retention-check.html)
- [docdb-cluster-deletion-protection-enabled](./docdb-cluster-deletion-protection-enabled.html)
- [docdb-cluster-encrypted](./docdb-cluster-encrypted.html)
- [docdb-cluster-snapshot-public-prohibited](./docdb-cluster-snapshot-public-prohibited.html)
- [dynamodb-autoscaling-enabled](./dynamodb-autoscaling-enabled.html)
- [dynamodb-last-backup-recovery-point-created](./dynamodb-last-backup-recovery-point-created.html)
- [dynamodb-meets-restore-time-target](./dynamodb-meets-restore-time-target.html)
- [dynamodb-pitr-enabled](./dynamodb-pitr-enabled.html)
- [dynamodb-resources-protected-by-backup-plan](./dynamodb-resources-protected-by-backup-plan.html)
- [dynamodb-table-deletion-protection-enabled](./dynamodb-table-deletion-protection-enabled.html)
- [dynamodb-table-encrypted-kms](./dynamodb-table-encrypted-kms.html)
- [ebs-last-backup-recovery-point-created](./ebs-last-backup-recovery-point-created.html)
- [ebs-meets-restore-time-target](./ebs-meets-restore-time-target.html)
- [ebs-optimized-instance](./ebs-optimized-instance.html)
- [ebs-resources-protected-by-backup-plan](./ebs-resources-protected-by-backup-plan.html)
- [ebs-snapshot-public-restorable-check](./ebs-snapshot-public-restorable-check.html)
- [ec2-client-vpn-connection-log-enabled](./ec2-client-vpn-connection-log-enabled.html)
- [ec2-client-vpn-not-authorize-all](./ec2-client-vpn-not-authorize-all.html)
- [ec2-ebs-encryption-by-default](./ec2-ebs-encryption-by-default.html)
- [ec2-instance-detailed-monitoring-enabled](./ec2-instance-detailed-monitoring-enabled.html)
- [ec2-instance-managed-by-ssm](./ec2-instance-managed-by-ssm.html)
- [ec2-instance-multiple-eni-check](./ec2-instance-multiple-eni-check.html)
- [ec2-instance-no-public-ip](./ec2-instance-no-public-ip.html)
- [ec2-instance-profile-attached](./ec2-instance-profile-attached.html)
- [ec2-last-backup-recovery-point-created](./ec2-last-backup-recovery-point-created.html)
- [ec2-launch-template-public-ip-disabled](./ec2-launch-template-public-ip-disabled.html)
- [ec2-managedinstance-applications-blacklisted](./ec2-managedinstance-applications-blacklisted.html)
- [ec2-managedinstance-applications-required](./ec2-managedinstance-applications-required.html)
- [ec2-managedinstance-inventory-blacklisted](./ec2-managedinstance-inventory-blacklisted.html)
- [ec2-managedinstance-platform-check](./ec2-managedinstance-platform-check.html)
- [ec2-meets-restore-time-target](./ec2-meets-restore-time-target.html)
- [ec2-no-amazon-key-pair](./ec2-no-amazon-key-pair.html)
- [ec2-resources-protected-by-backup-plan](./ec2-resources-protected-by-backup-plan.html)
- [ec2-security-group-attached-to-eni](./ec2-security-group-attached-to-eni.html)
- [ec2-security-group-attached-to-eni-periodic](./ec2-security-group-attached-to-eni-periodic.html)
- [ec2-token-hop-limit-check](./ec2-token-hop-limit-check.html)
- [ec2-transit-gateway-auto-vpc-attach-disabled](./ec2-transit-gateway-auto-vpc-attach-disabled.html)
- [ec2-volume-inuse-check](./ec2-volume-inuse-check.html)
- [ecr-private-image-scanning-enabled](./ecr-private-image-scanning-enabled.html)
- [ecr-private-lifecycle-policy-configured](./ecr-private-lifecycle-policy-configured.html)
- [ecr-private-tag-immutability-enabled](./ecr-private-tag-immutability-enabled.html)
- [ecs-awsvpc-networking-enabled](./ecs-awsvpc-networking-enabled.html)
- [ecs-containers-nonprivileged](./ecs-containers-nonprivileged.html)
- [ecs-containers-readonly-access](./ecs-containers-readonly-access.html)
- [ecs-fargate-latest-platform-version](./ecs-fargate-latest-platform-version.html)
- [ecs-no-environment-secrets](./ecs-no-environment-secrets.html)
- [ecs-task-definition-log-configuration](./ecs-task-definition-log-configuration.html)
- [ecs-task-definition-memory-hard-limit](./ecs-task-definition-memory-hard-limit.html)
- [ecs-task-definition-nonroot-user](./ecs-task-definition-nonroot-user.html)
- [ecs-task-definition-pid-mode-check](./ecs-task-definition-pid-mode-check.html)
- [ecs-task-definition-user-for-host-mode-check](./ecs-task-definition-user-for-host-mode-check.html)
- [efs-access-point-enforce-root-directory](./efs-access-point-enforce-root-directory.html)
- [efs-access-point-enforce-user-identity](./efs-access-point-enforce-user-identity.html)
- [efs-last-backup-recovery-point-created](./efs-last-backup-recovery-point-created.html)
- [efs-meets-restore-time-target](./efs-meets-restore-time-target.html)
- [efs-mount-target-public-accessible](./efs-mount-target-public-accessible.html)
- [efs-resources-protected-by-backup-plan](./efs-resources-protected-by-backup-plan.html)
- [eip-attached](./eip-attached.html)
- [eks-cluster-logging-enabled](./eks-cluster-logging-enabled.html)
- [eks-cluster-log-enabled](./eks-cluster-log-enabled.html)
- [eks-cluster-oldest-supported-version](./eks-cluster-oldest-supported-version.html)
- [eks-cluster-secrets-encrypted](./eks-cluster-secrets-encrypted.html)
- [eks-cluster-supported-version](./eks-cluster-supported-version.html)
- [eks-endpoint-no-public-access](./eks-endpoint-no-public-access.html)
- [eks-secrets-encrypted](./eks-secrets-encrypted.html)
- [elasticache-auto-minor-version-upgrade-check](./elasticache-auto-minor-version-upgrade-check.html)
- [elasticache-rbac-auth-enabled](./elasticache-rbac-auth-enabled.html)
- [elasticache-redis-cluster-automatic-backup-check](./elasticache-redis-cluster-automatic-backup-check.html)
- [elasticache-repl-grp-auto-failover-enabled](./elasticache-repl-grp-auto-failover-enabled.html)
- [elasticache-repl-grp-encrypted-at-rest](./elasticache-repl-grp-encrypted-at-rest.html)
- [elasticache-repl-grp-encrypted-in-transit](./elasticache-repl-grp-encrypted-in-transit.html)
- [elasticache-repl-grp-redis-auth-enabled](./elasticache-repl-grp-redis-auth-enabled.html)
- [elasticache-subnet-group-check](./elasticache-subnet-group-check.html)
- [elasticache-supported-engine-version](./elasticache-supported-engine-version.html)
- [elasticsearch-encrypted-at-rest](./elasticsearch-encrypted-at-rest.html)
- [elasticsearch-in-vpc-only](./elasticsearch-in-vpc-only.html)
- [elasticsearch-logs-to-cloudwatch](./elasticsearch-logs-to-cloudwatch.html)
- [elastic-beanstalk-logs-to-cloudwatch](./elastic-beanstalk-logs-to-cloudwatch.html)
- [elastic-beanstalk-managed-updates-enabled](./elastic-beanstalk-managed-updates-enabled.html)
- [elbv2-acm-certificate-required](./elbv2-acm-certificate-required.html)
- [elbv2-multiple-az](./elbv2-multiple-az.html)
- [elb-cross-zone-load-balancing-enabled](./elb-cross-zone-load-balancing-enabled.html)
- [elb-deletion-protection-enabled](./elb-deletion-protection-enabled.html)
- [elb-logging-enabled](./elb-logging-enabled.html)
- [elb-tls-https-listeners-only](./elb-tls-https-listeners-only.html)
- [emr-block-public-access](./emr-block-public-access.html)
- [emr-kerberos-enabled](./emr-kerberos-enabled.html)
- [fms-shield-resource-policy-check](./fms-shield-resource-policy-check.html)
- [fms-webacl-resource-policy-check](./fms-webacl-resource-policy-check.html)
- [fms-webacl-rulegroup-association-check](./fms-webacl-rulegroup-association-check.html)
- [fsx-last-backup-recovery-point-created](./fsx-last-backup-recovery-point-created.html)
- [fsx-lustre-copy-tags-to-backups](./fsx-lustre-copy-tags-to-backups.html)
- [fsx-meets-restore-time-target](./fsx-meets-restore-time-target.html)
- [fsx-resources-protected-by-backup-plan](./fsx-resources-protected-by-backup-plan.html)
- [fsx-windows-audit-log-configured](./fsx-windows-audit-log-configured.html)
- [guardduty-eks-protection-audit-habilitado](./guardduty-eks-protection-audit-enabled.html)
- [guardduty-eks-protection-runtime-habilitado](./guardduty-eks-protection-runtime-enabled.html)
- [guardduty-enabled-centralized](./guardduty-enabled-centralized.html)
- [habilitado para proteção guardduty-lambda](./guardduty-lambda-protection-enabled.html)
- [proteção contra malware guardduty-habilitada](./guardduty-malware-protection-enabled.html)
- [guardduty-non-archived-findings](./guardduty-non-archived-findings.html)
- [proteção guardduty-rds-habilitada](./guardduty-rds-protection-enabled.html)
- [proteção guardduty-s3 ativada](./guardduty-s3-protection-enabled.html)
- [iam-customer-policy-blocked-kms-actions](./iam-customer-policy-blocked-kms-actions.html)
- [iam-external-access analyzer habilitado](./iam-external-access-analyzer-enabled.html)
- [iam-group-has-users-check](./iam-group-has-users-check.html)
- [iam-inline-policy-blocked-kms-actions](./iam-inline-policy-blocked-kms-actions.html)
- [iam-no-inline-policy-check](./iam-no-inline-policy-check.html)
- [iam-password-policy](./iam-password-policy.html)
- [iam-policy-blacklisted-check](./iam-policy-blacklisted-check.html)
- [iam-policy-no-statements-with-admin-access](./iam-policy-no-statements-with-admin-access.html)
- [iam-policy-no-statements-with-full-access](./iam-policy-no-statements-with-full-access.html)
- [iam-role-managed-policy-check](./iam-role-managed-policy-check.html)
- [iam-root-access-key-check](./iam-root-access-key-check.html)
- [iam-user-group-membership-check](./iam-user-group-membership-check.html)
- [iam-user-mfa-enabled](./iam-user-mfa-enabled.html)
- [iam-user-no-policies-check](./iam-user-no-policies-check.html)
- [iam-user-unused-credentials-check](./iam-user-unused-credentials-check.html)
- [inspetor-ec2-scan habilitado](./inspector-ec2-scan-enabled.html)
- [habilitado para inspector-ecr-scan](./inspector-ecr-scan-enabled.html)
- [habilitado para escaneamento padrão inspetor-lambda](./inspector-lambda-standard-scan-enabled.html)
- [instances-in-vpc](./instances-in-vpc.html)
- [internet-gateway-authorized-vpc-only](./internet-gateway-authorized-vpc-only.html)
- [kinesis-firehose-delivery-stream criptografado](./kinesis-firehose-delivery-stream-encrypted.html)
- [kinesis-stream-encrypted](./kinesis-stream-encrypted.html)
- [lambda-concurrency-check](./lambda-concurrency-check.html)
- [lambda-dlq-check](./lambda-dlq-check.html)
- [lambda-function-public-access-prohibited](./lambda-function-public-access-prohibited.html)
- [lambda-function-settings-check](./lambda-function-settings-check.html)
- [lambda-inside-vpc](./lambda-inside-vpc.html)
- [lambda-vpc-multi-az-check](./lambda-vpc-multi-az-check.html)
- [verificação automática de descoberta de dados com sensibilidade automática](./macie-auto-sensitive-data-discovery-check.html)
- [macie-status-check](./macie-status-check.html)
- [mfa-enabled-for-iam-console-access](./mfa-enabled-for-iam-console-access.html)
- [mq-active-deployment-mode](./mq-active-deployment-mode.html)
- [mq-automatic-minor-version-upgrade-enabled](./mq-automatic-minor-version-upgrade-enabled.html)
- [mq-auto-minor-version-upgrade-enabled](./mq-auto-minor-version-upgrade-enabled.html)
- [mq-cloudwatch-audit-logging-enabled](./mq-cloudwatch-audit-logging-enabled.html)
- [mq-cloudwatch-audit-log-habilitado](./mq-cloudwatch-audit-log-enabled.html)
- [mq-no-public-access](./mq-no-public-access.html)
- [mq-rabbit-deployment-mode](./mq-rabbit-deployment-mode.html)
- [msk-enhanced-monitoring-enabled](./msk-enhanced-monitoring-enabled.html)
- [msk-in-cluster-node-require-tls](./msk-in-cluster-node-require-tls.html)
- [multi-region-cloud-trail-enabled](./multi-region-cloud-trail-enabled.html)
- [nacl-no-unrestricted-ssh-rdp](./nacl-no-unrestricted-ssh-rdp.html)
- [netfw-deletion-protection-enabled](./netfw-deletion-protection-enabled.html)
- [netfw-logging-enabled](./netfw-logging-enabled.html)
- [netfw-multi-az-enabled](./netfw-multi-az-enabled.html)
- [netfw-policy-default-action-fragment-packets](./netfw-policy-default-action-fragment-packets.html)
- [netfw-policy-default-action-full-packets](./netfw-policy-default-action-full-packets.html)
- [netfw-policy-rule-group-associated](./netfw-policy-rule-group-associated.html)
- [netfw-stateless-rule-group-not-empty](./netfw-stateless-rule-group-not-empty.html)
- [nlb-cross-zone-load-balancing-enabled](./nlb-cross-zone-load-balancing-enabled.html)
- [no-unrestricted-route-to-igw](./no-unrestricted-route-to-igw.html)
- [opensearch-primary-node-fault-tolerance](./opensearch-primary-node-fault-tolerance.html)
- [opensearch-update-check](./opensearch-update-check.html)
- [rds-aurora-mysql-audit-logging-enabled](./rds-aurora-mysql-audit-logging-enabled.html)
- [rds-automatic-minor-version-upgrade-enabled](./rds-automatic-minor-version-upgrade-enabled.html)
- [rds-cluster-auto-minor-version-upgrade-enable](./rds-cluster-auto-minor-version-upgrade-enable.html)
- [rds-cluster-default-admin-check](./rds-cluster-default-admin-check.html)
- [rds-cluster-deletion-protection-enabled](./rds-cluster-deletion-protection-enabled.html)
- [rds-cluster-encrypted-at-rest](./rds-cluster-encrypted-at-rest.html)
- [rds-cluster-iam-authentication-enabled](./rds-cluster-iam-authentication-enabled.html)
- [rds-cluster-multi-az-enabled](./rds-cluster-multi-az-enabled.html)
- [rds-enhanced-monitoring-enabled](./rds-enhanced-monitoring-enabled.html)
- [rds-instance-default-admin-check](./rds-instance-default-admin-check.html)
- [rds-instance-deletion-protection-enabled](./rds-instance-deletion-protection-enabled.html)
- [rds-instance-iam-authentication-enabled](./rds-instance-iam-authentication-enabled.html)
- [rds-instance-public-access-check](./rds-instance-public-access-check.html)
- [rds-last-backup-recovery-point-created](./rds-last-backup-recovery-point-created.html)
- [rds-meets-restore-time-target](./rds-meets-restore-time-target.html)
- [rds-multi-az-support](./rds-multi-az-support.html)
- [rds-resources-protected-by-backup-plan](./rds-resources-protected-by-backup-plan.html)
- [rds-storage-encrypted](./rds-storage-encrypted.html)
- [redshift-audit-logging-enabled](./redshift-audit-logging-enabled.html)
- [redshift-cluster-configuration-check](./redshift-cluster-configuration-check.html)
- [redshift-cluster-kms-enabled](./redshift-cluster-kms-enabled.html)
- [redshift-cluster-maintenancesettings-check](./redshift-cluster-maintenancesettings-check.html)
- [redshift-cluster-public-access-check](./redshift-cluster-public-access-check.html)
- [redshift-default-admin-check](./redshift-default-admin-check.html)
- [redshift-default-db-name-check](./redshift-default-db-name-check.html)
- [redshift-enhanced-vpc-routing-enabled](./redshift-enhanced-vpc-routing-enabled.html)
- [redshift acesso irrestrito à porta](./redshift-unrestricted-port-access.html)
- [required-tags](./required-tags.html)
- [restricted-incoming-traffic](./restricted-incoming-traffic.html)
- [root-account-hardware-mfa-enabled](./root-account-hardware-mfa-enabled.html)
- [root-account-mfa-enabled](./root-account-mfa-enabled.html)
- [s3-access-point-in-vpc-only](./s3-access-point-in-vpc-only.html)
- [s3-access-point-public-access-blocks](./s3-access-point-public-access-blocks.html)
- [s3-account-level-public-access-blocks-periodic](./s3-account-level-public-access-blocks-periodic.html)
- [s3-bucket-acl-prohibited](./s3-bucket-acl-prohibited.html)
- [s3-bucket-blacklisted-actions-prohibited](./s3-bucket-blacklisted-actions-prohibited.html)
- [habilitado para replicação entre regiões de buckets s3](./s3-bucket-cross-region-replication-enabled.html)
- [s3-bucket-default-lock-enabled](./s3-bucket-default-lock-enabled.html)
- [s3-bucket-level-public-access-prohibited](./s3-bucket-level-public-access-prohibited.html)
- [s3-bucket-logging-enabled](./s3-bucket-logging-enabled.html)
- [s3-bucket-mfa-delete-enabled](./s3-bucket-mfa-delete-enabled.html)
- [s3-bucket-policy-grantee-check](./s3-bucket-policy-grantee-check.html)
- [s3-bucket-policy-not-more-permissive](./s3-bucket-policy-not-more-permissive.html)
- [s3-bucket-public-read-prohibited](./s3-bucket-public-read-prohibited.html)
- [s3-bucket-public-write-prohibited](./s3-bucket-public-write-prohibited.html)
- [s3-bucket-replication-enabled](./s3-bucket-replication-enabled.html)
- [s3-bucket-server-side-encryption-enabled](./s3-bucket-server-side-encryption-enabled.html)
- [s3-bucket-ssl-requests-only](./s3-bucket-ssl-requests-only.html)
- [s3-bucket-versioning-enabled](./s3-bucket-versioning-enabled.html)
- [s3-default-encryption-kms](./s3-default-encryption-kms.html)
- [s3-event-notifications-enabled](./s3-event-notifications-enabled.html)
- [s3-last-backup-recovery-point-created](./s3-last-backup-recovery-point-created.html)
- [s3-lifecycle-policy-check](./s3-lifecycle-policy-check.html)
- [s3-meets-restore-time-target](./s3-meets-restore-time-target.html)
- [s3-resources-protected-by-backup-plan](./s3-resources-protected-by-backup-plan.html)
- [s3-version-lifecycle-policy-check](./s3-version-lifecycle-policy-check.html)
- [sagemaker-endpoint-config-prod-instance-count](./sagemaker-endpoint-config-prod-instance-count.html)
- [sagemaker-notebook-instance-inside-vpc](./sagemaker-notebook-instance-inside-vpc.html)
- [sagemaker-notebook-instance-root-access-check](./sagemaker-notebook-instance-root-access-check.html)
- [secretsmanager-rotation-enabled-check](./secretsmanager-rotation-enabled-check.html)
- [secretsmanager-scheduled-rotation-success-check](./secretsmanager-scheduled-rotation-success-check.html)
- [secretsmanager-secret-periodic-rotation](./secretsmanager-secret-periodic-rotation.html)
- [secretsmanager-secret-unused](./secretsmanager-secret-unused.html)
- [secretsmanager-using-cmk](./secretsmanager-using-cmk.html)
- [security-account-information-provided](./security-account-information-provided.html)
- [catálogo de serviços compartilhado dentro da organização](./service-catalog-shared-within-organization.html)
- [service-vpc-endpoint-enabled](./service-vpc-endpoint-enabled.html)
- [sns-encrypted-kms](./sns-encrypted-kms.html)
- [sns-topic-message-delivery-notification-enabled](./sns-topic-message-delivery-notification-enabled.html)
- [ssm-document-not-public](./ssm-document-not-public.html)
- [step-functions-state-machine-logging-enabled](./step-functions-state-machine-logging-enabled.html)
- [storagegateway-last-backup-recovery-point-created](./storagegateway-last-backup-recovery-point-created.html)
- [storagegateway-resources-protected-by-backup-plan](./storagegateway-resources-protected-by-backup-plan.html)
- [subnet-auto-assign-public-ip-disabled](./subnet-auto-assign-public-ip-disabled.html)
- [transfer-family-server-no-ftp](./transfer-family-server-no-ftp.html)
- [virtualmachine-last-backup-recovery-point-created](./virtualmachine-last-backup-recovery-point-created.html)
- [virtualmachine-resources-protected-by-backup-plan](./virtualmachine-resources-protected-by-backup-plan.html)
- [vpc-default-security-group-closed](./vpc-default-security-group-closed.html)
- [vpc-flow-logs-enabled](./vpc-flow-logs-enabled.html)
- [vpc-network-acl-unused-check](./vpc-network-acl-unused-check.html)
- [vpc-peering-dns-resolution-check](./vpc-peering-dns-resolution-check.html)
- [vpc-sg-open-only-to-authorized-ports](./vpc-sg-open-only-to-authorized-ports.html)
- [verificação de restrição de porta vpc-sg-](./vpc-sg-port-restriction-check.html)
- [vpc-vpn-2-tunnels-up](./vpc-vpn-2-tunnels-up.html)
- [wafv2-rulegroup-logging-enabled](./wafv2-rulegroup-logging-enabled.html)
- [wafv2-rulegroup-not-empty](./wafv2-rulegroup-not-empty.html)
- [wafv2-webacl-not-empty](./wafv2-webacl-not-empty.html)
- [waf-regional-rulegroup-not-empty](./waf-regional-rulegroup-not-empty.html)
- [waf-regional-rule-not-empty](./waf-regional-rule-not-empty.html)
- [waf-regional-webacl-not-empty](./waf-regional-webacl-not-empty.html)

# Região Europa (Paris)

## Europa (Paris)

- [access-keys-rotated](./access-keys-rotated.html)
- [account-part-of-organizations](./account-part-of-organizations.html)
- [acm-certificate-expiration-check](./acm-certificate-expiration-check.html)
- [acm-certificate-rsa-check](./acm-certificate-rsa-check.html)
- [acm-pca-root-ca-disabled](./acm-pca-root-ca-disabled.html)
- [alb-desync-mode-check](./alb-desync-mode-check.html)
- [alb-http-drop-invalid-header-enabled](./alb-http-drop-invalid-header-enabled.html)
- [alb-http-to-https-redirection-check](./alb-http-to-https-redirection-check.html)
- [alb-waf-enabled](./alb-waf-enabled.html)
- [api-gwv2-access-logs-enabled](./api-gwv2-access-logs-enabled.html)
- [api-gwv2-authorization-type-configured](./api-gwv2-authorization-type-configured.html)
- [api-gw-associated-with-waf](./api-gw-associated-with-waf.html)
- [api-gw-cache-enabled-and-encrypted](./api-gw-cache-enabled-and-encrypted.html)
- [api-gw-endpoint-type-check](./api-gw-endpoint-type-check.html)
- [api-gw-execution-logging-enabled](./api-gw-execution-logging-enabled.html)
- [api-gw-ssl-enabled](./api-gw-ssl-enabled.html)
- [api-gw-xray-enabled](./api-gw-xray-enabled.html)
- [approved-amis-by-id](./approved-amis-by-id.html)
- [approved-amis-by-tag](./approved-amis-by-tag.html)
- [appsync-associated-with-waf](./appsync-associated-with-waf.html)
- [appsync-authorization-check](./appsync-authorization-check.html)
- [appsync-cache-encryption-at-rest](./appsync-cache-encryption-at-rest.html)
- [appsync-logging-enabled](./appsync-logging-enabled.html)
- [athena-workgroup-encrypted-at-rest](./athena-workgroup-encrypted-at-rest.html)
- [aurora-last-backup-recovery-point-created](./aurora-last-backup-recovery-point-created.html)
- [aurora-meets-restore-time-target](./aurora-meets-restore-time-target.html)
- [aurora-mysql-backtracking-enabled](./aurora-mysql-backtracking-enabled.html)
- [aurora-resources-protected-by-backup-plan](./aurora-resources-protected-by-backup-plan.html)
- [autoscaling-capacity-rebalancing](./autoscaling-capacity-rebalancing.html)
- [autoscaling-group-elb-healthcheck-required](./autoscaling-group-elb-healthcheck-required.html)
- [autoscaling-launchconfig-requires-imdsv2](./autoscaling-launchconfig-requires-imdsv2.html)
- [autoscaling-launch-config-hop-limit](./autoscaling-launch-config-hop-limit.html)
- [autoscaling-launch-config-public-ip-disabled](./autoscaling-launch-config-public-ip-disabled.html)
- [autoscaling-launch-template](./autoscaling-launch-template.html)
- [autoscaling-multiple-az](./autoscaling-multiple-az.html)
- [autoscaling-multiple-instance-types](./autoscaling-multiple-instance-types.html)
- [backup-plan-min-frequency-and-min-retention-check](./backup-plan-min-frequency-and-min-retention-check.html)
- [backup-recovery-point-encrypted](./backup-recovery-point-encrypted.html)
- [backup-recovery-point-manual-deletion-disabled](./backup-recovery-point-manual-deletion-disabled.html)
- [backup-recovery-point-minimum-retention-check](./backup-recovery-point-minimum-retention-check.html)
- [beanstalk-enhanced-health-reporting-enabled](./beanstalk-enhanced-health-reporting-enabled.html)
- [clb-desync-mode-check](./clb-desync-mode-check.html)
- [clb-multiple-az](./clb-multiple-az.html)
- [verificação de eventos de dados cloudtrail-all-read-s3](./cloudtrail-all-read-s3-data-event-check.html)
- [cloudtrail-all-write-s3-data-event-check](./cloudtrail-all-write-s3-data-event-check.html)
- [registro de acesso ao bucket do cloudtrail-s3-](./cloudtrail-s3-bucket-access-logging.html)
- [cloudtrail-s3-bucket-public-access proibido](./cloudtrail-s3-bucket-public-access-prohibited.html)
- [cloudtrail-s3-dataevents-enabled](./cloudtrail-s3-dataevents-enabled.html)
- [cloudtrail-security-trail-enabled](./cloudtrail-security-trail-enabled.html)
- [cloudwatch-alarm-action-check](./cloudwatch-alarm-action-check.html)
- [cloudwatch-alarm-action-enabled-check](./cloudwatch-alarm-action-enabled-check.html)
- [cloudwatch-alarm-resource-check](./cloudwatch-alarm-resource-check.html)
- [cloudwatch-alarm-settings-check](./cloudwatch-alarm-settings-check.html)
- [cloudwatch-log-group-encrypted](./cloudwatch-log-group-encrypted.html)
- [cloud-trail-cloud-watch-logs-enabled](./cloud-trail-cloud-watch-logs-enabled.html)
- [cloud-trail-enabled](./cloud-trail-enabled.html)
- [cloud-trail-encryption-enabled](./cloud-trail-encryption-enabled.html)
- [cloud-trail-log-file-validation-enabled](./cloud-trail-log-file-validation-enabled.html)
- [cmk-backing-key-rotation-enabled](./cmk-backing-key-rotation-enabled.html)
- [codebuild-project-artifact-encryption](./codebuild-project-artifact-encryption.html)
- [codebuild-project-environment-privileged-check](./codebuild-project-environment-privileged-check.html)
- [codebuild-project-envvar-awscred-check](./codebuild-project-envvar-awscred-check.html)
- [codebuild-project-logging-enabled](./codebuild-project-logging-enabled.html)
- [codebuild-project-s3-logs-encrypted](./codebuild-project-s3-logs-encrypted.html)
- [codebuild-project-source-repo-url-check](./codebuild-project-source-repo-url-check.html)
- [codedeploy-auto-rollback-monitor-enabled](./codedeploy-auto-rollback-monitor-enabled.html)
- [codedeploy-ec2-minimum-healthy-hosts-configured](./codedeploy-ec2-minimum-healthy-hosts-configured.html)
- [codedeploy-lambda-allatonce-traffic-shift-disabled](./codedeploy-lambda-allatonce-traffic-shift-disabled.html)
- [codepipeline-deployment-count-check](./codepipeline-deployment-count-check.html)
- [codepipeline-region-fanout-check](./codepipeline-region-fanout-check.html)
- [custom-eventbus-policy-attached](./custom-eventbus-policy-attached.html)
- [custom-schema-registry-policy-attached](./custom-schema-registry-policy-attached.html)
- [cw-loggroup-retention-period-check](./cw-loggroup-retention-period-check.html)
- [dax-encryption-enabled](./dax-encryption-enabled.html)
- [criptografia de endpoint dax-tls-](./dax-tls-endpoint-encryption.html)
- [db-instance-backup-enabled](./db-instance-backup-enabled.html)
- [desired-instance-tenancy](./desired-instance-tenancy.html)
- [desired-instance-type](./desired-instance-type.html)
- [dms-auto-minor-version-upgrade-check](./dms-auto-minor-version-upgrade-check.html)
- [dms-endpoint-ssl-configured](./dms-endpoint-ssl-configured.html)
- [habilitado para autenticação dms-mongo-db](./dms-mongo-db-authentication-enabled.html)
- [dms-neptune-iam com autorização habilitada](./dms-neptune-iam-authorization-enabled.html)
- [habilitado para dms-redis-tls](./dms-redis-tls-enabled.html)
- [dms-replication-not-public](./dms-replication-not-public.html)
- [dms-replication-task-sourcedb-logging](./dms-replication-task-sourcedb-logging.html)
- [dms-replication-task-targetdb-logging](./dms-replication-task-targetdb-logging.html)
- [docdb-cluster-audit-logging-enabled](./docdb-cluster-audit-logging-enabled.html)
- [docdb-cluster-backup-retention-check](./docdb-cluster-backup-retention-check.html)
- [docdb-cluster-deletion-protection-enabled](./docdb-cluster-deletion-protection-enabled.html)
- [docdb-cluster-encrypted](./docdb-cluster-encrypted.html)
- [docdb-cluster-snapshot-public-prohibited](./docdb-cluster-snapshot-public-prohibited.html)
- [dynamodb-autoscaling-enabled](./dynamodb-autoscaling-enabled.html)
- [dynamodb-in-backup-plan](./dynamodb-in-backup-plan.html)
- [dynamodb-last-backup-recovery-point-created](./dynamodb-last-backup-recovery-point-created.html)
- [dynamodb-meets-restore-time-target](./dynamodb-meets-restore-time-target.html)
- [dynamodb-pitr-enabled](./dynamodb-pitr-enabled.html)
- [dynamodb-resources-protected-by-backup-plan](./dynamodb-resources-protected-by-backup-plan.html)
- [dynamodb-table-deletion-protection-enabled](./dynamodb-table-deletion-protection-enabled.html)
- [dynamodb-table-encrypted-kms](./dynamodb-table-encrypted-kms.html)
- [dynamodb-table-encryption-enabled](./dynamodb-table-encryption-enabled.html)
- [dynamodb-throughput-limit-check](./dynamodb-throughput-limit-check.html)
- [ebs-in-backup-plan](./ebs-in-backup-plan.html)
- [ebs-last-backup-recovery-point-created](./ebs-last-backup-recovery-point-created.html)
- [ebs-meets-restore-time-target](./ebs-meets-restore-time-target.html)
- [ebs-optimized-instance](./ebs-optimized-instance.html)
- [ebs-resources-protected-by-backup-plan](./ebs-resources-protected-by-backup-plan.html)
- [ebs-snapshot-public-restorable-check](./ebs-snapshot-public-restorable-check.html)
- [ec2-client-vpn-connection-log-enabled](./ec2-client-vpn-connection-log-enabled.html)
- [ec2-client-vpn-not-authorize-all](./ec2-client-vpn-not-authorize-all.html)
- [ec2-ebs-encryption-by-default](./ec2-ebs-encryption-by-default.html)
- [ec2-imdsv2-check](./ec2-imdsv2-check.html)
- [ec2-instance-detailed-monitoring-enabled](./ec2-instance-detailed-monitoring-enabled.html)
- [ec2-instance-managed-by-ssm](./ec2-instance-managed-by-ssm.html)
- [ec2-instance-multiple-eni-check](./ec2-instance-multiple-eni-check.html)
- [ec2-instance-no-public-ip](./ec2-instance-no-public-ip.html)
- [ec2-instance-profile-attached](./ec2-instance-profile-attached.html)
- [ec2-last-backup-recovery-point-created](./ec2-last-backup-recovery-point-created.html)
- [ec2-launch-template-public-ip-disabled](./ec2-launch-template-public-ip-disabled.html)
- [ec2-managedinstance-applications-blacklisted](./ec2-managedinstance-applications-blacklisted.html)
- [ec2-managedinstance-applications-required](./ec2-managedinstance-applications-required.html)
- [ec2-managedinstance-association-compliance-status-check](./ec2-managedinstance-association-compliance-status-check.html)
- [ec2-managedinstance-inventory-blacklisted](./ec2-managedinstance-inventory-blacklisted.html)
- [ec2-managedinstance-patch-compliance-status-check](./ec2-managedinstance-patch-compliance-status-check.html)
- [ec2-managedinstance-platform-check](./ec2-managedinstance-platform-check.html)
- [ec2-meets-restore-time-target](./ec2-meets-restore-time-target.html)
- [ec2-no-amazon-key-pair](./ec2-no-amazon-key-pair.html)
- [ec2-resources-protected-by-backup-plan](./ec2-resources-protected-by-backup-plan.html)
- [ec2-security-group-attached-to-eni](./ec2-security-group-attached-to-eni.html)
- [ec2-security-group-attached-to-eni-periodic](./ec2-security-group-attached-to-eni-periodic.html)
- [ec2-stopped-instance](./ec2-stopped-instance.html)
- [ec2-token-hop-limit-check](./ec2-token-hop-limit-check.html)
- [ec2-transit-gateway-auto-vpc-attach-disabled](./ec2-transit-gateway-auto-vpc-attach-disabled.html)
- [ec2-volume-inuse-check](./ec2-volume-inuse-check.html)
- [ecr-private-image-scanning-enabled](./ecr-private-image-scanning-enabled.html)
- [ecr-private-lifecycle-policy-configured](./ecr-private-lifecycle-policy-configured.html)
- [ecr-private-tag-immutability-enabled](./ecr-private-tag-immutability-enabled.html)
- [ecs-awsvpc-networking-enabled](./ecs-awsvpc-networking-enabled.html)
- [ecs-containers-nonprivileged](./ecs-containers-nonprivileged.html)
- [ecs-containers-readonly-access](./ecs-containers-readonly-access.html)
- [ecs-container-insights-enabled](./ecs-container-insights-enabled.html)
- [ecs-fargate-latest-platform-version](./ecs-fargate-latest-platform-version.html)
- [ecs-no-environment-secrets](./ecs-no-environment-secrets.html)
- [ecs-task-definition-log-configuration](./ecs-task-definition-log-configuration.html)
- [ecs-task-definition-memory-hard-limit](./ecs-task-definition-memory-hard-limit.html)
- [ecs-task-definition-nonroot-user](./ecs-task-definition-nonroot-user.html)
- [ecs-task-definition-pid-mode-check](./ecs-task-definition-pid-mode-check.html)
- [ecs-task-definition-user-for-host-mode-check](./ecs-task-definition-user-for-host-mode-check.html)
- [efs-access-point-enforce-root-directory](./efs-access-point-enforce-root-directory.html)
- [efs-access-point-enforce-user-identity](./efs-access-point-enforce-user-identity.html)
- [efs-encrypted-check](./efs-encrypted-check.html)
- [efs-in-backup-plan](./efs-in-backup-plan.html)
- [efs-last-backup-recovery-point-created](./efs-last-backup-recovery-point-created.html)
- [efs-meets-restore-time-target](./efs-meets-restore-time-target.html)
- [efs-mount-target-public-accessible](./efs-mount-target-public-accessible.html)
- [efs-resources-protected-by-backup-plan](./efs-resources-protected-by-backup-plan.html)
- [eip-attached](./eip-attached.html)
- [eks-cluster-logging-enabled](./eks-cluster-logging-enabled.html)
- [eks-cluster-log-enabled](./eks-cluster-log-enabled.html)
- [eks-cluster-oldest-supported-version](./eks-cluster-oldest-supported-version.html)
- [eks-cluster-secrets-encrypted](./eks-cluster-secrets-encrypted.html)
- [eks-cluster-supported-version](./eks-cluster-supported-version.html)
- [eks-endpoint-no-public-access](./eks-endpoint-no-public-access.html)
- [eks-secrets-encrypted](./eks-secrets-encrypted.html)
- [elasticache-auto-minor-version-upgrade-check](./elasticache-auto-minor-version-upgrade-check.html)
- [elasticache-rbac-auth-enabled](./elasticache-rbac-auth-enabled.html)
- [elasticache-redis-cluster-automatic-backup-check](./elasticache-redis-cluster-automatic-backup-check.html)
- [elasticache-repl-grp-auto-failover-enabled](./elasticache-repl-grp-auto-failover-enabled.html)
- [elasticache-repl-grp-encrypted-at-rest](./elasticache-repl-grp-encrypted-at-rest.html)
- [elasticache-repl-grp-encrypted-in-transit](./elasticache-repl-grp-encrypted-in-transit.html)
- [elasticache-repl-grp-redis-auth-enabled](./elasticache-repl-grp-redis-auth-enabled.html)
- [elasticache-subnet-group-check](./elasticache-subnet-group-check.html)
- [elasticache-supported-engine-version](./elasticache-supported-engine-version.html)
- [elasticsearch-encrypted-at-rest](./elasticsearch-encrypted-at-rest.html)
- [elasticsearch-in-vpc-only](./elasticsearch-in-vpc-only.html)
- [elasticsearch-logs-to-cloudwatch](./elasticsearch-logs-to-cloudwatch.html)
- [elasticsearch-node-to-node-encryption-check](./elasticsearch-node-to-node-encryption-check.html)
- [elastic-beanstalk-logs-to-cloudwatch](./elastic-beanstalk-logs-to-cloudwatch.html)
- [elastic-beanstalk-managed-updates-enabled](./elastic-beanstalk-managed-updates-enabled.html)
- [elbv2-acm-certificate-required](./elbv2-acm-certificate-required.html)
- [elbv2-multiple-az](./elbv2-multiple-az.html)
- [elb-acm-certificate-required](./elb-acm-certificate-required.html)
- [elb-cross-zone-load-balancing-enabled](./elb-cross-zone-load-balancing-enabled.html)
- [elb-custom-security-policy-ssl-check](./elb-custom-security-policy-ssl-check.html)
- [elb-deletion-protection-enabled](./elb-deletion-protection-enabled.html)
- [elb-logging-enabled](./elb-logging-enabled.html)
- [elb-predefined-security-policy-ssl-check](./elb-predefined-security-policy-ssl-check.html)
- [elb-tls-https-listeners-only](./elb-tls-https-listeners-only.html)
- [emr-block-public-access](./emr-block-public-access.html)
- [emr-kerberos-enabled](./emr-kerberos-enabled.html)
- [emr-master-no-public-ip](./emr-master-no-public-ip.html)
- [encrypted-volumes](./encrypted-volumes.html)
- [fms-shield-resource-policy-check](./fms-shield-resource-policy-check.html)
- [fms-webacl-resource-policy-check](./fms-webacl-resource-policy-check.html)
- [fms-webacl-rulegroup-association-check](./fms-webacl-rulegroup-association-check.html)
- [fsx-last-backup-recovery-point-created](./fsx-last-backup-recovery-point-created.html)
- [fsx-lustre-copy-tags-to-backups](./fsx-lustre-copy-tags-to-backups.html)
- [fsx-meets-restore-time-target](./fsx-meets-restore-time-target.html)
- [fsx-resources-protected-by-backup-plan](./fsx-resources-protected-by-backup-plan.html)
- [fsx-windows-audit-log-configured](./fsx-windows-audit-log-configured.html)
- [global-endpoint-event-replication-enabled](./global-endpoint-event-replication-enabled.html)
- [guardduty-eks-protection-audit-habilitado](./guardduty-eks-protection-audit-enabled.html)
- [guardduty-eks-protection-runtime-habilitado](./guardduty-eks-protection-runtime-enabled.html)
- [guardduty-enabled-centralized](./guardduty-enabled-centralized.html)
- [habilitado para proteção guardduty-lambda](./guardduty-lambda-protection-enabled.html)
- [proteção contra malware guardduty-habilitada](./guardduty-malware-protection-enabled.html)
- [guardduty-non-archived-findings](./guardduty-non-archived-findings.html)
- [proteção guardduty-rds-habilitada](./guardduty-rds-protection-enabled.html)
- [proteção guardduty-s3 ativada](./guardduty-s3-protection-enabled.html)
- [iam-customer-policy-blocked-kms-actions](./iam-customer-policy-blocked-kms-actions.html)
- [iam-external-access analyzer habilitado](./iam-external-access-analyzer-enabled.html)
- [iam-group-has-users-check](./iam-group-has-users-check.html)
- [iam-inline-policy-blocked-kms-actions](./iam-inline-policy-blocked-kms-actions.html)
- [iam-no-inline-policy-check](./iam-no-inline-policy-check.html)
- [iam-password-policy](./iam-password-policy.html)
- [iam-policy-blacklisted-check](./iam-policy-blacklisted-check.html)
- [iam-policy-in-use](./iam-policy-in-use.html)
- [iam-policy-no-statements-with-admin-access](./iam-policy-no-statements-with-admin-access.html)
- [iam-policy-no-statements-with-full-access](./iam-policy-no-statements-with-full-access.html)
- [iam-role-managed-policy-check](./iam-role-managed-policy-check.html)
- [iam-root-access-key-check](./iam-root-access-key-check.html)
- [iam-user-group-membership-check](./iam-user-group-membership-check.html)
- [iam-user-mfa-enabled](./iam-user-mfa-enabled.html)
- [iam-user-no-policies-check](./iam-user-no-policies-check.html)
- [iam-user-unused-credentials-check](./iam-user-unused-credentials-check.html)
- [incoming-ssh-disabled](./incoming-ssh-disabled.html)
- [inspetor-ec2-scan habilitado](./inspector-ec2-scan-enabled.html)
- [habilitado para inspector-ecr-scan](./inspector-ecr-scan-enabled.html)
- [habilitado para escaneamento padrão inspetor-lambda](./inspector-lambda-standard-scan-enabled.html)
- [instances-in-vpc](./instances-in-vpc.html)
- [internet-gateway-authorized-vpc-only](./internet-gateway-authorized-vpc-only.html)
- [kinesis-firehose-delivery-stream criptografado](./kinesis-firehose-delivery-stream-encrypted.html)
- [kinesis-stream-encrypted](./kinesis-stream-encrypted.html)
- [kms-cmk-not-scheduled-for-deletion](./kms-cmk-not-scheduled-for-deletion.html)
- [lambda-concurrency-check](./lambda-concurrency-check.html)
- [lambda-dlq-check](./lambda-dlq-check.html)
- [lambda-function-public-access-prohibited](./lambda-function-public-access-prohibited.html)
- [lambda-function-settings-check](./lambda-function-settings-check.html)
- [lambda-inside-vpc](./lambda-inside-vpc.html)
- [lambda-vpc-multi-az-check](./lambda-vpc-multi-az-check.html)
- [verificação automática de descoberta de dados com sensibilidade automática](./macie-auto-sensitive-data-discovery-check.html)
- [macie-status-check](./macie-status-check.html)
- [mfa-enabled-for-iam-console-access](./mfa-enabled-for-iam-console-access.html)
- [mq-active-deployment-mode](./mq-active-deployment-mode.html)
- [mq-automatic-minor-version-upgrade-enabled](./mq-automatic-minor-version-upgrade-enabled.html)
- [mq-auto-minor-version-upgrade-enabled](./mq-auto-minor-version-upgrade-enabled.html)
- [mq-cloudwatch-audit-logging-enabled](./mq-cloudwatch-audit-logging-enabled.html)
- [mq-cloudwatch-audit-log-habilitado](./mq-cloudwatch-audit-log-enabled.html)
- [mq-no-public-access](./mq-no-public-access.html)
- [mq-rabbit-deployment-mode](./mq-rabbit-deployment-mode.html)
- [msk-enhanced-monitoring-enabled](./msk-enhanced-monitoring-enabled.html)
- [msk-in-cluster-node-require-tls](./msk-in-cluster-node-require-tls.html)
- [multi-region-cloud-trail-enabled](./multi-region-cloud-trail-enabled.html)
- [nacl-no-unrestricted-ssh-rdp](./nacl-no-unrestricted-ssh-rdp.html)
- [neptune-cluster-backup-retention-check](./neptune-cluster-backup-retention-check.html)
- [neptune-cluster-cloudwatch-log-export-enabled](./neptune-cluster-cloudwatch-log-export-enabled.html)
- [neptune-cluster-copy-tags-to-snapshot-enabled](./neptune-cluster-copy-tags-to-snapshot-enabled.html)
- [neptune-cluster-deletion-protection-enabled](./neptune-cluster-deletion-protection-enabled.html)
- [neptune-cluster-encrypted](./neptune-cluster-encrypted.html)
- [neptune-cluster-iam-database-authentication](./neptune-cluster-iam-database-authentication.html)
- [neptune-cluster-multi-az-enabled](./neptune-cluster-multi-az-enabled.html)
- [neptune-cluster-snapshot-encrypted](./neptune-cluster-snapshot-encrypted.html)
- [neptune-cluster-snapshot-public-prohibited](./neptune-cluster-snapshot-public-prohibited.html)
- [netfw-deletion-protection-enabled](./netfw-deletion-protection-enabled.html)
- [netfw-logging-enabled](./netfw-logging-enabled.html)
- [netfw-multi-az-enabled](./netfw-multi-az-enabled.html)
- [netfw-policy-default-action-fragment-packets](./netfw-policy-default-action-fragment-packets.html)
- [netfw-policy-default-action-full-packets](./netfw-policy-default-action-full-packets.html)
- [netfw-policy-rule-group-associated](./netfw-policy-rule-group-associated.html)
- [netfw-stateless-rule-group-not-empty](./netfw-stateless-rule-group-not-empty.html)
- [nlb-cross-zone-load-balancing-enabled](./nlb-cross-zone-load-balancing-enabled.html)
- [no-unrestricted-route-to-igw](./no-unrestricted-route-to-igw.html)
- [opensearch-access-control-enabled](./opensearch-access-control-enabled.html)
- [opensearch-audit-logging-enabled](./opensearch-audit-logging-enabled.html)
- [opensearch-data-node-fault-tolerance](./opensearch-data-node-fault-tolerance.html)
- [opensearch-encrypted-at-rest](./opensearch-encrypted-at-rest.html)
- [opensearch-https-required](./opensearch-https-required.html)
- [opensearch-in-vpc-only](./opensearch-in-vpc-only.html)
- [opensearch-logs-to-cloudwatch](./opensearch-logs-to-cloudwatch.html)
- [opensearch-node-to-node-encryption-check](./opensearch-node-to-node-encryption-check.html)
- [opensearch-primary-node-fault-tolerance](./opensearch-primary-node-fault-tolerance.html)
- [opensearch-update-check](./opensearch-update-check.html)
- [rds-aurora-mysql-audit-logging-enabled](./rds-aurora-mysql-audit-logging-enabled.html)
- [rds-automatic-minor-version-upgrade-enabled](./rds-automatic-minor-version-upgrade-enabled.html)
- [rds-cluster-auto-minor-version-upgrade-enable](./rds-cluster-auto-minor-version-upgrade-enable.html)
- [rds-cluster-default-admin-check](./rds-cluster-default-admin-check.html)
- [rds-cluster-deletion-protection-enabled](./rds-cluster-deletion-protection-enabled.html)
- [rds-cluster-encrypted-at-rest](./rds-cluster-encrypted-at-rest.html)
- [rds-cluster-iam-authentication-enabled](./rds-cluster-iam-authentication-enabled.html)
- [rds-cluster-multi-az-enabled](./rds-cluster-multi-az-enabled.html)
- [rds-enhanced-monitoring-enabled](./rds-enhanced-monitoring-enabled.html)
- [rds-instance-default-admin-check](./rds-instance-default-admin-check.html)
- [rds-instance-deletion-protection-enabled](./rds-instance-deletion-protection-enabled.html)
- [rds-instance-iam-authentication-enabled](./rds-instance-iam-authentication-enabled.html)
- [rds-instance-public-access-check](./rds-instance-public-access-check.html)
- [rds-in-backup-plan](./rds-in-backup-plan.html)
- [rds-last-backup-recovery-point-created](./rds-last-backup-recovery-point-created.html)
- [rds-logging-enabled](./rds-logging-enabled.html)
- [rds-meets-restore-time-target](./rds-meets-restore-time-target.html)
- [rds-multi-az-support](./rds-multi-az-support.html)
- [rds-resources-protected-by-backup-plan](./rds-resources-protected-by-backup-plan.html)
- [rds-snapshots-public-prohibited](./rds-snapshots-public-prohibited.html)
- [rds-snapshot-encrypted](./rds-snapshot-encrypted.html)
- [rds-storage-encrypted](./rds-storage-encrypted.html)
- [redshift-audit-logging-enabled](./redshift-audit-logging-enabled.html)
- [redshift-backup-enabled](./redshift-backup-enabled.html)
- [redshift-cluster-configuration-check](./redshift-cluster-configuration-check.html)
- [redshift-cluster-kms-enabled](./redshift-cluster-kms-enabled.html)
- [redshift-cluster-maintenancesettings-check](./redshift-cluster-maintenancesettings-check.html)
- [redshift-cluster-public-access-check](./redshift-cluster-public-access-check.html)
- [redshift-default-admin-check](./redshift-default-admin-check.html)
- [redshift-default-db-name-check](./redshift-default-db-name-check.html)
- [redshift-enhanced-vpc-routing-enabled](./redshift-enhanced-vpc-routing-enabled.html)
- [redshift-require-tls-ssl](./redshift-require-tls-ssl.html)
- [redshift acesso irrestrito à porta](./redshift-unrestricted-port-access.html)
- [required-tags](./required-tags.html)
- [restricted-incoming-traffic](./restricted-incoming-traffic.html)
- [root-account-hardware-mfa-enabled](./root-account-hardware-mfa-enabled.html)
- [root-account-mfa-enabled](./root-account-mfa-enabled.html)
- [s3-access-point-in-vpc-only](./s3-access-point-in-vpc-only.html)
- [s3-access-point-public-access-blocks](./s3-access-point-public-access-blocks.html)
- [s3-account-level-public-access-blocks](./s3-account-level-public-access-blocks.html)
- [s3-account-level-public-access-blocks-periodic](./s3-account-level-public-access-blocks-periodic.html)
- [s3-bucket-acl-prohibited](./s3-bucket-acl-prohibited.html)
- [s3-bucket-blacklisted-actions-prohibited](./s3-bucket-blacklisted-actions-prohibited.html)
- [habilitado para replicação entre regiões de buckets s3](./s3-bucket-cross-region-replication-enabled.html)
- [s3-bucket-default-lock-enabled](./s3-bucket-default-lock-enabled.html)
- [s3-bucket-level-public-access-prohibited](./s3-bucket-level-public-access-prohibited.html)
- [s3-bucket-logging-enabled](./s3-bucket-logging-enabled.html)
- [s3-bucket-mfa-delete-enabled](./s3-bucket-mfa-delete-enabled.html)
- [s3-bucket-policy-grantee-check](./s3-bucket-policy-grantee-check.html)
- [s3-bucket-policy-not-more-permissive](./s3-bucket-policy-not-more-permissive.html)
- [s3-bucket-public-read-prohibited](./s3-bucket-public-read-prohibited.html)
- [s3-bucket-public-write-prohibited](./s3-bucket-public-write-prohibited.html)
- [s3-bucket-replication-enabled](./s3-bucket-replication-enabled.html)
- [s3-bucket-server-side-encryption-enabled](./s3-bucket-server-side-encryption-enabled.html)
- [s3-bucket-ssl-requests-only](./s3-bucket-ssl-requests-only.html)
- [s3-bucket-versioning-enabled](./s3-bucket-versioning-enabled.html)
- [s3-default-encryption-kms](./s3-default-encryption-kms.html)
- [s3-event-notifications-enabled](./s3-event-notifications-enabled.html)
- [s3-last-backup-recovery-point-created](./s3-last-backup-recovery-point-created.html)
- [s3-lifecycle-policy-check](./s3-lifecycle-policy-check.html)
- [s3-meets-restore-time-target](./s3-meets-restore-time-target.html)
- [s3-resources-protected-by-backup-plan](./s3-resources-protected-by-backup-plan.html)
- [s3-version-lifecycle-policy-check](./s3-version-lifecycle-policy-check.html)
- [sagemaker-endpoint-configuration-kms-key-configured](./sagemaker-endpoint-configuration-kms-key-configured.html)
- [sagemaker-endpoint-config-prod-instance-count](./sagemaker-endpoint-config-prod-instance-count.html)
- [sagemaker-notebook-instance-inside-vpc](./sagemaker-notebook-instance-inside-vpc.html)
- [sagemaker-notebook-instance-kms-key-configured](./sagemaker-notebook-instance-kms-key-configured.html)
- [sagemaker-notebook-instance-root-access-check](./sagemaker-notebook-instance-root-access-check.html)
- [sagemaker-notebook-no-direct-internet-access](./sagemaker-notebook-no-direct-internet-access.html)
- [secretsmanager-rotation-enabled-check](./secretsmanager-rotation-enabled-check.html)
- [secretsmanager-scheduled-rotation-success-check](./secretsmanager-scheduled-rotation-success-check.html)
- [secretsmanager-secret-periodic-rotation](./secretsmanager-secret-periodic-rotation.html)
- [secretsmanager-secret-unused](./secretsmanager-secret-unused.html)
- [secretsmanager-using-cmk](./secretsmanager-using-cmk.html)
- [securityhub-enabled](./securityhub-enabled.html)
- [security-account-information-provided](./security-account-information-provided.html)
- [catálogo de serviços compartilhado dentro da organização](./service-catalog-shared-within-organization.html)
- [service-vpc-endpoint-enabled](./service-vpc-endpoint-enabled.html)
- [sns-encrypted-kms](./sns-encrypted-kms.html)
- [sns-topic-message-delivery-notification-enabled](./sns-topic-message-delivery-notification-enabled.html)
- [ssm-document-not-public](./ssm-document-not-public.html)
- [step-functions-state-machine-logging-enabled](./step-functions-state-machine-logging-enabled.html)
- [storagegateway-last-backup-recovery-point-created](./storagegateway-last-backup-recovery-point-created.html)
- [storagegateway-resources-protected-by-backup-plan](./storagegateway-resources-protected-by-backup-plan.html)
- [subnet-auto-assign-public-ip-disabled](./subnet-auto-assign-public-ip-disabled.html)
- [transfer-family-server-no-ftp](./transfer-family-server-no-ftp.html)
- [virtualmachine-last-backup-recovery-point-created](./virtualmachine-last-backup-recovery-point-created.html)
- [virtualmachine-resources-protected-by-backup-plan](./virtualmachine-resources-protected-by-backup-plan.html)
- [vpc-default-security-group-closed](./vpc-default-security-group-closed.html)
- [vpc-flow-logs-enabled](./vpc-flow-logs-enabled.html)
- [vpc-network-acl-unused-check](./vpc-network-acl-unused-check.html)
- [vpc-peering-dns-resolution-check](./vpc-peering-dns-resolution-check.html)
- [vpc-sg-open-only-to-authorized-ports](./vpc-sg-open-only-to-authorized-ports.html)
- [verificação de restrição de porta vpc-sg-](./vpc-sg-port-restriction-check.html)
- [vpc-vpn-2-tunnels-up](./vpc-vpn-2-tunnels-up.html)
- [wafv2-logging-enabled](./wafv2-logging-enabled.html)
- [wafv2-rulegroup-logging-enabled](./wafv2-rulegroup-logging-enabled.html)
- [wafv2-rulegroup-not-empty](./wafv2-rulegroup-not-empty.html)
- [wafv2-webacl-not-empty](./wafv2-webacl-not-empty.html)
- [waf-regional-rulegroup-not-empty](./waf-regional-rulegroup-not-empty.html)
- [waf-regional-rule-not-empty](./waf-regional-rule-not-empty.html)
- [waf-regional-webacl-not-empty](./waf-regional-webacl-not-empty.html)

# Região Europa (Espanha)

### Europa (Espanha)

- [acm-pca-root-ca-disabled](./acm-pca-root-ca-disabled.html)
- [alb-desync-mode-check](./alb-desync-mode-check.html)
- [alb-http-drop-invalid-header-enabled](./alb-http-drop-invalid-header-enabled.html)
- [alb-http-to-https-redirection-check](./alb-http-to-https-redirection-check.html)
- [api-gw-cache-enabled-and-encrypted](./api-gw-cache-enabled-and-encrypted.html)
- [api-gw-endpoint-type-check](./api-gw-endpoint-type-check.html)
- [api-gw-execution-logging-enabled](./api-gw-execution-logging-enabled.html)
- [api-gw-ssl-enabled](./api-gw-ssl-enabled.html)
- [approved-amis-by-id](./approved-amis-by-id.html)
- [approved-amis-by-tag](./approved-amis-by-tag.html)
- [autoscaling-group-elb-healthcheck-required](./autoscaling-group-elb-healthcheck-required.html)
- [autoscaling-launchconfig-requires-imdsv2](./autoscaling-launchconfig-requires-imdsv2.html)
- [autoscaling-launch-config-hop-limit](./autoscaling-launch-config-hop-limit.html)
- [autoscaling-launch-config-public-ip-disabled](./autoscaling-launch-config-public-ip-disabled.html)
- [autoscaling-launch-template](./autoscaling-launch-template.html)
- [autoscaling-multiple-az](./autoscaling-multiple-az.html)
- [autoscaling-multiple-instance-types](./autoscaling-multiple-instance-types.html)
- [clb-multiple-az](./clb-multiple-az.html)
- [verificação de eventos de dados cloudtrail-all-read-s3](./cloudtrail-all-read-s3-data-event-check.html)
- [cloudtrail-all-write-s3-data-event-check](./cloudtrail-all-write-s3-data-event-check.html)
- [registro de acesso ao bucket do cloudtrail-s3-](./cloudtrail-s3-bucket-access-logging.html)
- [cloudtrail-s3-bucket-public-access proibido](./cloudtrail-s3-bucket-public-access-prohibited.html)
- [cloudtrail-s3-dataevents-enabled](./cloudtrail-s3-dataevents-enabled.html)
- [cloudtrail-security-trail-enabled](./cloudtrail-security-trail-enabled.html)
- [cloudwatch-alarm-action-check](./cloudwatch-alarm-action-check.html)
- [cloudwatch-alarm-action-enabled-check](./cloudwatch-alarm-action-enabled-check.html)
- [cloudwatch-alarm-resource-check](./cloudwatch-alarm-resource-check.html)
- [cloudwatch-alarm-settings-check](./cloudwatch-alarm-settings-check.html)
- [cloudwatch-log-group-encrypted](./cloudwatch-log-group-encrypted.html)
- [cloud-trail-cloud-watch-logs-enabled](./cloud-trail-cloud-watch-logs-enabled.html)
- [cloud-trail-enabled](./cloud-trail-enabled.html)
- [cloud-trail-encryption-enabled](./cloud-trail-encryption-enabled.html)
- [cloud-trail-log-file-validation-enabled](./cloud-trail-log-file-validation-enabled.html)
- [desired-instance-tenancy](./desired-instance-tenancy.html)
- [desired-instance-type](./desired-instance-type.html)
- [dynamodb-autoscaling-enabled](./dynamodb-autoscaling-enabled.html)
- [dynamodb-pitr-enabled](./dynamodb-pitr-enabled.html)
- [dynamodb-table-deletion-protection-enabled](./dynamodb-table-deletion-protection-enabled.html)
- [ebs-optimized-instance](./ebs-optimized-instance.html)
- [ec2-ebs-encryption-by-default](./ec2-ebs-encryption-by-default.html)
- [ec2-imdsv2-check](./ec2-imdsv2-check.html)
- [ec2-instance-detailed-monitoring-enabled](./ec2-instance-detailed-monitoring-enabled.html)
- [ec2-instance-multiple-eni-check](./ec2-instance-multiple-eni-check.html)
- [ec2-instance-no-public-ip](./ec2-instance-no-public-ip.html)
- [ec2-security-group-attached-to-eni](./ec2-security-group-attached-to-eni.html)
- [ec2-stopped-instance](./ec2-stopped-instance.html)
- [ec2-volume-inuse-check](./ec2-volume-inuse-check.html)
- [ecs-containers-nonprivileged](./ecs-containers-nonprivileged.html)
- [ecs-containers-readonly-access](./ecs-containers-readonly-access.html)
- [ecs-container-insights-enabled](./ecs-container-insights-enabled.html)
- [ecs-fargate-latest-platform-version](./ecs-fargate-latest-platform-version.html)
- [ecs-no-environment-secrets](./ecs-no-environment-secrets.html)
- [ecs-task-definition-pid-mode-check](./ecs-task-definition-pid-mode-check.html)
- [ecs-task-definition-user-for-host-mode-check](./ecs-task-definition-user-for-host-mode-check.html)
- [efs-mount-target-public-accessible](./efs-mount-target-public-accessible.html)
- [eip-attached](./eip-attached.html)
- [eks-cluster-log-enabled](./eks-cluster-log-enabled.html)
- [eks-cluster-secrets-encrypted](./eks-cluster-secrets-encrypted.html)
- [eks-endpoint-no-public-access](./eks-endpoint-no-public-access.html)
- [eks-secrets-encrypted](./eks-secrets-encrypted.html)
- [elasticache-auto-minor-version-upgrade-check](./elasticache-auto-minor-version-upgrade-check.html)
- [elasticache-redis-cluster-automatic-backup-check](./elasticache-redis-cluster-automatic-backup-check.html)
- [elasticache-repl-grp-auto-failover-enabled](./elasticache-repl-grp-auto-failover-enabled.html)
- [elasticache-repl-grp-encrypted-at-rest](./elasticache-repl-grp-encrypted-at-rest.html)
- [elasticache-repl-grp-encrypted-in-transit](./elasticache-repl-grp-encrypted-in-transit.html)
- [elbv2-multiple-az](./elbv2-multiple-az.html)
- [emr-block-public-access](./emr-block-public-access.html)
- [emr-kerberos-enabled](./emr-kerberos-enabled.html)
- [encrypted-volumes](./encrypted-volumes.html)
- [fms-shield-resource-policy-check](./fms-shield-resource-policy-check.html)
- [fms-webacl-resource-policy-check](./fms-webacl-resource-policy-check.html)
- [fms-webacl-rulegroup-association-check](./fms-webacl-rulegroup-association-check.html)
- [fsx-lustre-copy-tags-to-backups](./fsx-lustre-copy-tags-to-backups.html)
- [fsx-windows-audit-log-configured](./fsx-windows-audit-log-configured.html)
- [guardduty-eks-protection-audit-habilitado](./guardduty-eks-protection-audit-enabled.html)
- [guardduty-eks-protection-runtime-habilitado](./guardduty-eks-protection-runtime-enabled.html)
- [guardduty-enabled-centralized](./guardduty-enabled-centralized.html)
- [habilitado para proteção guardduty-lambda](./guardduty-lambda-protection-enabled.html)
- [proteção contra malware guardduty-habilitada](./guardduty-malware-protection-enabled.html)
- [guardduty-non-archived-findings](./guardduty-non-archived-findings.html)
- [proteção guardduty-s3 ativada](./guardduty-s3-protection-enabled.html)
- [iam-external-access analyzer habilitado](./iam-external-access-analyzer-enabled.html)
- [iam-password-policy](./iam-password-policy.html)
- [incoming-ssh-disabled](./incoming-ssh-disabled.html)
- [instances-in-vpc](./instances-in-vpc.html)
- [kinesis-firehose-delivery-stream criptografado](./kinesis-firehose-delivery-stream-encrypted.html)
- [multi-region-cloud-trail-enabled](./multi-region-cloud-trail-enabled.html)
- [nacl-no-unrestricted-ssh-rdp](./nacl-no-unrestricted-ssh-rdp.html)
- [rds-instance-default-admin-check](./rds-instance-default-admin-check.html)
- [redshift-default-admin-check](./redshift-default-admin-check.html)
- [redshift-default-db-name-check](./redshift-default-db-name-check.html)
- [redshift acesso irrestrito à porta](./redshift-unrestricted-port-access.html)
- [required-tags](./required-tags.html)
- [restricted-incoming-traffic](./restricted-incoming-traffic.html)
- [root-account-hardware-mfa-enabled](./root-account-hardware-mfa-enabled.html)
- [root-account-mfa-enabled](./root-account-mfa-enabled.html)
- [s3-access-point-in-vpc-only](./s3-access-point-in-vpc-only.html)
- [s3-access-point-public-access-blocks](./s3-access-point-public-access-blocks.html)
- [s3-bucket-acl-prohibited](./s3-bucket-acl-prohibited.html)
- [habilitado para replicação entre regiões de buckets s3](./s3-bucket-cross-region-replication-enabled.html)
- [s3-bucket-mfa-delete-enabled](./s3-bucket-mfa-delete-enabled.html)
- [s3-bucket-public-read-prohibited](./s3-bucket-public-read-prohibited.html)
- [s3-bucket-public-write-prohibited](./s3-bucket-public-write-prohibited.html)
- [s3-bucket-versioning-enabled](./s3-bucket-versioning-enabled.html)
- [s3-event-notifications-enabled](./s3-event-notifications-enabled.html)
- [s3-lifecycle-policy-check](./s3-lifecycle-policy-check.html)
- [s3-version-lifecycle-policy-check](./s3-version-lifecycle-policy-check.html)
- [sagemaker-endpoint-config-prod-instance-count](./sagemaker-endpoint-config-prod-instance-count.html)
- [secretsmanager-rotation-enabled-check](./secretsmanager-rotation-enabled-check.html)
- [secretsmanager-scheduled-rotation-success-check](./secretsmanager-scheduled-rotation-success-check.html)
- [secretsmanager-secret-periodic-rotation](./secretsmanager-secret-periodic-rotation.html)
- [secretsmanager-secret-unused](./secretsmanager-secret-unused.html)
- [secretsmanager-using-cmk](./secretsmanager-using-cmk.html)
- [security-account-information-provided](./security-account-information-provided.html)
- [catálogo de serviços compartilhado dentro da organização](./service-catalog-shared-within-organization.html)
- [service-vpc-endpoint-enabled](./service-vpc-endpoint-enabled.html)
- [ssm-document-not-public](./ssm-document-not-public.html)
- [subnet-auto-assign-public-ip-disabled](./subnet-auto-assign-public-ip-disabled.html)
- [transfer-family-server-no-ftp](./transfer-family-server-no-ftp.html)
- [vpc-default-security-group-closed](./vpc-default-security-group-closed.html)
- [vpc-flow-logs-enabled](./vpc-flow-logs-enabled.html)
- [vpc-network-acl-unused-check](./vpc-network-acl-unused-check.html)
- [vpc-sg-open-only-to-authorized-ports](./vpc-sg-open-only-to-authorized-ports.html)
- [verificação de restrição de porta vpc-sg-](./vpc-sg-port-restriction-check.html)
- [vpc-vpn-2-tunnels-up](./vpc-vpn-2-tunnels-up.html)
- [wafv2-rulegroup-logging-enabled](./wafv2-rulegroup-logging-enabled.html)

# Região Europa (Estocolmo)

#### Europa (Estocolmo)

- [access-keys-rotated](./access-keys-rotated.html)
- [account-part-of-organizations](./account-part-of-organizations.html)
- [acm-certificate-expiration-check](./acm-certificate-expiration-check.html)
- [acm-certificate-rsa-check](./acm-certificate-rsa-check.html)
- [acm-pca-root-ca-disabled](./acm-pca-root-ca-disabled.html)
- [alb-desync-mode-check](./alb-desync-mode-check.html)
- [alb-http-drop-invalid-header-enabled](./alb-http-drop-invalid-header-enabled.html)
- [alb-http-to-https-redirection-check](./alb-http-to-https-redirection-check.html)
- [alb-waf-enabled](./alb-waf-enabled.html)
- [api-gwv2-access-logs-enabled](./api-gwv2-access-logs-enabled.html)
- [api-gwv2-authorization-type-configured](./api-gwv2-authorization-type-configured.html)
- [api-gw-associated-with-waf](./api-gw-associated-with-waf.html)
- [api-gw-cache-enabled-and-encrypted](./api-gw-cache-enabled-and-encrypted.html)
- [api-gw-endpoint-type-check](./api-gw-endpoint-type-check.html)
- [api-gw-execution-logging-enabled](./api-gw-execution-logging-enabled.html)
- [api-gw-ssl-enabled](./api-gw-ssl-enabled.html)
- [api-gw-xray-enabled](./api-gw-xray-enabled.html)
- [approved-amis-by-id](./approved-amis-by-id.html)
- [approved-amis-by-tag](./approved-amis-by-tag.html)
- [appsync-associated-with-waf](./appsync-associated-with-waf.html)
- [appsync-authorization-check](./appsync-authorization-check.html)
- [appsync-cache-encryption-at-rest](./appsync-cache-encryption-at-rest.html)
- [appsync-logging-enabled](./appsync-logging-enabled.html)
- [athena-workgroup-encrypted-at-rest](./athena-workgroup-encrypted-at-rest.html)
- [aurora-last-backup-recovery-point-created](./aurora-last-backup-recovery-point-created.html)
- [aurora-meets-restore-time-target](./aurora-meets-restore-time-target.html)
- [aurora-resources-protected-by-backup-plan](./aurora-resources-protected-by-backup-plan.html)
- [autoscaling-capacity-rebalancing](./autoscaling-capacity-rebalancing.html)
- [autoscaling-group-elb-healthcheck-required](./autoscaling-group-elb-healthcheck-required.html)
- [autoscaling-launchconfig-requires-imdsv2](./autoscaling-launchconfig-requires-imdsv2.html)
- [autoscaling-launch-config-hop-limit](./autoscaling-launch-config-hop-limit.html)
- [autoscaling-launch-config-public-ip-disabled](./autoscaling-launch-config-public-ip-disabled.html)
- [autoscaling-launch-template](./autoscaling-launch-template.html)
- [autoscaling-multiple-az](./autoscaling-multiple-az.html)
- [autoscaling-multiple-instance-types](./autoscaling-multiple-instance-types.html)
- [backup-plan-min-frequency-and-min-retention-check](./backup-plan-min-frequency-and-min-retention-check.html)
- [backup-recovery-point-encrypted](./backup-recovery-point-encrypted.html)
- [backup-recovery-point-manual-deletion-disabled](./backup-recovery-point-manual-deletion-disabled.html)
- [backup-recovery-point-minimum-retention-check](./backup-recovery-point-minimum-retention-check.html)
- [beanstalk-enhanced-health-reporting-enabled](./beanstalk-enhanced-health-reporting-enabled.html)
- [clb-desync-mode-check](./clb-desync-mode-check.html)
- [clb-multiple-az](./clb-multiple-az.html)
- [verificação de eventos de dados cloudtrail-all-read-s3](./cloudtrail-all-read-s3-data-event-check.html)
- [cloudtrail-all-write-s3-data-event-check](./cloudtrail-all-write-s3-data-event-check.html)
- [registro de acesso ao bucket do cloudtrail-s3-](./cloudtrail-s3-bucket-access-logging.html)
- [cloudtrail-s3-bucket-public-access proibido](./cloudtrail-s3-bucket-public-access-prohibited.html)
- [cloudtrail-s3-dataevents-enabled](./cloudtrail-s3-dataevents-enabled.html)
- [cloudtrail-security-trail-enabled](./cloudtrail-security-trail-enabled.html)
- [cloudwatch-alarm-action-check](./cloudwatch-alarm-action-check.html)
- [cloudwatch-alarm-action-enabled-check](./cloudwatch-alarm-action-enabled-check.html)
- [cloudwatch-alarm-resource-check](./cloudwatch-alarm-resource-check.html)
- [cloudwatch-alarm-settings-check](./cloudwatch-alarm-settings-check.html)
- [cloudwatch-log-group-encrypted](./cloudwatch-log-group-encrypted.html)
- [cloud-trail-cloud-watch-logs-enabled](./cloud-trail-cloud-watch-logs-enabled.html)
- [cloud-trail-enabled](./cloud-trail-enabled.html)
- [cloud-trail-encryption-enabled](./cloud-trail-encryption-enabled.html)
- [cloud-trail-log-file-validation-enabled](./cloud-trail-log-file-validation-enabled.html)
- [cmk-backing-key-rotation-enabled](./cmk-backing-key-rotation-enabled.html)
- [codebuild-project-artifact-encryption](./codebuild-project-artifact-encryption.html)
- [codebuild-project-environment-privileged-check](./codebuild-project-environment-privileged-check.html)
- [codebuild-project-envvar-awscred-check](./codebuild-project-envvar-awscred-check.html)
- [codebuild-project-logging-enabled](./codebuild-project-logging-enabled.html)
- [codebuild-project-s3-logs-encrypted](./codebuild-project-s3-logs-encrypted.html)
- [codebuild-project-source-repo-url-check](./codebuild-project-source-repo-url-check.html)
- [codedeploy-auto-rollback-monitor-enabled](./codedeploy-auto-rollback-monitor-enabled.html)
- [codedeploy-ec2-minimum-healthy-hosts-configured](./codedeploy-ec2-minimum-healthy-hosts-configured.html)
- [codedeploy-lambda-allatonce-traffic-shift-disabled](./codedeploy-lambda-allatonce-traffic-shift-disabled.html)
- [custom-eventbus-policy-attached](./custom-eventbus-policy-attached.html)
- [custom-schema-registry-policy-attached](./custom-schema-registry-policy-attached.html)
- [cw-loggroup-retention-period-check](./cw-loggroup-retention-period-check.html)
- [db-instance-backup-enabled](./db-instance-backup-enabled.html)
- [desired-instance-tenancy](./desired-instance-tenancy.html)
- [desired-instance-type](./desired-instance-type.html)
- [dms-auto-minor-version-upgrade-check](./dms-auto-minor-version-upgrade-check.html)
- [dms-endpoint-ssl-configured](./dms-endpoint-ssl-configured.html)
- [habilitado para autenticação dms-mongo-db](./dms-mongo-db-authentication-enabled.html)
- [dms-neptune-iam com autorização habilitada](./dms-neptune-iam-authorization-enabled.html)
- [habilitado para dms-redis-tls](./dms-redis-tls-enabled.html)
- [dms-replication-not-public](./dms-replication-not-public.html)
- [dms-replication-task-sourcedb-logging](./dms-replication-task-sourcedb-logging.html)
- [dms-replication-task-targetdb-logging](./dms-replication-task-targetdb-logging.html)
- [dynamodb-autoscaling-enabled](./dynamodb-autoscaling-enabled.html)
- [dynamodb-in-backup-plan](./dynamodb-in-backup-plan.html)
- [dynamodb-last-backup-recovery-point-created](./dynamodb-last-backup-recovery-point-created.html)
- [dynamodb-meets-restore-time-target](./dynamodb-meets-restore-time-target.html)
- [dynamodb-pitr-enabled](./dynamodb-pitr-enabled.html)
- [dynamodb-resources-protected-by-backup-plan](./dynamodb-resources-protected-by-backup-plan.html)
- [dynamodb-table-deletion-protection-enabled](./dynamodb-table-deletion-protection-enabled.html)
- [dynamodb-table-encrypted-kms](./dynamodb-table-encrypted-kms.html)
- [dynamodb-throughput-limit-check](./dynamodb-throughput-limit-check.html)
- [ebs-in-backup-plan](./ebs-in-backup-plan.html)
- [ebs-last-backup-recovery-point-created](./ebs-last-backup-recovery-point-created.html)
- [ebs-meets-restore-time-target](./ebs-meets-restore-time-target.html)
- [ebs-optimized-instance](./ebs-optimized-instance.html)
- [ebs-resources-protected-by-backup-plan](./ebs-resources-protected-by-backup-plan.html)
- [ebs-snapshot-public-restorable-check](./ebs-snapshot-public-restorable-check.html)
- [ec2-client-vpn-connection-log-enabled](./ec2-client-vpn-connection-log-enabled.html)
- [ec2-client-vpn-not-authorize-all](./ec2-client-vpn-not-authorize-all.html)
- [ec2-ebs-encryption-by-default](./ec2-ebs-encryption-by-default.html)
- [ec2-imdsv2-check](./ec2-imdsv2-check.html)
- [ec2-instance-detailed-monitoring-enabled](./ec2-instance-detailed-monitoring-enabled.html)
- [ec2-instance-managed-by-ssm](./ec2-instance-managed-by-ssm.html)
- [ec2-instance-multiple-eni-check](./ec2-instance-multiple-eni-check.html)
- [ec2-instance-no-public-ip](./ec2-instance-no-public-ip.html)
- [ec2-instance-profile-attached](./ec2-instance-profile-attached.html)
- [ec2-last-backup-recovery-point-created](./ec2-last-backup-recovery-point-created.html)
- [ec2-launch-template-public-ip-disabled](./ec2-launch-template-public-ip-disabled.html)
- [ec2-managedinstance-applications-blacklisted](./ec2-managedinstance-applications-blacklisted.html)
- [ec2-managedinstance-applications-required](./ec2-managedinstance-applications-required.html)
- [ec2-managedinstance-association-compliance-status-check](./ec2-managedinstance-association-compliance-status-check.html)
- [ec2-managedinstance-inventory-blacklisted](./ec2-managedinstance-inventory-blacklisted.html)
- [ec2-managedinstance-patch-compliance-status-check](./ec2-managedinstance-patch-compliance-status-check.html)
- [ec2-managedinstance-platform-check](./ec2-managedinstance-platform-check.html)
- [ec2-meets-restore-time-target](./ec2-meets-restore-time-target.html)
- [ec2-no-amazon-key-pair](./ec2-no-amazon-key-pair.html)
- [ec2-resources-protected-by-backup-plan](./ec2-resources-protected-by-backup-plan.html)
- [ec2-security-group-attached-to-eni](./ec2-security-group-attached-to-eni.html)
- [ec2-security-group-attached-to-eni-periodic](./ec2-security-group-attached-to-eni-periodic.html)
- [ec2-stopped-instance](./ec2-stopped-instance.html)
- [ec2-token-hop-limit-check](./ec2-token-hop-limit-check.html)
- [ec2-transit-gateway-auto-vpc-attach-disabled](./ec2-transit-gateway-auto-vpc-attach-disabled.html)
- [ec2-volume-inuse-check](./ec2-volume-inuse-check.html)
- [ecr-private-image-scanning-enabled](./ecr-private-image-scanning-enabled.html)
- [ecr-private-lifecycle-policy-configured](./ecr-private-lifecycle-policy-configured.html)
- [ecr-private-tag-immutability-enabled](./ecr-private-tag-immutability-enabled.html)
- [ecs-awsvpc-networking-enabled](./ecs-awsvpc-networking-enabled.html)
- [ecs-containers-nonprivileged](./ecs-containers-nonprivileged.html)
- [ecs-containers-readonly-access](./ecs-containers-readonly-access.html)
- [ecs-container-insights-enabled](./ecs-container-insights-enabled.html)
- [ecs-fargate-latest-platform-version](./ecs-fargate-latest-platform-version.html)
- [ecs-no-environment-secrets](./ecs-no-environment-secrets.html)
- [ecs-task-definition-log-configuration](./ecs-task-definition-log-configuration.html)
- [ecs-task-definition-memory-hard-limit](./ecs-task-definition-memory-hard-limit.html)
- [ecs-task-definition-nonroot-user](./ecs-task-definition-nonroot-user.html)
- [ecs-task-definition-pid-mode-check](./ecs-task-definition-pid-mode-check.html)
- [ecs-task-definition-user-for-host-mode-check](./ecs-task-definition-user-for-host-mode-check.html)
- [efs-access-point-enforce-root-directory](./efs-access-point-enforce-root-directory.html)
- [efs-access-point-enforce-user-identity](./efs-access-point-enforce-user-identity.html)
- [efs-encrypted-check](./efs-encrypted-check.html)
- [efs-in-backup-plan](./efs-in-backup-plan.html)
- [efs-last-backup-recovery-point-created](./efs-last-backup-recovery-point-created.html)
- [efs-meets-restore-time-target](./efs-meets-restore-time-target.html)
- [efs-mount-target-public-accessible](./efs-mount-target-public-accessible.html)
- [efs-resources-protected-by-backup-plan](./efs-resources-protected-by-backup-plan.html)
- [eip-attached](./eip-attached.html)
- [eks-cluster-logging-enabled](./eks-cluster-logging-enabled.html)
- [eks-cluster-log-enabled](./eks-cluster-log-enabled.html)
- [eks-cluster-oldest-supported-version](./eks-cluster-oldest-supported-version.html)
- [eks-cluster-secrets-encrypted](./eks-cluster-secrets-encrypted.html)
- [eks-cluster-supported-version](./eks-cluster-supported-version.html)
- [eks-endpoint-no-public-access](./eks-endpoint-no-public-access.html)
- [eks-secrets-encrypted](./eks-secrets-encrypted.html)
- [elasticache-auto-minor-version-upgrade-check](./elasticache-auto-minor-version-upgrade-check.html)
- [elasticache-rbac-auth-enabled](./elasticache-rbac-auth-enabled.html)
- [elasticache-redis-cluster-automatic-backup-check](./elasticache-redis-cluster-automatic-backup-check.html)
- [elasticache-repl-grp-auto-failover-enabled](./elasticache-repl-grp-auto-failover-enabled.html)
- [elasticache-repl-grp-encrypted-at-rest](./elasticache-repl-grp-encrypted-at-rest.html)
- [elasticache-repl-grp-encrypted-in-transit](./elasticache-repl-grp-encrypted-in-transit.html)
- [elasticache-repl-grp-redis-auth-enabled](./elasticache-repl-grp-redis-auth-enabled.html)
- [elasticache-subnet-group-check](./elasticache-subnet-group-check.html)
- [elasticache-supported-engine-version](./elasticache-supported-engine-version.html)
- [elasticsearch-encrypted-at-rest](./elasticsearch-encrypted-at-rest.html)
- [elasticsearch-in-vpc-only](./elasticsearch-in-vpc-only.html)
- [elasticsearch-logs-to-cloudwatch](./elasticsearch-logs-to-cloudwatch.html)
- [elasticsearch-node-to-node-encryption-check](./elasticsearch-node-to-node-encryption-check.html)
- [elastic-beanstalk-logs-to-cloudwatch](./elastic-beanstalk-logs-to-cloudwatch.html)
- [elastic-beanstalk-managed-updates-enabled](./elastic-beanstalk-managed-updates-enabled.html)
- [elbv2-acm-certificate-required](./elbv2-acm-certificate-required.html)
- [elbv2-multiple-az](./elbv2-multiple-az.html)
- [elb-acm-certificate-required](./elb-acm-certificate-required.html)
- [elb-cross-zone-load-balancing-enabled](./elb-cross-zone-load-balancing-enabled.html)
- [elb-custom-security-policy-ssl-check](./elb-custom-security-policy-ssl-check.html)
- [elb-deletion-protection-enabled](./elb-deletion-protection-enabled.html)
- [elb-logging-enabled](./elb-logging-enabled.html)
- [elb-predefined-security-policy-ssl-check](./elb-predefined-security-policy-ssl-check.html)
- [elb-tls-https-listeners-only](./elb-tls-https-listeners-only.html)
- [emr-block-public-access](./emr-block-public-access.html)
- [emr-kerberos-enabled](./emr-kerberos-enabled.html)
- [emr-master-no-public-ip](./emr-master-no-public-ip.html)
- [encrypted-volumes](./encrypted-volumes.html)
- [fms-shield-resource-policy-check](./fms-shield-resource-policy-check.html)
- [fms-webacl-resource-policy-check](./fms-webacl-resource-policy-check.html)
- [fms-webacl-rulegroup-association-check](./fms-webacl-rulegroup-association-check.html)
- [fsx-last-backup-recovery-point-created](./fsx-last-backup-recovery-point-created.html)
- [fsx-lustre-copy-tags-to-backups](./fsx-lustre-copy-tags-to-backups.html)
- [fsx-meets-restore-time-target](./fsx-meets-restore-time-target.html)
- [fsx-openzfs-copy-tags-enabled](./fsx-openzfs-copy-tags-enabled.html)
- [fsx-resources-protected-by-backup-plan](./fsx-resources-protected-by-backup-plan.html)
- [fsx-windows-audit-log-configured](./fsx-windows-audit-log-configured.html)
- [global-endpoint-event-replication-enabled](./global-endpoint-event-replication-enabled.html)
- [guardduty-eks-protection-audit-habilitado](./guardduty-eks-protection-audit-enabled.html)
- [guardduty-eks-protection-runtime-habilitado](./guardduty-eks-protection-runtime-enabled.html)
- [guardduty-enabled-centralized](./guardduty-enabled-centralized.html)
- [habilitado para proteção guardduty-lambda](./guardduty-lambda-protection-enabled.html)
- [proteção contra malware guardduty-habilitada](./guardduty-malware-protection-enabled.html)
- [guardduty-non-archived-findings](./guardduty-non-archived-findings.html)
- [proteção guardduty-rds-habilitada](./guardduty-rds-protection-enabled.html)
- [proteção guardduty-s3 ativada](./guardduty-s3-protection-enabled.html)
- [iam-customer-policy-blocked-kms-actions](./iam-customer-policy-blocked-kms-actions.html)
- [iam-external-access analyzer habilitado](./iam-external-access-analyzer-enabled.html)
- [iam-group-has-users-check](./iam-group-has-users-check.html)
- [iam-inline-policy-blocked-kms-actions](./iam-inline-policy-blocked-kms-actions.html)
- [iam-no-inline-policy-check](./iam-no-inline-policy-check.html)
- [iam-password-policy](./iam-password-policy.html)
- [iam-policy-blacklisted-check](./iam-policy-blacklisted-check.html)
- [iam-policy-in-use](./iam-policy-in-use.html)
- [iam-policy-no-statements-with-admin-access](./iam-policy-no-statements-with-admin-access.html)
- [iam-policy-no-statements-with-full-access](./iam-policy-no-statements-with-full-access.html)
- [iam-role-managed-policy-check](./iam-role-managed-policy-check.html)
- [iam-root-access-key-check](./iam-root-access-key-check.html)
- [iam-user-group-membership-check](./iam-user-group-membership-check.html)
- [iam-user-mfa-enabled](./iam-user-mfa-enabled.html)
- [iam-user-no-policies-check](./iam-user-no-policies-check.html)
- [iam-user-unused-credentials-check](./iam-user-unused-credentials-check.html)
- [incoming-ssh-disabled](./incoming-ssh-disabled.html)
- [inspetor-ec2-scan habilitado](./inspector-ec2-scan-enabled.html)
- [habilitado para inspector-ecr-scan](./inspector-ecr-scan-enabled.html)
- [habilitado para escaneamento de código lambda do inspetor](./inspector-lambda-code-scan-enabled.html)
- [habilitado para escaneamento padrão inspetor-lambda](./inspector-lambda-standard-scan-enabled.html)
- [instances-in-vpc](./instances-in-vpc.html)
- [internet-gateway-authorized-vpc-only](./internet-gateway-authorized-vpc-only.html)
- [kinesis-firehose-delivery-stream criptografado](./kinesis-firehose-delivery-stream-encrypted.html)
- [kinesis-stream-encrypted](./kinesis-stream-encrypted.html)
- [kms-cmk-not-scheduled-for-deletion](./kms-cmk-not-scheduled-for-deletion.html)
- [lambda-concurrency-check](./lambda-concurrency-check.html)
- [lambda-dlq-check](./lambda-dlq-check.html)
- [lambda-function-public-access-prohibited](./lambda-function-public-access-prohibited.html)
- [lambda-function-settings-check](./lambda-function-settings-check.html)
- [lambda-inside-vpc](./lambda-inside-vpc.html)
- [lambda-vpc-multi-az-check](./lambda-vpc-multi-az-check.html)
- [verificação automática de descoberta de dados com sensibilidade automática](./macie-auto-sensitive-data-discovery-check.html)
- [macie-status-check](./macie-status-check.html)
- [mfa-enabled-for-iam-console-access](./mfa-enabled-for-iam-console-access.html)
- [mq-active-deployment-mode](./mq-active-deployment-mode.html)
- [mq-automatic-minor-version-upgrade-enabled](./mq-automatic-minor-version-upgrade-enabled.html)
- [mq-auto-minor-version-upgrade-enabled](./mq-auto-minor-version-upgrade-enabled.html)
- [mq-cloudwatch-audit-logging-enabled](./mq-cloudwatch-audit-logging-enabled.html)
- [mq-cloudwatch-audit-log-habilitado](./mq-cloudwatch-audit-log-enabled.html)
- [mq-no-public-access](./mq-no-public-access.html)
- [mq-rabbit-deployment-mode](./mq-rabbit-deployment-mode.html)
- [msk-enhanced-monitoring-enabled](./msk-enhanced-monitoring-enabled.html)
- [msk-in-cluster-node-require-tls](./msk-in-cluster-node-require-tls.html)
- [multi-region-cloud-trail-enabled](./multi-region-cloud-trail-enabled.html)
- [nacl-no-unrestricted-ssh-rdp](./nacl-no-unrestricted-ssh-rdp.html)
- [neptune-cluster-backup-retention-check](./neptune-cluster-backup-retention-check.html)
- [neptune-cluster-cloudwatch-log-export-enabled](./neptune-cluster-cloudwatch-log-export-enabled.html)
- [neptune-cluster-copy-tags-to-snapshot-enabled](./neptune-cluster-copy-tags-to-snapshot-enabled.html)
- [neptune-cluster-deletion-protection-enabled](./neptune-cluster-deletion-protection-enabled.html)
- [neptune-cluster-encrypted](./neptune-cluster-encrypted.html)
- [neptune-cluster-iam-database-authentication](./neptune-cluster-iam-database-authentication.html)
- [neptune-cluster-multi-az-enabled](./neptune-cluster-multi-az-enabled.html)
- [neptune-cluster-snapshot-encrypted](./neptune-cluster-snapshot-encrypted.html)
- [neptune-cluster-snapshot-public-prohibited](./neptune-cluster-snapshot-public-prohibited.html)
- [netfw-deletion-protection-enabled](./netfw-deletion-protection-enabled.html)
- [netfw-logging-enabled](./netfw-logging-enabled.html)
- [netfw-multi-az-enabled](./netfw-multi-az-enabled.html)
- [netfw-policy-default-action-fragment-packets](./netfw-policy-default-action-fragment-packets.html)
- [netfw-policy-default-action-full-packets](./netfw-policy-default-action-full-packets.html)
- [netfw-policy-rule-group-associated](./netfw-policy-rule-group-associated.html)
- [netfw-stateless-rule-group-not-empty](./netfw-stateless-rule-group-not-empty.html)
- [nlb-cross-zone-load-balancing-enabled](./nlb-cross-zone-load-balancing-enabled.html)
- [no-unrestricted-route-to-igw](./no-unrestricted-route-to-igw.html)
- [opensearch-access-control-enabled](./opensearch-access-control-enabled.html)
- [opensearch-audit-logging-enabled](./opensearch-audit-logging-enabled.html)
- [opensearch-data-node-fault-tolerance](./opensearch-data-node-fault-tolerance.html)
- [opensearch-encrypted-at-rest](./opensearch-encrypted-at-rest.html)
- [opensearch-https-required](./opensearch-https-required.html)
- [opensearch-in-vpc-only](./opensearch-in-vpc-only.html)
- [opensearch-logs-to-cloudwatch](./opensearch-logs-to-cloudwatch.html)
- [opensearch-node-to-node-encryption-check](./opensearch-node-to-node-encryption-check.html)
- [opensearch-primary-node-fault-tolerance](./opensearch-primary-node-fault-tolerance.html)
- [opensearch-update-check](./opensearch-update-check.html)
- [rds-aurora-mysql-audit-logging-enabled](./rds-aurora-mysql-audit-logging-enabled.html)
- [rds-automatic-minor-version-upgrade-enabled](./rds-automatic-minor-version-upgrade-enabled.html)
- [rds-cluster-auto-minor-version-upgrade-enable](./rds-cluster-auto-minor-version-upgrade-enable.html)
- [rds-cluster-default-admin-check](./rds-cluster-default-admin-check.html)
- [rds-cluster-deletion-protection-enabled](./rds-cluster-deletion-protection-enabled.html)
- [rds-cluster-encrypted-at-rest](./rds-cluster-encrypted-at-rest.html)
- [rds-cluster-iam-authentication-enabled](./rds-cluster-iam-authentication-enabled.html)
- [rds-cluster-multi-az-enabled](./rds-cluster-multi-az-enabled.html)
- [rds-enhanced-monitoring-enabled](./rds-enhanced-monitoring-enabled.html)
- [rds-instance-default-admin-check](./rds-instance-default-admin-check.html)
- [rds-instance-deletion-protection-enabled](./rds-instance-deletion-protection-enabled.html)
- [rds-instance-iam-authentication-enabled](./rds-instance-iam-authentication-enabled.html)
- [rds-instance-public-access-check](./rds-instance-public-access-check.html)
- [rds-in-backup-plan](./rds-in-backup-plan.html)
- [rds-last-backup-recovery-point-created](./rds-last-backup-recovery-point-created.html)
- [rds-logging-enabled](./rds-logging-enabled.html)
- [rds-meets-restore-time-target](./rds-meets-restore-time-target.html)
- [rds-multi-az-support](./rds-multi-az-support.html)
- [rds-resources-protected-by-backup-plan](./rds-resources-protected-by-backup-plan.html)
- [rds-snapshots-public-prohibited](./rds-snapshots-public-prohibited.html)
- [rds-snapshot-encrypted](./rds-snapshot-encrypted.html)
- [rds-storage-encrypted](./rds-storage-encrypted.html)
- [redshift-audit-logging-enabled](./redshift-audit-logging-enabled.html)
- [redshift-backup-enabled](./redshift-backup-enabled.html)
- [redshift-cluster-configuration-check](./redshift-cluster-configuration-check.html)
- [redshift-cluster-kms-enabled](./redshift-cluster-kms-enabled.html)
- [redshift-cluster-maintenancesettings-check](./redshift-cluster-maintenancesettings-check.html)
- [redshift-cluster-public-access-check](./redshift-cluster-public-access-check.html)
- [redshift-default-admin-check](./redshift-default-admin-check.html)
- [redshift-default-db-name-check](./redshift-default-db-name-check.html)
- [redshift-enhanced-vpc-routing-enabled](./redshift-enhanced-vpc-routing-enabled.html)
- [redshift-require-tls-ssl](./redshift-require-tls-ssl.html)
- [redshift acesso irrestrito à porta](./redshift-unrestricted-port-access.html)
- [required-tags](./required-tags.html)
- [restricted-incoming-traffic](./restricted-incoming-traffic.html)
- [root-account-hardware-mfa-enabled](./root-account-hardware-mfa-enabled.html)
- [root-account-mfa-enabled](./root-account-mfa-enabled.html)
- [s3-access-point-in-vpc-only](./s3-access-point-in-vpc-only.html)
- [s3-access-point-public-access-blocks](./s3-access-point-public-access-blocks.html)
- [s3-account-level-public-access-blocks](./s3-account-level-public-access-blocks.html)
- [s3-account-level-public-access-blocks-periodic](./s3-account-level-public-access-blocks-periodic.html)
- [s3-bucket-acl-prohibited](./s3-bucket-acl-prohibited.html)
- [s3-bucket-blacklisted-actions-prohibited](./s3-bucket-blacklisted-actions-prohibited.html)
- [habilitado para replicação entre regiões de buckets s3](./s3-bucket-cross-region-replication-enabled.html)
- [s3-bucket-default-lock-enabled](./s3-bucket-default-lock-enabled.html)
- [s3-bucket-level-public-access-prohibited](./s3-bucket-level-public-access-prohibited.html)
- [s3-bucket-logging-enabled](./s3-bucket-logging-enabled.html)
- [s3-bucket-mfa-delete-enabled](./s3-bucket-mfa-delete-enabled.html)
- [s3-bucket-policy-grantee-check](./s3-bucket-policy-grantee-check.html)
- [s3-bucket-policy-not-more-permissive](./s3-bucket-policy-not-more-permissive.html)
- [s3-bucket-public-read-prohibited](./s3-bucket-public-read-prohibited.html)
- [s3-bucket-public-write-prohibited](./s3-bucket-public-write-prohibited.html)
- [s3-bucket-replication-enabled](./s3-bucket-replication-enabled.html)
- [s3-bucket-server-side-encryption-enabled](./s3-bucket-server-side-encryption-enabled.html)
- [s3-bucket-ssl-requests-only](./s3-bucket-ssl-requests-only.html)
- [s3-bucket-versioning-enabled](./s3-bucket-versioning-enabled.html)
- [s3-default-encryption-kms](./s3-default-encryption-kms.html)
- [s3-event-notifications-enabled](./s3-event-notifications-enabled.html)
- [s3-last-backup-recovery-point-created](./s3-last-backup-recovery-point-created.html)
- [s3-lifecycle-policy-check](./s3-lifecycle-policy-check.html)
- [s3-meets-restore-time-target](./s3-meets-restore-time-target.html)
- [s3-resources-protected-by-backup-plan](./s3-resources-protected-by-backup-plan.html)
- [s3-version-lifecycle-policy-check](./s3-version-lifecycle-policy-check.html)
- [sagemaker-endpoint-configuration-kms-key-configured](./sagemaker-endpoint-configuration-kms-key-configured.html)
- [sagemaker-endpoint-config-prod-instance-count](./sagemaker-endpoint-config-prod-instance-count.html)
- [sagemaker-notebook-instance-inside-vpc](./sagemaker-notebook-instance-inside-vpc.html)
- [sagemaker-notebook-instance-kms-key-configured](./sagemaker-notebook-instance-kms-key-configured.html)
- [sagemaker-notebook-instance-root-access-check](./sagemaker-notebook-instance-root-access-check.html)
- [sagemaker-notebook-no-direct-internet-access](./sagemaker-notebook-no-direct-internet-access.html)
- [secretsmanager-rotation-enabled-check](./secretsmanager-rotation-enabled-check.html)
- [secretsmanager-scheduled-rotation-success-check](./secretsmanager-scheduled-rotation-success-check.html)
- [secretsmanager-secret-periodic-rotation](./secretsmanager-secret-periodic-rotation.html)
- [secretsmanager-secret-unused](./secretsmanager-secret-unused.html)
- [secretsmanager-using-cmk](./secretsmanager-using-cmk.html)
- [securityhub-enabled](./securityhub-enabled.html)
- [security-account-information-provided](./security-account-information-provided.html)
- [catálogo de serviços compartilhado dentro da organização](./service-catalog-shared-within-organization.html)
- [service-vpc-endpoint-enabled](./service-vpc-endpoint-enabled.html)
- [sns-encrypted-kms](./sns-encrypted-kms.html)
- [sns-topic-message-delivery-notification-enabled](./sns-topic-message-delivery-notification-enabled.html)
- [ssm-document-not-public](./ssm-document-not-public.html)
- [step-functions-state-machine-logging-enabled](./step-functions-state-machine-logging-enabled.html)
- [storagegateway-last-backup-recovery-point-created](./storagegateway-last-backup-recovery-point-created.html)
- [storagegateway-resources-protected-by-backup-plan](./storagegateway-resources-protected-by-backup-plan.html)
- [subnet-auto-assign-public-ip-disabled](./subnet-auto-assign-public-ip-disabled.html)
- [transfer-family-server-no-ftp](./transfer-family-server-no-ftp.html)
- [virtualmachine-last-backup-recovery-point-created](./virtualmachine-last-backup-recovery-point-created.html)
- [virtualmachine-resources-protected-by-backup-plan](./virtualmachine-resources-protected-by-backup-plan.html)
- [vpc-default-security-group-closed](./vpc-default-security-group-closed.html)
- [vpc-flow-logs-enabled](./vpc-flow-logs-enabled.html)
- [vpc-network-acl-unused-check](./vpc-network-acl-unused-check.html)
- [vpc-peering-dns-resolution-check](./vpc-peering-dns-resolution-check.html)
- [vpc-sg-open-only-to-authorized-ports](./vpc-sg-open-only-to-authorized-ports.html)
- [verificação de restrição de porta vpc-sg-](./vpc-sg-port-restriction-check.html)
- [vpc-vpn-2-tunnels-up](./vpc-vpn-2-tunnels-up.html)
- [wafv2-logging-enabled](./wafv2-logging-enabled.html)
- [wafv2-rulegroup-logging-enabled](./wafv2-rulegroup-logging-enabled.html)
- [wafv2-rulegroup-not-empty](./wafv2-rulegroup-not-empty.html)
- [wafv2-webacl-not-empty](./wafv2-webacl-not-empty.html)
- [waf-regional-rulegroup-not-empty](./waf-regional-rulegroup-not-empty.html)
- [waf-regional-rule-not-empty](./waf-regional-rule-not-empty.html)
- [waf-regional-webacl-not-empty](./waf-regional-webacl-not-empty.html)

## Região Europa (Zurique)

#### Europa (Zurique)

• [account-part-of-organizations](./account-part-of-organizations.html)

- [acm-pca-root-ca-disabled](./acm-pca-root-ca-disabled.html)
- [alb-desync-mode-check](./alb-desync-mode-check.html)
- [alb-http-drop-invalid-header-enabled](./alb-http-drop-invalid-header-enabled.html)
- [alb-http-to-https-redirection-check](./alb-http-to-https-redirection-check.html)
- [api-gw-associated-with-waf](./api-gw-associated-with-waf.html)
- [api-gw-cache-enabled-and-encrypted](./api-gw-cache-enabled-and-encrypted.html)
- [api-gw-endpoint-type-check](./api-gw-endpoint-type-check.html)
- [api-gw-execution-logging-enabled](./api-gw-execution-logging-enabled.html)
- [api-gw-ssl-enabled](./api-gw-ssl-enabled.html)
- [api-gw-xray-enabled](./api-gw-xray-enabled.html)
- [approved-amis-by-id](./approved-amis-by-id.html)
- [approved-amis-by-tag](./approved-amis-by-tag.html)
- [aurora-mysql-backtracking-enabled](./aurora-mysql-backtracking-enabled.html)
- [autoscaling-group-elb-healthcheck-required](./autoscaling-group-elb-healthcheck-required.html)
- [autoscaling-launchconfig-requires-imdsv2](./autoscaling-launchconfig-requires-imdsv2.html)
- [autoscaling-launch-config-hop-limit](./autoscaling-launch-config-hop-limit.html)
- [autoscaling-launch-config-public-ip-disabled](./autoscaling-launch-config-public-ip-disabled.html)
- [autoscaling-launch-template](./autoscaling-launch-template.html)
- [autoscaling-multiple-az](./autoscaling-multiple-az.html)
- [autoscaling-multiple-instance-types](./autoscaling-multiple-instance-types.html)
- [clb-multiple-az](./clb-multiple-az.html)
- [verificação de eventos de dados cloudtrail-all-read-s3](./cloudtrail-all-read-s3-data-event-check.html)
- [cloudtrail-all-write-s3-data-event-check](./cloudtrail-all-write-s3-data-event-check.html)
- [registro de acesso ao bucket do cloudtrail-s3-](./cloudtrail-s3-bucket-access-logging.html)
- [cloudtrail-s3-bucket-public-access proibido](./cloudtrail-s3-bucket-public-access-prohibited.html)
- [cloudtrail-s3-dataevents-enabled](./cloudtrail-s3-dataevents-enabled.html)
- [cloudtrail-security-trail-enabled](./cloudtrail-security-trail-enabled.html)
- [cloudwatch-alarm-action-check](./cloudwatch-alarm-action-check.html)
- [cloudwatch-alarm-action-enabled-check](./cloudwatch-alarm-action-enabled-check.html)
- [cloudwatch-alarm-resource-check](./cloudwatch-alarm-resource-check.html)
- [cloudwatch-alarm-settings-check](./cloudwatch-alarm-settings-check.html)
- [cloudwatch-log-group-encrypted](./cloudwatch-log-group-encrypted.html)
- [cloud-trail-cloud-watch-logs-enabled](./cloud-trail-cloud-watch-logs-enabled.html)
- [cloud-trail-enabled](./cloud-trail-enabled.html)
- [cloud-trail-encryption-enabled](./cloud-trail-encryption-enabled.html)
- [cloud-trail-log-file-validation-enabled](./cloud-trail-log-file-validation-enabled.html)
- [cmk-backing-key-rotation-enabled](./cmk-backing-key-rotation-enabled.html)
- [cw-loggroup-retention-period-check](./cw-loggroup-retention-period-check.html)
- [db-instance-backup-enabled](./db-instance-backup-enabled.html)
- [desired-instance-tenancy](./desired-instance-tenancy.html)
- [desired-instance-type](./desired-instance-type.html)
- [dynamodb-autoscaling-enabled](./dynamodb-autoscaling-enabled.html)
- [dynamodb-pitr-enabled](./dynamodb-pitr-enabled.html)
- [dynamodb-table-deletion-protection-enabled](./dynamodb-table-deletion-protection-enabled.html)
- [dynamodb-table-encrypted-kms](./dynamodb-table-encrypted-kms.html)
- [dynamodb-table-encryption-enabled](./dynamodb-table-encryption-enabled.html)
- [dynamodb-throughput-limit-check](./dynamodb-throughput-limit-check.html)
- [ebs-optimized-instance](./ebs-optimized-instance.html)
- [ebs-snapshot-public-restorable-check](./ebs-snapshot-public-restorable-check.html)
- [ec2-ebs-encryption-by-default](./ec2-ebs-encryption-by-default.html)
- [ec2-imdsv2-check](./ec2-imdsv2-check.html)
- [ec2-instance-detailed-monitoring-enabled](./ec2-instance-detailed-monitoring-enabled.html)
- [ec2-instance-managed-by-ssm](./ec2-instance-managed-by-ssm.html)
- [ec2-instance-multiple-eni-check](./ec2-instance-multiple-eni-check.html)
- [ec2-instance-no-public-ip](./ec2-instance-no-public-ip.html)
- [ec2-instance-profile-attached](./ec2-instance-profile-attached.html)
- [ec2-security-group-attached-to-eni](./ec2-security-group-attached-to-eni.html)
- [ec2-stopped-instance](./ec2-stopped-instance.html)
- [ec2-volume-inuse-check](./ec2-volume-inuse-check.html)
- [ecs-containers-nonprivileged](./ecs-containers-nonprivileged.html)
- [ecs-containers-readonly-access](./ecs-containers-readonly-access.html)
- [ecs-container-insights-enabled](./ecs-container-insights-enabled.html)
- [ecs-fargate-latest-platform-version](./ecs-fargate-latest-platform-version.html)
- [ecs-no-environment-secrets](./ecs-no-environment-secrets.html)
- [ecs-task-definition-pid-mode-check](./ecs-task-definition-pid-mode-check.html)
- [ecs-task-definition-user-for-host-mode-check](./ecs-task-definition-user-for-host-mode-check.html)
- [efs-mount-target-public-accessible](./efs-mount-target-public-accessible.html)
- [eip-attached](./eip-attached.html)
- [eks-cluster-log-enabled](./eks-cluster-log-enabled.html)
- [eks-cluster-secrets-encrypted](./eks-cluster-secrets-encrypted.html)
- [eks-endpoint-no-public-access](./eks-endpoint-no-public-access.html)
- [eks-secrets-encrypted](./eks-secrets-encrypted.html)
- [elasticache-auto-minor-version-upgrade-check](./elasticache-auto-minor-version-upgrade-check.html)
- [elasticache-redis-cluster-automatic-backup-check](./elasticache-redis-cluster-automatic-backup-check.html)
- [elasticache-repl-grp-auto-failover-enabled](./elasticache-repl-grp-auto-failover-enabled.html)
- [elasticache-repl-grp-encrypted-at-rest](./elasticache-repl-grp-encrypted-at-rest.html)
- [elasticache-repl-grp-encrypted-in-transit](./elasticache-repl-grp-encrypted-in-transit.html)
- [elbv2-multiple-az](./elbv2-multiple-az.html)
- [elb-deletion-protection-enabled](./elb-deletion-protection-enabled.html)
- [elb-logging-enabled](./elb-logging-enabled.html)
- [emr-block-public-access](./emr-block-public-access.html)
- [emr-kerberos-enabled](./emr-kerberos-enabled.html)
- [encrypted-volumes](./encrypted-volumes.html)
- [fms-shield-resource-policy-check](./fms-shield-resource-policy-check.html)
- [fms-webacl-resource-policy-check](./fms-webacl-resource-policy-check.html)
- [fms-webacl-rulegroup-association-check](./fms-webacl-rulegroup-association-check.html)
- [fsx-lustre-copy-tags-to-backups](./fsx-lustre-copy-tags-to-backups.html)
- [fsx-windows-audit-log-configured](./fsx-windows-audit-log-configured.html)
- [guardduty-eks-protection-audit-habilitado](./guardduty-eks-protection-audit-enabled.html)
- [guardduty-eks-protection-runtime-habilitado](./guardduty-eks-protection-runtime-enabled.html)
- [guardduty-enabled-centralized](./guardduty-enabled-centralized.html)
- [habilitado para proteção guardduty-lambda](./guardduty-lambda-protection-enabled.html)
- [proteção contra malware guardduty-habilitada](./guardduty-malware-protection-enabled.html)
- [guardduty-non-archived-findings](./guardduty-non-archived-findings.html)
- [proteção guardduty-s3 ativada](./guardduty-s3-protection-enabled.html)
- [iam-external-access analyzer habilitado](./iam-external-access-analyzer-enabled.html)
- [iam-password-policy](./iam-password-policy.html)
- [incoming-ssh-disabled](./incoming-ssh-disabled.html)
- [inspetor-ec2-scan habilitado](./inspector-ec2-scan-enabled.html)
- [habilitado para inspector-ecr-scan](./inspector-ecr-scan-enabled.html)
- [habilitado para escaneamento padrão inspetor-lambda](./inspector-lambda-standard-scan-enabled.html)
- [instances-in-vpc](./instances-in-vpc.html)
- [internet-gateway-authorized-vpc-only](./internet-gateway-authorized-vpc-only.html)
- [kinesis-firehose-delivery-stream criptografado](./kinesis-firehose-delivery-stream-encrypted.html)
- [lambda-concurrency-check](./lambda-concurrency-check.html)
- [lambda-dlq-check](./lambda-dlq-check.html)
- [lambda-function-public-access-prohibited](./lambda-function-public-access-prohibited.html)
- [lambda-function-settings-check](./lambda-function-settings-check.html)
- [lambda-inside-vpc](./lambda-inside-vpc.html)
- [multi-region-cloud-trail-enabled](./multi-region-cloud-trail-enabled.html)
- [nacl-no-unrestricted-ssh-rdp](./nacl-no-unrestricted-ssh-rdp.html)
- [no-unrestricted-route-to-igw](./no-unrestricted-route-to-igw.html)
- [rds-aurora-mysql-audit-logging-enabled](./rds-aurora-mysql-audit-logging-enabled.html)
- [rds-automatic-minor-version-upgrade-enabled](./rds-automatic-minor-version-upgrade-enabled.html)
- [rds-cluster-deletion-protection-enabled](./rds-cluster-deletion-protection-enabled.html)
- [rds-cluster-encrypted-at-rest](./rds-cluster-encrypted-at-rest.html)
- [rds-cluster-iam-authentication-enabled](./rds-cluster-iam-authentication-enabled.html)
- [rds-cluster-multi-az-enabled](./rds-cluster-multi-az-enabled.html)
- [rds-enhanced-monitoring-enabled](./rds-enhanced-monitoring-enabled.html)
- [rds-instance-default-admin-check](./rds-instance-default-admin-check.html)
- [rds-instance-iam-authentication-enabled](./rds-instance-iam-authentication-enabled.html)
- [rds-instance-public-access-check](./rds-instance-public-access-check.html)
- [rds-logging-enabled](./rds-logging-enabled.html)
- [rds-snapshot-encrypted](./rds-snapshot-encrypted.html)
- [redshift-cluster-configuration-check](./redshift-cluster-configuration-check.html)
- [redshift-cluster-kms-enabled](./redshift-cluster-kms-enabled.html)
- [redshift-cluster-maintenancesettings-check](./redshift-cluster-maintenancesettings-check.html)
- [redshift-cluster-public-access-check](./redshift-cluster-public-access-check.html)
- [redshift-default-admin-check](./redshift-default-admin-check.html)
- [redshift-default-db-name-check](./redshift-default-db-name-check.html)
- [redshift-enhanced-vpc-routing-enabled](./redshift-enhanced-vpc-routing-enabled.html)
- [redshift-require-tls-ssl](./redshift-require-tls-ssl.html)
- [redshift acesso irrestrito à porta](./redshift-unrestricted-port-access.html)
- [required-tags](./required-tags.html)
- [restricted-incoming-traffic](./restricted-incoming-traffic.html)
- [root-account-hardware-mfa-enabled](./root-account-hardware-mfa-enabled.html)
- [root-account-mfa-enabled](./root-account-mfa-enabled.html)
- [s3-access-point-in-vpc-only](./s3-access-point-in-vpc-only.html)
- [s3-access-point-public-access-blocks](./s3-access-point-public-access-blocks.html)
- [s3-bucket-acl-prohibited](./s3-bucket-acl-prohibited.html)
- [s3-bucket-blacklisted-actions-prohibited](./s3-bucket-blacklisted-actions-prohibited.html)
- [habilitado para replicação entre regiões de buckets s3](./s3-bucket-cross-region-replication-enabled.html)
- [s3-bucket-default-lock-enabled](./s3-bucket-default-lock-enabled.html)
- [s3-bucket-logging-enabled](./s3-bucket-logging-enabled.html)
- [s3-bucket-mfa-delete-enabled](./s3-bucket-mfa-delete-enabled.html)
- [s3-bucket-policy-grantee-check](./s3-bucket-policy-grantee-check.html)
- [s3-bucket-public-read-prohibited](./s3-bucket-public-read-prohibited.html)
- [s3-bucket-public-write-prohibited](./s3-bucket-public-write-prohibited.html)
- [s3-bucket-replication-enabled](./s3-bucket-replication-enabled.html)
- [s3-bucket-server-side-encryption-enabled](./s3-bucket-server-side-encryption-enabled.html)
- [s3-bucket-ssl-requests-only](./s3-bucket-ssl-requests-only.html)
- [s3-bucket-versioning-enabled](./s3-bucket-versioning-enabled.html)
- [s3-default-encryption-kms](./s3-default-encryption-kms.html)
- [s3-event-notifications-enabled](./s3-event-notifications-enabled.html)
- [s3-lifecycle-policy-check](./s3-lifecycle-policy-check.html)
- [s3-version-lifecycle-policy-check](./s3-version-lifecycle-policy-check.html)
- [sagemaker-endpoint-config-prod-instance-count](./sagemaker-endpoint-config-prod-instance-count.html)
- [secretsmanager-rotation-enabled-check](./secretsmanager-rotation-enabled-check.html)
- [secretsmanager-scheduled-rotation-success-check](./secretsmanager-scheduled-rotation-success-check.html)
- [secretsmanager-secret-periodic-rotation](./secretsmanager-secret-periodic-rotation.html)
- [secretsmanager-secret-unused](./secretsmanager-secret-unused.html)
- [secretsmanager-using-cmk](./secretsmanager-using-cmk.html)
- [security-account-information-provided](./security-account-information-provided.html)
- [catálogo de serviços compartilhado dentro da organização](./service-catalog-shared-within-organization.html)
- [service-vpc-endpoint-enabled](./service-vpc-endpoint-enabled.html)
- [ssm-document-not-public](./ssm-document-not-public.html)
- [subnet-auto-assign-public-ip-disabled](./subnet-auto-assign-public-ip-disabled.html)
- [transfer-family-server-no-ftp](./transfer-family-server-no-ftp.html)
- [vpc-default-security-group-closed](./vpc-default-security-group-closed.html)
- [vpc-flow-logs-enabled](./vpc-flow-logs-enabled.html)
- [vpc-network-acl-unused-check](./vpc-network-acl-unused-check.html)
- [vpc-sg-open-only-to-authorized-ports](./vpc-sg-open-only-to-authorized-ports.html)
- [verificação de restrição de porta vpc-sg-](./vpc-sg-port-restriction-check.html)
- [vpc-vpn-2-tunnels-up](./vpc-vpn-2-tunnels-up.html)
- [wafv2-rulegroup-logging-enabled](./wafv2-rulegroup-logging-enabled.html)

# Região de Israel (Tel Aviv)

### Israel (Tel Aviv)

[account-part-of-organizations](./account-part-of-organizations.html)

- [alb-desync-mode-check](./alb-desync-mode-check.html)
- [api-gw-associated-with-waf](./api-gw-associated-with-waf.html)
- [api-gw-cache-enabled-and-encrypted](./api-gw-cache-enabled-and-encrypted.html)
- [api-gw-endpoint-type-check](./api-gw-endpoint-type-check.html)
- [api-gw-execution-logging-enabled](./api-gw-execution-logging-enabled.html)
- [api-gw-ssl-enabled](./api-gw-ssl-enabled.html)
- [api-gw-xray-enabled](./api-gw-xray-enabled.html)
- [approved-amis-by-id](./approved-amis-by-id.html)
- [approved-amis-by-tag](./approved-amis-by-tag.html)
- [autoscaling-group-elb-healthcheck-required](./autoscaling-group-elb-healthcheck-required.html)
- [autoscaling-launchconfig-requires-imdsv2](./autoscaling-launchconfig-requires-imdsv2.html)
- [autoscaling-launch-config-hop-limit](./autoscaling-launch-config-hop-limit.html)
- [autoscaling-launch-template](./autoscaling-launch-template.html)
- [autoscaling-multiple-az](./autoscaling-multiple-az.html)
- [autoscaling-multiple-instance-types](./autoscaling-multiple-instance-types.html)
- [clb-multiple-az](./clb-multiple-az.html)
- [verificação de eventos de dados cloudtrail-all-read-s3](./cloudtrail-all-read-s3-data-event-check.html)
- [cloudtrail-all-write-s3-data-event-check](./cloudtrail-all-write-s3-data-event-check.html)
- [registro de acesso ao bucket do cloudtrail-s3-](./cloudtrail-s3-bucket-access-logging.html)
- [cloudtrail-s3-bucket-public-access proibido](./cloudtrail-s3-bucket-public-access-prohibited.html)
- [cloudtrail-s3-dataevents-enabled](./cloudtrail-s3-dataevents-enabled.html)
- [cloudtrail-security-trail-enabled](./cloudtrail-security-trail-enabled.html)
- [cloudwatch-alarm-action-check](./cloudwatch-alarm-action-check.html)
- [cloudwatch-alarm-action-enabled-check](./cloudwatch-alarm-action-enabled-check.html)
- [cloudwatch-alarm-resource-check](./cloudwatch-alarm-resource-check.html)
- [cloudwatch-alarm-settings-check](./cloudwatch-alarm-settings-check.html)
- [cloud-trail-cloud-watch-logs-enabled](./cloud-trail-cloud-watch-logs-enabled.html)
- [cloud-trail-enabled](./cloud-trail-enabled.html)
- [cloud-trail-encryption-enabled](./cloud-trail-encryption-enabled.html)
- [cloud-trail-log-file-validation-enabled](./cloud-trail-log-file-validation-enabled.html)
- [cmk-backing-key-rotation-enabled](./cmk-backing-key-rotation-enabled.html)
- [cw-loggroup-retention-period-check](./cw-loggroup-retention-period-check.html)
- [db-instance-backup-enabled](./db-instance-backup-enabled.html)
- [desired-instance-tenancy](./desired-instance-tenancy.html)
- [desired-instance-type](./desired-instance-type.html)
- [dynamodb-autoscaling-enabled](./dynamodb-autoscaling-enabled.html)
- [dynamodb-pitr-enabled](./dynamodb-pitr-enabled.html)
- [dynamodb-table-deletion-protection-enabled](./dynamodb-table-deletion-protection-enabled.html)
- [dynamodb-table-encrypted-kms](./dynamodb-table-encrypted-kms.html)
- [dynamodb-table-encryption-enabled](./dynamodb-table-encryption-enabled.html)
- [dynamodb-throughput-limit-check](./dynamodb-throughput-limit-check.html)
- [ebs-optimized-instance](./ebs-optimized-instance.html)
- [ebs-snapshot-public-restorable-check](./ebs-snapshot-public-restorable-check.html)
- [ec2-ebs-encryption-by-default](./ec2-ebs-encryption-by-default.html)
- [ec2-imdsv2-check](./ec2-imdsv2-check.html)
- [ec2-instance-detailed-monitoring-enabled](./ec2-instance-detailed-monitoring-enabled.html)
- [ec2-instance-multiple-eni-check](./ec2-instance-multiple-eni-check.html)
- [ec2-instance-no-public-ip](./ec2-instance-no-public-ip.html)
- [ec2-instance-profile-attached](./ec2-instance-profile-attached.html)
- [ec2-security-group-attached-to-eni](./ec2-security-group-attached-to-eni.html)
- [ec2-volume-inuse-check](./ec2-volume-inuse-check.html)
- [ecr-private-image-scanning-enabled](./ecr-private-image-scanning-enabled.html)
- [ecs-containers-nonprivileged](./ecs-containers-nonprivileged.html)
- [ecs-containers-readonly-access](./ecs-containers-readonly-access.html)
- [ecs-container-insights-enabled](./ecs-container-insights-enabled.html)
- [ecs-fargate-latest-platform-version](./ecs-fargate-latest-platform-version.html)
- [ecs-no-environment-secrets](./ecs-no-environment-secrets.html)
- [ecs-task-definition-pid-mode-check](./ecs-task-definition-pid-mode-check.html)
- [eip-attached](./eip-attached.html)
- [eks-endpoint-no-public-access](./eks-endpoint-no-public-access.html)
- [eks-secrets-encrypted](./eks-secrets-encrypted.html)
- [elasticache-redis-cluster-automatic-backup-check](./elasticache-redis-cluster-automatic-backup-check.html)
- [elb-cross-zone-load-balancing-enabled](./elb-cross-zone-load-balancing-enabled.html)
- [elb-logging-enabled](./elb-logging-enabled.html)
- [elb-tls-https-listeners-only](./elb-tls-https-listeners-only.html)
- [emr-block-public-access](./emr-block-public-access.html)
- [emr-kerberos-enabled](./emr-kerberos-enabled.html)
- [fms-shield-resource-policy-check](./fms-shield-resource-policy-check.html)
- [fms-webacl-resource-policy-check](./fms-webacl-resource-policy-check.html)
- [fms-webacl-rulegroup-association-check](./fms-webacl-rulegroup-association-check.html)
- [guardduty-eks-protection-audit-habilitado](./guardduty-eks-protection-audit-enabled.html)
- [guardduty-eks-protection-runtime-habilitado](./guardduty-eks-protection-runtime-enabled.html)
- [habilitado para proteção guardduty-lambda](./guardduty-lambda-protection-enabled.html)
- [proteção contra malware guardduty-habilitada](./guardduty-malware-protection-enabled.html)
- [proteção guardduty-s3 ativada](./guardduty-s3-protection-enabled.html)
- [incoming-ssh-disabled](./incoming-ssh-disabled.html)
- [instances-in-vpc](./instances-in-vpc.html)
- [internet-gateway-authorized-vpc-only](./internet-gateway-authorized-vpc-only.html)
- [kinesis-firehose-delivery-stream criptografado](./kinesis-firehose-delivery-stream-encrypted.html)
- [kms-cmk-not-scheduled-for-deletion](./kms-cmk-not-scheduled-for-deletion.html)
- [lambda-concurrency-check](./lambda-concurrency-check.html)
- [lambda-dlq-check](./lambda-dlq-check.html)
- [lambda-function-public-access-prohibited](./lambda-function-public-access-prohibited.html)
- [lambda-function-settings-check](./lambda-function-settings-check.html)
- [lambda-inside-vpc](./lambda-inside-vpc.html)
- [verificação automática de descoberta de dados com sensibilidade automática](./macie-auto-sensitive-data-discovery-check.html)
- [multi-region-cloud-trail-enabled](./multi-region-cloud-trail-enabled.html)
- [nacl-no-unrestricted-ssh-rdp](./nacl-no-unrestricted-ssh-rdp.html)
- [no-unrestricted-route-to-igw](./no-unrestricted-route-to-igw.html)
- [rds-automatic-minor-version-upgrade-enabled](./rds-automatic-minor-version-upgrade-enabled.html)
- [rds-enhanced-monitoring-enabled](./rds-enhanced-monitoring-enabled.html)
- [rds-instance-default-admin-check](./rds-instance-default-admin-check.html)
- [rds-instance-iam-authentication-enabled](./rds-instance-iam-authentication-enabled.html)
- [rds-instance-public-access-check](./rds-instance-public-access-check.html)
- [rds-logging-enabled](./rds-logging-enabled.html)
- [rds-multi-az-support](./rds-multi-az-support.html)
- [rds-storage-encrypted](./rds-storage-encrypted.html)
- [redshift-cluster-configuration-check](./redshift-cluster-configuration-check.html)
- [redshift-cluster-kms-enabled](./redshift-cluster-kms-enabled.html)
- [redshift-cluster-maintenancesettings-check](./redshift-cluster-maintenancesettings-check.html)
- [redshift-cluster-public-access-check](./redshift-cluster-public-access-check.html)
- [redshift-enhanced-vpc-routing-enabled](./redshift-enhanced-vpc-routing-enabled.html)
- [redshift-require-tls-ssl](./redshift-require-tls-ssl.html)
- [redshift acesso irrestrito à porta](./redshift-unrestricted-port-access.html)
- [required-tags](./required-tags.html)
- [restricted-incoming-traffic](./restricted-incoming-traffic.html)
- [s3-access-point-in-vpc-only](./s3-access-point-in-vpc-only.html)
- [s3-access-point-public-access-blocks](./s3-access-point-public-access-blocks.html)
- [s3-bucket-acl-prohibited](./s3-bucket-acl-prohibited.html)
- [s3-bucket-blacklisted-actions-prohibited](./s3-bucket-blacklisted-actions-prohibited.html)
- [habilitado para replicação entre regiões de buckets s3](./s3-bucket-cross-region-replication-enabled.html)
- [s3-bucket-default-lock-enabled](./s3-bucket-default-lock-enabled.html)
- [s3-bucket-logging-enabled](./s3-bucket-logging-enabled.html)
- [s3-bucket-mfa-delete-enabled](./s3-bucket-mfa-delete-enabled.html)
- [s3-bucket-policy-grantee-check](./s3-bucket-policy-grantee-check.html)
- [s3-bucket-public-read-prohibited](./s3-bucket-public-read-prohibited.html)
- [s3-bucket-public-write-prohibited](./s3-bucket-public-write-prohibited.html)
- [s3-bucket-replication-enabled](./s3-bucket-replication-enabled.html)
- [s3-bucket-server-side-encryption-enabled](./s3-bucket-server-side-encryption-enabled.html)
- [s3-bucket-ssl-requests-only](./s3-bucket-ssl-requests-only.html)
- [s3-bucket-versioning-enabled](./s3-bucket-versioning-enabled.html)
- [s3-default-encryption-kms](./s3-default-encryption-kms.html)
- [s3-event-notifications-enabled](./s3-event-notifications-enabled.html)
- [s3-lifecycle-policy-check](./s3-lifecycle-policy-check.html)
- [s3-version-lifecycle-policy-check](./s3-version-lifecycle-policy-check.html)
- [sagemaker-endpoint-config-prod-instance-count](./sagemaker-endpoint-config-prod-instance-count.html)
- [secretsmanager-rotation-enabled-check](./secretsmanager-rotation-enabled-check.html)
- [secretsmanager-scheduled-rotation-success-check](./secretsmanager-scheduled-rotation-success-check.html)
- [secretsmanager-secret-periodic-rotation](./secretsmanager-secret-periodic-rotation.html)
- [secretsmanager-secret-unused](./secretsmanager-secret-unused.html)
- [secretsmanager-using-cmk](./secretsmanager-using-cmk.html)
- [security-account-information-provided](./security-account-information-provided.html)
- [subnet-auto-assign-public-ip-disabled](./subnet-auto-assign-public-ip-disabled.html)
- [transfer-family-server-no-ftp](./transfer-family-server-no-ftp.html)
- [vpc-default-security-group-closed](./vpc-default-security-group-closed.html)
- [vpc-network-acl-unused-check](./vpc-network-acl-unused-check.html)
- [verificação de restrição de porta vpc-sg-](./vpc-sg-port-restriction-check.html)
- [wafv2-webacl-not-empty](./wafv2-webacl-not-empty.html)

## Região Oriente Médio (Bahrein)

#### Oriente Médio (Barém)

- [access-keys-rotated](./access-keys-rotated.html)
- [account-part-of-organizations](./account-part-of-organizations.html)
- [acm-certificate-expiration-check](./acm-certificate-expiration-check.html)
- [acm-certificate-rsa-check](./acm-certificate-rsa-check.html)
- [acm-pca-root-ca-disabled](./acm-pca-root-ca-disabled.html)
- [alb-desync-mode-check](./alb-desync-mode-check.html)
- [alb-http-drop-invalid-header-enabled](./alb-http-drop-invalid-header-enabled.html)
- [alb-http-to-https-redirection-check](./alb-http-to-https-redirection-check.html)
- [alb-waf-enabled](./alb-waf-enabled.html)
- [api-gwv2-access-logs-enabled](./api-gwv2-access-logs-enabled.html)
- [api-gwv2-authorization-type-configured](./api-gwv2-authorization-type-configured.html)
- [api-gw-associated-with-waf](./api-gw-associated-with-waf.html)
- [api-gw-cache-enabled-and-encrypted](./api-gw-cache-enabled-and-encrypted.html)
- [api-gw-endpoint-type-check](./api-gw-endpoint-type-check.html)
- [api-gw-execution-logging-enabled](./api-gw-execution-logging-enabled.html)
- [api-gw-ssl-enabled](./api-gw-ssl-enabled.html)
- [api-gw-xray-enabled](./api-gw-xray-enabled.html)
- [approved-amis-by-id](./approved-amis-by-id.html)
- [approved-amis-by-tag](./approved-amis-by-tag.html)
- [appsync-associated-with-waf](./appsync-associated-with-waf.html)
- [appsync-authorization-check](./appsync-authorization-check.html)
- [appsync-cache-encryption-at-rest](./appsync-cache-encryption-at-rest.html)
- [appsync-logging-enabled](./appsync-logging-enabled.html)
- [athena-workgroup-encrypted-at-rest](./athena-workgroup-encrypted-at-rest.html)
- [aurora-last-backup-recovery-point-created](./aurora-last-backup-recovery-point-created.html)
- [aurora-meets-restore-time-target](./aurora-meets-restore-time-target.html)
- [aurora-resources-protected-by-backup-plan](./aurora-resources-protected-by-backup-plan.html)
- [autoscaling-capacity-rebalancing](./autoscaling-capacity-rebalancing.html)
- [autoscaling-group-elb-healthcheck-required](./autoscaling-group-elb-healthcheck-required.html)
- [autoscaling-launchconfig-requires-imdsv2](./autoscaling-launchconfig-requires-imdsv2.html)
- [autoscaling-launch-config-hop-limit](./autoscaling-launch-config-hop-limit.html)
- [autoscaling-launch-config-public-ip-disabled](./autoscaling-launch-config-public-ip-disabled.html)
- [autoscaling-launch-template](./autoscaling-launch-template.html)
- [autoscaling-multiple-az](./autoscaling-multiple-az.html)
- [autoscaling-multiple-instance-types](./autoscaling-multiple-instance-types.html)
- [backup-plan-min-frequency-and-min-retention-check](./backup-plan-min-frequency-and-min-retention-check.html)
- [backup-recovery-point-encrypted](./backup-recovery-point-encrypted.html)
- [backup-recovery-point-manual-deletion-disabled](./backup-recovery-point-manual-deletion-disabled.html)
- [backup-recovery-point-minimum-retention-check](./backup-recovery-point-minimum-retention-check.html)
- [beanstalk-enhanced-health-reporting-enabled](./beanstalk-enhanced-health-reporting-enabled.html)
- [clb-desync-mode-check](./clb-desync-mode-check.html)
- [clb-multiple-az](./clb-multiple-az.html)
- [cloudformation-stack-drift-detection-check](./cloudformation-stack-drift-detection-check.html)
- [verificação de eventos de dados cloudtrail-all-read-s3](./cloudtrail-all-read-s3-data-event-check.html)
- [cloudtrail-all-write-s3-data-event-check](./cloudtrail-all-write-s3-data-event-check.html)
- [registro de acesso ao bucket do cloudtrail-s3-](./cloudtrail-s3-bucket-access-logging.html)
- [cloudtrail-s3-bucket-public-access proibido](./cloudtrail-s3-bucket-public-access-prohibited.html)
- [cloudtrail-s3-dataevents-enabled](./cloudtrail-s3-dataevents-enabled.html)
- [cloudtrail-security-trail-enabled](./cloudtrail-security-trail-enabled.html)
- [cloudwatch-alarm-action-check](./cloudwatch-alarm-action-check.html)
- [cloudwatch-alarm-action-enabled-check](./cloudwatch-alarm-action-enabled-check.html)
- [cloudwatch-alarm-resource-check](./cloudwatch-alarm-resource-check.html)
- [cloudwatch-alarm-settings-check](./cloudwatch-alarm-settings-check.html)
- [cloudwatch-log-group-encrypted](./cloudwatch-log-group-encrypted.html)
- [cloud-trail-cloud-watch-logs-enabled](./cloud-trail-cloud-watch-logs-enabled.html)
- [cloud-trail-enabled](./cloud-trail-enabled.html)
- [cloud-trail-encryption-enabled](./cloud-trail-encryption-enabled.html)
- [cloud-trail-log-file-validation-enabled](./cloud-trail-log-file-validation-enabled.html)
- [cmk-backing-key-rotation-enabled](./cmk-backing-key-rotation-enabled.html)
- [codebuild-project-artifact-encryption](./codebuild-project-artifact-encryption.html)
- [codebuild-project-environment-privileged-check](./codebuild-project-environment-privileged-check.html)
- [codebuild-project-envvar-awscred-check](./codebuild-project-envvar-awscred-check.html)
- [codebuild-project-logging-enabled](./codebuild-project-logging-enabled.html)
- [codebuild-project-s3-logs-encrypted](./codebuild-project-s3-logs-encrypted.html)
- [codebuild-project-source-repo-url-check](./codebuild-project-source-repo-url-check.html)
- [codedeploy-auto-rollback-monitor-enabled](./codedeploy-auto-rollback-monitor-enabled.html)
- [codedeploy-ec2-minimum-healthy-hosts-configured](./codedeploy-ec2-minimum-healthy-hosts-configured.html)
- [codedeploy-lambda-allatonce-traffic-shift-disabled](./codedeploy-lambda-allatonce-traffic-shift-disabled.html)
- [custom-eventbus-policy-attached](./custom-eventbus-policy-attached.html)
- [cw-loggroup-retention-period-check](./cw-loggroup-retention-period-check.html)
- [db-instance-backup-enabled](./db-instance-backup-enabled.html)
- [desired-instance-tenancy](./desired-instance-tenancy.html)
- [desired-instance-type](./desired-instance-type.html)
- [dms-auto-minor-version-upgrade-check](./dms-auto-minor-version-upgrade-check.html)
- [dms-endpoint-ssl-configured](./dms-endpoint-ssl-configured.html)
- [habilitado para autenticação dms-mongo-db](./dms-mongo-db-authentication-enabled.html)
- [dms-neptune-iam com autorização habilitada](./dms-neptune-iam-authorization-enabled.html)
- [habilitado para dms-redis-tls](./dms-redis-tls-enabled.html)
- [dms-replication-not-public](./dms-replication-not-public.html)
- [dms-replication-task-sourcedb-logging](./dms-replication-task-sourcedb-logging.html)
- [dms-replication-task-targetdb-logging](./dms-replication-task-targetdb-logging.html)
- [dynamodb-autoscaling-enabled](./dynamodb-autoscaling-enabled.html)
- [dynamodb-in-backup-plan](./dynamodb-in-backup-plan.html)
- [dynamodb-last-backup-recovery-point-created](./dynamodb-last-backup-recovery-point-created.html)
- [dynamodb-meets-restore-time-target](./dynamodb-meets-restore-time-target.html)
- [dynamodb-pitr-enabled](./dynamodb-pitr-enabled.html)
- [dynamodb-resources-protected-by-backup-plan](./dynamodb-resources-protected-by-backup-plan.html)
- [dynamodb-table-deletion-protection-enabled](./dynamodb-table-deletion-protection-enabled.html)
- [dynamodb-table-encrypted-kms](./dynamodb-table-encrypted-kms.html)
- [dynamodb-throughput-limit-check](./dynamodb-throughput-limit-check.html)
- [ebs-in-backup-plan](./ebs-in-backup-plan.html)
- [ebs-last-backup-recovery-point-created](./ebs-last-backup-recovery-point-created.html)
- [ebs-meets-restore-time-target](./ebs-meets-restore-time-target.html)
- [ebs-optimized-instance](./ebs-optimized-instance.html)
- [ebs-resources-protected-by-backup-plan](./ebs-resources-protected-by-backup-plan.html)
- [ebs-snapshot-public-restorable-check](./ebs-snapshot-public-restorable-check.html)
- [ec2-client-vpn-connection-log-enabled](./ec2-client-vpn-connection-log-enabled.html)
- [ec2-client-vpn-not-authorize-all](./ec2-client-vpn-not-authorize-all.html)
- [ec2-ebs-encryption-by-default](./ec2-ebs-encryption-by-default.html)
- [ec2-imdsv2-check](./ec2-imdsv2-check.html)
- [ec2-instance-detailed-monitoring-enabled](./ec2-instance-detailed-monitoring-enabled.html)
- [ec2-instance-managed-by-ssm](./ec2-instance-managed-by-ssm.html)
- [ec2-instance-multiple-eni-check](./ec2-instance-multiple-eni-check.html)
- [ec2-instance-no-public-ip](./ec2-instance-no-public-ip.html)
- [ec2-instance-profile-attached](./ec2-instance-profile-attached.html)
- [ec2-last-backup-recovery-point-created](./ec2-last-backup-recovery-point-created.html)
- [ec2-launch-template-public-ip-disabled](./ec2-launch-template-public-ip-disabled.html)
- [ec2-managedinstance-applications-blacklisted](./ec2-managedinstance-applications-blacklisted.html)
- [ec2-managedinstance-applications-required](./ec2-managedinstance-applications-required.html)
- [ec2-managedinstance-association-compliance-status-check](./ec2-managedinstance-association-compliance-status-check.html)
- [ec2-managedinstance-inventory-blacklisted](./ec2-managedinstance-inventory-blacklisted.html)
- [ec2-managedinstance-platform-check](./ec2-managedinstance-platform-check.html)
- [ec2-meets-restore-time-target](./ec2-meets-restore-time-target.html)
- [ec2-no-amazon-key-pair](./ec2-no-amazon-key-pair.html)
- [ec2-resources-protected-by-backup-plan](./ec2-resources-protected-by-backup-plan.html)
- [ec2-security-group-attached-to-eni](./ec2-security-group-attached-to-eni.html)
- [ec2-security-group-attached-to-eni-periodic](./ec2-security-group-attached-to-eni-periodic.html)
- [ec2-stopped-instance](./ec2-stopped-instance.html)
- [ec2-token-hop-limit-check](./ec2-token-hop-limit-check.html)
- [ec2-volume-inuse-check](./ec2-volume-inuse-check.html)
- [ecr-private-image-scanning-enabled](./ecr-private-image-scanning-enabled.html)
- [ecr-private-lifecycle-policy-configured](./ecr-private-lifecycle-policy-configured.html)
- [ecr-private-tag-immutability-enabled](./ecr-private-tag-immutability-enabled.html)
- [ecs-awsvpc-networking-enabled](./ecs-awsvpc-networking-enabled.html)
- [ecs-containers-nonprivileged](./ecs-containers-nonprivileged.html)
- [ecs-containers-readonly-access](./ecs-containers-readonly-access.html)
- [ecs-container-insights-enabled](./ecs-container-insights-enabled.html)
- [ecs-fargate-latest-platform-version](./ecs-fargate-latest-platform-version.html)
- [ecs-no-environment-secrets](./ecs-no-environment-secrets.html)
- [ecs-task-definition-log-configuration](./ecs-task-definition-log-configuration.html)
- [ecs-task-definition-memory-hard-limit](./ecs-task-definition-memory-hard-limit.html)
- [ecs-task-definition-nonroot-user](./ecs-task-definition-nonroot-user.html)
- [ecs-task-definition-pid-mode-check](./ecs-task-definition-pid-mode-check.html)
- [ecs-task-definition-user-for-host-mode-check](./ecs-task-definition-user-for-host-mode-check.html)
- [efs-access-point-enforce-root-directory](./efs-access-point-enforce-root-directory.html)
- [efs-access-point-enforce-user-identity](./efs-access-point-enforce-user-identity.html)
- [efs-encrypted-check](./efs-encrypted-check.html)
- [efs-in-backup-plan](./efs-in-backup-plan.html)
- [efs-last-backup-recovery-point-created](./efs-last-backup-recovery-point-created.html)
- [efs-meets-restore-time-target](./efs-meets-restore-time-target.html)
- [efs-mount-target-public-accessible](./efs-mount-target-public-accessible.html)
- [efs-resources-protected-by-backup-plan](./efs-resources-protected-by-backup-plan.html)
- [eip-attached](./eip-attached.html)
- [eks-cluster-logging-enabled](./eks-cluster-logging-enabled.html)
- [eks-cluster-log-enabled](./eks-cluster-log-enabled.html)
- [eks-cluster-oldest-supported-version](./eks-cluster-oldest-supported-version.html)
- [eks-cluster-secrets-encrypted](./eks-cluster-secrets-encrypted.html)
- [eks-cluster-supported-version](./eks-cluster-supported-version.html)
- [eks-endpoint-no-public-access](./eks-endpoint-no-public-access.html)
- [eks-secrets-encrypted](./eks-secrets-encrypted.html)
- [elasticache-auto-minor-version-upgrade-check](./elasticache-auto-minor-version-upgrade-check.html)
- [elasticache-rbac-auth-enabled](./elasticache-rbac-auth-enabled.html)
- [elasticache-redis-cluster-automatic-backup-check](./elasticache-redis-cluster-automatic-backup-check.html)
- [elasticache-repl-grp-auto-failover-enabled](./elasticache-repl-grp-auto-failover-enabled.html)
- [elasticache-repl-grp-encrypted-at-rest](./elasticache-repl-grp-encrypted-at-rest.html)
- [elasticache-repl-grp-encrypted-in-transit](./elasticache-repl-grp-encrypted-in-transit.html)
- [elasticache-repl-grp-redis-auth-enabled](./elasticache-repl-grp-redis-auth-enabled.html)
- [elasticache-subnet-group-check](./elasticache-subnet-group-check.html)
- [elasticache-supported-engine-version](./elasticache-supported-engine-version.html)
- [elasticsearch-encrypted-at-rest](./elasticsearch-encrypted-at-rest.html)
- [elasticsearch-in-vpc-only](./elasticsearch-in-vpc-only.html)
- [elasticsearch-logs-to-cloudwatch](./elasticsearch-logs-to-cloudwatch.html)
- [elasticsearch-node-to-node-encryption-check](./elasticsearch-node-to-node-encryption-check.html)
- [elastic-beanstalk-managed-updates-enabled](./elastic-beanstalk-managed-updates-enabled.html)
- [elbv2-acm-certificate-required](./elbv2-acm-certificate-required.html)
- [elbv2-multiple-az](./elbv2-multiple-az.html)
- [elb-acm-certificate-required](./elb-acm-certificate-required.html)
- [elb-cross-zone-load-balancing-enabled](./elb-cross-zone-load-balancing-enabled.html)
- [elb-custom-security-policy-ssl-check](./elb-custom-security-policy-ssl-check.html)
- [elb-deletion-protection-enabled](./elb-deletion-protection-enabled.html)
- [elb-logging-enabled](./elb-logging-enabled.html)
- [elb-predefined-security-policy-ssl-check](./elb-predefined-security-policy-ssl-check.html)
- [elb-tls-https-listeners-only](./elb-tls-https-listeners-only.html)
- [emr-block-public-access](./emr-block-public-access.html)
- [emr-kerberos-enabled](./emr-kerberos-enabled.html)
- [emr-master-no-public-ip](./emr-master-no-public-ip.html)
- [encrypted-volumes](./encrypted-volumes.html)
- [fms-shield-resource-policy-check](./fms-shield-resource-policy-check.html)
- [fms-webacl-resource-policy-check](./fms-webacl-resource-policy-check.html)
- [fms-webacl-rulegroup-association-check](./fms-webacl-rulegroup-association-check.html)
- [fsx-last-backup-recovery-point-created](./fsx-last-backup-recovery-point-created.html)
- [fsx-lustre-copy-tags-to-backups](./fsx-lustre-copy-tags-to-backups.html)
- [fsx-meets-restore-time-target](./fsx-meets-restore-time-target.html)
- [fsx-resources-protected-by-backup-plan](./fsx-resources-protected-by-backup-plan.html)
- [fsx-windows-audit-log-configured](./fsx-windows-audit-log-configured.html)
- [guardduty-eks-protection-audit-habilitado](./guardduty-eks-protection-audit-enabled.html)
- [guardduty-eks-protection-runtime-habilitado](./guardduty-eks-protection-runtime-enabled.html)
- [habilitado para proteção guardduty-lambda](./guardduty-lambda-protection-enabled.html)
- [proteção contra malware guardduty-habilitada](./guardduty-malware-protection-enabled.html)
- [guardduty-non-archived-findings](./guardduty-non-archived-findings.html)
- [proteção guardduty-rds-habilitada](./guardduty-rds-protection-enabled.html)
- [proteção guardduty-s3 ativada](./guardduty-s3-protection-enabled.html)
- [iam-customer-policy-blocked-kms-actions](./iam-customer-policy-blocked-kms-actions.html)
- [iam-external-access analyzer habilitado](./iam-external-access-analyzer-enabled.html)
- [iam-group-has-users-check](./iam-group-has-users-check.html)
- [iam-inline-policy-blocked-kms-actions](./iam-inline-policy-blocked-kms-actions.html)
- [iam-no-inline-policy-check](./iam-no-inline-policy-check.html)
- [iam-password-policy](./iam-password-policy.html)
- [iam-policy-blacklisted-check](./iam-policy-blacklisted-check.html)
- [iam-policy-in-use](./iam-policy-in-use.html)
- [iam-policy-no-statements-with-admin-access](./iam-policy-no-statements-with-admin-access.html)
- [iam-policy-no-statements-with-full-access](./iam-policy-no-statements-with-full-access.html)
- [iam-role-managed-policy-check](./iam-role-managed-policy-check.html)
- [iam-root-access-key-check](./iam-root-access-key-check.html)
- [iam-user-group-membership-check](./iam-user-group-membership-check.html)
- [iam-user-mfa-enabled](./iam-user-mfa-enabled.html)
- [iam-user-no-policies-check](./iam-user-no-policies-check.html)
- [iam-user-unused-credentials-check](./iam-user-unused-credentials-check.html)
- [incoming-ssh-disabled](./incoming-ssh-disabled.html)
- [inspetor-ec2-scan habilitado](./inspector-ec2-scan-enabled.html)
- [habilitado para inspector-ecr-scan](./inspector-ecr-scan-enabled.html)
- [habilitado para escaneamento padrão inspetor-lambda](./inspector-lambda-standard-scan-enabled.html)
- [instances-in-vpc](./instances-in-vpc.html)
- [internet-gateway-authorized-vpc-only](./internet-gateway-authorized-vpc-only.html)
- [kinesis-firehose-delivery-stream criptografado](./kinesis-firehose-delivery-stream-encrypted.html)
- [kinesis-stream-encrypted](./kinesis-stream-encrypted.html)
- [kms-cmk-not-scheduled-for-deletion](./kms-cmk-not-scheduled-for-deletion.html)
- [lambda-concurrency-check](./lambda-concurrency-check.html)
- [lambda-dlq-check](./lambda-dlq-check.html)
- [lambda-function-public-access-prohibited](./lambda-function-public-access-prohibited.html)
- [lambda-function-settings-check](./lambda-function-settings-check.html)
- [lambda-inside-vpc](./lambda-inside-vpc.html)
- [lambda-vpc-multi-az-check](./lambda-vpc-multi-az-check.html)
- [verificação automática de descoberta de dados com sensibilidade automática](./macie-auto-sensitive-data-discovery-check.html)
- [macie-status-check](./macie-status-check.html)
- [mfa-enabled-for-iam-console-access](./mfa-enabled-for-iam-console-access.html)
- [mq-active-deployment-mode](./mq-active-deployment-mode.html)
- [mq-automatic-minor-version-upgrade-enabled](./mq-automatic-minor-version-upgrade-enabled.html)
- [mq-auto-minor-version-upgrade-enabled](./mq-auto-minor-version-upgrade-enabled.html)
- [mq-cloudwatch-audit-logging-enabled](./mq-cloudwatch-audit-logging-enabled.html)
- [mq-cloudwatch-audit-log-habilitado](./mq-cloudwatch-audit-log-enabled.html)
- [mq-no-public-access](./mq-no-public-access.html)
- [mq-rabbit-deployment-mode](./mq-rabbit-deployment-mode.html)
- [msk-enhanced-monitoring-enabled](./msk-enhanced-monitoring-enabled.html)
- [msk-in-cluster-node-require-tls](./msk-in-cluster-node-require-tls.html)
- [multi-region-cloud-trail-enabled](./multi-region-cloud-trail-enabled.html)
- [nacl-no-unrestricted-ssh-rdp](./nacl-no-unrestricted-ssh-rdp.html)
- [neptune-cluster-backup-retention-check](./neptune-cluster-backup-retention-check.html)
- [neptune-cluster-cloudwatch-log-export-enabled](./neptune-cluster-cloudwatch-log-export-enabled.html)
- [neptune-cluster-copy-tags-to-snapshot-enabled](./neptune-cluster-copy-tags-to-snapshot-enabled.html)
- [neptune-cluster-deletion-protection-enabled](./neptune-cluster-deletion-protection-enabled.html)
- [neptune-cluster-encrypted](./neptune-cluster-encrypted.html)
- [neptune-cluster-iam-database-authentication](./neptune-cluster-iam-database-authentication.html)
- [neptune-cluster-multi-az-enabled](./neptune-cluster-multi-az-enabled.html)
- [neptune-cluster-snapshot-encrypted](./neptune-cluster-snapshot-encrypted.html)
- [neptune-cluster-snapshot-public-prohibited](./neptune-cluster-snapshot-public-prohibited.html)
- [netfw-deletion-protection-enabled](./netfw-deletion-protection-enabled.html)
- [netfw-logging-enabled](./netfw-logging-enabled.html)
- [netfw-multi-az-enabled](./netfw-multi-az-enabled.html)
- [netfw-policy-default-action-fragment-packets](./netfw-policy-default-action-fragment-packets.html)
- [netfw-policy-default-action-full-packets](./netfw-policy-default-action-full-packets.html)
- [netfw-policy-rule-group-associated](./netfw-policy-rule-group-associated.html)
- [netfw-stateless-rule-group-not-empty](./netfw-stateless-rule-group-not-empty.html)
- [nlb-cross-zone-load-balancing-enabled](./nlb-cross-zone-load-balancing-enabled.html)
- [no-unrestricted-route-to-igw](./no-unrestricted-route-to-igw.html)
- [opensearch-access-control-enabled](./opensearch-access-control-enabled.html)
- [opensearch-audit-logging-enabled](./opensearch-audit-logging-enabled.html)
- [opensearch-data-node-fault-tolerance](./opensearch-data-node-fault-tolerance.html)
- [opensearch-encrypted-at-rest](./opensearch-encrypted-at-rest.html)
- [opensearch-https-required](./opensearch-https-required.html)
- [opensearch-in-vpc-only](./opensearch-in-vpc-only.html)
- [opensearch-logs-to-cloudwatch](./opensearch-logs-to-cloudwatch.html)
- [opensearch-node-to-node-encryption-check](./opensearch-node-to-node-encryption-check.html)
- [opensearch-primary-node-fault-tolerance](./opensearch-primary-node-fault-tolerance.html)
- [opensearch-update-check](./opensearch-update-check.html)
- [rds-aurora-mysql-audit-logging-enabled](./rds-aurora-mysql-audit-logging-enabled.html)
- [rds-automatic-minor-version-upgrade-enabled](./rds-automatic-minor-version-upgrade-enabled.html)
- [rds-cluster-auto-minor-version-upgrade-enable](./rds-cluster-auto-minor-version-upgrade-enable.html)
- [rds-cluster-encrypted-at-rest](./rds-cluster-encrypted-at-rest.html)
- [rds-enhanced-monitoring-enabled](./rds-enhanced-monitoring-enabled.html)
- [rds-instance-default-admin-check](./rds-instance-default-admin-check.html)
- [rds-instance-deletion-protection-enabled](./rds-instance-deletion-protection-enabled.html)
- [rds-instance-iam-authentication-enabled](./rds-instance-iam-authentication-enabled.html)
- [rds-instance-public-access-check](./rds-instance-public-access-check.html)
- [rds-in-backup-plan](./rds-in-backup-plan.html)
- [rds-last-backup-recovery-point-created](./rds-last-backup-recovery-point-created.html)
- [rds-logging-enabled](./rds-logging-enabled.html)
- [rds-meets-restore-time-target](./rds-meets-restore-time-target.html)
- [rds-multi-az-support](./rds-multi-az-support.html)
- [rds-resources-protected-by-backup-plan](./rds-resources-protected-by-backup-plan.html)
- [rds-snapshots-public-prohibited](./rds-snapshots-public-prohibited.html)
- [rds-snapshot-encrypted](./rds-snapshot-encrypted.html)
- [rds-storage-encrypted](./rds-storage-encrypted.html)
- [redshift-audit-logging-enabled](./redshift-audit-logging-enabled.html)
- [redshift-backup-enabled](./redshift-backup-enabled.html)
- [redshift-cluster-kms-enabled](./redshift-cluster-kms-enabled.html)
- [redshift-cluster-public-access-check](./redshift-cluster-public-access-check.html)
- [redshift-default-admin-check](./redshift-default-admin-check.html)
- [redshift-default-db-name-check](./redshift-default-db-name-check.html)
- [redshift-enhanced-vpc-routing-enabled](./redshift-enhanced-vpc-routing-enabled.html)
- [redshift-require-tls-ssl](./redshift-require-tls-ssl.html)
- [redshift acesso irrestrito à porta](./redshift-unrestricted-port-access.html)
- [required-tags](./required-tags.html)
- [restricted-incoming-traffic](./restricted-incoming-traffic.html)
- [root-account-hardware-mfa-enabled](./root-account-hardware-mfa-enabled.html)
- [root-account-mfa-enabled](./root-account-mfa-enabled.html)
- [s3-access-point-in-vpc-only](./s3-access-point-in-vpc-only.html)
- [s3-access-point-public-access-blocks](./s3-access-point-public-access-blocks.html)
- [s3-account-level-public-access-blocks-periodic](./s3-account-level-public-access-blocks-periodic.html)
- [s3-bucket-acl-prohibited](./s3-bucket-acl-prohibited.html)
- [s3-bucket-blacklisted-actions-prohibited](./s3-bucket-blacklisted-actions-prohibited.html)
- [habilitado para replicação entre regiões de buckets s3](./s3-bucket-cross-region-replication-enabled.html)
- [s3-bucket-default-lock-enabled](./s3-bucket-default-lock-enabled.html)
- [s3-bucket-level-public-access-prohibited](./s3-bucket-level-public-access-prohibited.html)
- [s3-bucket-logging-enabled](./s3-bucket-logging-enabled.html)
- [s3-bucket-mfa-delete-enabled](./s3-bucket-mfa-delete-enabled.html)
- [s3-bucket-policy-grantee-check](./s3-bucket-policy-grantee-check.html)
- [s3-bucket-policy-not-more-permissive](./s3-bucket-policy-not-more-permissive.html)
- [s3-bucket-public-read-prohibited](./s3-bucket-public-read-prohibited.html)
- [s3-bucket-public-write-prohibited](./s3-bucket-public-write-prohibited.html)
- [s3-bucket-replication-enabled](./s3-bucket-replication-enabled.html)
- [s3-bucket-server-side-encryption-enabled](./s3-bucket-server-side-encryption-enabled.html)
- [s3-bucket-ssl-requests-only](./s3-bucket-ssl-requests-only.html)
- [s3-bucket-versioning-enabled](./s3-bucket-versioning-enabled.html)
- [s3-default-encryption-kms](./s3-default-encryption-kms.html)
- [s3-event-notifications-enabled](./s3-event-notifications-enabled.html)
- [s3-last-backup-recovery-point-created](./s3-last-backup-recovery-point-created.html)
- [s3-lifecycle-policy-check](./s3-lifecycle-policy-check.html)
- [s3-meets-restore-time-target](./s3-meets-restore-time-target.html)
- [s3-resources-protected-by-backup-plan](./s3-resources-protected-by-backup-plan.html)
- [s3-version-lifecycle-policy-check](./s3-version-lifecycle-policy-check.html)
- [sagemaker-endpoint-configuration-kms-key-configured](./sagemaker-endpoint-configuration-kms-key-configured.html)
- [sagemaker-endpoint-config-prod-instance-count](./sagemaker-endpoint-config-prod-instance-count.html)
- [sagemaker-notebook-instance-inside-vpc](./sagemaker-notebook-instance-inside-vpc.html)
- [sagemaker-notebook-instance-kms-key-configured](./sagemaker-notebook-instance-kms-key-configured.html)
- [sagemaker-notebook-instance-root-access-check](./sagemaker-notebook-instance-root-access-check.html)
- [sagemaker-notebook-no-direct-internet-access](./sagemaker-notebook-no-direct-internet-access.html)
- [secretsmanager-rotation-enabled-check](./secretsmanager-rotation-enabled-check.html)
- [secretsmanager-scheduled-rotation-success-check](./secretsmanager-scheduled-rotation-success-check.html)
- [secretsmanager-secret-periodic-rotation](./secretsmanager-secret-periodic-rotation.html)
- [secretsmanager-secret-unused](./secretsmanager-secret-unused.html)
- [secretsmanager-using-cmk](./secretsmanager-using-cmk.html)
- [securityhub-enabled](./securityhub-enabled.html)
- [security-account-information-provided](./security-account-information-provided.html)
- [catálogo de serviços compartilhado dentro da organização](./service-catalog-shared-within-organization.html)
- [service-vpc-endpoint-enabled](./service-vpc-endpoint-enabled.html)
- [sns-encrypted-kms](./sns-encrypted-kms.html)
- [sns-topic-message-delivery-notification-enabled](./sns-topic-message-delivery-notification-enabled.html)
- [ssm-document-not-public](./ssm-document-not-public.html)
- [step-functions-state-machine-logging-enabled](./step-functions-state-machine-logging-enabled.html)
- [storagegateway-last-backup-recovery-point-created](./storagegateway-last-backup-recovery-point-created.html)
- [storagegateway-resources-protected-by-backup-plan](./storagegateway-resources-protected-by-backup-plan.html)
- [subnet-auto-assign-public-ip-disabled](./subnet-auto-assign-public-ip-disabled.html)
- [transfer-family-server-no-ftp](./transfer-family-server-no-ftp.html)
- [virtualmachine-last-backup-recovery-point-created](./virtualmachine-last-backup-recovery-point-created.html)
- [virtualmachine-resources-protected-by-backup-plan](./virtualmachine-resources-protected-by-backup-plan.html)
- [vpc-default-security-group-closed](./vpc-default-security-group-closed.html)
- [vpc-flow-logs-enabled](./vpc-flow-logs-enabled.html)
- [vpc-network-acl-unused-check](./vpc-network-acl-unused-check.html)
- [vpc-peering-dns-resolution-check](./vpc-peering-dns-resolution-check.html)
- [vpc-sg-open-only-to-authorized-ports](./vpc-sg-open-only-to-authorized-ports.html)
- [verificação de restrição de porta vpc-sg-](./vpc-sg-port-restriction-check.html)
- [wafv2-logging-enabled](./wafv2-logging-enabled.html)
- [wafv2-rulegroup-logging-enabled](./wafv2-rulegroup-logging-enabled.html)
- [wafv2-rulegroup-not-empty](./wafv2-rulegroup-not-empty.html)
- [wafv2-webacl-not-empty](./wafv2-webacl-not-empty.html)
- [waf-regional-rulegroup-not-empty](./waf-regional-rulegroup-not-empty.html)
- [waf-regional-rule-not-empty](./waf-regional-rule-not-empty.html)
- [waf-regional-webacl-not-empty](./waf-regional-webacl-not-empty.html)

Região do Oriente Médio (Emirados Árabes Unidos)

Oriente Médio (Emirados Árabes Unidos)

- [account-part-of-organizations](./account-part-of-organizations.html)
- [acm-certificate-expiration-check](./acm-certificate-expiration-check.html)
- [acm-pca-root-ca-disabled](./acm-pca-root-ca-disabled.html)
- [alb-desync-mode-check](./alb-desync-mode-check.html)
- [alb-http-drop-invalid-header-enabled](./alb-http-drop-invalid-header-enabled.html)
- [alb-http-to-https-redirection-check](./alb-http-to-https-redirection-check.html)
- [api-gw-associated-with-waf](./api-gw-associated-with-waf.html)
- [api-gw-cache-enabled-and-encrypted](./api-gw-cache-enabled-and-encrypted.html)
- [api-gw-endpoint-type-check](./api-gw-endpoint-type-check.html)
- [api-gw-execution-logging-enabled](./api-gw-execution-logging-enabled.html)
- [api-gw-ssl-enabled](./api-gw-ssl-enabled.html)
- [api-gw-xray-enabled](./api-gw-xray-enabled.html)
- [approved-amis-by-id](./approved-amis-by-id.html)
- [approved-amis-by-tag](./approved-amis-by-tag.html)
- [autoscaling-launchconfig-requires-imdsv2](./autoscaling-launchconfig-requires-imdsv2.html)
- [autoscaling-launch-config-hop-limit](./autoscaling-launch-config-hop-limit.html)
- [autoscaling-launch-config-public-ip-disabled](./autoscaling-launch-config-public-ip-disabled.html)
- [autoscaling-launch-template](./autoscaling-launch-template.html)
- [autoscaling-multiple-az](./autoscaling-multiple-az.html)
- [autoscaling-multiple-instance-types](./autoscaling-multiple-instance-types.html)
- [clb-multiple-az](./clb-multiple-az.html)
- [verificação de eventos de dados cloudtrail-all-read-s3](./cloudtrail-all-read-s3-data-event-check.html)
- [cloudtrail-all-write-s3-data-event-check](./cloudtrail-all-write-s3-data-event-check.html)
- [registro de acesso ao bucket do cloudtrail-s3-](./cloudtrail-s3-bucket-access-logging.html)
- [cloudtrail-s3-bucket-public-access proibido](./cloudtrail-s3-bucket-public-access-prohibited.html)
- [cloudtrail-s3-dataevents-enabled](./cloudtrail-s3-dataevents-enabled.html)
- [cloudtrail-security-trail-enabled](./cloudtrail-security-trail-enabled.html)
- [cloudwatch-alarm-action-check](./cloudwatch-alarm-action-check.html)
- [cloudwatch-alarm-resource-check](./cloudwatch-alarm-resource-check.html)
- [cloudwatch-alarm-settings-check](./cloudwatch-alarm-settings-check.html)
- [cloud-trail-cloud-watch-logs-enabled](./cloud-trail-cloud-watch-logs-enabled.html)
- [cloud-trail-enabled](./cloud-trail-enabled.html)
- [cloud-trail-encryption-enabled](./cloud-trail-encryption-enabled.html)
- [cloud-trail-log-file-validation-enabled](./cloud-trail-log-file-validation-enabled.html)
- [codebuild-project-envvar-awscred-check](./codebuild-project-envvar-awscred-check.html)
- [db-instance-backup-enabled](./db-instance-backup-enabled.html)
- [desired-instance-tenancy](./desired-instance-tenancy.html)
- [desired-instance-type](./desired-instance-type.html)
- [dynamodb-autoscaling-enabled](./dynamodb-autoscaling-enabled.html)
- [dynamodb-pitr-enabled](./dynamodb-pitr-enabled.html)
- [dynamodb-table-deletion-protection-enabled](./dynamodb-table-deletion-protection-enabled.html)
- [dynamodb-table-encrypted-kms](./dynamodb-table-encrypted-kms.html)
- [dynamodb-table-encryption-enabled](./dynamodb-table-encryption-enabled.html)
- [dynamodb-throughput-limit-check](./dynamodb-throughput-limit-check.html)
- [ebs-optimized-instance](./ebs-optimized-instance.html)
- [ebs-snapshot-public-restorable-check](./ebs-snapshot-public-restorable-check.html)
- [ec2-ebs-encryption-by-default](./ec2-ebs-encryption-by-default.html)
- [ec2-imdsv2-check](./ec2-imdsv2-check.html)
- [ec2-instance-detailed-monitoring-enabled](./ec2-instance-detailed-monitoring-enabled.html)
- [ec2-instance-multiple-eni-check](./ec2-instance-multiple-eni-check.html)
- [ec2-instance-no-public-ip](./ec2-instance-no-public-ip.html)
- [ec2-instance-profile-attached](./ec2-instance-profile-attached.html)
- [ec2-managedinstance-applications-blacklisted](./ec2-managedinstance-applications-blacklisted.html)
- [ec2-managedinstance-applications-required](./ec2-managedinstance-applications-required.html)
- [ec2-managedinstance-association-compliance-status-check](./ec2-managedinstance-association-compliance-status-check.html)
- [ec2-managedinstance-inventory-blacklisted](./ec2-managedinstance-inventory-blacklisted.html)
- [ec2-managedinstance-patch-compliance-status-check](./ec2-managedinstance-patch-compliance-status-check.html)
- [ec2-managedinstance-platform-check](./ec2-managedinstance-platform-check.html)
- [ec2-volume-inuse-check](./ec2-volume-inuse-check.html)
- [ecs-containers-nonprivileged](./ecs-containers-nonprivileged.html)
- [ecs-containers-readonly-access](./ecs-containers-readonly-access.html)
- [ecs-container-insights-enabled](./ecs-container-insights-enabled.html)
- [ecs-fargate-latest-platform-version](./ecs-fargate-latest-platform-version.html)
- [ecs-no-environment-secrets](./ecs-no-environment-secrets.html)
- [ecs-task-definition-pid-mode-check](./ecs-task-definition-pid-mode-check.html)
- [efs-mount-target-public-accessible](./efs-mount-target-public-accessible.html)
- [eks-cluster-log-enabled](./eks-cluster-log-enabled.html)
- [eks-cluster-secrets-encrypted](./eks-cluster-secrets-encrypted.html)
- [eks-endpoint-no-public-access](./eks-endpoint-no-public-access.html)
- [eks-secrets-encrypted](./eks-secrets-encrypted.html)
- [elasticache-redis-cluster-automatic-backup-check](./elasticache-redis-cluster-automatic-backup-check.html)
- [elasticsearch-encrypted-at-rest](./elasticsearch-encrypted-at-rest.html)
- [elasticsearch-in-vpc-only](./elasticsearch-in-vpc-only.html)
- [elasticsearch-logs-to-cloudwatch](./elasticsearch-logs-to-cloudwatch.html)
- [elasticsearch-node-to-node-encryption-check](./elasticsearch-node-to-node-encryption-check.html)
- [elbv2-multiple-az](./elbv2-multiple-az.html)
- [elb-acm-certificate-required](./elb-acm-certificate-required.html)
- [elb-cross-zone-load-balancing-enabled](./elb-cross-zone-load-balancing-enabled.html)
- [elb-custom-security-policy-ssl-check](./elb-custom-security-policy-ssl-check.html)
- [elb-deletion-protection-enabled](./elb-deletion-protection-enabled.html)
- [elb-logging-enabled](./elb-logging-enabled.html)
- [elb-predefined-security-policy-ssl-check](./elb-predefined-security-policy-ssl-check.html)
- [emr-block-public-access](./emr-block-public-access.html)
- [emr-kerberos-enabled](./emr-kerberos-enabled.html)
- [encrypted-volumes](./encrypted-volumes.html)
- [fms-shield-resource-policy-check](./fms-shield-resource-policy-check.html)
- [fms-webacl-resource-policy-check](./fms-webacl-resource-policy-check.html)
- [fms-webacl-rulegroup-association-check](./fms-webacl-rulegroup-association-check.html)
- [fsx-lustre-copy-tags-to-backups](./fsx-lustre-copy-tags-to-backups.html)
- [fsx-windows-audit-log-configured](./fsx-windows-audit-log-configured.html)
- [guardduty-eks-protection-audit-habilitado](./guardduty-eks-protection-audit-enabled.html)
- [guardduty-eks-protection-runtime-habilitado](./guardduty-eks-protection-runtime-enabled.html)
- [guardduty-enabled-centralized](./guardduty-enabled-centralized.html)
- [habilitado para proteção guardduty-lambda](./guardduty-lambda-protection-enabled.html)
- [proteção contra malware guardduty-habilitada](./guardduty-malware-protection-enabled.html)
- [guardduty-non-archived-findings](./guardduty-non-archived-findings.html)
- [proteção guardduty-s3 ativada](./guardduty-s3-protection-enabled.html)
- [iam-external-access analyzer habilitado](./iam-external-access-analyzer-enabled.html)
- [iam-password-policy](./iam-password-policy.html)
- [incoming-ssh-disabled](./incoming-ssh-disabled.html)
- [instances-in-vpc](./instances-in-vpc.html)
- [internet-gateway-authorized-vpc-only](./internet-gateway-authorized-vpc-only.html)
- [kinesis-firehose-delivery-stream criptografado](./kinesis-firehose-delivery-stream-encrypted.html)
- [kms-cmk-not-scheduled-for-deletion](./kms-cmk-not-scheduled-for-deletion.html)
- [lambda-concurrency-check](./lambda-concurrency-check.html)
- [lambda-dlq-check](./lambda-dlq-check.html)
- [lambda-function-public-access-prohibited](./lambda-function-public-access-prohibited.html)
- [lambda-function-settings-check](./lambda-function-settings-check.html)
- [lambda-inside-vpc](./lambda-inside-vpc.html)
- [mq-active-deployment-mode](./mq-active-deployment-mode.html)
- [mq-auto-minor-version-upgrade-enabled](./mq-auto-minor-version-upgrade-enabled.html)
- [mq-cloudwatch-audit-log-habilitado](./mq-cloudwatch-audit-log-enabled.html)
- [mq-rabbit-deployment-mode](./mq-rabbit-deployment-mode.html)
- [nacl-no-unrestricted-ssh-rdp](./nacl-no-unrestricted-ssh-rdp.html)
- [no-unrestricted-route-to-igw](./no-unrestricted-route-to-igw.html)
- [rds-aurora-mysql-audit-logging-enabled](./rds-aurora-mysql-audit-logging-enabled.html)
- [rds-automatic-minor-version-upgrade-enabled](./rds-automatic-minor-version-upgrade-enabled.html)
- [rds-cluster-deletion-protection-enabled](./rds-cluster-deletion-protection-enabled.html)
- [rds-cluster-encrypted-at-rest](./rds-cluster-encrypted-at-rest.html)
- [rds-cluster-iam-authentication-enabled](./rds-cluster-iam-authentication-enabled.html)
- [rds-cluster-multi-az-enabled](./rds-cluster-multi-az-enabled.html)
- [rds-enhanced-monitoring-enabled](./rds-enhanced-monitoring-enabled.html)
- [rds-instance-default-admin-check](./rds-instance-default-admin-check.html)
- [rds-instance-deletion-protection-enabled](./rds-instance-deletion-protection-enabled.html)
- [rds-instance-iam-authentication-enabled](./rds-instance-iam-authentication-enabled.html)
- [rds-instance-public-access-check](./rds-instance-public-access-check.html)
- [rds-logging-enabled](./rds-logging-enabled.html)
- [rds-multi-az-support](./rds-multi-az-support.html)
- [rds-snapshots-public-prohibited](./rds-snapshots-public-prohibited.html)
- [rds-snapshot-encrypted](./rds-snapshot-encrypted.html)
- [rds-storage-encrypted](./rds-storage-encrypted.html)
- [redshift-backup-enabled](./redshift-backup-enabled.html)
- [redshift-cluster-kms-enabled](./redshift-cluster-kms-enabled.html)
- [redshift-cluster-maintenancesettings-check](./redshift-cluster-maintenancesettings-check.html)
- [redshift-cluster-public-access-check](./redshift-cluster-public-access-check.html)
- [redshift-default-admin-check](./redshift-default-admin-check.html)
- [redshift-enhanced-vpc-routing-enabled](./redshift-enhanced-vpc-routing-enabled.html)
- [redshift-require-tls-ssl](./redshift-require-tls-ssl.html)
- [redshift acesso irrestrito à porta](./redshift-unrestricted-port-access.html)
- [required-tags](./required-tags.html)
- [restricted-incoming-traffic](./restricted-incoming-traffic.html)
- [s3-access-point-in-vpc-only](./s3-access-point-in-vpc-only.html)
- [s3-access-point-public-access-blocks](./s3-access-point-public-access-blocks.html)
- [s3-account-level-public-access-blocks-periodic](./s3-account-level-public-access-blocks-periodic.html)
- [s3-bucket-acl-prohibited](./s3-bucket-acl-prohibited.html)
- [s3-bucket-blacklisted-actions-prohibited](./s3-bucket-blacklisted-actions-prohibited.html)
- [habilitado para replicação entre regiões de buckets s3](./s3-bucket-cross-region-replication-enabled.html)
- [s3-bucket-default-lock-enabled](./s3-bucket-default-lock-enabled.html)
- [s3-bucket-level-public-access-prohibited](./s3-bucket-level-public-access-prohibited.html)
- [s3-bucket-logging-enabled](./s3-bucket-logging-enabled.html)
- [s3-bucket-mfa-delete-enabled](./s3-bucket-mfa-delete-enabled.html)
- [s3-bucket-policy-grantee-check](./s3-bucket-policy-grantee-check.html)
- [s3-bucket-policy-not-more-permissive](./s3-bucket-policy-not-more-permissive.html)
- [s3-bucket-public-read-prohibited](./s3-bucket-public-read-prohibited.html)
- [s3-bucket-public-write-prohibited](./s3-bucket-public-write-prohibited.html)
- [s3-bucket-replication-enabled](./s3-bucket-replication-enabled.html)
- [s3-bucket-server-side-encryption-enabled](./s3-bucket-server-side-encryption-enabled.html)
- [s3-bucket-ssl-requests-only](./s3-bucket-ssl-requests-only.html)
- [s3-bucket-versioning-enabled](./s3-bucket-versioning-enabled.html)
- [s3-default-encryption-kms](./s3-default-encryption-kms.html)
- [s3-event-notifications-enabled](./s3-event-notifications-enabled.html)
- [s3-lifecycle-policy-check](./s3-lifecycle-policy-check.html)
- [s3-version-lifecycle-policy-check](./s3-version-lifecycle-policy-check.html)
- [sagemaker-endpoint-config-prod-instance-count](./sagemaker-endpoint-config-prod-instance-count.html)
- [secretsmanager-rotation-enabled-check](./secretsmanager-rotation-enabled-check.html)
- [secretsmanager-scheduled-rotation-success-check](./secretsmanager-scheduled-rotation-success-check.html)
- [secretsmanager-secret-periodic-rotation](./secretsmanager-secret-periodic-rotation.html)
- [secretsmanager-secret-unused](./secretsmanager-secret-unused.html)
- [secretsmanager-using-cmk](./secretsmanager-using-cmk.html)
- [security-account-information-provided](./security-account-information-provided.html)
- [catálogo de serviços compartilhado dentro da organização](./service-catalog-shared-within-organization.html)
- [service-vpc-endpoint-enabled](./service-vpc-endpoint-enabled.html)
- [ssm-document-not-public](./ssm-document-not-public.html)
- [subnet-auto-assign-public-ip-disabled](./subnet-auto-assign-public-ip-disabled.html)
- [transfer-family-server-no-ftp](./transfer-family-server-no-ftp.html)
- [vpc-default-security-group-closed](./vpc-default-security-group-closed.html)
- [vpc-flow-logs-enabled](./vpc-flow-logs-enabled.html)
- [vpc-network-acl-unused-check](./vpc-network-acl-unused-check.html)
- [vpc-sg-open-only-to-authorized-ports](./vpc-sg-open-only-to-authorized-ports.html)
- [verificação de restrição de porta vpc-sg-](./vpc-sg-port-restriction-check.html)
- [vpc-vpn-2-tunnels-up](./vpc-vpn-2-tunnels-up.html)
- [wafv2-rulegroup-logging-enabled](./wafv2-rulegroup-logging-enabled.html)

## Região América do Sul (São Paulo)

## América do Sul (São Paulo)

- [access-keys-rotated](./access-keys-rotated.html)
- [account-part-of-organizations](./account-part-of-organizations.html)
- [acm-certificate-expiration-check](./acm-certificate-expiration-check.html)
- [acm-certificate-rsa-check](./acm-certificate-rsa-check.html)
- [acm-pca-root-ca-disabled](./acm-pca-root-ca-disabled.html)
- [alb-desync-mode-check](./alb-desync-mode-check.html)
- [alb-http-drop-invalid-header-enabled](./alb-http-drop-invalid-header-enabled.html)
- [alb-http-to-https-redirection-check](./alb-http-to-https-redirection-check.html)
- [alb-waf-enabled](./alb-waf-enabled.html)
- [api-gwv2-access-logs-enabled](./api-gwv2-access-logs-enabled.html)
- [api-gwv2-authorization-type-configured](./api-gwv2-authorization-type-configured.html)
- [api-gw-associated-with-waf](./api-gw-associated-with-waf.html)
- [api-gw-cache-enabled-and-encrypted](./api-gw-cache-enabled-and-encrypted.html)
- [api-gw-endpoint-type-check](./api-gw-endpoint-type-check.html)
- [api-gw-execution-logging-enabled](./api-gw-execution-logging-enabled.html)
- [api-gw-ssl-enabled](./api-gw-ssl-enabled.html)
- [api-gw-xray-enabled](./api-gw-xray-enabled.html)
- [approved-amis-by-id](./approved-amis-by-id.html)
- [approved-amis-by-tag](./approved-amis-by-tag.html)
- [appsync-associated-with-waf](./appsync-associated-with-waf.html)
- [appsync-authorization-check](./appsync-authorization-check.html)
- [appsync-cache-encryption-at-rest](./appsync-cache-encryption-at-rest.html)
- [appsync-logging-enabled](./appsync-logging-enabled.html)
- [athena-workgroup-encrypted-at-rest](./athena-workgroup-encrypted-at-rest.html)
- [aurora-last-backup-recovery-point-created](./aurora-last-backup-recovery-point-created.html)
- [aurora-meets-restore-time-target](./aurora-meets-restore-time-target.html)
- [aurora-resources-protected-by-backup-plan](./aurora-resources-protected-by-backup-plan.html)
- [autoscaling-capacity-rebalancing](./autoscaling-capacity-rebalancing.html)
- [autoscaling-group-elb-healthcheck-required](./autoscaling-group-elb-healthcheck-required.html)
- [autoscaling-launchconfig-requires-imdsv2](./autoscaling-launchconfig-requires-imdsv2.html)
- [autoscaling-launch-config-hop-limit](./autoscaling-launch-config-hop-limit.html)
- [autoscaling-launch-config-public-ip-disabled](./autoscaling-launch-config-public-ip-disabled.html)
- [autoscaling-launch-template](./autoscaling-launch-template.html)
- [autoscaling-multiple-az](./autoscaling-multiple-az.html)
- [autoscaling-multiple-instance-types](./autoscaling-multiple-instance-types.html)
- [backup-plan-min-frequency-and-min-retention-check](./backup-plan-min-frequency-and-min-retention-check.html)
- [backup-recovery-point-encrypted](./backup-recovery-point-encrypted.html)
- [backup-recovery-point-manual-deletion-disabled](./backup-recovery-point-manual-deletion-disabled.html)
- [backup-recovery-point-minimum-retention-check](./backup-recovery-point-minimum-retention-check.html)
- [beanstalk-enhanced-health-reporting-enabled](./beanstalk-enhanced-health-reporting-enabled.html)
- [clb-desync-mode-check](./clb-desync-mode-check.html)
- [clb-multiple-az](./clb-multiple-az.html)
- [cloudformation-stack-drift-detection-check](./cloudformation-stack-drift-detection-check.html)
- [cloudformation-stack-notification-check](./cloudformation-stack-notification-check.html)
- [verificação de eventos de dados cloudtrail-all-read-s3](./cloudtrail-all-read-s3-data-event-check.html)
- [cloudtrail-all-write-s3-data-event-check](./cloudtrail-all-write-s3-data-event-check.html)
- [registro de acesso ao bucket do cloudtrail-s3-](./cloudtrail-s3-bucket-access-logging.html)
- [cloudtrail-s3-bucket-public-access proibido](./cloudtrail-s3-bucket-public-access-prohibited.html)
- [cloudtrail-s3-dataevents-enabled](./cloudtrail-s3-dataevents-enabled.html)
- [cloudtrail-security-trail-enabled](./cloudtrail-security-trail-enabled.html)
- [cloudwatch-alarm-action-check](./cloudwatch-alarm-action-check.html)
- [cloudwatch-alarm-action-enabled-check](./cloudwatch-alarm-action-enabled-check.html)
- [cloudwatch-alarm-resource-check](./cloudwatch-alarm-resource-check.html)
- [cloudwatch-alarm-settings-check](./cloudwatch-alarm-settings-check.html)
- [cloudwatch-log-group-encrypted](./cloudwatch-log-group-encrypted.html)
- [cloud-trail-cloud-watch-logs-enabled](./cloud-trail-cloud-watch-logs-enabled.html)
- [cloud-trail-enabled](./cloud-trail-enabled.html)
- [cloud-trail-encryption-enabled](./cloud-trail-encryption-enabled.html)
- [cloud-trail-log-file-validation-enabled](./cloud-trail-log-file-validation-enabled.html)
- [cmk-backing-key-rotation-enabled](./cmk-backing-key-rotation-enabled.html)
- [codebuild-project-artifact-encryption](./codebuild-project-artifact-encryption.html)
- [codebuild-project-environment-privileged-check](./codebuild-project-environment-privileged-check.html)
- [codebuild-project-envvar-awscred-check](./codebuild-project-envvar-awscred-check.html)
- [codebuild-project-logging-enabled](./codebuild-project-logging-enabled.html)
- [codebuild-project-s3-logs-encrypted](./codebuild-project-s3-logs-encrypted.html)
- [codebuild-project-source-repo-url-check](./codebuild-project-source-repo-url-check.html)
- [codedeploy-auto-rollback-monitor-enabled](./codedeploy-auto-rollback-monitor-enabled.html)
- [codedeploy-ec2-minimum-healthy-hosts-configured](./codedeploy-ec2-minimum-healthy-hosts-configured.html)
- [codedeploy-lambda-allatonce-traffic-shift-disabled](./codedeploy-lambda-allatonce-traffic-shift-disabled.html)
- [codepipeline-deployment-count-check](./codepipeline-deployment-count-check.html)
- [codepipeline-region-fanout-check](./codepipeline-region-fanout-check.html)
- [custom-eventbus-policy-attached](./custom-eventbus-policy-attached.html)
- [custom-schema-registry-policy-attached](./custom-schema-registry-policy-attached.html)
- [cw-loggroup-retention-period-check](./cw-loggroup-retention-period-check.html)
- [dax-encryption-enabled](./dax-encryption-enabled.html)
- [criptografia de endpoint dax-tls-](./dax-tls-endpoint-encryption.html)
- [db-instance-backup-enabled](./db-instance-backup-enabled.html)
- [desired-instance-tenancy](./desired-instance-tenancy.html)
- [desired-instance-type](./desired-instance-type.html)
- [dms-auto-minor-version-upgrade-check](./dms-auto-minor-version-upgrade-check.html)
- [dms-endpoint-ssl-configured](./dms-endpoint-ssl-configured.html)
- [habilitado para autenticação dms-mongo-db](./dms-mongo-db-authentication-enabled.html)
- [dms-neptune-iam com autorização habilitada](./dms-neptune-iam-authorization-enabled.html)
- [habilitado para dms-redis-tls](./dms-redis-tls-enabled.html)
- [dms-replication-not-public](./dms-replication-not-public.html)
- [dms-replication-task-sourcedb-logging](./dms-replication-task-sourcedb-logging.html)
- [dms-replication-task-targetdb-logging](./dms-replication-task-targetdb-logging.html)
- [docdb-cluster-audit-logging-enabled](./docdb-cluster-audit-logging-enabled.html)
- [docdb-cluster-backup-retention-check](./docdb-cluster-backup-retention-check.html)
- [docdb-cluster-deletion-protection-enabled](./docdb-cluster-deletion-protection-enabled.html)
- [docdb-cluster-encrypted](./docdb-cluster-encrypted.html)
- [docdb-cluster-snapshot-public-prohibited](./docdb-cluster-snapshot-public-prohibited.html)
- [dynamodb-autoscaling-enabled](./dynamodb-autoscaling-enabled.html)
- [dynamodb-in-backup-plan](./dynamodb-in-backup-plan.html)
- [dynamodb-last-backup-recovery-point-created](./dynamodb-last-backup-recovery-point-created.html)
- [dynamodb-meets-restore-time-target](./dynamodb-meets-restore-time-target.html)
- [dynamodb-pitr-enabled](./dynamodb-pitr-enabled.html)
- [dynamodb-resources-protected-by-backup-plan](./dynamodb-resources-protected-by-backup-plan.html)
- [dynamodb-table-deletion-protection-enabled](./dynamodb-table-deletion-protection-enabled.html)
- [dynamodb-table-encrypted-kms](./dynamodb-table-encrypted-kms.html)
- [dynamodb-table-encryption-enabled](./dynamodb-table-encryption-enabled.html)
- [dynamodb-throughput-limit-check](./dynamodb-throughput-limit-check.html)
- [ebs-in-backup-plan](./ebs-in-backup-plan.html)
- [ebs-last-backup-recovery-point-created](./ebs-last-backup-recovery-point-created.html)
- [ebs-meets-restore-time-target](./ebs-meets-restore-time-target.html)
- [ebs-optimized-instance](./ebs-optimized-instance.html)
- [ebs-resources-protected-by-backup-plan](./ebs-resources-protected-by-backup-plan.html)
- [ebs-snapshot-public-restorable-check](./ebs-snapshot-public-restorable-check.html)
- [ec2-client-vpn-connection-log-enabled](./ec2-client-vpn-connection-log-enabled.html)
- [ec2-client-vpn-not-authorize-all](./ec2-client-vpn-not-authorize-all.html)
- [ec2-ebs-encryption-by-default](./ec2-ebs-encryption-by-default.html)
- [ec2-imdsv2-check](./ec2-imdsv2-check.html)
- [ec2-instance-detailed-monitoring-enabled](./ec2-instance-detailed-monitoring-enabled.html)
- [ec2-instance-managed-by-ssm](./ec2-instance-managed-by-ssm.html)
- [ec2-instance-multiple-eni-check](./ec2-instance-multiple-eni-check.html)
- [ec2-instance-no-public-ip](./ec2-instance-no-public-ip.html)
- [ec2-instance-profile-attached](./ec2-instance-profile-attached.html)
- [ec2-last-backup-recovery-point-created](./ec2-last-backup-recovery-point-created.html)
- [ec2-launch-template-public-ip-disabled](./ec2-launch-template-public-ip-disabled.html)
- [ec2-managedinstance-applications-blacklisted](./ec2-managedinstance-applications-blacklisted.html)
- [ec2-managedinstance-applications-required](./ec2-managedinstance-applications-required.html)
- [ec2-managedinstance-association-compliance-status-check](./ec2-managedinstance-association-compliance-status-check.html)
- [ec2-managedinstance-inventory-blacklisted](./ec2-managedinstance-inventory-blacklisted.html)
- [ec2-managedinstance-patch-compliance-status-check](./ec2-managedinstance-patch-compliance-status-check.html)
- [ec2-managedinstance-platform-check](./ec2-managedinstance-platform-check.html)
- [ec2-meets-restore-time-target](./ec2-meets-restore-time-target.html)
- [ec2-no-amazon-key-pair](./ec2-no-amazon-key-pair.html)
- [ec2-paravirtual-instance-check](./ec2-paravirtual-instance-check.html)
- [ec2-resources-protected-by-backup-plan](./ec2-resources-protected-by-backup-plan.html)
- [ec2-security-group-attached-to-eni](./ec2-security-group-attached-to-eni.html)
- [ec2-security-group-attached-to-eni-periodic](./ec2-security-group-attached-to-eni-periodic.html)
- [ec2-stopped-instance](./ec2-stopped-instance.html)
- [ec2-token-hop-limit-check](./ec2-token-hop-limit-check.html)
- [ec2-transit-gateway-auto-vpc-attach-disabled](./ec2-transit-gateway-auto-vpc-attach-disabled.html)
- [ec2-volume-inuse-check](./ec2-volume-inuse-check.html)
- [ecr-private-image-scanning-enabled](./ecr-private-image-scanning-enabled.html)
- [ecr-private-lifecycle-policy-configured](./ecr-private-lifecycle-policy-configured.html)
- [ecr-private-tag-immutability-enabled](./ecr-private-tag-immutability-enabled.html)
- [ecs-awsvpc-networking-enabled](./ecs-awsvpc-networking-enabled.html)
- [ecs-containers-nonprivileged](./ecs-containers-nonprivileged.html)
- [ecs-containers-readonly-access](./ecs-containers-readonly-access.html)
- [ecs-container-insights-enabled](./ecs-container-insights-enabled.html)
- [ecs-fargate-latest-platform-version](./ecs-fargate-latest-platform-version.html)
- [ecs-no-environment-secrets](./ecs-no-environment-secrets.html)
- [ecs-task-definition-log-configuration](./ecs-task-definition-log-configuration.html)
- [ecs-task-definition-memory-hard-limit](./ecs-task-definition-memory-hard-limit.html)
- [ecs-task-definition-nonroot-user](./ecs-task-definition-nonroot-user.html)
- [ecs-task-definition-pid-mode-check](./ecs-task-definition-pid-mode-check.html)
- [ecs-task-definition-user-for-host-mode-check](./ecs-task-definition-user-for-host-mode-check.html)
- [efs-access-point-enforce-root-directory](./efs-access-point-enforce-root-directory.html)
- [efs-access-point-enforce-user-identity](./efs-access-point-enforce-user-identity.html)
- [efs-encrypted-check](./efs-encrypted-check.html)
- [efs-in-backup-plan](./efs-in-backup-plan.html)
- [efs-last-backup-recovery-point-created](./efs-last-backup-recovery-point-created.html)
- [efs-meets-restore-time-target](./efs-meets-restore-time-target.html)
- [efs-mount-target-public-accessible](./efs-mount-target-public-accessible.html)
- [efs-resources-protected-by-backup-plan](./efs-resources-protected-by-backup-plan.html)
- [eip-attached](./eip-attached.html)
- [eks-cluster-logging-enabled](./eks-cluster-logging-enabled.html)
- [eks-cluster-log-enabled](./eks-cluster-log-enabled.html)
- [eks-cluster-oldest-supported-version](./eks-cluster-oldest-supported-version.html)
- [eks-cluster-secrets-encrypted](./eks-cluster-secrets-encrypted.html)
- [eks-cluster-supported-version](./eks-cluster-supported-version.html)
- [eks-endpoint-no-public-access](./eks-endpoint-no-public-access.html)
- [eks-secrets-encrypted](./eks-secrets-encrypted.html)
- [elasticache-auto-minor-version-upgrade-check](./elasticache-auto-minor-version-upgrade-check.html)
- [elasticache-rbac-auth-enabled](./elasticache-rbac-auth-enabled.html)
- [elasticache-redis-cluster-automatic-backup-check](./elasticache-redis-cluster-automatic-backup-check.html)
- [elasticache-repl-grp-auto-failover-enabled](./elasticache-repl-grp-auto-failover-enabled.html)
- [elasticache-repl-grp-encrypted-at-rest](./elasticache-repl-grp-encrypted-at-rest.html)
- [elasticache-repl-grp-encrypted-in-transit](./elasticache-repl-grp-encrypted-in-transit.html)
- [elasticache-repl-grp-redis-auth-enabled](./elasticache-repl-grp-redis-auth-enabled.html)
- [elasticache-subnet-group-check](./elasticache-subnet-group-check.html)
- [elasticache-supported-engine-version](./elasticache-supported-engine-version.html)
- [elasticsearch-encrypted-at-rest](./elasticsearch-encrypted-at-rest.html)
- [elasticsearch-in-vpc-only](./elasticsearch-in-vpc-only.html)
- [elasticsearch-logs-to-cloudwatch](./elasticsearch-logs-to-cloudwatch.html)
- [elasticsearch-node-to-node-encryption-check](./elasticsearch-node-to-node-encryption-check.html)
- [elastic-beanstalk-logs-to-cloudwatch](./elastic-beanstalk-logs-to-cloudwatch.html)
- [elastic-beanstalk-managed-updates-enabled](./elastic-beanstalk-managed-updates-enabled.html)
- [elbv2-acm-certificate-required](./elbv2-acm-certificate-required.html)
- [elbv2-multiple-az](./elbv2-multiple-az.html)
- [elb-acm-certificate-required](./elb-acm-certificate-required.html)
- [elb-cross-zone-load-balancing-enabled](./elb-cross-zone-load-balancing-enabled.html)
- [elb-custom-security-policy-ssl-check](./elb-custom-security-policy-ssl-check.html)
- [elb-deletion-protection-enabled](./elb-deletion-protection-enabled.html)
- [elb-logging-enabled](./elb-logging-enabled.html)
- [elb-predefined-security-policy-ssl-check](./elb-predefined-security-policy-ssl-check.html)
- [elb-tls-https-listeners-only](./elb-tls-https-listeners-only.html)
- [emr-block-public-access](./emr-block-public-access.html)
- [emr-kerberos-enabled](./emr-kerberos-enabled.html)
- [emr-master-no-public-ip](./emr-master-no-public-ip.html)
- [encrypted-volumes](./encrypted-volumes.html)
- [fms-shield-resource-policy-check](./fms-shield-resource-policy-check.html)
- [fms-webacl-resource-policy-check](./fms-webacl-resource-policy-check.html)
- [fms-webacl-rulegroup-association-check](./fms-webacl-rulegroup-association-check.html)
- [fsx-last-backup-recovery-point-created](./fsx-last-backup-recovery-point-created.html)
- [fsx-lustre-copy-tags-to-backups](./fsx-lustre-copy-tags-to-backups.html)
- [fsx-meets-restore-time-target](./fsx-meets-restore-time-target.html)
- [fsx-resources-protected-by-backup-plan](./fsx-resources-protected-by-backup-plan.html)
- [fsx-windows-audit-log-configured](./fsx-windows-audit-log-configured.html)
- [global-endpoint-event-replication-enabled](./global-endpoint-event-replication-enabled.html)
- [guardduty-eks-protection-audit-habilitado](./guardduty-eks-protection-audit-enabled.html)
- [guardduty-eks-protection-runtime-habilitado](./guardduty-eks-protection-runtime-enabled.html)
- [guardduty-enabled-centralized](./guardduty-enabled-centralized.html)
- [habilitado para proteção guardduty-lambda](./guardduty-lambda-protection-enabled.html)
- [proteção contra malware guardduty-habilitada](./guardduty-malware-protection-enabled.html)
- [guardduty-non-archived-findings](./guardduty-non-archived-findings.html)
- [proteção guardduty-rds-habilitada](./guardduty-rds-protection-enabled.html)
- [proteção guardduty-s3 ativada](./guardduty-s3-protection-enabled.html)
- [iam-customer-policy-blocked-kms-actions](./iam-customer-policy-blocked-kms-actions.html)
- [iam-external-access analyzer habilitado](./iam-external-access-analyzer-enabled.html)
- [iam-group-has-users-check](./iam-group-has-users-check.html)
- [iam-inline-policy-blocked-kms-actions](./iam-inline-policy-blocked-kms-actions.html)
- [iam-no-inline-policy-check](./iam-no-inline-policy-check.html)
- [iam-password-policy](./iam-password-policy.html)
- [iam-policy-blacklisted-check](./iam-policy-blacklisted-check.html)
- [iam-policy-in-use](./iam-policy-in-use.html)
- [iam-policy-no-statements-with-admin-access](./iam-policy-no-statements-with-admin-access.html)
- [iam-policy-no-statements-with-full-access](./iam-policy-no-statements-with-full-access.html)
- [iam-role-managed-policy-check](./iam-role-managed-policy-check.html)
- [iam-root-access-key-check](./iam-root-access-key-check.html)
- [iam-user-group-membership-check](./iam-user-group-membership-check.html)
- [iam-user-mfa-enabled](./iam-user-mfa-enabled.html)
- [iam-user-no-policies-check](./iam-user-no-policies-check.html)
- [iam-user-unused-credentials-check](./iam-user-unused-credentials-check.html)
- [incoming-ssh-disabled](./incoming-ssh-disabled.html)
- [inspetor-ec2-scan habilitado](./inspector-ec2-scan-enabled.html)
- [habilitado para inspector-ecr-scan](./inspector-ecr-scan-enabled.html)
- [habilitado para escaneamento padrão inspetor-lambda](./inspector-lambda-standard-scan-enabled.html)
- [instances-in-vpc](./instances-in-vpc.html)
- [internet-gateway-authorized-vpc-only](./internet-gateway-authorized-vpc-only.html)
- [kinesis-firehose-delivery-stream criptografado](./kinesis-firehose-delivery-stream-encrypted.html)
- [kinesis-stream-encrypted](./kinesis-stream-encrypted.html)
- [kms-cmk-not-scheduled-for-deletion](./kms-cmk-not-scheduled-for-deletion.html)
- [lambda-concurrency-check](./lambda-concurrency-check.html)
- [lambda-dlq-check](./lambda-dlq-check.html)
- [lambda-function-public-access-prohibited](./lambda-function-public-access-prohibited.html)
- [lambda-function-settings-check](./lambda-function-settings-check.html)
- [lambda-inside-vpc](./lambda-inside-vpc.html)
- [lambda-vpc-multi-az-check](./lambda-vpc-multi-az-check.html)
- [verificação automática de descoberta de dados com sensibilidade automática](./macie-auto-sensitive-data-discovery-check.html)
- [macie-status-check](./macie-status-check.html)
- [mfa-enabled-for-iam-console-access](./mfa-enabled-for-iam-console-access.html)
- [mq-active-deployment-mode](./mq-active-deployment-mode.html)
- [mq-automatic-minor-version-upgrade-enabled](./mq-automatic-minor-version-upgrade-enabled.html)
- [mq-auto-minor-version-upgrade-enabled](./mq-auto-minor-version-upgrade-enabled.html)
- [mq-cloudwatch-audit-logging-enabled](./mq-cloudwatch-audit-logging-enabled.html)
- [mq-cloudwatch-audit-log-habilitado](./mq-cloudwatch-audit-log-enabled.html)
- [mq-no-public-access](./mq-no-public-access.html)
- [mq-rabbit-deployment-mode](./mq-rabbit-deployment-mode.html)
- [msk-enhanced-monitoring-enabled](./msk-enhanced-monitoring-enabled.html)
- [msk-in-cluster-node-require-tls](./msk-in-cluster-node-require-tls.html)
- [multi-region-cloud-trail-enabled](./multi-region-cloud-trail-enabled.html)
- [nacl-no-unrestricted-ssh-rdp](./nacl-no-unrestricted-ssh-rdp.html)
- [neptune-cluster-backup-retention-check](./neptune-cluster-backup-retention-check.html)
- [neptune-cluster-cloudwatch-log-export-enabled](./neptune-cluster-cloudwatch-log-export-enabled.html)
- [neptune-cluster-copy-tags-to-snapshot-enabled](./neptune-cluster-copy-tags-to-snapshot-enabled.html)
- [neptune-cluster-deletion-protection-enabled](./neptune-cluster-deletion-protection-enabled.html)
- [neptune-cluster-encrypted](./neptune-cluster-encrypted.html)
- [neptune-cluster-iam-database-authentication](./neptune-cluster-iam-database-authentication.html)
- [neptune-cluster-multi-az-enabled](./neptune-cluster-multi-az-enabled.html)
- [neptune-cluster-snapshot-encrypted](./neptune-cluster-snapshot-encrypted.html)
- [neptune-cluster-snapshot-public-prohibited](./neptune-cluster-snapshot-public-prohibited.html)
- [netfw-deletion-protection-enabled](./netfw-deletion-protection-enabled.html)
- [netfw-logging-enabled](./netfw-logging-enabled.html)
- [netfw-multi-az-enabled](./netfw-multi-az-enabled.html)
- [netfw-policy-default-action-fragment-packets](./netfw-policy-default-action-fragment-packets.html)
- [netfw-policy-default-action-full-packets](./netfw-policy-default-action-full-packets.html)
- [netfw-policy-rule-group-associated](./netfw-policy-rule-group-associated.html)
- [netfw-stateless-rule-group-not-empty](./netfw-stateless-rule-group-not-empty.html)
- [nlb-cross-zone-load-balancing-enabled](./nlb-cross-zone-load-balancing-enabled.html)
- [no-unrestricted-route-to-igw](./no-unrestricted-route-to-igw.html)
- [opensearch-access-control-enabled](./opensearch-access-control-enabled.html)
- [opensearch-audit-logging-enabled](./opensearch-audit-logging-enabled.html)
- [opensearch-data-node-fault-tolerance](./opensearch-data-node-fault-tolerance.html)
- [opensearch-encrypted-at-rest](./opensearch-encrypted-at-rest.html)
- [opensearch-https-required](./opensearch-https-required.html)
- [opensearch-in-vpc-only](./opensearch-in-vpc-only.html)
- [opensearch-logs-to-cloudwatch](./opensearch-logs-to-cloudwatch.html)
- [opensearch-node-to-node-encryption-check](./opensearch-node-to-node-encryption-check.html)
- [opensearch-primary-node-fault-tolerance](./opensearch-primary-node-fault-tolerance.html)
- [opensearch-update-check](./opensearch-update-check.html)
- [rds-aurora-mysql-audit-logging-enabled](./rds-aurora-mysql-audit-logging-enabled.html)
- [rds-automatic-minor-version-upgrade-enabled](./rds-automatic-minor-version-upgrade-enabled.html)
- [rds-cluster-auto-minor-version-upgrade-enable](./rds-cluster-auto-minor-version-upgrade-enable.html)
- [rds-cluster-encrypted-at-rest](./rds-cluster-encrypted-at-rest.html)
- [rds-db-security-group-not-allowed](./rds-db-security-group-not-allowed.html)
- [rds-enhanced-monitoring-enabled](./rds-enhanced-monitoring-enabled.html)
- [rds-instance-default-admin-check](./rds-instance-default-admin-check.html)
- [rds-instance-deletion-protection-enabled](./rds-instance-deletion-protection-enabled.html)
- [rds-instance-iam-authentication-enabled](./rds-instance-iam-authentication-enabled.html)
- [rds-instance-public-access-check](./rds-instance-public-access-check.html)
- [rds-in-backup-plan](./rds-in-backup-plan.html)
- [rds-last-backup-recovery-point-created](./rds-last-backup-recovery-point-created.html)
- [rds-logging-enabled](./rds-logging-enabled.html)
- [rds-meets-restore-time-target](./rds-meets-restore-time-target.html)
- [rds-multi-az-support](./rds-multi-az-support.html)
- [rds-resources-protected-by-backup-plan](./rds-resources-protected-by-backup-plan.html)
- [rds-snapshots-public-prohibited](./rds-snapshots-public-prohibited.html)
- [rds-snapshot-encrypted](./rds-snapshot-encrypted.html)
- [rds-storage-encrypted](./rds-storage-encrypted.html)
- [redshift-audit-logging-enabled](./redshift-audit-logging-enabled.html)
- [redshift-backup-enabled](./redshift-backup-enabled.html)
- [redshift-cluster-configuration-check](./redshift-cluster-configuration-check.html)
- [redshift-cluster-kms-enabled](./redshift-cluster-kms-enabled.html)
- [redshift-cluster-maintenancesettings-check](./redshift-cluster-maintenancesettings-check.html)
- [redshift-cluster-public-access-check](./redshift-cluster-public-access-check.html)
- [redshift-default-admin-check](./redshift-default-admin-check.html)
- [redshift-default-db-name-check](./redshift-default-db-name-check.html)
- [redshift-enhanced-vpc-routing-enabled](./redshift-enhanced-vpc-routing-enabled.html)
- [redshift-require-tls-ssl](./redshift-require-tls-ssl.html)
- [redshift acesso irrestrito à porta](./redshift-unrestricted-port-access.html)
- [required-tags](./required-tags.html)
- [restricted-incoming-traffic](./restricted-incoming-traffic.html)
- [root-account-hardware-mfa-enabled](./root-account-hardware-mfa-enabled.html)
- [root-account-mfa-enabled](./root-account-mfa-enabled.html)
- [s3-access-point-in-vpc-only](./s3-access-point-in-vpc-only.html)
- [s3-access-point-public-access-blocks](./s3-access-point-public-access-blocks.html)
- [s3-account-level-public-access-blocks](./s3-account-level-public-access-blocks.html)
- [s3-account-level-public-access-blocks-periodic](./s3-account-level-public-access-blocks-periodic.html)
- [s3-bucket-acl-prohibited](./s3-bucket-acl-prohibited.html)
- [s3-bucket-blacklisted-actions-prohibited](./s3-bucket-blacklisted-actions-prohibited.html)
- [habilitado para replicação entre regiões de buckets s3](./s3-bucket-cross-region-replication-enabled.html)
- [s3-bucket-default-lock-enabled](./s3-bucket-default-lock-enabled.html)
- [s3-bucket-level-public-access-prohibited](./s3-bucket-level-public-access-prohibited.html)
- [s3-bucket-logging-enabled](./s3-bucket-logging-enabled.html)
- [s3-bucket-mfa-delete-enabled](./s3-bucket-mfa-delete-enabled.html)
- [s3-bucket-policy-grantee-check](./s3-bucket-policy-grantee-check.html)
- [s3-bucket-policy-not-more-permissive](./s3-bucket-policy-not-more-permissive.html)
- [s3-bucket-public-read-prohibited](./s3-bucket-public-read-prohibited.html)
- [s3-bucket-public-write-prohibited](./s3-bucket-public-write-prohibited.html)
- [s3-bucket-replication-enabled](./s3-bucket-replication-enabled.html)
- [s3-bucket-server-side-encryption-enabled](./s3-bucket-server-side-encryption-enabled.html)
- [s3-bucket-ssl-requests-only](./s3-bucket-ssl-requests-only.html)
- [s3-bucket-versioning-enabled](./s3-bucket-versioning-enabled.html)
- [s3-default-encryption-kms](./s3-default-encryption-kms.html)
- [s3-event-notifications-enabled](./s3-event-notifications-enabled.html)
- [s3-last-backup-recovery-point-created](./s3-last-backup-recovery-point-created.html)
- [s3-lifecycle-policy-check](./s3-lifecycle-policy-check.html)
- [s3-meets-restore-time-target](./s3-meets-restore-time-target.html)
- [s3-resources-protected-by-backup-plan](./s3-resources-protected-by-backup-plan.html)
- [s3-version-lifecycle-policy-check](./s3-version-lifecycle-policy-check.html)
- [sagemaker-endpoint-configuration-kms-key-configured](./sagemaker-endpoint-configuration-kms-key-configured.html)
- [sagemaker-endpoint-config-prod-instance-count](./sagemaker-endpoint-config-prod-instance-count.html)
- [sagemaker-notebook-instance-inside-vpc](./sagemaker-notebook-instance-inside-vpc.html)
- [sagemaker-notebook-instance-kms-key-configured](./sagemaker-notebook-instance-kms-key-configured.html)
- [sagemaker-notebook-instance-root-access-check](./sagemaker-notebook-instance-root-access-check.html)
- [sagemaker-notebook-no-direct-internet-access](./sagemaker-notebook-no-direct-internet-access.html)
- [secretsmanager-rotation-enabled-check](./secretsmanager-rotation-enabled-check.html)
- [secretsmanager-scheduled-rotation-success-check](./secretsmanager-scheduled-rotation-success-check.html)
- [secretsmanager-secret-periodic-rotation](./secretsmanager-secret-periodic-rotation.html)
- [secretsmanager-secret-unused](./secretsmanager-secret-unused.html)
- [secretsmanager-using-cmk](./secretsmanager-using-cmk.html)
- [securityhub-enabled](./securityhub-enabled.html)
- [security-account-information-provided](./security-account-information-provided.html)
- [catálogo de serviços compartilhado dentro da organização](./service-catalog-shared-within-organization.html)
- [service-vpc-endpoint-enabled](./service-vpc-endpoint-enabled.html)
- [sns-encrypted-kms](./sns-encrypted-kms.html)
- [sns-topic-message-delivery-notification-enabled](./sns-topic-message-delivery-notification-enabled.html)
- [ssm-document-not-public](./ssm-document-not-public.html)
- [step-functions-state-machine-logging-enabled](./step-functions-state-machine-logging-enabled.html)
- [storagegateway-last-backup-recovery-point-created](./storagegateway-last-backup-recovery-point-created.html)
- [storagegateway-resources-protected-by-backup-plan](./storagegateway-resources-protected-by-backup-plan.html)
- [subnet-auto-assign-public-ip-disabled](./subnet-auto-assign-public-ip-disabled.html)
- [transfer-family-server-no-ftp](./transfer-family-server-no-ftp.html)
- [virtualmachine-last-backup-recovery-point-created](./virtualmachine-last-backup-recovery-point-created.html)
- [virtualmachine-resources-protected-by-backup-plan](./virtualmachine-resources-protected-by-backup-plan.html)
- [vpc-default-security-group-closed](./vpc-default-security-group-closed.html)
- [vpc-flow-logs-enabled](./vpc-flow-logs-enabled.html)
- [vpc-network-acl-unused-check](./vpc-network-acl-unused-check.html)
- [vpc-peering-dns-resolution-check](./vpc-peering-dns-resolution-check.html)
- [vpc-sg-open-only-to-authorized-ports](./vpc-sg-open-only-to-authorized-ports.html)
- [verificação de restrição de porta vpc-sg-](./vpc-sg-port-restriction-check.html)
- [vpc-vpn-2-tunnels-up](./vpc-vpn-2-tunnels-up.html)
- [wafv2-logging-enabled](./wafv2-logging-enabled.html)
- [wafv2-rulegroup-logging-enabled](./wafv2-rulegroup-logging-enabled.html)
- [wafv2-rulegroup-not-empty](./wafv2-rulegroup-not-empty.html)
- [wafv2-webacl-not-empty](./wafv2-webacl-not-empty.html)
- [waf-regional-rulegroup-not-empty](./waf-regional-rulegroup-not-empty.html)
- [waf-regional-rule-not-empty](./waf-regional-rule-not-empty.html)
- [waf-regional-webacl-not-empty](./waf-regional-webacl-not-empty.html)

## AWS GovCloud Região (Leste dos EUA)

AWS GovCloud (Leste dos EUA)

- [access-keys-rotated](./access-keys-rotated.html)
- [account-part-of-organizations](./account-part-of-organizations.html)
- [acm-certificate-expiration-check](./acm-certificate-expiration-check.html)
- [alb-desync-mode-check](./alb-desync-mode-check.html)
- [alb-http-drop-invalid-header-enabled](./alb-http-drop-invalid-header-enabled.html)
- [alb-http-to-https-redirection-check](./alb-http-to-https-redirection-check.html)
- [alb-waf-enabled](./alb-waf-enabled.html)
- [api-gw-associated-with-waf](./api-gw-associated-with-waf.html)
- [api-gw-cache-enabled-and-encrypted](./api-gw-cache-enabled-and-encrypted.html)
- [api-gw-endpoint-type-check](./api-gw-endpoint-type-check.html)
- [api-gw-execution-logging-enabled](./api-gw-execution-logging-enabled.html)
- [api-gw-ssl-enabled](./api-gw-ssl-enabled.html)
- [api-gw-xray-enabled](./api-gw-xray-enabled.html)
- [approved-amis-by-id](./approved-amis-by-id.html)
- [approved-amis-by-tag](./approved-amis-by-tag.html)
- [aurora-last-backup-recovery-point-created](./aurora-last-backup-recovery-point-created.html)
- [aurora-resources-protected-by-backup-plan](./aurora-resources-protected-by-backup-plan.html)
- [autoscaling-group-elb-healthcheck-required](./autoscaling-group-elb-healthcheck-required.html)
- [autoscaling-launchconfig-requires-imdsv2](./autoscaling-launchconfig-requires-imdsv2.html)
- [autoscaling-launch-config-public-ip-disabled](./autoscaling-launch-config-public-ip-disabled.html)
- [autoscaling-multiple-instance-types](./autoscaling-multiple-instance-types.html)
- [backup-plan-min-frequency-and-min-retention-check](./backup-plan-min-frequency-and-min-retention-check.html)
- [backup-recovery-point-encrypted](./backup-recovery-point-encrypted.html)
- [backup-recovery-point-manual-deletion-disabled](./backup-recovery-point-manual-deletion-disabled.html)
- [backup-recovery-point-minimum-retention-check](./backup-recovery-point-minimum-retention-check.html)
- [beanstalk-enhanced-health-reporting-enabled](./beanstalk-enhanced-health-reporting-enabled.html)
- [clb-desync-mode-check](./clb-desync-mode-check.html)
- [cloudformation-stack-drift-detection-check](./cloudformation-stack-drift-detection-check.html)
- [cloudformation-stack-notification-check](./cloudformation-stack-notification-check.html)
- [verificação de eventos de dados cloudtrail-all-read-s3](./cloudtrail-all-read-s3-data-event-check.html)
- [cloudtrail-all-write-s3-data-event-check](./cloudtrail-all-write-s3-data-event-check.html)
- [registro de acesso ao bucket do cloudtrail-s3-](./cloudtrail-s3-bucket-access-logging.html)
- [cloudtrail-s3-bucket-public-access proibido](./cloudtrail-s3-bucket-public-access-prohibited.html)
- [cloudtrail-s3-dataevents-enabled](./cloudtrail-s3-dataevents-enabled.html)
- [cloudtrail-security-trail-enabled](./cloudtrail-security-trail-enabled.html)
- [cloudwatch-alarm-action-check](./cloudwatch-alarm-action-check.html)
- [cloudwatch-alarm-resource-check](./cloudwatch-alarm-resource-check.html)
- [cloudwatch-alarm-settings-check](./cloudwatch-alarm-settings-check.html)
- [cloudwatch-log-group-encrypted](./cloudwatch-log-group-encrypted.html)
- [cloud-trail-cloud-watch-logs-enabled](./cloud-trail-cloud-watch-logs-enabled.html)
- [cloud-trail-enabled](./cloud-trail-enabled.html)
- [cloud-trail-encryption-enabled](./cloud-trail-encryption-enabled.html)
- [cloud-trail-log-file-validation-enabled](./cloud-trail-log-file-validation-enabled.html)
- [cmk-backing-key-rotation-enabled](./cmk-backing-key-rotation-enabled.html)
- [codebuild-project-environment-privileged-check](./codebuild-project-environment-privileged-check.html)
- [codebuild-project-envvar-awscred-check](./codebuild-project-envvar-awscred-check.html)
- [codebuild-project-logging-enabled](./codebuild-project-logging-enabled.html)
- [codebuild-project-s3-logs-encrypted](./codebuild-project-s3-logs-encrypted.html)
- [codebuild-project-source-repo-url-check](./codebuild-project-source-repo-url-check.html)
- [cw-loggroup-retention-period-check](./cw-loggroup-retention-period-check.html)
- [db-instance-backup-enabled](./db-instance-backup-enabled.html)
- [desired-instance-tenancy](./desired-instance-tenancy.html)
- [desired-instance-type](./desired-instance-type.html)
- [habilitado para autenticação dms-mongo-db](./dms-mongo-db-authentication-enabled.html)
- [dms-neptune-iam com autorização habilitada](./dms-neptune-iam-authorization-enabled.html)
- [habilitado para dms-redis-tls](./dms-redis-tls-enabled.html)
- [dms-replication-not-public](./dms-replication-not-public.html)
- [dynamodb-autoscaling-enabled](./dynamodb-autoscaling-enabled.html)
- [dynamodb-in-backup-plan](./dynamodb-in-backup-plan.html)
- [dynamodb-last-backup-recovery-point-created](./dynamodb-last-backup-recovery-point-created.html)
- [dynamodb-pitr-enabled](./dynamodb-pitr-enabled.html)
- [dynamodb-resources-protected-by-backup-plan](./dynamodb-resources-protected-by-backup-plan.html)
- [dynamodb-table-deletion-protection-enabled](./dynamodb-table-deletion-protection-enabled.html)
- [dynamodb-table-encrypted-kms](./dynamodb-table-encrypted-kms.html)
- [dynamodb-table-encryption-enabled](./dynamodb-table-encryption-enabled.html)
- [dynamodb-throughput-limit-check](./dynamodb-throughput-limit-check.html)
- [ebs-in-backup-plan](./ebs-in-backup-plan.html)
- [ebs-last-backup-recovery-point-created](./ebs-last-backup-recovery-point-created.html)
- [ebs-optimized-instance](./ebs-optimized-instance.html)
- [ebs-resources-protected-by-backup-plan](./ebs-resources-protected-by-backup-plan.html)
- [ebs-snapshot-public-restorable-check](./ebs-snapshot-public-restorable-check.html)
- [ec2-client-vpn-connection-log-enabled](./ec2-client-vpn-connection-log-enabled.html)
- [ec2-ebs-encryption-by-default](./ec2-ebs-encryption-by-default.html)
- [ec2-imdsv2-check](./ec2-imdsv2-check.html)
- [ec2-instance-detailed-monitoring-enabled](./ec2-instance-detailed-monitoring-enabled.html)
- [ec2-instance-managed-by-ssm](./ec2-instance-managed-by-ssm.html)
- [ec2-instance-no-public-ip](./ec2-instance-no-public-ip.html)
- [ec2-instance-profile-attached](./ec2-instance-profile-attached.html)
- [ec2-last-backup-recovery-point-created](./ec2-last-backup-recovery-point-created.html)
- [ec2-managedinstance-applications-blacklisted](./ec2-managedinstance-applications-blacklisted.html)
- [ec2-managedinstance-applications-required](./ec2-managedinstance-applications-required.html)
- [ec2-managedinstance-association-compliance-status-check](./ec2-managedinstance-association-compliance-status-check.html)
- [ec2-managedinstance-inventory-blacklisted](./ec2-managedinstance-inventory-blacklisted.html)
- [ec2-managedinstance-patch-compliance-status-check](./ec2-managedinstance-patch-compliance-status-check.html)
- [ec2-managedinstance-platform-check](./ec2-managedinstance-platform-check.html)
- [ec2-resources-protected-by-backup-plan](./ec2-resources-protected-by-backup-plan.html)
- [ec2-security-group-attached-to-eni](./ec2-security-group-attached-to-eni.html)
- [ec2-stopped-instance](./ec2-stopped-instance.html)
- [ec2-volume-inuse-check](./ec2-volume-inuse-check.html)
- [ecr-private-image-scanning-enabled](./ecr-private-image-scanning-enabled.html)
- [ecr-private-lifecycle-policy-configured](./ecr-private-lifecycle-policy-configured.html)
- [ecr-private-tag-immutability-enabled](./ecr-private-tag-immutability-enabled.html)
- [ecs-containers-nonprivileged](./ecs-containers-nonprivileged.html)
- [ecs-containers-readonly-access](./ecs-containers-readonly-access.html)
- [ecs-container-insights-enabled](./ecs-container-insights-enabled.html)
- [ecs-fargate-latest-platform-version](./ecs-fargate-latest-platform-version.html)
- [ecs-task-definition-user-for-host-mode-check](./ecs-task-definition-user-for-host-mode-check.html)
- [efs-access-point-enforce-user-identity](./efs-access-point-enforce-user-identity.html)
- [efs-encrypted-check](./efs-encrypted-check.html)
- [efs-in-backup-plan](./efs-in-backup-plan.html)
- [efs-last-backup-recovery-point-created](./efs-last-backup-recovery-point-created.html)
- [efs-mount-target-public-accessible](./efs-mount-target-public-accessible.html)
- [efs-resources-protected-by-backup-plan](./efs-resources-protected-by-backup-plan.html)
- [eip-attached](./eip-attached.html)
- [eks-cluster-secrets-encrypted](./eks-cluster-secrets-encrypted.html)
- [eks-cluster-supported-version](./eks-cluster-supported-version.html)
- [eks-endpoint-no-public-access](./eks-endpoint-no-public-access.html)
- [eks-secrets-encrypted](./eks-secrets-encrypted.html)
- [elasticache-redis-cluster-automatic-backup-check](./elasticache-redis-cluster-automatic-backup-check.html)
- [elasticsearch-encrypted-at-rest](./elasticsearch-encrypted-at-rest.html)
- [elasticsearch-in-vpc-only](./elasticsearch-in-vpc-only.html)
- [elasticsearch-logs-to-cloudwatch](./elasticsearch-logs-to-cloudwatch.html)
- [elasticsearch-node-to-node-encryption-check](./elasticsearch-node-to-node-encryption-check.html)
- [elastic-beanstalk-managed-updates-enabled](./elastic-beanstalk-managed-updates-enabled.html)
- [elb-acm-certificate-required](./elb-acm-certificate-required.html)
- [elb-cross-zone-load-balancing-enabled](./elb-cross-zone-load-balancing-enabled.html)
- [elb-deletion-protection-enabled](./elb-deletion-protection-enabled.html)
- [elb-logging-enabled](./elb-logging-enabled.html)
- [elb-predefined-security-policy-ssl-check](./elb-predefined-security-policy-ssl-check.html)
- [elb-tls-https-listeners-only](./elb-tls-https-listeners-only.html)
- [emr-kerberos-enabled](./emr-kerberos-enabled.html)
- [emr-master-no-public-ip](./emr-master-no-public-ip.html)
- [encrypted-volumes](./encrypted-volumes.html)
- [fms-shield-resource-policy-check](./fms-shield-resource-policy-check.html)
- [fms-webacl-resource-policy-check](./fms-webacl-resource-policy-check.html)
- [fms-webacl-rulegroup-association-check](./fms-webacl-rulegroup-association-check.html)
- [fsx-last-backup-recovery-point-created](./fsx-last-backup-recovery-point-created.html)
- [fsx-resources-protected-by-backup-plan](./fsx-resources-protected-by-backup-plan.html)
- [guardduty-eks-protection-audit-habilitado](./guardduty-eks-protection-audit-enabled.html)
- [guardduty-enabled-centralized](./guardduty-enabled-centralized.html)
- [habilitado para proteção guardduty-lambda](./guardduty-lambda-protection-enabled.html)
- [guardduty-non-archived-findings](./guardduty-non-archived-findings.html)
- [proteção guardduty-s3 ativada](./guardduty-s3-protection-enabled.html)
- [iam-customer-policy-blocked-kms-actions](./iam-customer-policy-blocked-kms-actions.html)
- [iam-group-has-users-check](./iam-group-has-users-check.html)
- [iam-inline-policy-blocked-kms-actions](./iam-inline-policy-blocked-kms-actions.html)
- [iam-no-inline-policy-check](./iam-no-inline-policy-check.html)
- [iam-password-policy](./iam-password-policy.html)
- [iam-policy-blacklisted-check](./iam-policy-blacklisted-check.html)
- [iam-policy-in-use](./iam-policy-in-use.html)
- [iam-policy-no-statements-with-admin-access](./iam-policy-no-statements-with-admin-access.html)
- [iam-policy-no-statements-with-full-access](./iam-policy-no-statements-with-full-access.html)
- [iam-role-managed-policy-check](./iam-role-managed-policy-check.html)
- [iam-root-access-key-check](./iam-root-access-key-check.html)
- [iam-user-group-membership-check](./iam-user-group-membership-check.html)
- [iam-user-mfa-enabled](./iam-user-mfa-enabled.html)
- [iam-user-no-policies-check](./iam-user-no-policies-check.html)
- [iam-user-unused-credentials-check](./iam-user-unused-credentials-check.html)
- [incoming-ssh-disabled](./incoming-ssh-disabled.html)
- [inspetor-ec2-scan habilitado](./inspector-ec2-scan-enabled.html)
- [habilitado para inspector-ecr-scan](./inspector-ecr-scan-enabled.html)
- [habilitado para escaneamento padrão inspetor-lambda](./inspector-lambda-standard-scan-enabled.html)
- [instances-in-vpc](./instances-in-vpc.html)
- [internet-gateway-authorized-vpc-only](./internet-gateway-authorized-vpc-only.html)
- [kinesis-firehose-delivery-stream criptografado](./kinesis-firehose-delivery-stream-encrypted.html)
- [kinesis-stream-encrypted](./kinesis-stream-encrypted.html)
- [kms-cmk-not-scheduled-for-deletion](./kms-cmk-not-scheduled-for-deletion.html)
- [lambda-concurrency-check](./lambda-concurrency-check.html)
- [lambda-dlq-check](./lambda-dlq-check.html)
- [lambda-function-public-access-prohibited](./lambda-function-public-access-prohibited.html)
- [lambda-function-settings-check](./lambda-function-settings-check.html)
- [lambda-inside-vpc](./lambda-inside-vpc.html)
- [mfa-enabled-for-iam-console-access](./mfa-enabled-for-iam-console-access.html)
- [mq-cloudwatch-audit-log-habilitado](./mq-cloudwatch-audit-log-enabled.html)
- [multi-region-cloud-trail-enabled](./multi-region-cloud-trail-enabled.html)
- [nacl-no-unrestricted-ssh-rdp](./nacl-no-unrestricted-ssh-rdp.html)
- [netfw-policy-rule-group-associated](./netfw-policy-rule-group-associated.html)
- [netfw-stateless-rule-group-not-empty](./netfw-stateless-rule-group-not-empty.html)
- [no-unrestricted-route-to-igw](./no-unrestricted-route-to-igw.html)
- [opensearch-primary-node-fault-tolerance](./opensearch-primary-node-fault-tolerance.html)
- [opensearch-update-check](./opensearch-update-check.html)
- [rds-automatic-minor-version-upgrade-enabled](./rds-automatic-minor-version-upgrade-enabled.html)
- [rds-cluster-deletion-protection-enabled](./rds-cluster-deletion-protection-enabled.html)
- [rds-enhanced-monitoring-enabled](./rds-enhanced-monitoring-enabled.html)
- [rds-instance-default-admin-check](./rds-instance-default-admin-check.html)
- [rds-instance-deletion-protection-enabled](./rds-instance-deletion-protection-enabled.html)
- [rds-instance-iam-authentication-enabled](./rds-instance-iam-authentication-enabled.html)
- [rds-instance-public-access-check](./rds-instance-public-access-check.html)
- [rds-in-backup-plan](./rds-in-backup-plan.html)
- [rds-last-backup-recovery-point-created](./rds-last-backup-recovery-point-created.html)
- [rds-logging-enabled](./rds-logging-enabled.html)
- [rds-multi-az-support](./rds-multi-az-support.html)
- [rds-resources-protected-by-backup-plan](./rds-resources-protected-by-backup-plan.html)
- [rds-snapshots-public-prohibited](./rds-snapshots-public-prohibited.html)
- [rds-snapshot-encrypted](./rds-snapshot-encrypted.html)
- [rds-storage-encrypted](./rds-storage-encrypted.html)
- [redshift-backup-enabled](./redshift-backup-enabled.html)
- [redshift-cluster-configuration-check](./redshift-cluster-configuration-check.html)
- [redshift-cluster-kms-enabled](./redshift-cluster-kms-enabled.html)
- [redshift-cluster-maintenancesettings-check](./redshift-cluster-maintenancesettings-check.html)
- [redshift-cluster-public-access-check](./redshift-cluster-public-access-check.html)
- [redshift-default-admin-check](./redshift-default-admin-check.html)
- [redshift-enhanced-vpc-routing-enabled](./redshift-enhanced-vpc-routing-enabled.html)
- [redshift-require-tls-ssl](./redshift-require-tls-ssl.html)
- [redshift acesso irrestrito à porta](./redshift-unrestricted-port-access.html)
- [required-tags](./required-tags.html)
- [restricted-incoming-traffic](./restricted-incoming-traffic.html)
- [s3-access-point-in-vpc-only](./s3-access-point-in-vpc-only.html)
- [s3-access-point-public-access-blocks](./s3-access-point-public-access-blocks.html)
- [s3-account-level-public-access-blocks](./s3-account-level-public-access-blocks.html)
- [s3-account-level-public-access-blocks-periodic](./s3-account-level-public-access-blocks-periodic.html)
- [s3-bucket-acl-prohibited](./s3-bucket-acl-prohibited.html)
- [s3-bucket-blacklisted-actions-prohibited](./s3-bucket-blacklisted-actions-prohibited.html)
- [habilitado para replicação entre regiões de buckets s3](./s3-bucket-cross-region-replication-enabled.html)
- [s3-bucket-default-lock-enabled](./s3-bucket-default-lock-enabled.html)
- [s3-bucket-level-public-access-prohibited](./s3-bucket-level-public-access-prohibited.html)
- [s3-bucket-logging-enabled](./s3-bucket-logging-enabled.html)
- [s3-bucket-mfa-delete-enabled](./s3-bucket-mfa-delete-enabled.html)
- [s3-bucket-policy-grantee-check](./s3-bucket-policy-grantee-check.html)
- [s3-bucket-policy-not-more-permissive](./s3-bucket-policy-not-more-permissive.html)
- [s3-bucket-public-read-prohibited](./s3-bucket-public-read-prohibited.html)
- [s3-bucket-public-write-prohibited](./s3-bucket-public-write-prohibited.html)
- [s3-bucket-replication-enabled](./s3-bucket-replication-enabled.html)
- [s3-bucket-server-side-encryption-enabled](./s3-bucket-server-side-encryption-enabled.html)
- [s3-bucket-ssl-requests-only](./s3-bucket-ssl-requests-only.html)
- [s3-bucket-versioning-enabled](./s3-bucket-versioning-enabled.html)
- [s3-default-encryption-kms](./s3-default-encryption-kms.html)
- [s3-event-notifications-enabled](./s3-event-notifications-enabled.html)
- [s3-last-backup-recovery-point-created](./s3-last-backup-recovery-point-created.html)
- [s3-lifecycle-policy-check](./s3-lifecycle-policy-check.html)
- [s3-resources-protected-by-backup-plan](./s3-resources-protected-by-backup-plan.html)
- [s3-version-lifecycle-policy-check](./s3-version-lifecycle-policy-check.html)
- [sagemaker-endpoint-configuration-kms-key-configured](./sagemaker-endpoint-configuration-kms-key-configured.html)
- [sagemaker-endpoint-config-prod-instance-count](./sagemaker-endpoint-config-prod-instance-count.html)
- [sagemaker-notebook-instance-kms-key-configured](./sagemaker-notebook-instance-kms-key-configured.html)
- [sagemaker-notebook-no-direct-internet-access](./sagemaker-notebook-no-direct-internet-access.html)
- [secretsmanager-rotation-enabled-check](./secretsmanager-rotation-enabled-check.html)
- [secretsmanager-scheduled-rotation-success-check](./secretsmanager-scheduled-rotation-success-check.html)
- [secretsmanager-secret-periodic-rotation](./secretsmanager-secret-periodic-rotation.html)
- [secretsmanager-secret-unused](./secretsmanager-secret-unused.html)
- [secretsmanager-using-cmk](./secretsmanager-using-cmk.html)
- [securityhub-enabled](./securityhub-enabled.html)
- [catálogo de serviços compartilhado dentro da organização](./service-catalog-shared-within-organization.html)
- [service-vpc-endpoint-enabled](./service-vpc-endpoint-enabled.html)
- [sns-encrypted-kms](./sns-encrypted-kms.html)
- [ssm-document-not-public](./ssm-document-not-public.html)
- [storagegateway-last-backup-recovery-point-created](./storagegateway-last-backup-recovery-point-created.html)
- [storagegateway-resources-protected-by-backup-plan](./storagegateway-resources-protected-by-backup-plan.html)
- [subnet-auto-assign-public-ip-disabled](./subnet-auto-assign-public-ip-disabled.html)
- [transfer-family-server-no-ftp](./transfer-family-server-no-ftp.html)
- [virtualmachine-last-backup-recovery-point-created](./virtualmachine-last-backup-recovery-point-created.html)
- [virtualmachine-resources-protected-by-backup-plan](./virtualmachine-resources-protected-by-backup-plan.html)
- [vpc-default-security-group-closed](./vpc-default-security-group-closed.html)
- [vpc-flow-logs-enabled](./vpc-flow-logs-enabled.html)
- [vpc-network-acl-unused-check](./vpc-network-acl-unused-check.html)
- [vpc-sg-open-only-to-authorized-ports](./vpc-sg-open-only-to-authorized-ports.html)
- [verificação de restrição de porta vpc-sg-](./vpc-sg-port-restriction-check.html)
- [vpc-vpn-2-tunnels-up](./vpc-vpn-2-tunnels-up.html)
- [wafv2-logging-enabled](./wafv2-logging-enabled.html)

## AWS GovCloud Região (Oeste dos EUA)

AWS GovCloud (Oeste dos EUA)

- [access-keys-rotated](./access-keys-rotated.html)
- [account-part-of-organizations](./account-part-of-organizations.html)
- [acm-certificate-expiration-check](./acm-certificate-expiration-check.html)
- [alb-desync-mode-check](./alb-desync-mode-check.html)
- [alb-http-drop-invalid-header-enabled](./alb-http-drop-invalid-header-enabled.html)
- [alb-http-to-https-redirection-check](./alb-http-to-https-redirection-check.html)
- [alb-waf-enabled](./alb-waf-enabled.html)
- [api-gw-associated-with-waf](./api-gw-associated-with-waf.html)
- [api-gw-cache-enabled-and-encrypted](./api-gw-cache-enabled-and-encrypted.html)
- [api-gw-endpoint-type-check](./api-gw-endpoint-type-check.html)
- [api-gw-execution-logging-enabled](./api-gw-execution-logging-enabled.html)
- [api-gw-ssl-enabled](./api-gw-ssl-enabled.html)
- [api-gw-xray-enabled](./api-gw-xray-enabled.html)
- [approved-amis-by-id](./approved-amis-by-id.html)
- [approved-amis-by-tag](./approved-amis-by-tag.html)
- [aurora-last-backup-recovery-point-created](./aurora-last-backup-recovery-point-created.html)
- [aurora-resources-protected-by-backup-plan](./aurora-resources-protected-by-backup-plan.html)
- [autoscaling-group-elb-healthcheck-required](./autoscaling-group-elb-healthcheck-required.html)
- [autoscaling-launchconfig-requires-imdsv2](./autoscaling-launchconfig-requires-imdsv2.html)
- [autoscaling-launch-config-public-ip-disabled](./autoscaling-launch-config-public-ip-disabled.html)
- [autoscaling-multiple-instance-types](./autoscaling-multiple-instance-types.html)
- [backup-plan-min-frequency-and-min-retention-check](./backup-plan-min-frequency-and-min-retention-check.html)
- [backup-recovery-point-encrypted](./backup-recovery-point-encrypted.html)
- [backup-recovery-point-manual-deletion-disabled](./backup-recovery-point-manual-deletion-disabled.html)
- [backup-recovery-point-minimum-retention-check](./backup-recovery-point-minimum-retention-check.html)
- [beanstalk-enhanced-health-reporting-enabled](./beanstalk-enhanced-health-reporting-enabled.html)
- [clb-desync-mode-check](./clb-desync-mode-check.html)
- [cloudformation-stack-drift-detection-check](./cloudformation-stack-drift-detection-check.html)
- [cloudformation-stack-notification-check](./cloudformation-stack-notification-check.html)
- [verificação de eventos de dados cloudtrail-all-read-s3](./cloudtrail-all-read-s3-data-event-check.html)
- [cloudtrail-all-write-s3-data-event-check](./cloudtrail-all-write-s3-data-event-check.html)
- [registro de acesso ao bucket do cloudtrail-s3-](./cloudtrail-s3-bucket-access-logging.html)
- [cloudtrail-s3-bucket-public-access proibido](./cloudtrail-s3-bucket-public-access-prohibited.html)
- [cloudtrail-s3-dataevents-enabled](./cloudtrail-s3-dataevents-enabled.html)
- [cloudtrail-security-trail-enabled](./cloudtrail-security-trail-enabled.html)
- [cloudwatch-alarm-action-check](./cloudwatch-alarm-action-check.html)
- [cloudwatch-alarm-resource-check](./cloudwatch-alarm-resource-check.html)
- [cloudwatch-alarm-settings-check](./cloudwatch-alarm-settings-check.html)
- [cloudwatch-log-group-encrypted](./cloudwatch-log-group-encrypted.html)
- [cloud-trail-cloud-watch-logs-enabled](./cloud-trail-cloud-watch-logs-enabled.html)
- [cloud-trail-enabled](./cloud-trail-enabled.html)
- [cloud-trail-encryption-enabled](./cloud-trail-encryption-enabled.html)
- [cloud-trail-log-file-validation-enabled](./cloud-trail-log-file-validation-enabled.html)
- [cmk-backing-key-rotation-enabled](./cmk-backing-key-rotation-enabled.html)
- [codebuild-project-environment-privileged-check](./codebuild-project-environment-privileged-check.html)
- [codebuild-project-envvar-awscred-check](./codebuild-project-envvar-awscred-check.html)
- [codebuild-project-logging-enabled](./codebuild-project-logging-enabled.html)
- [codebuild-project-s3-logs-encrypted](./codebuild-project-s3-logs-encrypted.html)
- [codebuild-project-source-repo-url-check](./codebuild-project-source-repo-url-check.html)
- [cw-loggroup-retention-period-check](./cw-loggroup-retention-period-check.html)
- [db-instance-backup-enabled](./db-instance-backup-enabled.html)
- [desired-instance-tenancy](./desired-instance-tenancy.html)
- [desired-instance-type](./desired-instance-type.html)
- [habilitado para autenticação dms-mongo-db](./dms-mongo-db-authentication-enabled.html)
- [dms-neptune-iam com autorização habilitada](./dms-neptune-iam-authorization-enabled.html)
- [habilitado para dms-redis-tls](./dms-redis-tls-enabled.html)
- [dms-replication-not-public](./dms-replication-not-public.html)
- [dynamodb-autoscaling-enabled](./dynamodb-autoscaling-enabled.html)
- [dynamodb-in-backup-plan](./dynamodb-in-backup-plan.html)
- [dynamodb-last-backup-recovery-point-created](./dynamodb-last-backup-recovery-point-created.html)
- [dynamodb-pitr-enabled](./dynamodb-pitr-enabled.html)
- [dynamodb-resources-protected-by-backup-plan](./dynamodb-resources-protected-by-backup-plan.html)
- [dynamodb-table-deletion-protection-enabled](./dynamodb-table-deletion-protection-enabled.html)
- [dynamodb-table-encrypted-kms](./dynamodb-table-encrypted-kms.html)
- [dynamodb-table-encryption-enabled](./dynamodb-table-encryption-enabled.html)
- [dynamodb-throughput-limit-check](./dynamodb-throughput-limit-check.html)
- [ebs-in-backup-plan](./ebs-in-backup-plan.html)
- [ebs-last-backup-recovery-point-created](./ebs-last-backup-recovery-point-created.html)
- [ebs-optimized-instance](./ebs-optimized-instance.html)
- [ebs-resources-protected-by-backup-plan](./ebs-resources-protected-by-backup-plan.html)
- [ebs-snapshot-public-restorable-check](./ebs-snapshot-public-restorable-check.html)
- [ec2-client-vpn-connection-log-enabled](./ec2-client-vpn-connection-log-enabled.html)
- [ec2-ebs-encryption-by-default](./ec2-ebs-encryption-by-default.html)
- [ec2-imdsv2-check](./ec2-imdsv2-check.html)
- [ec2-instance-detailed-monitoring-enabled](./ec2-instance-detailed-monitoring-enabled.html)
- [ec2-instance-managed-by-ssm](./ec2-instance-managed-by-ssm.html)
- [ec2-instance-no-public-ip](./ec2-instance-no-public-ip.html)
- [ec2-instance-profile-attached](./ec2-instance-profile-attached.html)
- [ec2-last-backup-recovery-point-created](./ec2-last-backup-recovery-point-created.html)
- [ec2-managedinstance-applications-blacklisted](./ec2-managedinstance-applications-blacklisted.html)
- [ec2-managedinstance-applications-required](./ec2-managedinstance-applications-required.html)
- [ec2-managedinstance-association-compliance-status-check](./ec2-managedinstance-association-compliance-status-check.html)
- [ec2-managedinstance-inventory-blacklisted](./ec2-managedinstance-inventory-blacklisted.html)
- [ec2-managedinstance-patch-compliance-status-check](./ec2-managedinstance-patch-compliance-status-check.html)
- [ec2-managedinstance-platform-check](./ec2-managedinstance-platform-check.html)
- [ec2-resources-protected-by-backup-plan](./ec2-resources-protected-by-backup-plan.html)
- [ec2-security-group-attached-to-eni](./ec2-security-group-attached-to-eni.html)
- [ec2-stopped-instance](./ec2-stopped-instance.html)
- [ec2-volume-inuse-check](./ec2-volume-inuse-check.html)
- [ecr-private-image-scanning-enabled](./ecr-private-image-scanning-enabled.html)
- [ecr-private-lifecycle-policy-configured](./ecr-private-lifecycle-policy-configured.html)
- [ecr-private-tag-immutability-enabled](./ecr-private-tag-immutability-enabled.html)
- [ecs-containers-nonprivileged](./ecs-containers-nonprivileged.html)
- [ecs-containers-readonly-access](./ecs-containers-readonly-access.html)
- [ecs-container-insights-enabled](./ecs-container-insights-enabled.html)
- [ecs-fargate-latest-platform-version](./ecs-fargate-latest-platform-version.html)
- [ecs-task-definition-user-for-host-mode-check](./ecs-task-definition-user-for-host-mode-check.html)
- [efs-access-point-enforce-user-identity](./efs-access-point-enforce-user-identity.html)
- [efs-encrypted-check](./efs-encrypted-check.html)
- [efs-in-backup-plan](./efs-in-backup-plan.html)
- [efs-last-backup-recovery-point-created](./efs-last-backup-recovery-point-created.html)
- [efs-mount-target-public-accessible](./efs-mount-target-public-accessible.html)
- [efs-resources-protected-by-backup-plan](./efs-resources-protected-by-backup-plan.html)
- [eip-attached](./eip-attached.html)
- [eks-cluster-secrets-encrypted](./eks-cluster-secrets-encrypted.html)
- [eks-cluster-supported-version](./eks-cluster-supported-version.html)
- [eks-endpoint-no-public-access](./eks-endpoint-no-public-access.html)
- [eks-secrets-encrypted](./eks-secrets-encrypted.html)
- [elasticache-redis-cluster-automatic-backup-check](./elasticache-redis-cluster-automatic-backup-check.html)
- [elasticsearch-encrypted-at-rest](./elasticsearch-encrypted-at-rest.html)
- [elasticsearch-in-vpc-only](./elasticsearch-in-vpc-only.html)
- [elasticsearch-logs-to-cloudwatch](./elasticsearch-logs-to-cloudwatch.html)
- [elasticsearch-node-to-node-encryption-check](./elasticsearch-node-to-node-encryption-check.html)
- [elastic-beanstalk-managed-updates-enabled](./elastic-beanstalk-managed-updates-enabled.html)
- [elb-acm-certificate-required](./elb-acm-certificate-required.html)
- [elb-cross-zone-load-balancing-enabled](./elb-cross-zone-load-balancing-enabled.html)
- [elb-custom-security-policy-ssl-check](./elb-custom-security-policy-ssl-check.html)
- [elb-deletion-protection-enabled](./elb-deletion-protection-enabled.html)
- [elb-logging-enabled](./elb-logging-enabled.html)
- [elb-predefined-security-policy-ssl-check](./elb-predefined-security-policy-ssl-check.html)
- [elb-tls-https-listeners-only](./elb-tls-https-listeners-only.html)
- [emr-kerberos-enabled](./emr-kerberos-enabled.html)
- [emr-master-no-public-ip](./emr-master-no-public-ip.html)
- [encrypted-volumes](./encrypted-volumes.html)
- [fms-shield-resource-policy-check](./fms-shield-resource-policy-check.html)
- [fms-webacl-resource-policy-check](./fms-webacl-resource-policy-check.html)
- [fms-webacl-rulegroup-association-check](./fms-webacl-rulegroup-association-check.html)
- [fsx-last-backup-recovery-point-created](./fsx-last-backup-recovery-point-created.html)
- [fsx-resources-protected-by-backup-plan](./fsx-resources-protected-by-backup-plan.html)
- [guardduty-eks-protection-audit-habilitado](./guardduty-eks-protection-audit-enabled.html)
- [guardduty-enabled-centralized](./guardduty-enabled-centralized.html)
- [habilitado para proteção guardduty-lambda](./guardduty-lambda-protection-enabled.html)
- [guardduty-non-archived-findings](./guardduty-non-archived-findings.html)
- [proteção guardduty-s3 ativada](./guardduty-s3-protection-enabled.html)
- [iam-customer-policy-blocked-kms-actions](./iam-customer-policy-blocked-kms-actions.html)
- [iam-group-has-users-check](./iam-group-has-users-check.html)
- [iam-inline-policy-blocked-kms-actions](./iam-inline-policy-blocked-kms-actions.html)
- [iam-no-inline-policy-check](./iam-no-inline-policy-check.html)
- [iam-password-policy](./iam-password-policy.html)
- [iam-policy-blacklisted-check](./iam-policy-blacklisted-check.html)
- [iam-policy-in-use](./iam-policy-in-use.html)
- [iam-policy-no-statements-with-admin-access](./iam-policy-no-statements-with-admin-access.html)
- [iam-policy-no-statements-with-full-access](./iam-policy-no-statements-with-full-access.html)
- [iam-role-managed-policy-check](./iam-role-managed-policy-check.html)
- [iam-root-access-key-check](./iam-root-access-key-check.html)
- [verificação de expiração do certificado do servidor iam](./iam-server-certificate-expiration-check.html)
- [iam-user-group-membership-check](./iam-user-group-membership-check.html)
- [iam-user-mfa-enabled](./iam-user-mfa-enabled.html)
- [iam-user-no-policies-check](./iam-user-no-policies-check.html)
- [iam-user-unused-credentials-check](./iam-user-unused-credentials-check.html)
- [incoming-ssh-disabled](./incoming-ssh-disabled.html)
- [inspetor-ec2-scan habilitado](./inspector-ec2-scan-enabled.html)
- [habilitado para inspector-ecr-scan](./inspector-ecr-scan-enabled.html)
- [habilitado para escaneamento padrão inspetor-lambda](./inspector-lambda-standard-scan-enabled.html)
- [instances-in-vpc](./instances-in-vpc.html)
- [internet-gateway-authorized-vpc-only](./internet-gateway-authorized-vpc-only.html)
- [kinesis-firehose-delivery-stream criptografado](./kinesis-firehose-delivery-stream-encrypted.html)
- [kinesis-stream-encrypted](./kinesis-stream-encrypted.html)
- [kms-cmk-not-scheduled-for-deletion](./kms-cmk-not-scheduled-for-deletion.html)
- [lambda-concurrency-check](./lambda-concurrency-check.html)
- [lambda-dlq-check](./lambda-dlq-check.html)
- [lambda-function-public-access-prohibited](./lambda-function-public-access-prohibited.html)
- [lambda-function-settings-check](./lambda-function-settings-check.html)
- [lambda-inside-vpc](./lambda-inside-vpc.html)
- [mfa-enabled-for-iam-console-access](./mfa-enabled-for-iam-console-access.html)
- [mq-cloudwatch-audit-log-habilitado](./mq-cloudwatch-audit-log-enabled.html)
- [multi-region-cloud-trail-enabled](./multi-region-cloud-trail-enabled.html)
- [nacl-no-unrestricted-ssh-rdp](./nacl-no-unrestricted-ssh-rdp.html)
- [netfw-policy-rule-group-associated](./netfw-policy-rule-group-associated.html)
- [netfw-stateless-rule-group-not-empty](./netfw-stateless-rule-group-not-empty.html)
- [no-unrestricted-route-to-igw](./no-unrestricted-route-to-igw.html)
- [opensearch-primary-node-fault-tolerance](./opensearch-primary-node-fault-tolerance.html)
- [opensearch-update-check](./opensearch-update-check.html)
- [rds-automatic-minor-version-upgrade-enabled](./rds-automatic-minor-version-upgrade-enabled.html)
- [rds-cluster-deletion-protection-enabled](./rds-cluster-deletion-protection-enabled.html)
- [rds-enhanced-monitoring-enabled](./rds-enhanced-monitoring-enabled.html)
- [rds-instance-default-admin-check](./rds-instance-default-admin-check.html)
- [rds-instance-deletion-protection-enabled](./rds-instance-deletion-protection-enabled.html)
- [rds-instance-iam-authentication-enabled](./rds-instance-iam-authentication-enabled.html)
- [rds-instance-public-access-check](./rds-instance-public-access-check.html)
- [rds-in-backup-plan](./rds-in-backup-plan.html)
- [rds-last-backup-recovery-point-created](./rds-last-backup-recovery-point-created.html)
- [rds-logging-enabled](./rds-logging-enabled.html)
- [rds-multi-az-support](./rds-multi-az-support.html)
- [rds-resources-protected-by-backup-plan](./rds-resources-protected-by-backup-plan.html)
- [rds-snapshots-public-prohibited](./rds-snapshots-public-prohibited.html)
- [rds-snapshot-encrypted](./rds-snapshot-encrypted.html)
- [rds-storage-encrypted](./rds-storage-encrypted.html)
- [redshift-backup-enabled](./redshift-backup-enabled.html)
- [redshift-cluster-configuration-check](./redshift-cluster-configuration-check.html)
- [redshift-cluster-kms-enabled](./redshift-cluster-kms-enabled.html)
- [redshift-cluster-maintenancesettings-check](./redshift-cluster-maintenancesettings-check.html)
- [redshift-cluster-public-access-check](./redshift-cluster-public-access-check.html)
- [redshift-default-admin-check](./redshift-default-admin-check.html)
- [redshift-enhanced-vpc-routing-enabled](./redshift-enhanced-vpc-routing-enabled.html)
- [redshift-require-tls-ssl](./redshift-require-tls-ssl.html)
- [redshift acesso irrestrito à porta](./redshift-unrestricted-port-access.html)
- [required-tags](./required-tags.html)
- [restricted-incoming-traffic](./restricted-incoming-traffic.html)
- [s3-access-point-in-vpc-only](./s3-access-point-in-vpc-only.html)
- [s3-access-point-public-access-blocks](./s3-access-point-public-access-blocks.html)
- [s3-account-level-public-access-blocks](./s3-account-level-public-access-blocks.html)
- [s3-account-level-public-access-blocks-periodic](./s3-account-level-public-access-blocks-periodic.html)
- [s3-bucket-acl-prohibited](./s3-bucket-acl-prohibited.html)
- [s3-bucket-blacklisted-actions-prohibited](./s3-bucket-blacklisted-actions-prohibited.html)
- [habilitado para replicação entre regiões de buckets s3](./s3-bucket-cross-region-replication-enabled.html)
- [s3-bucket-default-lock-enabled](./s3-bucket-default-lock-enabled.html)
- [s3-bucket-level-public-access-prohibited](./s3-bucket-level-public-access-prohibited.html)
- [s3-bucket-logging-enabled](./s3-bucket-logging-enabled.html)
- [s3-bucket-mfa-delete-enabled](./s3-bucket-mfa-delete-enabled.html)
- [s3-bucket-policy-grantee-check](./s3-bucket-policy-grantee-check.html)
- [s3-bucket-policy-not-more-permissive](./s3-bucket-policy-not-more-permissive.html)
- [s3-bucket-public-read-prohibited](./s3-bucket-public-read-prohibited.html)
- [s3-bucket-public-write-prohibited](./s3-bucket-public-write-prohibited.html)
- [s3-bucket-replication-enabled](./s3-bucket-replication-enabled.html)
- [s3-bucket-server-side-encryption-enabled](./s3-bucket-server-side-encryption-enabled.html)
- [s3-bucket-ssl-requests-only](./s3-bucket-ssl-requests-only.html)
- [s3-bucket-versioning-enabled](./s3-bucket-versioning-enabled.html)
- [s3-default-encryption-kms](./s3-default-encryption-kms.html)
- [s3-event-notifications-enabled](./s3-event-notifications-enabled.html)
- [s3-last-backup-recovery-point-created](./s3-last-backup-recovery-point-created.html)
- [s3-lifecycle-policy-check](./s3-lifecycle-policy-check.html)
- [s3-resources-protected-by-backup-plan](./s3-resources-protected-by-backup-plan.html)
- [s3-version-lifecycle-policy-check](./s3-version-lifecycle-policy-check.html)
- [sagemaker-endpoint-configuration-kms-key-configured](./sagemaker-endpoint-configuration-kms-key-configured.html)
- [sagemaker-endpoint-config-prod-instance-count](./sagemaker-endpoint-config-prod-instance-count.html)
- [sagemaker-notebook-instance-kms-key-configured](./sagemaker-notebook-instance-kms-key-configured.html)
- [sagemaker-notebook-no-direct-internet-access](./sagemaker-notebook-no-direct-internet-access.html)
- [secretsmanager-rotation-enabled-check](./secretsmanager-rotation-enabled-check.html)
- [secretsmanager-scheduled-rotation-success-check](./secretsmanager-scheduled-rotation-success-check.html)
- [secretsmanager-secret-periodic-rotation](./secretsmanager-secret-periodic-rotation.html)
- [secretsmanager-secret-unused](./secretsmanager-secret-unused.html)
- [secretsmanager-using-cmk](./secretsmanager-using-cmk.html)
- [securityhub-enabled](./securityhub-enabled.html)
- [catálogo de serviços compartilhado dentro da organização](./service-catalog-shared-within-organization.html)
- [service-vpc-endpoint-enabled](./service-vpc-endpoint-enabled.html)
- [sns-encrypted-kms](./sns-encrypted-kms.html)
- [ssm-document-not-public](./ssm-document-not-public.html)
- [storagegateway-last-backup-recovery-point-created](./storagegateway-last-backup-recovery-point-created.html)
- [storagegateway-resources-protected-by-backup-plan](./storagegateway-resources-protected-by-backup-plan.html)
- [subnet-auto-assign-public-ip-disabled](./subnet-auto-assign-public-ip-disabled.html)
- [transfer-family-server-no-ftp](./transfer-family-server-no-ftp.html)
- [virtualmachine-last-backup-recovery-point-created](./virtualmachine-last-backup-recovery-point-created.html)
- [virtualmachine-resources-protected-by-backup-plan](./virtualmachine-resources-protected-by-backup-plan.html)
- [vpc-default-security-group-closed](./vpc-default-security-group-closed.html)
- [vpc-flow-logs-enabled](./vpc-flow-logs-enabled.html)
- [vpc-network-acl-unused-check](./vpc-network-acl-unused-check.html)
- [vpc-sg-open-only-to-authorized-ports](./vpc-sg-open-only-to-authorized-ports.html)
- [verificação de restrição de porta vpc-sg-](./vpc-sg-port-restriction-check.html)
- [vpc-vpn-2-tunnels-up](./vpc-vpn-2-tunnels-up.html)
- [wafv2-logging-enabled](./wafv2-logging-enabled.html)

## Regras vinculadas ao serviço AWS Config

Uma AWS Config regra vinculada a serviços é um tipo exclusivo de regras AWS Config gerenciadas que permite que outros AWS serviços criem AWS Config regras em sua conta. As regras vinculadas ao serviço são predefinidas para incluir todas as permissões necessárias para chamar outros AWS serviços em seu nome. Essas regras são semelhantes aos padrões que um AWS serviço recomenda em você Conta da AWS para verificação de conformidade.

Essas AWS Config regras vinculadas ao serviço são de propriedade das equipes de AWS serviço. A equipe AWS de serviço cria essas regras em seu Conta da AWS. Você tem acesso somente leitura a essas regras. Você não pode editar ou excluir essas regras se estiver inscrito em um AWS serviço ao qual essas regras estão vinculadas.

Regras vinculadas a serviços e o AWS Command Line Interface

Com o AWS CLI, as APIs [PutConfigDeleteConfigRule](https://docs.aws.amazon.com/config/latest/APIReference/API_PutConfigRule.html)[, Rule](https://docs.aws.amazon.com/config/latest/APIReference/API_DeleteConfigRule.html) e [DeleteEvaluationResults](https://docs.aws.amazon.com/config/latest/APIReference/API_DeleteEvaluationResults.html) retornam o acesso negado com a seguinte mensagem de erro:

INSUFFICIENT\_SLCR\_PERMISSIONS = "An AWS service owns ServiceLinkedConfigRule. You do not have permissions to take action on this rule."

Regras vinculadas a serviços e o console AWS Config

No AWS Config console, as AWS Config regras vinculadas ao serviço estão visíveis na página Regras. Os botões Editar e Excluir resultados estão acinzentados no console para impedir que você edite a regra. Você pode visualizar os detalhes da regra selecionando-a.

Regras vinculadas a serviços, ações de remediação e pacotes de conformidade

Para adicionar ações de remediação a regras vinculadas ao serviço em um pacote de conformidade, você precisa adicionar a ação de remediação ao próprio modelo do pacote de conformidade e, em seguida, atualizar o pacote de conformidade com seu modelo atualizado. [Para obter informações](https://docs.aws.amazon.com/config/latest/developerguide/conformance-pack-organization-apis.html)  [sobre a atualização de pacotes de conformidade, consulte](https://docs.aws.amazon.com/config/latest/developerguide/conformance-pack-organization-apis.html) [Implantando um pacote de conformidade](https://docs.aws.amazon.com/config/latest/developerguide/conformance-pack-console.html) [\(console\), Implantando um pacote de conformidade \(](https://docs.aws.amazon.com/config/latest/developerguide/conformance-pack-console.html)[\)](https://docs.aws.amazon.com/config/latest/developerguide/conformance-pack-organization-apis.html)[e Gerenciando pacotes de conformidade](https://docs.aws.amazon.com/config/latest/developerguide/conformance-pack-cli.html) [organizaciona](https://docs.aws.amazon.com/config/latest/developerguide/conformance-pack-cli.html)[l.AWS CLI](https://docs.aws.amazon.com/config/latest/developerguide/conformance-pack-organization-apis.html)

Editando e excluindo regras vinculadas a serviços

Para editar ou excluir uma regra vinculada ao serviço, entre em contato com o AWS serviço que criou a regra. Por exemplo, para regras vinculadas a serviços criadas por AWS Security Hub, você pode remover uma regra vinculada a serviços seguindo estas etapas no Guia do AWS Security Hub usuário: [Desabilitando](https://docs.aws.amazon.com/securityhub/latest/userguide/securityhub-standards-enable-disable.html) um padrão de segurança.

## Criar regras gerenciadas do AWS Config com modelos do AWS CloudFormation

#### **A** Important

Você deve primeiro criar e iniciar o gravador deAWS Config configuração para criar regrasAWS Config gerenciadas comAWS CloudFormation. Para obter mais informações, consulte [Gerenciar o gravador de configuração](https://docs.aws.amazon.com/config/latest/developerguide/stop-start-recorder.html).

Para regras gerenciadas compatíveis do AWS Config, você pode usar os modelos do AWS CloudFormation para criar a regra para a sua conta ou atualizar uma pilha do AWS CloudFormation existente. Uma pilha do é um conjunto de recursos relacionados que você provisiona e atualiza como uma unidade. Quando você executa uma pilha com um modelo, a regra gerenciada AWS Config é criada para você. Os modelos criam apenas a regra; eles não criam recursos adicionais AWS.

### **a** Note

Quando as regras gerenciadas AWS Config são atualizadas, os modelos são atualizados com as alterações mais recentes. Para salvar uma versão específica de um modelo para uma regra, faça download do modelo e faça upload dele para o seu bucket do S3.

Para obter mais informações sobre como trabalhar comAWS CloudFormation modelos, consulte [IntroduçãoAWS CloudFormation](https://docs.aws.amazon.com/AWSCloudFormation/latest/UserGuide/GettingStarted.html) no Guia doAWS CloudFormation usuário.

Para executar uma pilha do AWS CloudFormation para uma regra gerenciada do AWS Config

- 1. Vá até o [CloudFormationconsole](https://console.aws.amazon.com/cloudformation) e crie uma nova pilha.
- 2. Para Specify template (Especificar modelo):
	- Se tiver feito download do modelo, selecione Upload a template file (Fazer upload de um arquivo de modelo) e Choose file (Escolher arquivo) para fazer upload do modelo.
	- Você também pode escolher o URL do Amazon S3 e inserir o URL do modelohttp:// s3.amazonaws.com/aws-configservice-us-east-1/cloudformation-templatesfor-managed-rules/*THE\_RULE\_IDENTIFIER*.template.

### **a** Note

O identificador da regra deve ser escrito em ALL\_CAPS\_WITH\_UNDERSCORES. Por exemplo, CLOUDWATCH\_LOG\_GROUP\_ENCRYPTED em vez decloudwatch-loggroup-encrypted.

Para algumas regras, o identificador da regra é diferente do nome da regra. Use o identificação. Por exemplo, o identificador de regra para o ssh restrito é INCOMING\_SSH\_DISABLED.

- 3. Escolha Next (Próximo).
- 4. Em Specify stack details (Especificar detalhes da pilha), digite um nome de pilha e os valores de parâmetro para a regra do AWS Config. Por exemplo, se estiver usando o modelo de regra

gerenciada DESIRED\_INSTANCE\_TYPE, você pode especificar o tipo de instância; por exemplo, "m4.large".

- 5. Escolha Next (Próximo).
- 6. Em Options (Opções), você pode criar tags ou configurar outras opções avançadas. Elas não são obrigatórias.
- 7. Escolha Next (Próximo).
- 8. Em Review (Revisar), verifique se o modelo, os parâmetros e as outras opções estão corretas.
- 9. Escolha Create (Criar). A pilha é criada em alguns minutos. Você pode visualizar a regra criada no [console do AWS Config](https://console.aws.amazon.com/config).

Você pode usar os modelos para criar uma única pilha para as regras gerenciadas AWS Config ou atualizar uma pilha existente em sua conta. Se você excluir uma pilha, as regras gerenciadas criadas a partir dessa pilha também serão excluídas. Para obter mais informações, consulte Como [trabalhar](https://docs.aws.amazon.com/AWSCloudFormation/latest/UserGuide/stacks.html)  [com pilhas](https://docs.aws.amazon.com/AWSCloudFormation/latest/UserGuide/stacks.html) no GuiaAWS CloudFormation do usuário.

# AWS Config Regras personalizadas

AWS Config Regras personalizadas são regras que você cria do zero. Há duas maneiras de criar regras AWS Config personalizadas: com as funções Lambda [\(Guia do AWS Lambda desenvolvedor\)](https://docs.aws.amazon.com/lambda/latest/dg/gettingstarted-concepts.html#gettingstarted-concepts-function) e com o Guard ([Guard GitHub Repository](https://github.com/aws-cloudformation/cloudformation-guard)), uma linguagem. policy-as-code

AWS Config as regras personalizadas criadas com o Lambda são chamadas de Regras AWS Config Lambda AWS Config Personalizadas e as regras personalizadas criadas com o Guard são chamadas AWS Config de Regras de Política Personalizadas.

## AWS Config Regras de política personalizadas

As regras escritas usando o Guard podem ser criadas no AWS Config console ou usando as APIs de AWS Config regras. AWS Config As regras de políticas personalizadas permitem que você crie regras AWS Config personalizadas sem precisar usar Java ou Python para desenvolver funções do Lambda e gerenciar suas regras personalizadas. AWS Config As regras de política personalizada são iniciadas por alterações de configuração. Para obter mais informações sobre o Guard, consulte o [GitHubRepositório do Guard](https://github.com/aws-cloudformation/cloudformation-guard).

### AWS Config Regras personalizadas do Lambda

As regras personalizadas do Lambda oferecem a opção de usar Java ou Python para criar uma função do Lambda para uma regra personalizada. AWS Config Uma função Lambda é um código personalizado para o qual você faz o AWS Lambda upload e é invocado por eventos que são publicados nela por uma fonte de eventos. Se a função Lambda estiver associada a uma AWS Config regra, ela será AWS Config invocada quando a regra for iniciada. Em seguida, a função Lambda avalia as informações de configuração enviadas por AWS Config e retorna os resultados da avaliação. Para mais informações sobre as funções do Lambda, consulte [Origens de eventos e](https://docs.aws.amazon.com/lambda/latest/dg/intro-core-components.html) [funções](https://docs.aws.amazon.com/lambda/latest/dg/intro-core-components.html) no Guia do desenvolvedor do AWS Lambda .

### Considerações sobre custos

Para obter detalhes sobre os custos associados ao registro de recursos, consulte [AWS Config](https://aws.amazon.com/config/pricing/) [preços](https://aws.amazon.com/config/pricing/).

Recomendação: adicione lógica para lidar com a avaliação de recursos excluídos para regras lambda personalizadas

Ao criar regras lambda AWS Config personalizadas, é altamente recomendável que você adicione lógica para lidar com a avaliação dos recursos excluídos.

Quando os resultados da avaliação forem marcados como NOT\_APPLICABLE, eles serão marcados para exclusão e limpos. Se NAO estiverem marcados como NOT\_APPLICABLE, os resultados da avaliação permanecerão inalterados até que a regra seja excluída, o que pode causar um aumento inesperado na criação de itens de configuração (CIs) para o AWS::Config::ResourceCompliance após a exclusão da regra.

Para obter informações sobre como definir regras lambda AWS Config personalizadas para retornar NOT\_APPLICABLE para recursos excluídos, consulte [Gerenciamento de recursos excluídos com](https://docs.aws.amazon.com/config/latest/developerguide/evaluate-config_develop-rules.html#evaluate-config_develop-rules-delete) [regras lambda AWS Config personalizadas](https://docs.aws.amazon.com/config/latest/developerguide/evaluate-config_develop-rules.html#evaluate-config_develop-rules-delete).

Recomendação: forneça os recursos no escopo das regras lambda personalizadas

AWS Config As regras personalizadas do Lambda podem causar um grande número de invocações de funções do Lambda se a regra não tiver como escopo um ou mais tipos de recursos. Para evitar o aumento da atividade associada à sua conta, é altamente recomendável fornecer recursos no escopo de suas regras personalizadas do Lambda. Se nenhum tipo de recurso for selecionado, a regra invocará a função do Lambda para todos os recursos na conta.

Recomendação: pare de registrar a conformidade dos recursos antes de excluir as regras

É altamente recomendável que você interrompa a gravação do tipo de AWS::Config::ResourceCompliance recurso antes de excluir as regras da sua conta. A exclusão de regras cria CIs AWS::Config::ResourceCompliance e pode afetar os custos do [gravador AWS Config de configuração.](https://docs.aws.amazon.com/config/latest/developerguide/stop-start-recorder.html) Se você estiver excluindo regras que avaliam um grande número de tipos de recursos, isso pode levar a um aumento no número de ICs registrados.

Prática recomendada:

- 1. Pare de gravar AWS::Config::ResourceCompliance
- 2. Excluir regra (s)
- 3. Ativar a gravação para AWS::Config::ResourceCompliance

### Tipos de trigger

Depois de adicionar uma regra à sua conta, AWS Config compara seus recursos com as condições da regra. Após essa avaliação inicial, AWS Config continua executando avaliações cada vez que uma é acionada. Os gatilhos de avaliação são definidos como parte da regra e podem incluir os seguintes tipos.

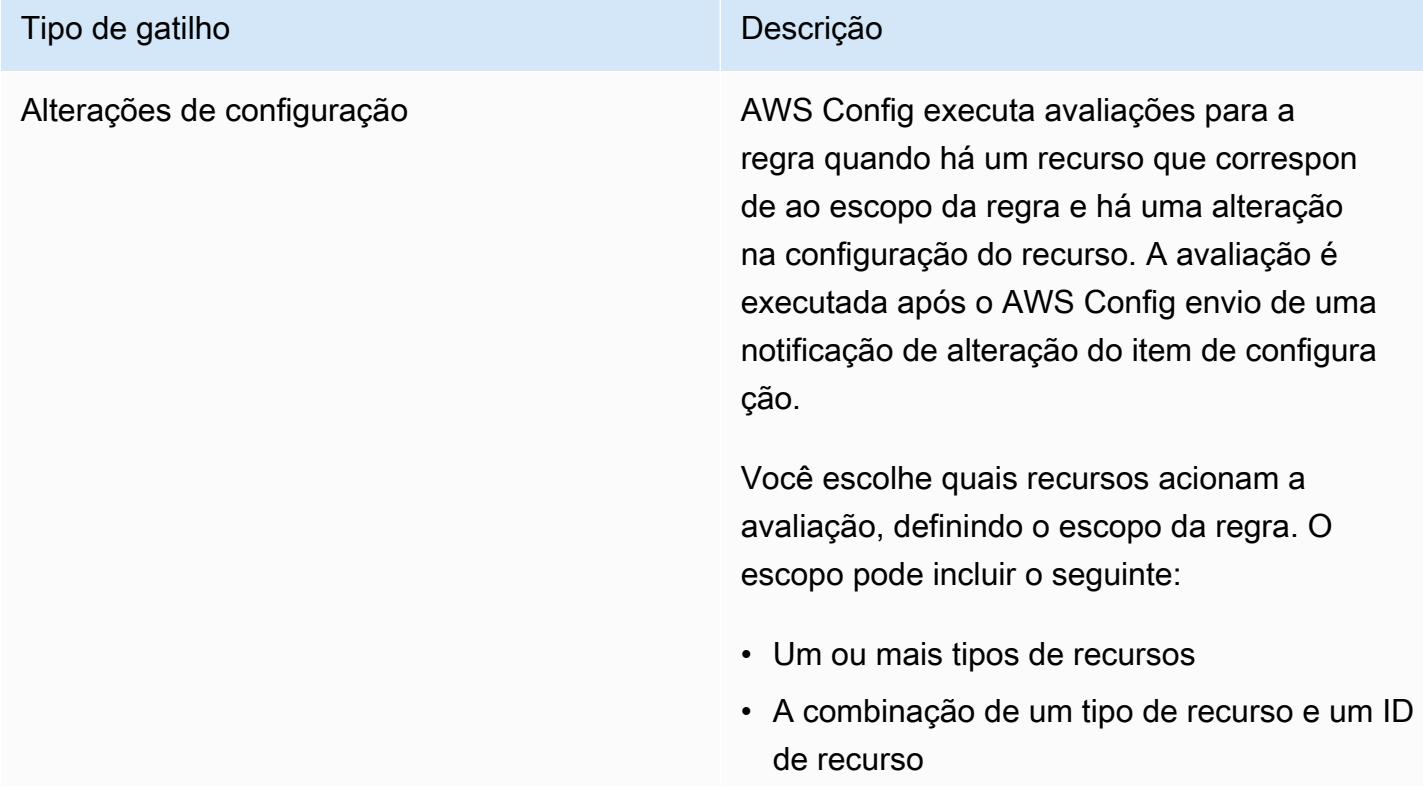

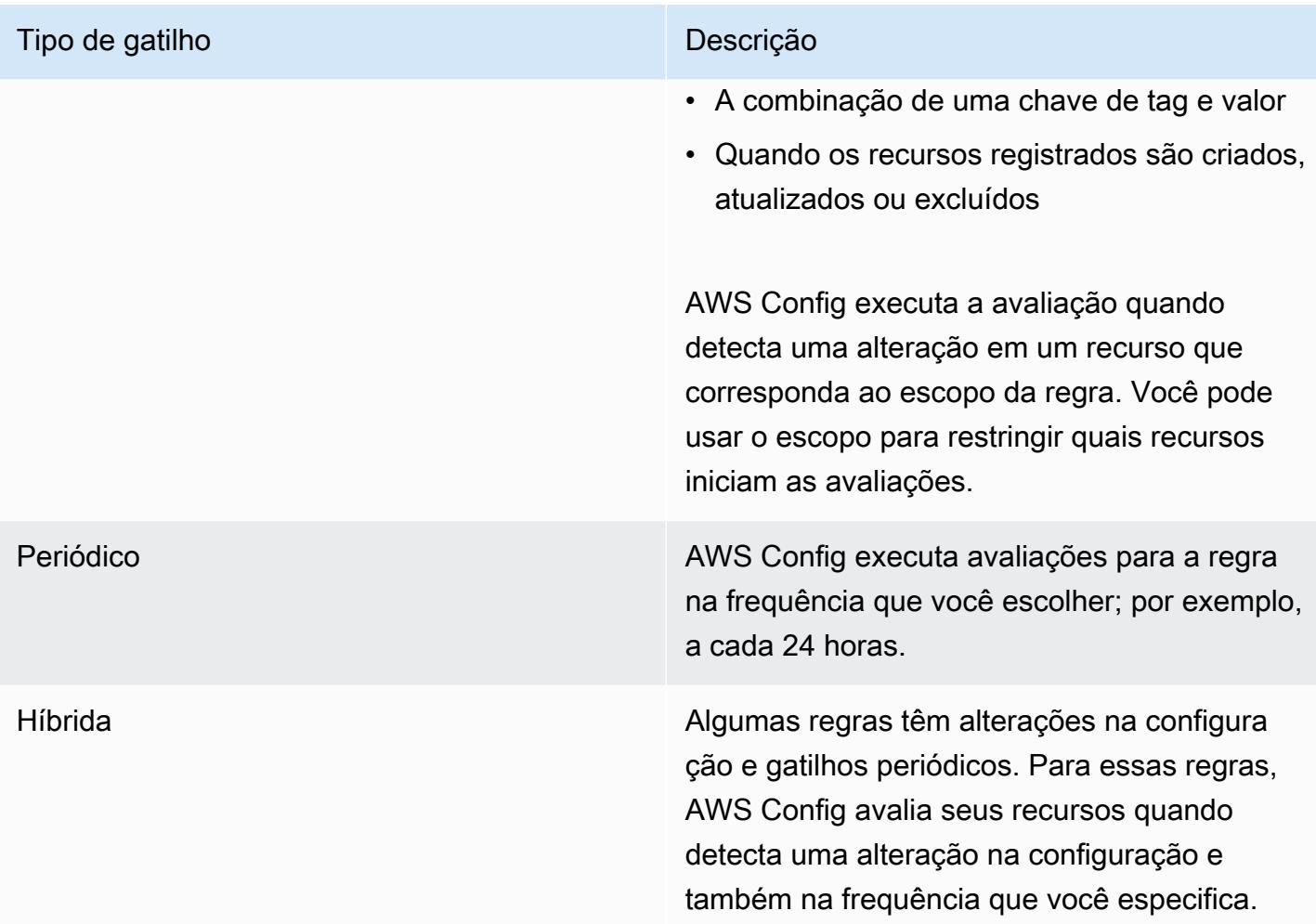

# Modos de avaliação

Há dois modos de avaliação das AWS Config regras.

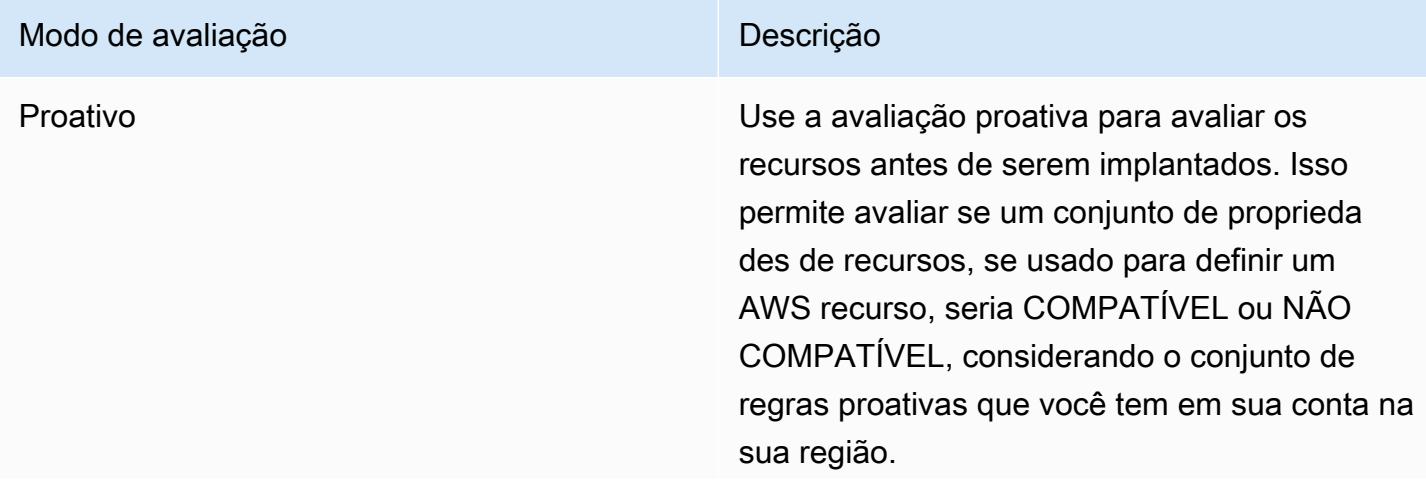

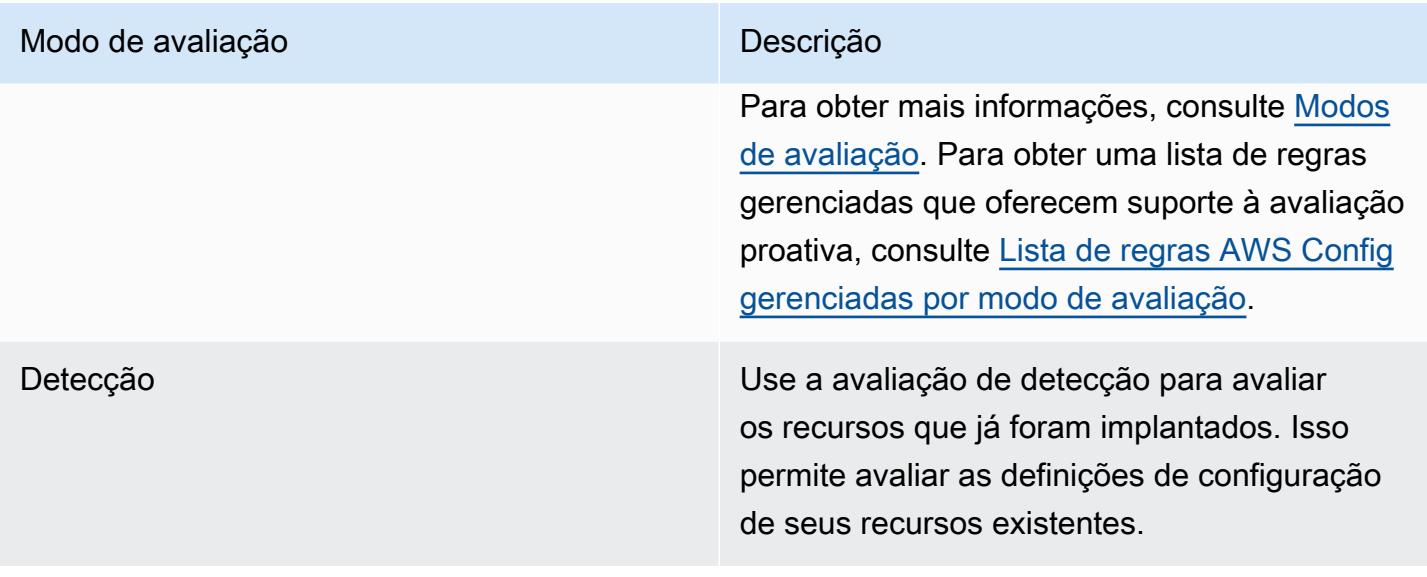

#### **a** Note

As regras proativas não corrigem os recursos marcados como NON\_COMPLIANT nem impedem que eles sejam implantados.

# Gerenciando recursos excluídos com AWS Config regras lambda personalizadas

Os relatórios de regras sobre recursos excluídos devem retornar o resultado da avaliação de NOT\_APPLICABLE, a fim de evitar avaliações desnecessárias de regras.

Quando você exclui um recurso, AWS Config cria um configurationItem com ResourceDeleted para configurationItemStatus o. Você pode usar esses metadados para verificar se uma regra relata sobre um recurso excluído. Para obter mais informações sobre itens de configuração, consulte [Conceitos | Itens de configuração](https://docs.aws.amazon.com/config/latest/developerguide/config-concepts.html#config-items.html).

Inclua os seguintes trechos de código para verificar se há recursos excluídos e definir o resultado da avaliação de uma regra lambda AWS Config personalizada como NOT\_APPLICABLE se ela reportasse sobre um recurso excluído:

Custom Lambda Rules (Node.js)

// Check whether the resource has been deleted. If the resource was deleted, then the evaluation returns not applicable.

```
function isApplicable(configurationItem, event) { 
     checkDefined(configurationItem, 'configurationItem'); 
     checkDefined(event, 'event'); 
     const status = configurationItem.configurationItemStatus; 
     const eventLeftScope = event.eventLeftScope; 
     return (status === 'OK' || status === 'ResourceDiscovered') && eventLeftScope 
  === false;
}
```
Custom Lambda Rules (Python)

```
# Check whether the resource has been deleted. If the resource was deleted, then the 
  evaluation returns not applicable.
def is_applicable(configurationItem, event): 
     try: 
         check_defined(configurationItem, 'configurationItem') 
         check_defined(event, 'event') 
     except: 
         return True 
     status = configurationItem['configurationItemStatus'] 
     eventLeftScope = event['eventLeftScope'] 
     if status == 'ResourceDeleted': 
         print("Resource Deleted, setting Compliance Status to NOT_APPLICABLE.") 
     return (status == 'OK' or status == 'ResourceDiscovered') and not eventLeftScope
```
### **a** Note

AWS Config as regras gerenciadas e as regras de política AWS Config personalizadas lidam com esse comportamento por padrão.

Se você criar uma regra lambd AWS Config personalizada com Python usando AWS Config o Development Kit (RDK) AWS Config e a Development Kit Library (RDKlib), a classe Evaluator [importada](https://github.com/awslabs/aws-config-rdklib/blob/master/rdklib/evaluator.py#L56) verificará esse comportamento. Para obter informações sobre como escrever regras com o RDK e o RDKlib, consulte [Writing rules with the RDK and RDKlib](https://docs.aws.amazon.com/config/latest/developerguide/evaluate-config_components.html#evaluate-config_components_logic).

#### Tópicos

- [Criação AWS Config de regras de política personalizadas](#page-1346-0)
- [Creating \(Criando\)AWS ConfigRegras personalizadas do Lambda](#page-1349-0)

### <span id="page-1346-0"></span>Criação AWS Config de regras de política personalizadas

Você pode criar regras de política AWS Config personalizada a partir da AWS Config API AWS Management Console AWS CLI, ou. Para obter mais informações sobre como escrever regras com o Guard, consulte [Escrevendo regras do Guard](https://docs.aws.amazon.com/cfn-guard/latest/ug/writing-rules.html) no Guia do usuário do AWS CloudFormation Guard. Para obter mais informações sobre os esquemas dos tipos de recursos suportados que AWS Config podem ser avaliados, consulte tipos de recursos no [Resource Schema Repository.](https://github.com/awslabs/aws-config-resource-schema/tree/master/config/properties/resource-types) AWS Config **GitHub** 

### **A** Important

O esquema AWS Config de recursos para avaliar itens de configuração é diferente do esquema CFN para avaliar modelos. AWS CloudFormation Se você usar o esquema CFN para regras de política personalizadas do AWS Config , os resultados da avaliação retornarão NOT\_APPLICABLE. Use o esquema AWS Config de recursos ao criar regras de política AWS Config personalizada e escrever políticas com base na estrutura do item de configuração. Para obter uma lista de esquemas de AWS Config recursos, consulte [tipos de](https://github.com/awslabs/aws-config-resource-schema/tree/master/config/properties/resource-types) [recursos no Repositório de](https://github.com/awslabs/aws-config-resource-schema/tree/master/config/properties/resource-types) esquemas de recursos. AWS Config GitHub

### Criação de regras de política AWS Config personalizadas (console)

- 1. Faça login no AWS Management Console e abra o AWS Config console em [https://](https://console.aws.amazon.com/config/) [console.aws.amazon.com/config/.](https://console.aws.amazon.com/config/)
- 2. No AWS Management Console menu, verifique se o seletor de região está definido como uma AWS região que ofereça suporte a AWS Config regras. Para obter a lista das regiões compatíveis, consulte [Regiões e endpoints do AWS Config](https://docs.aws.amazon.com/general/latest/gr/awsconfig.html) no Referência geral da Amazon Web Services.
- 3. Na barra de navegação à esquerda, selecione Rules (Regras).
- 4. Na página Rules (Regras), selecione Add rule (Adicionar regra).
- 5. Na página Especificar tipo de regra, escolha Criar regra personalizada usando o Guard.
- 6. Na página Configurar regra, configure a regra através das seguintes etapas:
	- a. Para Nome, digite um nome exclusivo para a regra.
	- b. Em Descrição, digite uma descrição para a regra.
- c. Para a versão de tempo de execução do Guard, escolha o sistema de tempo de execução para sua regra de política AWS Config personalizada.
- d. Para o Conteúdo da regra, você pode preenchê-lo com a política personalizada do Guard para sua regra. Para obter mais informações sobre a estrutura e os recursos das políticas personalizadas do Guard, consulte os [Modos de operação do AWS CloudFormation Guard](https://github.com/aws-cloudformation/cloudformation-guard/tree/main/guard) [2.0](https://github.com/aws-cloudformation/cloudformation-guard/tree/main/guard) no GitHub repositório do Guard.

### **a** Note

O esquema AWS Config de recursos para avaliar itens de configuração é diferente do esquema CFN para avaliar modelos. AWS CloudFormation Se você usar o esquema CFN para regras de política personalizadas do AWS Config , os resultados da avaliação retornarão NOT\_APPLICABLE. Use o esquema AWS Config de recursos ao criar regras de política AWS Config personalizada e escrever políticas com base na estrutura do item de configuração. Para obter uma lista de esquemas AWS Config de recursos, consulte [tipos de recursos no Repositório de](https://github.com/awslabs/aws-config-resource-schema/tree/master/config/properties/resource-types) esquemas de recursos. AWS Config GitHub

O exemplo a seguir mostra a definição da política para uma versão da regra de política AWS Config personalizada da regra AWS Config gerenciada. [dynamodb-pitr-enabled](#page-755-0)

```
# This rule checks if point in time recovery (PITR) is enabled on active Amazon 
  DynamoDB tables
let status = ['ACTIVE']
rule tableisactive when 
     resourceType == "AWS::DynamoDB::Table" { 
     configuration.tableStatus == %status
}
rule checkcompliance when 
     resourceType == "AWS::DynamoDB::Table" 
     tableisactive { 
         let pitr = 
 supplementaryConfiguration.ContinuousBackupsDescription.pointInTimeRecoveryDescription
         %pitr == "ENABLED"
}
```
- e. No Modo de avaliação, escolha quando, no processo de criação e gerenciamento de recursos, você AWS Config deseja avaliar seus recursos. Dependendo da regra, AWS Config você pode avaliar suas configurações de recursos antes de um recurso ter sido provisionado, depois de um recurso ter sido provisionado, ou ambos.
	- i. Escolha Ativar a avaliação proativa para permitir que você execute avaliações nas configurações de seus recursos antes de serem implantados.

Depois de ativar a avaliação proativa, você pode usar a API de [StartResourceavaliação](https://docs.aws.amazon.com/config/latest/APIReference/API_StartResourceEvaluation.html) e a [GetResourceEvaluationSummaryA](https://docs.aws.amazon.com/config/latest/APIReference/API_GetResourceEvaluationSummary.html)PI para verificar se os recursos especificados nesses comandos seriam sinalizados como NÃO COMPATÍVEIS pelas regras proativas da sua conta na sua região.

Para obter mais informações sobre como usar esses comandos, consulte [Avaliando](https://docs.aws.amazon.com/config/latest/developerguide/evaluating-your-resources.html#evaluating-your-resources-proactive)  [seus recursos com AWS Config regras.](https://docs.aws.amazon.com/config/latest/developerguide/evaluating-your-resources.html#evaluating-your-resources-proactive) Para obter uma lista de regras gerenciadas que oferecem suporte à avaliação proativa, consulte [Lista de regras AWS Config](https://docs.aws.amazon.com/config/latest/developerguide/managed-rules-by-evaluation-mode.html) [gerenciadas por modo de avaliação](https://docs.aws.amazon.com/config/latest/developerguide/managed-rules-by-evaluation-mode.html).

ii. Escolha Ativar a avaliação de detecção para avaliar as definições de configuração de seus recursos existentes.

Para avaliação de detetives, as regras de política AWS Config personalizada são iniciadas pelas alterações de configuração. Essa opção será pré-selecionada.

- Recursos: quando um recurso que corresponde ao tipo de recurso especificado, ou ao tipo mais identificador, é criado, alterado ou excluído.
- Tags: quando um recurso com a tag especificada é criado, alterado ou excluído.
- Todas as alterações Quando um recurso registrado por AWS Config é criado, alterado ou excluído.

AWS Config executa a avaliação quando detecta uma alteração em um recurso que corresponde ao escopo da regra. Você pode usar o escopo para restringir quais recursos iniciam as avaliações. Caso contrário, as avaliações serão iniciadas quando houver uma alteração em um recurso pós-provisionado.

f. Para Parâmetros, você poderá personalizar os valores das chaves fornecidas, se sua regra incluir parâmetros. Um parâmetro é um atributo que seus recursos devem ter antes de serem considerados compatíveis com a regra.

- 7. Na página Revisar e criar, revise todas as suas seleções antes de adicionar a regra à sua Conta da AWS.
- 8. Ao terminar de revisar suas regras, escolha Adicionar regra.

Criação AWS Config de regras de política personalizadas (AWS CLI)

Use o comando [put-config-rule](https://docs.aws.amazon.com/cli/latest/reference/configservice/put-config-rule.html).

O campo Owner deveria ser CUSTOM\_POLICY. Os seguintes campos adicionais são obrigatórios para regras de política AWS Config personalizada:

- Runtime: o sistema de tempo de execução para suas regras de política AWS Config personalizada.
- PolicyText: a definição da política que contém a lógica para suas regras de política personalizadas do AWS Config .
- EnableDebugLogDelivery: a expressão booleana para ativar o registro de depuração para sua regra de política AWS Config personalizada. O valor padrão é false.

Criação de regras de política AWS Config personalizadas (API)

Use a ação [PutConfigRegra](https://docs.aws.amazon.com/config/latest/APIReference/API_PutConfigRule.html).

O campo Owner deveria ser CUSTOM\_POLICY. Os seguintes campos adicionais são obrigatórios para regras de política AWS Config personalizada:

- Runtime: o sistema de tempo de execução para suas regras de política AWS Config personalizada.
- PolicyText: a definição da política que contém a lógica para suas regras de política personalizadas do AWS Config .
- EnableDebugLogDelivery: a expressão booleana para ativar o registro de depuração para sua regra de política AWS Config personalizada. O valor padrão é false.

## <span id="page-1349-0"></span>Creating (Criando)AWS ConfigRegras personalizadas do Lambda

Você pode desenvolver regras personalizadas e adicioná-las aAWS ConfigcomAWS Lambdafunções de da. Você associa cada regra personalizada a uma função Lambda, que contém a lógica que avalia se suaAWSos recursos estão em conformidade com a regra. Você associa essa função com

a sua regra, e a regra chama a função em resposta a alterações de configuração ou periodicamente. A função avalia se seus recursos são compatíveis com sua regra e envia os resultados da avaliação para AWS Config.

O exemplo em[Regras personalizadas do Lambda \(exemplo do Amazon EC2\)](#page-1350-0)orienta você na criação de uma regra Lambda personalizada pela primeira vez que avalia se cada uma de suas instâncias do EC2 é do tipo t2.micro. Ele inclui um exemplo de função do Lambda que você pode adicionar àAWS Lambdasem modificação. O exemplo em[Regras personalizadas do Lambda \(exemplo geral\)f](#page-1354-0)ornece um exemplo mais geral para criar uma regra Lambda personalizada.

Para saber comoAWS Lambdafunções funcionam e como desenvolvê-las, veja o[AWS LambdaGuia](https://docs.aws.amazon.com/lambda/latest/dg/)  [do desenvolvedor do](https://docs.aws.amazon.com/lambda/latest/dg/).

### Tópicos

- [Regras personalizadas do Lambda \(exemplo do Amazon EC2\)](#page-1350-0)
- [Regras personalizadas do Lambda \(exemplo geral\)](#page-1354-0)
- [Exemplos de funções e eventos do AWS Lambda para regras do AWS Config](#page-1360-0)

### <span id="page-1350-0"></span>Regras personalizadas do Lambda (exemplo do Amazon EC2)

Esse procedimento orienta você no processo de criação de uma regra personalizada do Lambda que avalia se cada uma de suas instâncias do EC2 é do tipo t2.micro. AWS Config executará avaliações baseadas em eventos para essa regra, o que significa que ela verificará as configurações da sua instância sempre que AWS Config detectar uma alteração na configuração em uma instância. AWS Config sinalizará as instâncias t2.micro como compatíveis e todas as outras instâncias como não compatíveis. O status de compatibilidade será exibido no console AWS Config .

Para obter o melhor resultado com esse procedimento, você deve ter uma ou mais instâncias do EC2 em seu Conta da AWS. Suas instâncias devem incluir uma combinação de pelo menos uma instância t2.micro e outros tipos.

Para criar essa regra, primeiro você criará uma AWS Lambda função personalizando um blueprint no AWS Lambda console. Em seguida, você criará uma regra personalizada do Lambda em AWS Config e associará a regra à função.

### Tópicos

- [Criar uma função AWS Lambda para uma regra de configuração personalizada](#page-1351-0)
- [Criação de uma regra Lambda personalizada para avaliar instâncias do Amazon EC2](#page-1352-0)

#### <span id="page-1351-0"></span>Criar uma função AWS Lambda para uma regra de configuração personalizada

- 1. Faça login no AWS Management Console e abra o AWS Lambda console em https:// [console.aws.amazon.com/lambda/](https://console.aws.amazon.com/lambda/).
- 2. No AWS Management Console menu, verifique se o seletor de região está definido como uma região que suporte AWS Config regras. Para obter a lista das regiões compatíveis, consulte [Regiões e endpoints do AWS Config](https://docs.aws.amazon.com/general/latest/gr/rande.html#awsconfig_region) no Referência geral da Amazon Web Services.
- 3. No AWS Lambda console, escolha Criar uma função Lambda.
- 4. Selecione Use o esquema. Na barra de pesquisa, digite config-rule-change-triggered. Selecione o esquema nos resultados do filtro e escolha Configurar.
- 5. Na página Configure triggers (Configurar triggers), selecione Next (Próximo).
- 6. Na página Basic information, execute as etapas a seguir:
	- a. Em Nome da função, insira **InstanceTypeCheck**.
	- b. Em Função de execução, escolha Criar nova função nos modelos de AWS política.
	- c. Para Runtime (Tempo de execução), mantenha Node.js.
	- d. Para Nome da função, digite um nome.
	- e. Em Modelos de política, selecione Permissões de regras do AWS Config .
	- f. Para função de código da função do Lambda, mantenha o código pré-configurado. O código Node.js para a função é fornecido no editor de código. Para esse procedimento, você não precisa alterar o código.
	- g. Verifique os detalhes e escolha Criar função. O AWS Lambda console exibe sua função.
- 7. Para verificar se a sua função está configurada corretamente, teste-a com as seguintes etapas:
	- a. Escolha Teste no menu abaixo Visão geral da função e, em seguida, escolha Configurar evento de teste.
	- b. Em Modelo, escolha Notificação de alteração de item de configuração do AWS Config .
	- c. Em Nome, digite um nome.
	- d. Escolha Testar. AWS Lambda testa sua função com o evento de exemplo. Se a sua função estiver funcionando como esperado, uma mensagem de erro semelhante à seguinte aparecerá em Execution result (Resultado de execução):

```
{ 
   "errorType": "InvalidResultTokenException," 
   "errorMessage": "Result Token provided is invalid",
```
. . .

Isso InvalidResultTokenException é esperado porque sua função é executada com êxito somente quando recebe um token de resultado de AWS Config. O token de resultado identifica a regra do AWS Config e o evento que causou a avaliação, e associa uma avaliação a uma regra. Essa exceção indica que sua função tem a permissão de que precisa para enviar resultados para o AWS Config. Caso contrário, a seguinte mensagem de erro será exibida: not authorized to perform: config:PutEvaluations. Se esse erro ocorrer, atualize a função que você atribuiu para sua função, para permitir a ação config:PutEvaluations e testar sua função novamente.

<span id="page-1352-0"></span>Criação de uma regra Lambda personalizada para avaliar instâncias do Amazon EC2

- 1. Abra o AWS Config console em [https://console.aws.amazon.com/config/.](https://console.aws.amazon.com/config/)
- 2. No AWS Management Console menu, verifique se o seletor de região está definido para a mesma região na qual você criou a AWS Lambda função para sua regra personalizada do Lambda.
- 3. Na página Rules (Regras), selecione Add rule (Adicionar regra).
- 4. Na página Especificar tipo de regra, escolha Criar regra personalizada.
- 5. Na página Configure rule (Configurar regra), conclua as seguintes etapas:
	- a. Para Name (Nome), digite **InstanceTypesAreT2micro**.
	- b. Em Description (Descrição), digite **Evaluates whether EC2 instances are the t2.micro type**.
	- c. Em AWS Lambda function ARN, especifique o ARN que o AWS Lambda atribuiu à sua função.

#### **a** Note

O ARN que você especificou nesta etapa não deve incluir o qualifier \$LATEST. Você pode especificar um ARN sem um qualificador de versão ou com qualquer outro qualificador. \$LATEST AWS Lambda oferece suporte ao controle de versão de funções, e cada versão recebe um ARN com um qualificador. AWS Lambda usa o \$LATEST qualificador para a versão mais recente.

d. Para Tipo de gatilho, escolha Quando a configuração muda.

- e. Para Scope of changes (Escopo das alterações), escolha Resources (Recursos).
- f. Em Recursos, escolha Instância do EC2 da AWS na lista suspensa Tipo de recurso.
- g. Na seção Parâmetros, você deve especificar o parâmetro de regra que sua AWS Lambda função avalia e o valor desejado. A função para esse procedimento avalia o parâmetro desiredInstanceType.

Em Key (Chave), digite **desiredInstanceType**. Em Value, digite **t2.micro**.

6. Escolha Próximo. Em Revisar página, verifique os detalhes da função e selecione Criar função. Sua nova regra aparece na página Rules (Regras).

A conformidade exibirá Avaliação... até AWS Config receber os resultados da avaliação de sua AWS Lambda função. Se a regra e a função estiverem funcionando como esperado, um resumo dos resultados será exibido depois de alguns minutos. Por exemplo, um resultado de 2 noncompliant resource(s) (2 recursos não compatíveis) indica que duas de suas instâncias não são instâncias t2.micro, e um resultado de Compliant (Compatível) indica que todas as instâncias são t2.micro. Você pode atualizar os resultados com o botão de atualizar.

Se a regra ou a função não funcionar como esperado, você pode consultar uma das opções abaixo para Compliance (Compatibilidade):

• Nenhum resultado relatado - AWS Config avaliou seus recursos de acordo com a regra. A regra não se aplicou aos recursos da AWS em seu escopo, os recursos especificados foram excluídos, ou os resultados da avaliação foram excluídos. Para obter resultados de avaliação, atualize a regra, mude seu escopo ou selecione Re-evaluate (Reavaliar).

Verifique se o escopo inclui Instância do AWS EC2 para Recursos e tente novamente.

• Nenhum recurso no escopo - AWS Config não é possível avaliar seus AWS recursos registrados em relação a essa regra porque nenhum de seus recursos está dentro do escopo da regra. Para obter os resultados da avaliação, edite a regra e altere seu escopo ou adicione recursos AWS Config para registrar usando a página Configurações.

Verifique se AWS Config está gravando instâncias do EC2.

• Evaluations failed (Falha nas avaliações) – para obter informações que possam ajudar a determinar o problema, selecione o nome da regra para abrir sua página de detalhes e ver a mensagem de erro.

Se sua regra funcionar corretamente e AWS Config fornecer resultados de avaliação, você poderá saber quais condições afetam o status de conformidade de sua regra. Você pode saber quais recursos não são compatíveis e por quê. Para ter mais informações, consulte [Visualizando](#page-602-0)  [informações de conformidade e resultados da avaliação](#page-602-0).

<span id="page-1354-0"></span>Regras personalizadas do Lambda (exemplo geral)

Efetue o procedimento a seguir para criar uma regra personalizada do Lambda. Para criar uma regra personalizada do Lambda, primeiro você cria uma AWS Lambda função que contém a lógica de avaliação da regra. Em seguida, associe a função a uma regra personalizada do Lambda criada no AWS Config.

### **A** Important

Como prática recomendada de segurança ao permitir a AWS Config permissão para invocar sua função do Lambda, recomendamos fortemente que você restrinja o acesso à política baseada em recursos do sourceARN Lambda sourceAccountId com e/ou na solicitação de invocação. Para ter mais informações, consulte [Prática recomendada de segurança para](#page-1358-0) [a política baseada em recursos do AWS Lambda.](#page-1358-0)

### Sumário

- [Criar uma função AWS Lambda para uma regra de configuração personalizada](#page-1354-1)
- [Criando uma regra personalizada em AWS Config](#page-1356-0)
- [Prática recomendada de segurança para a política baseada em recursos do AWS Lambda](#page-1358-0)
- [Avaliar tipos de recursos adicionais](#page-1359-0)

<span id="page-1354-1"></span>Criar uma função AWS Lambda para uma regra de configuração personalizada

Uma função Lambda é um código personalizado para AWS Lambda o qual você carrega e é invocado por eventos que são publicados nela por uma fonte de eventos. Se a função Lambda estiver associada a uma regra Config, ela será AWS Config invocada quando o gatilho da regra ocorrer. A função do Lambda avalia as informações de configuração enviadas pelo AWS Config e retorna os resultados da avaliação. Para mais informações sobre as funções do Lambda, consulte [Origens de eventos e funções](https://docs.aws.amazon.com/lambda/latest/dg/intro-core-components.html) no Guia do desenvolvedor do AWS Lambda .

Você pode usar uma linguagem de programação compatível com AWS Lambda para criar uma função Lambda para uma regra Lambda personalizada. Para facilitar essa tarefa, você pode

personalizar um AWS Lambda blueprint ou reutilizar uma função de amostra do repositório de AWS Config regras GitHub.

### Esquemas do AWS Lambda

O AWS Lambda console fornece exemplos de funções, ou esquemas, que você pode personalizar adicionando sua própria lógica de avaliação. Quando você cria uma função, você pode escolher um dos seguintes esquemas:

- config-rule-change-triggered— Acionado quando suas configurações AWS de recursos são alteradas.
- config-rule-periodic— Acionado na frequência que você escolher (por exemplo, a cada 24 horas).

### AWS Config GitHub Repositório de regras

Um repositório público de exemplos de funções para regras personalizadas do Lambda está disponível GitHub no, um serviço de hospedagem e compartilhamento de código baseado na web. As funções de amostra são desenvolvidas e contribuídas pela AWS comunidade. Se quiser usar uma amostra, você pode copiar seu código em uma nova AWS Lambda função. Para exibir o repositório, consulte <https://github.com/awslabs/aws-config-rules/>.

Para criar a função para sua regra personalizada

- 1. Faça login no AWS Management Console e abra o AWS Lambda console em [https://](https://console.aws.amazon.com/lambda/)  [console.aws.amazon.com/lambda/](https://console.aws.amazon.com/lambda/).
- 2. No AWS Management Console menu, verifique se o seletor de região está definido como uma região que suporte AWS Config regras. Para obter a lista das regiões compatíveis, consulte [Regiões e endpoints do AWS Config](https://docs.aws.amazon.com/general/latest/gr/rande.html#awsconfig_region) no Referência geral da Amazon Web Services.
- 3. Escolha Create a Lambda function.
- 4. Na página Usar um blueprint, você pode escolher uma das funções do blueprint para AWS Config regras como ponto de partida ou pode continuar sem um blueprint escolhendo Ignorar.
- 5. Na página Configure triggers (Configurar triggers), selecione Next (Próximo).
- 6. Na página Informações básicas, digite um nome e uma descrição.
- 7. Em Runtime (Tempo de execução), escolha a linguagem de programação em que sua função foi criada.
- 8. Em Code entry type (Tipo de entrada de código), selecione o tipo de entrada desejada. Se você estiver usando um esquema, mantenha o código pré-configurado.
- 9. Forneça seu código usando o método exigido pelo tipo de entrada de código que você selecionou. Se estiver usando um esquema, o código da função é fornecido no editor de código, e você pode personalizá-lo para incluir sua própria avaliação lógica. Seu código pode avaliar os dados do evento AWS Config fornecidos quando invoca sua função:
	- Para funções baseadas no config-rule-change-triggeredblueprint ou para funções acionadas por alterações de configuração, os dados do evento são o item de configuração ou um objeto de item de configuração superdimensionado para o AWS recurso que foi alterado.
	- Para funções baseadas no config-rule-periodicblueprint ou para funções acionadas na frequência que você escolher, os dados do evento são um objeto JSON que inclui informações sobre quando a avaliação foi acionada.
	- Para os dois tipos de funções, AWS Config passa parâmetros de regra no formato JSON. Você pode definir quais parâmetros de regra são informados ao criar a regra personalizada no AWS Config.
	- Por exemplo, eventos que AWS Config são publicados quando invoca sua função, consulte. [Eventos de exemplo para regras AWS Config](#page-1379-0)
- 10. Para Função de execução, escolha Criar uma nova função com base em modelos de política da AWS .
- 11. Para Role name, digite um nome.
- 12. Para Policy templates, selecione AWS Config Rules permission.
- 13. Verifique os detalhes e escolha Criar função.

<span id="page-1356-0"></span>Criando uma regra personalizada em AWS Config

Use AWS Config para criar uma regra Lambda personalizada e associar a regra a uma função Lambda.

Para criar uma regra personalizada

- 1. Abra o AWS Config console em [https://console.aws.amazon.com/config/.](https://console.aws.amazon.com/config/)
- 2. No AWS Management Console menu, verifique se o seletor de região está definido para a mesma região na qual você criou a AWS Lambda função para sua regra personalizada do Lambda.
- 3. Na página Rules (Regras), selecione Add rule (Adicionar regra).
- 4. Na página Especificar tipo de regra, escolha Criar regra personalizada.
- 5. Na página Configure rule (Configurar regra), digite um nome e descrição.
- 6. Em AWS Lambda function ARN, especifique o ARN que o AWS Lambda atribuiu à sua função.

### **a** Note

O ARN que você especificou nesta etapa não deve incluir o qualifier \$LATEST. Você pode especificar um ARN sem um qualificador de versão ou com qualquer outro qualificador. \$LATEST AWS Lambda oferece suporte ao controle de versão de funções, e cada versão recebe um ARN com um qualificador. AWS Lambda usa o \$LATEST qualificador para a versão mais recente.

- 7. Para Trigger type (Tipo de trigger), selecione uma ou ambas as opções abaixo:
	- Alterações de configuração AWS Config invoca sua função Lambda quando detecta uma alteração na configuração.
	- Periódico AWS Config invoca sua função Lambda na frequência que você escolher (por exemplo, a cada 24 horas).
- 8. Se os tipos de gatilho da sua regra incluírem alterações de configuração, especifique uma das seguintes opções para Escopo de alterações com o qual AWS Config invoca sua função Lambda:
	- Todas as alterações Quando qualquer recurso registrado por AWS Config é criado, alterado ou excluído.
	- Recursos: quando um recurso que corresponde ao tipo especificado, ou ao tipo mais o identificador, é criado, alterado ou excluído.
	- Tags: quando um recurso com a tag especificada é criado, alterado ou excluído
- 9. Se os tipos de gatilho da sua regra incluírem Periódico, especifique a frequência com a qual AWS Config invoca sua função Lambda.
- 10. Na seção Parâmetros, especifique todos os parâmetros de regra que sua AWS Lambda função avalia e o valor desejado.
- 11. Escolha Próximo. Em Revisar página, verifique os detalhes da função e selecione Criar função. Sua nova regra aparece na página Regras.

A conformidade exibirá Avaliação... até AWS Config receber os resultados da avaliação de sua AWS Lambda função. Se a regra e a função estiverem funcionando como esperado, um resumo dos resultados será exibido depois de alguns minutos. Você pode atualizar os resultados com o botão de atualizar.

Se a regra ou a função não funcionar como esperado, você pode consultar uma das opções abaixo para Compliance (Compatibilidade):

• Nenhum resultado relatado - AWS Config avaliou seus recursos de acordo com a regra. A regra não se aplicou aos recursos da AWS em seu escopo, os recursos especificados foram excluídos, ou os resultados da avaliação foram excluídos. Para obter resultados de avaliação, atualize a regra, mude seu escopo ou selecione Re-evaluate (Reavaliar).

Essa mensagem também podem aparecer se a regra não relatar resultados de avaliação.

- Sem recursos no escopo AWS Config não é possível avaliar seus AWS recursos registrados em relação a essa regra porque nenhum de seus recursos está dentro do escopo da regra. Você pode escolher na página AWS Config Settings quais recursos o registrará.
- Evaluations failed (Falha nas avaliações) para obter informações que possam ajudar a determinar o problema, selecione o nome da regra para abrir sua página de detalhes e ver a mensagem de erro.

### **a** Note

Quando você cria uma regra personalizada do Lambda com o AWS Config console, as permissões apropriadas são criadas automaticamente para você. Se você criar uma regra personalizada do Lambda com o AWS CLI, precisará dar AWS Config permissão para invocar sua função do Lambda usando o comando. aws lambda add-permission Para obter mais informações, consulte [Usando políticas baseadas em recursos para \(políticas de](https://docs.aws.amazon.com/lambda/latest/dg/access-control-resource-based.html)  [funções AWS Lambda Lambda\) no Guia](https://docs.aws.amazon.com/lambda/latest/dg/access-control-resource-based.html) do desenvolvedor.AWS Lambda Antes de dar AWS Config permissão para invocar sua função Lambda, consulte a seção a seguir. [Prática recomendada de segurança para a política baseada em recursos do AWS](#page-1358-0)  [Lambda](#page-1358-0)

<span id="page-1358-0"></span>Prática recomendada de segurança para a política baseada em recursos do AWS Lambda

Como prática recomendada de segurança, para evitar dar permissão de invocação para que todo o nome da entidade principal do serviço (SPN) chame sua função do Lambda, recomendamos

muito que você restrinja o acesso à política baseada em recursos do Lambda com sourceARN e/ou sourceAccountId na solicitação de invocação.

sourceARNÉ o ARN da AWS Config regra que está invocando a função Lambda.

O sourceAccountId é o ID da conta do usuário que criou a regra.

Restringir o acesso na política baseada em recursos do Lambda ajuda a AWS Lambda garantir que você esteja acessando seus recursos somente em nome dos usuários e cenários esperados.

Para adicionar permissão baseada em SPN, você precisa usar a seguinte CLI

```
aws lambda add-permission --function-name rule lambda function name --action 
  lambda:InvokeFunction --statement-id config --principal config.amazonaws.com
```
Para adicionar permissão SourceAccountId baseada

Antes de a regra ser criada, é possível adicionar permissão baseada no sourceAccountId à política baseada em recursos com a CLI a seguir

```
aws lambda add-permission --function-name rule lambda function name --action 
  lambda:InvokeFunction --statement-id config --principal config.amazonaws.com --source-
account your account ID
```
Para adicionar ambas as permissões SourceArn e SourceAccountId com base

Depois que a regra for criada, você poderá adicionar a permissão baseada em sourceARN à política baseada em recursos com a seguinte CLI. Isso permite que somente um ARN de regra específico invoque a função do Lambda.

```
aws lambda add-permission --function-name rule lambda function name --action 
  lambda:InvokeFunction --statement-id config --principal config.amazonaws.com --source-
account your account ID --source-arn ARN of the created config rule
```
<span id="page-1359-0"></span>Avaliar tipos de recursos adicionais

Você pode criar regras personalizadas do Lambda para executar avaliações de tipos de recursos ainda não registrados pelo. AWS Config Isso é útil se você quiser avaliar a conformidade de tipos de recursos adicionais que AWS Config não são registrados atualmente. Para obter uma lista de tipos

de recursos adicionais que você pode avaliar com regras personalizadas, consulte [AWS Resource](https://docs.aws.amazon.com/AWSCloudFormation/latest/UserGuide/aws-template-resource-type-ref.html) [Types Reference](https://docs.aws.amazon.com/AWSCloudFormation/latest/UserGuide/aws-template-resource-type-ref.html).

### **a** Note

Ao criar um Lambda personalizado para um tipo de recurso que não é registrado por AWS Config, a regra deve ter o tipo de gatilho periódico. O tipo de gatilho de alterações de configuração não é suportado. Para ter mais informações, consulte [Modo de avaliação e](#page-657-0)  [tipos de gatilho para AWS Config regras.](#page-657-0)

### Exemplo

- 1. Você deseja avaliar cofres do Amazon S3 Glacier em sua conta. Os recursos de cofre do Amazon S3 Glacier atualmente não são registrados pelo AWS Config.
- 2. Você cria uma AWS Lambda função que avalia se os cofres do Amazon S3 Glacier estão em conformidade com os requisitos da sua conta.
- 3. Você cria uma regra personalizada do Lambda chamada evaluate-glacier-vaultse, em seguida, atribui sua AWS Lambda função à regra.
- 4. AWS Config invoca sua função Lambda e, em seguida, avalia os cofres do Amazon S3 Glacier em relação à sua regra.
- 5. AWS Config retorna as avaliações e você pode ver os resultados de conformidade da sua regra.

### **a** Note

Você pode ver os detalhes da configuração na AWS Config linha do tempo e pesquisar recursos no AWS Config console em busca de recursos AWS Config compatíveis. Se você tiver configurado AWS Config para registrar todos os tipos de recursos, os recursos recémsuportados serão gravados automaticamente. Para ter mais informações, consulte [Tipos de](#page-195-0)  [recursos compatíveis](#page-195-0).

<span id="page-1360-0"></span>Exemplos de funções e eventos do AWS Lambda para regras do AWS Config

Cada regra personalizada do Lambda está associada a um Lambdafunção, que é um código personalizado que contém a lógica de avaliação da regra. Quando o gatilho de uma regra de Config ocorre (por exemplo, quandoAWS Configdetecta uma alteração de configuração),AWS Configinvoca a função Lambda da regra publicando umevento, que é um objeto JSON que fornece os dados de configuração que a função avalia.

Para obter mais informações sobre funções e eventos emAWS Lambda, consulte[Fontes de funções](https://docs.aws.amazon.com/lambda/latest/dg/intro-core-components.html) [e eventos](https://docs.aws.amazon.com/lambda/latest/dg/intro-core-components.html)naAWS LambdaGuia do desenvolvedor do.

Tópicos

- [Exemplo de AWS Lambda funções para AWS Config regras \(Node.js\)](#page-1361-0)
- [Exemplos de funções do AWS Lambda para regras do AWS Config \(Python\)](#page-1370-0)
- [Eventos de exemplo para regras AWS Config](#page-1379-0)

<span id="page-1361-0"></span>Exemplo de AWS Lambda funções para AWS Config regras (Node.js)

AWS Lambda executa funções em resposta a eventos publicados pelos AWS serviços. A função de uma regra AWS Config personalizada do Lambda recebe um evento publicado por e AWS Config, em seguida, usa os dados que recebe do evento e recupera da AWS Config API para avaliar a conformidade da regra. As operações em uma função para uma regra Config diferem conforme a avaliação seja acionada por alterações de configuração ou acionada periodicamente.

Para obter informações sobre padrões comuns nas AWS Lambda funções, consulte [Modelo de](https://docs.aws.amazon.com/lambda/latest/dg/programming-model-v2.html)  [programação](https://docs.aws.amazon.com/lambda/latest/dg/programming-model-v2.html) no Guia do AWS Lambda desenvolvedor.

Sumário

- [Exemplo de função para avaliações acionadas por alterações de configuração](#page-1361-1)
- [Exemplo de função para avaliações periódicas](#page-1366-0)

<span id="page-1361-1"></span>Exemplo de função para avaliações acionadas por alterações de configuração

AWS Config invocará uma função como o exemplo a seguir ao detectar uma alteração na configuração de um recurso que esteja dentro do escopo de uma regra personalizada.

Se você usar o AWS Config console para criar uma regra associada a uma função como este exemplo, escolha Alterações de configuração como o tipo de acionador. Se você usar a AWS Config API ou AWS CLI criar a regra, defina o MessageType atributo ConfigurationItemChangeNotification como OversizedConfigurationItemChangeNotification e. Essas configurações permitem que sua regra seja acionada sempre que AWS Config gerar um item de configuração ou um item de configuração superdimensionado como resultado de uma alteração de recurso.

Este exemplo avalia seus recursos e verifica se as instâncias correspondem ao tipo de recurso AWS::EC2::Instance. A regra é acionada quando o AWS Config gera um item de configuração ou uma notificação de item de configuração superdimensionado.

```
'use strict';
import { ConfigServiceClient, GetResourceConfigHistoryCommand, PutEvaluationsCommand } 
  from "@aws-sdk/client-config-service";
const configClient = new ConfigServiceClient({});
// Helper function used to validate input
function checkDefined(reference, referenceName) { 
     if (!reference) { 
         throw new Error(`Error: ${referenceName} is not defined`); 
     } 
     return reference;
}
// Check whether the message type is OversizedConfigurationItemChangeNotification,
function isOverSizedChangeNotification(messageType) { 
     checkDefined(messageType, 'messageType'); 
     return messageType === 'OversizedConfigurationItemChangeNotification';
}
// Get the configurationItem for the resource using the getResourceConfigHistory API.
async function getConfiguration(resourceType, resourceId, configurationCaptureTime, 
  callback) { 
     const input = { resourceType, resourceId, laterTime: new 
 Date(configurationCaptureTime), limit: 1 };
     const command = new GetResourceConfigHistoryCommand(input); 
     await configClient.send(command).then( 
        (data) => {
             callback(null, data.configurationItems[0]); 
         }, 
        (error) \Rightarrow callback(error, null); 
         } 
     );
```
}

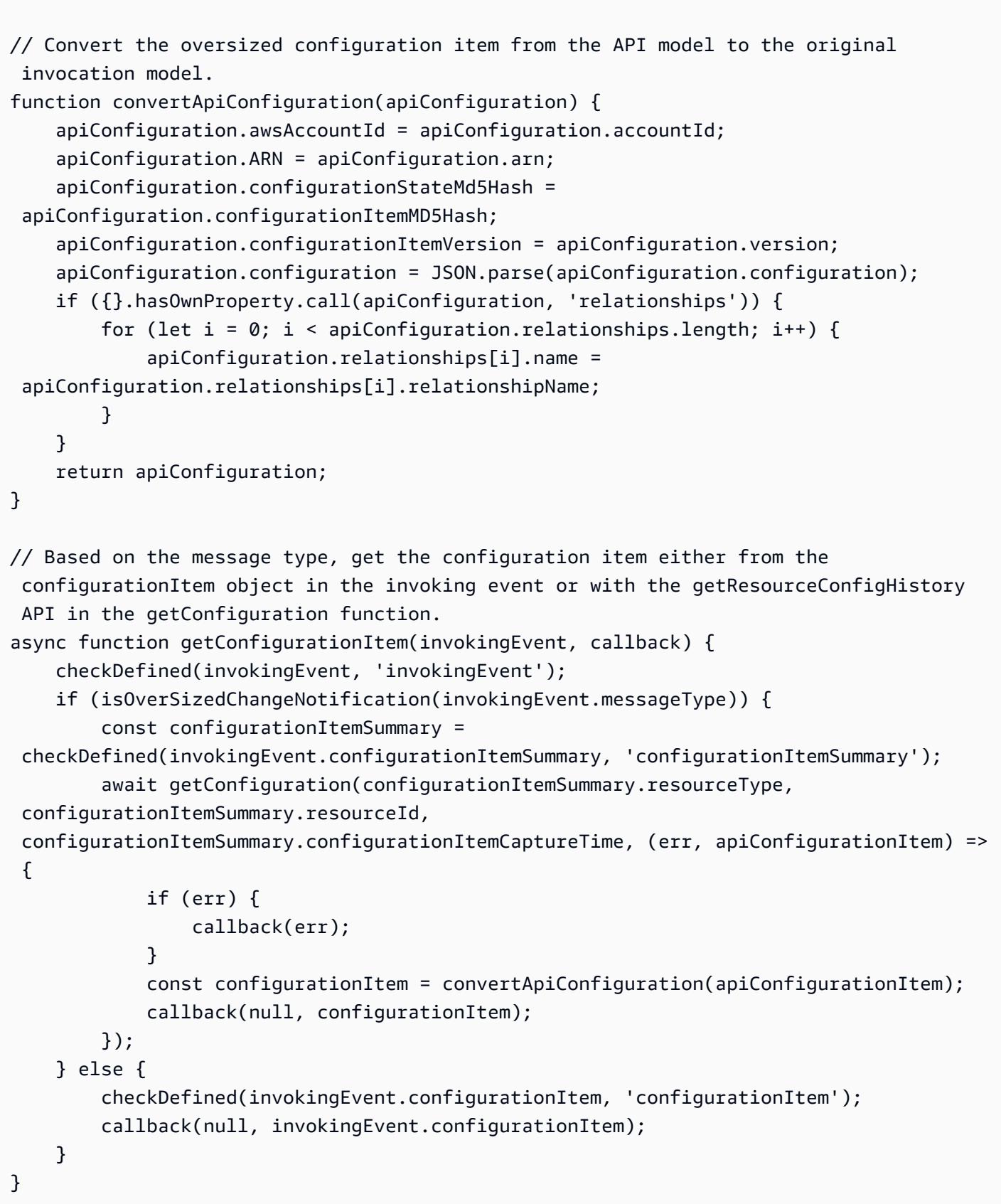

```
// Check whether the resource has been deleted. If the resource was deleted, then the 
  evaluation returns not applicable.
function isApplicable(configurationItem, event) { 
     checkDefined(configurationItem, 'configurationItem'); 
     checkDefined(event, 'event'); 
     const status = configurationItem.configurationItemStatus; 
    const eventLeftScope = event.eventLeftScope;
     return (status === 'OK' || status === 'ResourceDiscovered') && eventLeftScope === 
  false;
}
// In this example, the resource is compliant if it is an instance and its type matches
  the type specified as the desired type.
// If the resource is not an instance, then this resource is not applicable.
function evaluateChangeNotificationCompliance(configurationItem, ruleParameters) { 
     checkDefined(configurationItem, 'configurationItem'); 
     checkDefined(configurationItem.configuration, 'configurationItem.configuration'); 
     checkDefined(ruleParameters, 'ruleParameters'); 
     if (configurationItem.resourceType !== 'AWS::EC2::Instance') { 
         return 'NOT_APPLICABLE'; 
     } else if (ruleParameters.desiredInstanceType === 
  configurationItem.configuration.instanceType) { 
         return 'COMPLIANT'; 
     } 
     return 'NON_COMPLIANT';
}
// Receives the event and context from AWS Lambda.
export const handler = async (event, context) => {
     checkDefined(event, 'event'); 
     const invokingEvent = JSON.parse(event.invokingEvent); 
    const ruleParameters = JSON.parse(event.ruleParameters);
     await getConfigurationItem(invokingEvent, async (err, configurationItem) => { 
         let compliance = 'NOT_APPLICABLE'; 
         let annotation = ''; 
         const putEvaluationsRequest = {}; 
         if (isApplicable(configurationItem, event)) { 
             // Invoke the compliance checking function. 
             compliance = evaluateChangeNotificationCompliance(configurationItem, 
  ruleParameters); 
             if (compliance === "NON_COMPLIANT") {
```

```
 annotation = "This is an annotation describing why the resource is not 
  compliant."; 
 } 
         } 
         // Initializes the request that contains the evaluation results. 
         if (annotation) { 
             putEvaluationsRequest.Evaluations = [ 
\overline{a} ComplianceResourceType: configurationItem.resourceType, 
                      ComplianceResourceId: configurationItem.resourceId, 
                      ComplianceType: compliance, 
                      OrderingTimestamp: new 
  Date(configurationItem.configurationItemCaptureTime), 
                      Annotation: annotation 
\qquad \qquad \text{ } ]; 
         } else { 
             putEvaluationsRequest.Evaluations = [ 
\overline{a} ComplianceResourceType: configurationItem.resourceType, 
                      ComplianceResourceId: configurationItem.resourceId, 
                      ComplianceType: compliance, 
                      OrderingTimestamp: new 
  Date(configurationItem.configurationItemCaptureTime), 
\qquad \qquad \text{ } ]; 
         } 
         putEvaluationsRequest.ResultToken = event.resultToken; 
         // Sends the evaluation results to AWS Config. 
         await configClient.send(new PutEvaluationsCommand(putEvaluationsRequest)); 
     });
};
```
### Operações de função

A função executa as seguintes operações em tempo de execução:

1. A função é executada quando AWS Lambda passa o event objeto para a handler função. Neste exemplo, a função aceita o callback parâmetro opcional, que ela usa para retornar informações ao chamador. AWS Lambda também passa um context objeto, que contém informações e métodos que a função pode usar enquanto é executada. Observe que nas versões mais recentes do Lambda, o contexto não é mais usado.

- 2. A função verifica se messageType para o evento é um item de configuração ou um item de configuração superdimensionado, e, em seguida, retorna o item de configuração.
- 3. O handler chama a função isApplicable para determinar se o recurso foi excluído.

### **a** Note

Os relatórios de regras sobre recursos excluídos devem retornar o resultado da avaliação de NOT\_APPLICABLE, a fim de evitar avaliações desnecessárias de regras.

4. O manipulador chama a evaluateChangeNotificationCompliance função e passa os ruleParameters objetos configurationItem e AWS Config publicados no evento.

A função primeiro avalia se o recurso é uma instância EC2. Se o recurso não é uma instância EC2, a função retorna um valor de compatibilidade de NOT\_APPLICABLE.

Em seguida, a função avalia se o atributo instanceType no item de configuração é igual ao valor de parâmetro desiredInstanceType. Se os valores são iguais, a função retornará COMPLIANT. Se os valores não são iguais, a função retornará NON\_COMPLIANT.

- 5. O manipulador se prepara para enviar os resultados da avaliação AWS Config inicializando o objeto. putEvaluationsRequest Este objeto inclui o parâmetro Evaluations, que identifica o resultado de compatibilidade, o tipo de recurso e o ID do recurso que foi avaliado. O putEvaluationsRequest objeto também inclui o token de resultado do evento, que identifica a regra e o evento para AWS Config.
- 6. O manipulador envia os resultados da avaliação AWS Config passando o objeto para o putEvaluations método do config cliente.

<span id="page-1366-0"></span>Exemplo de função para avaliações periódicas

AWS Config invocará uma função como o exemplo a seguir para avaliações periódicas. As avaliações periódicas ocorrem com a frequência que você especifica ao definir a regra em AWS Config.

Se você usar o AWS Config console para criar uma regra associada a uma função como este exemplo, escolha Periódico como o tipo de acionador. Se você usar a AWS Config API ou criar AWS CLI a regra, defina o MessageType atributo comoScheduledNotification.

Este exemplo verifica se o número total de um recurso especificado excede o máximo especificado.

```
'use strict';
import { ConfigServiceClient, ListDiscoveredResourcesCommand, PutEvaluationsCommand } 
  from "@aws-sdk/client-config-service";
const configClient = new ConfigServiceClient({});
// Receives the event and context from AWS Lambda.
export const handler = async (event, context, callback) => { 
     // Parses the invokingEvent and ruleParameters values, which contain JSON objects 
  passed as strings. 
     var invokingEvent = JSON.parse(event.invokingEvent), 
         ruleParameters = JSON.parse(event.ruleParameters), 
         numberOfResources = 0; 
     if (isScheduledNotification(invokingEvent) && 
  hasValidRuleParameters(ruleParameters, callback)) { 
         await countResourceTypes(ruleParameters.applicableResourceType, "", 
  numberOfResources, async function (err, count) { 
            if (err === null) {
                 var putEvaluationsRequest; 
                 const compliance = evaluateCompliance(ruleParameters.maxCount, count); 
                 var annotation = ''; 
                 if (compliance === "NON_COMPLIANT") { 
                      annotation = "Description of why the resource is not compliant."; 
 } 
                 // Initializes the request that contains the evaluation results. 
                 if (annotation) { 
                      putEvaluationsRequest = { 
                          Evaluations: [{ 
                              // Applies the evaluation result to the AWS account 
  published in the event. 
                              ComplianceResourceType: 'AWS::::Account', 
                              ComplianceResourceId: event.accountId, 
                              ComplianceType: compliance, 
                              OrderingTimestamp: new Date(), 
                              Annotation: annotation 
\}], \} ResultToken: event.resultToken 
\hspace{1.5cm} ); and the set of \hspace{1.5cm} );
                 } else { 
                      putEvaluationsRequest = { 
                          Evaluations: [{
```
```
 // Applies the evaluation result to the AWS account 
  published in the event. 
                              ComplianceResourceType: 'AWS::::Account', 
                              ComplianceResourceId: event.accountId, 
                              ComplianceType: compliance, 
                              OrderingTimestamp: new Date() 
\}], \} ResultToken: event.resultToken 
\hspace{1.5cm} ); and the set of \hspace{1.5cm} );
 } 
                 // Sends the evaluation results to AWS Config. 
                 try { 
                     await configClient.send(new 
  PutEvaluationsCommand(putEvaluationsRequest)); 
 } 
                 catch (e) { 
                     callback(e, null); 
 } 
             } else { 
                 callback(err, null); 
 } 
         }); 
     } else { 
         console.log("Invoked for a notification other than Scheduled Notification... 
  Ignoring."); 
     }
};
// Checks whether the invoking event is ScheduledNotification.
function isScheduledNotification(invokingEvent) { 
     return (invokingEvent.messageType === 'ScheduledNotification');
}
// Checks the rule parameters to see if they are valid
function hasValidRuleParameters(ruleParameters, callback) { 
     // Regular express to verify that applicable resource given is a resource type 
    const awsResourcePattern = /\land WS::(\wedge w^*):(\wedge w^*)\;
     const isApplicableResourceType = 
  awsResourcePattern.test(ruleParameters.applicableResourceType); 
     // Check to make sure the maxCount in the parameters is an integer 
     const maxCountIsInt = !isNaN(ruleParameters.maxCount) && 
  parseInt(Number(ruleParameters.maxCount)) == ruleParameters.maxCount && !
isNaN(parseInt(ruleParameters.maxCount, 10));
```

```
 if (!isApplicableResourceType) { 
         callback("The applicableResourceType parameter is not a valid resource type.", 
  null); 
     } 
     if (!maxCountIsInt) { 
         callback("The maxCount parameter is not a valid integer.", null); 
     } 
     return isApplicableResourceType && maxCountIsInt;
}
// Checks whether the compliance conditions for the rule are violated.
function evaluateCompliance(maxCount, actualCount) { 
     if (actualCount > maxCount) { 
         return "NON_COMPLIANT"; 
     } else { 
         return "COMPLIANT"; 
     }
}
// Counts the applicable resources that belong to the AWS account.
async function countResourceTypes(applicableResourceType, nextToken, count, callback) { 
    const input = { resourceType: applicableResourceType, nextToken: nextToken };
     const command = new ListDiscoveredResourcesCommand(input); 
     try { 
         const response = await configClient.send(command); 
         count = count + response.resourceIdentifiers.length; 
         if (response.nextToken !== undefined && response.nextToken != null) { 
             countResourceTypes(applicableResourceType, response.nextToken, count, 
  callback); 
         } 
         callback(null, count); 
     } catch (e) { 
         callback(e, null); 
     } 
     return count;
}
```
## Operações de função

A função executa as seguintes operações em tempo de execução:

1. A função é executada quando AWS Lambda passa o event objeto para a handler função. Neste exemplo, a função aceita o callback parâmetro opcional, que ela usa para retornar

informações ao chamador. AWS Lambda também passa um context objeto, que contém informações e métodos que a função pode usar enquanto é executada. Observe que nas versões mais recentes do Lambda, o contexto não é mais usado.

- 2. Para contar os recursos do tipo especificado, o handler chama a função countResourceTypes e passa o parâmetro applicableResourceType que recebeu do evento. A função countResourceTypes chama o método listDiscoveredResources do cliente config, que retorna uma lista de identificadores para os recursos aplicáveis. A função usa o comprimento da lista para determinar o número de recursos aplicáveis e retorna essa contagem para o handler.
- 3. O manipulador se prepara para enviar os resultados da avaliação AWS Config inicializando o objeto. putEvaluationsRequest Esse objeto inclui o Evaluations parâmetro, que identifica o resultado da conformidade e o Conta da AWS que foi publicado no evento. Você pode usar o parâmetro Evaluations para aplicar o resultado a qualquer tipo de recurso que tenha suporte no AWS Config. O putEvaluationsRequest objeto também inclui o token de resultado do evento, que identifica a regra e o evento para AWS Config.
- 4. Dentro do objeto putEvaluationsRequest, o handler chama a função evaluateCompliance. Esta função testa se o número de recursos aplicáveis excede o máximo atribuído ao parâmetro maxCount, que foi fornecido pelo evento. Se o número de recursos excede o máximo, a função retorna NON\_COMPLIANT. Se o número de recursos não excede o máximo, a função retorna COMPLIANT.
- 5. O manipulador envia os resultados da avaliação AWS Config passando o objeto para o putEvaluations método do config cliente.

Exemplos de funções do AWS Lambda para regras do AWS Config (Python)

O AWS Lambda executa funções em resposta a eventos publicados por serviços da AWS. A função para uma regra de lambda personalizada do AWS Config recebe um evento que é publicado pelo AWS Config. Em seguida, a função usa dados recebidos do evento, que foram recuperados da API do AWS Config, para avaliar a conformidade da regra. As operações em uma função para uma regra Config diferem conforme a avaliação seja acionada por alterações de configuração ou acionada periodicamente.

Para obter mais informações sobre padrões comuns nas funções do AWS Lambda, consulte [Modelo](https://docs.aws.amazon.com/lambda/latest/dg/programming-model-v2.html)  [de programação](https://docs.aws.amazon.com/lambda/latest/dg/programming-model-v2.html) no Guia do desenvolvedor doAWS Lambda.

## Sumário

• [Exemplo de função para avaliações acionadas por alterações de configuração](#page-1361-0)

### • [Exemplo de função para avaliações periódicas](#page-1366-0)

Exemplo de função para avaliações acionadas por alterações de configuração

O AWS Config chamará uma função como a do exemplo a seguir, quando detectar a alteração de configuração de um recurso dentro do escopo de uma regra personalizada.

Se você usar o console do AWS Config para criar uma regra que esteja associada a uma função, como neste exemplo, escolha Configuration changes (Alterações da configuração) como o tipo de trigger. Se você usar a API do AWS Config ou a AWS CLI para criar a regra, defina o atributo MessageType para ConfigurationItemChangeNotification e OversizedConfigurationItemChangeNotification. Essas configurações habilitam sua regra para ser acionada sempre que o AWS Config gerar um item de configuração ou um item de configuração superdimensionado como resultado de uma mudança de recurso.

```
import botocore 
import boto3
import json
import datetime
# Set to True to get the lambda to assume the Role attached on the Config Service 
  (useful for cross-account).
ASSUME_ROLE_MODE = False
# This gets the client after assuming the Config service role
# either in the same AWS account or cross-account.
def get_client(service, event): 
     """Return the service boto client. It should be used instead of directly calling 
  the client. 
     Keyword arguments: 
     service -- the service name used for calling the boto.client() 
     event -- the event variable given in the lambda handler 
     """ 
     if not ASSUME_ROLE_MODE: 
         return boto3.client(service) 
     credentials = get_assume_role_credentials(event["executionRoleArn"]) 
     return boto3.client(service, aws_access_key_id=credentials['AccessKeyId'], 
                          aws_secret_access_key=credentials['SecretAccessKey'], 
                          aws_session_token=credentials['SessionToken'] 
\overline{\phantom{a}}
```
# Helper function used to validate input

```
def check_defined(reference, reference_name): 
     if not reference: 
         raise Exception('Error: ', reference_name, 'is not defined') 
     return reference
# Check whether the message is OversizedConfigurationItemChangeNotification or not
def is_oversized_changed_notification(message_type): 
     check_defined(message_type, 'messageType') 
     return message_type == 'OversizedConfigurationItemChangeNotification'
# Get configurationItem using getResourceConfigHistory API
# in case of OversizedConfigurationItemChangeNotification
def get_configuration(resource_type, resource_id, configuration_capture_time): 
     result = AWS_CONFIG_CLIENT.get_resource_config_history( 
         resourceType=resource_type, 
         resourceId=resource_id, 
         laterTime=configuration_capture_time, 
         limit=1) 
     configurationItem = result['configurationItems'][0] 
     return convert_api_configuration(configurationItem)
# Convert from the API model to the original invocation model
def convert_api_configuration(configurationItem): 
     for k, v in configurationItem.items(): 
         if isinstance(v, datetime.datetime): 
            confiqurationItem[k] = str(v) configurationItem['awsAccountId'] = configurationItem['accountId'] 
     configurationItem['ARN'] = configurationItem['arn'] 
     configurationItem['configurationStateMd5Hash'] = 
  configurationItem['configurationItemMD5Hash'] 
     configurationItem['configurationItemVersion'] = configurationItem['version'] 
     configurationItem['configuration'] = json.loads(configurationItem['configuration']) 
     if 'relationships' in configurationItem: 
         for i in range(len(configurationItem['relationships'])): 
             configurationItem['relationships'][i]['name'] = 
  configurationItem['relationships'][i]['relationshipName'] 
     return configurationItem
# Based on the type of message get the configuration item
# either from configurationItem in the invoking event
# or using the getResourceConfigHistory API in getConfiguration function.
def get_configuration_item(invokingEvent): 
     check_defined(invokingEvent, 'invokingEvent') 
     if is_oversized_changed_notification(invokingEvent['messageType']):
```

```
 configurationItemSummary = 
  check_defined(invokingEvent['configurationItemSummary'], 'configurationItemSummary') 
         return get_configuration(configurationItemSummary['resourceType'], 
  configurationItemSummary['resourceId'], 
  configurationItemSummary['configurationItemCaptureTime']) 
     return check_defined(invokingEvent['configurationItem'], 'configurationItem')
# Check whether the resource has been deleted. If it has, then the evaluation is 
  unnecessary.
def is_applicable(configurationItem, event): 
     try: 
         check_defined(configurationItem, 'configurationItem') 
         check_defined(event, 'event') 
     except: 
         return True 
     status = configurationItem['configurationItemStatus'] 
     eventLeftScope = event['eventLeftScope'] 
     if status == 'ResourceDeleted': 
         print("Resource Deleted, setting Compliance Status to NOT_APPLICABLE.") 
     return (status == 'OK' or status == 'ResourceDiscovered') and not eventLeftScope
def get_assume_role_credentials(role_arn): 
     sts_client = boto3.client('sts') 
     try: 
         assume_role_response = sts_client.assume_role(RoleArn=role_arn, 
  RoleSessionName="configLambdaExecution") 
         return assume_role_response['Credentials'] 
     except botocore.exceptions.ClientError as ex: 
         # Scrub error message for any internal account info leaks 
         if 'AccessDenied' in ex.response['Error']['Code']: 
             ex.response['Error']['Message'] = "AWS Config does not have permission to 
  assume the IAM role." 
         else: 
             ex.response['Error']['Message'] = "InternalError" 
             ex.response['Error']['Code'] = "InternalError" 
         raise ex
def evaluate_change_notification_compliance(configuration_item, rule_parameters): 
     check_defined(configuration_item, 'configuration_item') 
     check_defined(configuration_item['configuration'], 
  'configuration_item[\'configuration\']') 
     if rule_parameters: 
         check_defined(rule_parameters, 'rule_parameters')
```

```
 if (configuration_item['resourceType'] != 'AWS::EC2::Instance'): 
         return 'NOT_APPLICABLE' 
     elif rule_parameters.get('desiredInstanceType'): 
         if (configuration_item['configuration']['instanceType'] in 
  rule_parameters['desiredInstanceType']): 
             return 'COMPLIANT' 
     return 'NON_COMPLIANT'
def lambda_handler(event, context): 
     global AWS_CONFIG_CLIENT 
     check_defined(event, 'event') 
     invoking_event = json.loads(event['invokingEvent']) 
     rule_parameters = {} 
     if 'ruleParameters' in event: 
         rule_parameters = json.loads(event['ruleParameters']) 
     compliance_value = 'NOT_APPLICABLE' 
     AWS_CONFIG_CLIENT = get_client('config', event) 
     configuration_item = get_configuration_item(invoking_event) 
     if is_applicable(configuration_item, event): 
         compliance_value = evaluate_change_notification_compliance( 
                 configuration_item, rule_parameters) 
     response = AWS_CONFIG_CLIENT.put_evaluations( 
        Evaluations=[ 
\{ 'ComplianceResourceType': invoking_event['configurationItem']
['resourceType'], 
                 'ComplianceResourceId': invoking_event['configurationItem']
['resourceId'],
                 'ComplianceType': compliance_value, 
                 'OrderingTimestamp': invoking_event['configurationItem']
['configurationItemCaptureTime'] 
            }, 
        ], 
        ResultToken=event['resultToken'])
```
#### Operações de função

A função executa as seguintes operações em tempo de execução:

- 1. A função é executada quando o AWS Lambda passa o objeto event para a função handler. Neste exemplo, a função aceita o parâmetro callback opcional, que ela usa para retornar informações para o chamador. O AWS Lambda também informa um objeto de context, que contém informações e métodos que a função pode usar enquanto é executada. Observe que nas versões mais recentes do Lambda, o contexto não é mais usado.
- 2. A função verifica se messageType para o evento é um item de configuração ou um item de configuração superdimensionado, e, em seguida, retorna o item de configuração.
- 3. O handler chama a função isApplicable para determinar se o recurso foi excluído.

## **a** Note

Os relatórios de regras sobre recursos excluídos devem retornar o resultado da avaliação de NOT\_APPLICABLE, a fim de evitar avaliações desnecessárias de regras.

4. O manipulador chama a função evaluateChangeNotificationCompliance e transmite os objetos configurationItem e ruleParameters e que o AWS Config publicou no evento.

A função primeiro avalia se o recurso é uma instância EC2. Se o recurso não é uma instância EC2, a função retorna um valor de compatibilidade de NOT\_APPLICABLE.

Em seguida, a função avalia se o atributo instanceType no item de configuração é igual ao valor de parâmetro desiredInstanceType. Se os valores são iguais, a função retornará COMPLIANT. Se os valores não são iguais, a função retornará NON\_COMPLIANT.

- 5. O manipulador prepara o envio dos resultados da avaliação para o AWS Config, inicializando o objeto putEvaluationsRequest. Este objeto inclui o parâmetro Evaluations, que identifica o resultado de compatibilidade, o tipo de recurso e o ID do recurso que foi avaliado. O objeto putEvaluationsRequest também inclui o token de resultado do evento, que identifica a regra e o evento para o AWS Config.
- 6. O manipulador envia os resultados da avaliação para o AWS Config, transmitindo o objeto para o método putEvaluations do cliente config.

Exemplo de função para avaliações periódicas

O AWS Config chamará uma função como a do exemplo a seguir para avaliações periódicas. As avaliações periódicas ocorrem com a frequência que você especifica ao definir a regra em AWS Config.

Se você usar o console do AWS Config para criar uma regra que esteja associada a uma função, como neste exemplo, escolha Periodic (Periódico) como o tipo de trigger. Se você usar a API do AWS Config ou a AWS CLI para criar a regra, defina o atributo MessageType como ScheduledNotification.

```
import botocore 
import boto3
import json
import datetime
# Set to True to get the lambda to assume the Role attached on the Config Service 
  (useful for cross-account).
ASSUME_ROLE_MODE = False
DEFAULT_RESOURCE_TYPE = 'AWS::::Account'
# This gets the client after assuming the Config service role
# either in the same AWS account or cross-account.
def get_client(service, event): 
     """Return the service boto client. It should be used instead of directly calling 
  the client. 
     Keyword arguments: 
     service -- the service name used for calling the boto.client() 
     event -- the event variable given in the lambda handler 
     """ 
     if not ASSUME_ROLE_MODE: 
         return boto3.client(service) 
     credentials = get_assume_role_credentials(event["executionRoleArn"]) 
     return boto3.client(service, aws_access_key_id=credentials['AccessKeyId'], 
                          aws_secret_access_key=credentials['SecretAccessKey'], 
                          aws_session_token=credentials['SessionToken'] 
) and the contract of \mathcal{O}(n)def get_assume_role_credentials(role_arn): 
     sts_client = boto3.client('sts') 
     try: 
         assume_role_response = sts_client.assume_role(RoleArn=role_arn, 
  RoleSessionName="configLambdaExecution") 
         return assume_role_response['Credentials'] 
     except botocore.exceptions.ClientError as ex: 
         # Scrub error message for any internal account info leaks 
         if 'AccessDenied' in ex.response['Error']['Code']: 
             ex.response['Error']['Message'] = "AWS Config does not have permission to 
  assume the IAM role."
```

```
 else: 
             ex.response['Error']['Message'] = "InternalError" 
             ex.response['Error']['Code'] = "InternalError" 
         raise ex
# Check whether the message is a ScheduledNotification or not.
def is_scheduled_notification(message_type): 
     return message_type == 'ScheduledNotification'
def count_resource_types(applicable_resource_type, next_token, count): 
     resource_identifier = 
  AWS_CONFIG_CLIENT.list_discovered_resources(resourceType=applicable_resource_type, 
  nextToken=next_token) 
    updated = count + len(resource identifier['resourceIdentifiers']);
     return updated
# Evaluates the configuration items in the snapshot and returns the compliance value to 
  the handler.
def evaluate_compliance(max_count, actual_count): 
     return 'NON_COMPLIANT' if int(actual_count) > int(max_count) else 'COMPLIANT'
def evaluate_parameters(rule_parameters): 
     if 'applicableResourceType' not in rule_parameters: 
         raise ValueError('The parameter with "applicableResourceType" as key must be 
  defined.') 
     if not rule_parameters['applicableResourceType']: 
         raise ValueError('The parameter "applicableResourceType" must have a defined 
  value.') 
     return rule_parameters
# This generate an evaluation for config
def build evaluation(resource id, compliance type, event,
  resource_type=DEFAULT_RESOURCE_TYPE, annotation=None): 
     """Form an evaluation as a dictionary. Usually suited to report on scheduled rules. 
     Keyword arguments: 
     resource_id -- the unique id of the resource to report 
     compliance_type -- either COMPLIANT, NON_COMPLIANT or NOT_APPLICABLE 
     event -- the event variable given in the lambda handler 
     resource_type -- the CloudFormation resource type (or AWS::::Account) to report on 
  the rule (default DEFAULT_RESOURCE_TYPE) 
     annotation -- an annotation to be added to the evaluation (default None) 
    "" ""
    eval cc = \{\} if annotation:
```

```
 eval_cc['Annotation'] = annotation 
     eval_cc['ComplianceResourceType'] = resource_type 
    eval cc['ComplianceResourceId'] = resource id
     eval_cc['ComplianceType'] = compliance_type 
     eval_cc['OrderingTimestamp'] = str(json.loads(event['invokingEvent'])
['notificationCreationTime']) 
     return eval_cc
def lambda handler(event, context):
     global AWS_CONFIG_CLIENT 
     evaluations = [] 
     rule_parameters = {} 
    resource_count = 0max_{\text{count}} = 0 invoking_event = json.loads(event['invokingEvent']) 
     if 'ruleParameters' in event: 
         rule_parameters = json.loads(event['ruleParameters']) 
     valid_rule_parameters = evaluate_parameters(rule_parameters) 
     compliance_value = 'NOT_APPLICABLE' 
     AWS_CONFIG_CLIENT = get_client('config', event) 
     if is_scheduled_notification(invoking_event['messageType']): 
         result_resource_count = 
  count_resource_types(valid_rule_parameters['applicableResourceType'], '', 
  resource_count) 
     if valid_rule_parameters.get('maxCount'): 
         max_count = valid_rule_parameters['maxCount'] 
     compliance_value = evaluate_compliance(max_count, result_resource_count) 
     evaluations.append(build_evaluation(event['accountId'], compliance_value, event, 
  resource_type=DEFAULT_RESOURCE_TYPE)) 
     response = AWS_CONFIG_CLIENT.put_evaluations(Evaluations=evaluations, 
  ResultToken=event['resultToken'])
```
## Operações de função

A função executa as seguintes operações em tempo de execução:

- 1. A função é executada quando o AWS Lambda passa o objeto event para a função handler. Neste exemplo, a função aceita o parâmetro callback opcional, que ela usa para retornar informações para o chamador. O AWS Lambda também informa um objeto de context, que contém informações e métodos que a função pode usar enquanto é executada. Observe que nas versões mais recentes do Lambda, o contexto não é mais usado.
- 2. Para contar os recursos do tipo especificado, o handler chama a função countResourceTypes e passa o parâmetro applicableResourceType que recebeu do evento. A função countResourceTypes chama o método listDiscoveredResources do cliente config, que retorna uma lista de identificadores para os recursos aplicáveis. A função usa o comprimento da lista para determinar o número de recursos aplicáveis e retorna essa contagem para o handler.
- 3. O manipulador prepara o envio dos resultados da avaliação para o AWS Config, inicializando o objeto putEvaluationsRequest. Este objeto inclui o parâmetro Evaluations, que identifica o resultado da conformidade e a Conta da AWS que foi publicada no evento. Você pode usar o parâmetro Evaluations para aplicar o resultado a qualquer tipo de recurso que tenha suporte no AWS Config. O objeto putEvaluationsRequest também inclui o token de resultado do evento, que identifica a regra e o evento para o AWS Config.
- 4. Dentro do objeto putEvaluationsRequest, o handler chama a função evaluateCompliance. Esta função testa se o número de recursos aplicáveis excede o máximo atribuído ao parâmetro maxCount, que foi fornecido pelo evento. Se o número de recursos excede o máximo, a função retorna NON\_COMPLIANT. Se o número de recursos não excede o máximo, a função retorna COMPLIANT.
- 5. O manipulador envia os resultados da avaliação para o AWS Config, transmitindo o objeto para o método putEvaluations do cliente config.

Eventos de exemplo para regras AWS Config

Quando o gatilho de uma regra ocorre, AWS Config invoca a AWS Lambda função da regra publicando um evento. Em seguida, AWS Lambda executa a função passando o evento para o manipulador da função.

Evento de exemplo para avaliações acionadas por alterações de configuração

AWS Config publica um evento quando detecta uma alteração na configuração de um recurso que está dentro do escopo de uma regra. O evento de exemplo a seguir mostra que a regra foi acionada por uma alteração de configuração para uma instância EC2.

Criação de regras personalizadas do Lambda 1362

```
 "invokingEvent": "{\"configurationItem\":{\"configurationItemCaptureTime
\":\"2016-02-17T01:36:34.043Z\",\"awsAccountId\":\"123456789012\",
\"configurationItemStatus\":\"OK\",\"resourceId\":\"i-00000000\",\"ARN
\":\"arn:aws:ec2:us-east-2:123456789012:instance/i-00000000\",\"awsRegion
\":\"us-east-2\",\"availabilityZone\":\"us-east-2a\",\"resourceType\":
\"AWS::EC2::Instance\",\"tags\":{\"Foo\":\"Bar\"},\"relationships\":[{\"resourceId
\":\"eipalloc-00000000\",\"resourceType\":\"AWS::EC2::EIP\",\"name\":\"Is 
  attached to ElasticIp\"}],\"configuration\":{\"foo\":\"bar\"}},\"messageType\":
\"ConfigurationItemChangeNotification\"}", 
     "ruleParameters": "{\"myParameterKey\":\"myParameterValue\"}", 
     "resultToken": "myResultToken", 
     "eventLeftScope": false, 
     "executionRoleArn": "arn:aws:iam::123456789012:role/config-role", 
     "configRuleArn": "arn:aws:config:us-east-2:123456789012:config-rule/config-
rule-0123456", 
     "configRuleName": "change-triggered-config-rule", 
     "configRuleId": "config-rule-0123456", 
     "accountId": "123456789012", 
     "version": "1.0"
}
```
Evento de exemplo para avaliações acionadas por alterações de configuração superdimensionadas

Algumas alterações de recursos geram itens de configuração superdimensionados. O evento de exemplo a seguir mostra que a regra foi acionada por uma alteração de configuração superdimensionada para uma instância EC2.

```
{ 
         "invokingEvent": "{\"configurationItemSummary\": {\"changeType\": 
  \"UPDATE\",\"configurationItemVersion\": \"1.2\",\"configurationItemCaptureTime
\":\"2016-10-06T16:46:16.261Z\",\"configurationStateId\": 0,\"awsAccountId
\":\"123456789012\",\"configurationItemStatus\": \"OK\",\"resourceType
\": \"AWS::EC2::Instance\",\"resourceId\":\"i-00000000\",\"resourceName
\":null,\"ARN\":\"arn:aws:ec2:us-west-2:123456789012:instance/i-00000000\",
\"awsRegion\": \"us-west-2\",\"availabilityZone\":\"us-west-2a\",
\"configurationStateMd5Hash\":\"8f1ee69b287895a0f8bc5753eca68e96\",
\"resourceCreationTime\":\"2016-10-06T16:46:10.489Z\"},\"messageType\":
\"OversizedConfigurationItemChangeNotification\"}", 
         "ruleParameters": "{\"myParameterKey\":\"myParameterValue\"}", 
         "resultToken": "myResultToken", 
         "eventLeftScope": false, 
         "executionRoleArn": "arn:aws:iam::123456789012:role/config-role",
```

```
 "configRuleArn": "arn:aws:config:us-east-2:123456789012:config-rule/config-
rule-ec2-managed-instance-inventory", 
         "configRuleName": "change-triggered-config-rule", 
         "configRuleId": "config-rule-0123456", 
         "accountId": "123456789012", 
         "version": "1.0" 
     }
```
Evento de exemplo para avaliações acionadas por frequência periódica

AWS Config publica um evento quando avalia seus recursos na frequência especificada por você (como a cada 24 horas). O evento de exemplo a seguir mostra que a regra foi acionada por uma frequência periódica.

```
{ 
     "invokingEvent": "{\"awsAccountId\":\"123456789012\",\"notificationCreationTime\":
\"2016-07-13T21:50:00.373Z\",\"messageType\":\"ScheduledNotification\",\"recordVersion
\":\"1.0\"}", 
     "ruleParameters": "{\"myParameterKey\":\"myParameterValue\"}", 
     "resultToken": "myResultToken", 
     "eventLeftScope": false, 
     "executionRoleArn": "arn:aws:iam::123456789012:role/config-role", 
     "configRuleArn": "arn:aws:config:us-east-2:123456789012:config-rule/config-
rule-0123456", 
     "configRuleName": "periodic-config-rule", 
     "configRuleId": "config-rule-6543210", 
     "accountId": "123456789012", 
     "version": "1.0"
}
```
Atributos do evento

O objeto JSON de um AWS Config evento contém os seguintes atributos:

invokingEvent

O evento que aciona a avaliação de uma regra. Se o evento é publicado em resposta a uma alteração de configuração de recursos, o valor para esse atributo é uma string que contém um arquivo JSON configurationItem ou um configurationItemSummary (para itens de configuração superdimensionados). O item de configuração representa o estado do recurso no momento em que AWS Config detectou a alteração. Para obter um exemplo de um item de configuração, consulte a saída produzida pelo get-resource-config-history AWS CLI comando e[mVisualizar o histórico de configuração](#page-616-0).

Se o evento é publicado para uma avaliação periódica, o valor é uma string que contém um objeto JSON. O objeto inclui informações sobre a avaliação que foi acionada.

Para cada tipo de evento, uma função deve analisar a string com um analisador JSON para ser capaz de avaliar seu conteúdo, como mostrado no seguinte exemplo de Node.js:

```
var invokingEvent = JSON.parse(event.invokingEvent);
```
#### ruleParameters

Os pares de chave/valor que a função processa como parte de sua avaliação lógica. Você define parâmetros ao usar o AWS Config console para criar uma regra personalizada do Lambda. Você também pode definir parâmetros com o InputParameters atributo na solicitação PutConfigRule AWS Config da API ou no put-config-rule AWS CLI comando.

O código JSON para os parâmetros está contido em uma string, de modo que uma função deve analisar a string com um analisador JSON para ser capaz de avaliar seu conteúdo, como mostrado no seguinte exemplo de Node.js:

var ruleParameters = JSON.parse(event.ruleParameters);

#### resultToken

Um token para o qual a função deve passar AWS Config com a PutEvaluations chamada.

#### eventLeftScope

Um valor booleano que indica se o AWS recurso a ser avaliado foi removido do escopo da regra. Se o valor for true, a função indica que a avaliação pode ser ignorada especificandose NOT\_APPLICABLE como o valor para o atributo ComplianceType na chamada PutEvaluations.

### executionRoleArn

O ARN da função do IAM atribuída a. AWS Config

configRuleArn

O ARN AWS Config atribuído à regra.

### configRuleName

O nome que você atribuiu à regra que causou AWS Config a publicação do evento e a invocação da função.

#### configRuleId

O ID AWS Config atribuído à regra.

## accountId

O ID do Conta da AWS proprietário da regra.

version

Um número de versão atribuído por AWS. A versão será incrementada se AWS adicionar atributos aos AWS Config eventos. Se uma função requer um atributo que está somente em eventos que correspondem ou excedem uma versão específica, essa função pode verificar o valor desse atributo.

A versão atual para AWS Config eventos é 1.0.

# Adicionando, atualizando e excluindo regras AWS Config

Você pode usar o AWS Config console ou os AWS SDKs para visualizar, adicionar e excluir suas regras.

## Adicionar, visualizar, atualizar e excluir regras (console)

A página Regras mostra as regras e os resultados atuais de conformidade na tabela. O resultado de cada regra é Avaliar... até AWS Config terminar de avaliar seus recursos de acordo com a regra. Você pode atualizar os resultados com o botão de atualizar. Ao AWS Config concluir as avaliações, você poderá ver as regras e os tipos de recursos que estão em conformidade ou não. Para ter mais informações, consulte [Visualizando informações de conformidade e resultados da avaliação.](#page-602-0)

## **a** Note

AWS Config avalia somente os tipos de recursos que está gravando. Por exemplo, se você adicionar a regra habilitada para o cloudtrail, mas não registrar o tipo de recurso de CloudTrail trilha, não AWS Config poderá avaliar se as trilhas em sua conta estão em conformidade ou não. Para ter mais informações, consulte [AWS Recursos de gravação.](#page-562-0)

## Adicionar regras

## Para adicionar uma regra

- 1. Faça login no AWS Management Console e abra o AWS Config console em [https://](https://console.aws.amazon.com/config/) [console.aws.amazon.com/config/.](https://console.aws.amazon.com/config/)
- 2. No AWS Management Console menu, verifique se o seletor de região está definido como uma região que suporte AWS Config regras. Para obter a lista das regiões compatíveis, consulte [Regiões e endpoints do AWS Config](https://docs.aws.amazon.com/general/latest/gr/rande.html#awsconfig_region) no Referência geral da Amazon Web Services.
- 3. Na barra de navegação à esquerda, selecione Rules (Regras).
- 4. Na página Rules (Regras), selecione Add rule (Adicionar regra).
- 5. Na página Especificar tipo de regra, especifique o tipo de regra concluindo as seguintes etapas:
	- a. Digitar no campo de pesquisa para filtrar a lista de regras gerenciadas por nome, descrição e rótulo da regra. Por exemplo, digite EC2 para retornar regras que avaliam tipos de recursos do EC2, ou digite periodic (periódico) para retornar regras que possuam trigger periódico.
	- b. Você também pode criar sua própria regra. Escolha Criar regra personalizada usando Lambda ou Criar regra personalizada usando o Guard e siga o procedimento em [Criação de](https://docs.aws.amazon.com/config/latest/developerguide/evaluate-config_develop-rules_lambda-functions.html)  [regras personalizadas do AWS Config Lambda ou A](https://docs.aws.amazon.com/config/latest/developerguide/evaluate-config_develop-rules_lambda-functions.html)[WS Config Criação](https://docs.aws.amazon.com/config/latest/developerguide/evaluate-config_develop-rules_cfn-guard.html) [de regras](https://docs.aws.amazon.com/config/latest/developerguide/evaluate-config_develop-rules_lambda-functions.html) de política personalizadas.
- 6. Na página Configurar regra, configure a regra através das seguintes etapas:
	- a. Para Name (Nome), digite um nome exclusivo para a regra.
	- b. Em Descrição, digite uma descrição para a regra.
	- c. No Modo de avaliação, escolha quando, no processo de criação e gerenciamento de recursos, você AWS Config deseja avaliar seus recursos. Dependendo da regra, AWS Config pode avaliar suas configurações de recursos antes de um recurso ser implantado, depois de um recurso ter sido implantado ou ambos.
		- i. Escolha Ativar a avaliação proativa para permitir que você execute avaliações nas configurações de seus recursos antes de serem implantados.

Depois de ativar a avaliação proativa, você pode usar a API de [StartResourceavaliação](https://docs.aws.amazon.com/config/latest/APIReference/API_StartResourceEvaluation.html) e a [GetResourceEvaluationSummaryA](https://docs.aws.amazon.com/config/latest/APIReference/API_GetResourceEvaluationSummary.html)PI para verificar se os recursos especificados nesses comandos seriam sinalizados como NÃO COMPATÍVEIS pelas regras proativas da sua conta na sua região.

Para obter mais informações sobre como usar esses comandos, consulte [Avaliando](https://docs.aws.amazon.com/config/latest/developerguide/evaluating-your-resources.html#evaluating-your-resources-proactive)  [seus recursos com AWS Config regras.](https://docs.aws.amazon.com/config/latest/developerguide/evaluating-your-resources.html#evaluating-your-resources-proactive) Para obter uma lista de regras gerenciadas que oferecem suporte à avaliação proativa, consulte [Lista de regras AWS Config](https://docs.aws.amazon.com/config/latest/developerguide/managed-rules-by-evaluation-mode.html) [gerenciadas por modo de avaliação](https://docs.aws.amazon.com/config/latest/developerguide/managed-rules-by-evaluation-mode.html).

ii. Escolha Ativar a avaliação de detecção para avaliar as definições de configuração de seus recursos existentes.

Para avaliação de detecção, existem dois tipos de gatilhos: Quando a configuração muda e Periódico.

- A. Se os tipos de gatilho da sua regra incluírem alterações de configuração, especifique uma das seguintes opções para Escopo de alterações com o qual AWS Config invoca sua função Lambda:
	- Recursos: quando um recurso que corresponde ao tipo de recurso especificado, ou ao tipo mais identificador, é criado, alterado ou excluído.
	- Tags: quando um recurso com a tag especificada é criado, alterado ou excluído.
	- Todas as alterações Quando um recurso registrado por AWS Config é criado, alterado ou excluído.

AWS Config executa a avaliação quando detecta uma alteração em um recurso que corresponde ao escopo da regra. Você pode usar o escopo para restringir quais recursos iniciam as avaliações.

- B. Se os tipos de gatilho da sua regra incluírem Periódico, especifique a frequência com a qual AWS Config invoca sua função Lambda.
- d. Para Parâmetros, você poderá personalizar os valores das chaves fornecidas, se sua regra incluir parâmetros. Um parâmetro é um atributo que seus recursos devem ter antes de serem considerados compatíveis com a regra.
- 7. Na página Revisar e criar, revise todas as suas seleções antes de adicionar a regra à sua Conta da AWS. Se a regra ou a função não funcionar como esperado, você pode consultar uma das opções abaixo para Compatibilidade:
	- Nenhum resultado relatado AWS Config avaliou seus recursos de acordo com a regra. A regra não se aplicava aos AWS recursos em seu escopo, os recursos especificados foram excluídos ou os resultados da avaliação foram excluídos. Para obter resultados de avaliação, atualize a regra, mude seu escopo ou selecione Re-evaluate (Reavaliar).

Essa mensagem também podem aparecer se a regra não relatar resultados de avaliação.

- Nenhum recurso no escopo AWS Config não é possível avaliar seus AWS recursos registrados em relação a essa regra porque nenhum de seus recursos está dentro do escopo da regra. Para obter os resultados da avaliação, edite a regra e altere seu escopo ou adicione recursos AWS Config para registrar usando a página Configurações.
- Evaluations failed (Falha nas avaliações) para obter informações que possam ajudar a determinar o problema, selecione o nome da regra para abrir sua página de detalhes e ver a mensagem de erro.

## Como visualizar regras

### Para visualizar suas regras

- 1. Faça login no AWS Management Console e abra o AWS Config console em [https://](https://console.aws.amazon.com/config/) [console.aws.amazon.com/config/.](https://console.aws.amazon.com/config/)
- 2. No AWS Management Console menu, verifique se o seletor de região está definido como uma região que suporte AWS Config regras. Para obter a lista das regiões compatíveis, consulte [Regiões e endpoints do AWS Config](https://docs.aws.amazon.com/general/latest/gr/rande.html#awsconfig_region) no Referência geral da Amazon Web Services.
- 3. Na barra de navegação à esquerda, selecione Rules (Regras).
- 4. A página Regras mostra todas as regras que estão atualmente em seu Conta da AWS. Ela lista o nome, a ação de correção associada e o status de conformidade de cada regra.
	- Escolha Add rule (Adicionar regra) para iniciar a criação de uma regra.
	- Escolha uma regra para ver suas configurações ou escolha uma regra e Exibir detalhes.
	- Consulte o status de compatibilidade da regra ao avaliar seus recursos.
	- Escolha uma regra e Editar regra para alterar as configurações da regra e definir uma ação de correção para uma regra não compatível.

#### Atualizar regras

#### Para atualizar uma regra

1. Faça login no AWS Management Console e abra o AWS Config console em [https://](https://console.aws.amazon.com/config/) [console.aws.amazon.com/config/.](https://console.aws.amazon.com/config/)

- 2. No AWS Management Console menu, verifique se o seletor de região está definido como uma região que suporte AWS Config regras. Para obter a lista das regiões compatíveis, consulte [Regiões e endpoints do AWS Config](https://docs.aws.amazon.com/general/latest/gr/rande.html#awsconfig_region) no Referência geral da Amazon Web Services.
- 3. Na barra de navegação à esquerda, selecione Rules (Regras).
- 4. Escolha o ícone Editar regra para a regra que você deseja atualizar.
- 5. Modifique as configurações na página Editar regra para alterar a regra, conforme necessário.
- 6. Escolha Salvar.

## Como excluir regras

Para excluir uma regra

- 1. Faça login no AWS Management Console e abra o AWS Config console em [https://](https://console.aws.amazon.com/config/) [console.aws.amazon.com/config/.](https://console.aws.amazon.com/config/)
- 2. No AWS Management Console menu, verifique se o seletor de região está definido como uma região que suporte AWS Config regras. Para obter a lista das regiões compatíveis, consulte [Regiões e endpoints do AWS Config](https://docs.aws.amazon.com/general/latest/gr/rande.html#awsconfig_region) no Referência geral da Amazon Web Services.
- 3. Na barra de navegação à esquerda, selecione Rules (Regras).
- 4. Escolha uma regra da tabela que você deseja excluir.
- 5. Na lista suspensa Ações, escolha Excluir regra.
- 6. Quando solicitado, digite "Excluir" (diferencia maiúsculas de minúsculas) e escolha Excluir.

## Como habilitar a avaliação proativa

Você pode usar a avaliação proativa para avaliar os recursos antes que eles sejam implantados. Isso permite avaliar se um conjunto de propriedades de recursos, se usado para definir um AWS recurso, seria COMPATÍVEL ou NÃO COMPATÍVEL, considerando o conjunto de regras proativas que você tem em sua conta na sua região.

O [Esquema do tipo de recurso](https://docs.aws.amazon.com/cloudformation-cli/latest/userguide/resource-type-schema.html) indica as propriedades de um recurso. Você pode encontrar o esquema do tipo de recurso em "extensões AWS públicas" no AWS CloudFormation registro ou com o seguinte comando da CLI:

aws cloudformation describe-type --type-name "AWS::S3::Bucket" --type *RESOURCE*

Para obter mais informações, consulte [Gerenciamento de extensões por meio do AWS](https://docs.aws.amazon.com/AWSCloudFormation/latest/UserGuide/registry.html#registry-view)  [CloudFormation registro](https://docs.aws.amazon.com/AWSCloudFormation/latest/UserGuide/registry.html#registry-view) e da [referência de tipos de AWS recursos e propriedades](https://docs.aws.amazon.com/AWSCloudFormation/latest/UserGuide/aws-template-resource-type-ref.html) no Guia AWS CloudFormation do usuário.

## **a** Note

As regras proativas não corrigem os recursos marcados como NON\_COMPLIANT nem impedem que eles sejam implantados.

## Para ativar a avaliação proativa

- 1. Faça login no AWS Management Console e abra o AWS Config console em [https://](https://console.aws.amazon.com/config/) [console.aws.amazon.com/config/.](https://console.aws.amazon.com/config/)
- 2. No AWS Management Console menu, verifique se o seletor de região está definido como uma região que ofereça suporte a AWS Config regras. Para obter a lista das regiões da AWS compatíveis, consulte [Regiões e endpoints do AWS Config](https://docs.aws.amazon.com/general/latest/gr/rande.html#awsconfig_region) no Referência geral da Amazon Web Services.
- 3. Na barra de navegação à esquerda, selecione Rules (Regras). Para obter uma lista de regras gerenciadas que oferecem suporte à avaliação proativa, consulte [Lista de regras AWS Config](https://docs.aws.amazon.com/config/latest/developerguide/managed-rules-by-evaluation-mode.html)  [gerenciadas por modo de avaliação](https://docs.aws.amazon.com/config/latest/developerguide/managed-rules-by-evaluation-mode.html).
- 4. Escolha uma regra e, em seguida, escolha Editar regra para a regra que você deseja atualizar.
- 5. Para o Modo de avaliação, escolha Ativar a avaliação proativa para permitir que você execute avaliações nas definições de configuração de seus recursos antes de serem implantados.
- 6. Escolha Salvar.

Depois de ativar a avaliação proativa, você pode usar a API de [StartResourceavaliação](https://docs.aws.amazon.com/config/latest/APIReference/API_StartResourceEvaluation.html) e a [GetResourceEvaluationSummaryA](https://docs.aws.amazon.com/config/latest/APIReference/API_GetResourceEvaluationSummary.html)PI para verificar se os recursos especificados nesses comandos seriam sinalizados como NÃO COMPATÍVEIS pelas regras proativas da sua conta na sua região.

Por exemplo, comece com a StartResourceEvaluation API:

```
aws configservice start-resource-evaluation --evaluation-mode PROACTIVE 
                 --resource-details '{"ResourceId":"MY_RESOURCE_ID", 
                                       "ResourceType":"AWS::RESOURCE::TYPE",
```
"ResourceConfiguration":"*RESOURCE\_DEFINITION\_AS\_PER\_THE\_RESOURCE\_CONFIGURATION\_SCHEMA*",

"ResourceConfigurationSchemaType":"CFN\_RESOURCE\_SCHEMA"}'

Você deve receber o ResourceEvaluationId na saída:

```
{ 
     "ResourceEvaluationId": "MY_RESOURCE_EVALUATION_ID"
}
```
Em seguida, use o ResourceEvaluationId com a GetResourceEvaluationSummary API para verificar o resultado da avaliação:

```
aws configservice get-resource-evaluation-summary 
     --resource-evaluation-id MY_RESOURCE_EVALUATION_ID
```
Você deve receber uma saída semelhante à seguinte:

```
{ 
     "ResourceEvaluationId": "MY_RESOURCE_EVALUATION_ID", 
     "EvaluationMode": "PROACTIVE", 
     "EvaluationStatus": { 
         "Status": "SUCCEEDED" 
     }, 
     "EvaluationStartTimestamp": "2022-11-15T19:13:46.029000+00:00", 
     "Compliance": "COMPLIANT", 
     "ResourceDetails": { 
         "ResourceId": "MY_RESOURCE_ID", 
         "ResourceType": "AWS::RESOURCE::TYPE", 
         "ResourceConfiguration": 
  "RESOURCE_DEFINITION_AS_PER_THE_RESOURCE_CONFIGURATION_SCHEMA" 
     }
}
```
[Para ver informações adicionais sobre o resultado da avaliação, como qual regra sinalizou um](https://docs.aws.amazon.com/config/latest/APIReference/API_GetComplianceDetailsByResource.html)  [recurso como NON\\_COMPLIANT, use a API de recursos. GetCompliance DetailsBy](https://docs.aws.amazon.com/config/latest/APIReference/API_GetComplianceDetailsByResource.html)

## Exibir, atualizar ou adicionar e excluir regras (AWS SDKs)

Como visualizar regras

Os exemplos de códigos a seguir mostram como usar DescribeConfigRules.

## CLI

## AWS CLI

Para obter detalhes de uma regra AWS Config

O comando a seguir retorna detalhes de uma regra de AWS Config chamada: InstanceTypesAreT2micro

```
aws configservice describe-config-rules --config-rule-names 
 InstanceTypesAreT2micro
```
Saída:

```
{ 
     "ConfigRules": [ 
         { 
             "ConfigRuleState": "ACTIVE", 
             "Description": "Evaluates whether EC2 instances are the t2.micro 
 type.", 
             "ConfigRuleName": "InstanceTypesAreT2micro", 
            "ConfigRuleArn": "arn:aws:config:us-east-1:123456789012:config-rule/
config-rule-abcdef", 
            "Source": { 
                 "Owner": "CUSTOM_LAMBDA", 
                 "SourceIdentifier": "arn:aws:lambda:us-
east-1:123456789012:function:InstanceTypeCheck", 
                 "SourceDetails": [ 
\{ \} "EventSource": "aws.config", 
                         "MessageType": "ConfigurationItemChangeNotification" 
 } 
 ] 
            }, 
             "InputParameters": "{\"desiredInstanceType\":\"t2.micro\"}", 
             "Scope": { 
                 "ComplianceResourceTypes": [ 
                     "AWS::EC2::Instance" 
 ] 
            }, 
             "ConfigRuleId": "config-rule-abcdef" 
        } 
     ]
```
}

• Para obter detalhes da API, consulte [DescribeConfigRegras](https://awscli.amazonaws.com/v2/documentation/api/latest/reference/configservice/describe-config-rules.html) na Referência de AWS CLI Comandos.

## PowerShell

Ferramentas para PowerShell

Exemplo 1: Este exemplo lista as regras de configuração da conta, com propriedades selecionadas.

Get-CFGConfigRule | Select-Object ConfigRuleName, ConfigRuleId, ConfigRuleArn, ConfigRuleState

Saída:

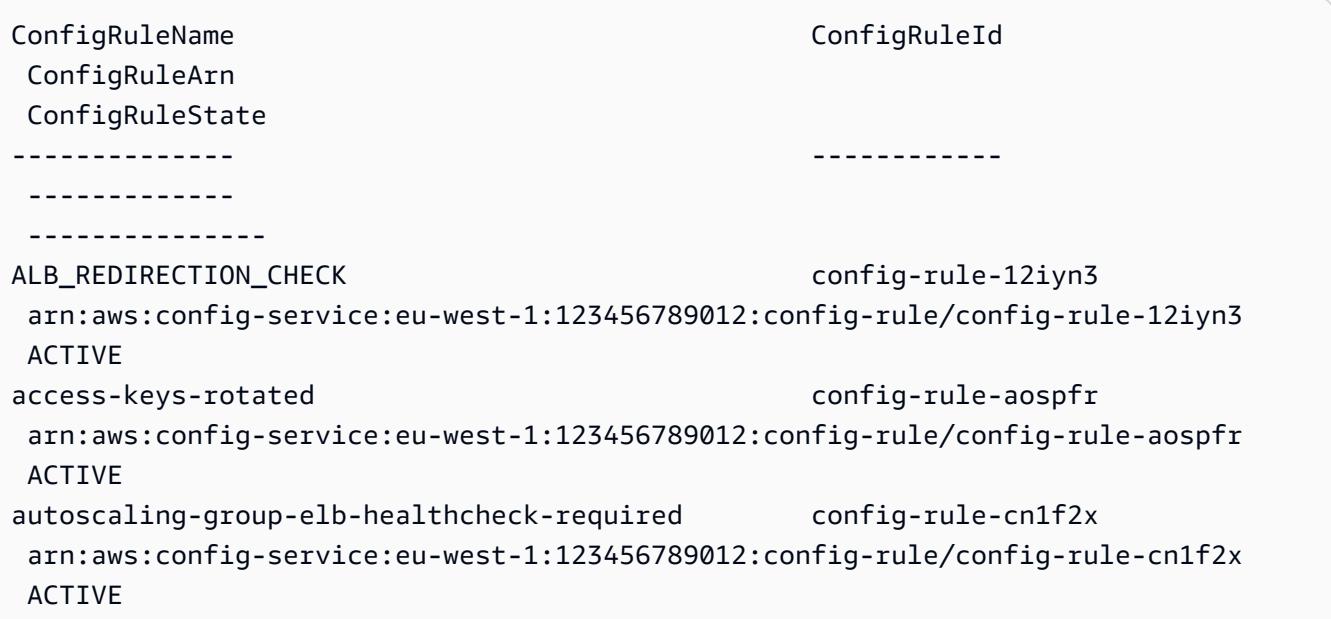

• Para obter detalhes da API, consulte [DescribeConfigRegras](https://docs.aws.amazon.com/powershell/latest/reference) na referência de AWS Tools for PowerShell cmdlets.

## Python

## SDK para Python (Boto3)

## **a** Note

Tem mais sobre GitHub. Encontre o exemplo completo e veja como configurar e executar no [AWS Code Examples Repository.](https://github.com/awsdocs/aws-doc-sdk-examples/tree/main/python/example_code/config#code-examples)

```
class ConfigWrapper: 
     """ 
     Encapsulates AWS Config functions. 
    "" "
     def __init__(self, config_client): 
         """ 
         :param config_client: A Boto3 AWS Config client. 
         """ 
         self.config_client = config_client 
     def describe_config_rule(self, rule_name): 
         """ 
         Gets data for the specified rule. 
         :param rule_name: The name of the rule to retrieve. 
         :return: The rule data. 
         """ 
         try: 
             response = self.config_client.describe_config_rules( 
                  ConfigRuleNames=[rule_name] 
) rule = response["ConfigRules"] 
             logger.info("Got data for rule %s.", rule_name) 
         except ClientError: 
             logger.exception("Couldn't get data for rule %s.", rule_name) 
             raise 
         else: 
             return rule
```
• Para obter detalhes da API, consulte a Referência da API [DescribeConfigRules](https://docs.aws.amazon.com/goto/boto3/config-2014-11-12/DescribeConfigRules) in AWS SDK for Python (Boto3).

Atualizar ou adicionar regras

Os exemplos de códigos a seguir mostram como usar PutConfigRule.

## CL<sub>I</sub>

AWS CLI

Para adicionar uma regra de Config AWS gerenciada

O comando a seguir fornece código JSON para adicionar uma regra Config AWS gerenciada:

```
aws configservice put-config-rule --config-rule file://
RequiredTagsForEC2Instances.json
```
RequiredTagsForEC2Instances.json é um arquivo JSON que contém a configuração da regra:

```
{ 
   "ConfigRuleName": "RequiredTagsForEC2Instances", 
   "Description": "Checks whether the CostCenter and Owner tags are applied to EC2 
  instances.", 
   "Scope": { 
     "ComplianceResourceTypes": [ 
       "AWS::EC2::Instance" 
     ] 
   }, 
   "Source": { 
     "Owner": "AWS", 
     "SourceIdentifier": "REQUIRED_TAGS" 
   }, 
   "InputParameters": "{\"tag1Key\":\"CostCenter\",\"tag2Key\":\"Owner\"}"
}
```
Para o ComplianceResourceTypes atributo, esse código JSON limita o escopo a recursos do AWS::EC2::Instance tipo, então o AWS Config avaliará somente instâncias do EC2 em relação à regra. Como a regra é uma regra gerenciada, o atributo Owner é definido como AWS e o atributo SourceIdentifier é definido como o identificador da regra, REQUIRED\_TAGS.

Para o atributo InputParameters, as chaves de tag exigidas pela regra, CostCenter e Owner são especificados.

Se o comando for bem-sucedido, o AWS Config não retornará nenhuma saída. Para verificar a configuração da regra, execute o describe-config-rules comando e especifique o nome da regra.

Como adicionar uma regra do Config gerenciada pelo cliente

O seguinte comando fornece o código JSON para adicionar uma regra do Config gerenciada pelo cliente:

```
aws configservice put-config-rule --config-rule file://
InstanceTypesAreT2micro.json
```
InstanceTypesAreT2micro.json é um arquivo JSON que contém a configuração da regra:

```
\{ "ConfigRuleName": "InstanceTypesAreT2micro", 
   "Description": "Evaluates whether EC2 instances are the t2.micro type.", 
   "Scope": { 
     "ComplianceResourceTypes": [ 
       "AWS::EC2::Instance" 
     ] 
   }, 
   "Source": { 
     "Owner": "CUSTOM_LAMBDA", 
     "SourceIdentifier": "arn:aws:lambda:us-
east-1:123456789012:function:InstanceTypeCheck", 
     "SourceDetails": [ 
       { 
          "EventSource": "aws.config", 
          "MessageType": "ConfigurationItemChangeNotification" 
       } 
     ] 
   }, 
   "InputParameters": "{\"desiredInstanceType\":\"t2.micro\"}"
}
```
Para o ComplianceResourceTypes atributo, esse código JSON limita o escopo a recursos do AWS::EC2::Instance tipo, então o AWS Config avaliará somente instâncias do EC2 em relação à regra. Como essa regra é uma regra gerenciada pelo cliente, o Owner atributo é definido comoCUSTOM\_LAMBDA, e o SourceIdentifier atributo é definido como o ARN da função Lambda AWS . O SourceDetails objeto é obrigatório. Os parâmetros especificados para o InputParameters atributo são passados para a função AWS Lambda quando o AWS Config a invoca para avaliar os recursos em relação à regra.

Se o comando for bem-sucedido, o AWS Config não retornará nenhuma saída. Para verificar a configuração da regra, execute o describe-config-rules comando e especifique o nome da regra.

• Para obter detalhes da API, consulte [PutConfigRegra](https://awscli.amazonaws.com/v2/documentation/api/latest/reference/configservice/put-config-rule.html) na Referência de AWS CLI Comandos.

## Python

SDK para Python (Boto3)

## **a** Note

Tem mais sobre GitHub. Encontre o exemplo completo e veja como configurar e executar no [AWS Code Examples Repository.](https://github.com/awsdocs/aws-doc-sdk-examples/tree/main/python/example_code/config#code-examples)

```
class ConfigWrapper: 
    "" "
     Encapsulates AWS Config functions. 
    "" "
     def __init__(self, config_client): 
 """ 
         :param config_client: A Boto3 AWS Config client. 
        "" "
         self.config_client = config_client 
     def put_config_rule(self, rule_name): 
 """ 
         Sets a configuration rule that prohibits making Amazon S3 buckets 
  publicly 
         readable.
```

```
 :param rule_name: The name to give the rule. 
        "" "
        try: 
            self.config_client.put_config_rule( 
                ConfigRule={ 
                     "ConfigRuleName": rule_name, 
                     "Description": "S3 Public Read Prohibited Bucket Rule", 
                     "Scope": { 
                         "ComplianceResourceTypes": [ 
                             "AWS::S3::Bucket", 
, and the contract of \mathbf{I}, \mathbf{I}\}, \{ "Source": { 
                         "Owner": "AWS", 
                         "SourceIdentifier": "S3_BUCKET_PUBLIC_READ_PROHIBITED", 
\}, \{ "InputParameters": "{}", 
                     "ConfigRuleState": "ACTIVE", 
 } 
) logger.info("Created configuration rule %s.", rule_name) 
        except ClientError: 
            logger.exception("Couldn't create configuration rule %s.", rule_name) 
            raise
```
• Para obter detalhes da API, consulte Referência da API [PutConfigRule](https://docs.aws.amazon.com/goto/boto3/config-2014-11-12/PutConfigRule) in AWS SDK for Python (Boto3).

Como excluir regras

Os exemplos de códigos a seguir mostram como usar DeleteConfigRule.

CLI

AWS CLI

Para excluir uma regra de AWS Config

O comando a seguir exclui uma regra de AWS Config chamada: MyConfigRule

```
aws configservice delete-config-rule --config-rule-name MyConfigRule
```
• Para obter detalhes da API, consulte [DeleteConfigRegra](https://awscli.amazonaws.com/v2/documentation/api/latest/reference/configservice/delete-config-rule.html) na Referência de AWS CLI Comandos.

#### Python

SDK para Python (Boto3)

#### **a** Note

Tem mais sobre GitHub. Encontre o exemplo completo e veja como configurar e executar no [AWS Code Examples Repository.](https://github.com/awsdocs/aws-doc-sdk-examples/tree/main/python/example_code/config#code-examples)

```
class ConfigWrapper: 
     """ 
     Encapsulates AWS Config functions. 
     """ 
     def __init__(self, config_client): 
 """ 
         :param config_client: A Boto3 AWS Config client. 
        ^{\mathrm{m}} ""
         self.config_client = config_client 
     def delete_config_rule(self, rule_name): 
 """ 
         Delete the specified rule. 
         :param rule_name: The name of the rule to delete. 
        \cdots try: 
             self.config_client.delete_config_rule(ConfigRuleName=rule_name) 
             logger.info("Deleted rule %s.", rule_name) 
         except ClientError: 
             logger.exception("Couldn't delete rule %s.", rule_name) 
             raise
```
• Para obter detalhes da API, consulte Referência da API [DeleteConfigRule](https://docs.aws.amazon.com/goto/boto3/config-2014-11-12/DeleteConfigRule) in AWS SDK for Python (Boto3).

Ativando a avaliação proativa ()AWS CLI

Você pode usar a avaliação proativa para avaliar os recursos antes que eles sejam implantados. Isso permite avaliar se um conjunto de propriedades de recursos, se usado para definir um AWS recurso, seria COMPATÍVEL ou NÃO COMPATÍVEL, considerando o conjunto de regras proativas que você tem em sua conta na sua região.

O [Esquema do tipo de recurso](https://docs.aws.amazon.com/cloudformation-cli/latest/userguide/resource-type-schema.html) indica as propriedades de um recurso. Você pode encontrar o esquema do tipo de recurso em "extensões AWS públicas" no AWS CloudFormation registro ou com o seguinte comando da CLI:

```
aws cloudformation describe-type --type-name "AWS::S3::Bucket" --type RESOURCE
```
Para obter mais informações, consulte [Gerenciamento de extensões por meio do AWS](https://docs.aws.amazon.com/AWSCloudFormation/latest/UserGuide/registry.html#registry-view)  [CloudFormation registro](https://docs.aws.amazon.com/AWSCloudFormation/latest/UserGuide/registry.html#registry-view) e da [referência de tipos de AWS recursos e propriedades](https://docs.aws.amazon.com/AWSCloudFormation/latest/UserGuide/aws-template-resource-type-ref.html) no Guia AWS CloudFormation do usuário.

**a** Note

As regras proativas não corrigem os recursos marcados como NON\_COMPLIANT nem impedem que eles sejam implantados.

Para ativar a avaliação proativa

Use o comando [put-config-rule](https://docs.aws.amazon.com/cli/latest/reference/configservice/put-config-rule.html) e habilite PROACTIVE paraEvaluationModes.

Depois de ativar a avaliação proativa, você pode usar o comando da CLI [start-resource-evaluation](https://docs.aws.amazon.com/cli/latest/reference/configservice/start-resource-evaluation.html) [e](https://docs.aws.amazon.com/cli/latest/reference/configservice/get-resource-evaluation-summary.html) o comando da CLI get-resource-evaluation-summary para verificar se os recursos especificados nesses comandos seriam sinalizados como NÃO COMPATÍVEIS pelas regras proativas da sua conta na sua região.

Por exemplo, comece com o comando start-resource-evaluation:

```
aws configservice start-resource-evaluation --evaluation-mode PROACTIVE 
                 --resource-details '{"ResourceId":"MY_RESOURCE_ID", 
                                       "ResourceType":"AWS::RESOURCE::TYPE",
```
"ResourceConfiguration":"*RESOURCE\_DEFINITION\_AS\_PER\_THE\_RESOURCE\_CONFIGURATION\_SCHEMA*",

```
 "ResourceConfigurationSchemaType":"CFN_RESOURCE_SCHEMA"}'
```
Você deve receber o ResourceEvaluationId na saída:

```
{ 
     "ResourceEvaluationId": "MY_RESOURCE_EVALUATION_ID"
}
```
Em seguida, use ResourceEvaluationId com o get-resource-evaluation-summary para verificar o resultado da avaliação:

```
aws configservice get-resource-evaluation-summary 
     --resource-evaluation-id MY_RESOURCE_EVALUATION_ID
```
Você deve receber uma saída semelhante à seguinte:

```
{ 
     "ResourceEvaluationId": "MY_RESOURCE_EVALUATION_ID", 
     "EvaluationMode": "PROACTIVE", 
     "EvaluationStatus": { 
         "Status": "SUCCEEDED" 
     }, 
     "EvaluationStartTimestamp": "2022-11-15T19:13:46.029000+00:00", 
     "Compliance": "COMPLIANT", 
     "ResourceDetails": { 
         "ResourceId": "MY_RESOURCE_ID", 
         "ResourceType": "AWS::RESOURCE::TYPE", 
         "ResourceConfiguration": 
  "RESOURCE_DEFINITION_AS_PER_THE_RESOURCE_CONFIGURATION_SCHEMA" 
     }
}
```
Para ver informações adicionais sobre o resultado da avaliação, como qual regra sinalizou um recurso como NON\_COMPLIANT, use o comando da CLI [get-compliance-details-by-resource.](https://docs.aws.amazon.com/cli/latest/reference/configservice/get-compliance-details-by-resource.html)

## **a** Note

Para obter uma lista de regras gerenciadas que oferecem suporte à avaliação proativa, consulte [Lista de regras AWS Config gerenciadas por modo de avaliação](https://docs.aws.amazon.com/config/latest/developerguide/managed-rules-by-evaluation-mode.html).

Ativando a avaliação proativa (API)

Você pode usar a avaliação proativa para avaliar os recursos antes que eles sejam implantados. Isso permite avaliar se um conjunto de propriedades de recursos, se usado para definir um AWS recurso, seria COMPATÍVEL ou NÃO COMPATÍVEL, considerando o conjunto de regras proativas que você tem em sua conta na sua região.

O [Esquema do tipo de recurso](https://docs.aws.amazon.com/cloudformation-cli/latest/userguide/resource-type-schema.html) indica as propriedades de um recurso. Você pode encontrar o esquema do tipo de recurso em "extensões AWS públicas" no AWS CloudFormation registro ou com o seguinte comando da CLI:

```
aws cloudformation describe-type --type-name "AWS::S3::Bucket" --type RESOURCE
```
Para obter mais informações, consulte [Gerenciamento de extensões por meio do AWS](https://docs.aws.amazon.com/AWSCloudFormation/latest/UserGuide/registry.html#registry-view)  [CloudFormation registro](https://docs.aws.amazon.com/AWSCloudFormation/latest/UserGuide/registry.html#registry-view) e da [referência de tipos de AWS recursos e propriedades](https://docs.aws.amazon.com/AWSCloudFormation/latest/UserGuide/aws-template-resource-type-ref.html) no Guia AWS CloudFormation do usuário.

**a** Note

As regras proativas não corrigem os recursos marcados como NON\_COMPLIANT nem impedem que eles sejam implantados.

Para ativar a avaliação proativa de uma regra

Use a ação [PutConfigRegra](https://docs.aws.amazon.com/config/latest/APIReference/API_PutConfigRule.html) e habilite PROACTIVE paraEvaluationModes.

Depois de ativar a avaliação proativa, você pode usar a API de [StartResourceavaliação](https://docs.aws.amazon.com/config/latest/APIReference/API_StartResourceEvaluation.html) e a [GetResourceEvaluationSummaryA](https://docs.aws.amazon.com/config/latest/APIReference/API_GetResourceEvaluationSummary.html)PI para verificar se os recursos especificados nesses comandos seriam sinalizados como NÃO COMPATÍVEIS pelas regras proativas da sua conta na sua região. Por exemplo, comece com a StartResourceEvaluation API:

aws configservice start-resource-evaluation --evaluation-mode PROACTIVE

```
 --resource-details '{"ResourceId":"MY_RESOURCE_ID", 
                       "ResourceType":"AWS::RESOURCE::TYPE",
```
"ResourceConfiguration":"*RESOURCE\_DEFINITION\_AS\_PER\_THE\_RESOURCE\_CONFIGURATION\_SCHEMA*",

```
 "ResourceConfigurationSchemaType":"CFN_RESOURCE_SCHEMA"}'
```
Você deve receber o ResourceEvaluationId na saída:

```
{ 
     "ResourceEvaluationId": "MY_RESOURCE_EVALUATION_ID"
}
```
Em seguida, use o ResourceEvaluationId com a GetResourceEvaluationSummary API para verificar o resultado da avaliação:

```
aws configservice get-resource-evaluation-summary 
     --resource-evaluation-id MY_RESOURCE_EVALUATION_ID
```
Você deve receber uma saída semelhante à seguinte:

```
{ 
     "ResourceEvaluationId": "MY_RESOURCE_EVALUATION_ID", 
     "EvaluationMode": "PROACTIVE", 
     "EvaluationStatus": { 
         "Status": "SUCCEEDED" 
     }, 
     "EvaluationStartTimestamp": "2022-11-15T19:13:46.029000+00:00", 
     "Compliance": "COMPLIANT", 
     "ResourceDetails": { 
         "ResourceId": "MY_RESOURCE_ID", 
         "ResourceType": "AWS::RESOURCE::TYPE", 
         "ResourceConfiguration": 
  "RESOURCE_DEFINITION_AS_PER_THE_RESOURCE_CONFIGURATION_SCHEMA" 
     }
}
```
[Para ver informações adicionais sobre o resultado da avaliação, como qual regra sinalizou um](https://docs.aws.amazon.com/config/latest/APIReference/API_GetComplianceDetailsByResource.html)  [recurso como NON\\_COMPLIANT, use a API de recursos. GetCompliance DetailsBy](https://docs.aws.amazon.com/config/latest/APIReference/API_GetComplianceDetailsByResource.html)

## **a** Note

Para obter uma lista de regras gerenciadas que oferecem suporte à avaliação proativa, consulte [Lista de regras AWS Config gerenciadas por modo de avaliação](https://docs.aws.amazon.com/config/latest/developerguide/managed-rules-by-evaluation-mode.html).

## Enviar avaliações de regras para o Security Hub

Depois de adicionar uma AWS Config regra, você também pode enviar avaliações de regras para AWS Security Hub. A integração entre o Security Hub AWS Config e o Security Hub permite que você faça a triagem e corrija as avaliações de regras junto com outras configurações incorretas e problemas de segurança.

## Envie avaliações de regras para o Security Hub

Para enviar avaliações de regras para o Security Hub, você deve primeiro configurar AWS Security Hub e AWS Config, em seguida, adicionar pelo menos uma regra AWS Config gerenciada ou personalizada. Depois disso, começa AWS Config imediatamente a enviar avaliações de regras para o Security Hub. O Security Hub enriquece as avaliações de regras e as transforma em descobertas do Security Hub.

Para obter mais informações sobre essa integração, consulte [Integrações AWS de serviços](https://docs.aws.amazon.com/securityhub/latest/userguide/securityhub-internal-providers.html#integration-config)  [disponíveis](https://docs.aws.amazon.com/securityhub/latest/userguide/securityhub-internal-providers.html#integration-config) no Guia do AWS Security Hub usuário.

# Avaliando seus recursos com regras AWS Config

Quando você cria regras personalizadas ou usa regras gerenciadas, AWS Config avalia seus recursos em relação a essas regras. Você pode executar avaliações sob demanda para recursos em relação às suas regras. Por exemplo, isso é útil quando você cria uma regra personalizada e deseja verificar se AWS Config está avaliando corretamente seus recursos ou identificar se há algum problema com a lógica de avaliação da sua AWS Lambda função.

Exemplo

- 1. Você cria uma regra personalizada que avalia se os usuários do IAM; têm chaves de acesso ativas.
- 2. AWS Config avalia seus recursos em relação à sua regra personalizada.
- 3. Existe na sua conta um usuário do IAM; que não tem uma chave de acesso ativa. Sua regra não sinaliza corretamente esse recurso como NON\_COMPLIANT.
- 4. Você corrige a regra e inicia a avaliação novamente.
- 5. Como você corrigiu a regra, ela avalia corretamente seus recursos e sinaliza o recurso de usuário do IAM; como NON\_COMPLIANT.

Ao adicionar uma regra à sua conta, você pode especificar quando, no processo de criação e gerenciamento de recursos, você AWS Config deseja avaliar seus recursos. O processo de criação e gerenciamento de recursos é conhecido como provisionamento de recursos. Você escolhe o modo de avaliação para especificar quando, nesse processo, AWS Config deseja avaliar seus recursos.

Dependendo da regra, AWS Config você pode avaliar suas configurações de recursos antes de um recurso ser implantado, após a implantação de um recurso ou ambos. Avaliar um recurso antes que ele seja implantado é uma avaliação proativa. Avaliar um recurso após sua implantação é uma avaliação de detecção.

## Modo proativo

Use a avaliação proativa para avaliar os recursos antes de serem implantados. Isso permite avaliar se um conjunto de propriedades de recursos, se usado para definir um AWS recurso, seria COMPATÍVEL ou NÃO COMPATÍVEL, considerando o conjunto de regras proativas que você tem em sua conta na sua região.

O [Esquema do tipo de recurso](https://docs.aws.amazon.com/cloudformation-cli/latest/userguide/resource-type-schema.html) indica as propriedades de um recurso. Você pode encontrar o esquema do tipo de recurso em "extensões AWS públicas" no AWS CloudFormation registro ou com o seguinte comando da CLI:

aws cloudformation describe-type --type-name "AWS::S3::Bucket" --type *RESOURCE*

Para obter mais informações, consulte [Gerenciamento de extensões por meio do AWS](https://docs.aws.amazon.com/AWSCloudFormation/latest/UserGuide/registry.html#registry-view)  [CloudFormation registro](https://docs.aws.amazon.com/AWSCloudFormation/latest/UserGuide/registry.html#registry-view) e da [referência de tipos de AWS recursos e propriedades](https://docs.aws.amazon.com/AWSCloudFormation/latest/UserGuide/aws-template-resource-type-ref.html) no Guia AWS CloudFormation do usuário.

## **a** Note

As regras proativas não corrigem os recursos marcados como NON\_COMPLIANT nem impedem que eles sejam implantados.
#### Avaliar seus recursos

Para ativar a avaliação proativa

- 1. Faça login no AWS Management Console e abra o AWS Config console em [https://](https://console.aws.amazon.com/config/) [console.aws.amazon.com/config/.](https://console.aws.amazon.com/config/)
- 2. No AWS Management Console menu, verifique se o seletor de região está definido como uma região que ofereça suporte a AWS Config regras. Para obter a lista das regiões da AWS compatíveis, consulte [Regiões e endpoints do AWS Config](https://docs.aws.amazon.com/general/latest/gr/rande.html#awsconfig_region) no Referência geral da Amazon Web Services.
- 3. Na barra de navegação à esquerda, selecione Rules (Regras). Para obter uma lista de regras gerenciadas que oferecem suporte à avaliação proativa, consulte [Lista de regras AWS Config](https://docs.aws.amazon.com/config/latest/developerguide/managed-rules-by-evaluation-mode.html)  [gerenciadas por modo de avaliação](https://docs.aws.amazon.com/config/latest/developerguide/managed-rules-by-evaluation-mode.html).
- 4. Escolha uma regra e, em seguida, escolha Editar regra para a regra que você deseja atualizar.
- 5. Para o Modo de avaliação, escolha Ativar a avaliação proativa para permitir que você execute avaliações nas definições de configuração de seus recursos antes de serem implantados.
- 6. Escolha Salvar.

#### **a** Note

Você também pode ativar a avaliação proativa usando o [put-config-rule](https://docs.aws.amazon.com/cli/latest/reference/configservice/put-config-rule.html)comando e habilitando PROACTIVE para EvaluationModes ou usando a [PutConfigRulea](https://docs.aws.amazon.com/config/latest/APIReference/API_PutConfigRule.html)ção e habilitando PROACTIVE paraEvaluationModes.

Depois de ativar a avaliação proativa, você pode usar a [StartResourceEvaluation](https://docs.aws.amazon.com/config/latest/APIReference/API_StartResourceEvaluation.html)API e a [GetResourceEvaluationSummaryA](https://docs.aws.amazon.com/config/latest/APIReference/API_GetResourceEvaluationSummary.html)PI para verificar se os recursos especificados nesses comandos seriam sinalizados como NÃO COMPATÍVEIS pelas regras proativas da sua conta na sua região.

Por exemplo, comece com a StartResourceEvaluation API:

```
aws configservice start-resource-evaluation --evaluation-mode PROACTIVE 
                 --resource-details '{"ResourceId":"MY_RESOURCE_ID", 
                                       "ResourceType":"AWS::RESOURCE::TYPE",
```
"ResourceConfiguration":"*RESOURCE\_DEFINITION\_AS\_PER\_THE\_RESOURCE\_CONFIGURATION\_SCHEMA*",

"ResourceConfigurationSchemaType":"CFN\_RESOURCE\_SCHEMA"}'

Você deve receber o ResourceEvaluationId na saída:

```
{ 
     "ResourceEvaluationId": "MY_RESOURCE_EVALUATION_ID"
}
```
Em seguida, use o ResourceEvaluationId com a GetResourceEvaluationSummary API para verificar o resultado da avaliação:

```
aws configservice get-resource-evaluation-summary 
     --resource-evaluation-id MY_RESOURCE_EVALUATION_ID
```
Você deve receber uma saída semelhante à seguinte:

```
{ 
     "ResourceEvaluationId": "MY_RESOURCE_EVALUATION_ID", 
     "EvaluationMode": "PROACTIVE", 
     "EvaluationStatus": { 
         "Status": "SUCCEEDED" 
     }, 
     "EvaluationStartTimestamp": "2022-11-15T19:13:46.029000+00:00", 
     "Compliance": "COMPLIANT", 
     "ResourceDetails": { 
         "ResourceId": "MY_RESOURCE_ID", 
         "ResourceType": "AWS::RESOURCE::TYPE", 
         "ResourceConfiguration": 
  "RESOURCE_DEFINITION_AS_PER_THE_RESOURCE_CONFIGURATION_SCHEMA" 
     }
}
```
Para ver informações adicionais sobre o resultado da avaliação, como qual regra sinalizou um recurso como NON\_COMPLIANT, use a API. [GetComplianceDetailsByResource](https://docs.aws.amazon.com/config/latest/APIReference/API_GetComplianceDetailsByResource.html)

### Modo de detecção

Use a avaliação de detecção para avaliar os recursos que já foram implantados. Isso permite avaliar as definições de configuração de seus recursos existentes.

#### Avaliar seus recursos (console)

- 1. Faça login no AWS Management Console e abra o AWS Config console em [https://](https://console.aws.amazon.com/config/) [console.aws.amazon.com/config/.](https://console.aws.amazon.com/config/)
- 2. No AWS Management Console menu, verifique se o seletor de região está definido como uma região que suporte AWS Config regras. Para obter a lista das regiões compatíveis, consulte [Regiões e endpoints do AWS Config](https://docs.aws.amazon.com/general/latest/gr/awsconfig.html) no Referência geral da Amazon Web Services.
- 3. No painel de navegação, escolha Rules. A página Regras mostra o nome, a ação de correção associada e o status de conformidade de cada regra.
- 4. Escolha uma regra na tabela.
- 5. Na lista suspensa Ações, escolha Reavaliar.
- 6. AWS Config começa a avaliar os recursos de acordo com sua regra.

### **a** Note

Você pode reavaliar uma regra uma vez a cada minuto. Você deve aguardar AWS Config a conclusão da avaliação de sua regra antes de iniciar outra avaliação. Você não pode executar uma avaliação se, ao mesmo tempo, a regra estiver sendo atualizada ou se a regra for excluída.

#### Avaliar seus recursos (CLI)

Use o comando start-config-rules-evaluation:

```
$ aws configservice start-config-rules-evaluation --config-rule-
names ConfigRuleName
```
AWS Config começa a avaliar as configurações de recursos registradas em relação à sua regra. Você também pode especificar várias regras em sua solicitação:

```
$ aws configservice start-config-rules-evaluation --config-rule-
names ConfigRuleName1 ConfigRuleName2 ConfigRuleName3
```
#### Avaliar seus recursos (API)

Use a ação [StartConfigRulesEvaluation.](https://docs.aws.amazon.com/config/latest/APIReference/API_StartConfigRulesEvaluation.html)

## Excluindo resultados de avaliação das regras AWS Config

Depois de o AWS Config avaliar sua regra, você pode ver os resultados da avaliação na página Rules (Regras) ou na página Rules details (Detalhes das regras) para a regra. Se os resultados da avaliação estiverem incorretos ou se você quiser avaliar novamente, você pode excluir os resultados da avaliação atual para a regra. Por exemplo, se a regra estava avaliando incorretamente os seus recursos, ou você excluiu recursos recentemente da sua conta, pode excluir os resultados da avaliação e, em seguida, executar nova avaliação.

## Excluindo resultados da avaliação (console)

- 1. Faça login no AWS Management Console e abra o console do AWS Config em https:// [console.aws.amazon.com/config/.](https://console.aws.amazon.com/config/)
- 2. No AWS Management Console menu, verifique se o seletor de região está definido como uma AWS região que ofereça suporte a AWS Config regras. Para ver a lista de regiões suportadas, consulte [AWS ConfigRegiões e endpoints](https://docs.aws.amazon.com/general/latest/gr/rande.html#awsconfig_region) no Referência geral da Amazon Web Services.
- 3. No painel de navegação, escolha Rules (Regras). A página Regras mostra o nome, a ação de remediação associada e o status de conformidade de cada regra.
- 4. Escolha uma regra da tabela.
- 5. Na lista suspensa Ações, escolha Excluir resultados.
- 6. Quando solicitado, digite Excluir (essa entrada diferencia maiúsculas de minúsculas) e escolha Excluir. Depois de excluir uma avaliação, você não poderá recuperá-la.
- 7. Depois que os resultados de avaliação são excluídos, você pode iniciar manualmente uma nova avaliação.

## Excluindo resultados da avaliação (CLI)

Use o comando delete-evaluation-results.

\$ **aws configservice delete-evaluation-results --config-rule-name** *ConfigRuleName*

O AWS Config exclui os resultados da avaliação para a regra.

## Excluindo resultados da avaliação (API)

Use a ação [DeleteEvaluationResults.](https://docs.aws.amazon.com/config/latest/APIReference/API_DeleteEvaluationResults.html)

# Gerenciando AWS Config regras em todas as contas da sua organização

### **A** Important

As regras organizacionais podem ser criadas somente com o uso da API ou da CLI. Essa operação não é suportada no AWS Config console.

AWS Config permite que você gerencie AWS Config regras Contas da AWS em toda a organização. É possível:

- Crie, atualize e exclua AWS Config regras de forma centralizada em todas as contas da sua organização.
- Implante um conjunto comum de AWS Config regras em todas as contas e especifique contas nas quais AWS Config as regras não devem ser criadas.
- Use as APIs da conta de gerenciamento AWS Organizations para impor a governança, garantindo que as AWS Config regras subjacentes não possam ser modificadas pelas contas dos membros da sua organização.

## Considerações

Para implantações em diferentes regiões

A chamada de API para implantar regras e pacotes de conformidade em todas as contas é AWS específica da região. No nível da organização, você precisa alterar o contexto da sua chamada de API para uma região diferente se quiser implantar regras em outras regiões. Por exemplo, para implantar uma regra no Leste dos EUA (Norte da Virgínia), altere a região para Leste dos EUA (Norte da Virgínia) e depois chame PutOrganizationConfigRule.

Para contas dentro de uma organização

Se uma nova conta entrar em uma organização, o pacote de regras ou conformidade será implantado nessa conta. Quando uma conta sai de uma organização, o pacote de regras ou conformidade é removido.

Se você implantar uma regra organizacional ou pacote de conformidade em uma conta de administrador da organização e, em seguida, estabelecer um administrador delegado e implantar uma regra organizacional ou pacote de conformidade na conta do administrador delegado, você não poderá ver a regra organizacional ou o pacote de conformidade na conta do administrador da organização a partir da conta do administrador delegado ou ver a regra organizacional ou o pacote de conformidade na conta do administrador delegado da conta do administrador da organização. As [DescribeOrganizationConformancePacks](https://docs.aws.amazon.com/config/latest/APIReference/API_DescribeOrganizationConformancePacks.html)APIs [DescribeOrganizationConfigRules](https://docs.aws.amazon.com/config/latest/APIReference/API_DescribeOrganizationConfigRules.html)e só podem ver e interagir com os recursos relacionados à organização que foram implantados de dentro da conta que chama essas APIs.

Mecanismo de repetição para novas contas adicionadas a uma organização

A implantação de regras organizacionais e pacotes de conformidade existentes só será repetida por sete horas após a adição de uma conta à sua organização se um gravador não estiver disponível. Espera-se que você crie um gravador, se não houver um dentro de sete horas após a adição de uma conta à sua organização.

Contas de gerenciamento da organização, administradores delegados e funções vinculadas a serviços

Se você estiver usando uma conta de gerenciamento da organização e pretende usar um administrador delegado para implantação organizacional, saiba que AWS Config não criará automaticamente a função vinculada ao serviço (SLR). Você deve criar manualmente a função vinculada ao serviço (SLR) separadamente usando o IAM.

Se você não tiver uma SLR para sua conta de gerenciamento, não poderá implantar recursos nessa conta a partir de uma conta de administrador delegado. Você ainda poderá implantar AWS Config regras nas contas dos membros a partir das contas de gerenciamento e de administrador delegado. Para obter mais informações, consulte Como [usar funções vinculadas ao serviço](https://docs.aws.amazon.com/IAM/latest/UserGuide/using-service-linked-roles.html) no Guia do usuário AWS Identity and Access Management (IAM).

## Implantação

Para obter informações sobre como integrar AWS Config com AWS Organizations, consulte [AWS](https://docs.aws.amazon.com/organizations/latest/userguide/services-that-can-integrate-config.html) [Config e AWS Organizations](https://docs.aws.amazon.com/organizations/latest/userguide/services-that-can-integrate-config.html) no Guia do AWS Organizations usuário. Certifique-se AWS Config de que a gravação esteja ativada antes de usar as seguintes APIs para gerenciar AWS Config regras em toda a Contas da AWS organização:

- [PutOrganizationConfigRule](https://docs.aws.amazon.com/config/latest/APIReference/API_PutOrganizationConfigRule.html), adiciona ou atualiza a regra de configuração da organização para toda a organização, avaliando se seus AWS recursos estão em conformidade com as configurações desejadas.
- [DescribeOrganizationConfigRules,](https://docs.aws.amazon.com/config/latest/APIReference/API_DescribeOrganizationConfigRules.html) retorna uma lista das regras de configuração da organização.
- [GetOrganizationConfigRuleDetailedStatus,](https://docs.aws.amazon.com/config/latest/APIReference/API_GetOrganizationConfigRuleDetailedStatus.html) retorna o status detalhado de cada conta membro dentro de uma organização para uma determinada regra de configuração da organização.
- [GetOrganizationCustomRulePolítica,](https://docs.aws.amazon.com/config/latest/APIReference/API_GetOrganizationCustomRulePolicy.html) retorna a definição da política contendo a lógica da regra de política personalizada de configuração da sua organização.
- [DescribeOrganizationConfigRuleStatus,](https://docs.aws.amazon.com/config/latest/APIReference/API_DescribeOrganizationConfigRuleStatuses.html) fornece o status de implantação da regra de configuração da organização para uma organização.
- [DeleteOrganizationConfigRule](https://docs.aws.amazon.com/config/latest/APIReference/API_DeleteOrganizationConfigRule.html), exclui a regra de configuração da organização especificada e todos os resultados da avaliação de todas as contas membros dessa organização.

## Suporte regional

A implantação de AWS Config regras em contas de membros em uma AWS organização é suportada nas seguintes regiões.

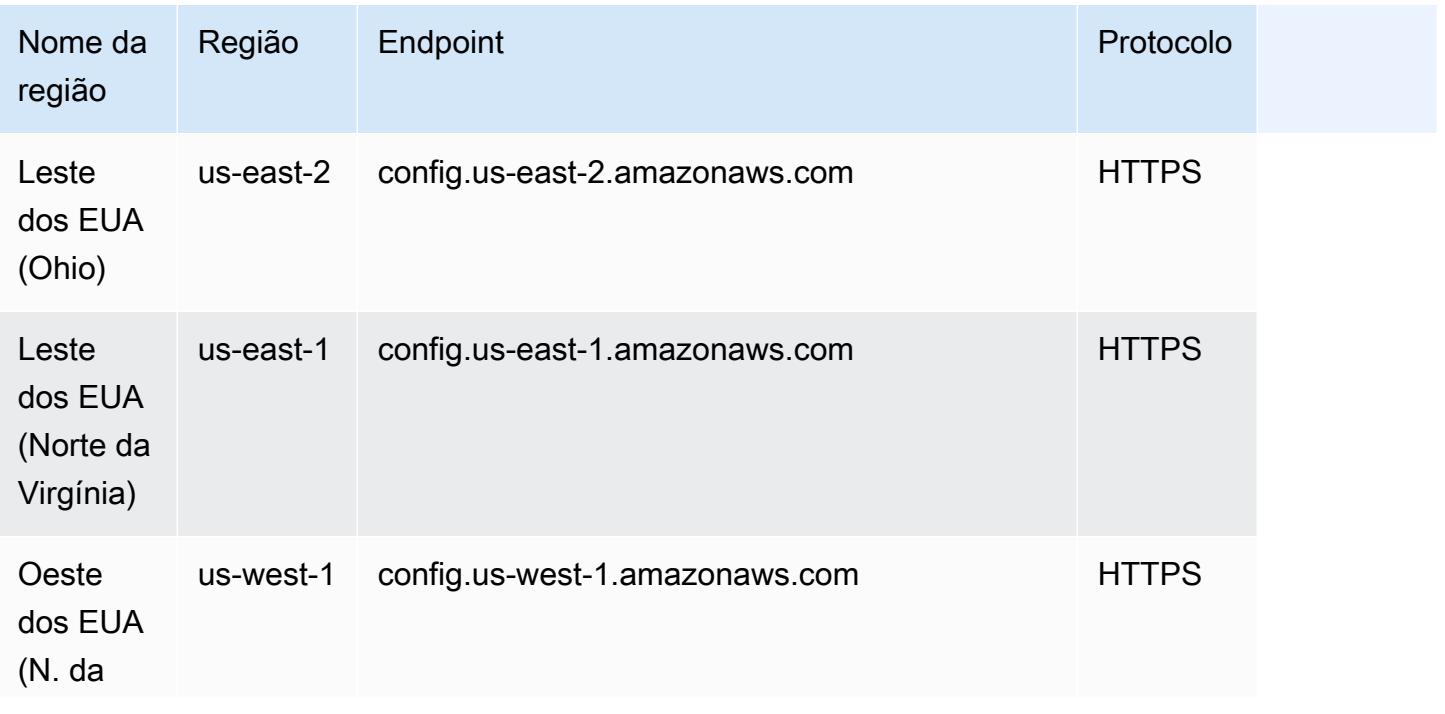

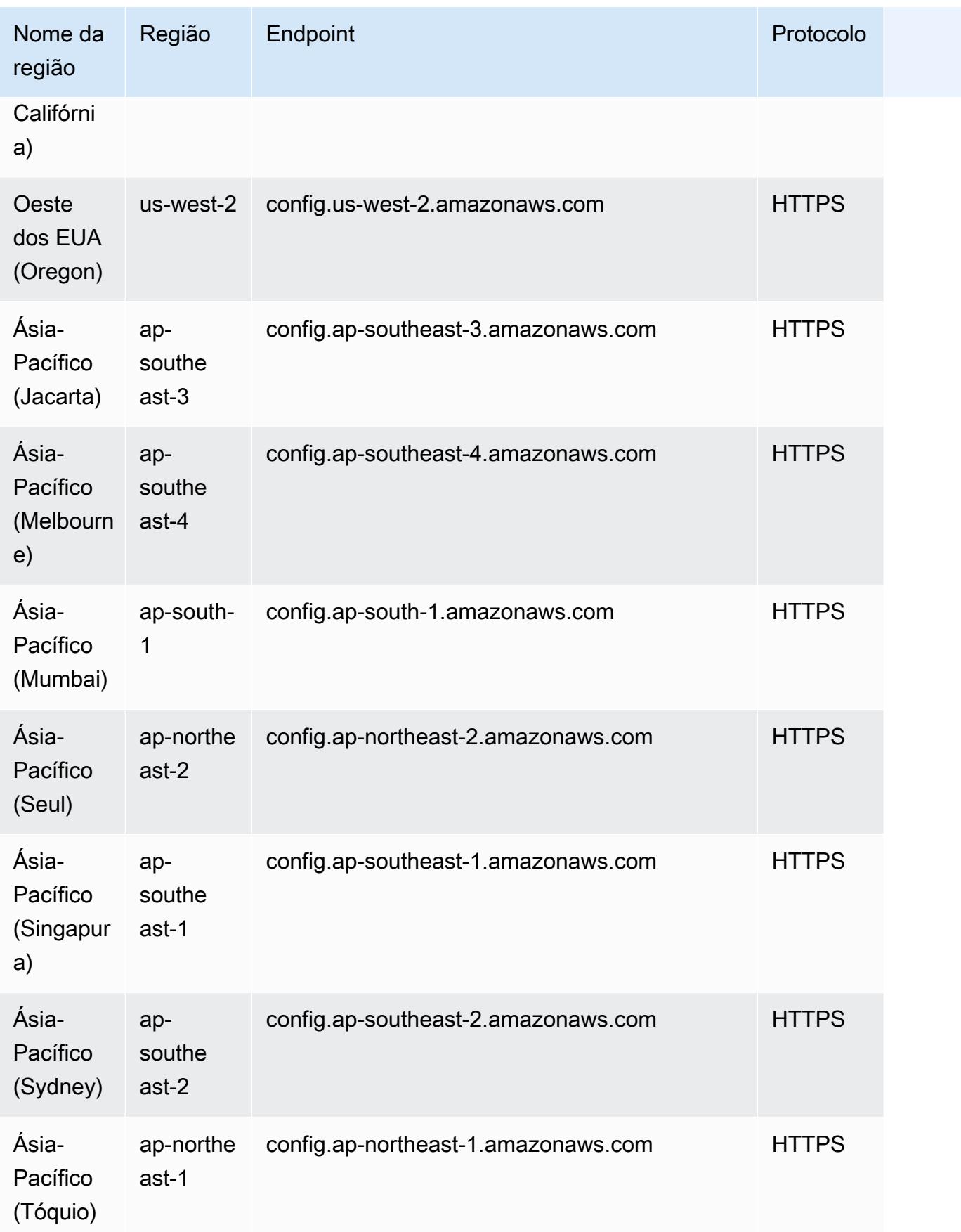

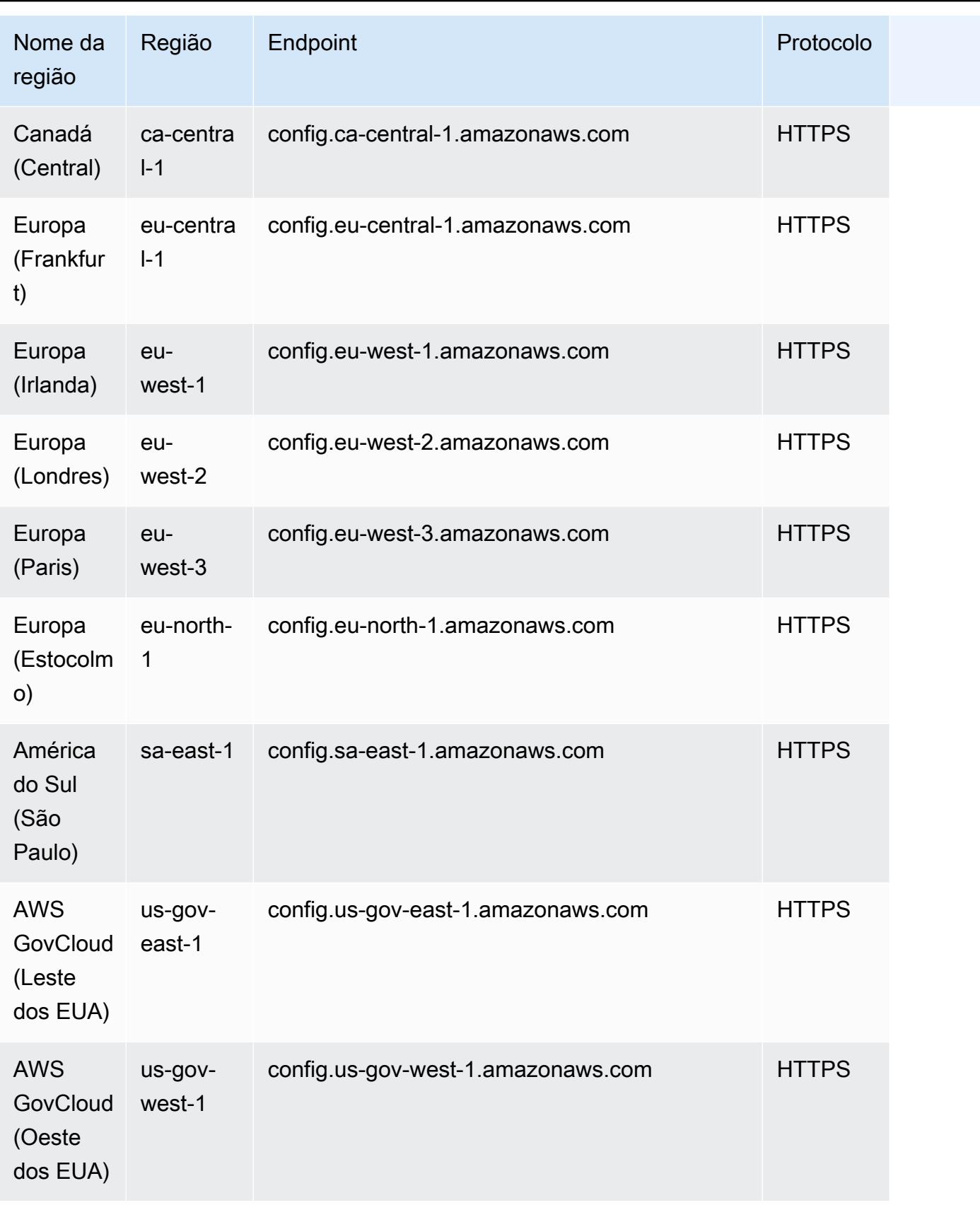

# Correção de recursos não compatíveis com regras AWS Config

AWS Config permite corrigir recursos não compatíveis que são avaliados por. Regras do AWS Config AWS Config aplica a remediação usando [documentos AWS Systems Manager de automação](https://docs.aws.amazon.com/systems-manager/latest/userguide/systems-manager-automation.html). Esses documentos definem as ações a serem executadas em AWS recursos não compatíveis avaliados por. Regras do AWS ConfigÉ possível associar documentos SSM usando o AWS Management Console ou usando APIs.

AWS Config fornece um conjunto de documentos de automação gerenciados com ações de remediação. Você também pode criar e associar documentos de automação personalizados às AWS Config regras.

Para aplicar remediação em recursos não compatíveis, você pode escolher a ação de remediação que deseja associar em uma lista pré-preenchida ou criar suas próprias ações de remediação personalizadas usando documentos SSM. AWS Config fornece uma lista recomendada de ações de remediação no AWS Management Console.

No AWS Management Console, você pode optar por remediar manualmente ou automaticamente os recursos não compatíveis associando ações de remediação às regras. AWS Config Com todas as ações de correção, é possível escolher a correção manual ou automática.

### Tópicos

- [Pré-requisito](#page-1413-0)
- [Configurar a correção manual \(console\)](#page-1414-0)
- [Configurar a correção automática \(console\)](#page-1415-0)
- [Excluir ação de correção \(console\)](#page-1416-0)
- [Gerenciar remediação \(API\)](#page-1417-0)
- [Suporte regional](#page-1418-0)

## <span id="page-1413-0"></span>Pré-requisito

Antes de começar a aplicar correções em recursos não compatíveis, é necessário selecionar uma regra e configurar a correção (manual ou automática) para ela.

## <span id="page-1414-0"></span>Configurar a correção manual (console)

- 1. Faça login no AWS Management Console e abra o AWS Config console em [https://](https://console.aws.amazon.com/config/) [console.aws.amazon.com/config/.](https://console.aws.amazon.com/config/)
- 2. Selecione Regras, à esquerda, e na página Regras selecione Adicionar regra para adicionar novas regras à lista de regras

Para regras existentes, selecione a regra não compatível na lista de regras e escolha a lista suspensa Ações.

3. Na lista suspensa Ações, escolha Gerenciar correção. Selecione "Correção manual" e, em seguida, escolha a ação de correção apropriada na lista recomendada.

### **a** Note

Você só pode gerenciar correções para regras não AWS Config vinculadas a serviços. Para obter mais informações, consulte [Regras da AWS vinculadas ao serviço](https://docs.aws.amazon.com/config/latest/developerguide/service-linked-awsconfig-rules.html).

Dependendo da ação de correção selecionada, serão exibidos parâmetros específicos ou não será exibido nenhum parâmetro.

4. (Opcional) Se quiser passar o ID de recurso dos recursos não compatíveis para a ação de correção, selecione Resource ID parameter (Parâmetro de ID do recurso). Se essa opção for selecionada, no tempo de execução, o parâmetro será substituído pelo ID do recurso a ser corrigido.

Cada parâmetro tem um valor estático ou um valor dinâmico. Se não selecionar um parâmetro de ID do recurso específico na lista vertical, você poderá inserir valores para cada chave. Se você selecionar um parâmetro de ID da lista suspensa, você poderá inserir valores para todas as outras chaves, exceto para o parâmetro de ID do recurso selecionado.

5. Escolha Salvar. A página Rules (Regras) será exibida.

Para solucionar problemas de ações de remediação com falha, você pode executar o AWS comando da interface de linha de comando describe-remediation-execution-status para obter uma visão detalhada de uma execução de remediação para um conjunto de recursos. Os detalhes incluem estado, timestamps das etapas de execução de correção e quaisquer mensagens de erro referentes às etapas que falharam.

## <span id="page-1415-0"></span>Configurar a correção automática (console)

- 1. Faça login no AWS Management Console e abra o AWS Config console em [https://](https://console.aws.amazon.com/config/) [console.aws.amazon.com/config/.](https://console.aws.amazon.com/config/)
- 2. Selecione Regras, à esquerda, e na página Regras selecione Adicionar regra para adicionar novas regras à lista de regras.

Para regras existentes, selecione a regra não compatível na lista de regras e escolha a lista suspensa Ações.

3. Na lista suspensa Ações, escolha Gerenciar correção. Selecione "Correção automática" e, em seguida, escolha a ação de correção apropriada na lista recomendada.

### **a** Note

Você só pode gerenciar correções para regras não AWS Config vinculadas a serviços. Para obter mais informações, consulte [Regras da AWS vinculadas ao serviço](https://docs.aws.amazon.com/config/latest/developerguide/service-linked-awsconfig-rules.html).

Dependendo da ação de correção selecionada, serão exibidos parâmetros específicos ou não será exibido nenhum parâmetro.

4. Escolha Auto remediation (Correção automática) para corrigir automaticamente os recursos não compatíveis.

Se um recurso ainda não estiver em conformidade após a correção automática, você poderá definir a regra para tentar a correção automática novamente. Insira as novas tentativas e os segundos desejados.

### **a** Note

Há custos associados à execução de um script de correção várias vezes. As novas tentativas só ocorrem se a correção falhar e funcionar dentro do período especificado; por exemplo, cinco tentativas em 300 segundos.

5. (Opcional) Se quiser passar o ID de recurso dos recursos não compatíveis para a ação de correção, selecione Resource ID parameter (Parâmetro de ID do recurso). Se essa opção for selecionada, no tempo de execução, o parâmetro será substituído pelo ID do recurso a ser corrigido.

Cada parâmetro tem um valor estático ou um valor dinâmico. Se não selecionar um parâmetro de ID do recurso específico na lista vertical, você poderá inserir valores para cada chave. Se você selecionar um parâmetro de ID da lista suspensa, você poderá inserir valores para todas as outras chaves, exceto para o parâmetro de ID do recurso selecionado.

6. Escolha Salvar. A página Rules (Regras) será exibida.

Para solucionar problemas de ações de remediação com falha

Para solucionar problemas de ações de remediação com falha, você pode executar o AWS comando da interface de linha de comando describe-remediation-execution-status para obter uma visão detalhada de uma execução de remediação para um conjunto de recursos. Os detalhes incluem estado, timestamps das etapas de execução de correção e quaisquer mensagens de erro referentes às etapas que falharam.

A remediação automática pode ser iniciada até mesmo para recursos compatíveis

Se você ativar a correção automática para uma AWS Config regra específica usando a API de [PutRemediationconfigurações](https://docs.aws.amazon.com/config/latest/APIReference/API_PutRemediationConfigurations.html) ou o AWS Config console, ela iniciará o processo de correção para todos os recursos não compatíveis dessa regra específica. O processo de correção automática depende do instantâneo dos dados de conformidade, que é capturado periodicamente. Qualquer recurso não compatível que seja atualizado entre o cronograma de snapshots continuará sendo corrigido com base no último instantâneo de dados de conformidade conhecido.

Isso significa que, em alguns casos, a correção automática pode ser iniciada até mesmo para recursos compatíveis, já que o processador de bootstrap usa um banco de dados que pode ter resultados de avaliação obsoletos com base no último instantâneo de dados de conformidade conhecido.

## <span id="page-1416-0"></span>Excluir ação de correção (console)

Para excluir uma regra, primeiro você deve excluir a ação de correção associada a essa regra.

- 1. Faça login no AWS Management Console e abra o AWS Config console em [https://](https://console.aws.amazon.com/config/) [console.aws.amazon.com/config/.](https://console.aws.amazon.com/config/)
- 2. Selecione Regras à esquerda e na página Regras, selecione a regra na lista de regras e selecione Editar.
- 3. Na página *nome da página da regra*, vá para a seção Ação de correção. Expanda a seção para ver detalhes adicionais.

4. Na seção Ação de correção, escolha Excluir e confirme sua ação de exclusão.

### **a** Note

Se a correção estiver em andamento, a ação de correção não será excluída. Se você selecionar Excluir ação de correção, não será possível recuperar a ação de correção. A exclusão de uma ação de correção não exclui a regra associada.

Se uma ação de correção for excluída, o parâmetro ID do recurso ficará vazio e exibirá N/A. Na página Regras, a coluna da ação de correção exibirá Não definida para a regra associada.

## <span id="page-1417-0"></span>Gerenciar remediação (API)

### Correção manual

Use as seguintes ações de AWS Config API para gerenciar a remediação:

- [DeleteRemediationConfiguração](https://docs.aws.amazon.com/config/latest/APIReference/API_DeleteRemediationConfiguration.html), exclui a configuração de remediação.
- [DescribeRemediationConfigurações](https://docs.aws.amazon.com/config/latest/APIReference/API_DescribeRemediationConfigurations.html), retorna os detalhes de uma ou mais configurações de remediação.
- [DescribeRemediationExecutionStatus](https://docs.aws.amazon.com/config/latest/APIReference/API_DescribeRemediationExecutionStatus.html), fornece uma visão detalhada de uma execução de remediação para um conjunto de recursos, incluindo estado, registros de data e hora de quando as etapas da execução da remediação ocorrem e quaisquer mensagens de erro das etapas que falharam.
- [PutRemediationConfigura](https://docs.aws.amazon.com/config/latest/APIReference/API_PutRemediationConfigurations.html), adiciona ou atualiza a configuração de remediação com uma AWS Config regra específica com o alvo ou a ação selecionada.
- [StartRemediationExecução](https://docs.aws.amazon.com/config/latest/APIReference/API_StartRemediationExecution.html), executa uma remediação sob demanda para as AWS Config regras especificadas em relação à última configuração de remediação conhecida.

### Correção automática

Use as seguintes ações de AWS Config API para gerenciar a correção automática:

- [PutRemediationExceções](https://docs.aws.amazon.com/config/latest/APIReference/API_PutRemediationExceptions.html), adiciona uma nova exceção ou atualiza uma exceção existente para um recurso específico com uma regra específica AWS Config .
- [DescribeRemediationExceções,](https://docs.aws.amazon.com/config/latest/APIReference/API_DescribeRemediationExceptions.html) retorna os detalhes de uma ou mais exceções de remediação.

• [DeleteRemediationExceções](https://docs.aws.amazon.com/config/latest/APIReference/API_DeleteRemediationExceptions.html), exclui uma ou mais exceções de remediação mencionadas nas chaves de recursos.

## <span id="page-1418-0"></span>Suporte regional

Atualmente, as ações de remediação AWS Config das Regras são suportadas nas seguintes regiões:

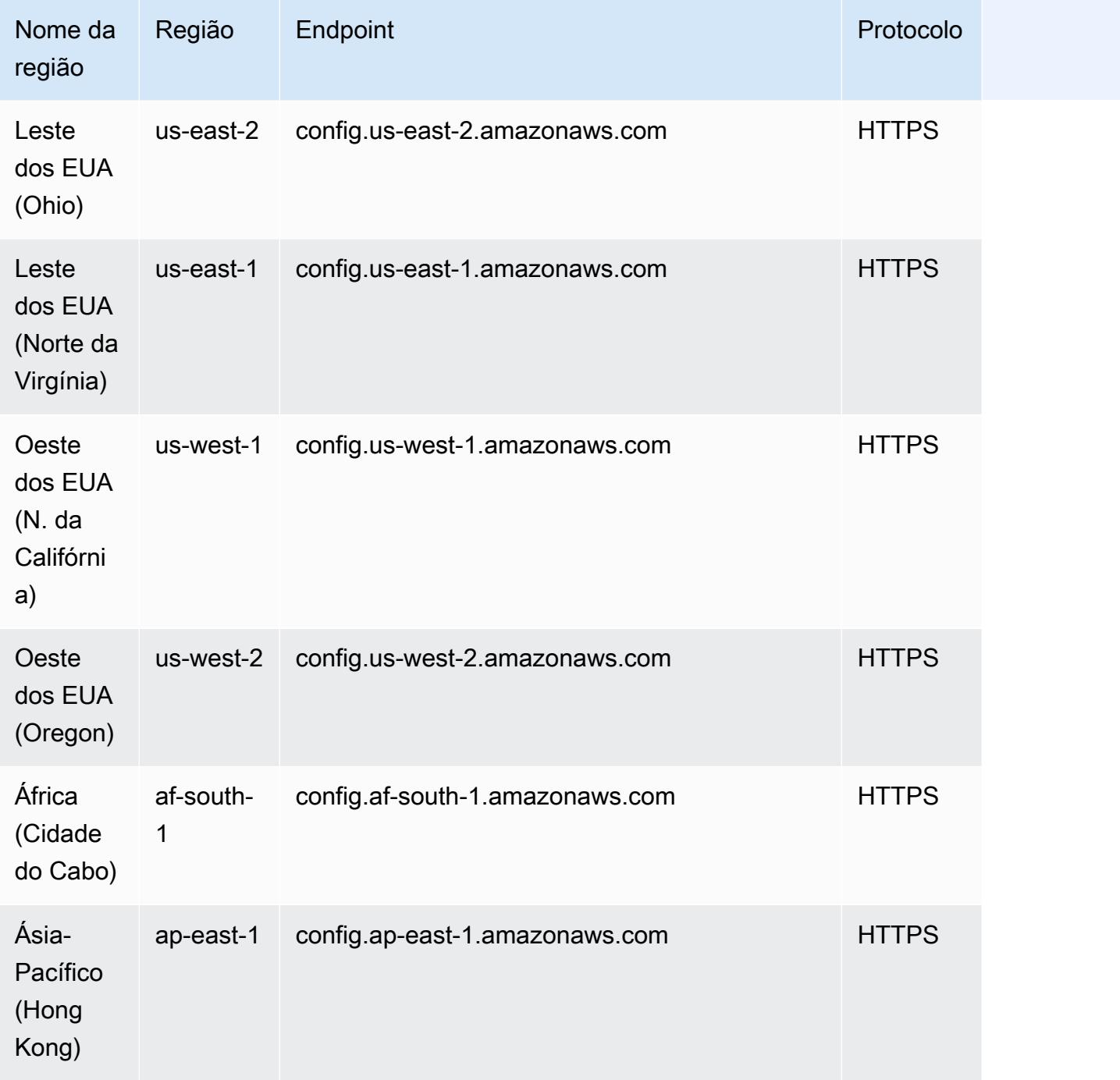

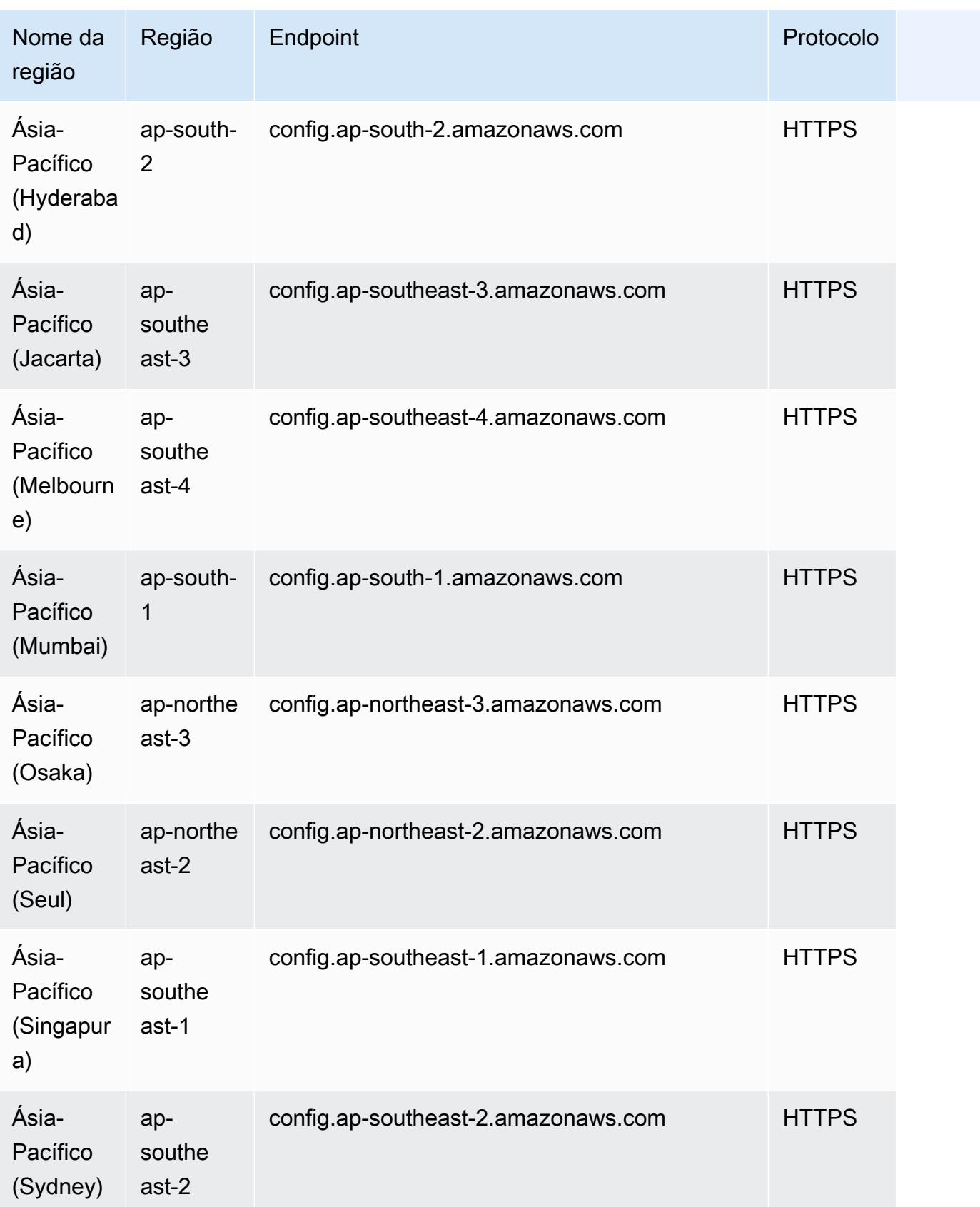

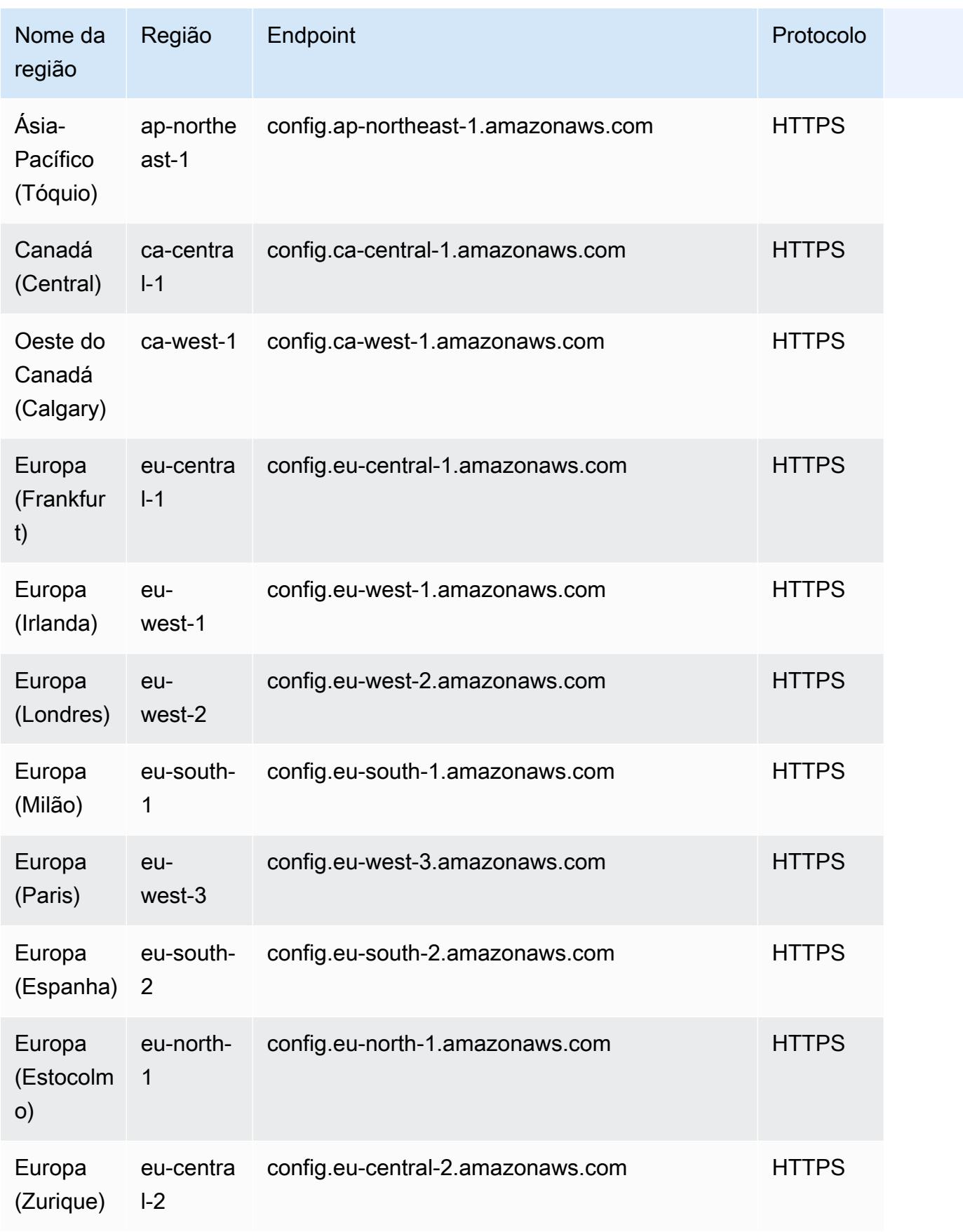

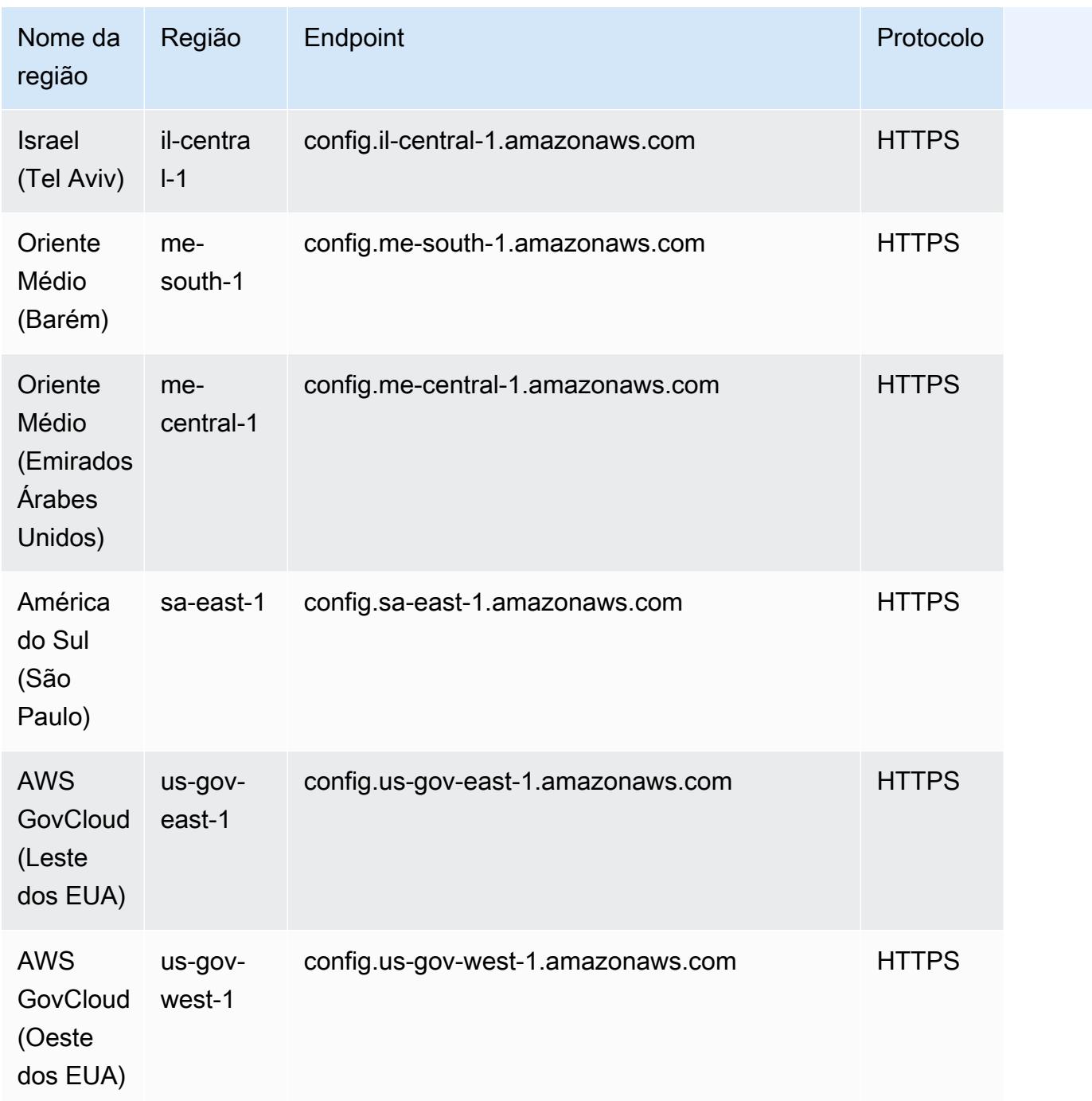

# Solução de problemas

Verifique os seguintes problemas para solucionar se você não conseguir excluir uma AWS Config regra ou receber um erro semelhante ao seguinte: "Ocorreu um erro com AWS Config".

A entidade AWS Identity and Access Management (IAM) tem permissões para a DeleteConfigRule API

- 1. Abra o console do IAM em [https://console.aws.amazon.com/iam/.](https://console.aws.amazon.com/iam/)
- 2. No painel de navegação, escolha Usuários ou Funções.
- 3. Escolha o usuário ou a função que você usou para excluir a AWS Config regra e expanda as políticas de permissões.
- 4. Na guia Permissões, escolha JSON.
- 5. No painel de visualização do JSON, confirme se a política do IAM permite permissões para a API [DeleteConfigRule](https://docs.aws.amazon.com/config/latest/APIReference/API_APIDeleteConfigRule.html).

O limite de permissão da entidade IAM permite a API DeleteConfigRule

Se a entidade do IAM tiver um limite de permissões, certifique-se de que ela permita permissões para a DeleteConfigRule API.

- 1. Abra o console do IAM em [https://console.aws.amazon.com/iam/.](https://console.aws.amazon.com/iam/)
- 2. No painel de navegação, escolha Usuários ou Funções.
- 3. Escolha o usuário ou a função que você usou para excluir a AWS Config regra, expanda o limite de permissões e escolha JSON.
- 4. No painel de visualização do JSON, confirme se a política do IAM permite permissões para a API [DeleteConfigRule](https://docs.aws.amazon.com/config/latest/APIReference/API_APIDeleteConfigRule.html).
	- **A** Warning

Os usuários do IAM têm credenciais de longo prazo, o que representa um risco de segurança. Para ajudar a reduzir esse risco, recomendamos que você forneça a esses usuários somente as permissões necessárias para realizar a tarefa e que você os remova quando não forem mais necessários.

A política de controle de serviços (SCP) permite a API DeleteConfigRule

- 1. Abra o AWS Organizations console em https://console.aws.amazon.com/organizations/ usando a [conta de gerenciamento](https://docs.aws.amazon.com/organizations/latest/userguide/orgs_getting-started_concepts.html) da organização.
- 2. Em Nome da conta, escolha Conta da AWS o.
- 3. Em Políticas, expanda Políticas de controle de serviços e observe as políticas de SCP anexadas.
- 4. Na parte superior da página, escolha Políticas.
- 5. Selecione a política e, em seguida, escolha Exibir detalhes.
- 6. No painel de visualização do JSON, confirme se a política permite a API de [DeleteConfigregras.](https://docs.aws.amazon.com/config/latest/APIReference/API_APIDeleteConfigRule.html)

A regra não é uma regra vinculada a serviços

Quando você [habilita um padrão de segurança](https://docs.aws.amazon.com/securityhub/latest/userguide/securityhub-standards-enable-disable.html), AWS Security Hub cria [regras vinculadas a serviços](https://docs.aws.amazon.com/config/latest/developerguide/service-linked-awsconfig-rules.html) para você. Você não pode excluir essas regras vinculadas ao serviço usando AWS Config, e o botão de exclusão está esmaecido. Para remover uma regra vinculada ao serviço, consulte [Desabilitar um](https://docs.aws.amazon.com/securityhub/latest/userguide/securityhub-standards-enable-disable.html)  [padrão de segurança](https://docs.aws.amazon.com/securityhub/latest/userguide/securityhub-standards-enable-disable.html) no Guia do Usuário do Security Hub.

Nenhuma ação de remediação está em andamento

Você não pode excluir AWS Config regras que tenham [ações de remediação](https://docs.aws.amazon.com/config/latest/developerguide/remediation.html) em andamento. Siga as etapas para [excluir a ação de remediação associada a essa regra.](https://docs.aws.amazon.com/config/latest/developerguide/remediation.html#delete-remediation-action) Em seguida, tente excluir a regra novamente.

#### **A** Important

Exclua somente ações de remediação que estejam em estado de falha ou sucesso.

# Pacotes de conformidade

Um pacote de conformidade é um conjunto de AWS Config regras e ações de remediação que podem ser facilmente implantadas como uma única entidade em uma conta e uma região ou em uma organização em. AWS Organizations

Os pacotes de conformidade são criados usando um modelo YAML criado por você que contenha a lista de regras gerenciadas ou personalizadas do AWS Config e as ações de correção. Você também pode usar AWS Systems Manager documentos (documentos SSM) para armazenar seus modelos de pacotes de conformidade AWS e implantar diretamente pacotes de conformidade usando nomes de documentos SSM. É possível implantar o modelo usando o console do AWS Config ou a AWS CLI.

Para começar rapidamente e avaliar seu AWS ambiente, use um dos [exemplos de modelos de](https://docs.aws.amazon.com/config/latest/developerguide/conformancepack-sample-templates.html)  [pacote de conformidade.](https://docs.aws.amazon.com/config/latest/developerguide/conformancepack-sample-templates.html) Você também pode criar um arquivo YAML do pacote de conformidade do zero com base no [Pacote de conformidade personalizado.](https://docs.aws.amazon.com/config/latest/developerguide/custom-conformance-pack.html)

### Tópicos

- [Pré-requisitos](#page-1424-0)
- [Suporte regional](#page-1430-0)
- [AWS Config Verificações de processo em um pacote de conformidade](#page-1436-0)
- [Exemplos de modelos de pacote de conformidade](#page-1440-0)
- [Pacotes de conformidade personalizados](#page-16802-0)
- [Visualizar dados de conformidade no painel de controle dos pacotes de conformidade](#page-16807-0)
- [Visualizar o cronograma do histórico de conformidade dos pacotes de conformidade](#page-16809-0)
- [Implantar um pacote de conformidade usando o console do AWS Config](#page-16812-0)
- [Implantar um pacote de conformidade usando a AWS Command Line Interface](#page-16815-0)
- [Gerenciar pacotes de conformidade \(API\)](#page-16820-0)
- [Gerenciar pacotes de conformidade em todas as contas na organização](#page-16820-1)
- [Solução de problemas](#page-16825-0)

## <span id="page-1424-0"></span>Pré-requisitos

Antes de implantar seu pacote de conformidade, ative a gravação. AWS Config

## Comece a AWS Config gravar

- 1. Faça login no AWS Management Console e abra o AWS Config console em [https://](https://console.aws.amazon.com/config/) [console.aws.amazon.com/config/.](https://console.aws.amazon.com/config/)
- 2. Selecione Configurações no painel de navegação.
- 3. Para iniciar a gravação, em Recording is off (A gravação está desativada), selecione Turn on (Ativar). Quando solicitado, escolha Continuar.

## Pré-requisitos para usar um pacote de conformidade com correção

Antes de implantar pacotes de conformidade usando modelos de amostra com remediação, você deve criar recursos apropriados, como automação, assumir funções e outros AWS recursos com base em sua meta de remediação.

Se tiver uma função de automação existente que está usando para correção usando documentos SSM, você poderá fornecer diretamente o ARN dessa função. Se tiver recursos, você poderá fornecê-los no modelo.

### **a** Note

Ao implantar um pacote de conformidade com correção em uma organização, o ID da conta de gerenciamento da organização precisa ser especificado. Caso contrário, durante a implantação do pacote de conformidade organizacional, o AWS Config substituirá automaticamente o ID da conta de gerenciamento pelo ID da conta de membro.

AWS Config não oferece suporte a funções AWS CloudFormation intrínsecas para a função de execução de automação. É necessário fornecer o ARN exato da função como uma string.

Para obter mais informações sobre como passar o ARN exato, consulte [Exemplos de modelos de](#page-1440-0) [pacote de conformidade.](#page-1440-0) Ao usar modelos de exemplo, atualize o ID da sua conta e o ID da conta de gerenciamento da organização.

# Pré-requisitos para usar um pacote de conformidade com uma ou mais regras AWS Config

Antes de implantar um pacote de conformidade com uma ou mais AWS Config regras personalizadas, crie recursos apropriados, como a AWS Lambda função e a função de execução correspondente.

Se você tiver uma AWS Config regra personalizada existente, poderá fornecer diretamente a AWS Lambda função ARN of para criar outra instância dessa regra personalizada como parte do pacote.

Se você não tiver uma AWS Config regra personalizada existente, poderá criar uma AWS Lambda função e usar o ARN da função Lambda. Para ter mais informações, consulte [AWS Config Regras](#page-1340-0)  [personalizadas.](#page-1340-0)

Se sua AWS Lambda função estiver presente em outra Conta da AWS, você poderá criar AWS Config regras com a autorização apropriada da AWS Lambda função entre contas. Para obter mais informações, consulte [Como gerenciar AWS Config regras de forma centralizada em várias](https://aws.amazon.com/blogs/devops/how-to-centrally-manage-aws-config-rules-across-multiple-aws-accounts/) postagens Contas da AWS do blog.

Same account bucket policy

AWS Config Para poder armazenar artefatos do pacote de conformidade, você precisará fornecer um bucket do Amazon S3 e adicionar as seguintes permissões. Para obter mais informações sobre como nomear seu bucket, consulte [Regras de nomeação de bucket.](https://docs.aws.amazon.com/AmazonS3/latest/userguide/bucketnamingrules.html)

```
{ 
   "Version": "2012-10-17", 
   "Statement": [ 
    \{ "Sid": "AWSConfigConformsBucketPermissionsCheck", 
       "Effect": "Allow", 
       "Principal": { 
          "AWS": [ 
              "arn:aws:iam::AccountId:role/aws-service-role/config-
conforms.amazonaws.com/AWSServiceRoleForConfigConforms" 
 ] 
       }, 
       "Action": "s3:GetBucketAcl", 
       "Resource": "arn:aws:s3:::delivery-bucket-name" 
     }, 
     {
```

```
 "Sid": "AWSConfigConformsBucketDelivery", 
       "Effect": "Allow", 
       "Principal": { 
          "AWS": [ 
              "arn:aws:iam::AccountId:role/aws-service-role/config-
conforms.amazonaws.com/AWSServiceRoleForConfigConforms" 
 ] 
       }, 
       "Action": "s3:PutObject", 
       "Resource": "arn:aws:s3:::delivery-bucket-name/[optional] prefix/
AWSLogs/AccountId/Config/*", 
       "Condition": { 
         "StringEquals": { 
            "s3:x-amz-acl": "bucket-owner-full-control" 
         } 
       } 
     } 
   ]
}
```
Cross-account bucket policy

AWS Config Para poder armazenar artefatos do pacote de conformidade, você precisará fornecer um bucket do Amazon S3 e adicionar as seguintes permissões. Para obter mais informações sobre como nomear seu bucket, consulte [Regras de nomeação de bucket.](https://docs.aws.amazon.com/AmazonS3/latest/userguide/bucketnamingrules.html)

```
{ 
   "Version": "2012-10-17", 
   "Statement": [ 
    \{ "Sid": "AWSConfigConformsBucketPermissionsCheck", 
       "Effect": "Allow", 
       "Principal": { 
         "AWS": [ 
              "arn:aws:iam::SourceAccountId:role/aws-service-role/config-
conforms.amazonaws.com/AWSServiceRoleForConfigConforms", 
             "PutConformancePack API caller user principal like 
  arn:aws:iam::SourceAccountId:user/userName " 
 ] 
       }, 
       "Action": "s3:GetBucketAcl", 
       "Resource": "arn:aws:s3:::awsconfigconforms-suffix in bucket name"
```

```
 }, 
     { 
       "Sid": "AWSConfigConformsBucketDelivery", 
       "Effect": "Allow", 
       "Principal": { 
          "AWS": [ 
              "arn:aws:iam::SourceAccountId:role/aws-service-role/config-
conforms.amazonaws.com/AWSServiceRoleForConfigConforms" 
          ] 
       }, 
       "Action": "s3:PutObject", 
       "Resource": "arn:aws:s3:::awsconfigconforms-suffix in bucket name/[optional] 
  prefix/AWSLogs/AccountID/Config/*", 
       "Condition": { 
          "StringEquals": { 
            "s3:x-amz-acl": "bucket-owner-full-control" 
          } 
       } 
     }, 
    \sqrt{ } "Sid": " AWSConfigConformsBucketReadAccess", 
       "Effect": "Allow", 
       "Principal": { 
         "AWS": [
              "arn:aws:iam::SourceAccountId:role/aws-service-role/config-
conforms.amazonaws.com/AWSServiceRoleForConfigConforms" 
          ] 
       }, 
       "Action": "s3:GetObject", 
       "Resource": "arn:aws:s3:::awsconfigconforms-suffix in bucket name/[optional] 
  prefix/AWSLogs/AccountID/Config/*" 
     } 
  \overline{1}}
```
#### **a** Note

Ao implantar pacotes de conformidade entre contas, o nome do bucket Amazon S3 de entrega deve começar com awsconfigconforms.

## Pré-requisitos para pacotes de conformidade da organização

Especifique um ARN de função de execução de automação para essa correção no modelo se o modelo de entrada tiver uma configuração de correção automática. Verifique se existe uma função com o nome especificado em todas as contas (gerenciamento e membro) de uma organização. Você deve criar essa função em todas as contas antes de chamar PutOrganizationConformancePack. Você pode criar essa função manualmente ou usando os AWS CloudFormation conjuntos de pilhas para criar essa função em todas as contas.

Se seu modelo usa uma função AWS CloudFormation intrínseca Fn: : ImportValue para importar uma variável específica, essa variável deve ser definida como uma [Export Value](https://docs.aws.amazon.com/AWSCloudFormation/latest/UserGuide/outputs-section-structure.html) em todas as contas dos membros dessa organização.

Para AWS Config regras personalizadas, consulte [Como gerenciar centralmente AWS Config as](https://aws.amazon.com/blogs/devops/how-to-centrally-manage-aws-config-rules-across-multiple-aws-accounts/)  [regras em vários Contas da AWS](https://aws.amazon.com/blogs/devops/how-to-centrally-manage-aws-config-rules-across-multiple-aws-accounts/) blogs para configurar as permissões adequadas.

Política de bucket da organização:

AWS Config Para poder armazenar artefatos do pacote de conformidade, você precisará fornecer um bucket do Amazon S3 e adicionar as seguintes permissões. Para obter mais informações sobre como nomear seu bucket, consulte [Regras de nomeação de bucket](https://docs.aws.amazon.com/AmazonS3/latest/userguide/bucketnamingrules.html).

```
{ 
     "Version": "2012-10-17", 
     "Statement": [ 
         { 
              "Sid": "AllowGetObject", 
              "Effect": "Allow", 
              "Principal": "*", 
              "Action": [ 
                   "s3:GetObject", 
                   "s3:PutObject" 
             ], 
              "Resource": "arn:aws:s3:::awsconfigconforms-suffix in bucket name/*", 
              "Condition": { 
                  "StringEquals": { 
                      "aws:PrincipalOrgID": "customer_org_id" 
                  }, 
                  "ArnLike": { 
                      "aws:PrincipalArn": "arn:aws:iam::*:role/aws-service-role/config-
conforms.amazonaws.com/AWSServiceRoleForConfigConforms" 
 }
```
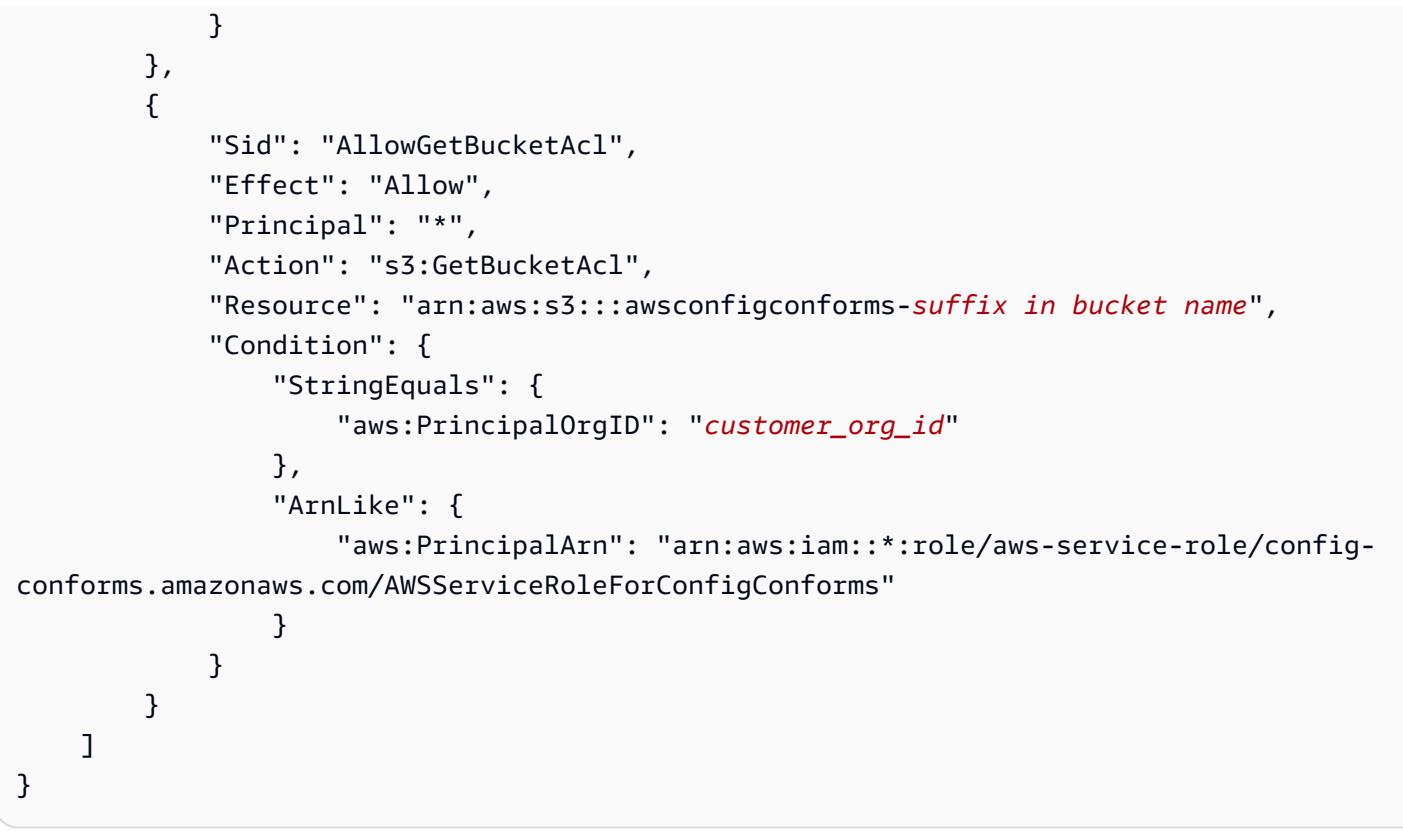

### **a** Note

Ao implantar pacotes de conformidade em uma organização, o nome do bucket do Amazon S3 de entrega deve começar com awsconfigconforms.

# <span id="page-1430-0"></span>Suporte regional

Os pacotes de conformidade são compatíveis com as seguintes regiões:

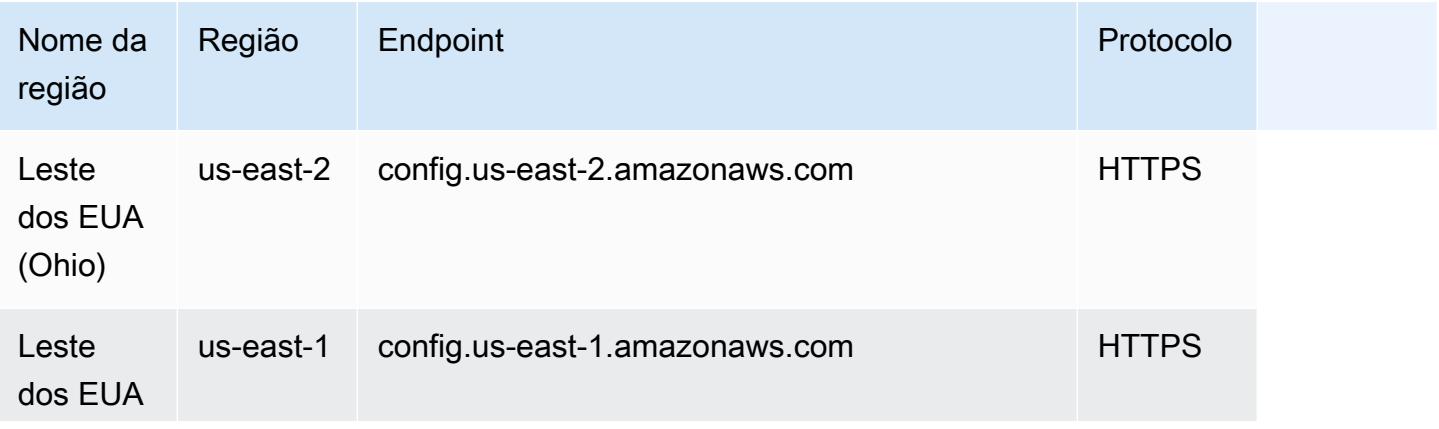

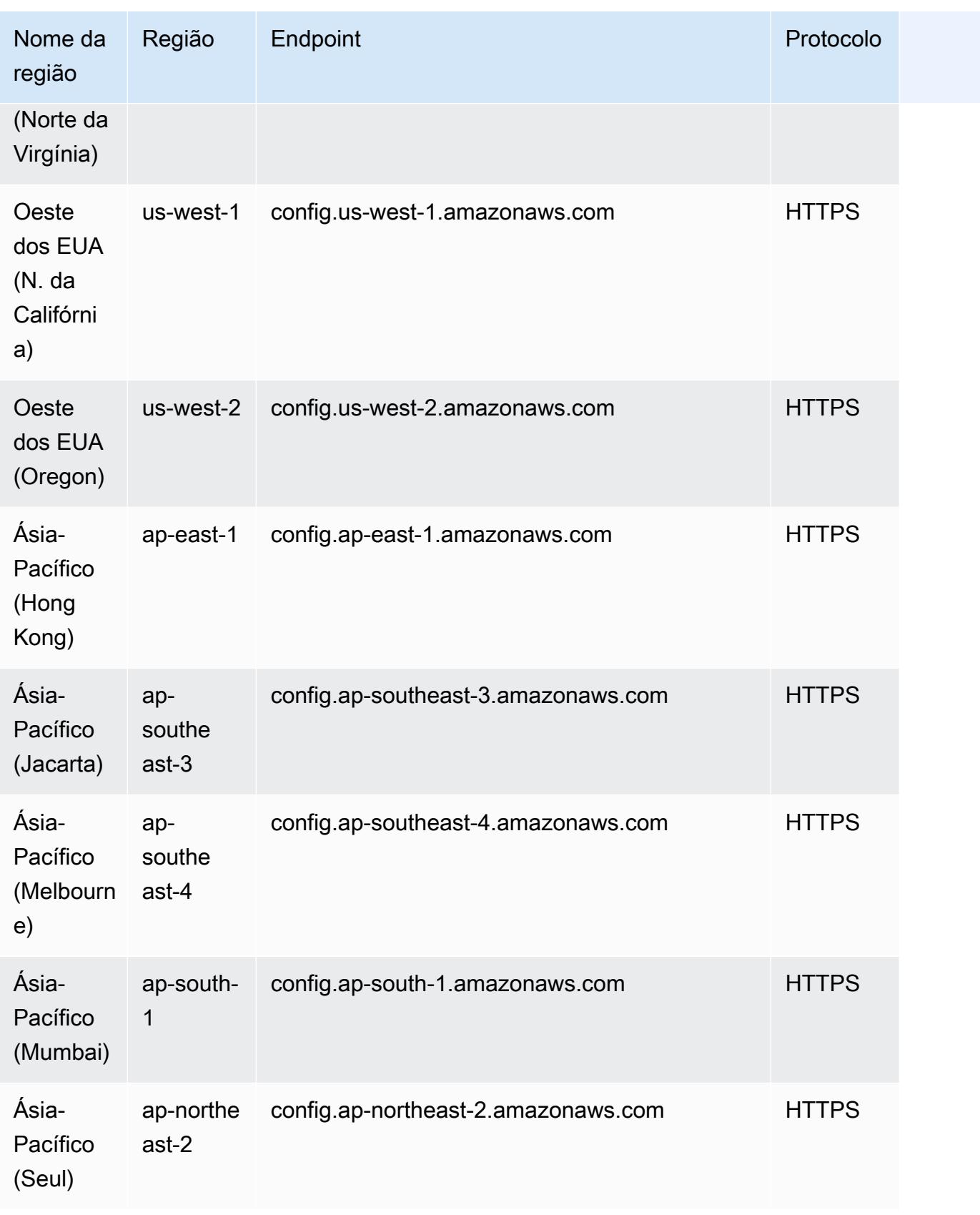

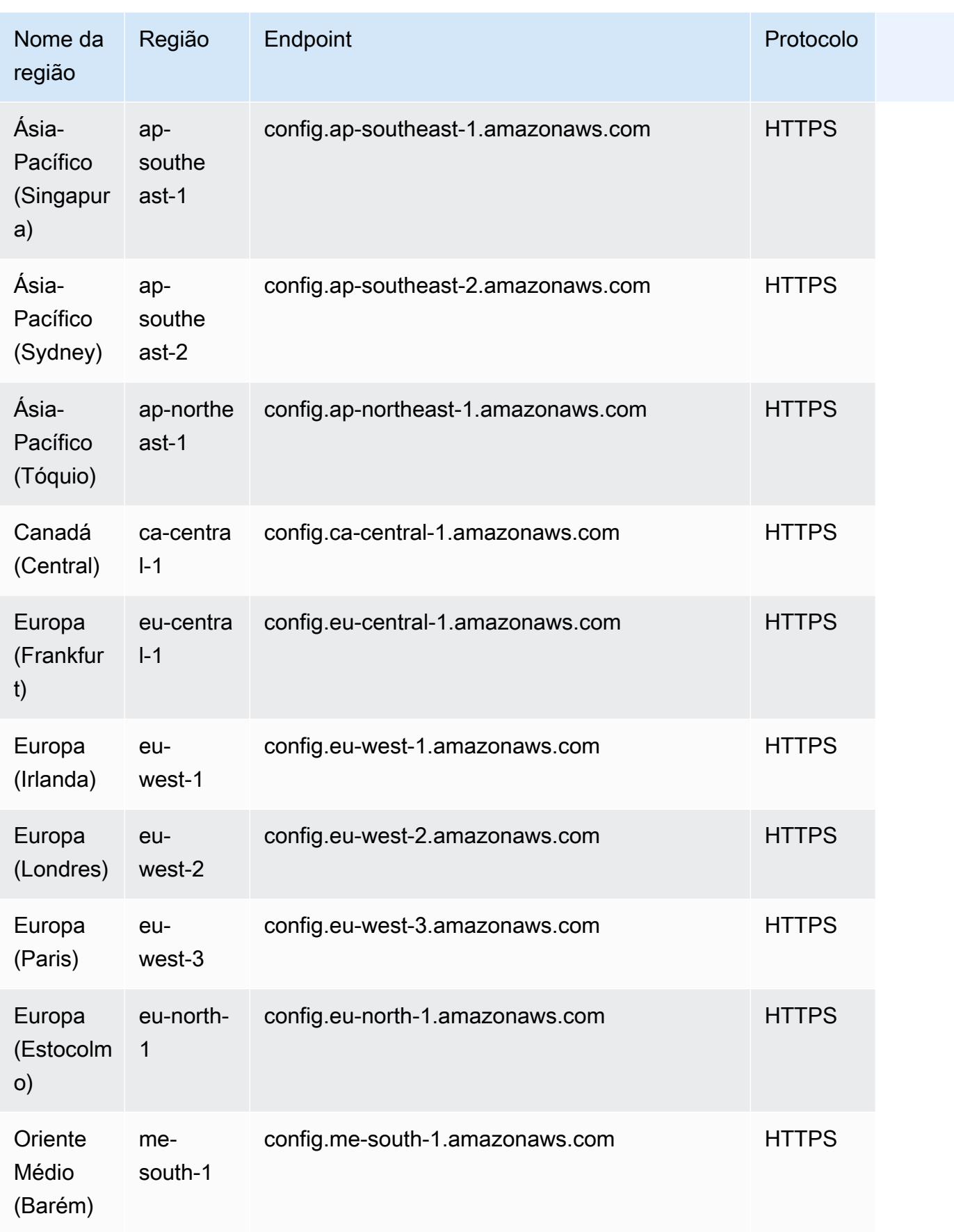

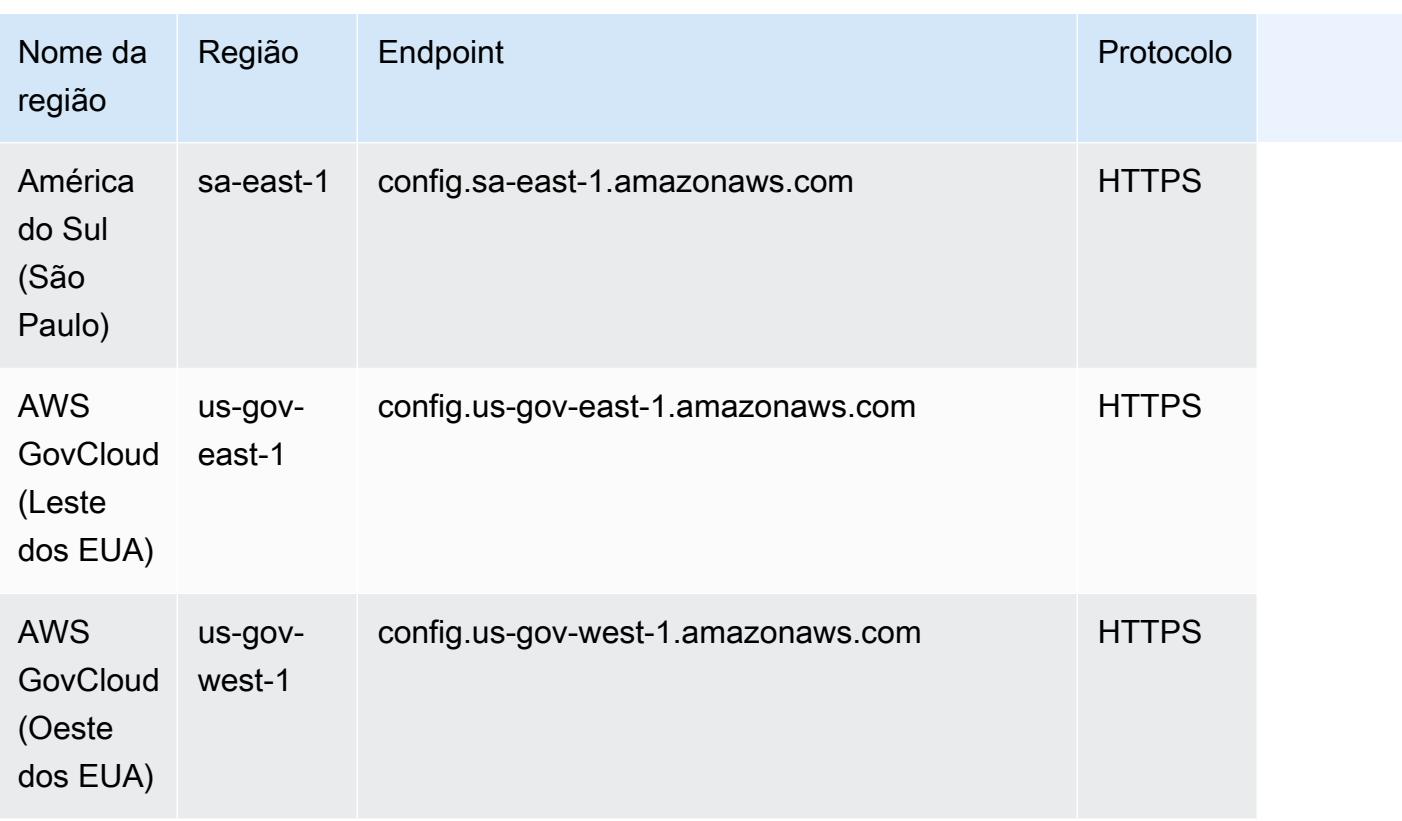

A implantação de pacotes de conformidade nas contas dos membros de uma AWS organização é suportada nas seguintes regiões.

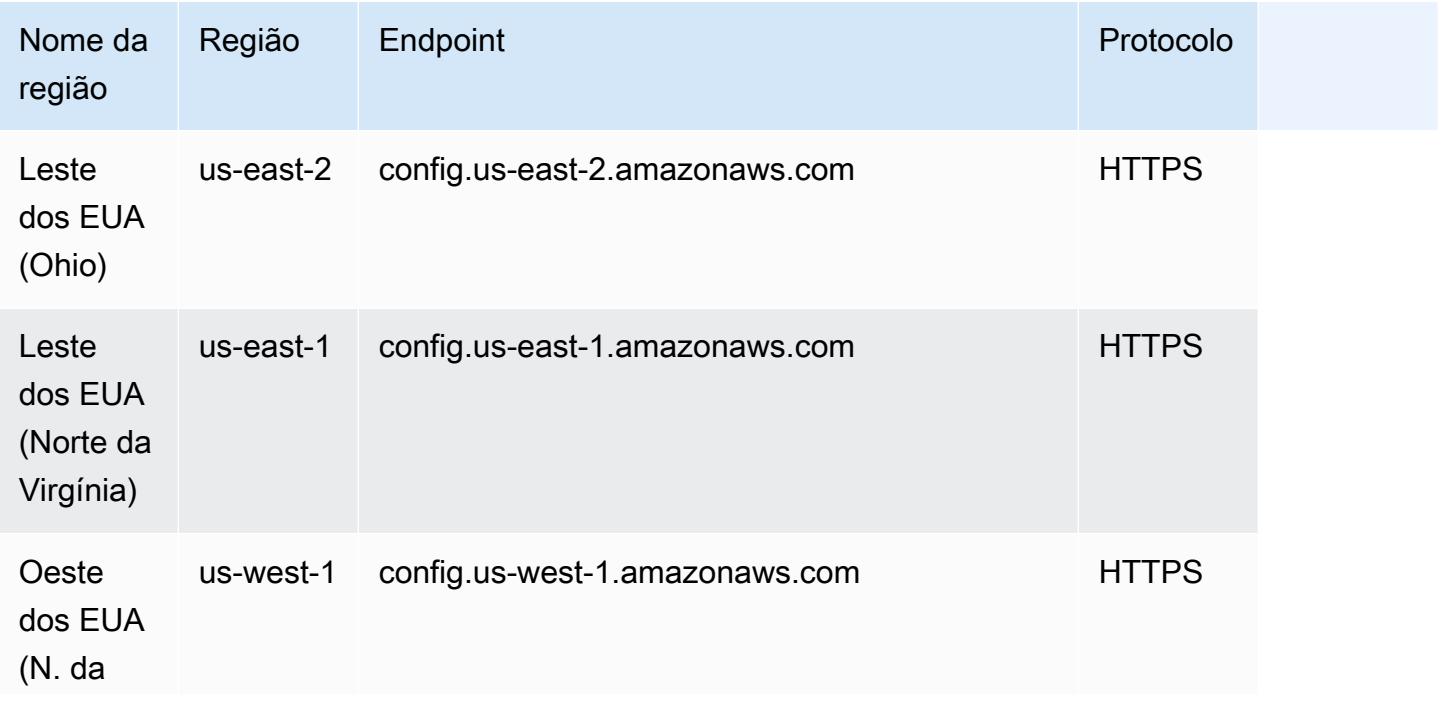

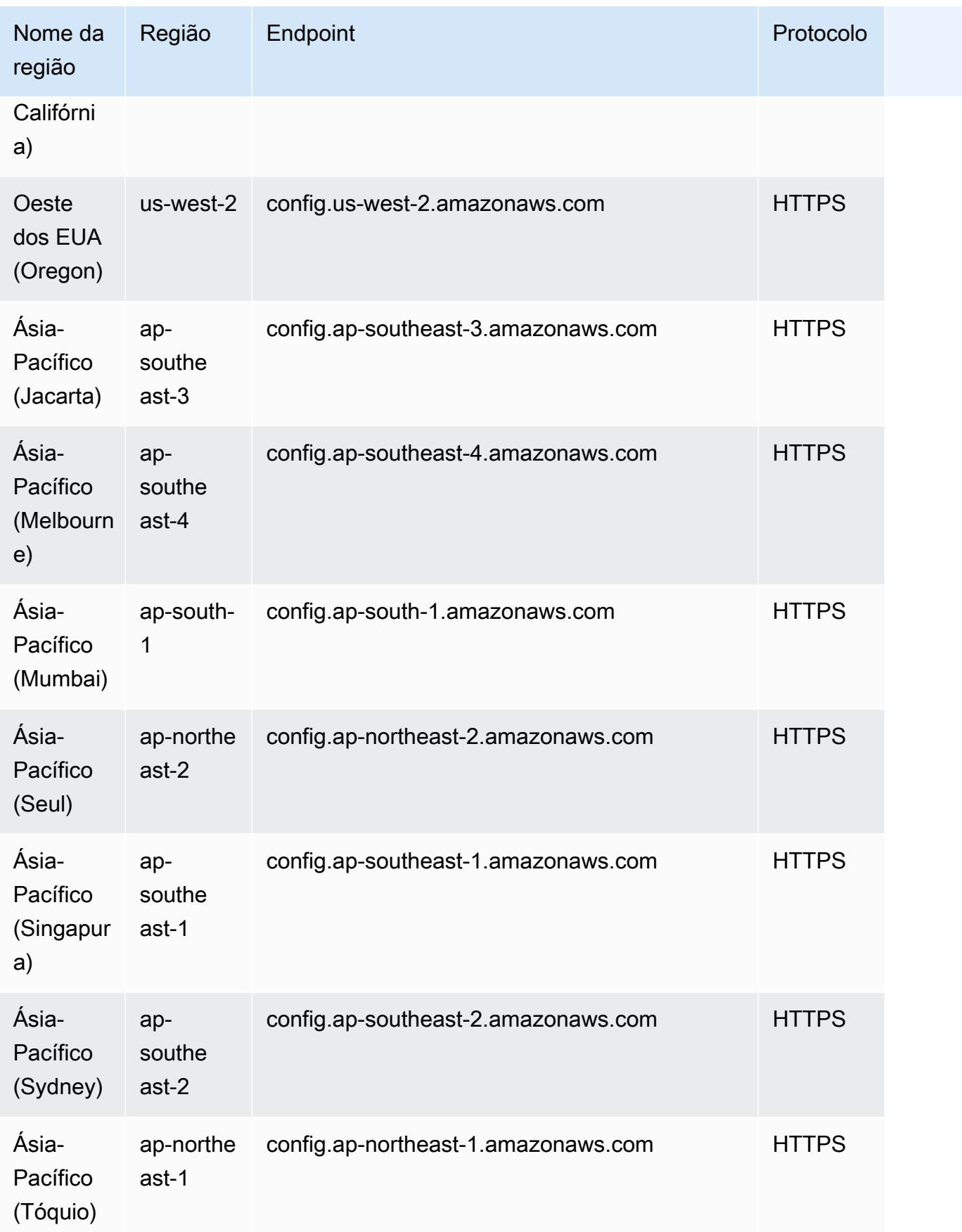

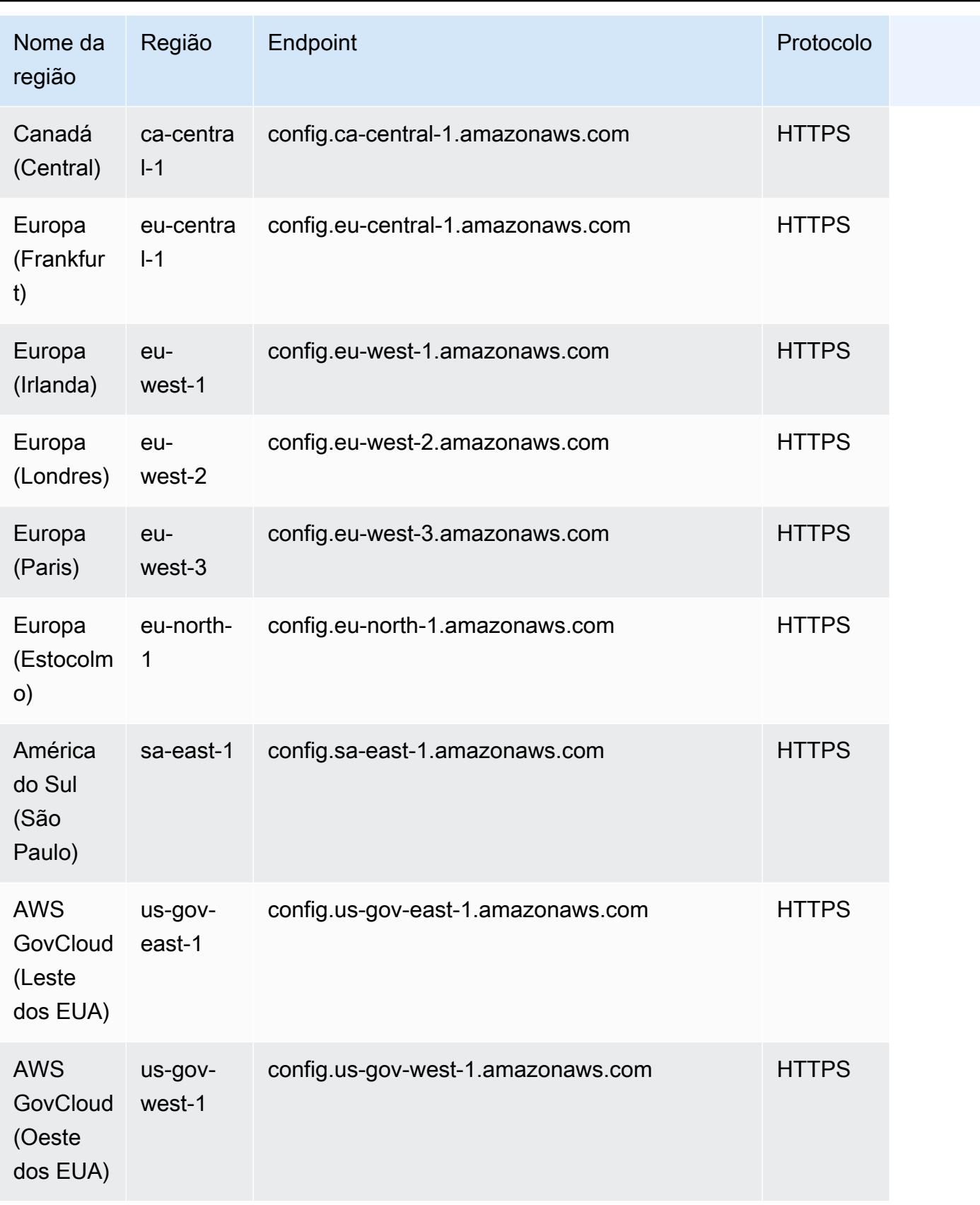

# <span id="page-1436-0"></span>AWS Config Verificações de processo em um pacote de conformidade

As verificações de processo são um tipo de AWS Config regra que permite rastrear suas tarefas externas e internas que exigem verificação como parte dos pacotes de conformidade. Essas verificações podem ser adicionadas a um pacote de conformidade existente ou a um novo pacote de conformidade. Você pode monitorar toda a conformidade, incluindo AWS Config prazos e verificações manuais, em um único local.

Com as verificações de processo, você pode listar a conformidade dos requisitos e ações em um único local. Essas verificações de processo ajudam a aumentar a cobertura dos pacotes de conformidade baseados em regimes de conformidade. Você pode expandir ainda mais o pacote de conformidade adicionando novas verificações de processo que rastreiam processos e ações que precisam de verificação e rastreamento manuais. Isso permite que o pacote de conformidade se torne o modelo que fornece detalhes sobre AWS Config prazos e processos manuais para um regime de conformidade.

Você pode rastrear e gerenciar a conformidade de processos não associados às alterações de configuração de recursos em um pacote de conformidade como verificações de processos. Por exemplo, você pode adicionar uma verificação de processo para rastrear o requisito de conformidade do PCI-DSS para armazenar o backup de mídia em um local externo. Você avaliará manualmente a conformidade disso de acordo com as diretrizes do PCI-DSS ou de acordo com as orientações da sua organização.

Disponibilidade regional: as verificações de processo com os pacotes de conformidade estão disponíveis em todos os Regiões da AWS lugares em que os pacotes de AWS Config conformidade estão disponíveis. Para ter mais informações, consulte [Suporte regional.](#page-1430-0)

### Tópicos

- [Exemplo de modelo de pacote de conformidade para criar verificações de processo](#page-1437-0)
- [Inclua verificações de processo em um pacote de conformidade](#page-1437-1)
- [Alterar o status de conformidade de uma verificação de processo](#page-1438-0)
- [Exibir e editar a verificação do processo \(console\)](#page-1439-0)

# <span id="page-1437-0"></span>Exemplo de modelo de pacote de conformidade para criar verificações de processo

```
################################################################################
#
# Conformance Pack template for process check
#
################################################################################
Resources: 
   AWSConfigProcessCheck: 
     Properties: 
       ConfigRuleName: RuleName 
       Description: Description of Rule 
       Source: 
         Owner: AWS 
         SourceIdentifier: AWS_CONFIG_PROCESS_CHECK 
     Type: AWS::Config::ConfigRule
```
Veja dois modelos de exemplo, o modelo [Melhores práticas operacionais para o CIS AWS](#page-4501-0) [Foundations Benchmark v1.4 Level 1](#page-4501-0) e o modelo Melhores práticas operacionais para o CIS AWS [Foundations Benchmark v1.4 Level 2](#page-4545-0) .

## <span id="page-1437-1"></span>Inclua verificações de processo em um pacote de conformidade

1. Adicione uma verificação de processo no modelo do pacote de conformidade. Consulte o modelo de exemplo anterior.

```
Resources: 
   ConfigEnabledAllRegions: 
     Properties: 
       ConfigRuleName: Config-Enabled-All-Regions 
       Description: Ensure AWS Config is enabled in all Regions. 
       Source: 
         Owner: AWS 
         SourceIdentifier: AWS_CONFIG_PROCESS_CHECK 
     Type: AWS::Config::ConfigRule
```
- 2. Insira o nome da verificação do processo.
- 3. Insira a descrição da verificação do processo.

4. Implante o pacote de conformidade a partir do Console de Gerenciamento da AWS. Para ter mais informações, consulte [Implantar um pacote de conformidade usando o console do AWS](#page-16812-0) [Config.](#page-16812-0)

### **a** Note

Você também pode implantar pacotes de conformidade usando o Command Line Interface (AWS CLI). Para ter mais informações, consulte [Implantar um pacote de](#page-16815-0)  [conformidade usando a AWS Command Line Interface.](#page-16815-0)

## <span id="page-1438-0"></span>Alterar o status de conformidade de uma verificação de processo

Alterar o status de conformidade de uma verificação de processo (console)

Para alterar o status de conformidade de uma verificação de processo (Console)

- 1. Faça login no AWS Management Console e abra o AWS Config console em [https://](https://console.aws.amazon.com/config/) [console.aws.amazon.com/config/.](https://console.aws.amazon.com/config/)
- 2. Navegue até a página AWS Config Regras.
- 3. Escolha o nome da verificação do processo que você especificou no modelo junto com o identificador no pacote de conformidade.

### **a** Note

Todas as verificações de processo do mesmo pacote de conformidade têm o mesmo sufixo.

- 4. Na página Detalhes da regra, você não pode editar a regra, mas pode editar a conformidade da regra. Na seção Conformidade manual, escolha Editar conformidade.
- 5. Escolha a conformidade apropriada na lista suspensa.
- 6. (Opcional) Insira uma descrição para o status de conformidade.
- 7. Escolha Salvar.

Alterar o status de conformidade de uma verificação de processo (CLI)

Para alterar o status de conformidade de uma verificação de processo (CLI)

Você pode atualizar a conformidade das verificações de processo em um pacote de conformidade usando o AWS Command Line Interface (AWS CLI).

Para instalar o AWS CLI em sua máquina local, consulte [Instalação da AWS CLI no Guia](https://docs.aws.amazon.com/cli/latest/userguide/installing.html) do AWS CLI usuário.

Se necessário, digite AWS Config ure para configurar o AWS CLI para usar uma AWS região em que os pacotes de AWS Config conformidade estejam disponíveis.

- 1. Abra um prompt de comando ou uma janela do terminal.
- 2. Digite o comando a seguir para atualizar a conformidade de um processoAccount ID, verifique onde ComplianceResourceId está seu e inclua o nome da sua regra.

```
aws configservice put-external-evaluation --config-rule-
name process-check-rule-name --external-evaluation 
  ComplianceResourceType=AWS::::Account,ComplianceResourceId=Account 
  ID,ComplianceType=NON_COMPLIANT,OrderingTimestamp=2020-12-17T00:10:00.000Z
```
3. Pressione Enter para executar o comando.

### Alterar o status de conformidade de uma verificação de processo (API)

Para alterar o status de conformidade de uma verificação de processo (API)

Depois que a implantação for concluída, para atualizar as avaliações e a conformidade das verificações do processo, use a API PutExternalEvaluation. Para obter mais informações, consulte [PutExternalAvaliação.](https://docs.aws.amazon.com/config/latest/APIReference/API_PutExternalEvaluation.html)

## <span id="page-1439-0"></span>Exibir e editar a verificação do processo (console)

Você pode visualizar as verificações do processo somente depois que um estado de conformidade for adicionado às verificações do processo. Escolha o pacote de conformidade específico para visualizar todas as verificações de processo dentro desse pacote de conformidade. Aqui você pode ver uma lista de verificações de processo que estão em conformidade e não conformidade.

Como essa é uma regra vinculada ao serviço, você não pode editar a verificação do processo na página de detalhes da regra.
#### **G** Note

No entanto, você pode atualizar a conformidade da verificação do processo escolhendo Editar conformidade e selecionando o valor apropriado entre Compatível, Não compatível ou Não aplicável.

Você pode editar ou excluir uma verificação de processo do pacote de conformidade em que você adicionou as verificações de processo.

# Exemplos de modelos de pacote de conformidade

Aqui estão os modelos YAML do pacote de conformidade que você vê no console. AWS Config Em cada modelo de pacote de conformidade, é possível usar uma ou mais regras do AWS Config e ações de correção. As regras do AWS Config listadas no pacote de conformidade podem ser regras gerenciadas do AWS Config e/ou regras personalizadas do AWS Config. Você pode baixar todos os modelos de pacotes de conformidade em. [GitHub](https://github.com/awslabs/aws-config-rules/tree/master/aws-config-conformance-packs)

#### **A** Important

Os pacotes de conformidade fornecem uma estrutura de trabalho de conformidade de uso geral para ajudar a criar verificações de governança de segurança, operacionais ou de otimização de custos usando regras gerenciadas ou personalizadas do AWS Config e ações de correção do AWS Config. Os modelos de exemplo de pacote de conformidade da AWS pretendem ajudar você a criar seus próprios pacotes de conformidade com regras diferentes ou adicionais, parâmetros de entrada e ações de correção adequadas ao seu ambiente. Os modelos de exemplo, incluindo aqueles relacionados a padrões de conformidade e benchmarks do setor, não foram projetados para garantir sua conformidade com um padrão de governança específico. Eles não podem substituir seus esforços internos nem garantir que você passará por uma avaliação de conformidade.

### **a** Note

É recomendável que você revise as regras disponíveis na região em que você implanta um pacote de conformidade ([Lista de regras AWS Config gerenciadas por disponibilidade](https://docs.aws.amazon.com/config/latest/developerguide/managing-rules-by-region-availability.html) 

[regional\)](https://docs.aws.amazon.com/config/latest/developerguide/managing-rules-by-region-availability.html) e altere o modelo das regras que ainda não estão disponíveis nessa região antes da implantação.

Tópicos

- [AWSPacote de conformidade Control Tower Detective Guardrails](#page-1444-0)
- [Práticas operacionais recomendadas para workloads de materiais do CCIG 2.0 da ABS](#page-1444-1)
- [Práticas recomendadas operacionais para workloads padrão do CCIG da ABS 2.0](#page-1676-0)
- [Práticas recomendadas operacionais para o ACSC Essential 8](#page-1848-0)
- [Práticas recomendadas operacionais para o ISM do ACSC](#page-1875-0)
- [Práticas recomendadas operacionais para IA e ML](#page-2014-0)
- [Práticas recomendadas operacionais para o Amazon API Gateway](#page-2015-0)
- [Melhores práticas operacionais para a Amazon CloudWatch](#page-2015-1)
- [Melhores práticas operacionais para o Amazon DynamoDB](#page-2015-2)
- [Melhores práticas operacionais para o Amazon S3](#page-2015-3)
- [Práticas recomendadas operacionais do CPG 234 da APRA](#page-2015-4)
- [Práticas recomendadas operacionais para o gerenciamento de ativos](#page-2255-0)
- [Práticas recomendadas operacionais para o AWS Backup](#page-2255-1)
- [Melhores práticas operacionais para gerenciamento de AWS identidade e acesso](#page-2256-0)
- [Melhores práticas operacionais para o pilar de confiabilidade do AWS Well-Architected Framework](#page-2256-1)
- [Melhores práticas operacionais para o pilar de segurança do AWS Well-Architected Framework](#page-2324-0)
- [Práticas recomendadas operacionais para BCP e DR](#page-2508-0)
- [Práticas recomendadas operacionais para o BNM RMit](#page-2509-0)
- [Práticas recomendadas operacionais para o perfil de controle de nuvem médio do Canadian](#page-2854-0) [Centre for Cyber Security \(CCCS\)](#page-2854-0)
- [Melhores práticas operacionais para o CIS AWS Foundations Benchmark v1.4 Level 1](#page-4501-0)
- [Melhores práticas operacionais para o CIS AWS Foundations Benchmark v1.4 Level 2](#page-4545-0)
- [Práticas recomendadas operacionais para o CIS Critical Security Controls v8 IG1](#page-4604-0)
- [Práticas recomendadas operacionais para o CIS Critical Security Controls v8 IG2](#page-4709-0)
- [Práticas recomendadas operacionais para CIS Critical Security Controls v8 IG3](#page-4894-0)
- [Práticas recomendadas operacionais para o CIS Top 20](#page-5096-0)
- [Prática recomendadas operacionais para o CISA Cyber Essentials](#page-5179-0)
- [Práticas recomendadas operacionais para Serviços de Informação da Justiça Criminal \(CJIS\)](#page-5399-0)
- [Práticas recomendadas operacionais para a CMMC Nível 1](#page-5542-0)
- [Práticas recomendadas operacionais para a CMMC Nível 2](#page-5672-0)
- [Práticas recomendadas operacionais para a CMMC Nível 3](#page-5996-0)
- [Práticas recomendadas operacionais para a CMMC Nível 4](#page-6473-0)
- [Práticas recomendadas operacionais para a CMMC Nível 5](#page-6989-0)
- [Práticas recomendadas operacionais para o CMMC 2.0 Nível 1](#page-7576-0)
- [Práticas recomendadas operacionais para a CMMC 2.0 Nível 2](#page-7705-0)
- [Práticas recomendadas operacionais para serviços de computação](#page-8150-0)
- [Práticas recomendadas operacionais para a resiliência de dados](#page-8151-0)
- [Práticas recomendadas operacionais para serviços de bancos de dados](#page-8151-1)
- [Práticas recomendadas operacionais para o data lakes e os serviços de análise](#page-8151-2)
- [Práticas recomendadas operacionais para o DevOps](#page-8152-0)
- [Práticas recomendadas operacionais para o EC2](#page-8152-1)
- [Práticas recomendadas operacionais para criptografia e gerenciamento de chaves](#page-8152-2)
- [Práticas recomendadas operacionais do Guia de segurança cibernética da ENISA para PMEs](#page-8152-3)
- [Práticas recomendadas operacionais para o Esquema Nacional de Seguridad \(ENS\) Low](#page-8332-0)
- [Práticas recomendadas operacionais para o Esquema Nacional de Seguridad \(ENS\) Medium](#page-8446-0)
- [Práticas recomendadas operacionais para o Esquema Nacional de Seguridad \(ENS\) High](#page-8572-0)
- [Operational Best Practices for FDA Title 21 CFR Part 11](#page-8707-0)
- [Práticas recomendadas operacionais para o FedRAMP \(Baixo\)](#page-9123-0)
- [Operational Best Practices for FedRAMP\(Moderate\)](#page-9416-0)
- [Operational Best Practices for FFIEC](#page-10026-0)
- [Práticas recomendadas operacionais do Catálogo de Critérios de Conformidade de Computação](#page-10272-0) [em Nuvem da Alemanha \(C5\)](#page-10272-0)
- [Práticas recomendadas operacionais para o Gramm Leach Bliley Act \(GLBA\)](#page-10364-0)
- [Práticas recomendadas operacionais para o Anexo 11 da GxP da UE](#page-10423-0)
- [Operational Best Practices for HIPAA Security](#page-10600-0)

Exemplos de modelos de pacote de conformidade de 1425

- [Práticas recomendadas operacionais para o IRS 1075](#page-11152-0)
- [Práticas recomendadas operacionais para o K-ISMS](#page-11392-0)
- [Práticas recomendadas operacionais para o balanceamento de carga](#page-11482-0)
- [Práticas recomendadas operacionais para o Registro](#page-11483-0)
- [Práticas recomendadas operacionais para serviços de gerenciamento e governança](#page-11483-1)
- [Práticas recomendadas operacionais para o Aviso 655 do MAS](#page-11483-2)
- [Práticas recomendadas operacionais para as TRMG da MAS](#page-11525-0)
- [Práticas recomendadas operacionais para o monitoramento](#page-11765-0)
- [Práticas recomendadas de operação para as TRMG do NBC](#page-11766-0)
- [Práticas recomendadas operacionais para o NERC CIP BCSI](#page-12324-0)
- [Práticas recomendadas operacionais para o NCSC Cloud Security Principles](#page-12396-0)
- [Práticas recomendadas operacionais para a Estrutura de Avaliação Cibernética do NCSC](#page-12518-0)
- [Práticas recomendadas operacionais para serviços de rede e entrega de conteúdo](#page-12719-0)
- [Práticas recomendadas operacionais para o NIST 800-53 rev 4](#page-12719-1)
- [Práticas recomendadas de operação do NIST 800-53 rev 5](#page-13062-0)
- [Práticas recomendadas operacionais do NIST 800 171](#page-13911-0)
- [Práticas recomendadas operacionais do NIST 800 172](#page-14288-0)
- [Práticas recomendadas operacionais do NIST 800 181](#page-14368-0)
- [Práticas recomendadas operacionais do NIST 1800 25](#page-14934-0)
- [Práticas recomendadas operacionais do NIST CSF](#page-15112-0)
- [Práticas recomendadas operacionais para o NIST Privacy Framework v1.0](#page-15517-0)
- [Práticas recomendadas operacionais para o NYDFS 23](#page-15786-0)
- [Práticas recomendadas operacionais para o CIS](#page-16000-0)
- [Práticas recomendadas operacionais para o PCI DSS 3.2.1](#page-16087-0)
- [Práticas recomendadas operacionais para recursos acessíveis ao público](#page-16538-0)
- [Práticas recomendadas operacionais para a estrutura de segurança cibernética do RBI para UCBs](#page-16539-0)
- [Práticas recomendadas operacionais para o RBI MD-ITF](#page-16592-0)
- [Práticas recomendadas operacionais para serviços de segurança, identidade e conformidade](#page-16760-0)
- [Práticas recomendadas operacionais para tecnologia sem servidor](#page-16760-1)
- [Práticas recomendadas operacionais para serviços de armazenamento](#page-16760-2)
- [Práticas recomendadas operacionais para SWIFT CSP](#page-16761-0)
- [Práticas recomendadas de segurança do Amazon Elastic Container Service \(Amazon ECS\)](#page-16797-0)
- [Práticas recomendadas de segurança do Amazon Elastic File System \(Amazon EFS\)](#page-16798-0)
- [Práticas recomendadas de segurança do Amazon Elastic Kubernetes Service \(Amazon EKS\)](#page-16798-1)
- [Melhores práticas de segurança para a Amazon CloudFront](#page-16798-2)
- [Melhores práticas de segurança para o Amazon OpenSearch Service](#page-16798-3)
- [Práticas recomendadas de segurança para o Amazon Redshift](#page-16799-0)
- [Práticas recomendadas de segurança do Amazon Relational Database Service \(Amazon RDS\)](#page-16799-1)
- [Práticas recomendadas de segurança do AWS Auto Scaling](#page-16799-2)
- [Práticas recomendadas de segurança do AWS CloudTrail](#page-16800-0)
- [Práticas recomendadas de segurança do AWS CodeBuild](#page-16800-1)
- [Práticas recomendadas de segurança para o Amazon ECR](#page-16800-2)
- [Práticas recomendadas de segurança do AWS Lambda](#page-16800-3)
- [Práticas recomendadas de segurança do AWS Network Firewall](#page-16801-0)
- [Melhores práticas de segurança para a Amazon SageMaker](#page-16801-1)
- [Práticas recomendadas de segurança do AWS Secrets Manager](#page-16801-2)
- [Práticas recomendadas de segurança do AWS WAF](#page-16801-3)
- [Modelos de exemplo com ação de correção](#page-16802-0)

### <span id="page-1444-0"></span>AWSPacote de conformidade Control Tower Detective Guardrails

O modelo está disponível em GitHub: [AWSControl Tower Detective Guardrails](https://github.com/awslabs/aws-config-rules/blob/master/aws-config-conformance-packs/AWS-Control-Tower-Detective-Guardrails.yaml) Conformance Pack.

# <span id="page-1444-1"></span>Práticas operacionais recomendadas para workloads de materiais do CCIG  $2.0$  da ABS

Os pacotes de conformidade fornecem uma estrutura de conformidade de uso geral projetada para permitir que você crie verificações de governança de segurança, operação ou otimização de custos usando regras e ações de remediação gerenciadas ou personalizadas. AWS Config AWS Config Os pacotes de conformidade, como os modelos de amostra, não foram projetados para garantir totalmente a conformidade com um padrão específico de governança ou conformidade. Você é

responsável por avaliar se o seu uso dos serviços atende aos requisitos legais e regulamentares aplicáveis.

A seguir, é apresentado um exemplo de mapeamento entre o Guia de Implementação de Computação em Nuvem do ABS 2.0 - Cargas de trabalho de materiais e regras de configuração AWS gerenciadas. Cada regra do Config se aplica a um AWS recurso específico e está relacionada a um ou mais controles do Guia de Implementação de Computação em Nuvem do ABS. Um controle do Guia de implementação de computação em nuvem da ABS pode estar relacionado a várias regras do Config. Consulte a tabela abaixo para conferir mais detalhes e orientações relacionados a esses mapeamentos.

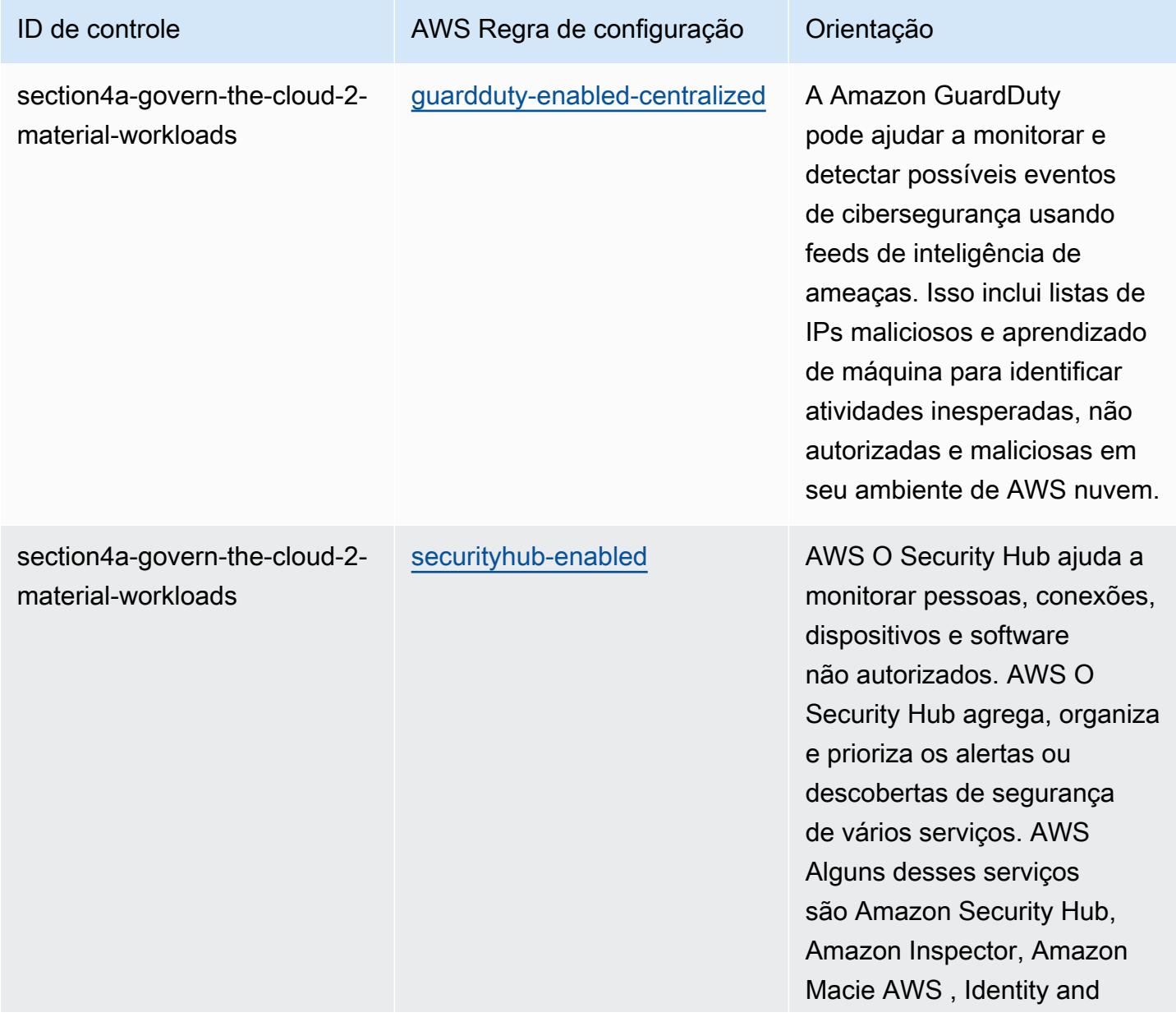

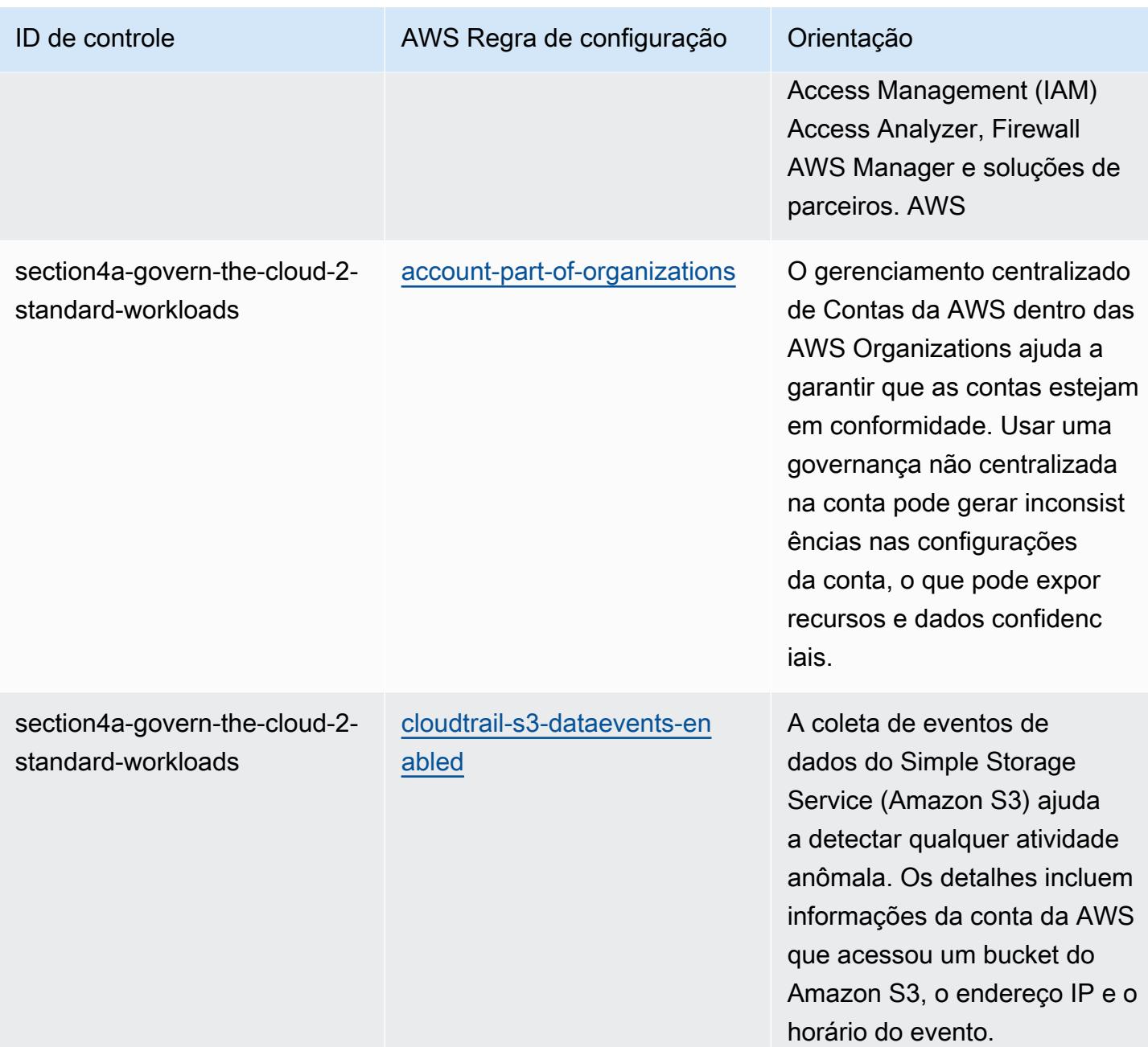

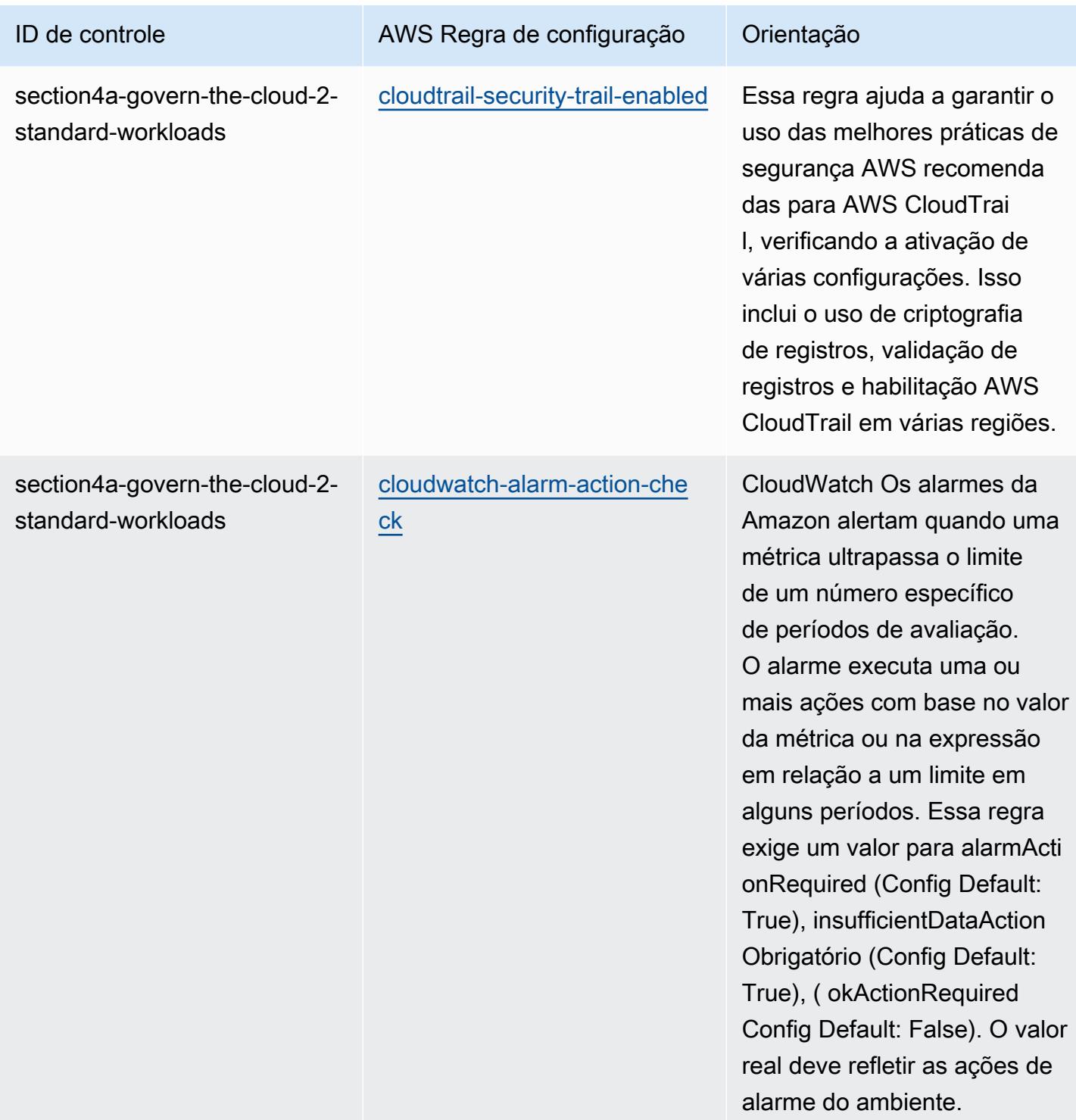

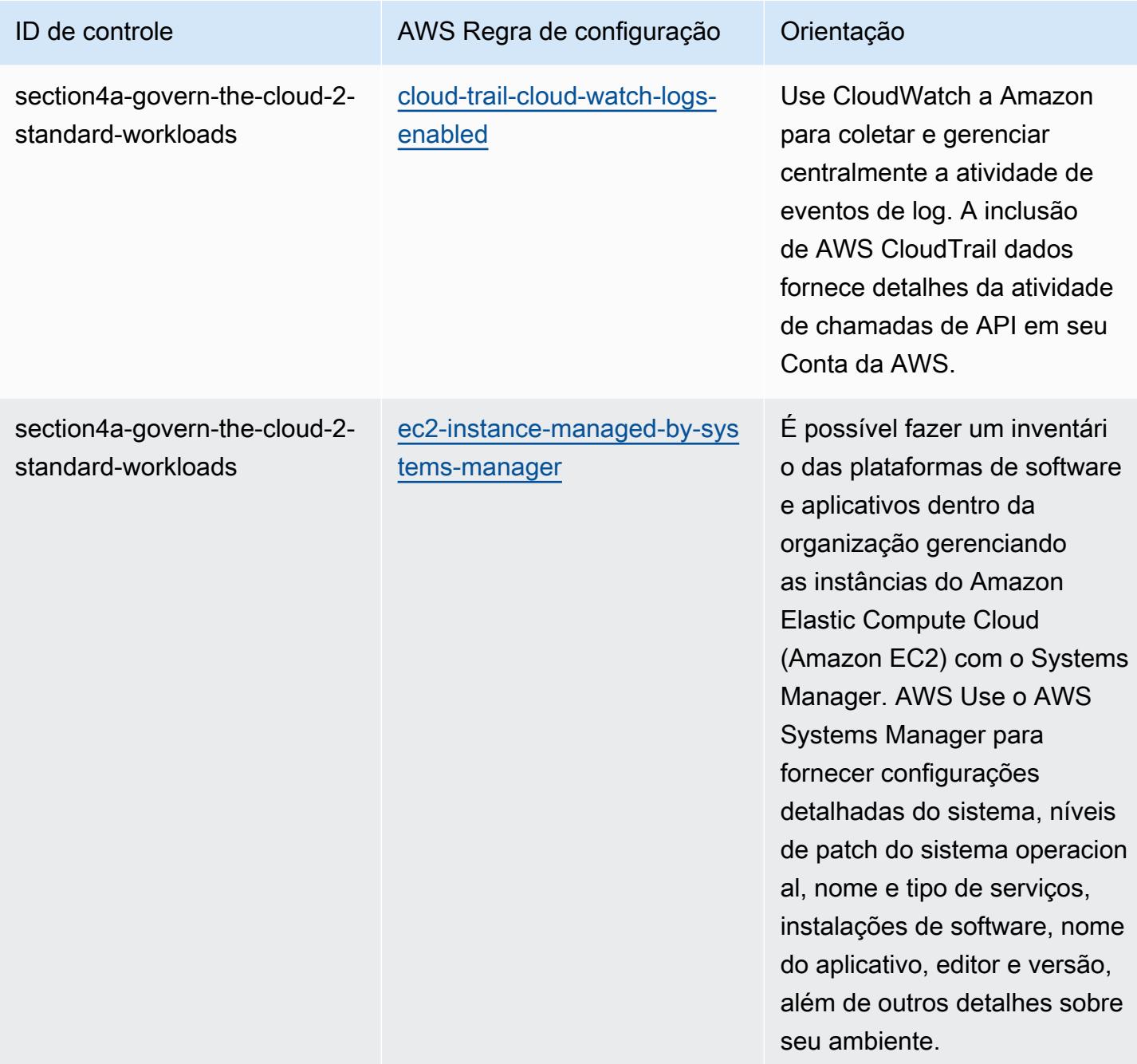

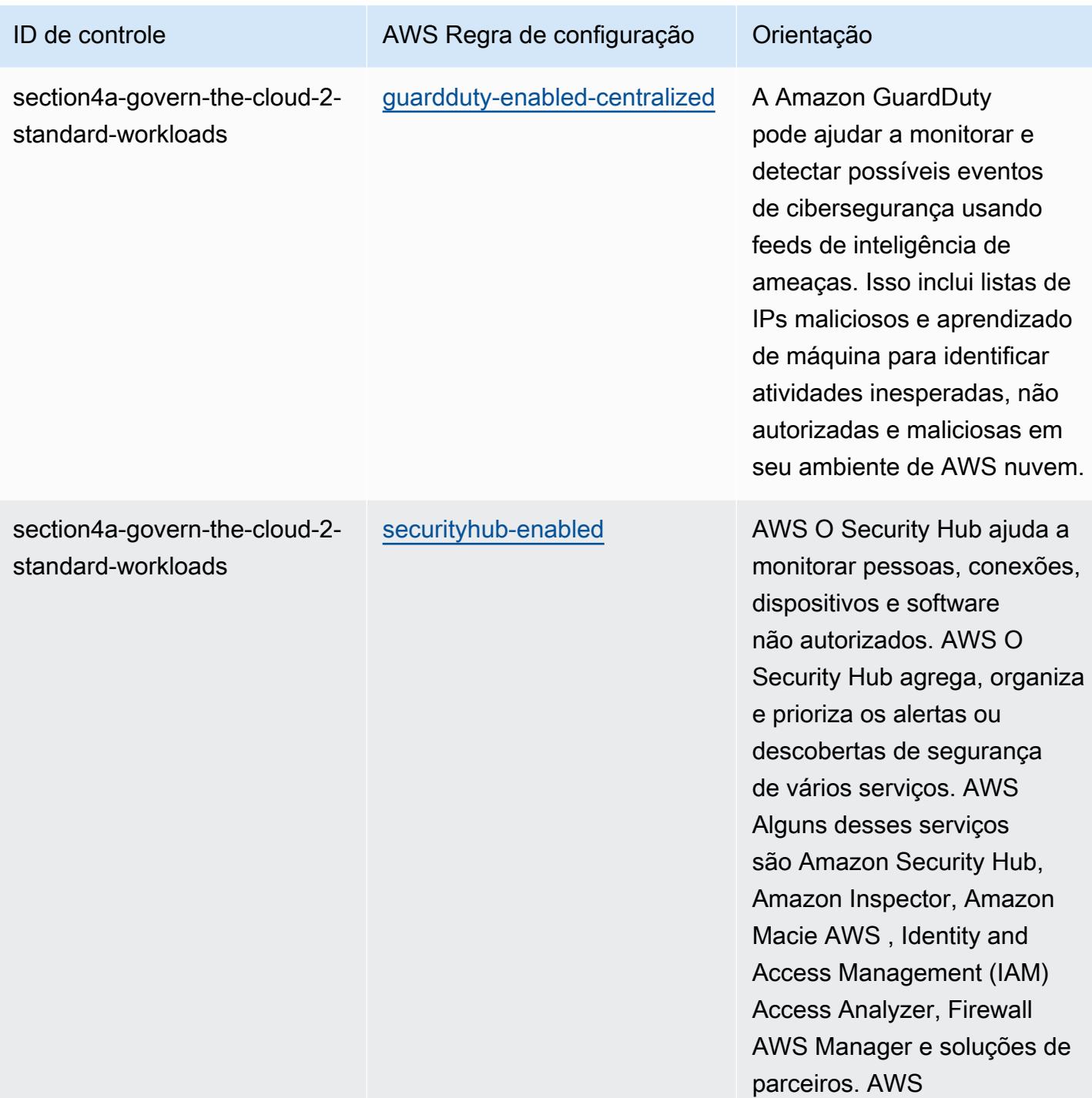

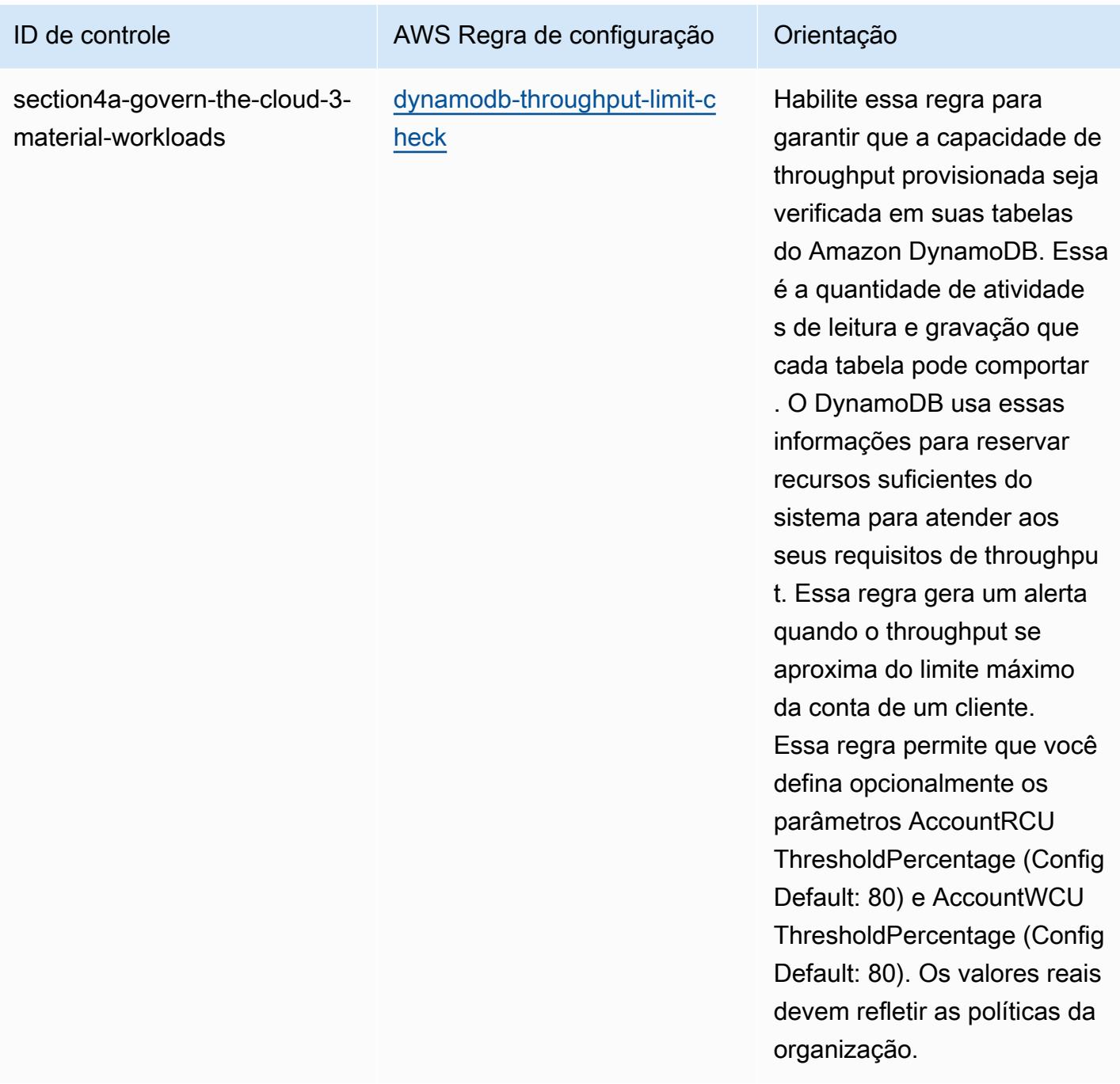

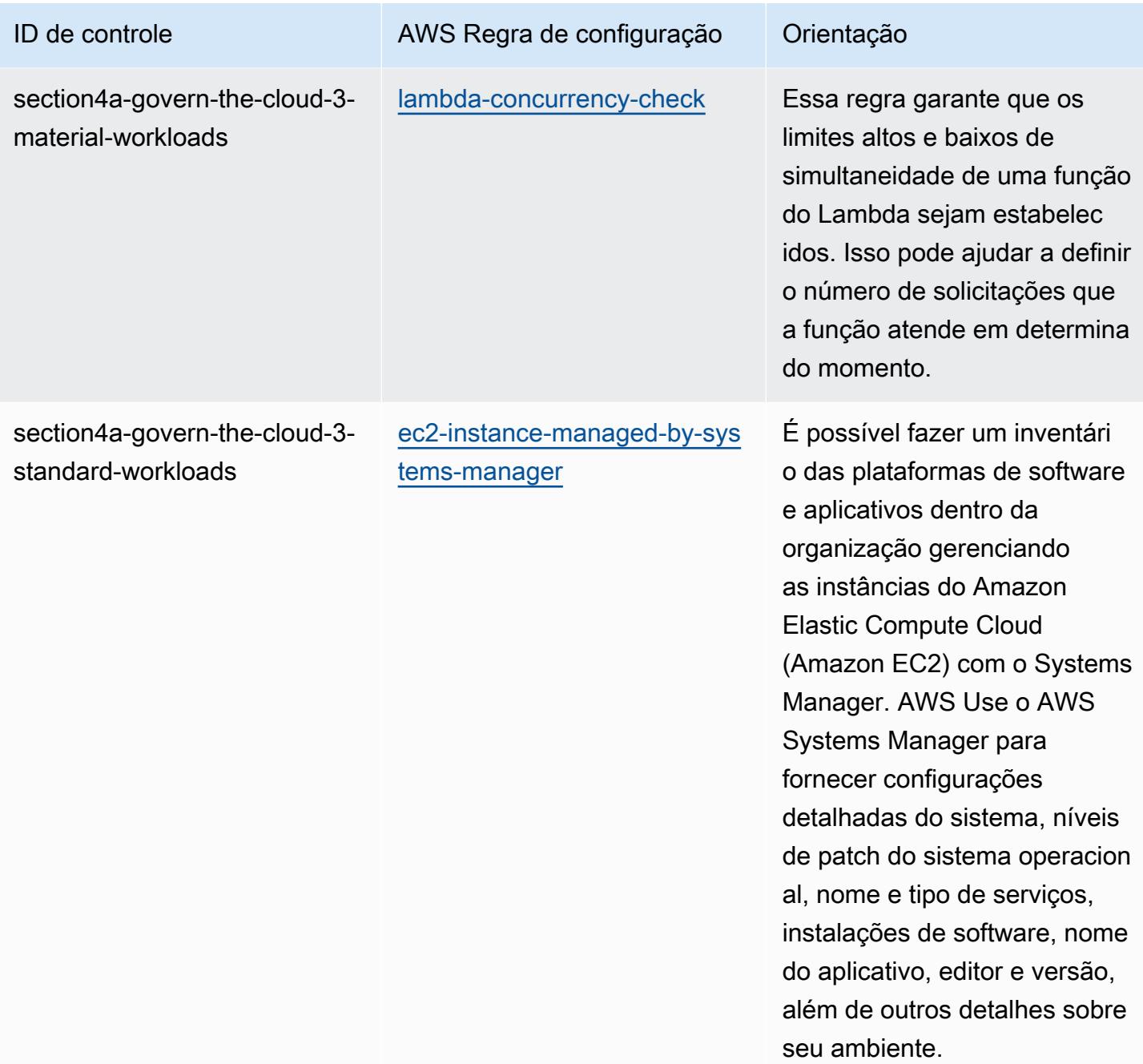

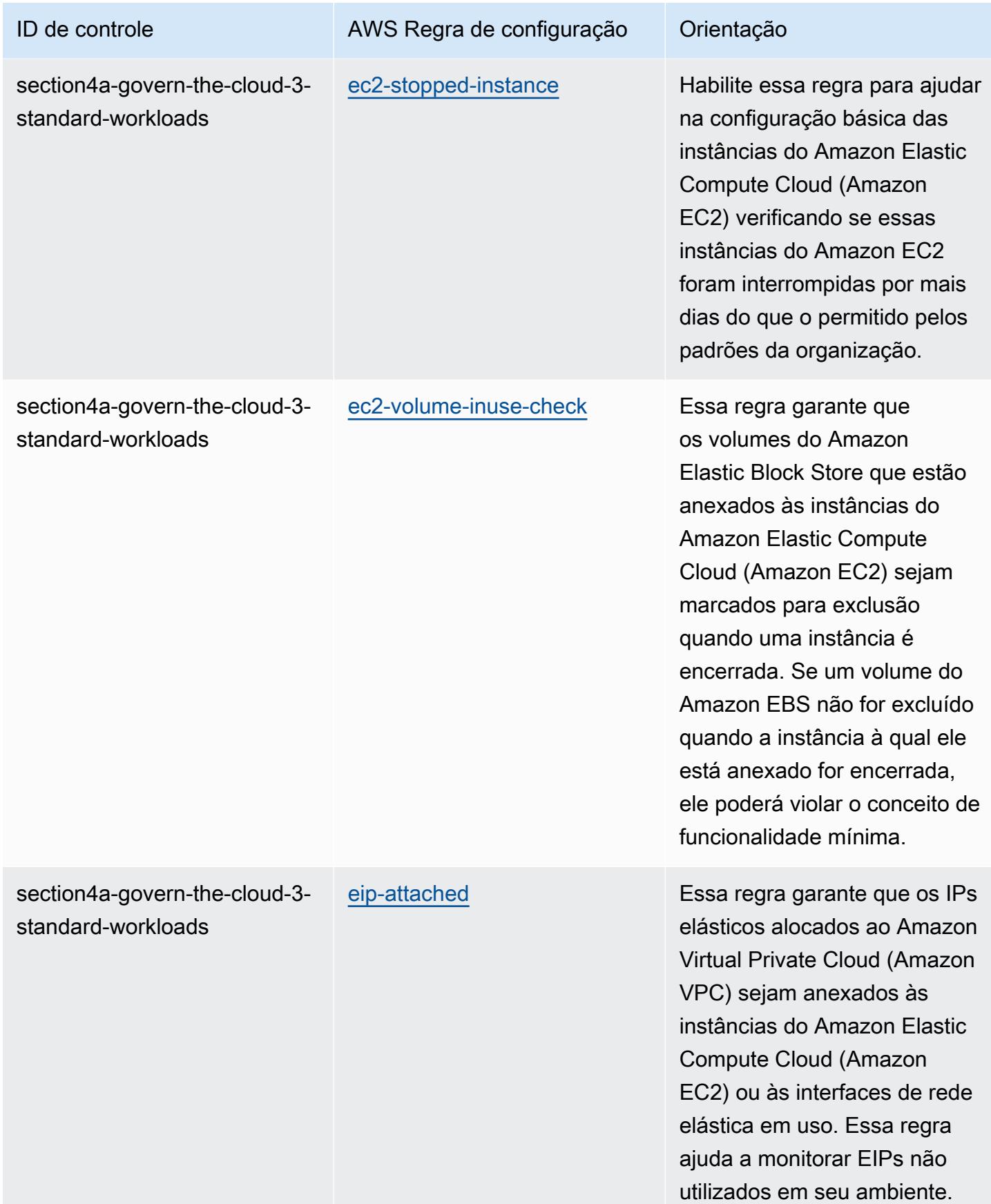

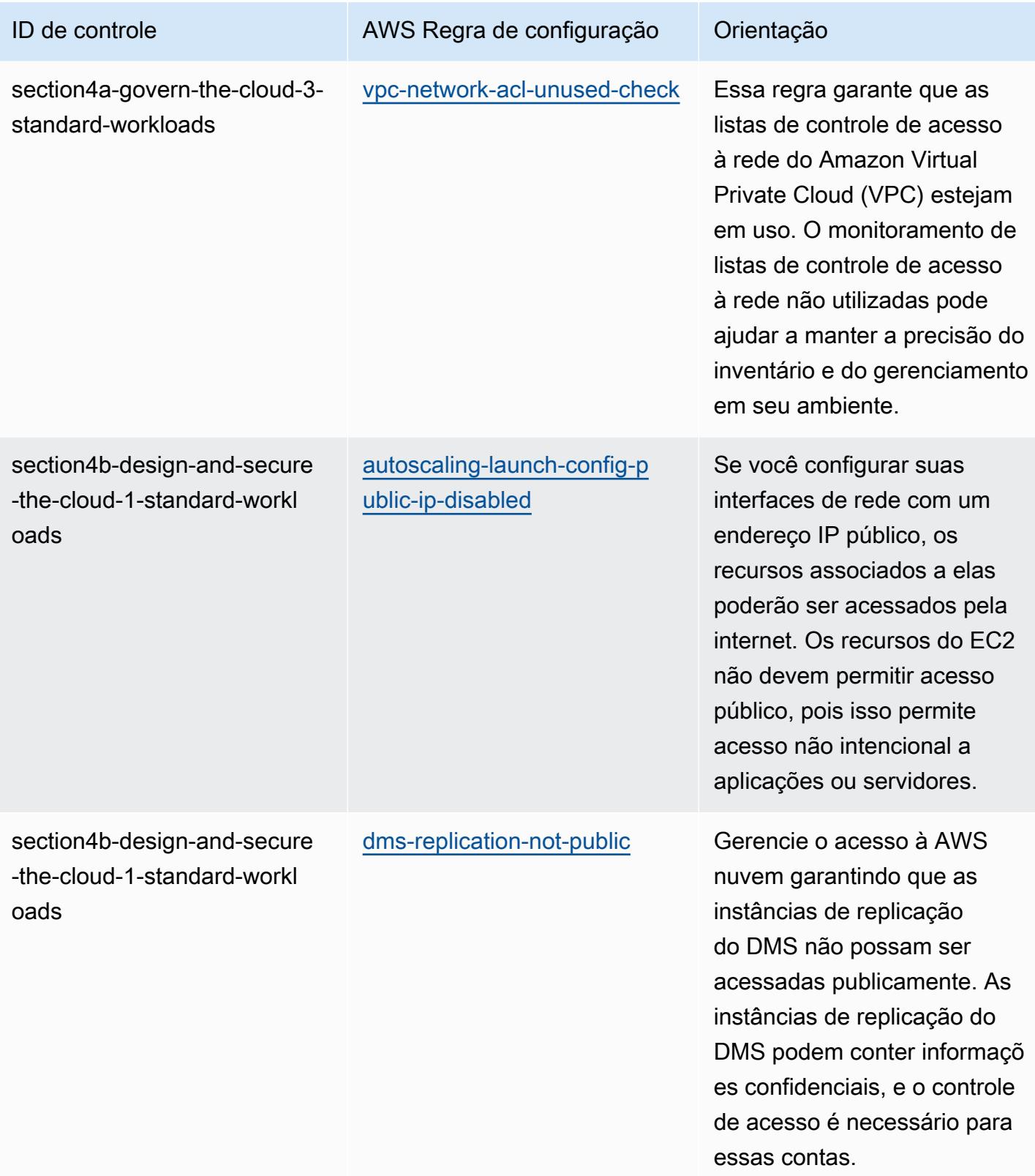

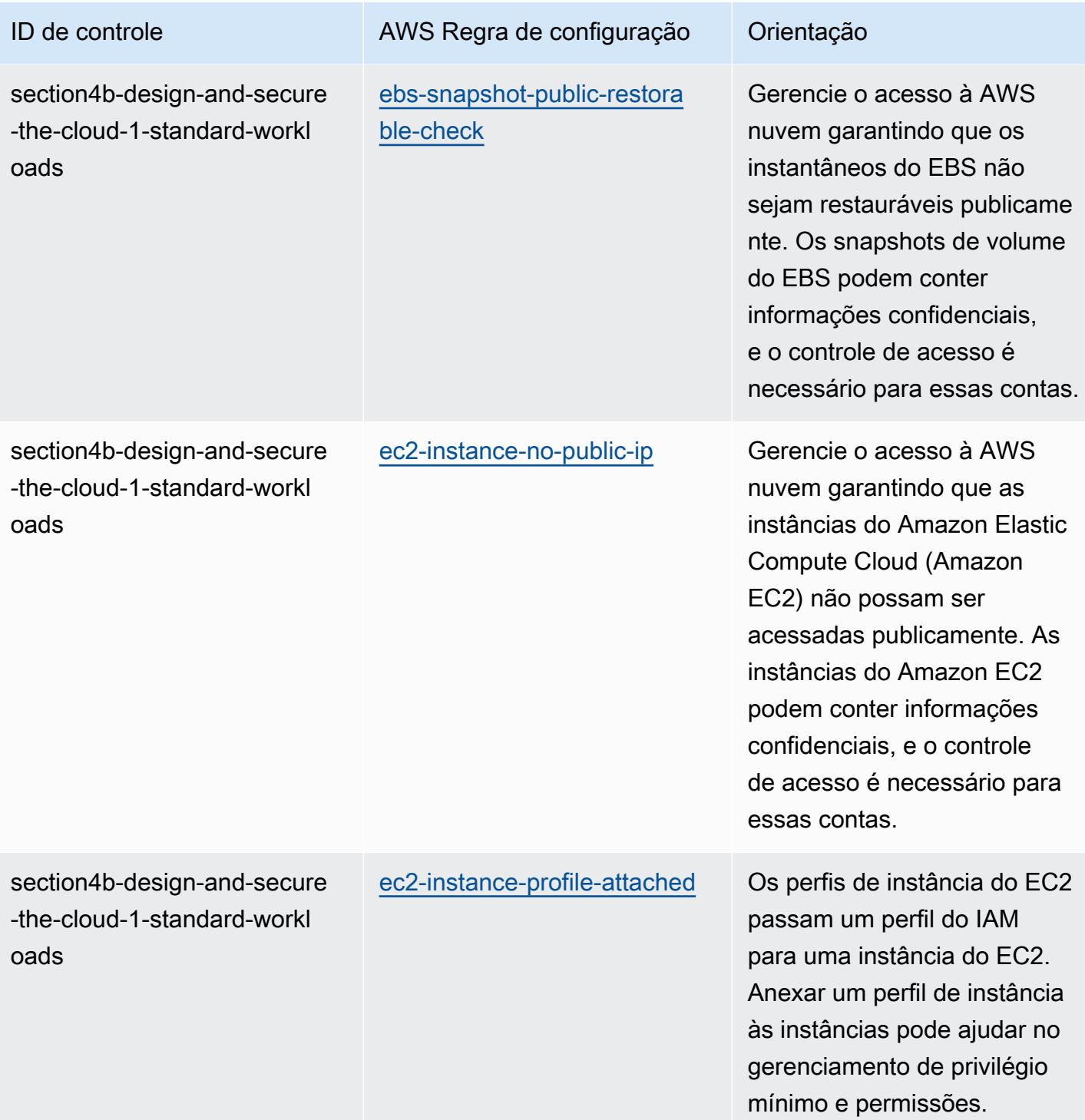

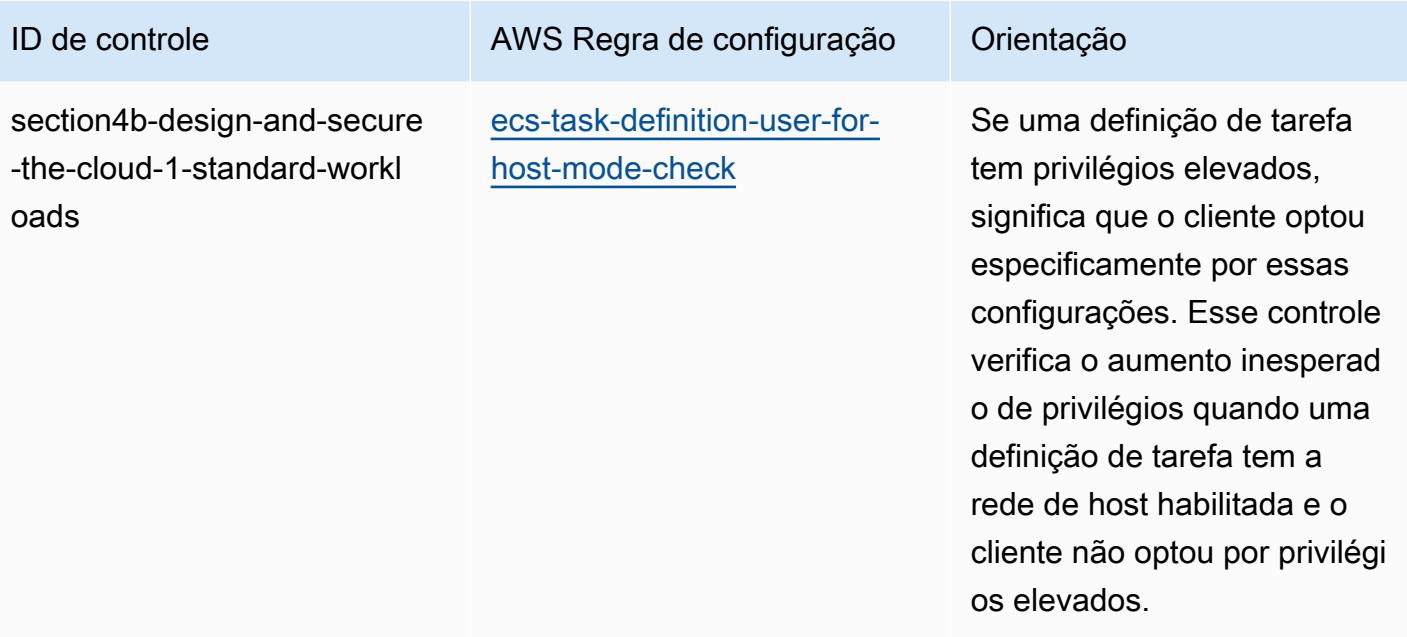

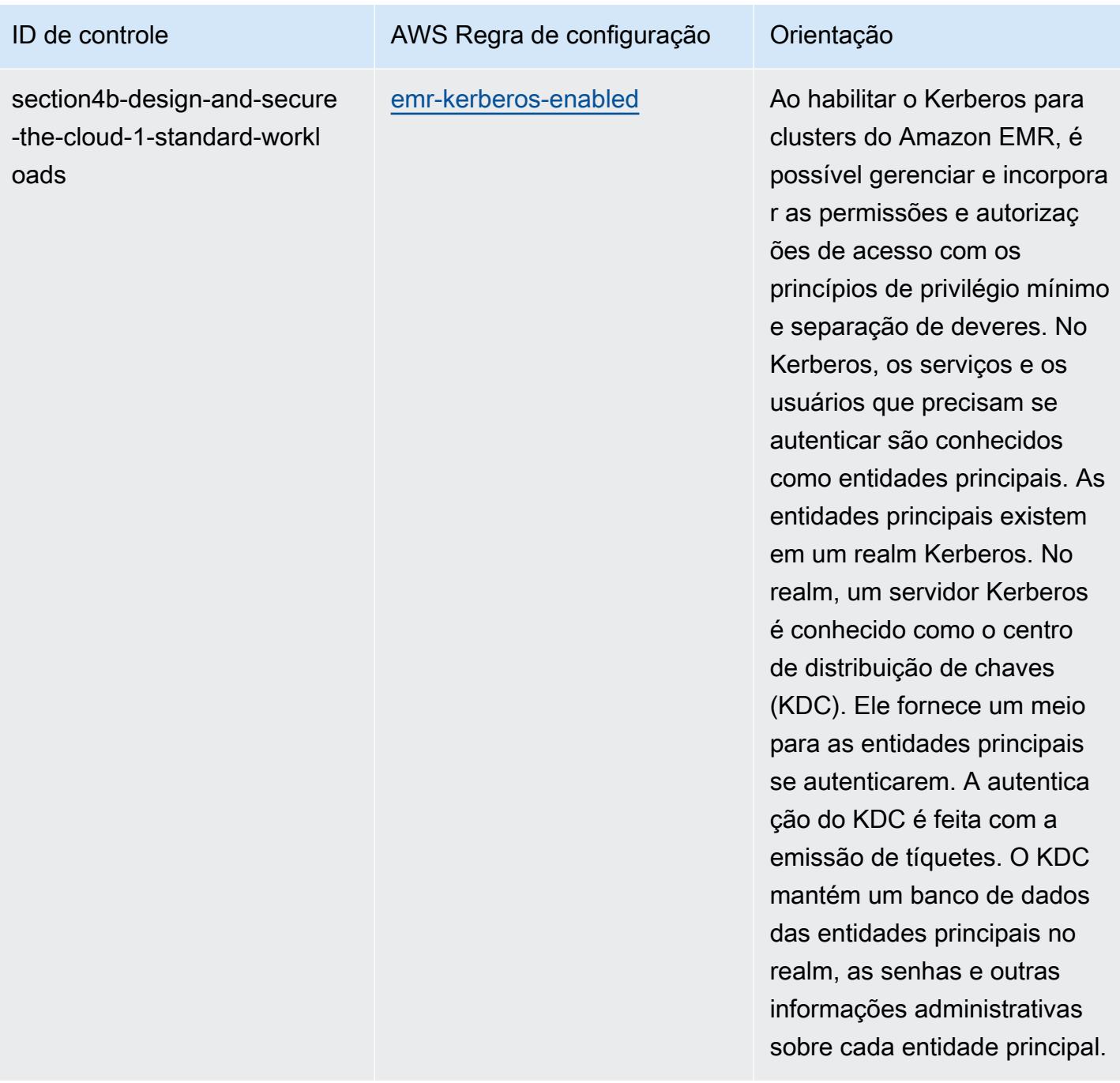

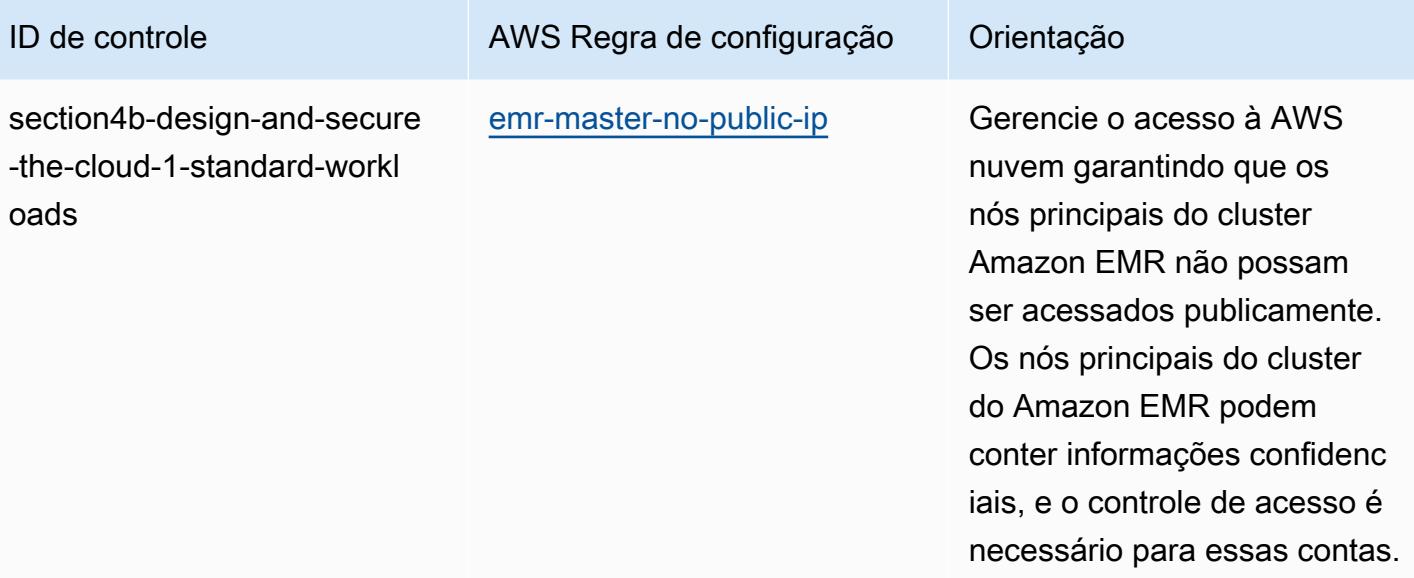

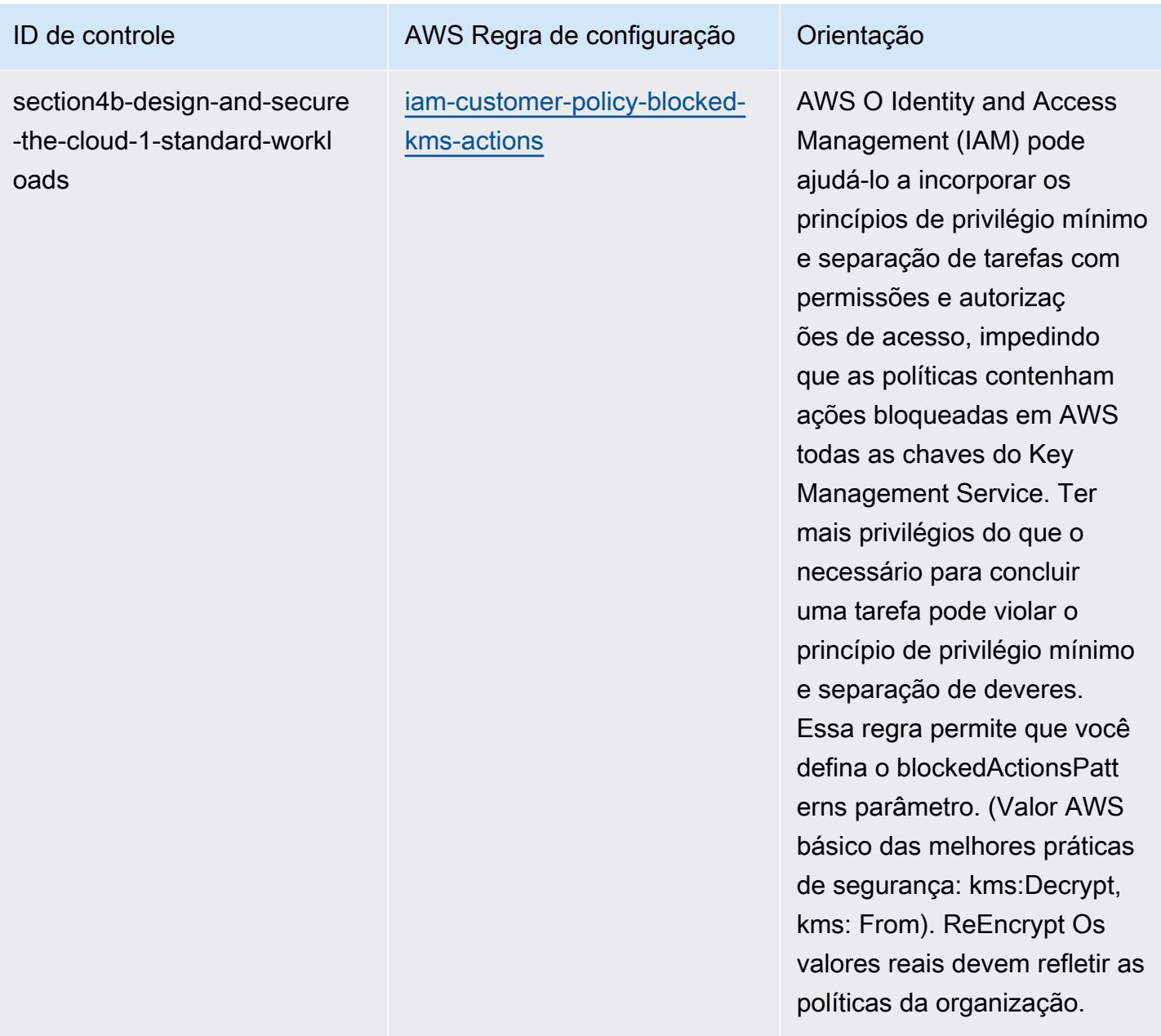

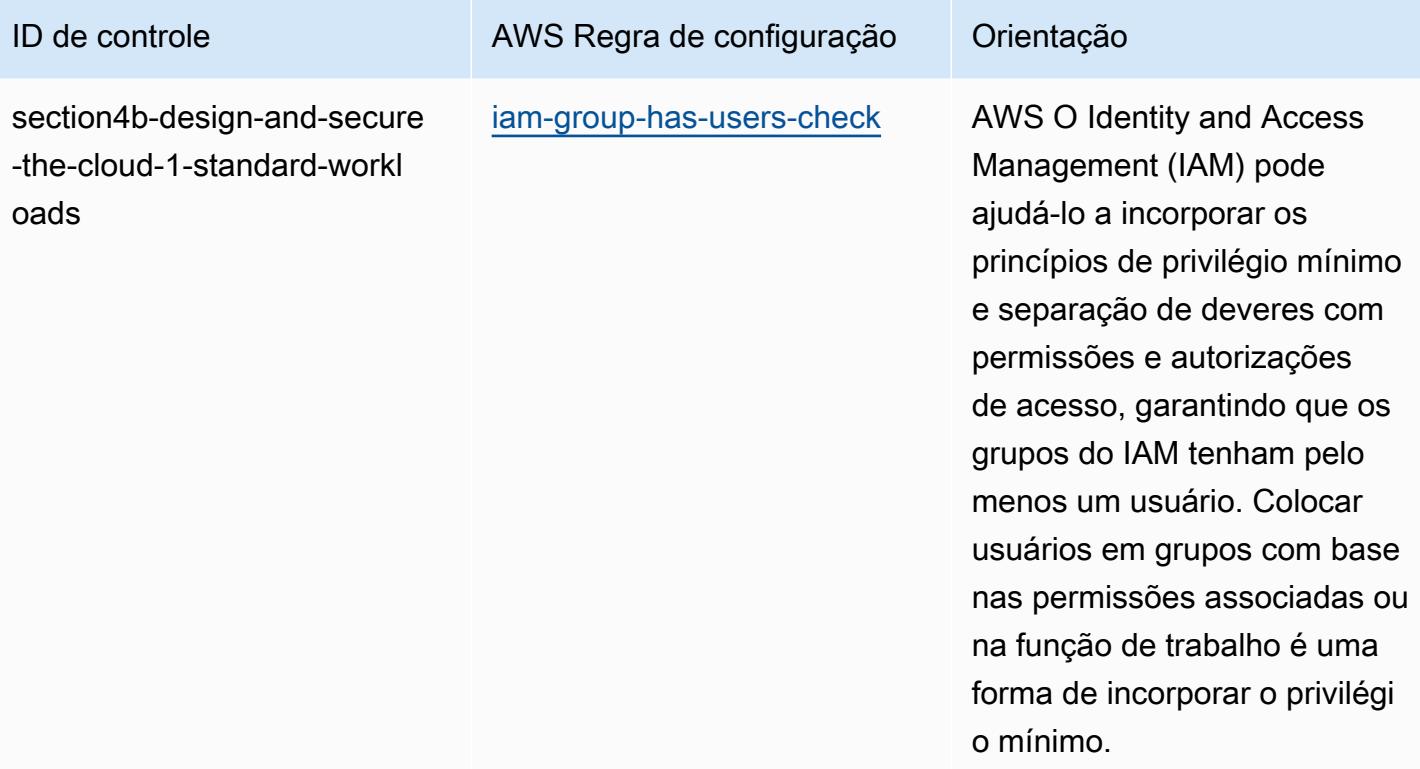

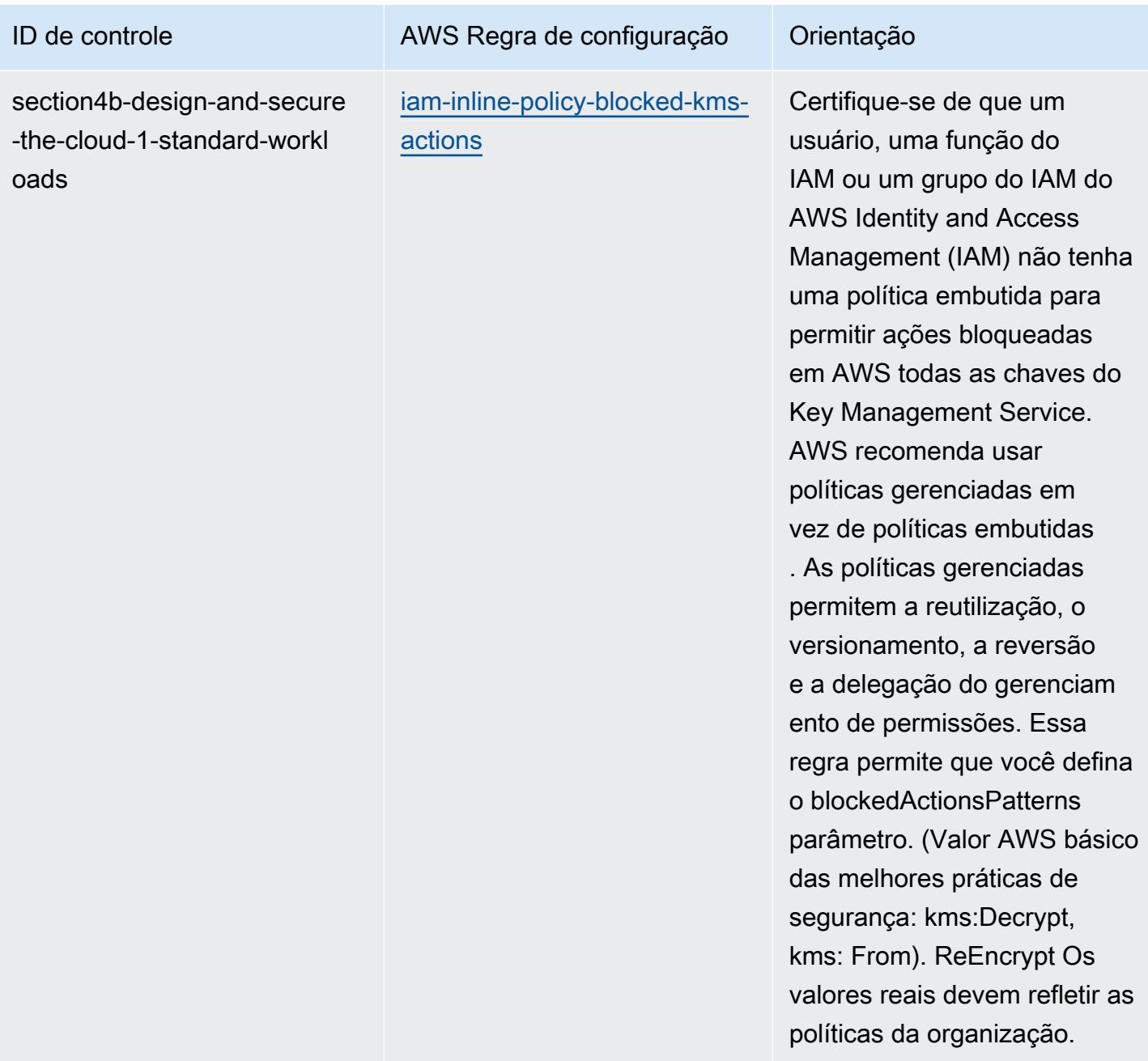

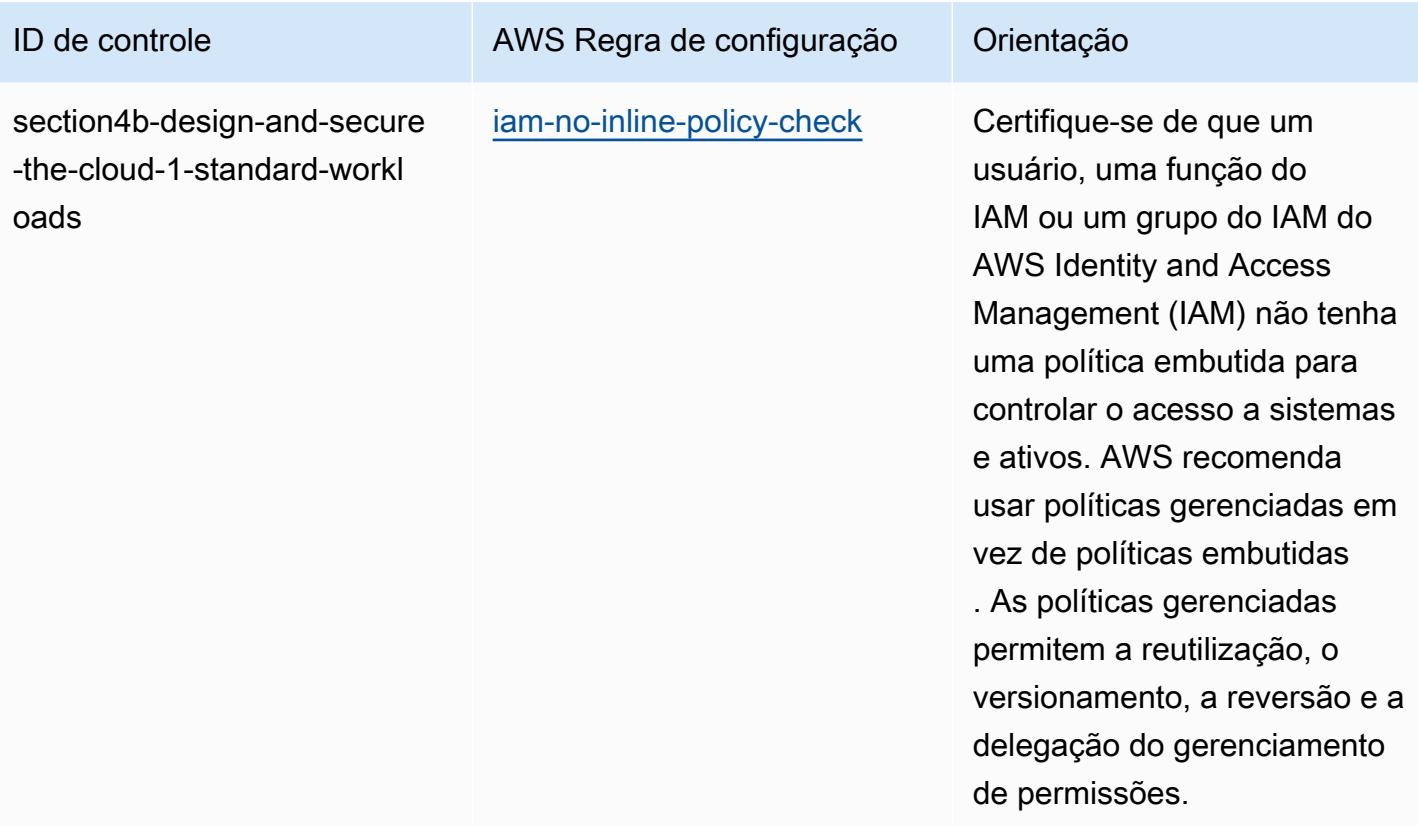

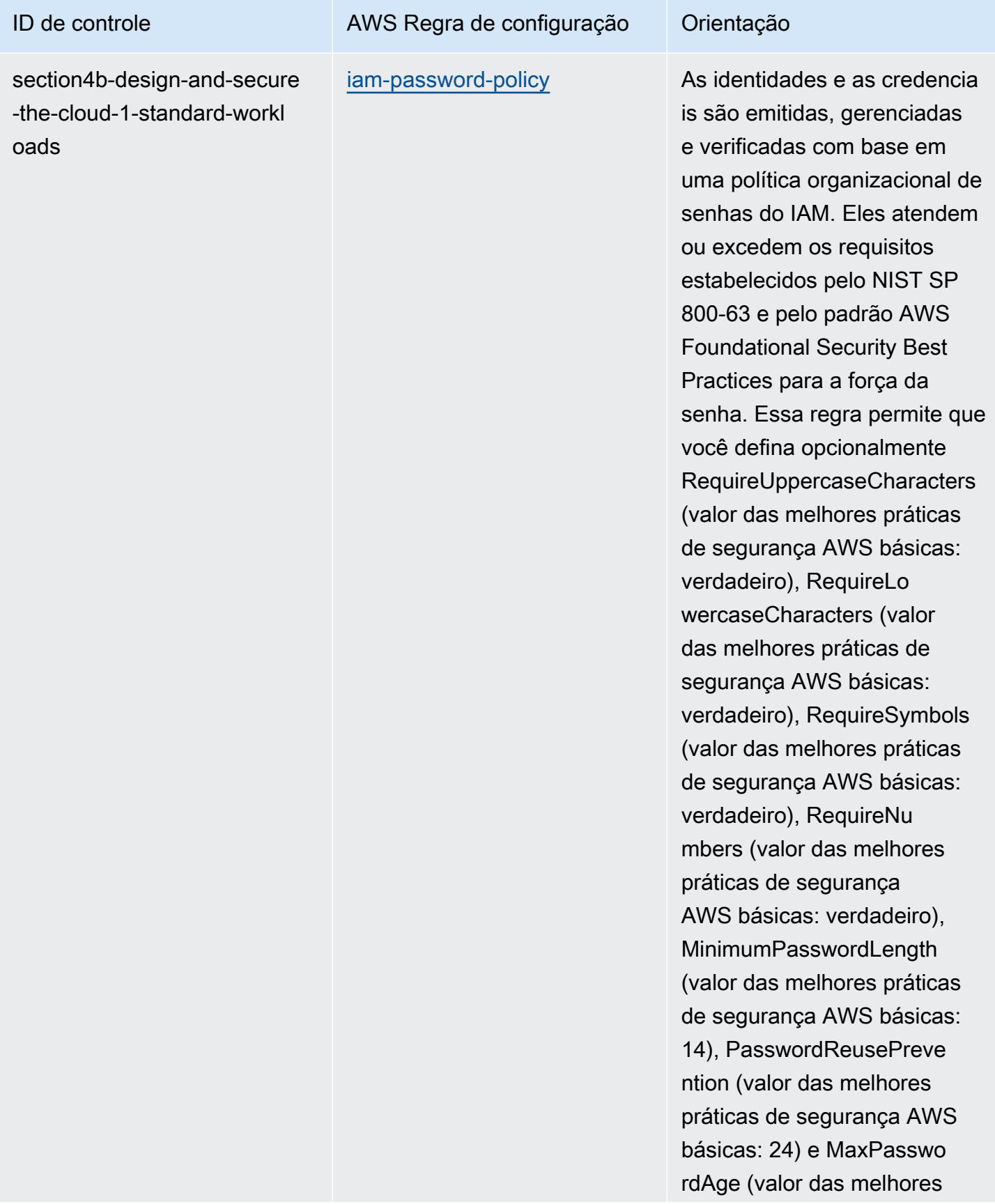

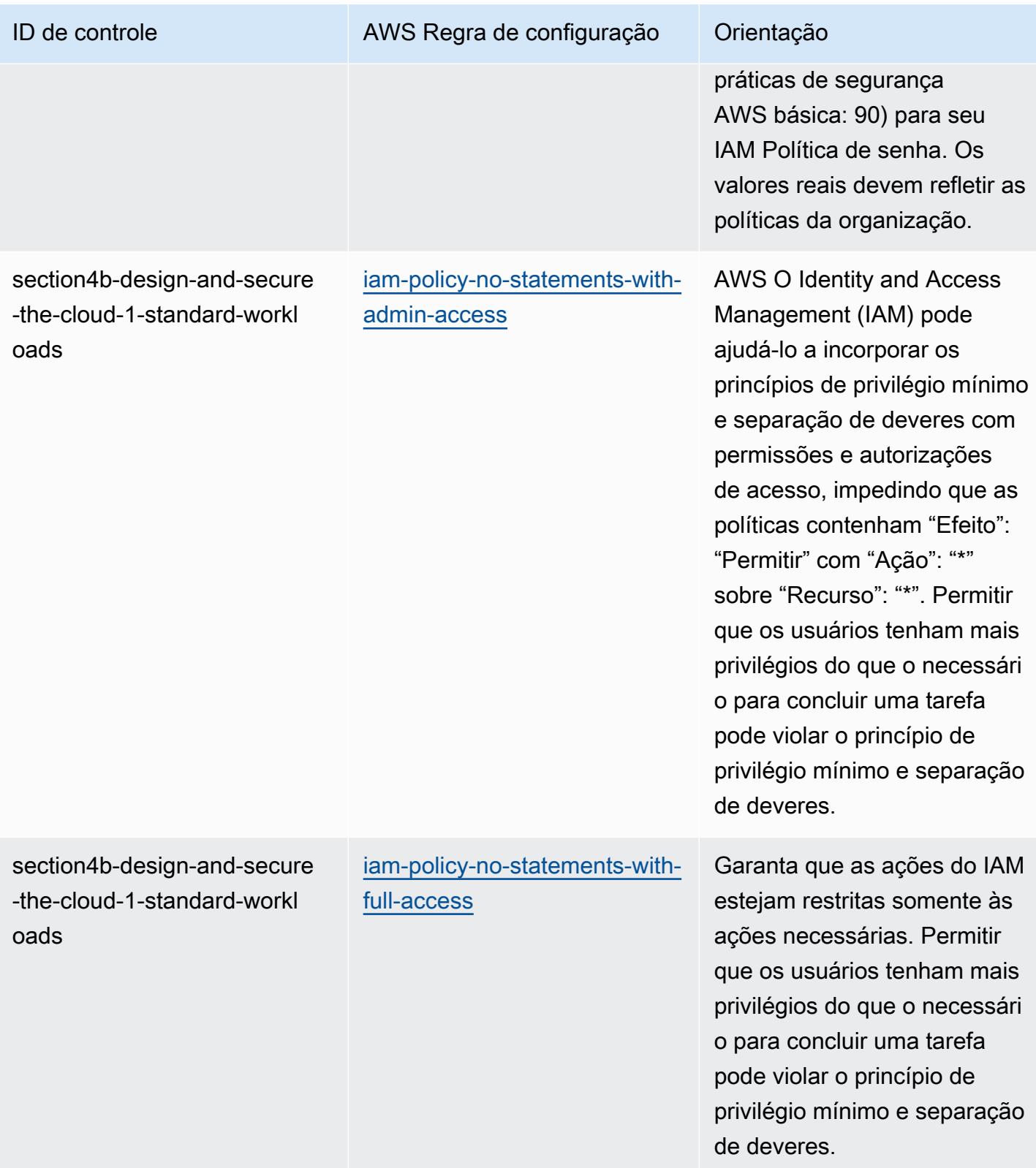

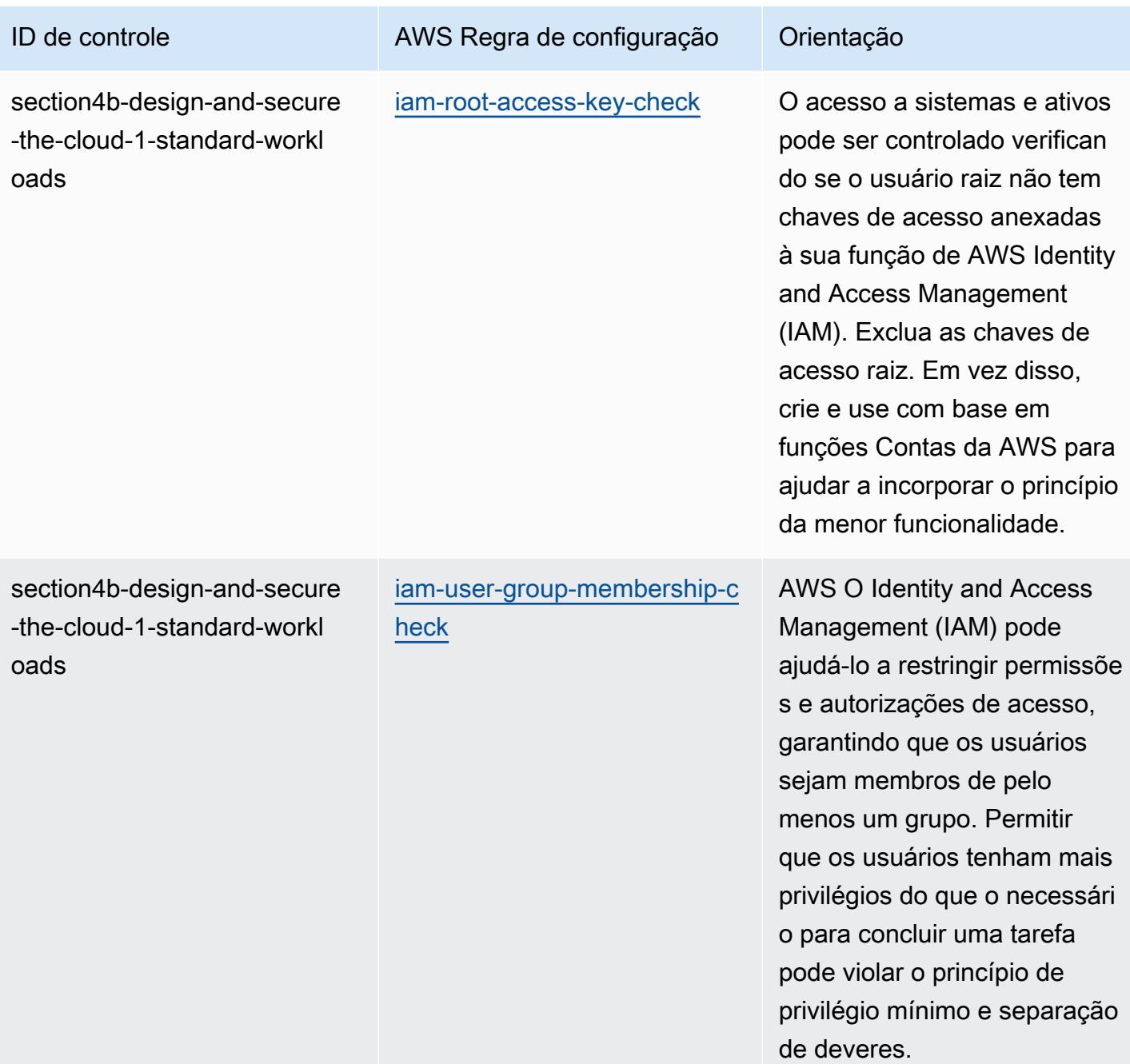

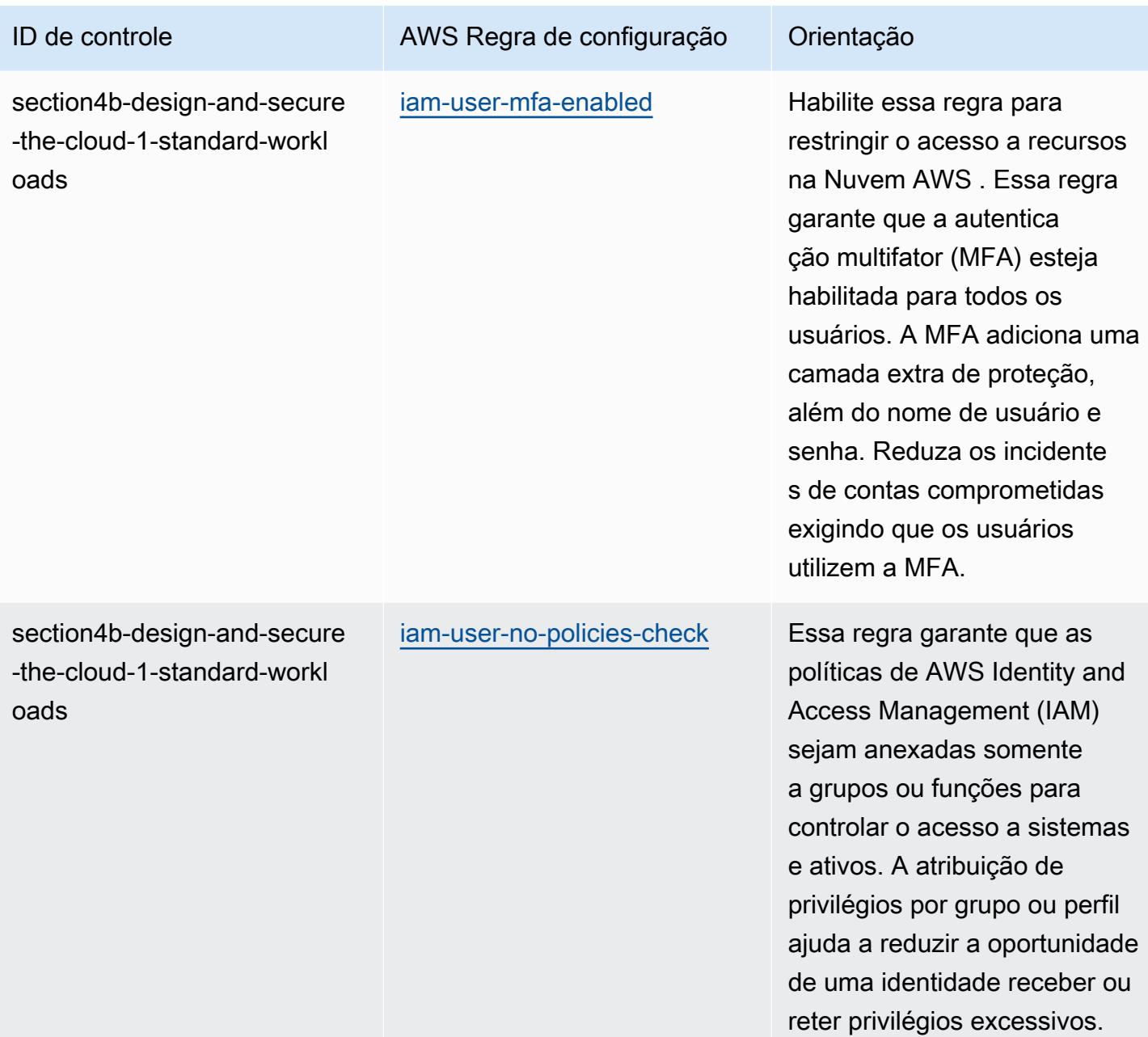

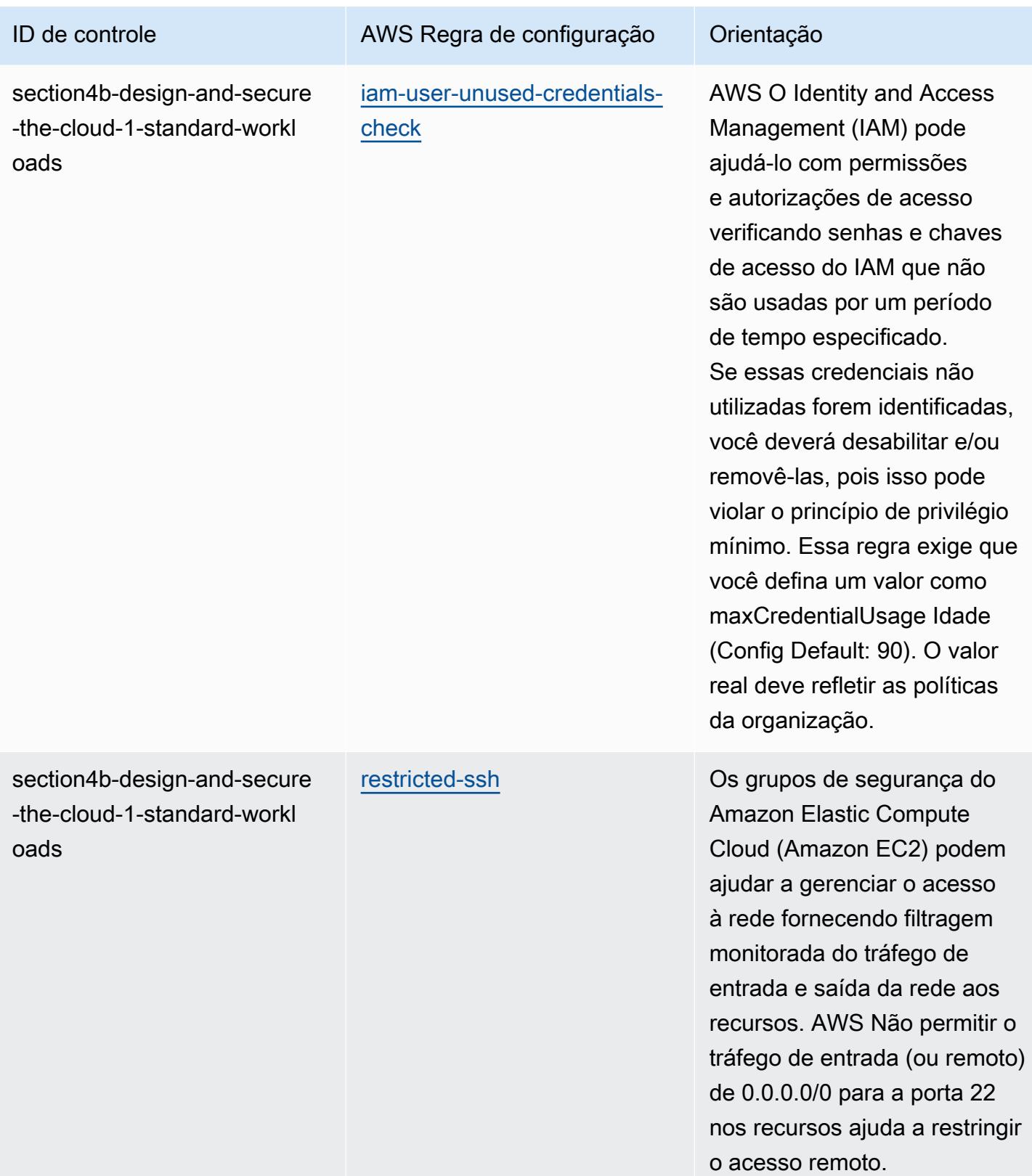

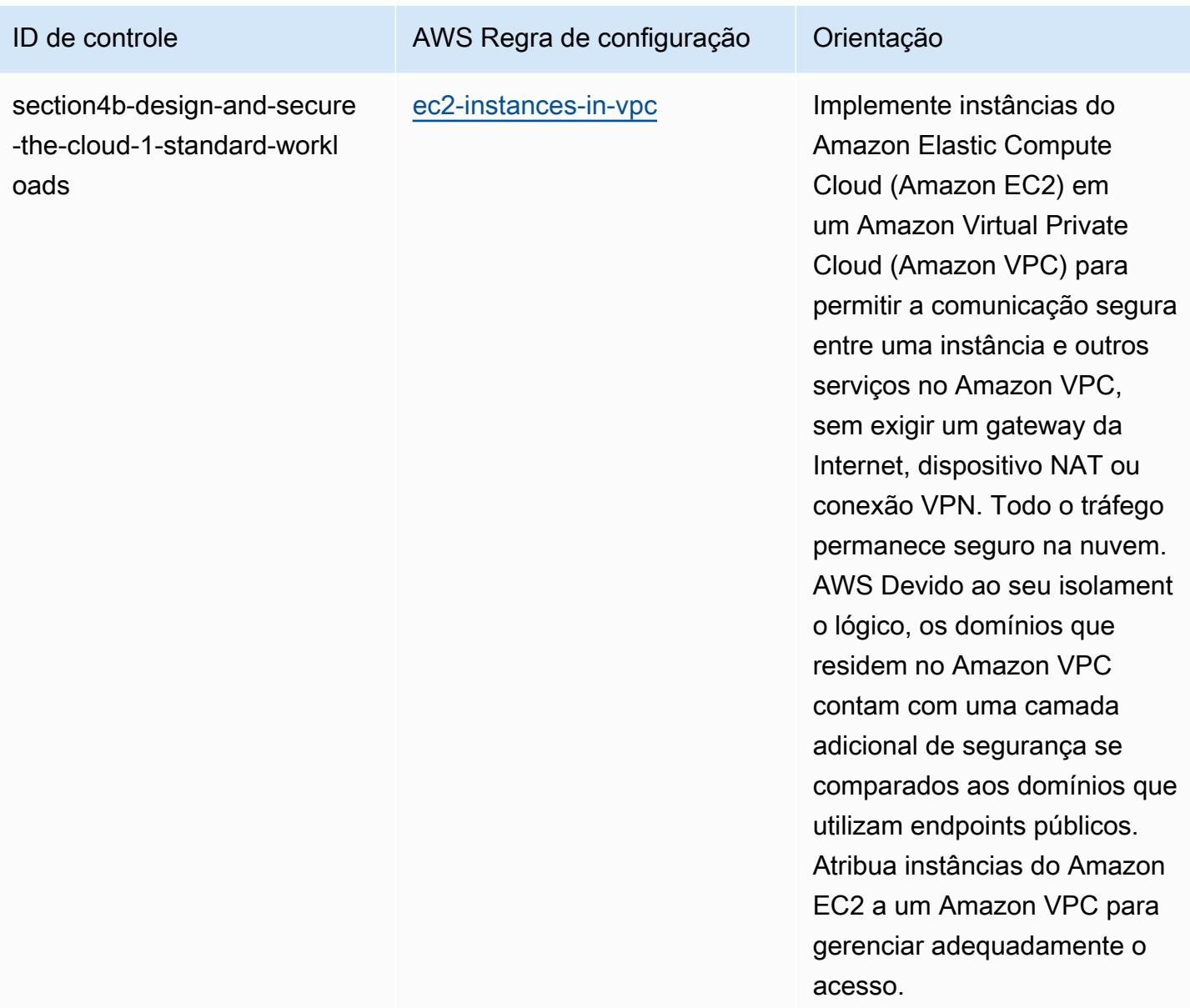

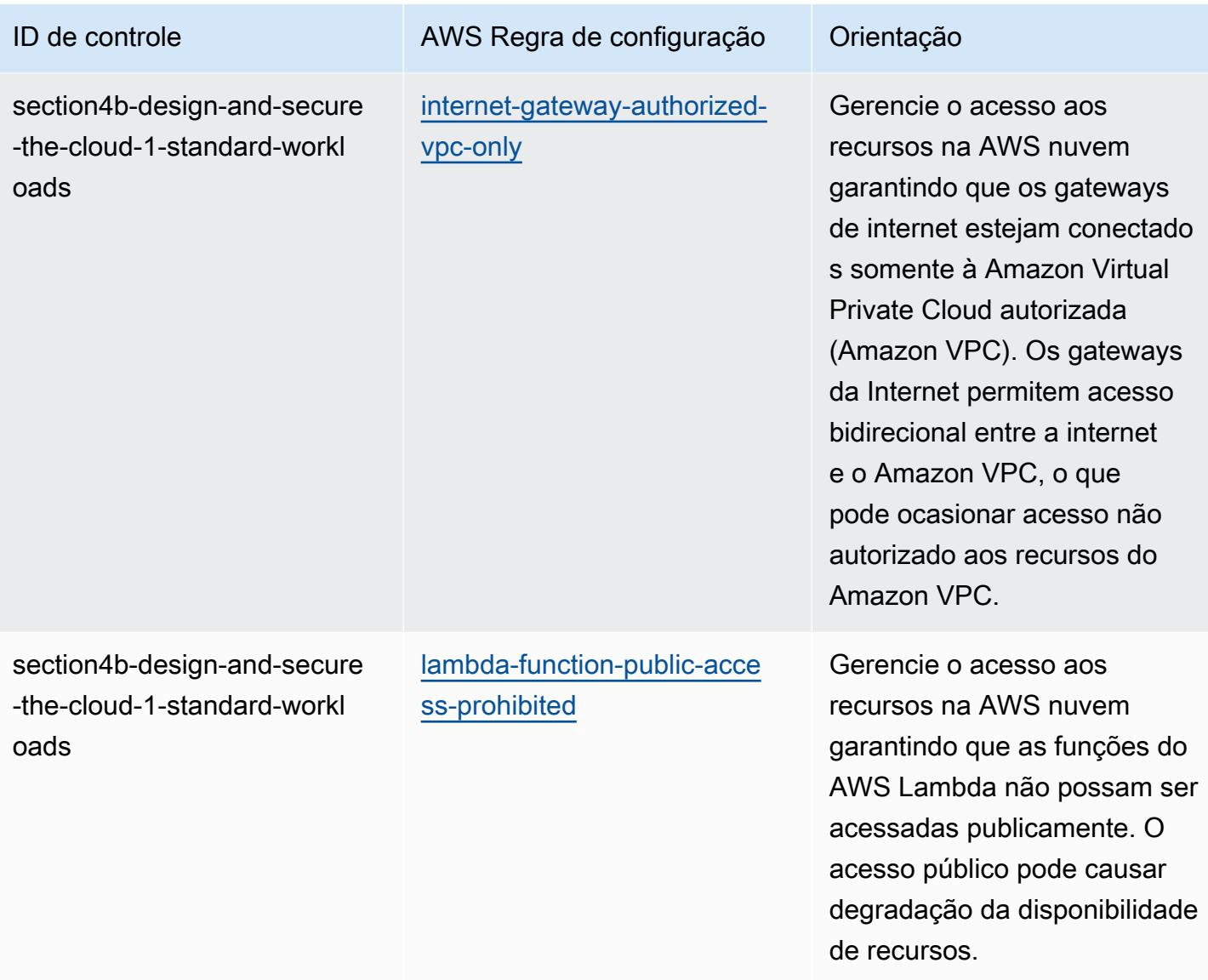

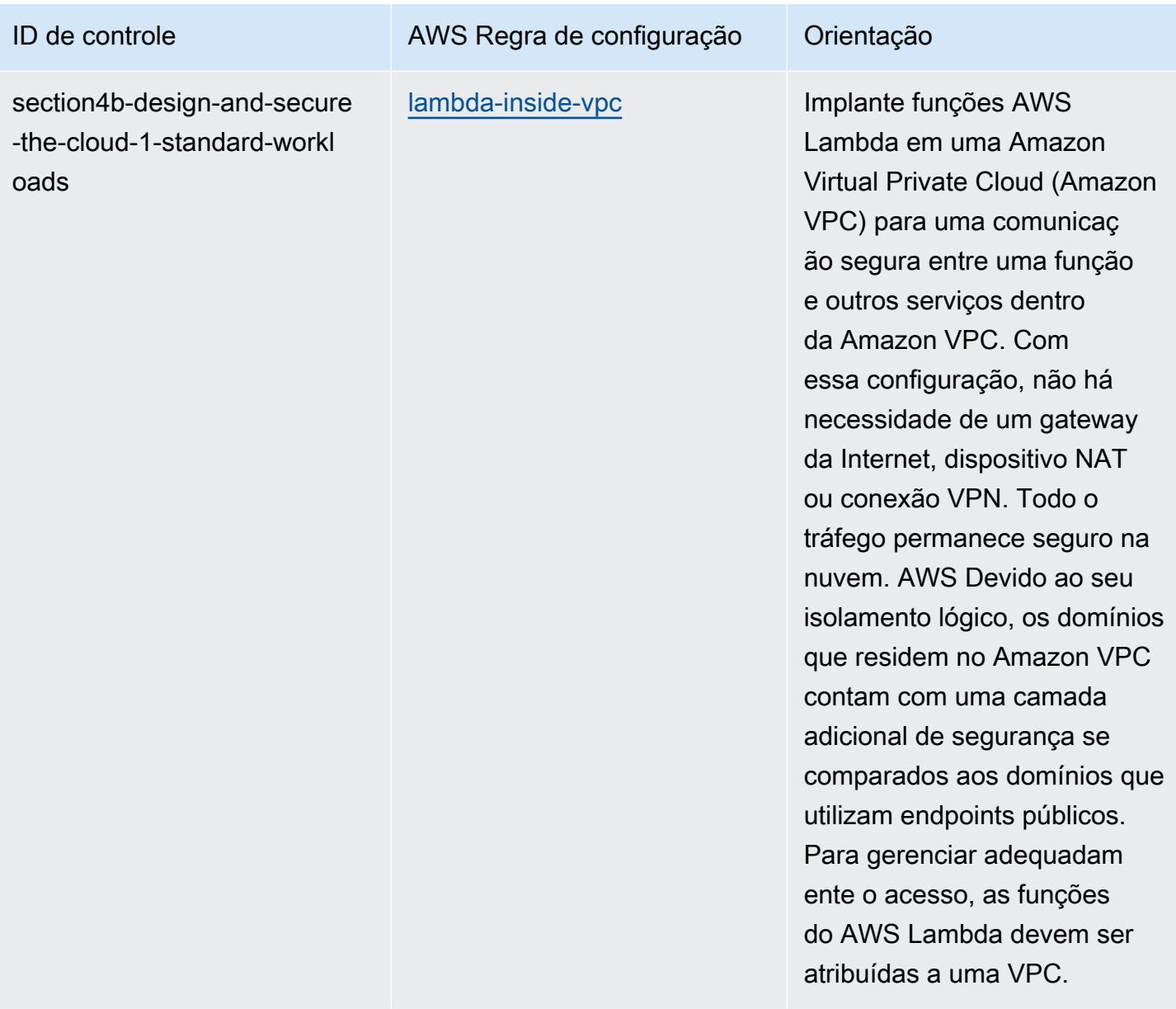

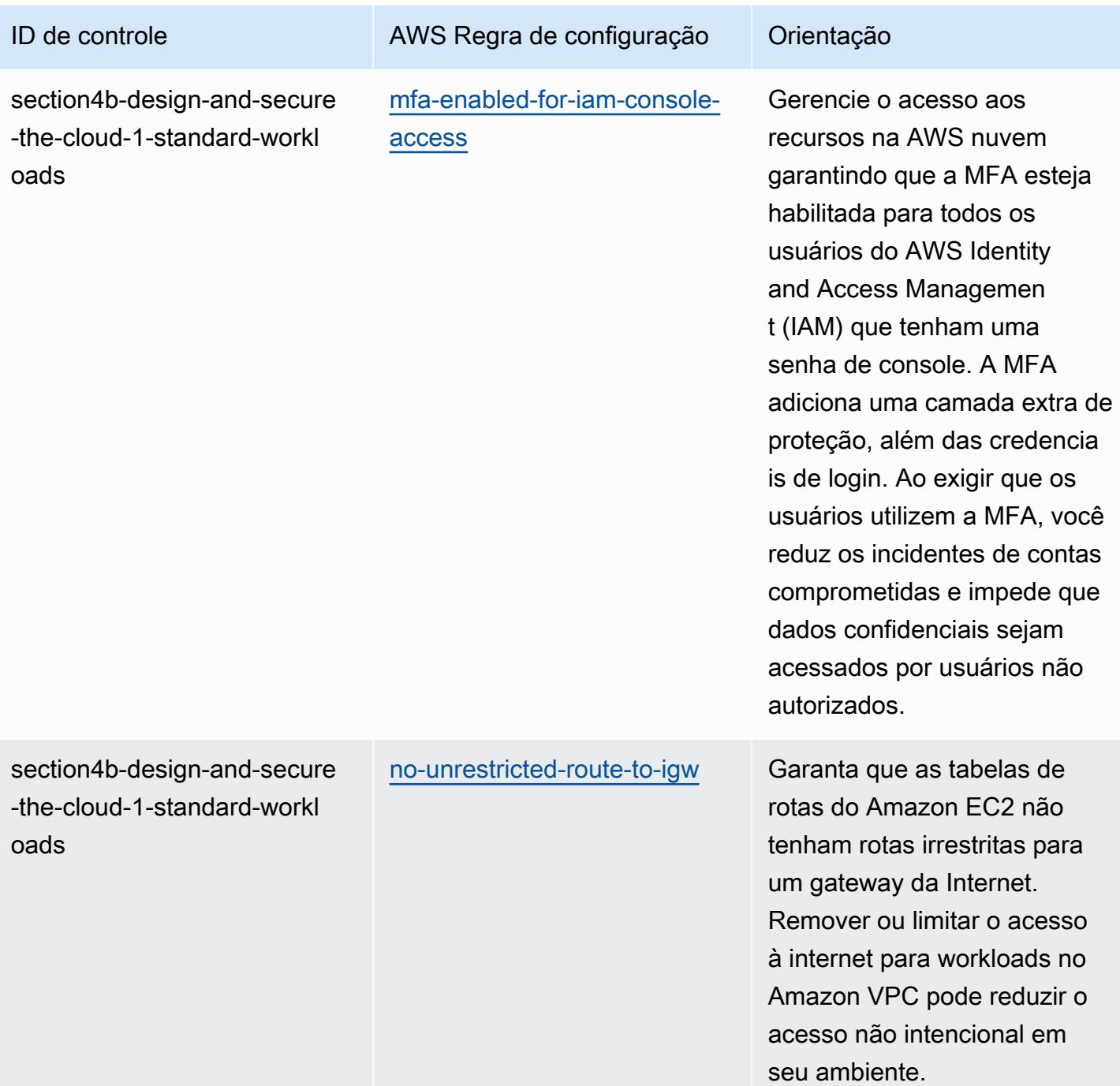

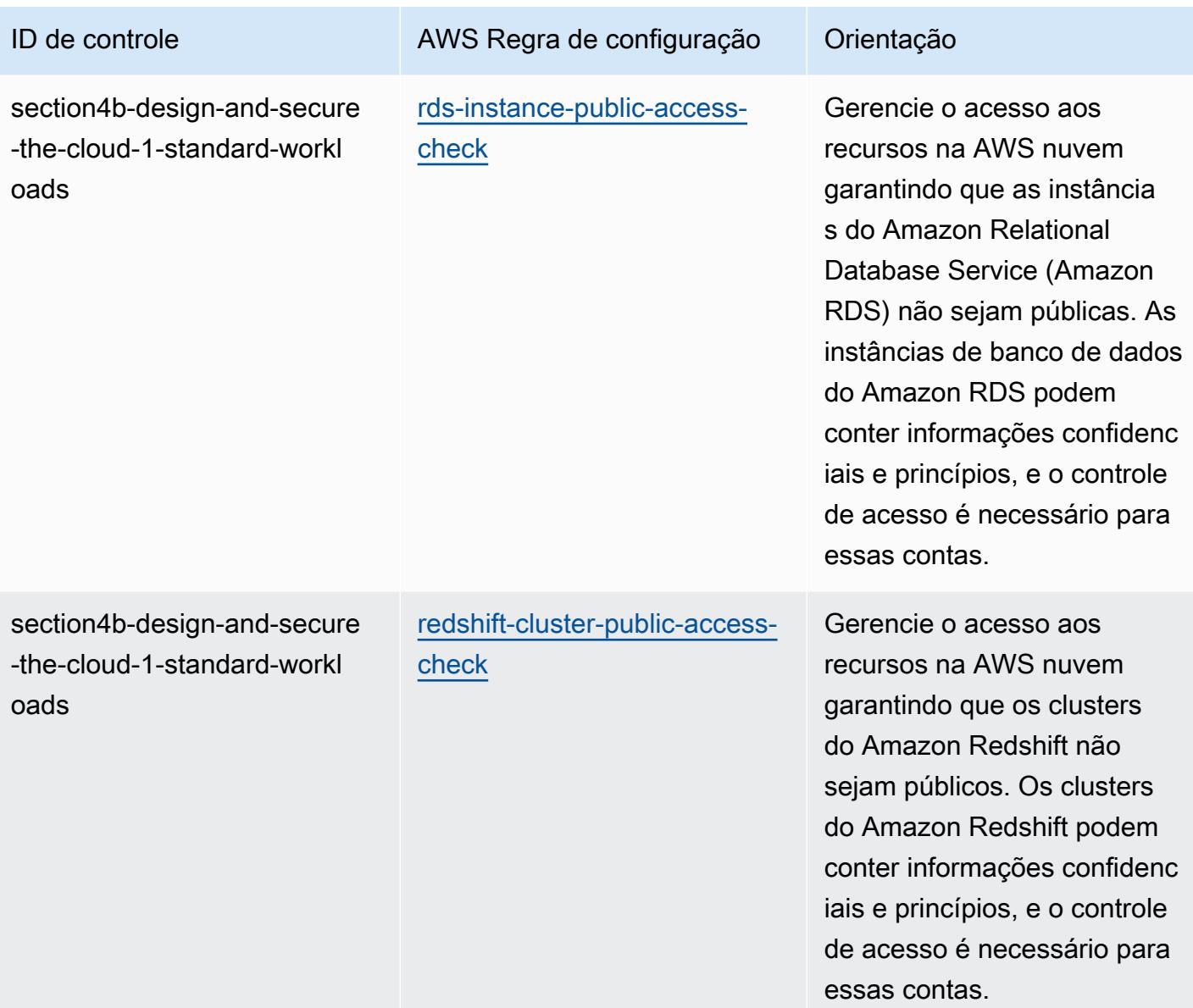

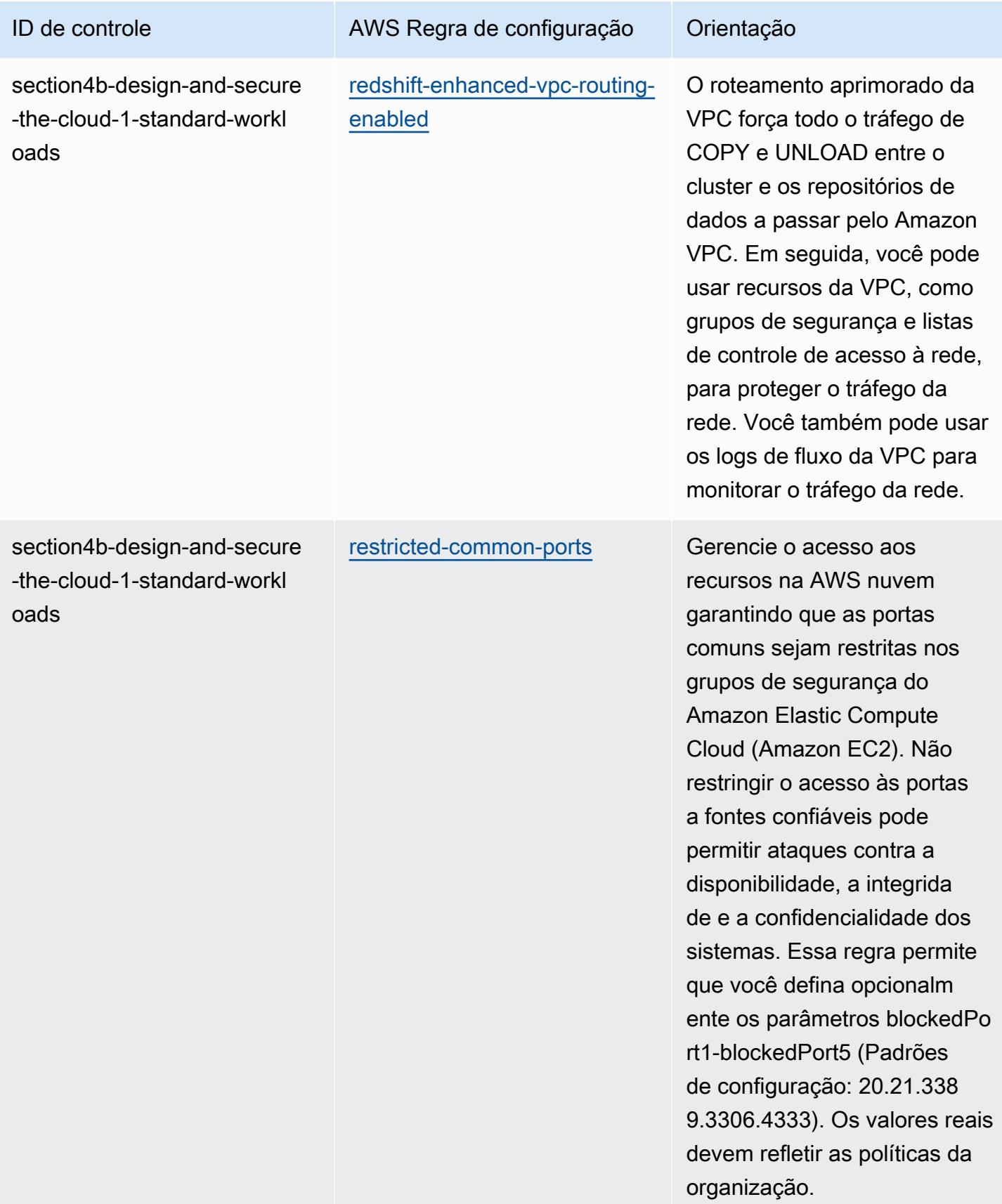

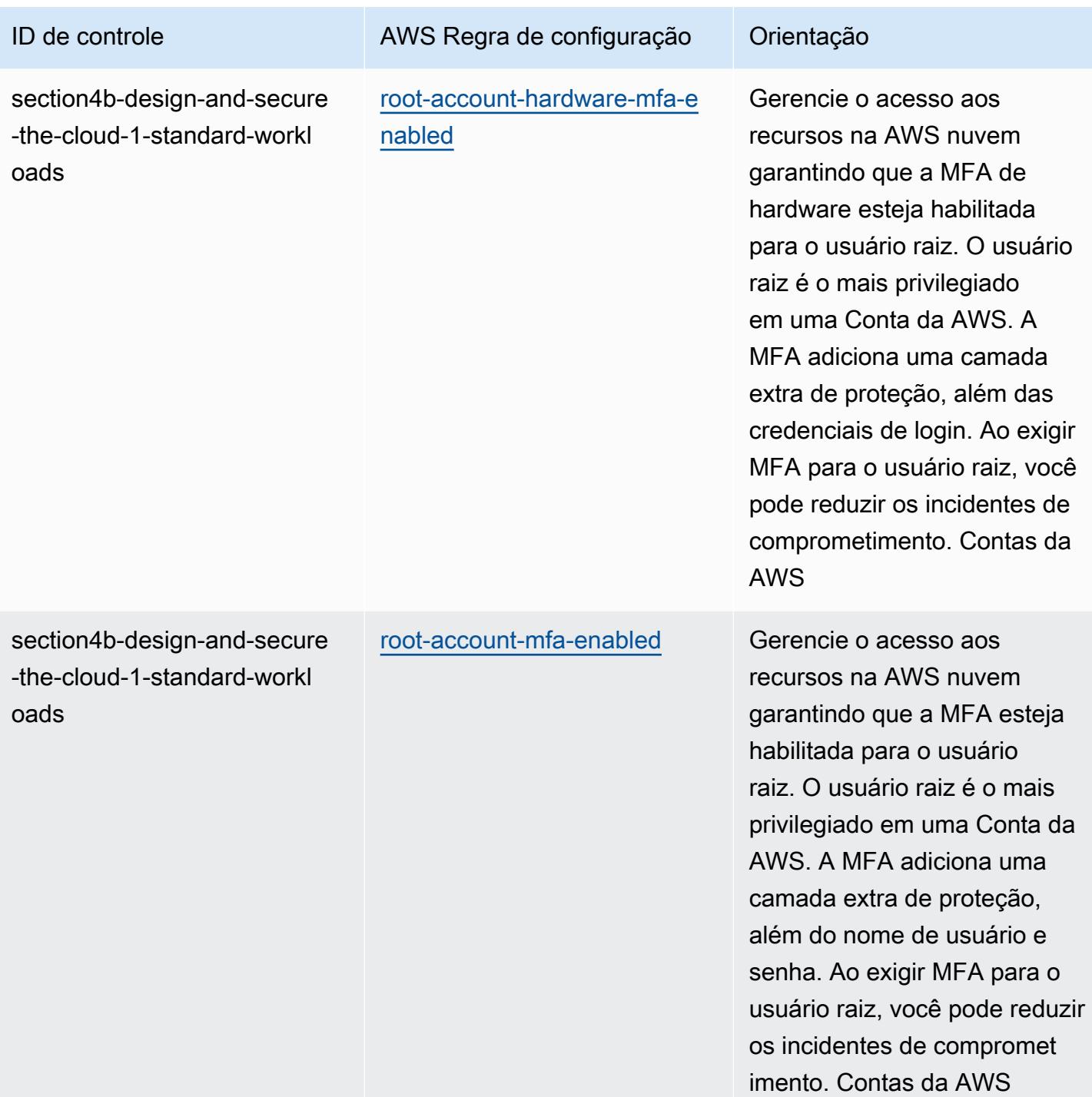

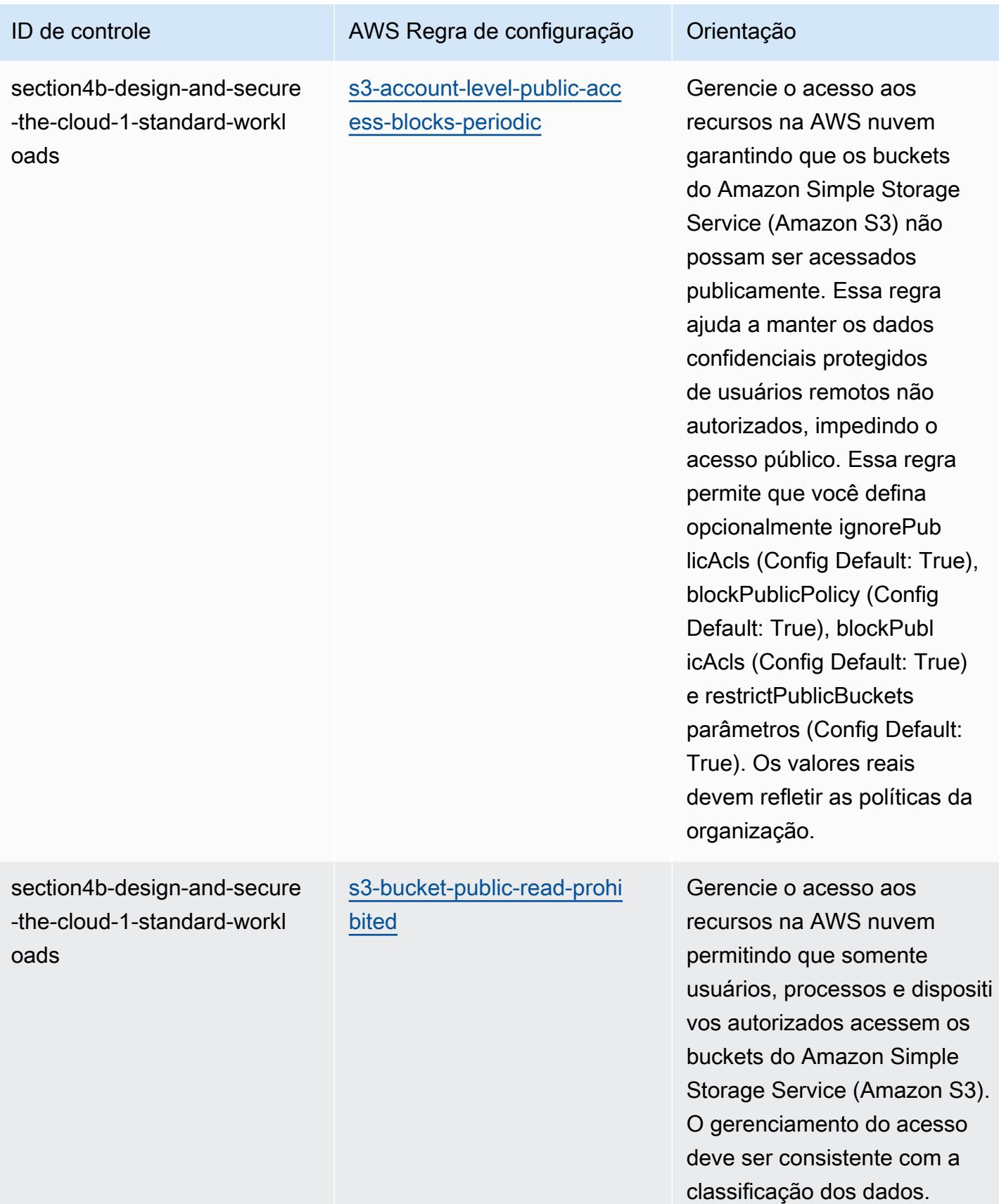

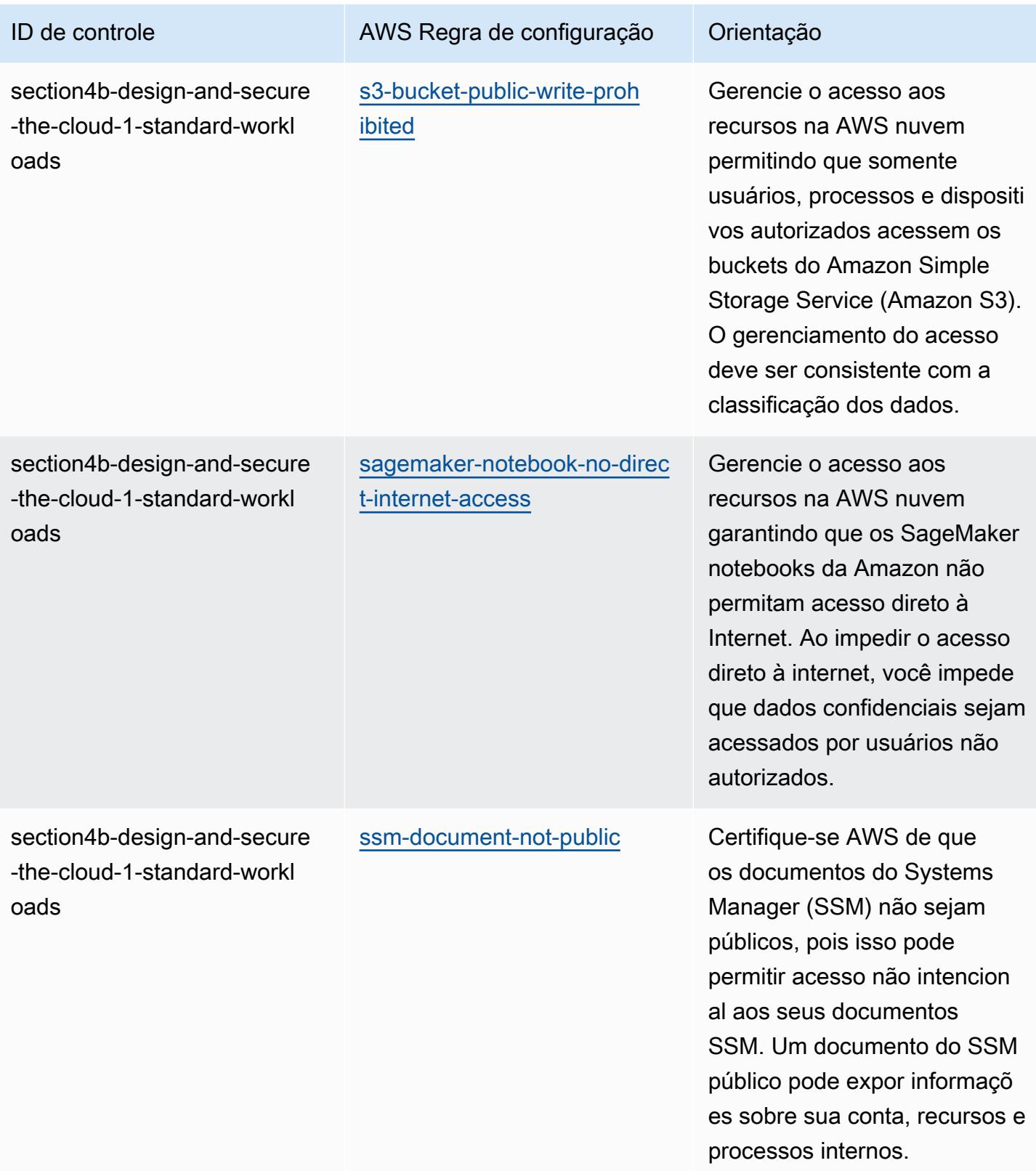
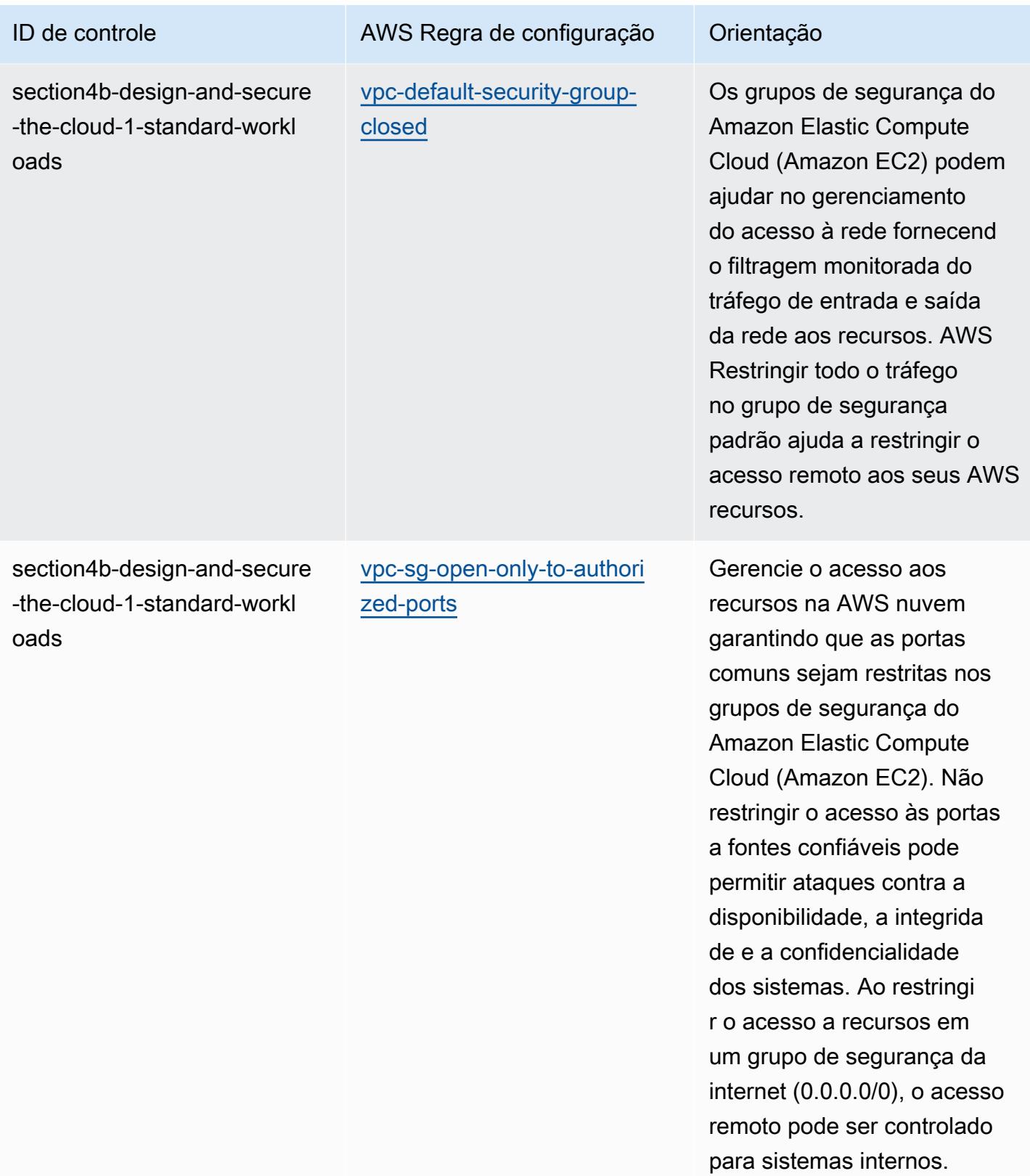

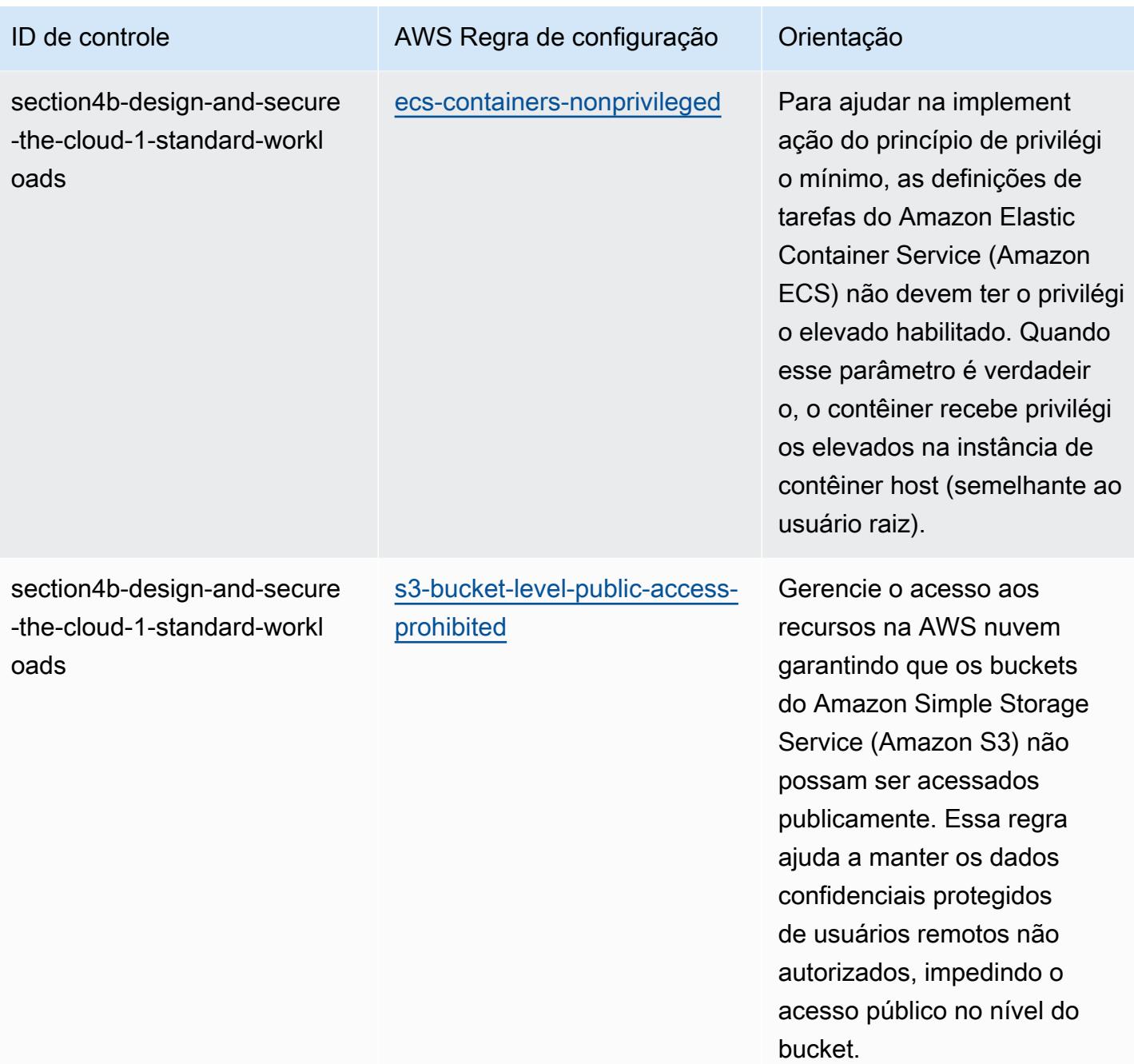

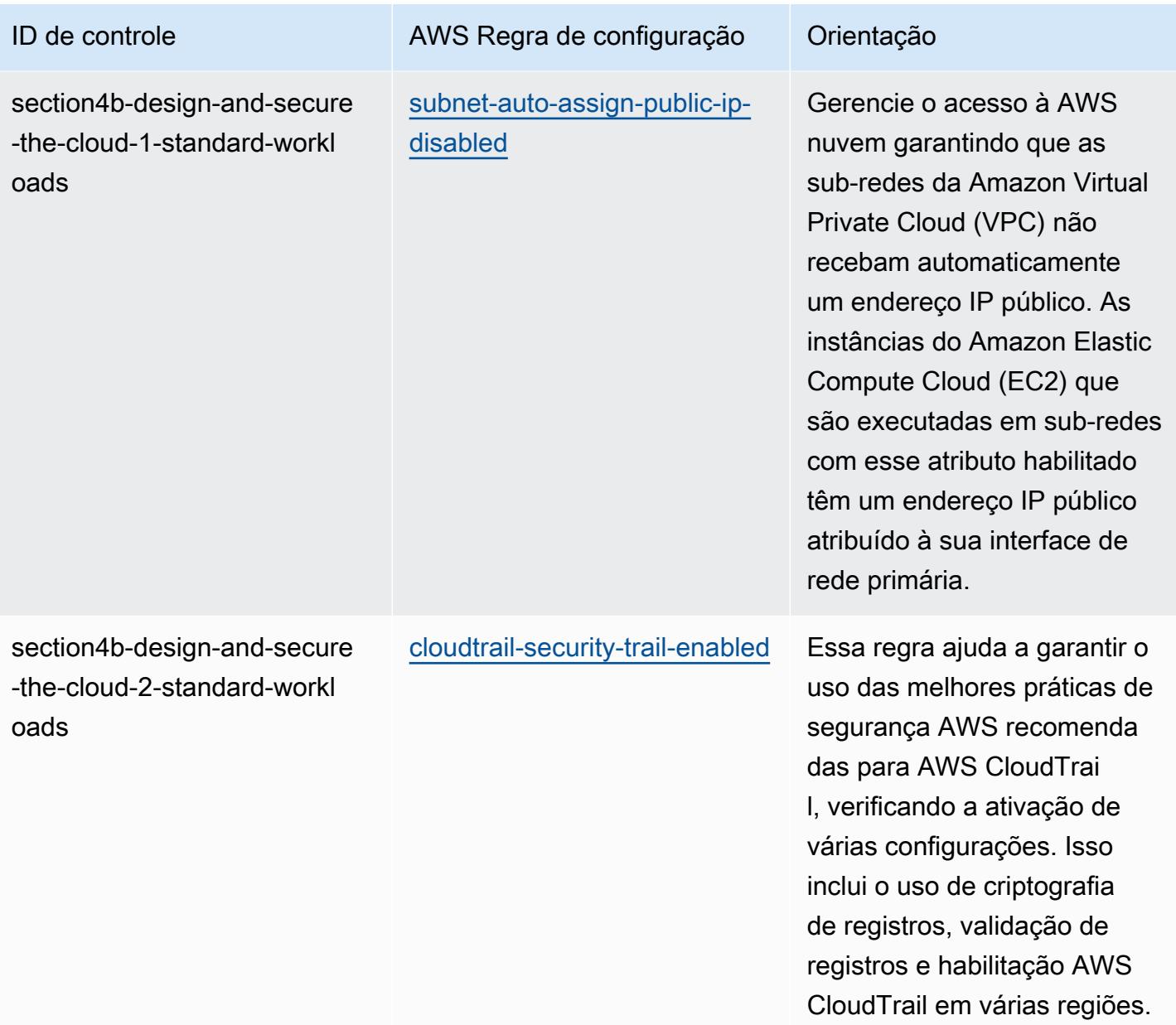

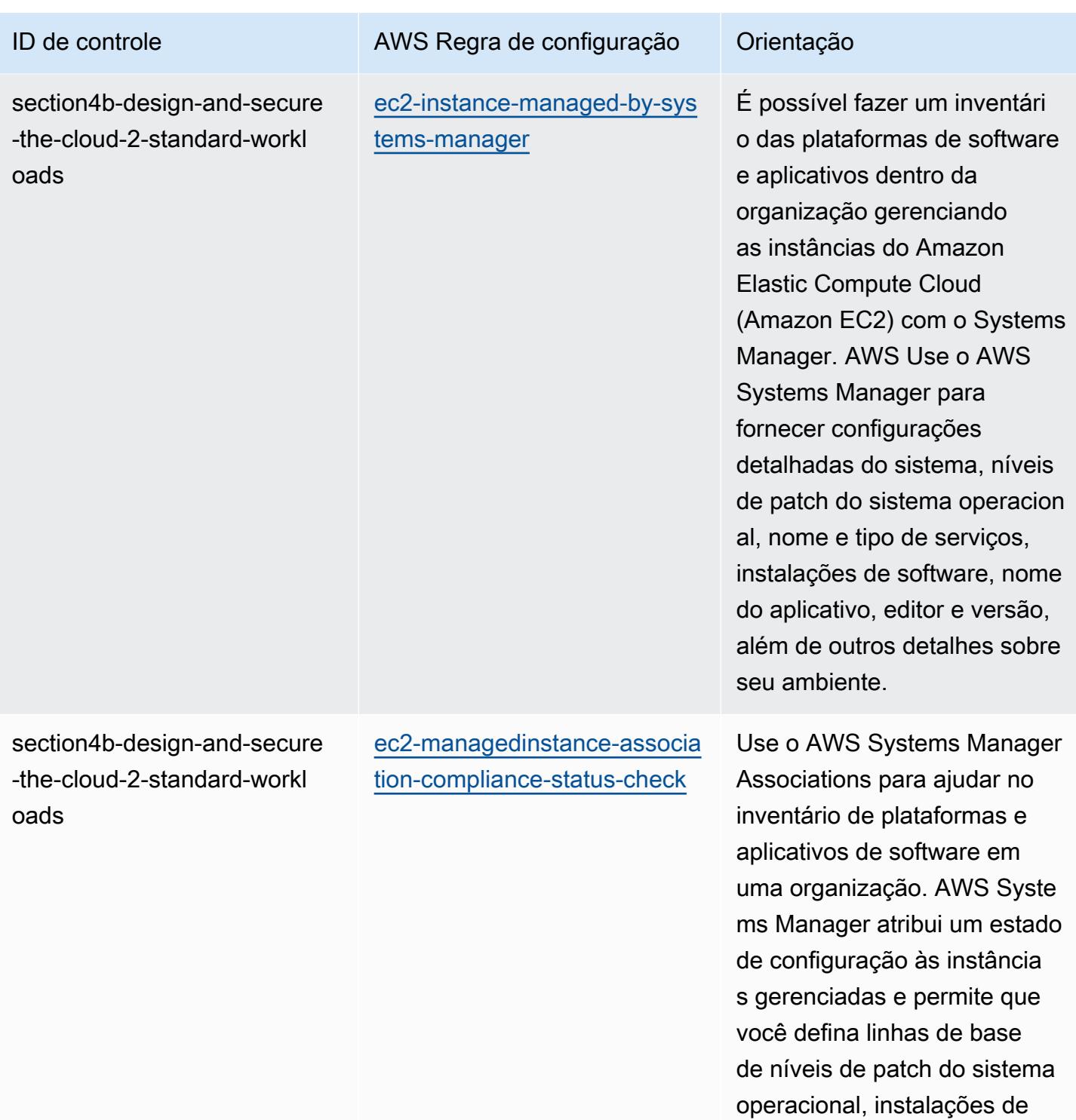

software, configurações de aplicações e outros detalhes

sobre o ambiente.

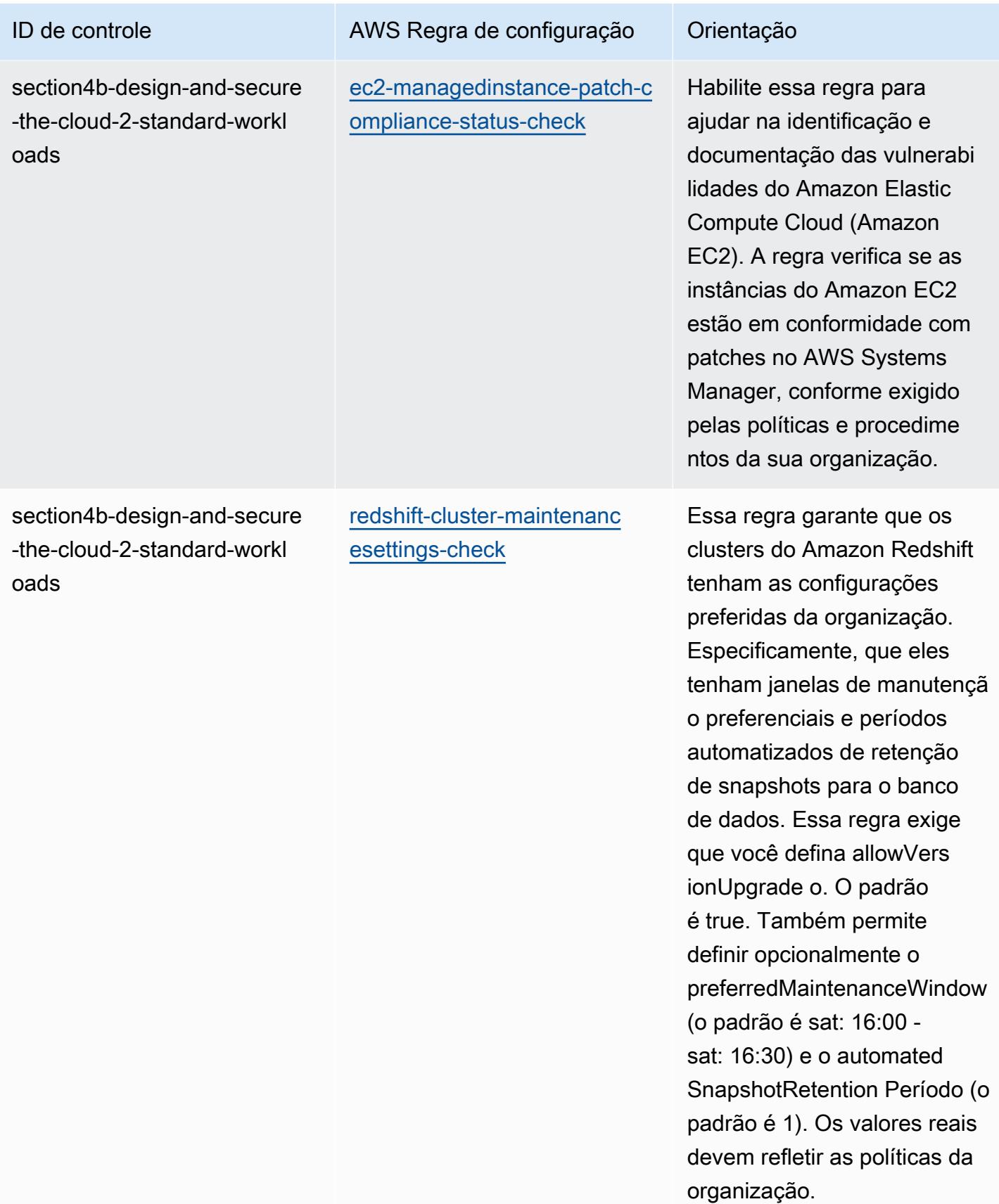

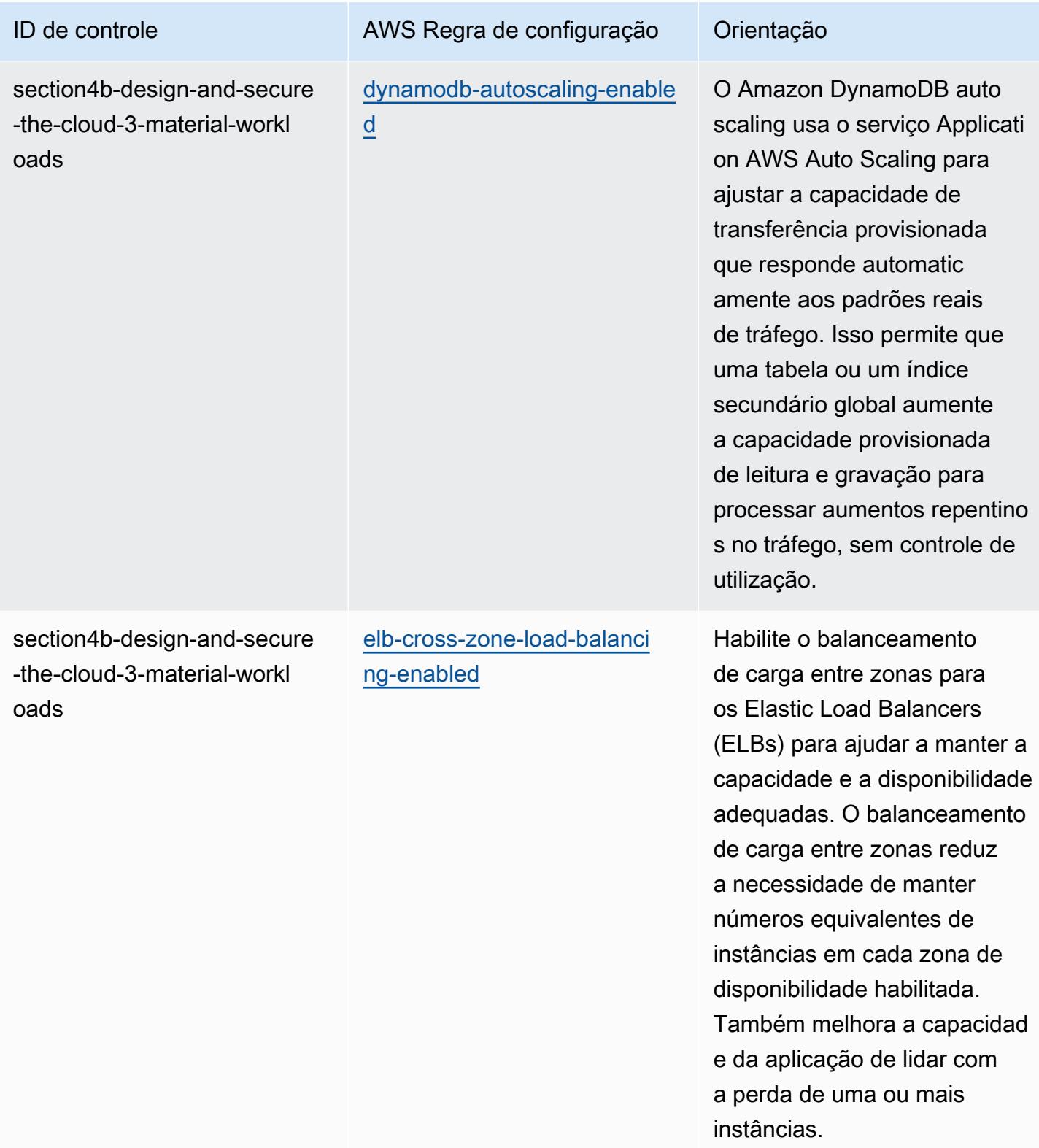

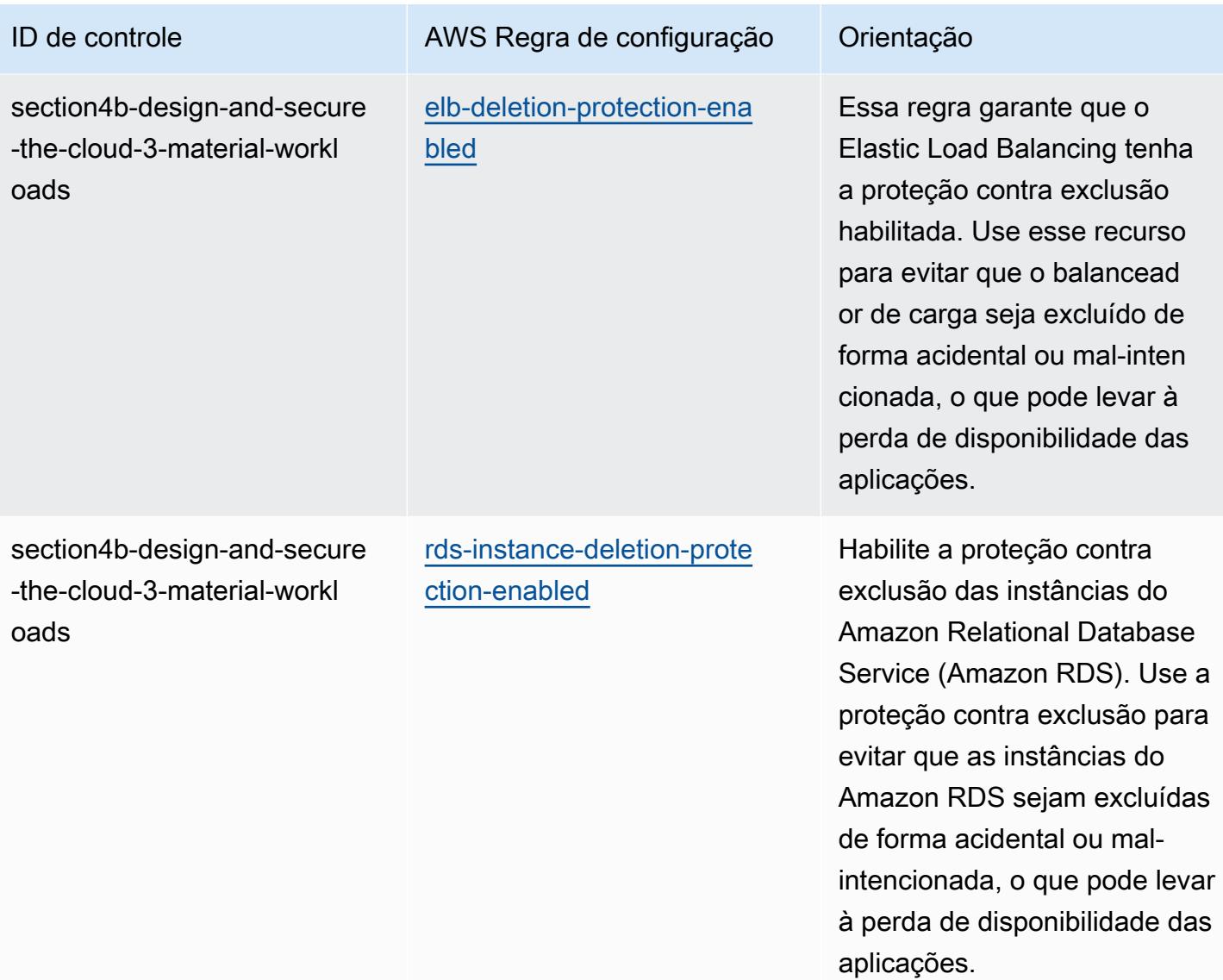

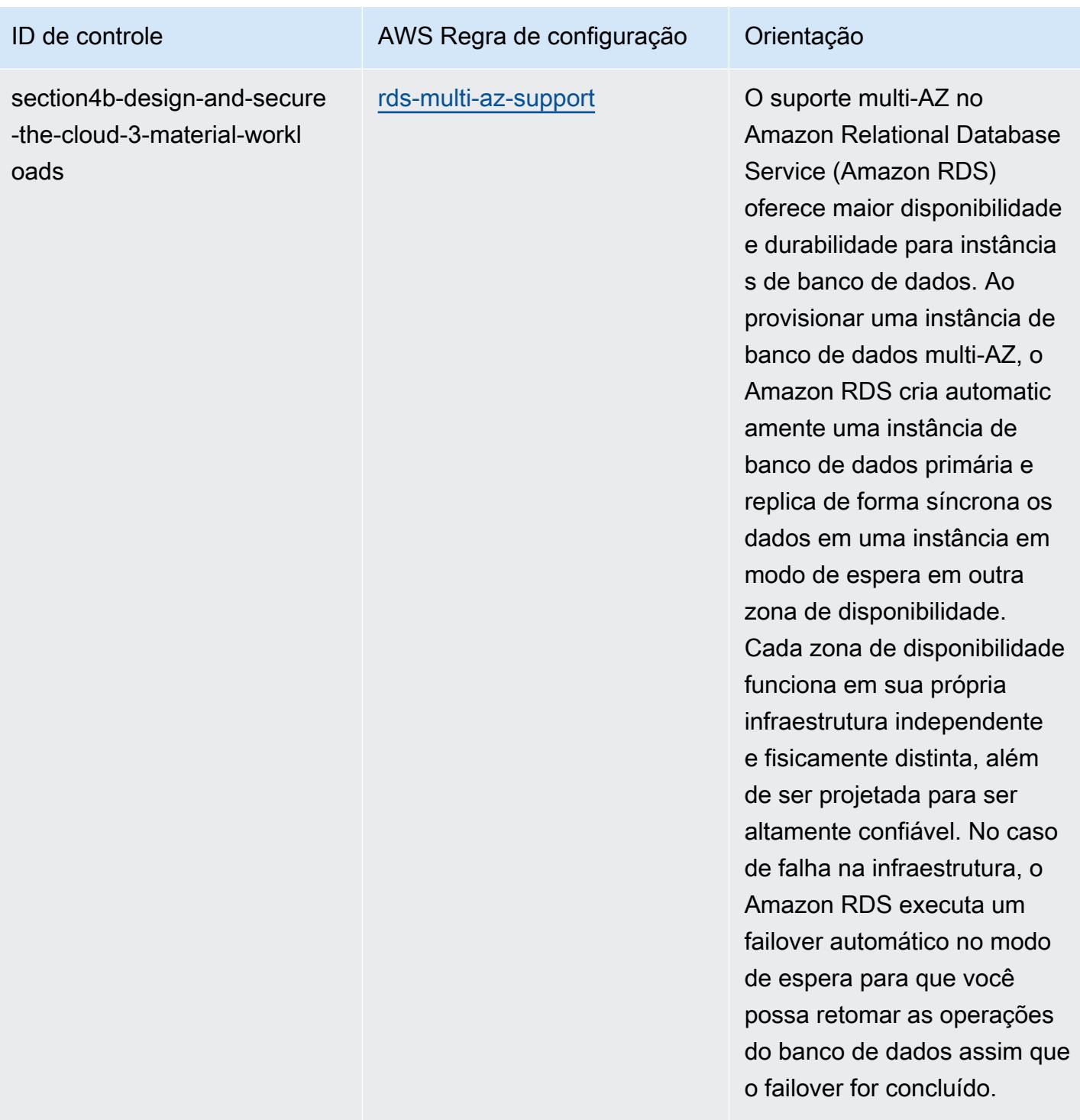

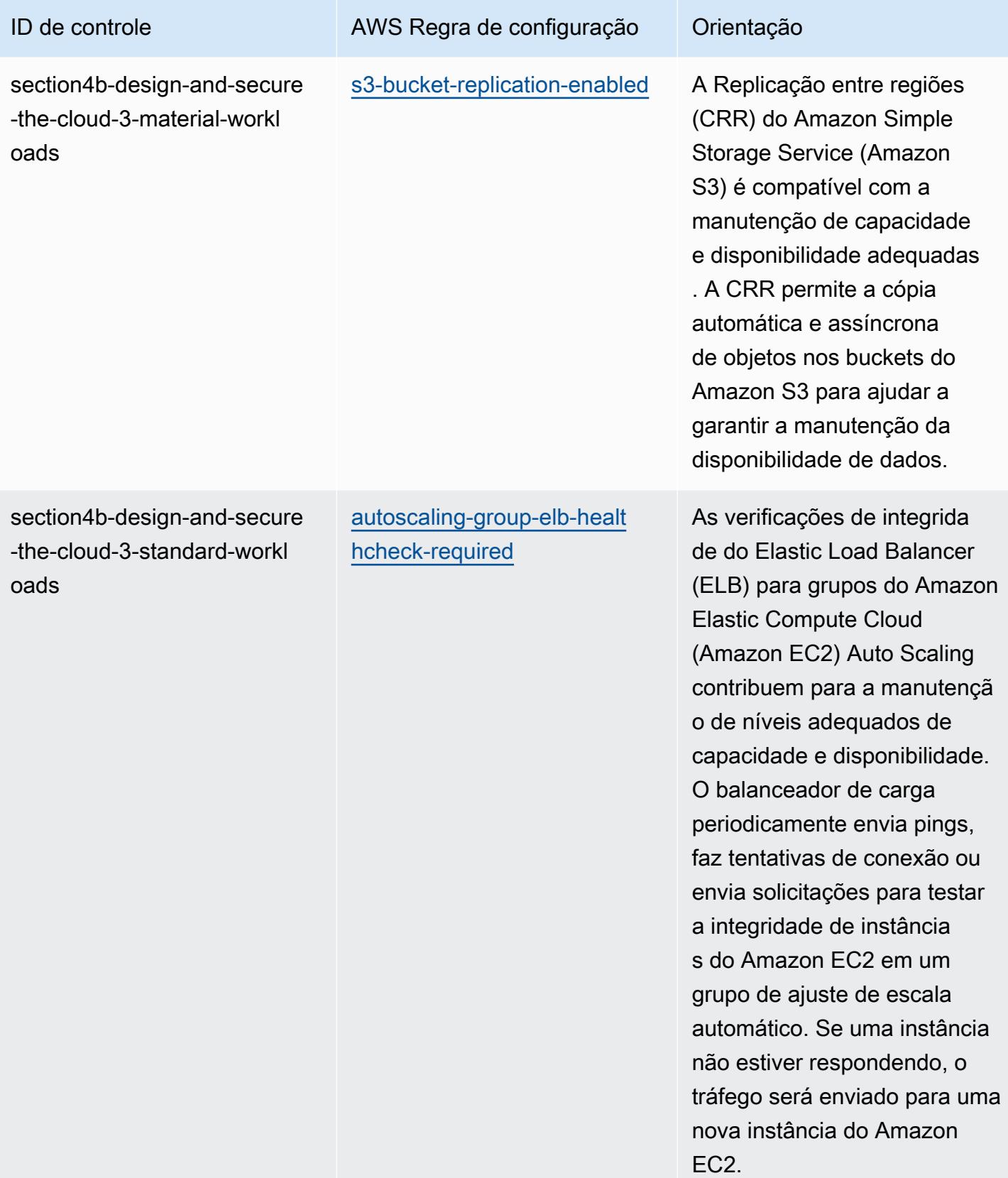

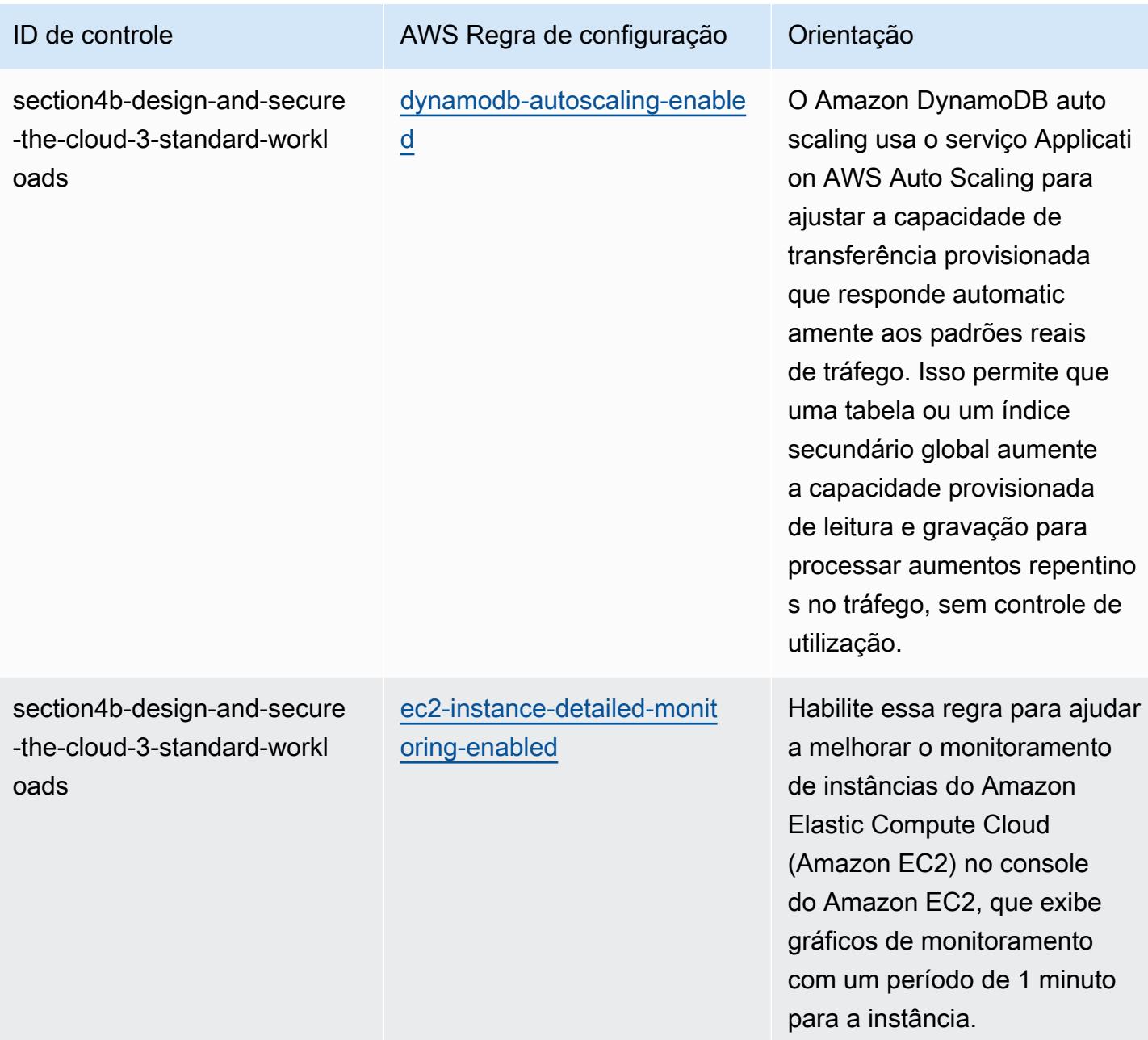

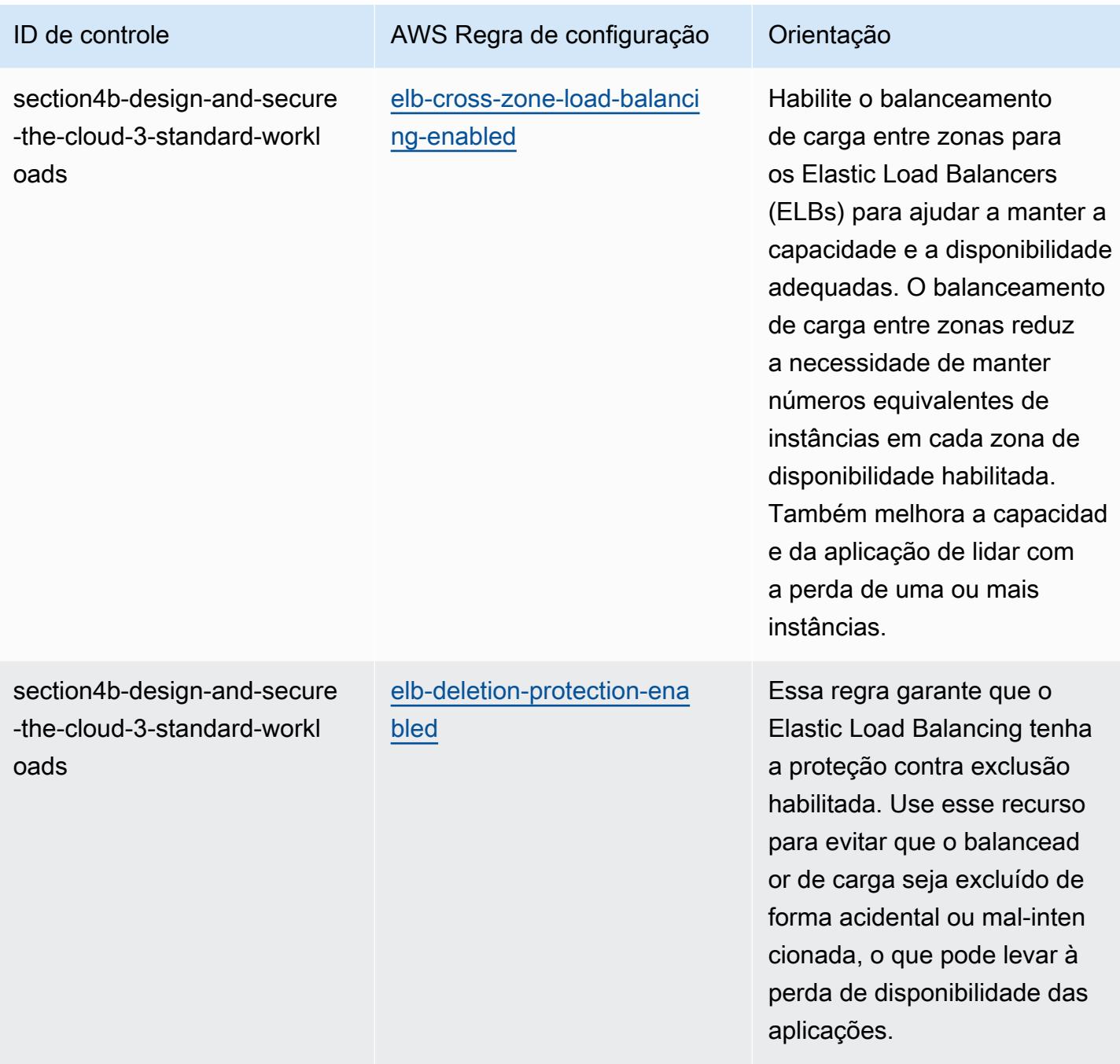

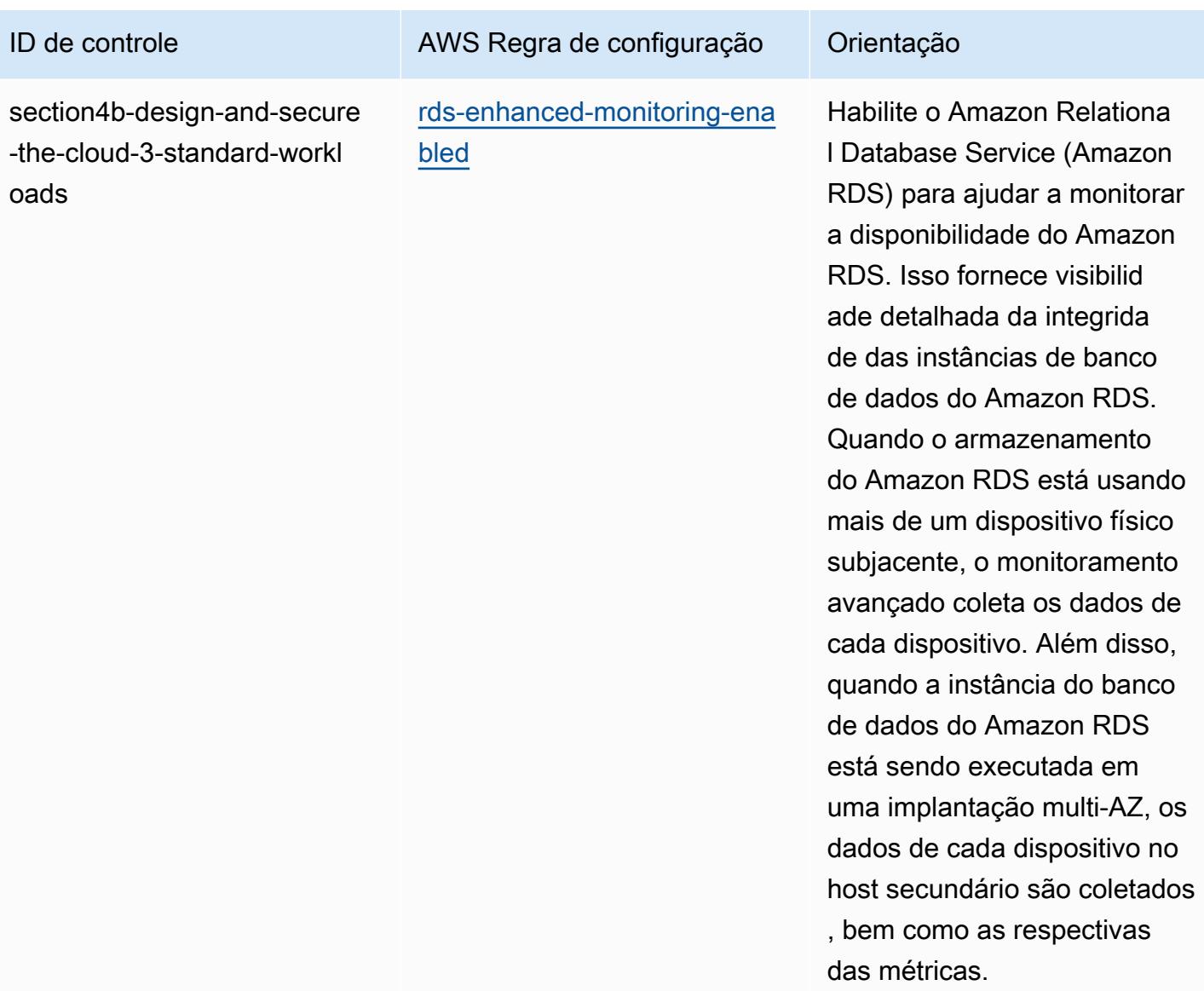

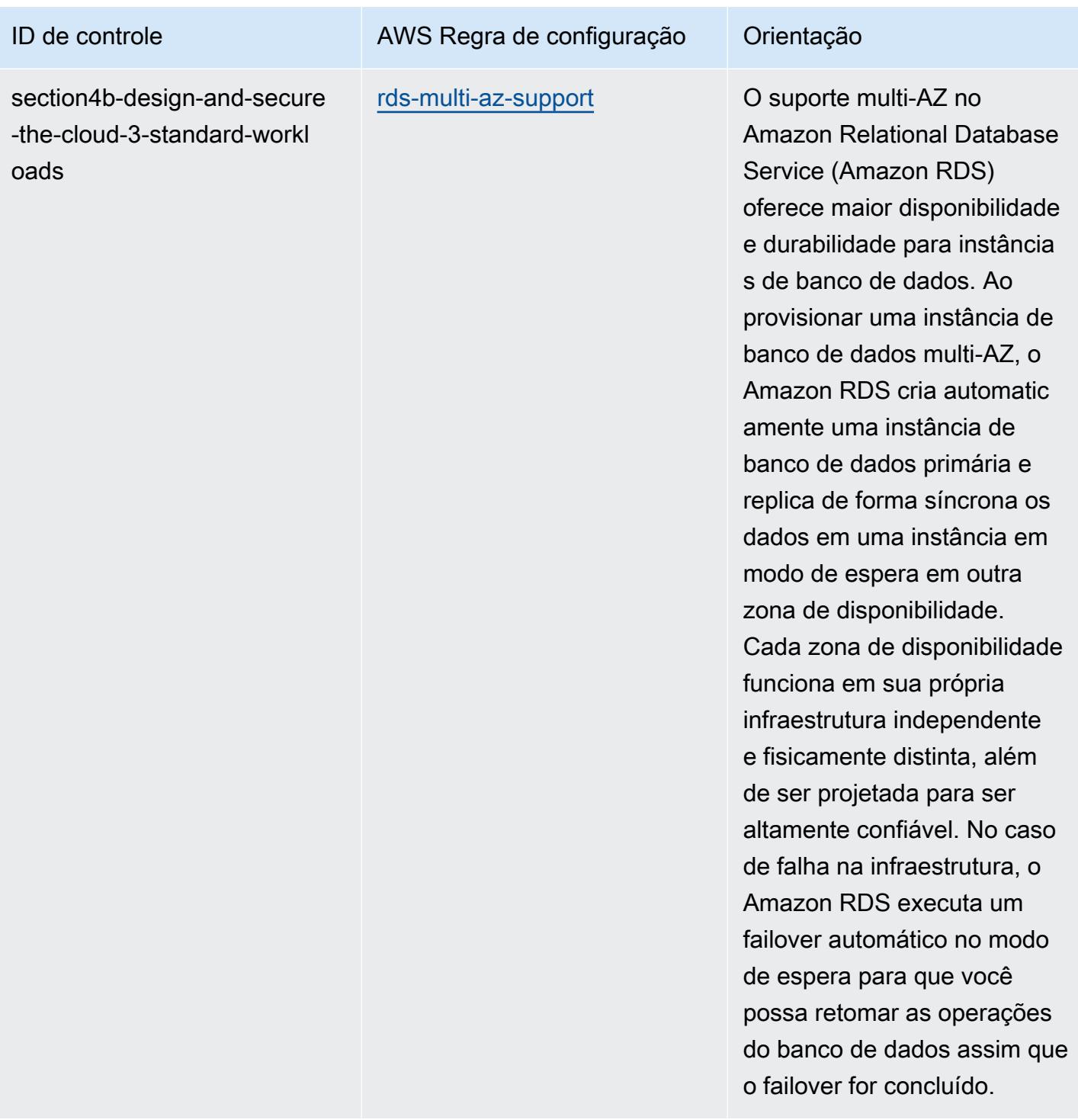

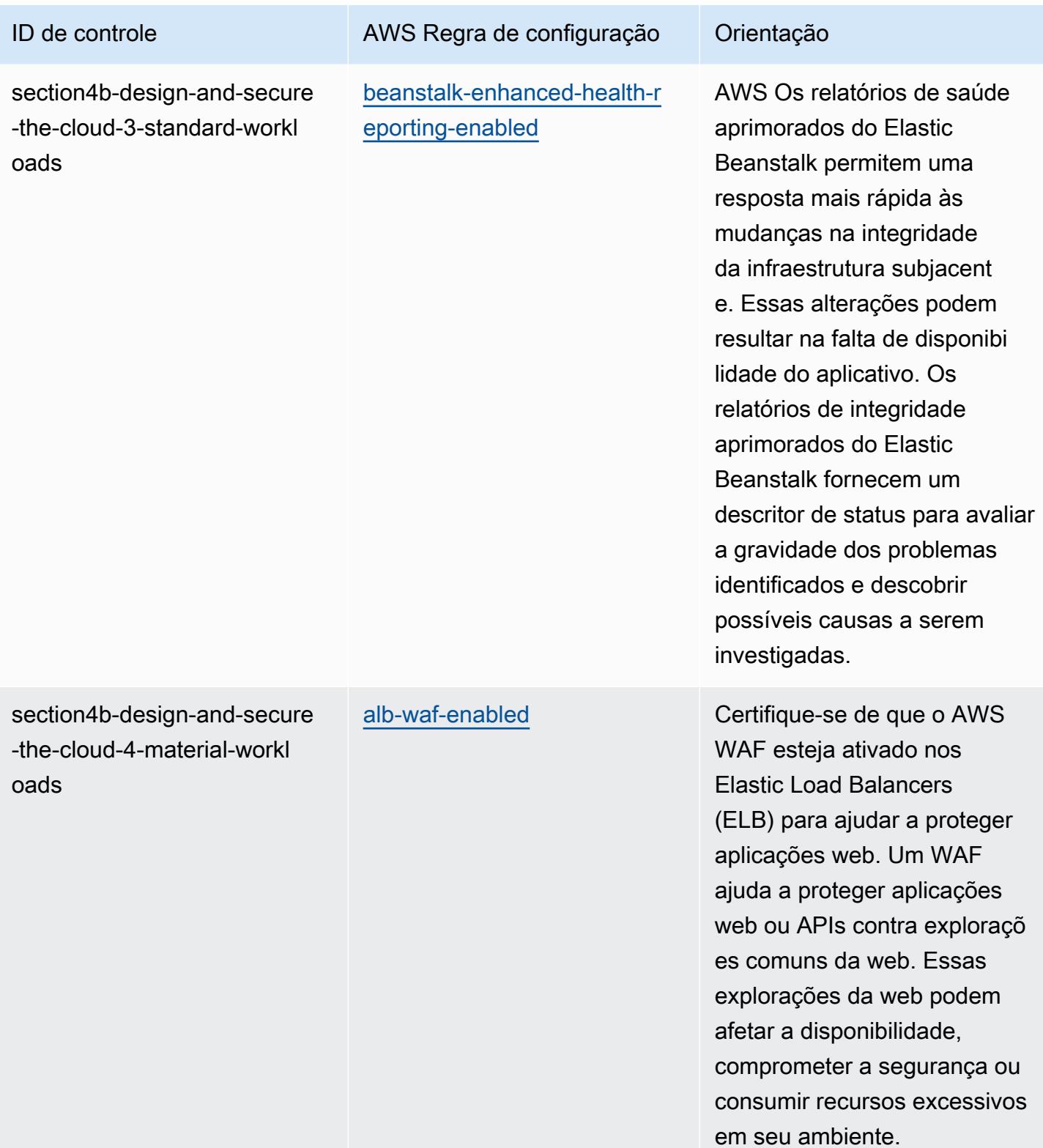

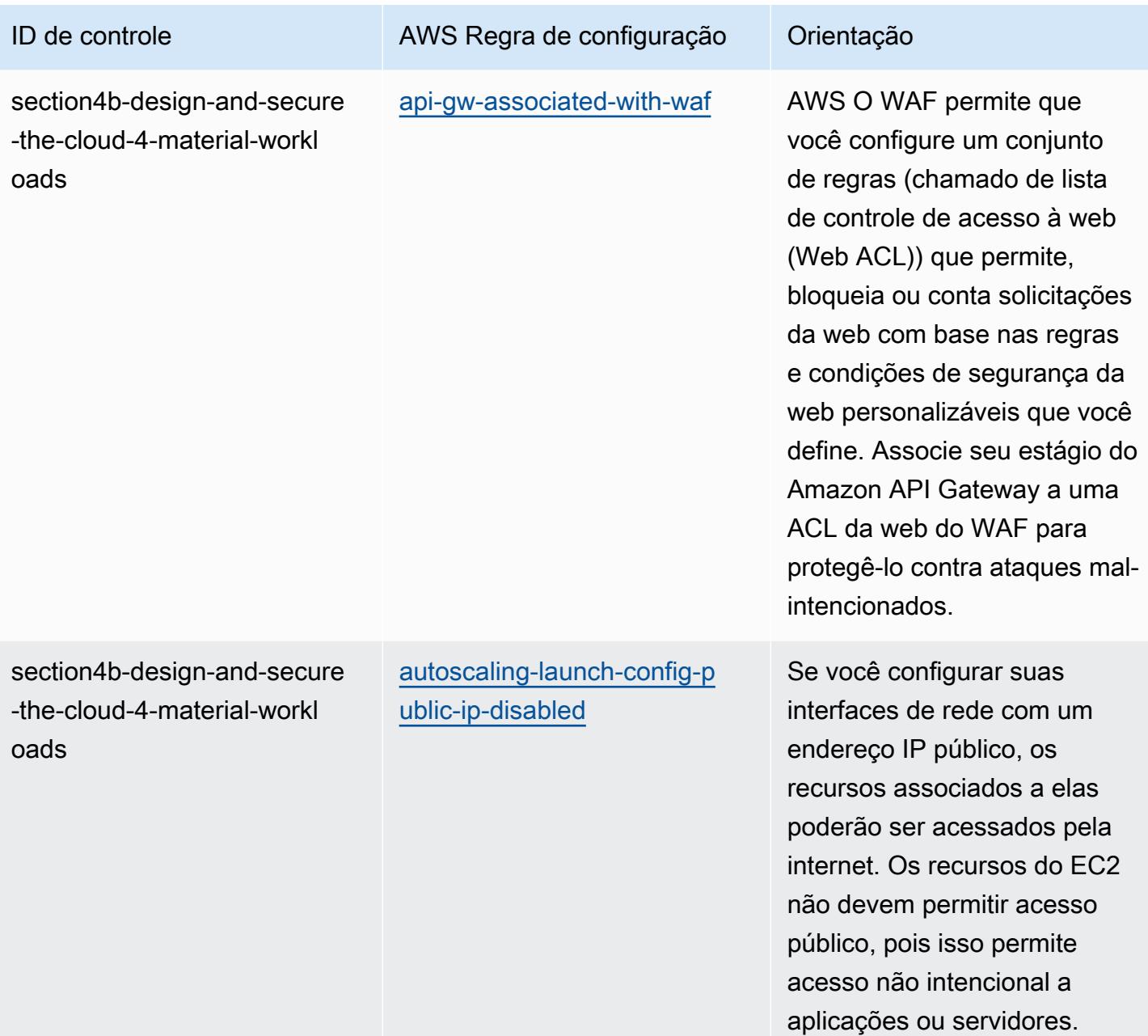

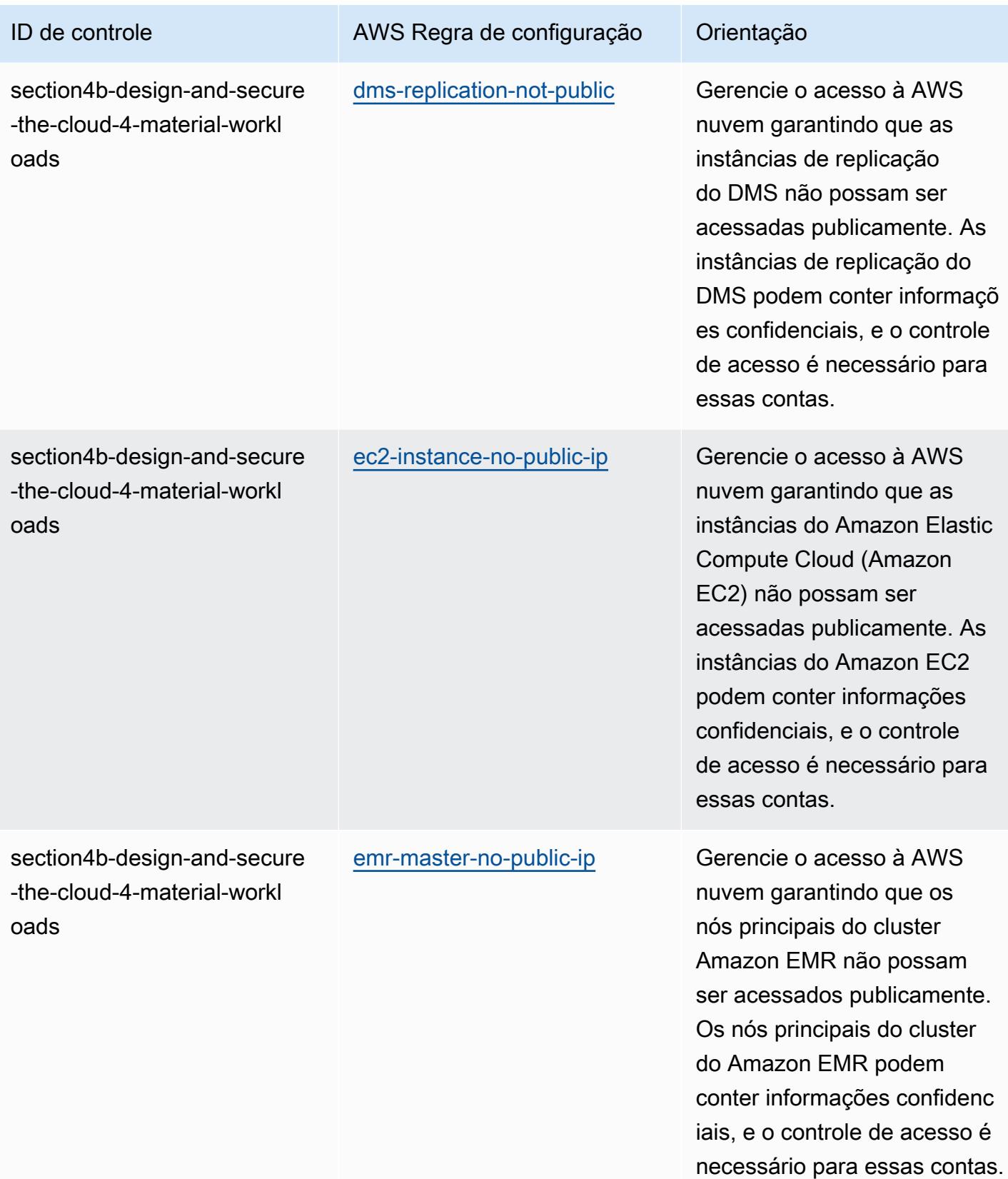

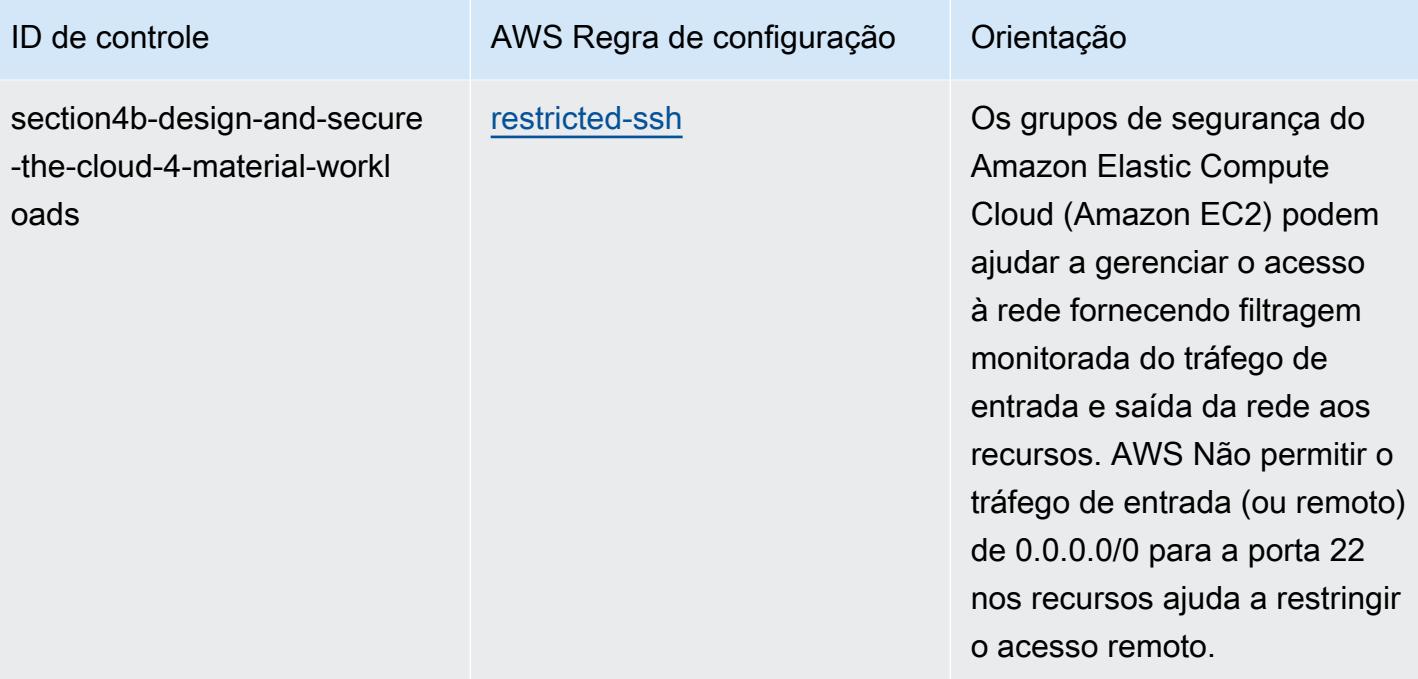

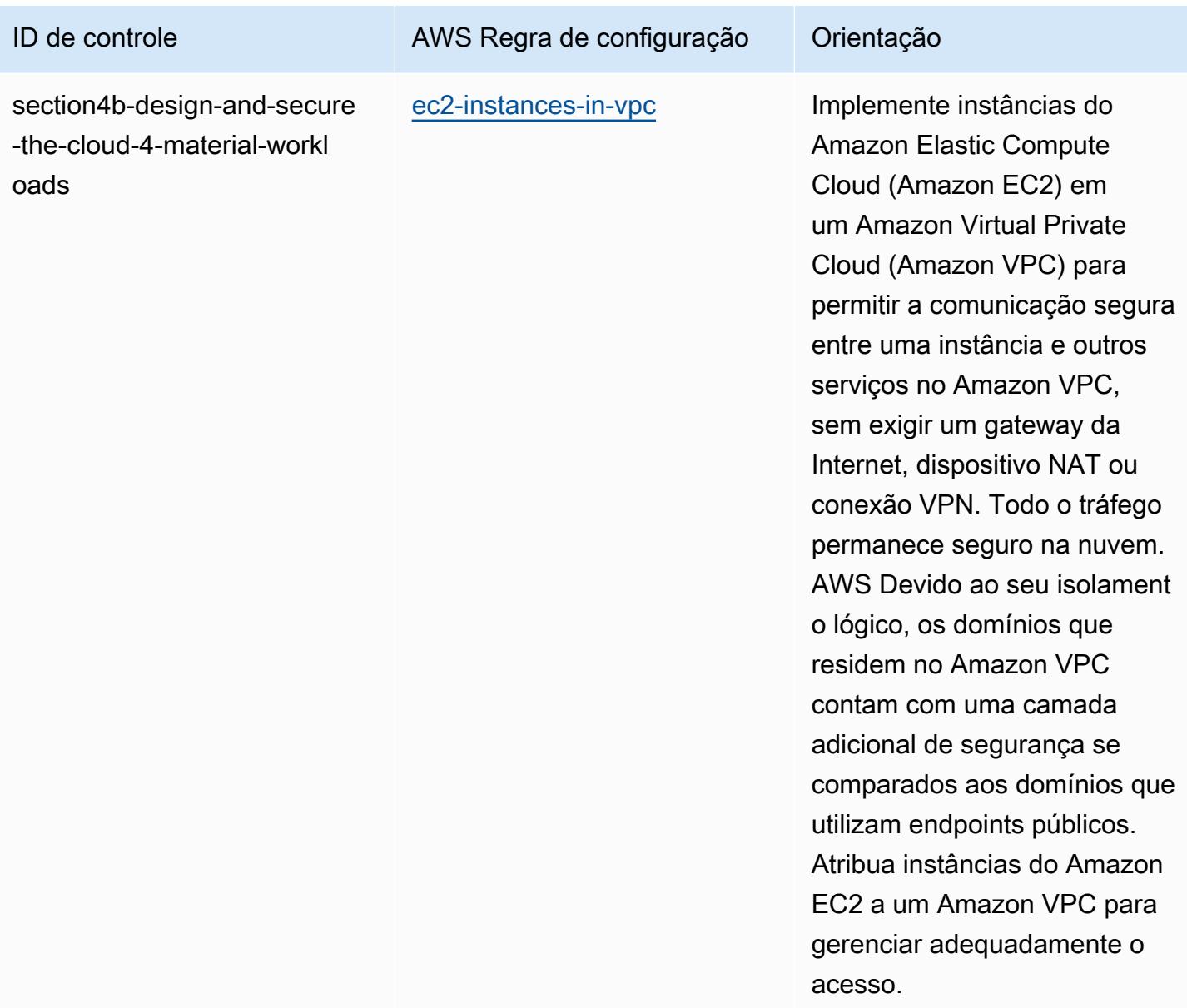

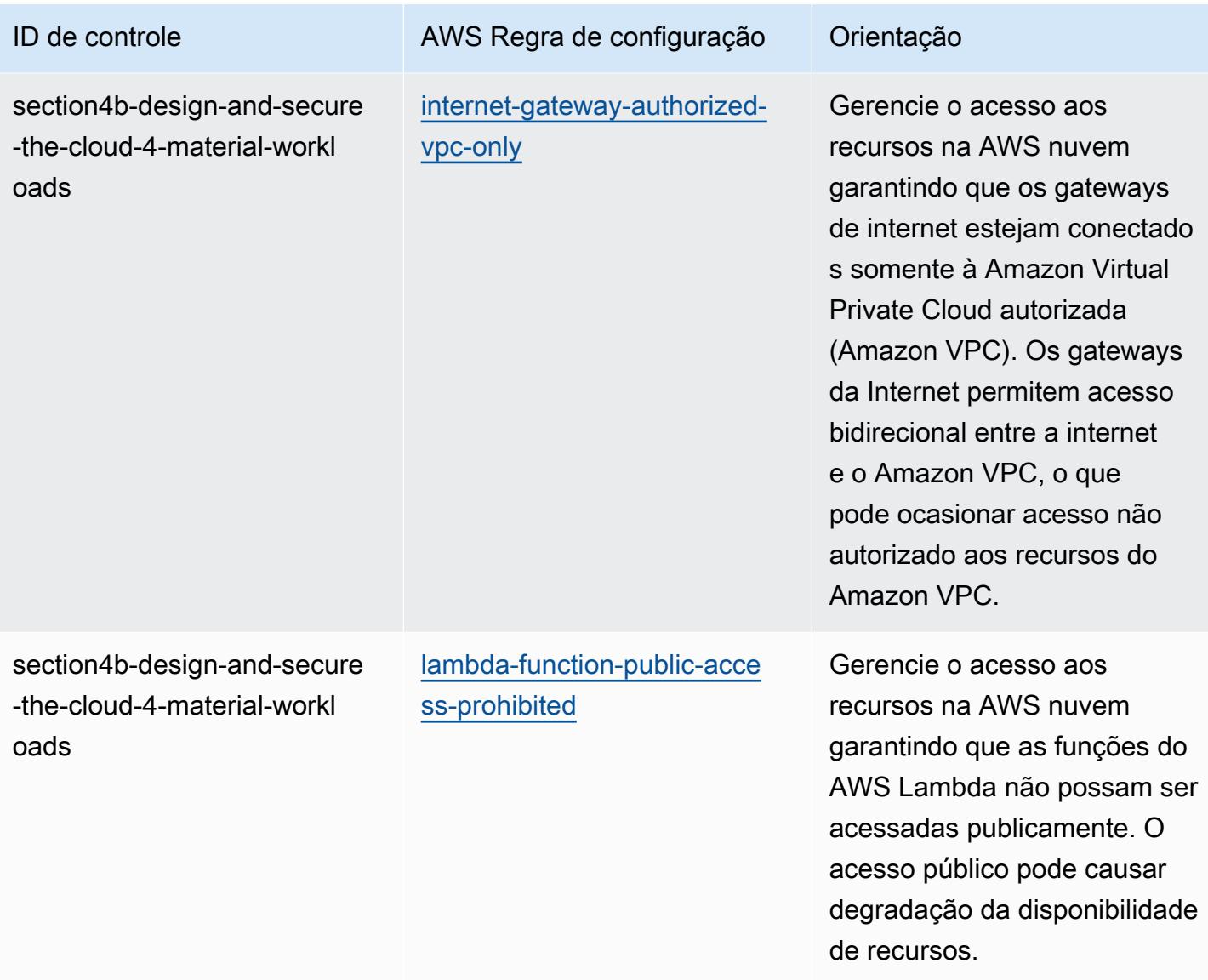

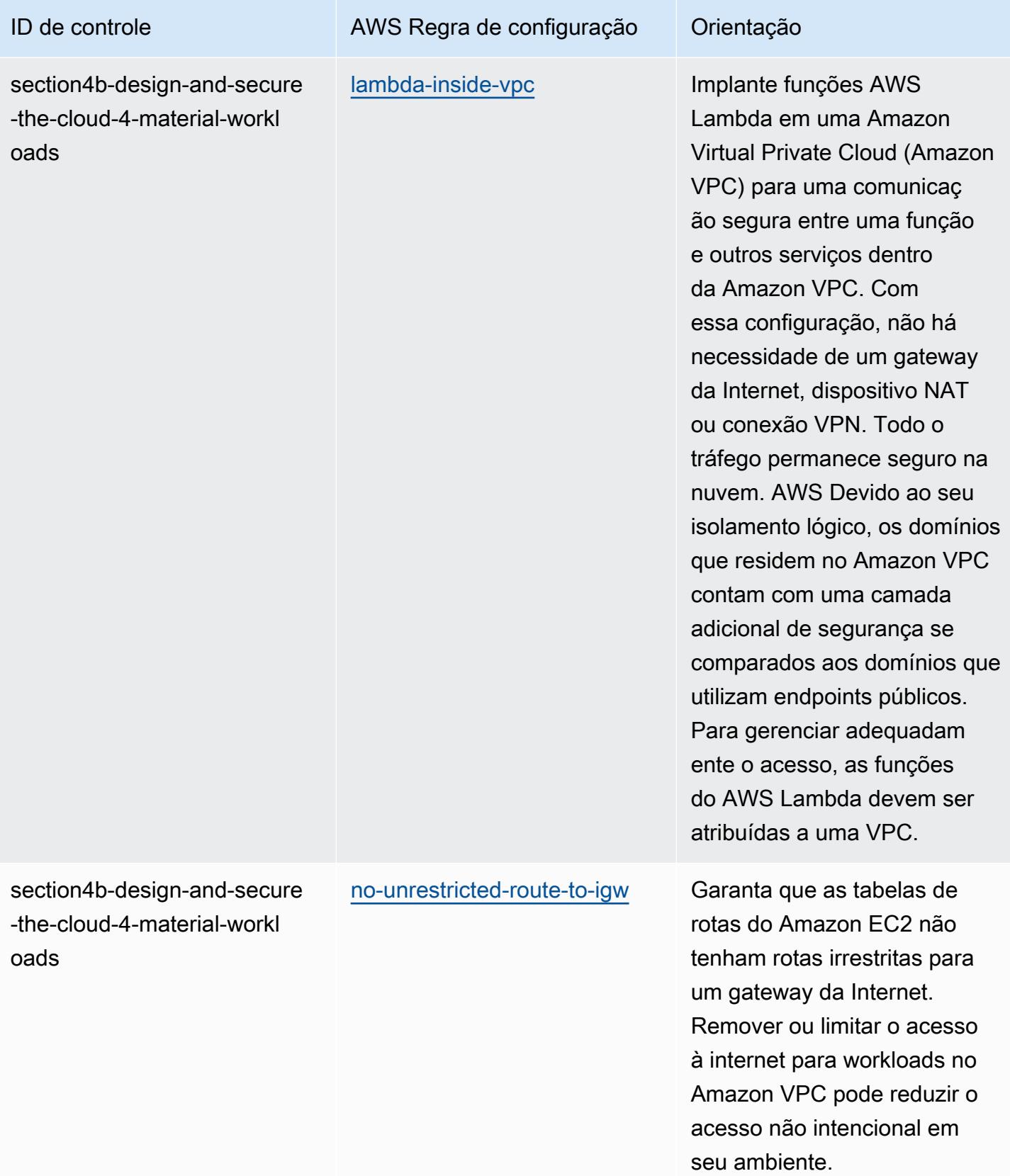

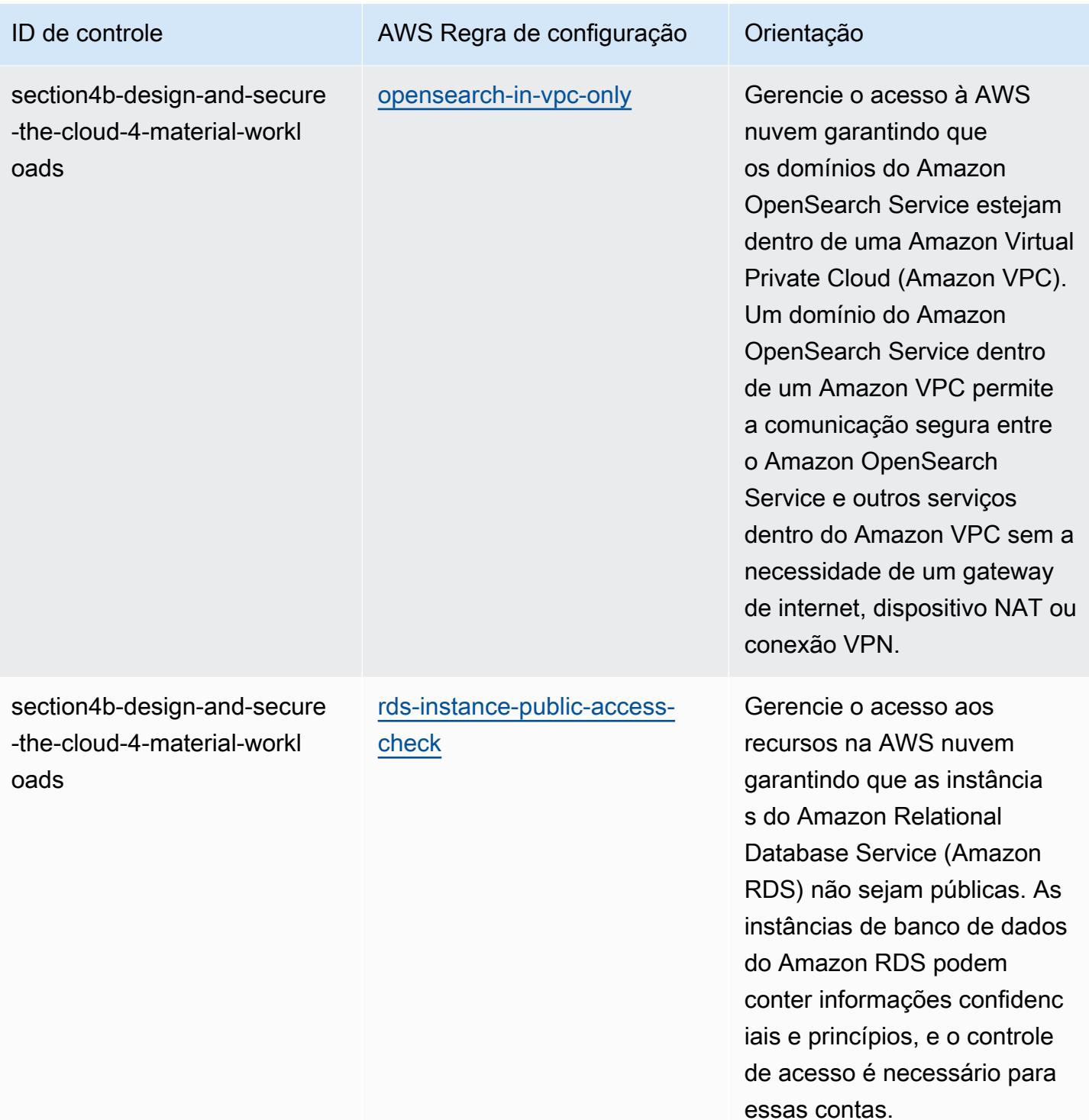

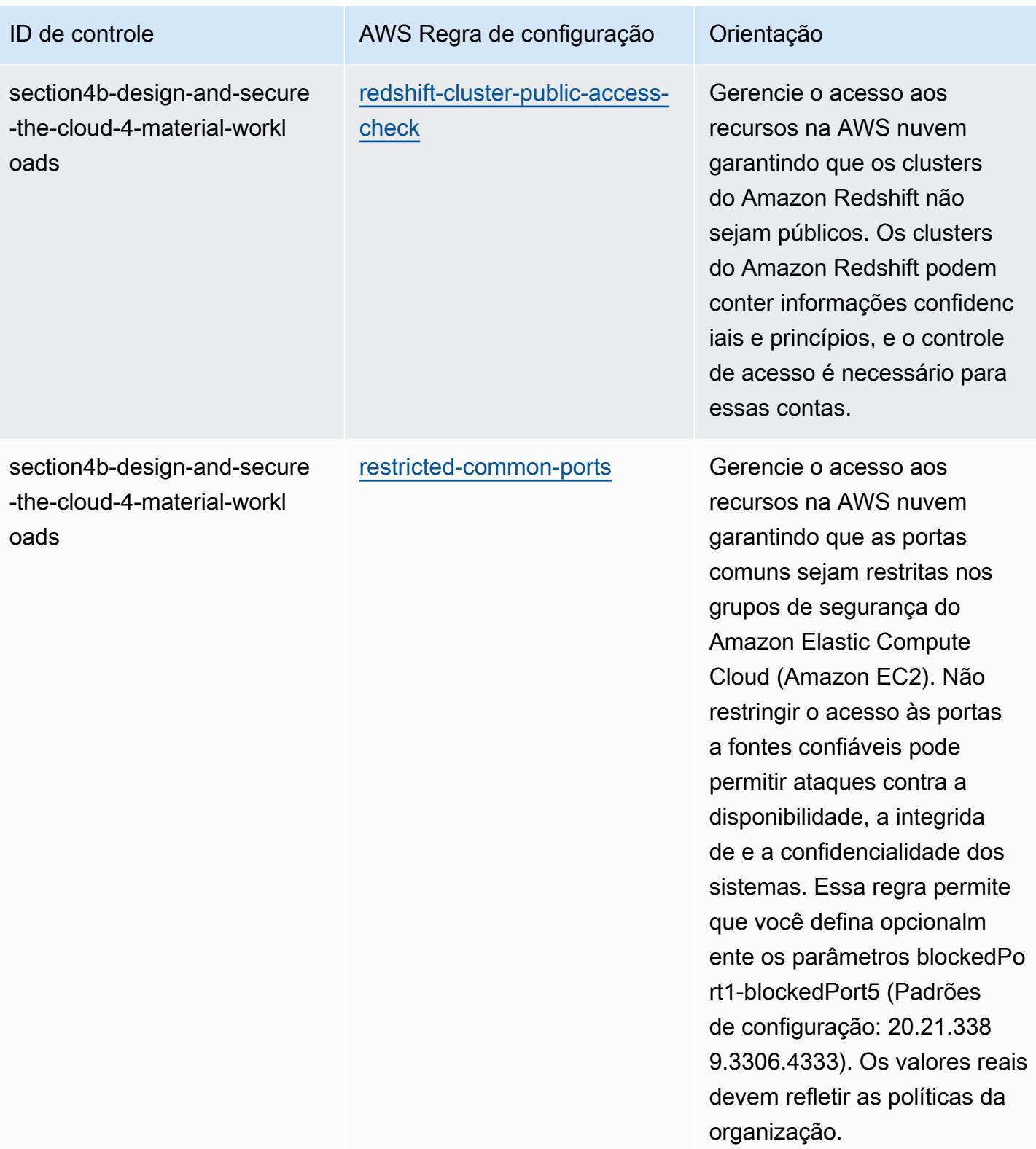

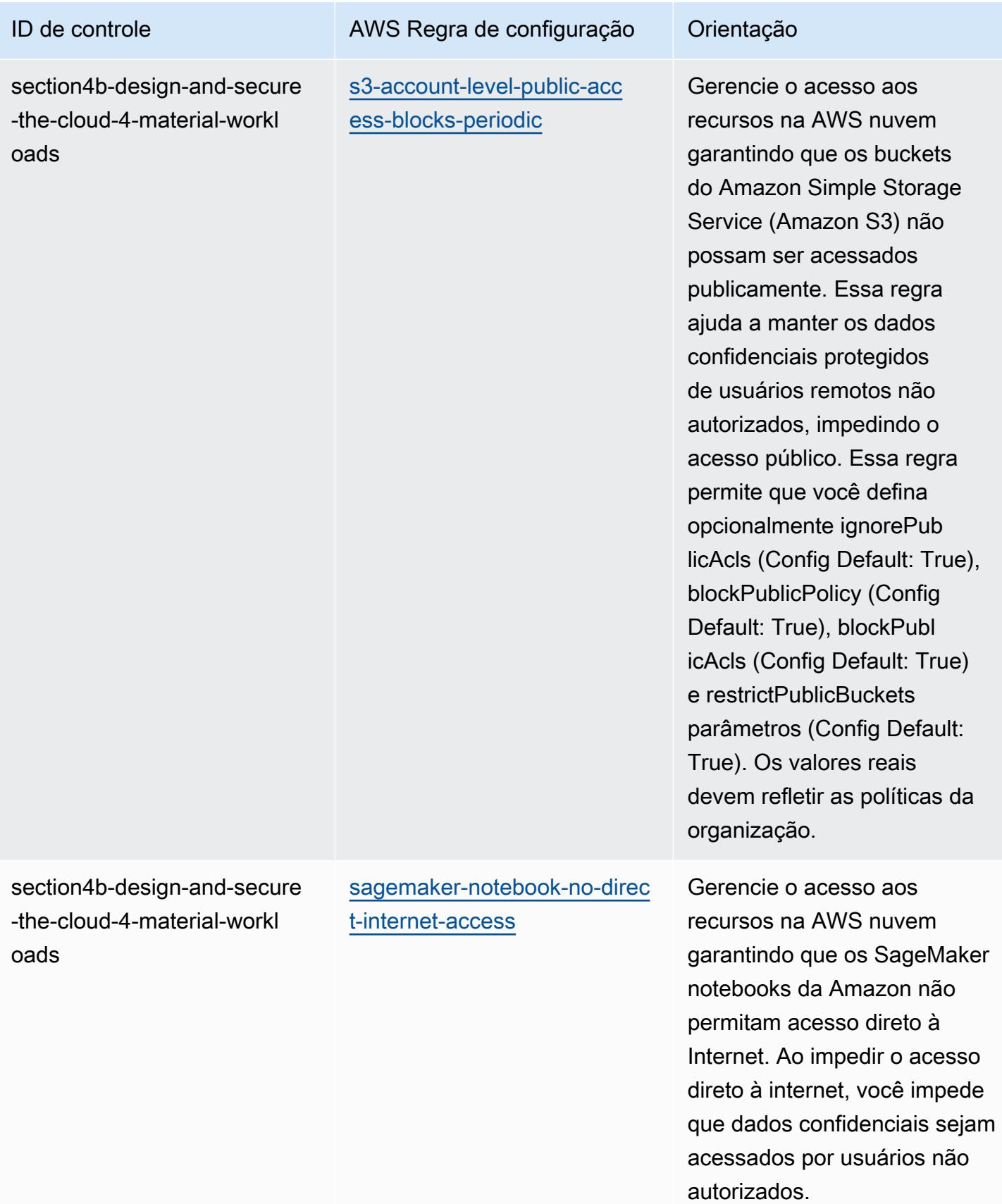

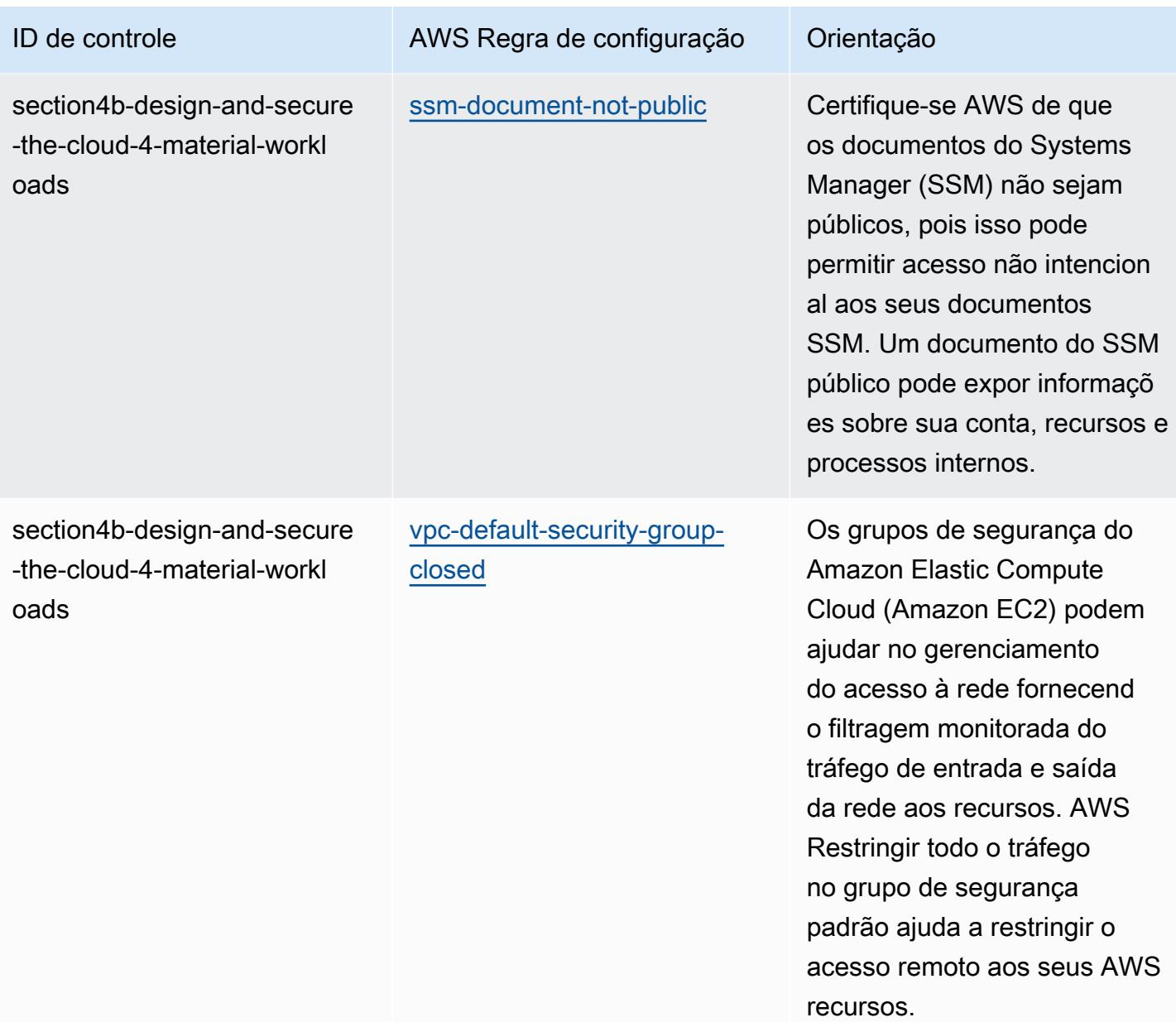

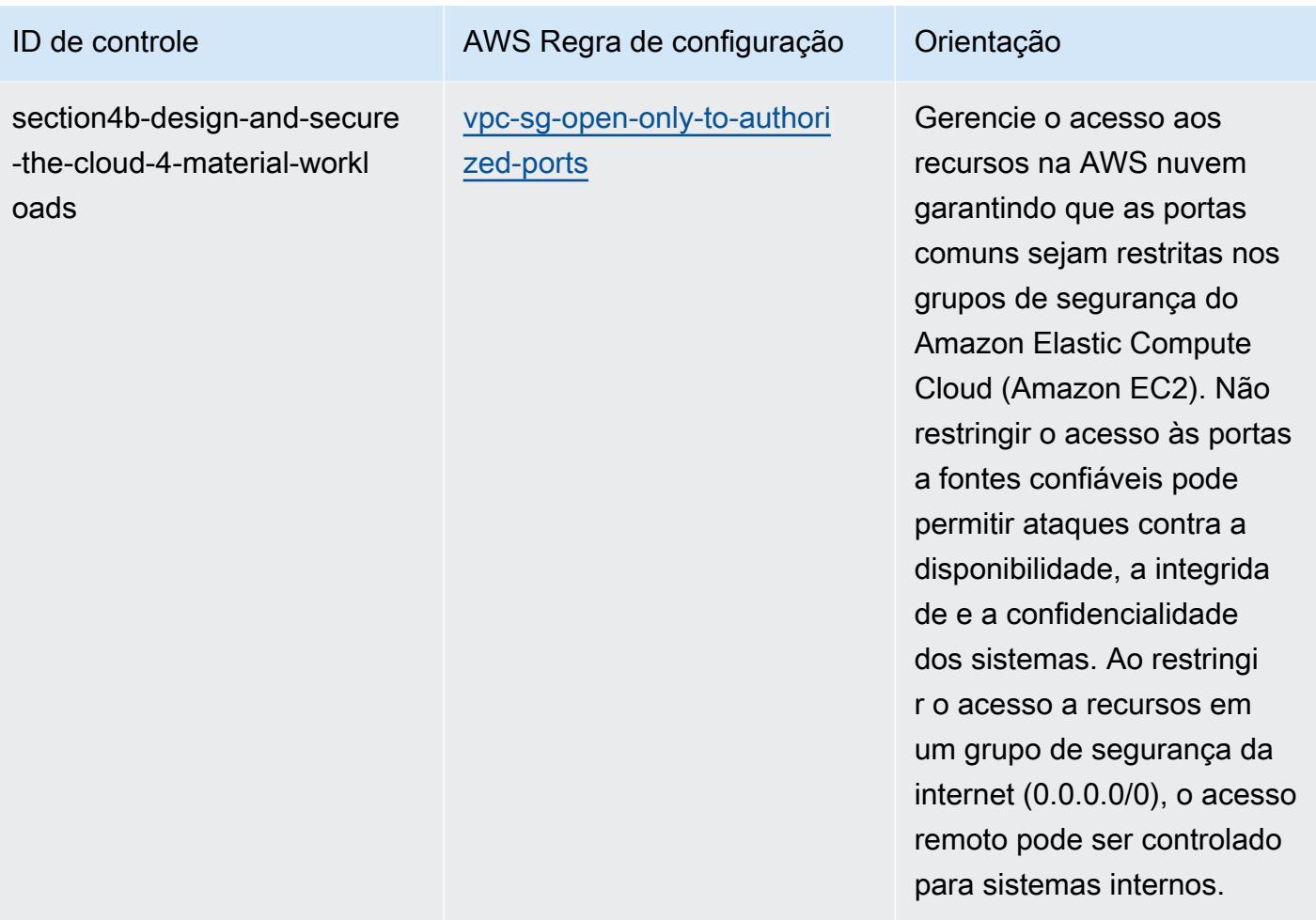

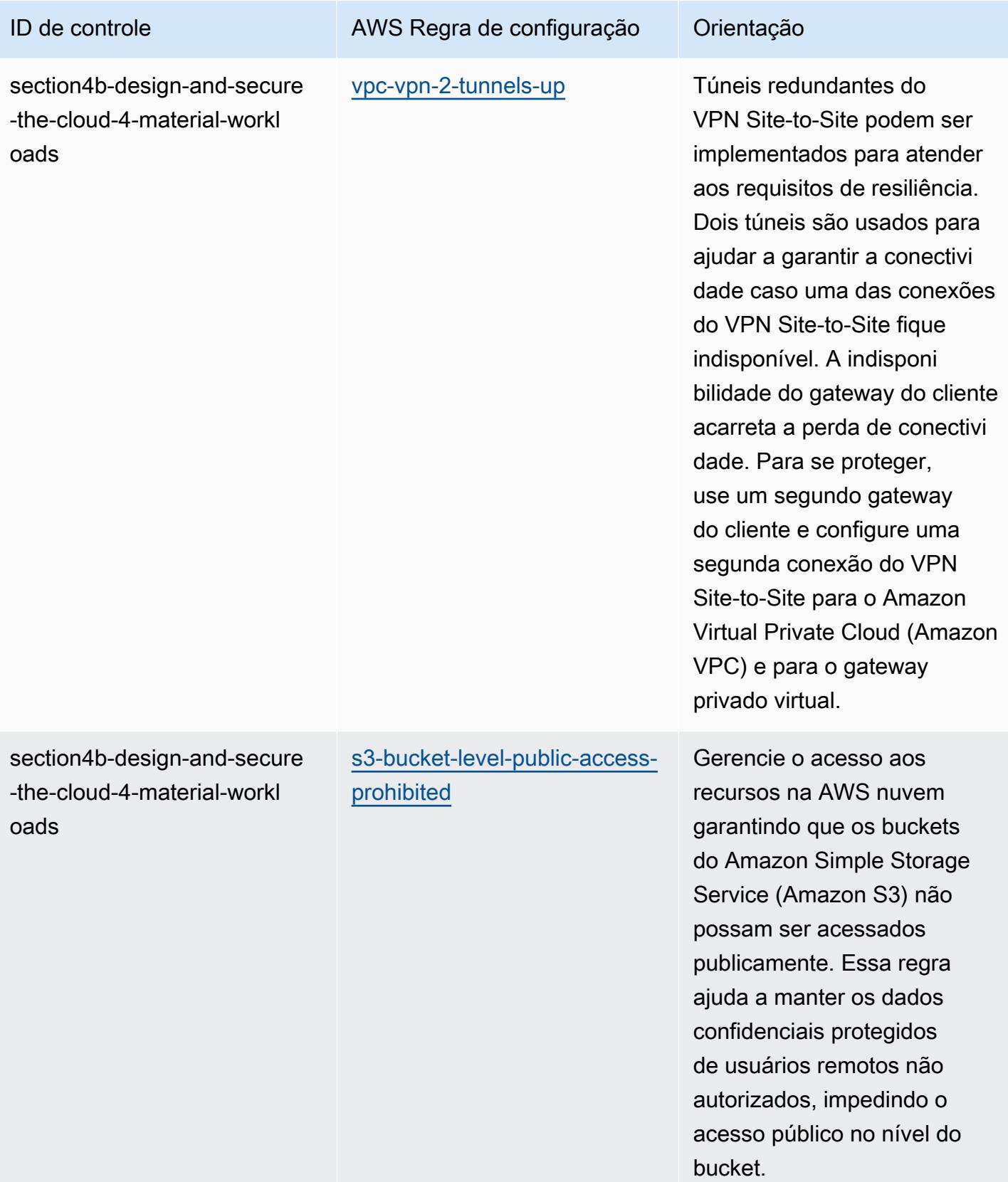

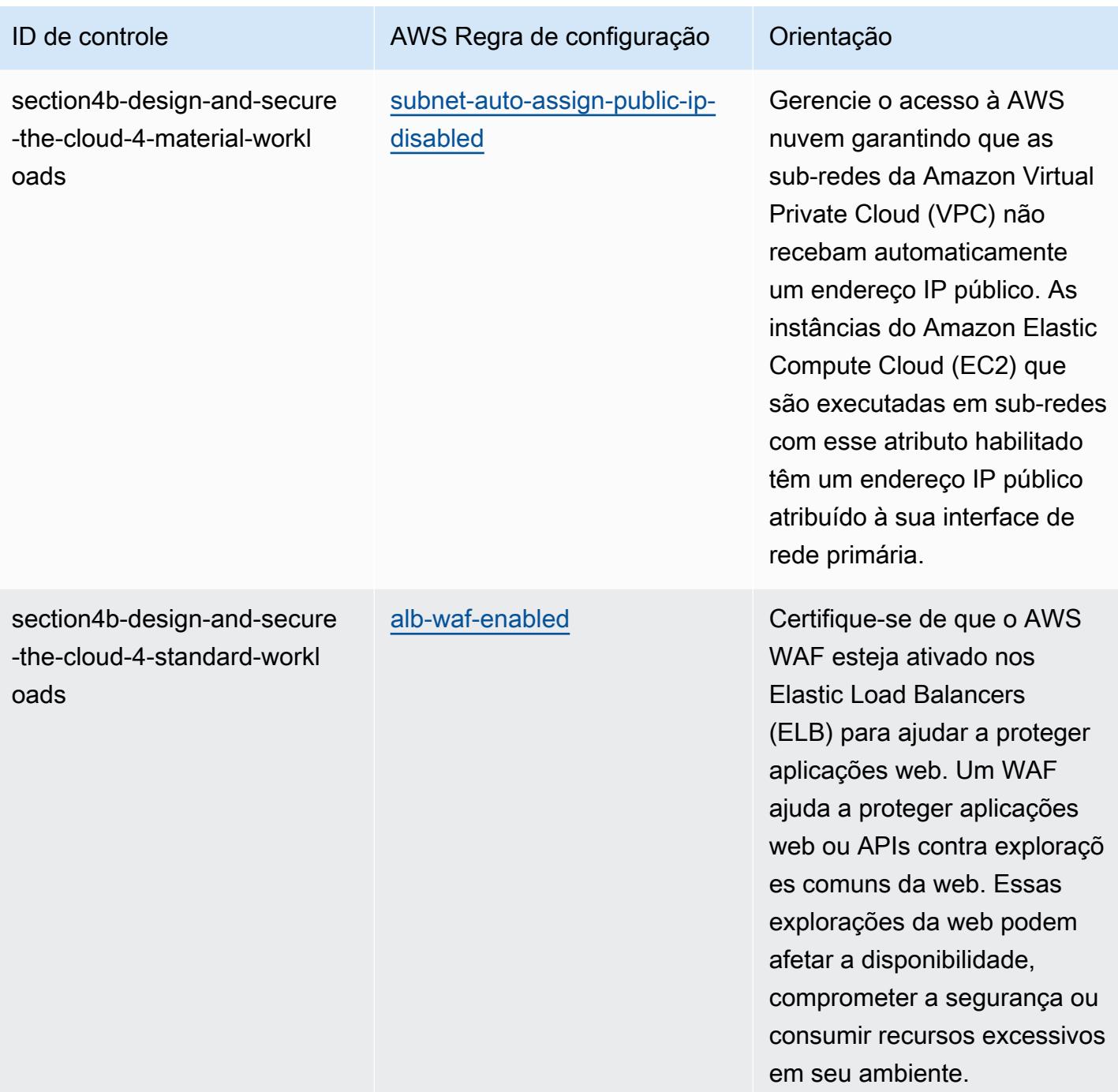

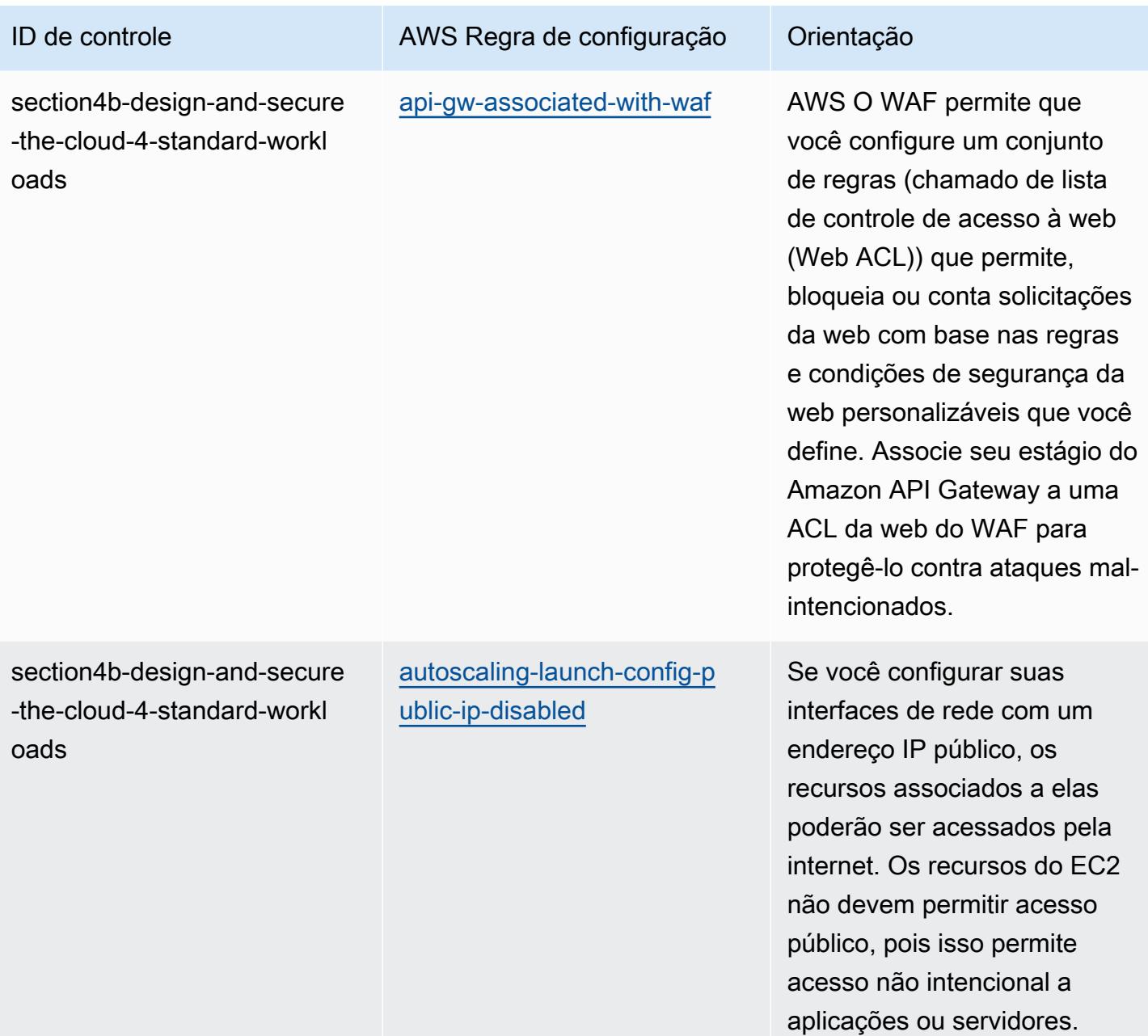

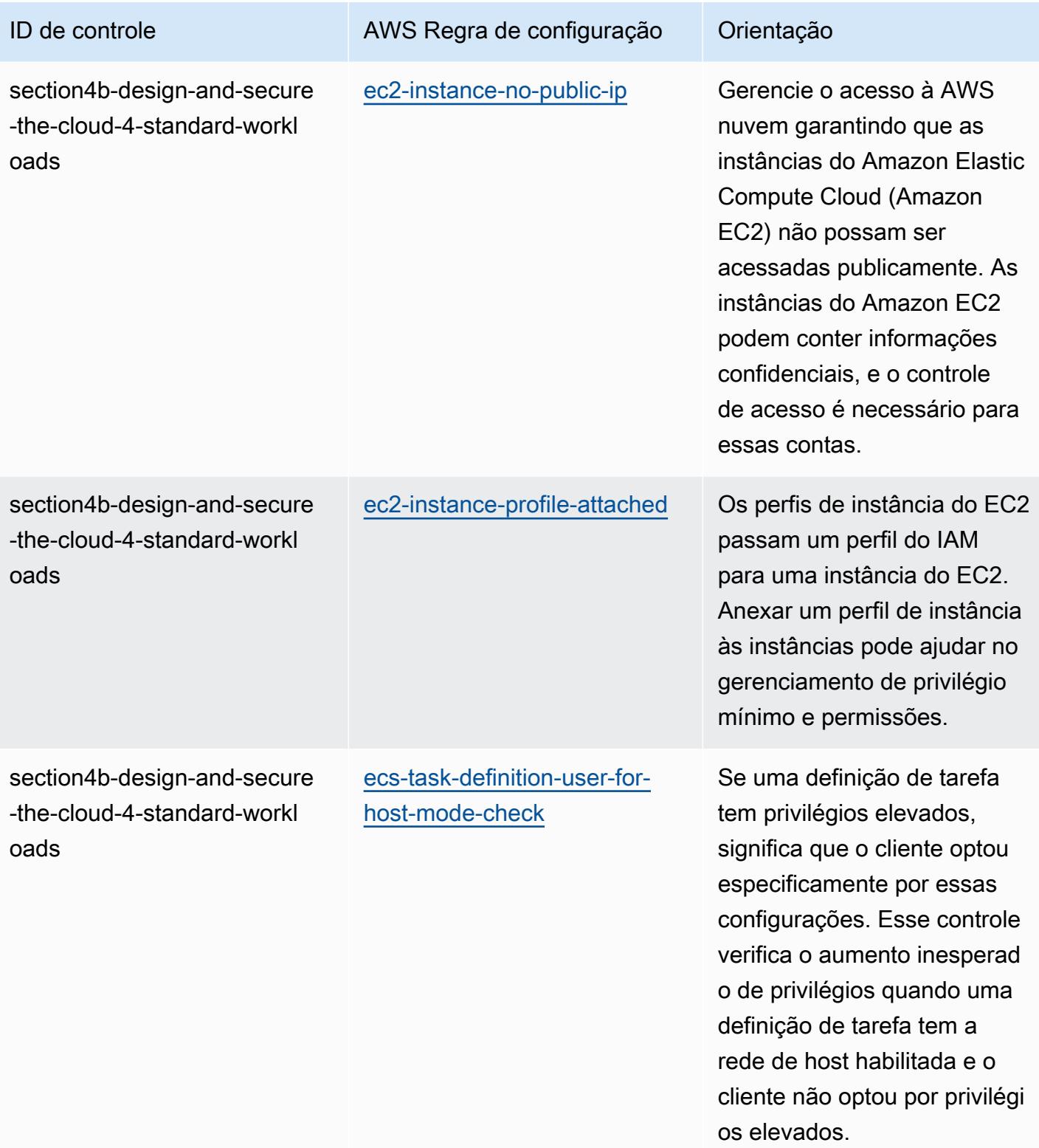

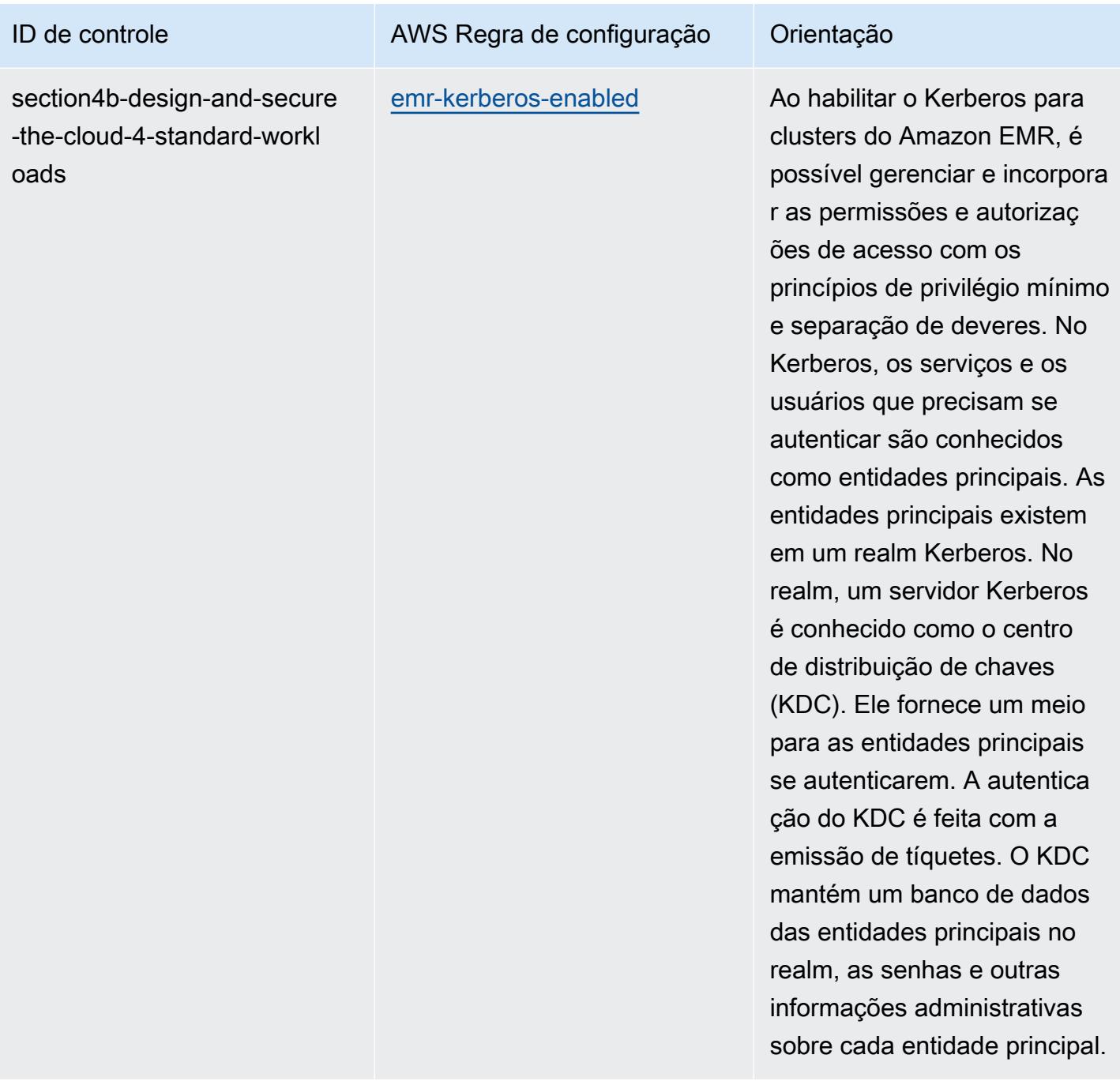

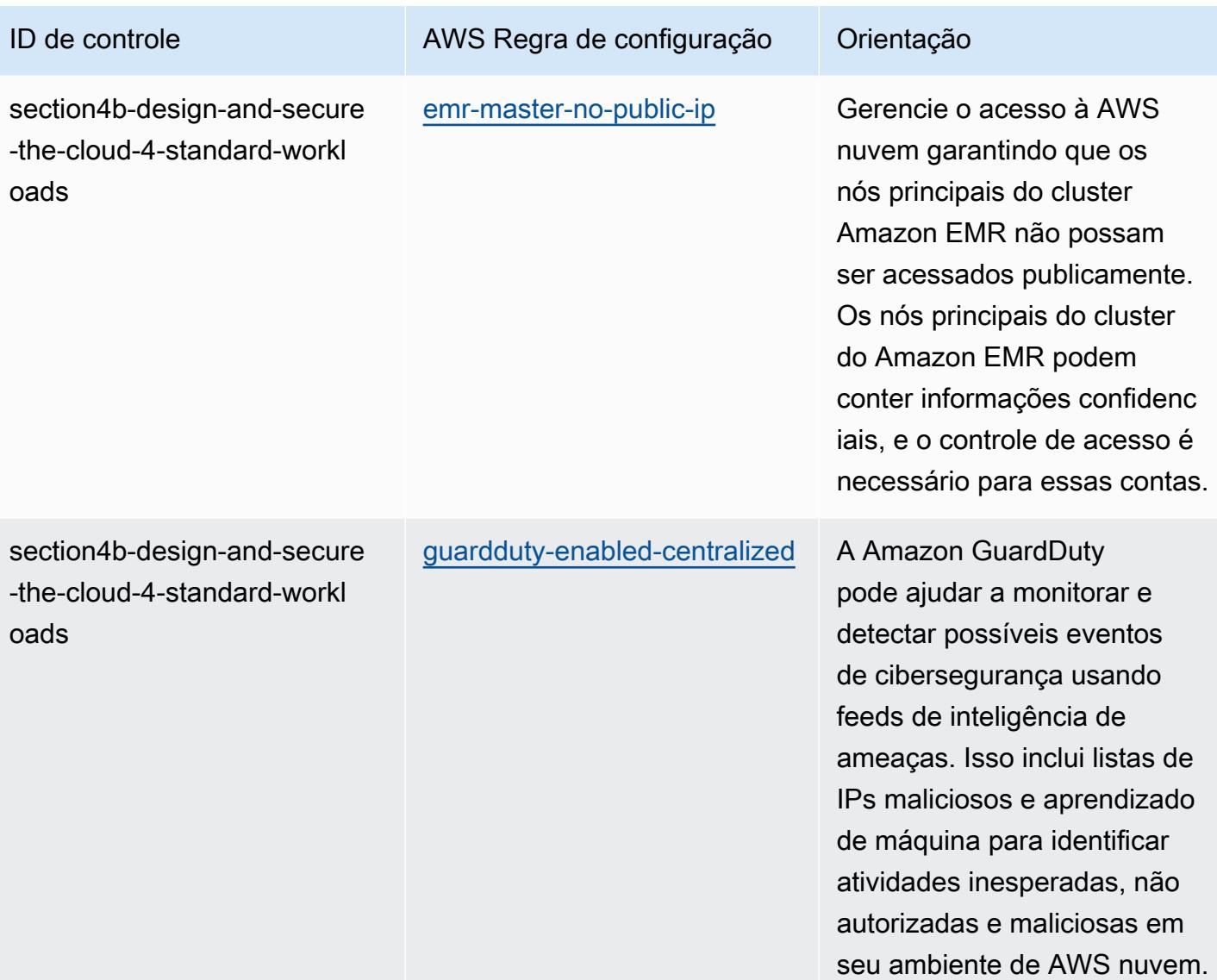

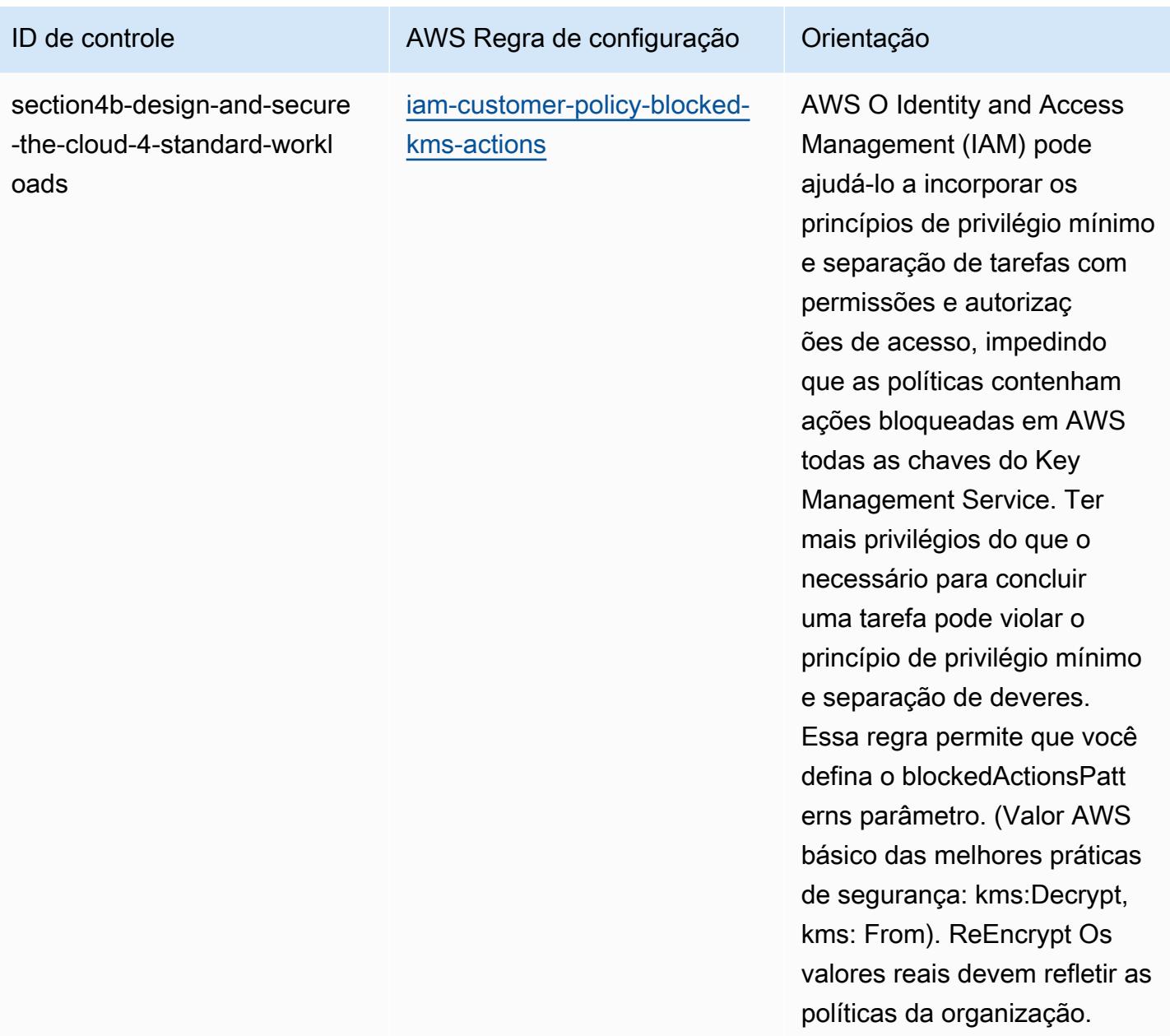

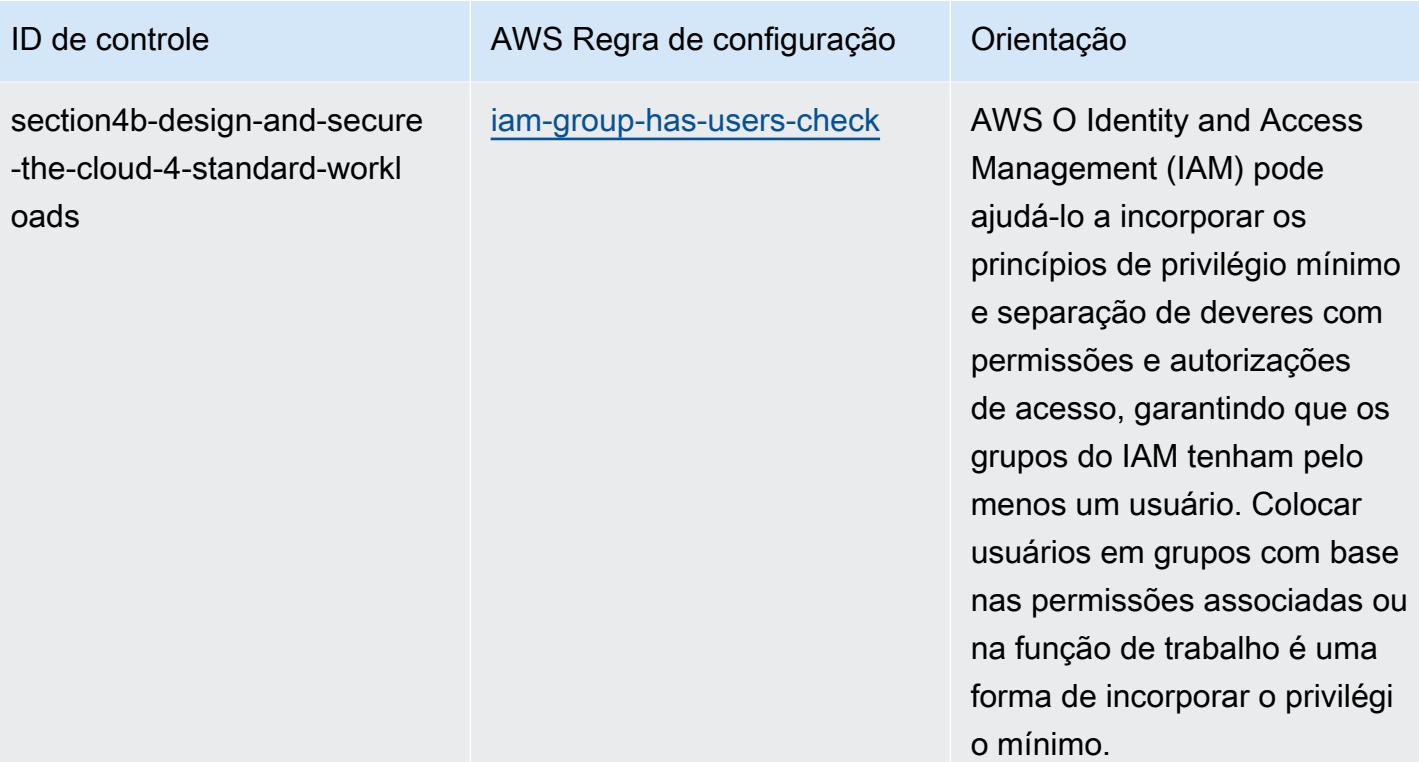

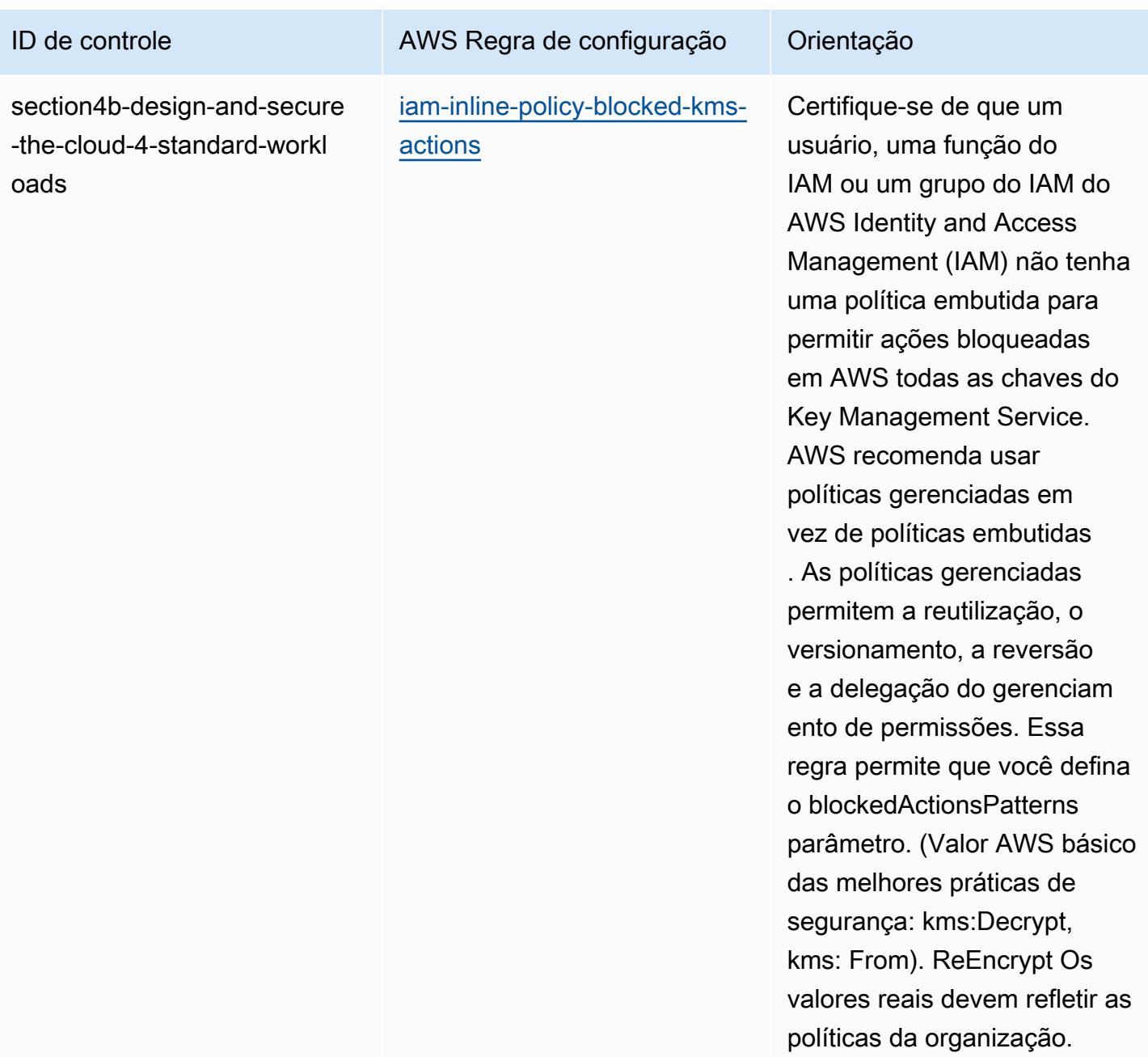

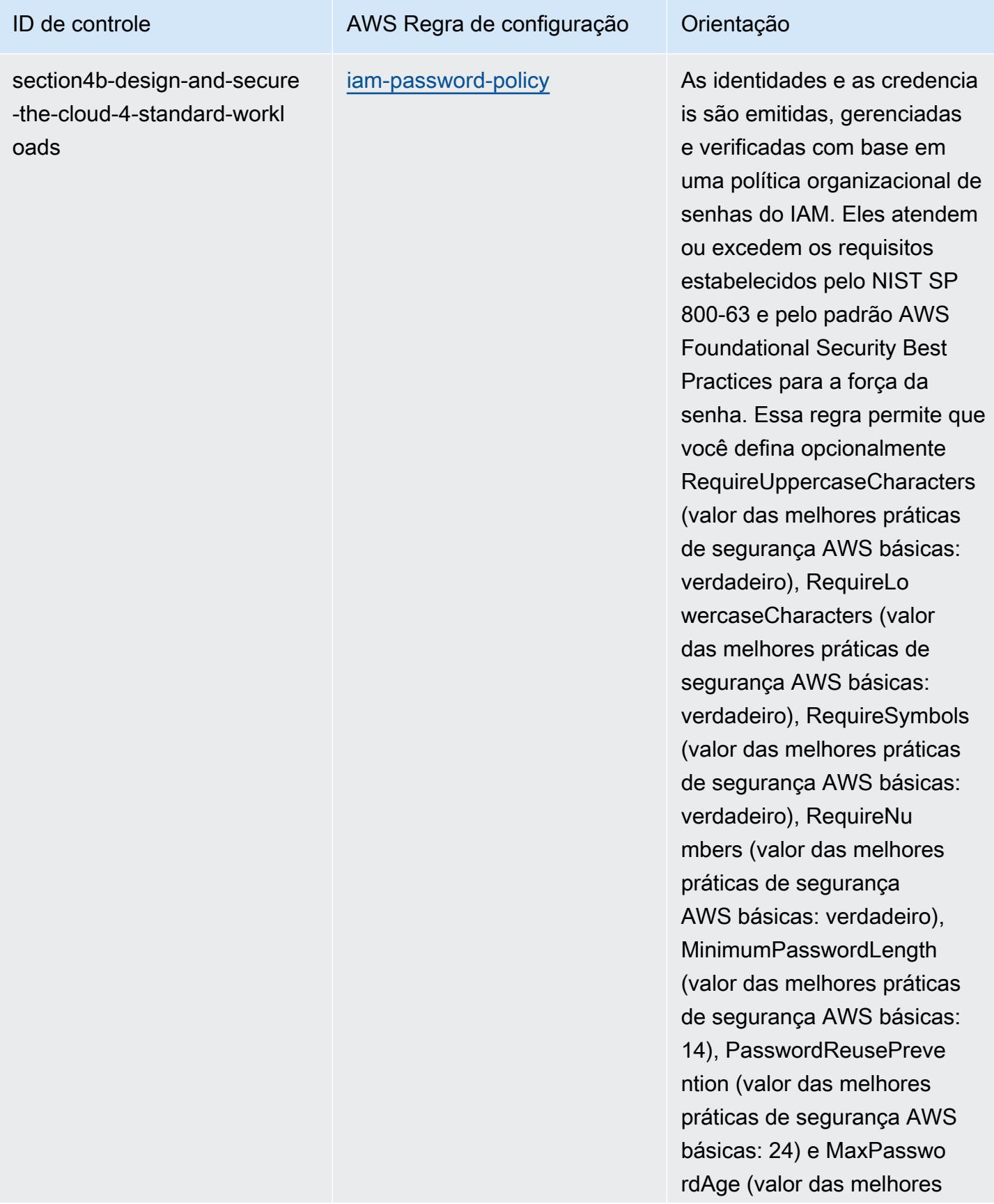

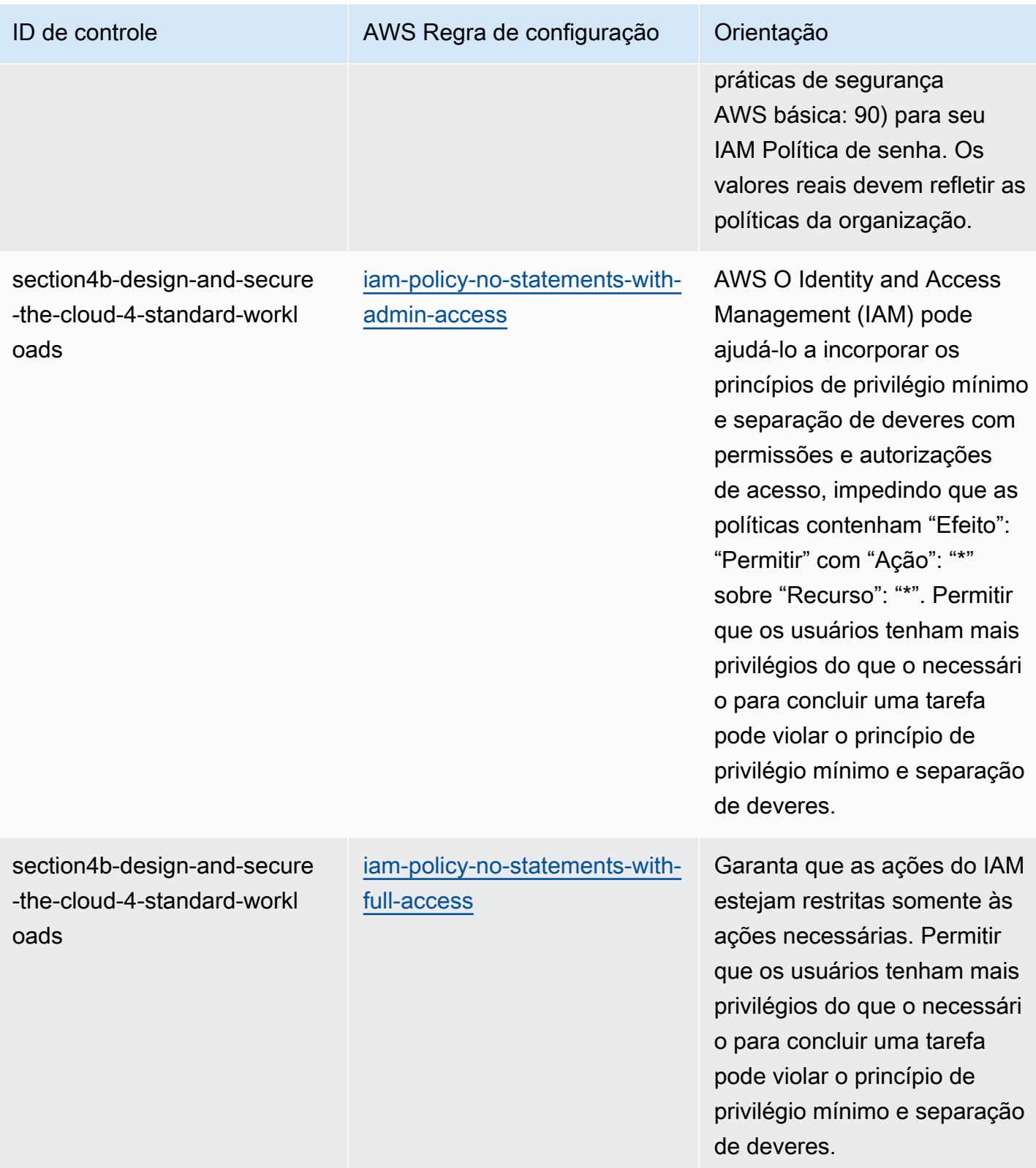
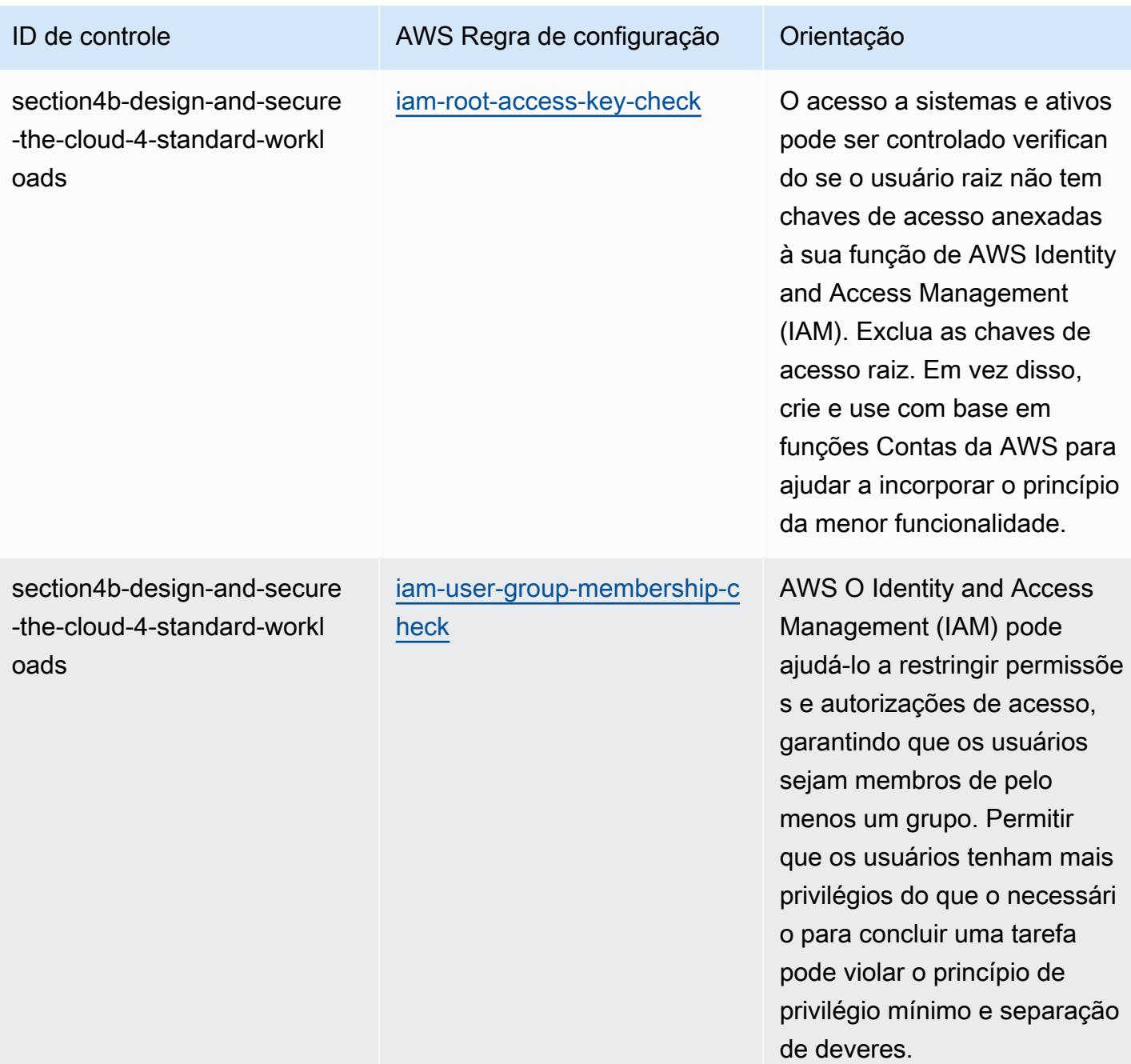

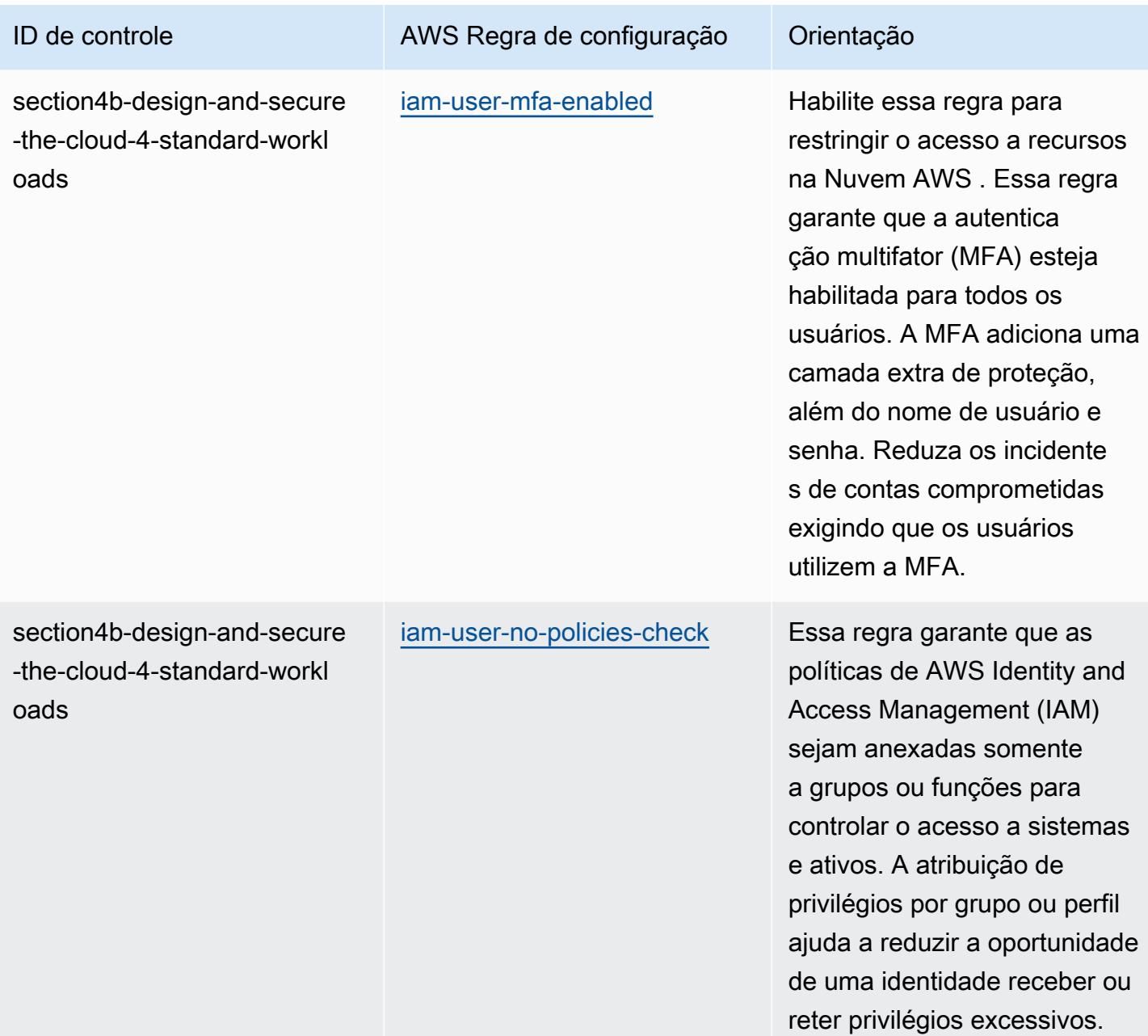

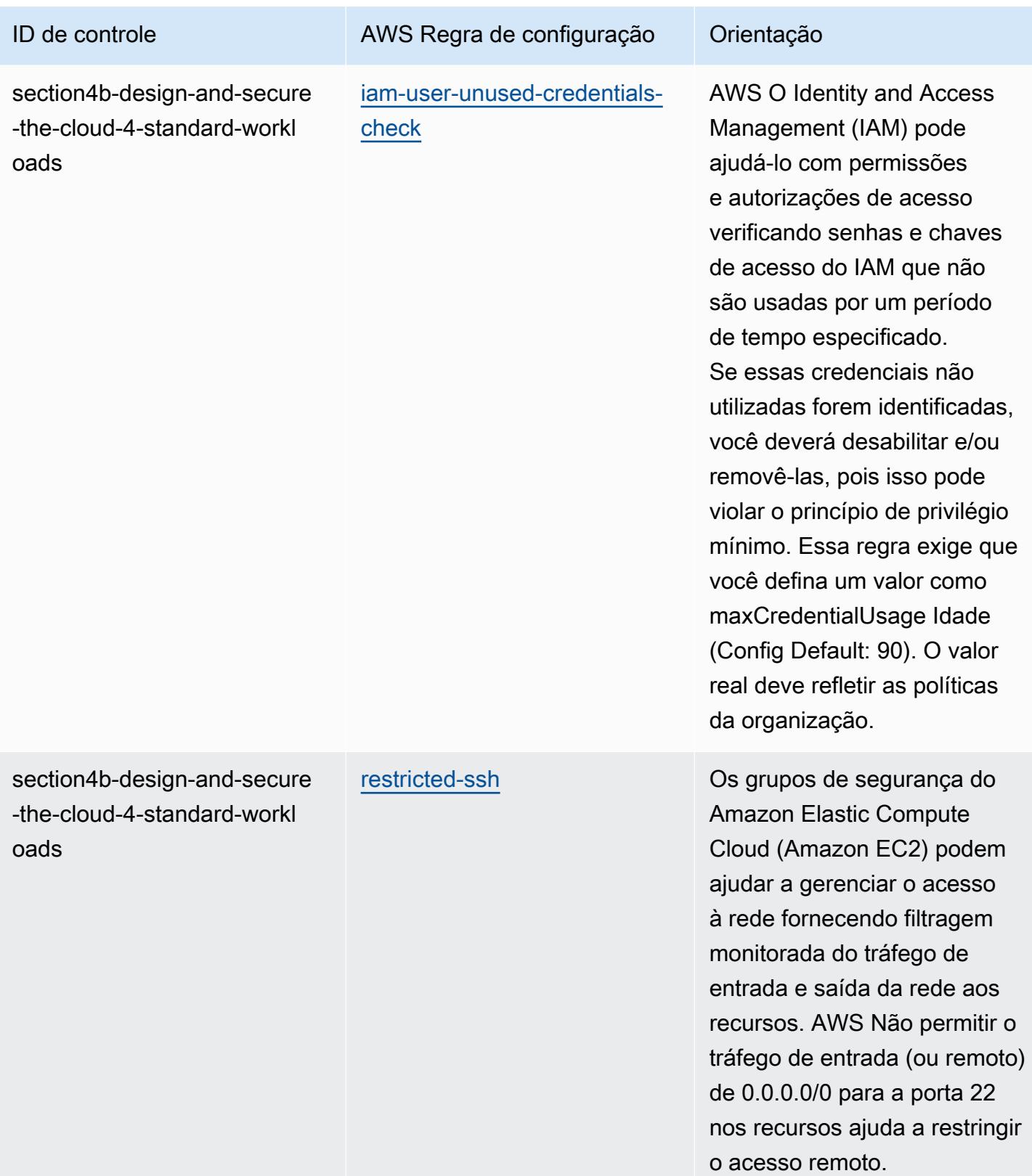

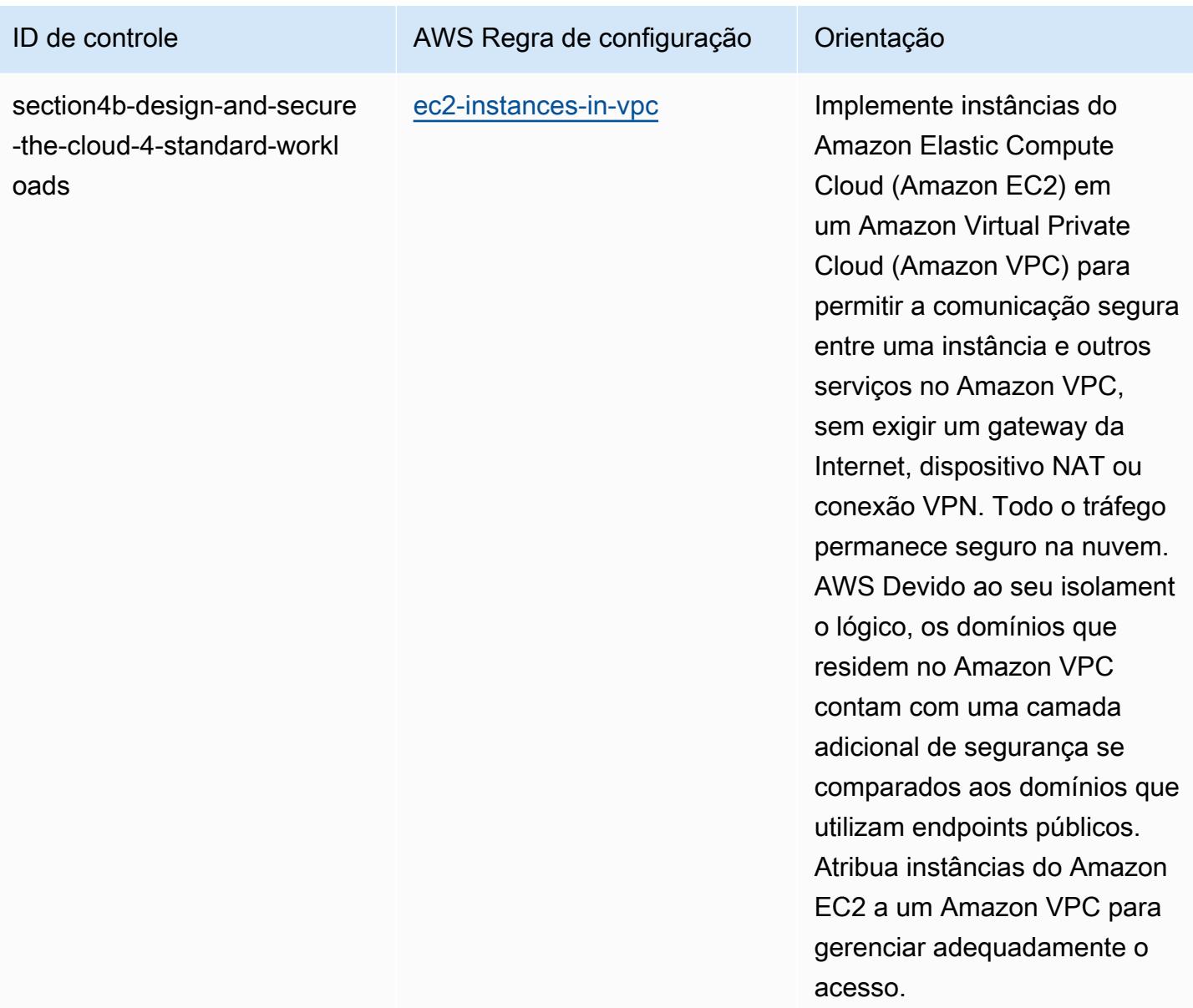

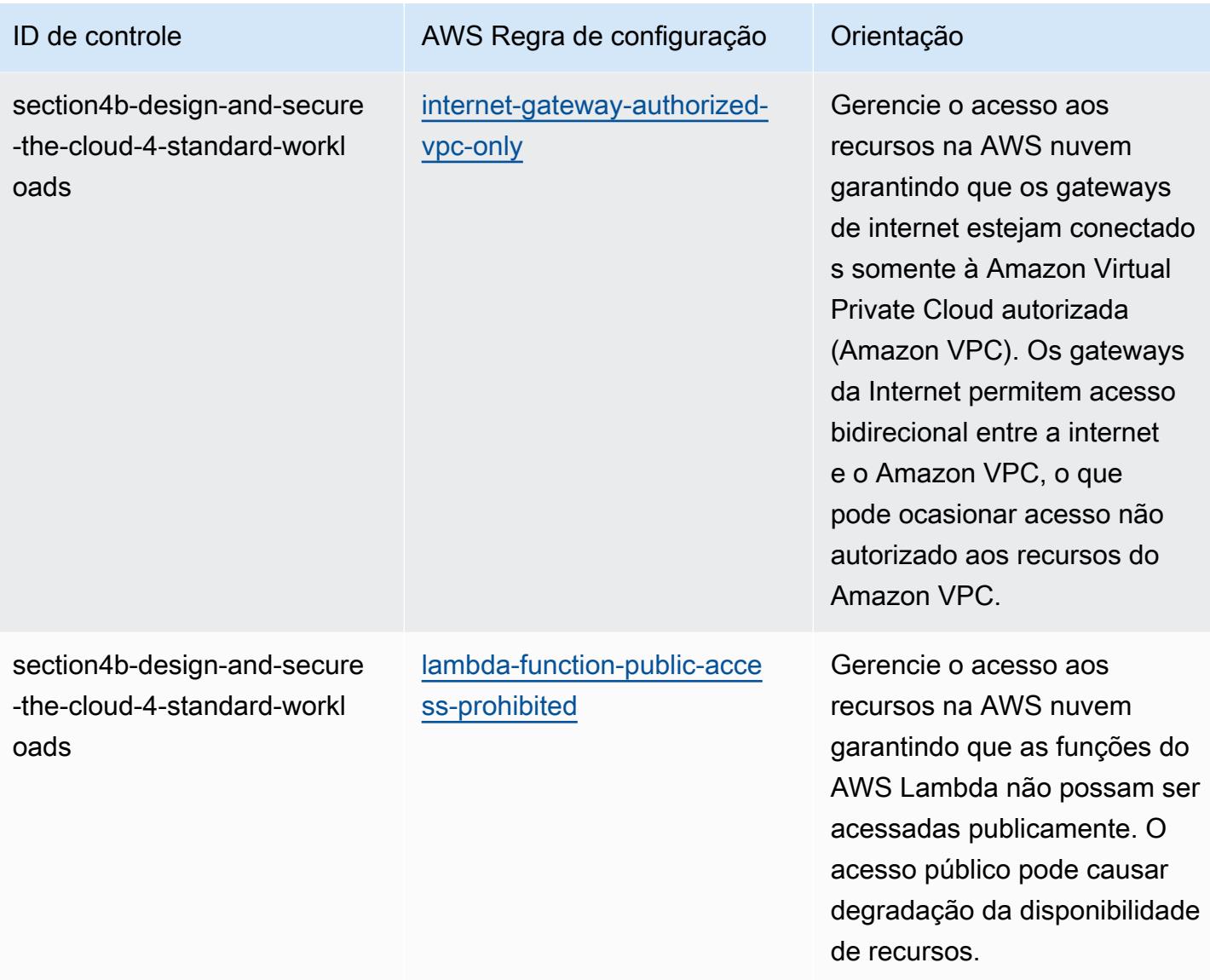

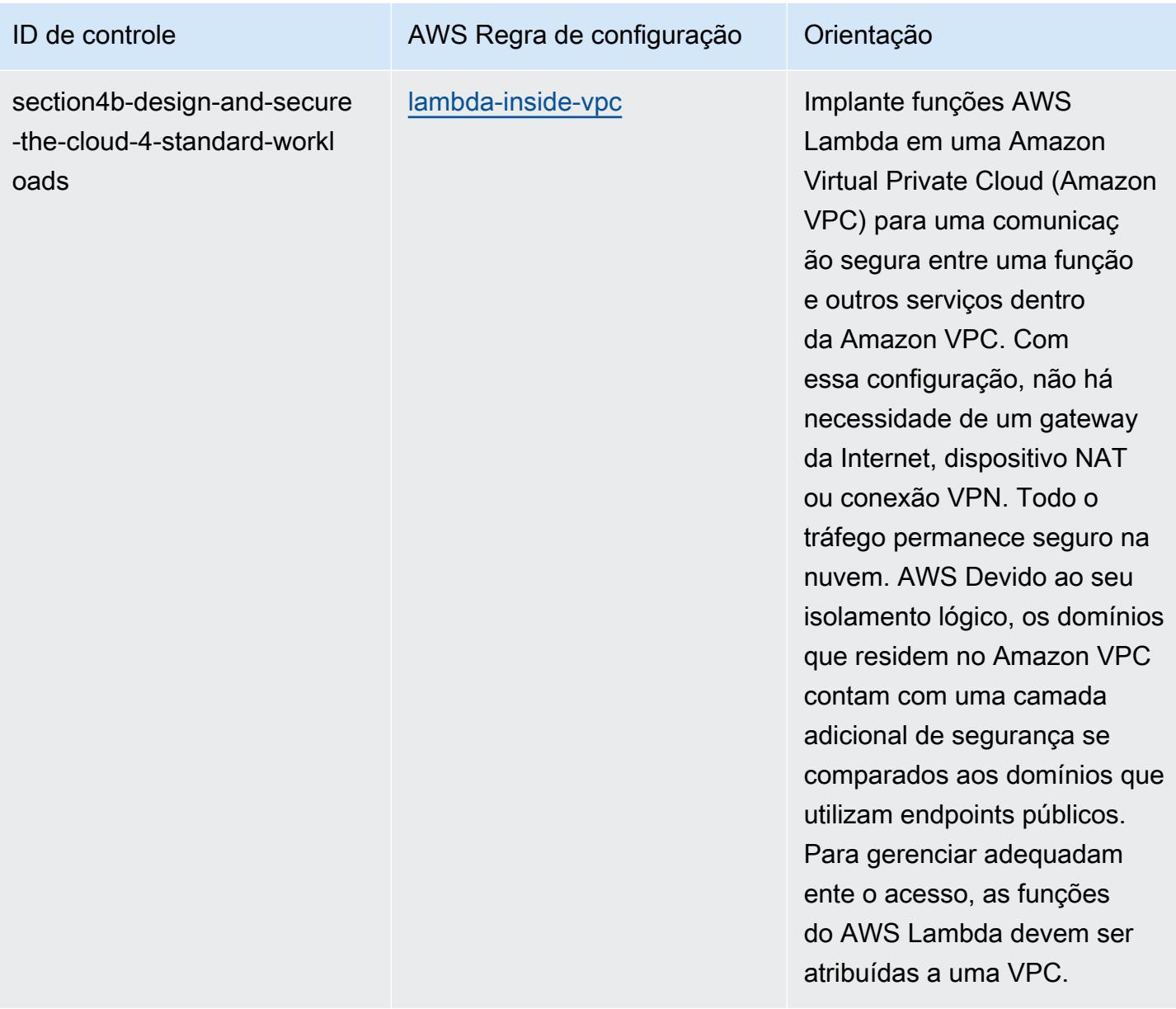

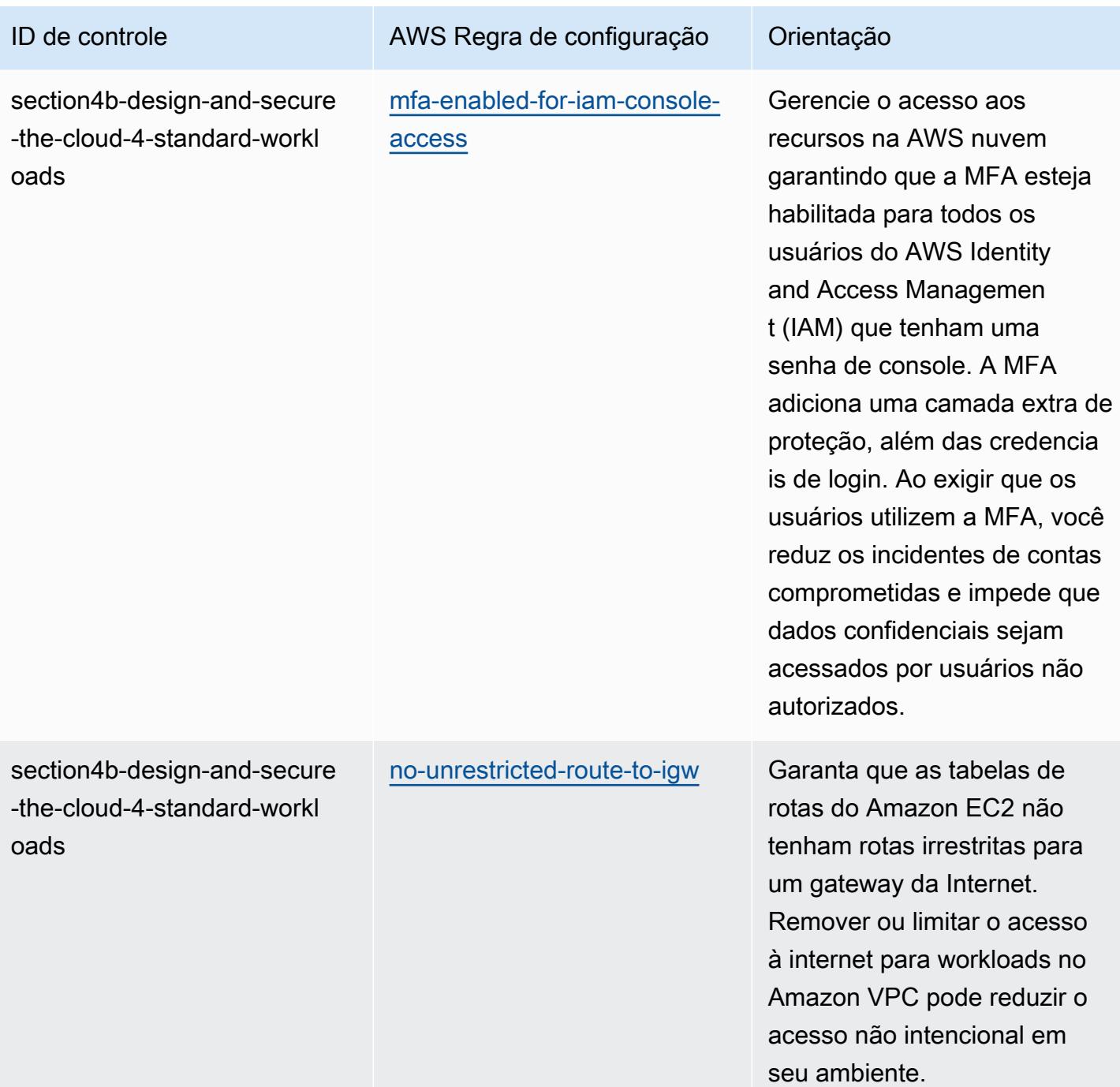

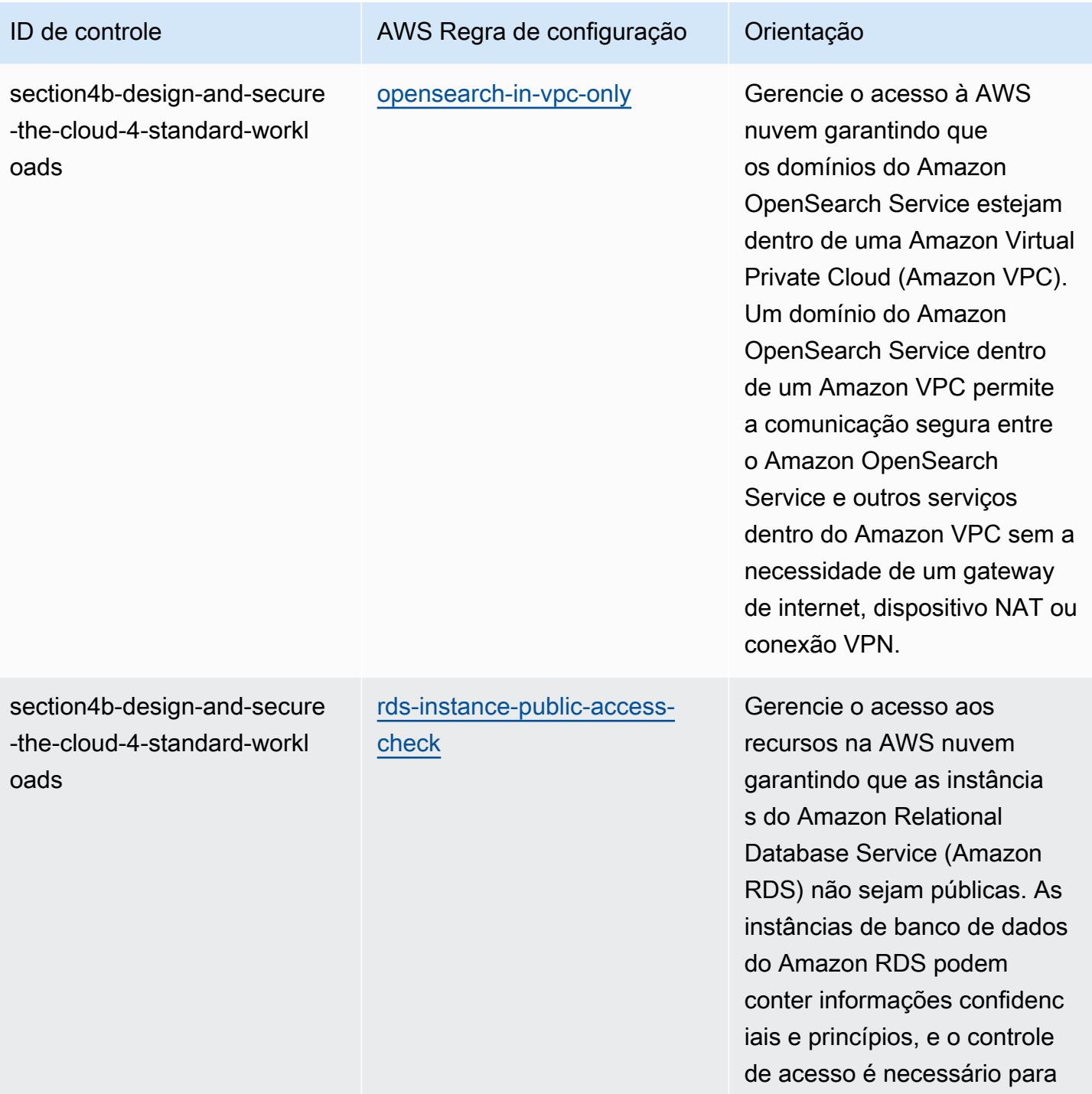

essas contas.

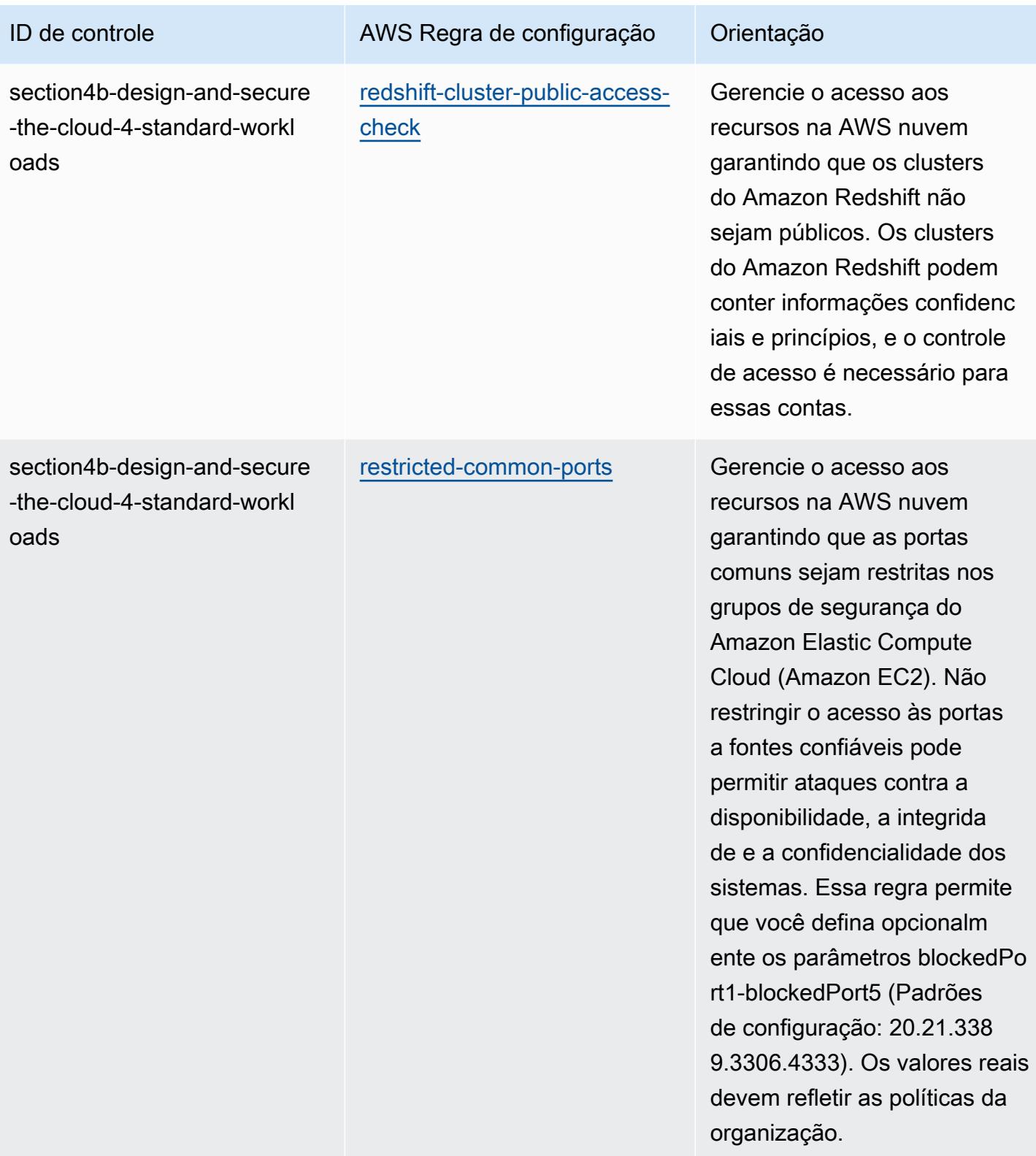

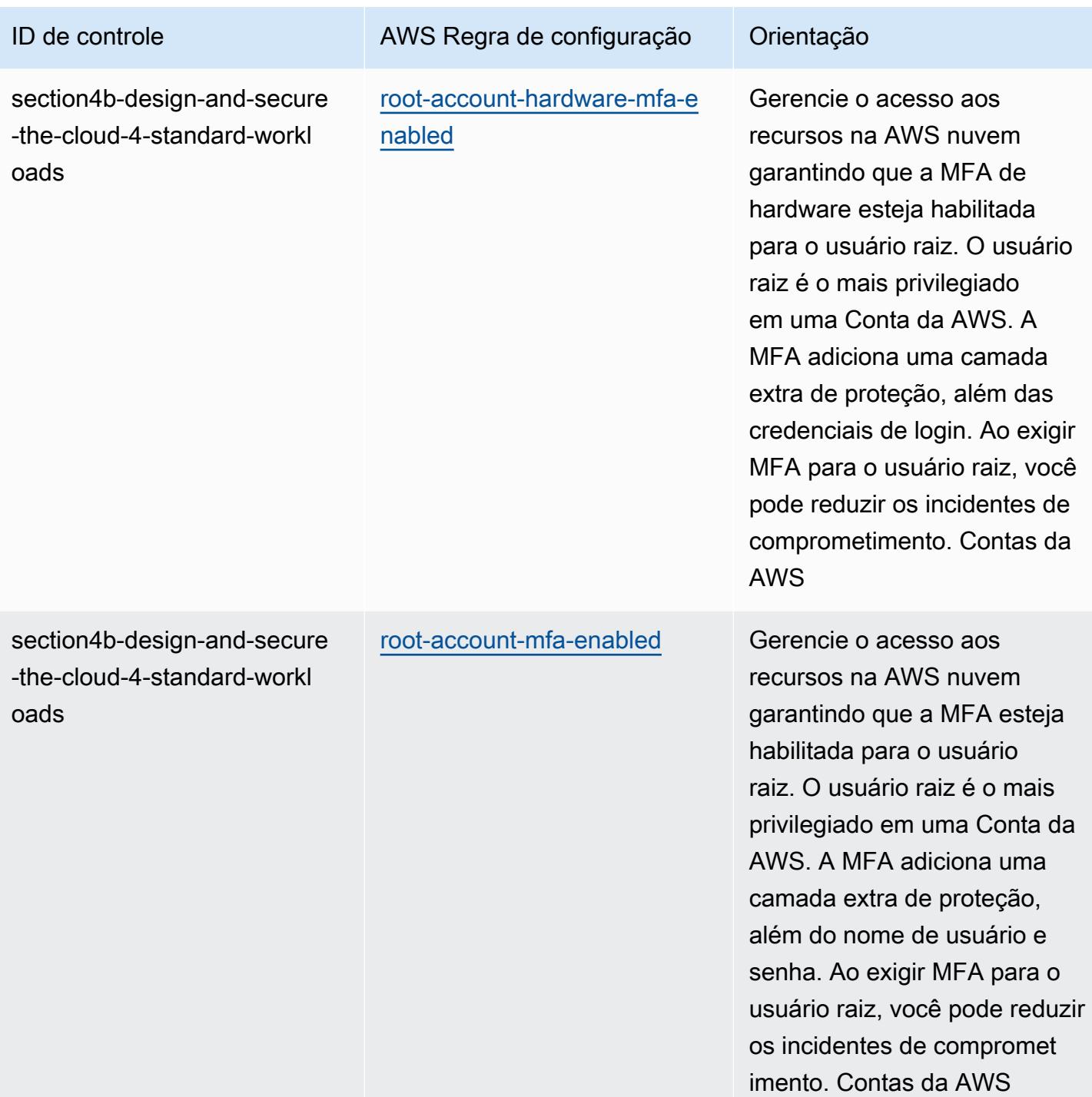

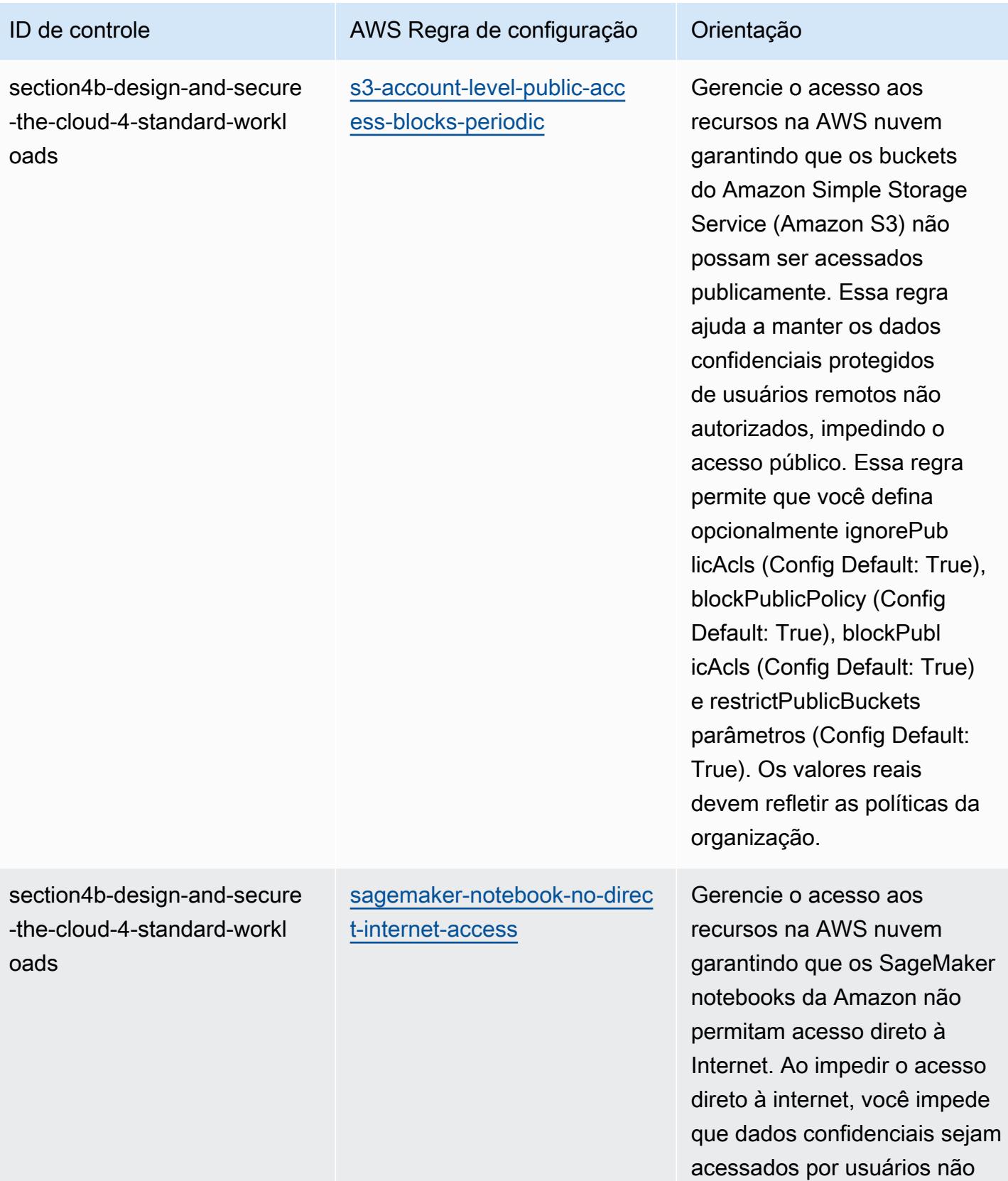

autorizados.

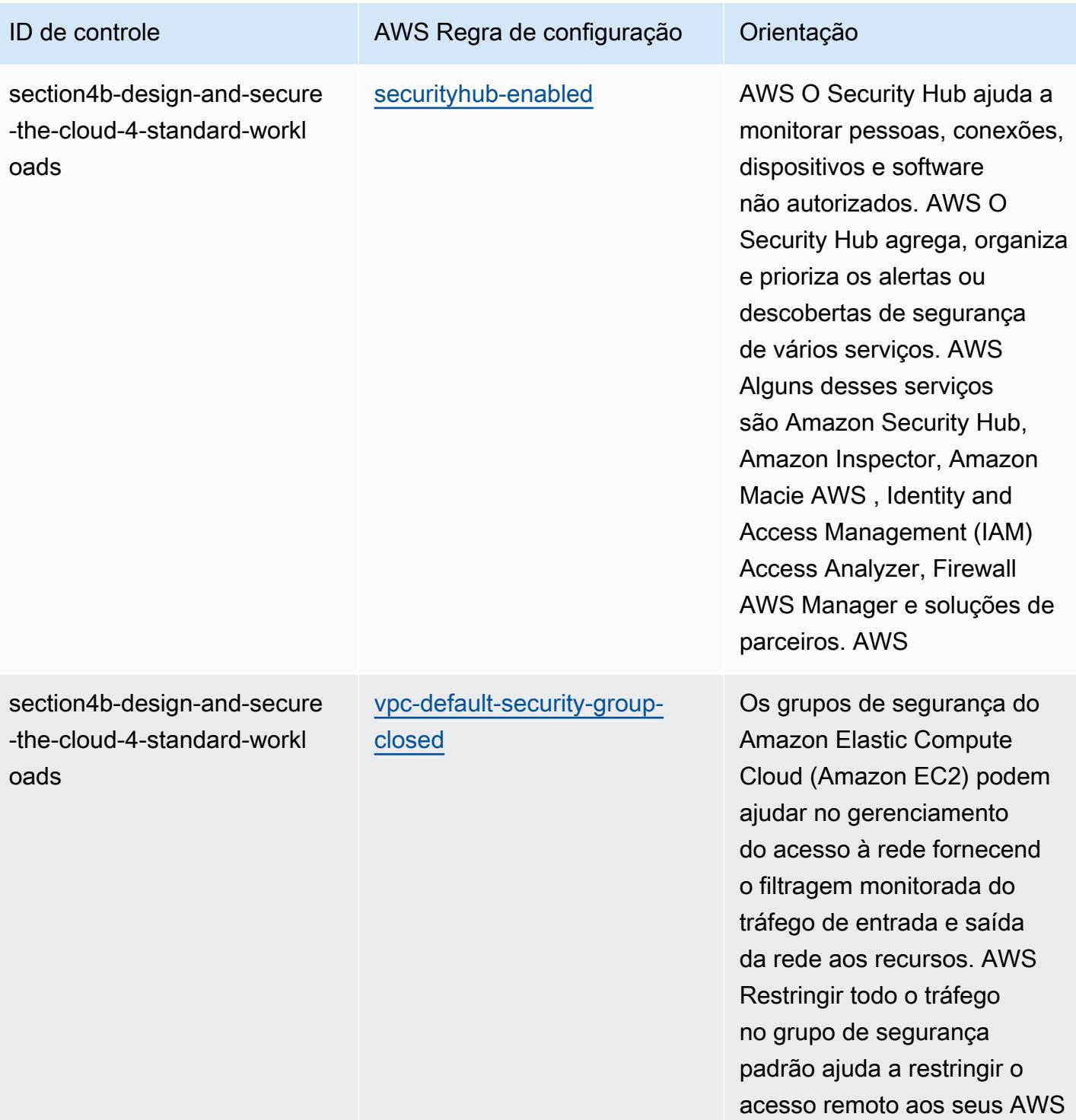

recursos.

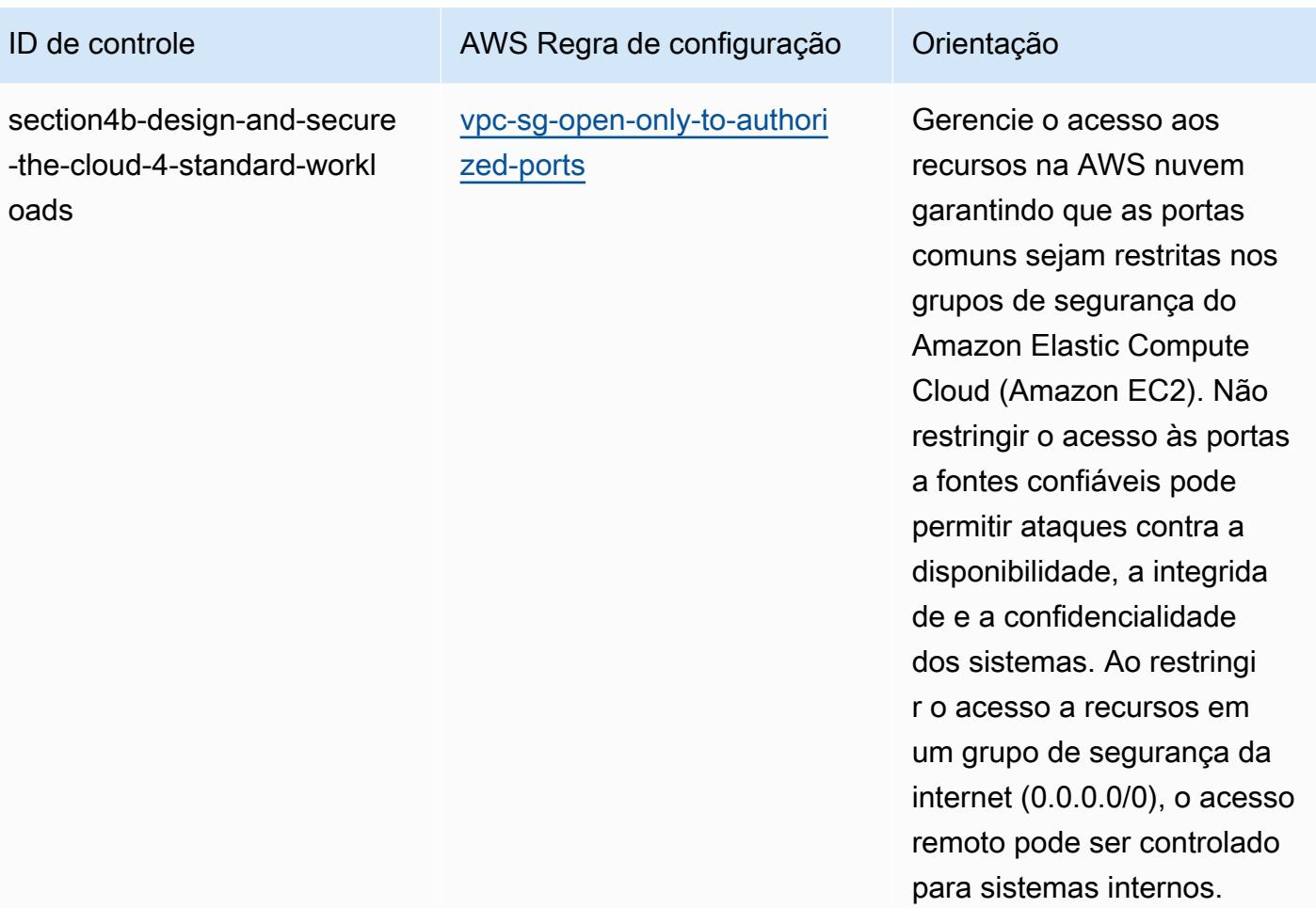

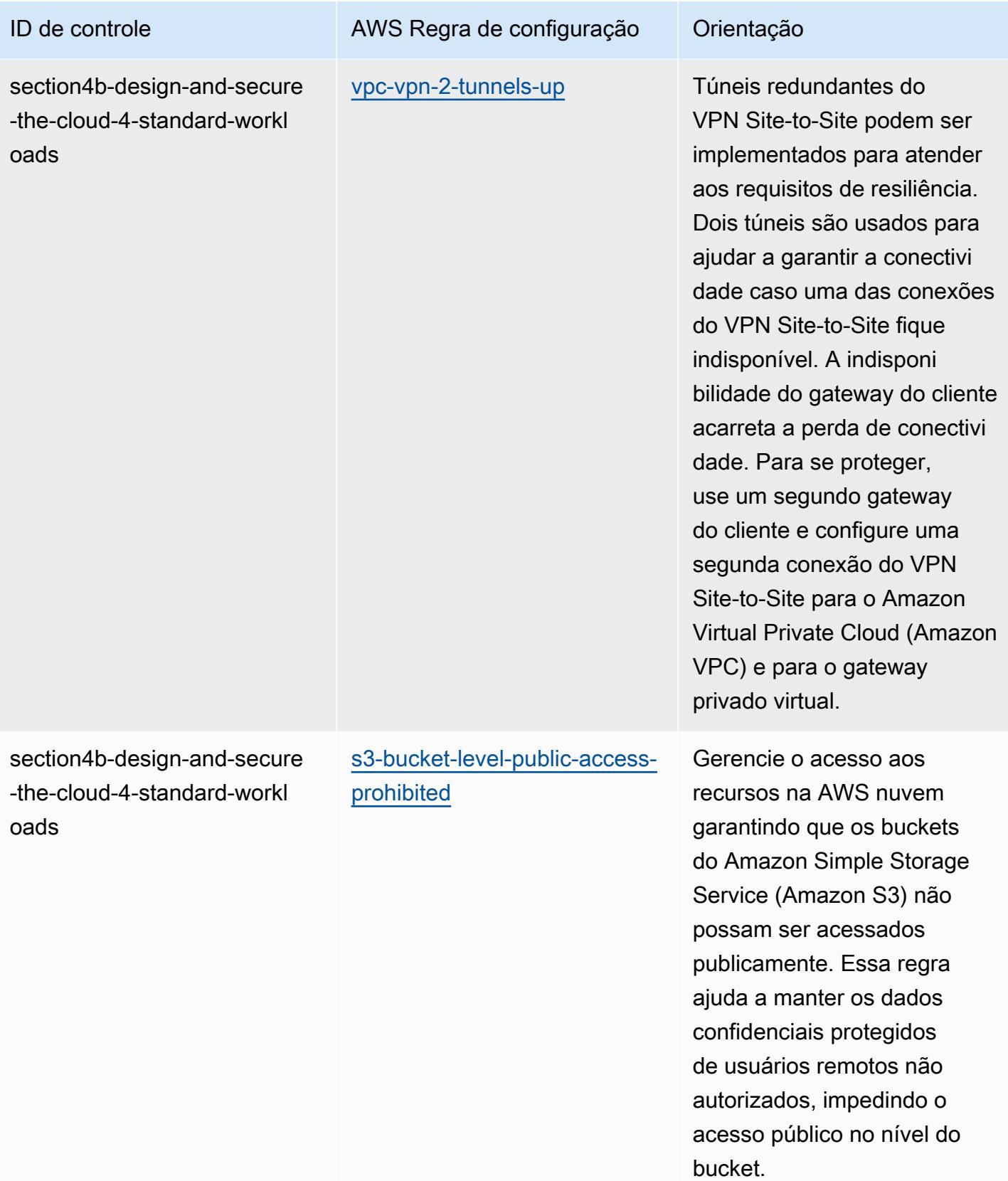

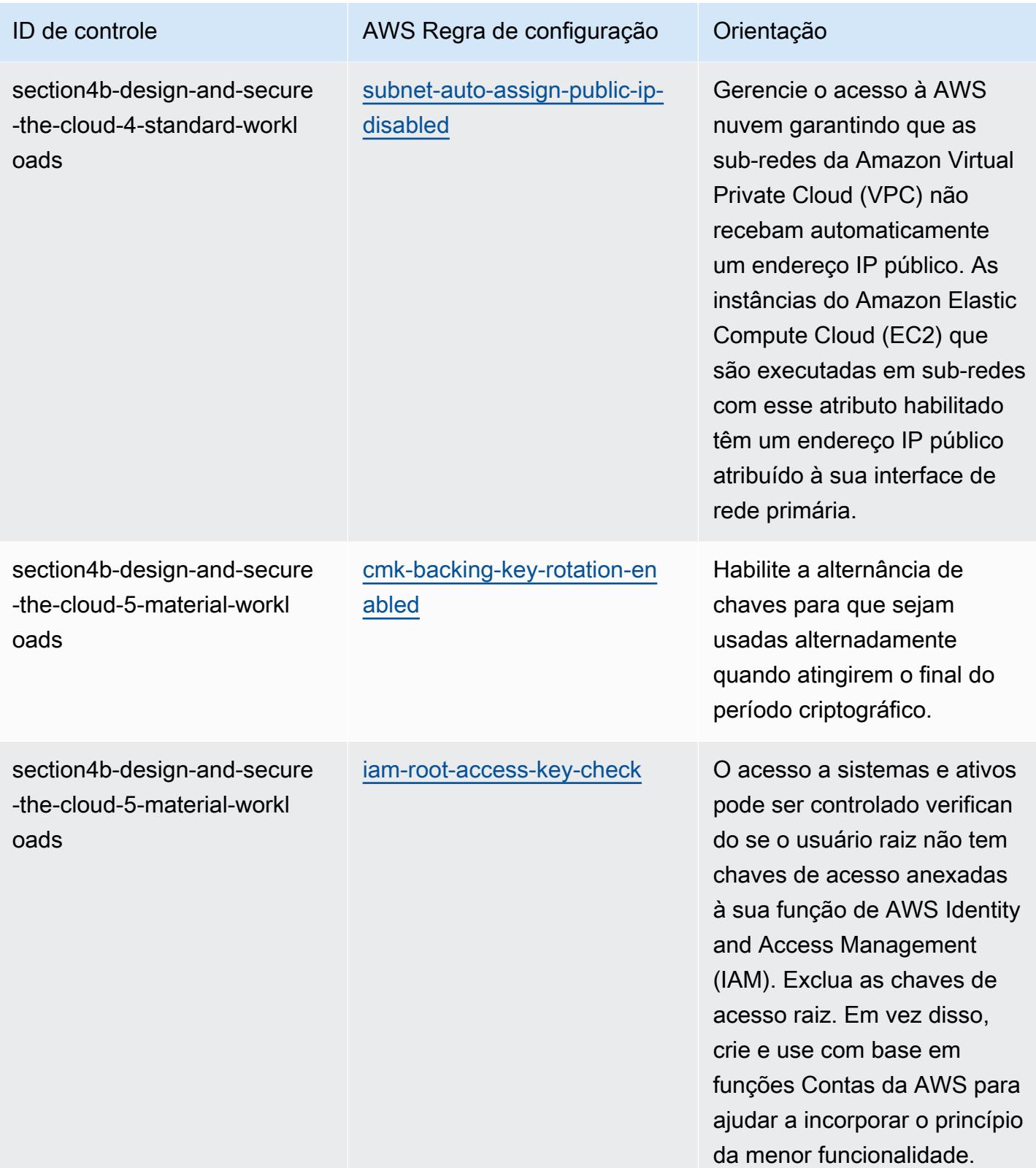

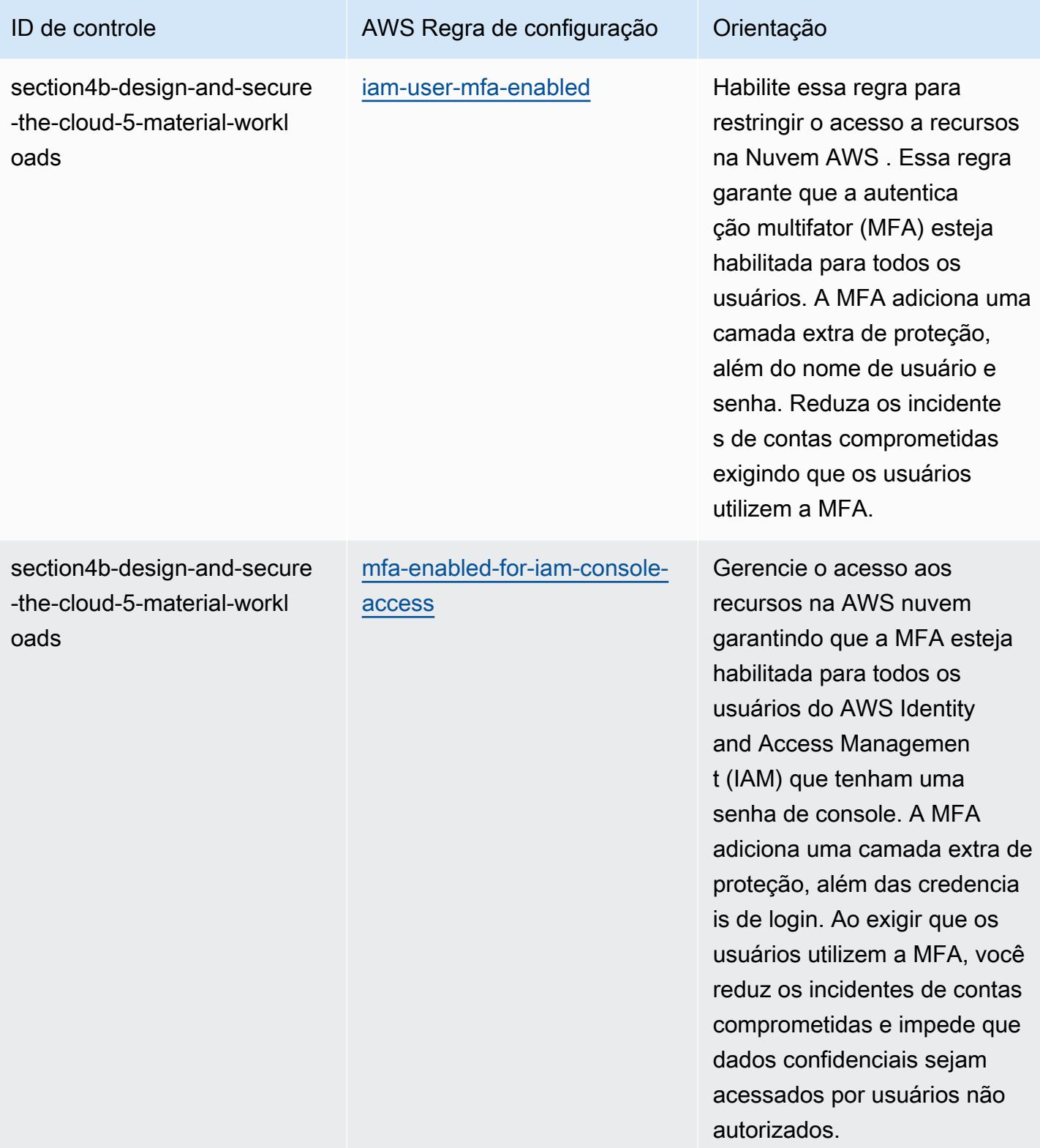

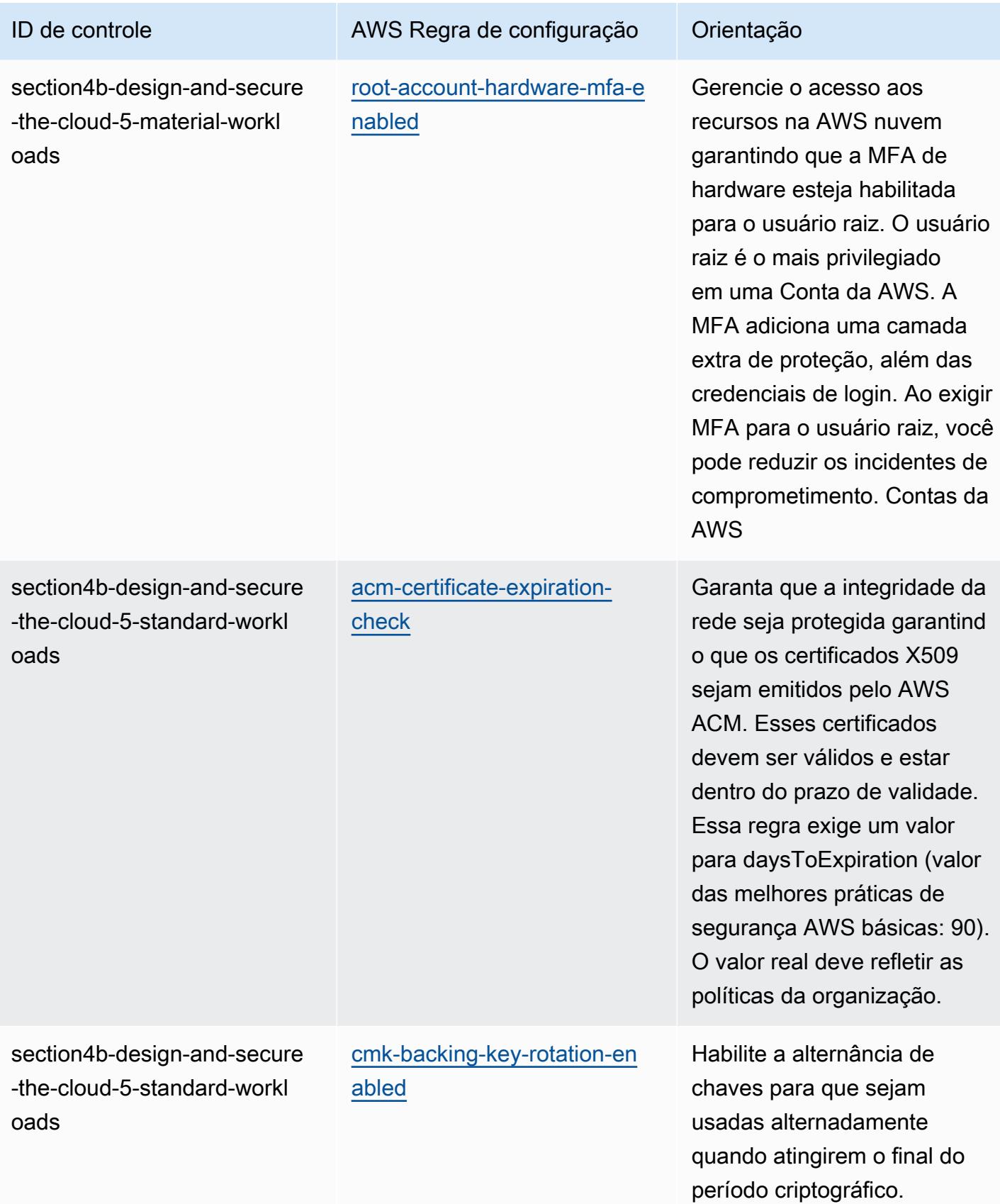

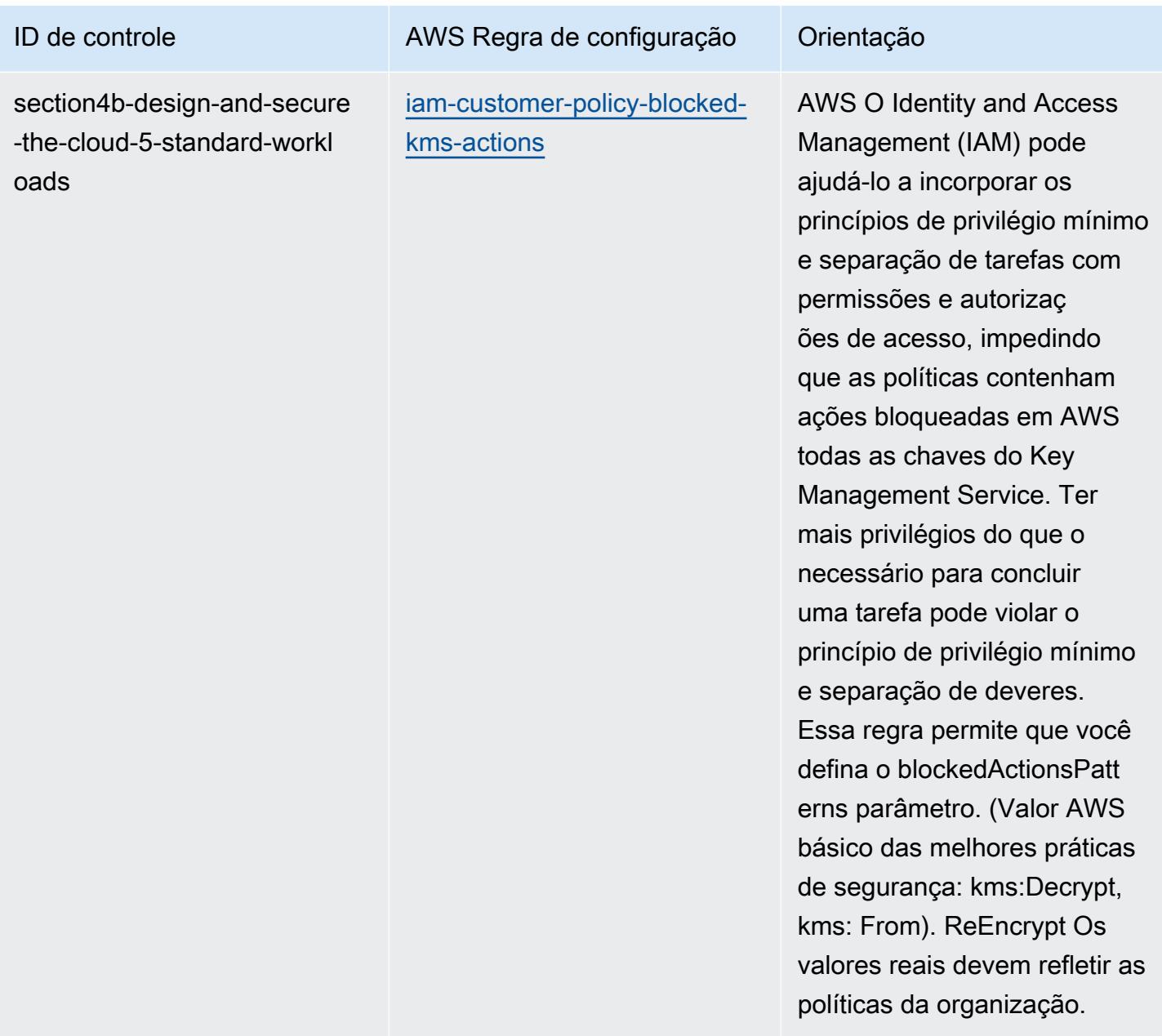

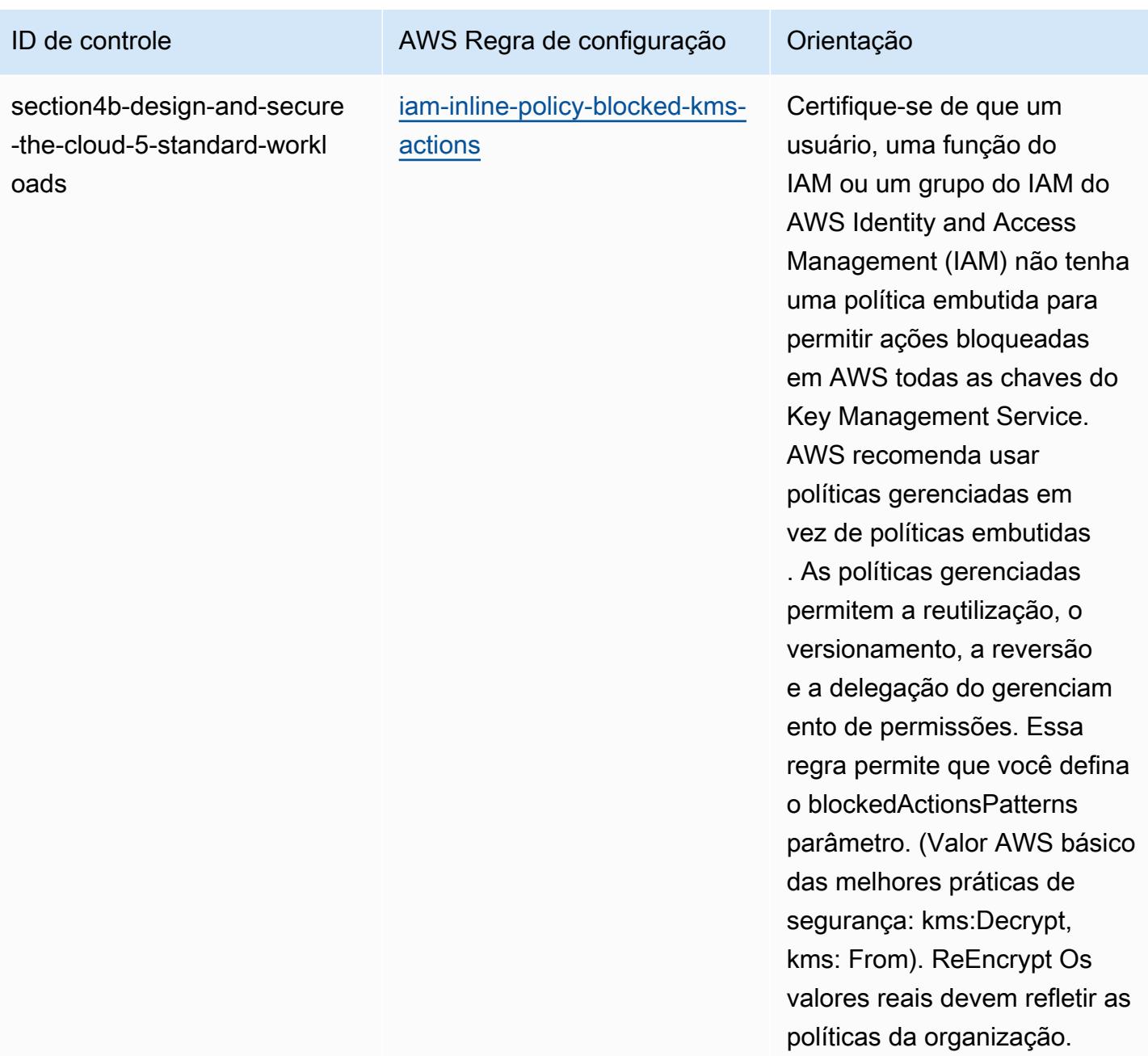

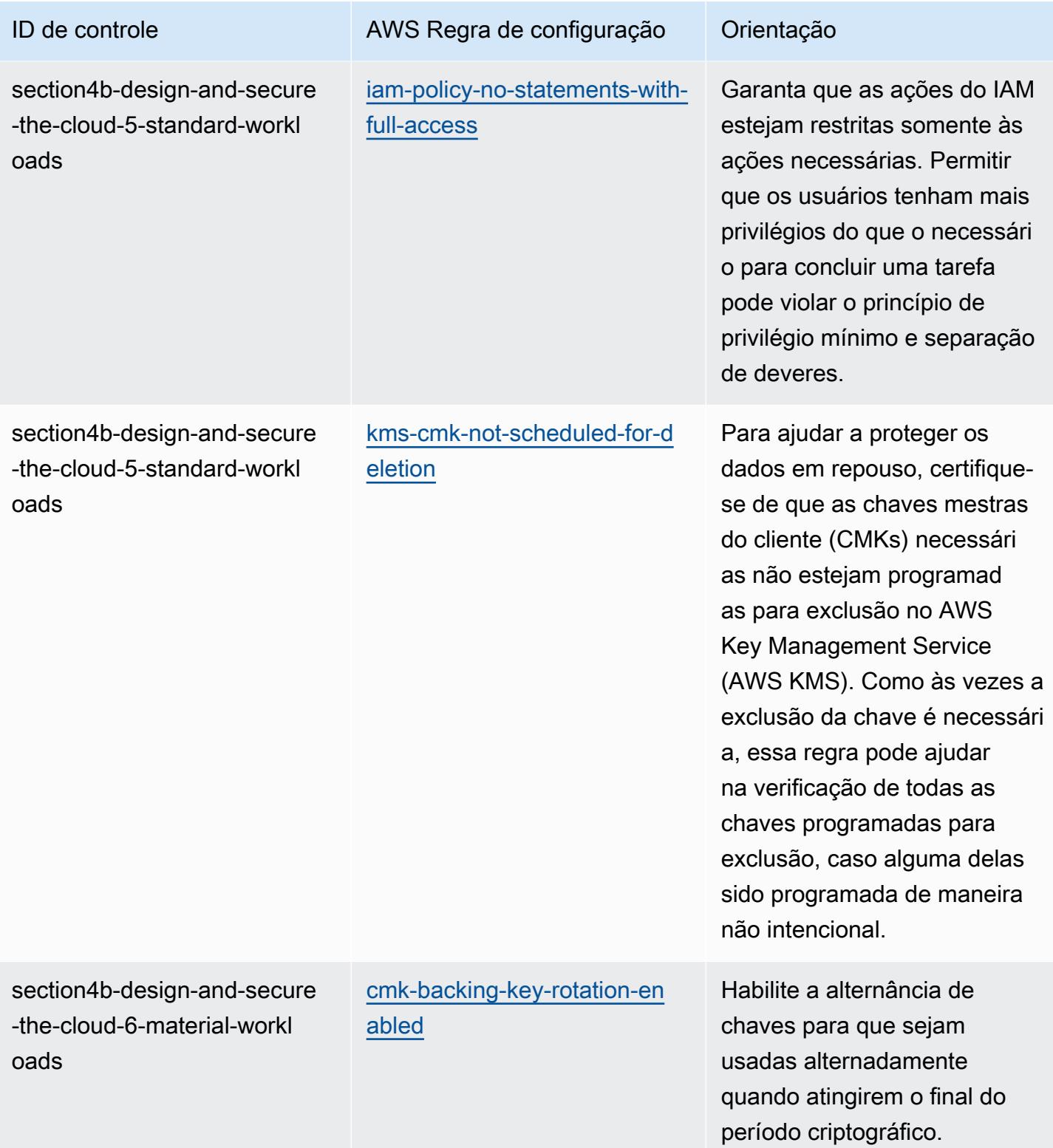

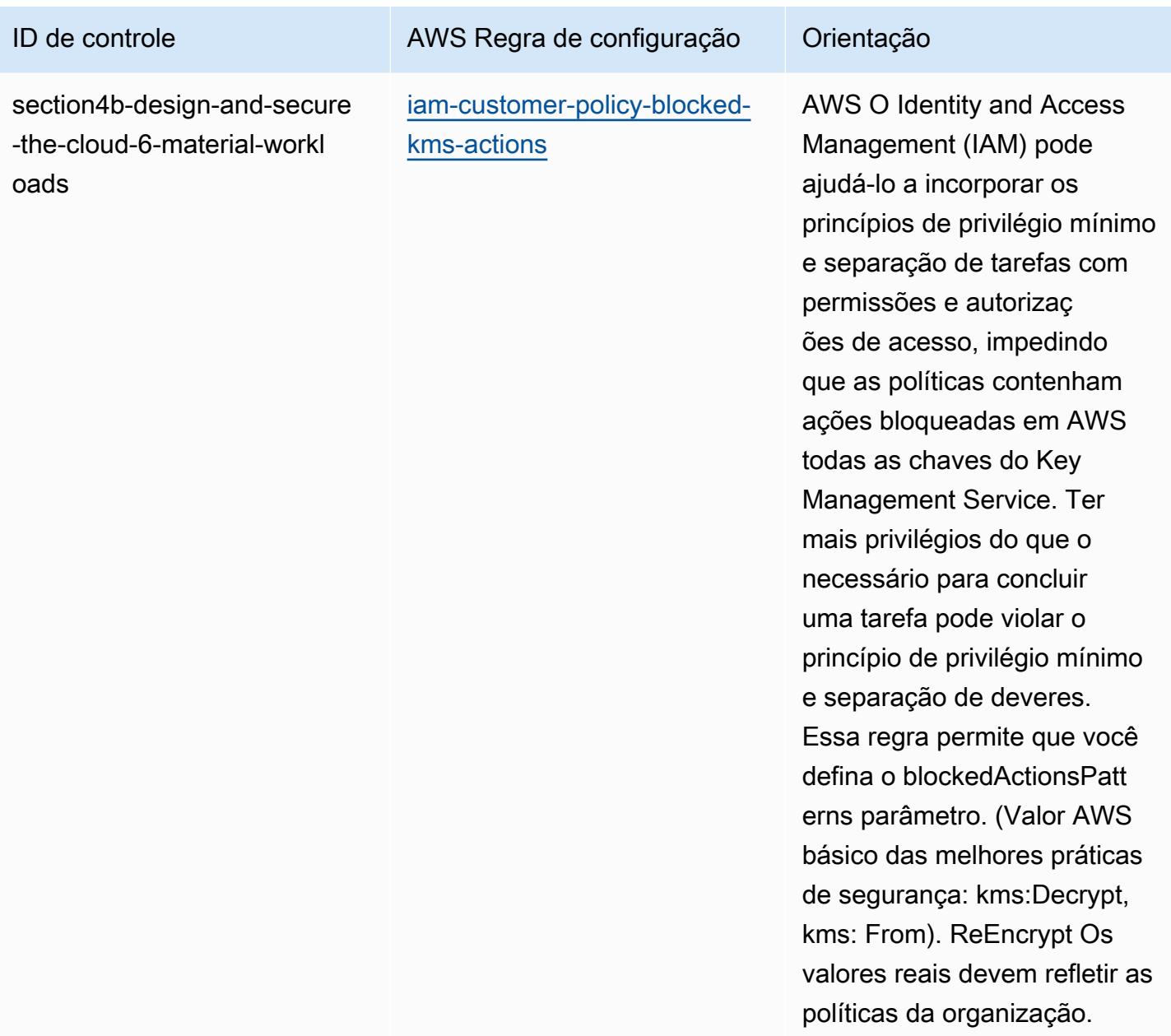

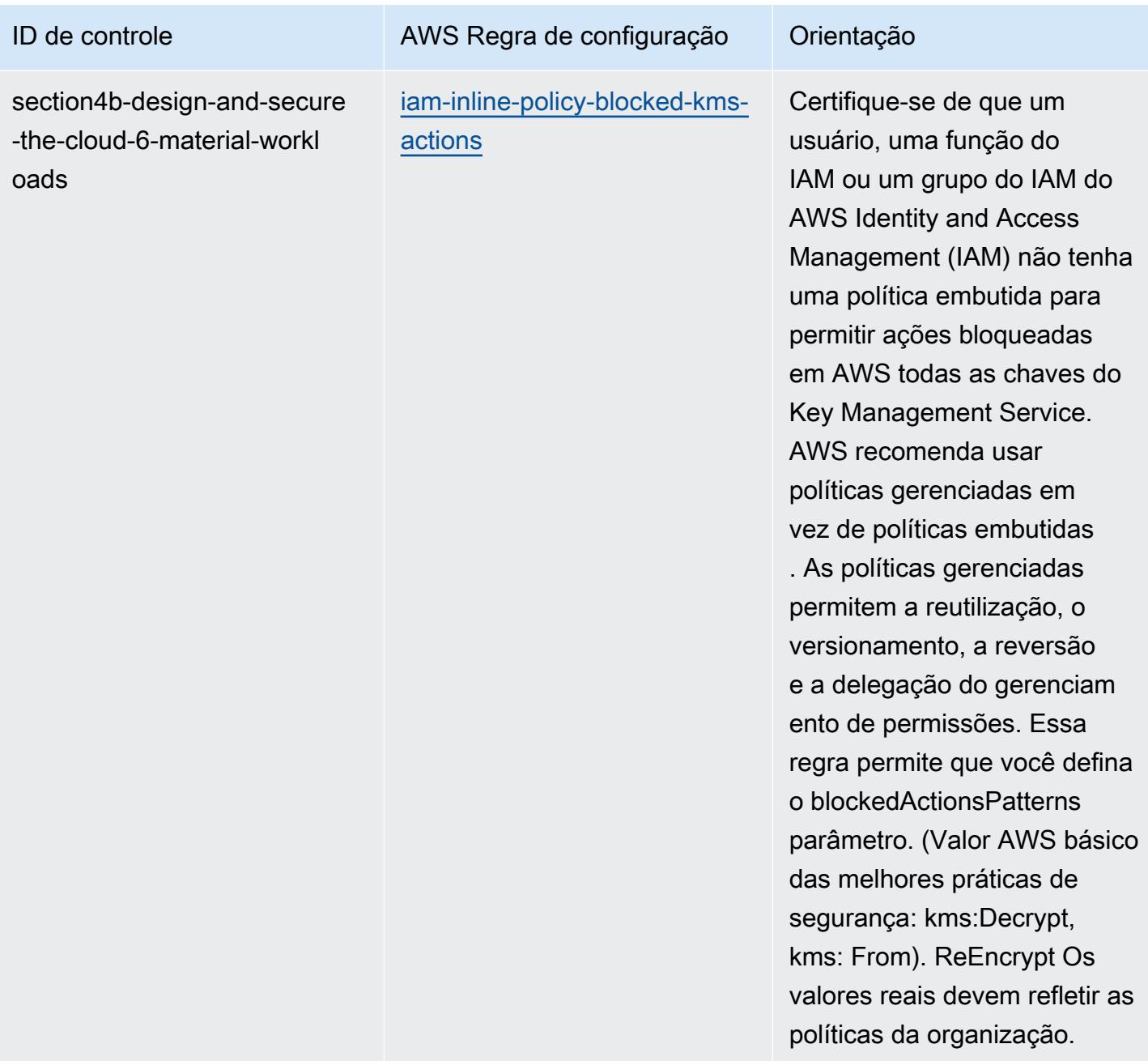

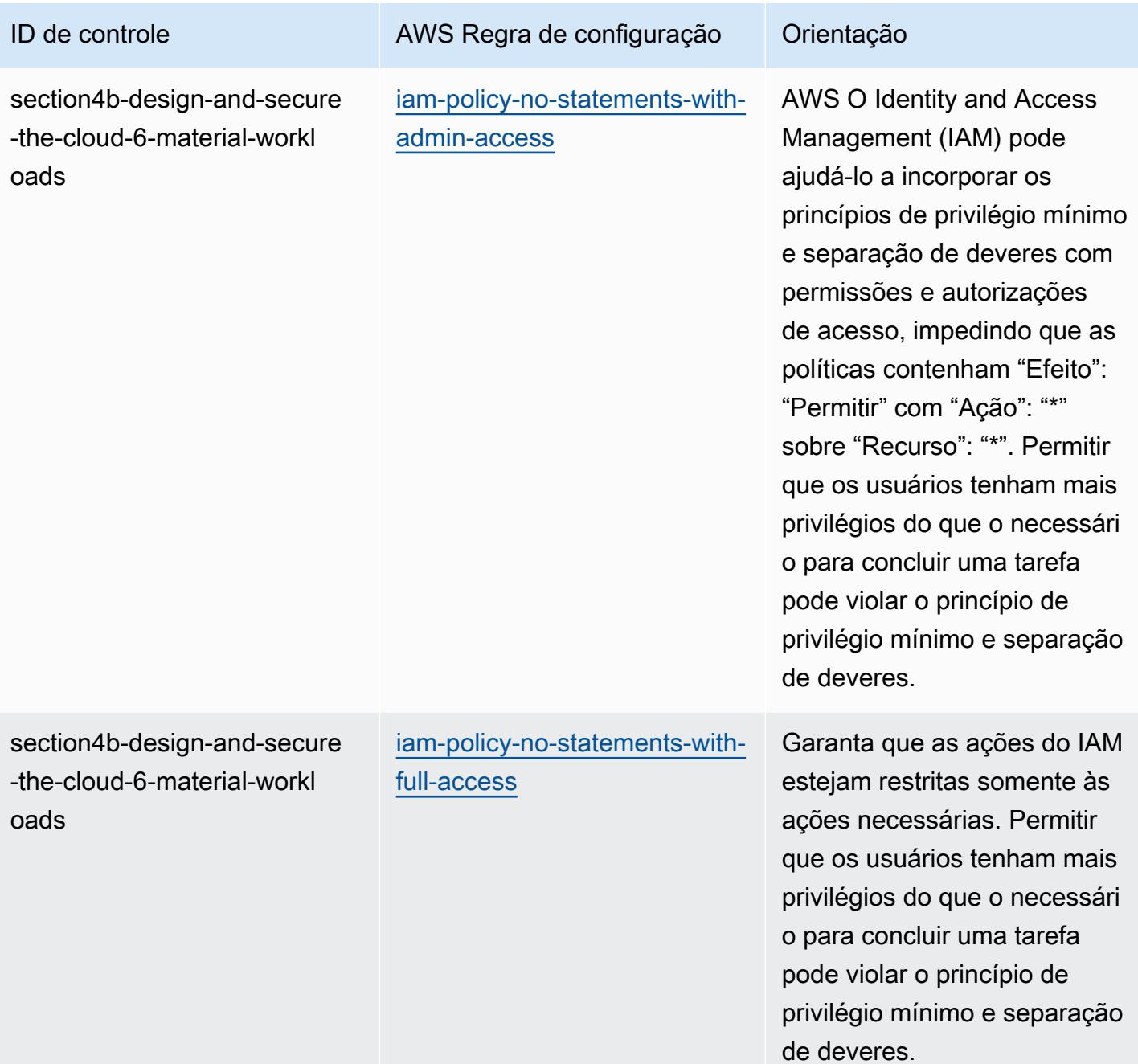

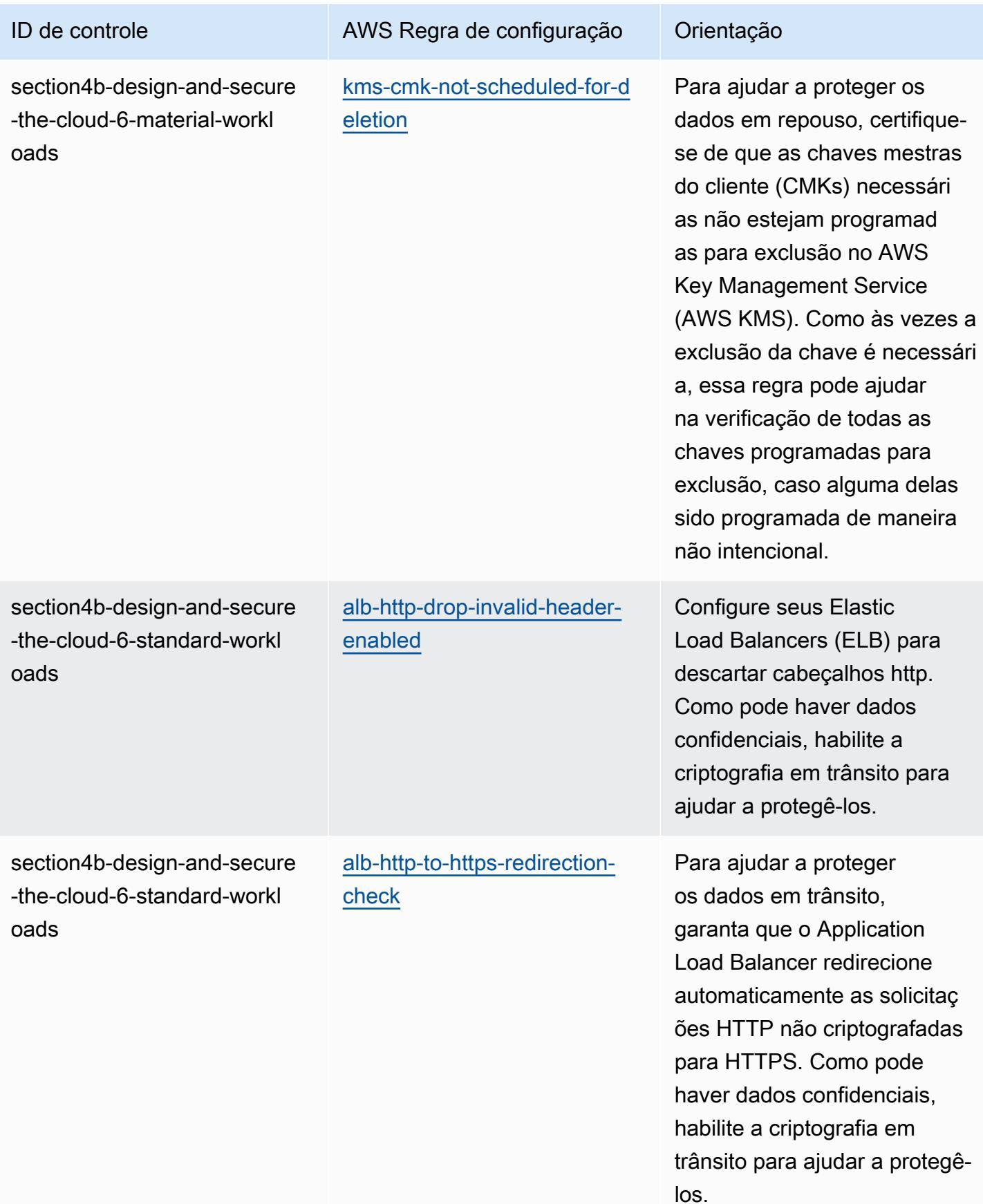

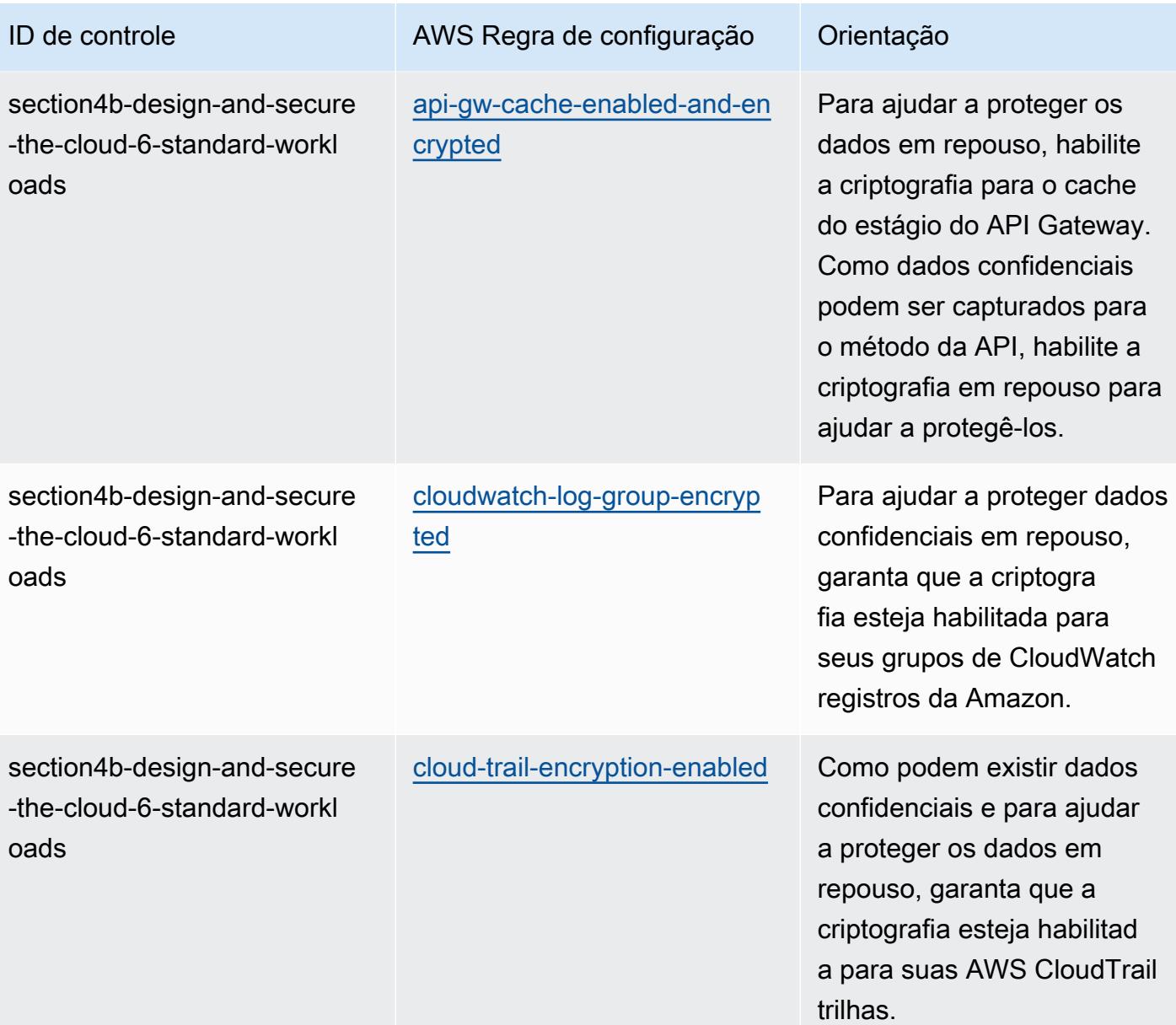

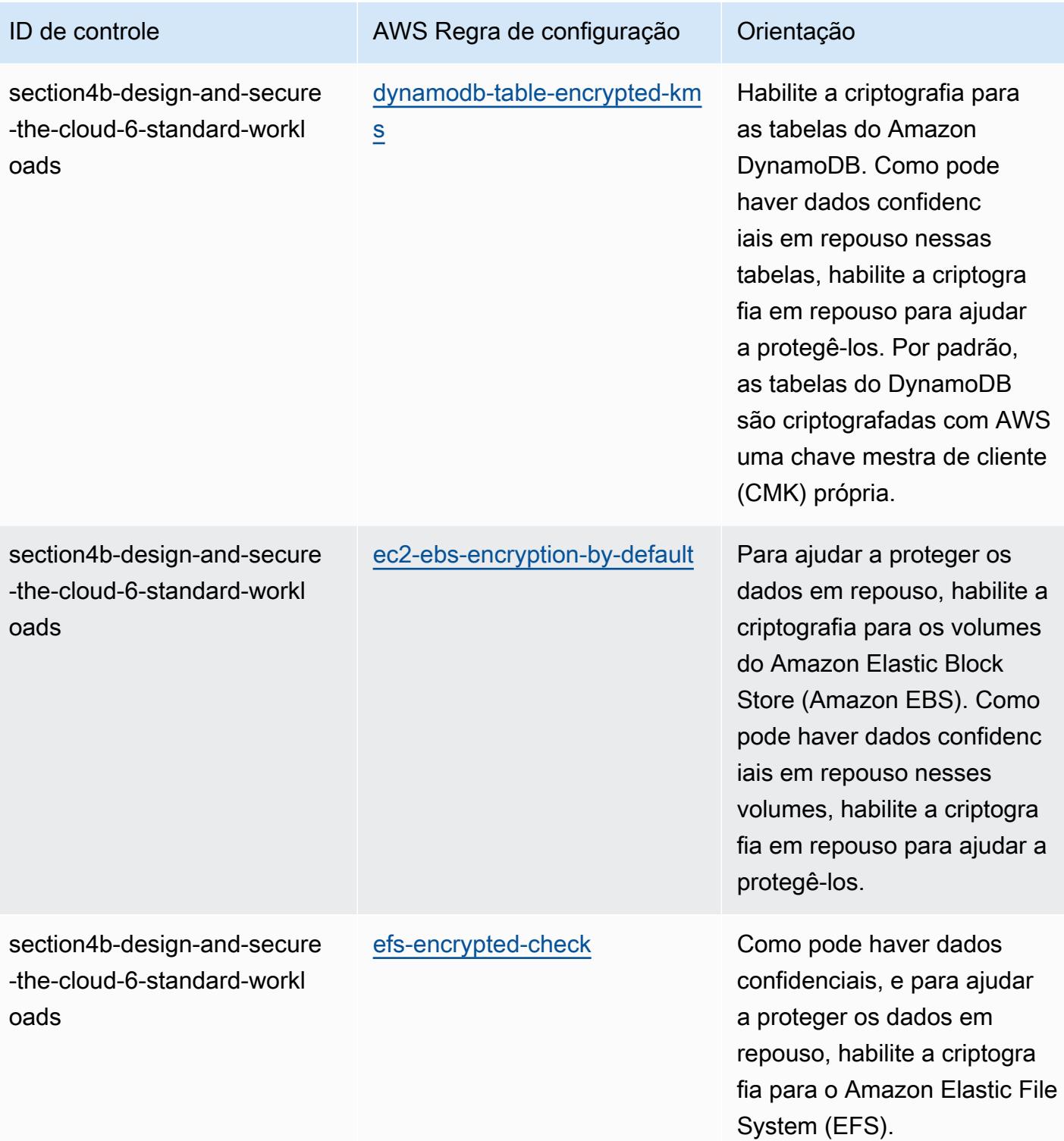

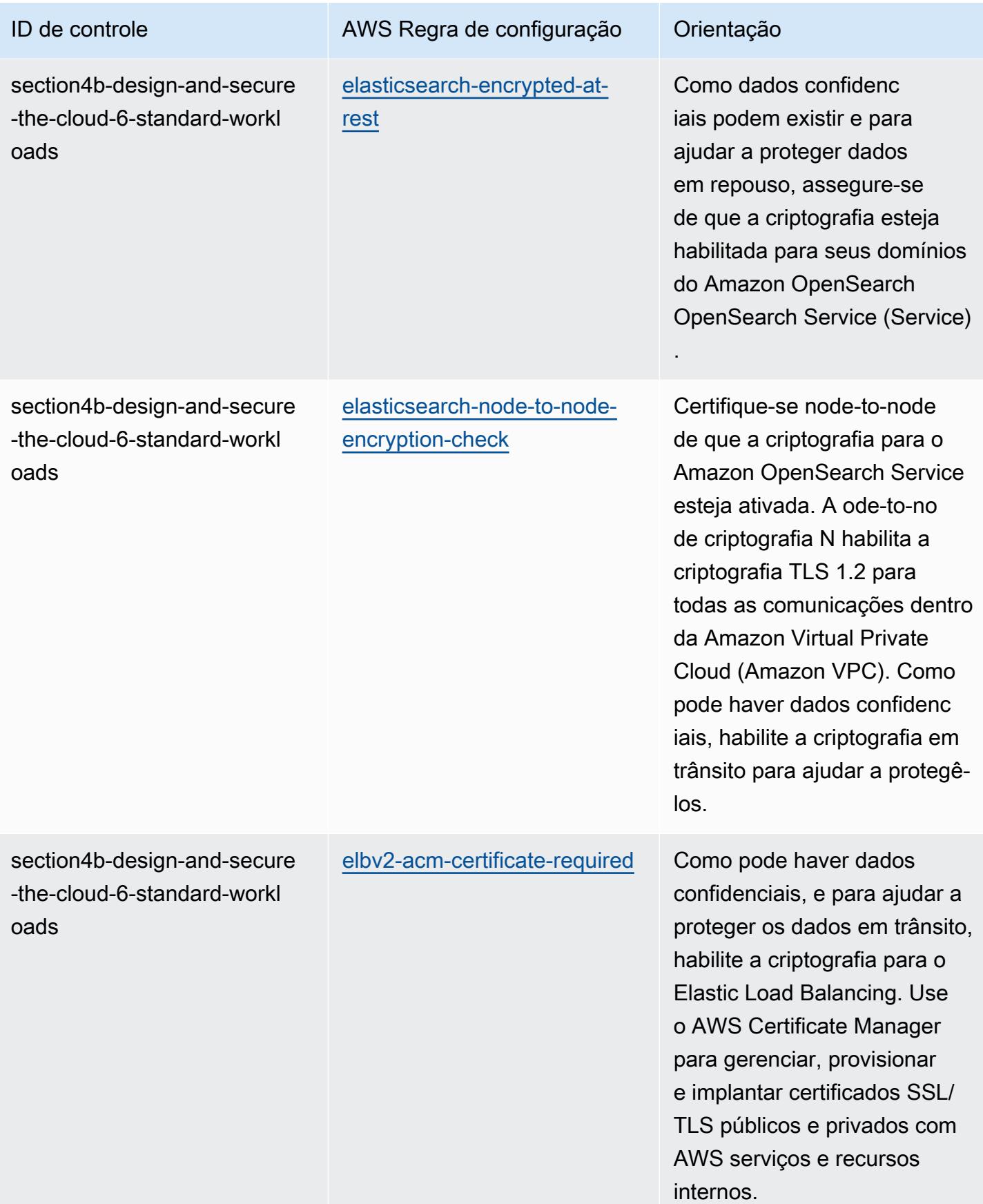

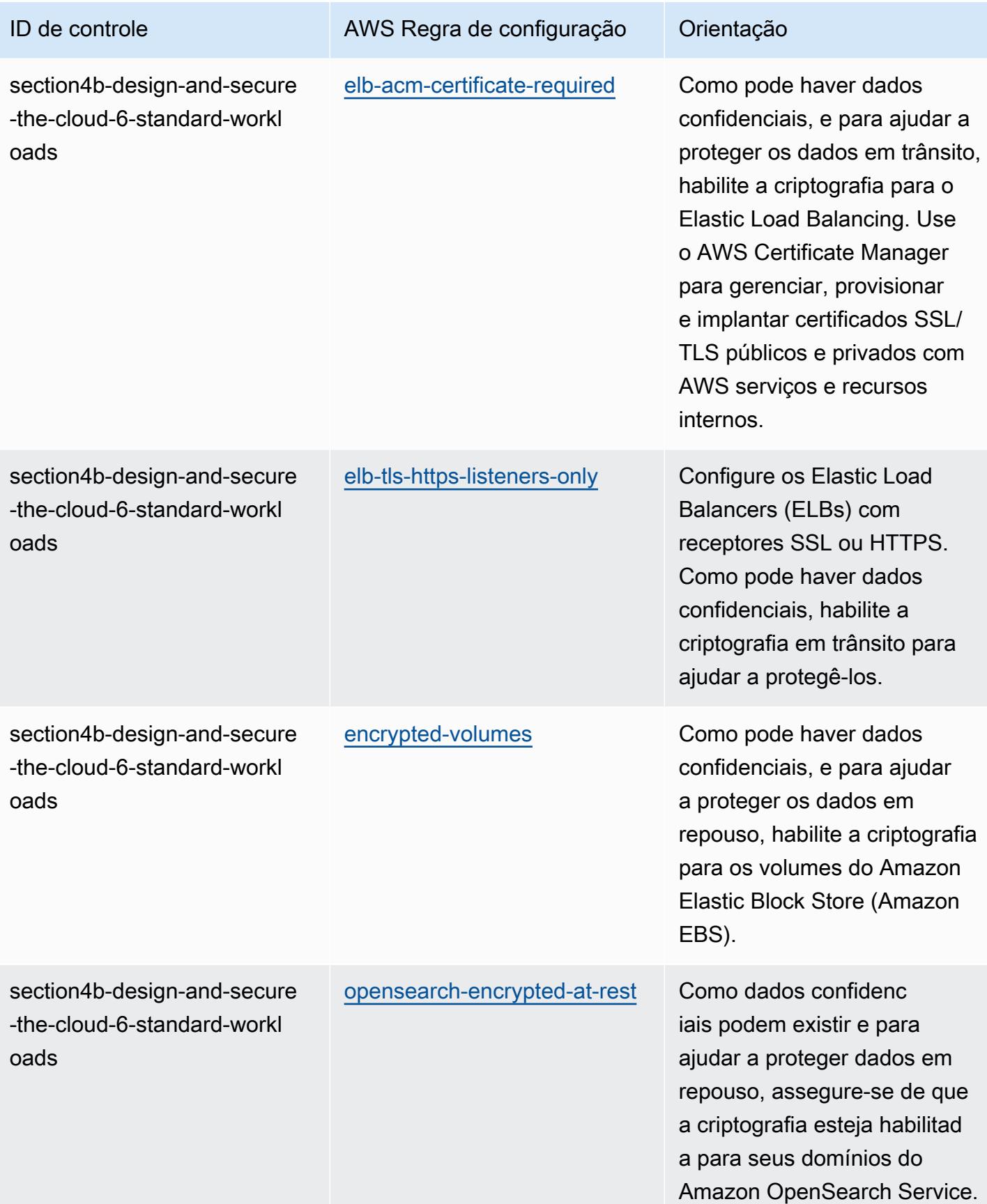

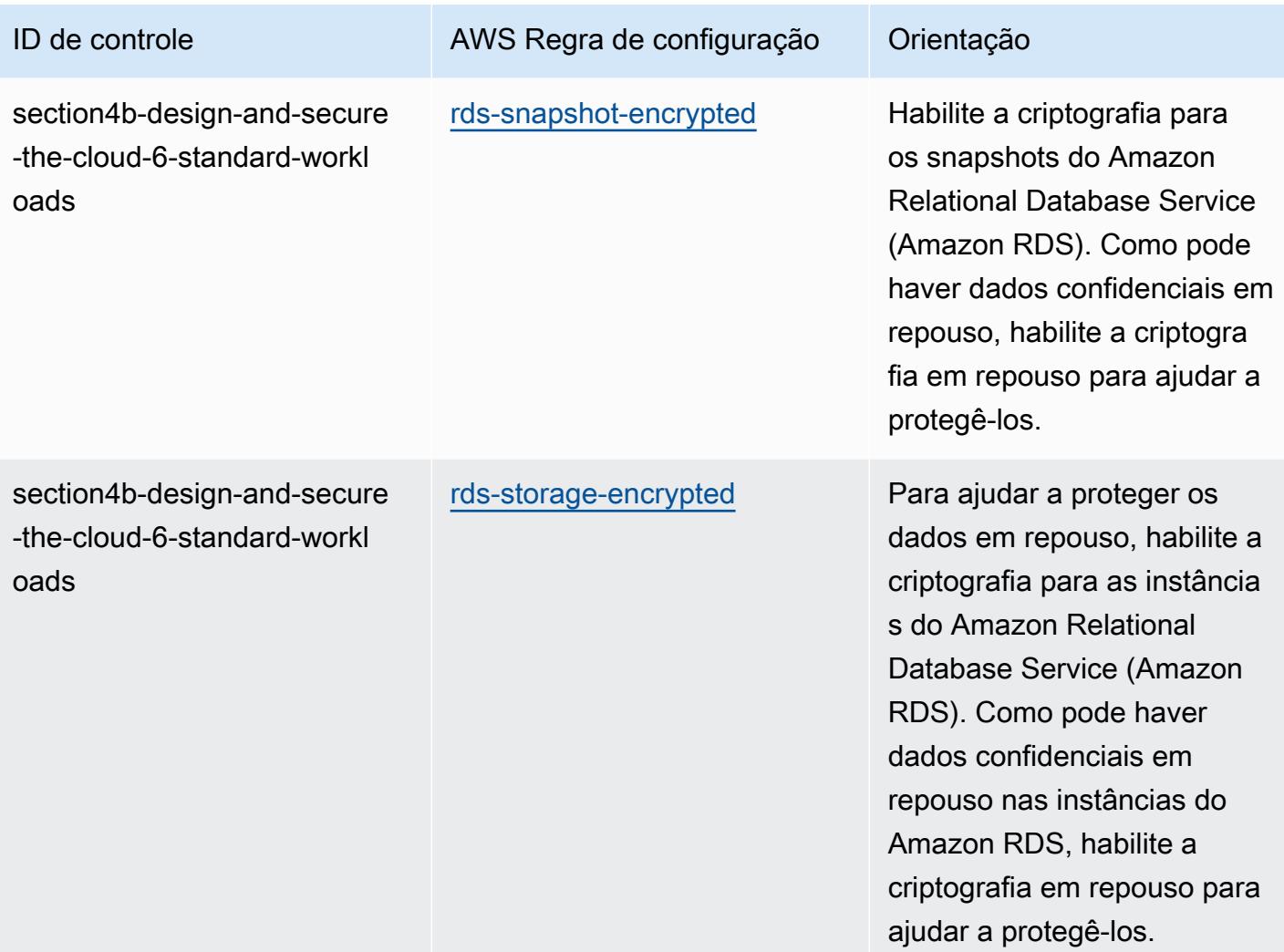

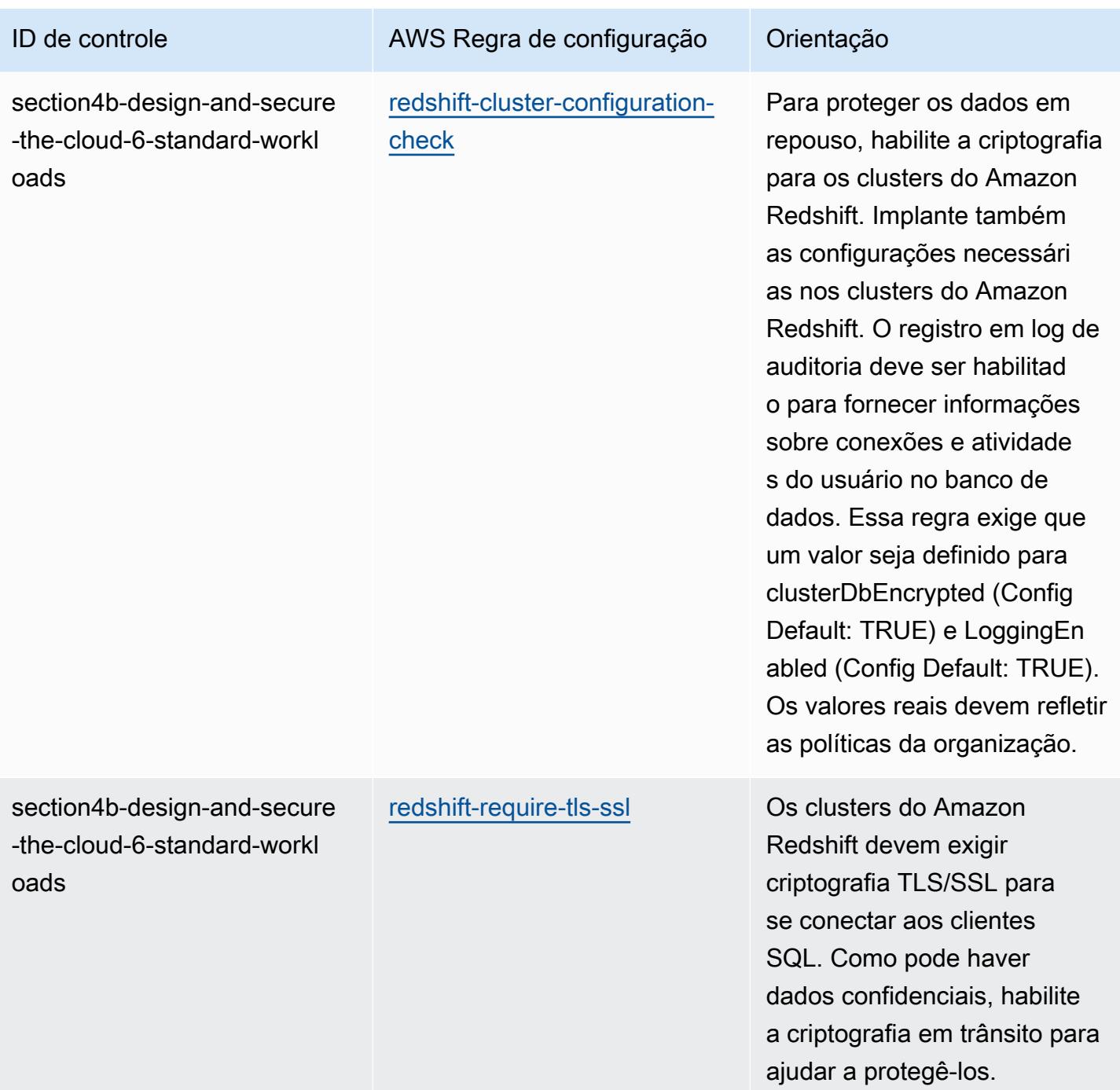

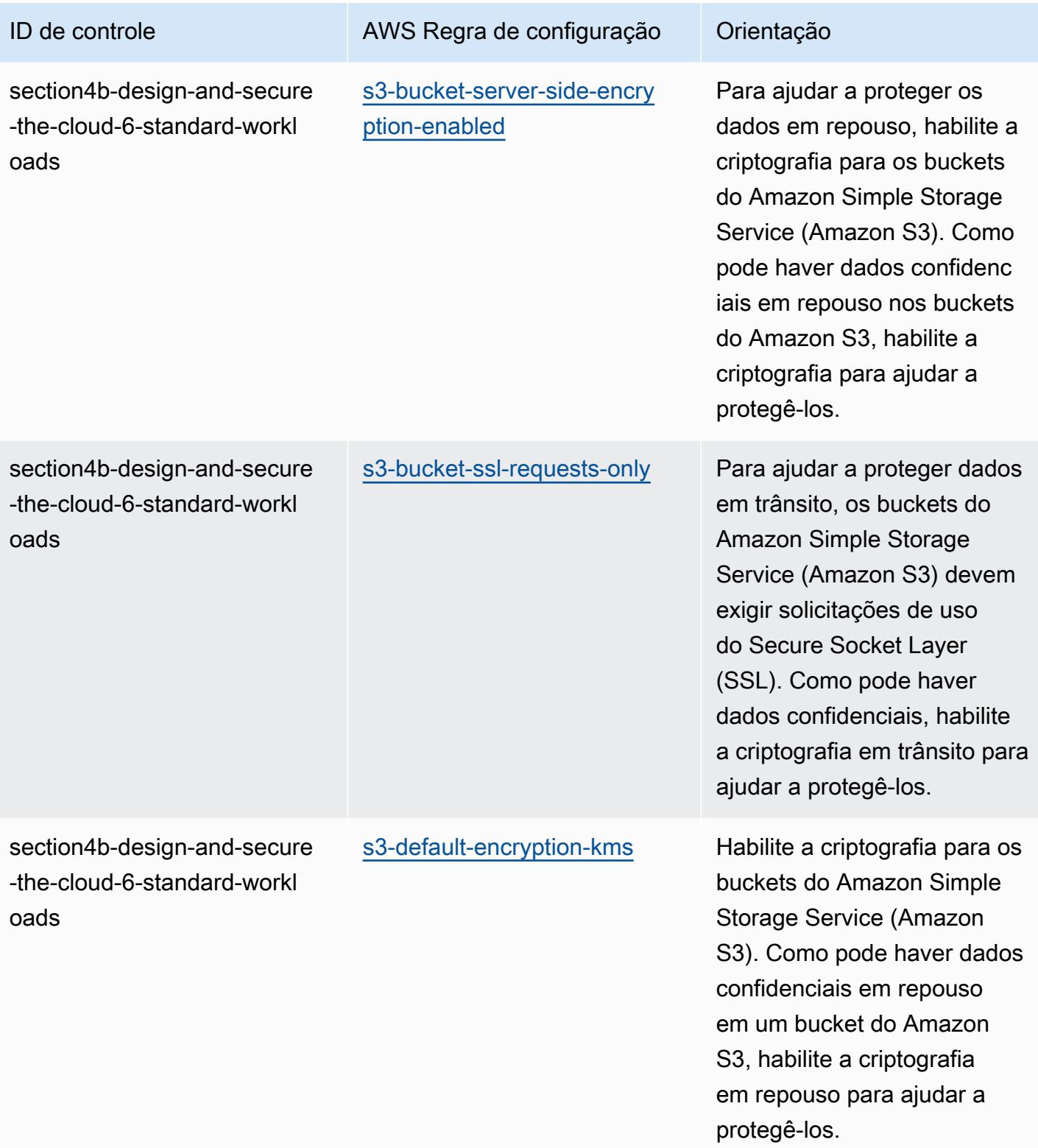

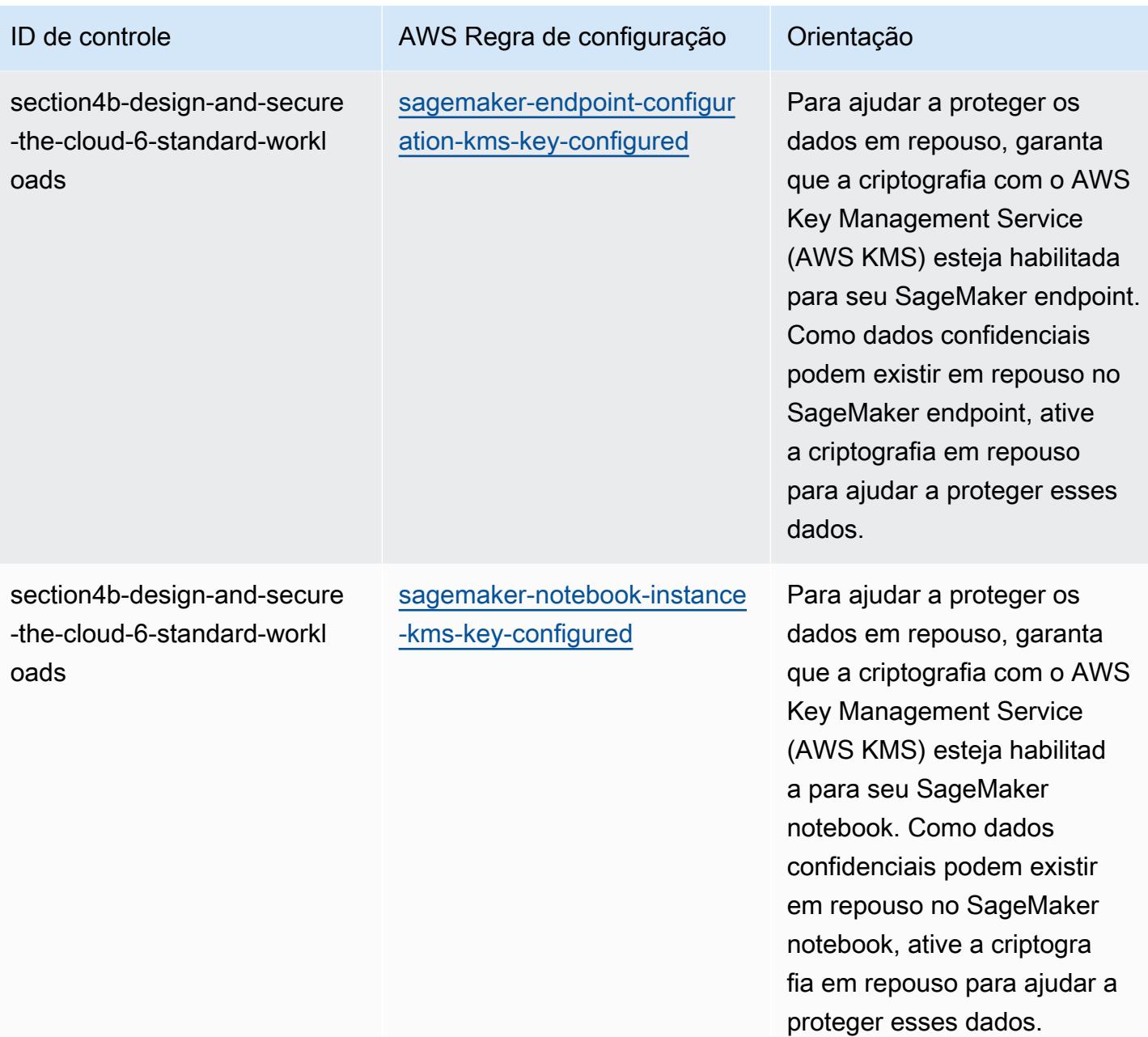

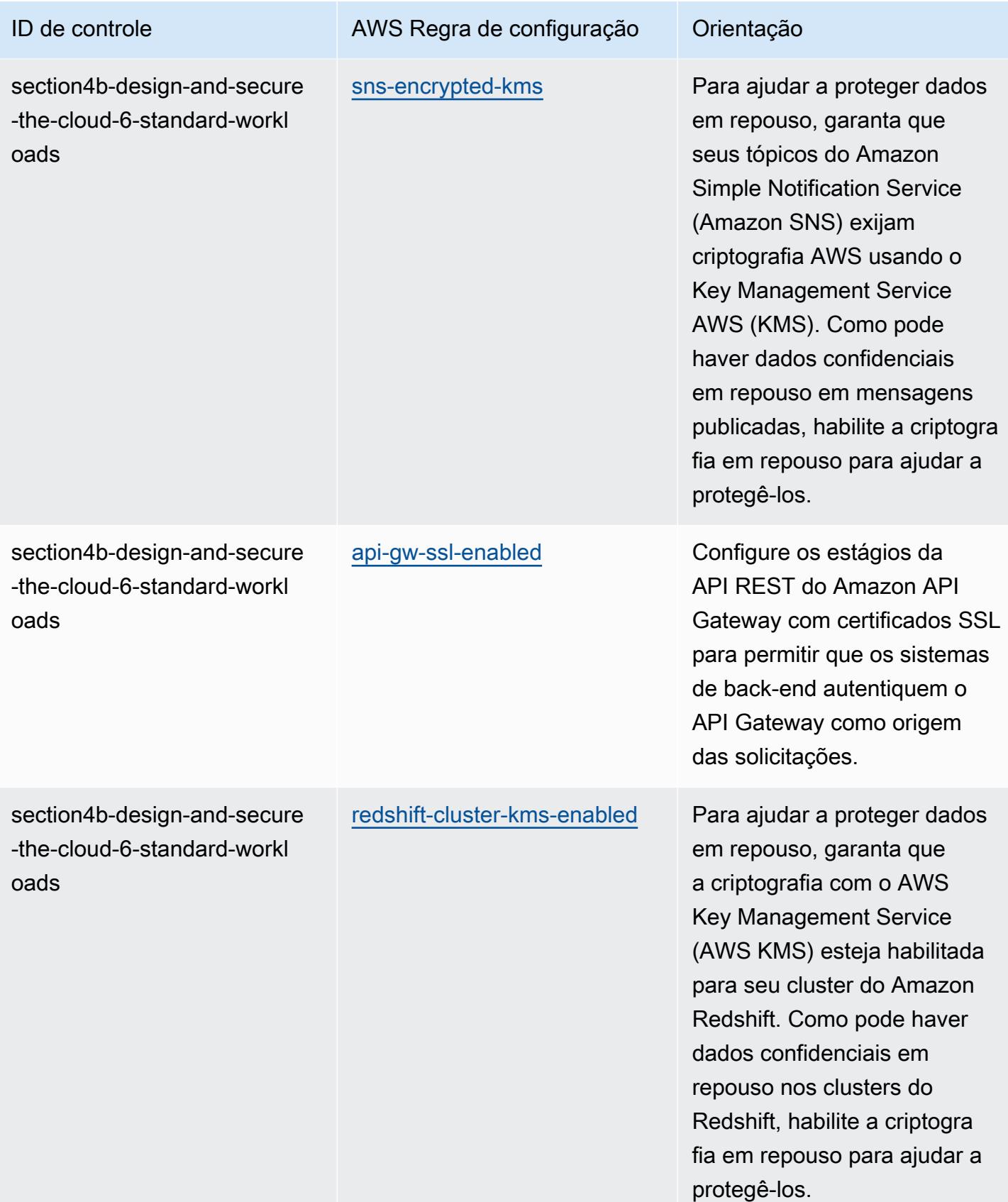

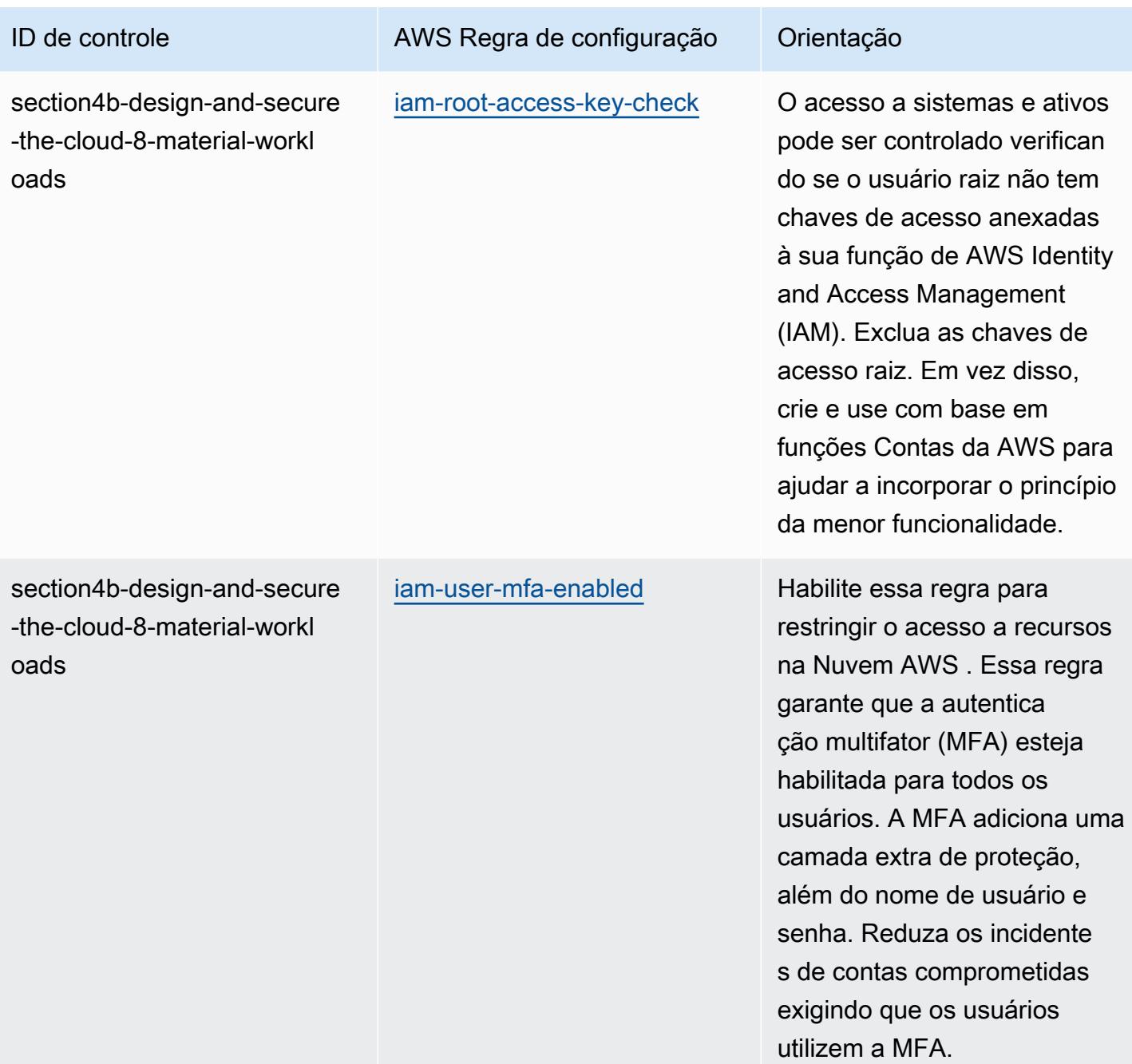

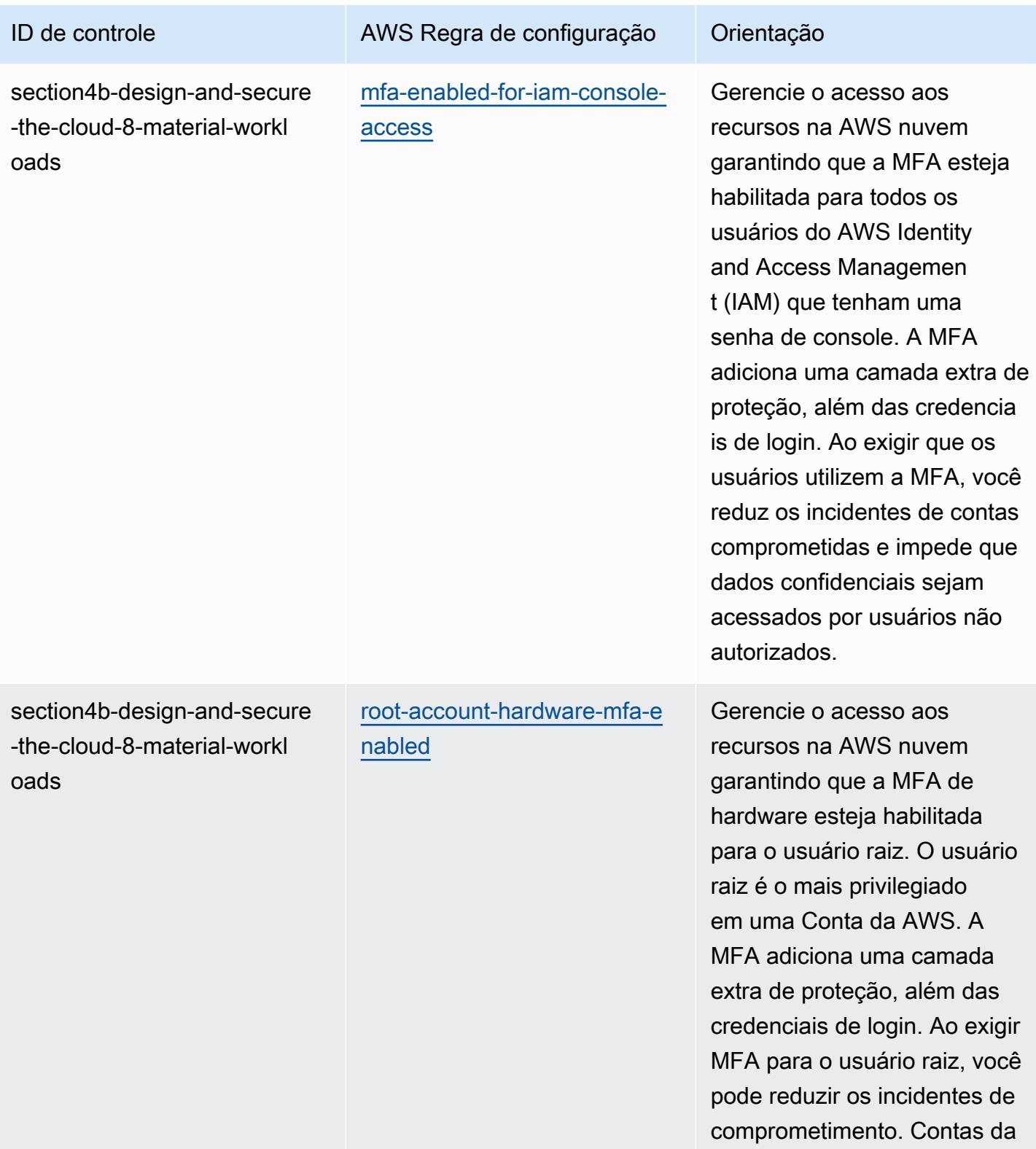

AWS

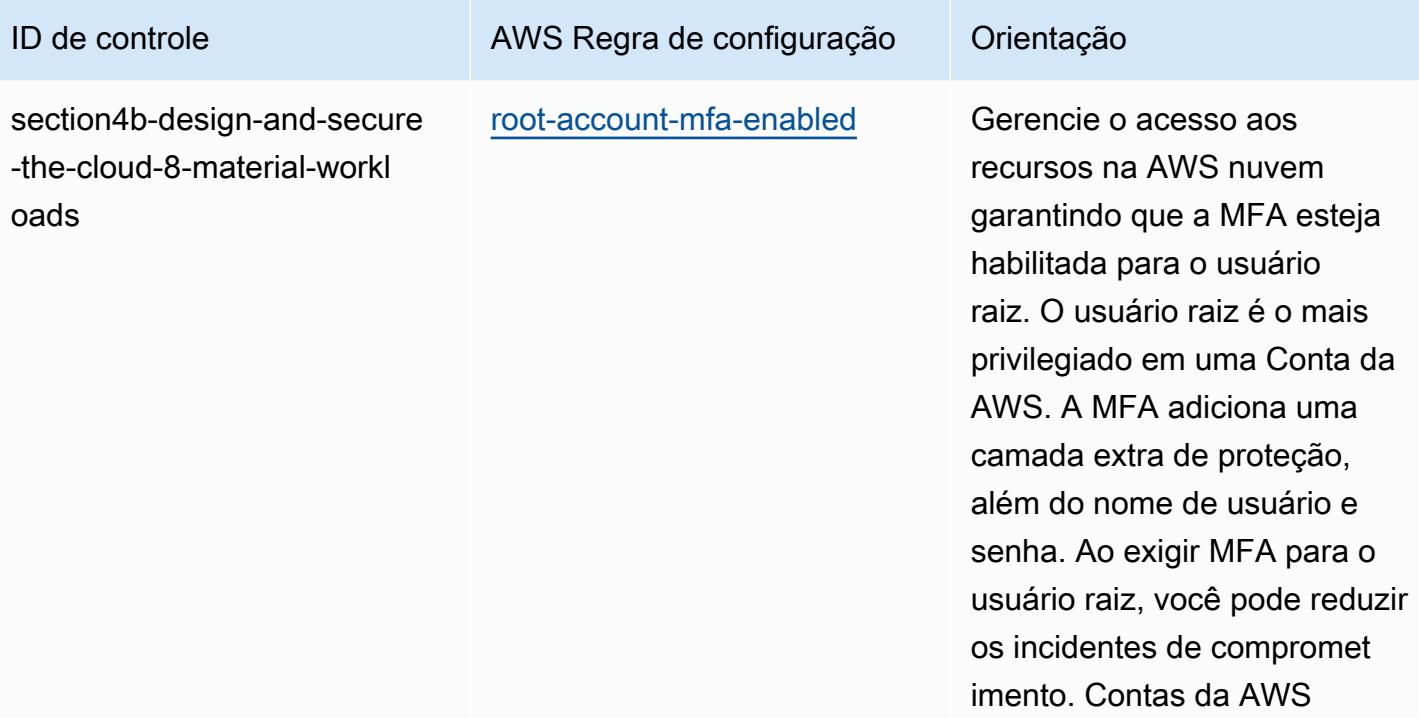
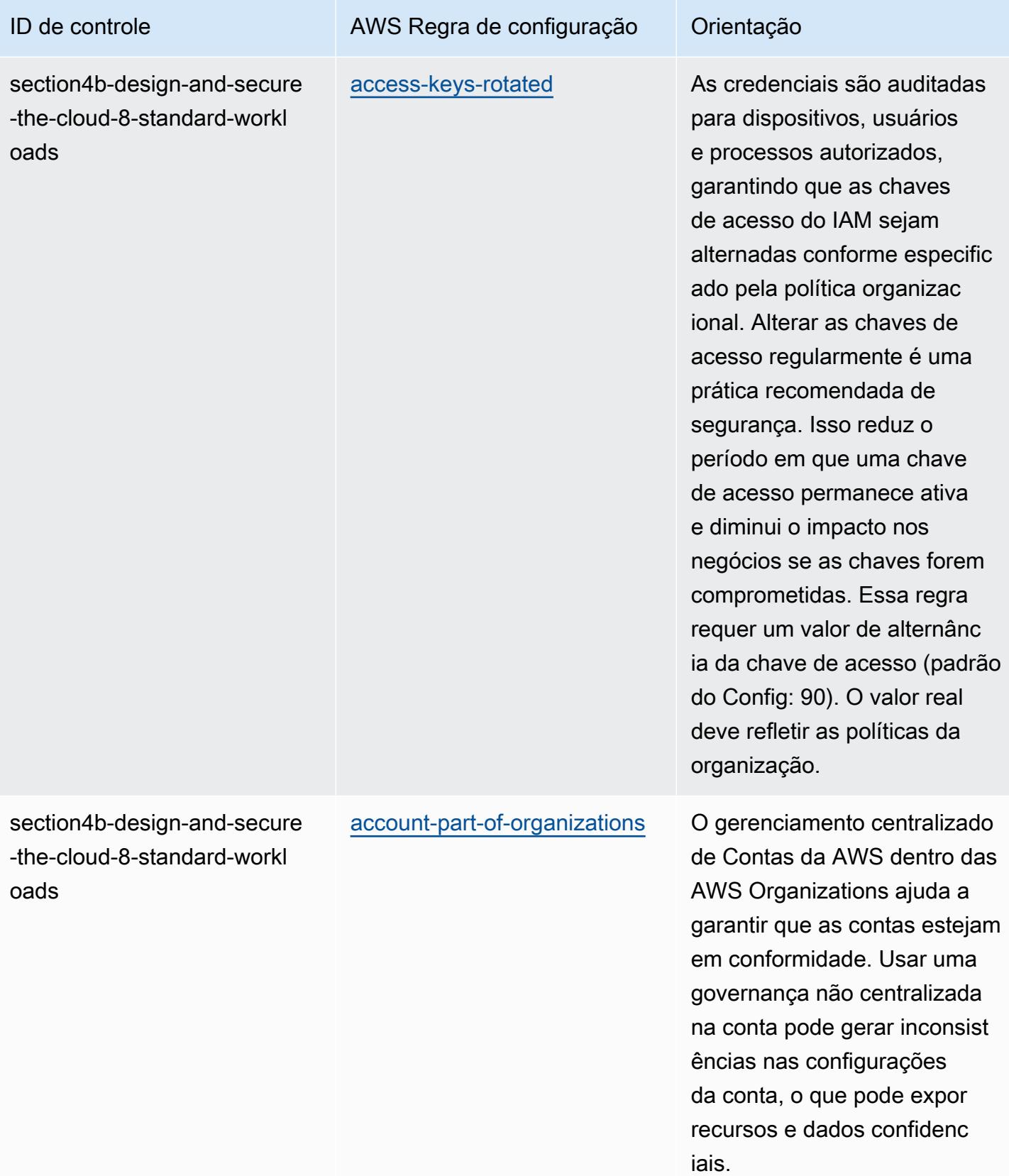

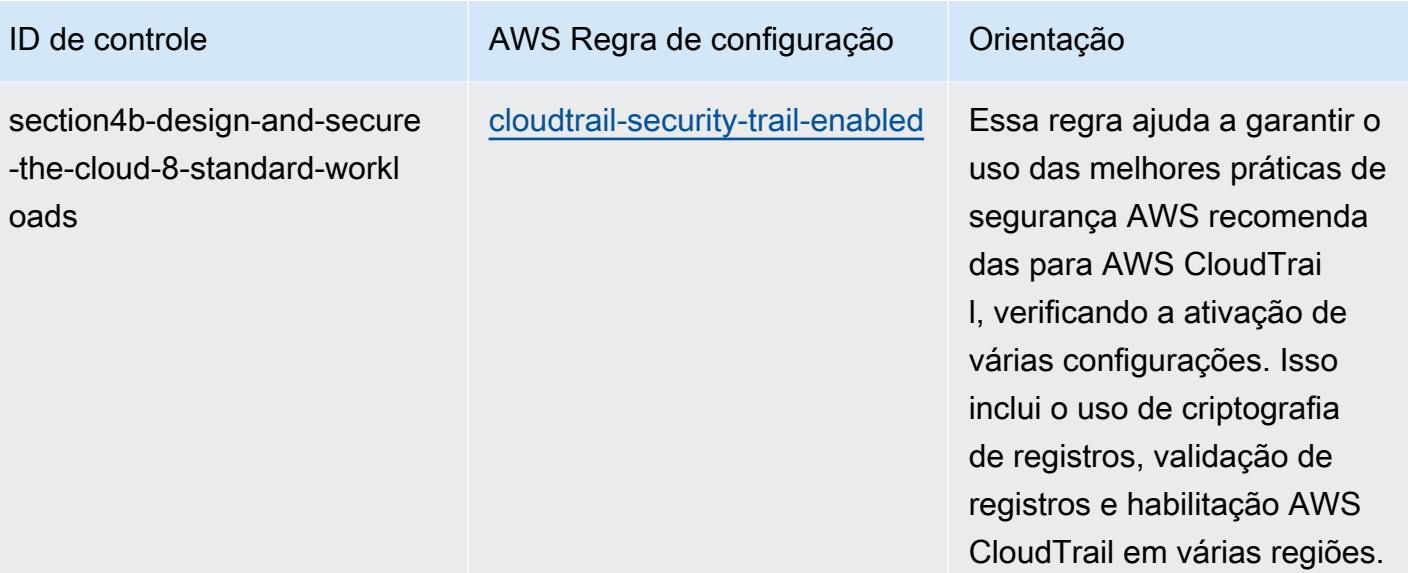

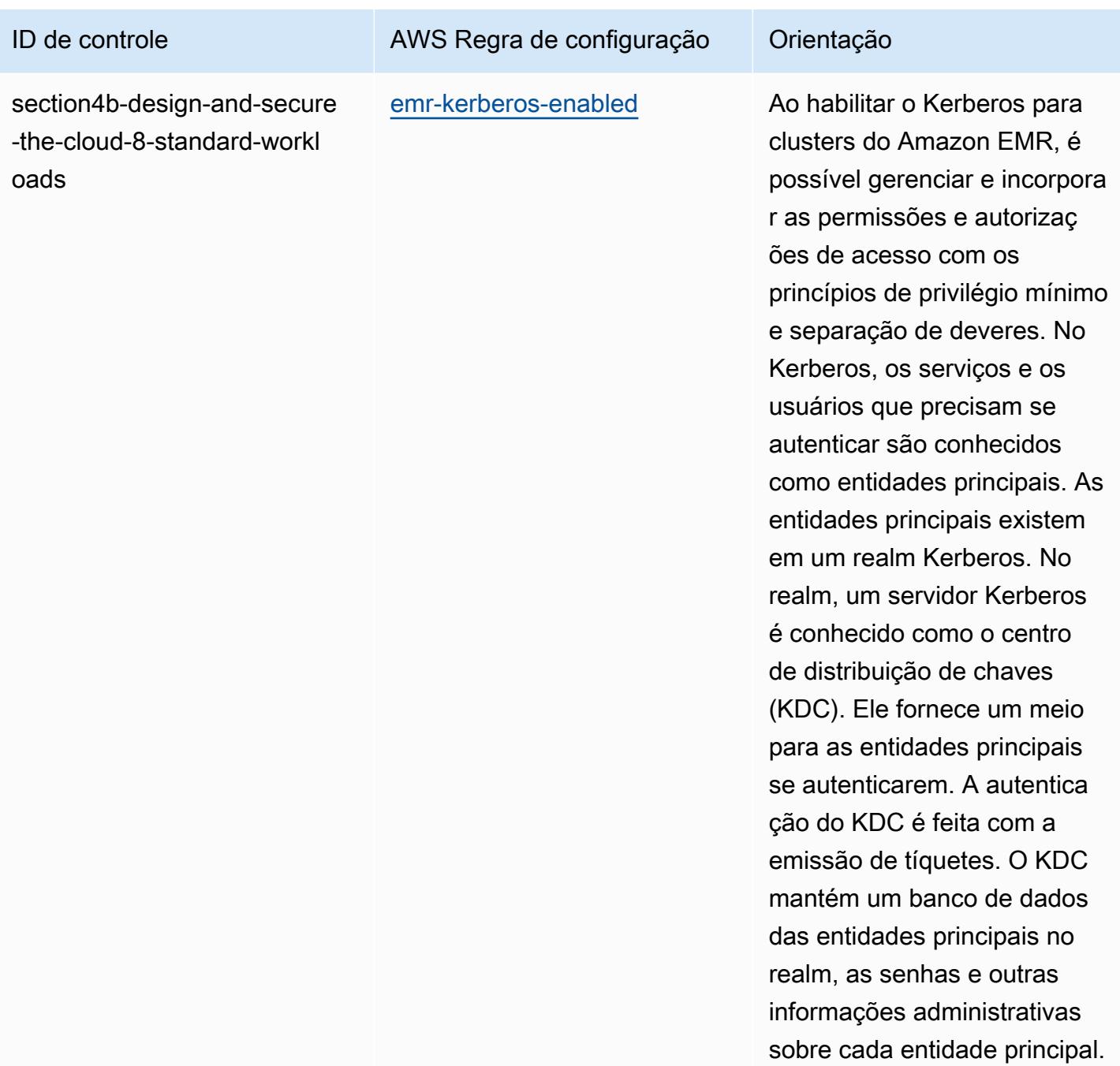

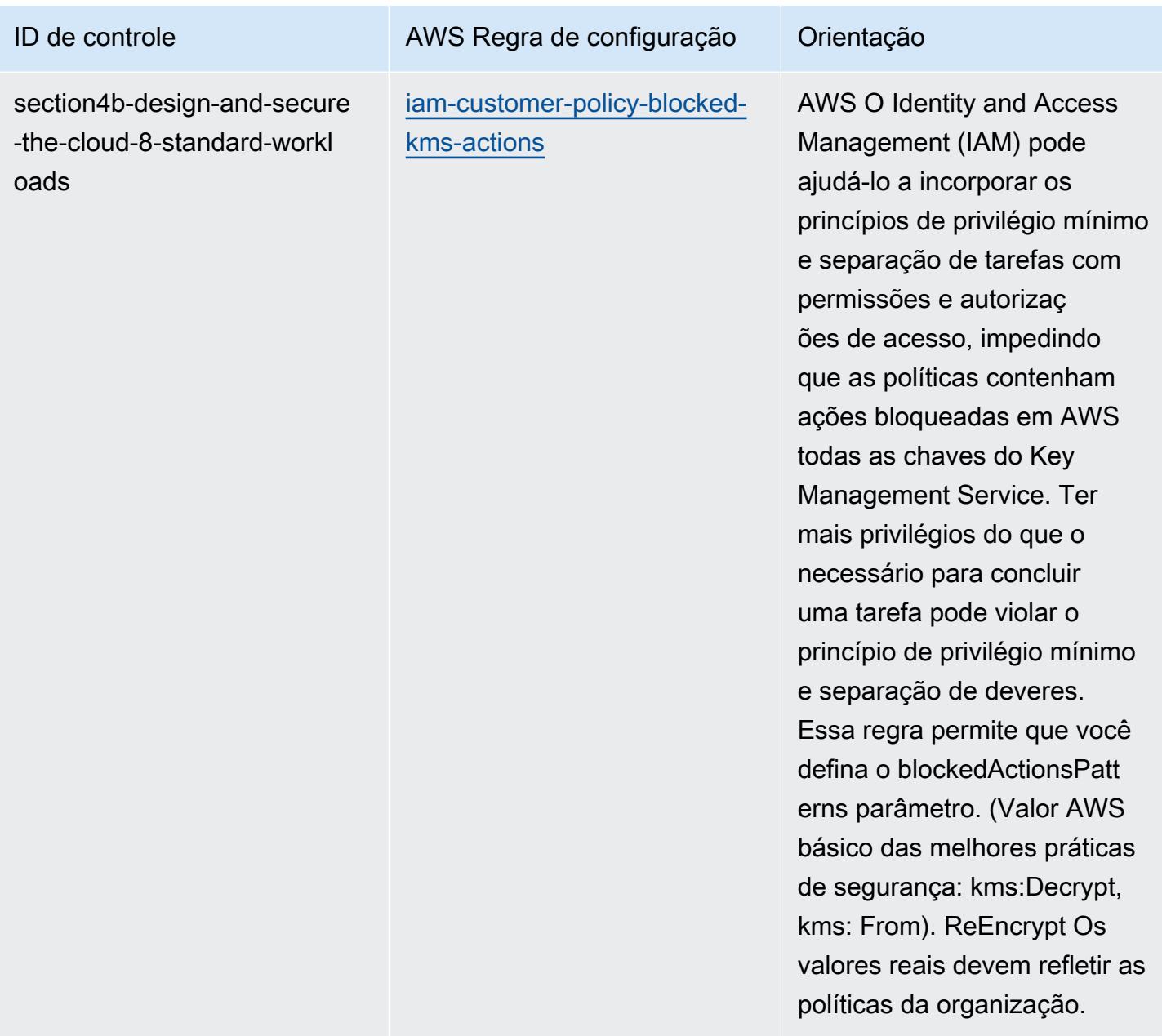

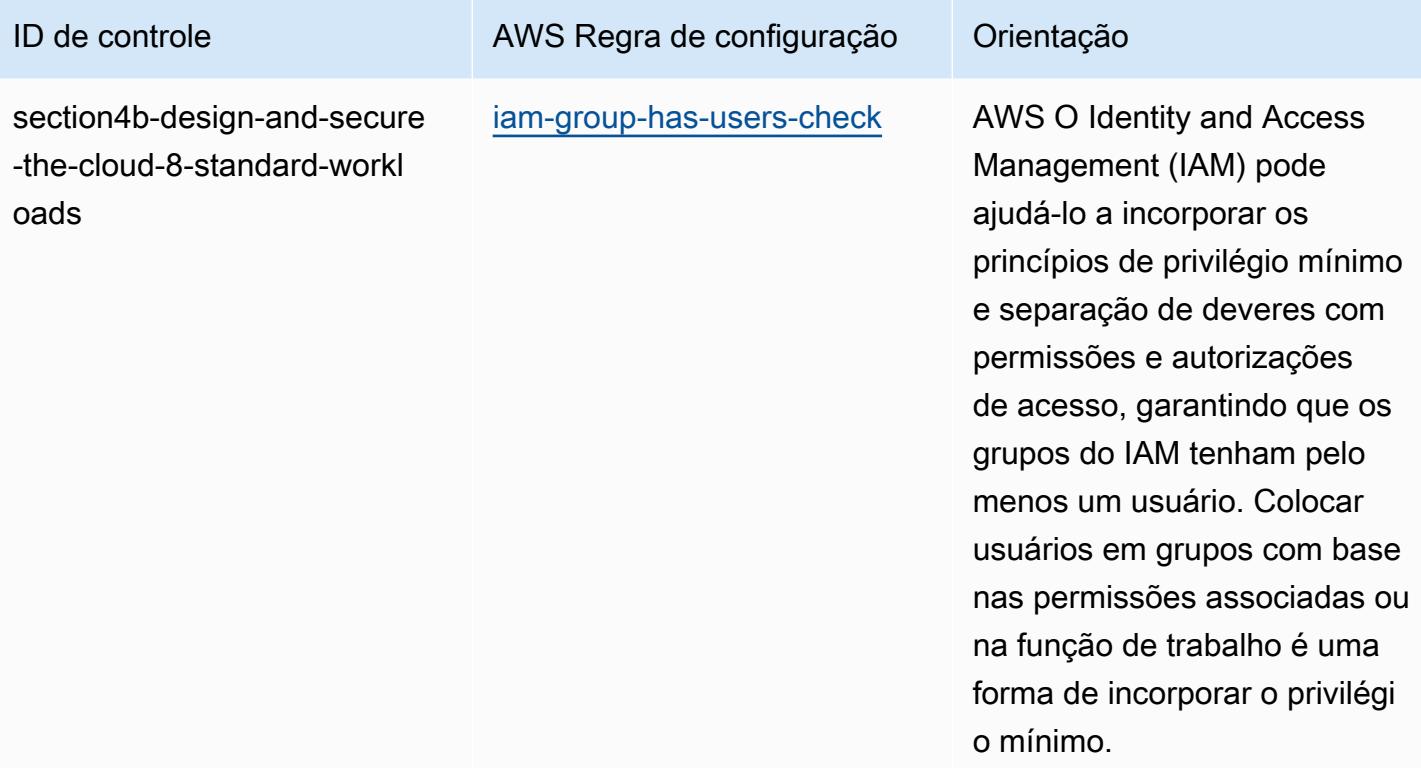

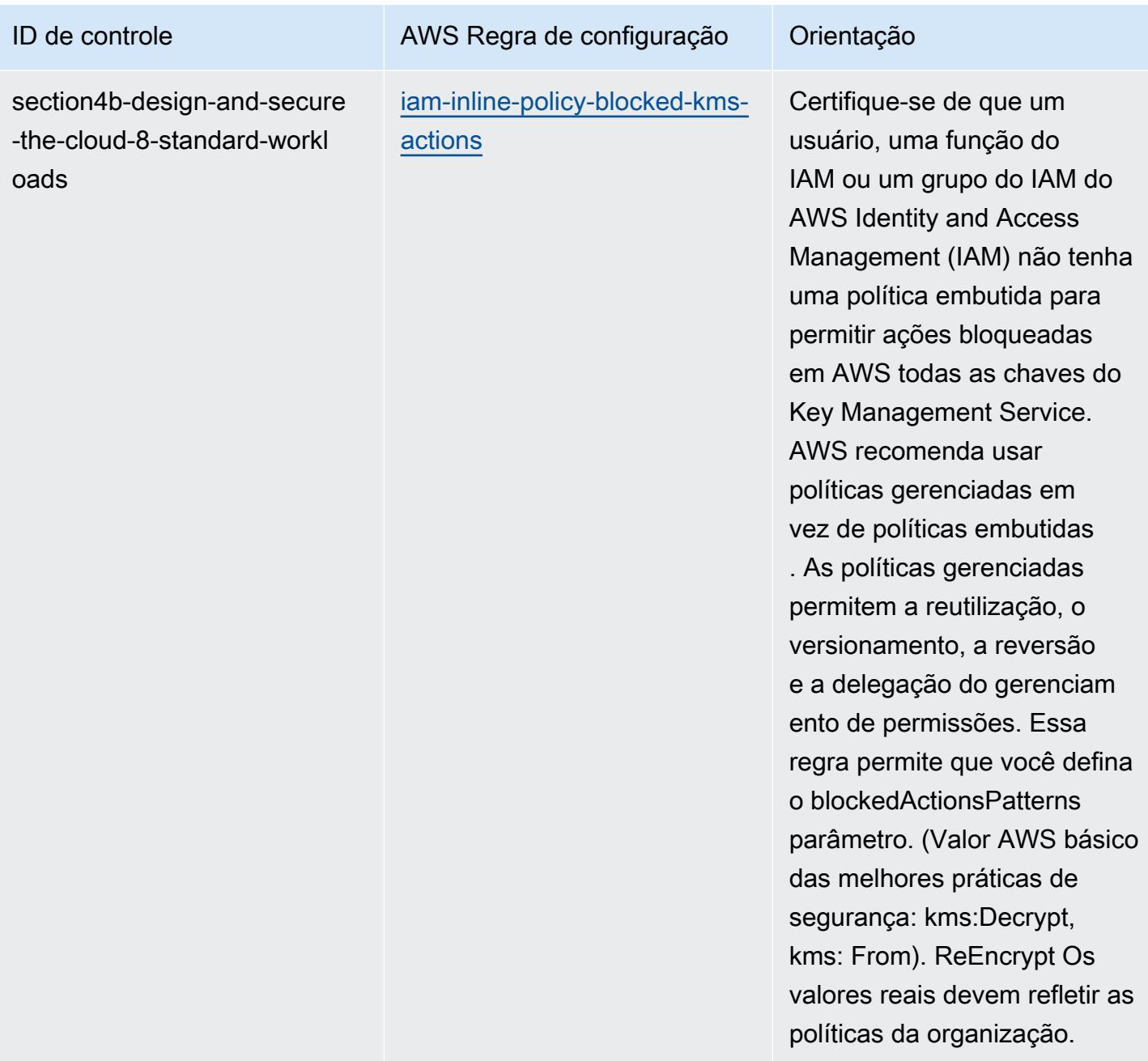

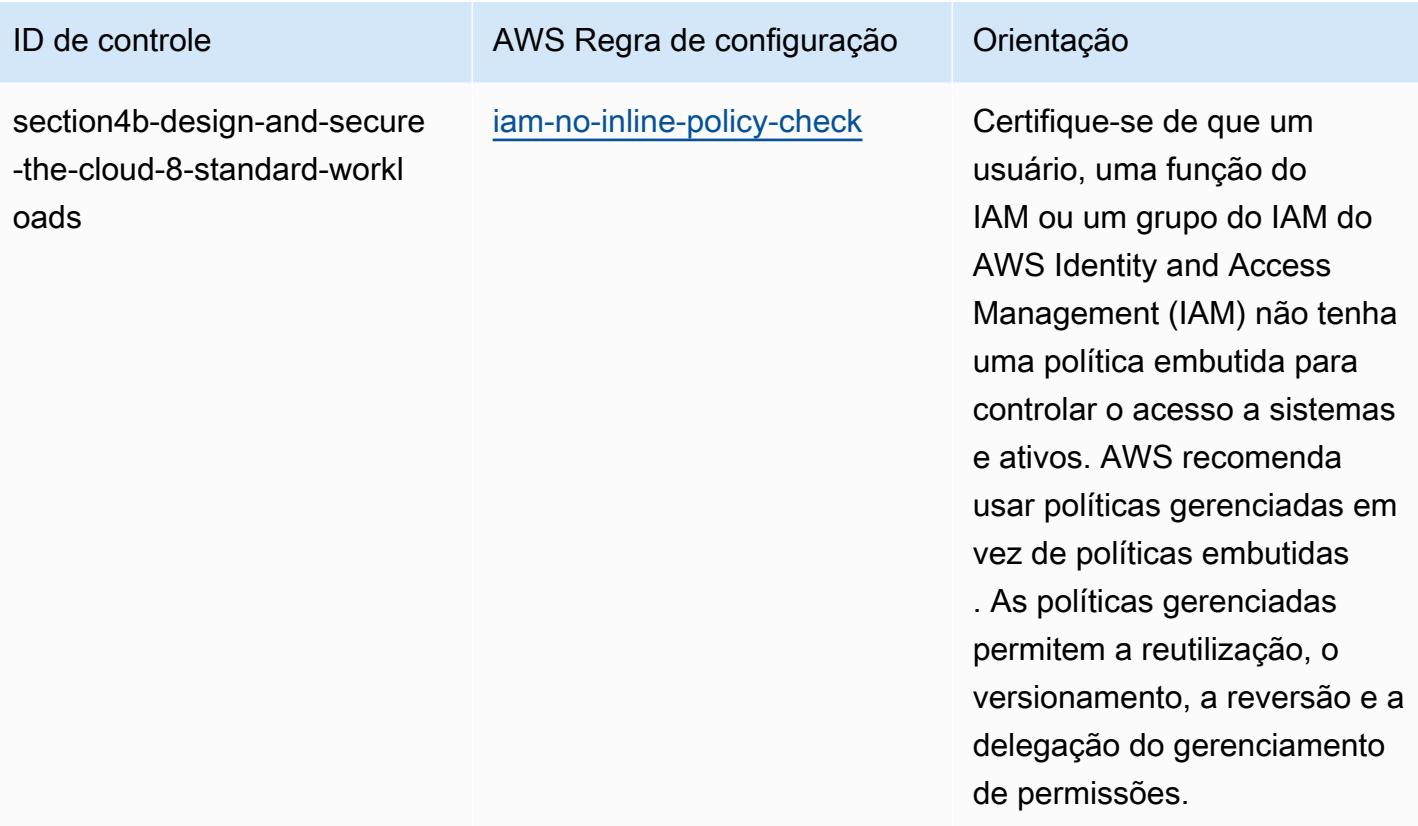

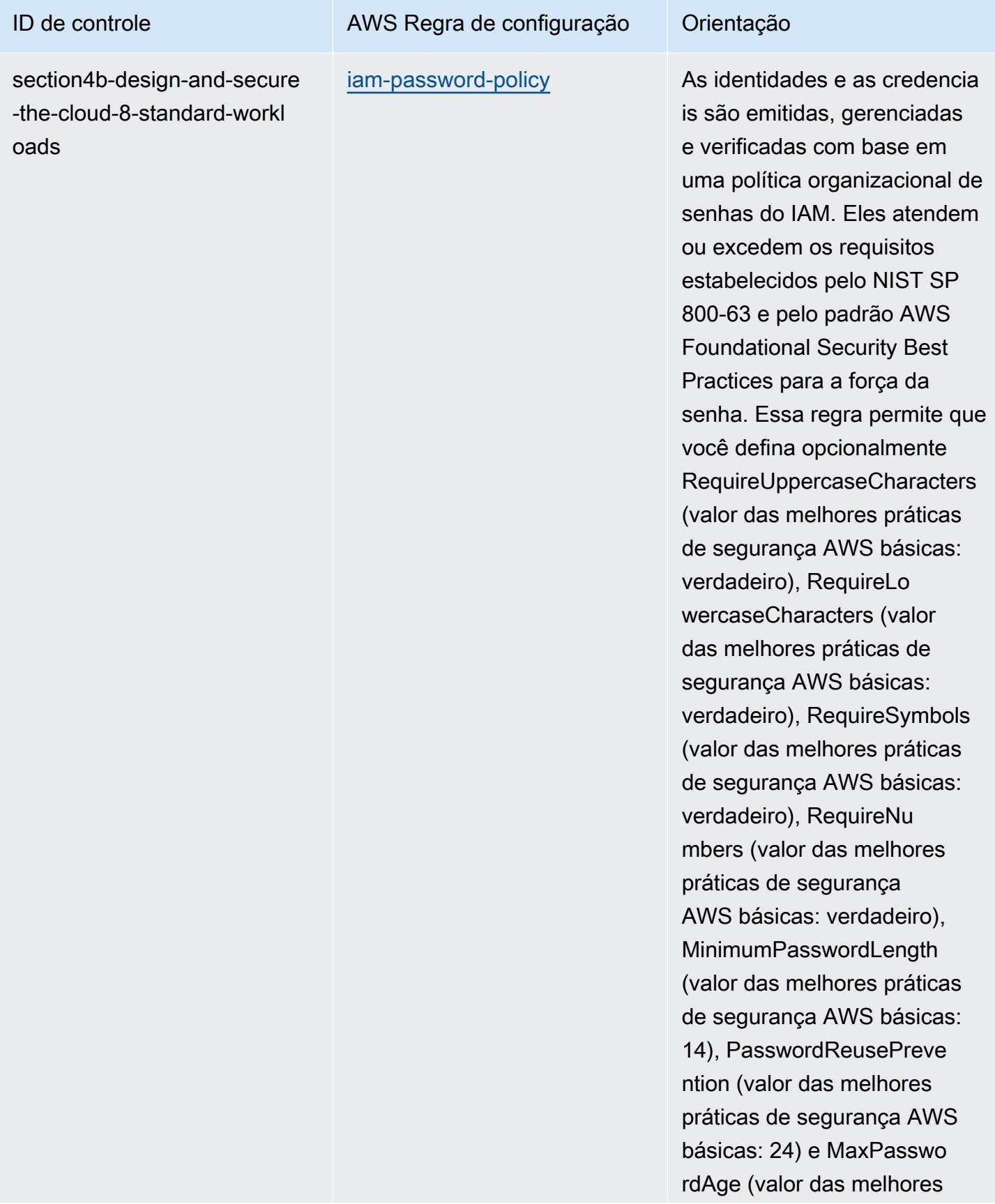

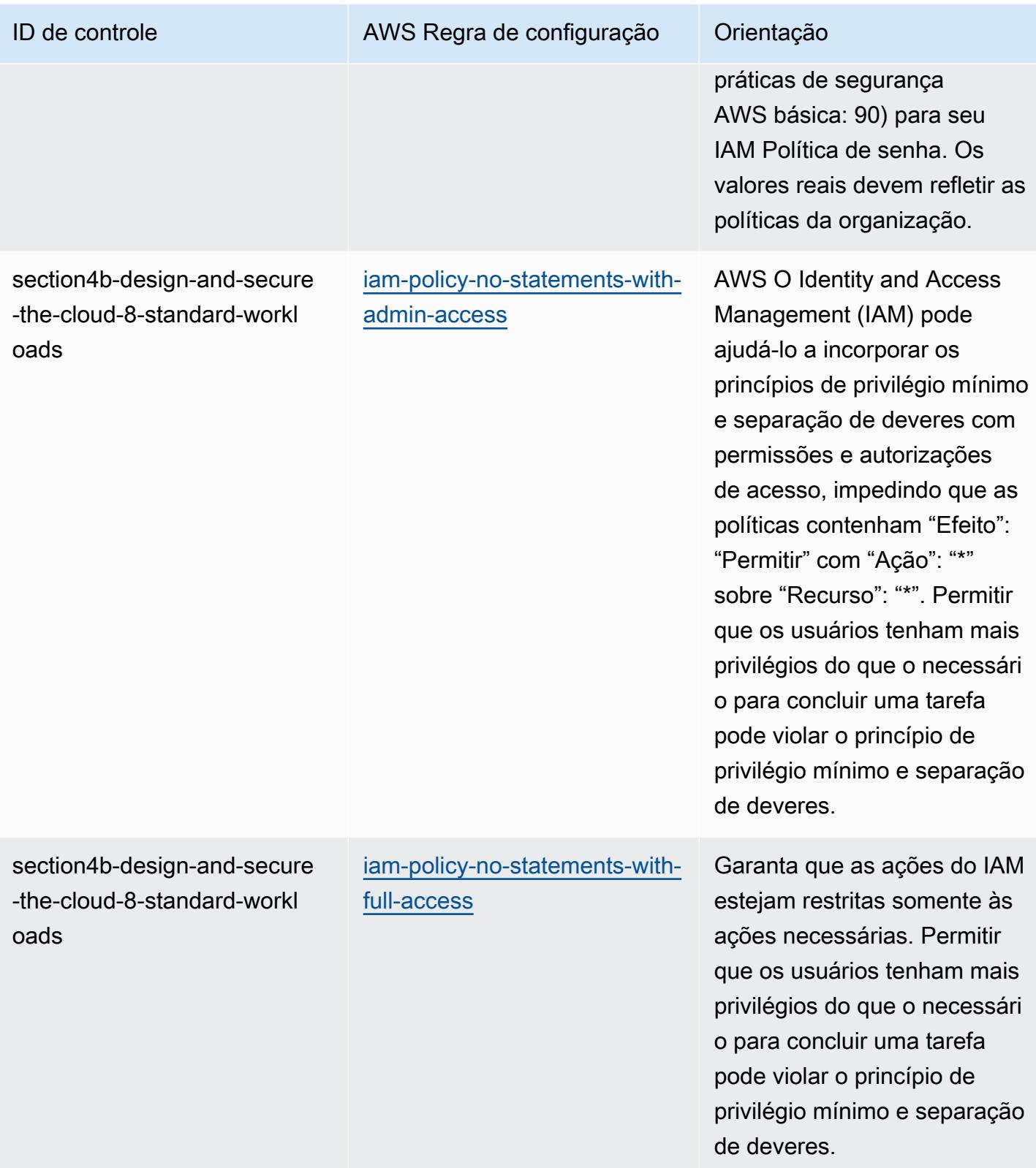

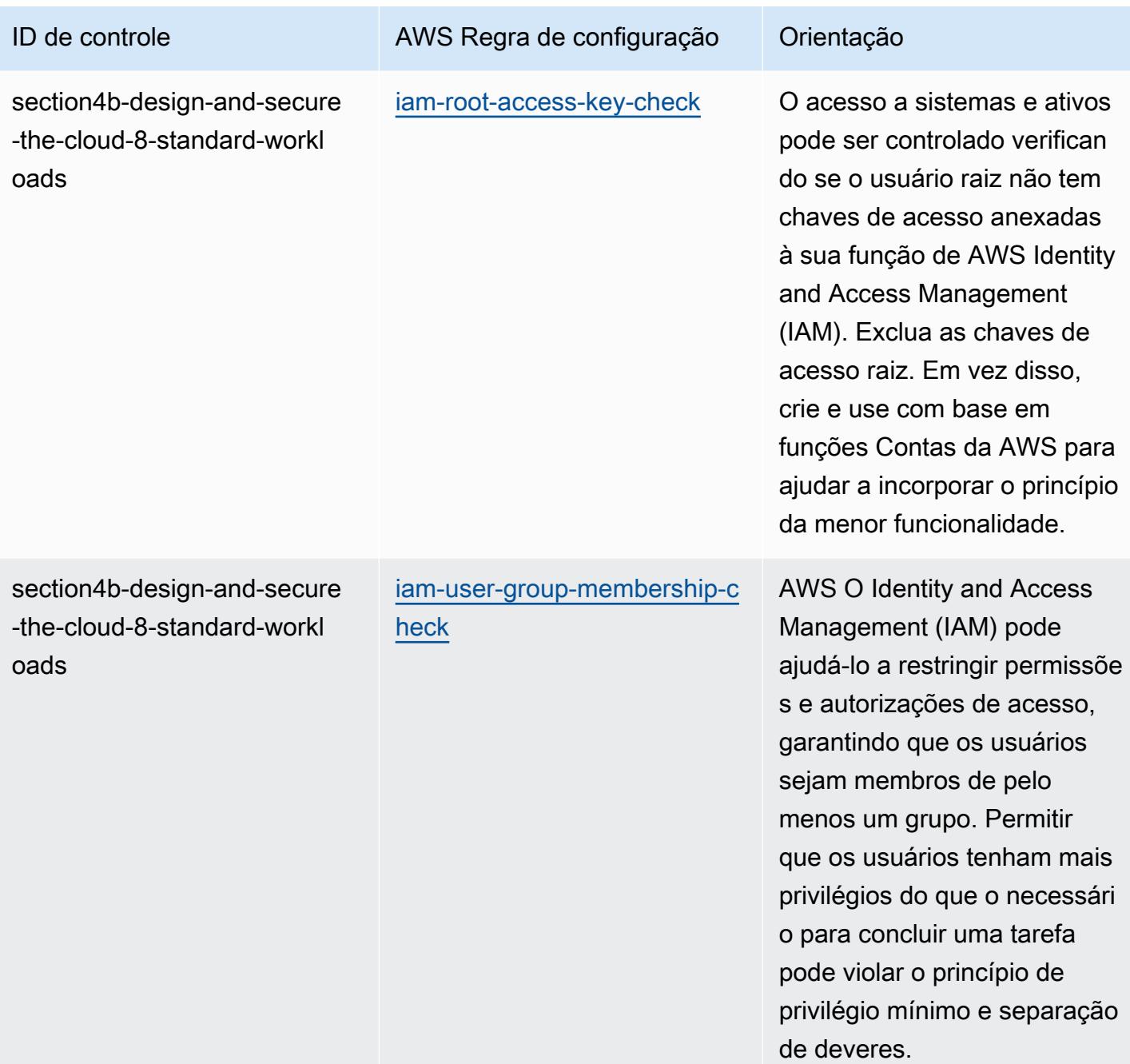

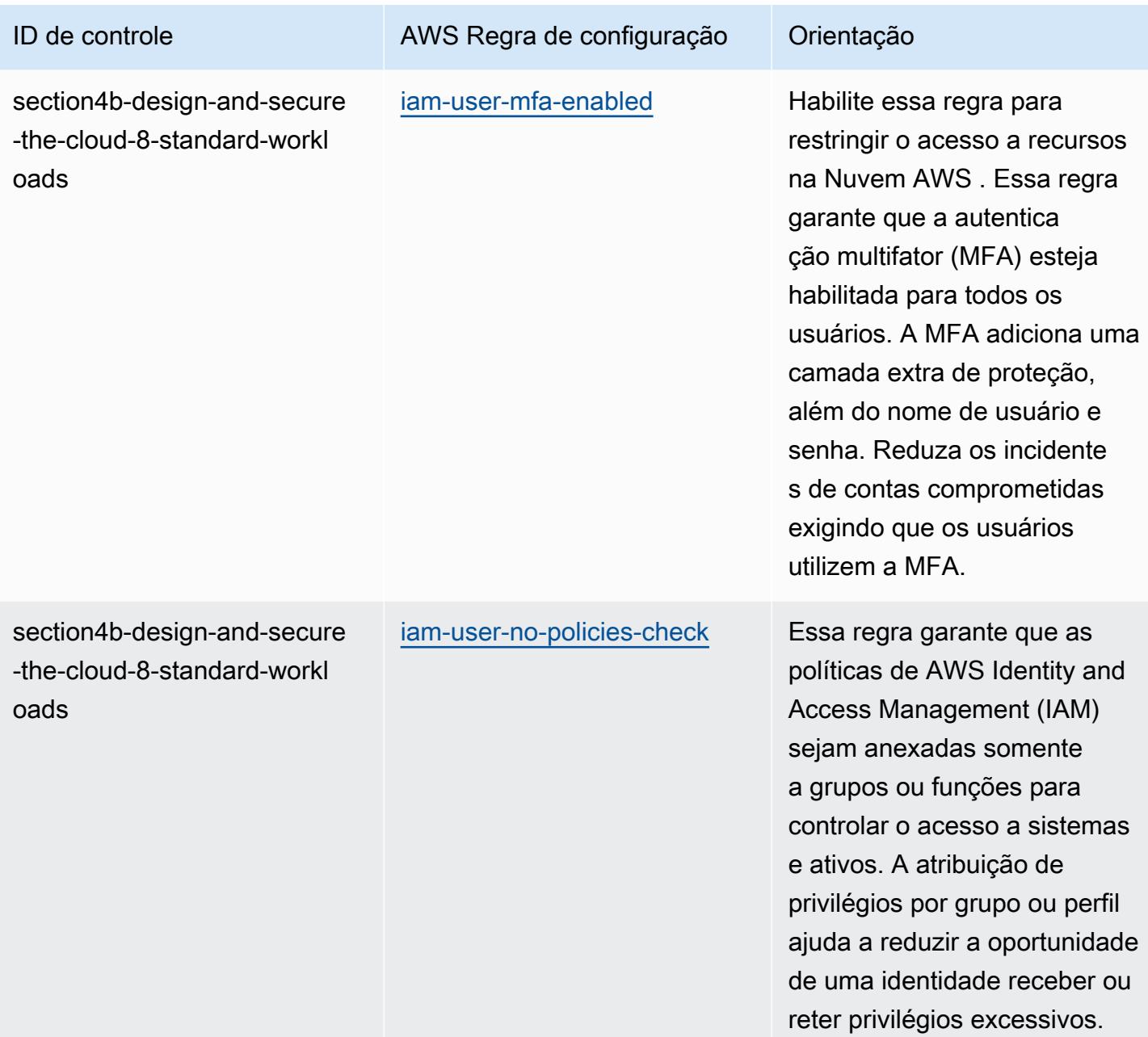

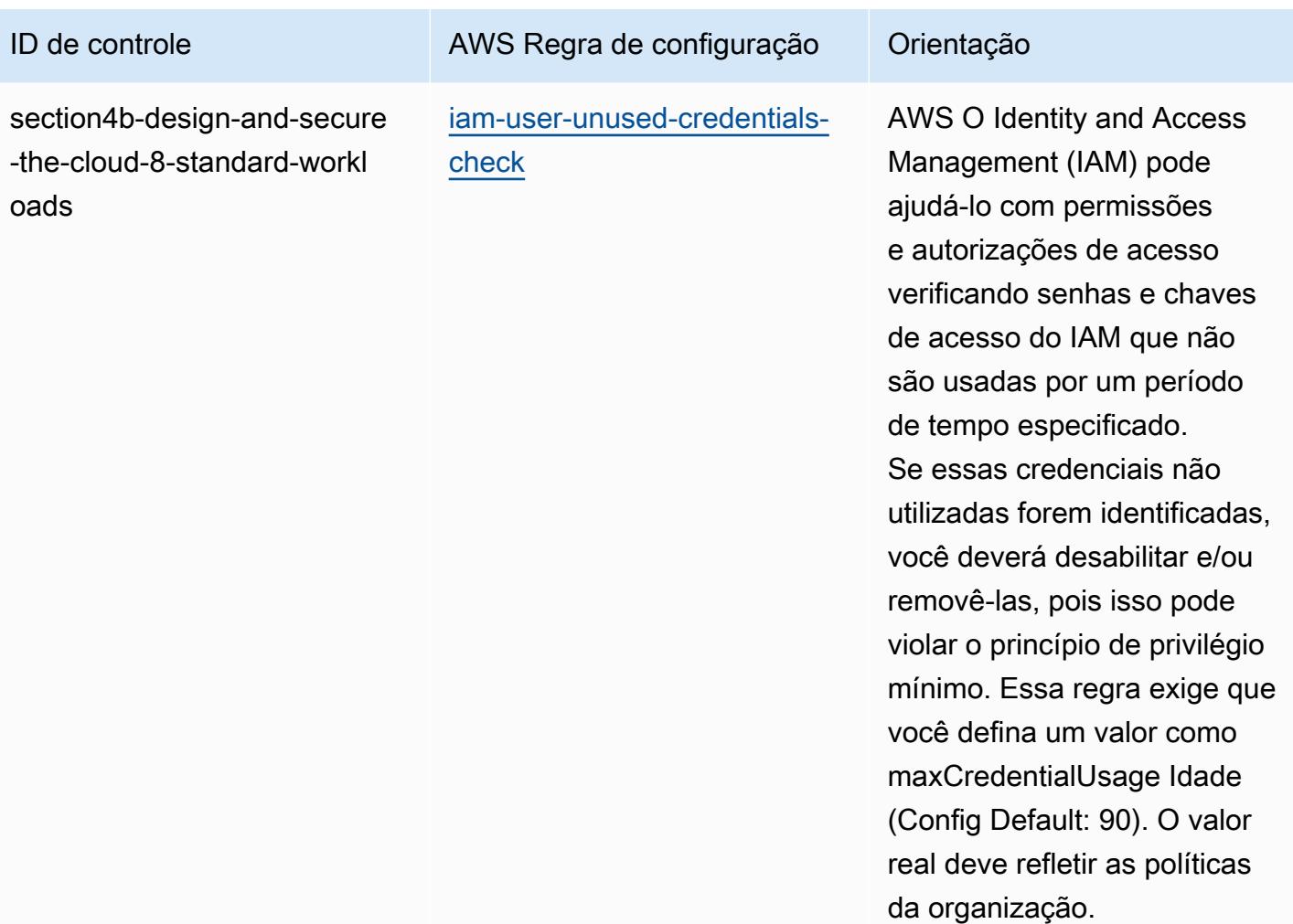

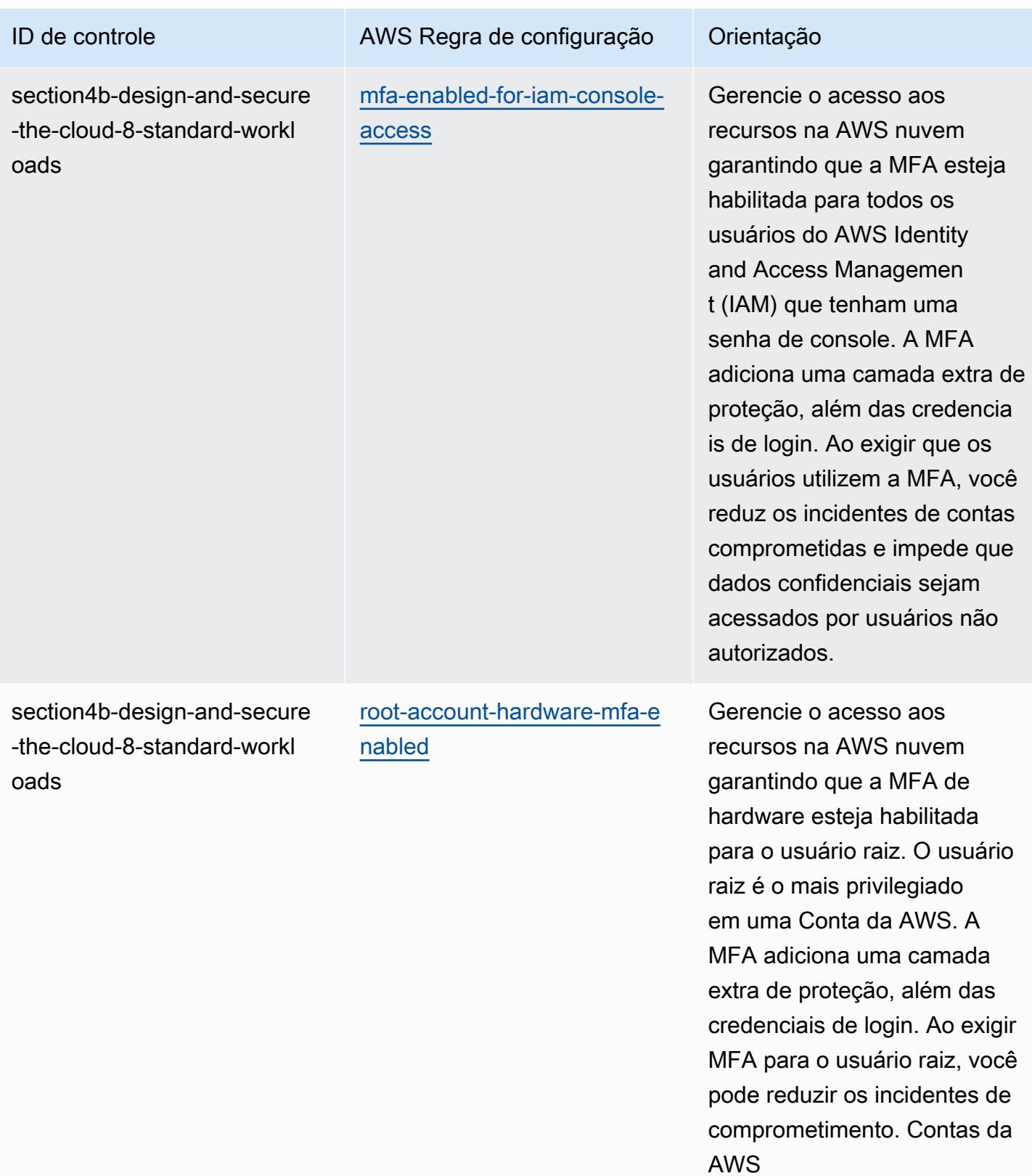

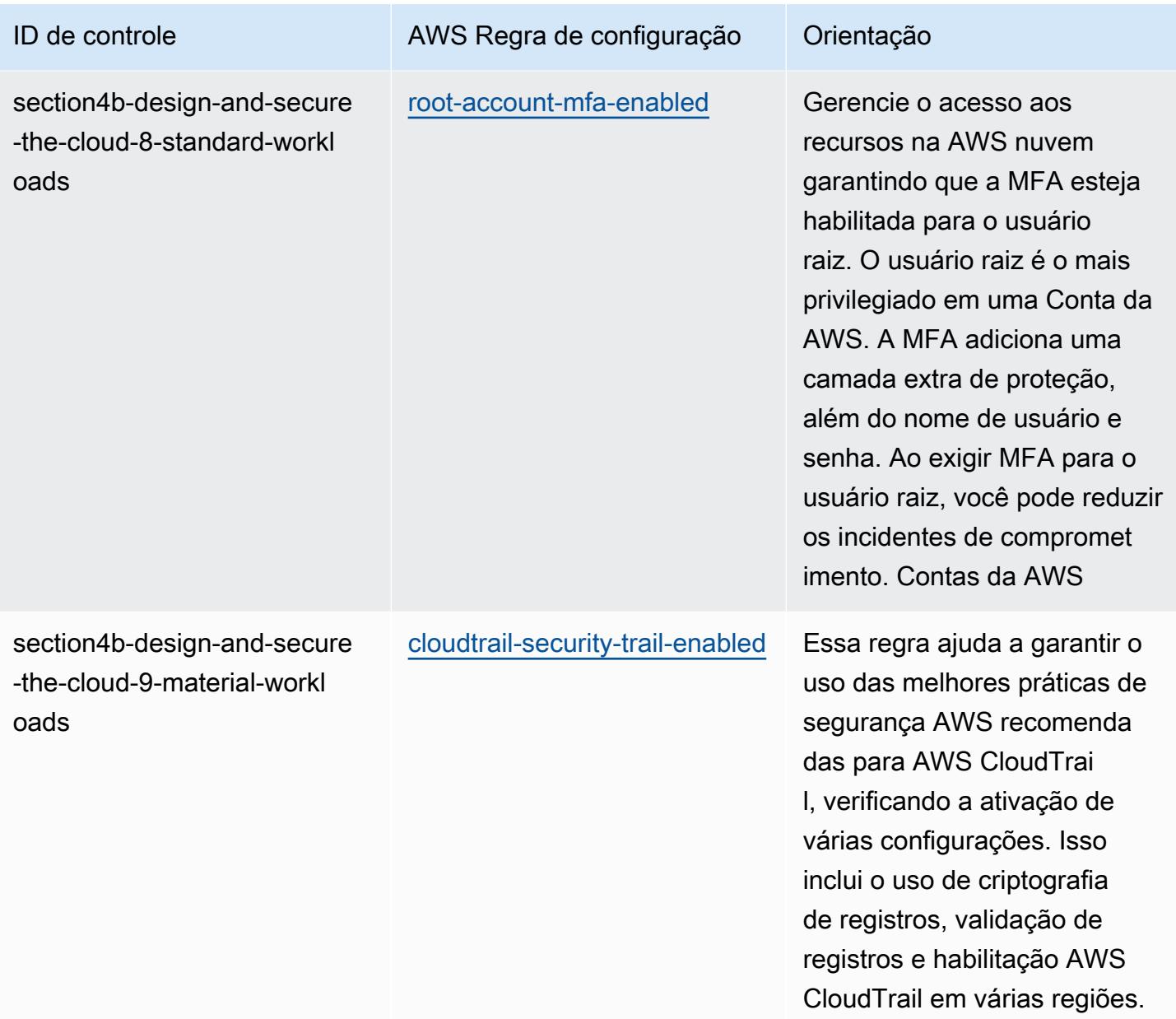

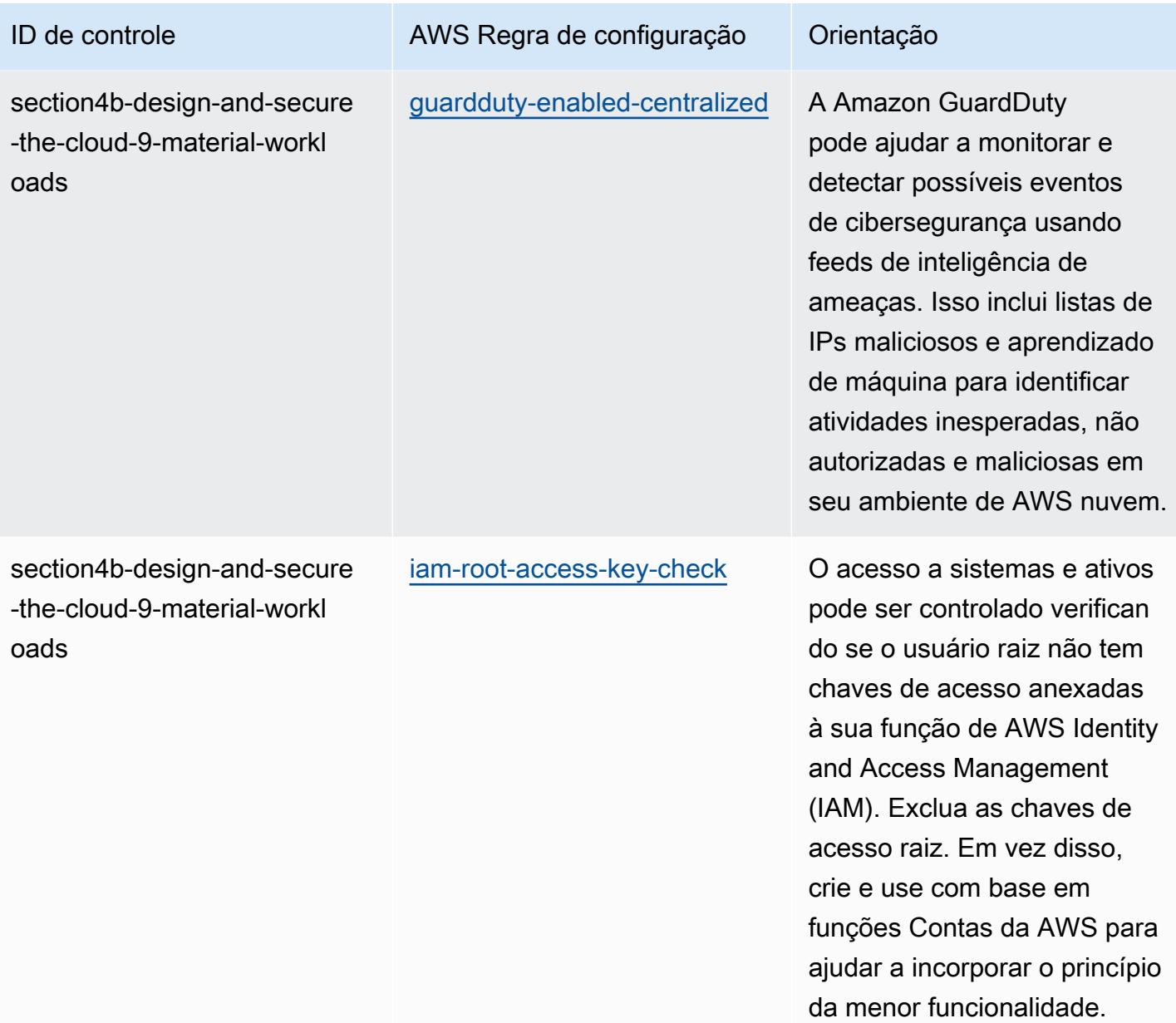

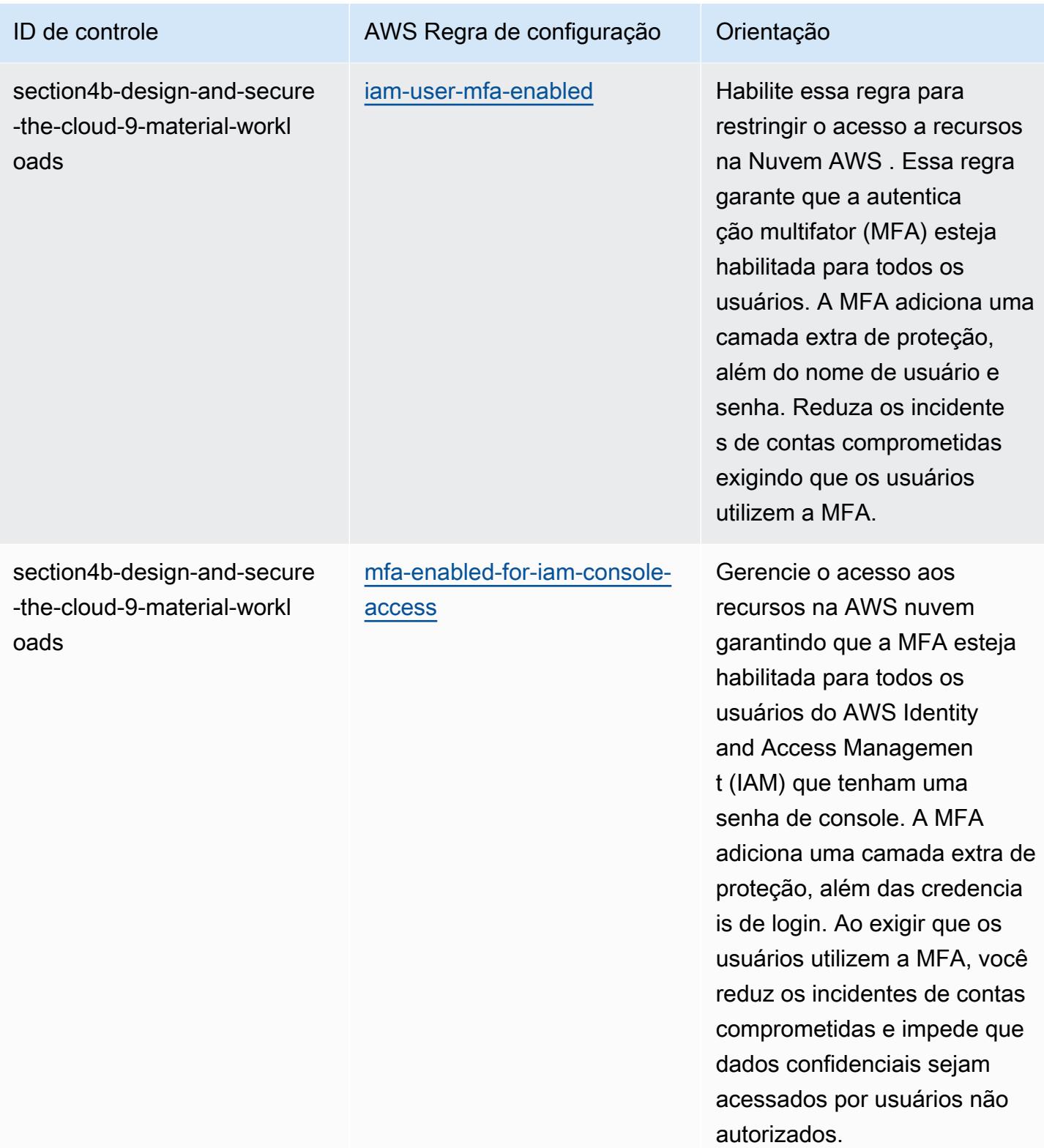

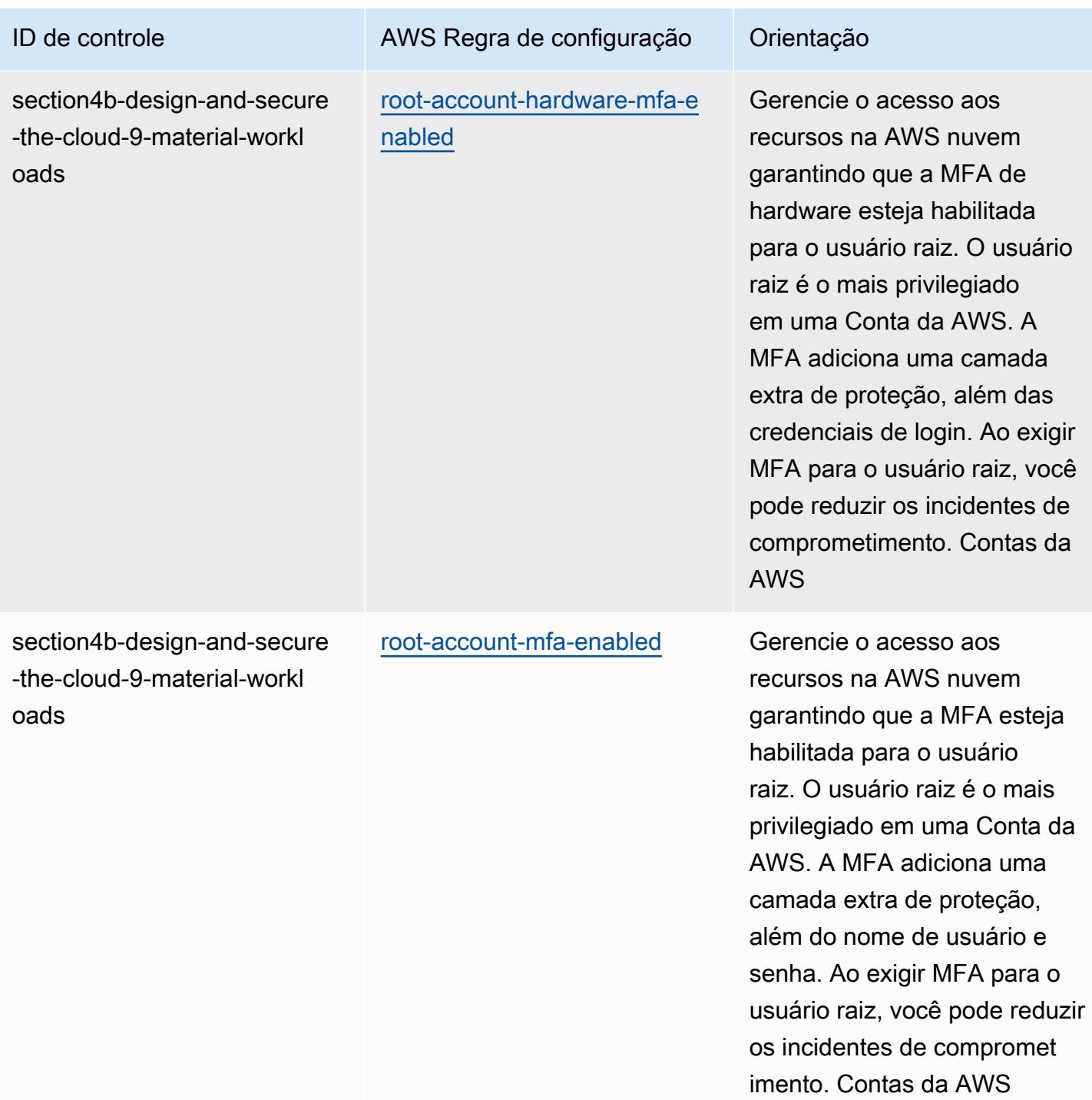

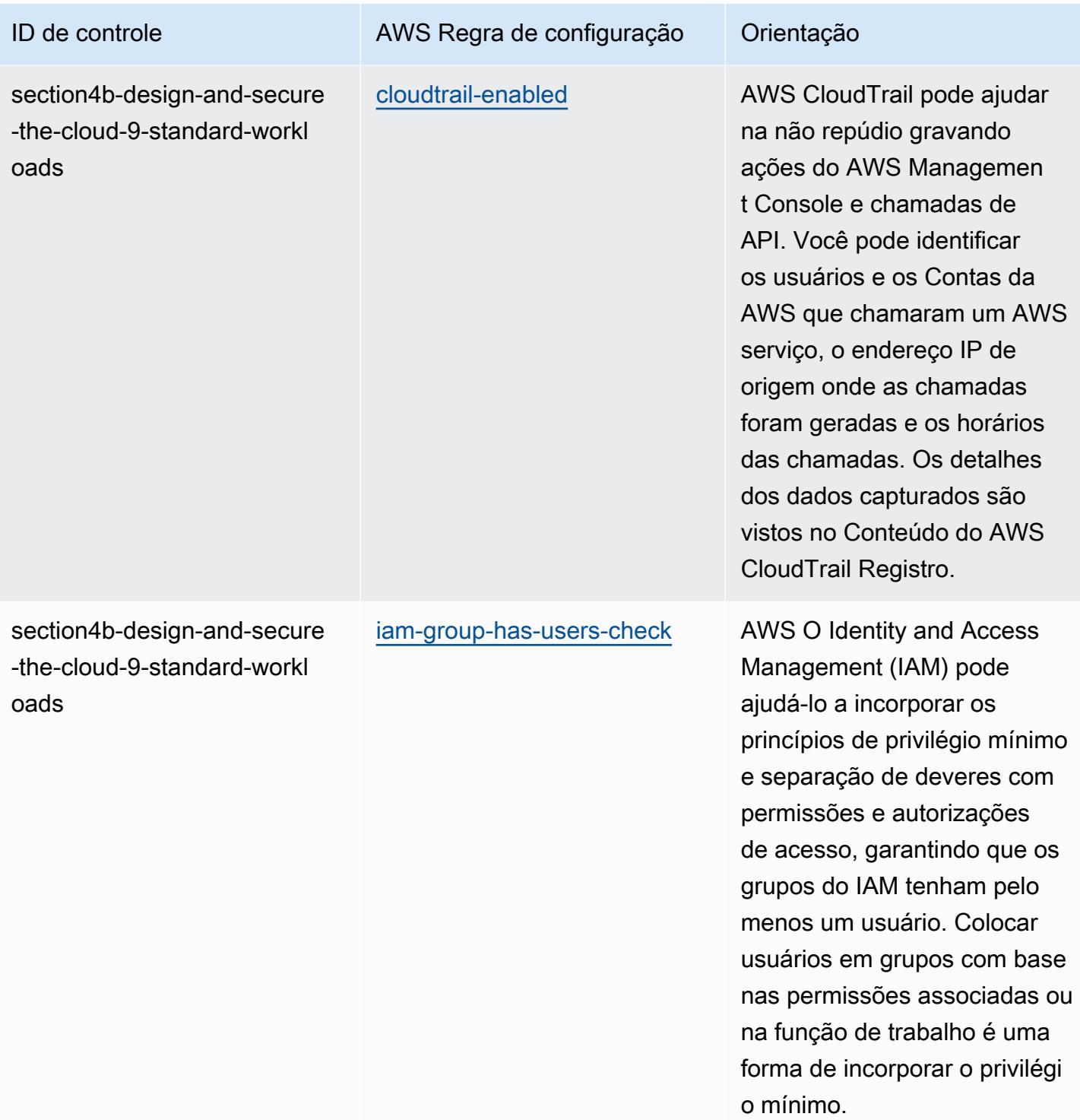

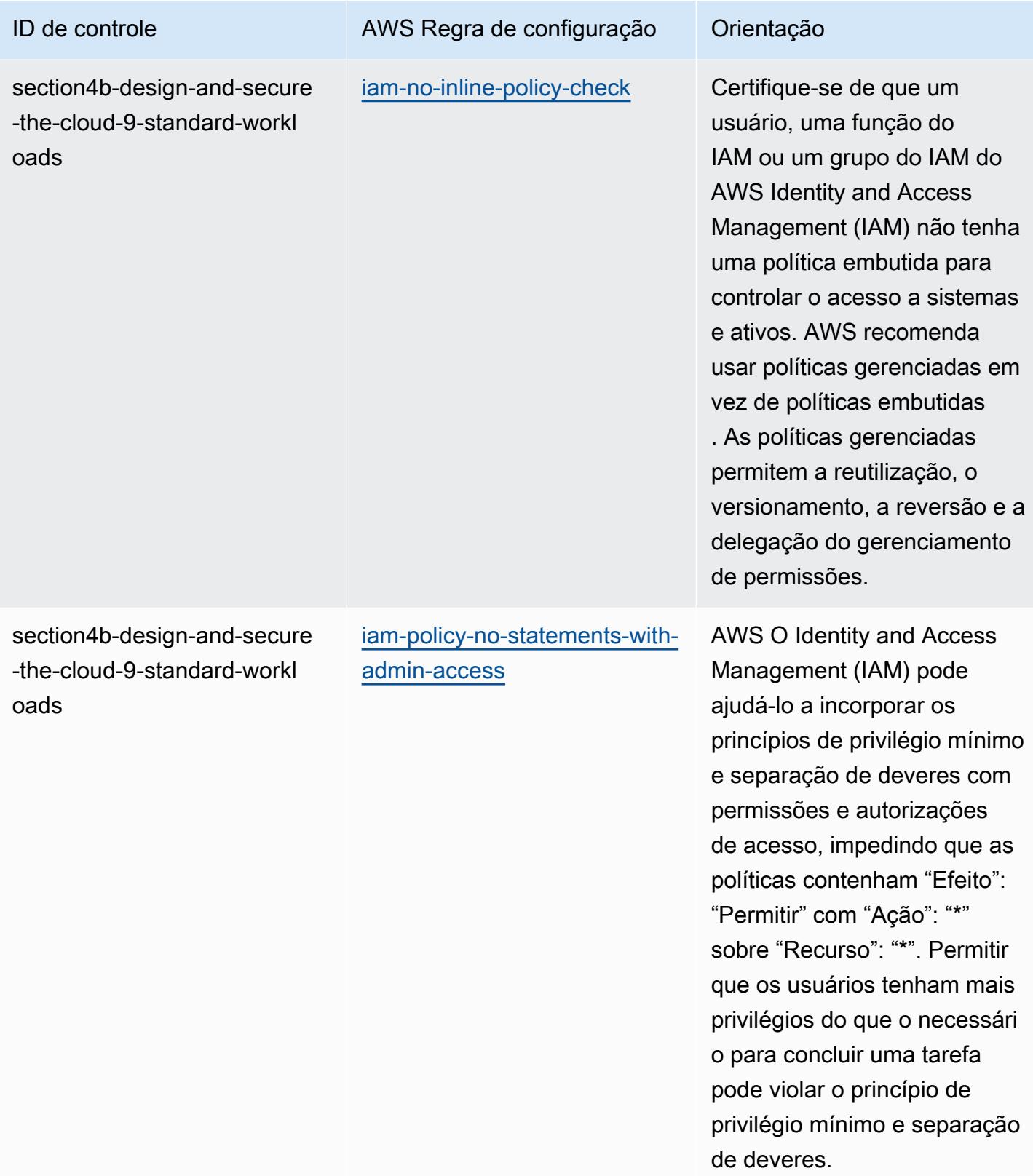

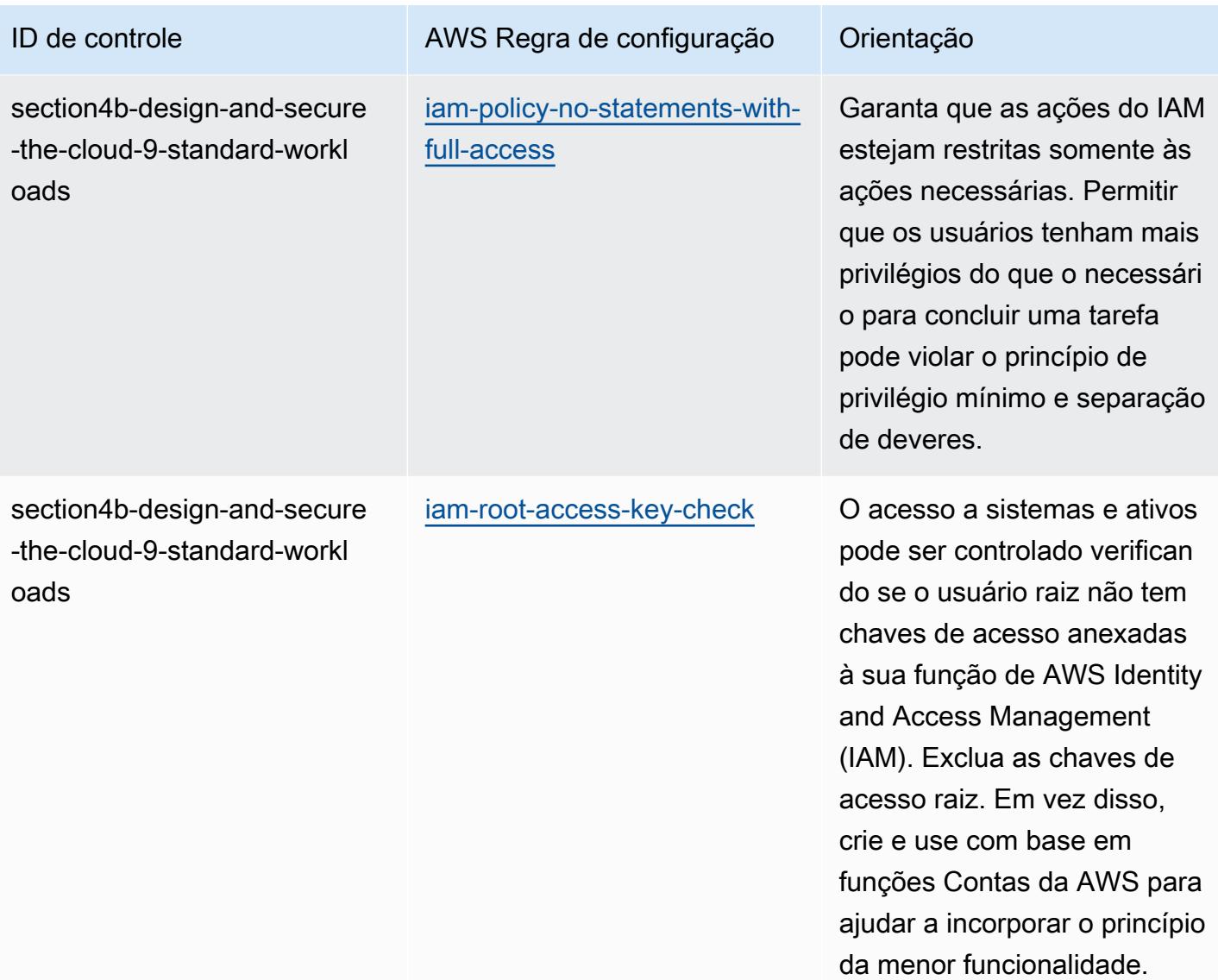

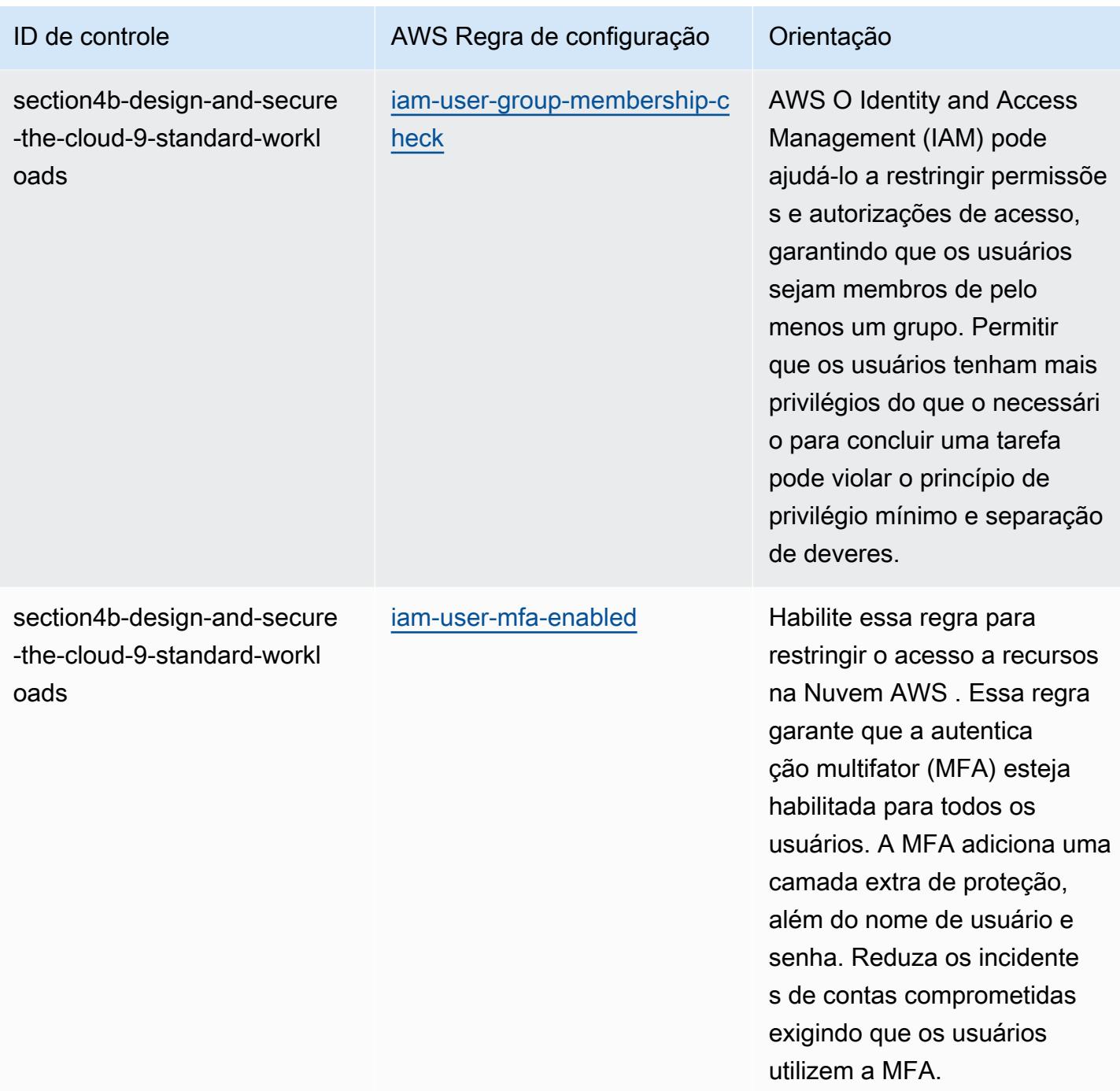

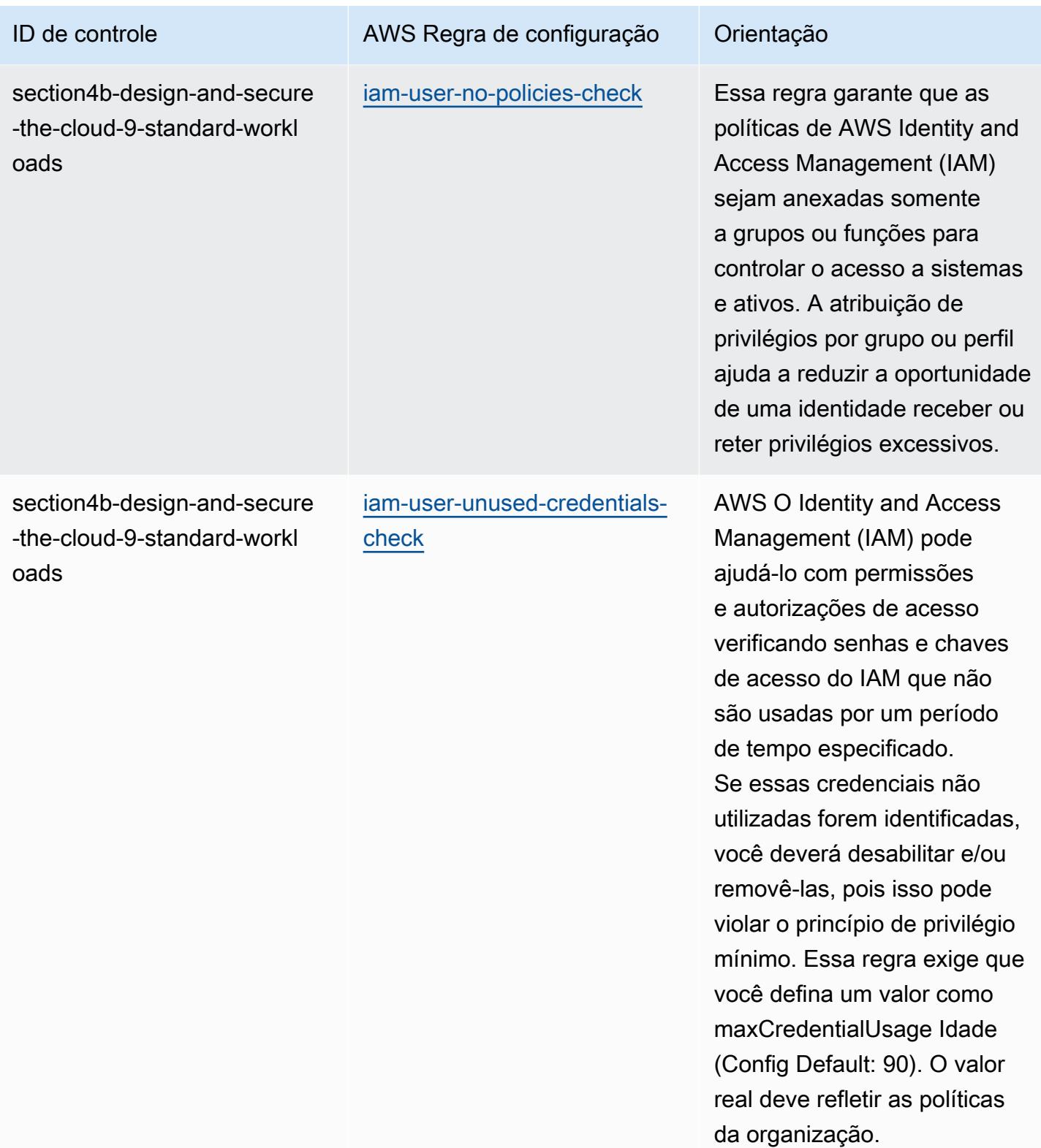

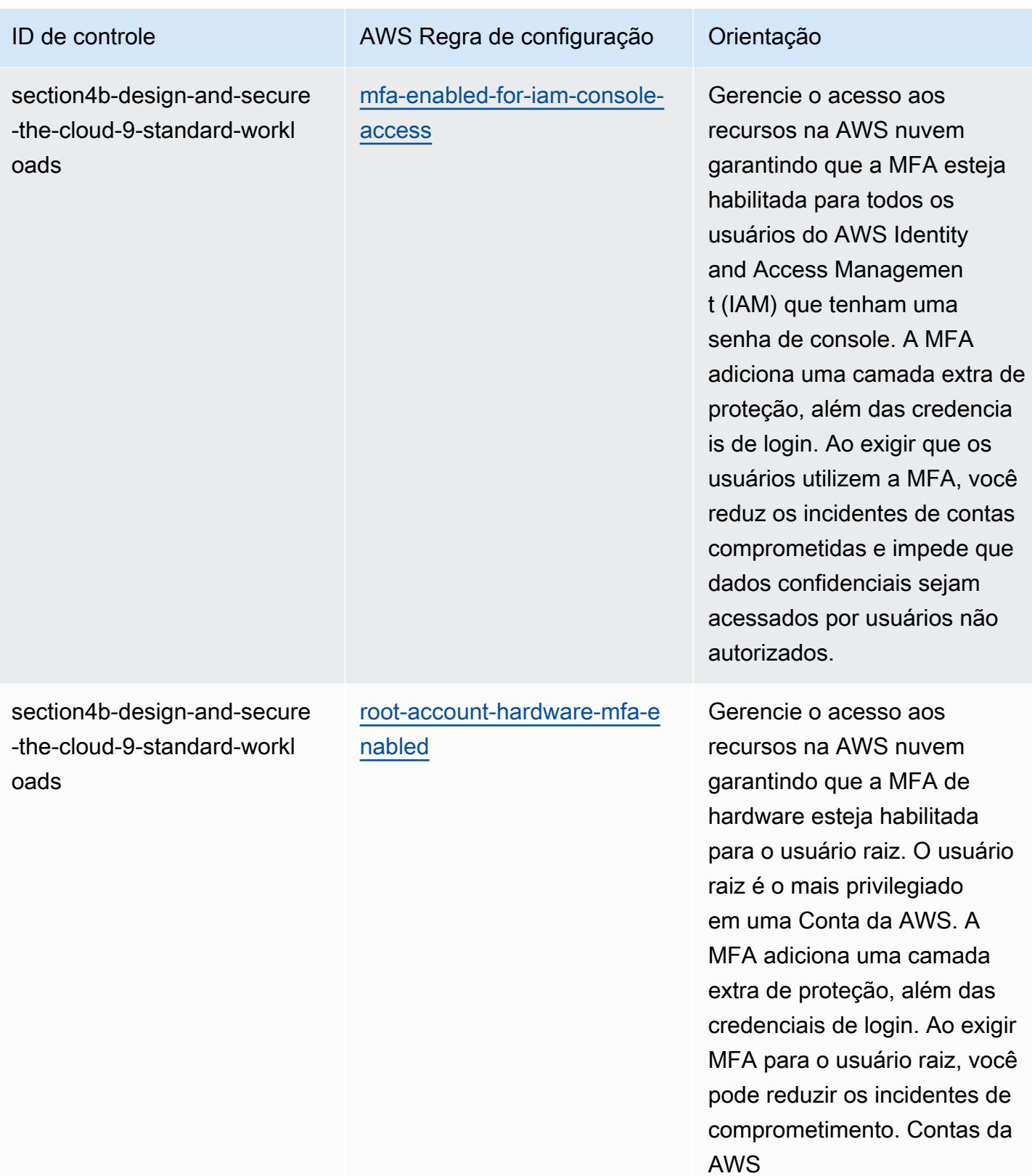

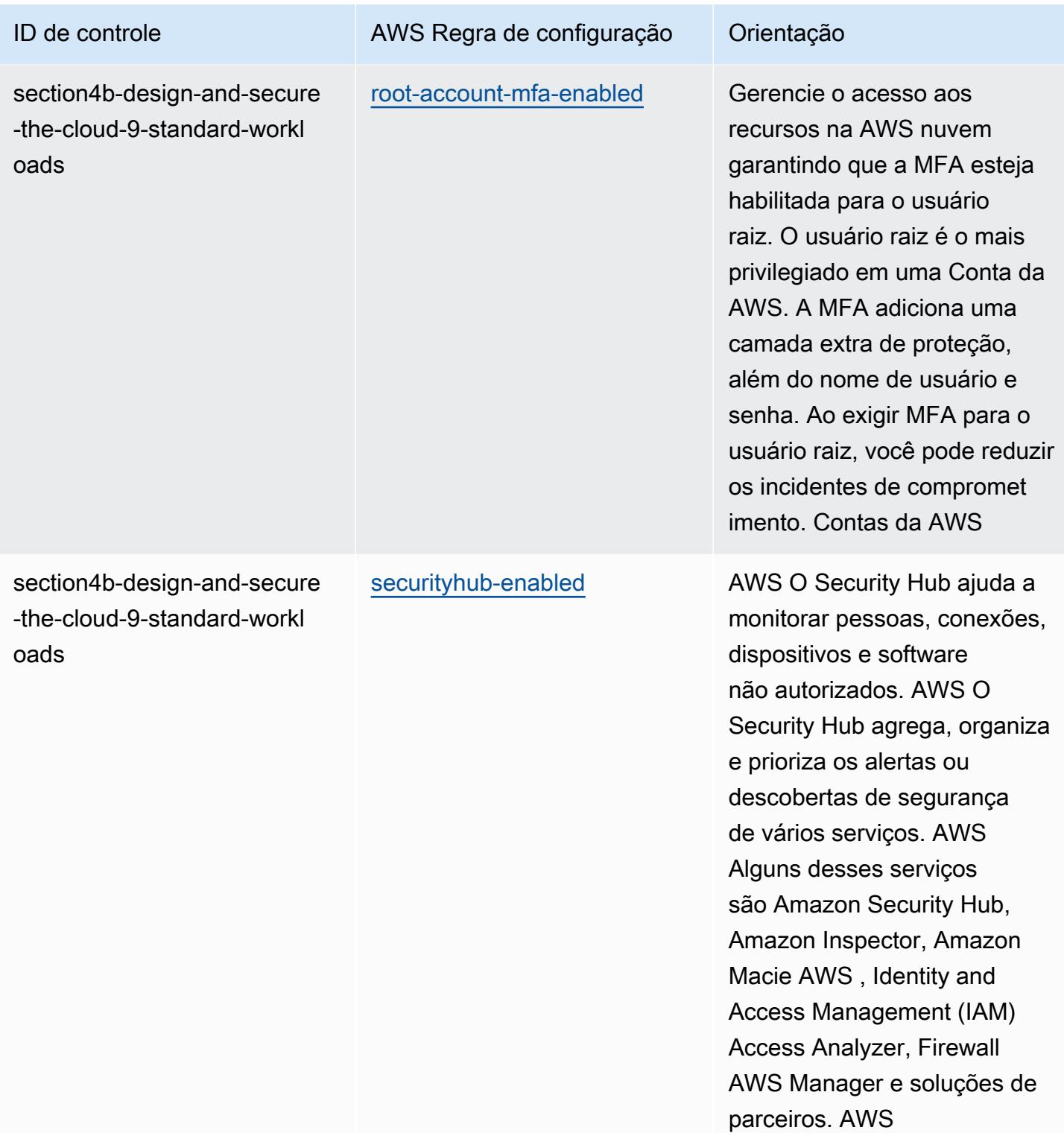

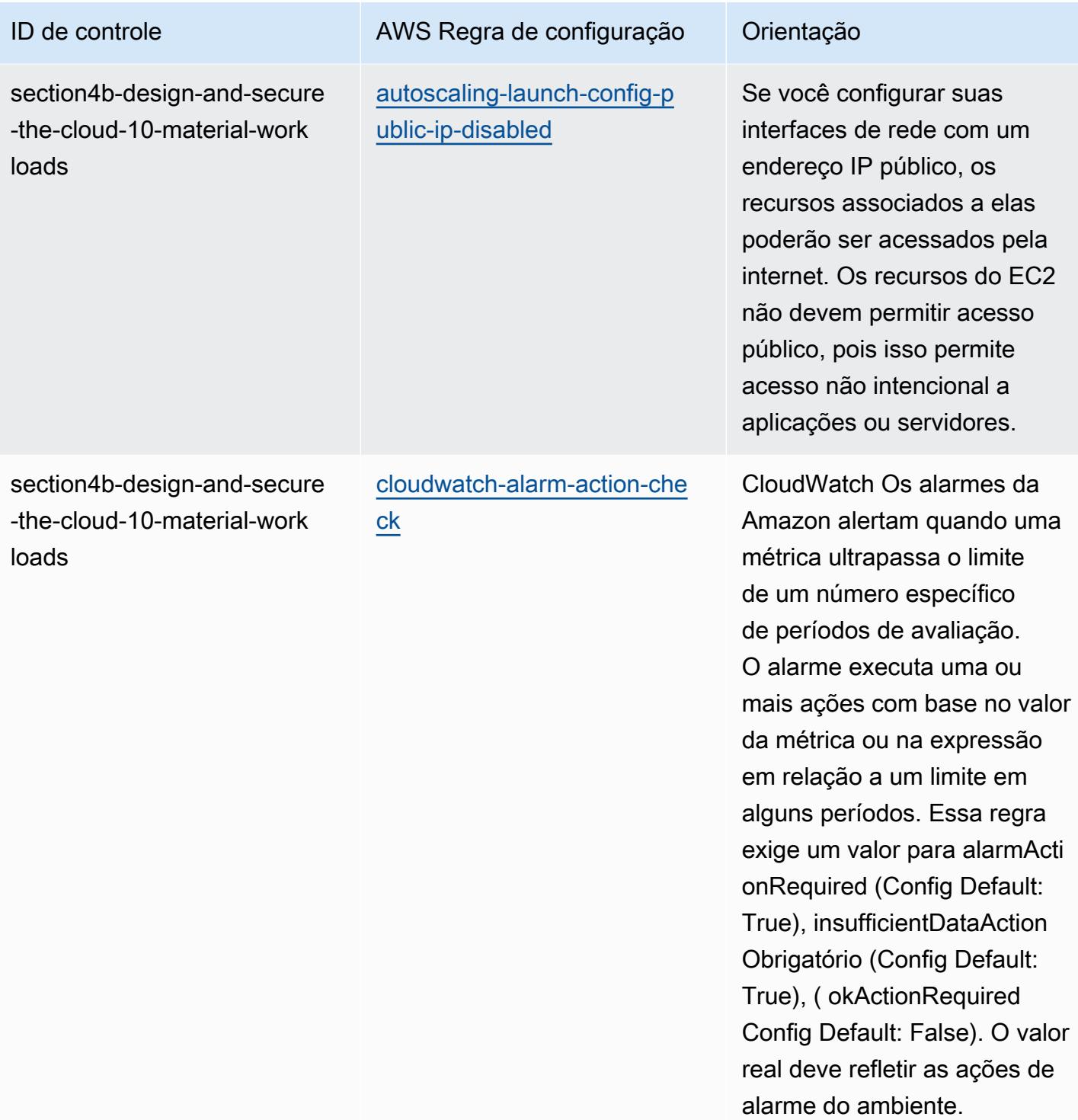

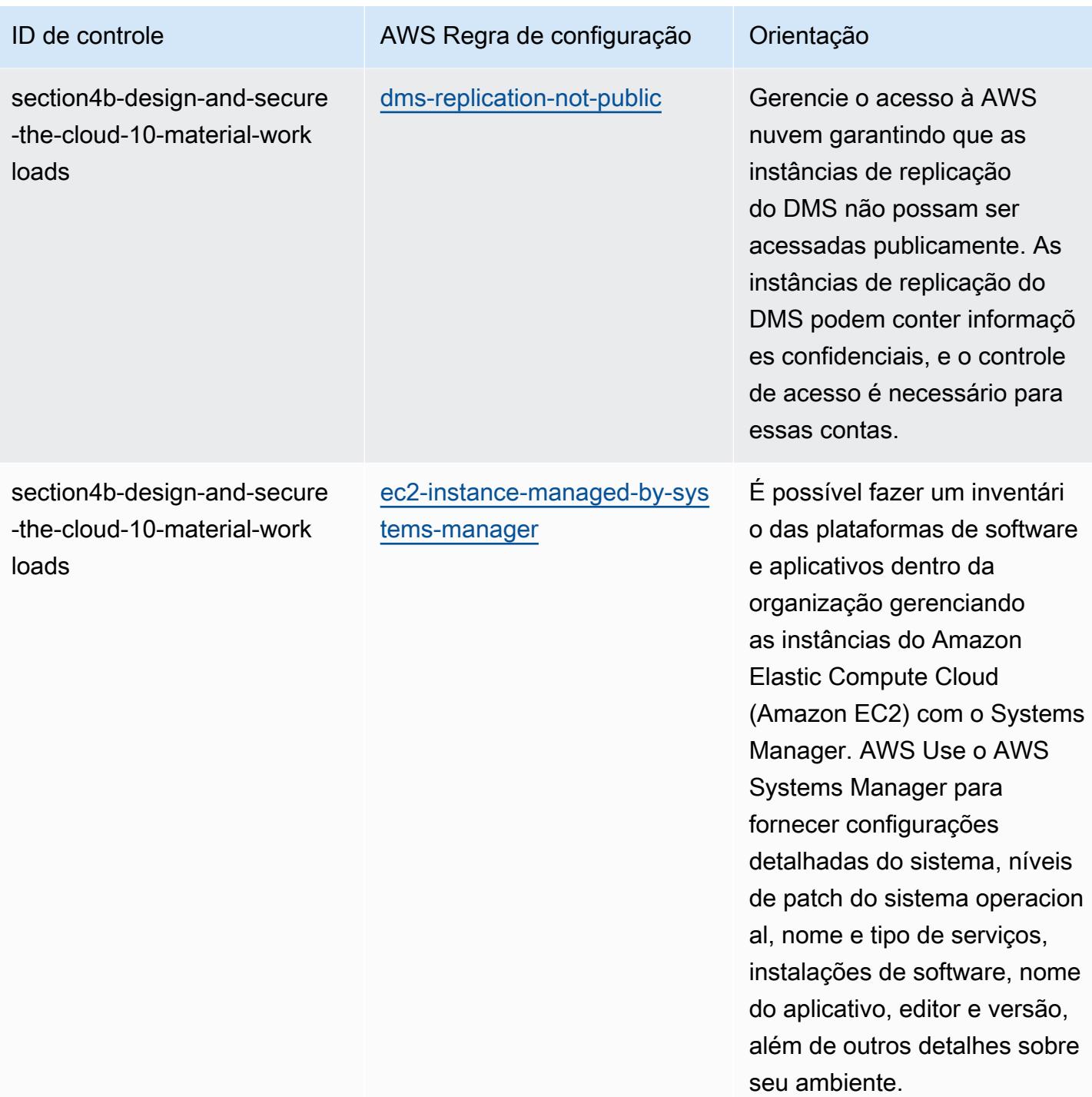

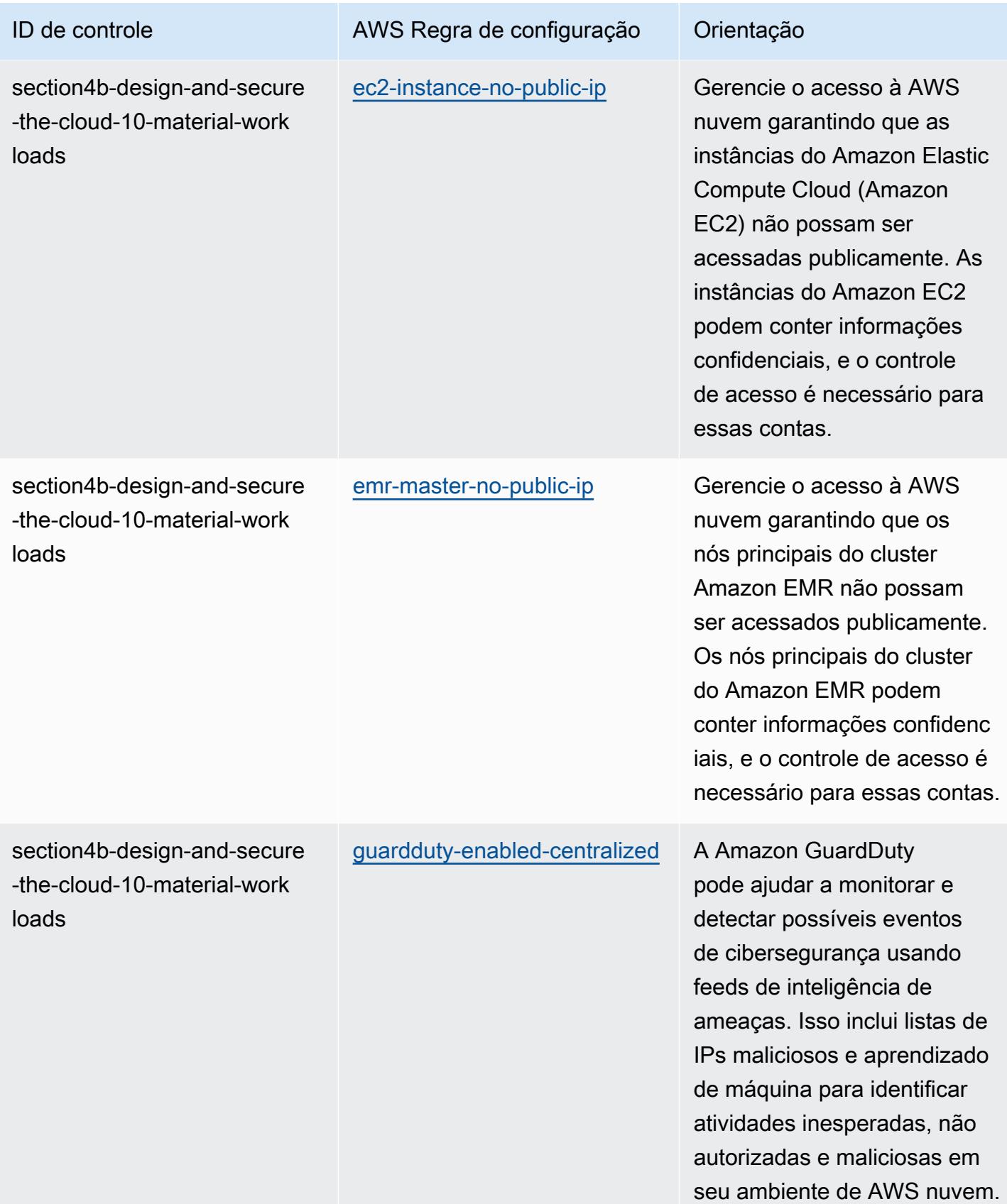

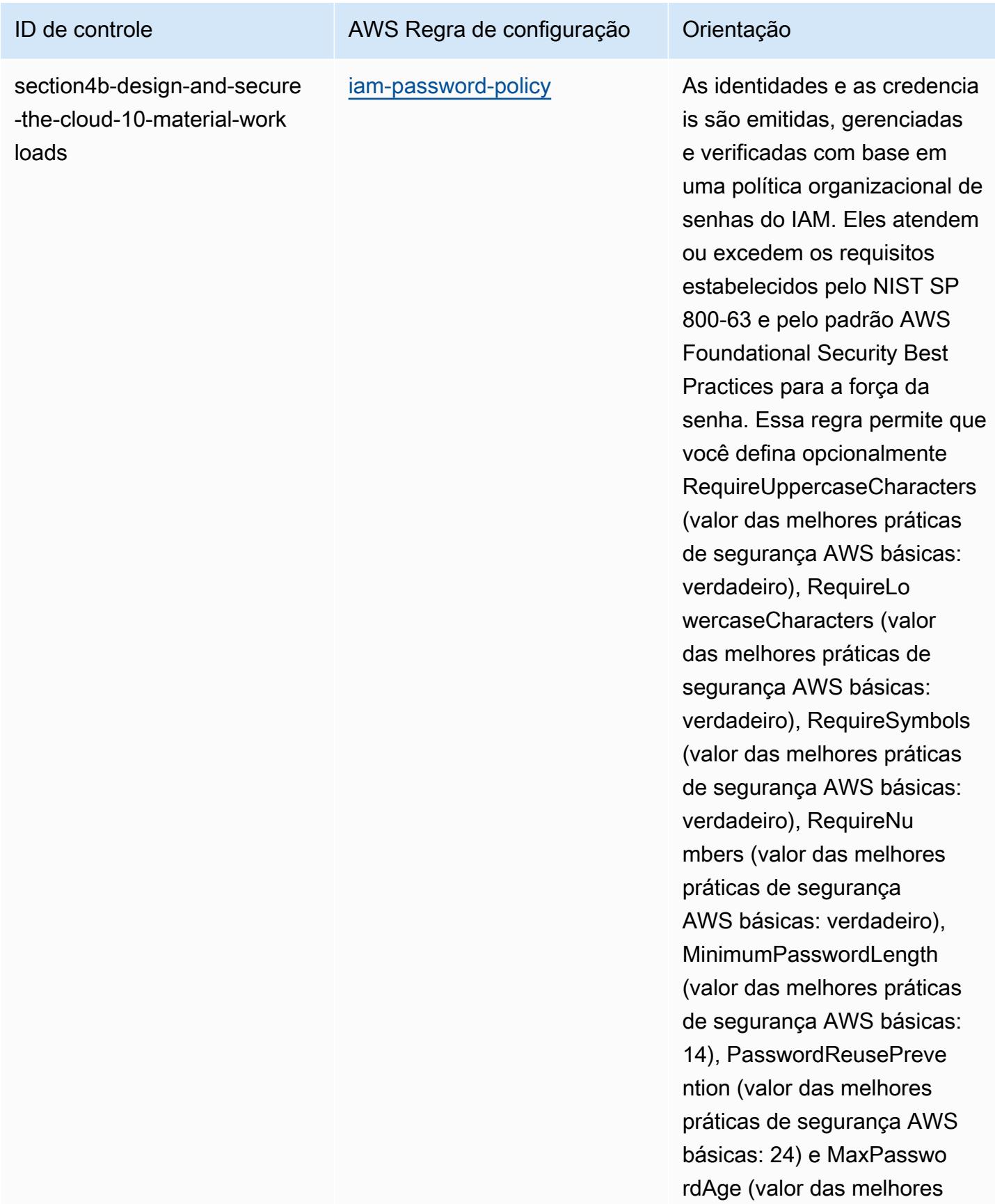

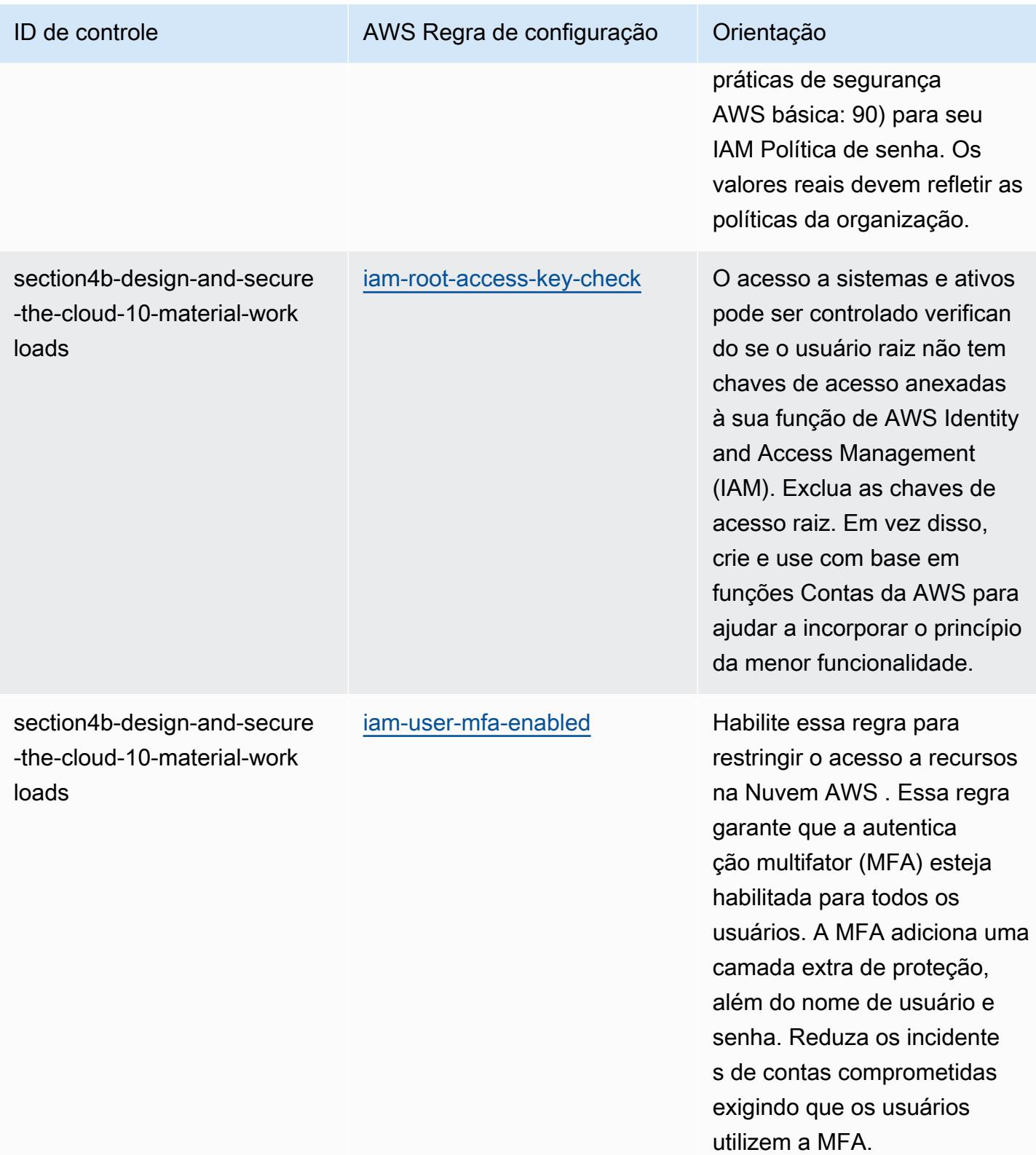

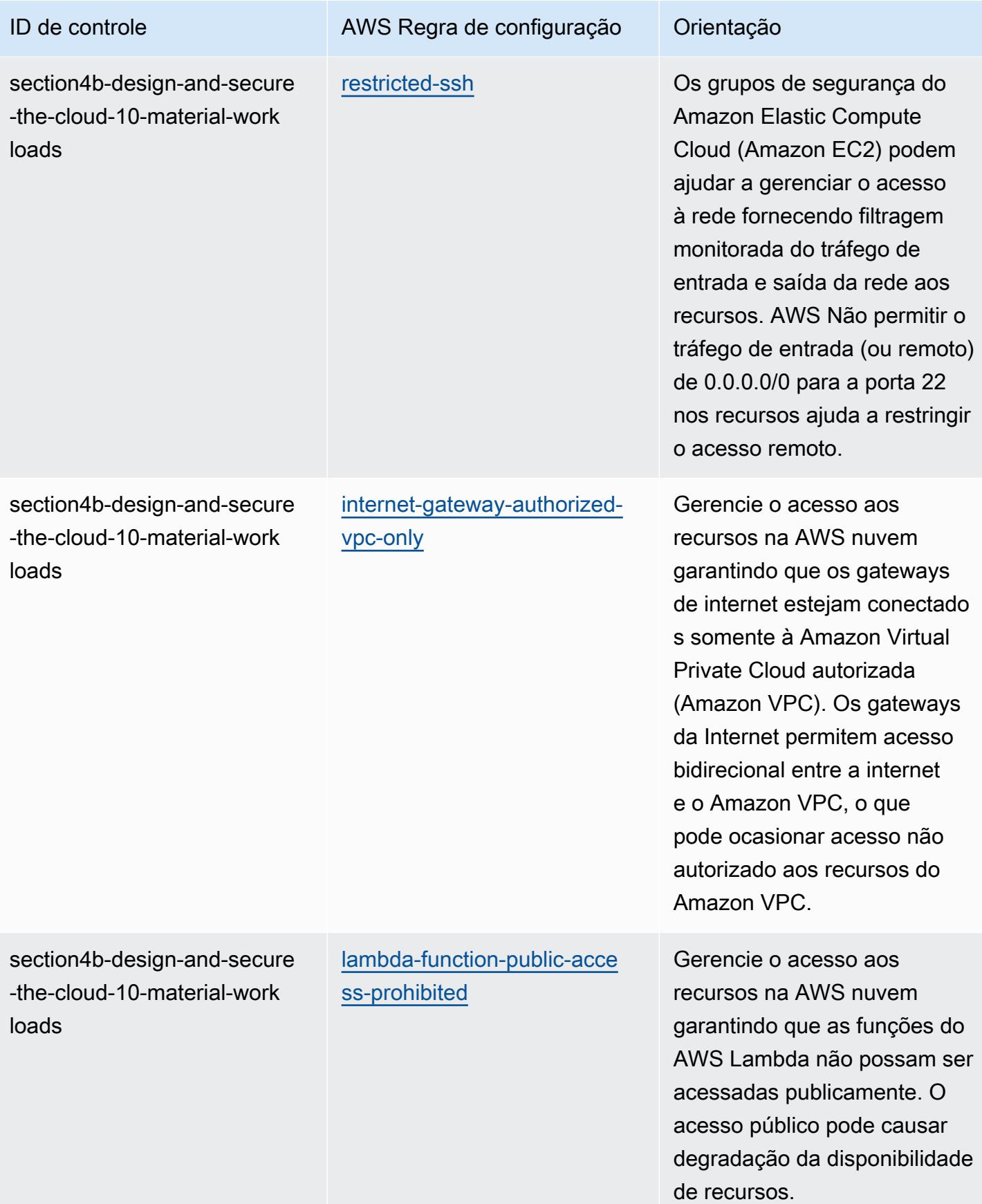

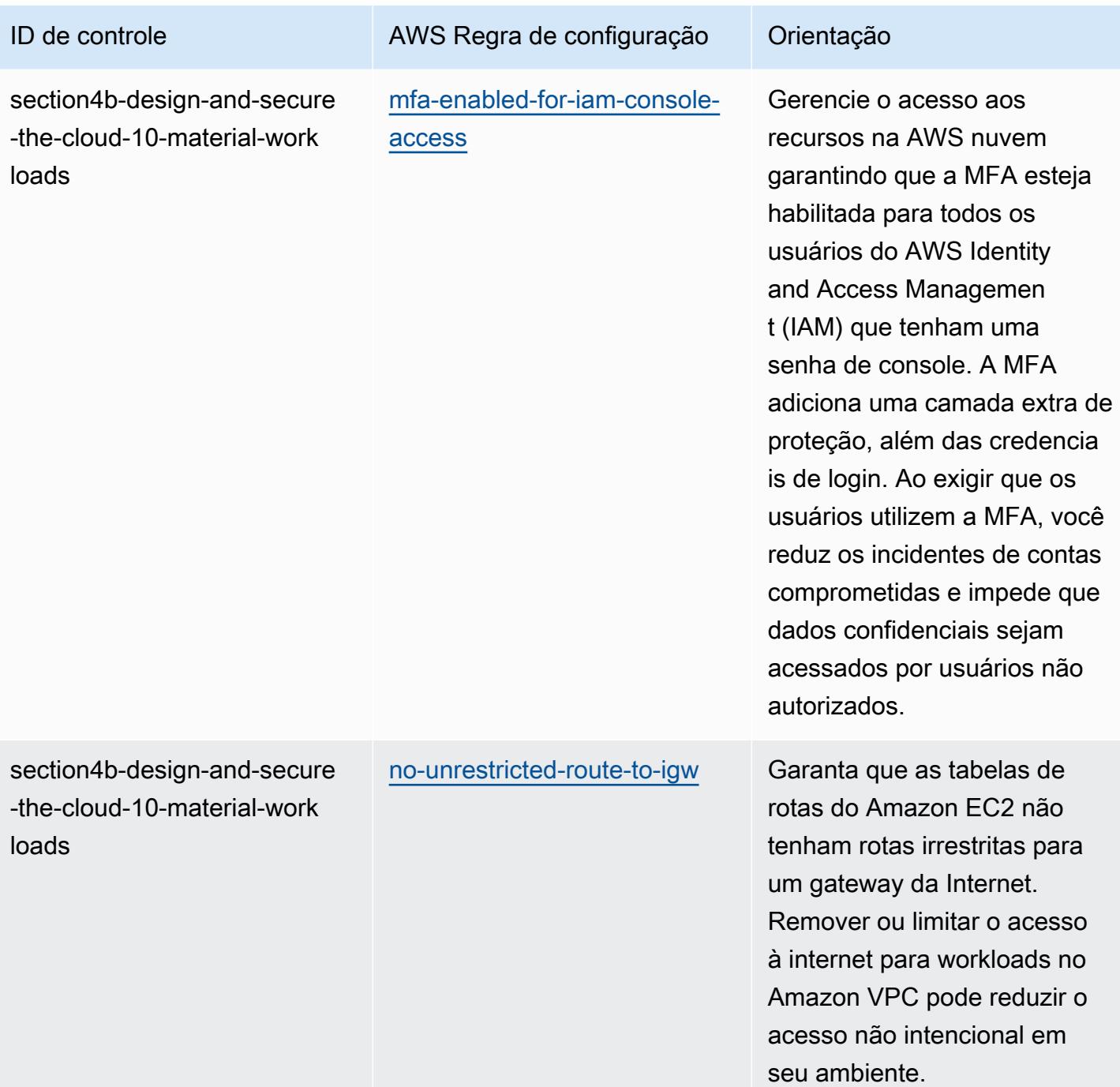

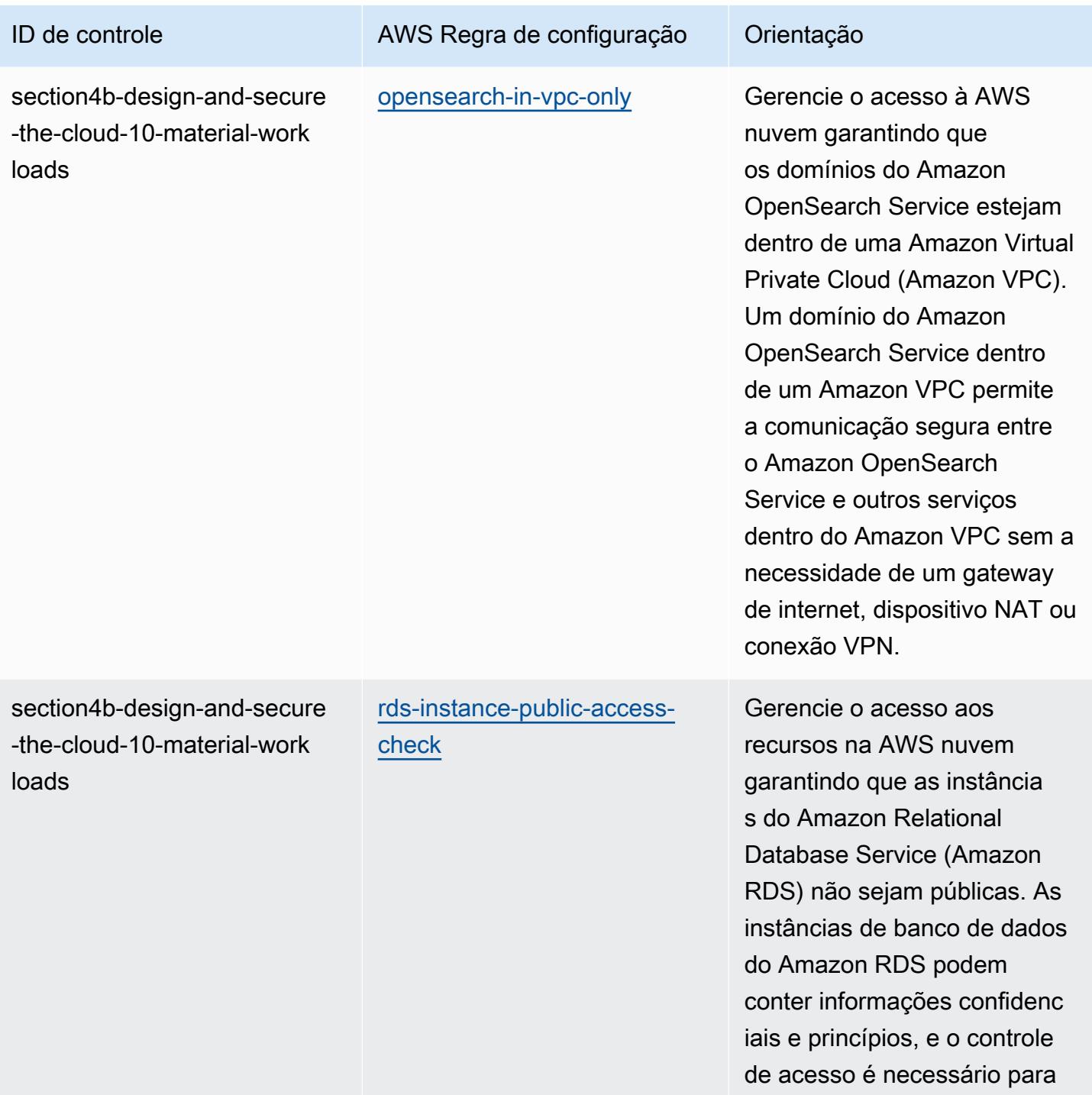

essas contas.

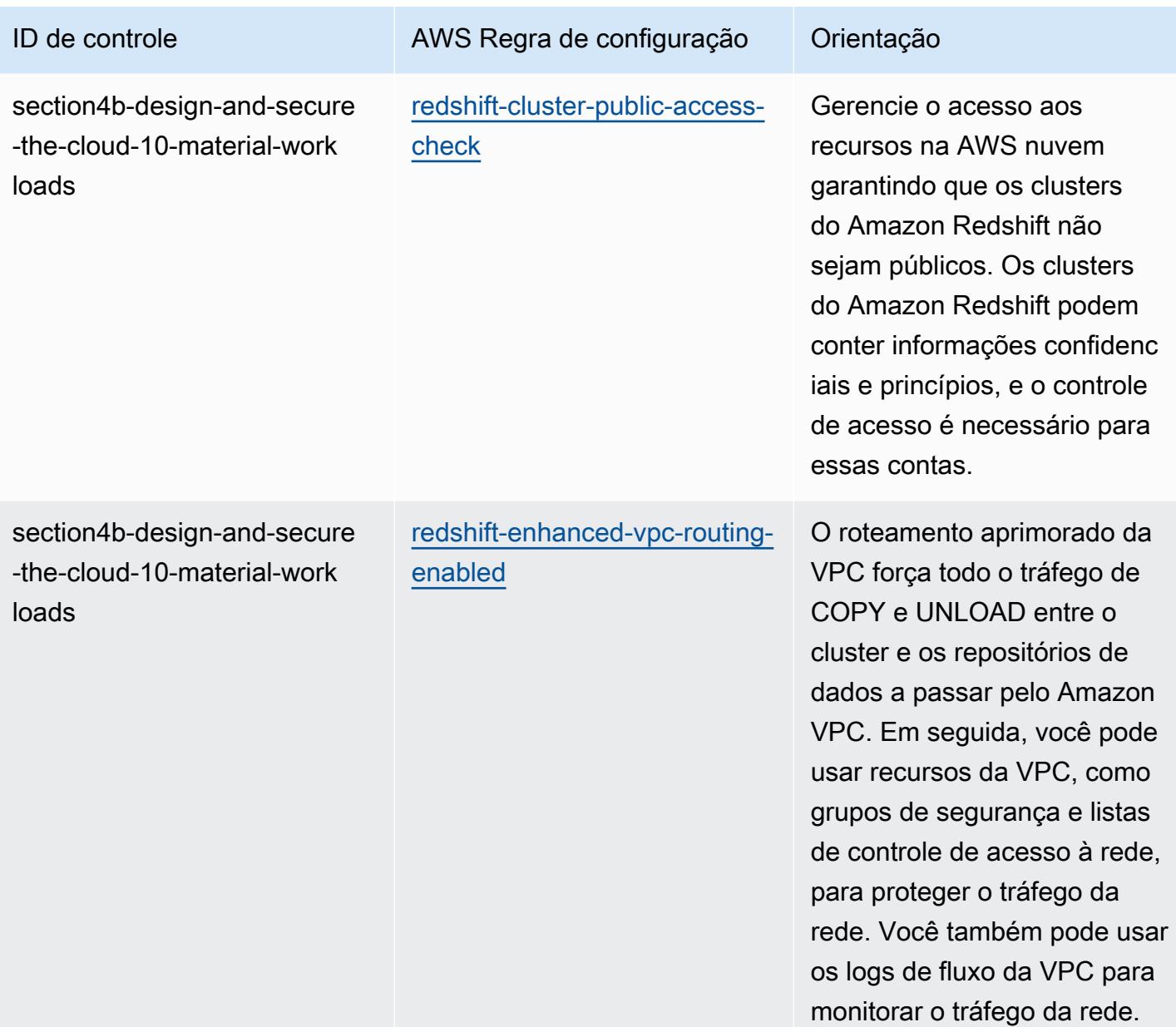

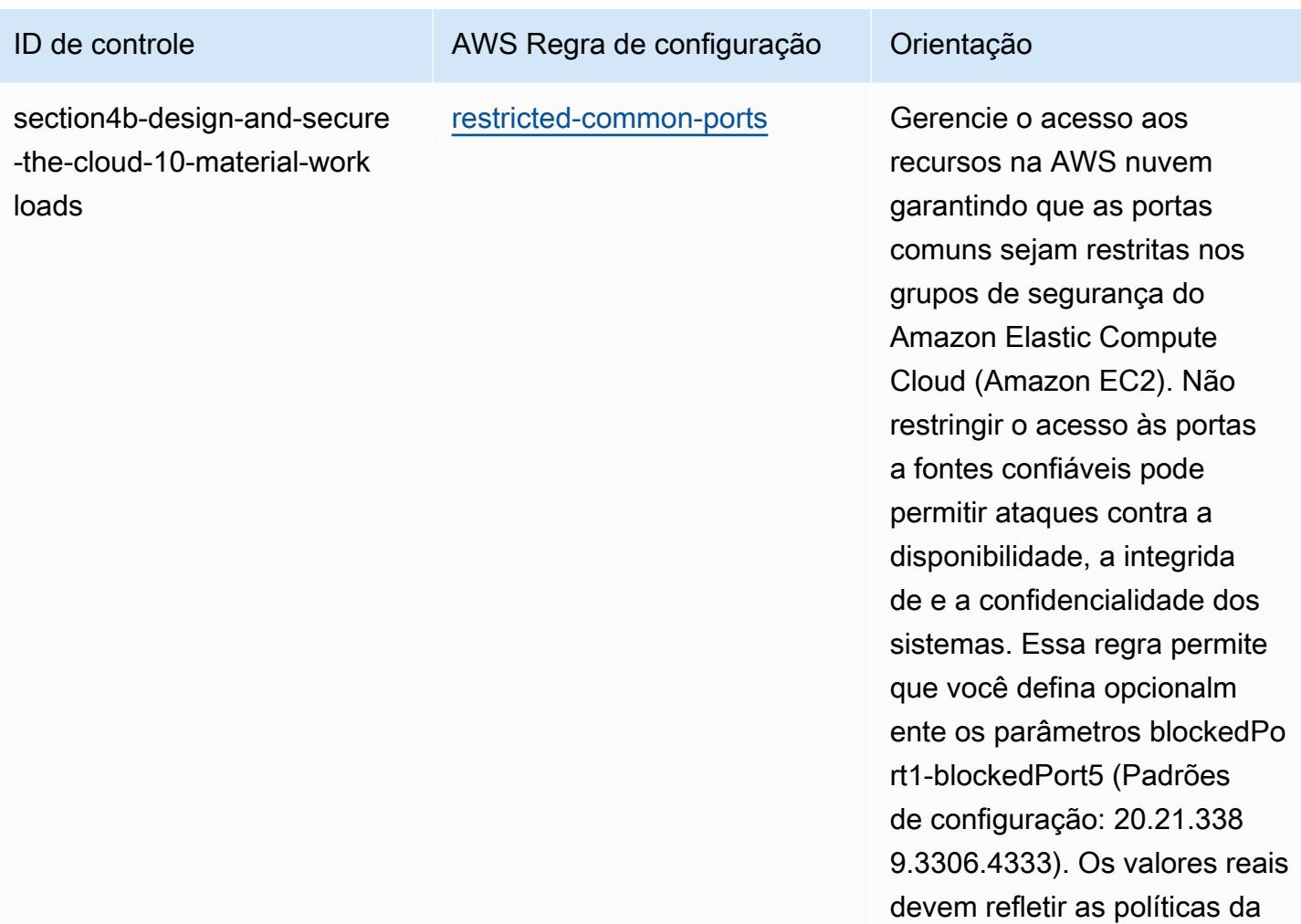

organização.

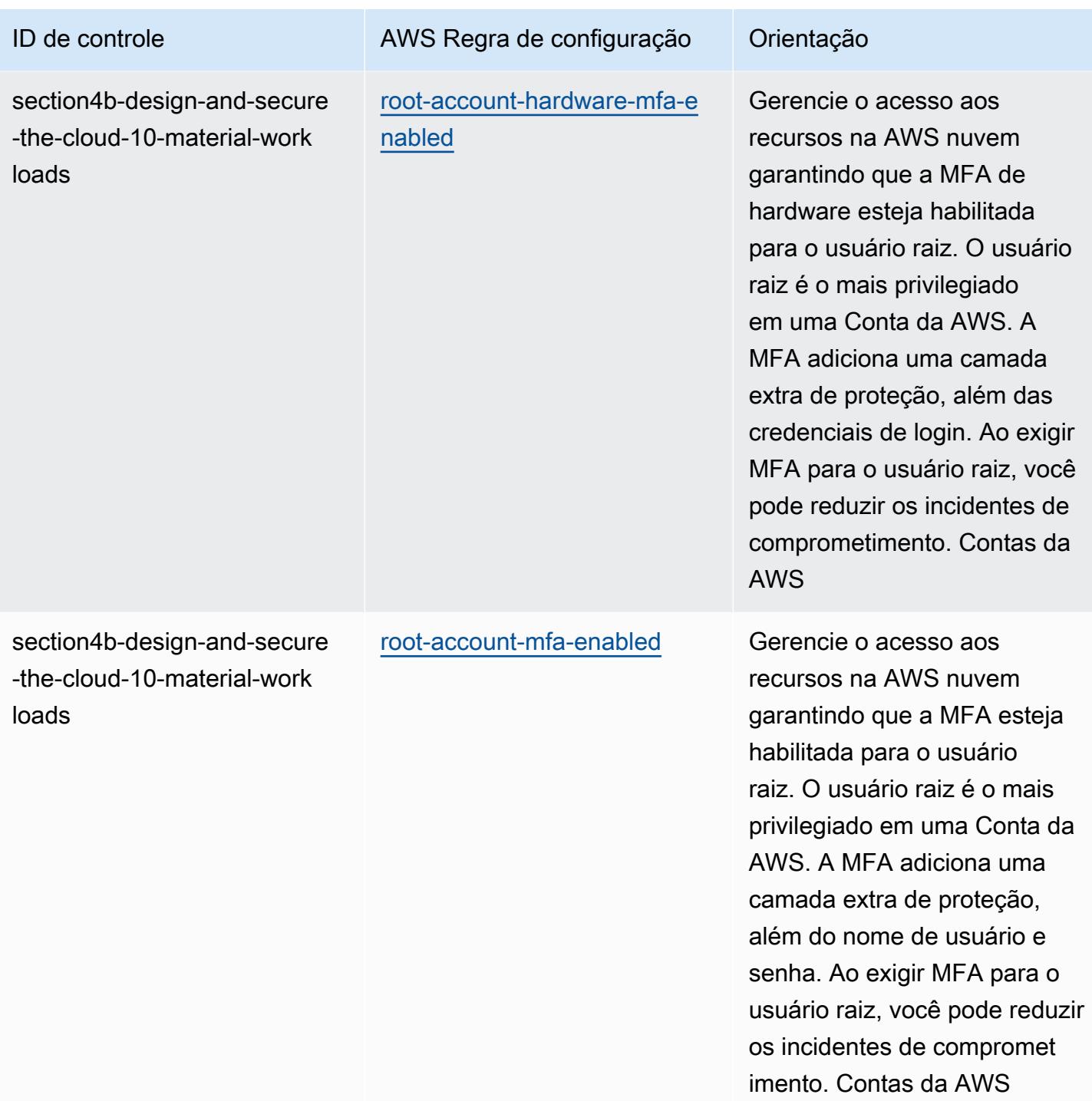

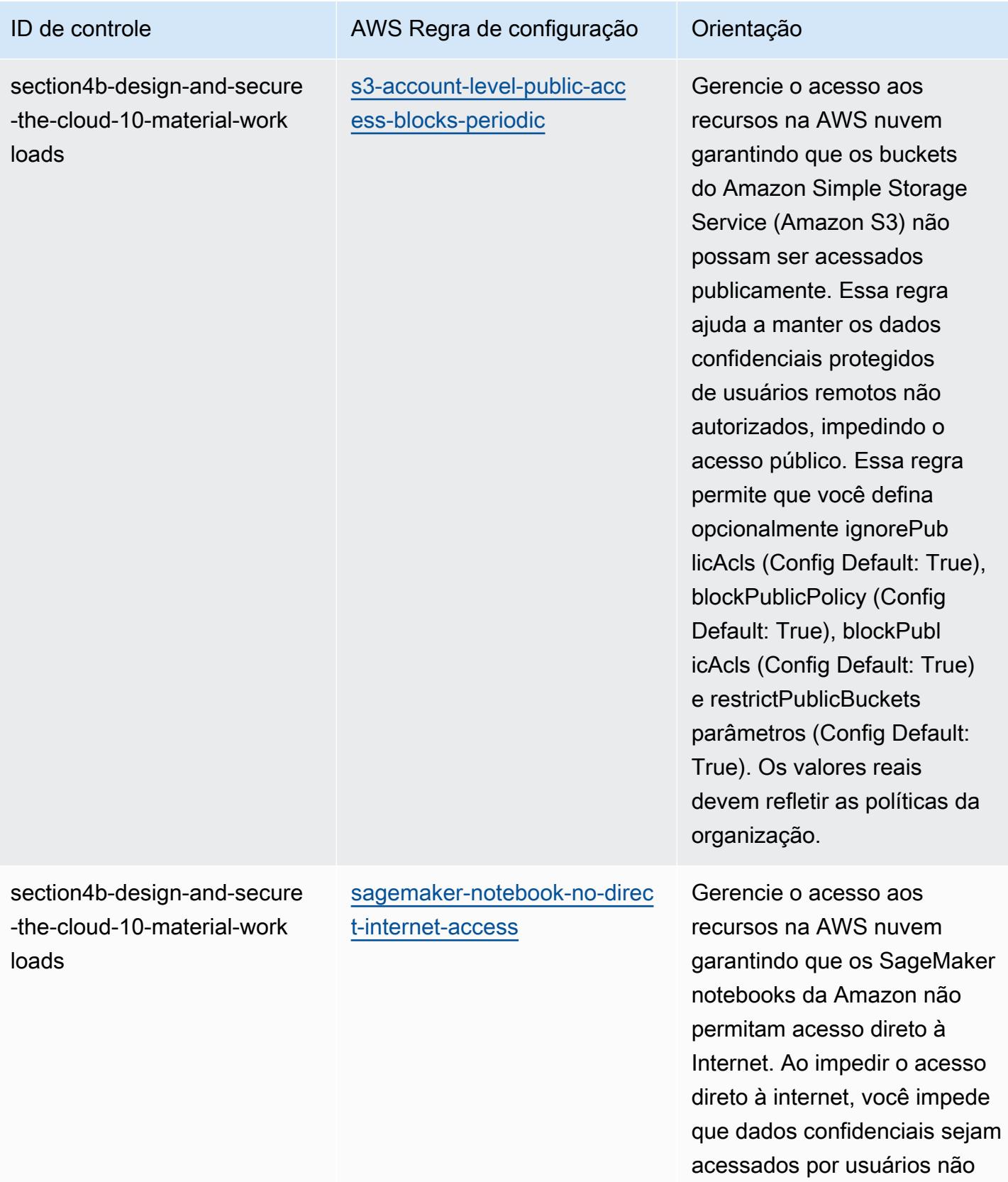

autorizados.
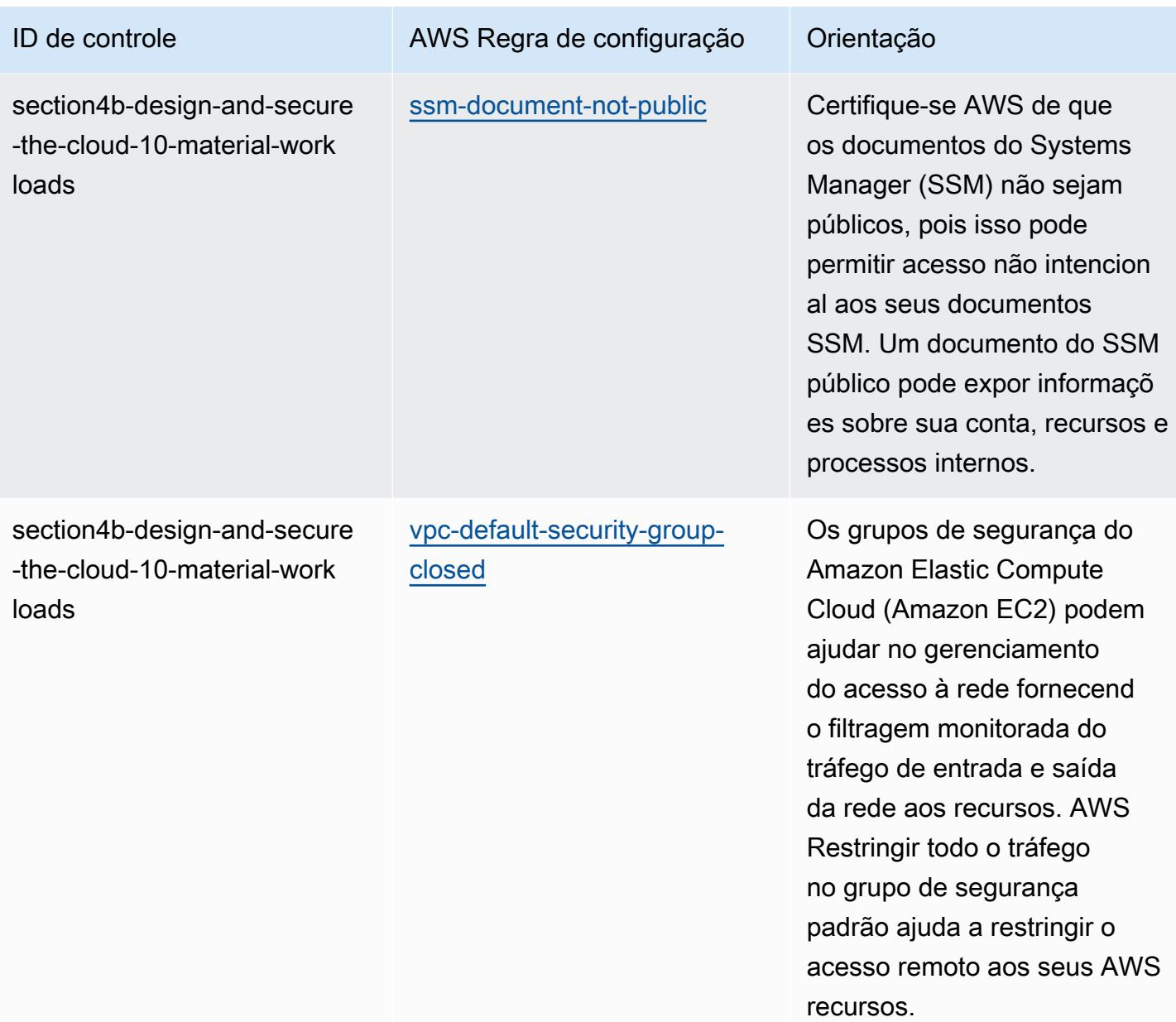

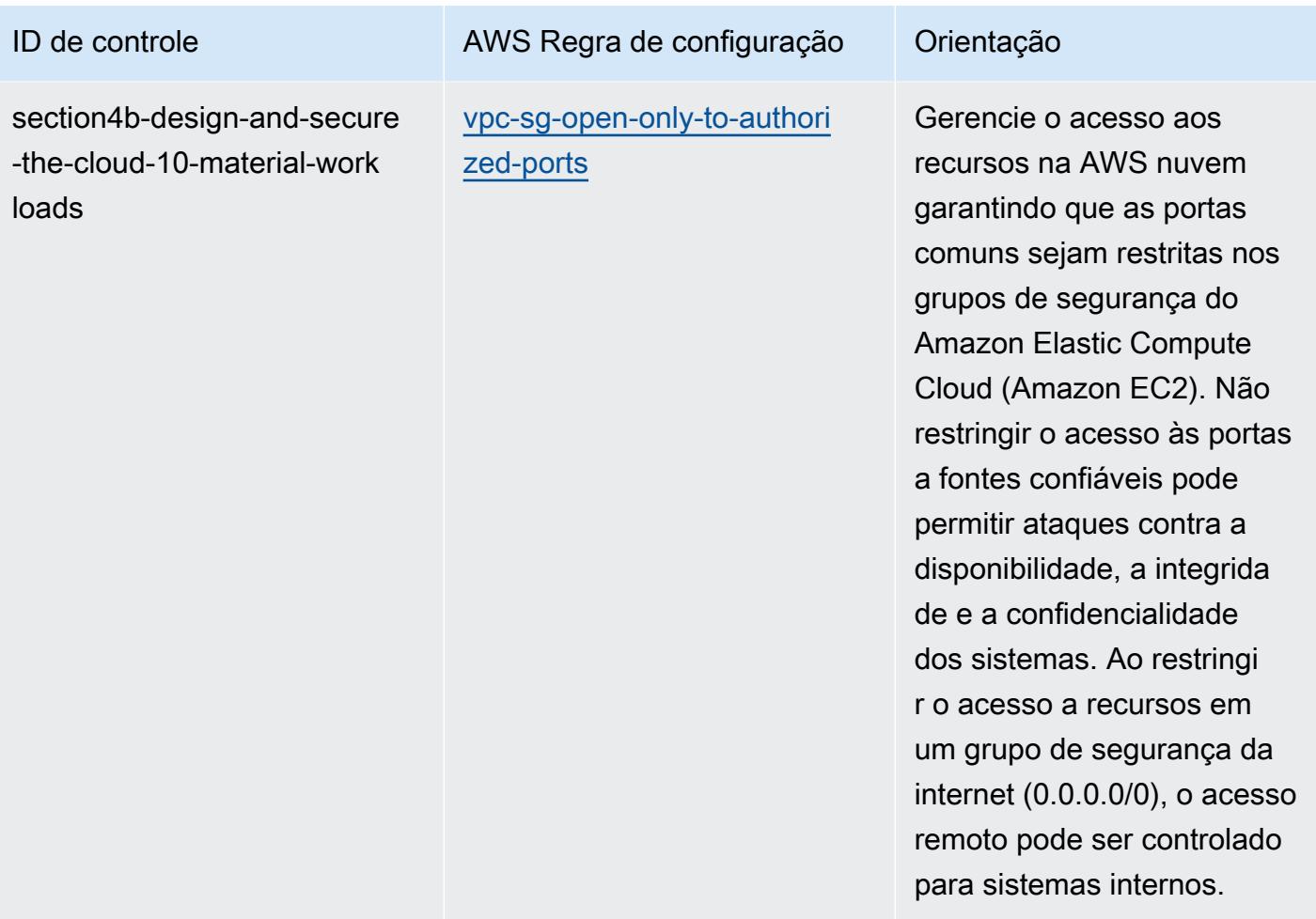

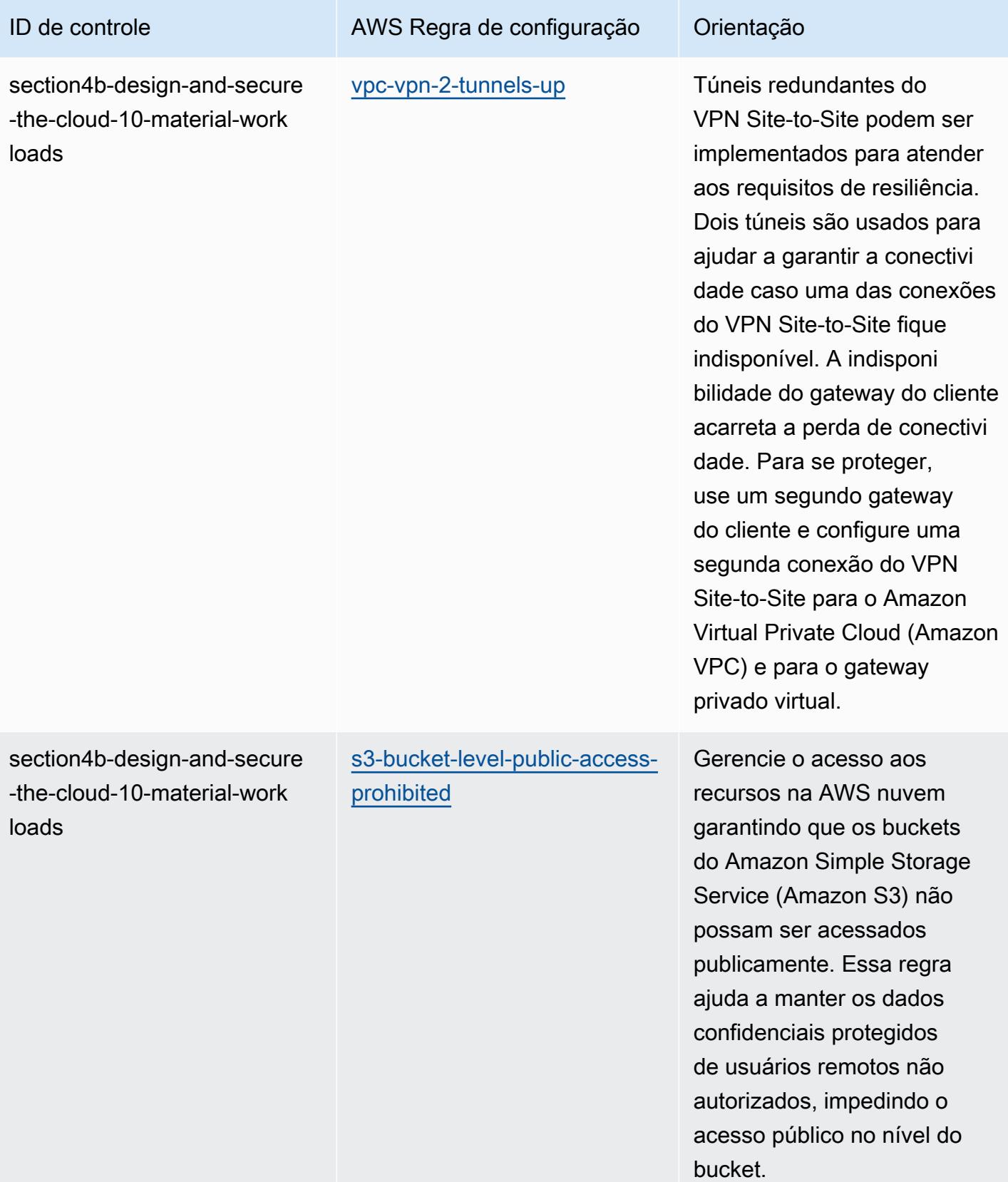

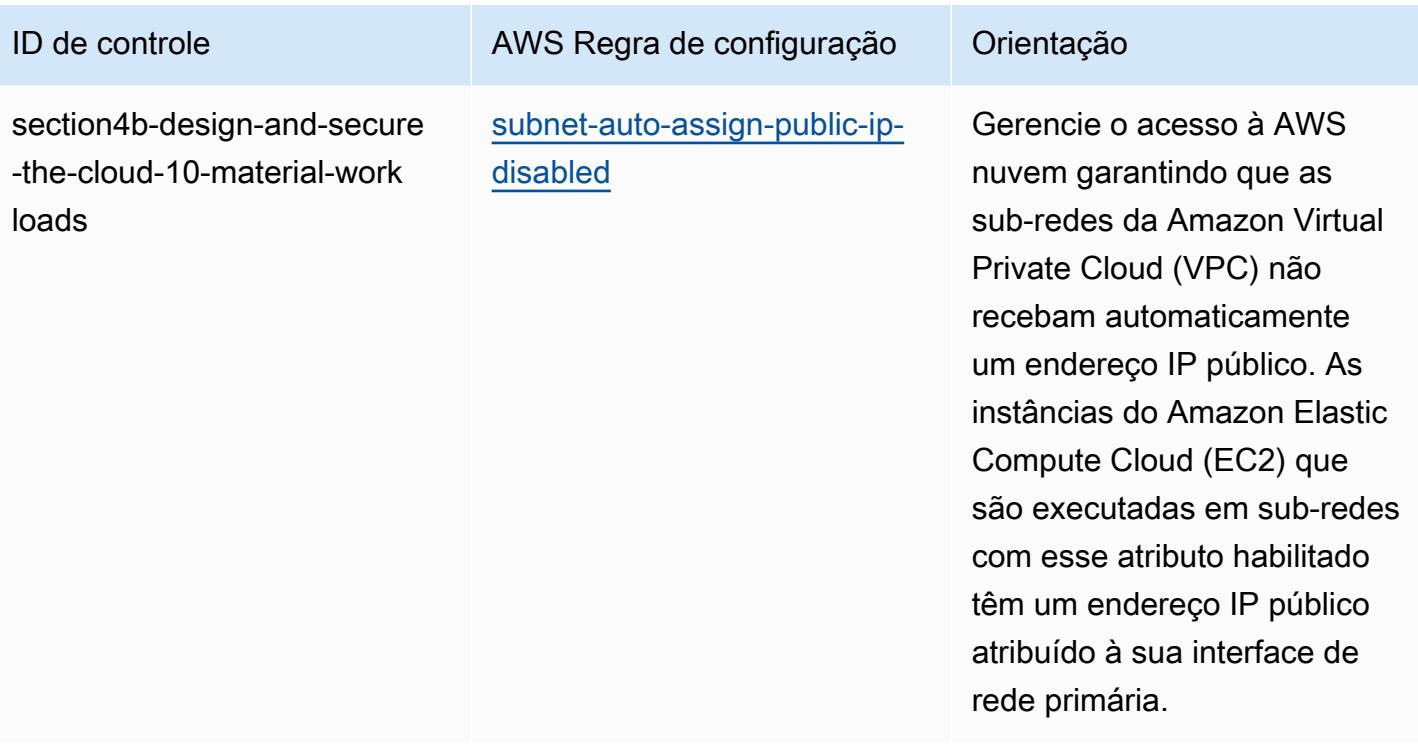

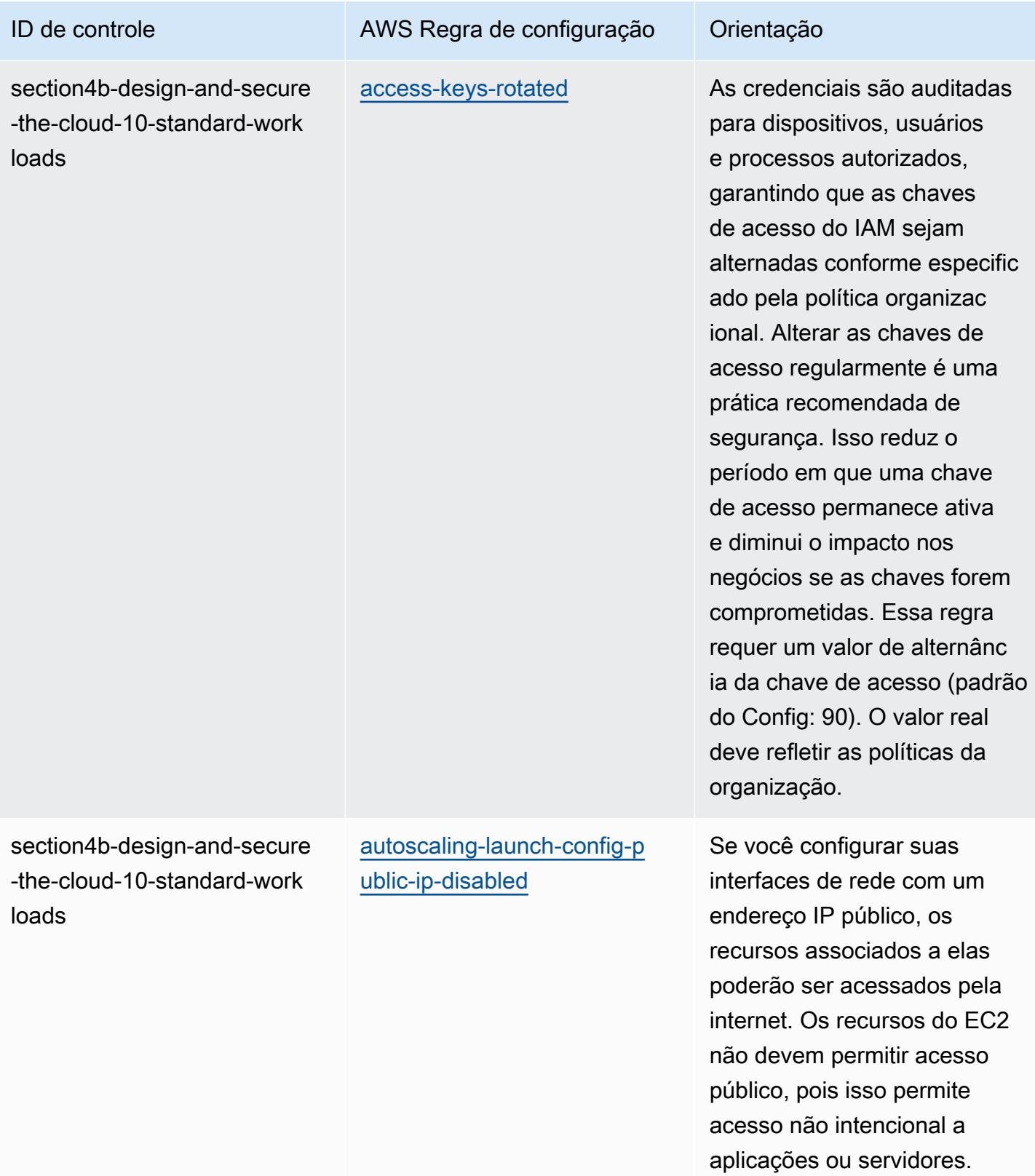

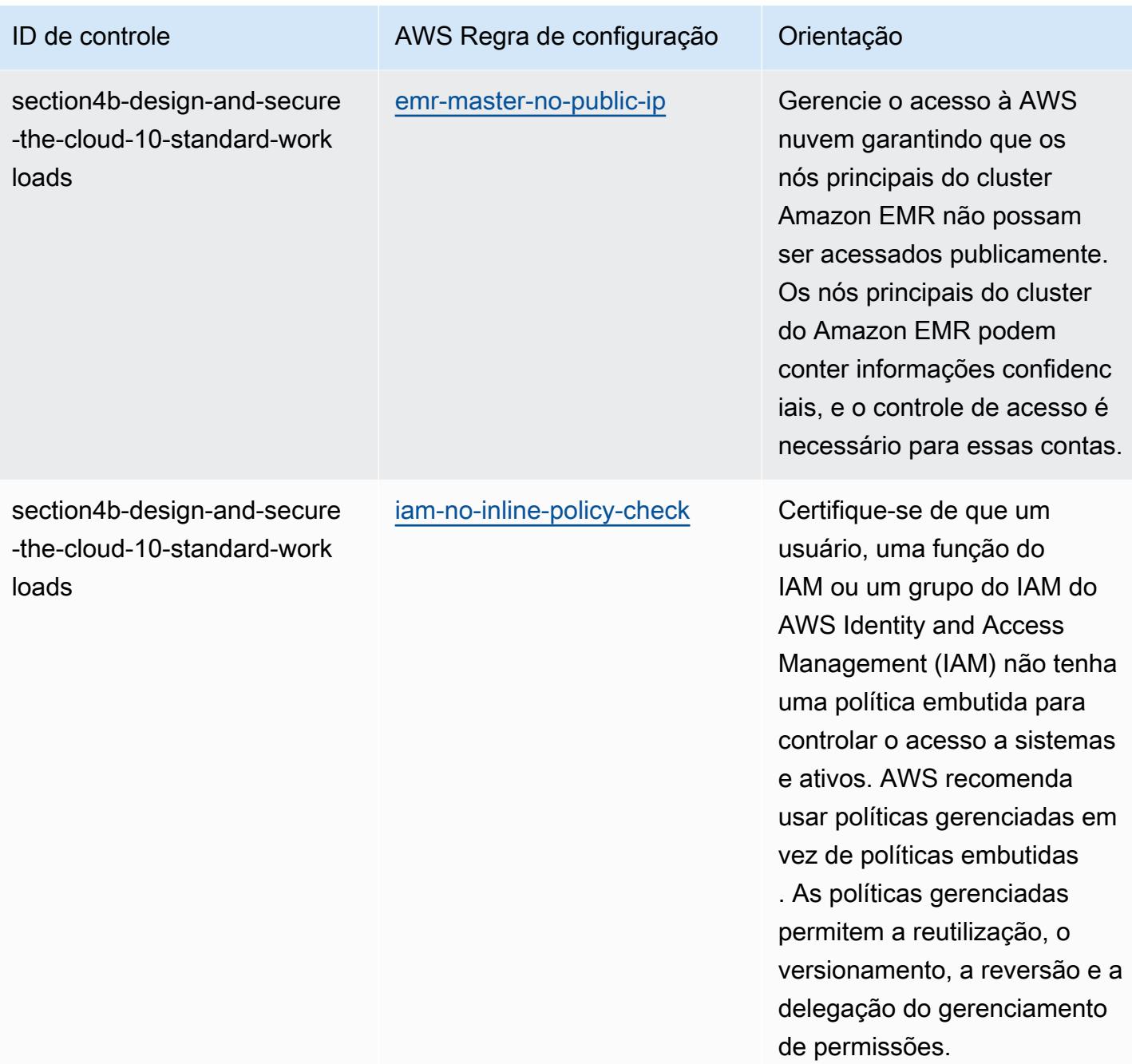

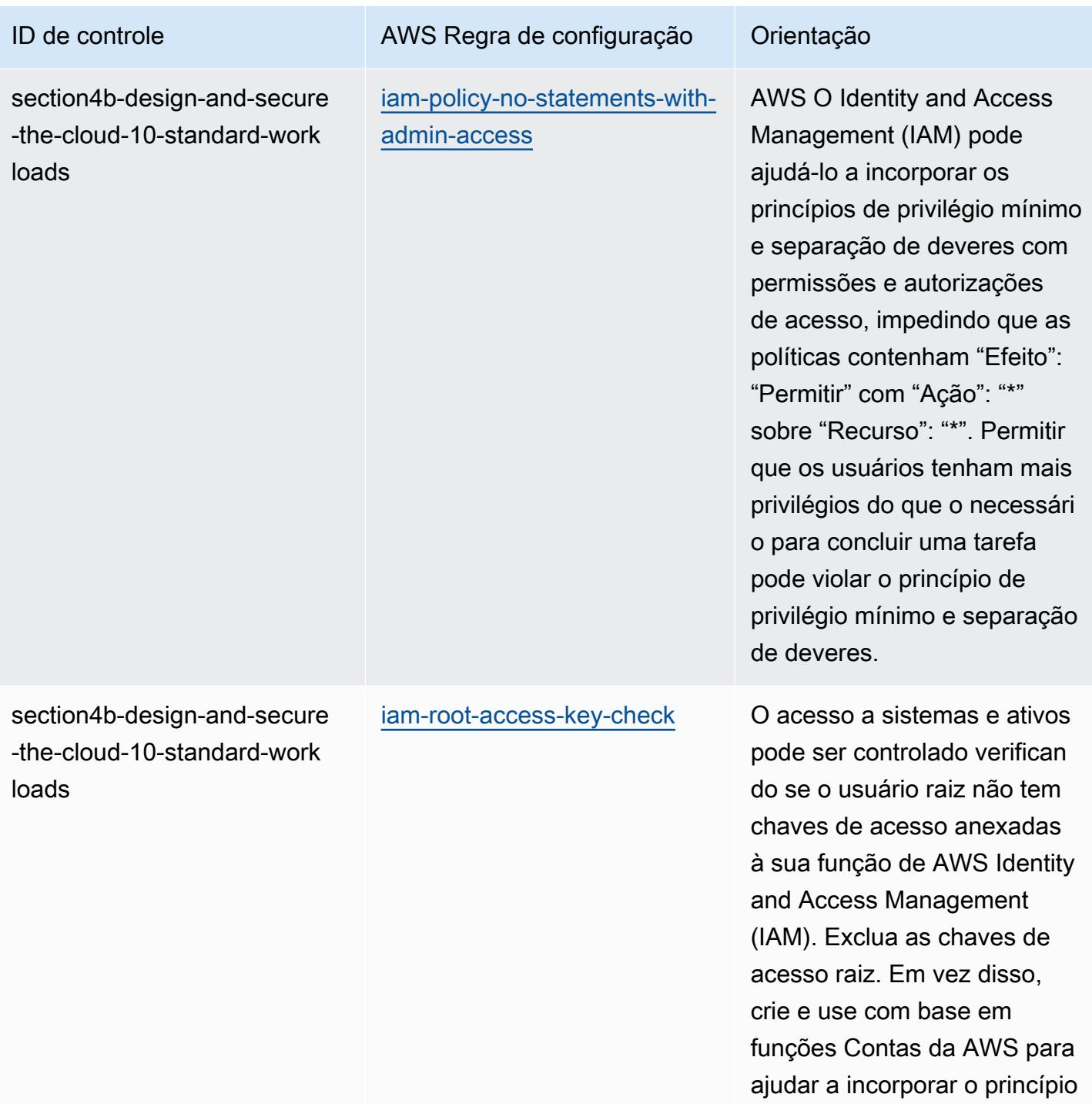

da menor funcionalidade.

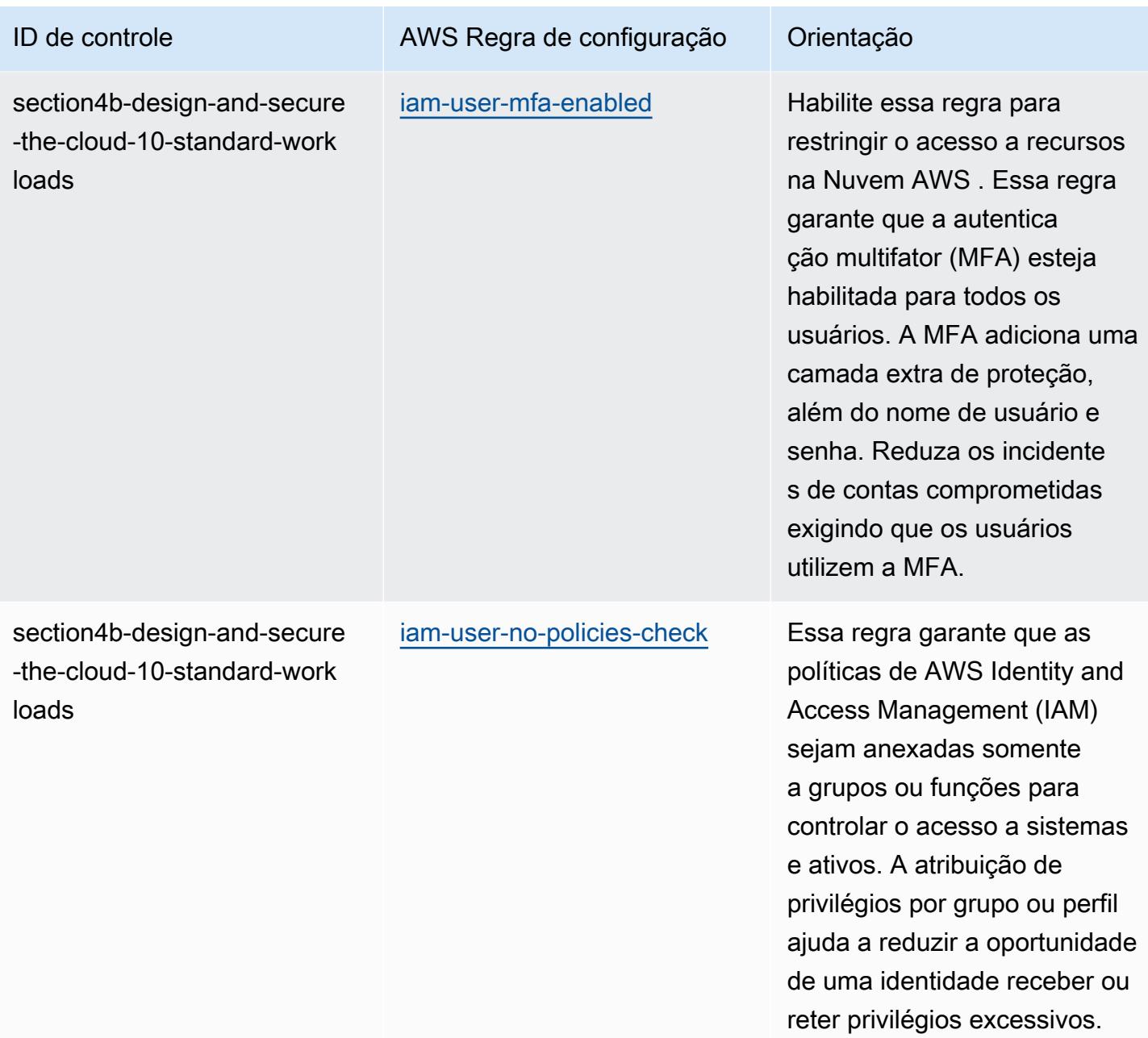

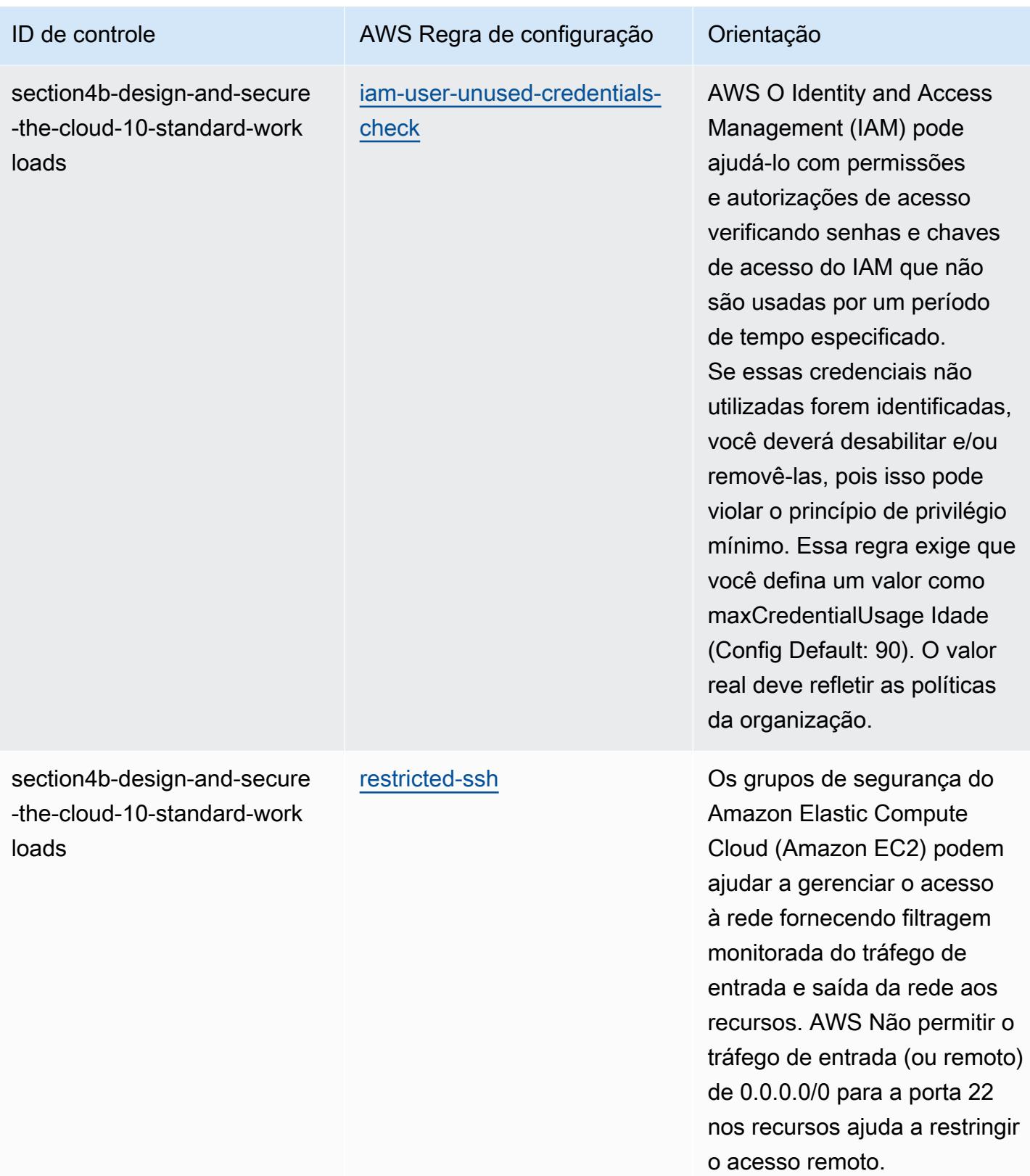

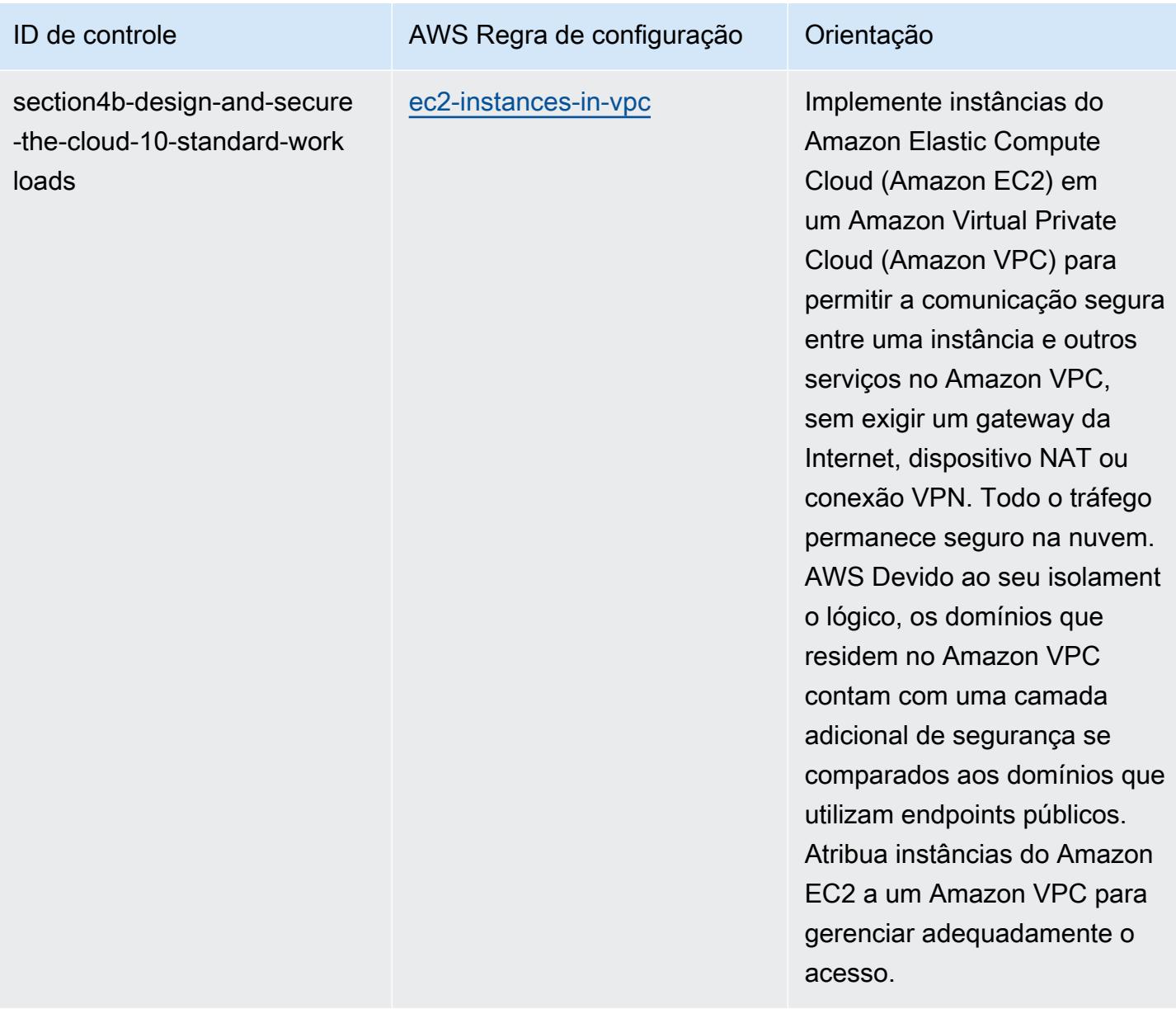

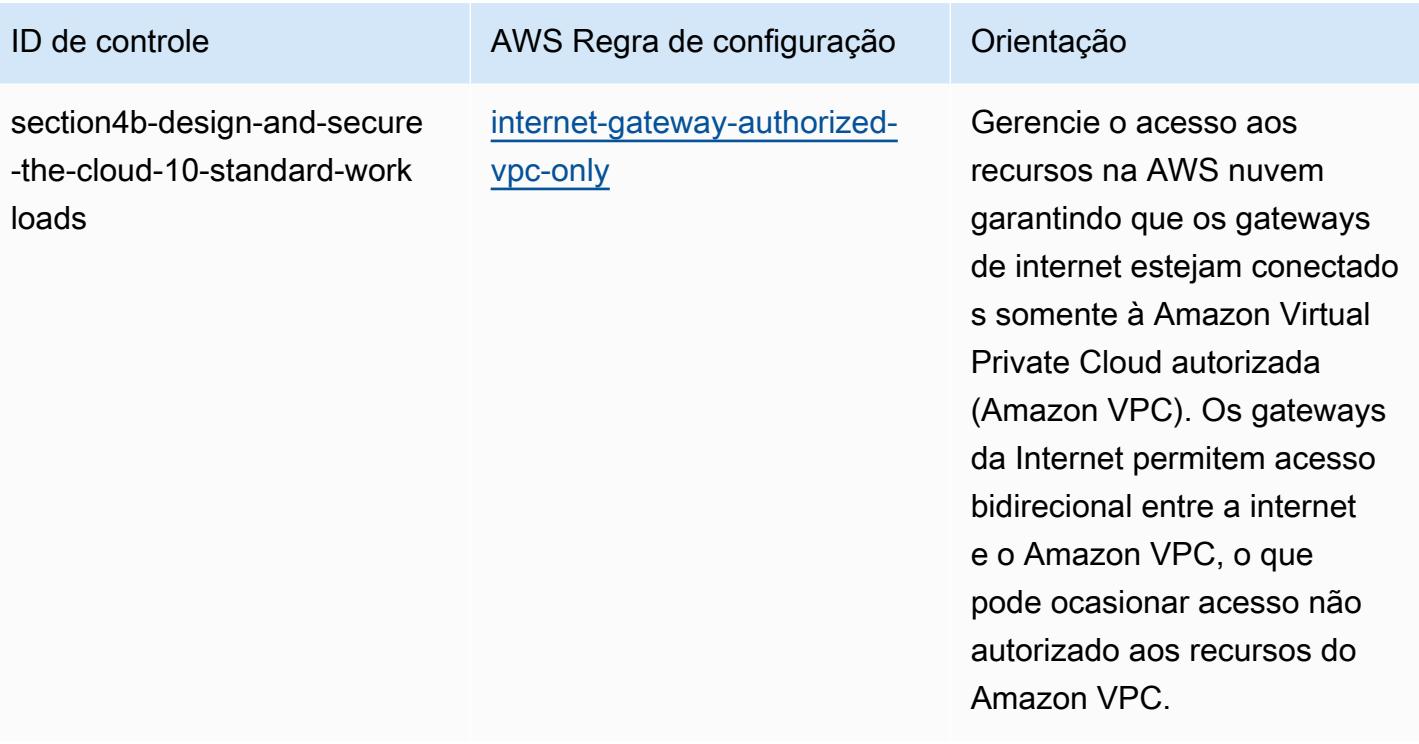

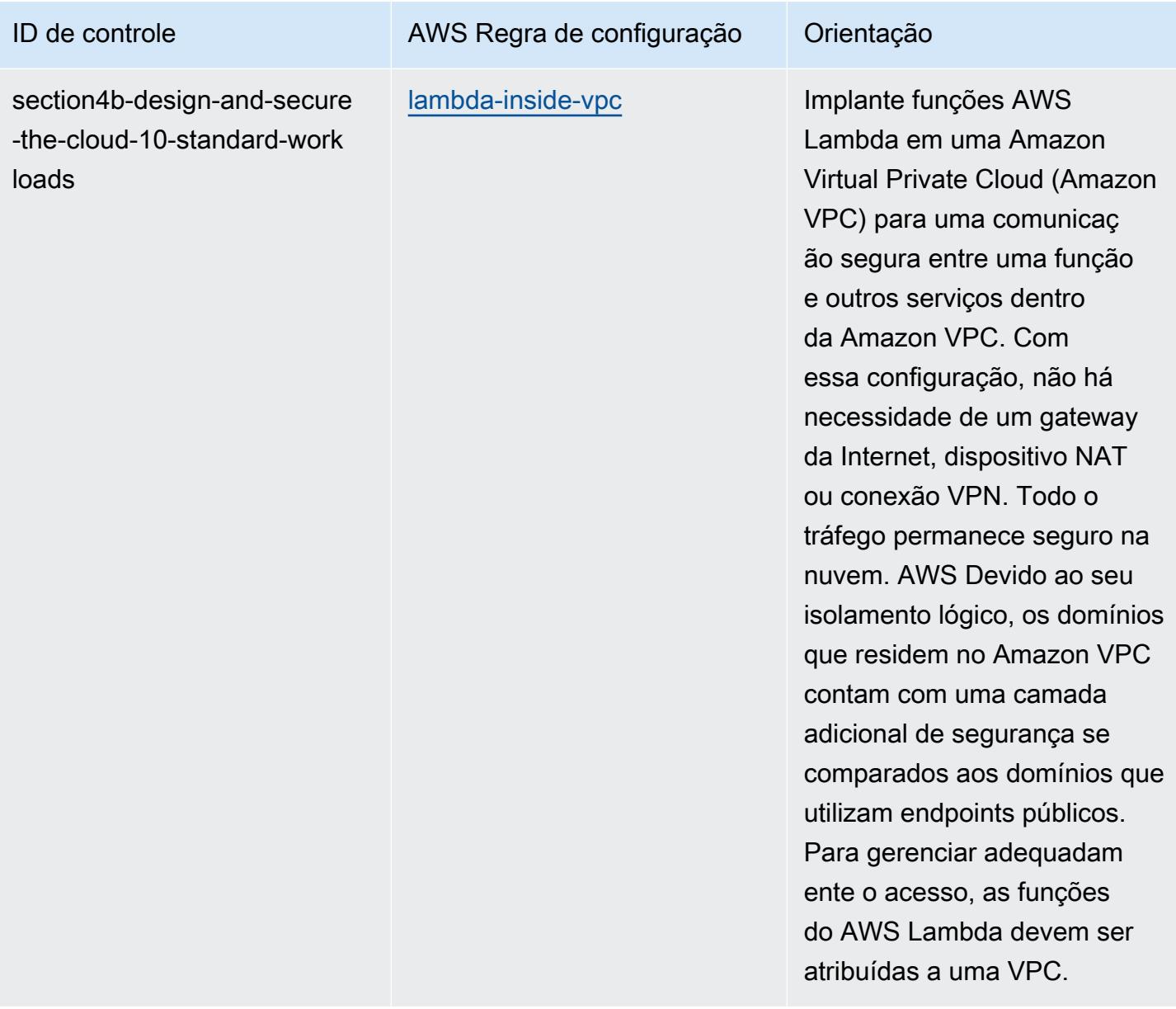

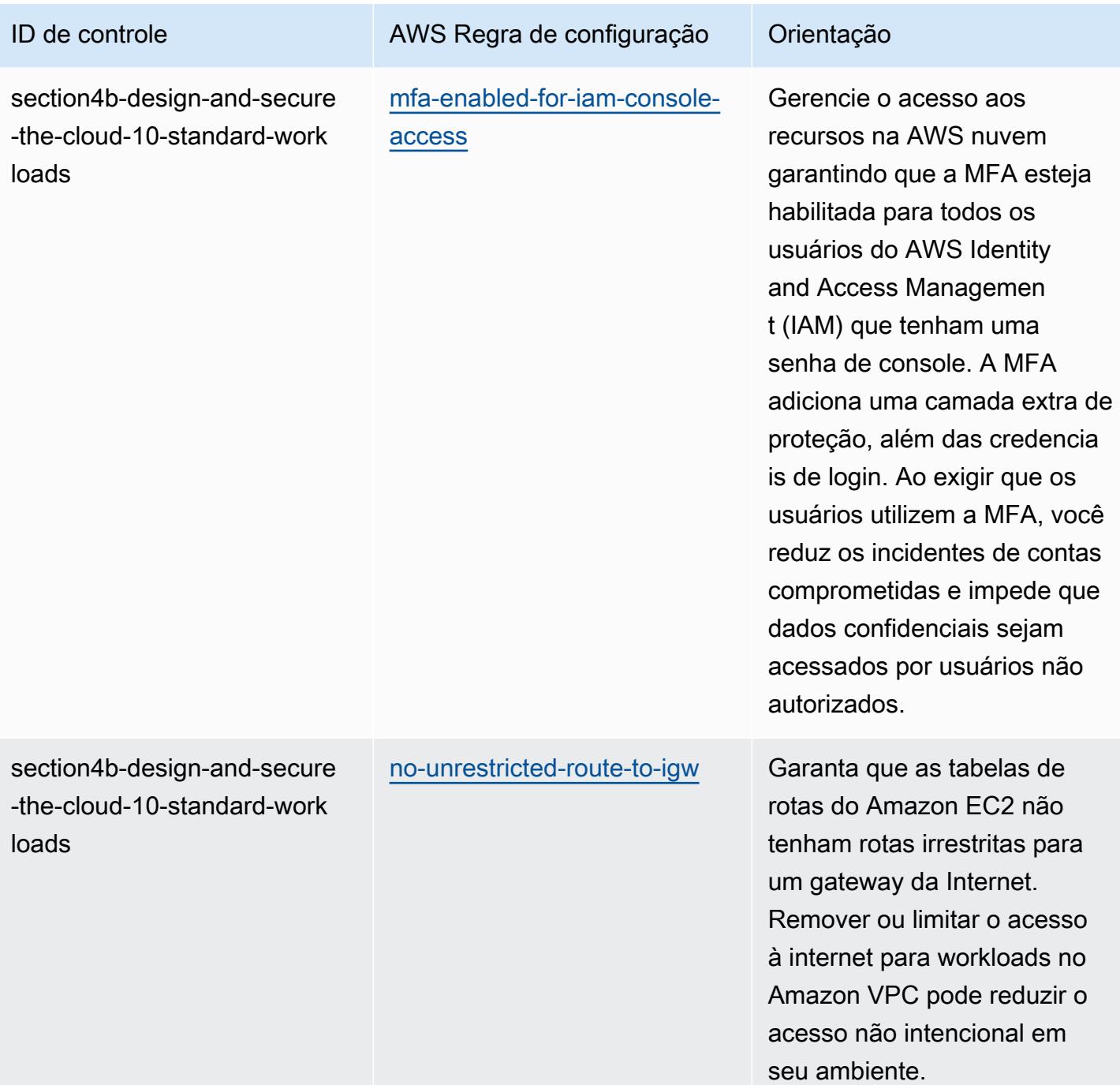

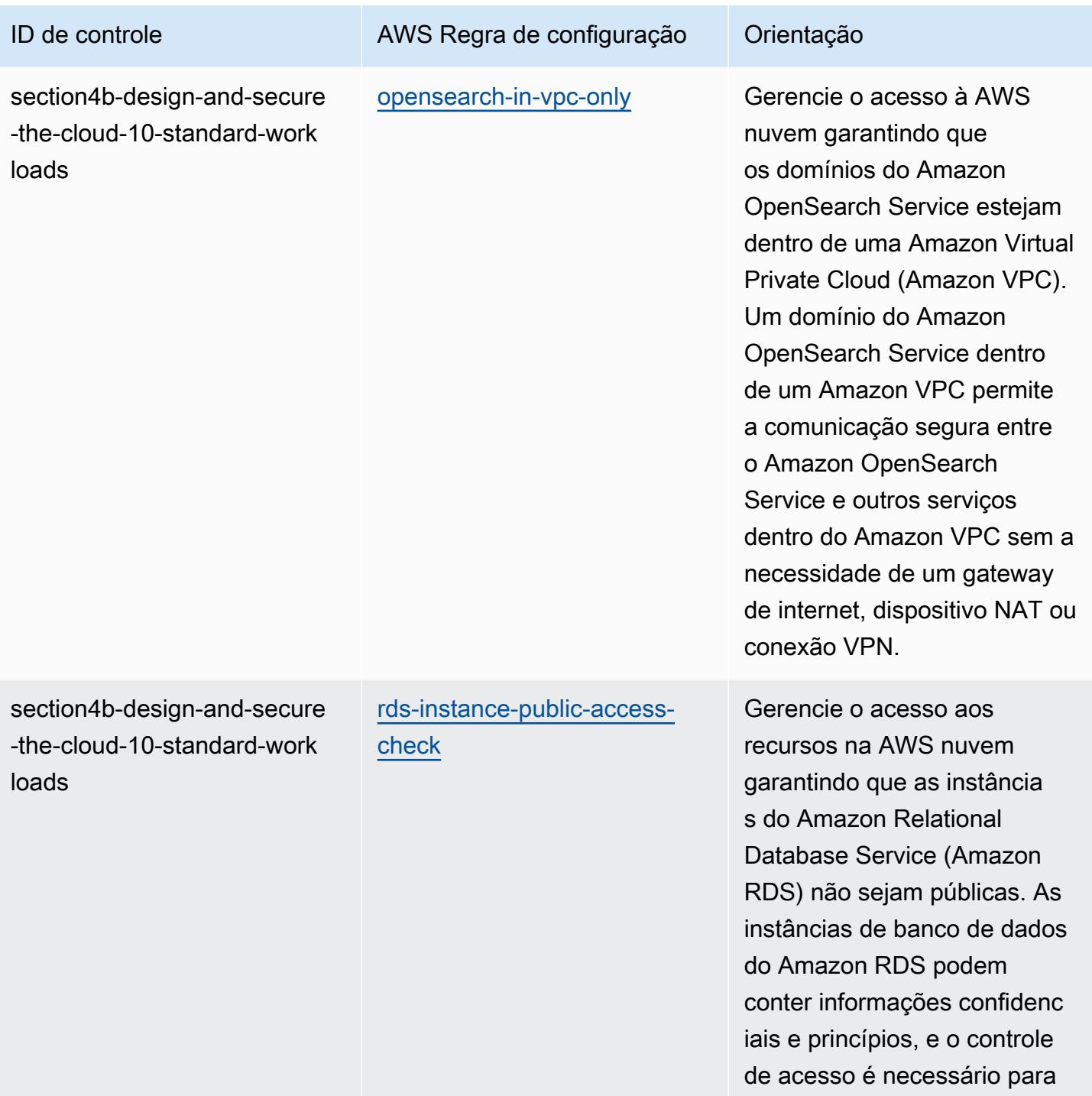

essas contas.

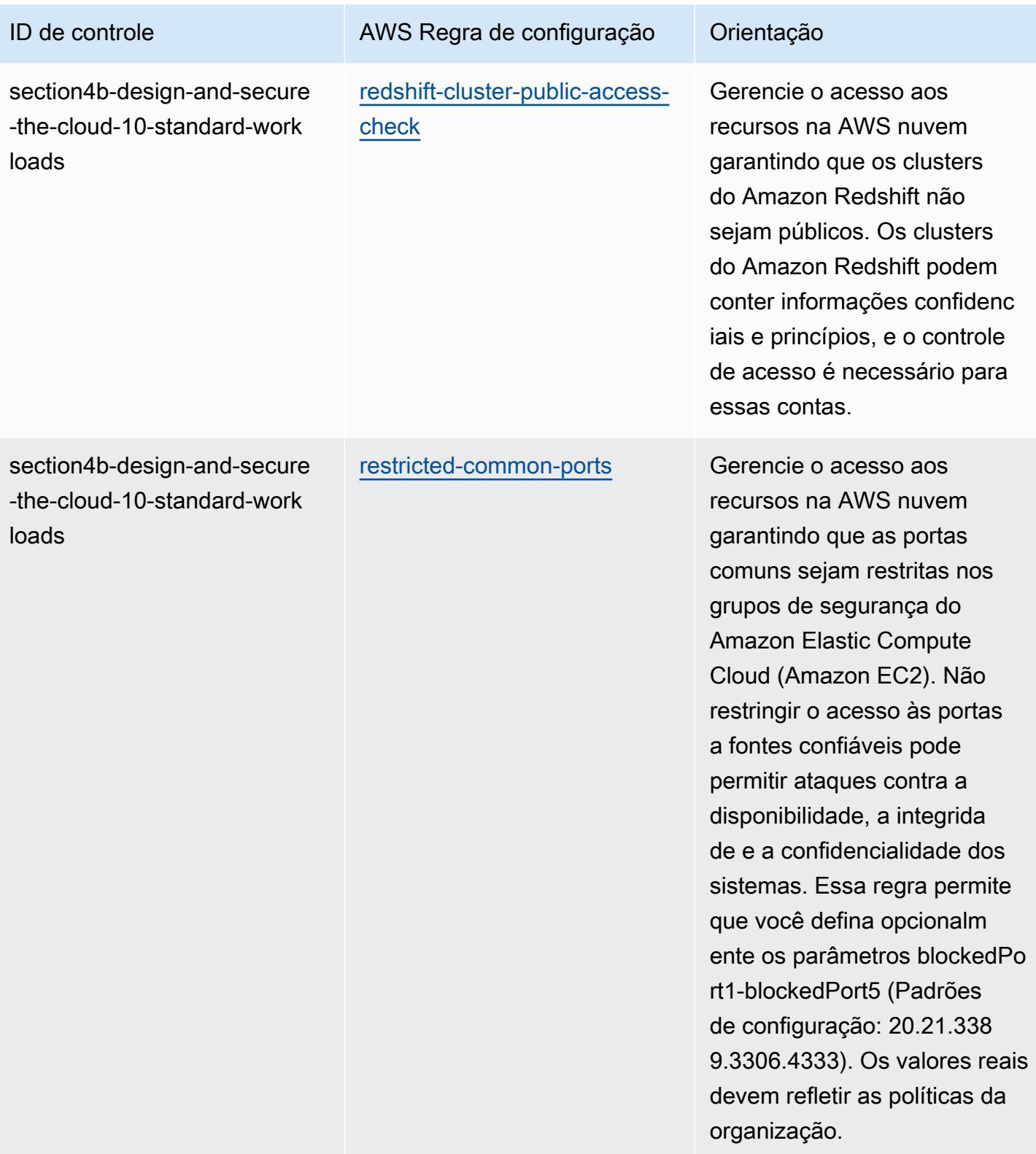

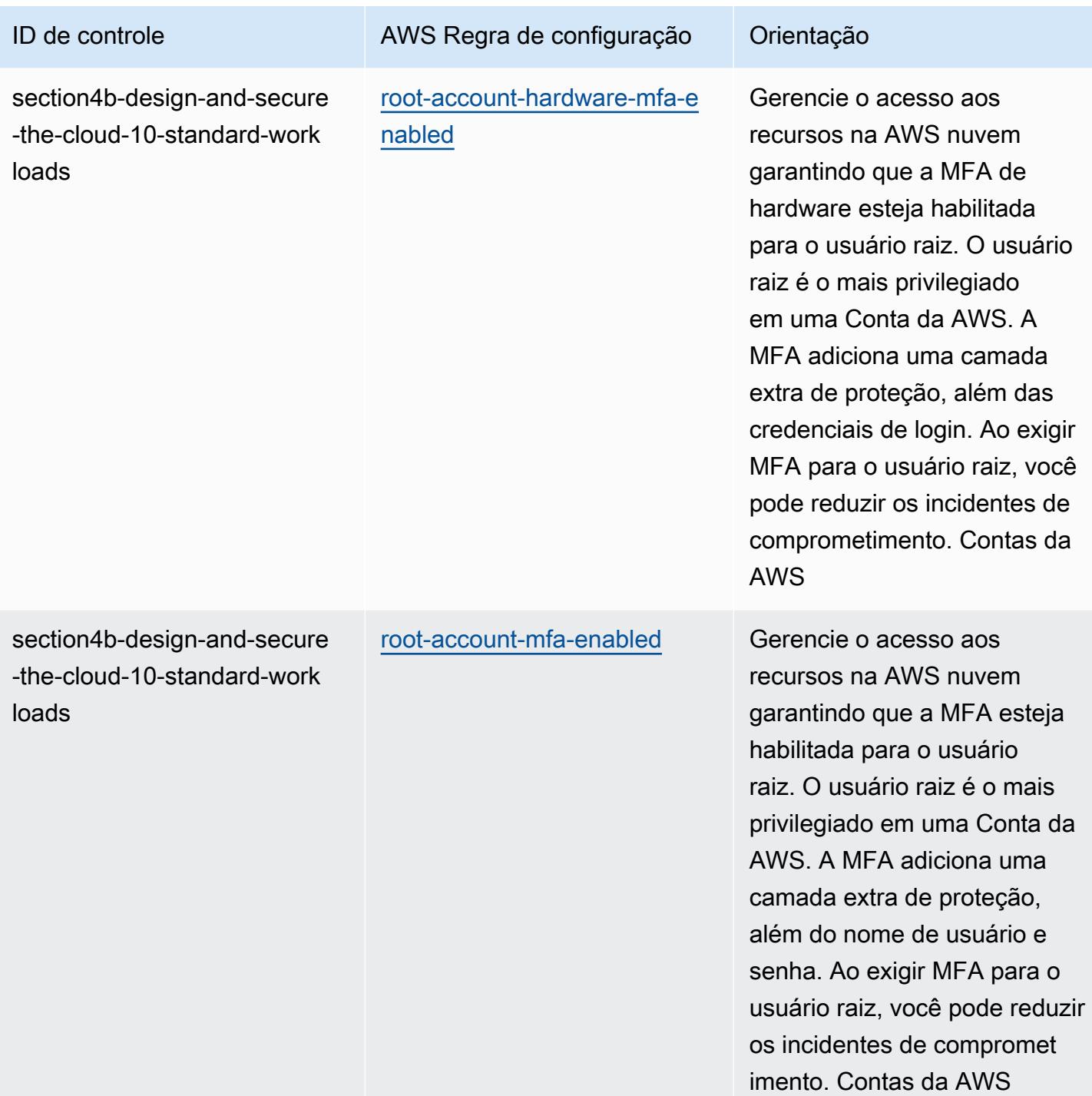

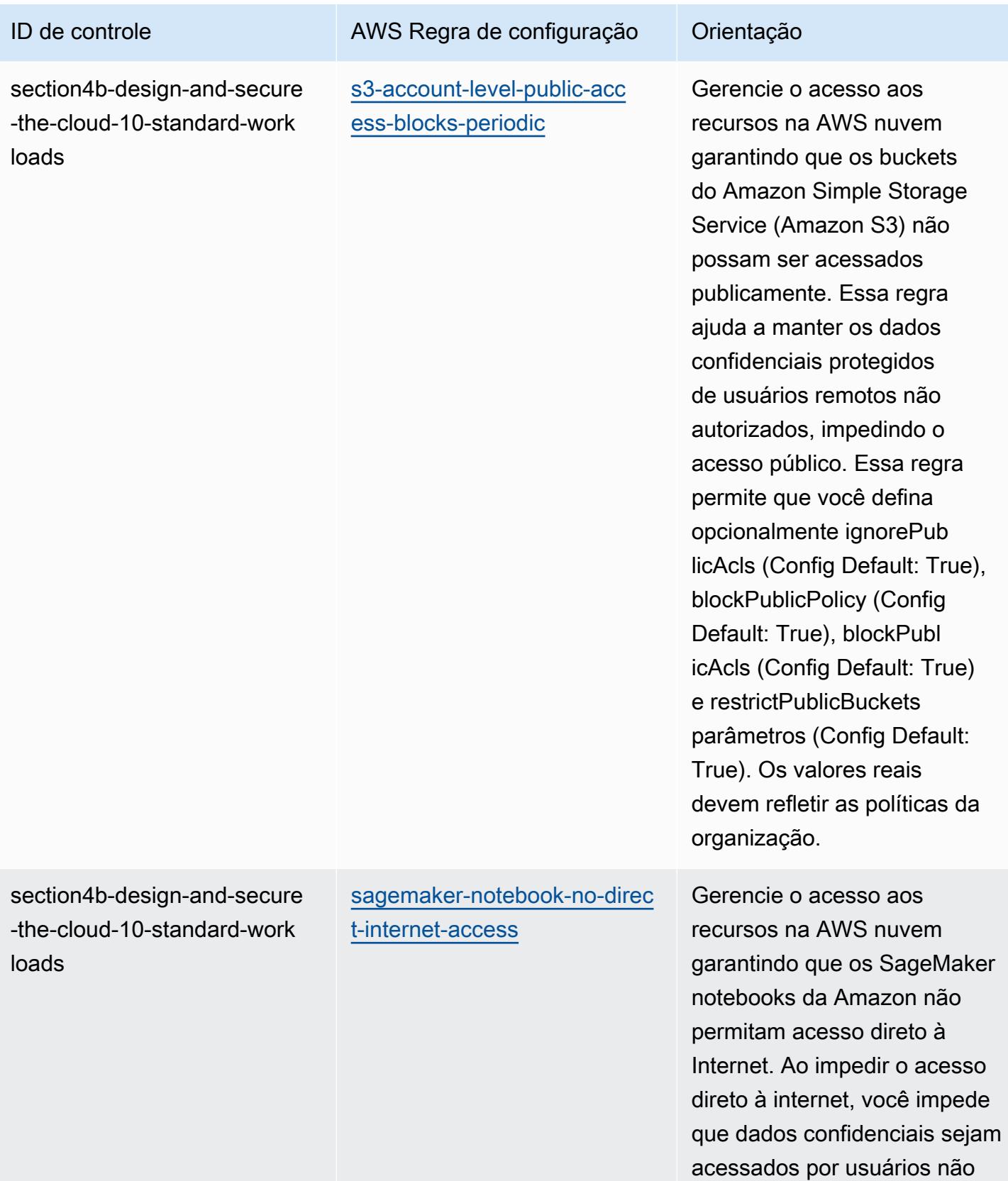

autorizados.

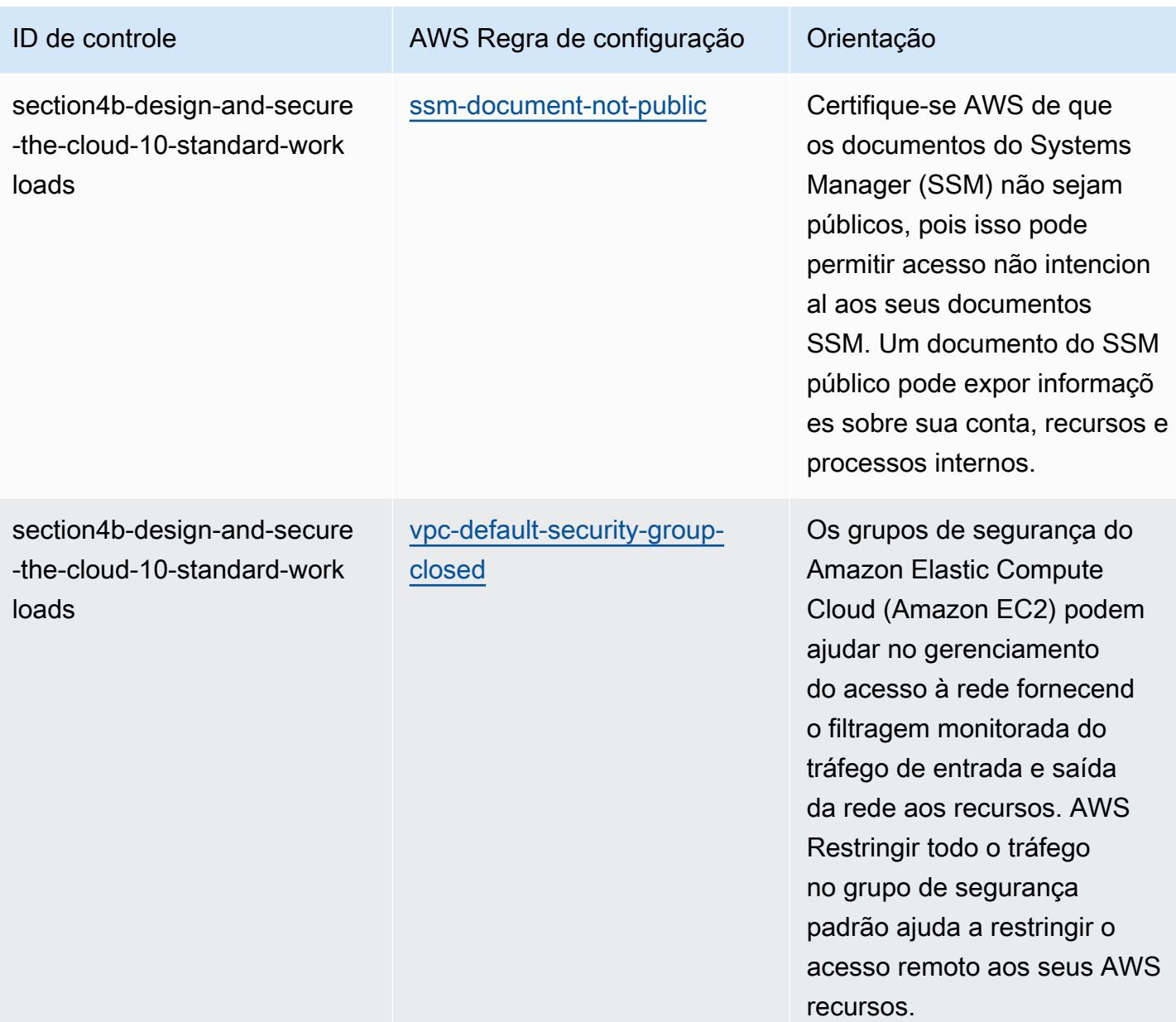

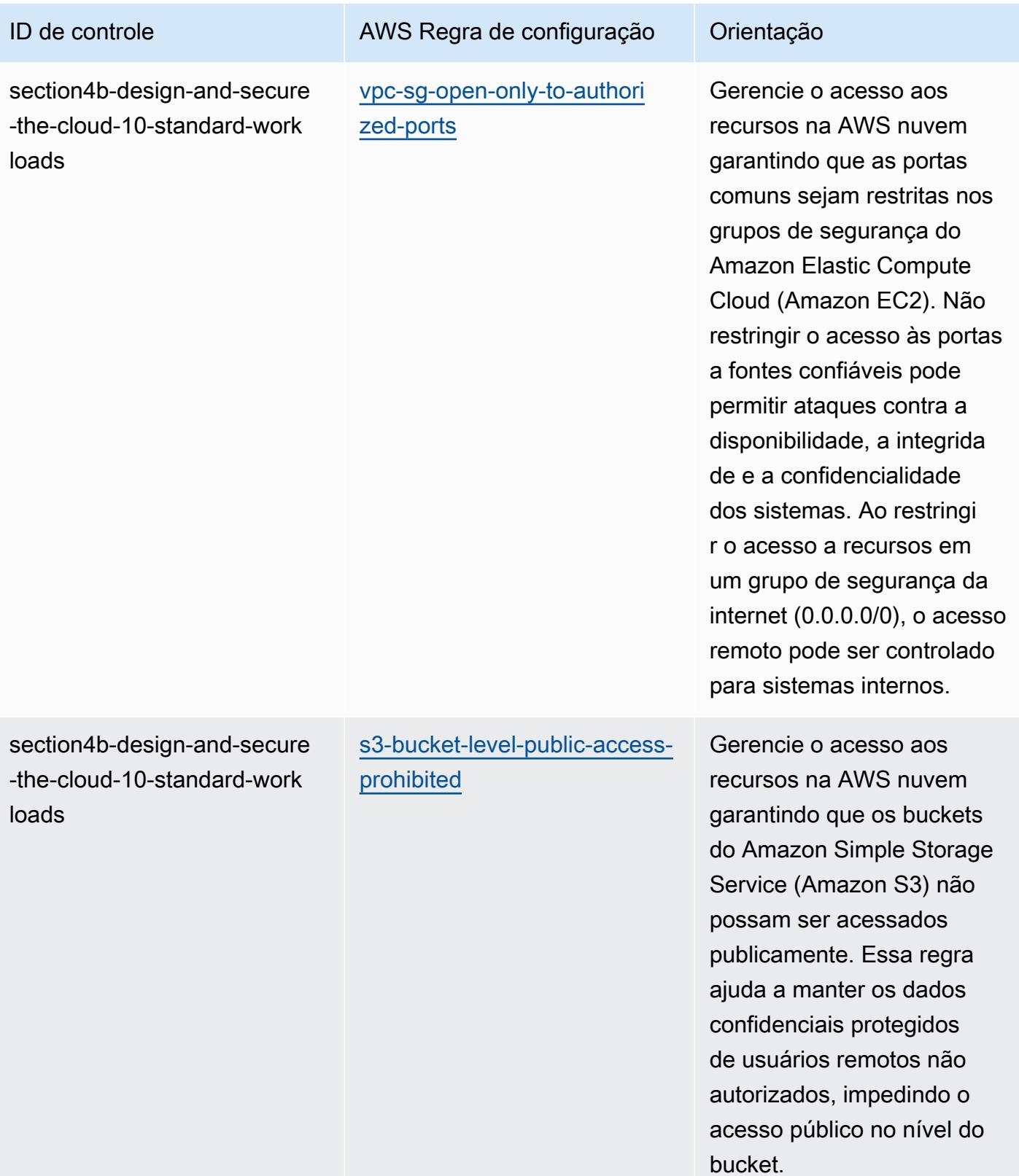

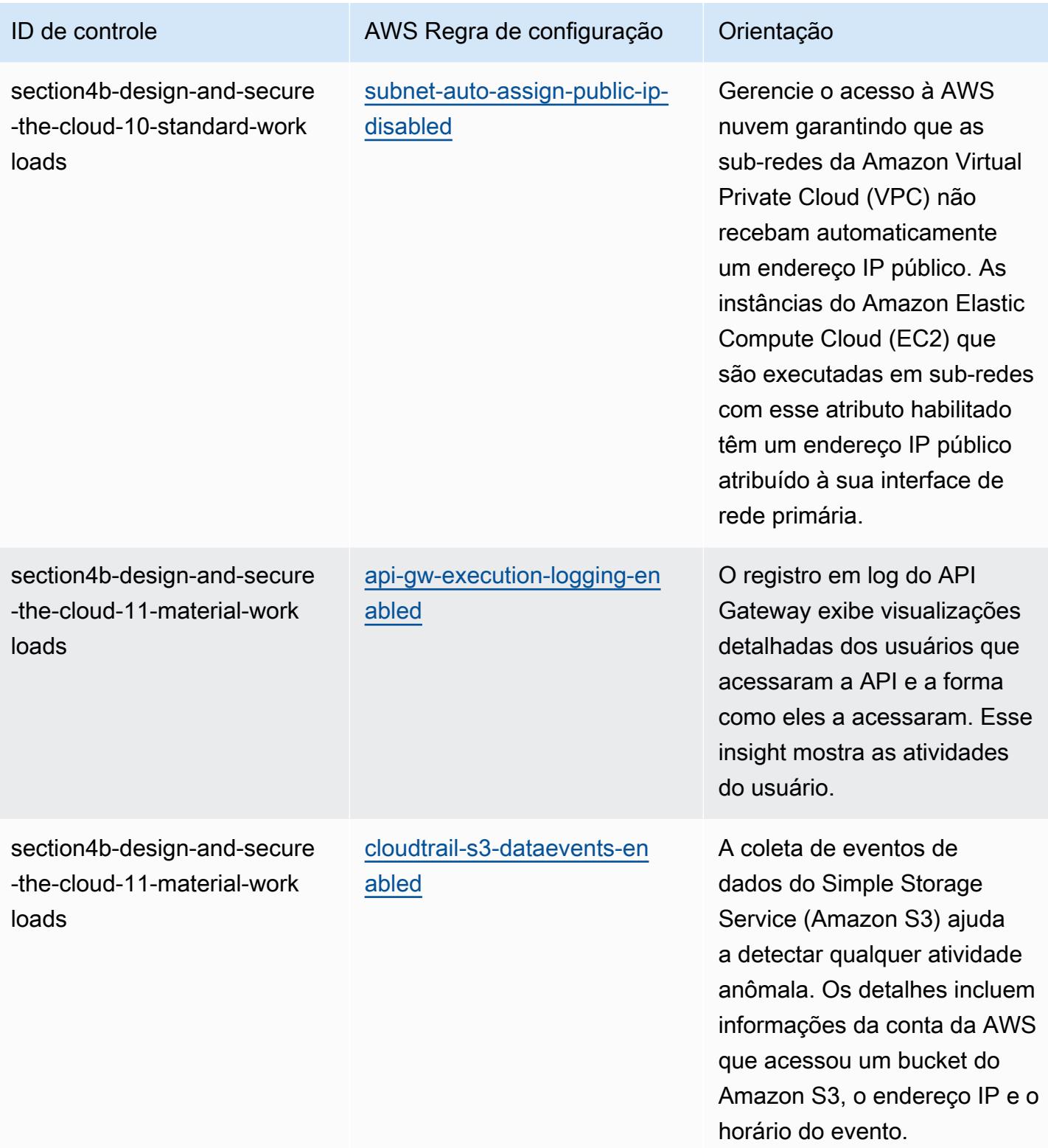

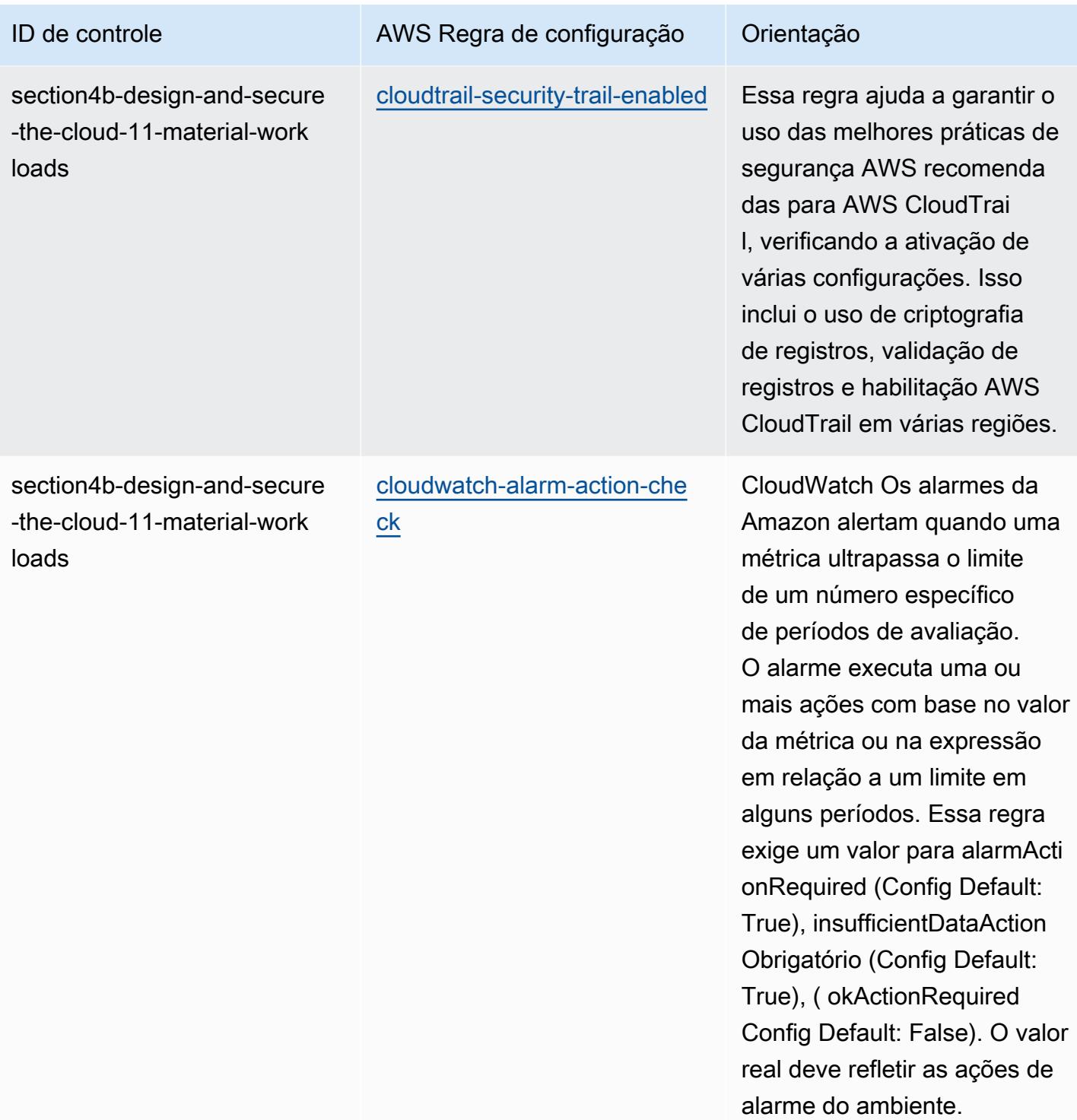

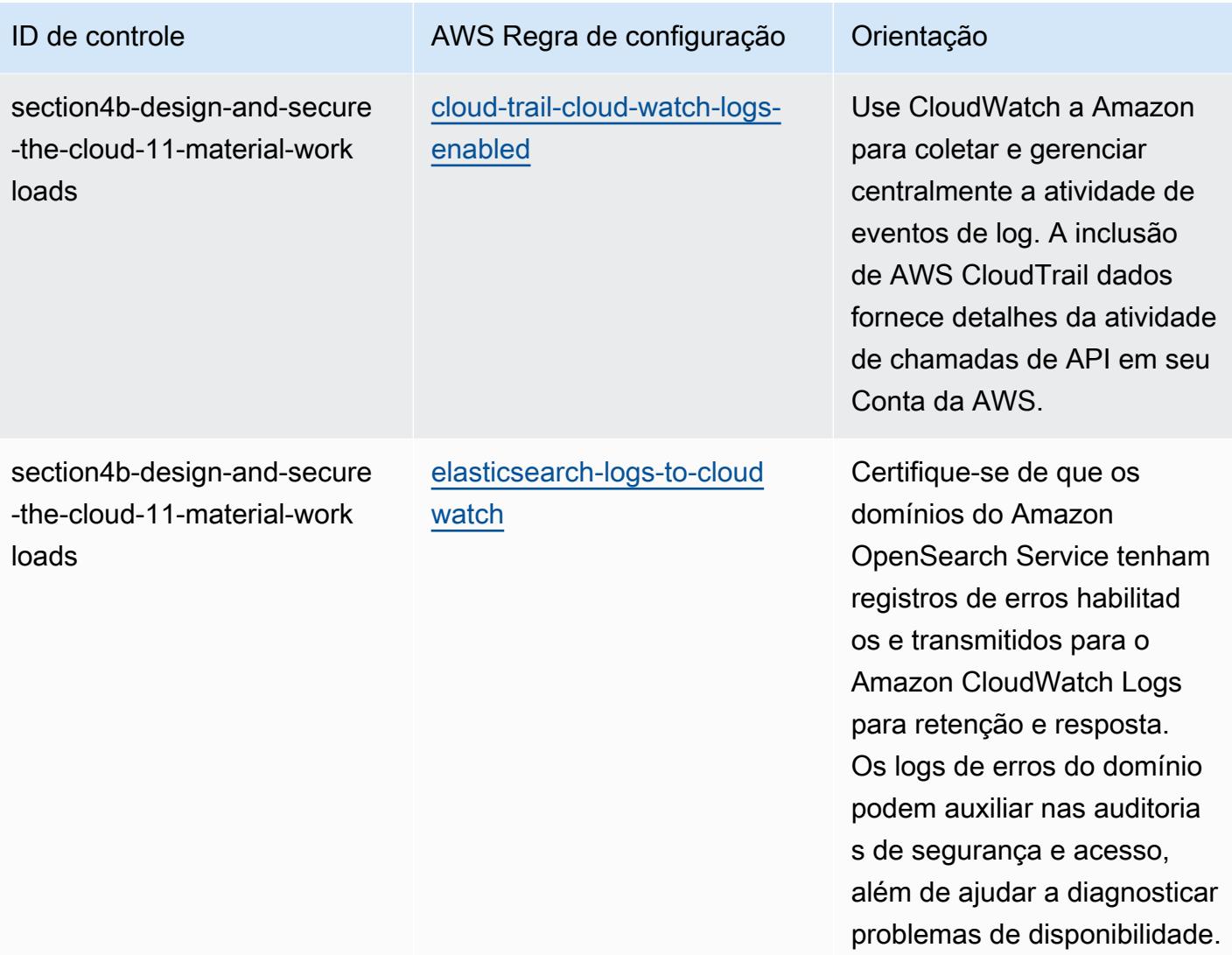

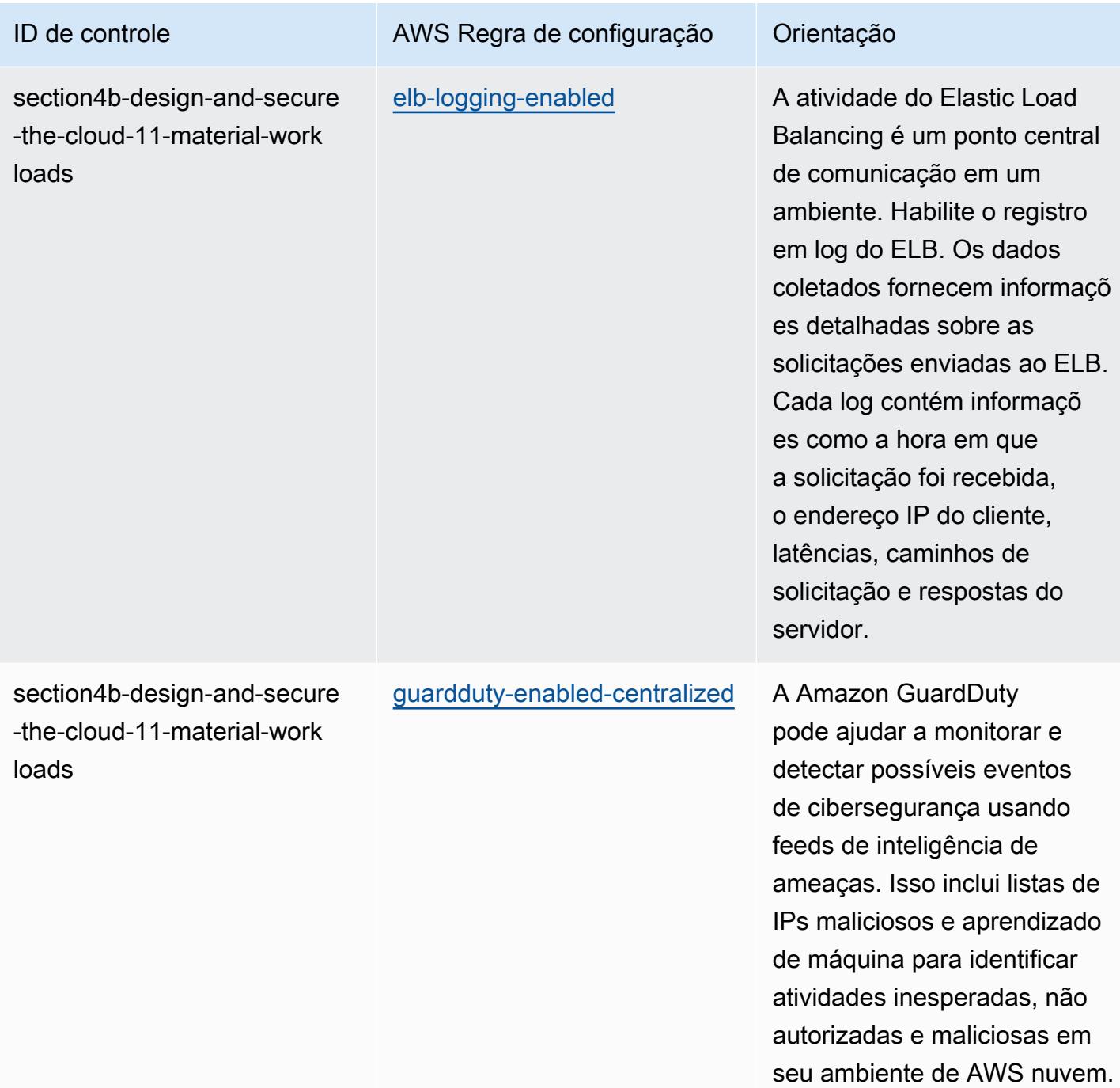

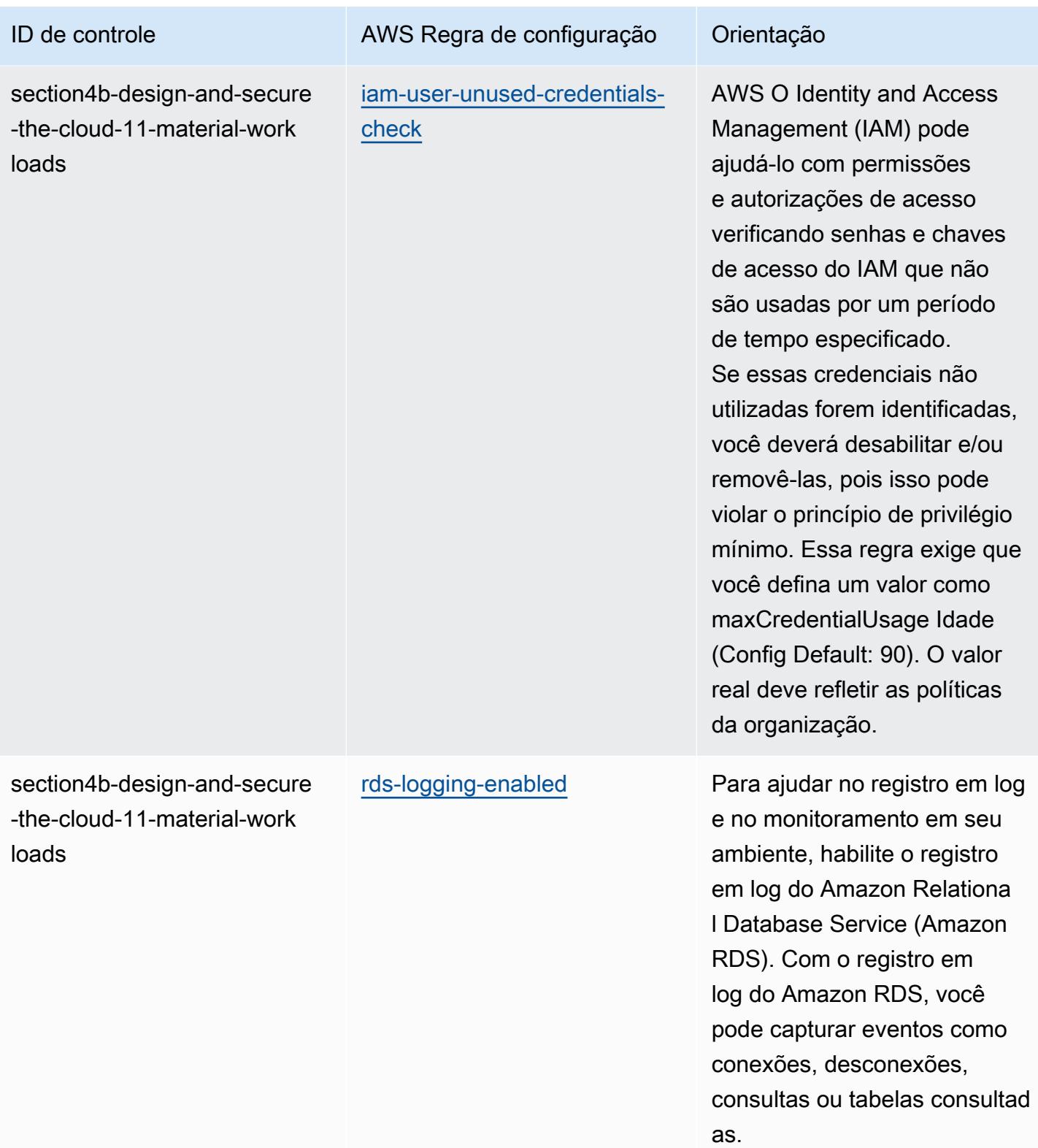

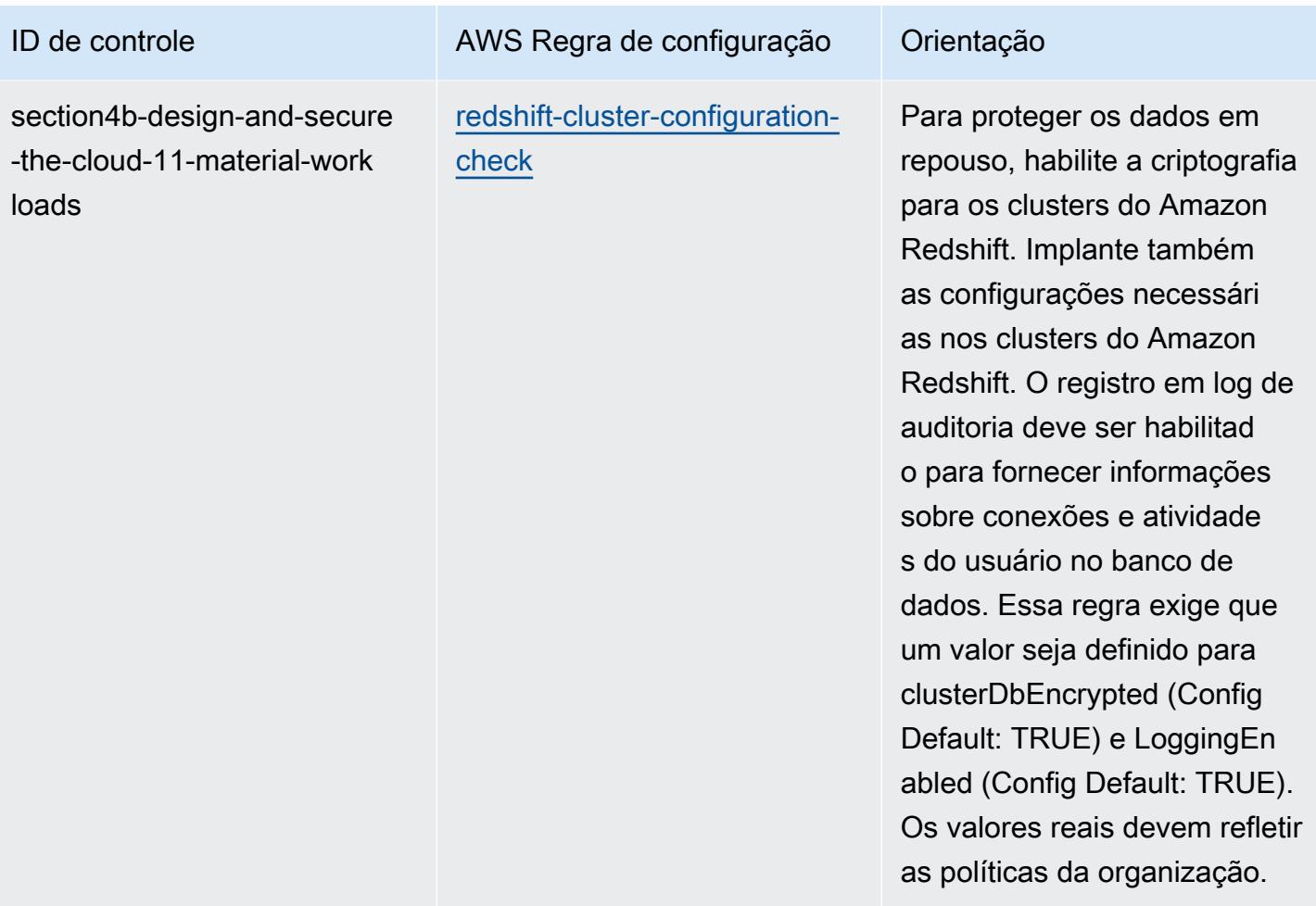

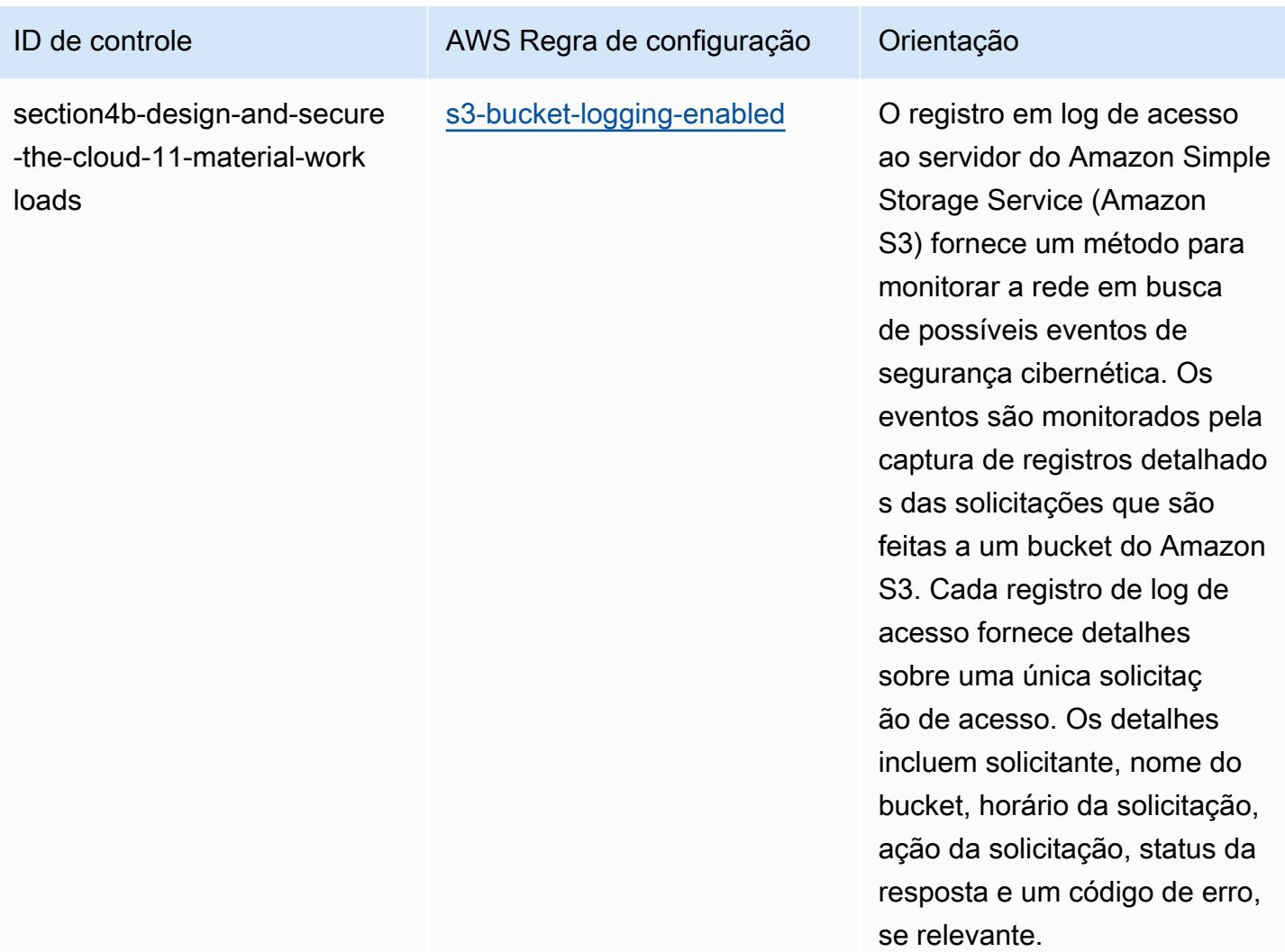

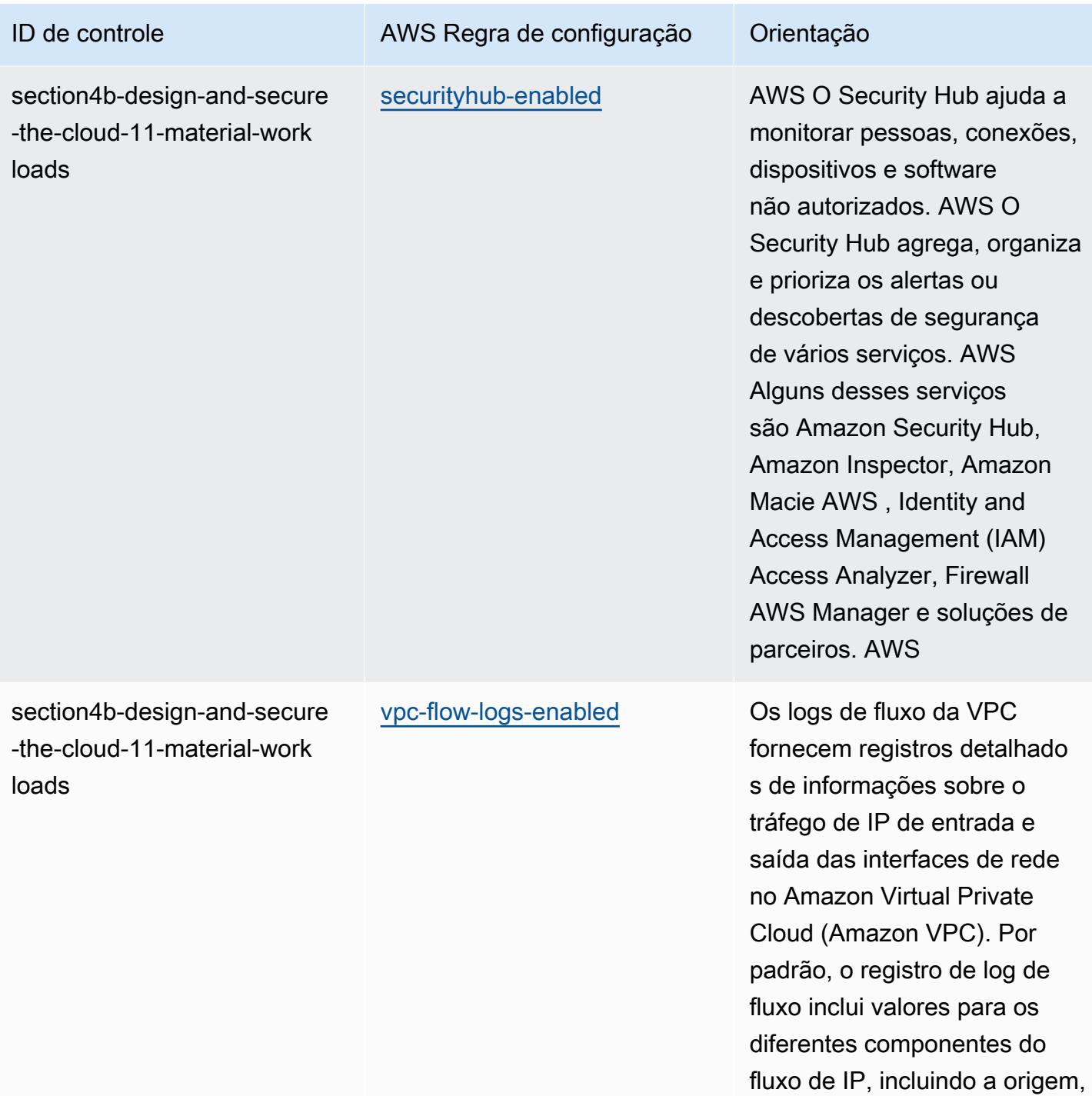

o destino e o protocolo.

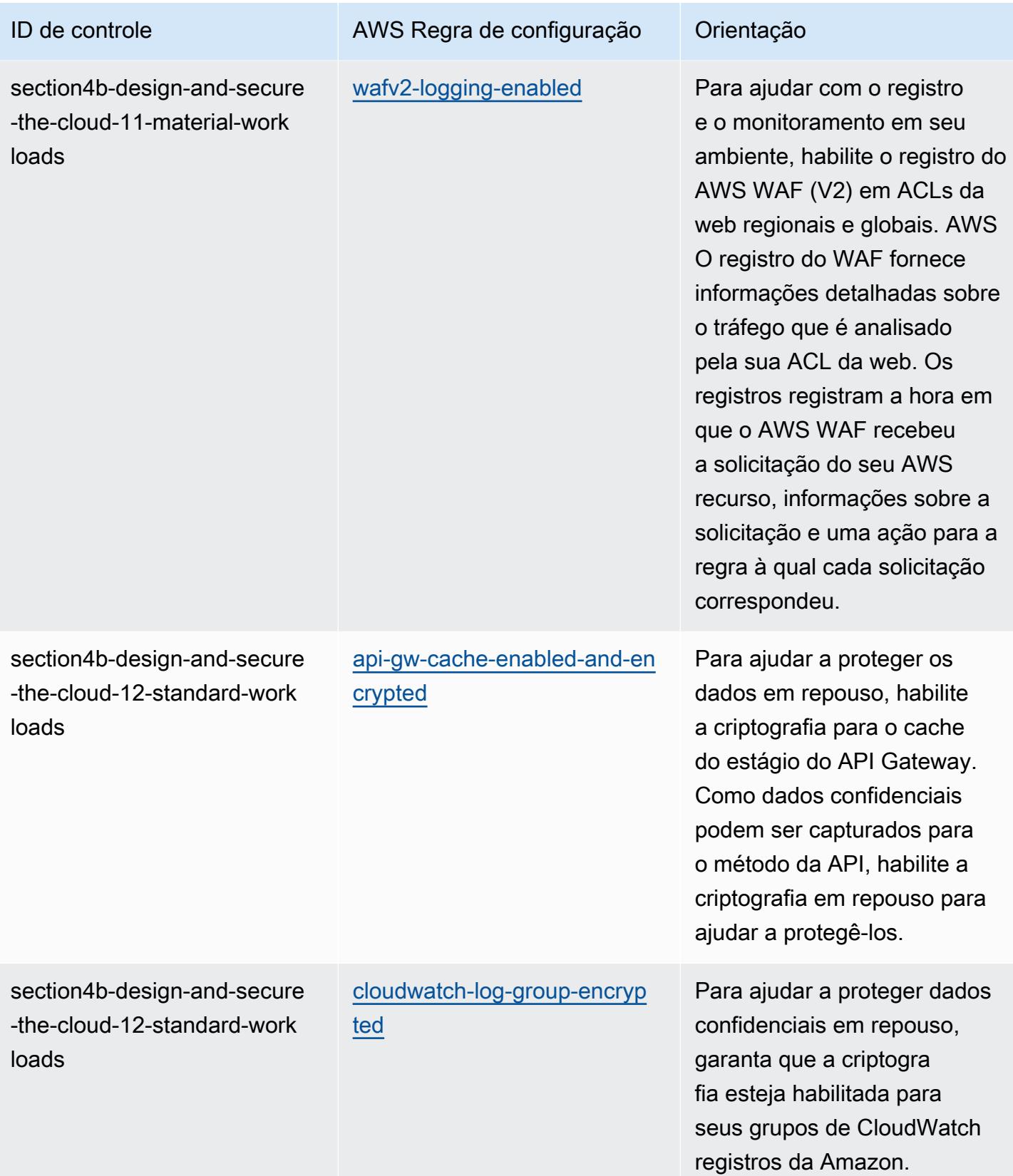

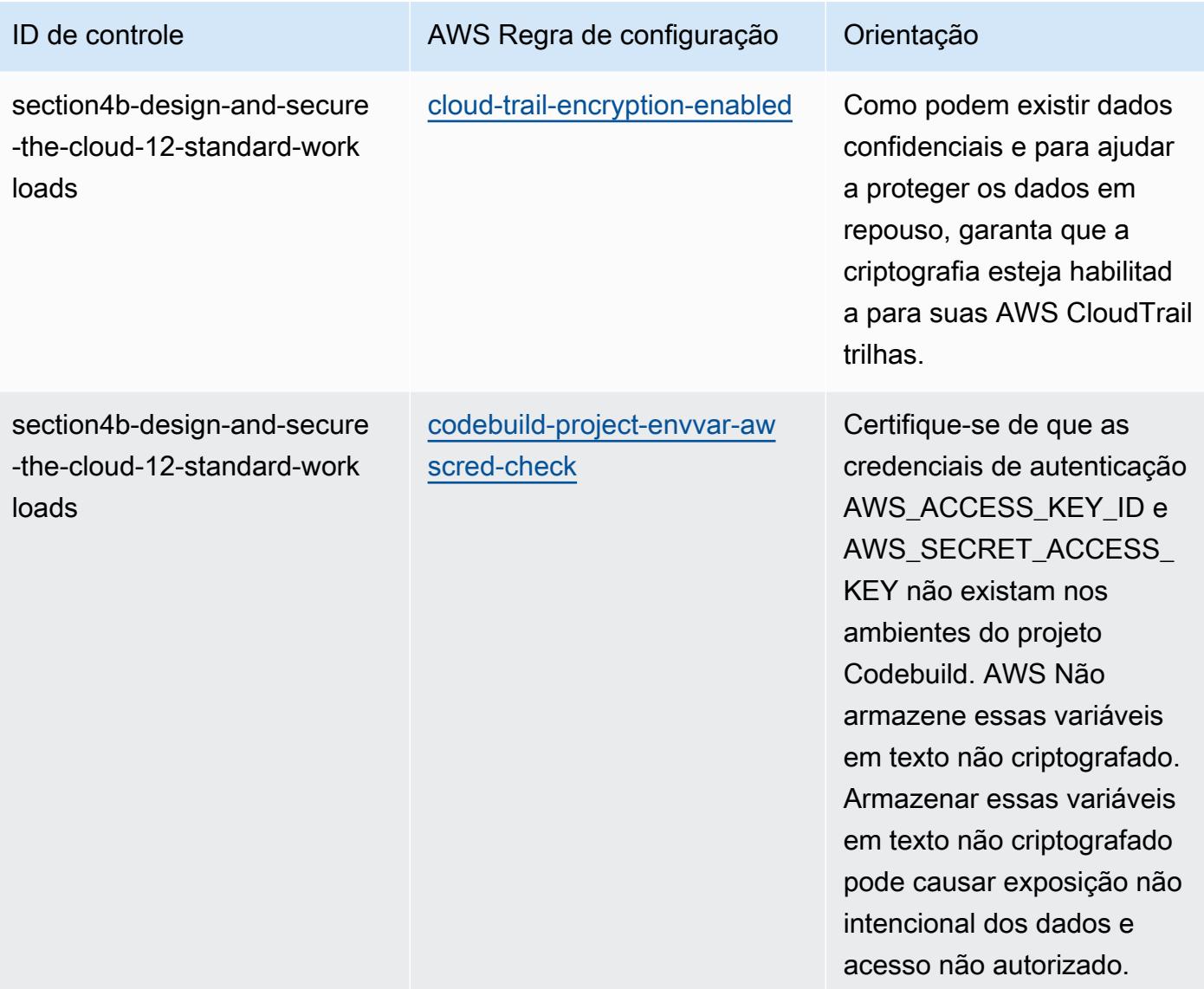

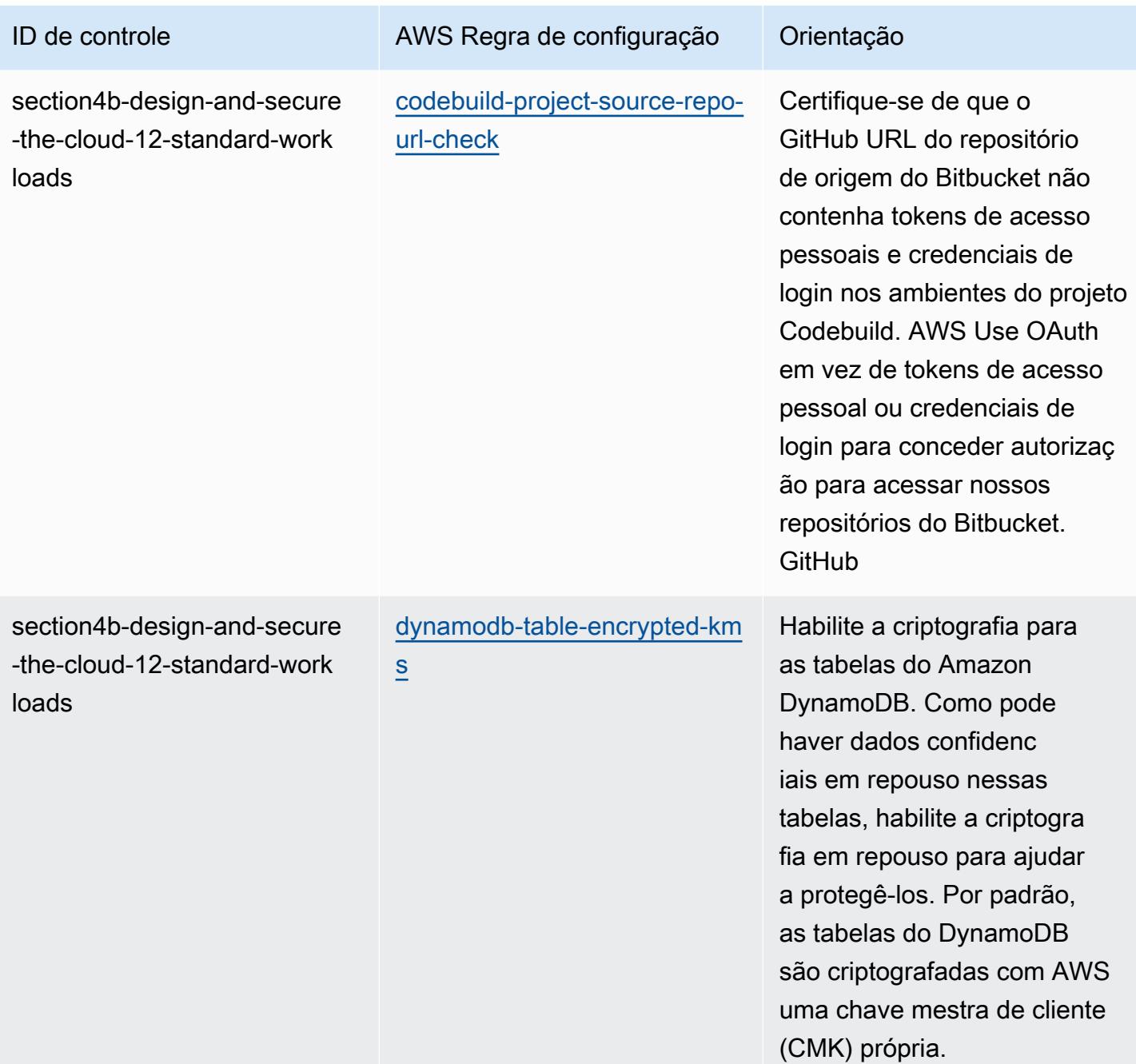

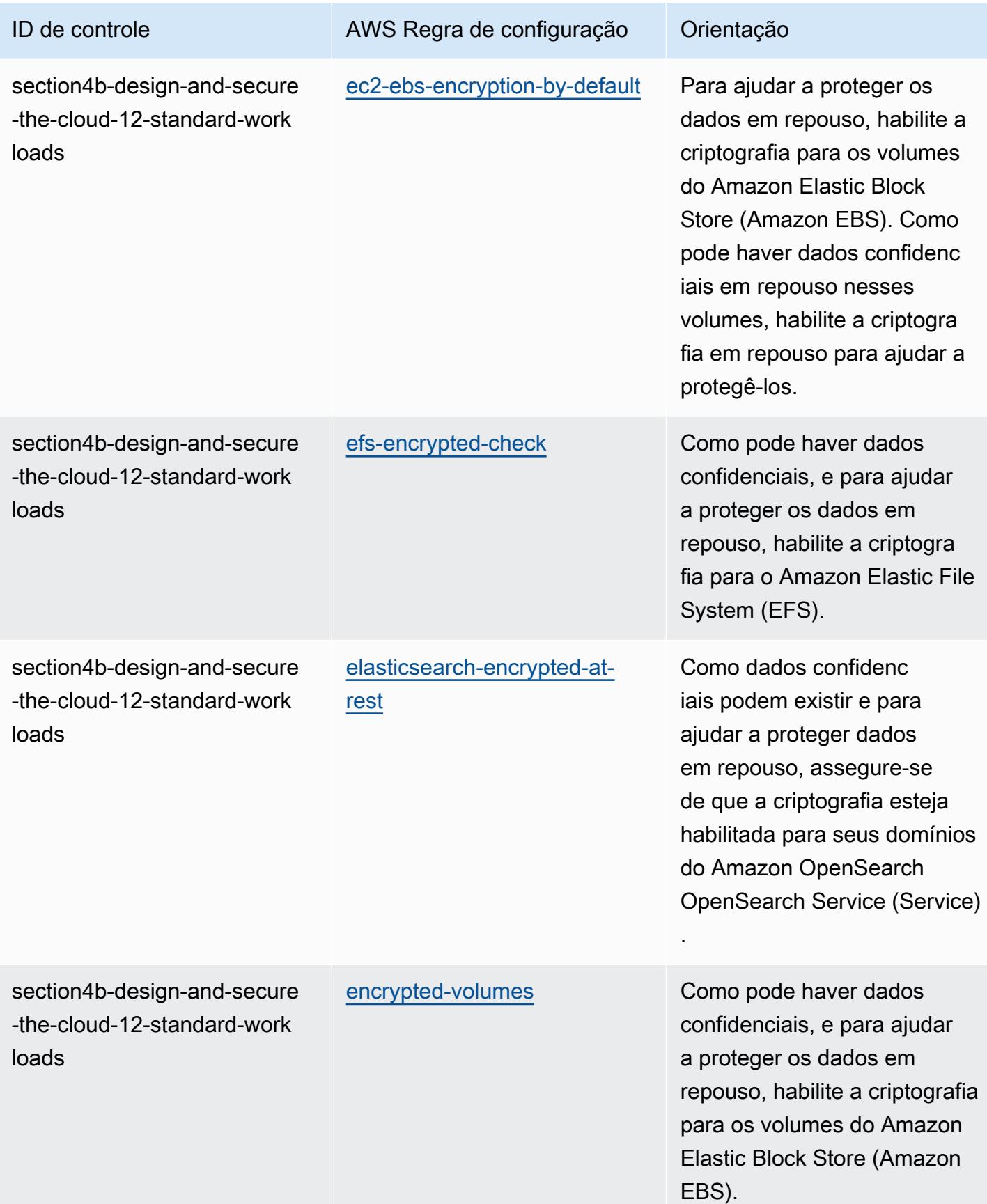

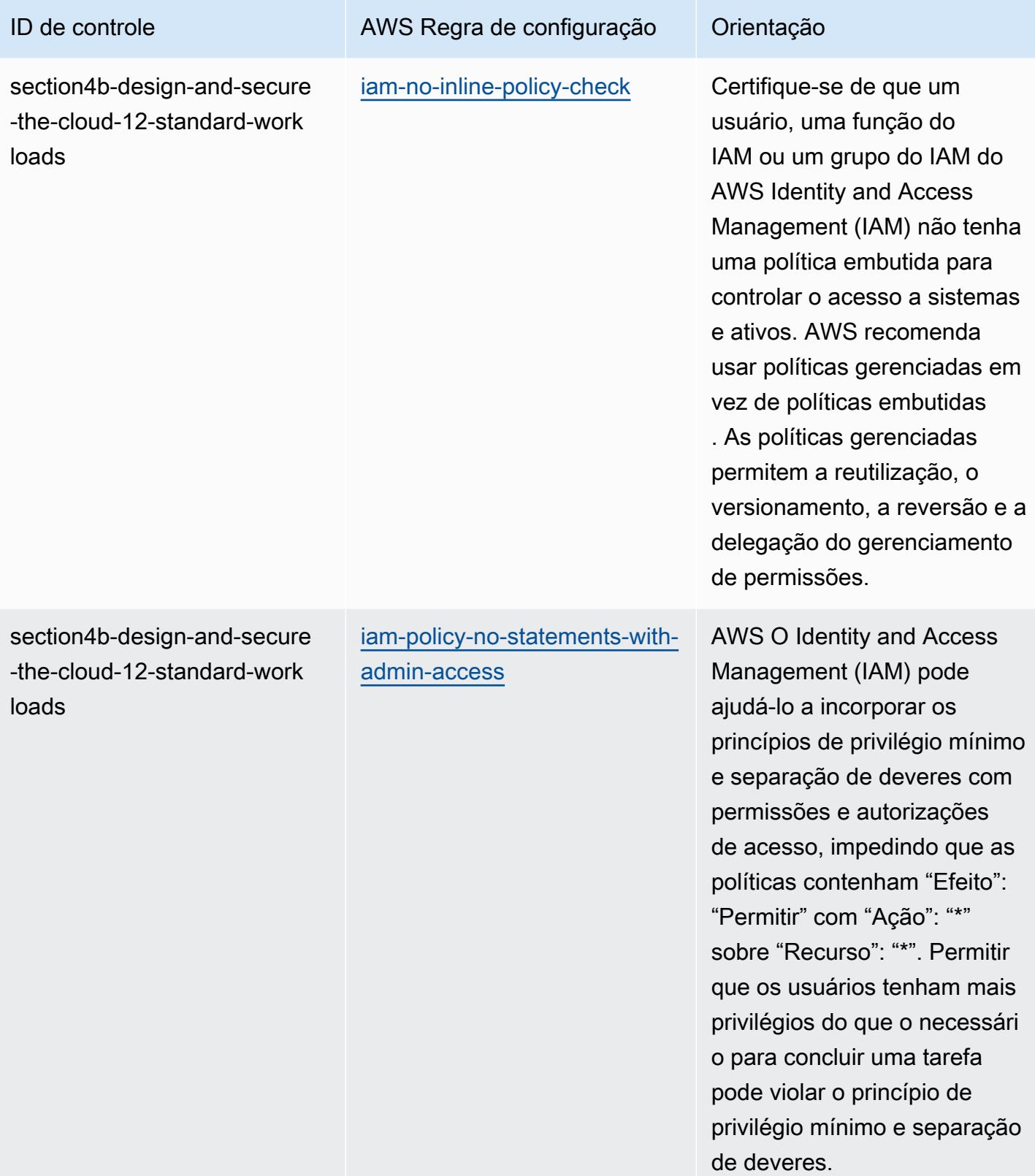

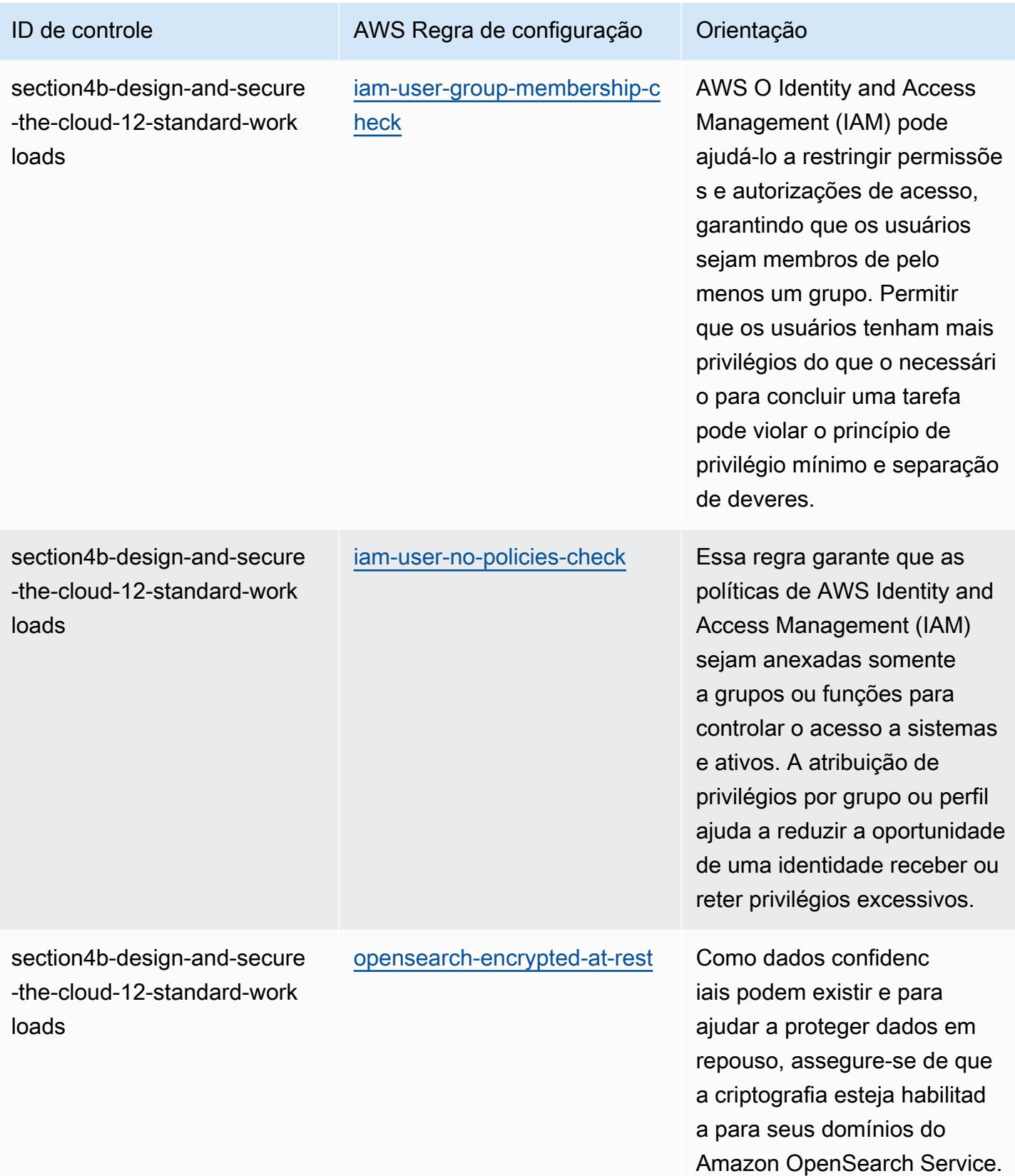

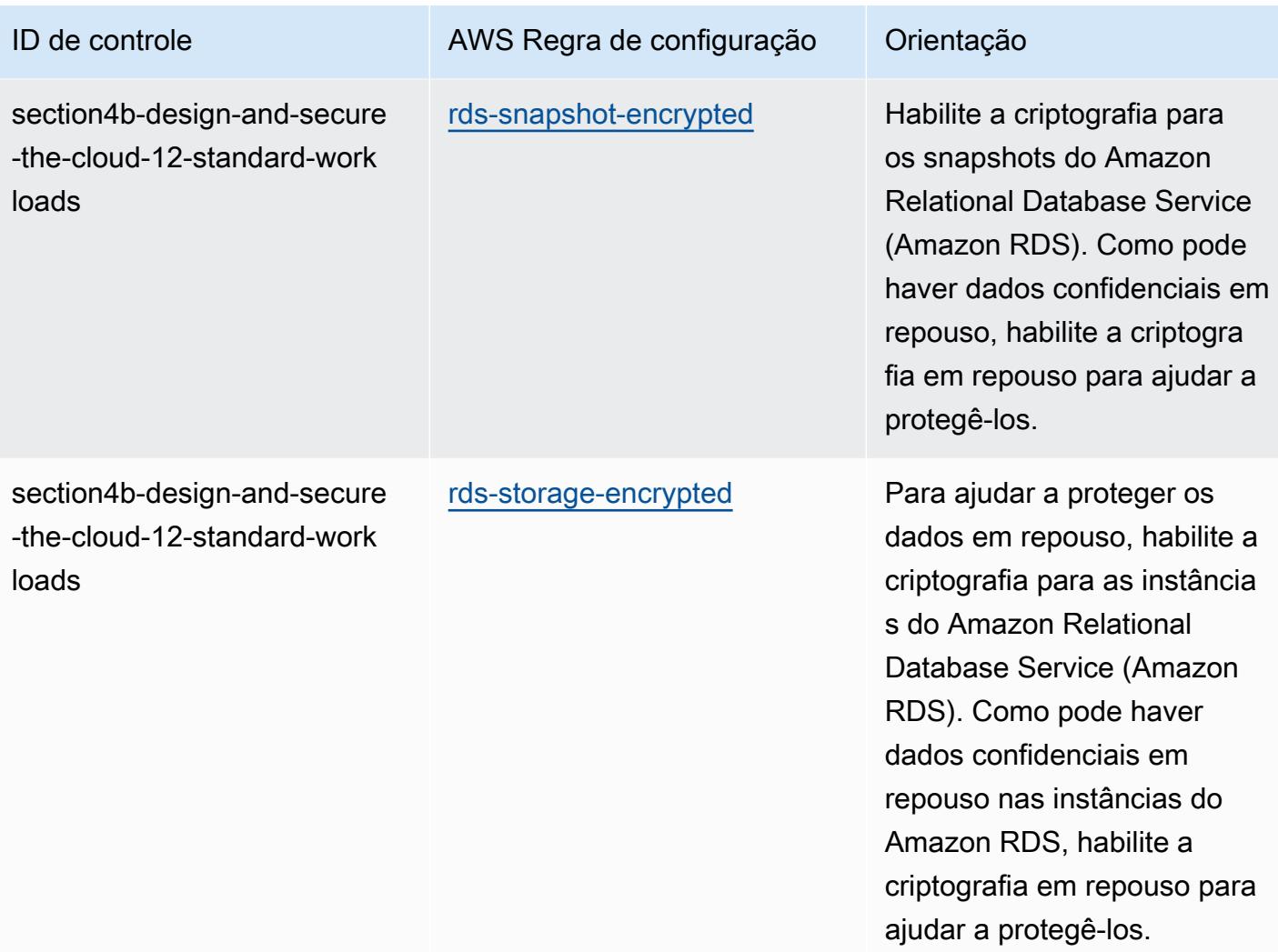

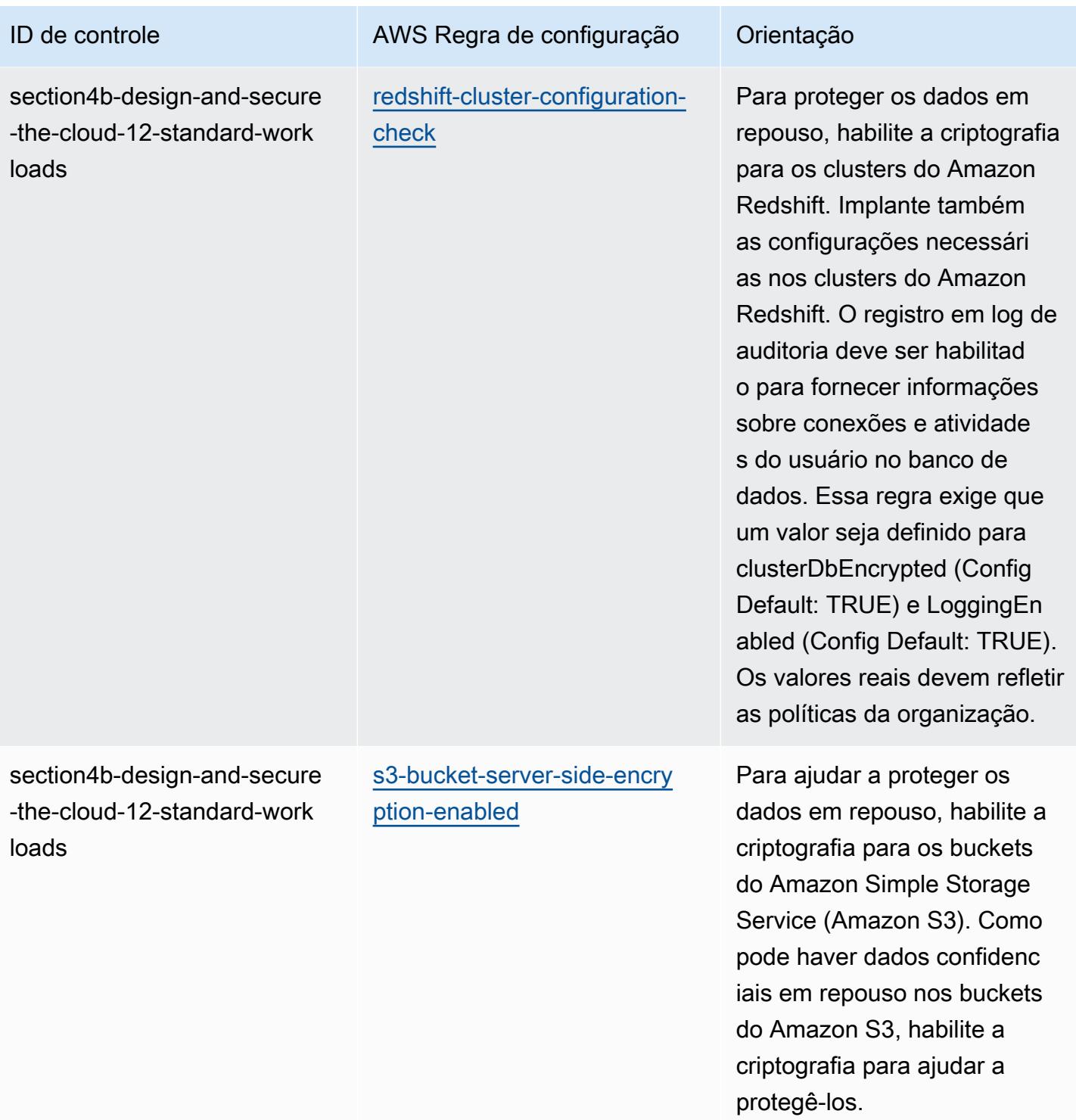

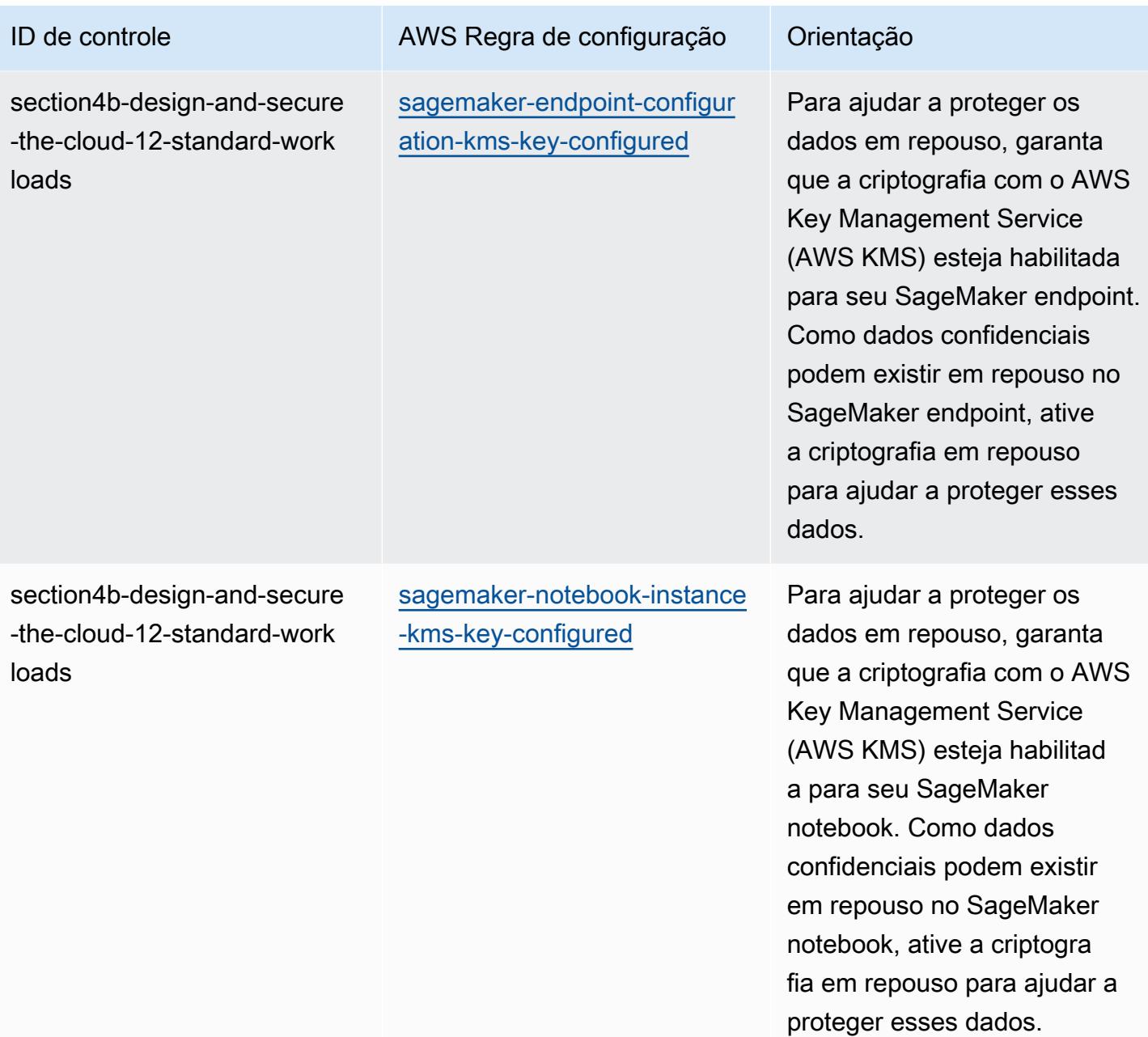
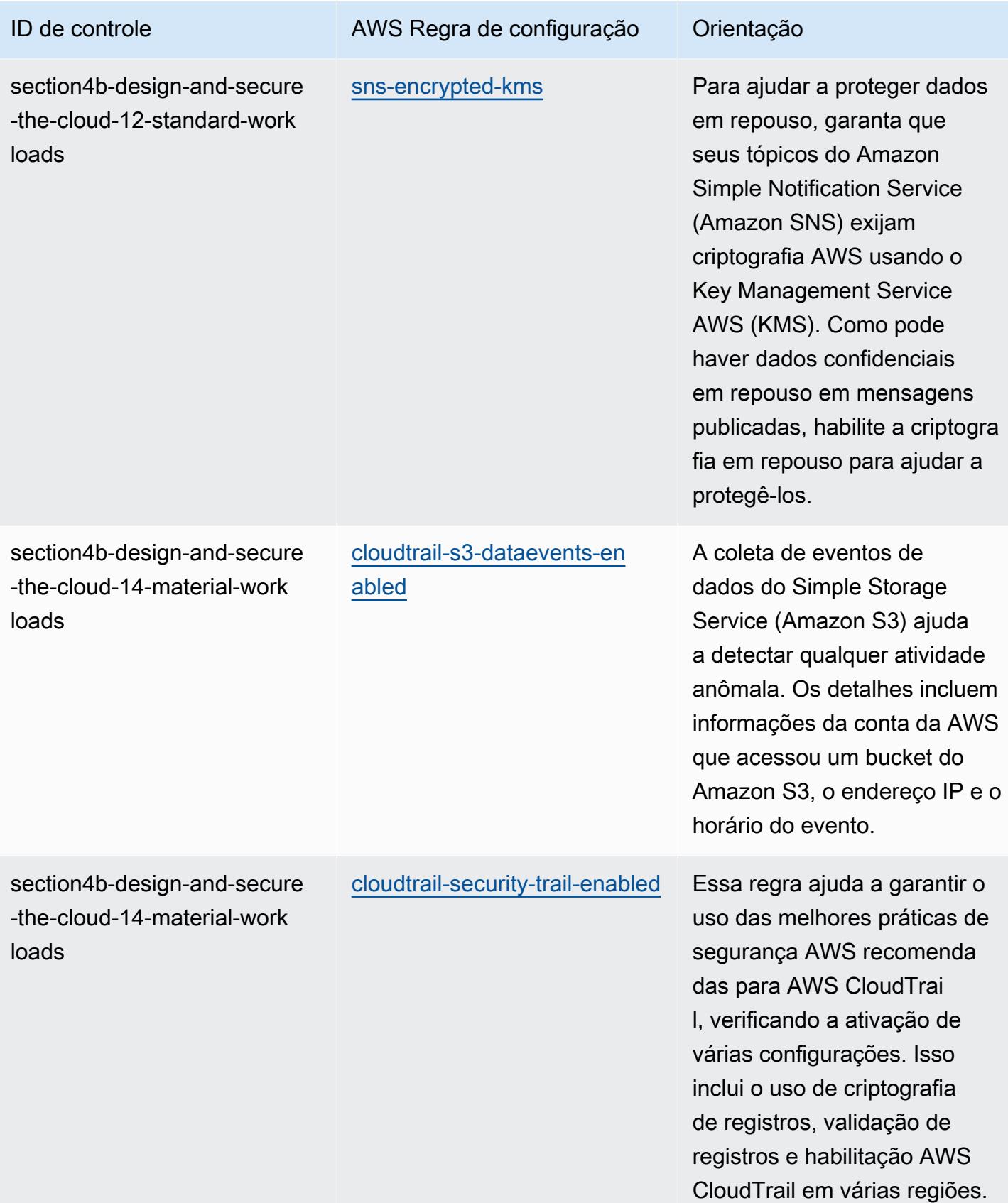

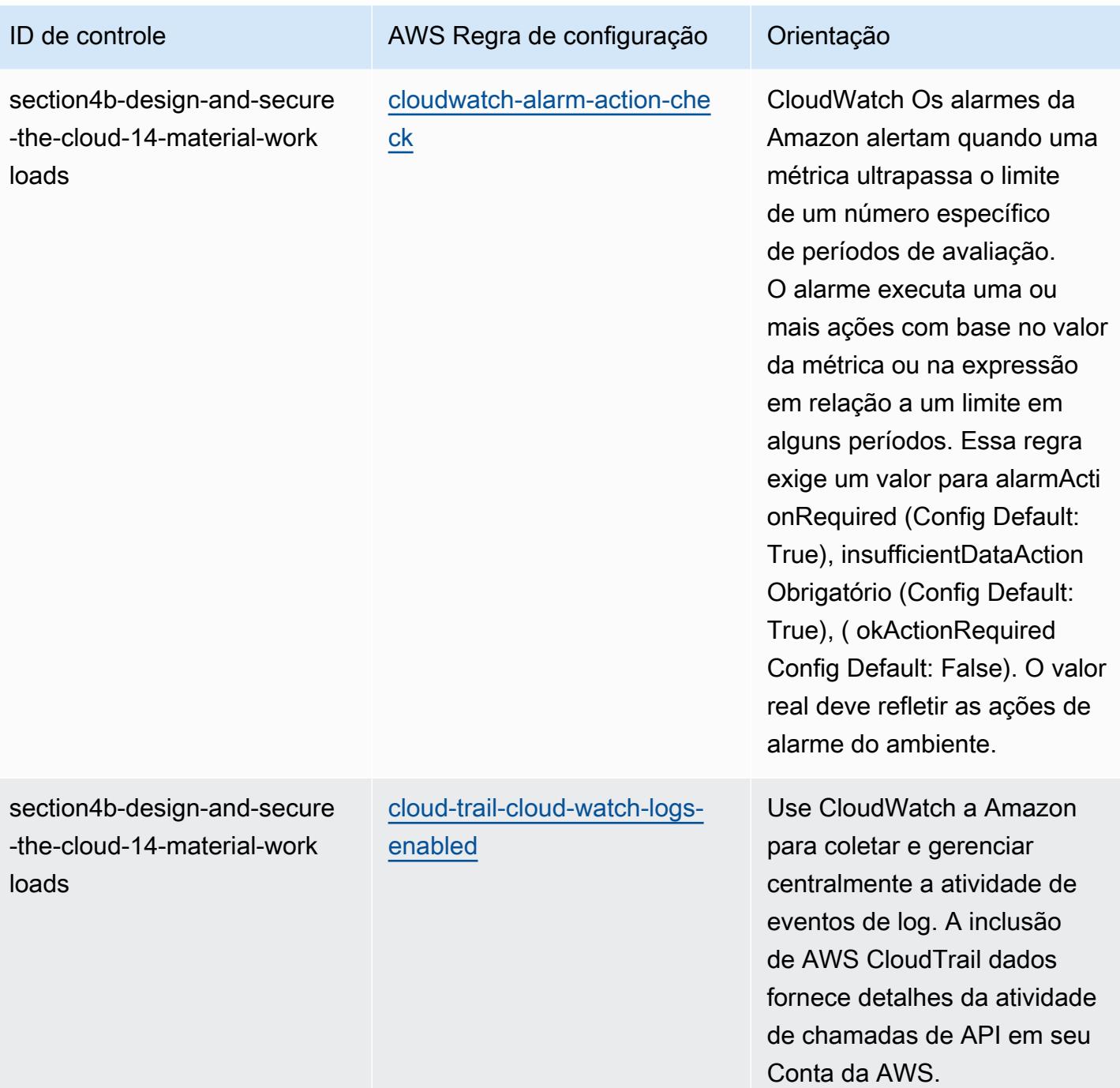

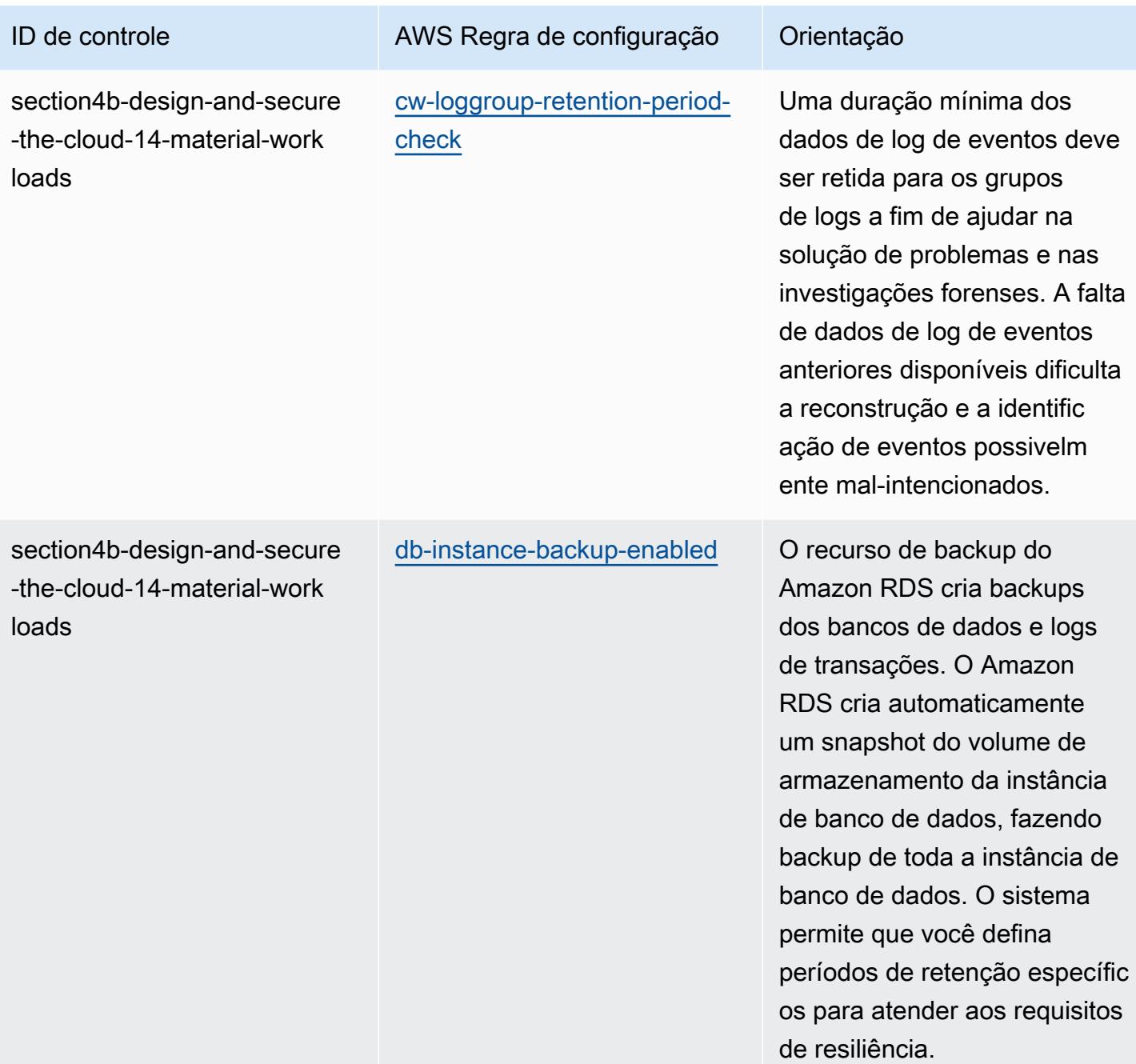

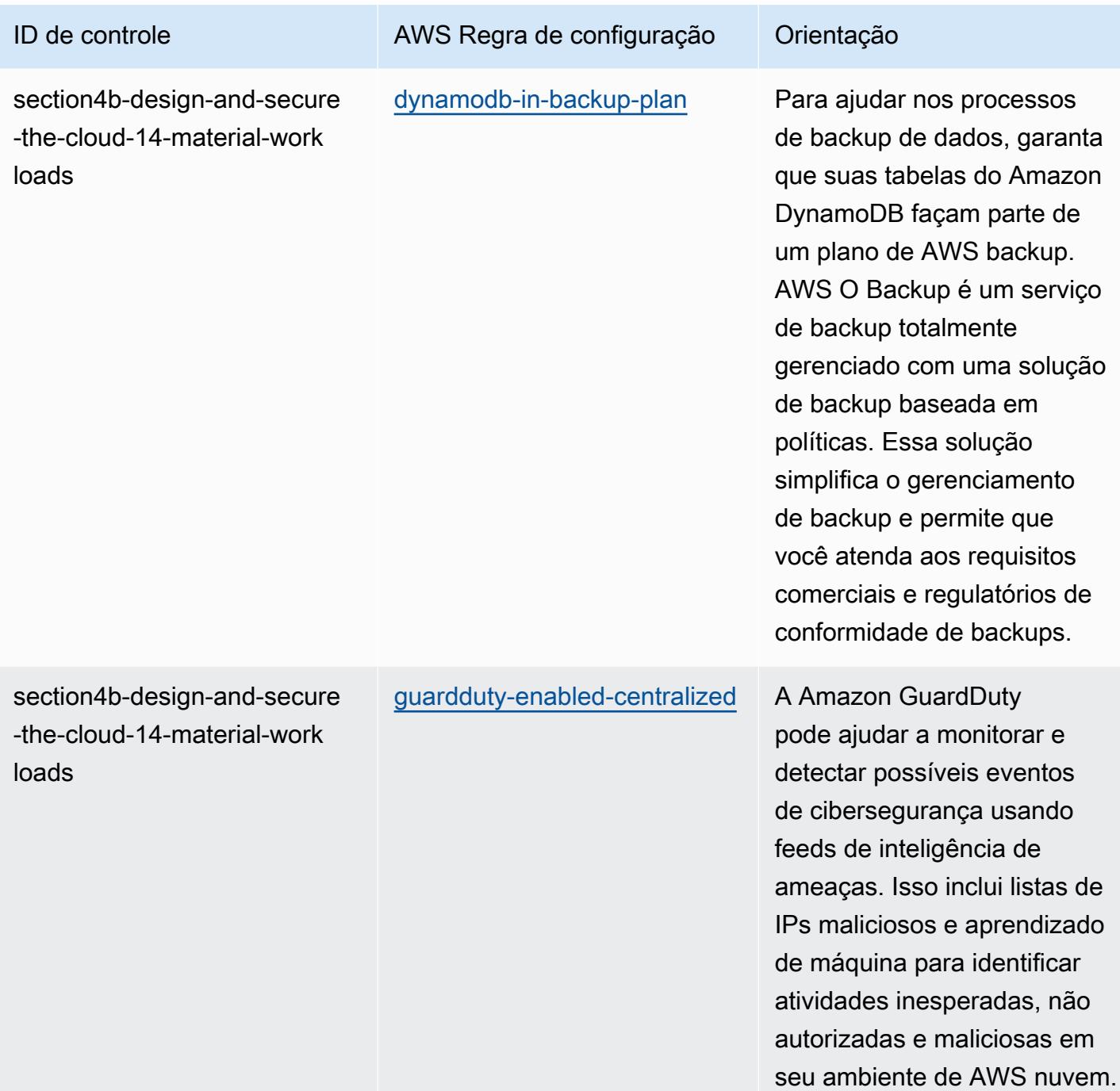

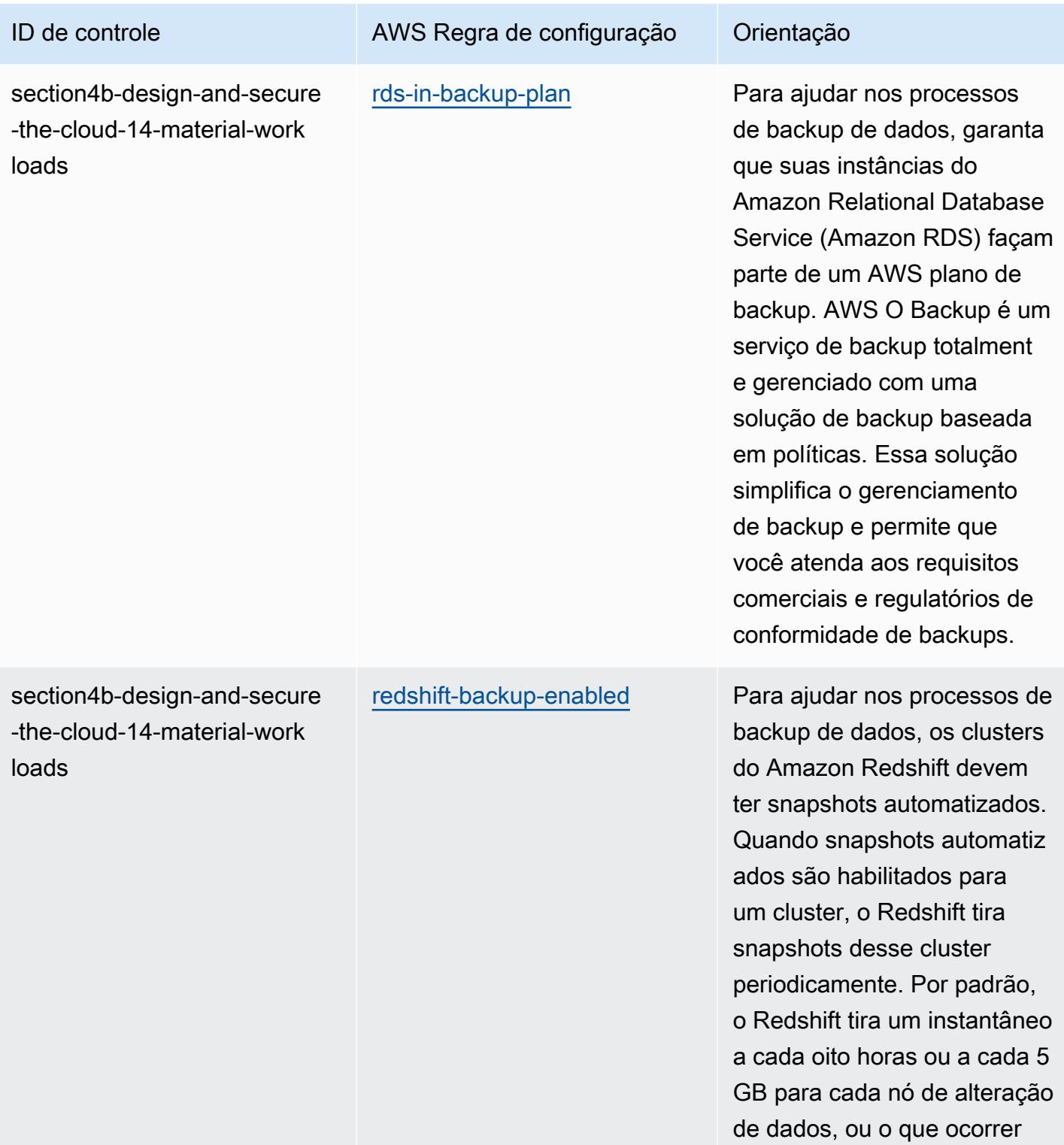

primeiro.

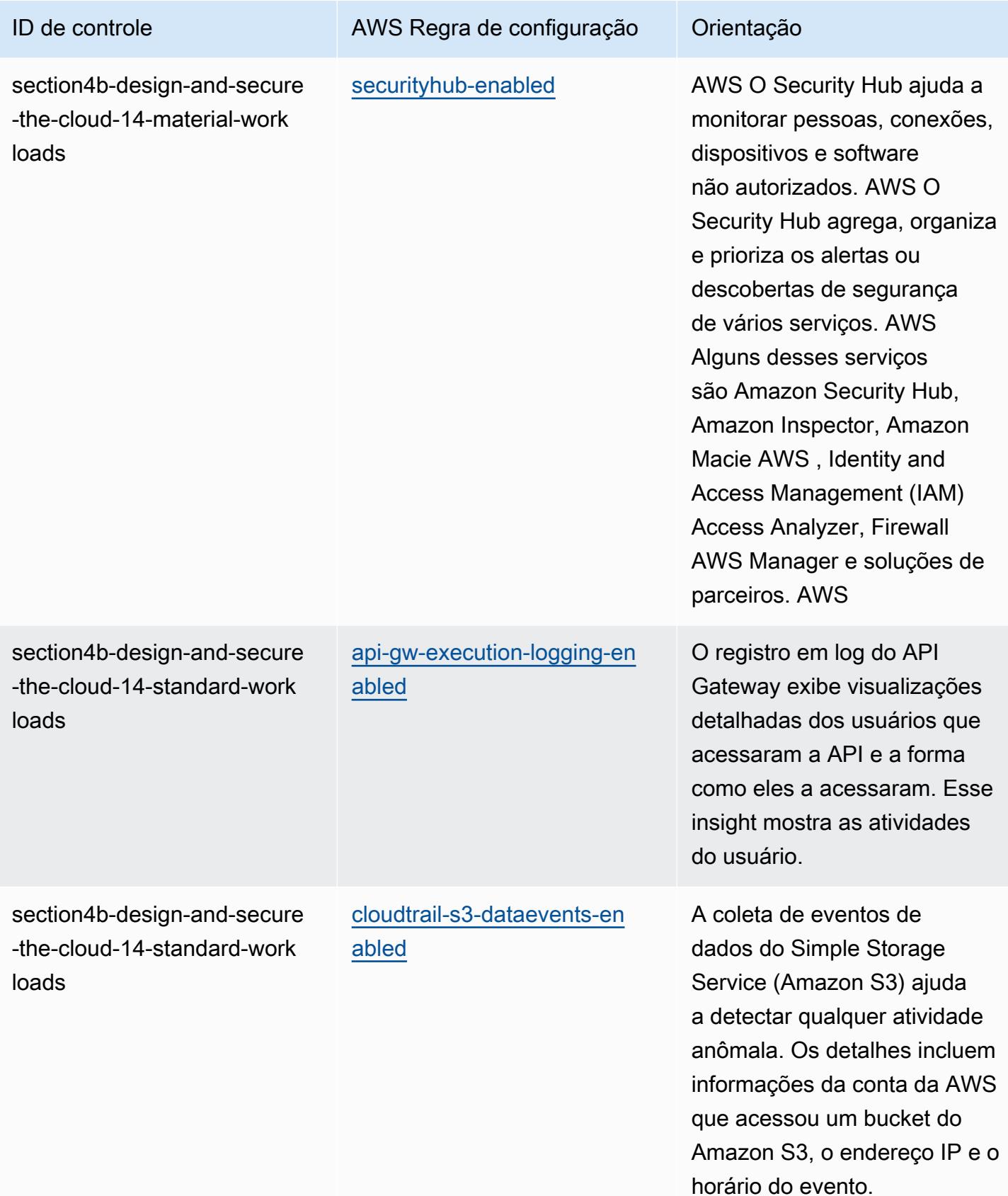

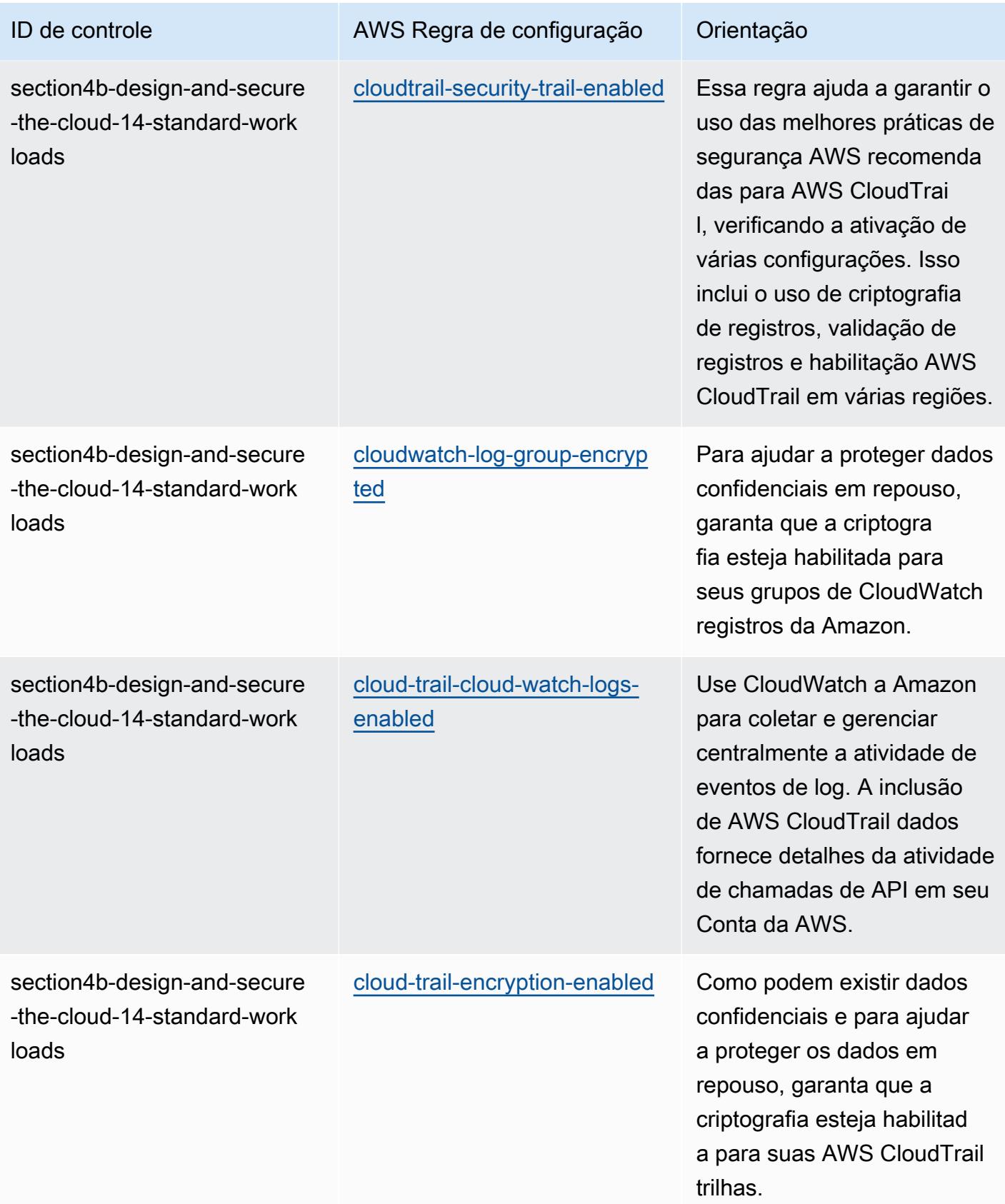

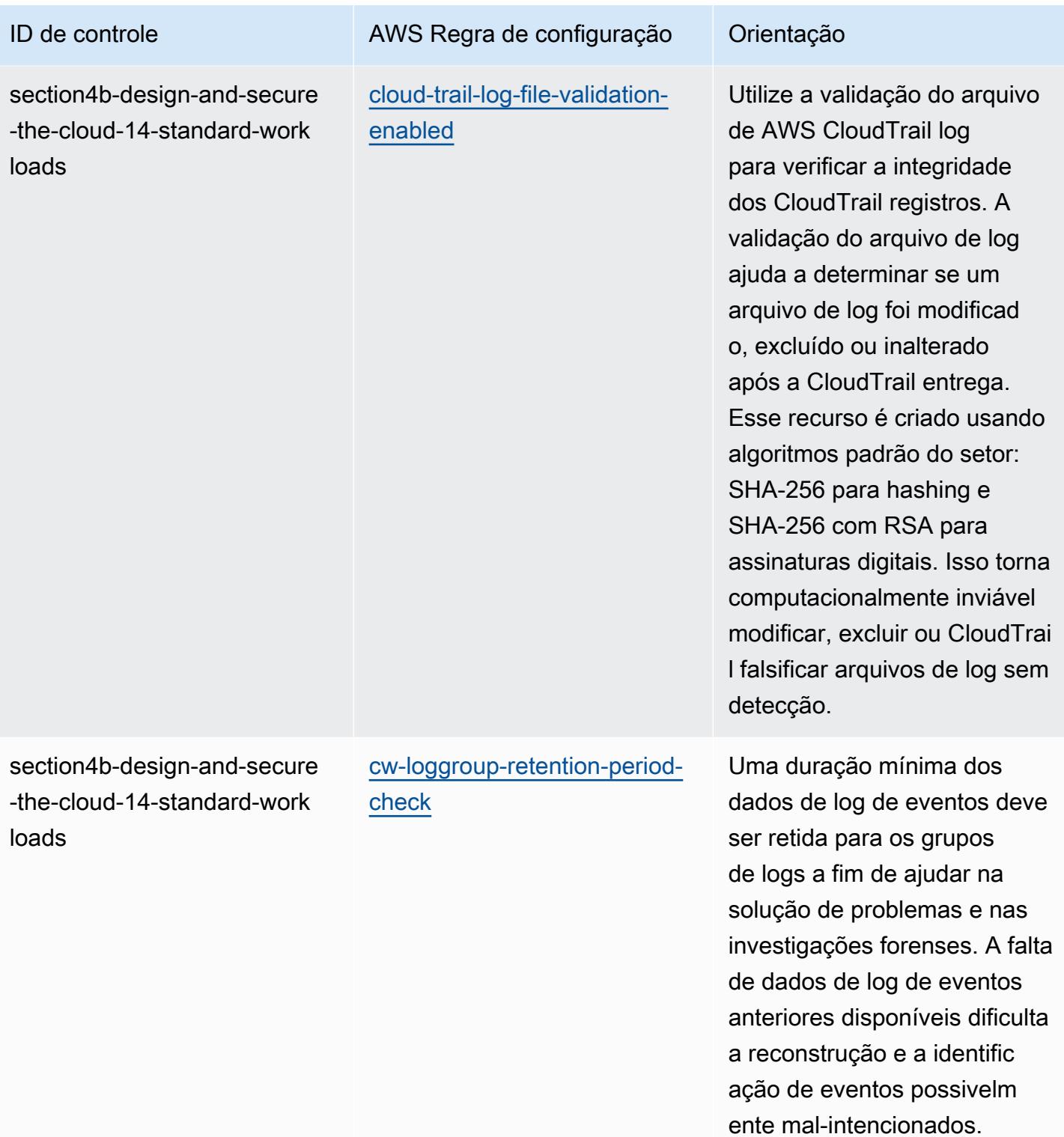

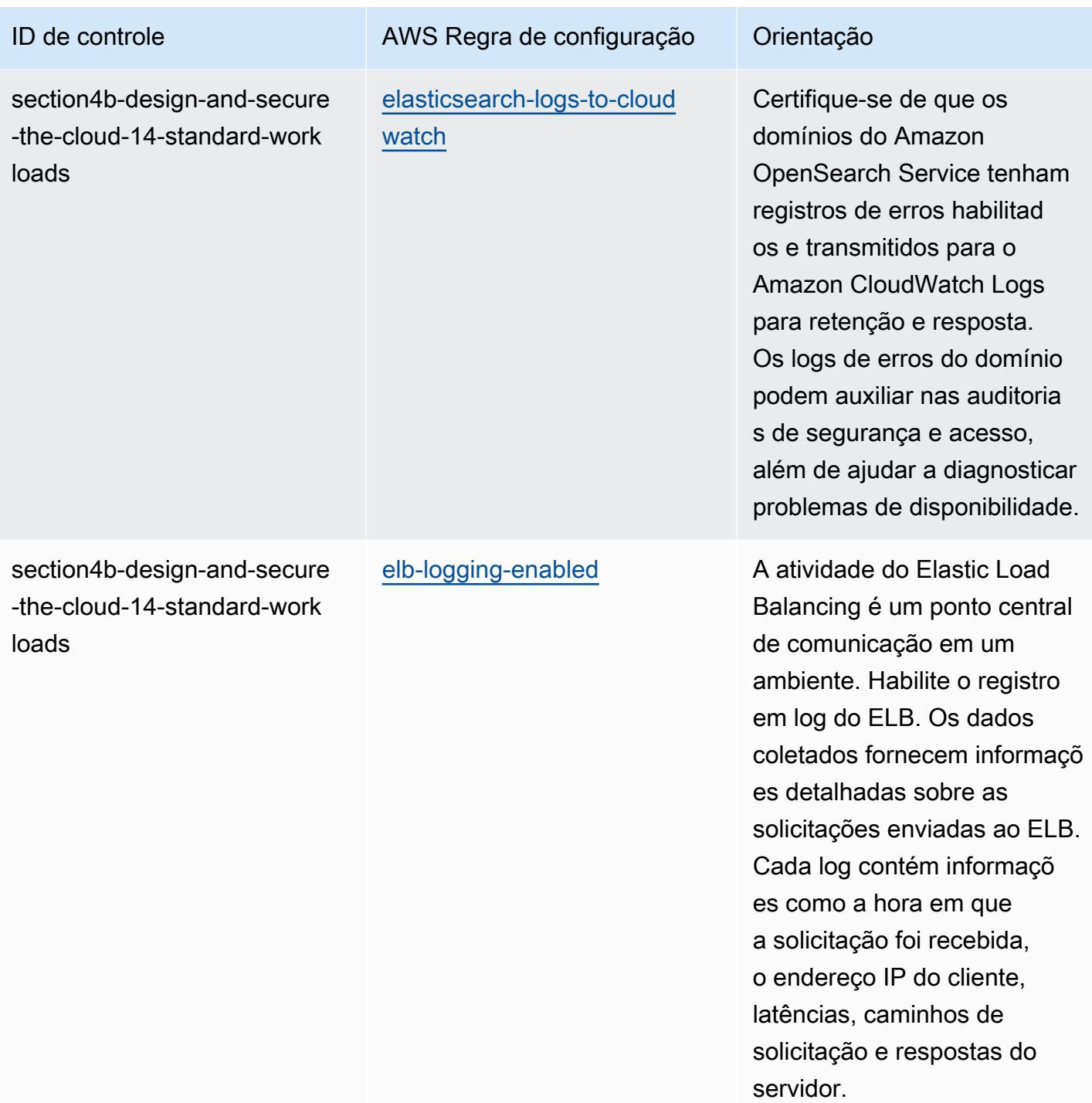

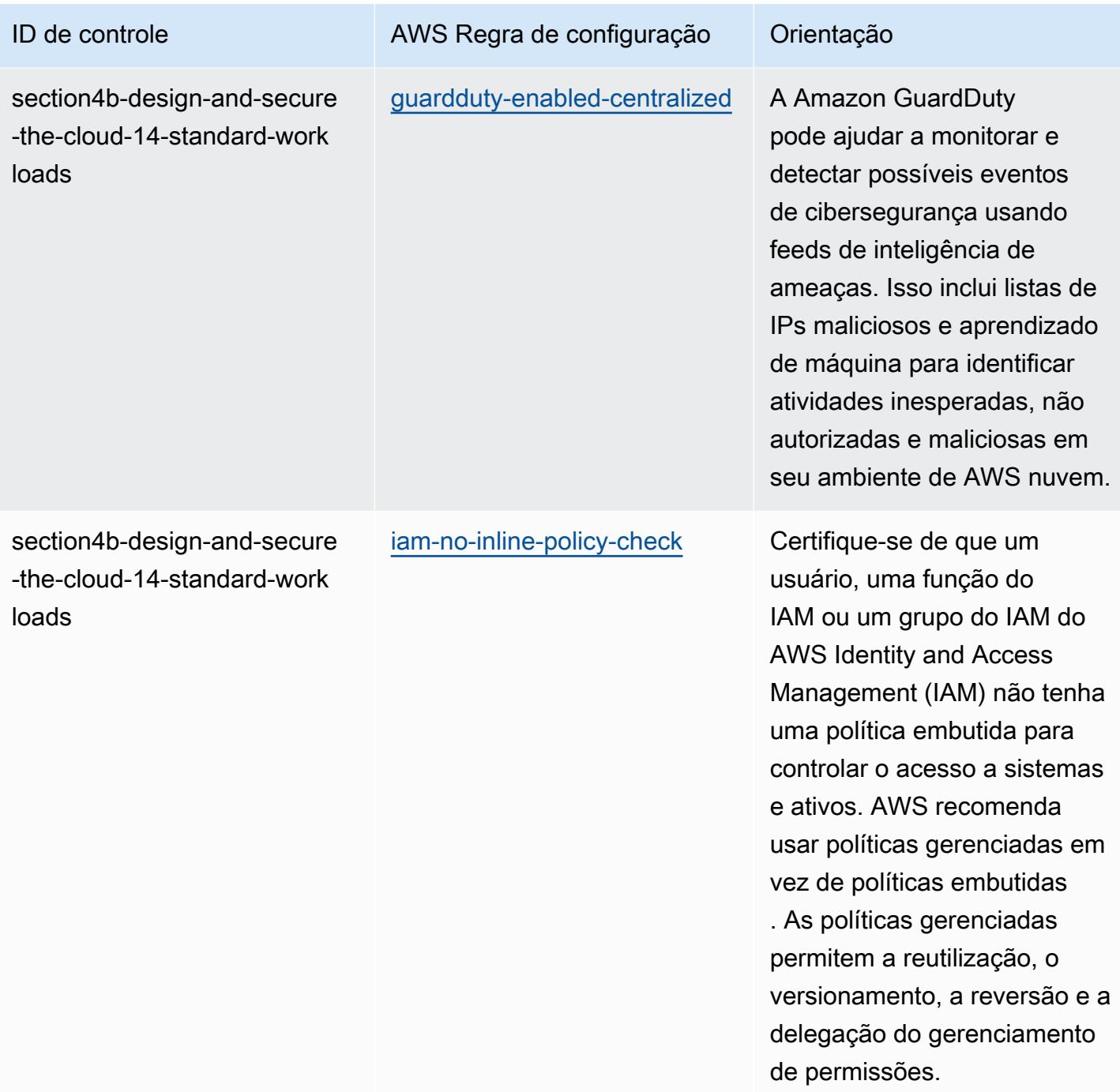

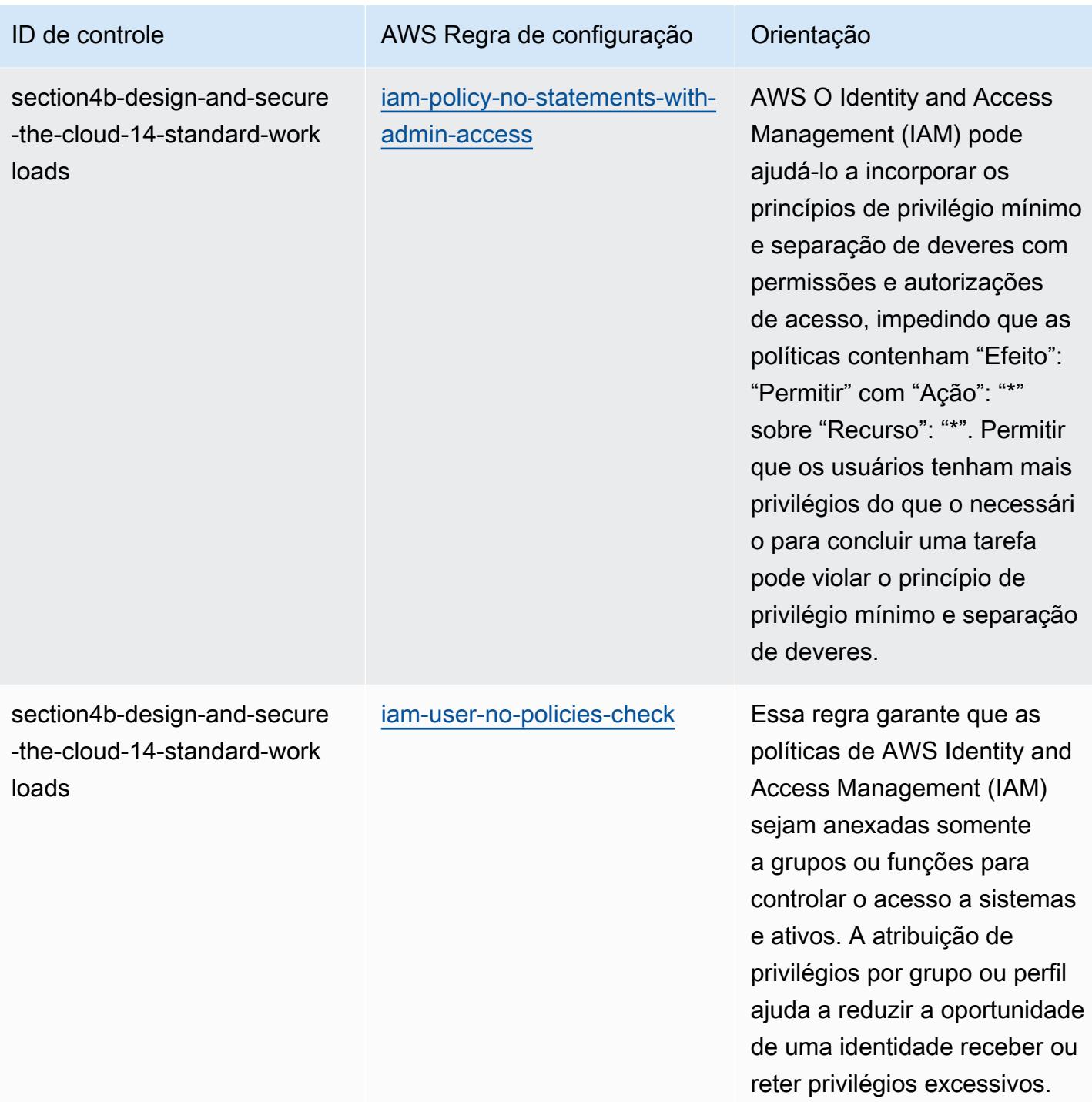

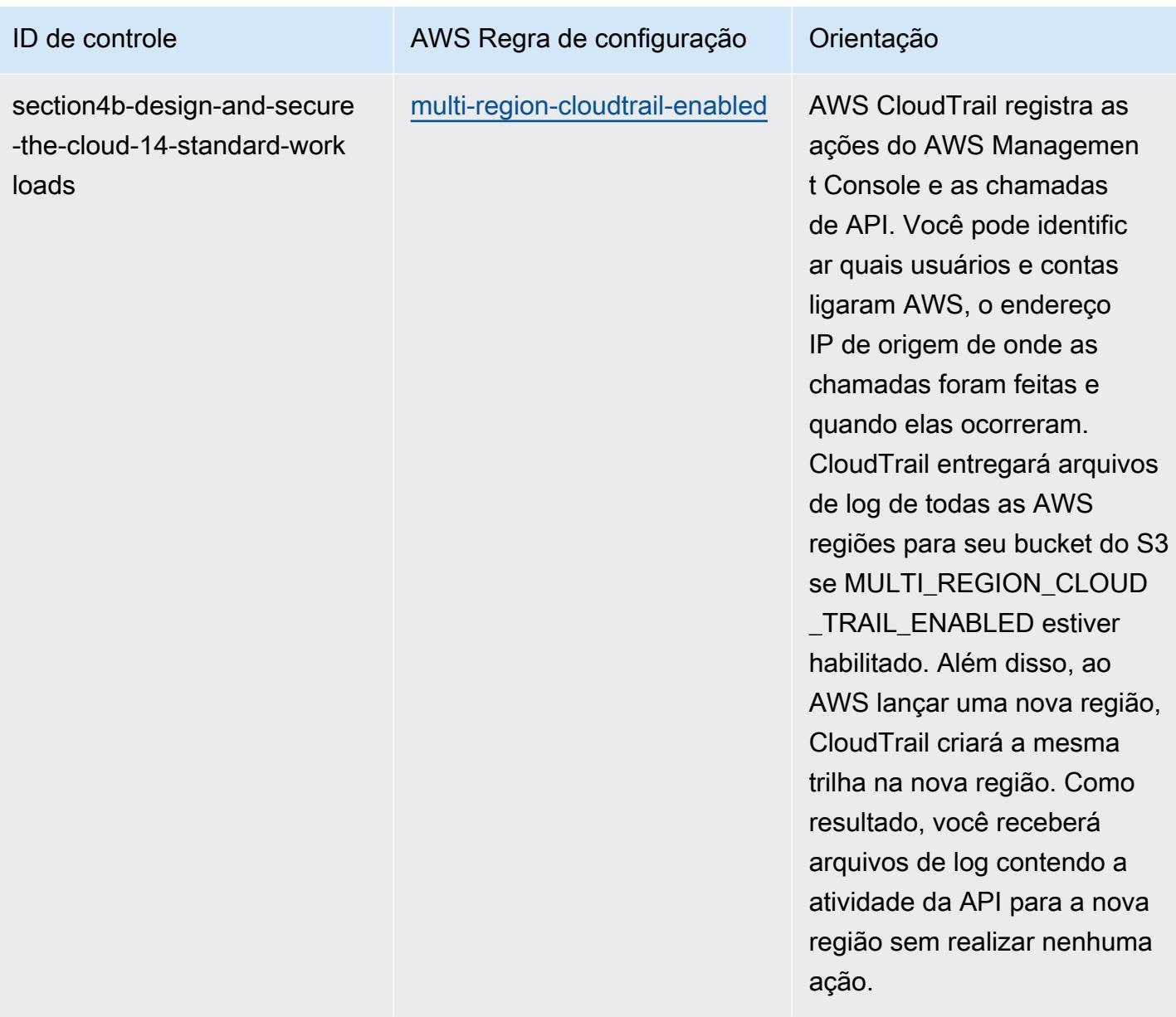

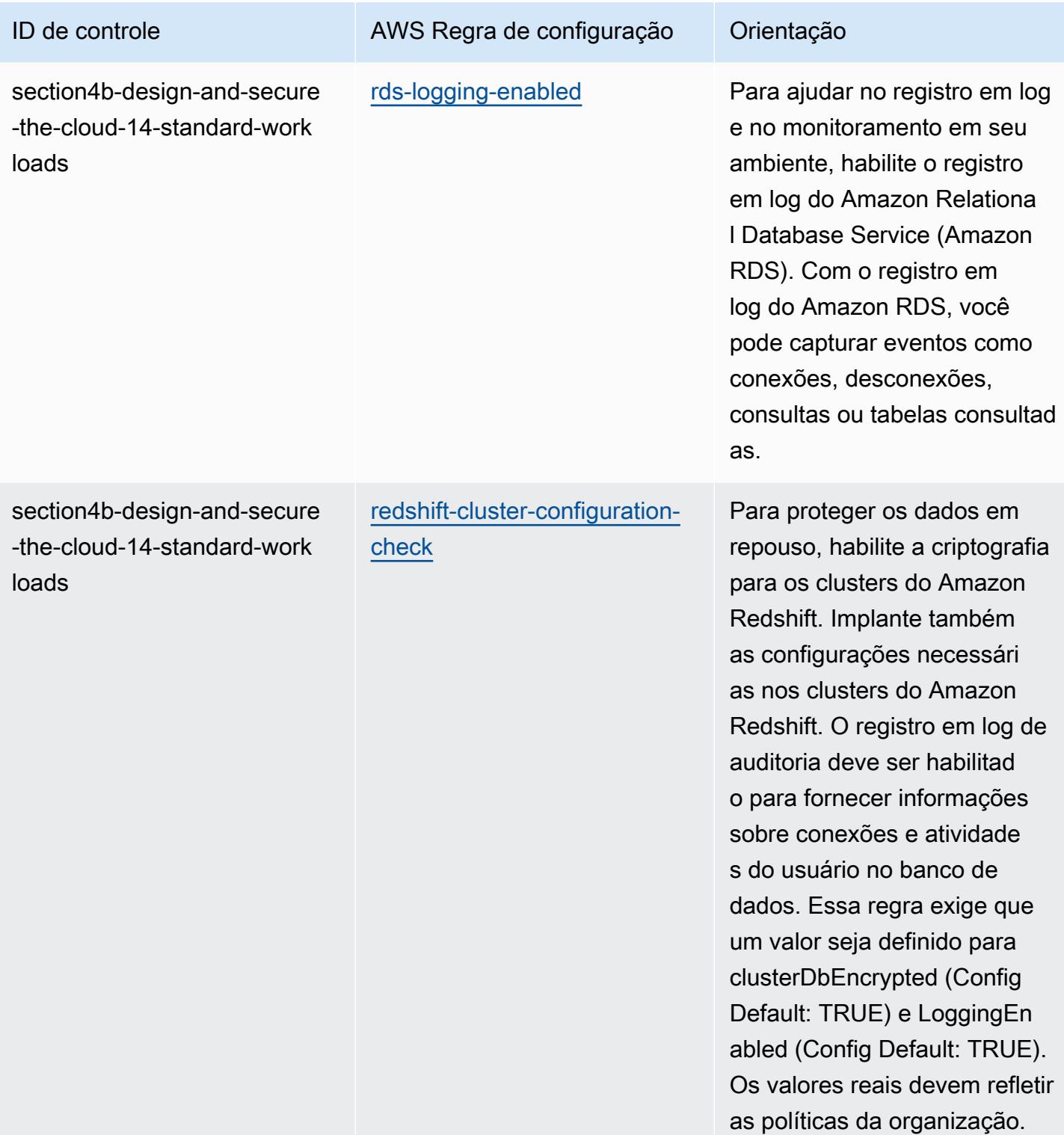

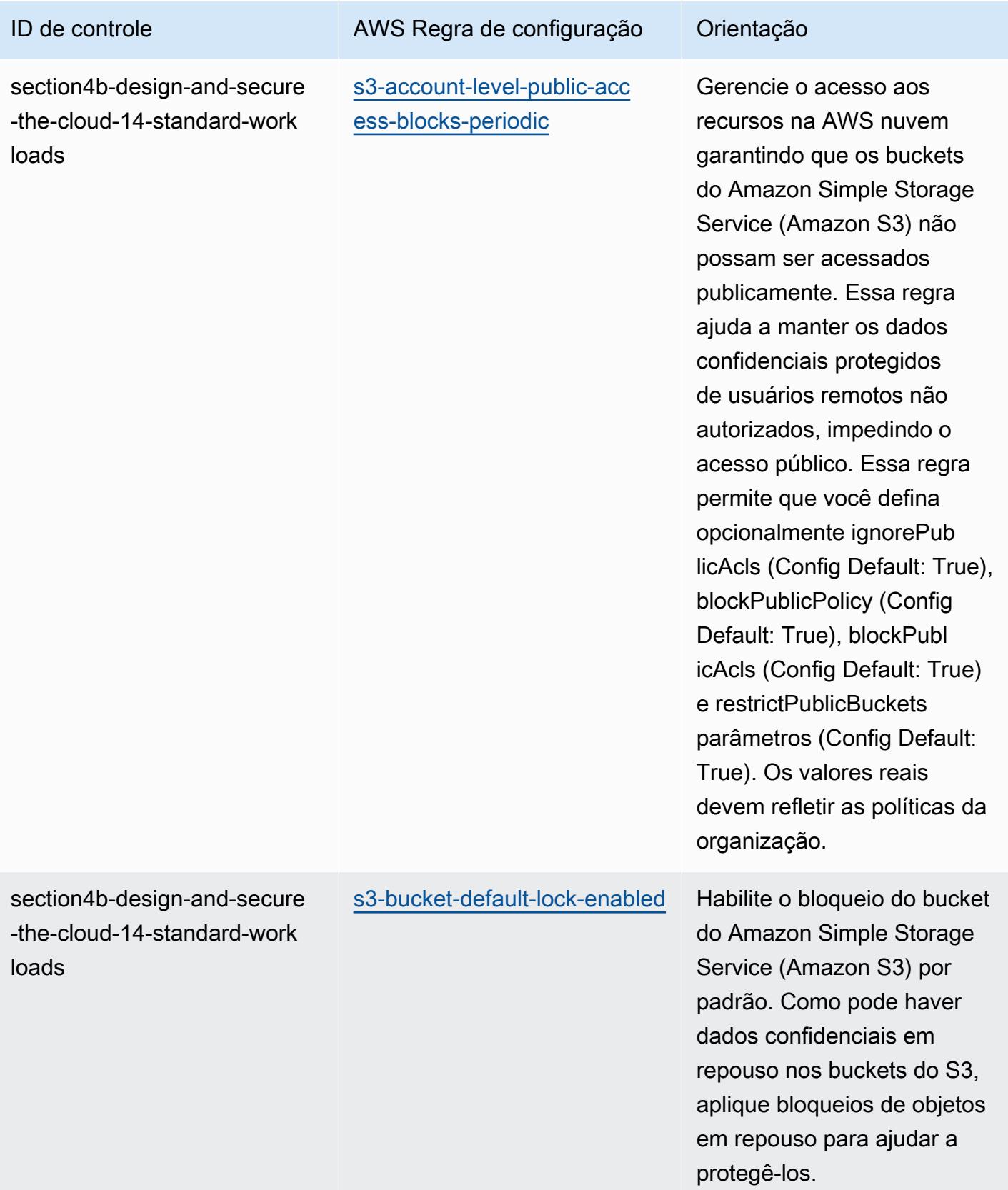

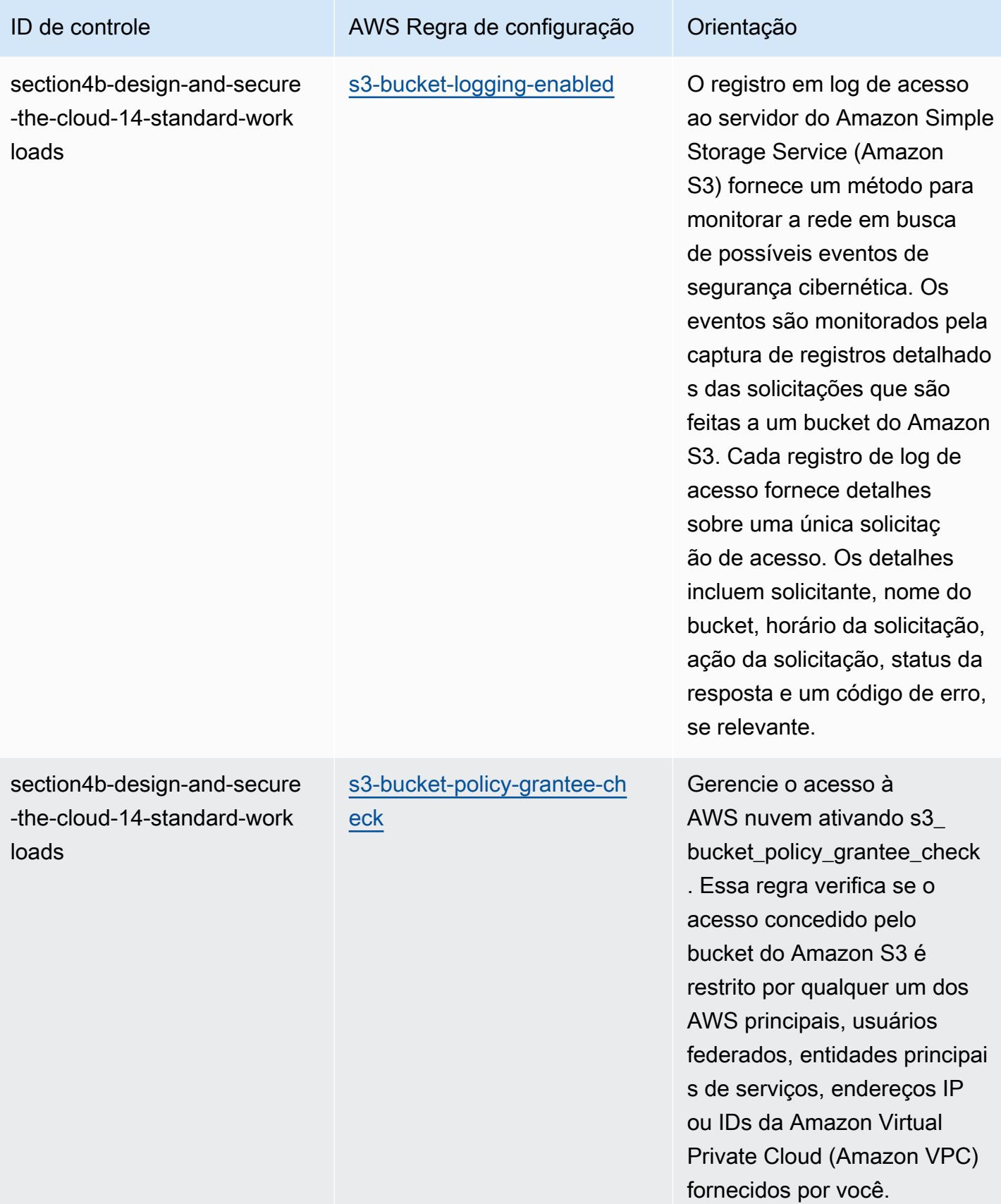

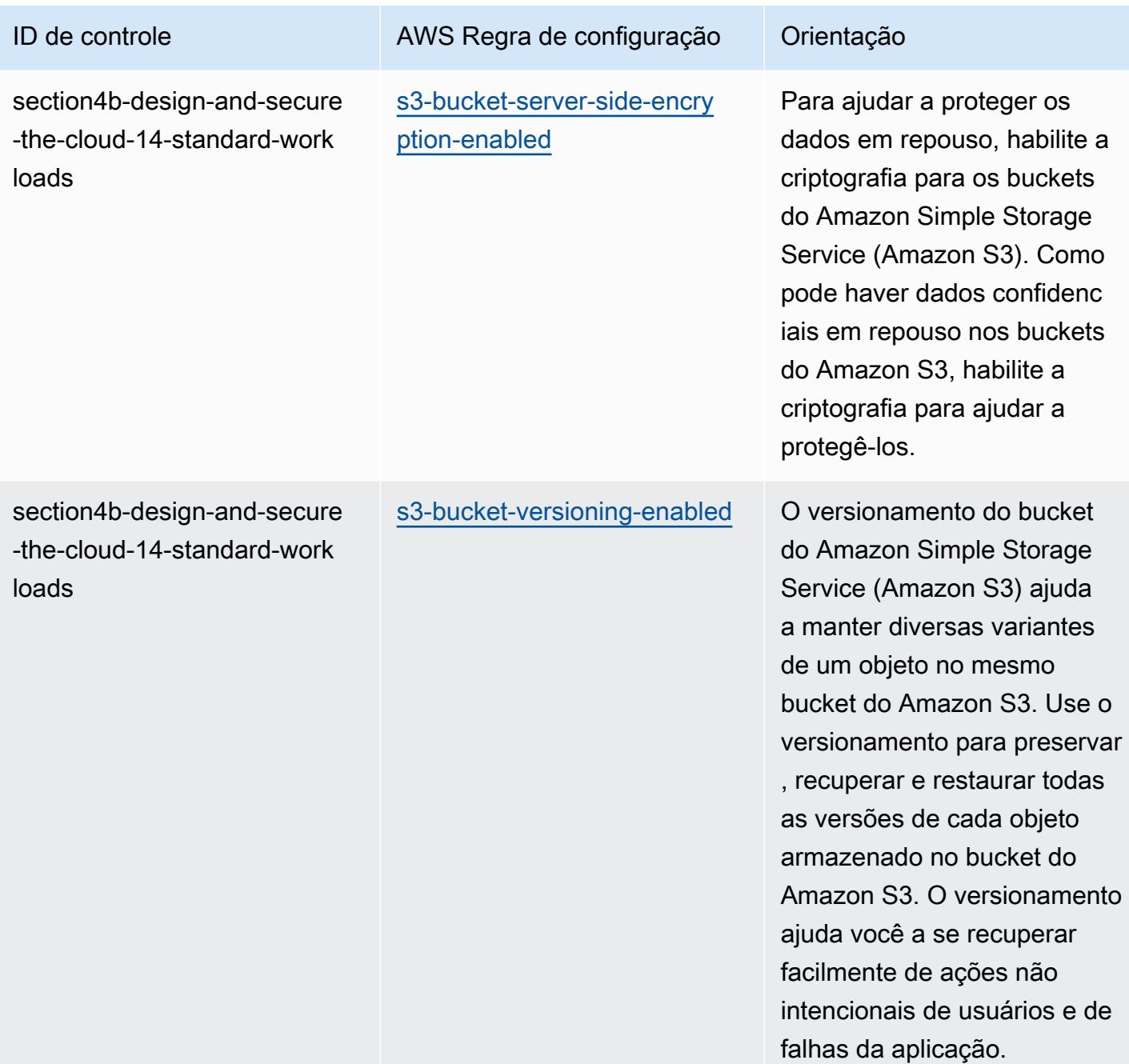

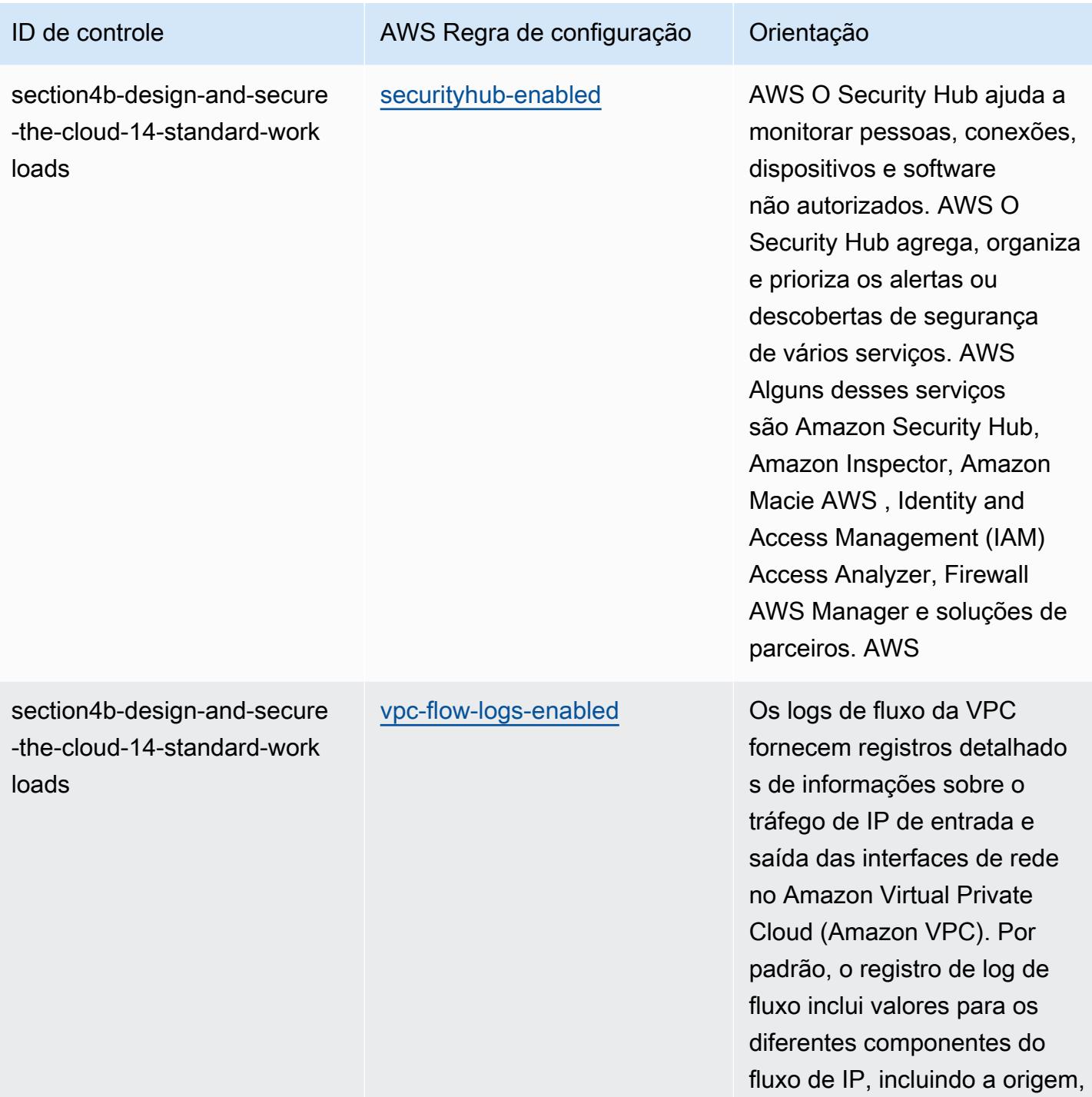

o destino e o protocolo.

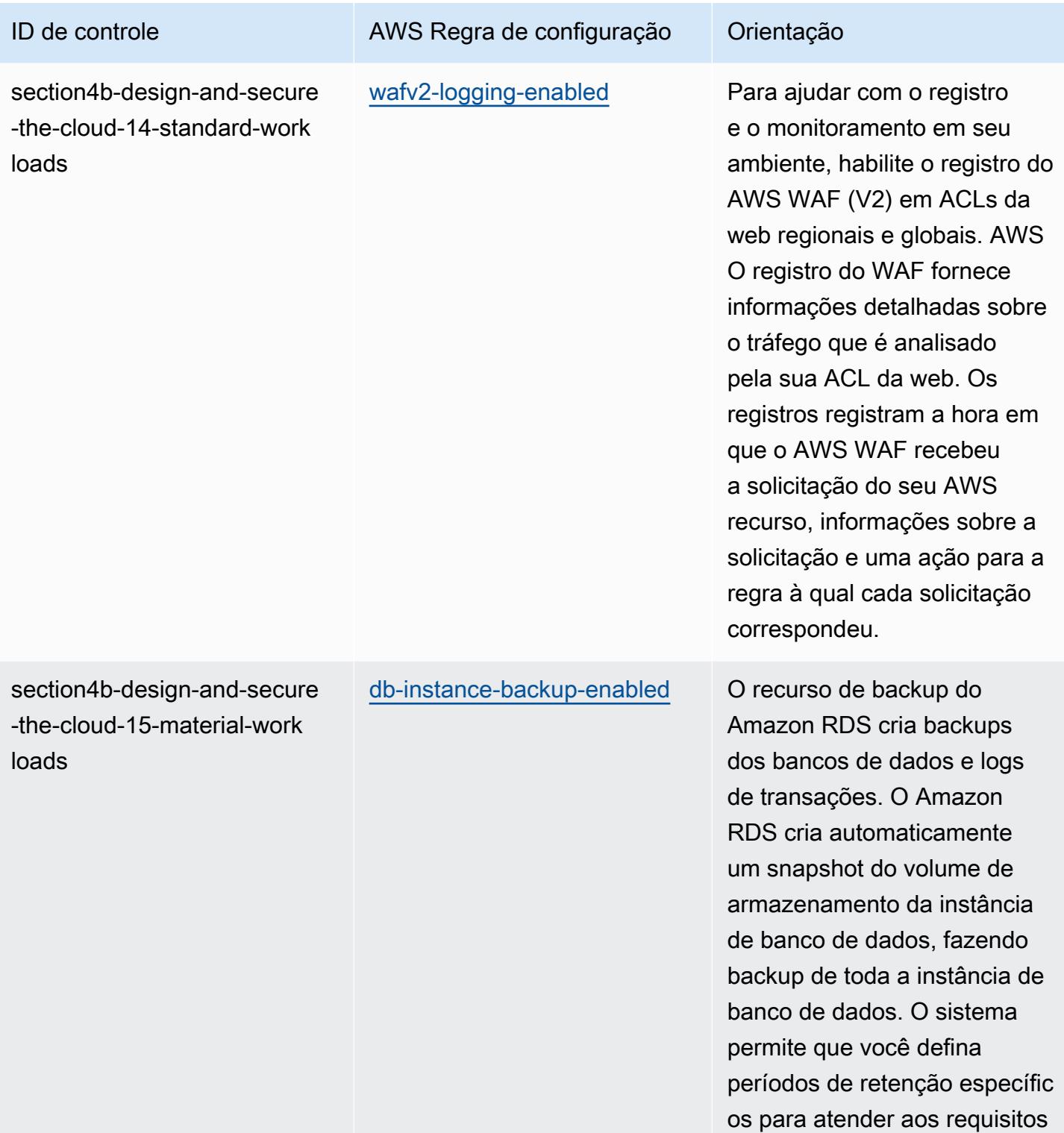

de resiliência.

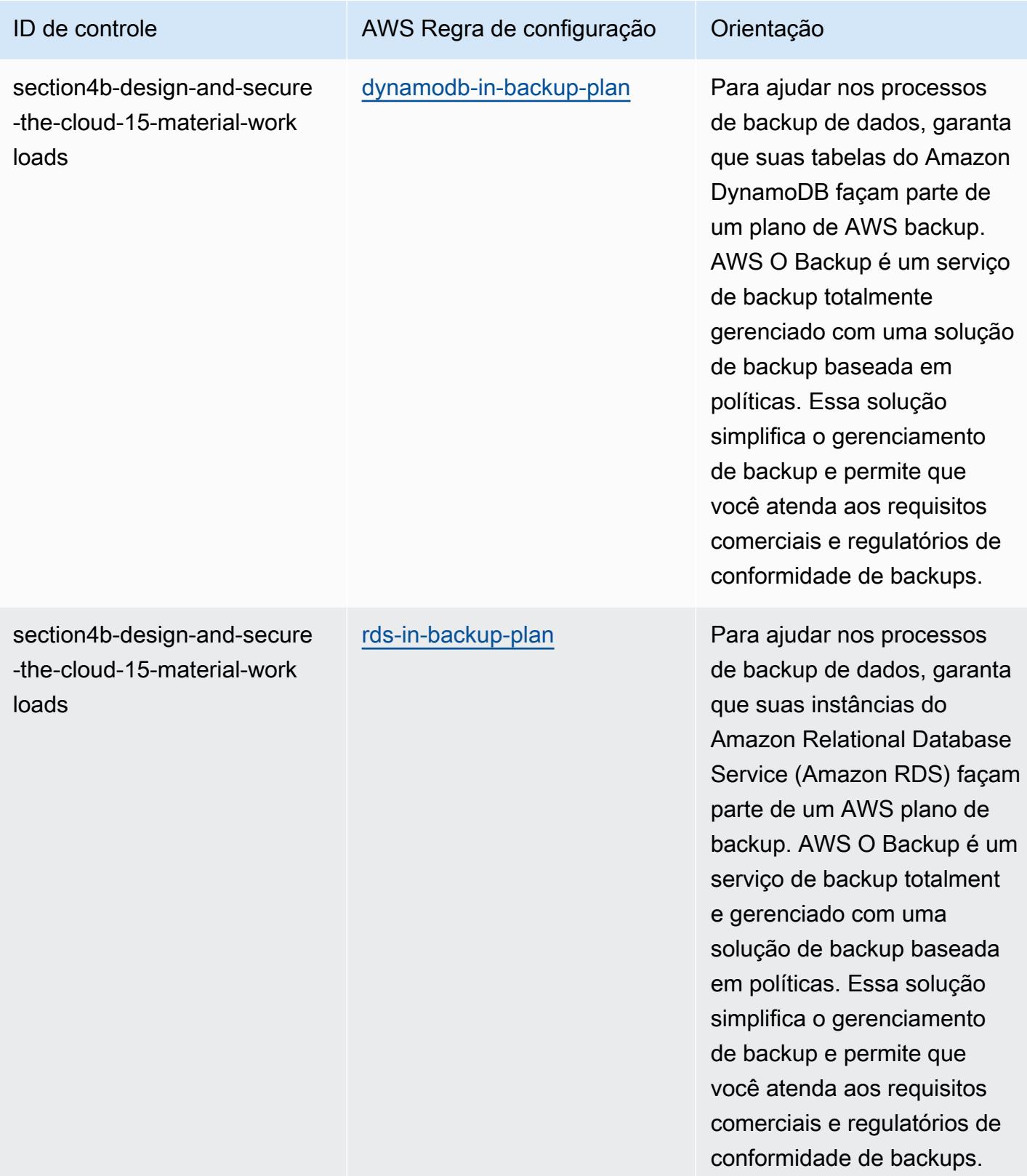

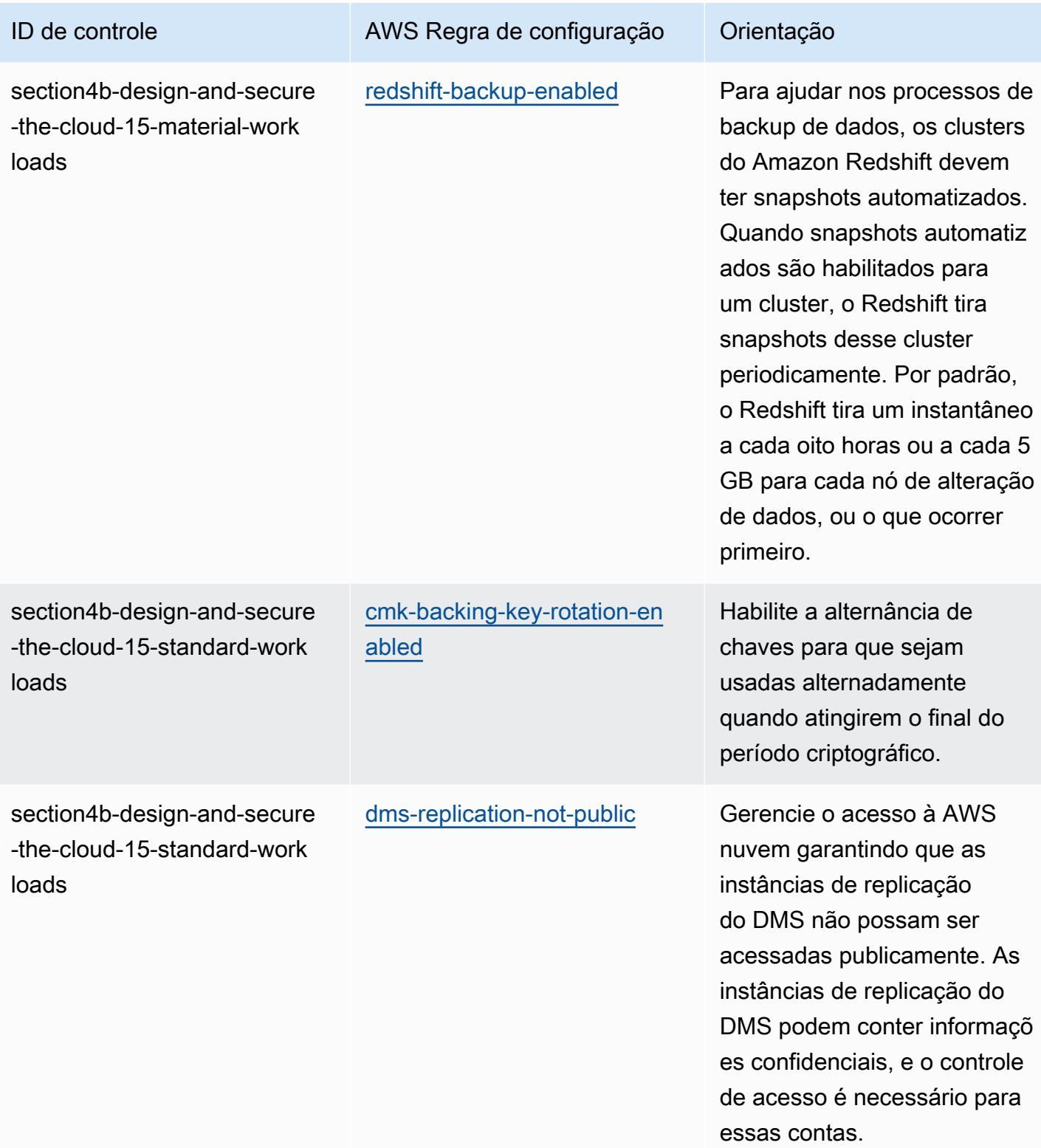

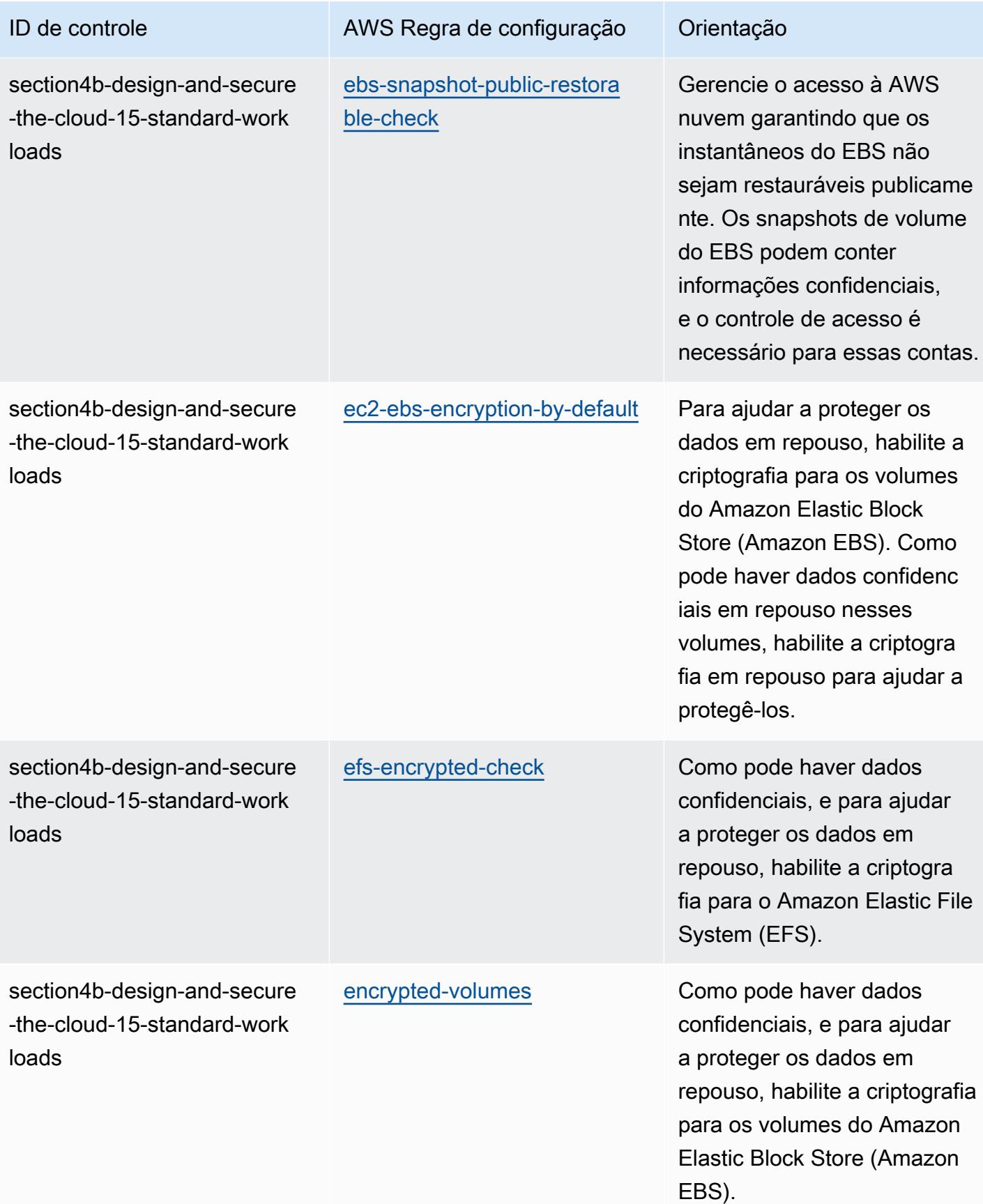

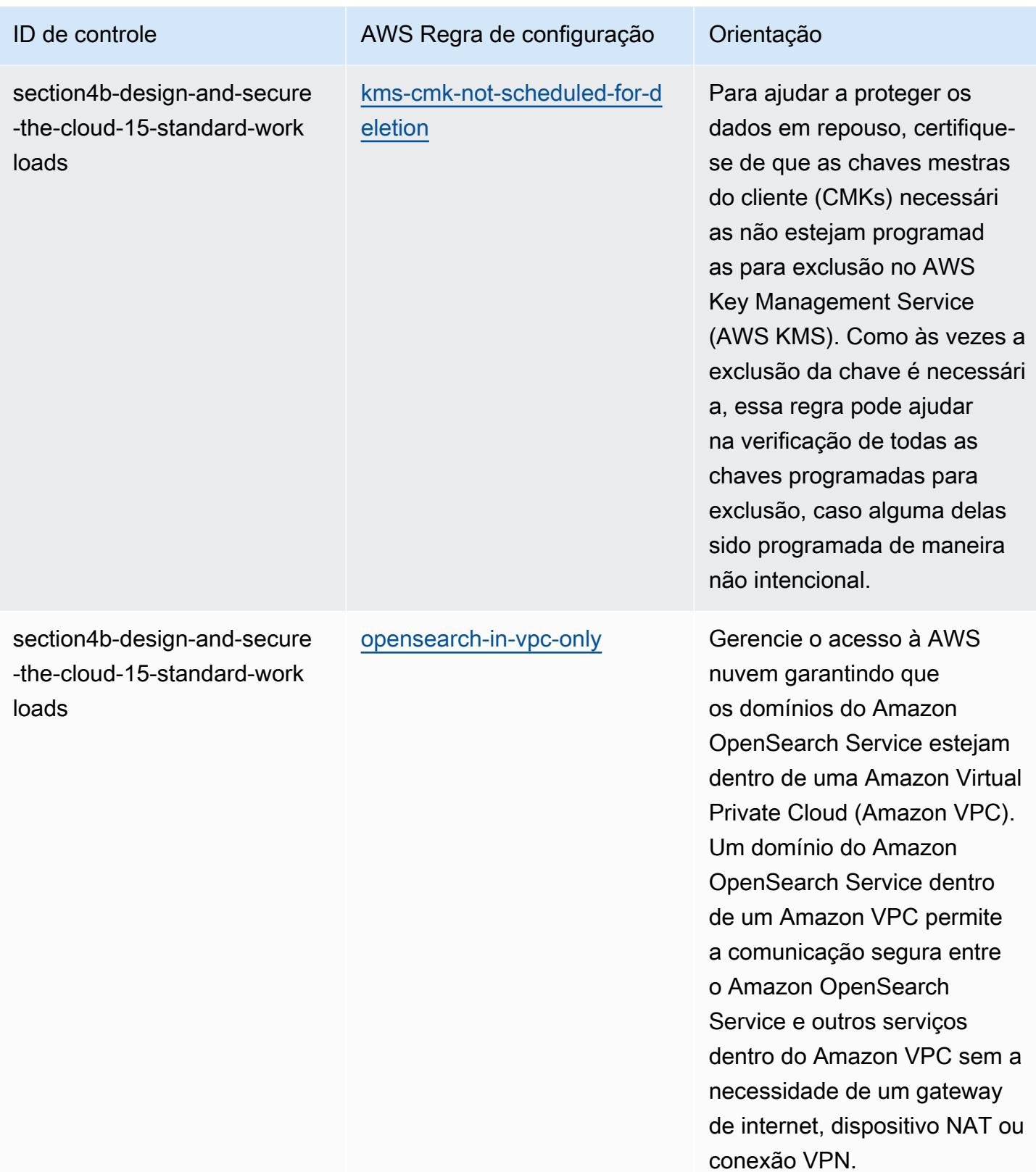

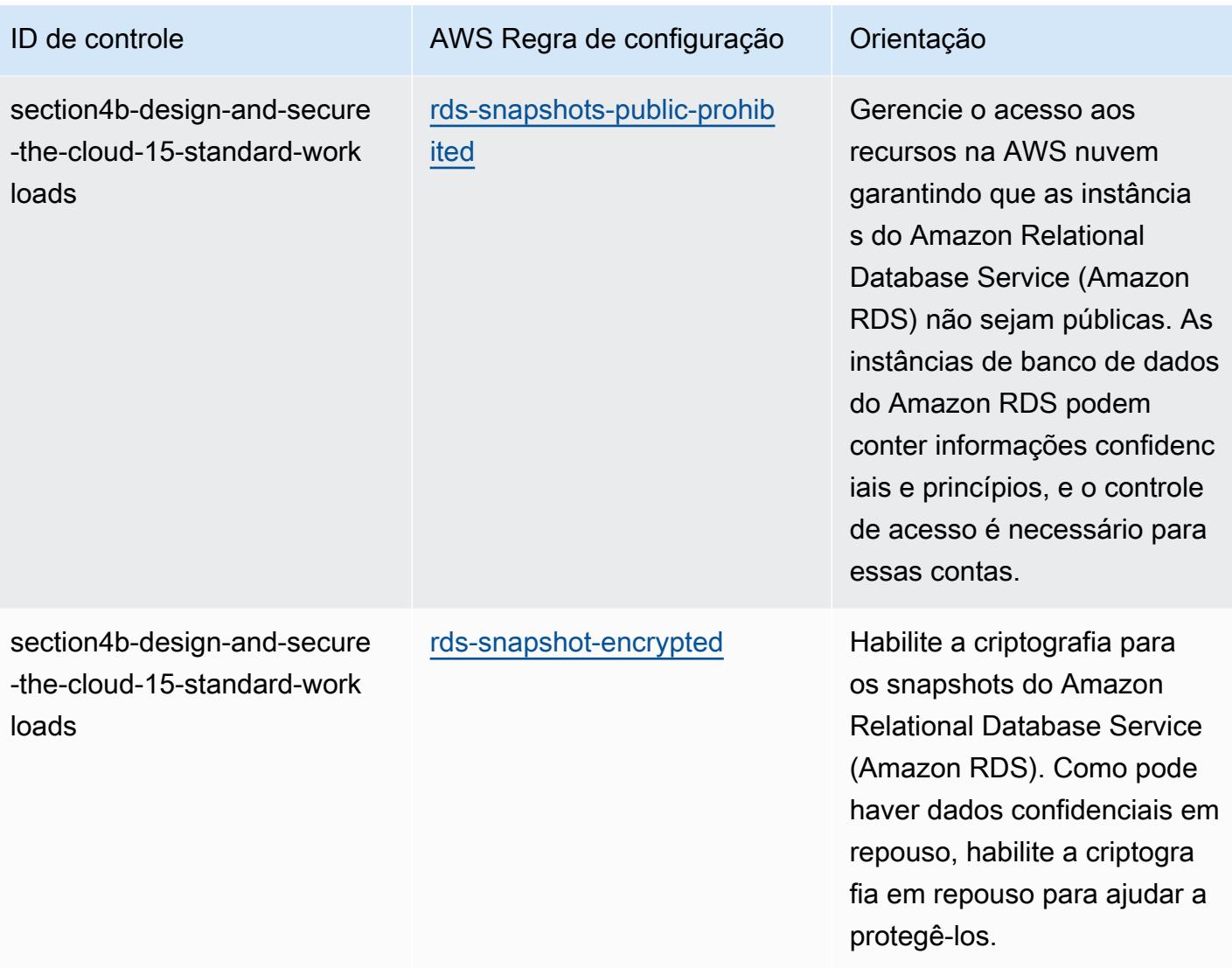

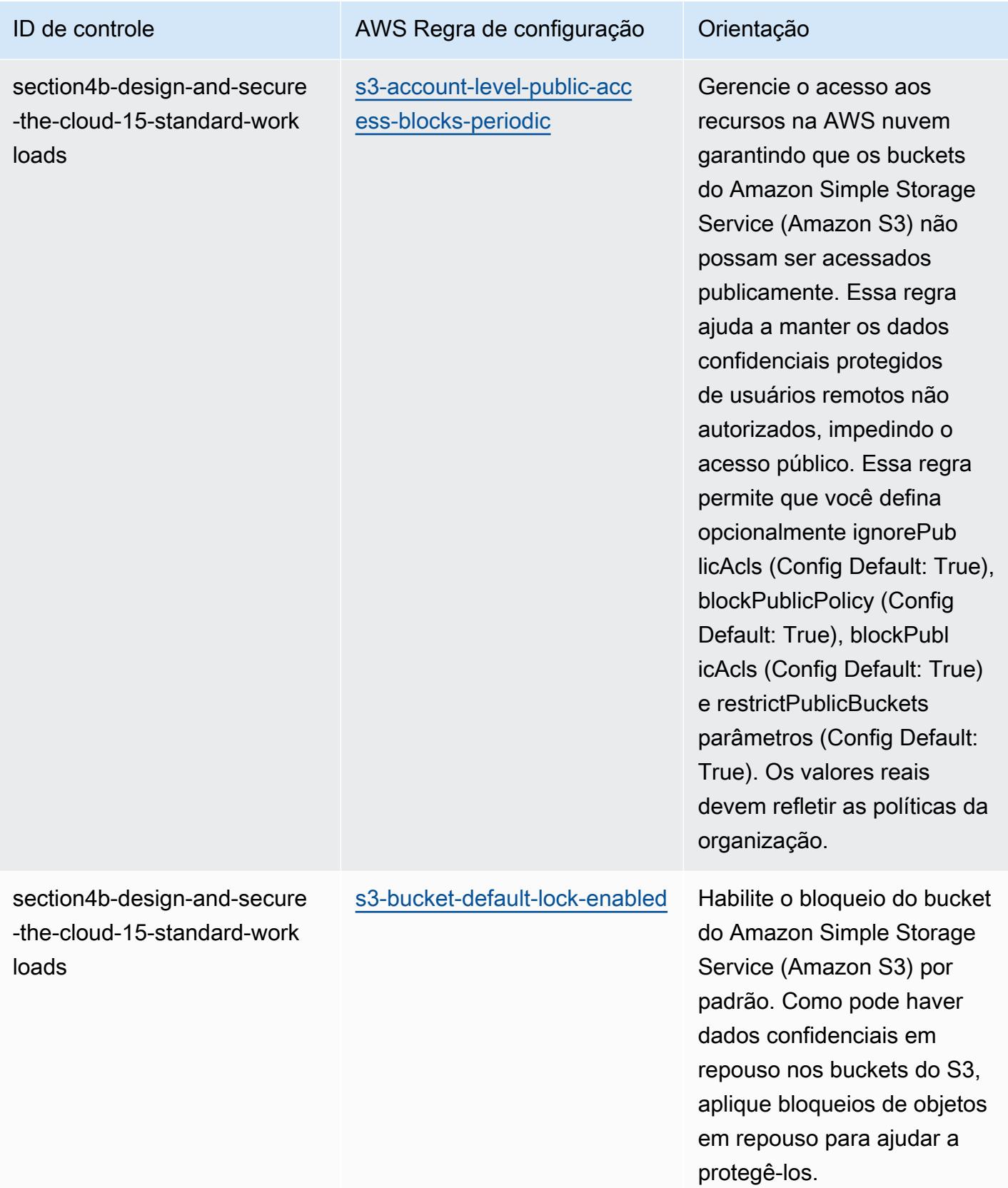

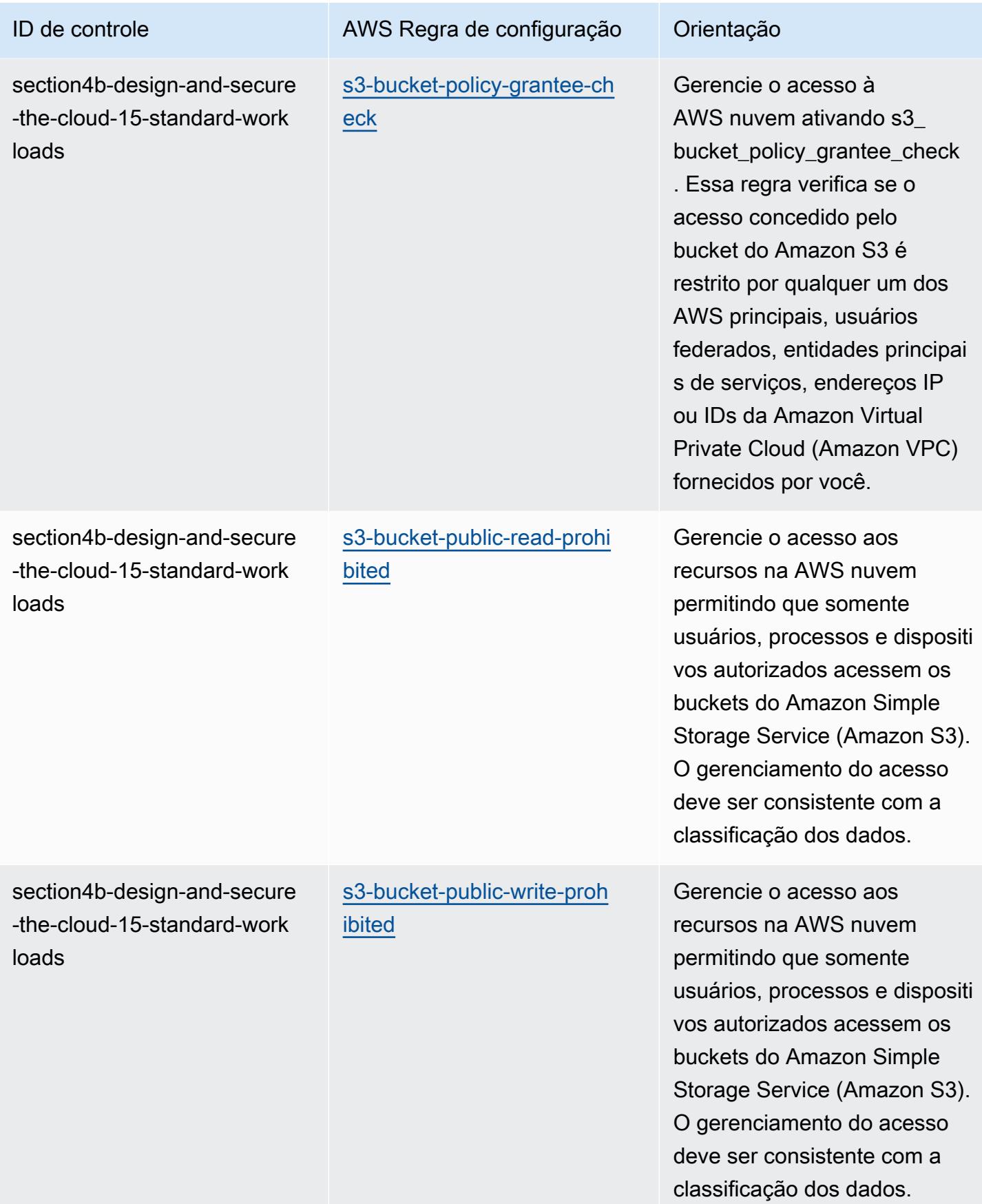

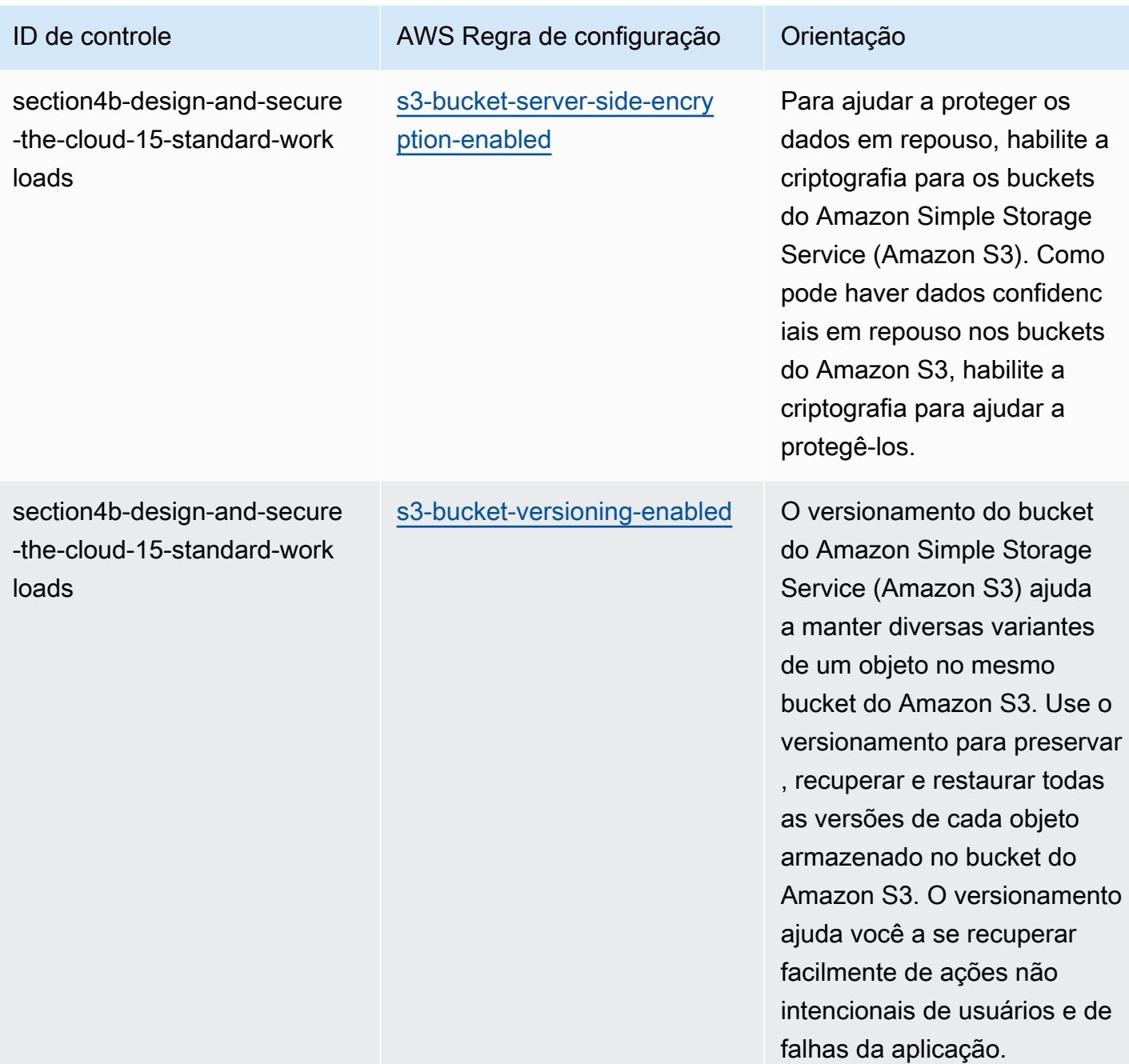

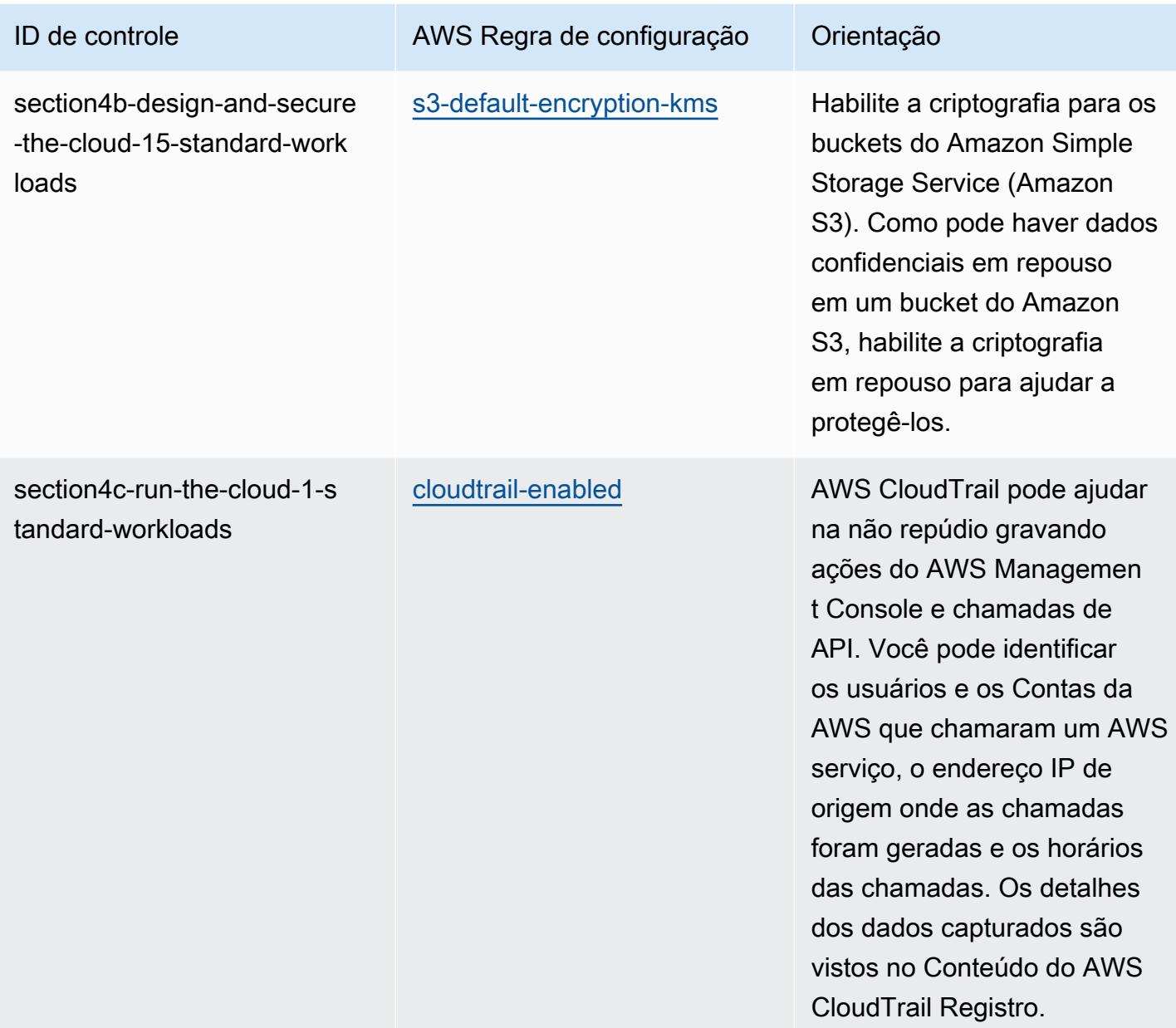

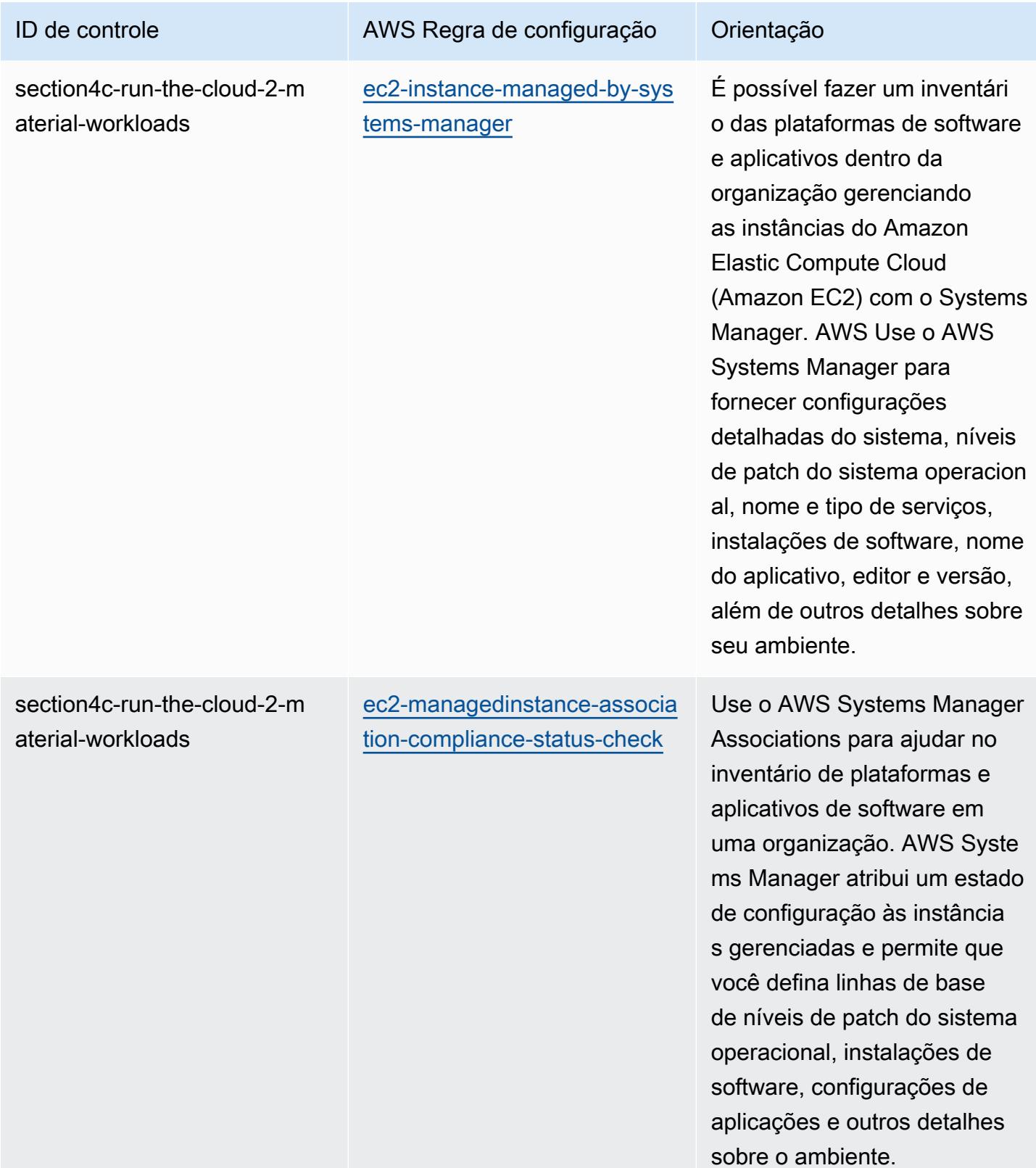

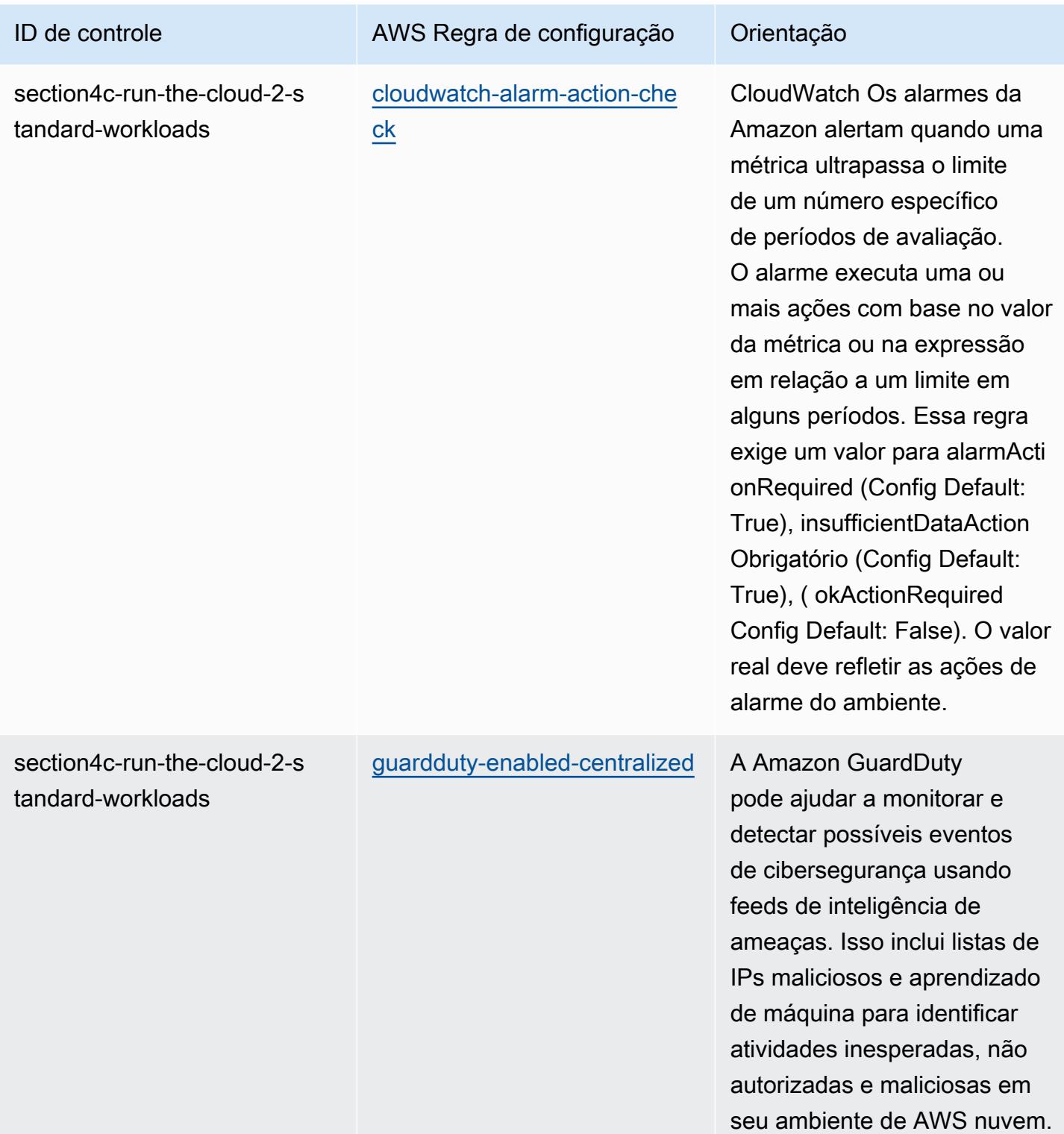

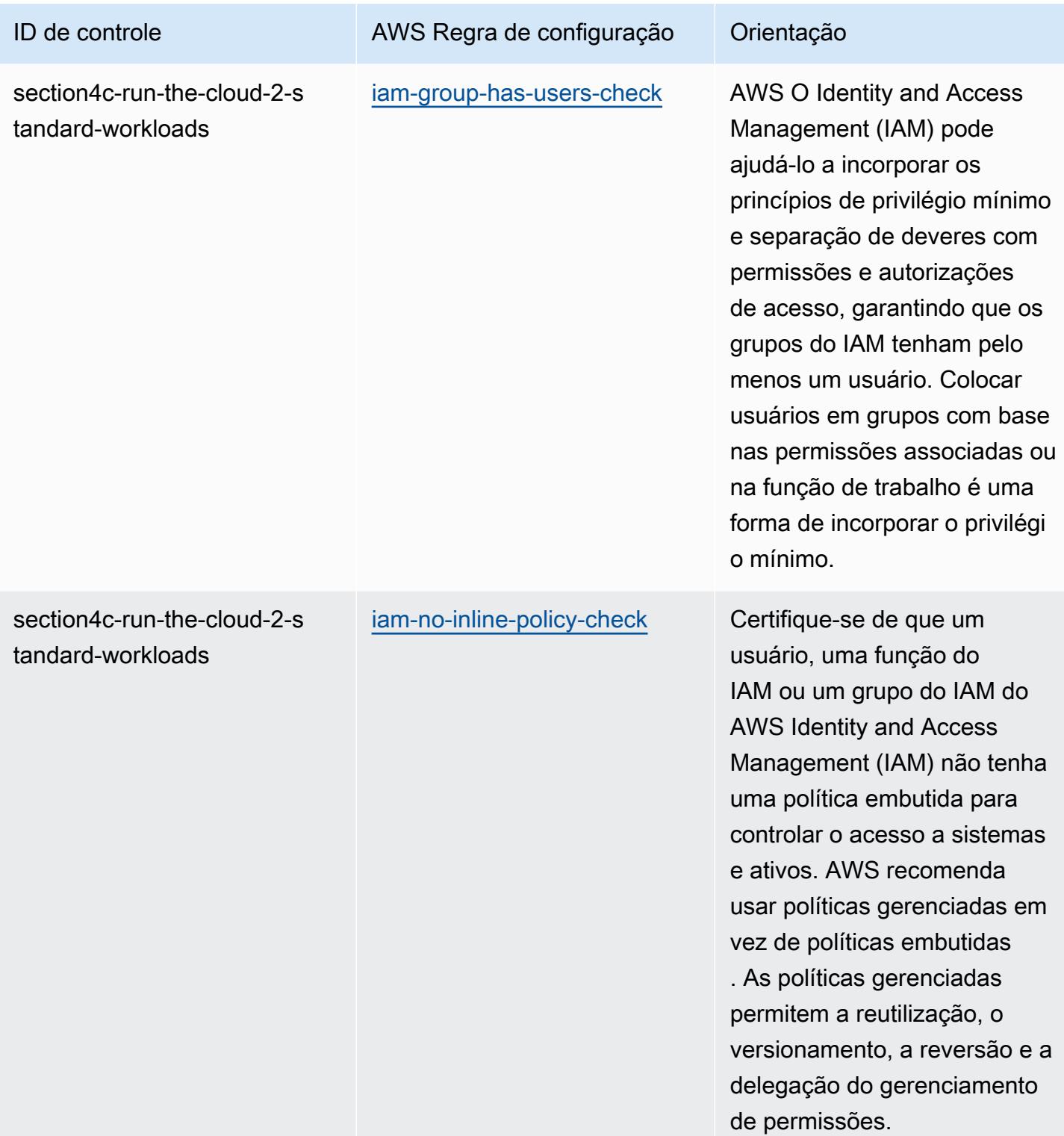

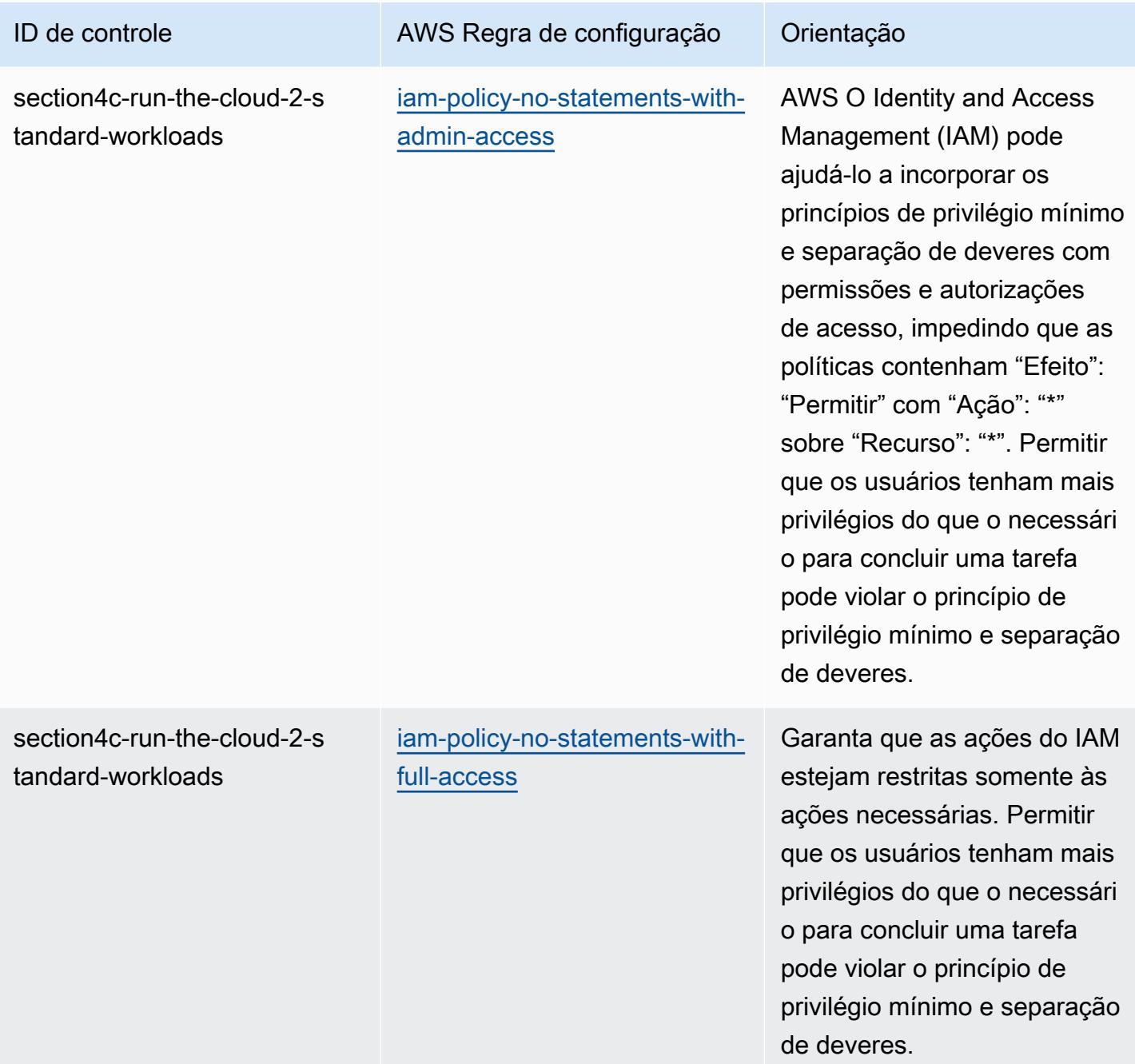

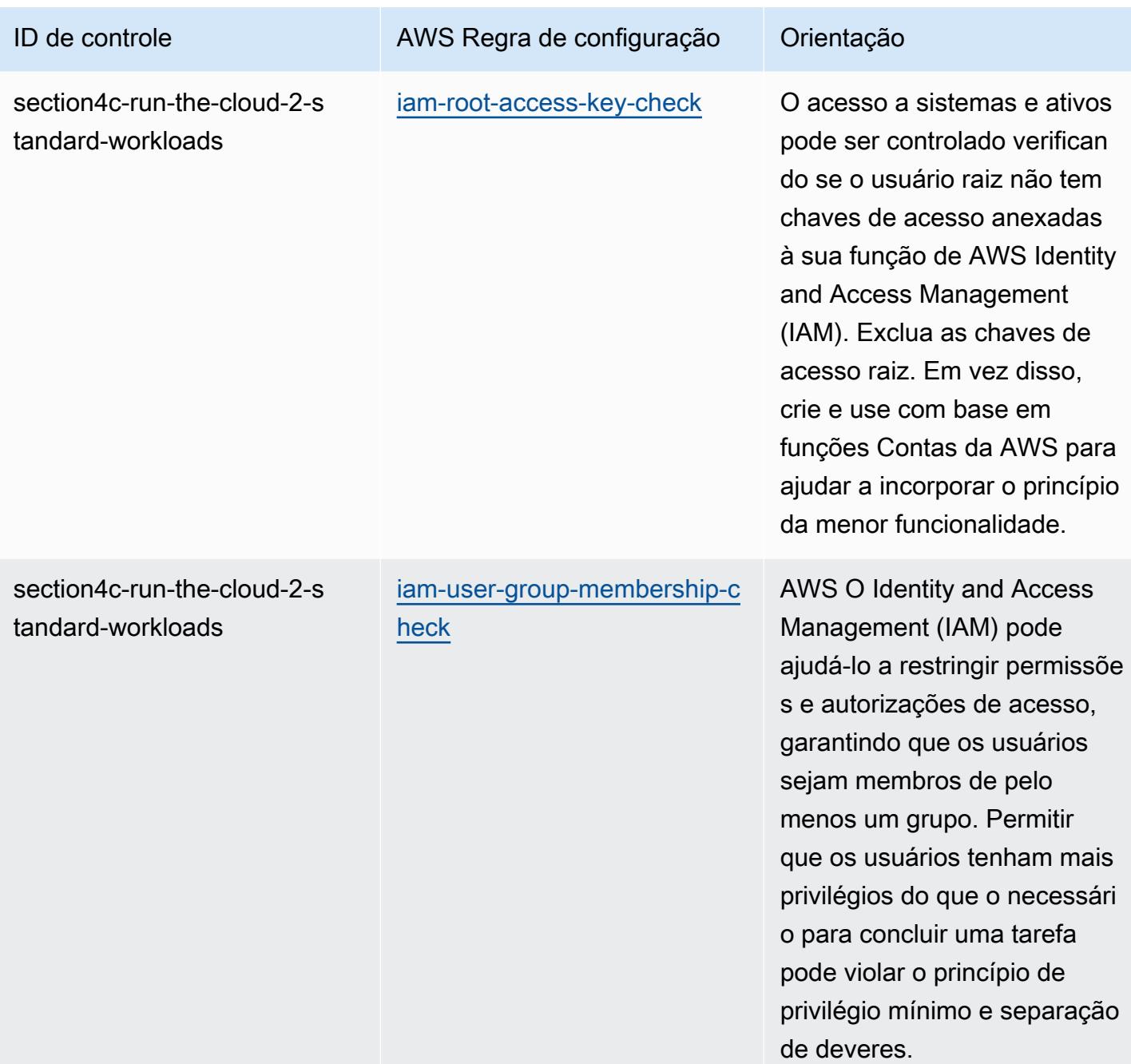

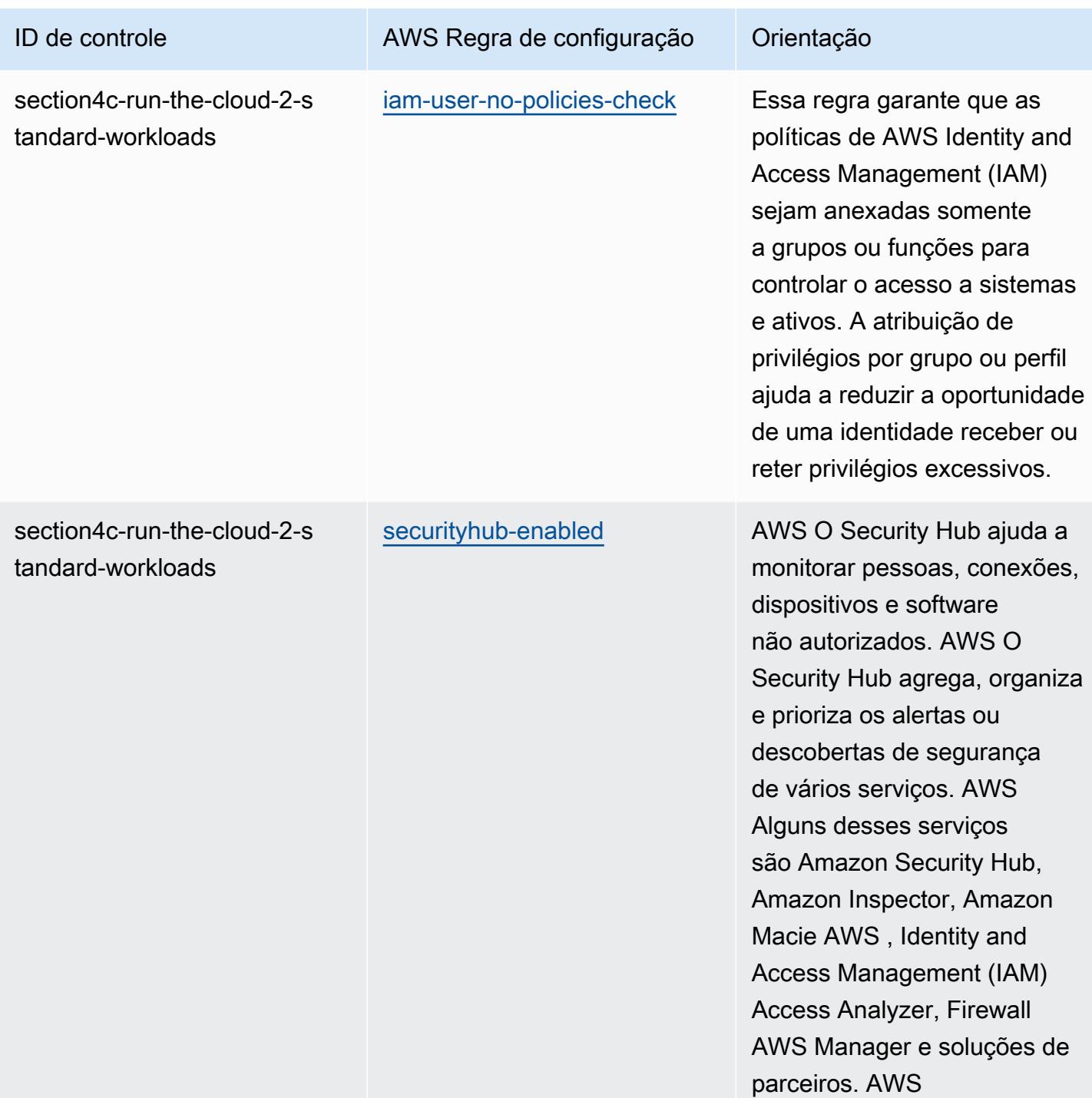

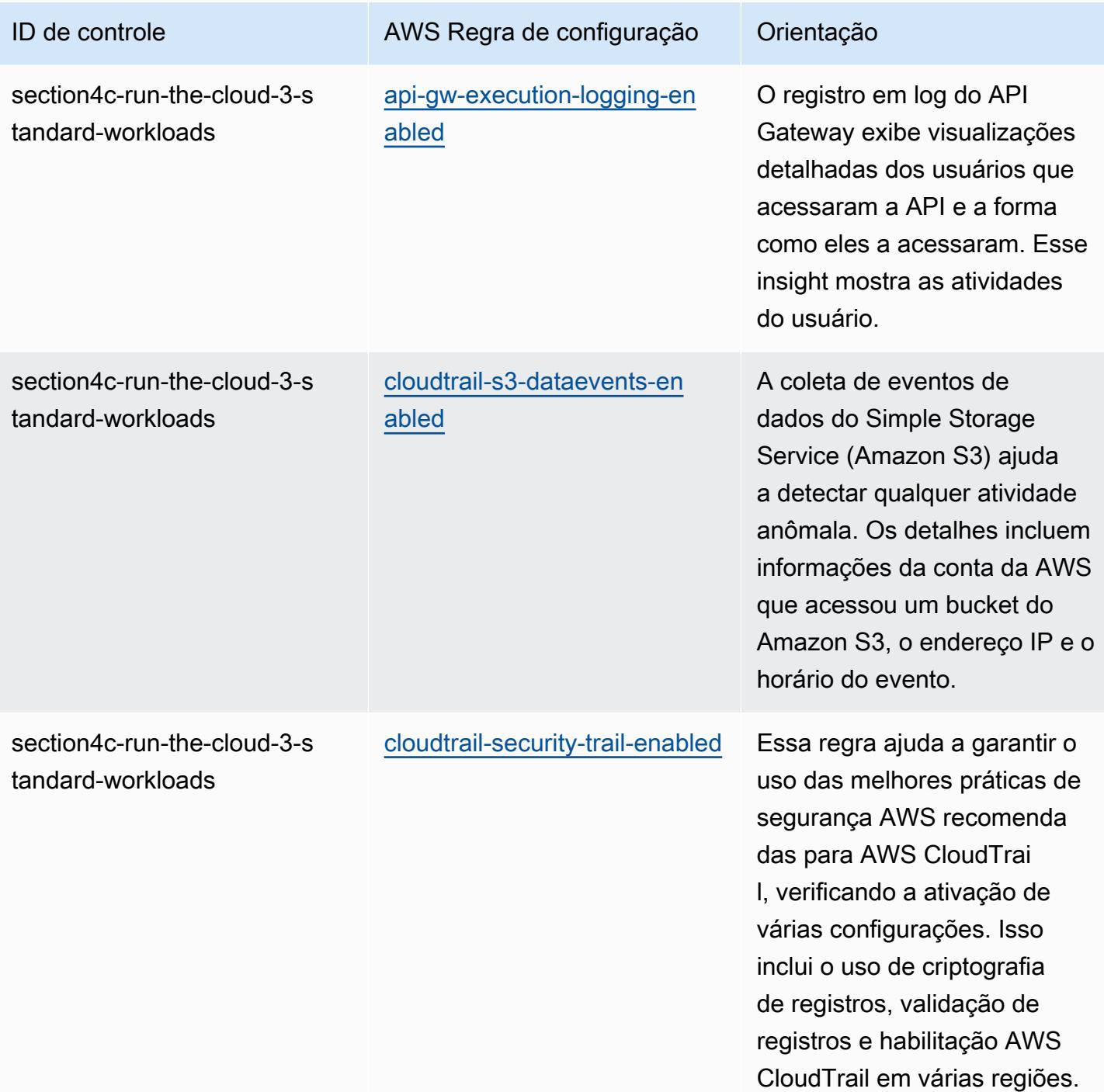

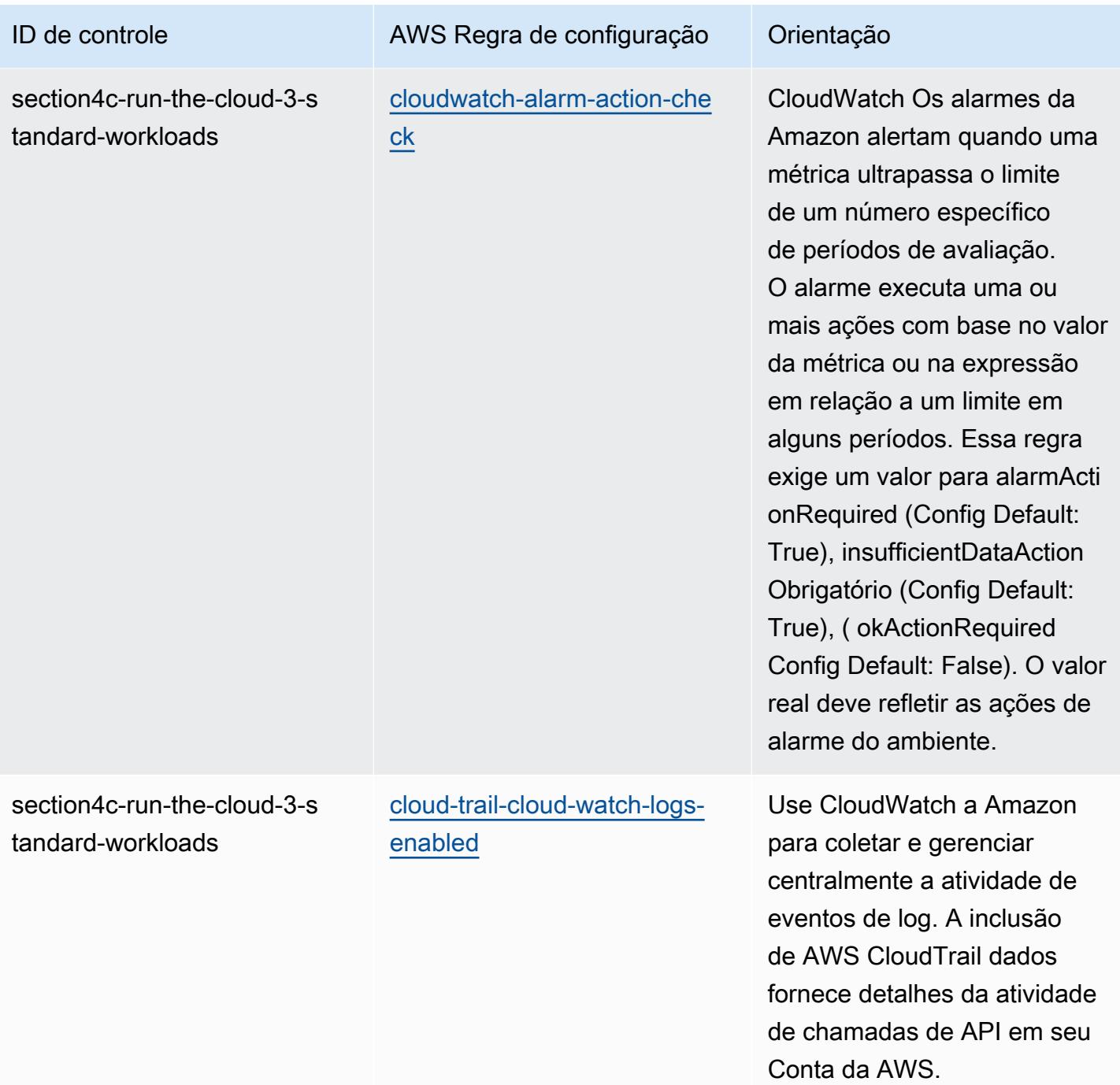

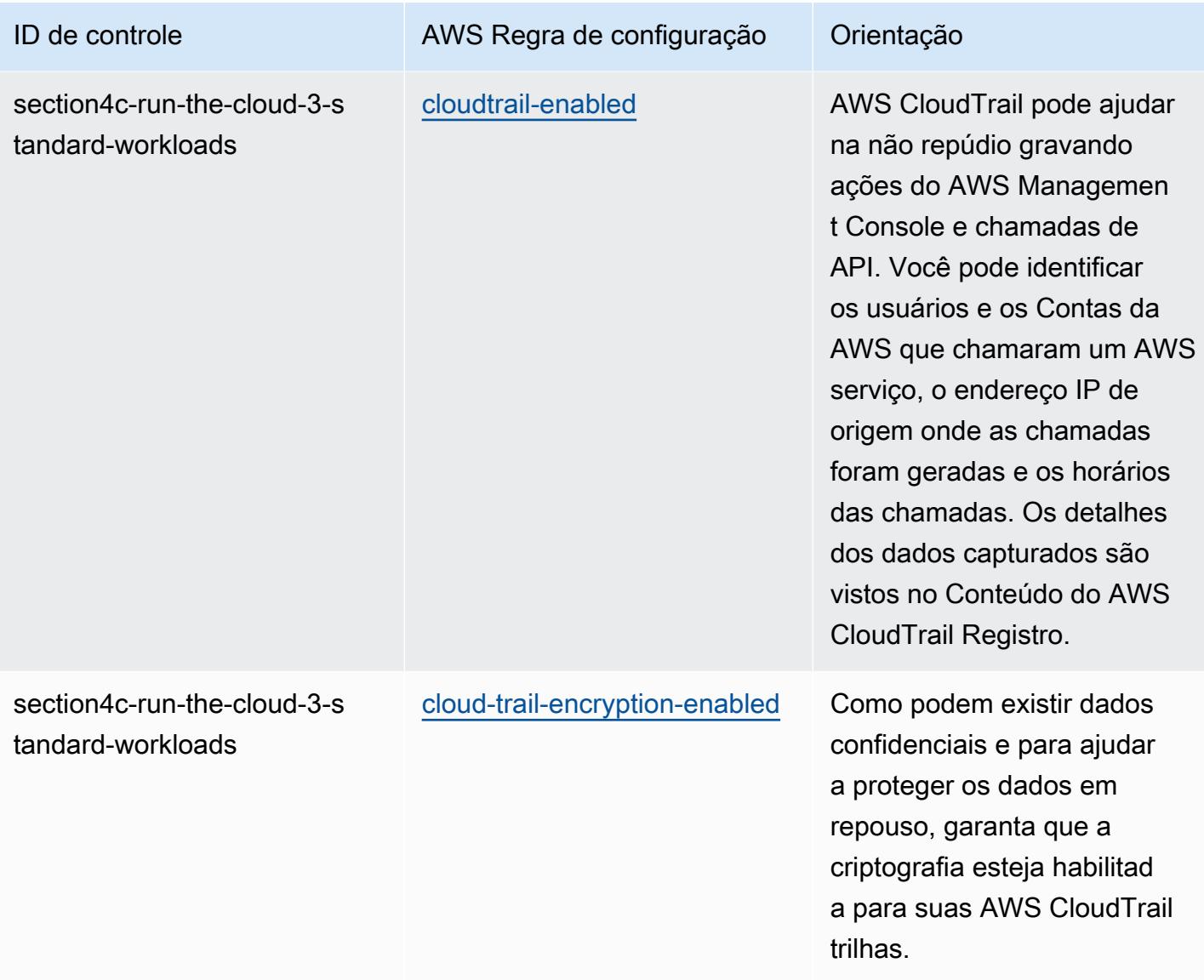
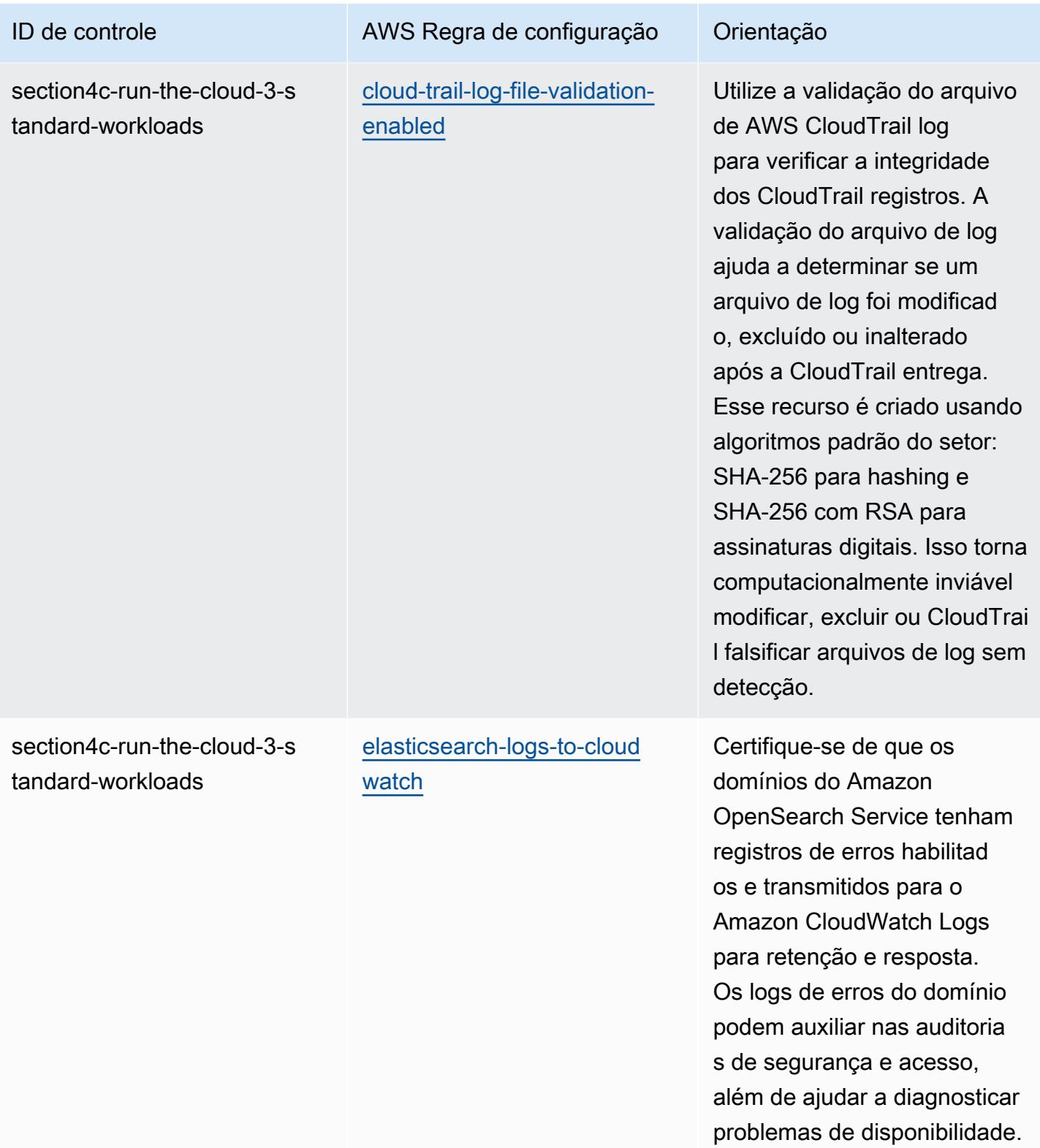

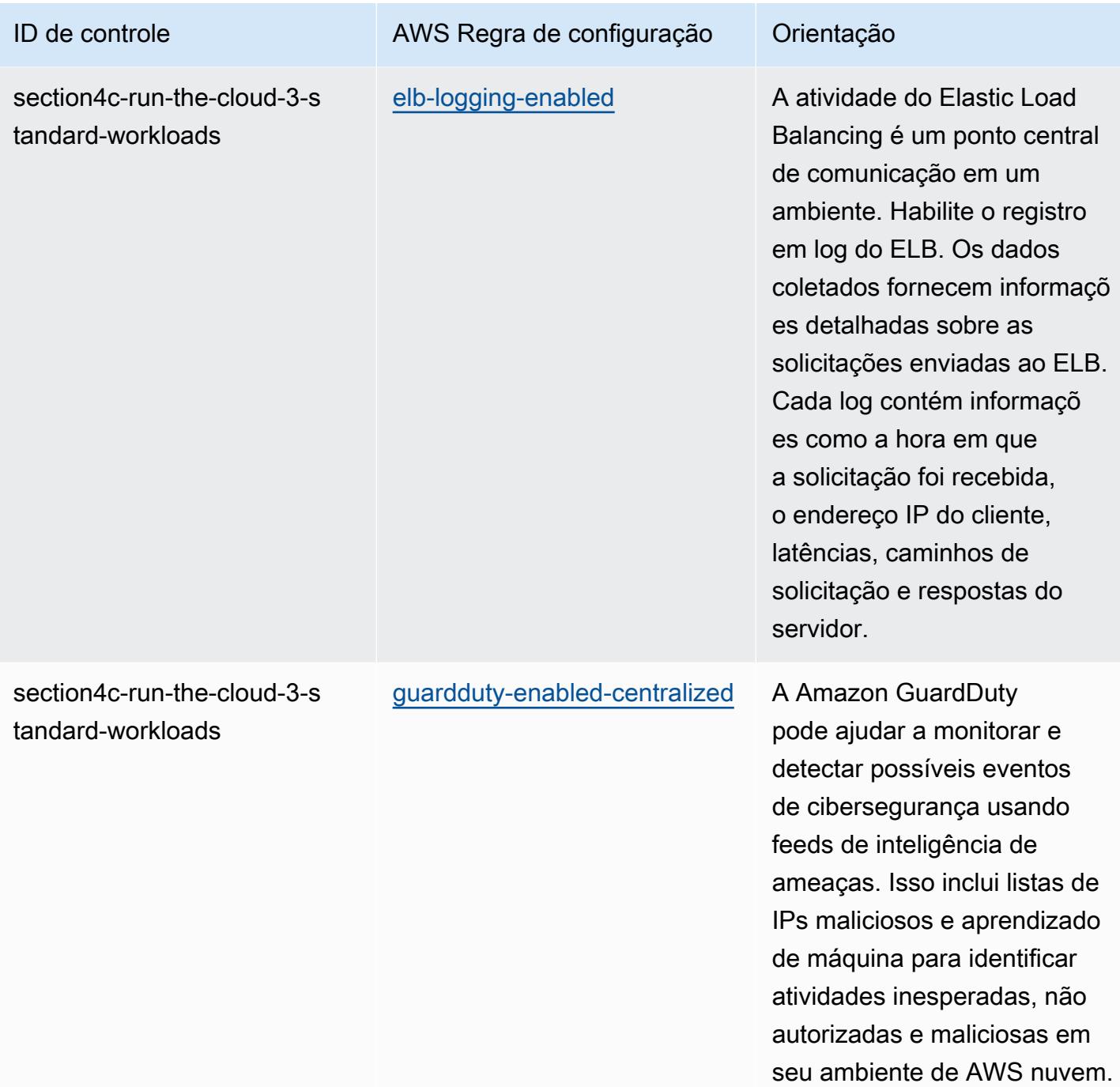

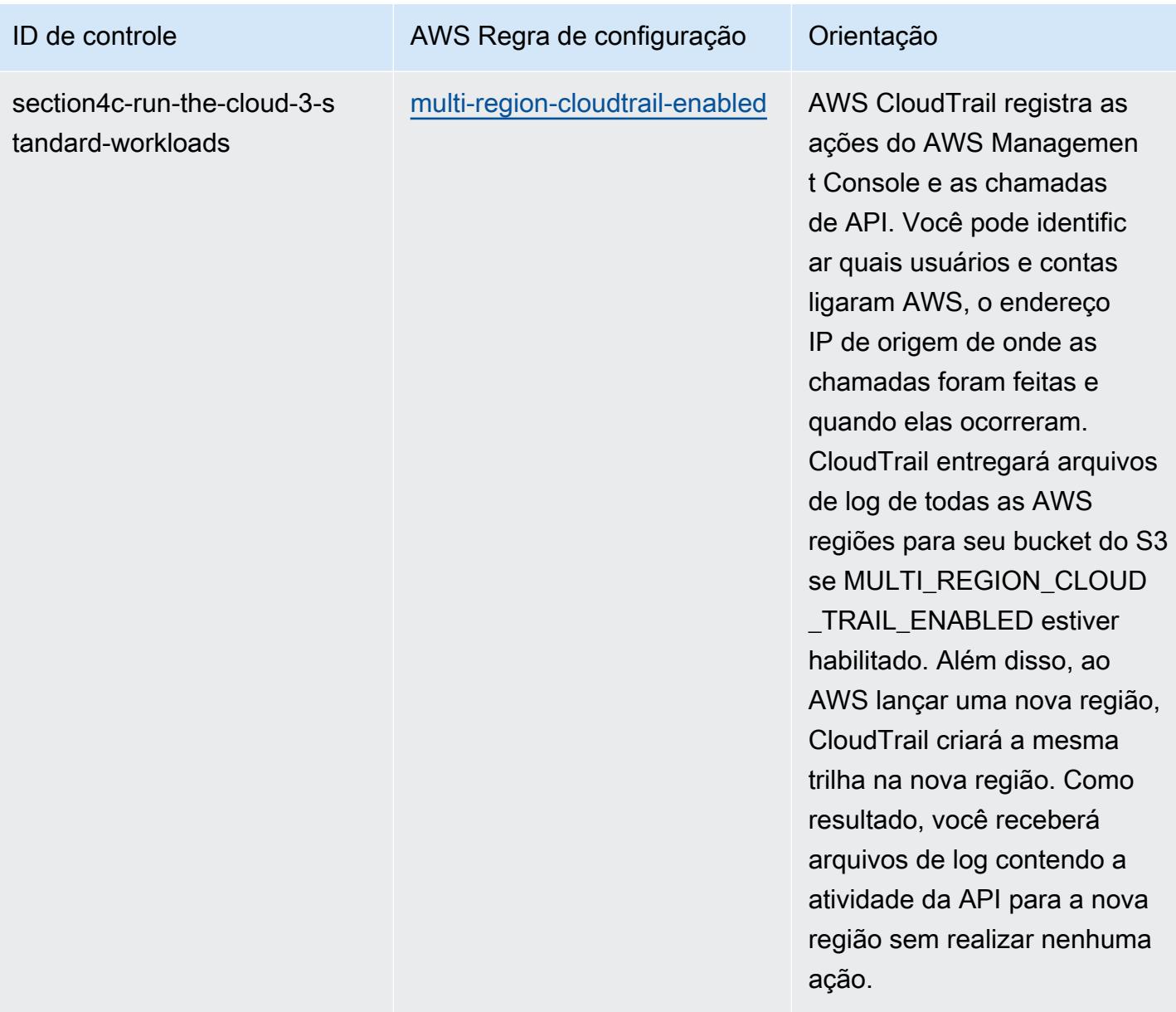

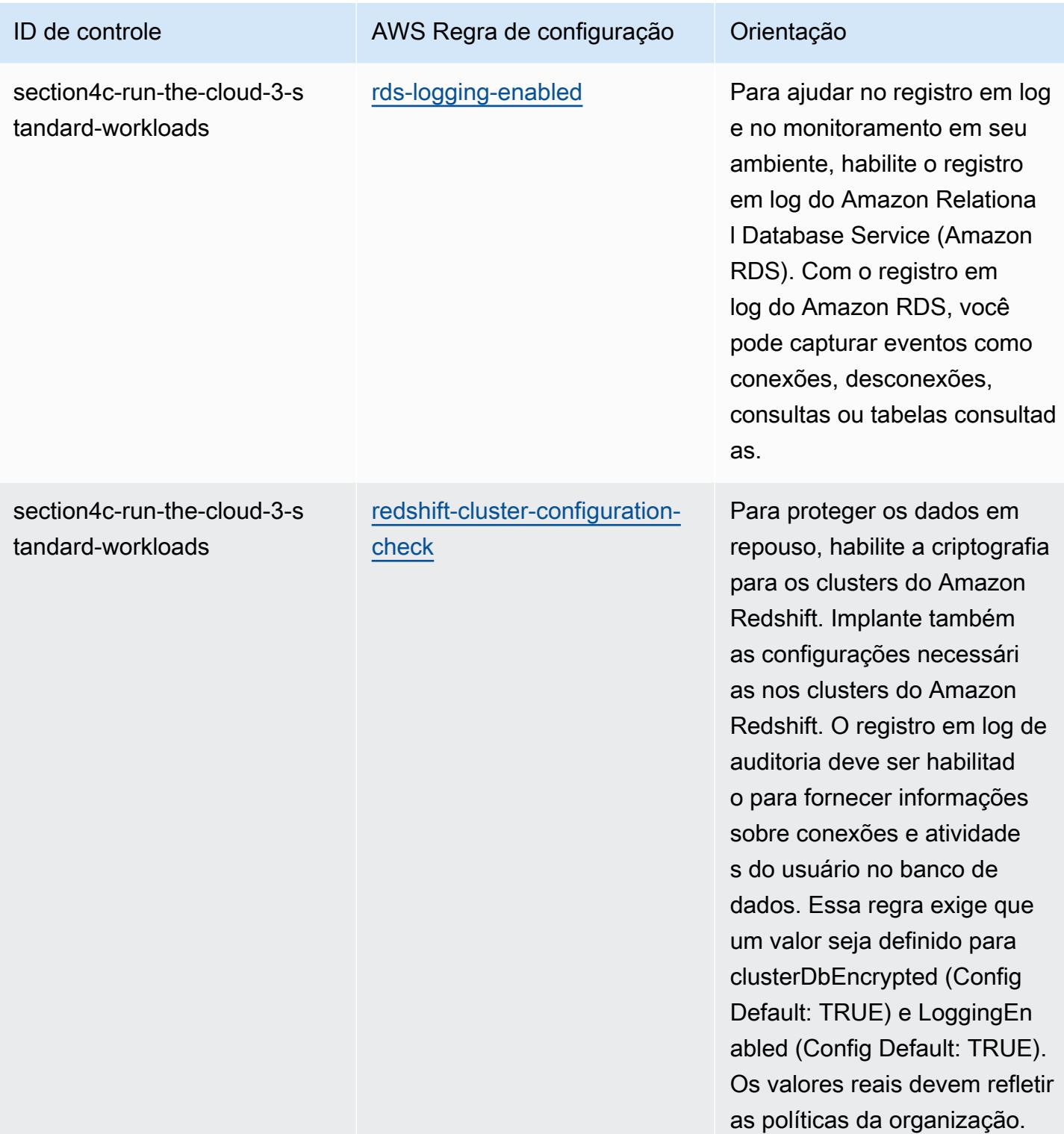

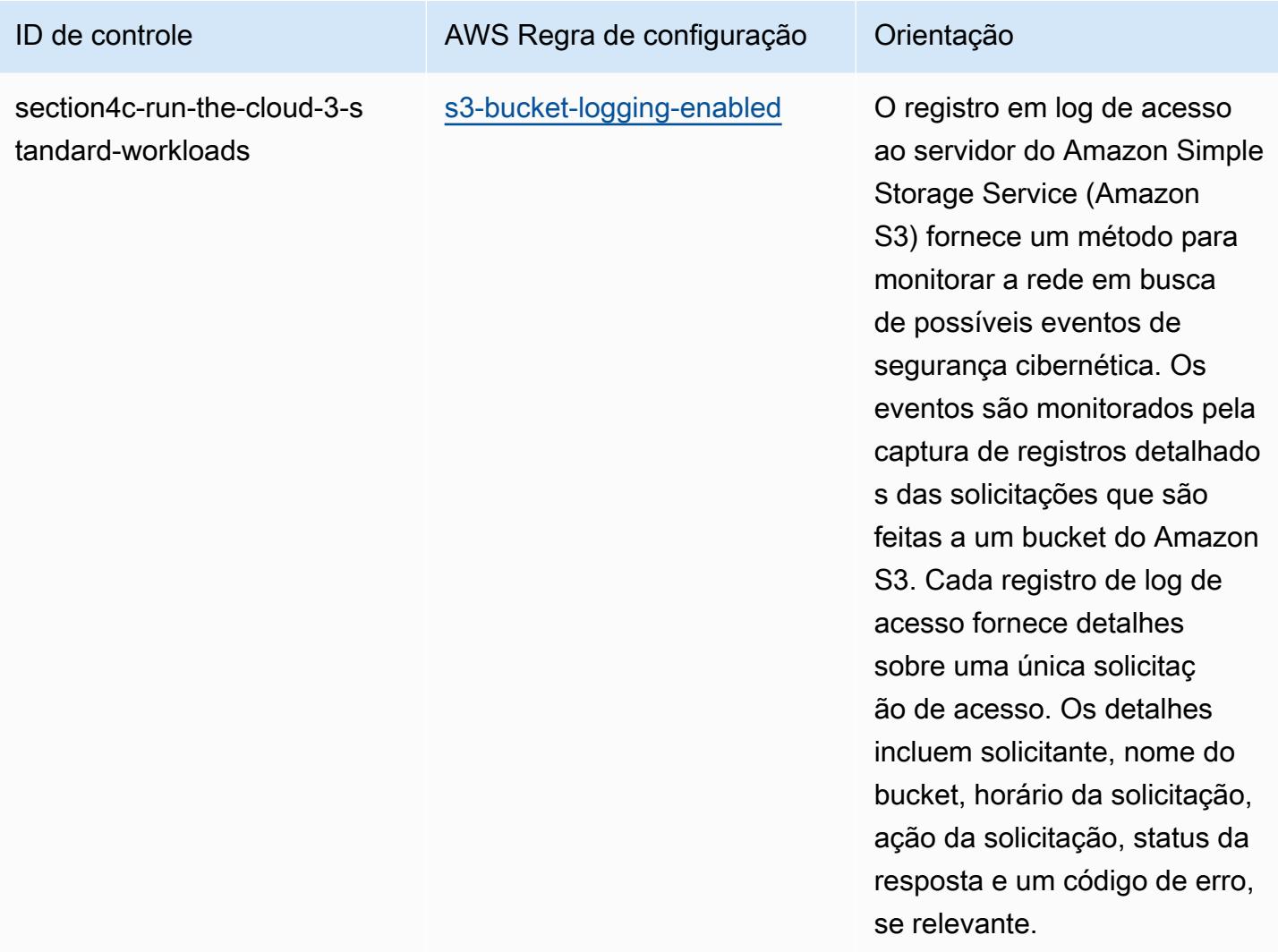

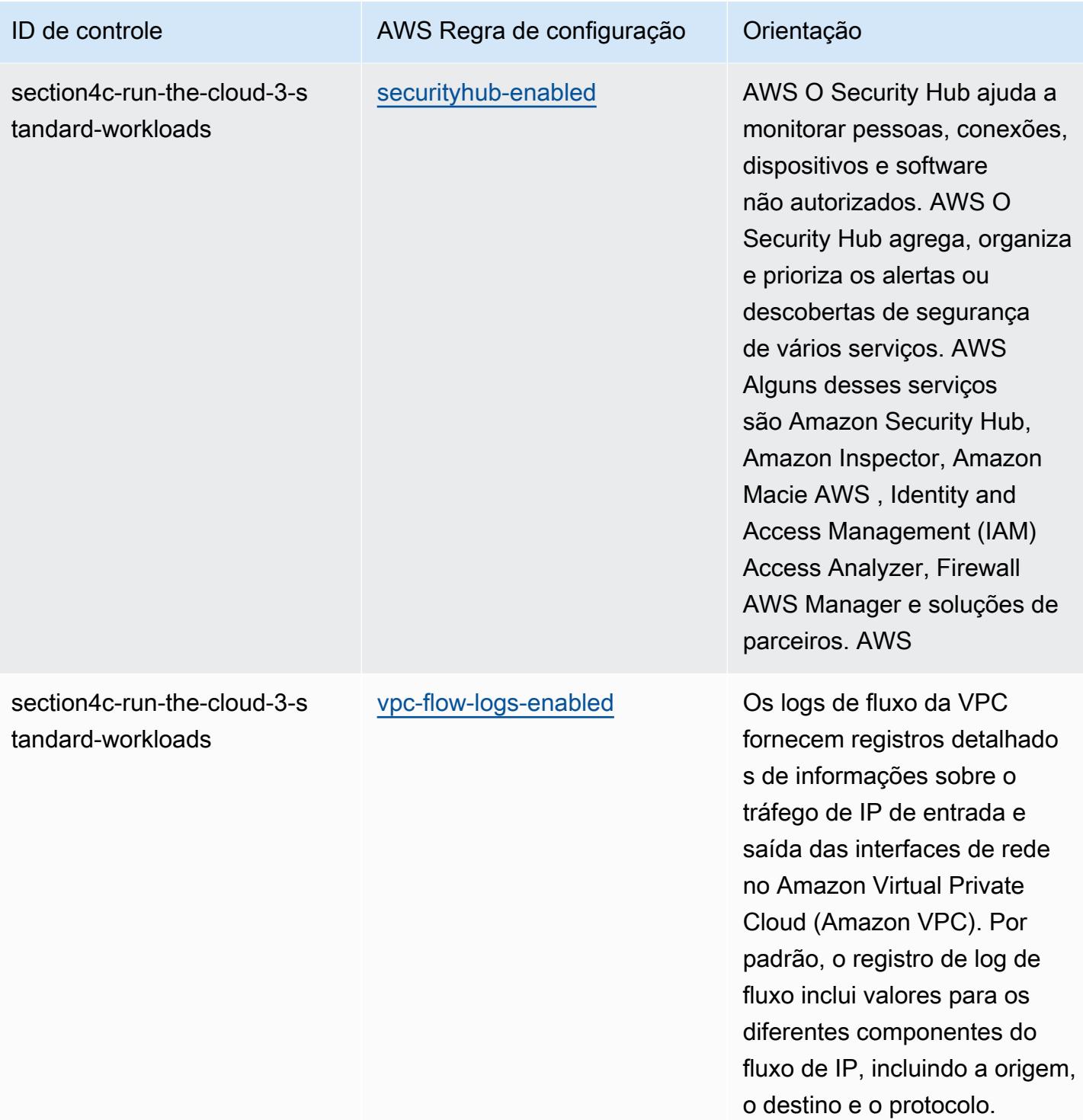

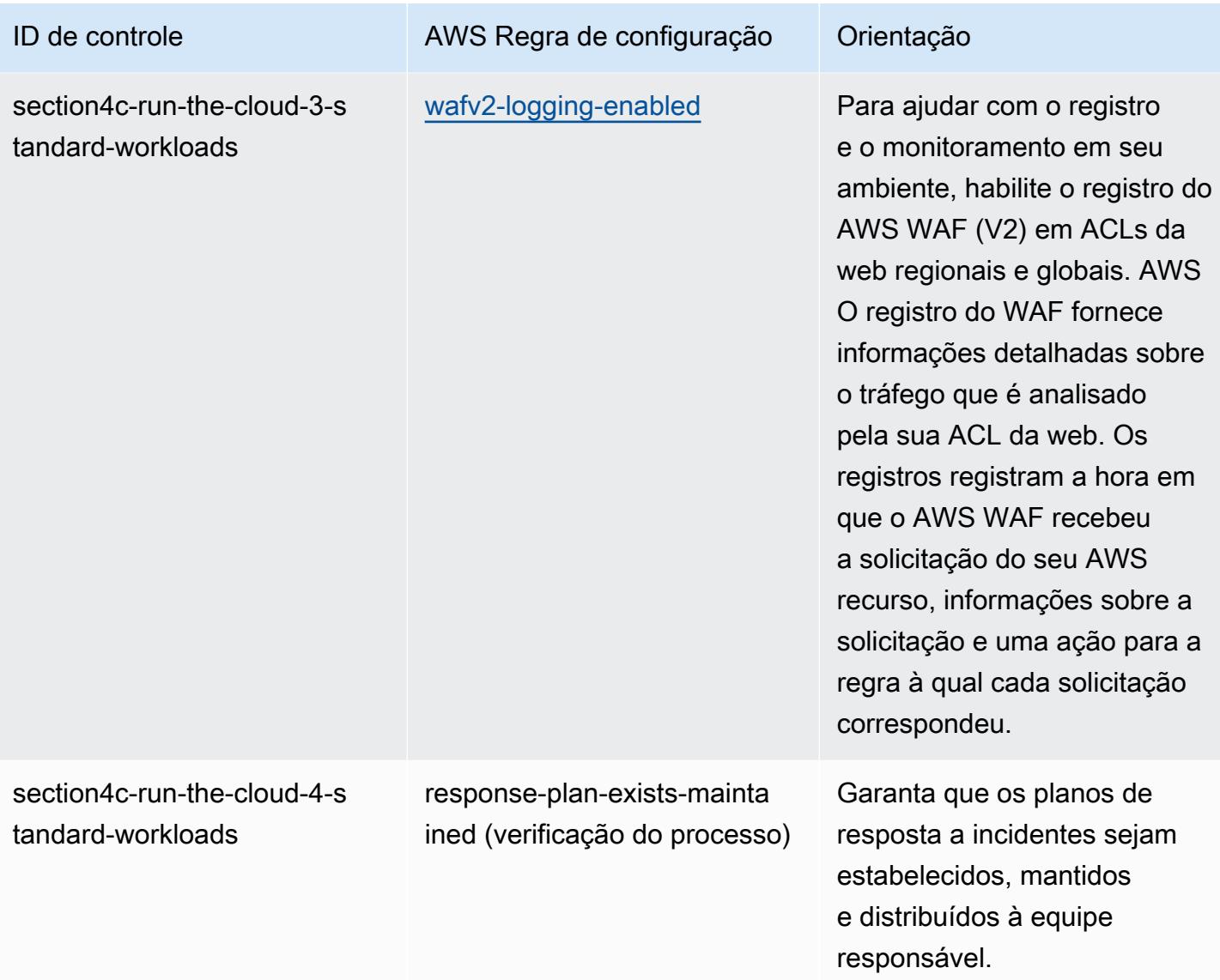

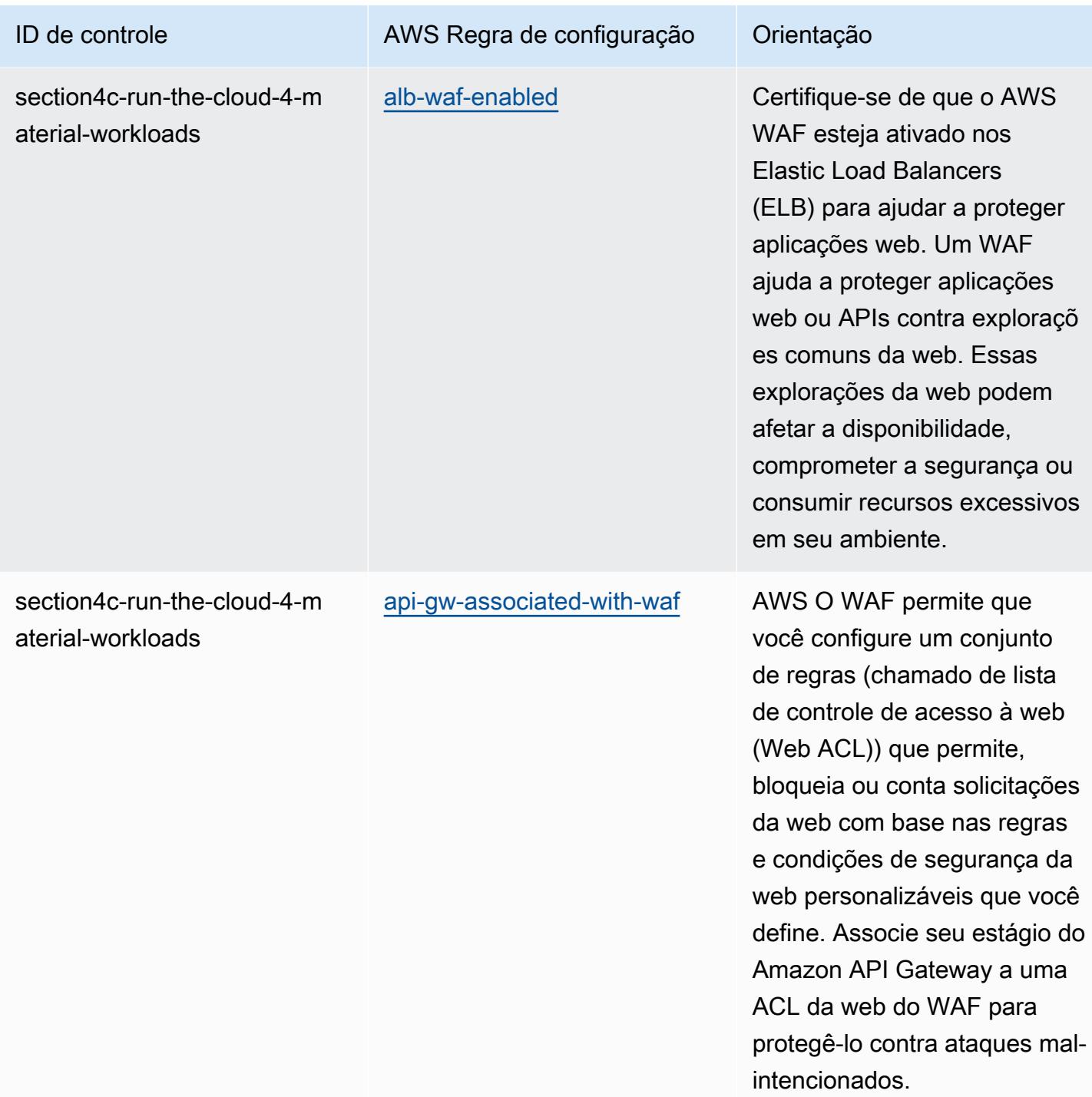

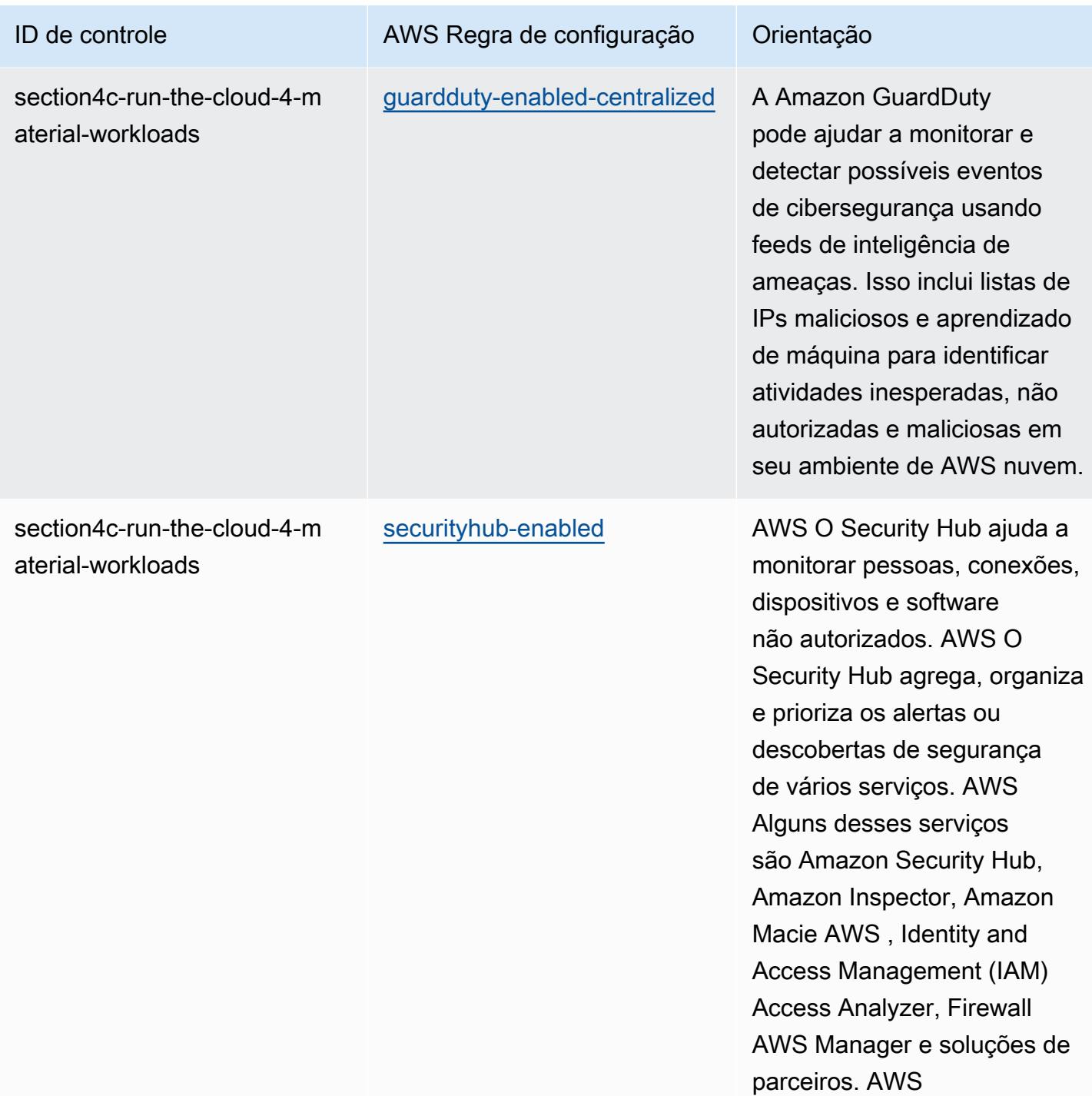

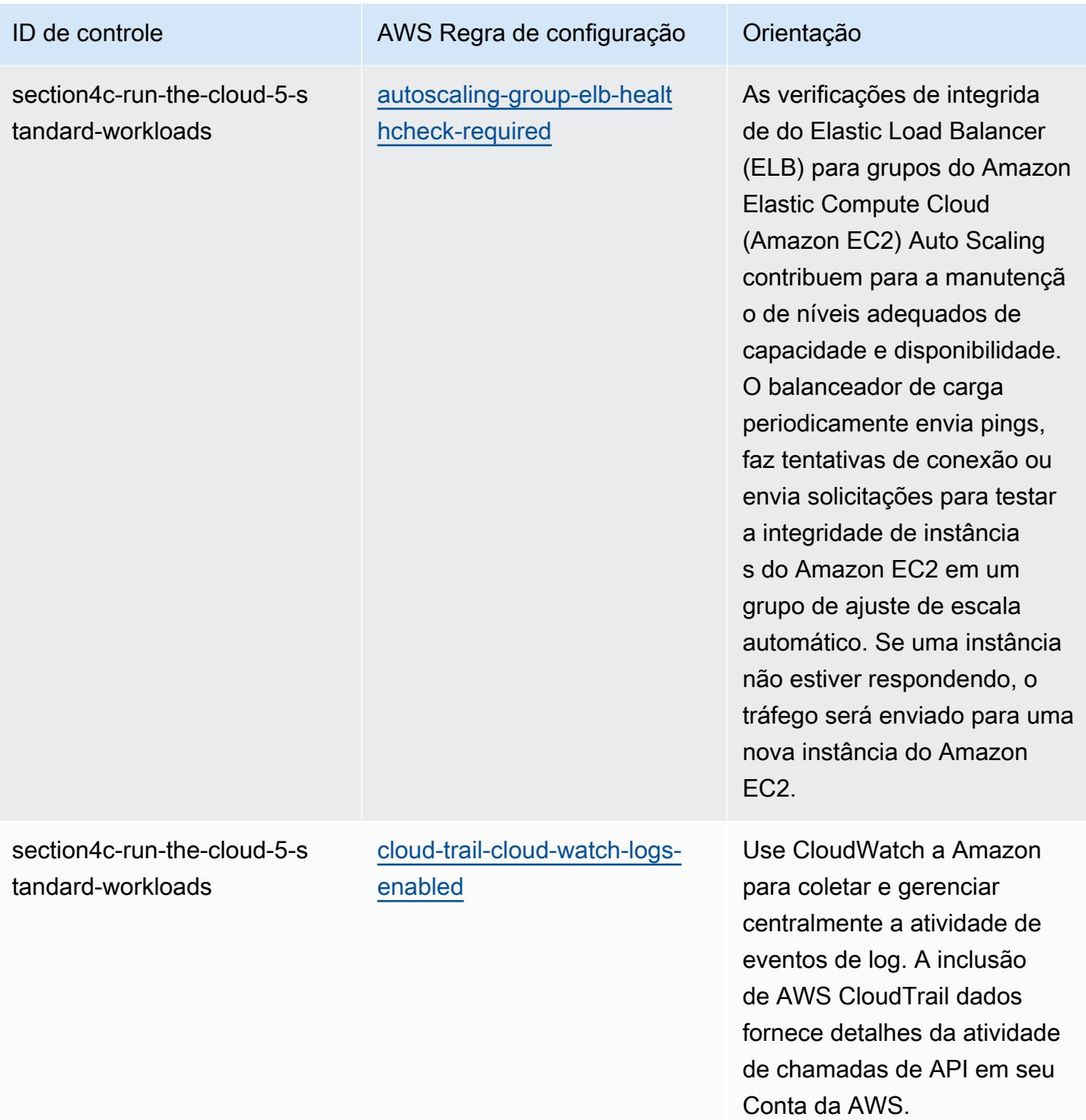

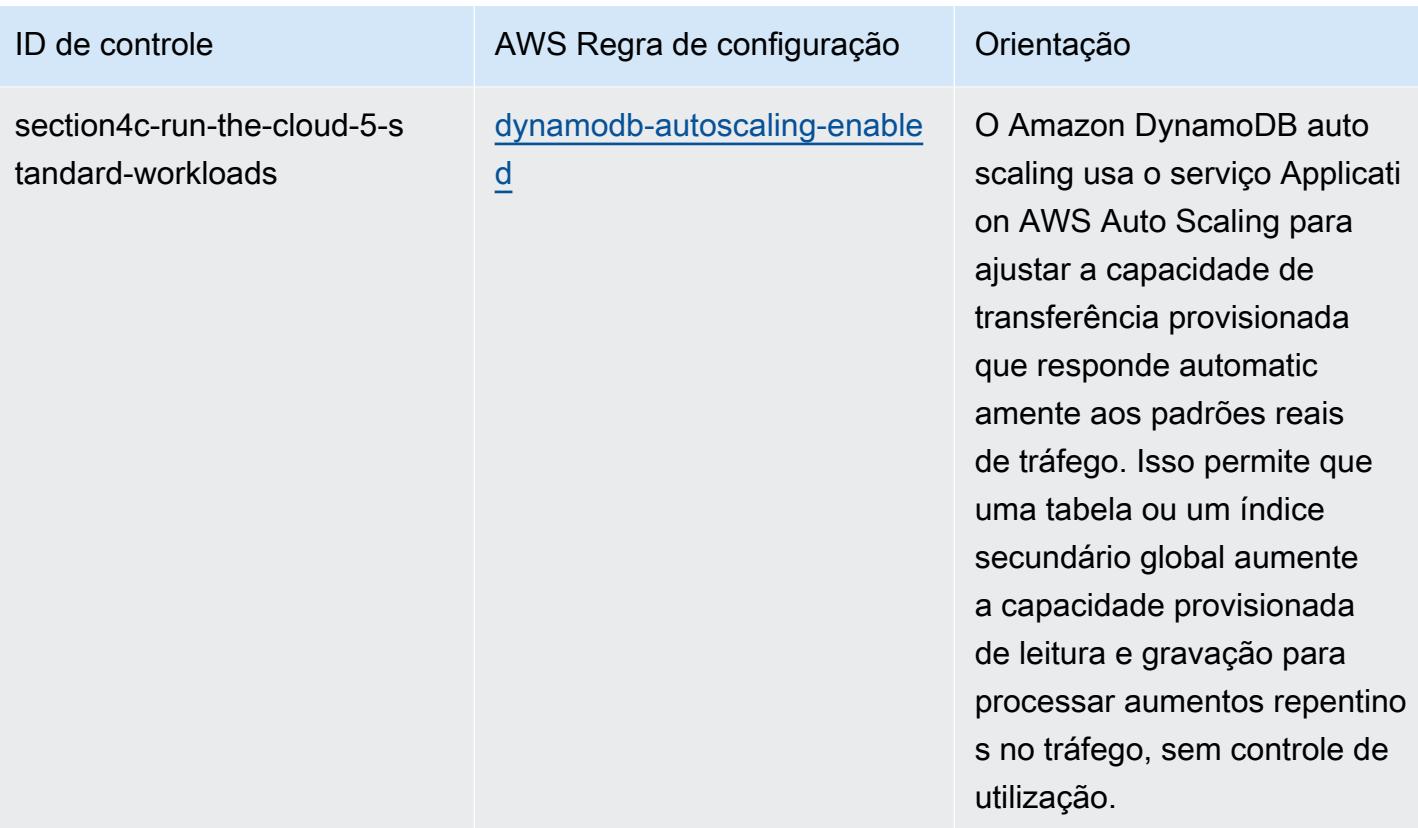

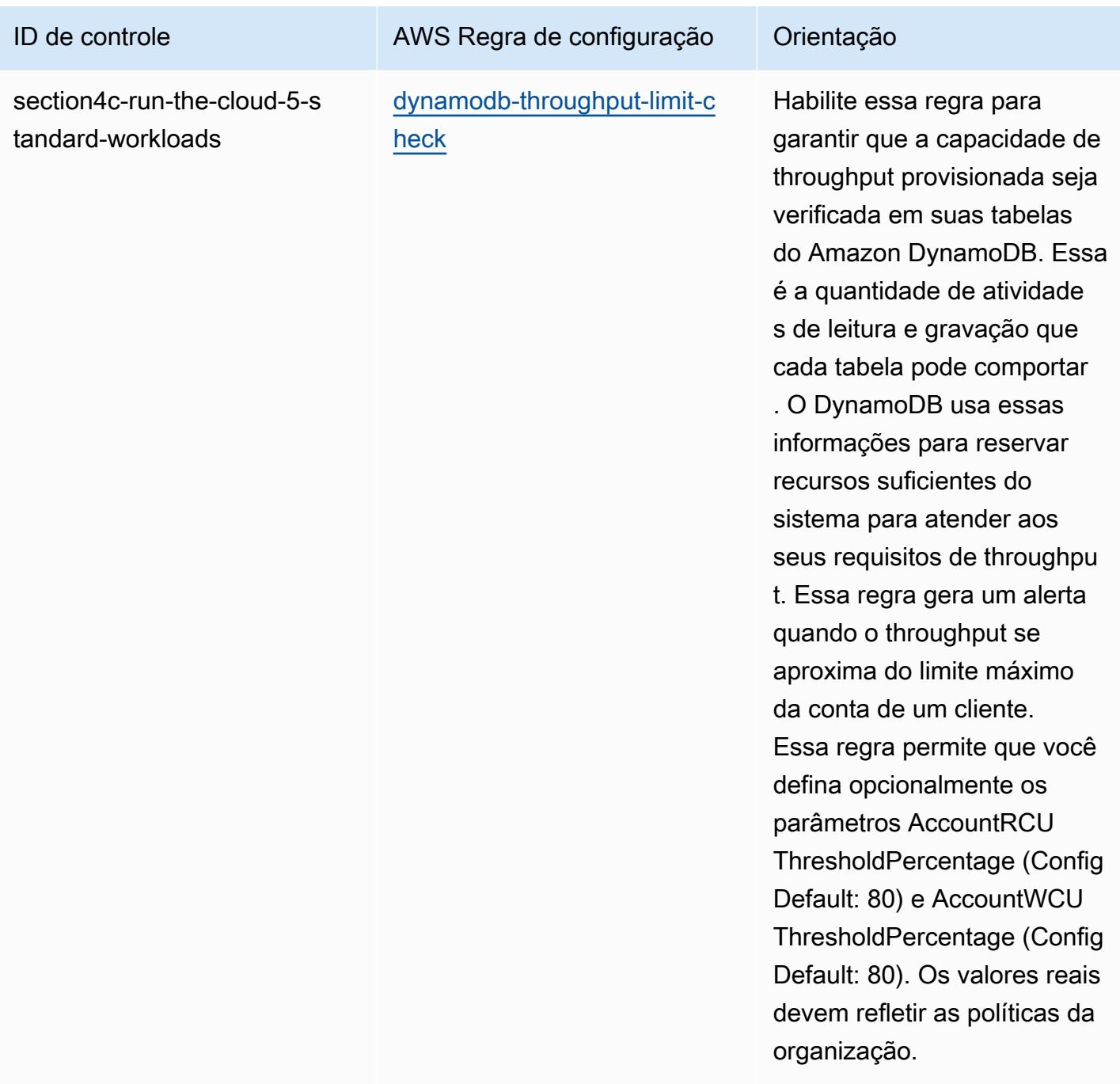

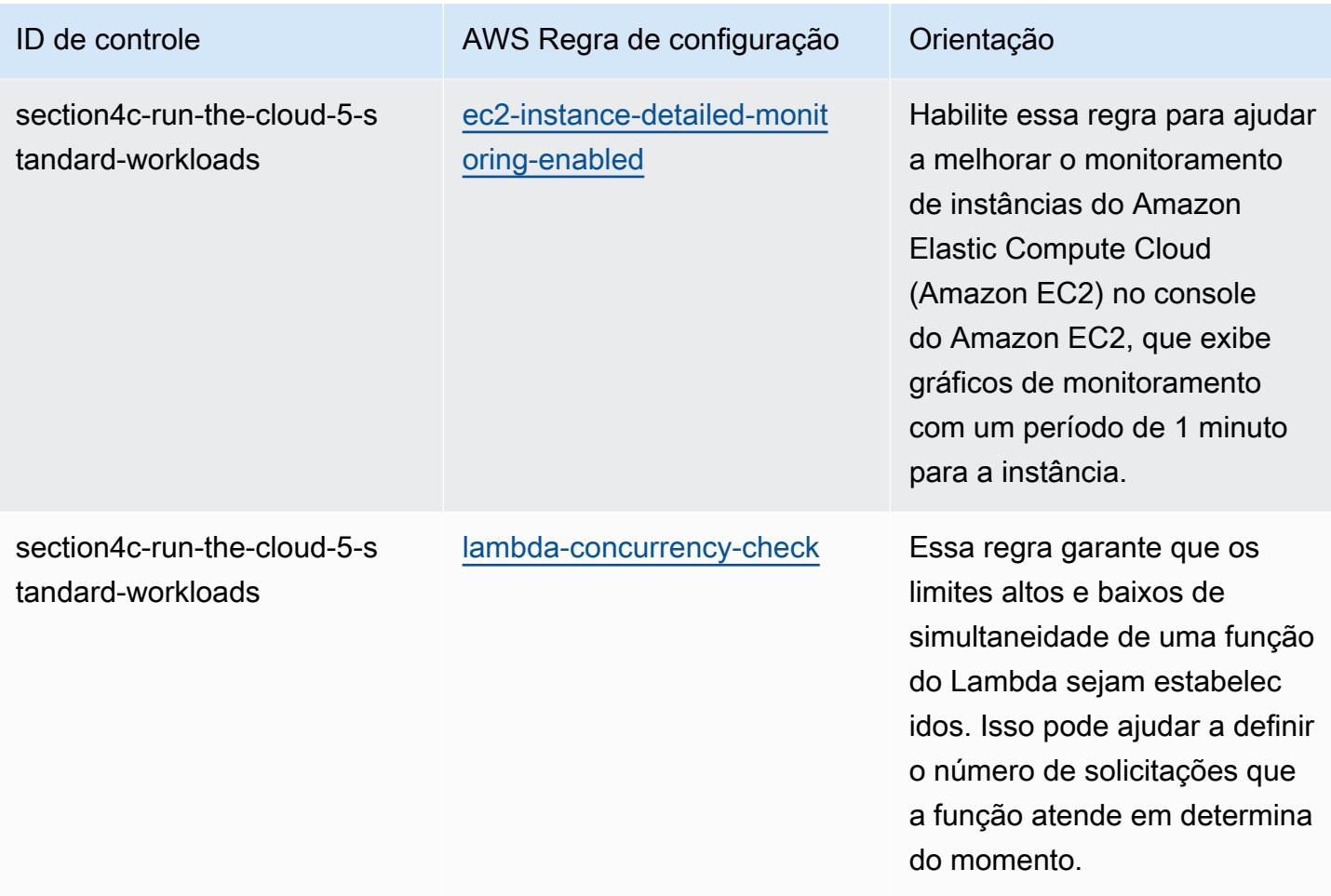

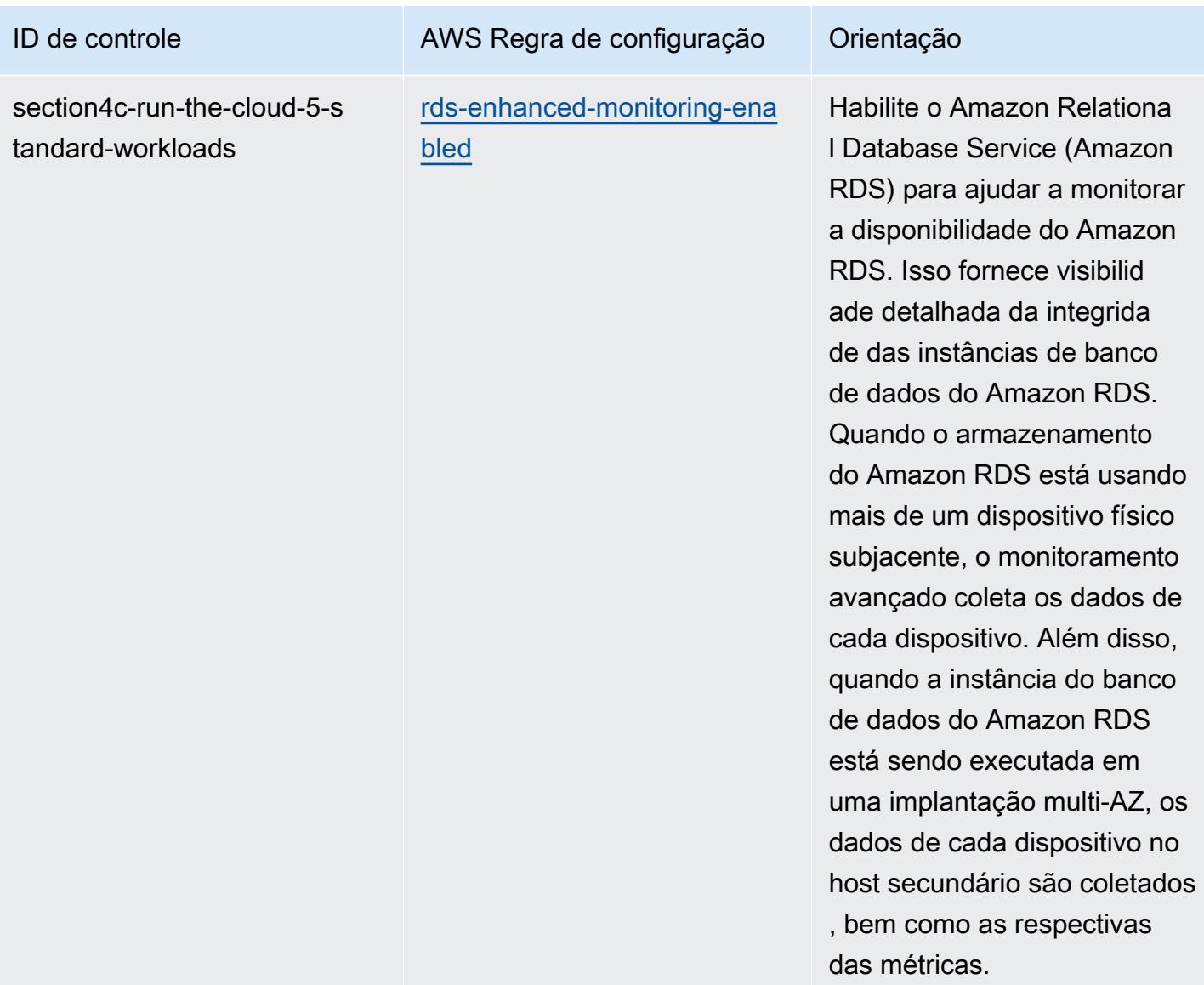

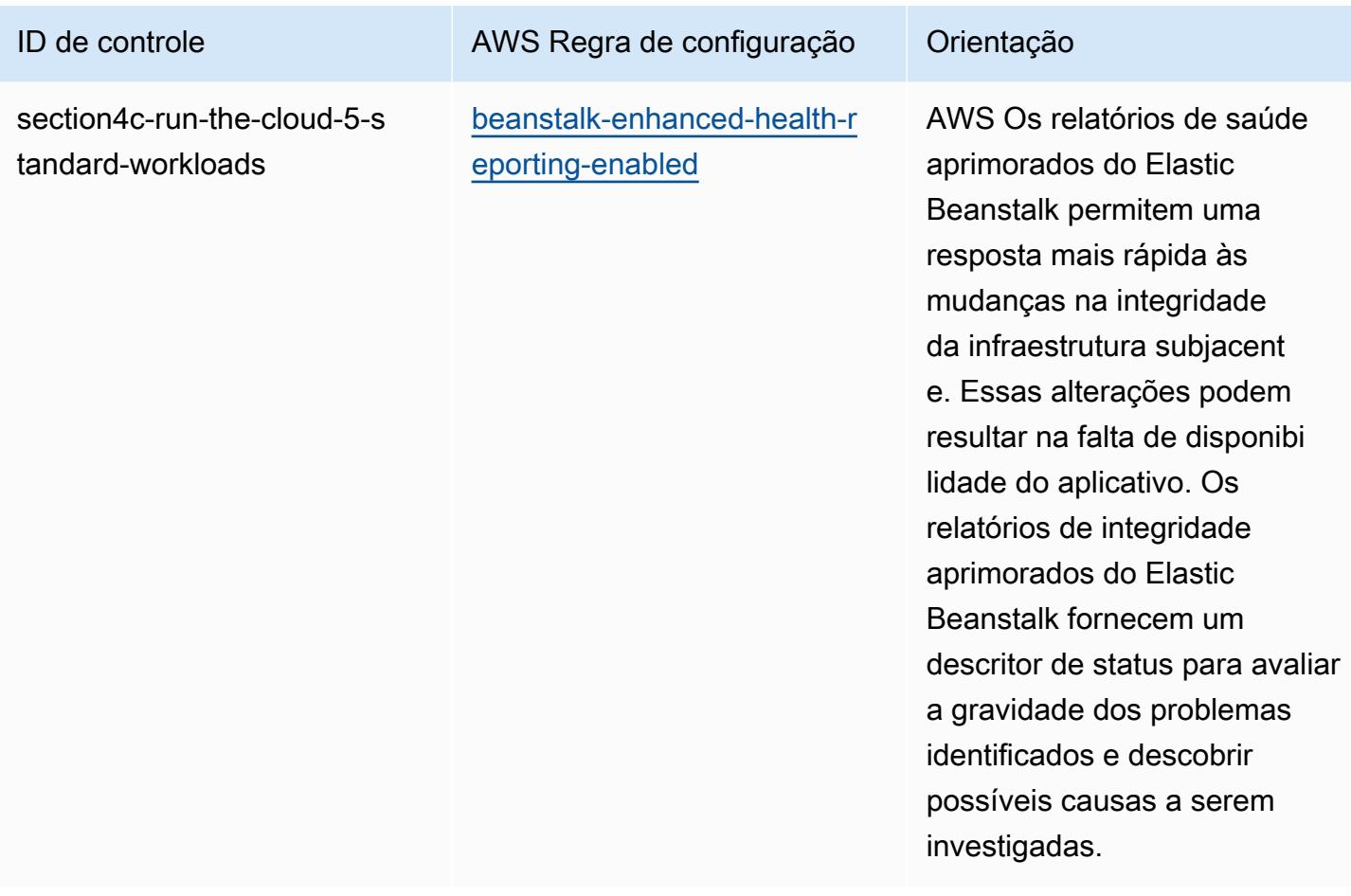

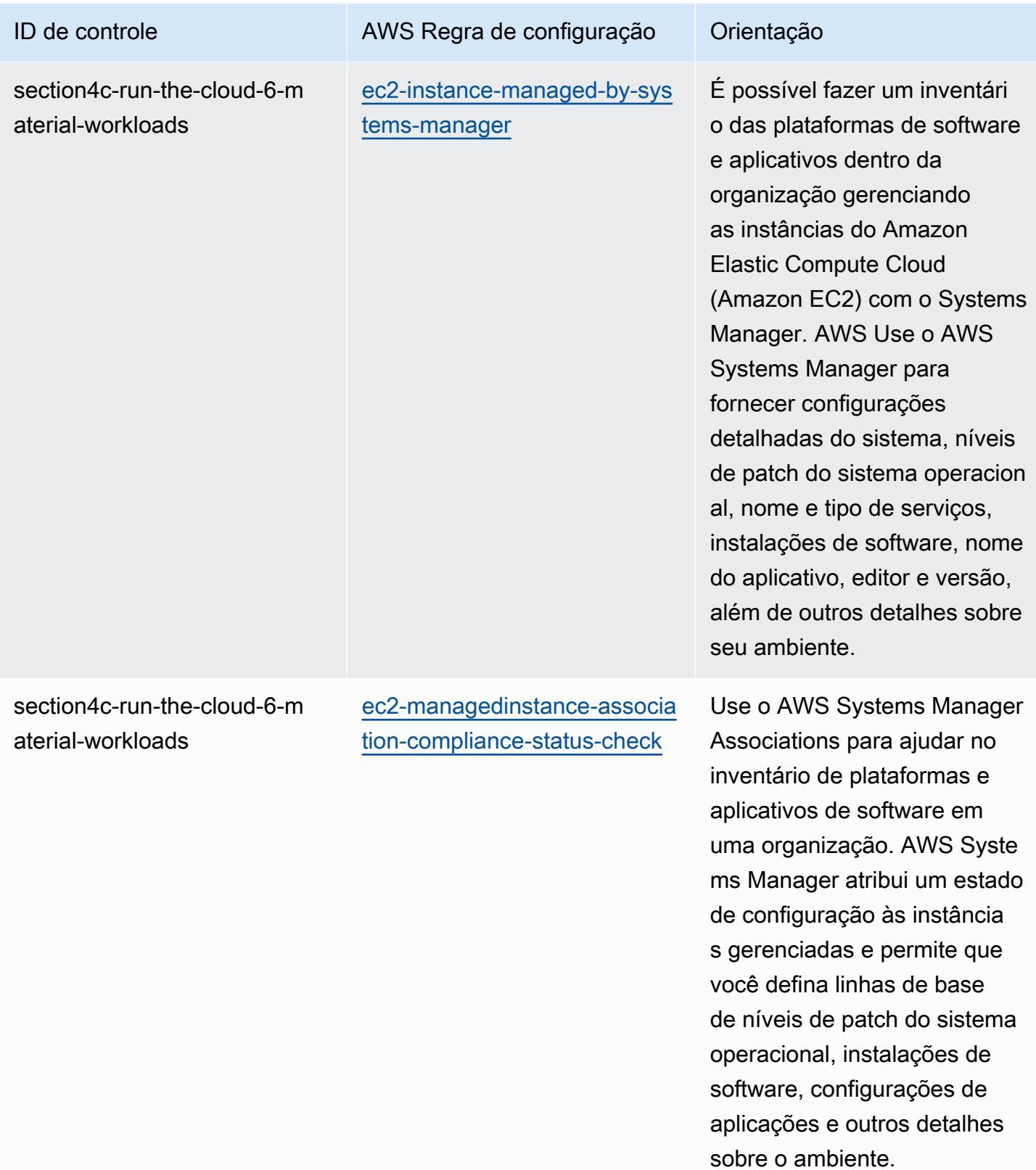

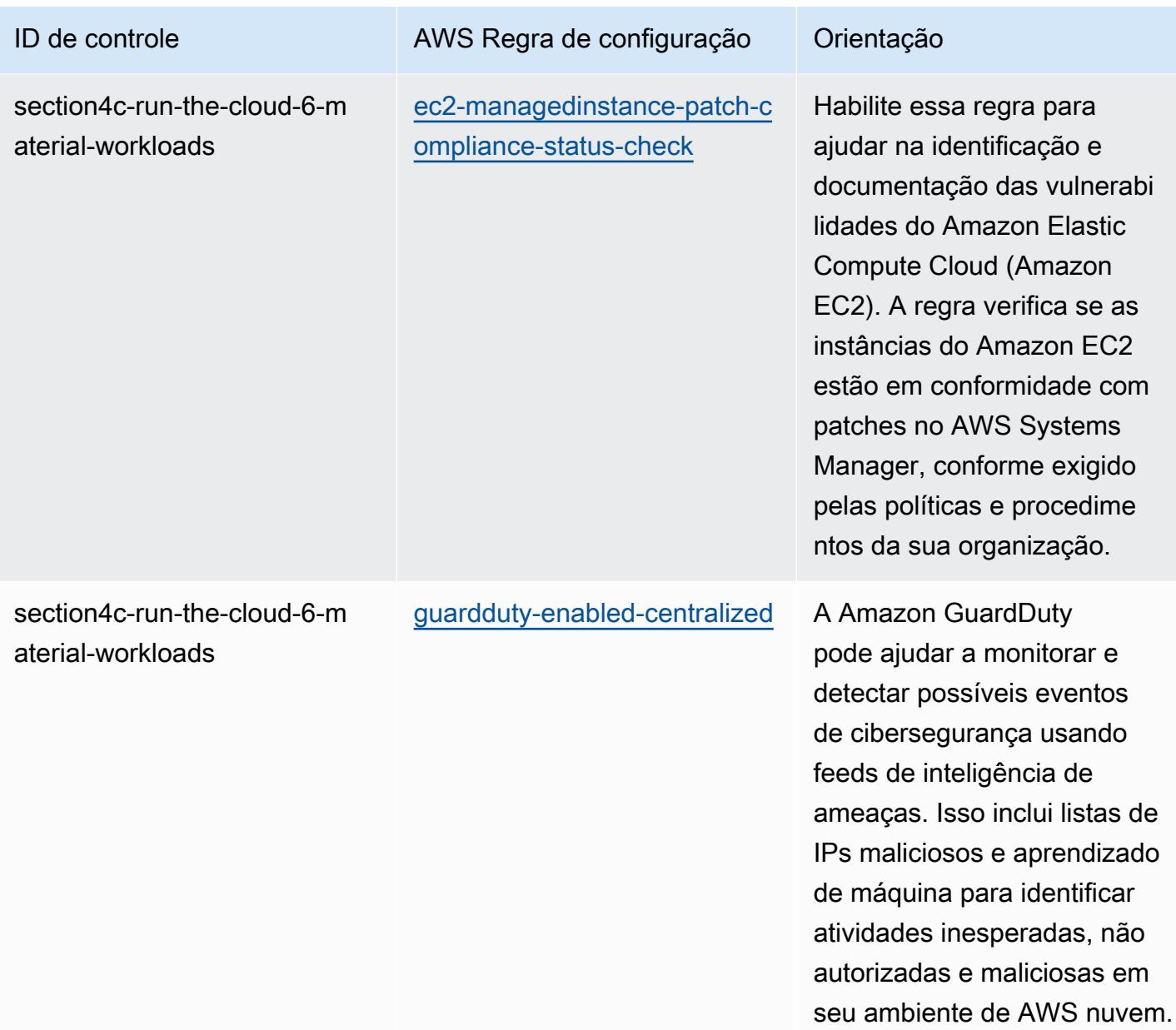

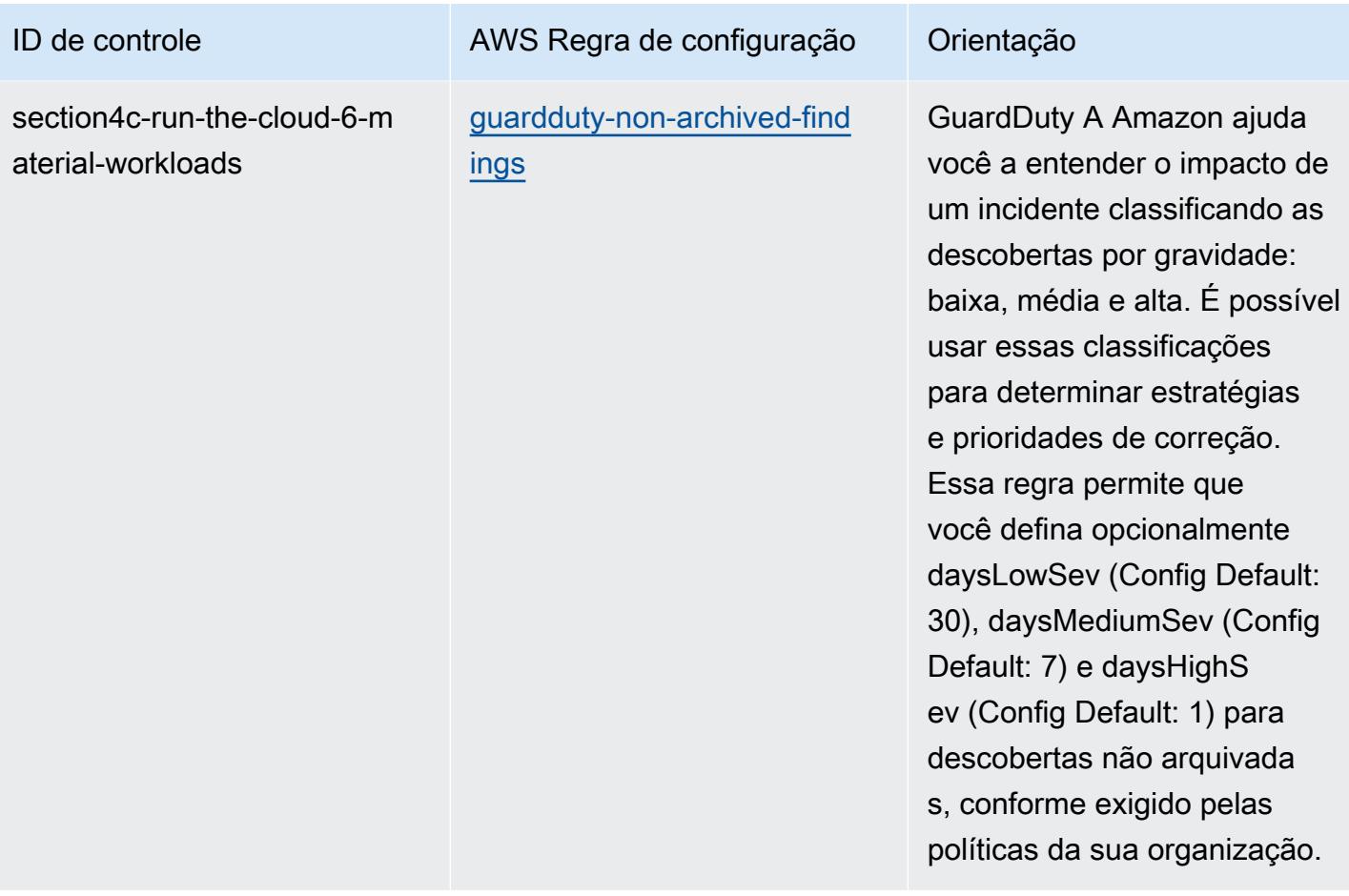

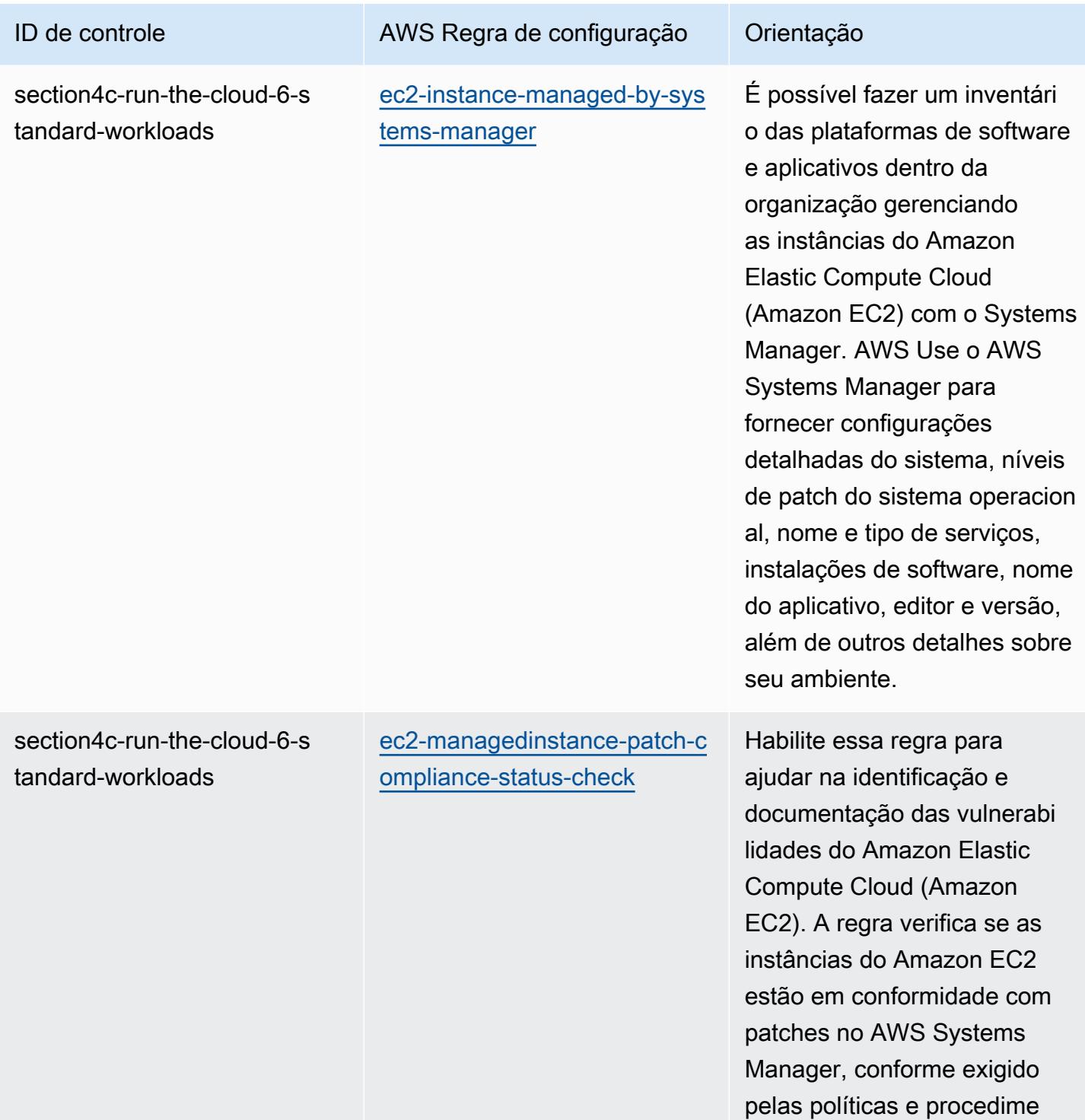

ntos da sua organização.

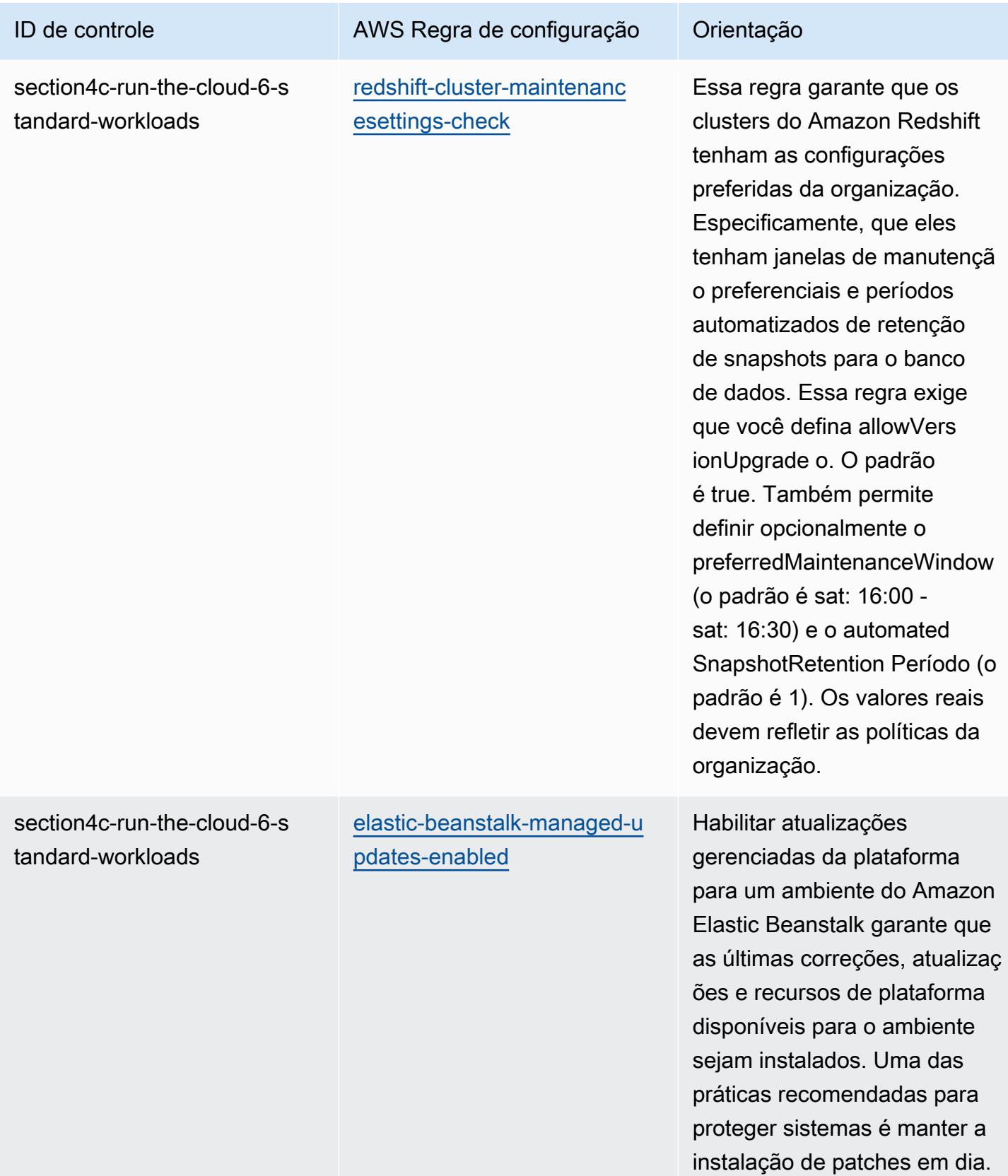

## Modelo

O modelo está disponível em GitHub: [Melhores práticas operacionais para cargas de trabalho de](https://github.com/awslabs/aws-config-rules/blob/master/aws-config-conformance-packs/Operational-Best-Practices-for-ABS-CCIGv2-Material.yaml) [materiais do ABS CCIG 2.0.](https://github.com/awslabs/aws-config-rules/blob/master/aws-config-conformance-packs/Operational-Best-Practices-for-ABS-CCIGv2-Material.yaml)

## Práticas recomendadas operacionais para workloads padrão do CCIG da ABS 2.0

Os pacotes de conformidade fornecem uma estrutura de conformidade de uso geral projetada para permitir que você crie verificações de governança de segurança, operação ou otimização de custos usando regras e ações de remediação gerenciadas ou personalizadas. AWS Config AWS Config Os pacotes de conformidade, como os modelos de amostra, não foram projetados para garantir totalmente a conformidade com um padrão específico de governança ou conformidade. Você é responsável por avaliar se o seu uso dos serviços atende aos requisitos legais e regulamentares aplicáveis.

A seguir, é apresentado um exemplo de mapeamento entre o Guia de Implementação de Computação em Nuvem do ABS 2.0 - Cargas de trabalho padrão e regras de configuração AWS gerenciadas. Cada regra do Config se aplica a um AWS recurso específico e está relacionada a um ou mais controles do Guia de Implementação de Computação em Nuvem do ABS. Um controle do Guia de implementação de computação em nuvem da ABS pode estar relacionado a várias regras do Config. Consulte a tabela abaixo para conferir mais detalhes e orientações relacionados a esses mapeamentos.

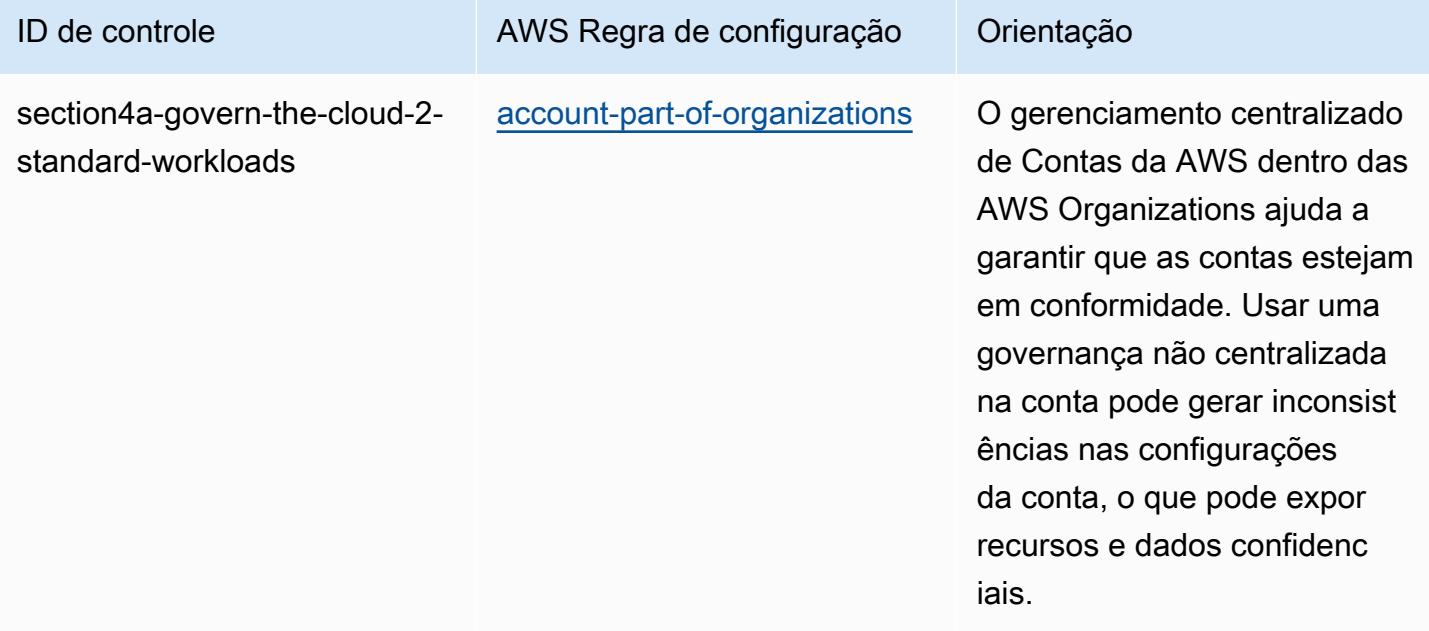

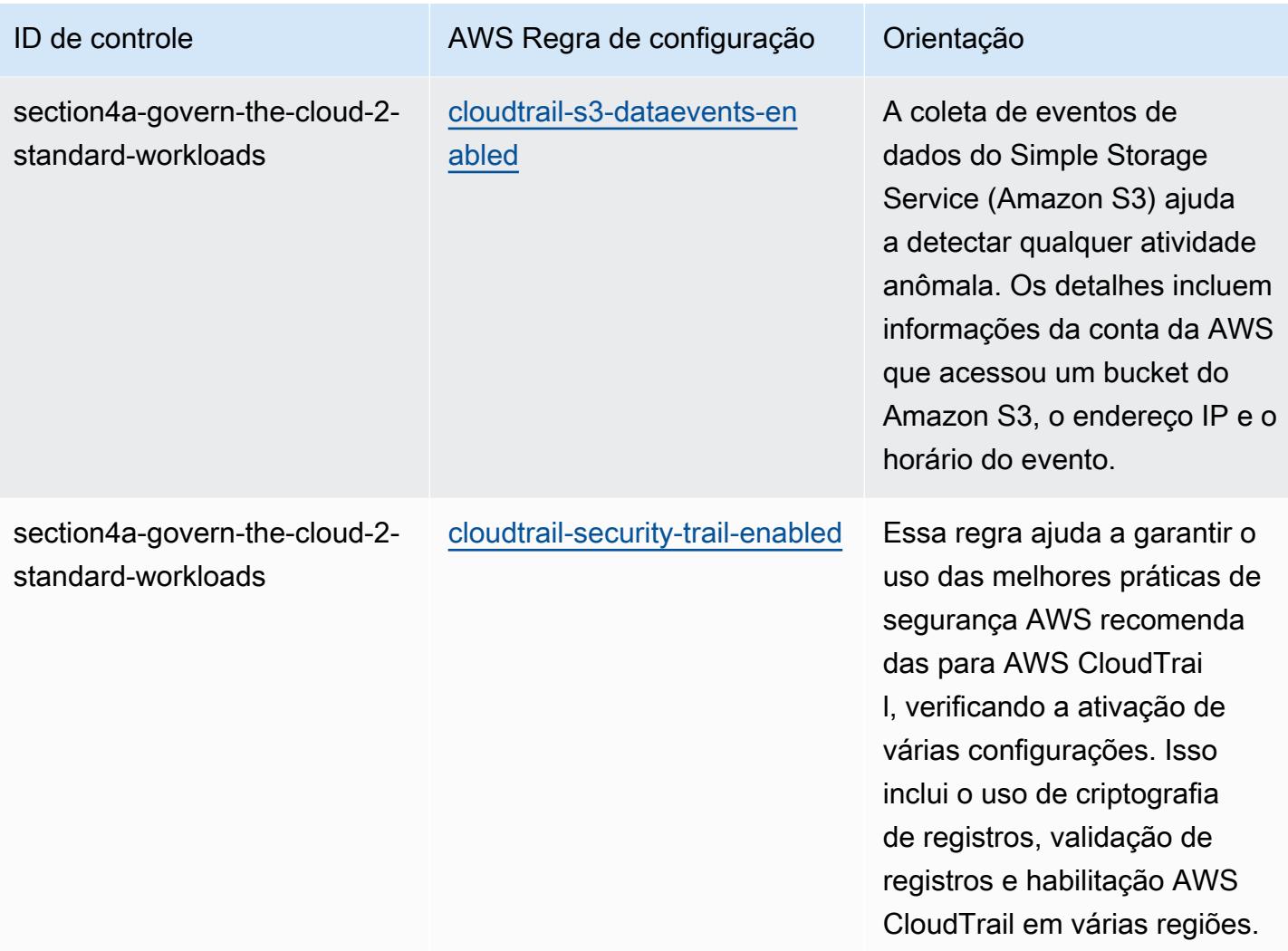

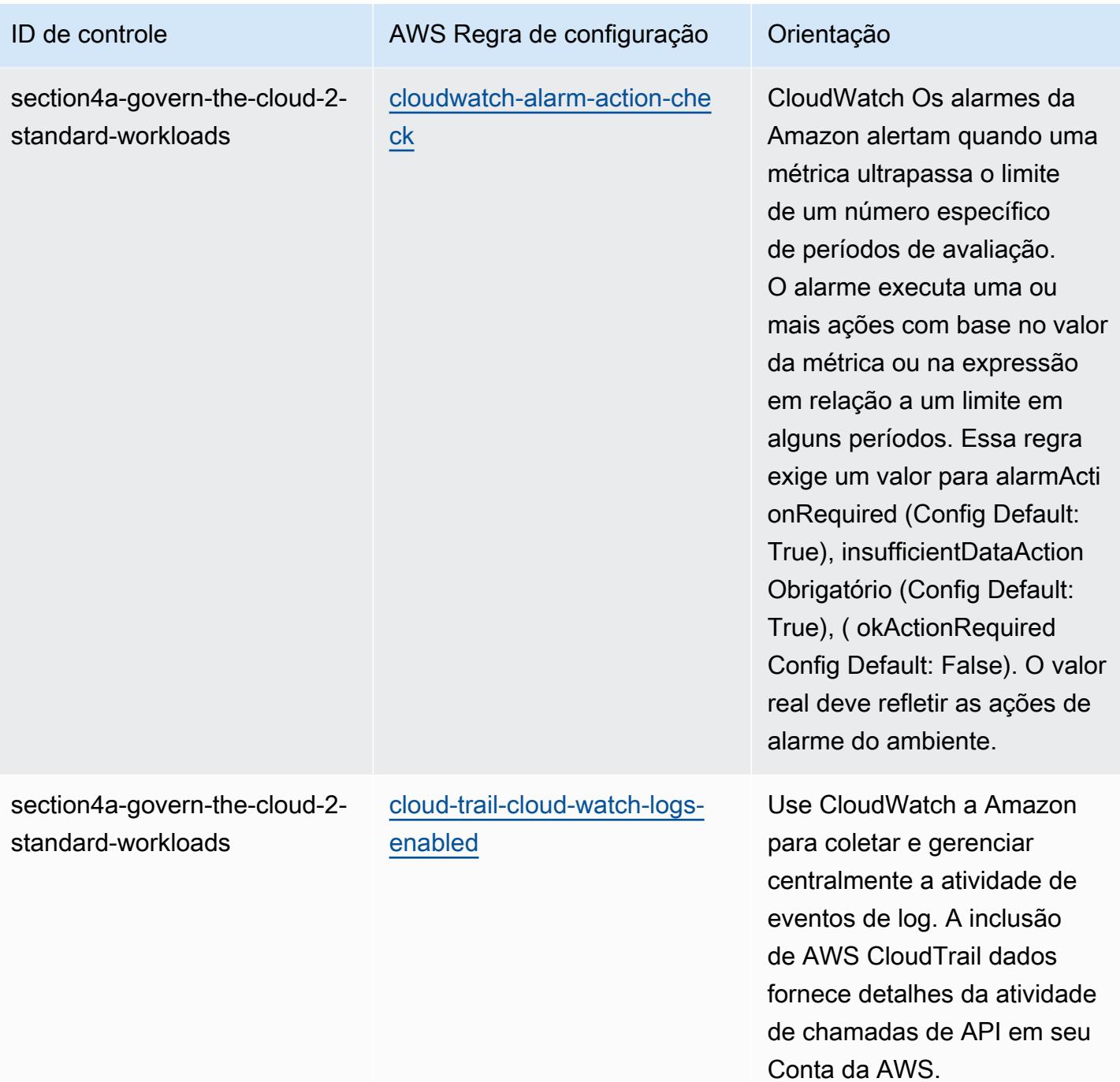

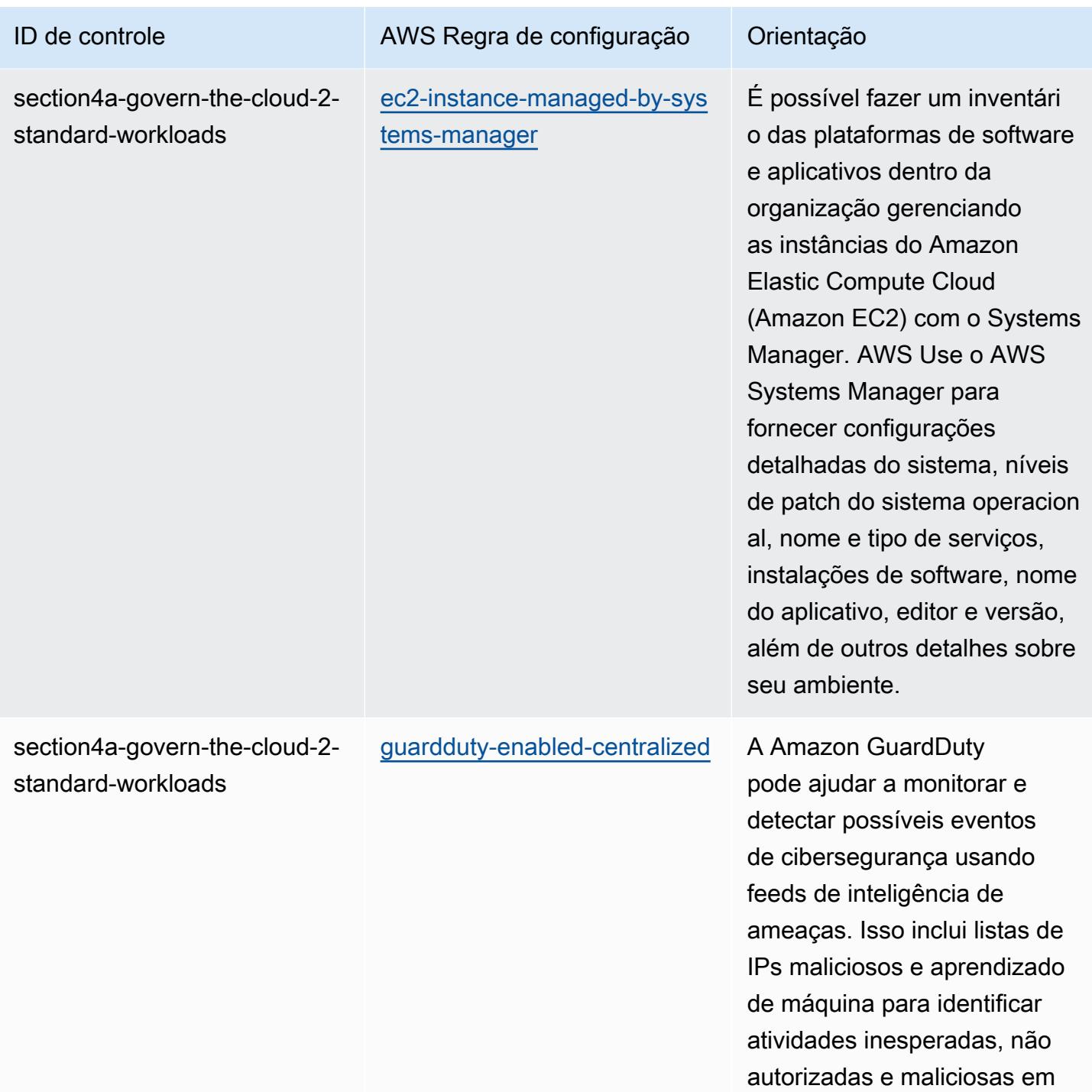

seu ambiente de AWS nuvem.

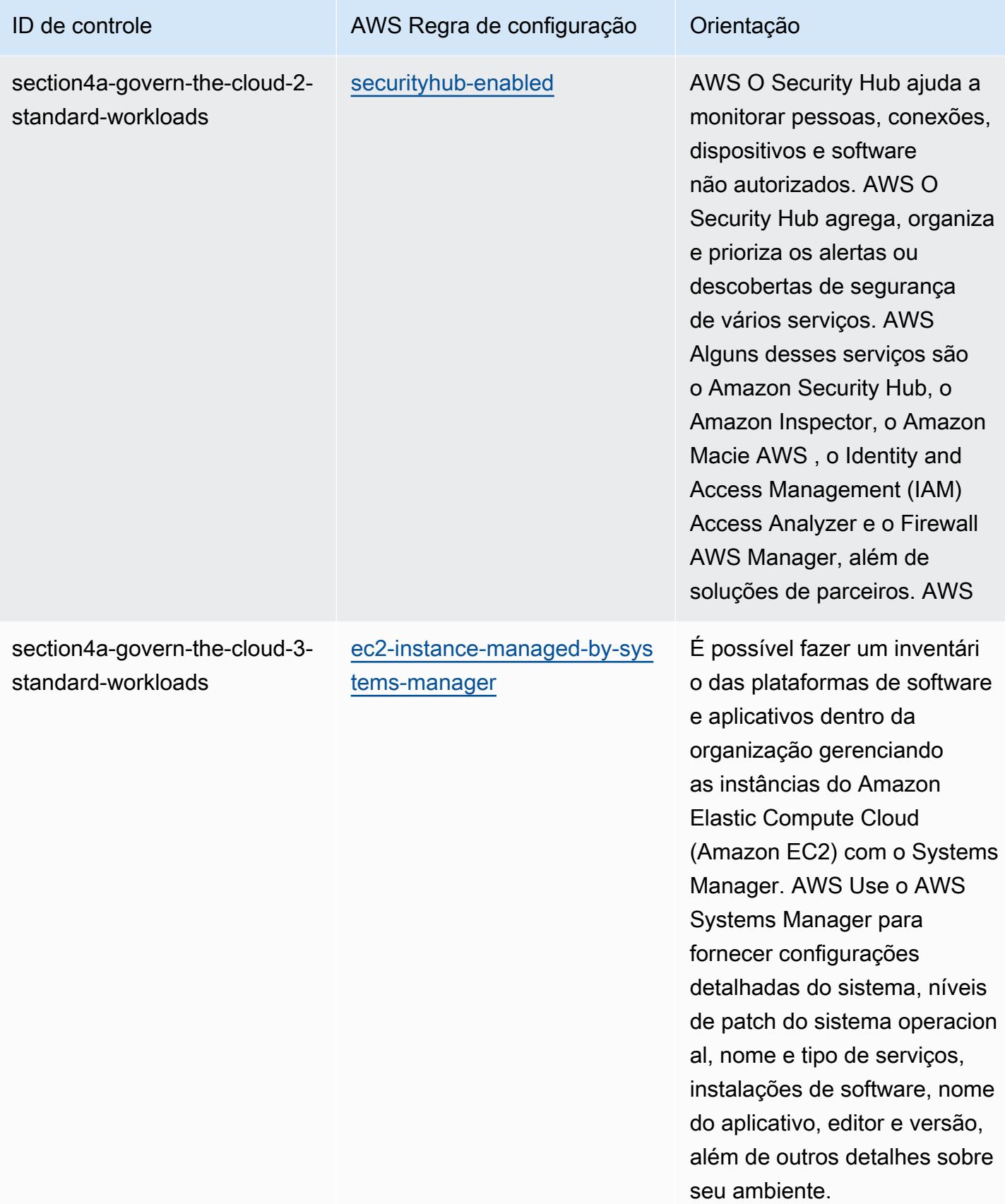

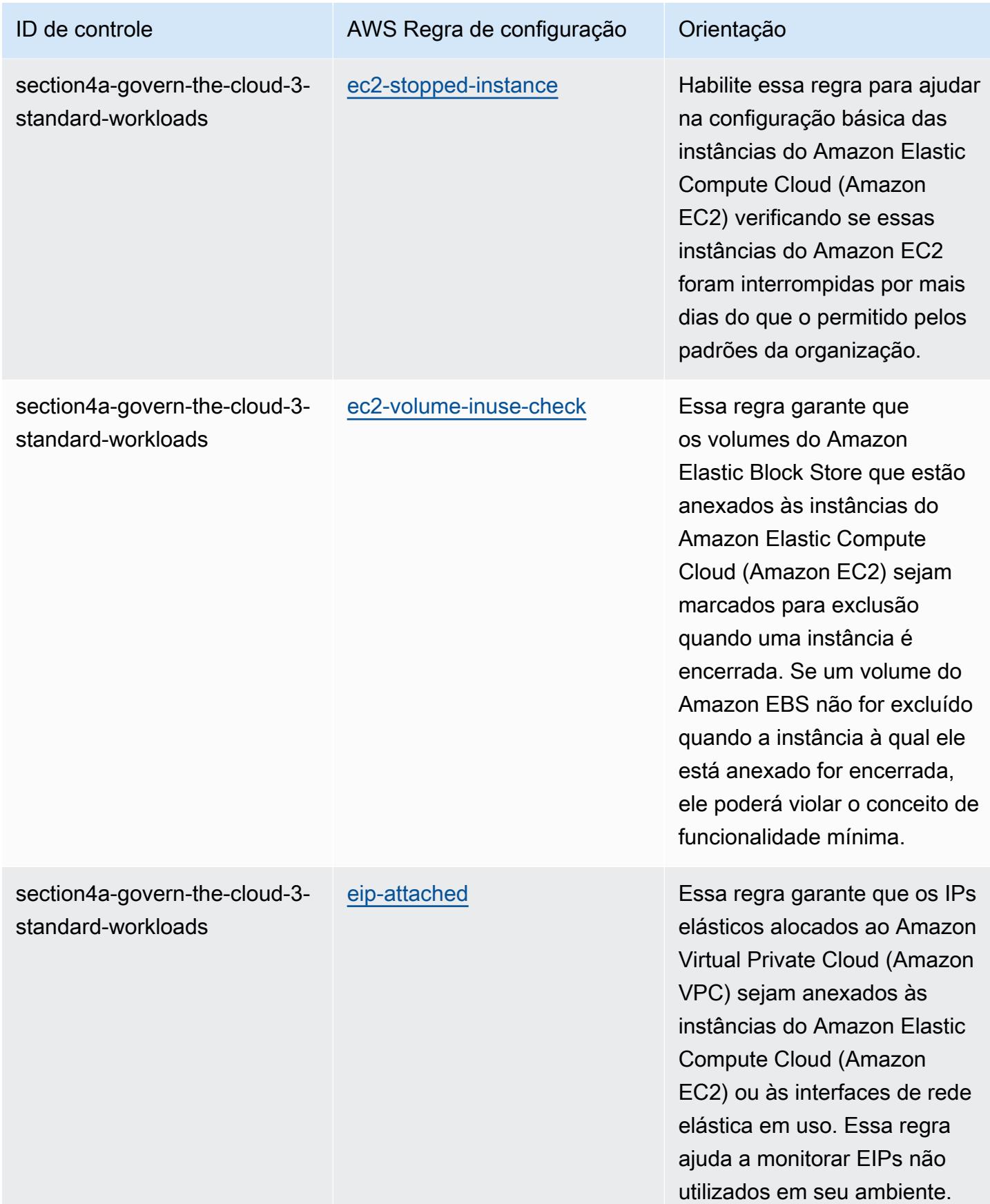

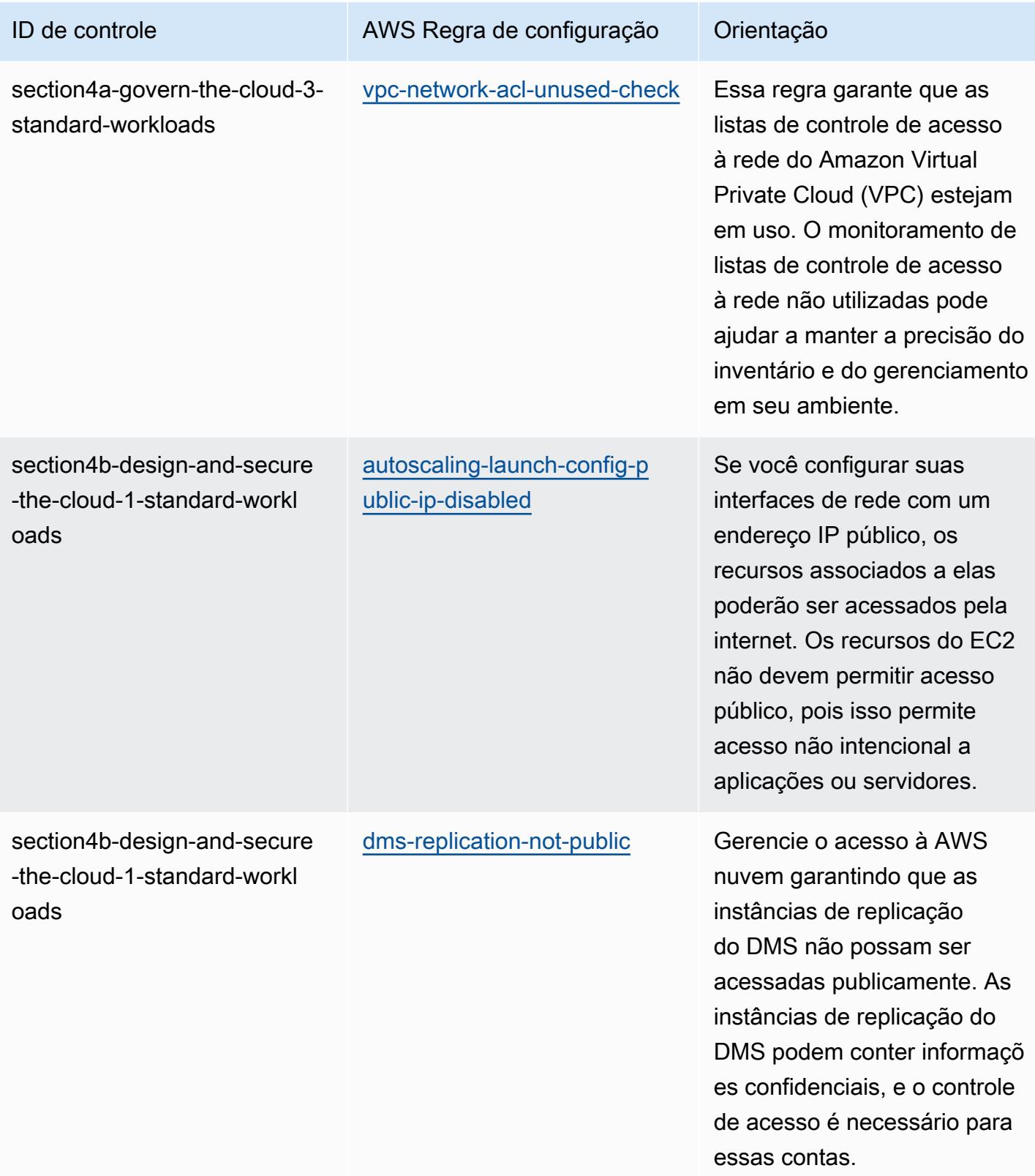

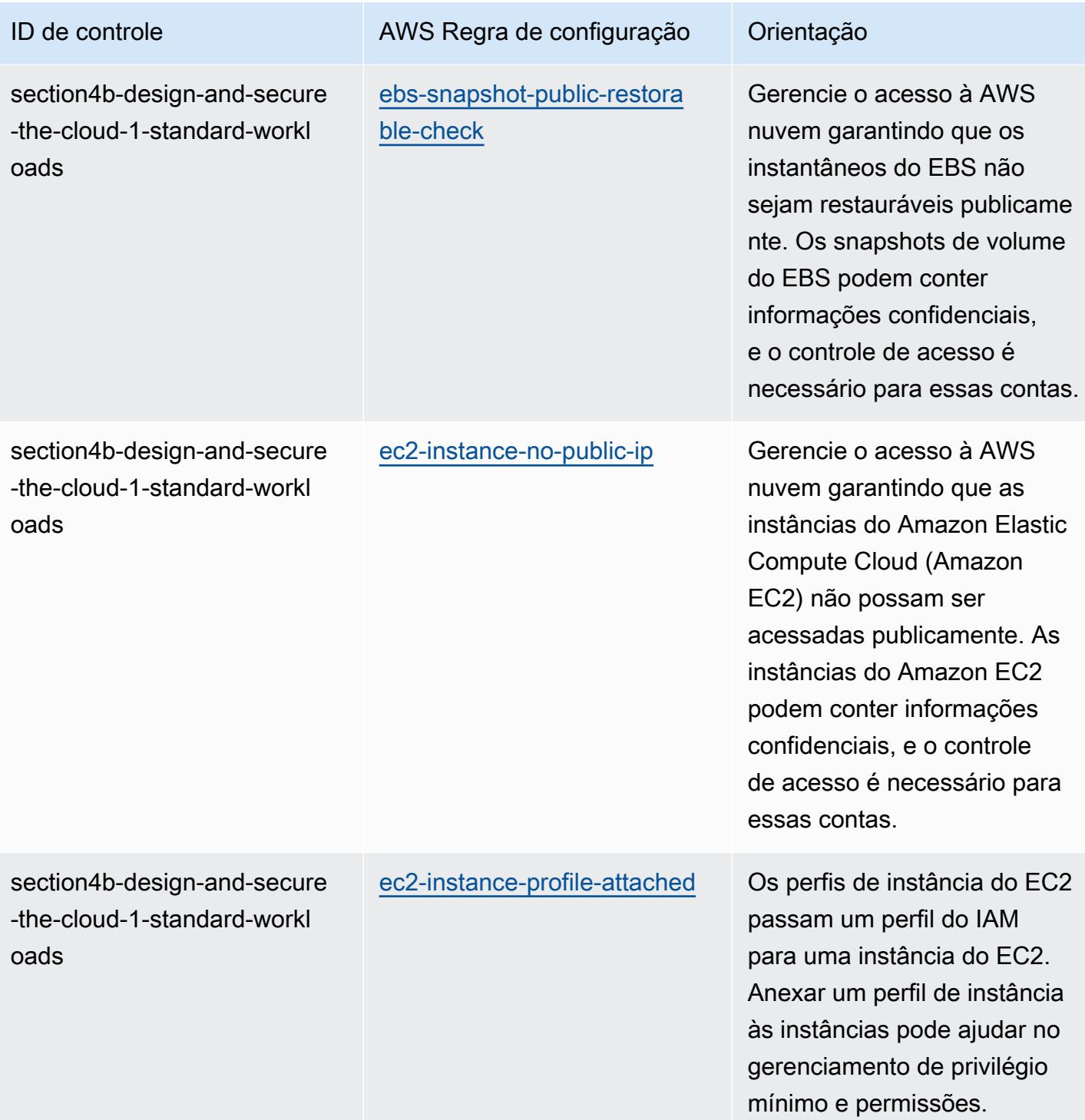

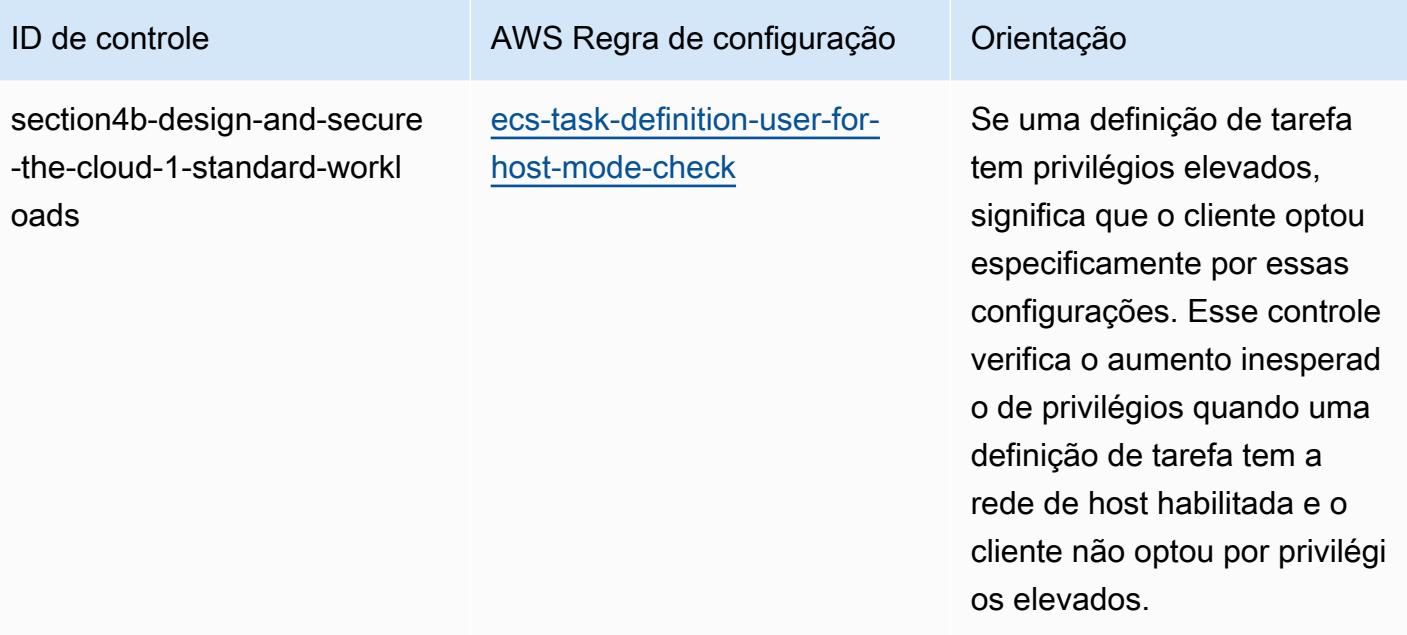

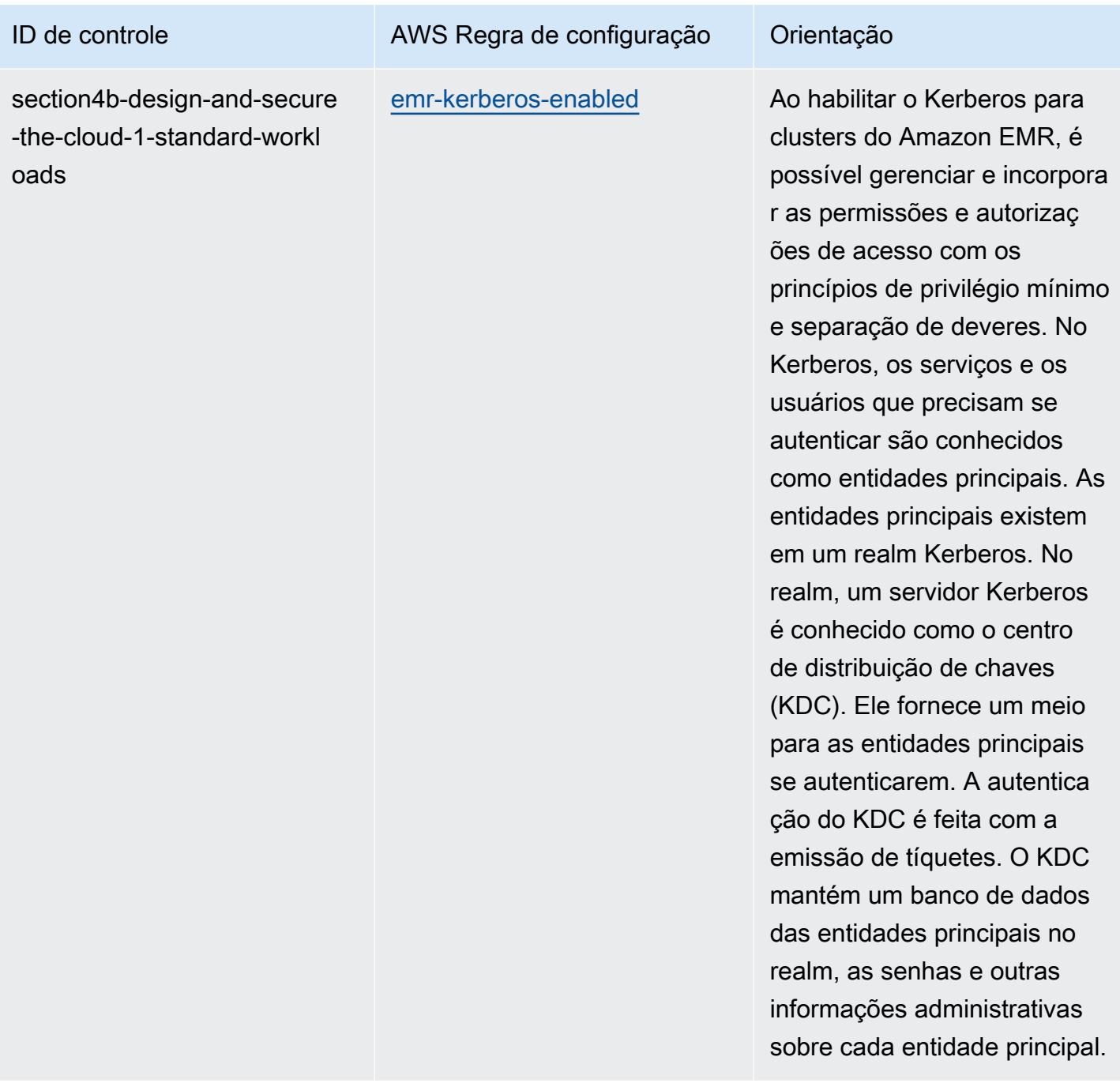

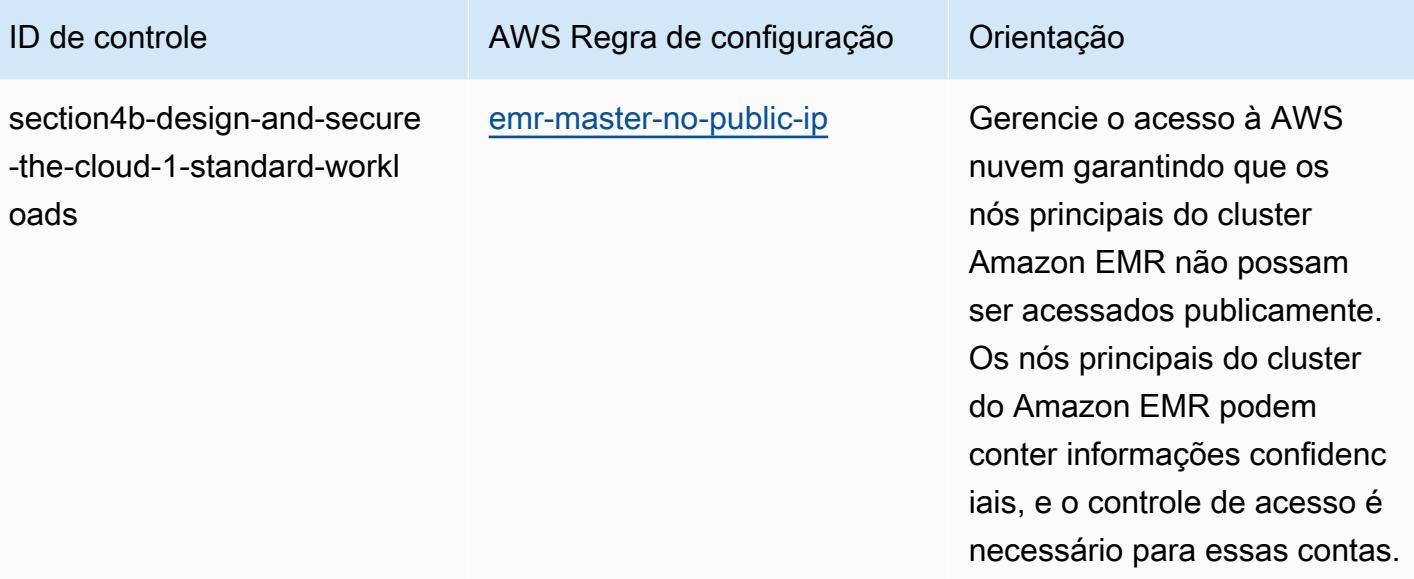

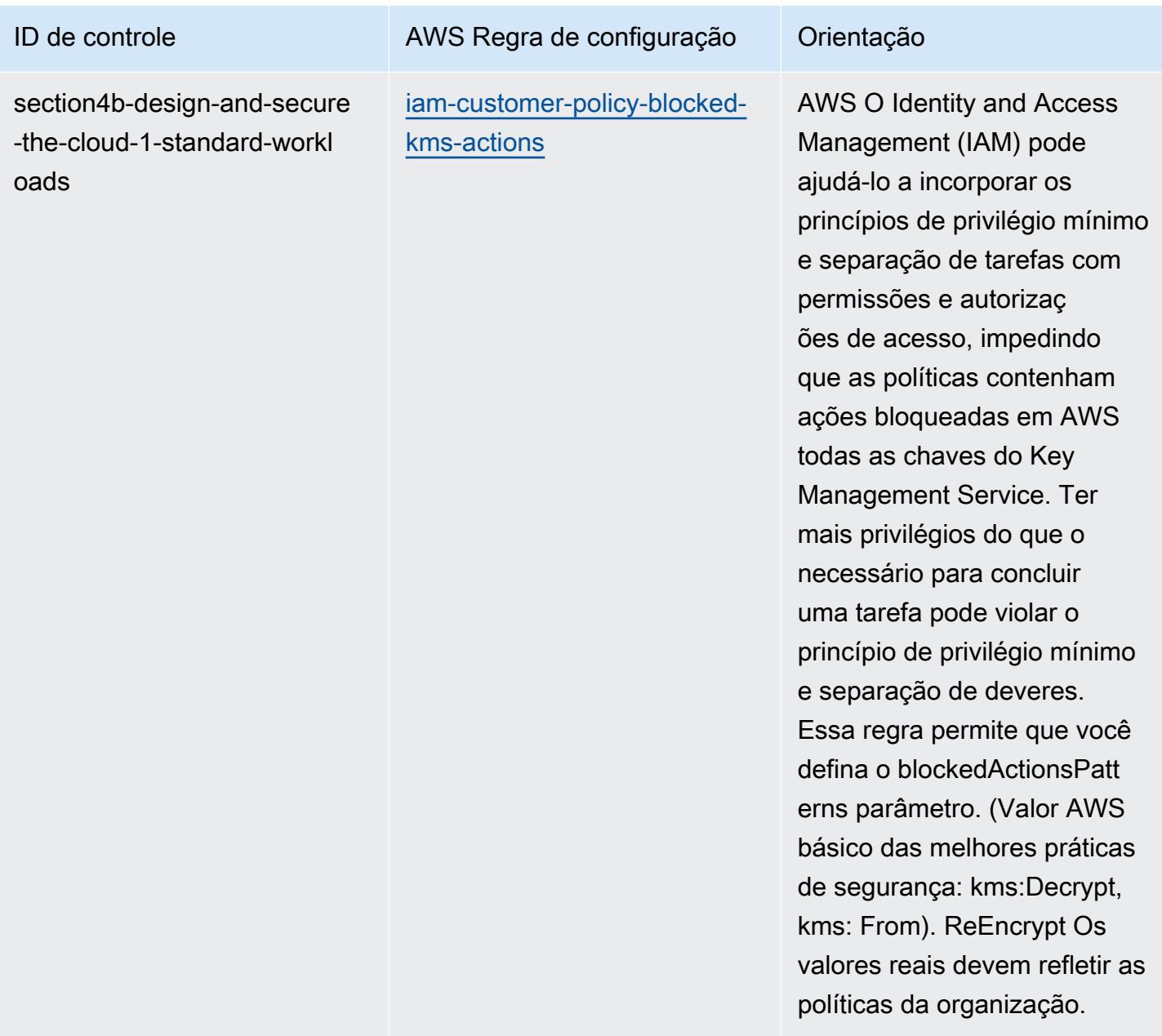

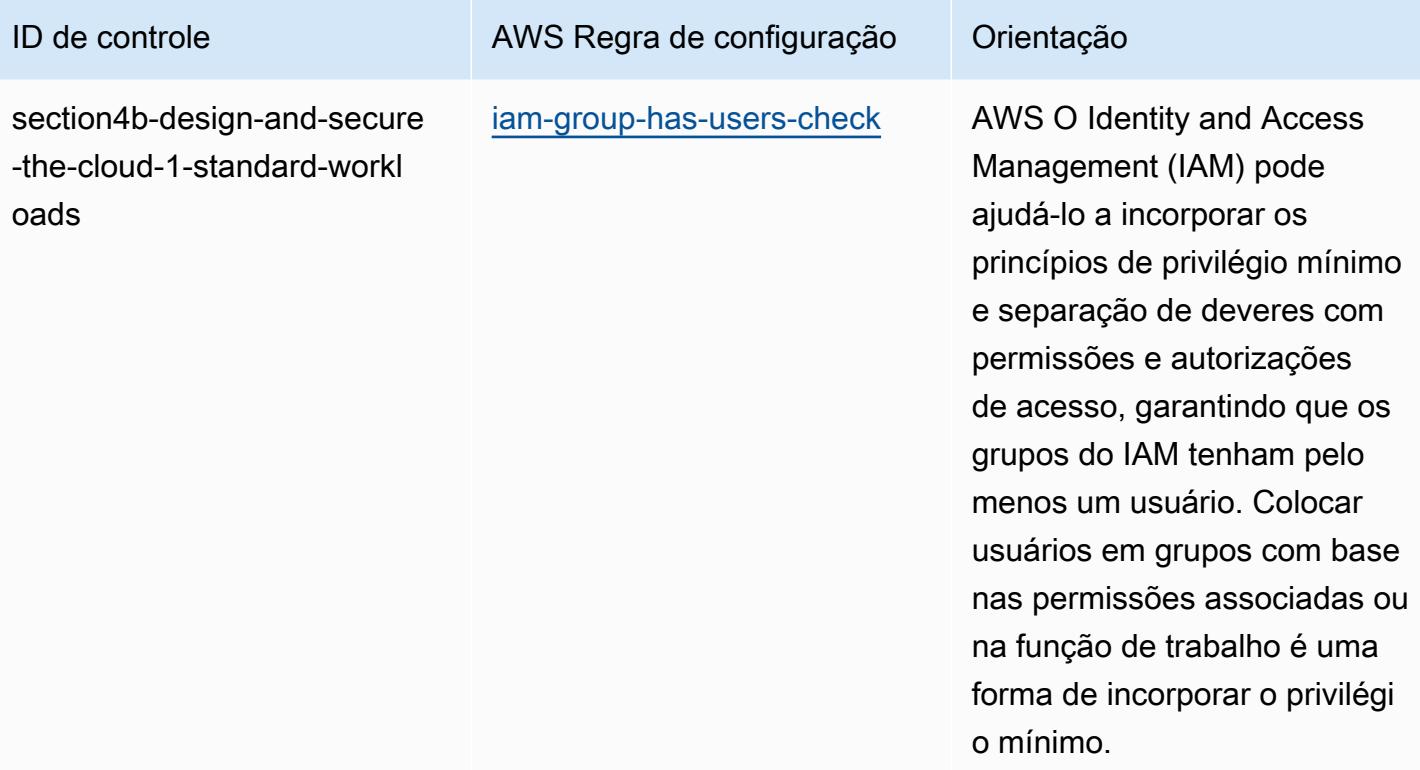

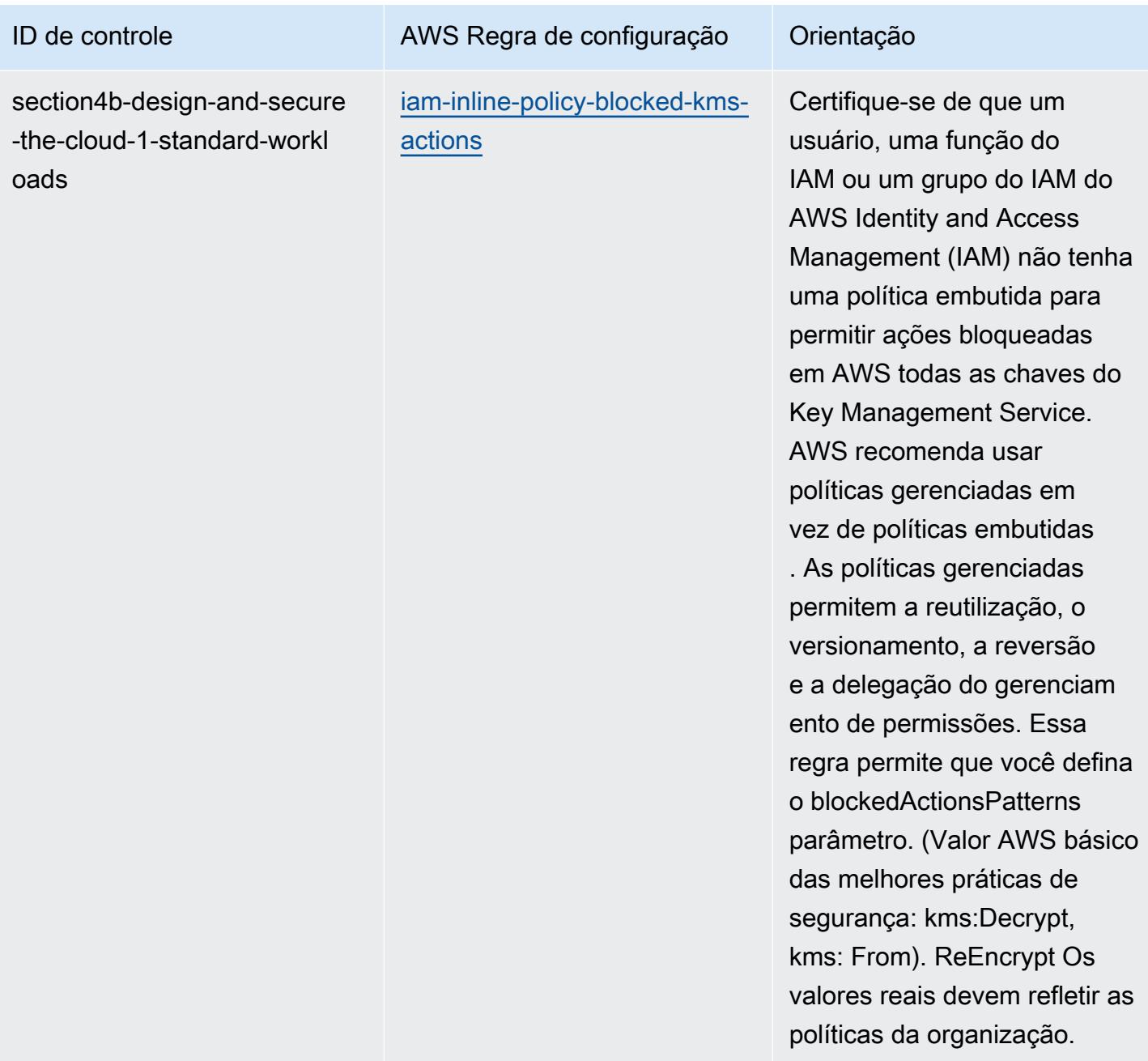

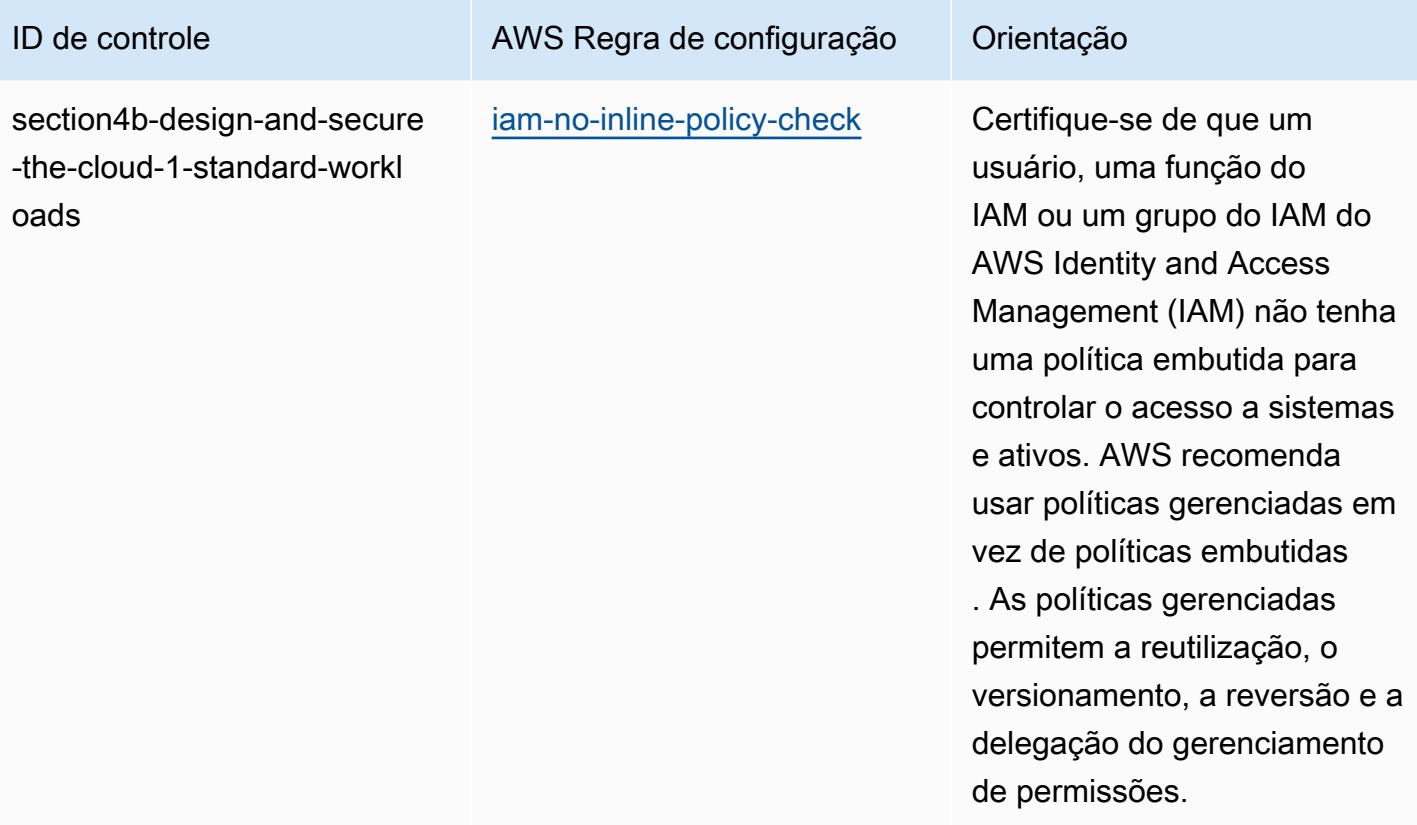

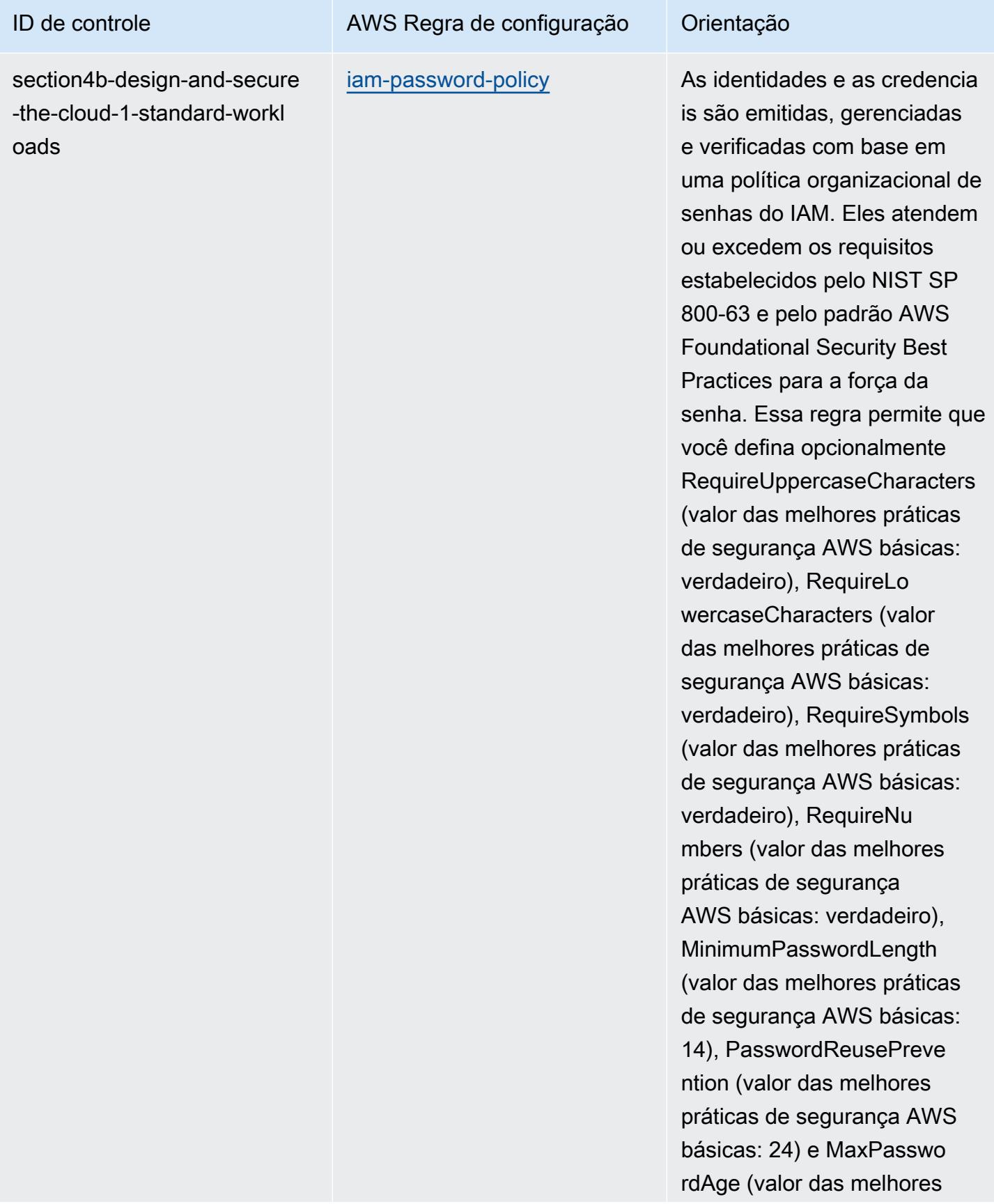
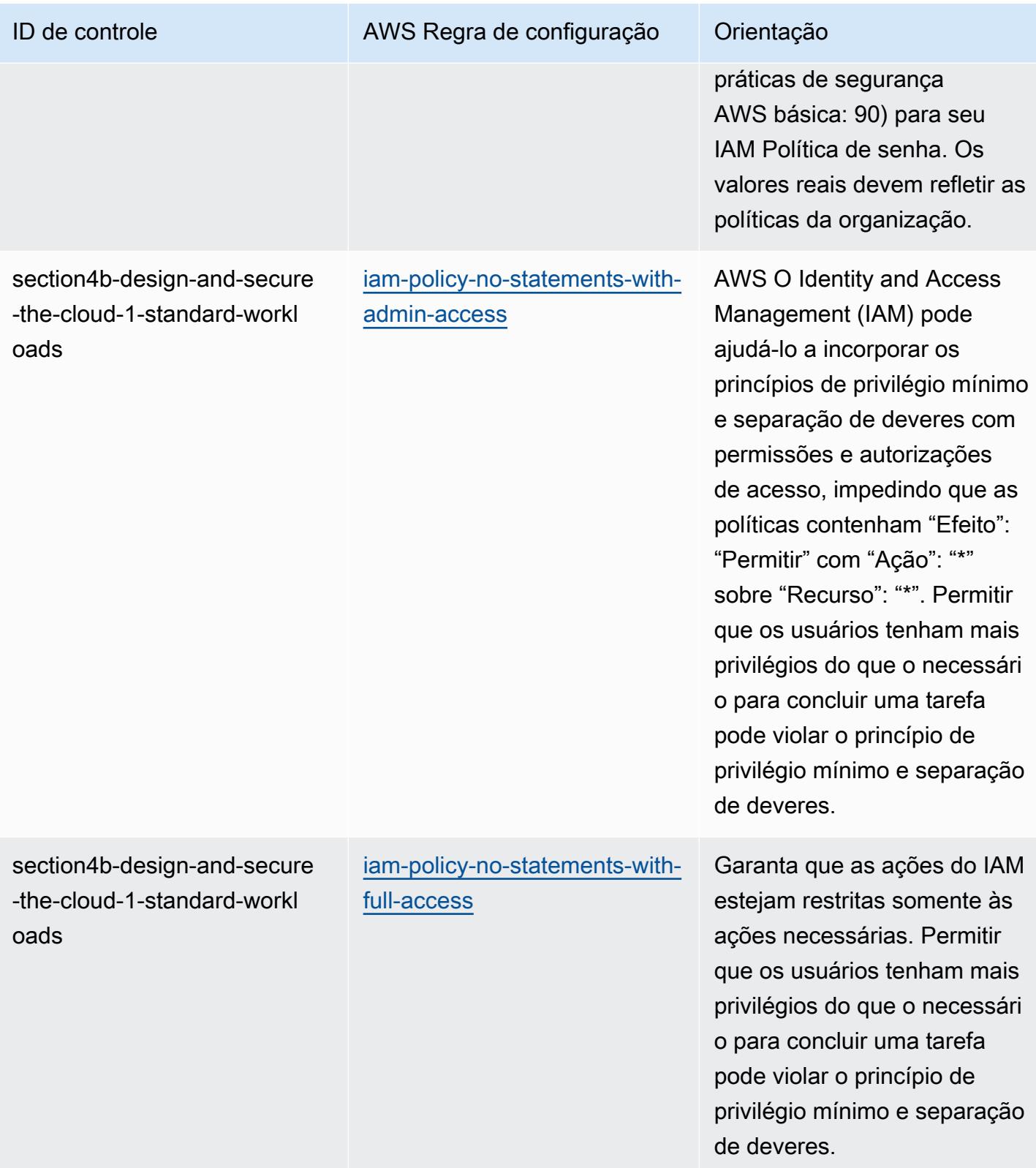

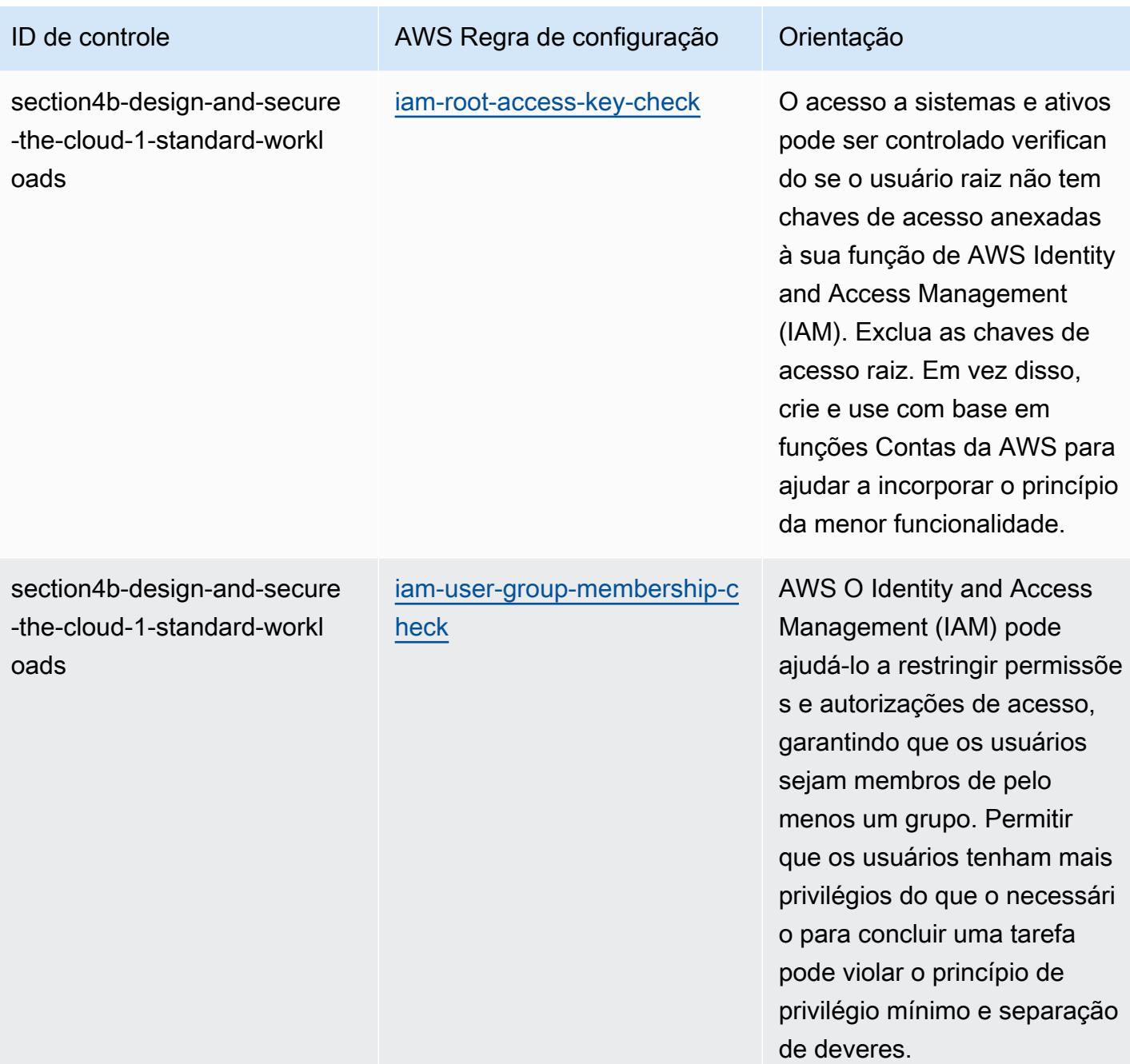

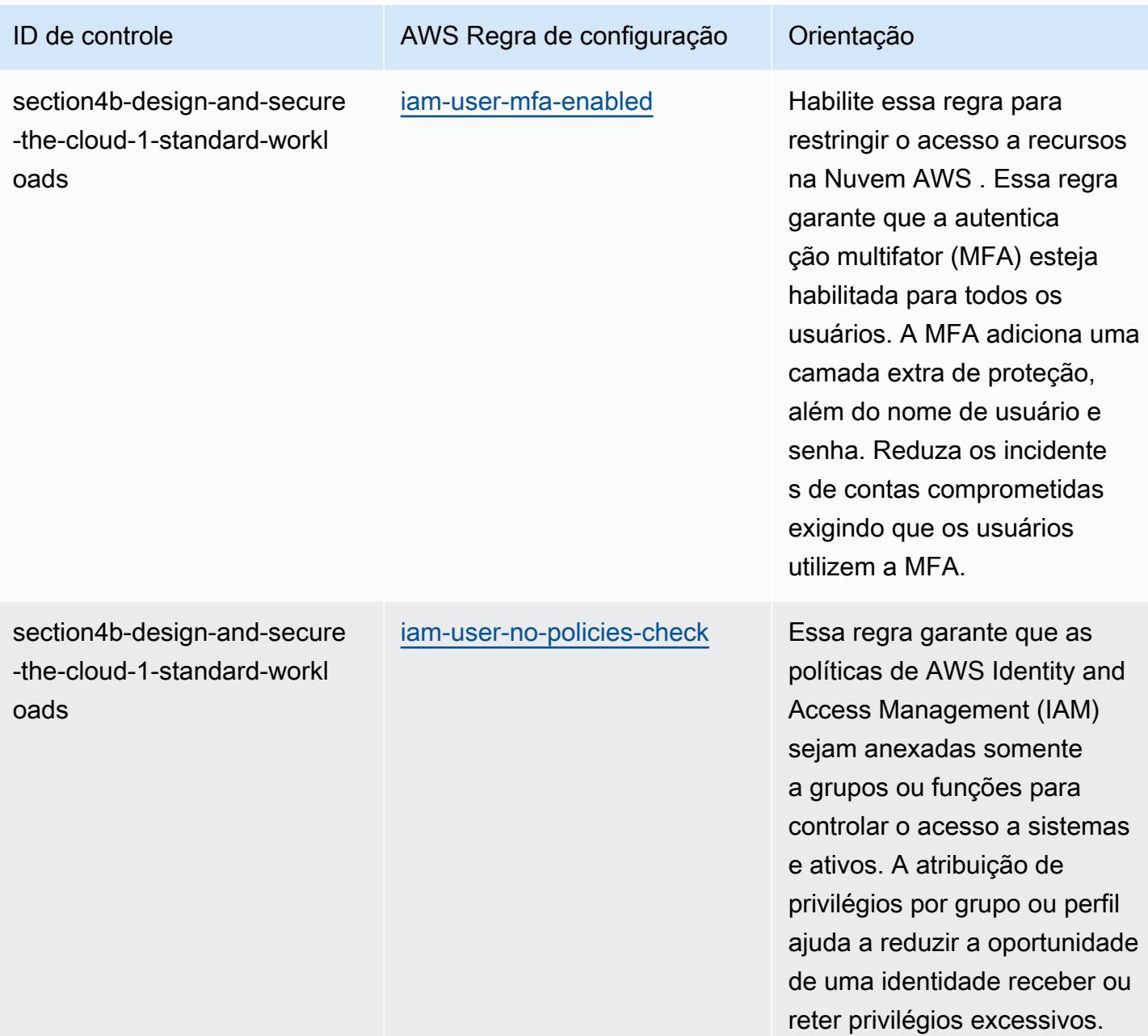

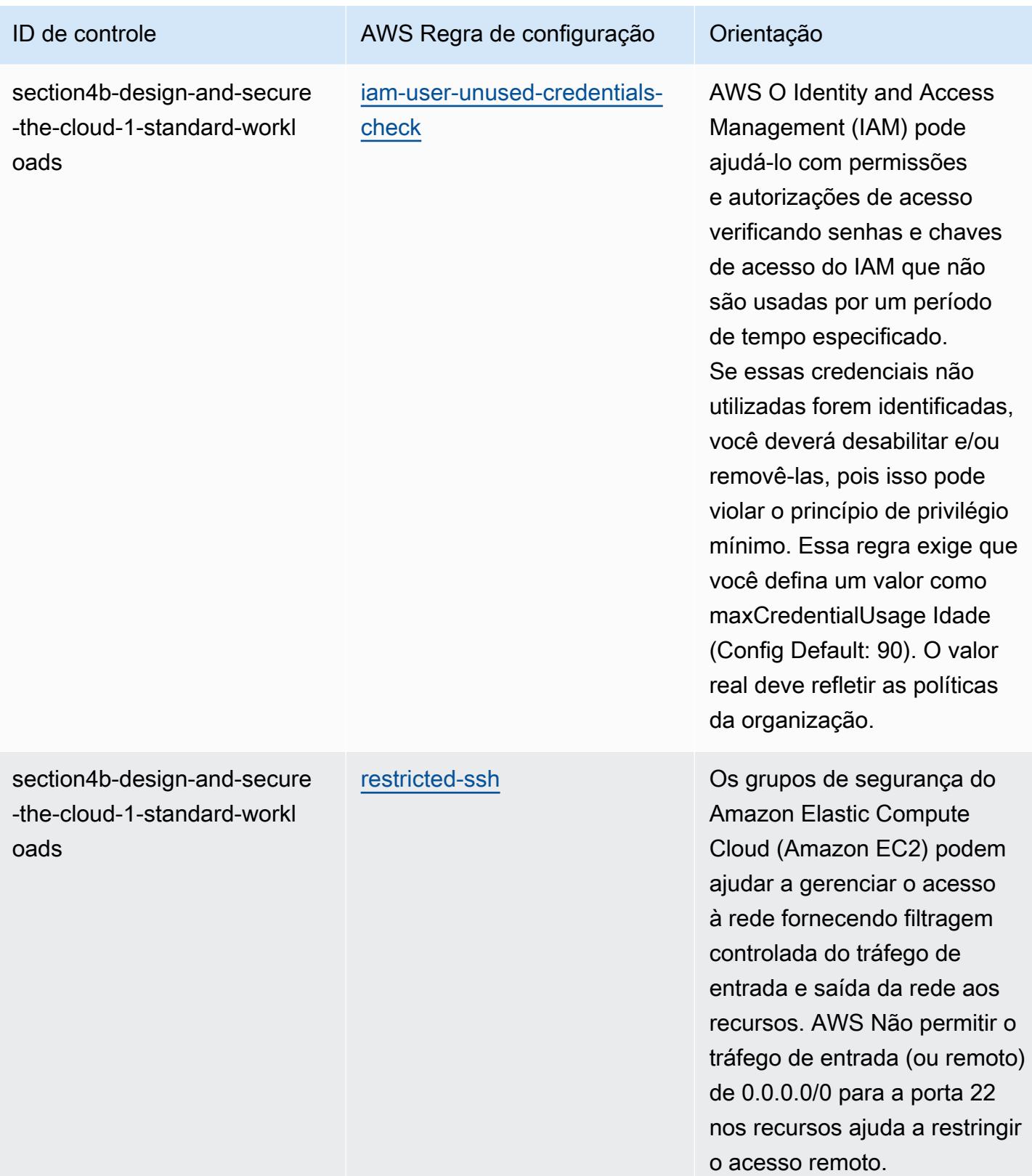

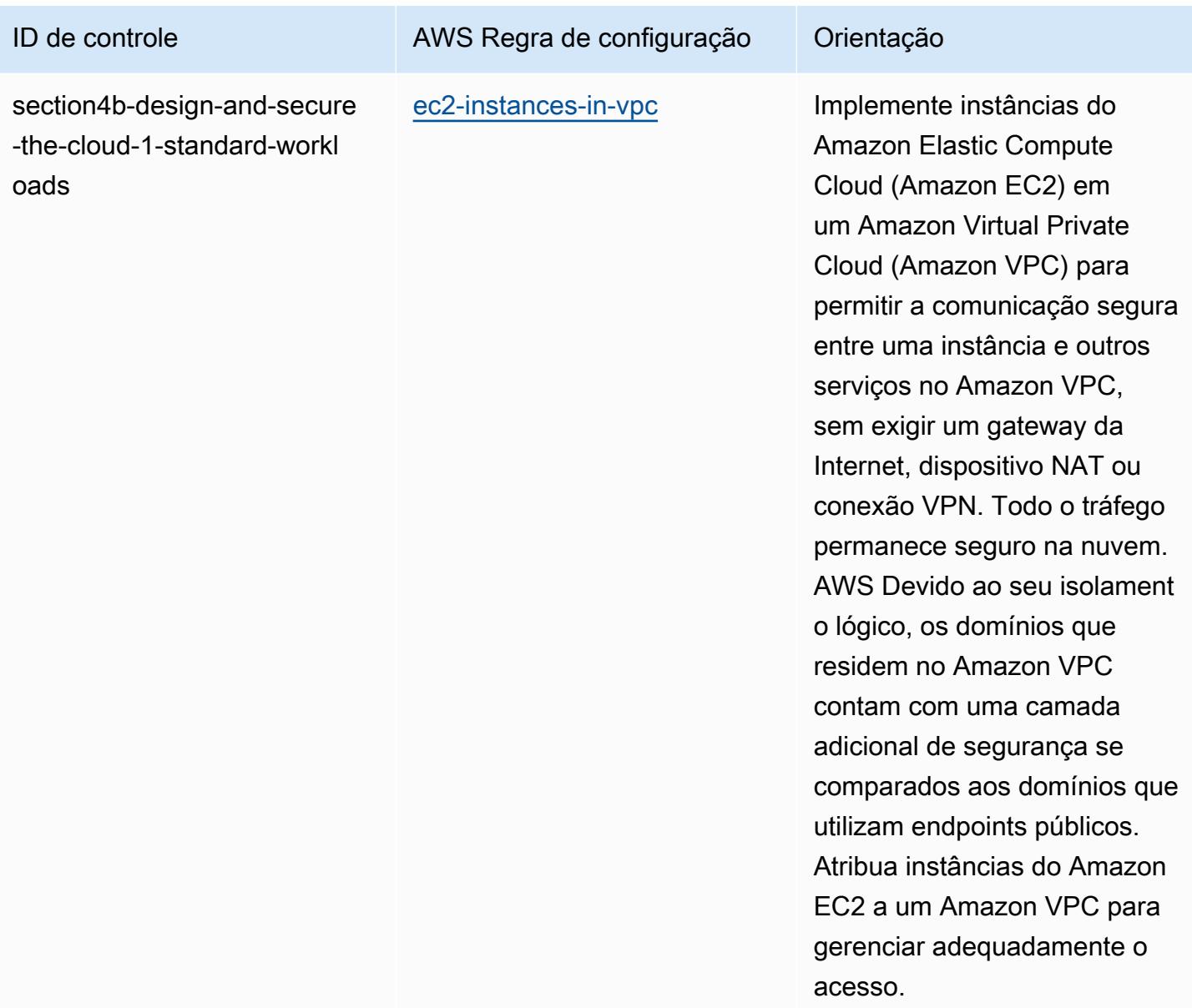

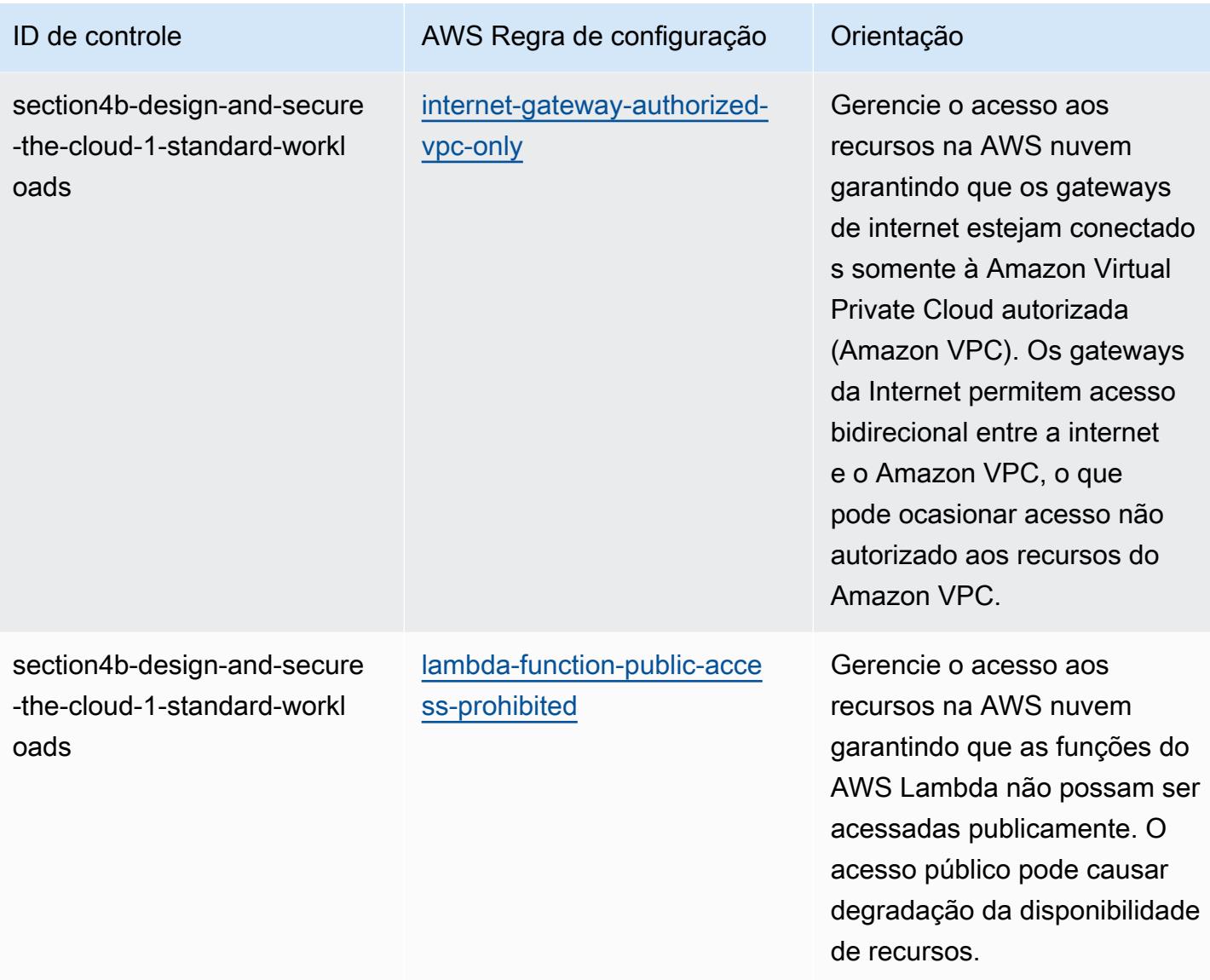

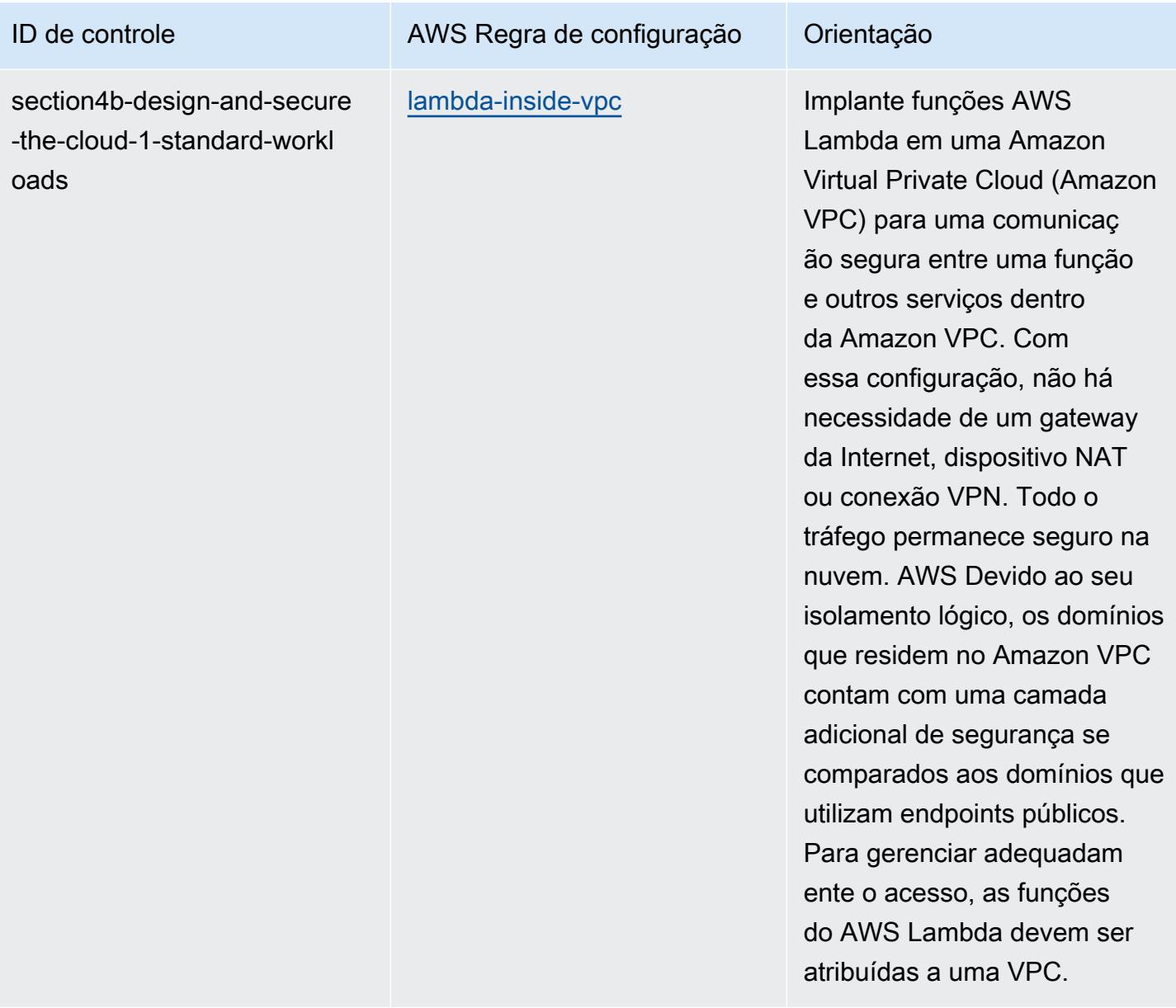

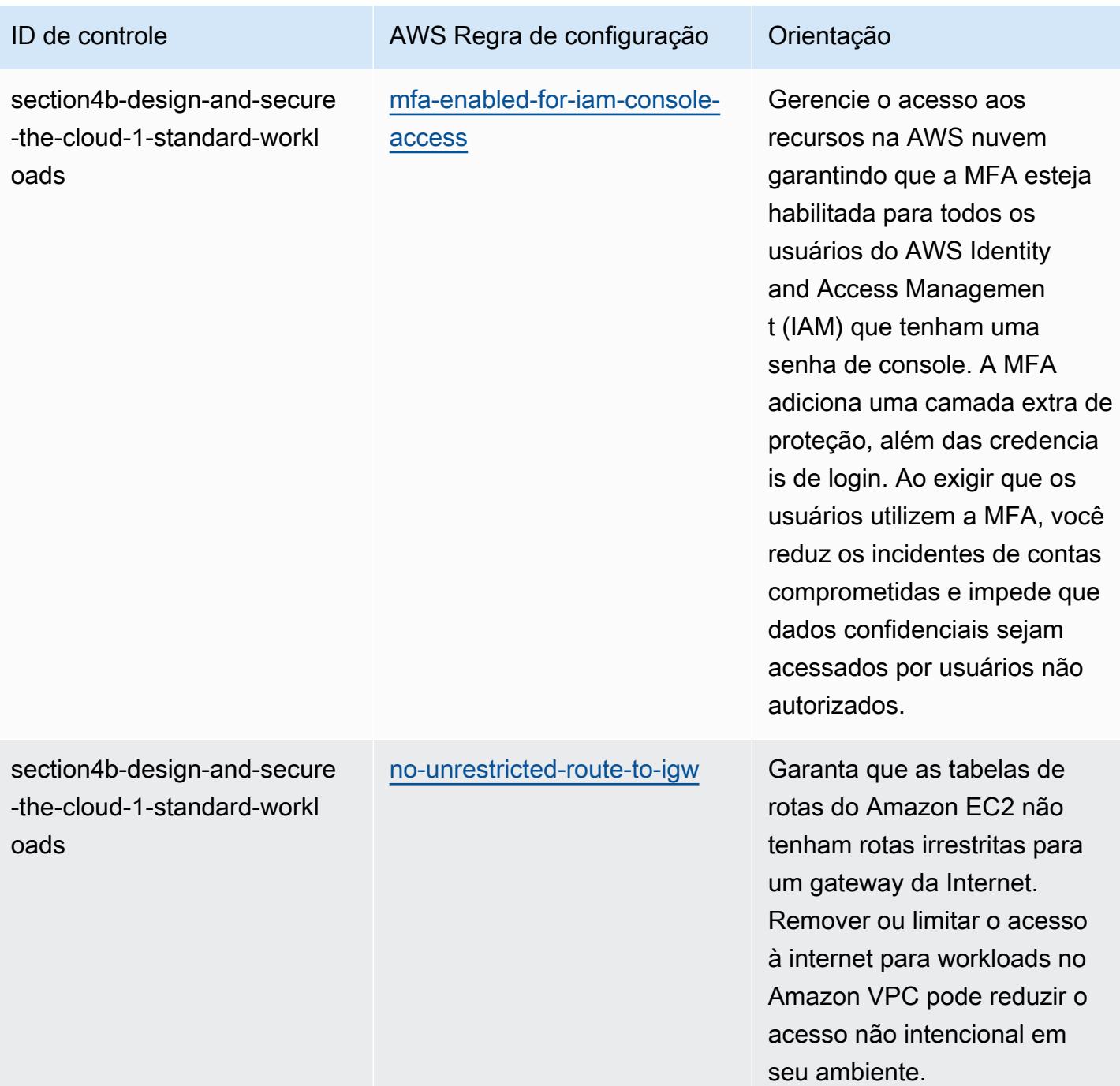

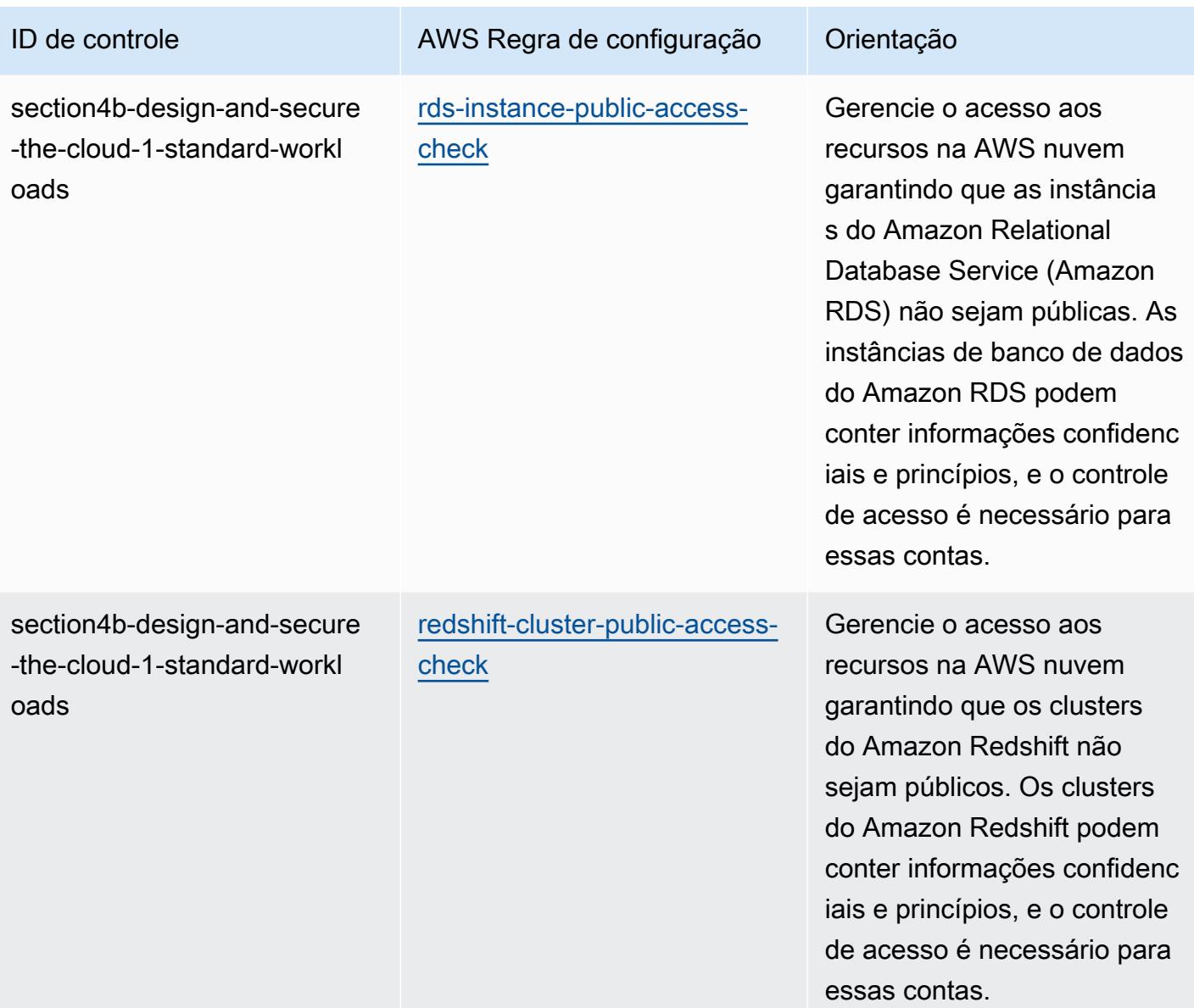

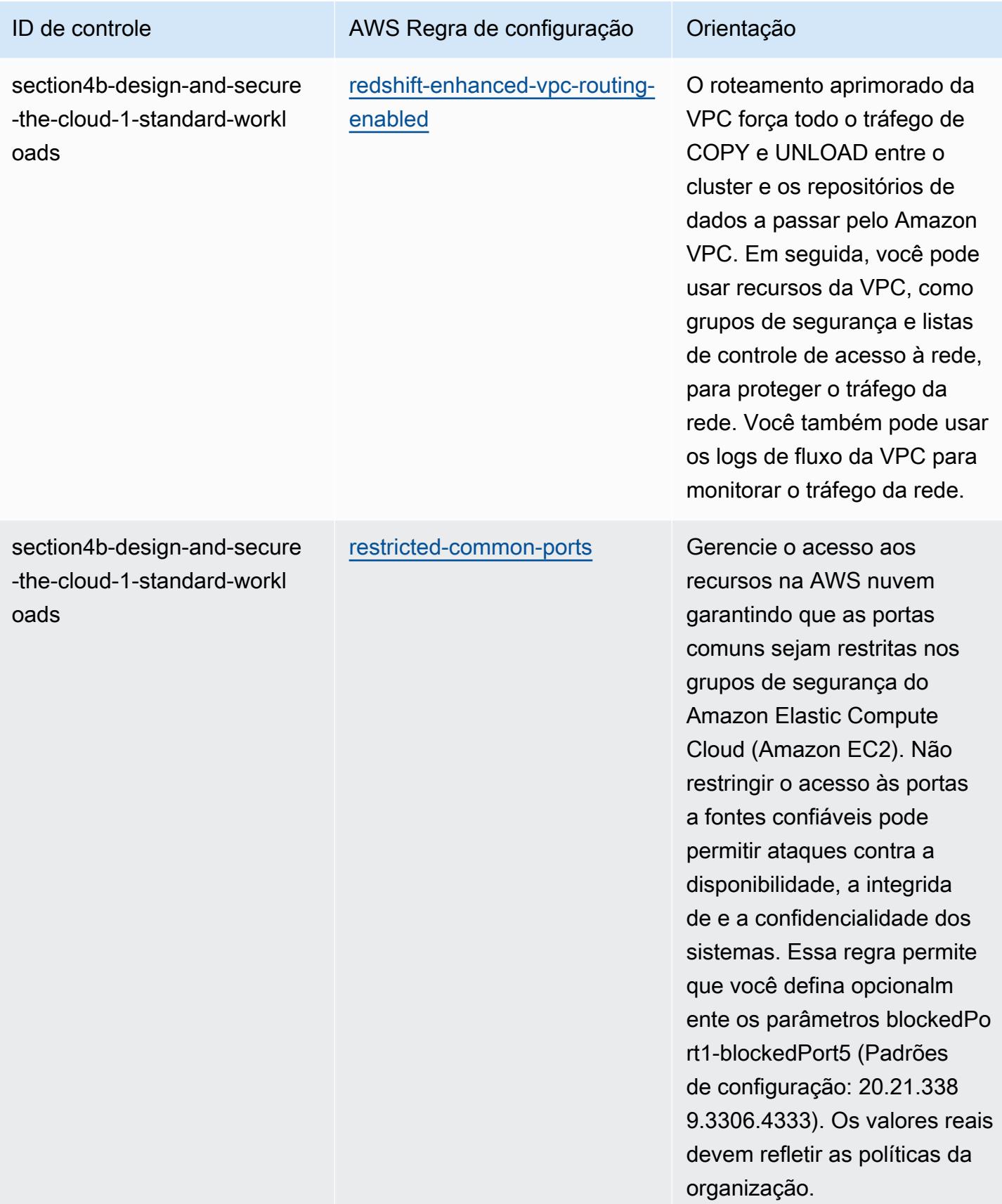

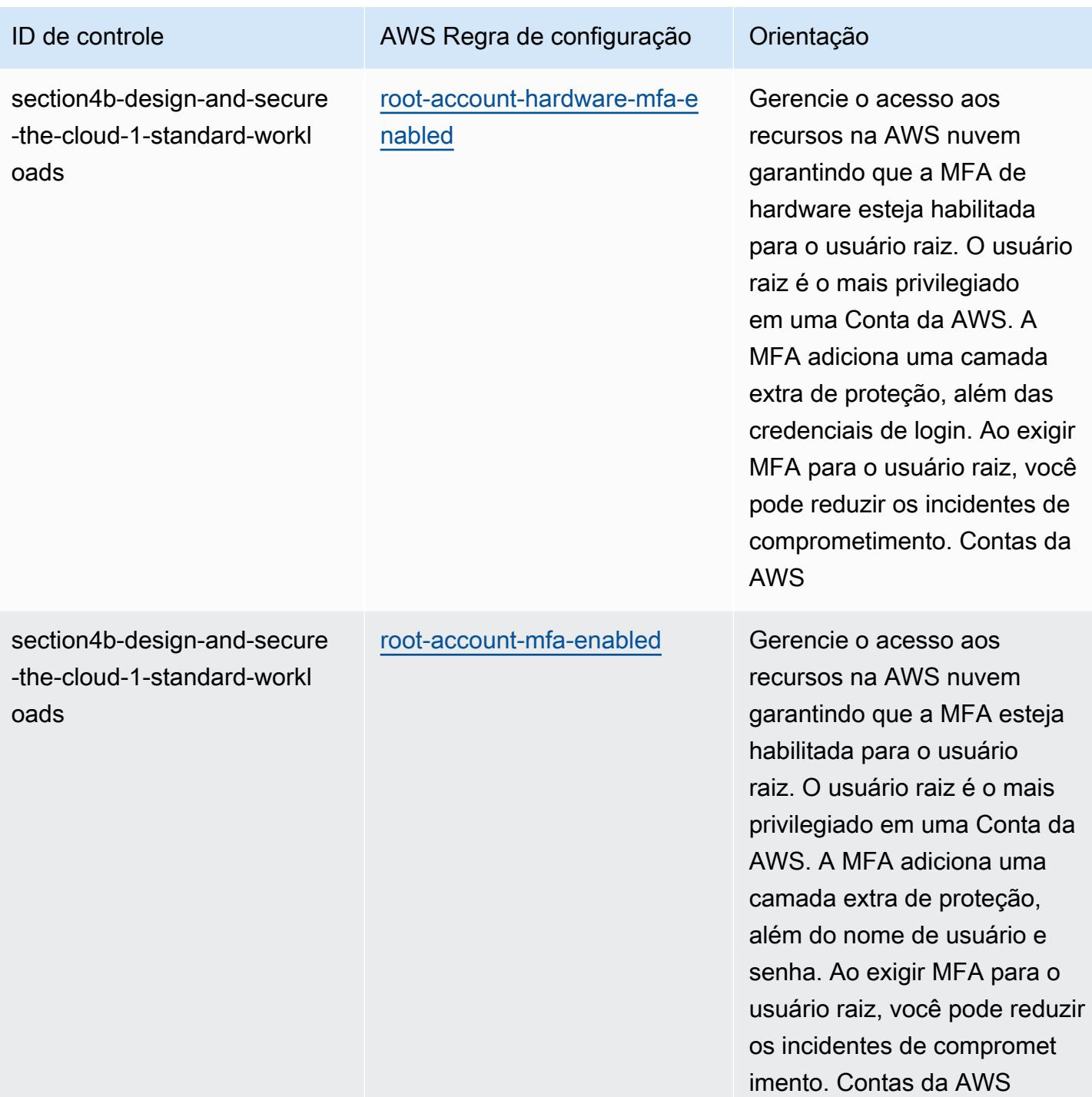

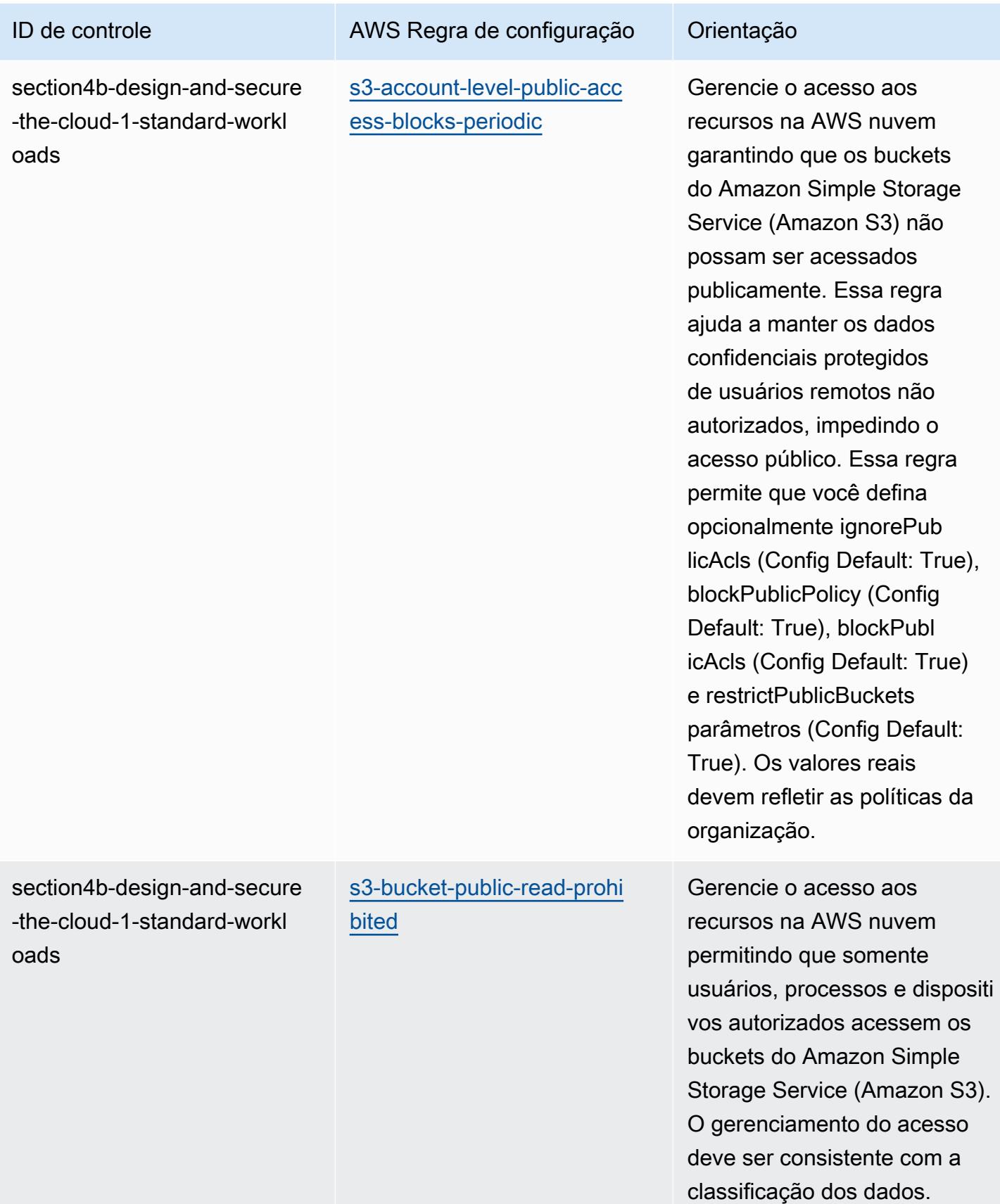

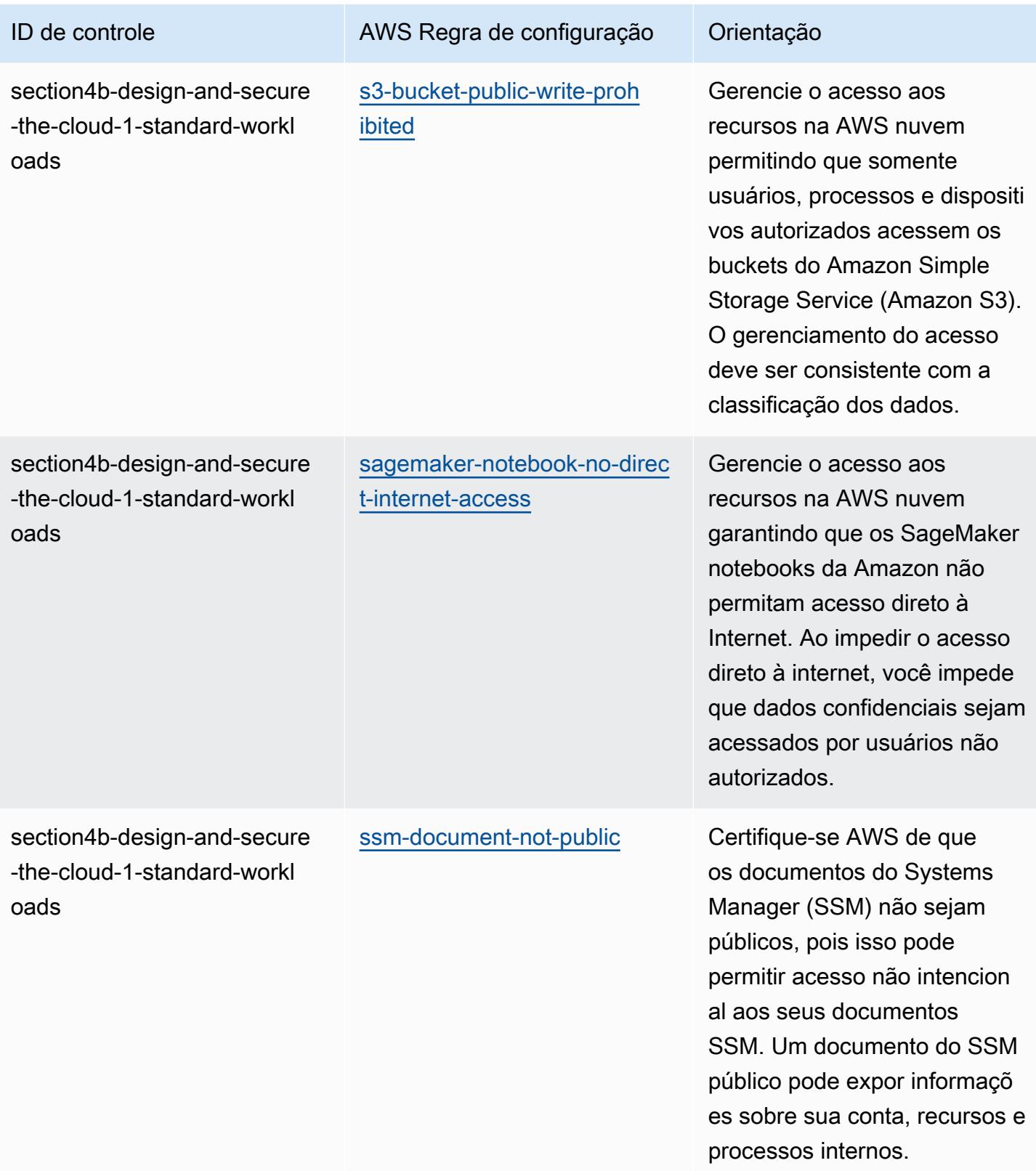

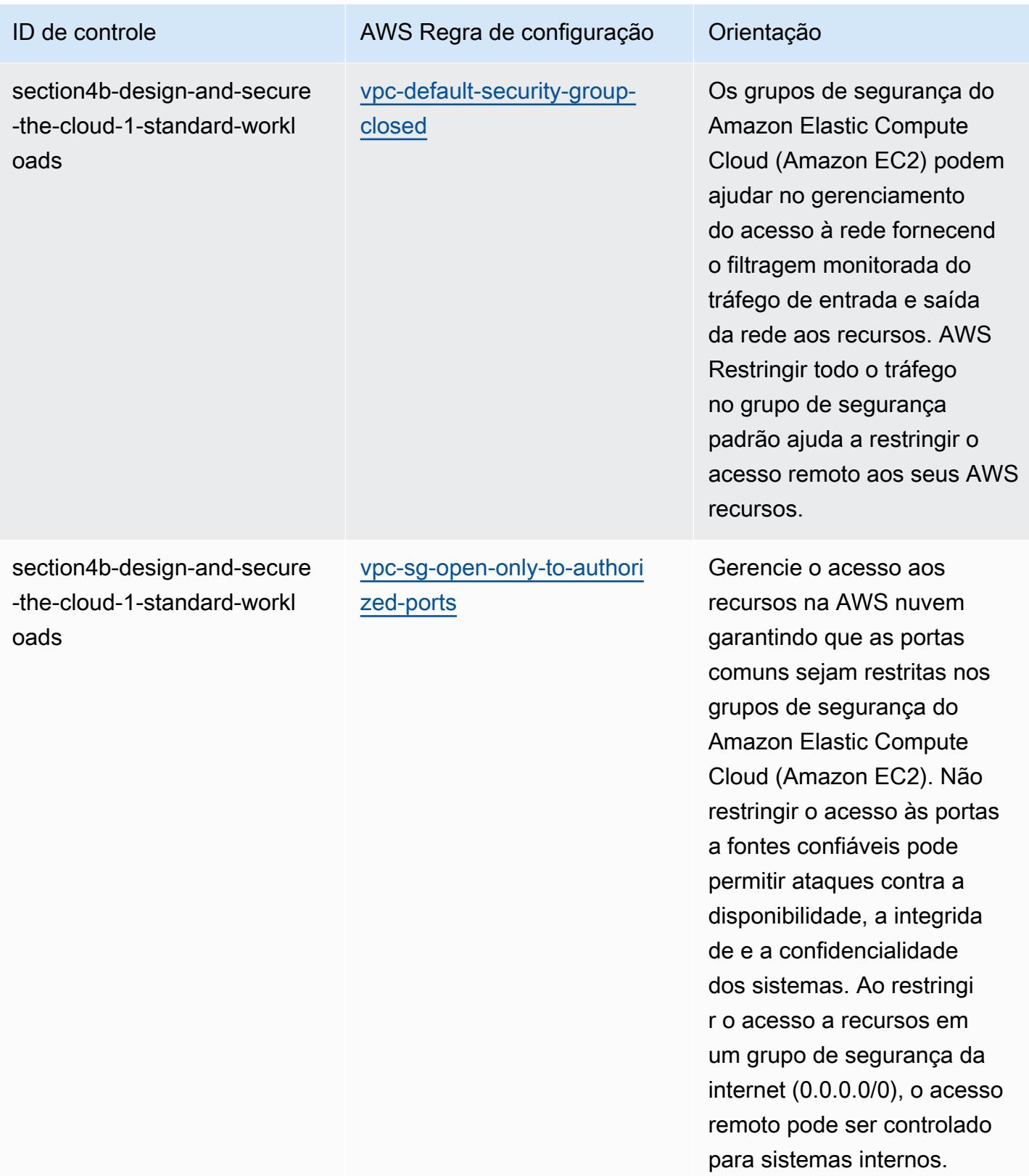

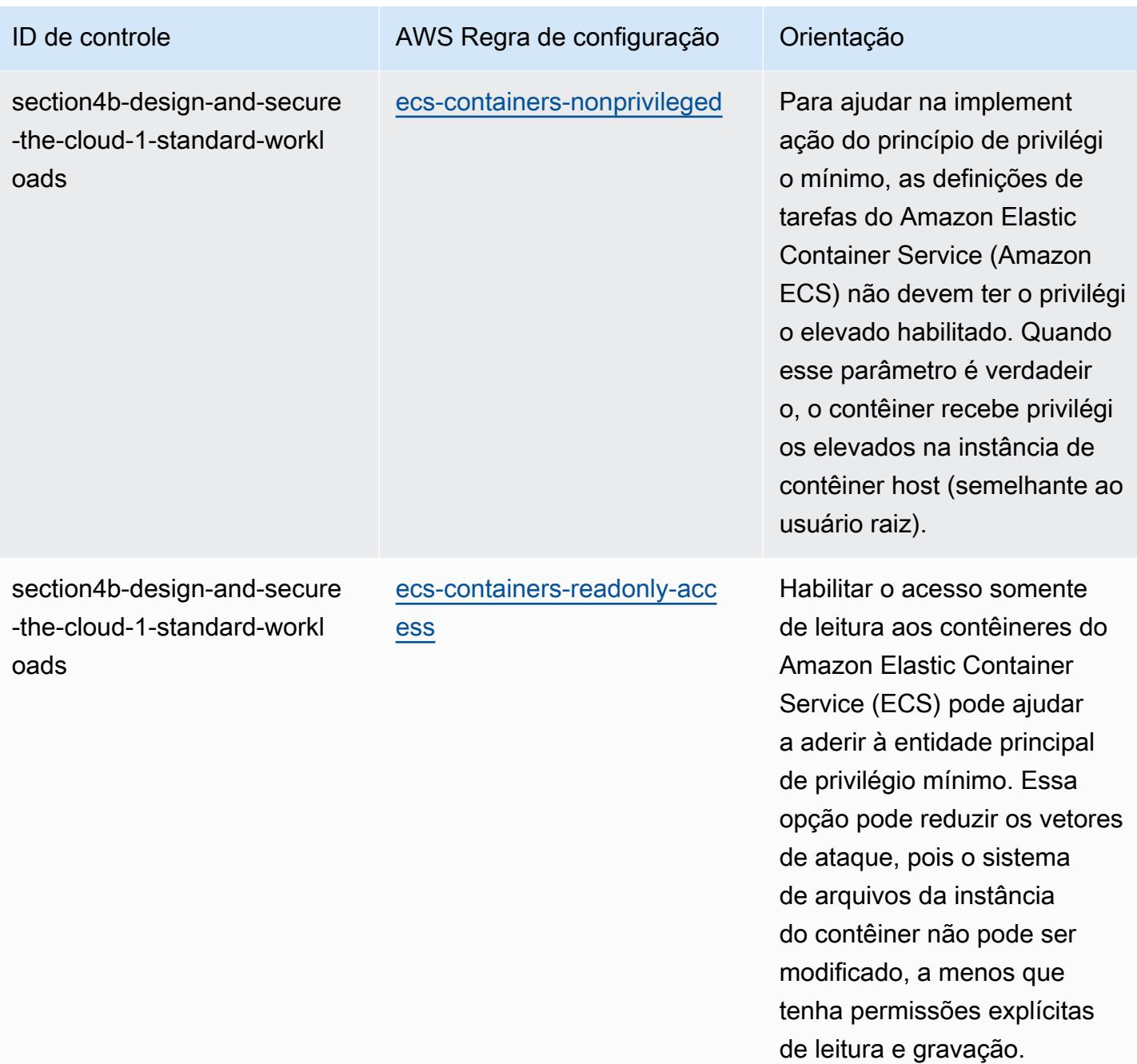

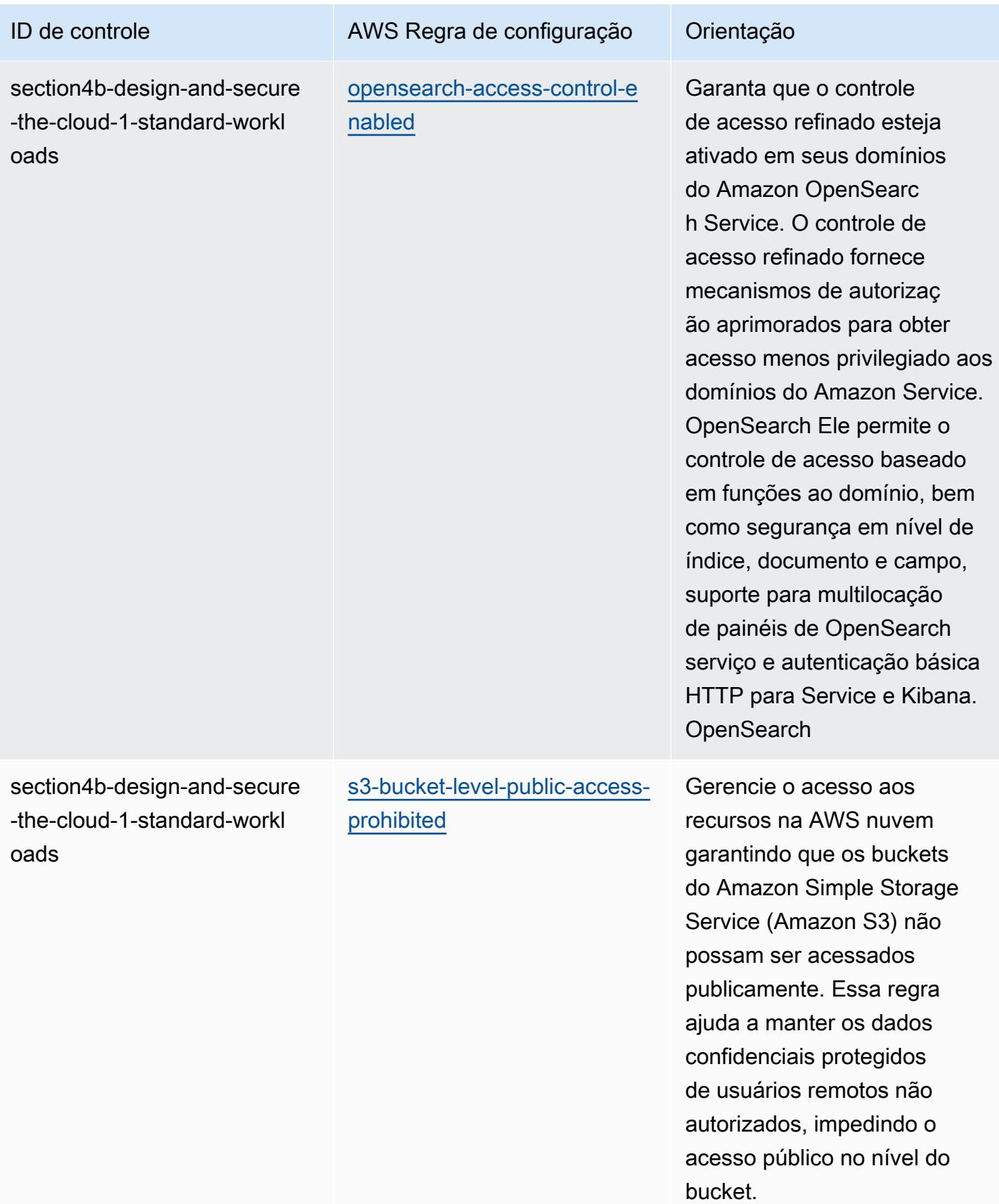

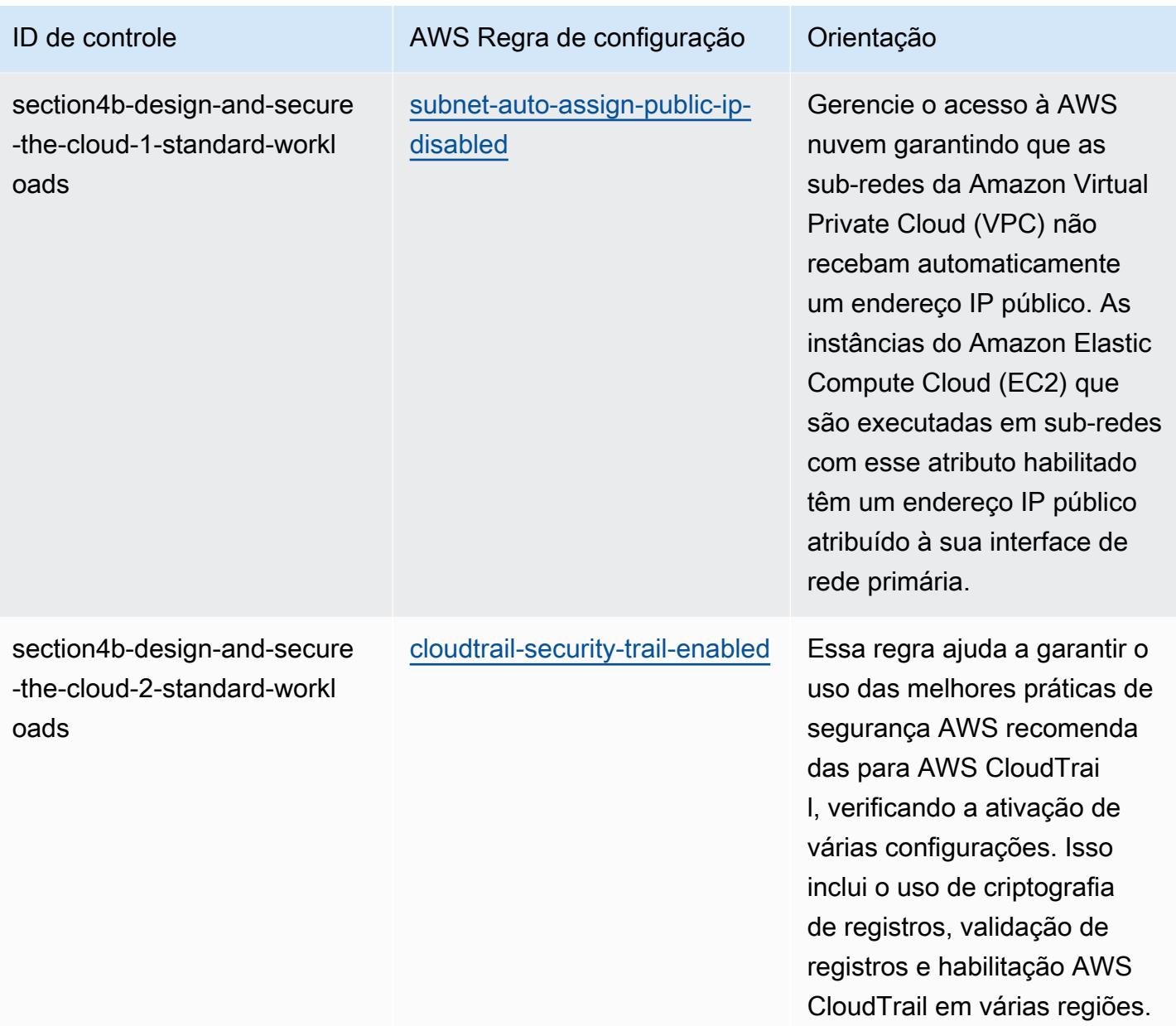

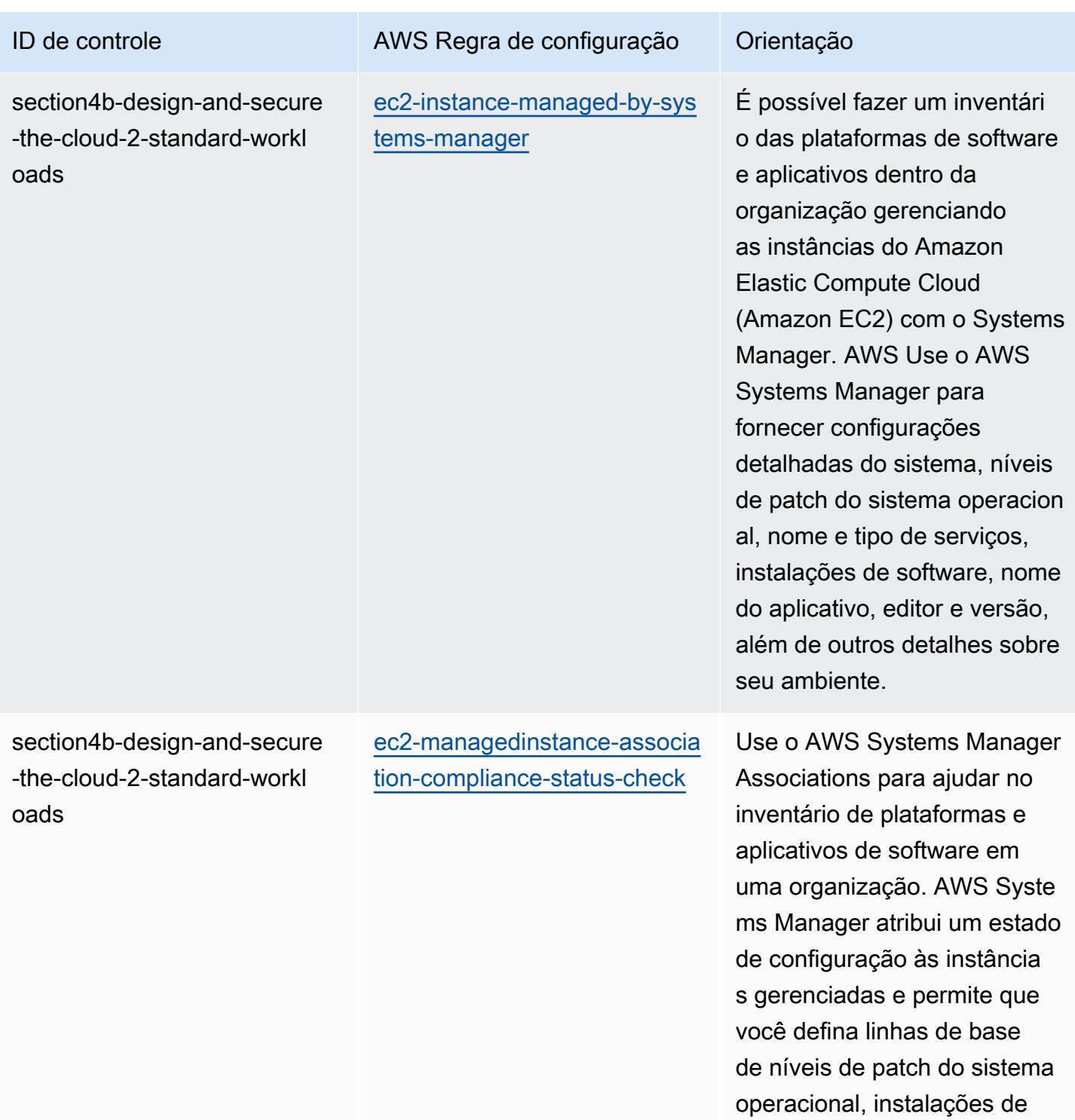

software, configurações de aplicações e outros detalhes

sobre o ambiente.

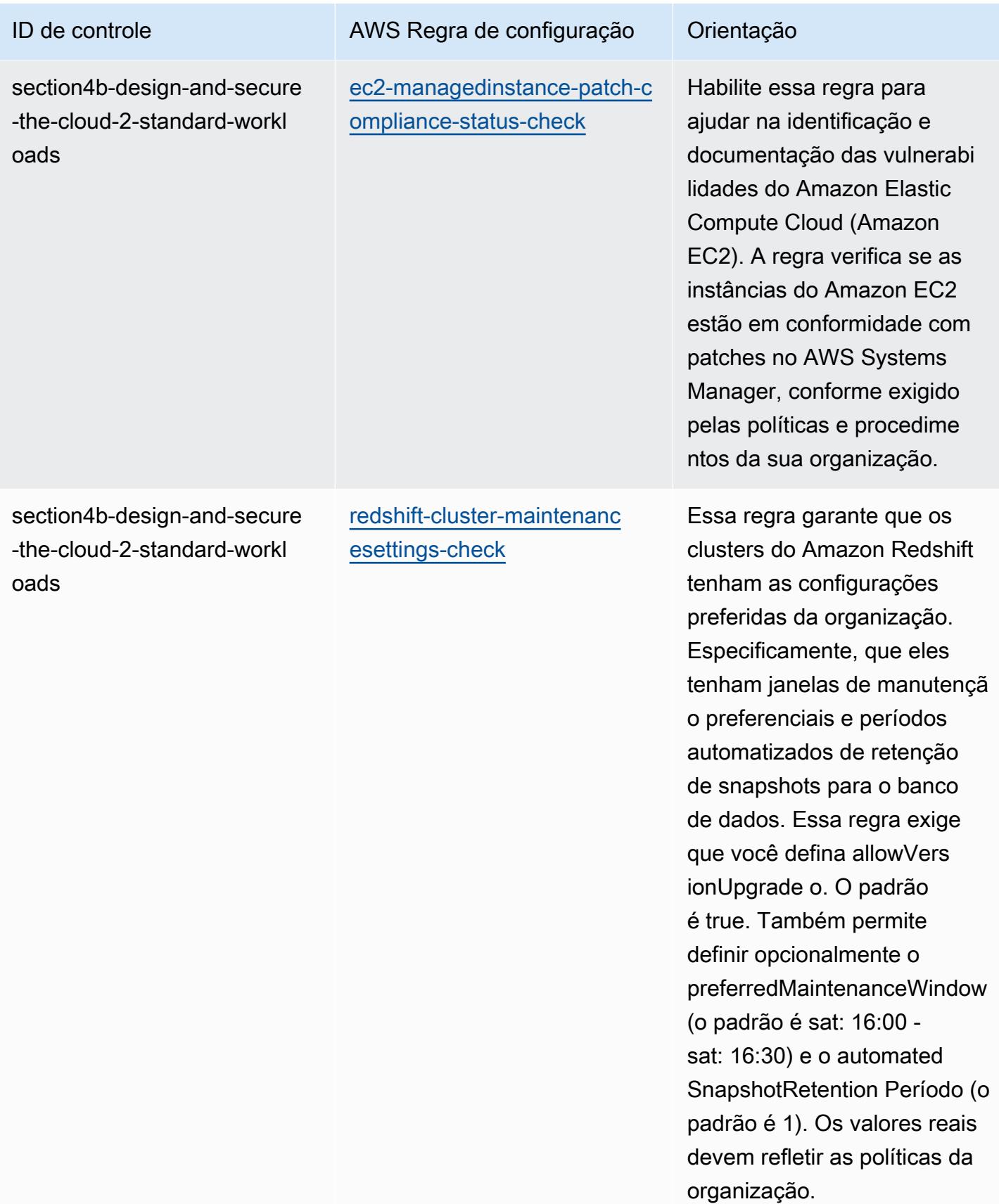

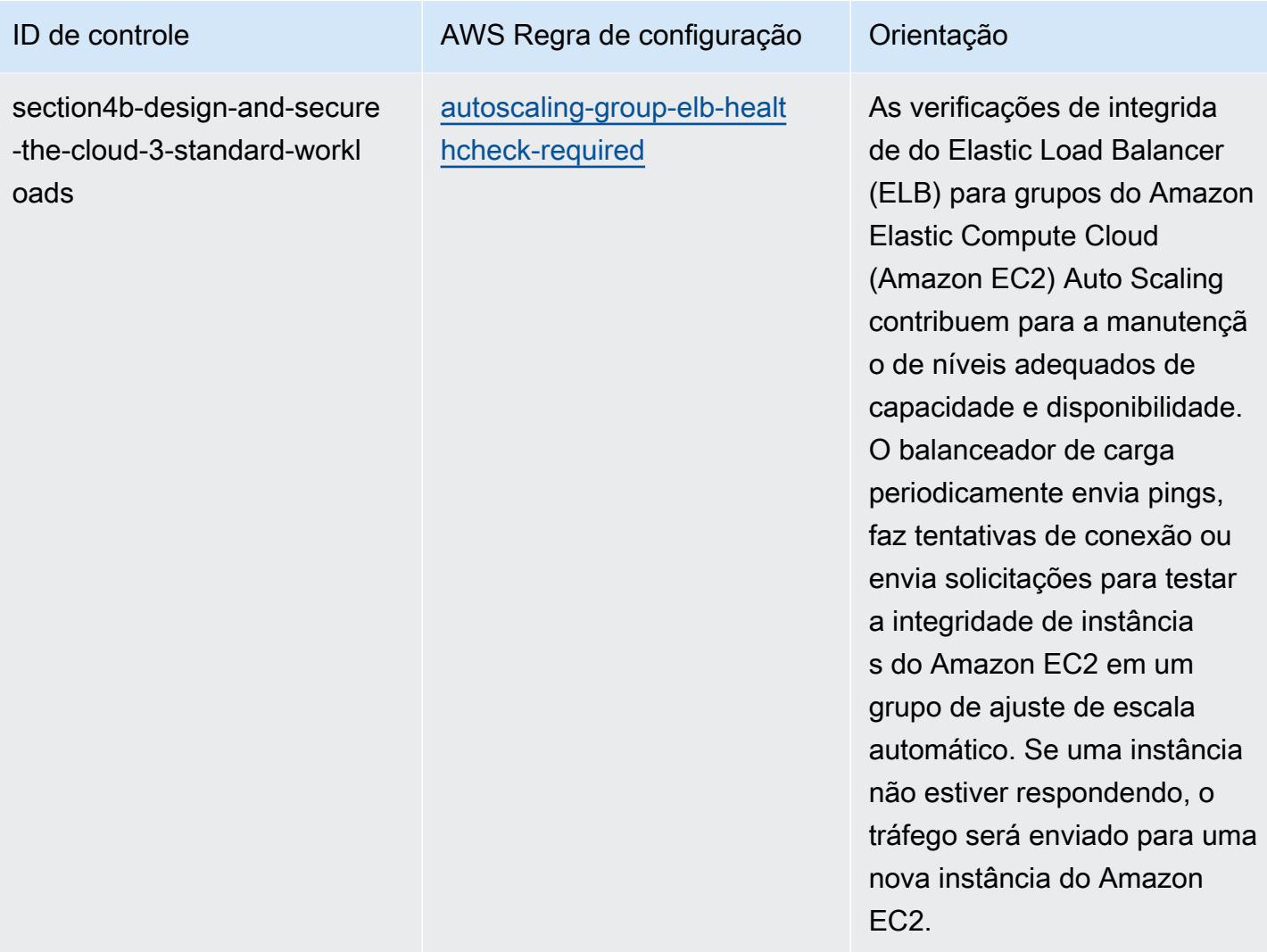

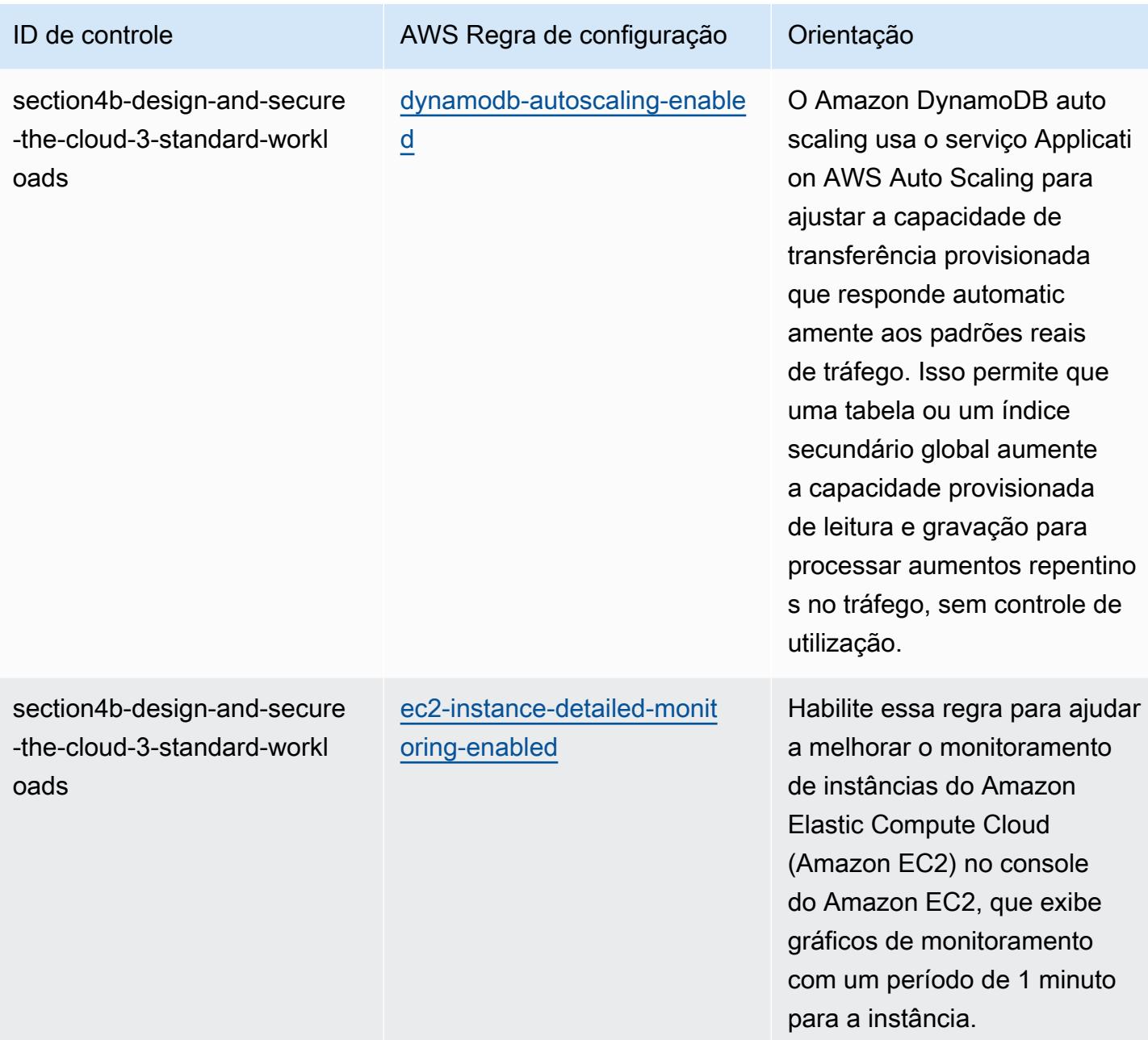

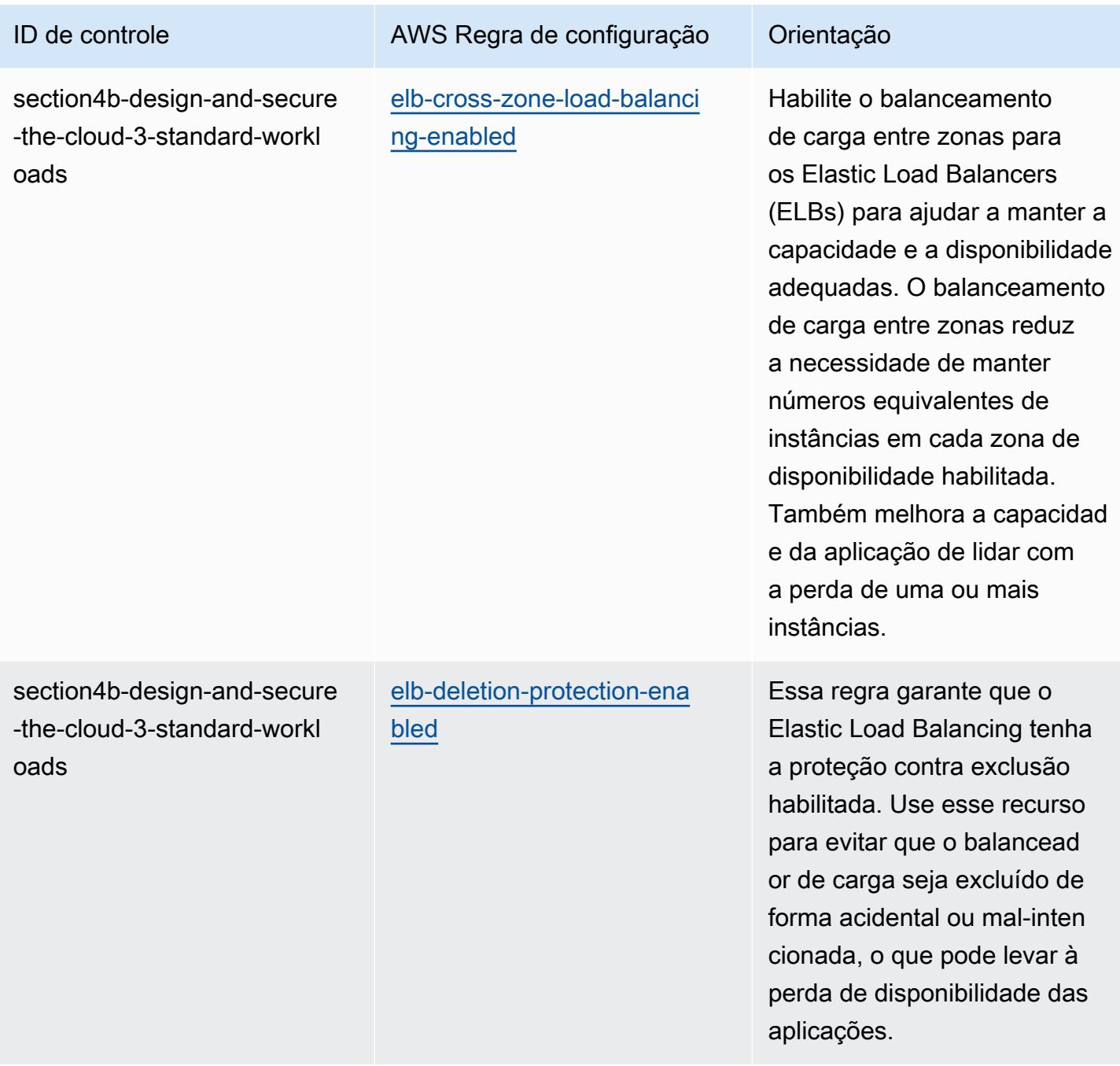

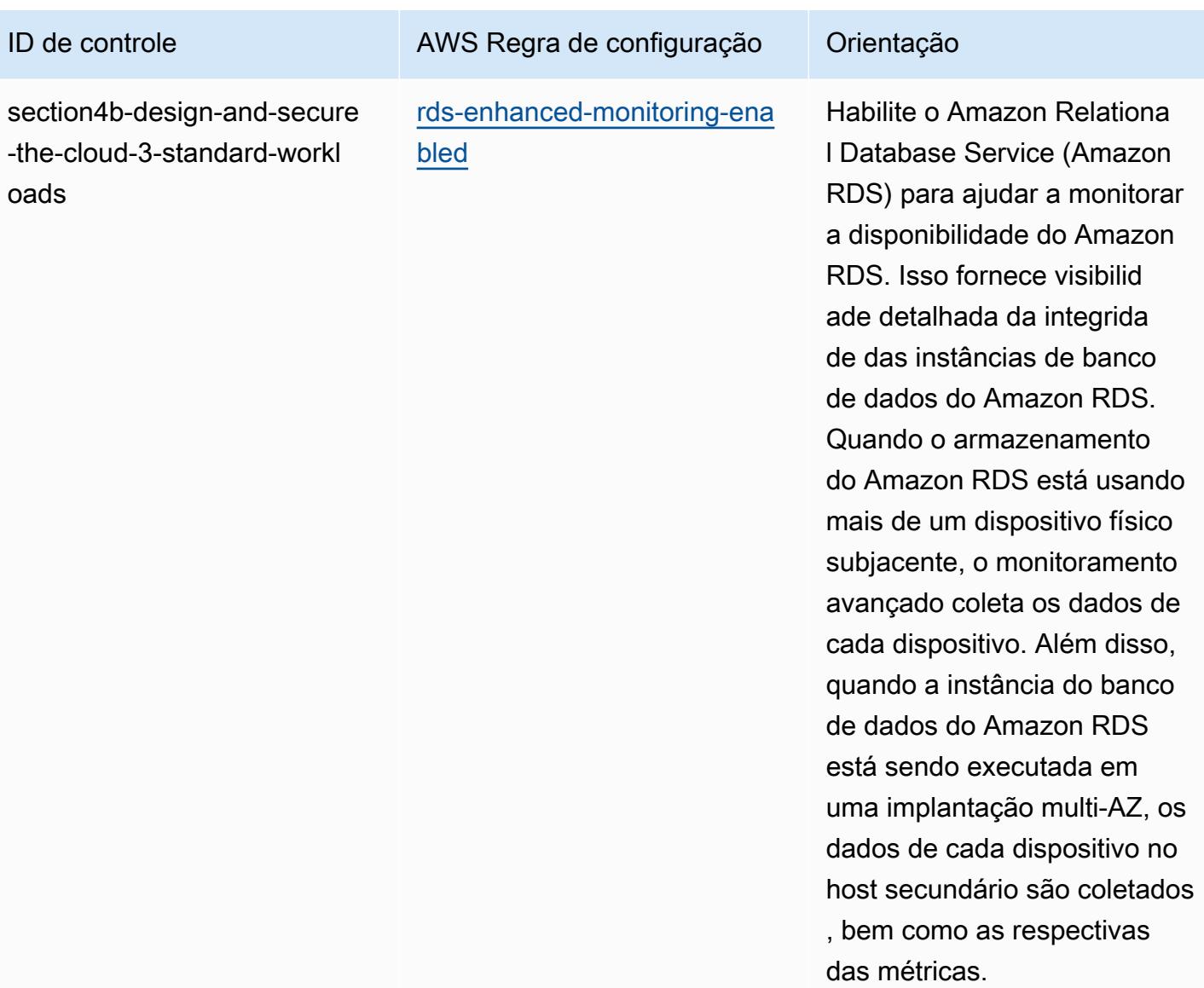

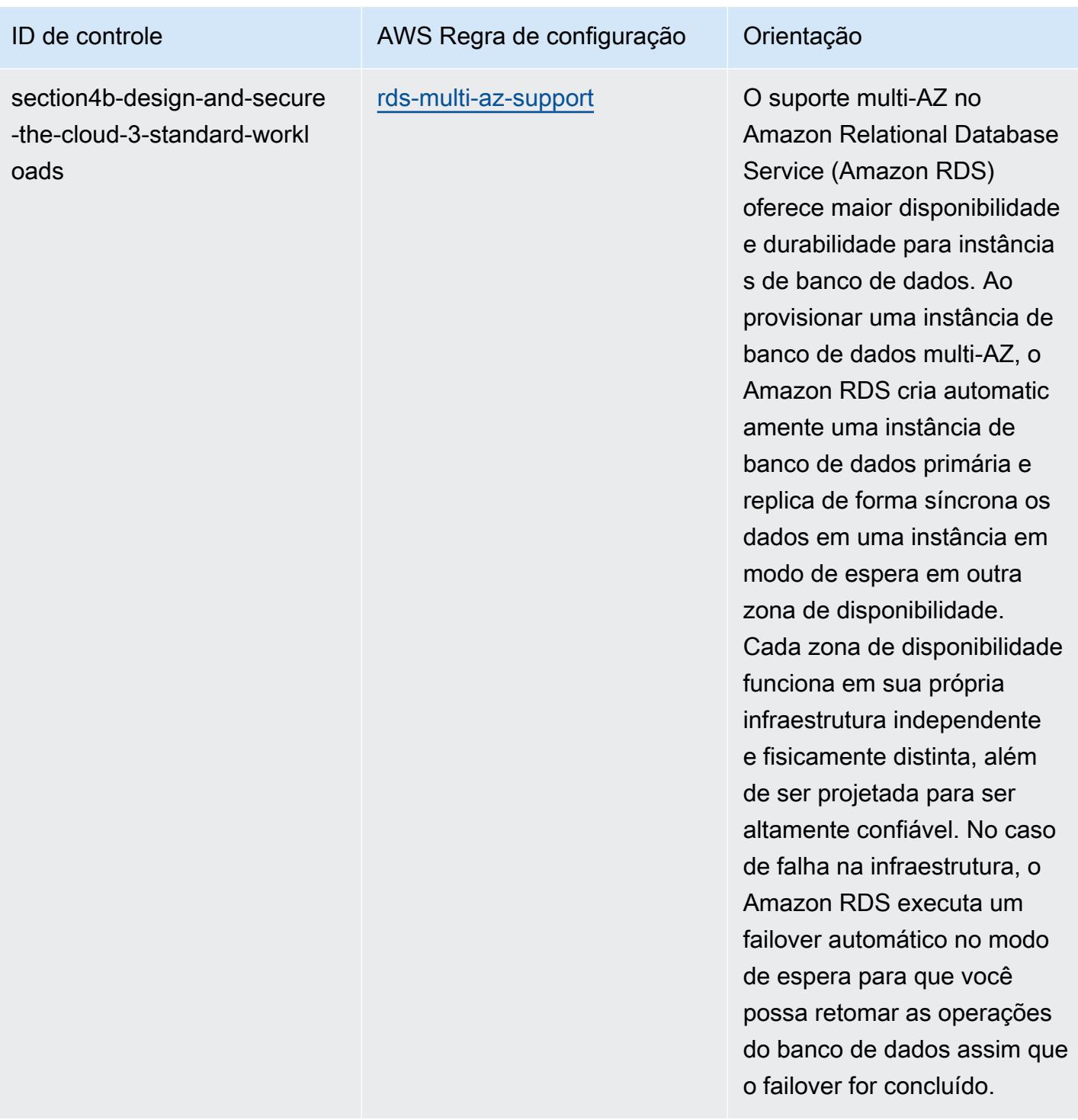

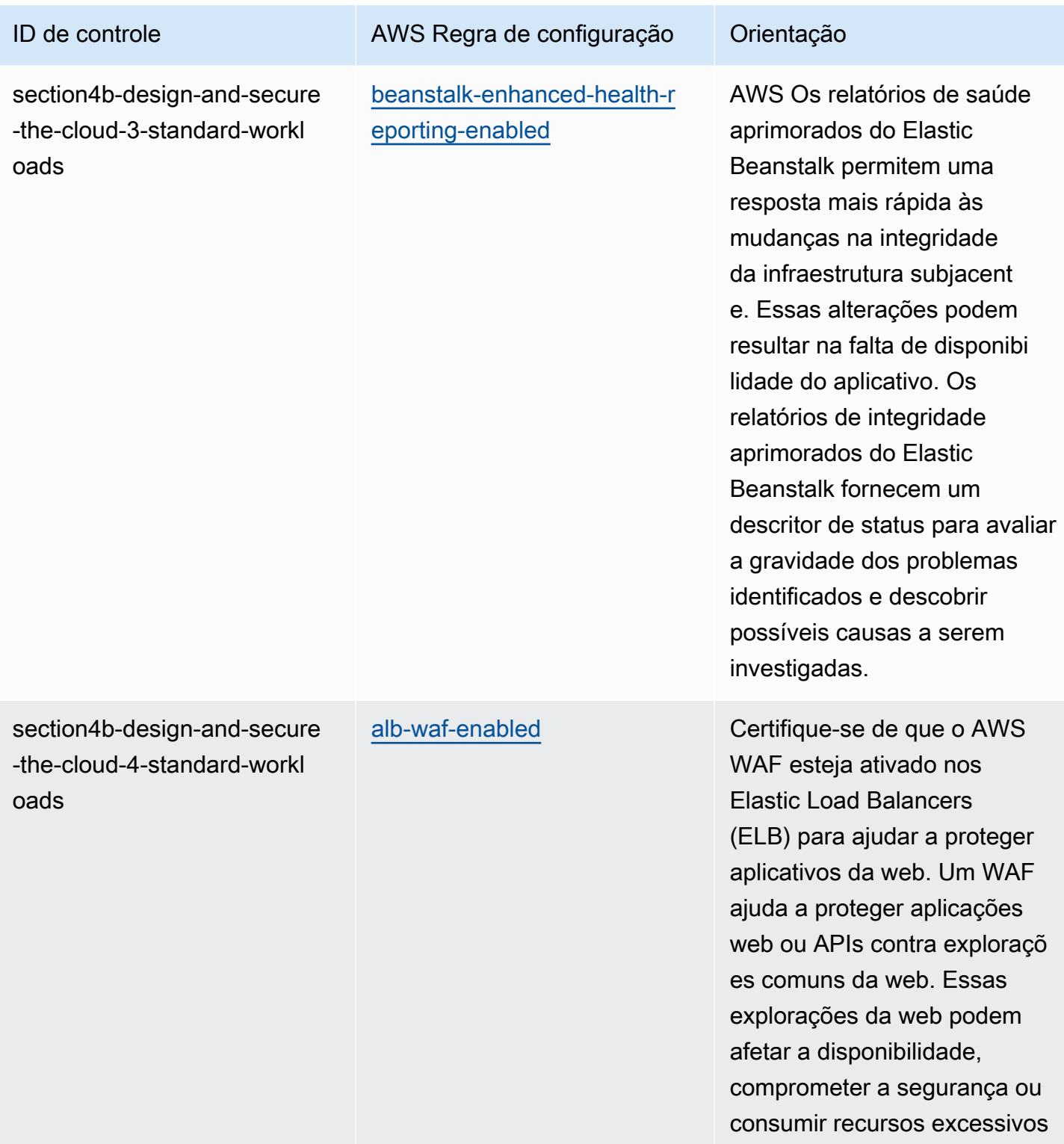

em seu ambiente.

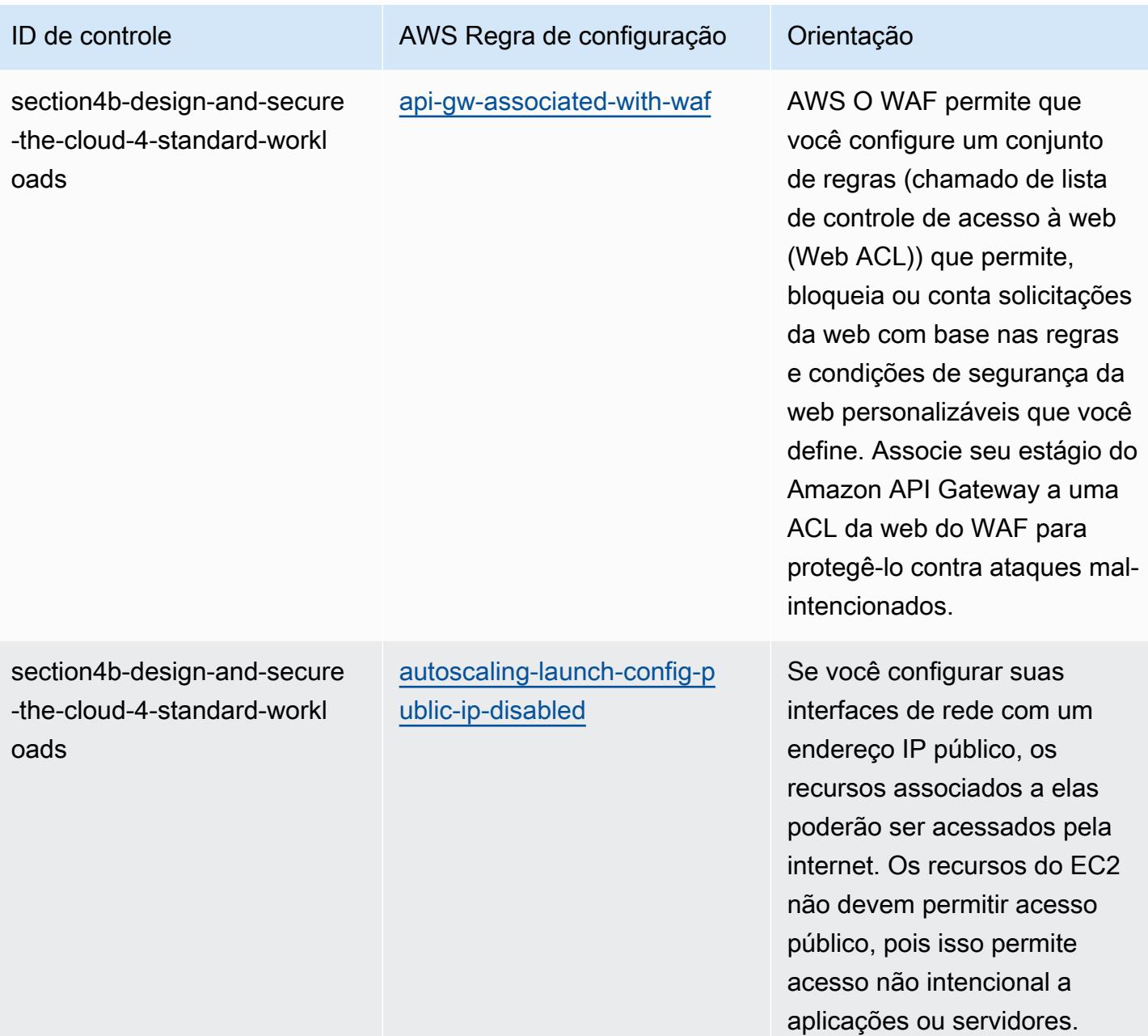

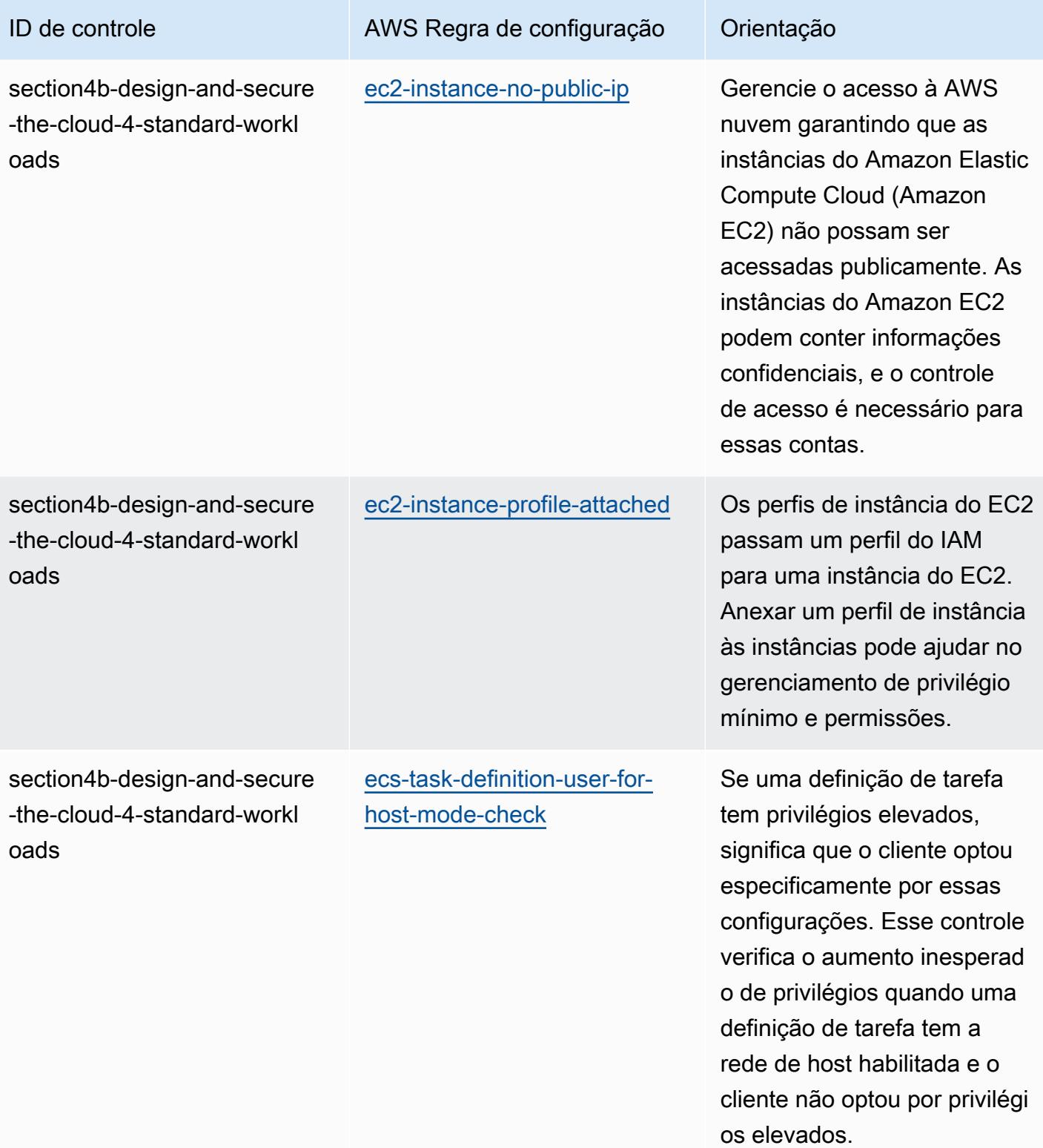

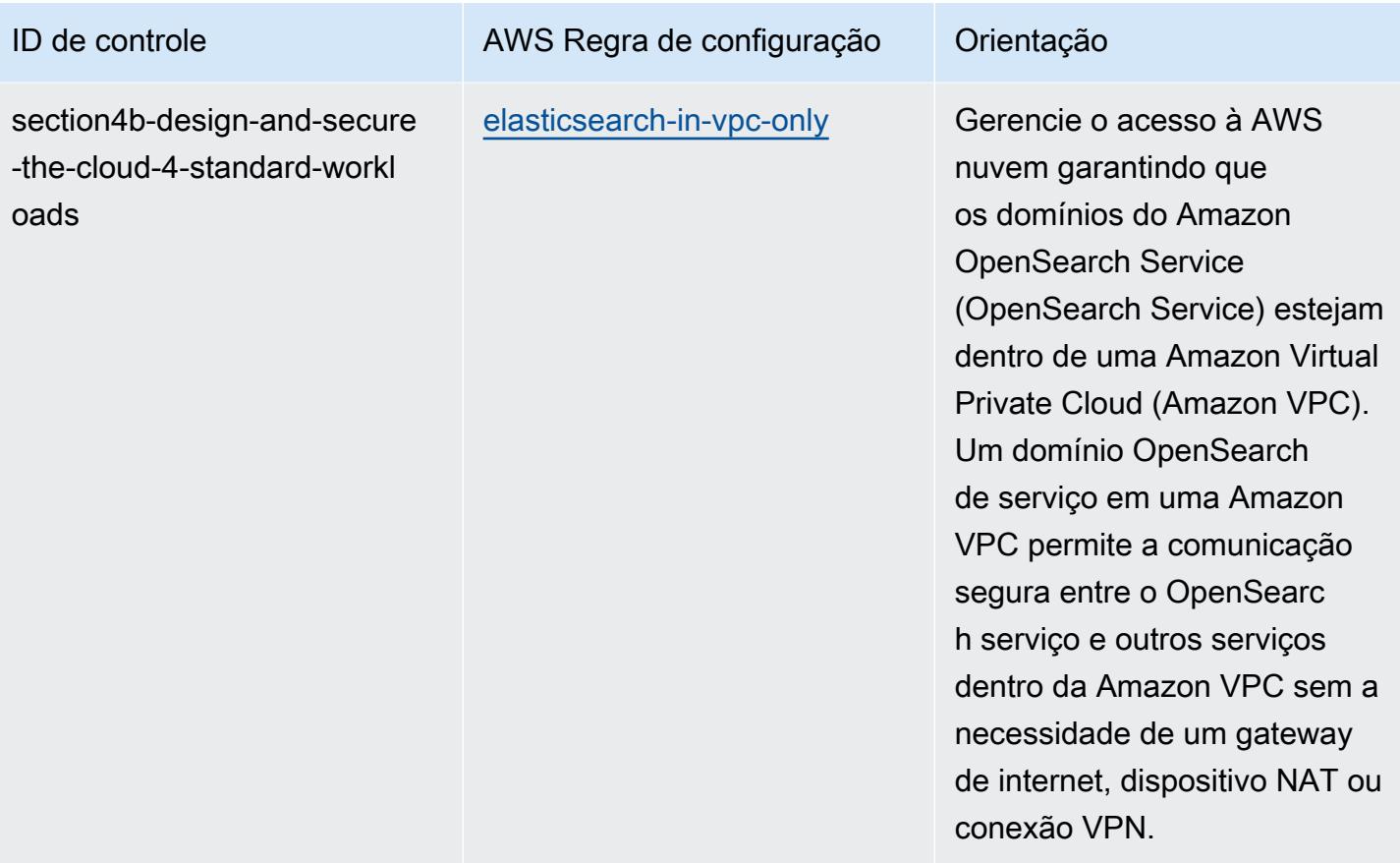

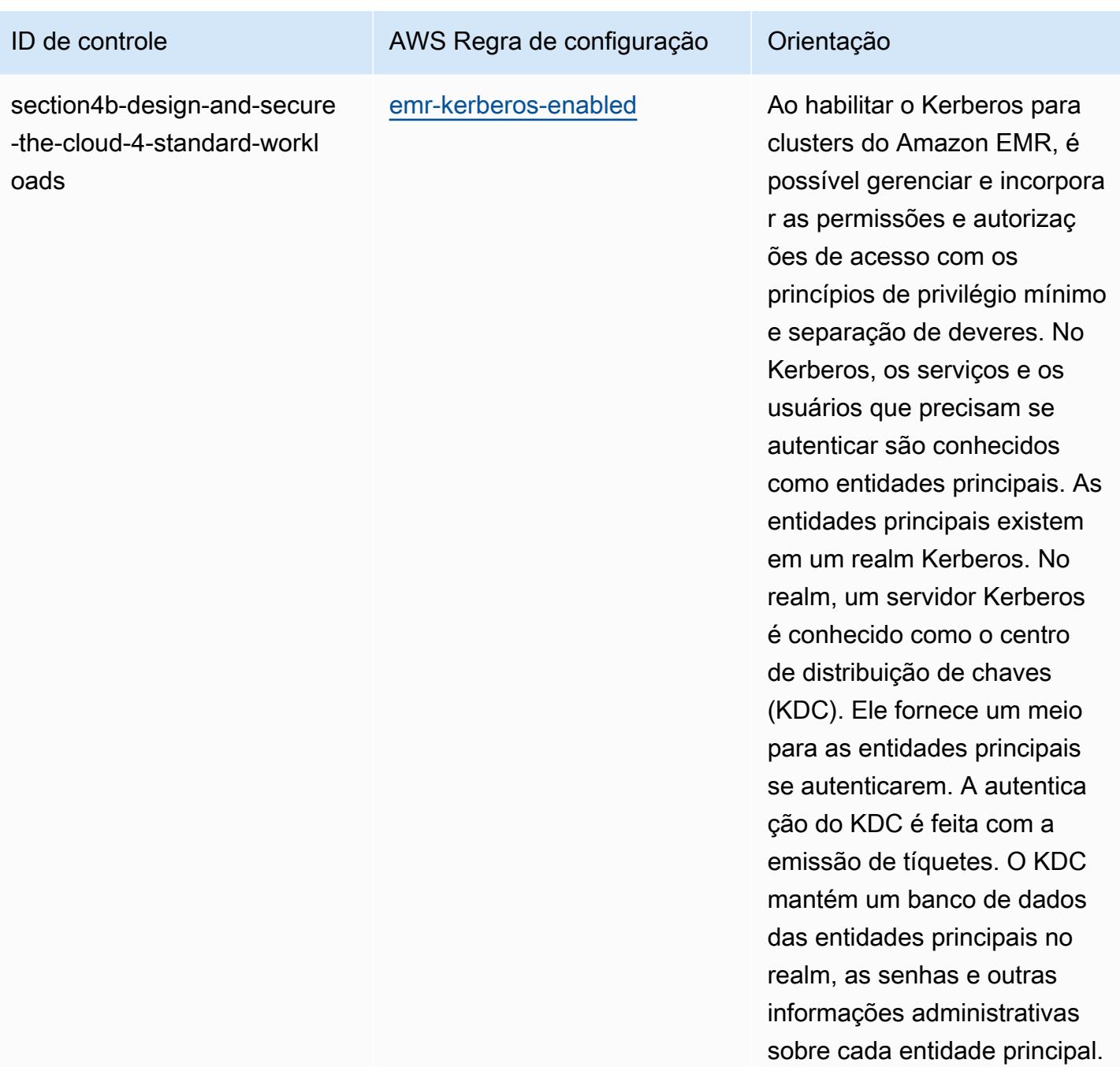

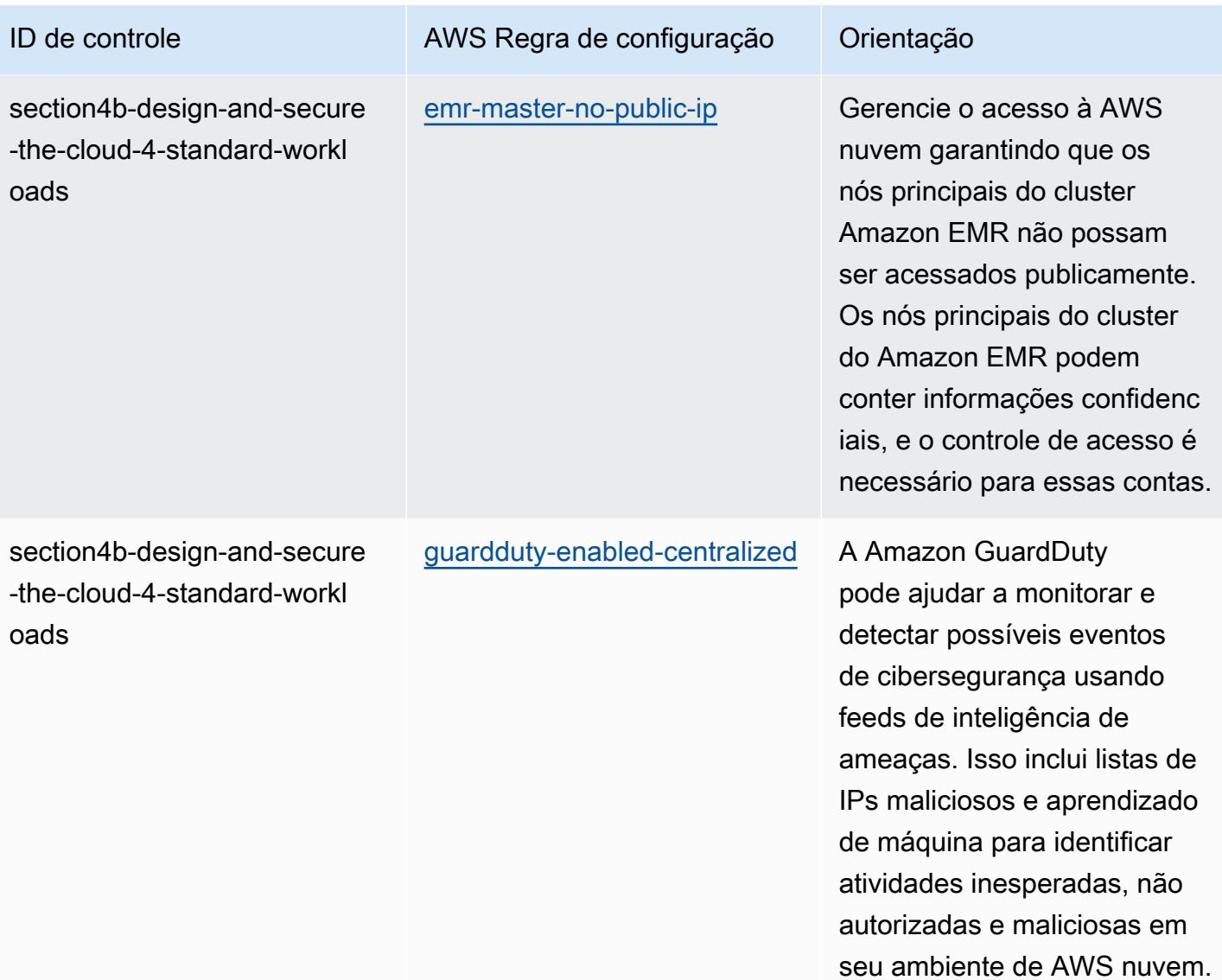

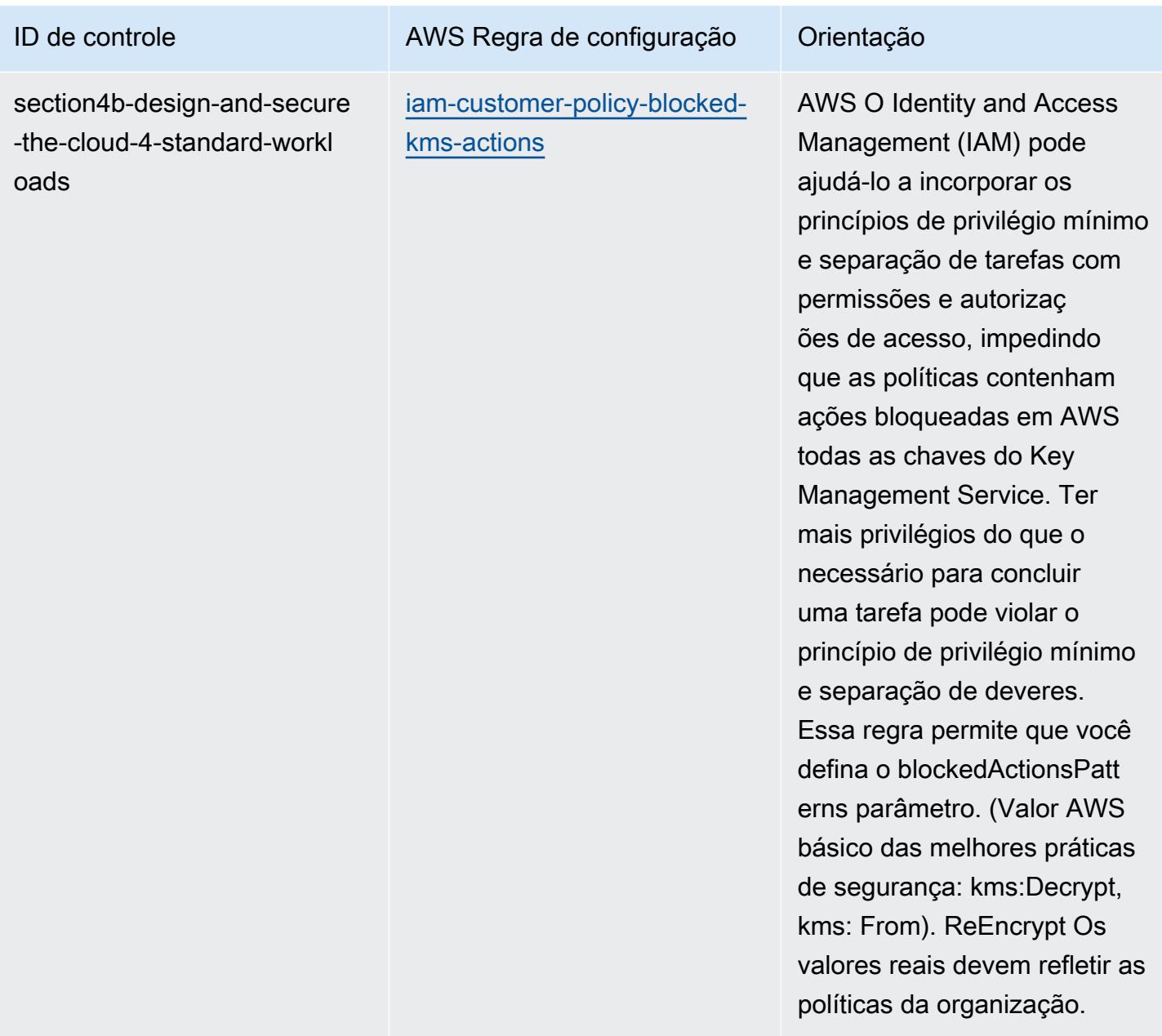

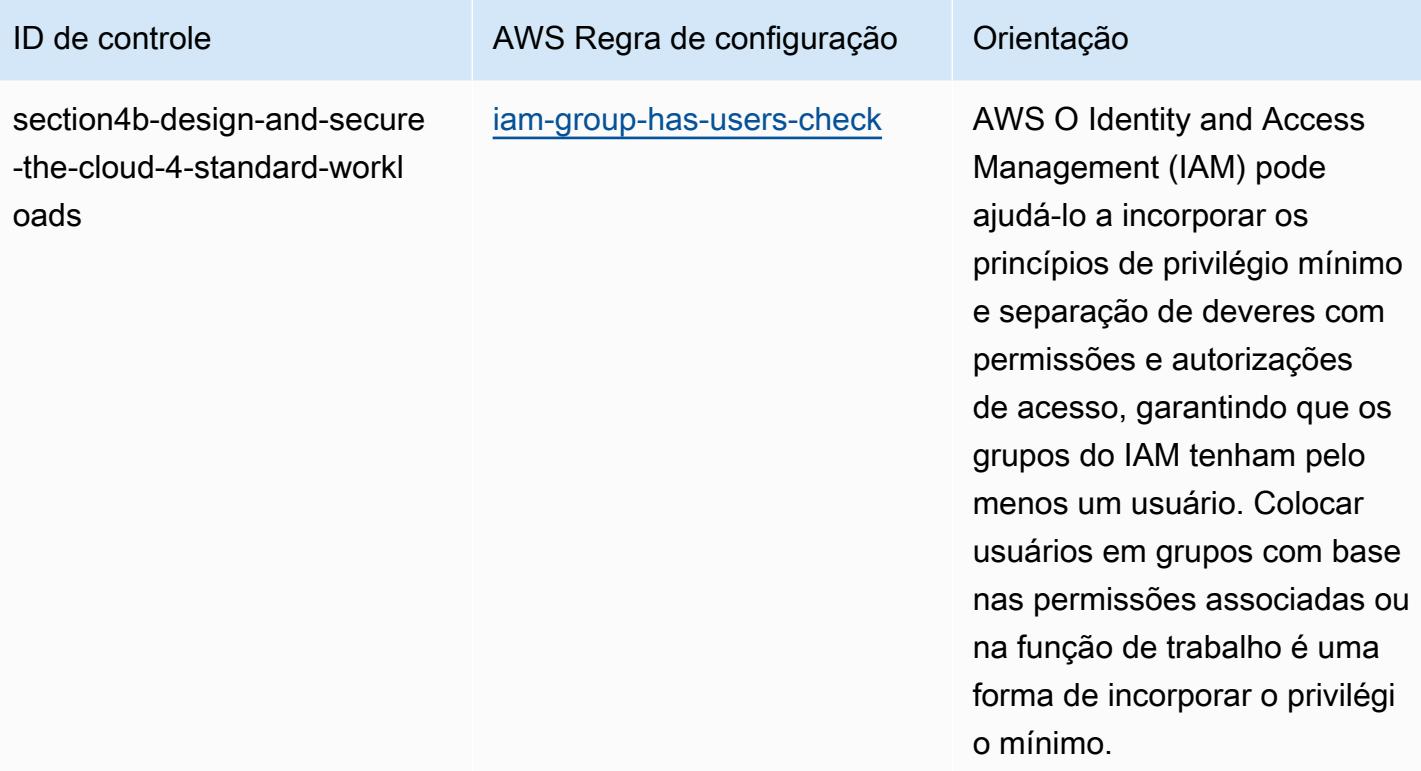

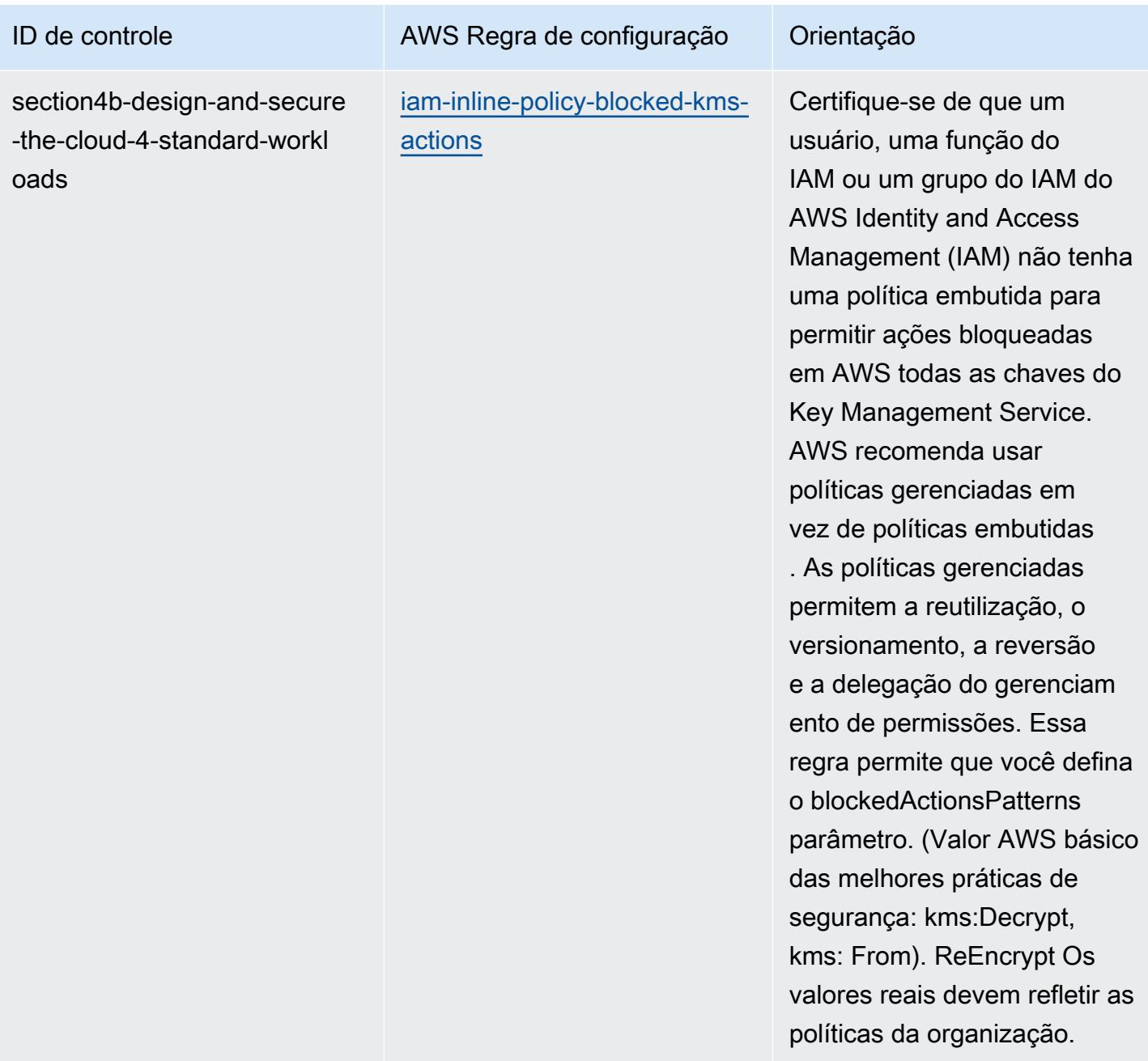

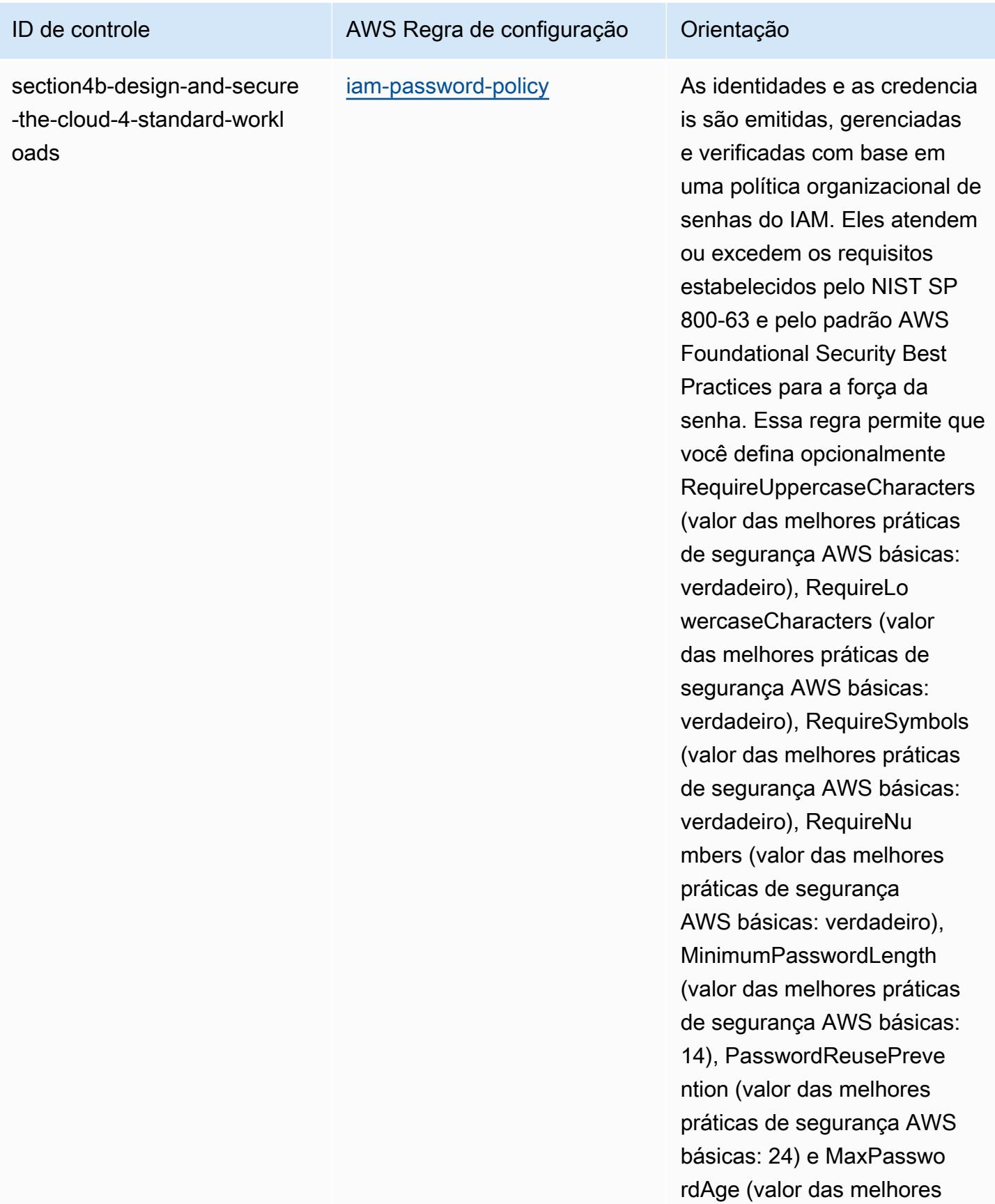

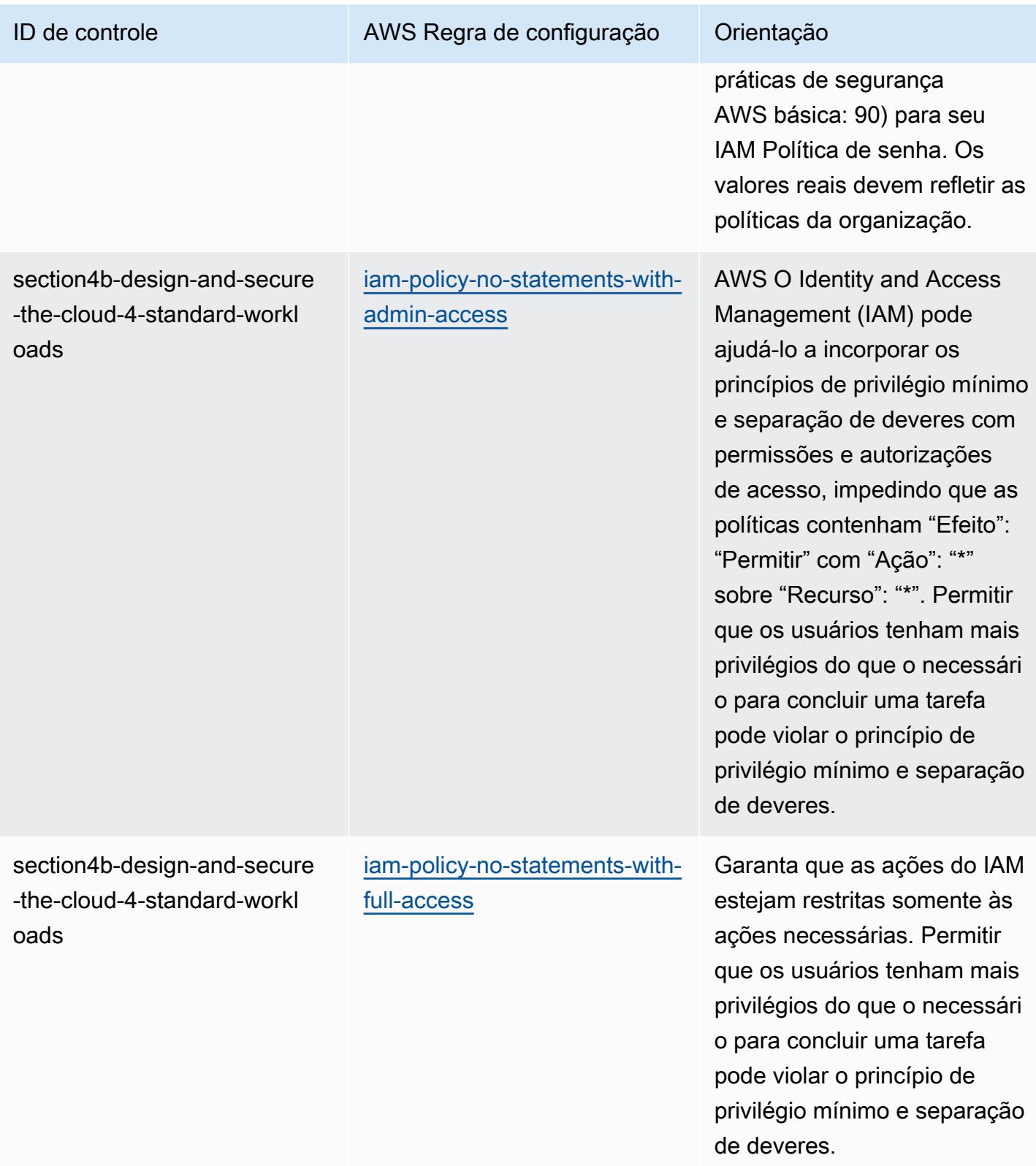

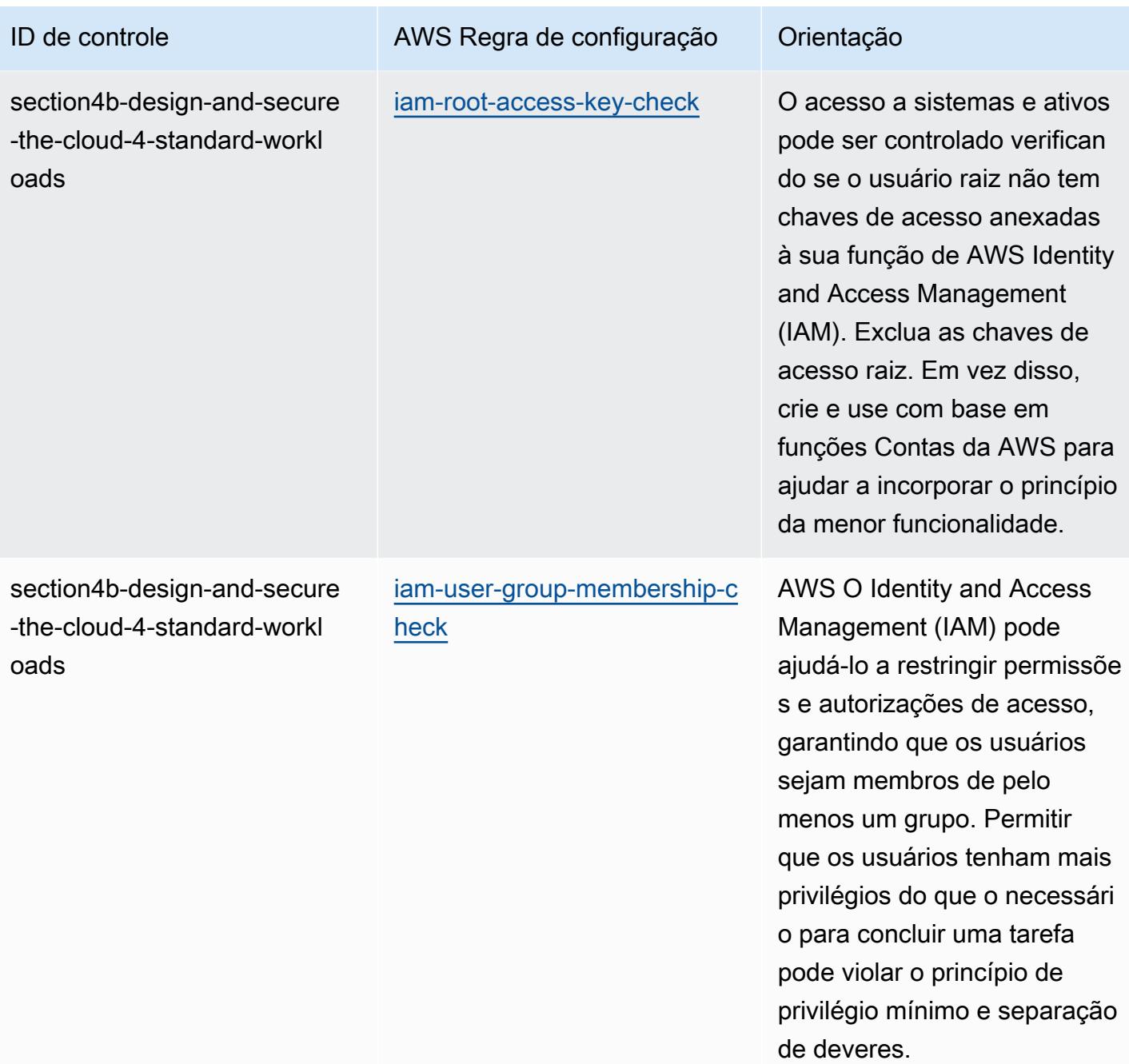
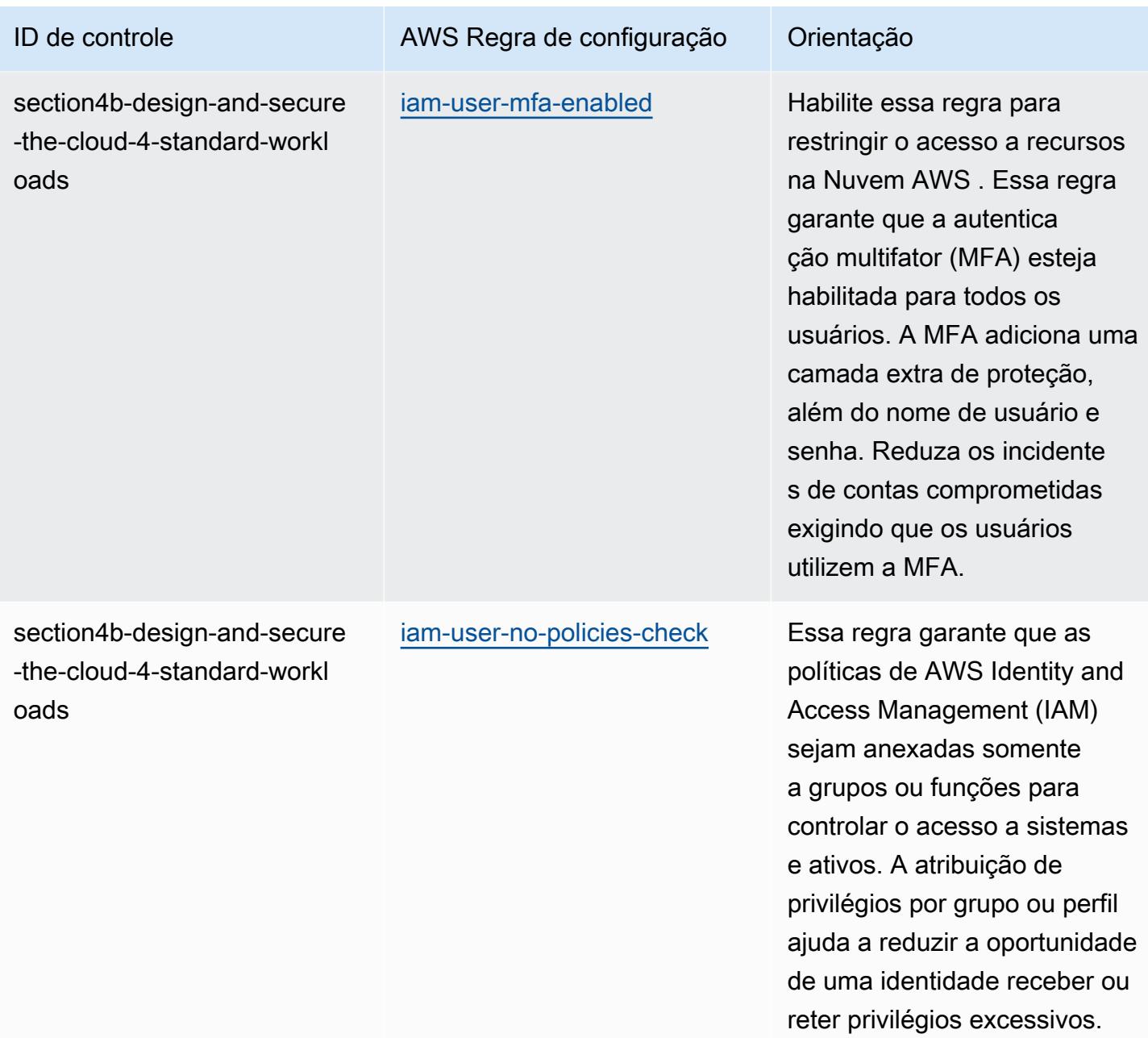

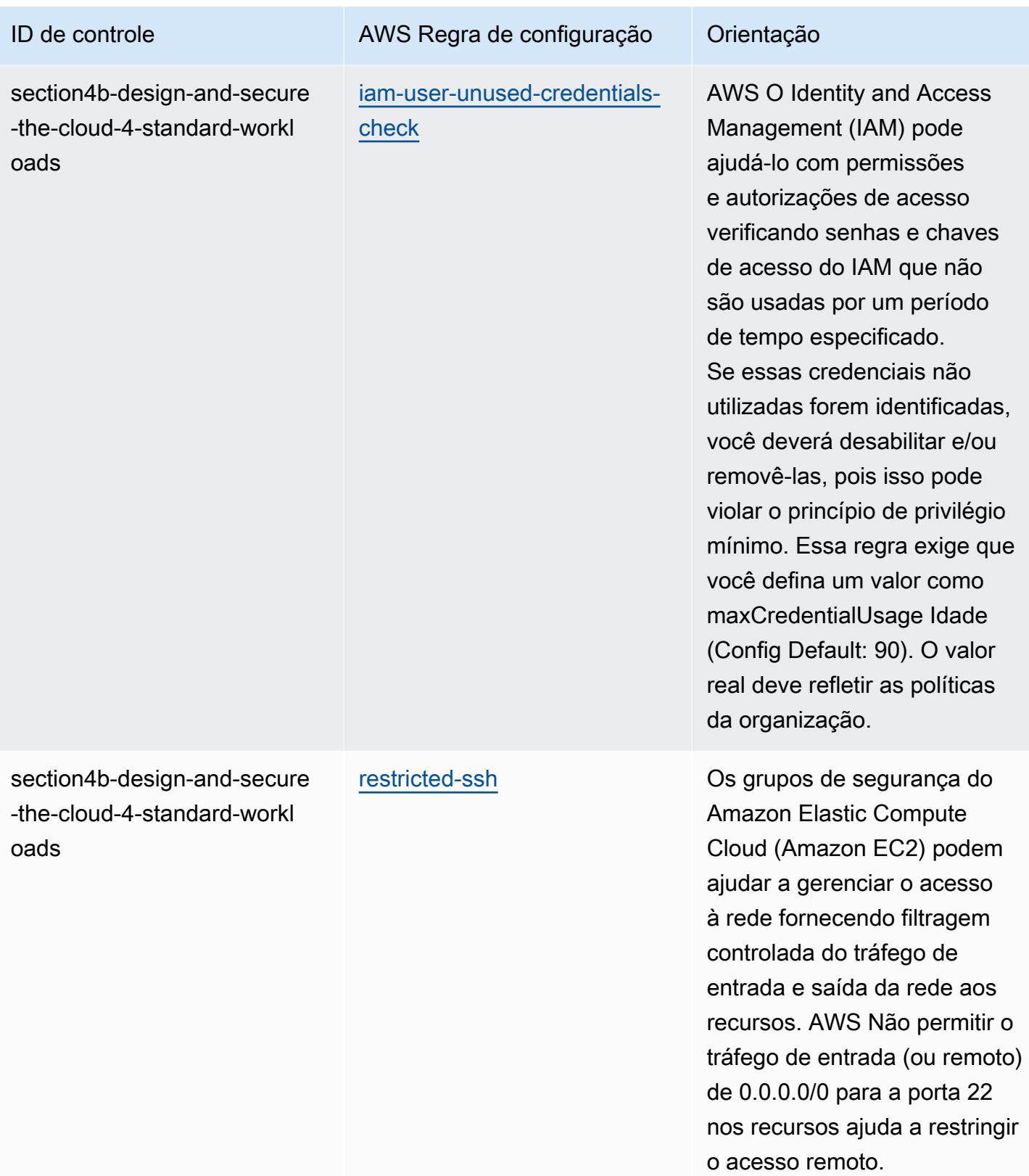

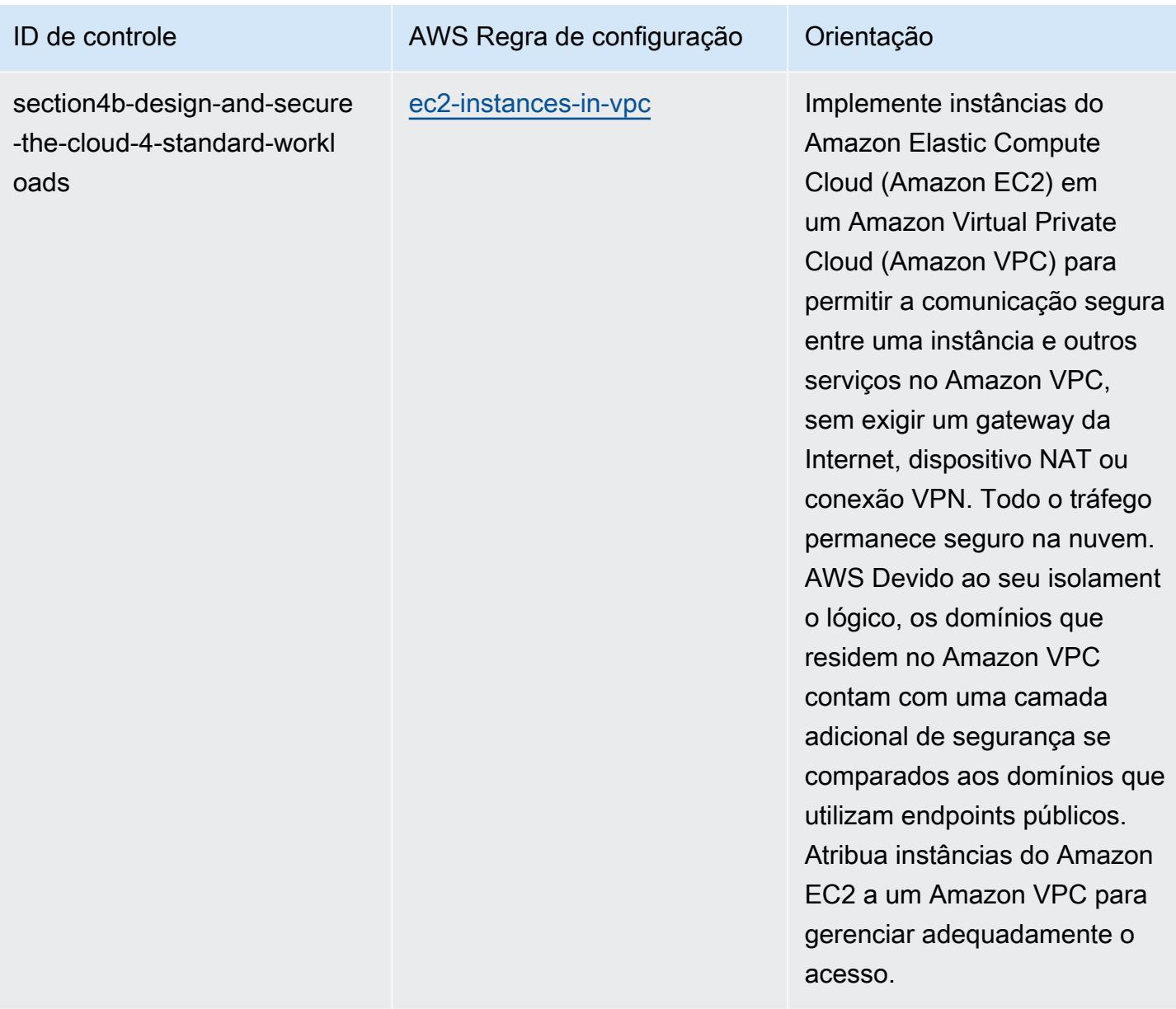

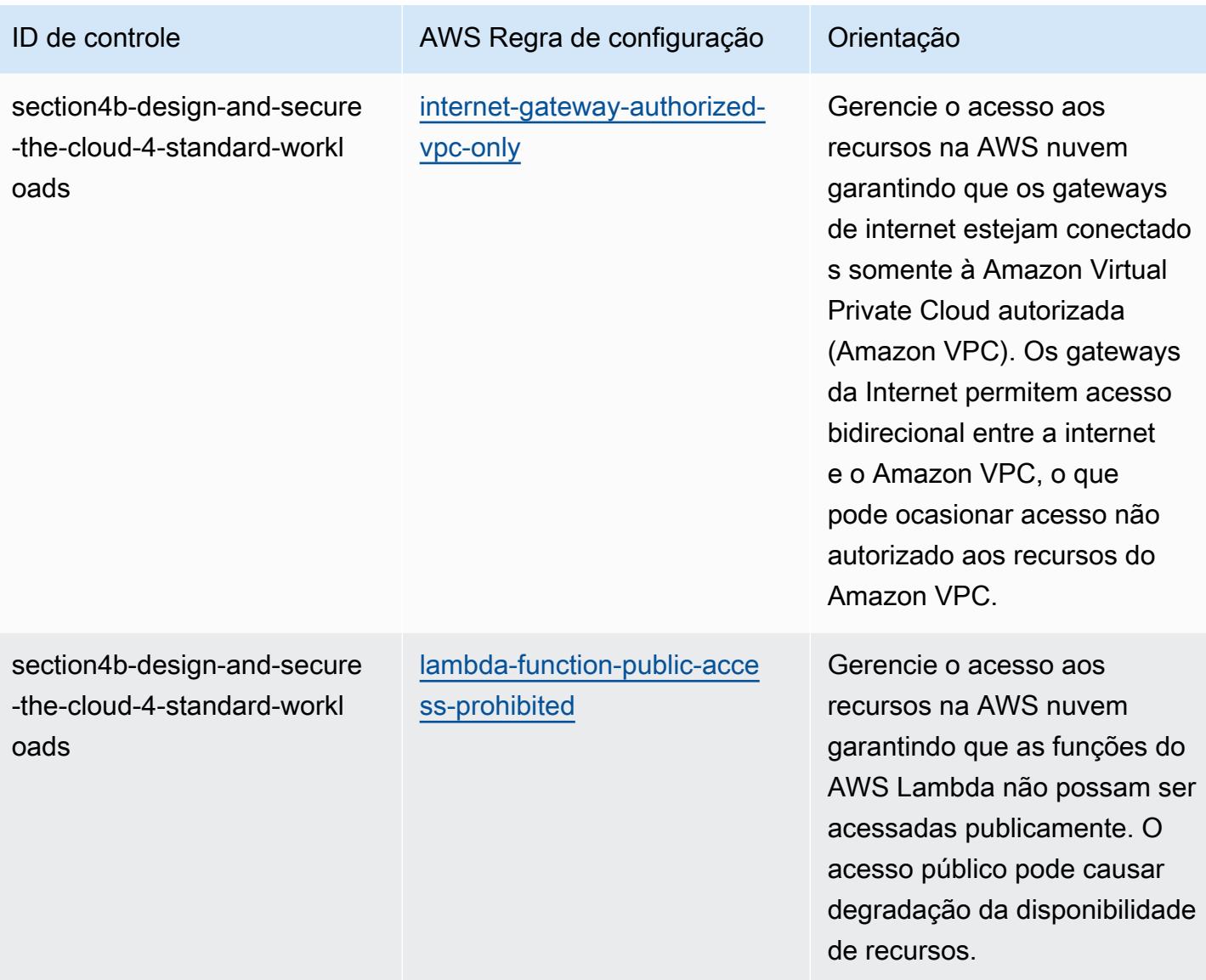

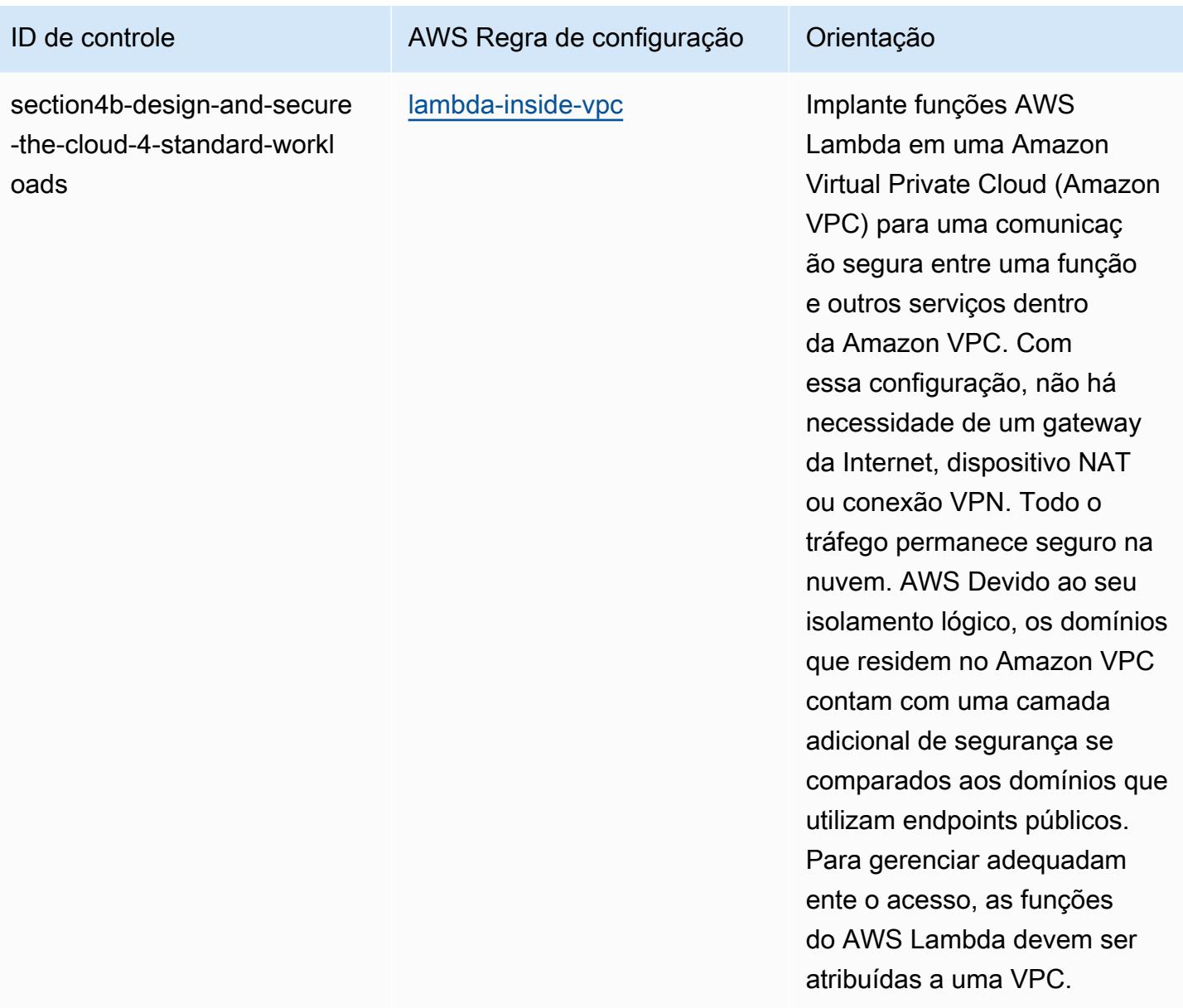

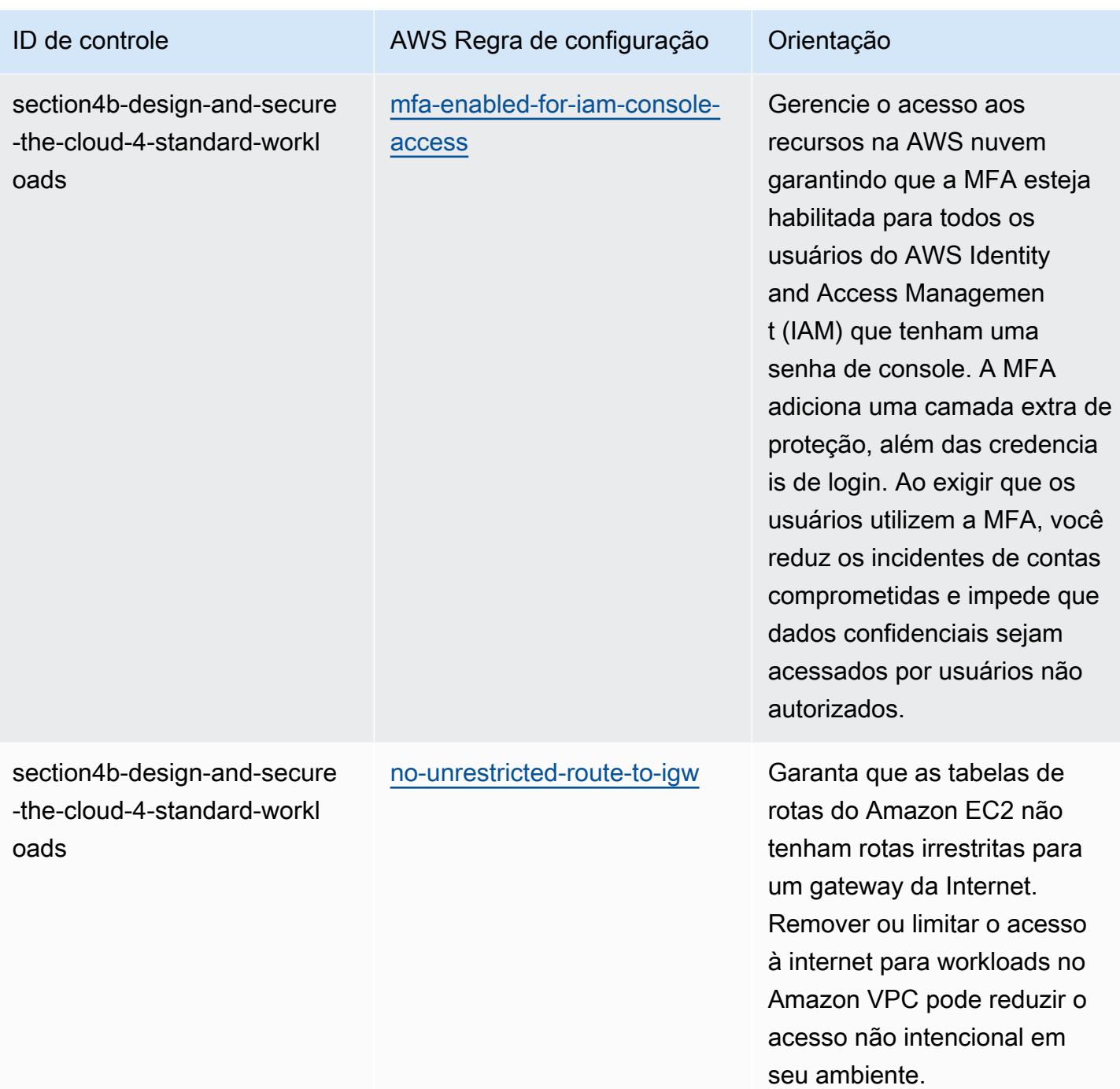

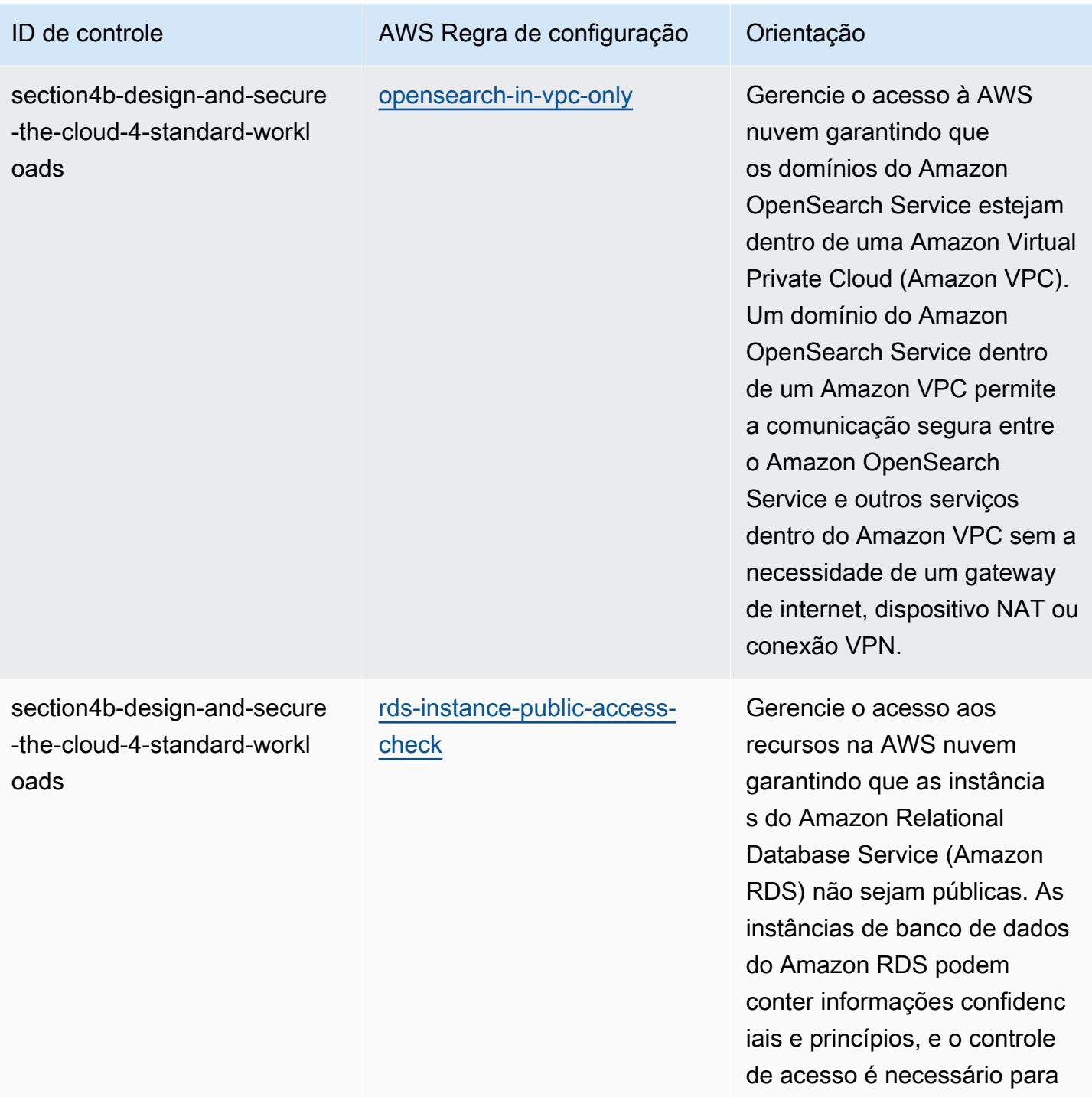

essas contas.

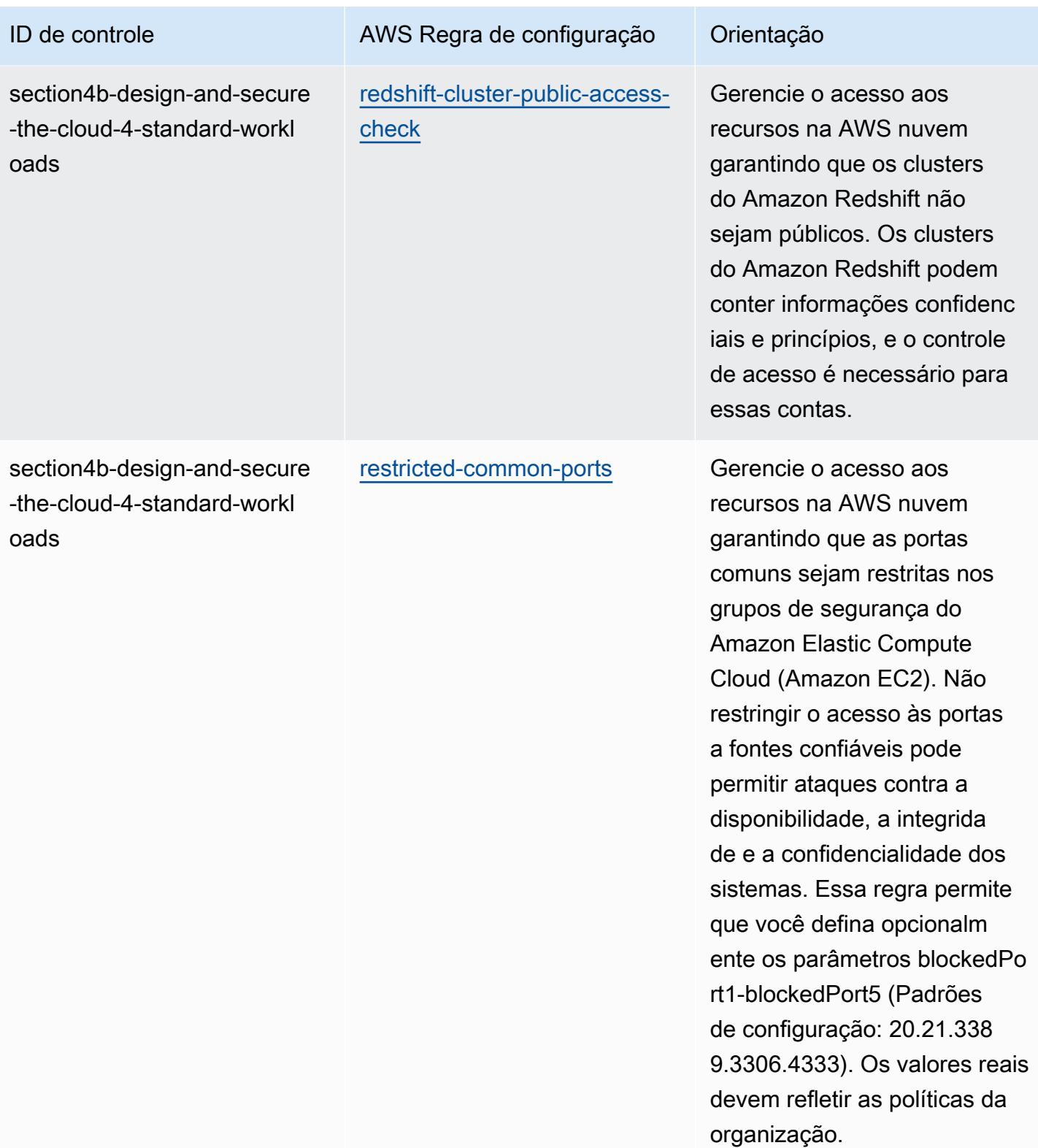

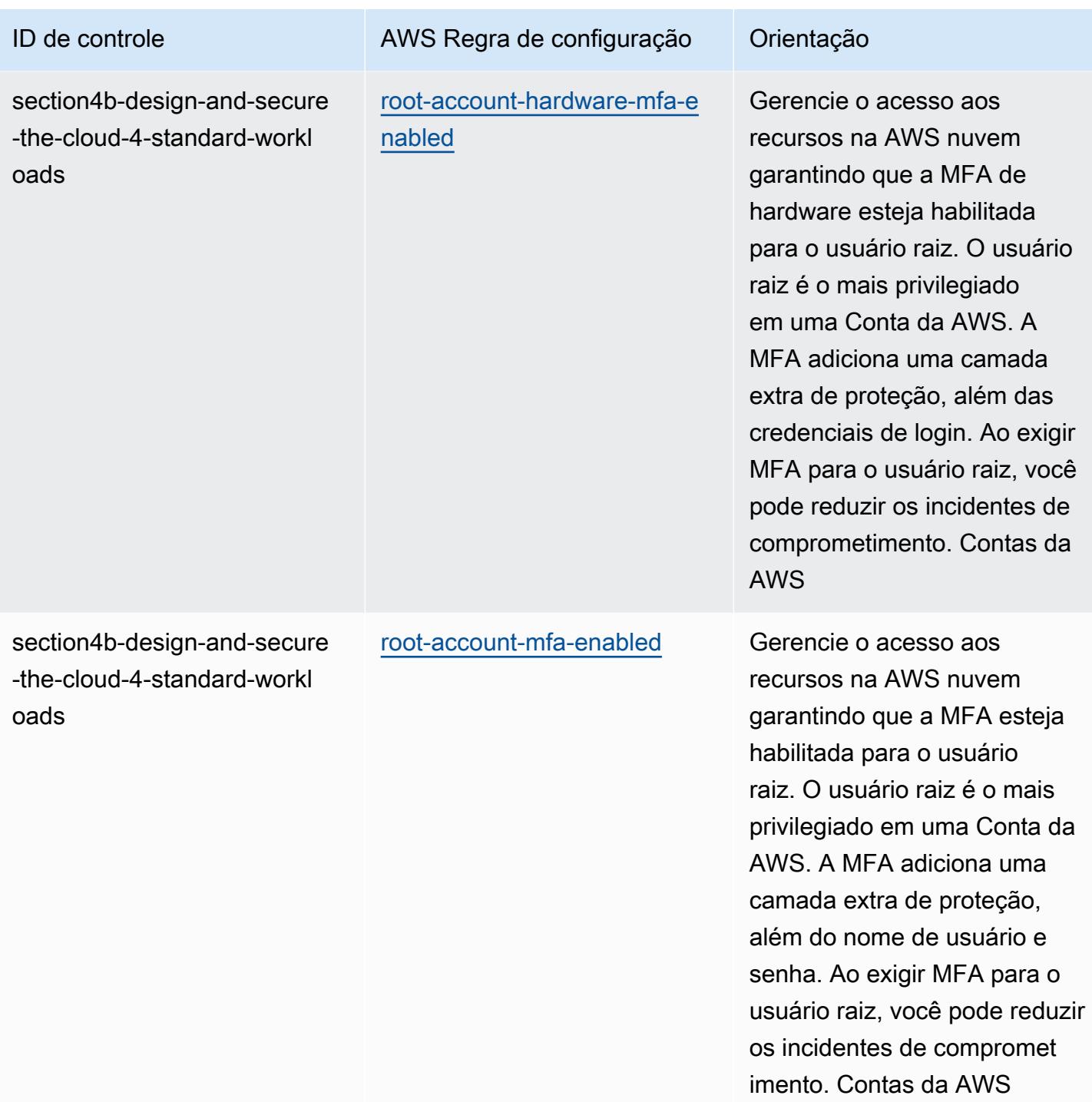

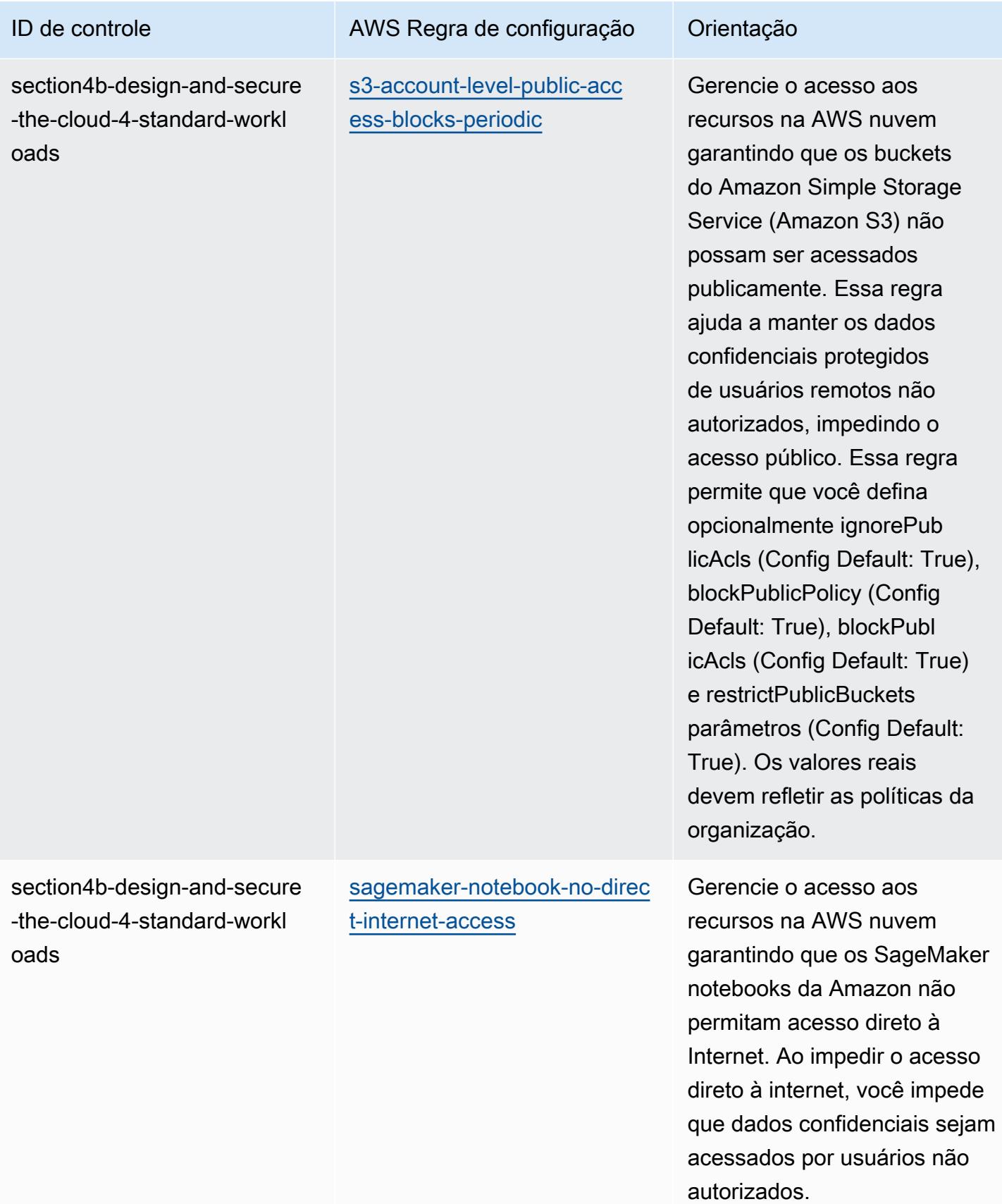

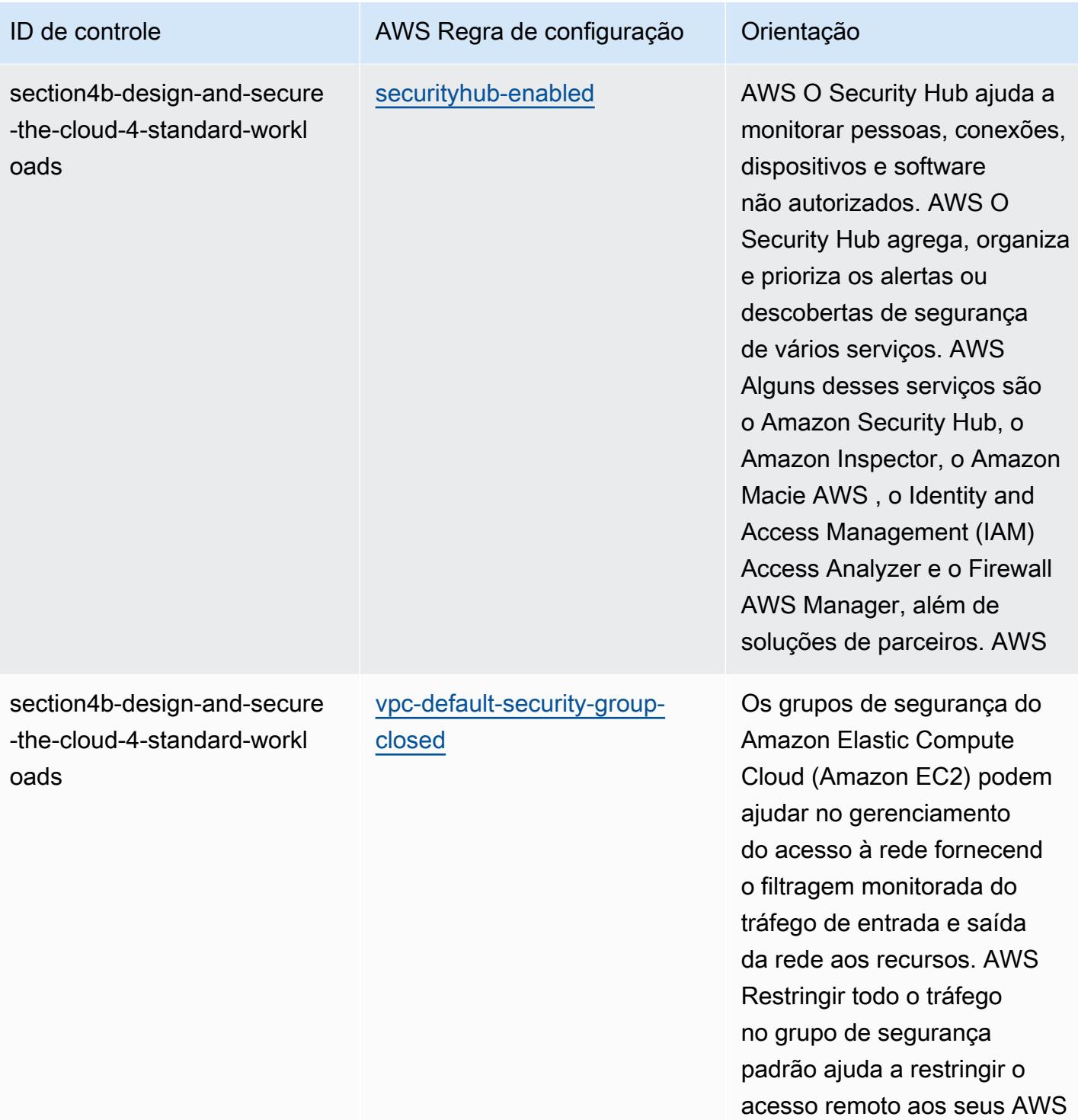

recursos.

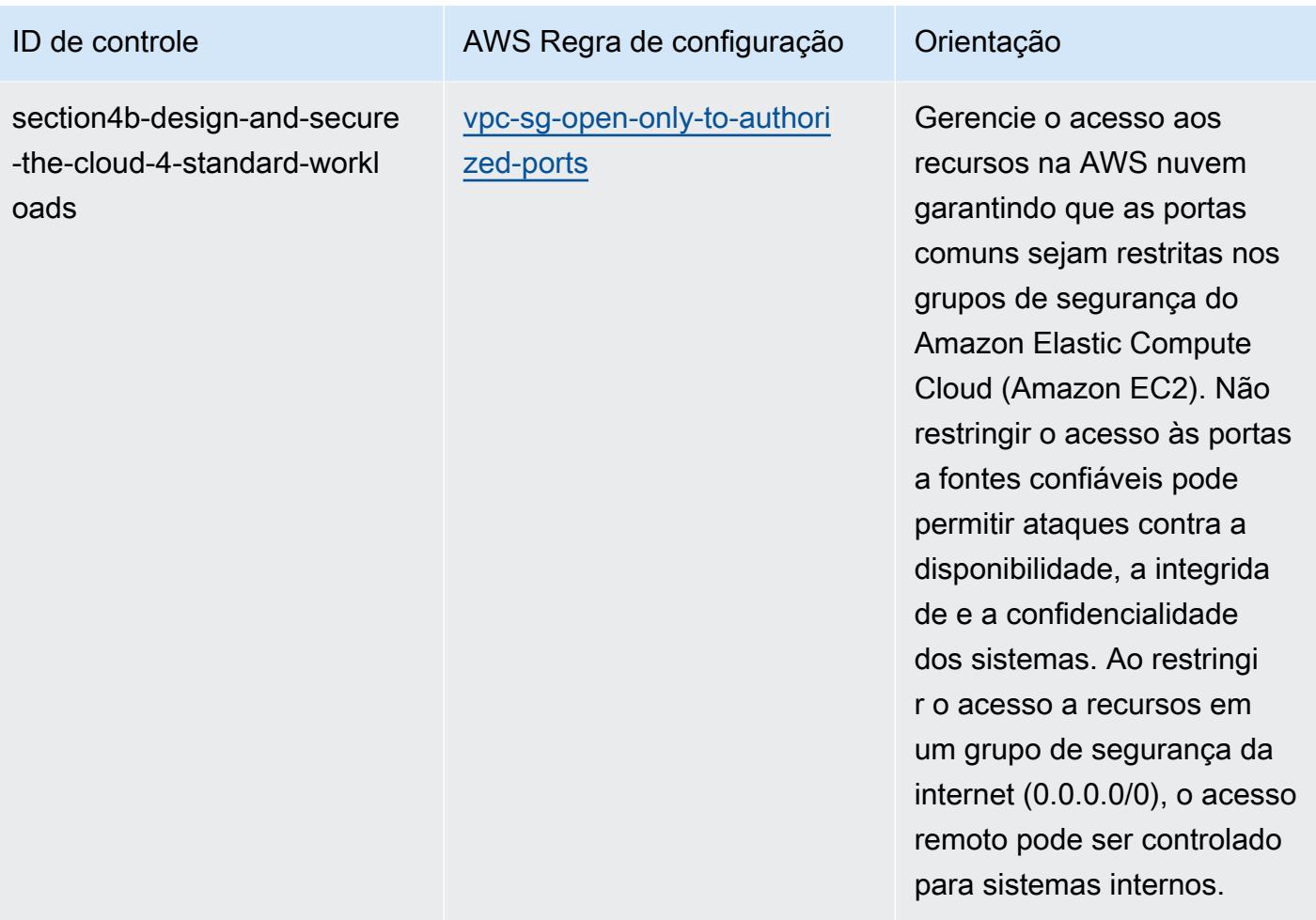

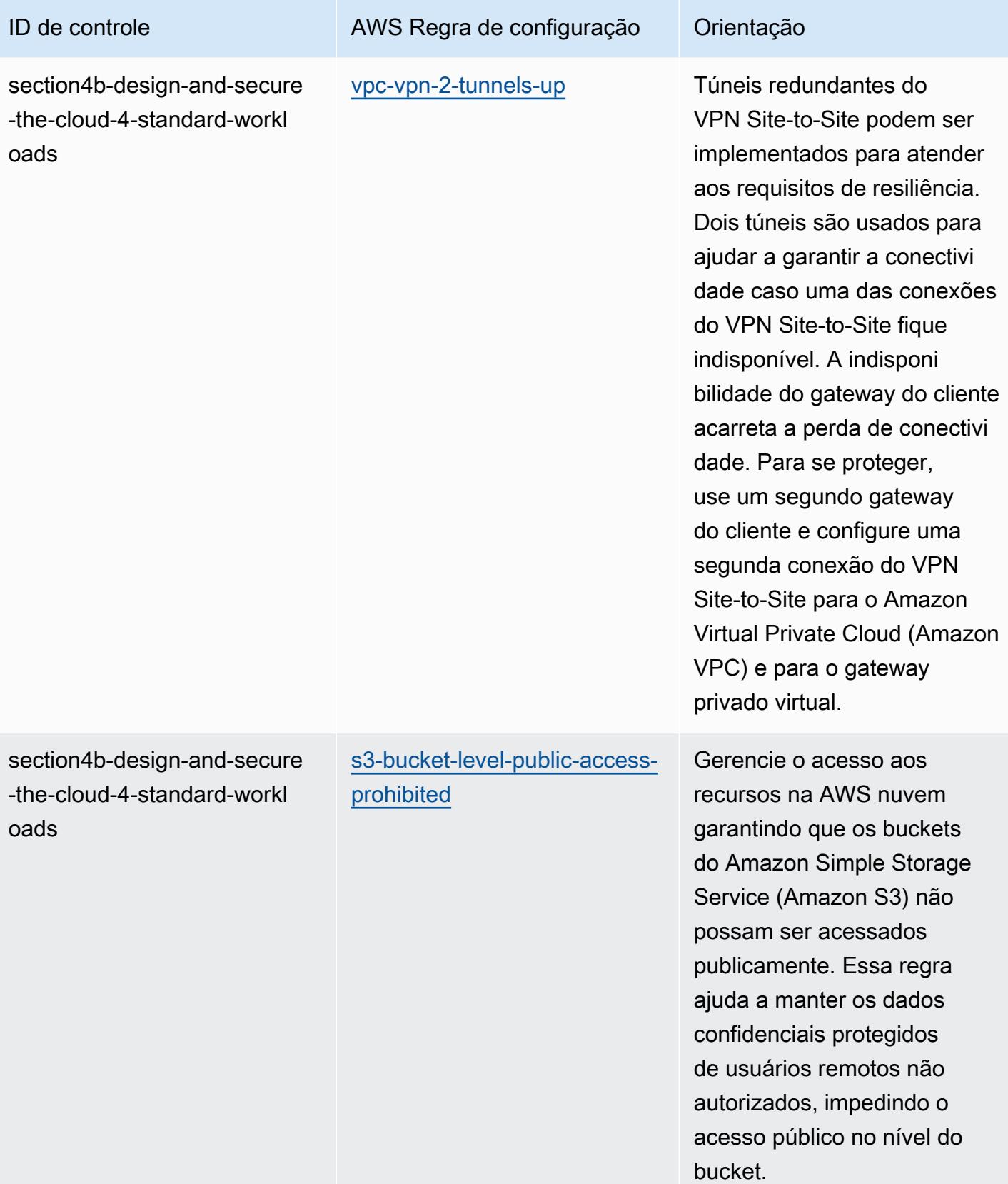

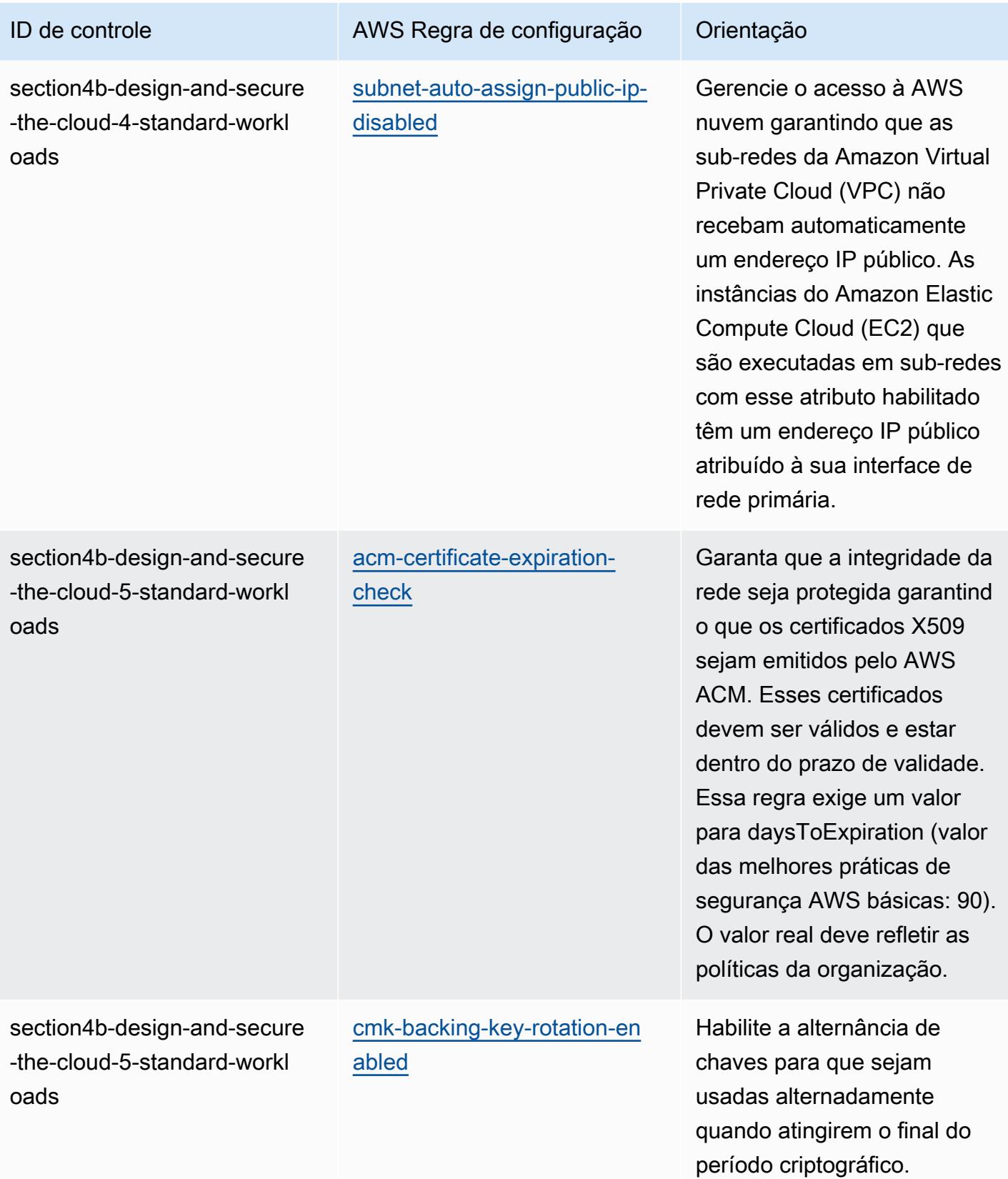

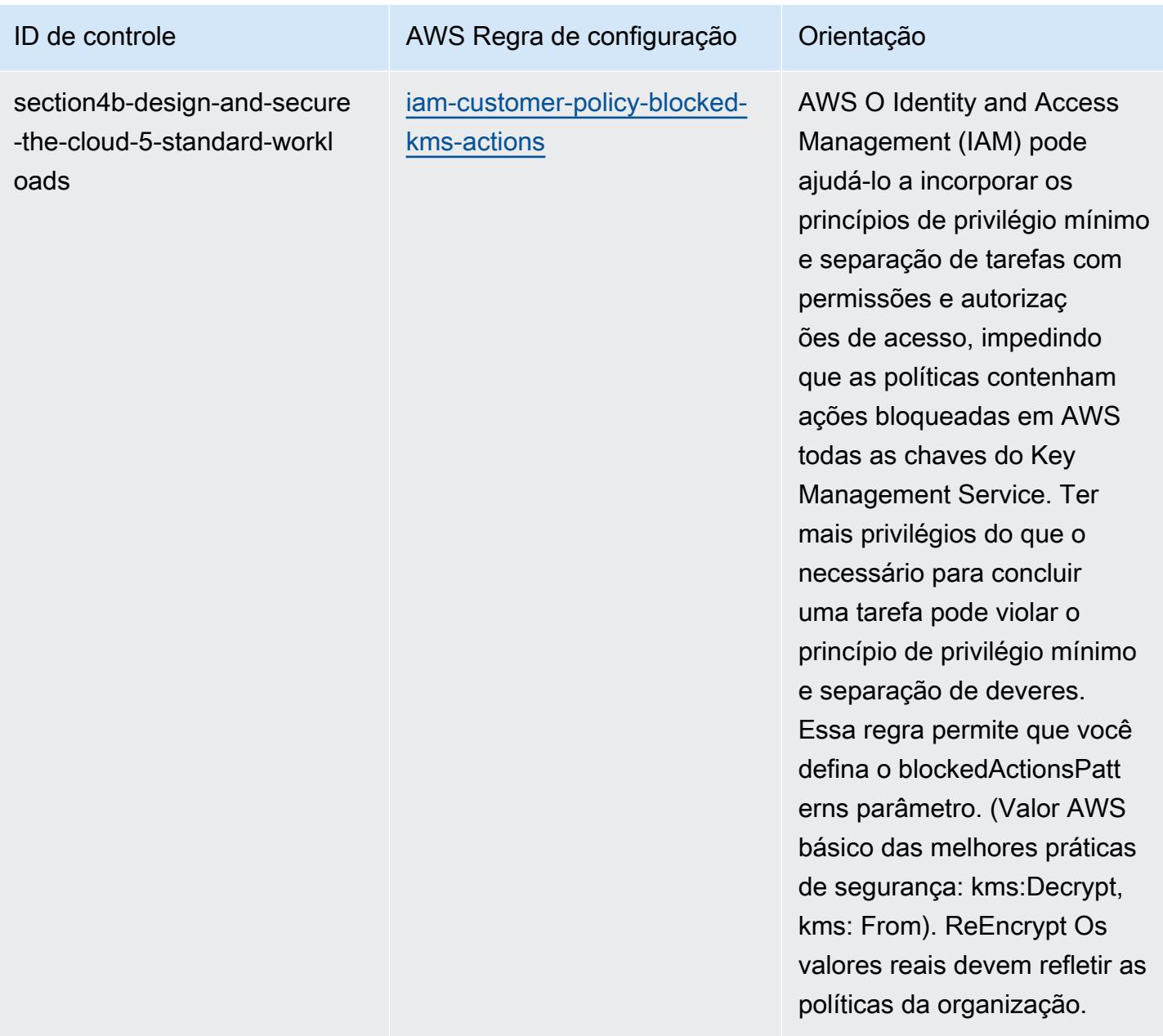

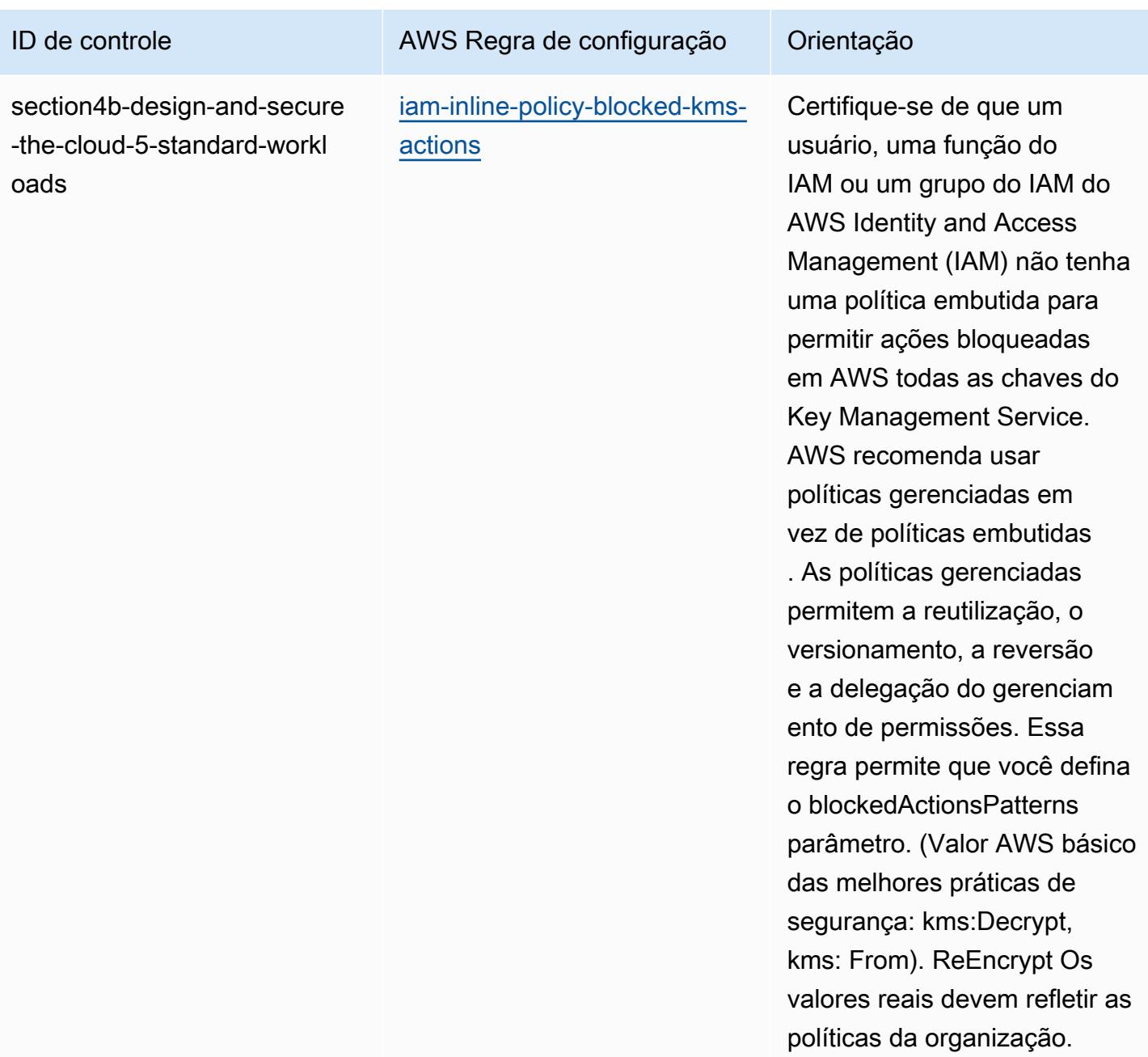

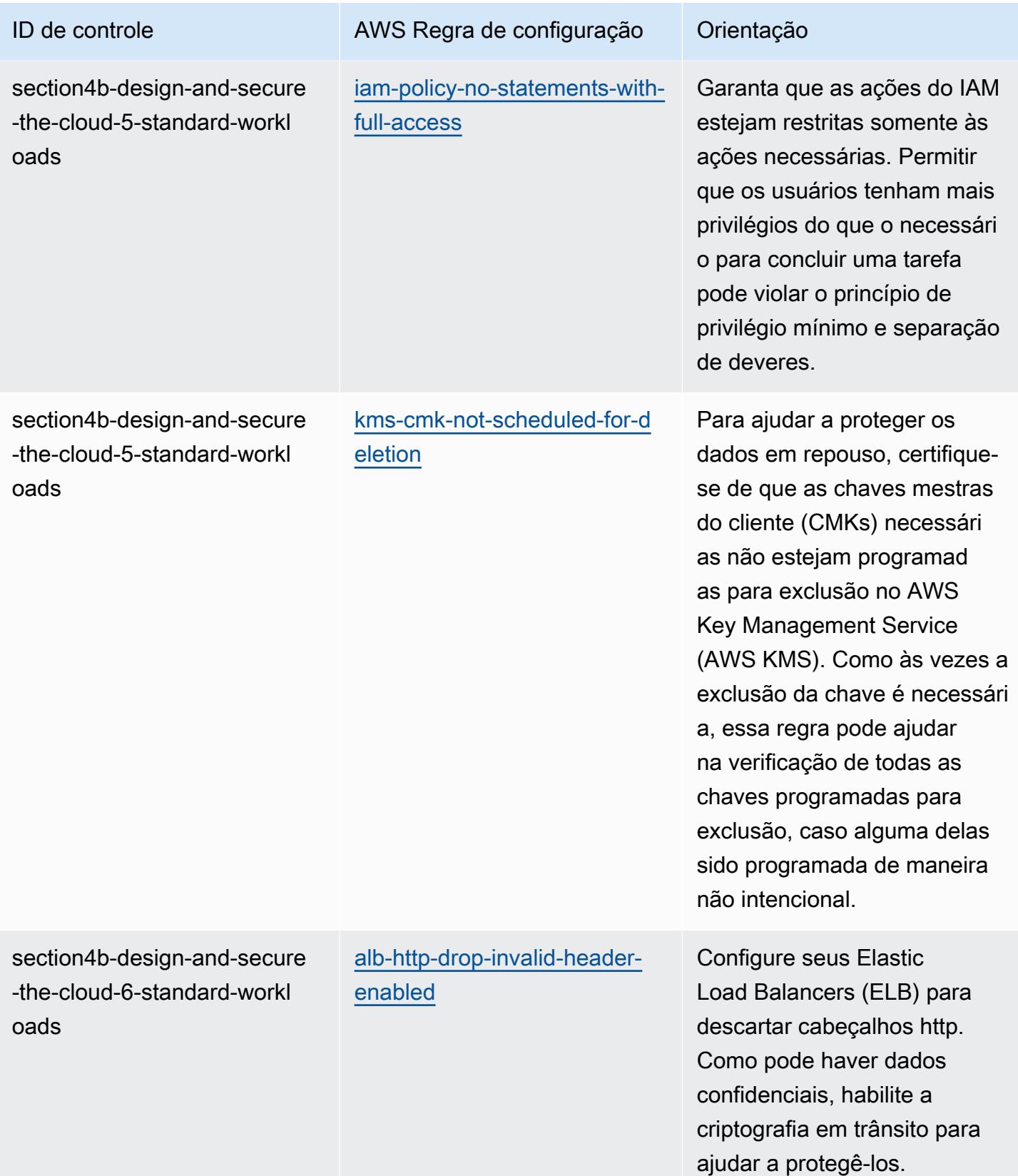

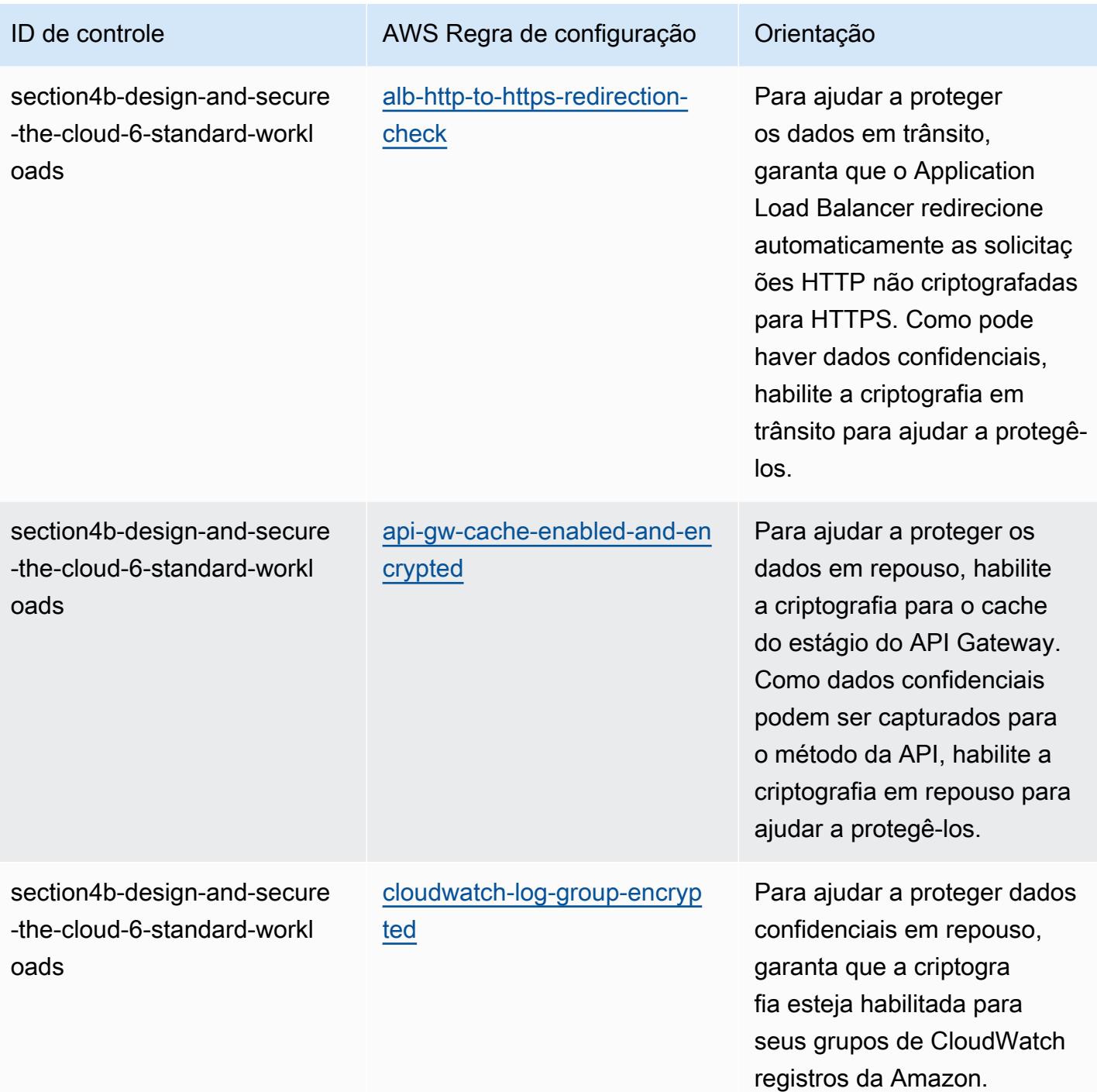

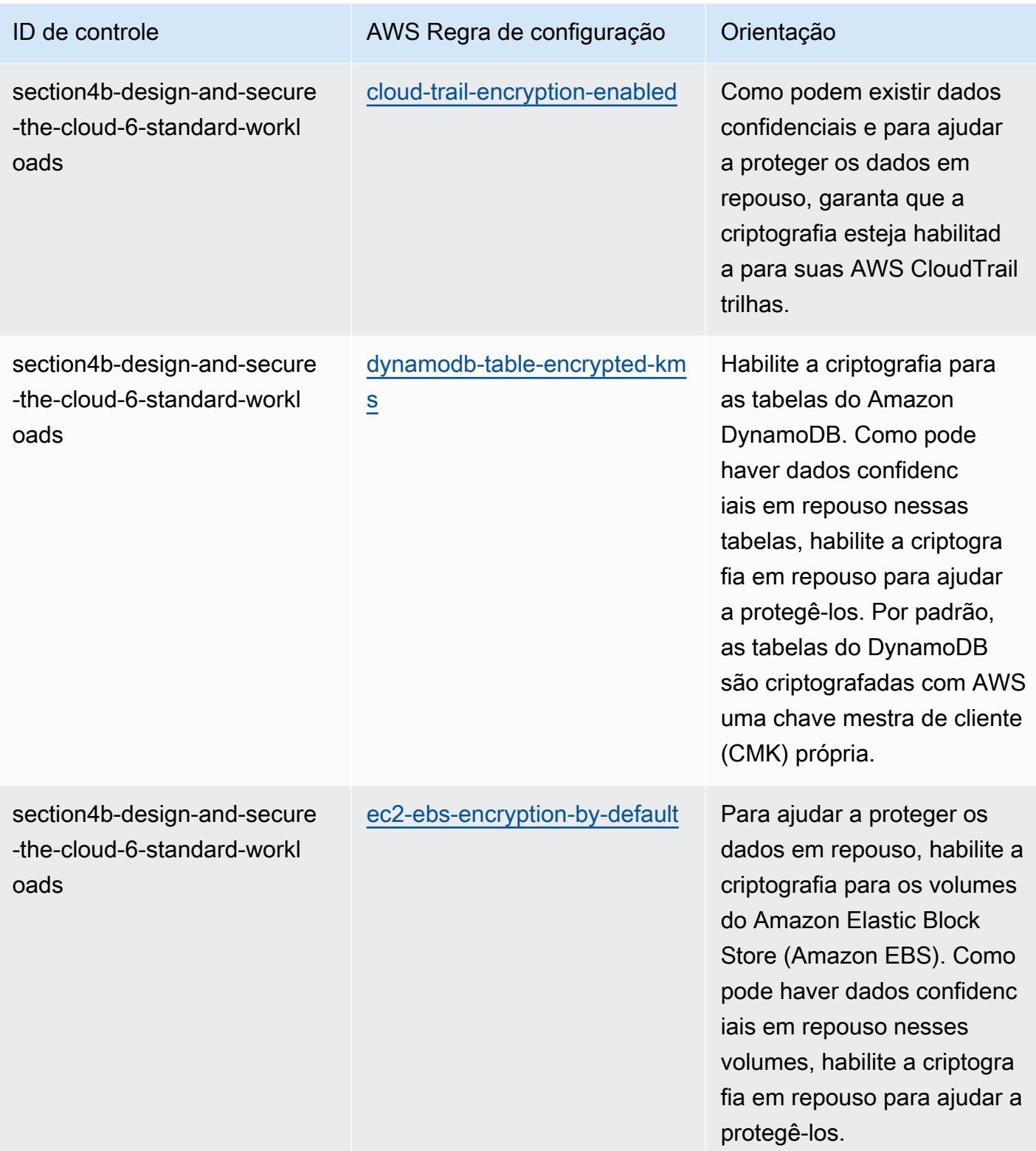

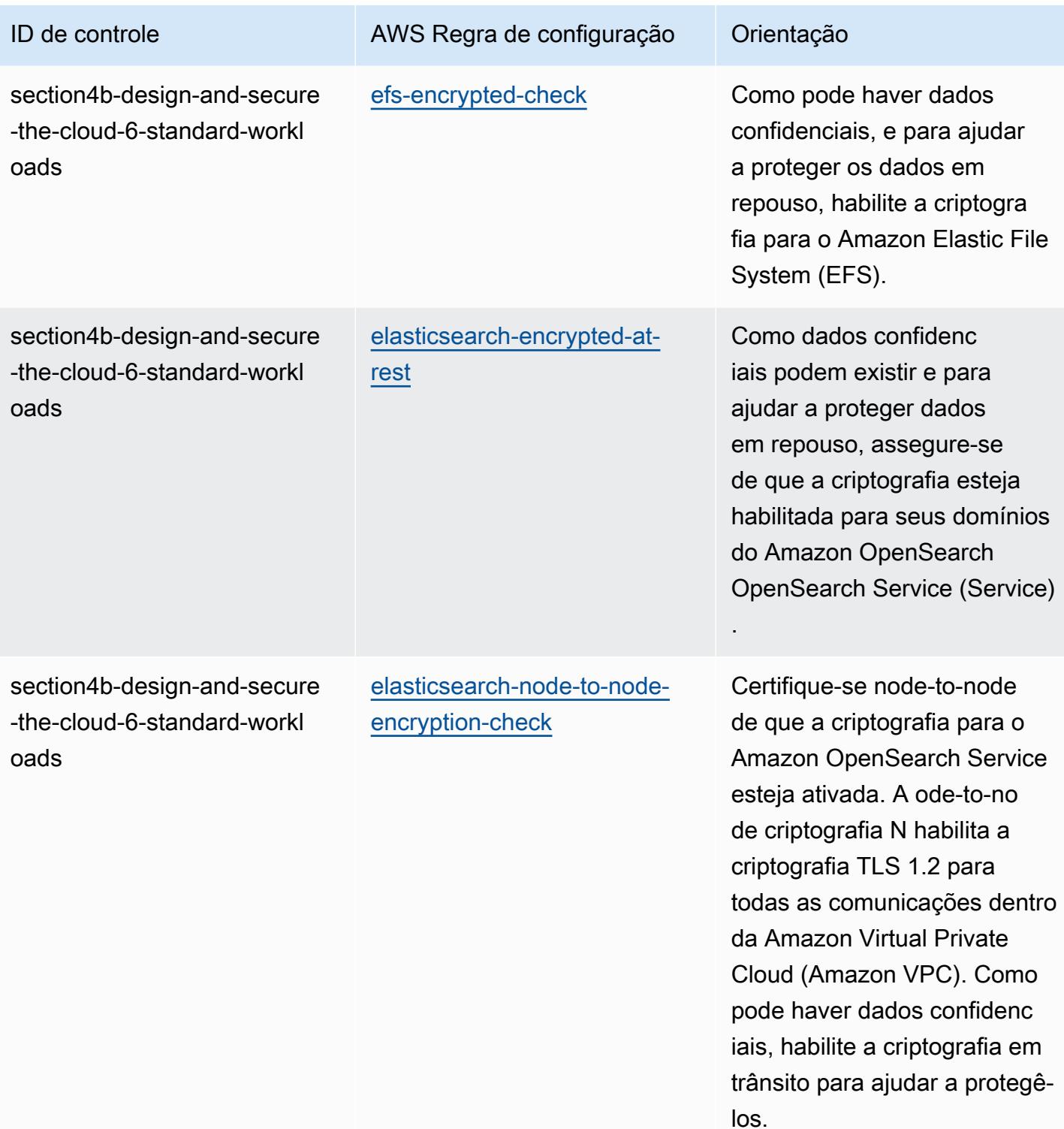

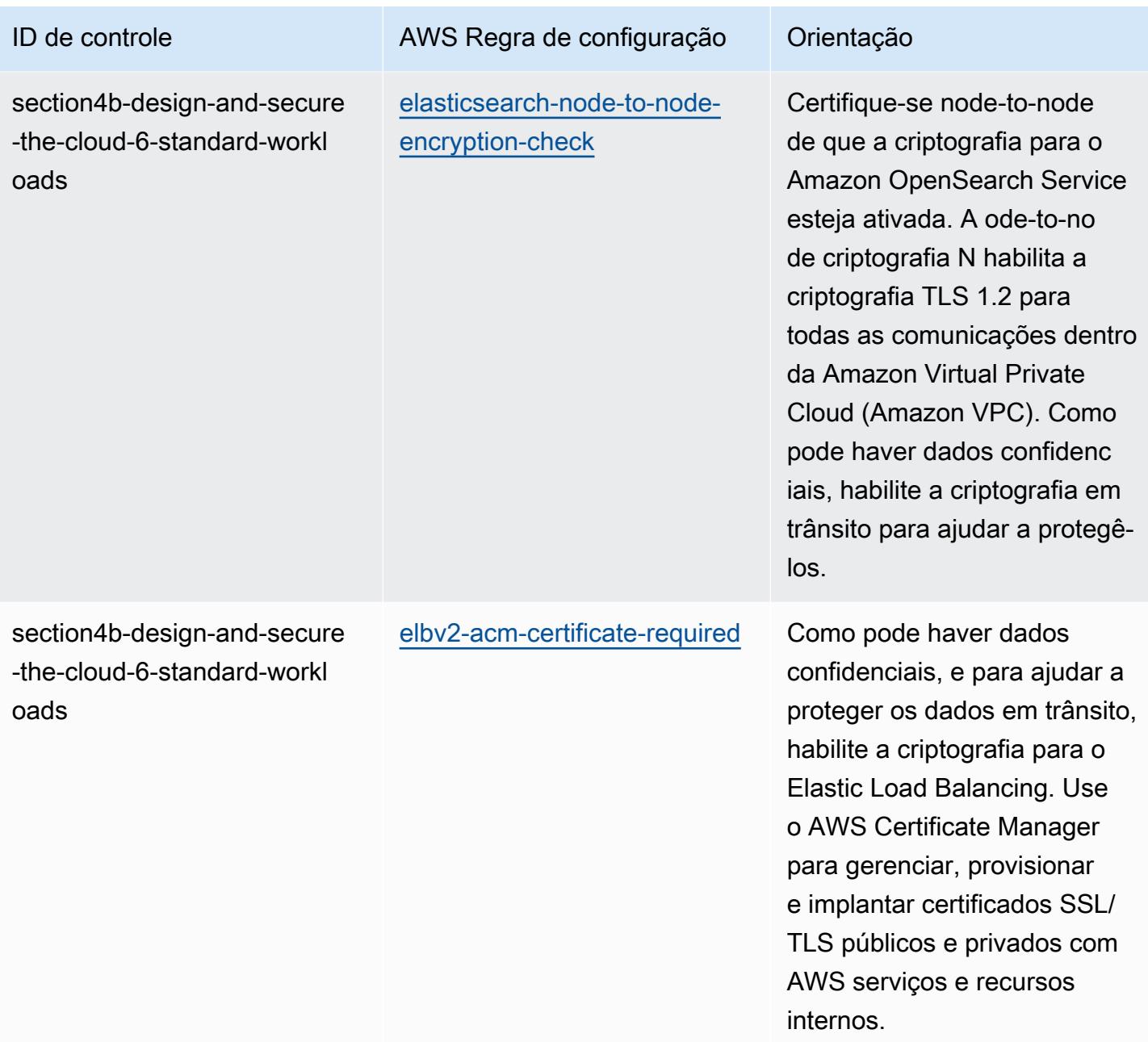

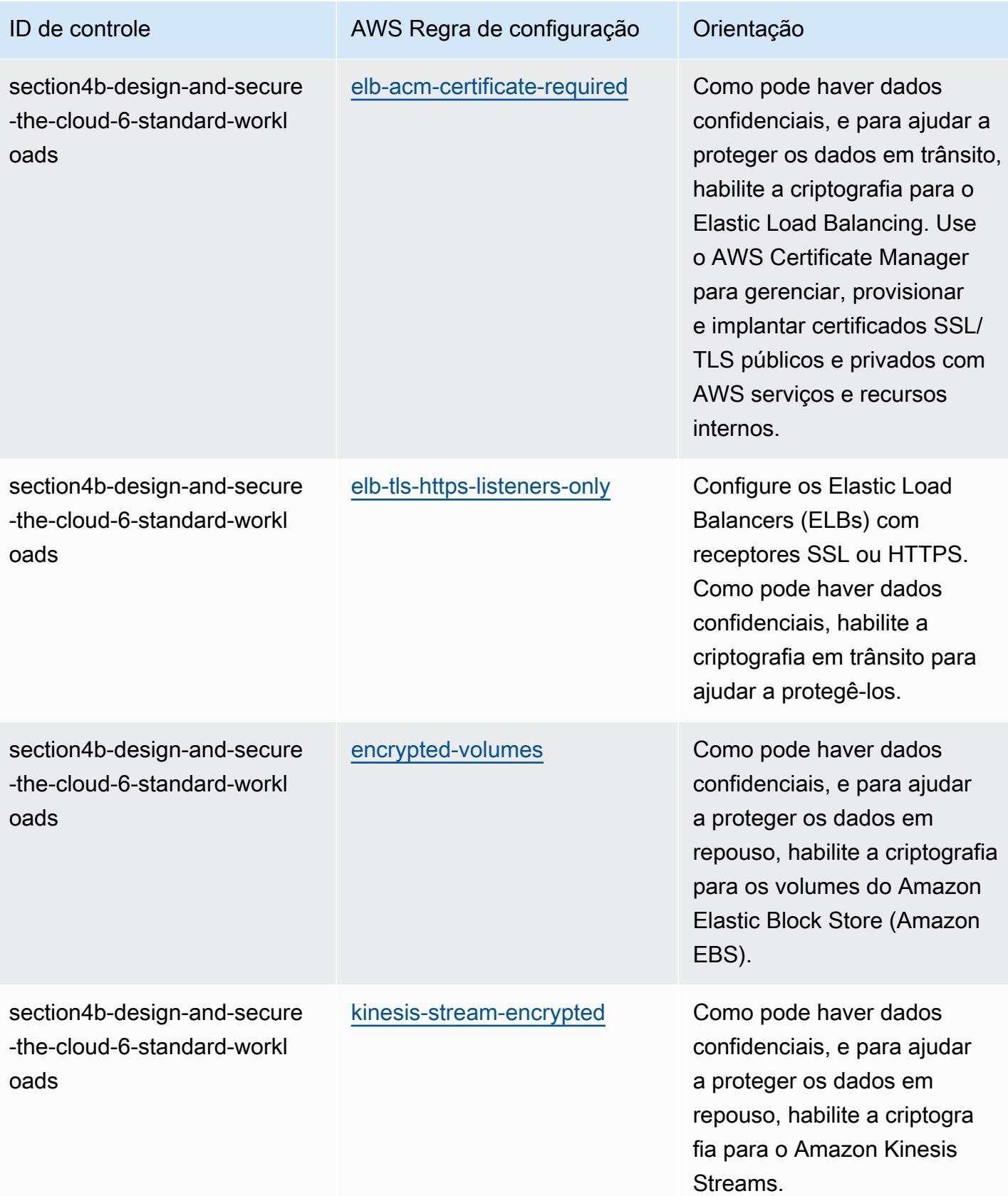

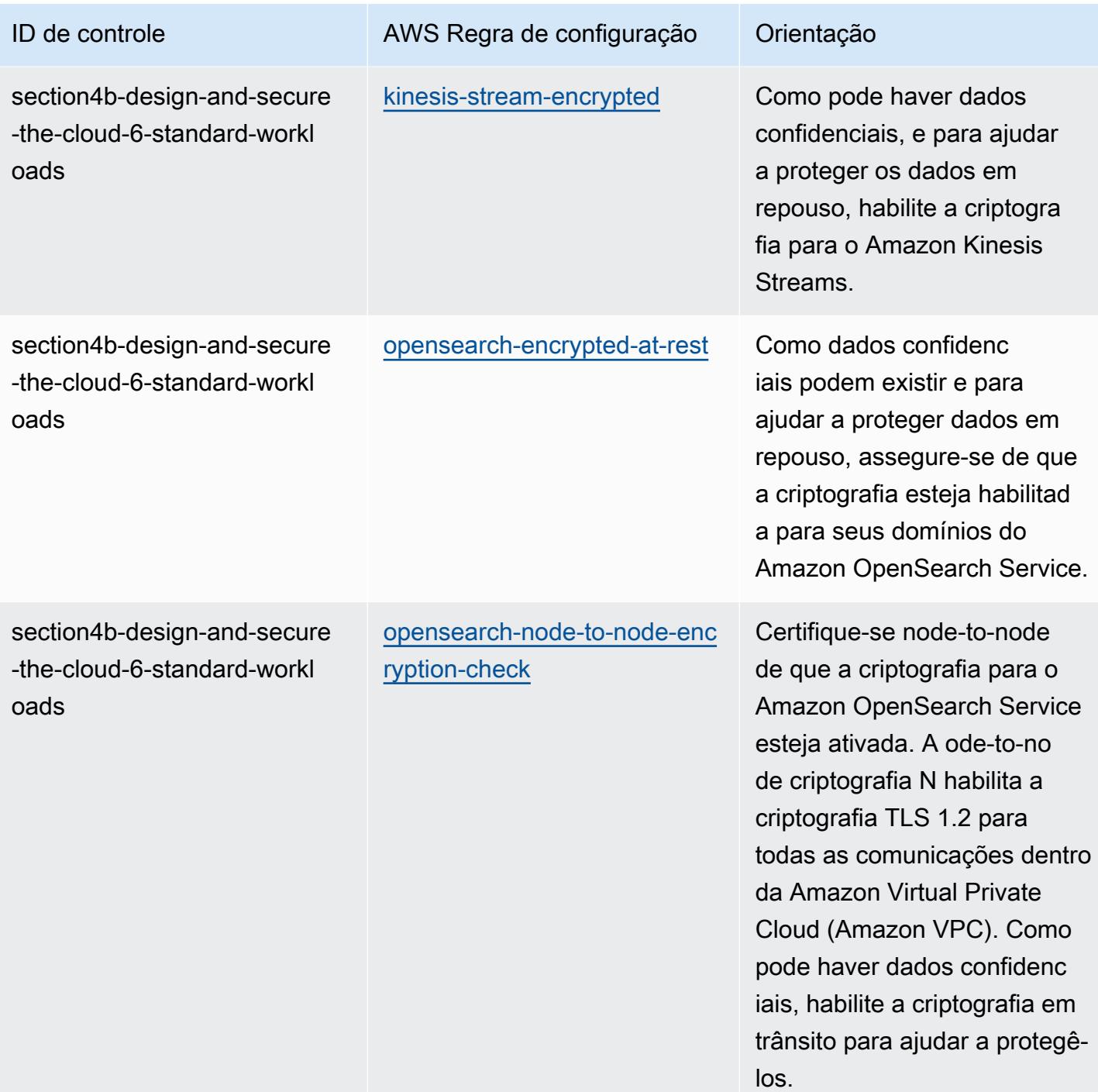

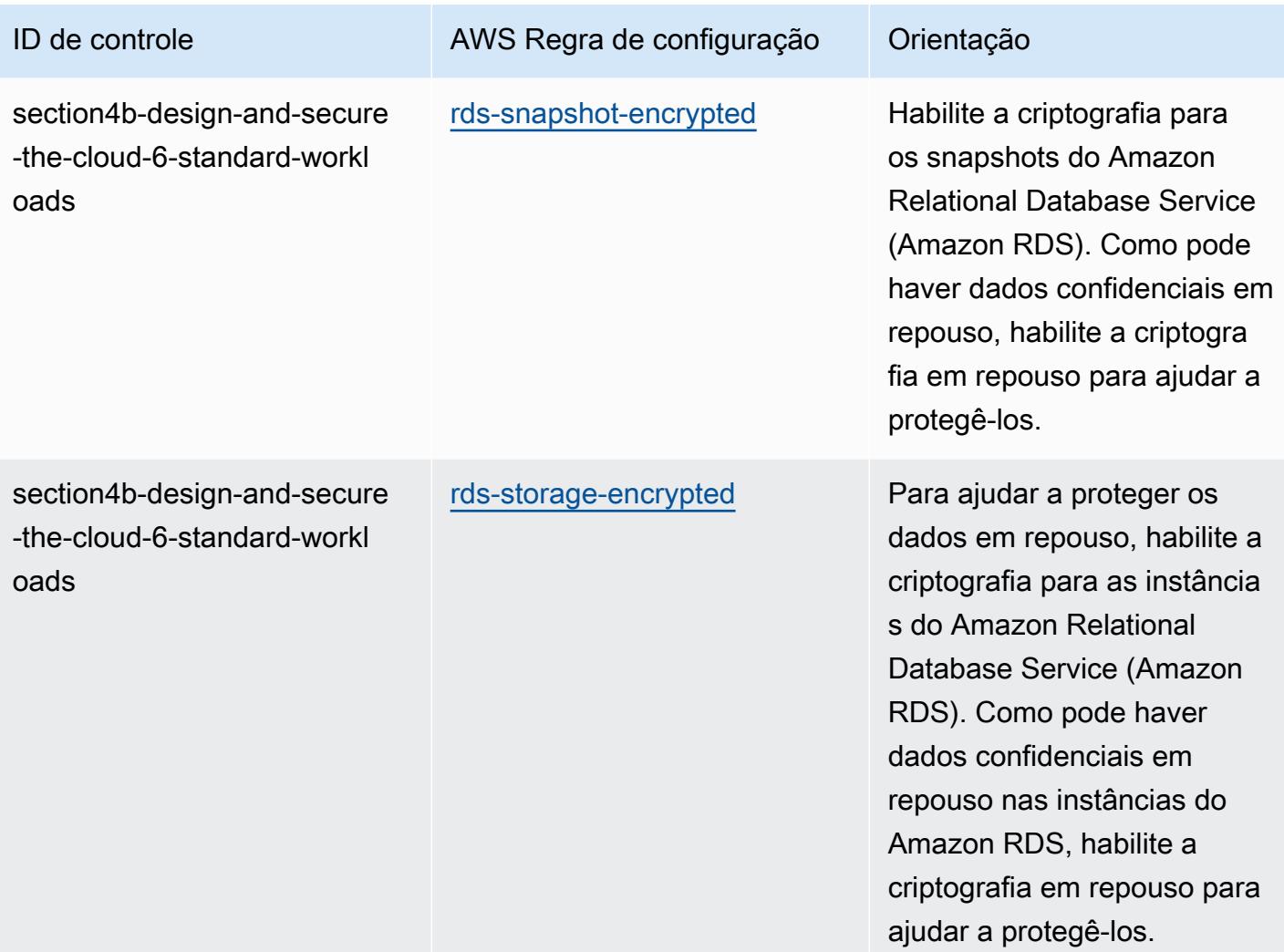

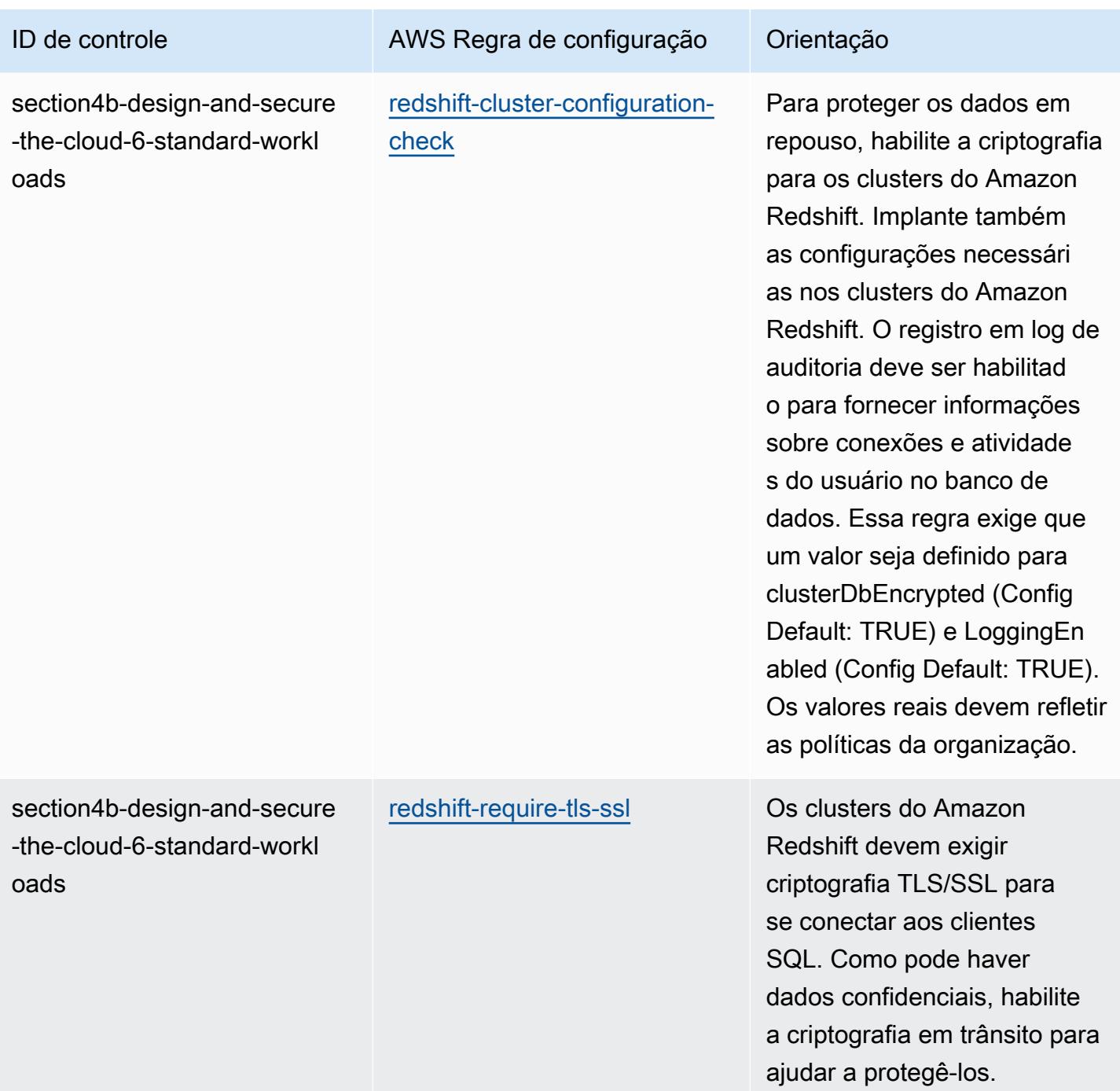

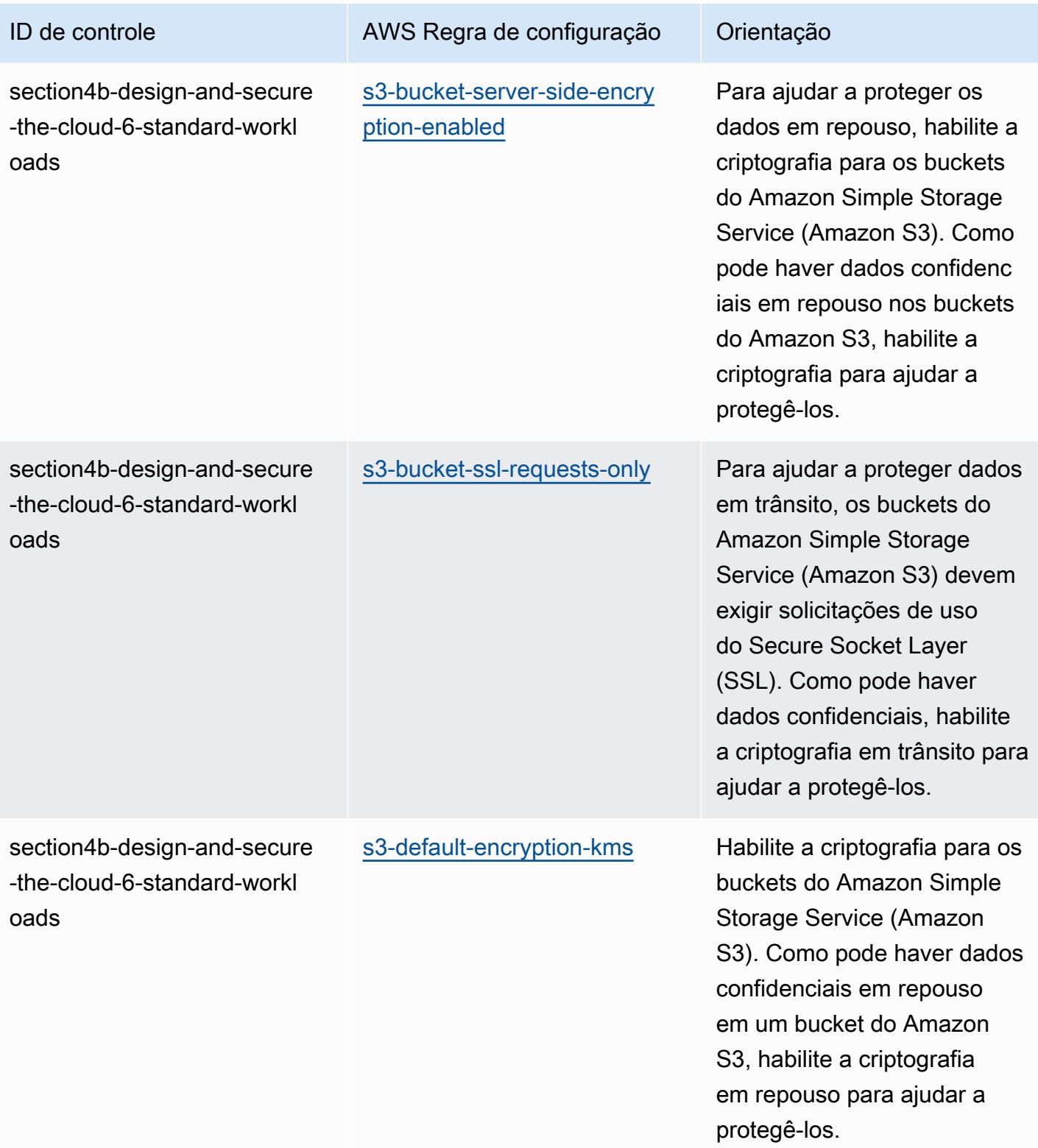

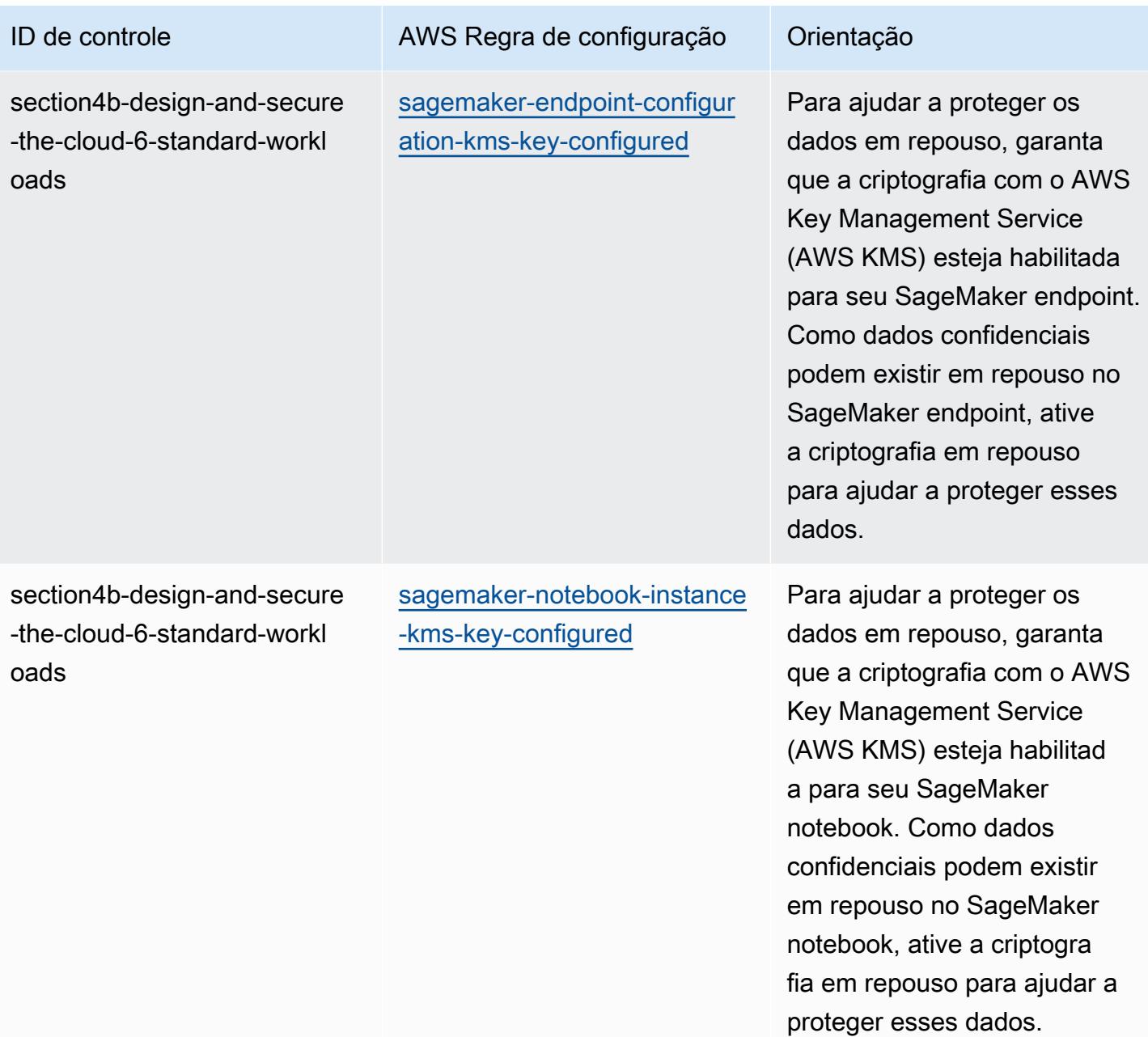

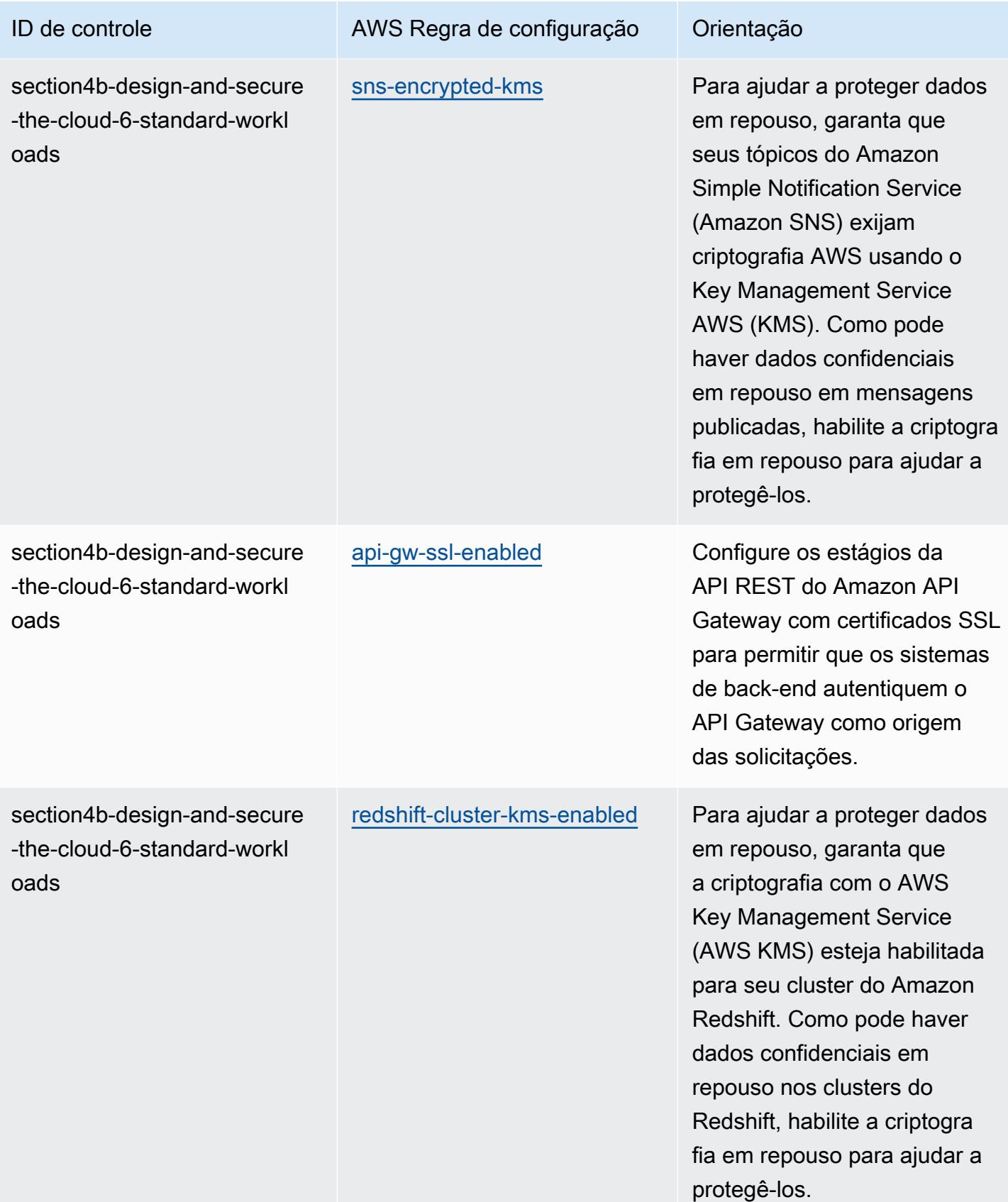

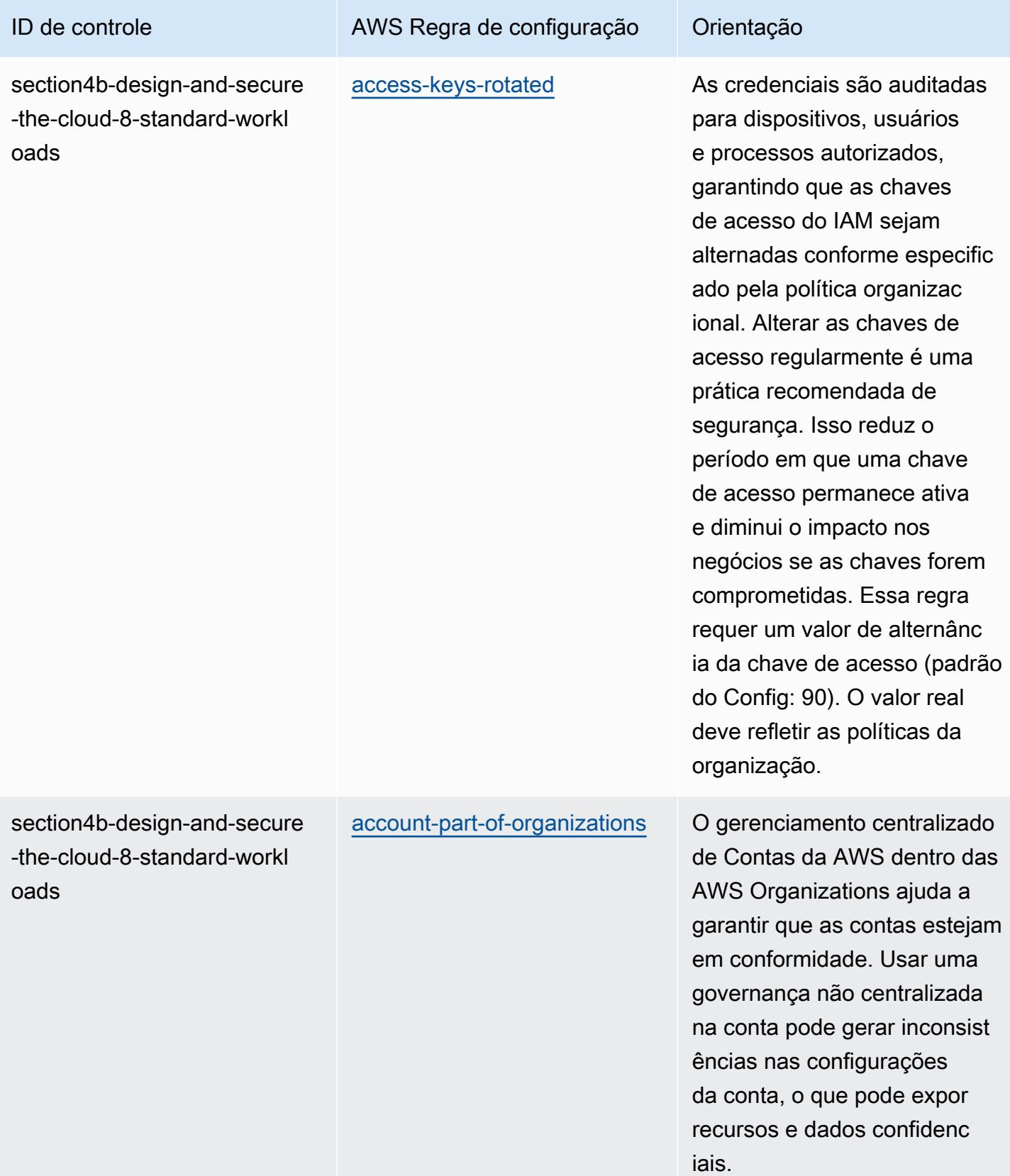

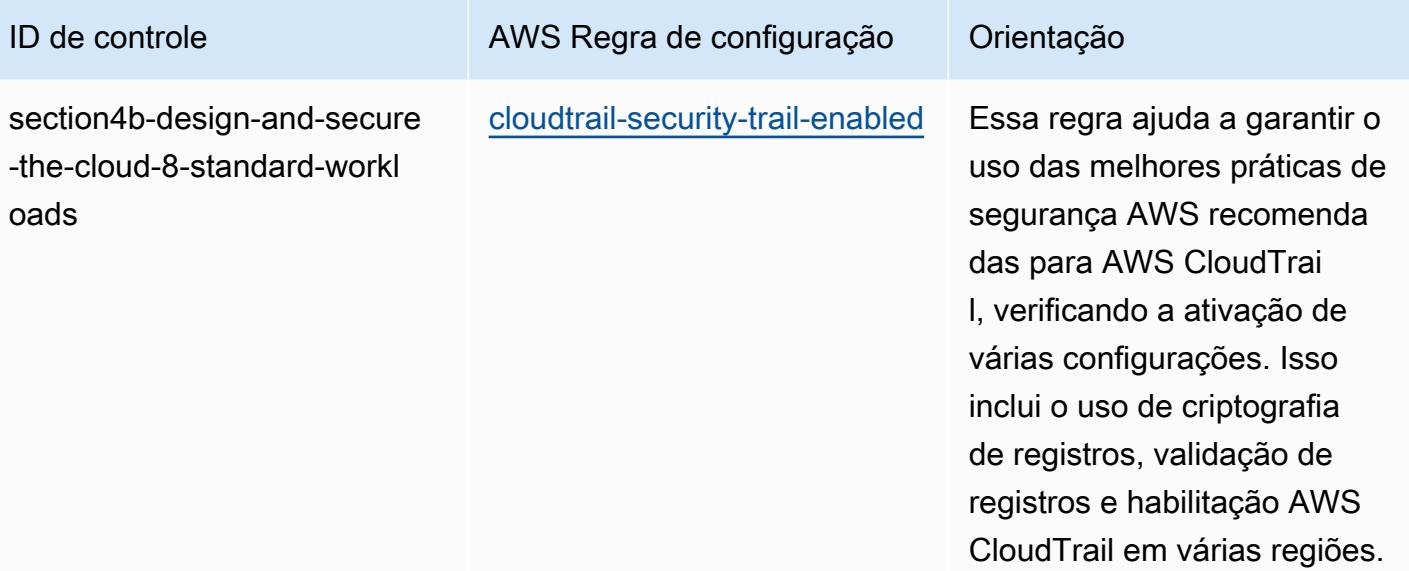

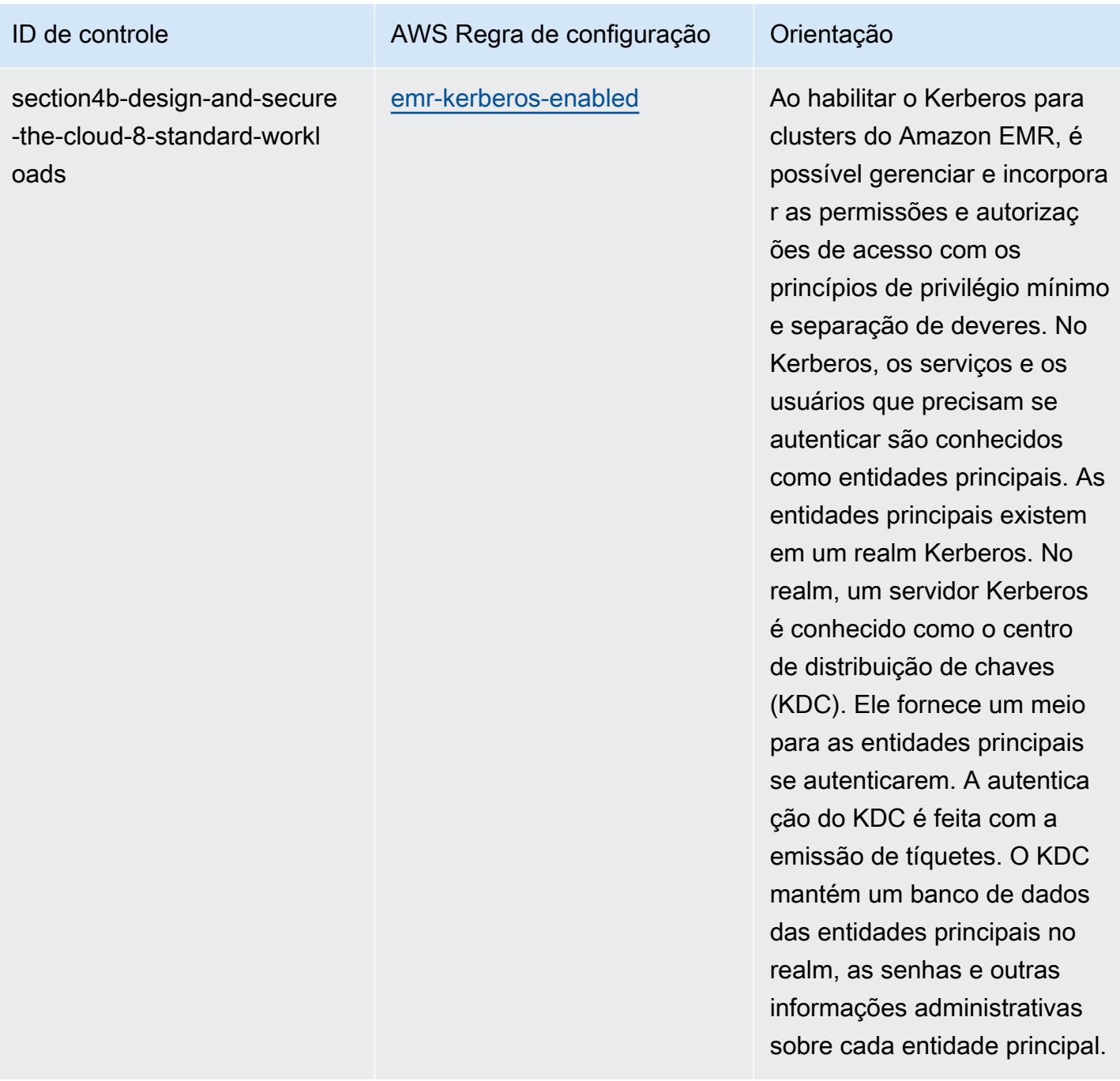

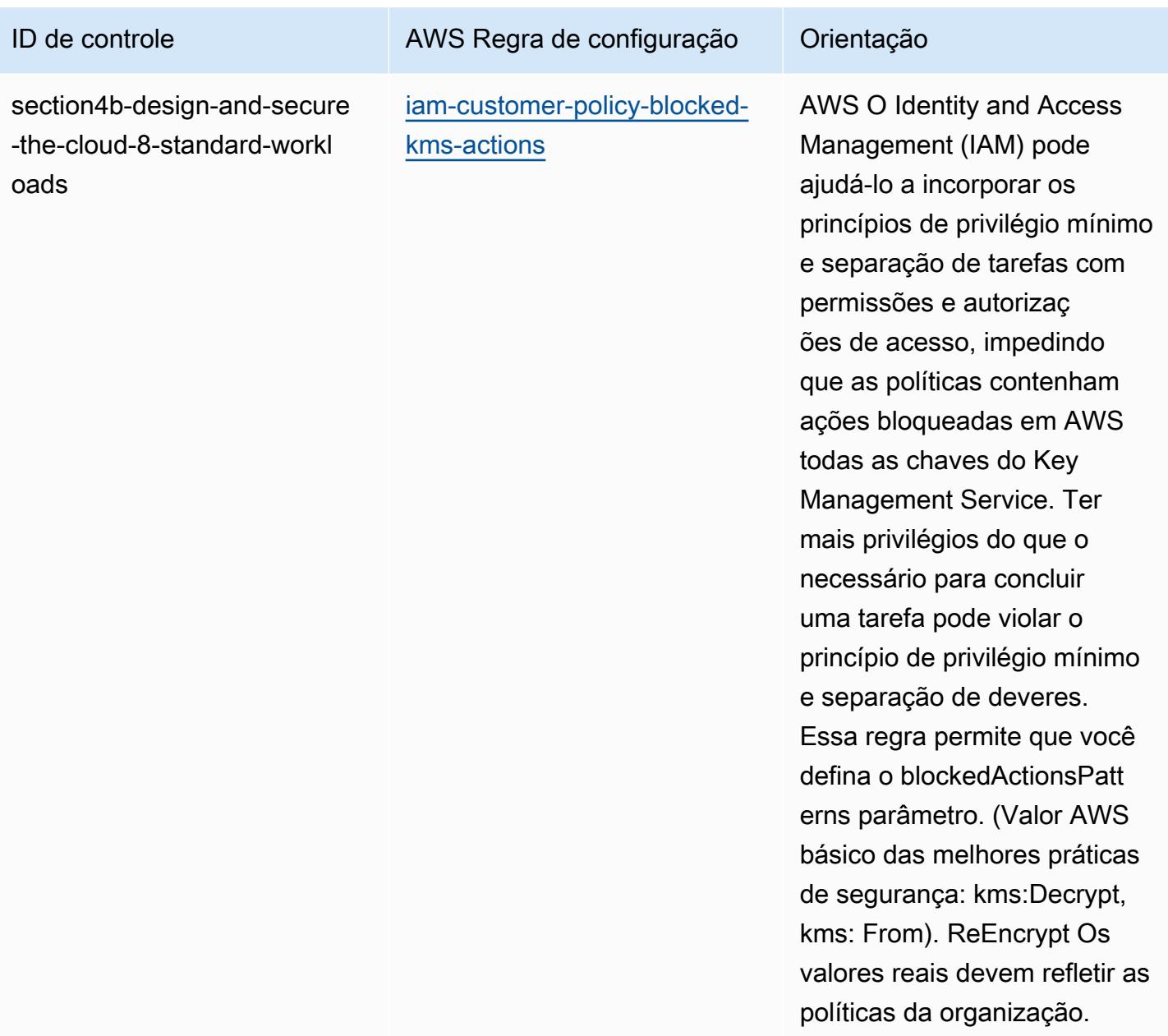

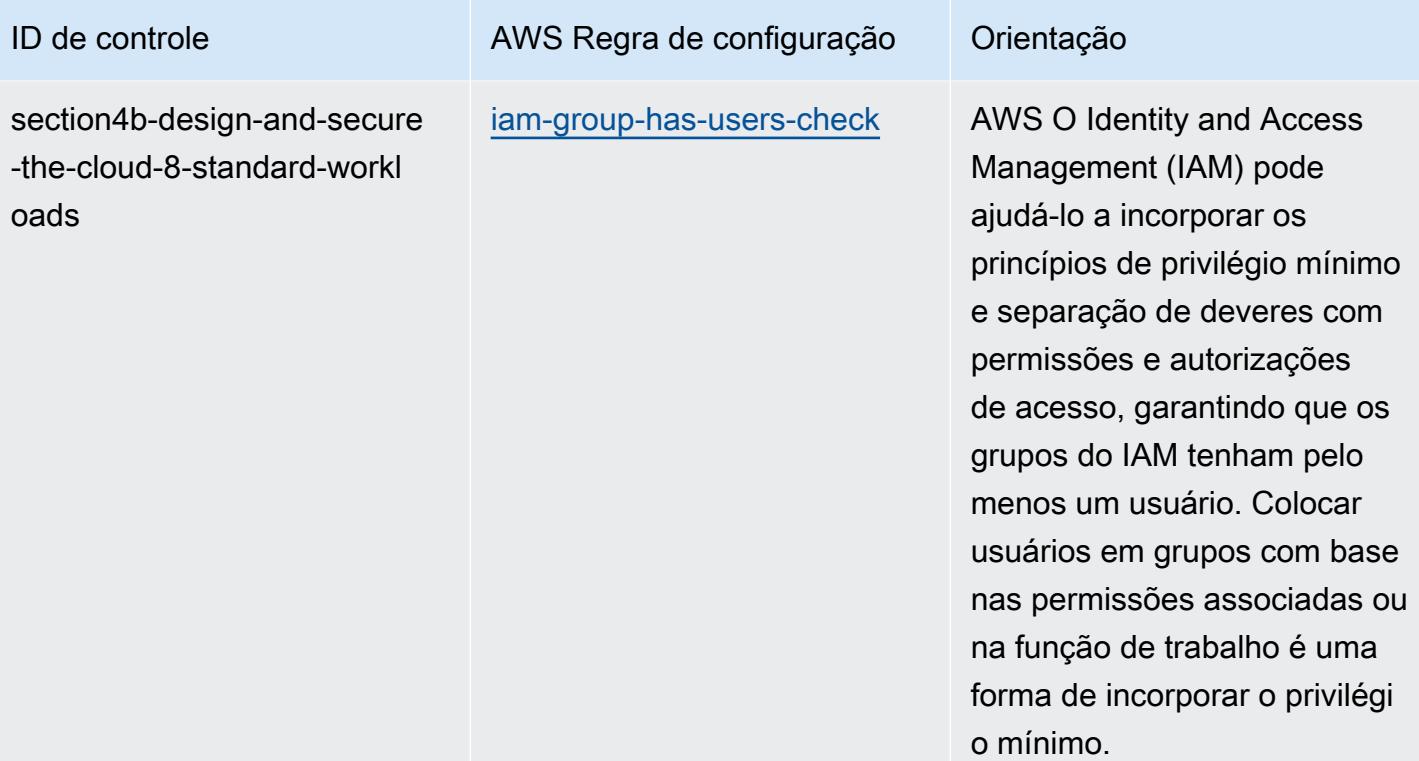

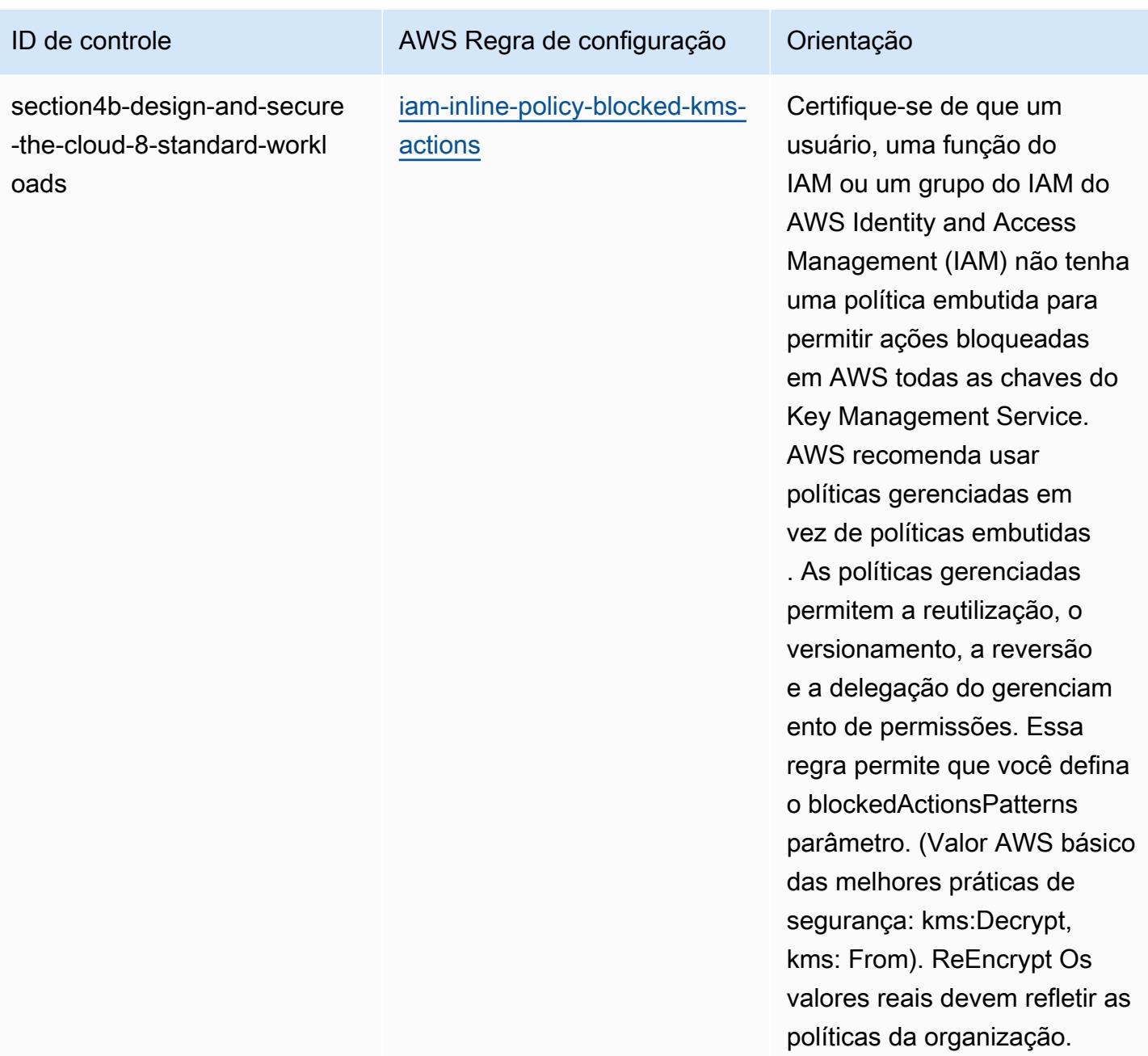

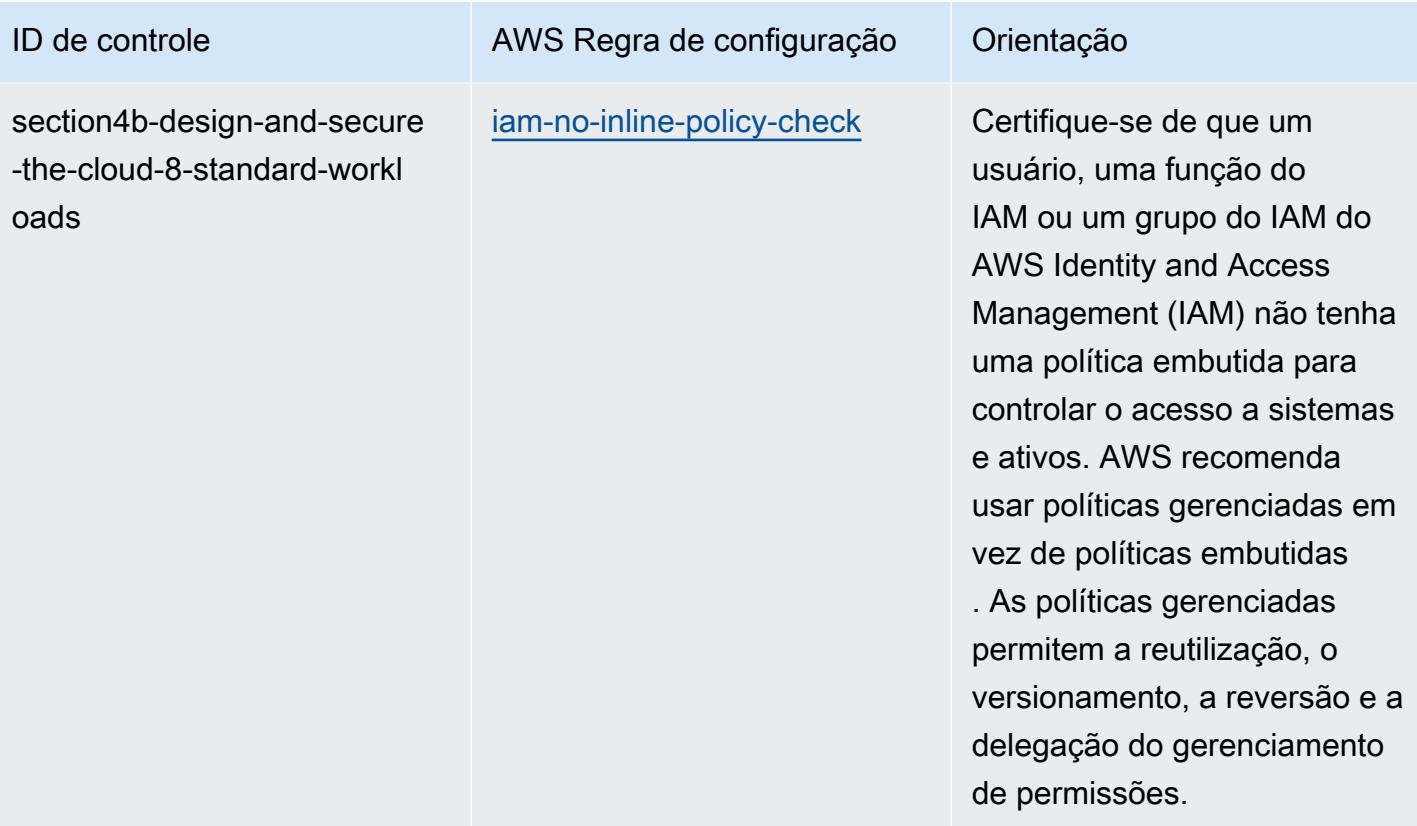

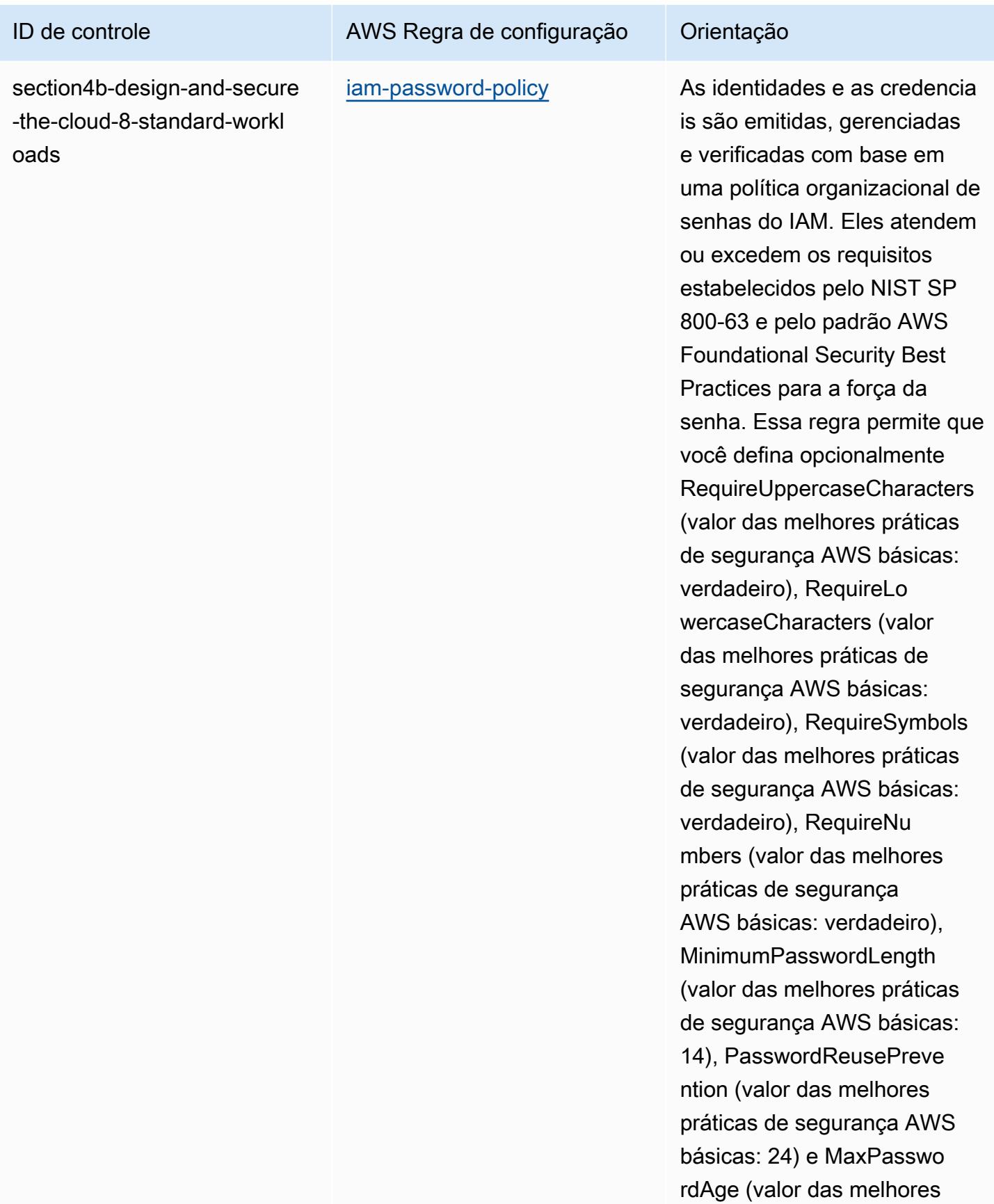
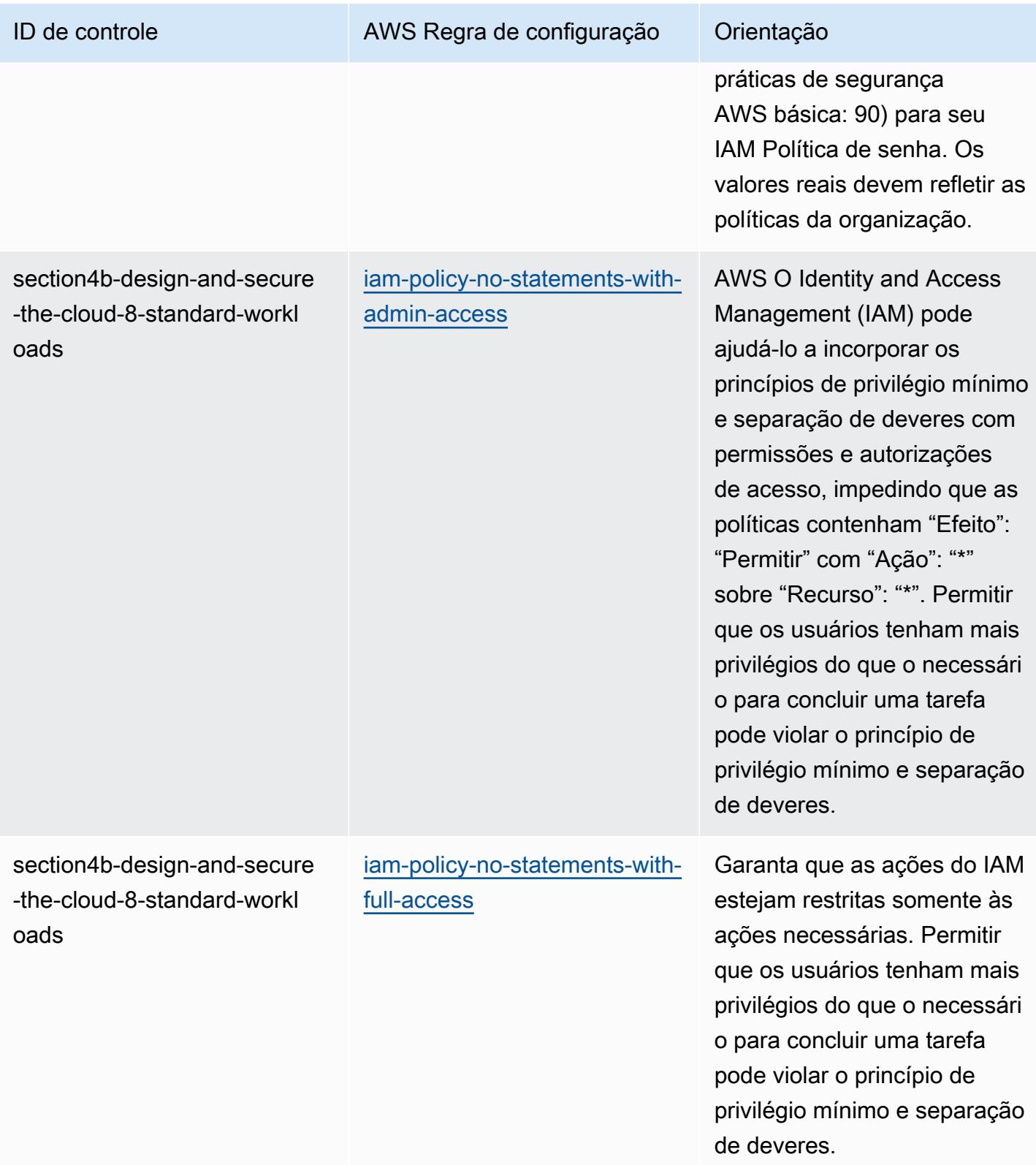

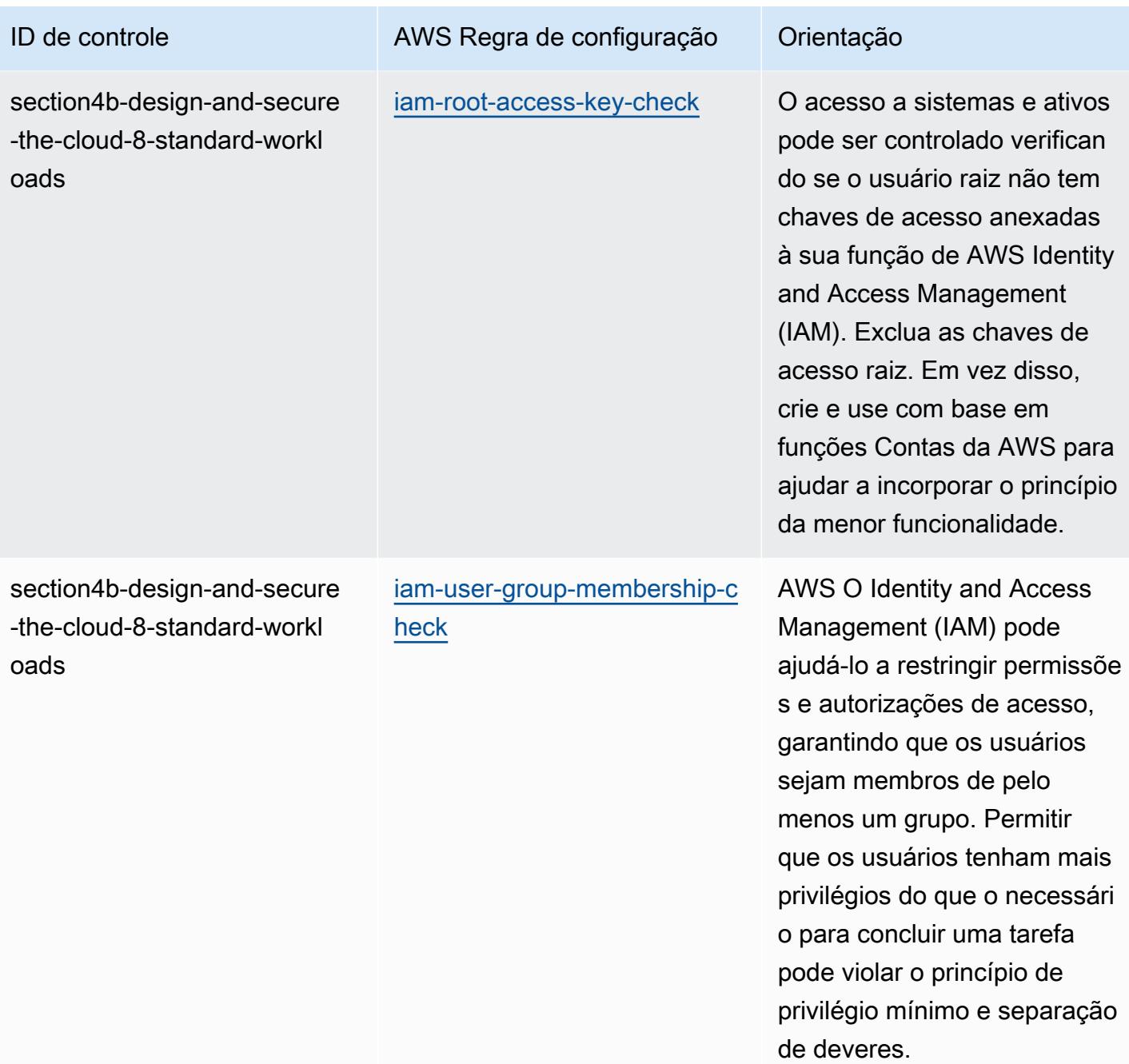

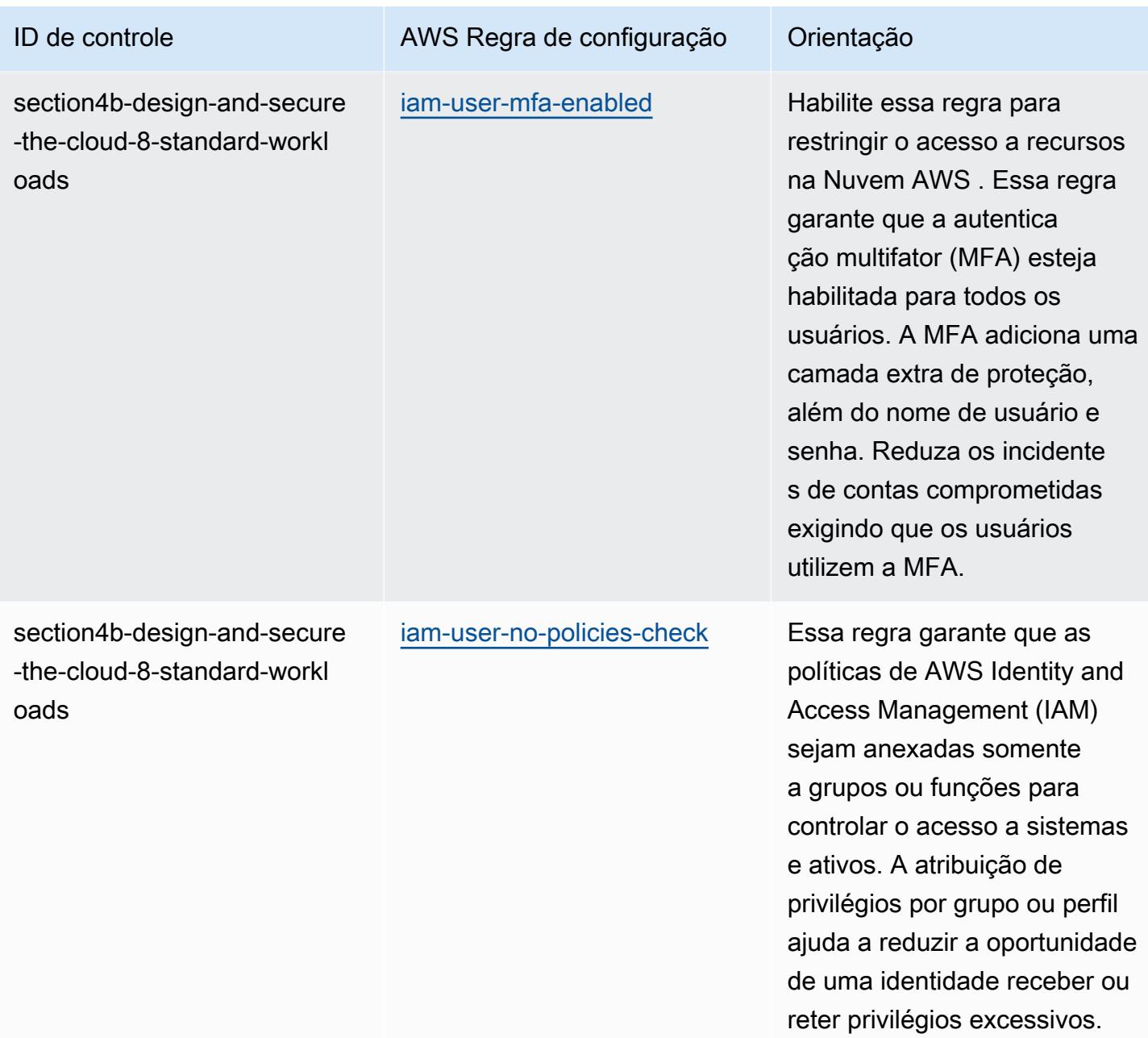

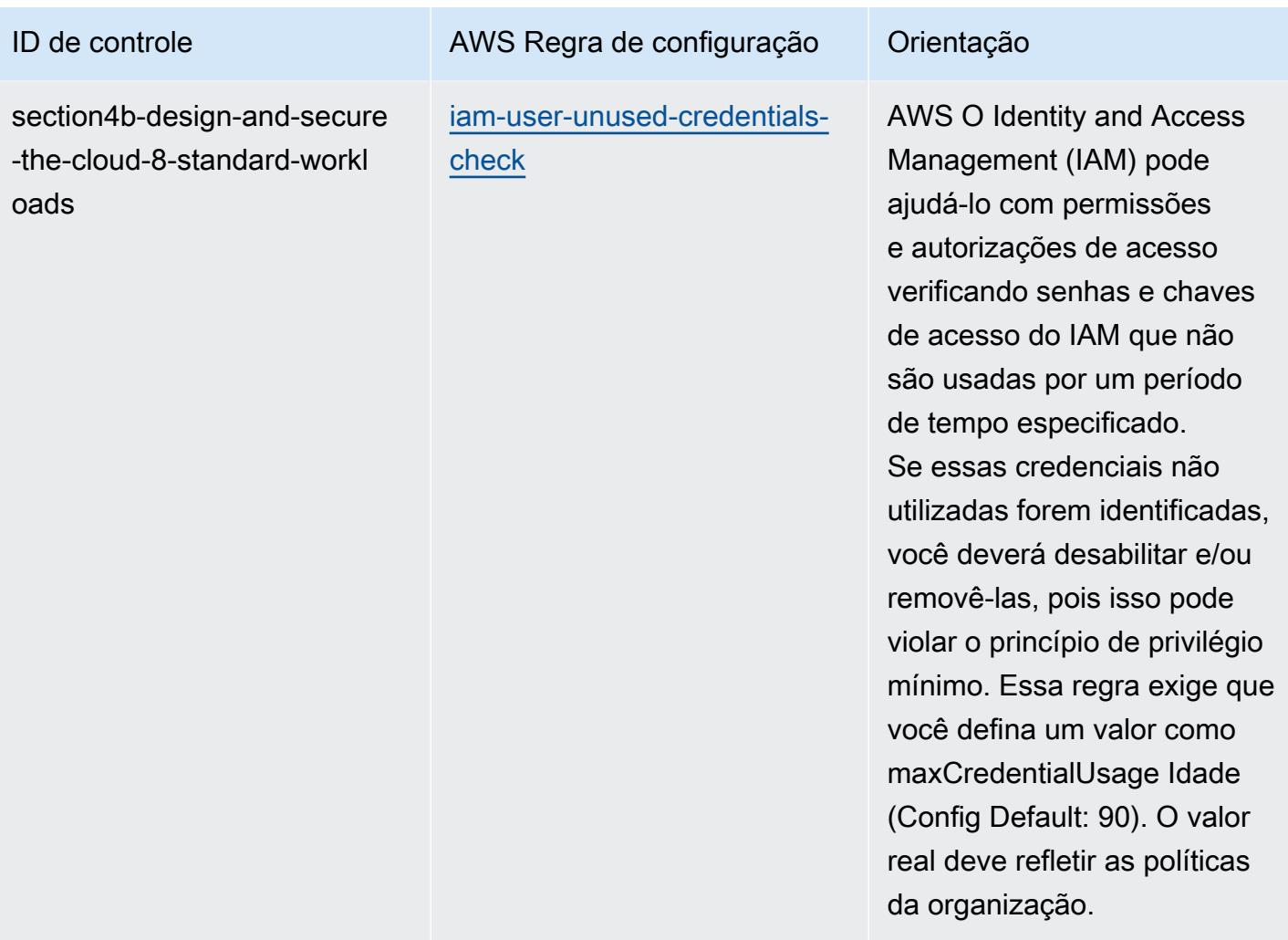

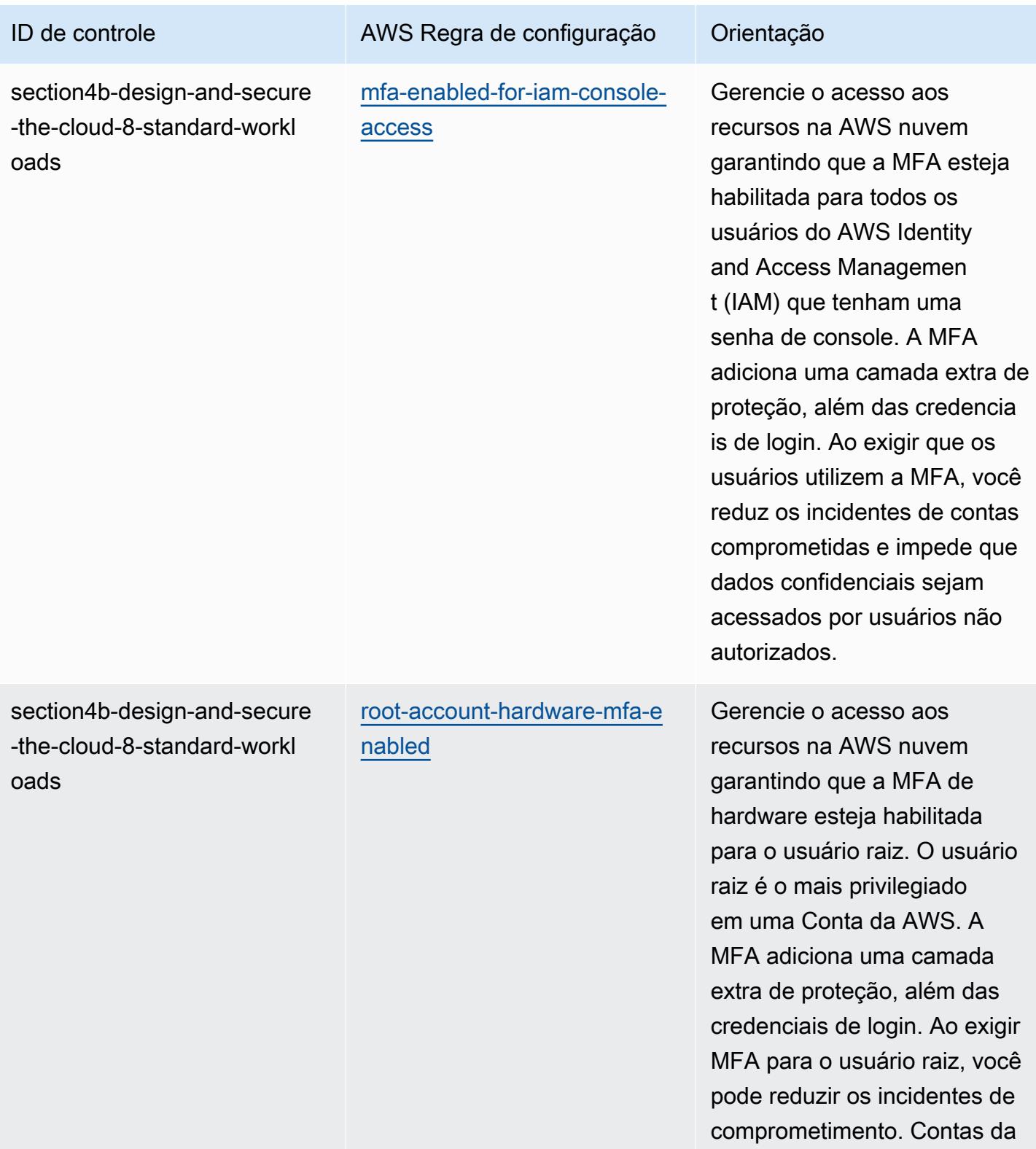

AWS

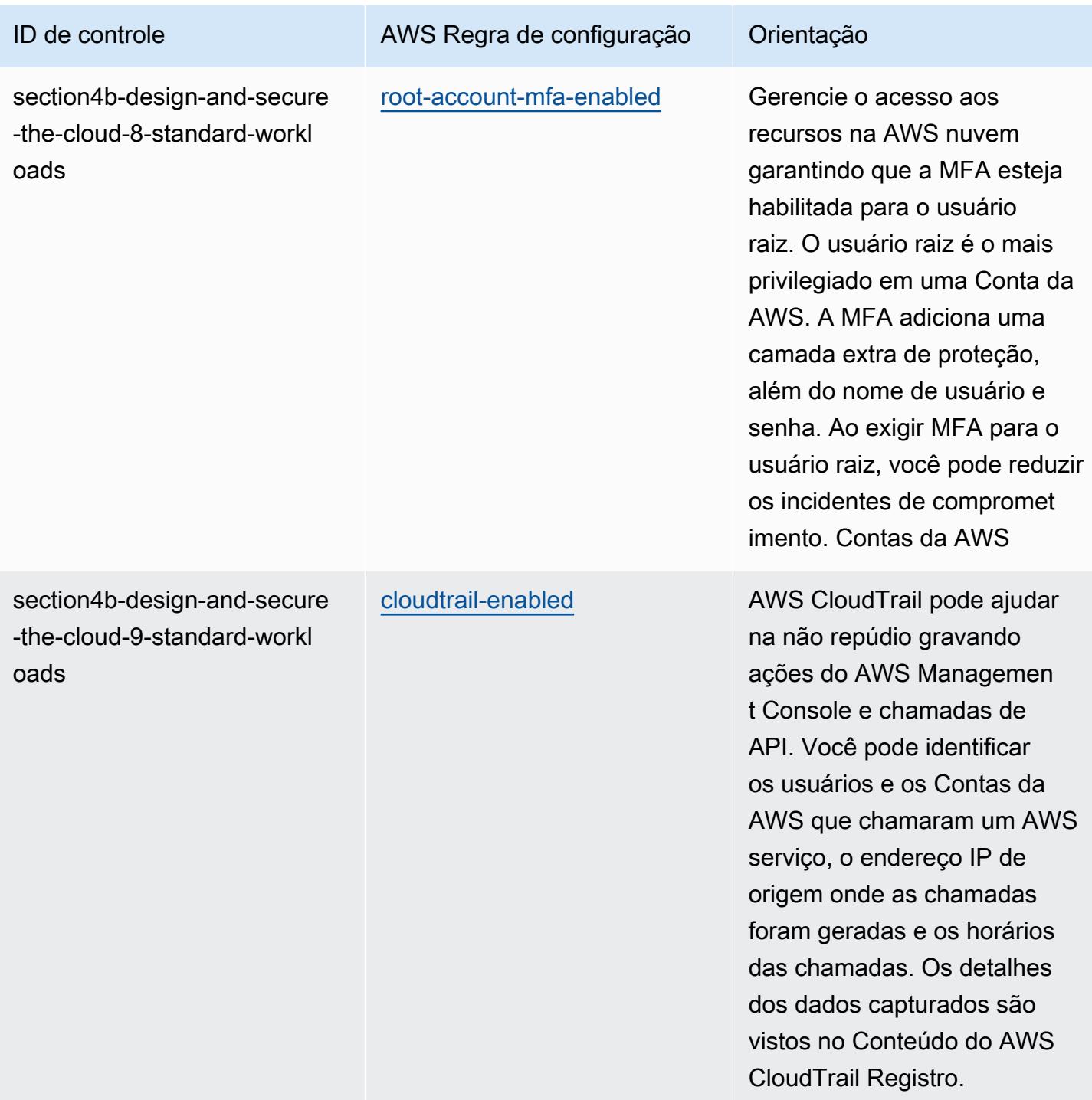

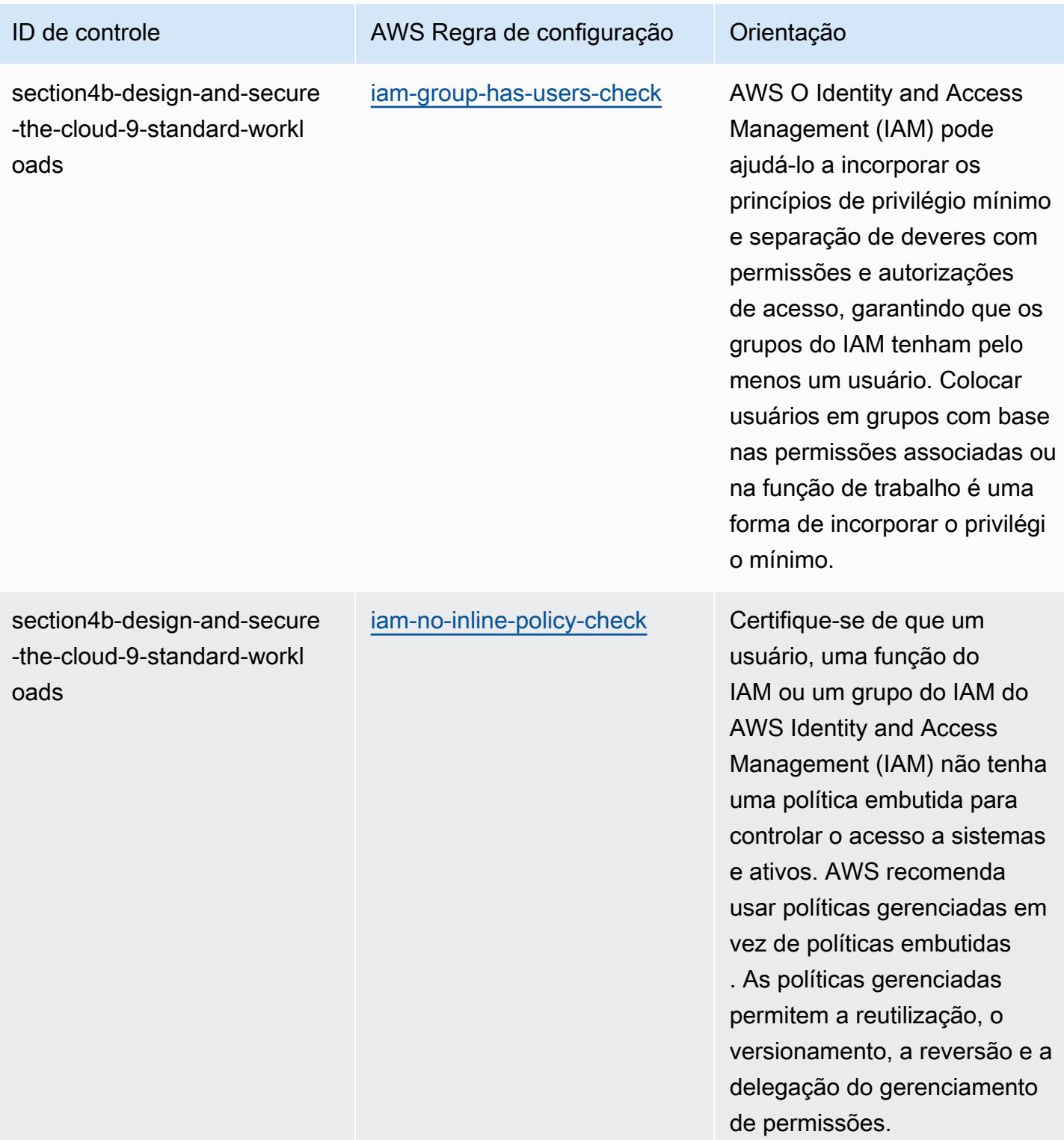

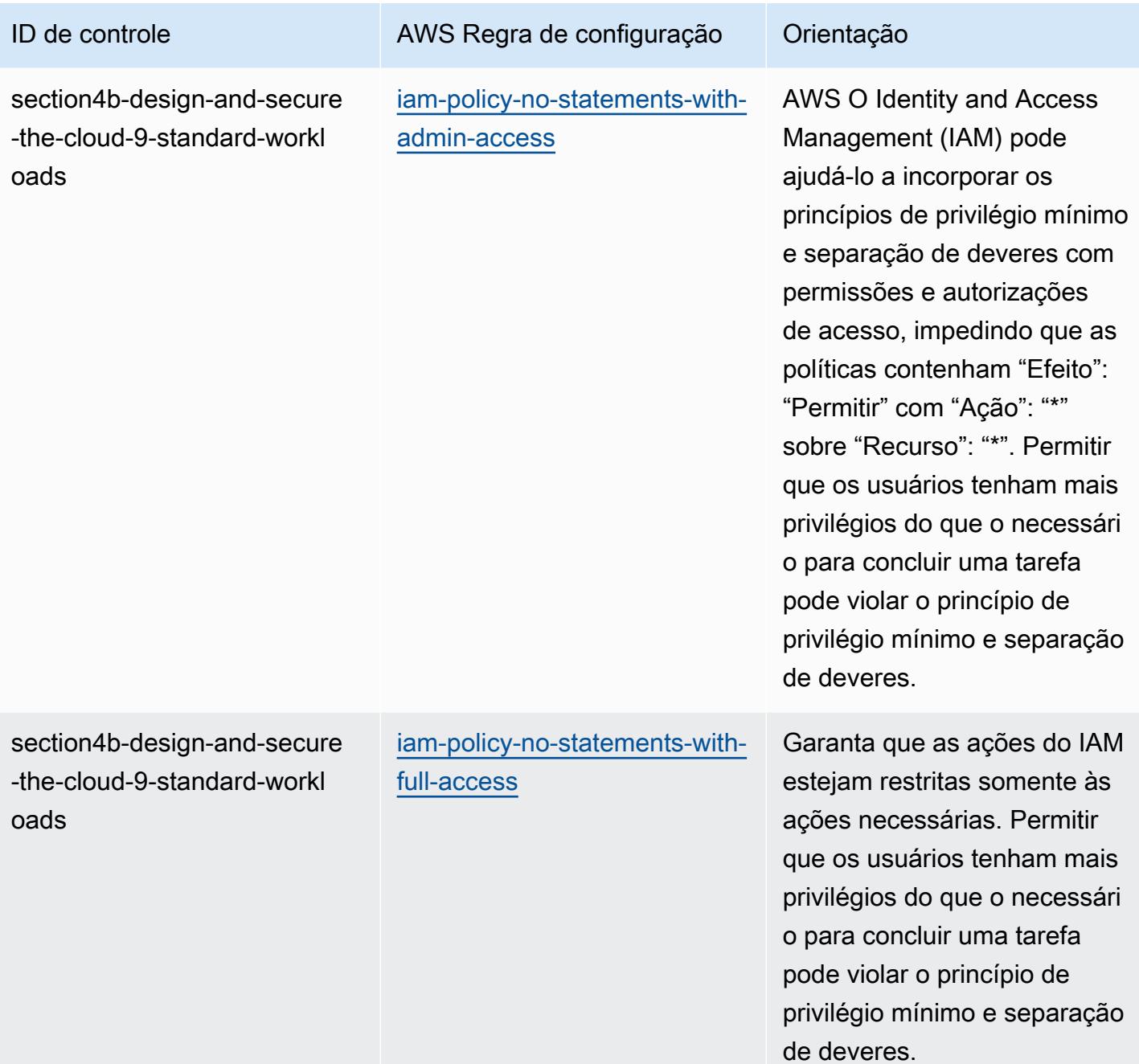

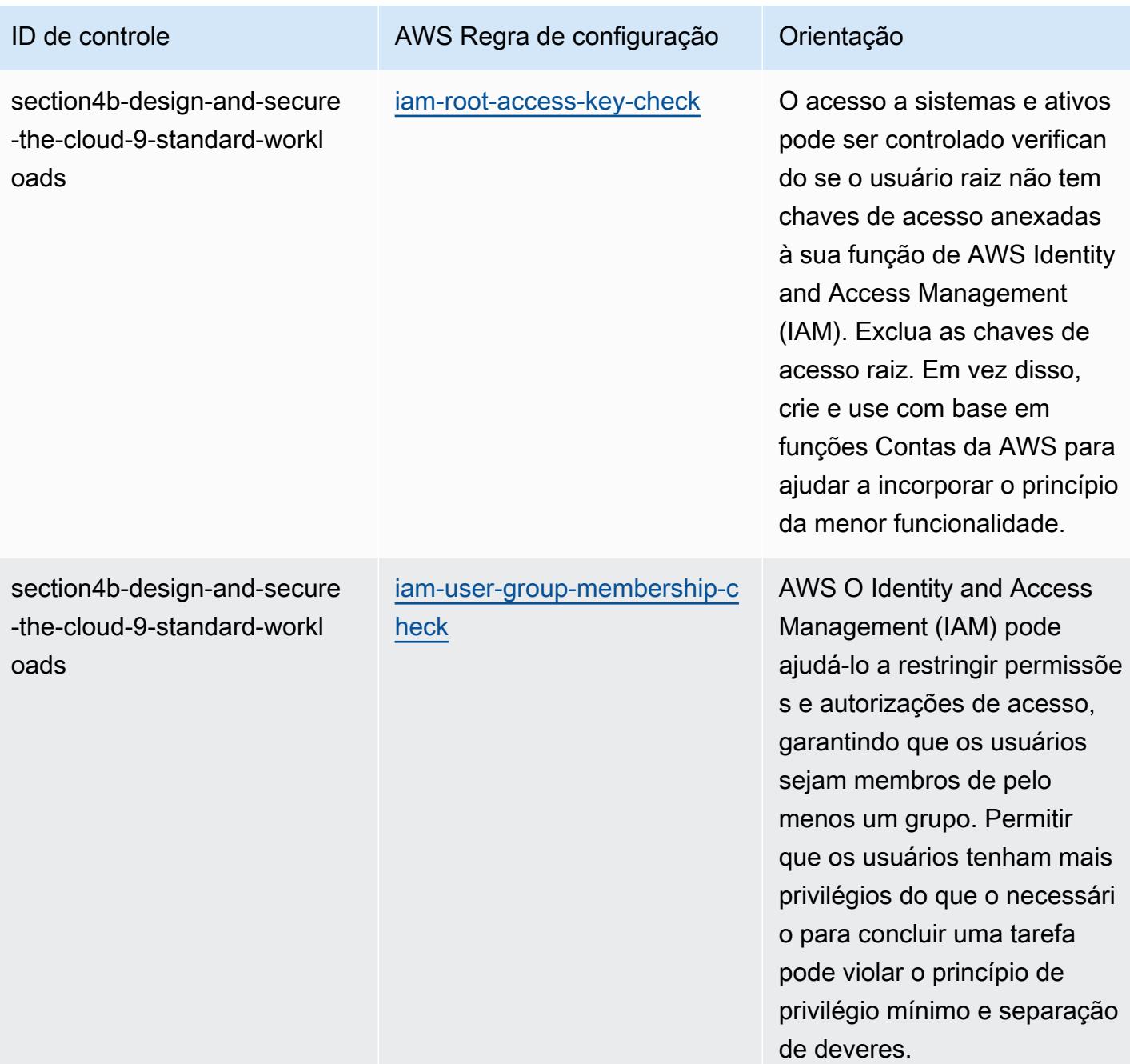

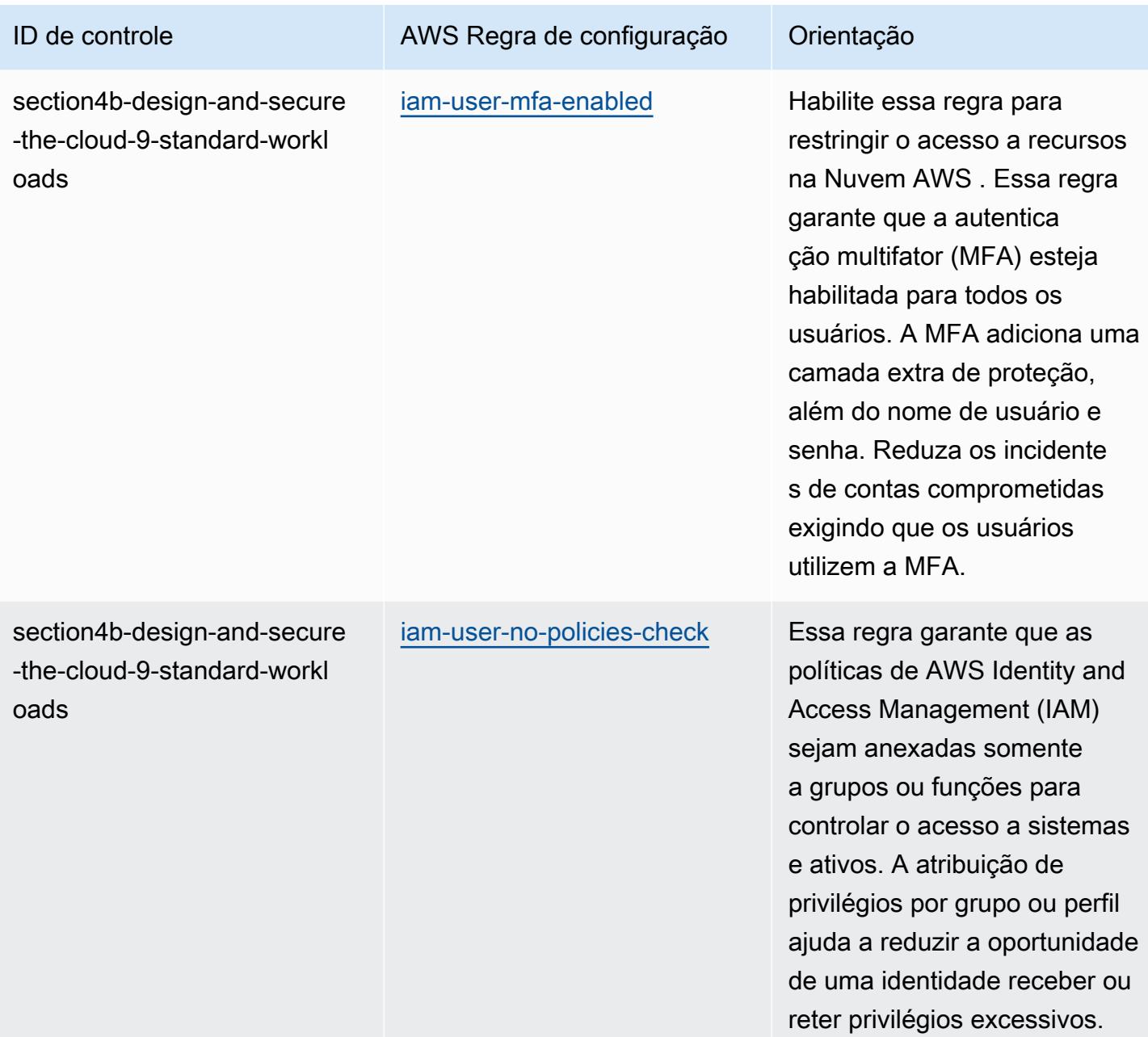

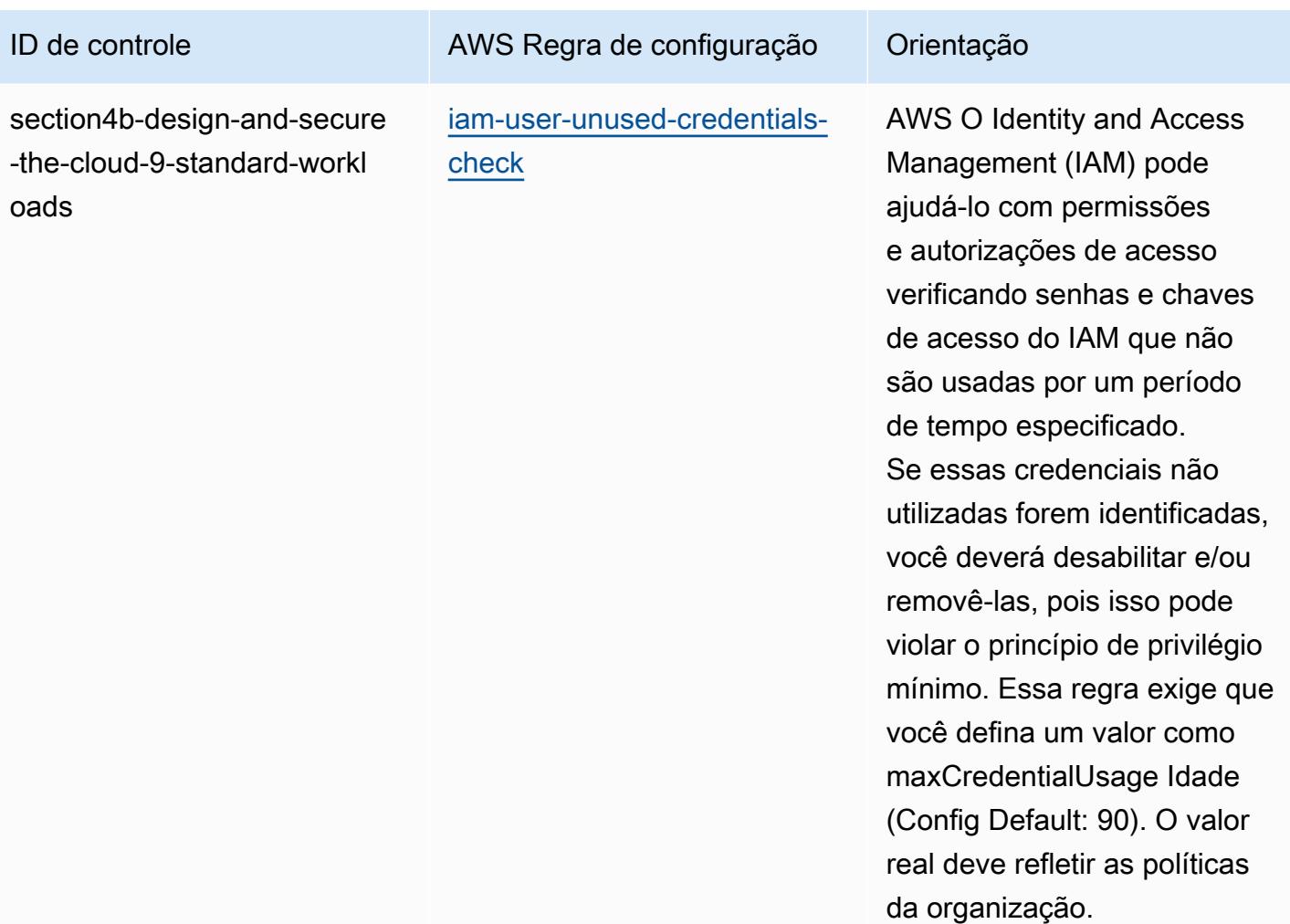

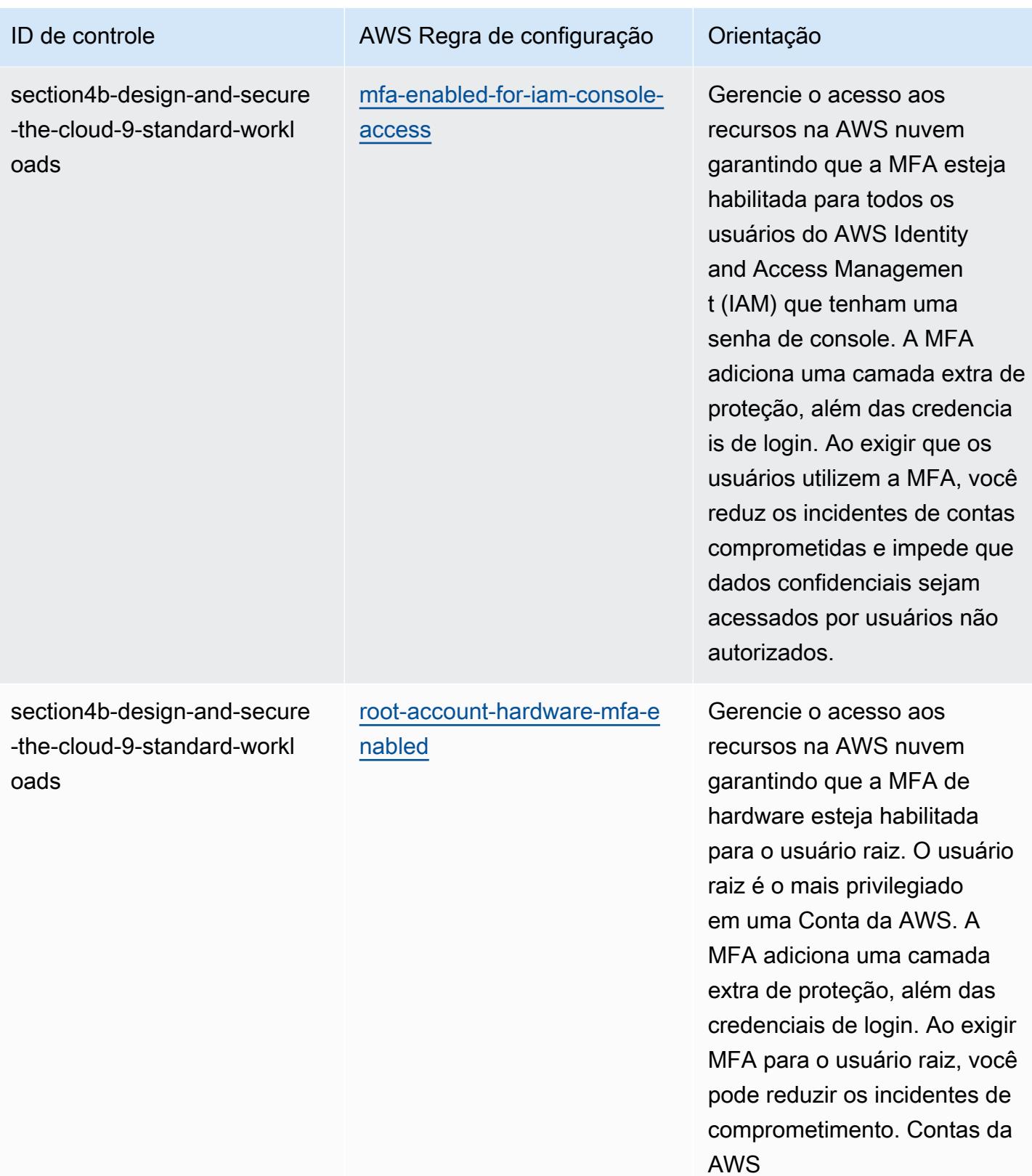

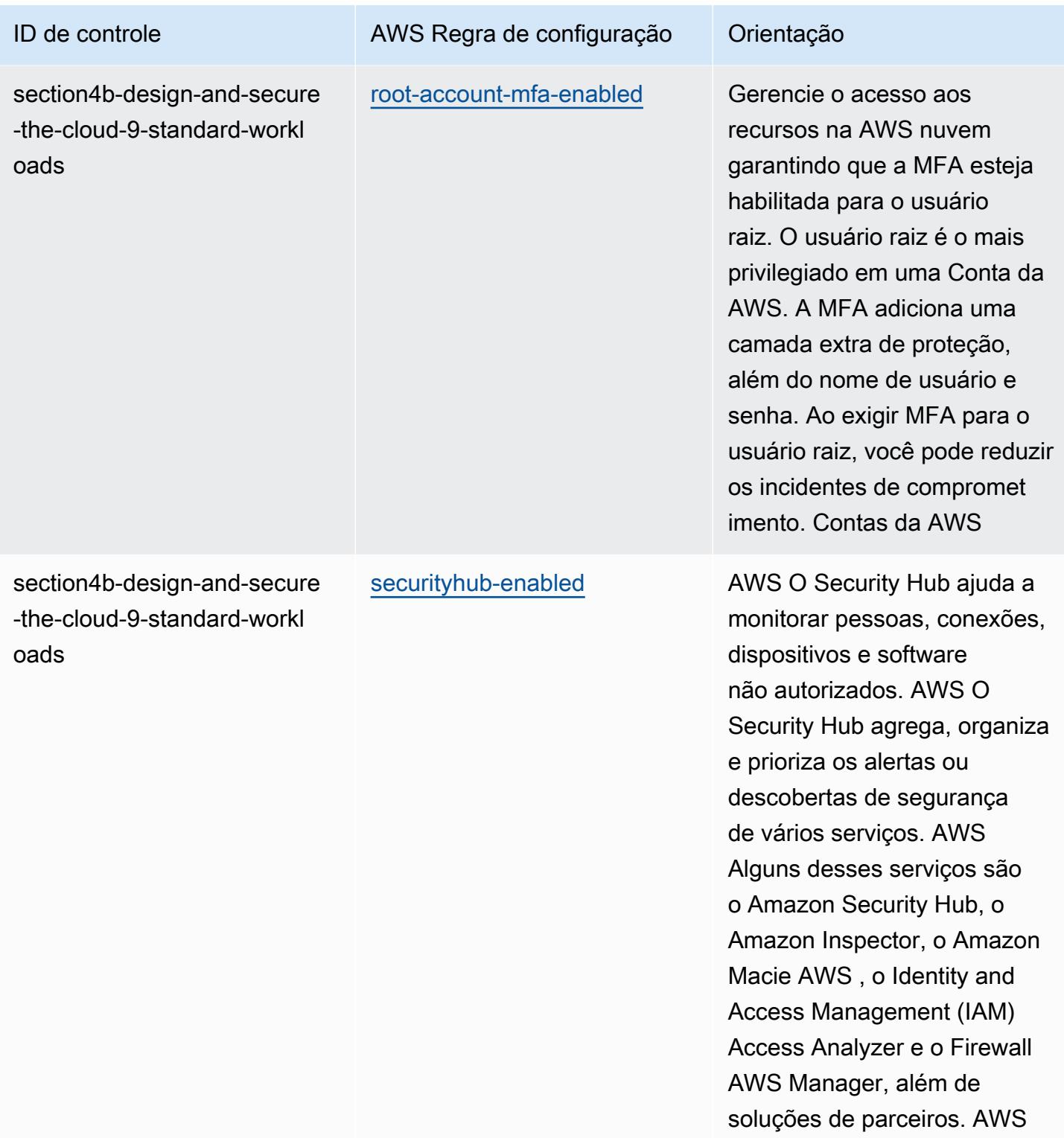

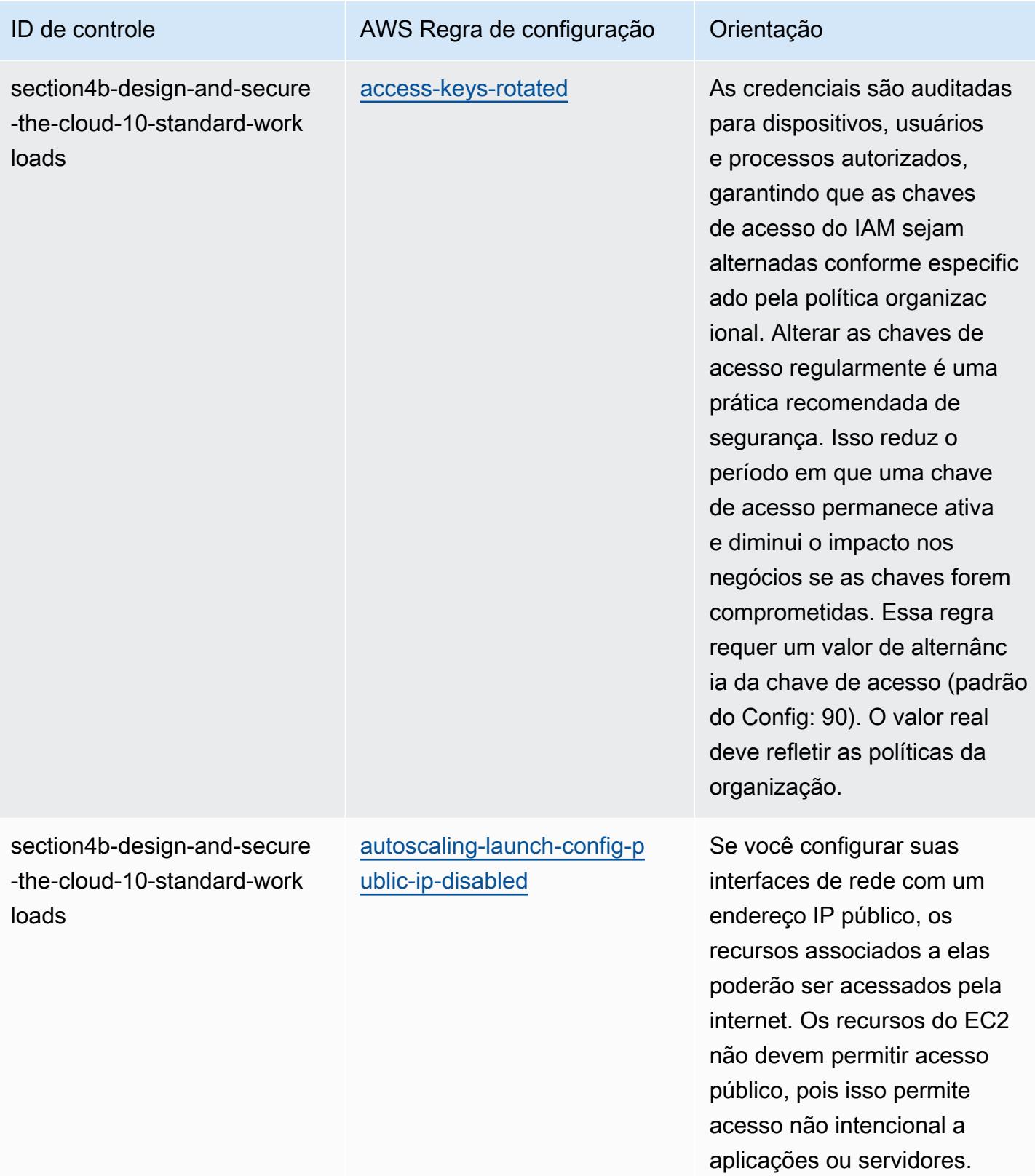

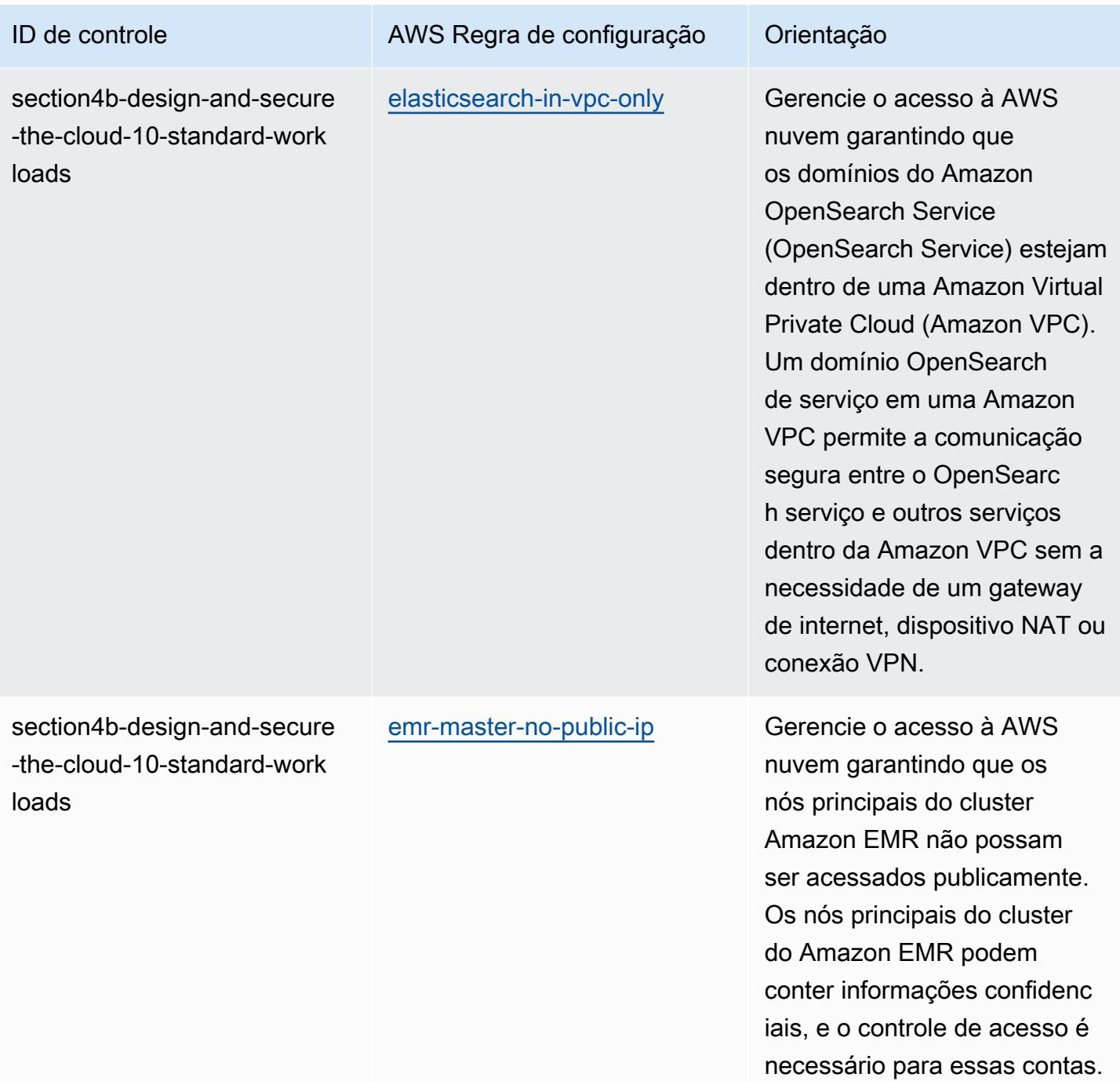

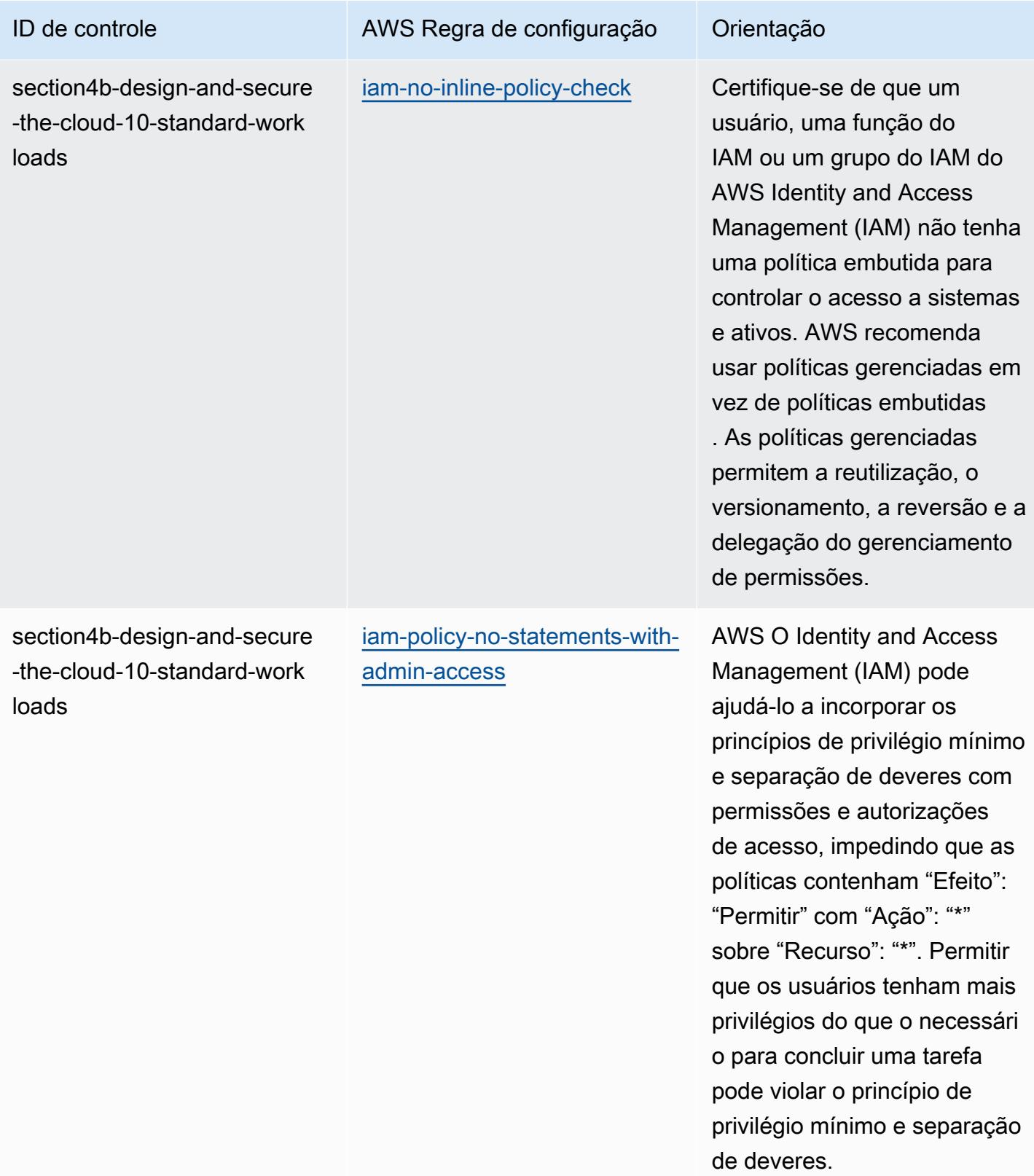

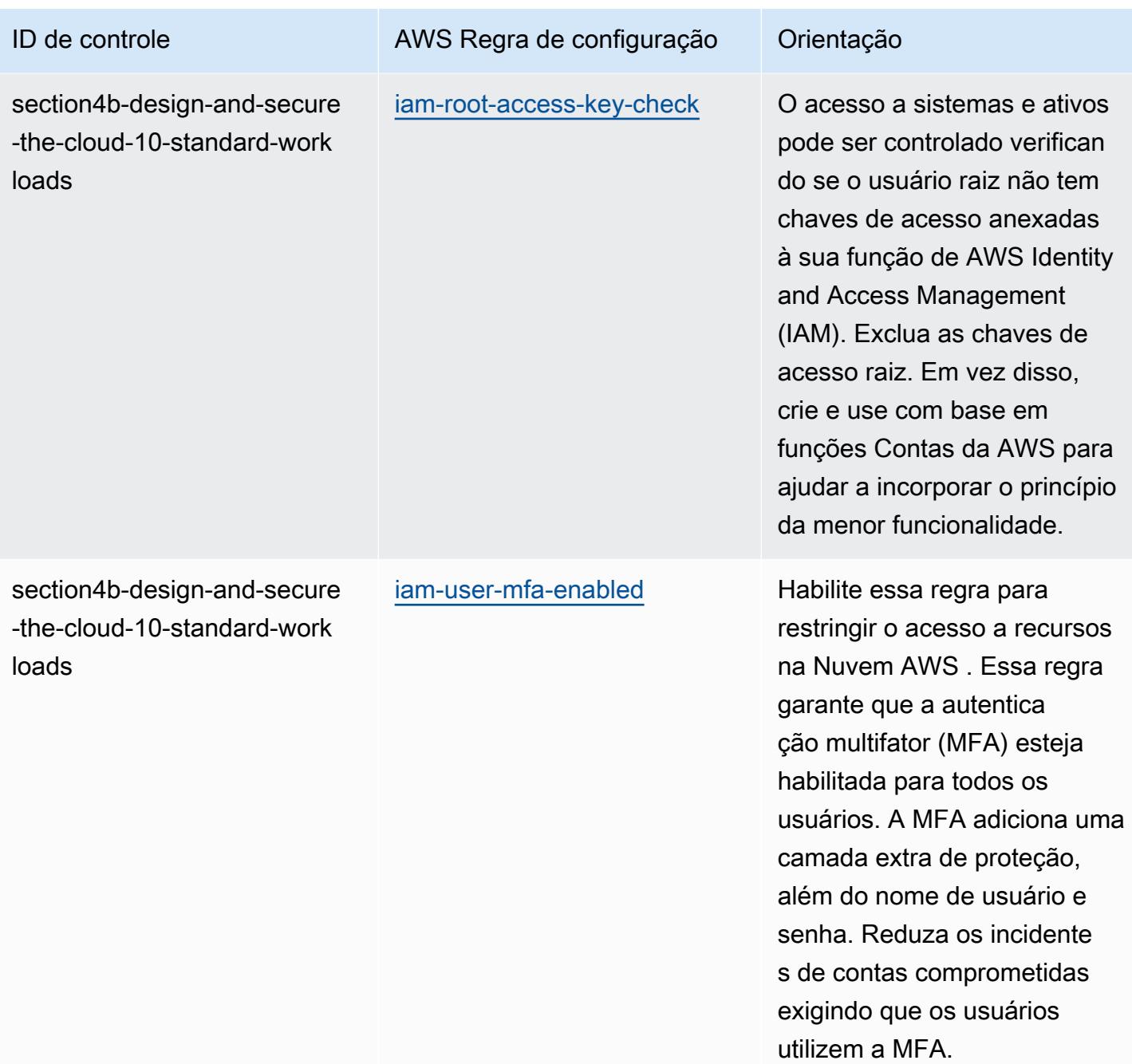

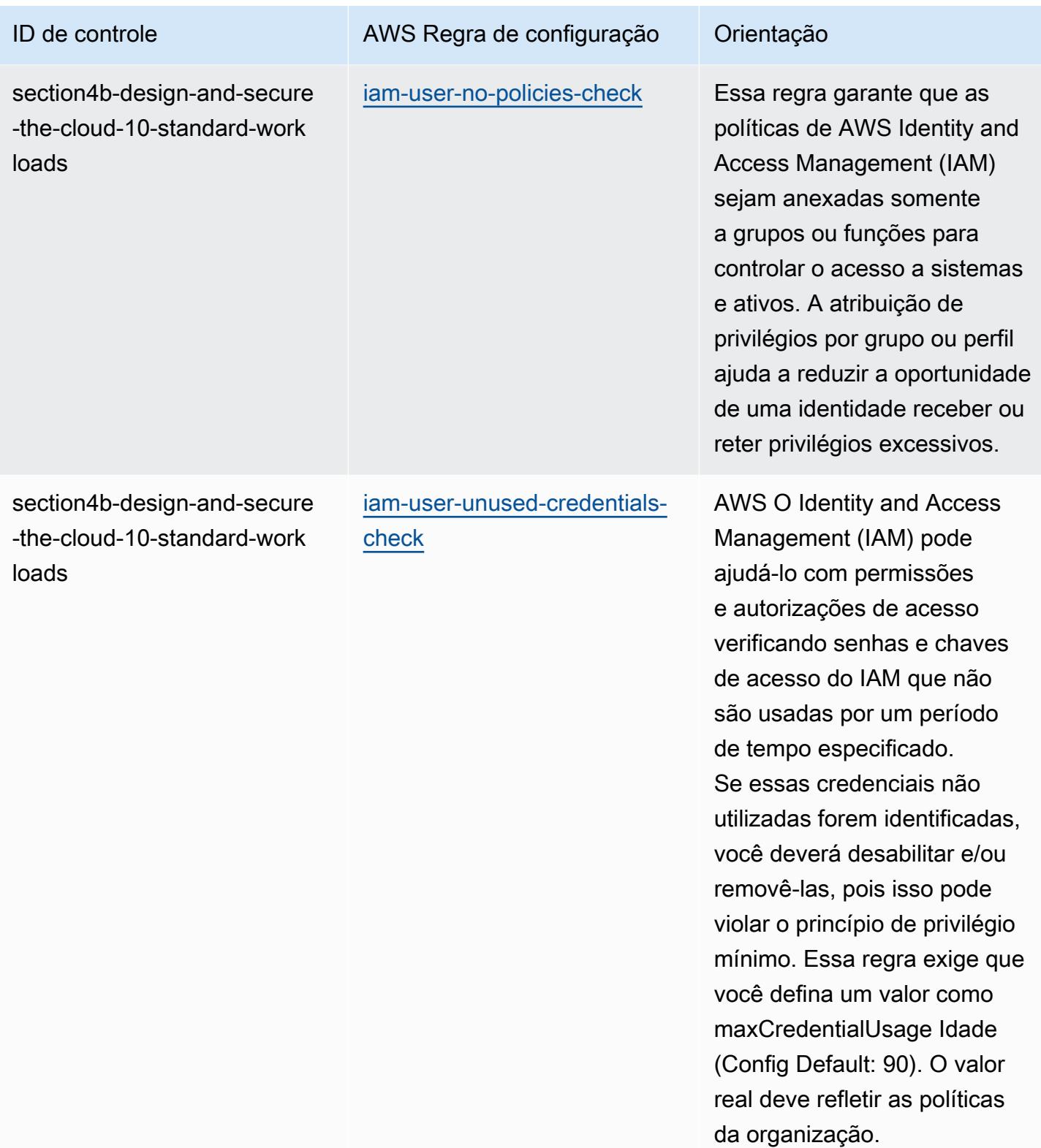

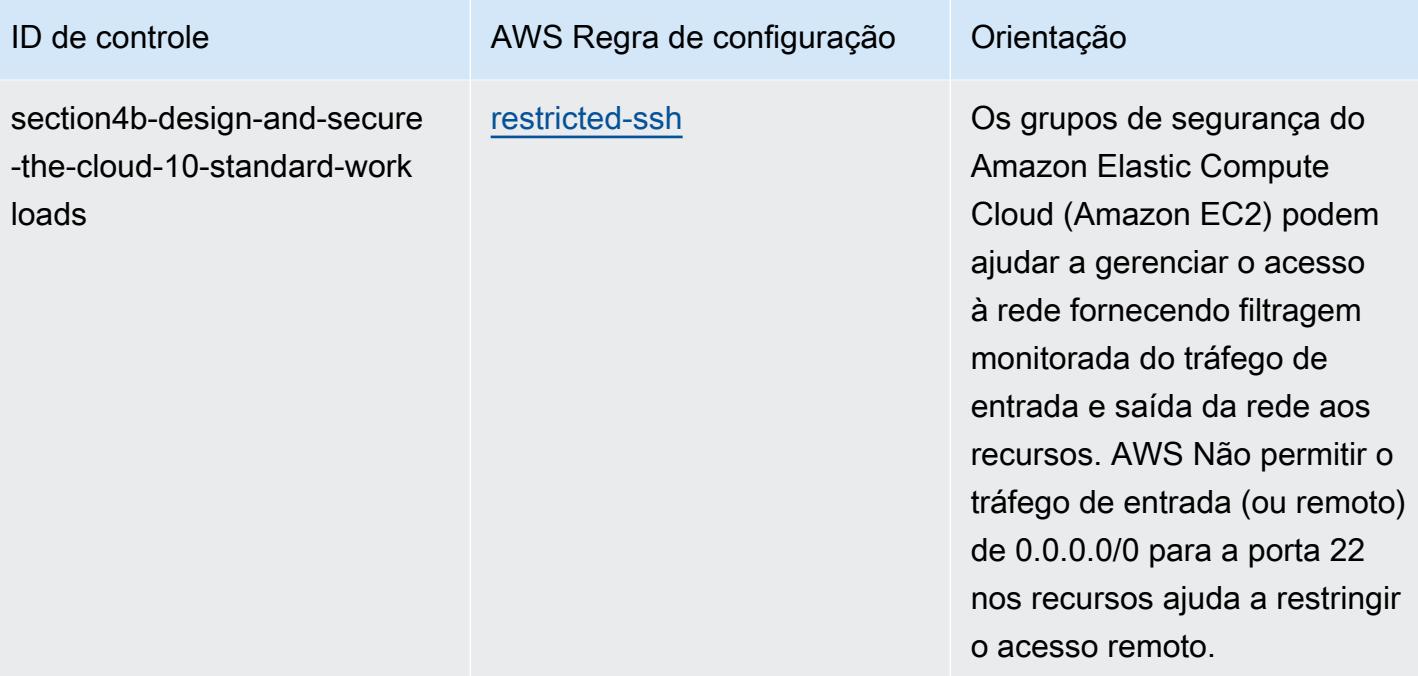

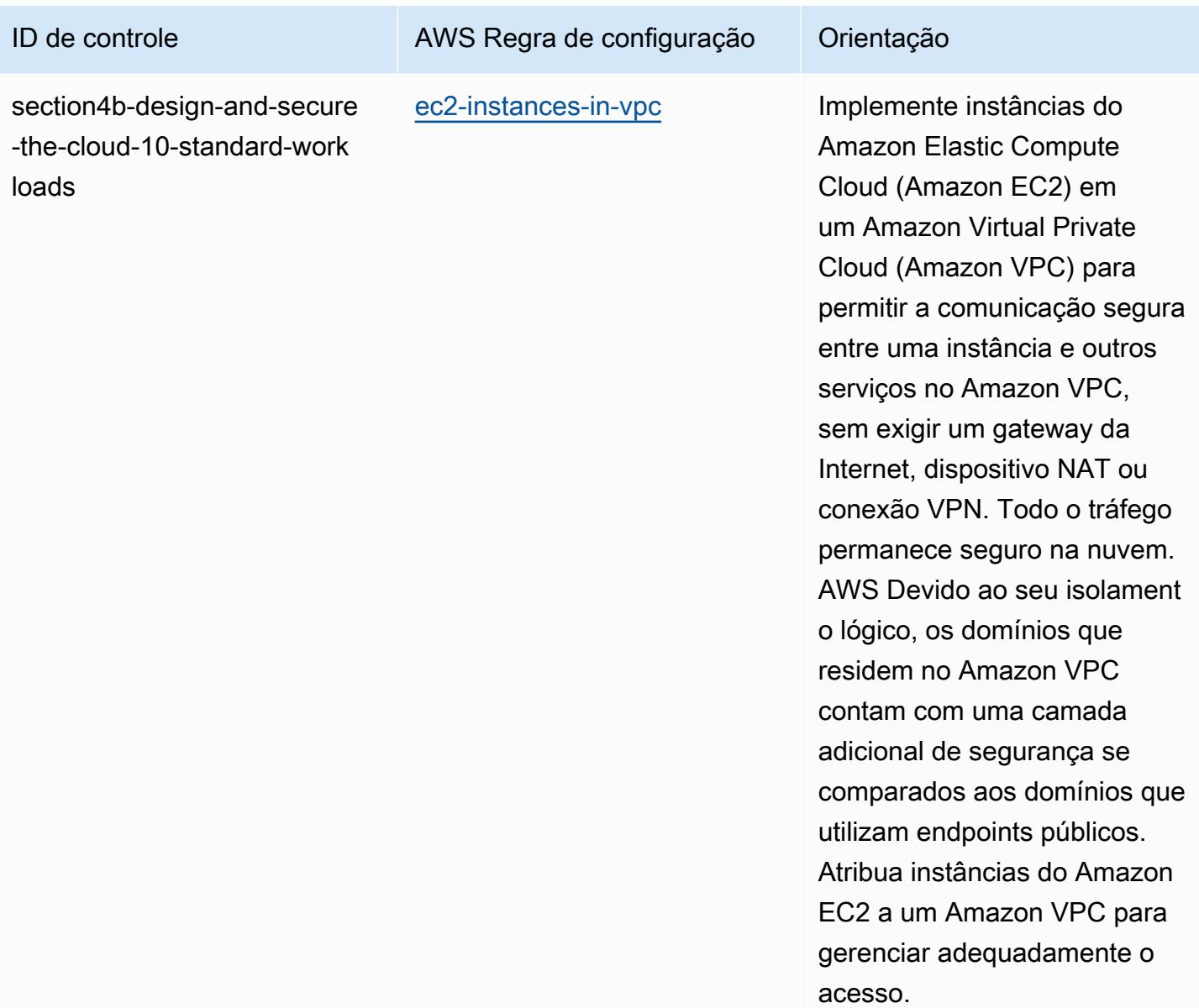

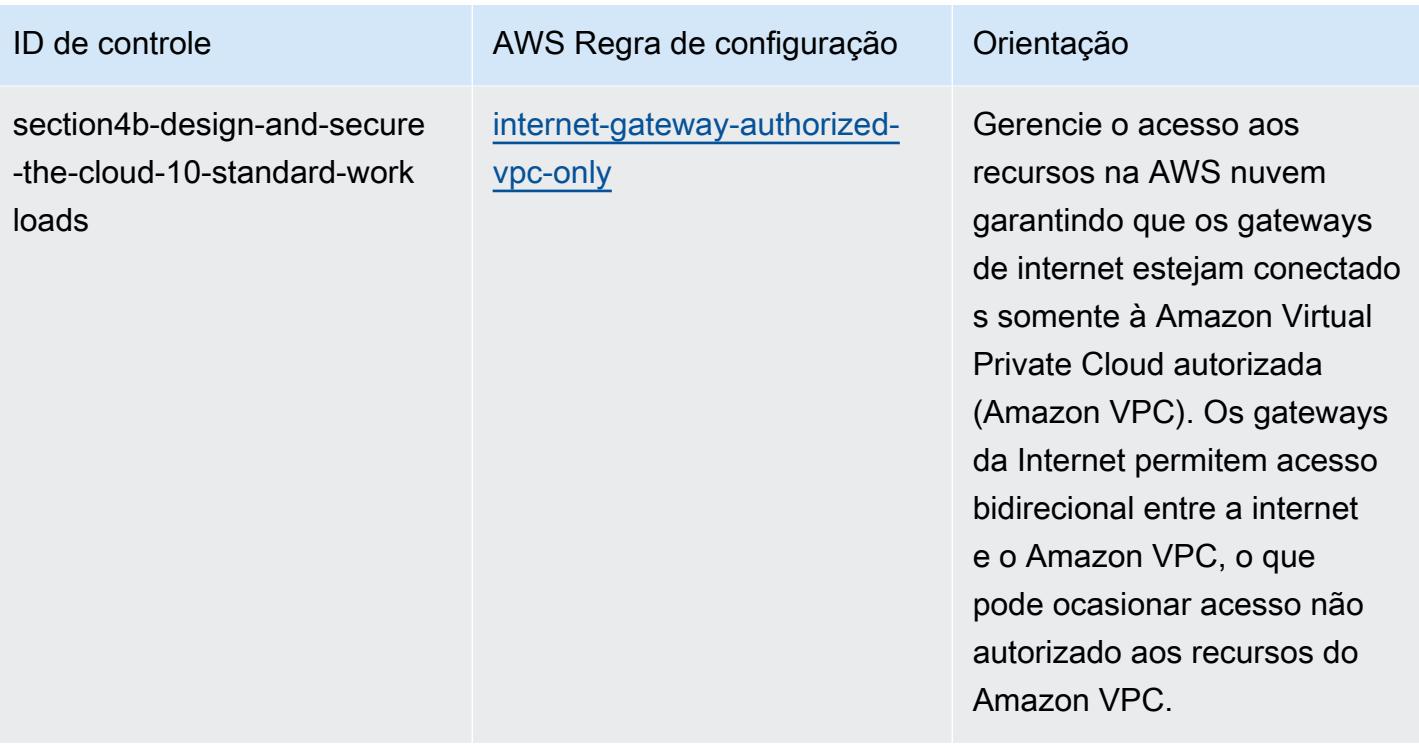

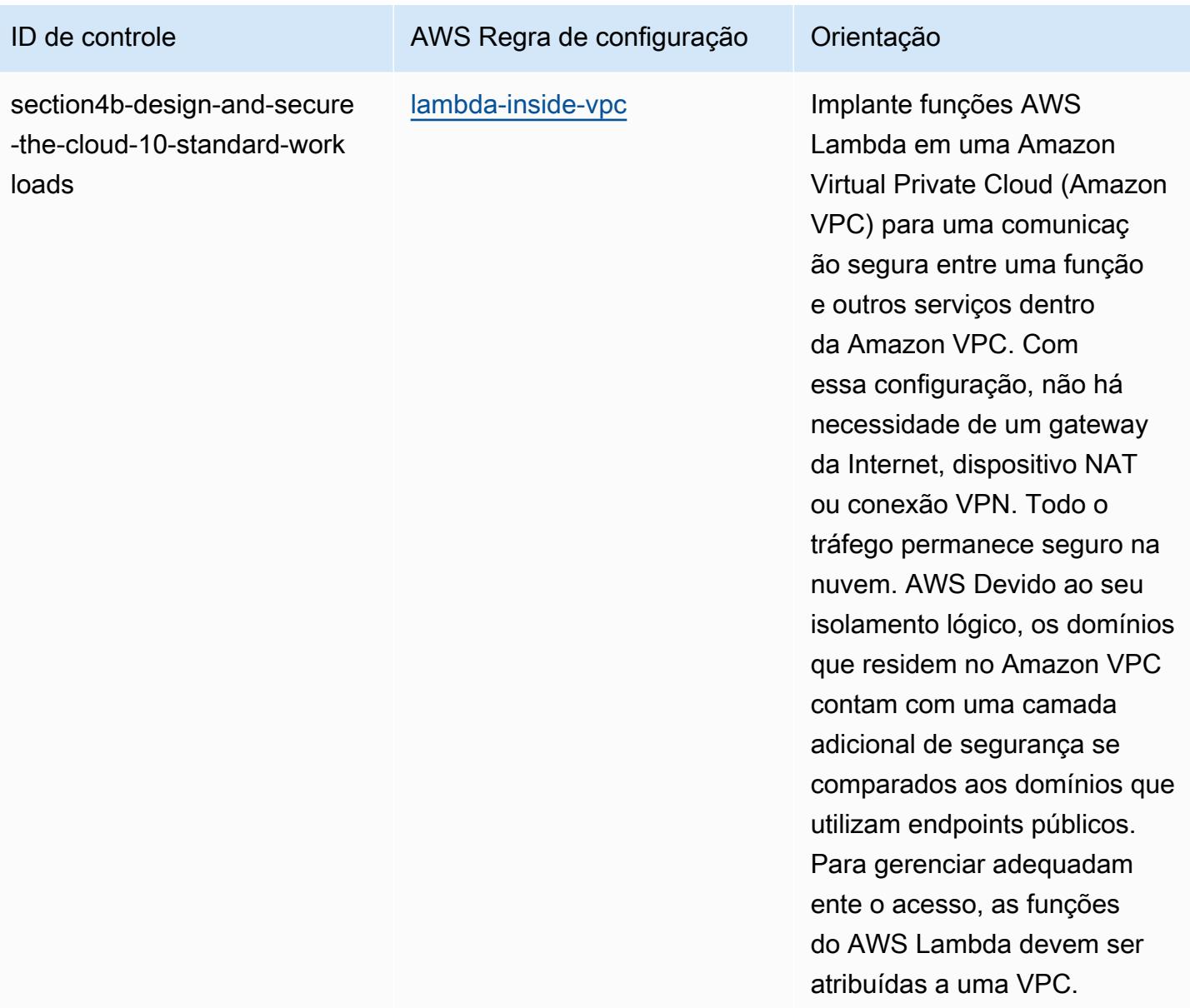

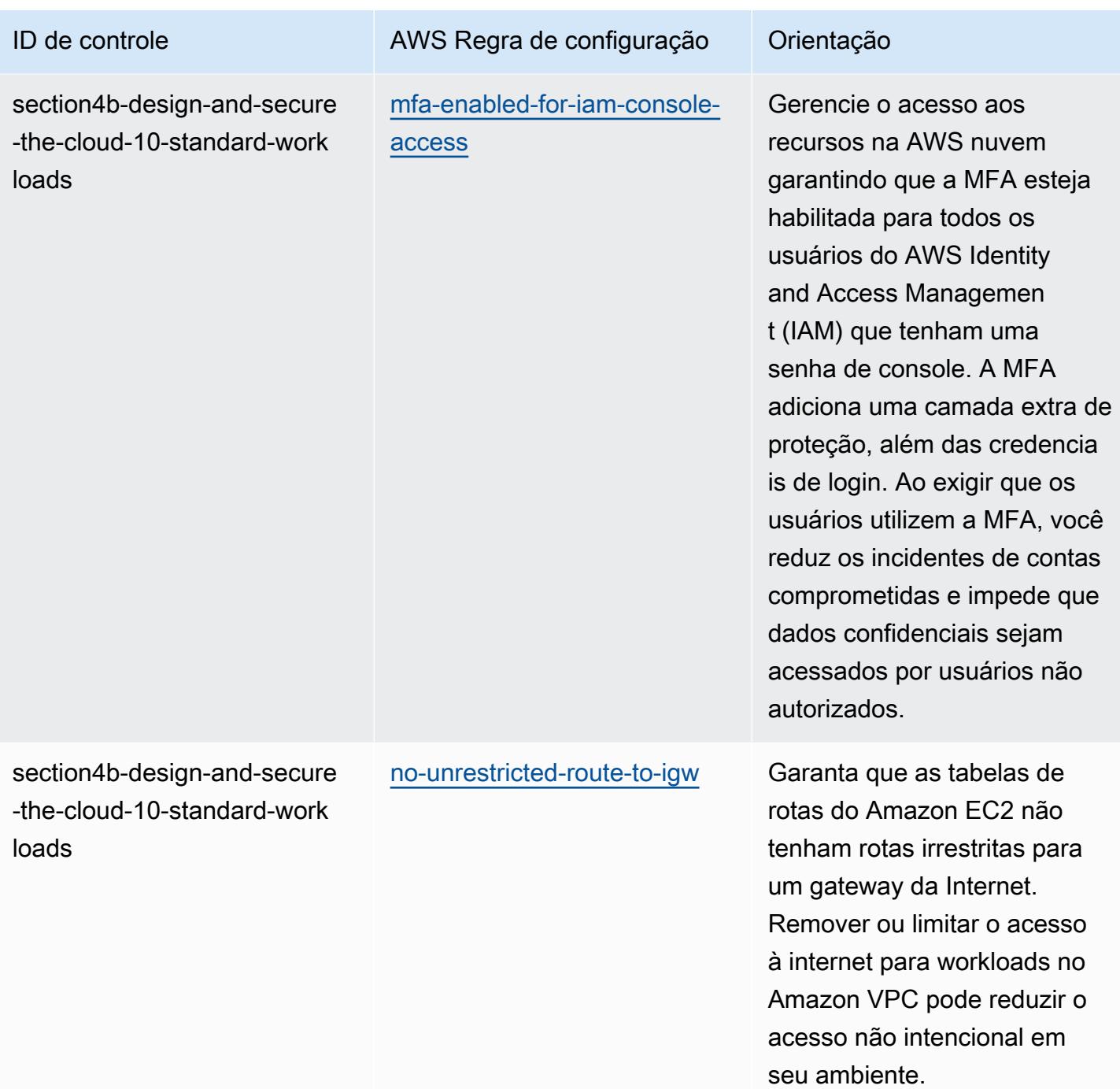

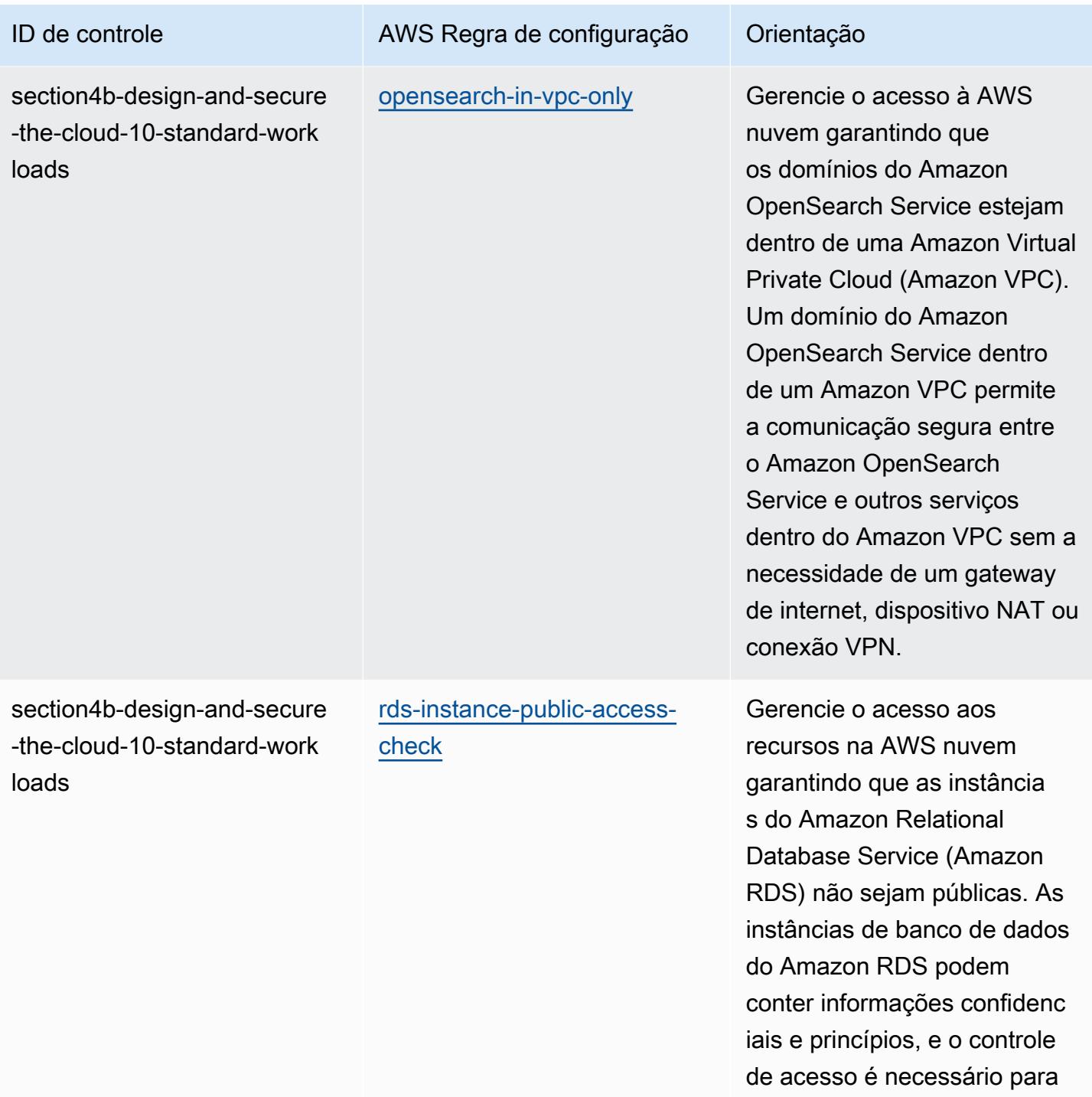

essas contas.

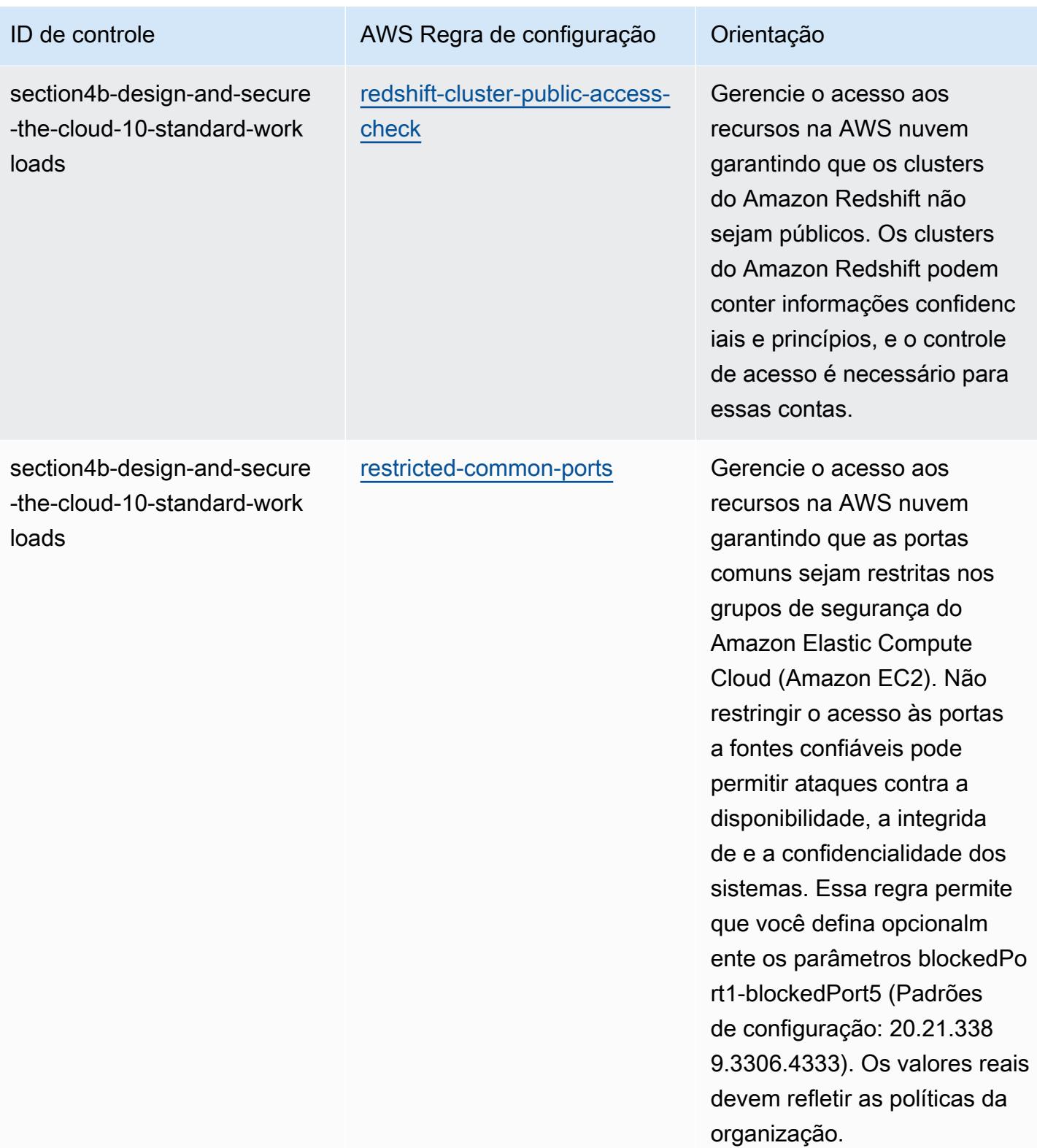

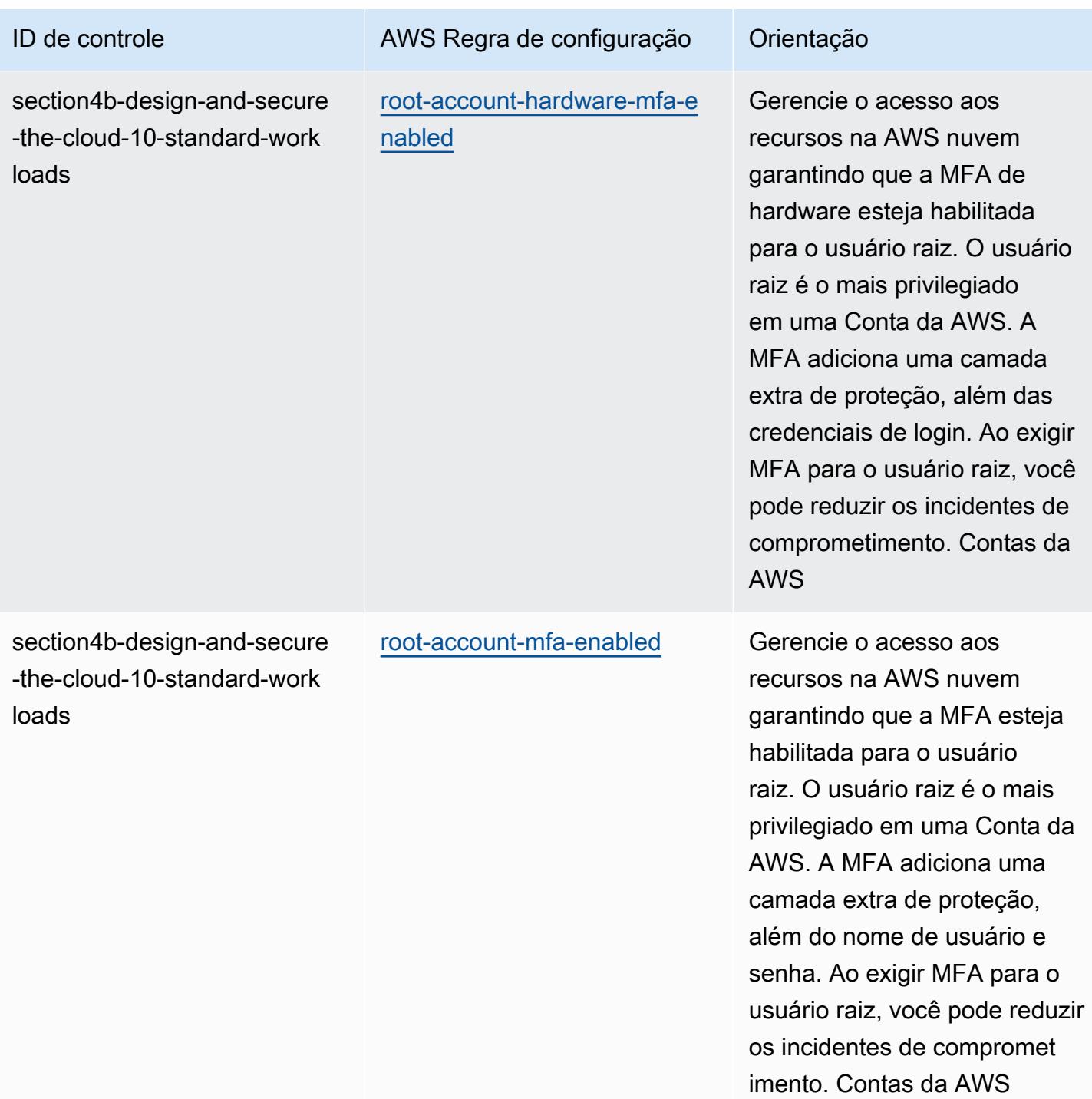

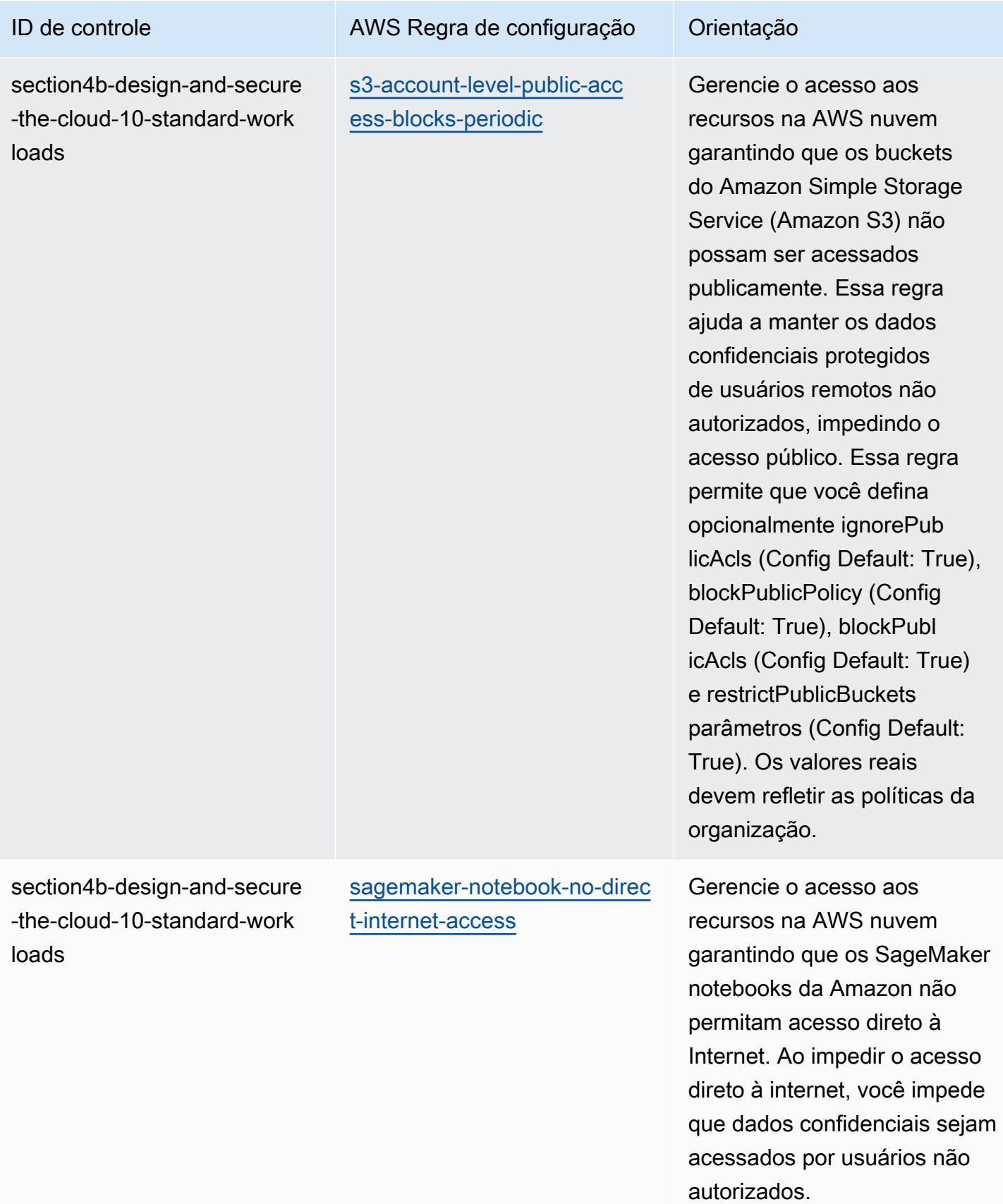

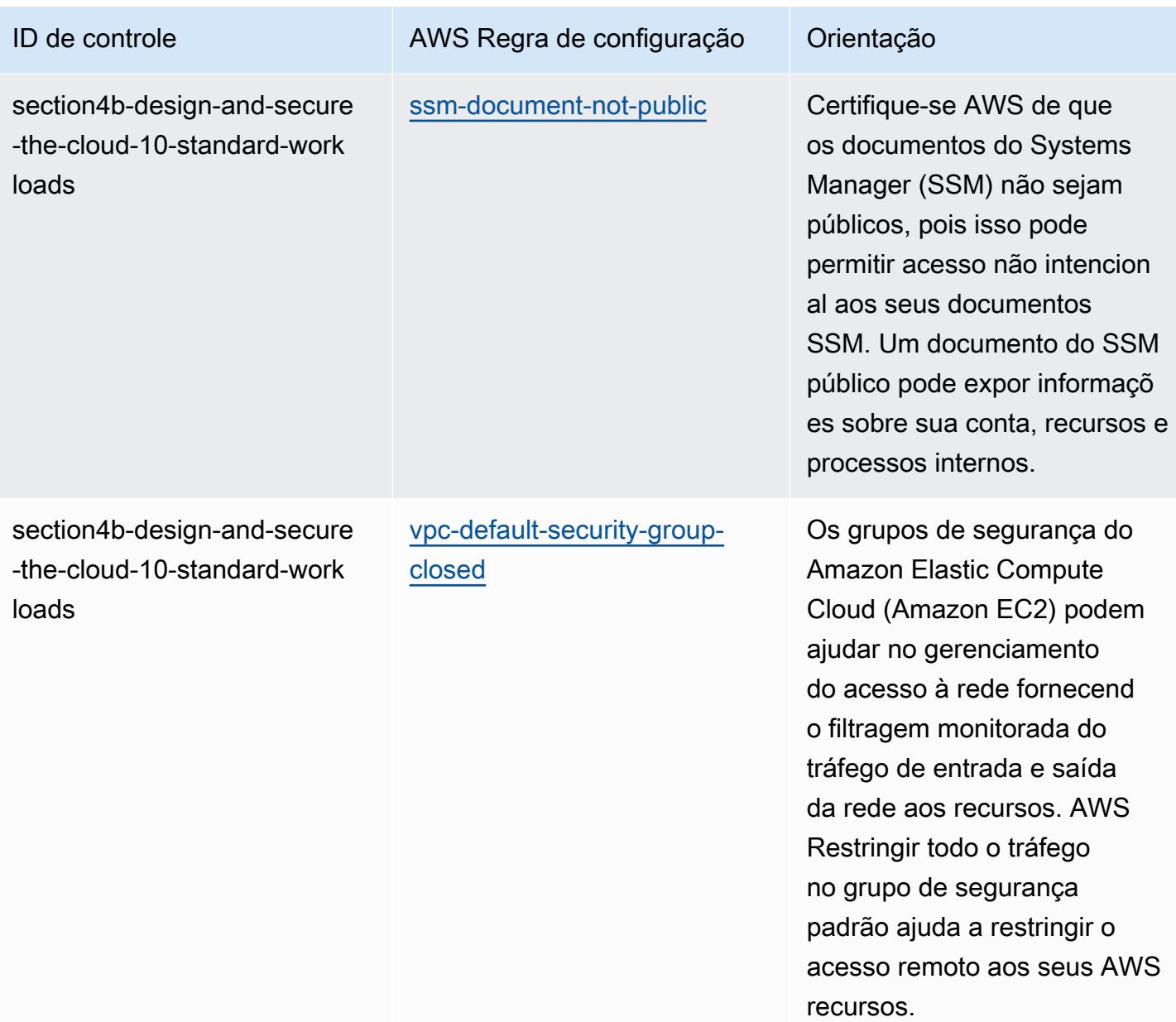

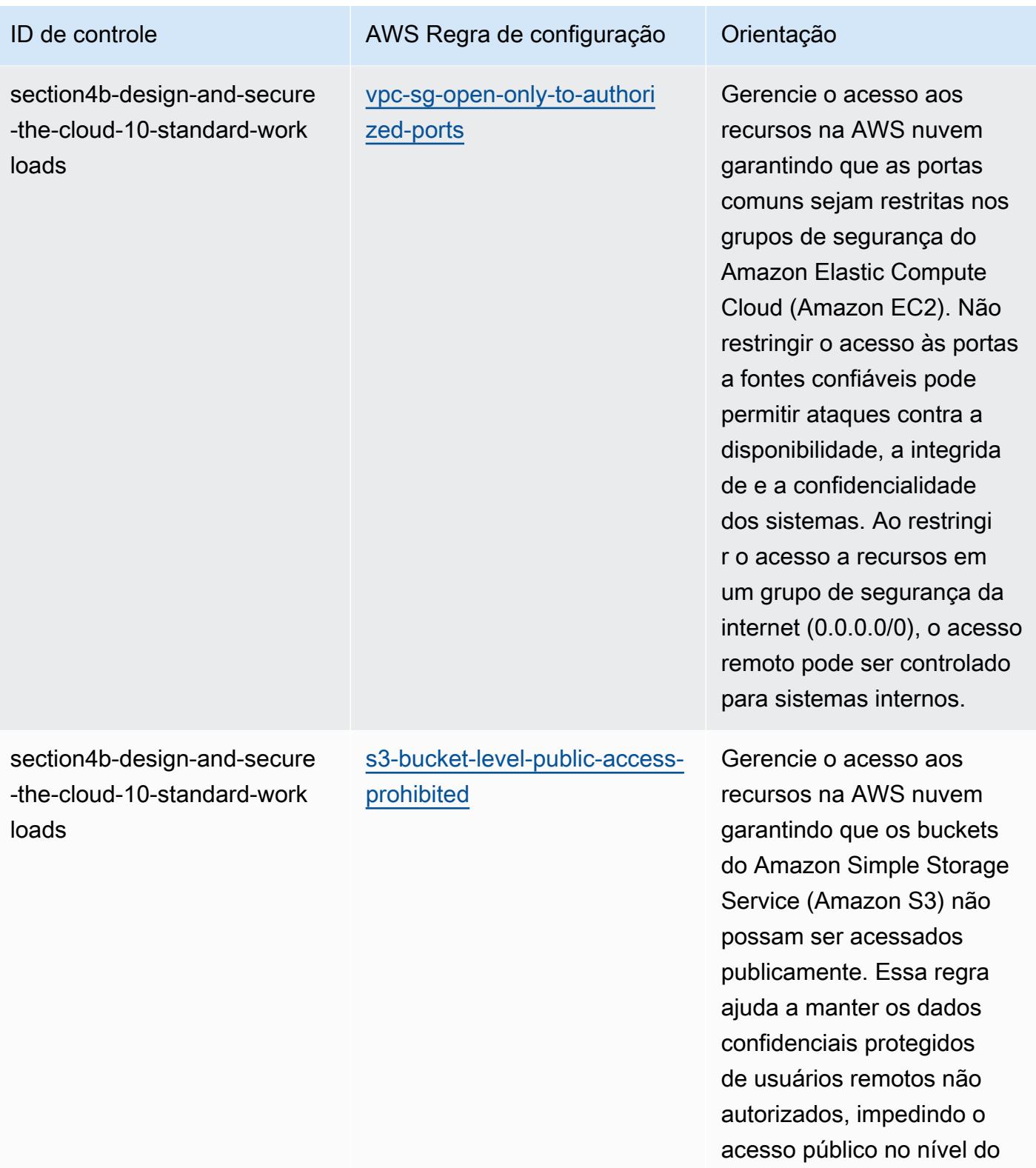

bucket.

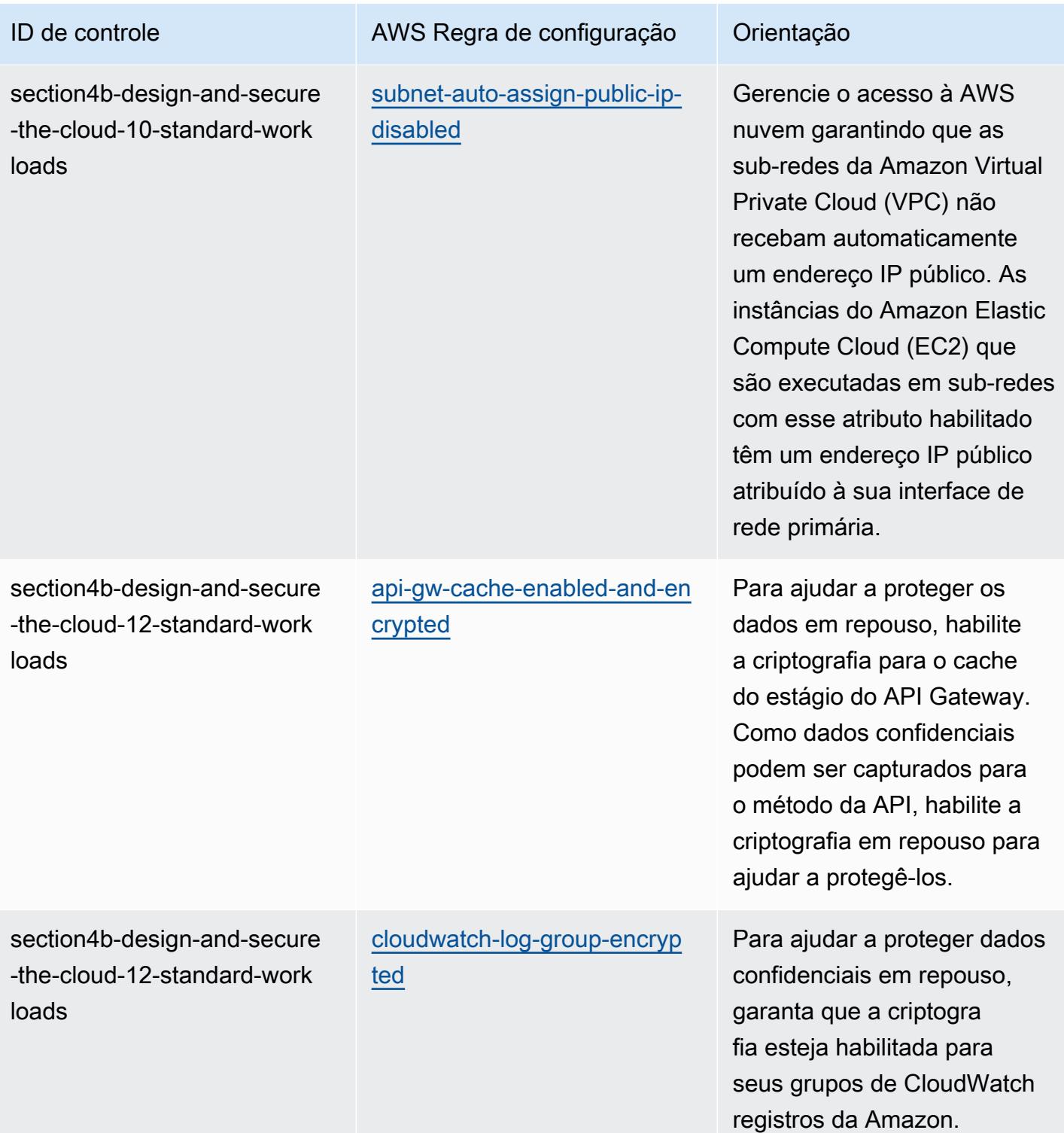

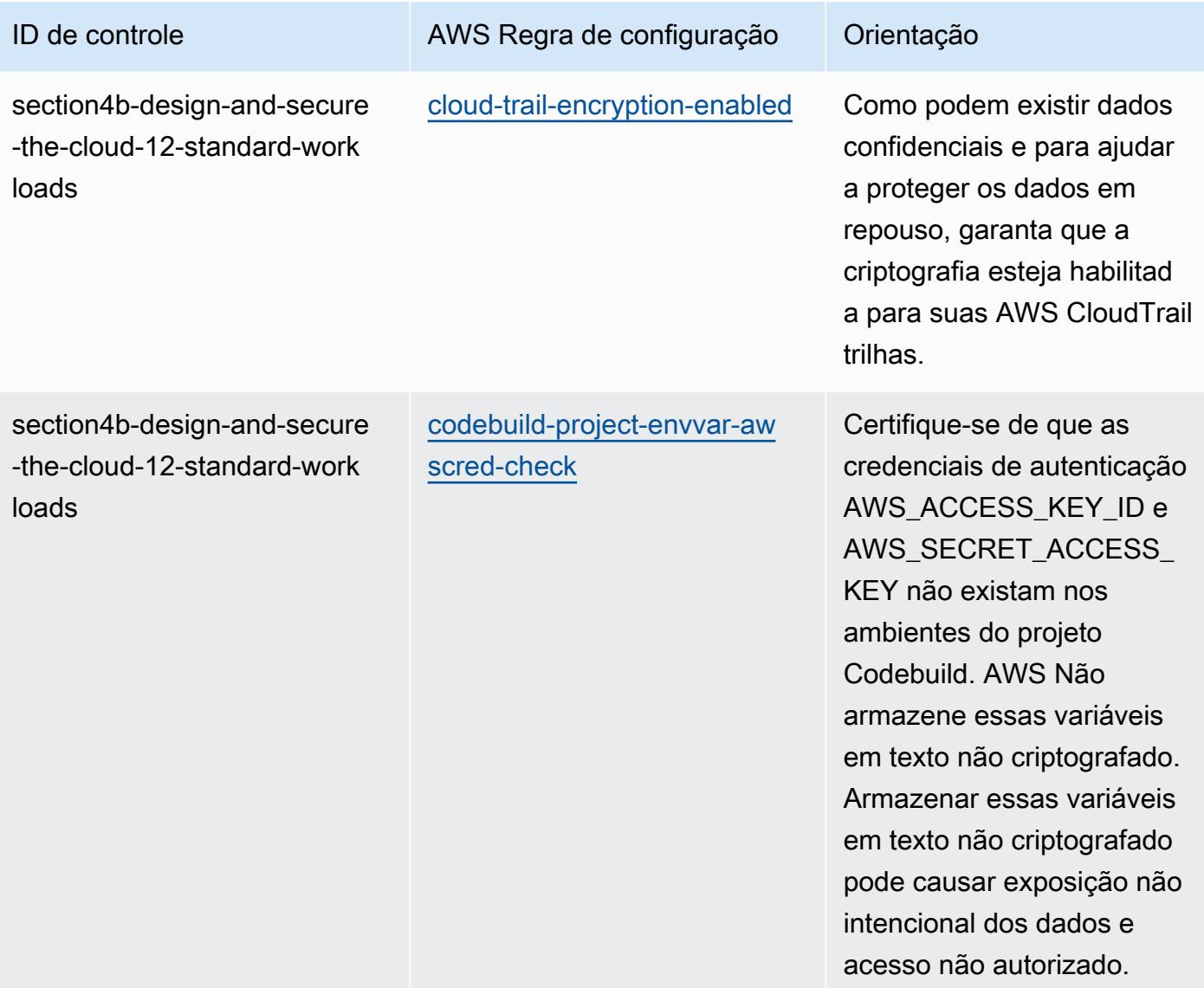

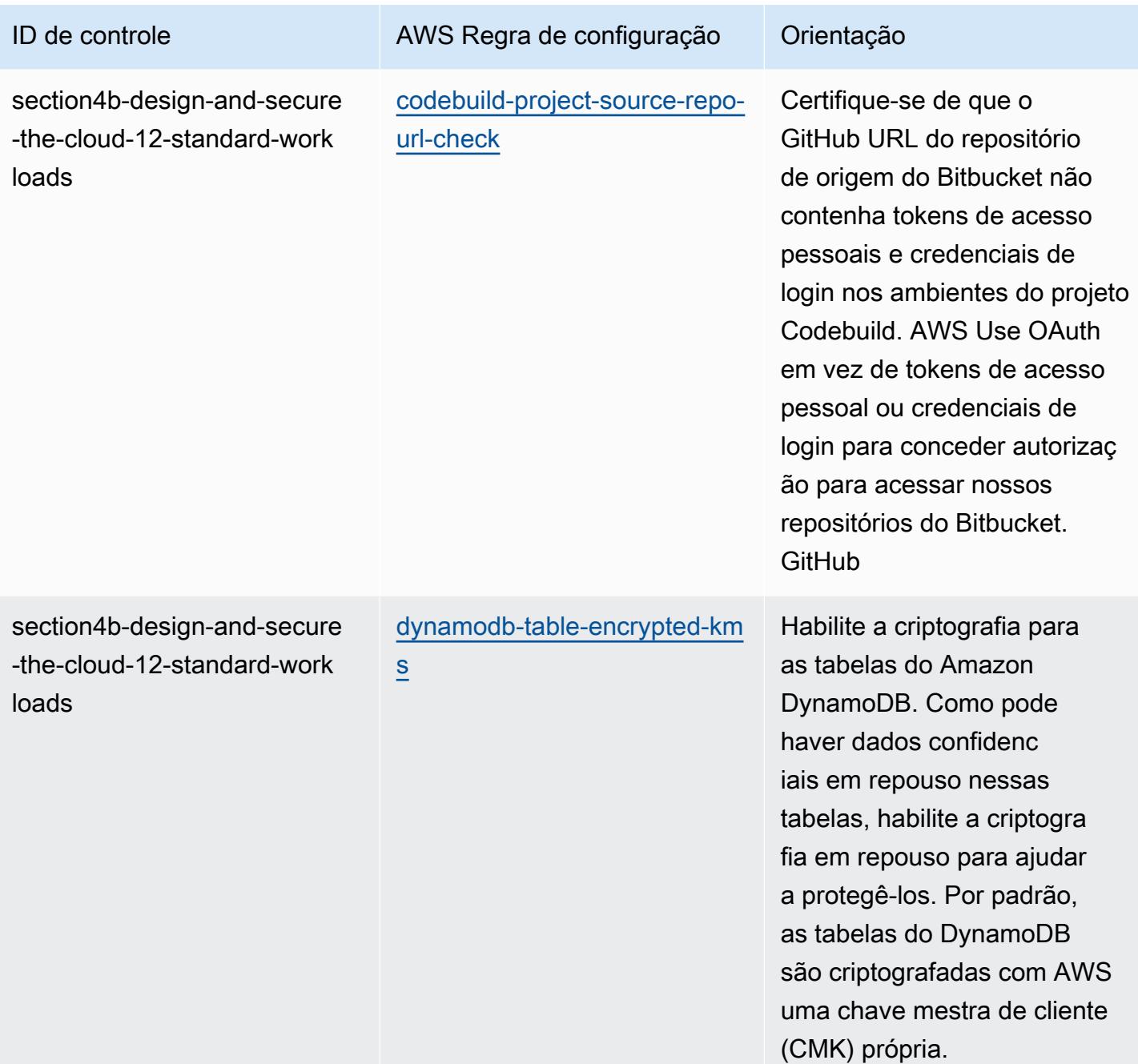

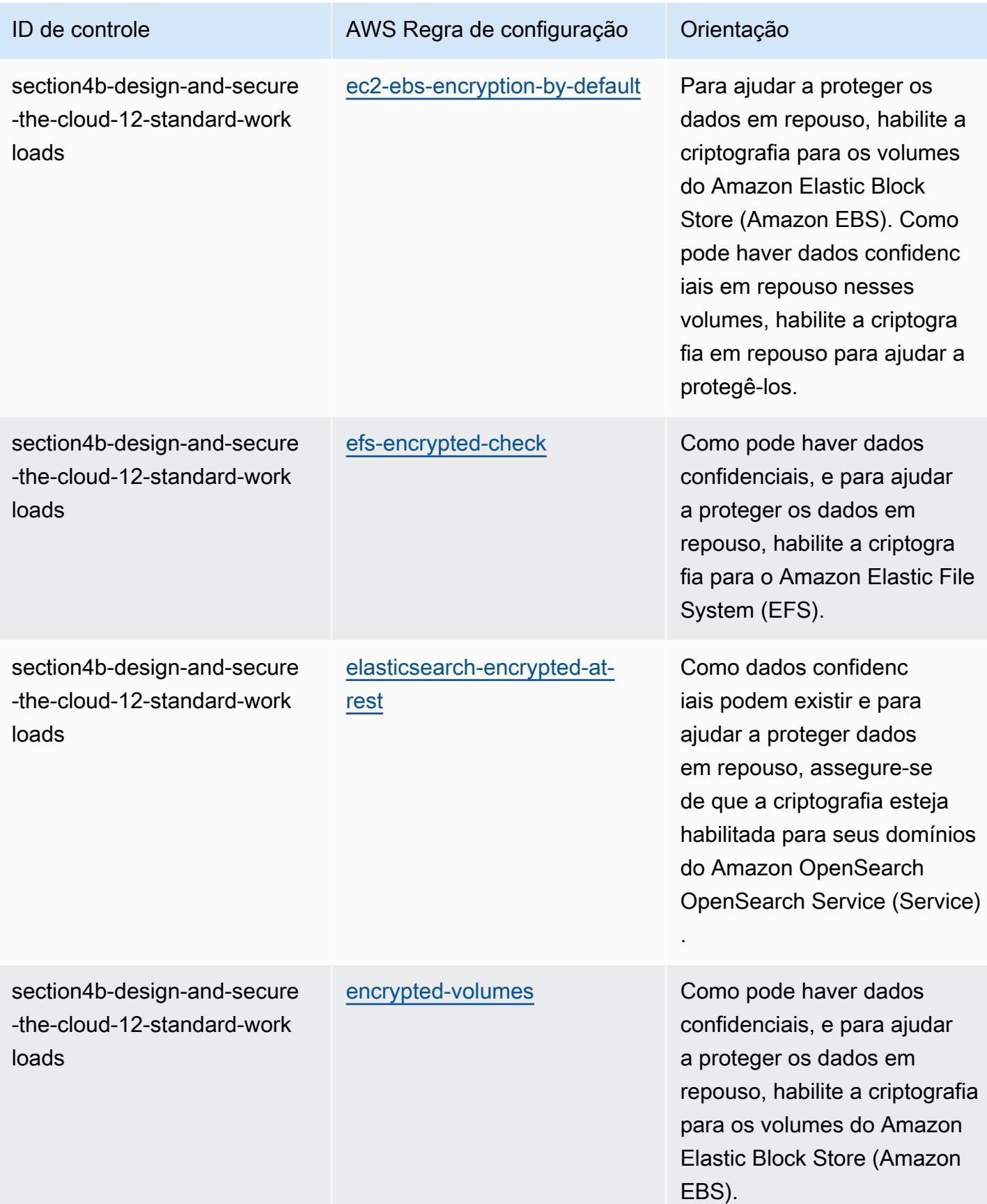

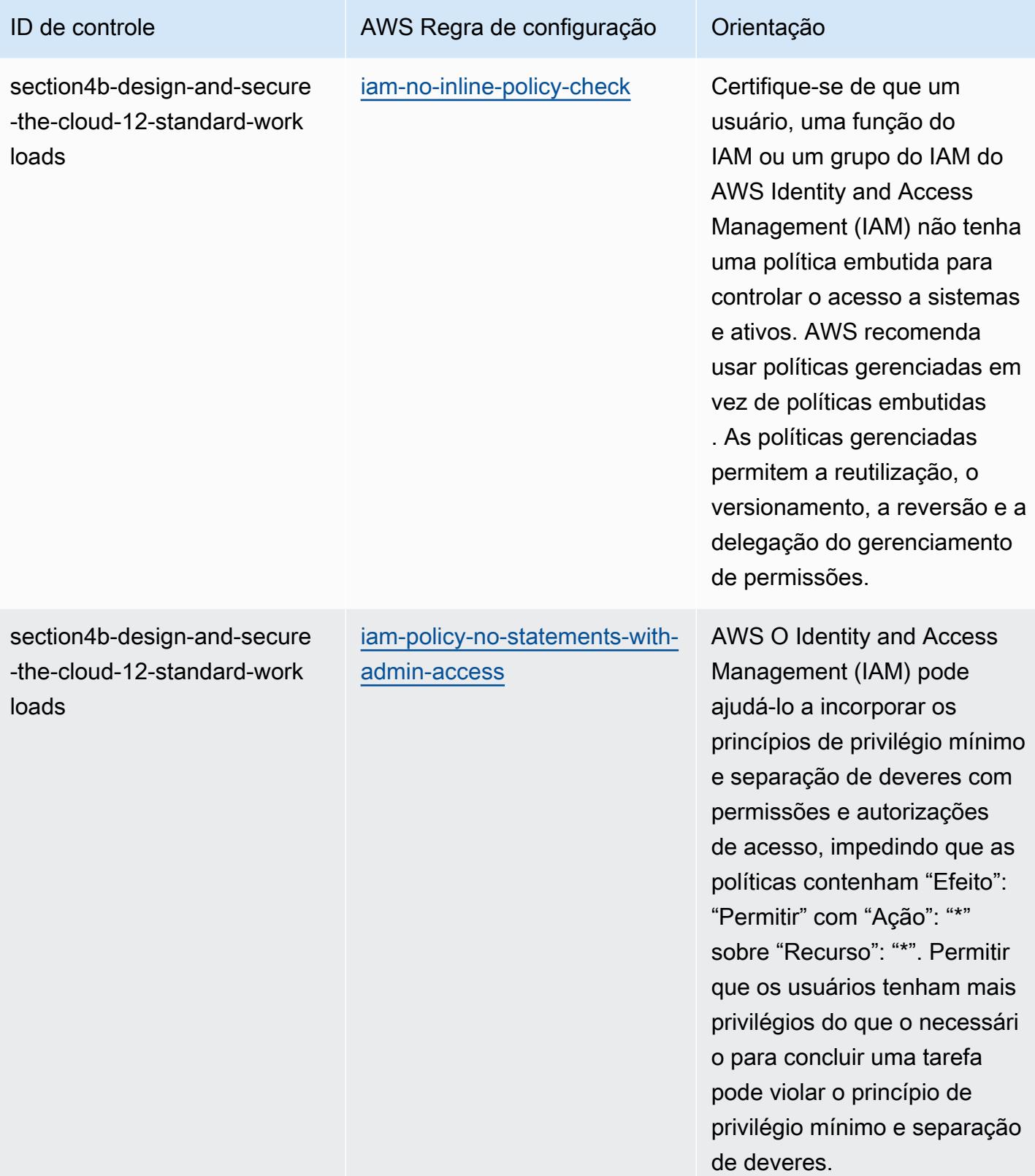

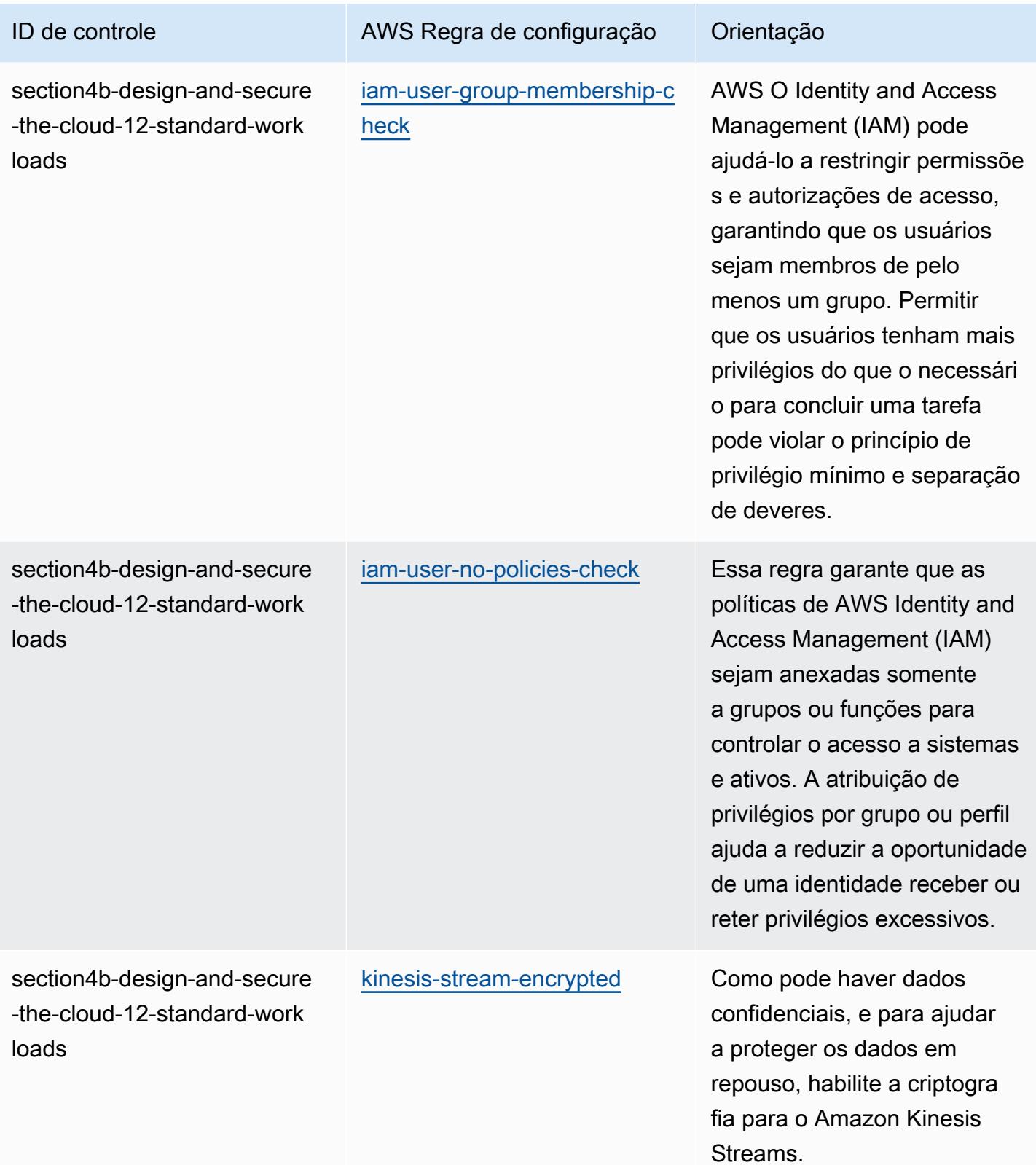

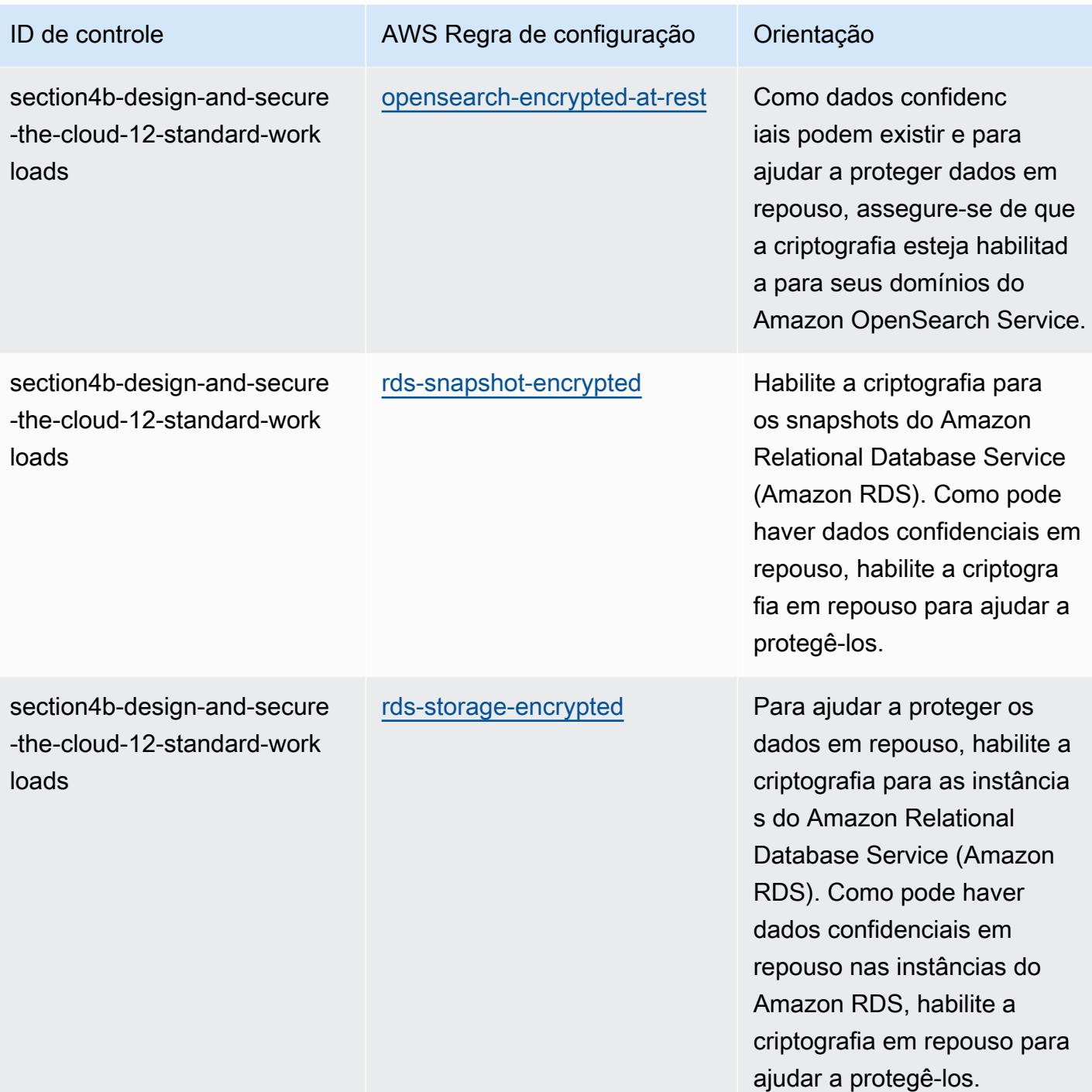
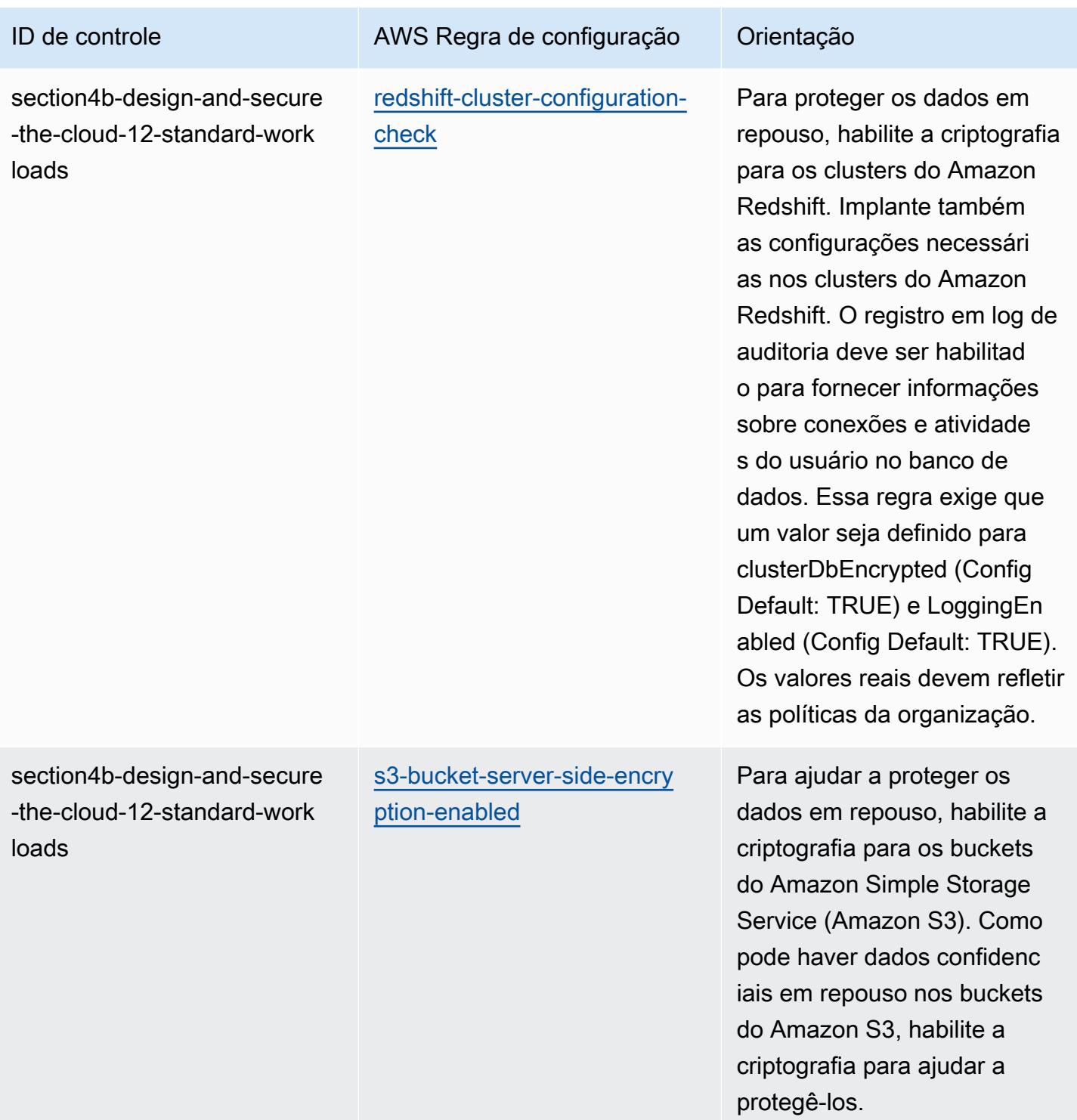

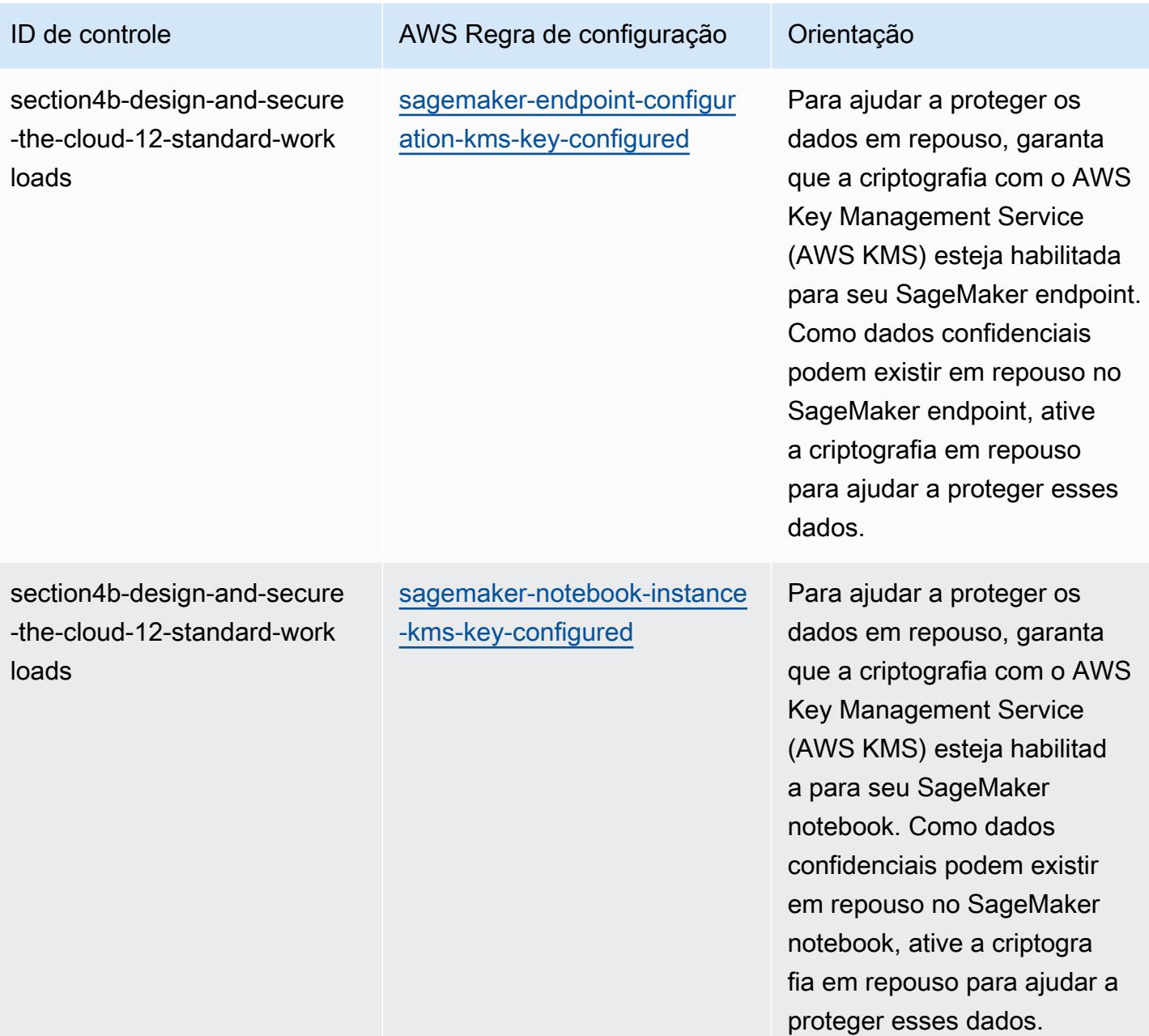

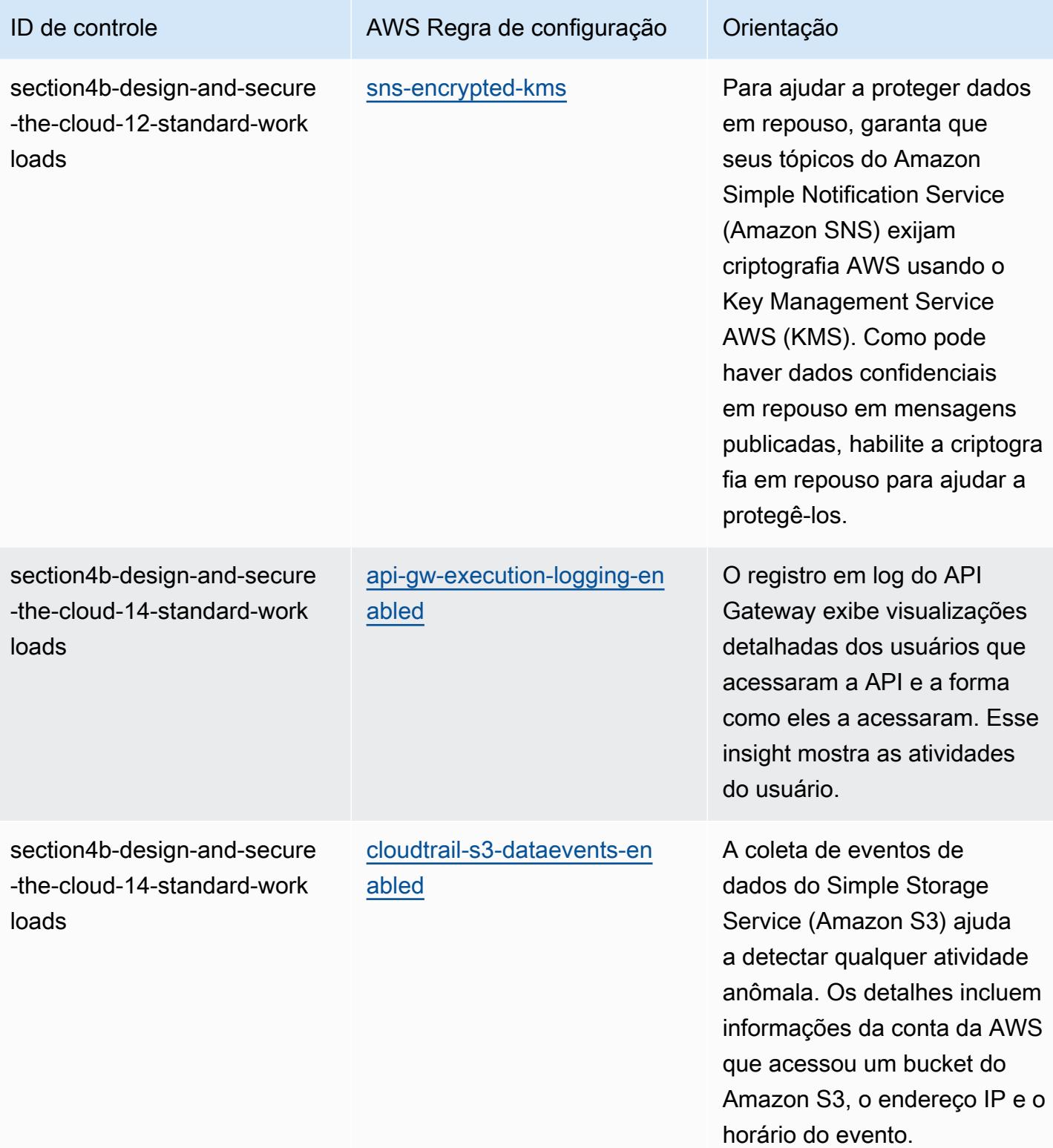

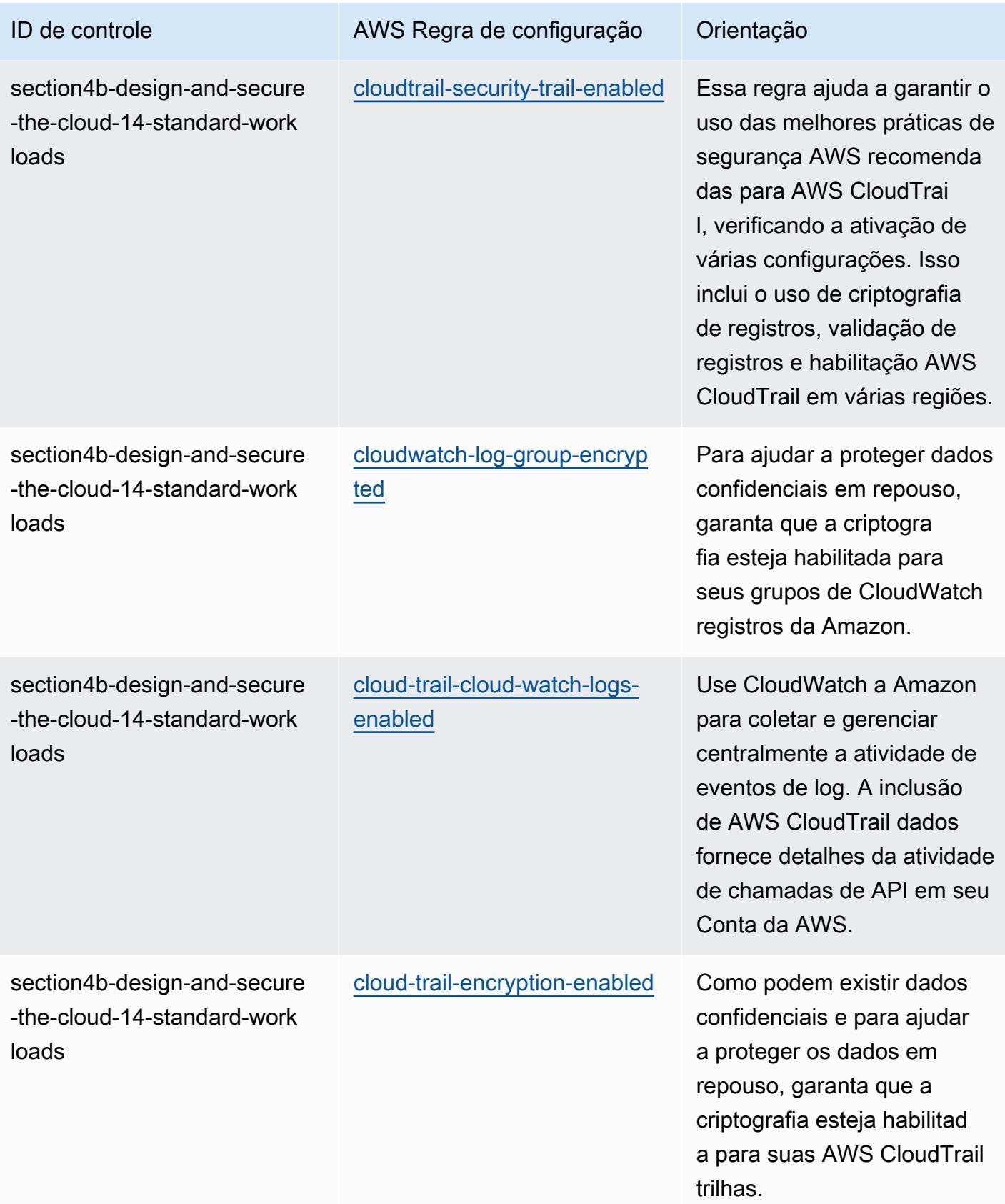

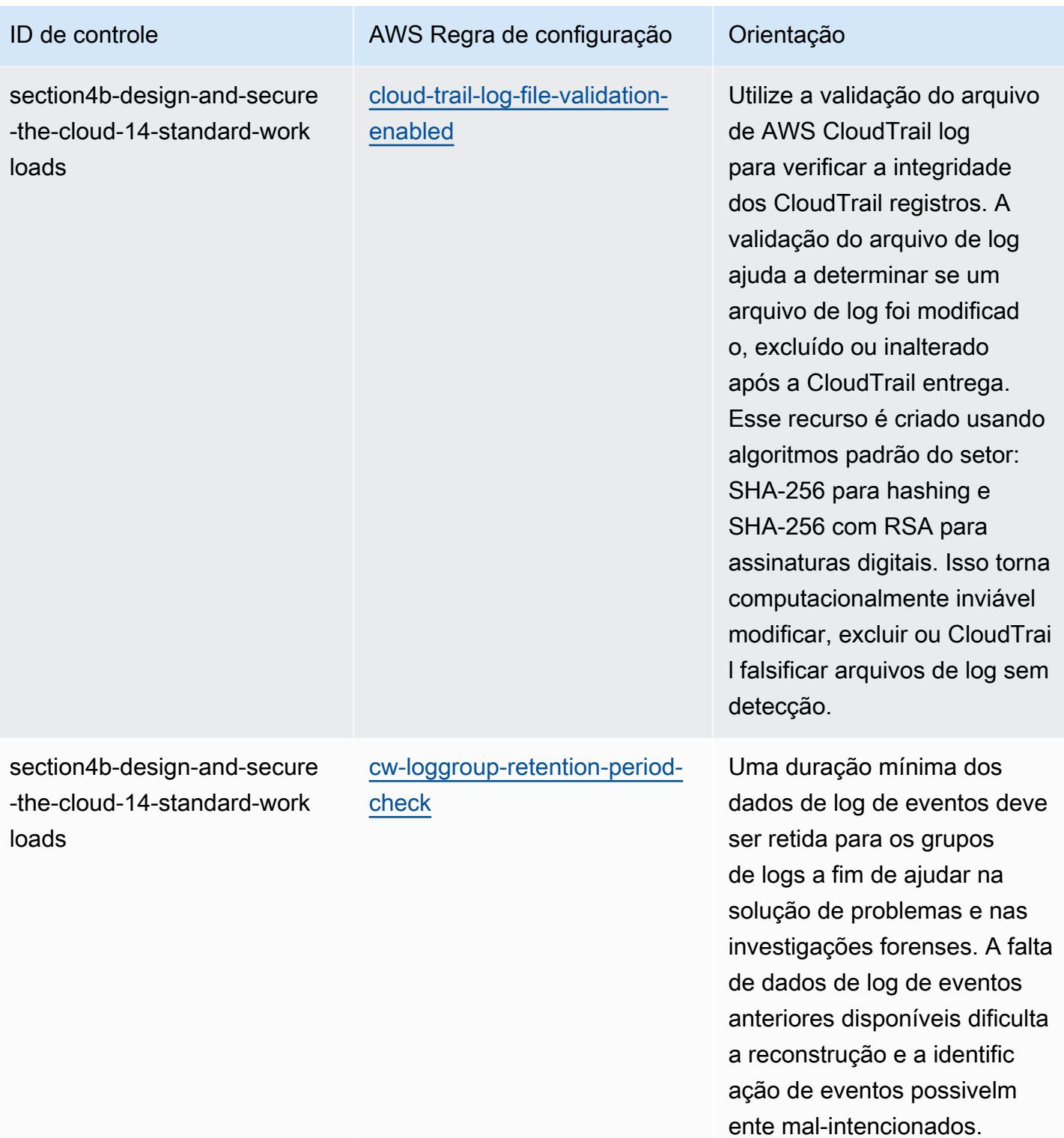

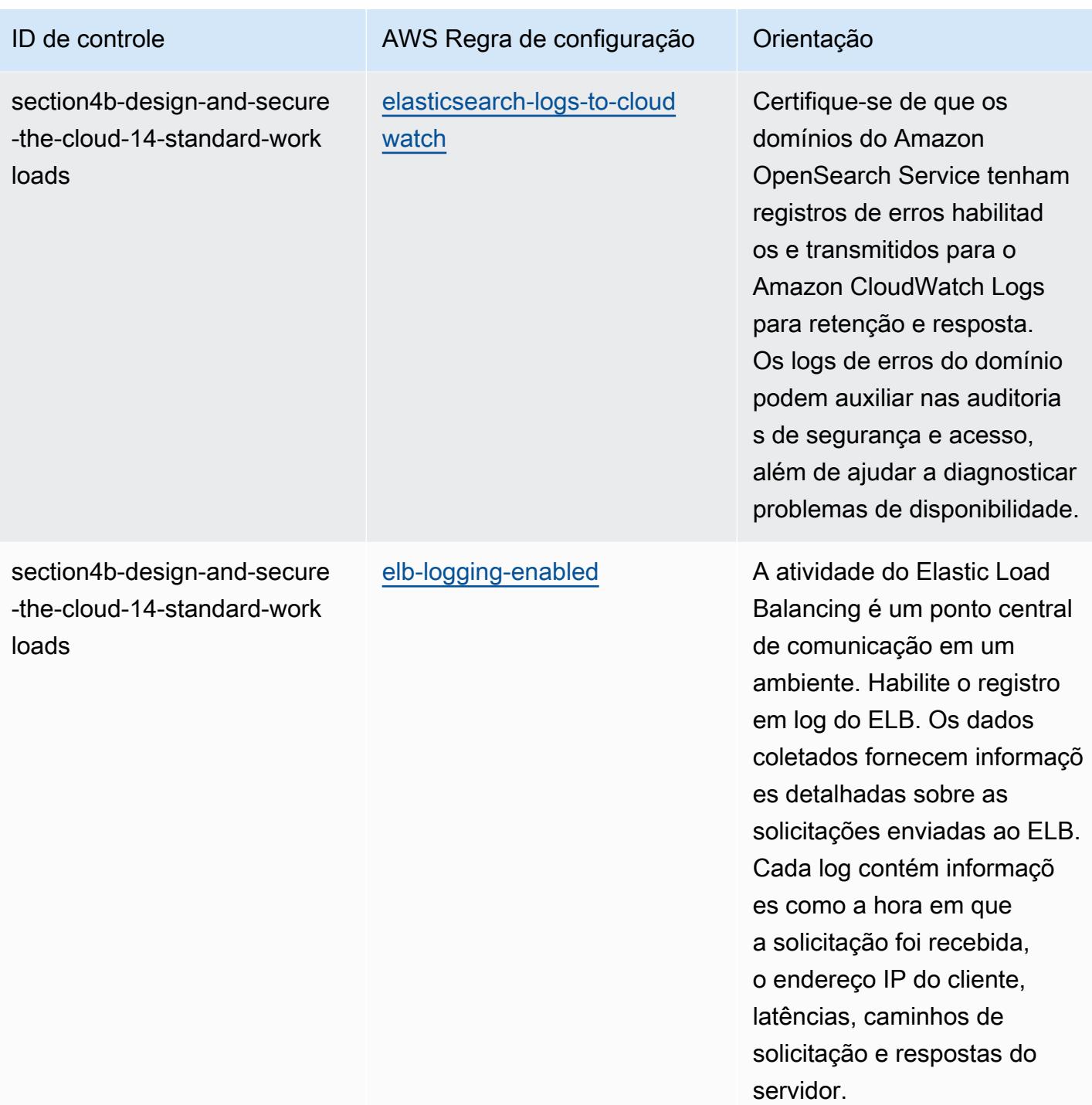

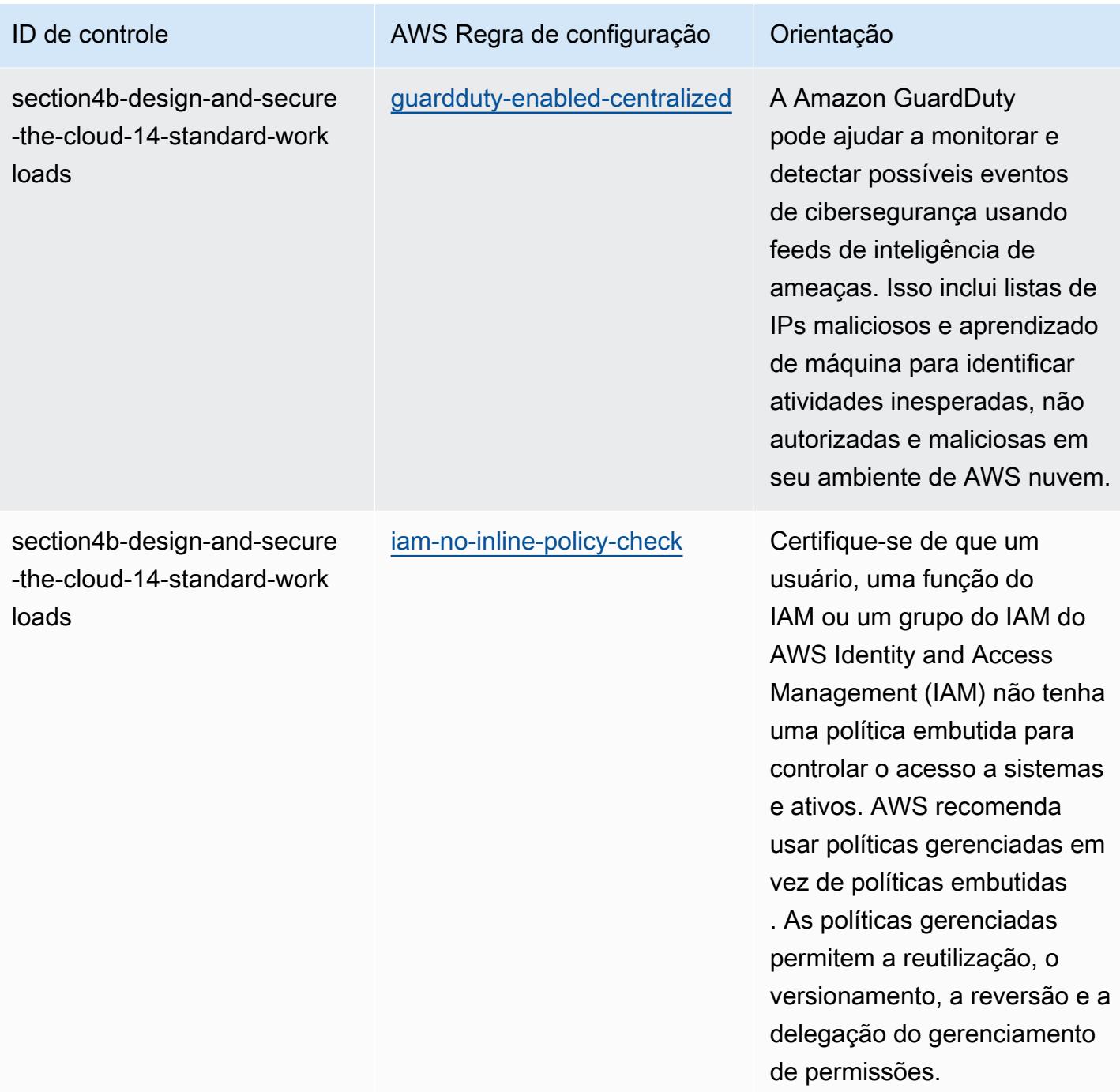

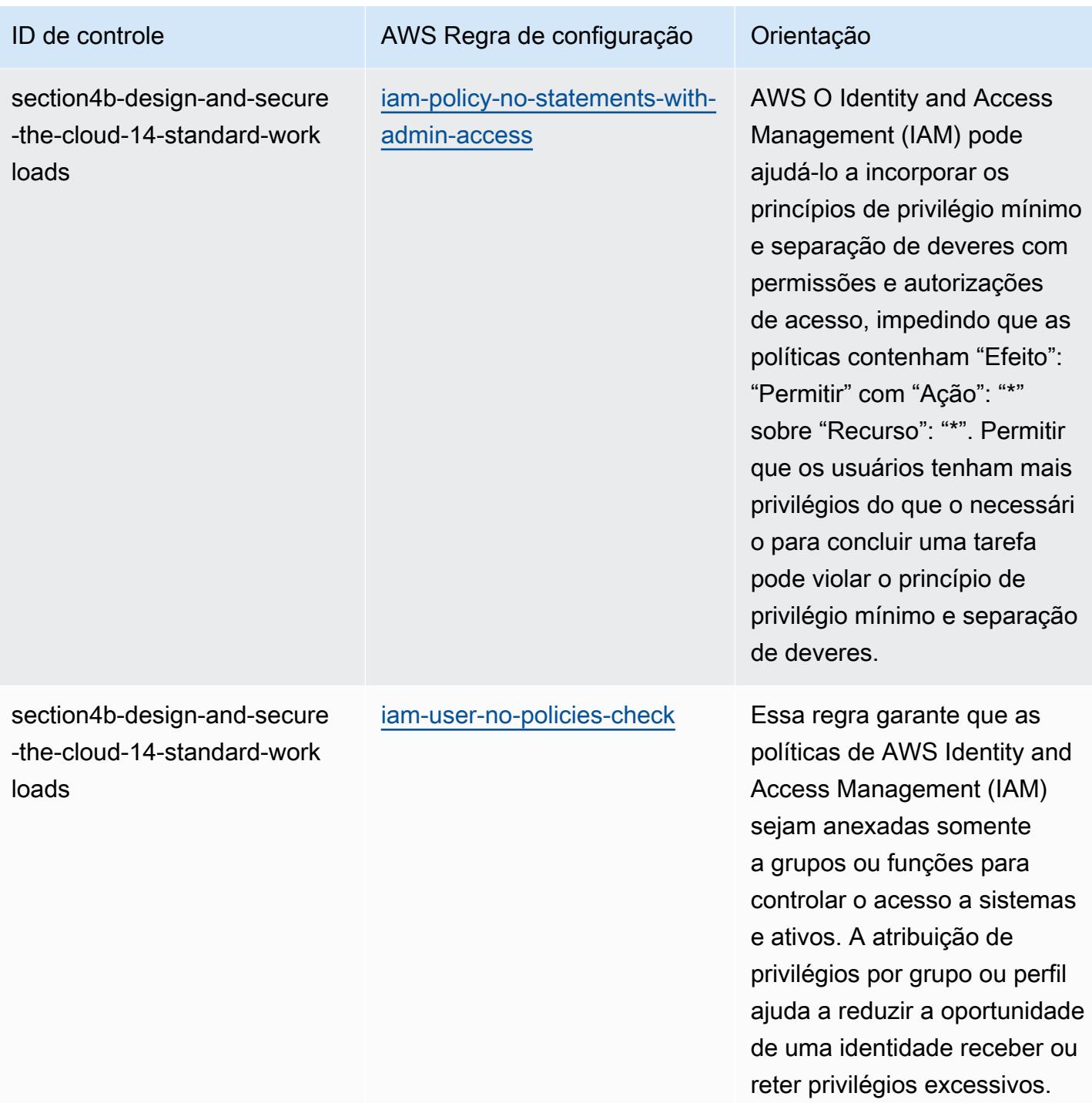

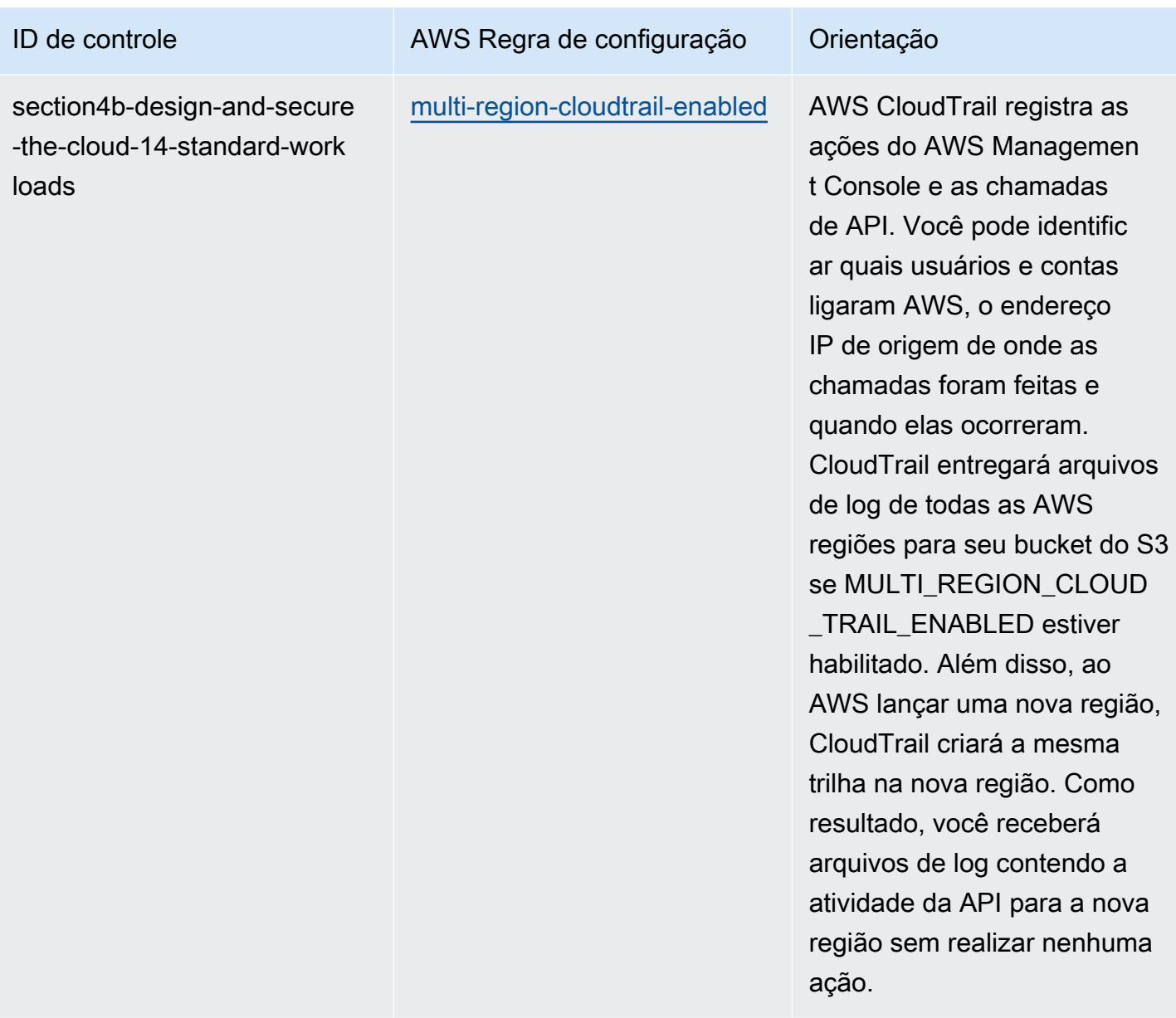

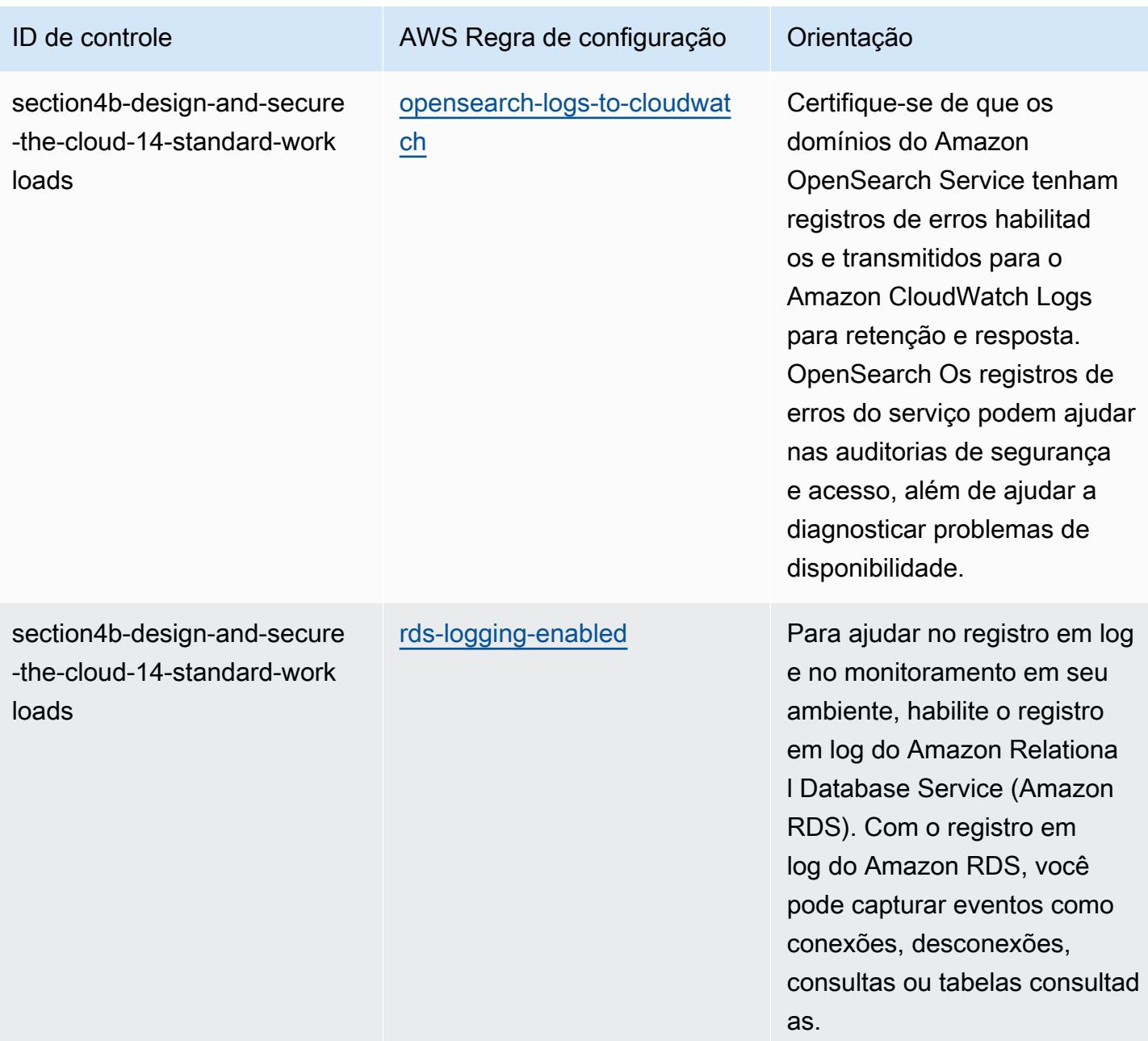

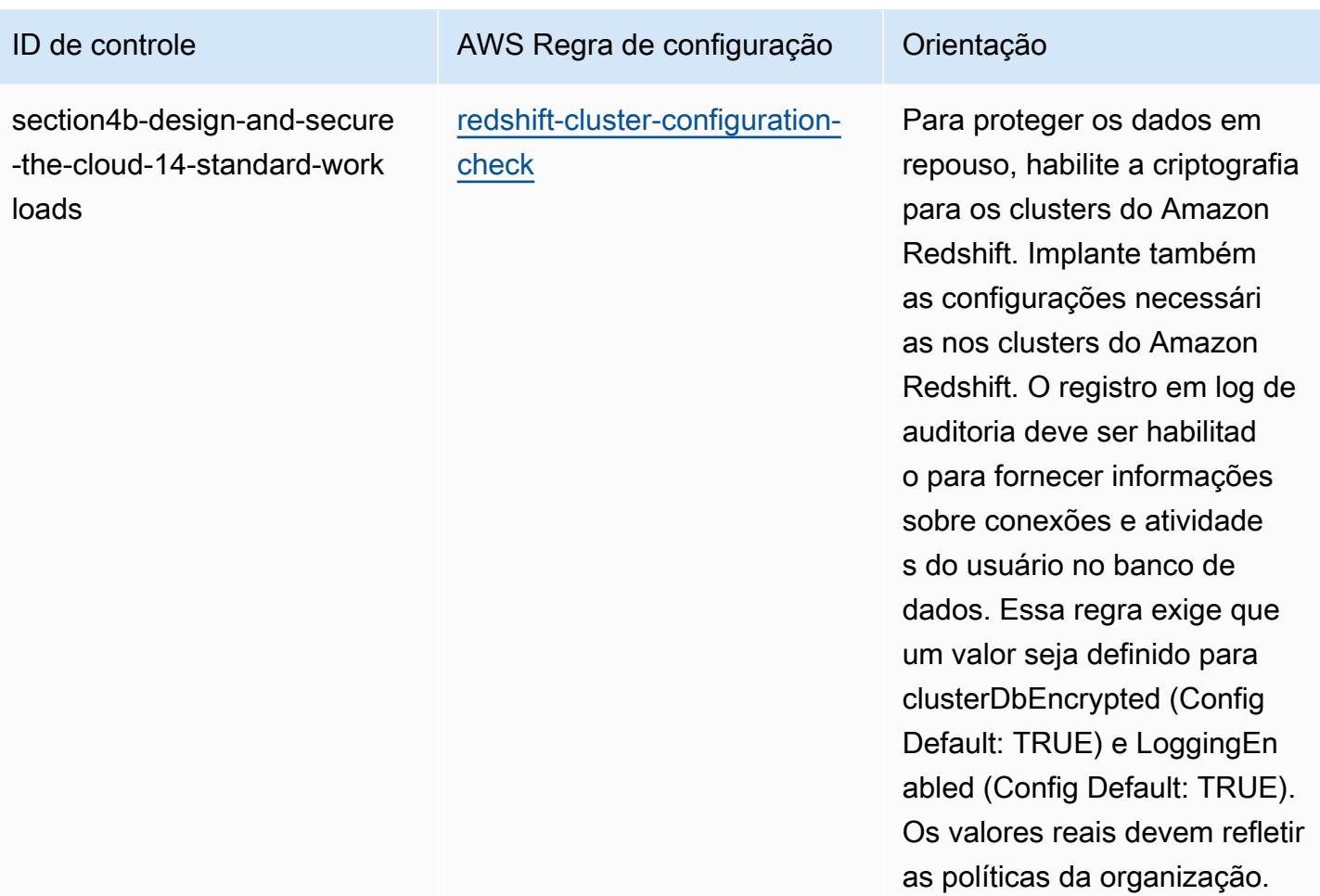

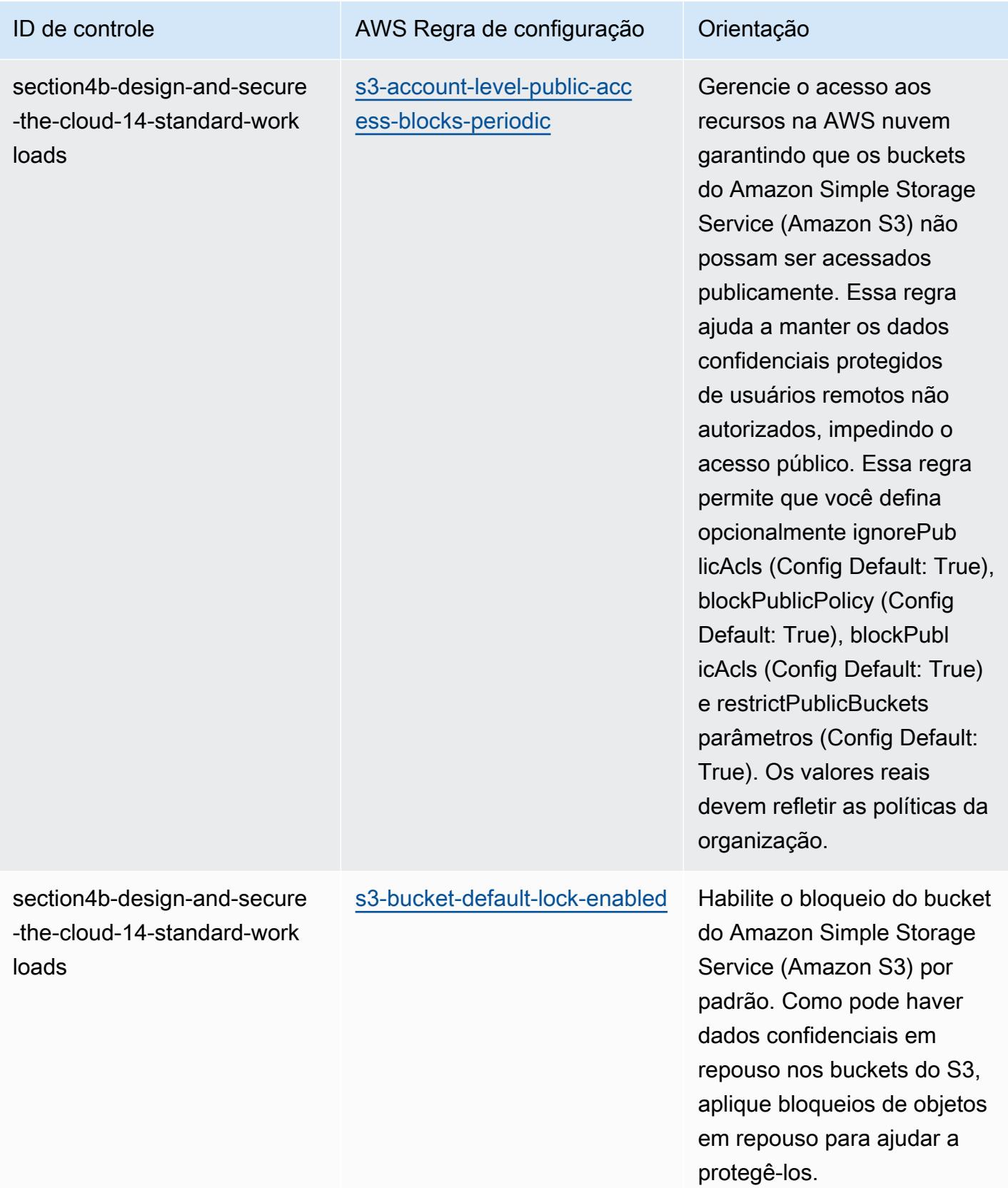

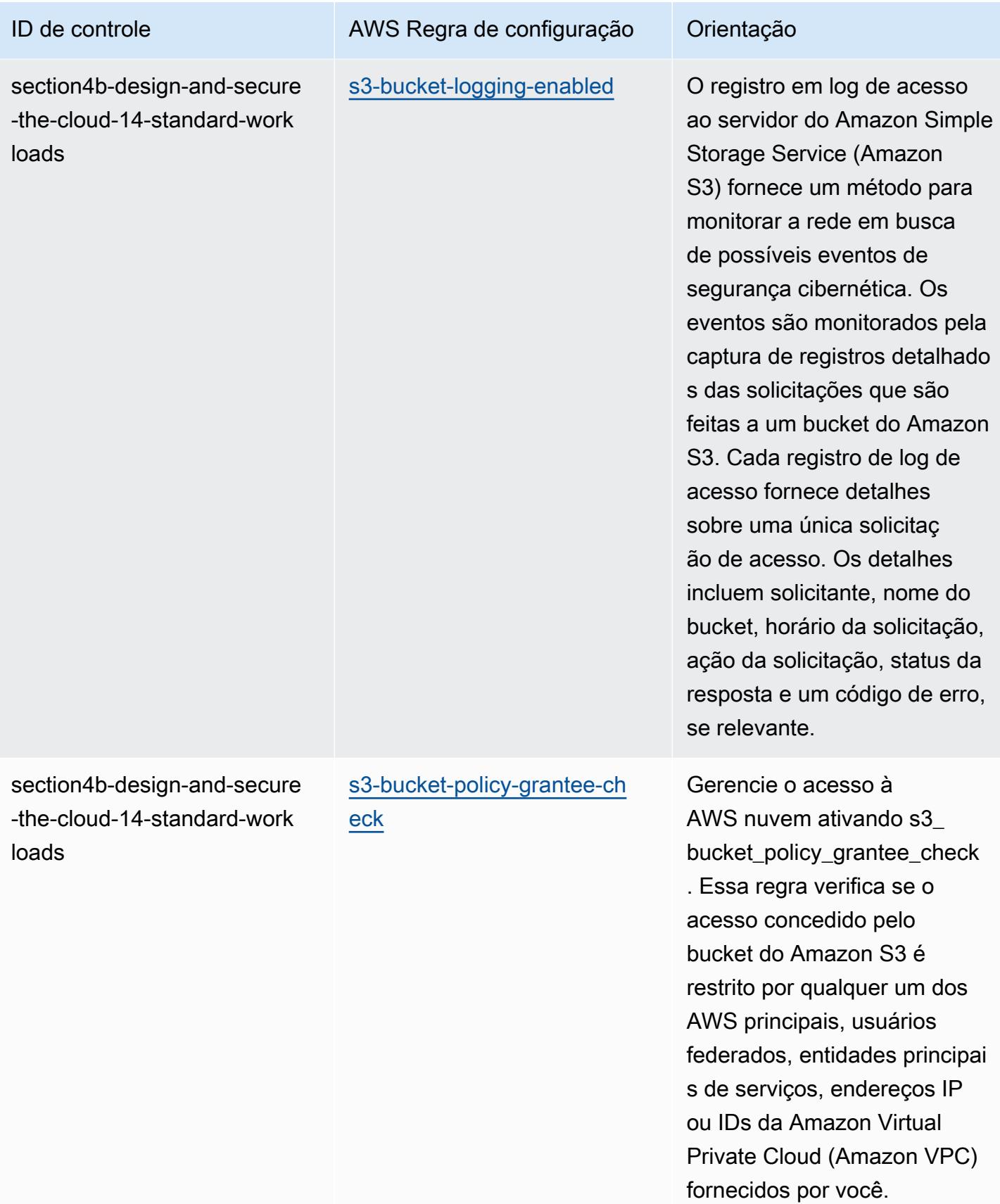

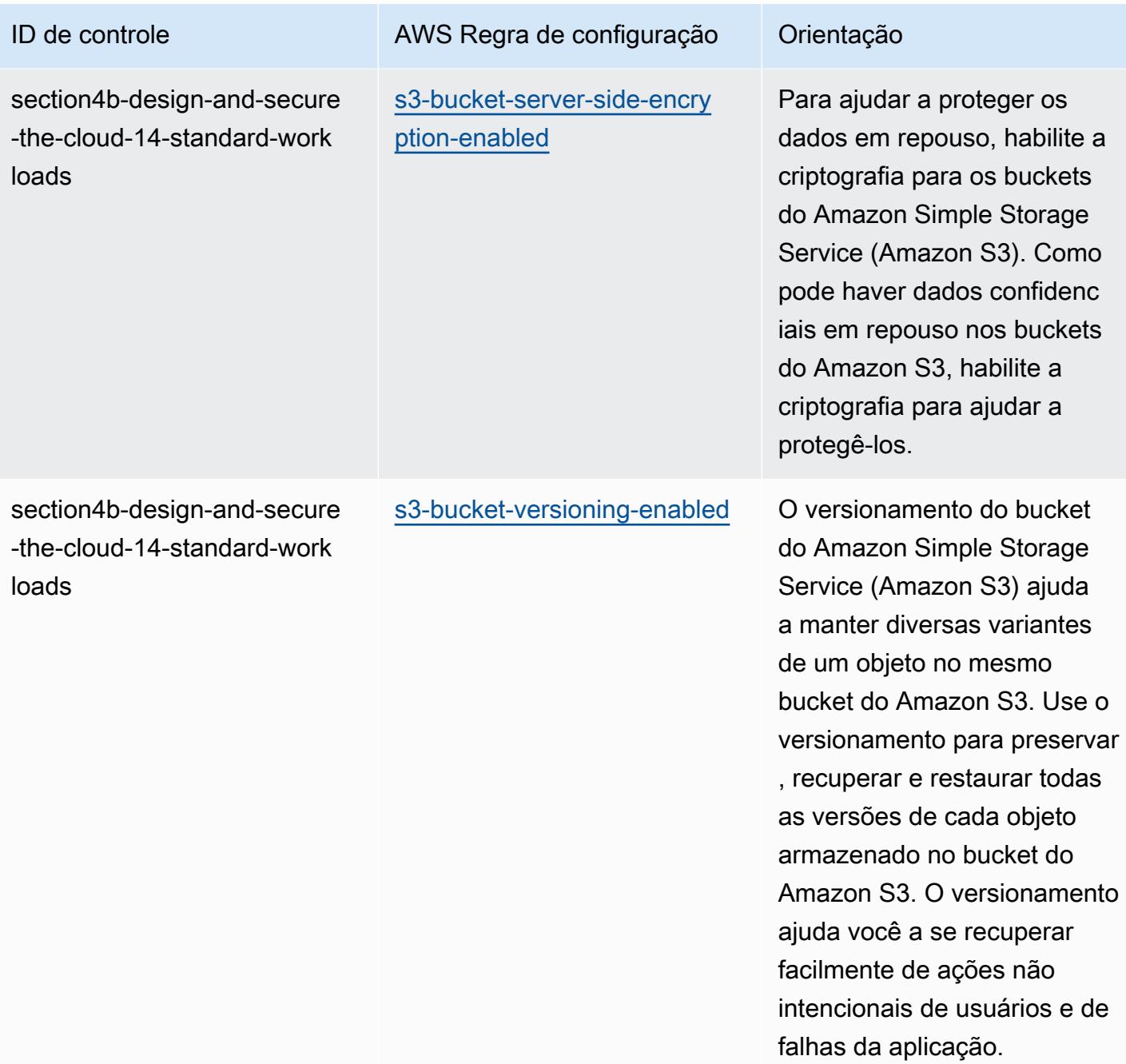

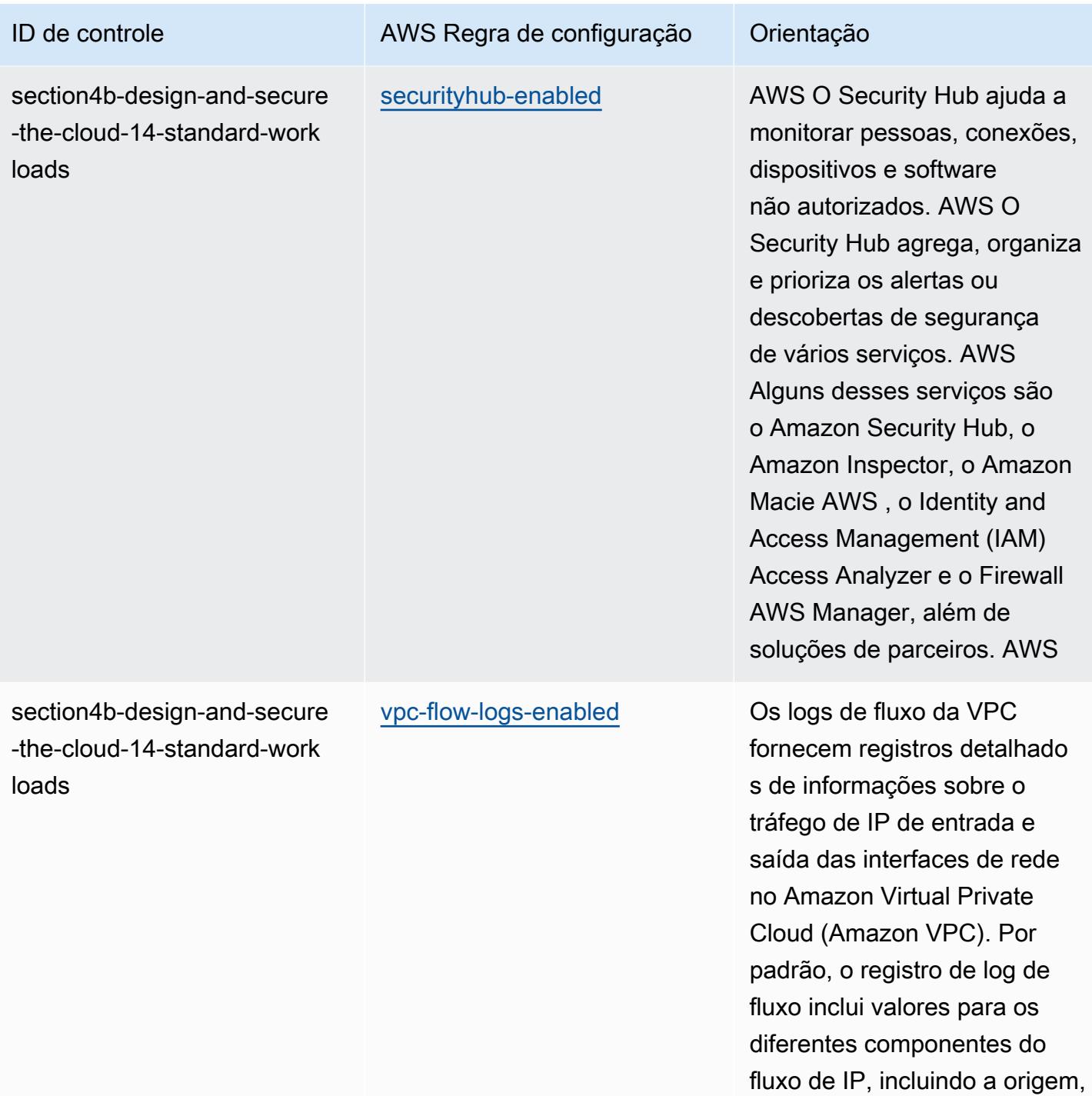

o destino e o protocolo.

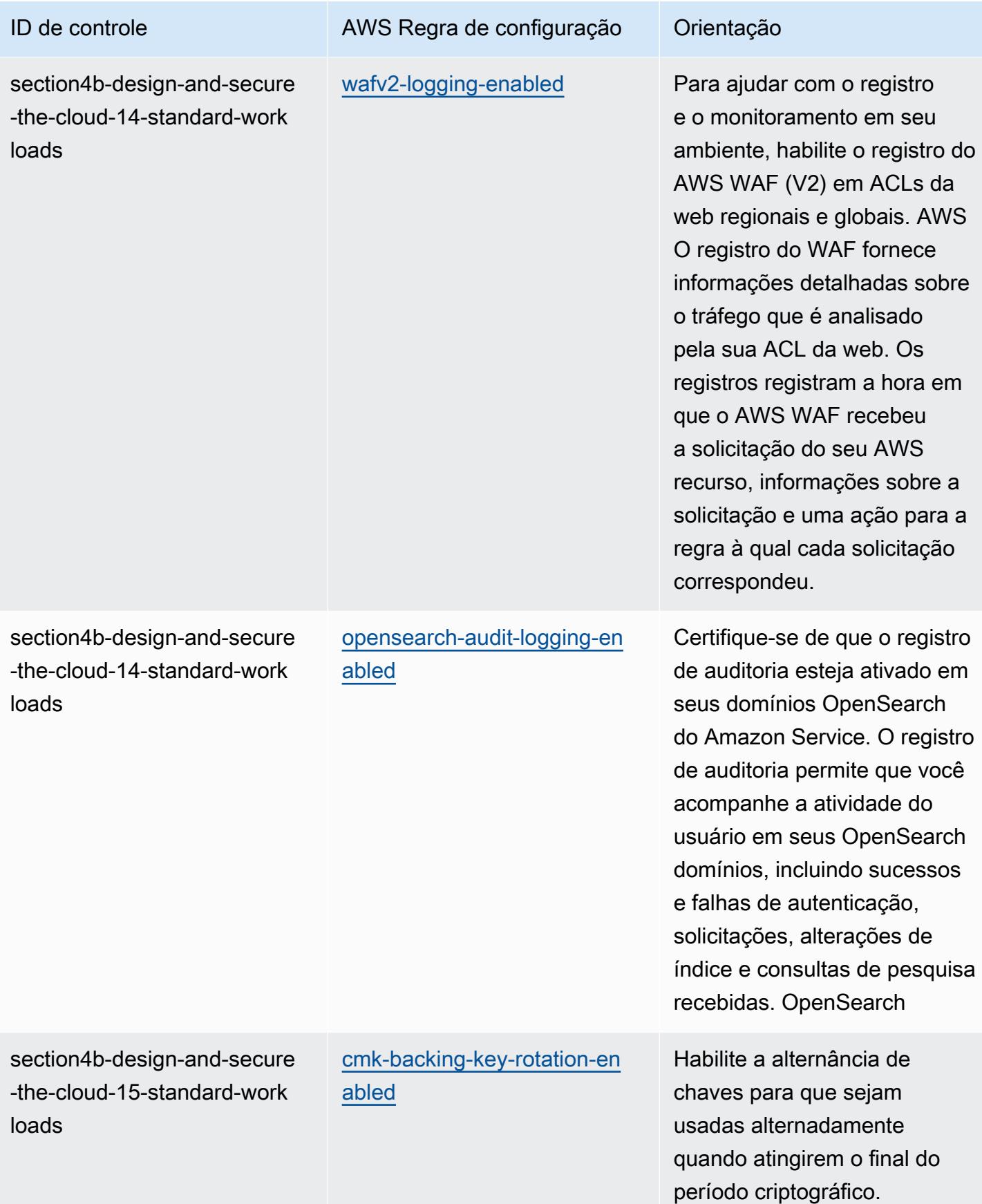

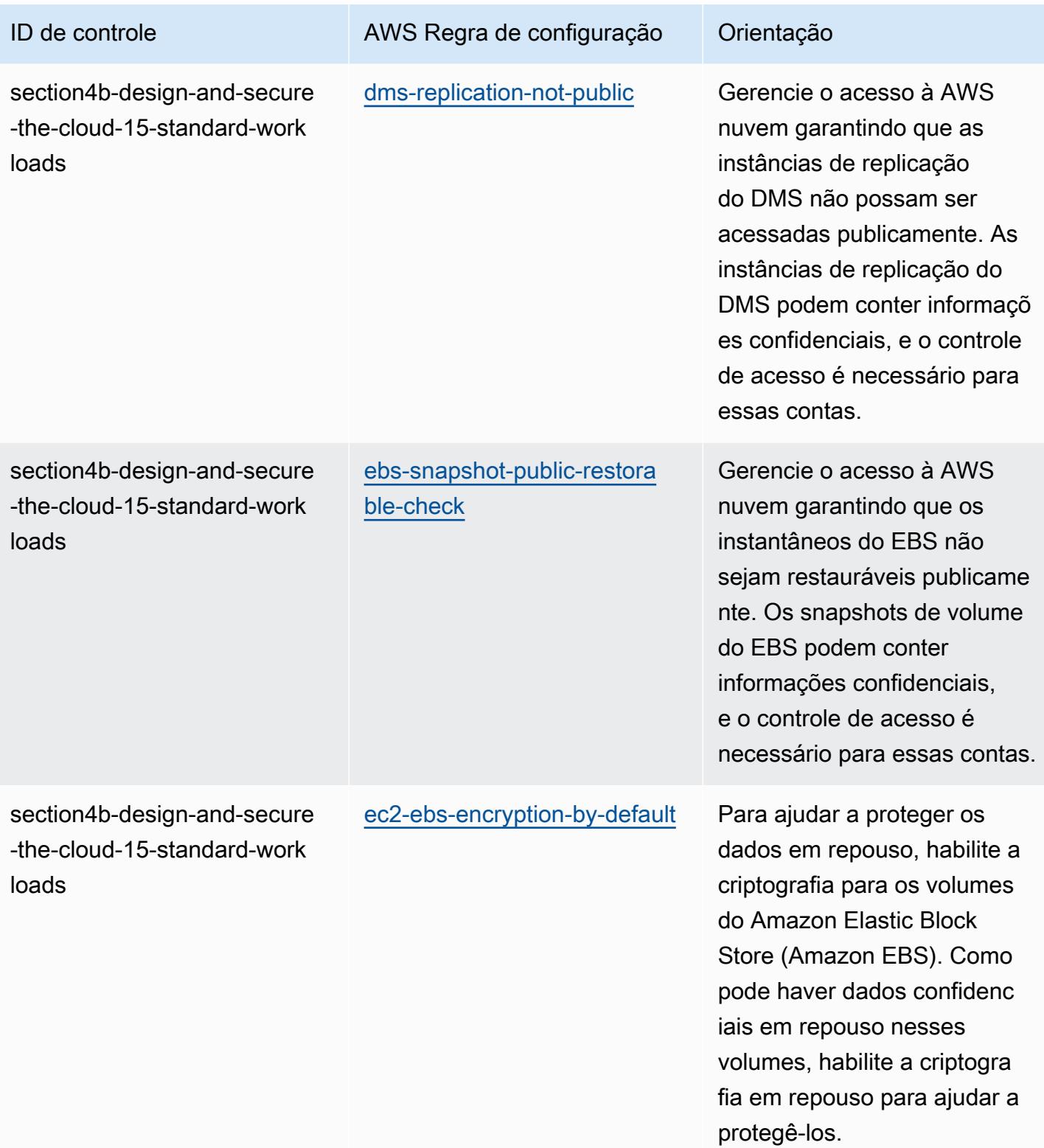

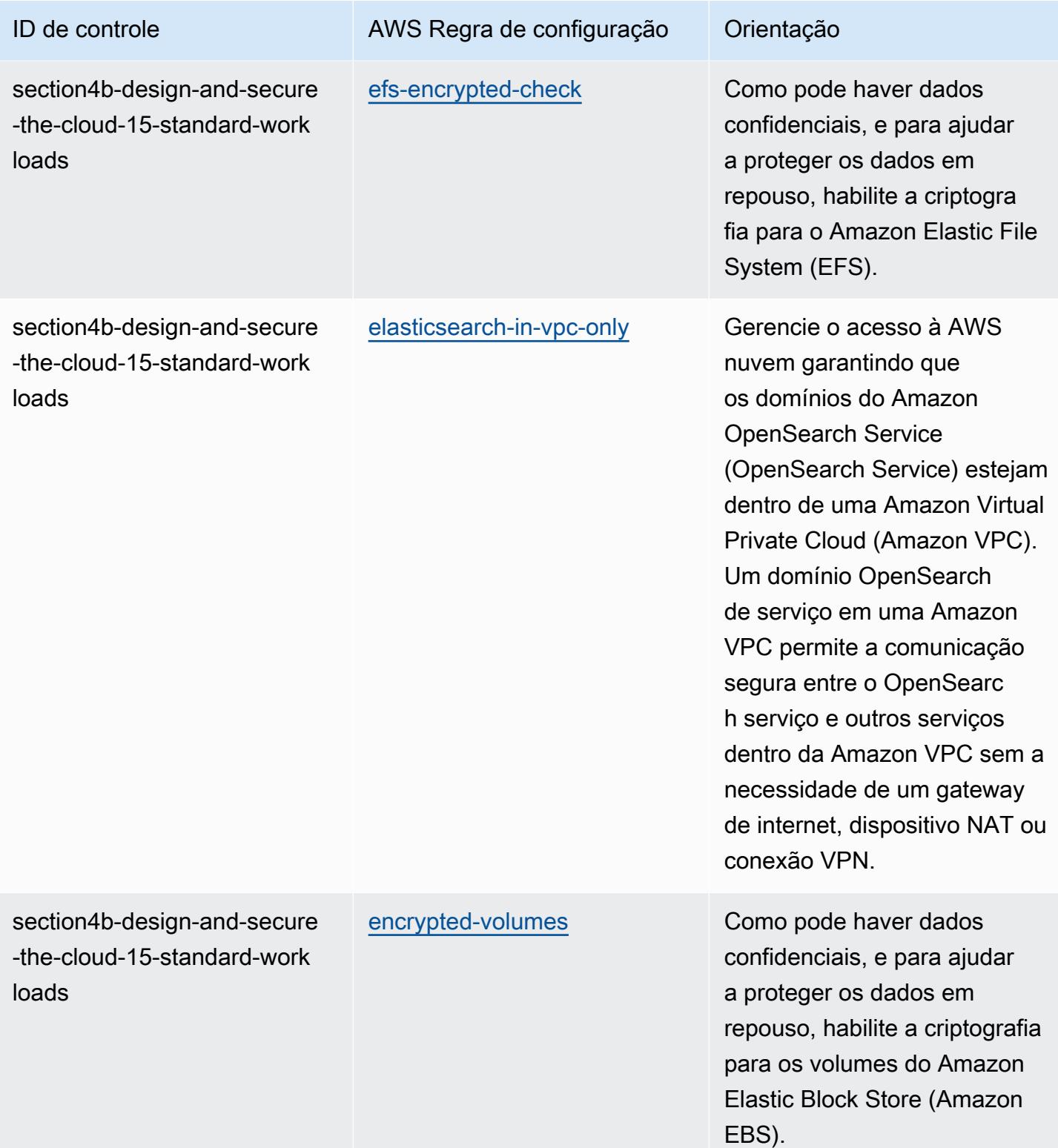

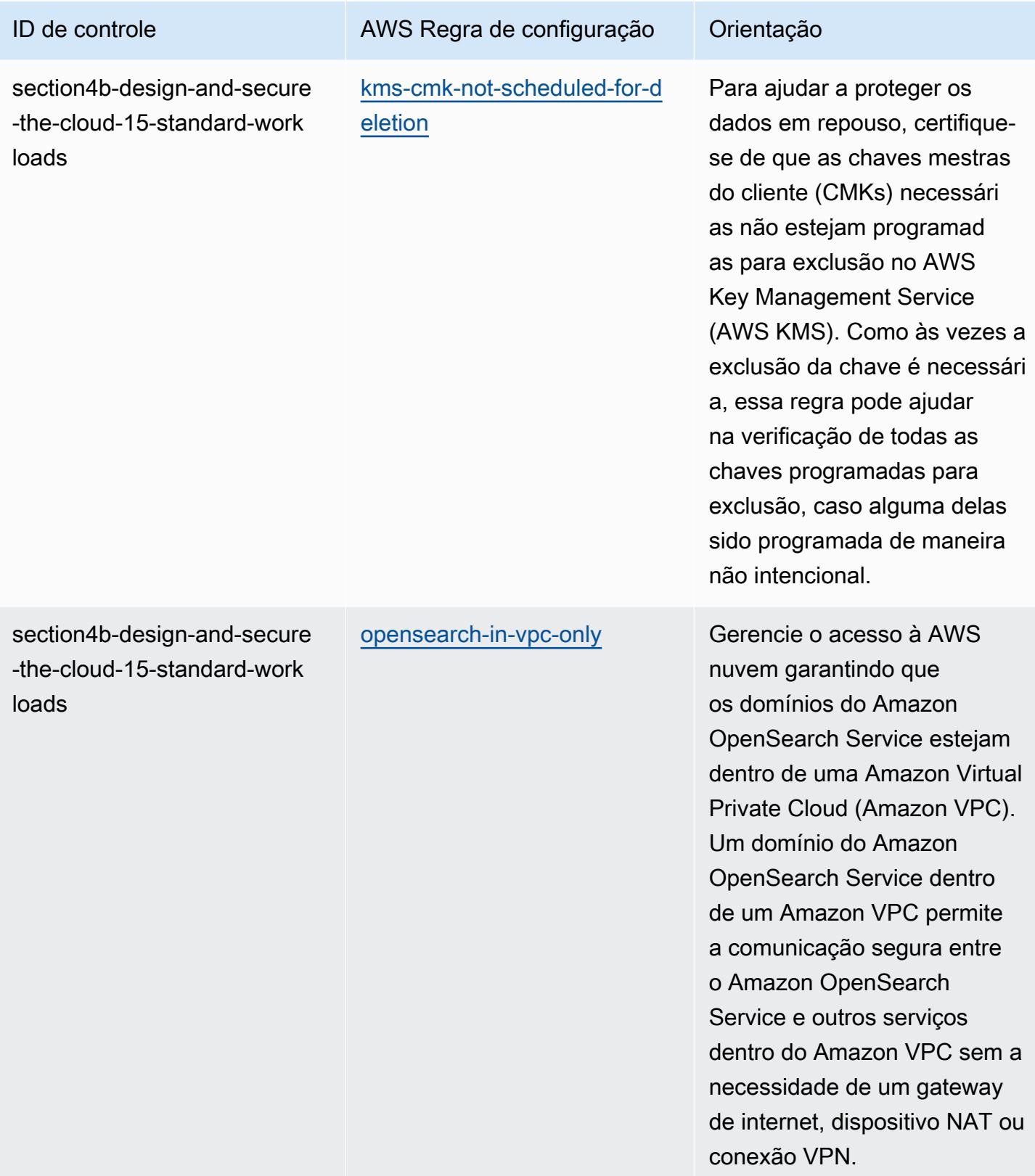

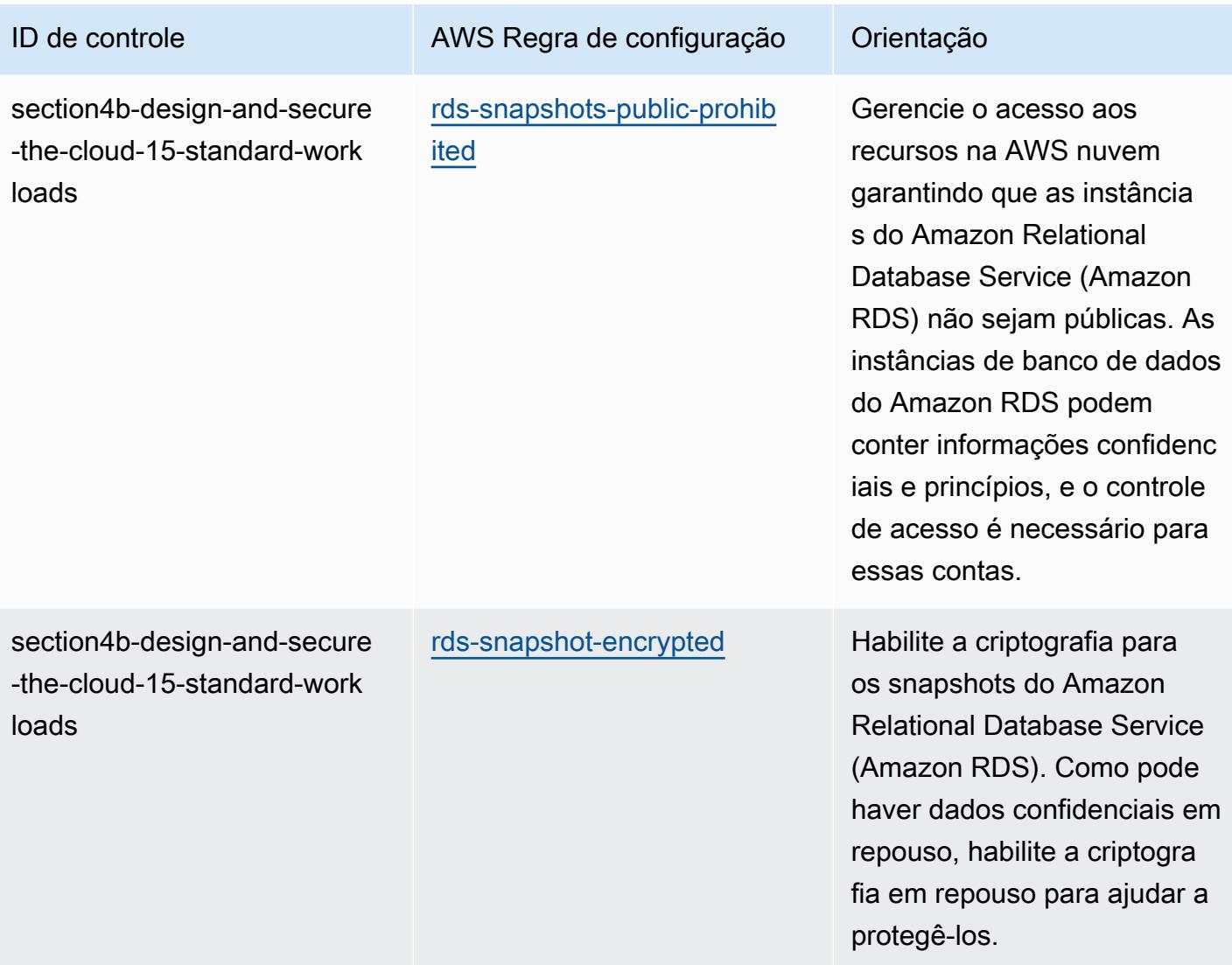

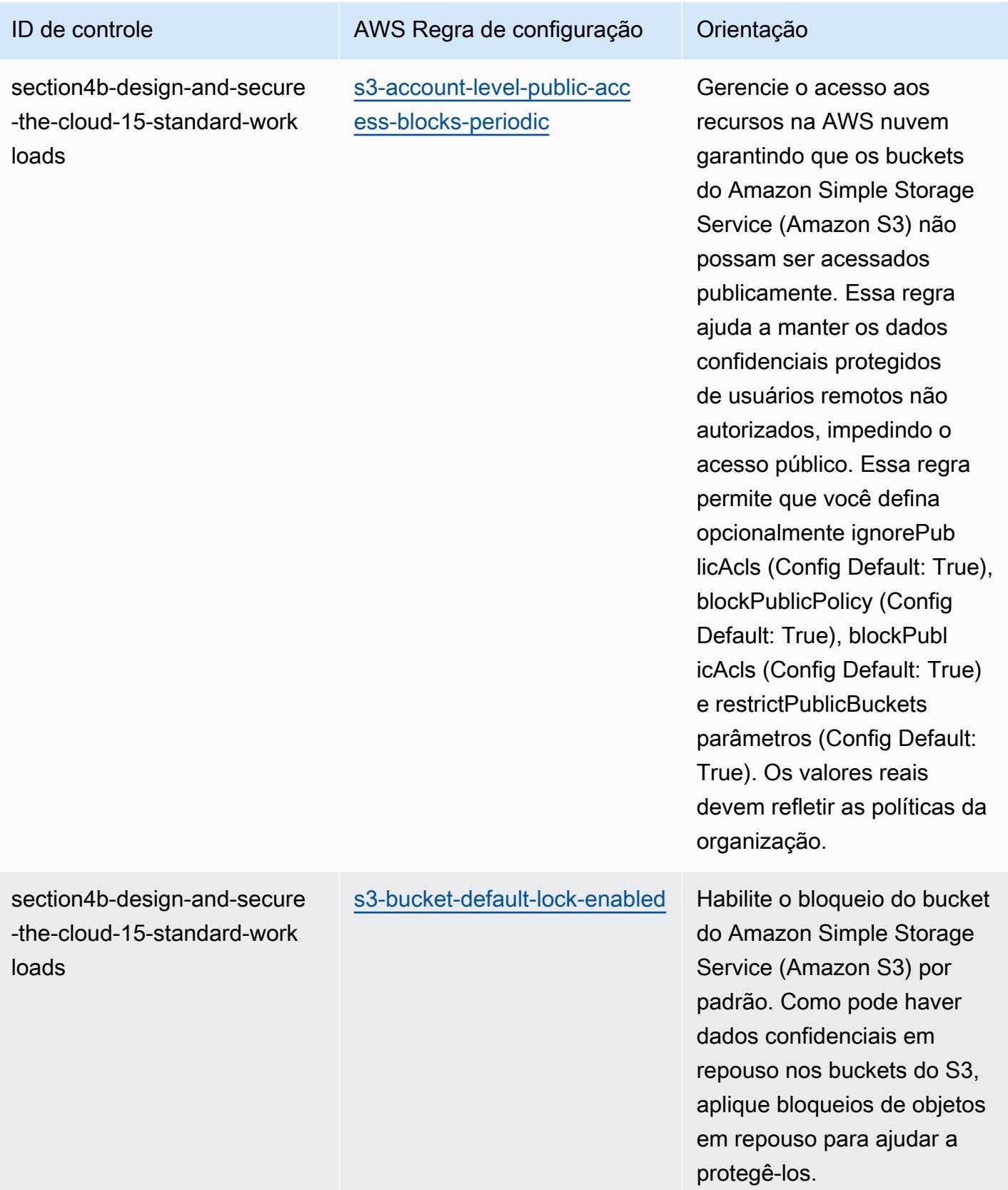

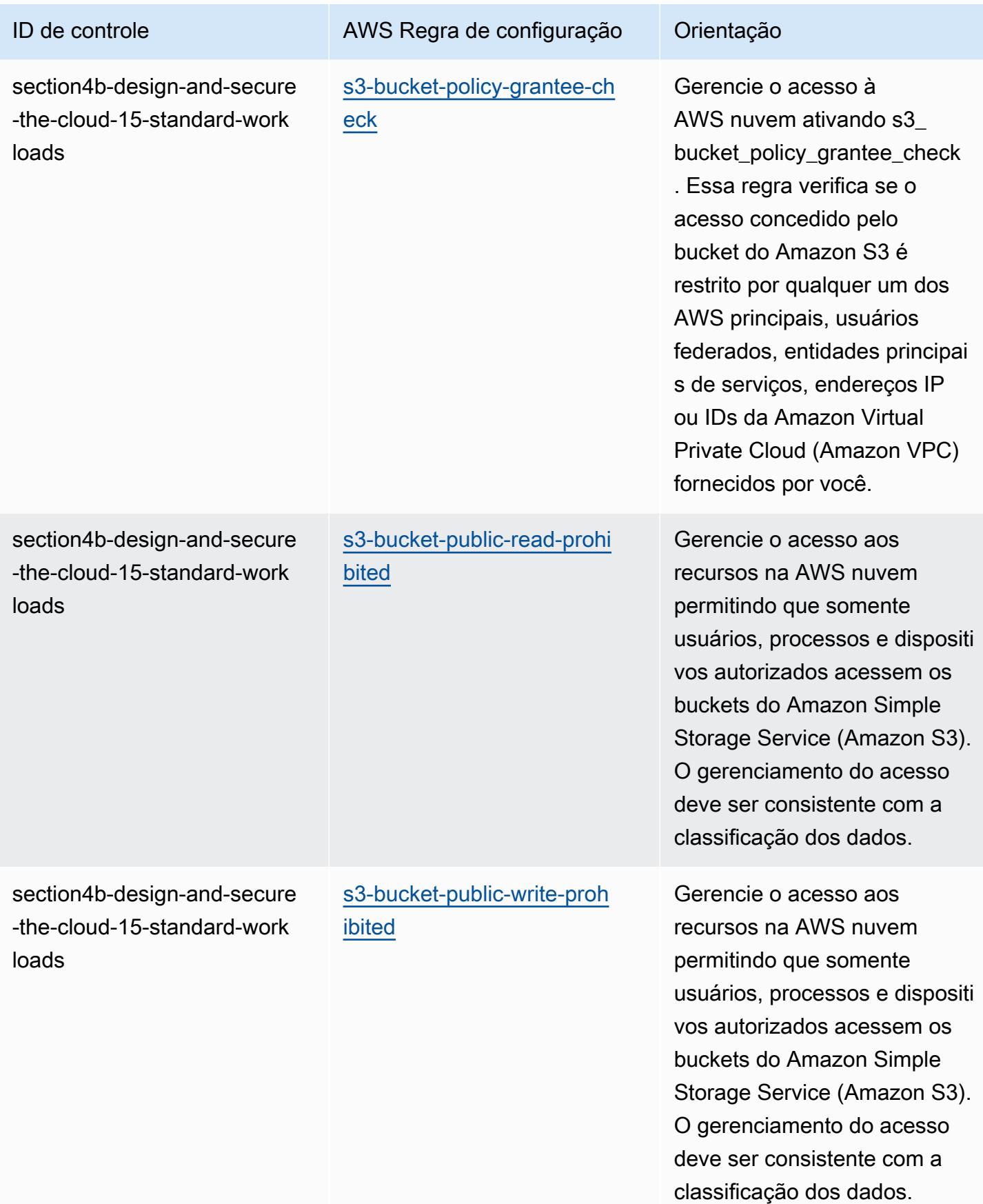

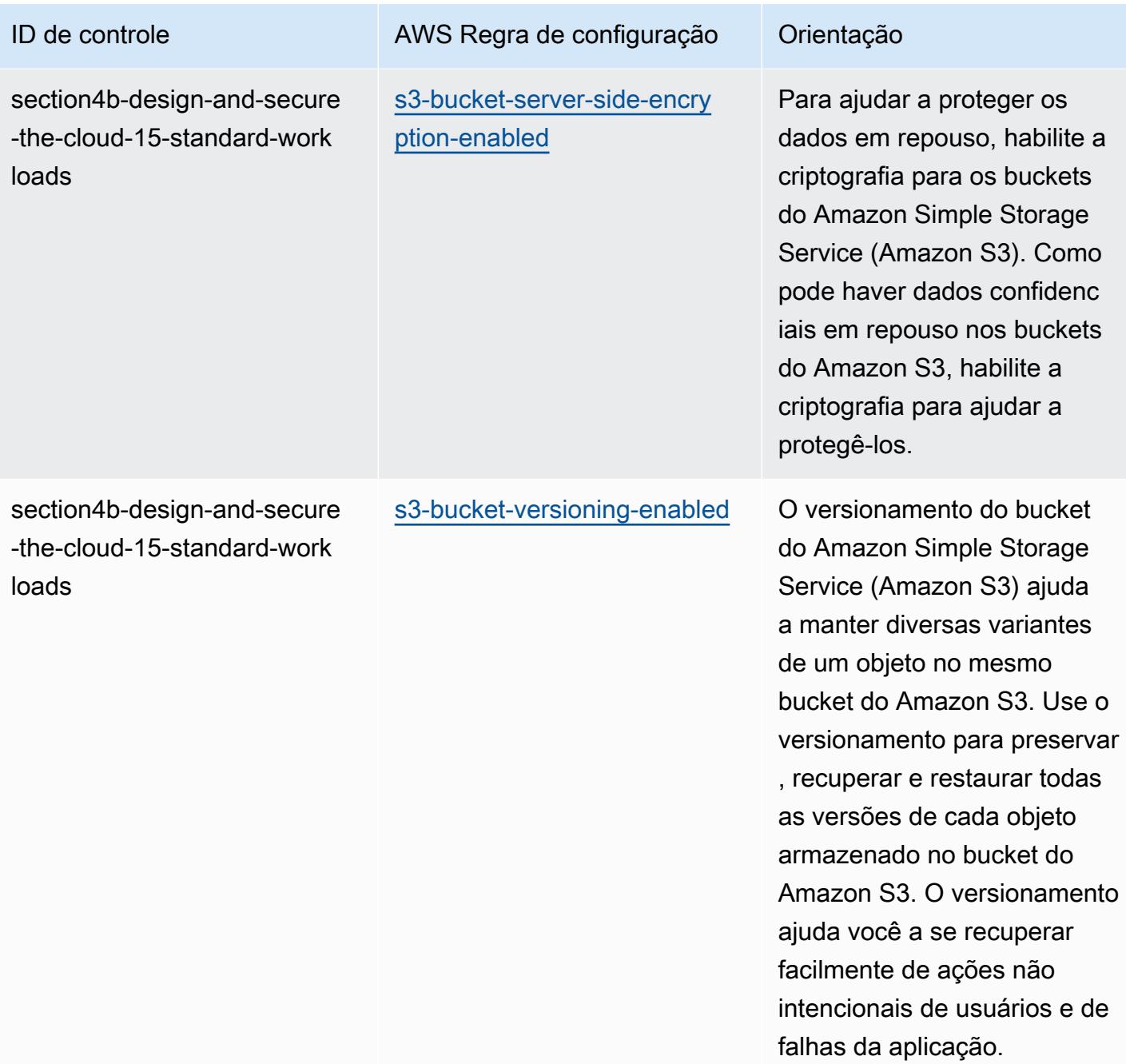

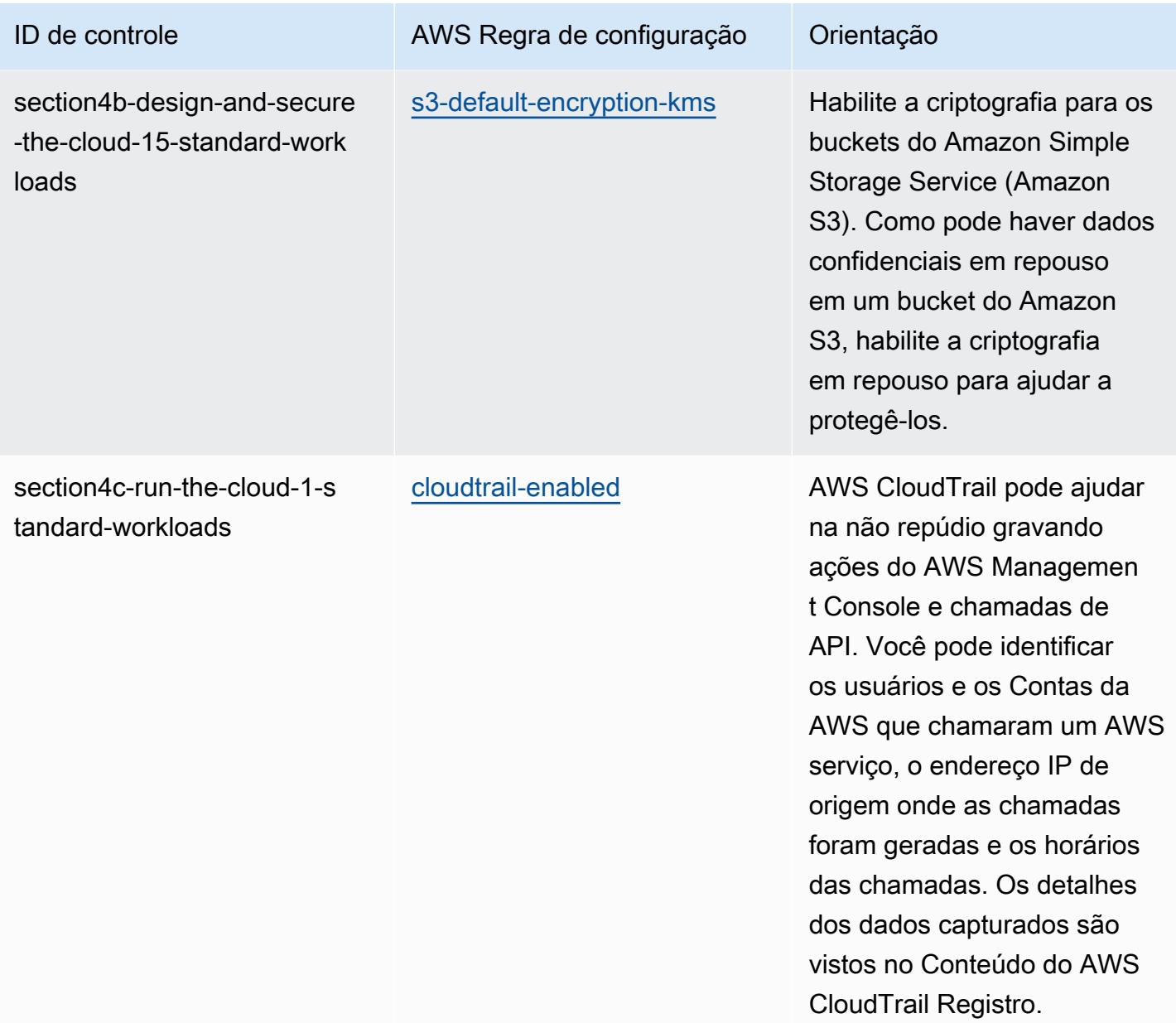

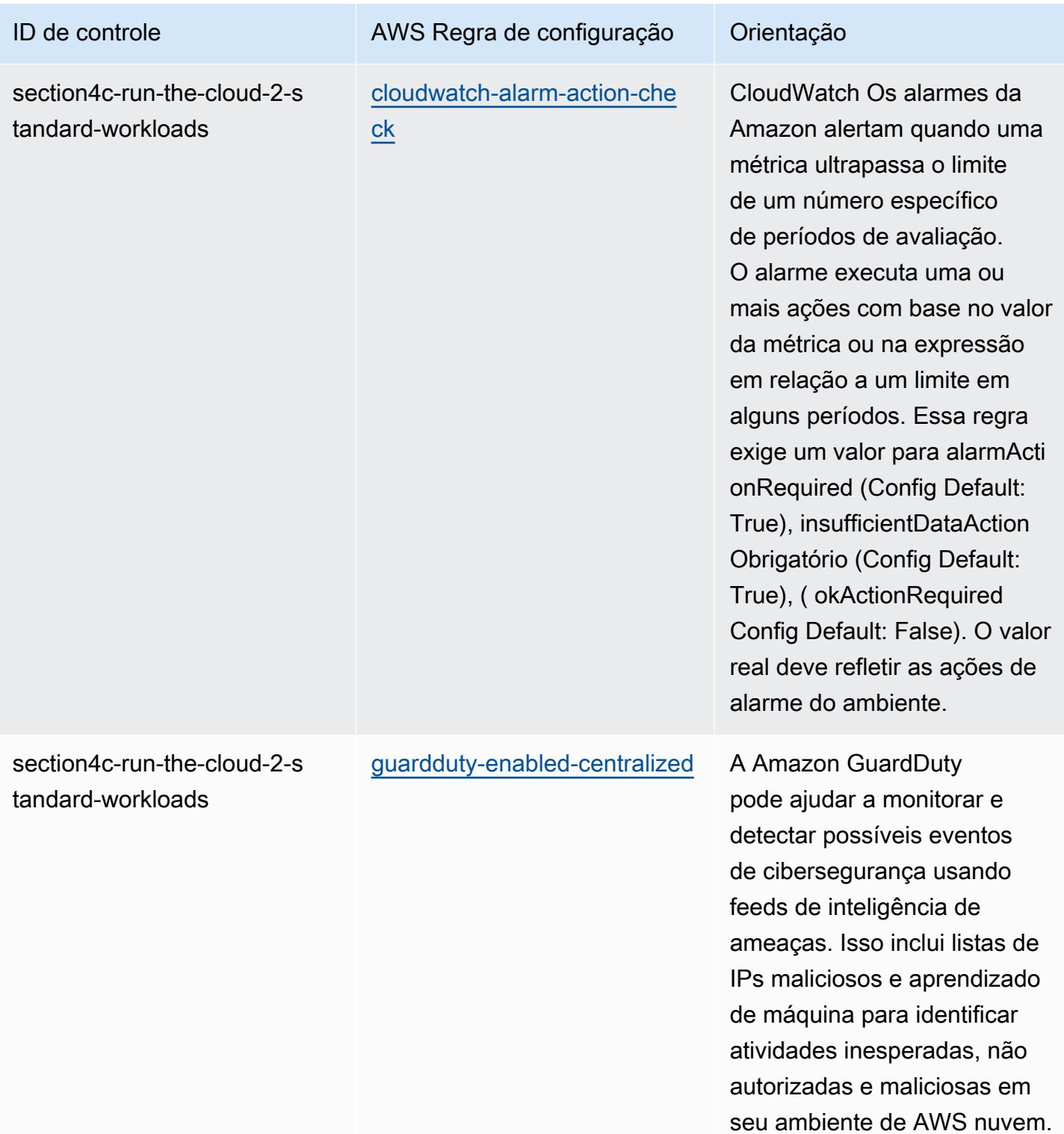

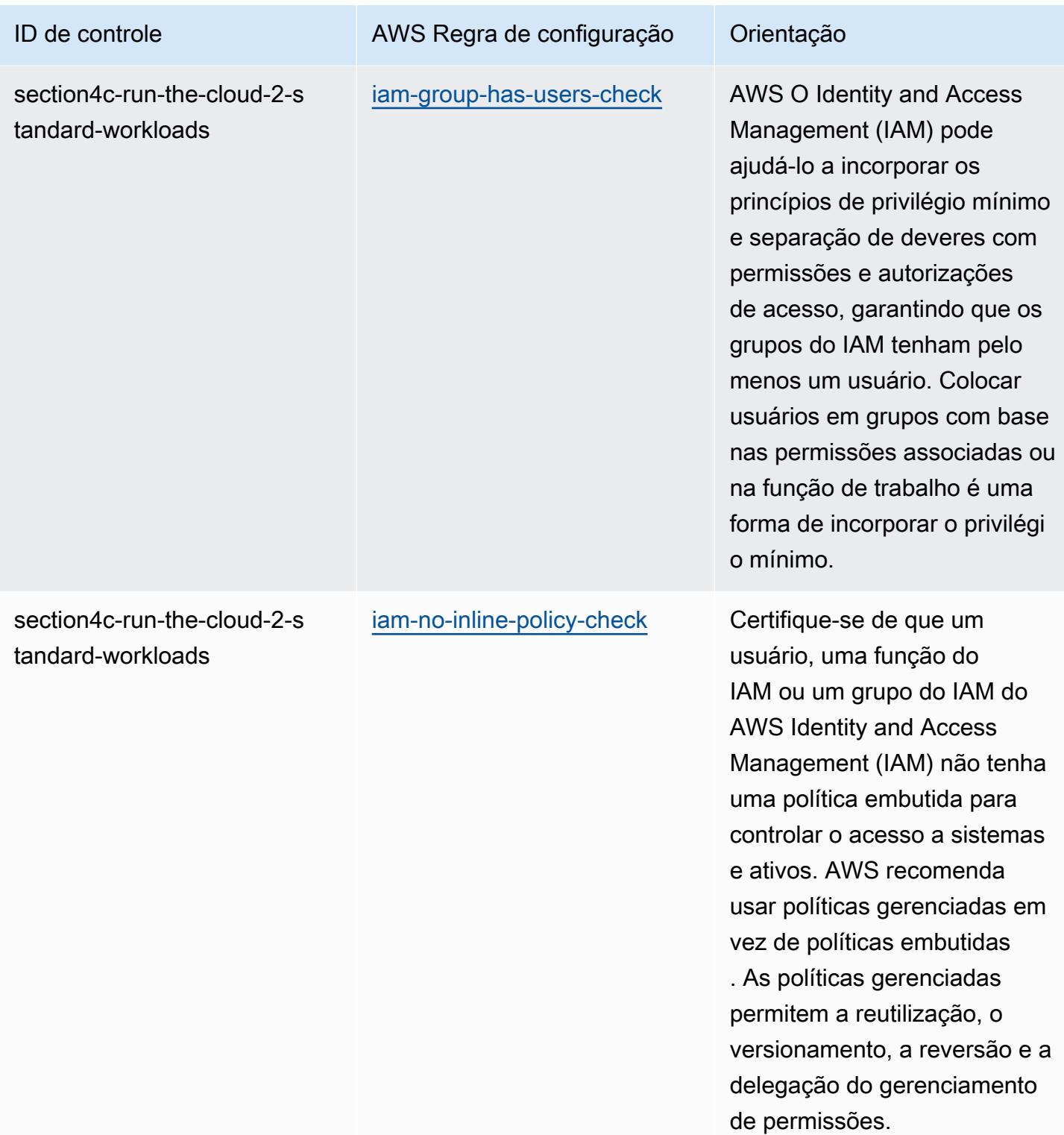

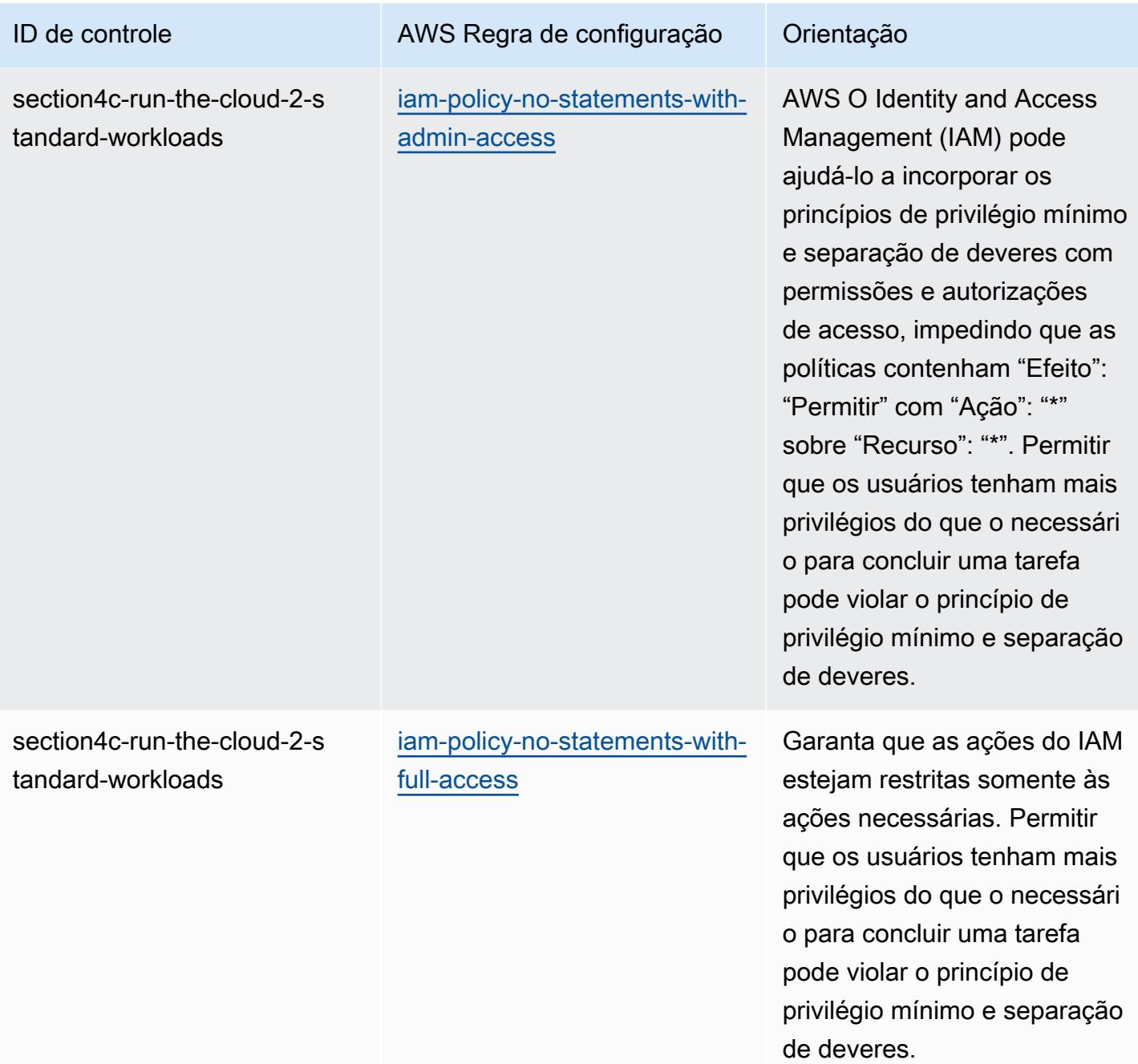

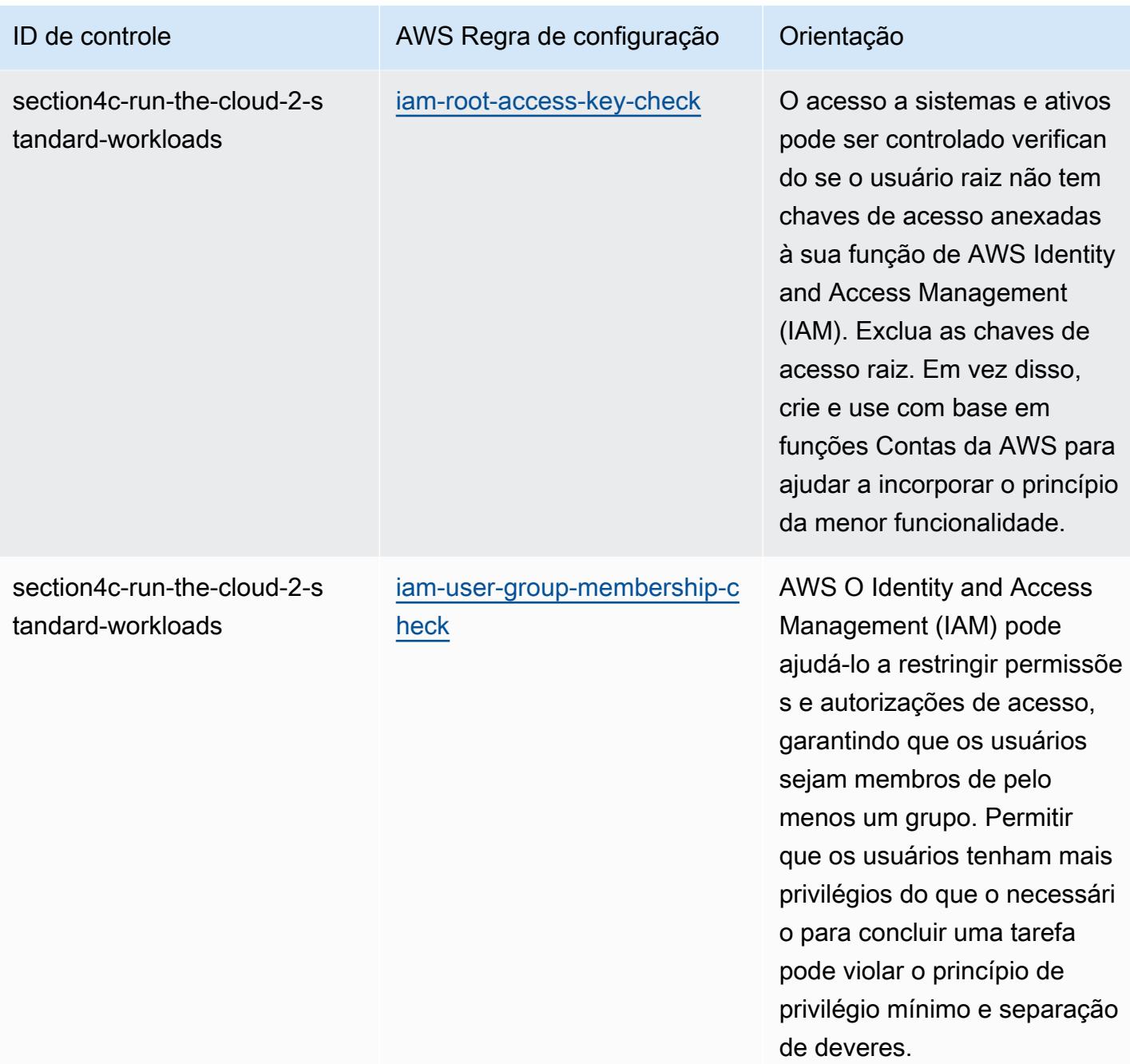

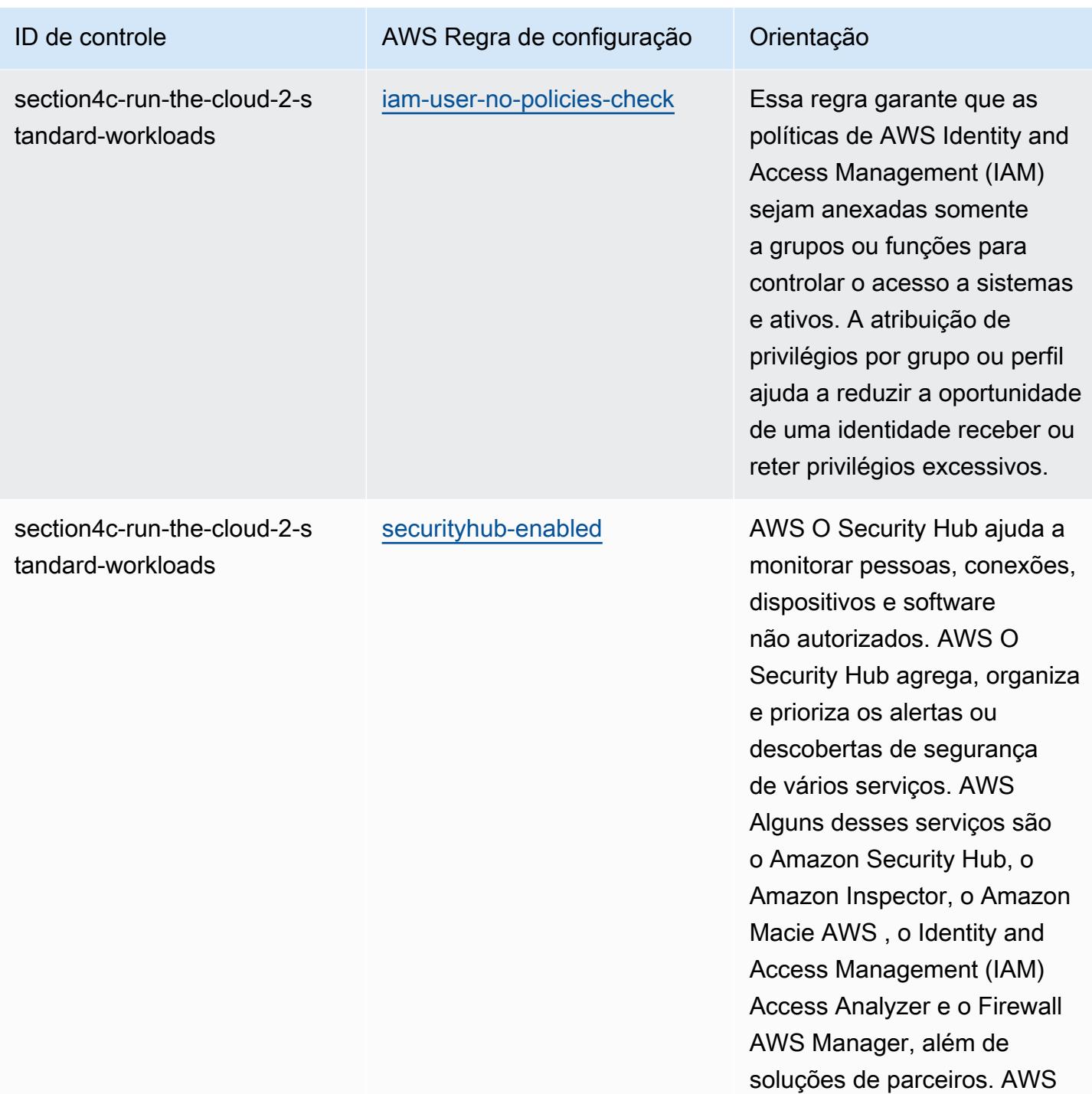

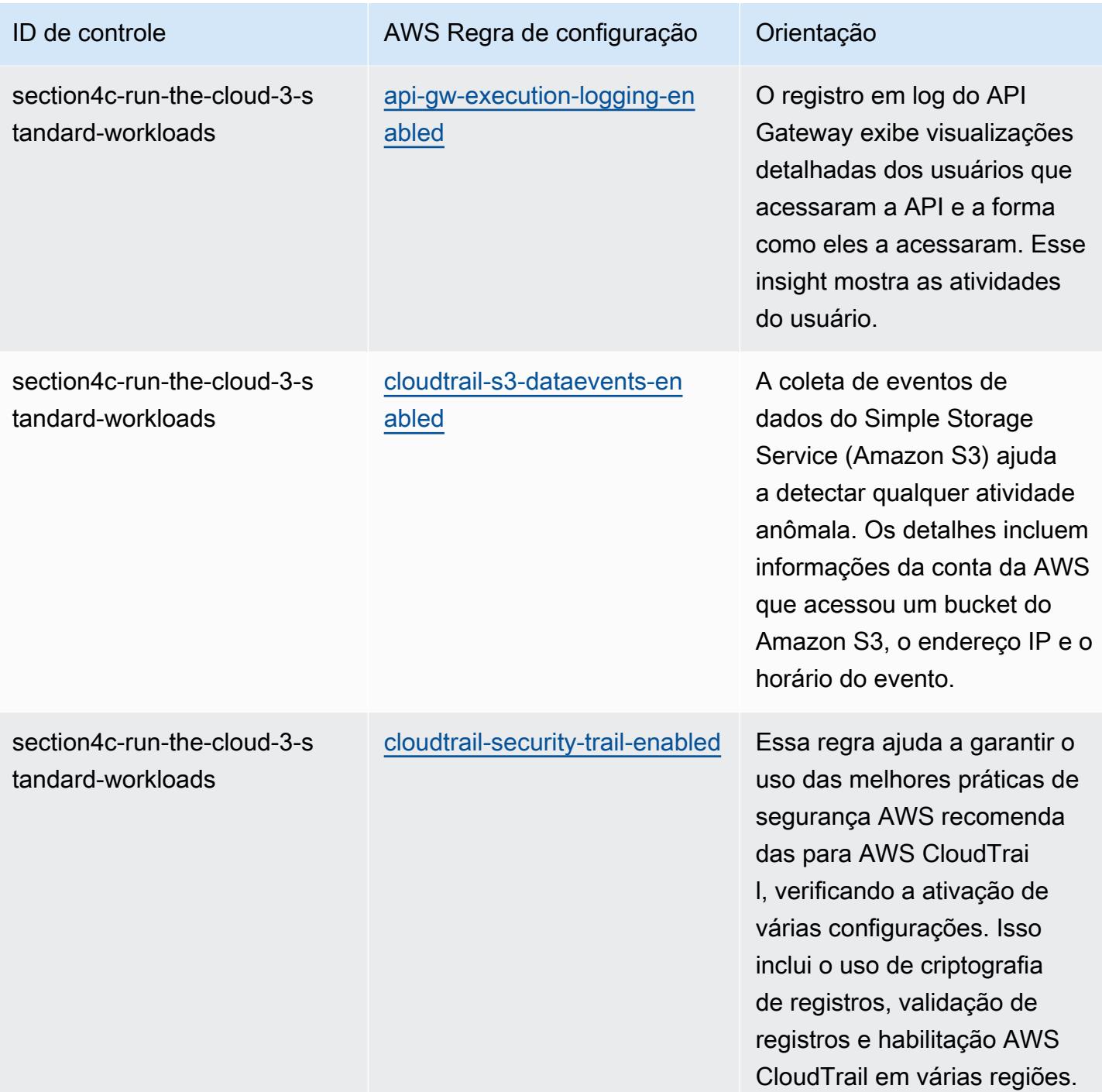

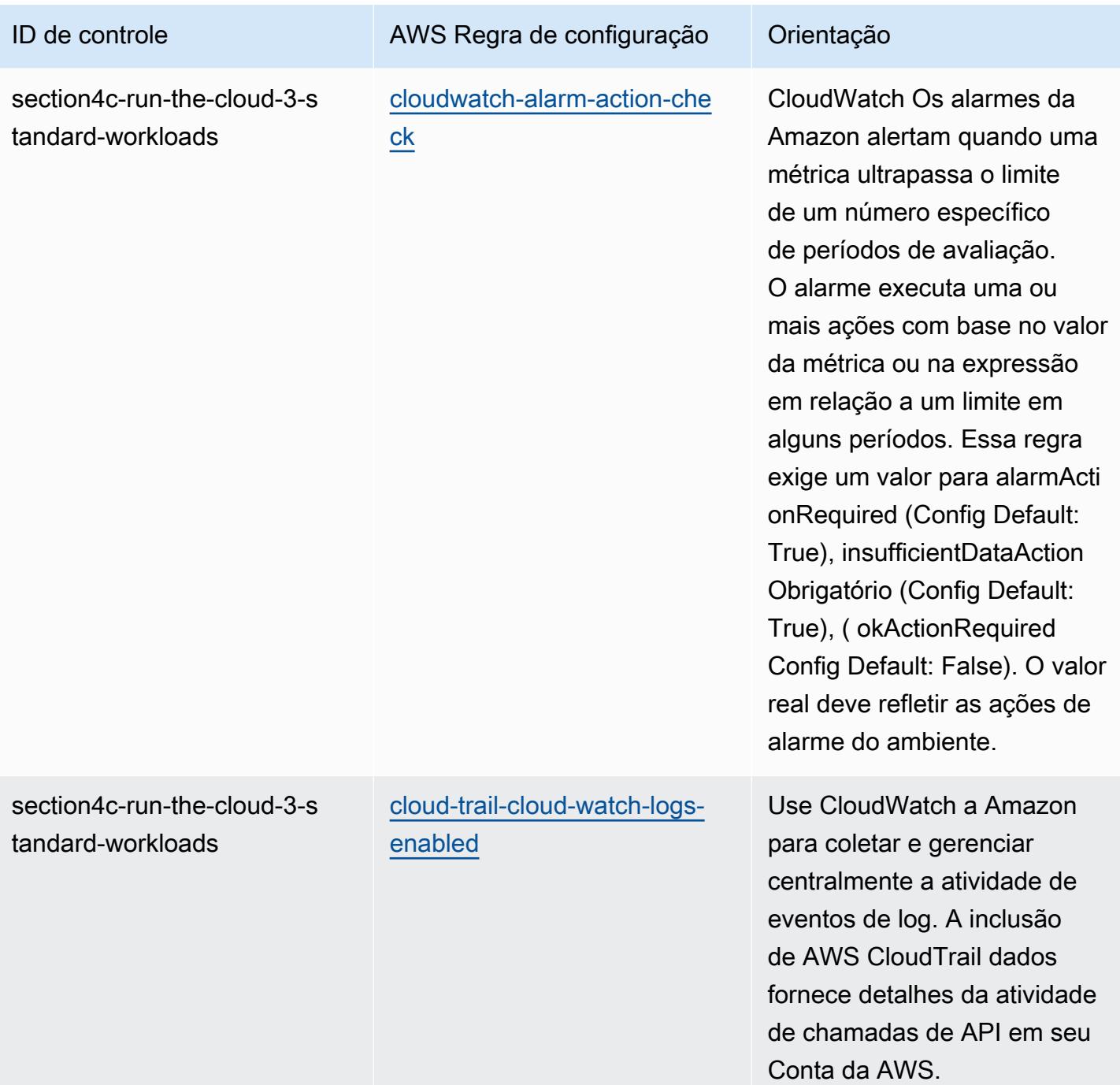

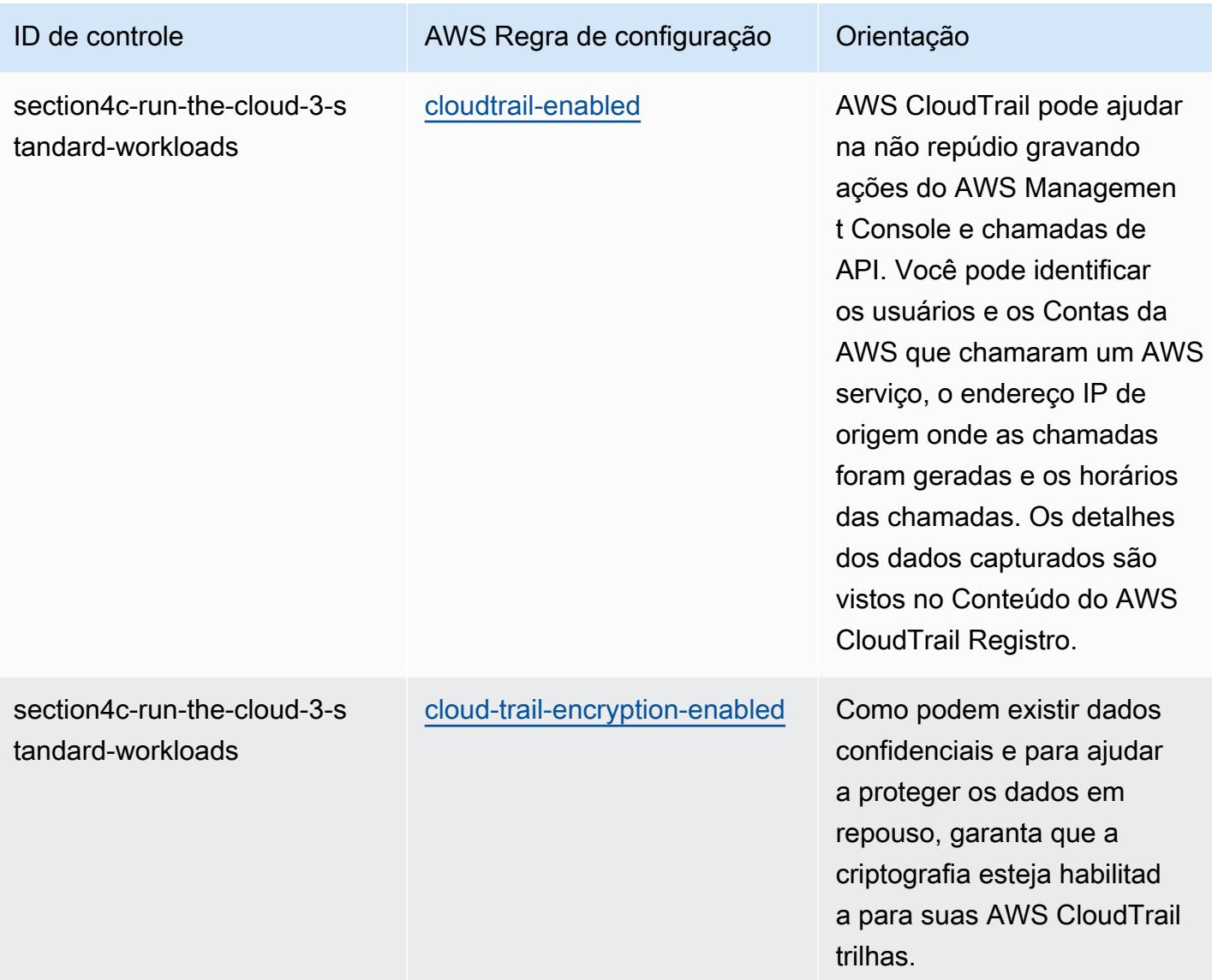

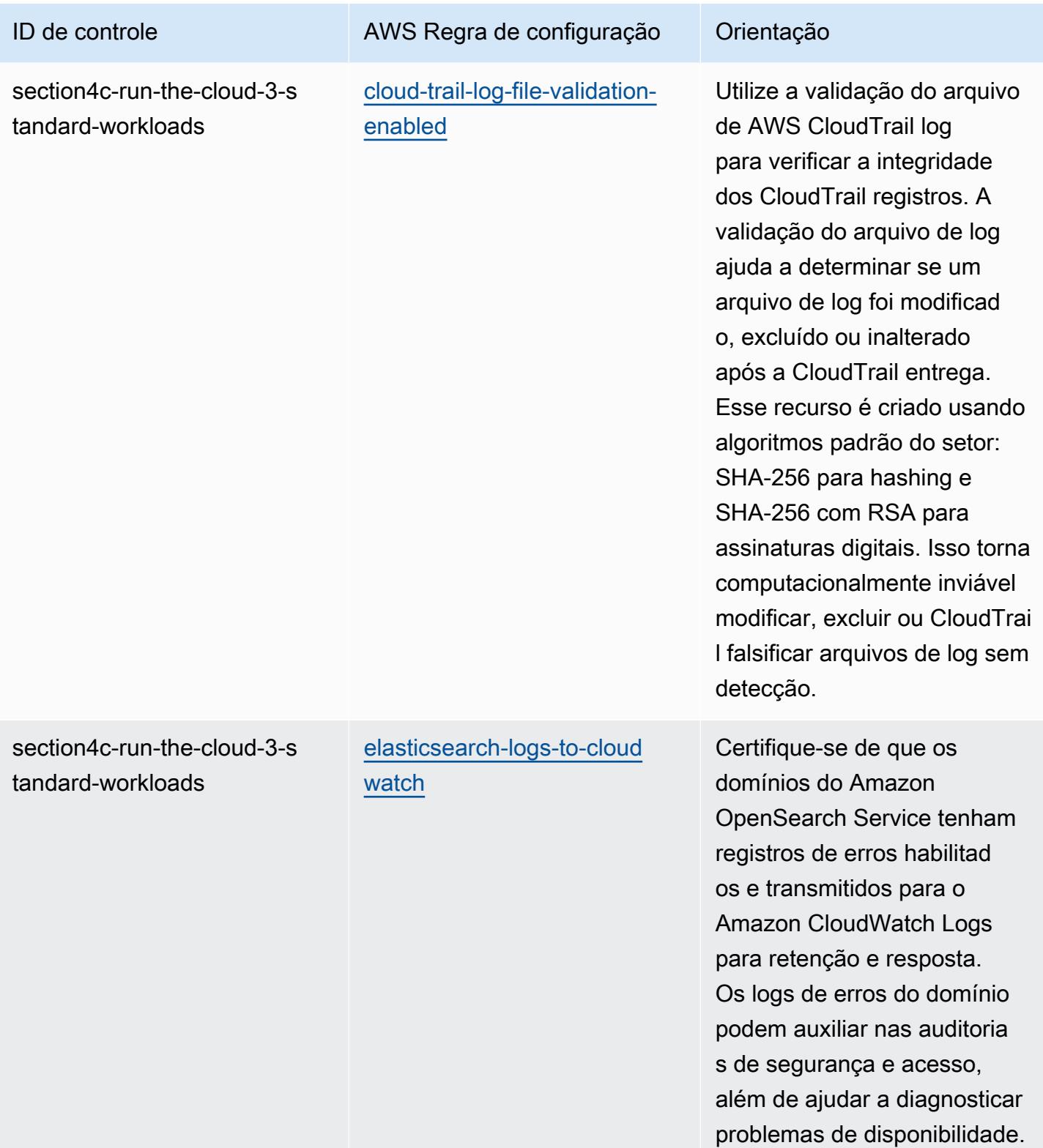

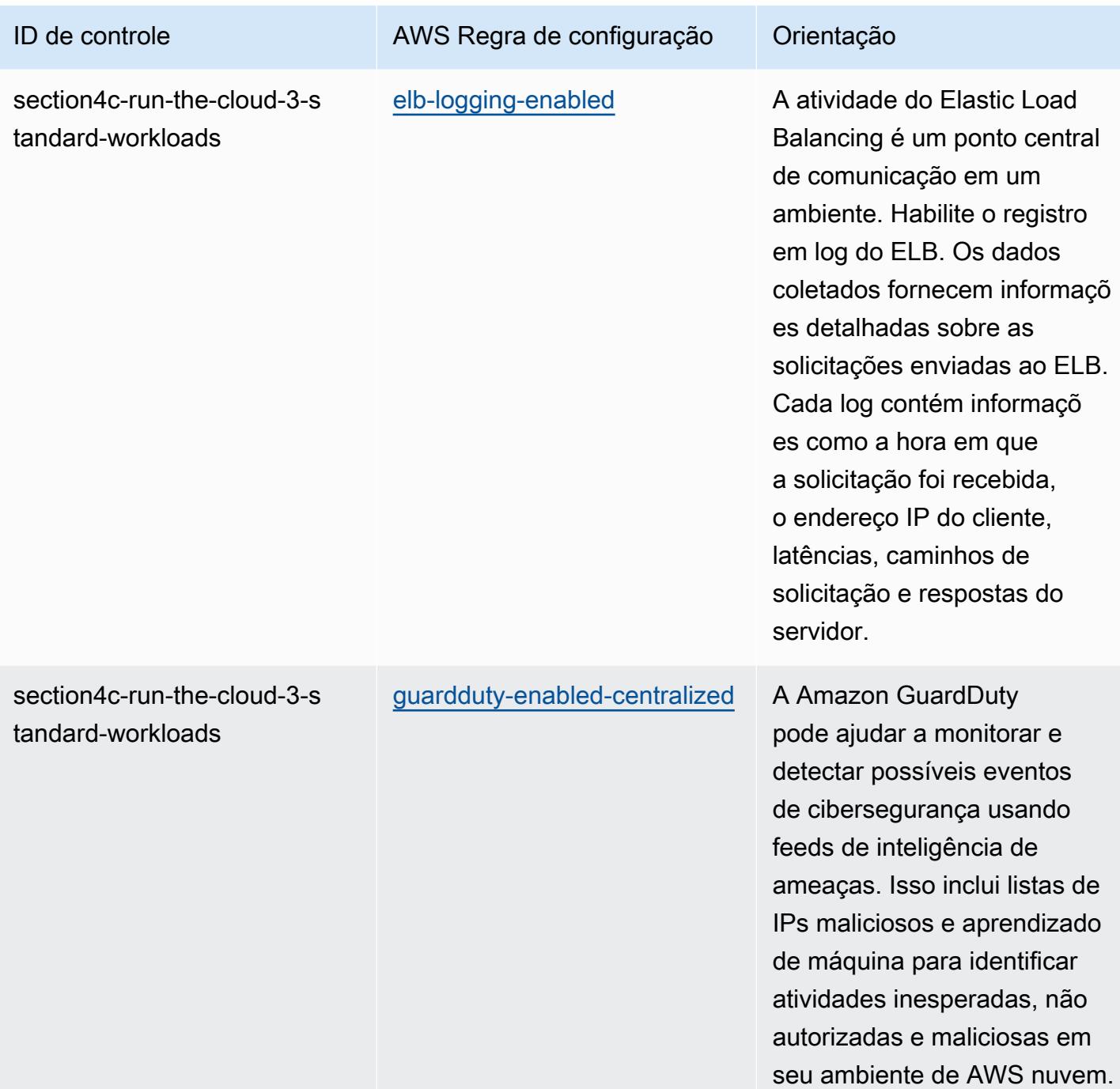

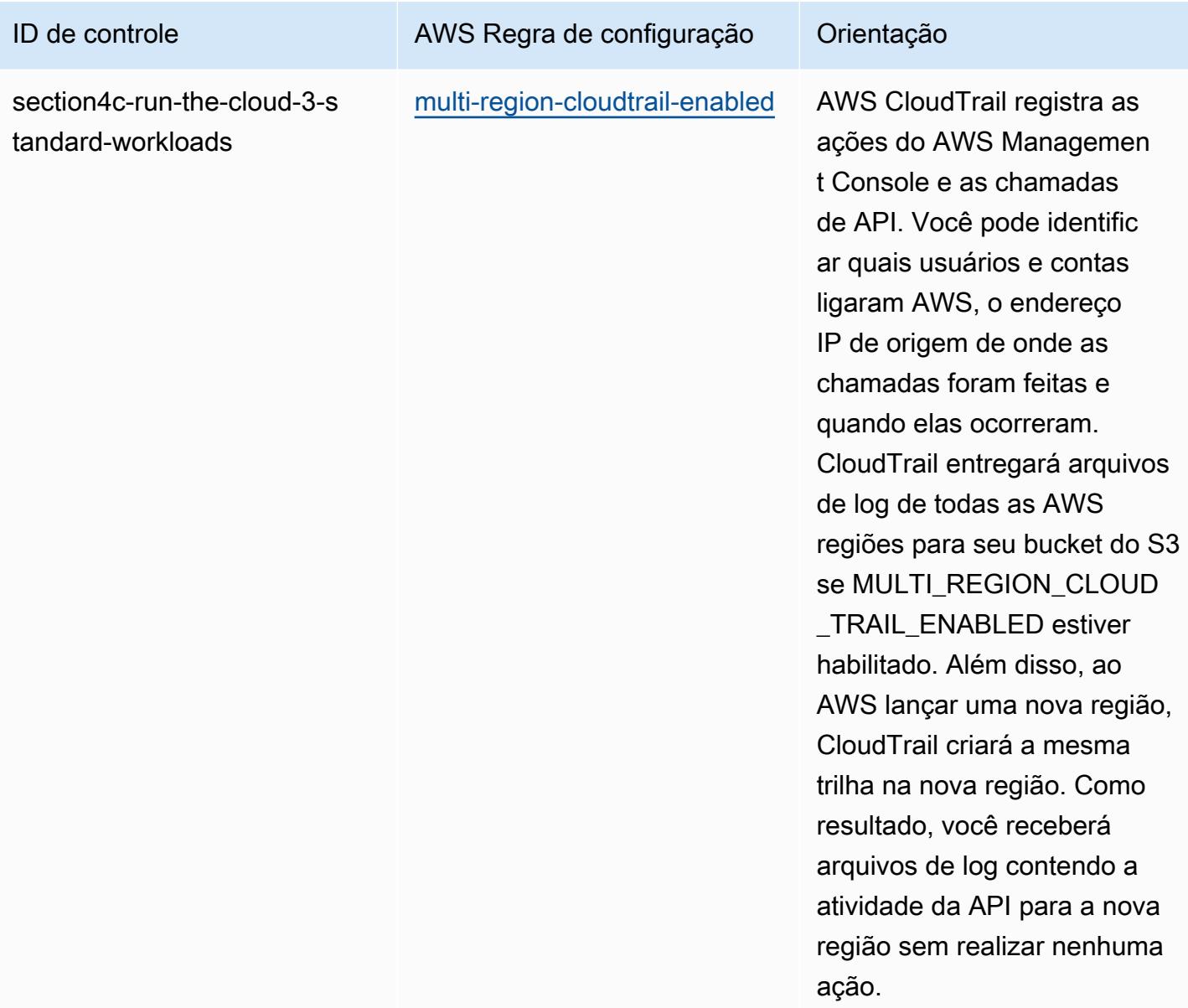

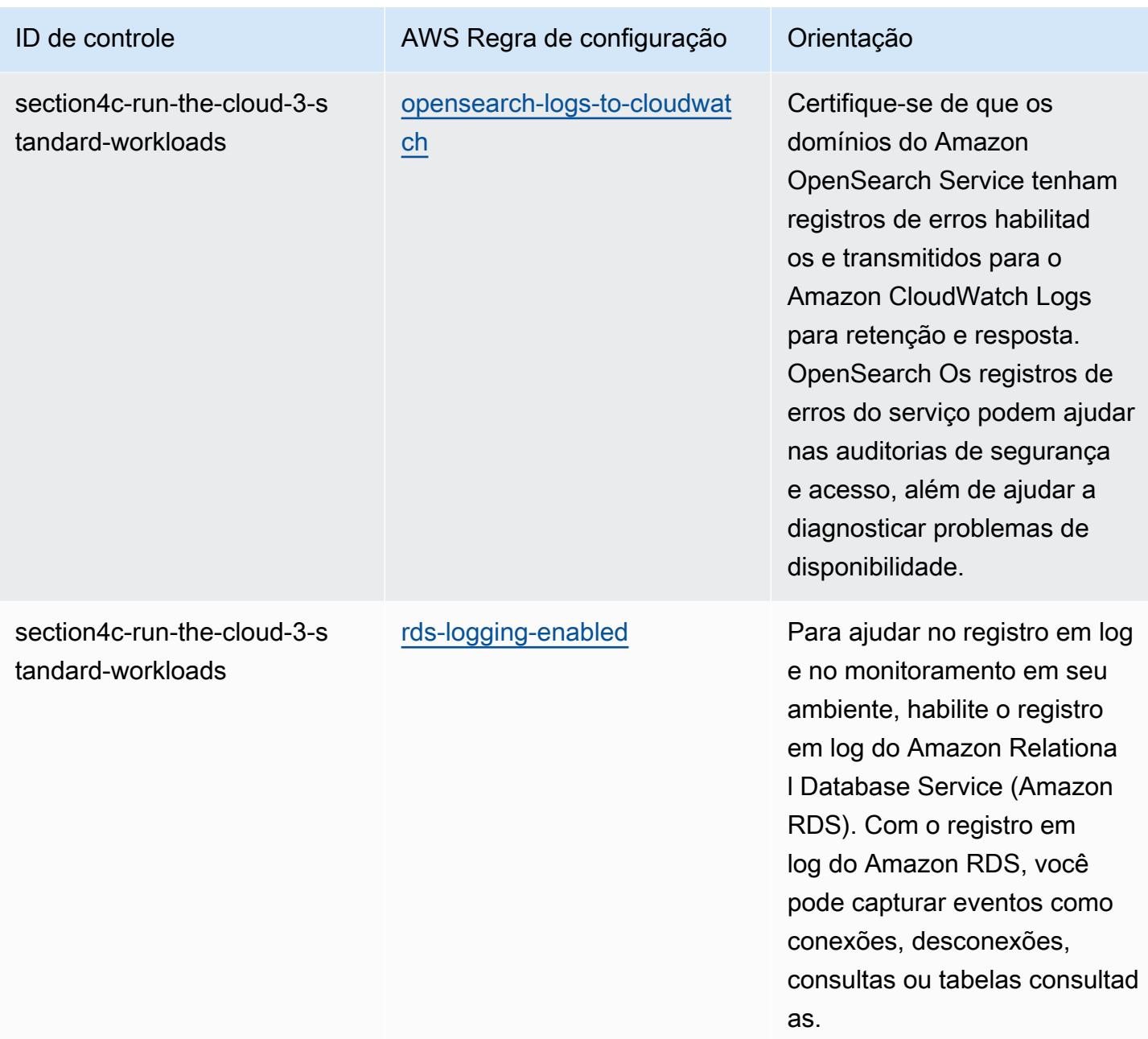
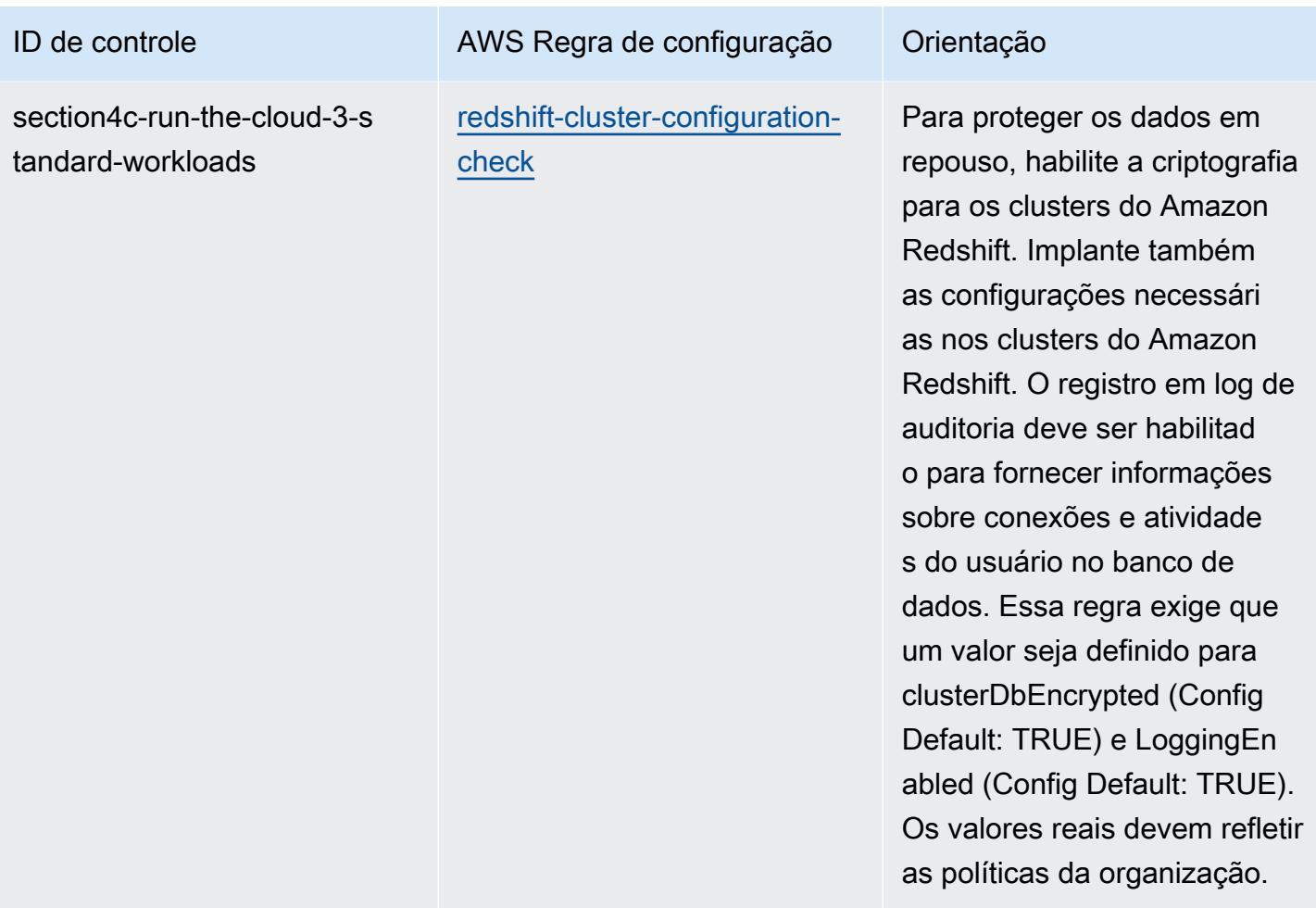

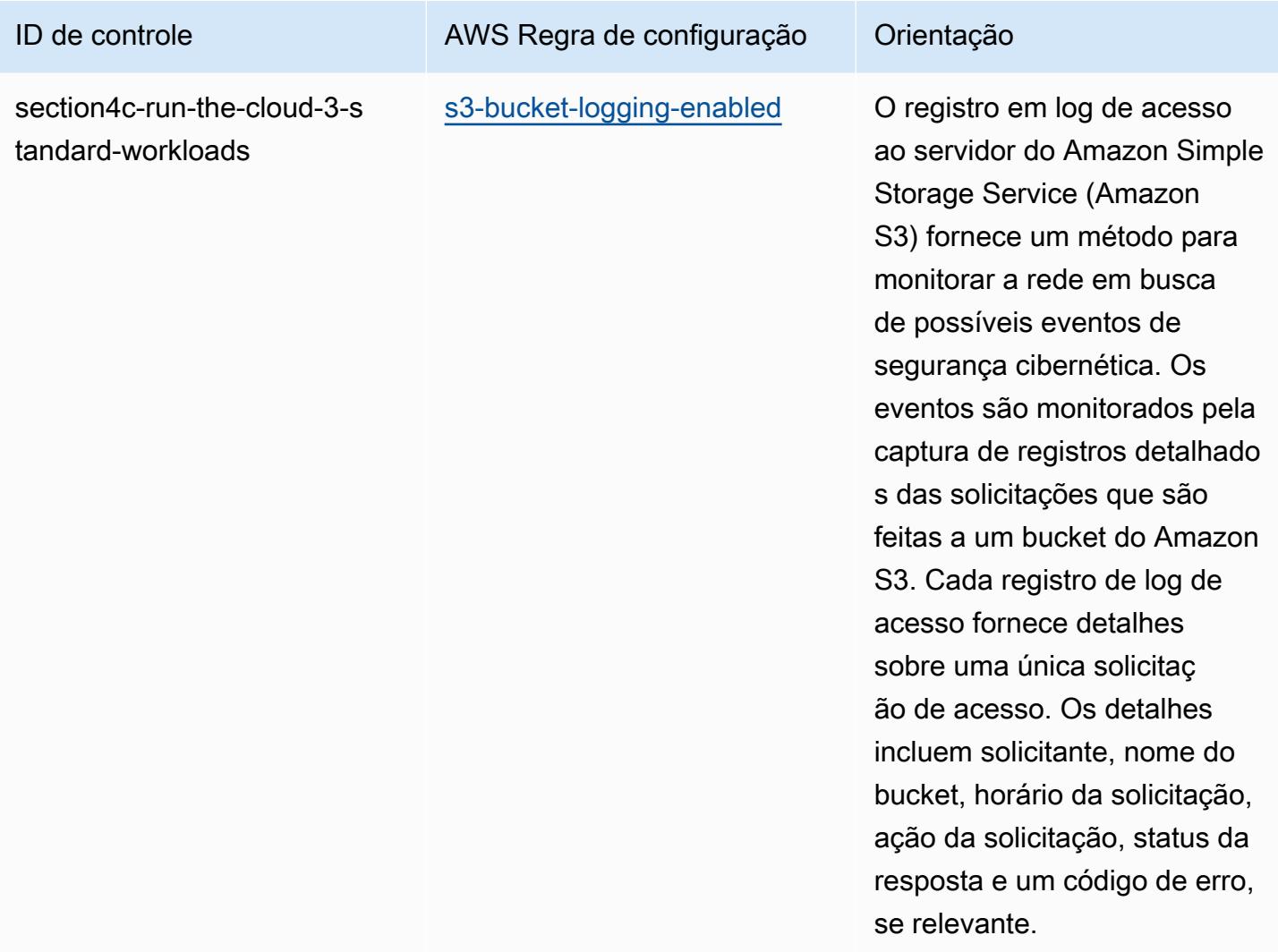

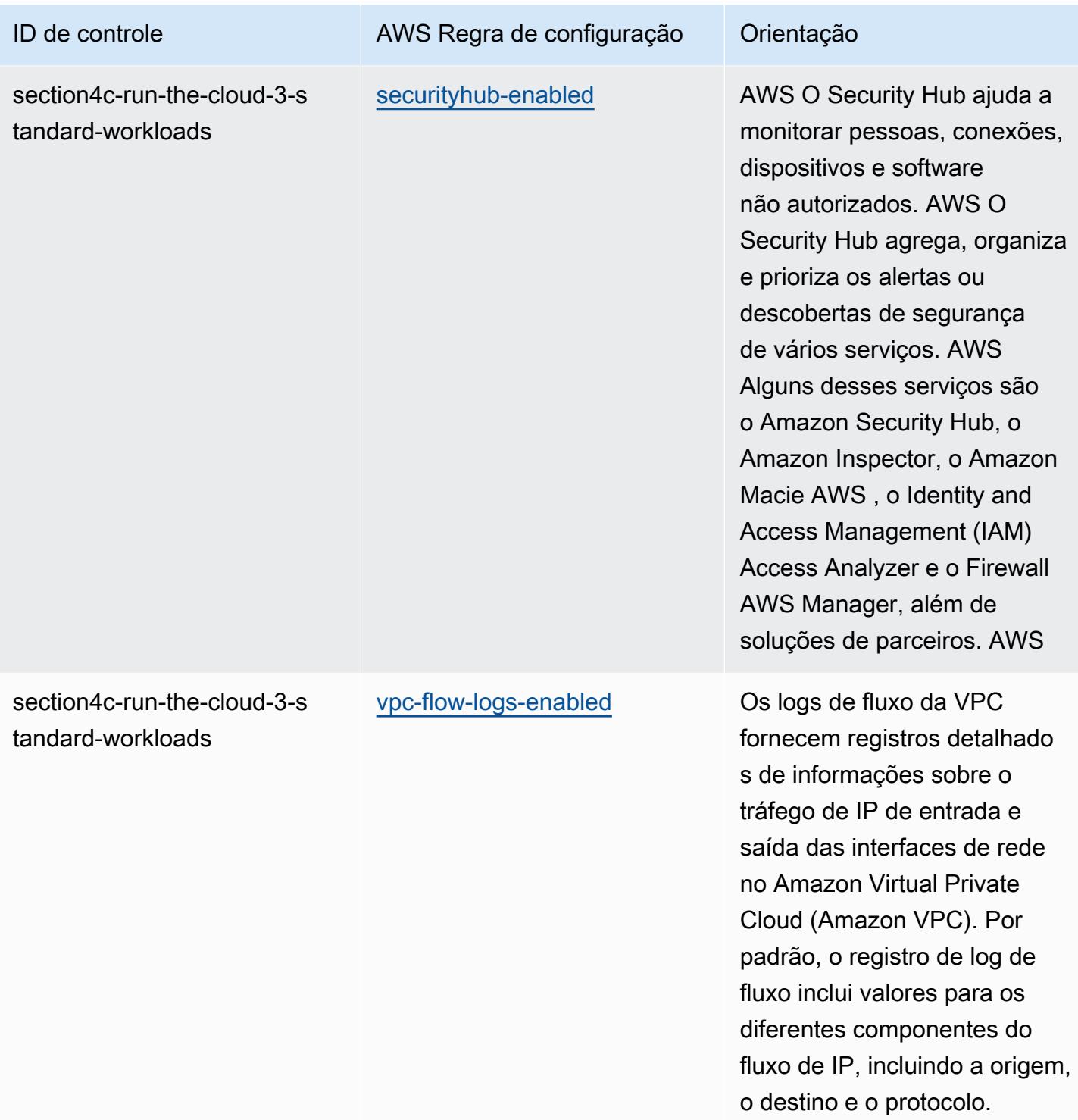

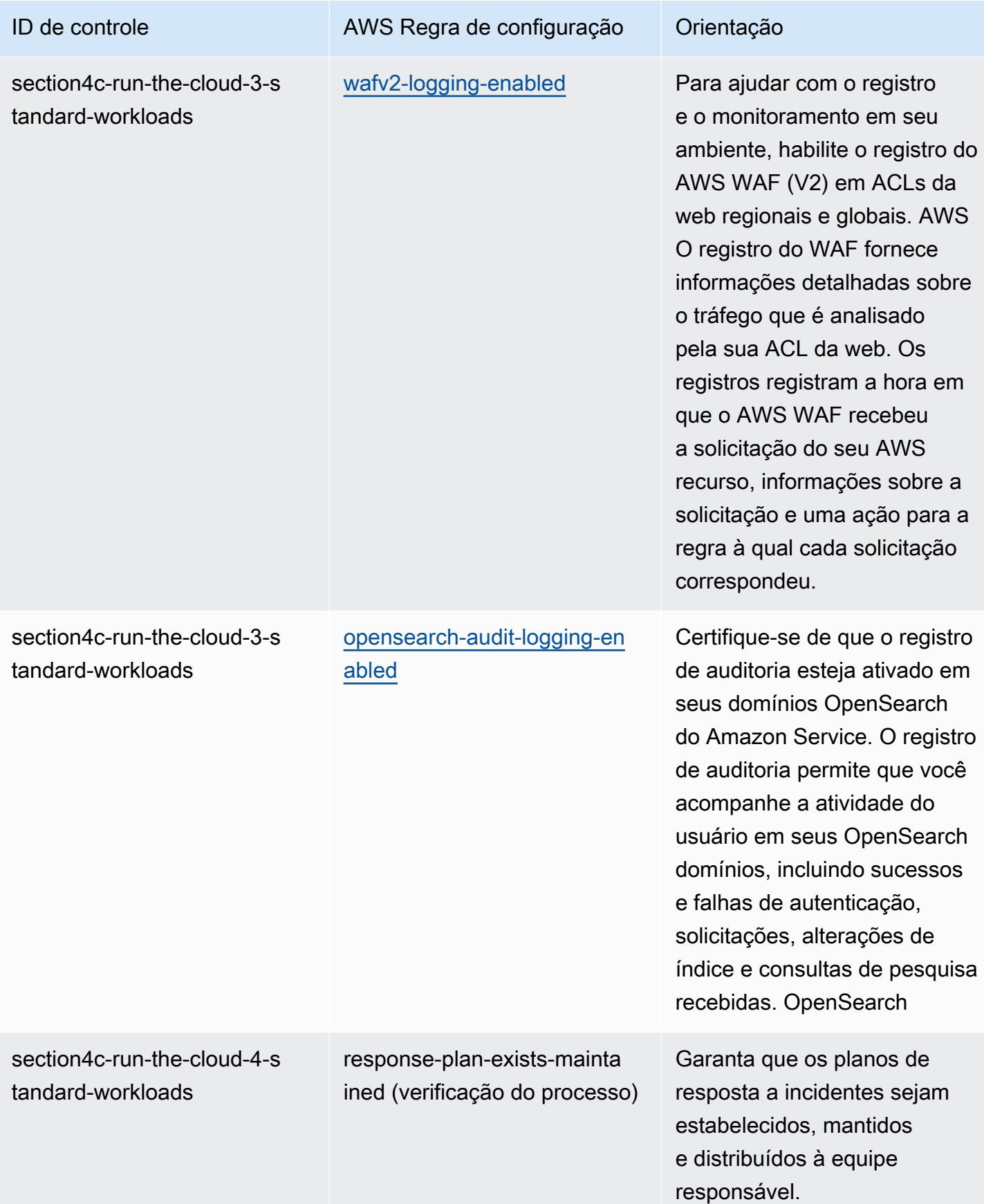

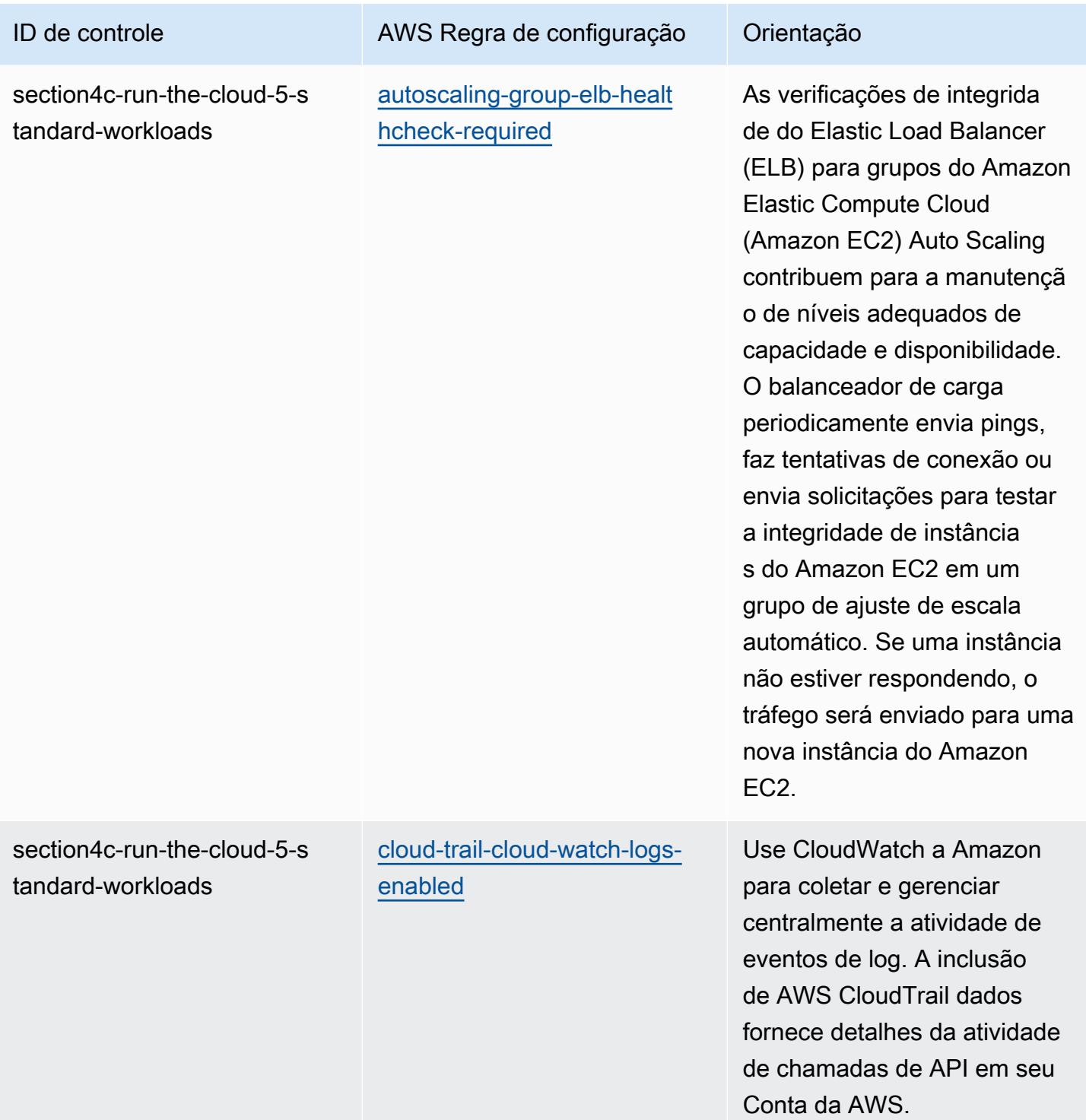

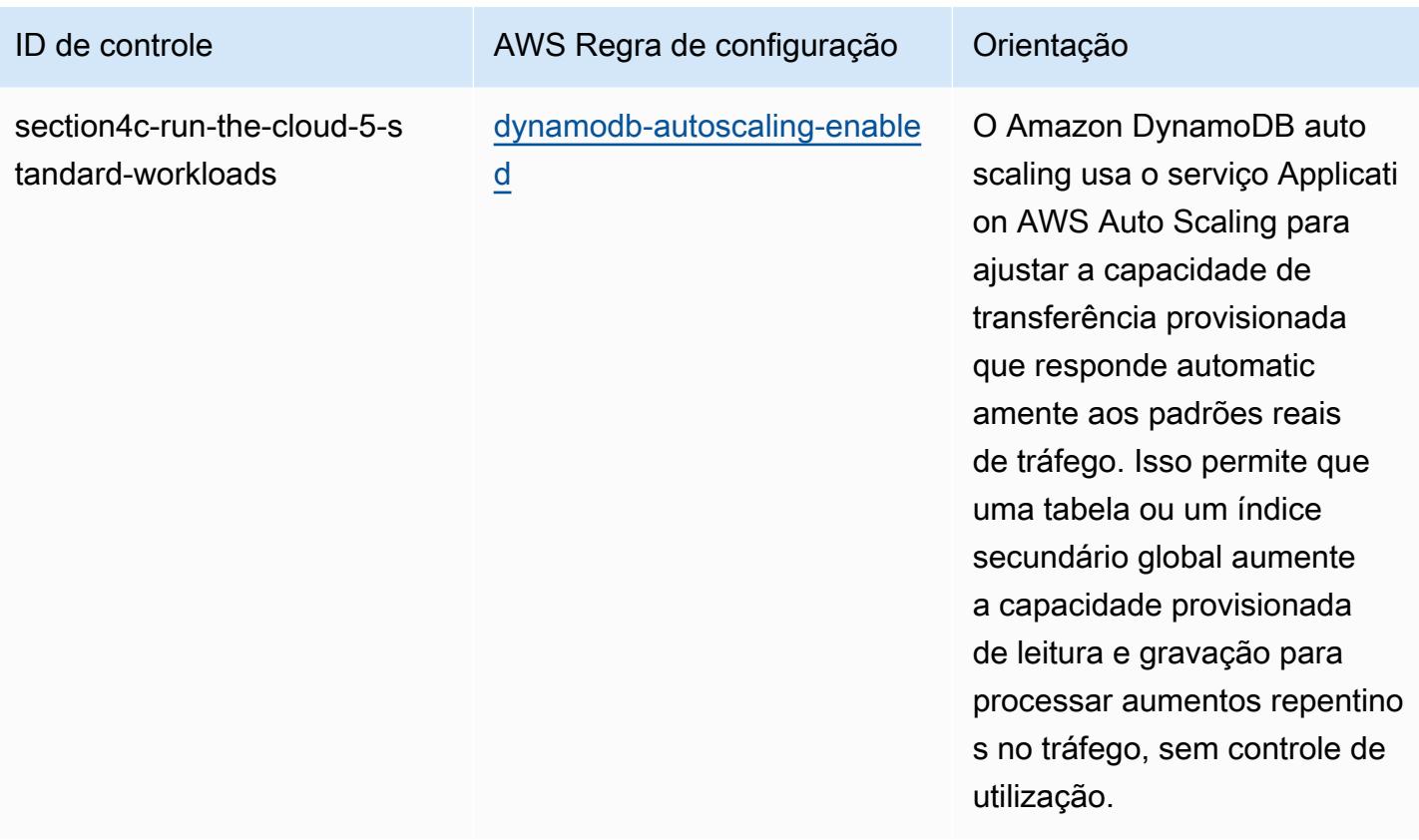

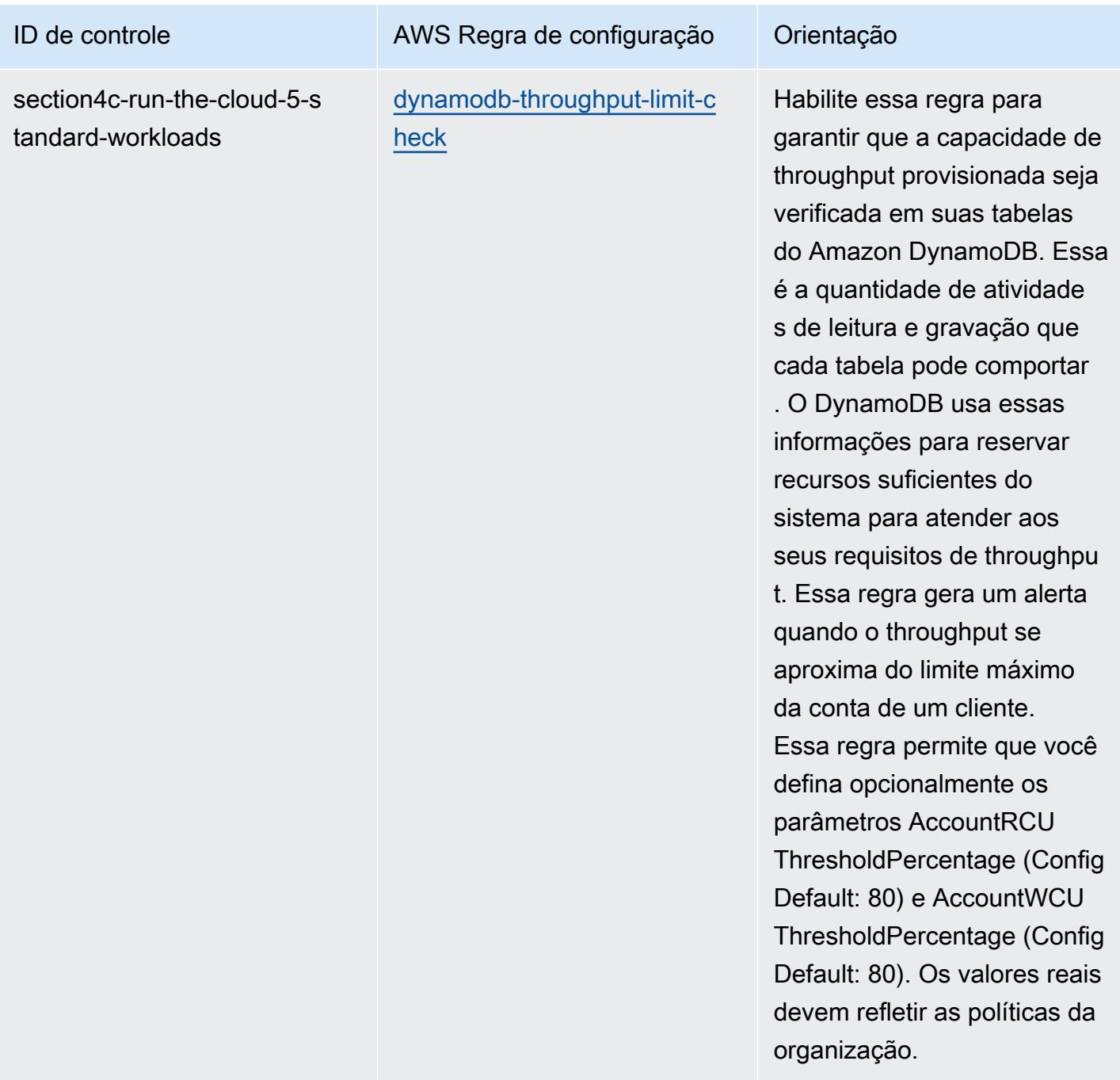

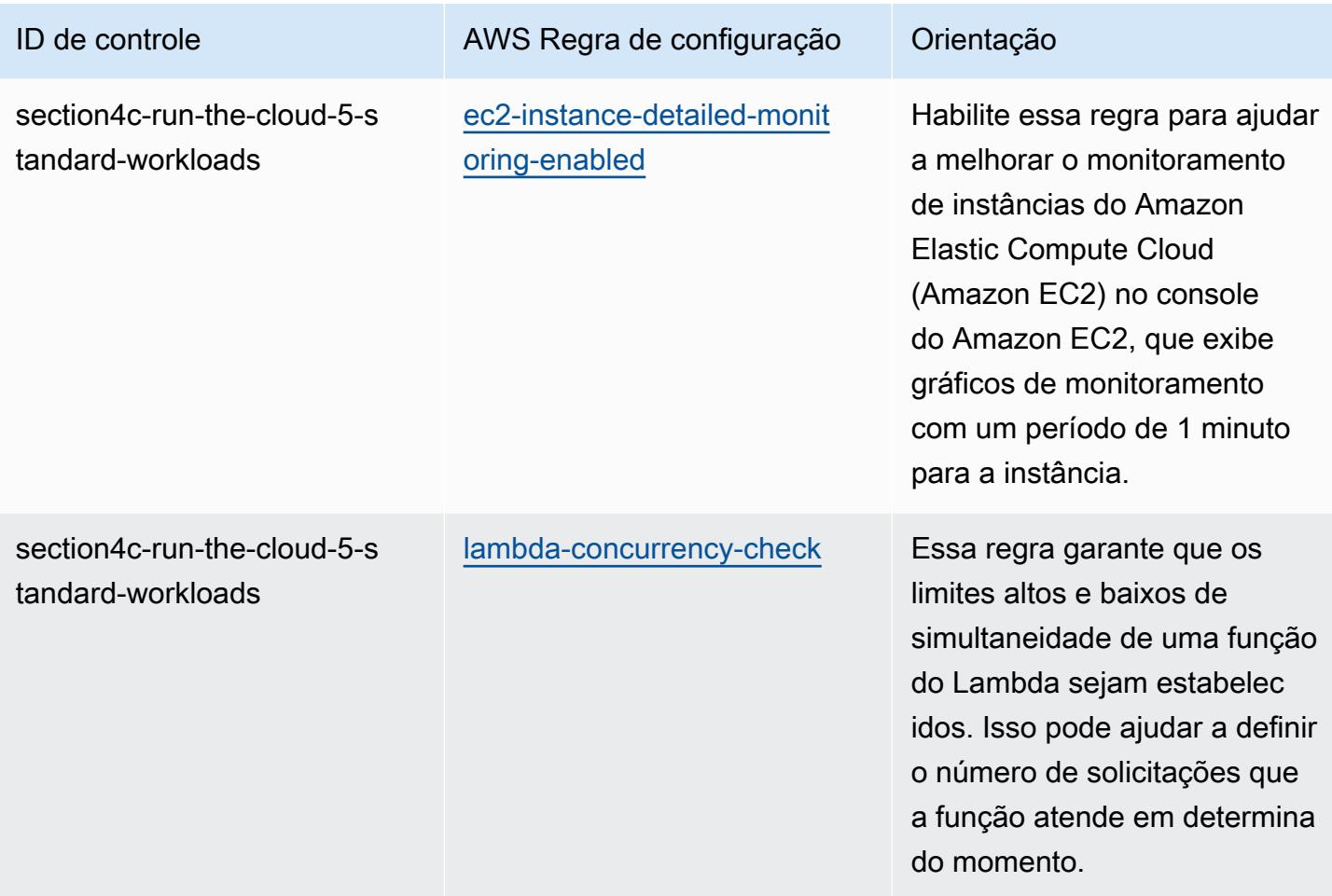

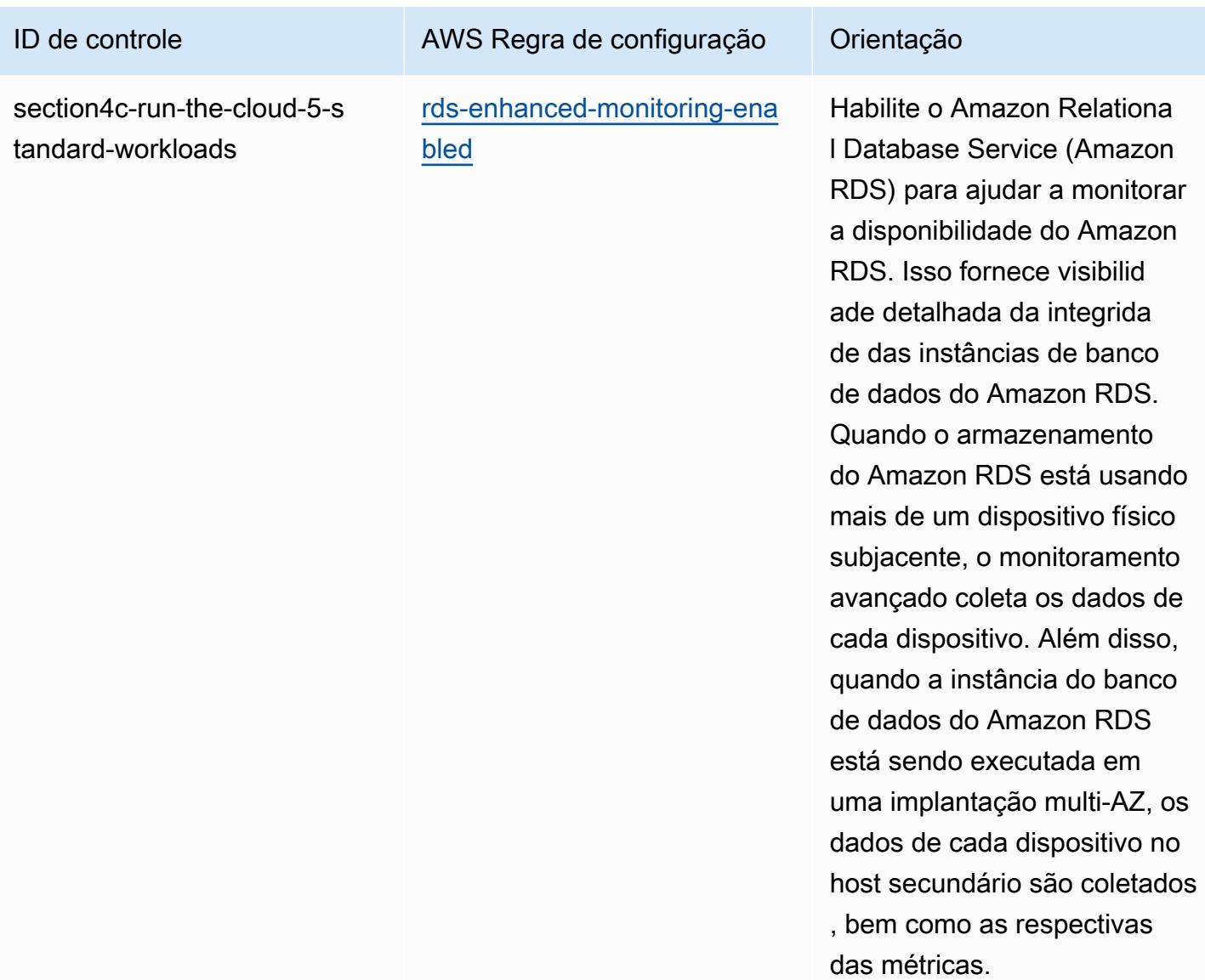

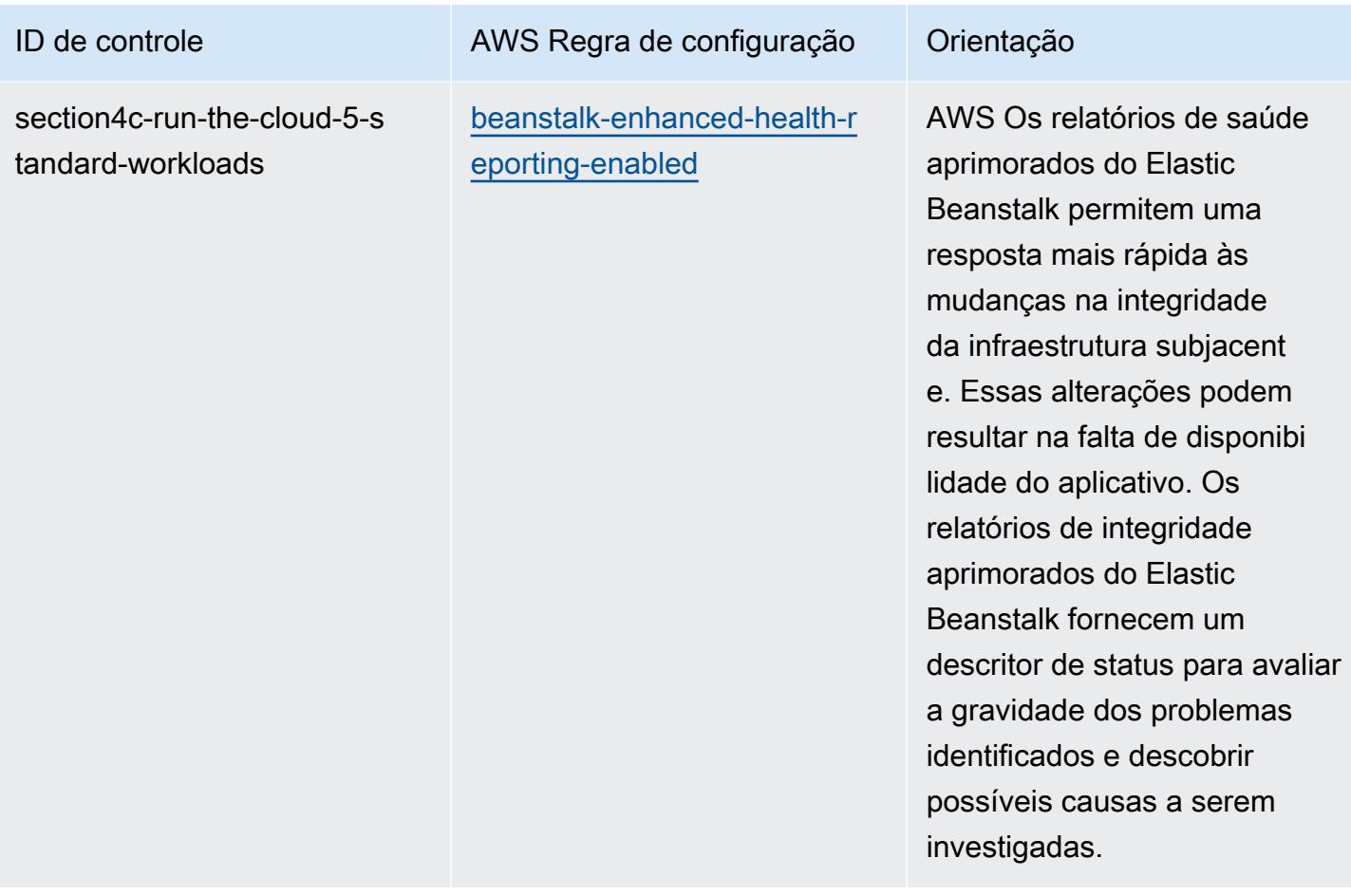

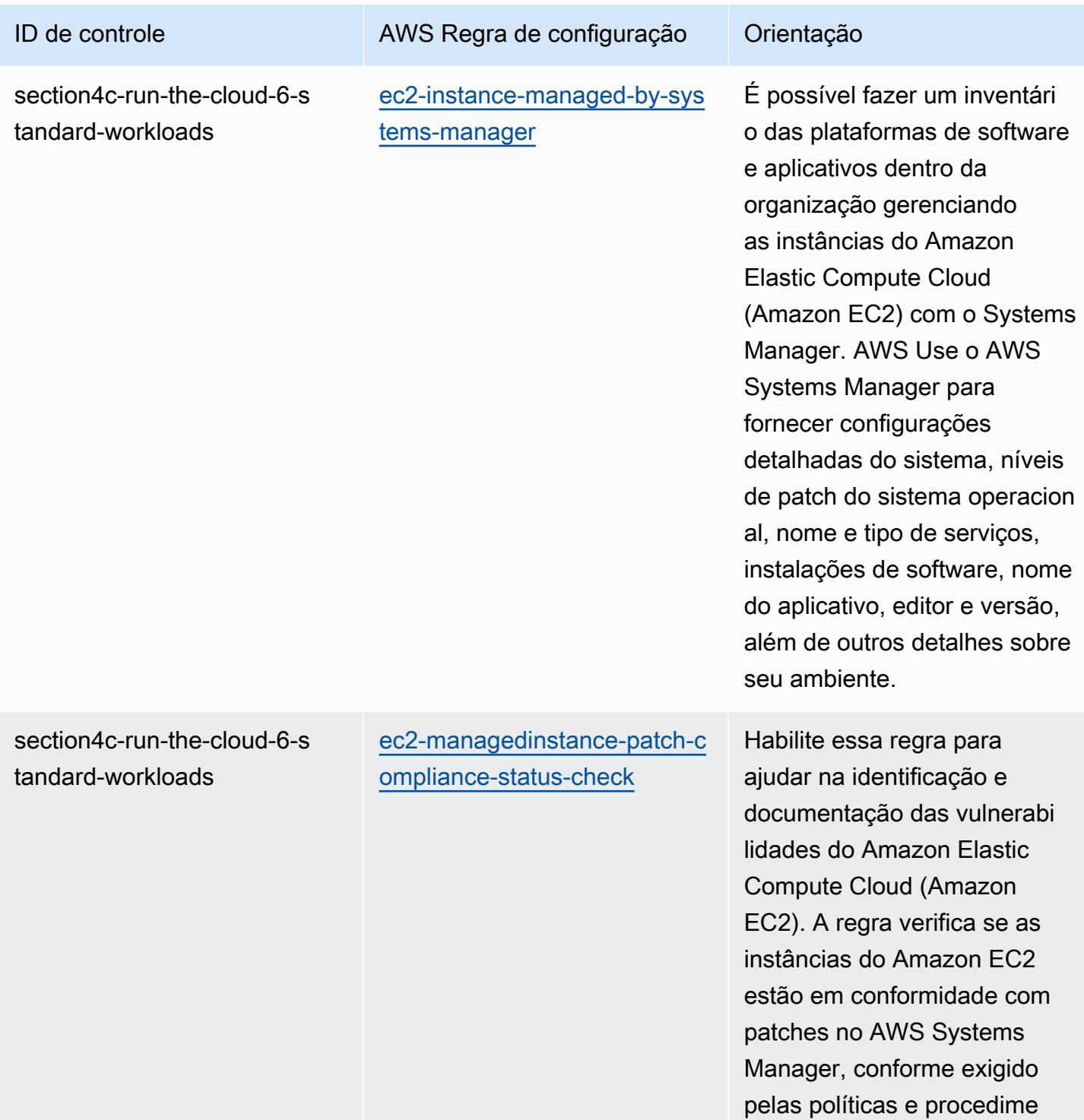

ntos da sua organização.

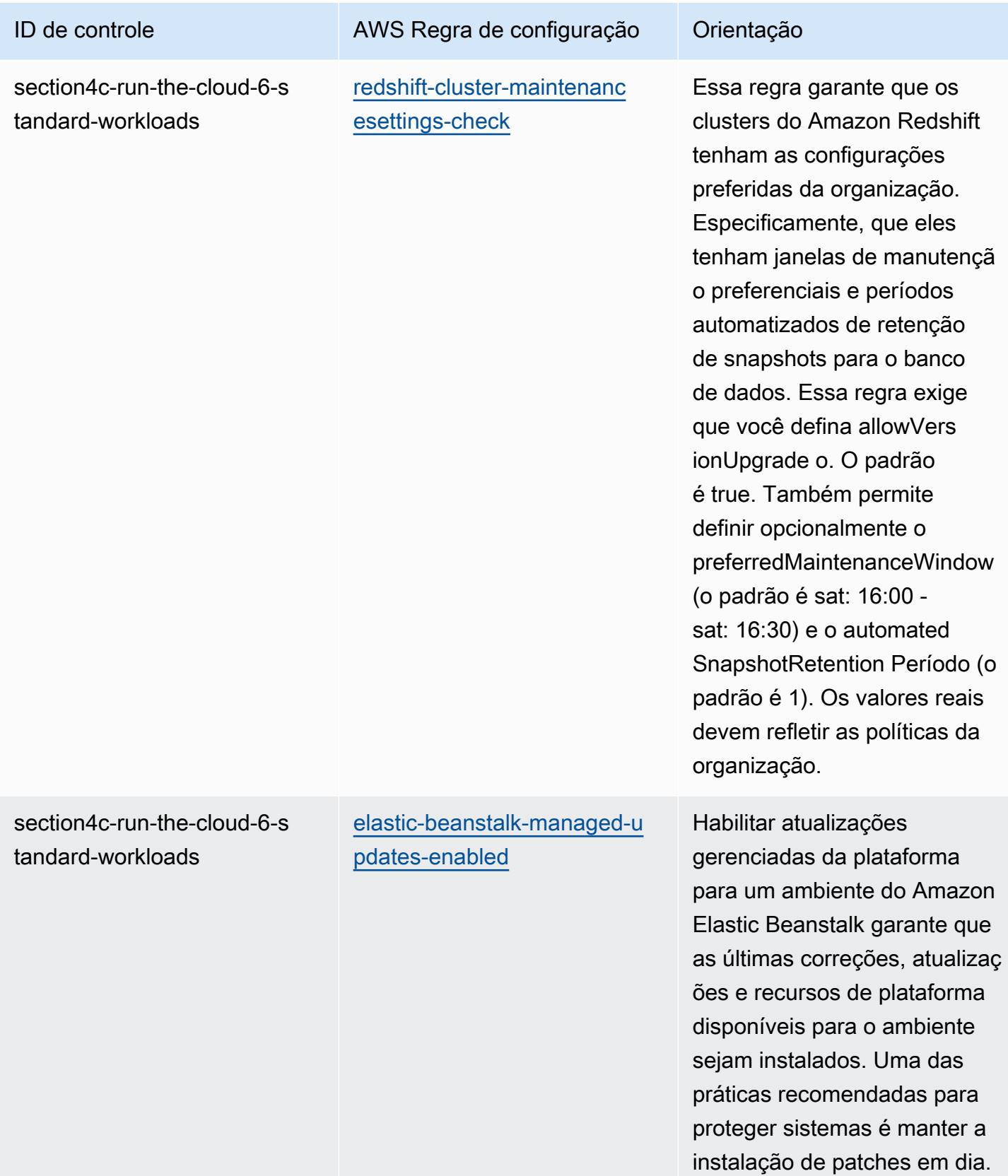

## Modelo

O modelo está disponível em GitHub: [Melhores práticas operacionais para cargas de trabalho padrão](https://github.com/awslabs/aws-config-rules/blob/master/aws-config-conformance-packs/Operational-Best-Practices-for-ABS-CCIGv2-Standard.yaml) [ABS CCIG 2.0](https://github.com/awslabs/aws-config-rules/blob/master/aws-config-conformance-packs/Operational-Best-Practices-for-ABS-CCIGv2-Standard.yaml).

## Práticas recomendadas operacionais para o ACSC Essential 8

Os pacotes de conformidade fornecem uma estrutura de conformidade de uso geral projetada para permitir que você crie verificações de governança de segurança, operação ou otimização de custos usando regras e ações de remediação gerenciadas ou personalizadas. AWS Config AWS Config Os pacotes de conformidade, como os modelos de amostra, não foram projetados para garantir totalmente a conformidade com um padrão específico de governança ou conformidade. Você é responsável por avaliar se o seu uso dos serviços atende aos requisitos legais e regulamentares aplicáveis.

A seguir, é apresentado um exemplo de mapeamento entre o Modelo de Maturidade Essential Eight do Australian Cyber Security Centre (ACSC) e as regras AWS gerenciadas do Config. Cada regra do Config se aplica a um AWS recurso específico e está relacionada a um ou mais controles ACSC Essential Eight. Um controle do Essential Eight do ACSC pode estar relacionado a várias regras do Config. Consulte a tabela abaixo para conferir mais detalhes e orientações relacionados a esses mapeamentos. Alguns dos mapeamentos para regras de configuração são para a seção de ordem superior (por exemplo. Estratégias de mitigação para limitar a extensão dos incidentes de segurança cibernética), em oposição às seções mais prescritivas.

Este exemplo de modelo de pacote de conformidade contém mapeamentos para controles dentro do ACSC Essential 8, que foi criado pela Commonwealth of Australia e pode ser encontrado no [ACSC](https://www.cyber.gov.au/acsc/view-all-content/essential-eight)  [| Essential Eight.](https://www.cyber.gov.au/acsc/view-all-content/essential-eight) O licenciamento do framework sob a Licença Pública Internacional de Atribuição Creative Commons 4.0 e as informações sobre os direitos autorais da estrutura (incluindo uma isenção de garantias) podem ser encontradas em [ACSC | Direitos autorais](https://www.cyber.gov.au/acsc/copyright).

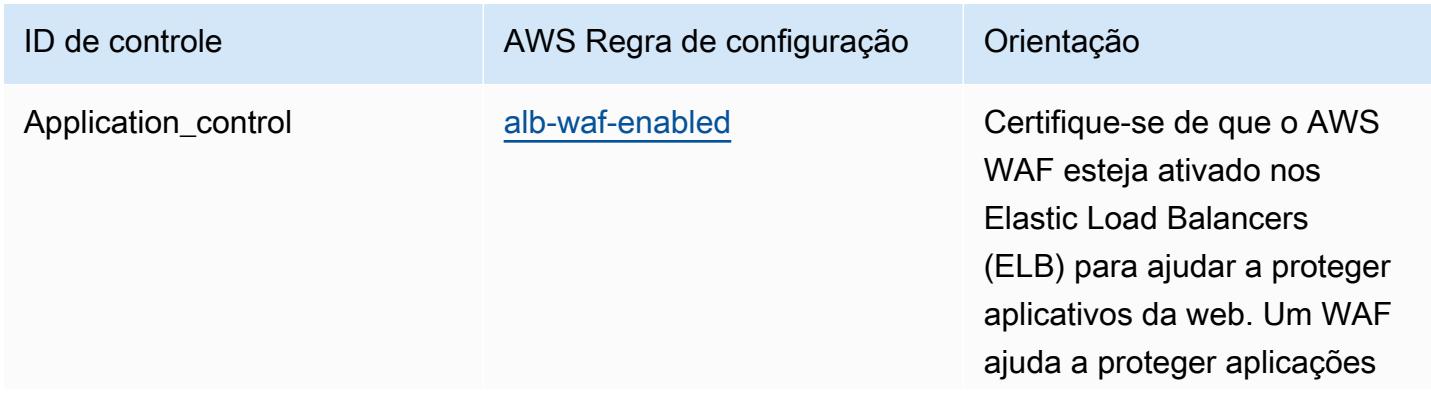

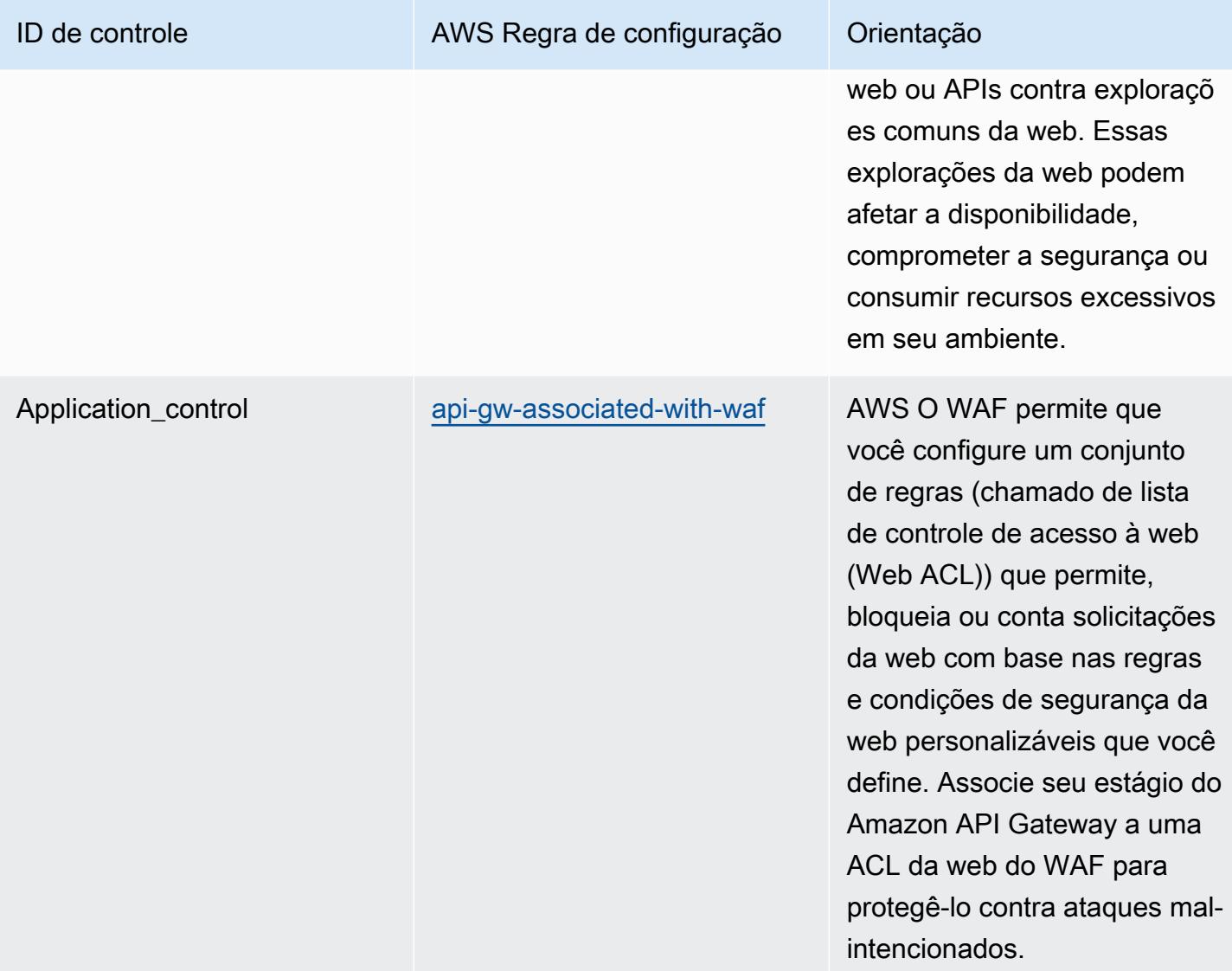

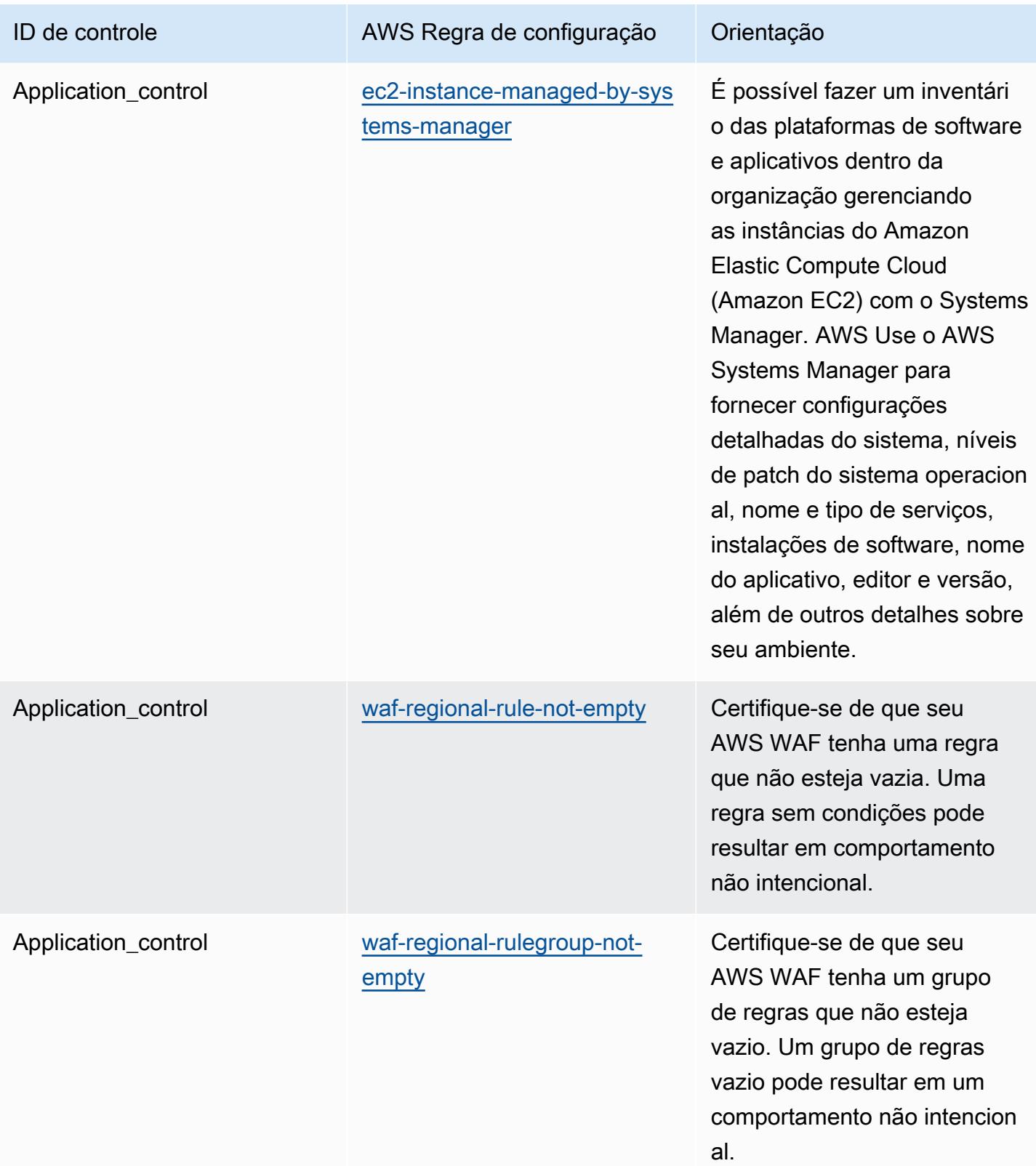

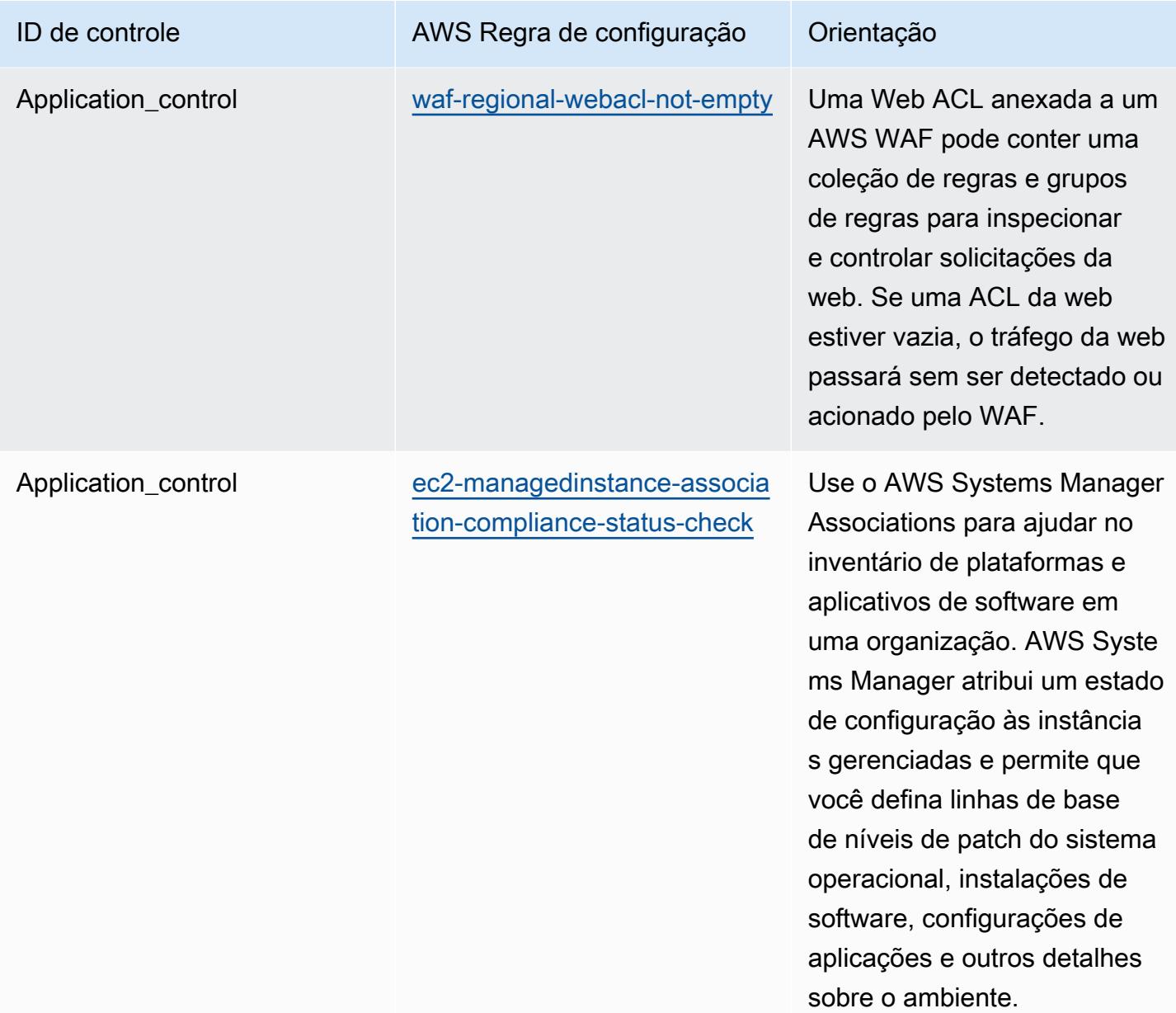

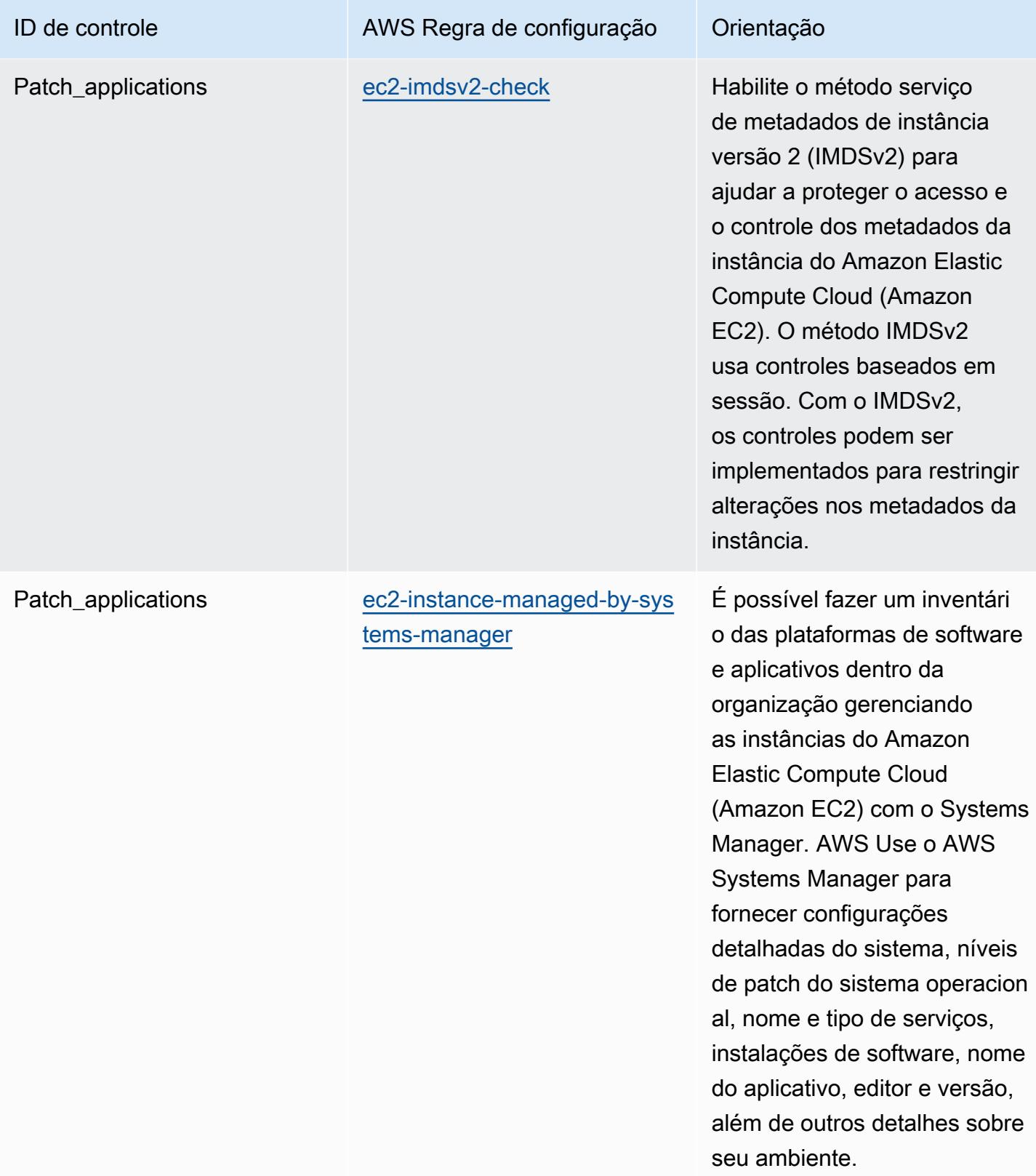

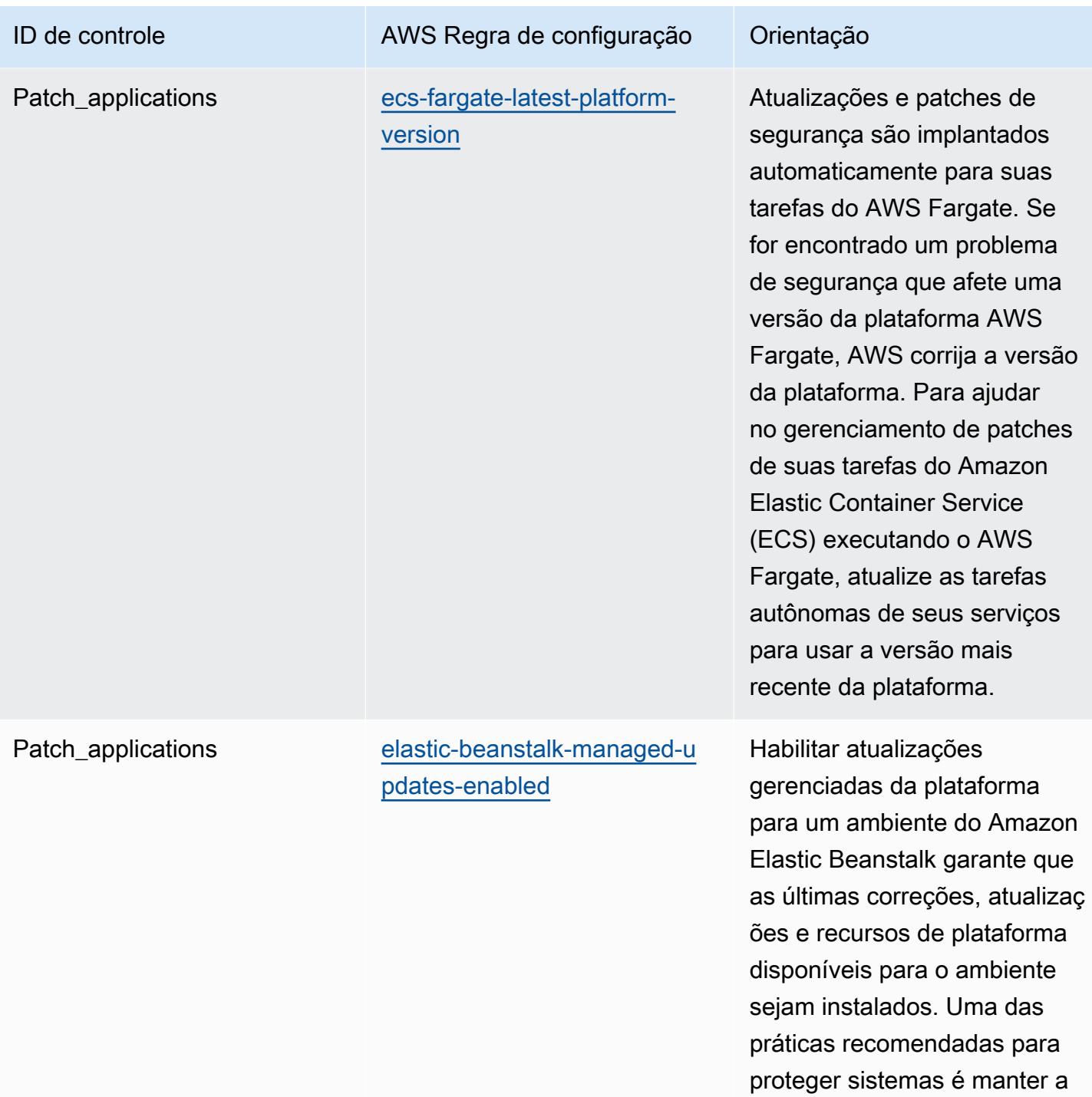

instalação de patches em dia.

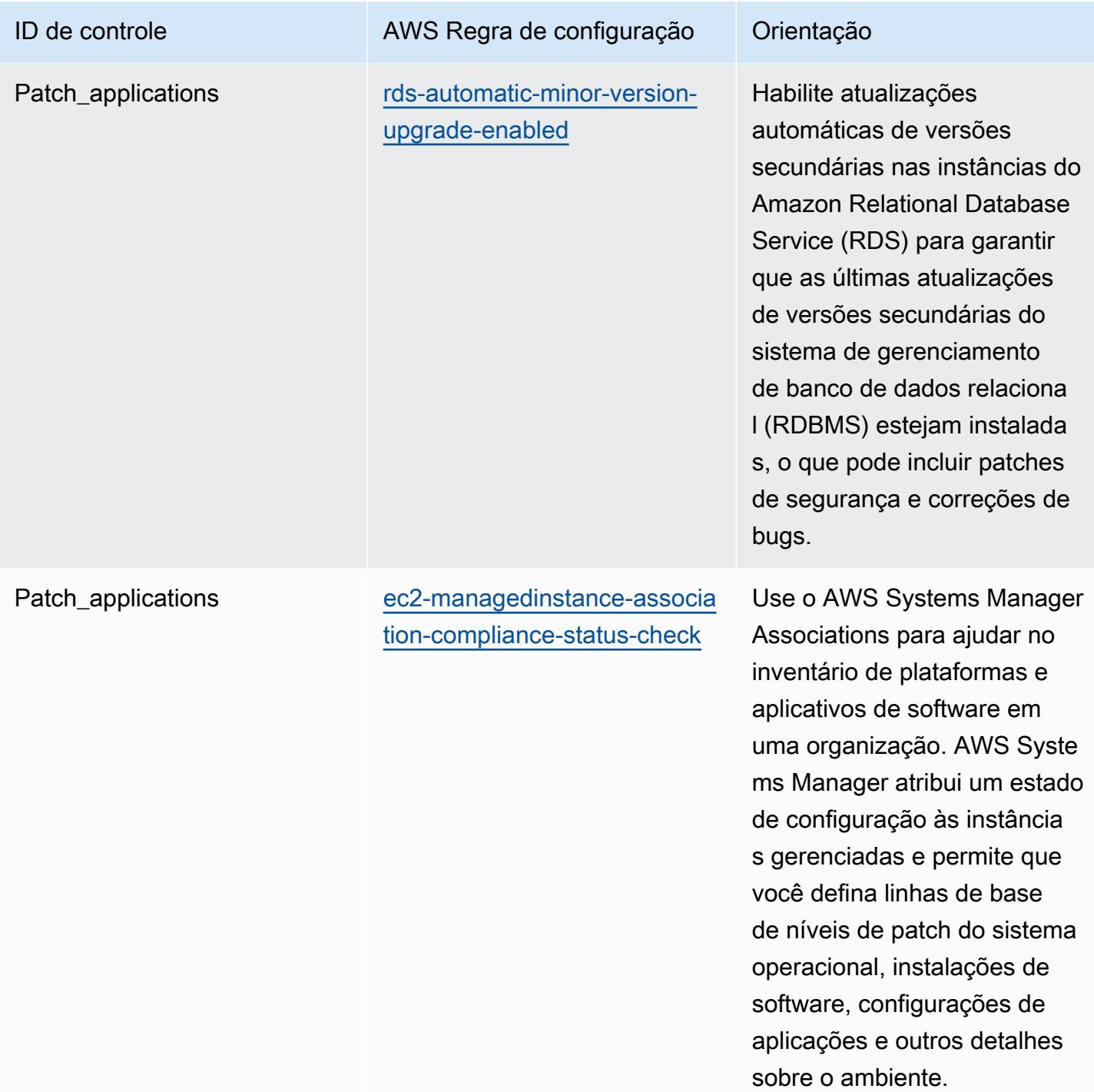

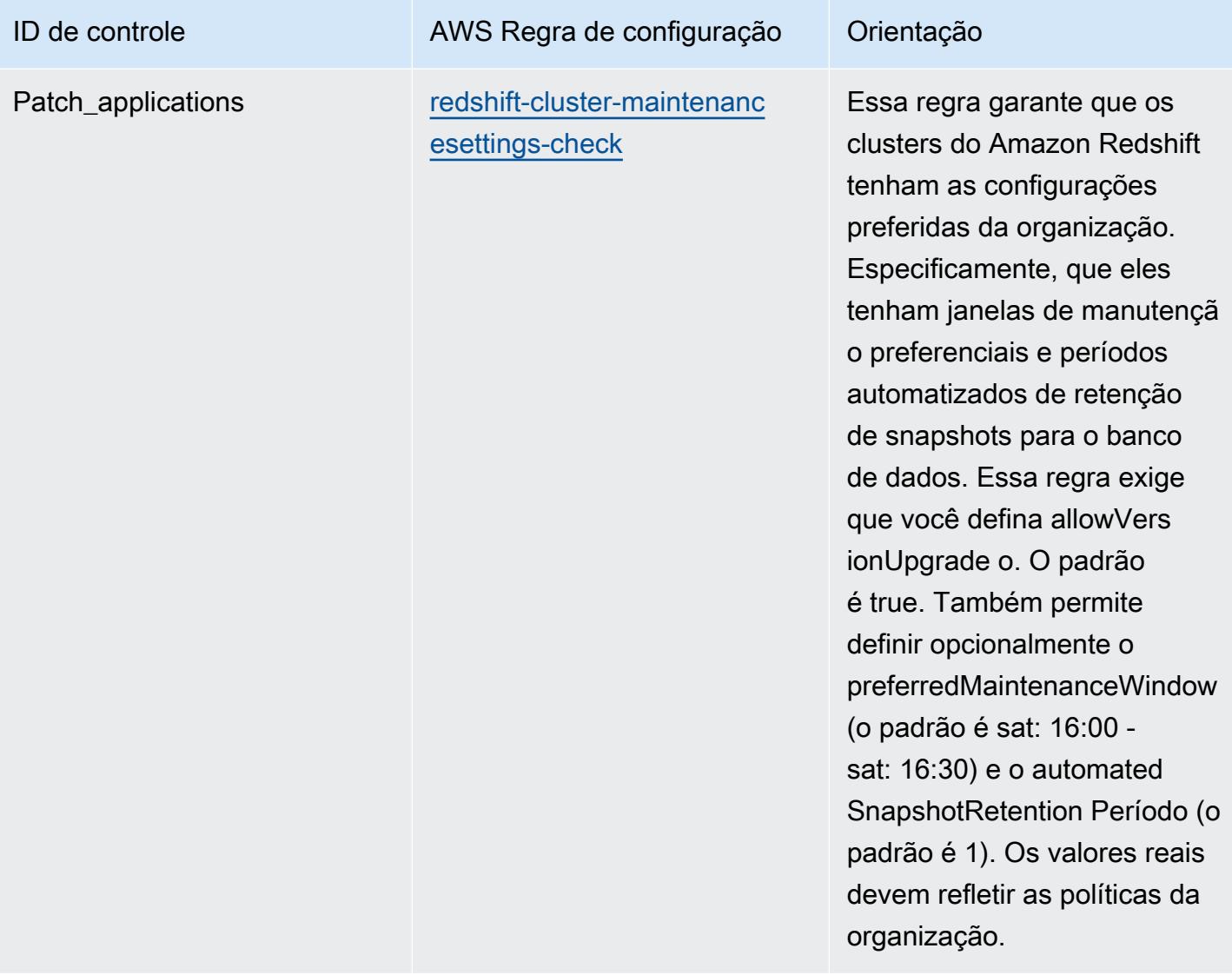

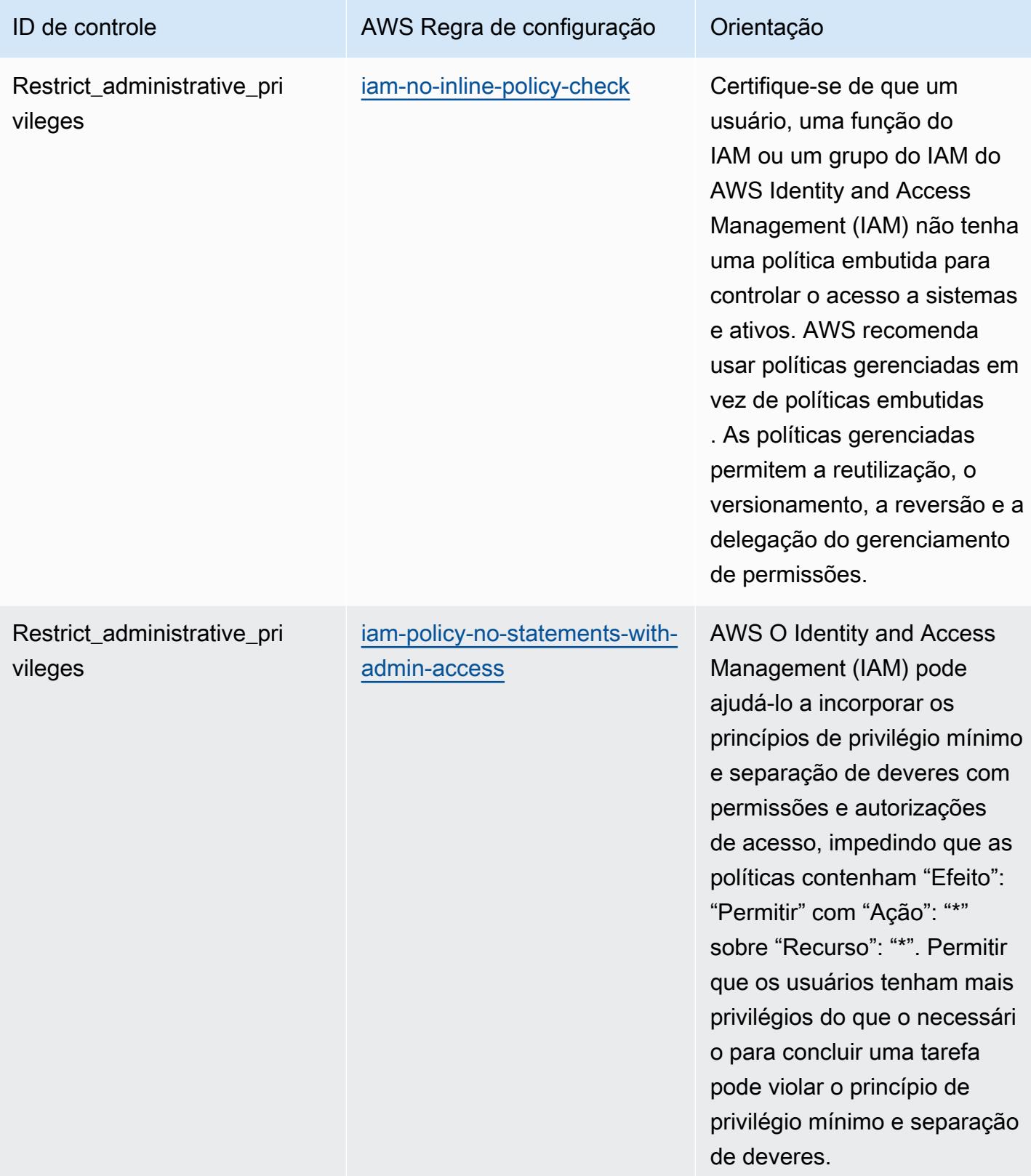

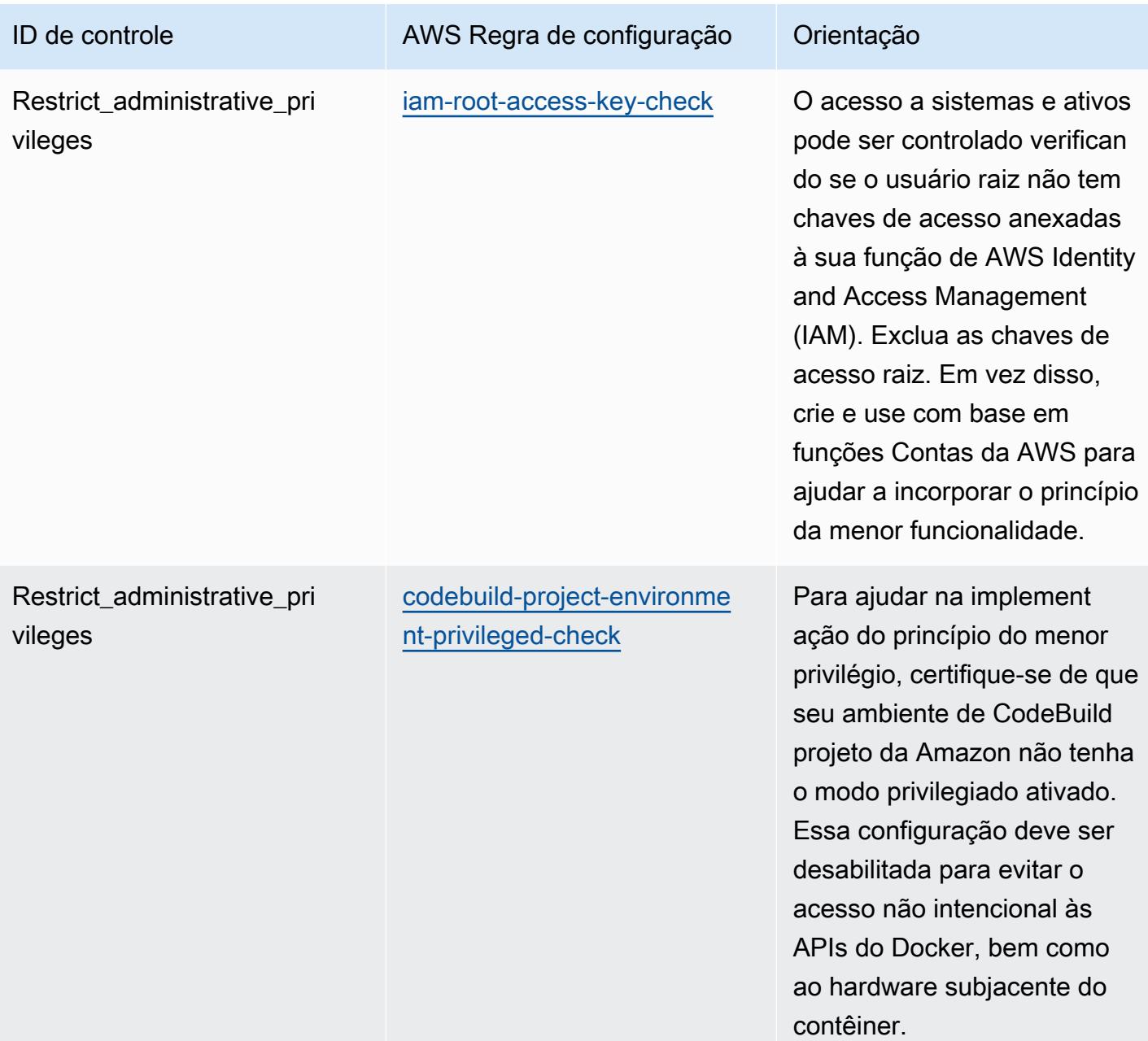

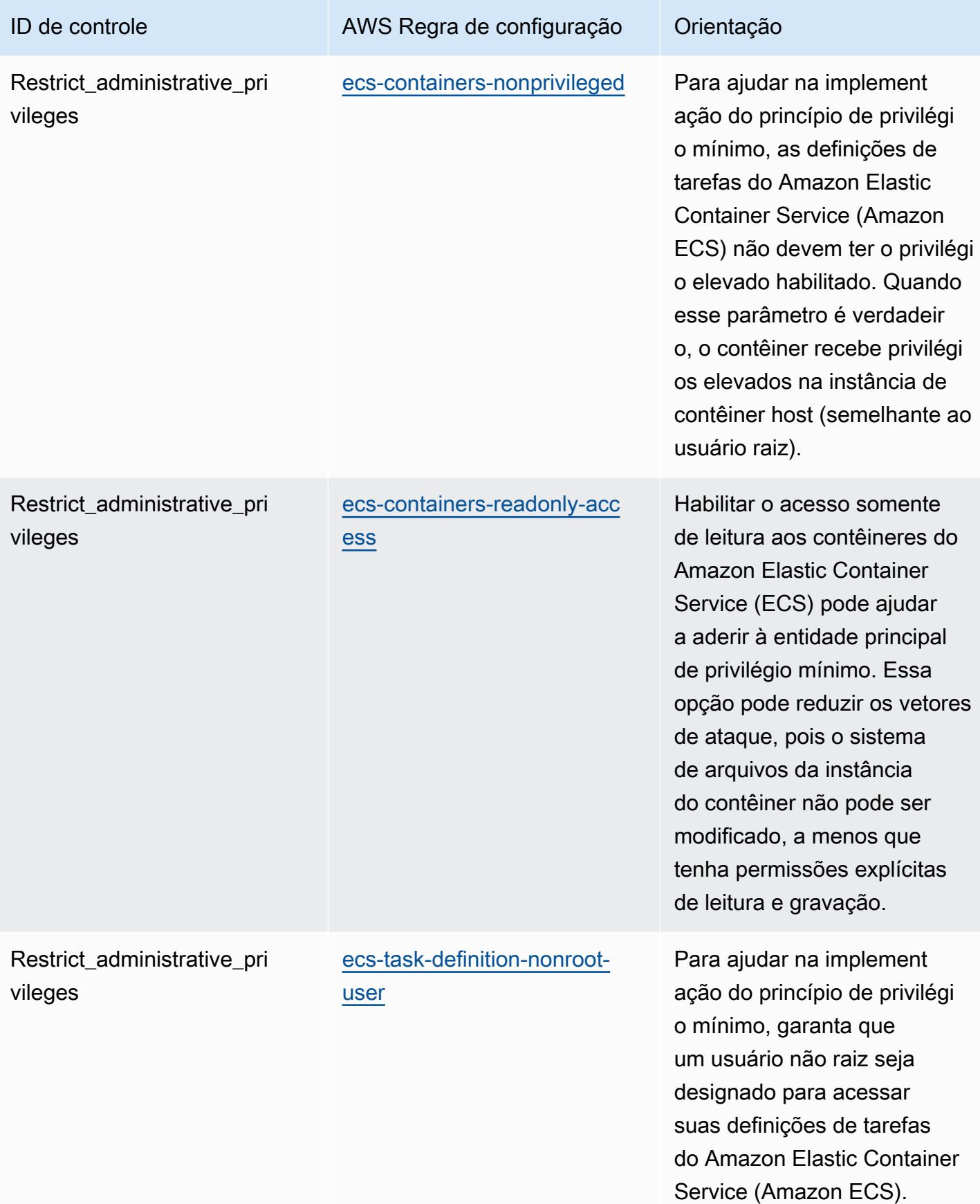

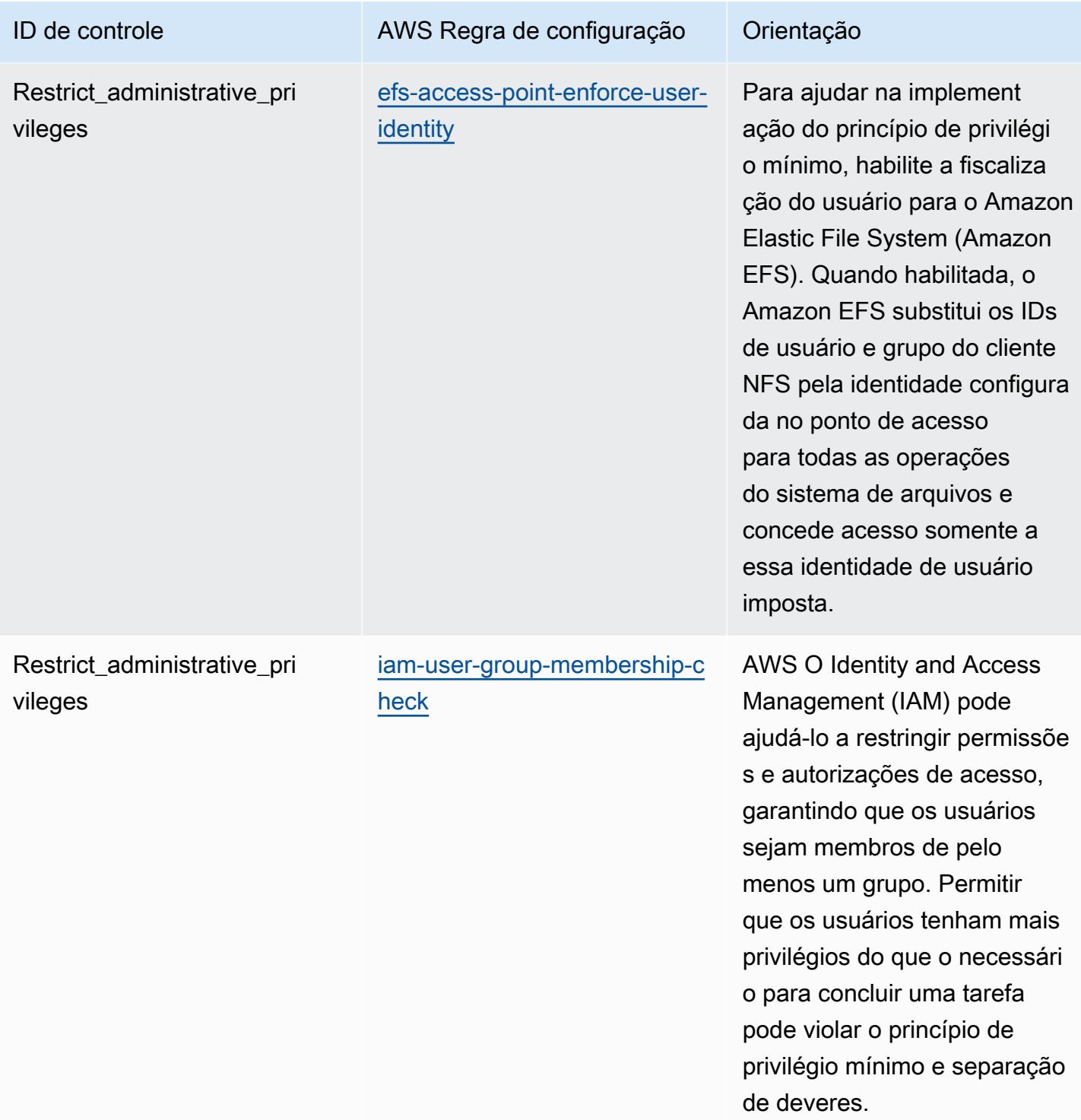

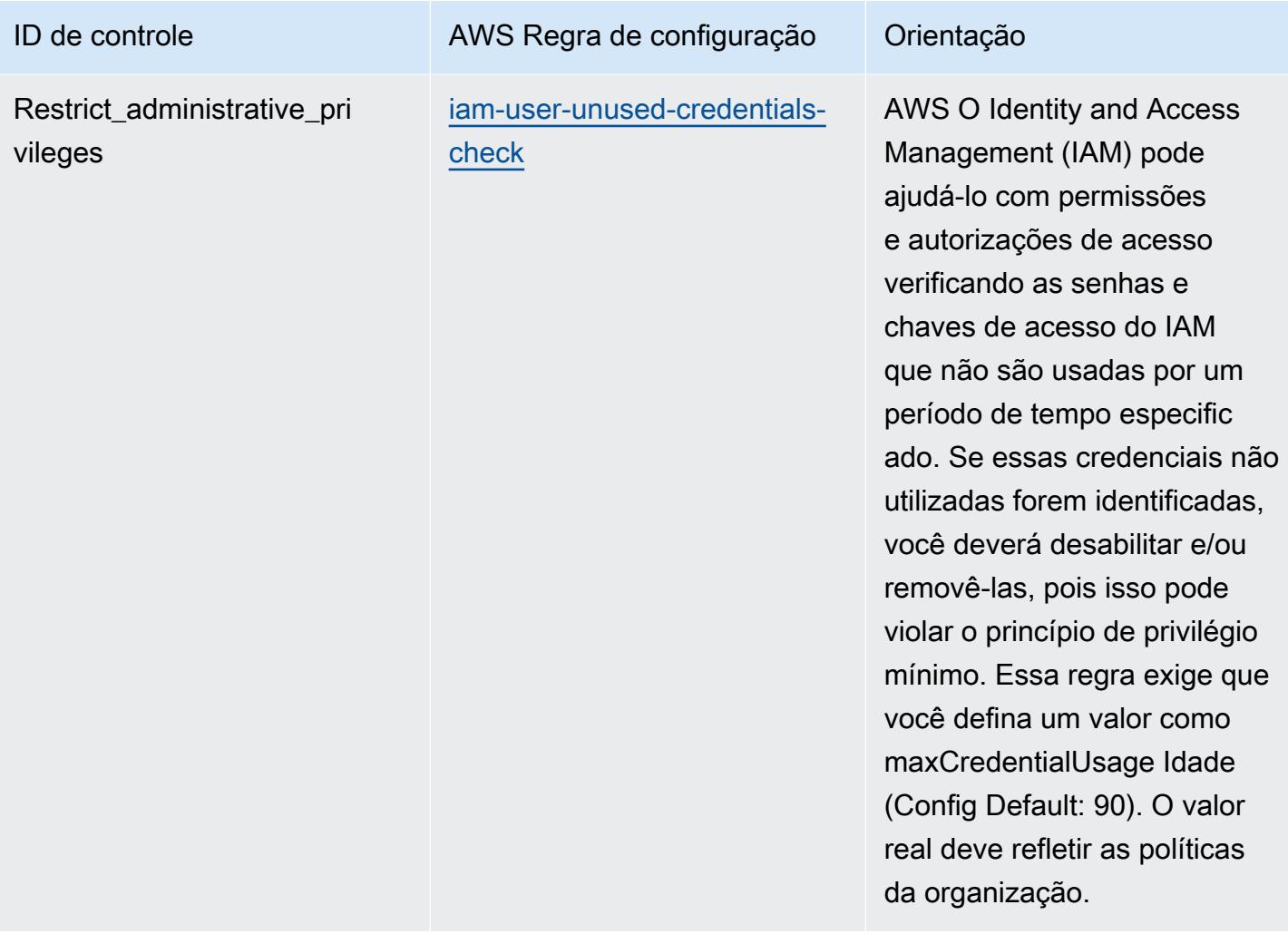

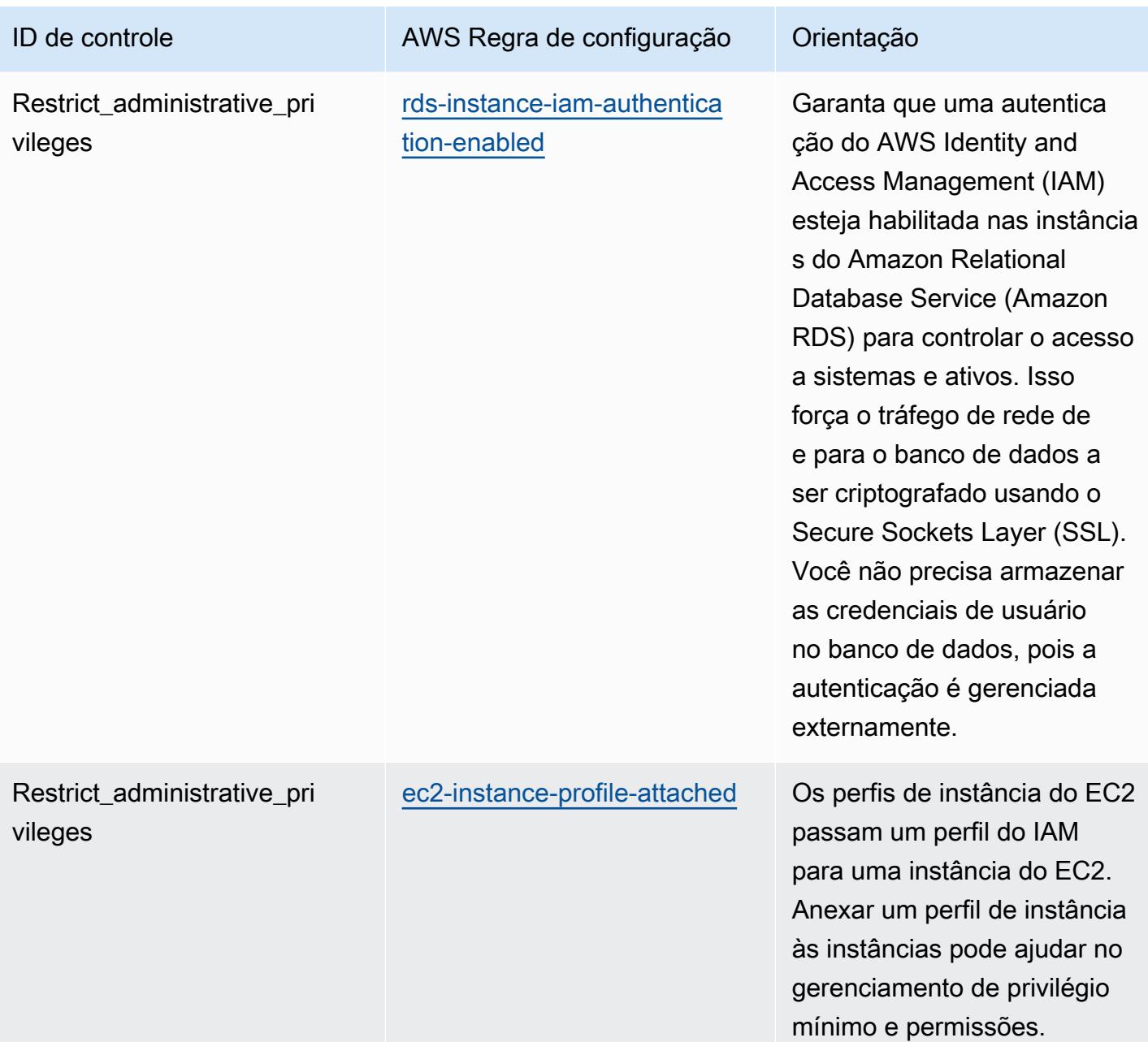

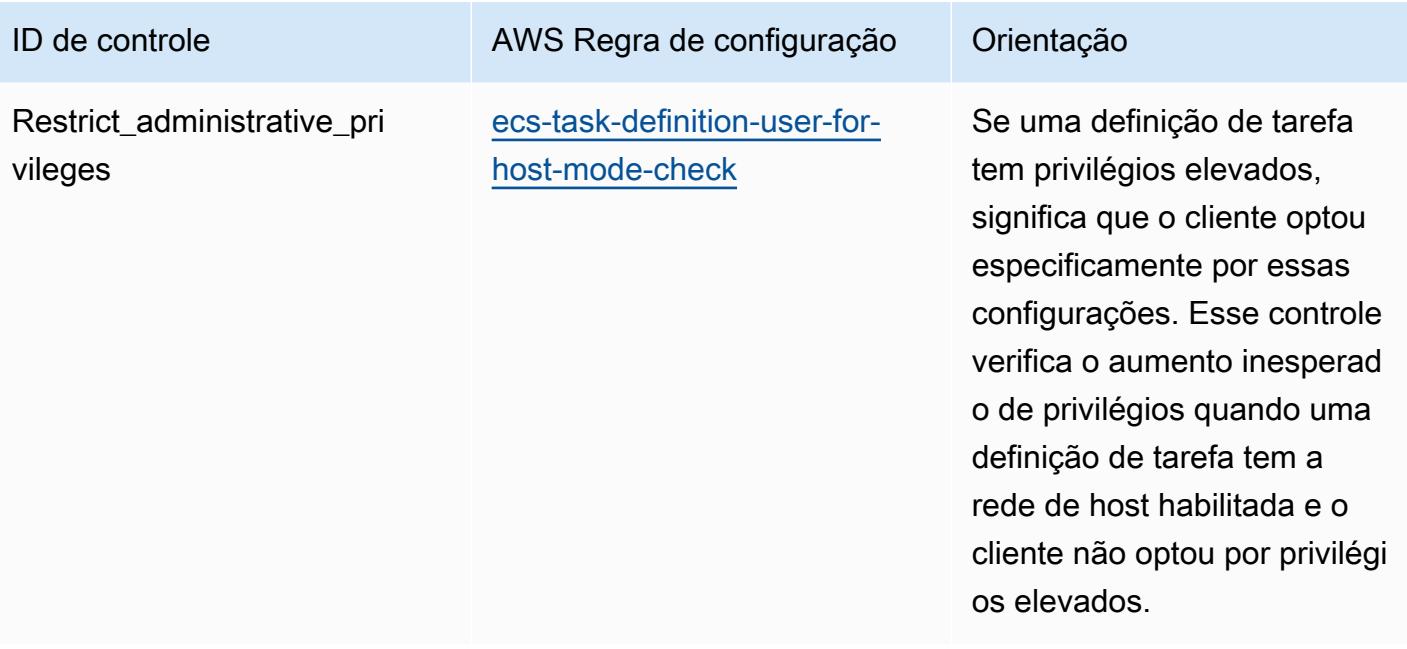

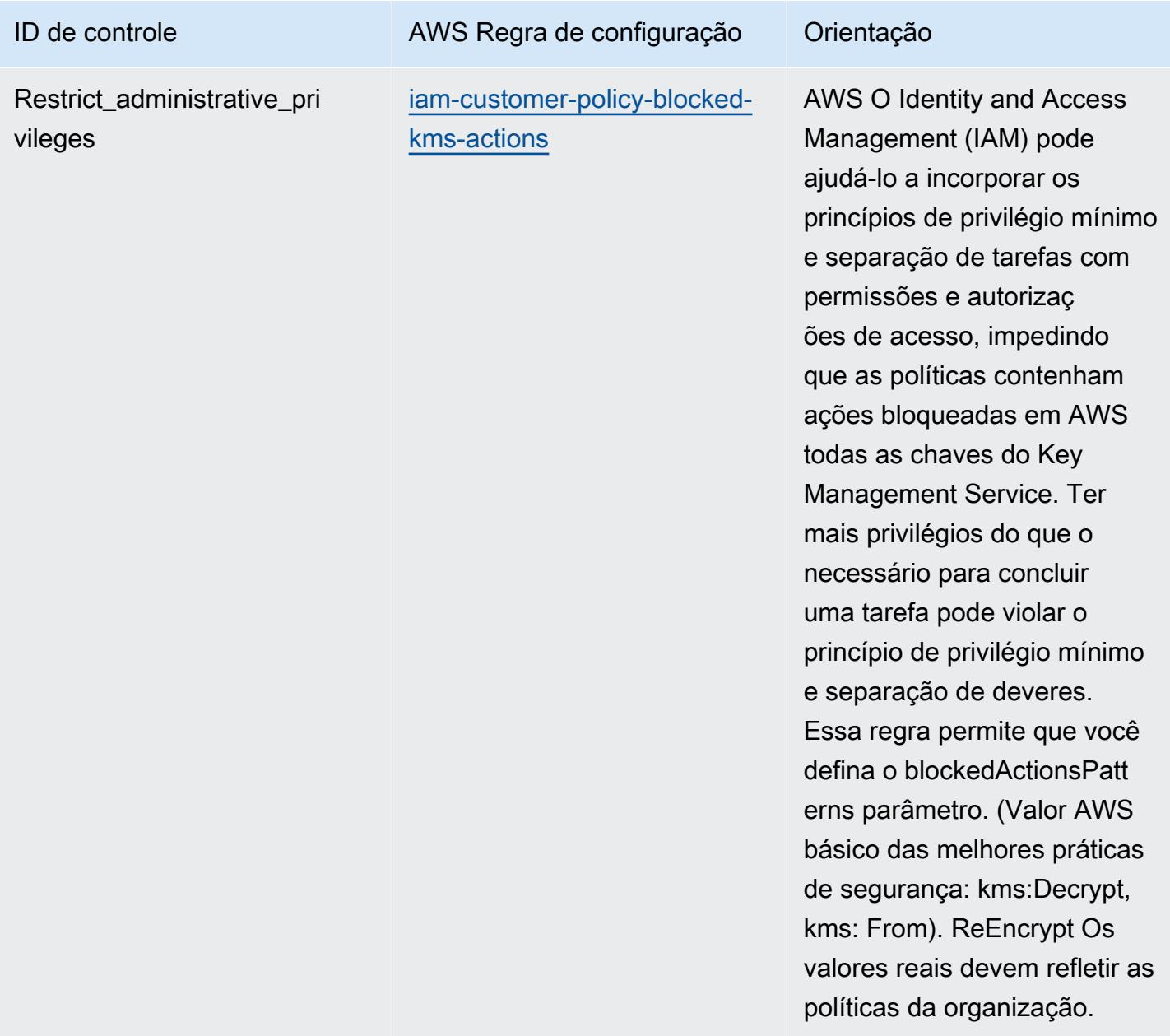

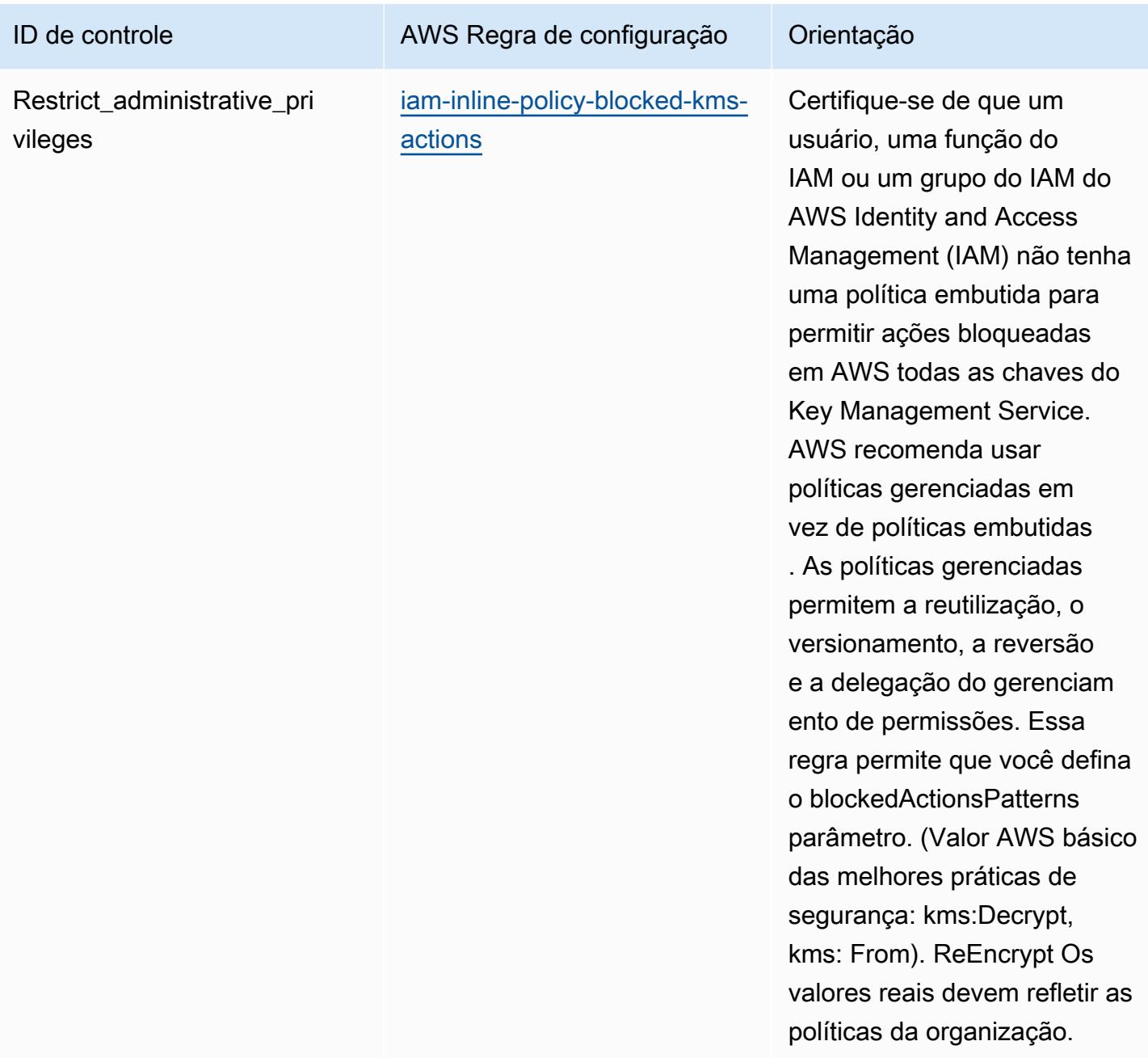

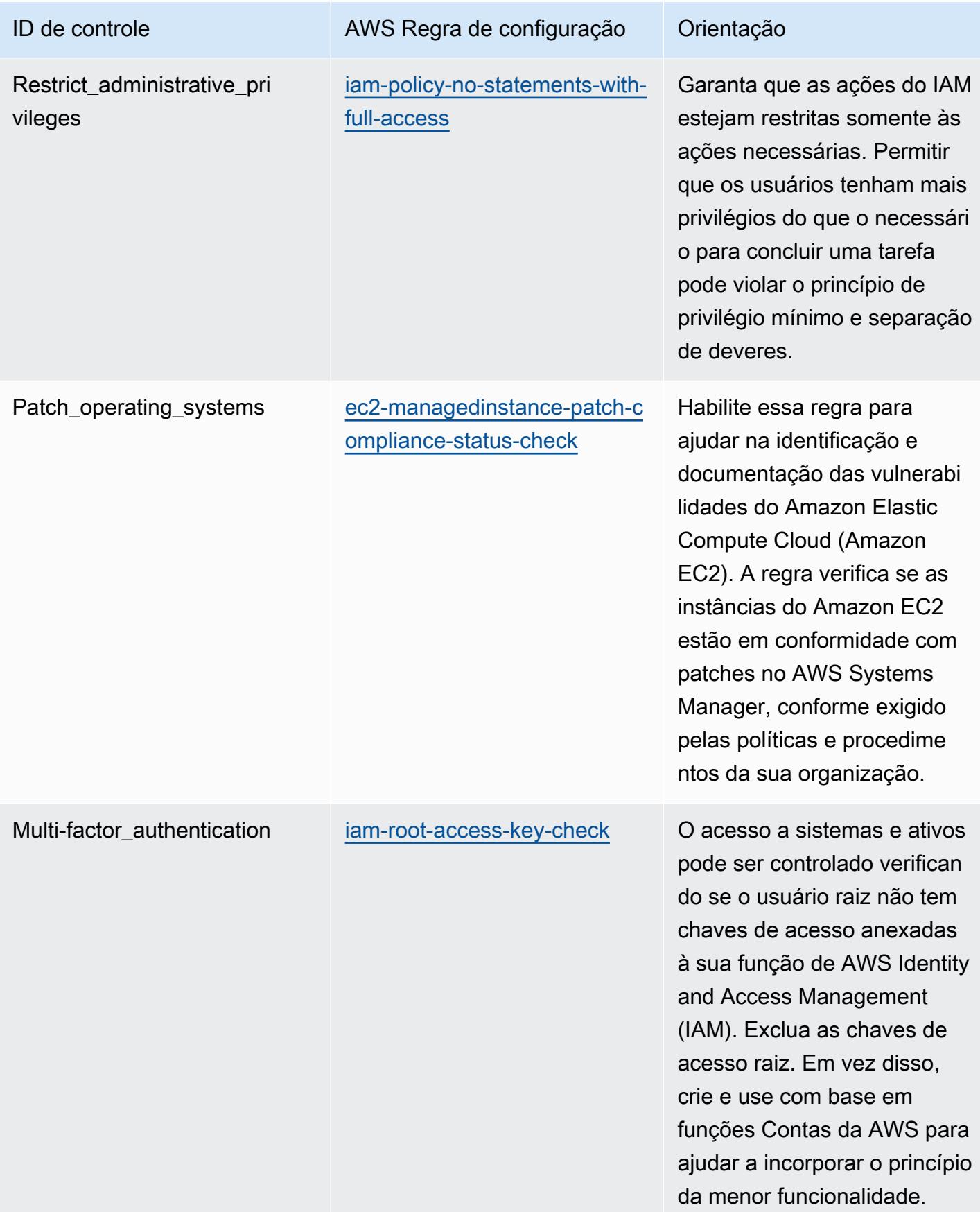

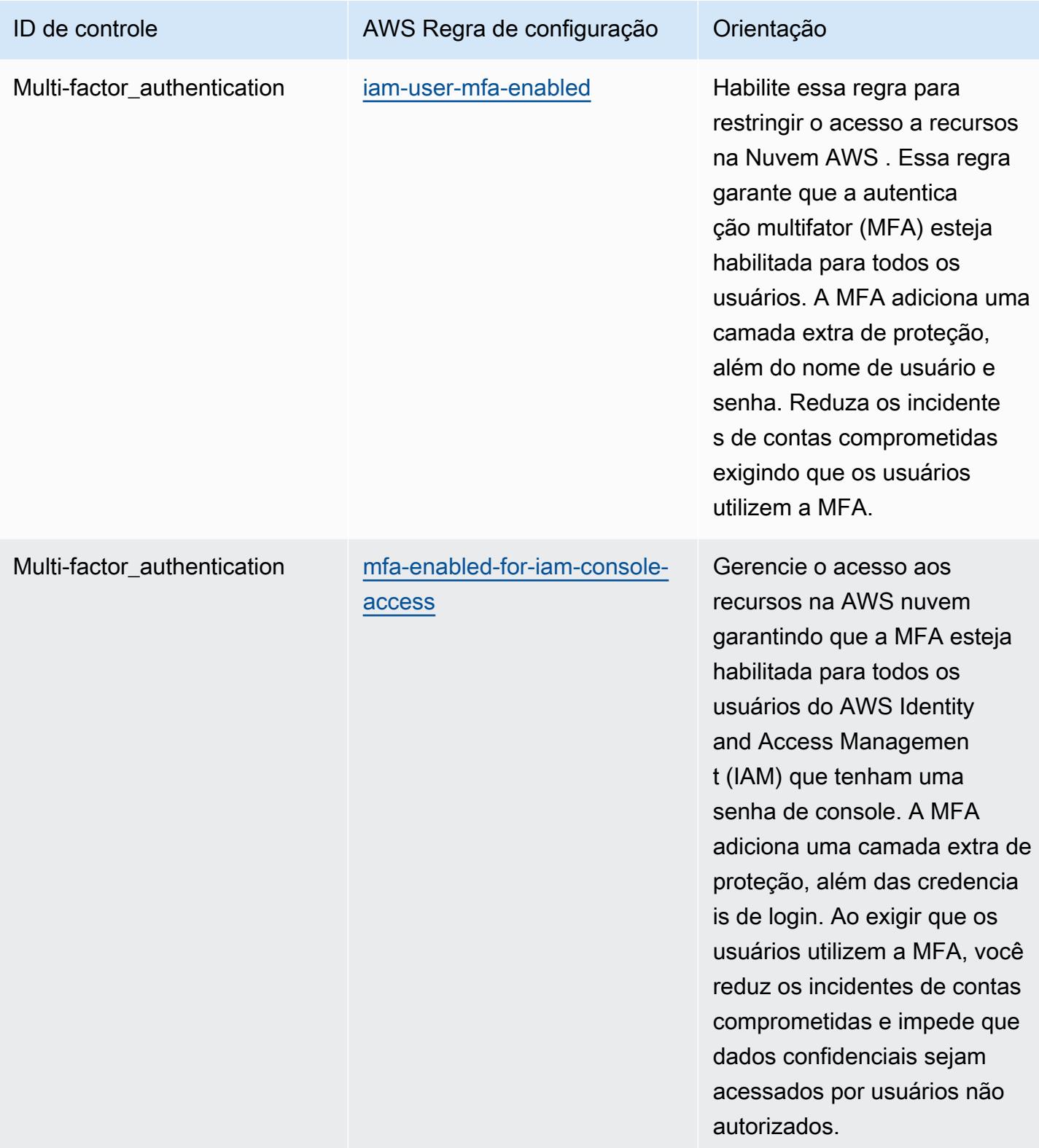

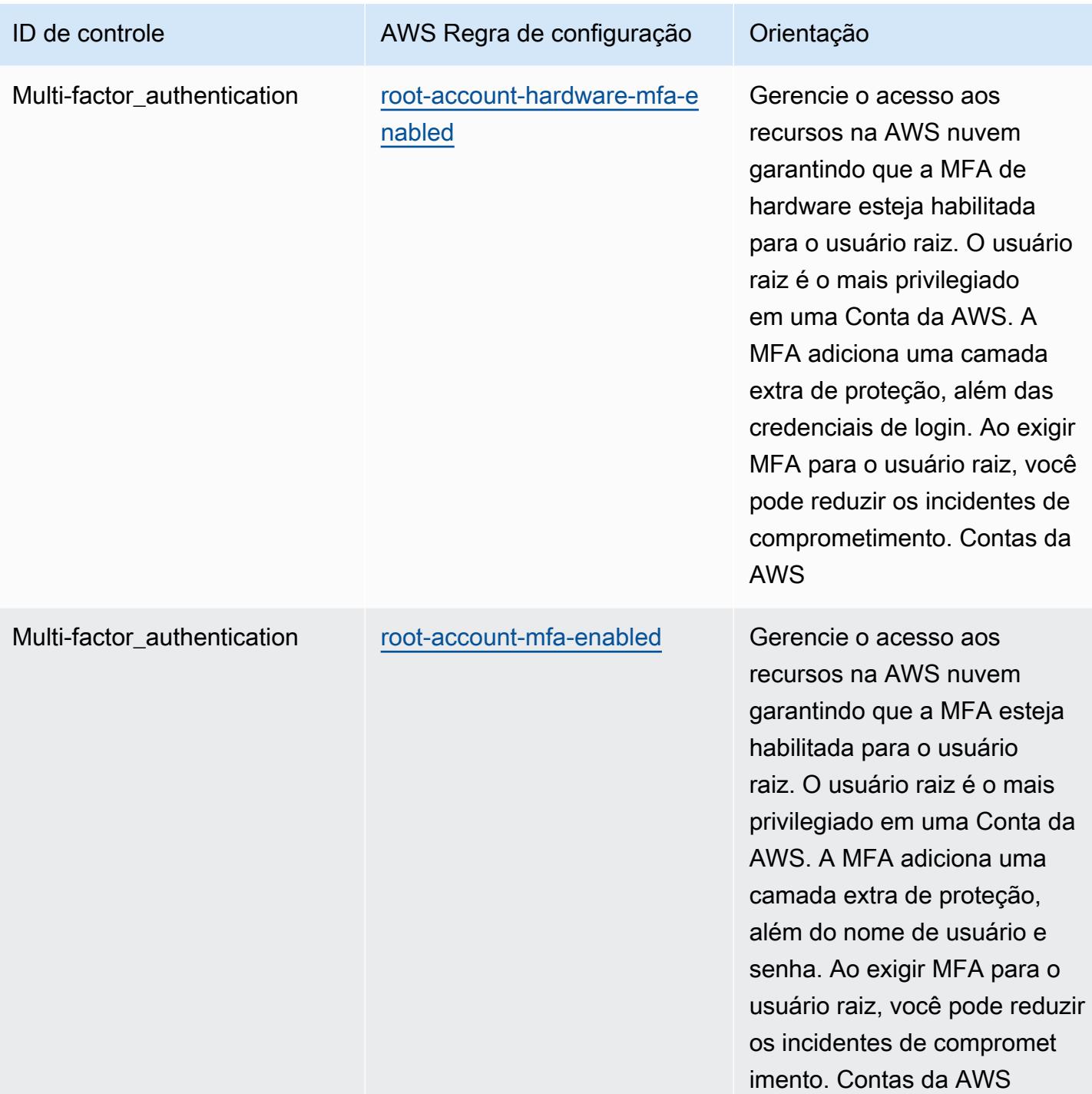

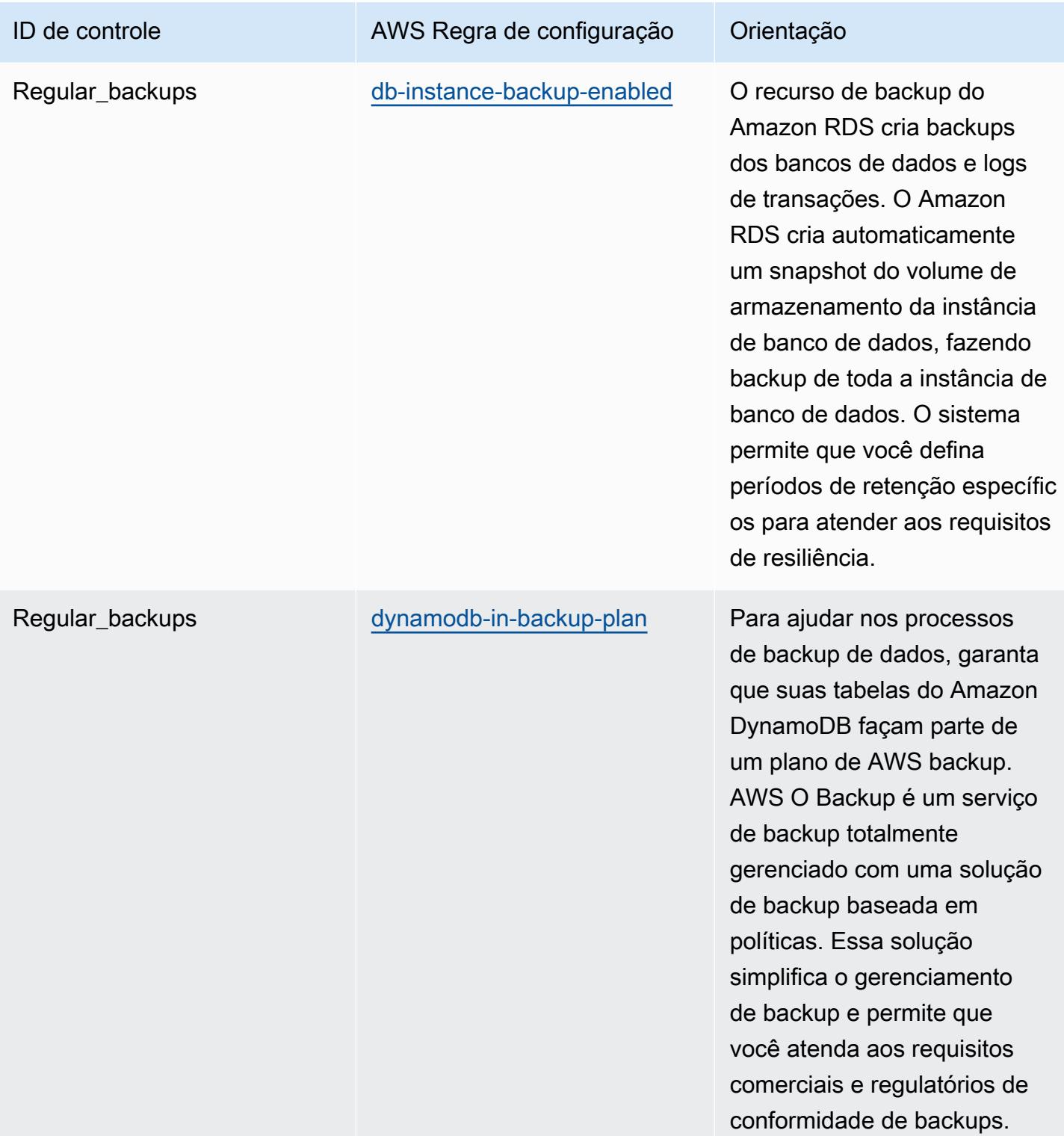

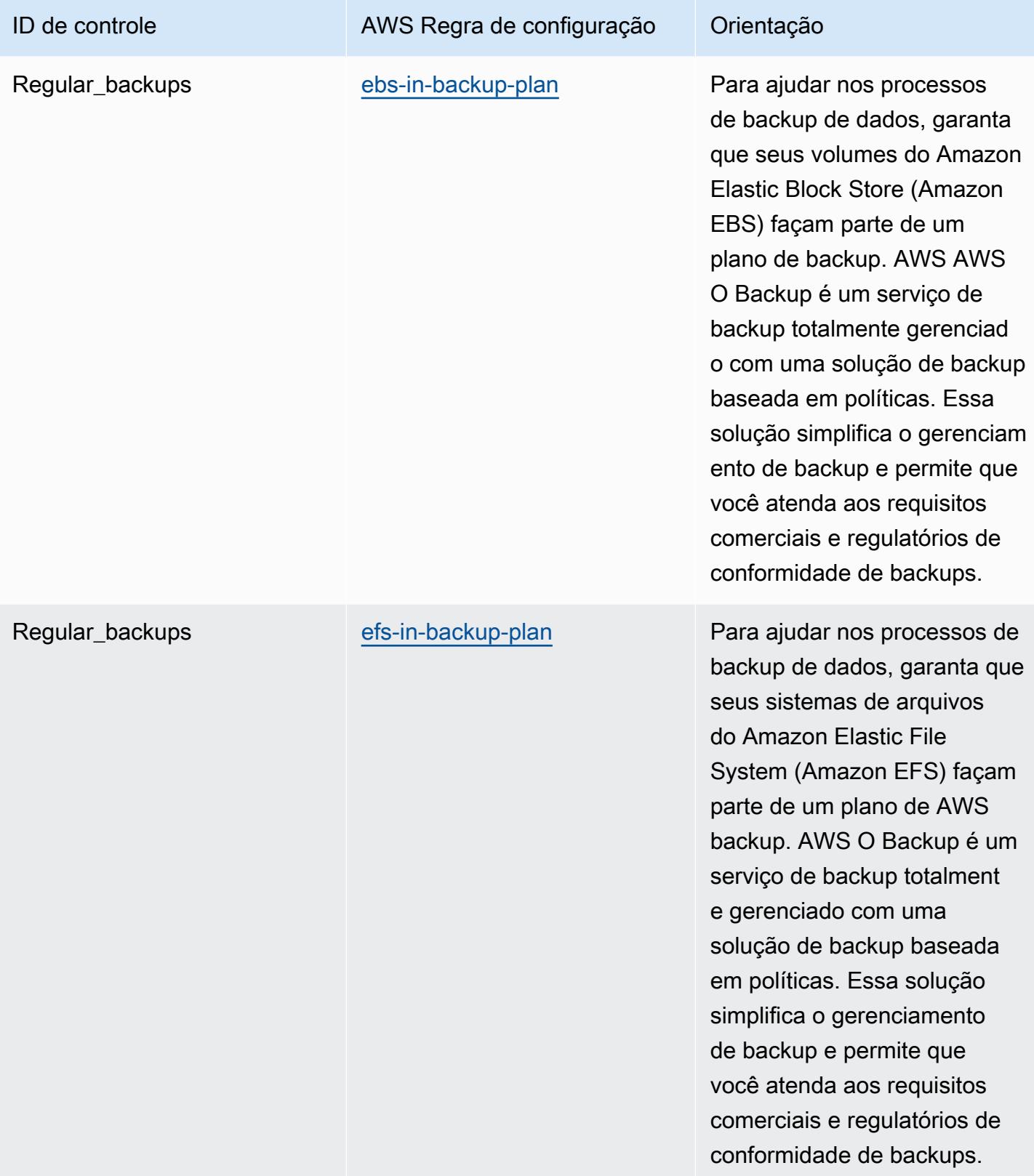

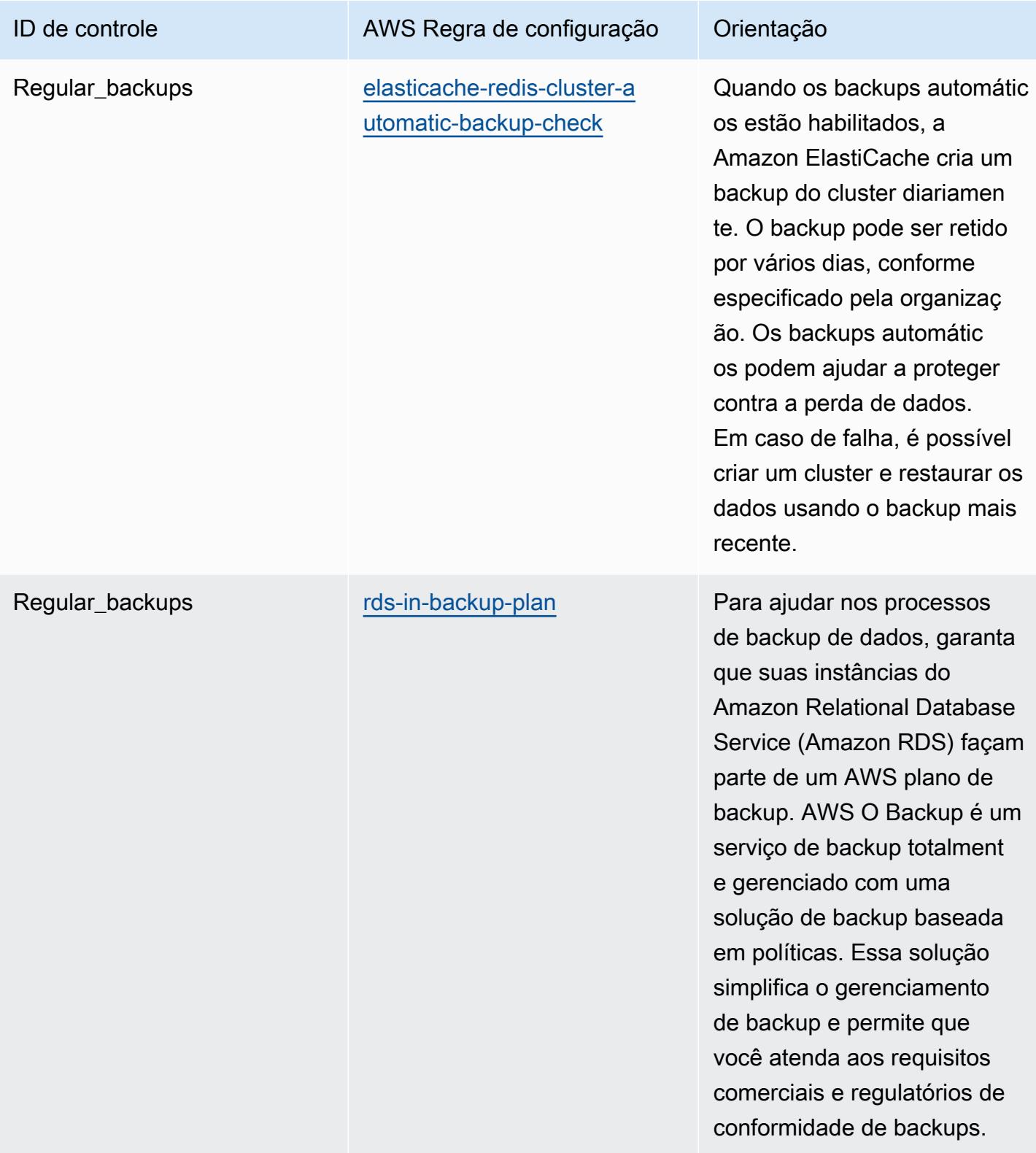

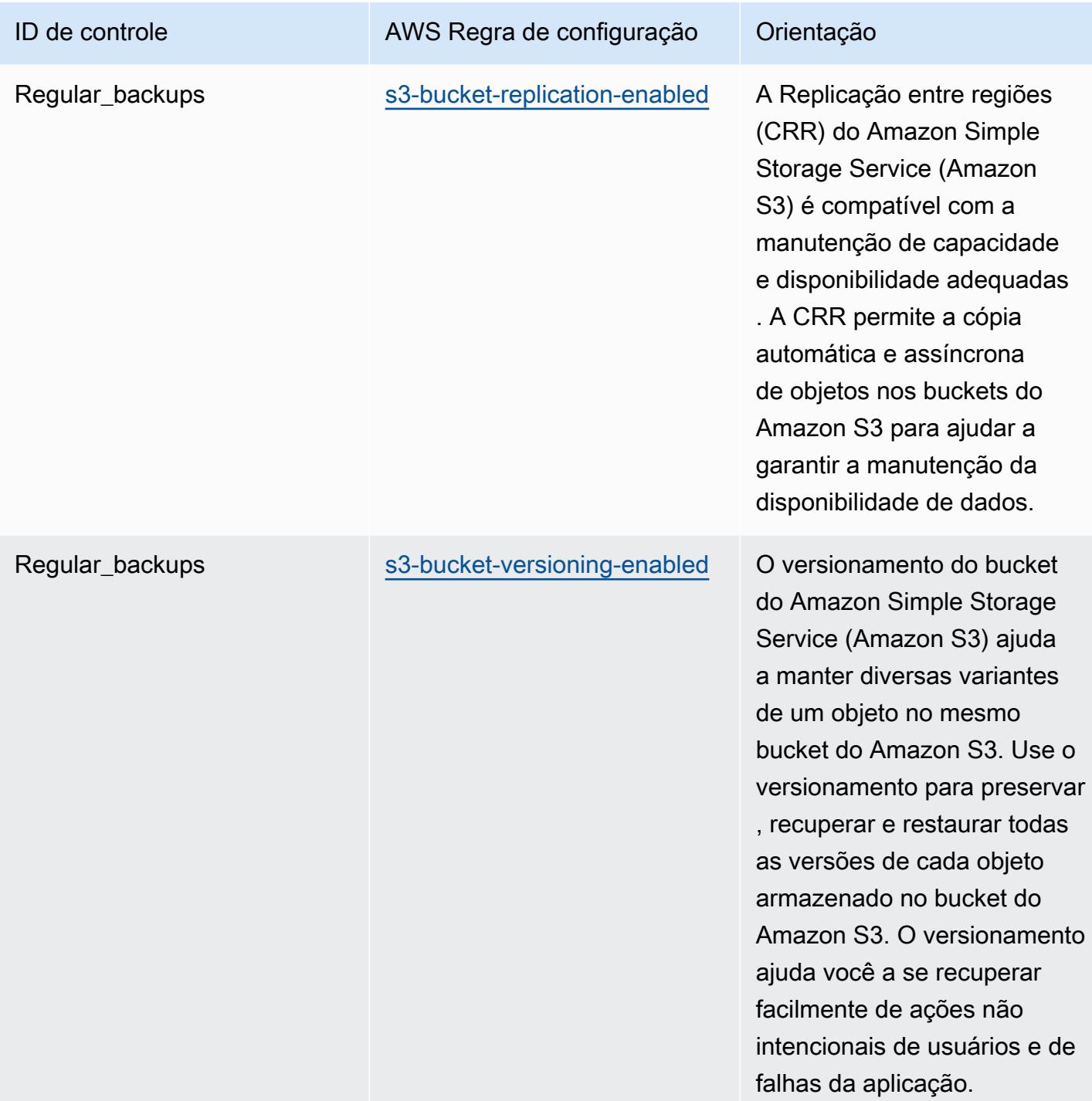
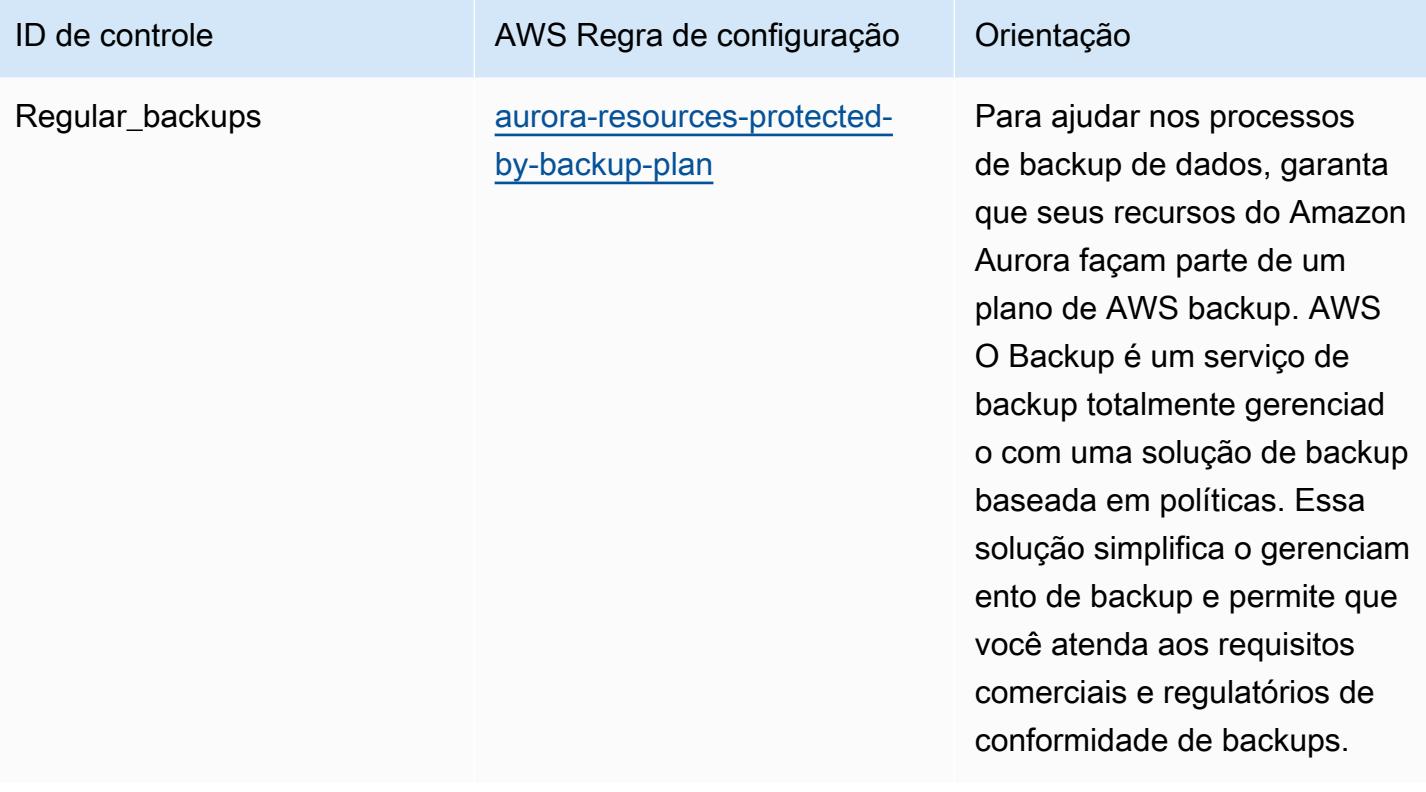

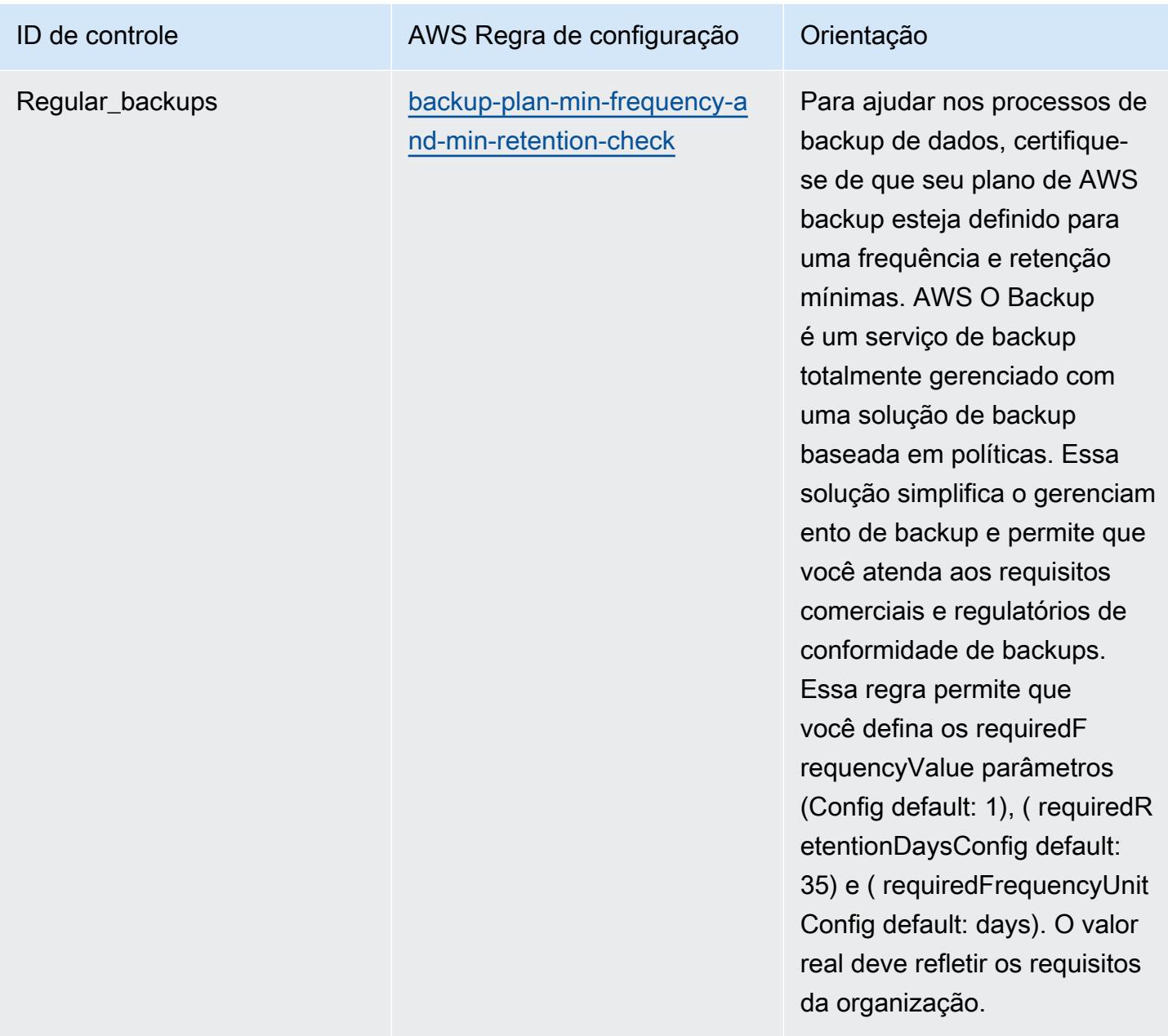

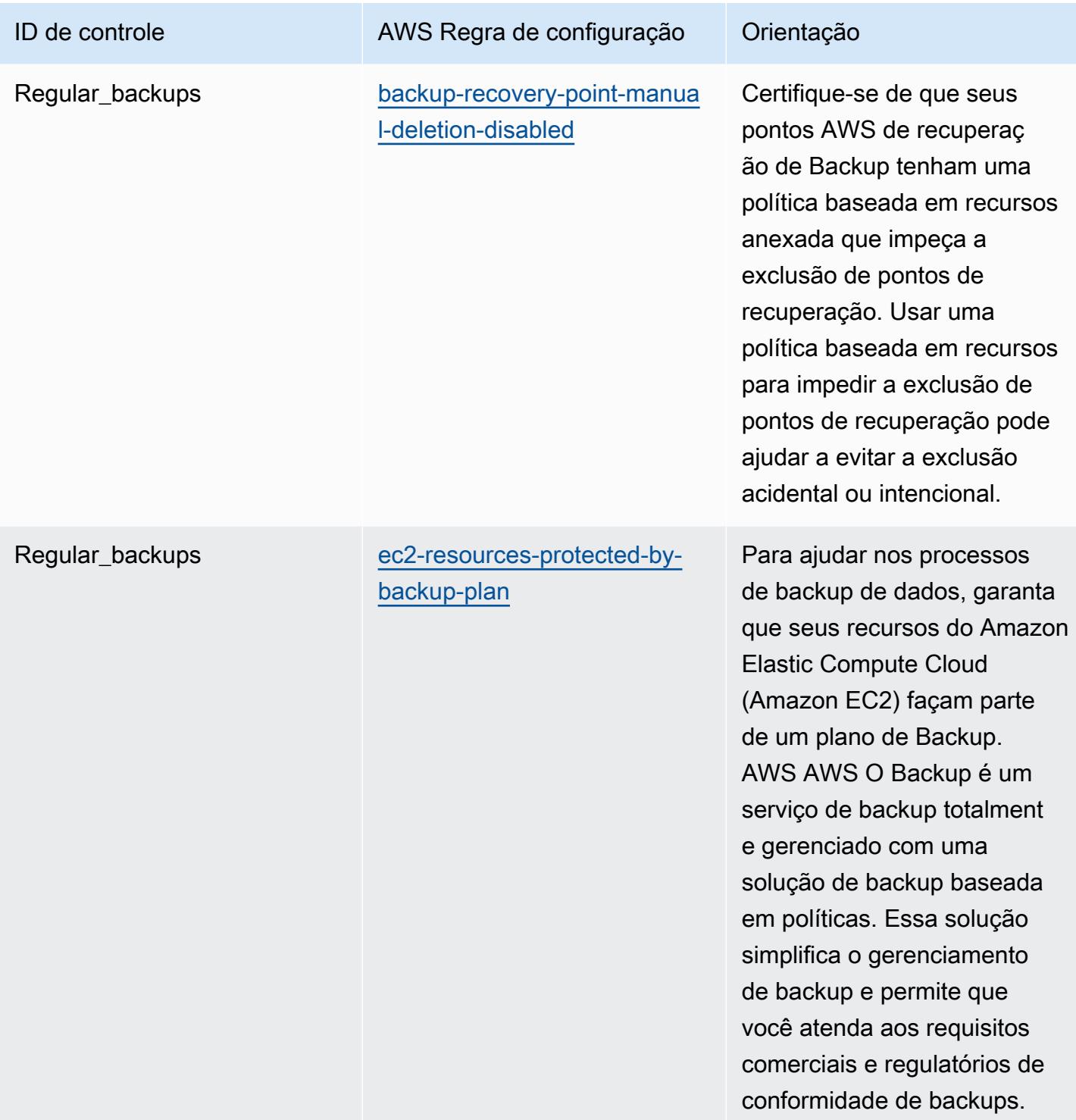

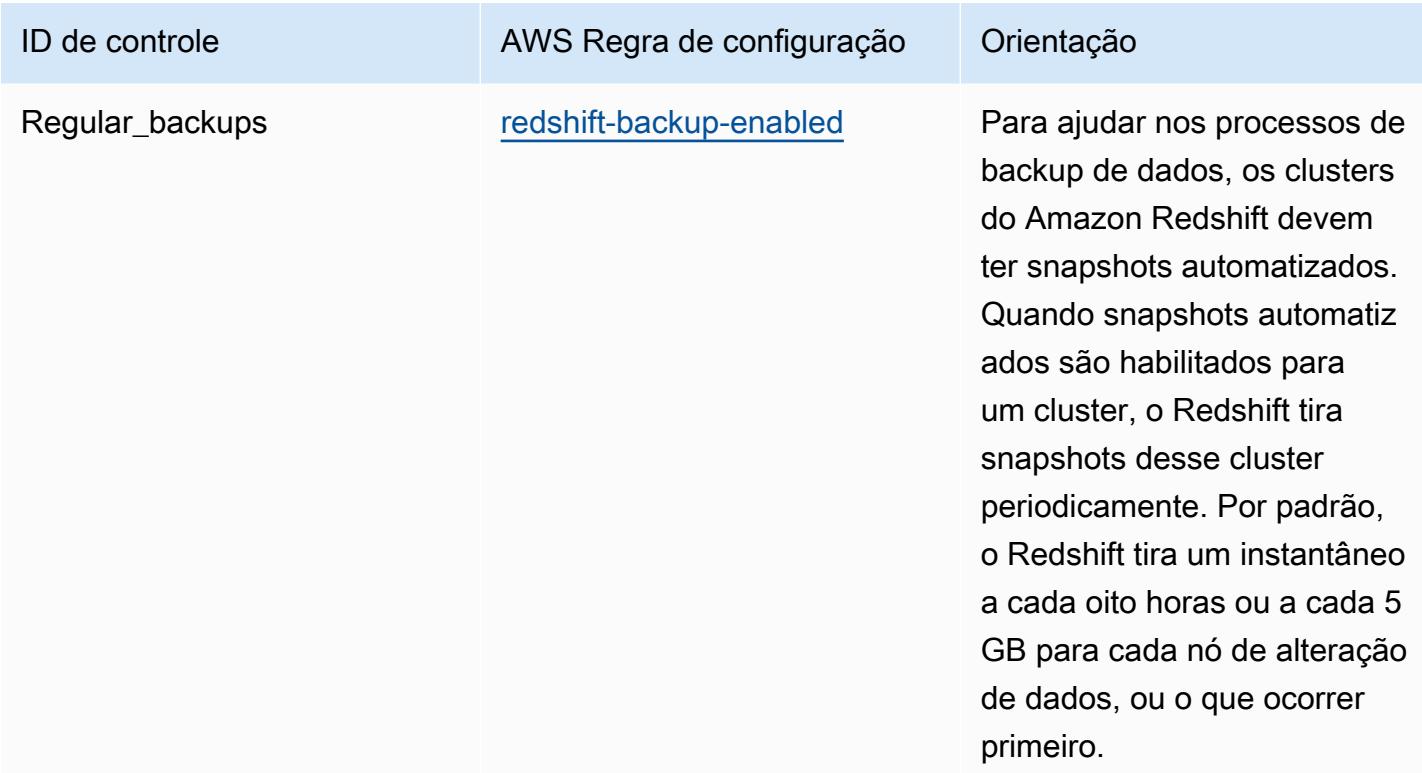

## Modelo

O modelo está disponível em GitHub: [Melhores práticas operacionais para o ACSC Essential 8.](https://github.com/awslabs/aws-config-rules/blob/master/aws-config-conformance-packs/Operational-Best-Practices-for-ACSC-Essential8.yaml)

## Práticas recomendadas operacionais para o ISM do ACSC

Os pacotes de conformidade fornecem uma estrutura de conformidade de uso geral projetada para permitir que você crie verificações de governança de segurança, operação ou otimização de custos usando regras e ações de remediação gerenciadas ou personalizadas. AWS Config AWS Config Os pacotes de conformidade, como os modelos de amostra, não foram projetados para garantir totalmente a conformidade com um padrão específico de governança ou conformidade. Você é responsável por avaliar se o seu uso dos serviços atende aos requisitos legais e regulamentares aplicáveis.

A seguir, é apresentado um exemplo de mapeamento entre o Manual de Segurança da Informação (ISM) 2020-06 do Australian Cyber Security Center (ACSC) e as regras gerenciadas do AWS Config. Cada regra do Config se aplica a um AWS recurso específico e está relacionada a um ou mais controles ISM. Um controle do ISM pode estar relacionado a várias regras do Config. Consulte a tabela abaixo para conferir mais detalhes e orientações relacionados a esses mapeamentos.

Práticas recomendadas operacionais para o ISM do ACSC 1858

Esse exemplo de modelo de pacote de conformidade contém mapeamentos para controles dentro da estrutura do ISM, que foi criada pela Comunidade da Austrália e pode ser encontrado no [Manual](https://www.cyber.gov.au/resources-business-and-government/essential-cyber-security/ism/cyber-security-principles)  [de Segurança da Informação \(ISM\) do governo australiano.](https://www.cyber.gov.au/resources-business-and-government/essential-cyber-security/ism/cyber-security-principles) O licenciamento do framework sob a Licença Pública Internacional de Atribuição Creative Commons 4.0 e as informações sobre os direitos autorais da estrutura (incluindo uma isenção de garantias) podem ser encontradas em [ACSC](https://www.cyber.gov.au/acsc/copyright) [| Direitos autorais](https://www.cyber.gov.au/acsc/copyright).

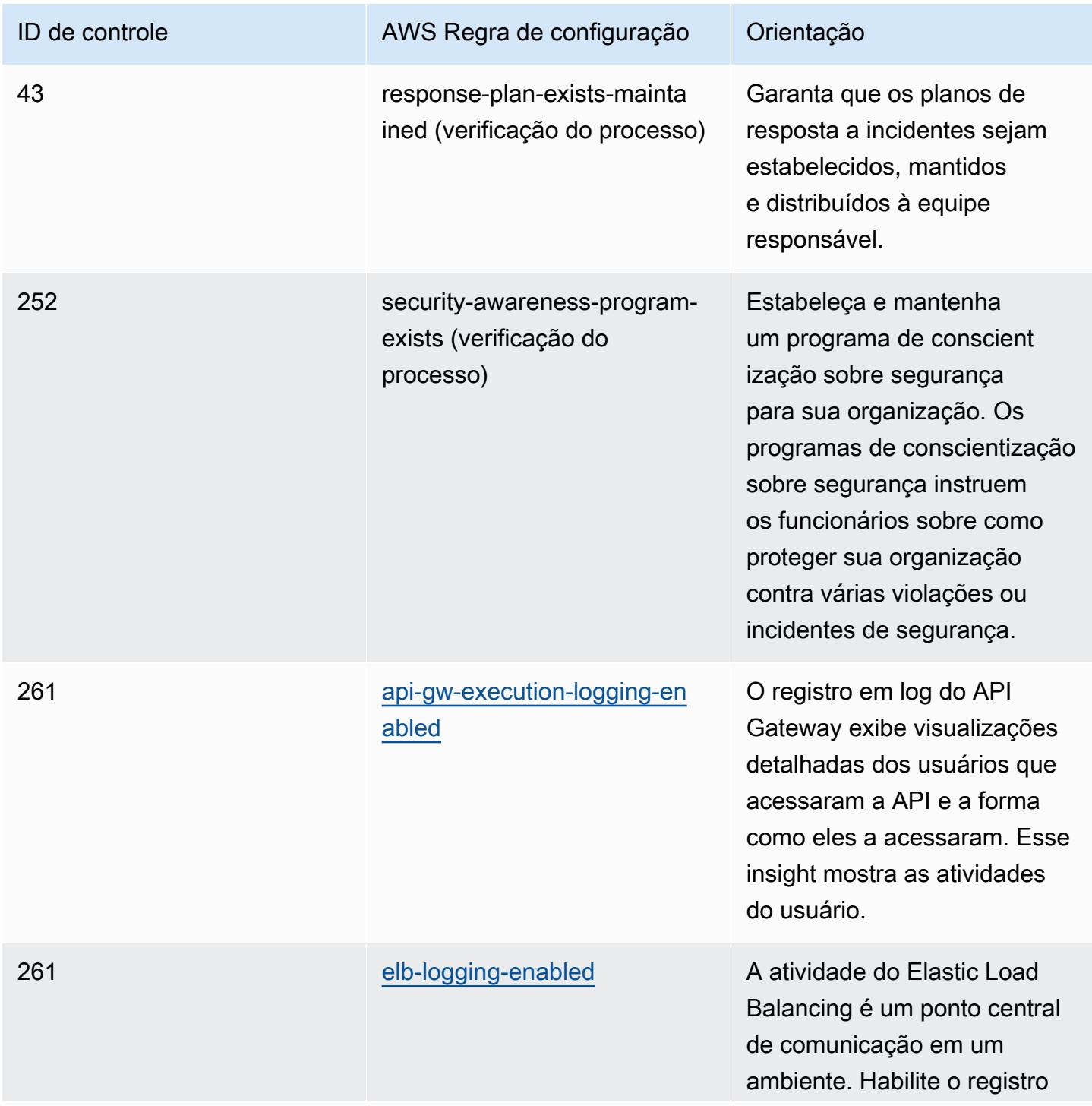

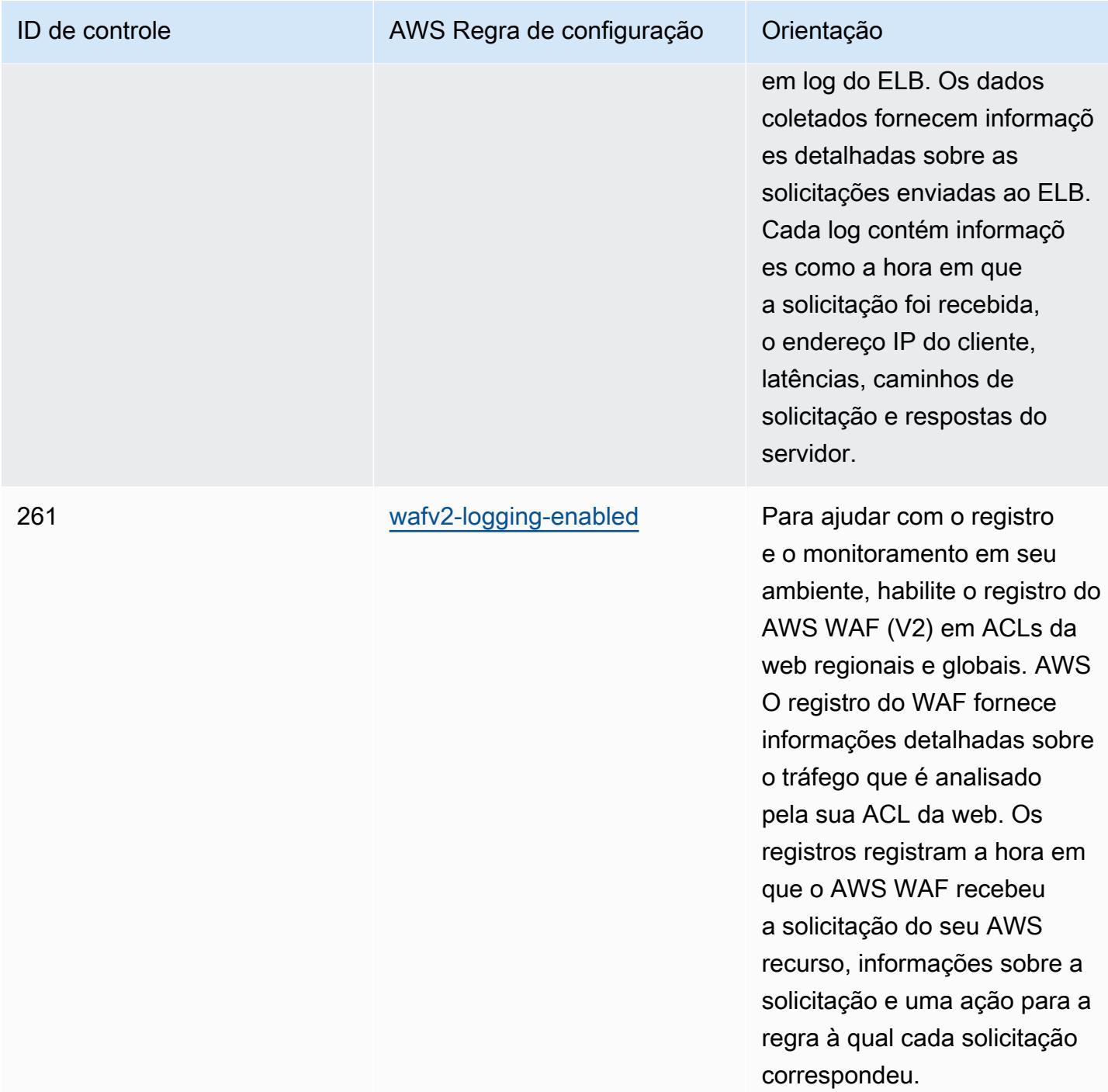

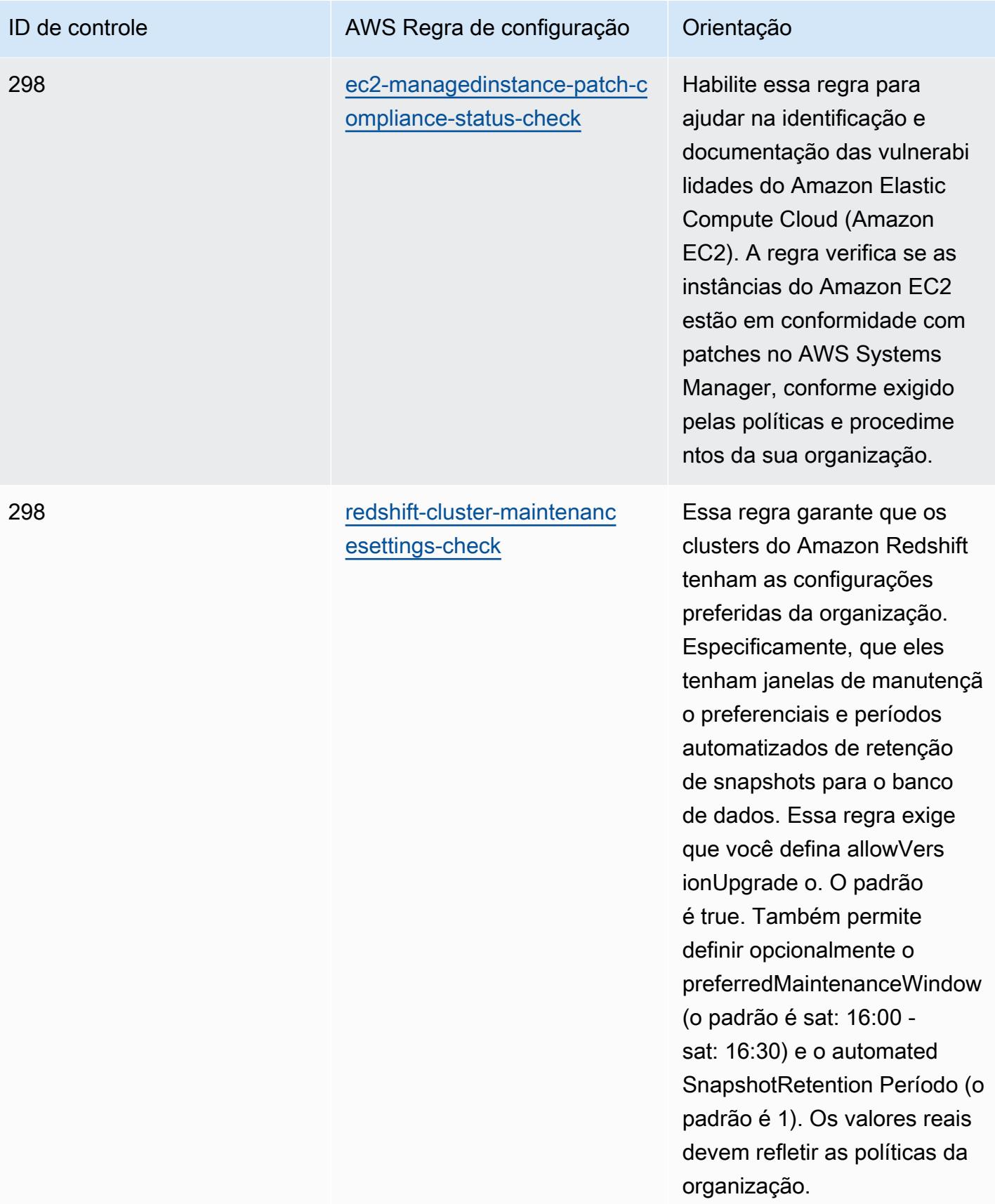

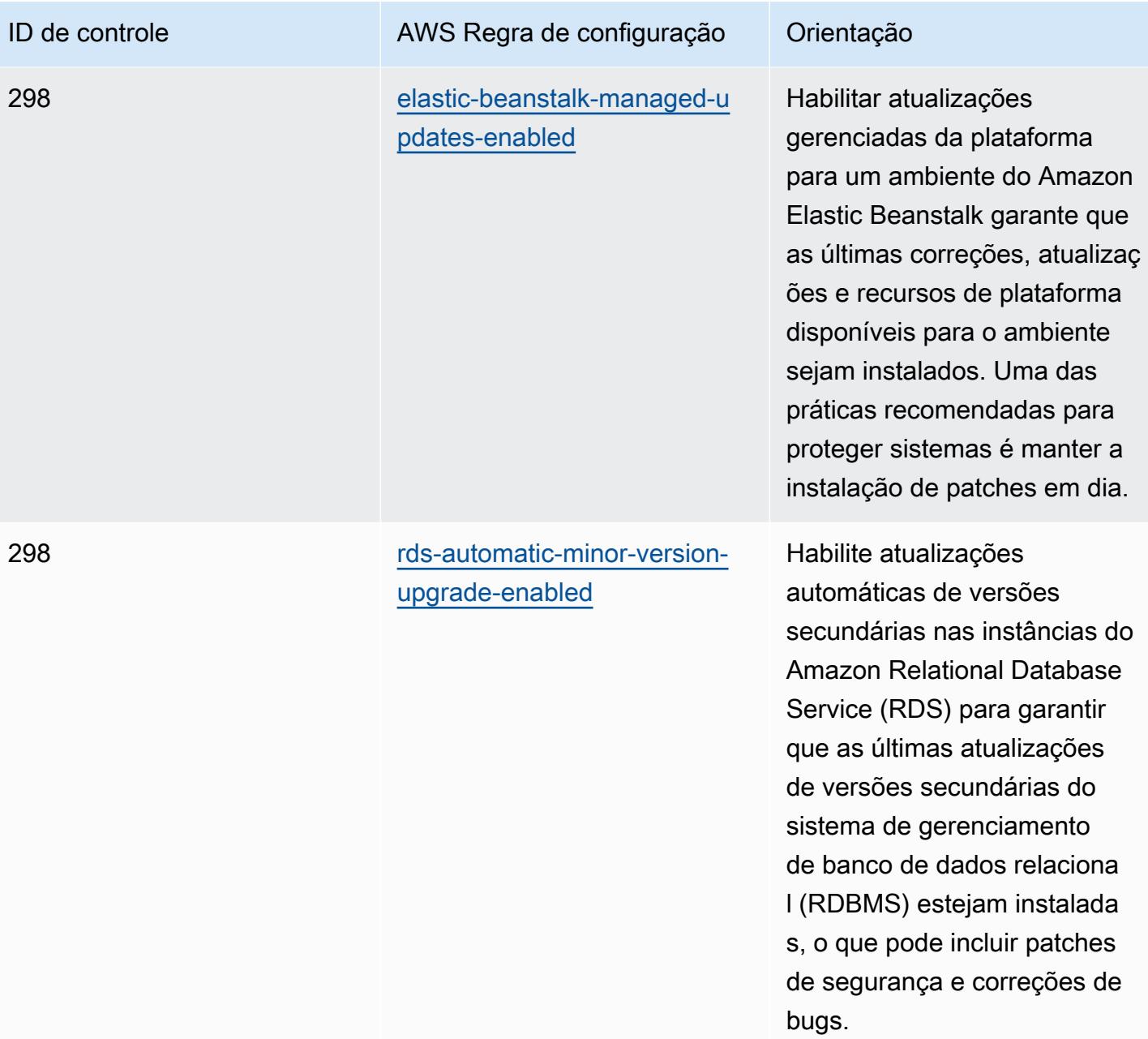

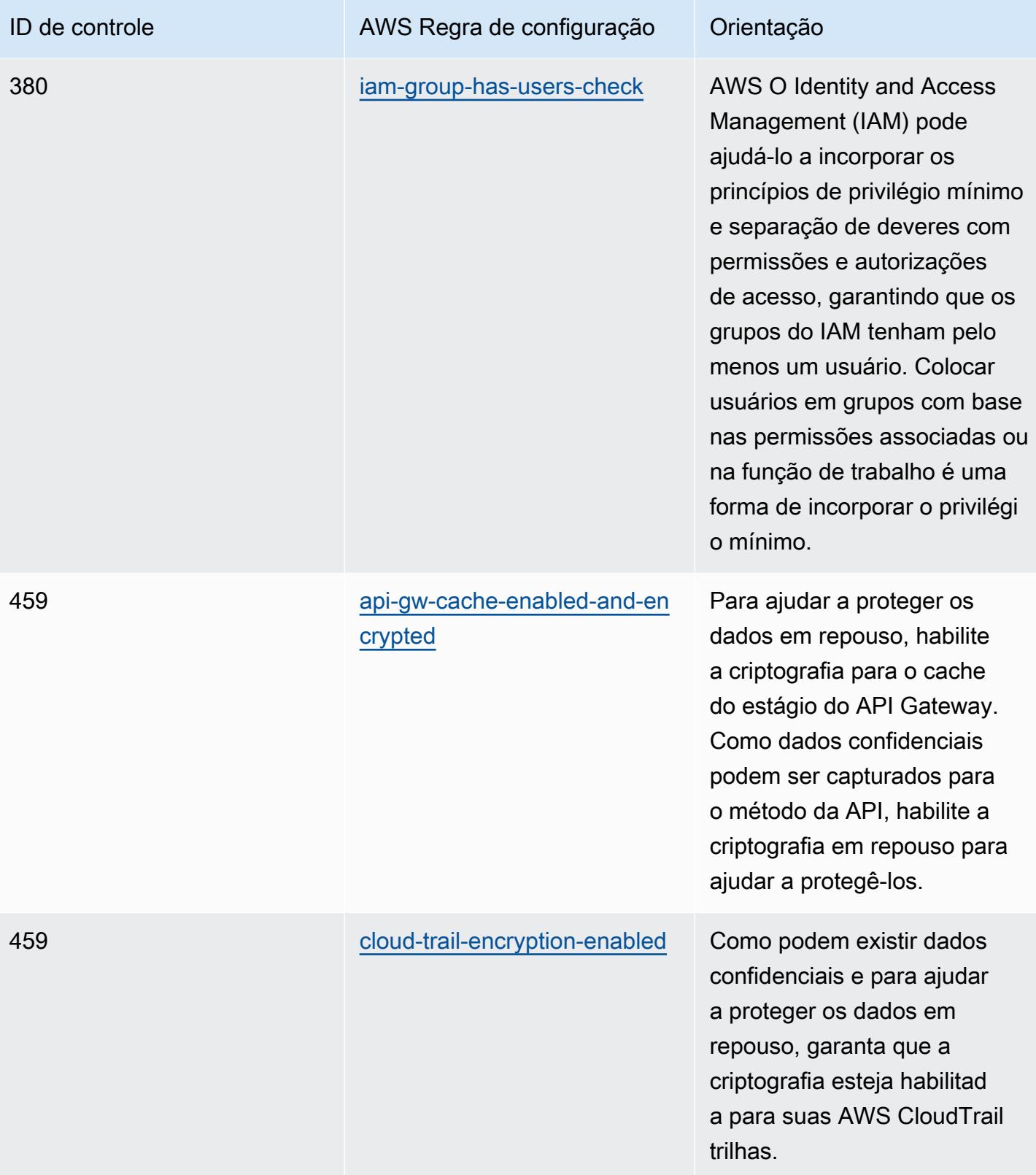

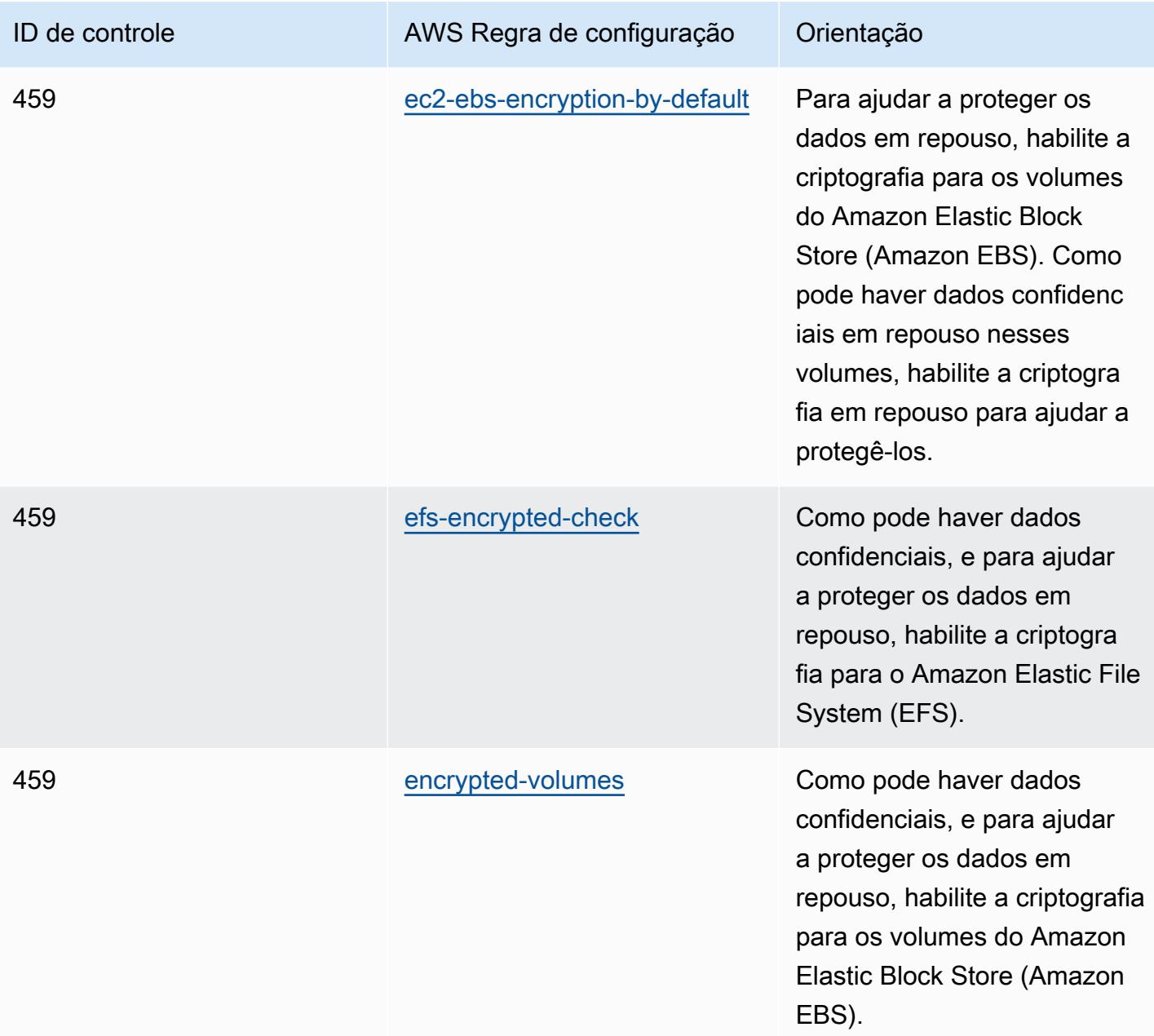

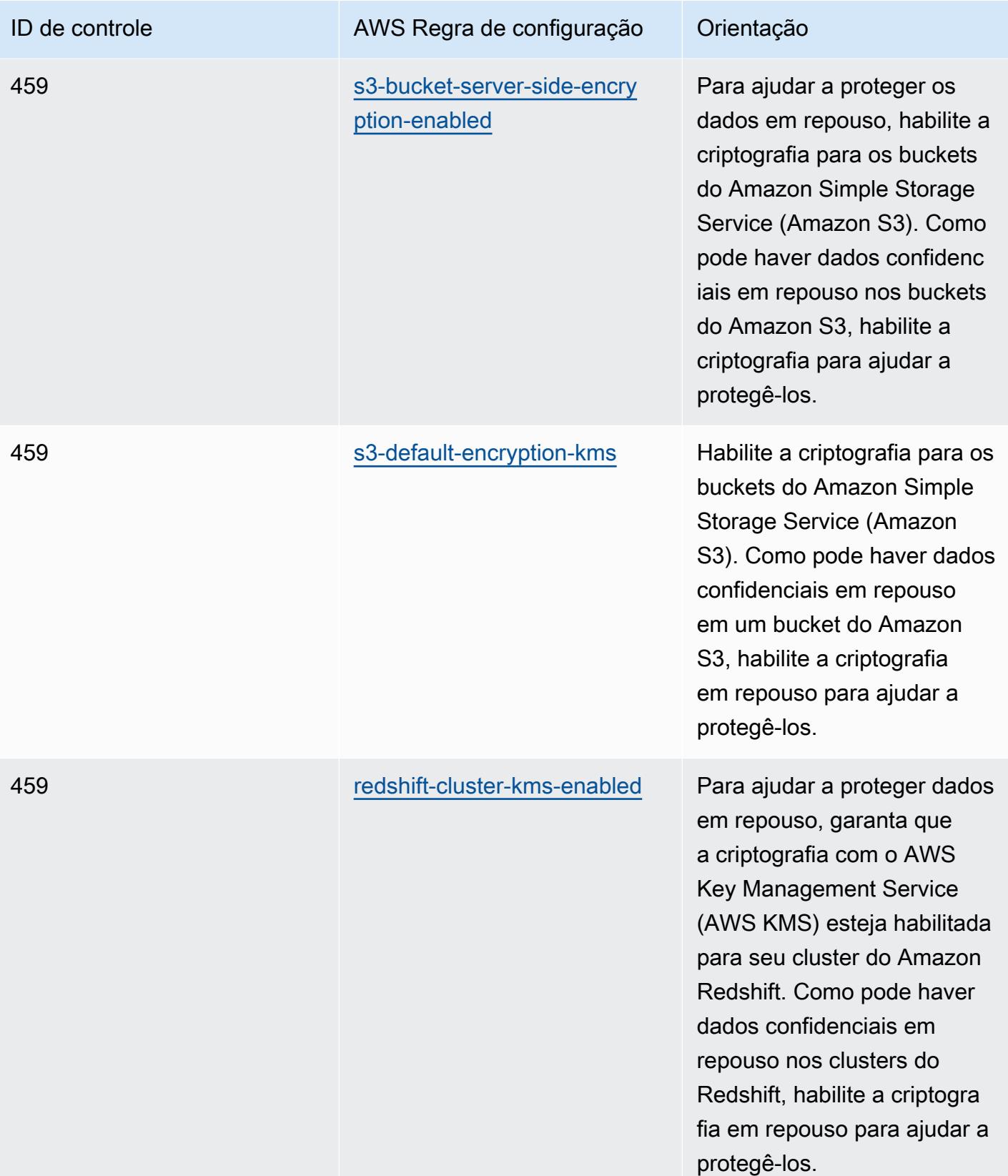

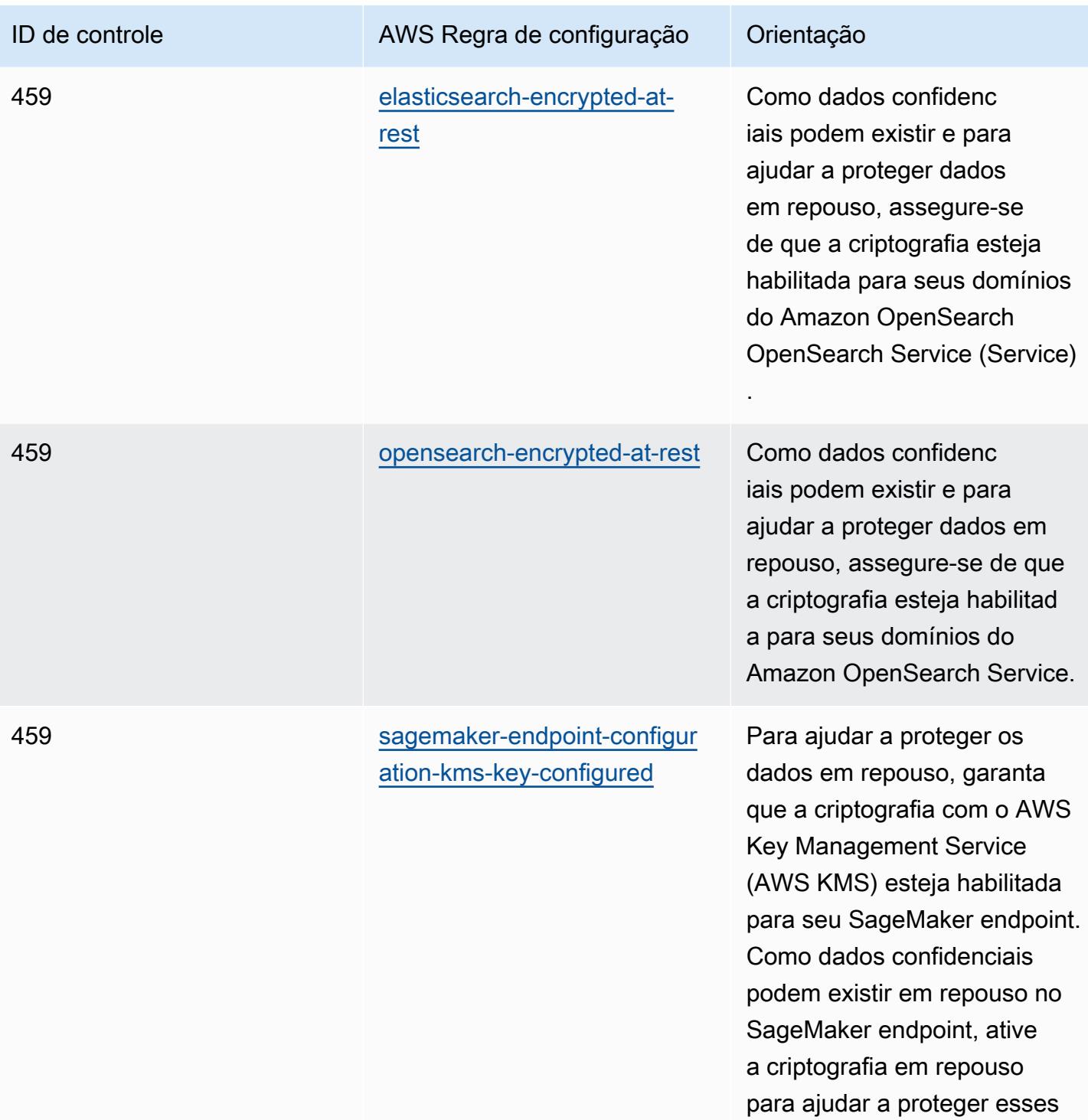

dados.

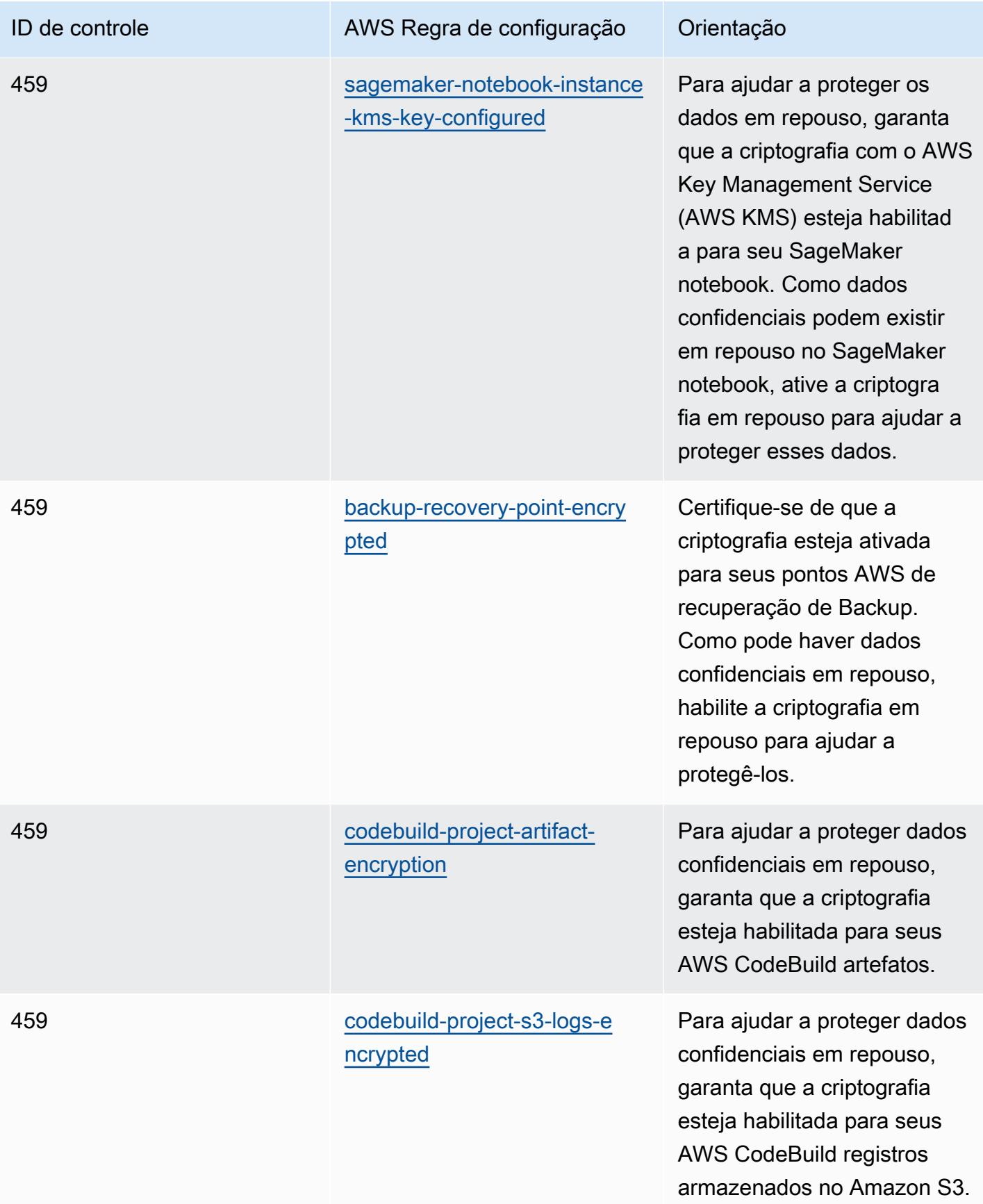

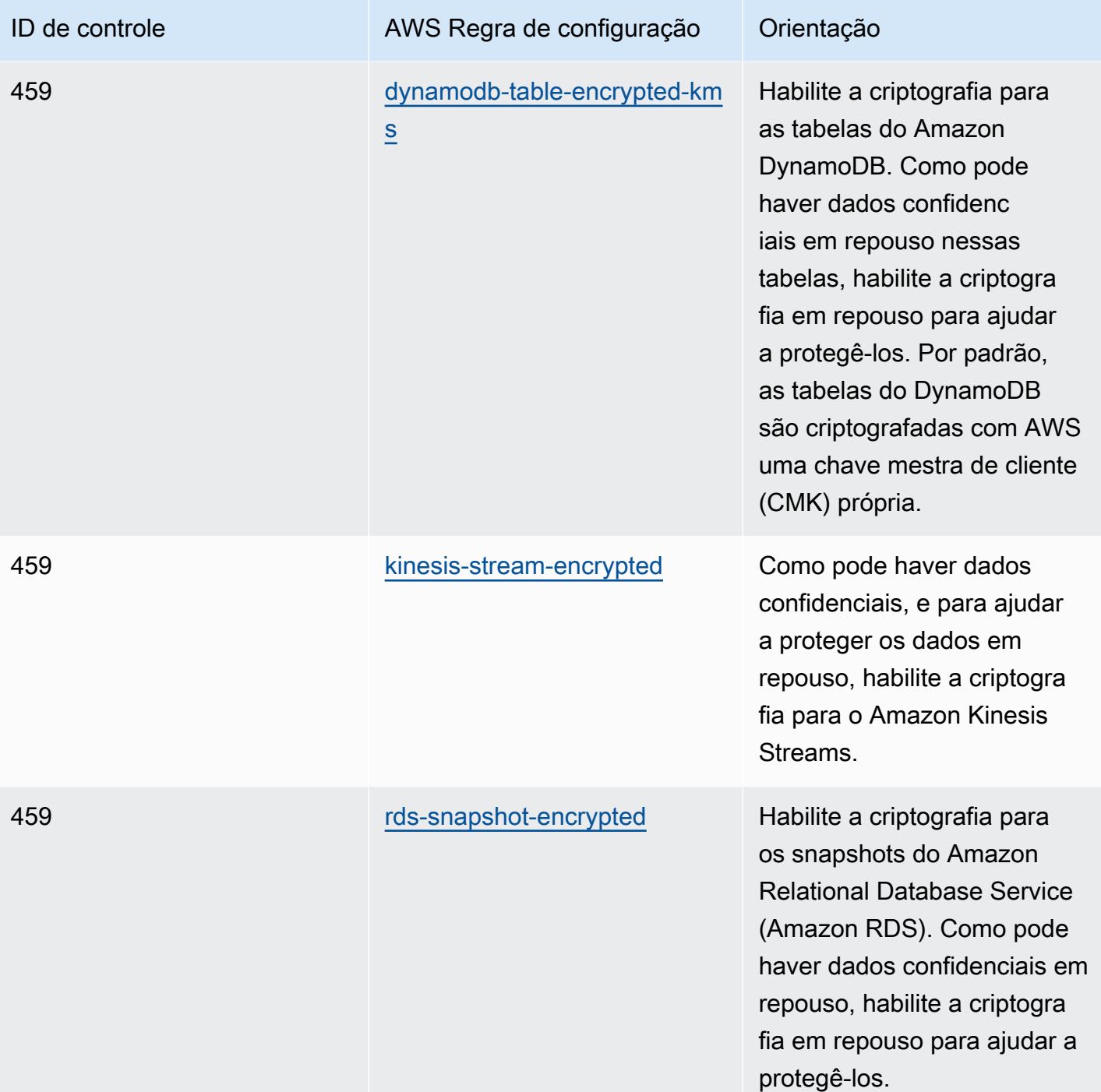

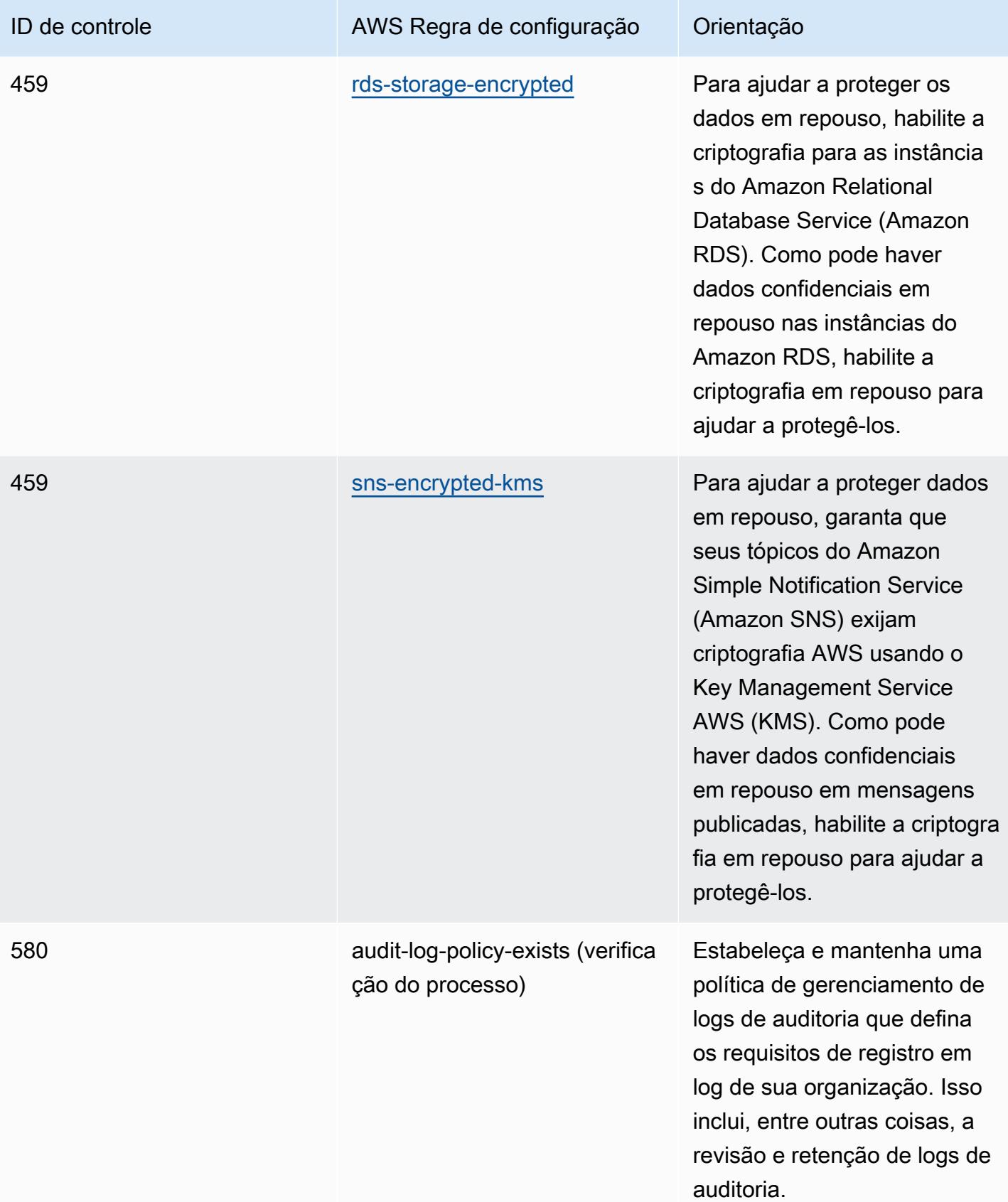

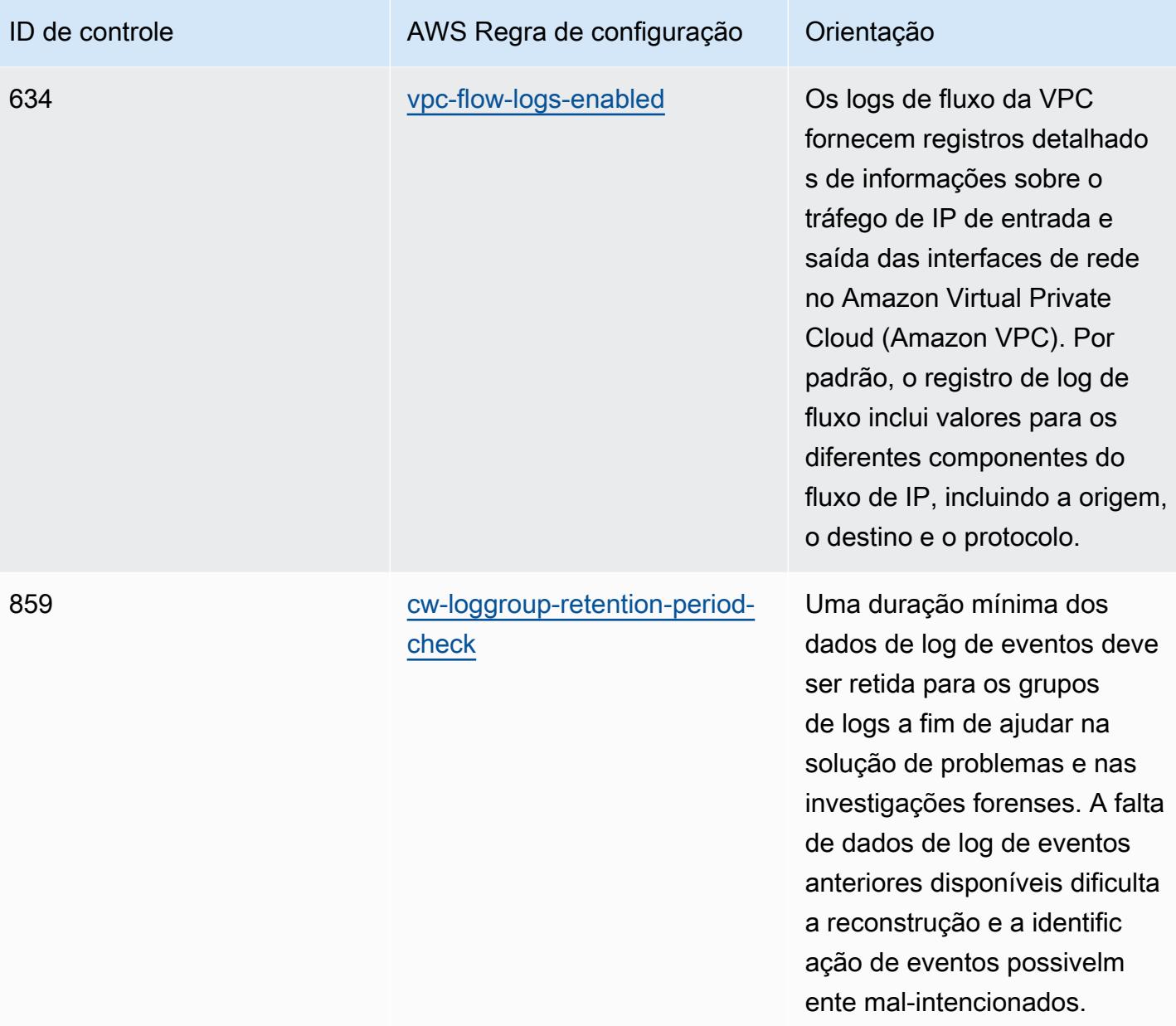

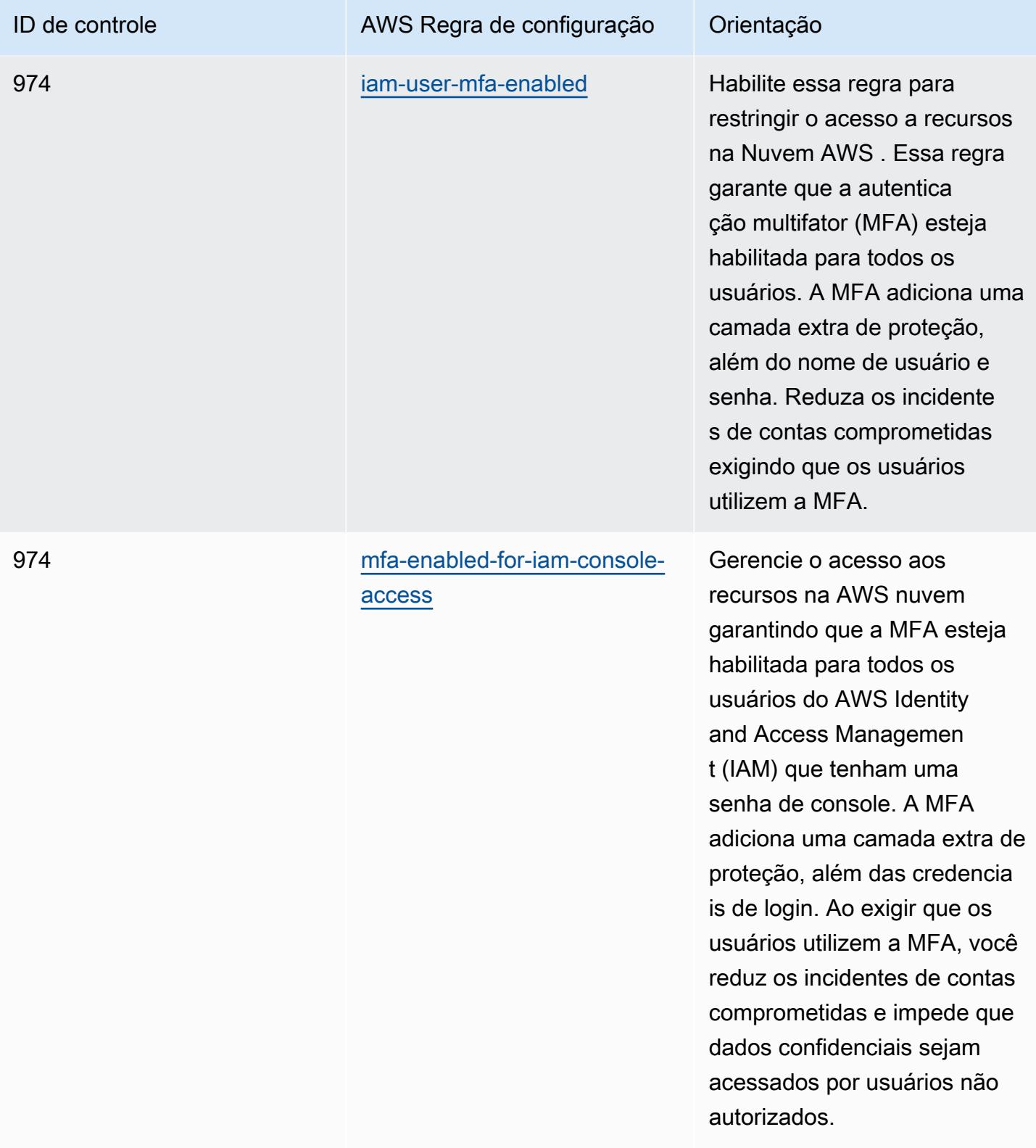

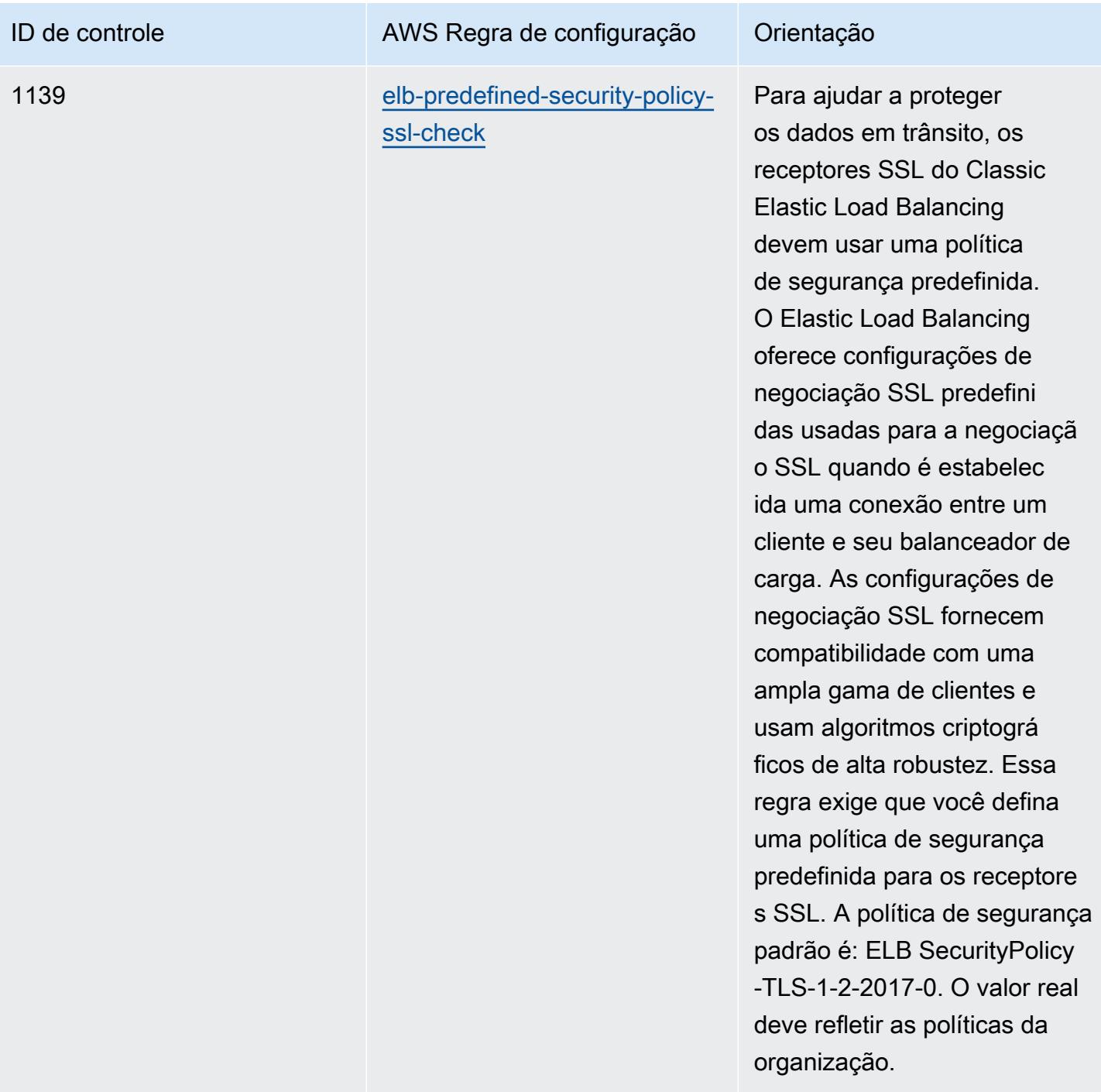

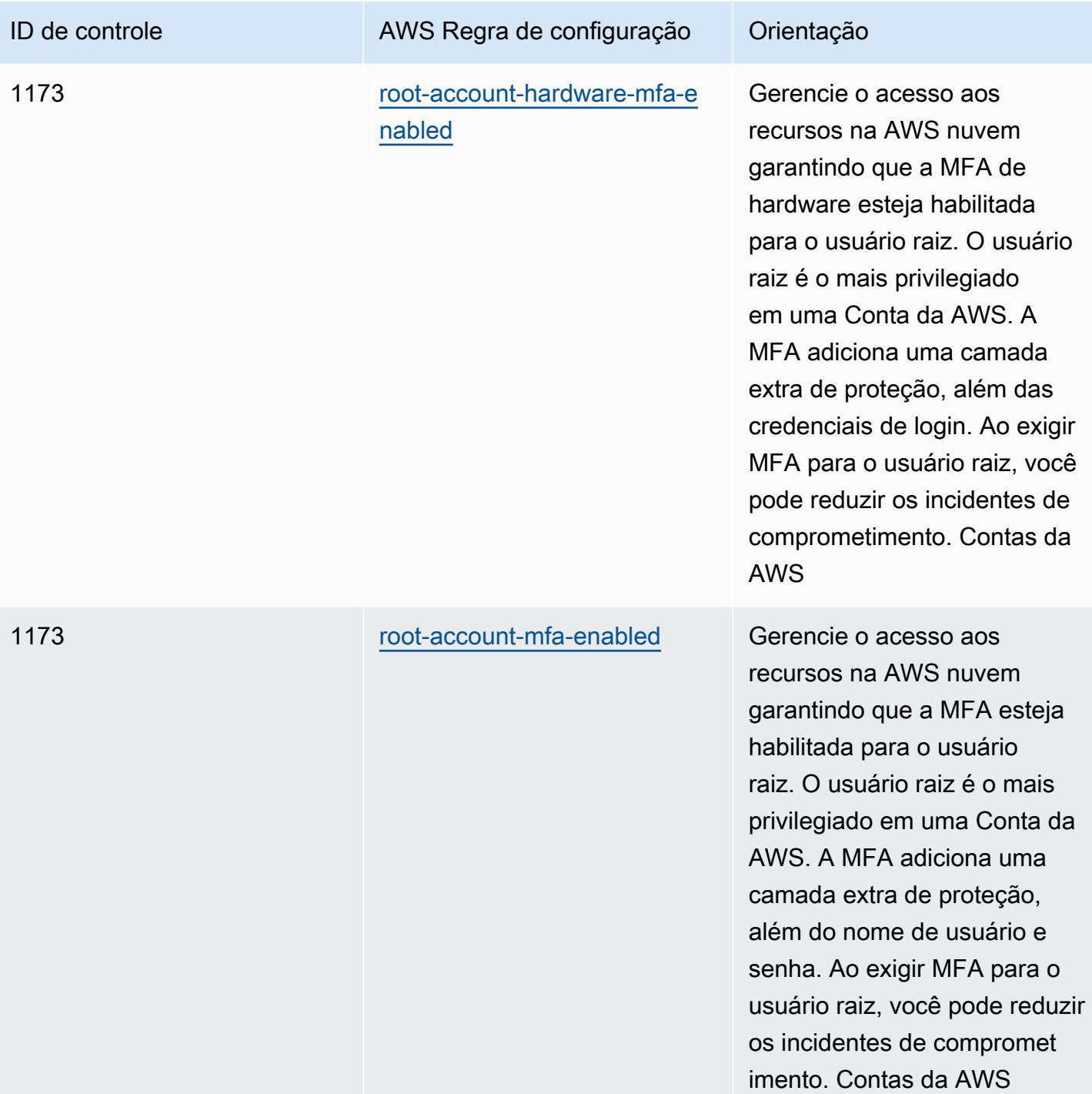

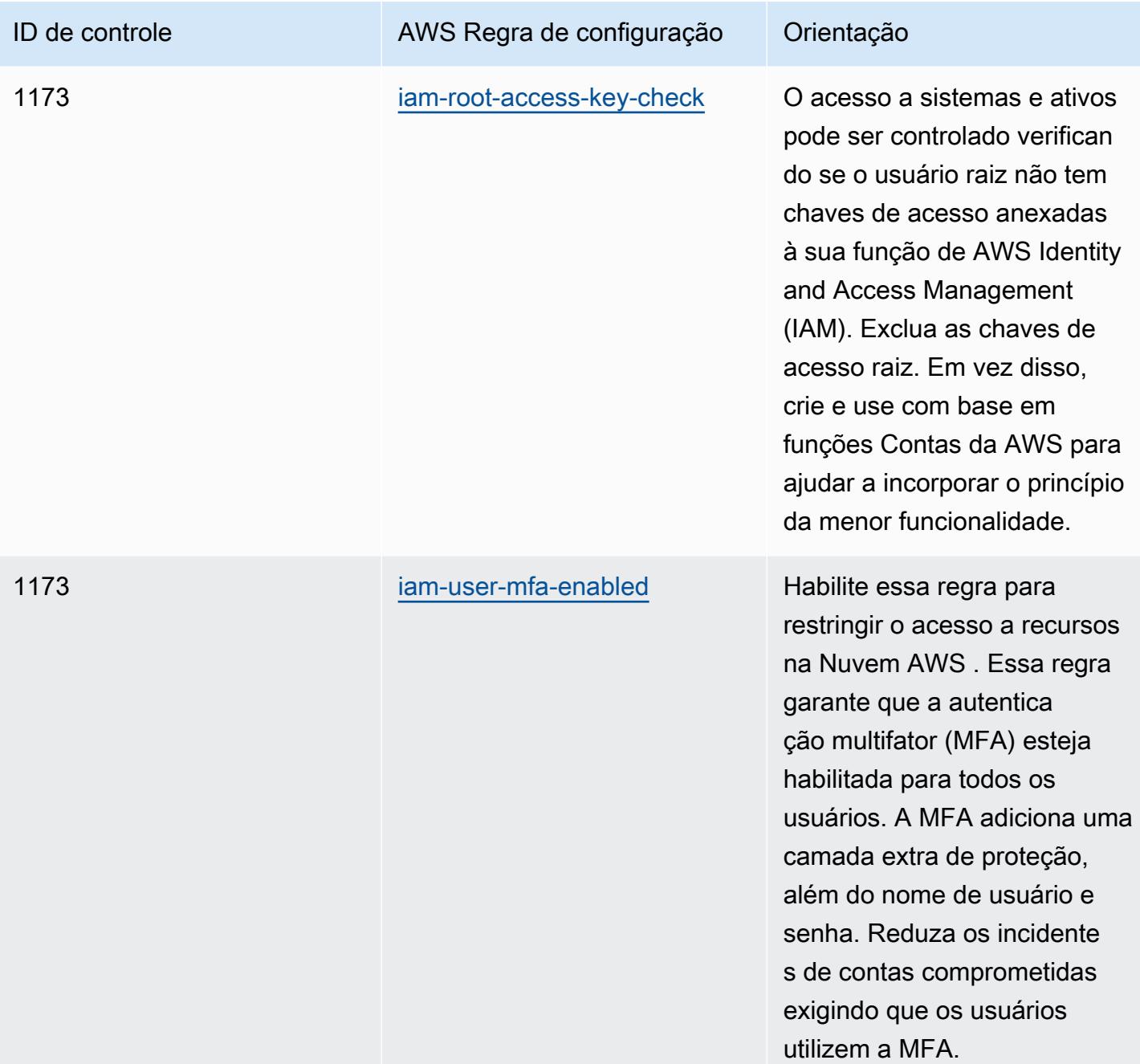

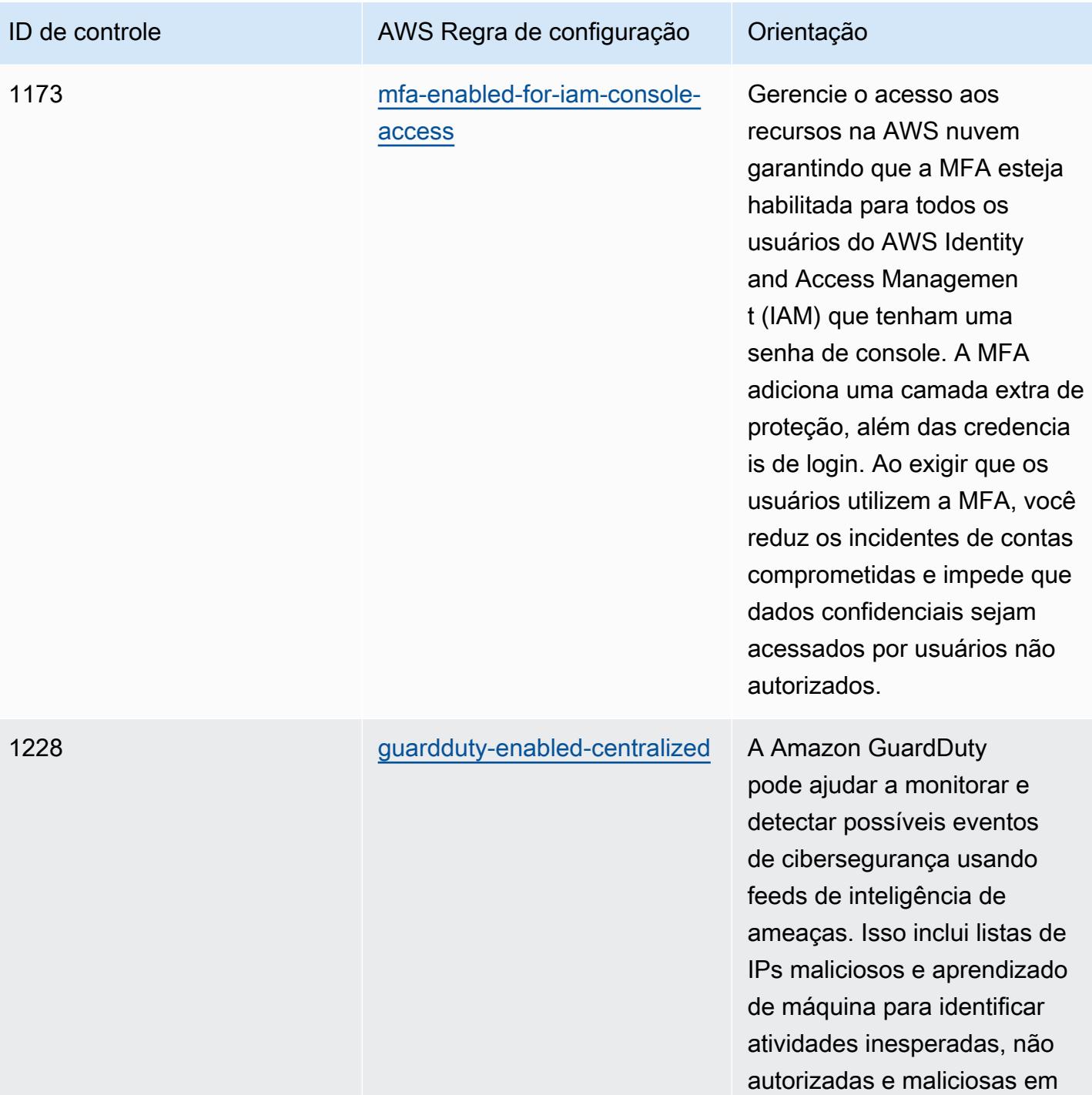

Práticas recomendadas operacionais para o ISM do ACSC 1875

seu ambiente de AWS nuvem.

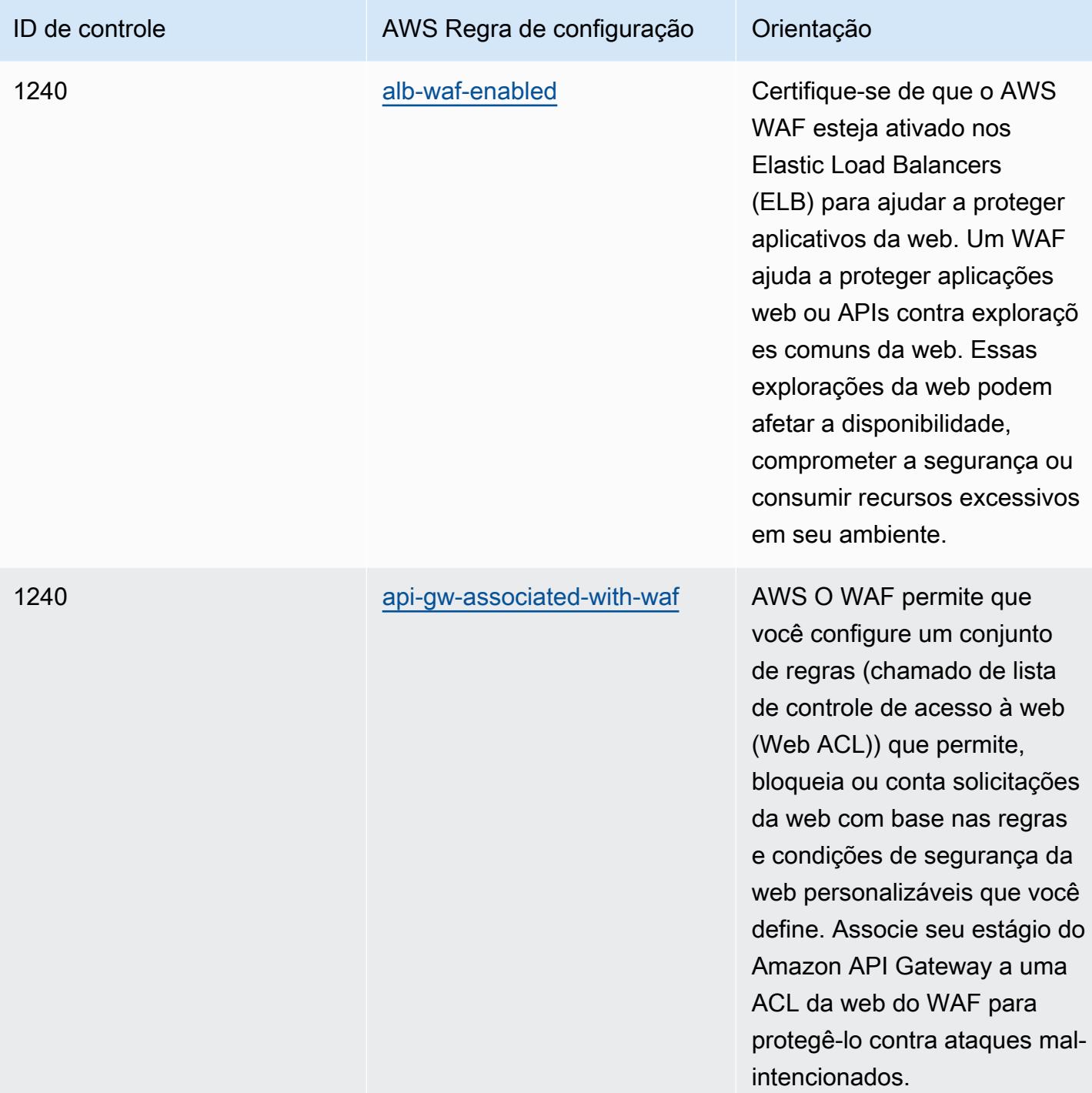

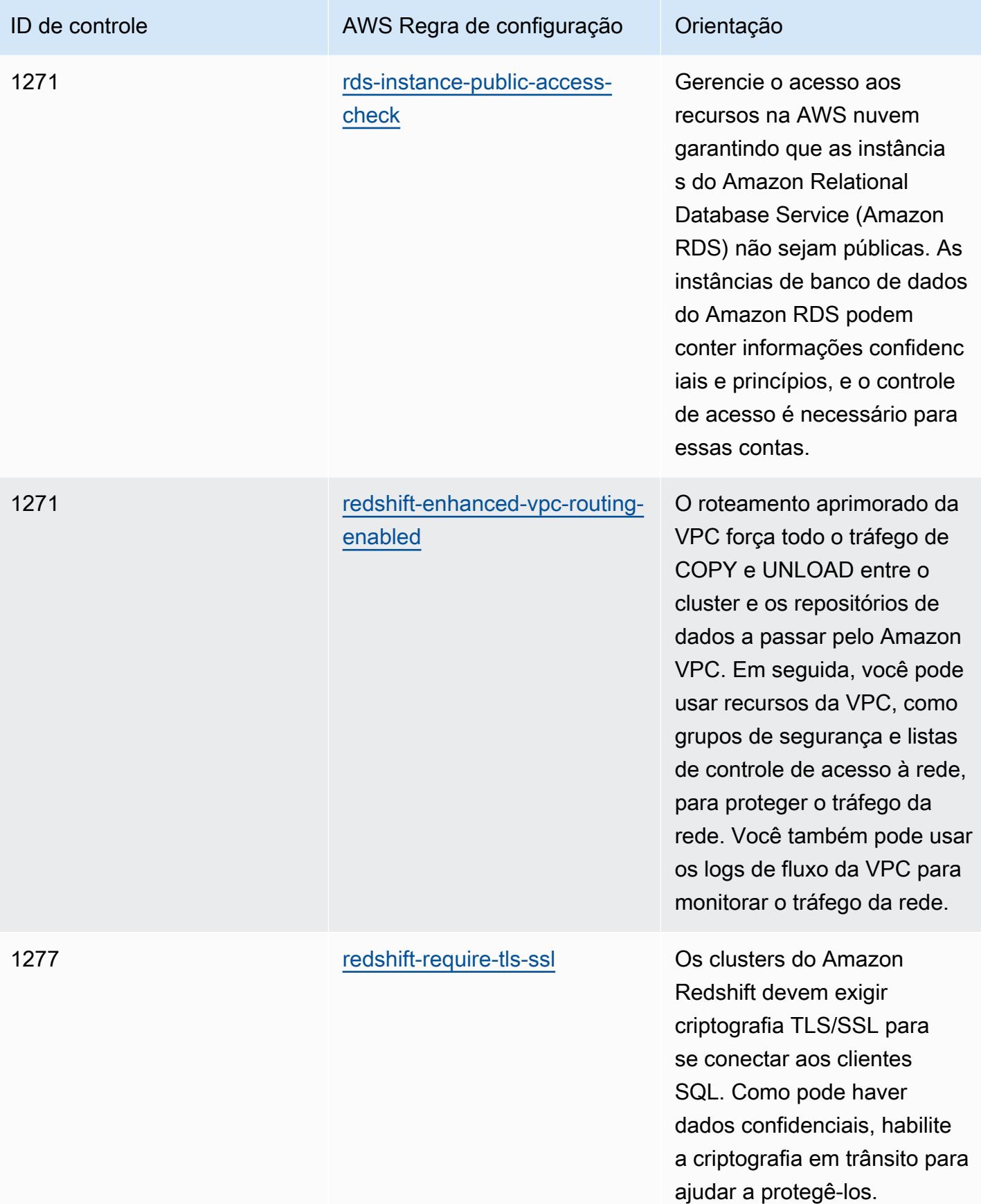

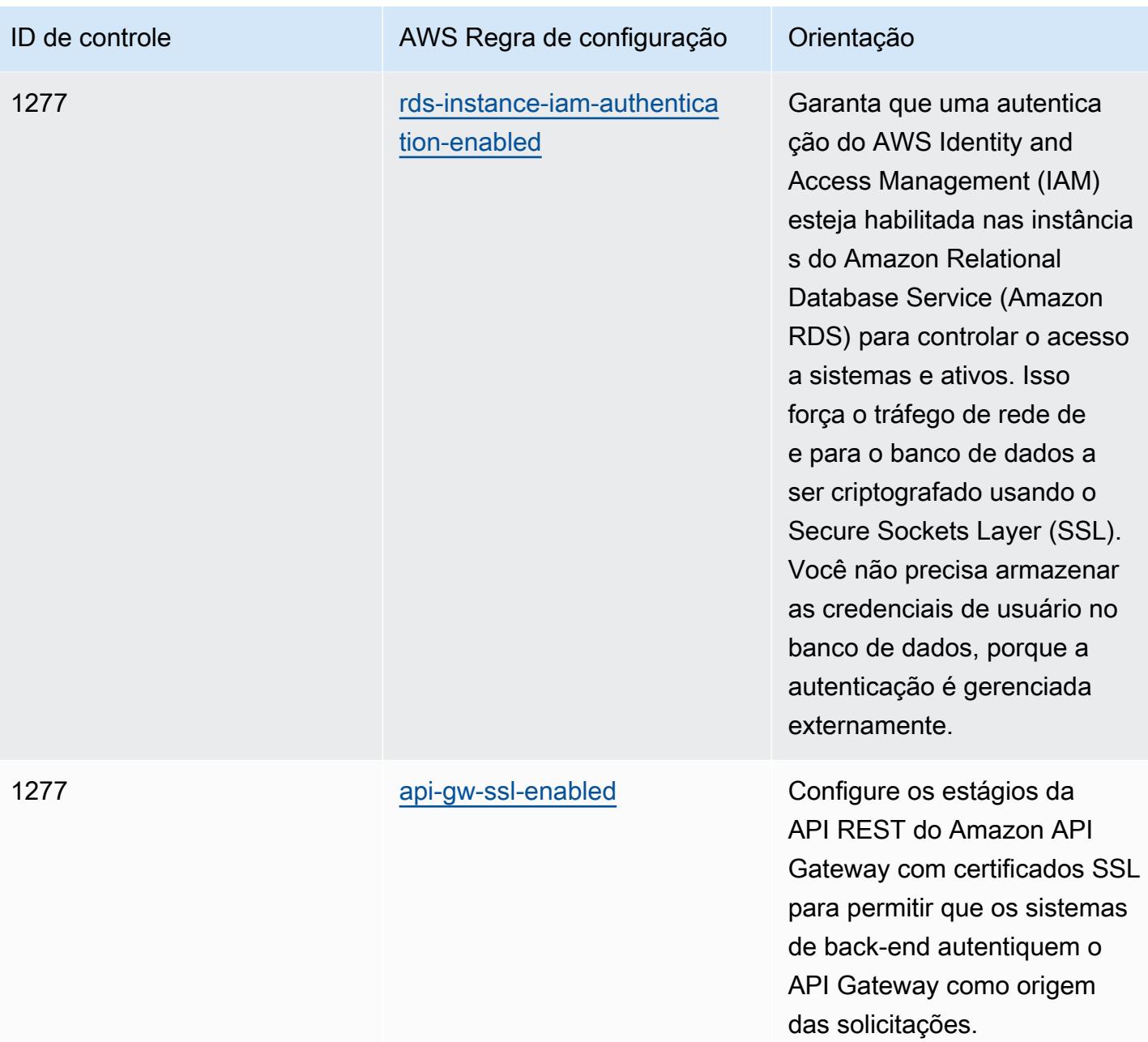

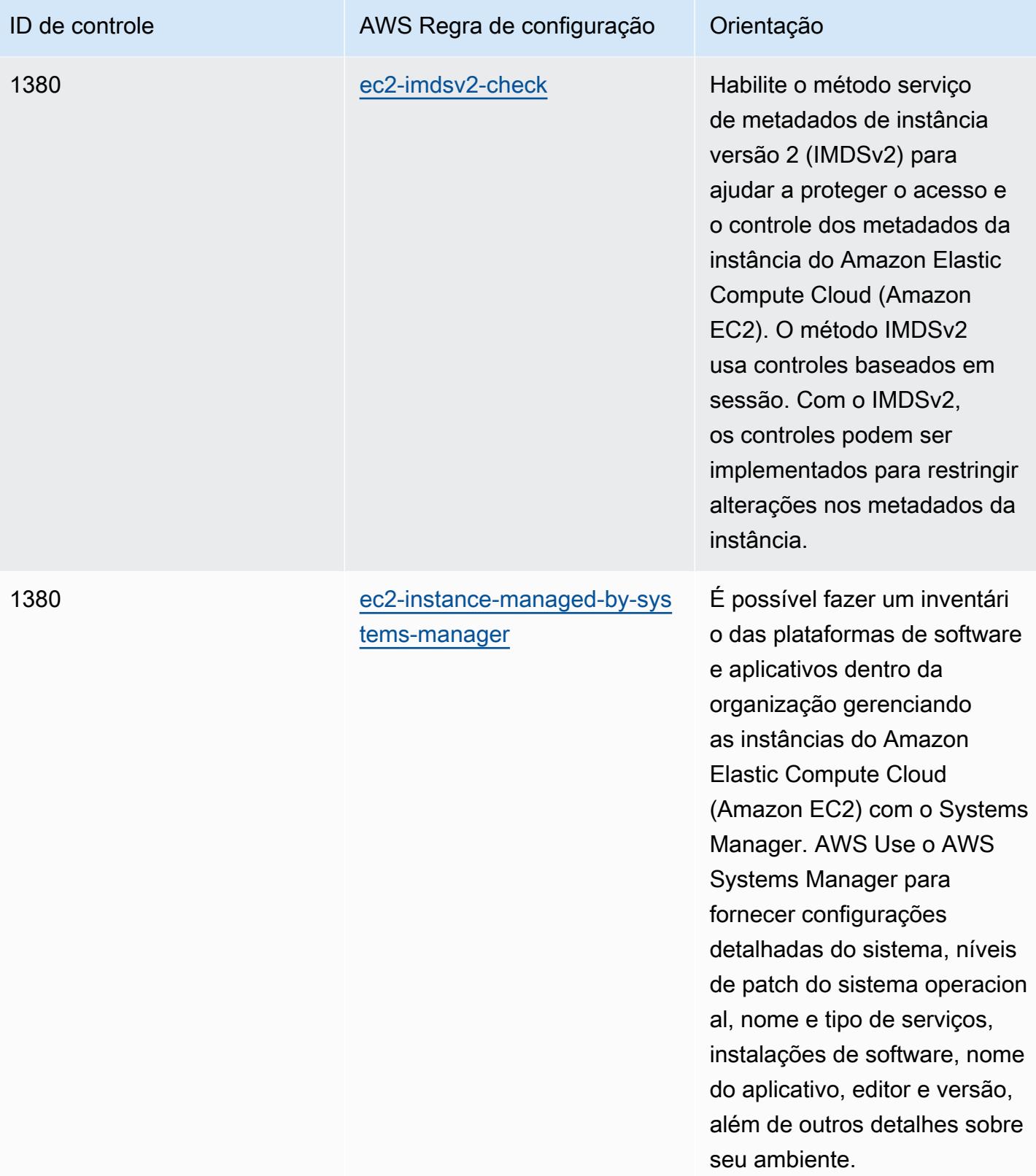

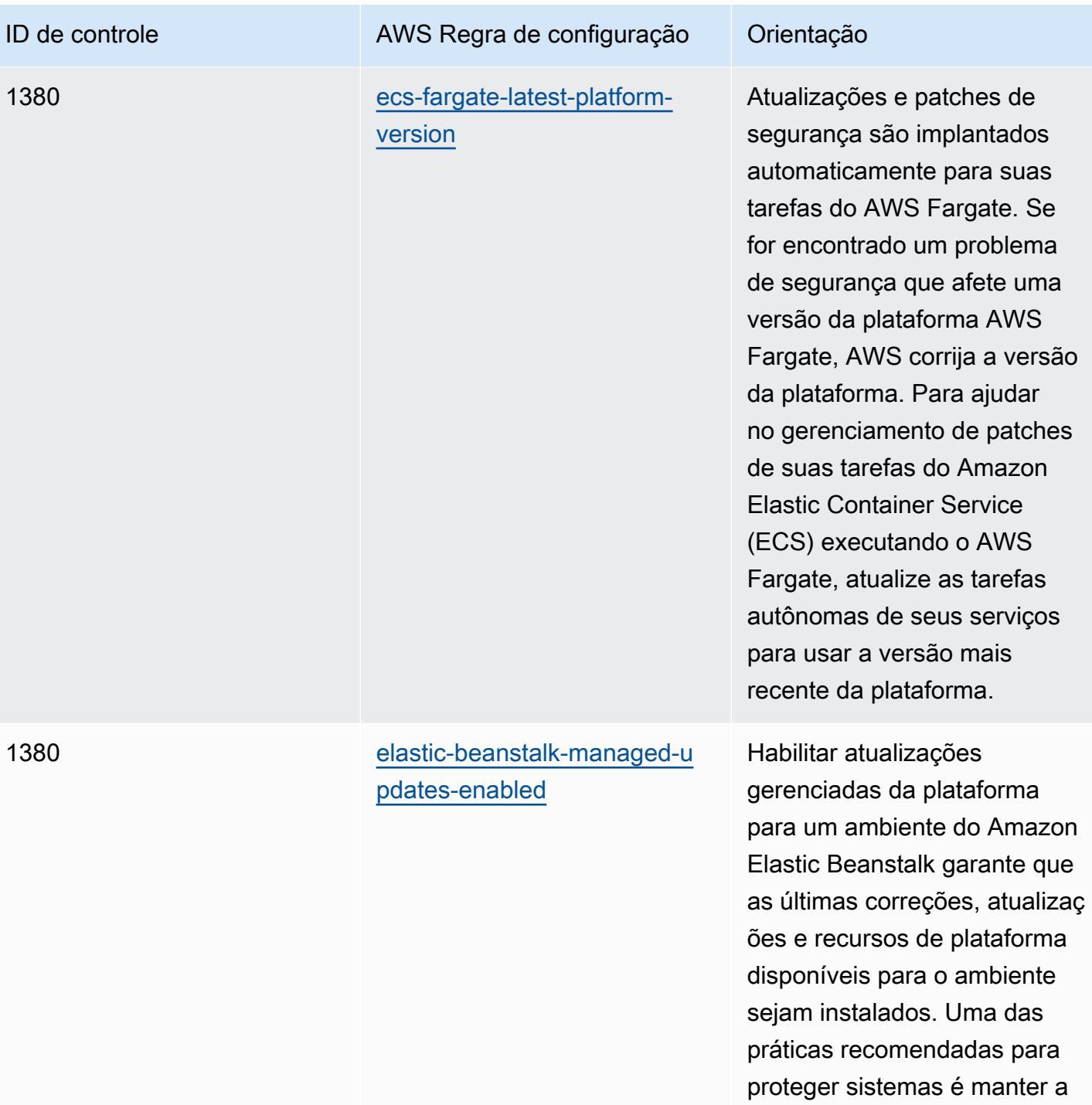

instalação de patches em dia.

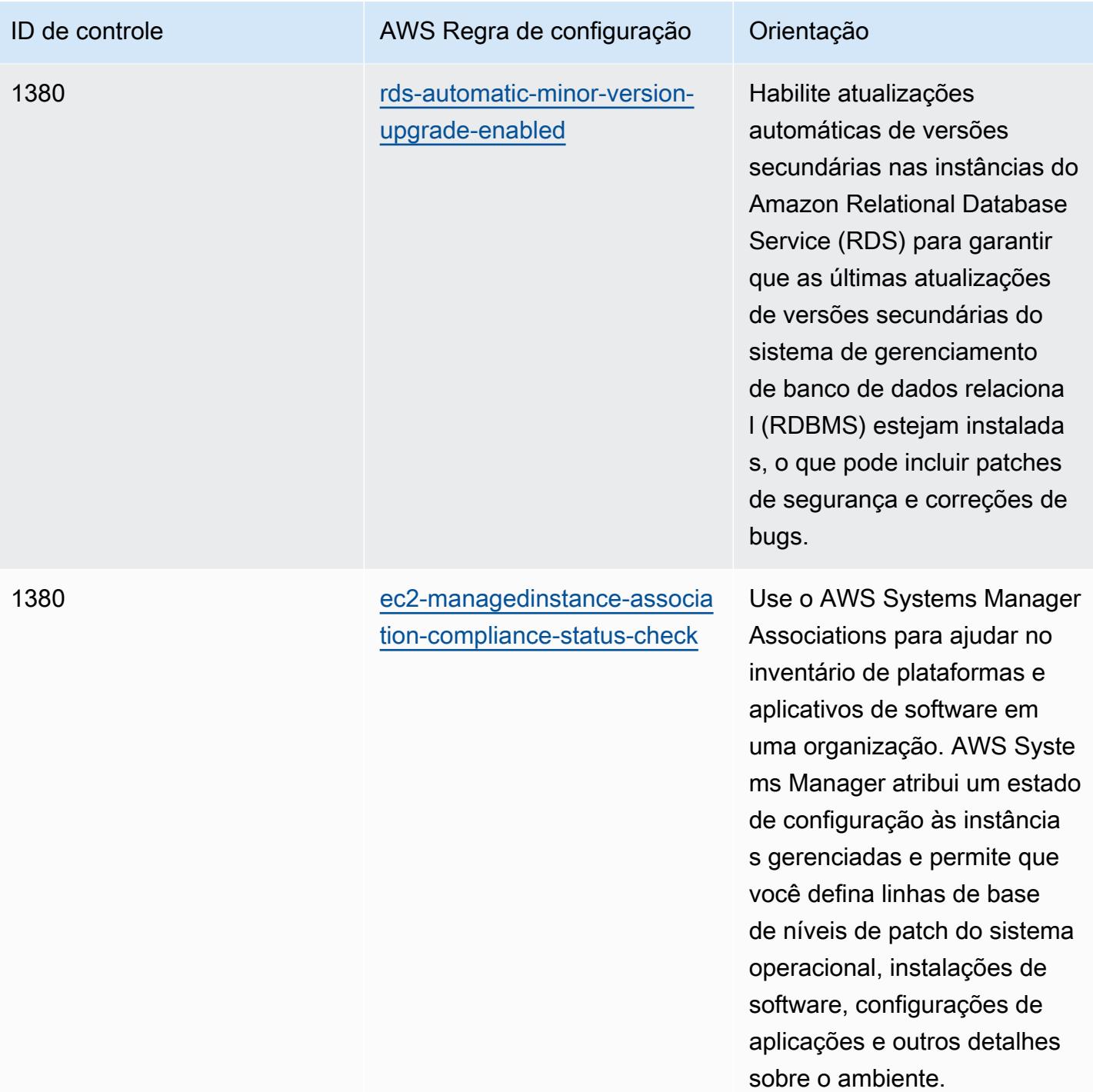

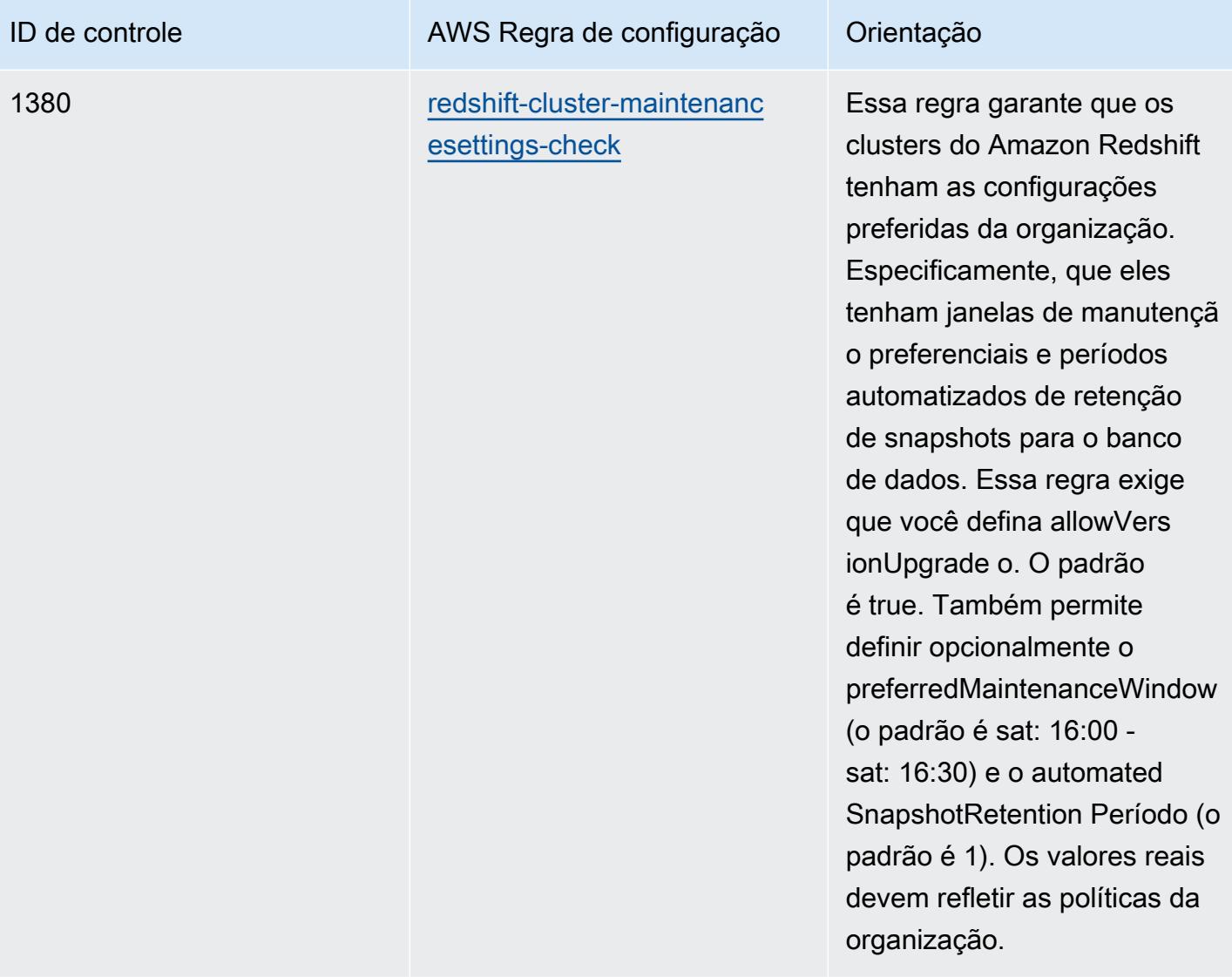

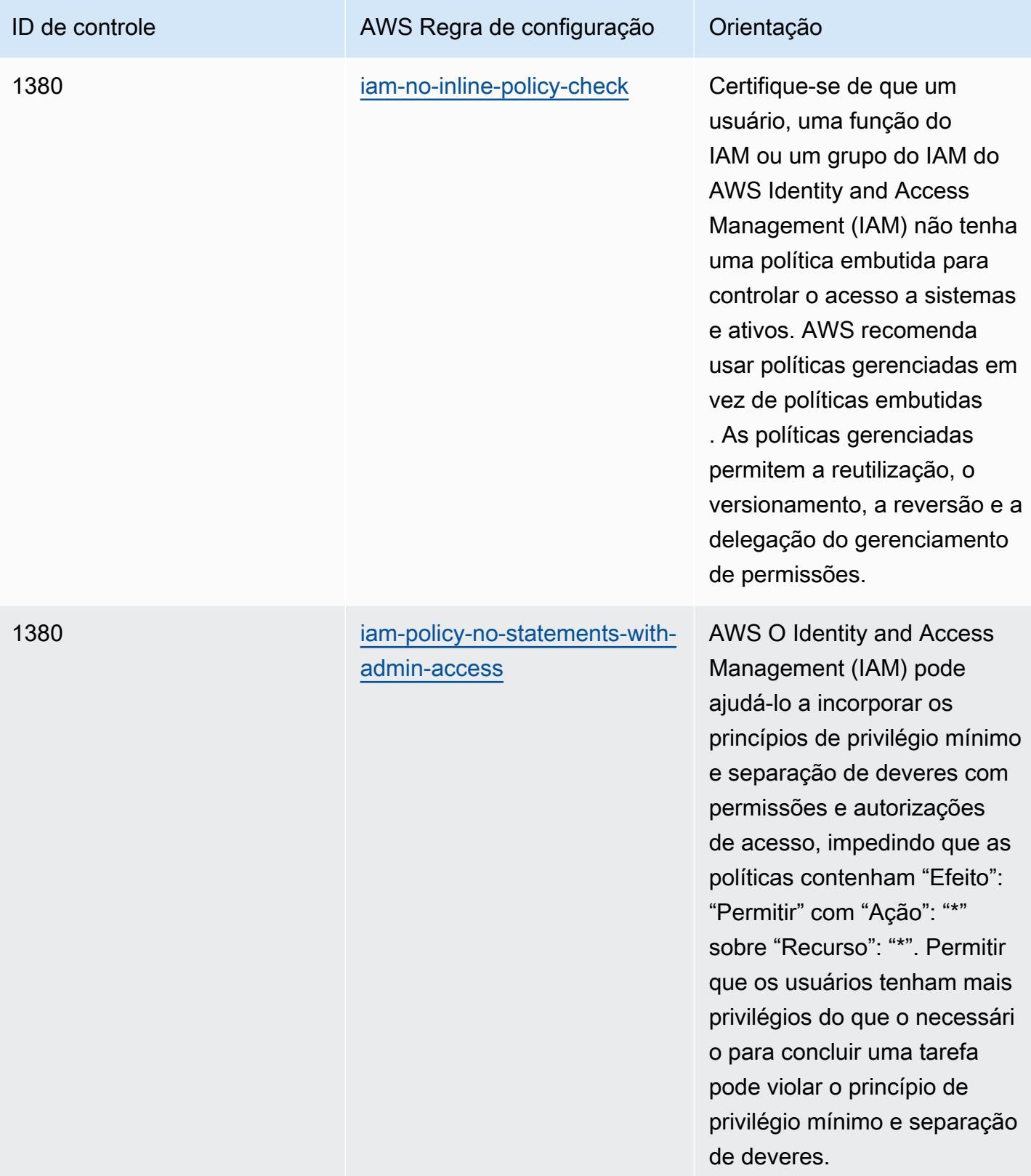

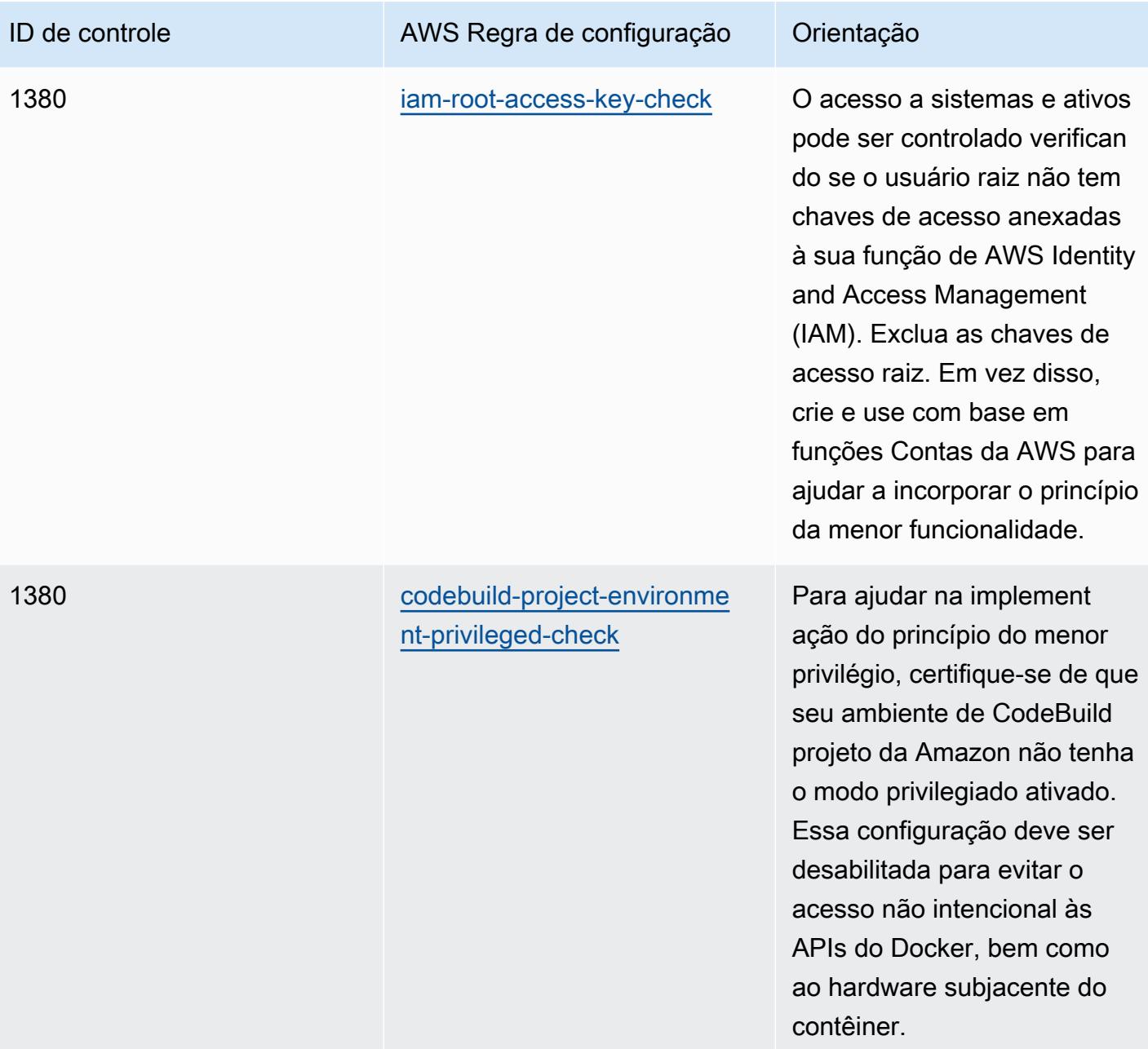

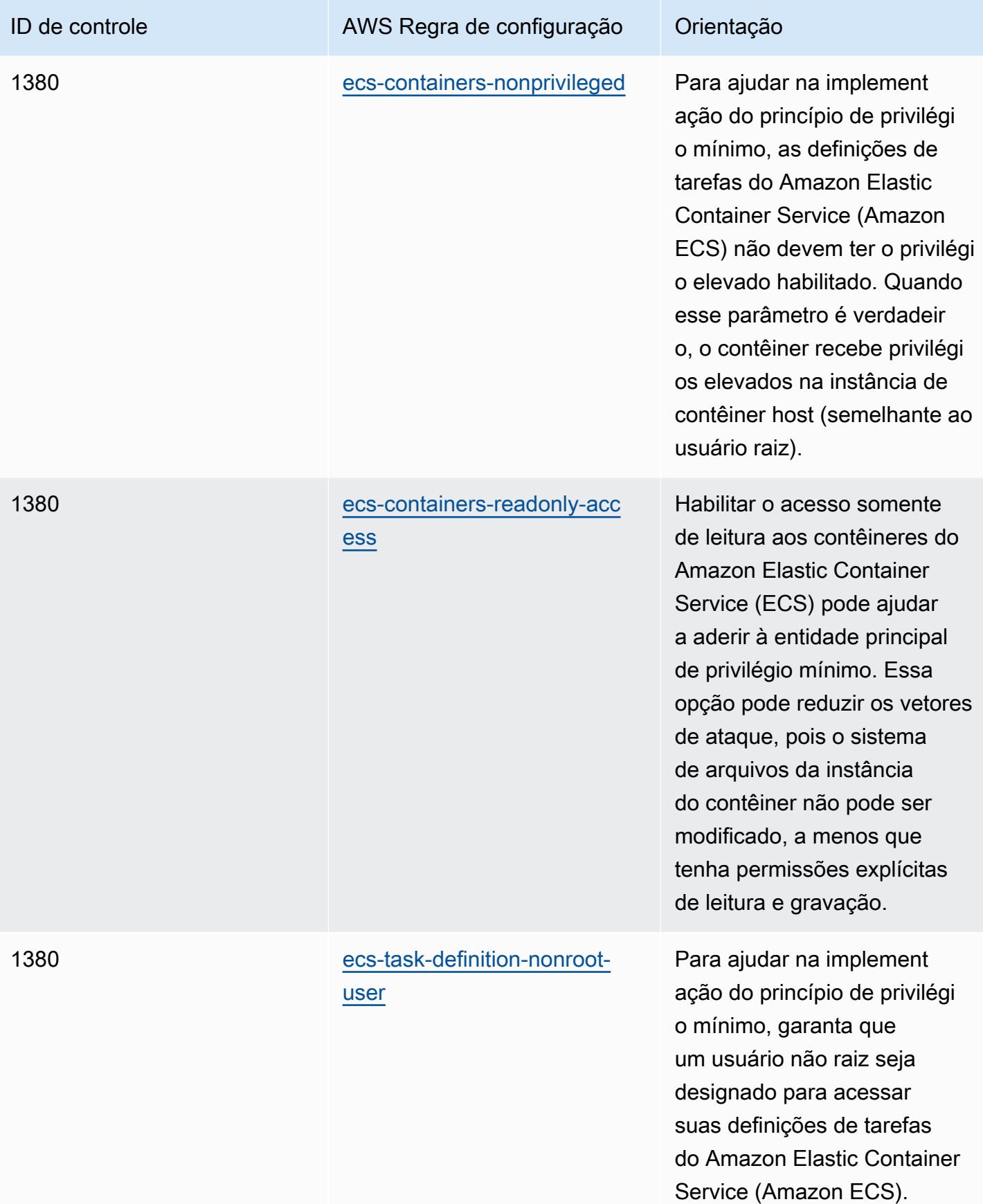

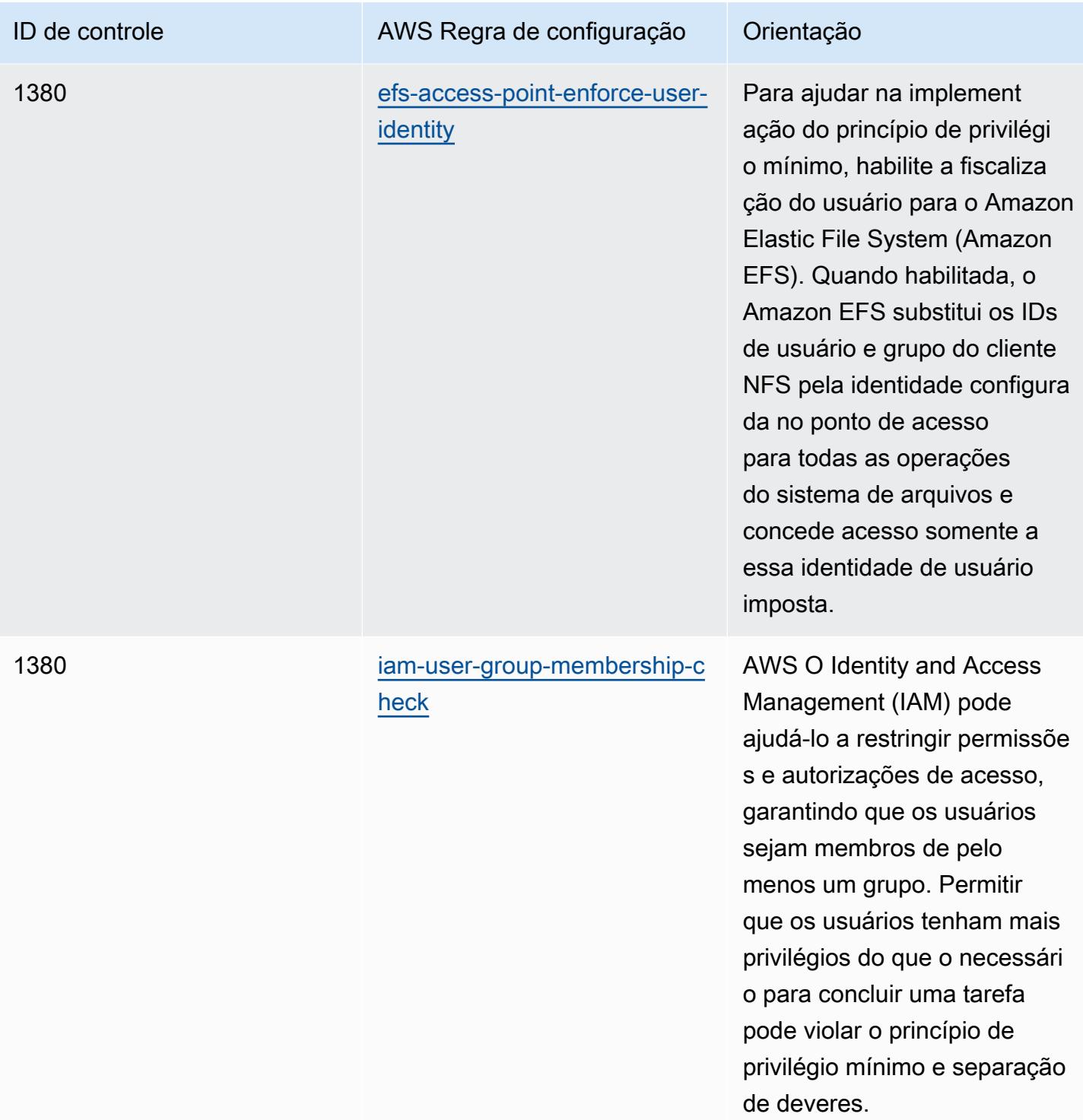

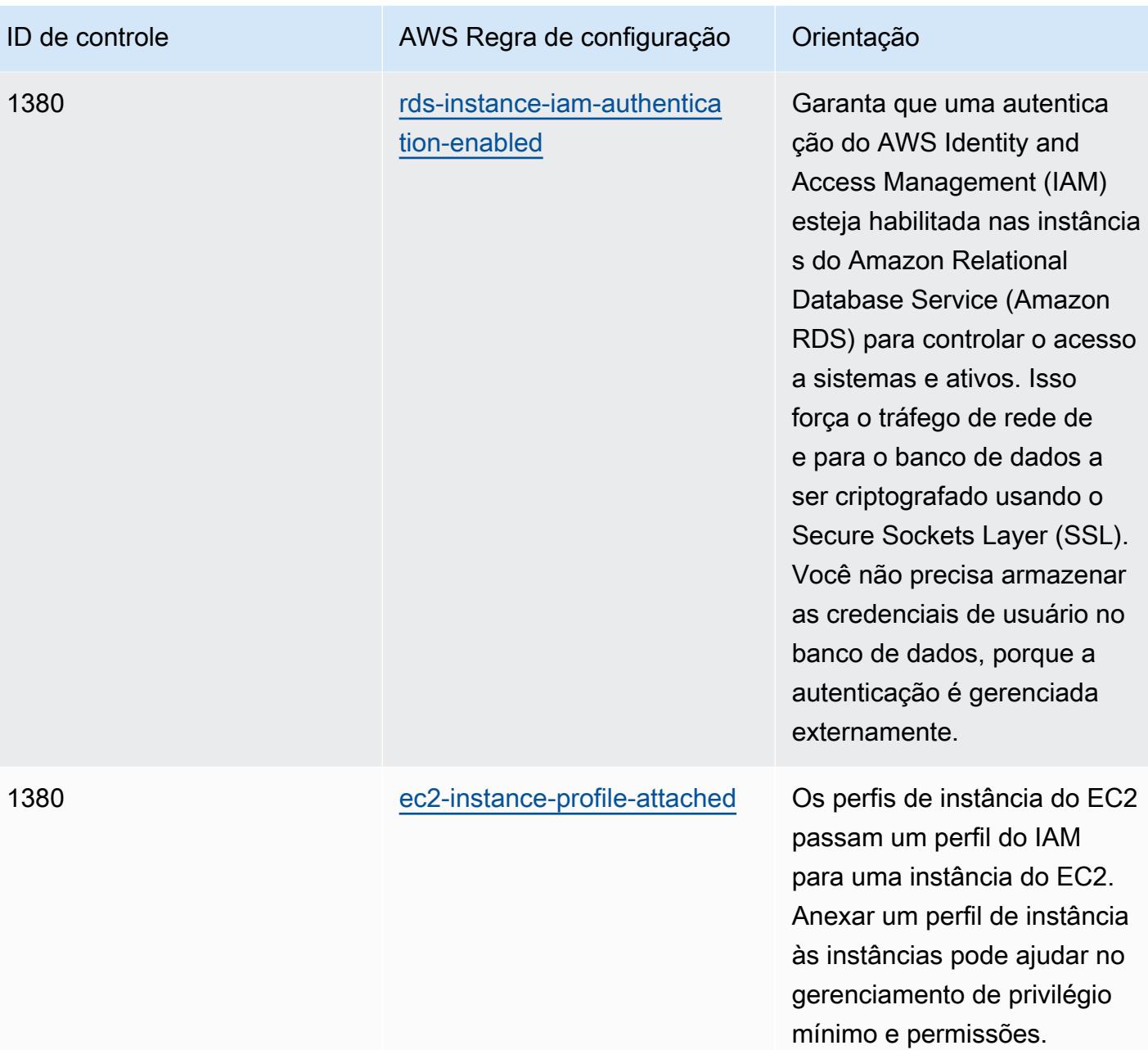

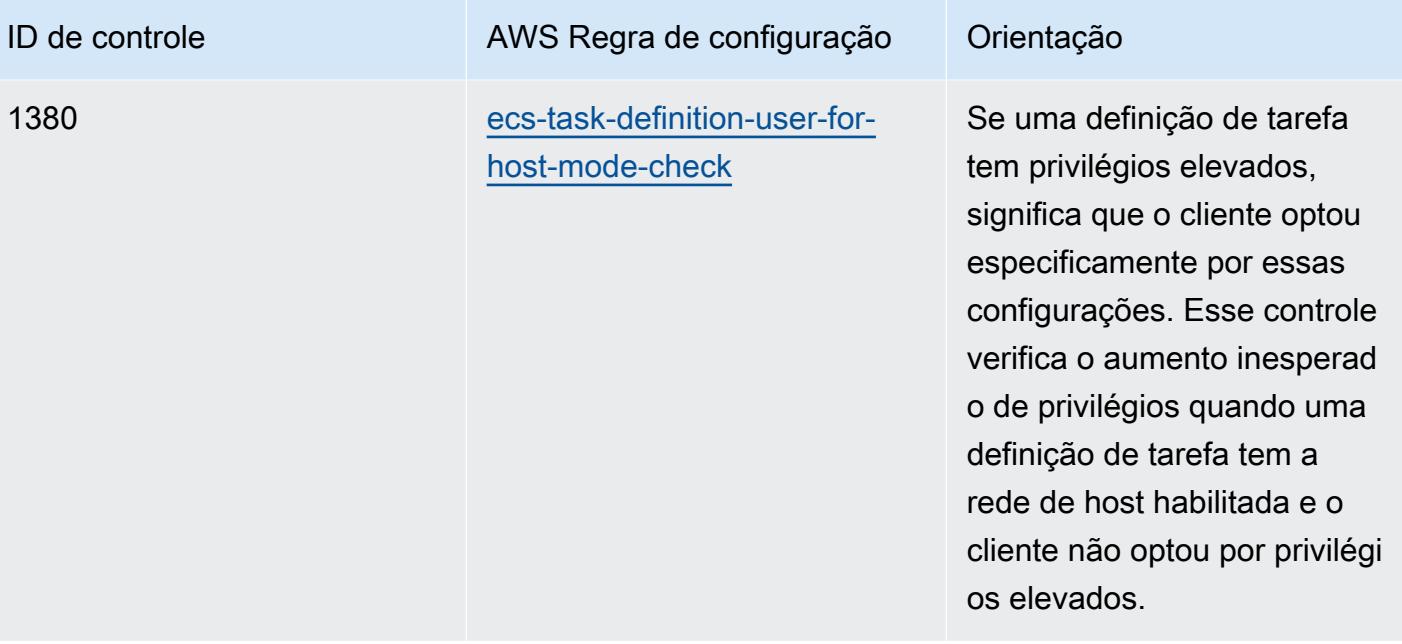

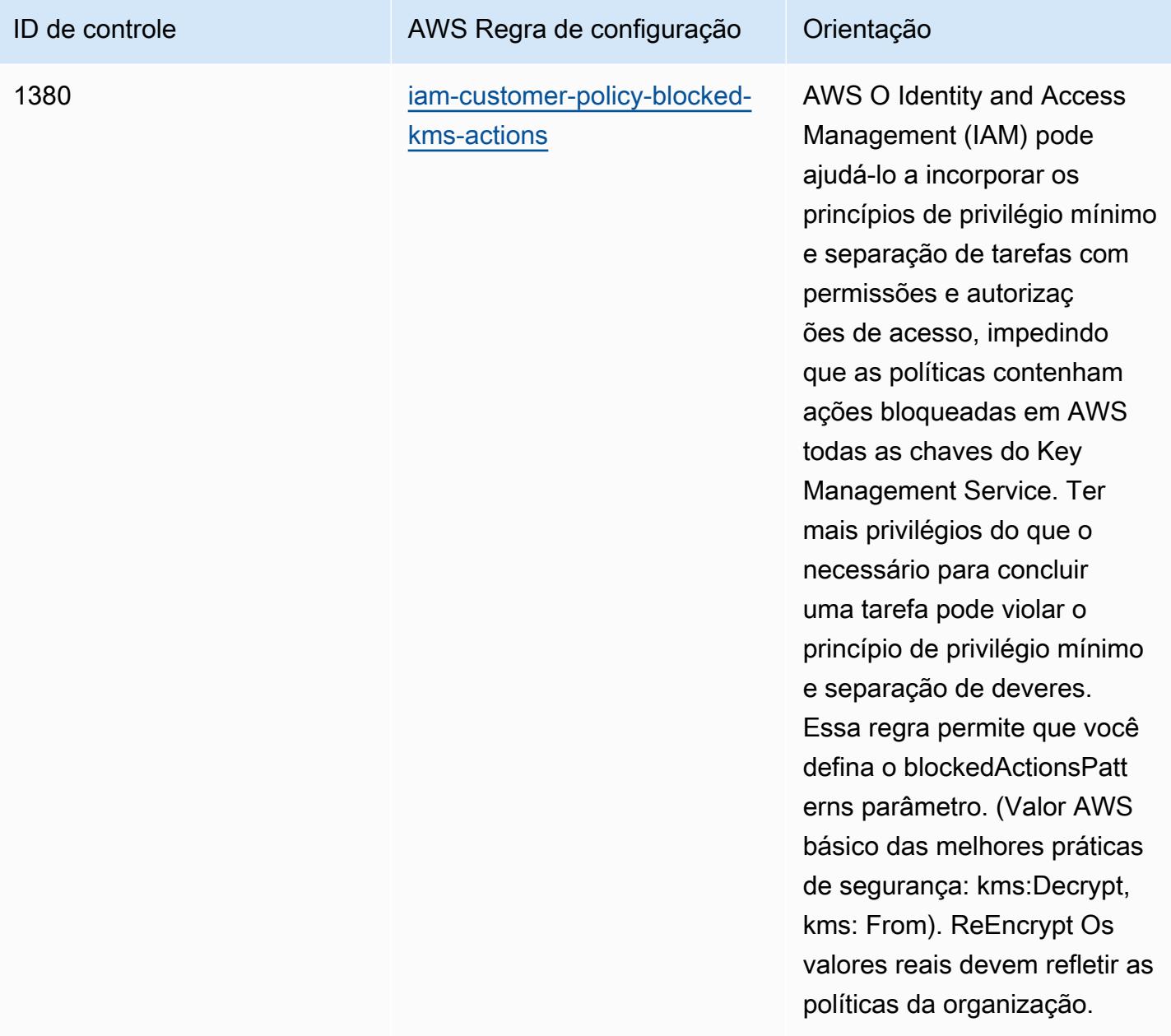

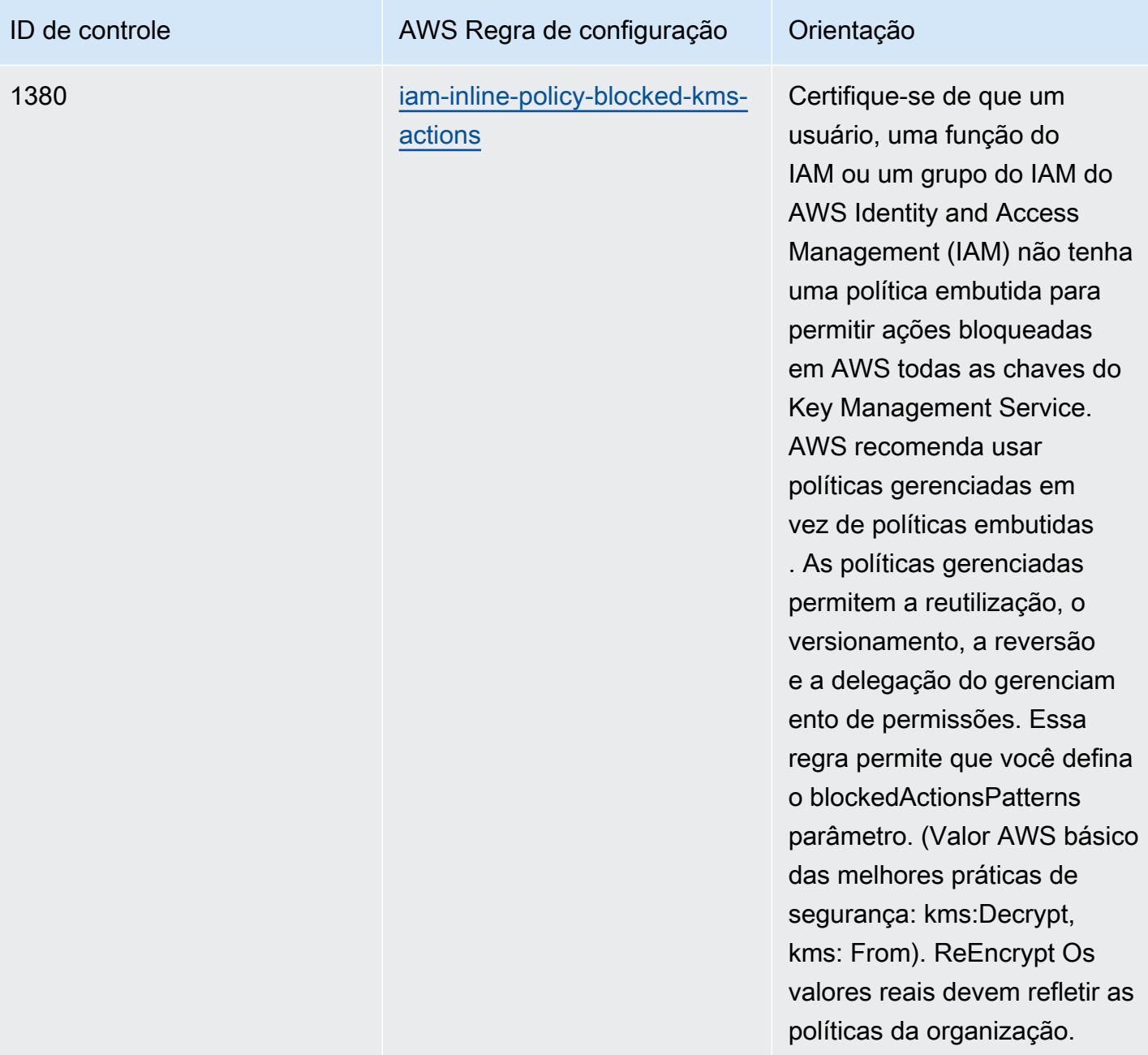
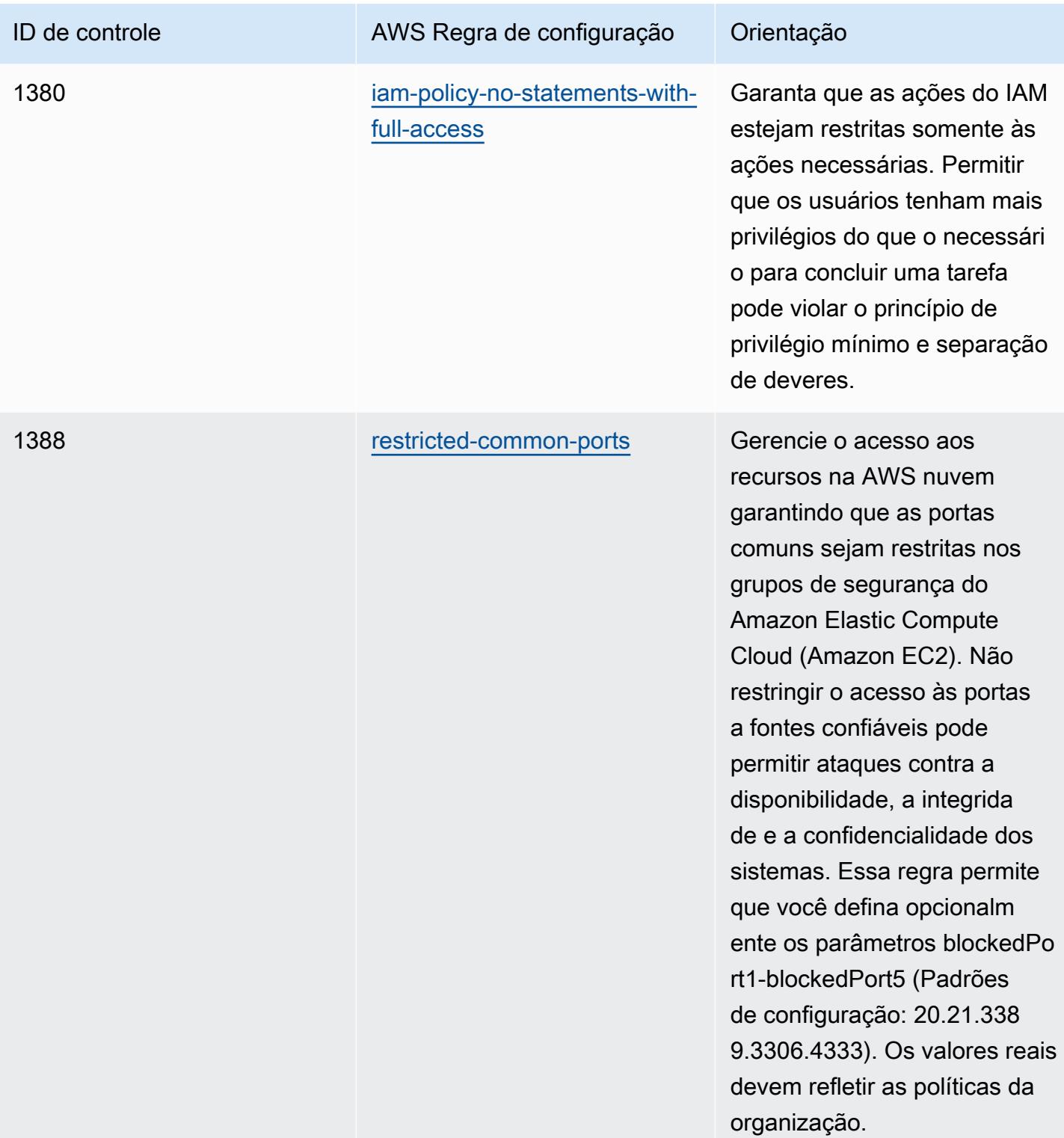

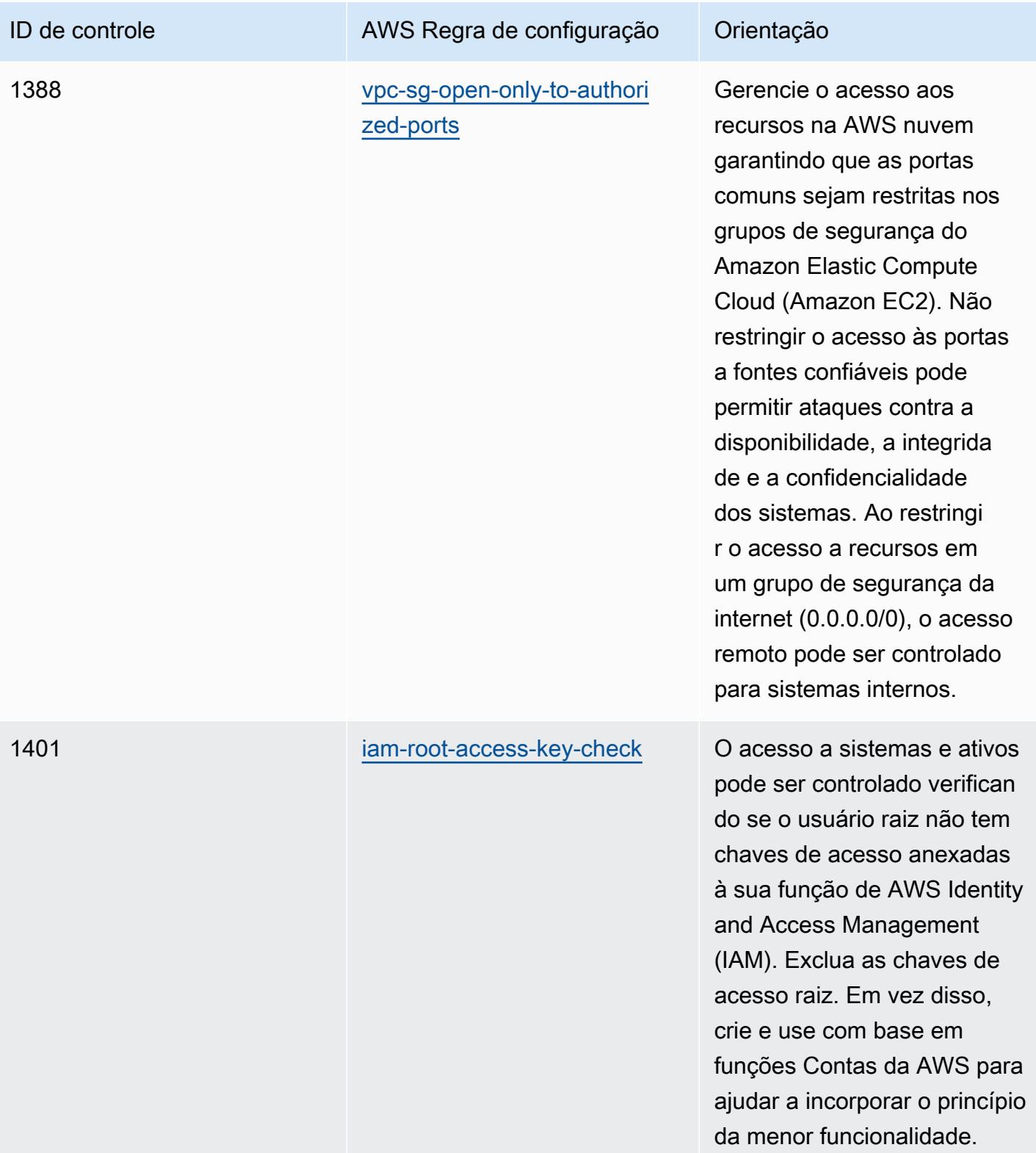

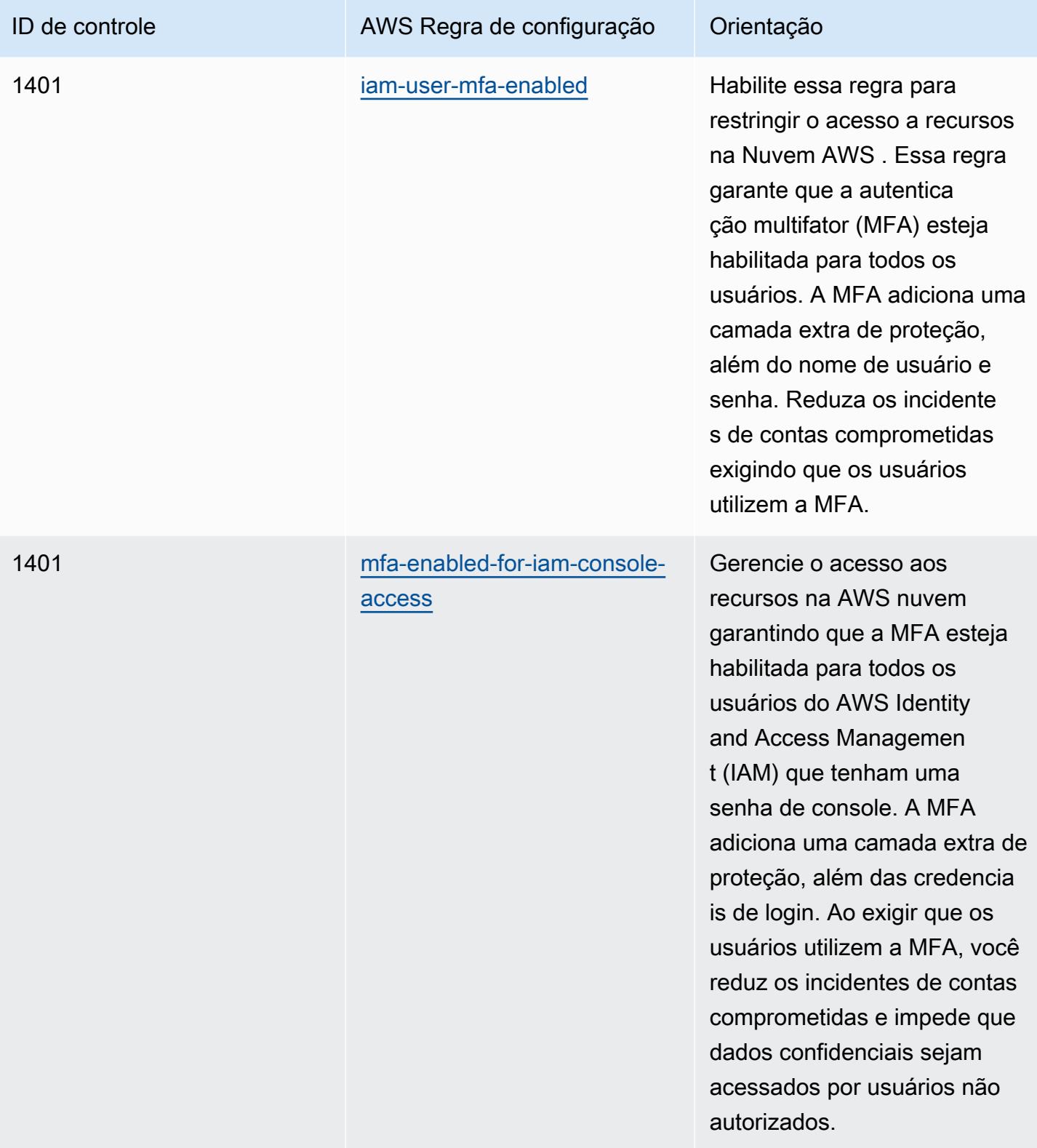

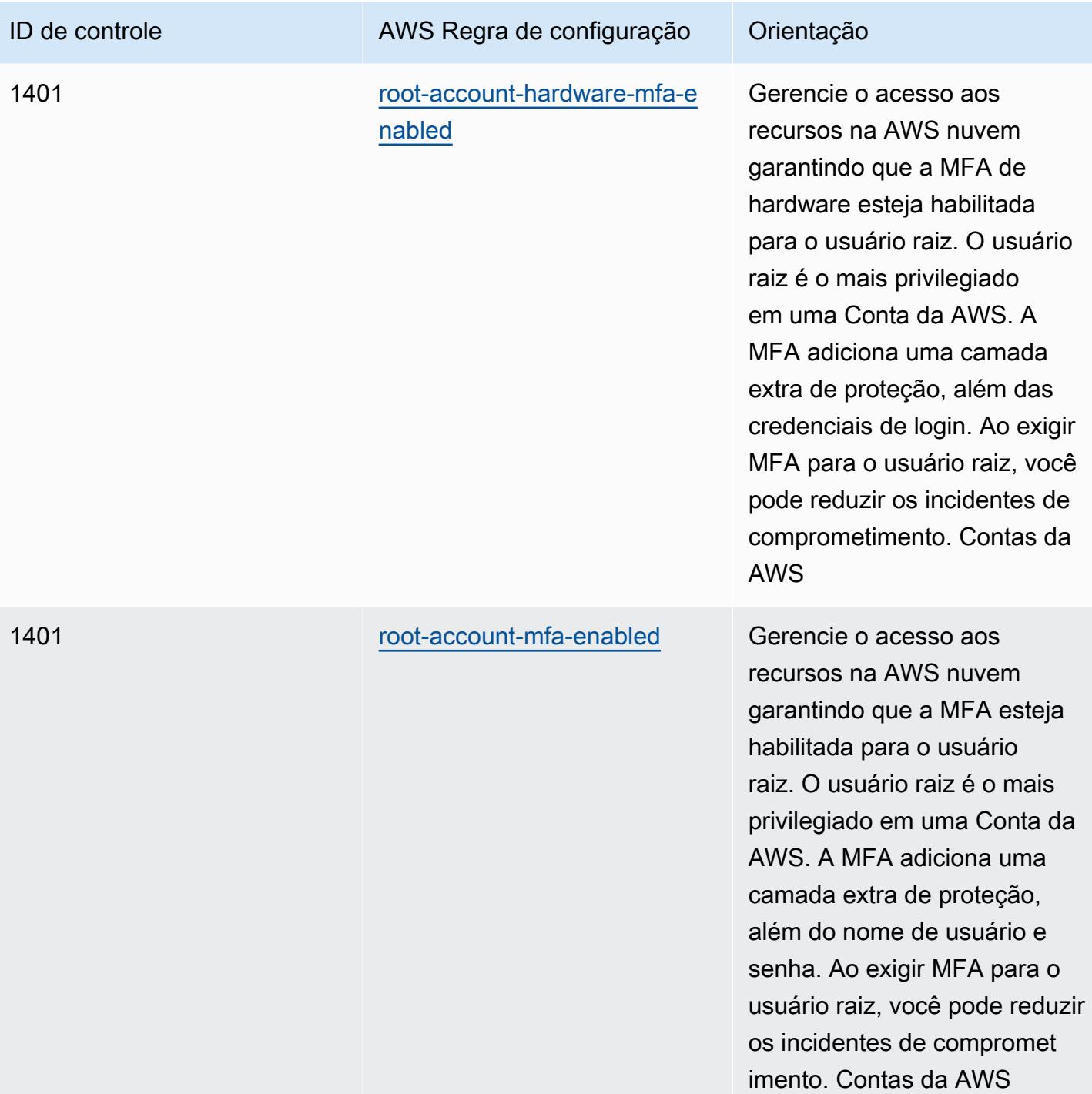

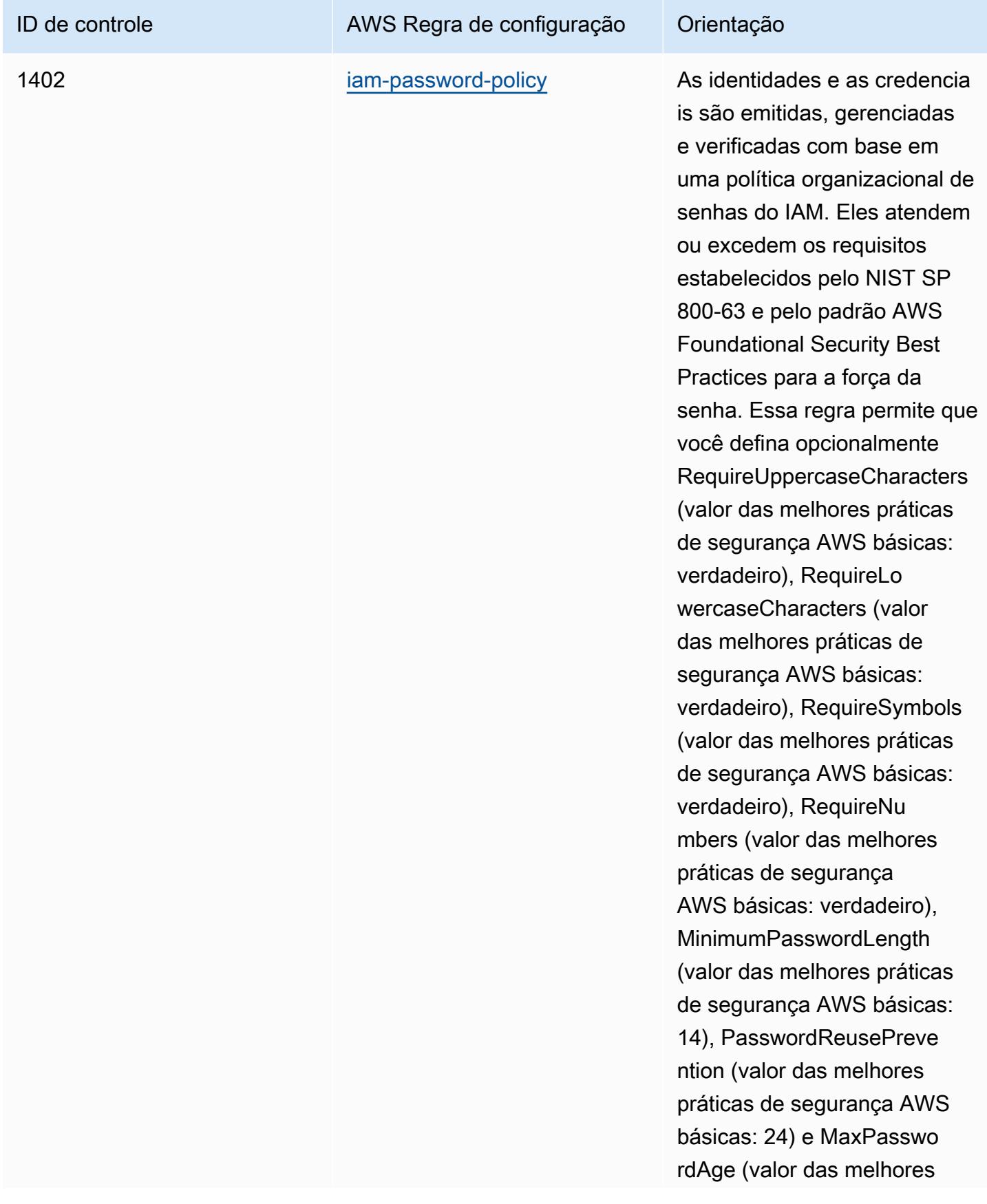

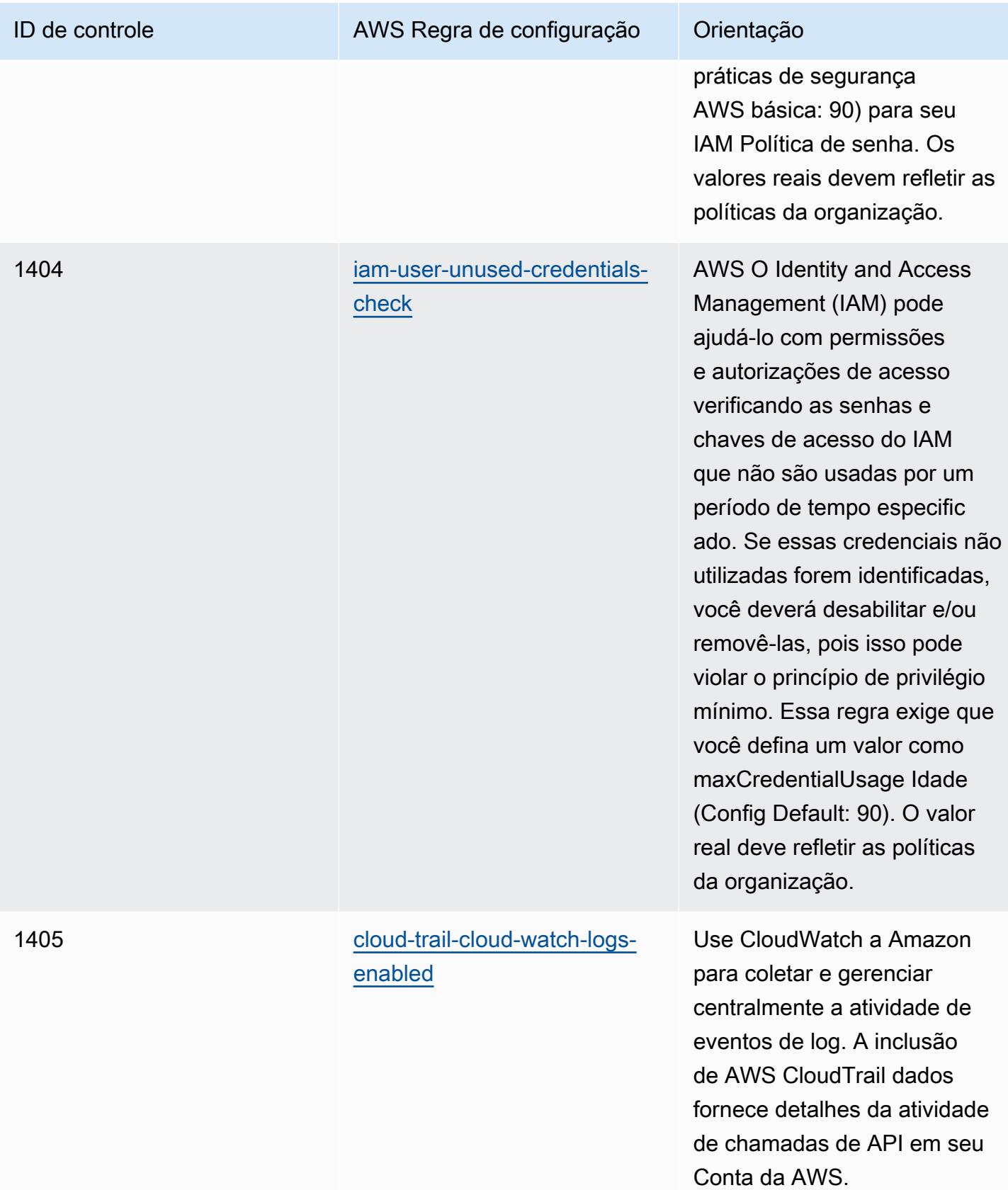

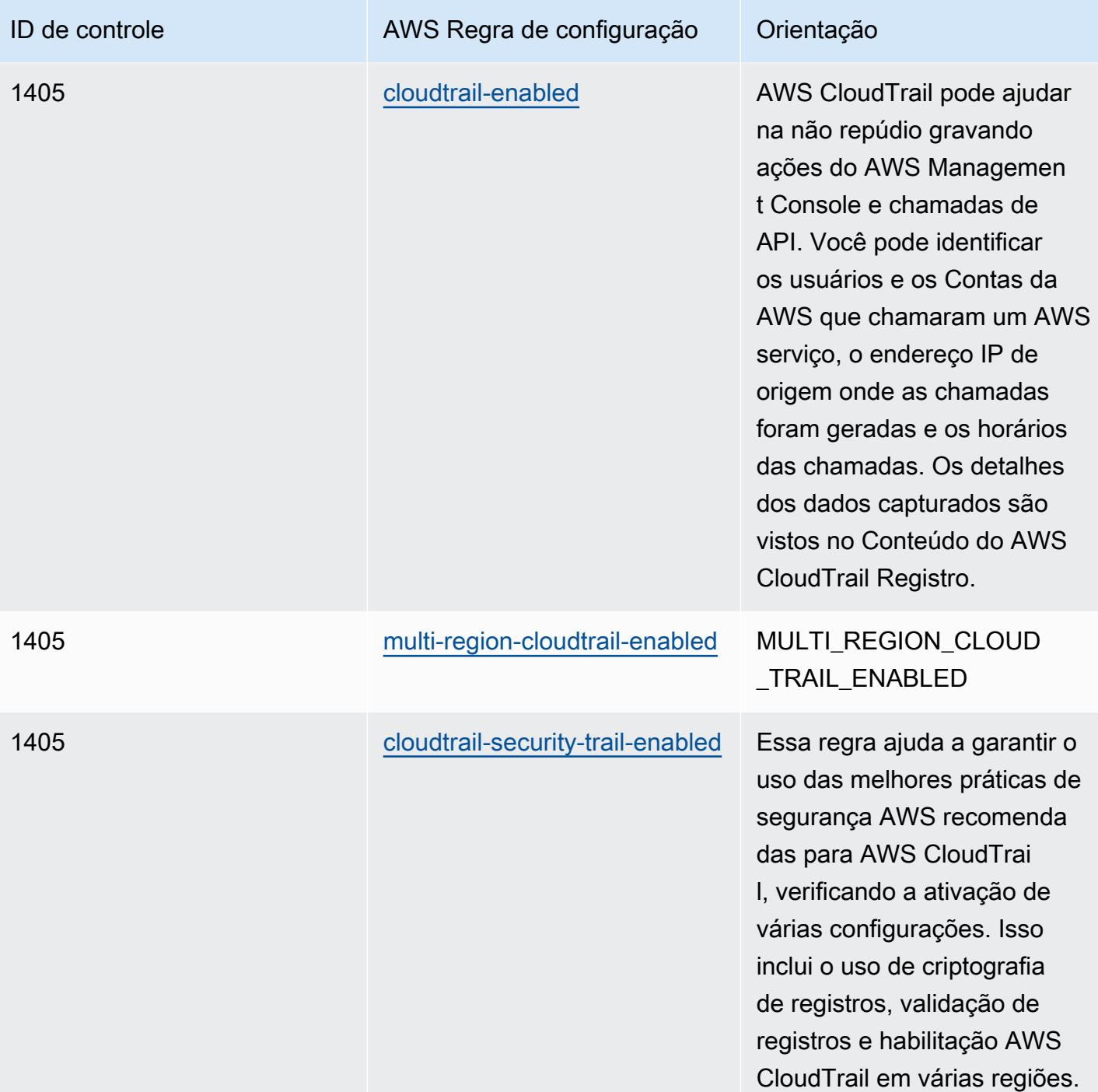

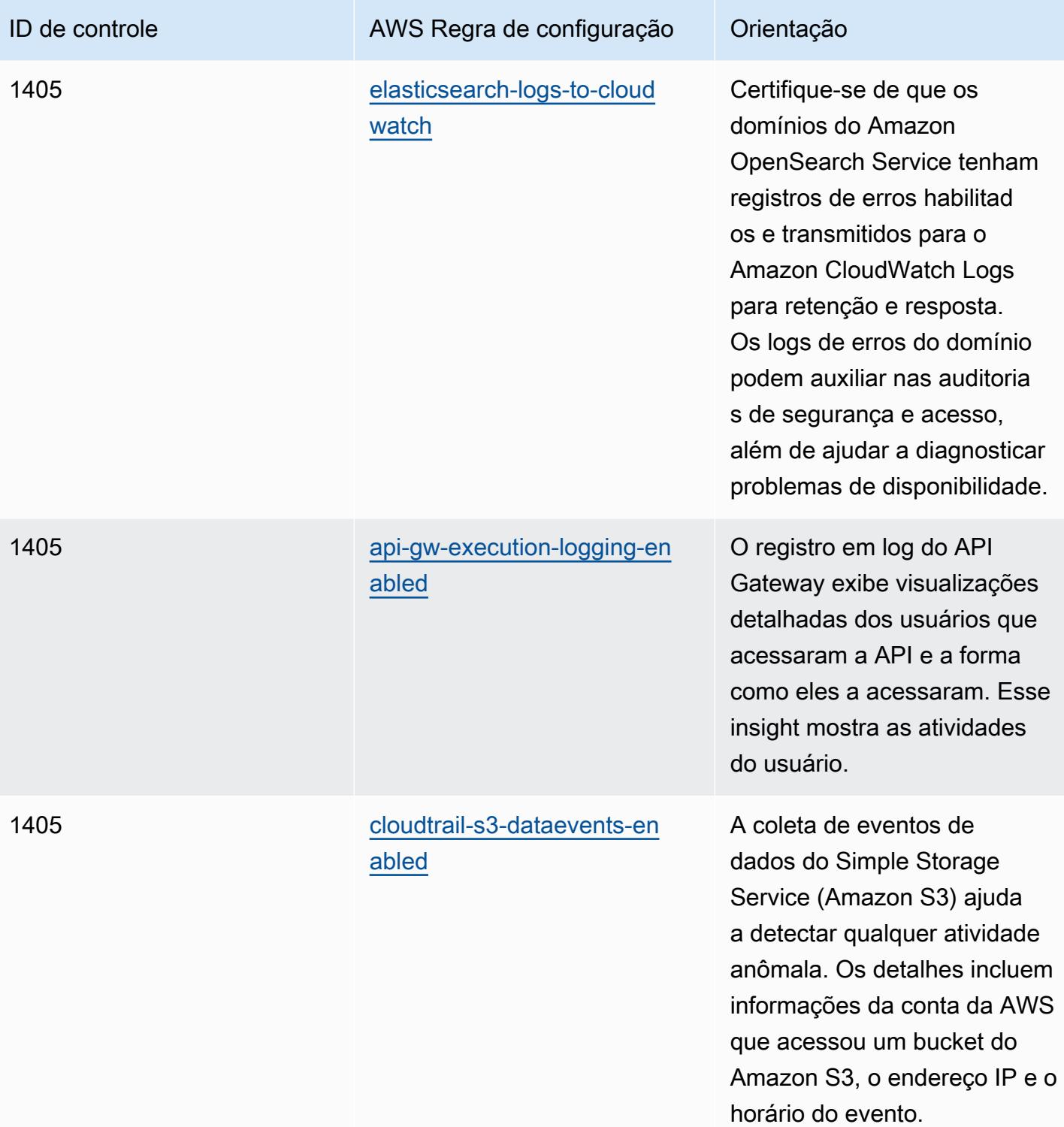

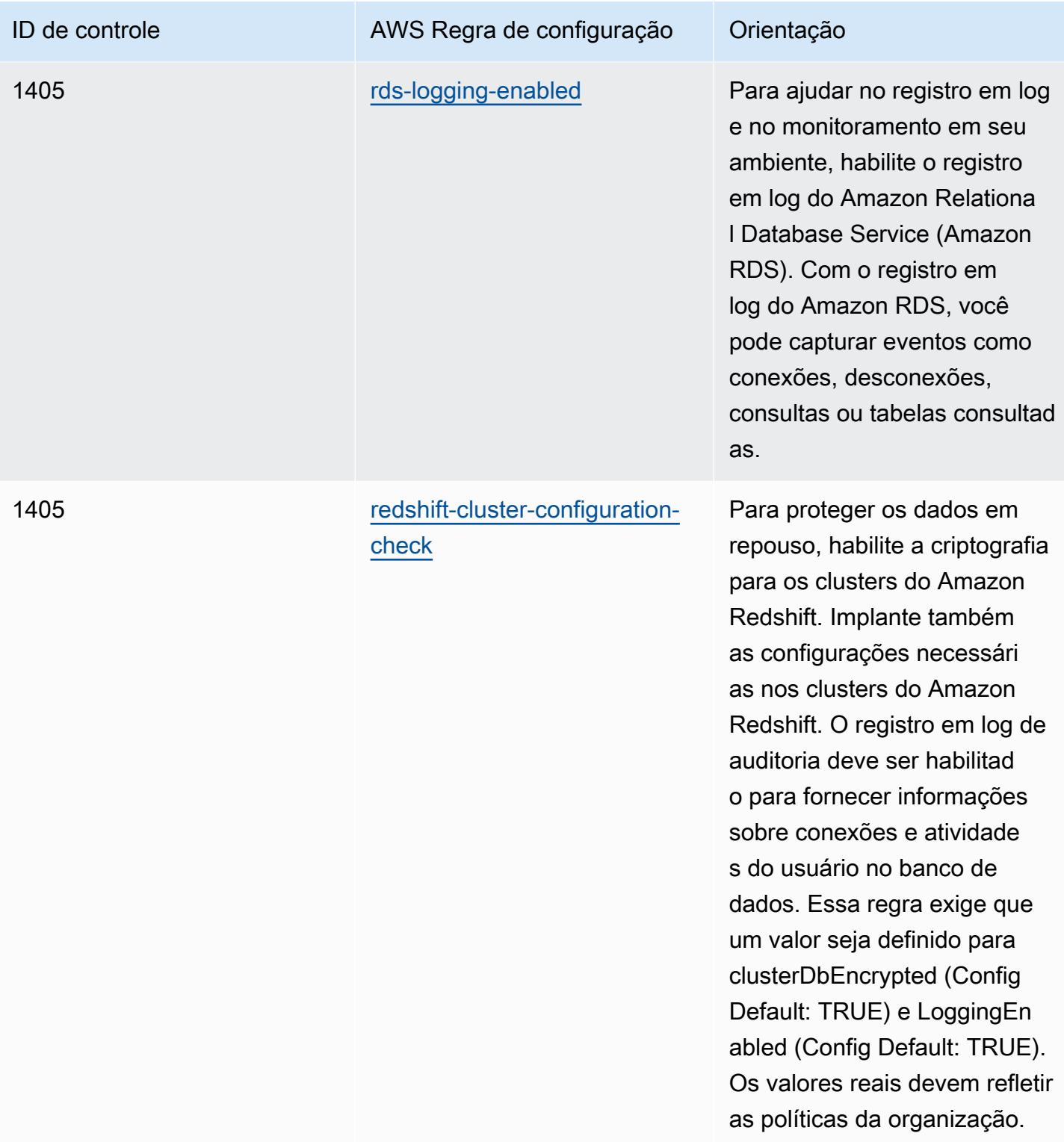

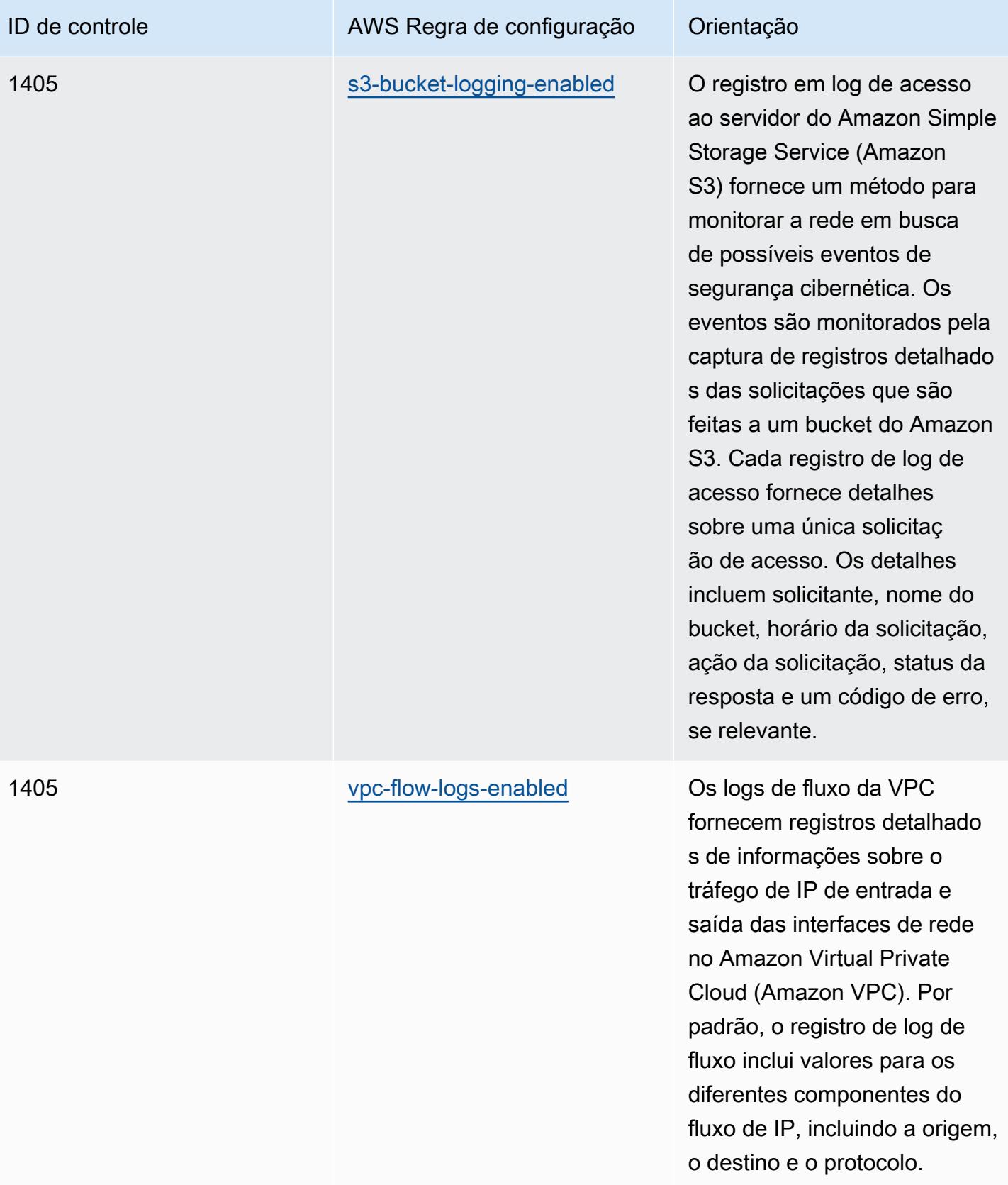

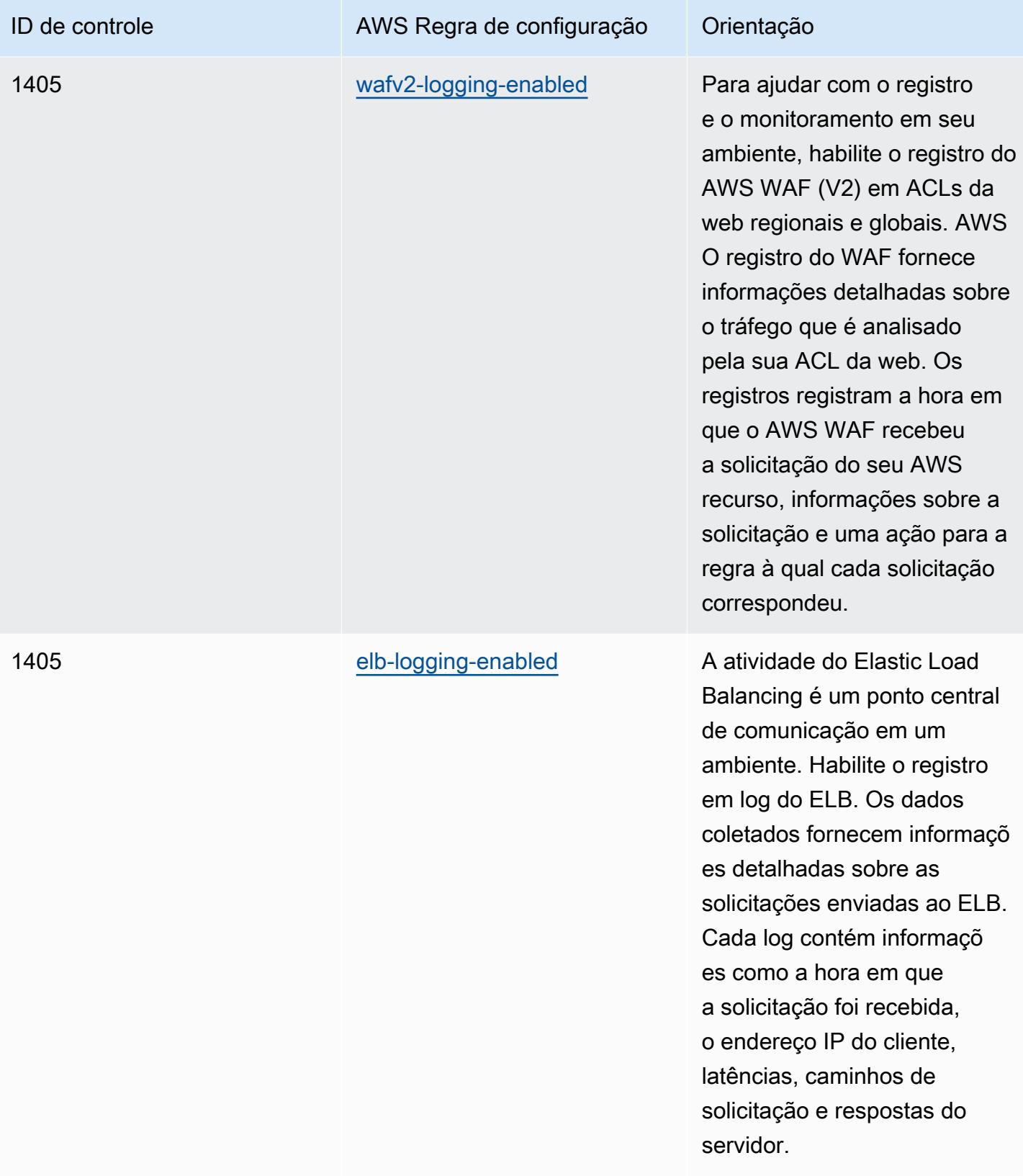

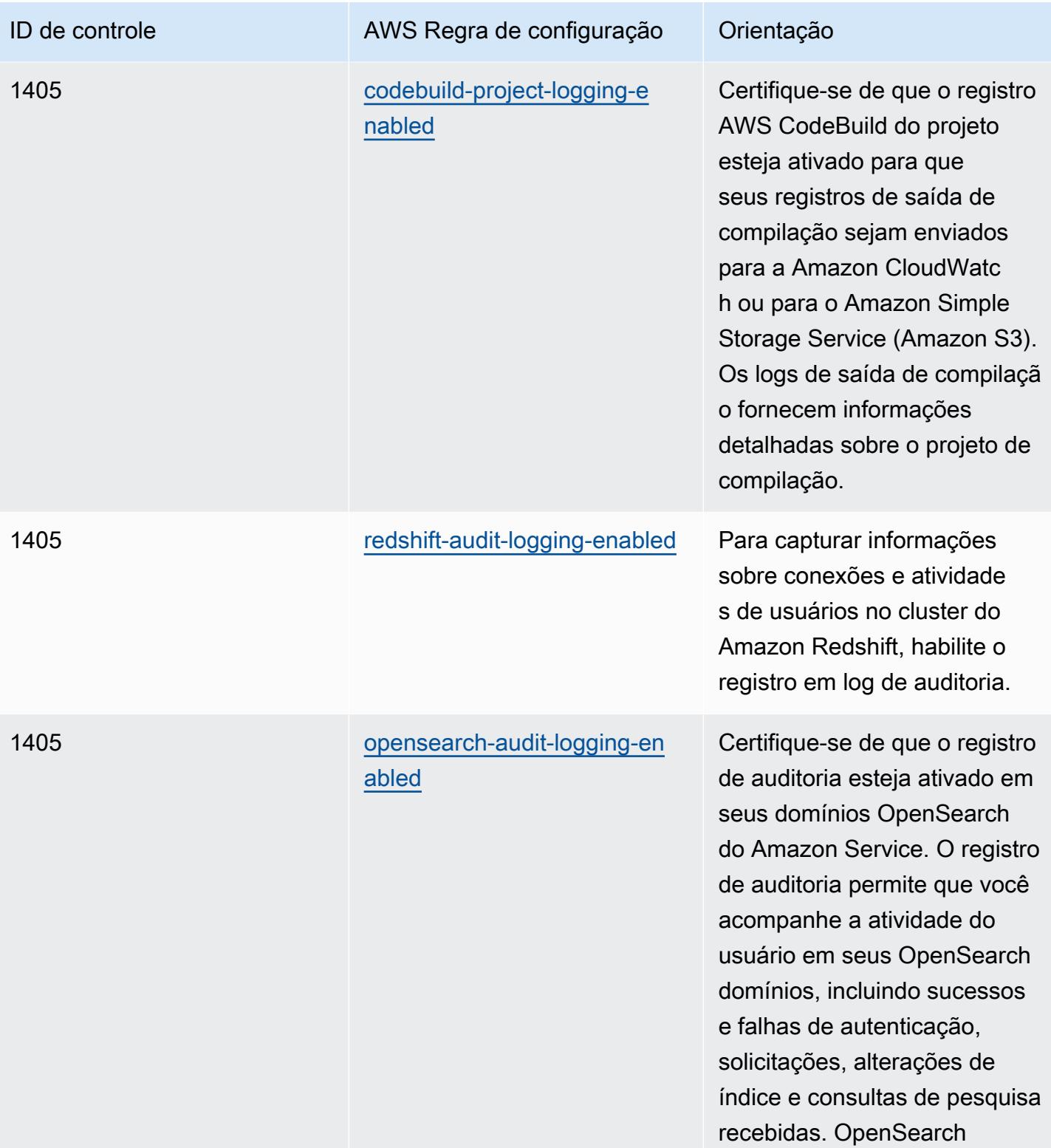

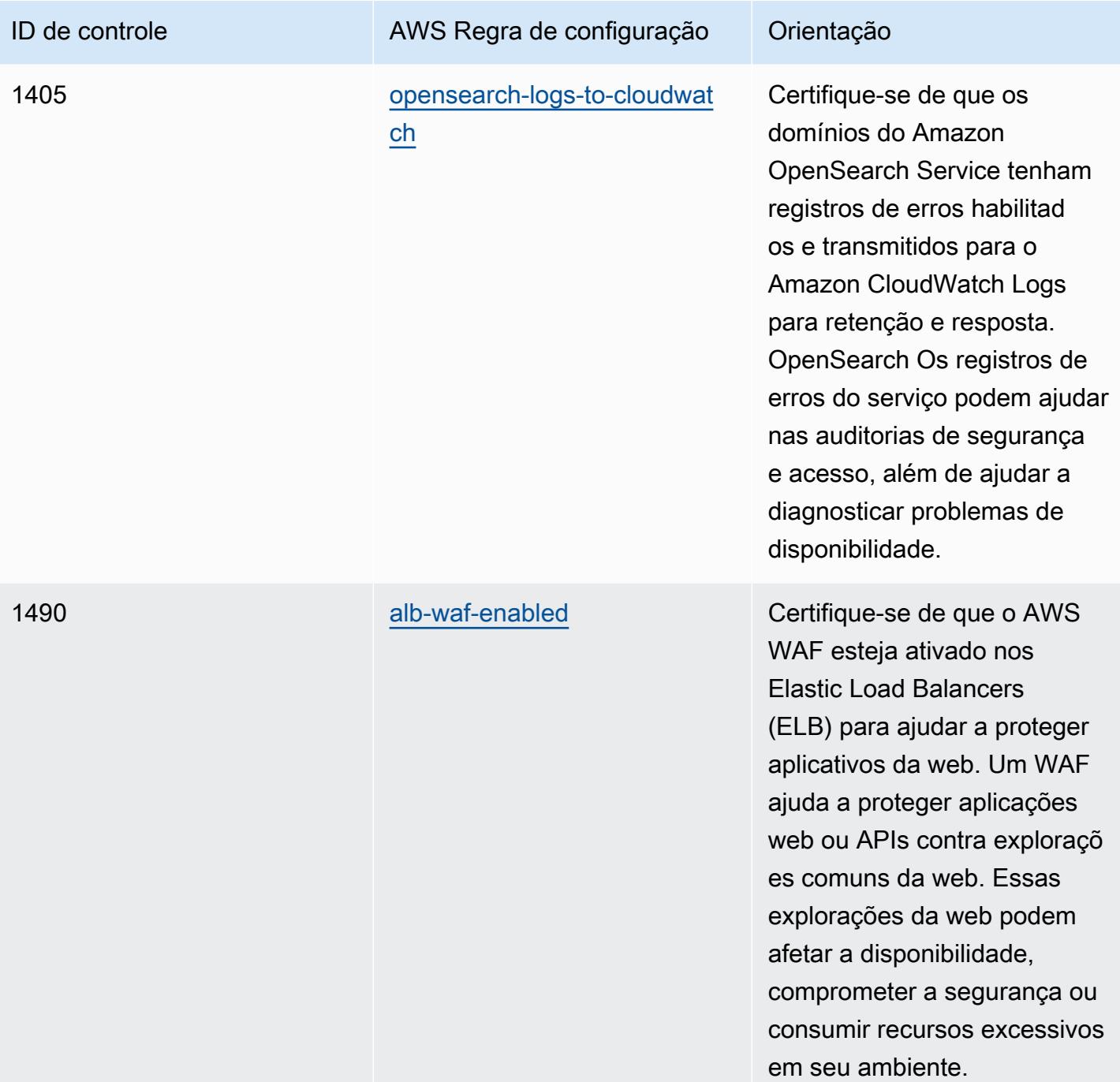

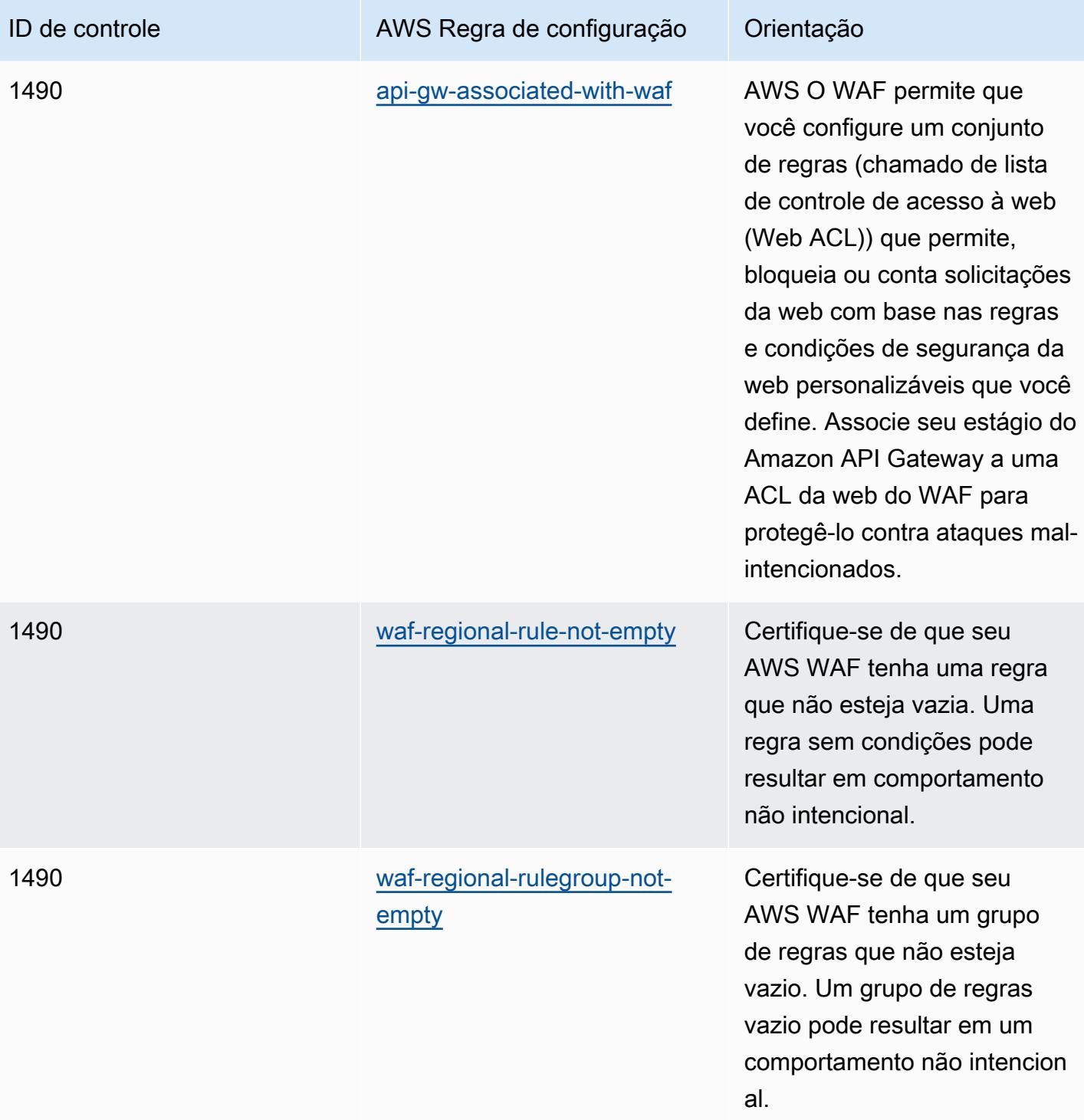

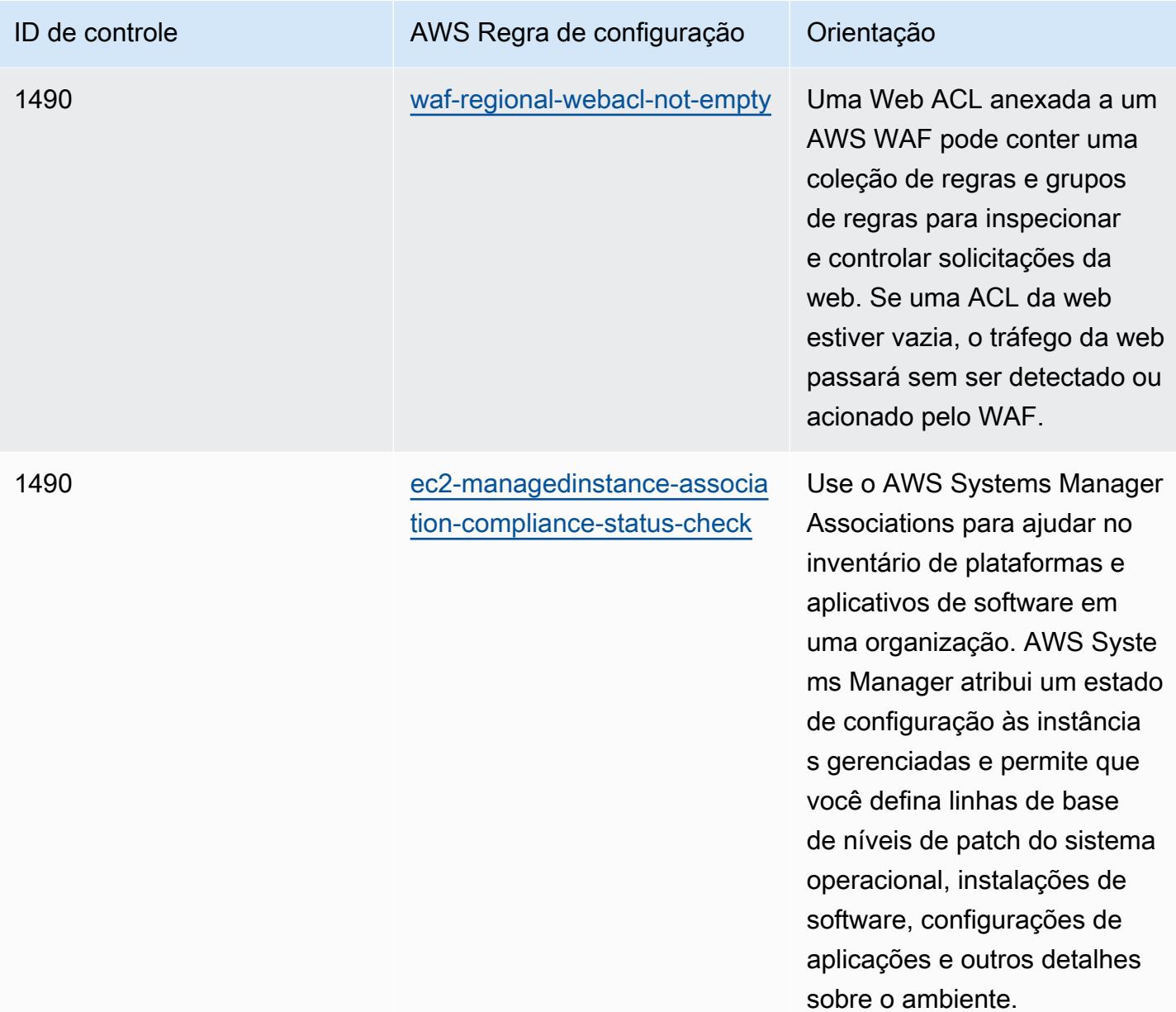

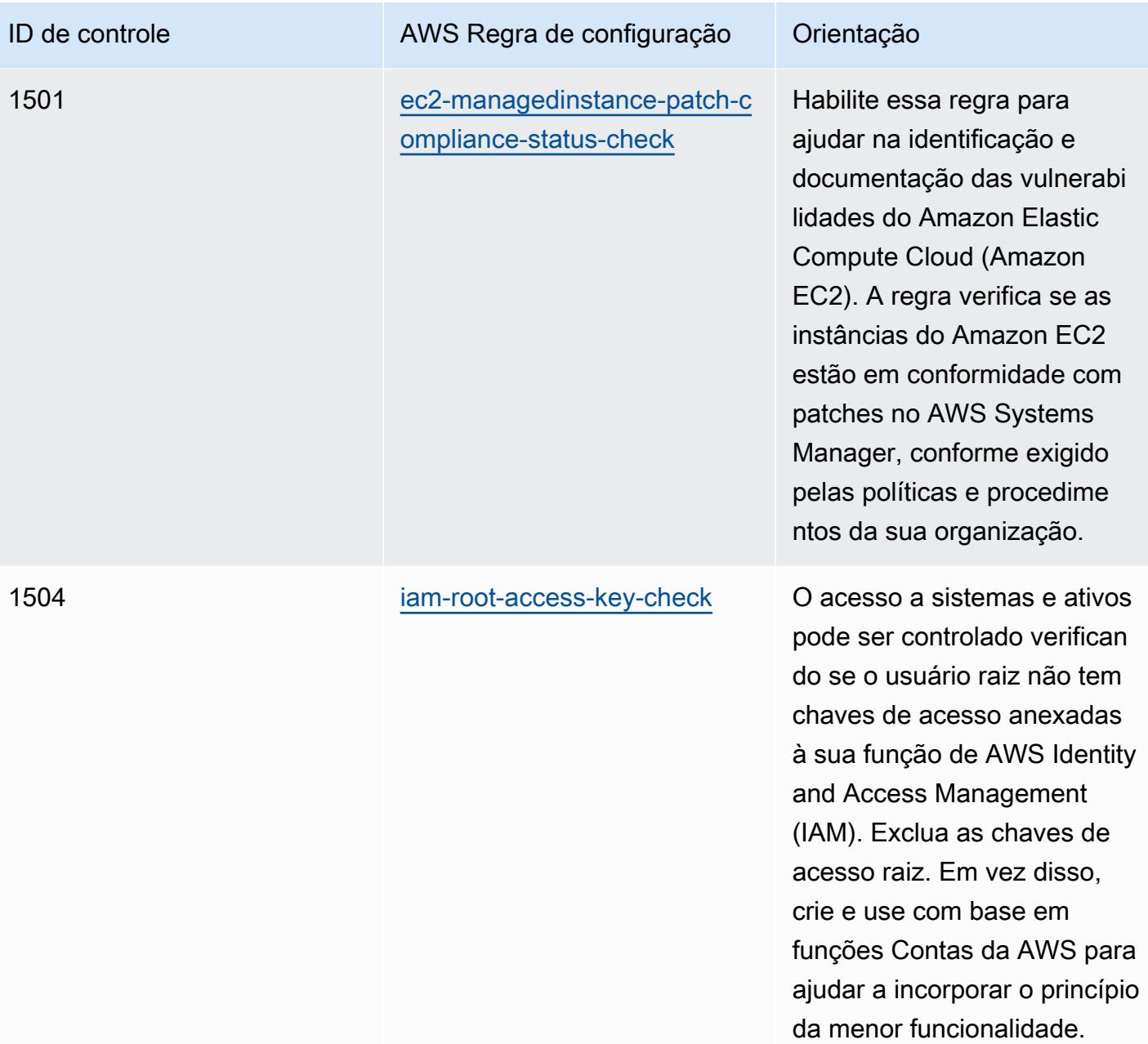

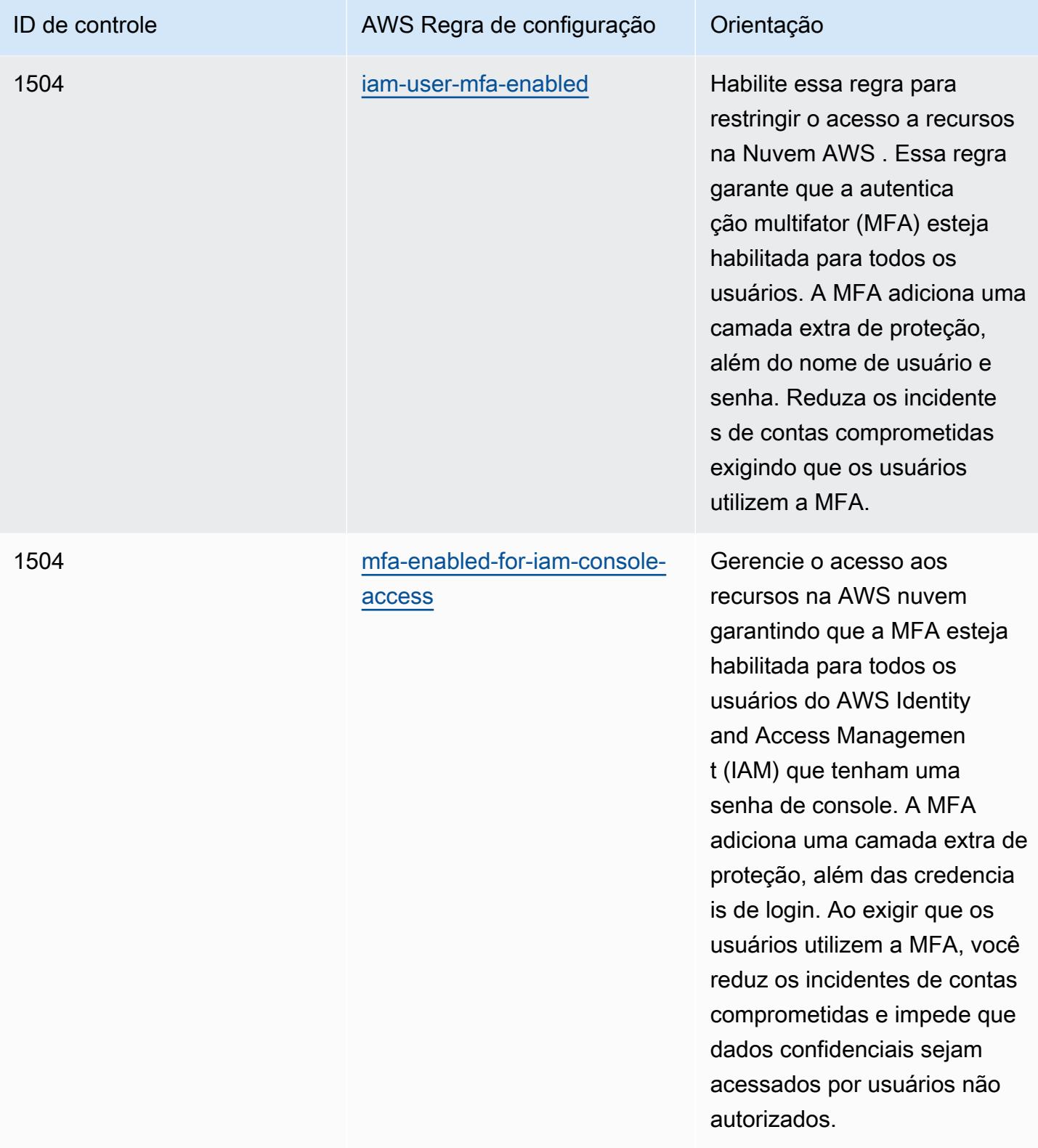

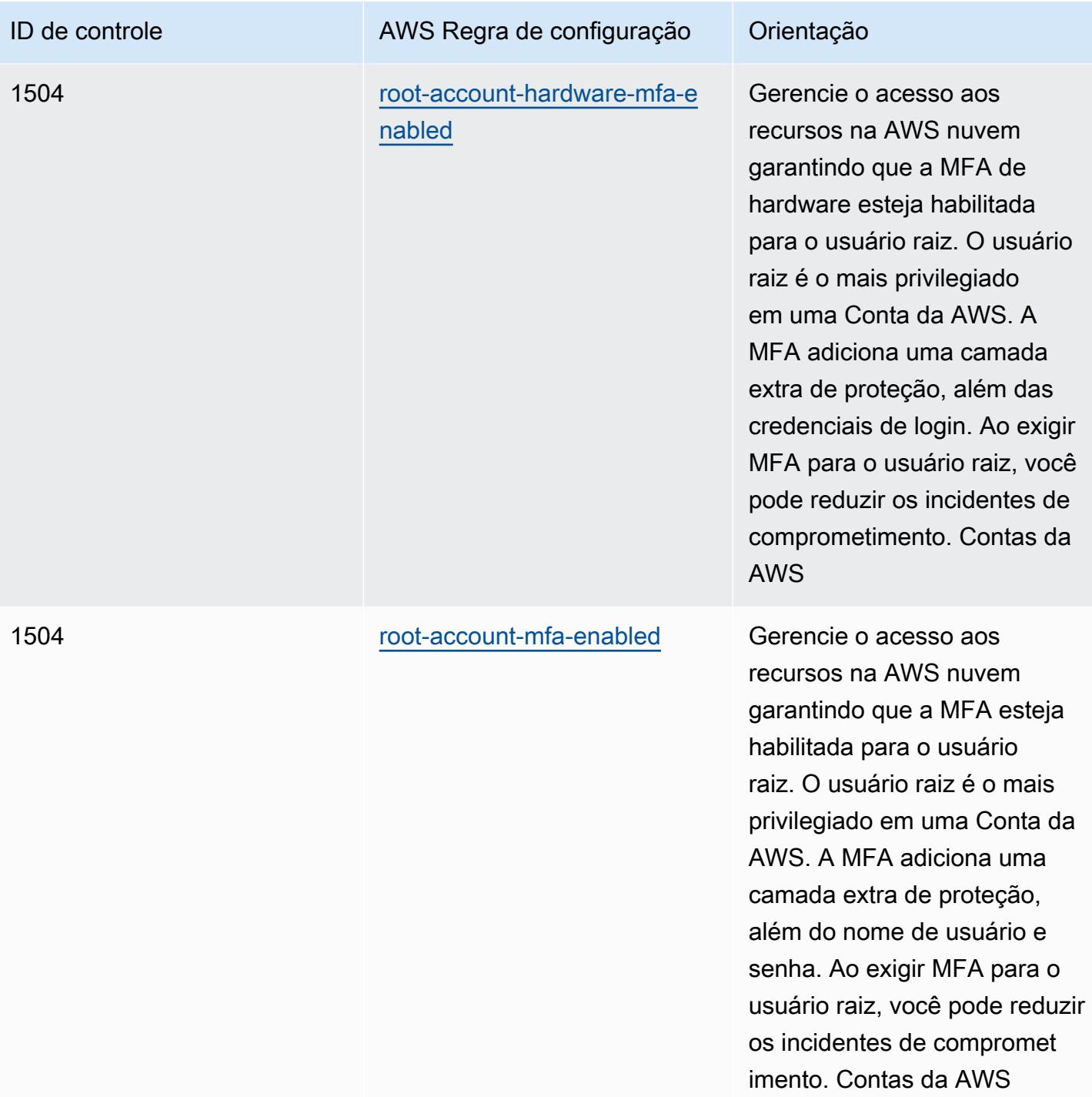

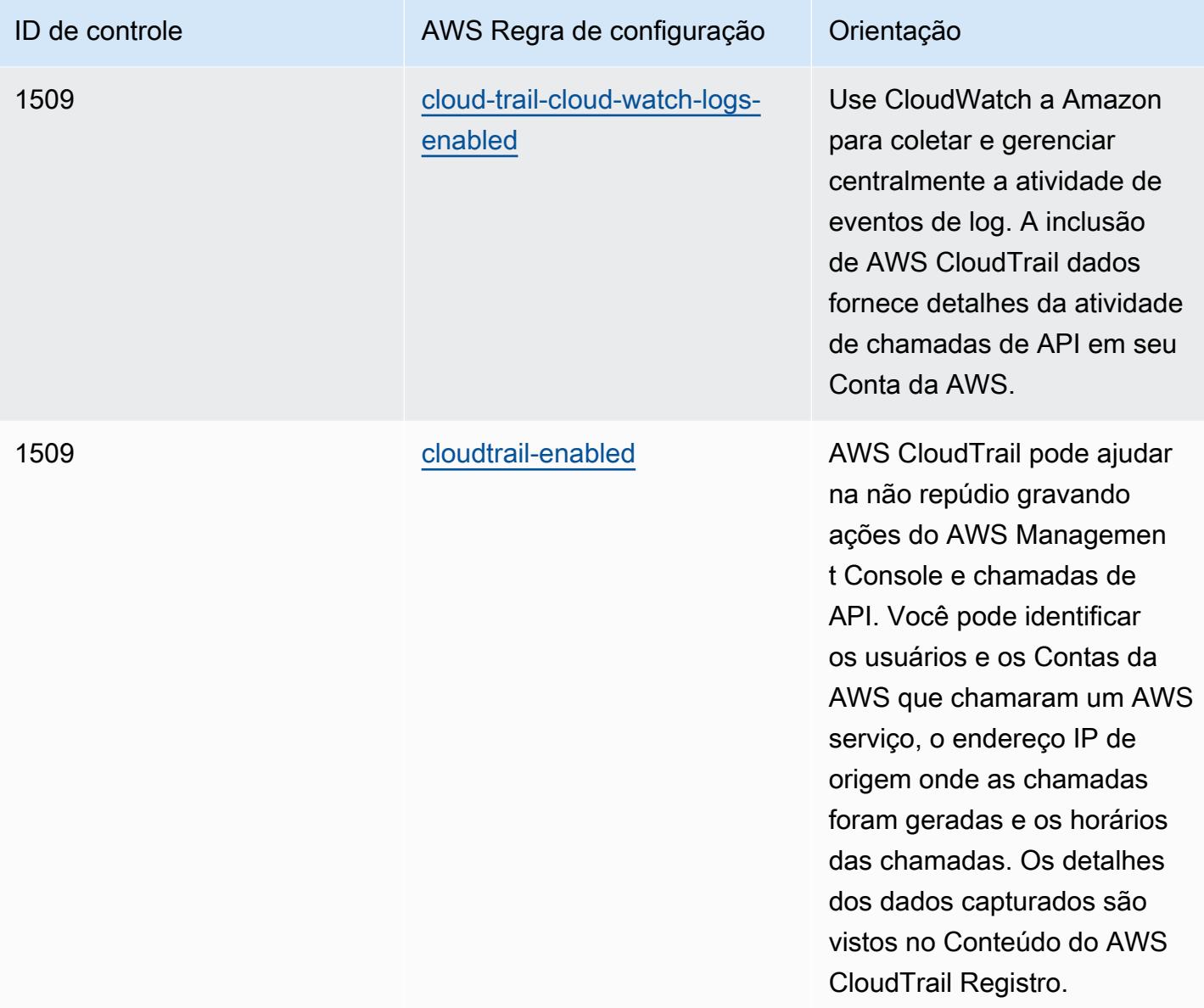

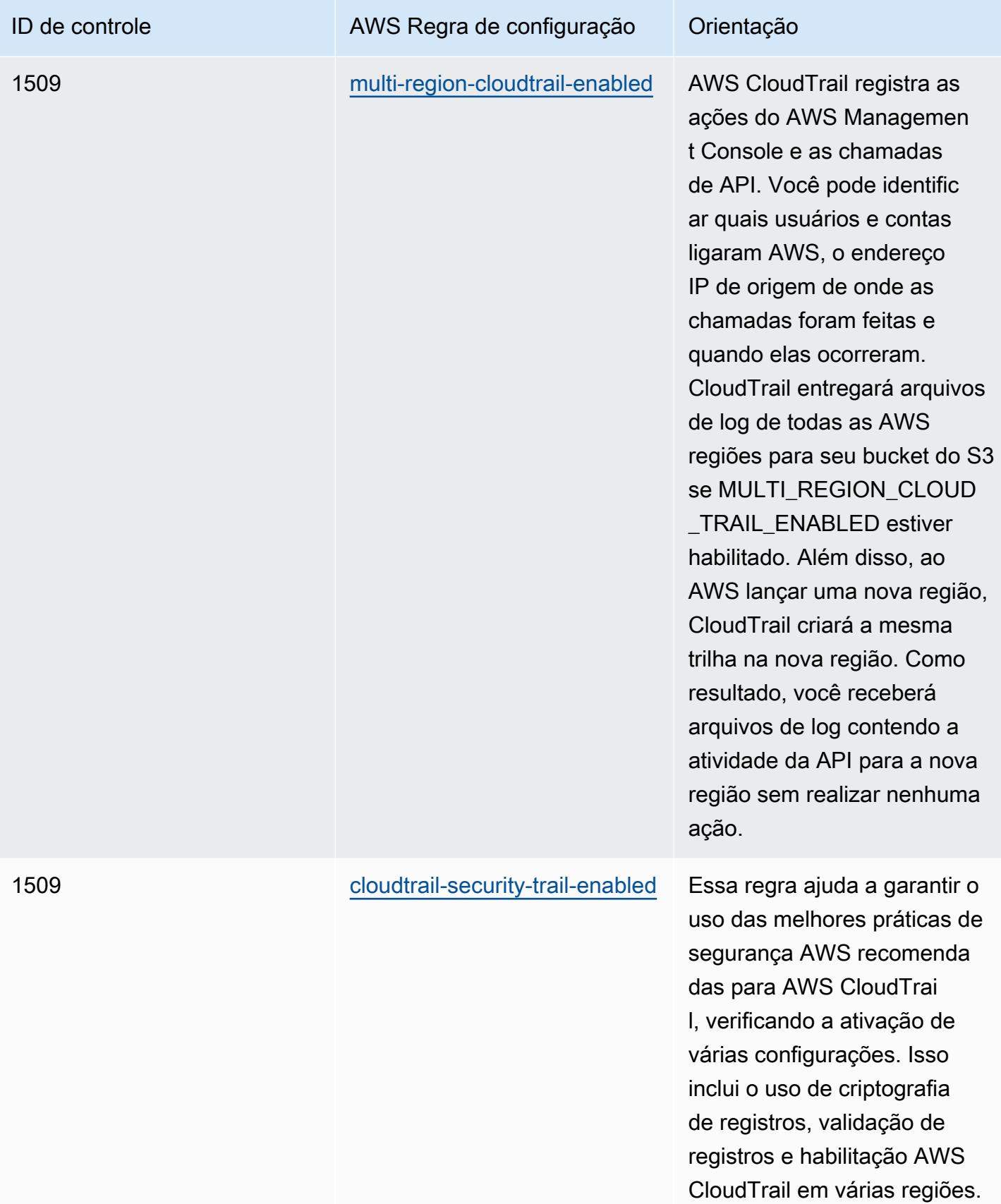

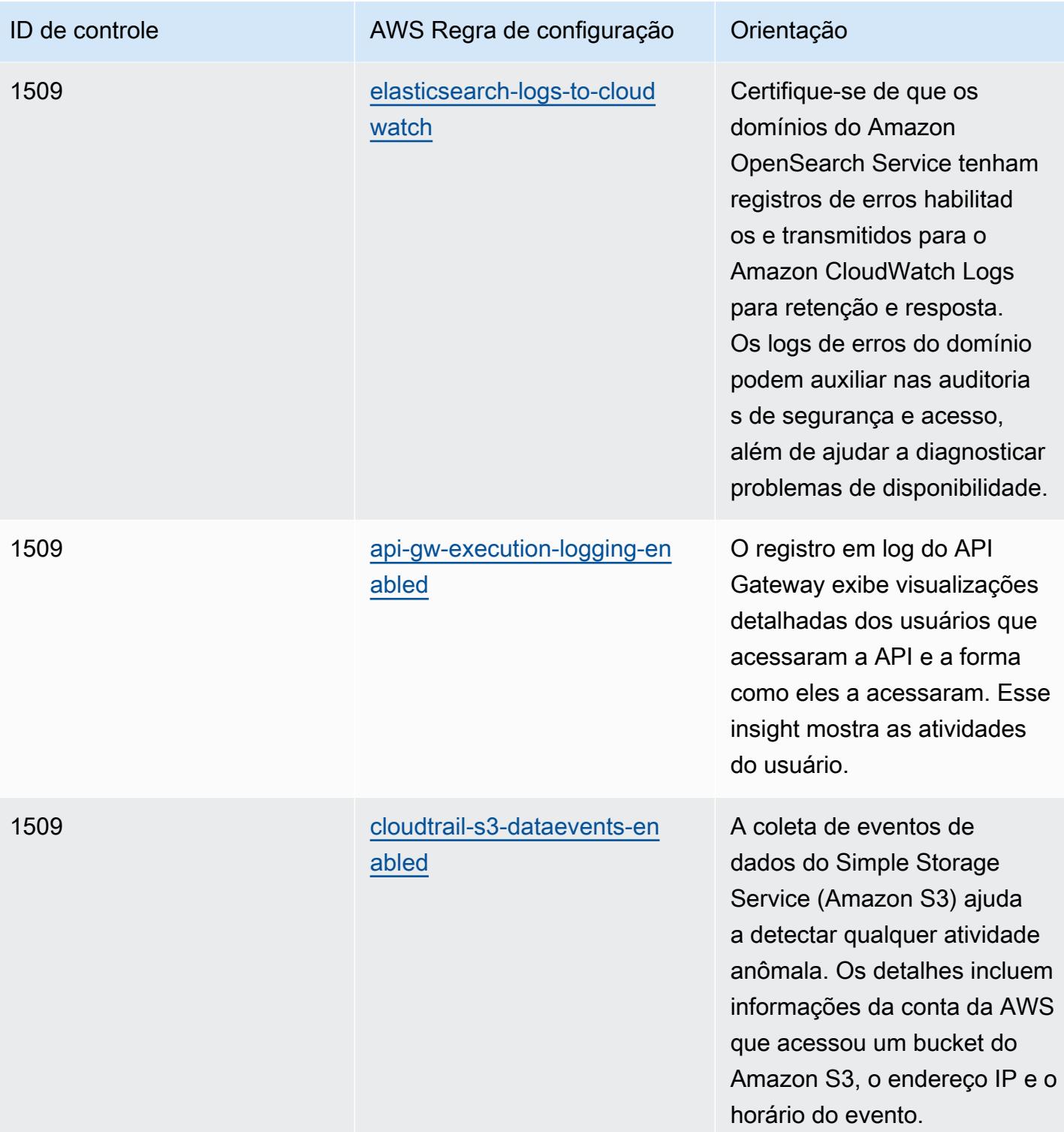

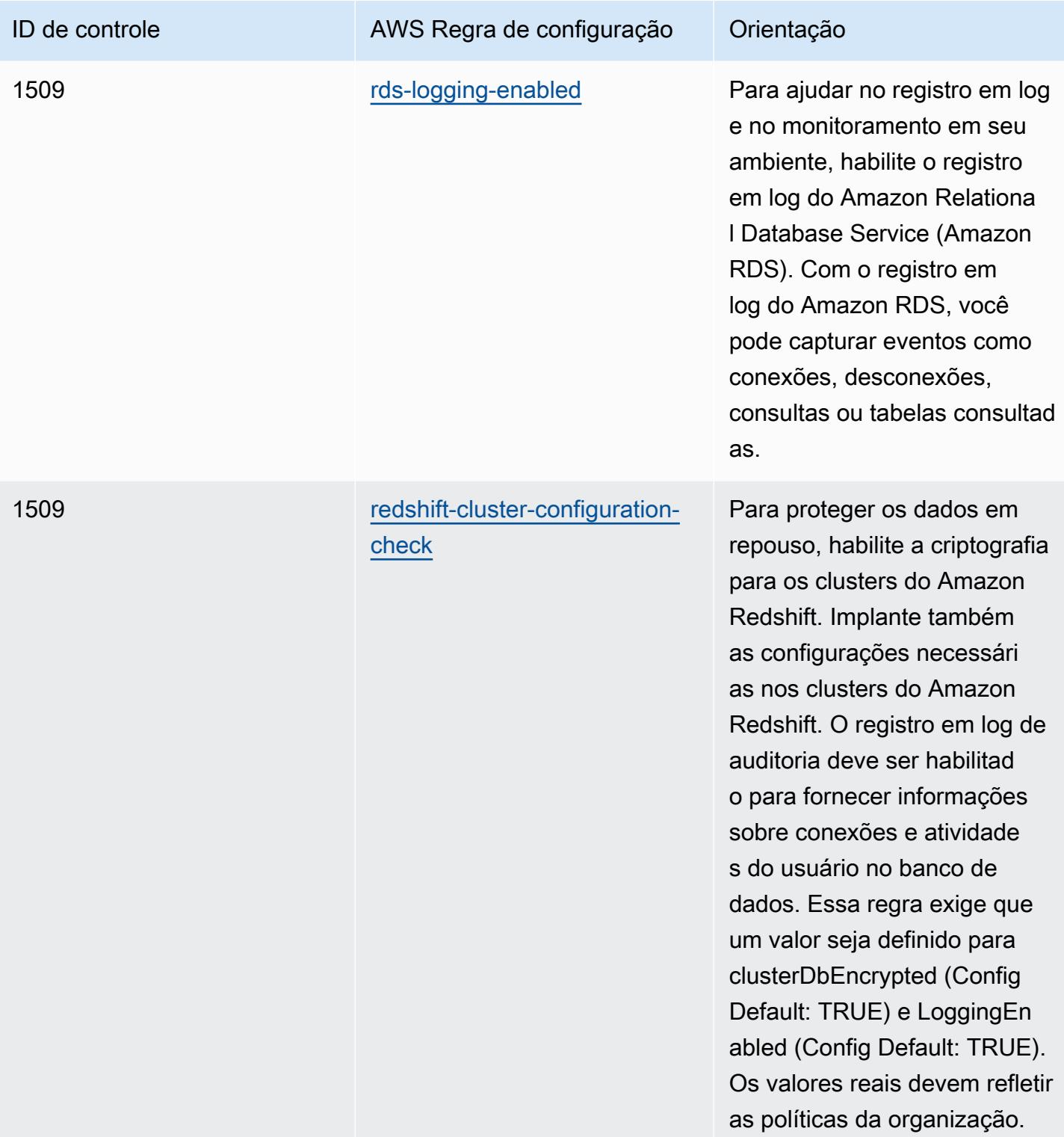

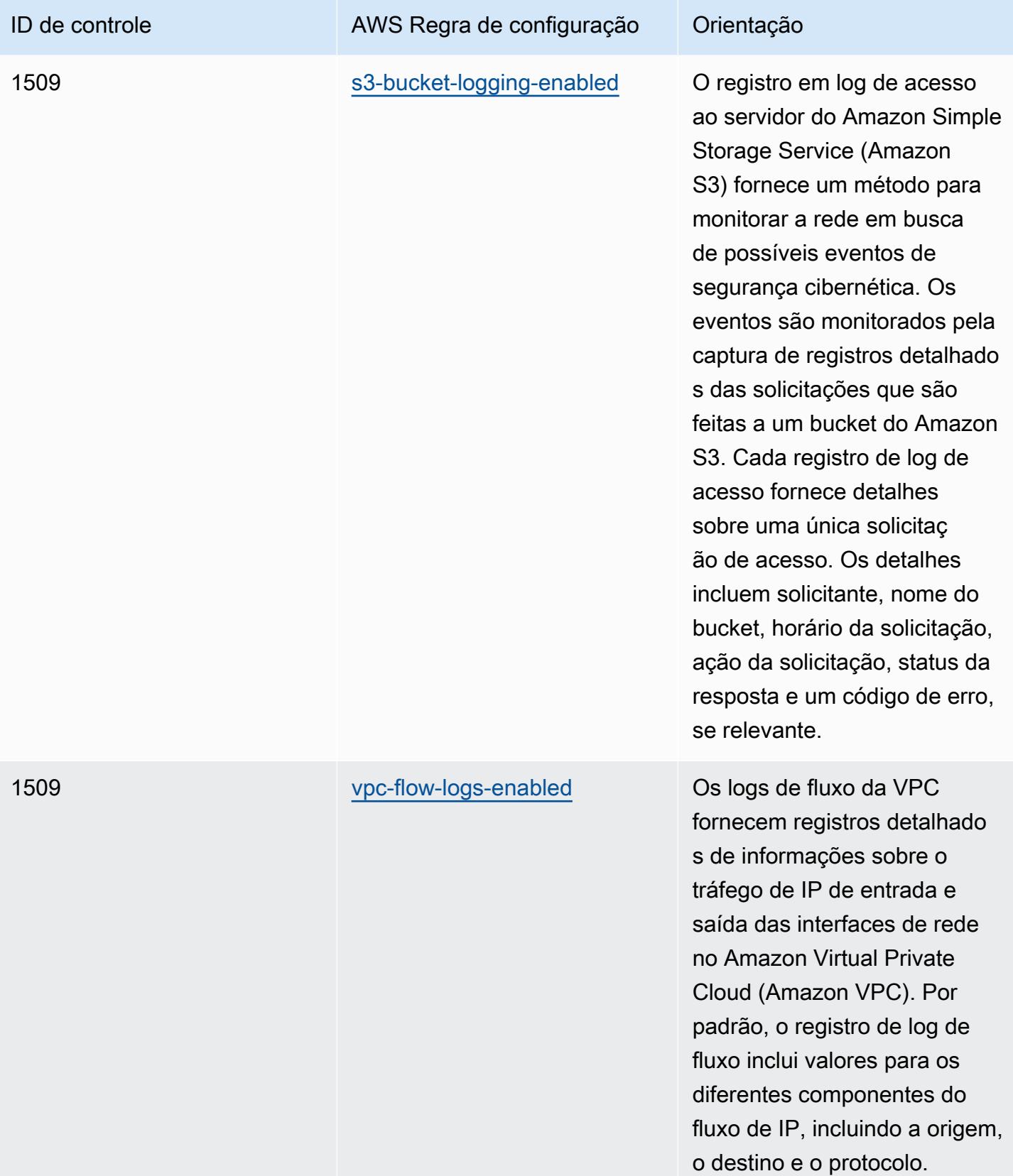

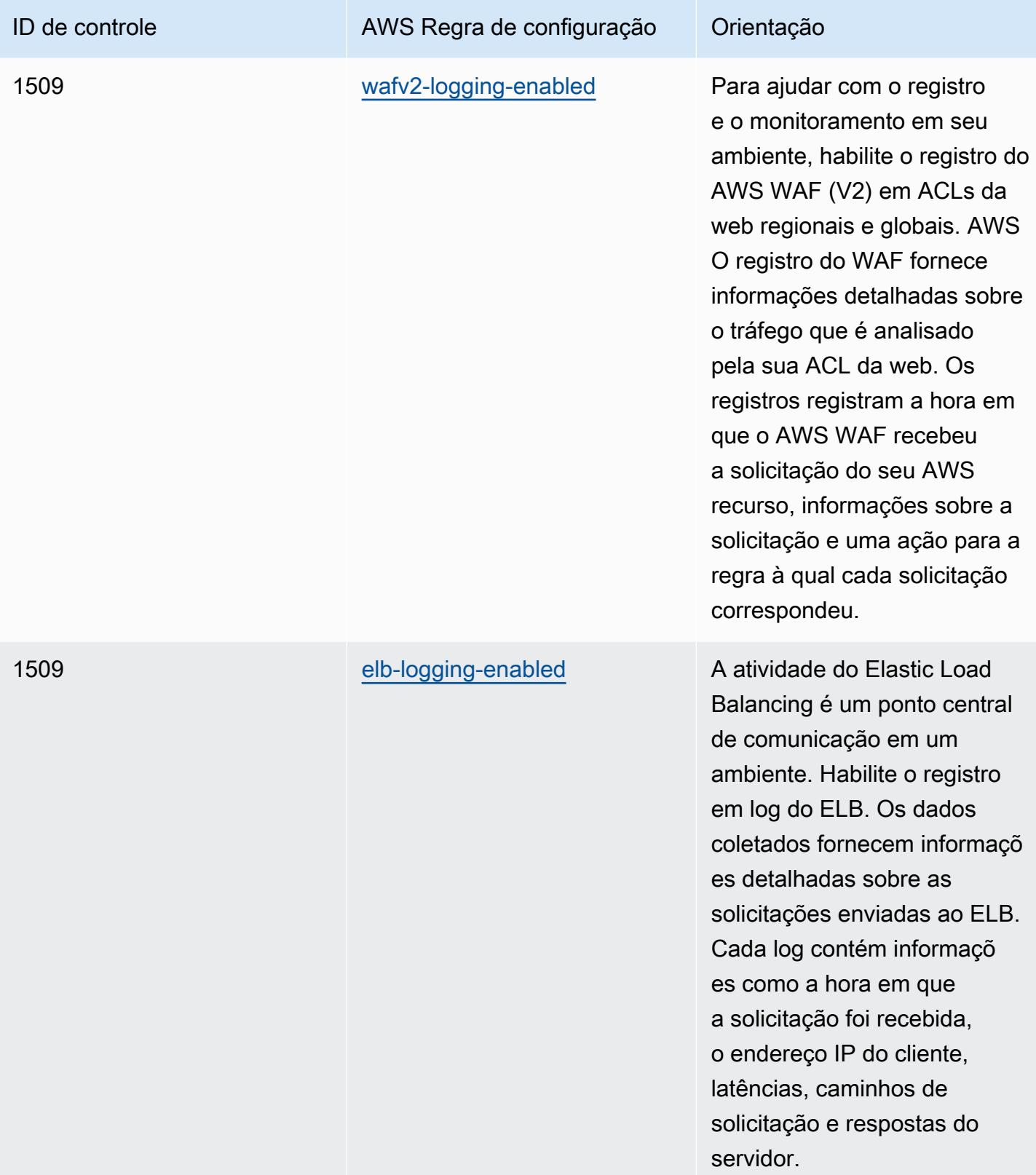

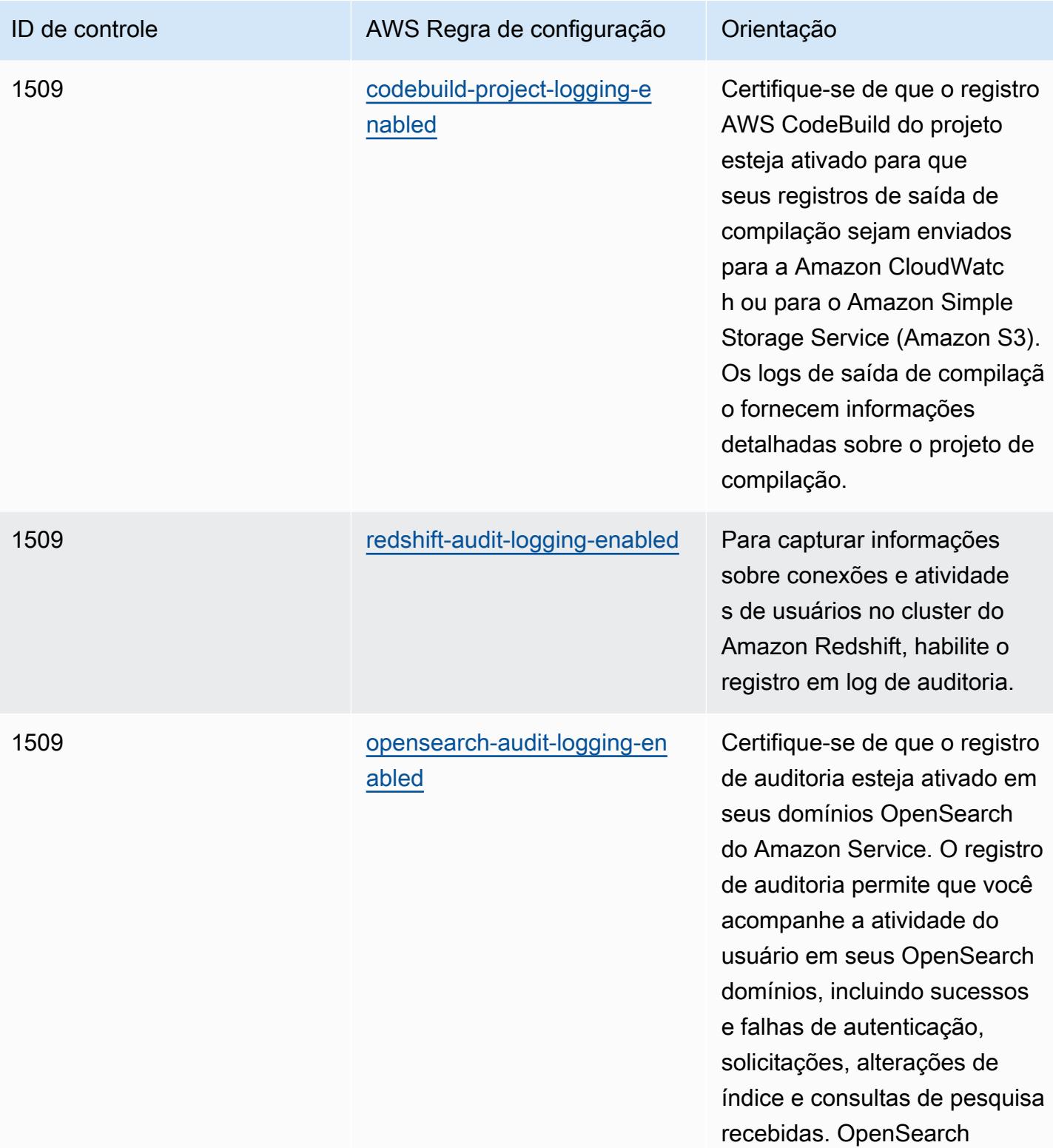

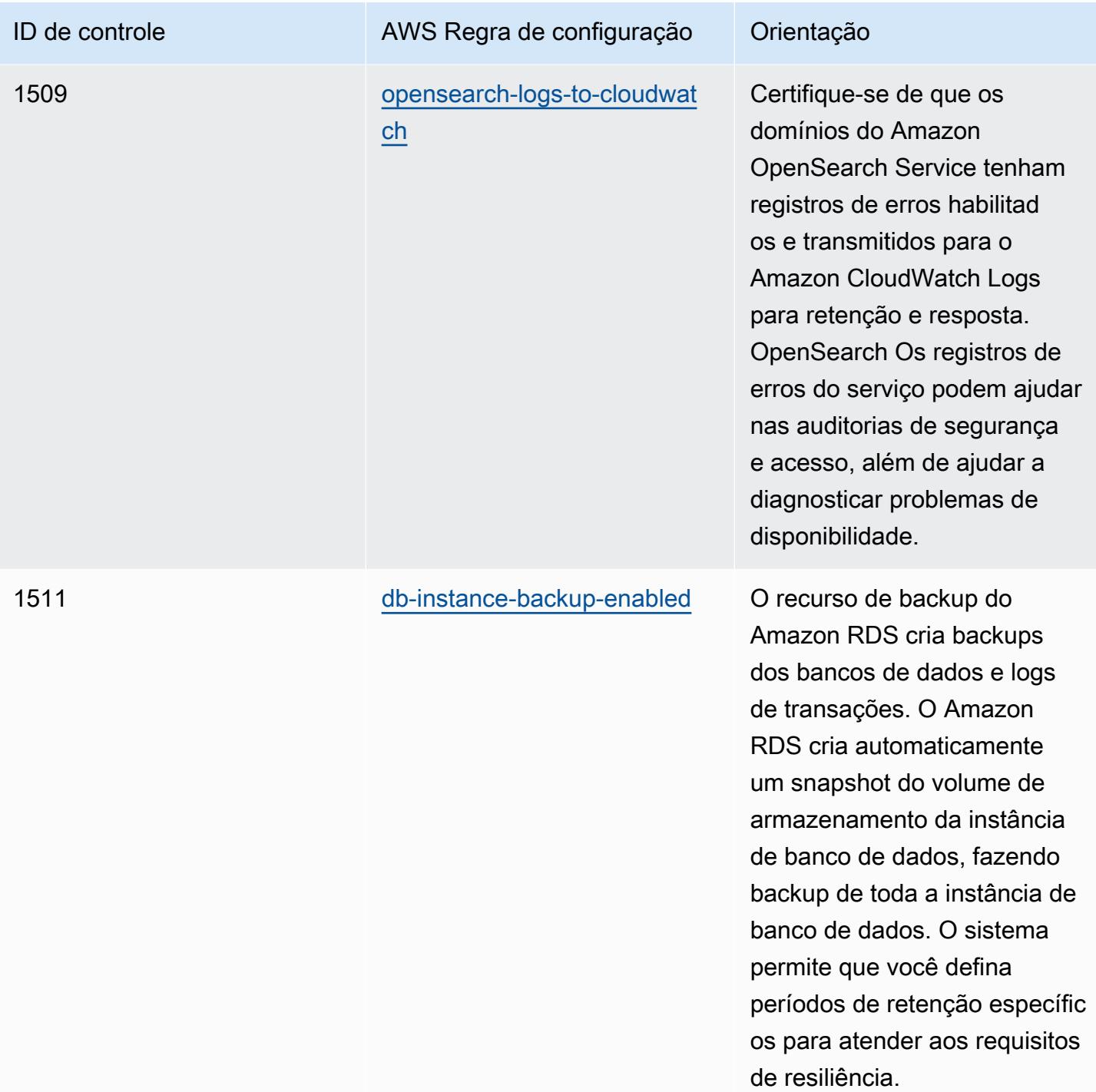

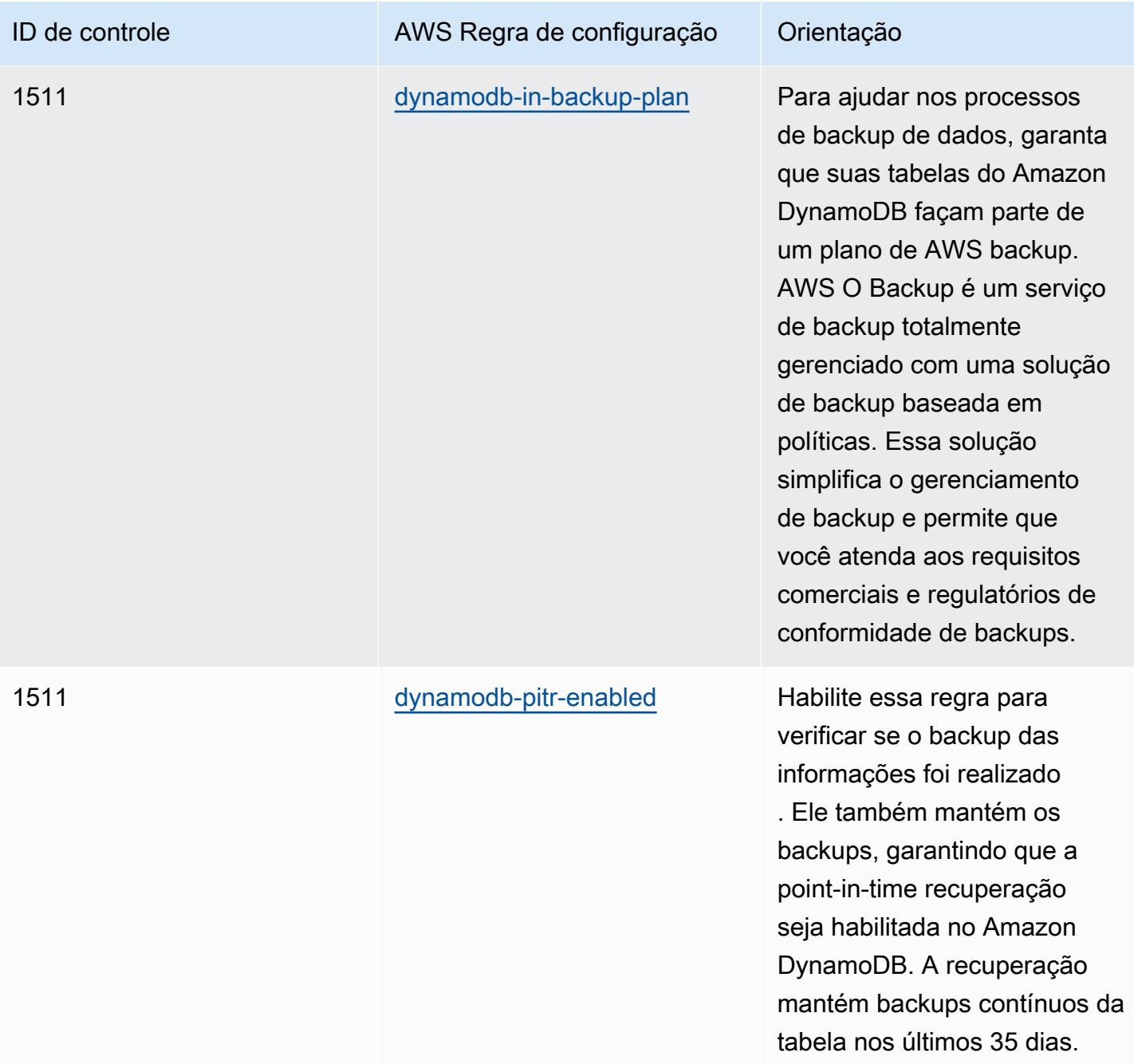

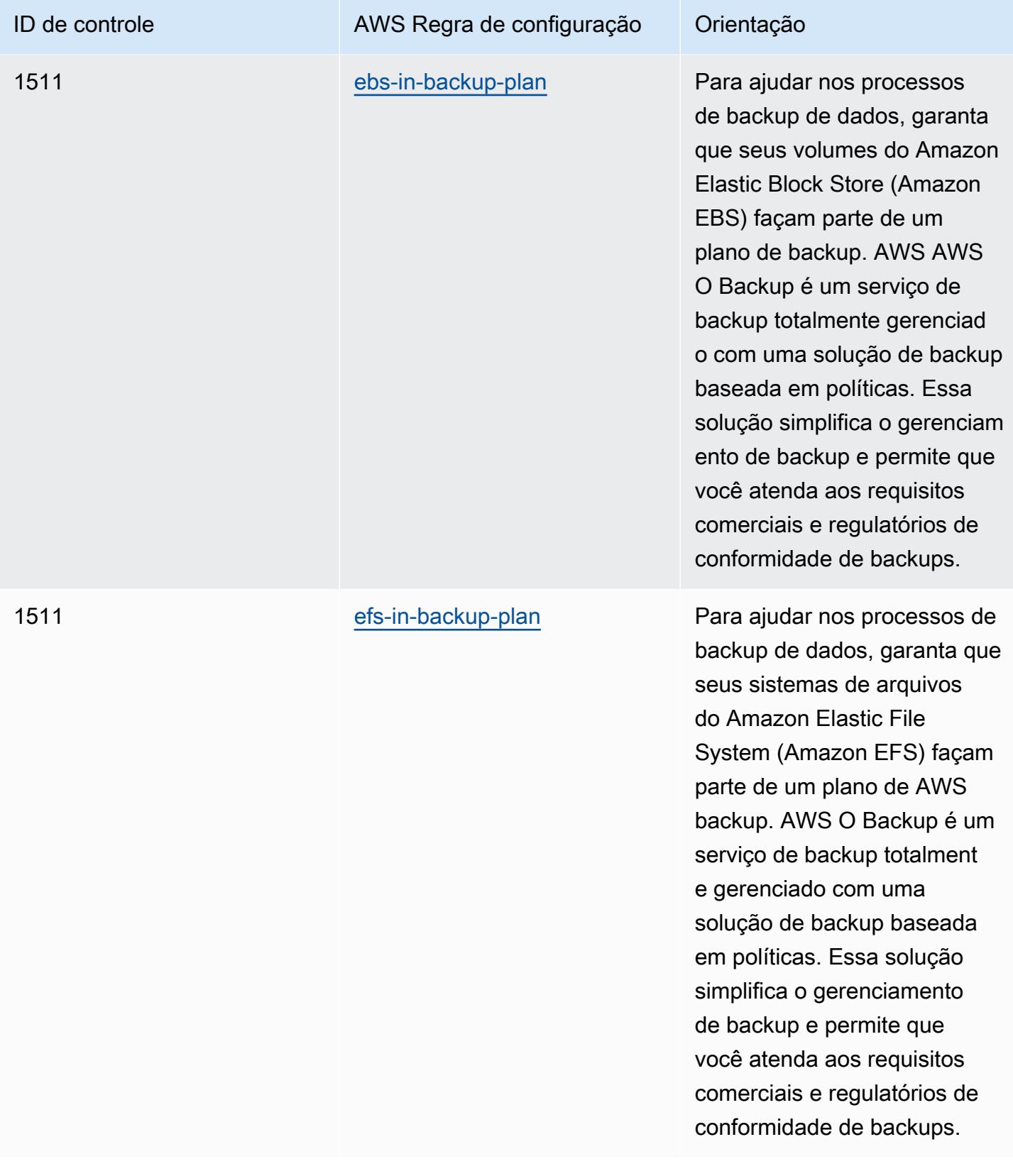

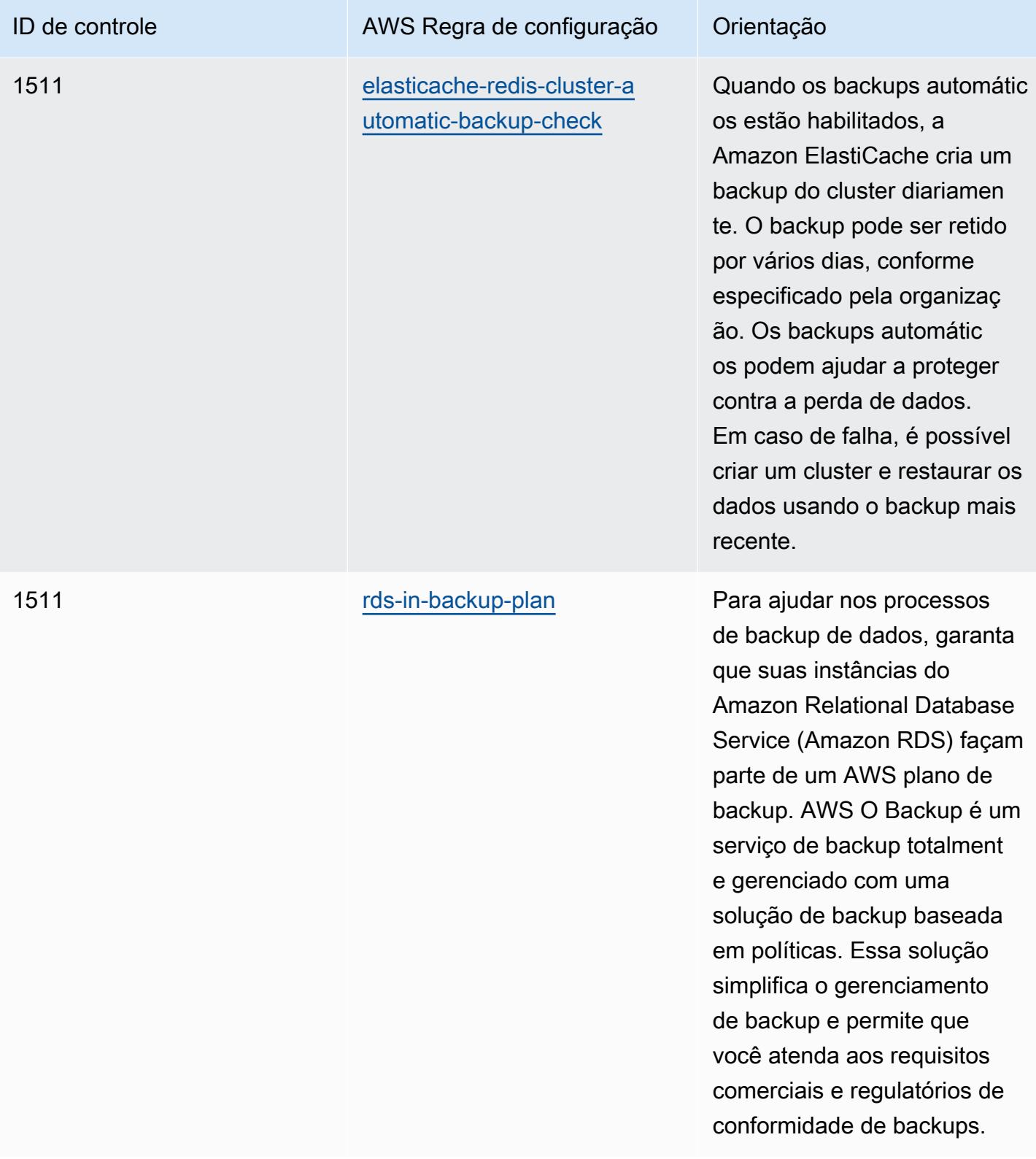

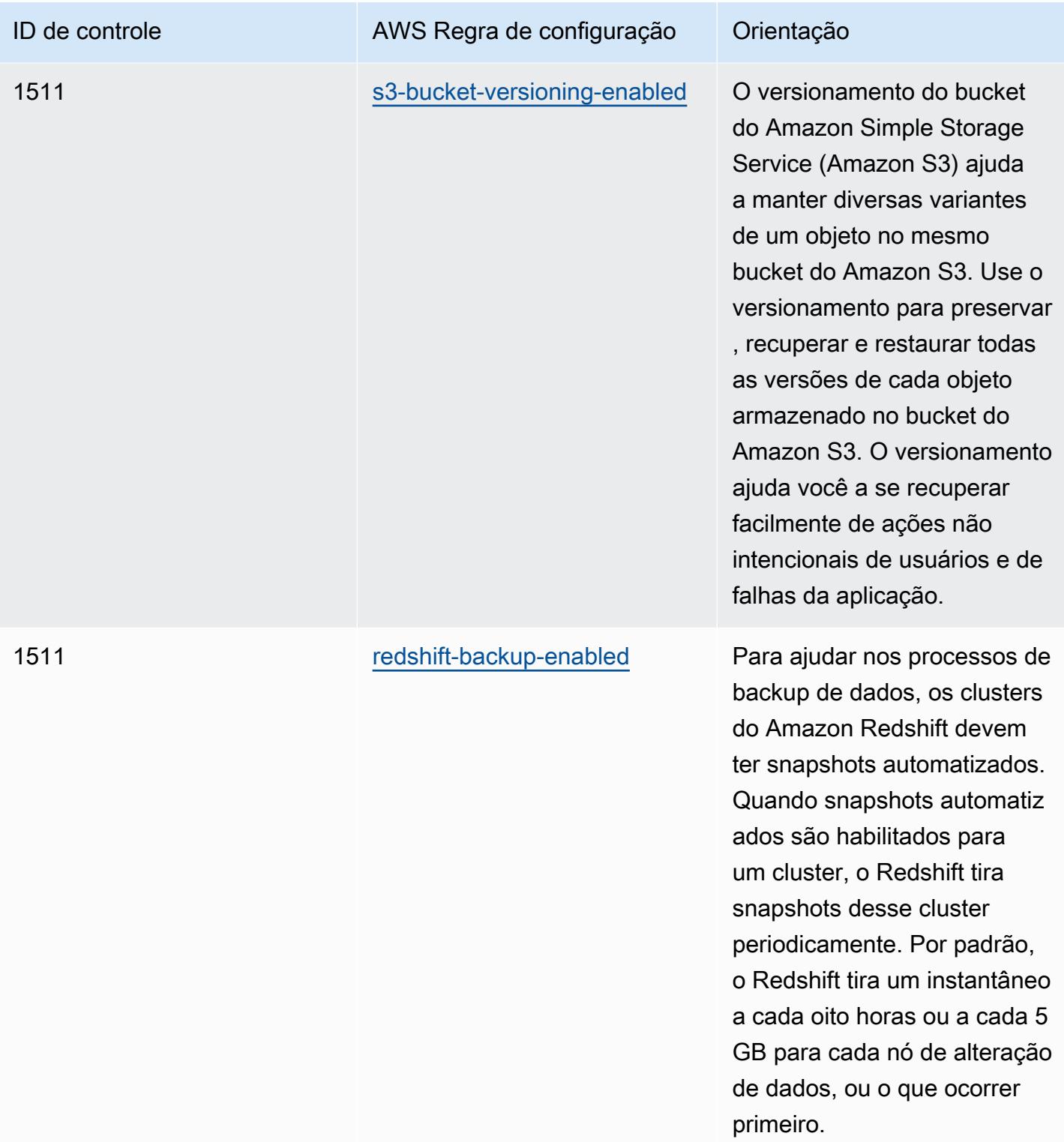

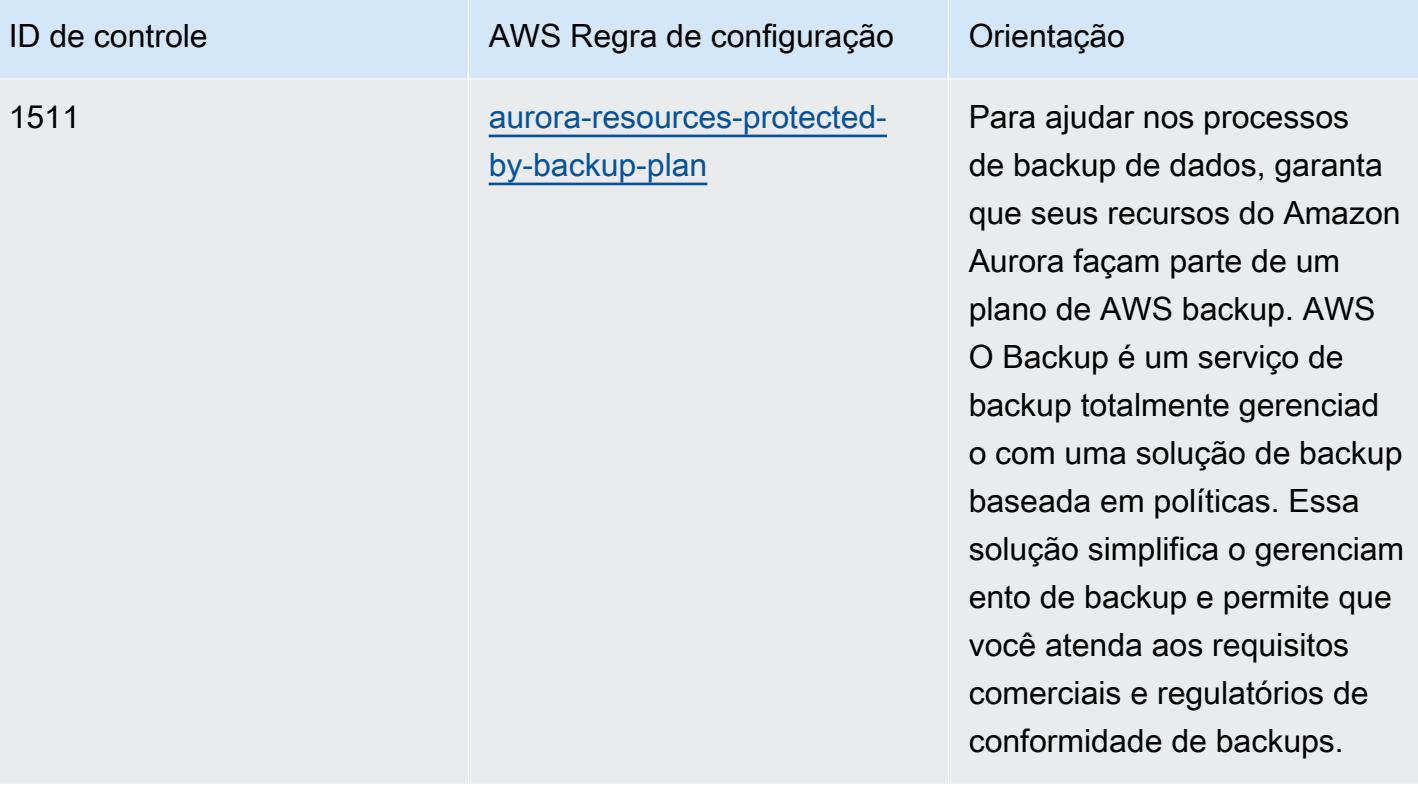

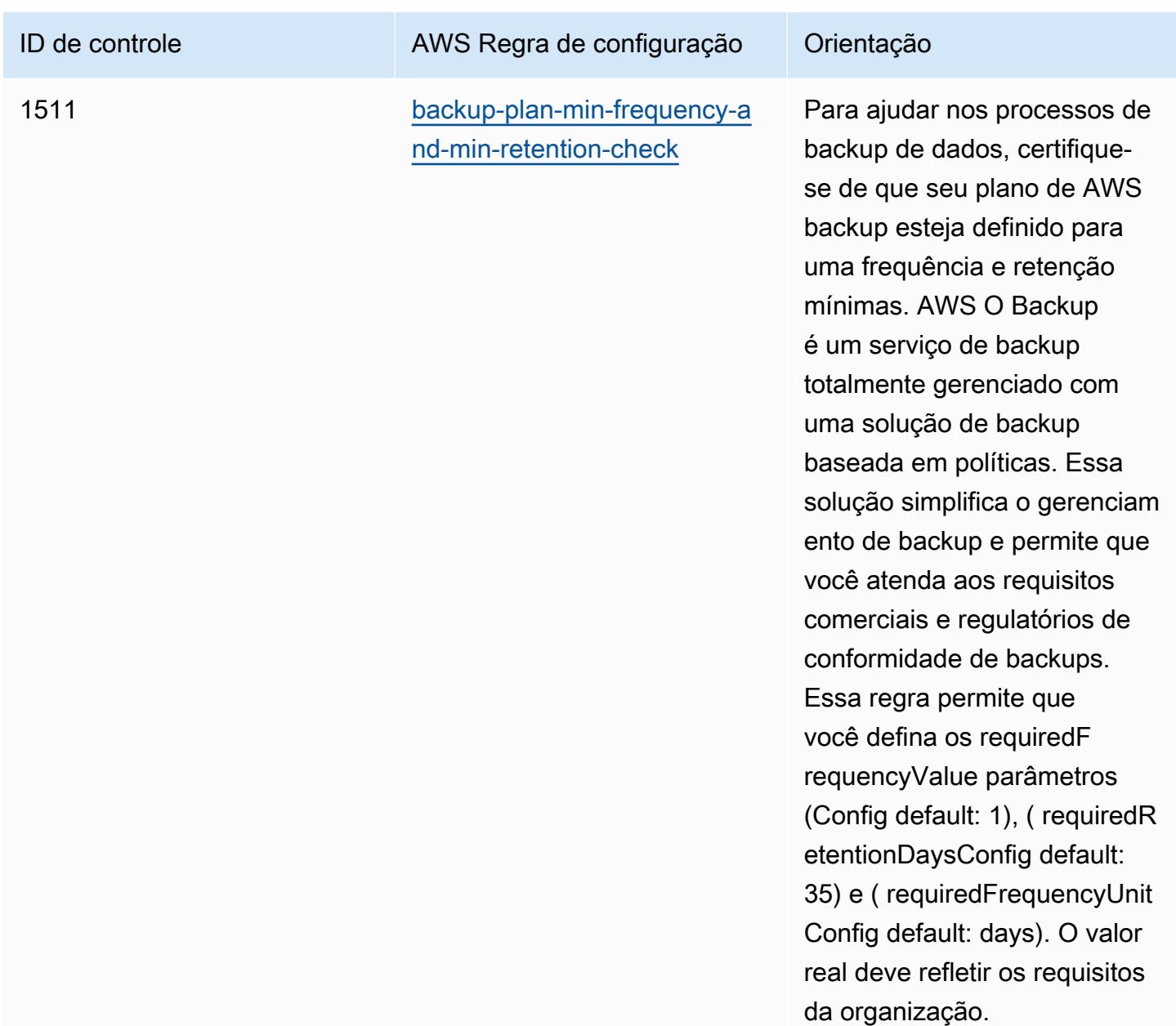

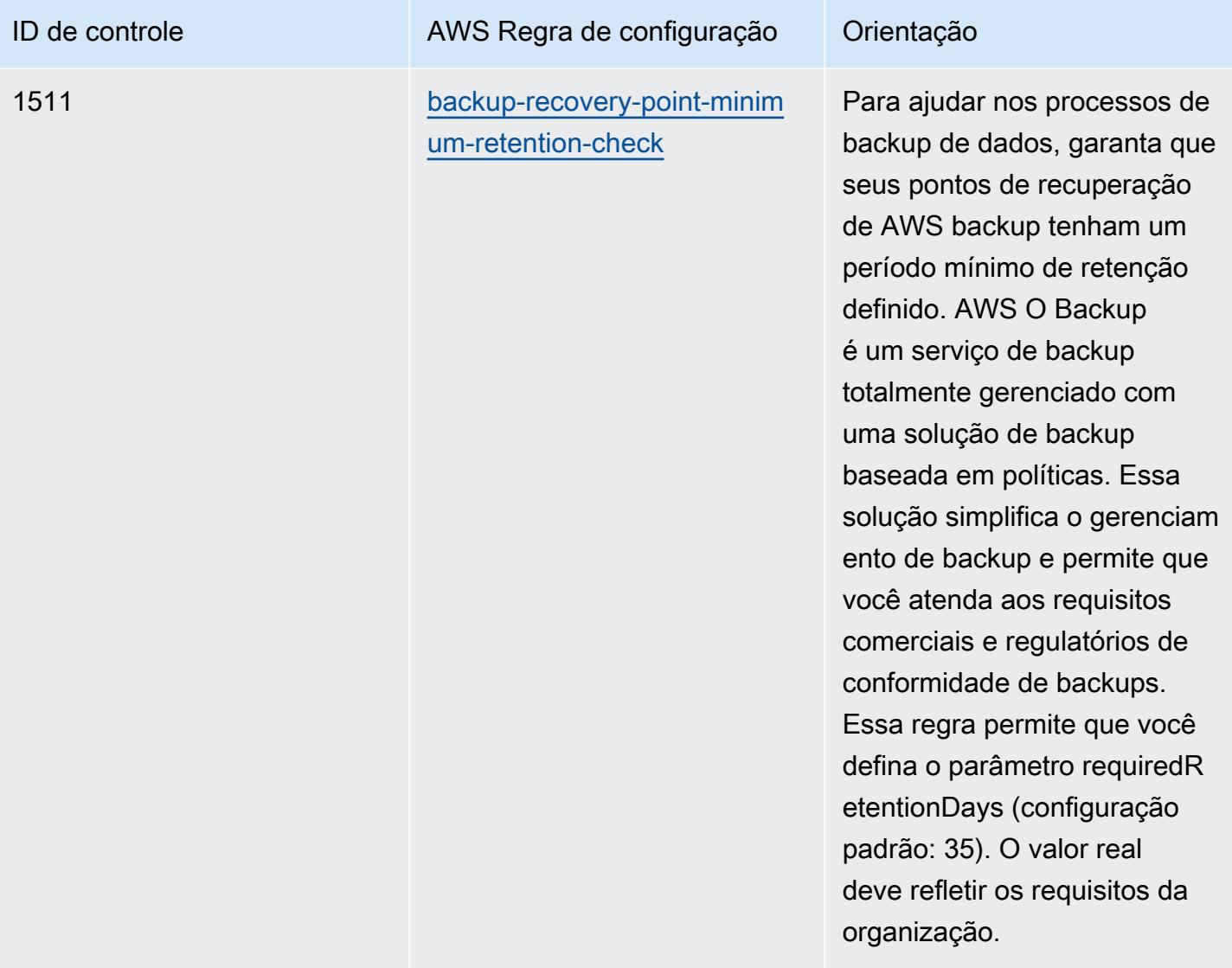

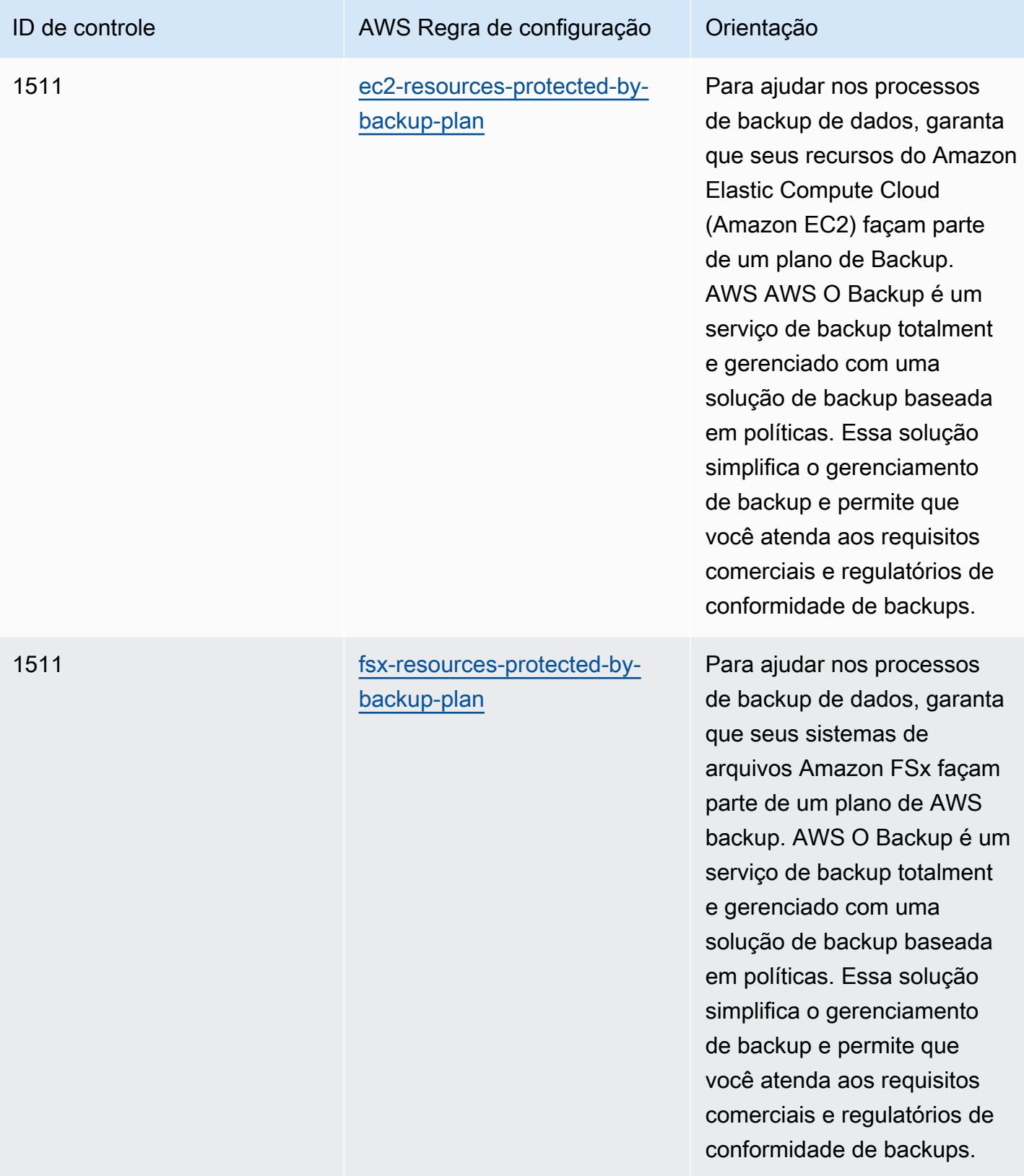

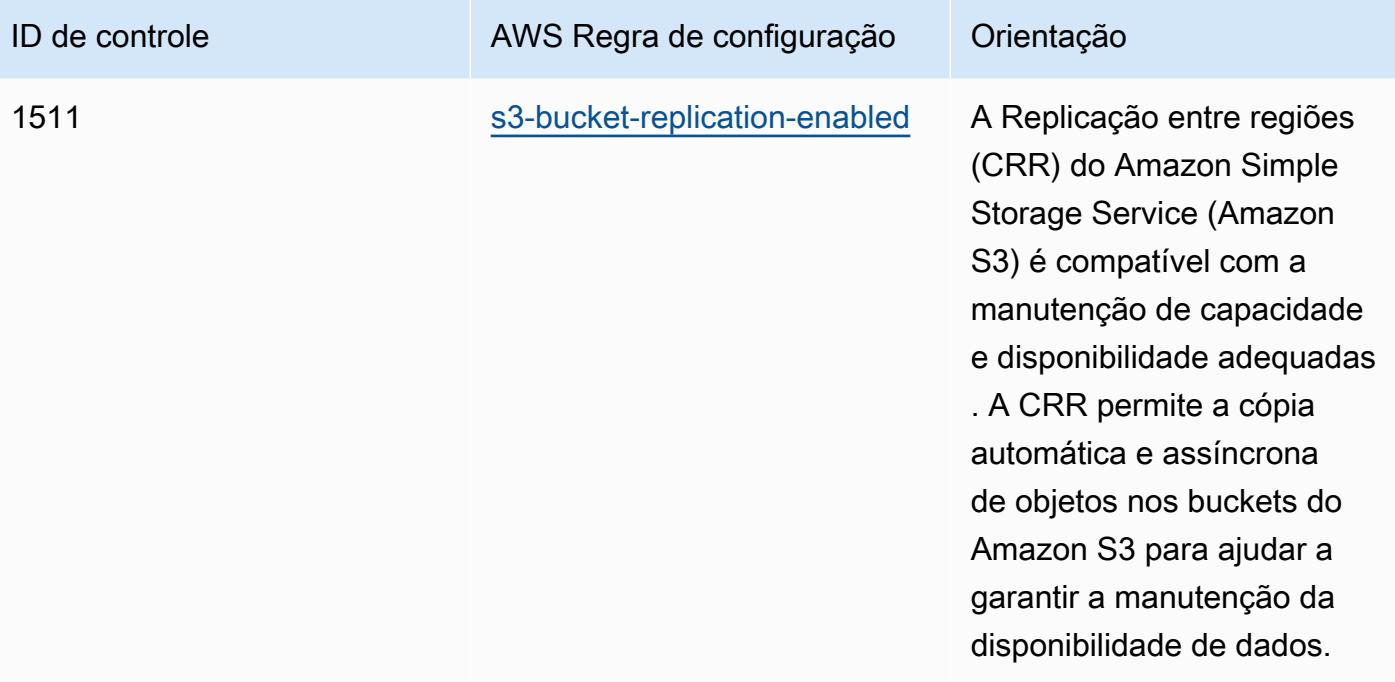

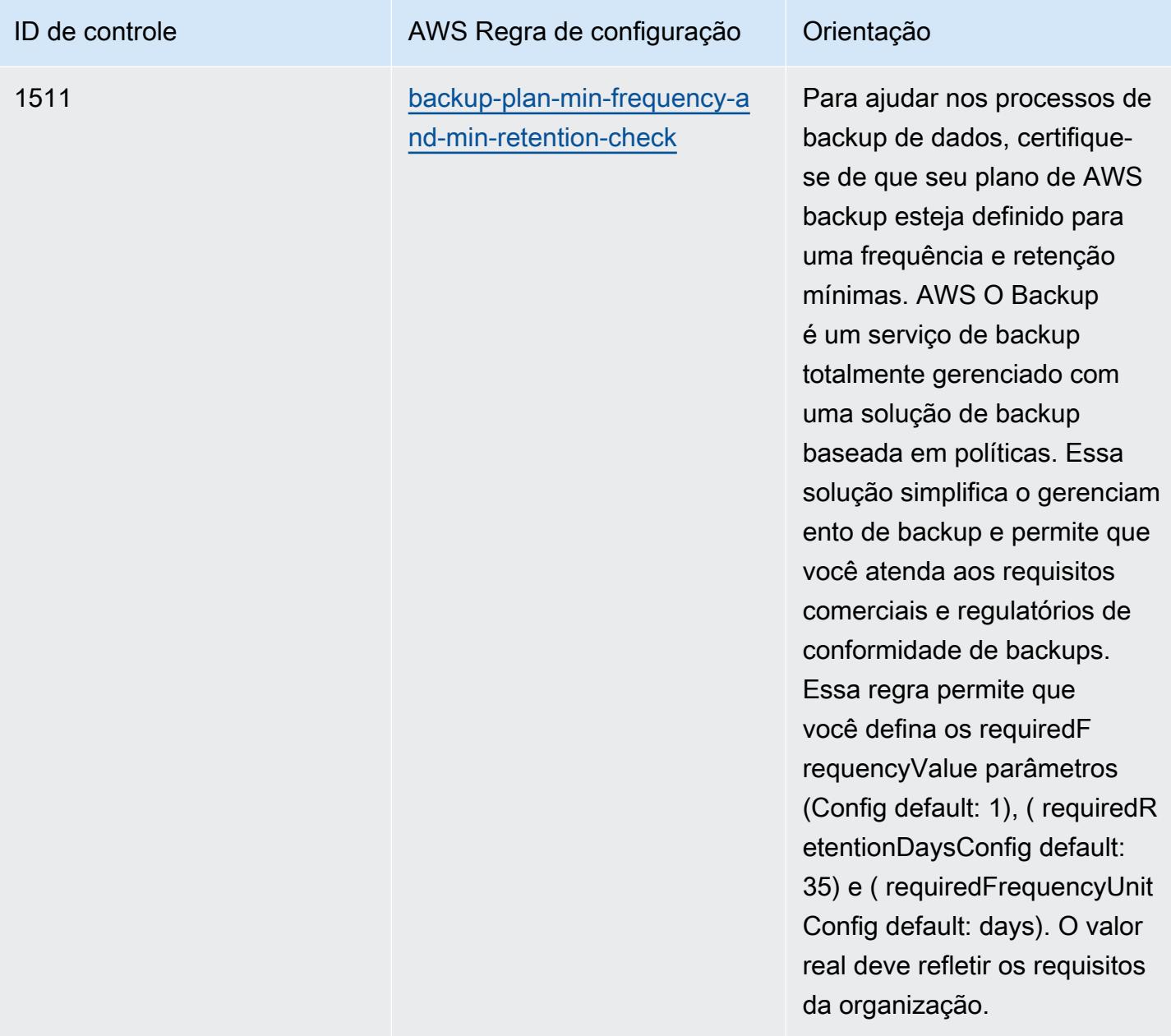
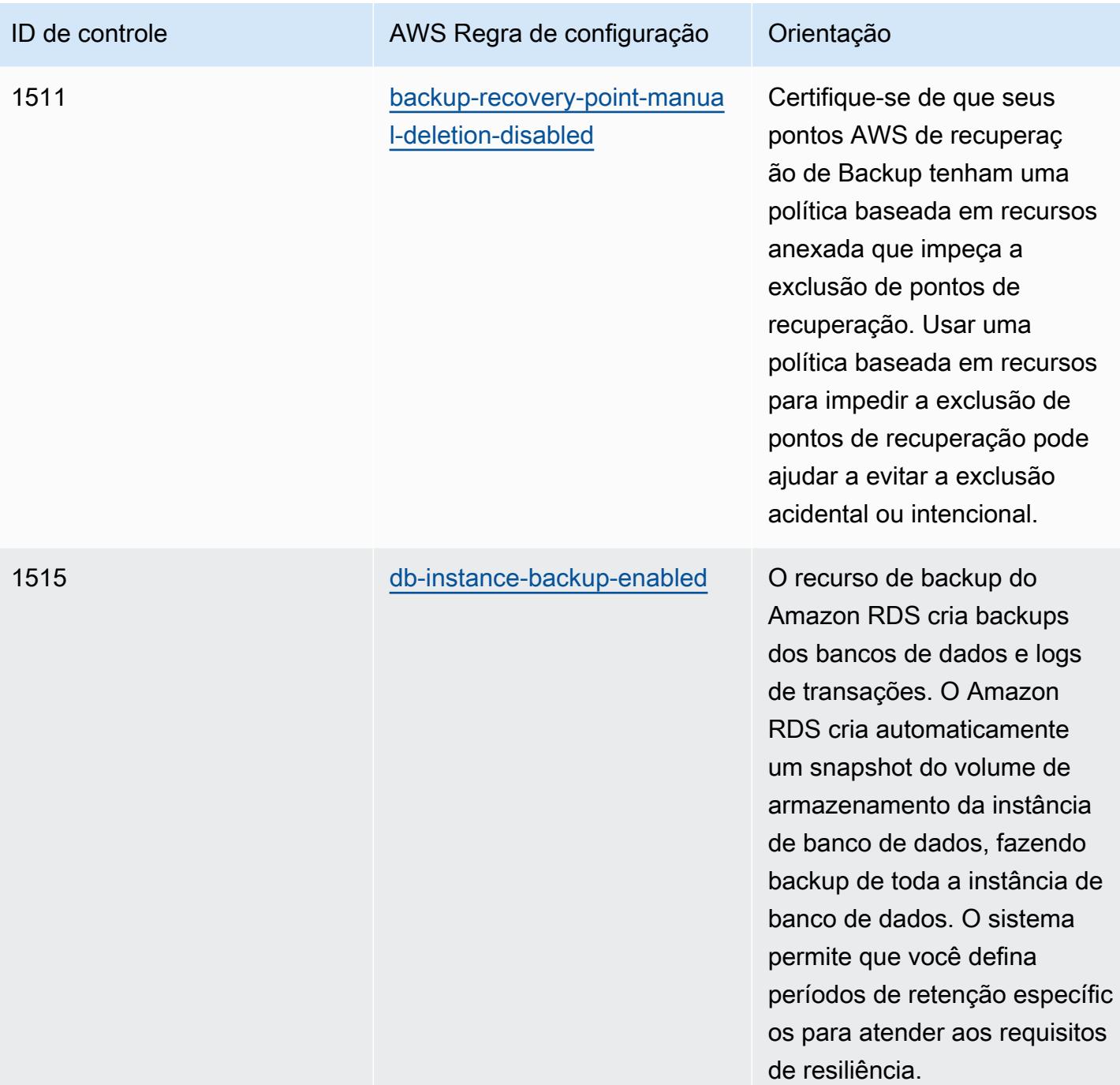

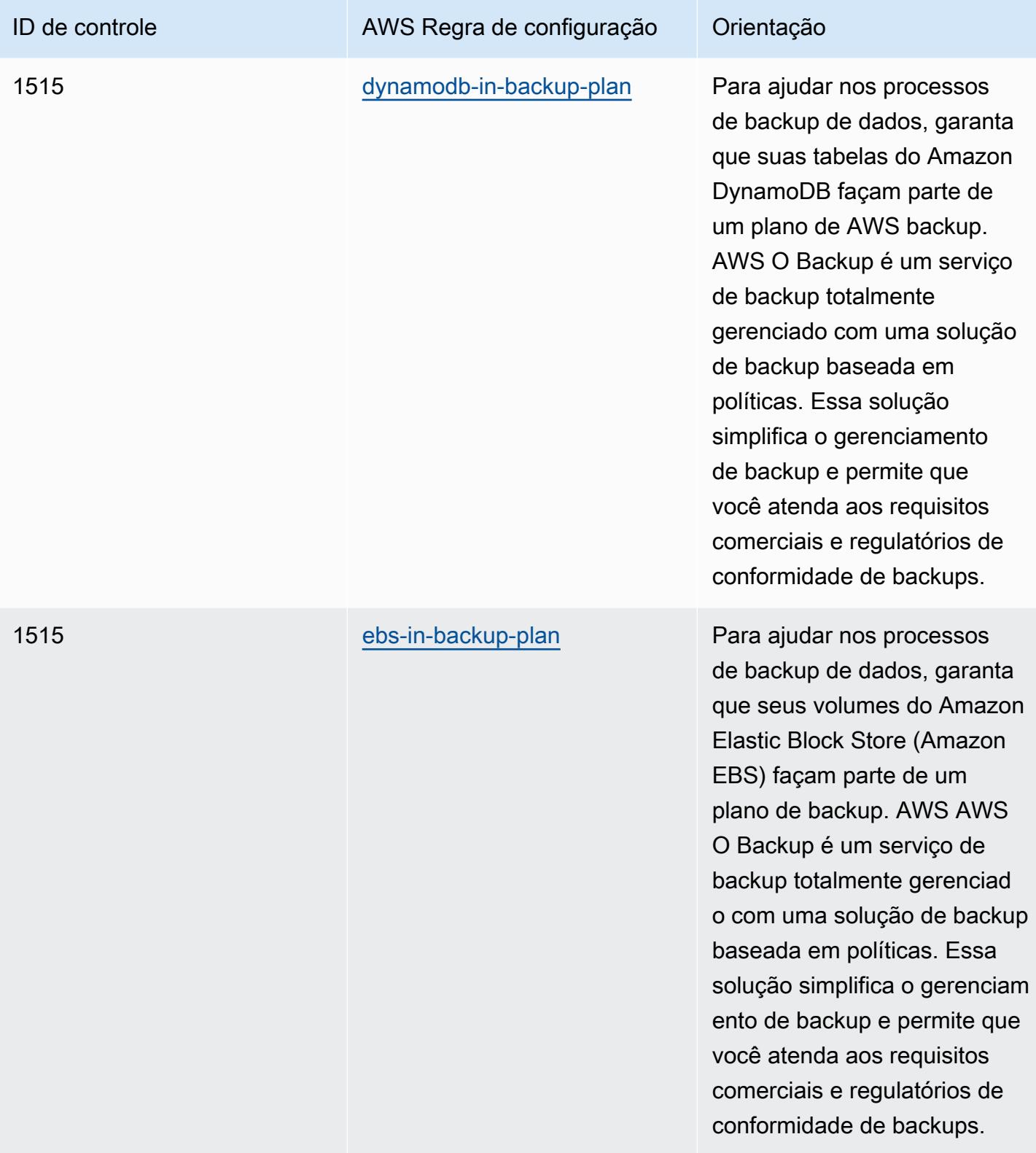

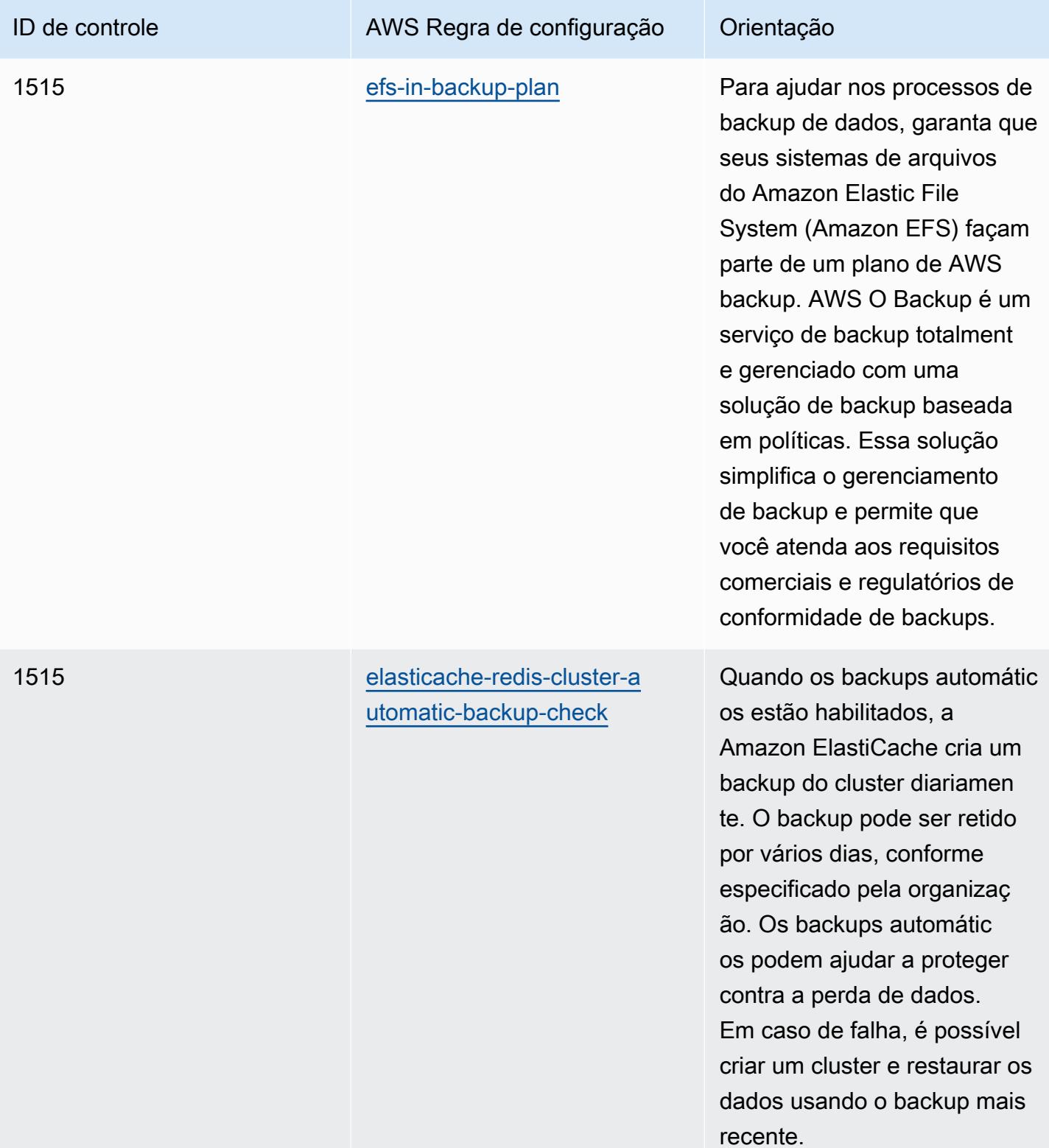

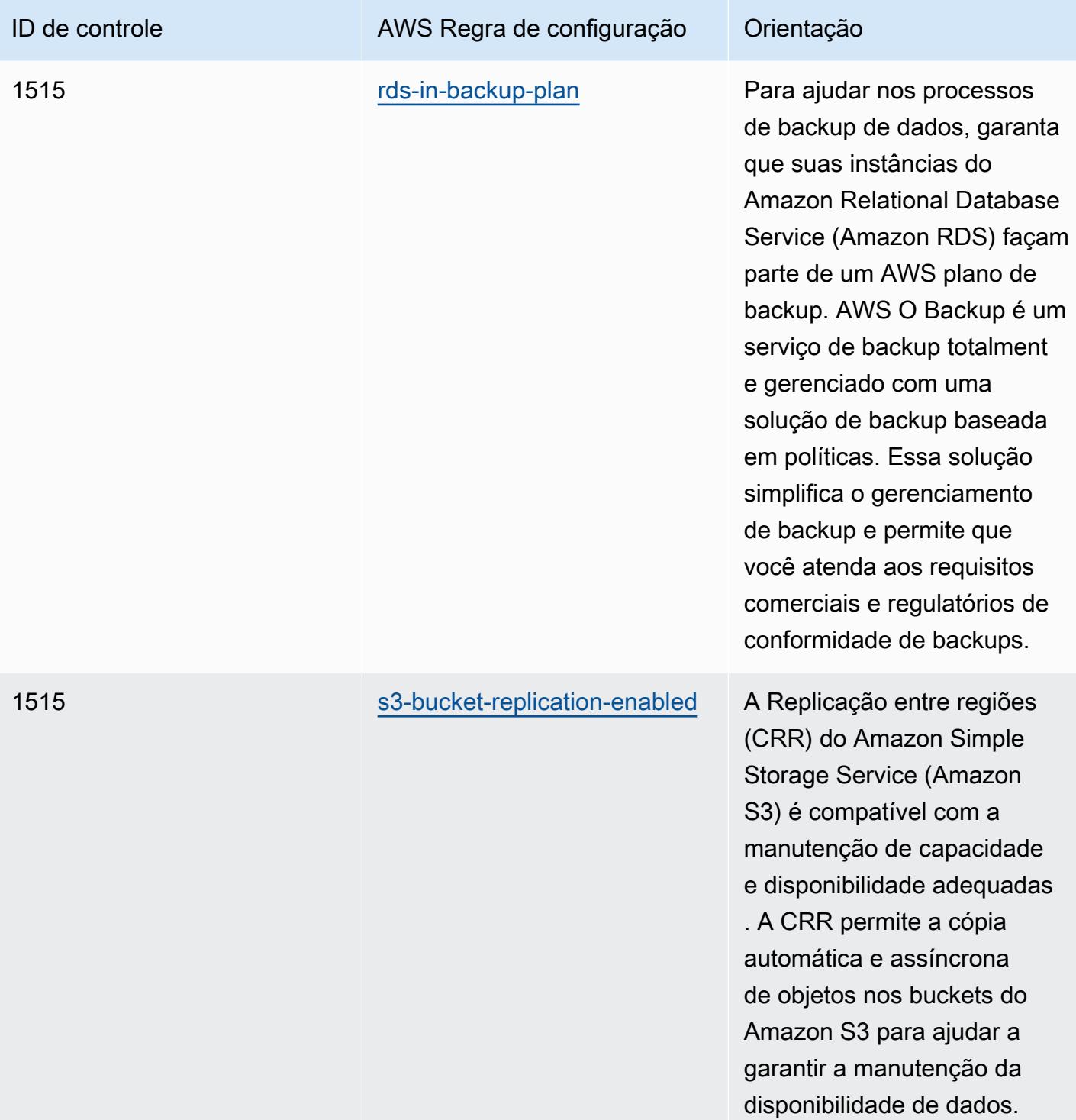

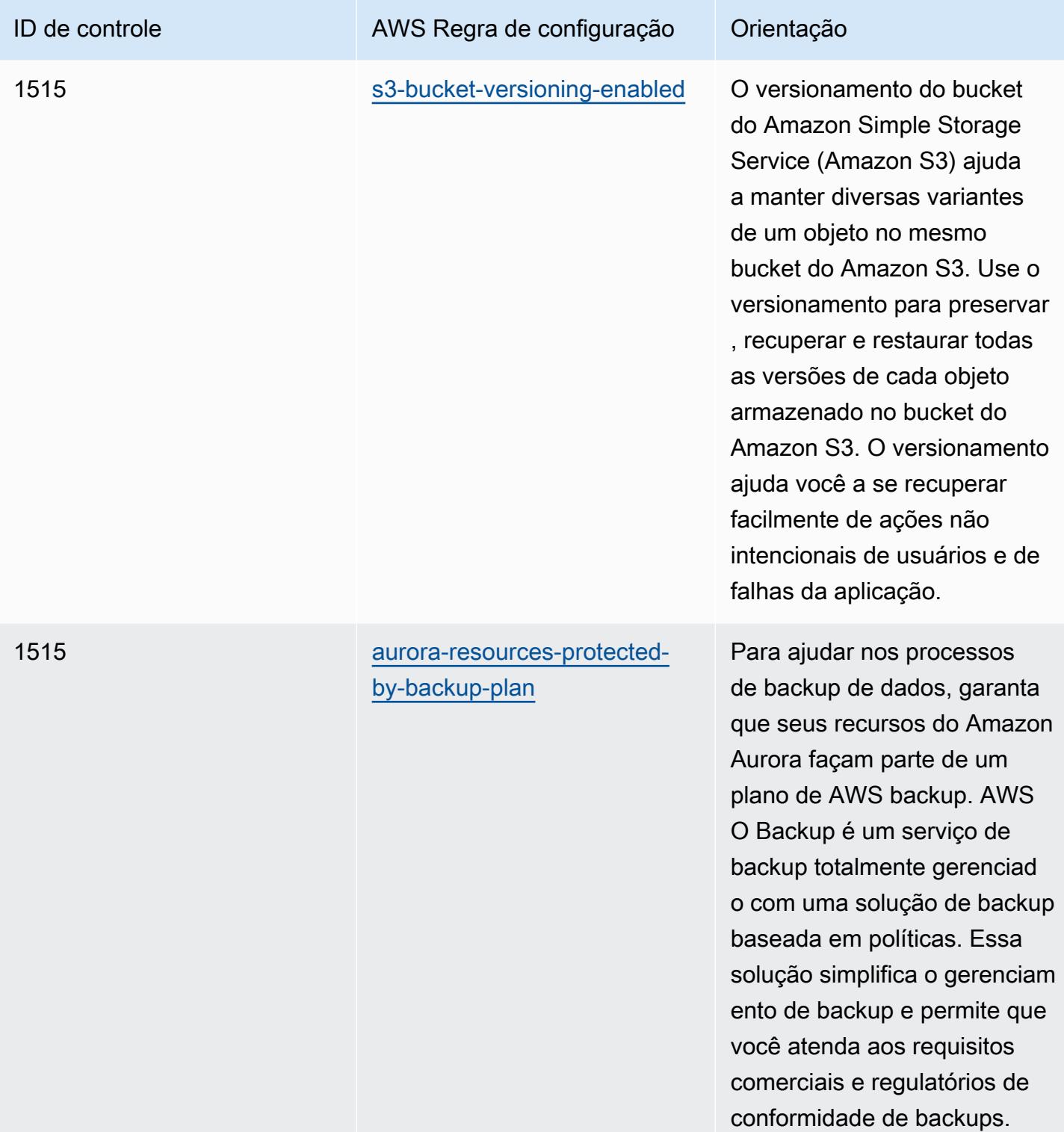

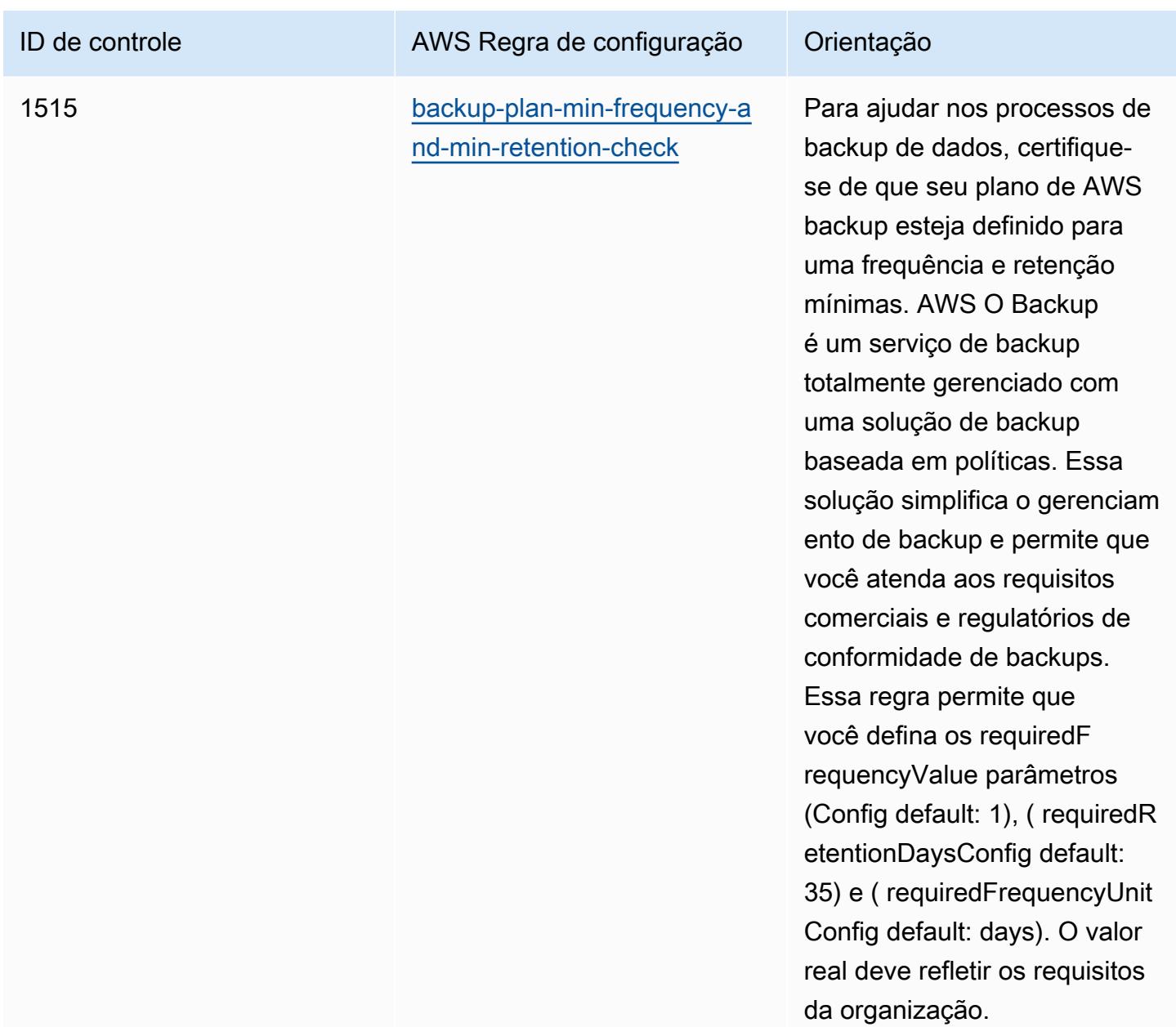

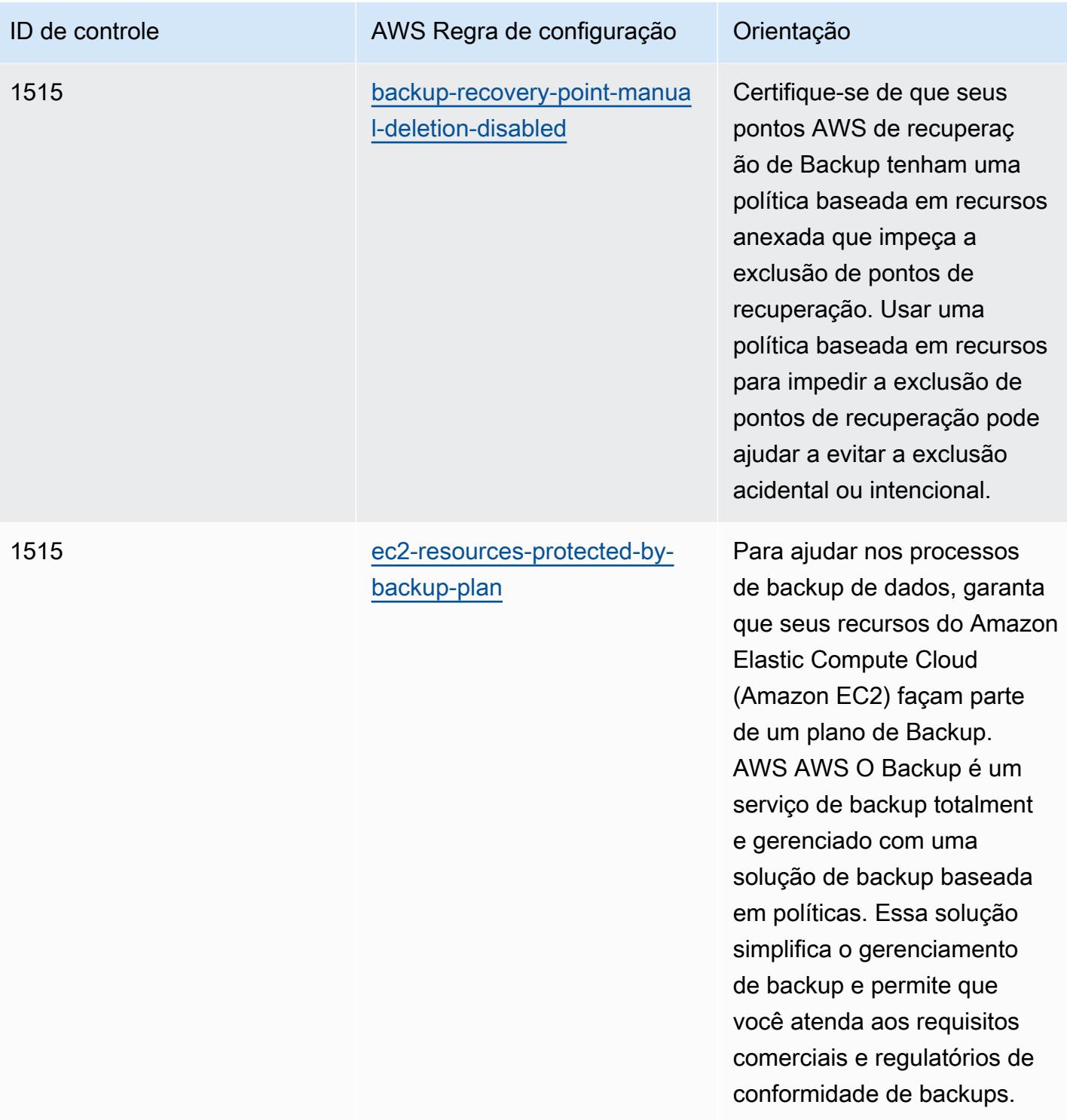

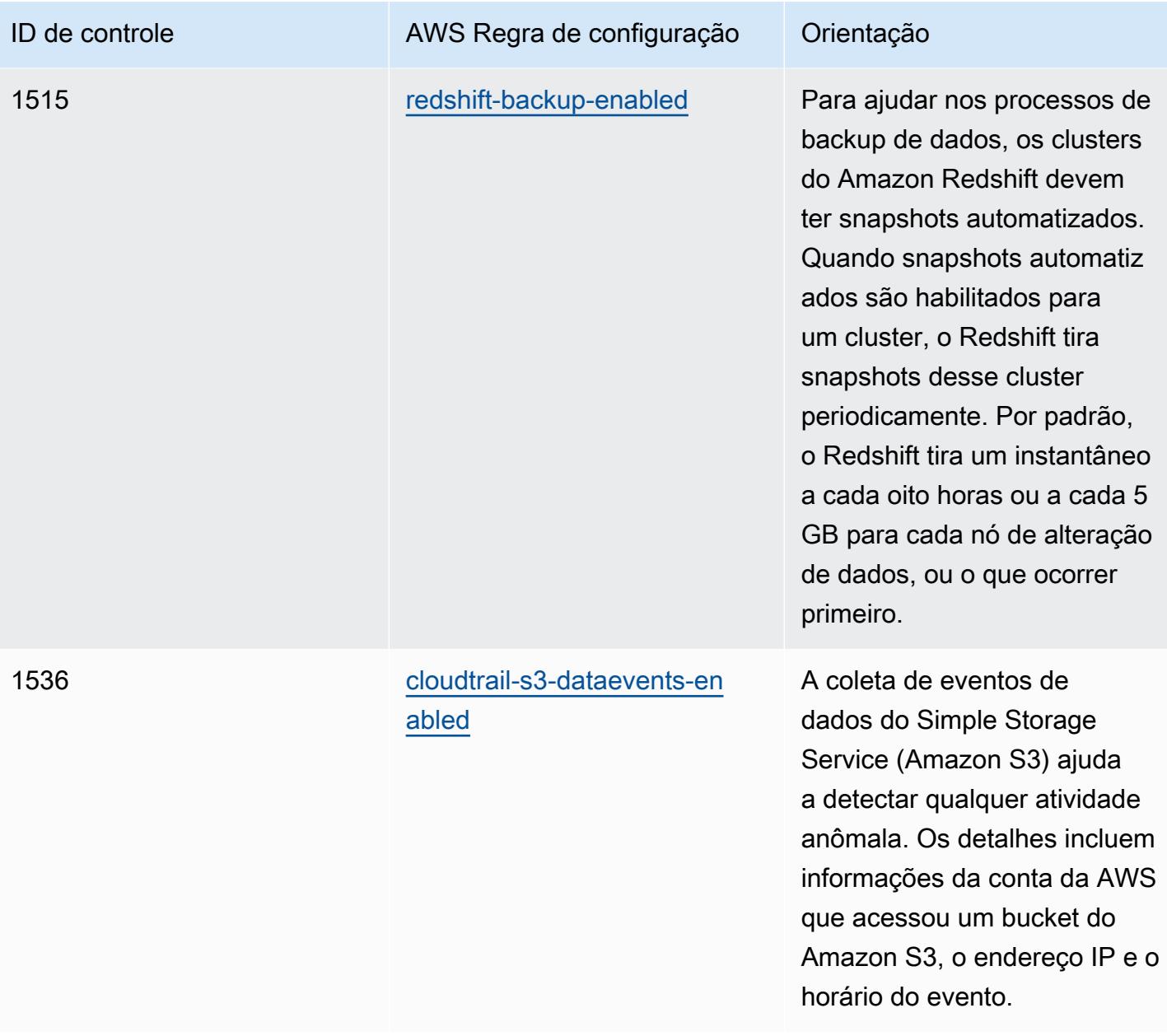

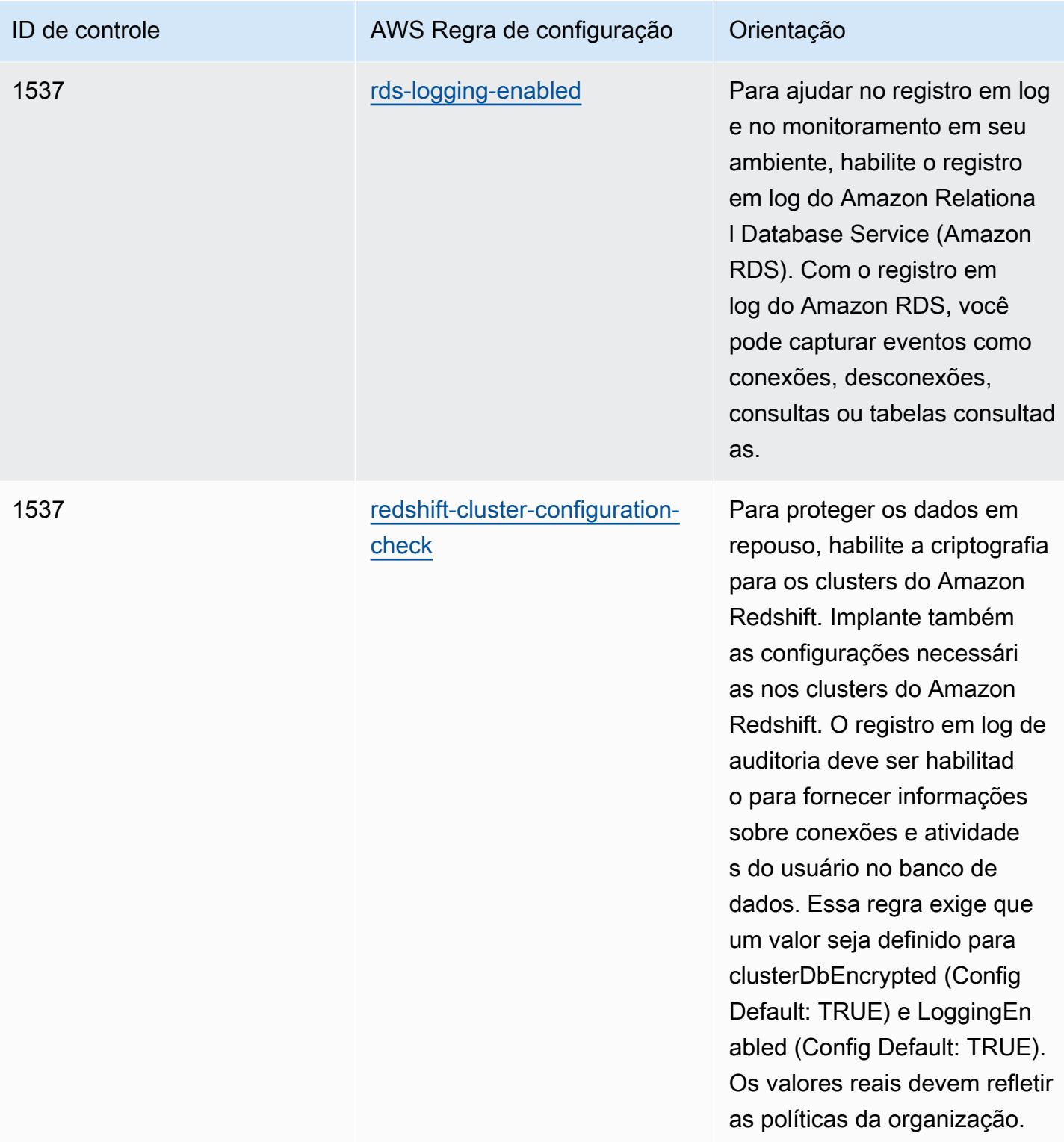

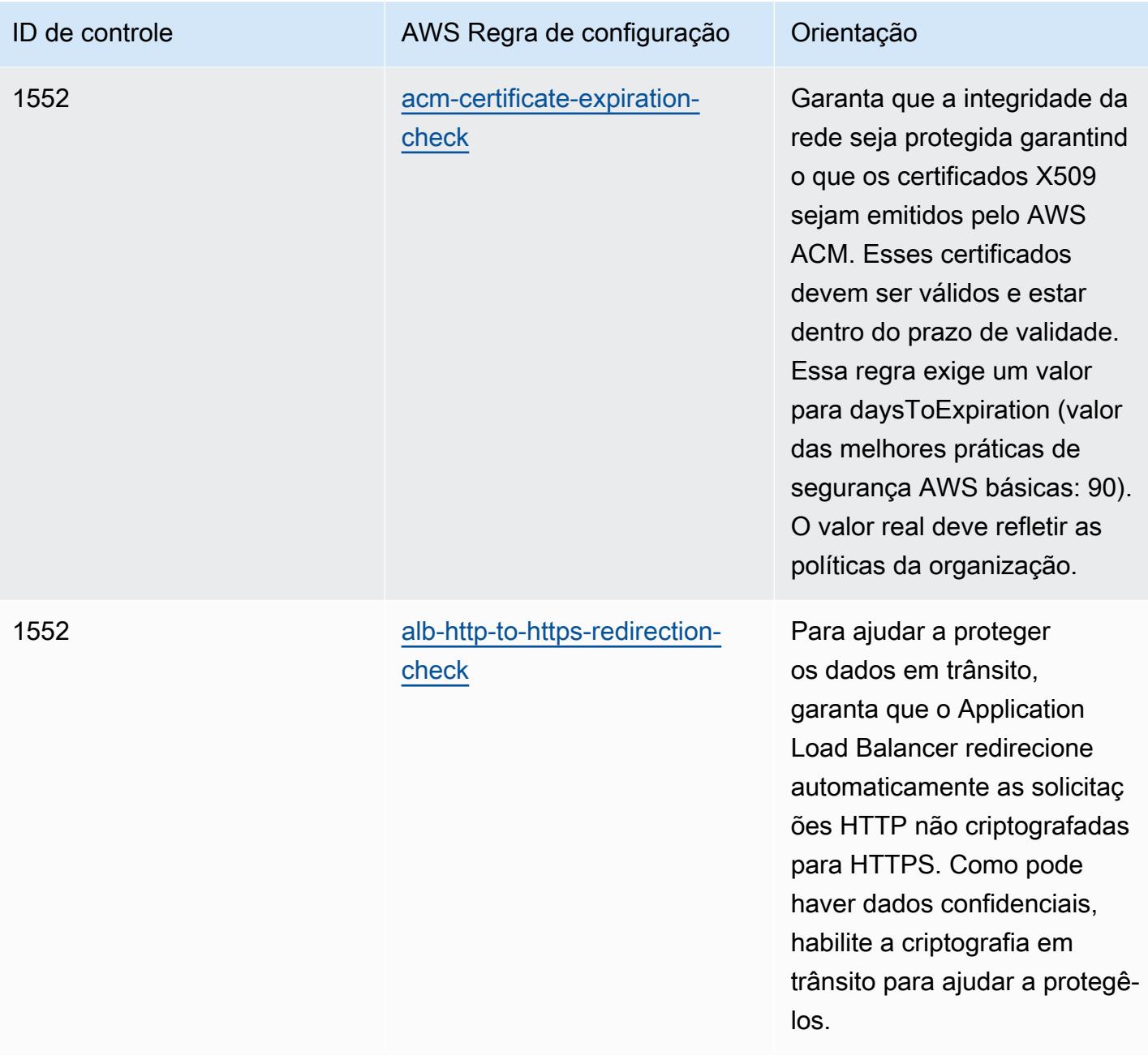

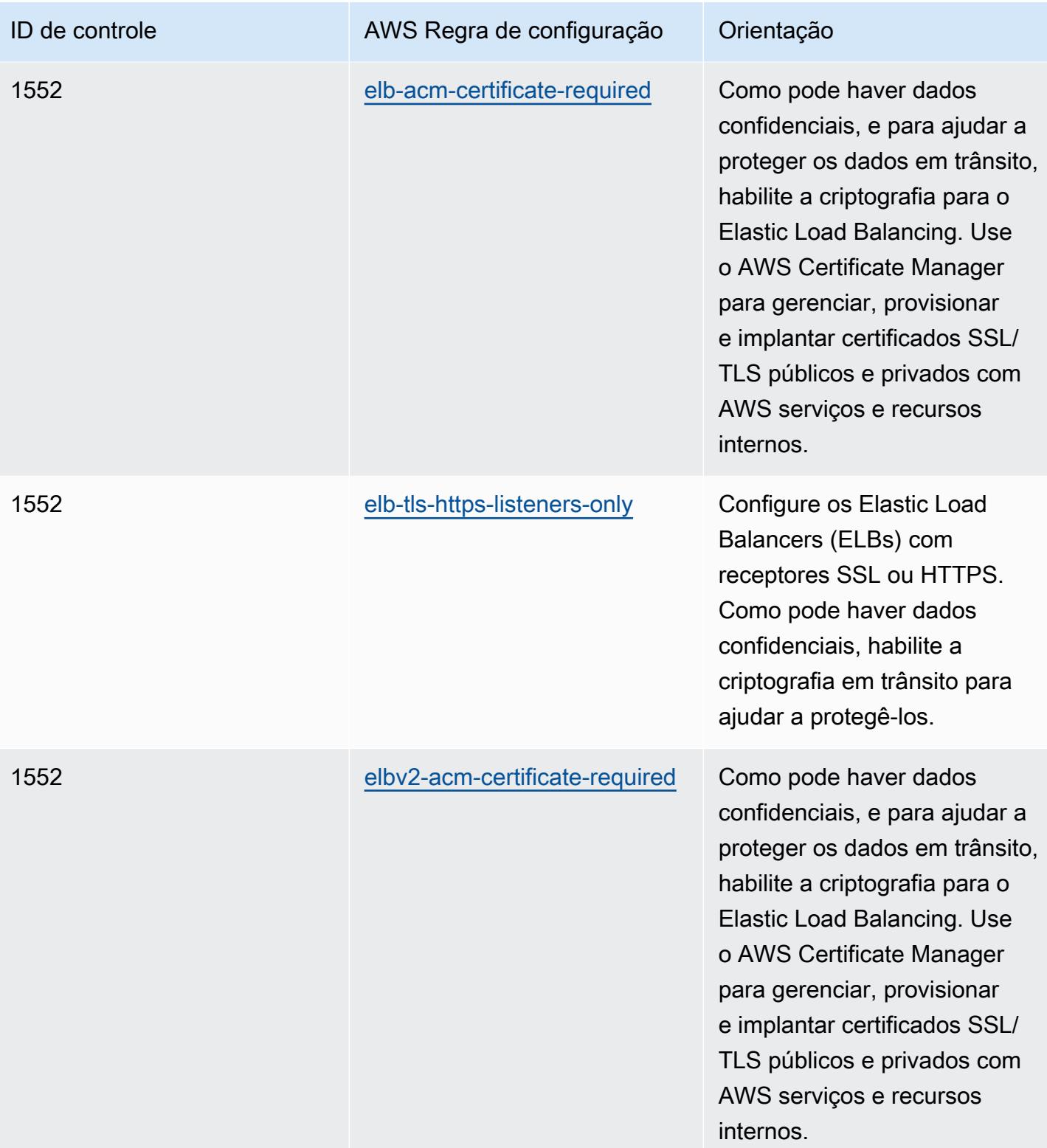

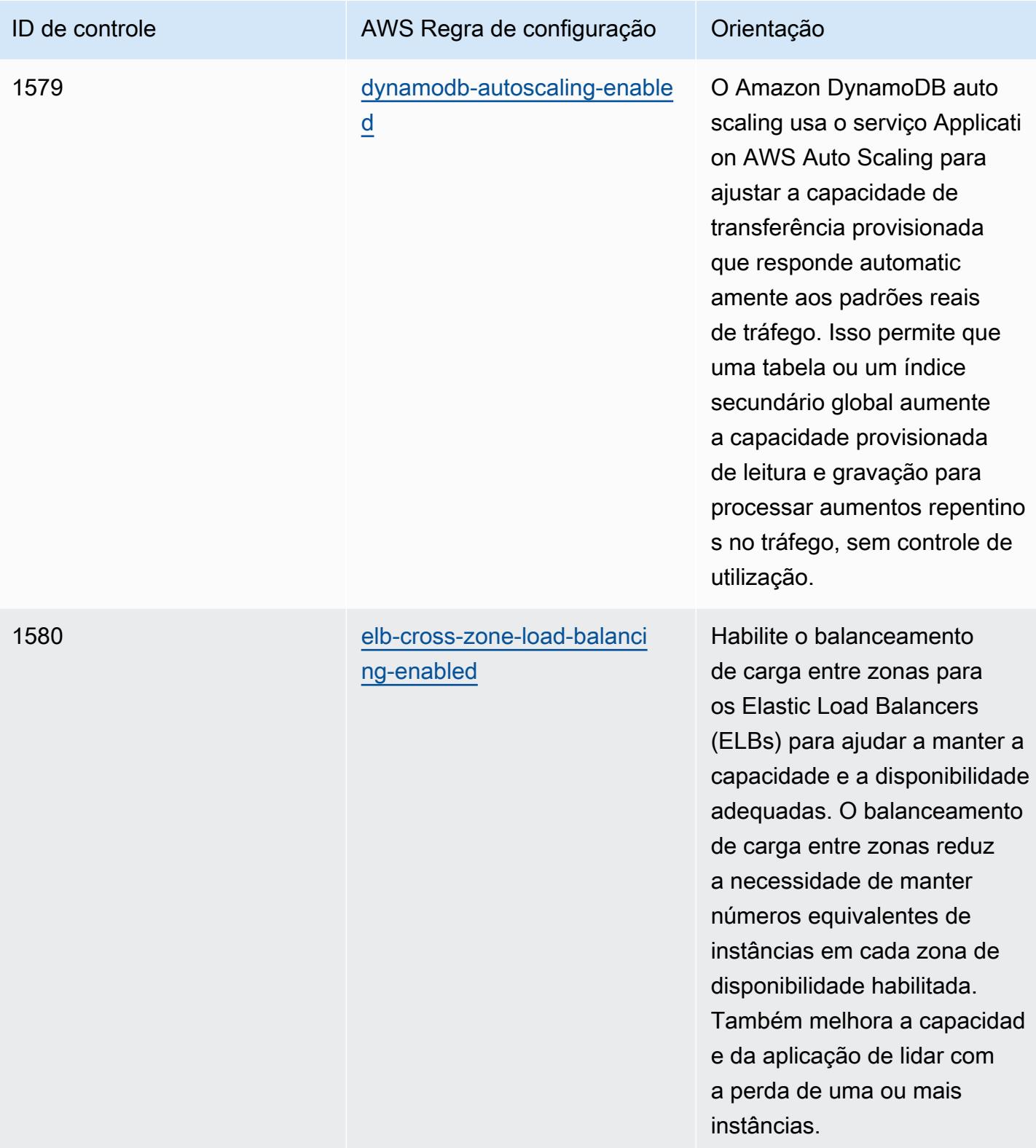

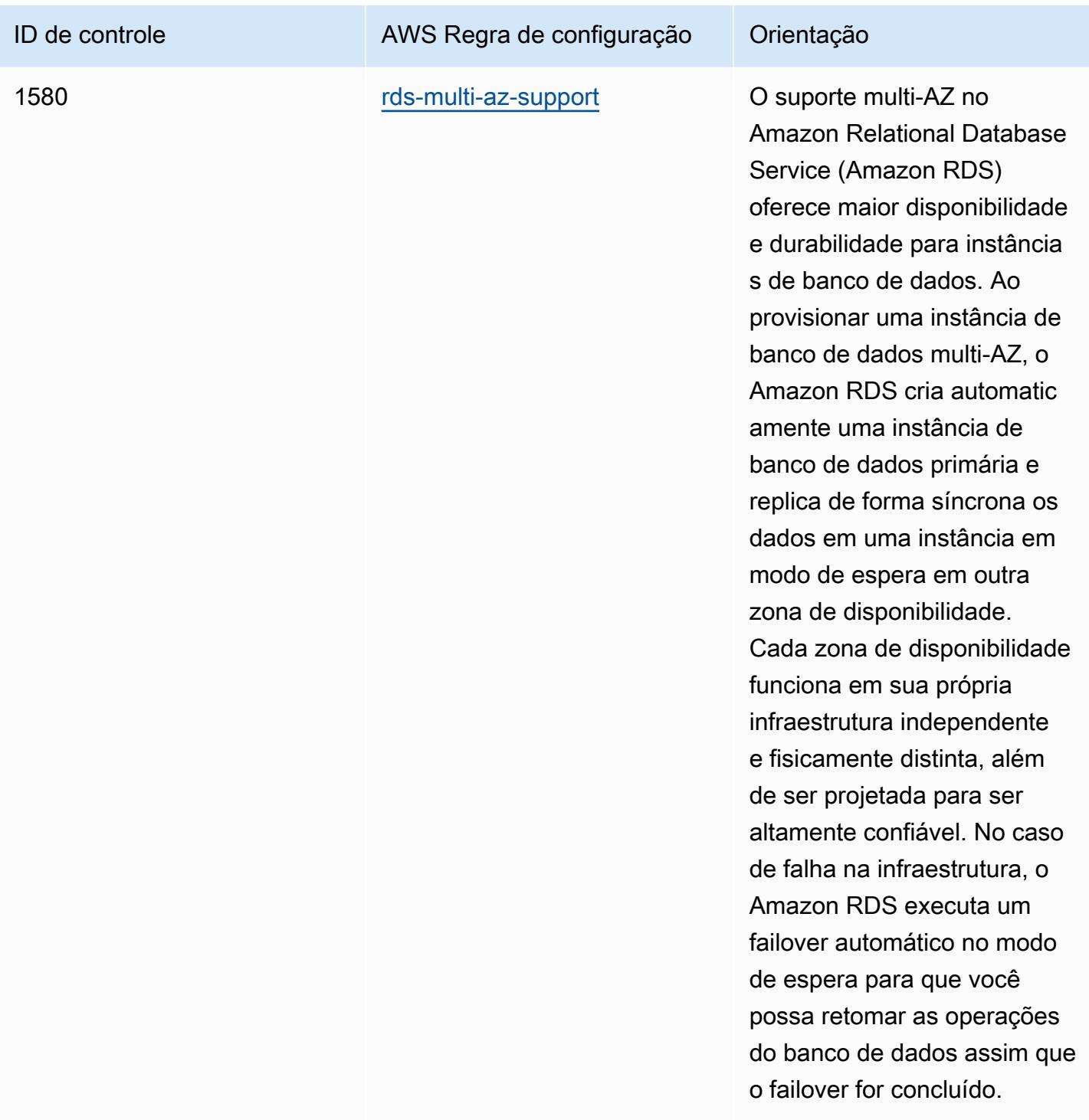

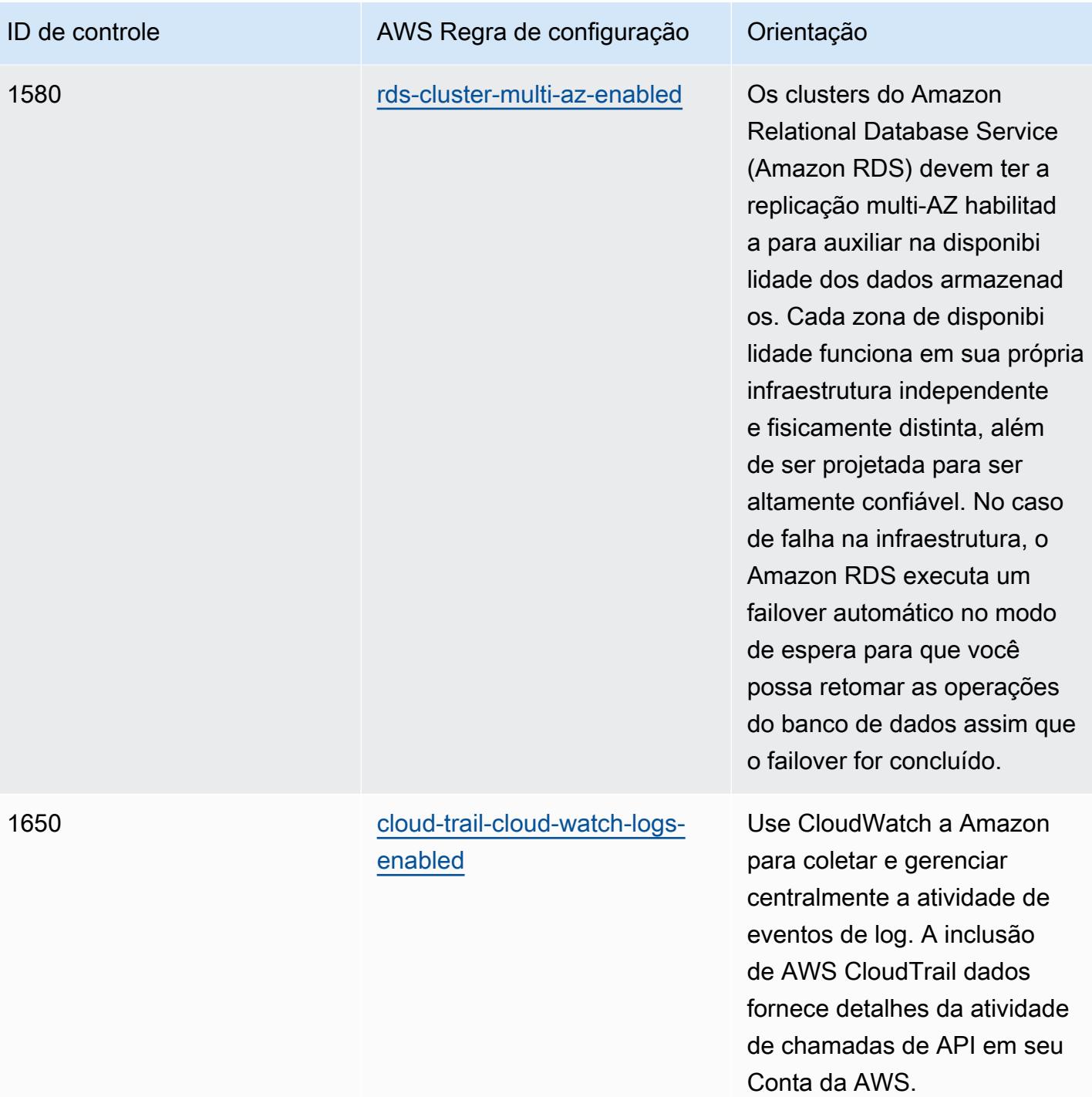

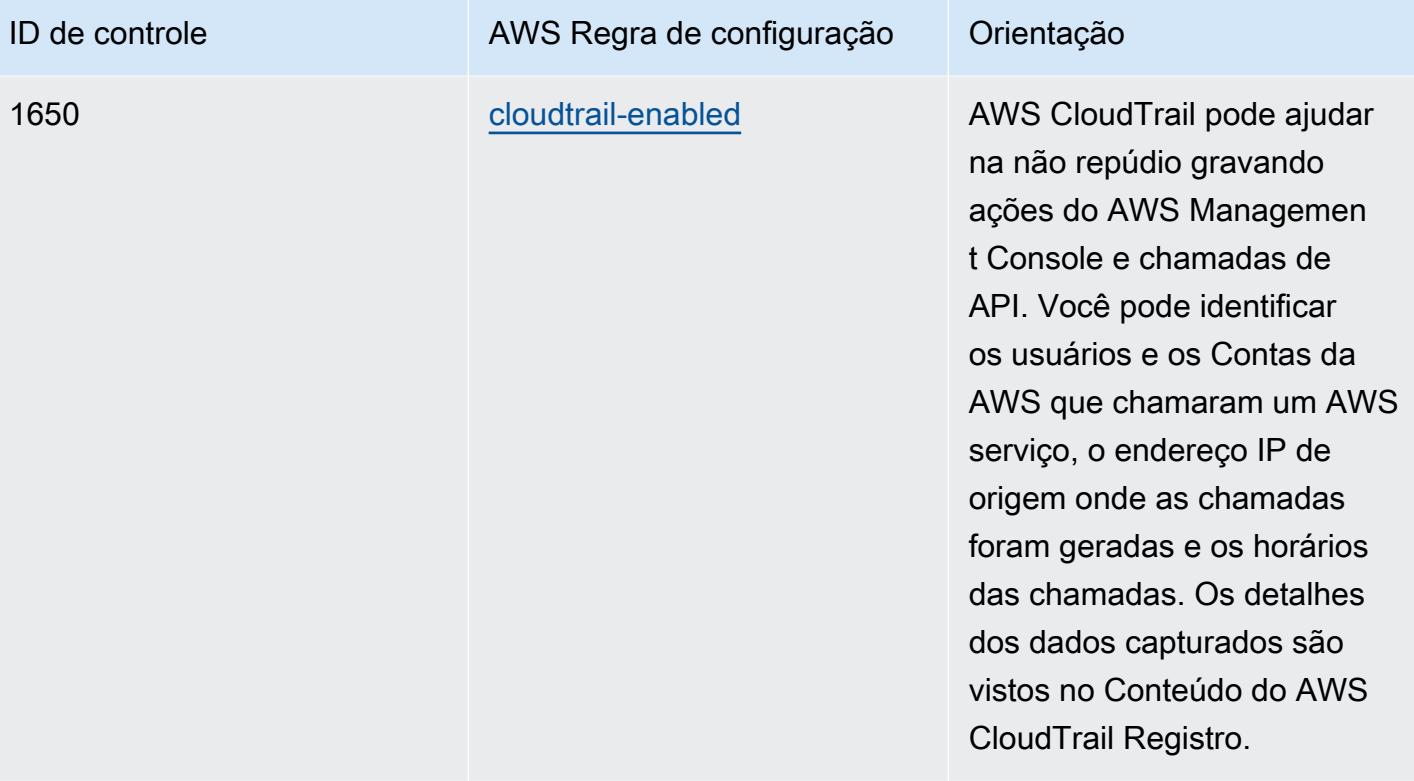

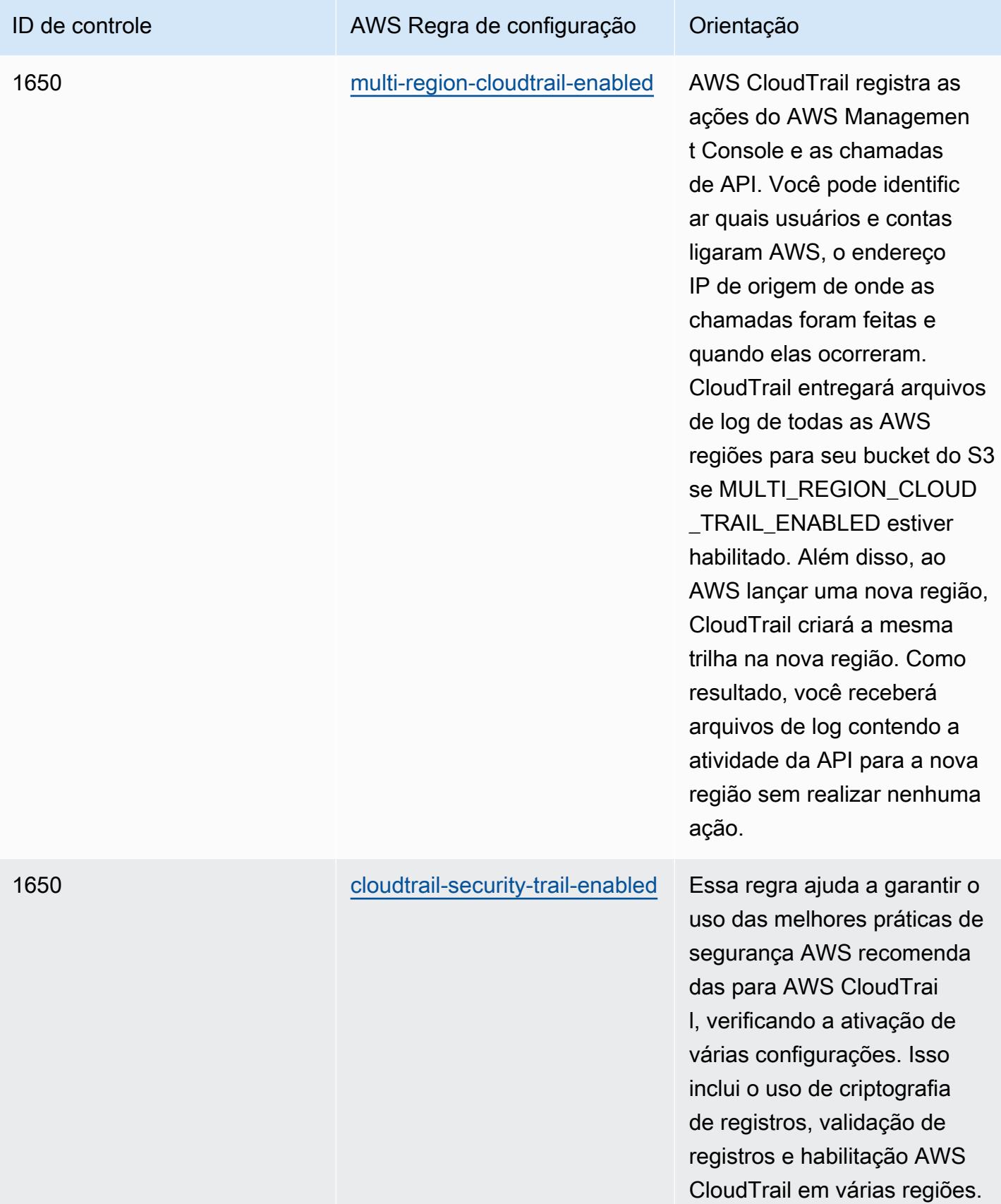

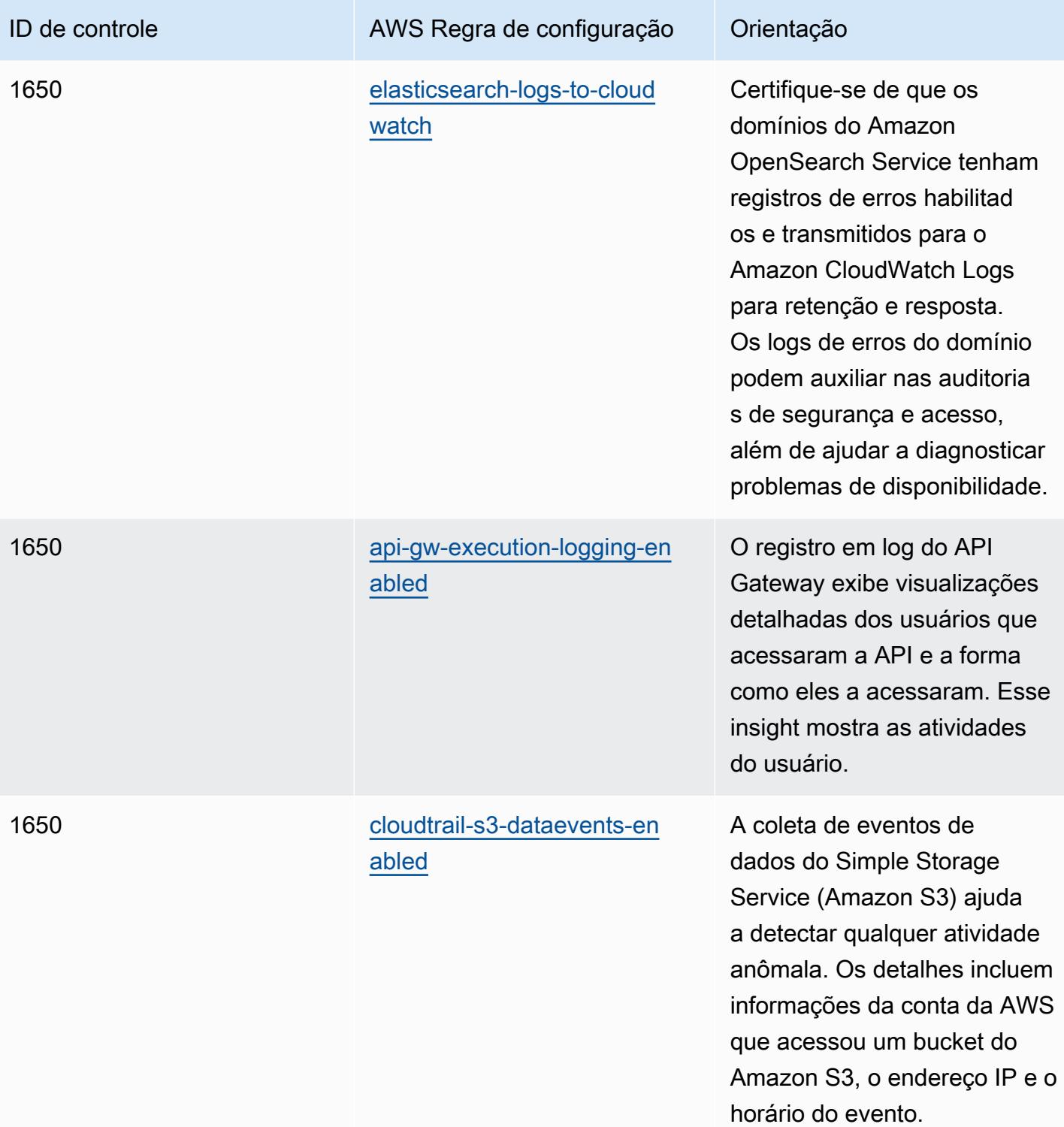

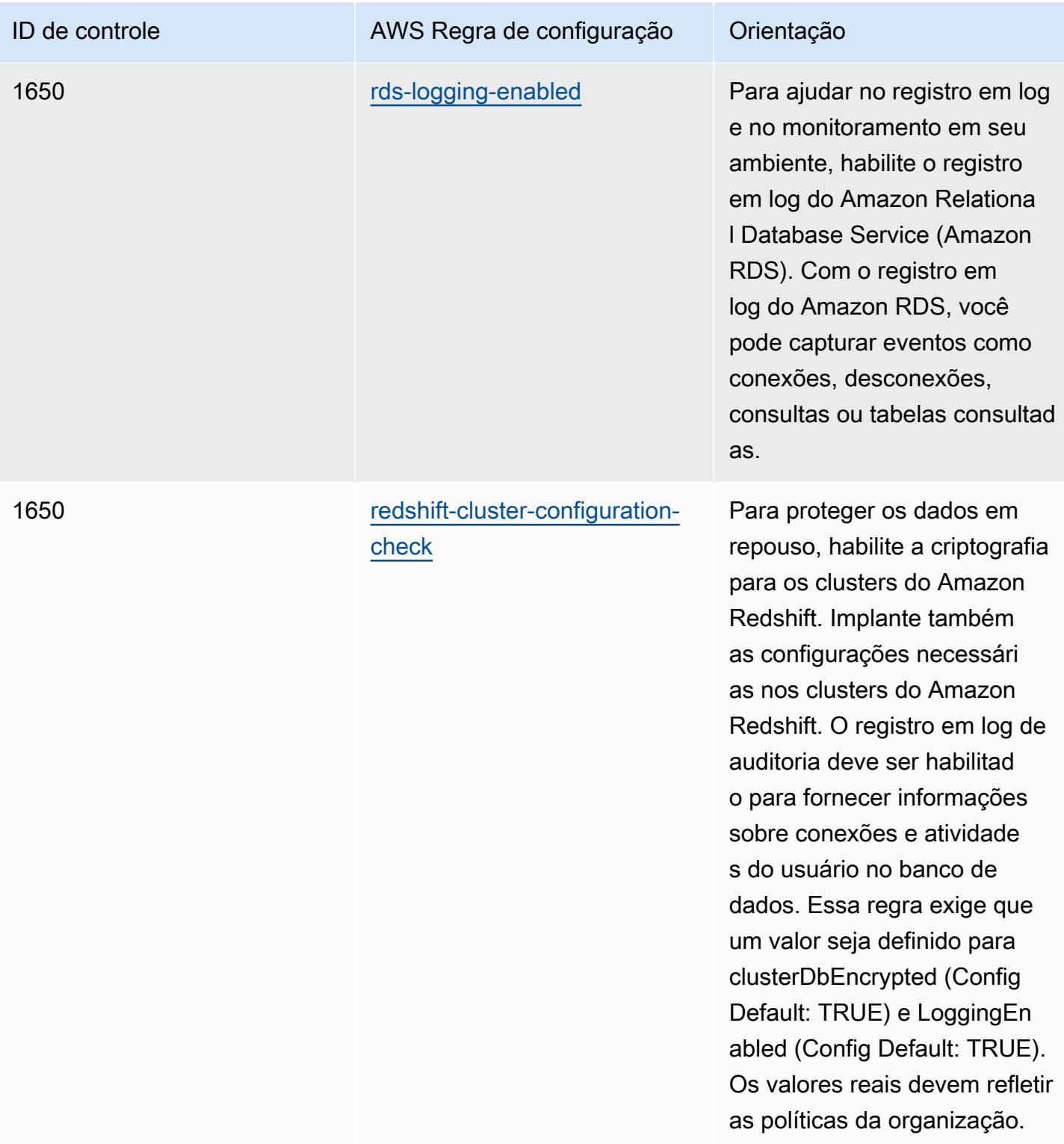

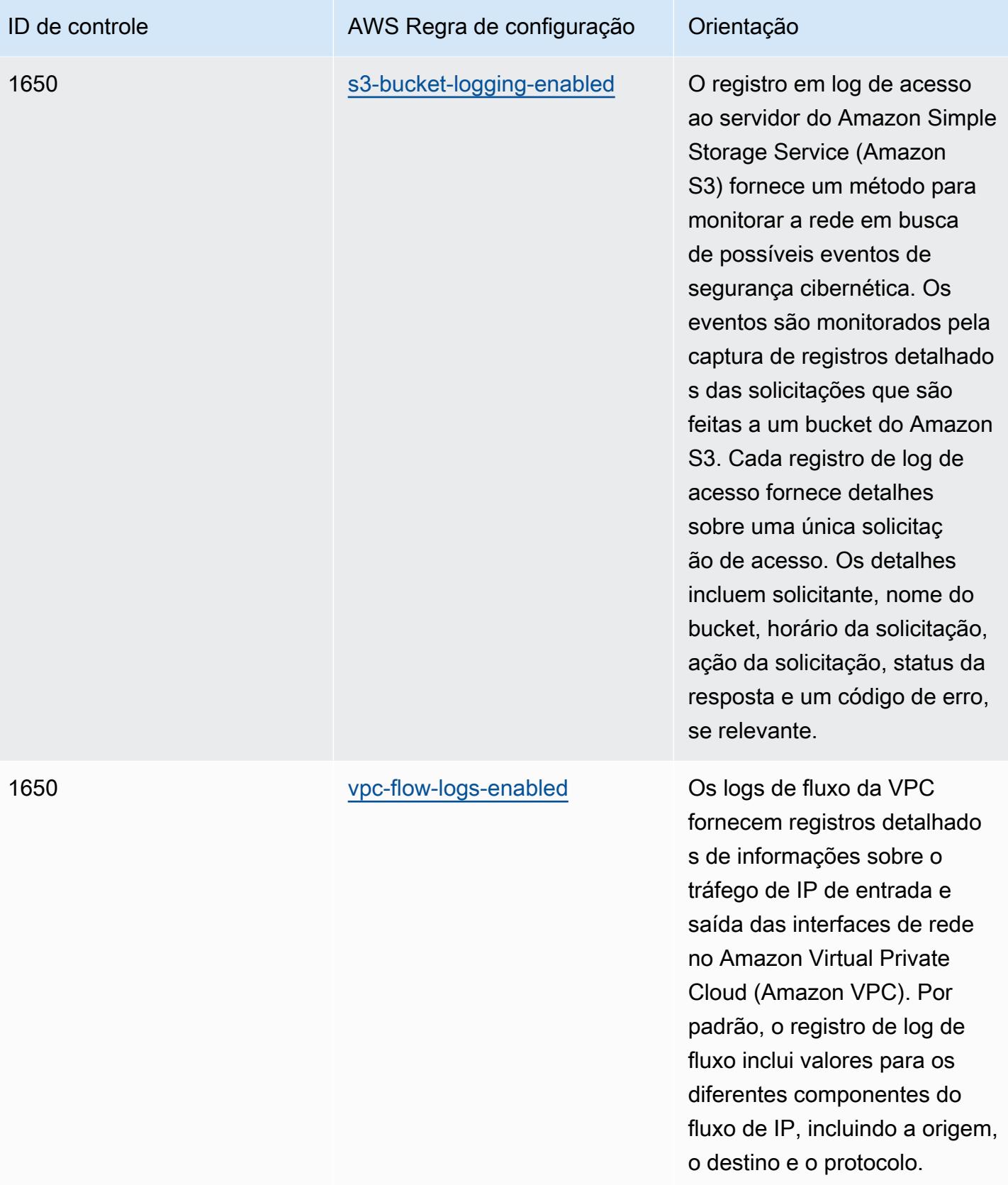

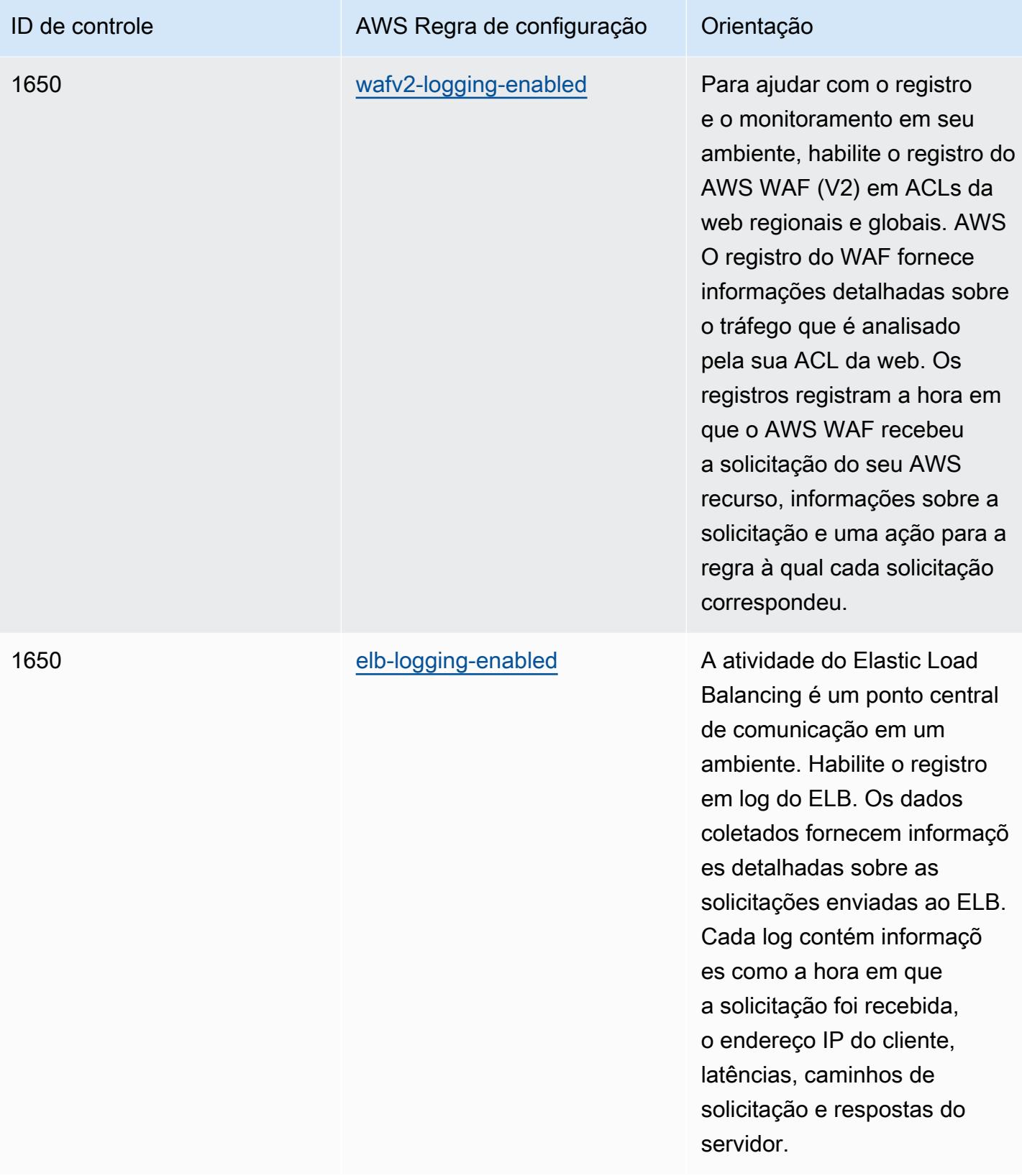

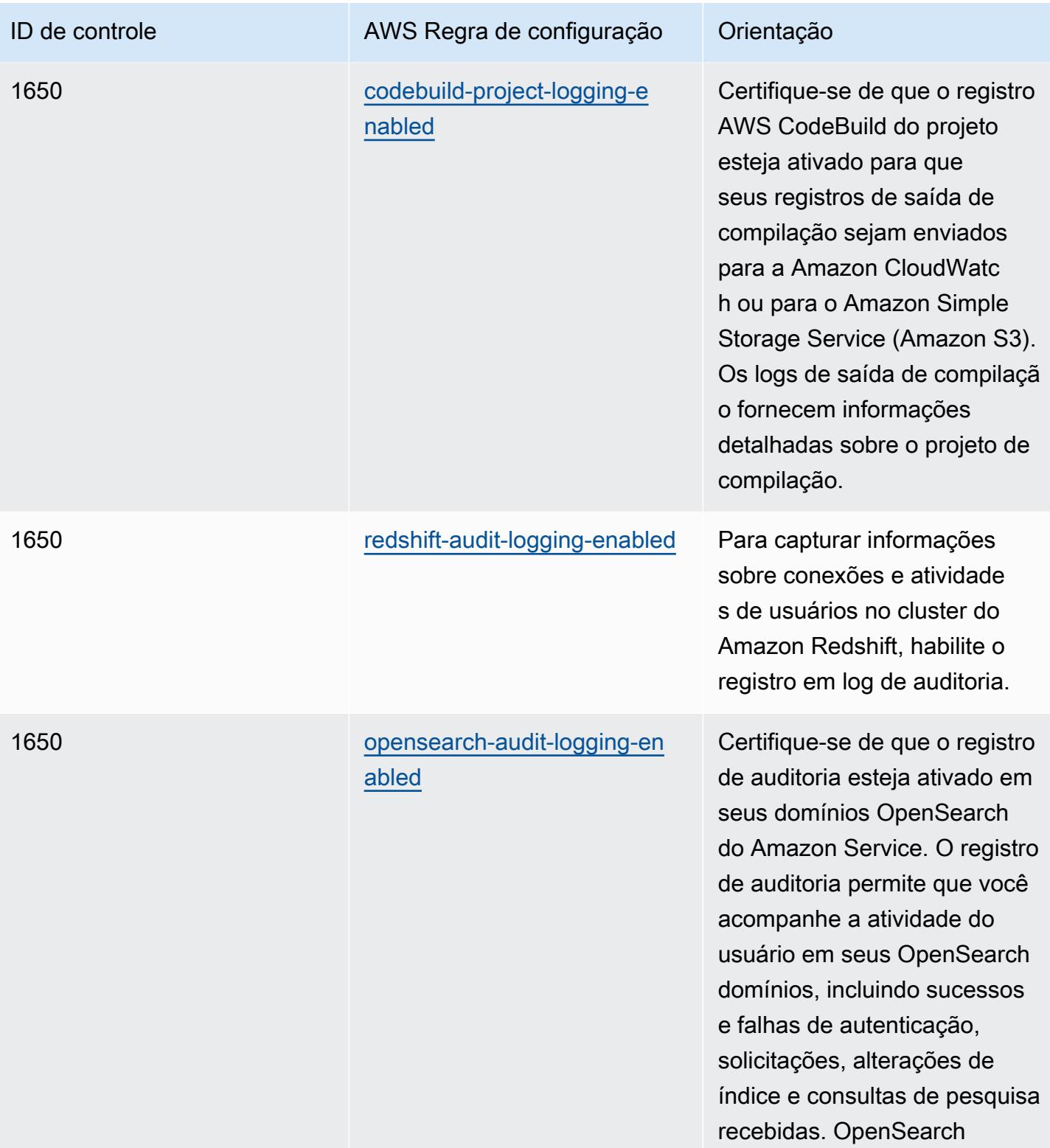

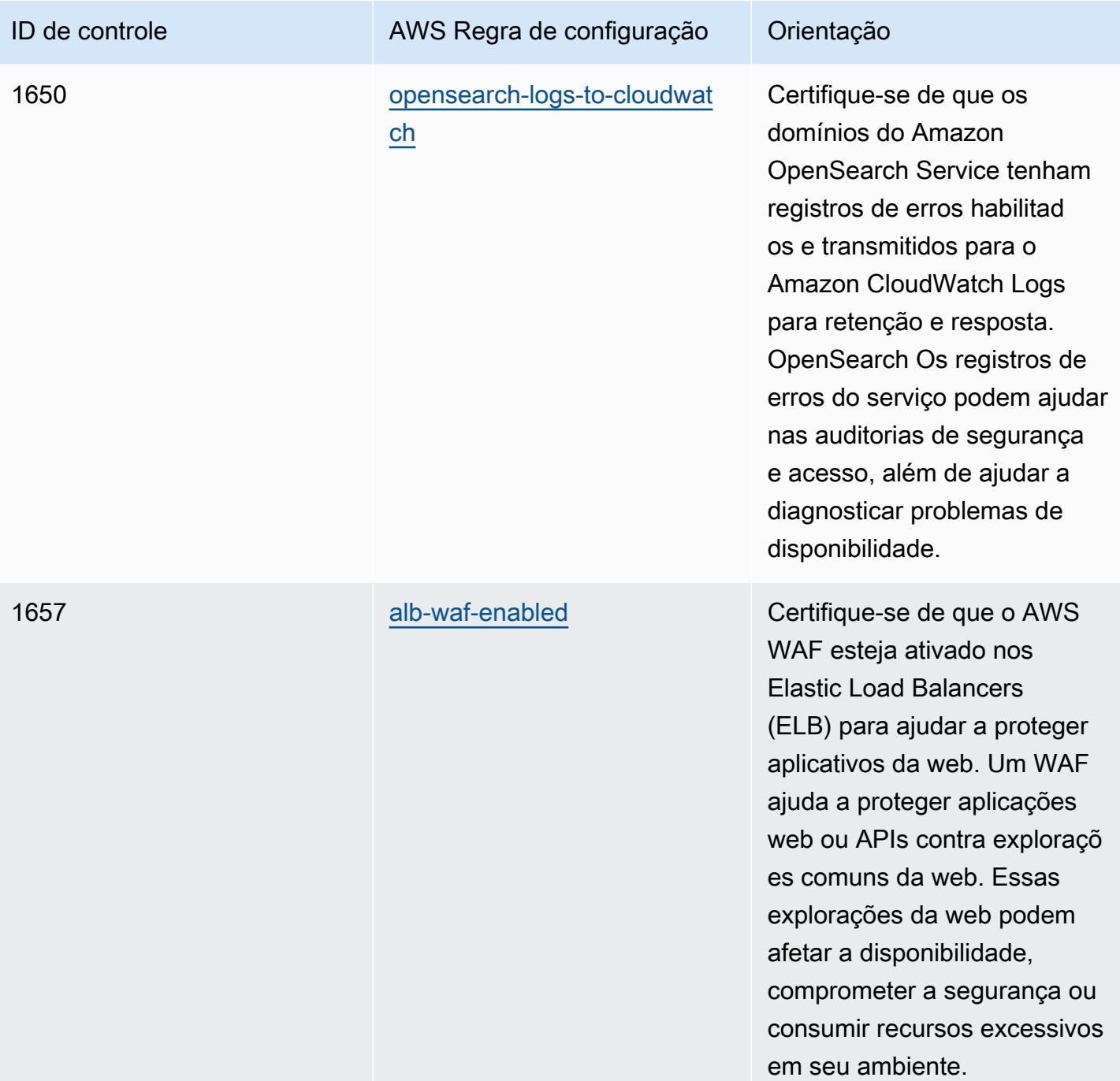

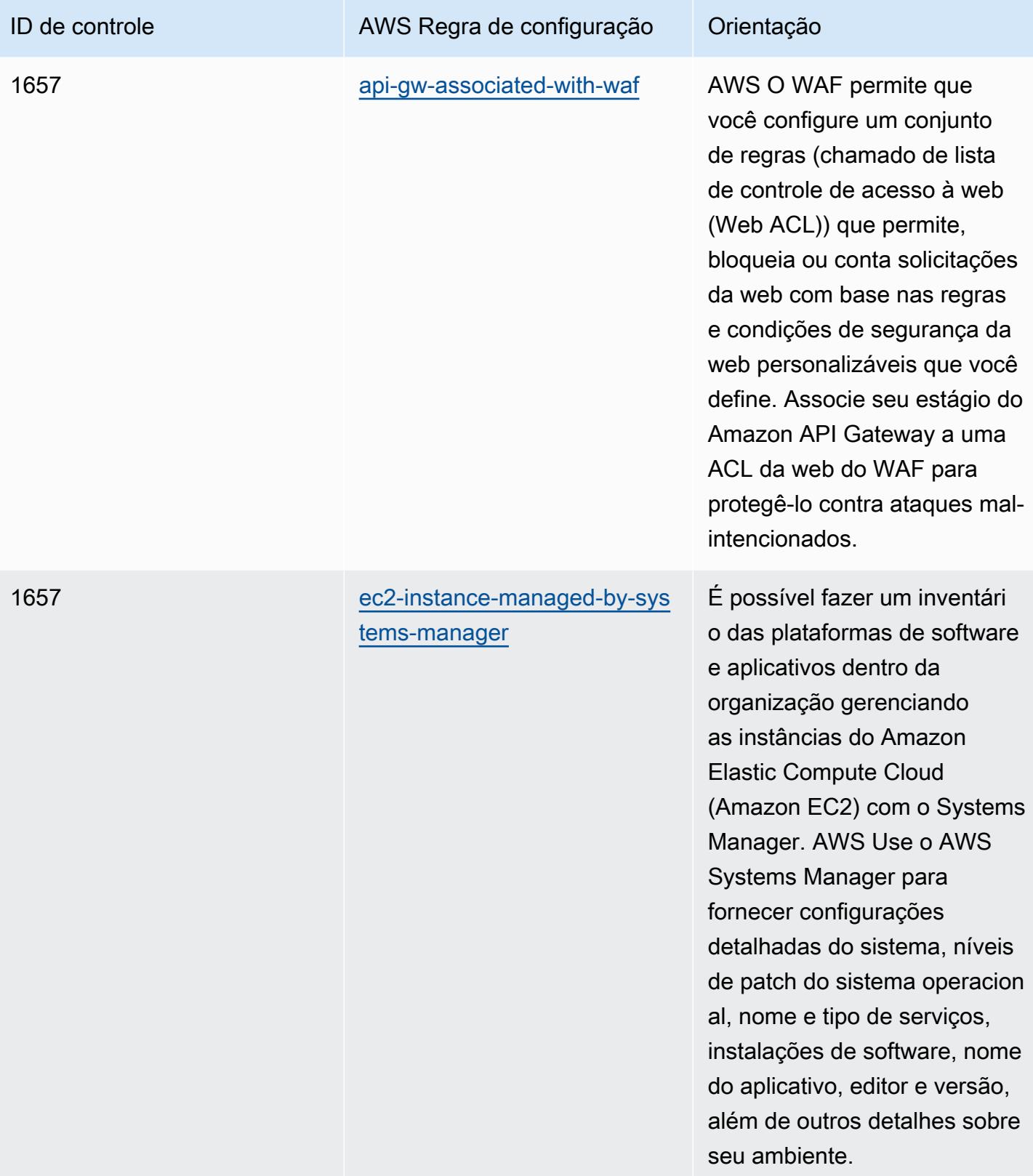

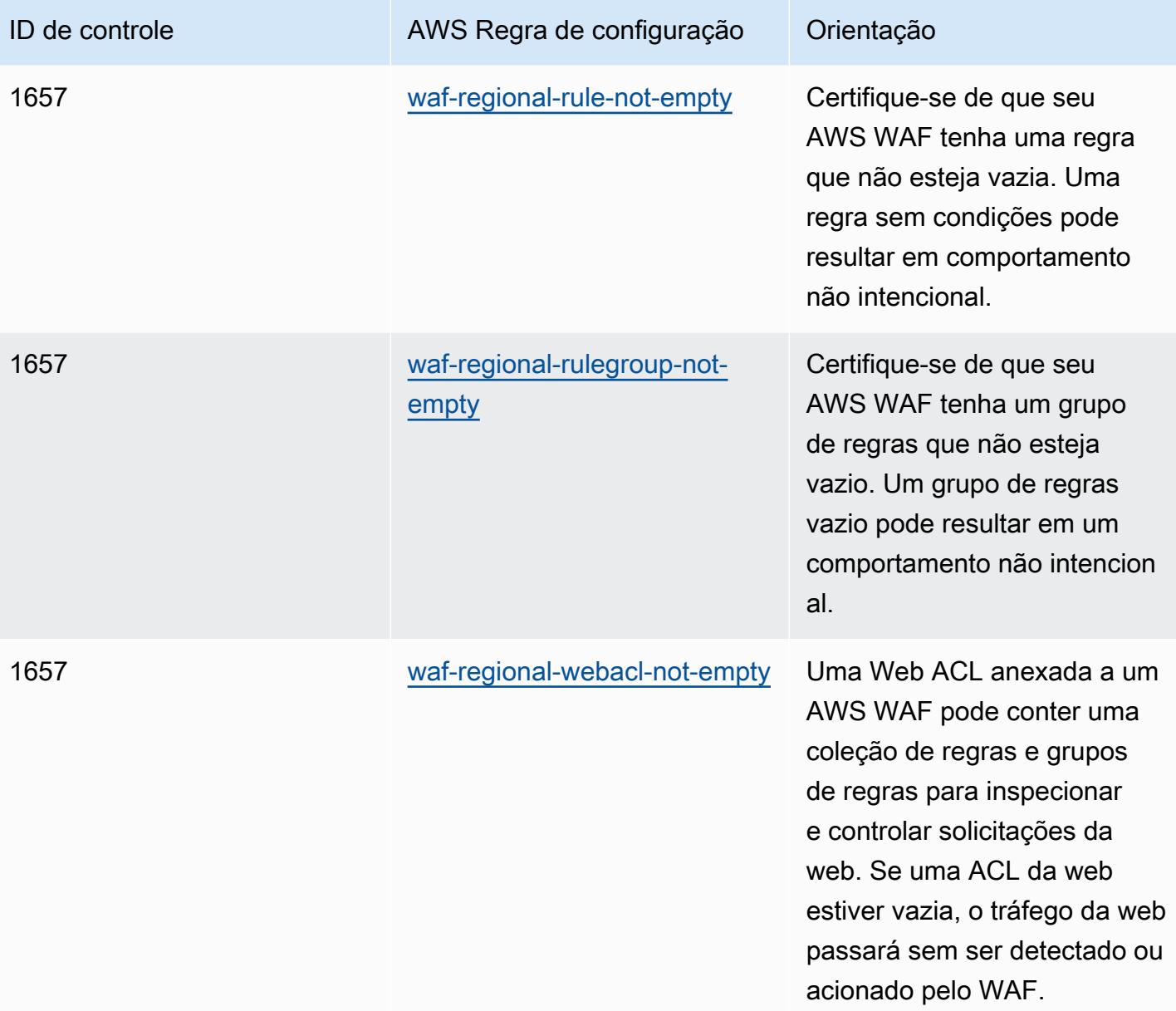

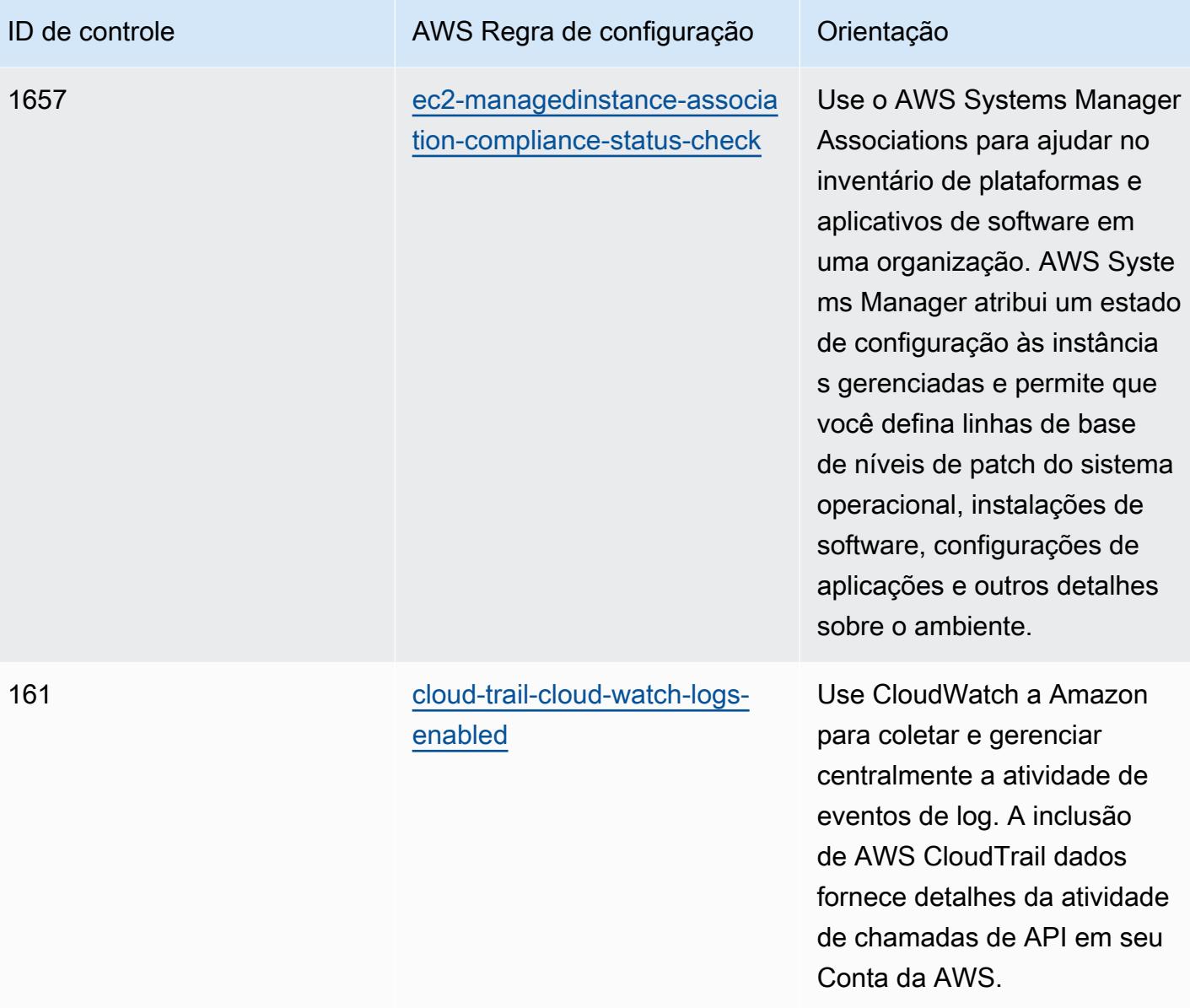

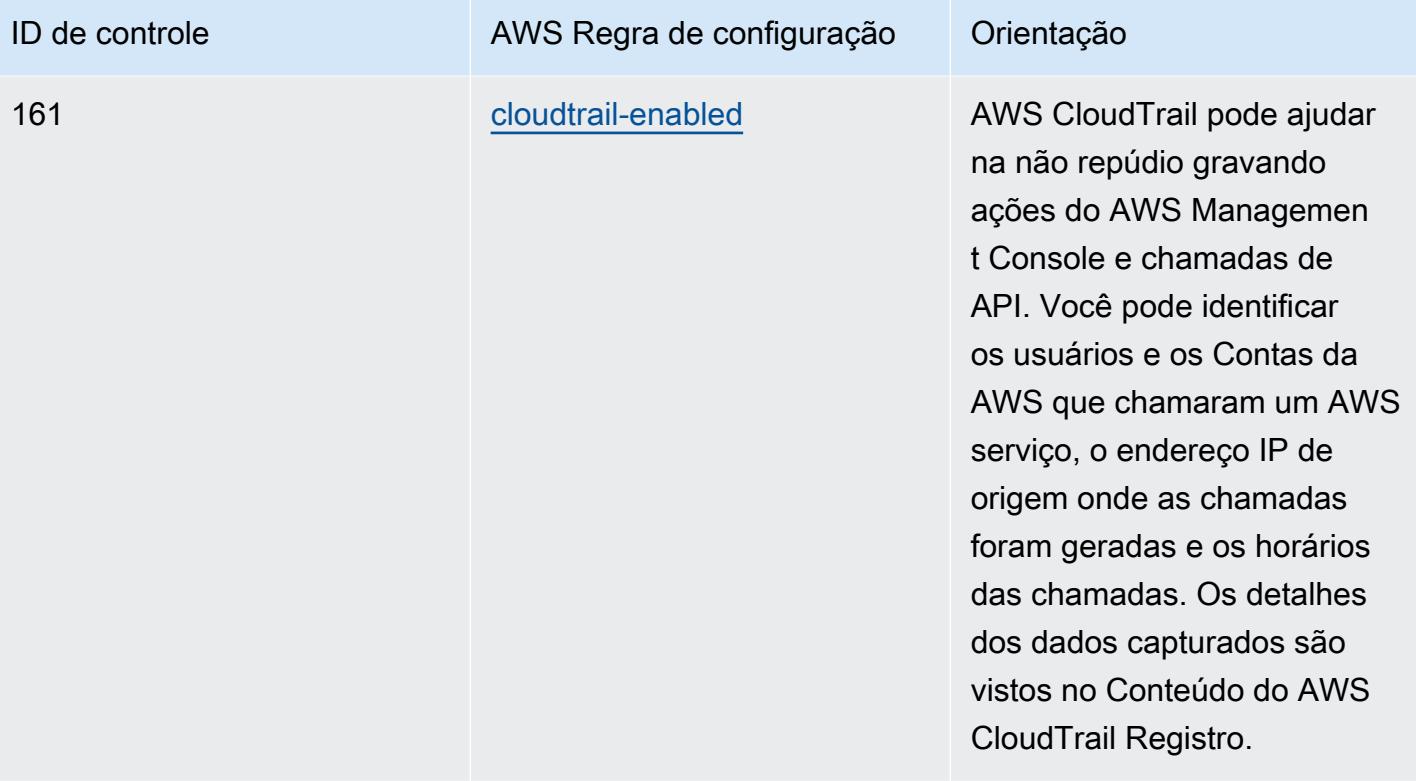

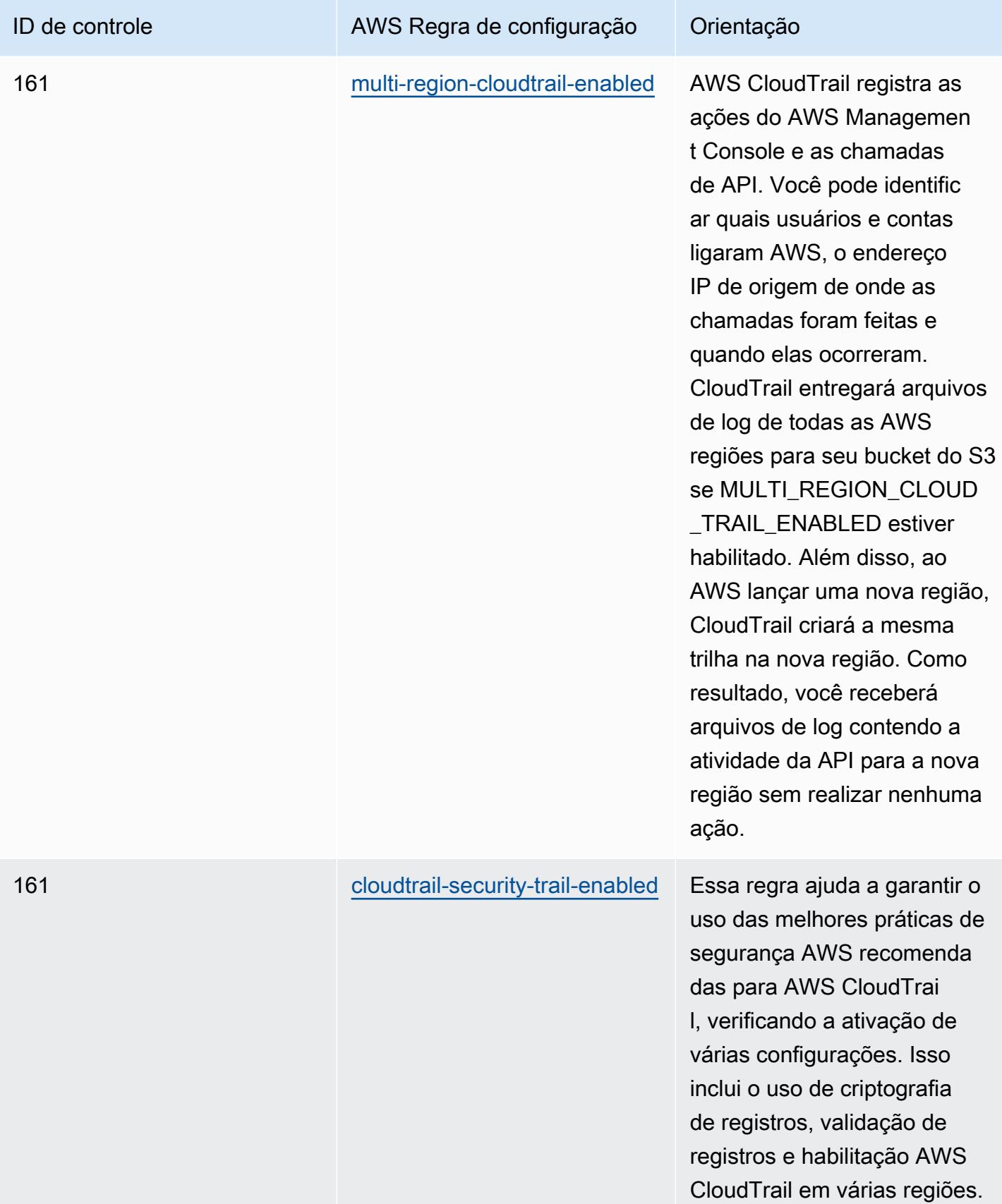

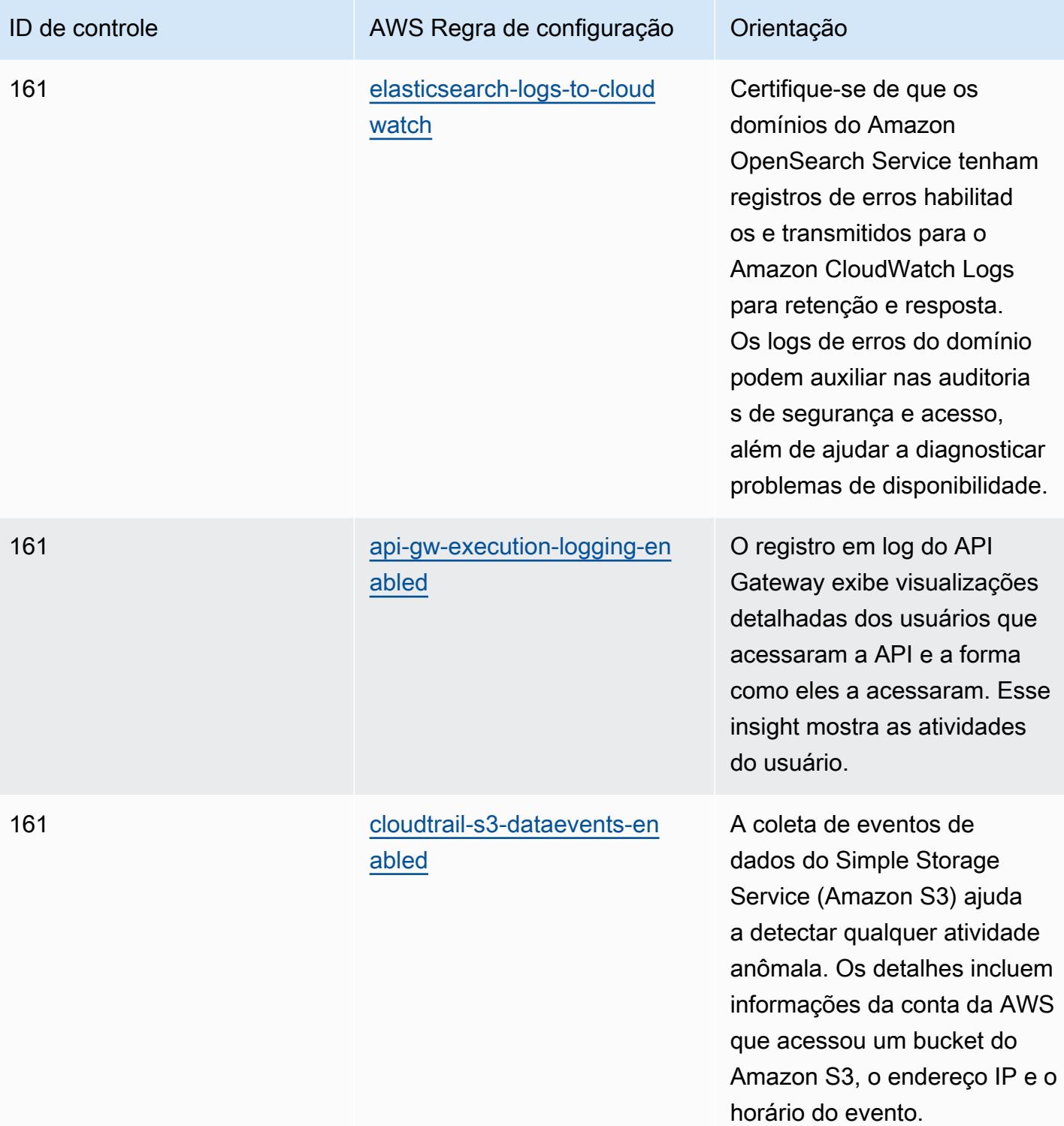

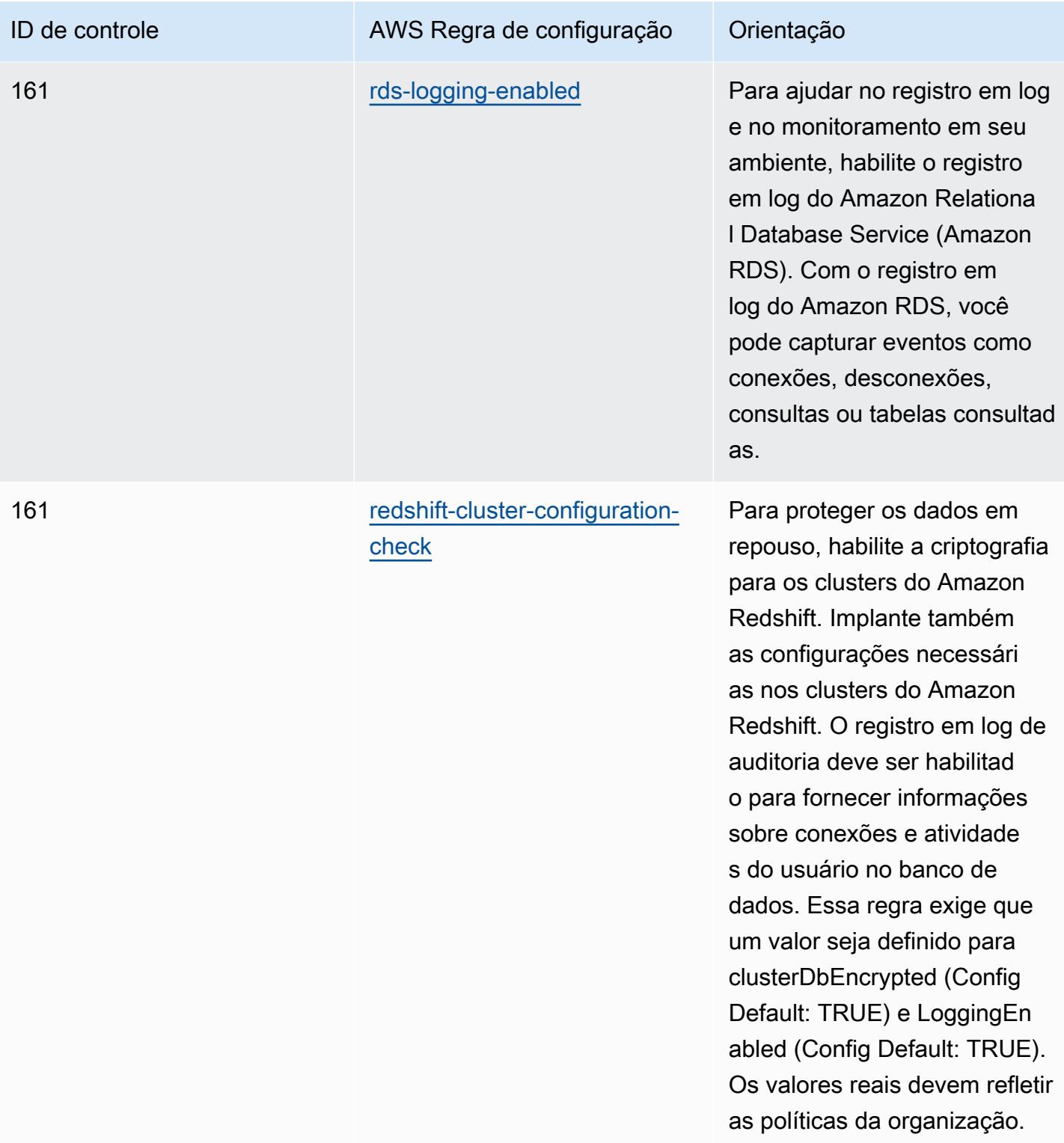

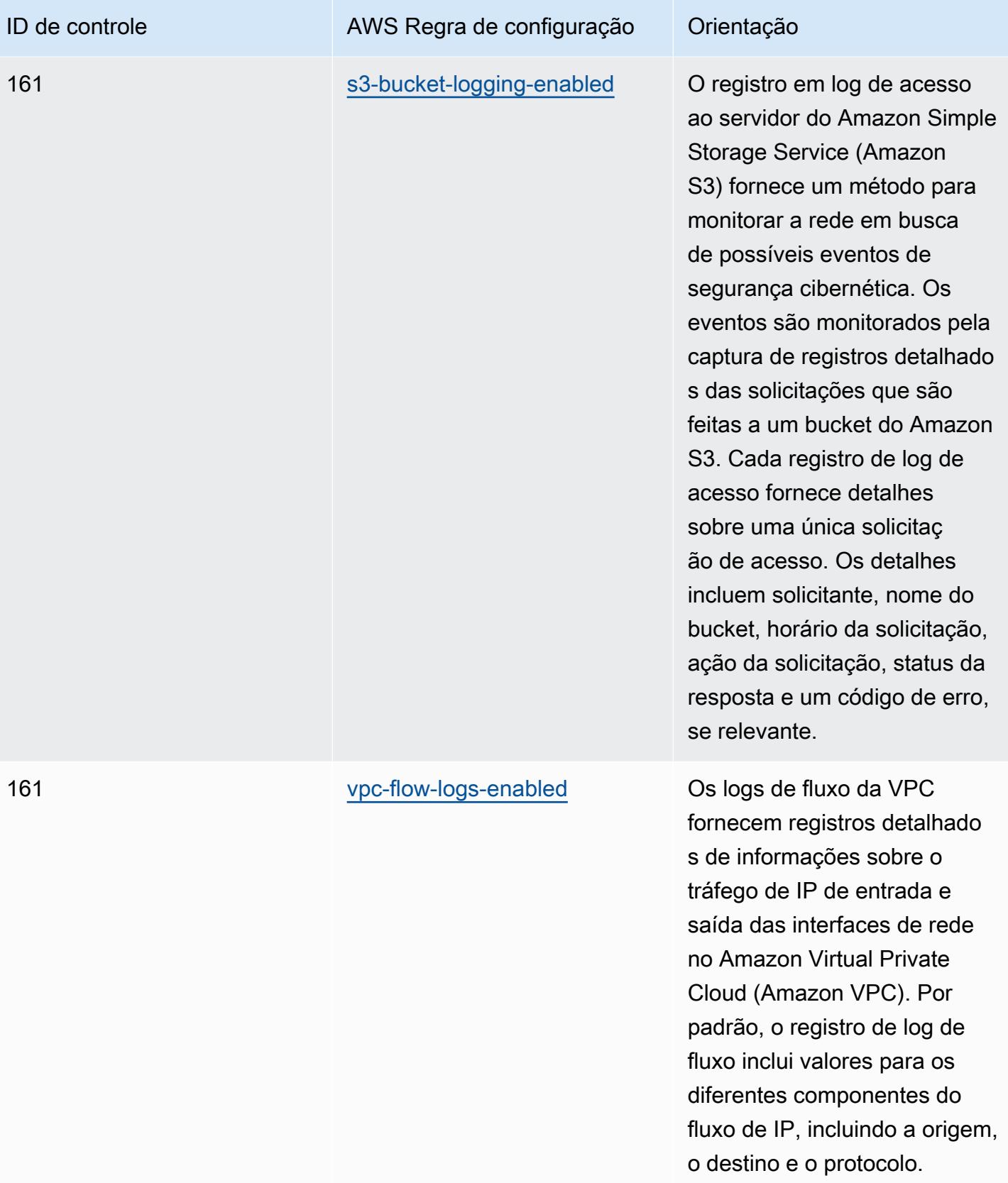

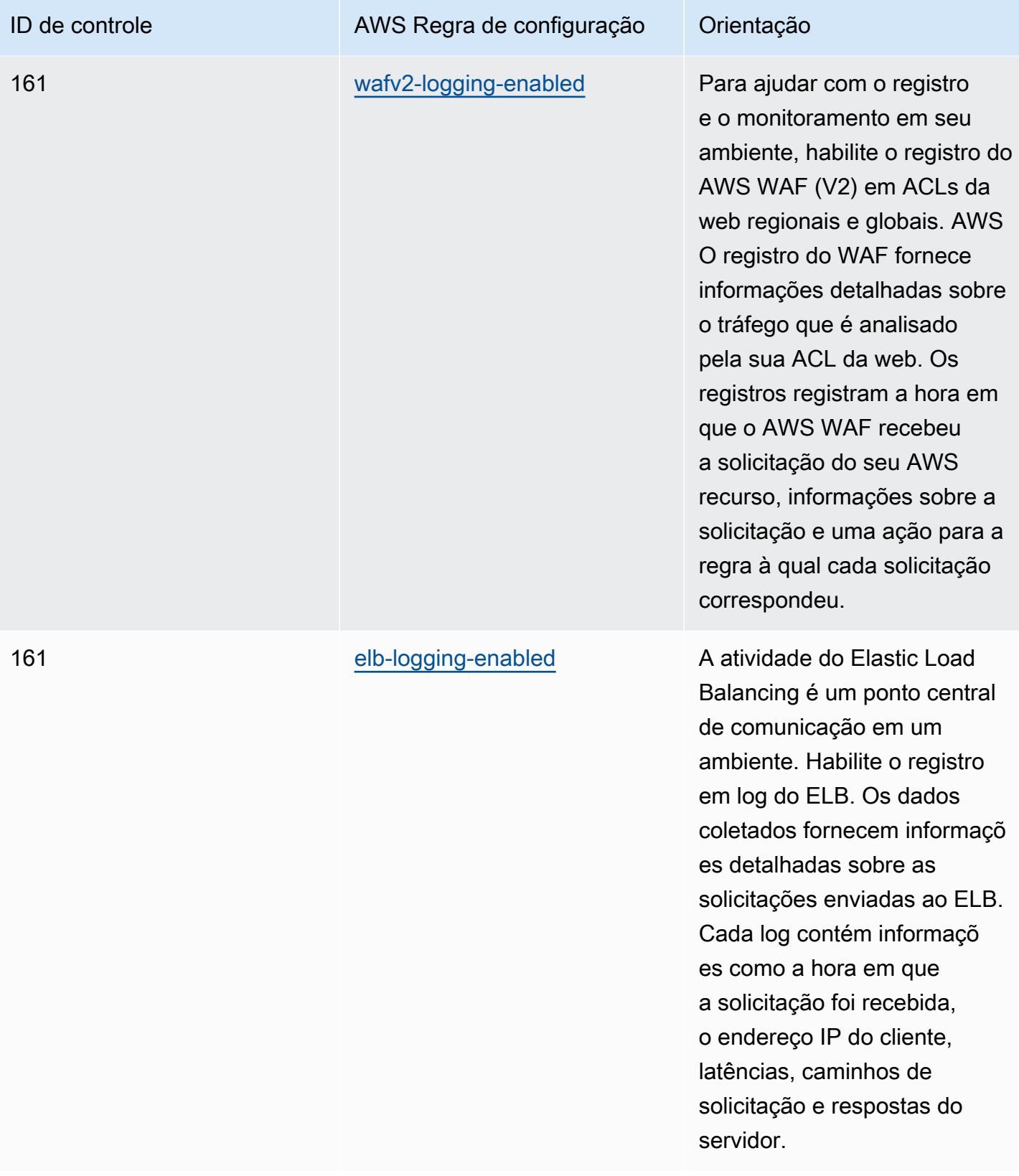

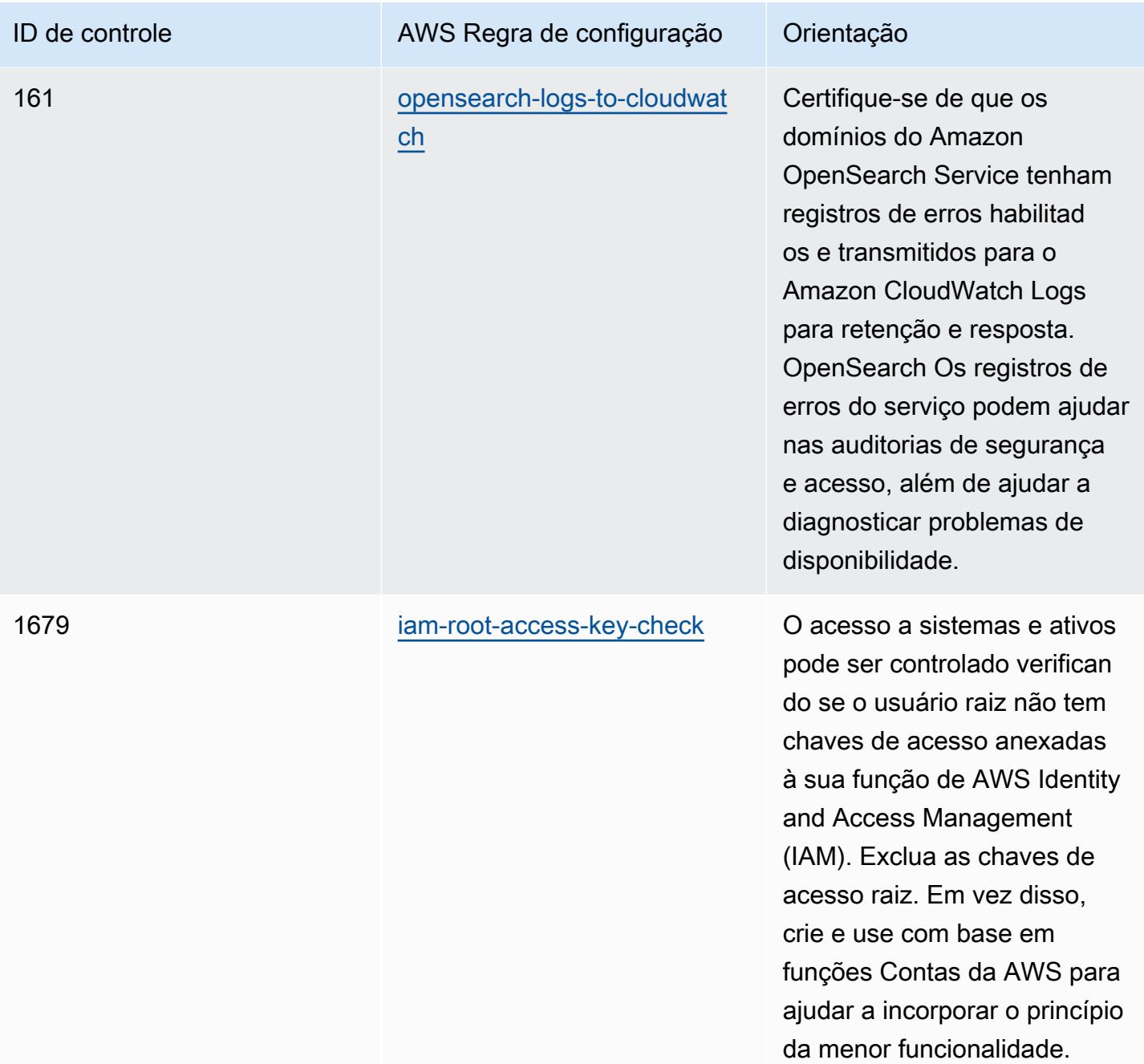

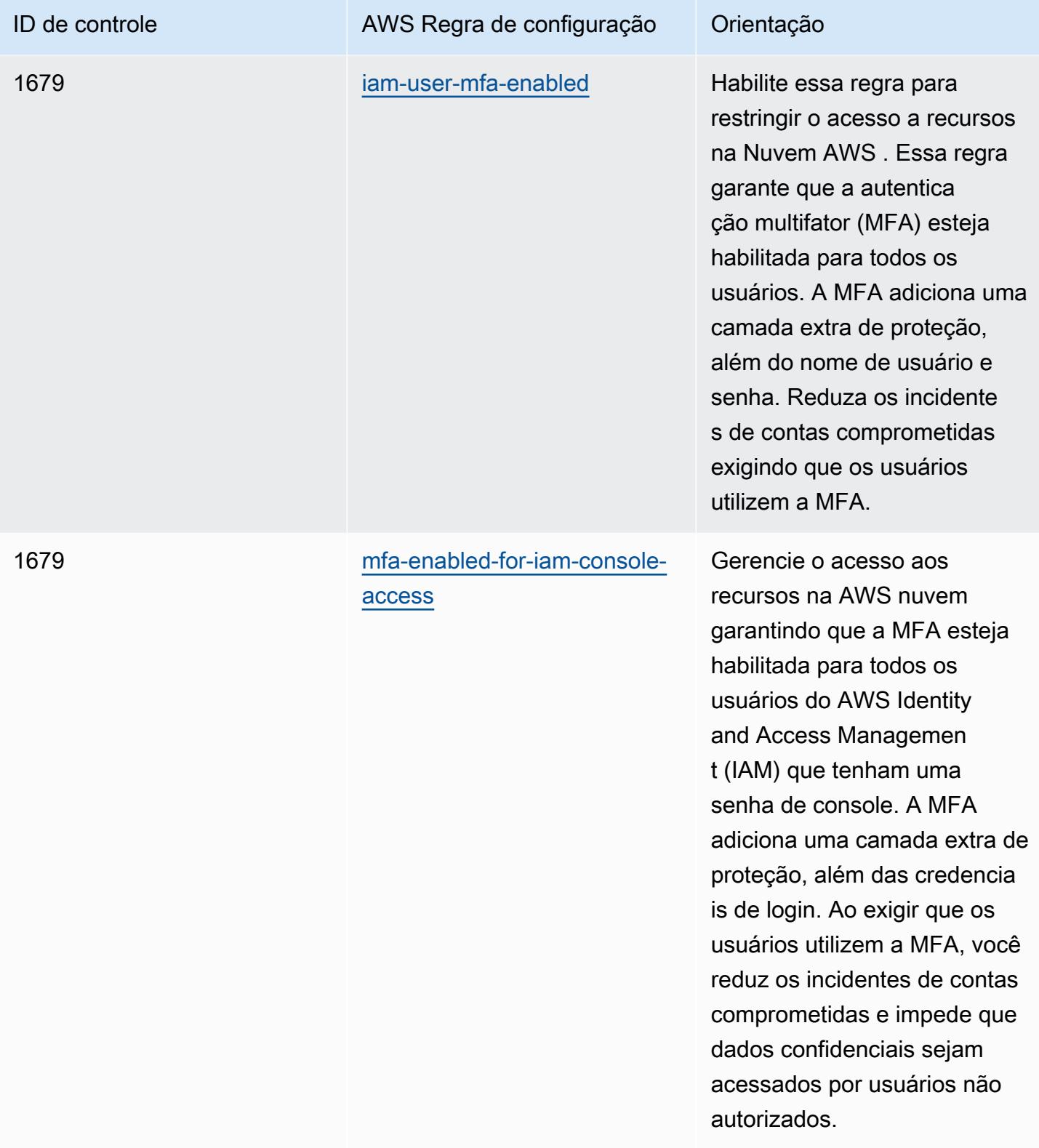

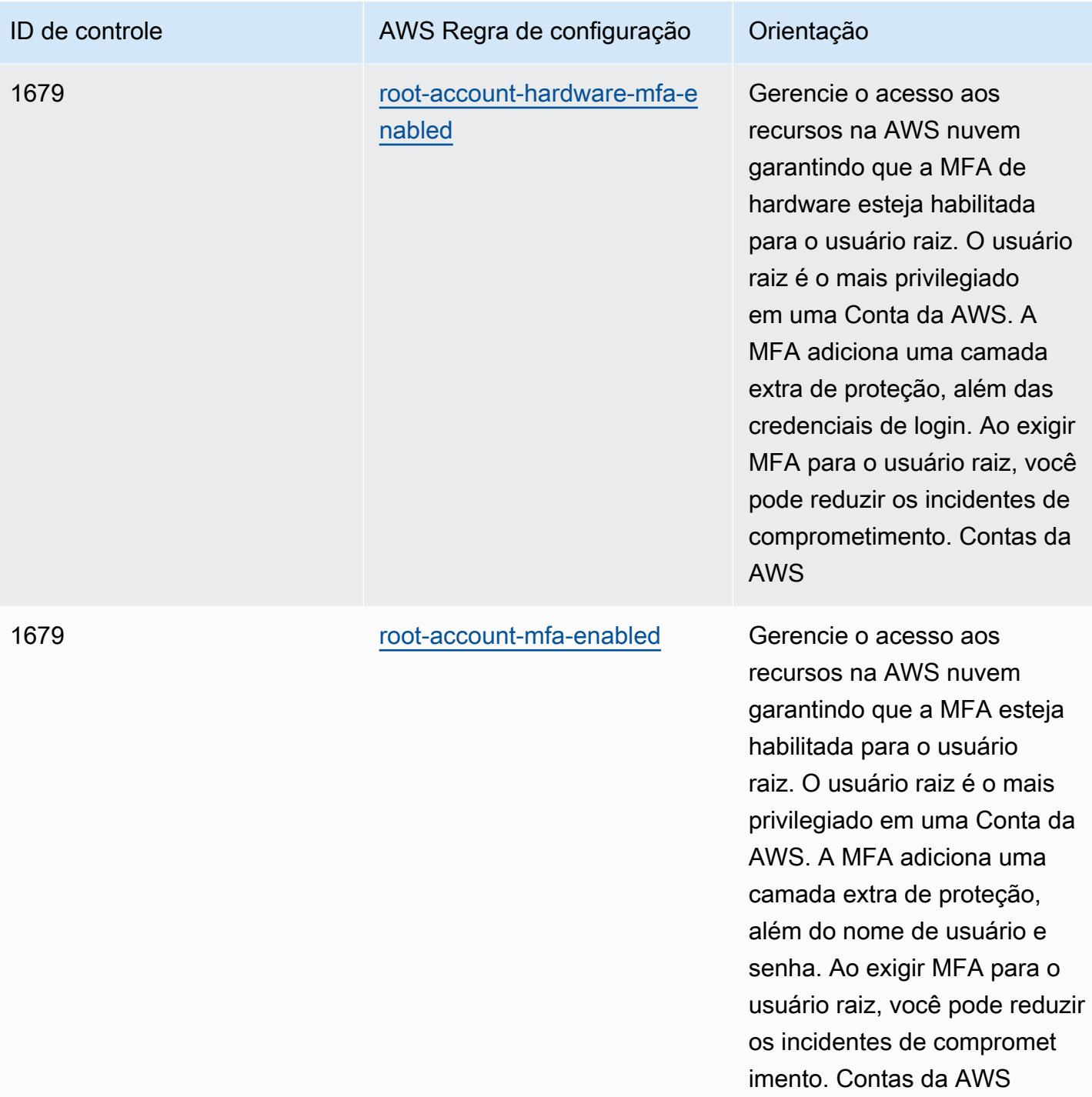

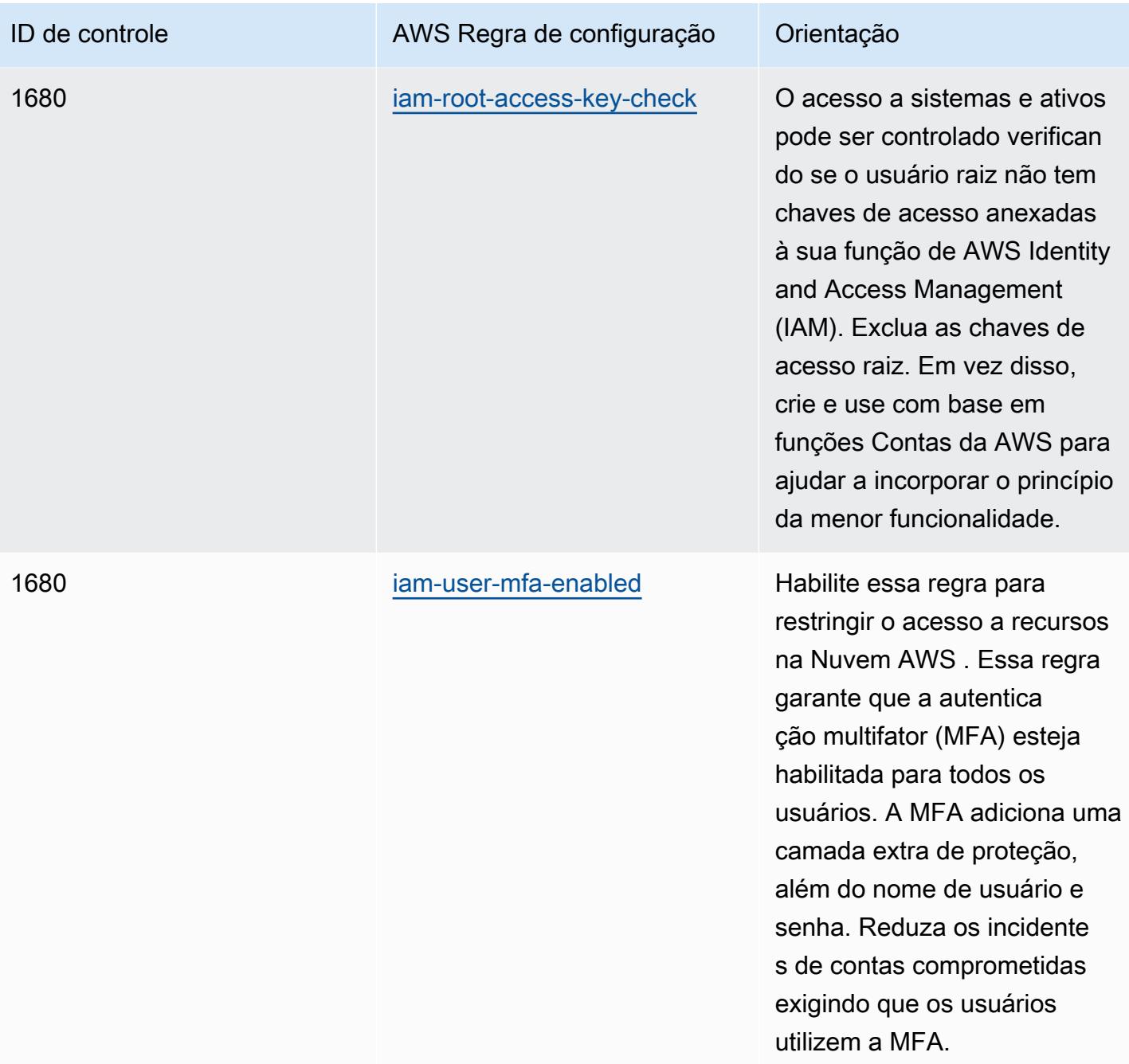

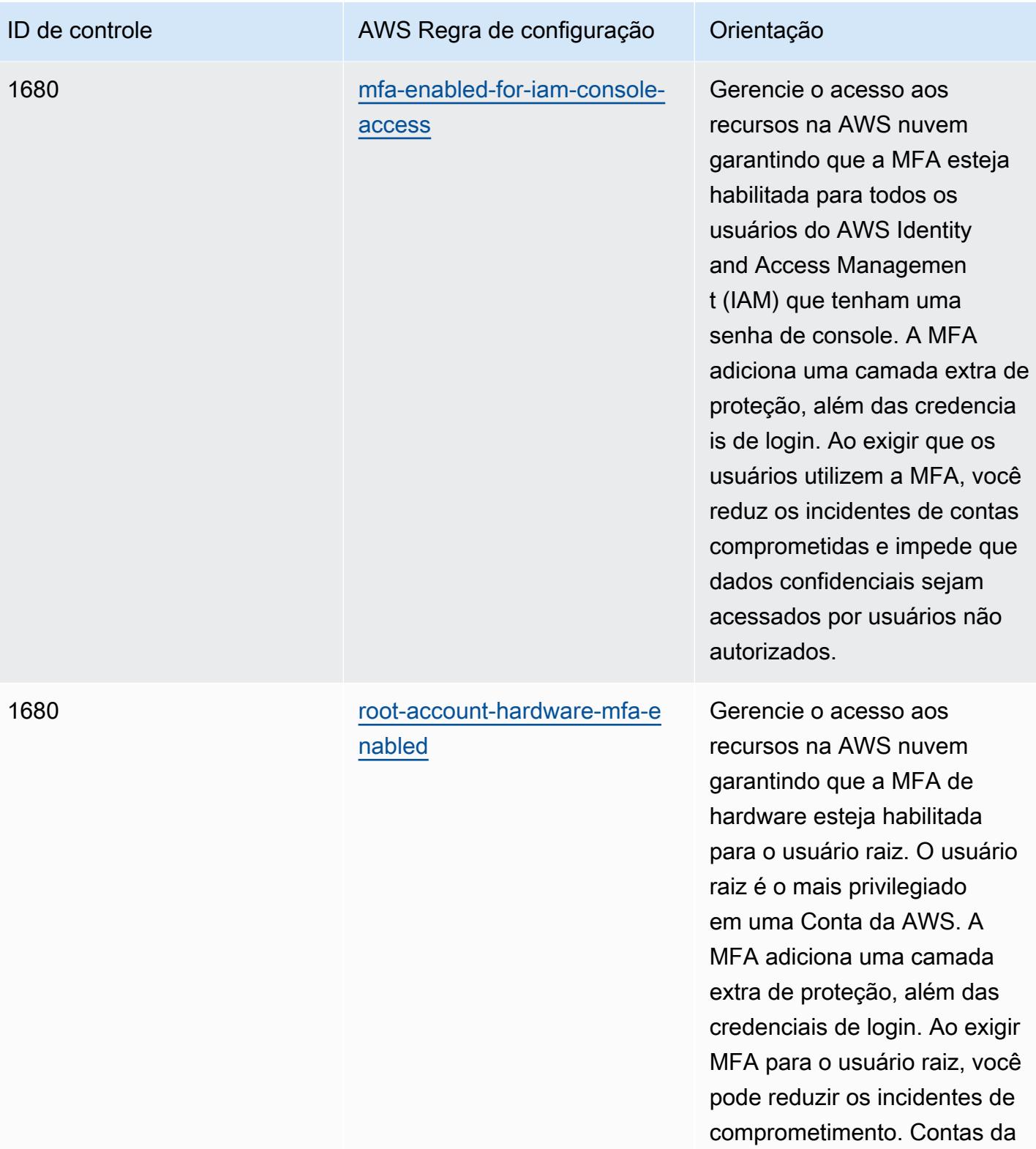

AWS
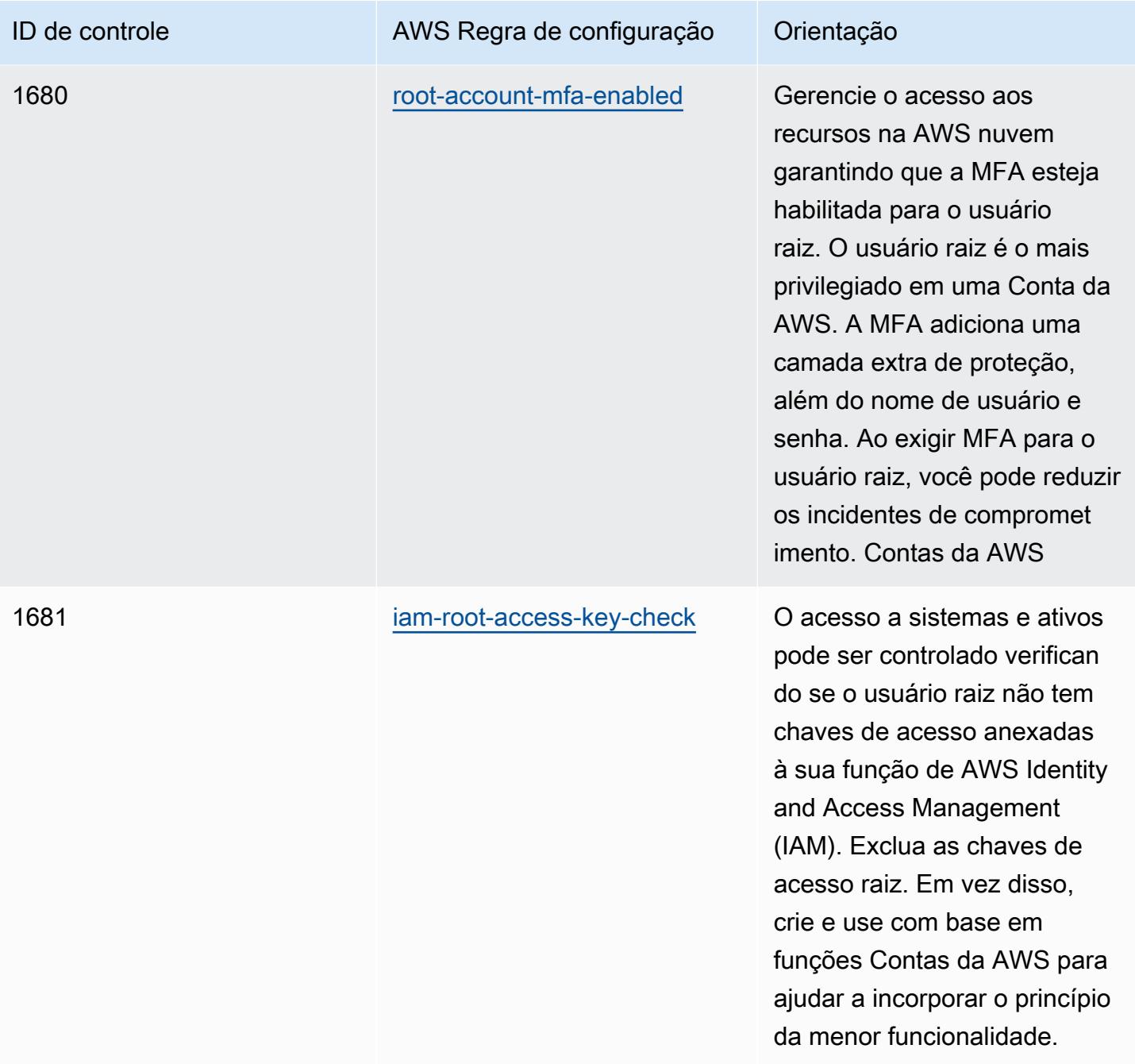

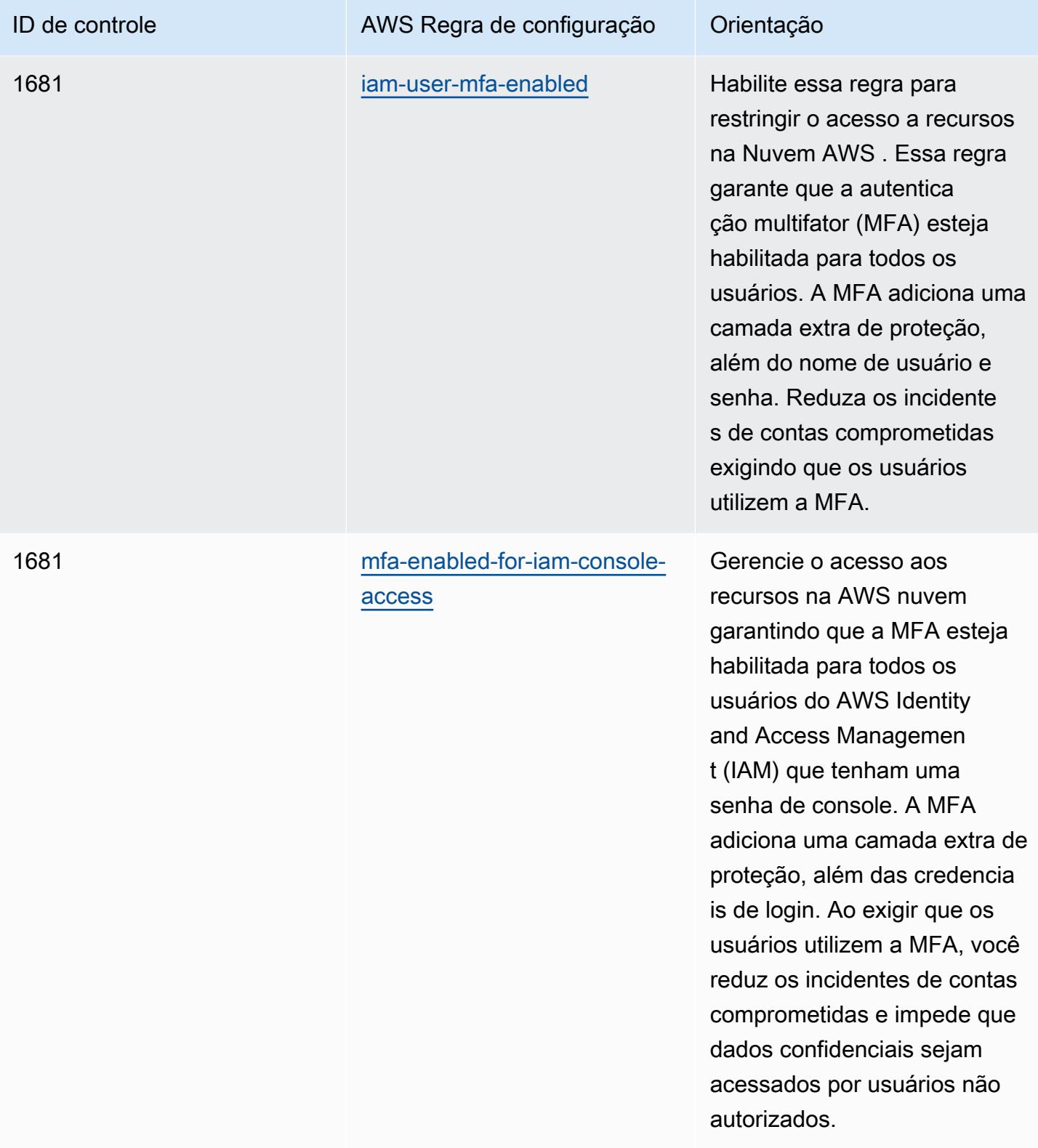

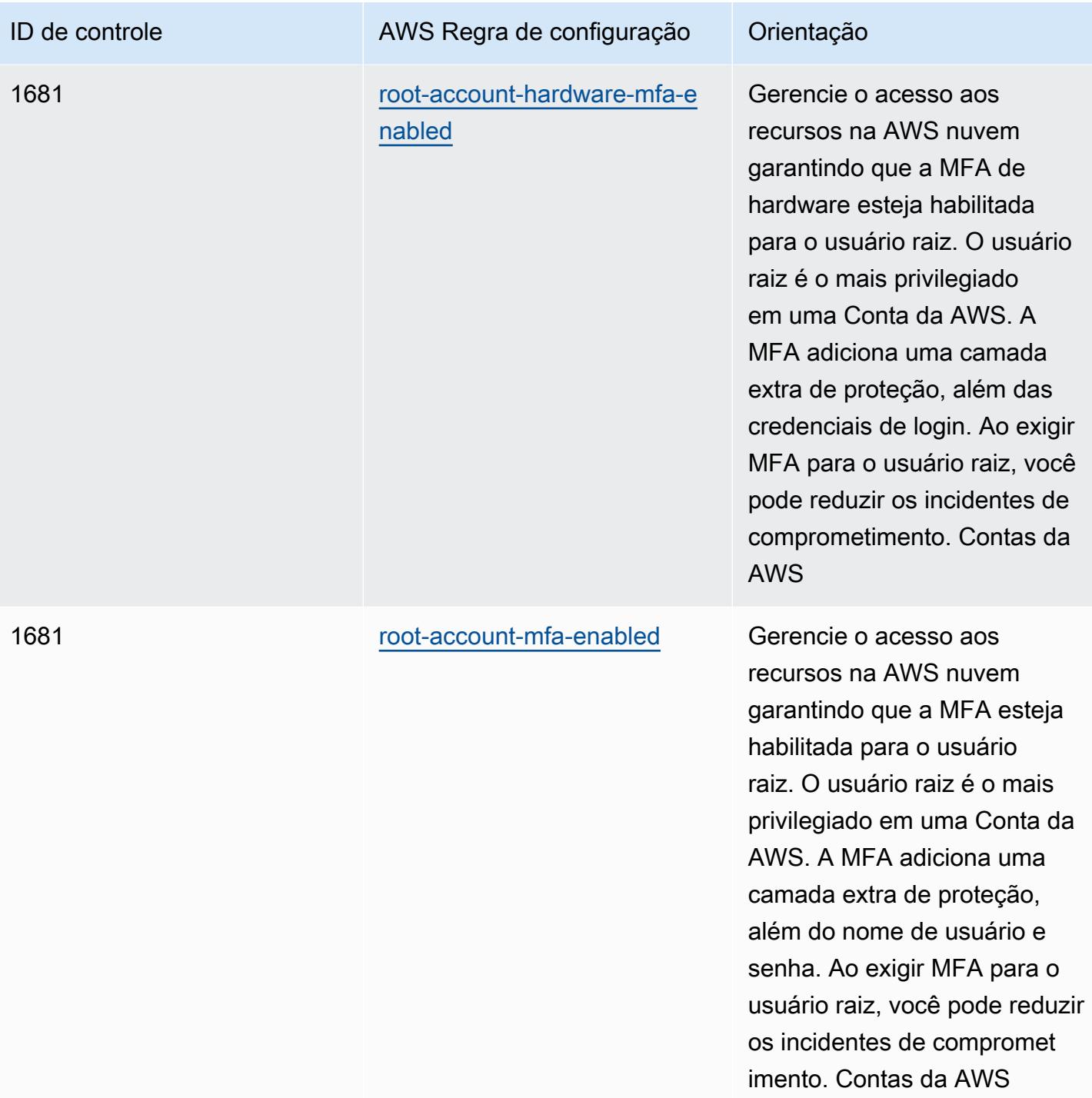

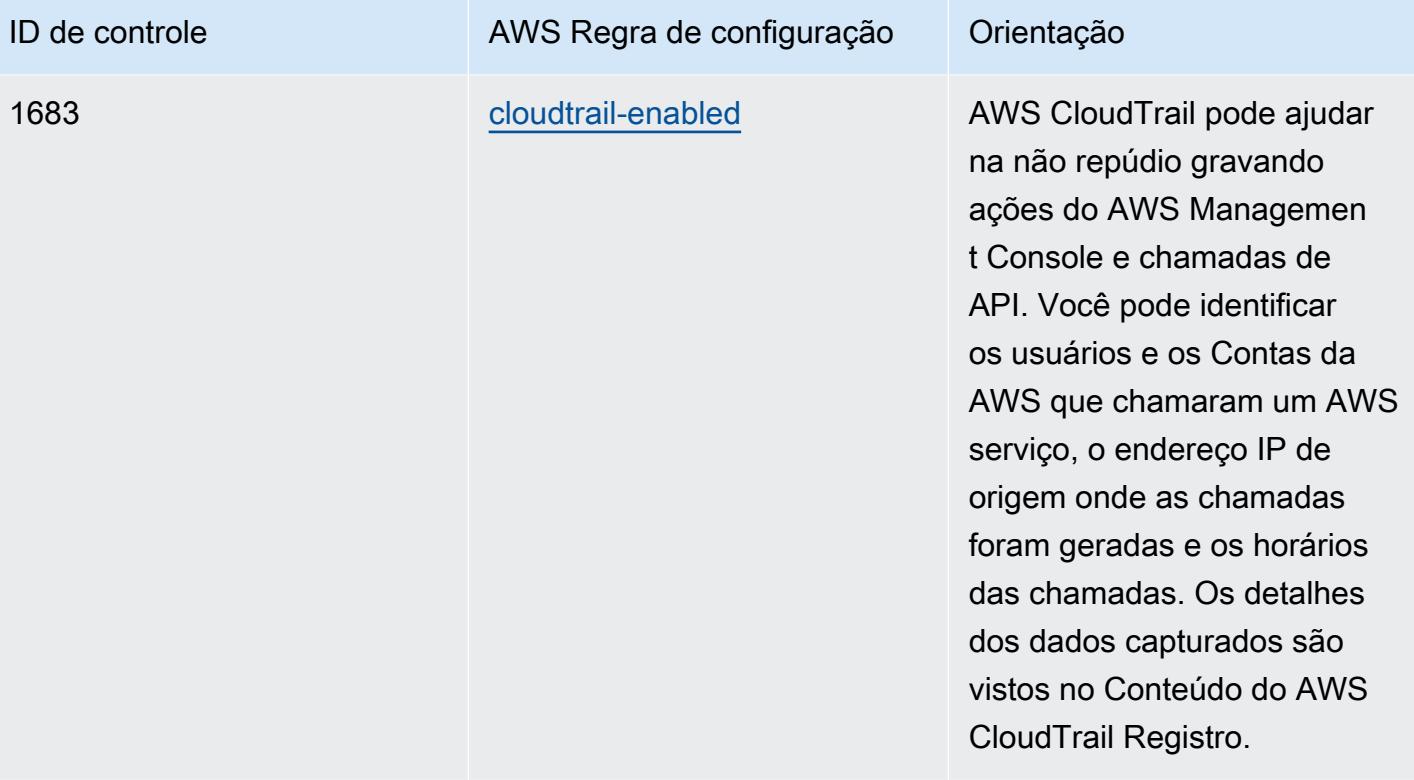

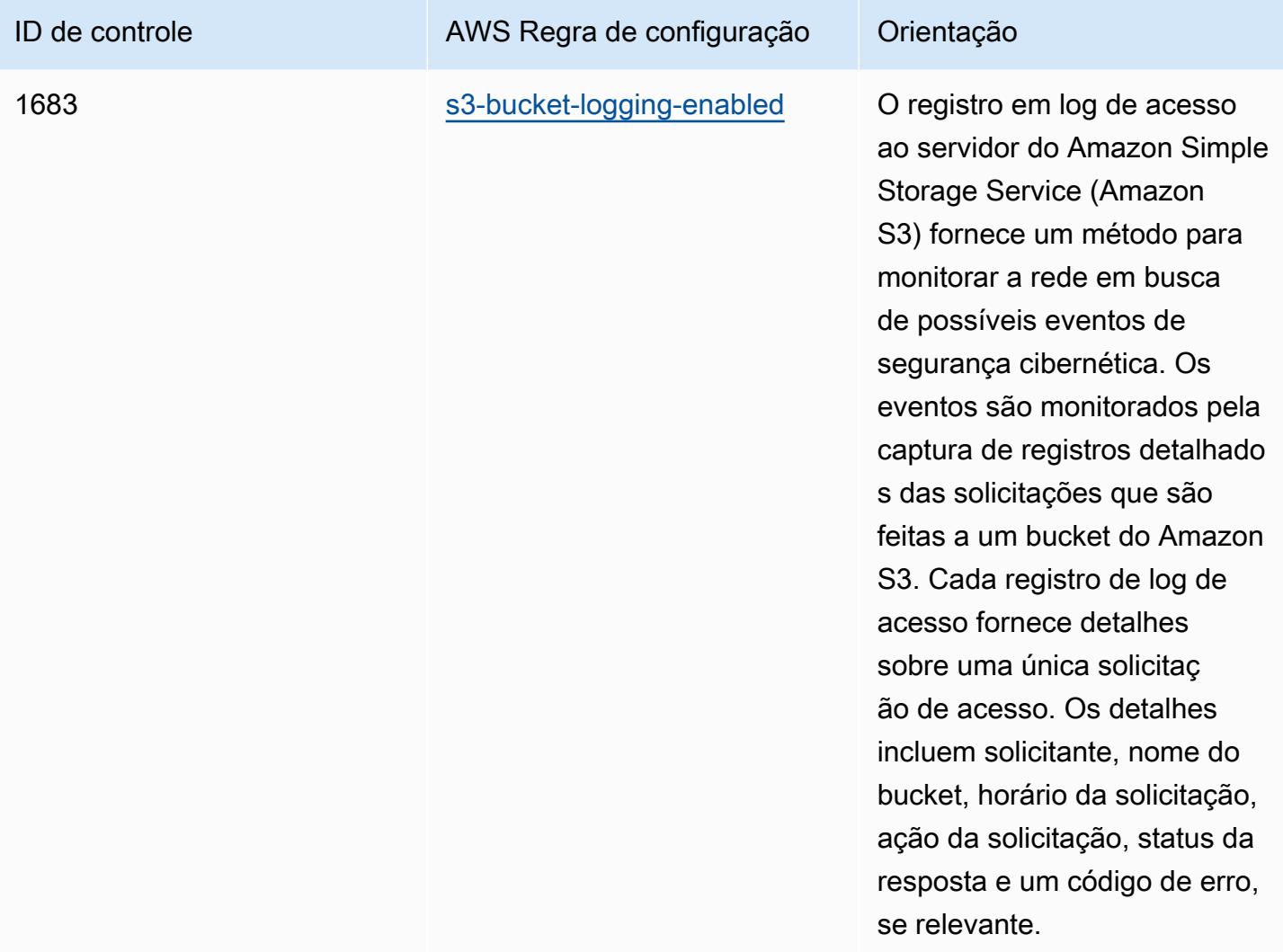

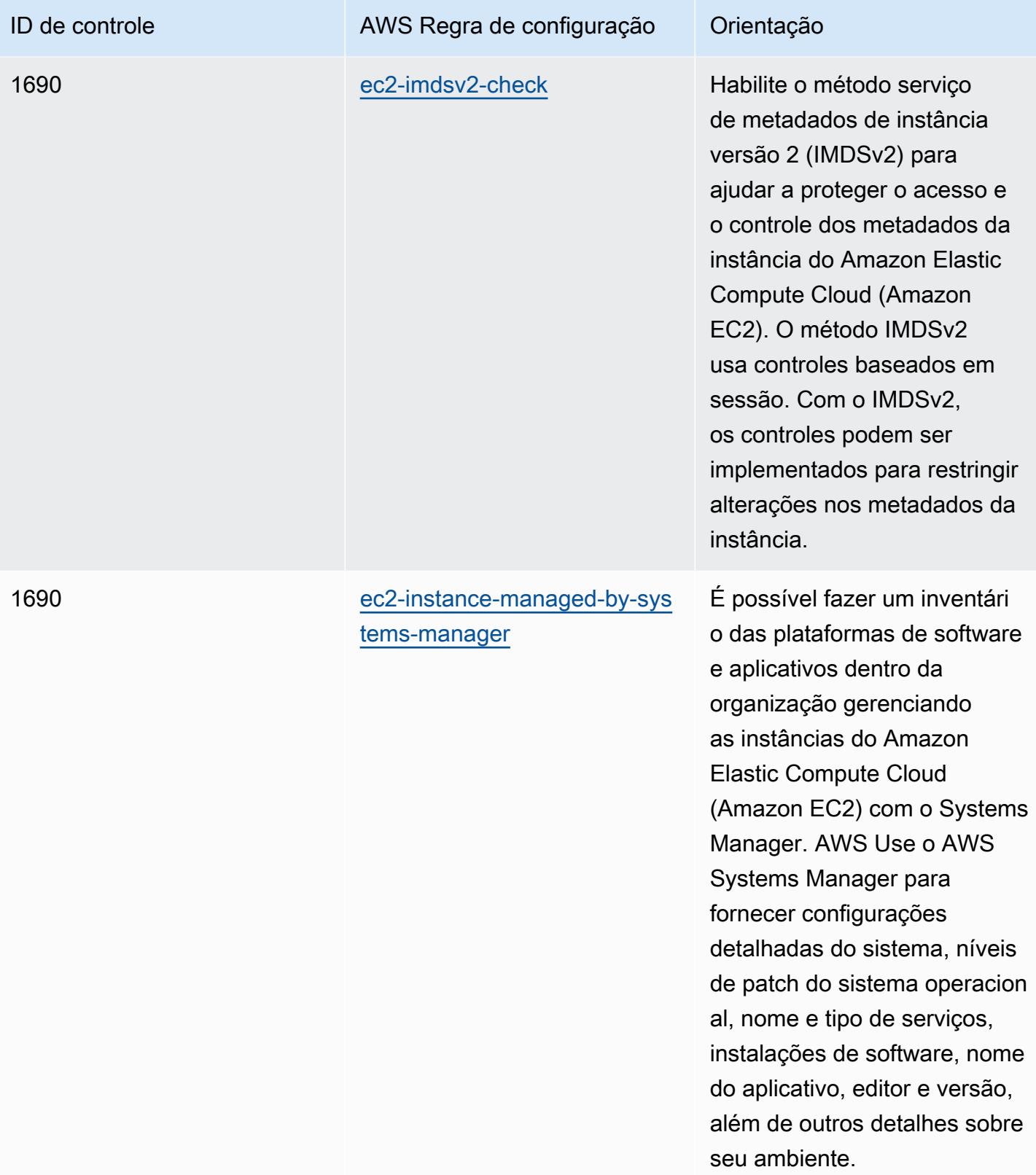

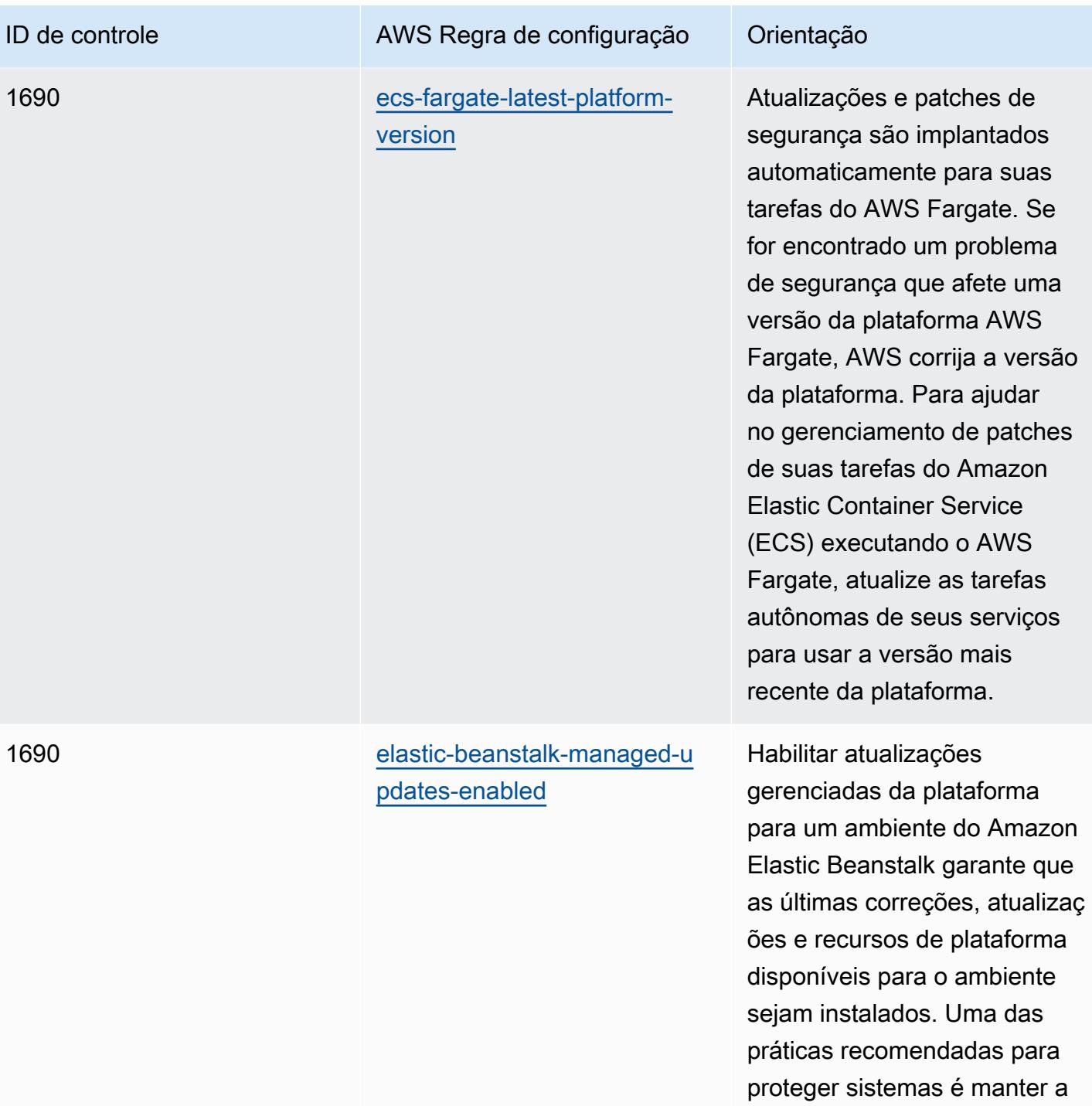

instalação de patches em dia.

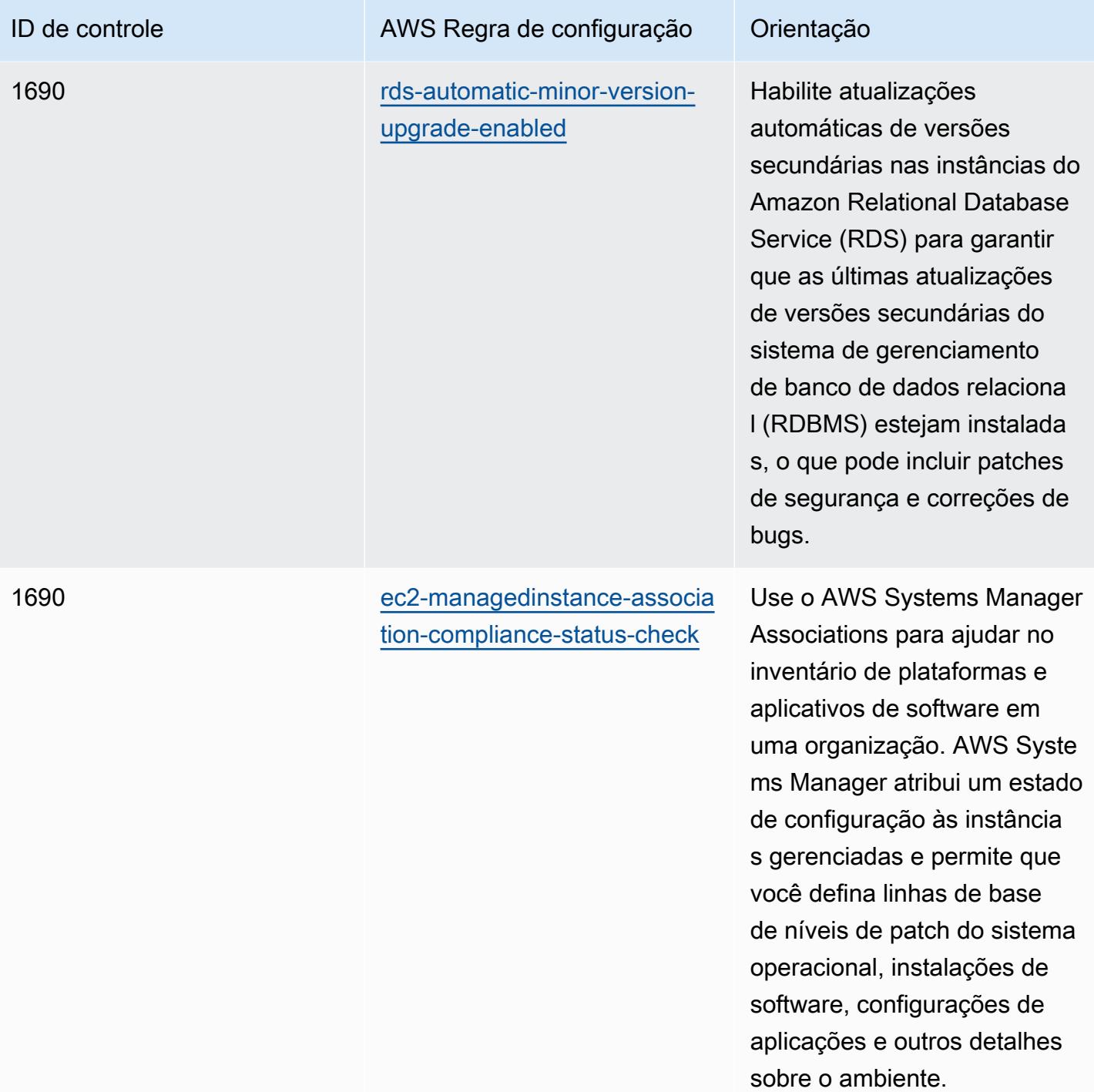

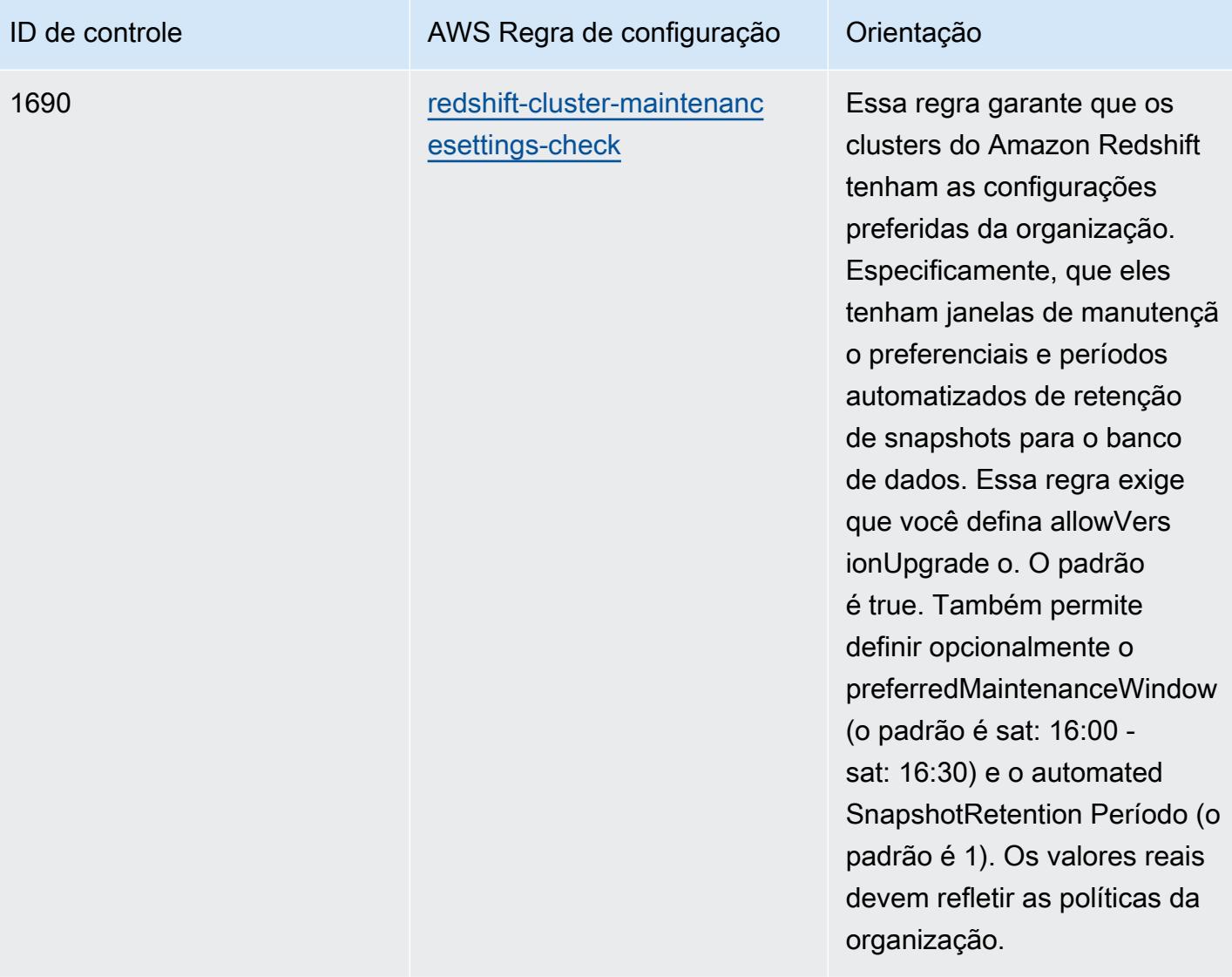

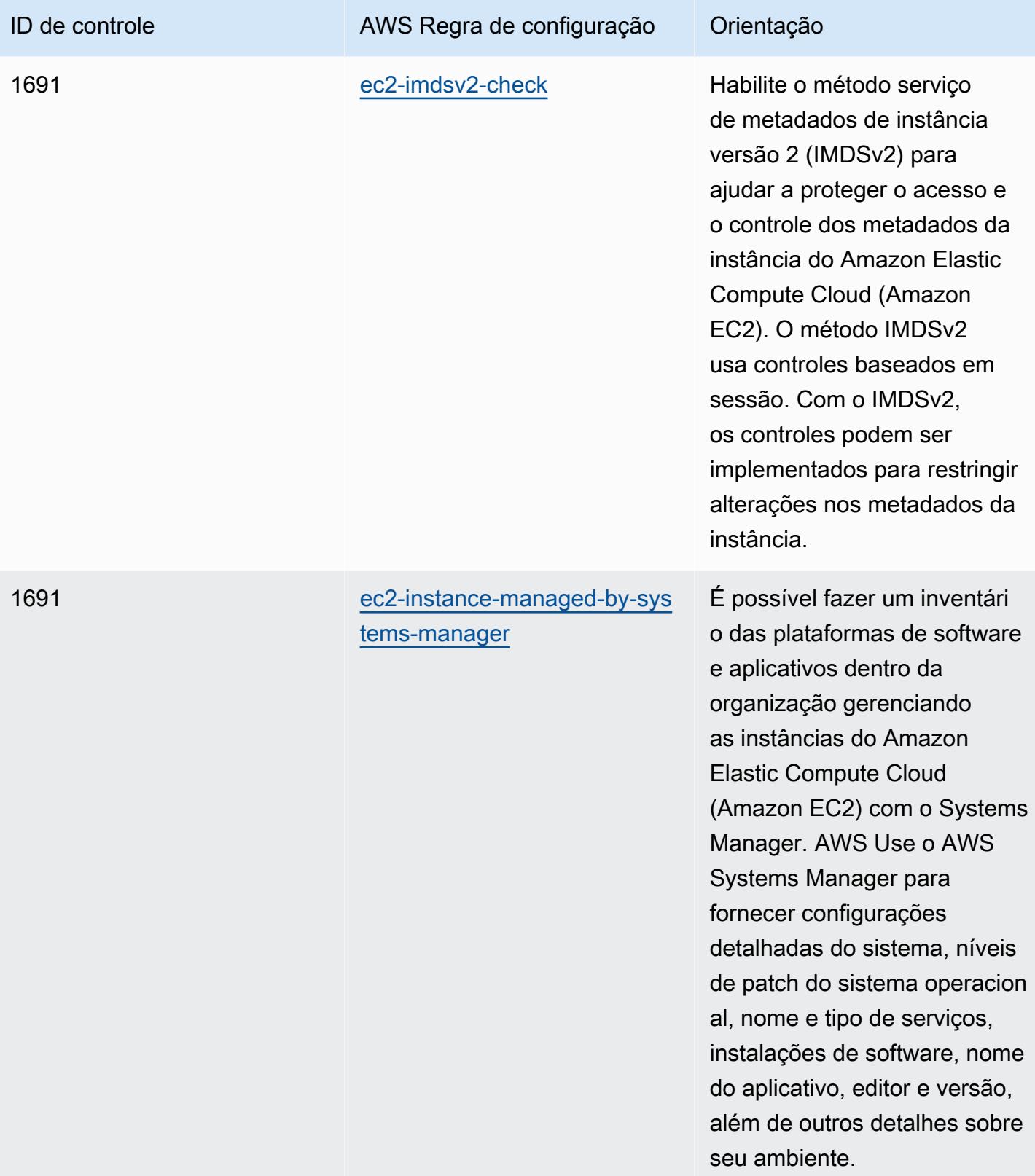

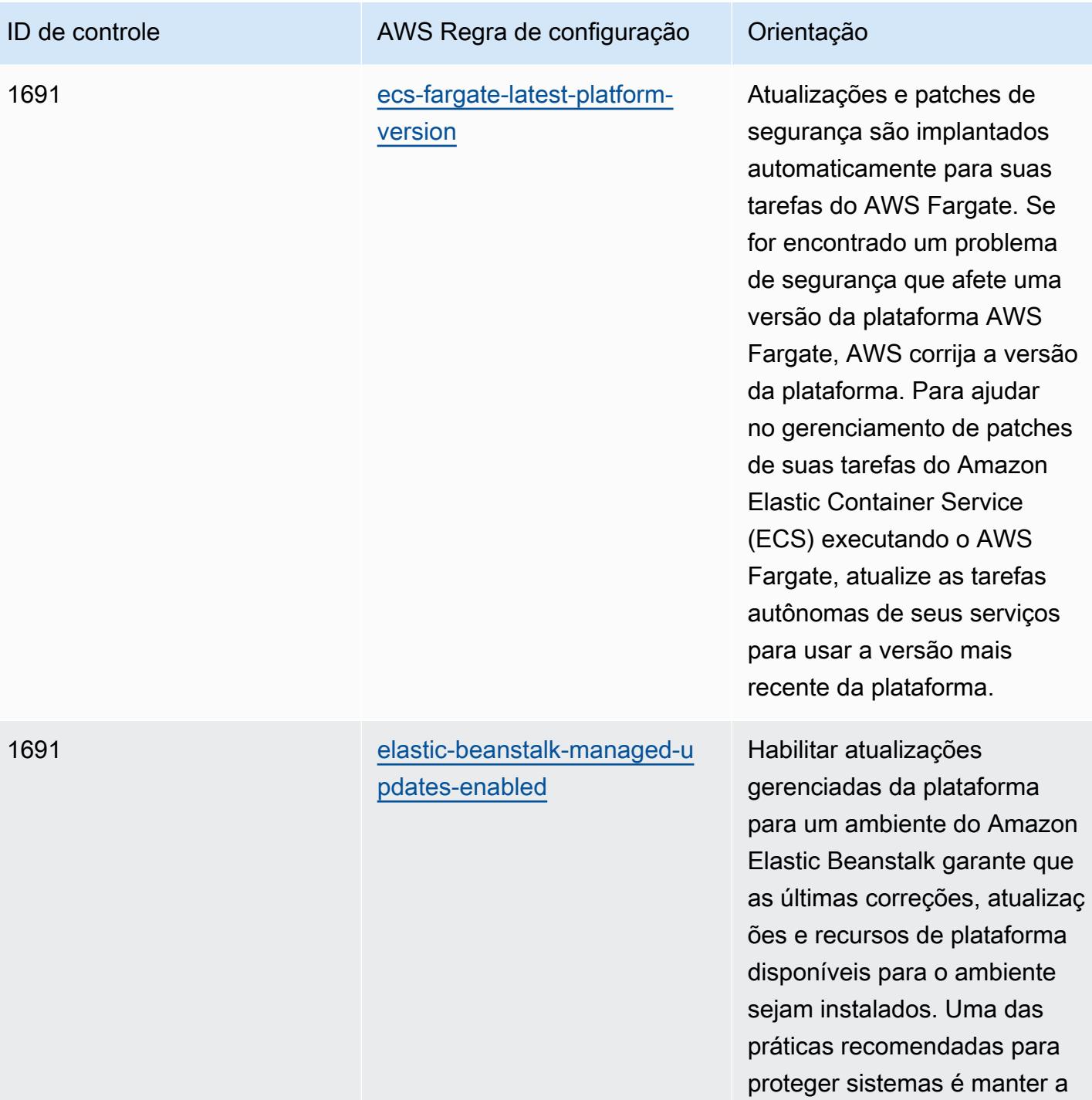

instalação de patches em dia.

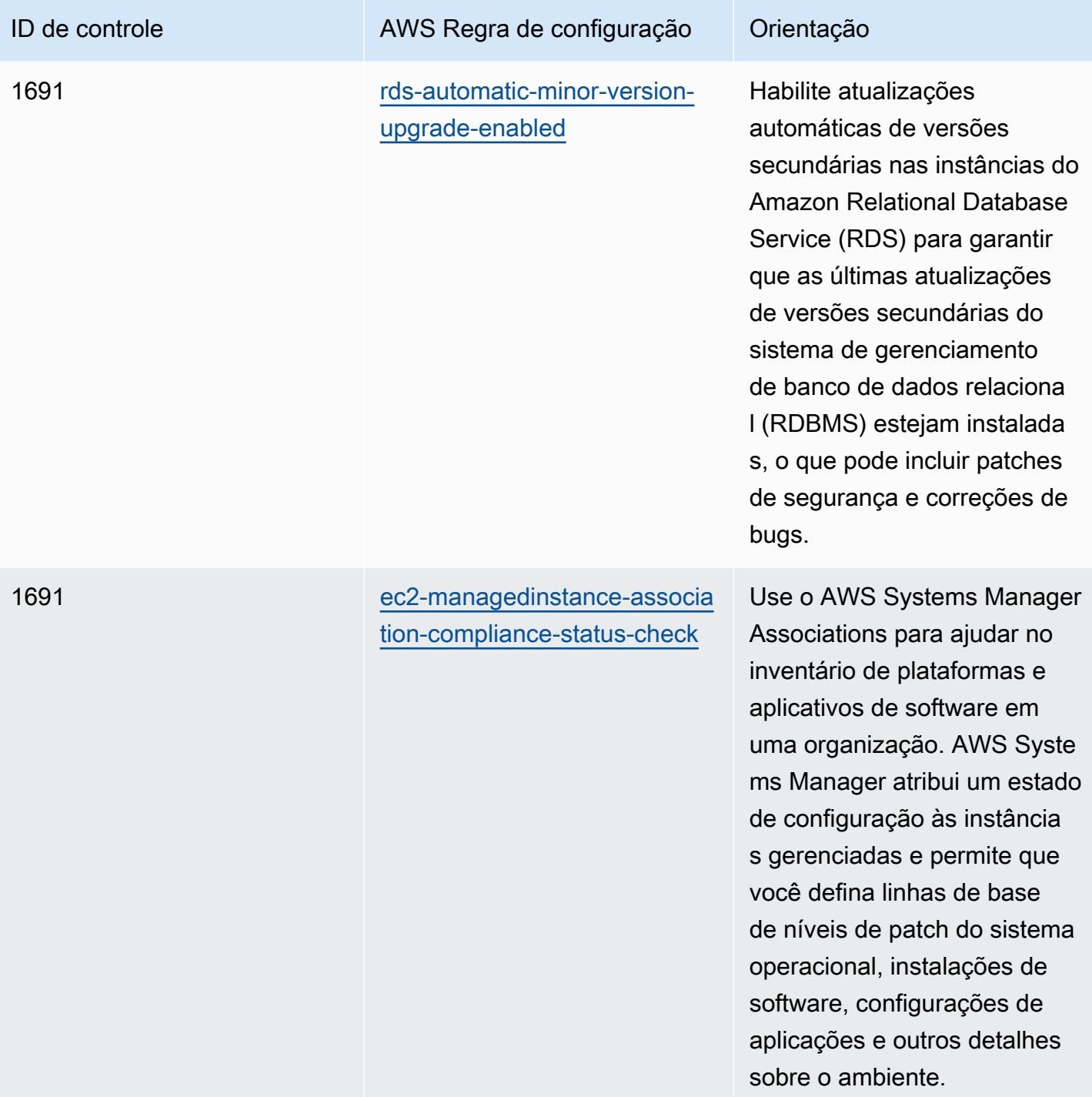

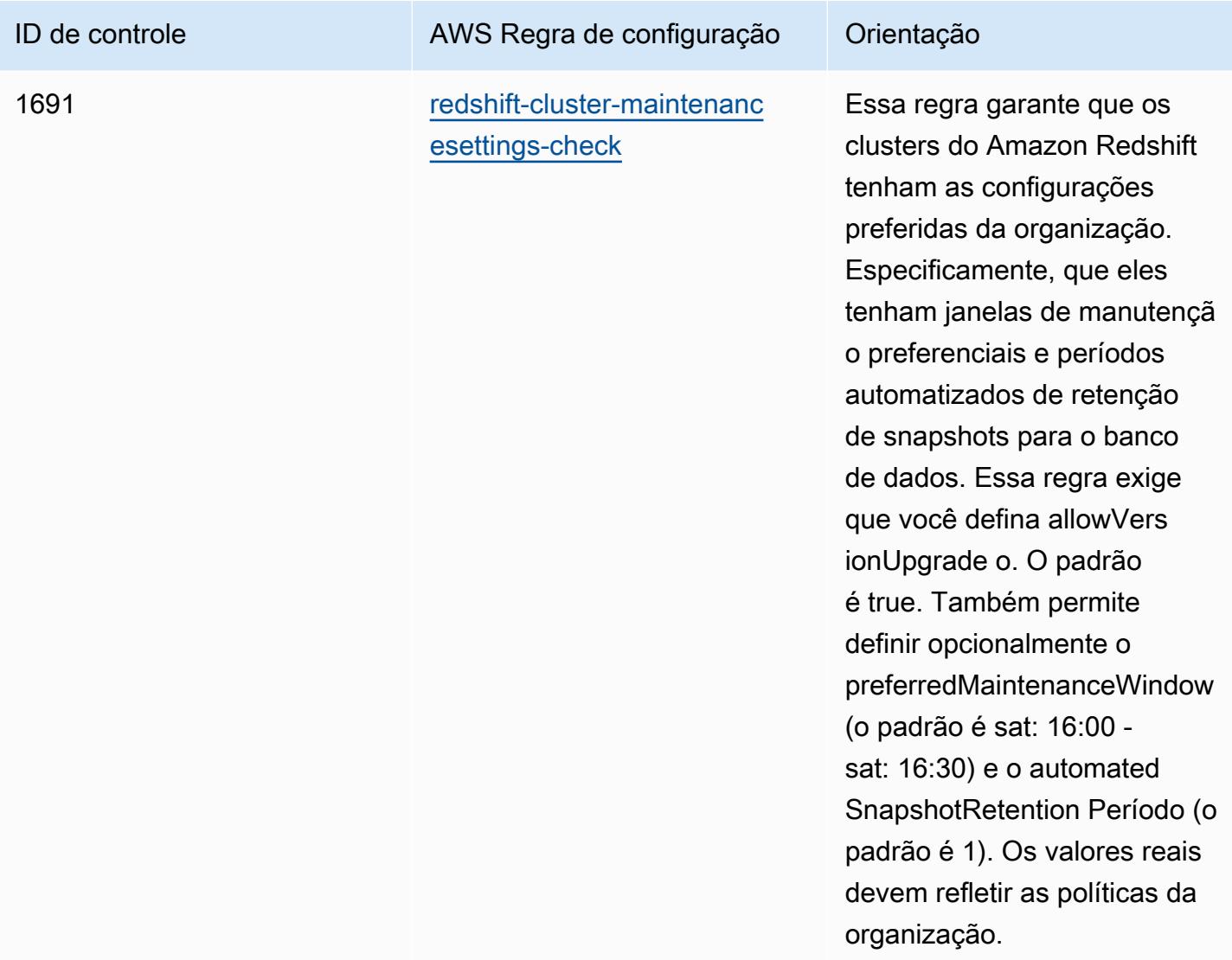

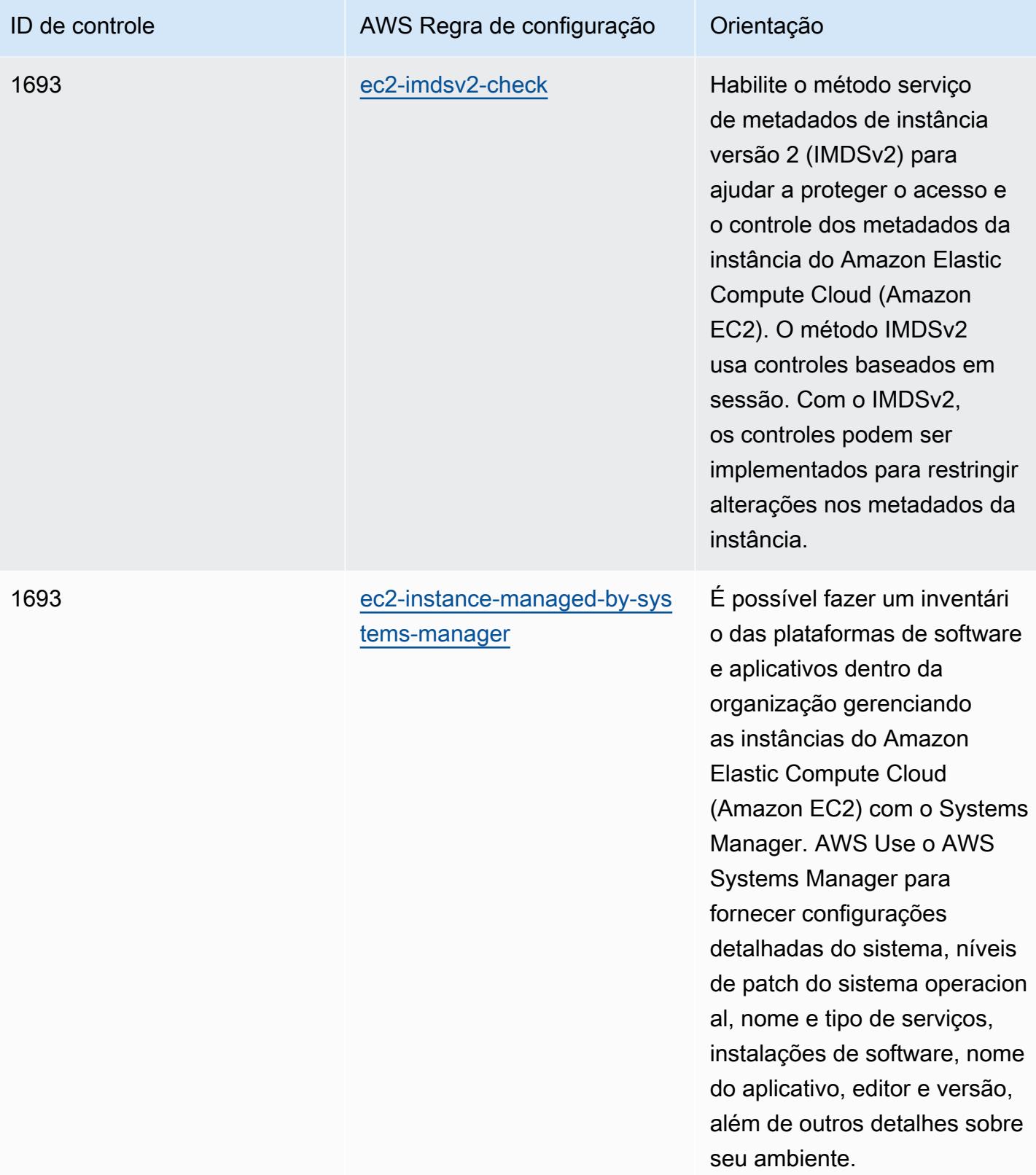

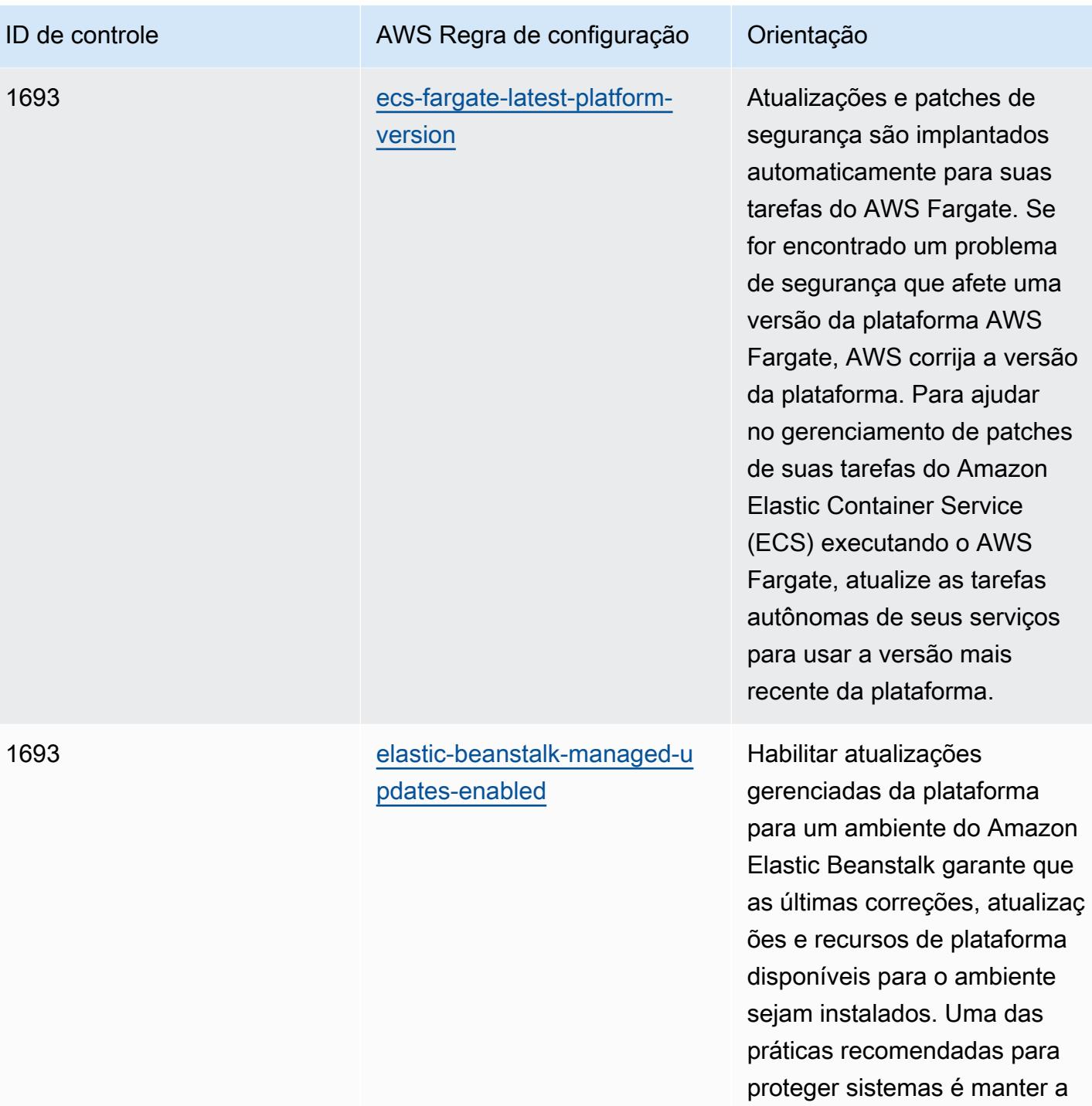

instalação de patches em dia.

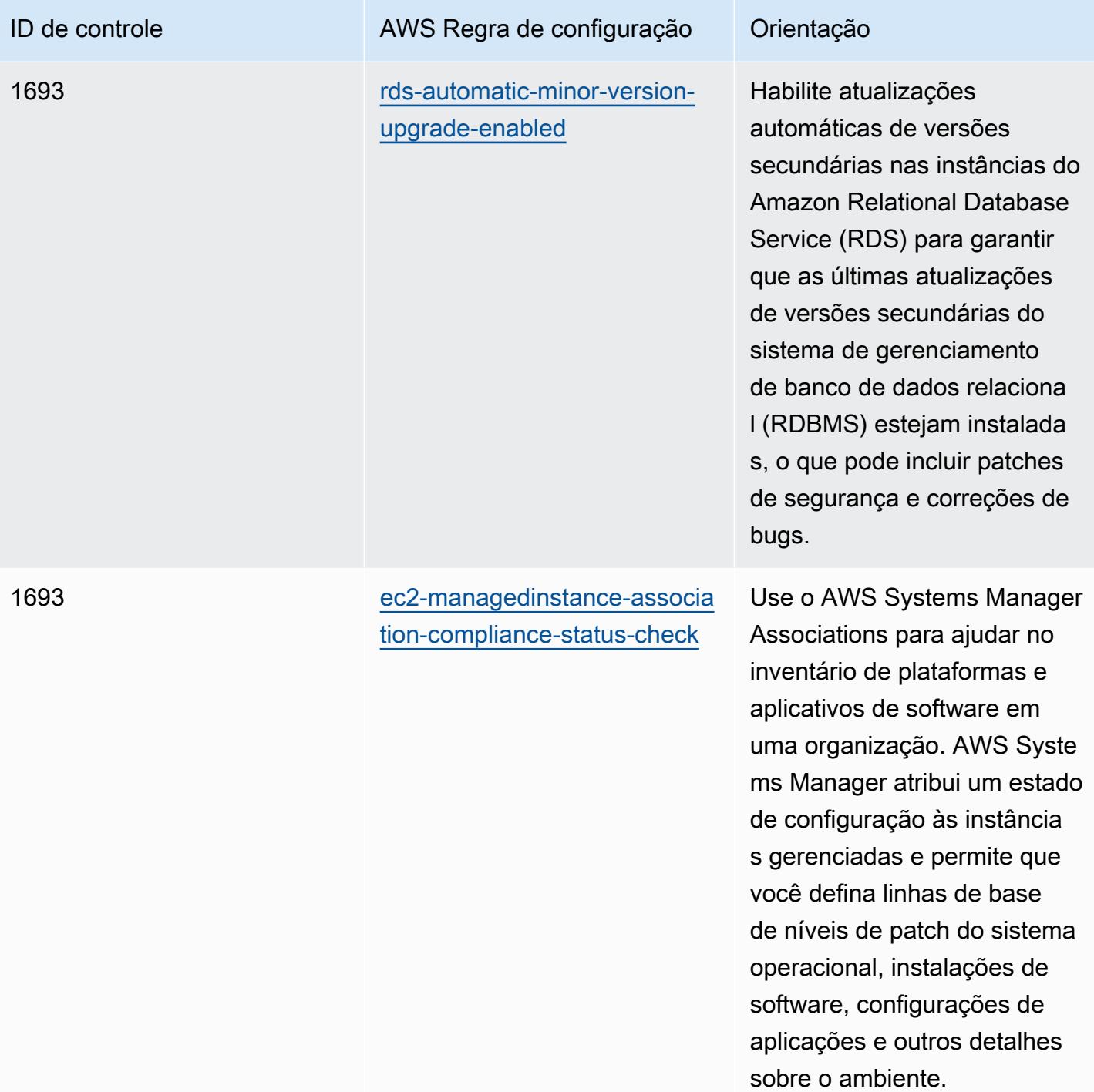

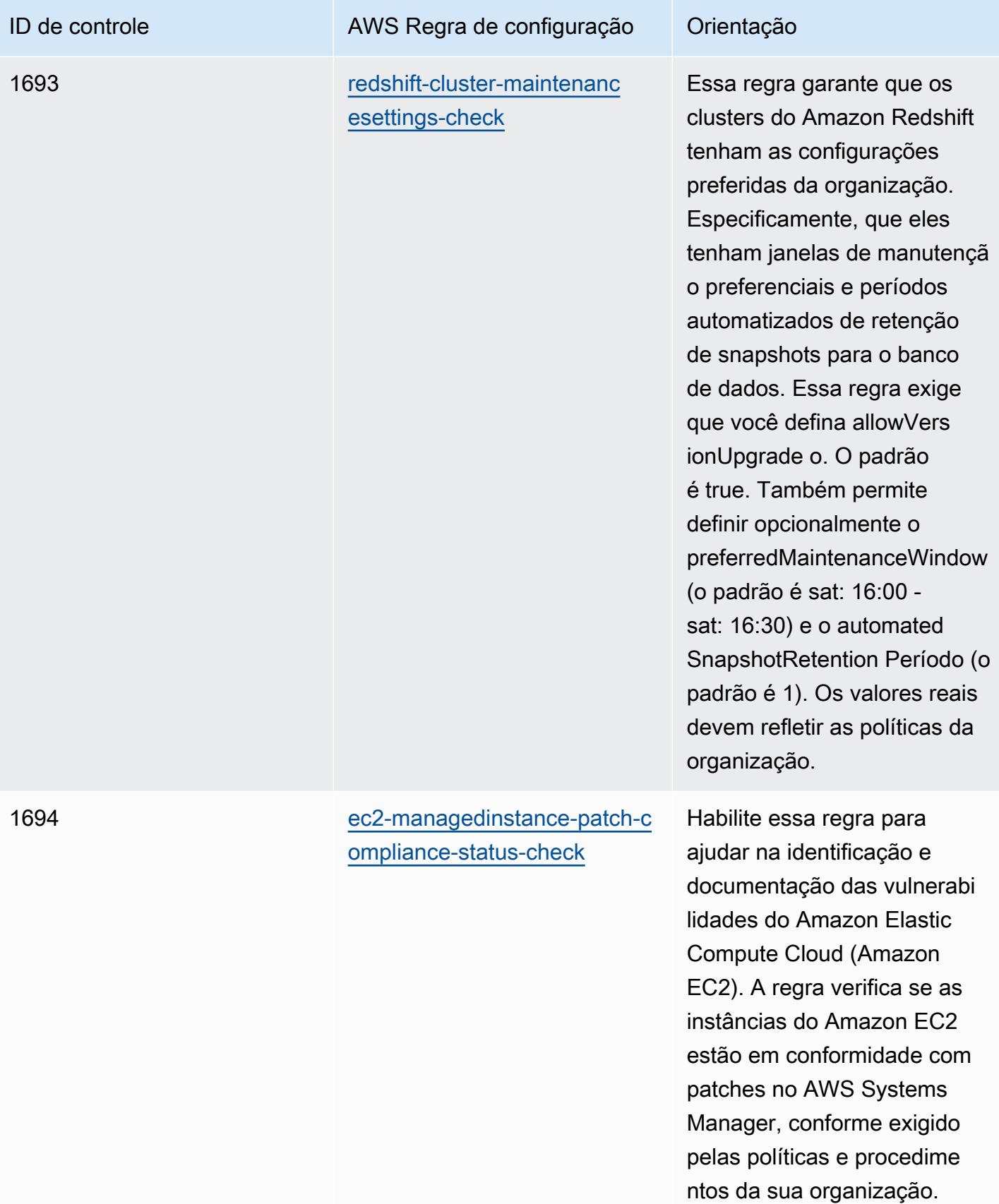

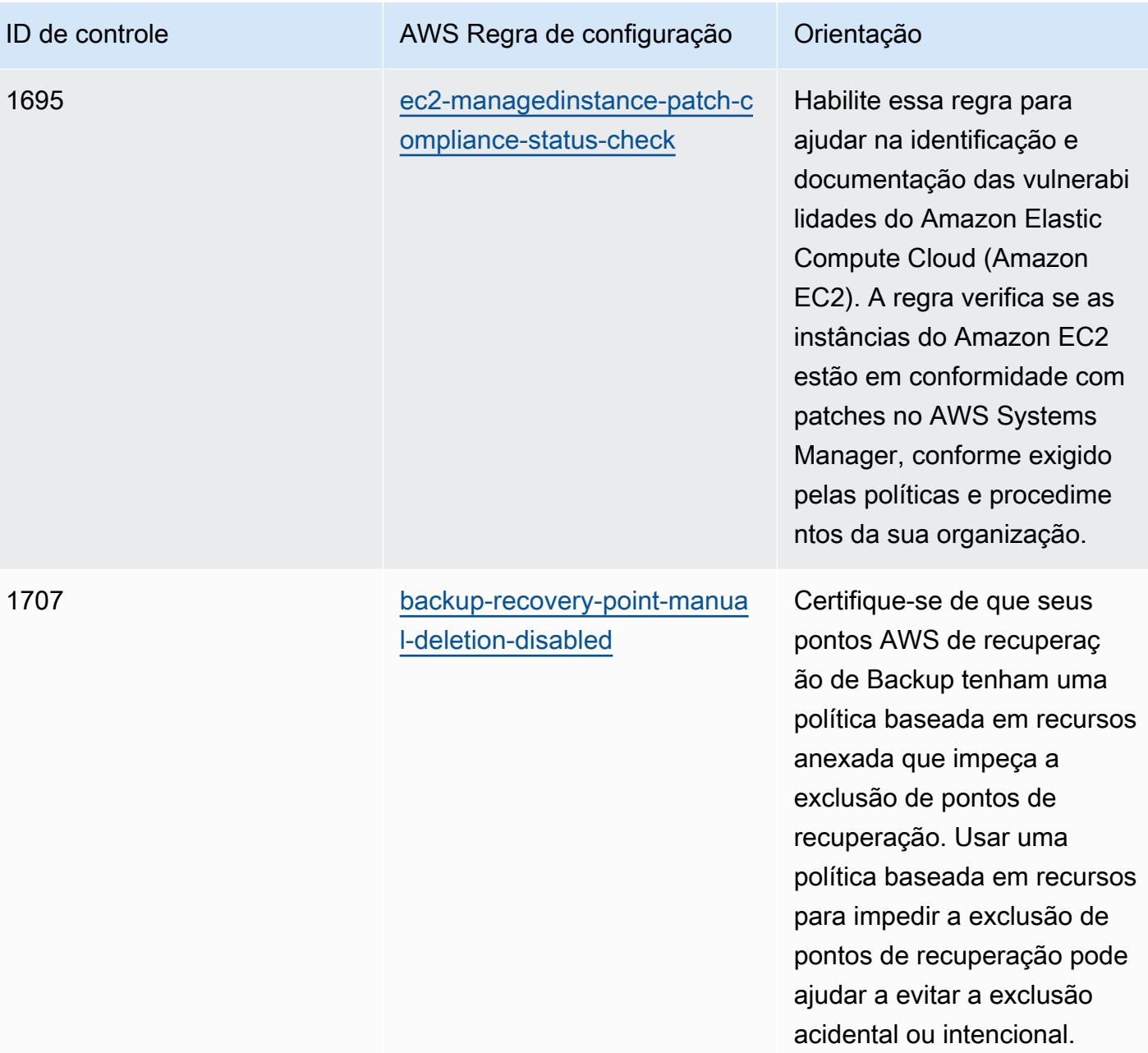

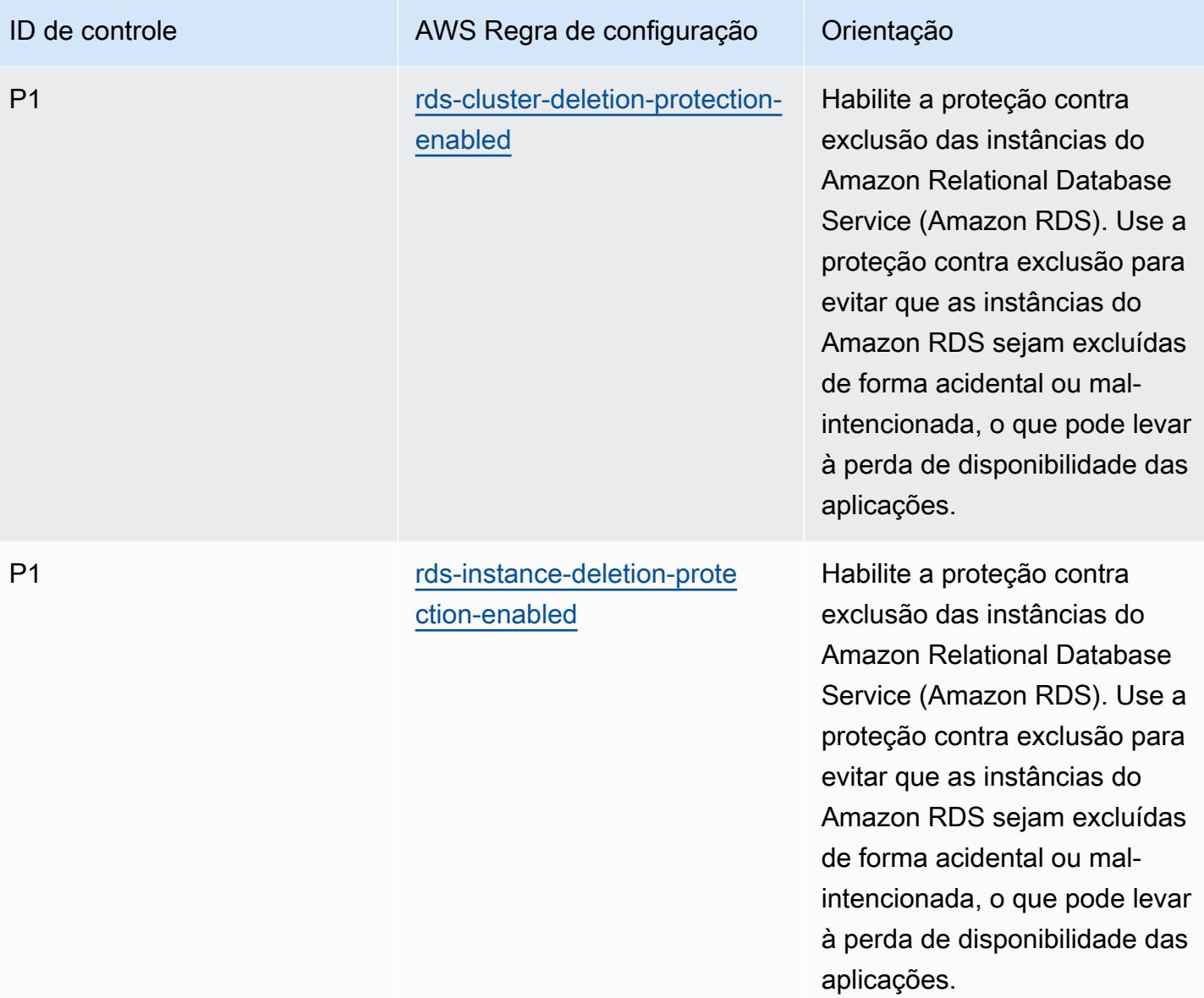

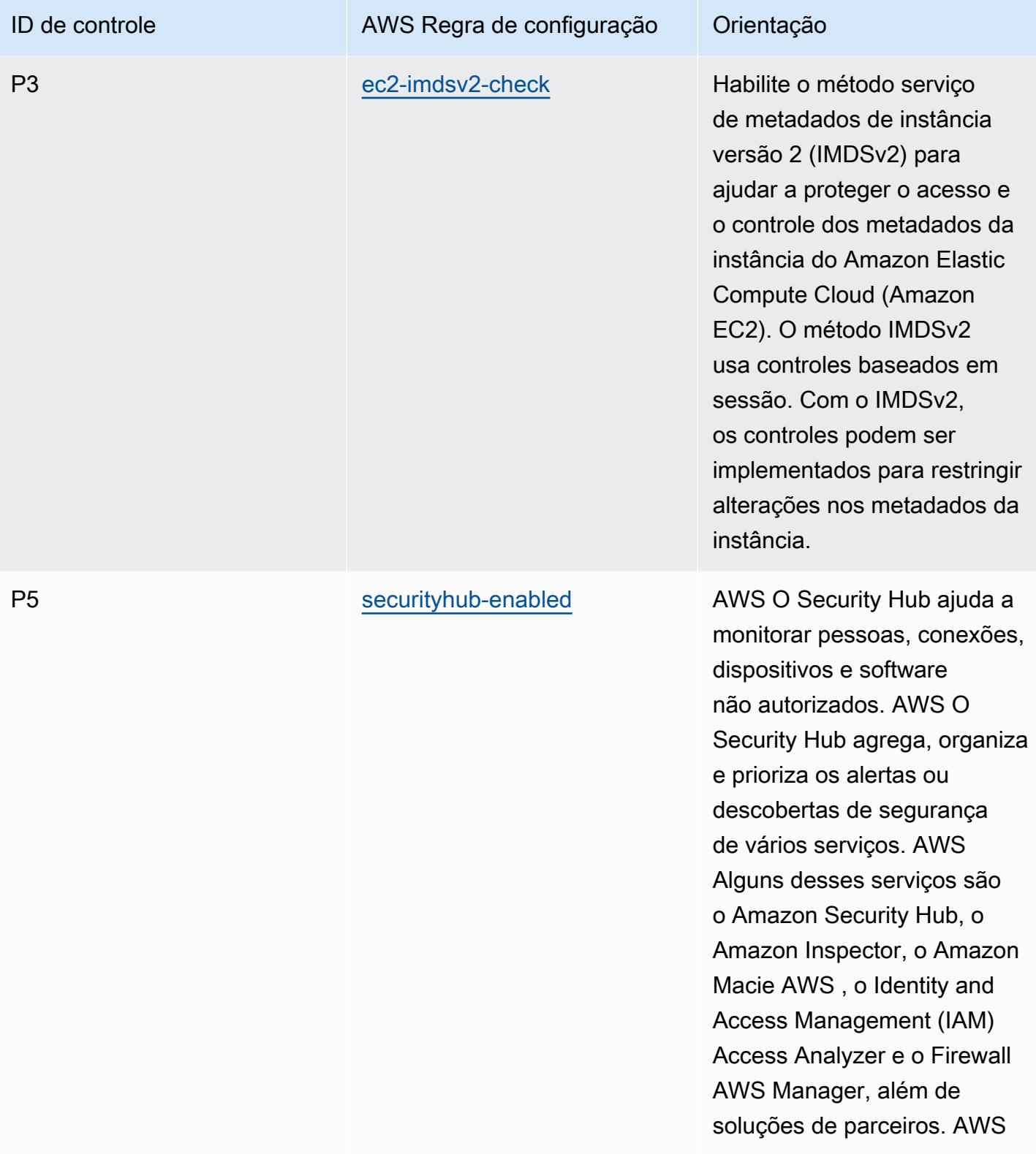

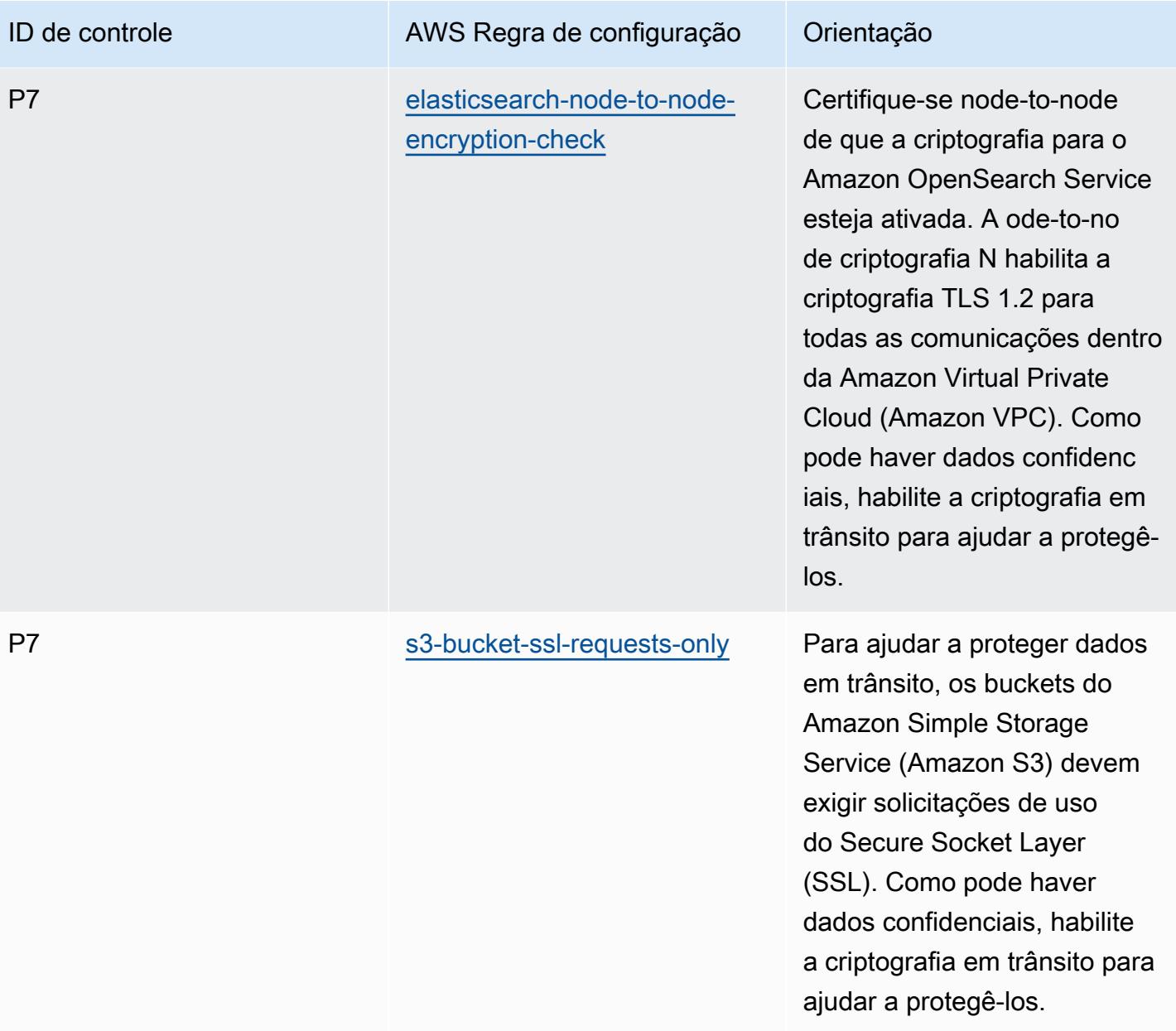

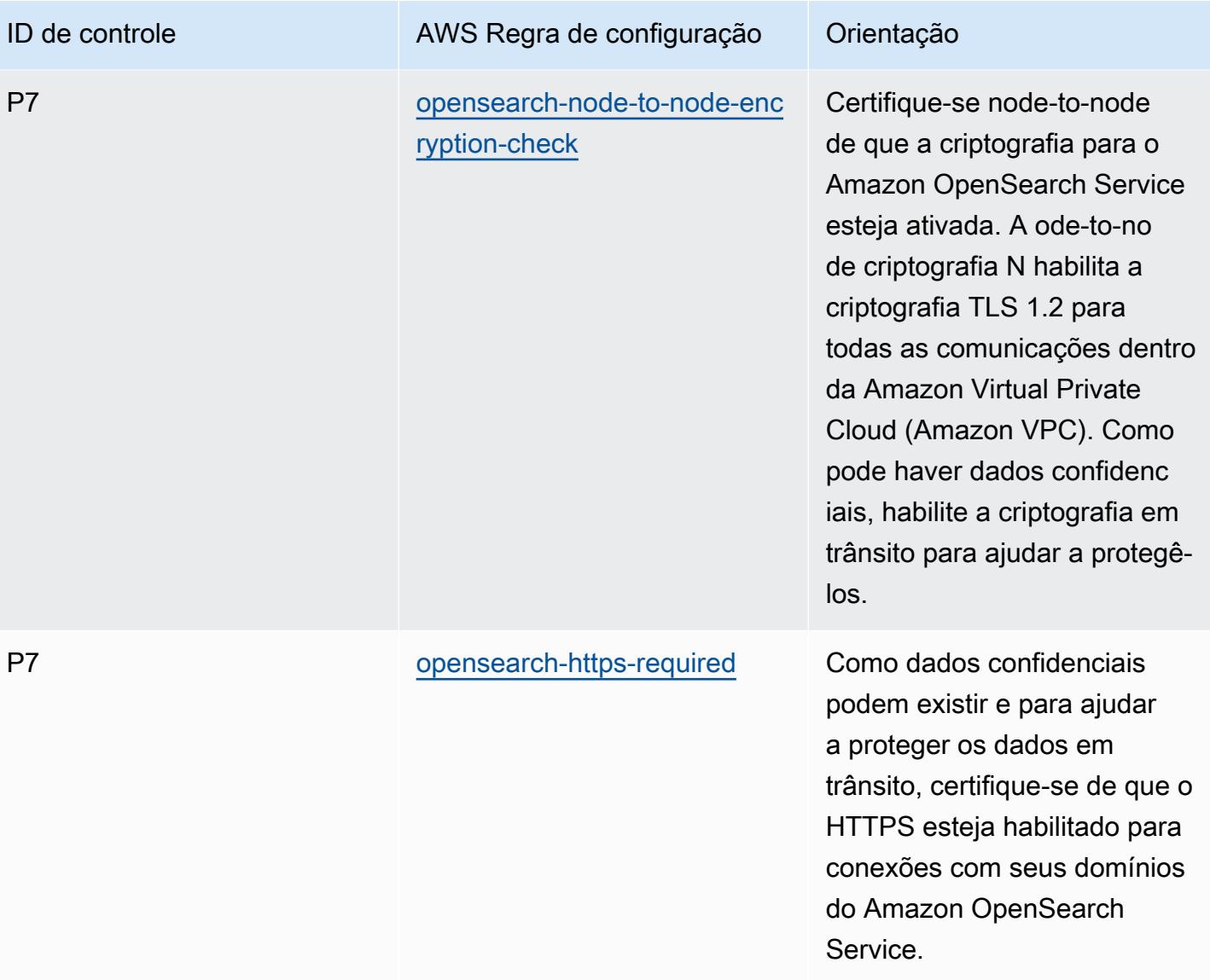

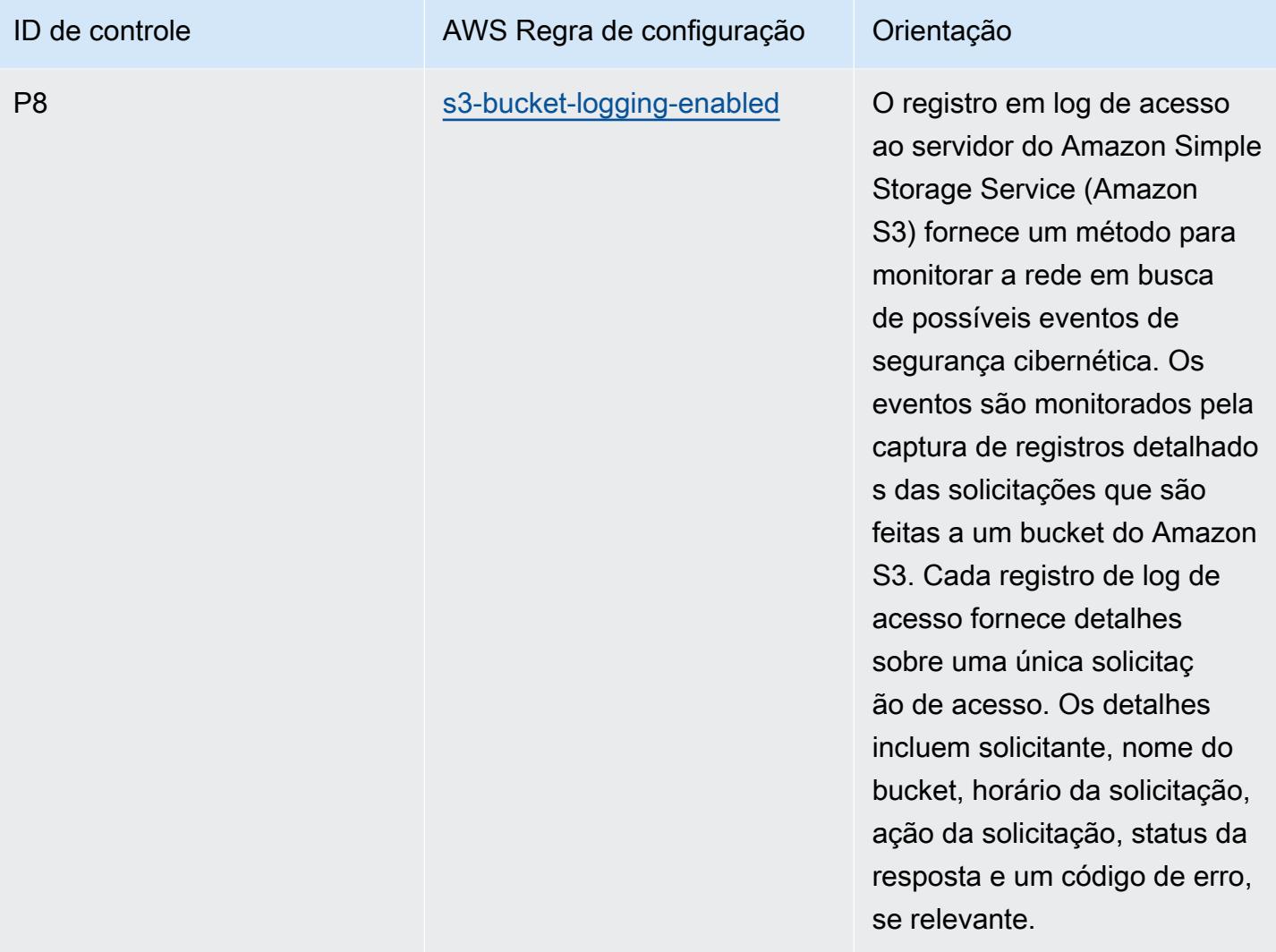

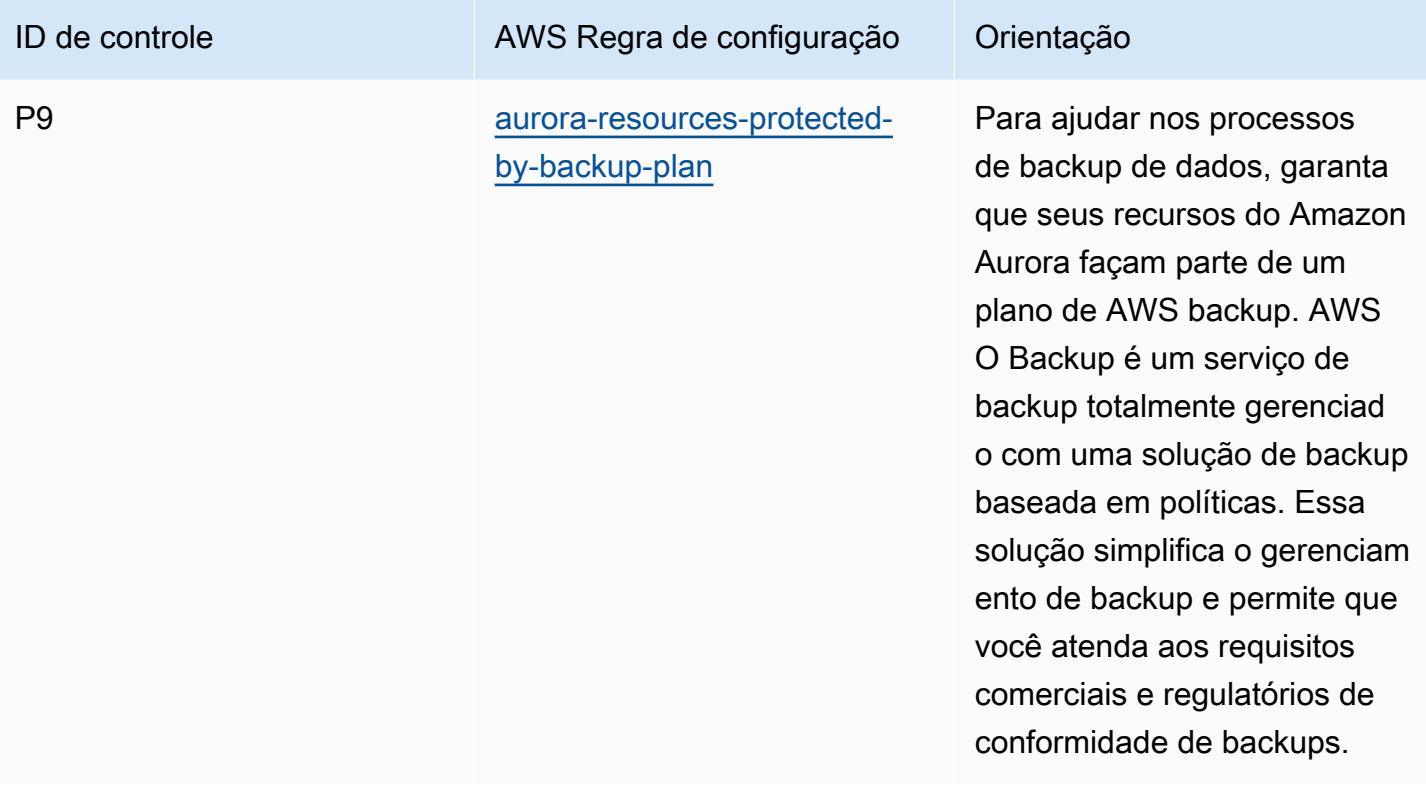

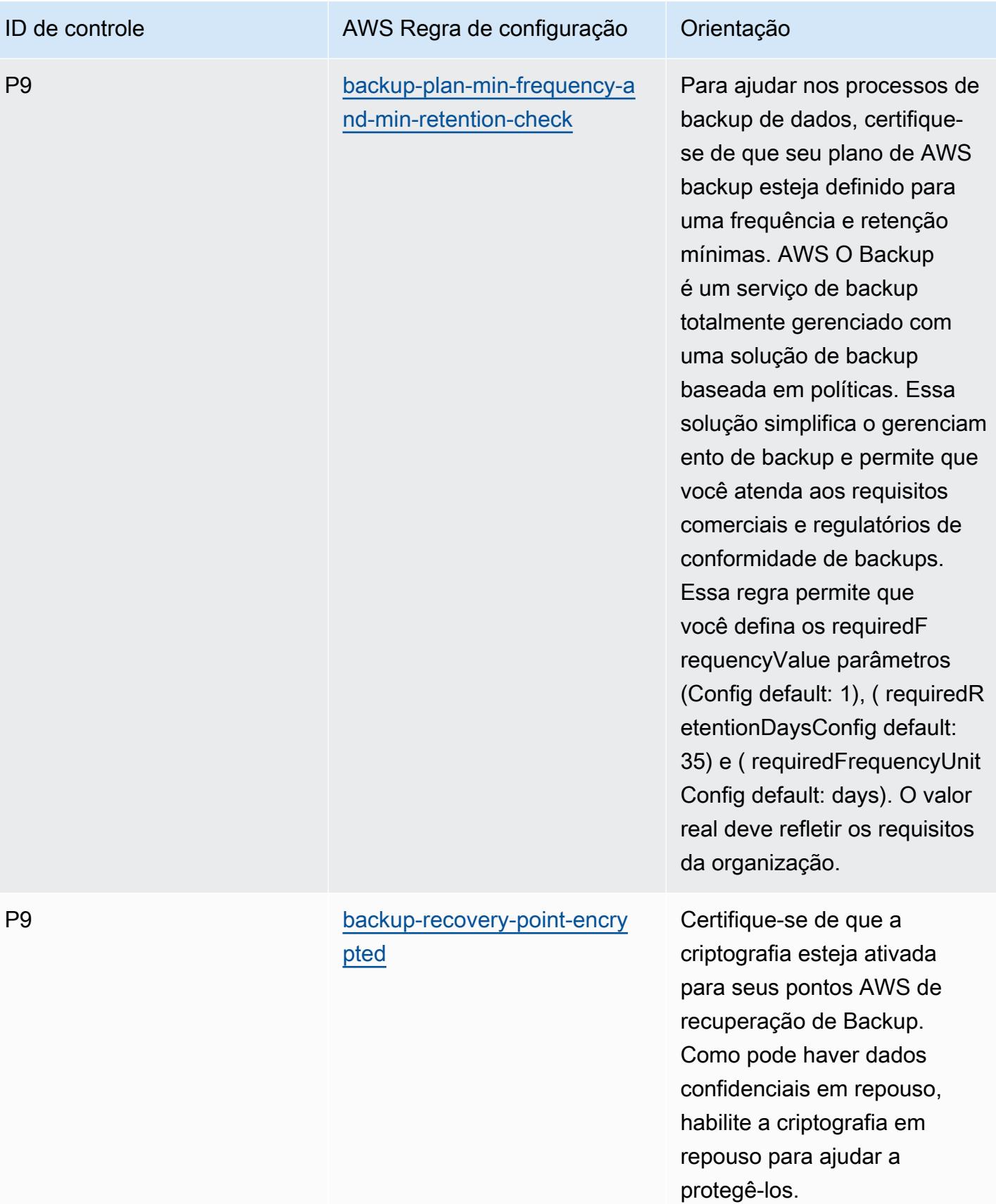

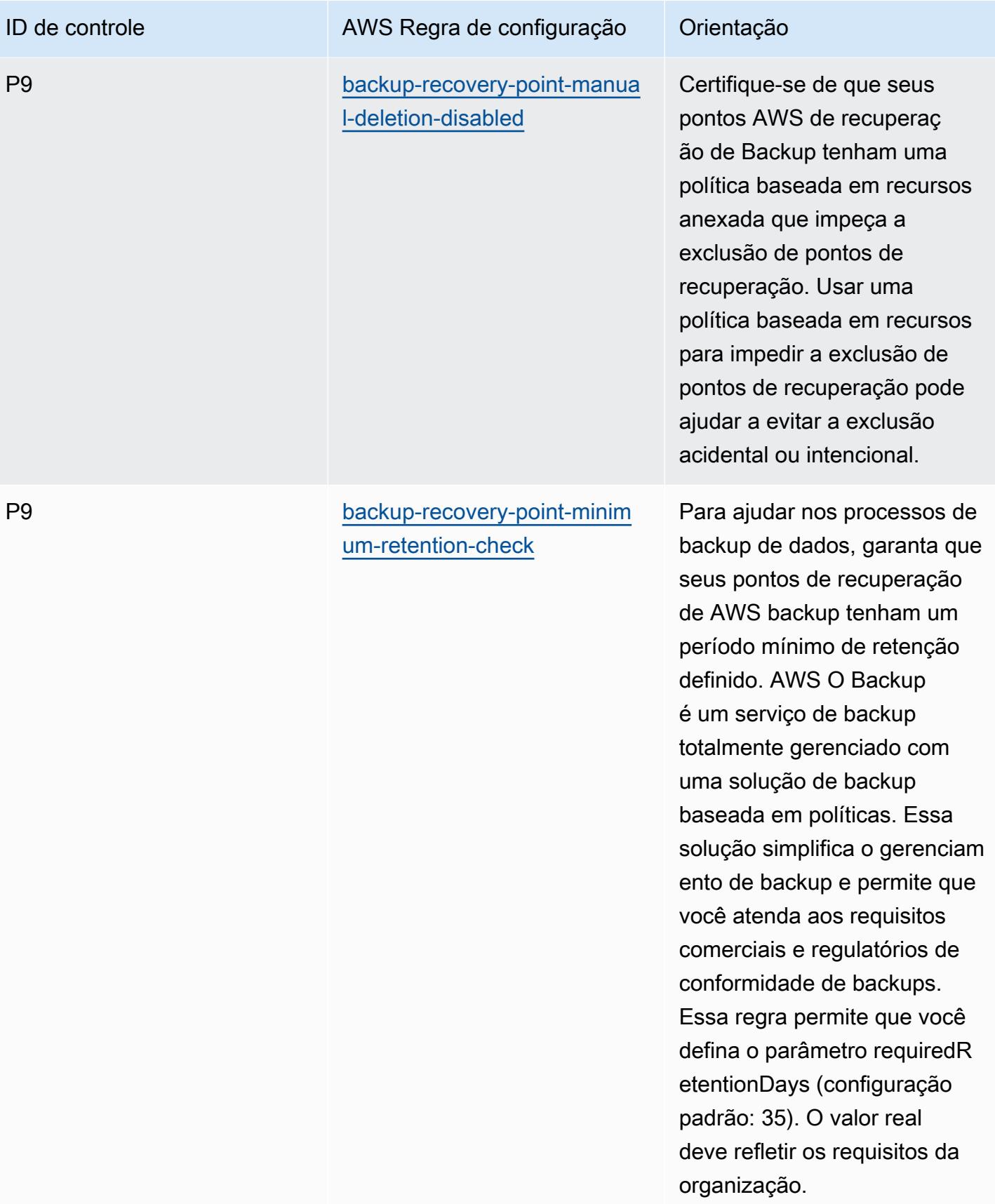

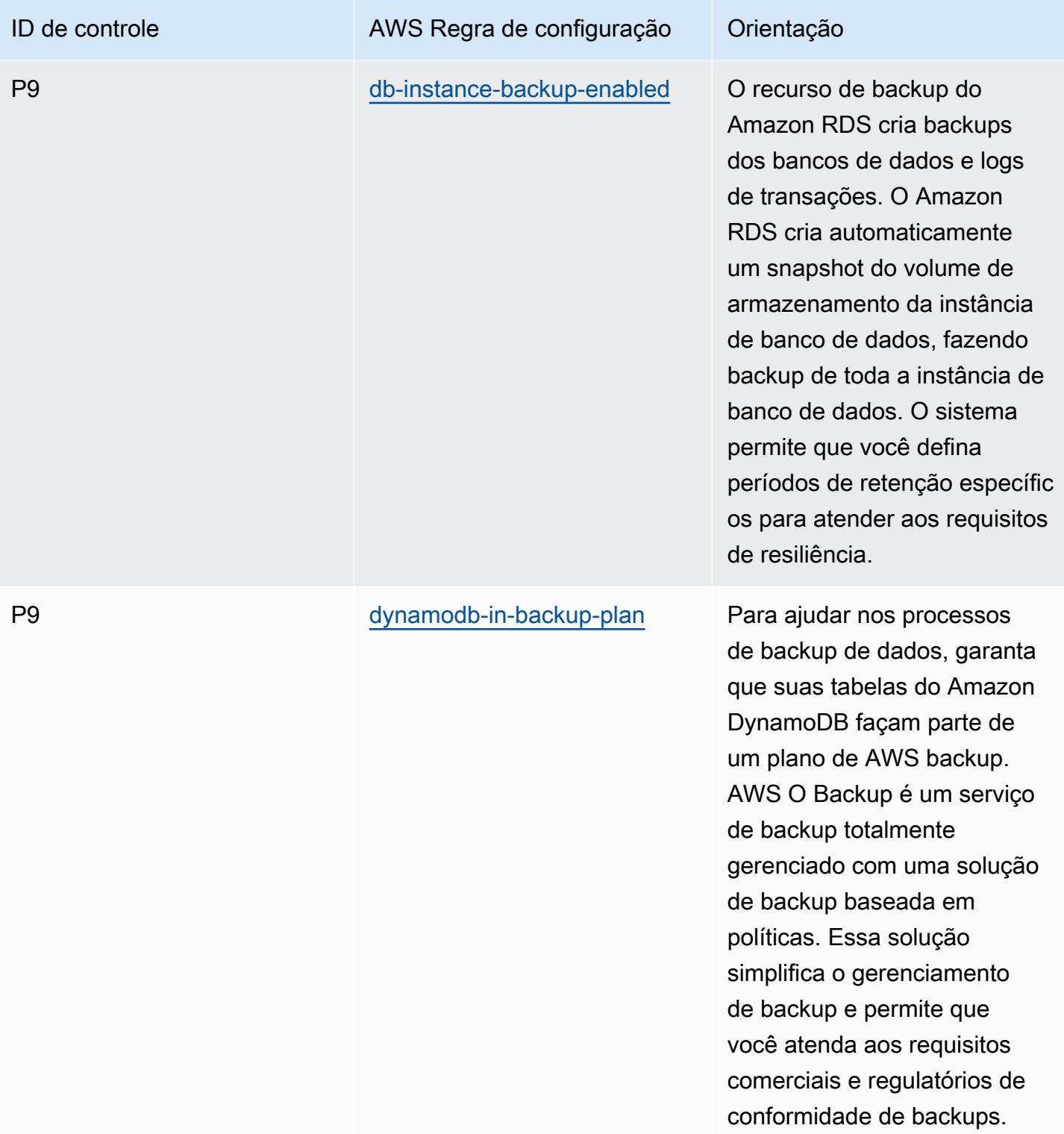

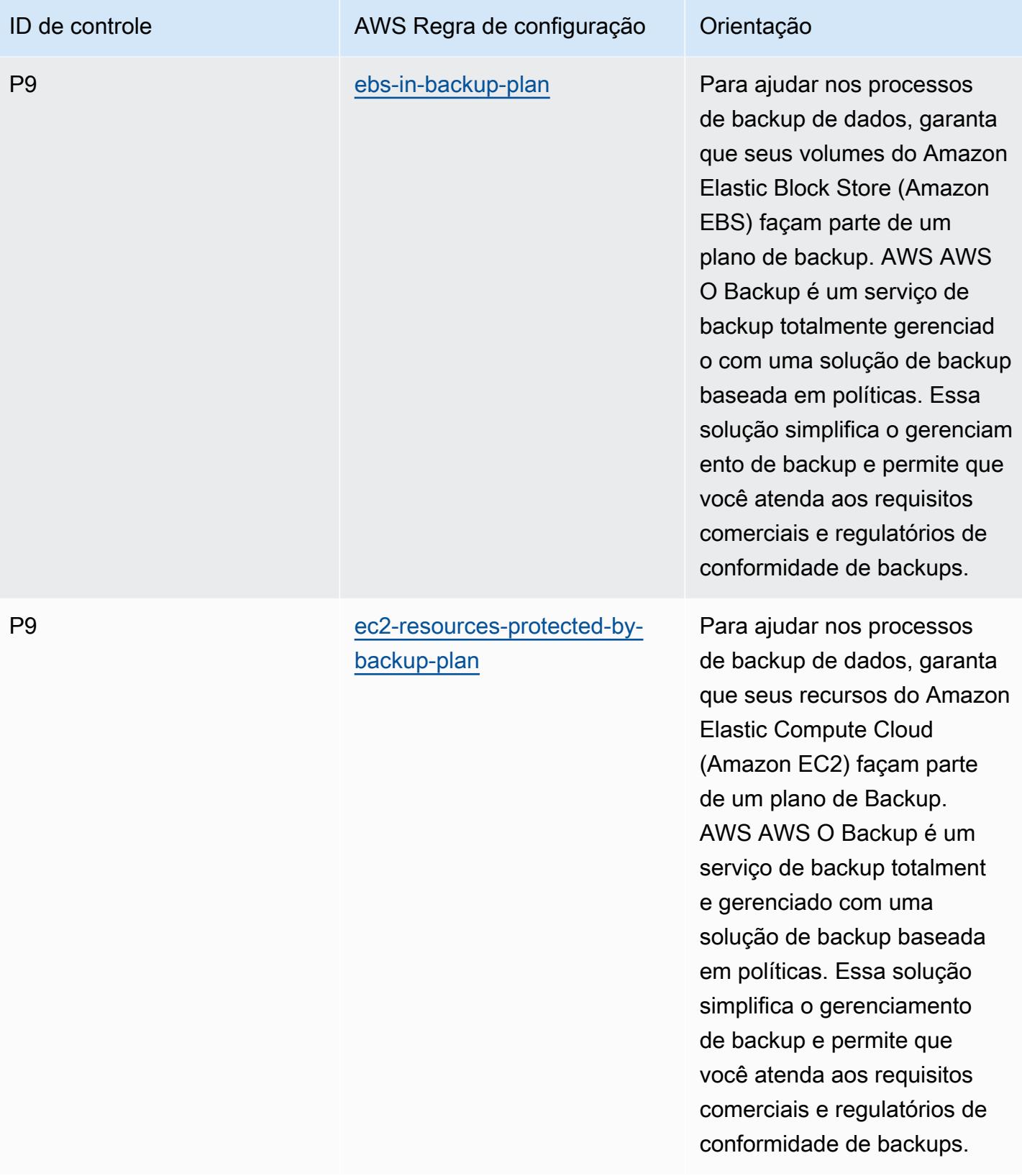

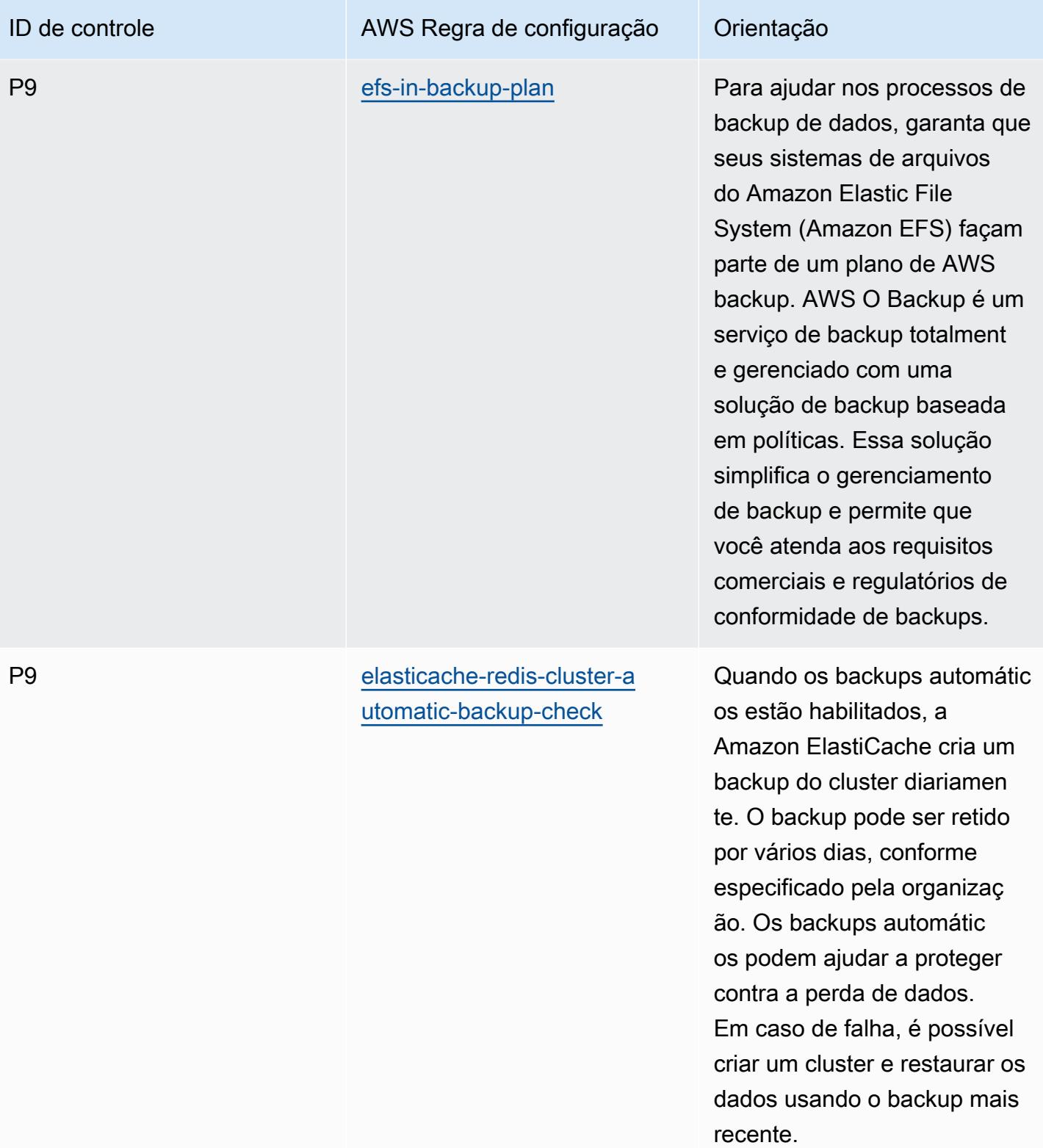

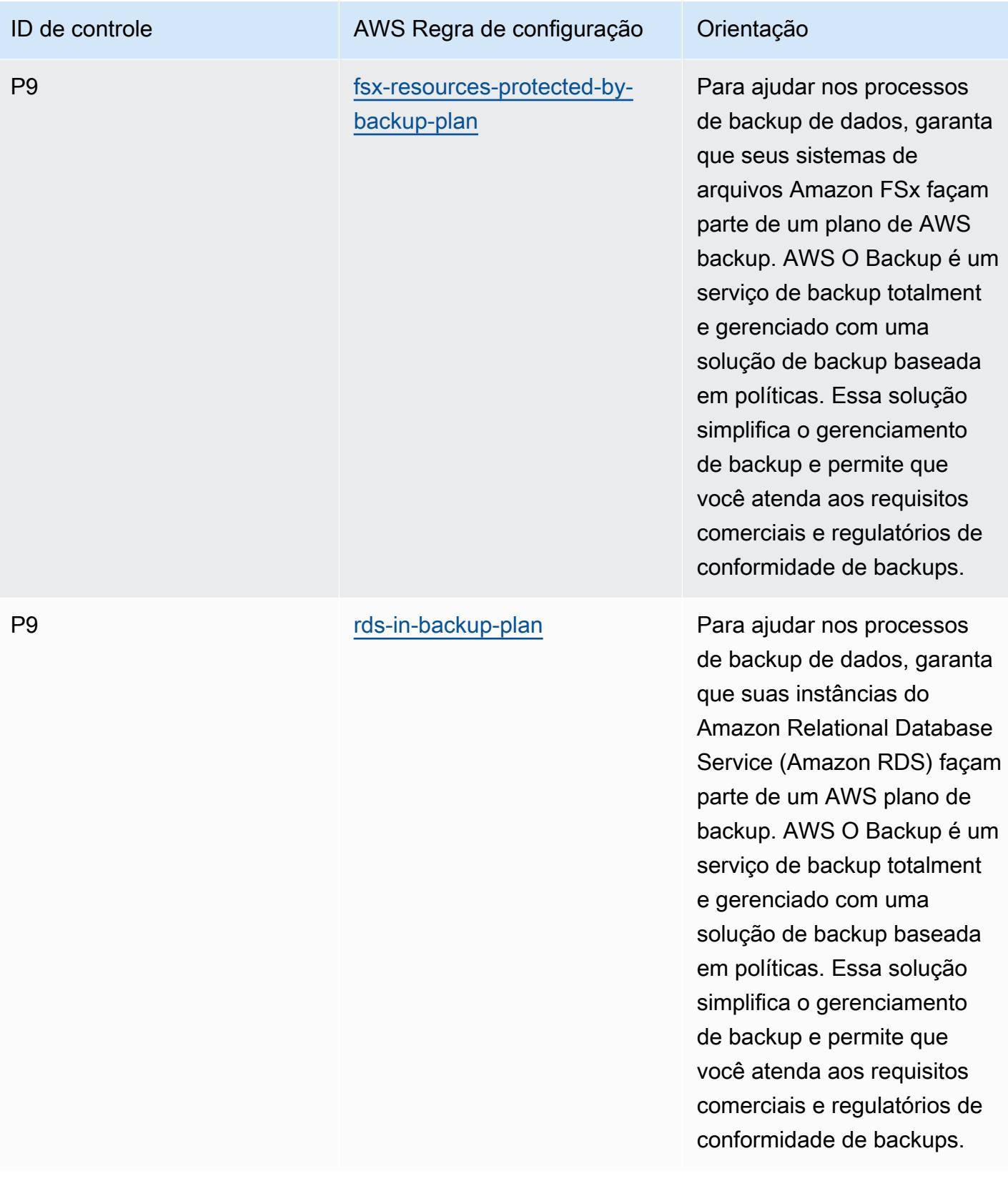

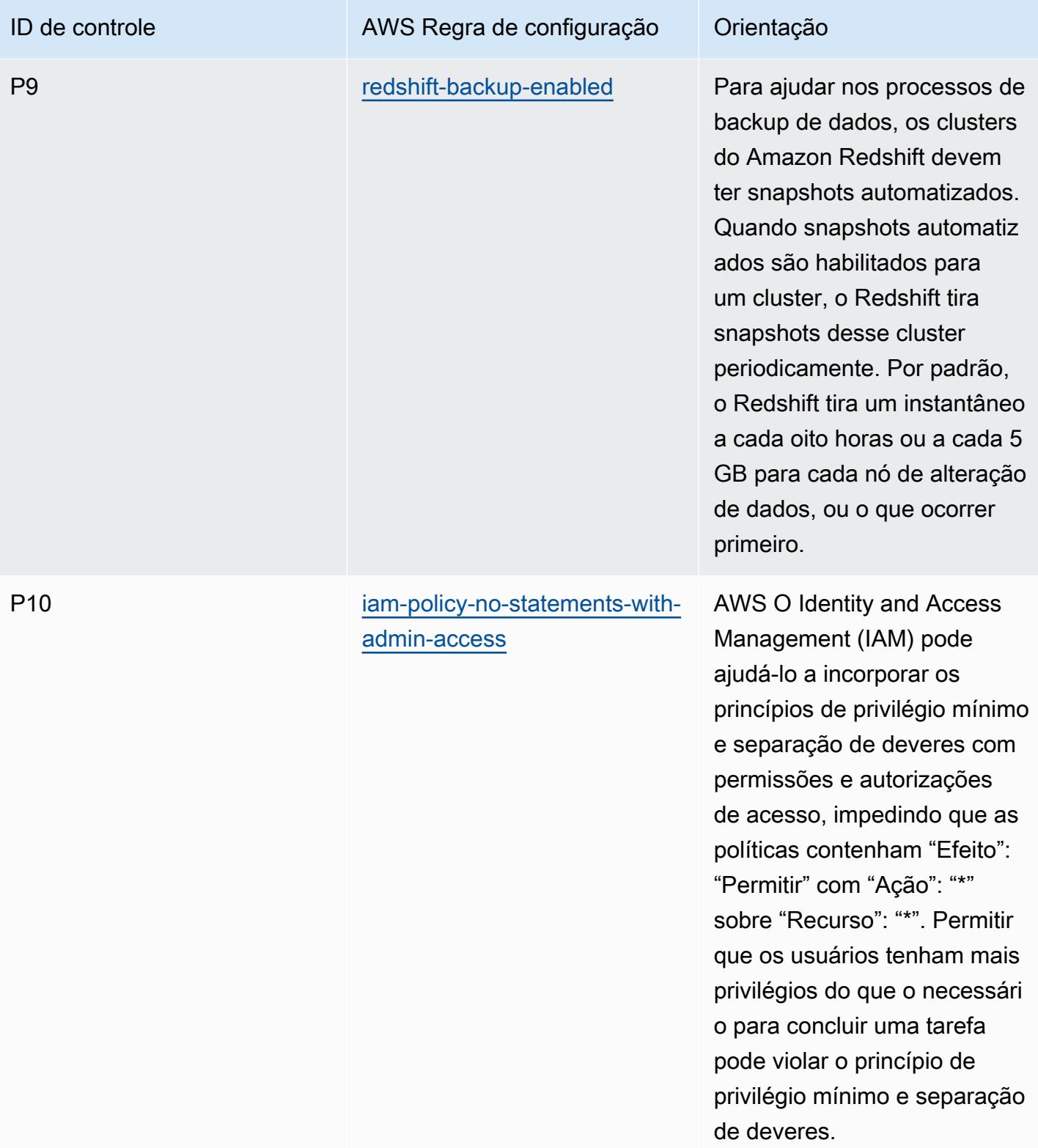

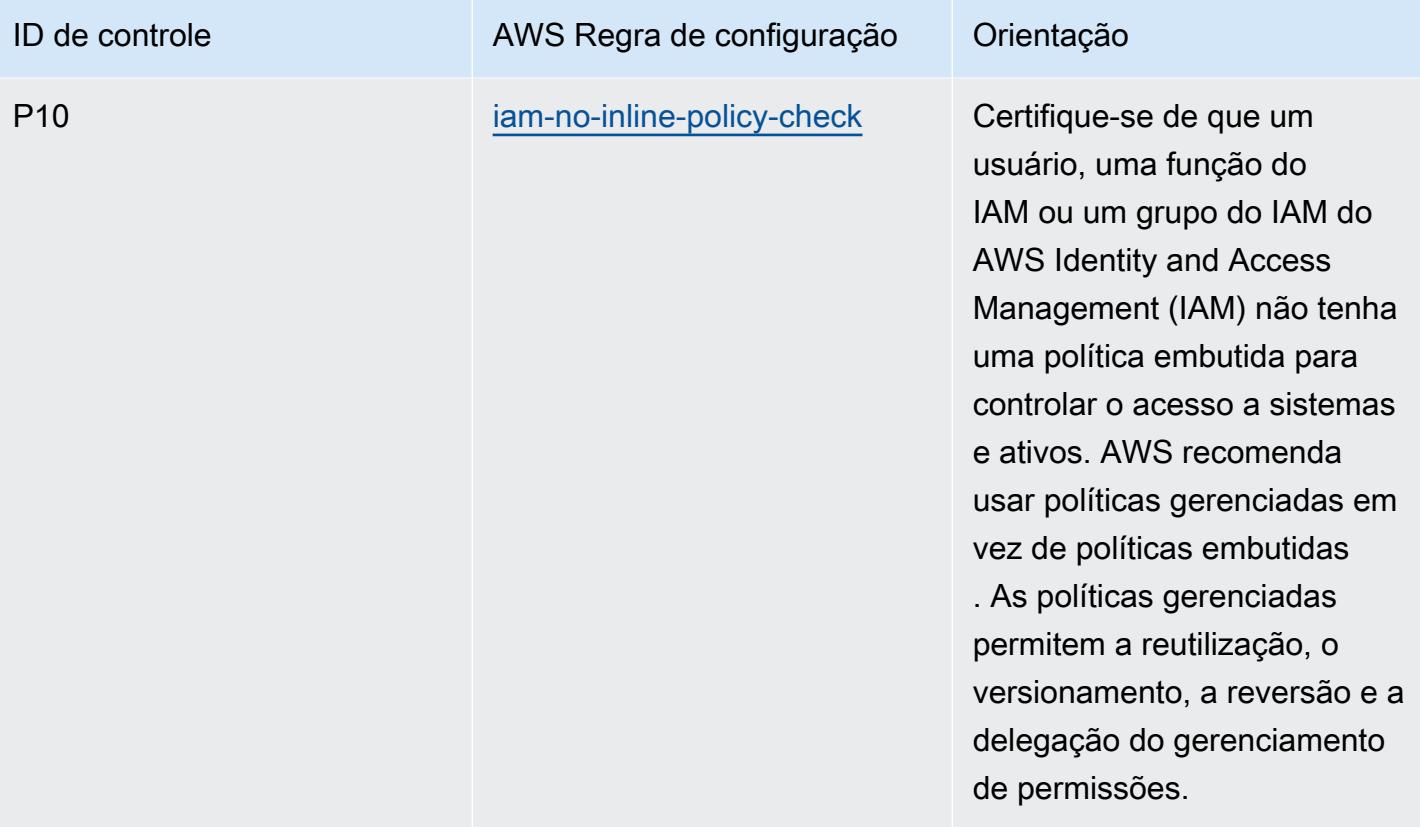

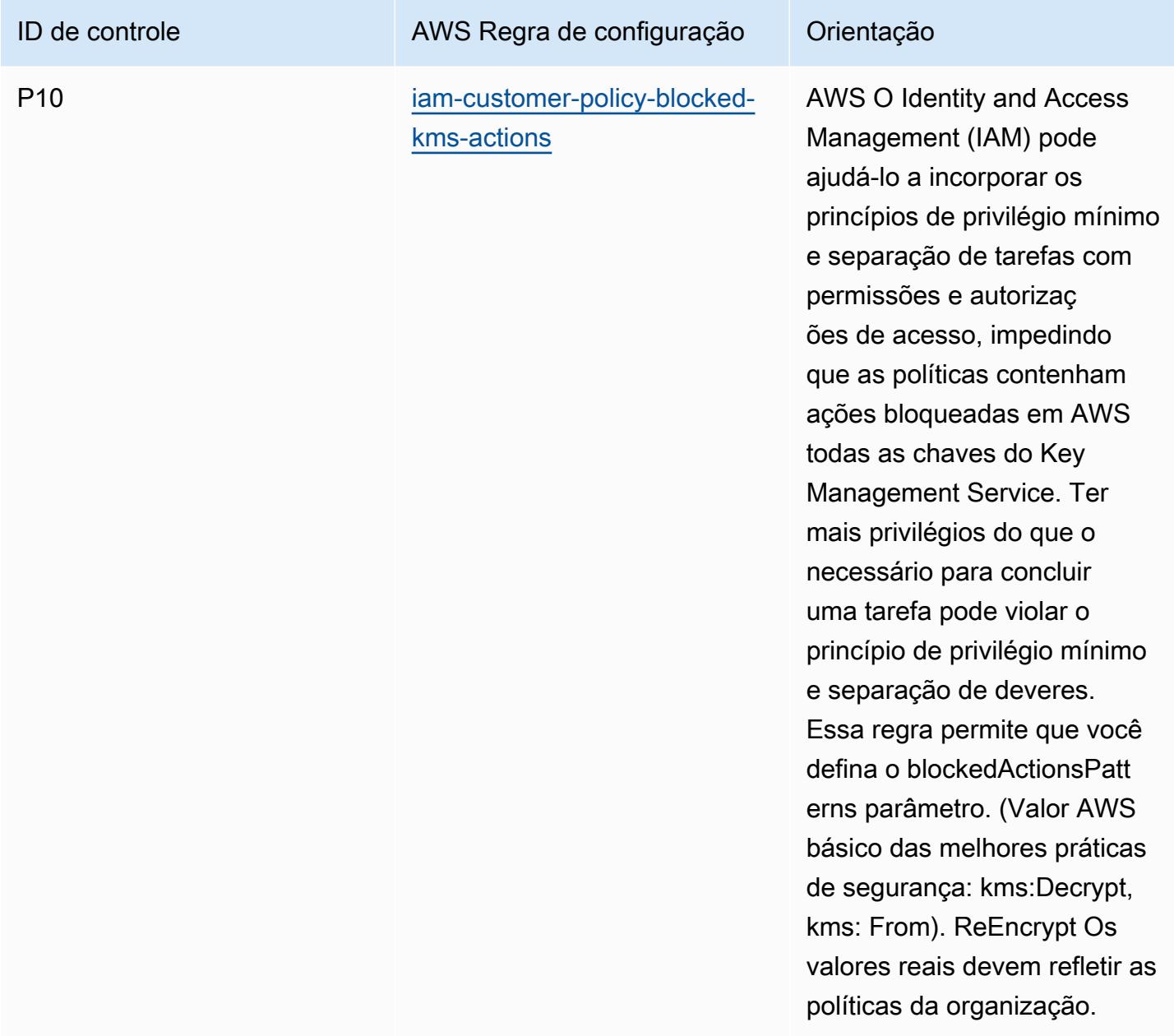

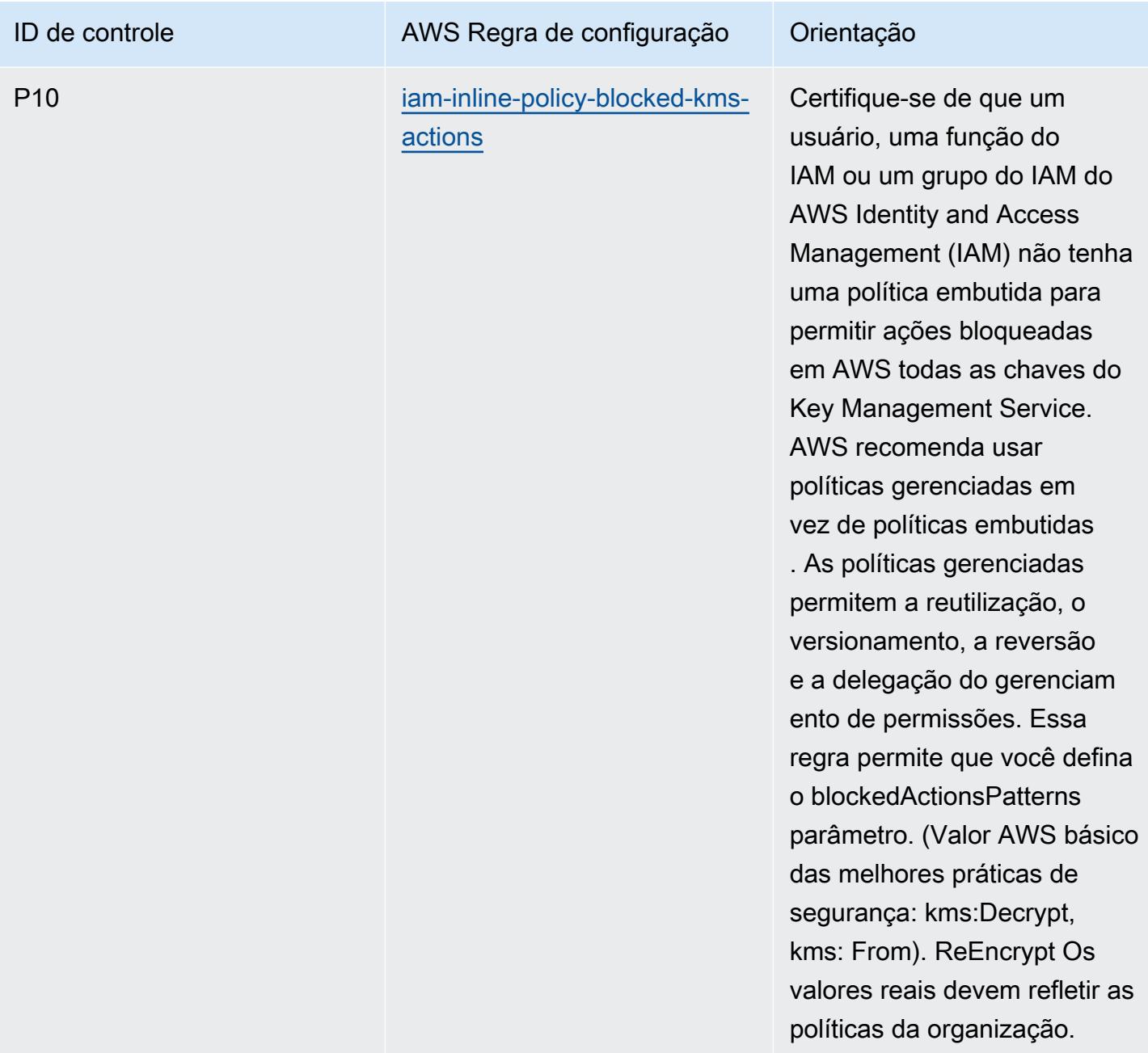

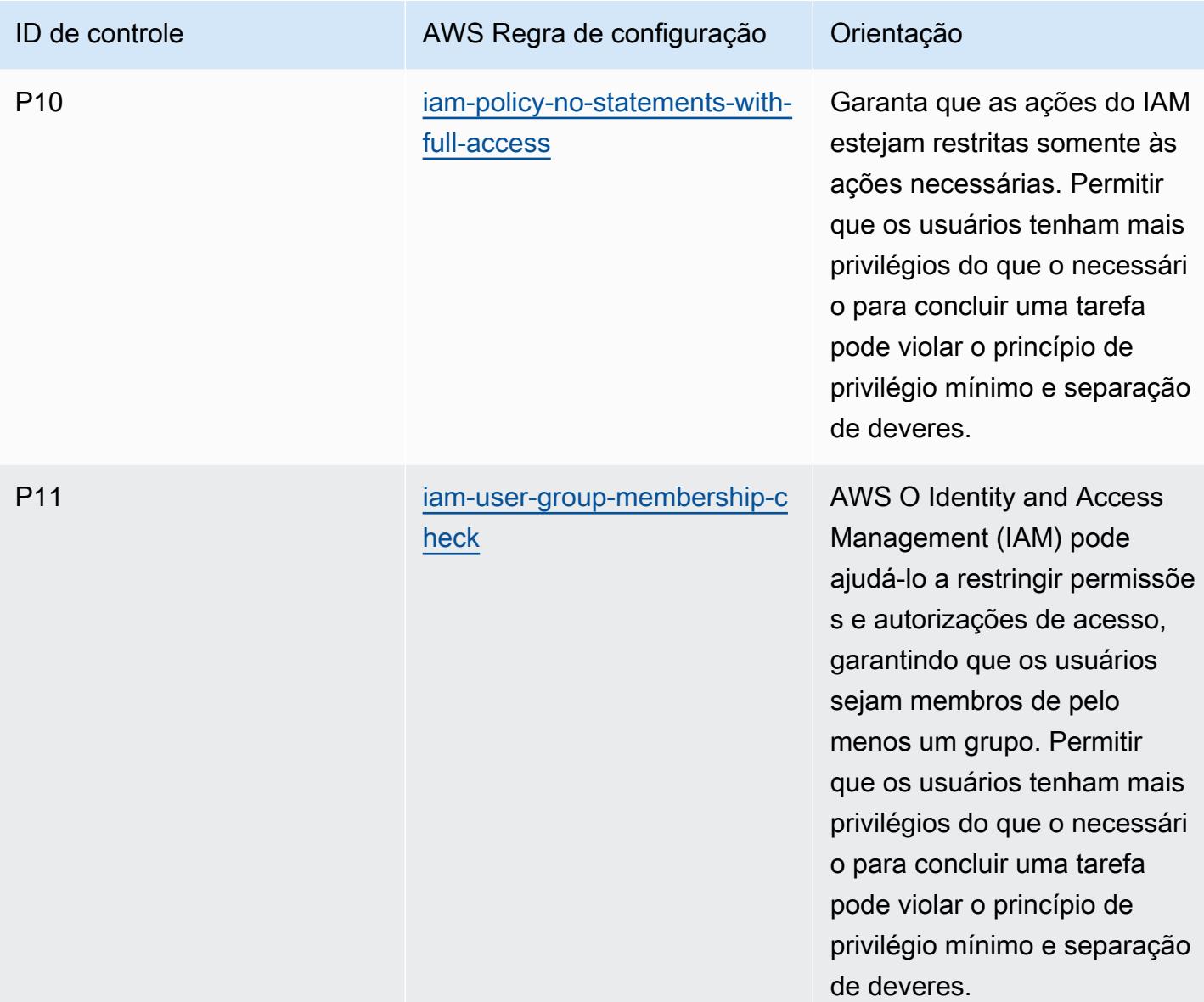

#### Modelo

O modelo está disponível em GitHub: [Melhores práticas operacionais para o ACSC ISM](https://github.com/awslabs/aws-config-rules/blob/master/aws-config-conformance-packs/Operational-Best-Practices-for-ACSC-ISM.yaml).

## Práticas recomendadas operacionais para IA e ML

Esse pacote de conformidade contém AWS Config regras baseadas em IA e ML. Para obter uma lista de todas as regras gerenciadas suportadas pelo AWS Config, consulte [Lista de regras AWS](https://docs.aws.amazon.com/config/latest/developerguide/managed-rules-by-aws-config.html)  [Config gerenciadas](https://docs.aws.amazon.com/config/latest/developerguide/managed-rules-by-aws-config.html).

Consulte a Parameters seção no modelo a seguir para obter os nomes e as descrições dos parâmetros necessários.

O modelo está disponível em GitHub: [Melhores práticas operacionais para IA e ML.](https://github.com/awslabs/aws-config-rules/blob/master/aws-config-conformance-packs/Operational-Best-Practices-for-AI-and-ML.yaml)

#### Práticas recomendadas operacionais para o Amazon API Gateway

Esse pacote de conformidade contém AWS Config regras baseadas no uso do Amazon API Gateway. AWS Para obter uma lista de todas as regras gerenciadas suportadas pelo AWS Config, consulte [Lista de regras AWS Config gerenciadas.](https://docs.aws.amazon.com/config/latest/developerguide/managed-rules-by-aws-config.html)

Consulte a Parameters seção no modelo a seguir para obter os nomes e as descrições dos parâmetros necessários.

O modelo está disponível em GitHub: [Melhores práticas operacionais para o Amazon API Gateway.](https://github.com/awslabs/aws-config-rules/blob/master/aws-config-conformance-packs/Operational-Best-Practices-for-API-Gateway.yaml)

#### Melhores práticas operacionais para a Amazon CloudWatch

Este pacote de conformidade contém AWS Config regras baseadas no uso interno da Amazon CloudWatch . AWS Para obter uma lista de todas as regras gerenciadas suportadas pelo AWS Config, consulte [Lista de regras AWS Config gerenciadas.](https://docs.aws.amazon.com/config/latest/developerguide/managed-rules-by-aws-config.html)

Consulte a Parameters seção no modelo a seguir para obter os nomes e as descrições dos parâmetros necessários.

O modelo está disponível em GitHub: [Melhores práticas operacionais para a Amazon CloudWatch.](https://github.com/awslabs/aws-config-rules/blob/master/aws-config-conformance-packs/Operational-Best-Practices-for-CloudWatch.yaml)

### Melhores práticas operacionais para o Amazon DynamoDB

O modelo está disponível em GitHub: [Operational Best Practices for Amazon DynamoDB.](https://github.com/awslabs/aws-config-rules/blob/master/aws-config-conformance-packs/Operational-Best-Practices-for-Amazon-DynamoDB.yaml)

#### Melhores práticas operacionais para o Amazon S3

O modelo está disponível em GitHub: [Melhores práticas operacionais para o Amazon S3](https://github.com/awslabs/aws-config-rules/blob/master/aws-config-conformance-packs/Operational-Best-Practices-for-Amazon-S3.yaml).

# Práticas recomendadas operacionais do CPG 234 da APRA

Os pacotes de conformidade fornecem uma estrutura de conformidade de uso geral projetada para permitir que você crie verificações de governança de segurança, operação ou otimização de custos usando regras e ações de remediação gerenciadas ou personalizadas. AWS Config AWS Config Os pacotes de conformidade, como os modelos de amostra, não foram projetados para garantir totalmente a conformidade com um padrão específico de governança ou conformidade. Você é
responsável por avaliar se o seu uso dos serviços atende aos requisitos legais e regulamentares aplicáveis.

A seguir, é apresentado um exemplo de mapeamento entre o CPG 234 da Australian Prudential Regulation Authority (APRA) e as regras gerenciadas AWS do Config. Cada regra de Config se aplica a um AWS recurso específico e está relacionada a um ou mais controles APRA CPG 234. Um controle do CPG 234 da APRA pode estar relacionado a várias regras do Config. Consulte a tabela abaixo para conferir mais detalhes e orientações relacionados a esses mapeamentos.

Esse exemplo de modelo de pacote de conformidade contém mapeamentos para controles dentro da estrutura do CPG 234 da APRA de 2019, que foi criado pela Comunidade da Austrália e que pode ser encontrado no [Guia prático de gestão de riscos: Segurança da informação do CPG 234](https://www.apra.gov.au/sites/default/files/cpg_234_information_security_june_2019_1.pdf). O licenciamento da estrutura sob a Licença Pública Internacional de Atribuição Creative Commons 3.0 e as informações sobre os direitos autorais da estrutura (incluindo uma isenção de garantias) podem ser encontrados em [APRA | Copyright](https://www.apra.gov.au/copyright).

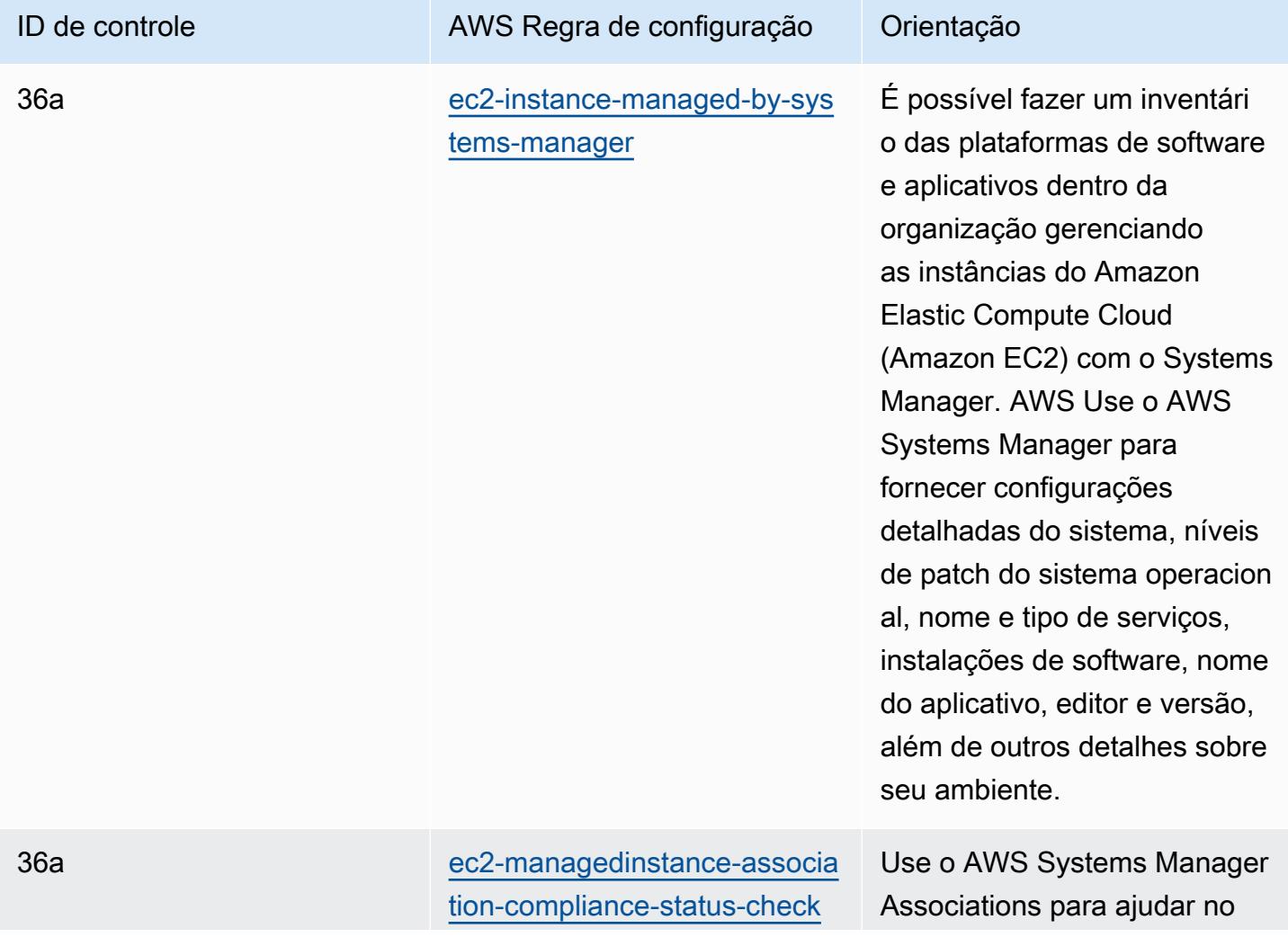

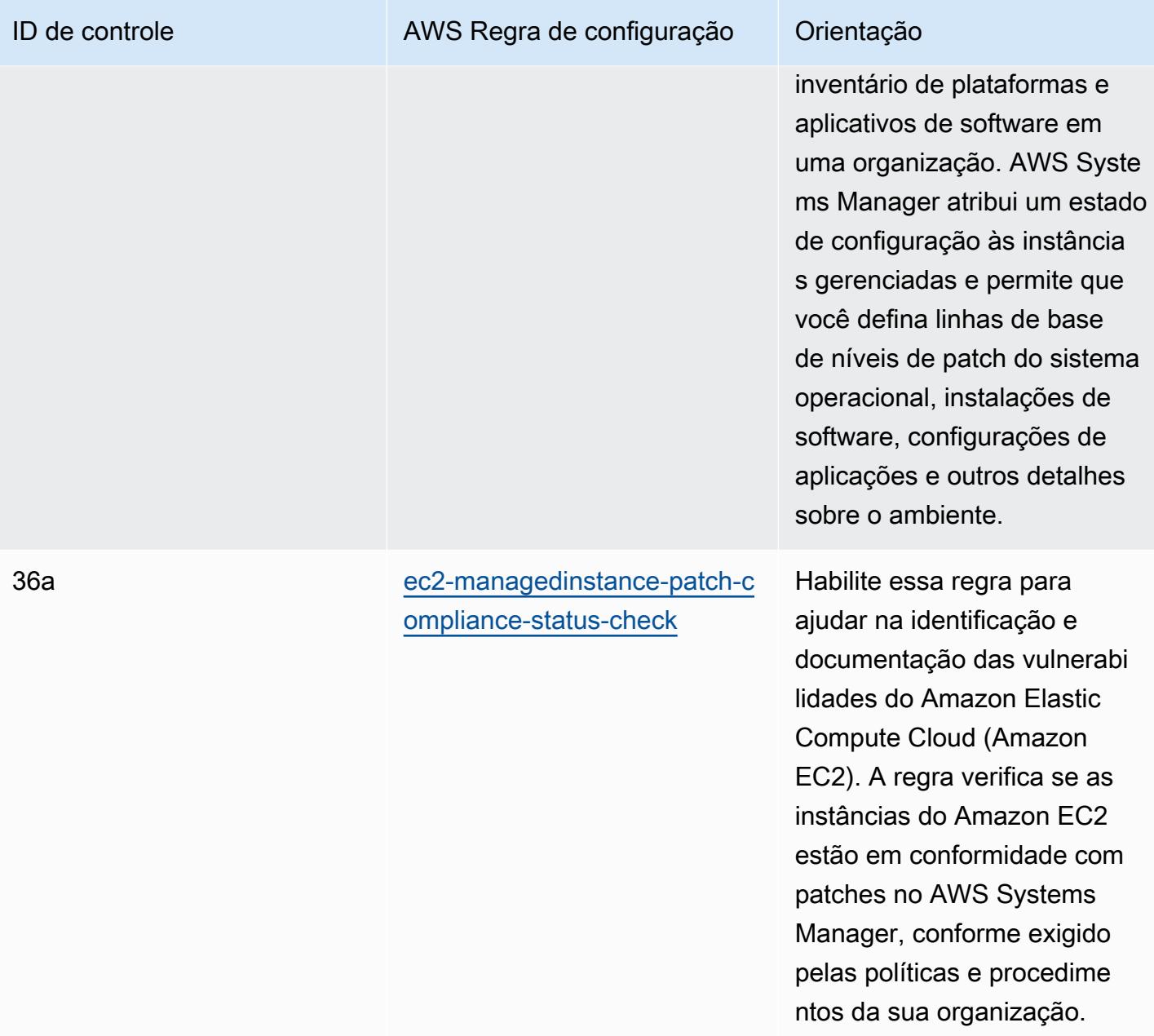

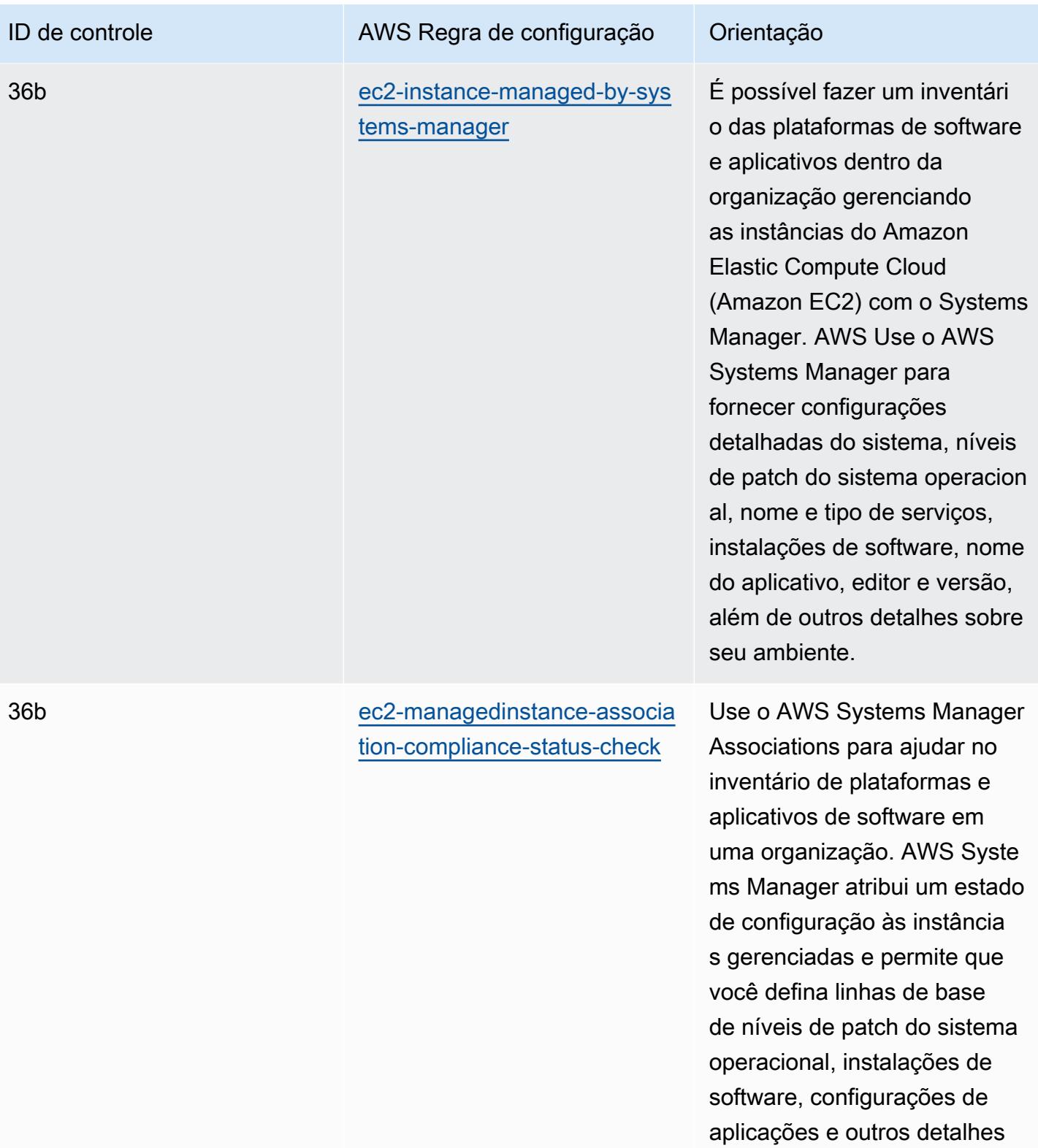

sobre o ambiente.

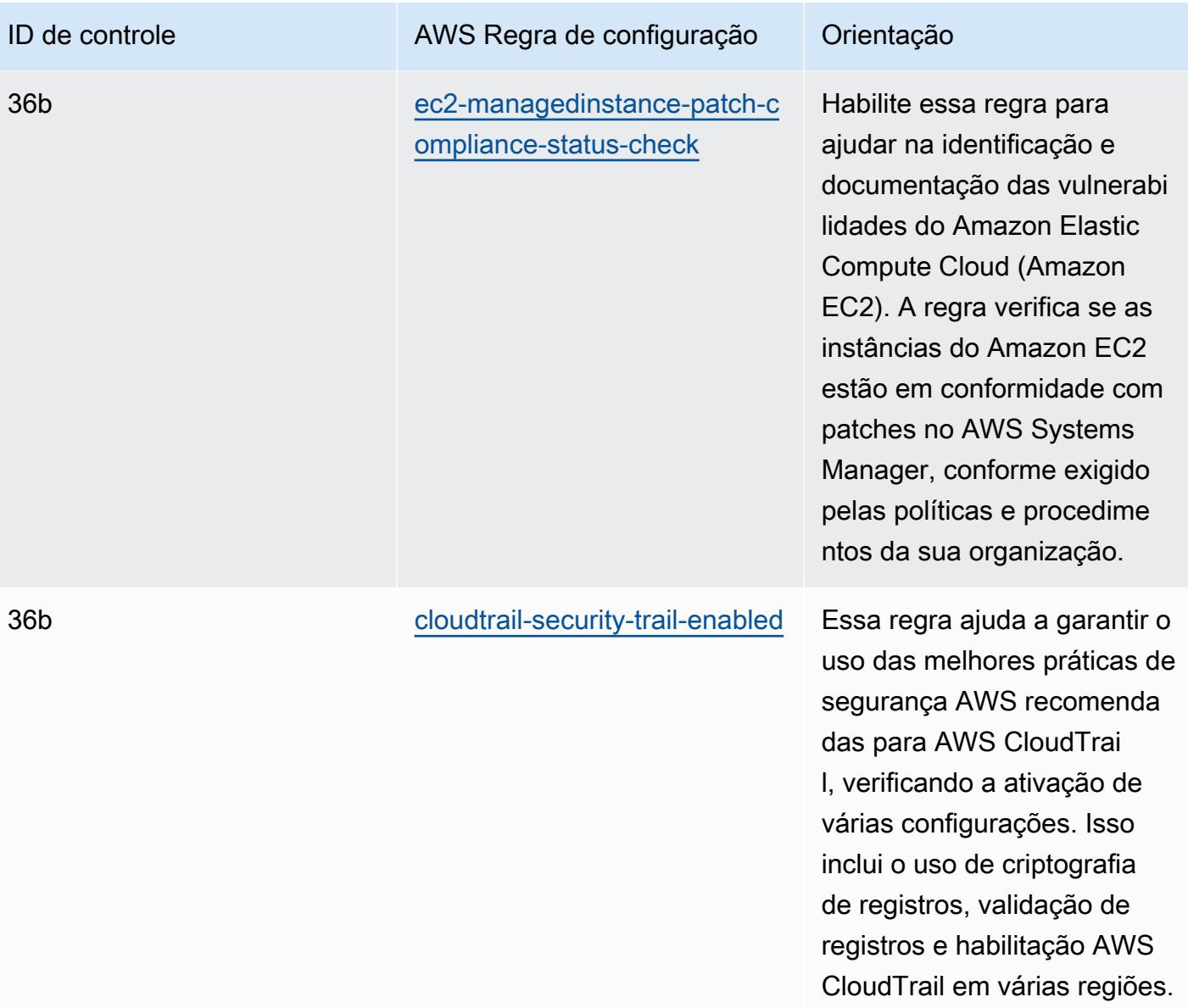

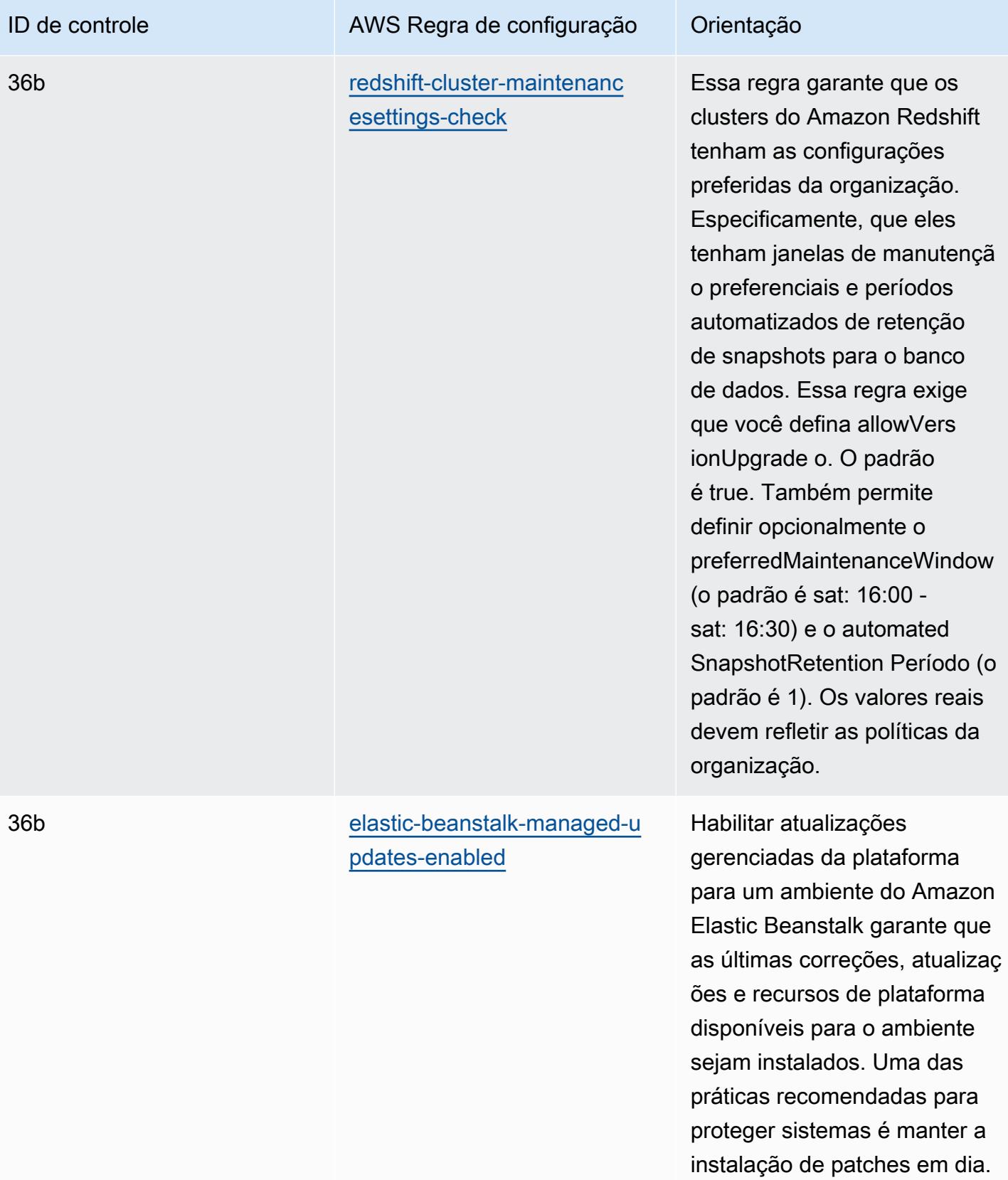

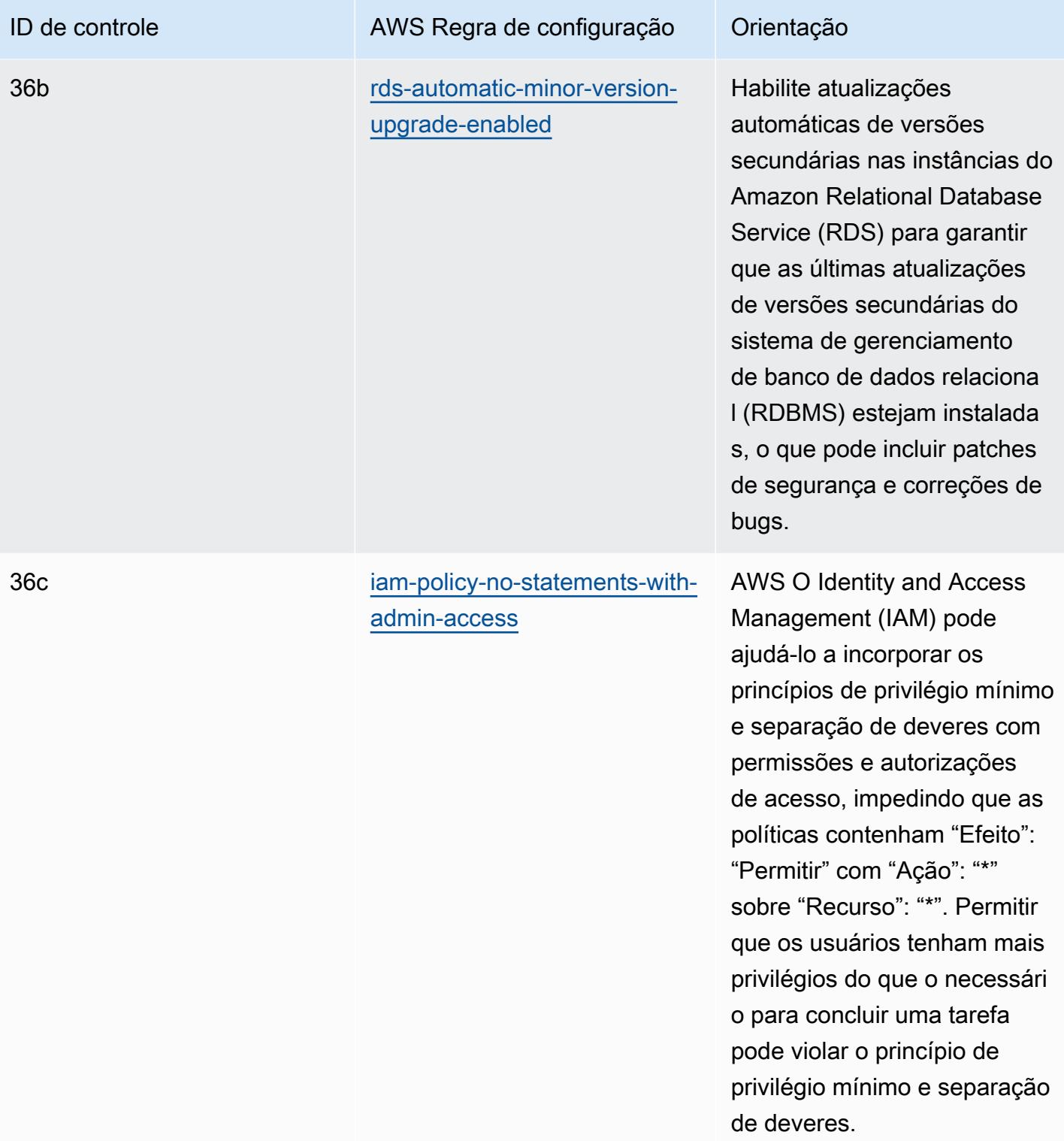

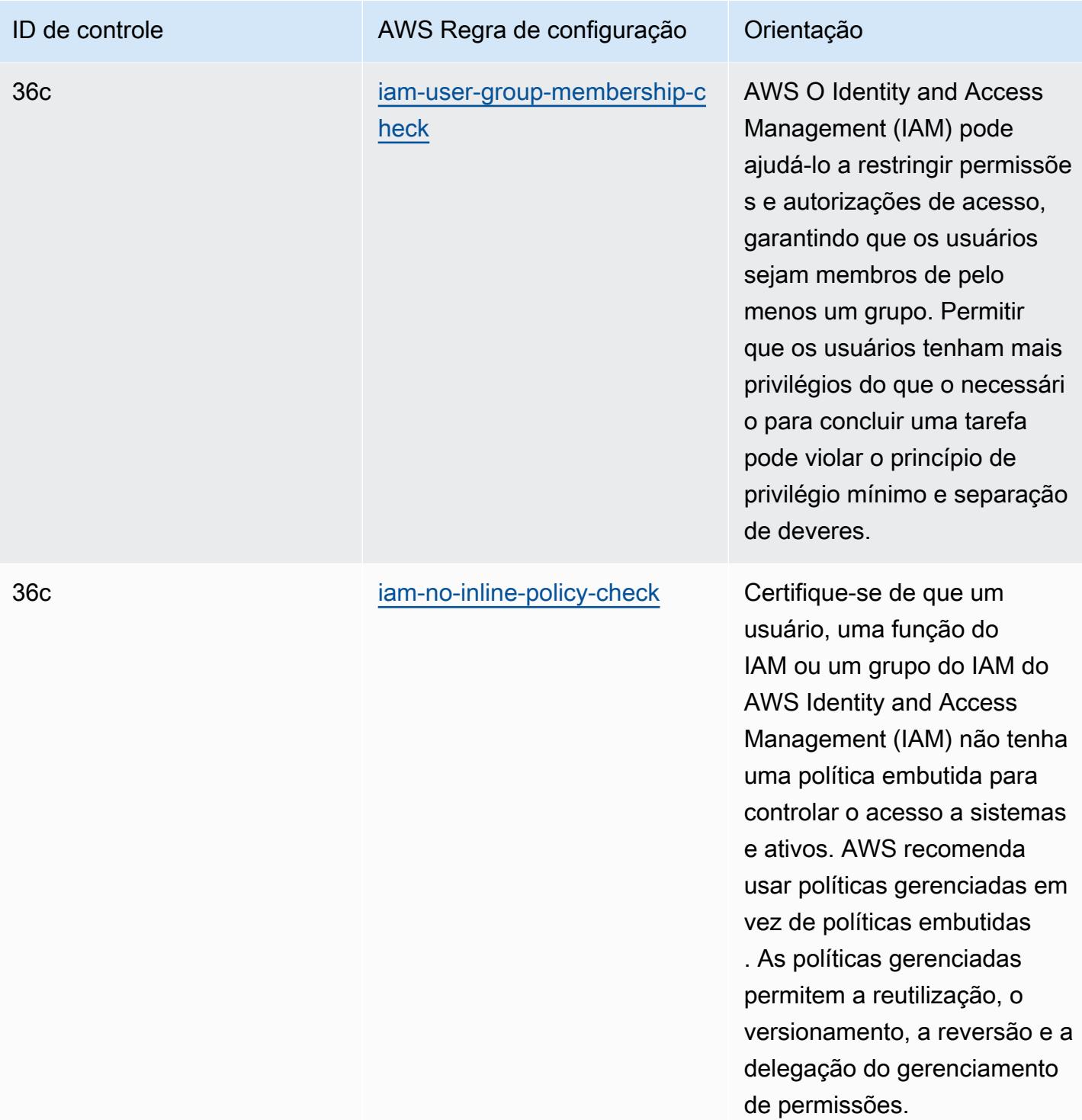

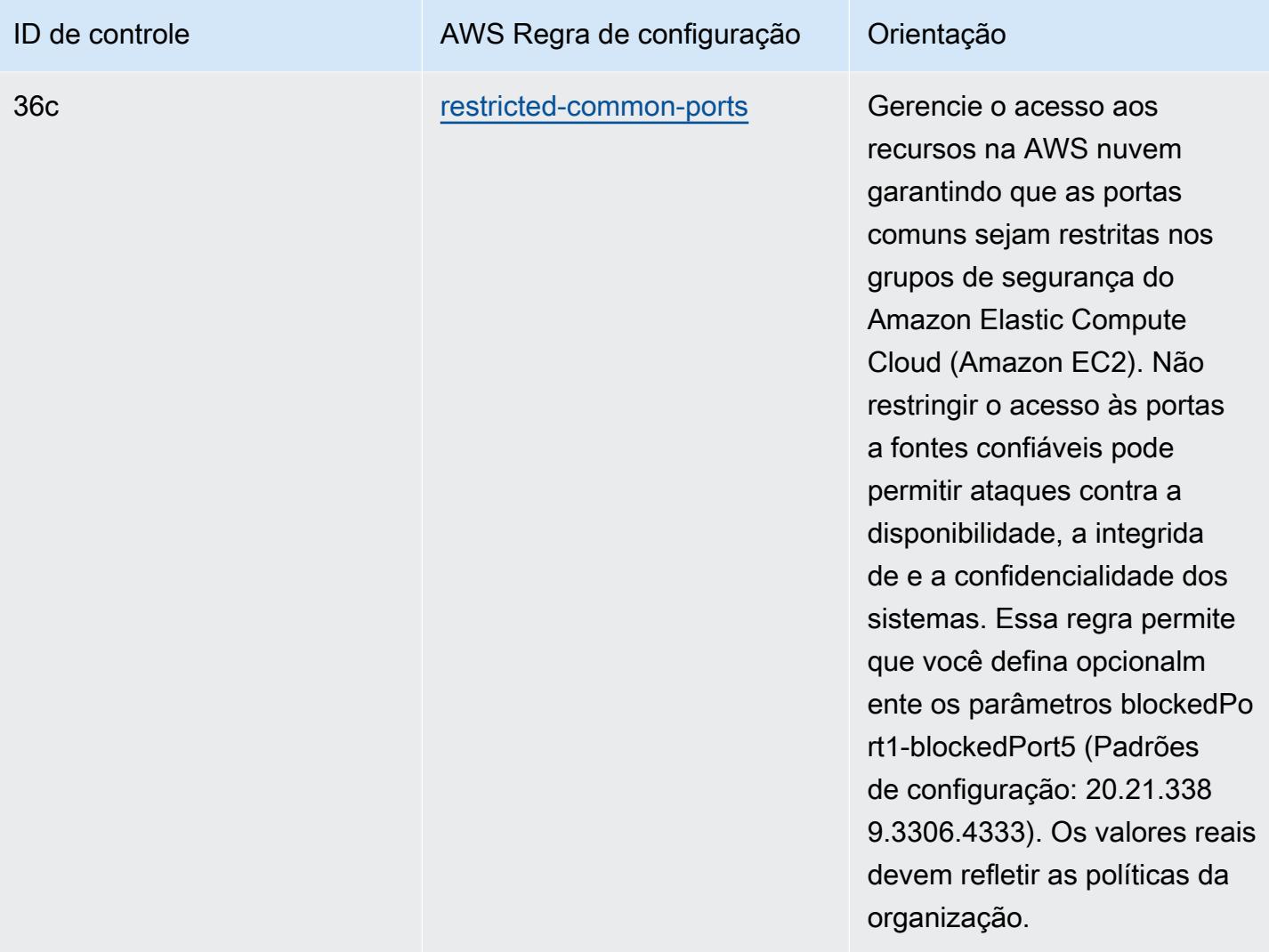

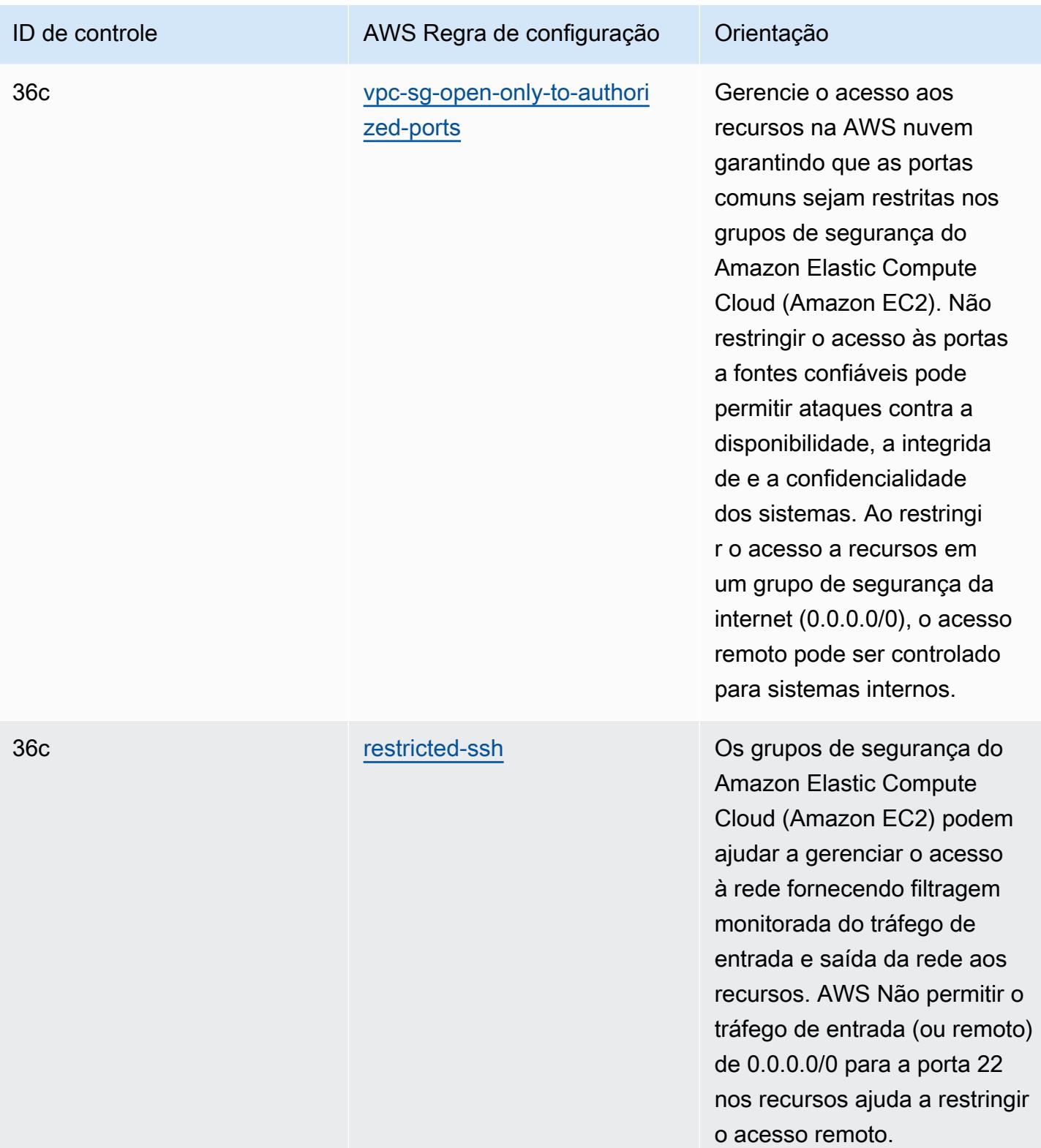

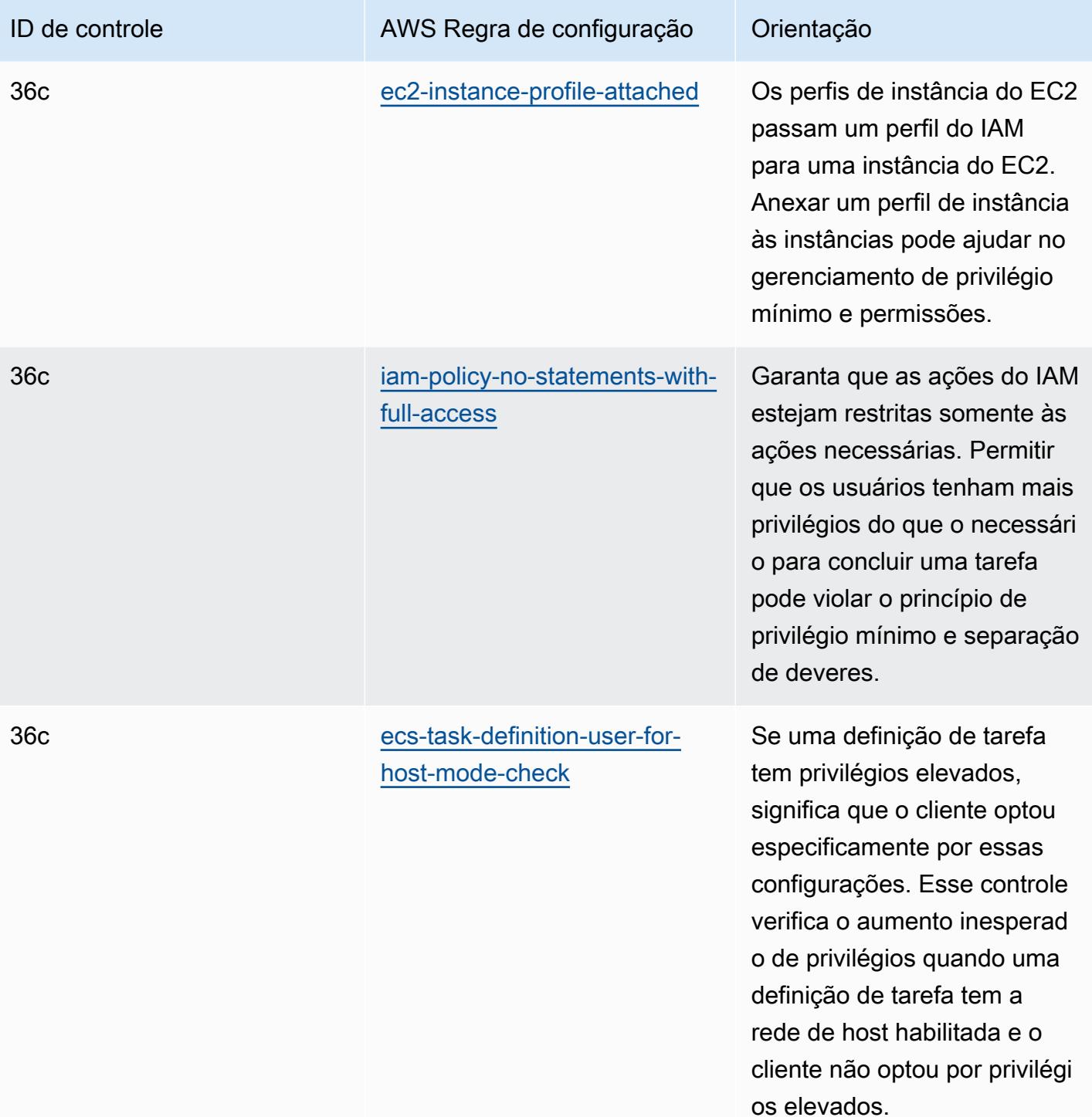

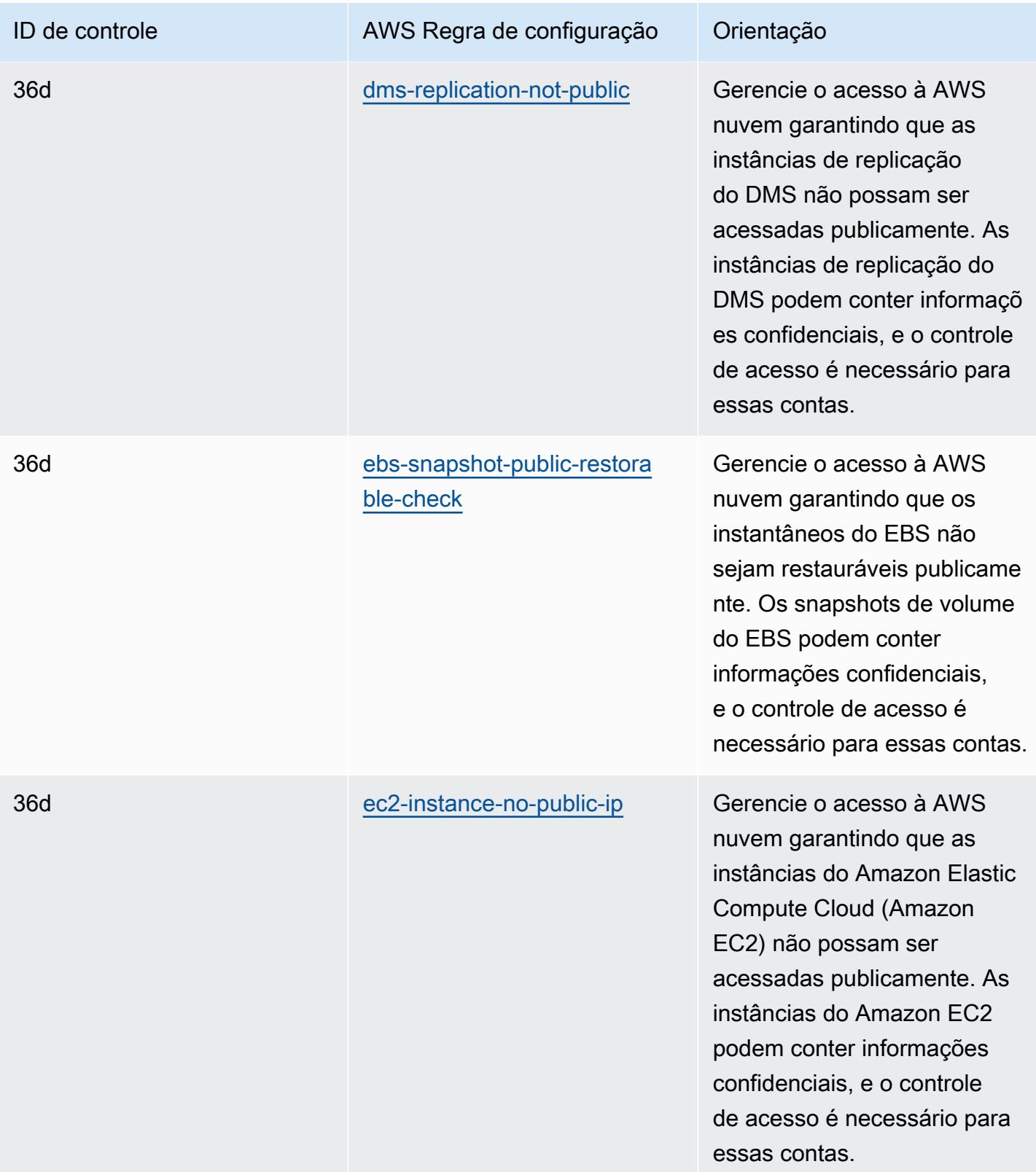

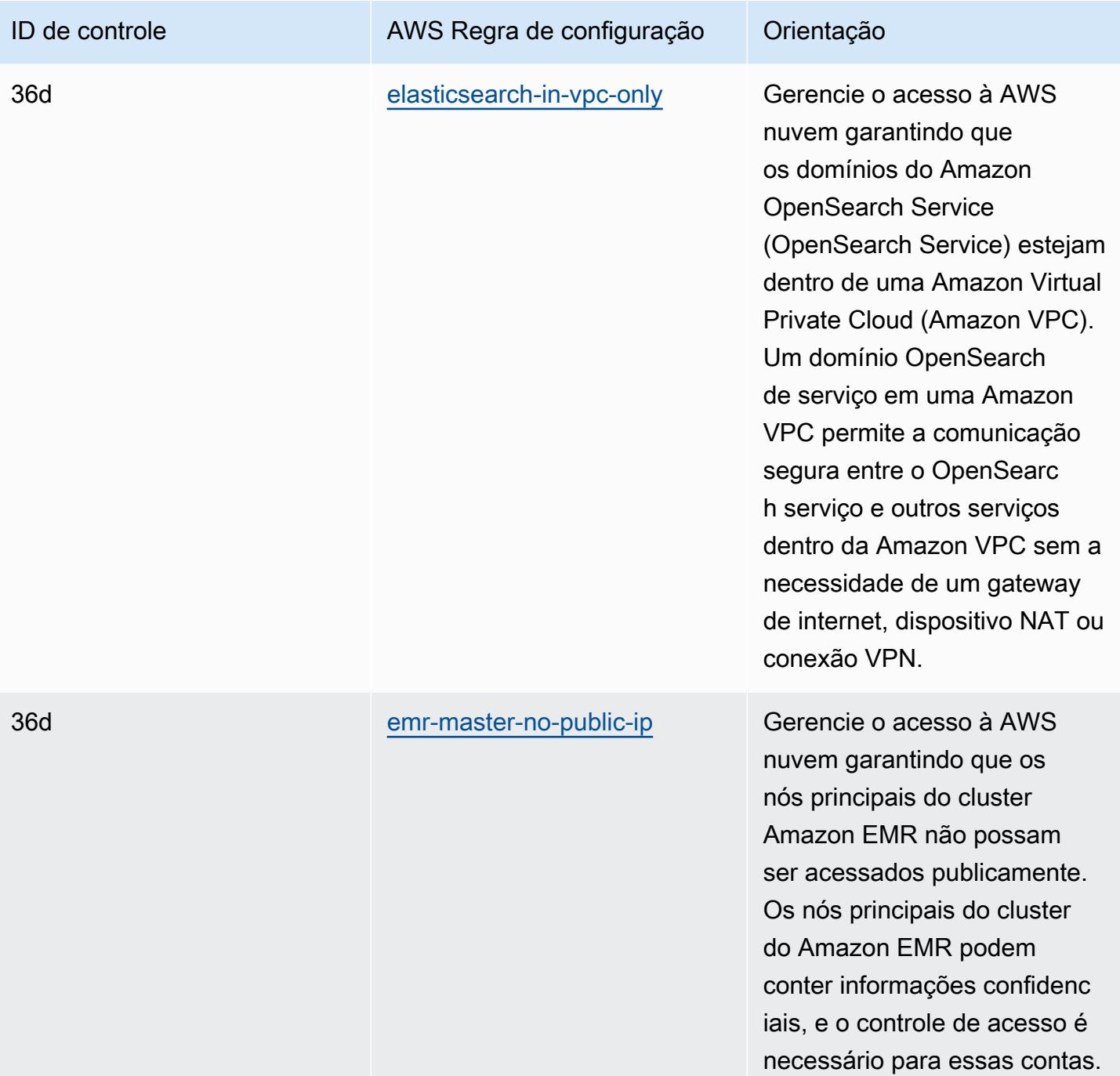

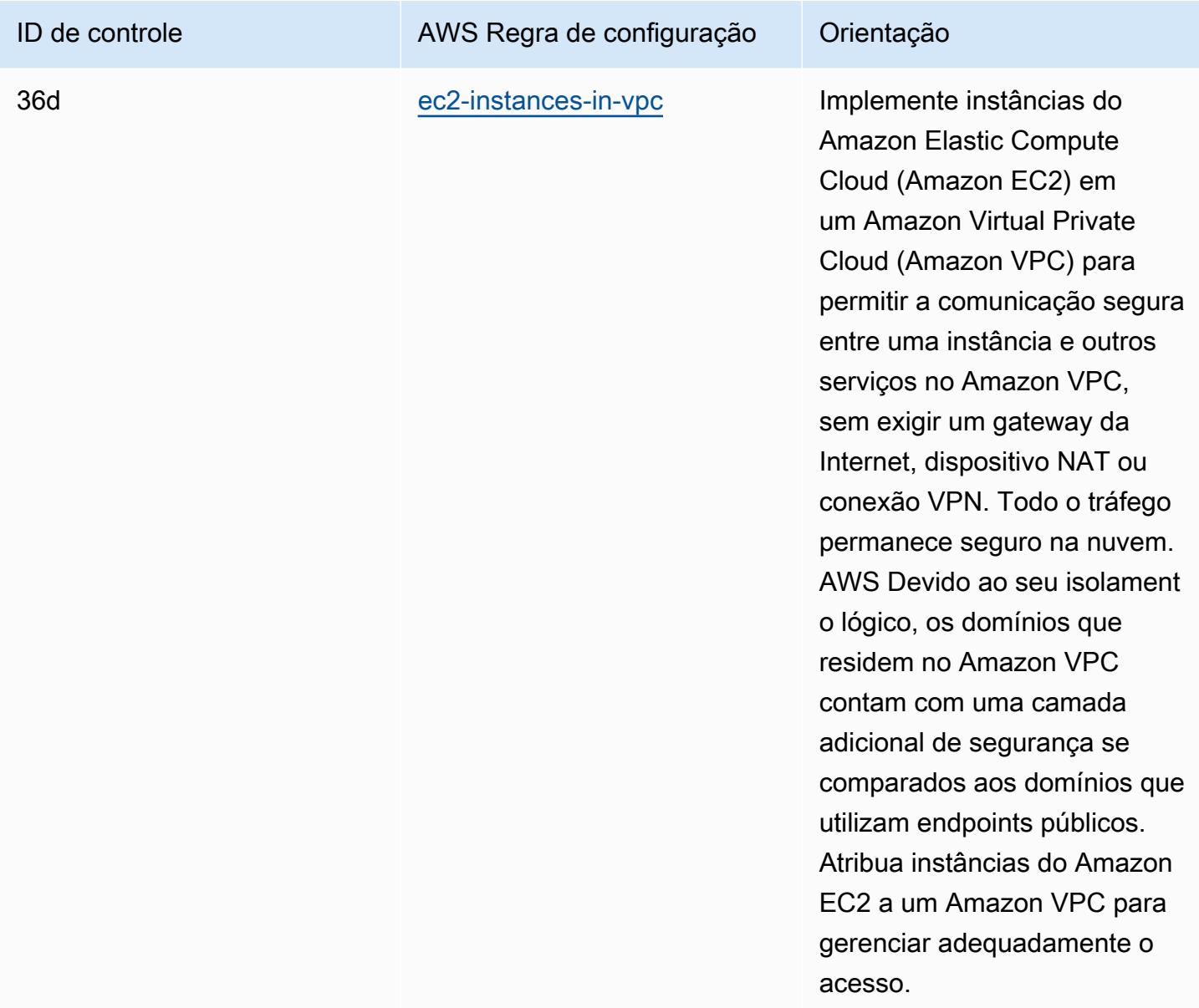

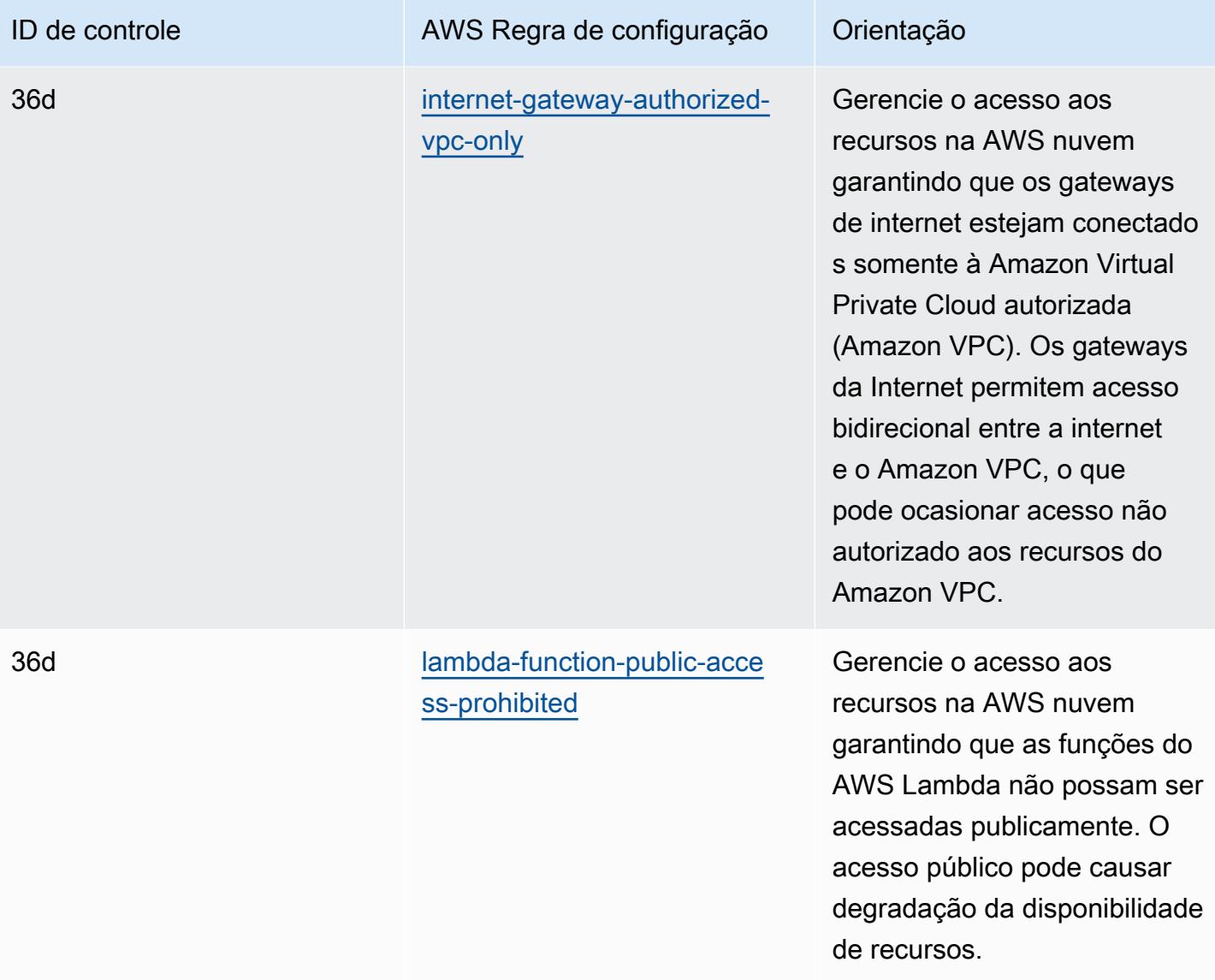

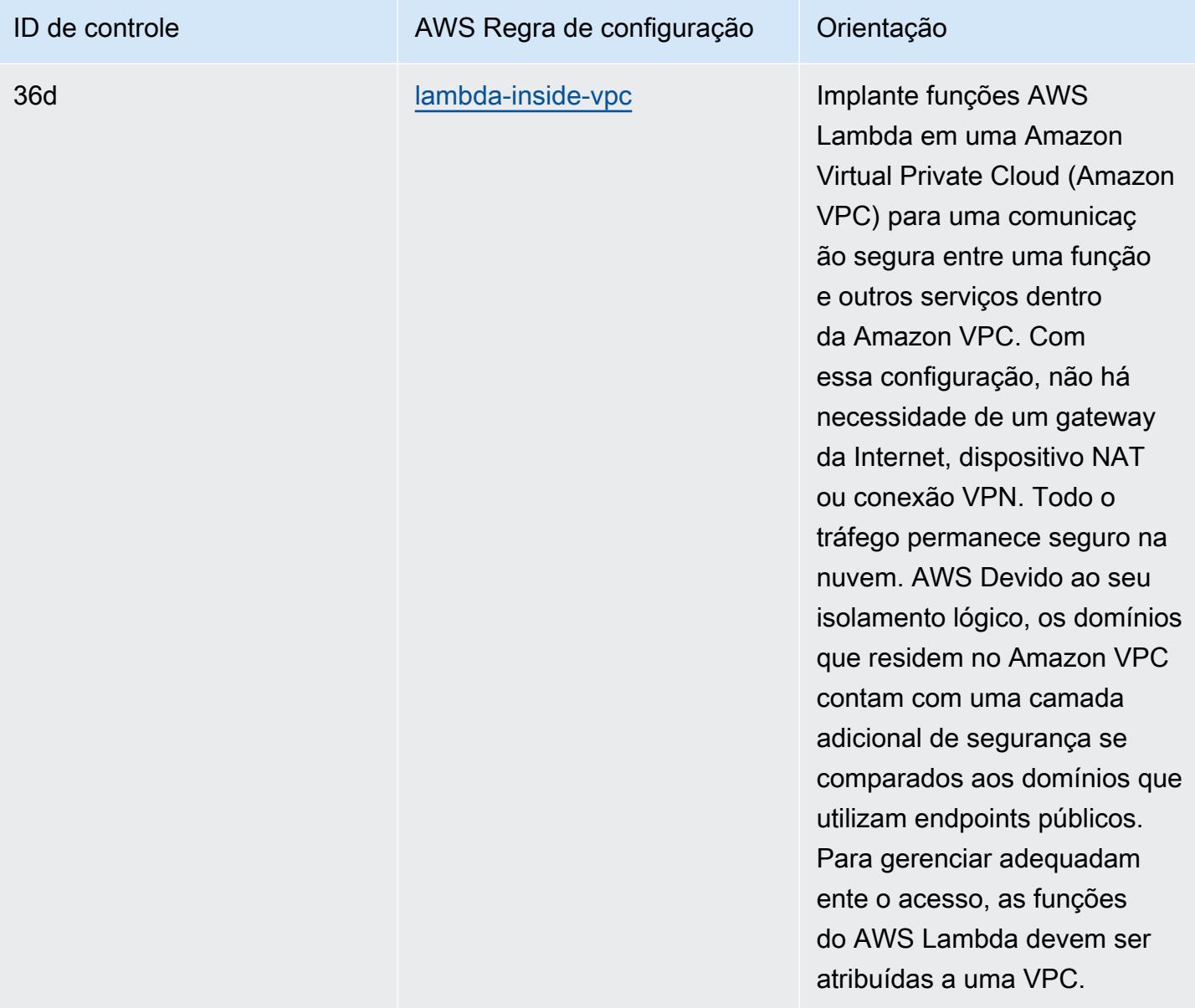

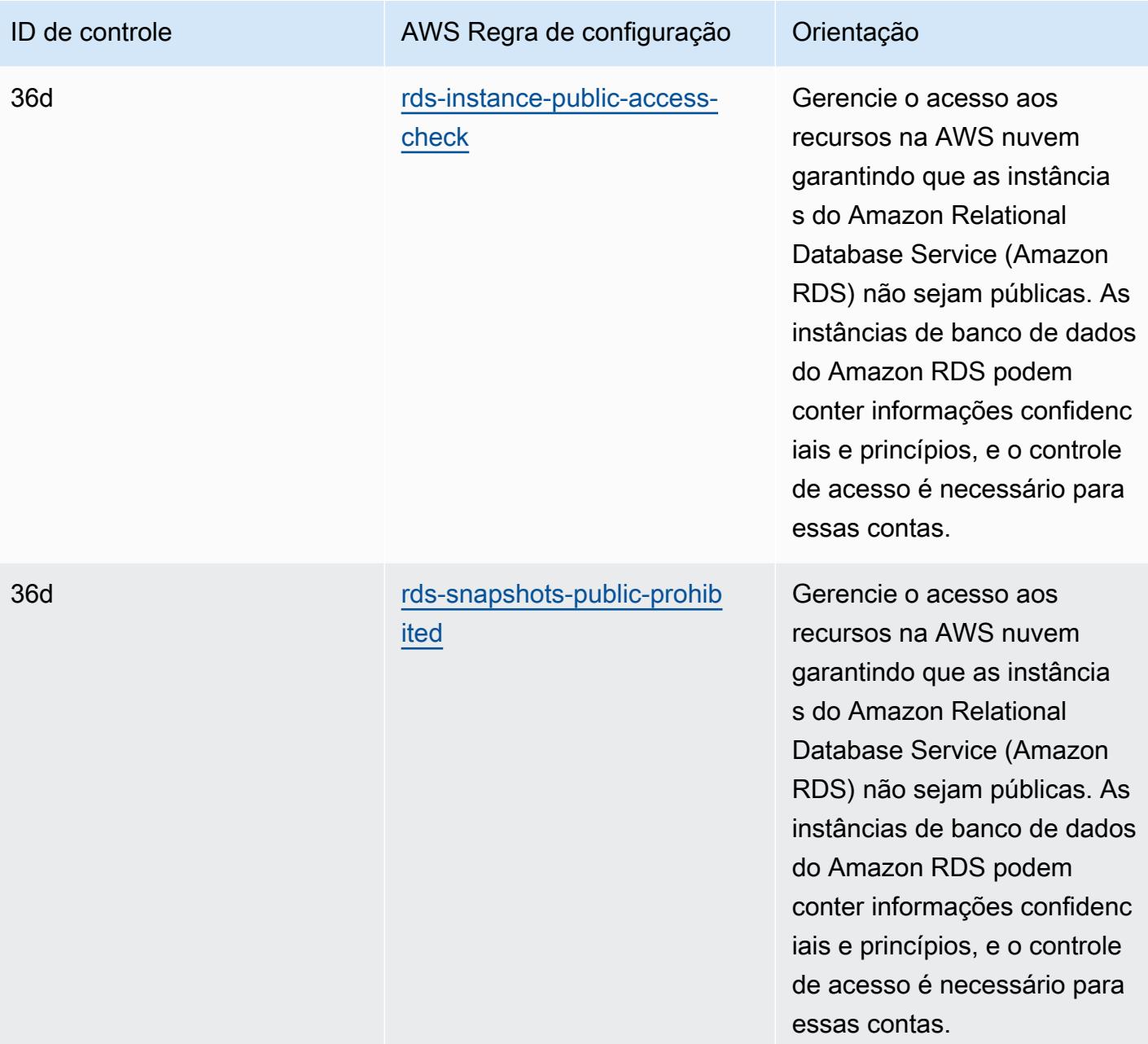

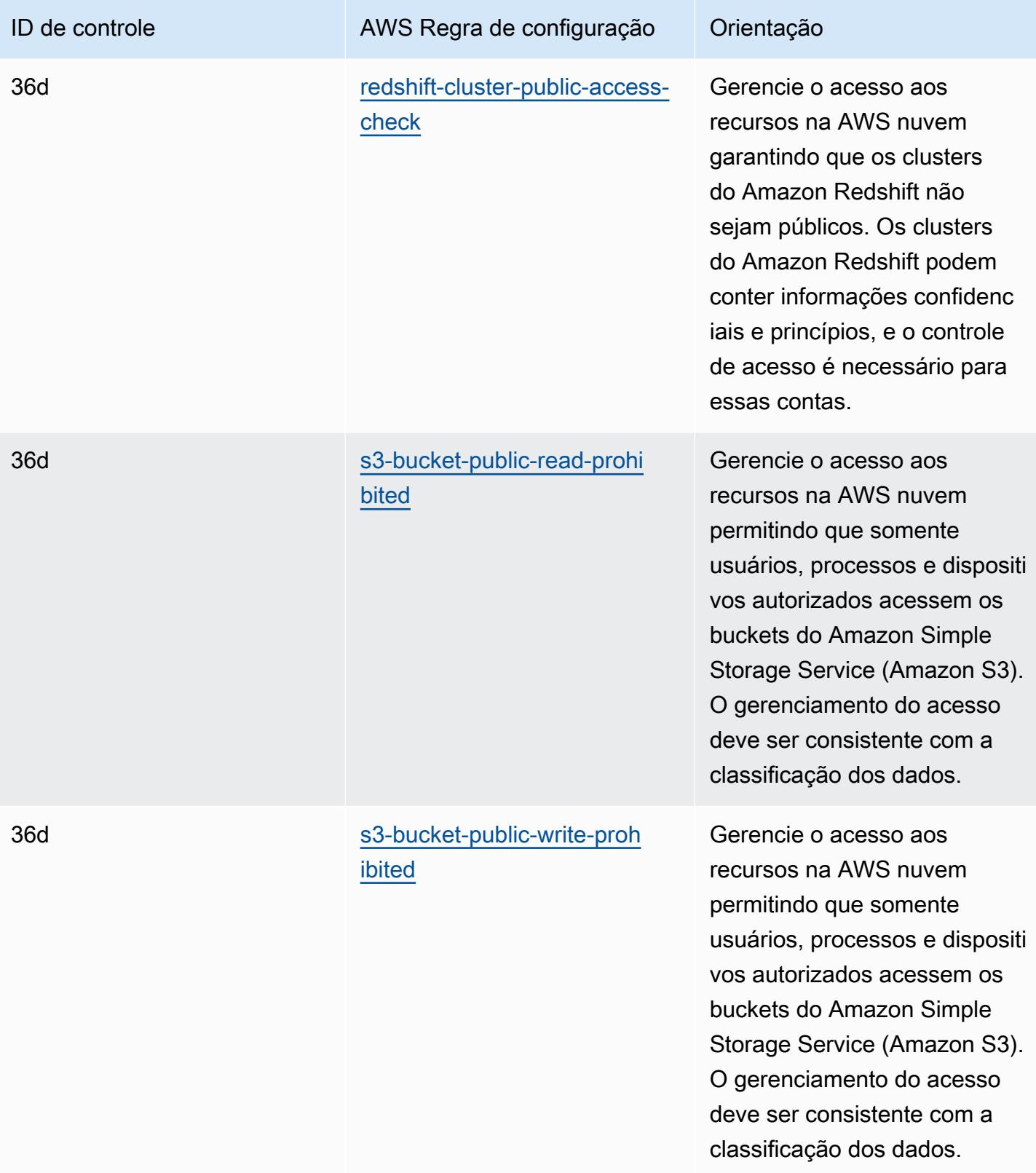

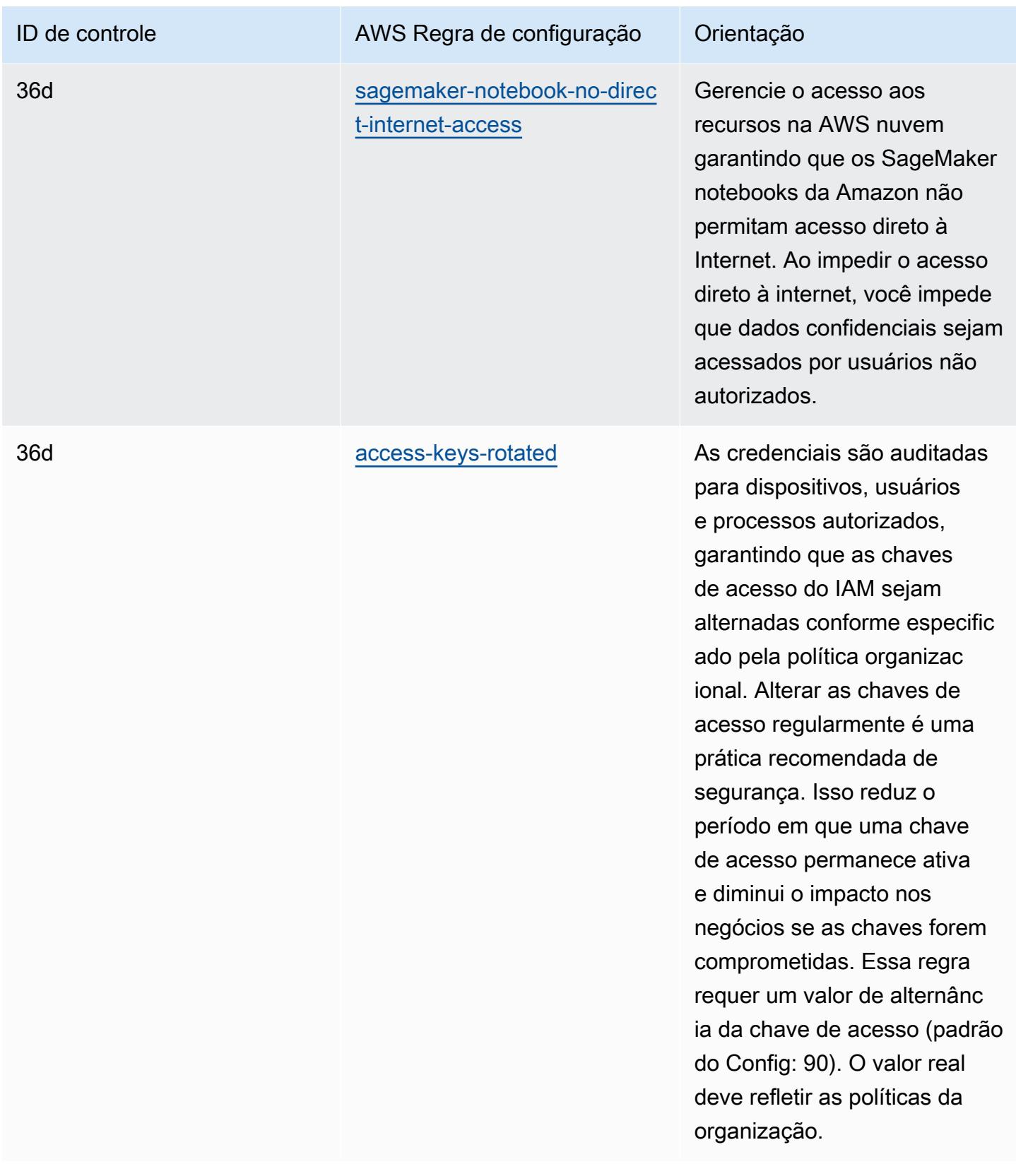

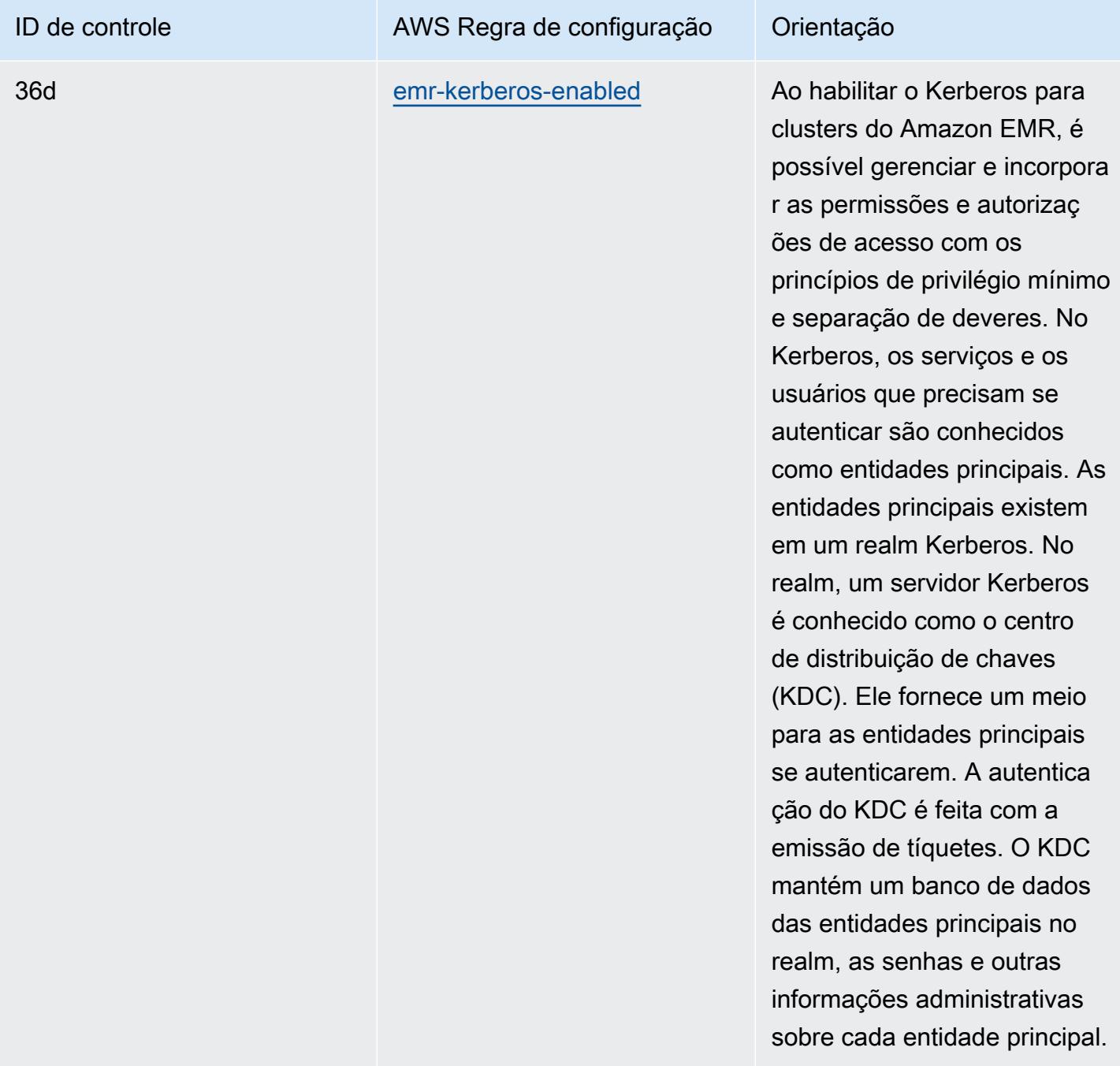

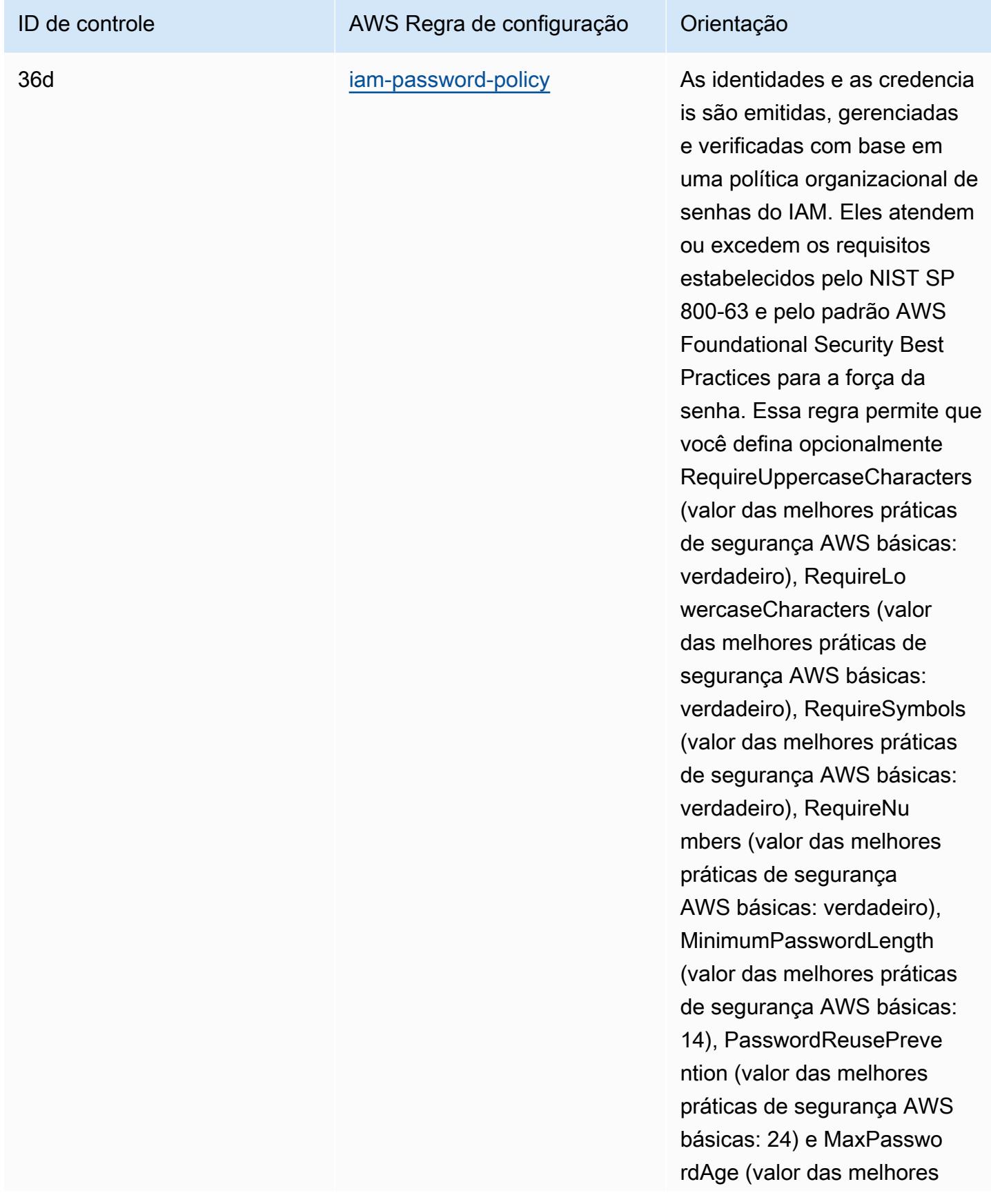

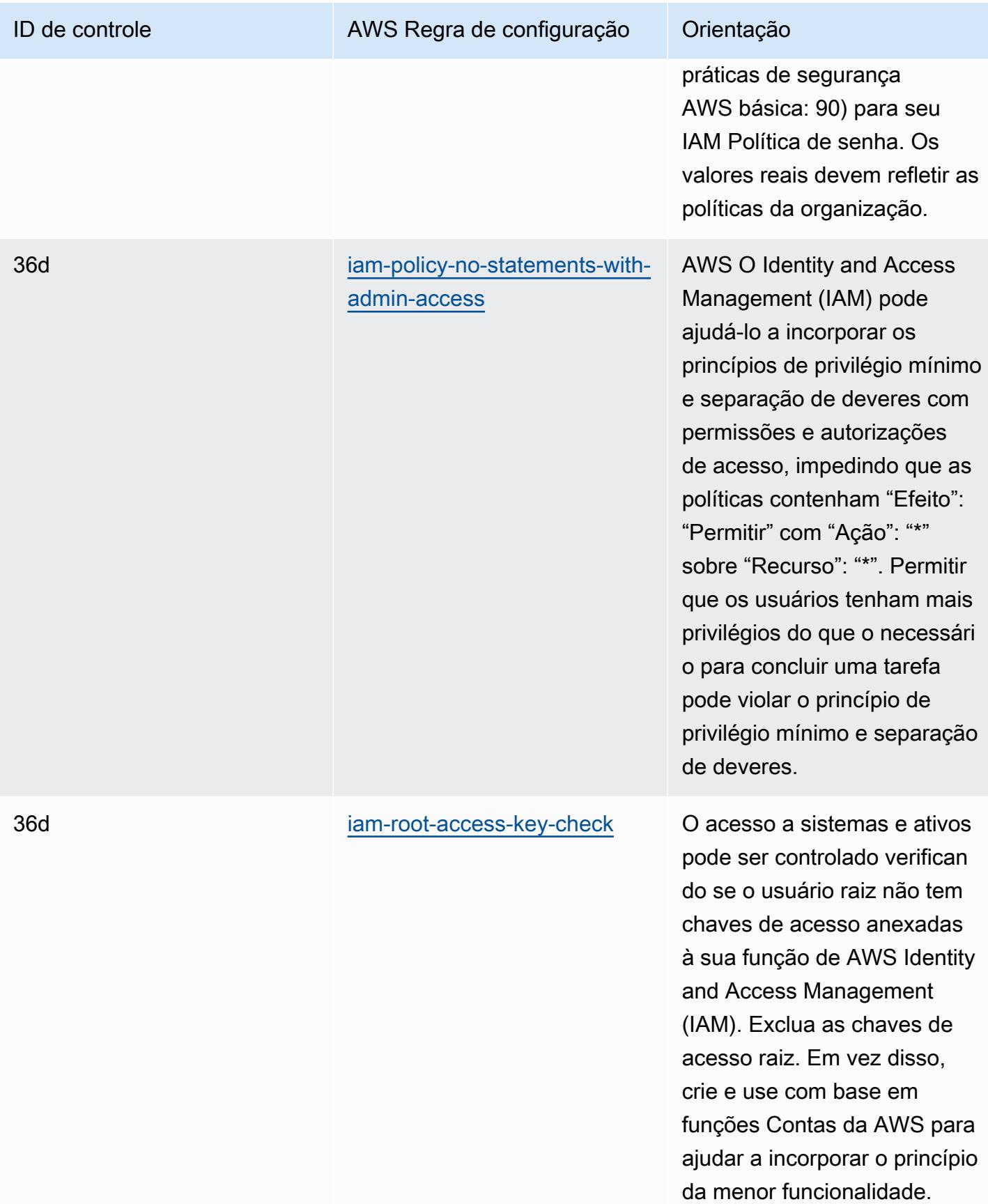

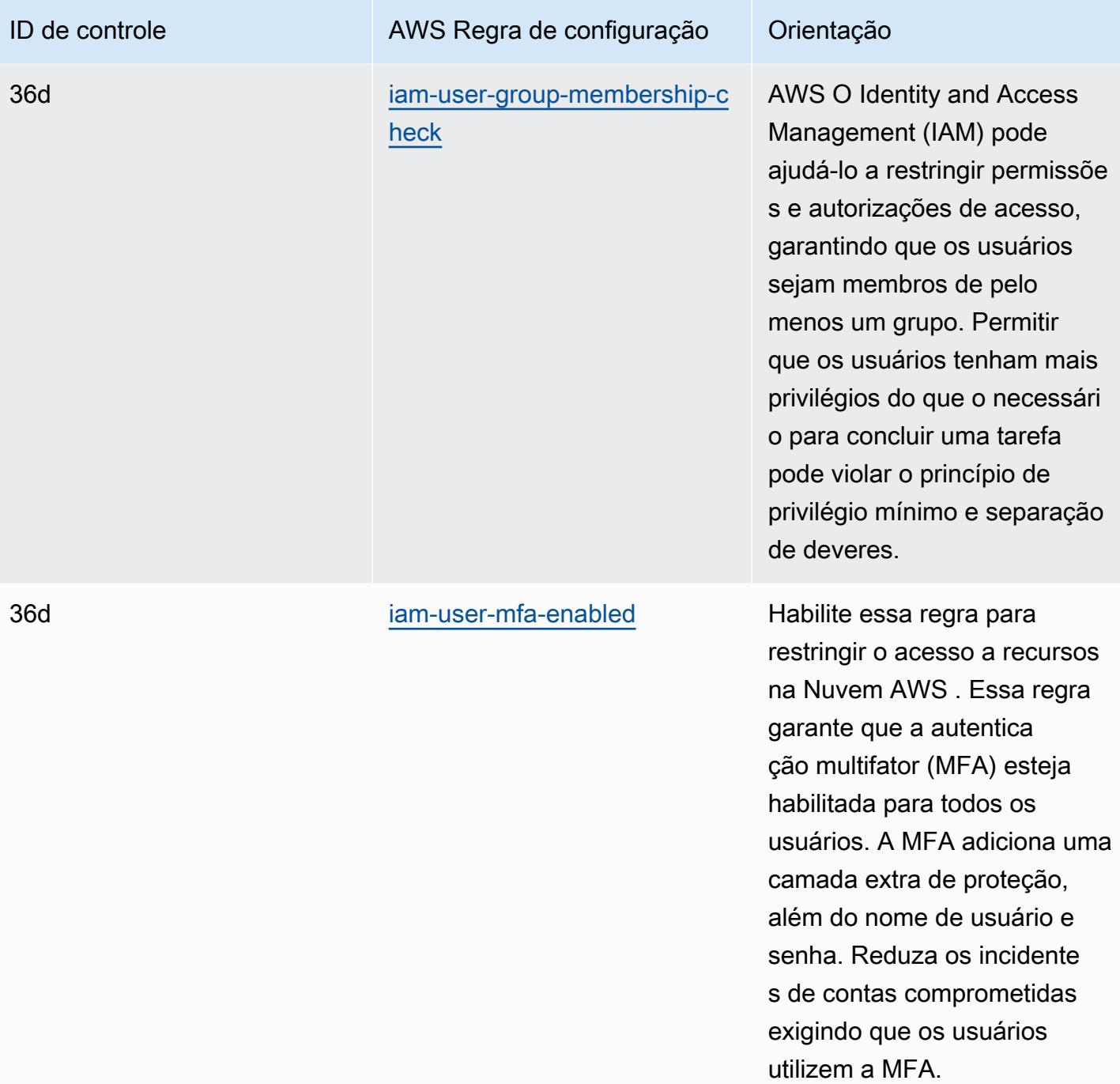

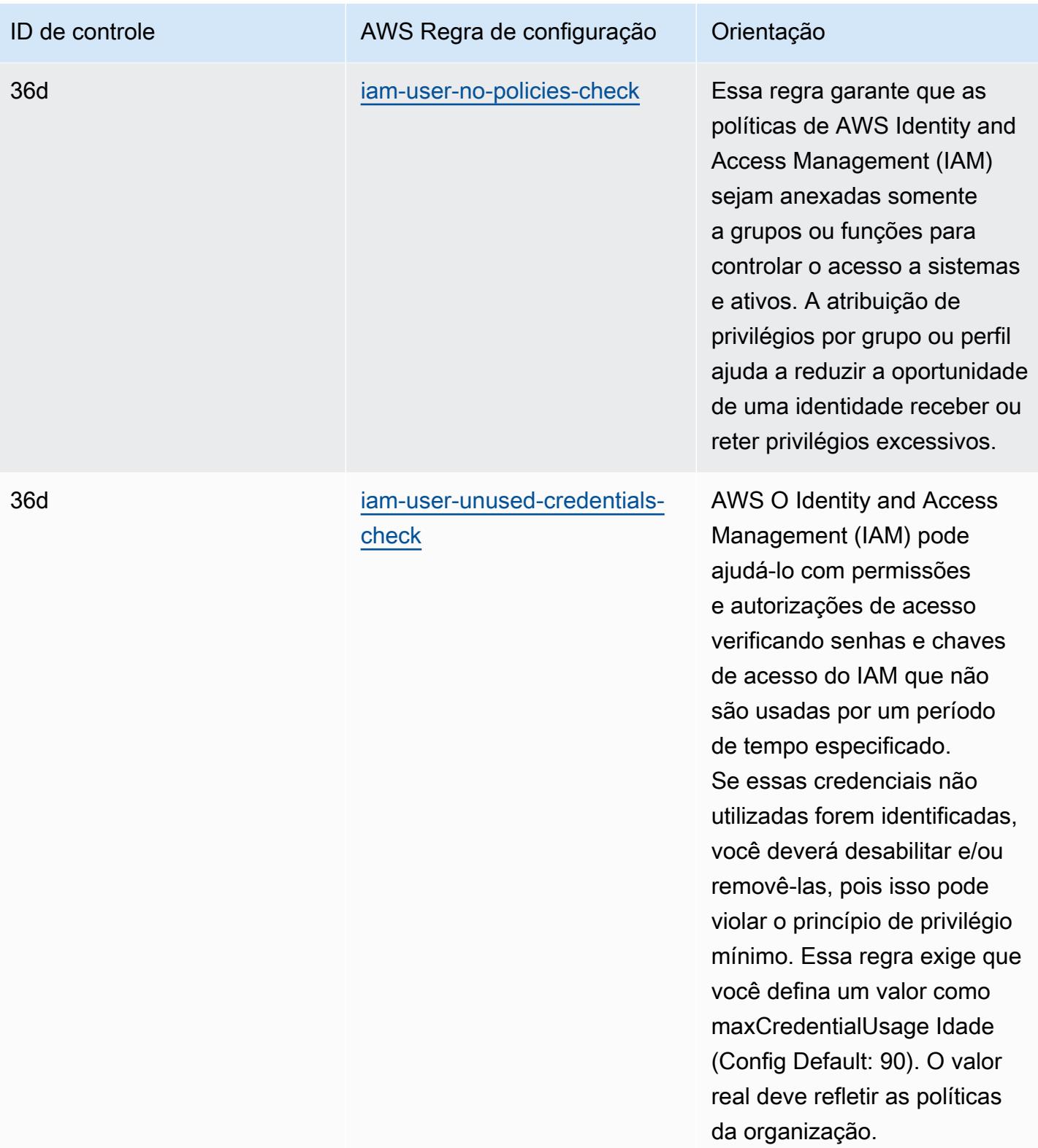

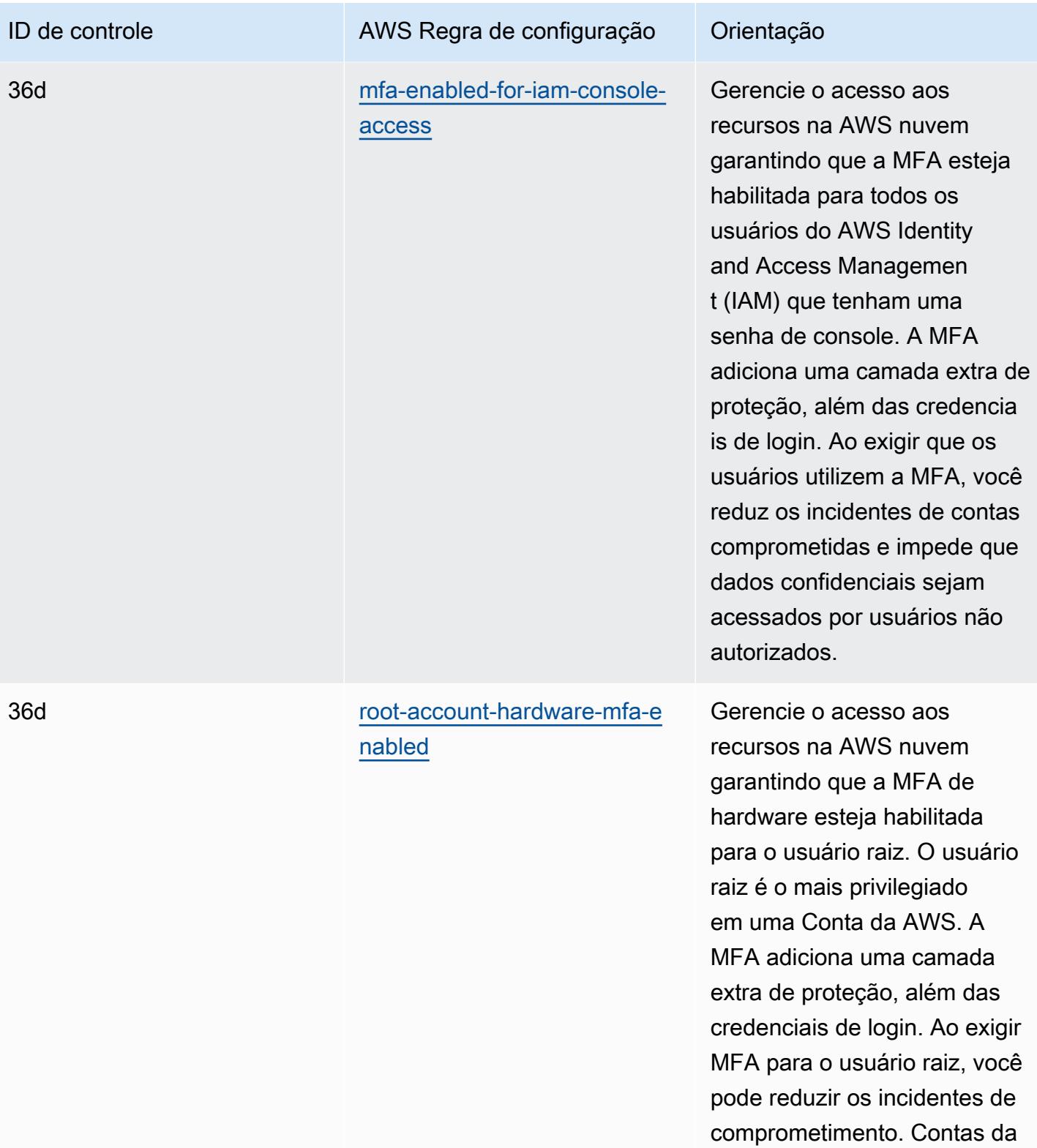

AWS

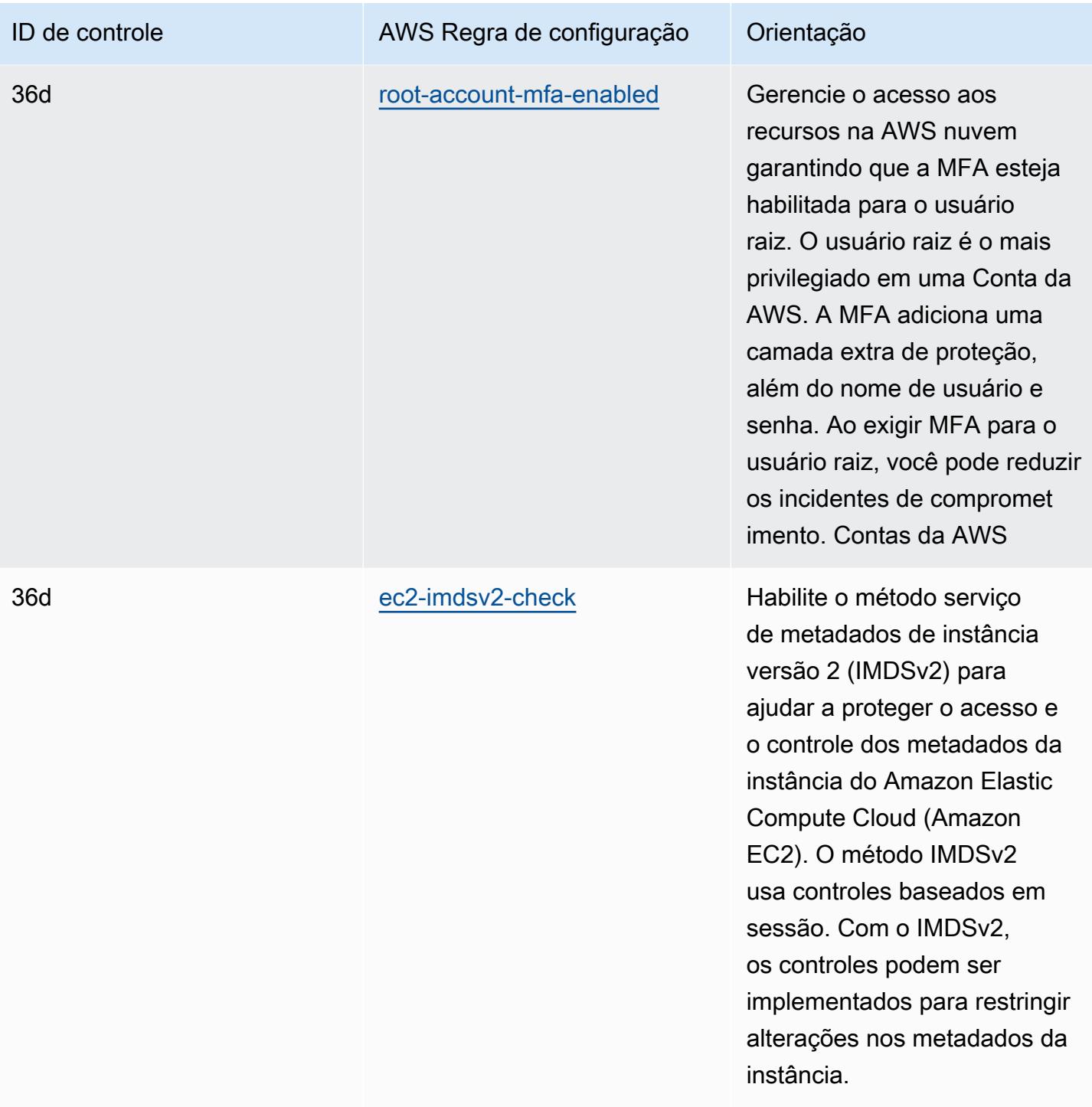

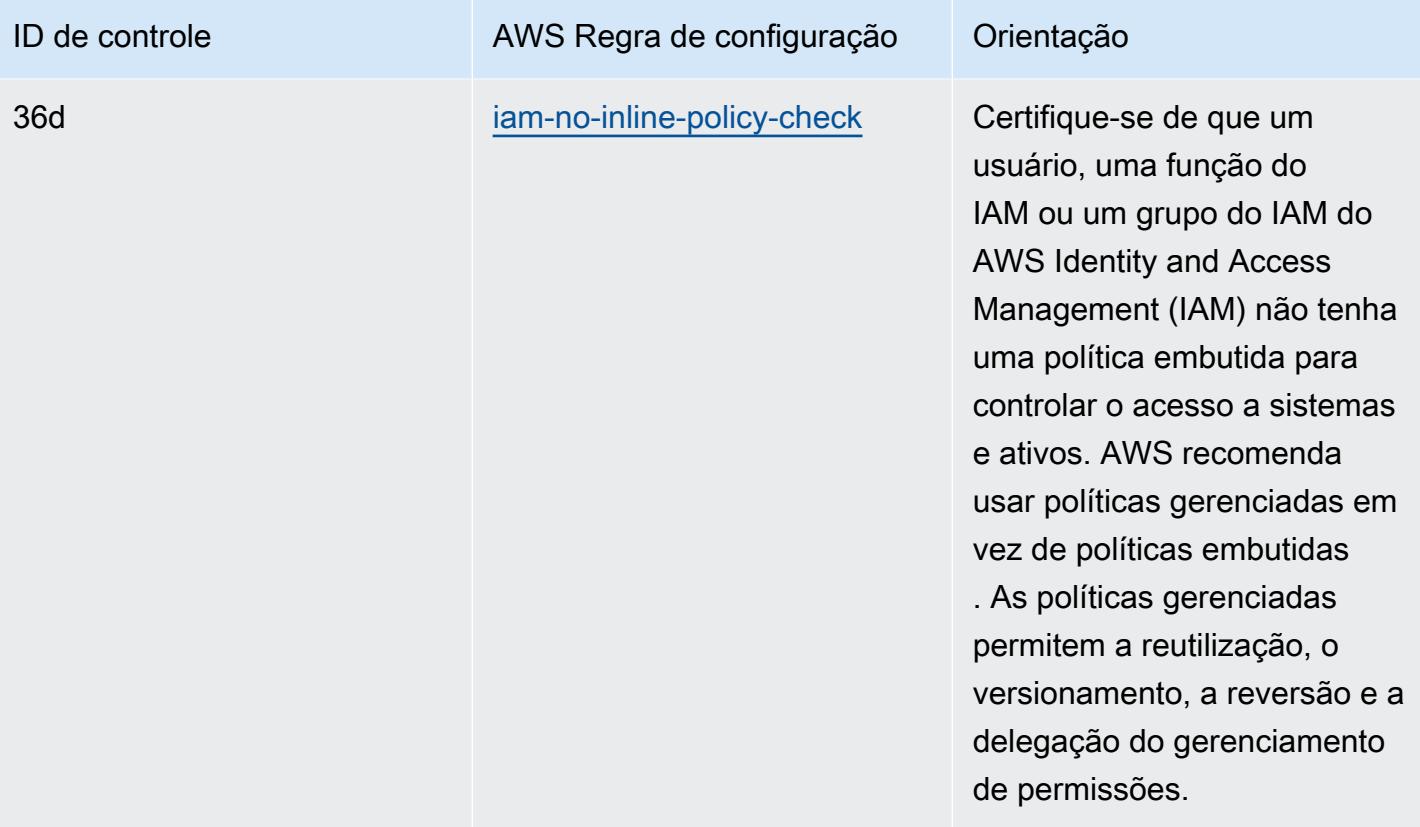

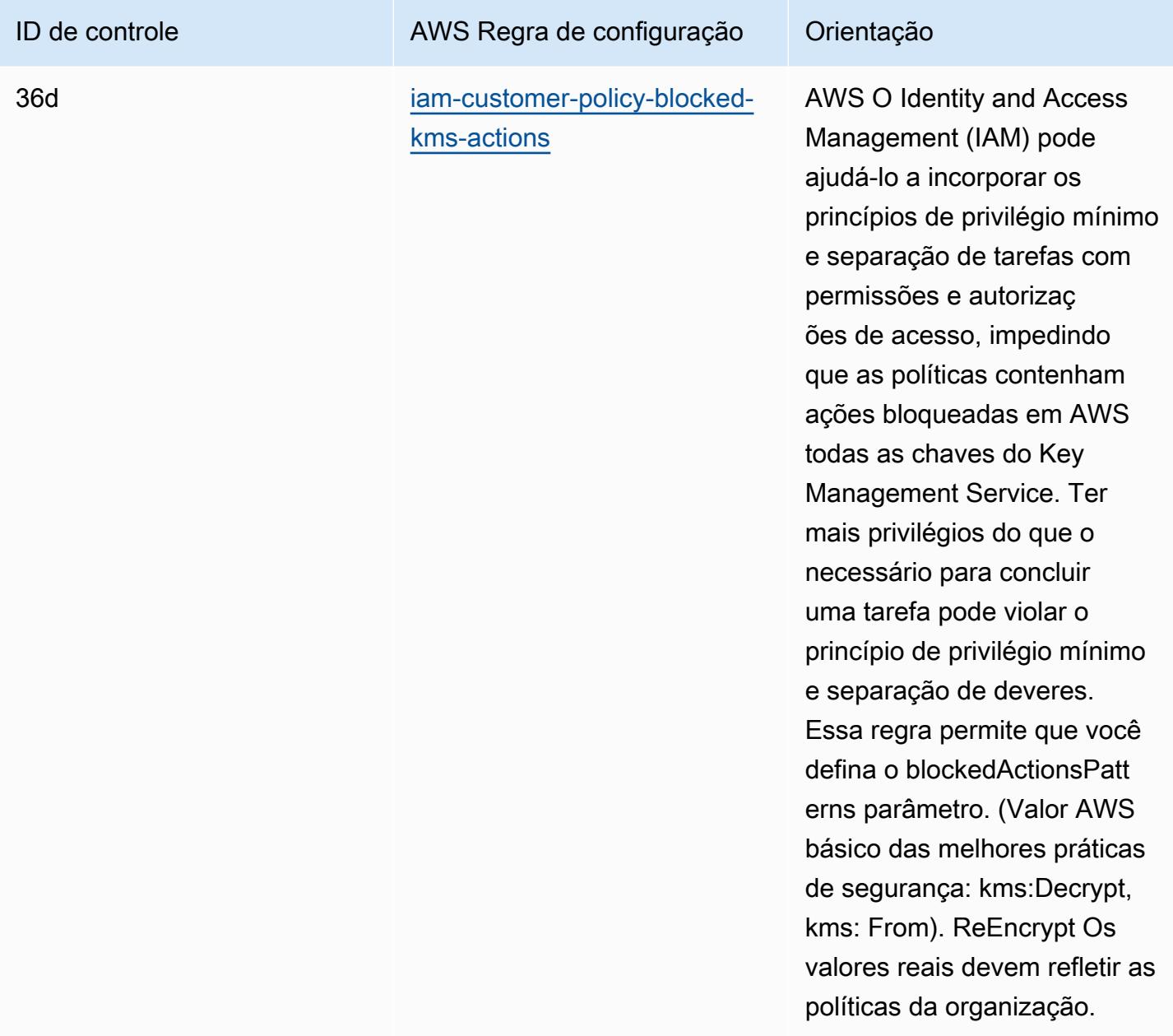

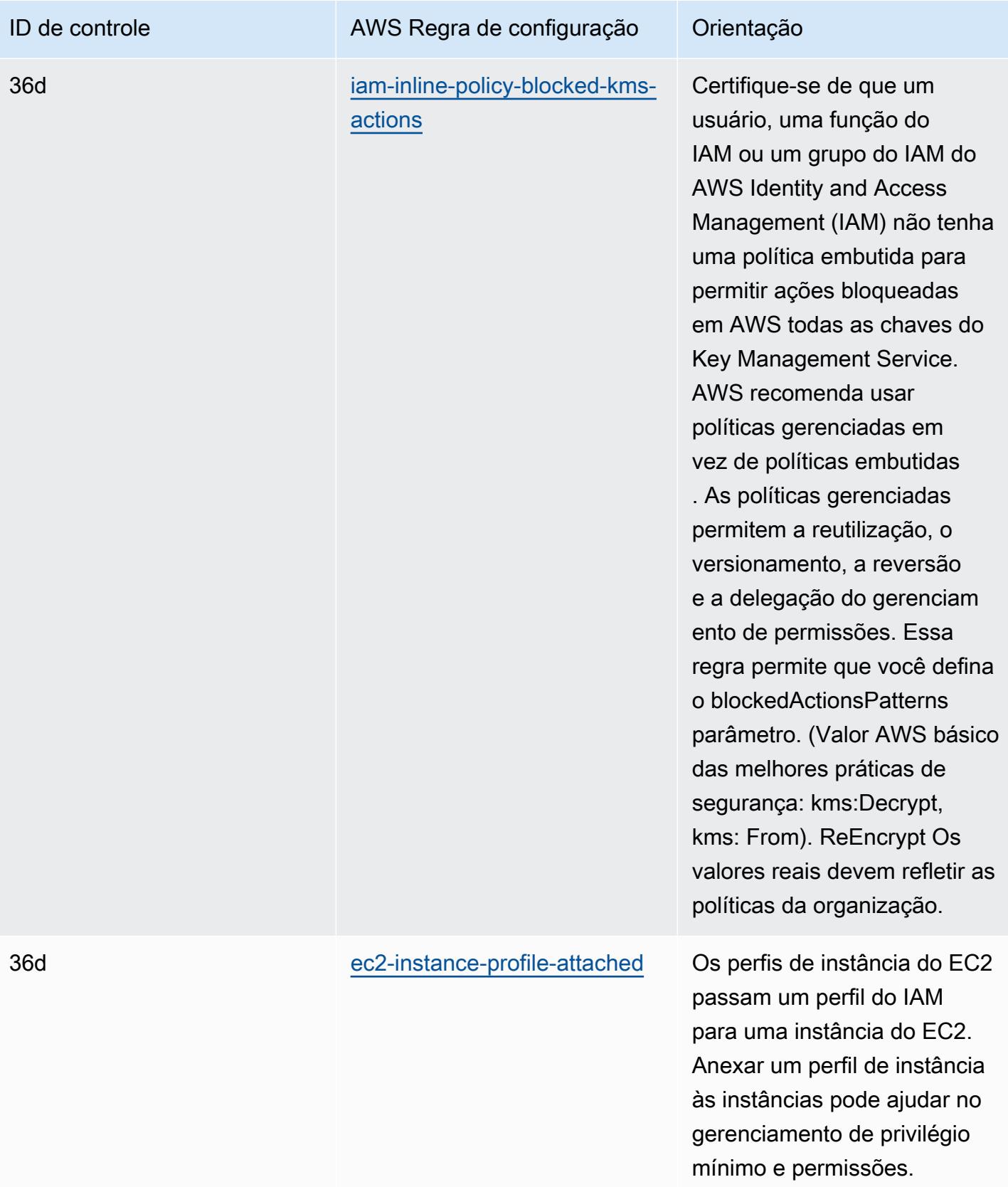

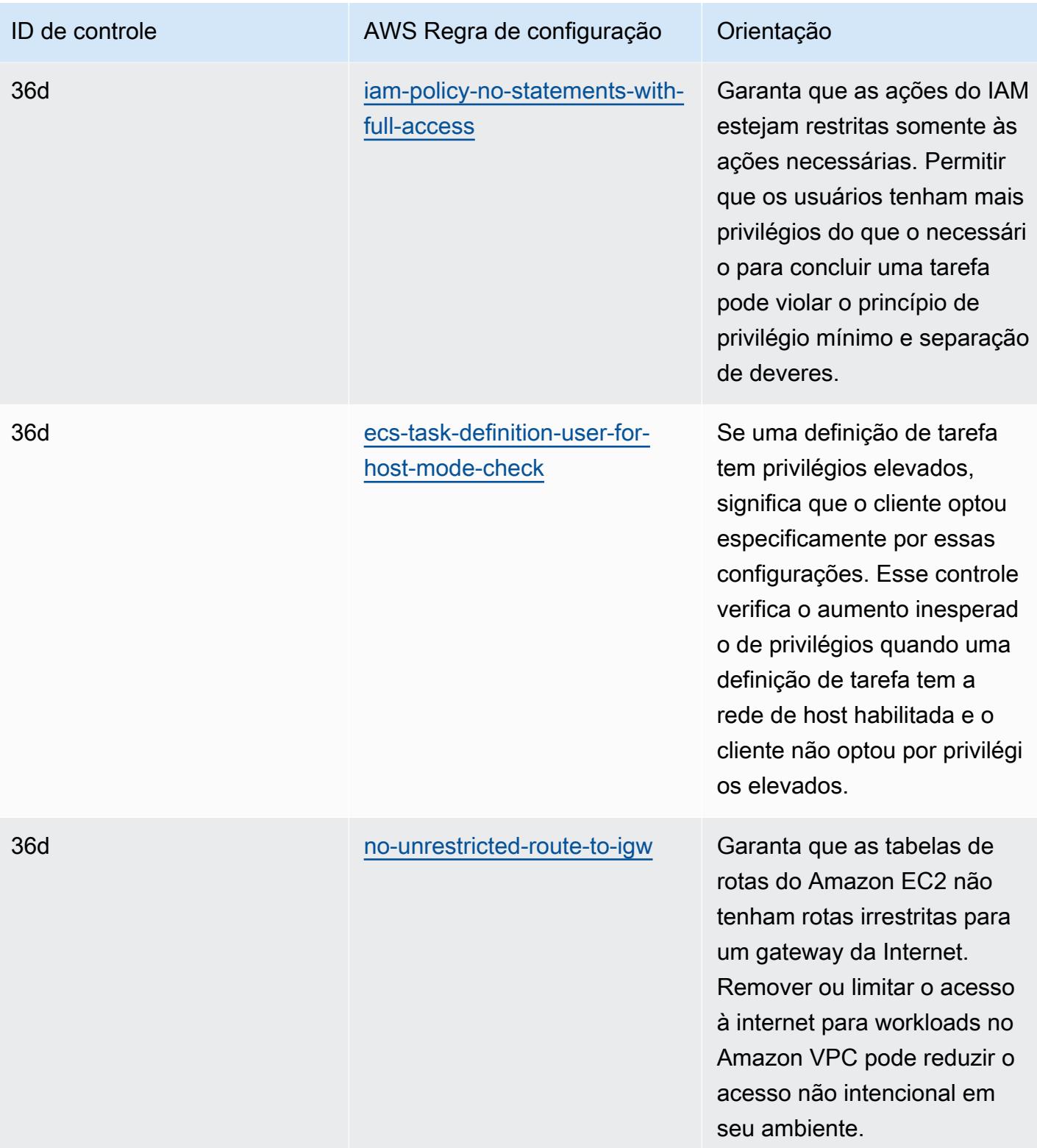

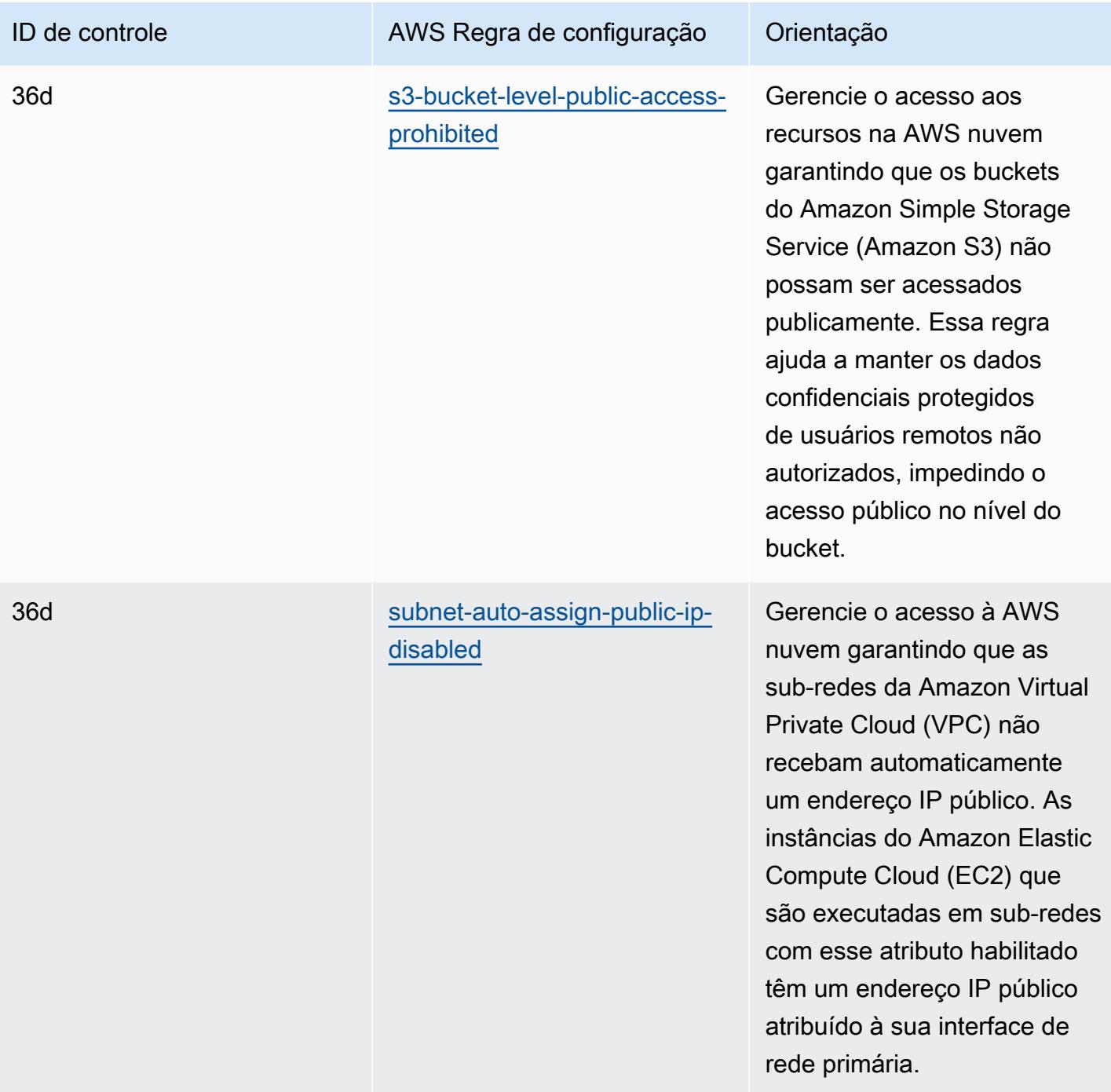

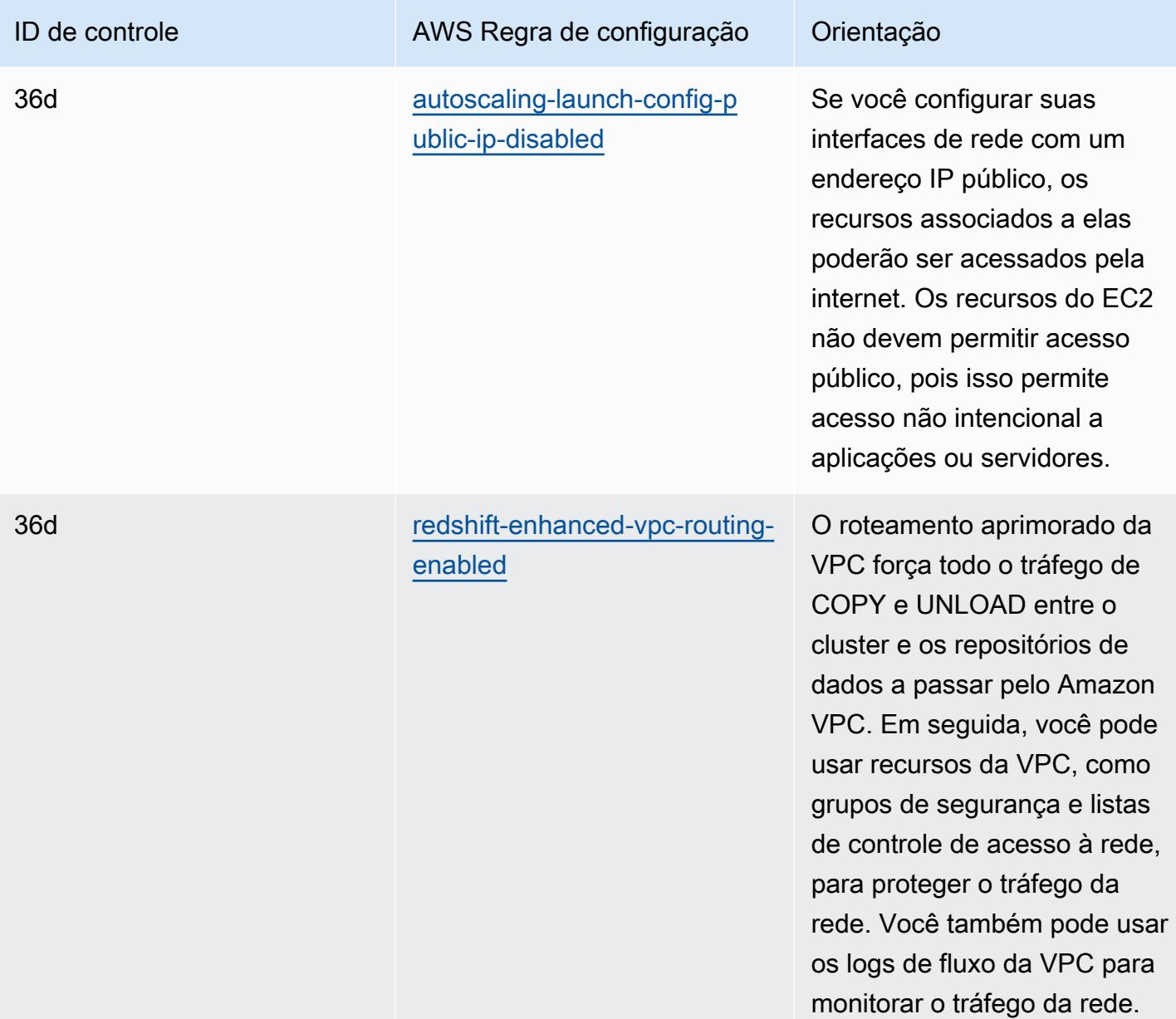

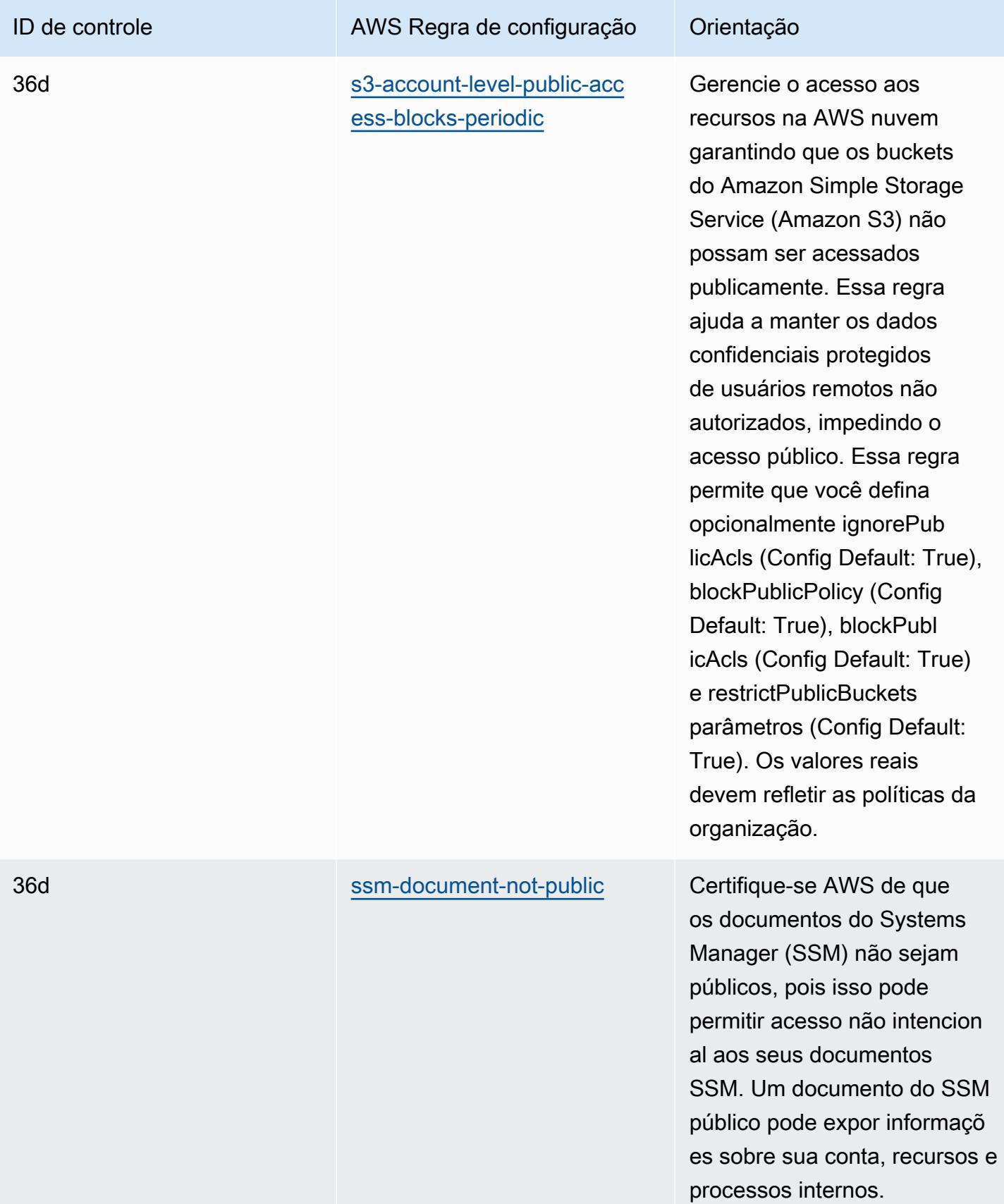

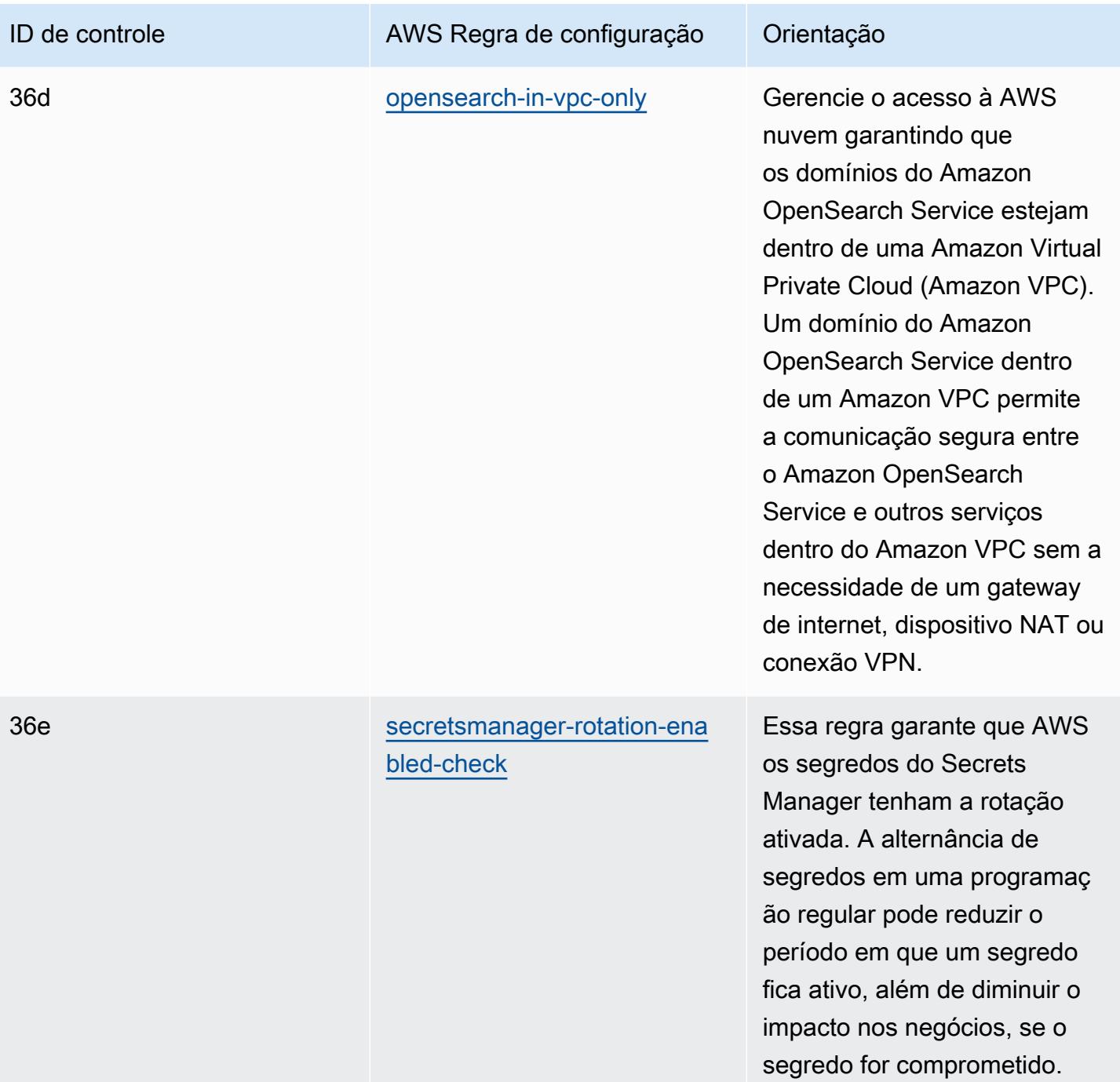

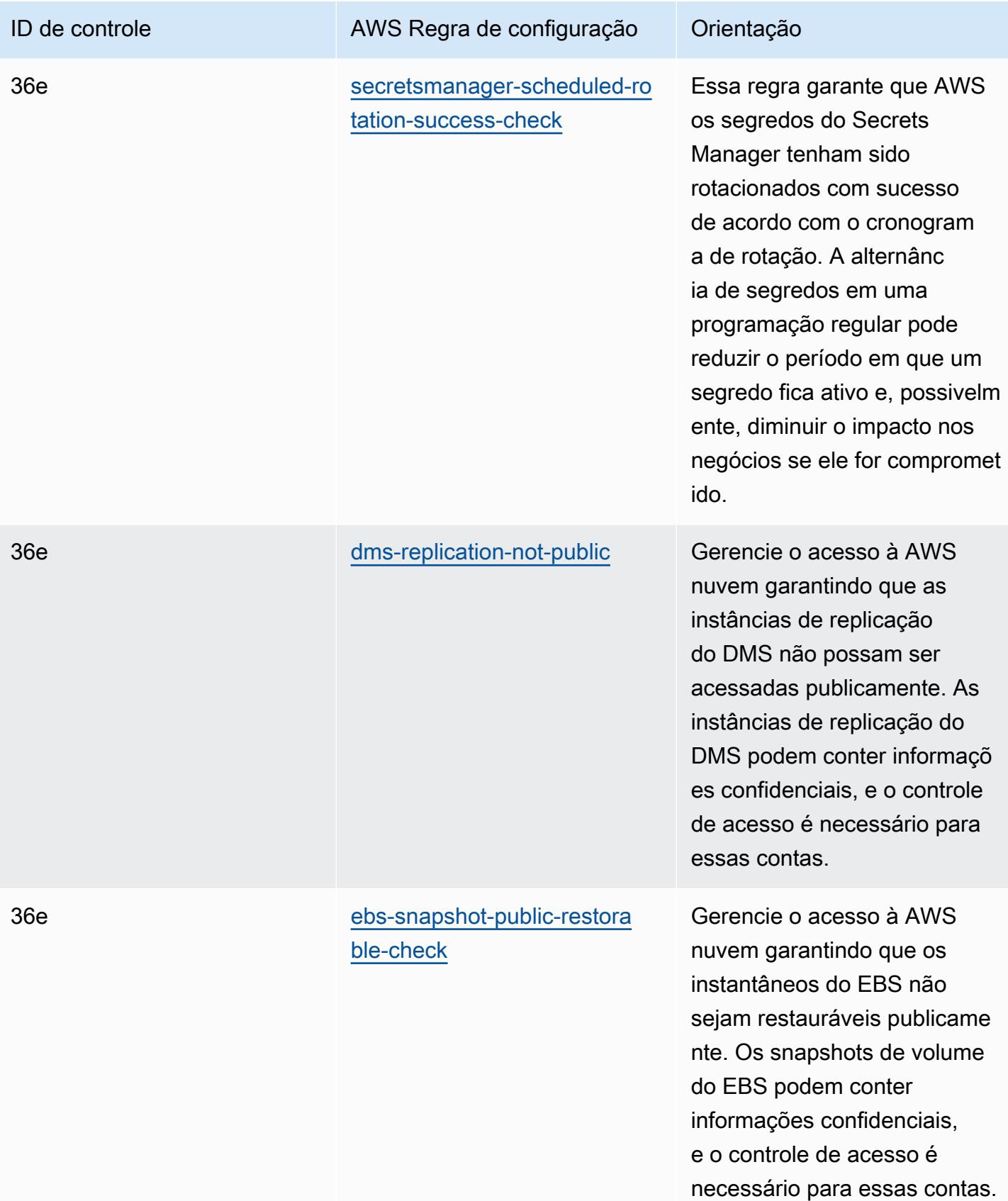

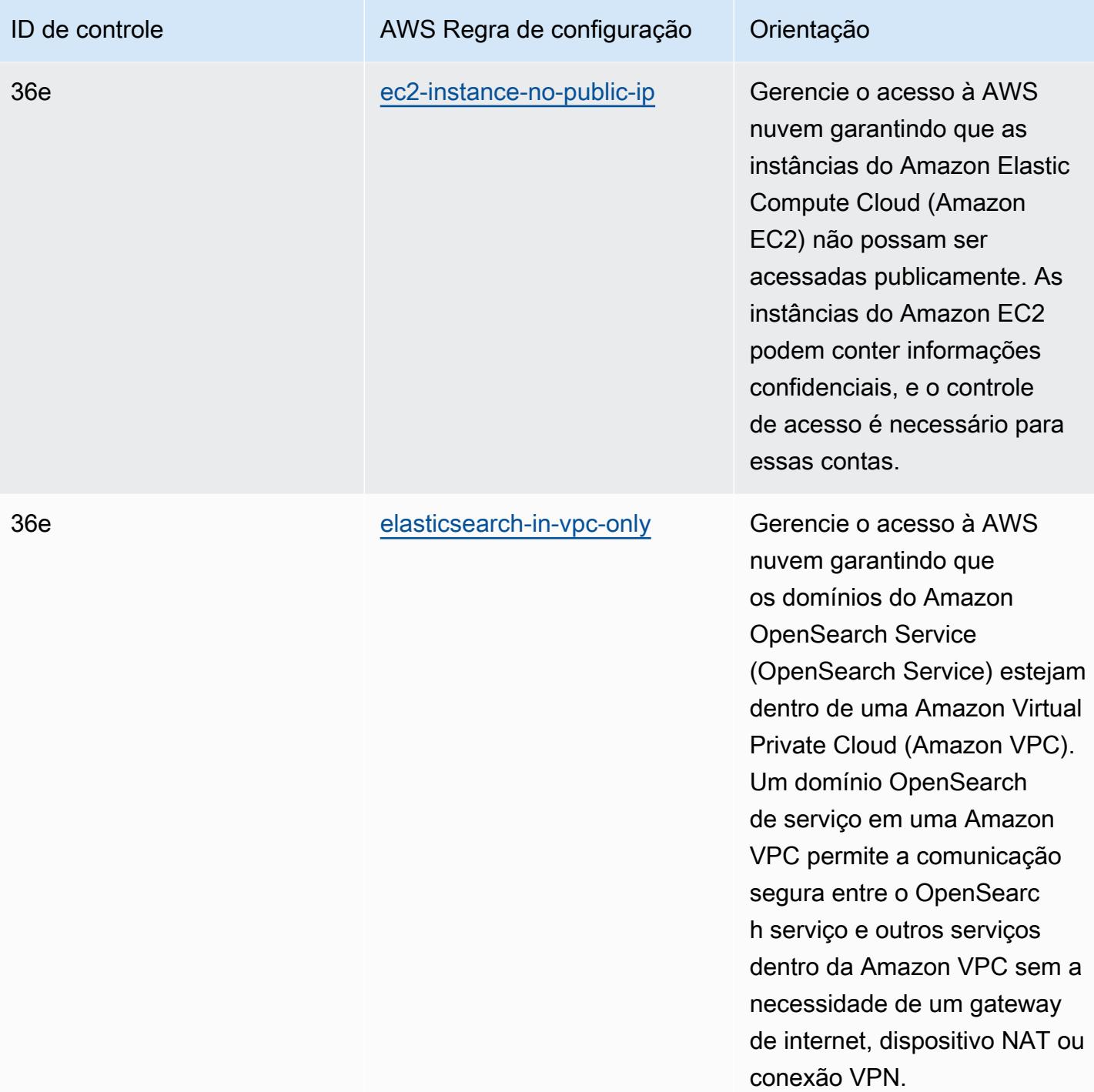

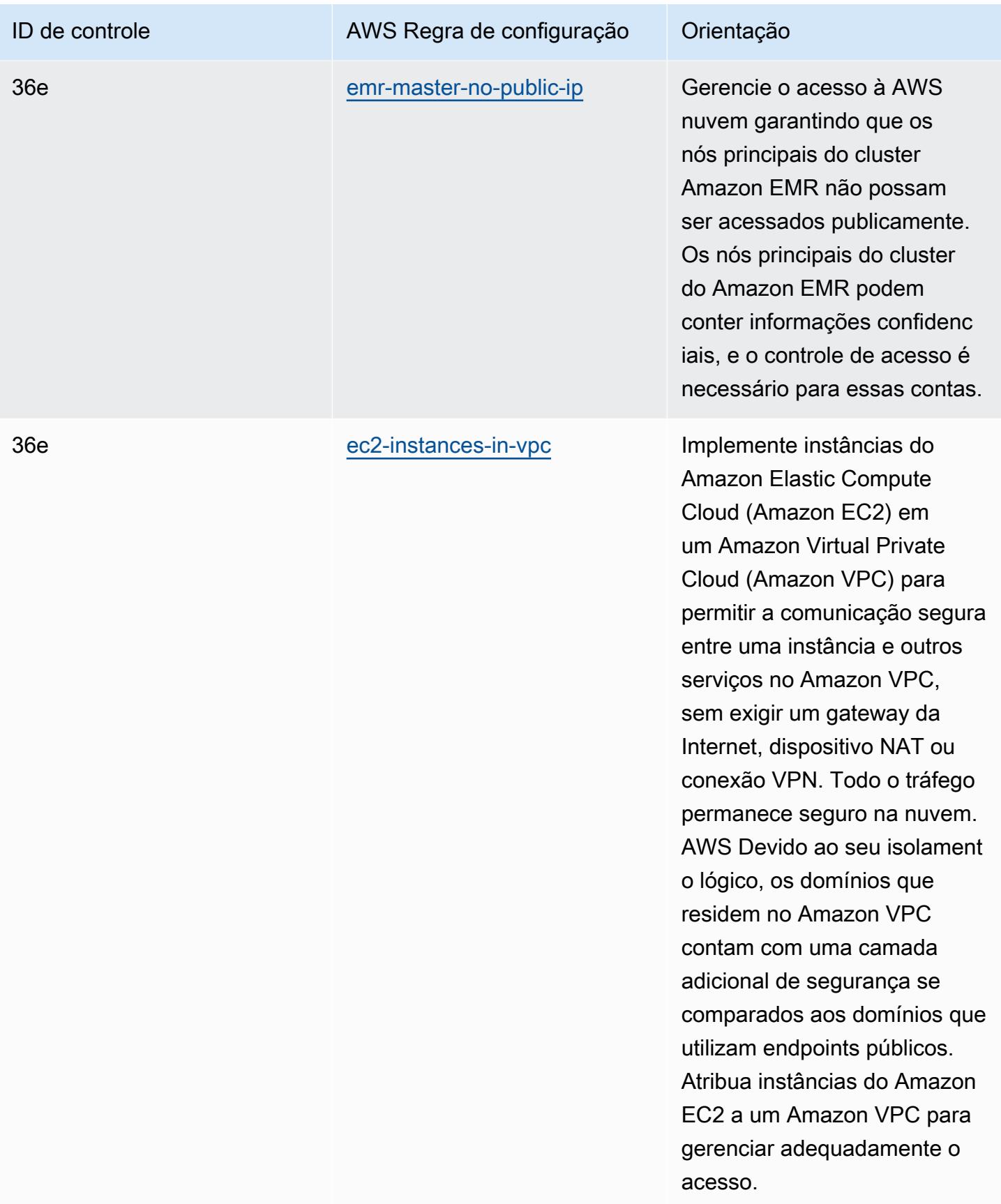
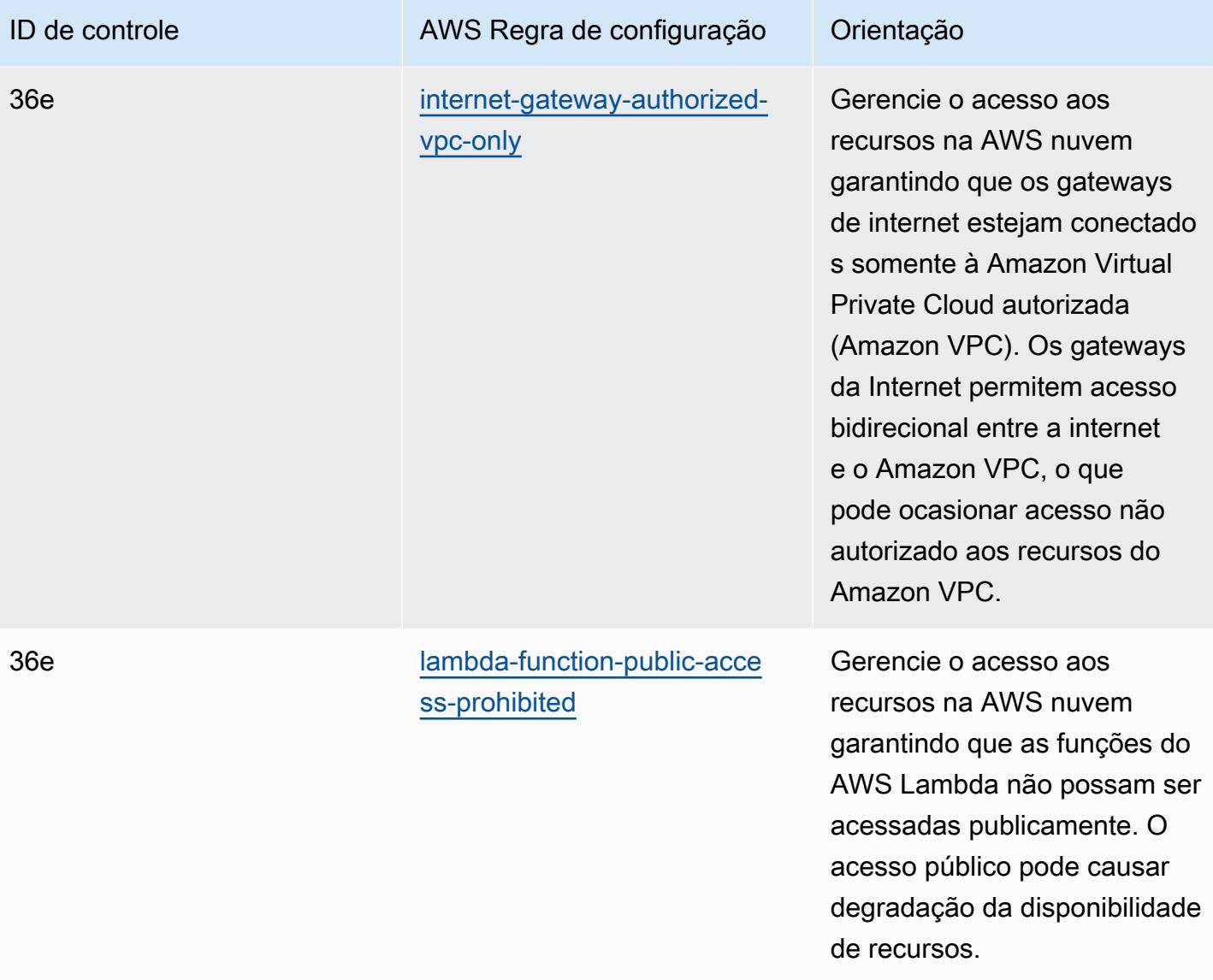

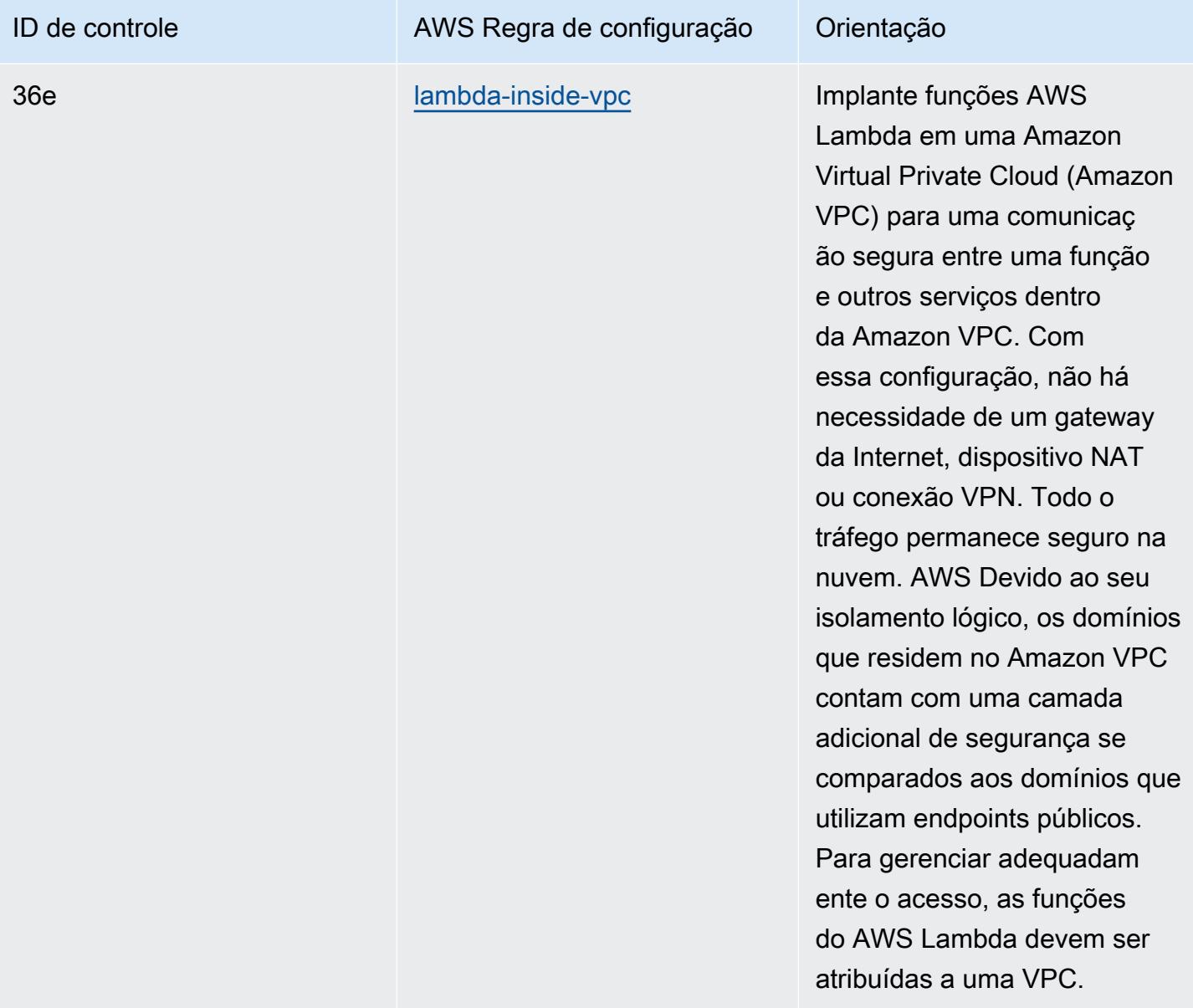

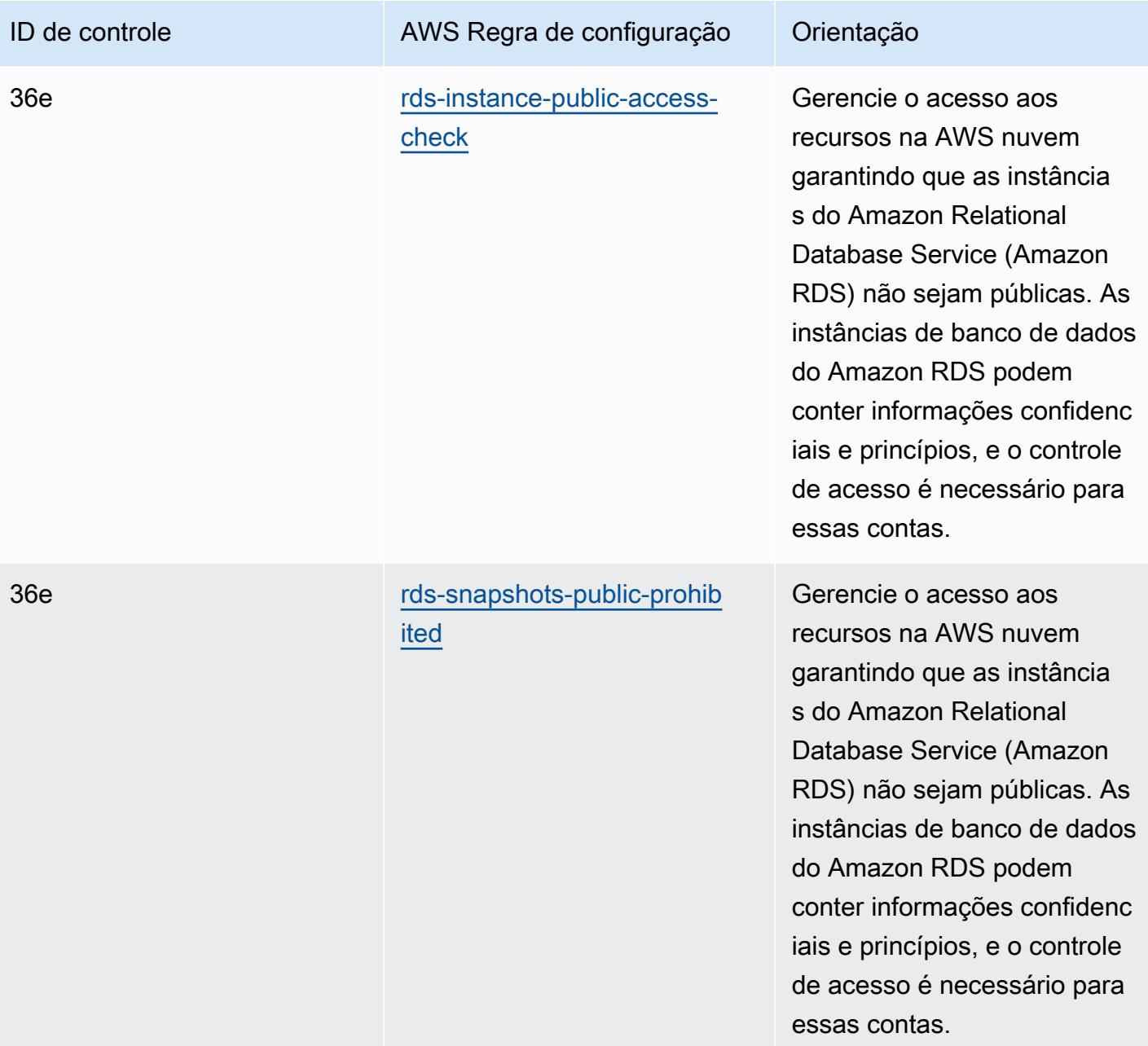

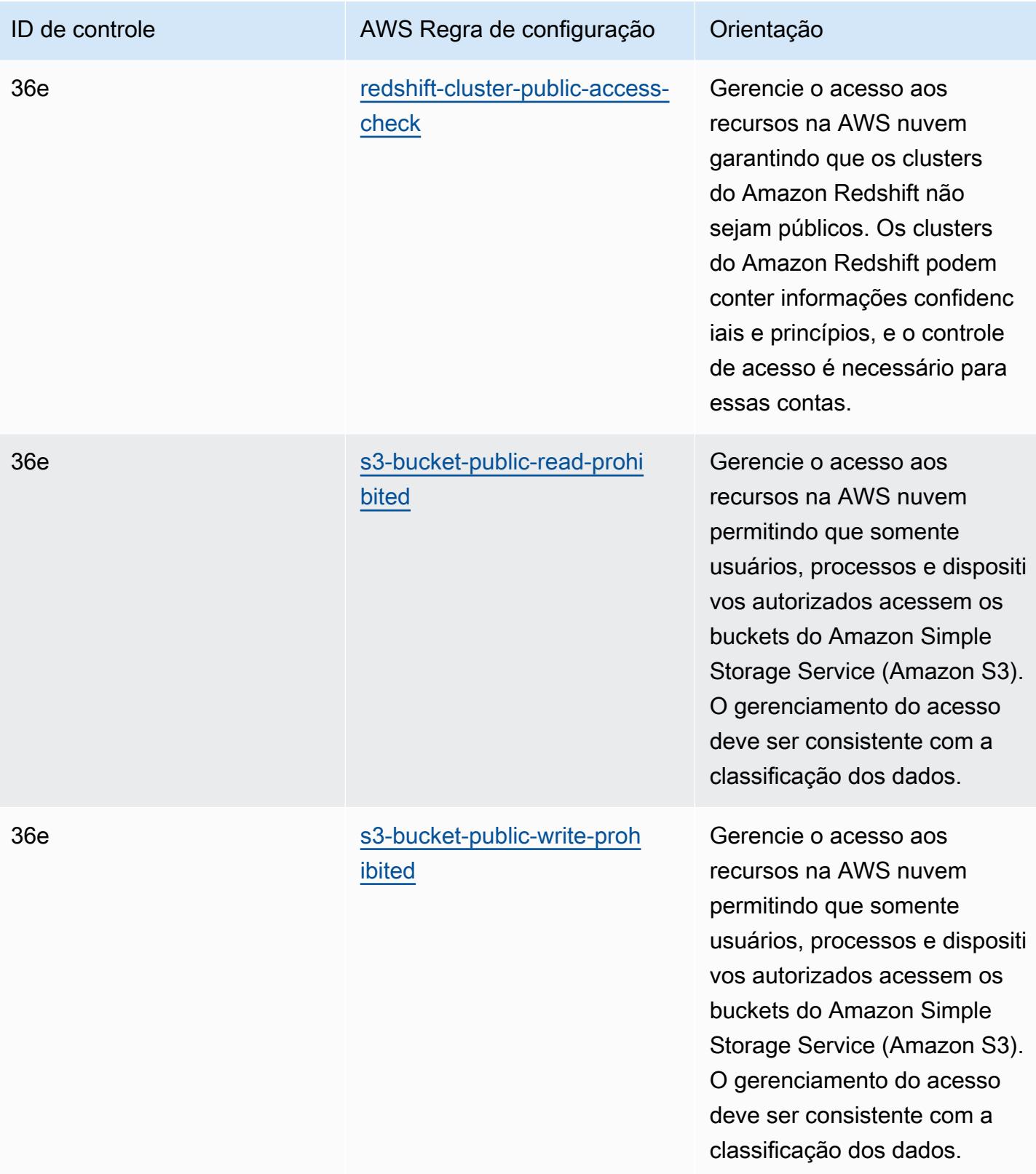

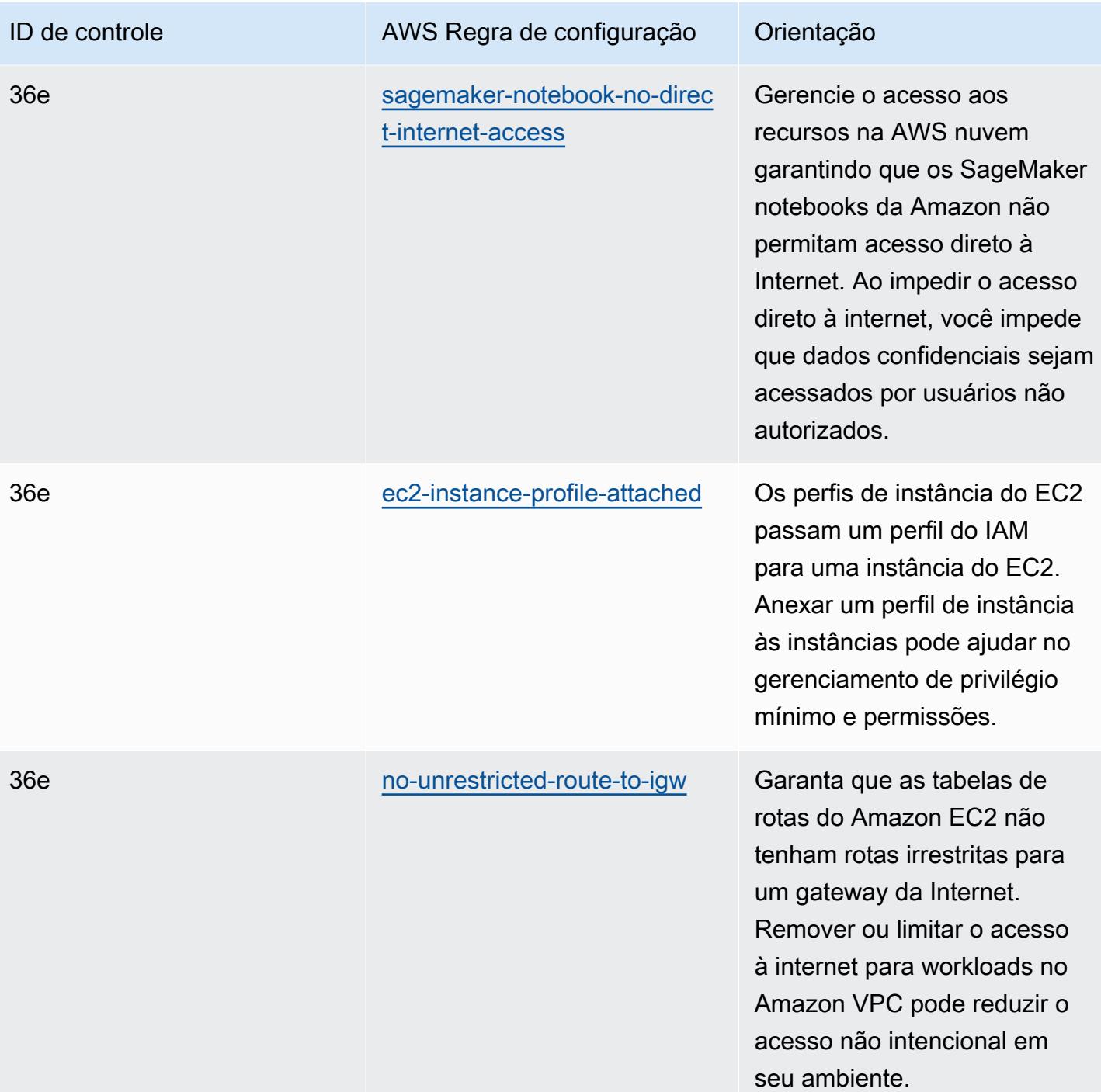

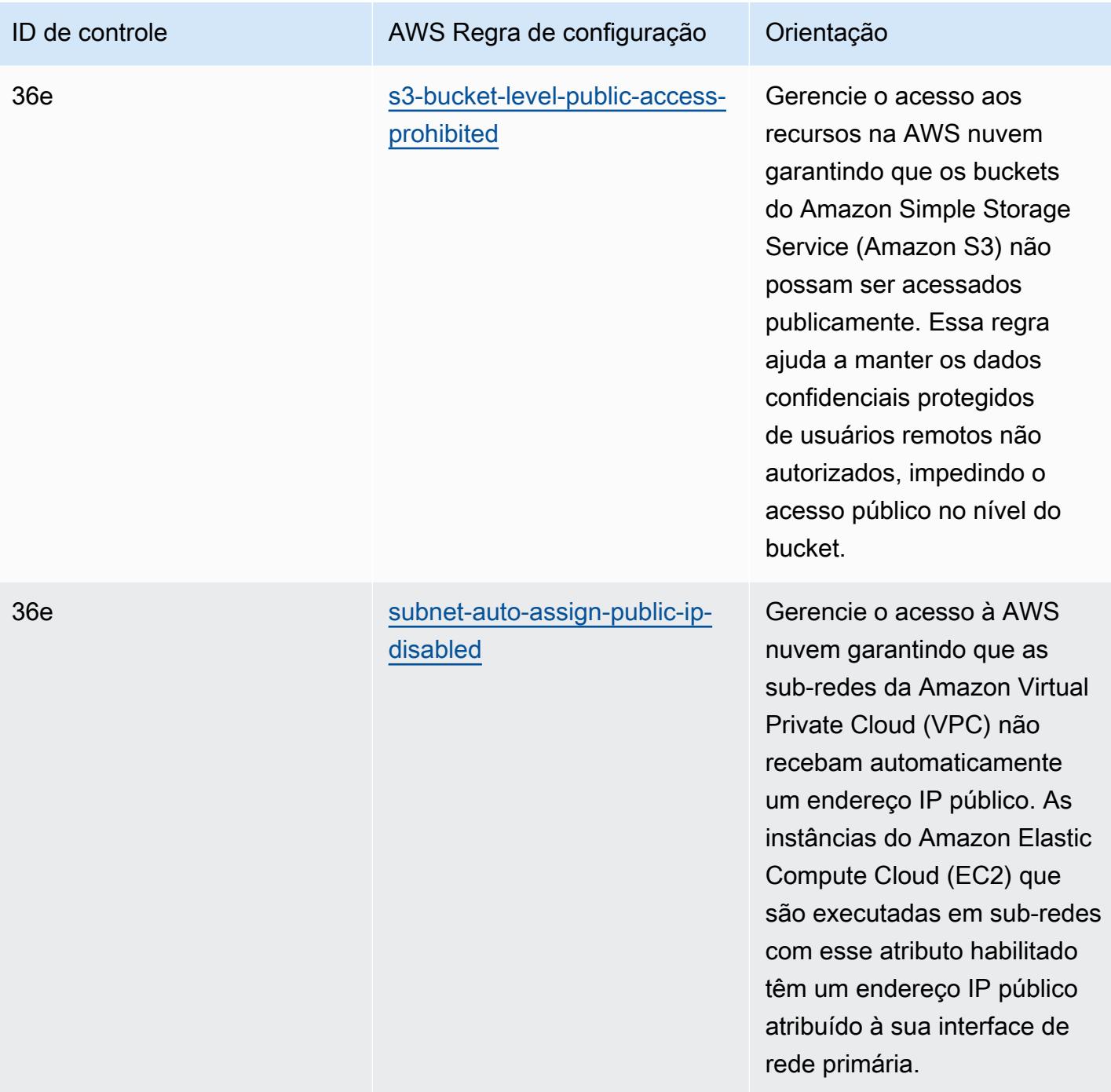

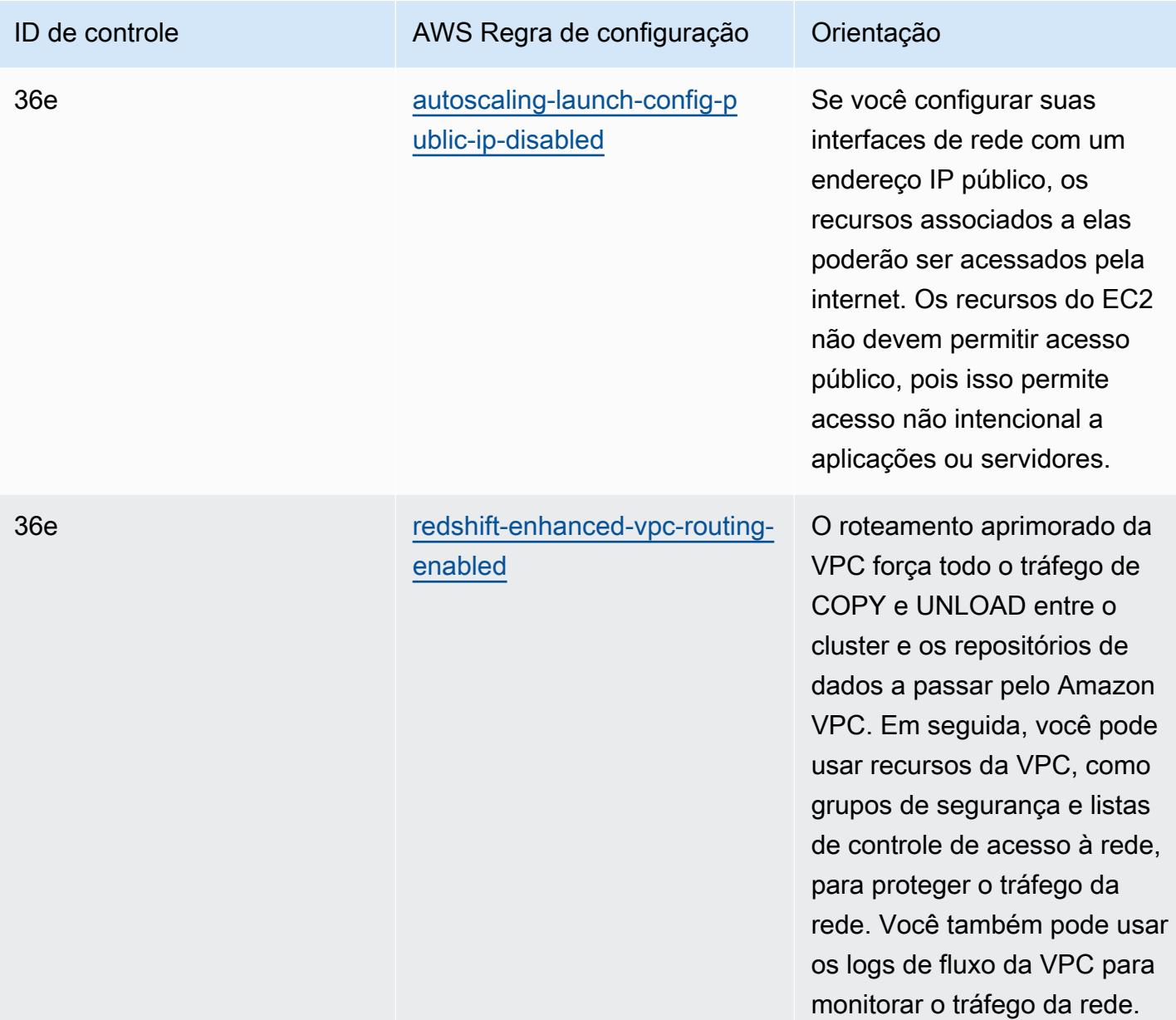

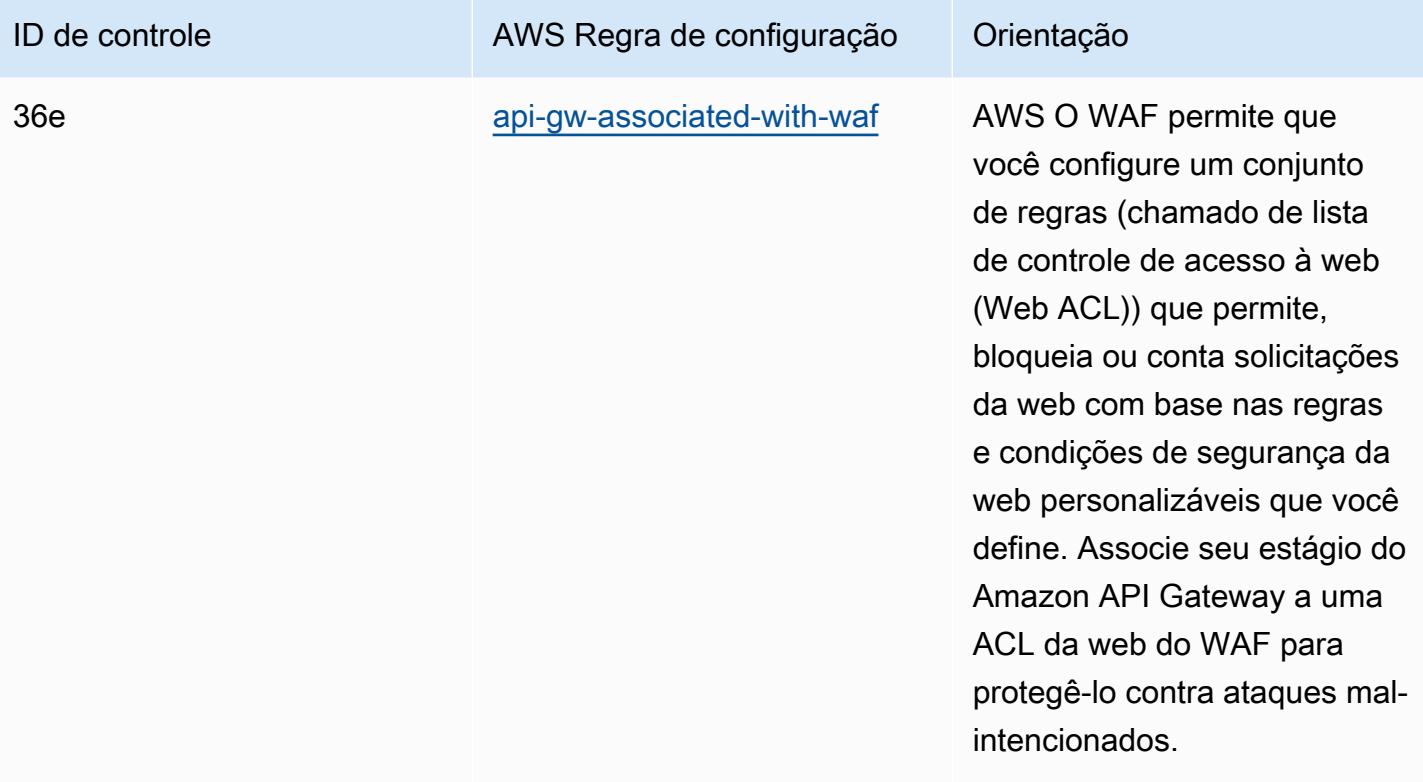

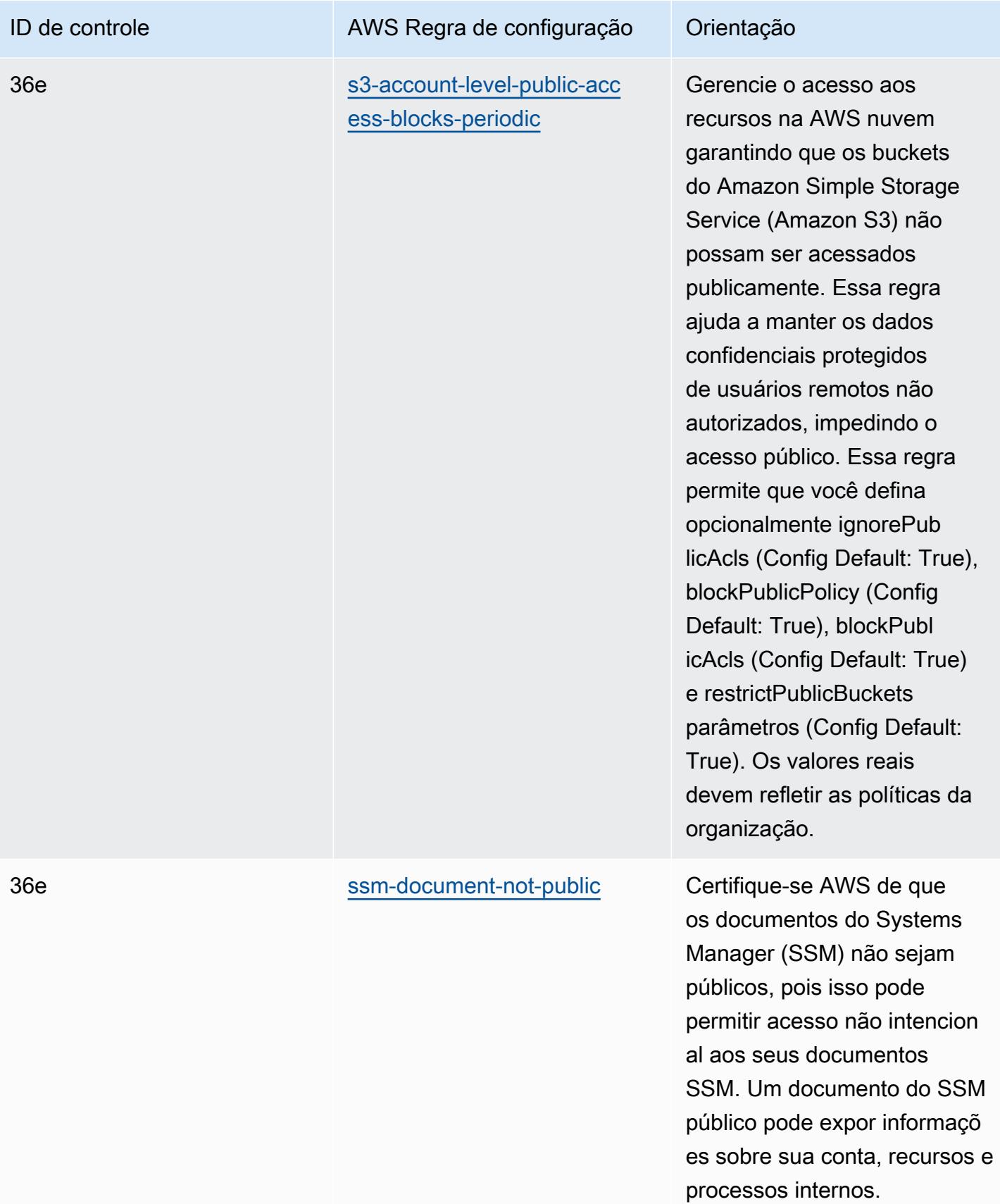

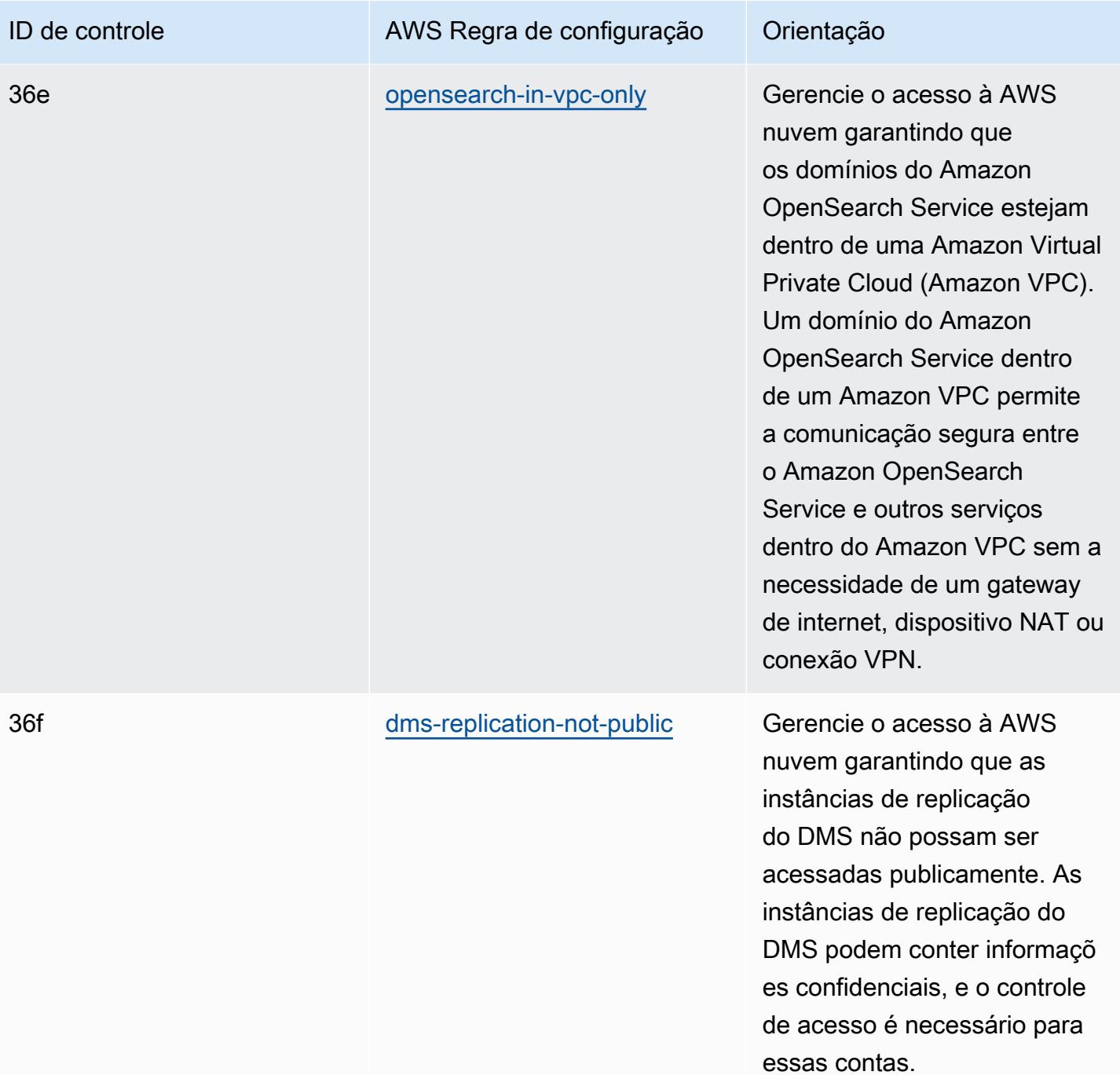

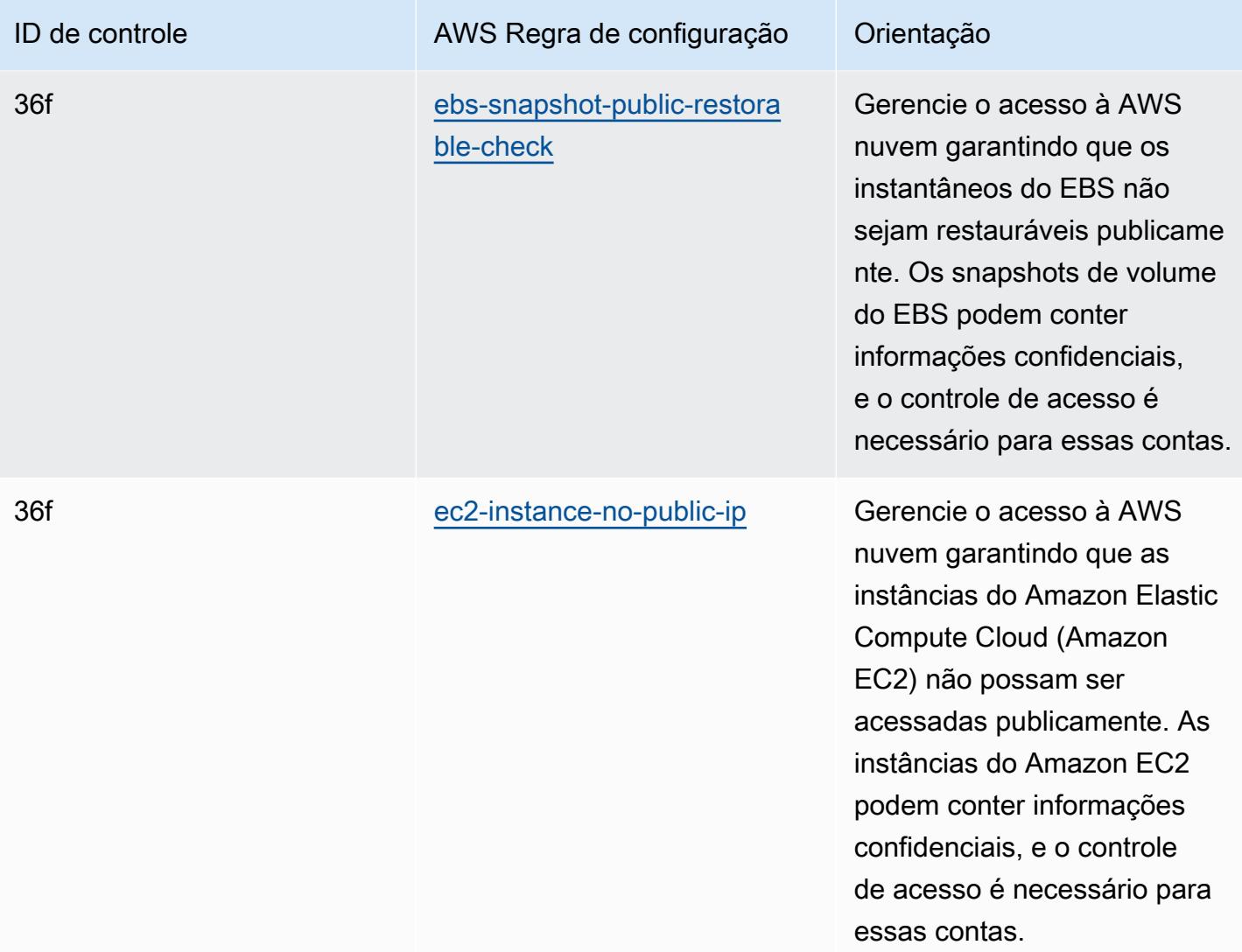

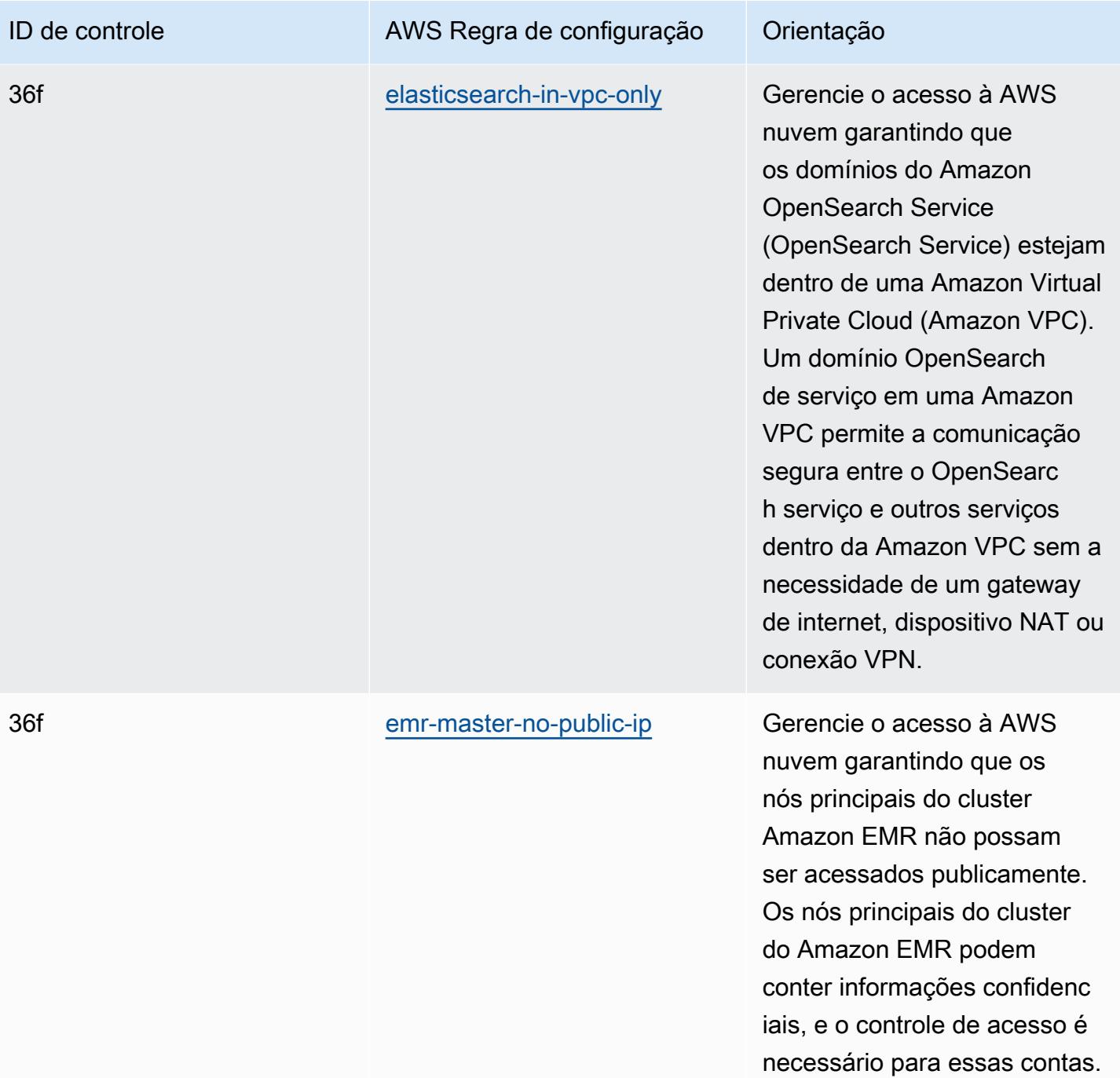

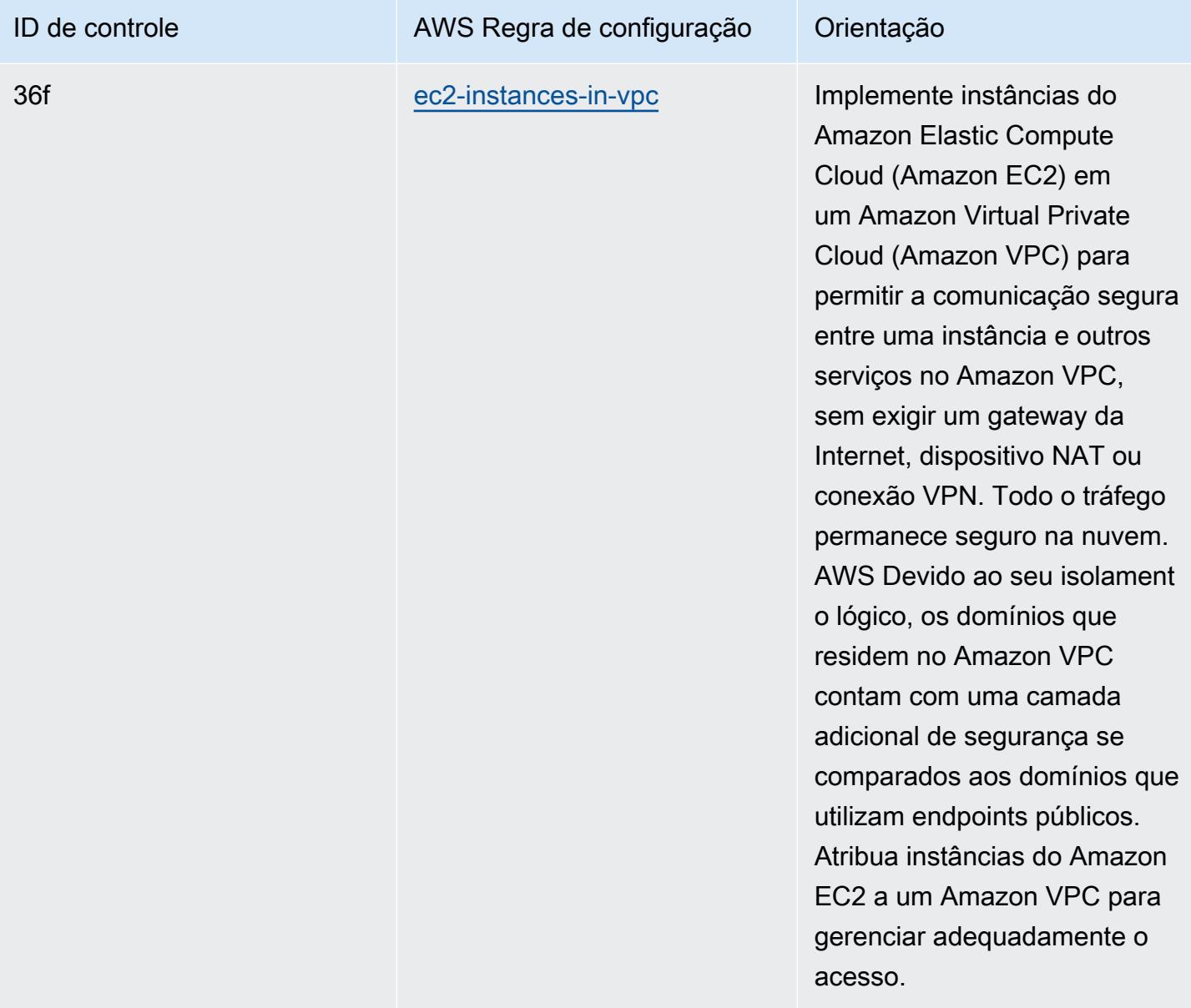

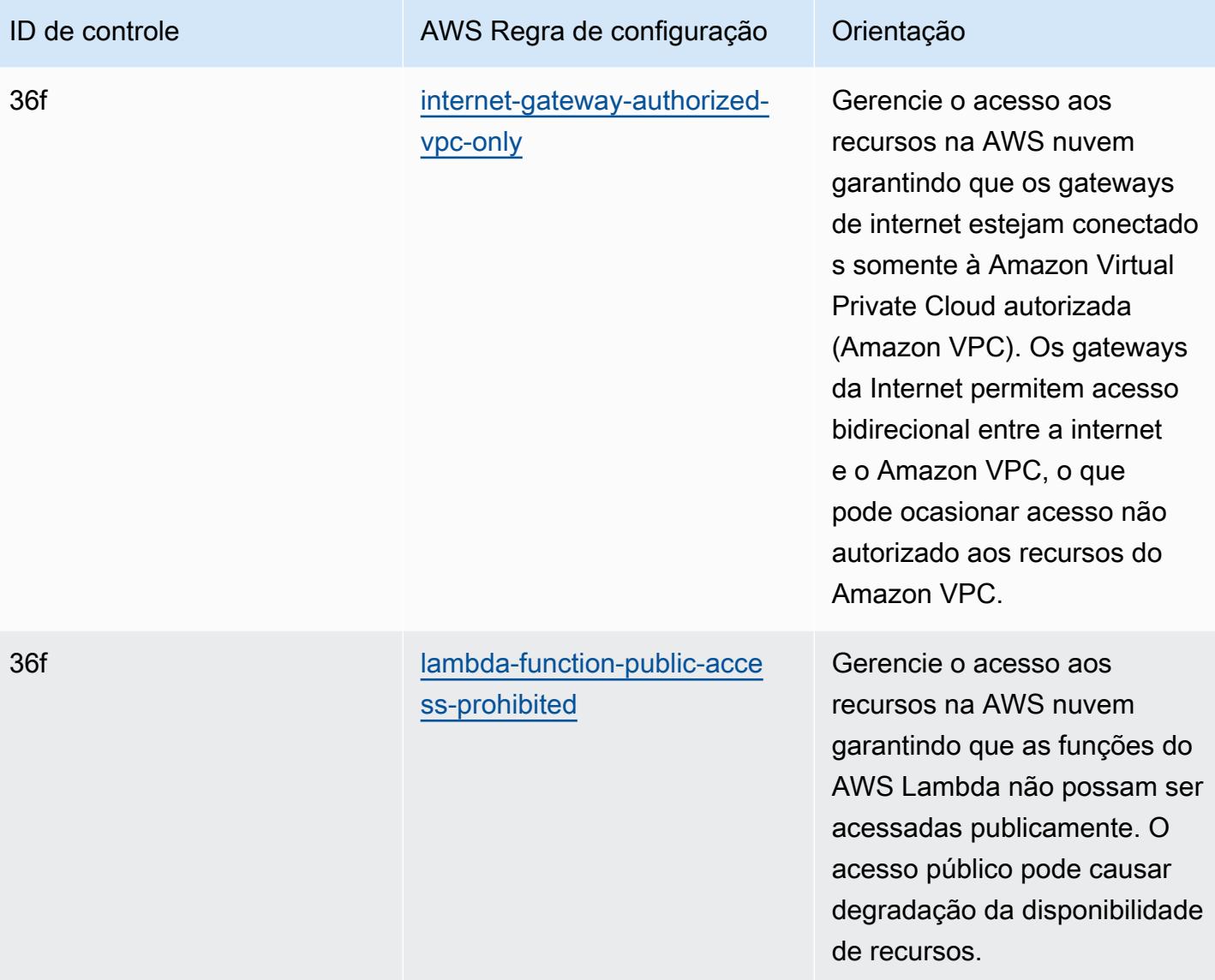

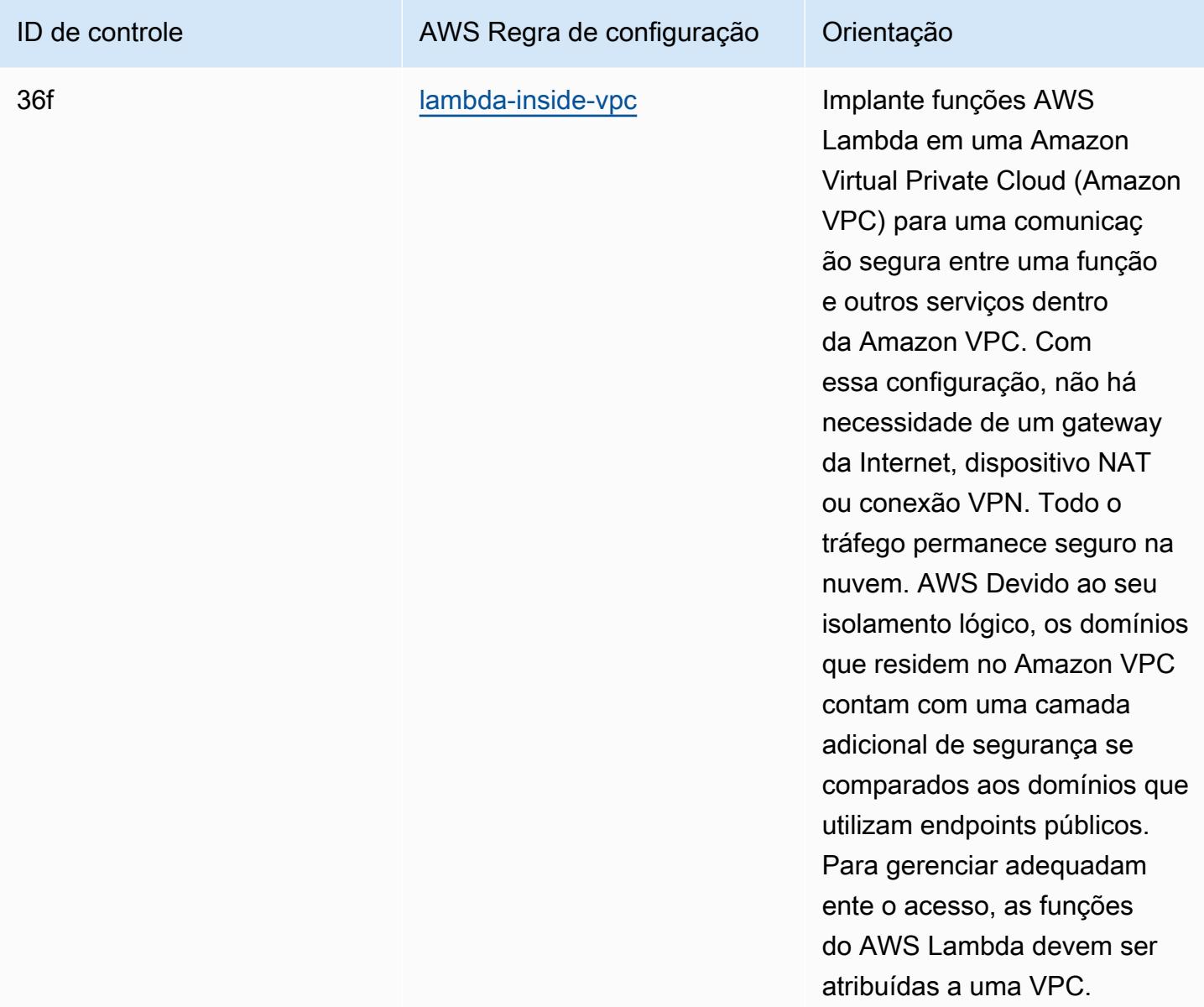

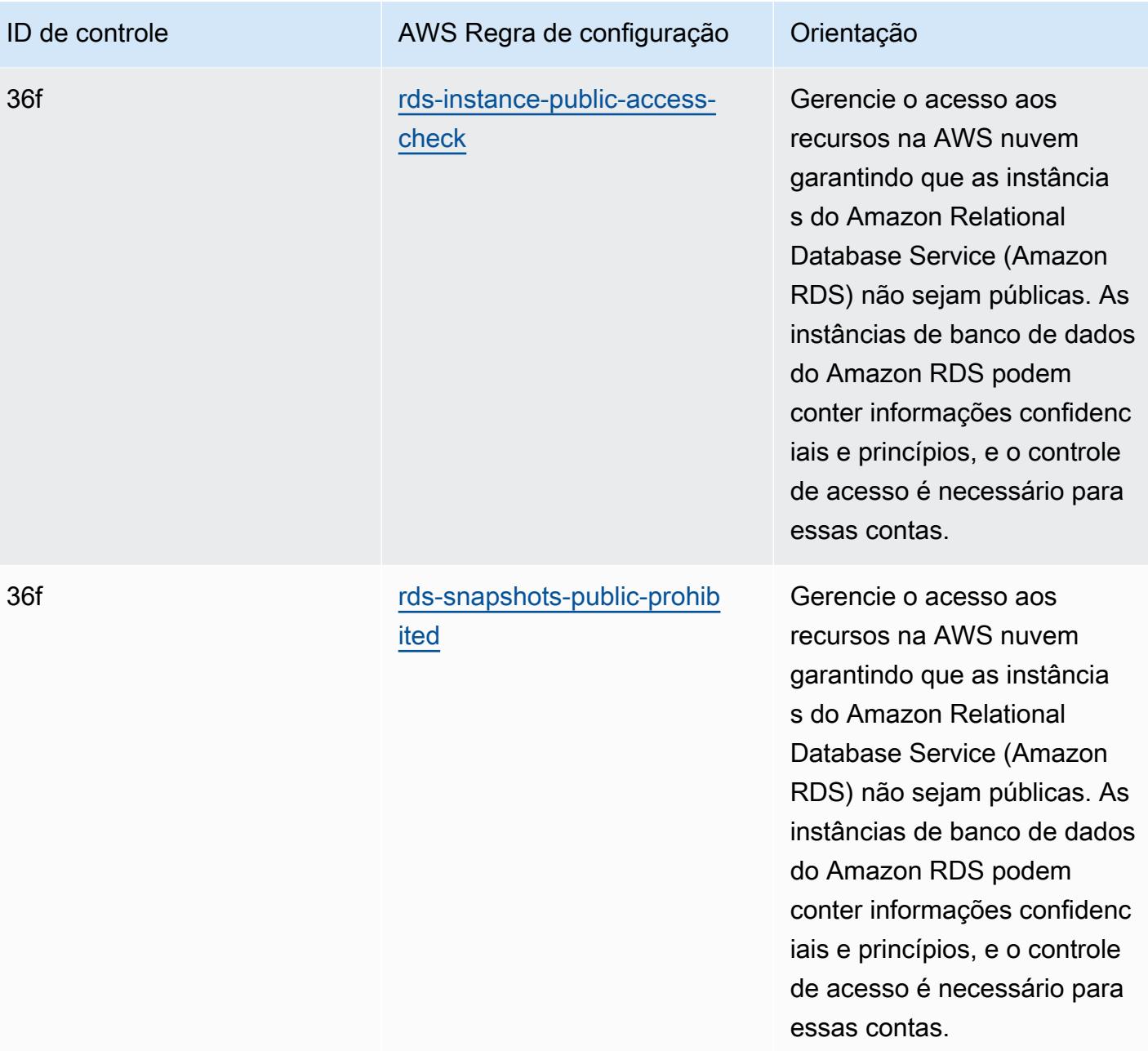

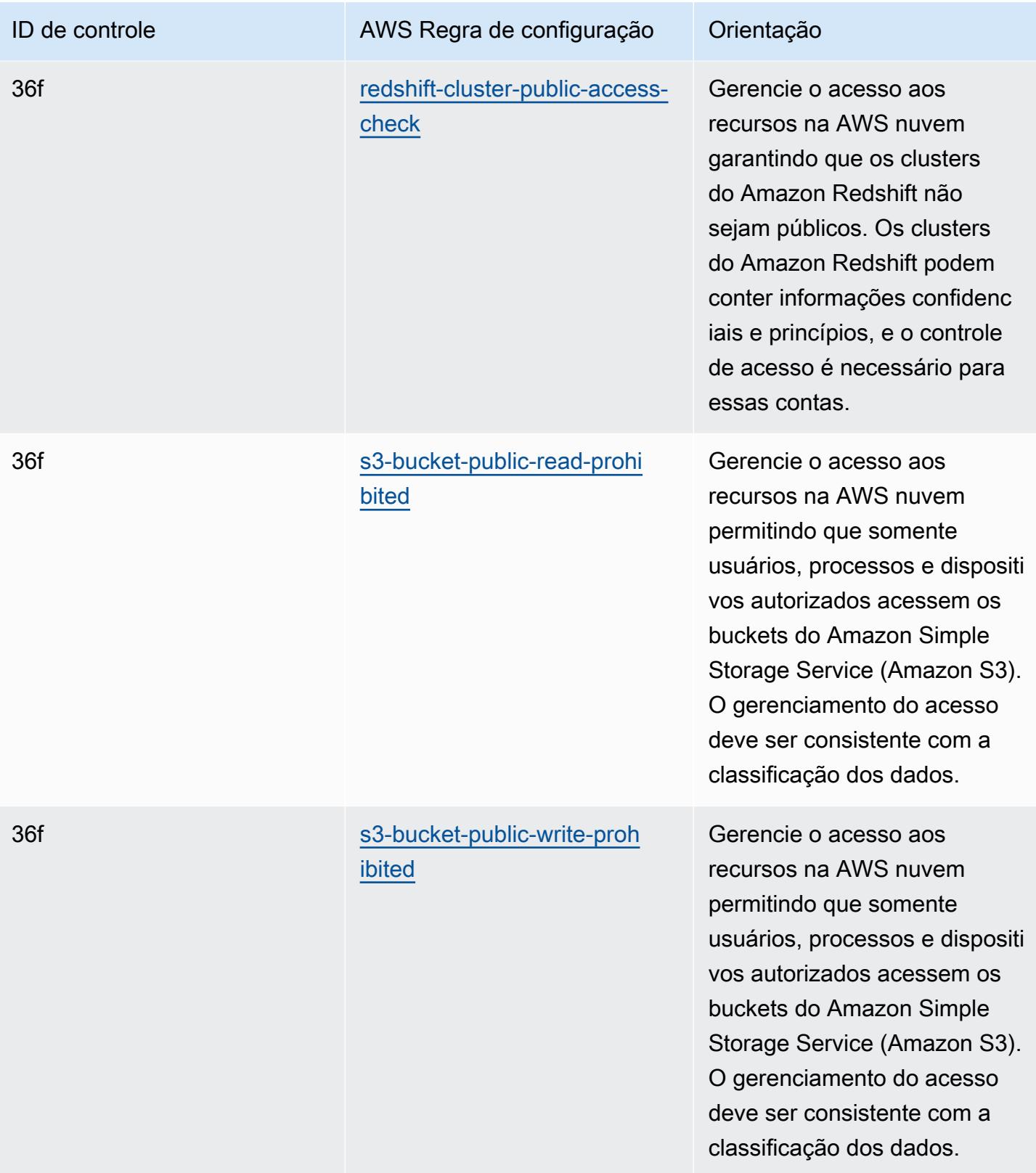

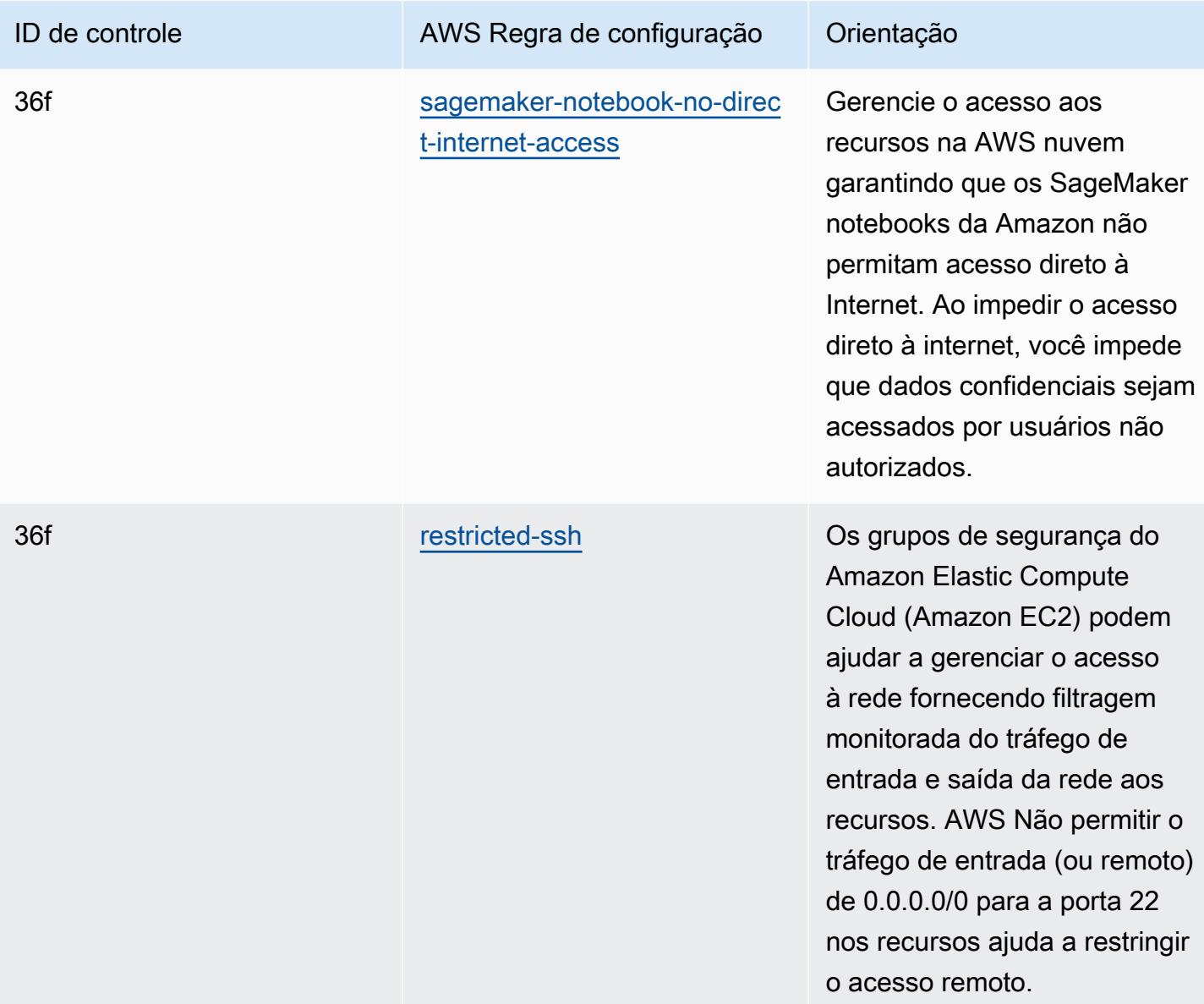

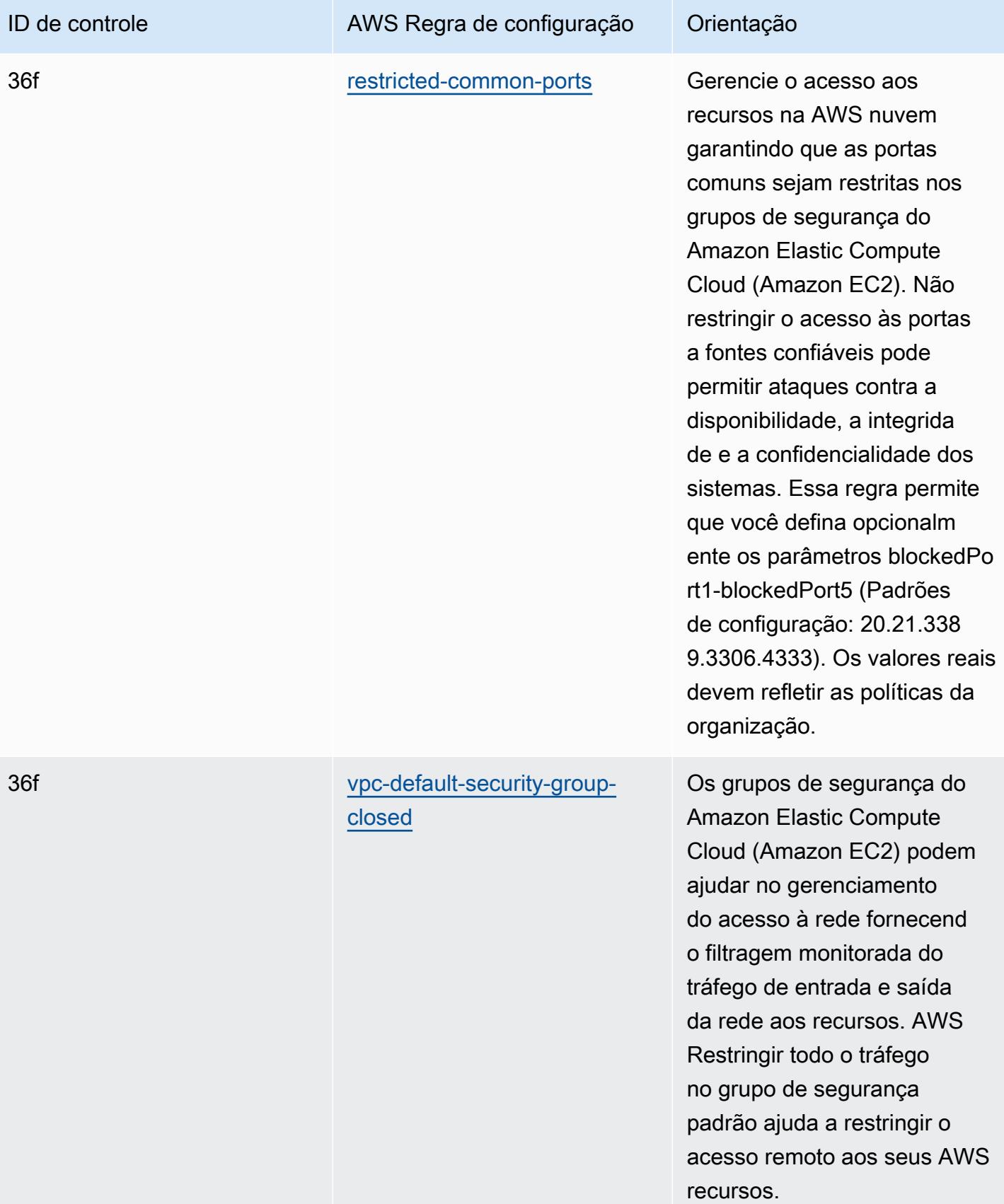

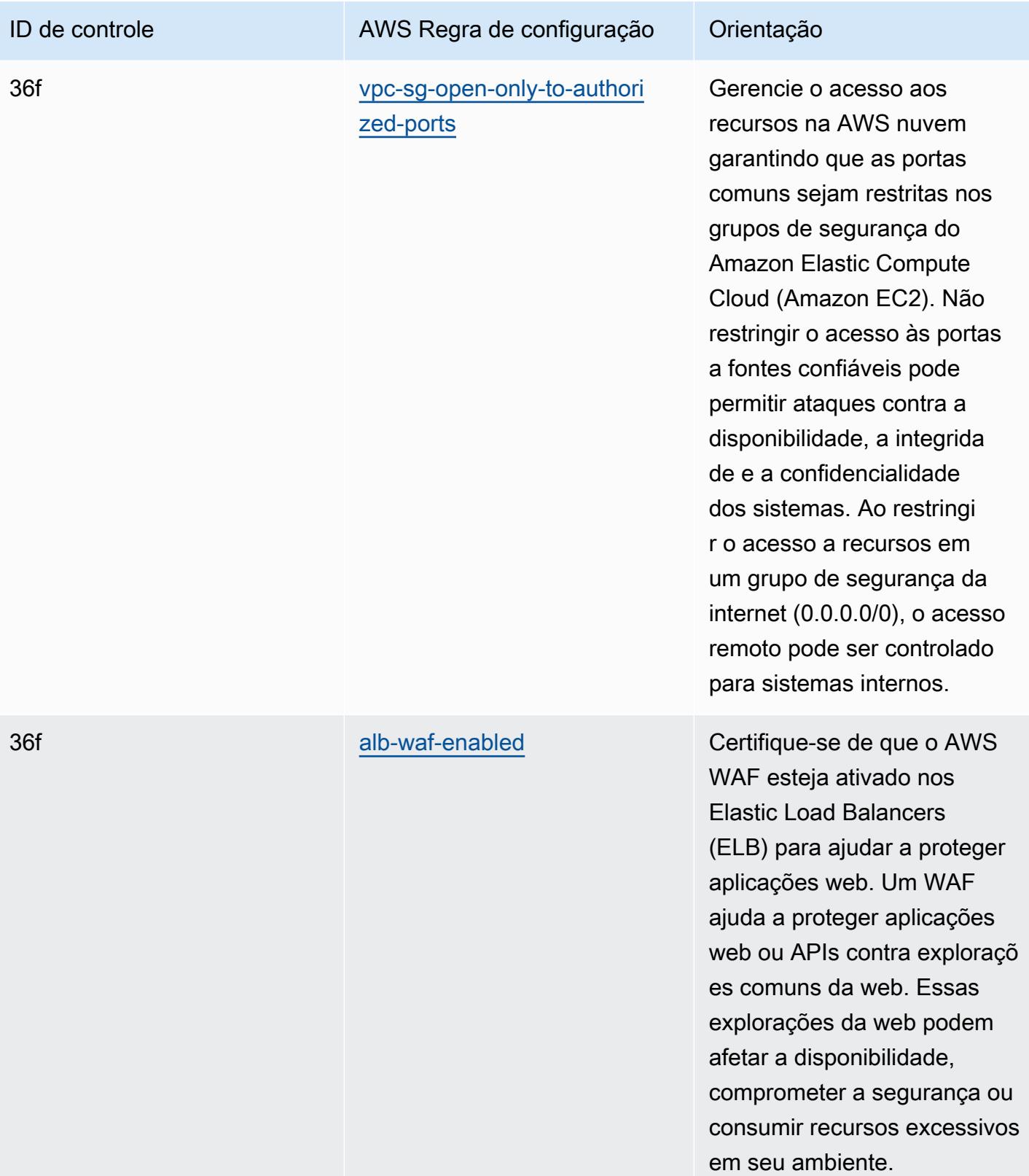

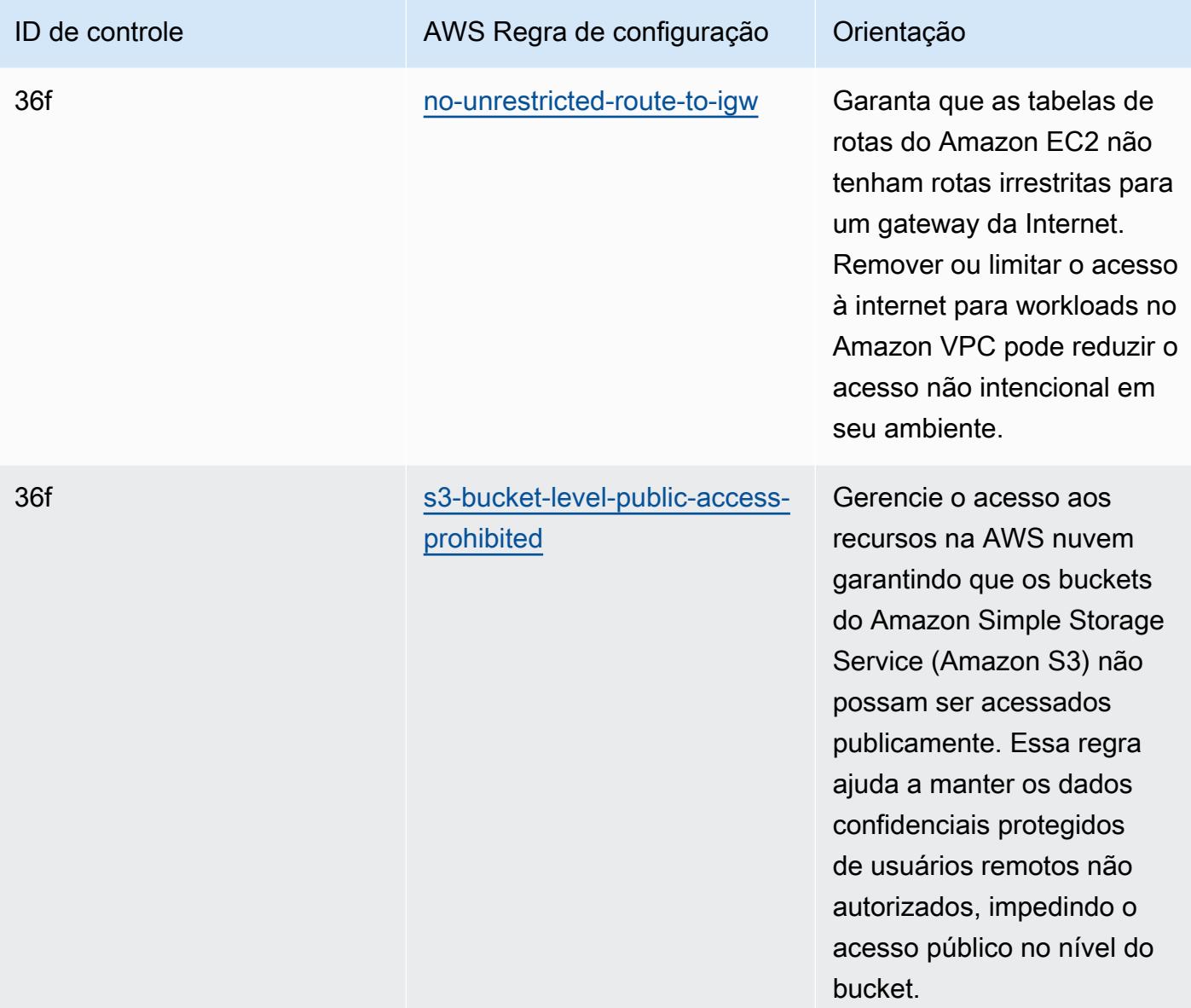

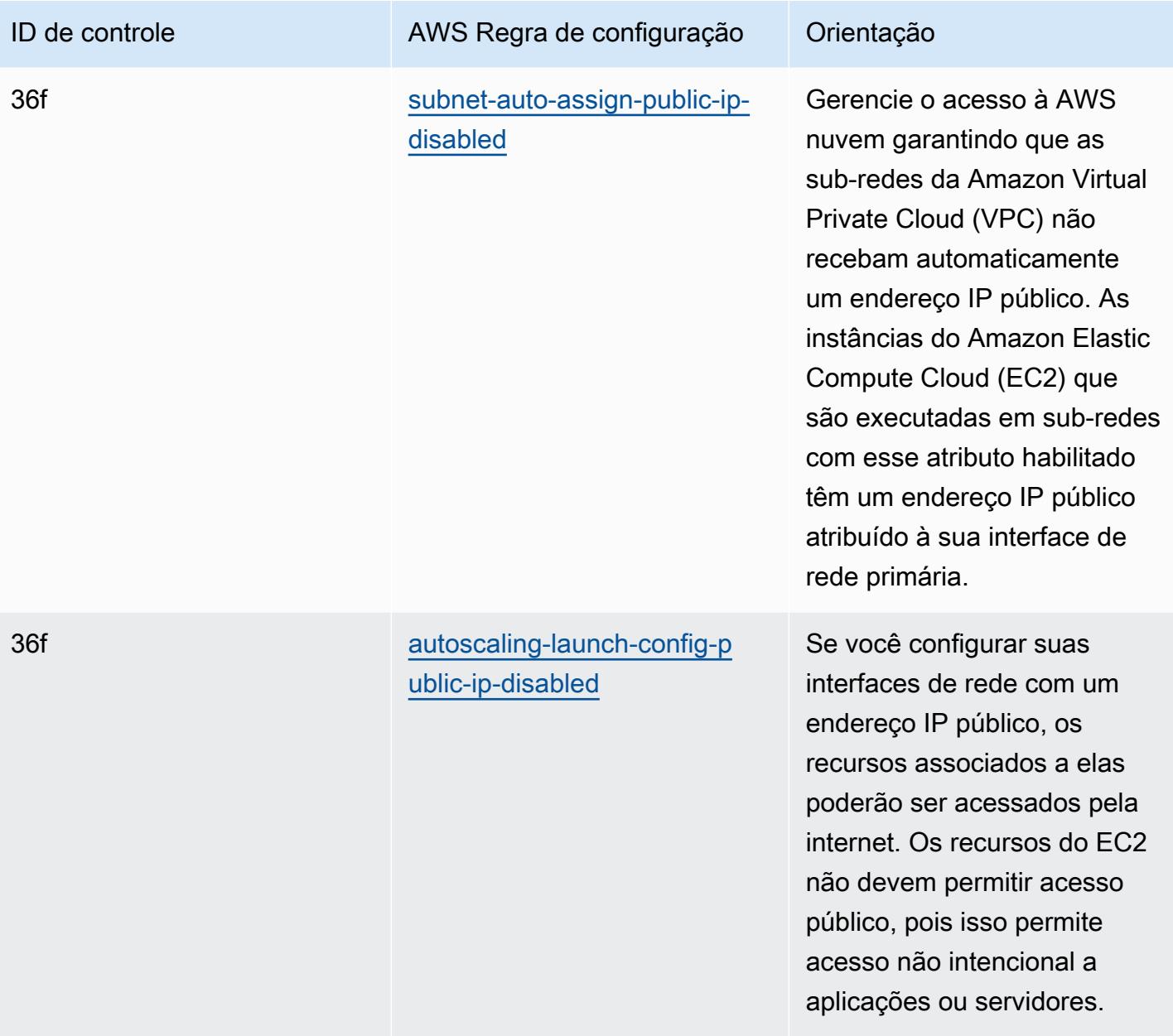

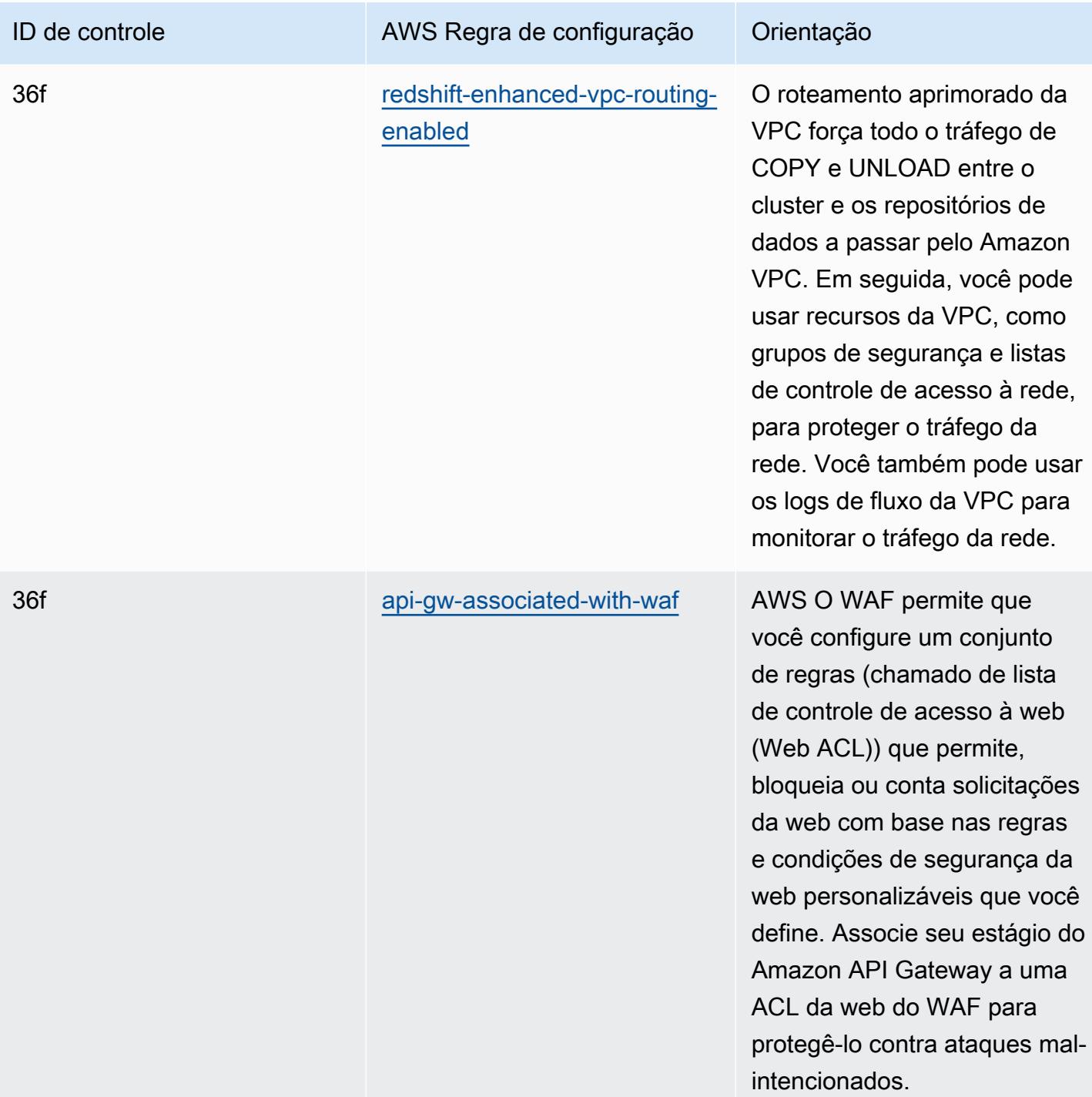

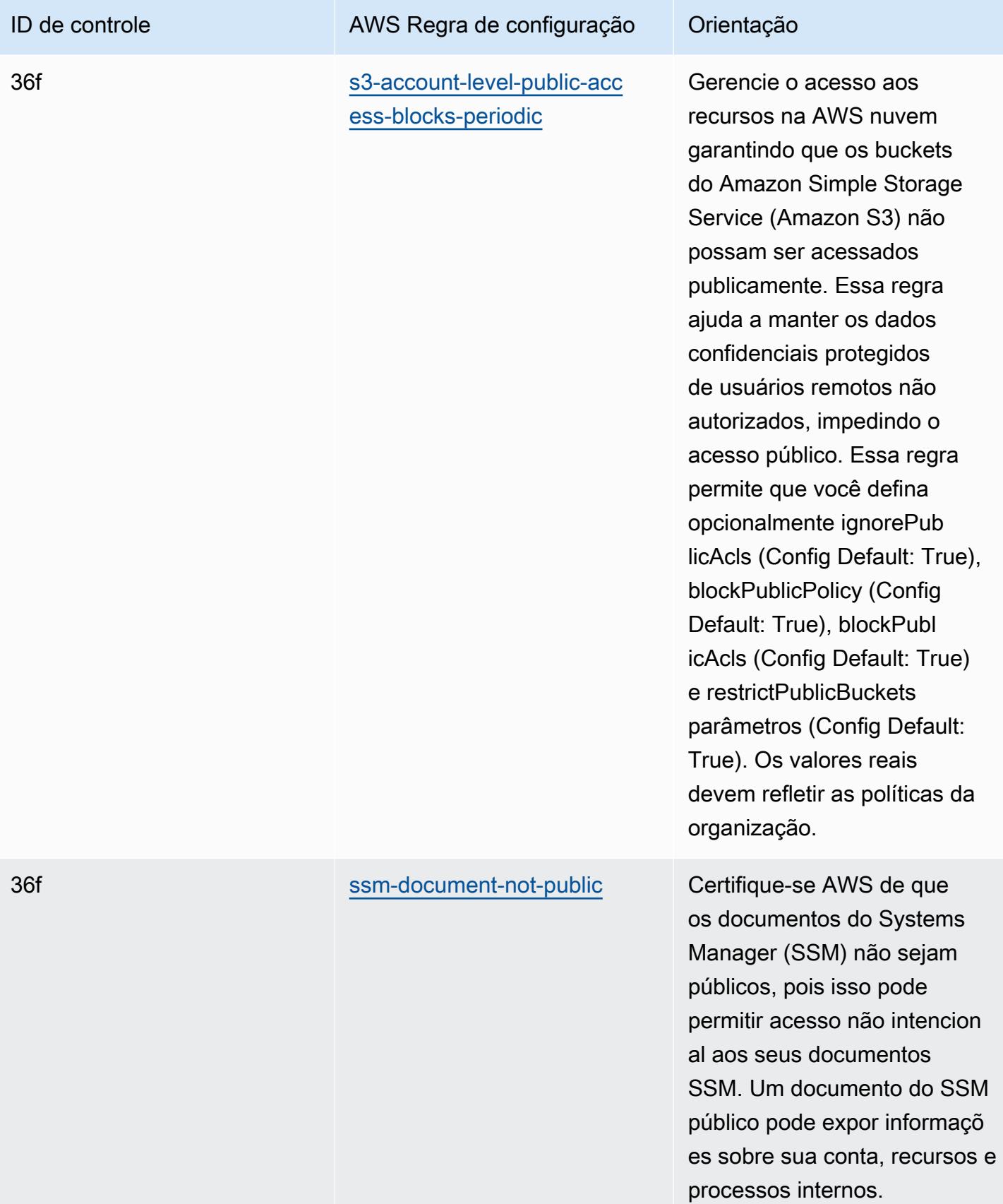

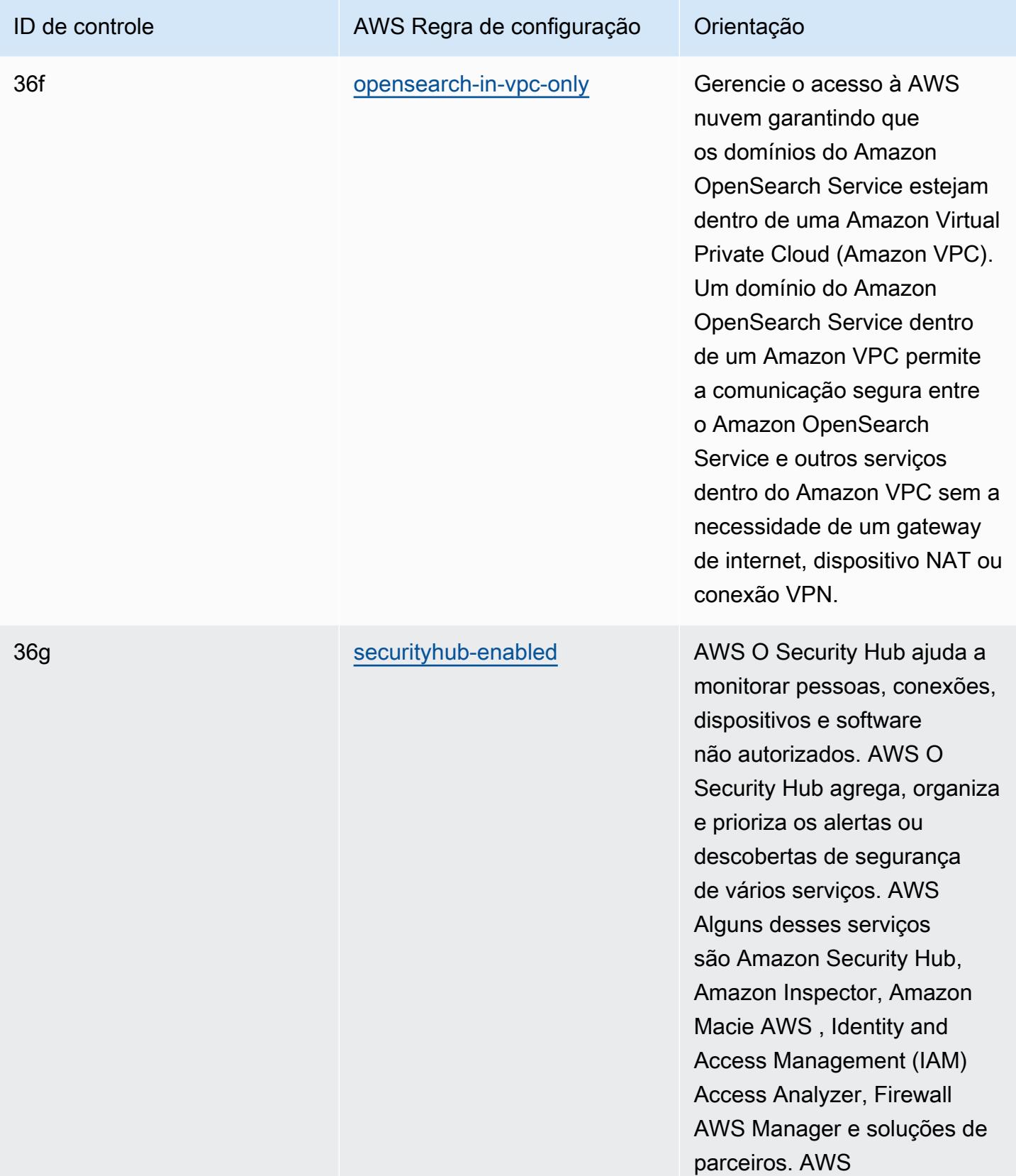

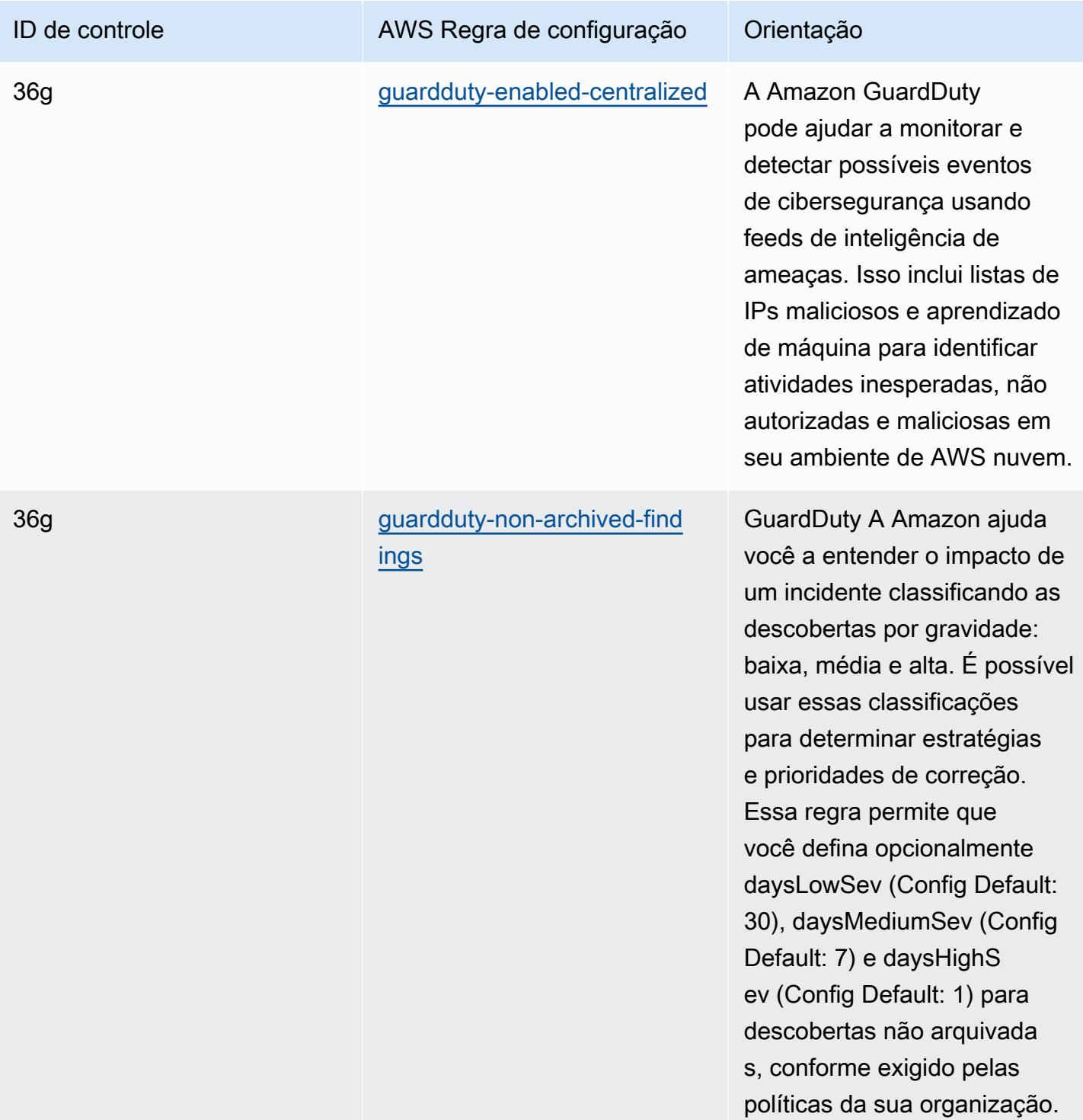

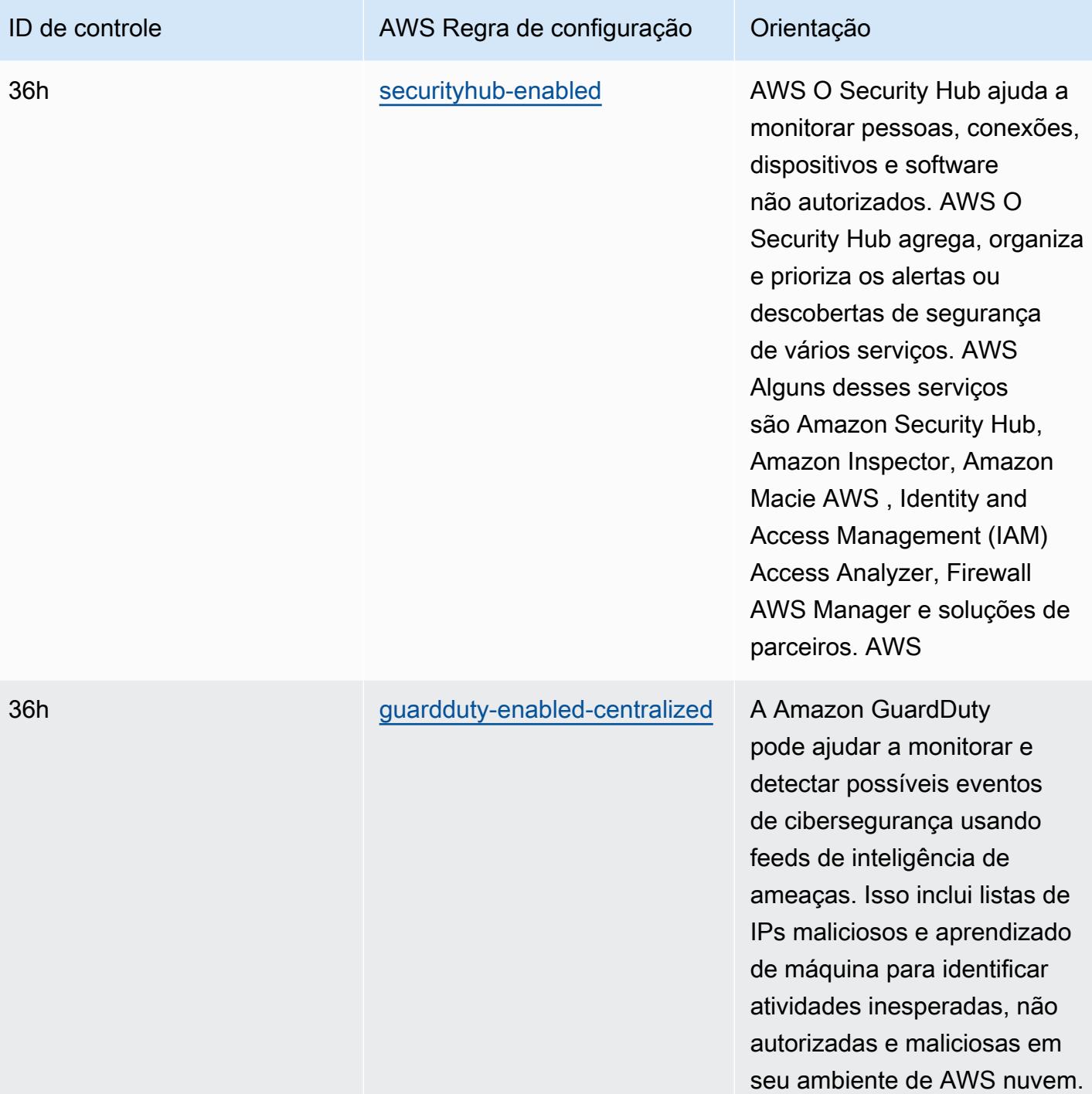

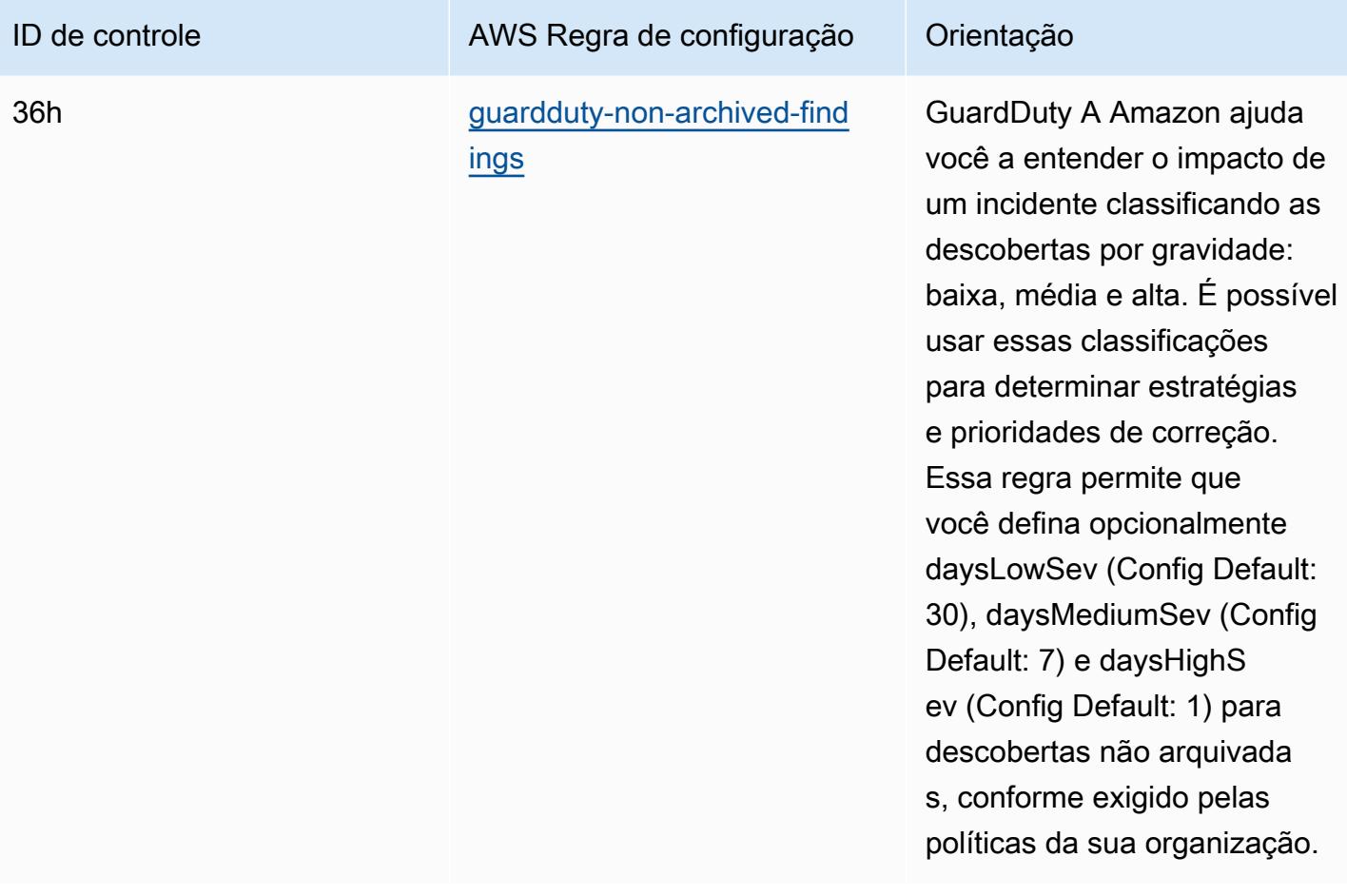

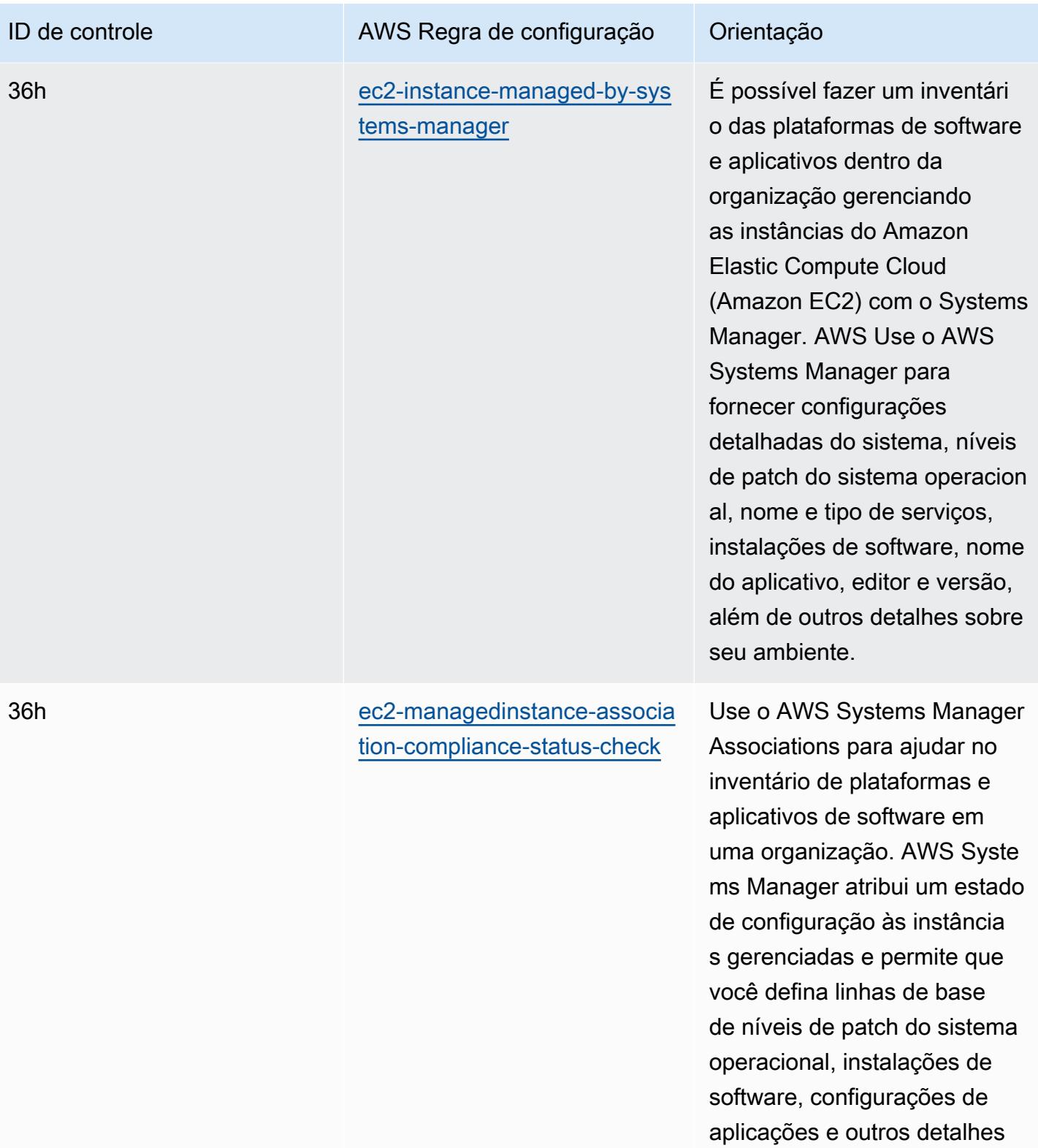

sobre o ambiente.

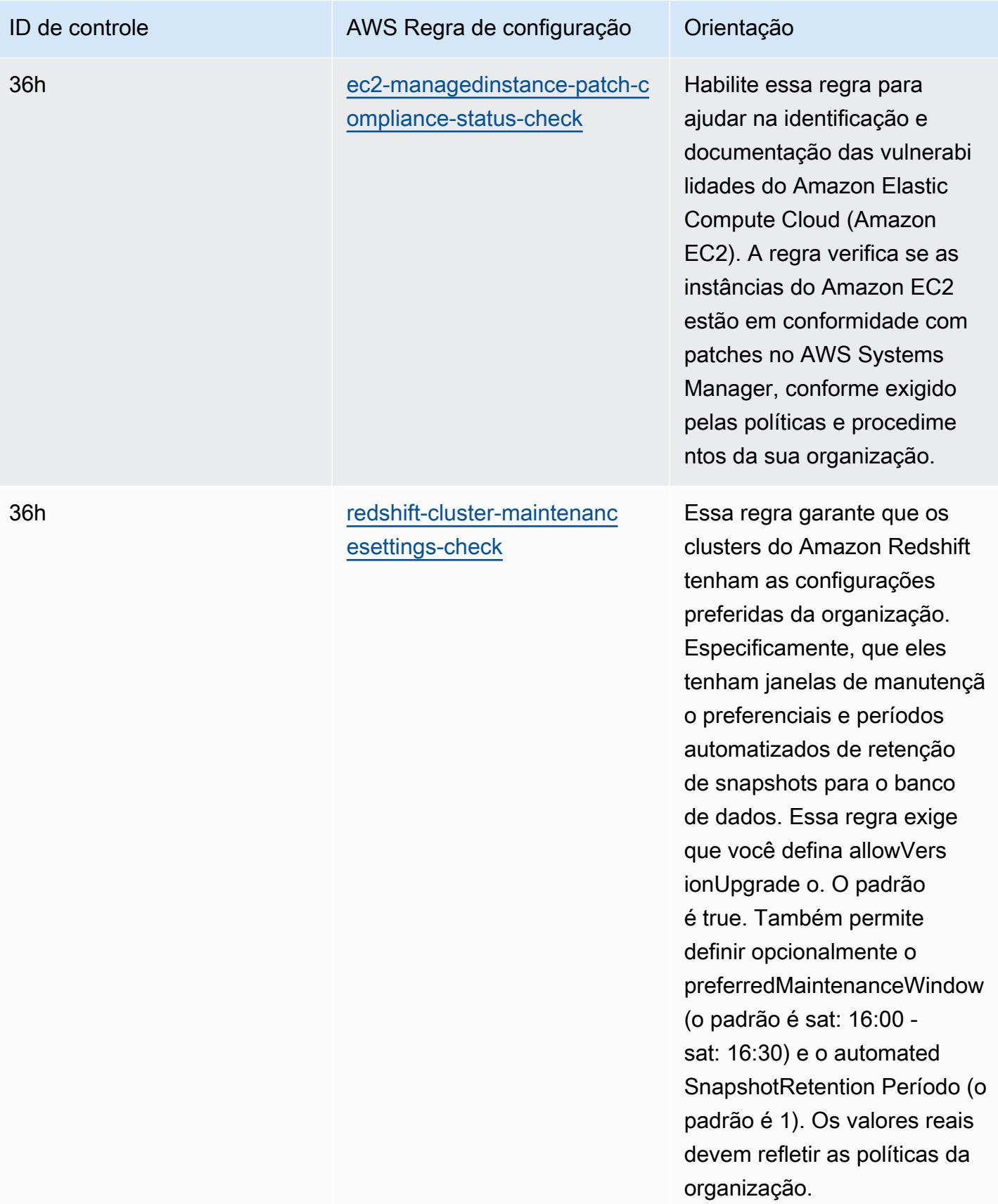

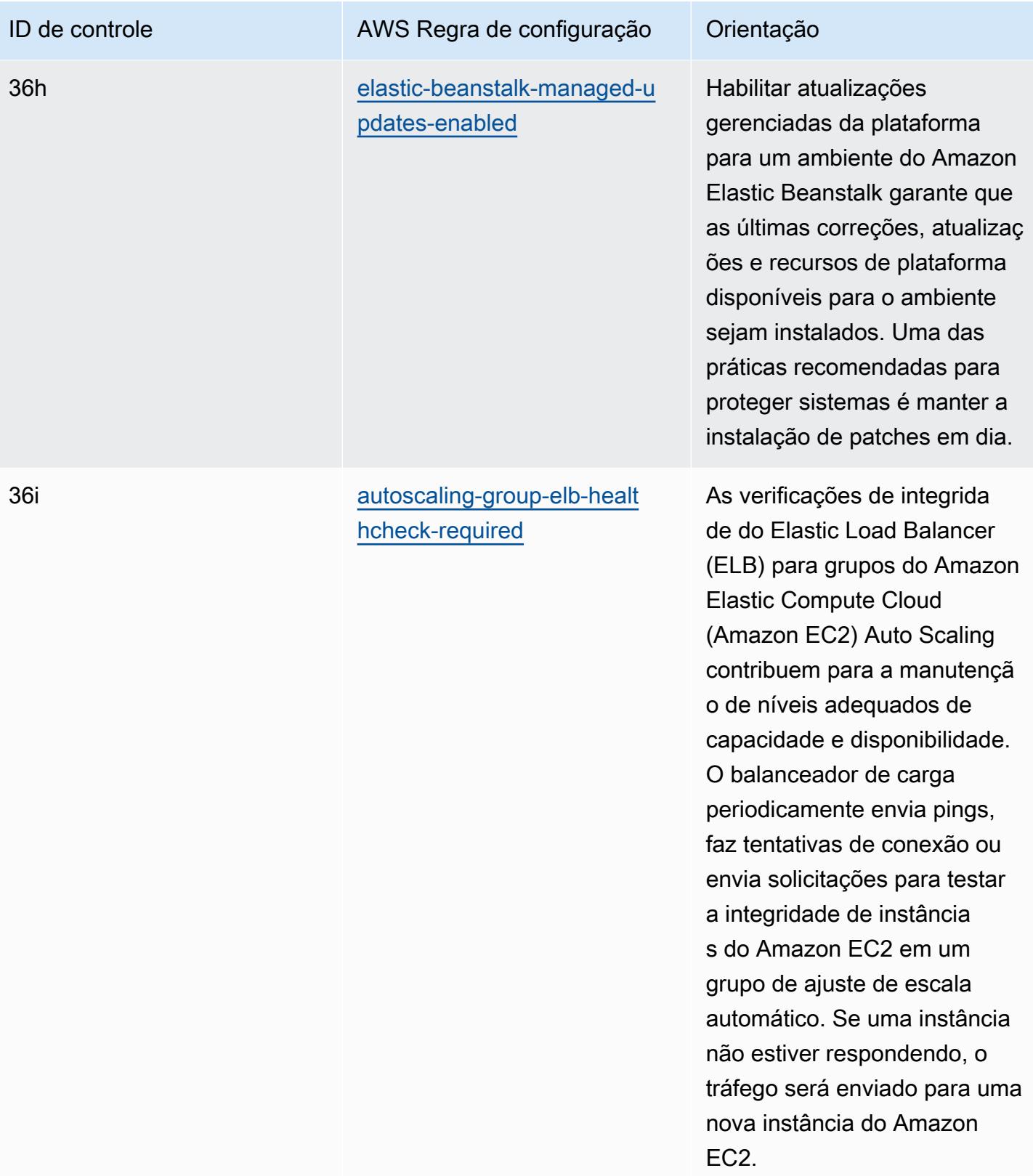

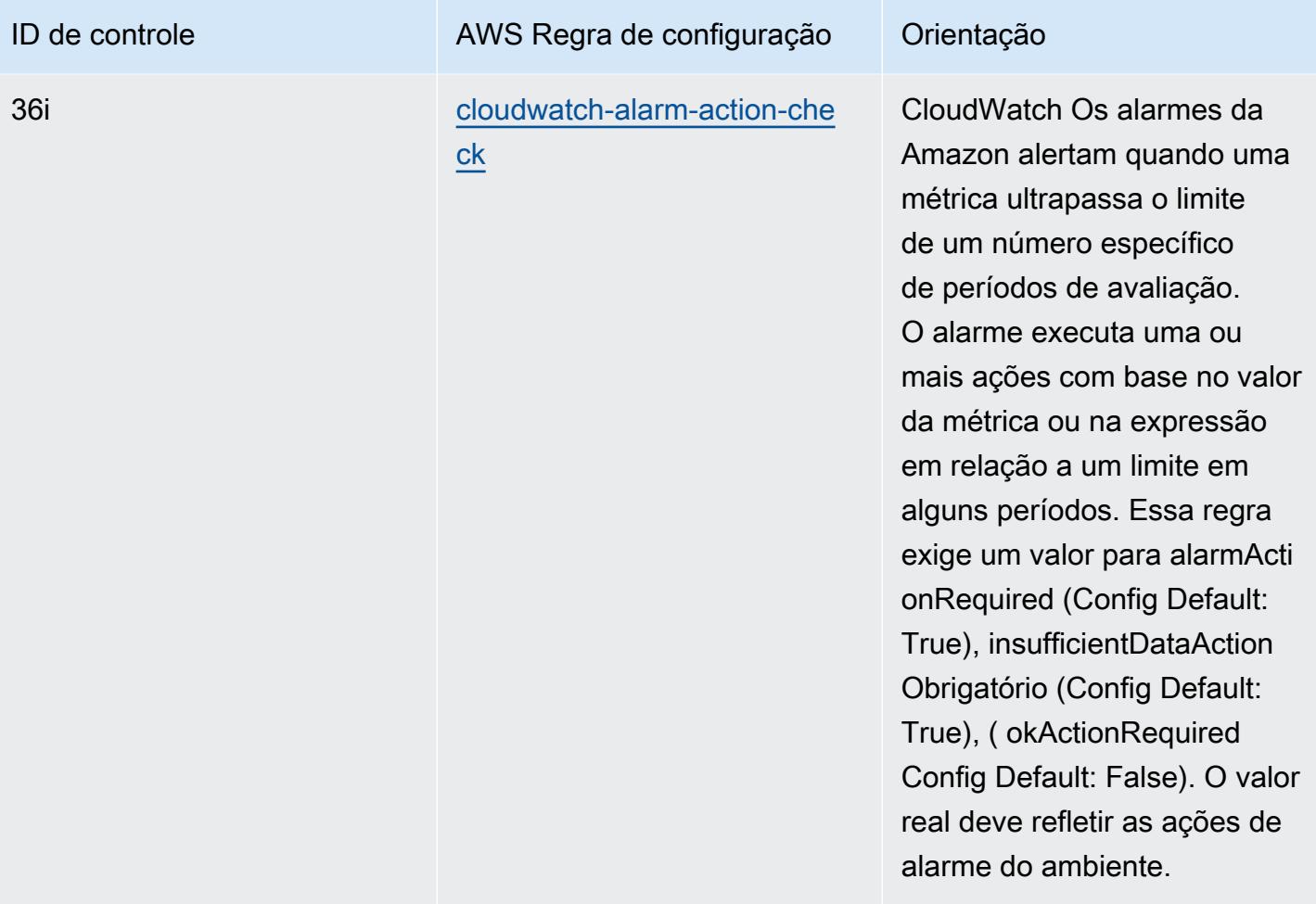

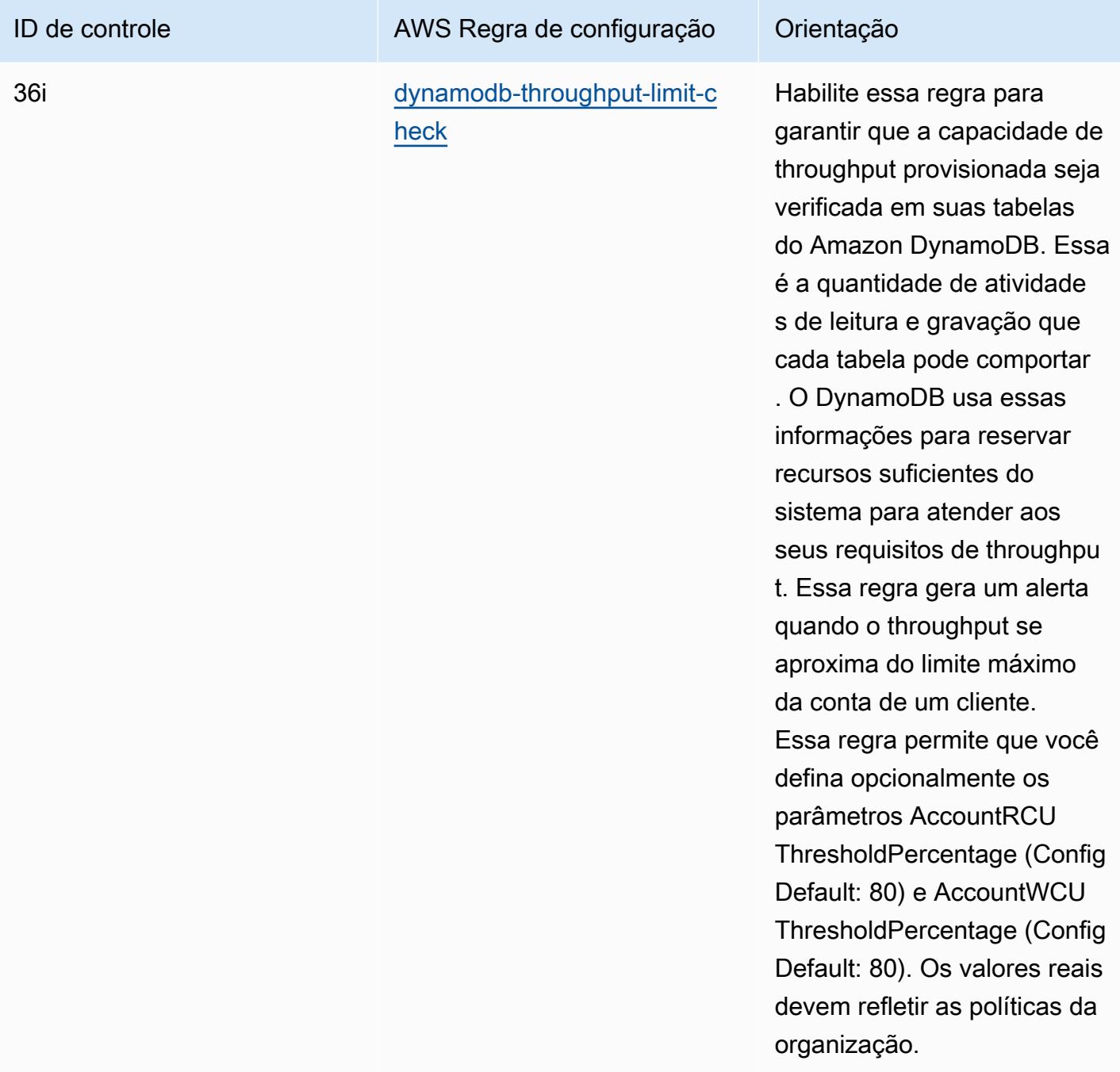

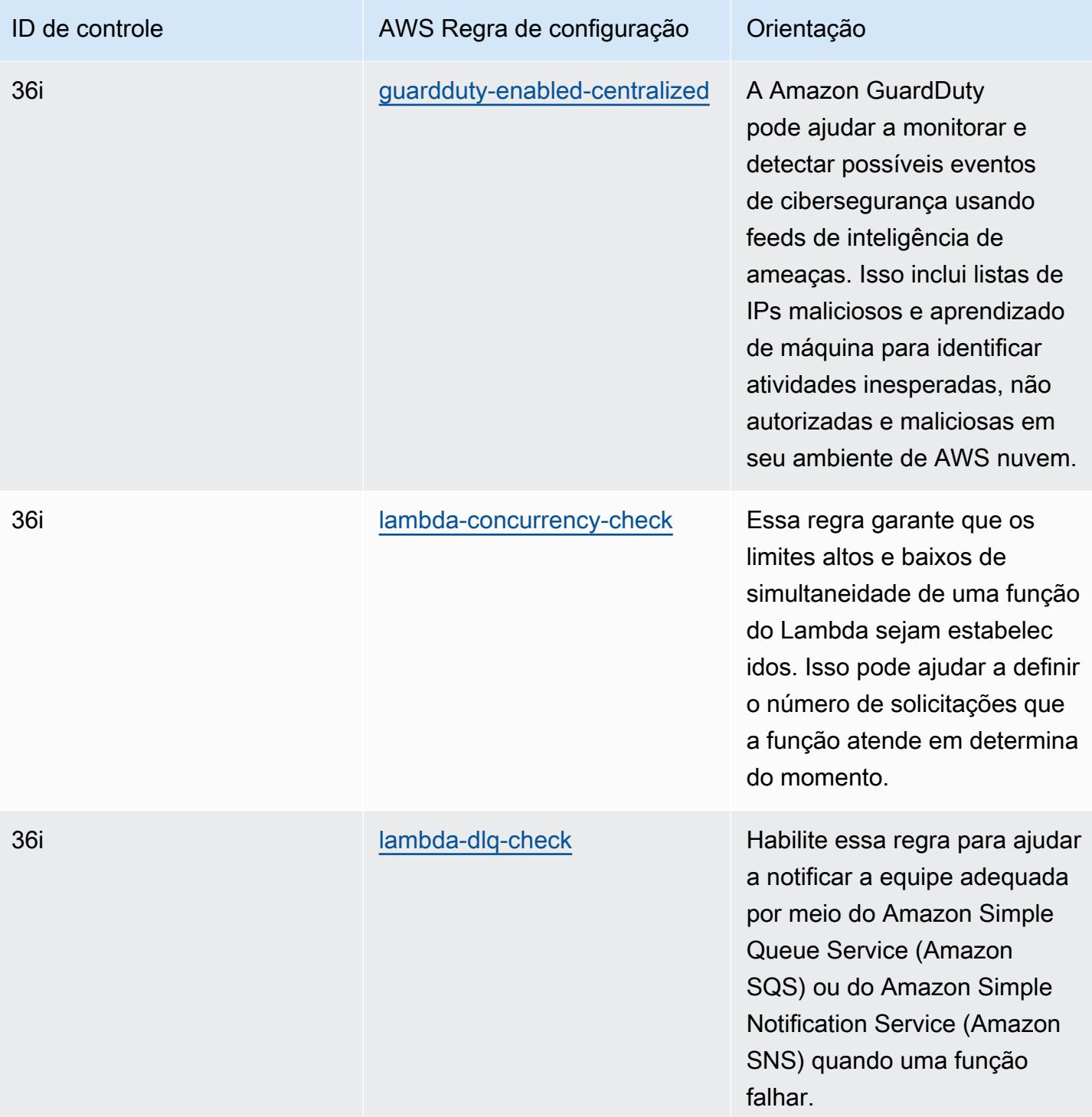

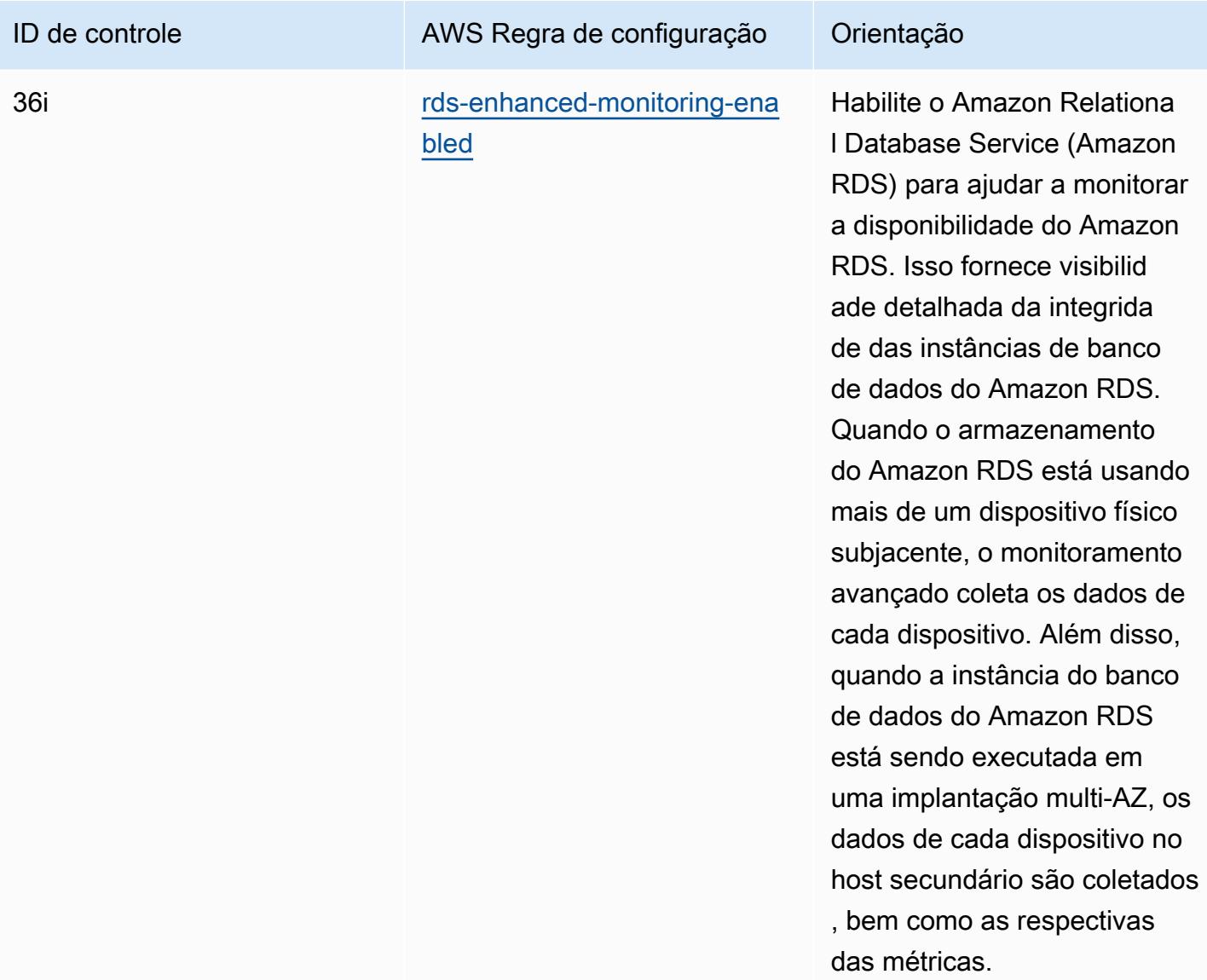

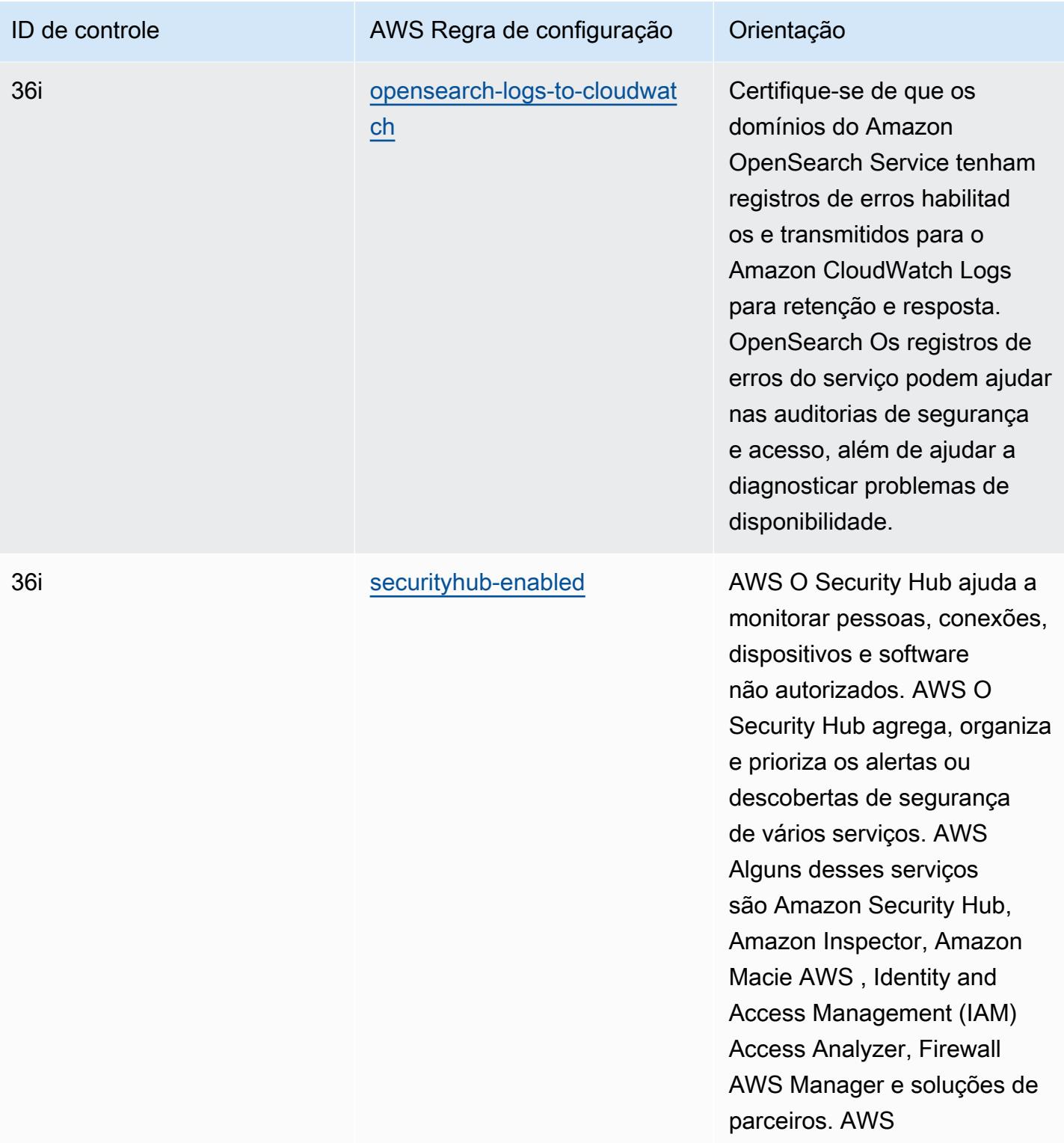
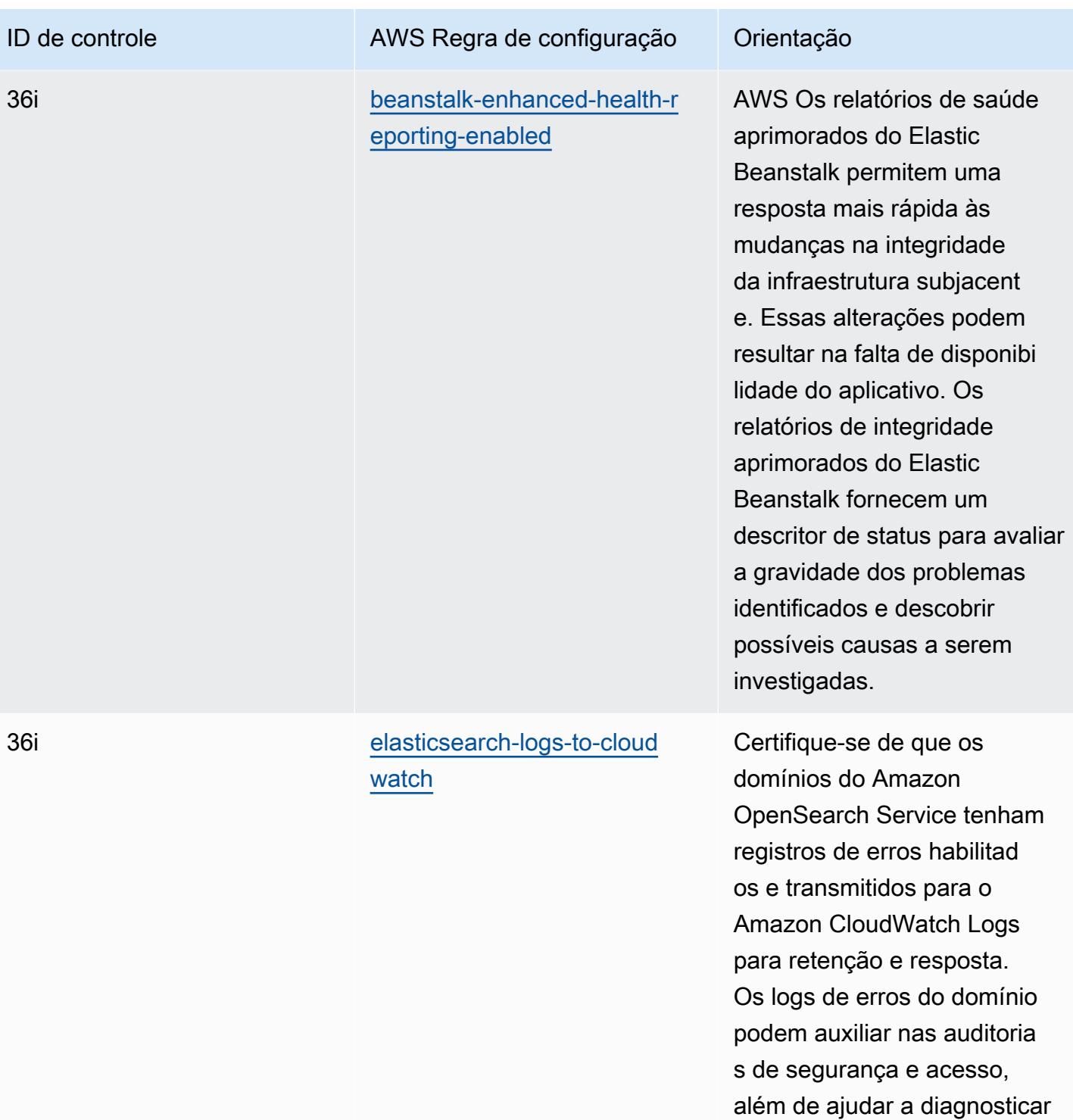

problemas de disponibilidade.

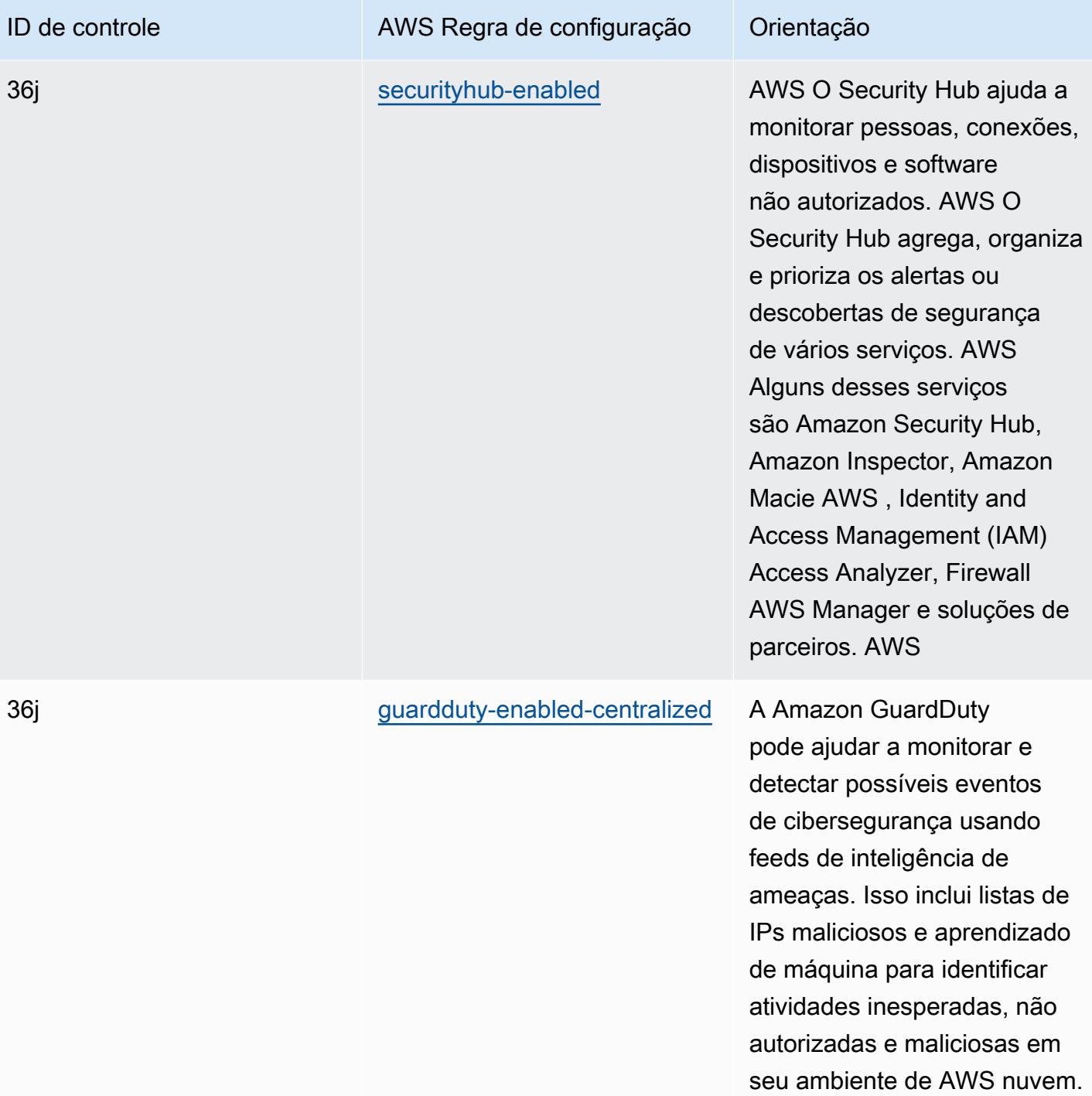

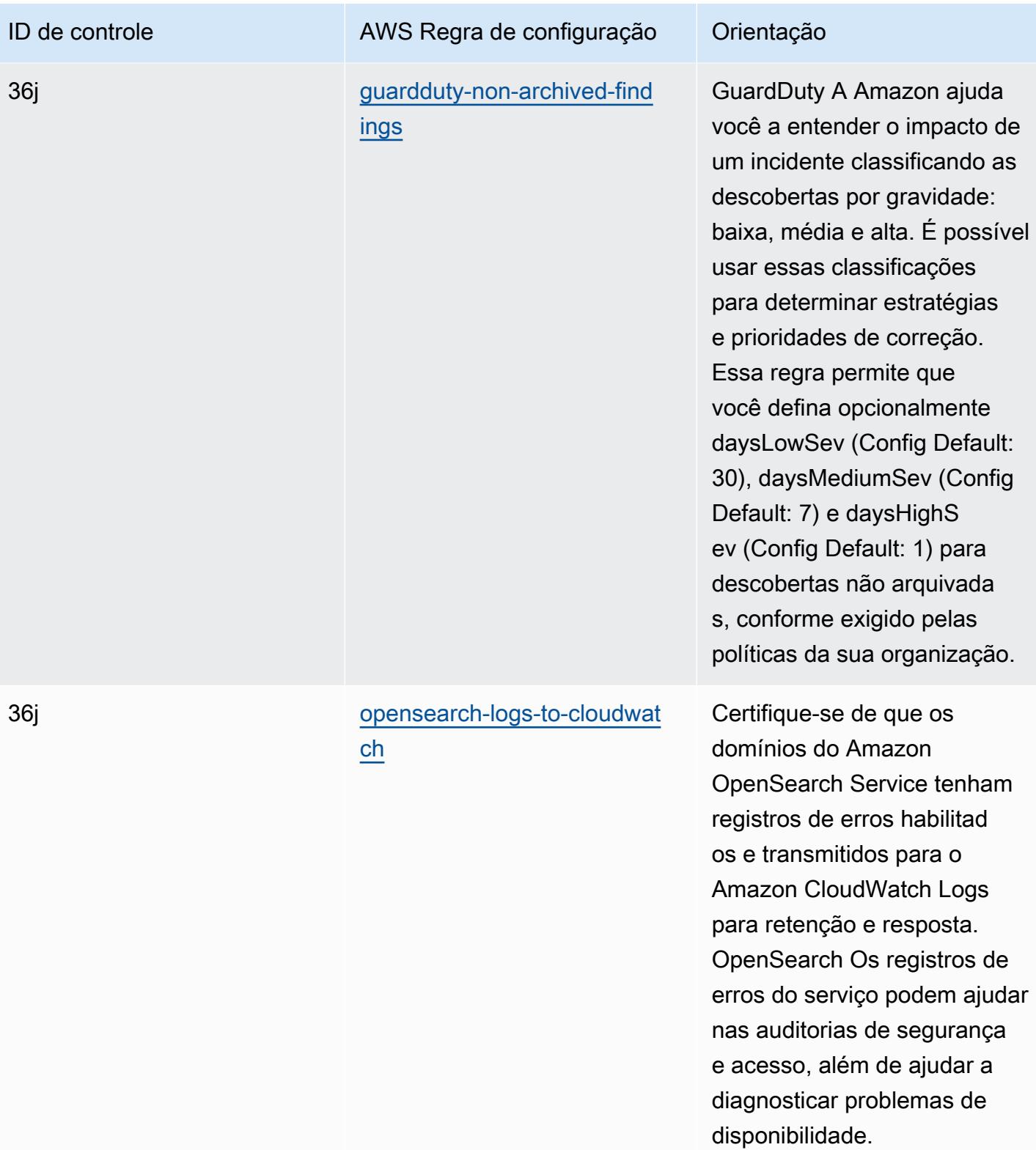

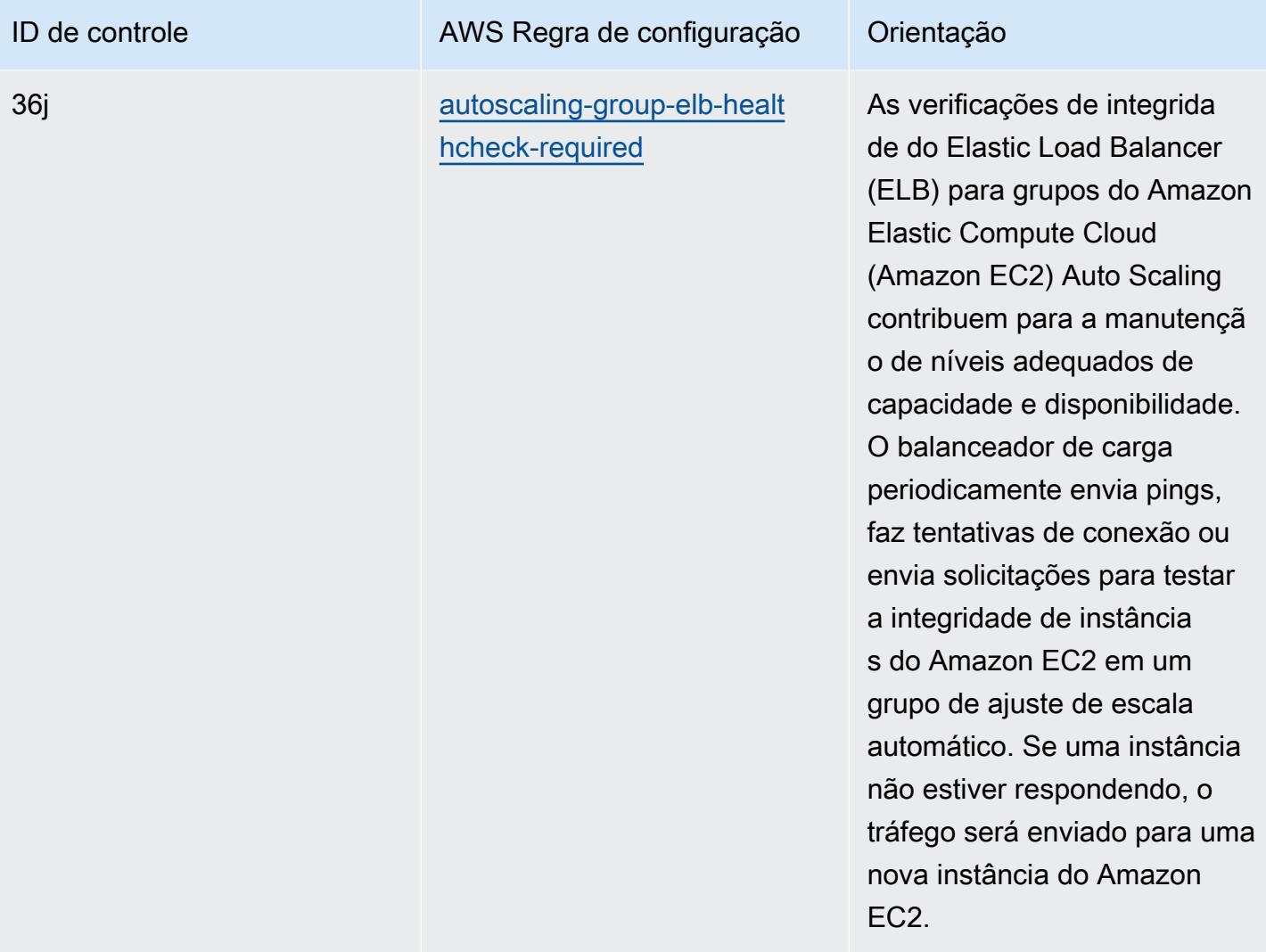

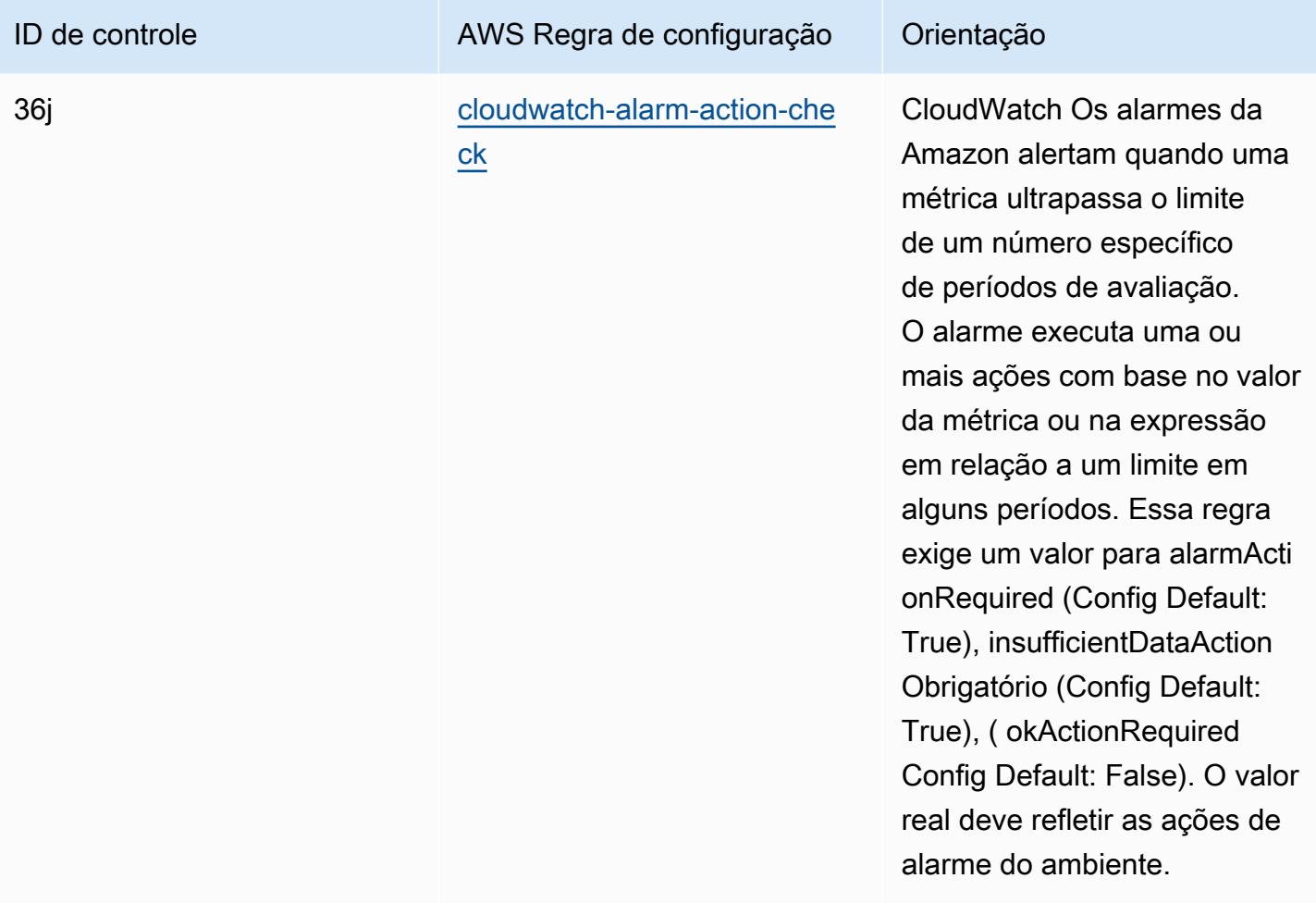

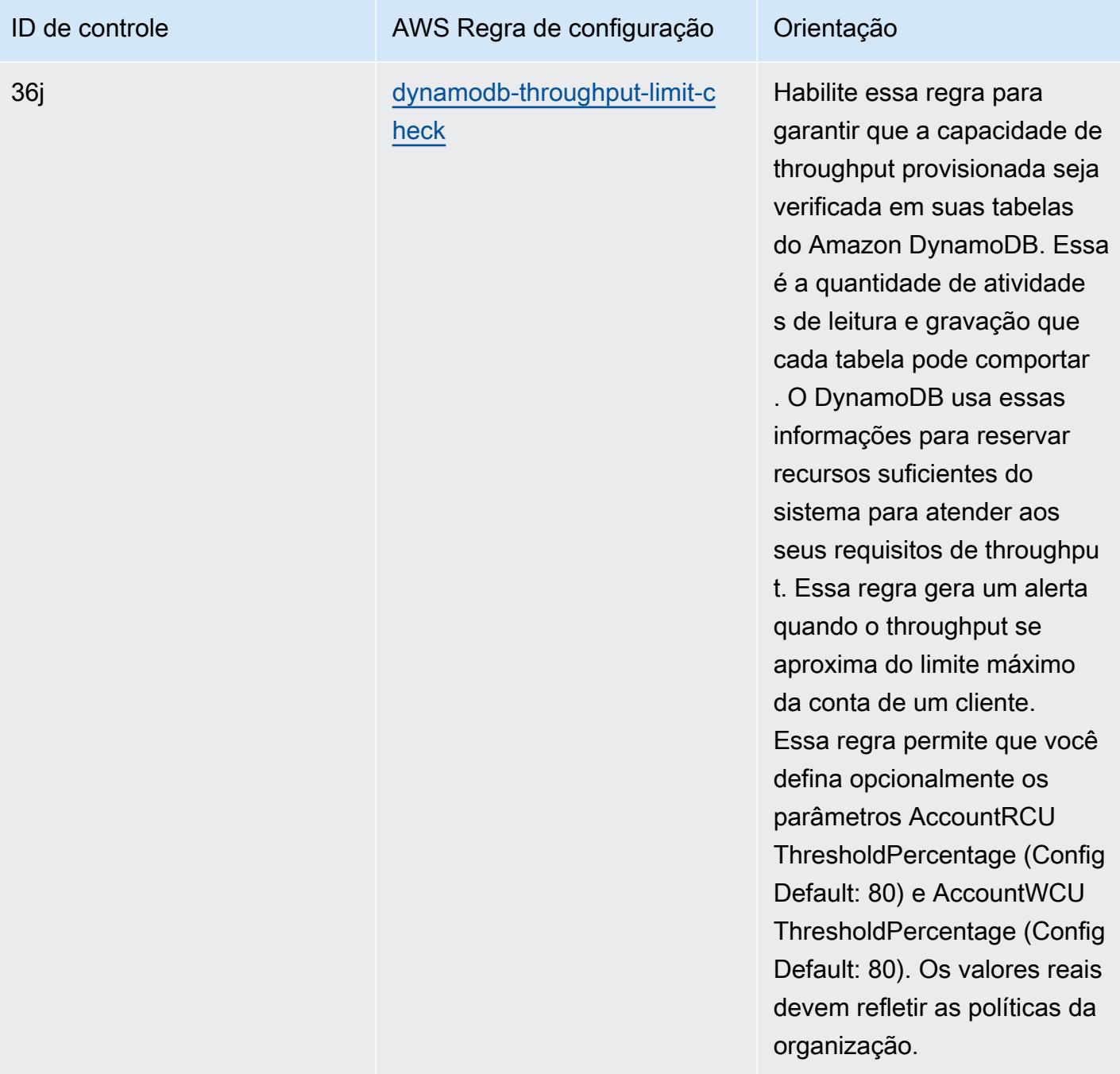

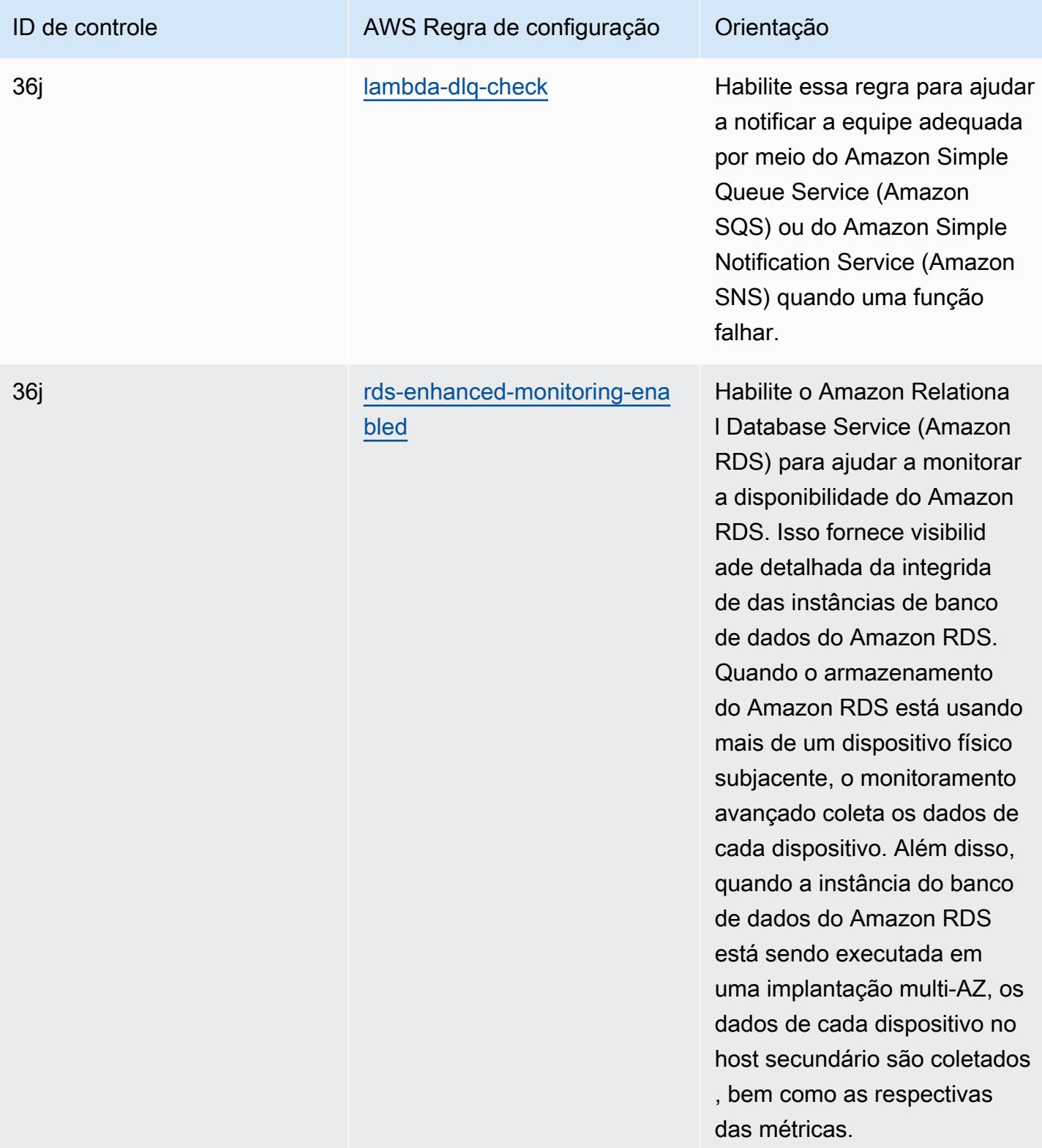

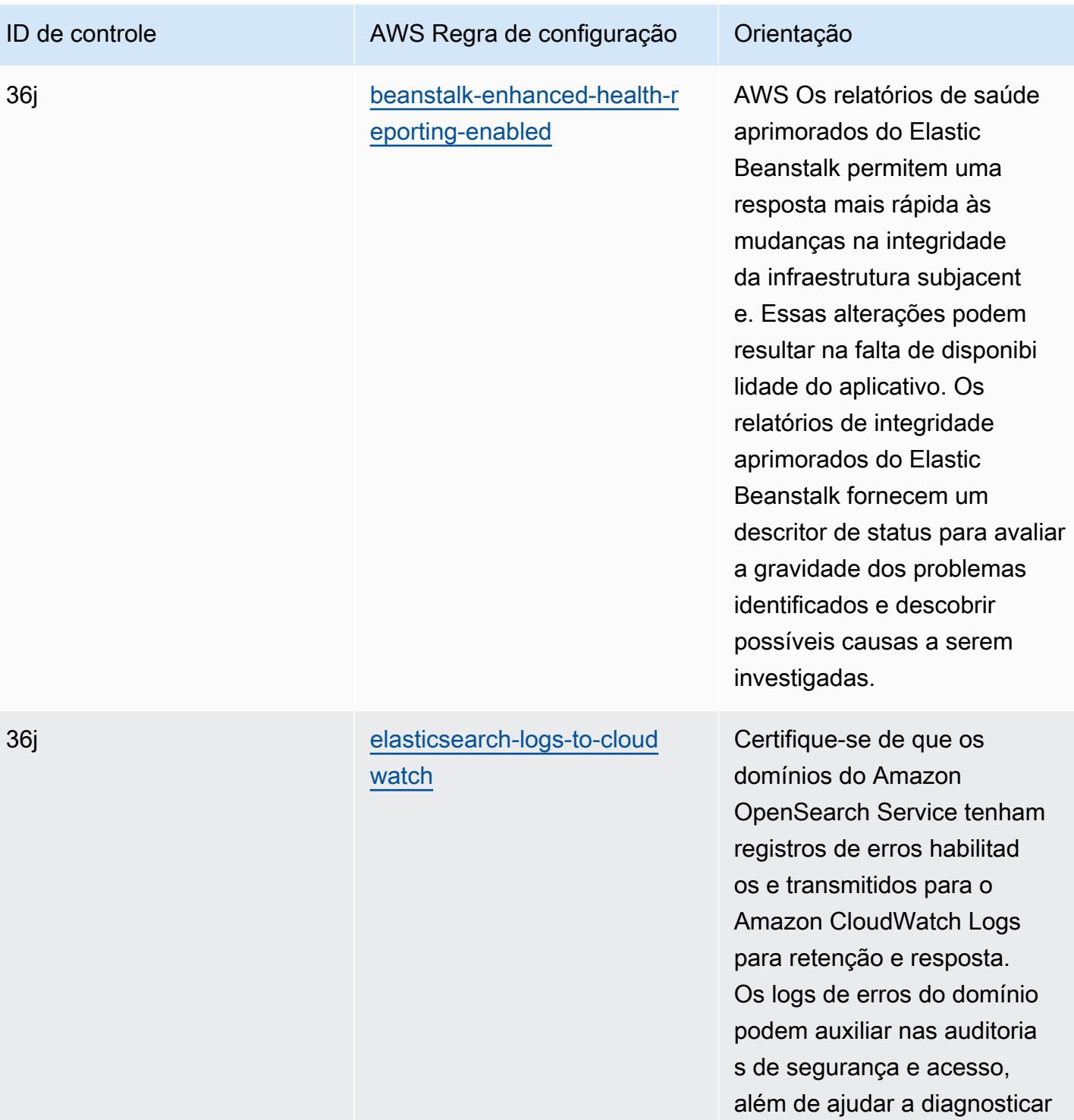

problemas de disponibilidade.

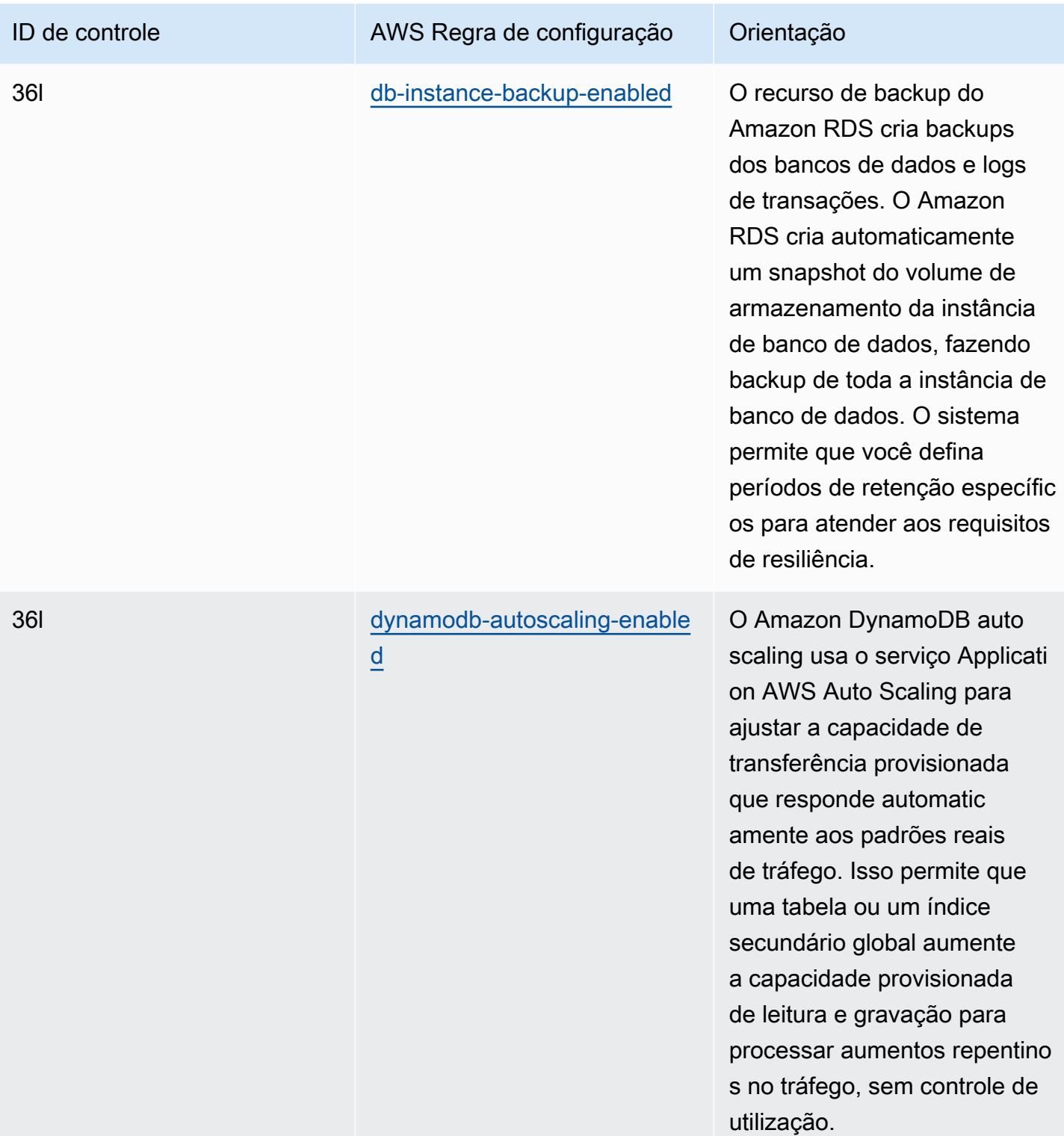

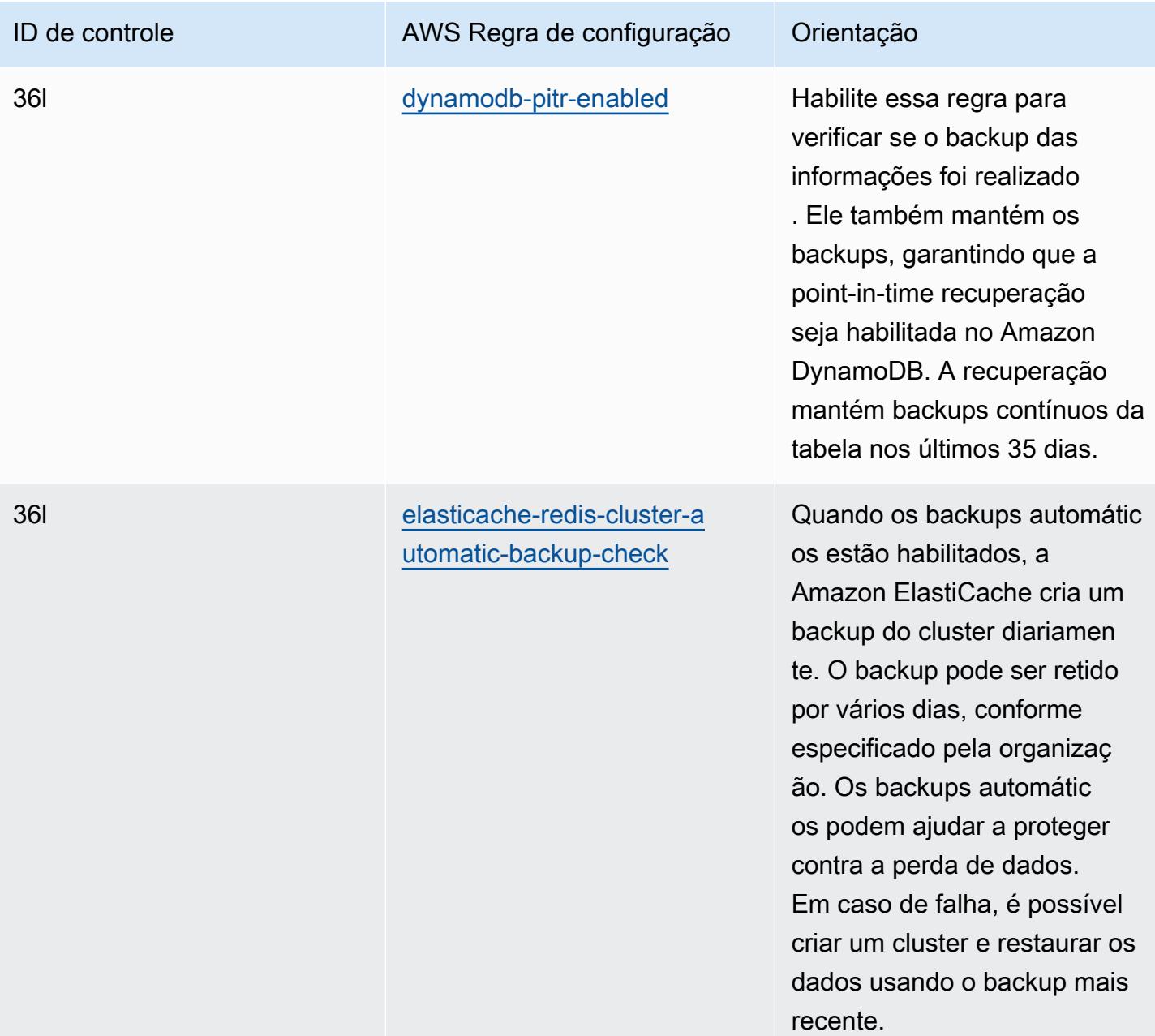

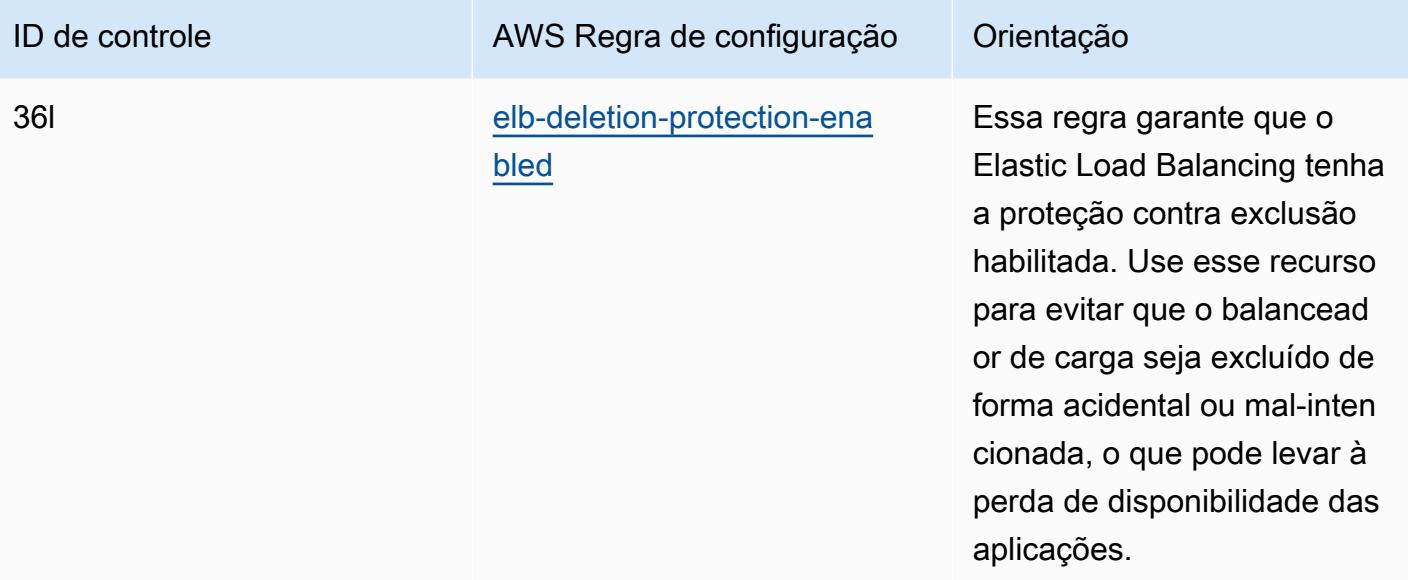

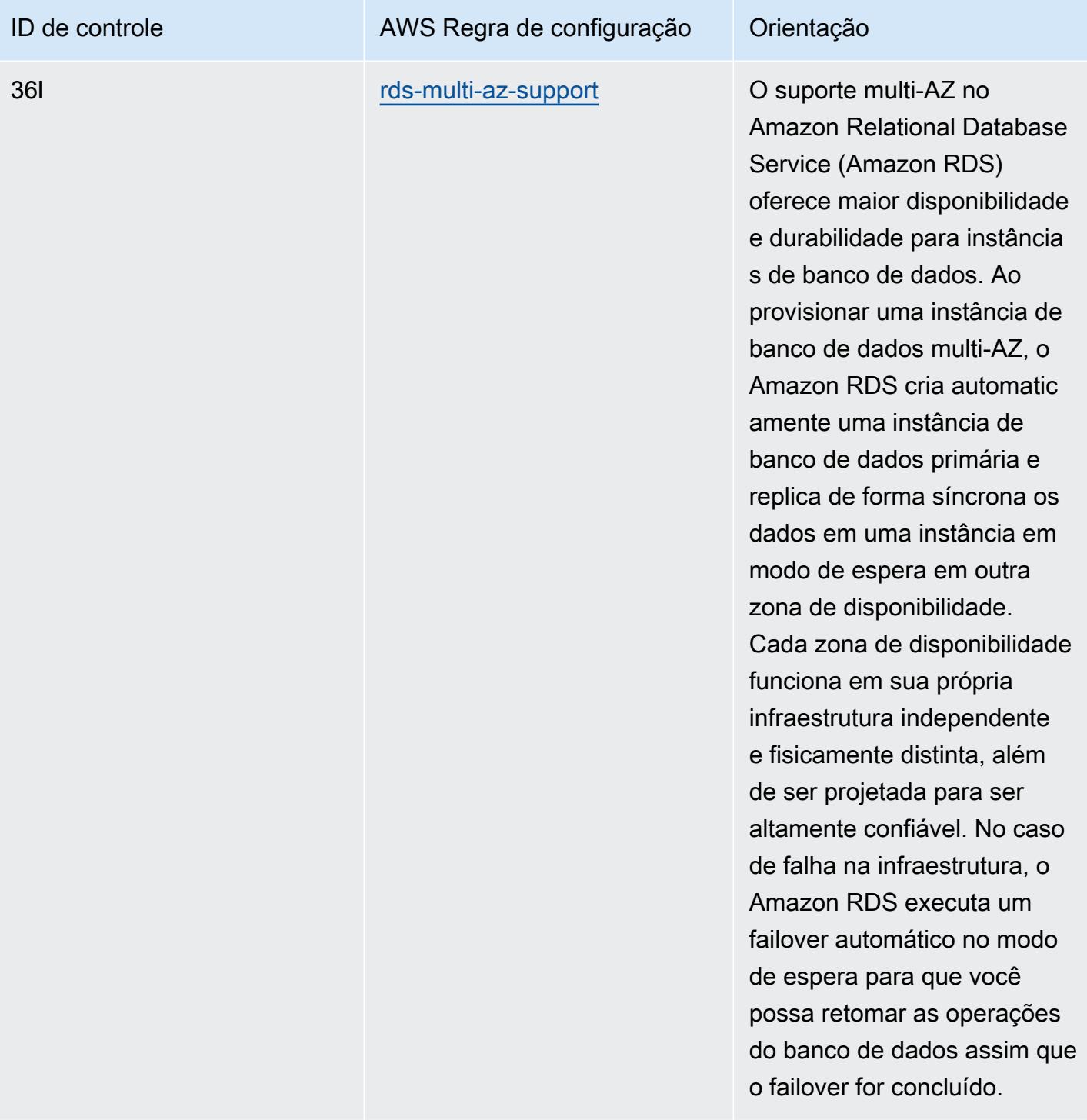

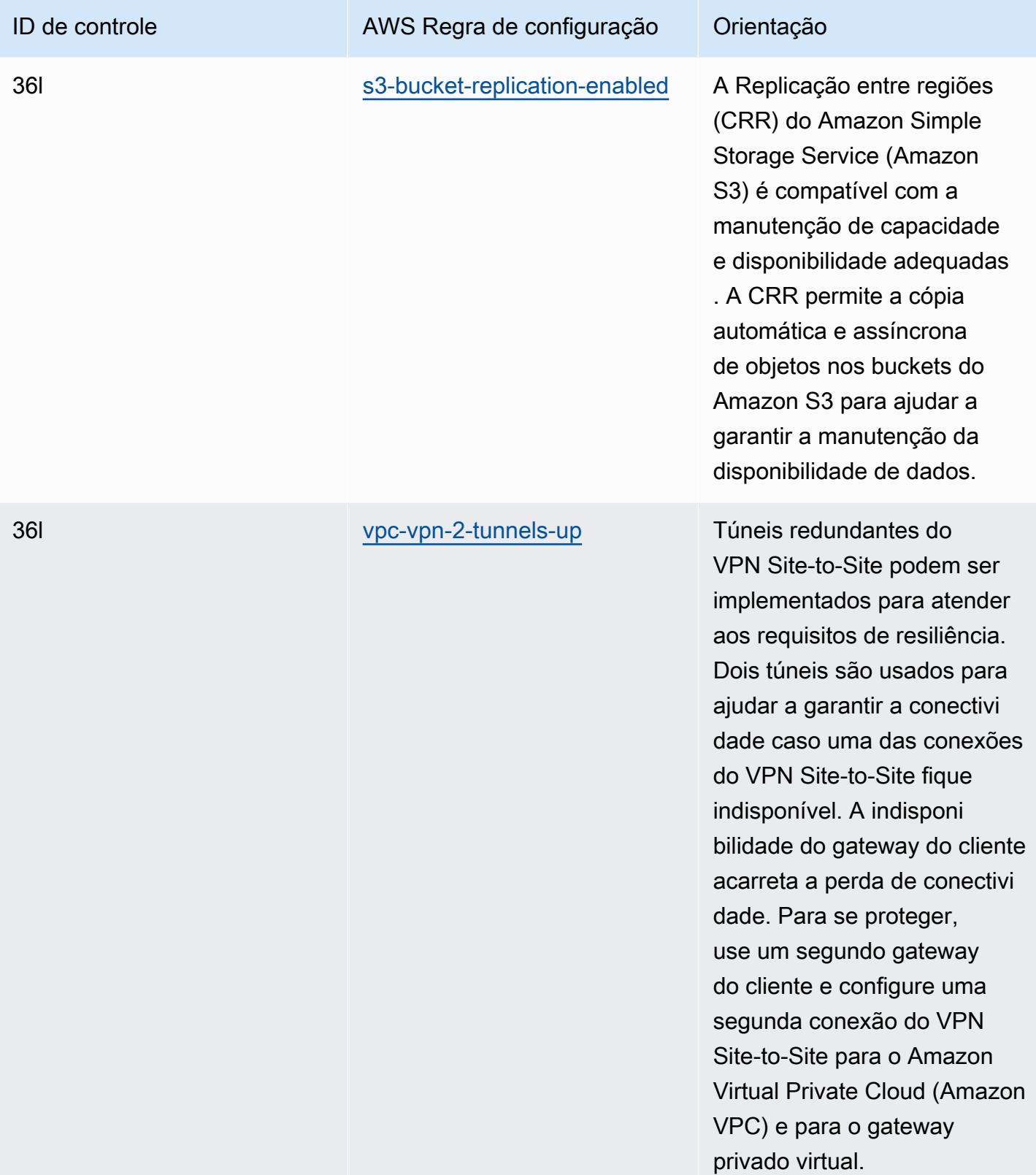

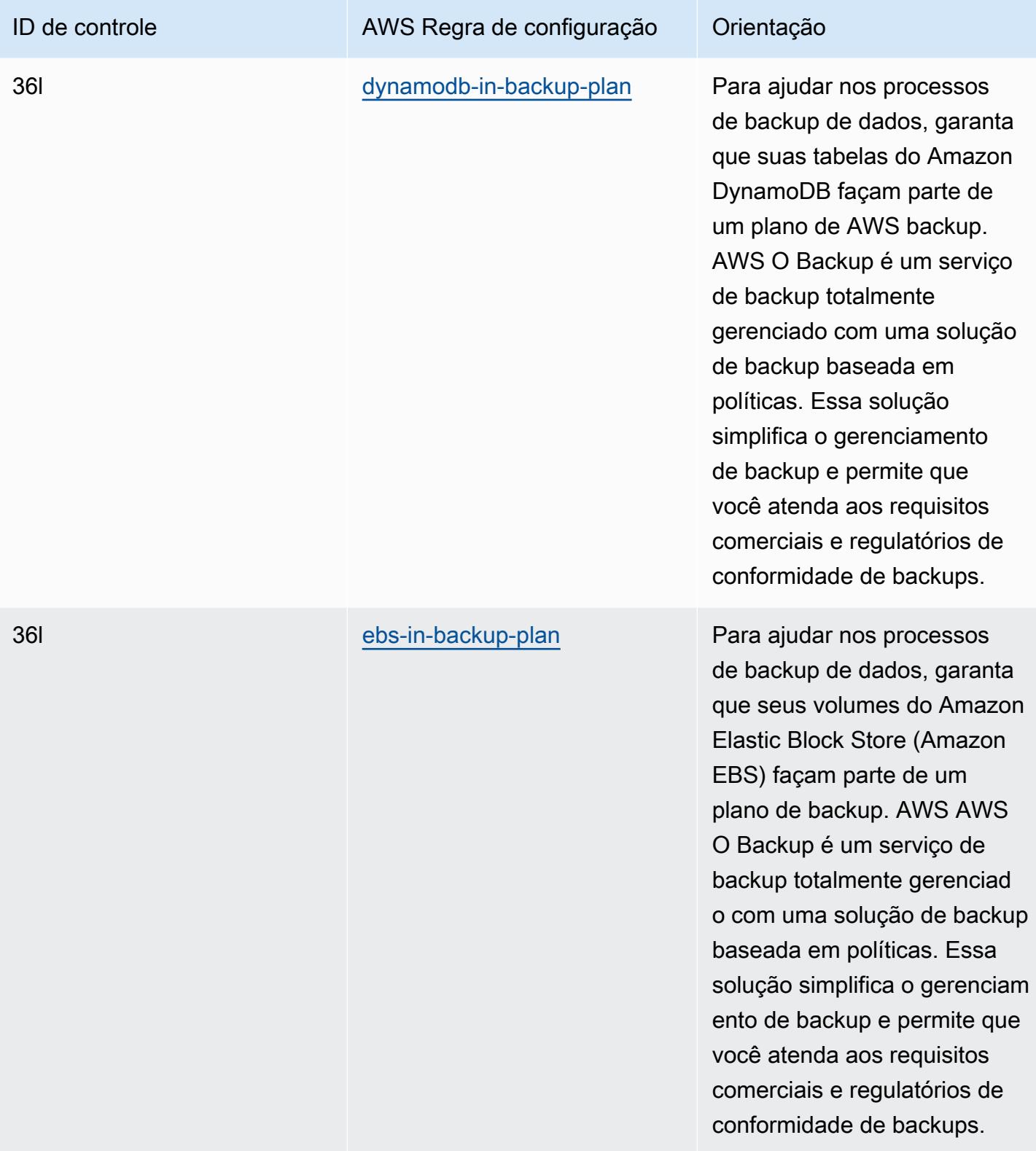

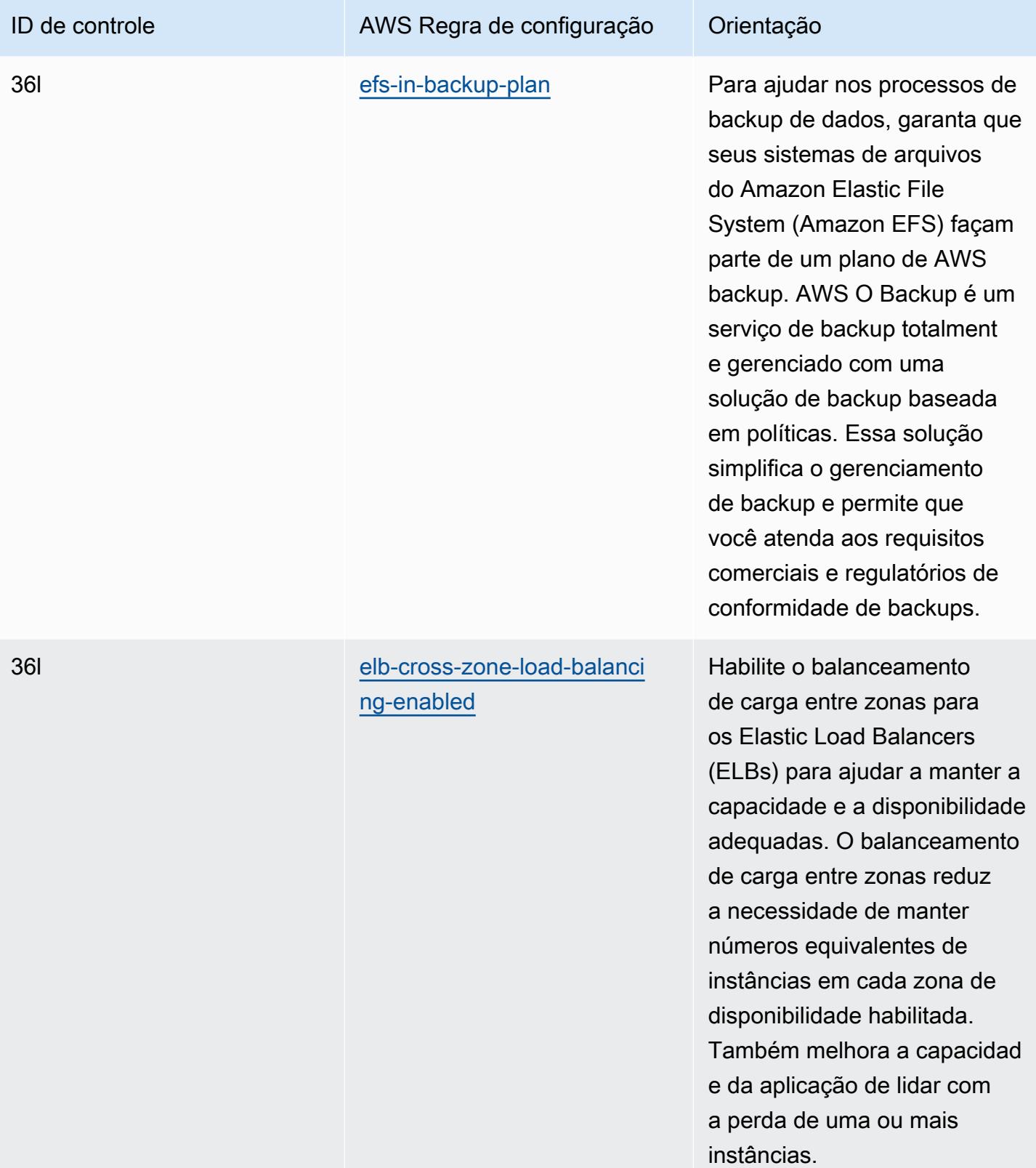

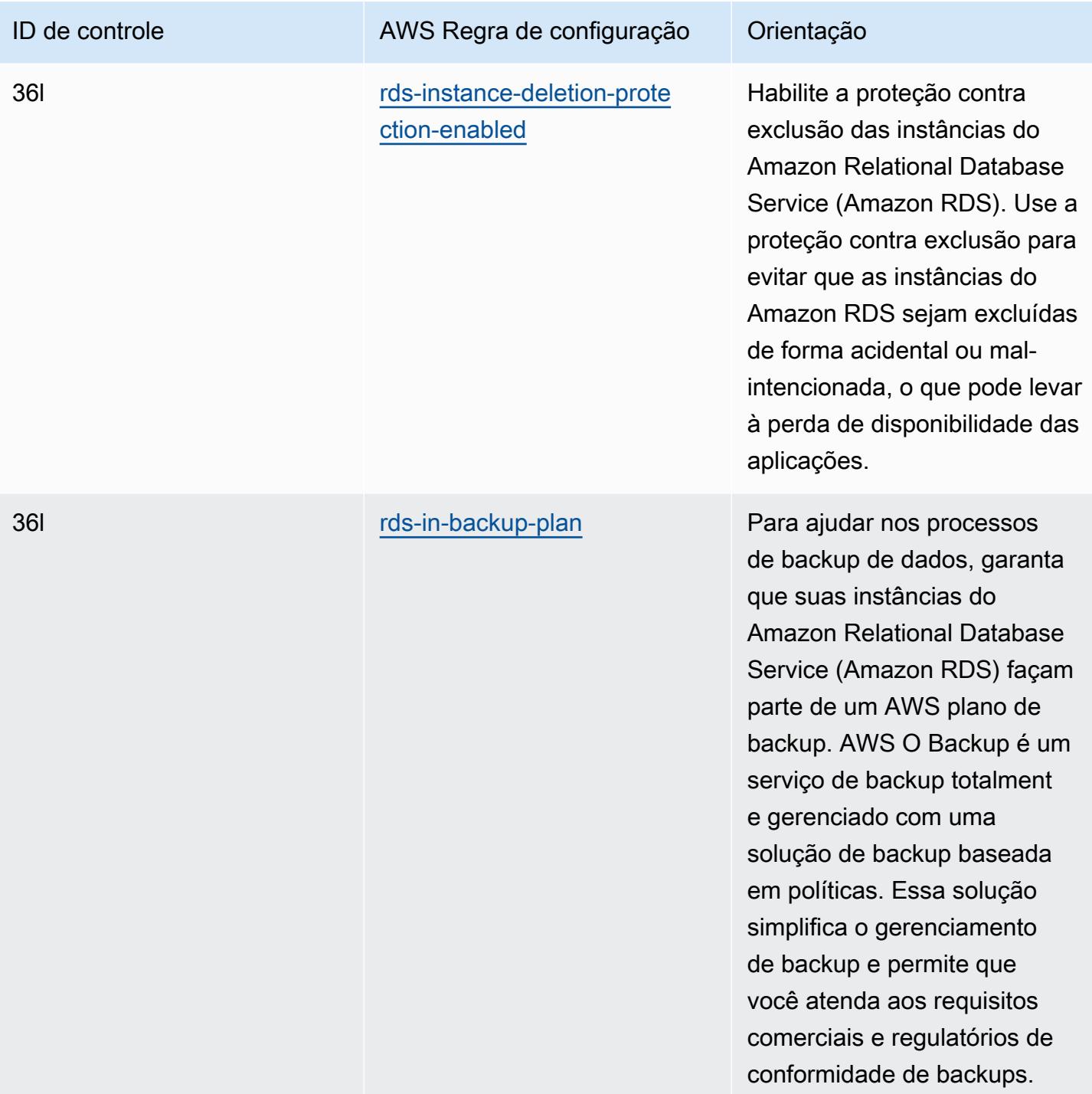

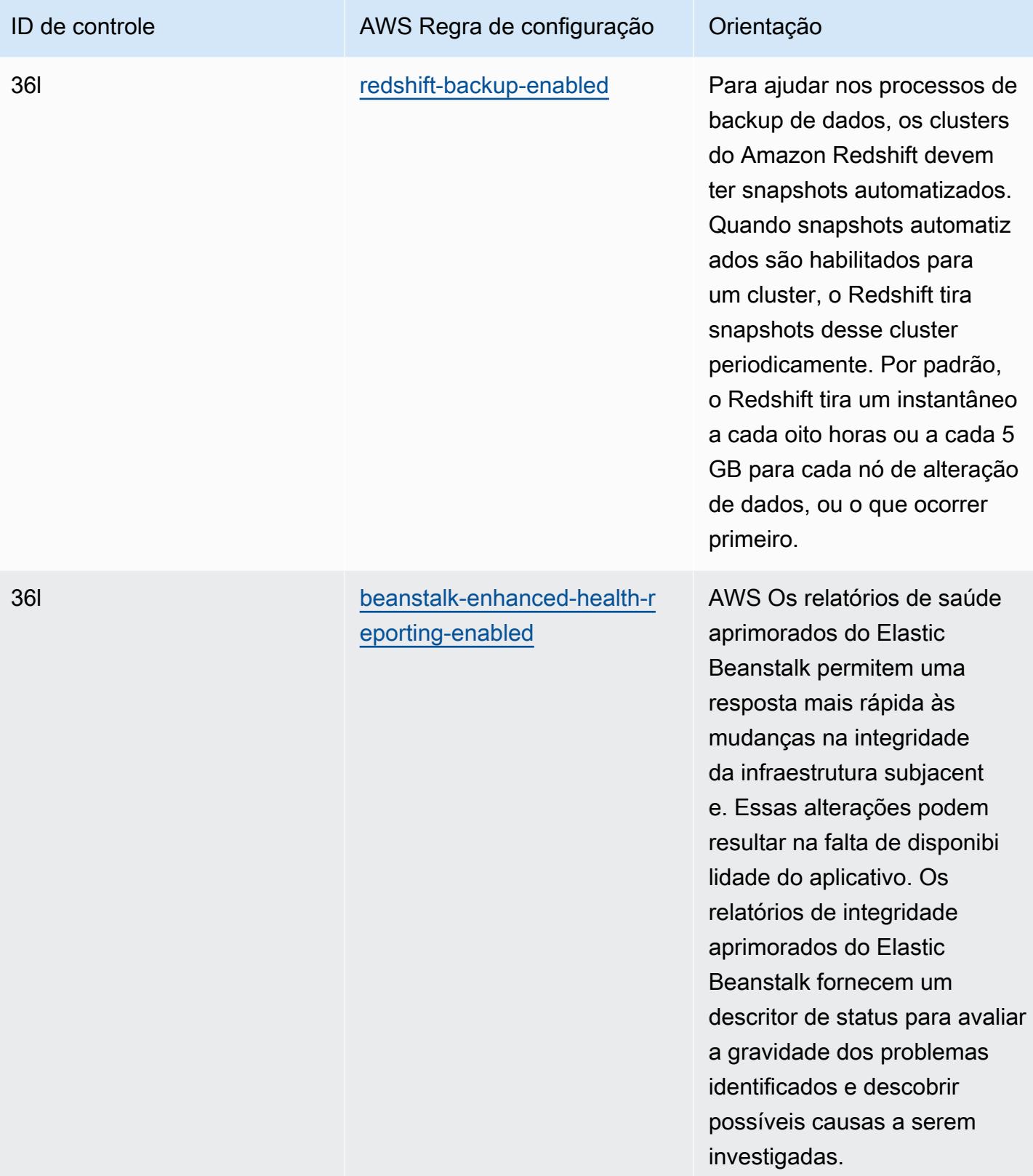

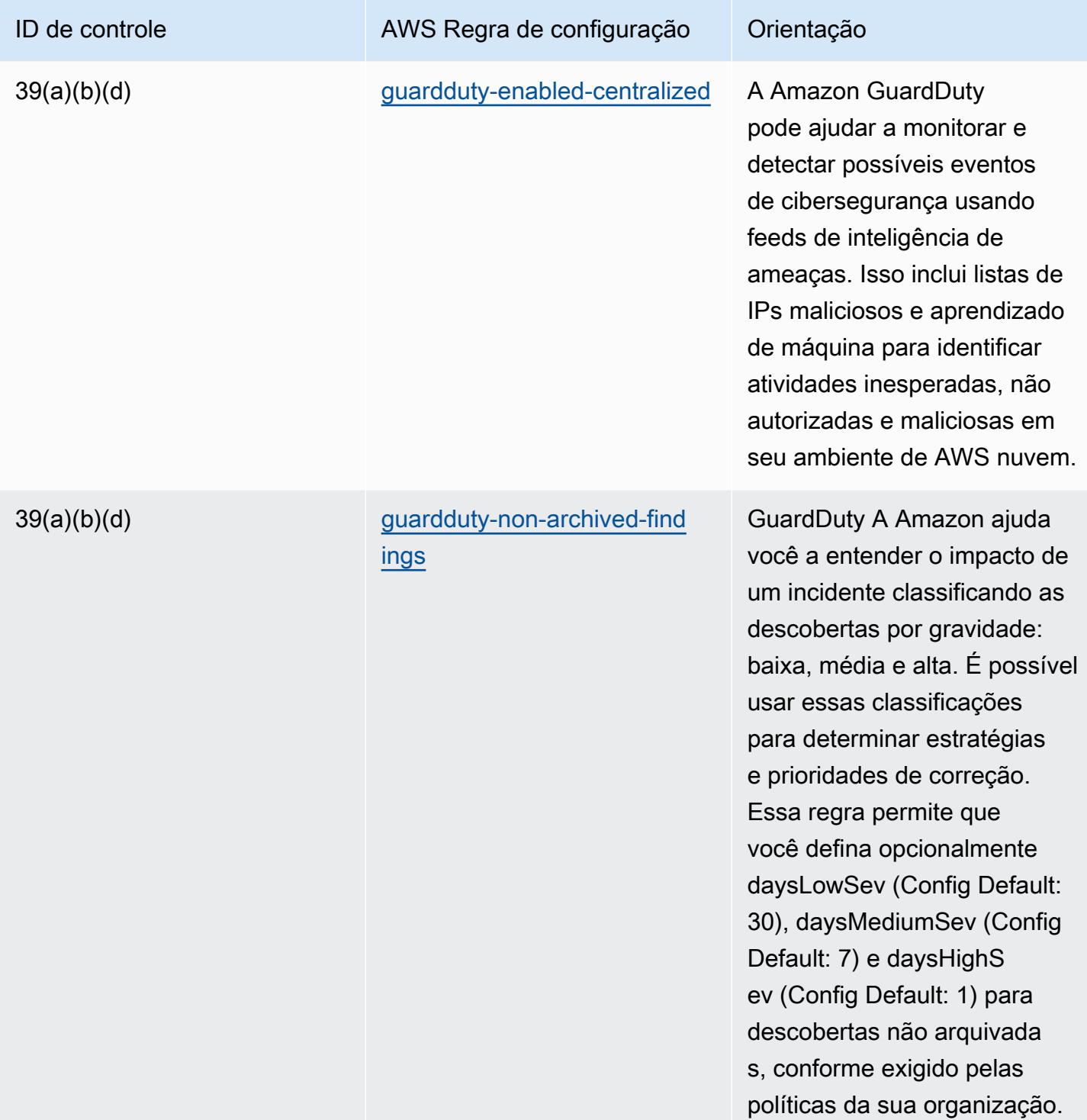

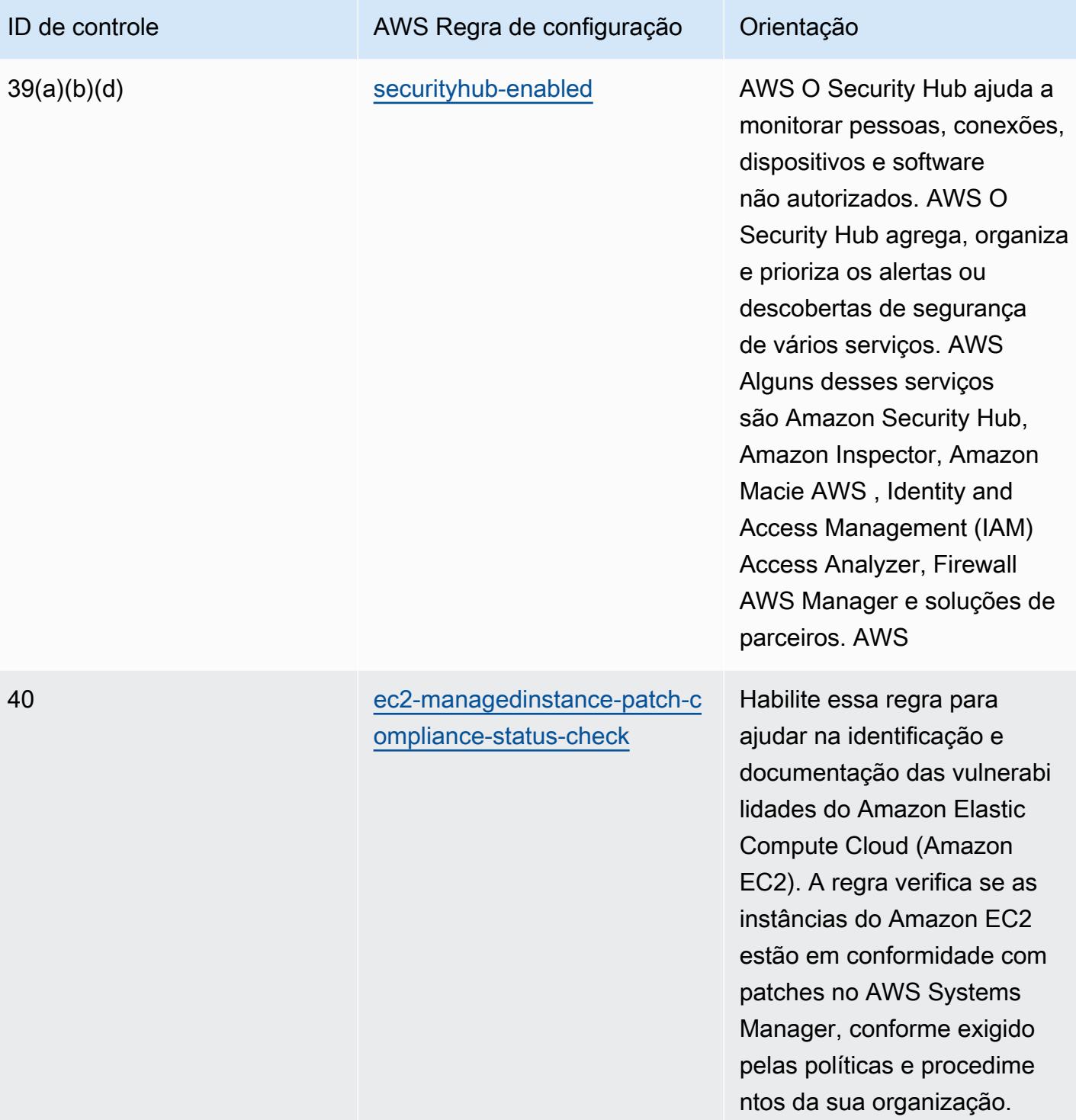

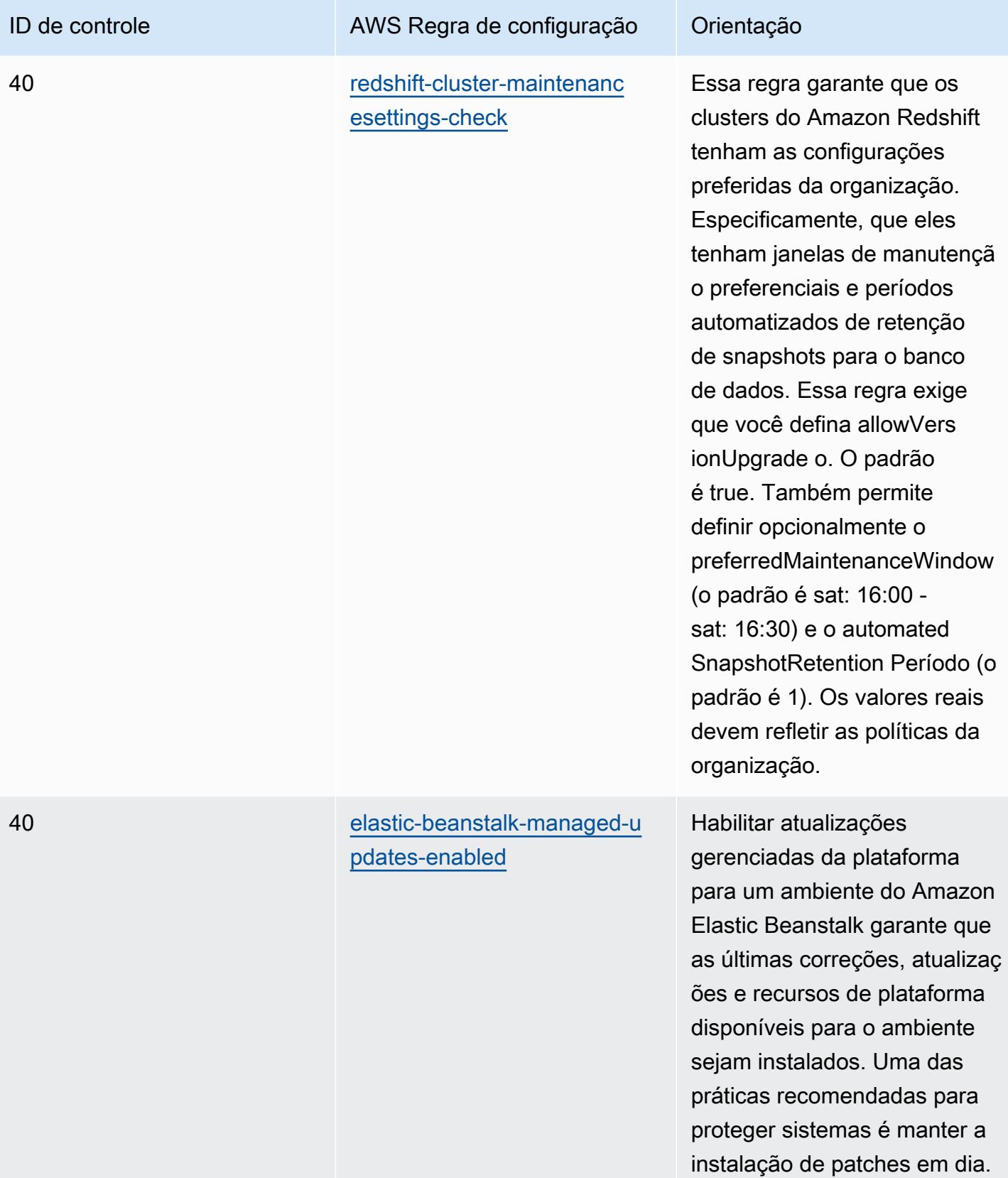

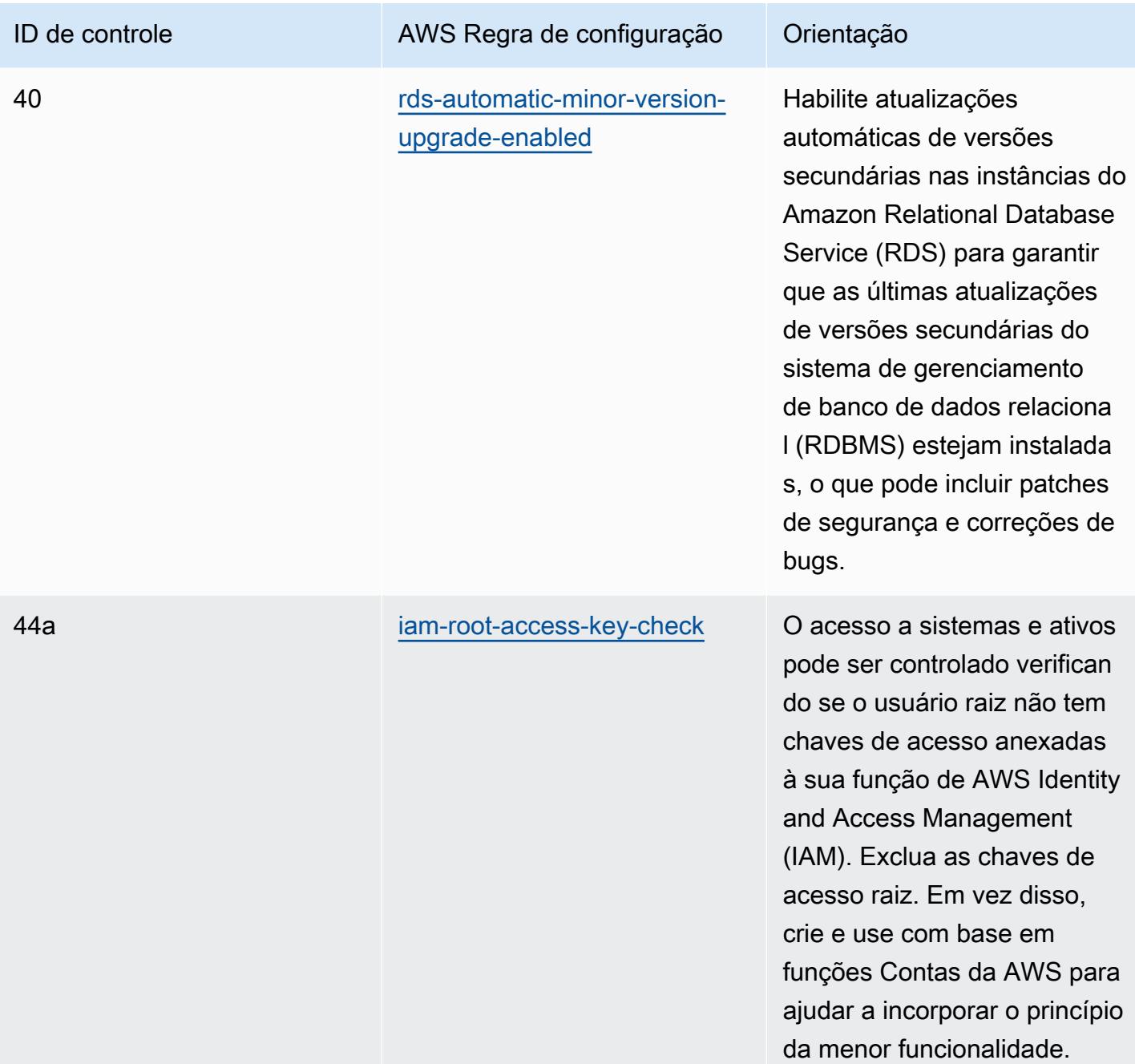

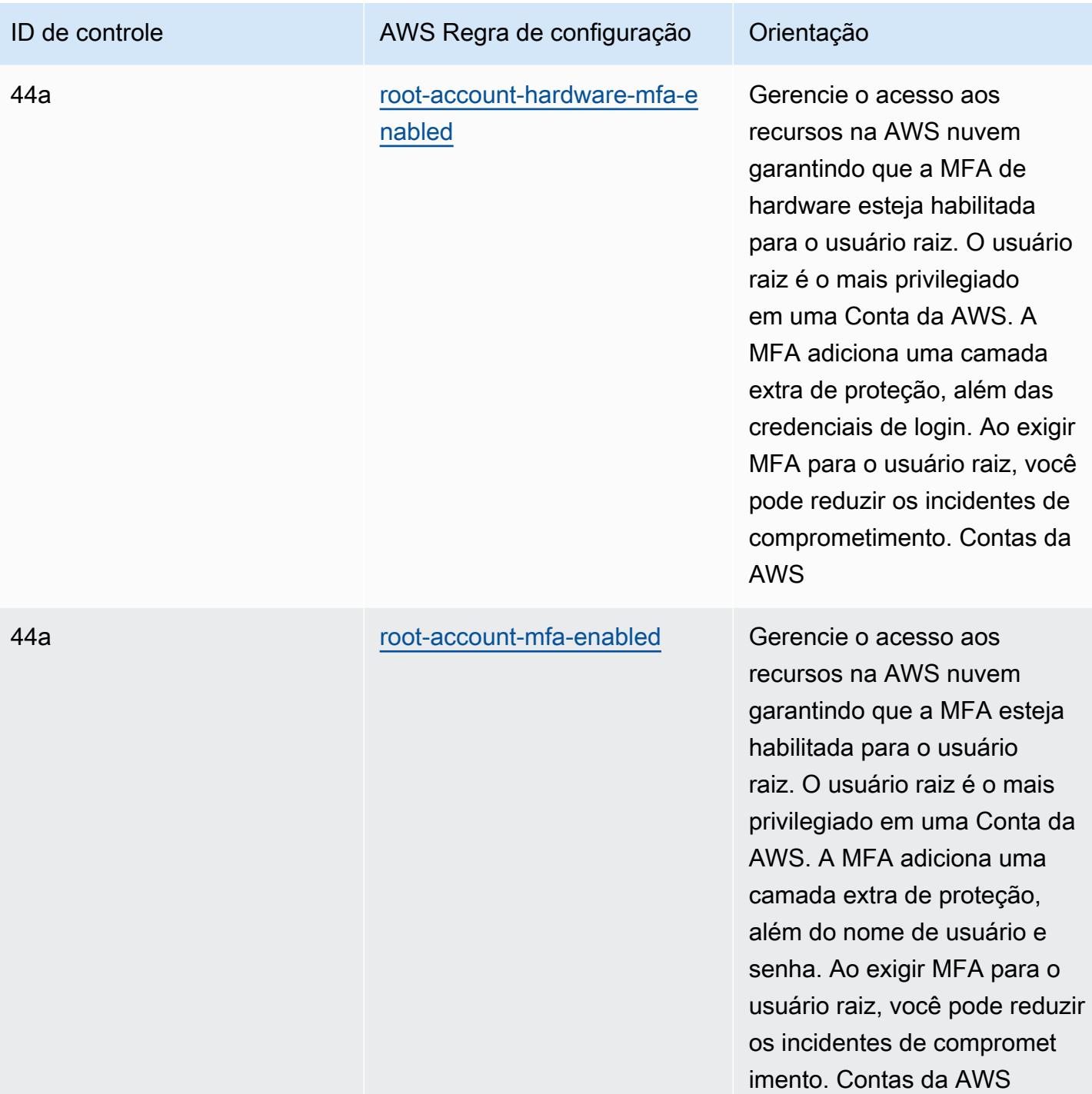

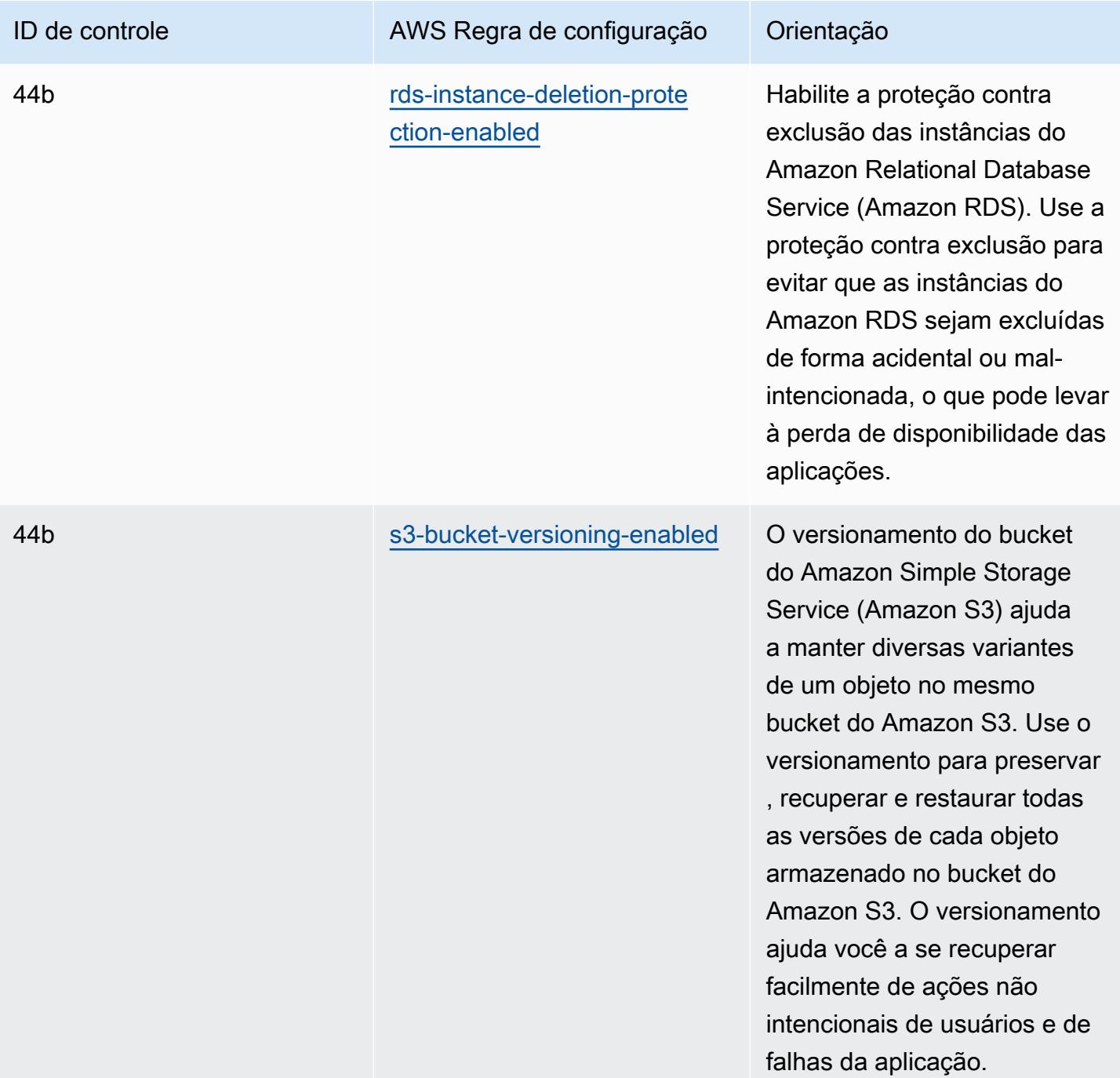

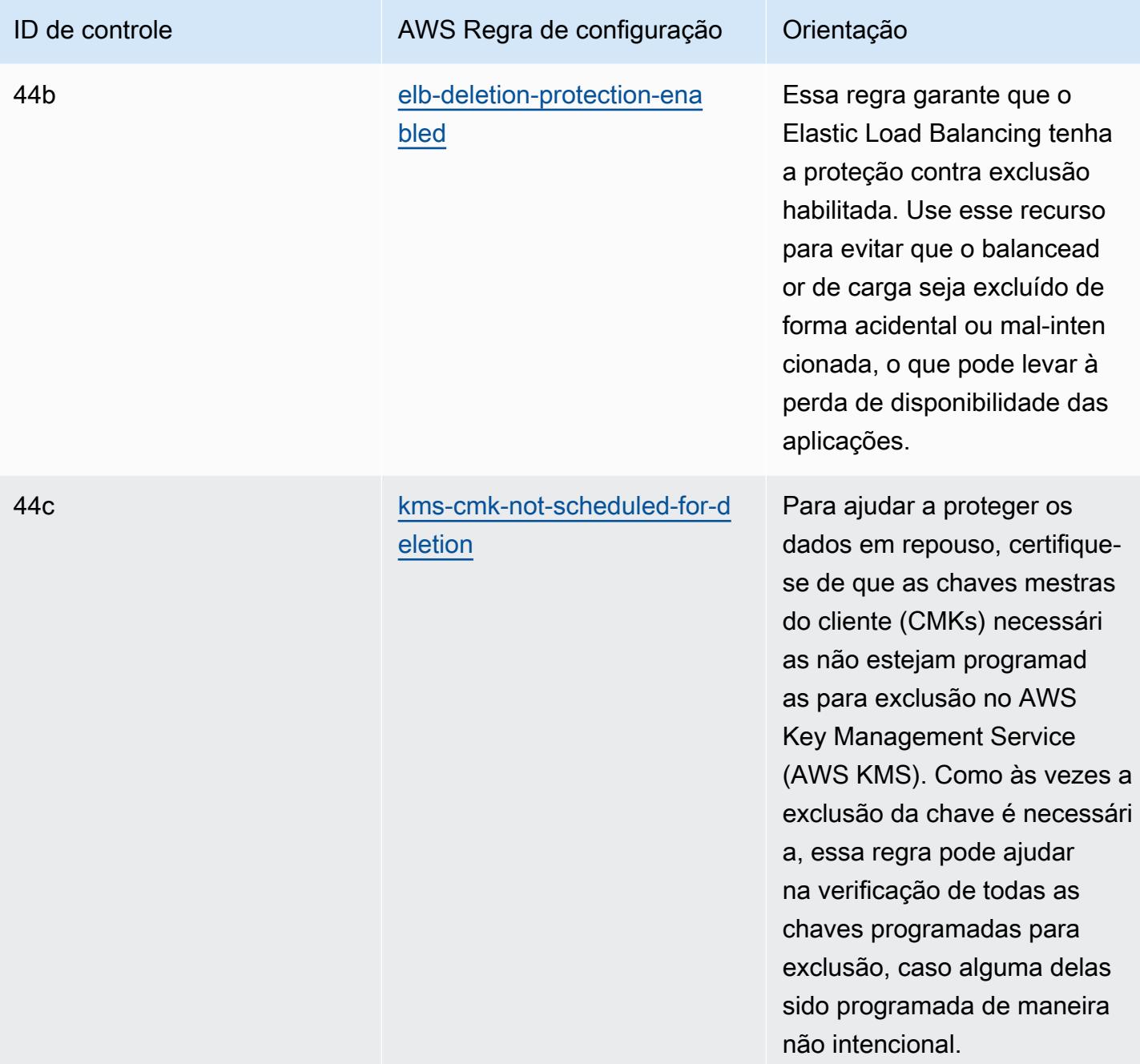

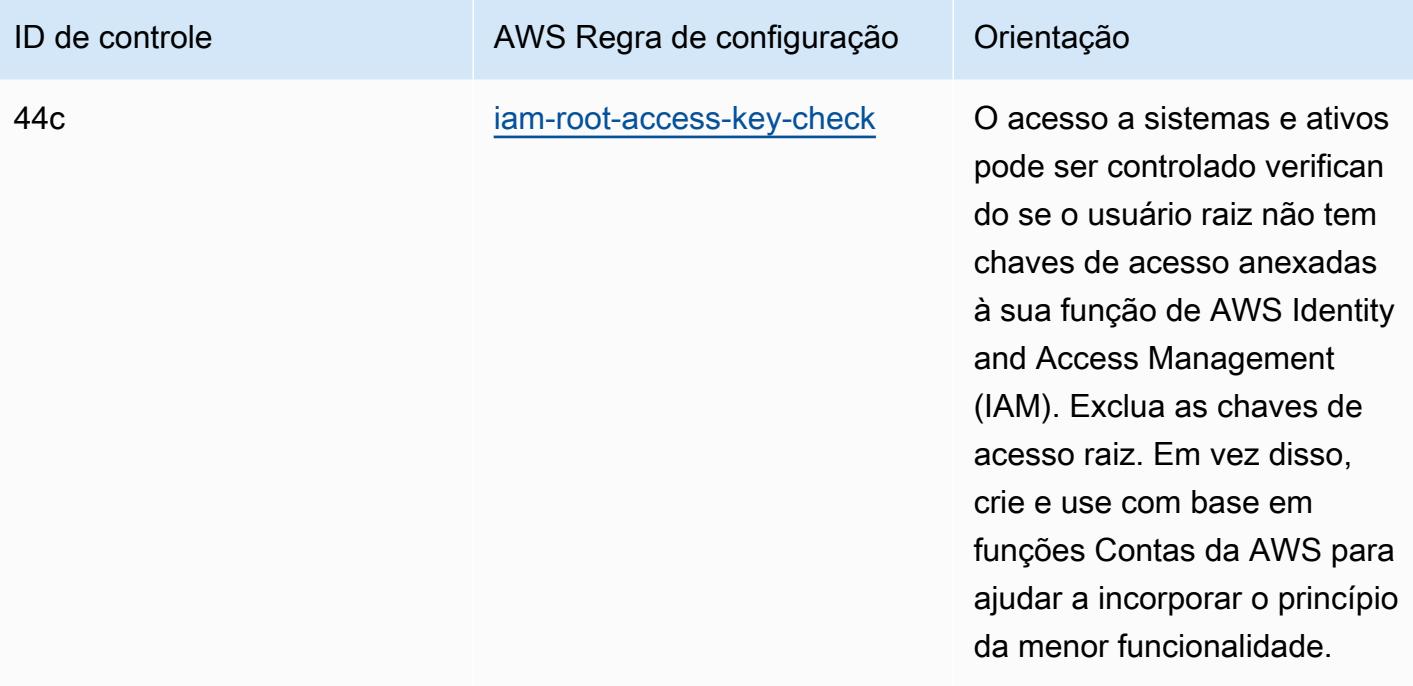

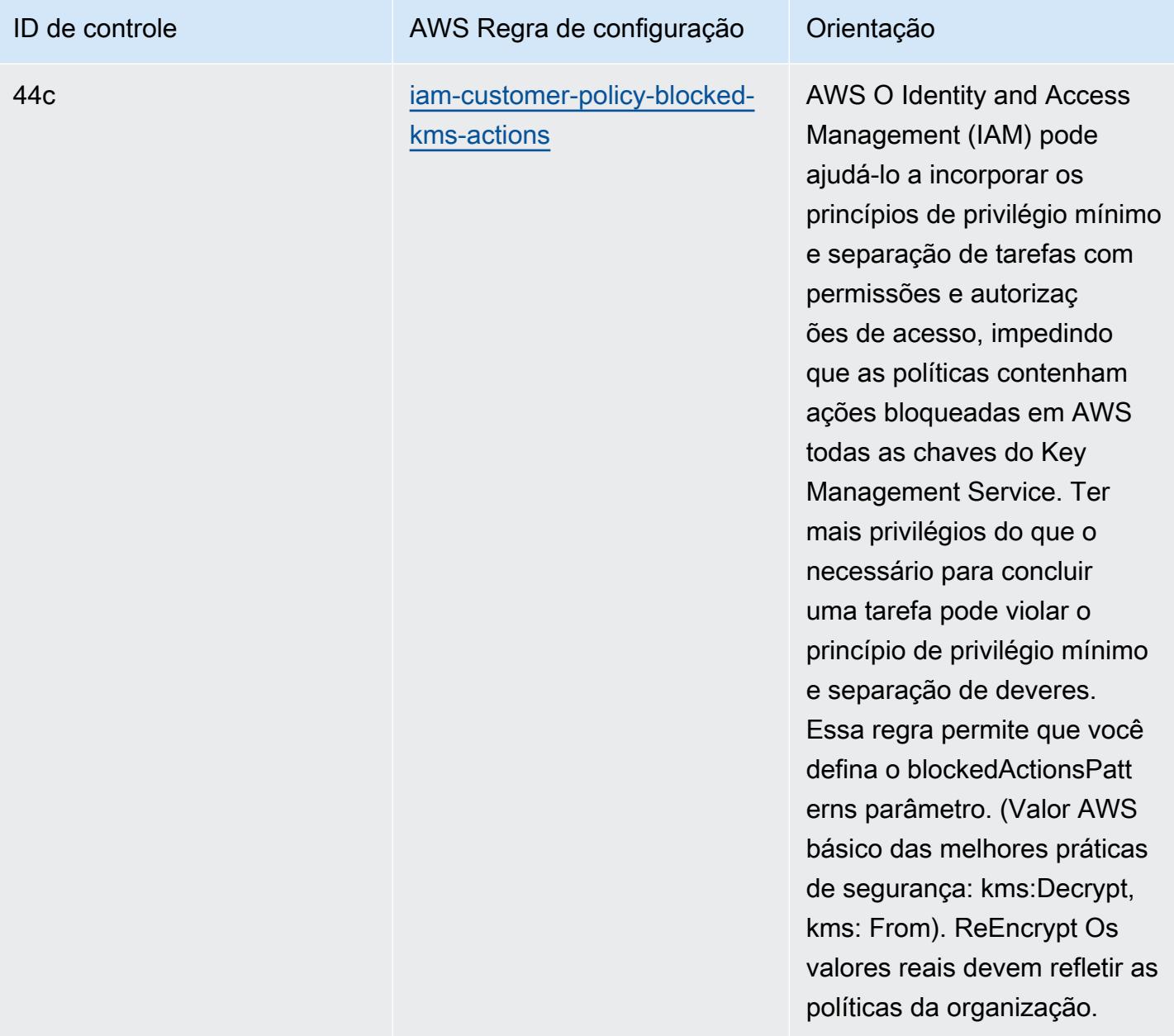

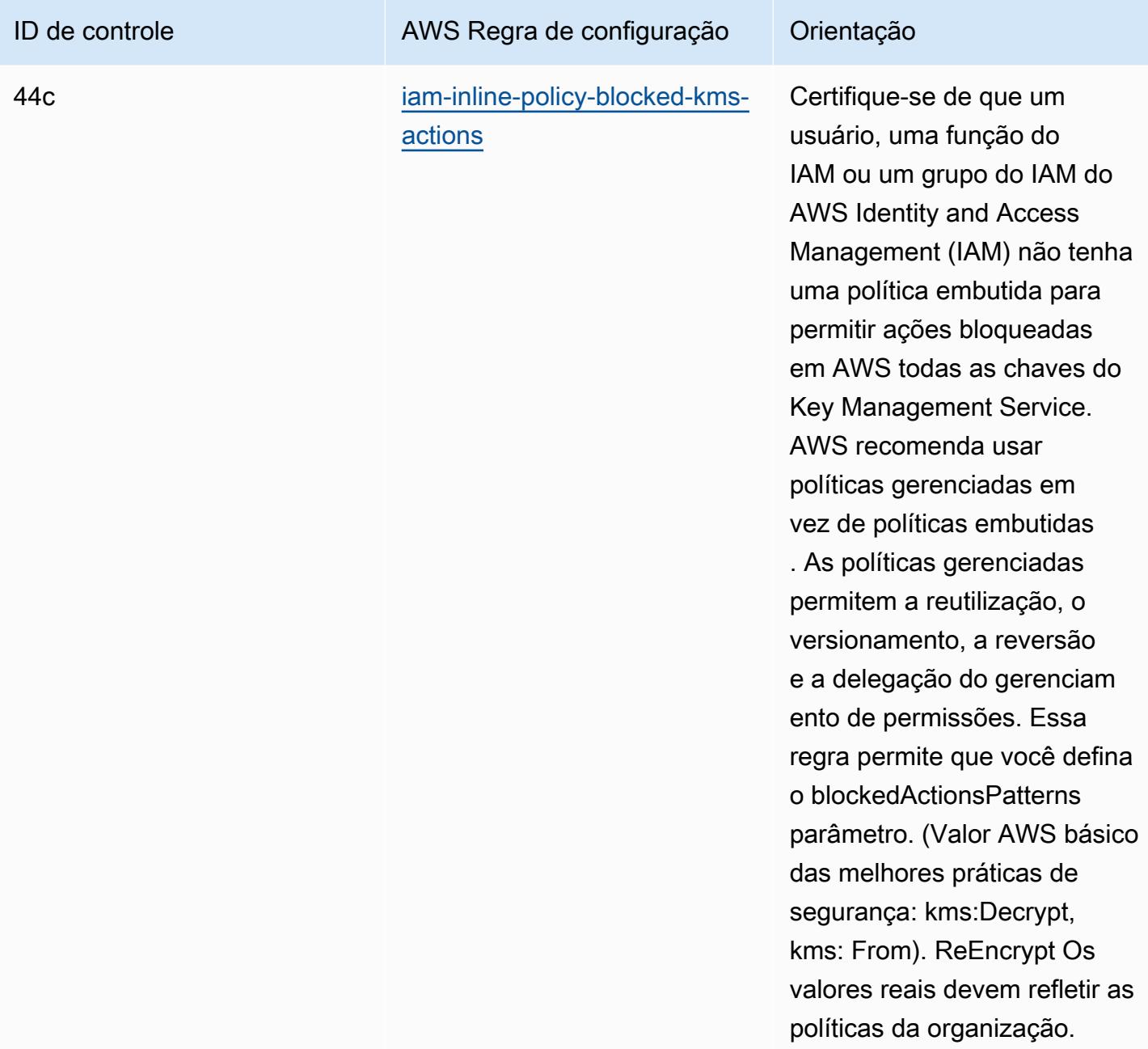

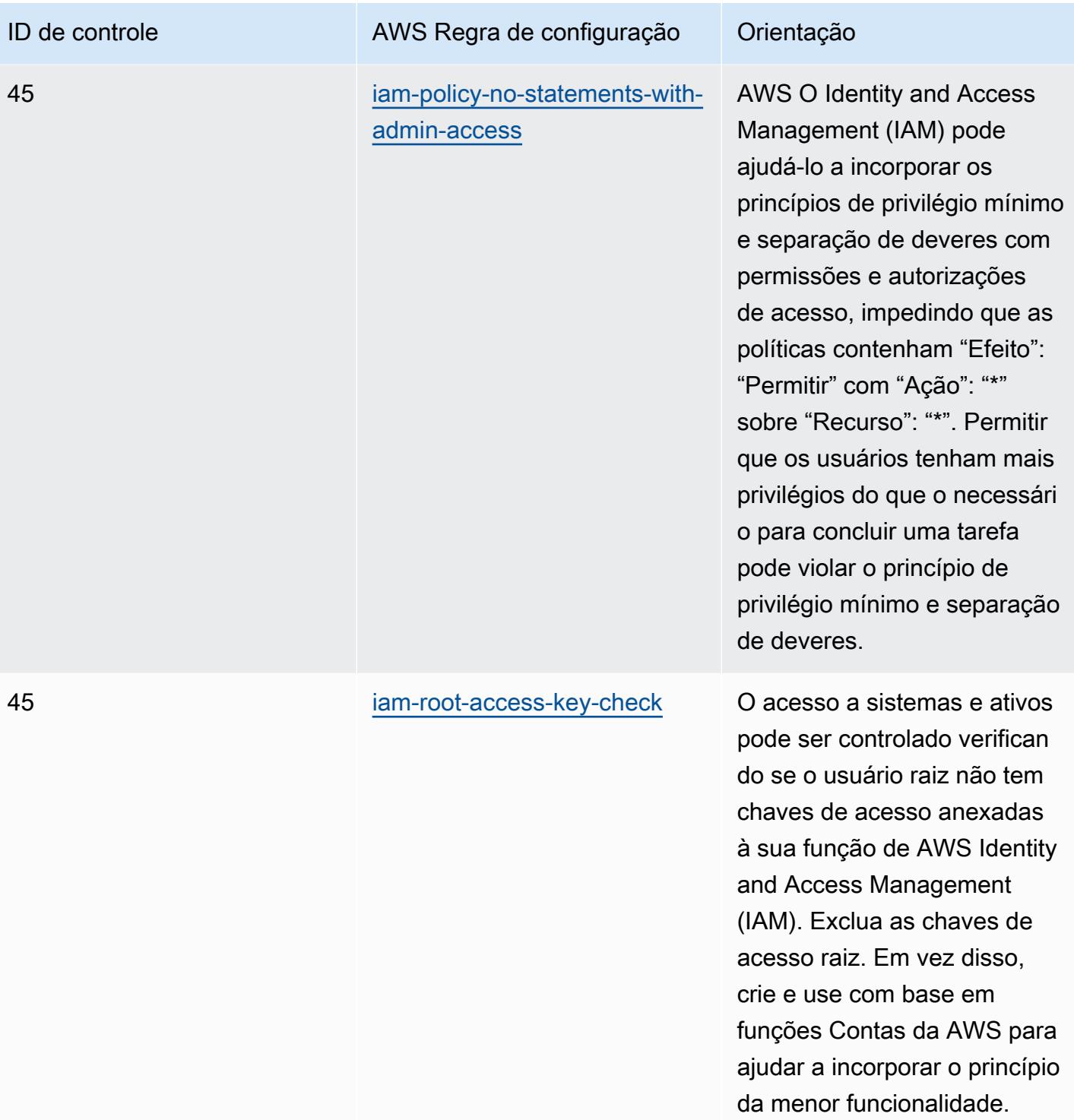

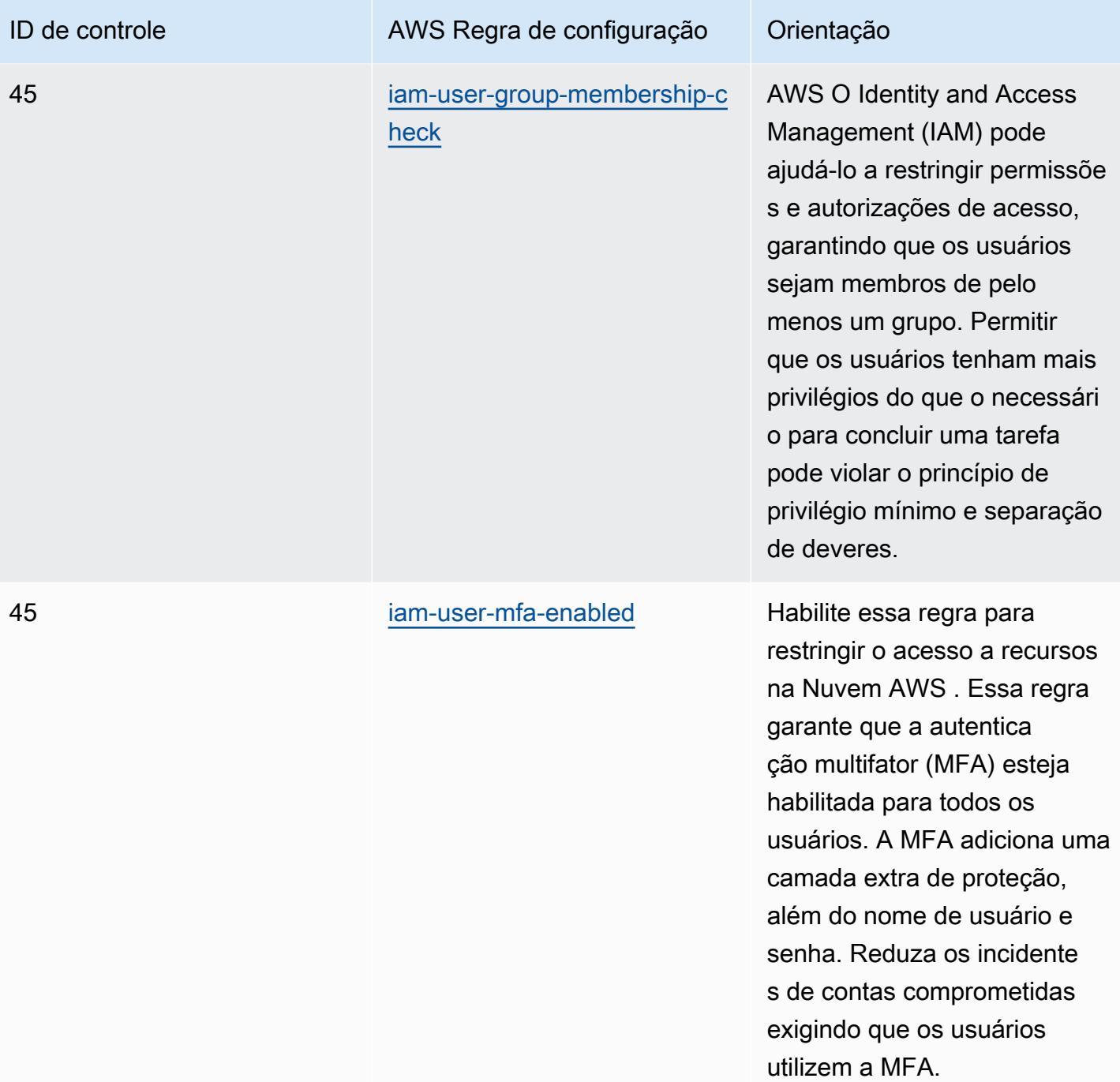

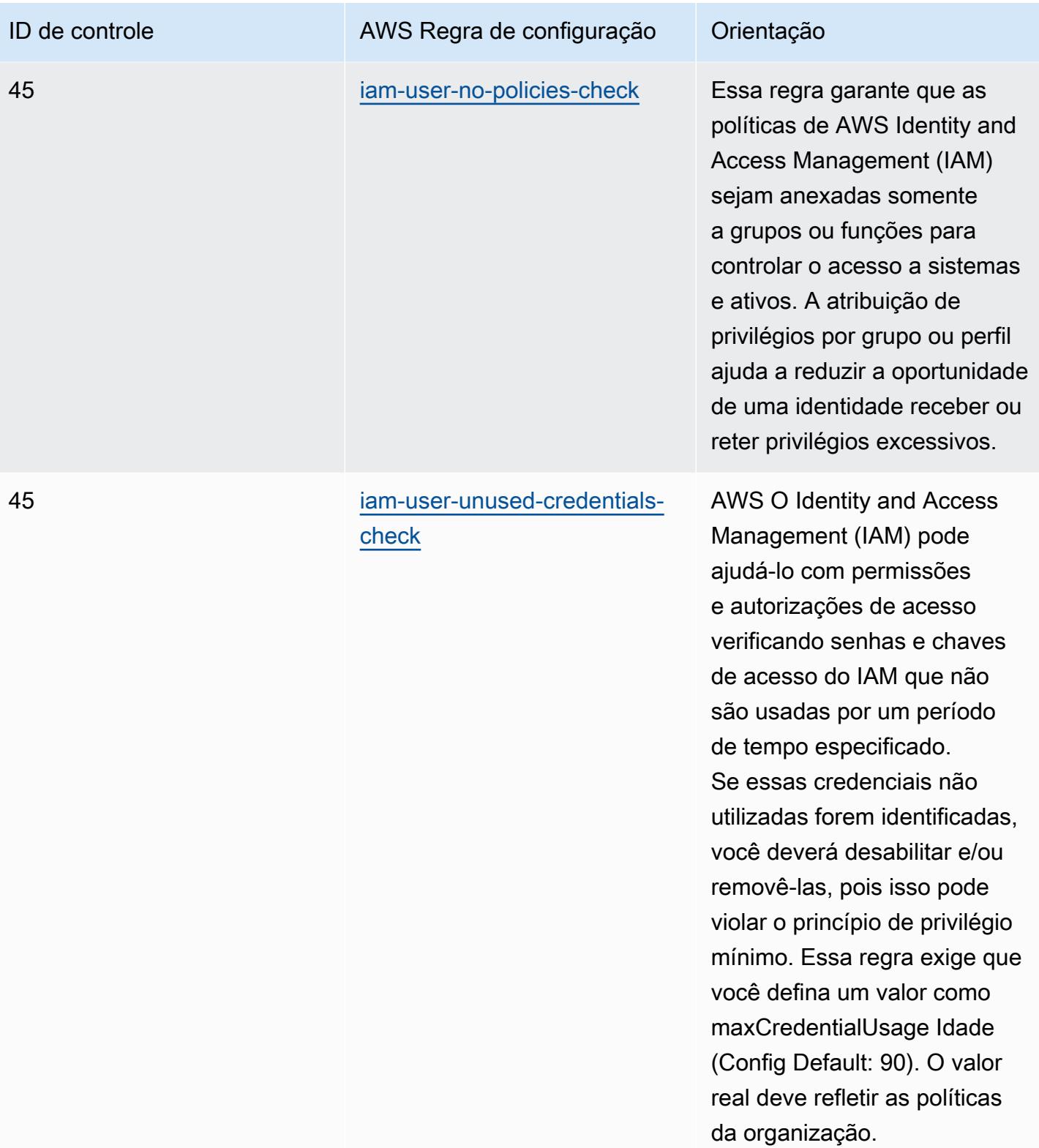

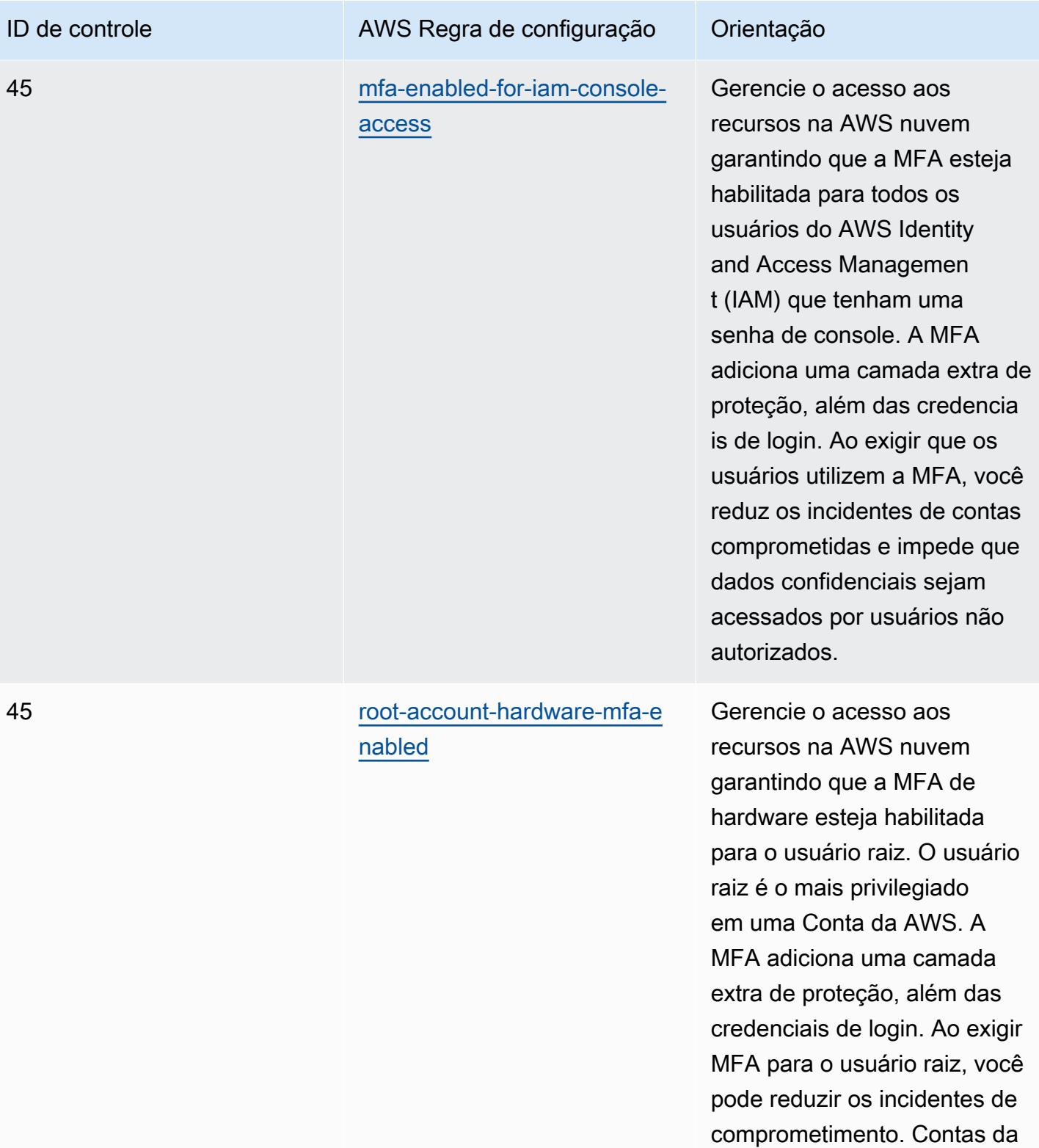

AWS

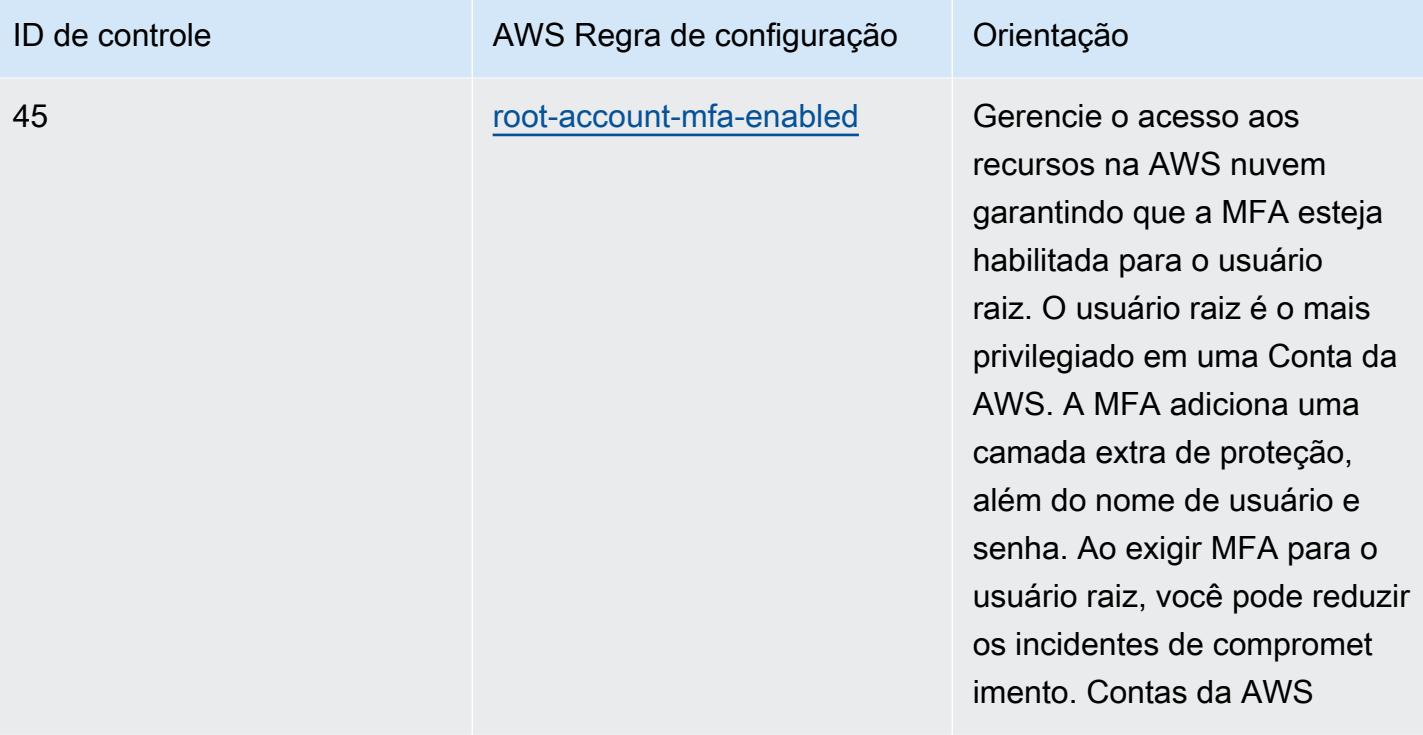

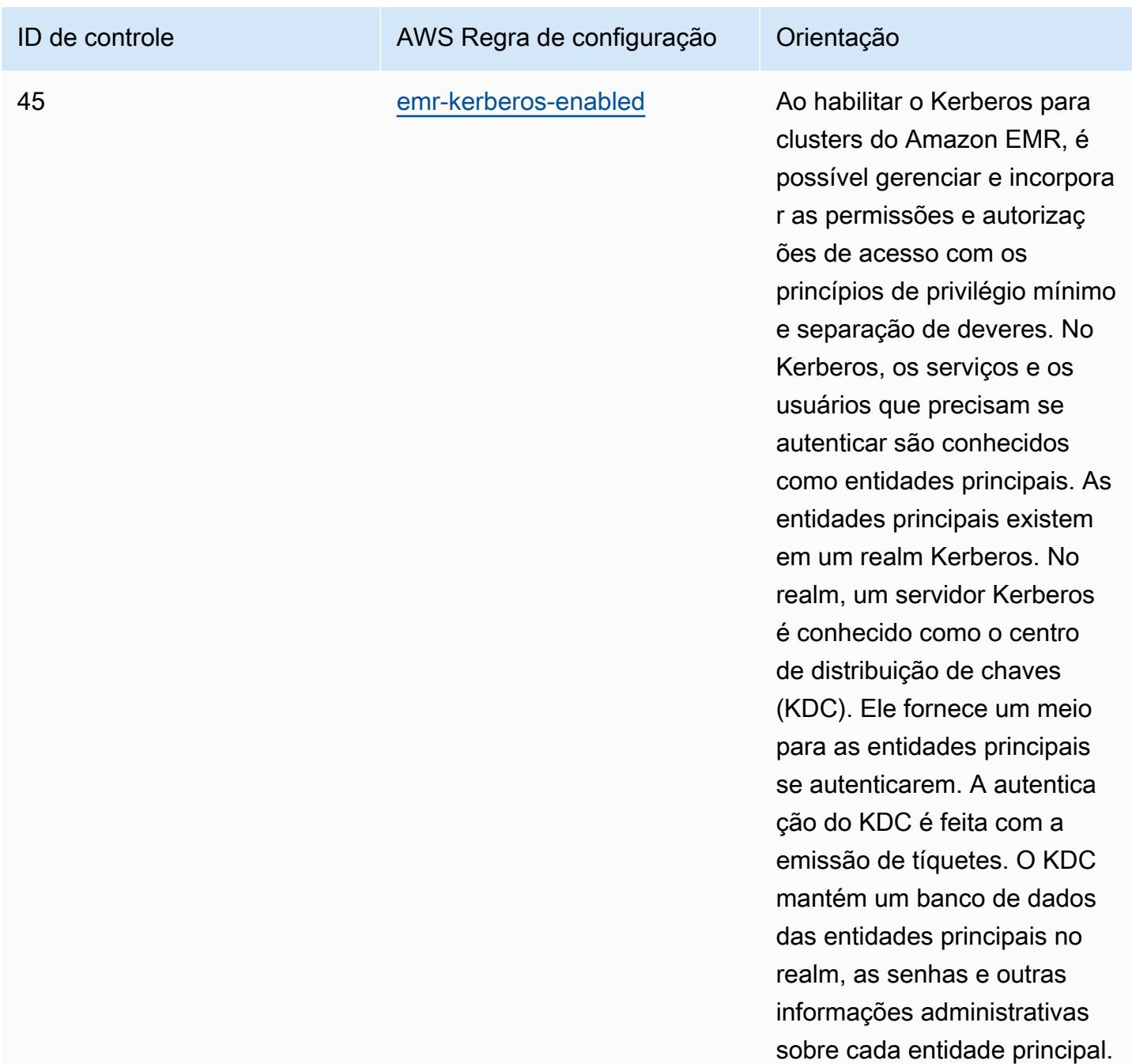

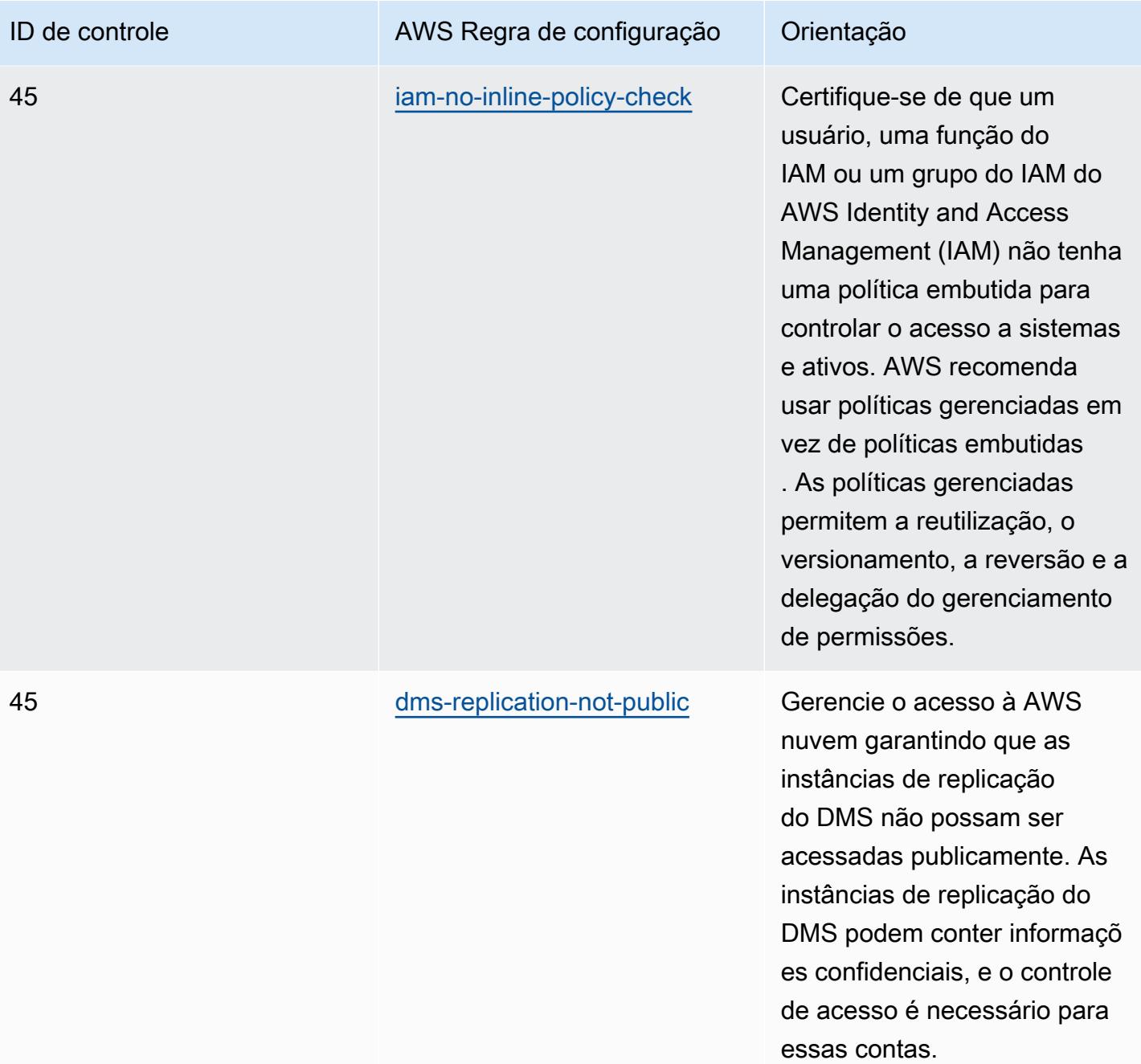

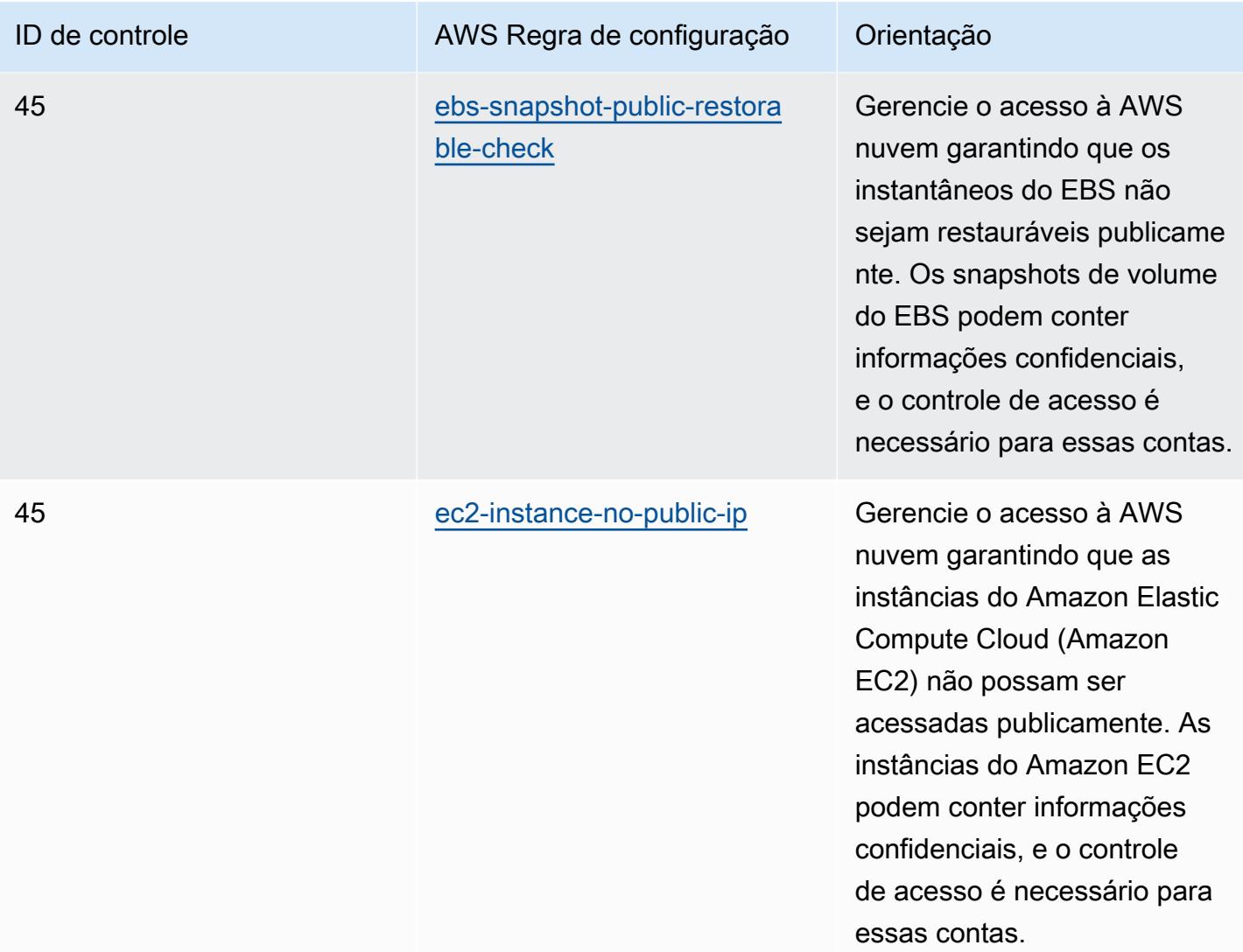

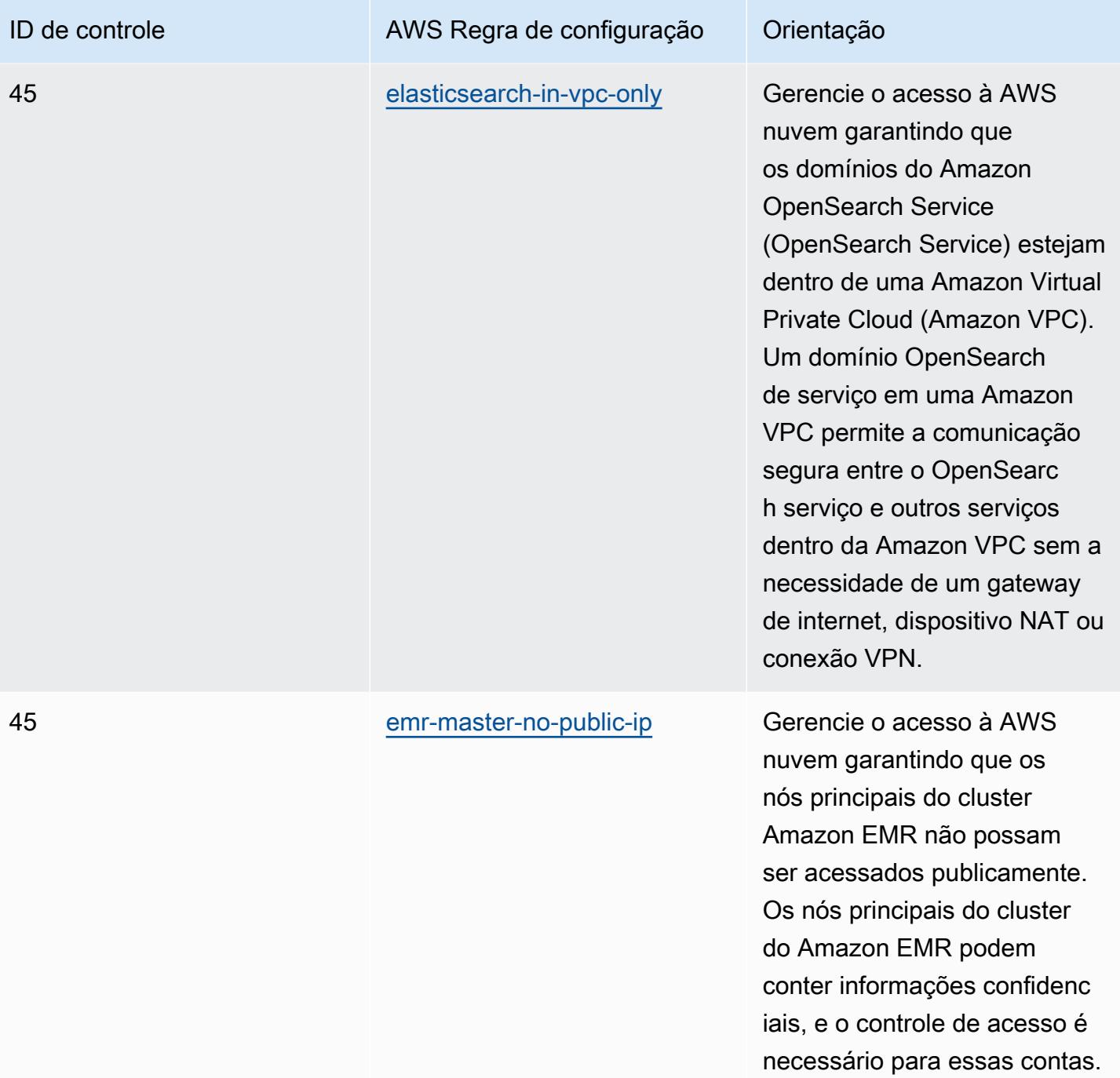
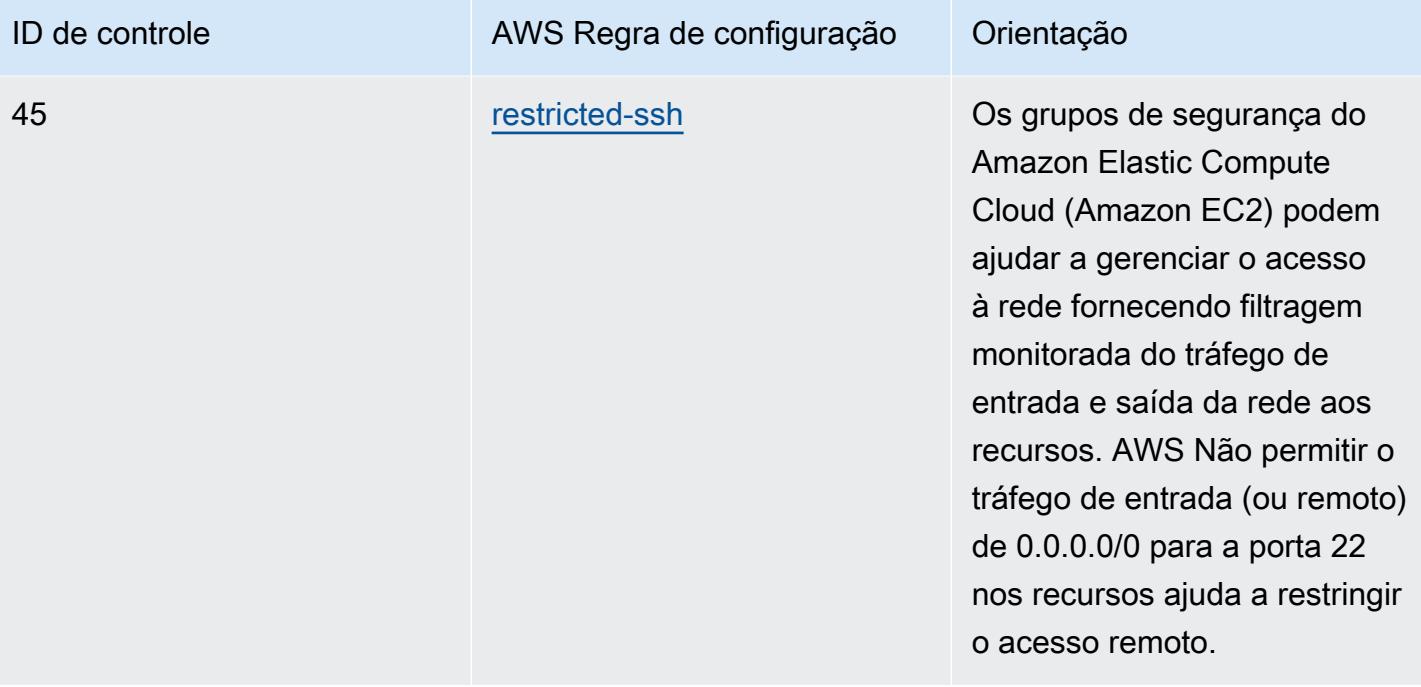

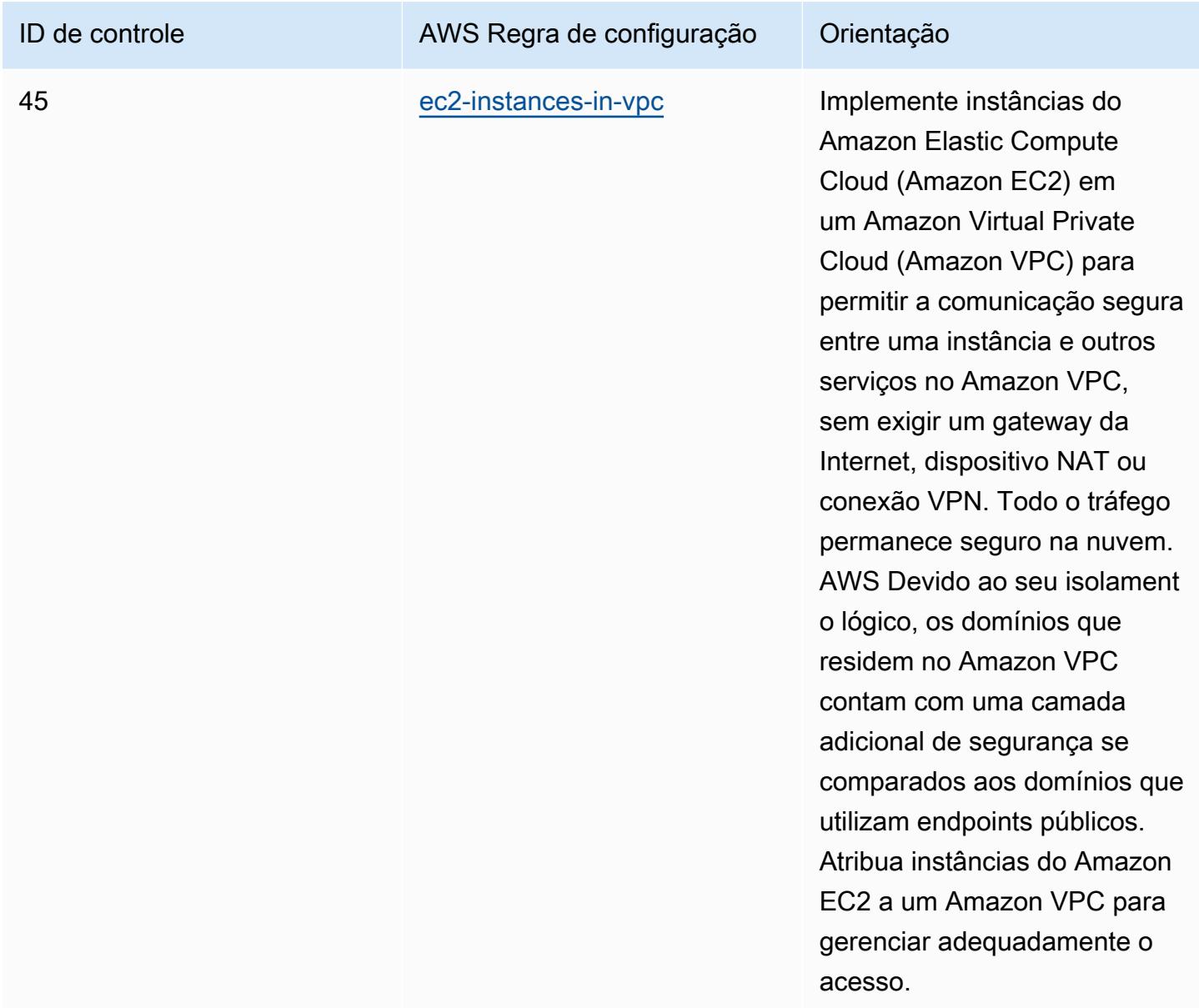

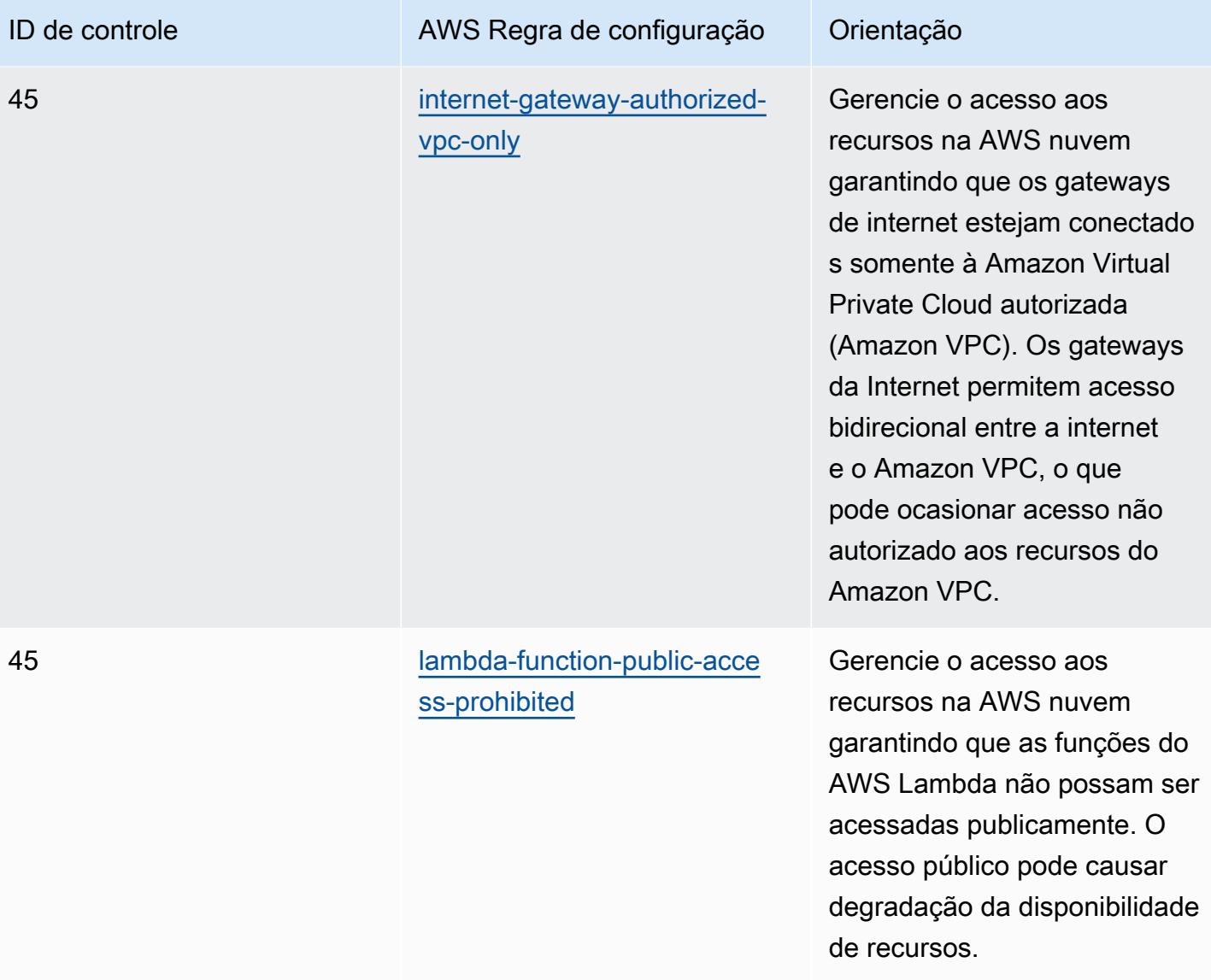

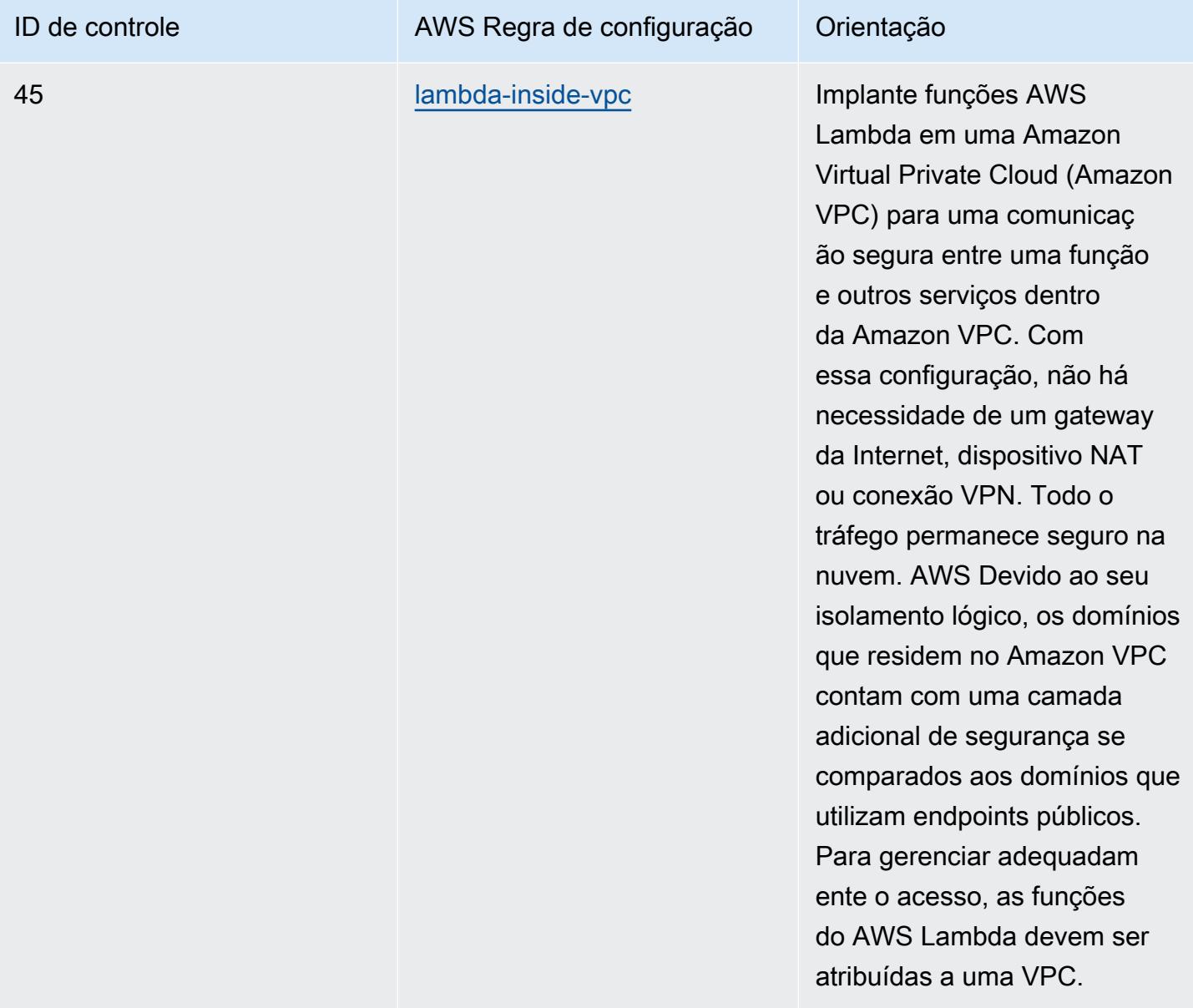

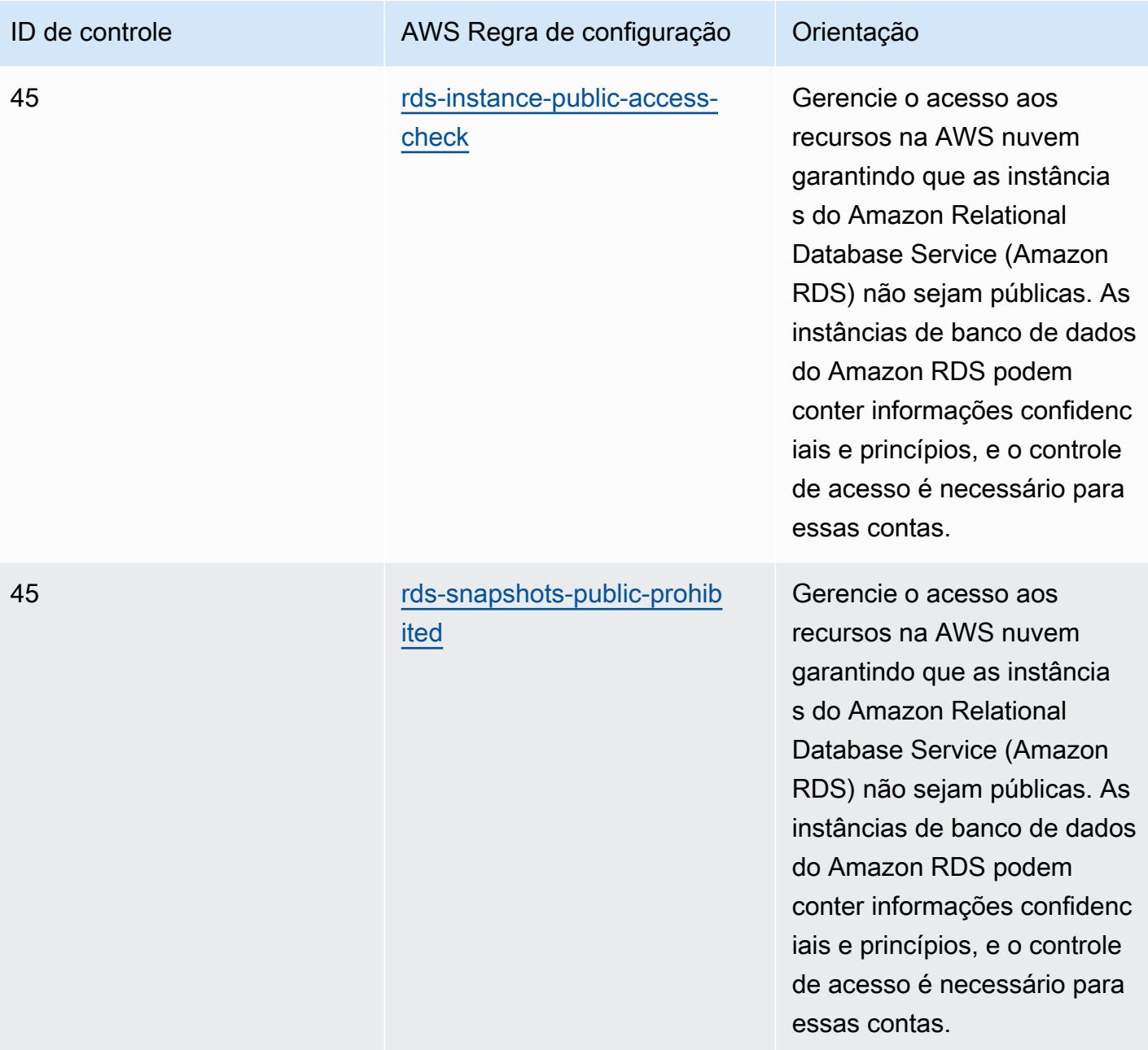

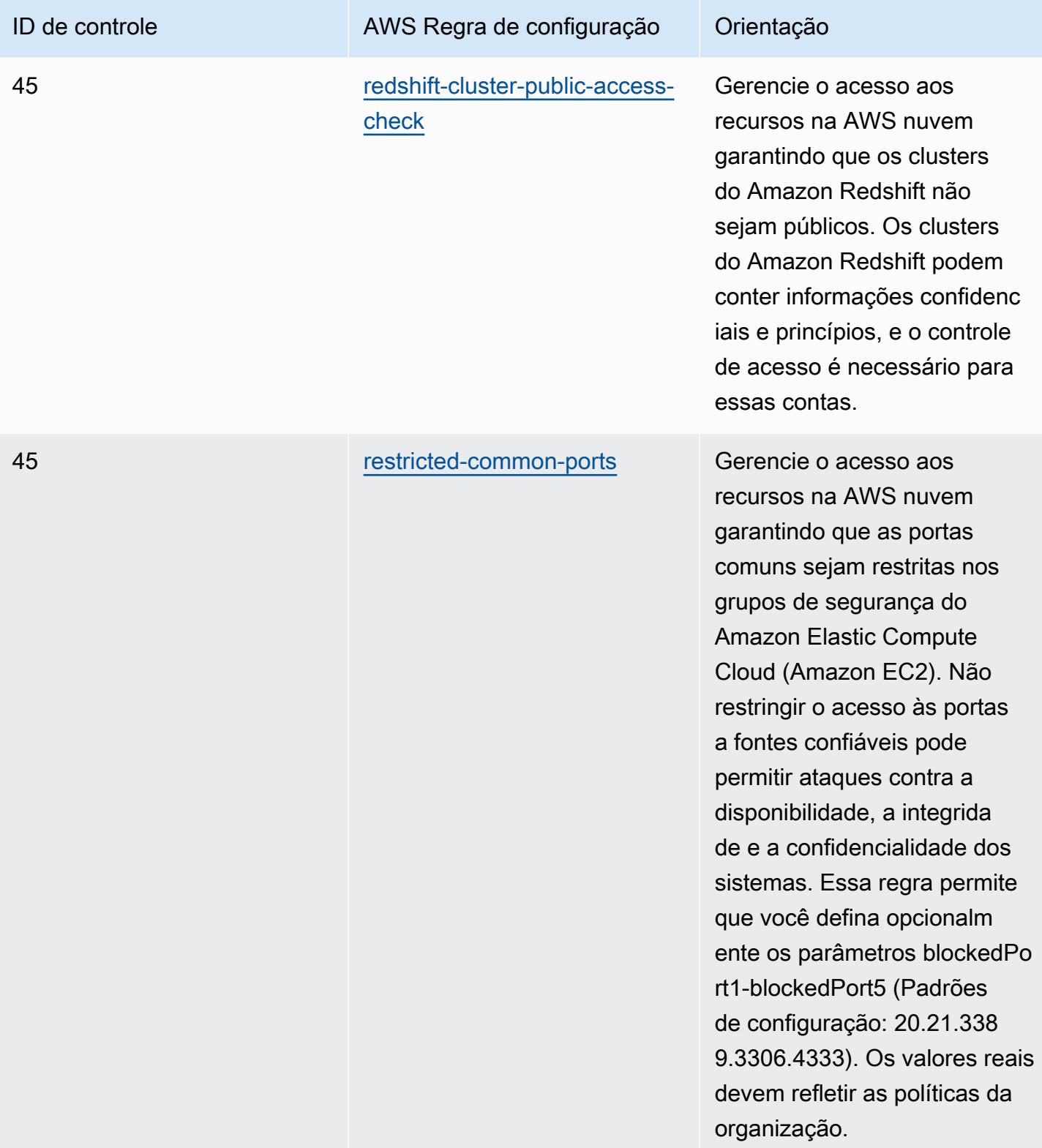

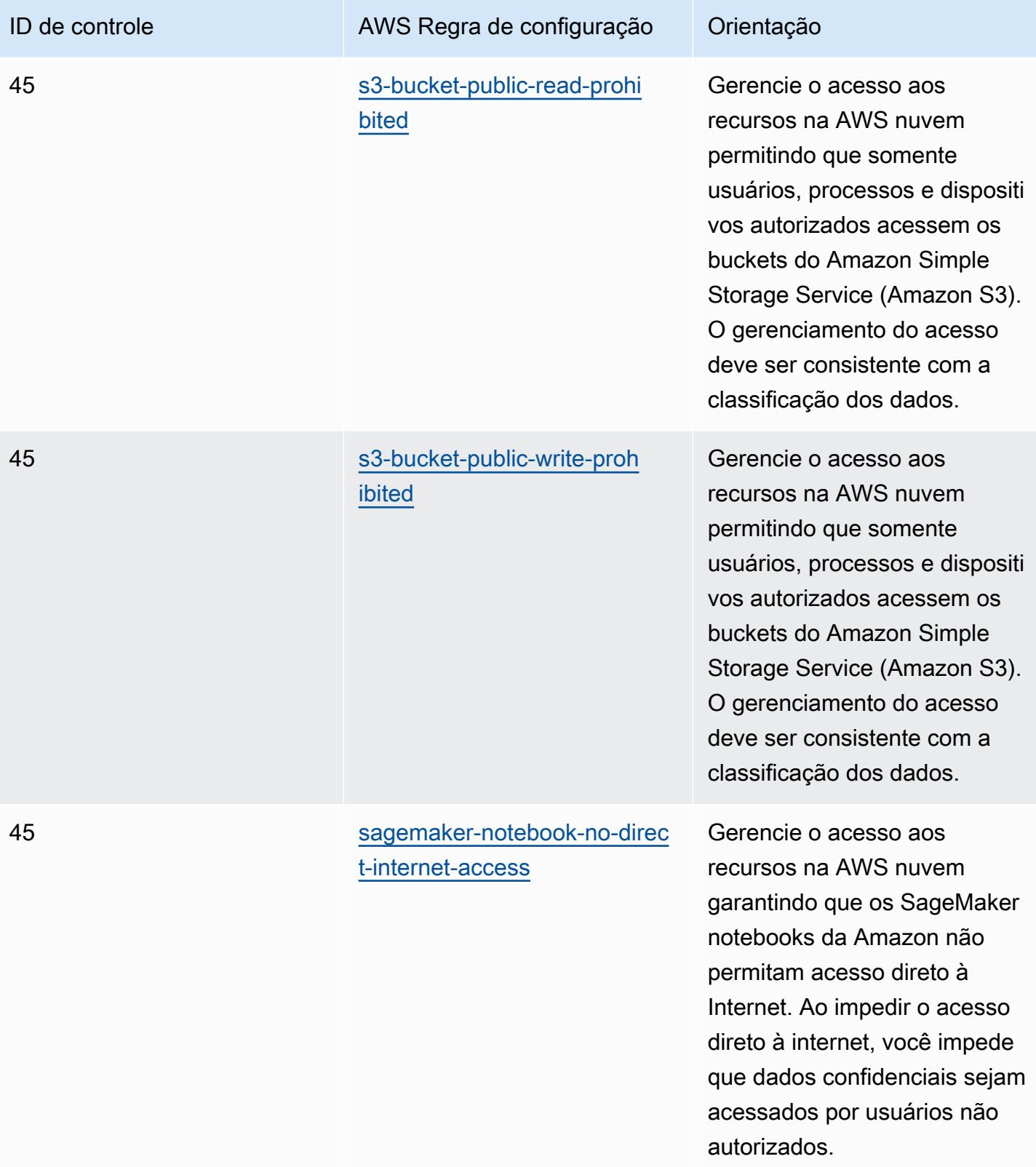

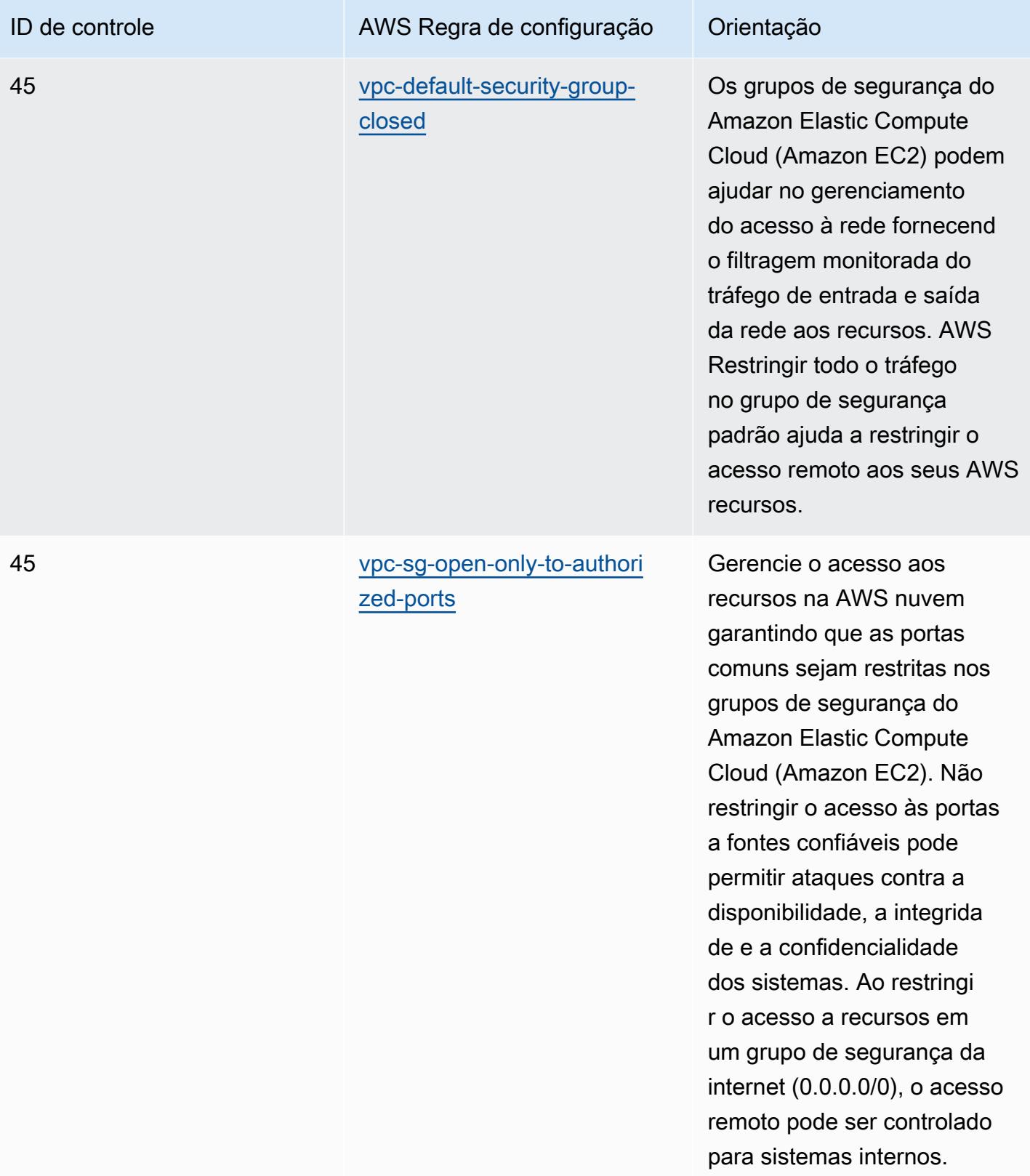

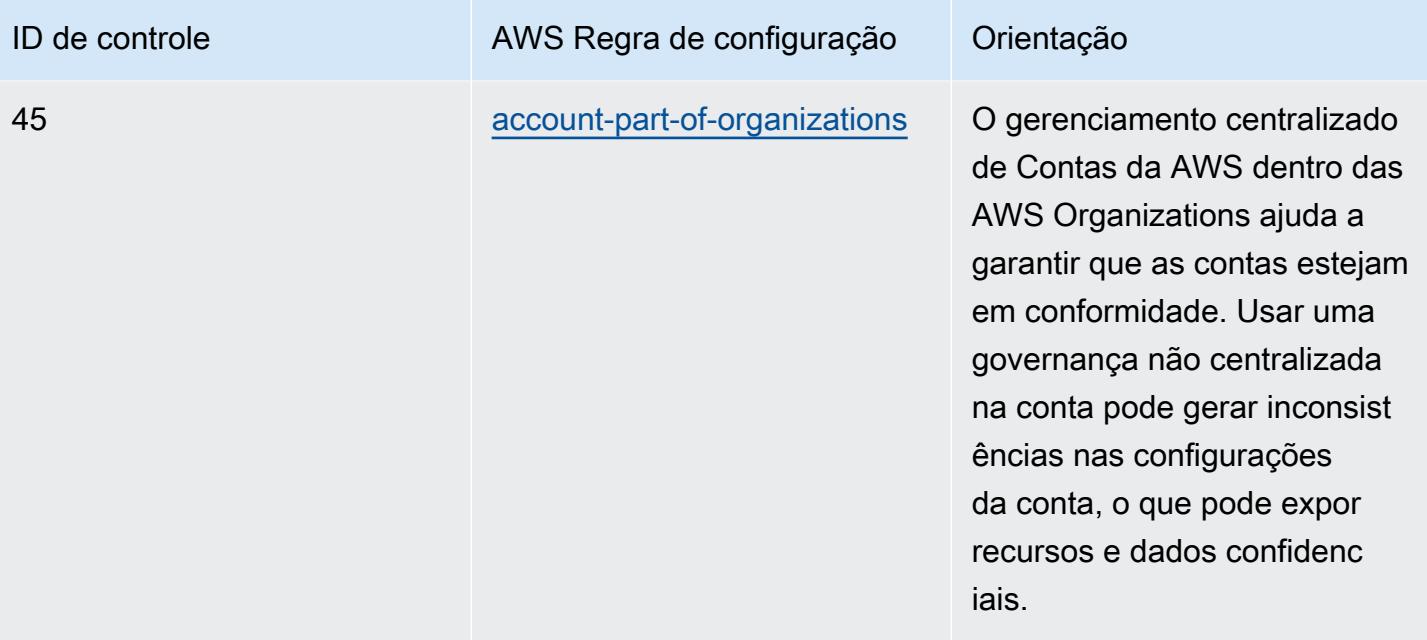

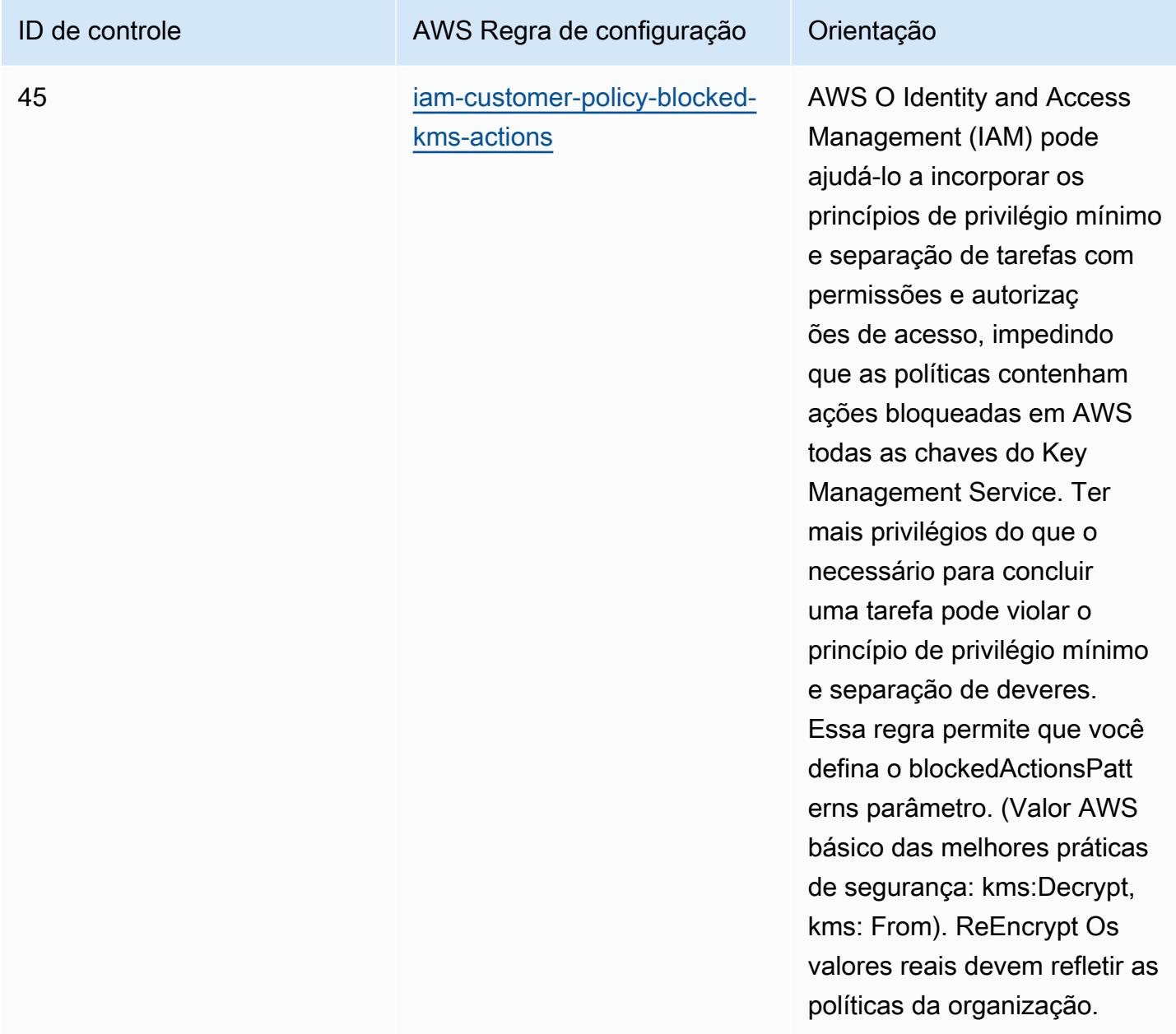

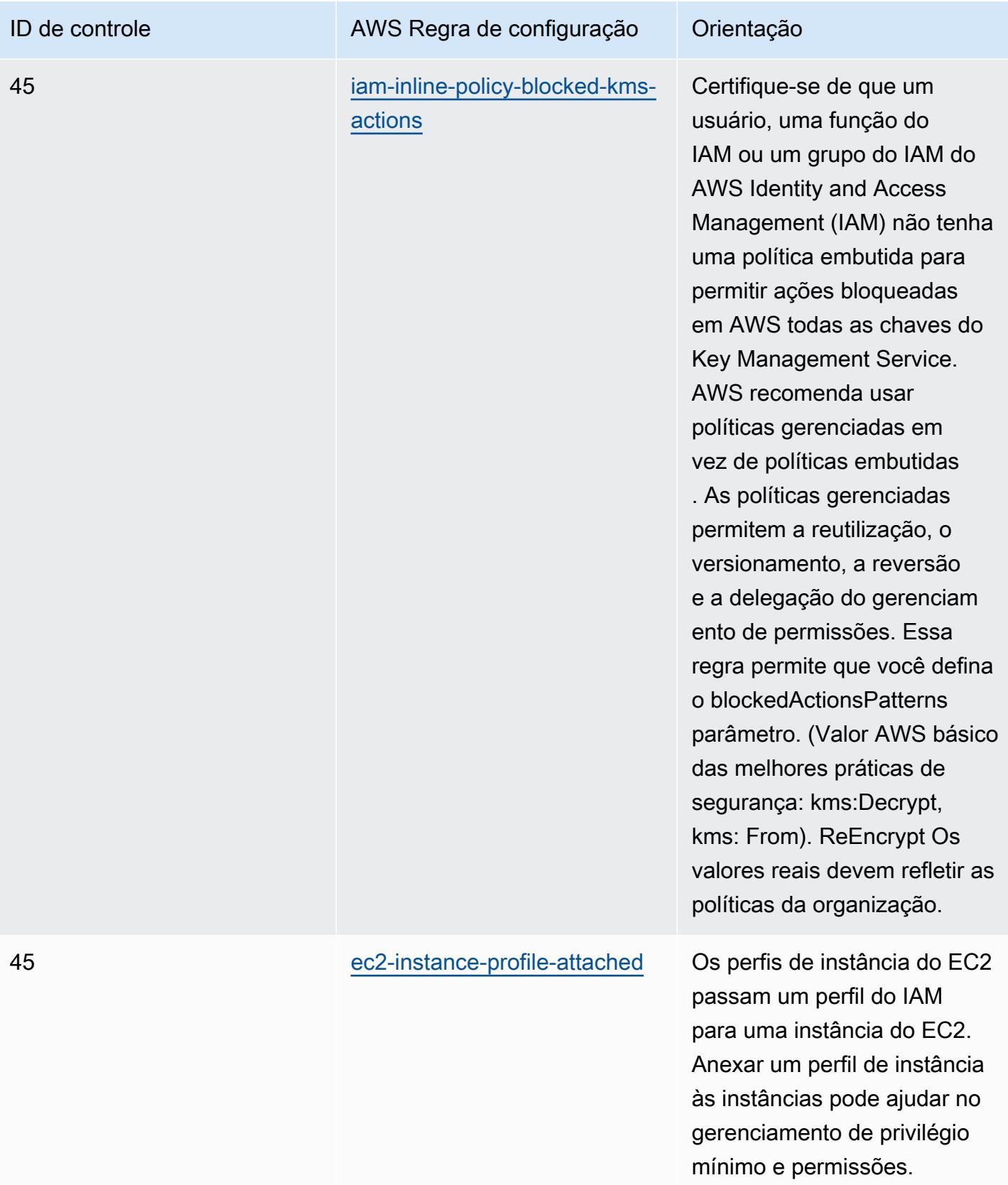

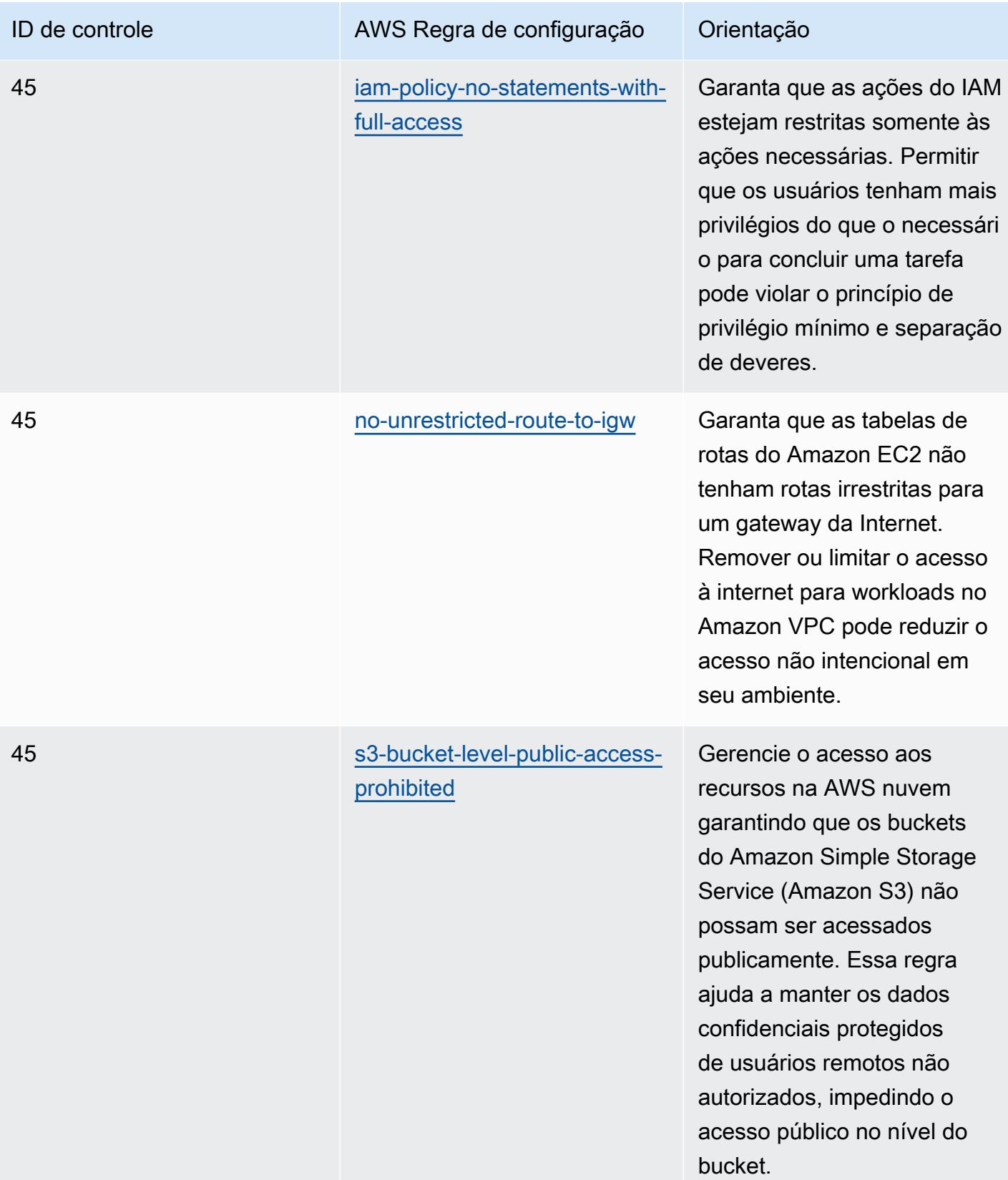

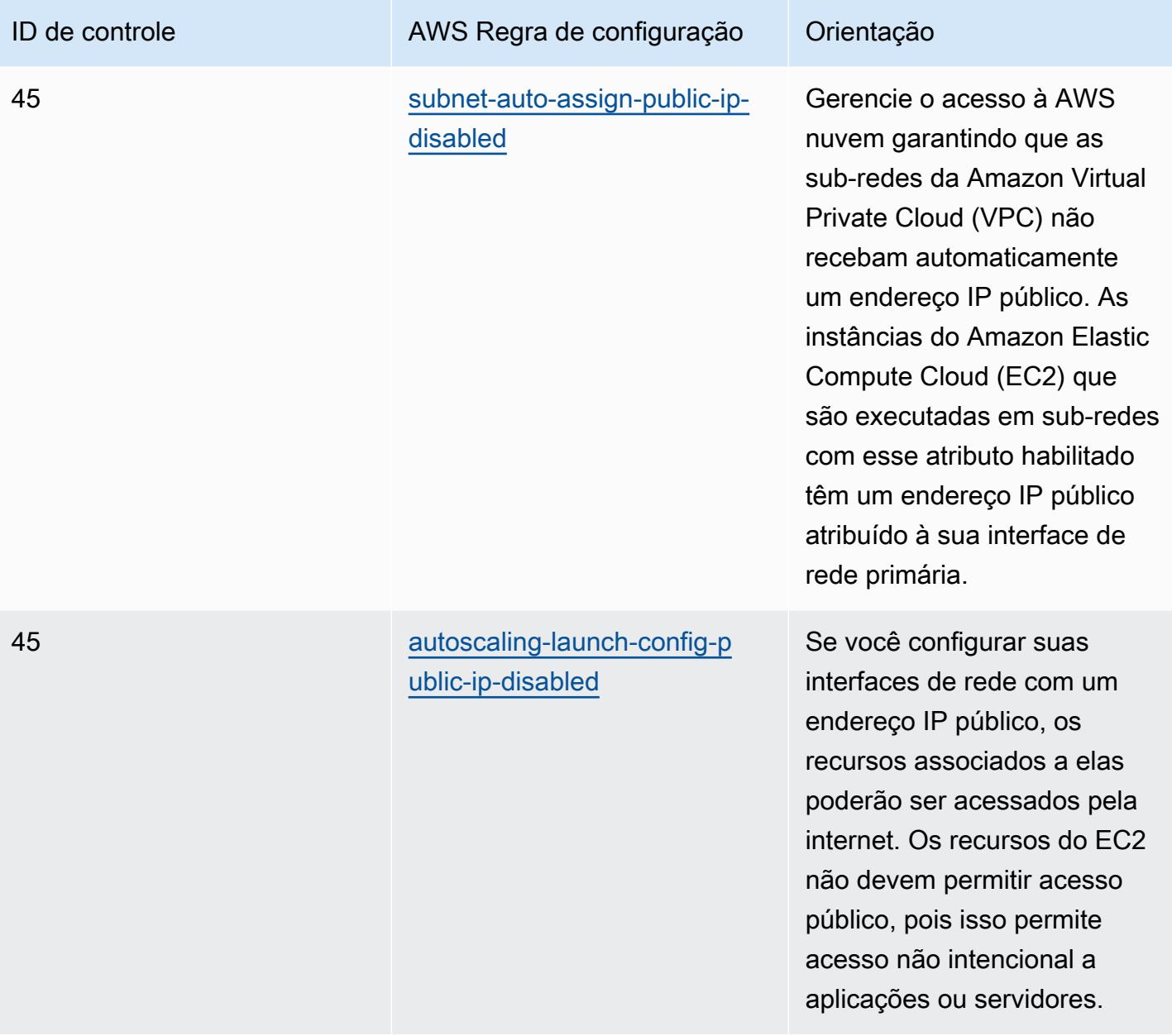

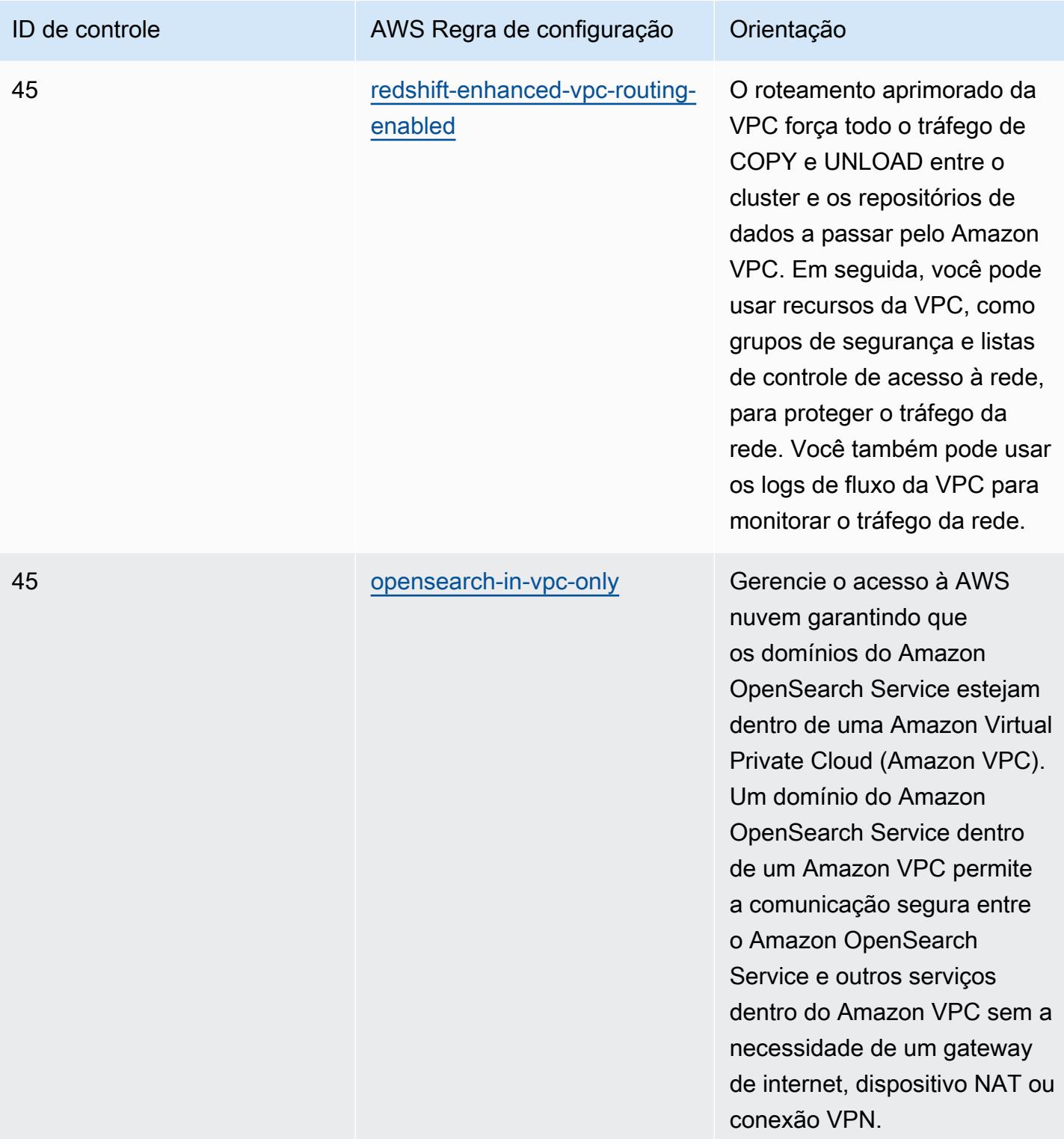

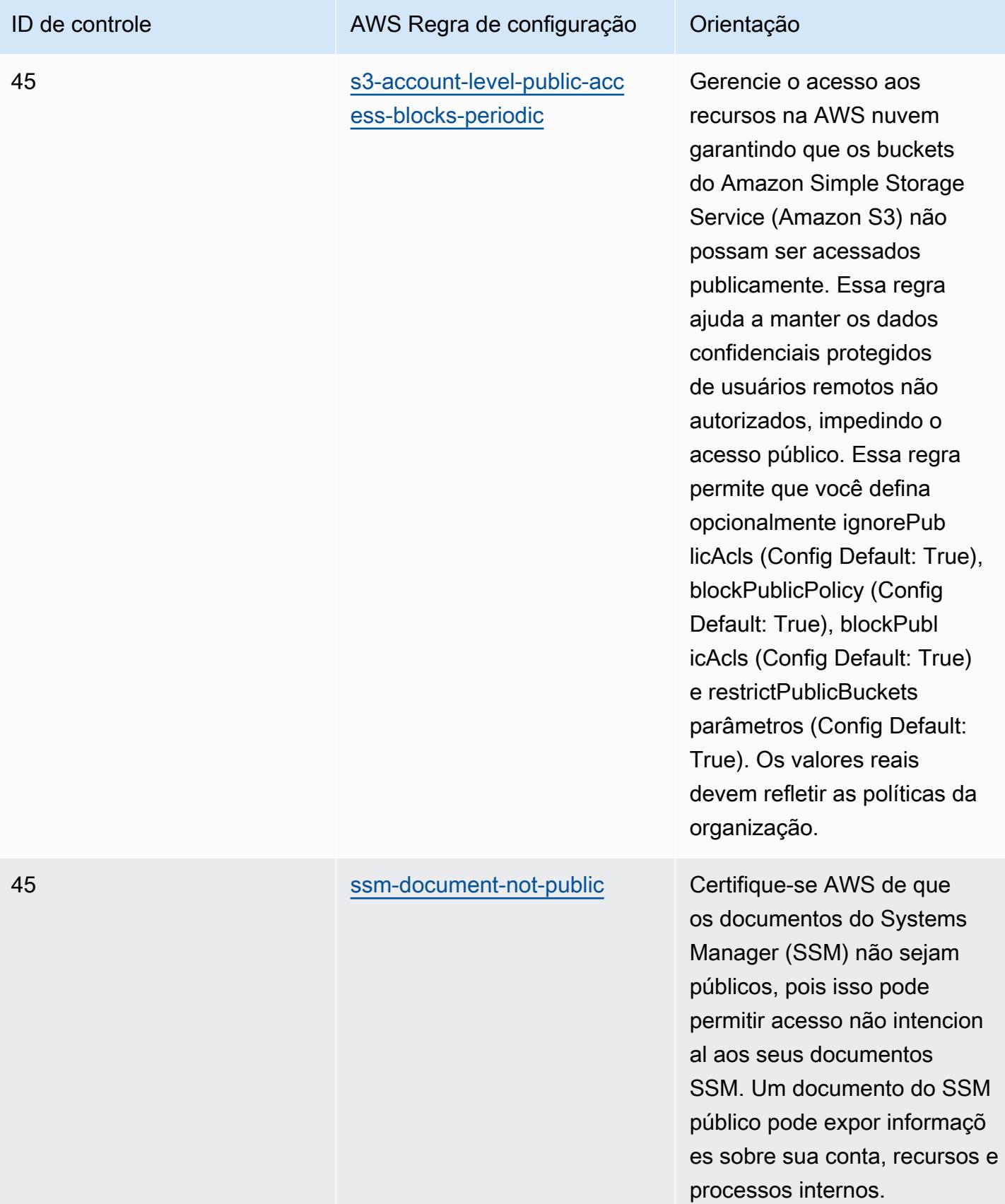

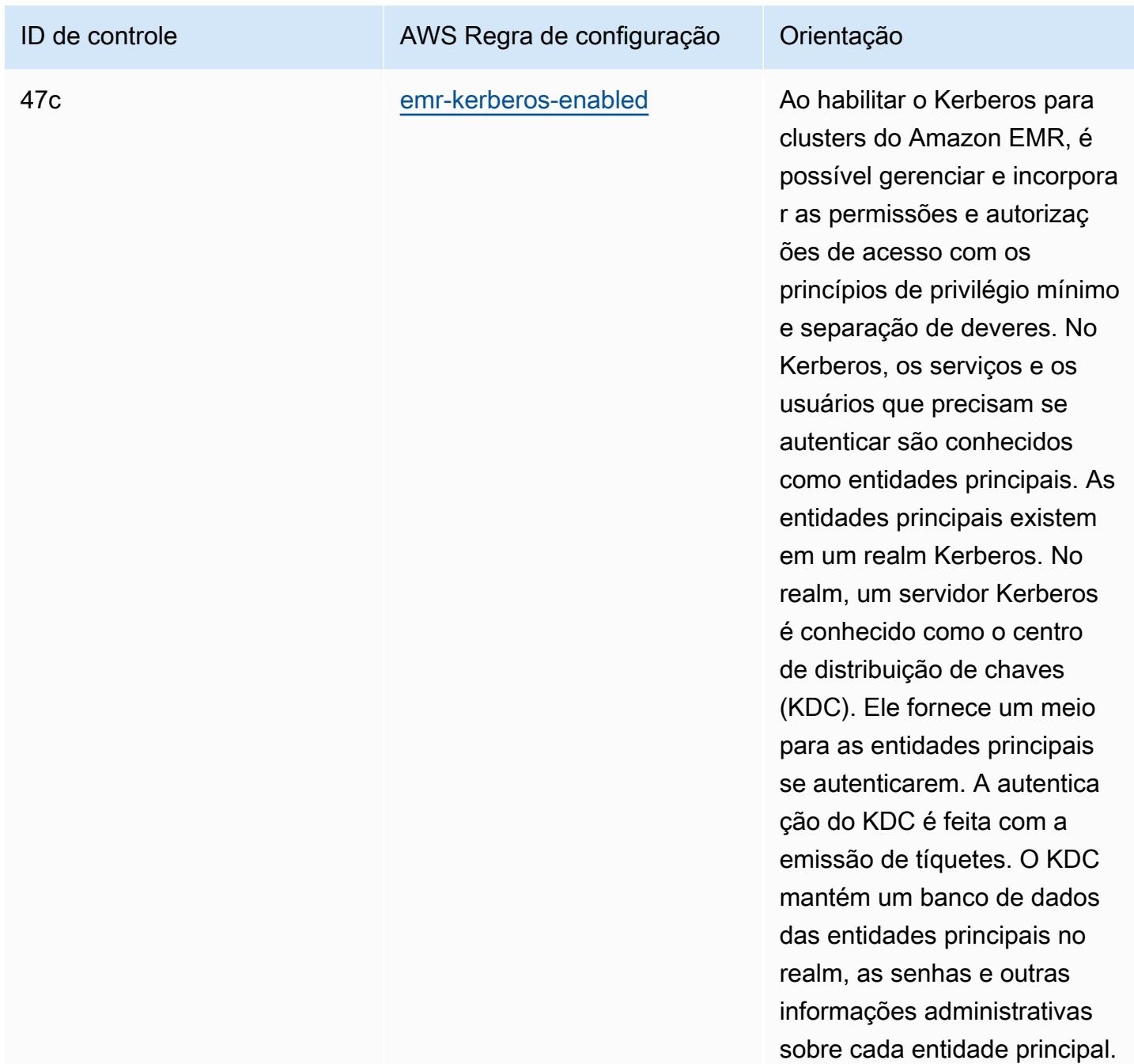

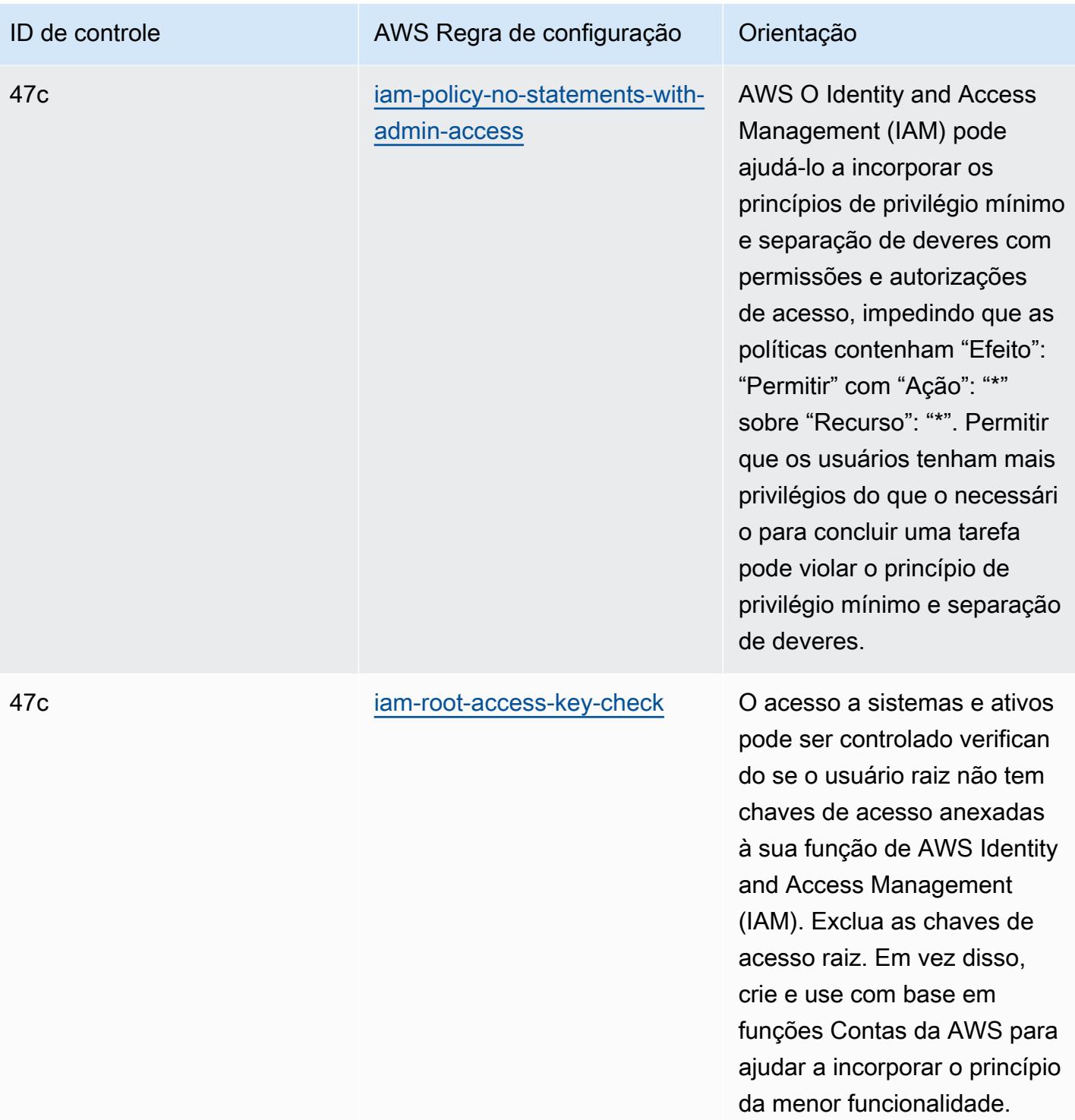

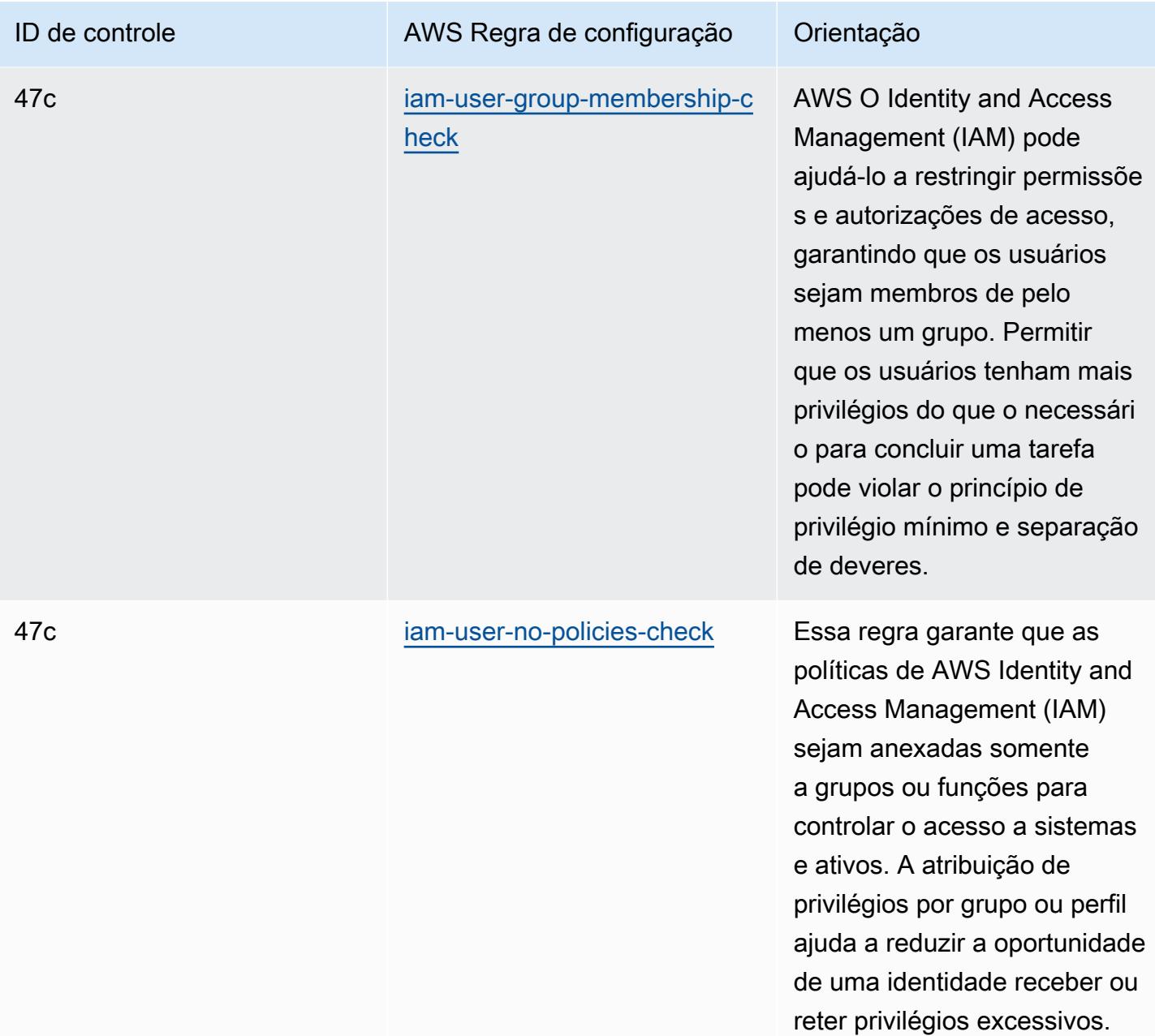

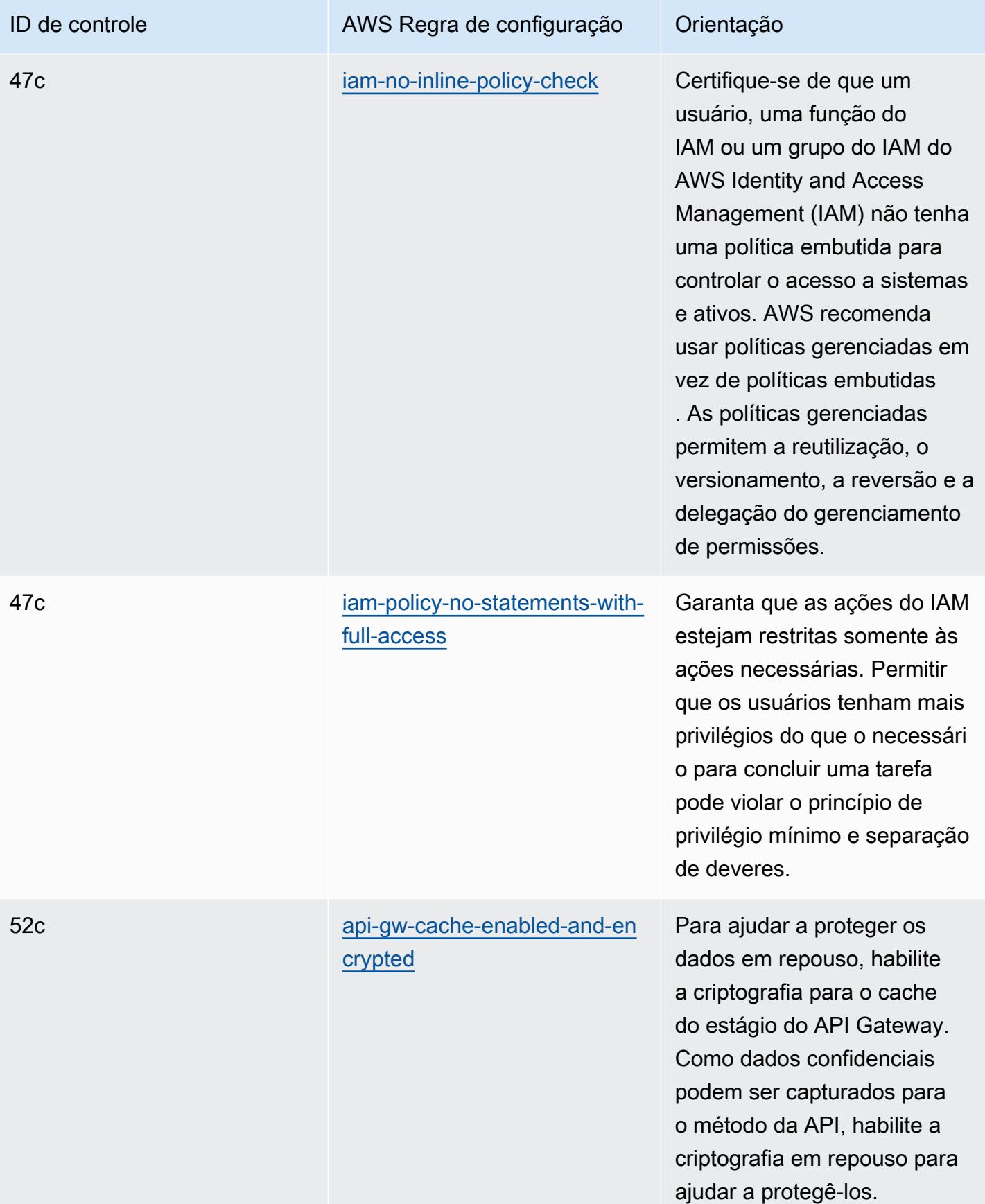

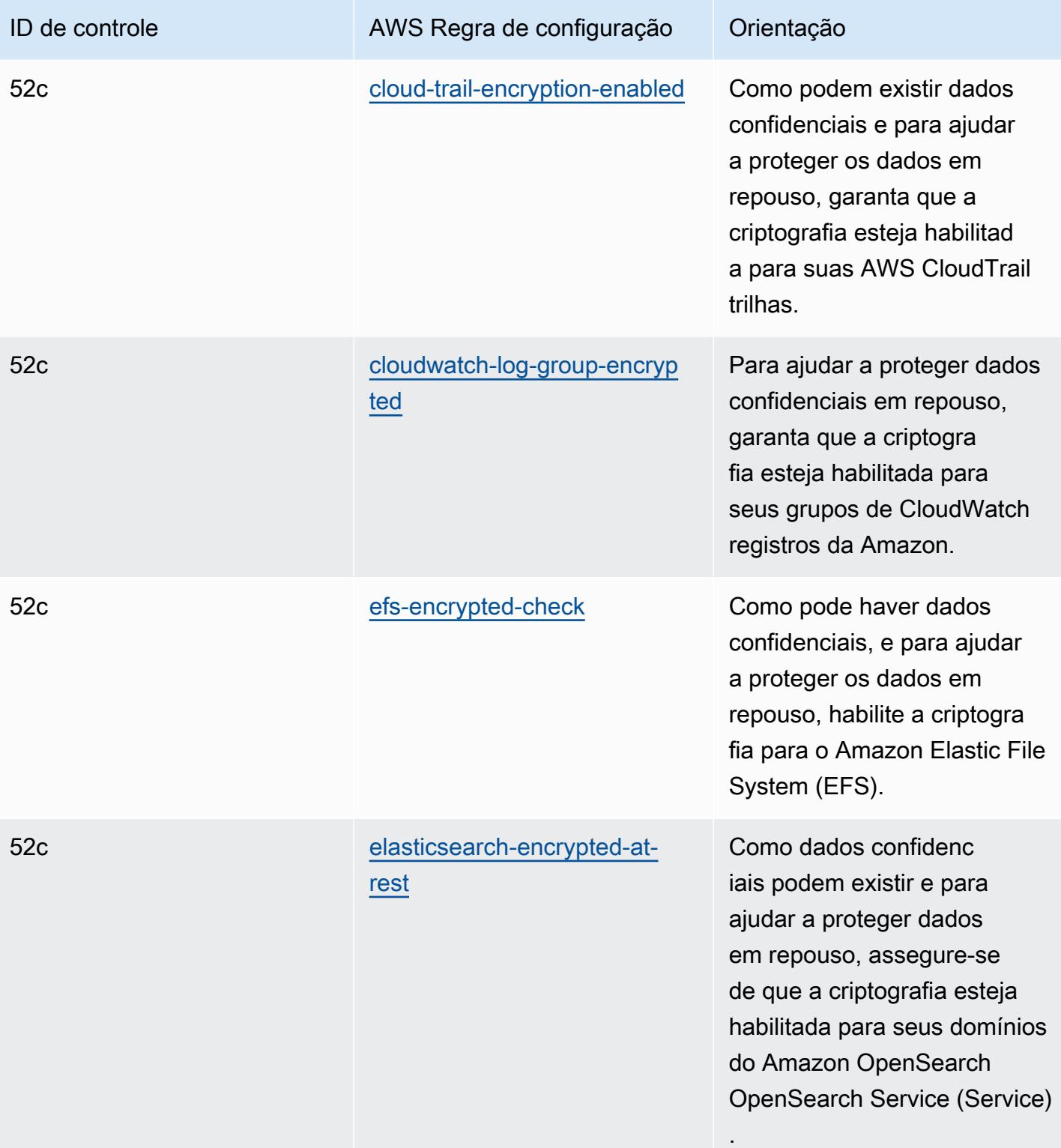

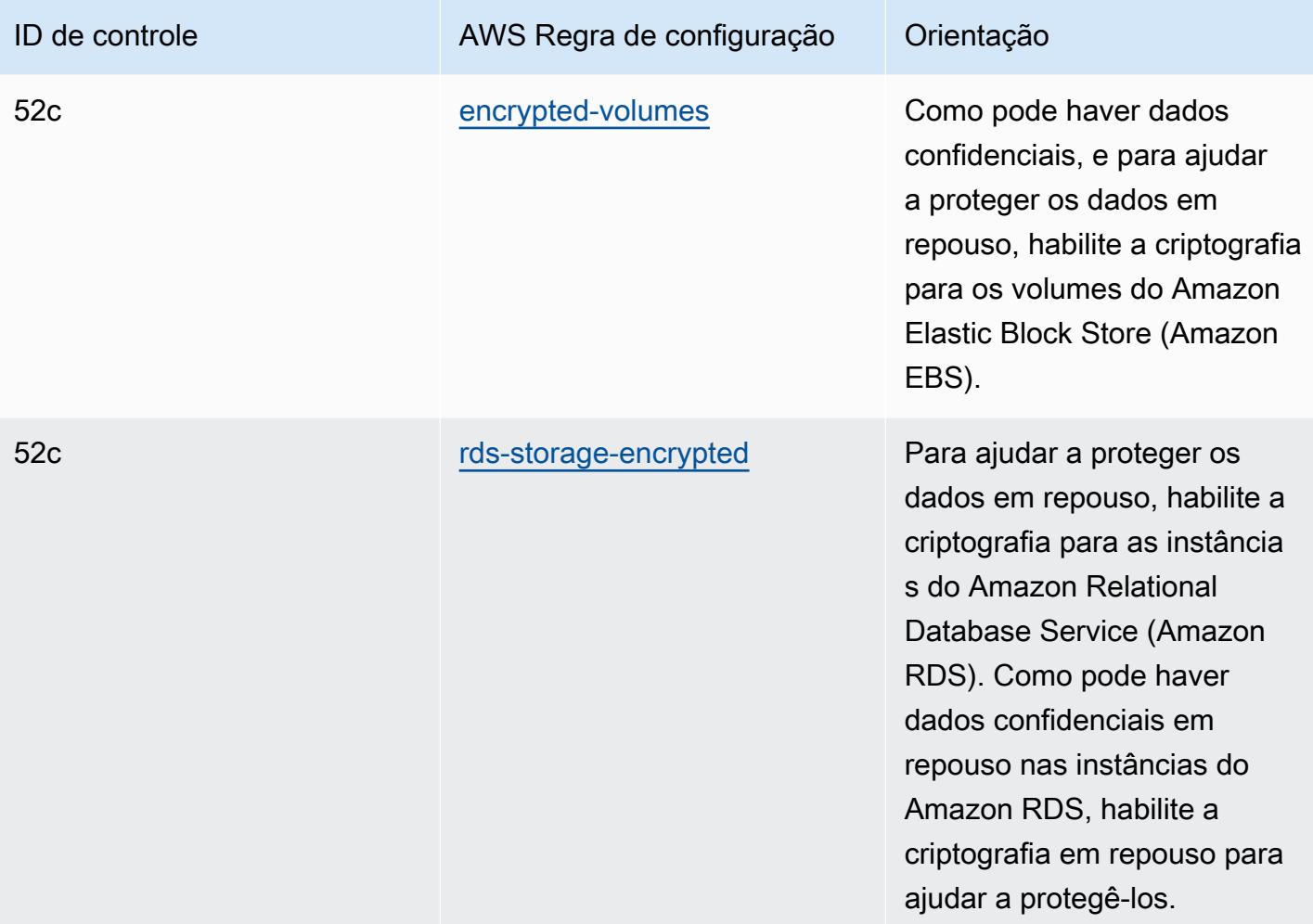

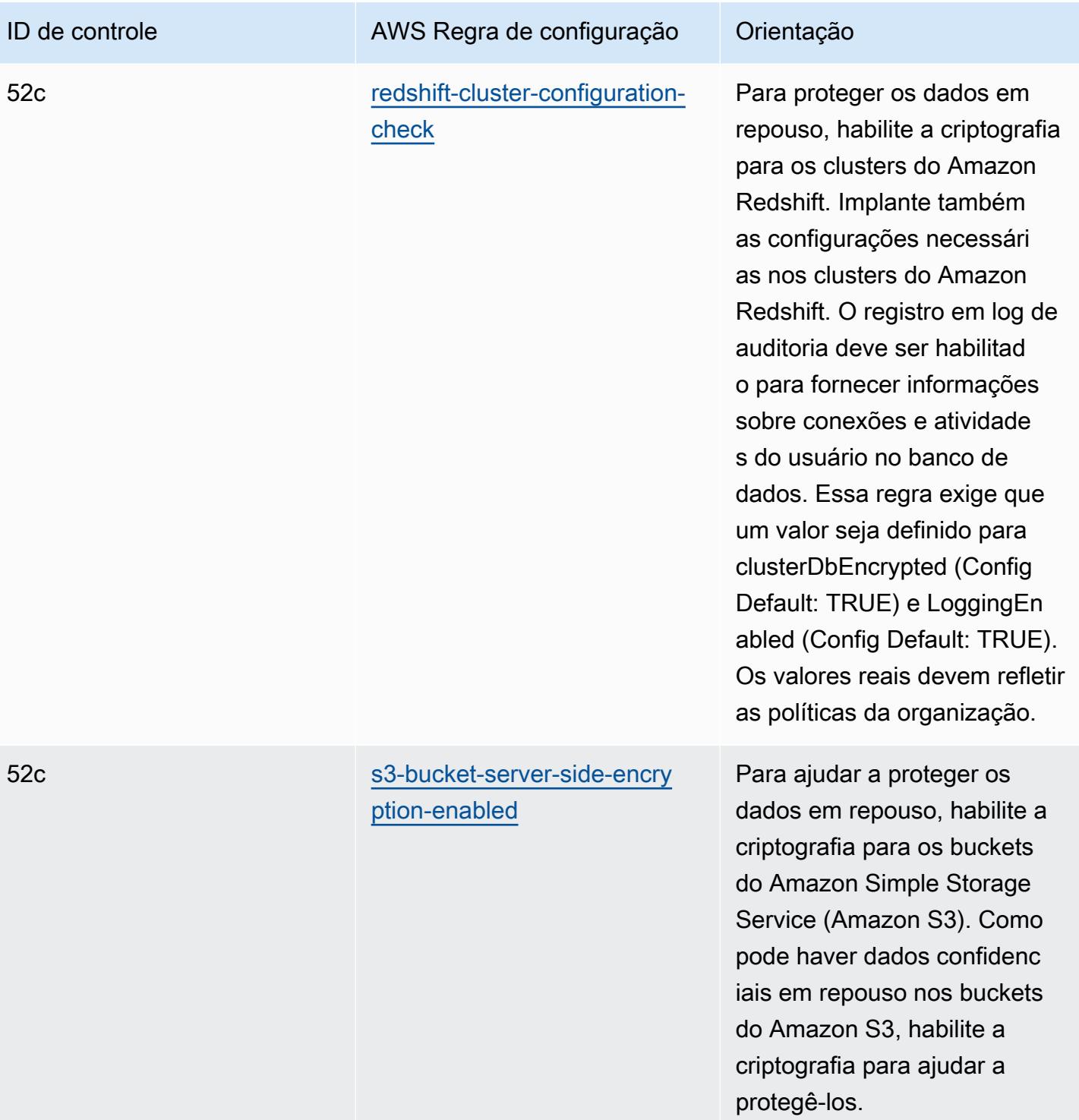

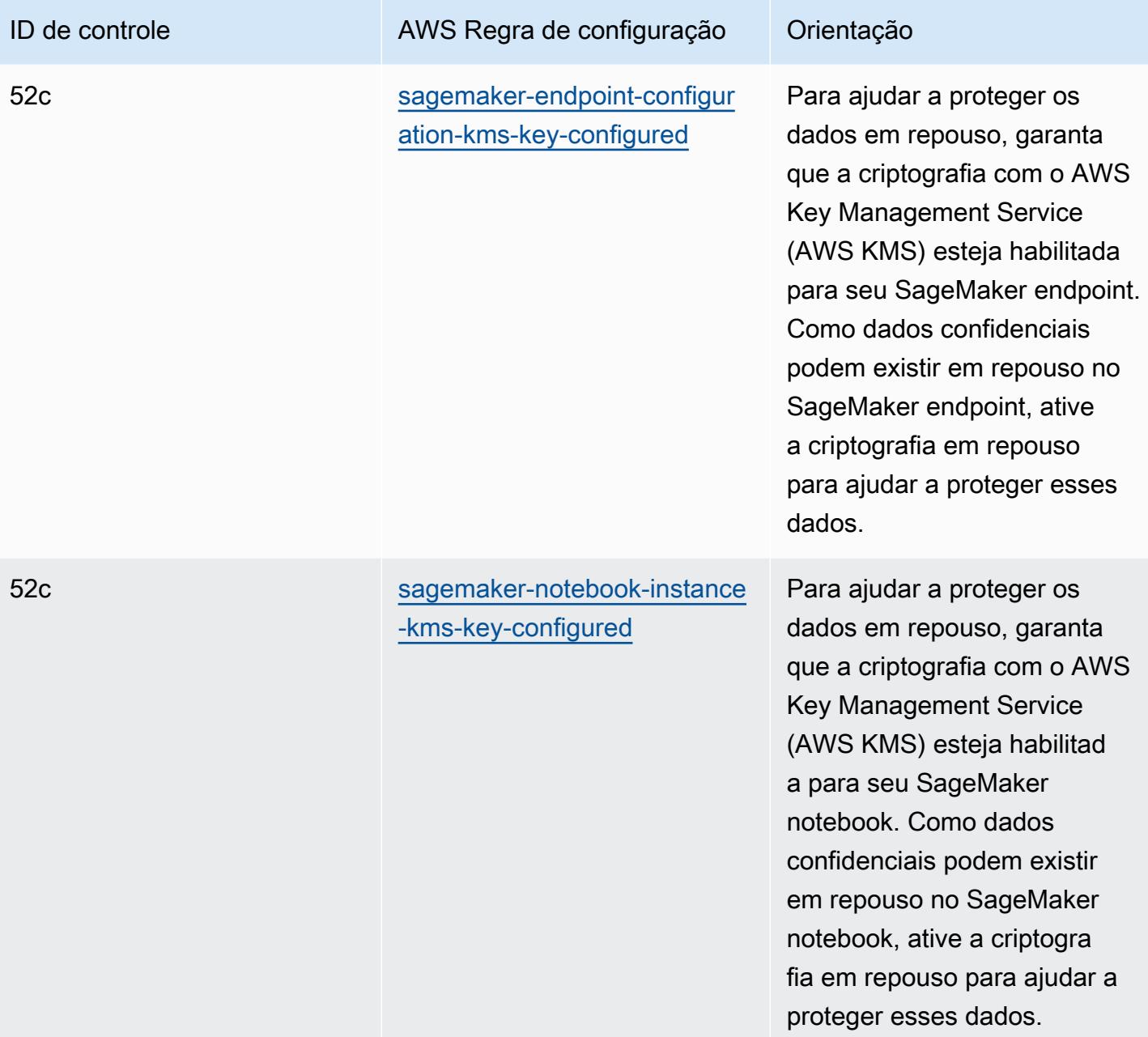

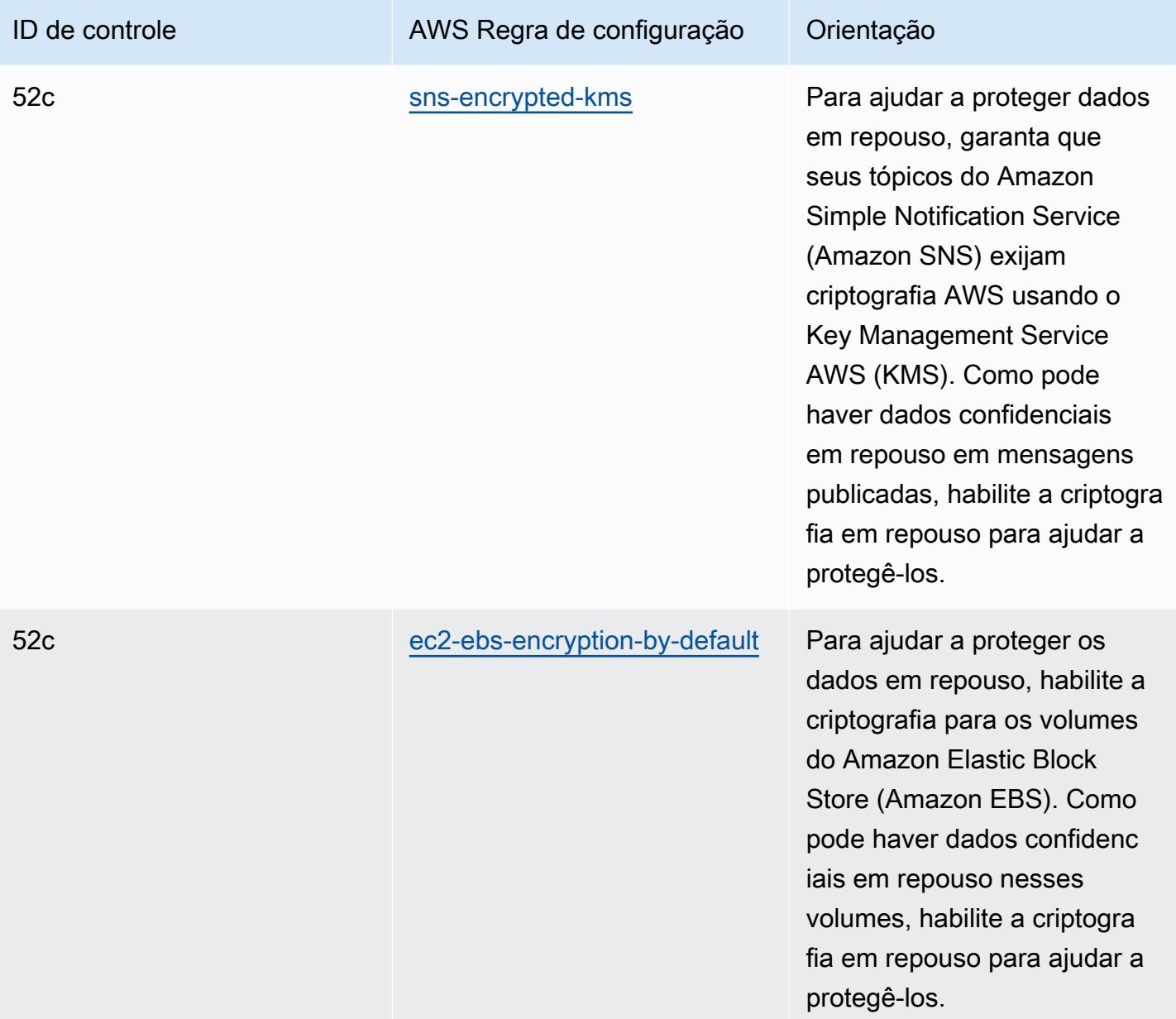

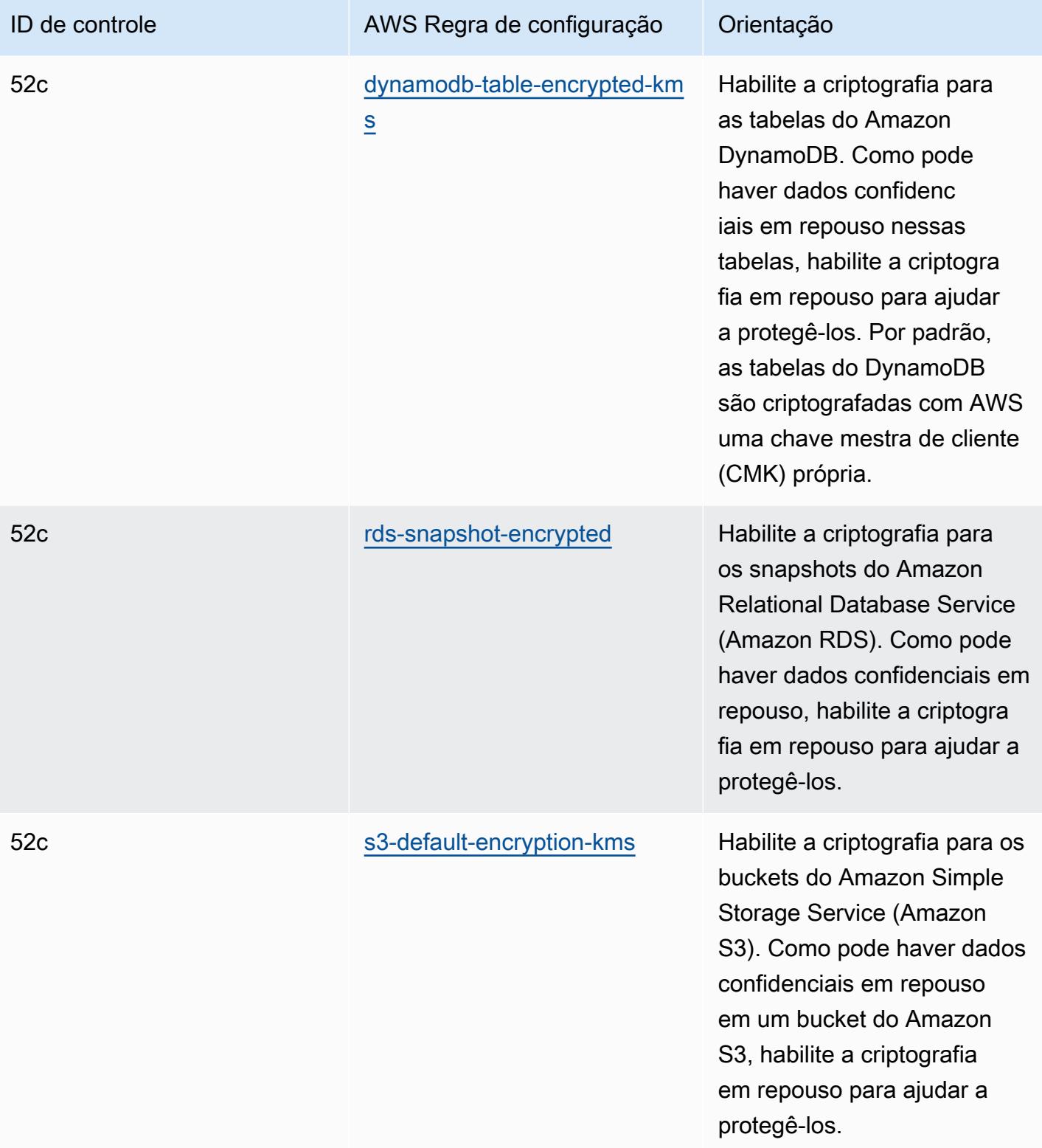

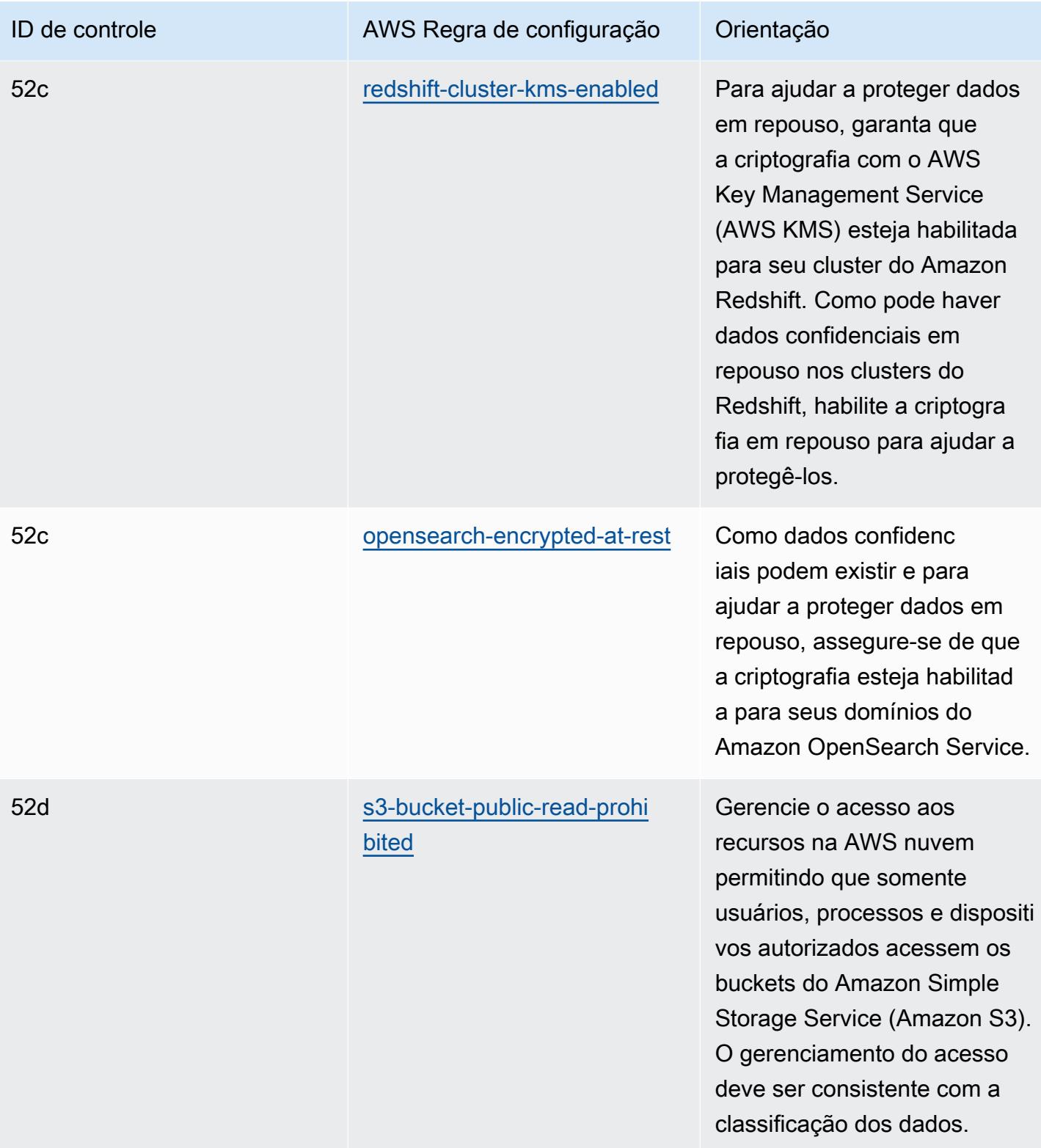

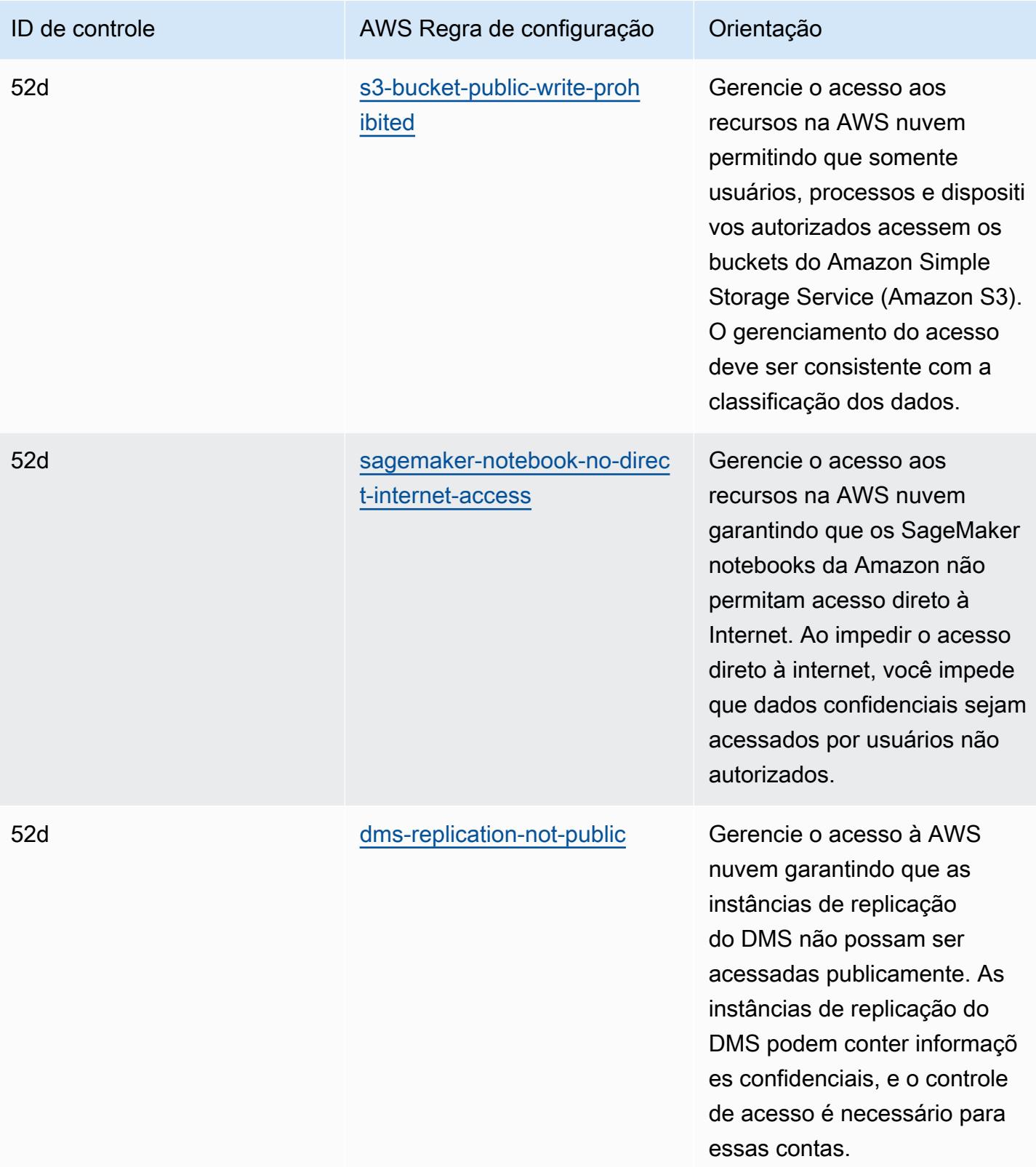

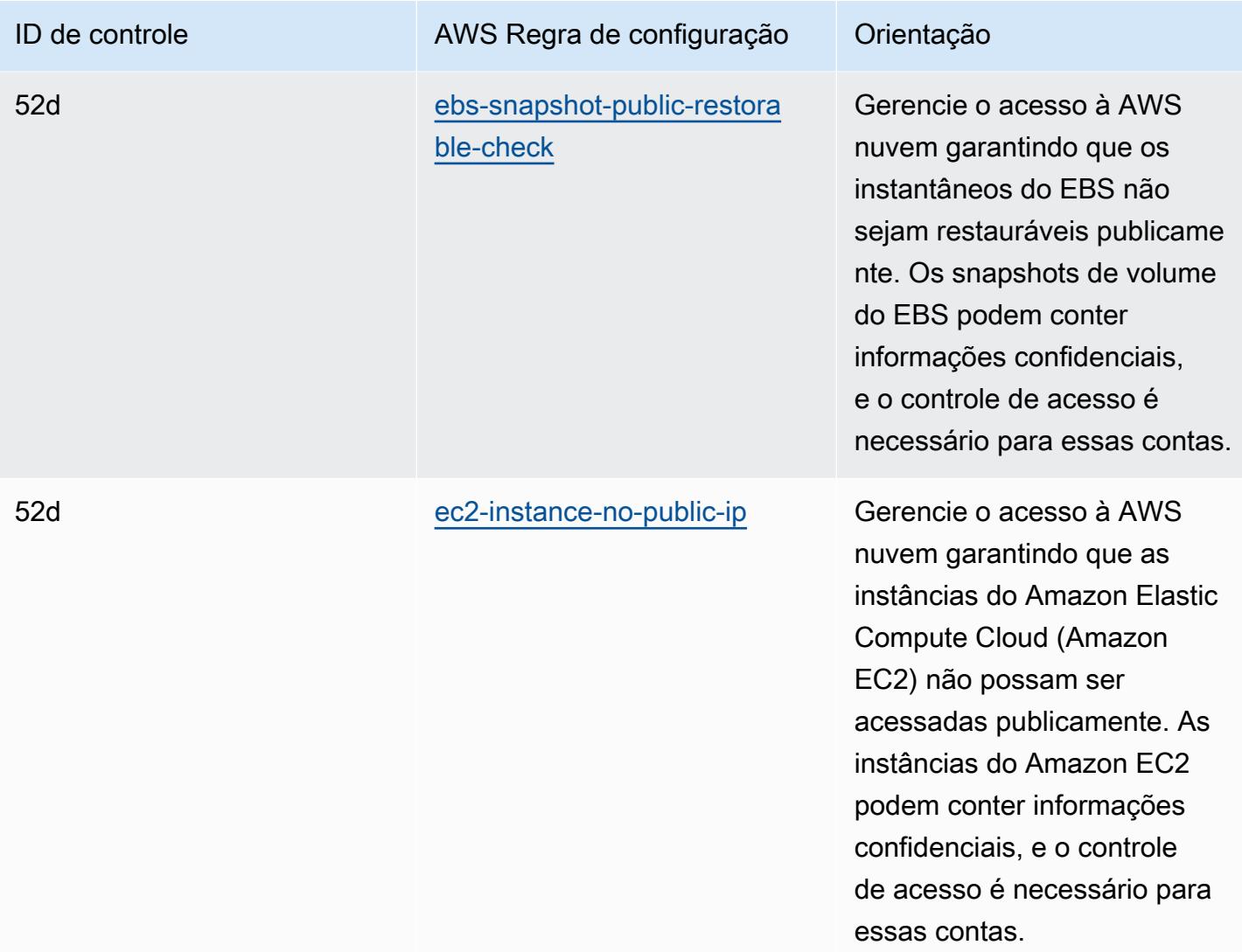

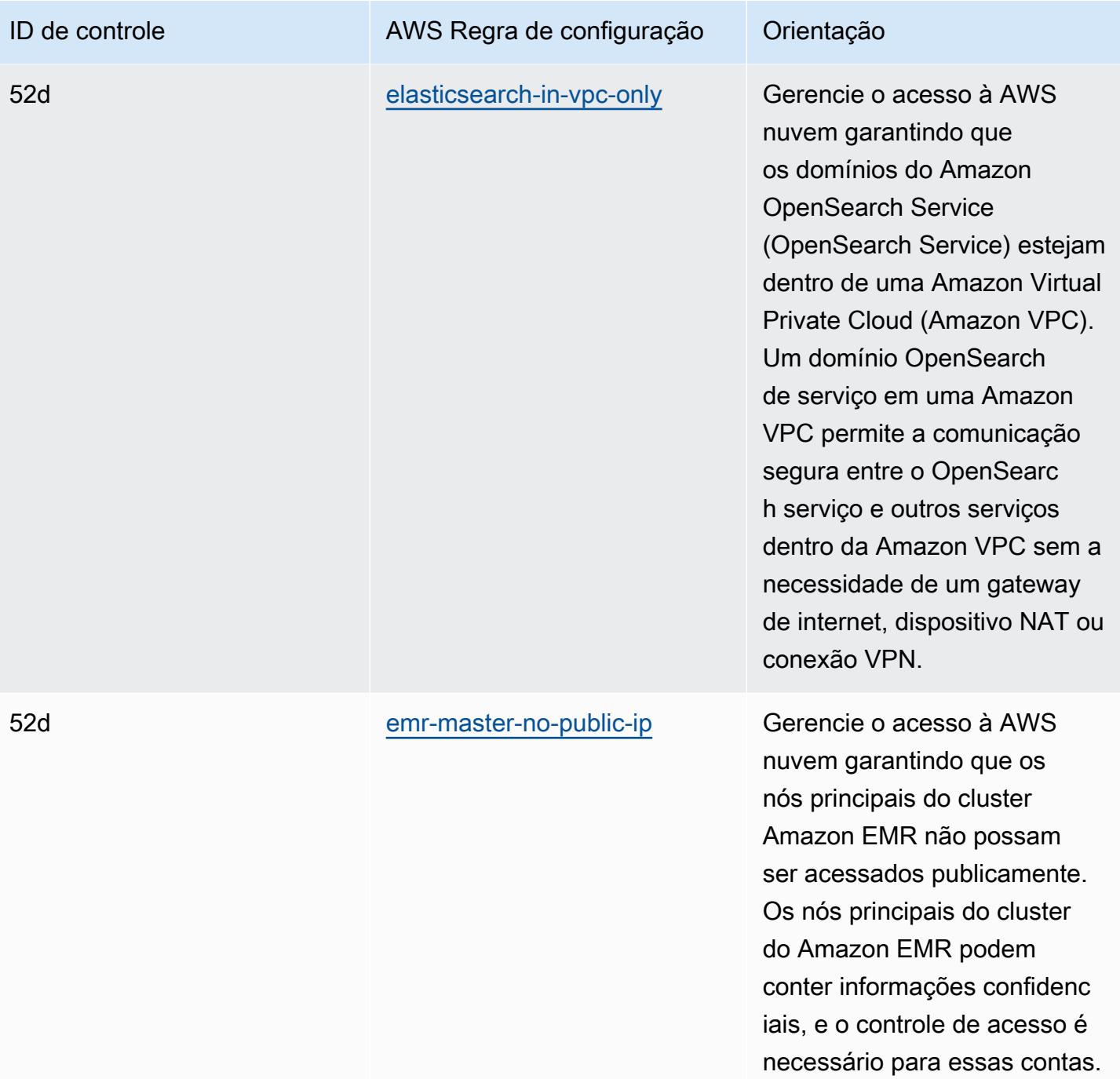

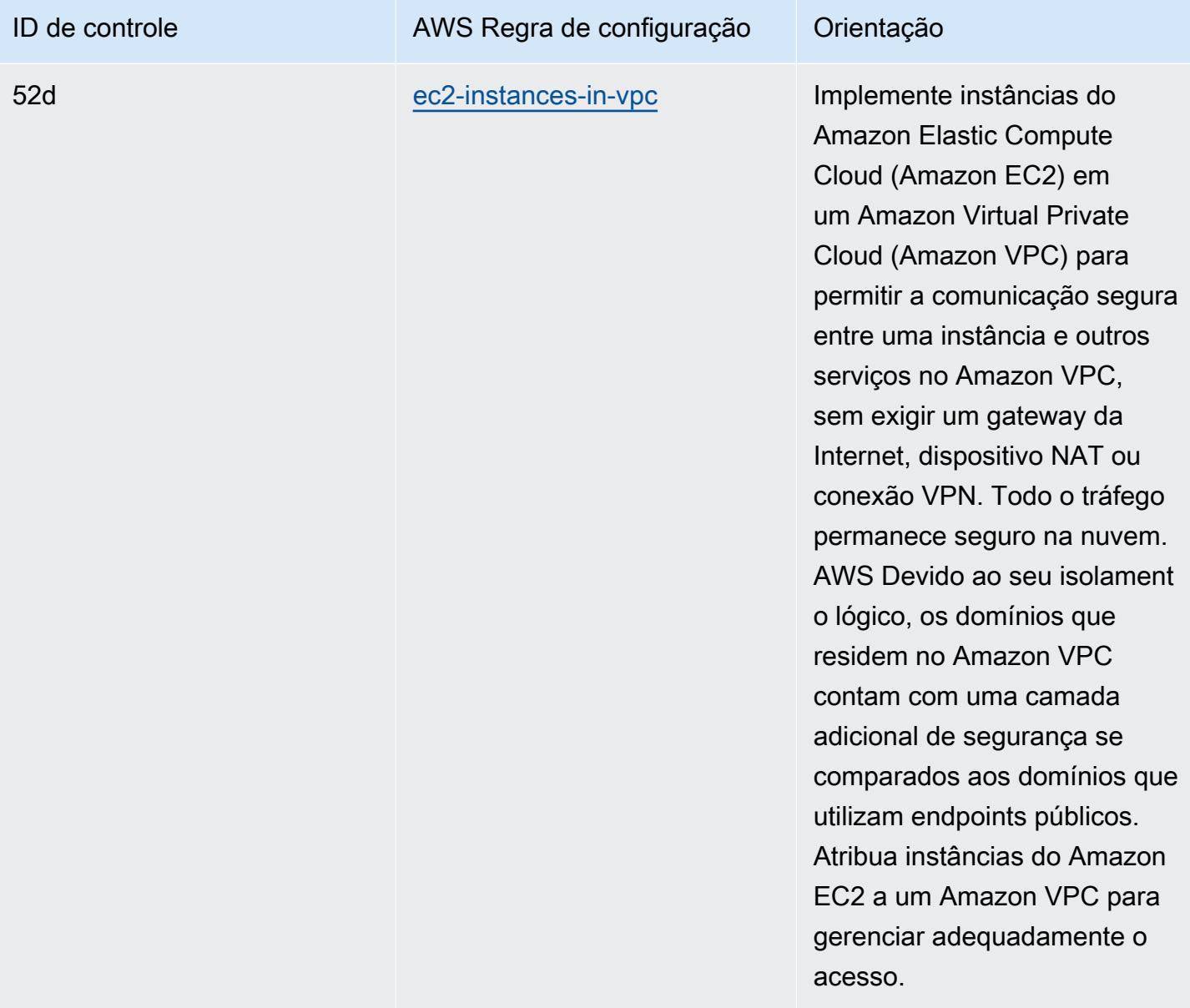

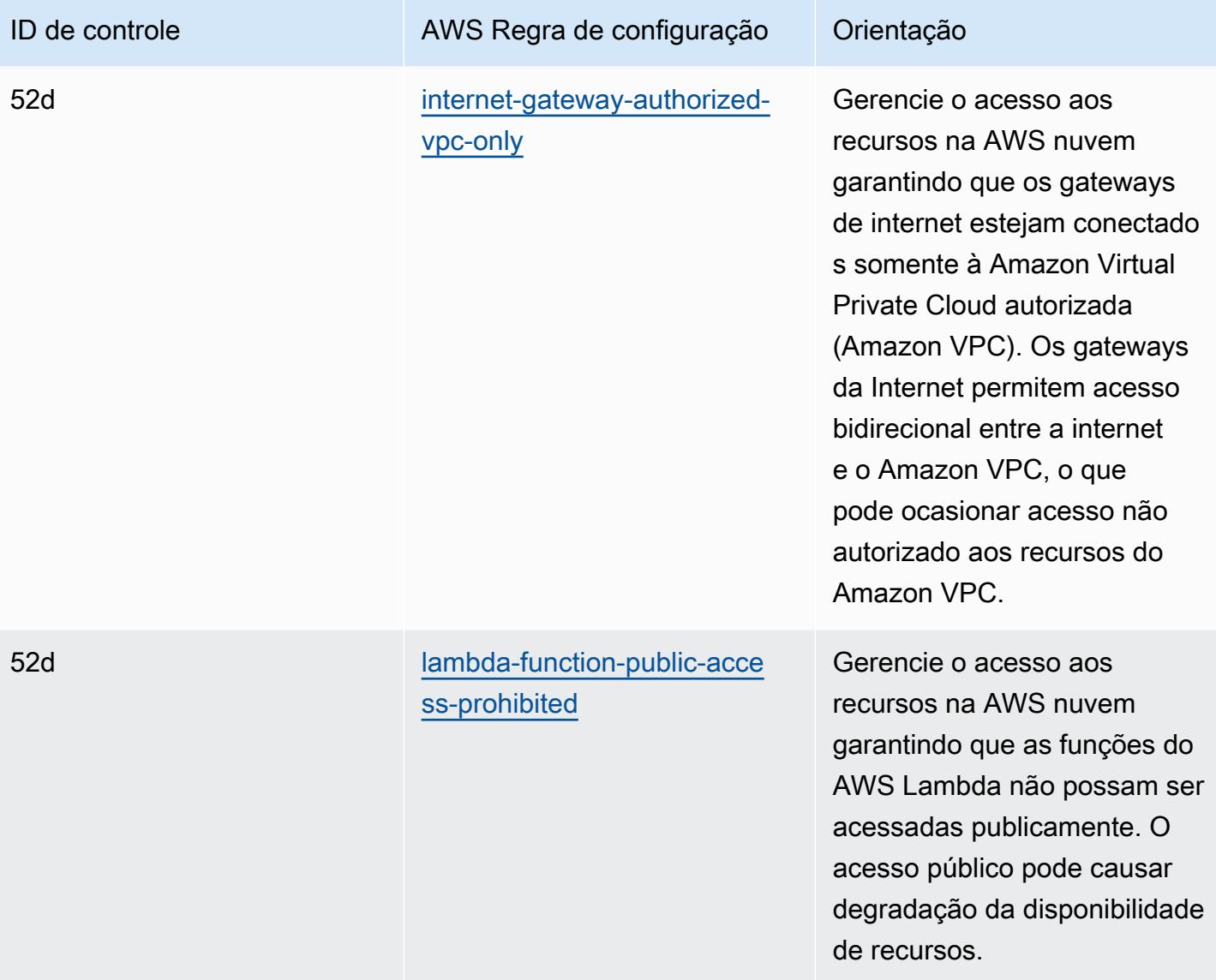

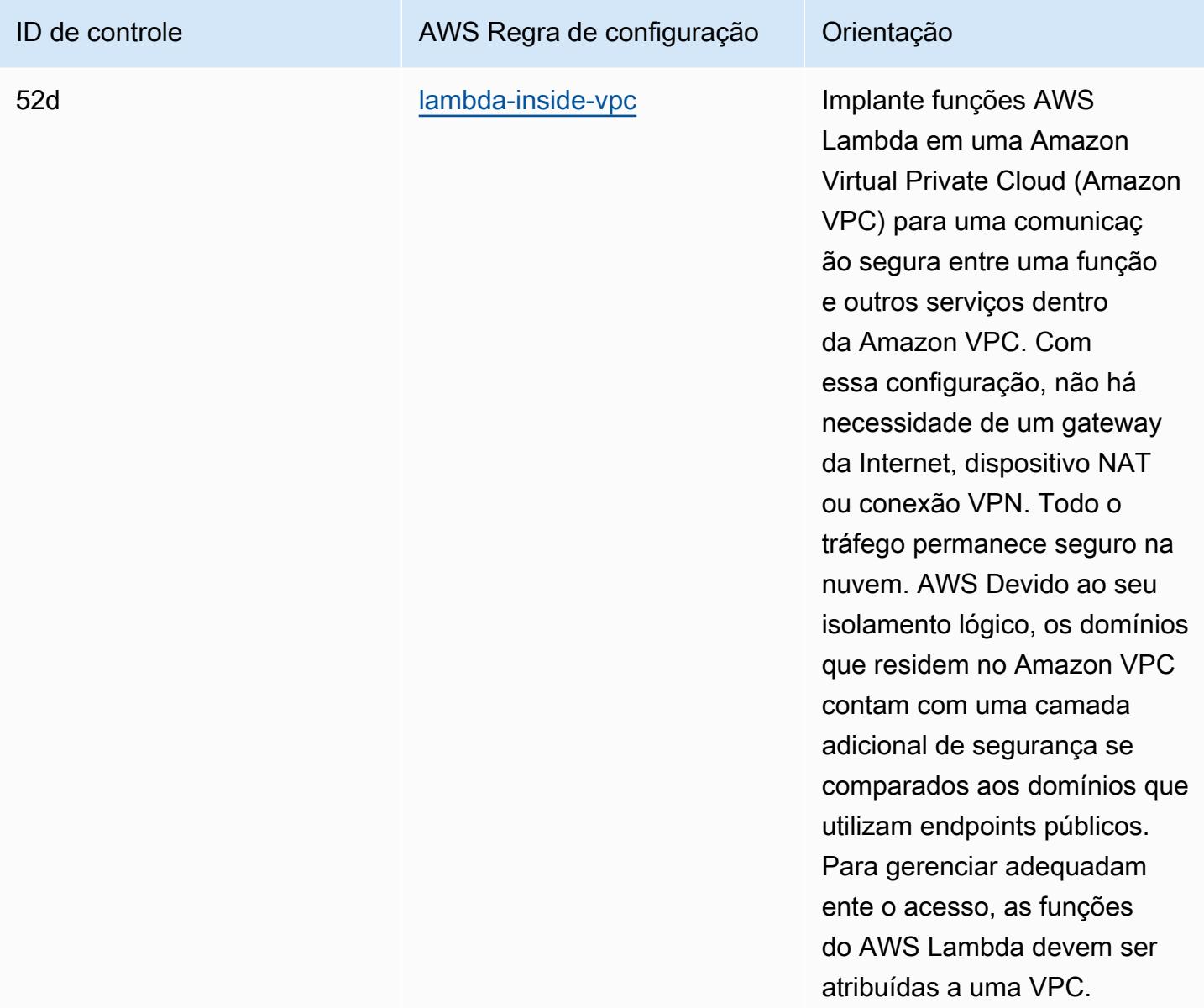

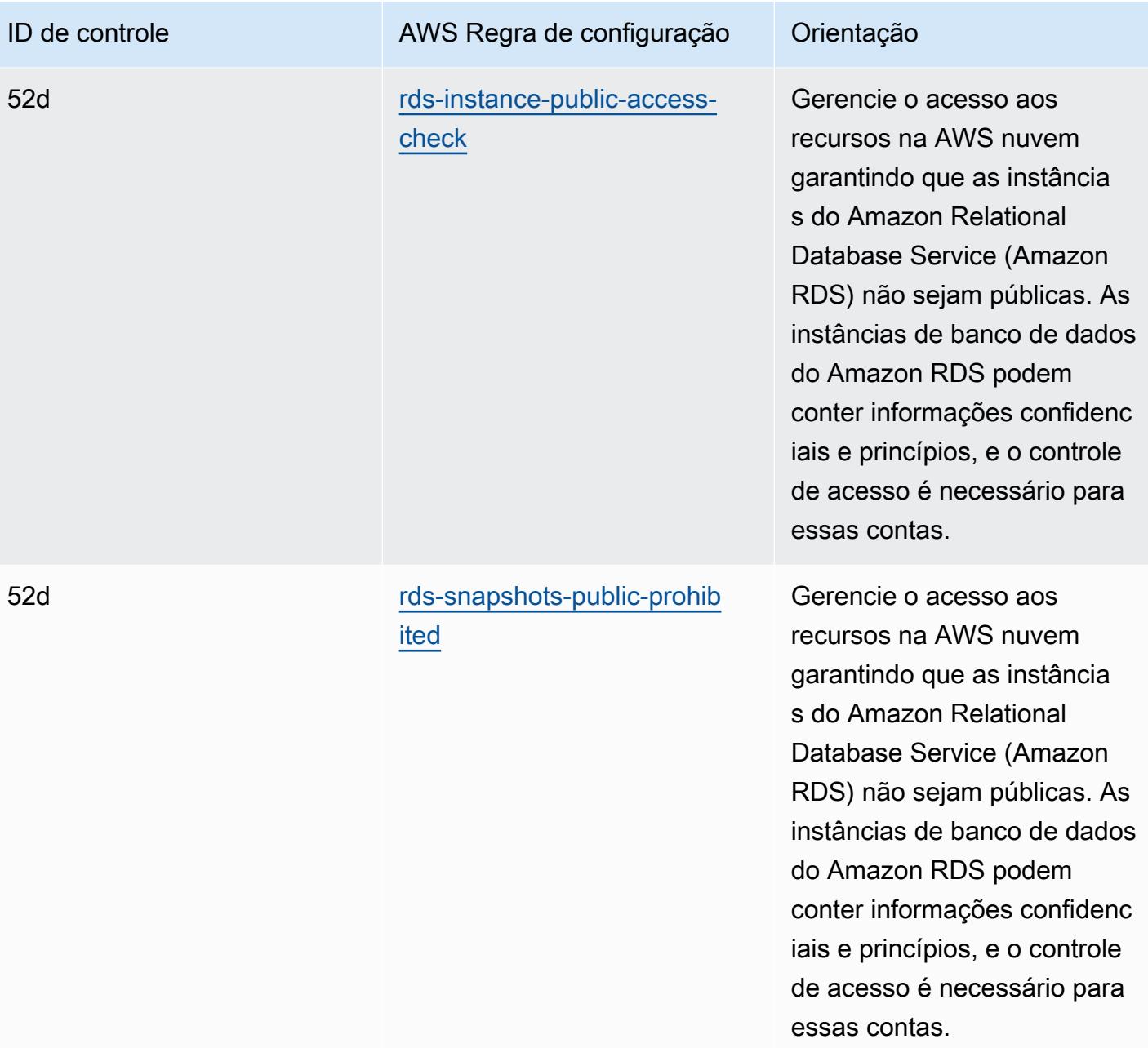

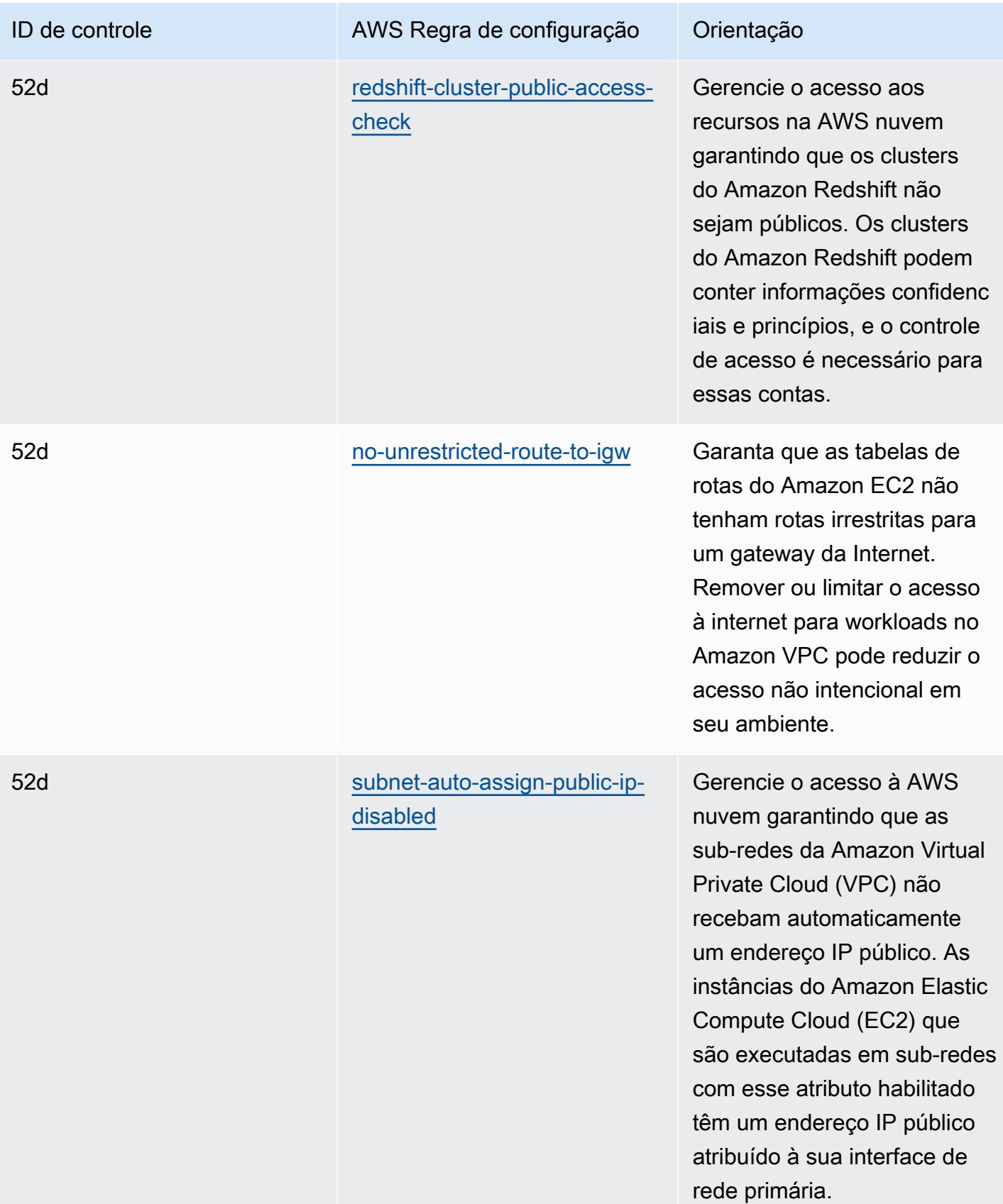

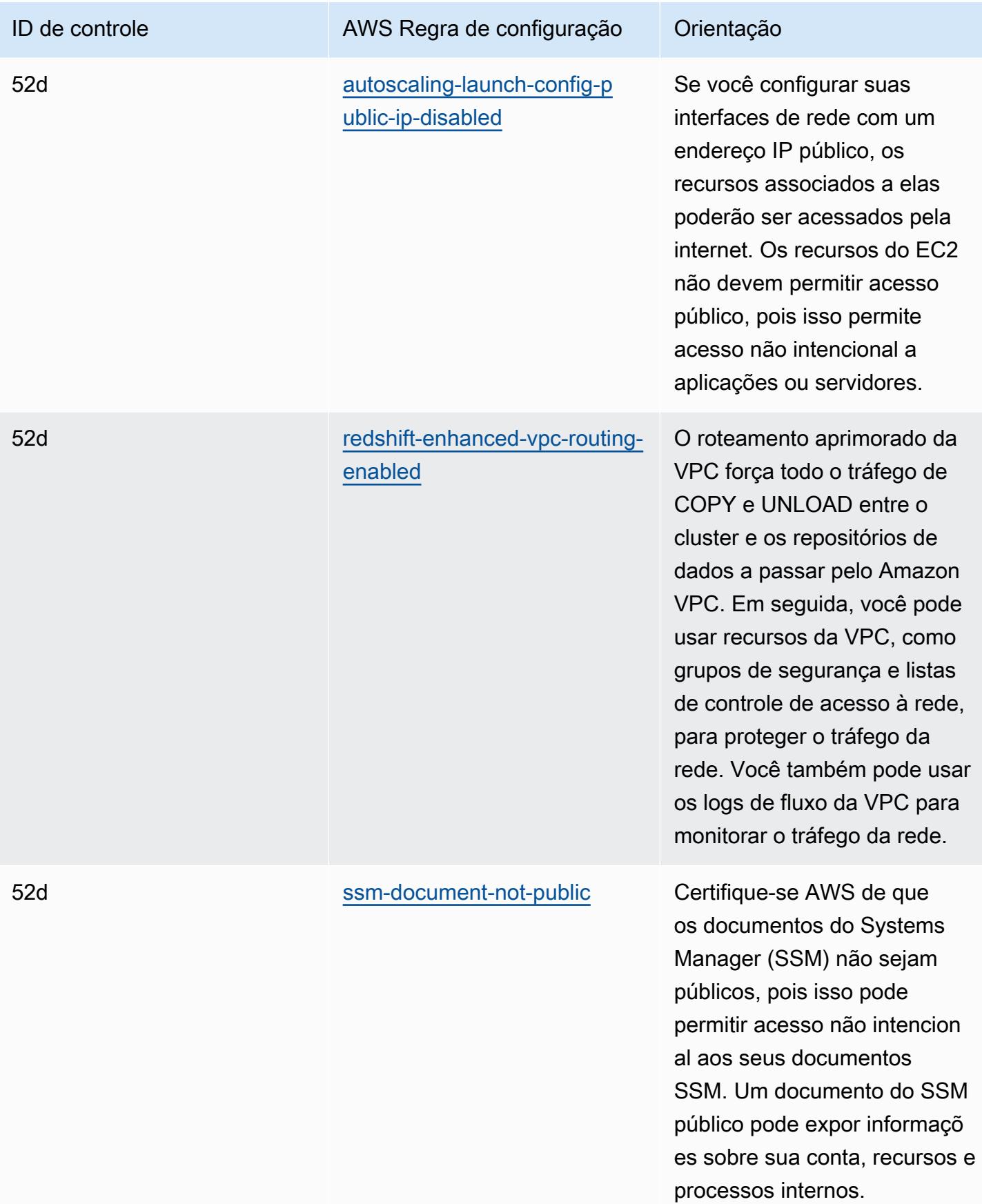

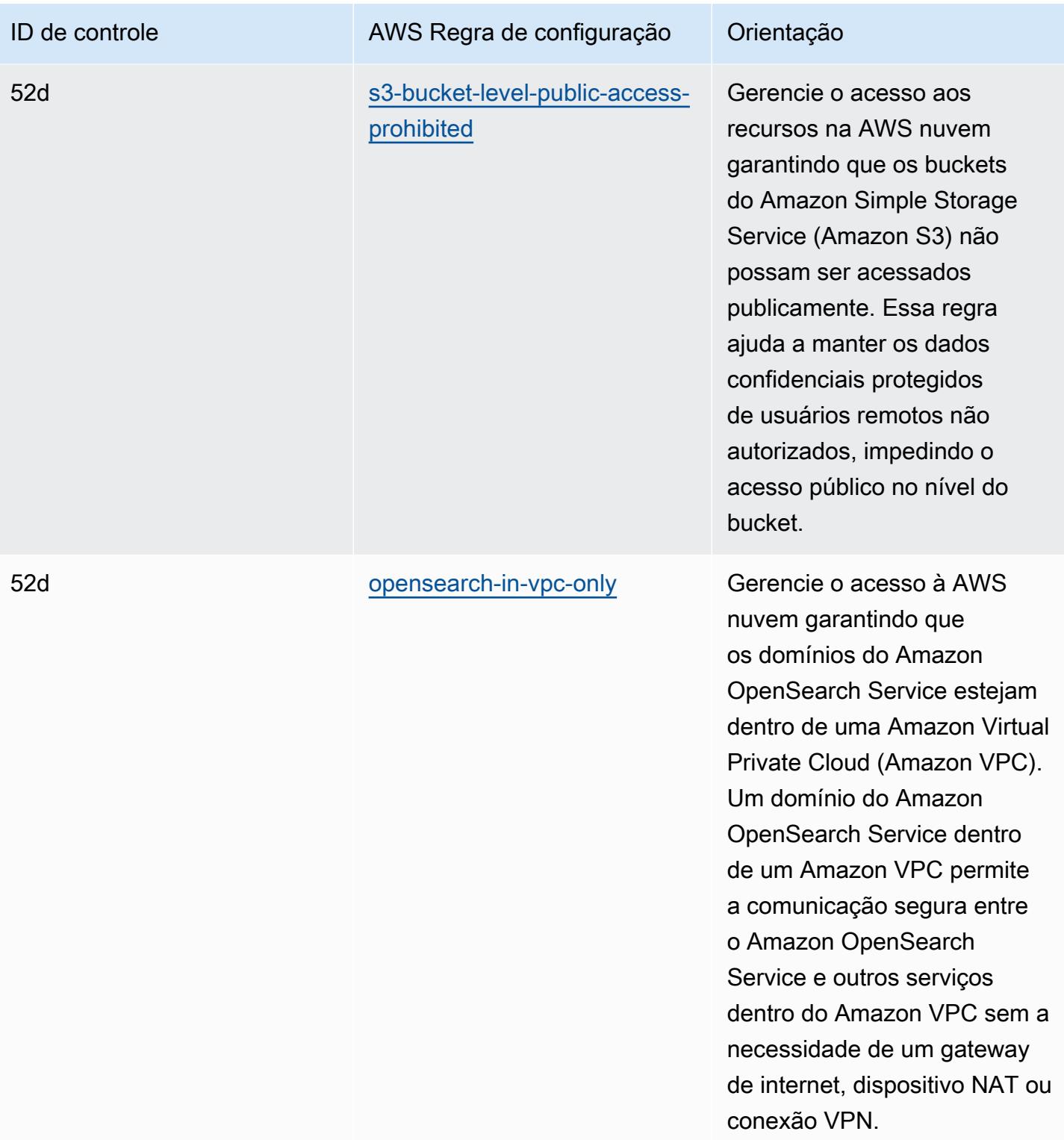
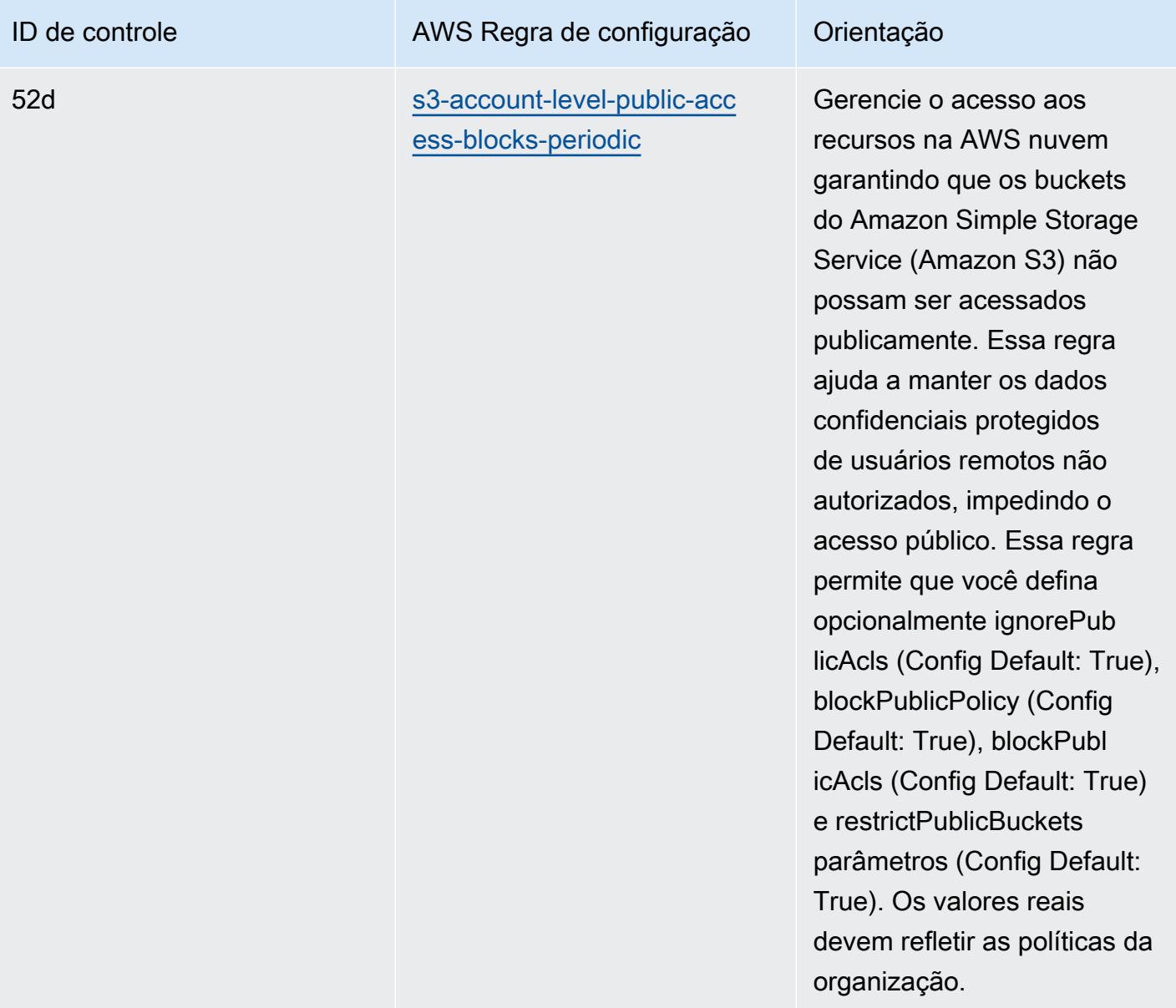

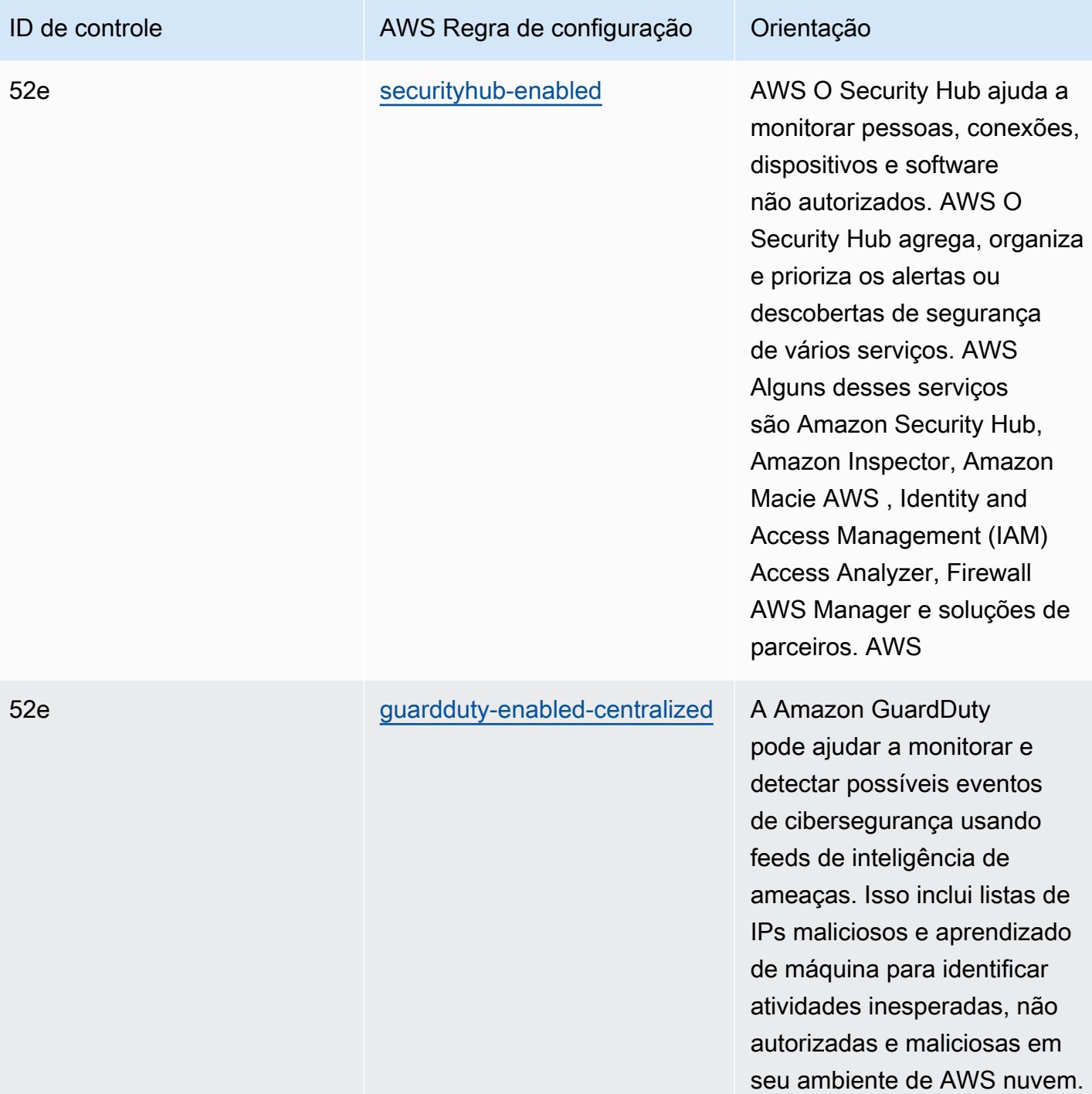

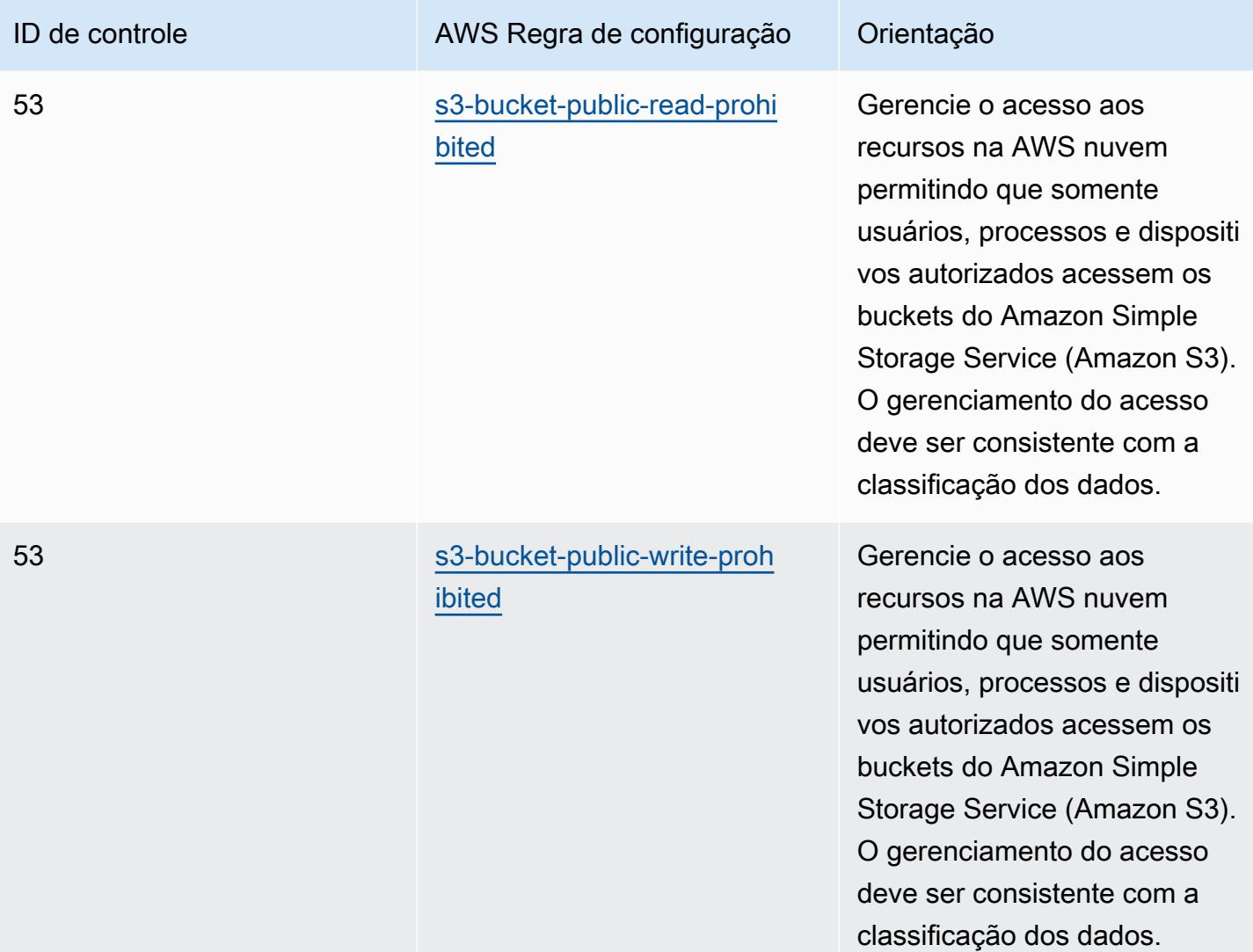

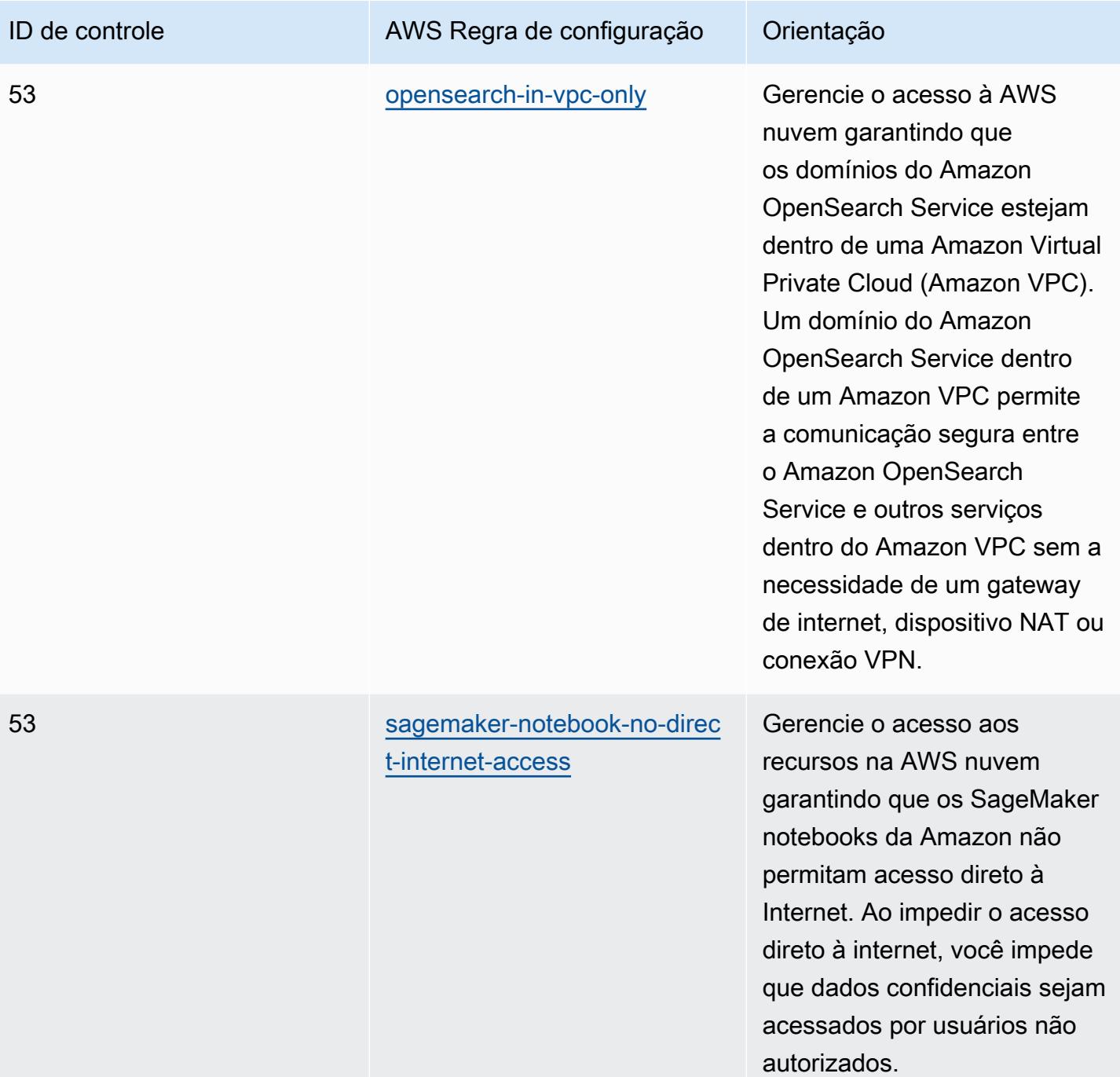

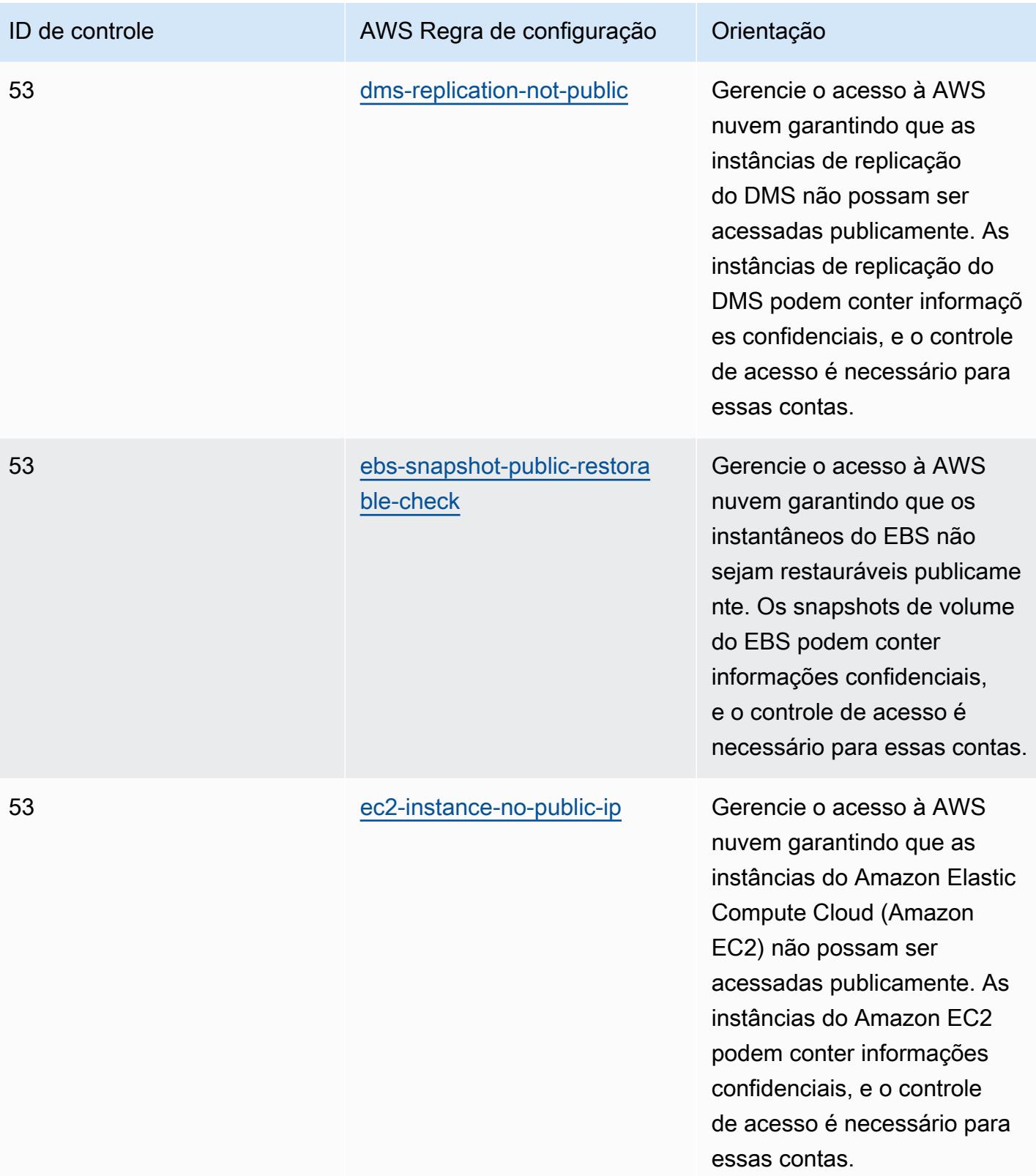

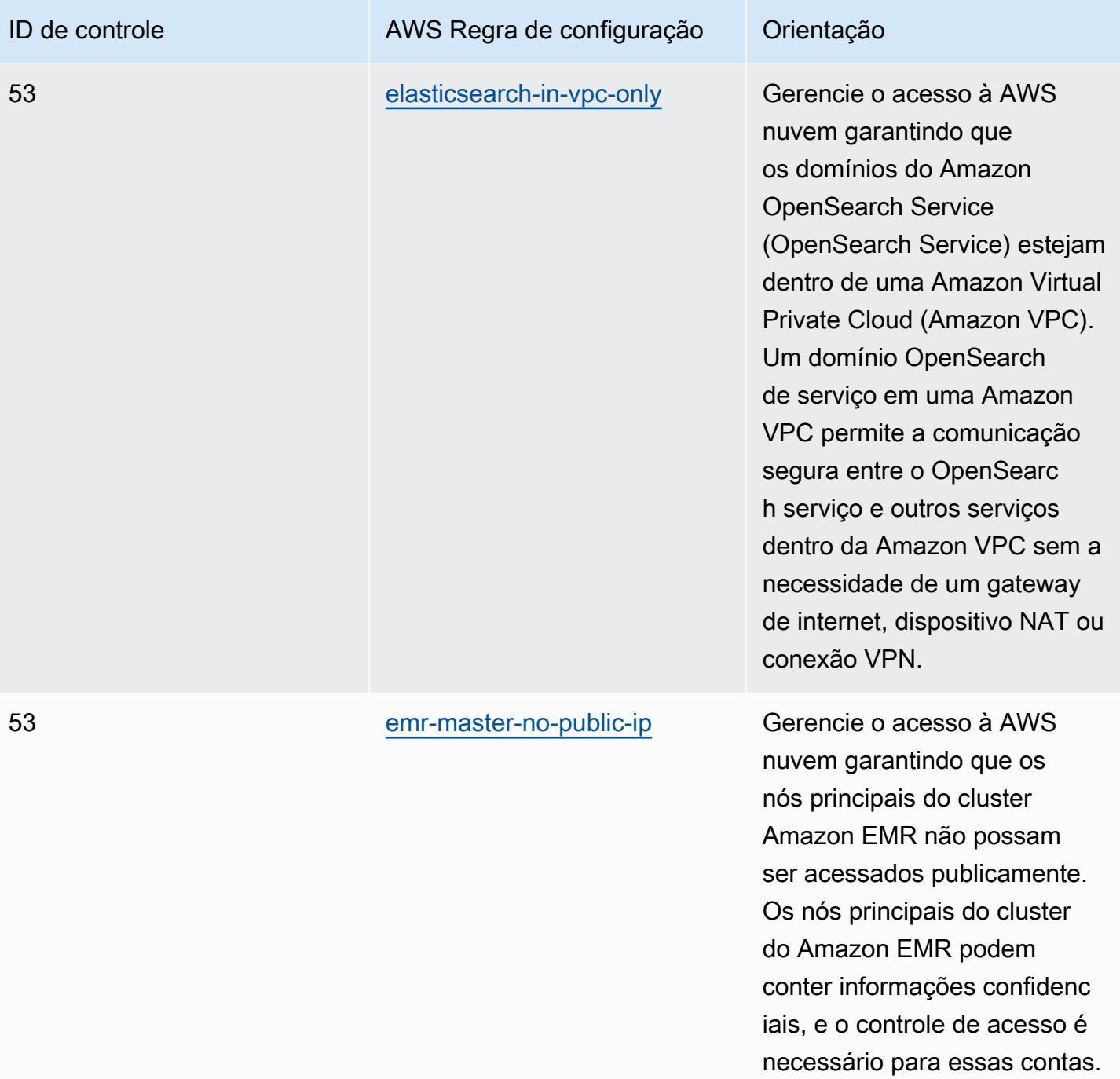

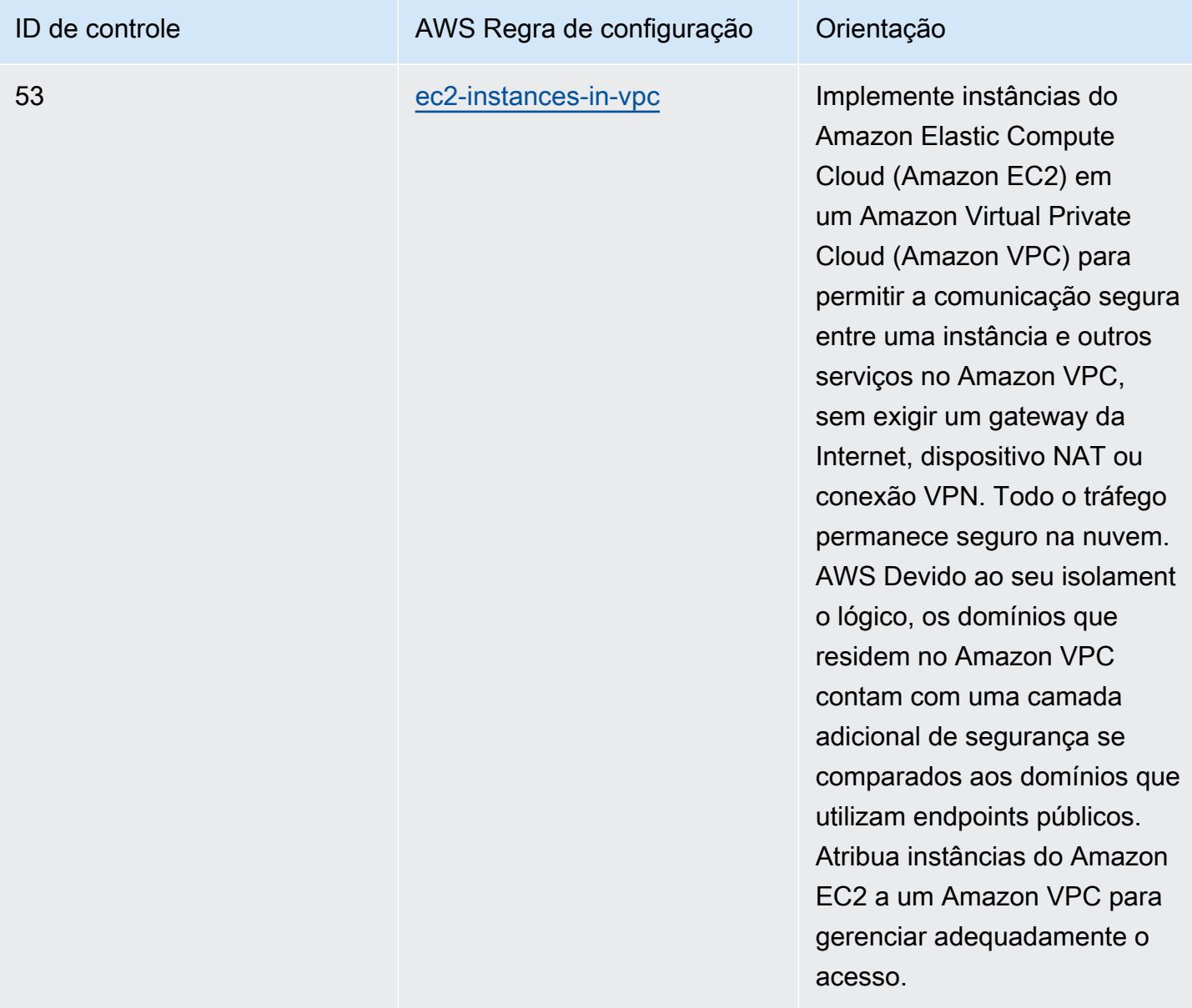

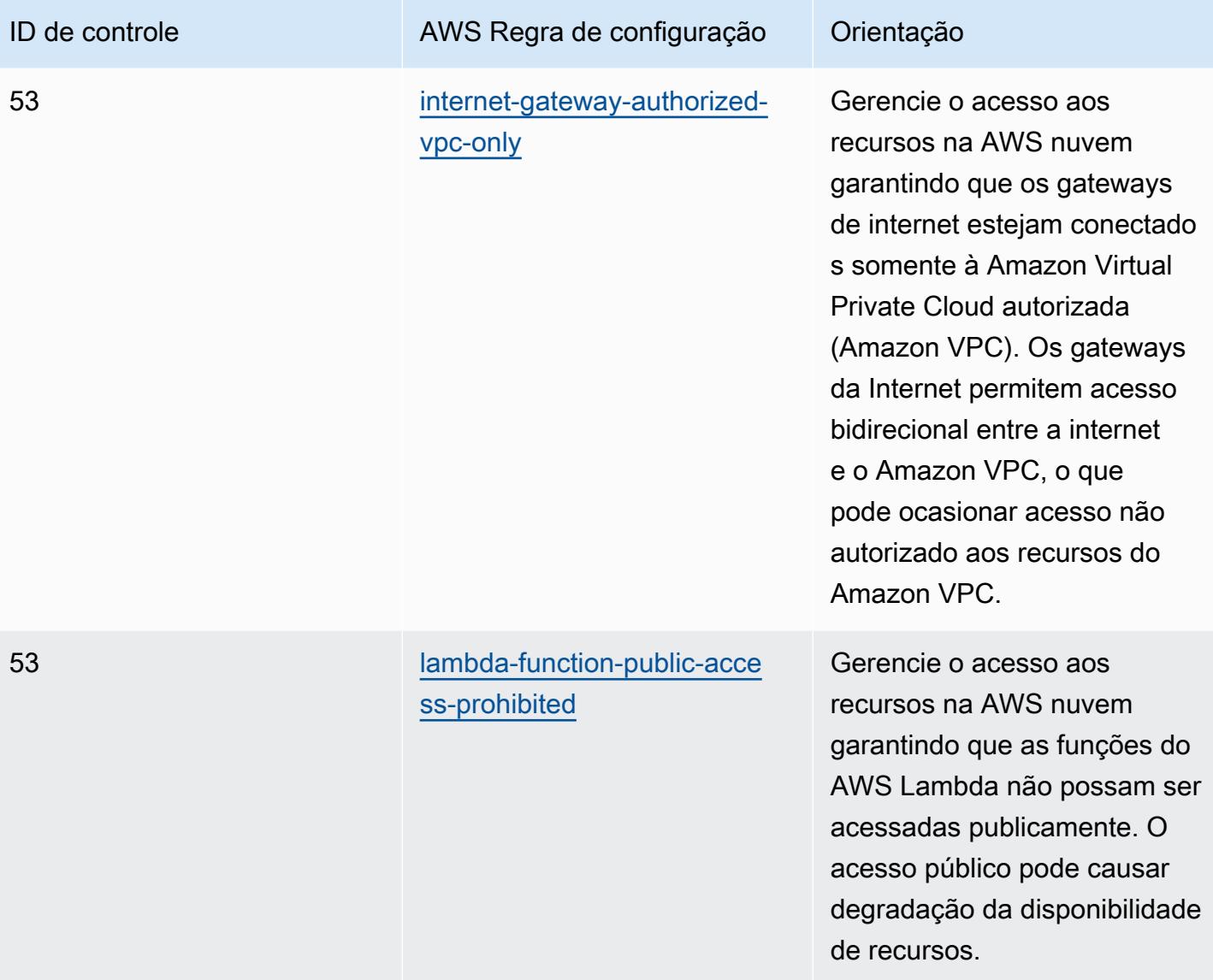

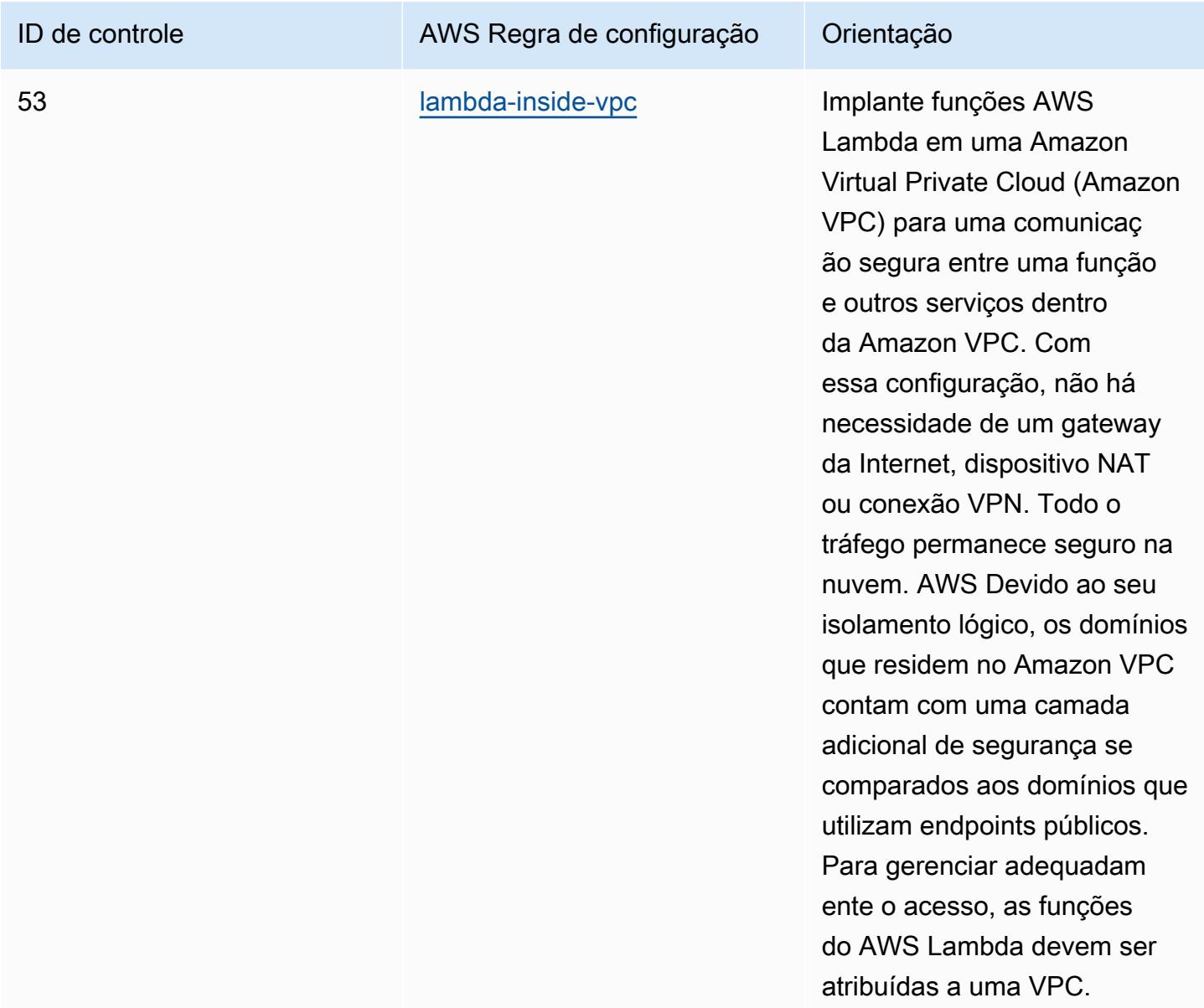

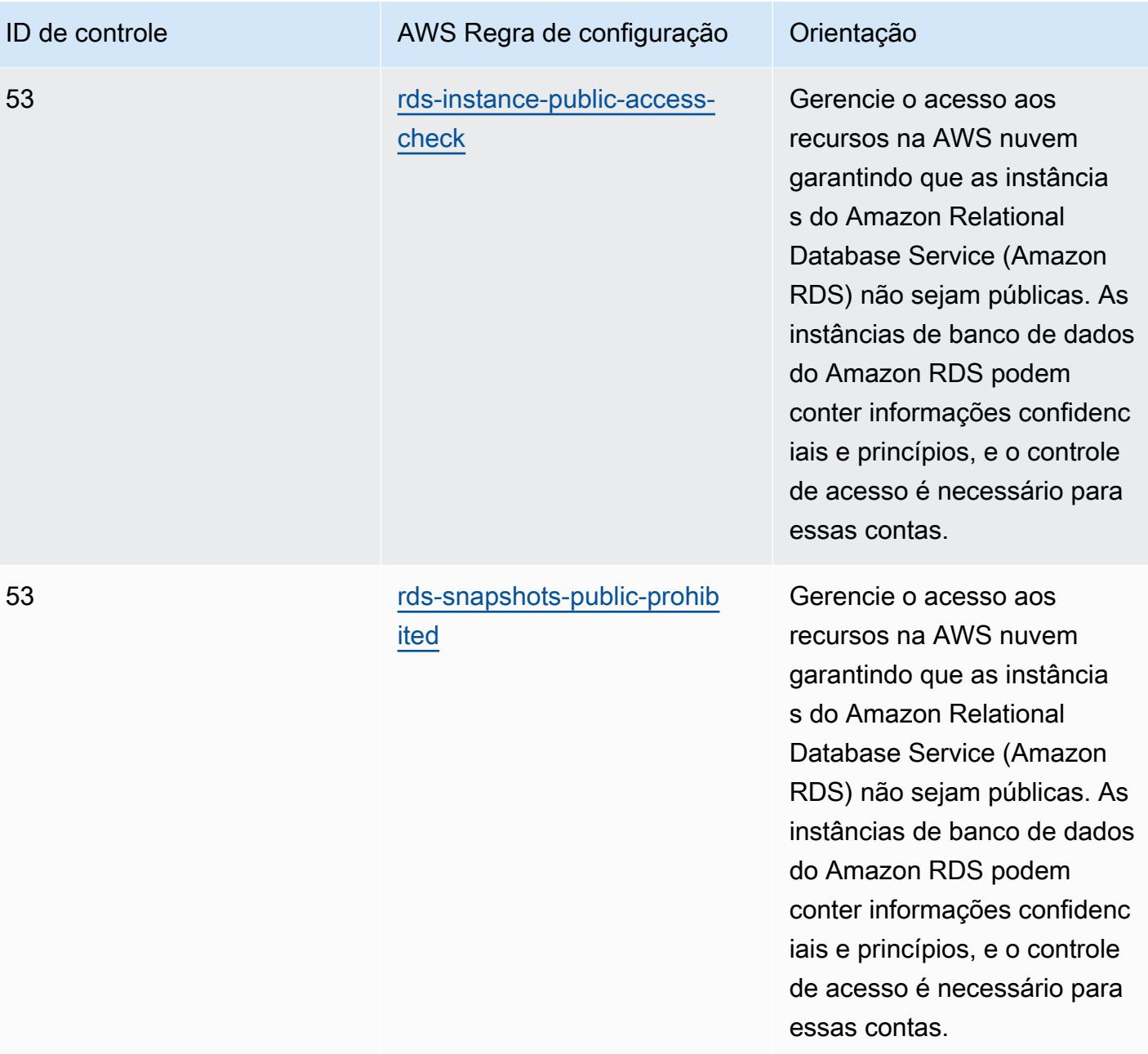

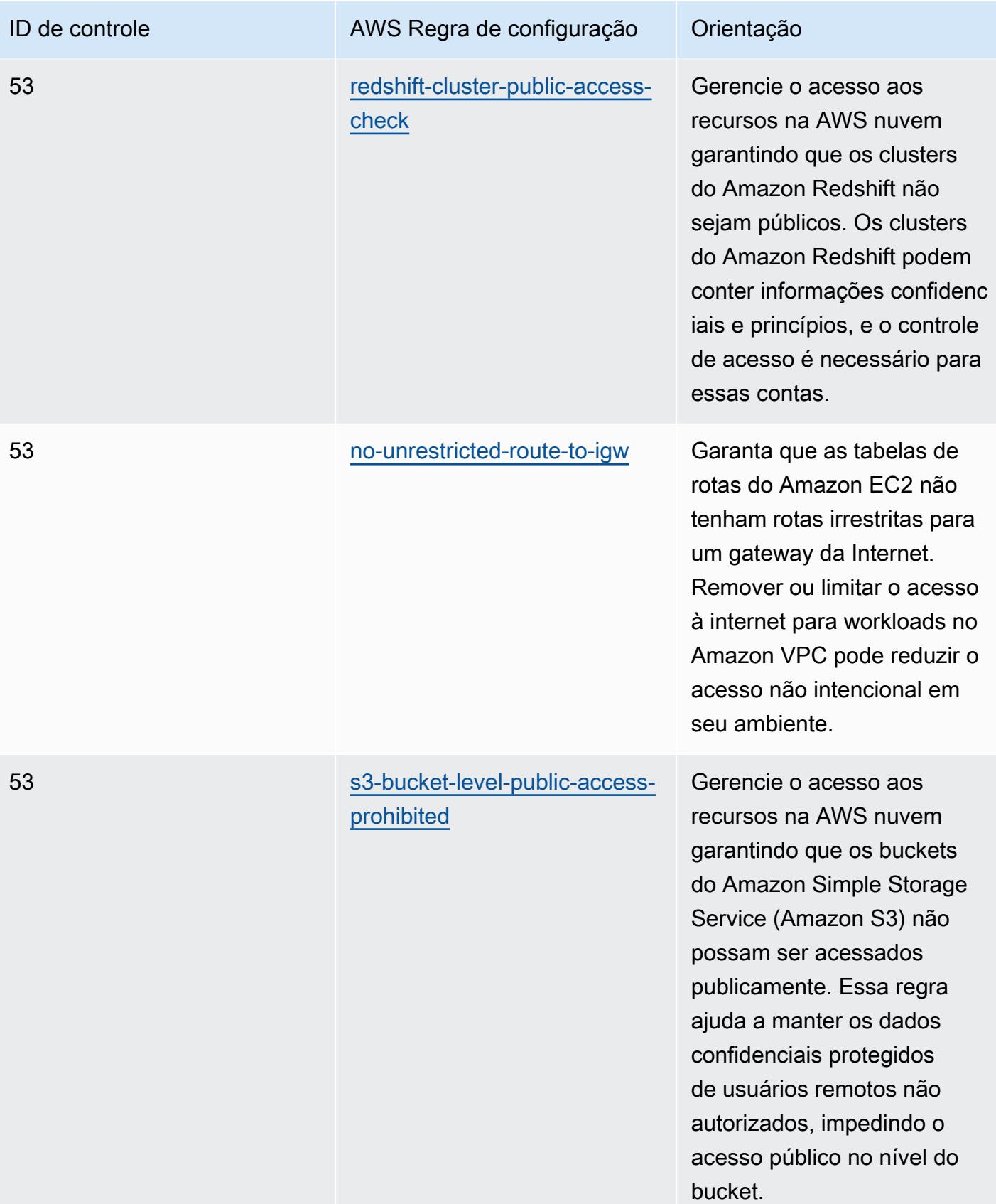

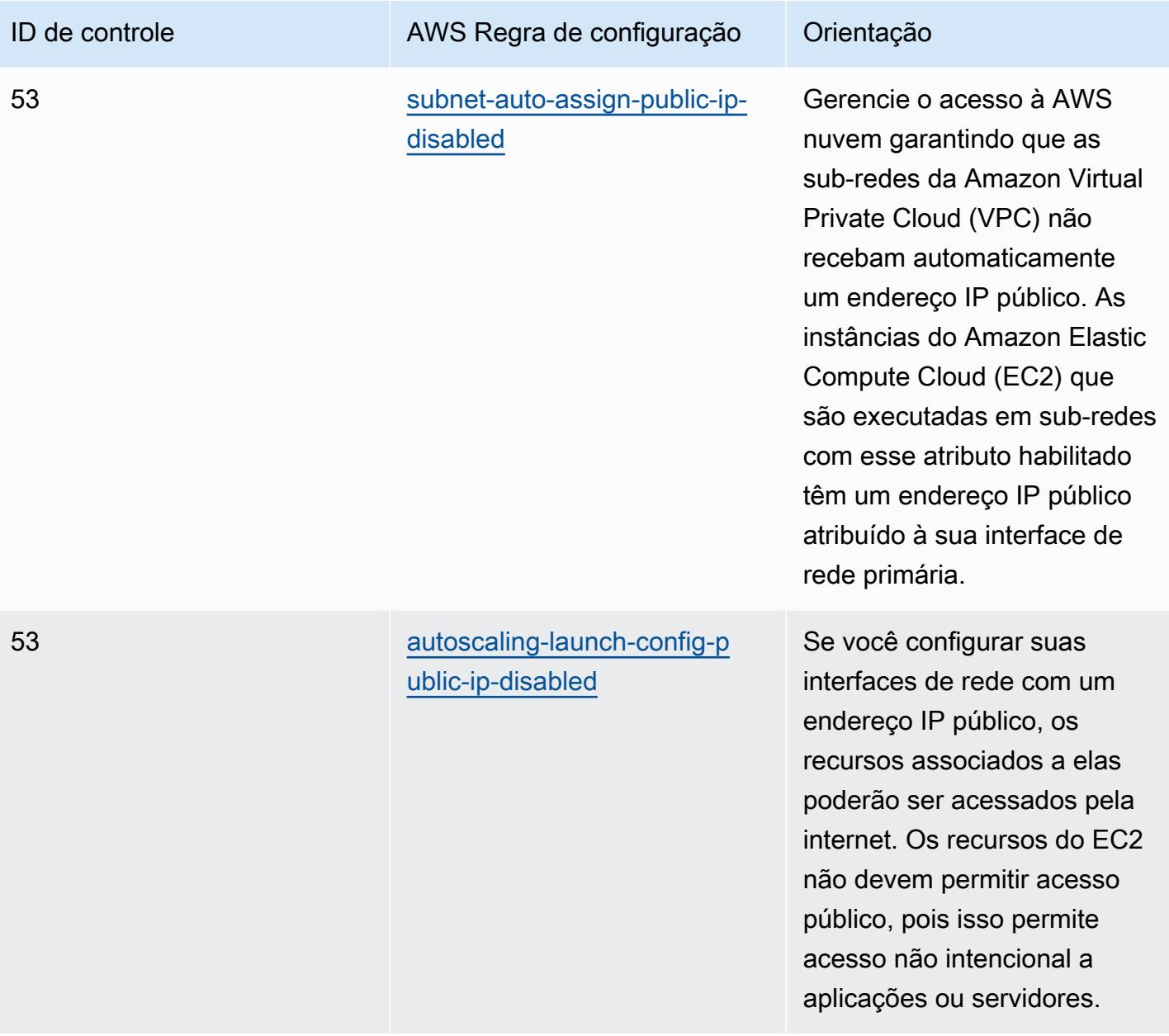

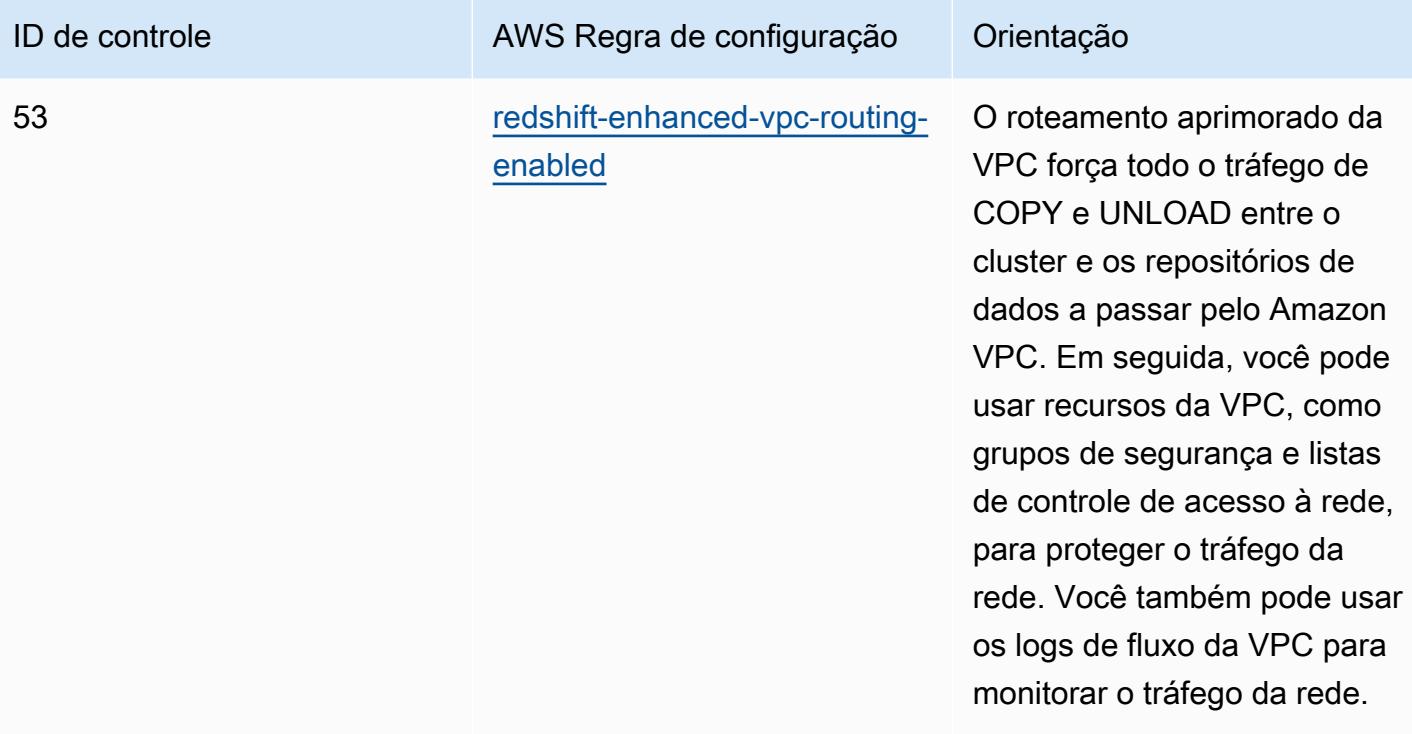

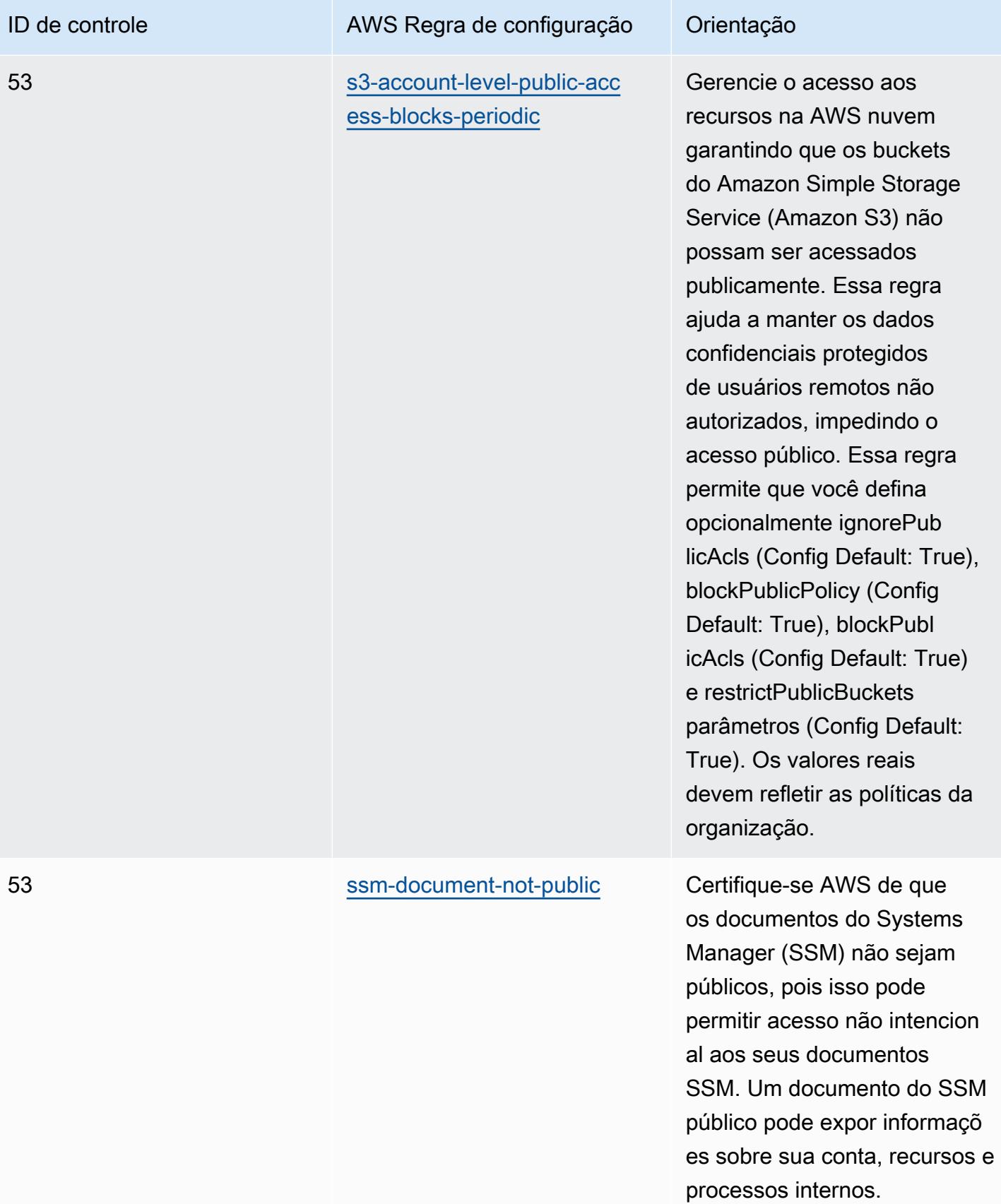

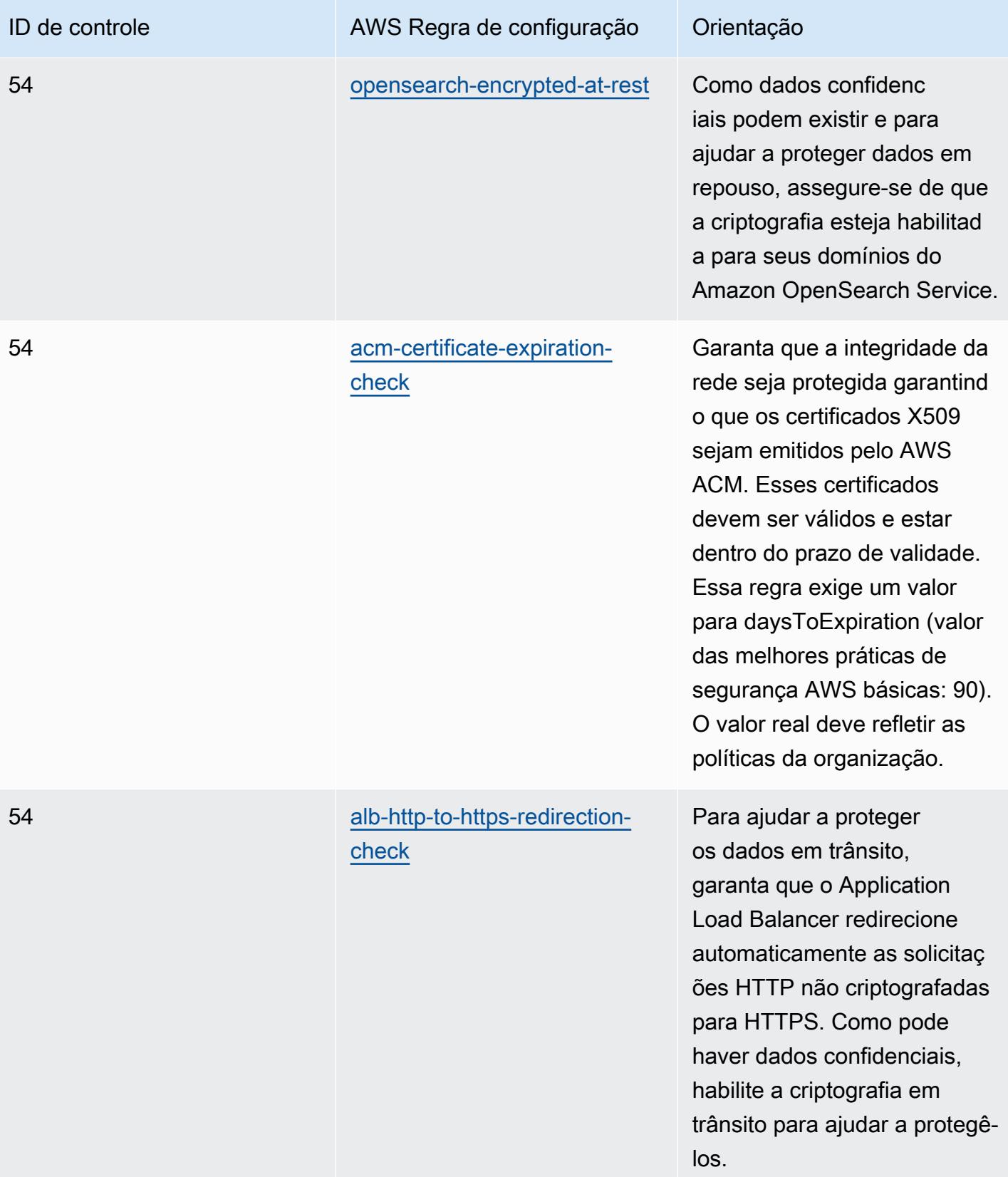

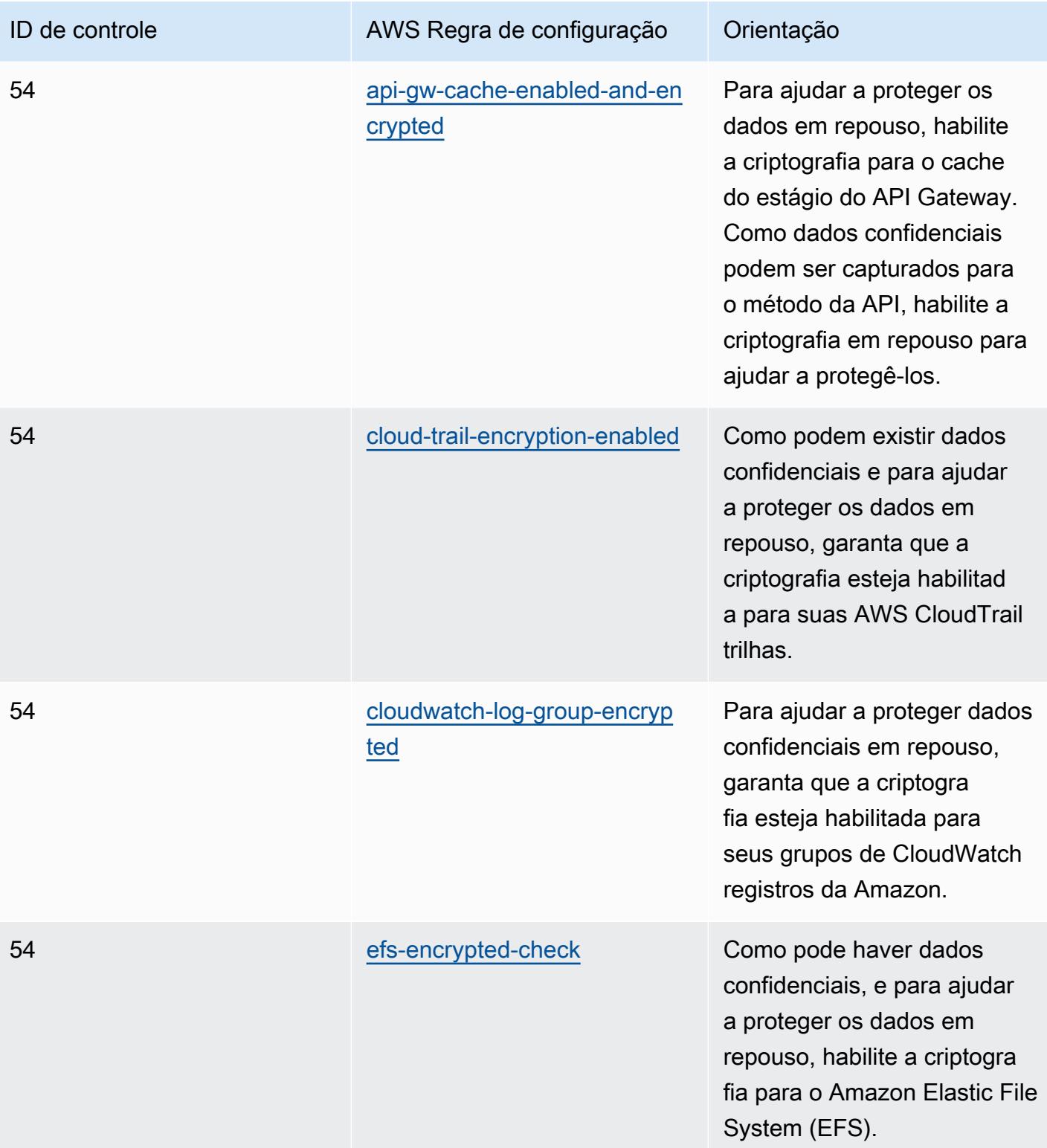

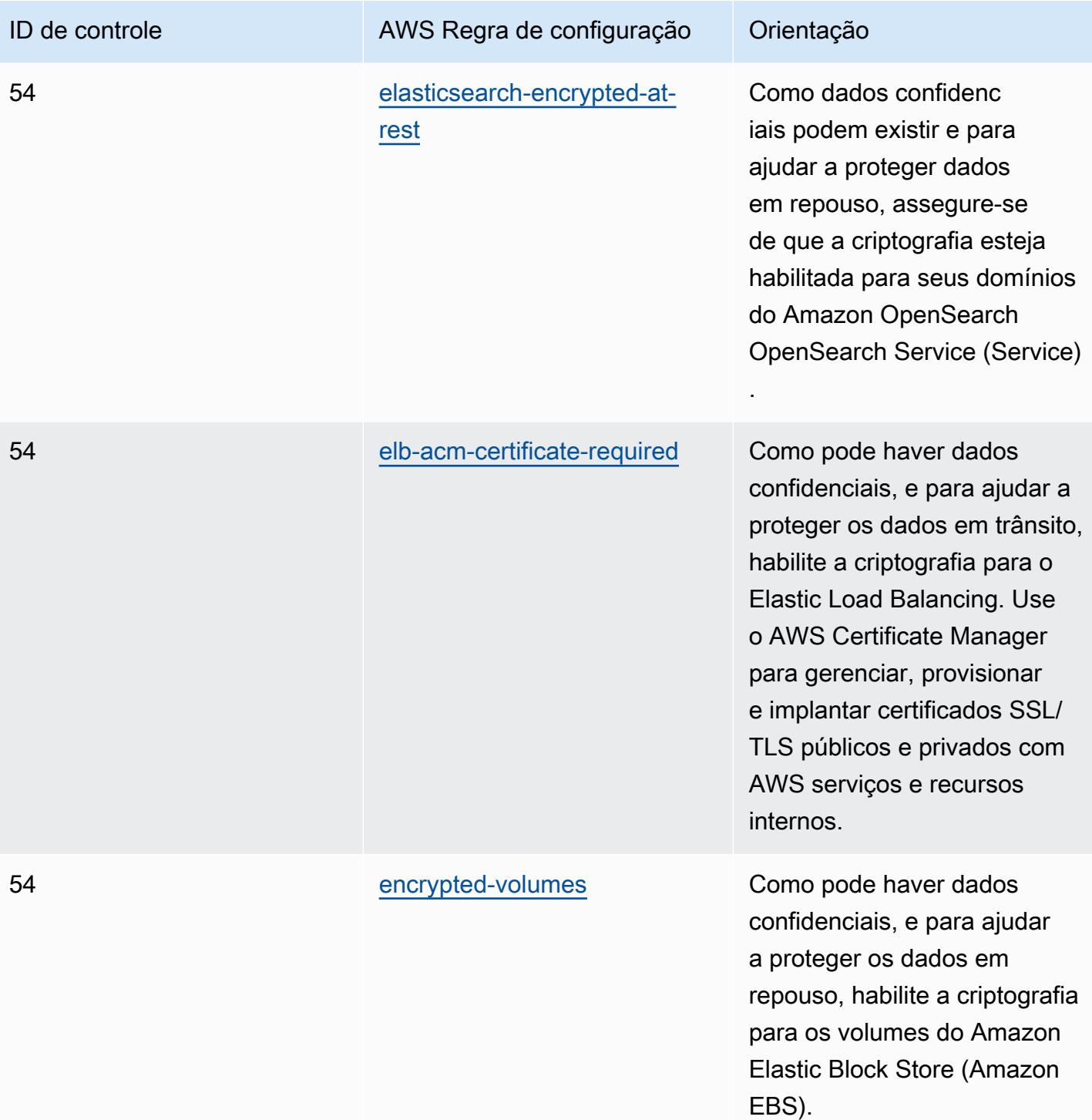

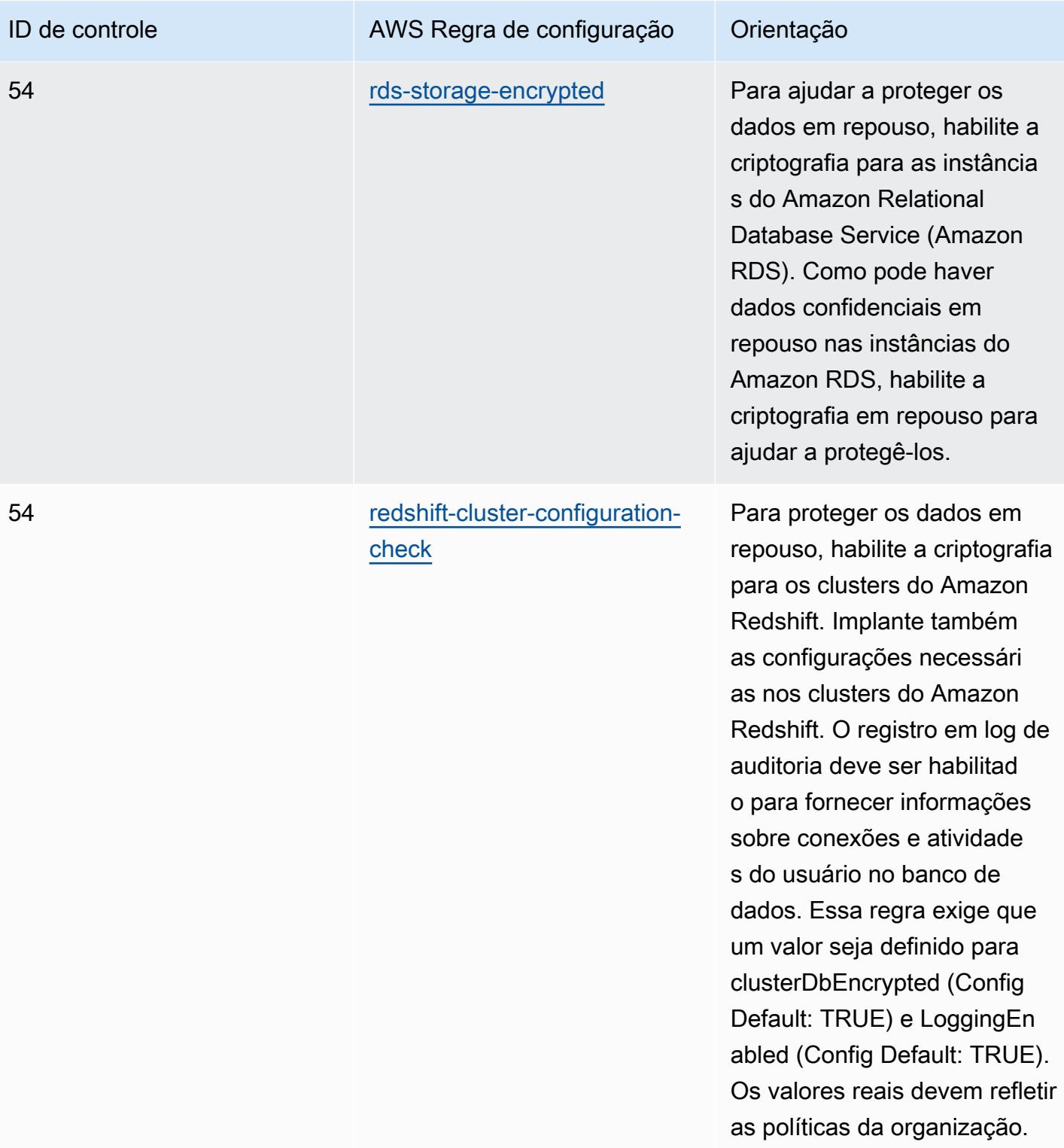

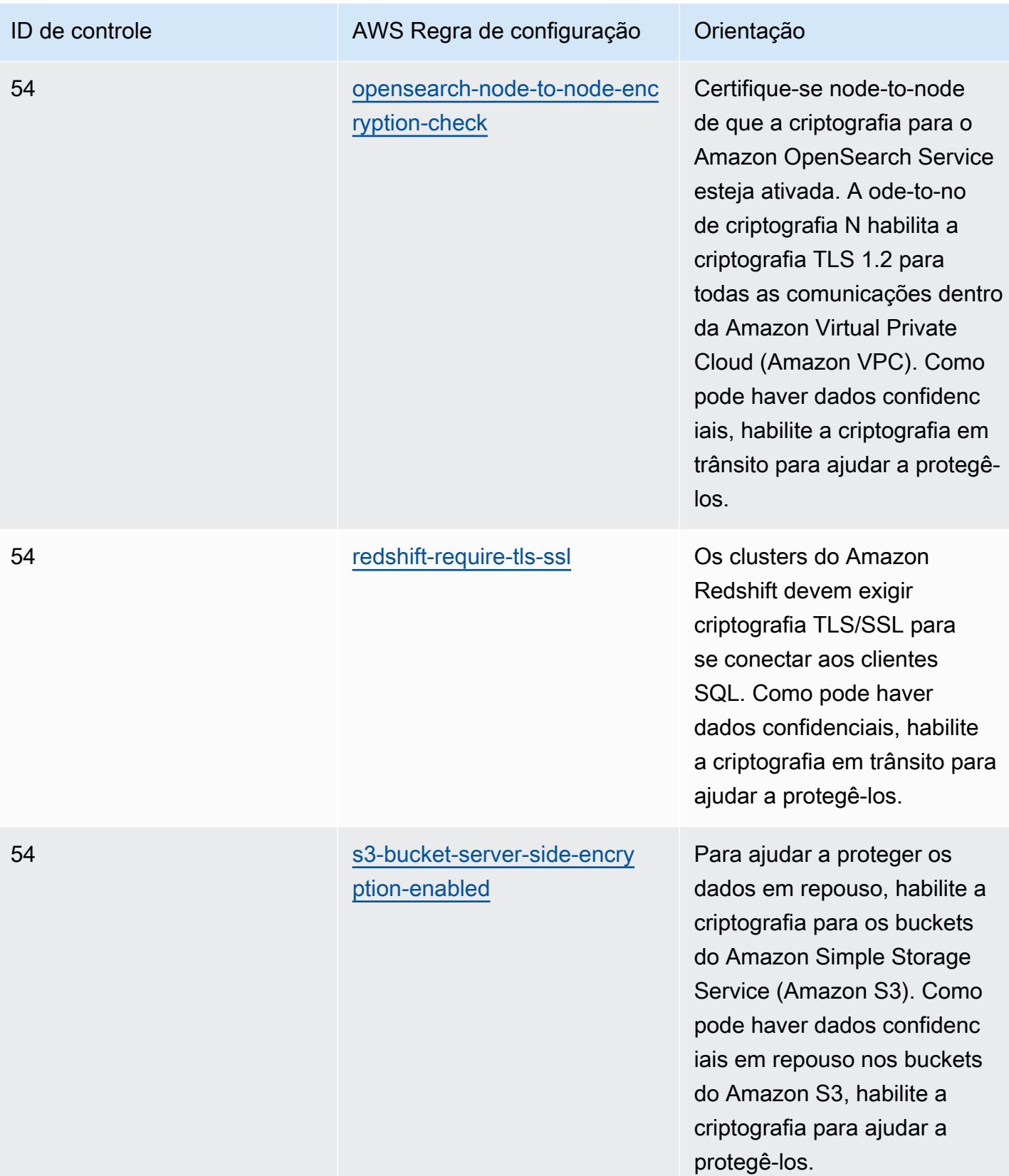

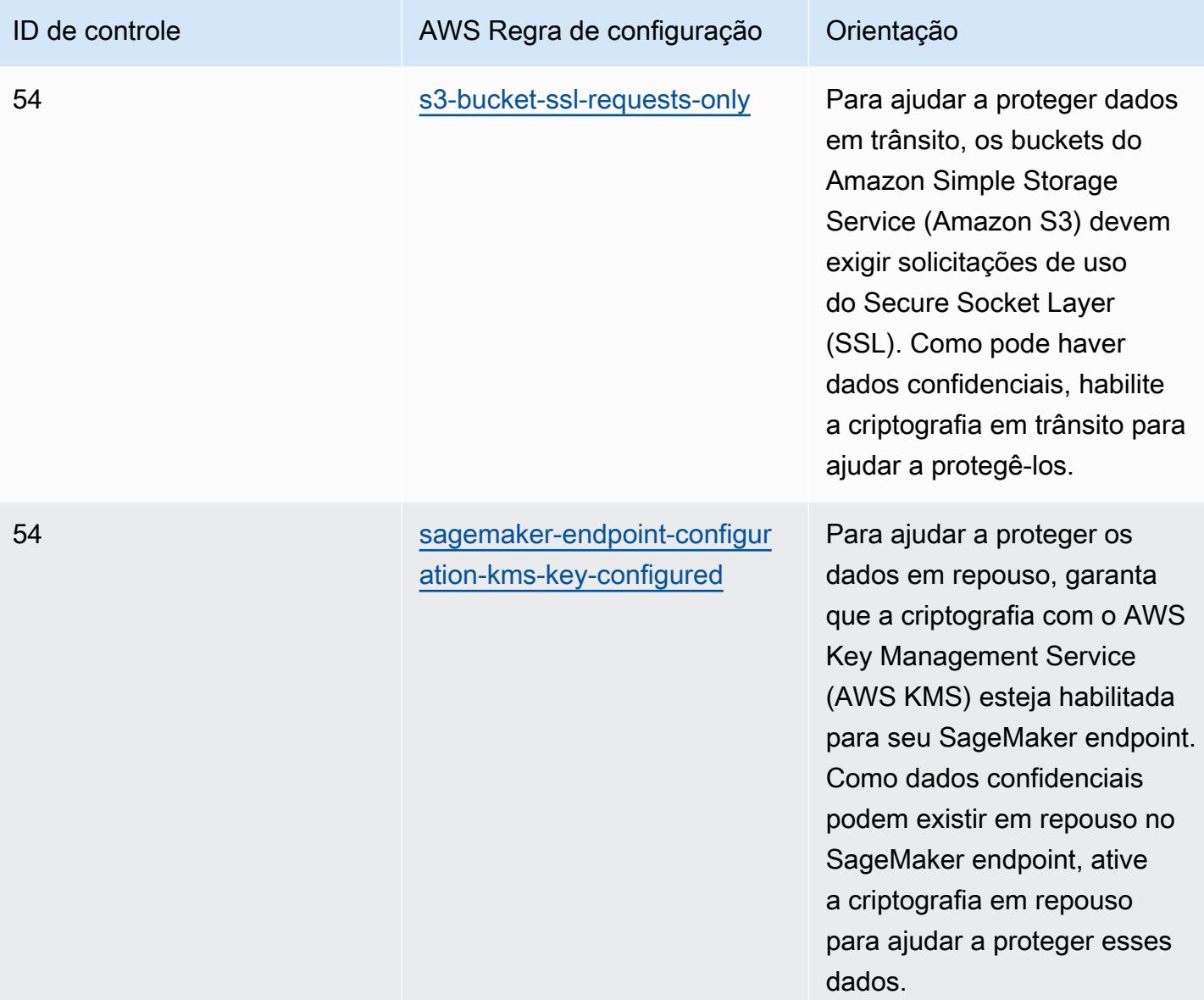

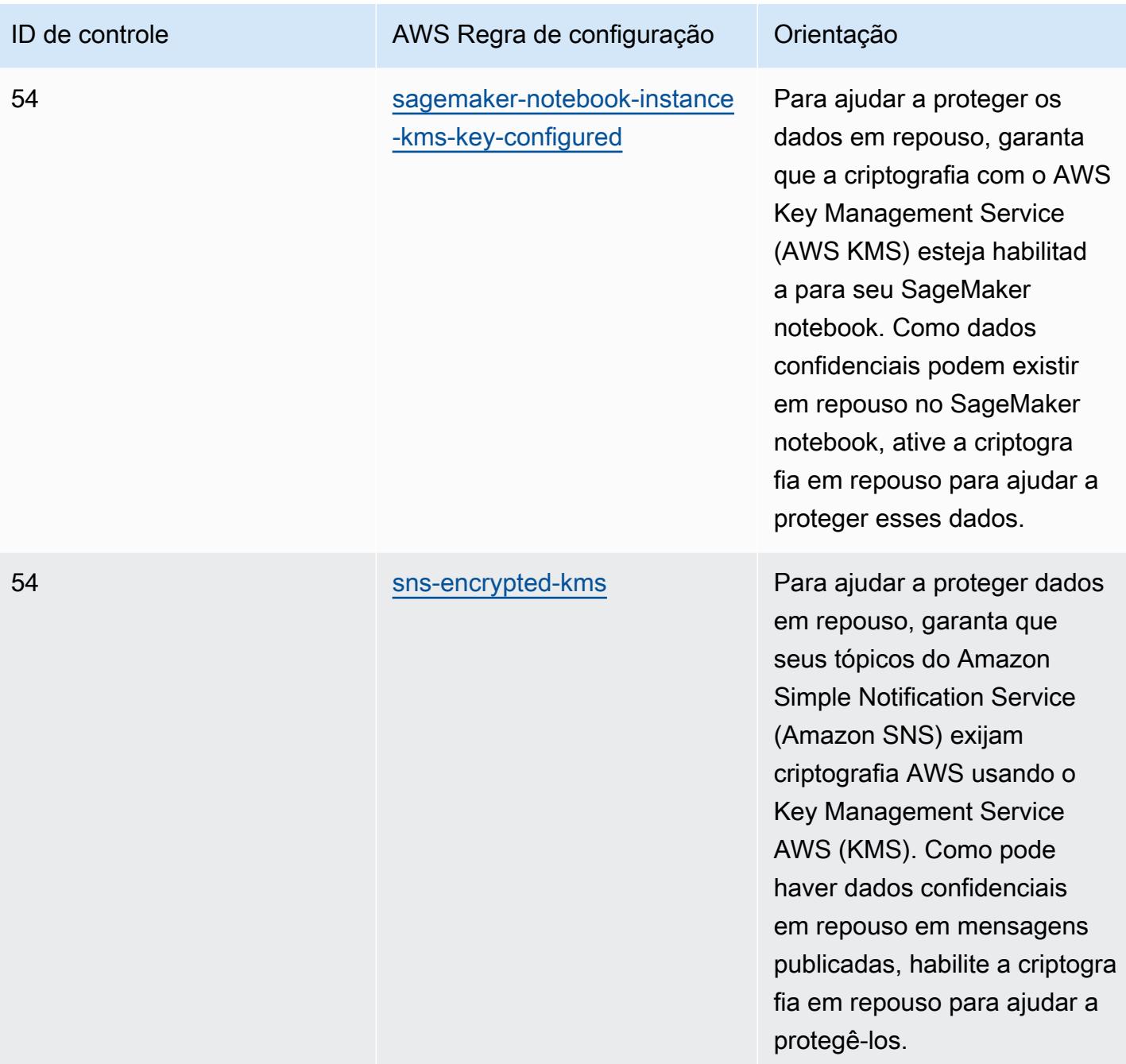

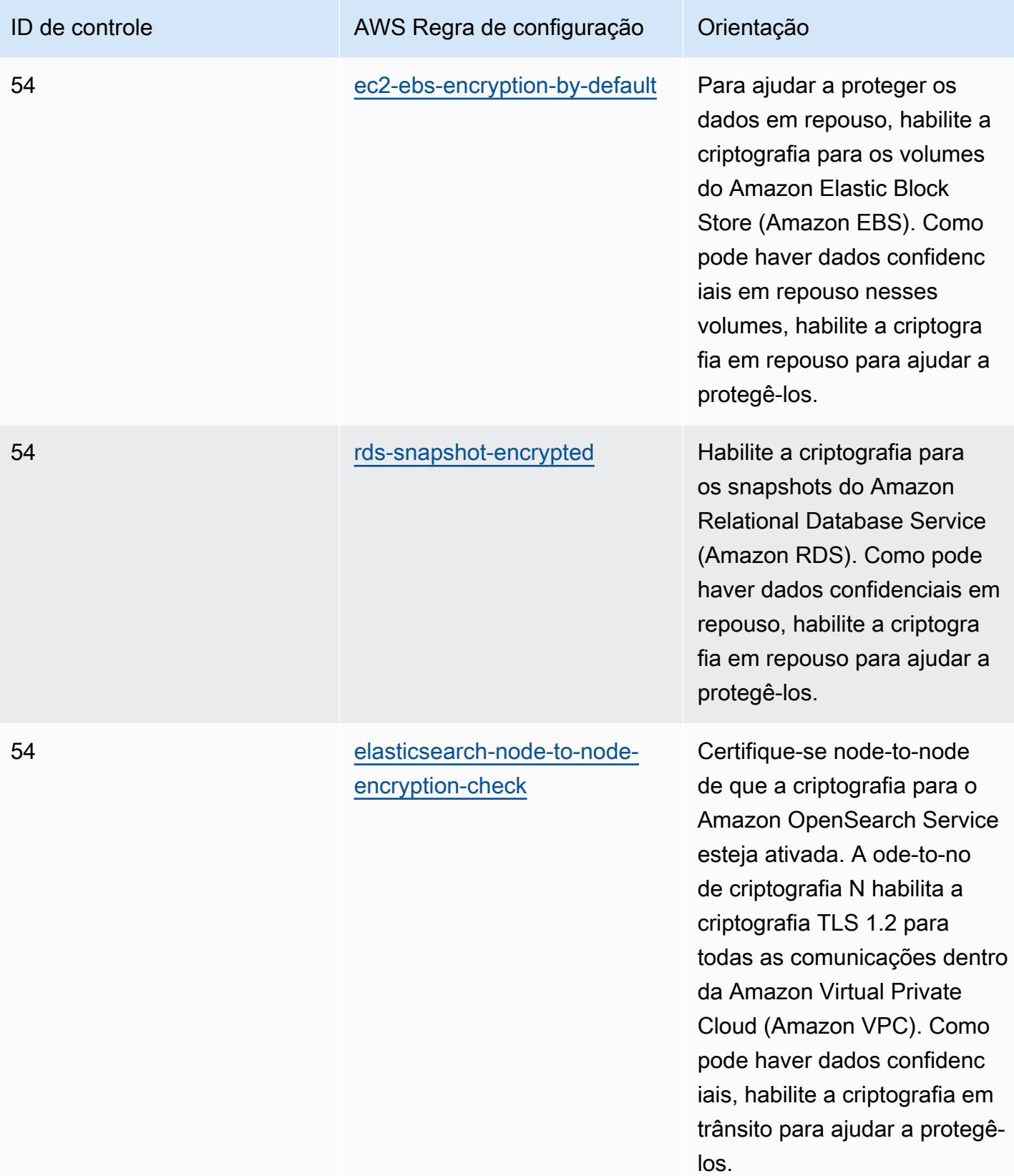

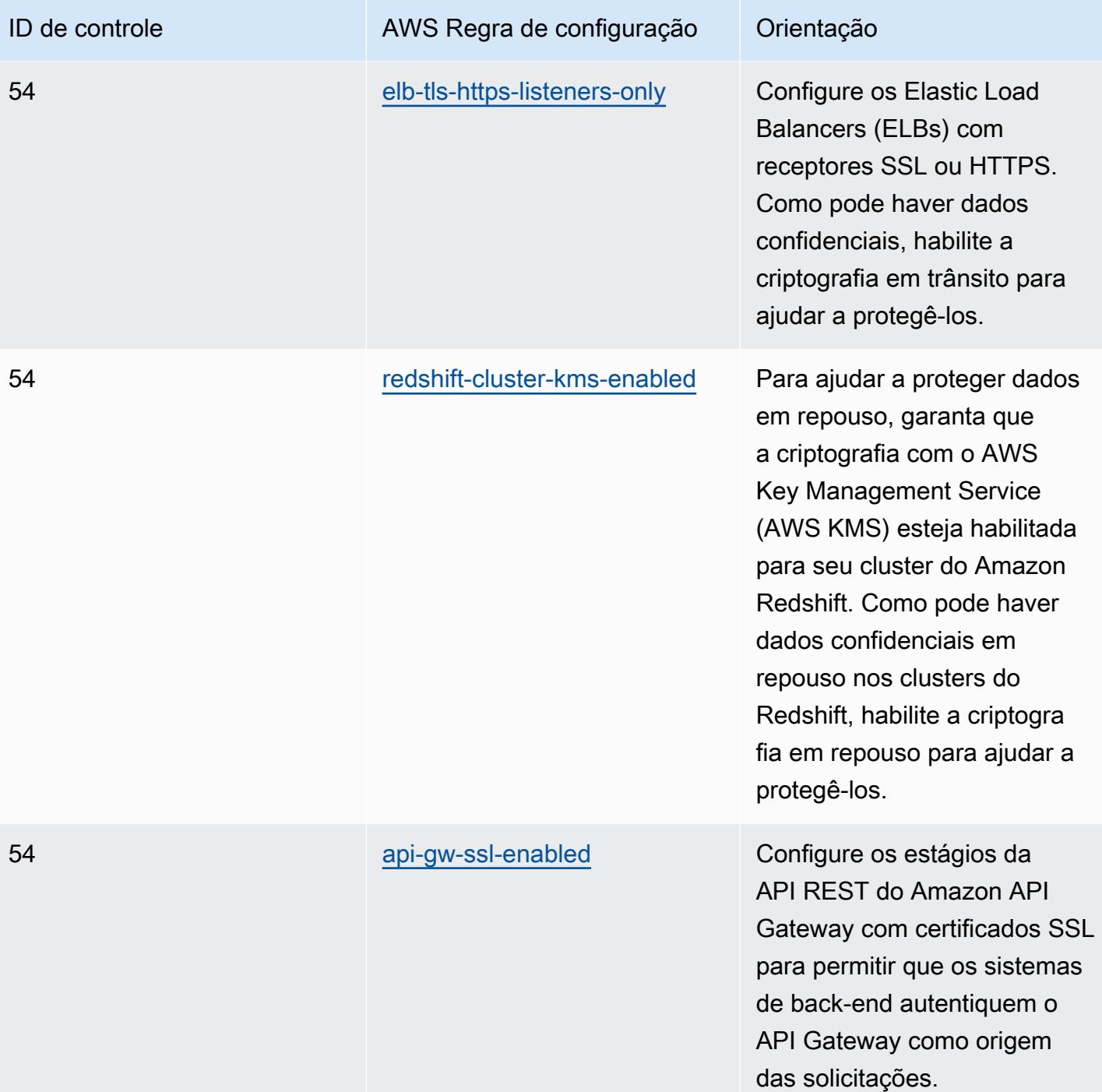

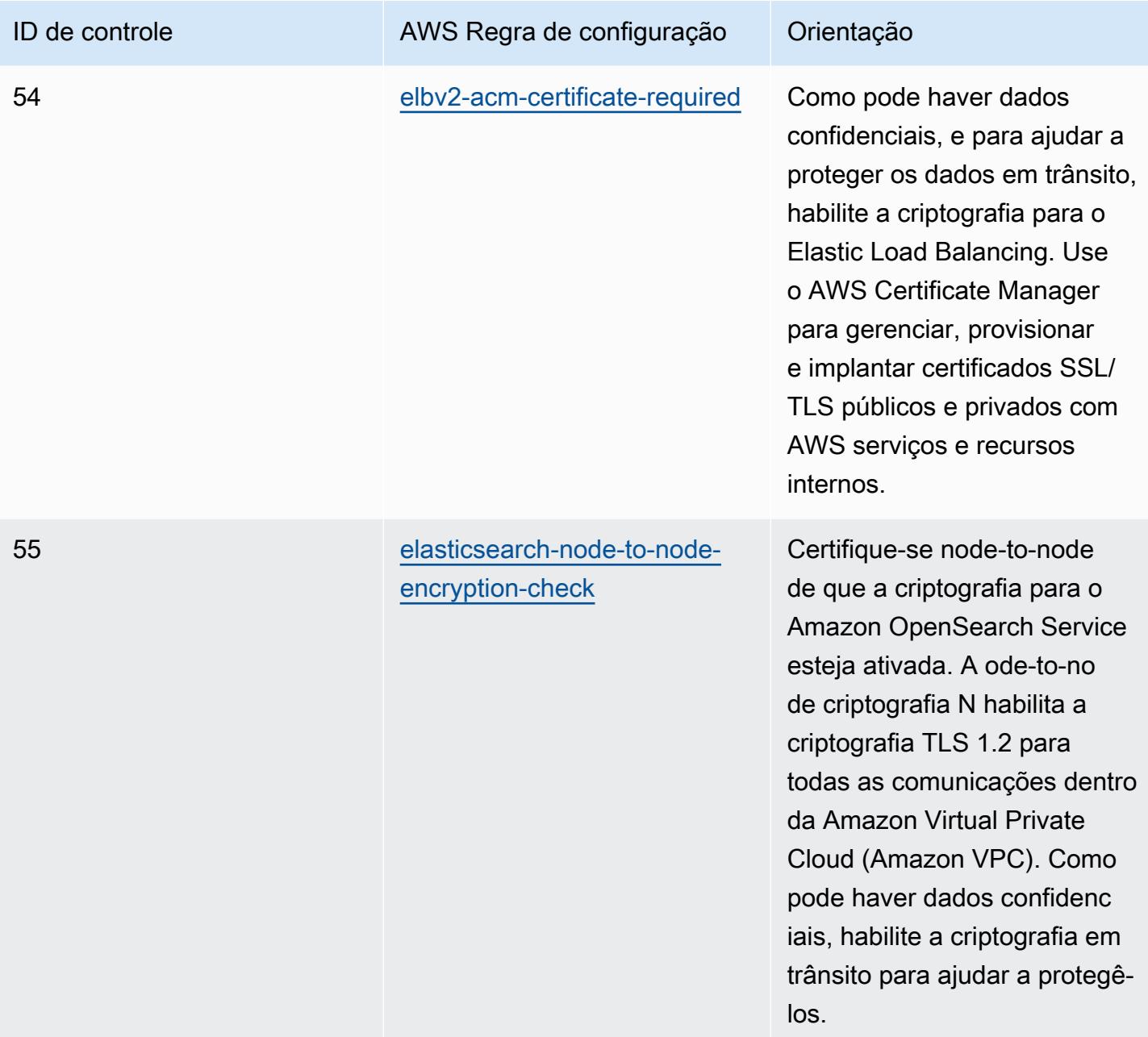

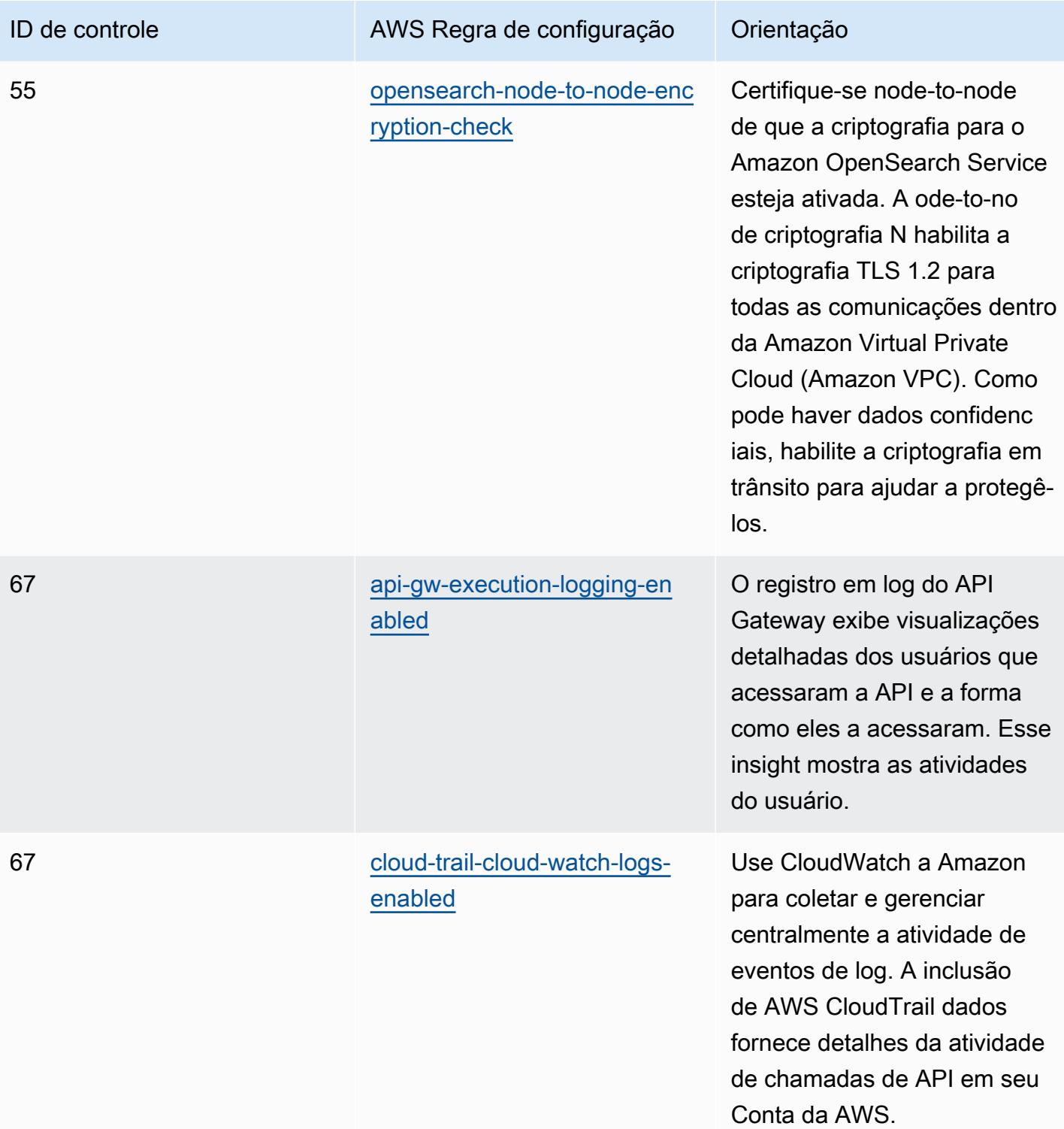

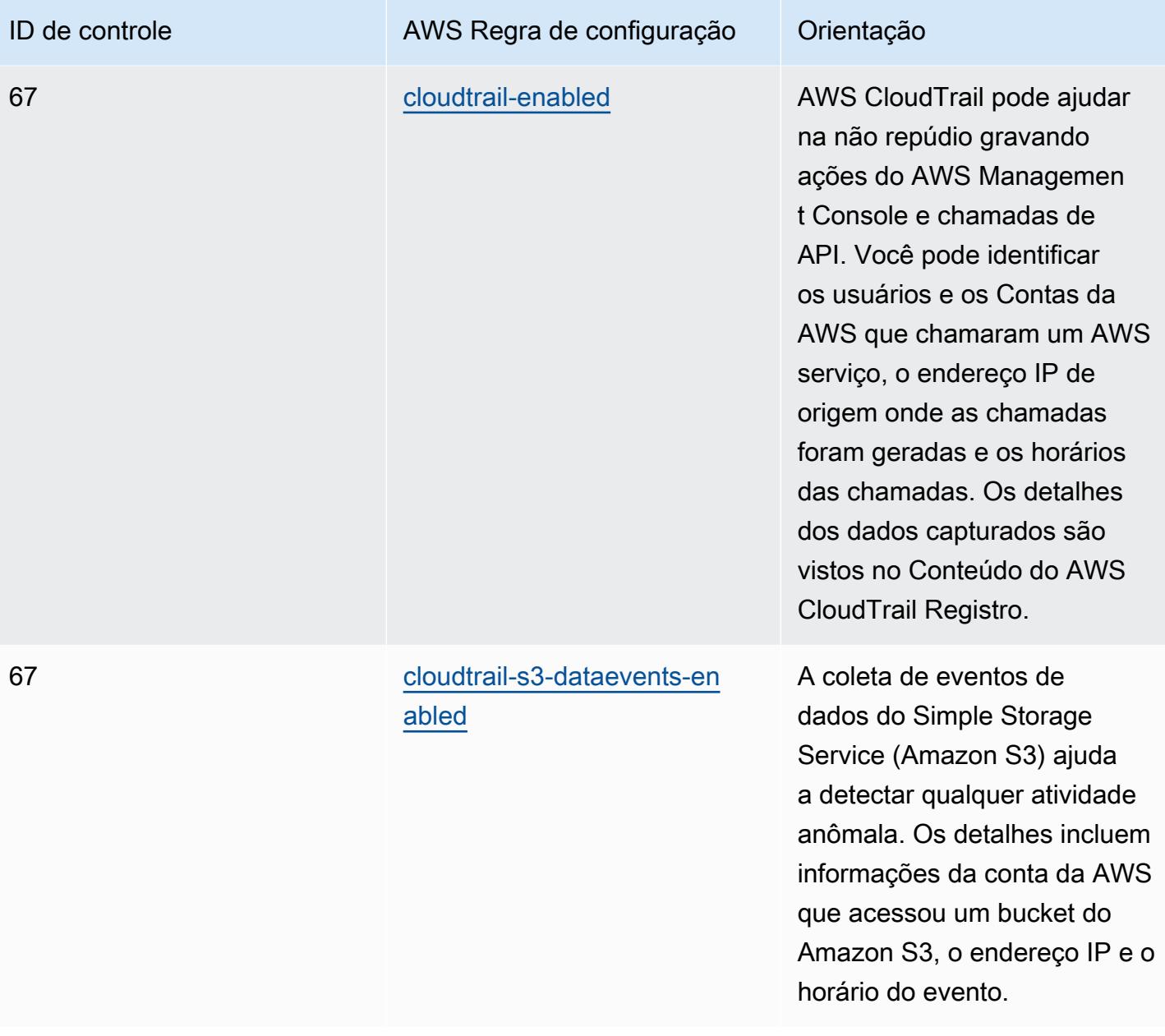

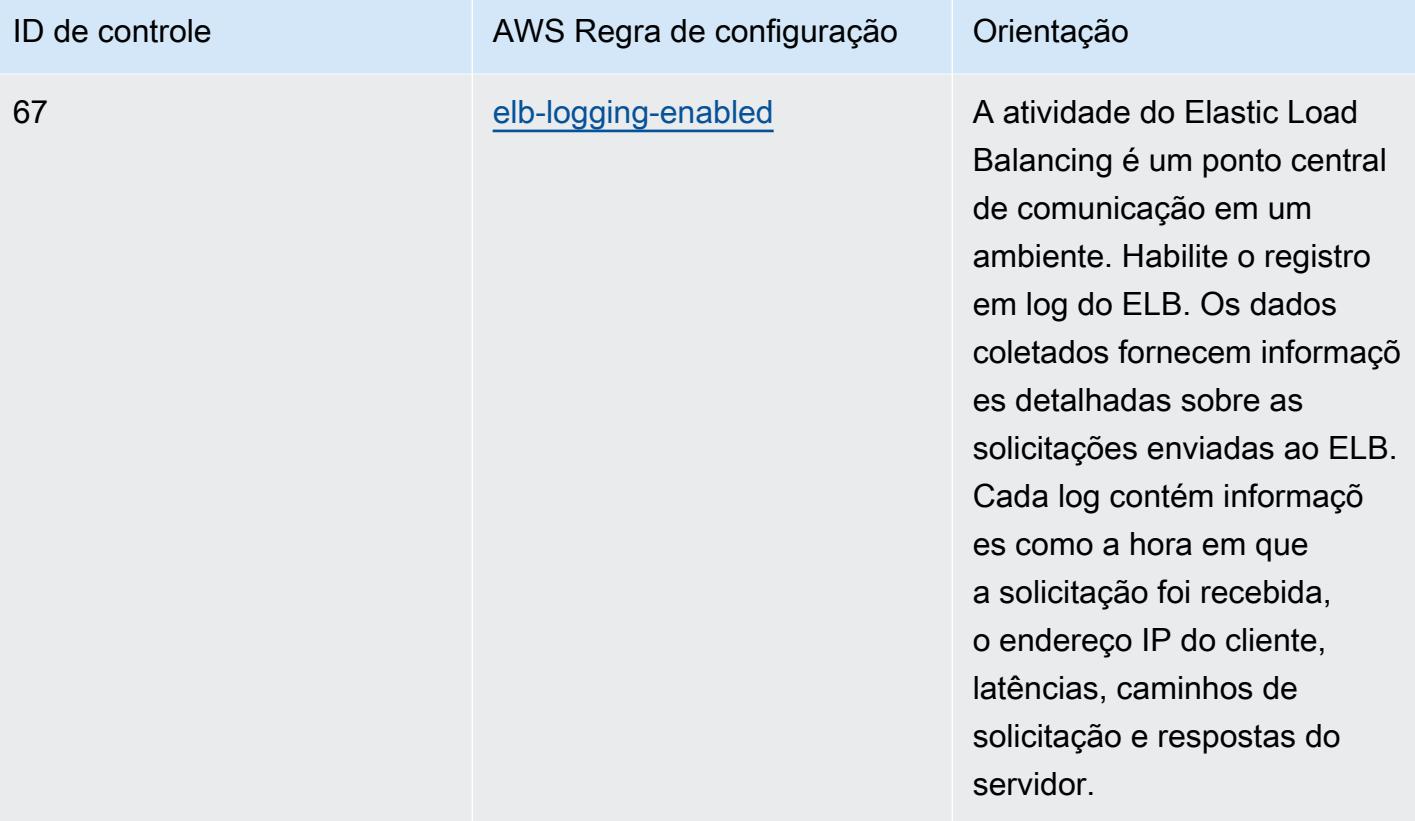

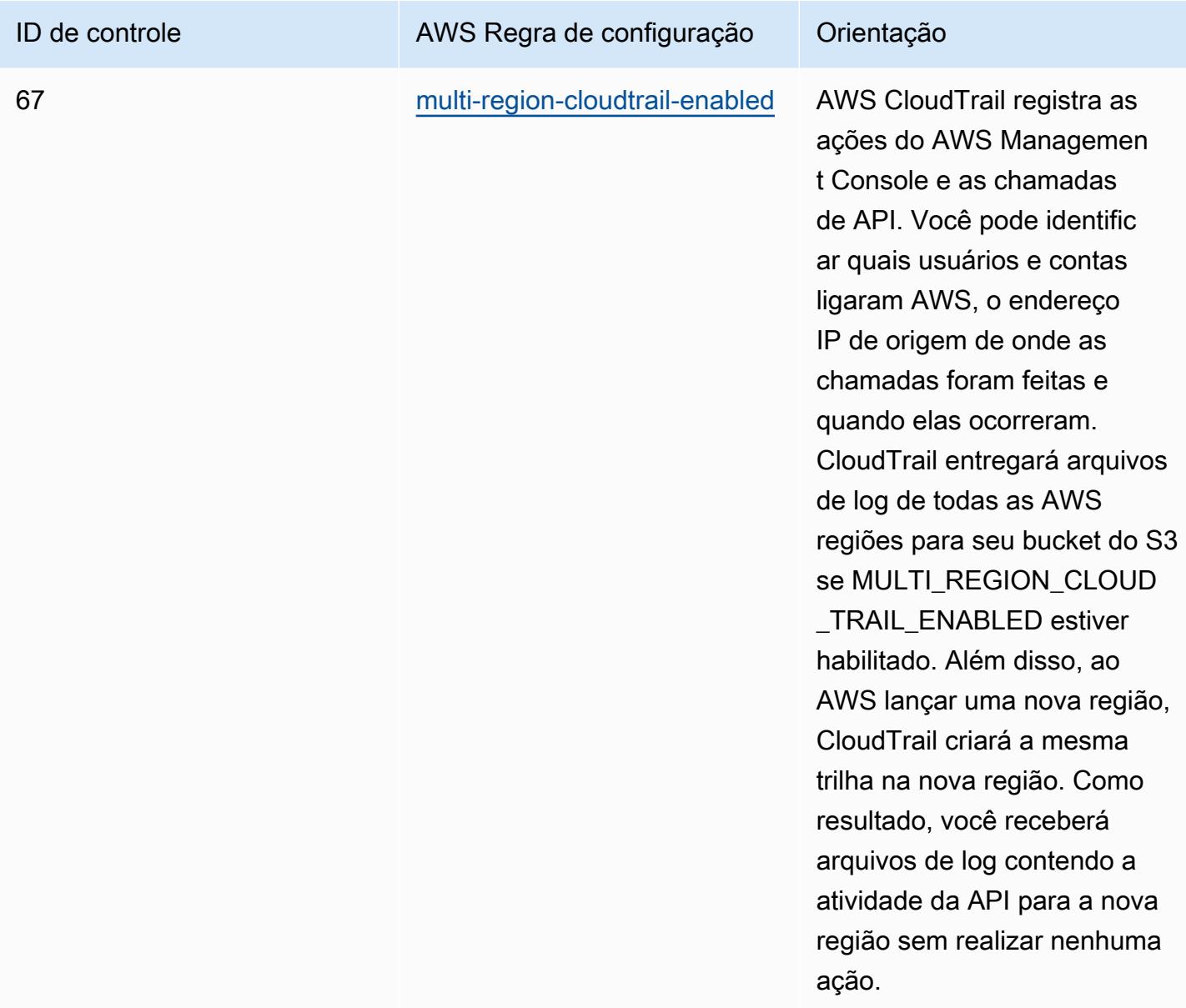

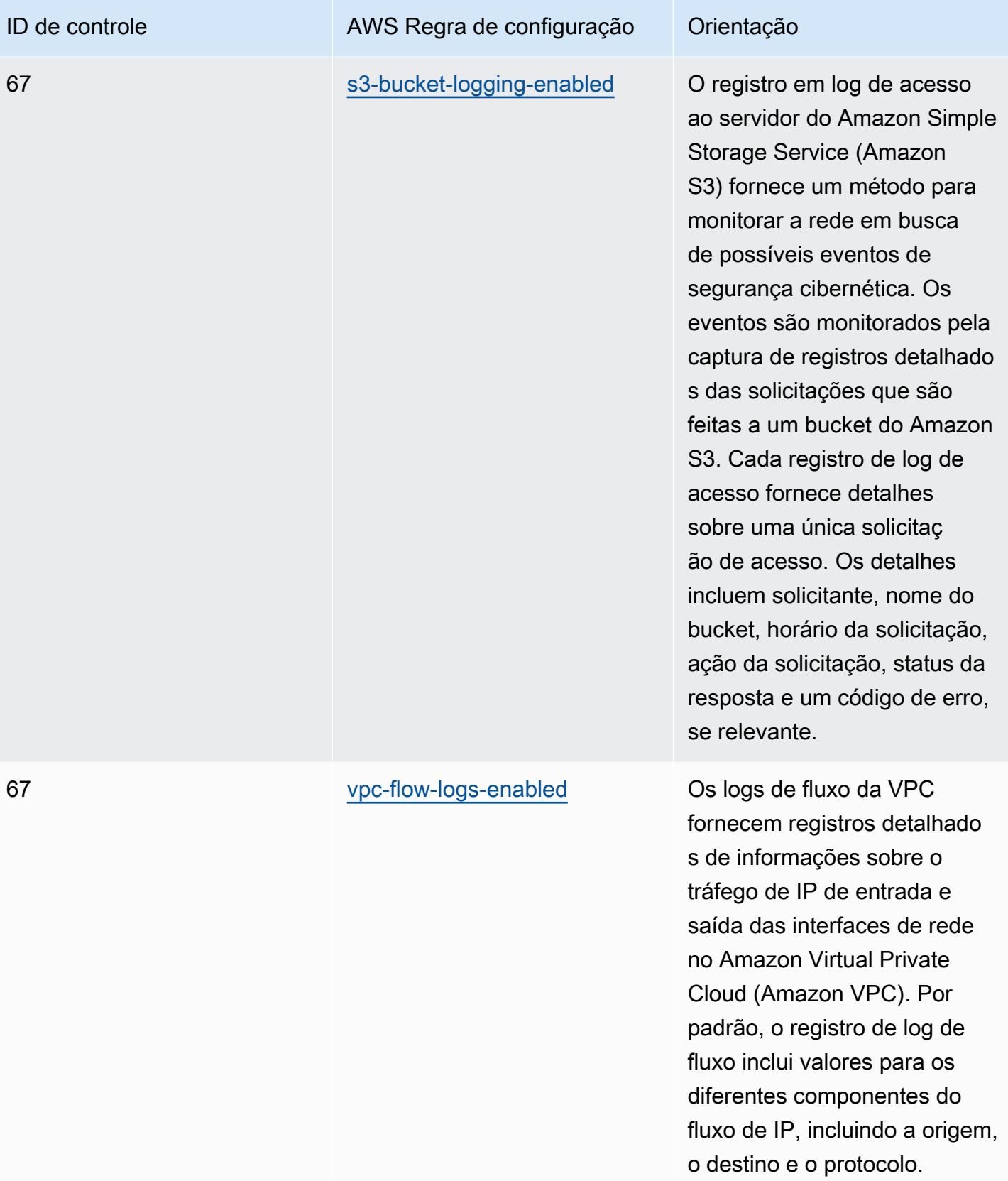

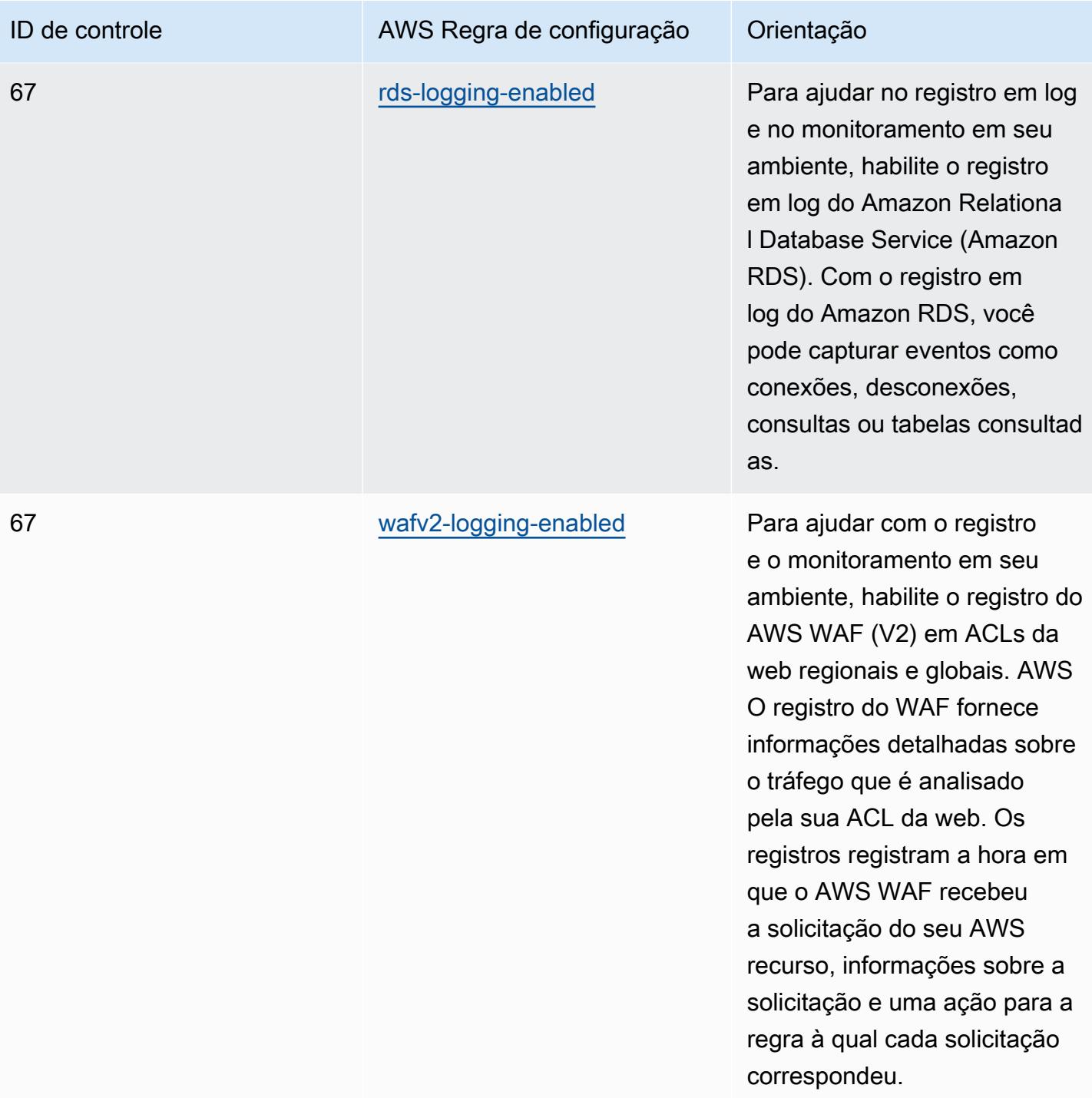

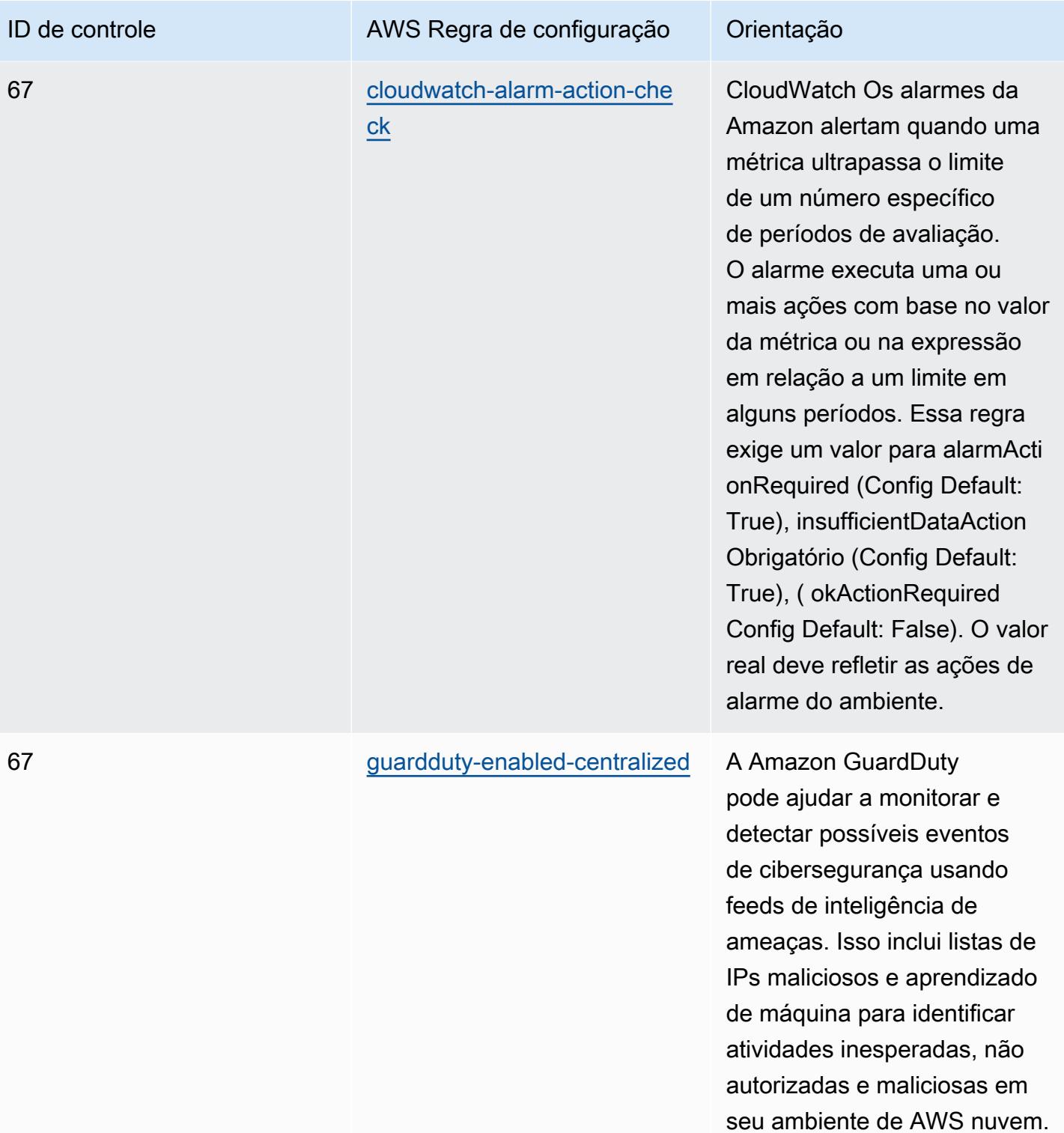

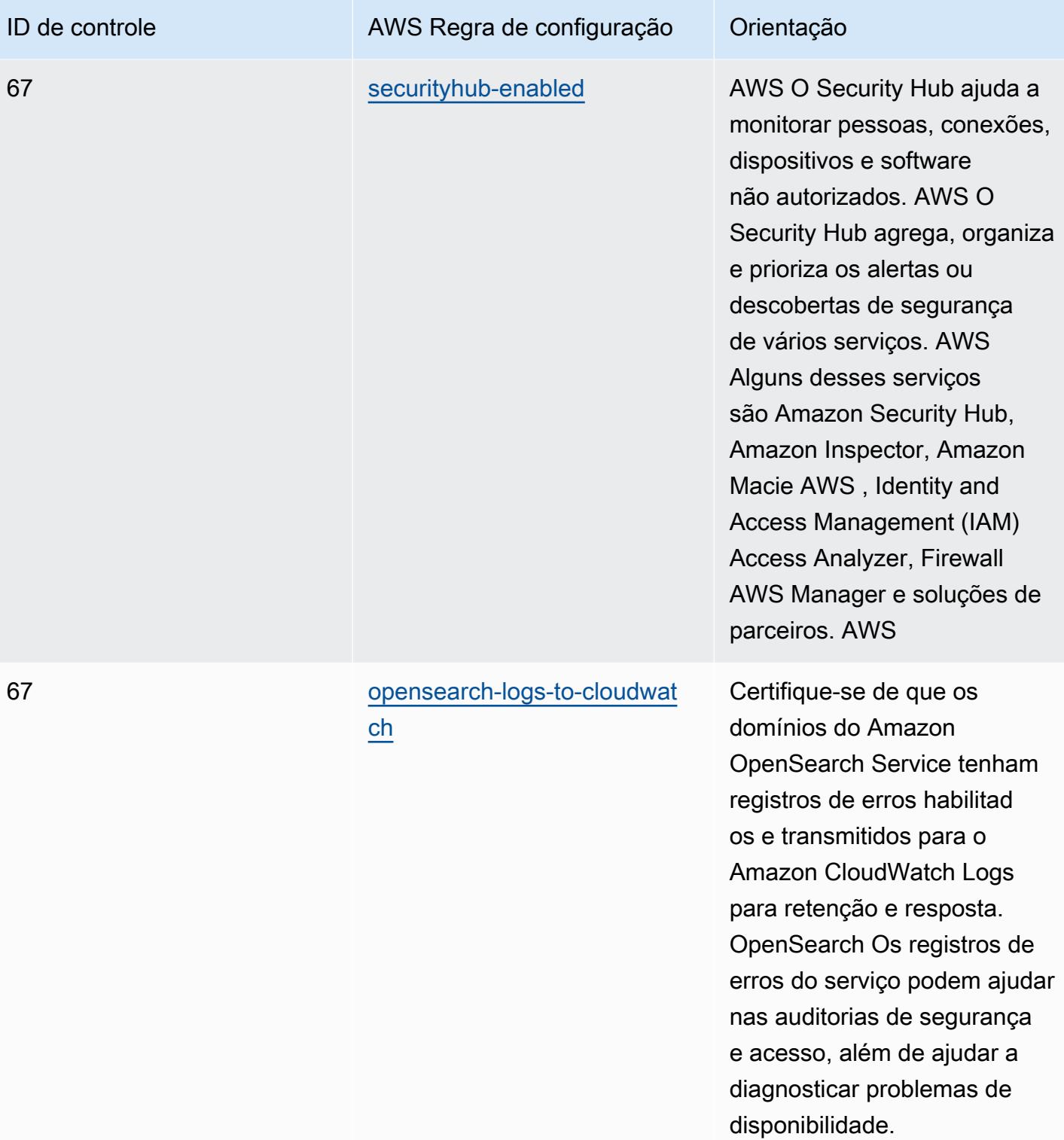

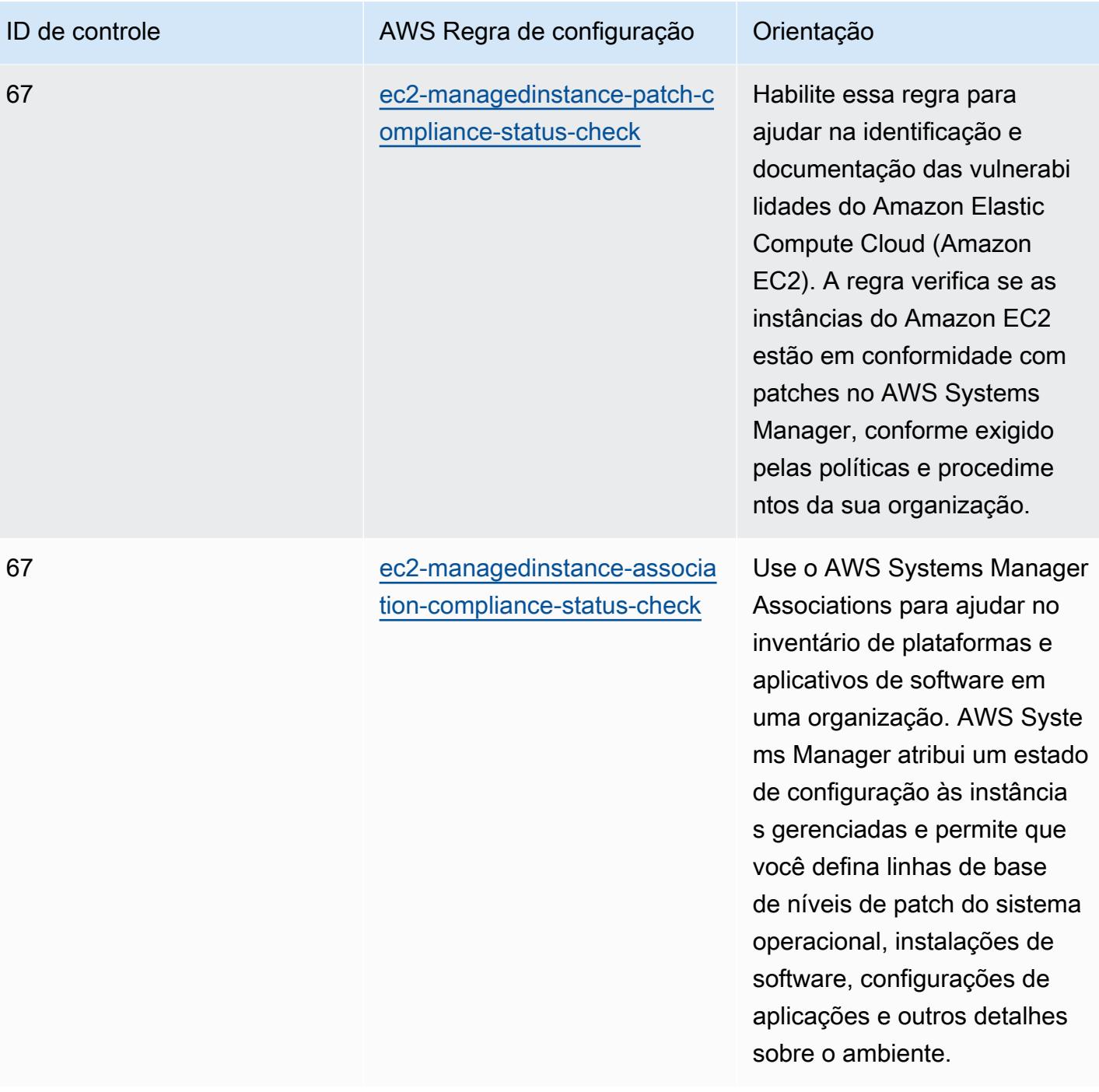

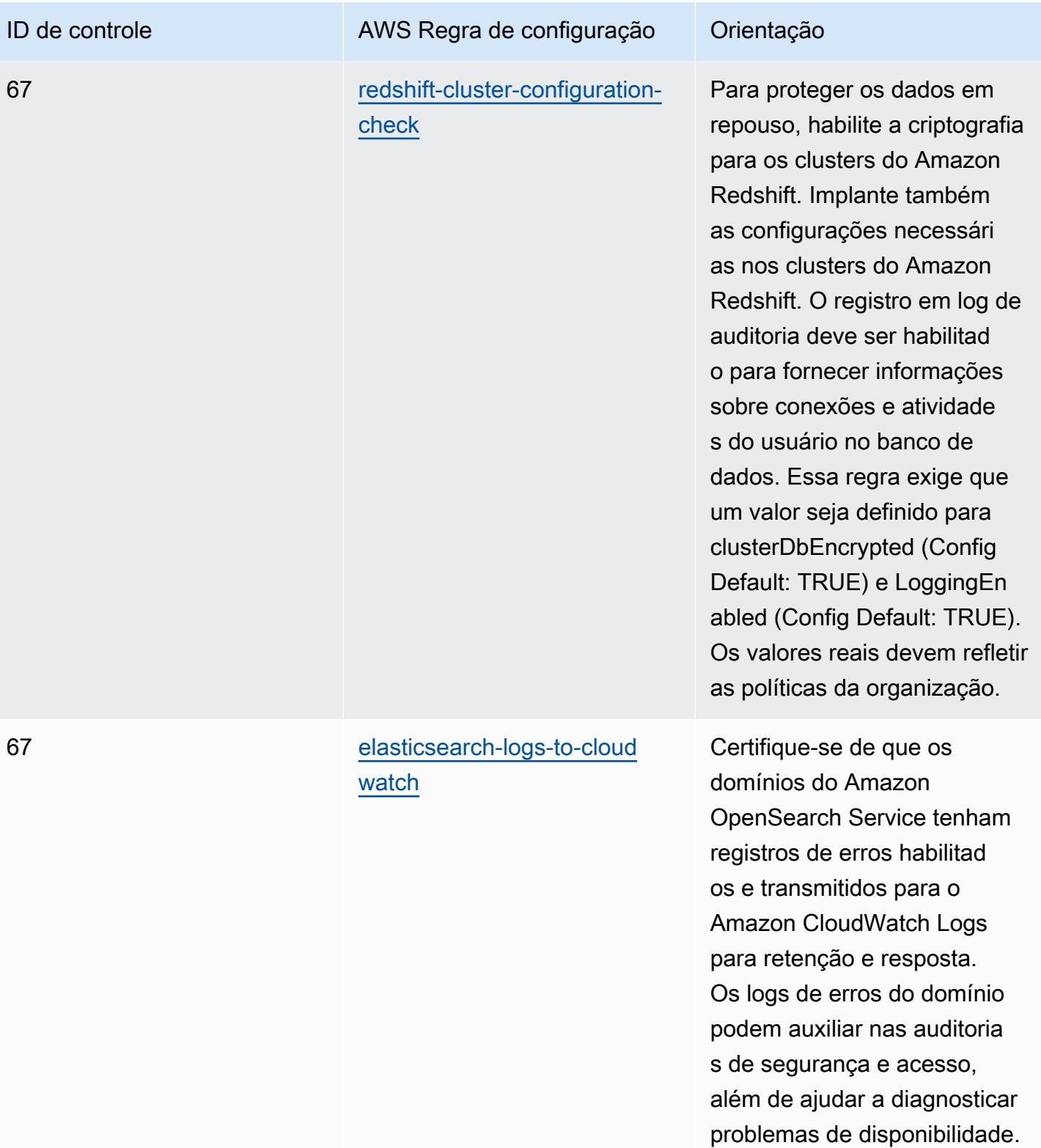

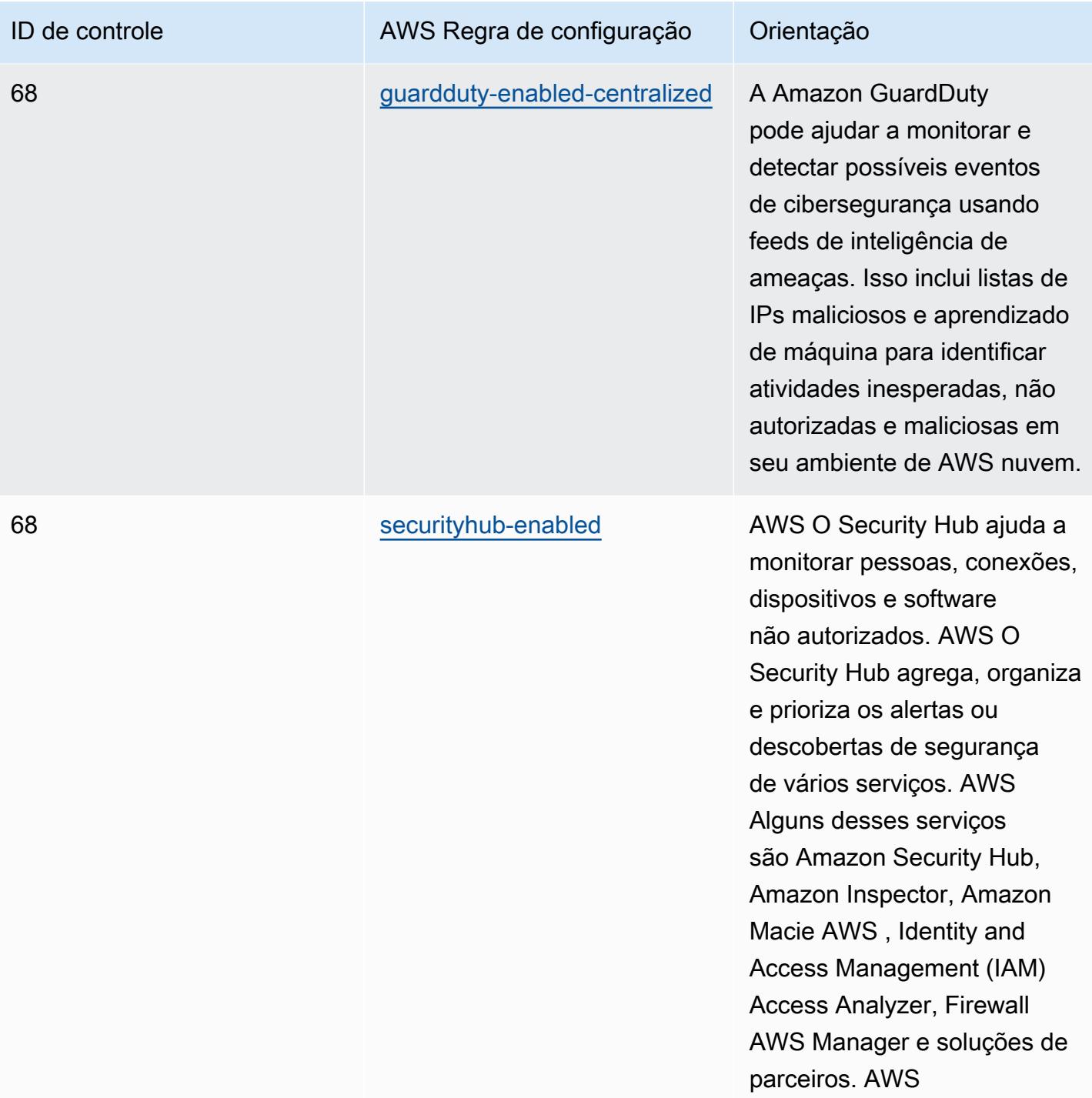

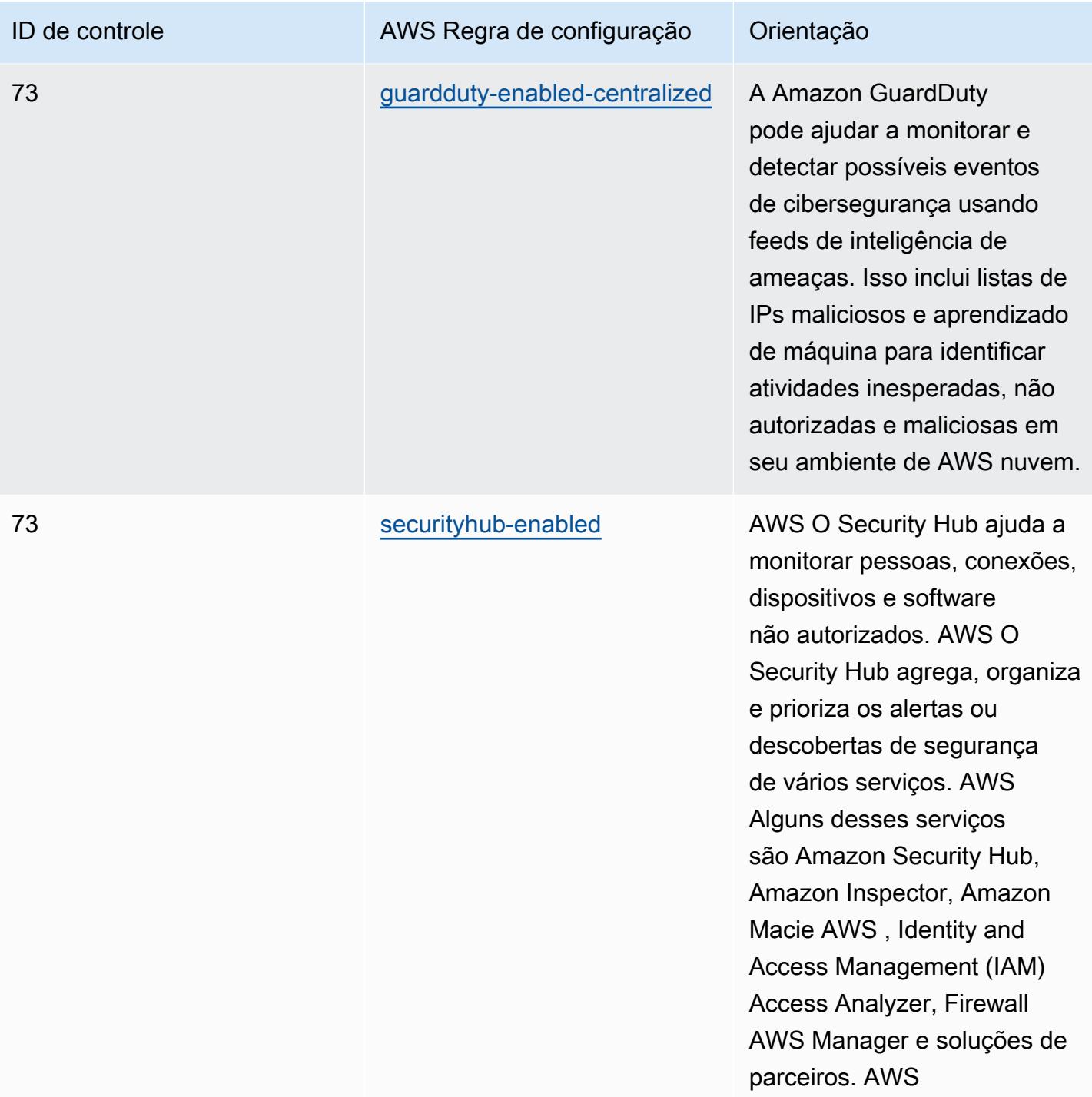
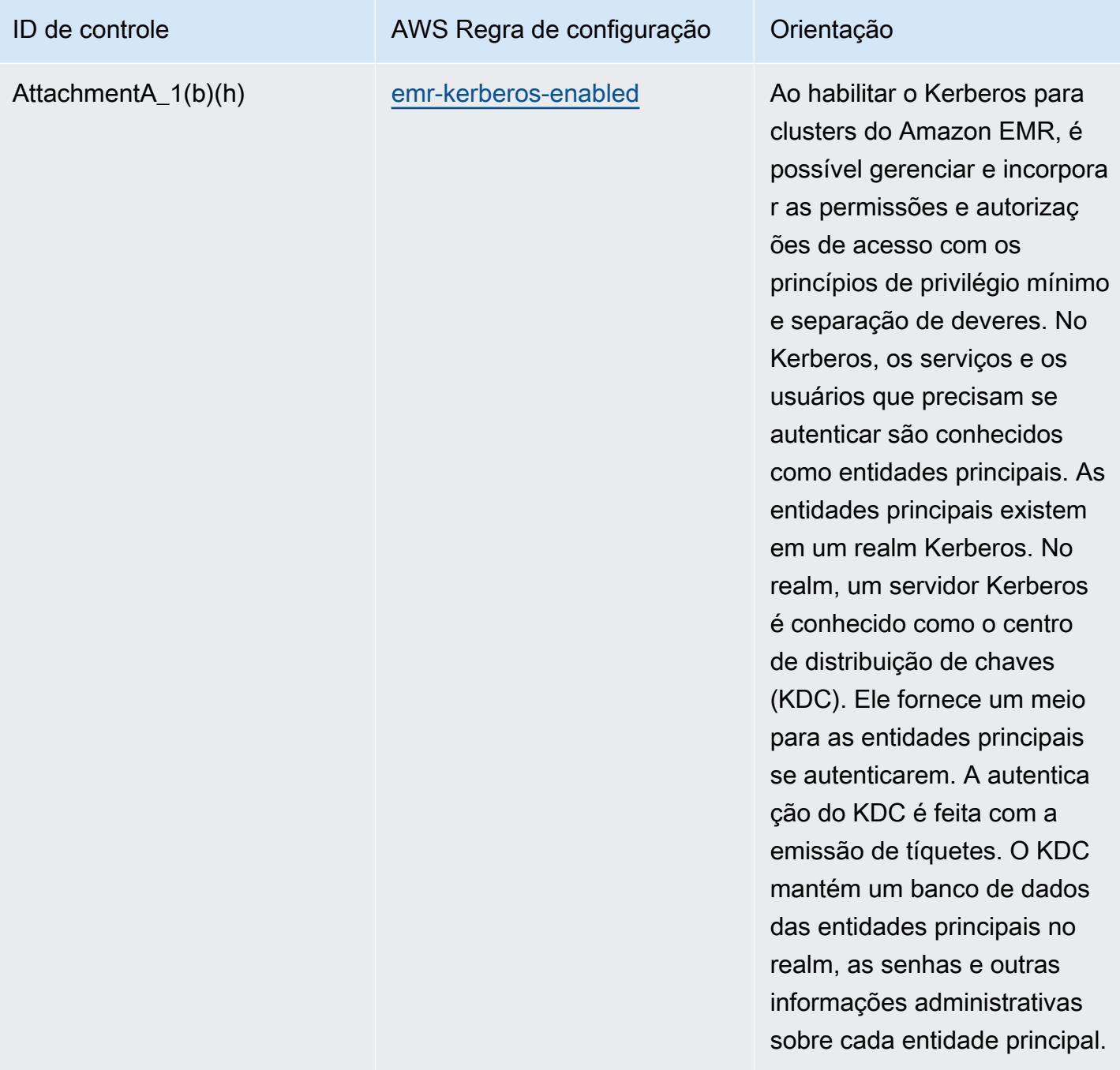

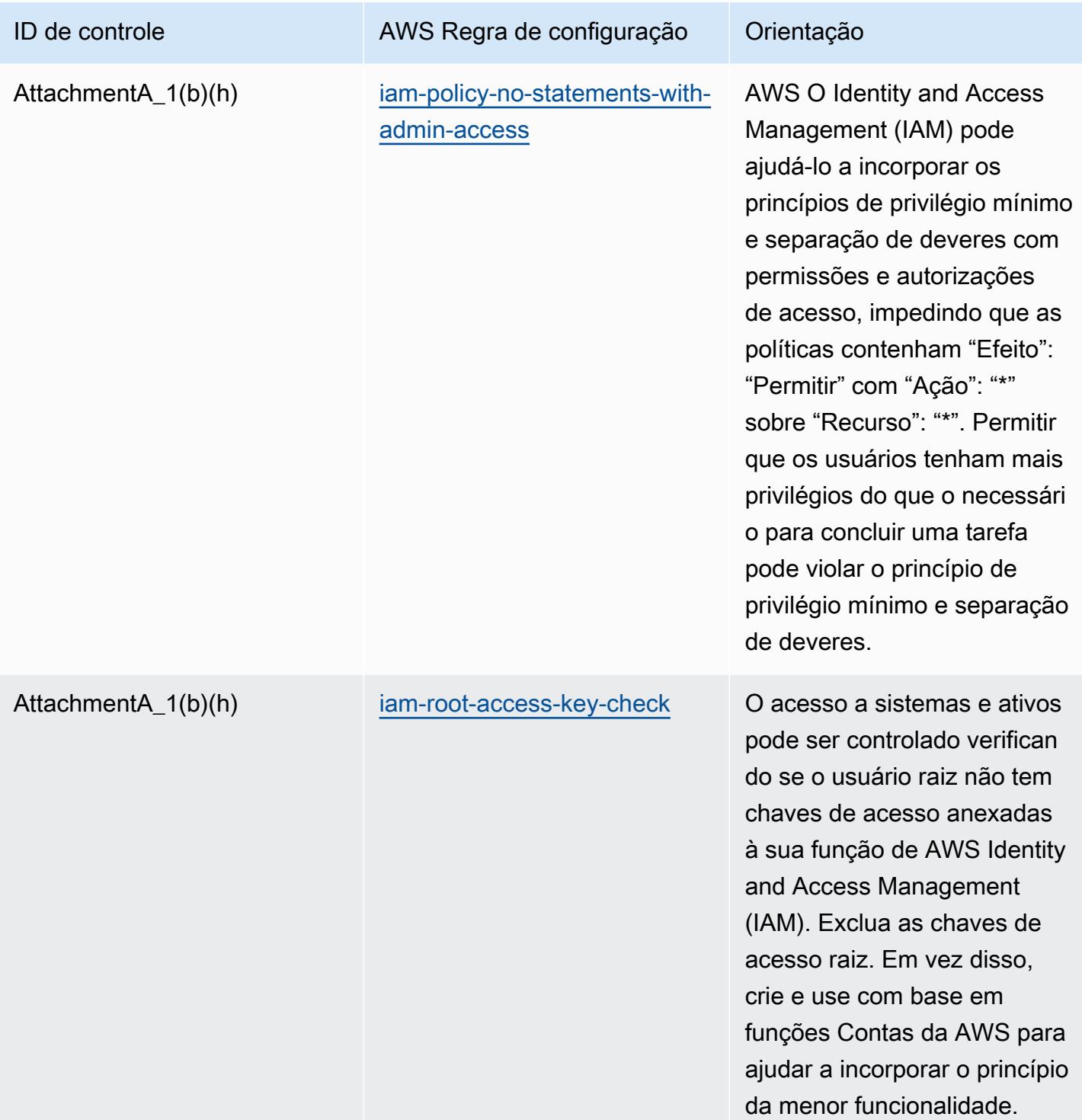

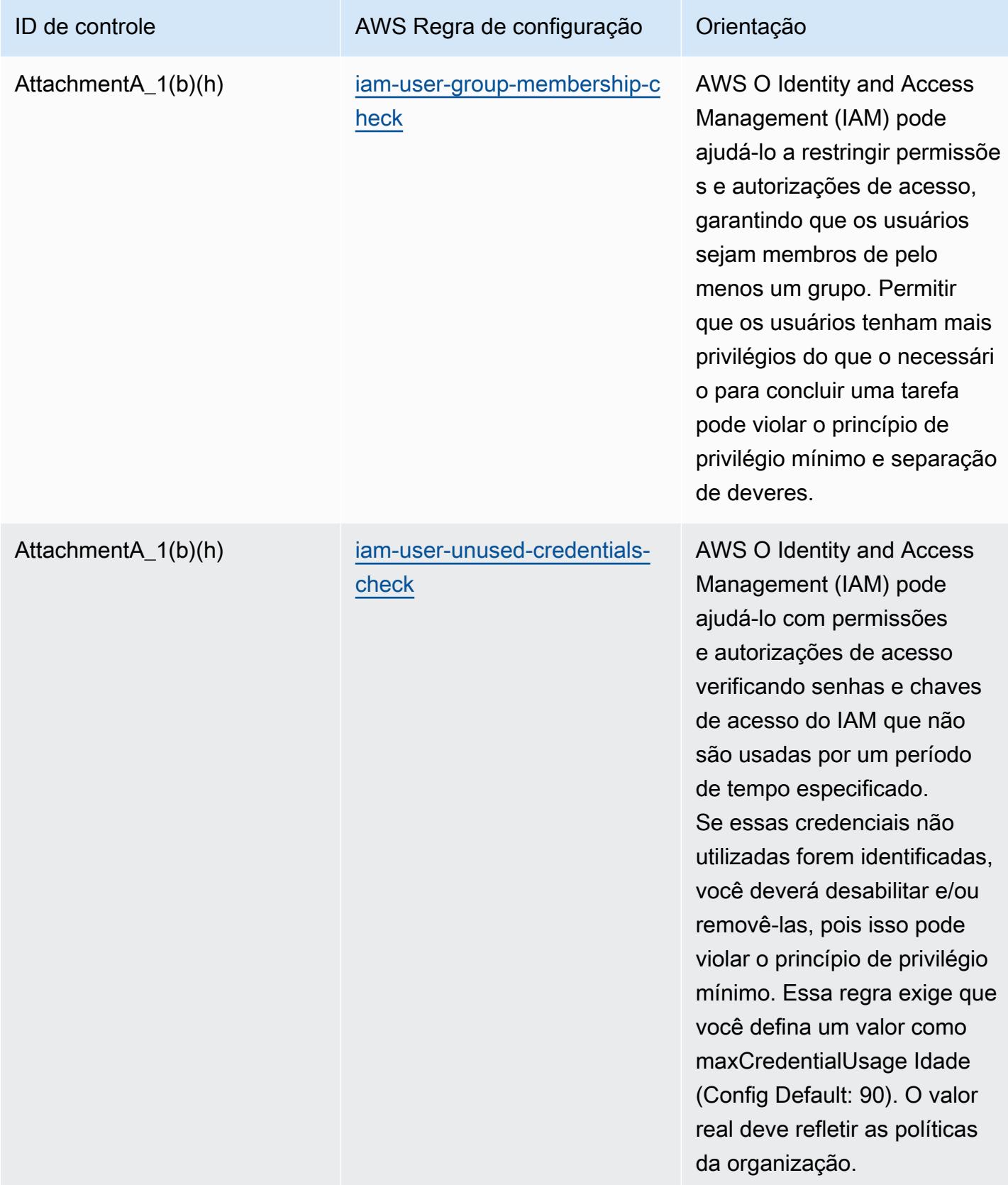

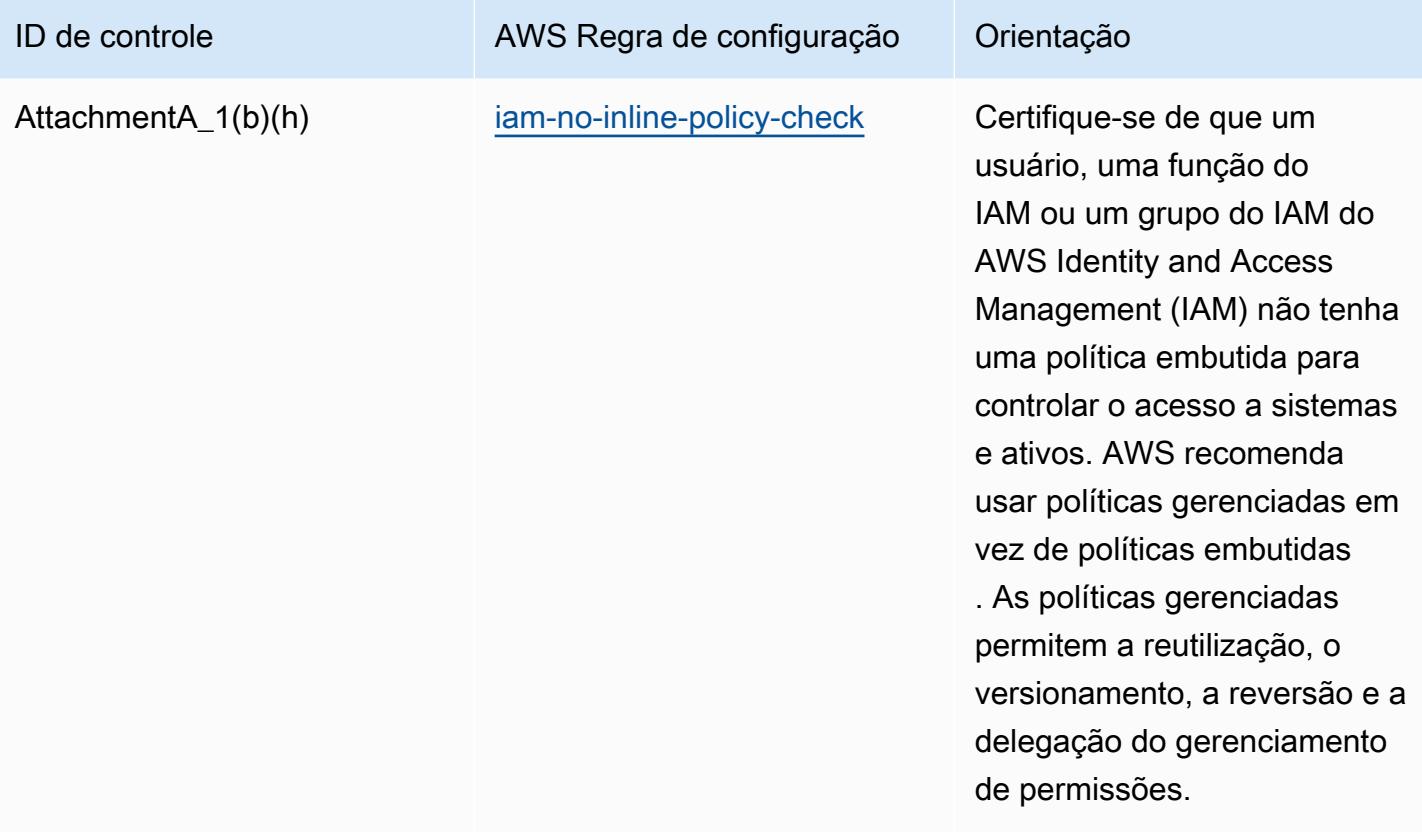

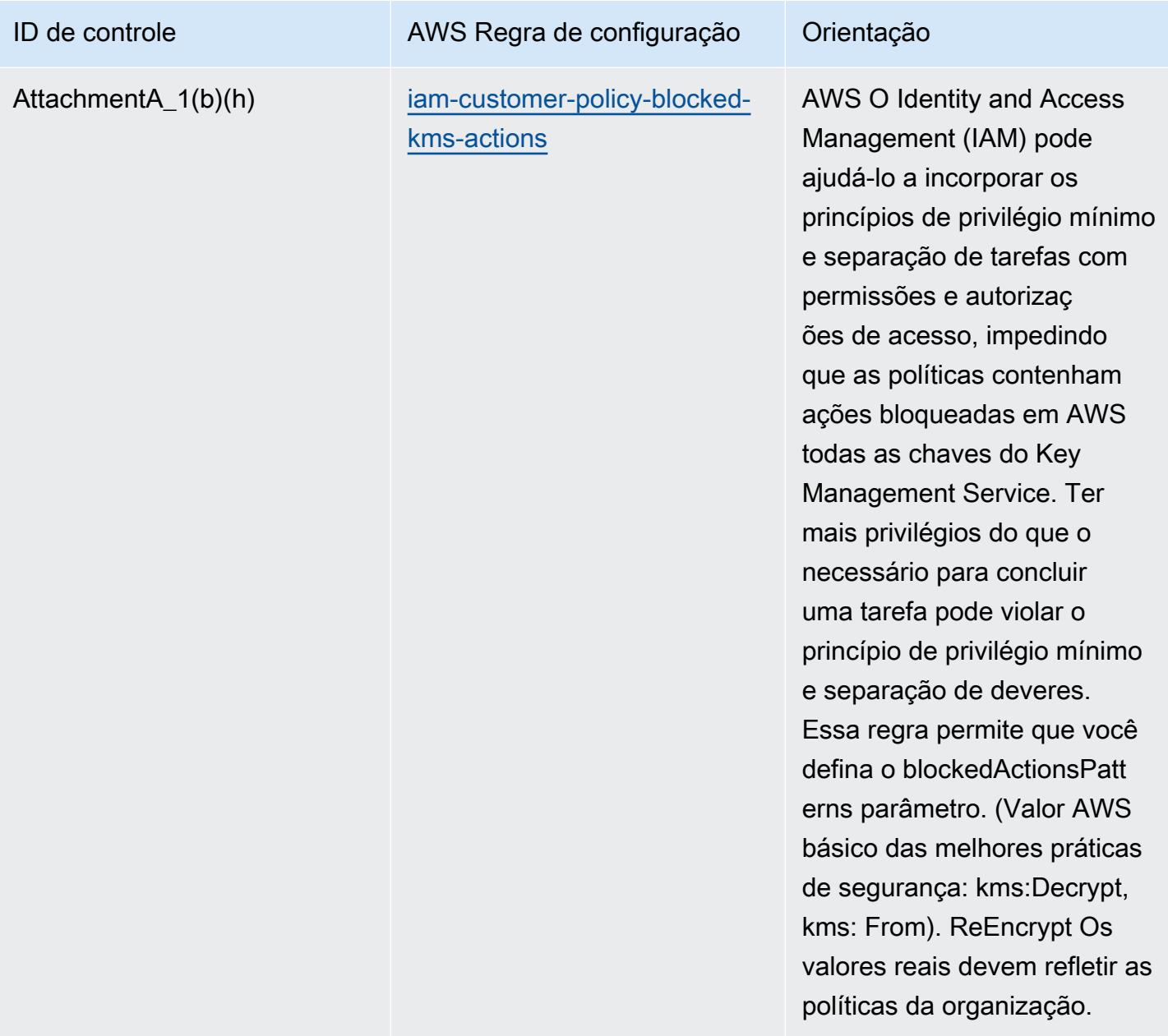

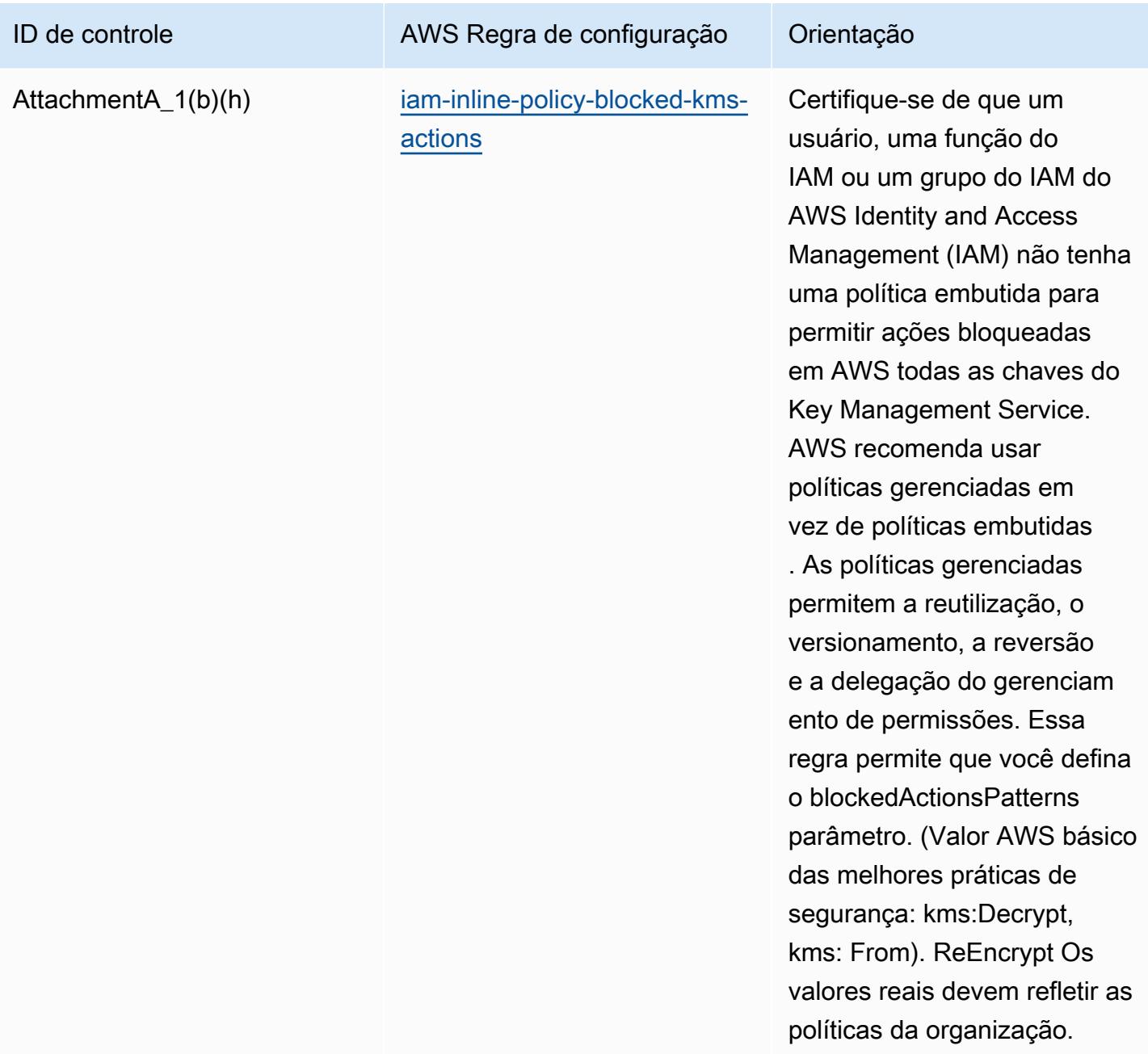

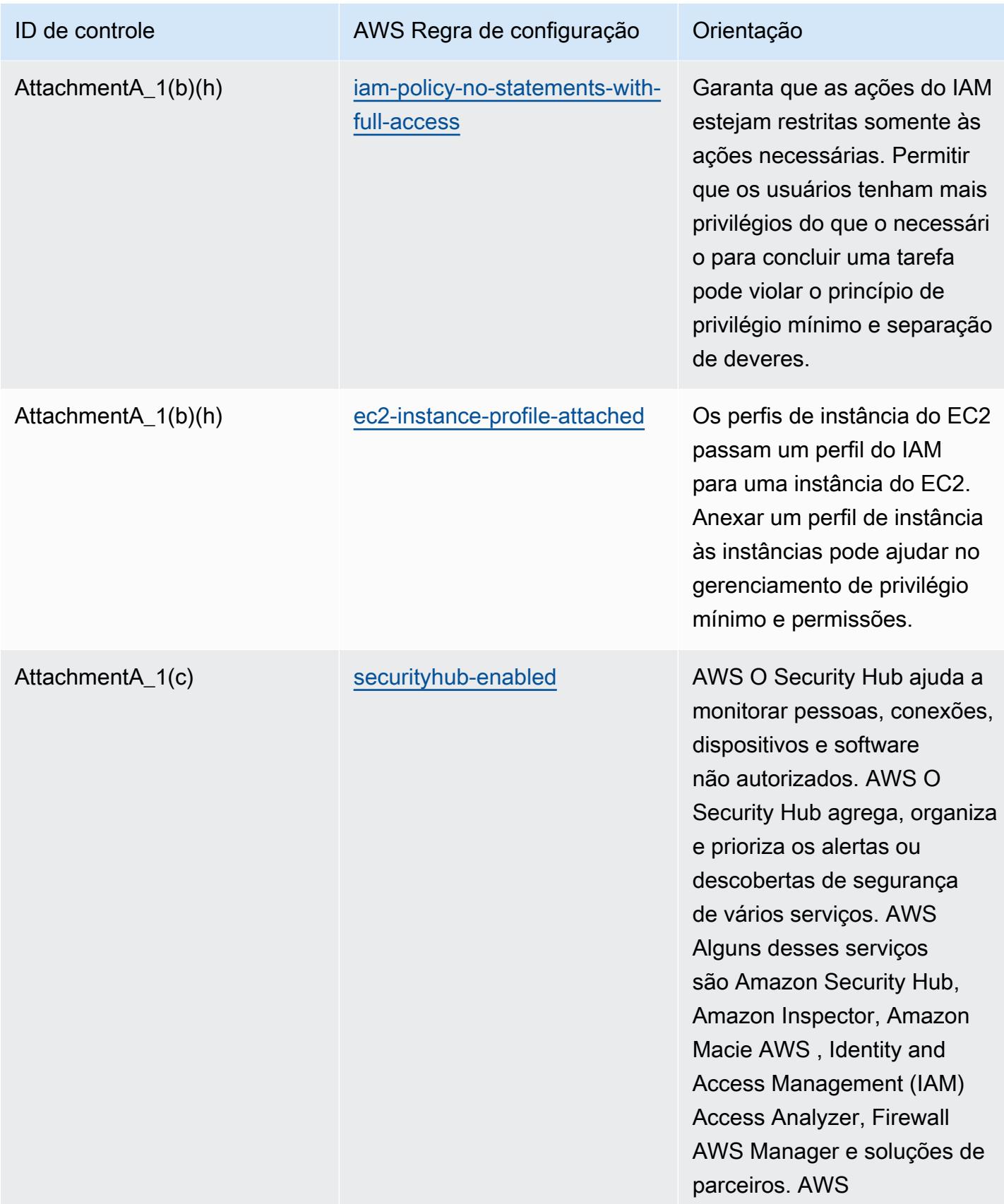

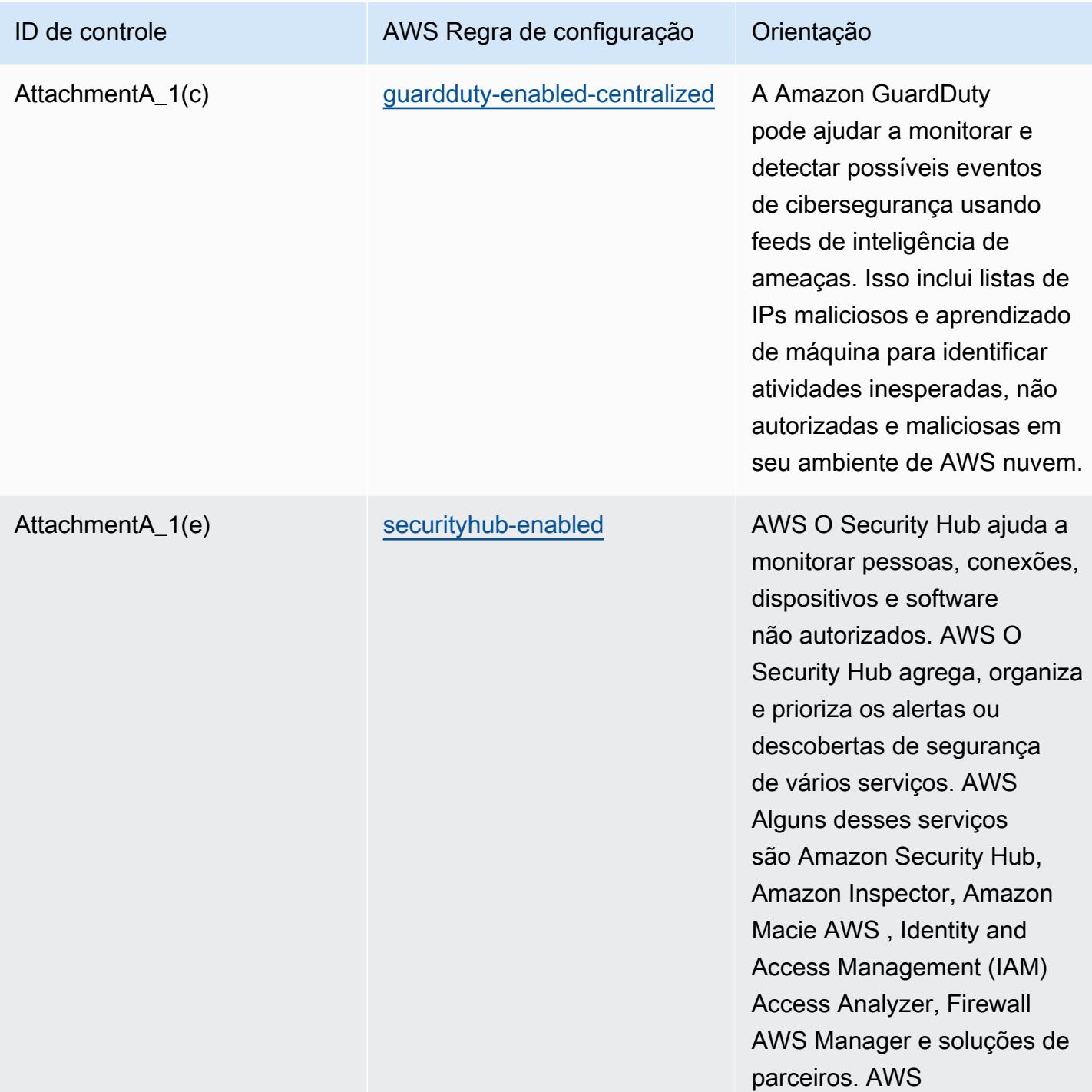

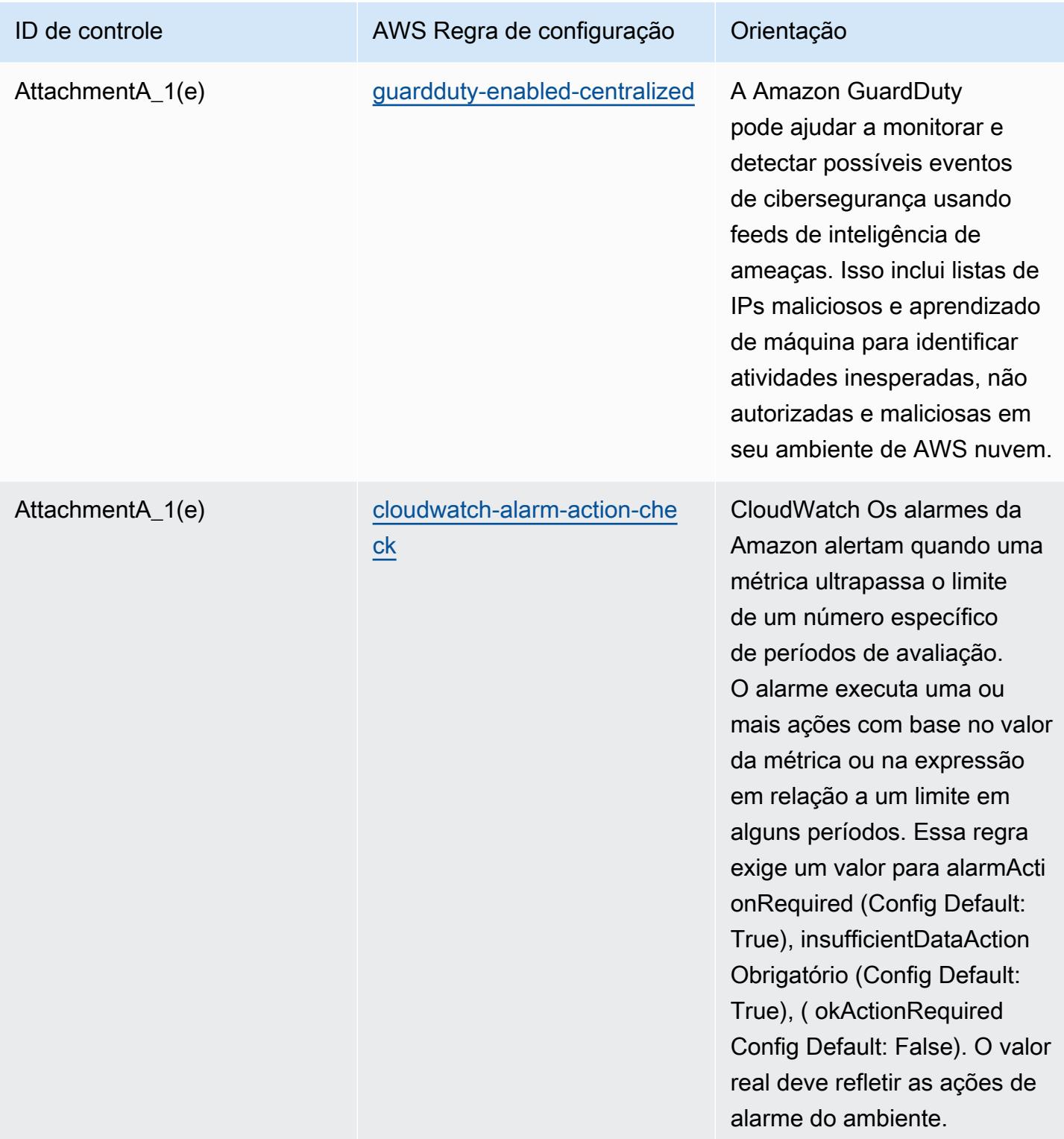

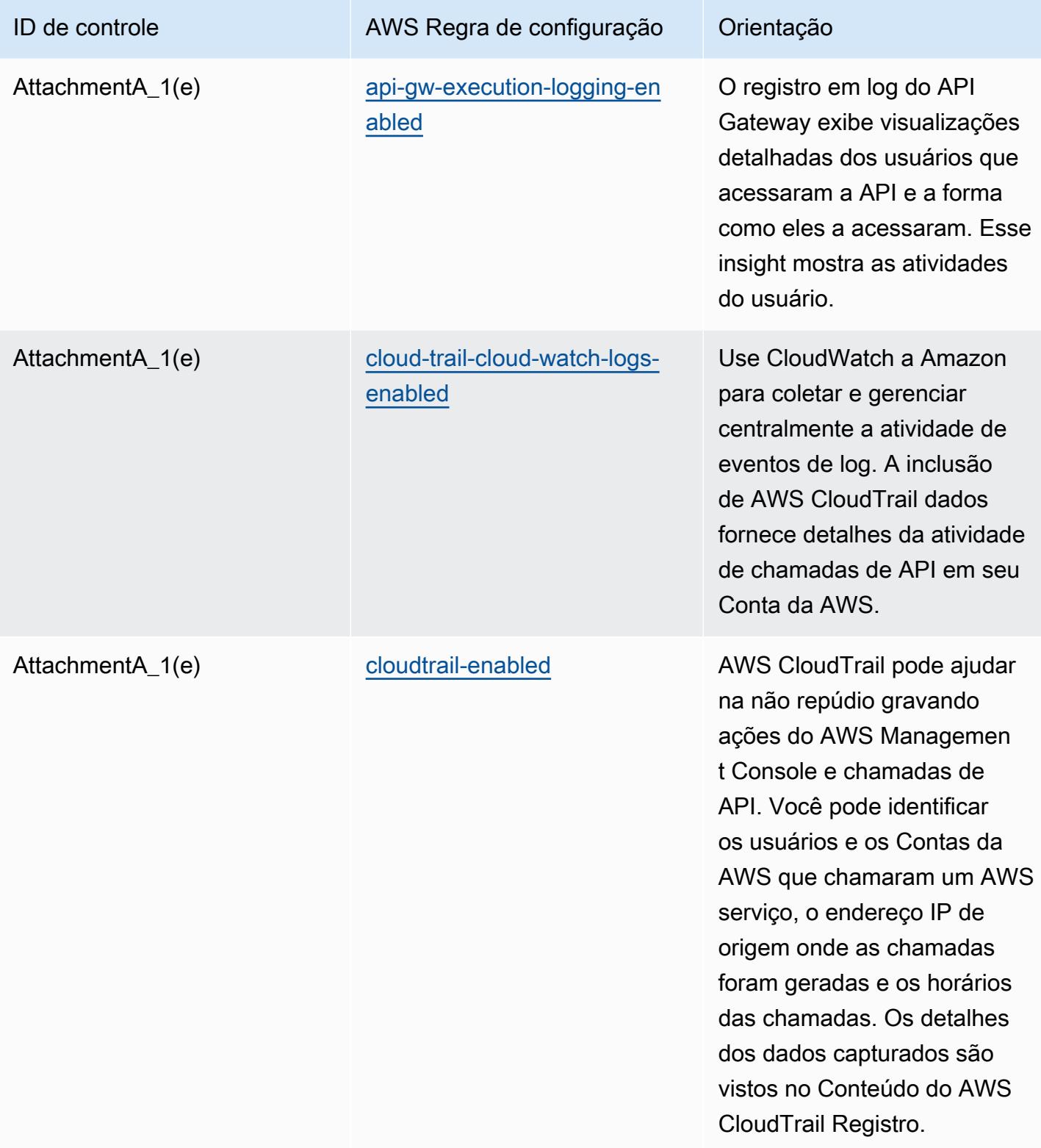

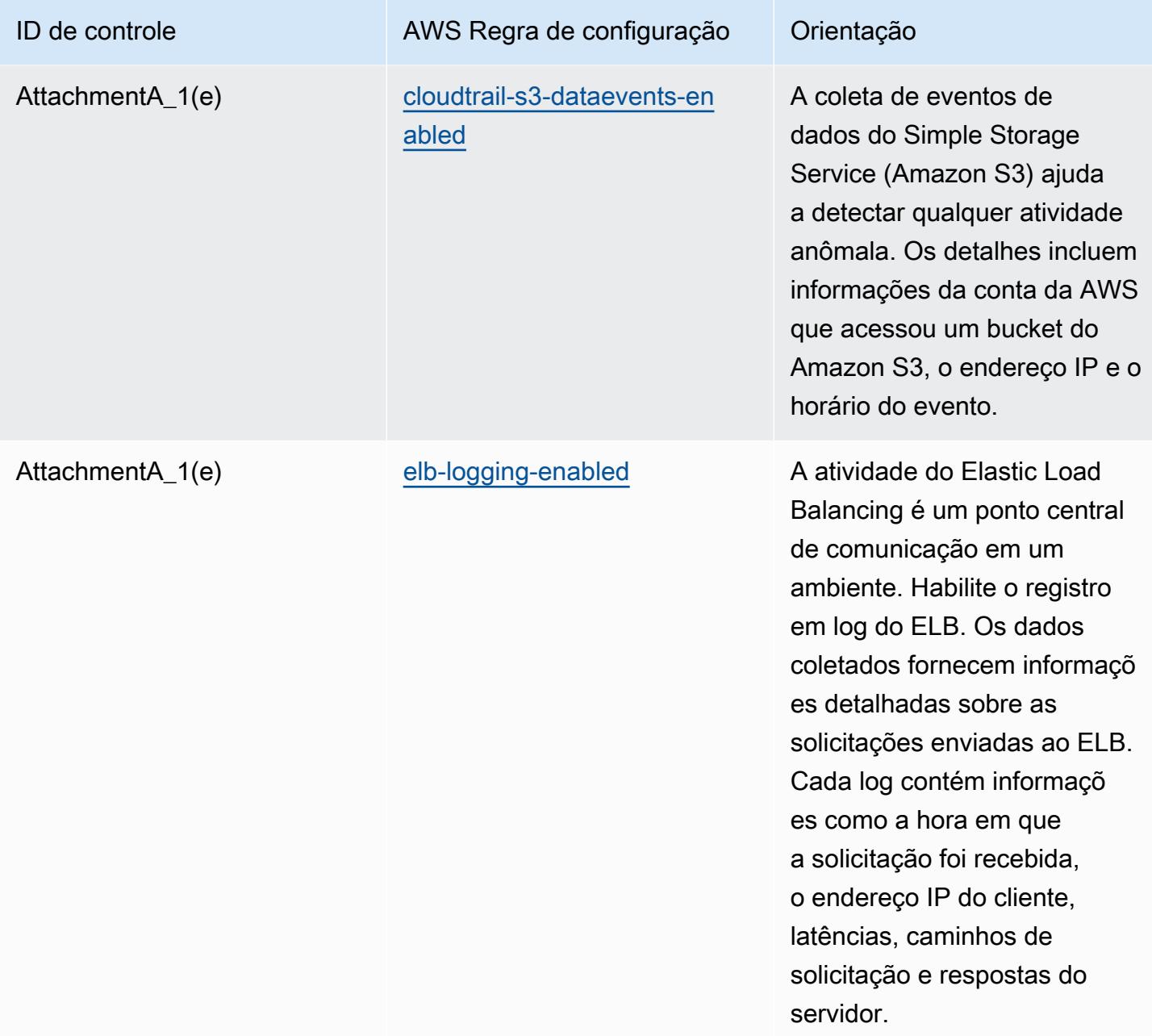

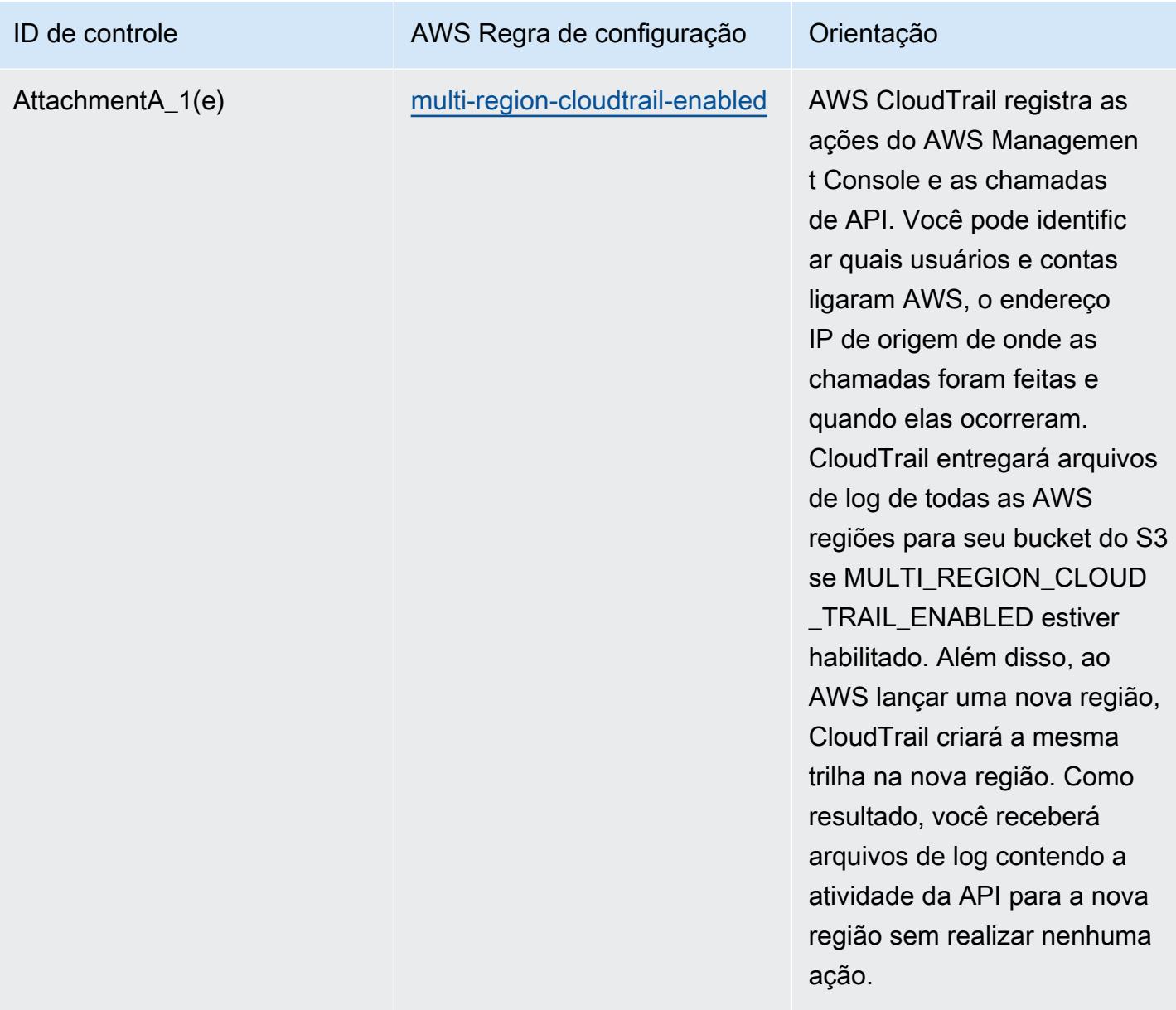

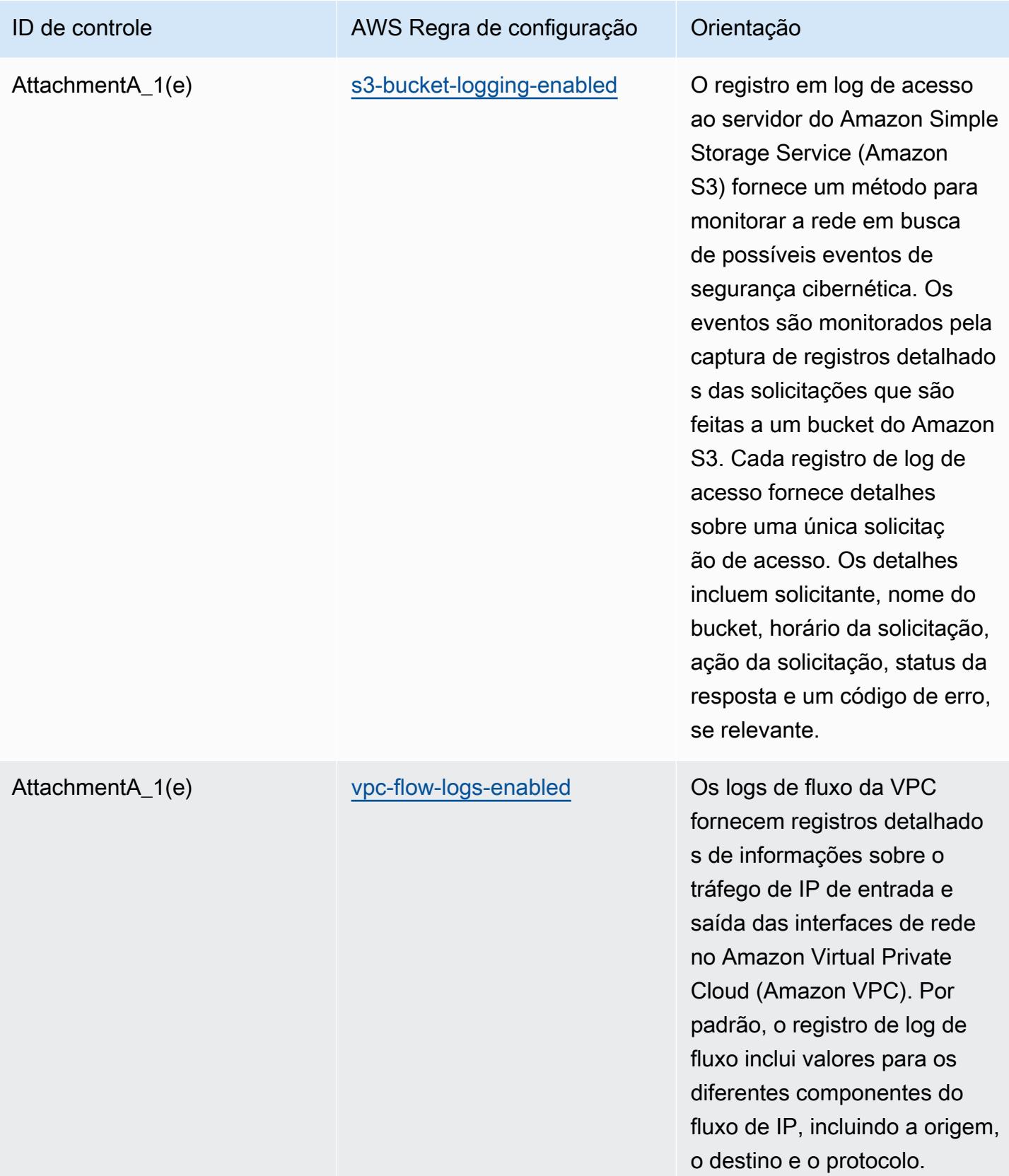

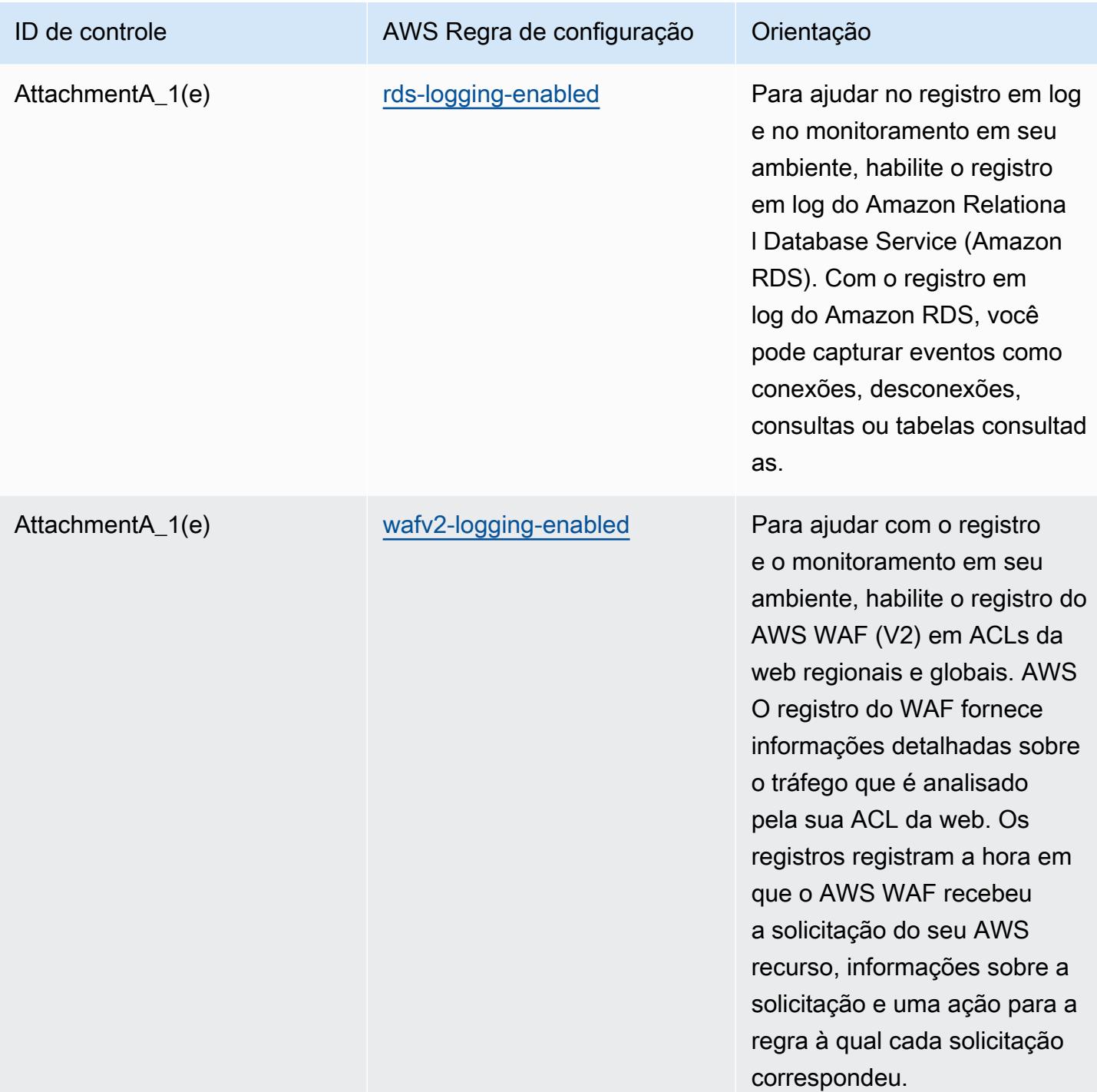

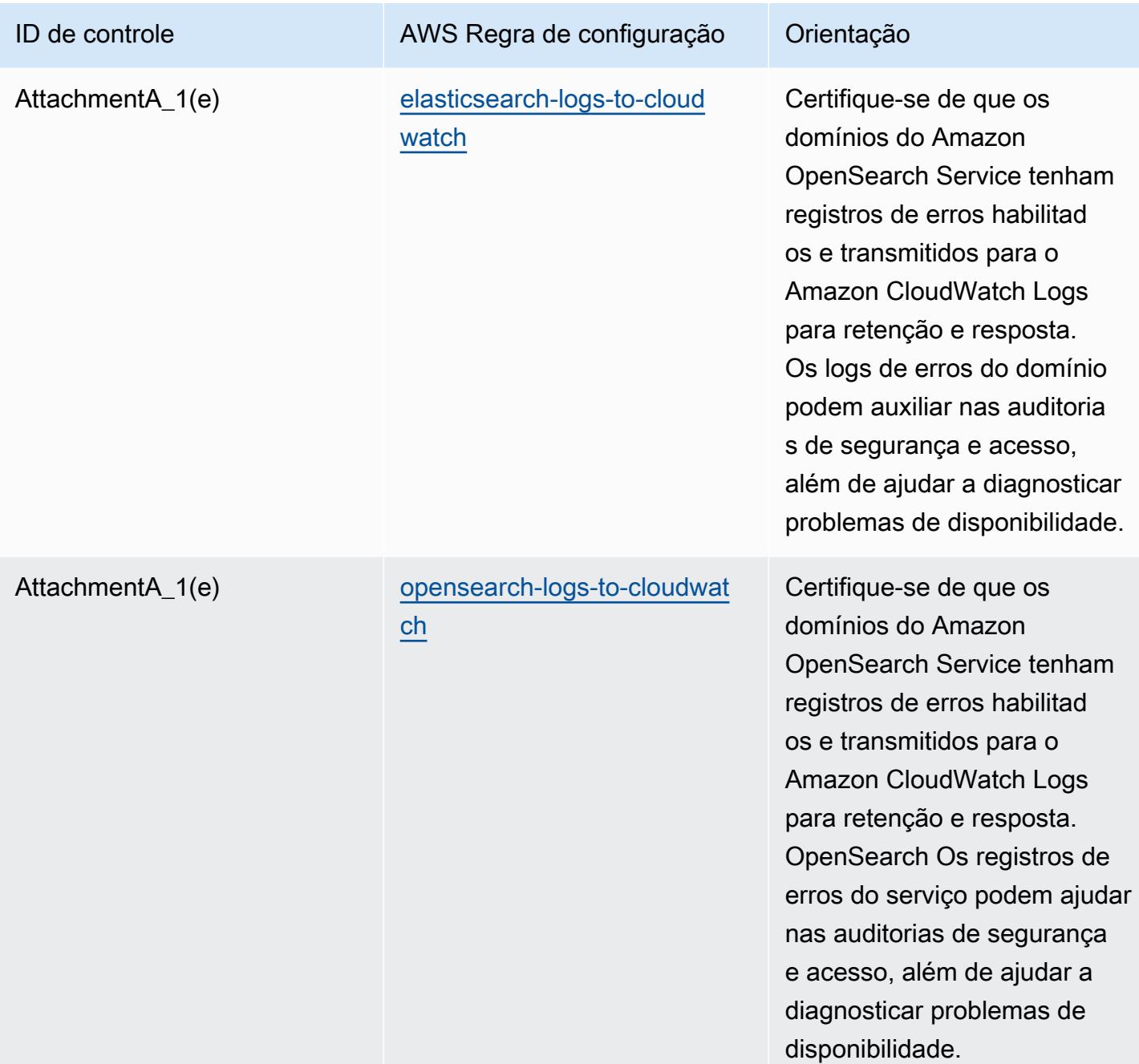

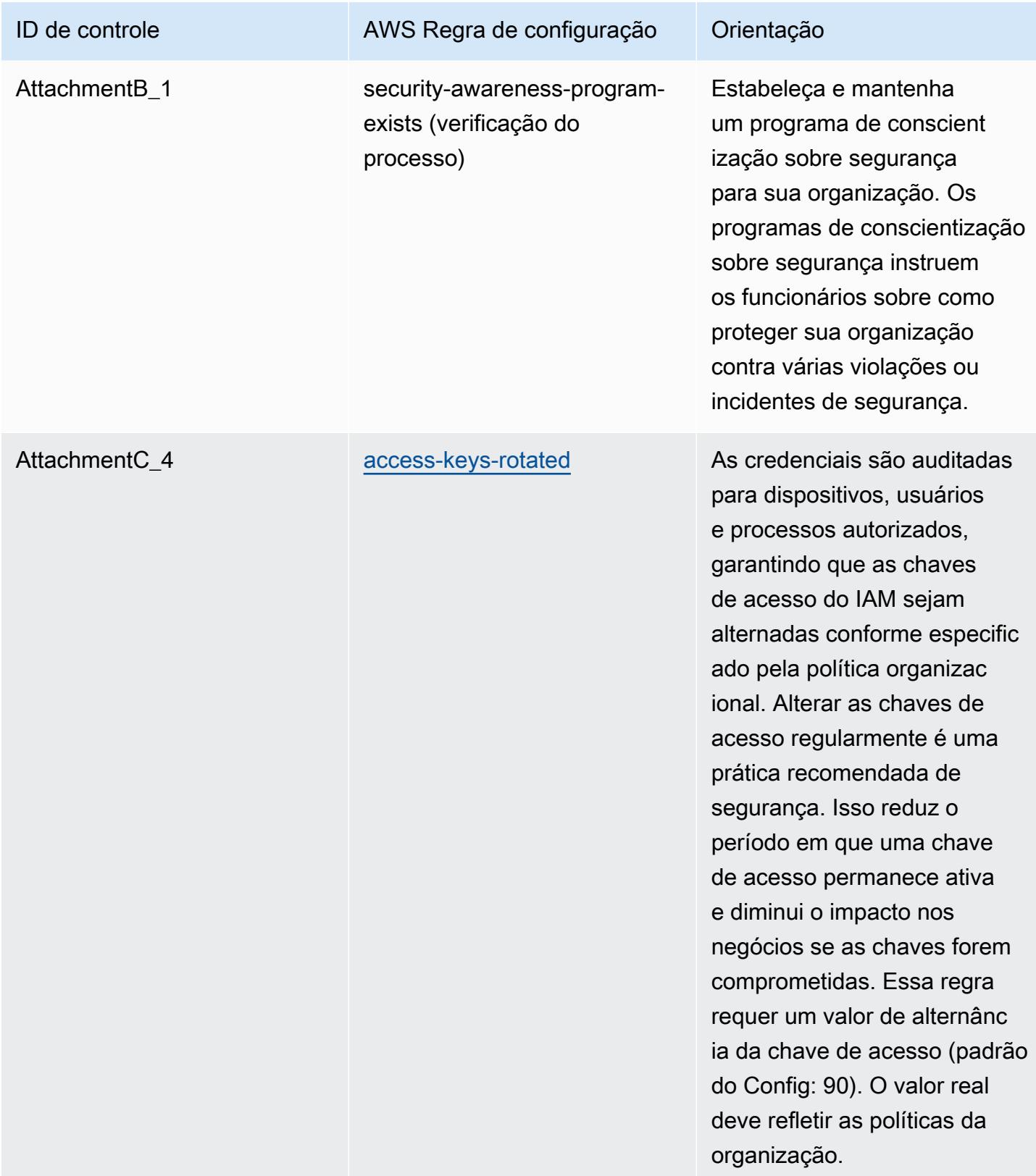

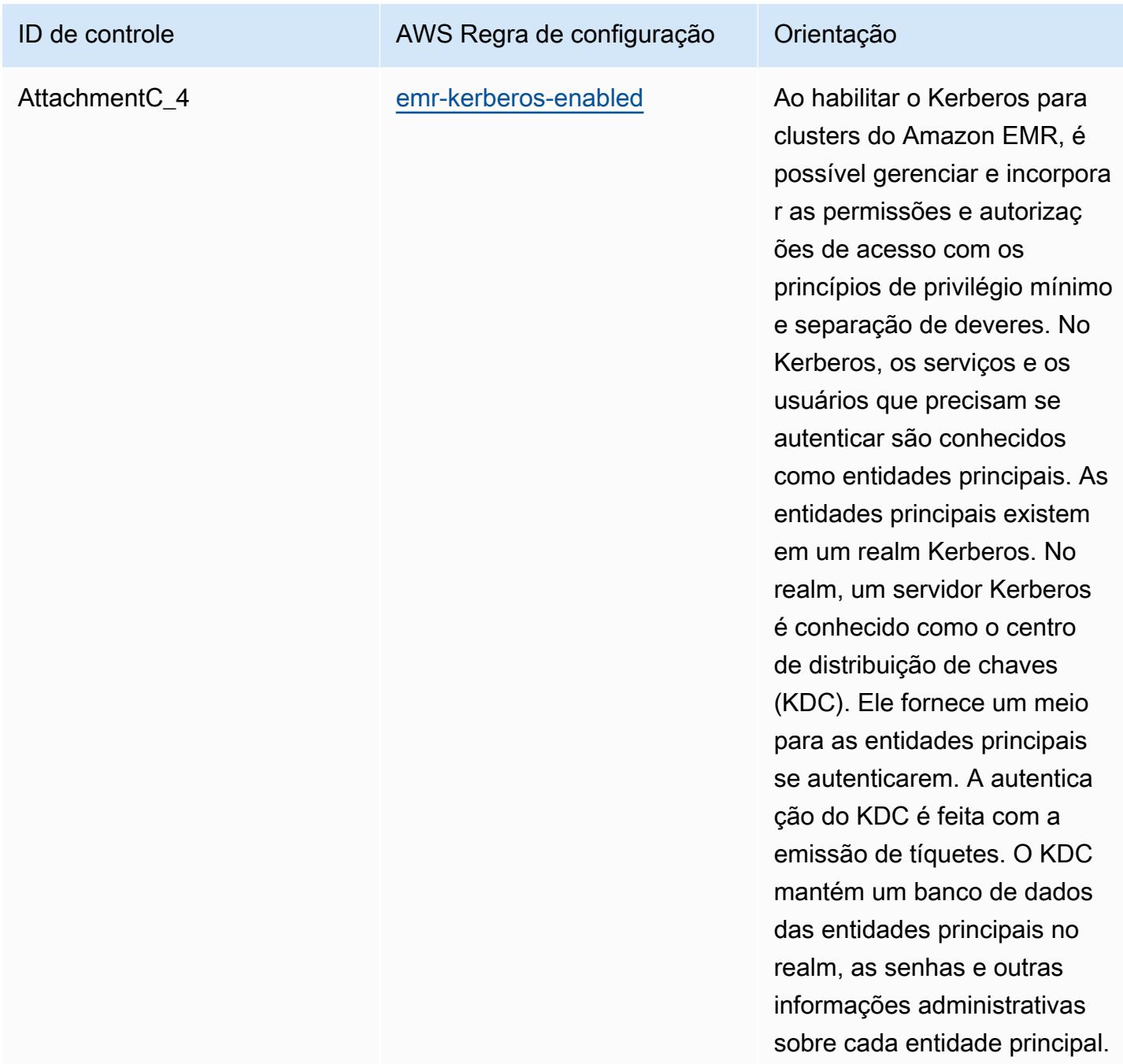

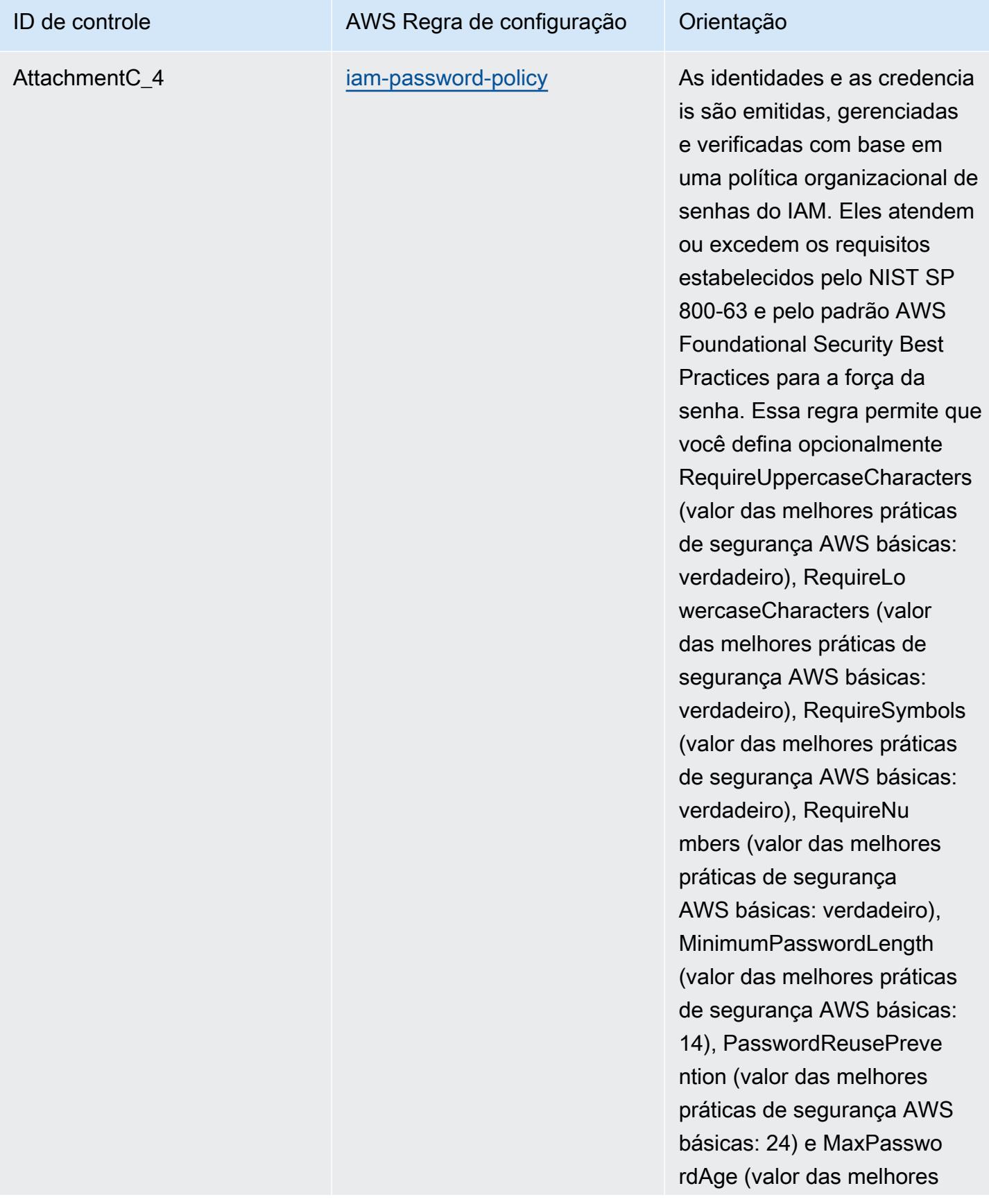

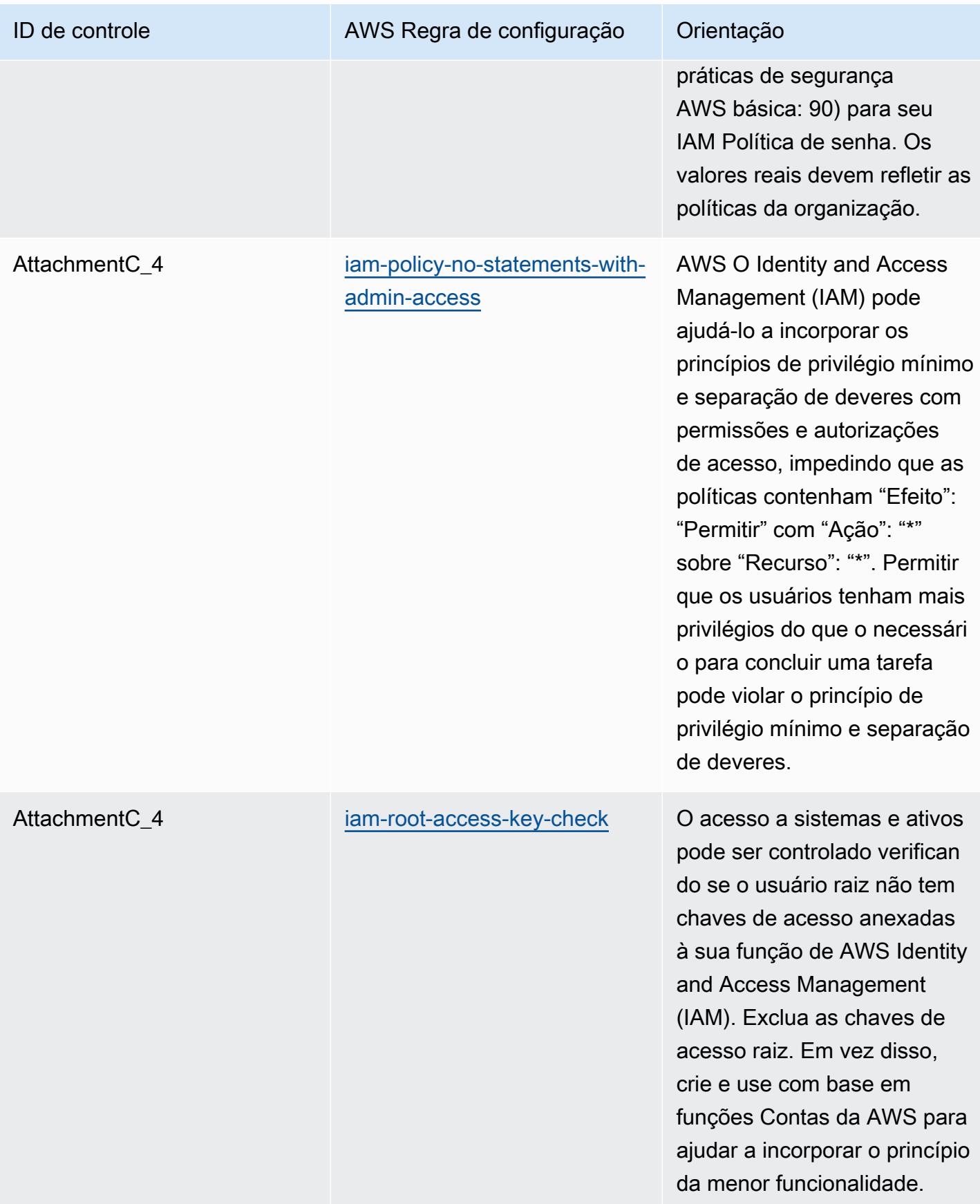

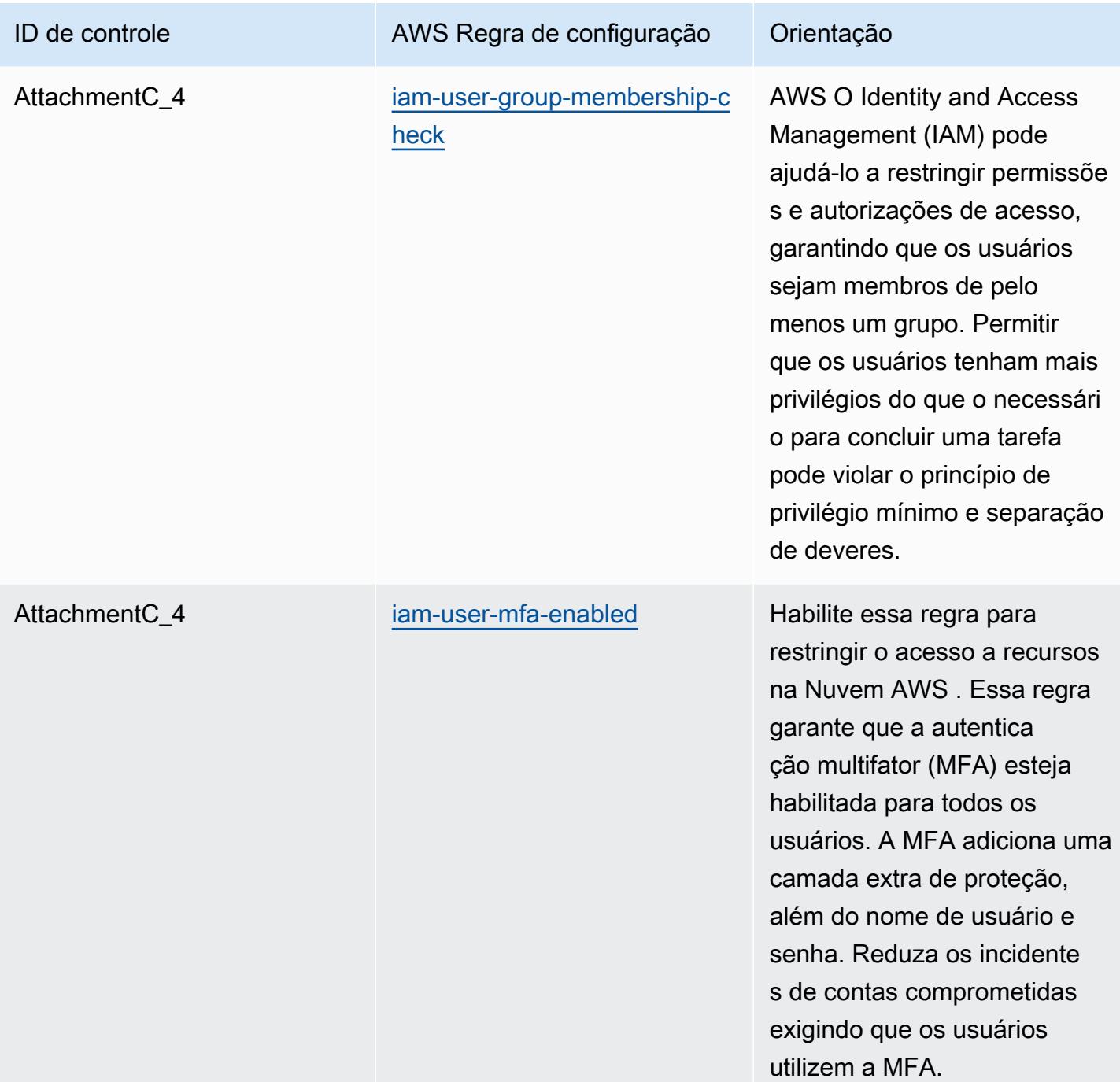

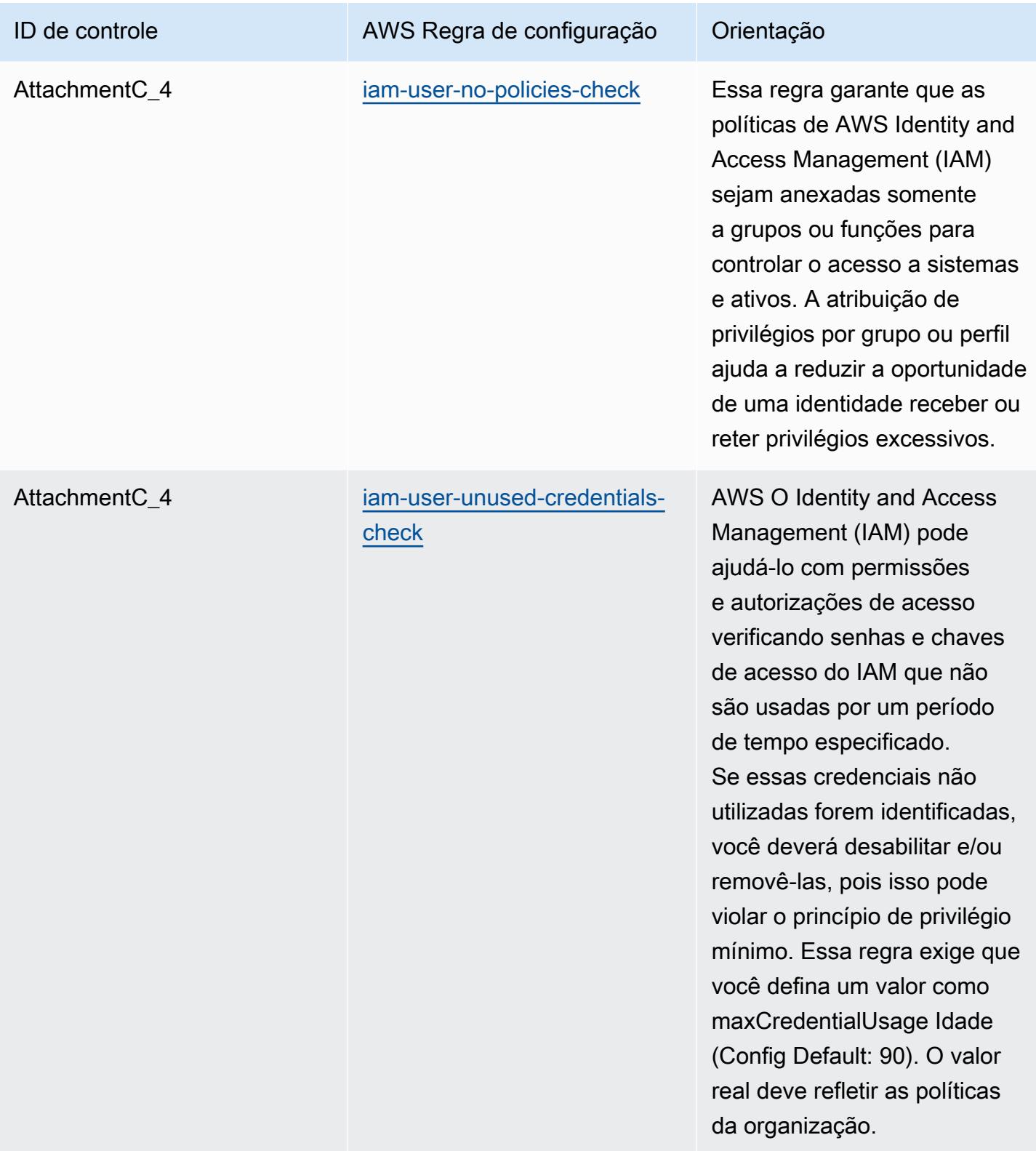

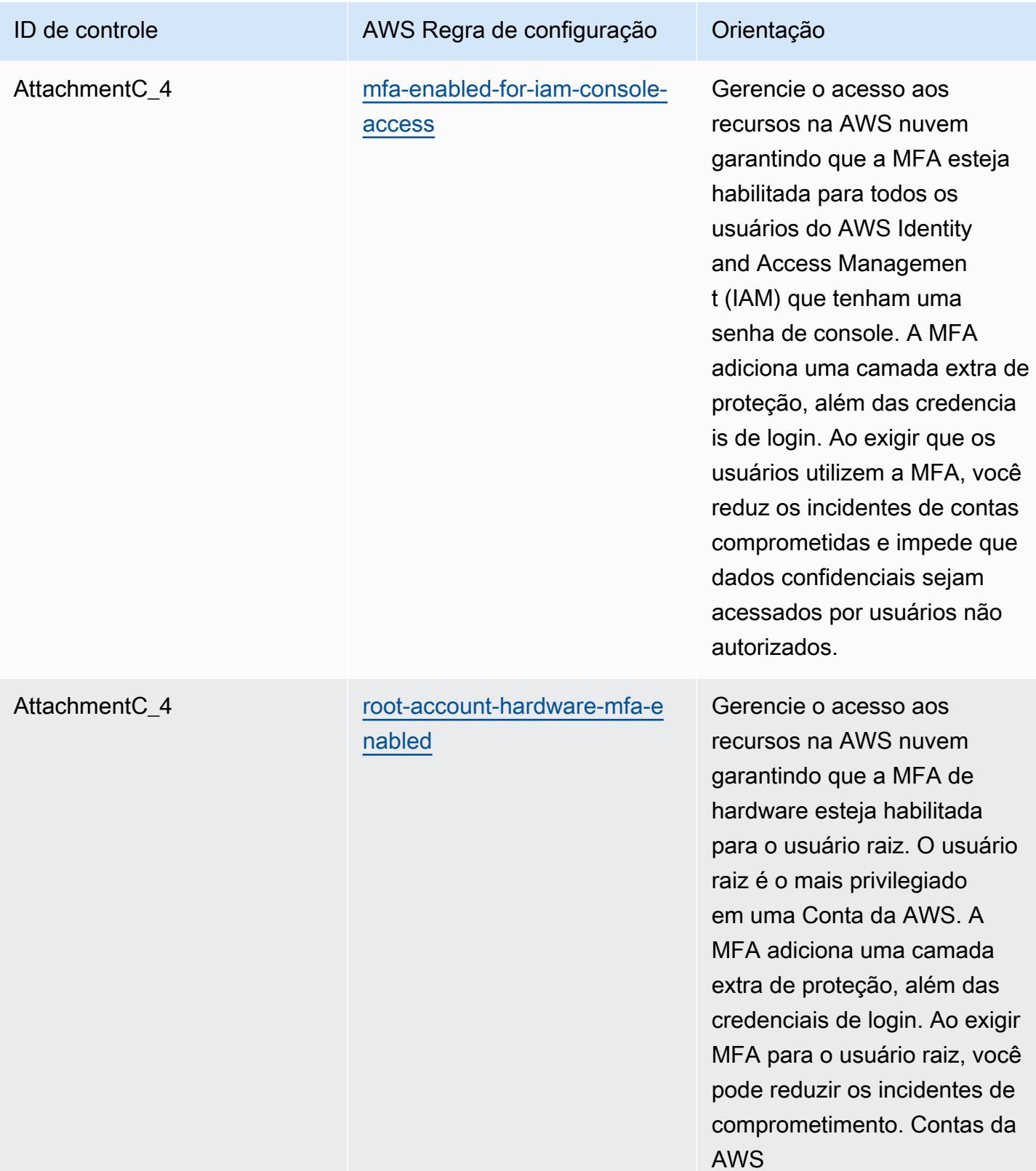

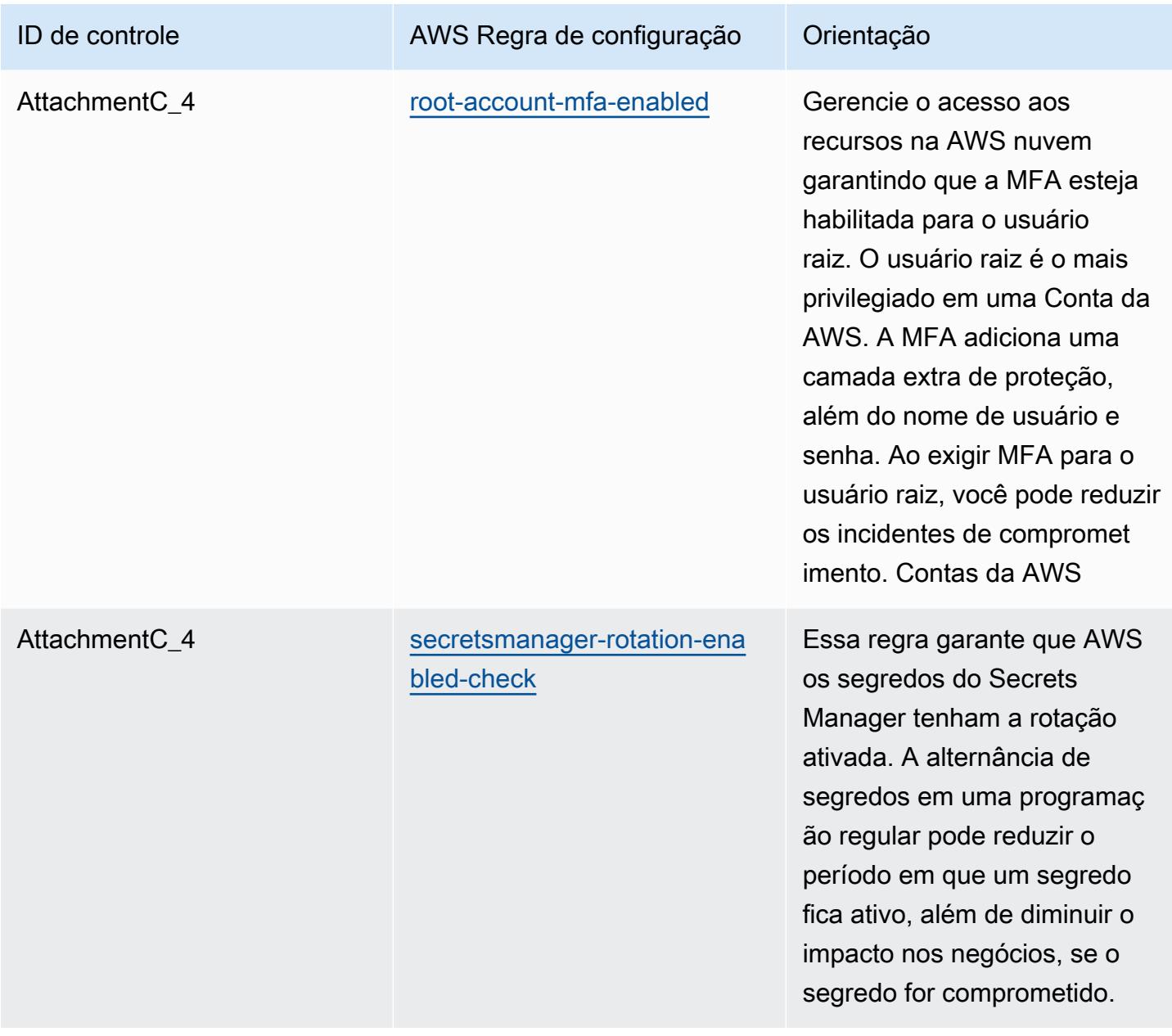

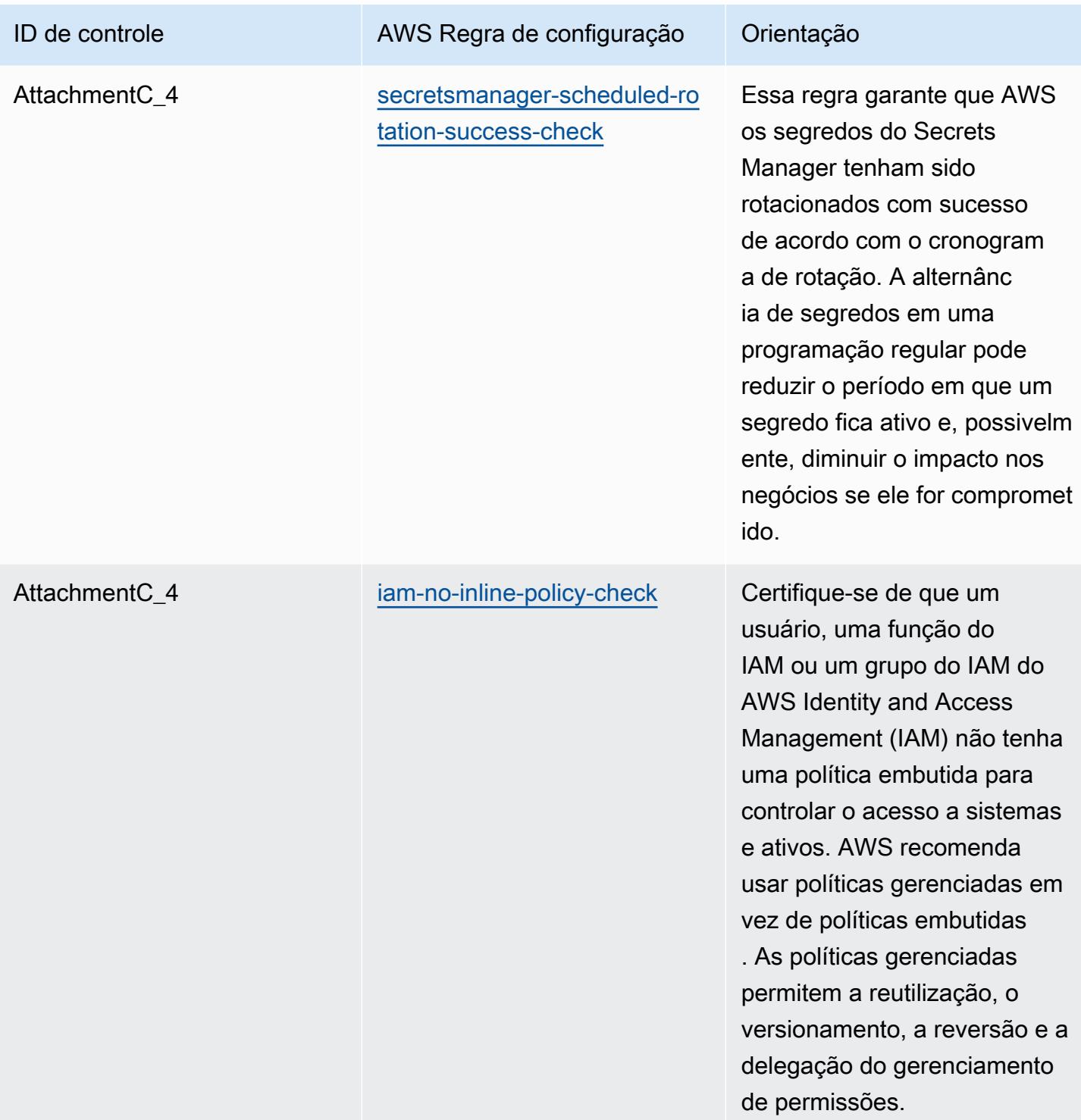

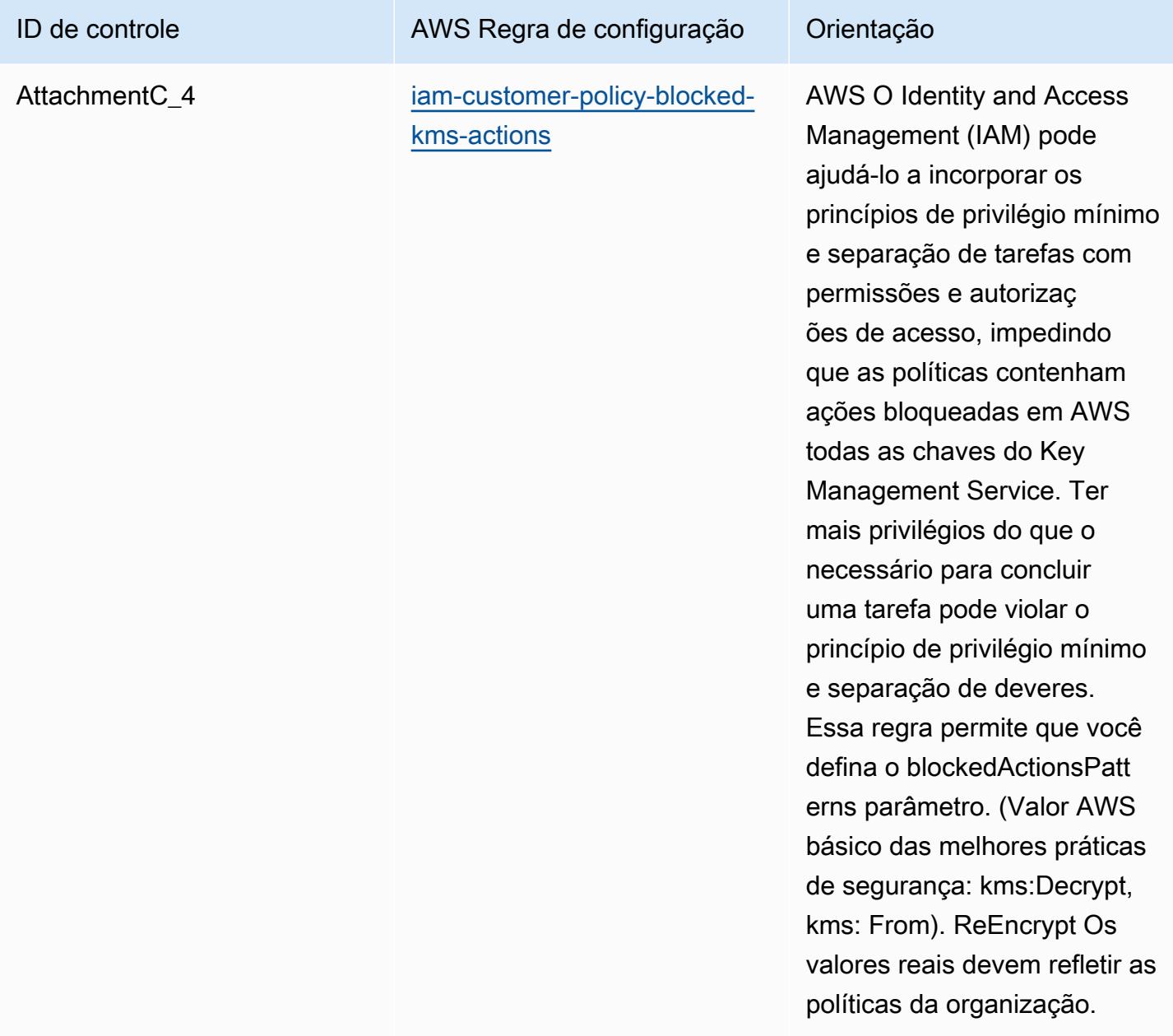

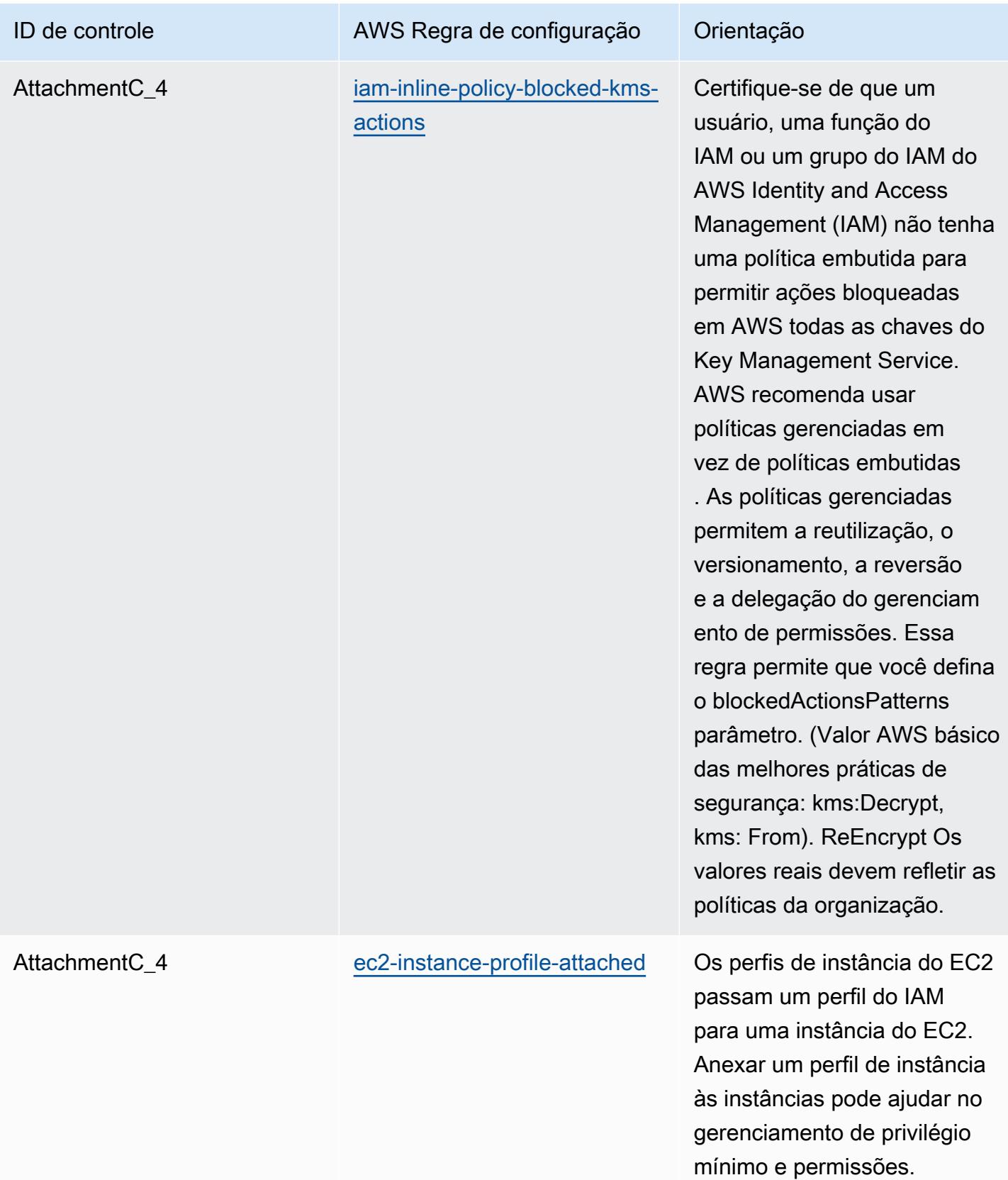

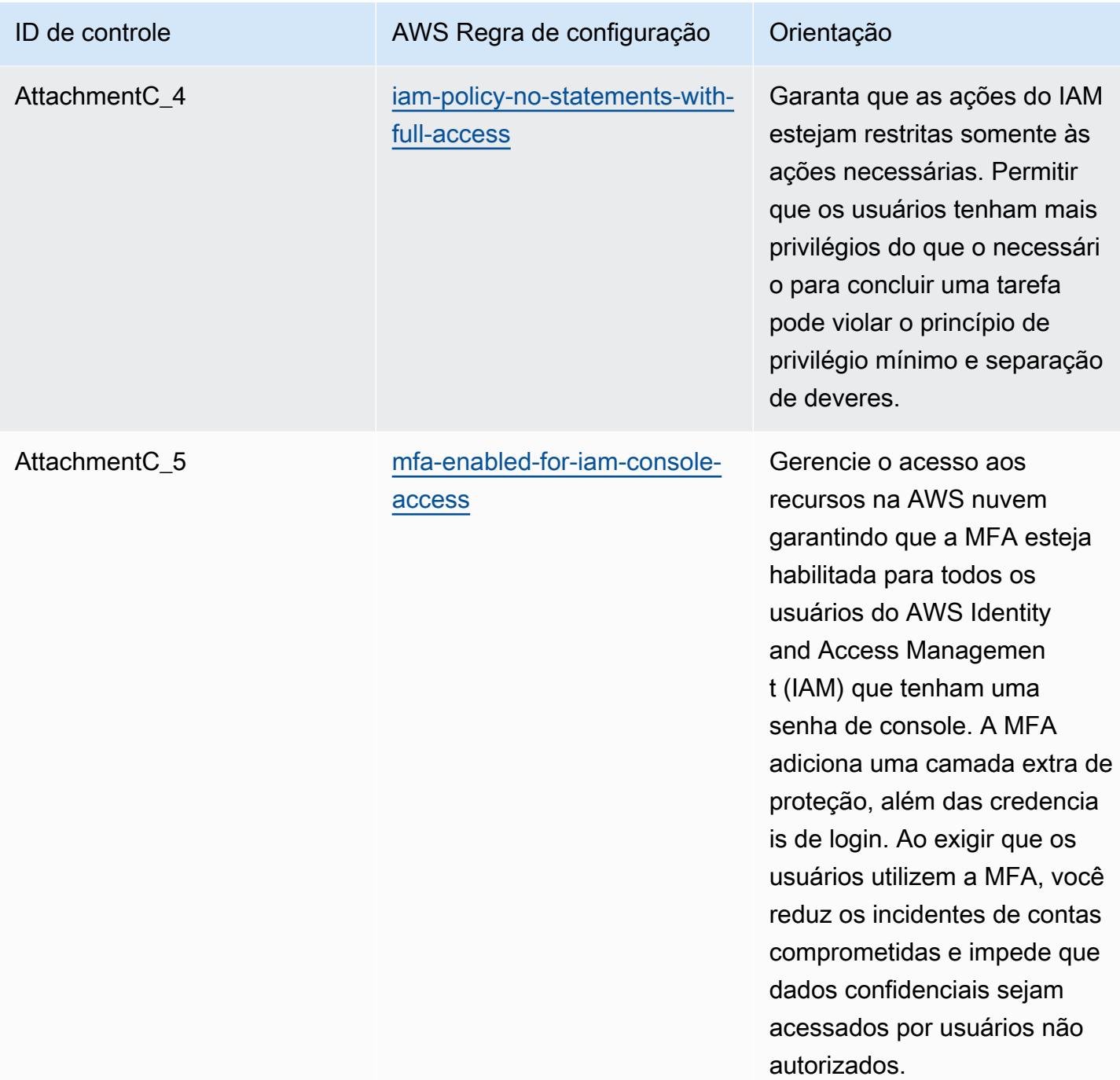

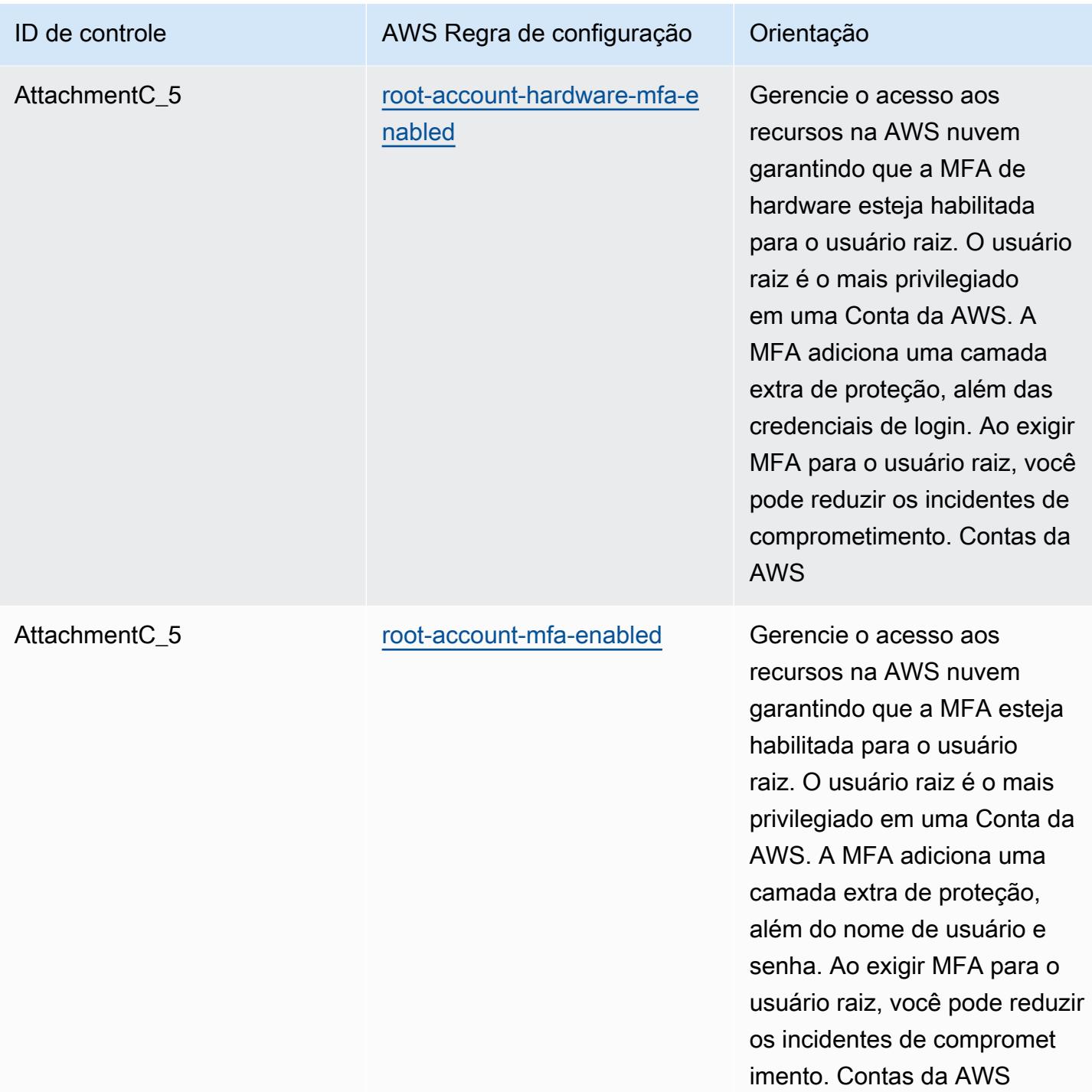

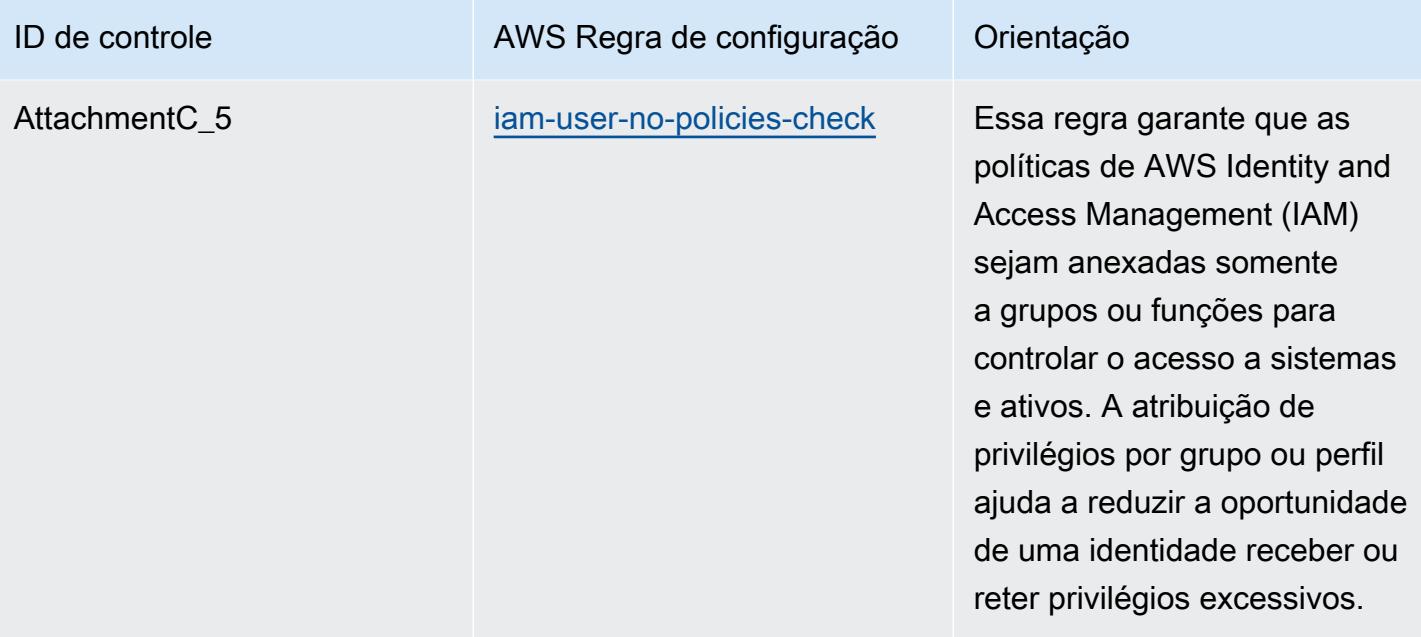

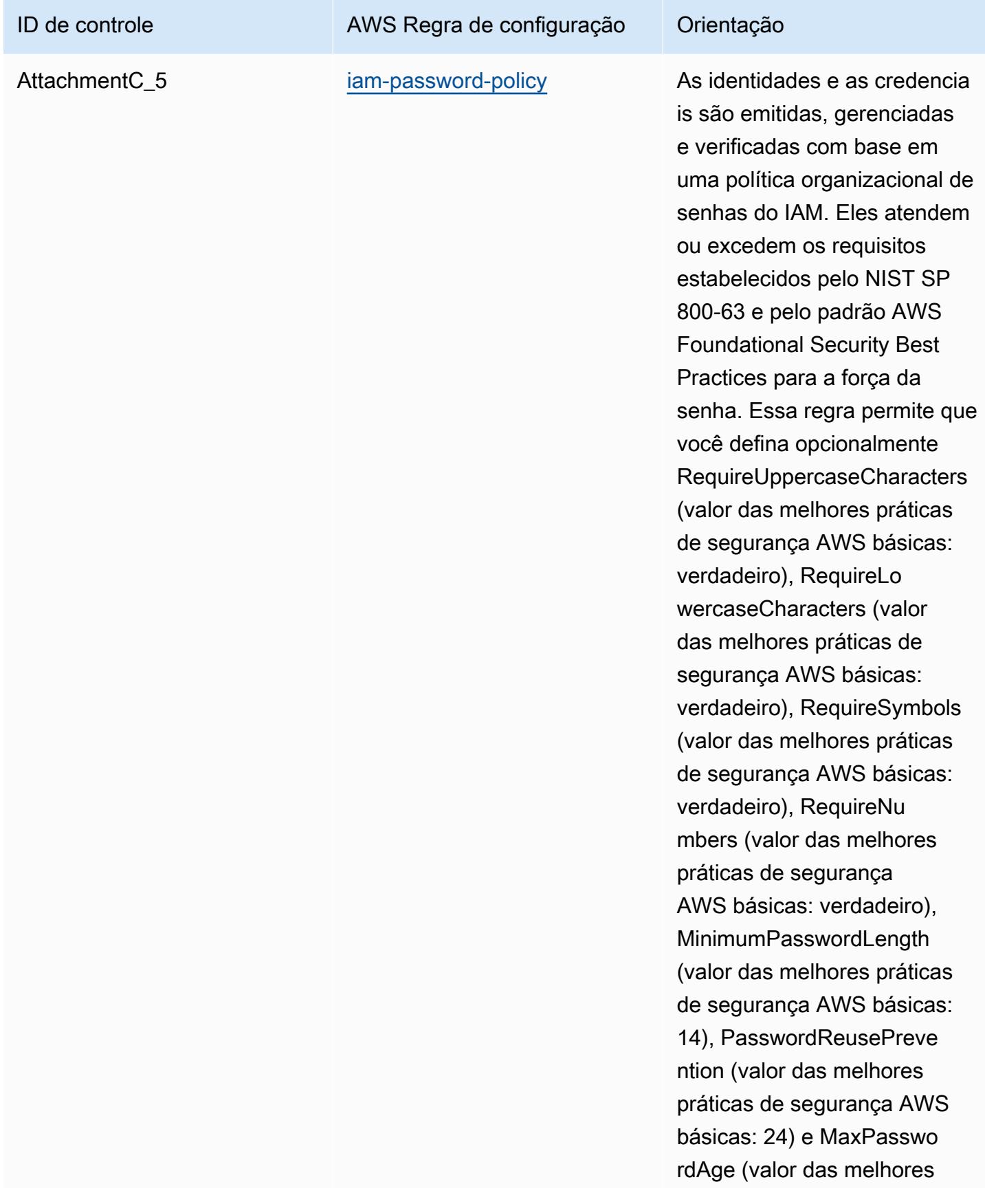

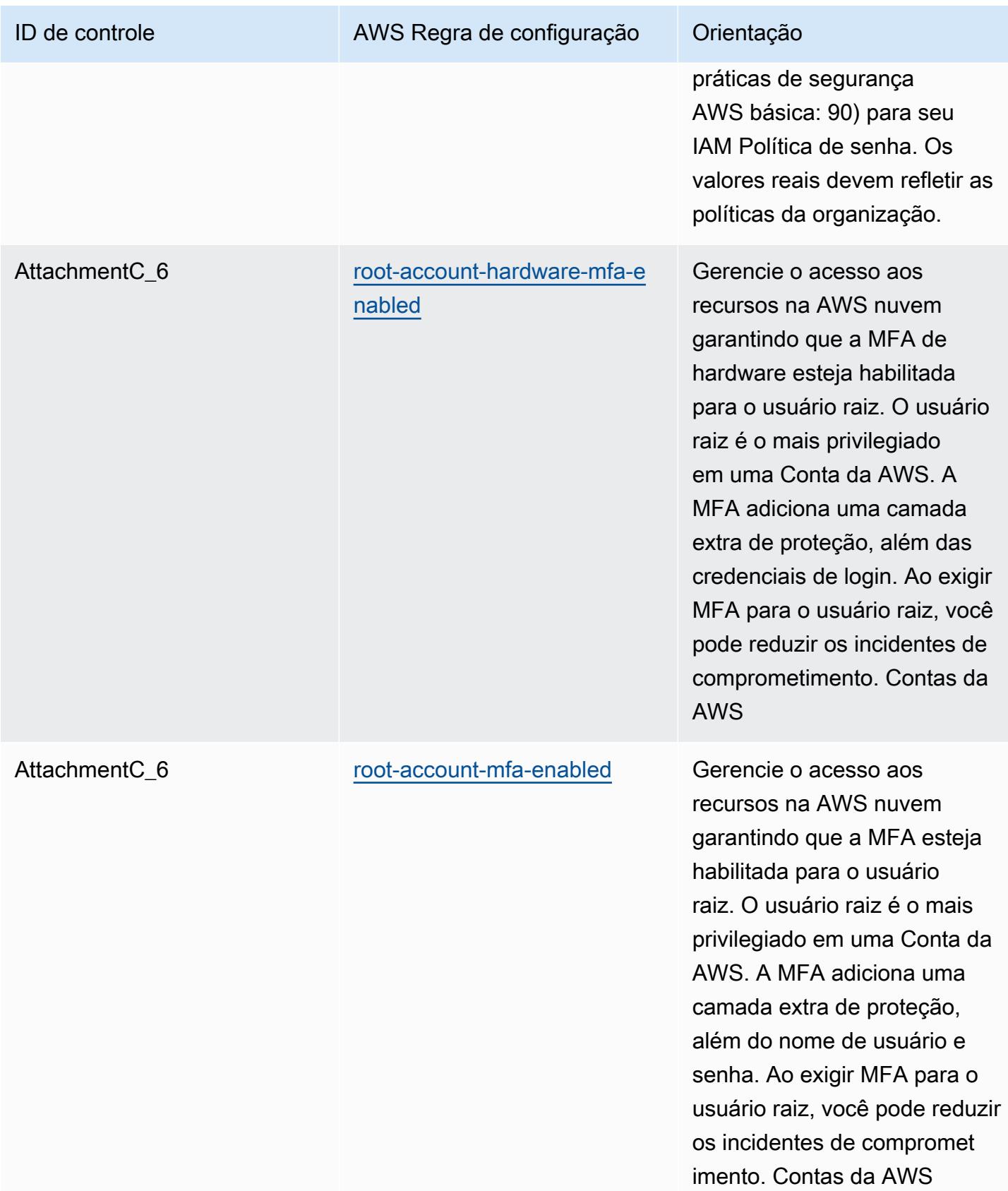

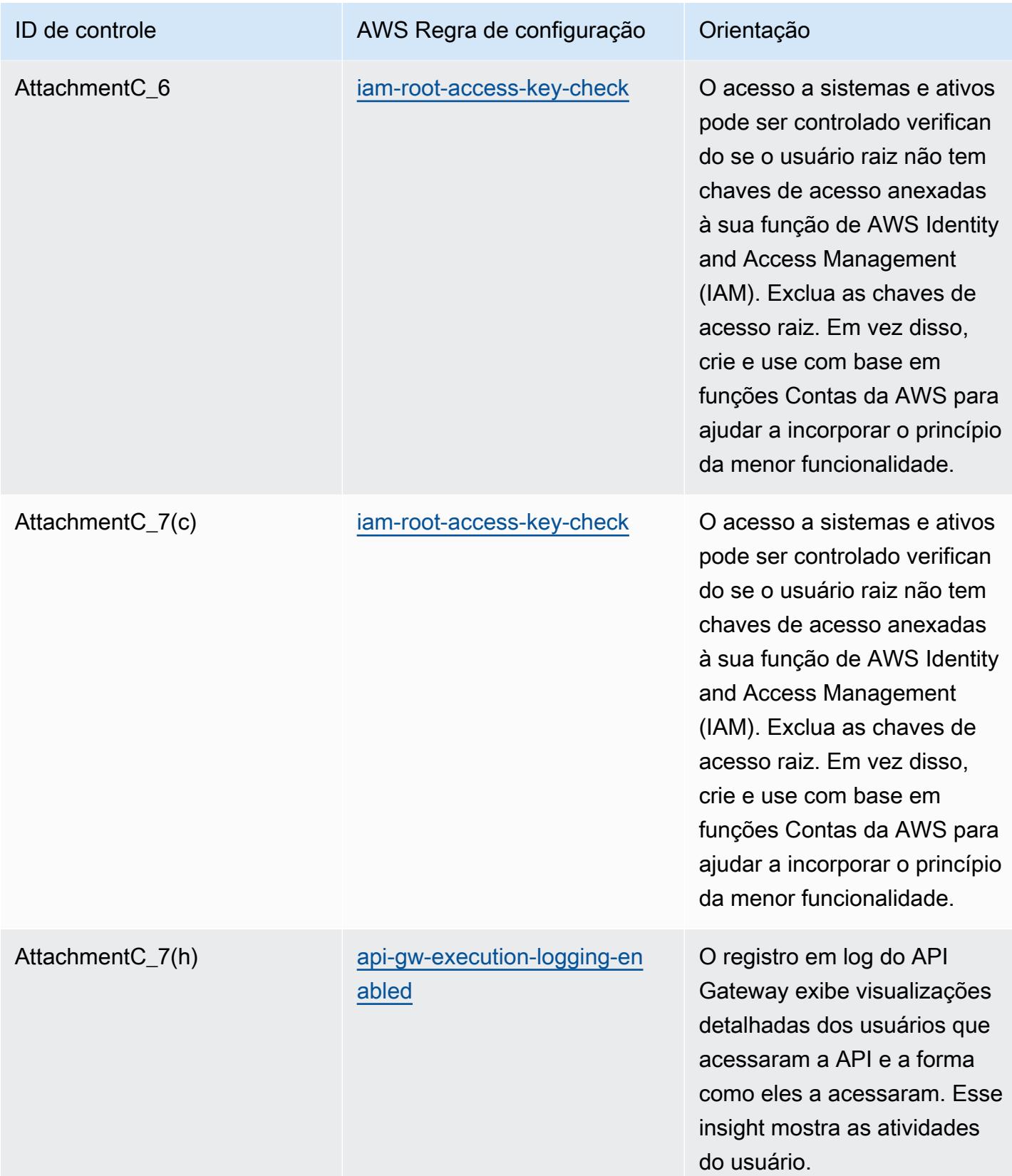

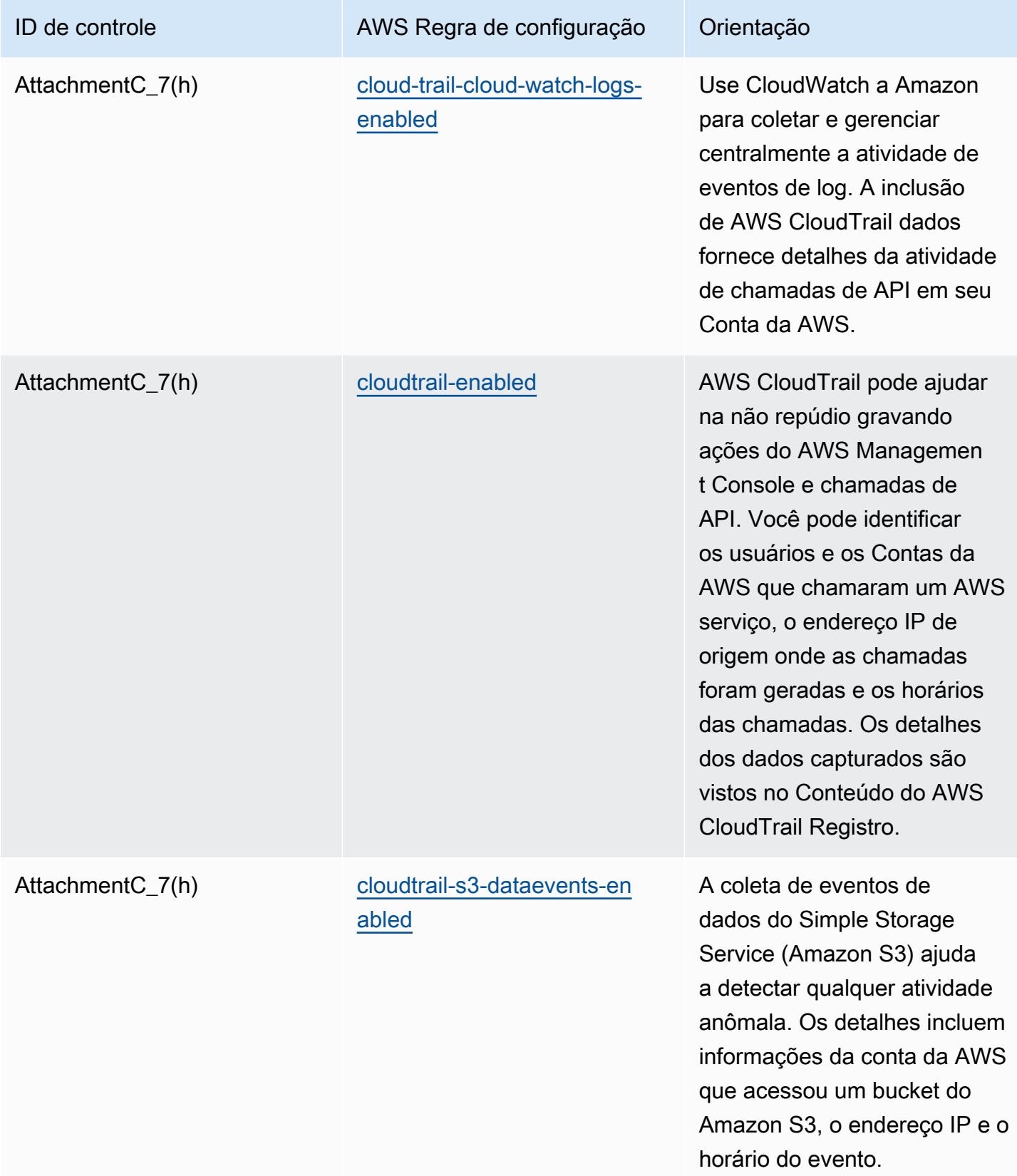

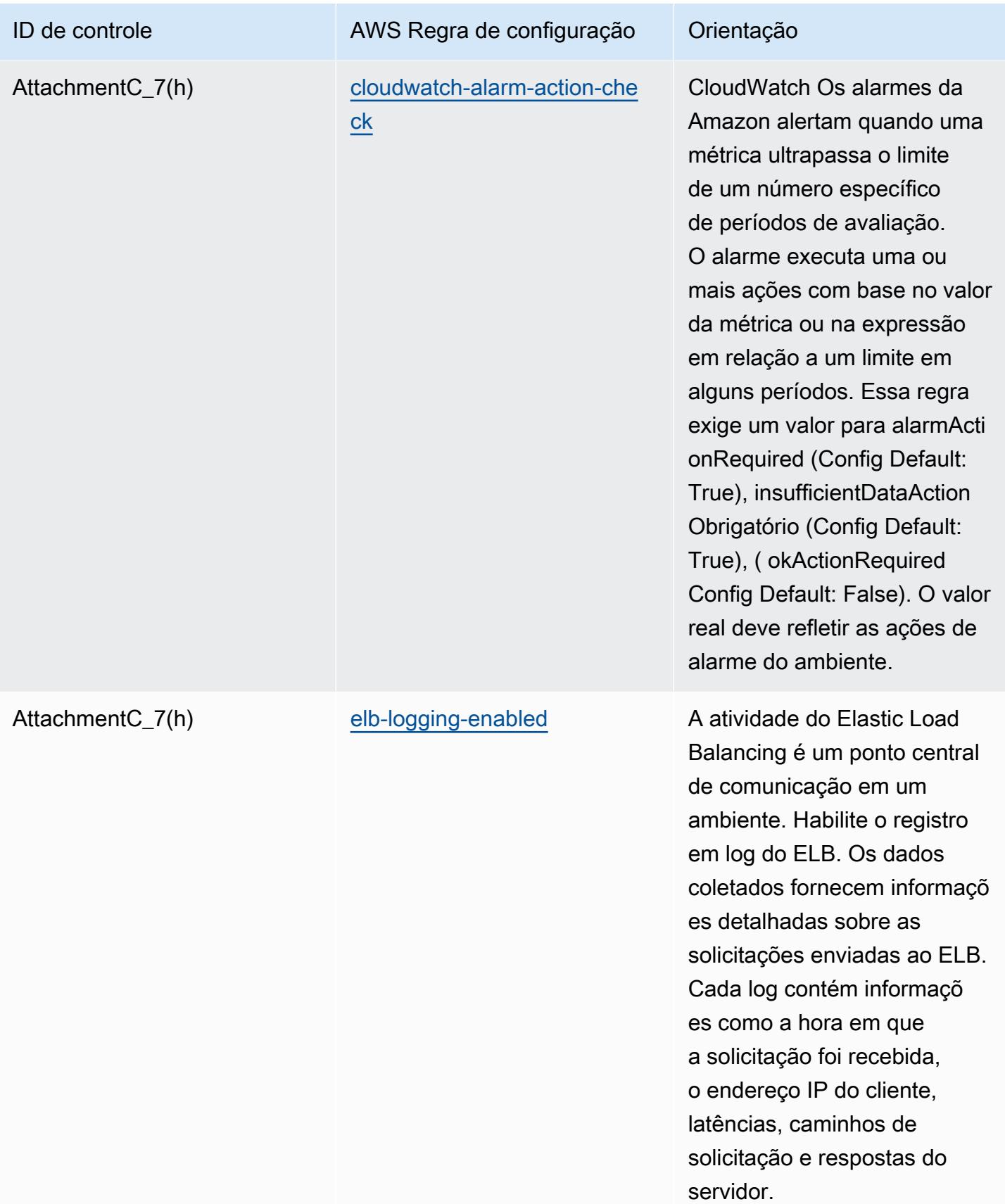

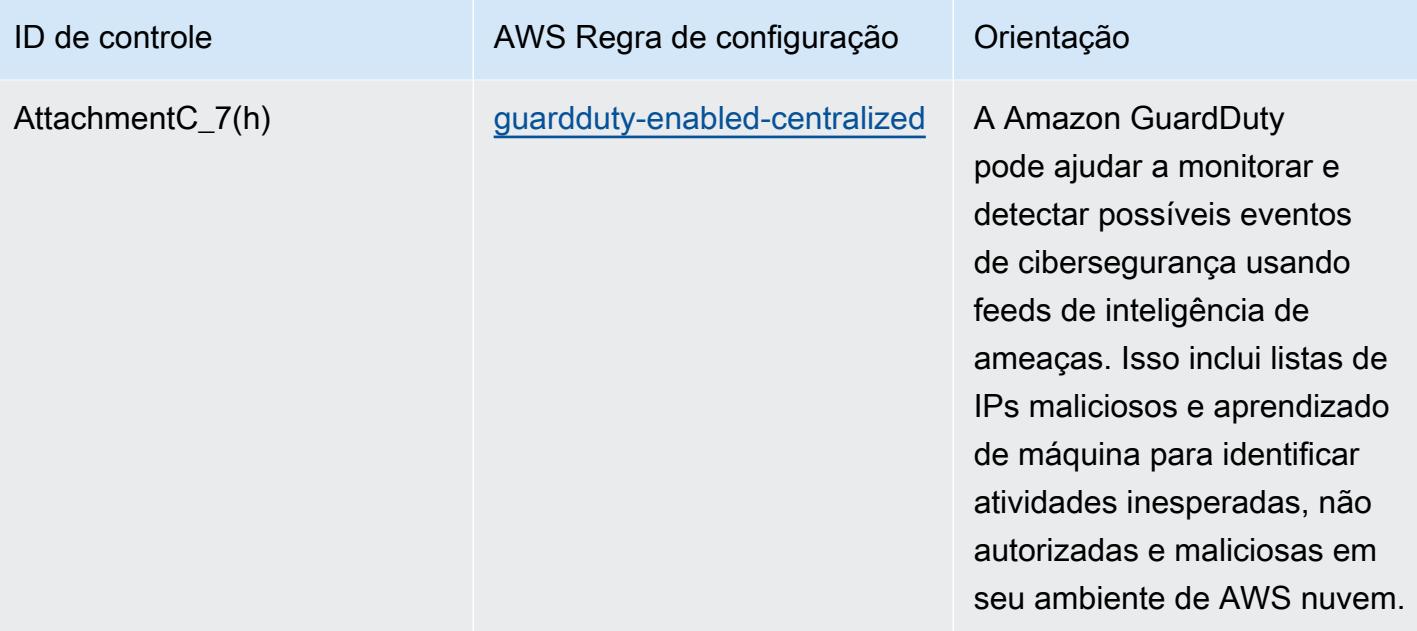

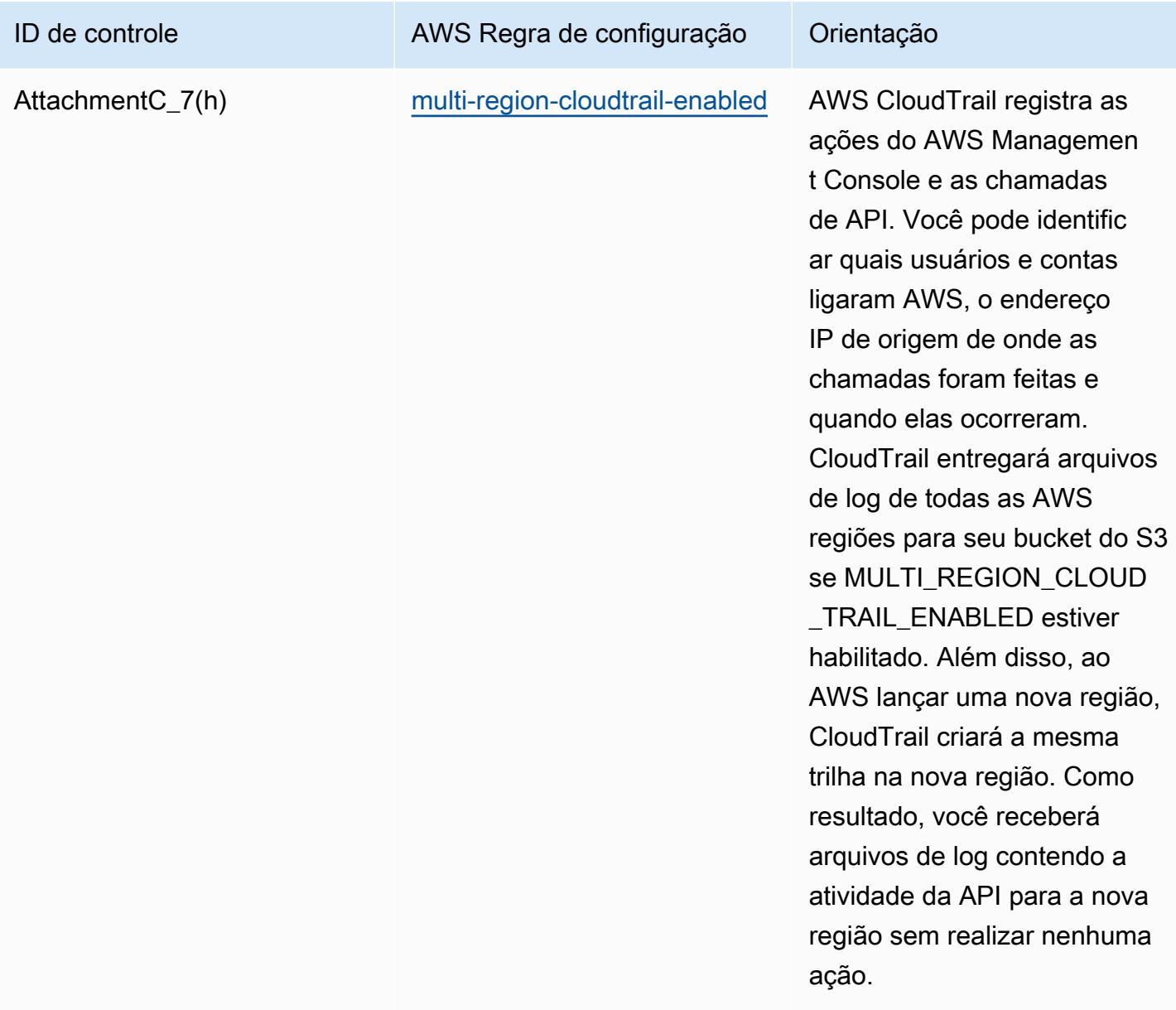
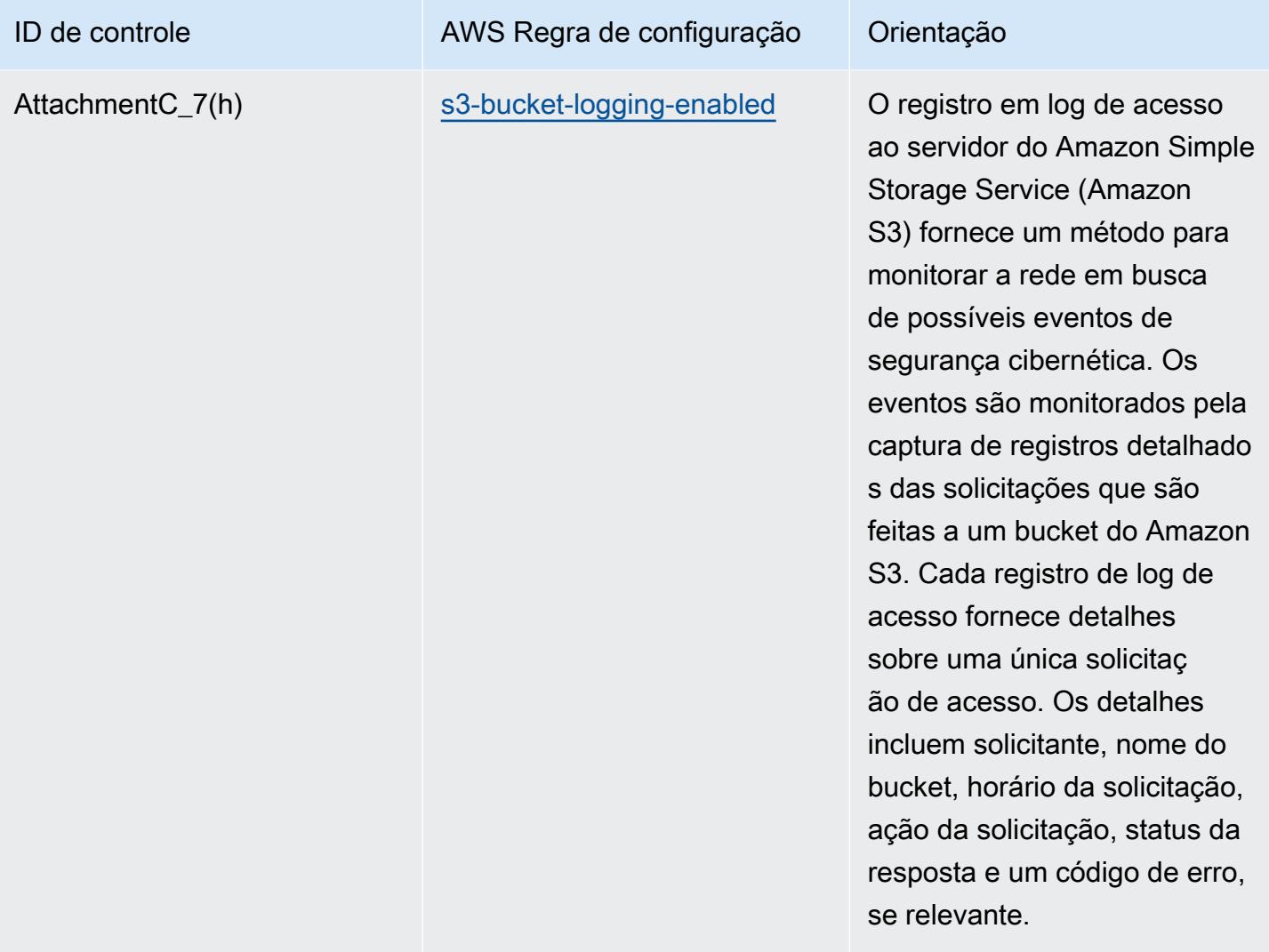

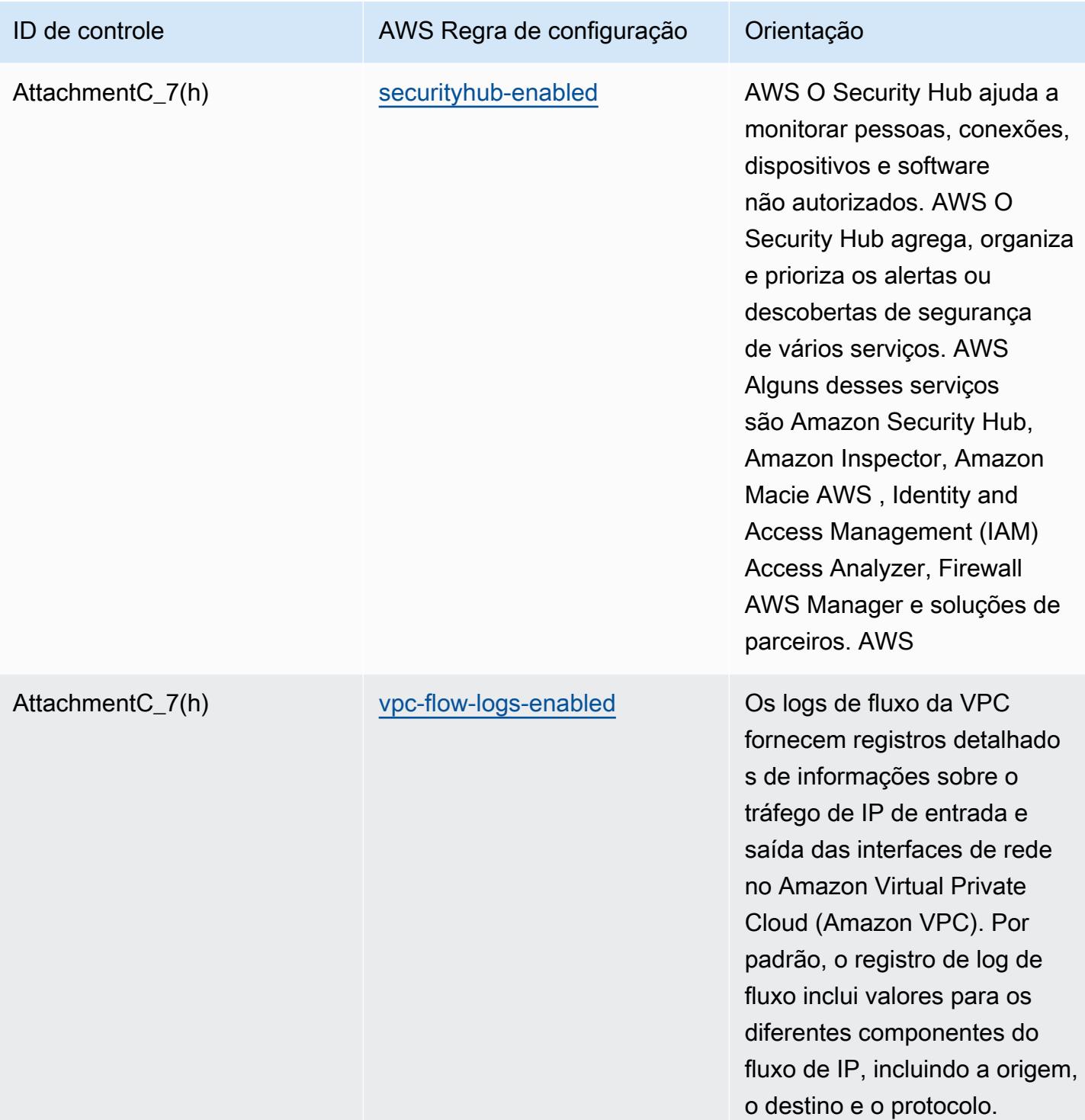

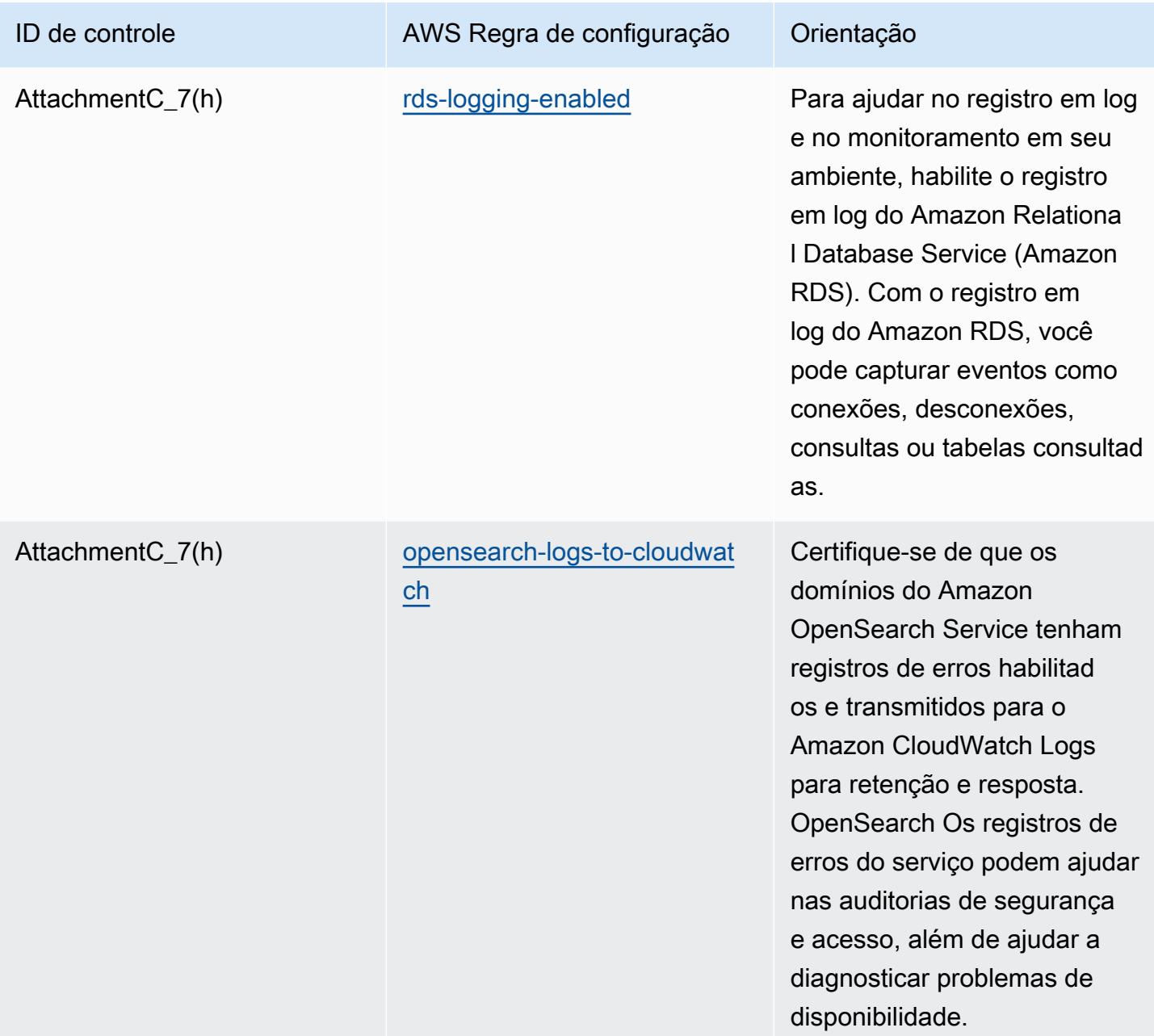

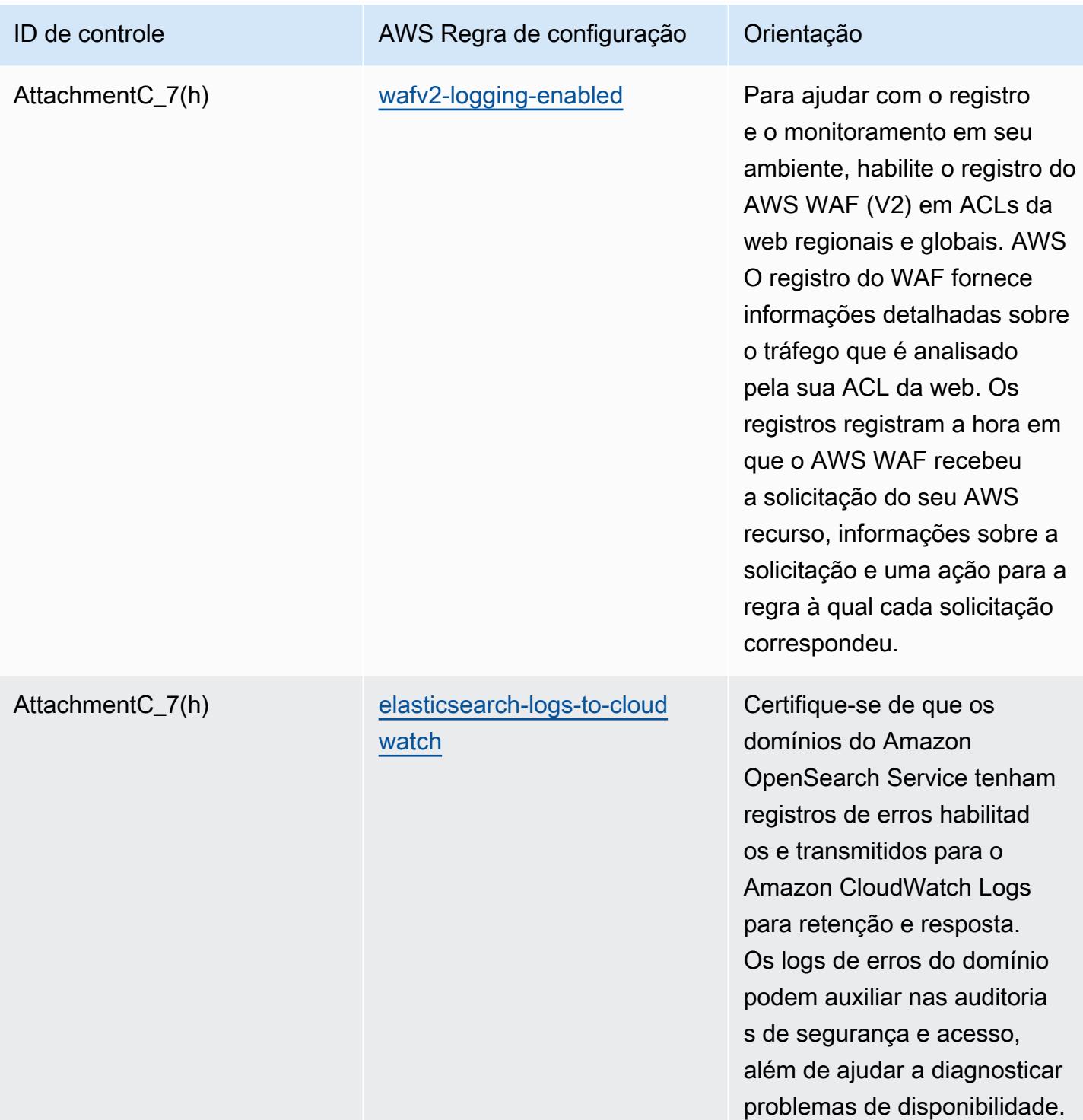

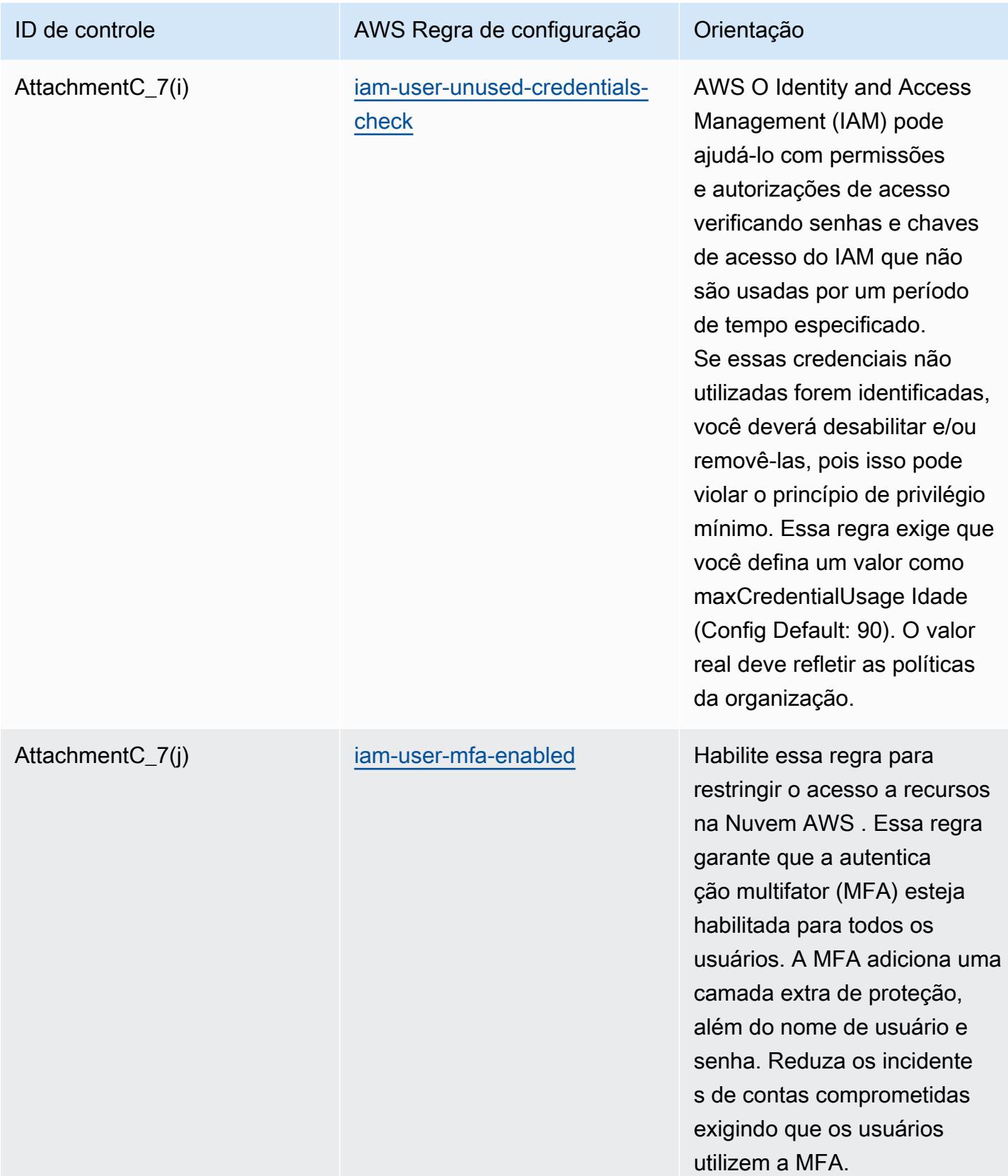

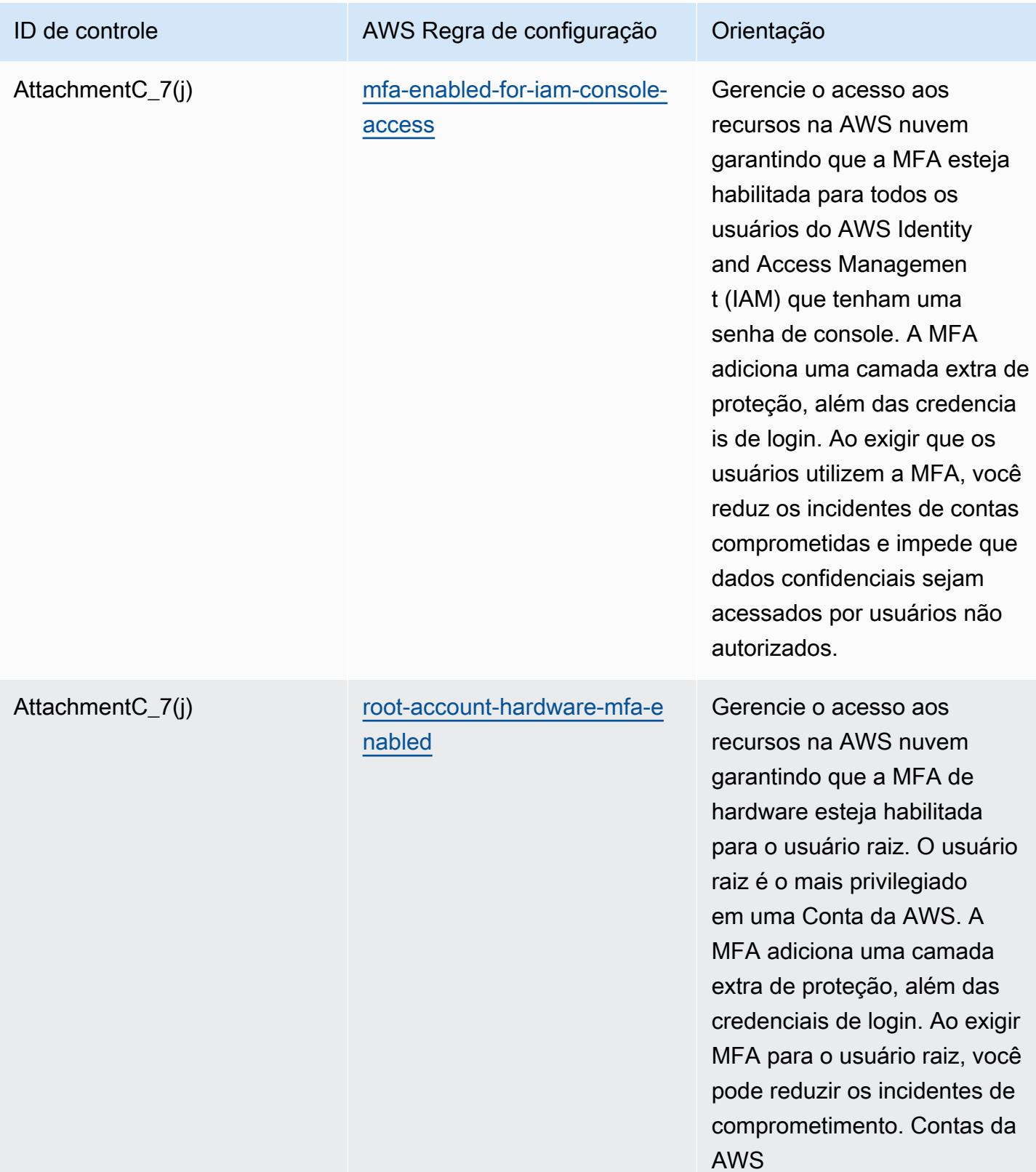

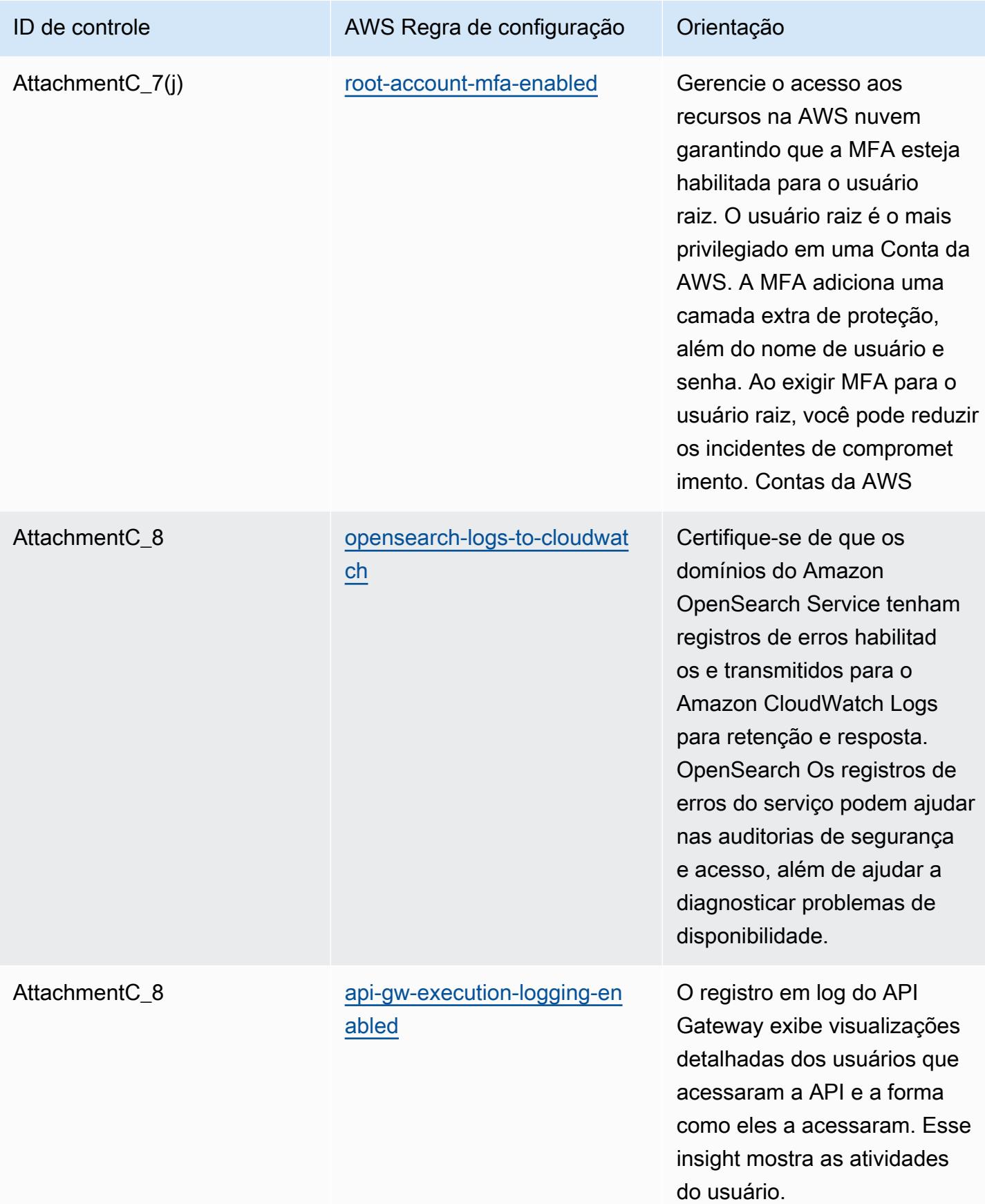

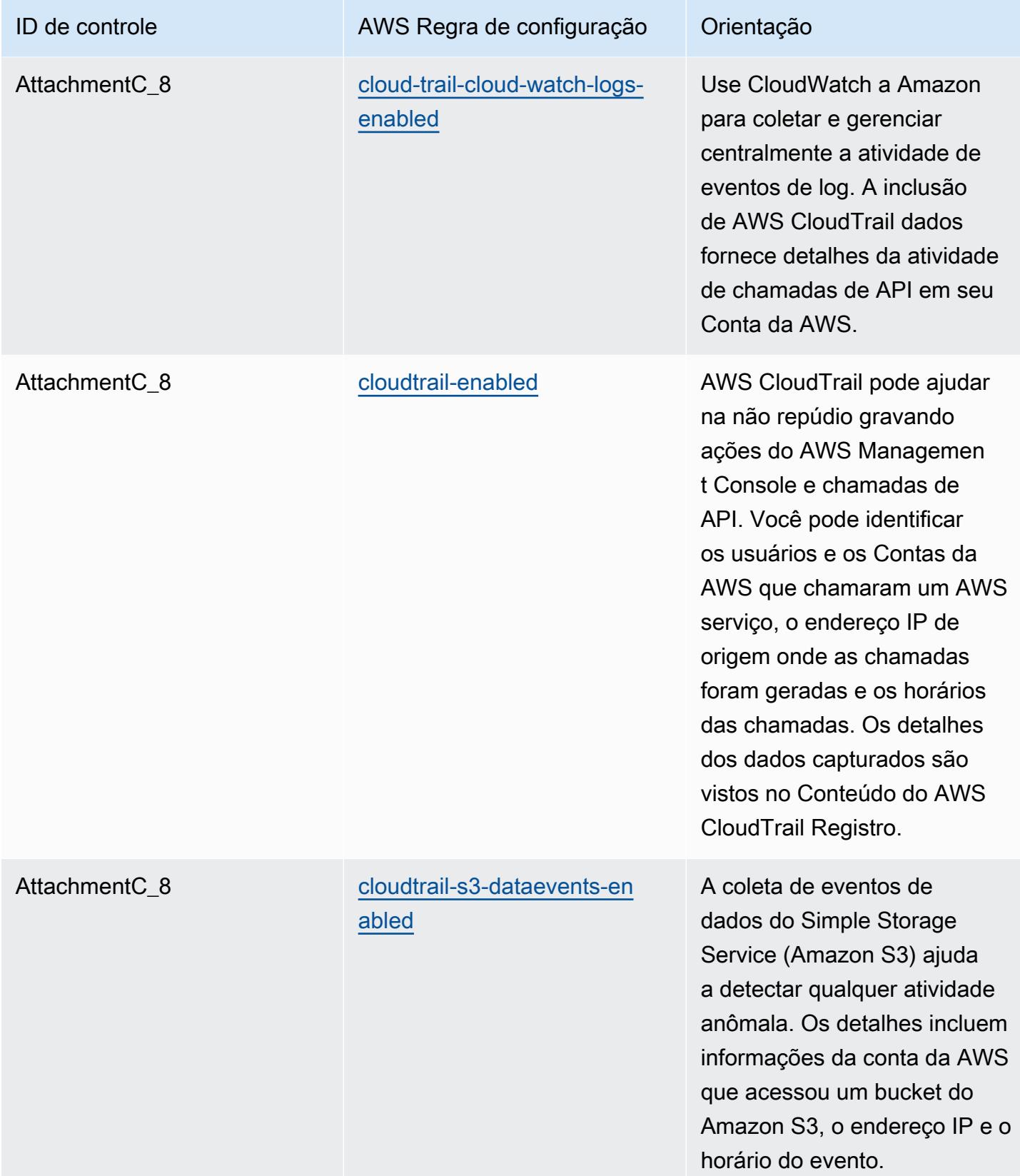

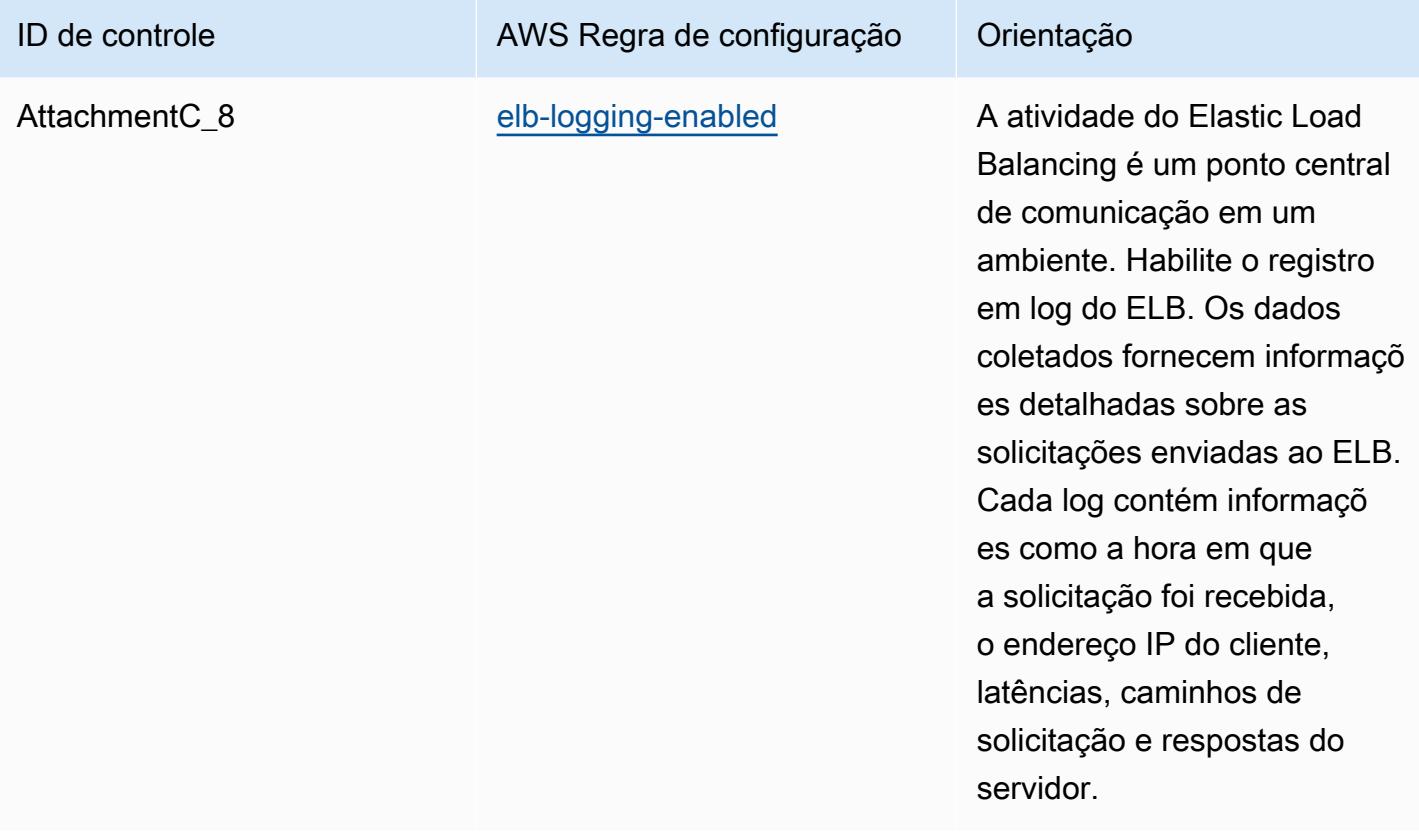

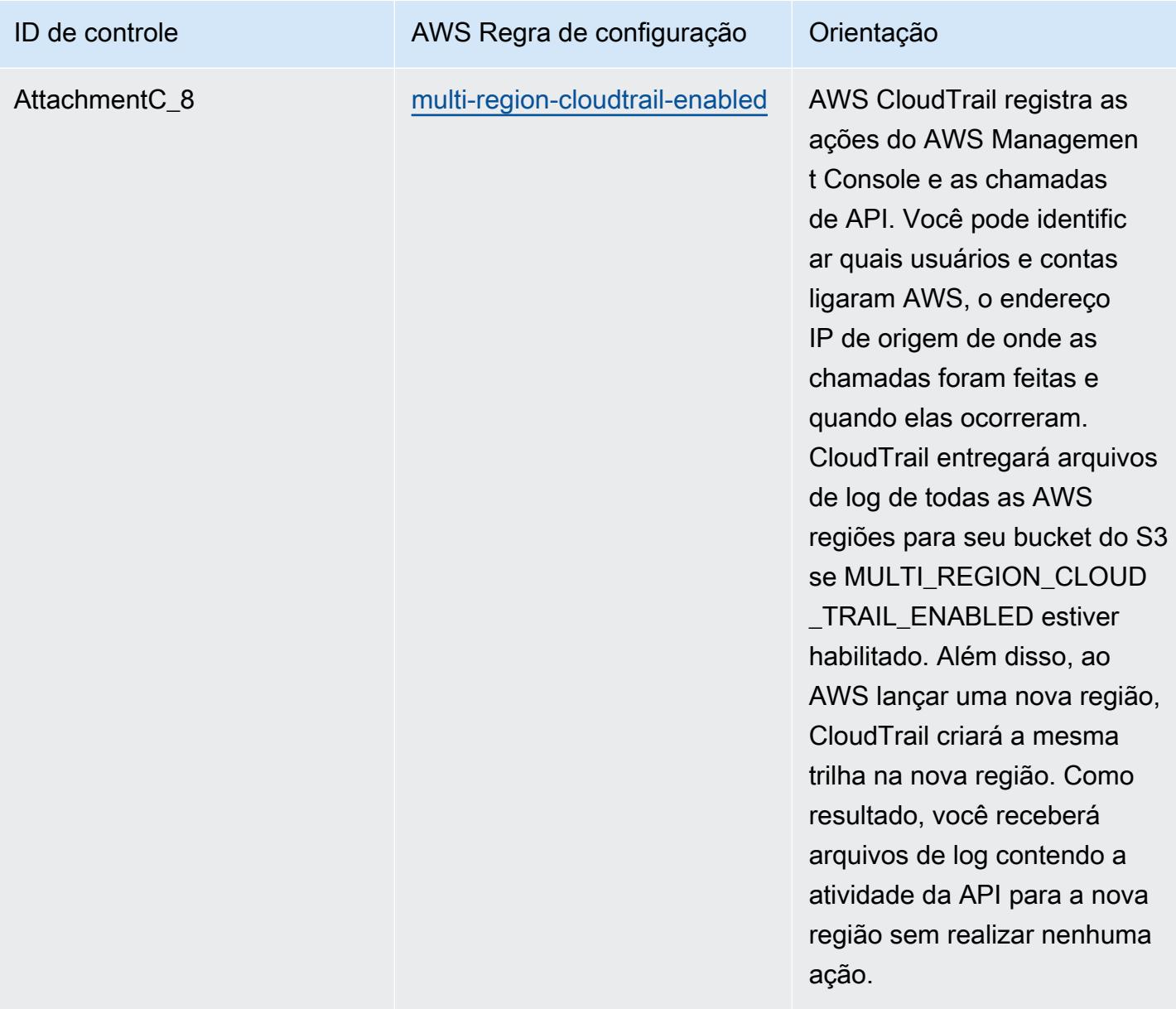

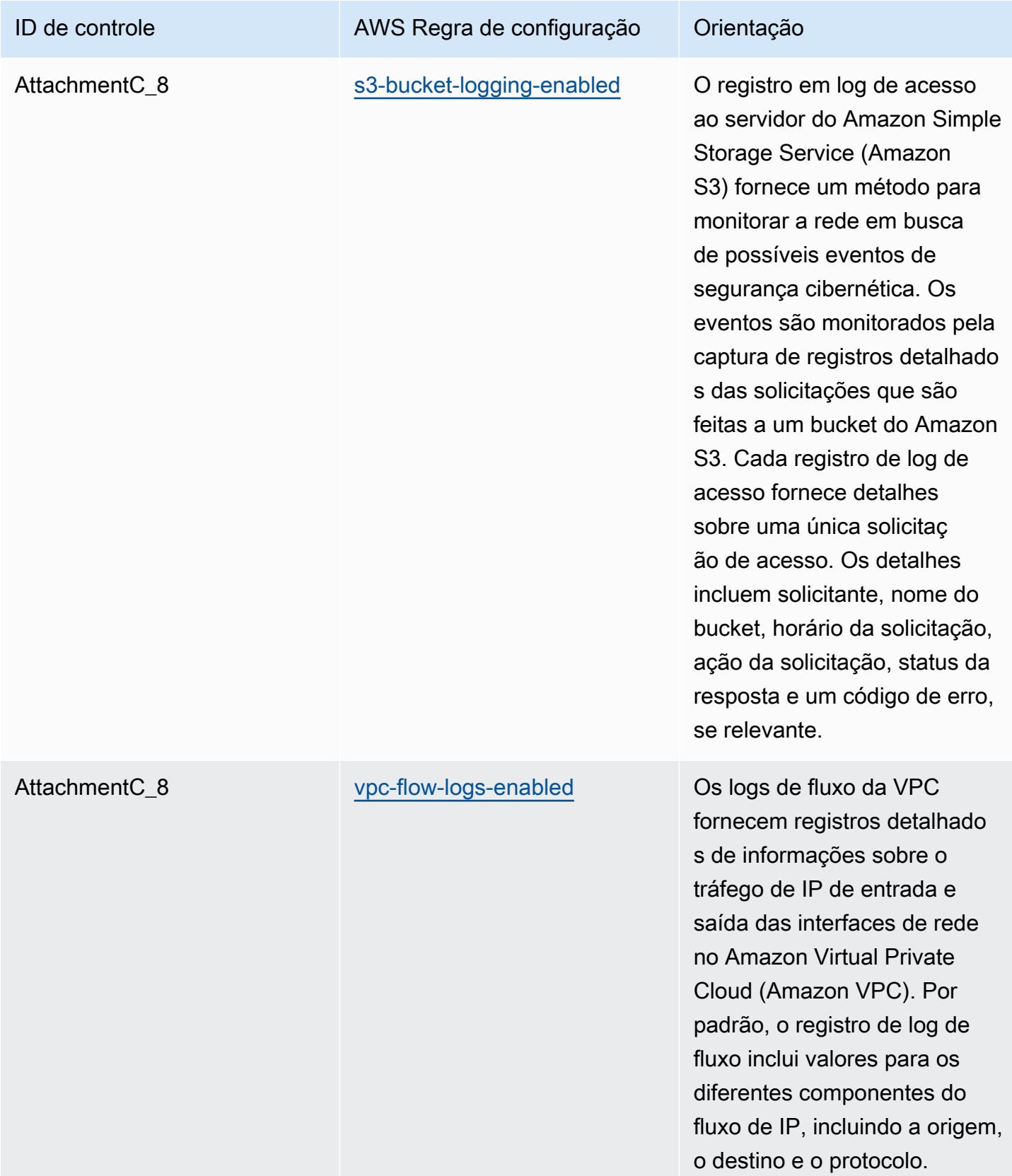

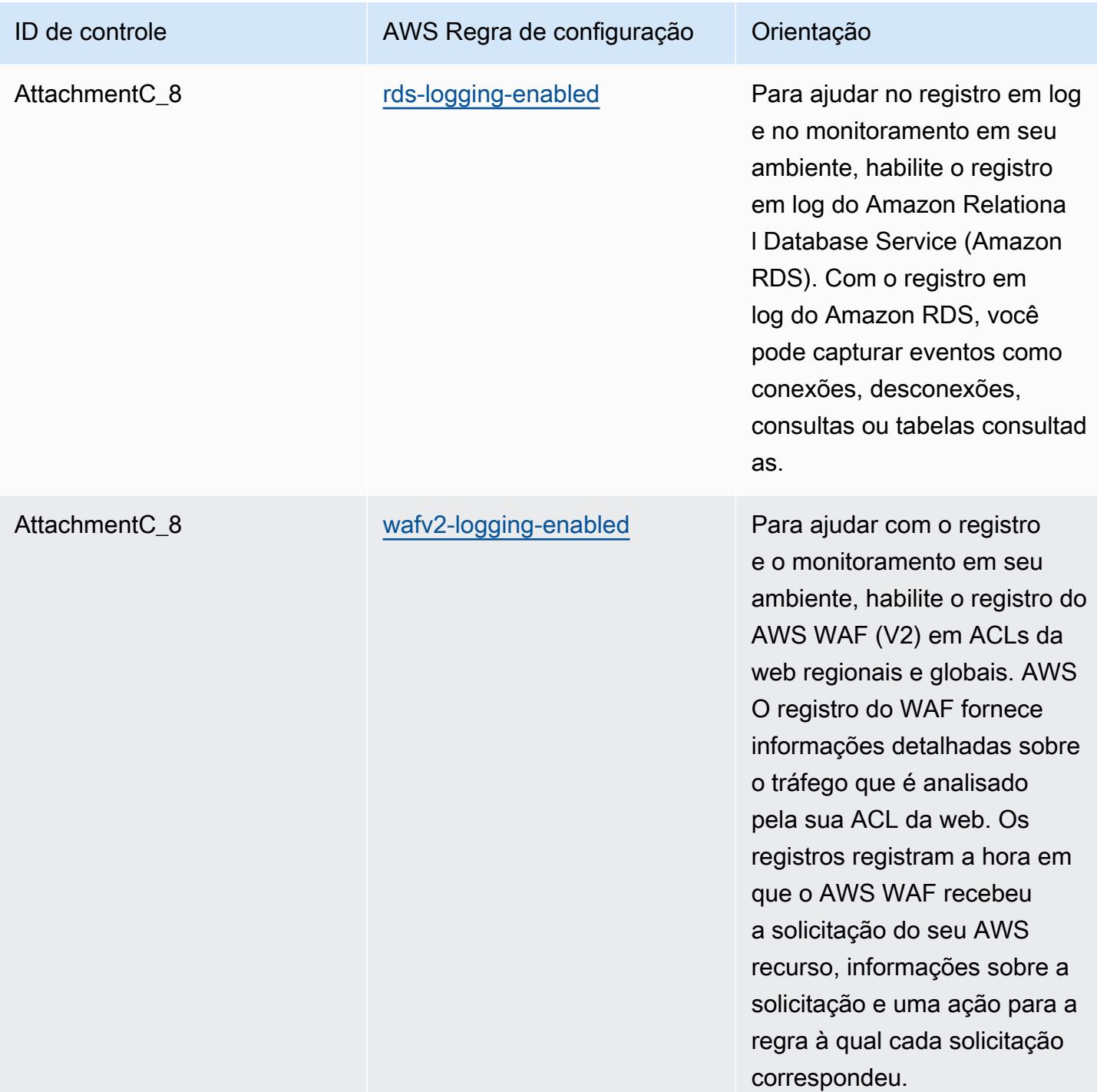

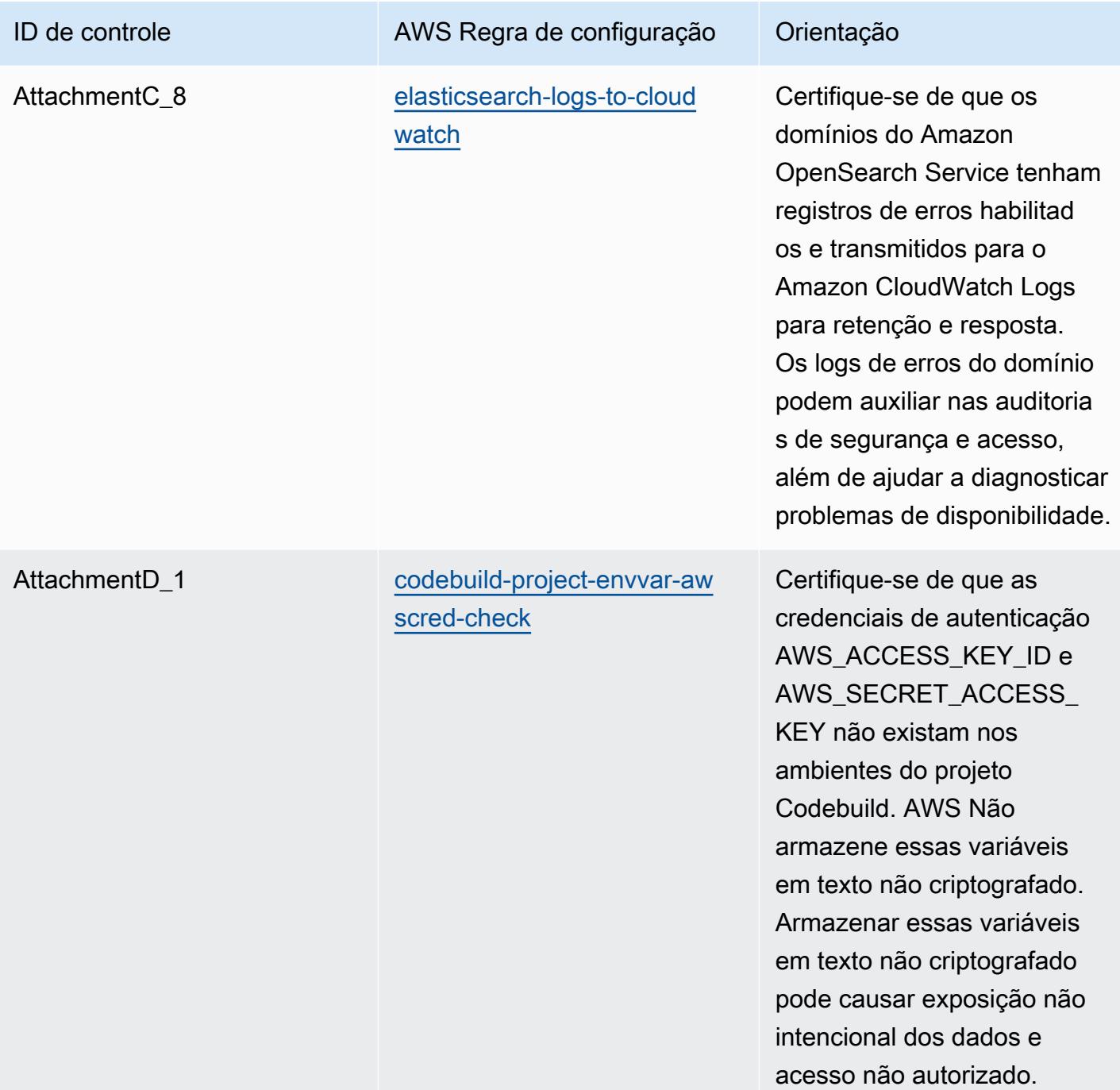

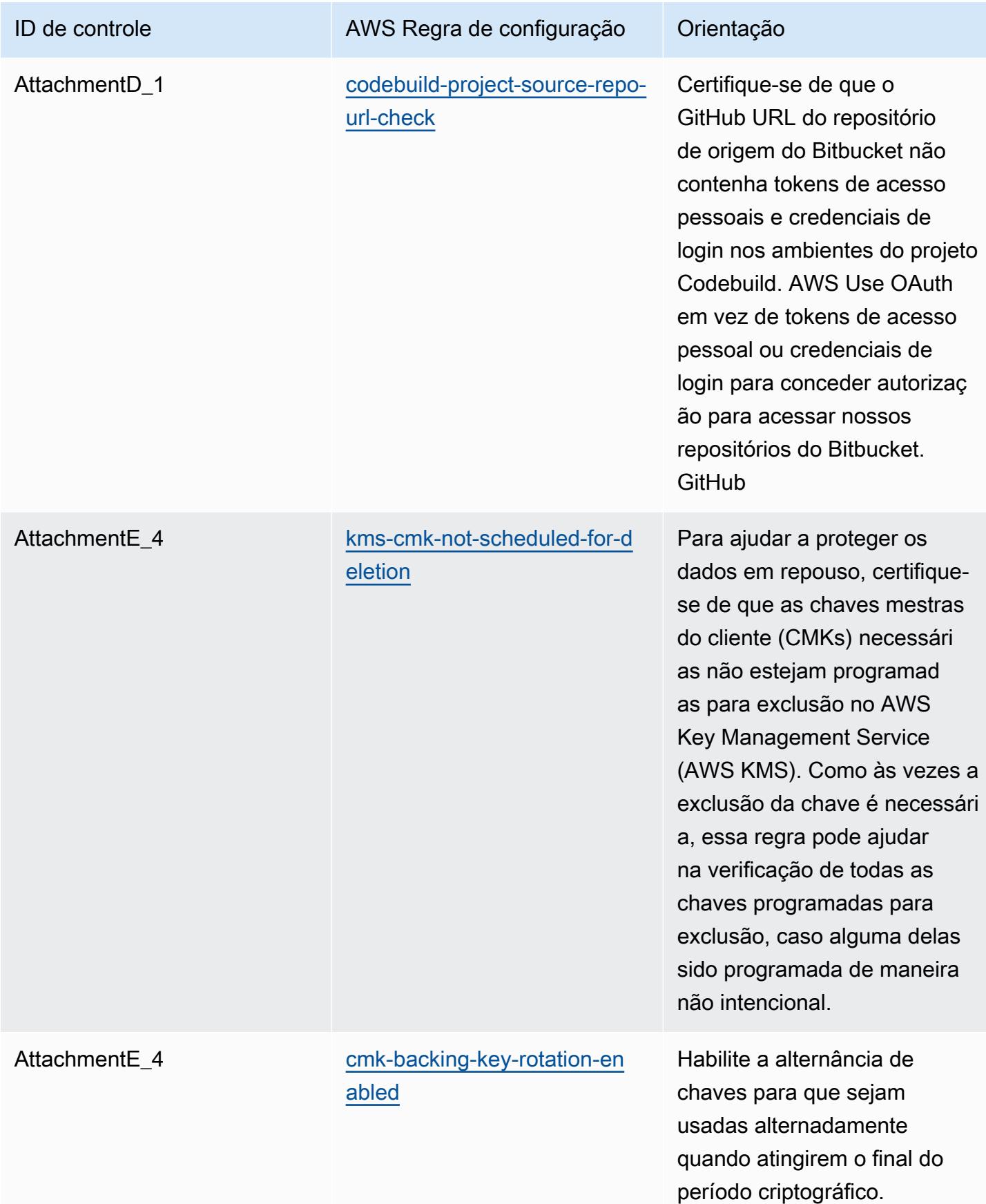

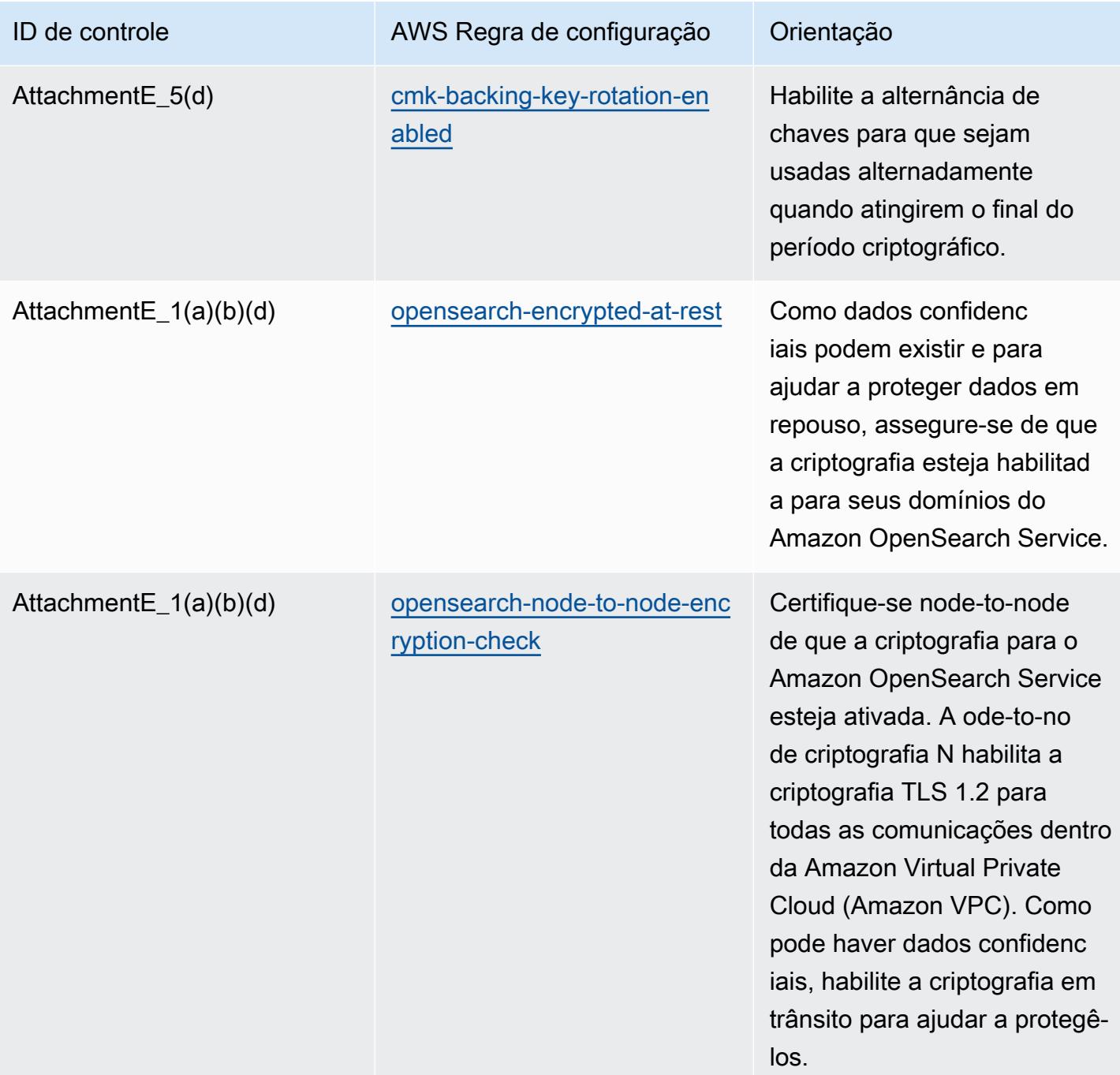

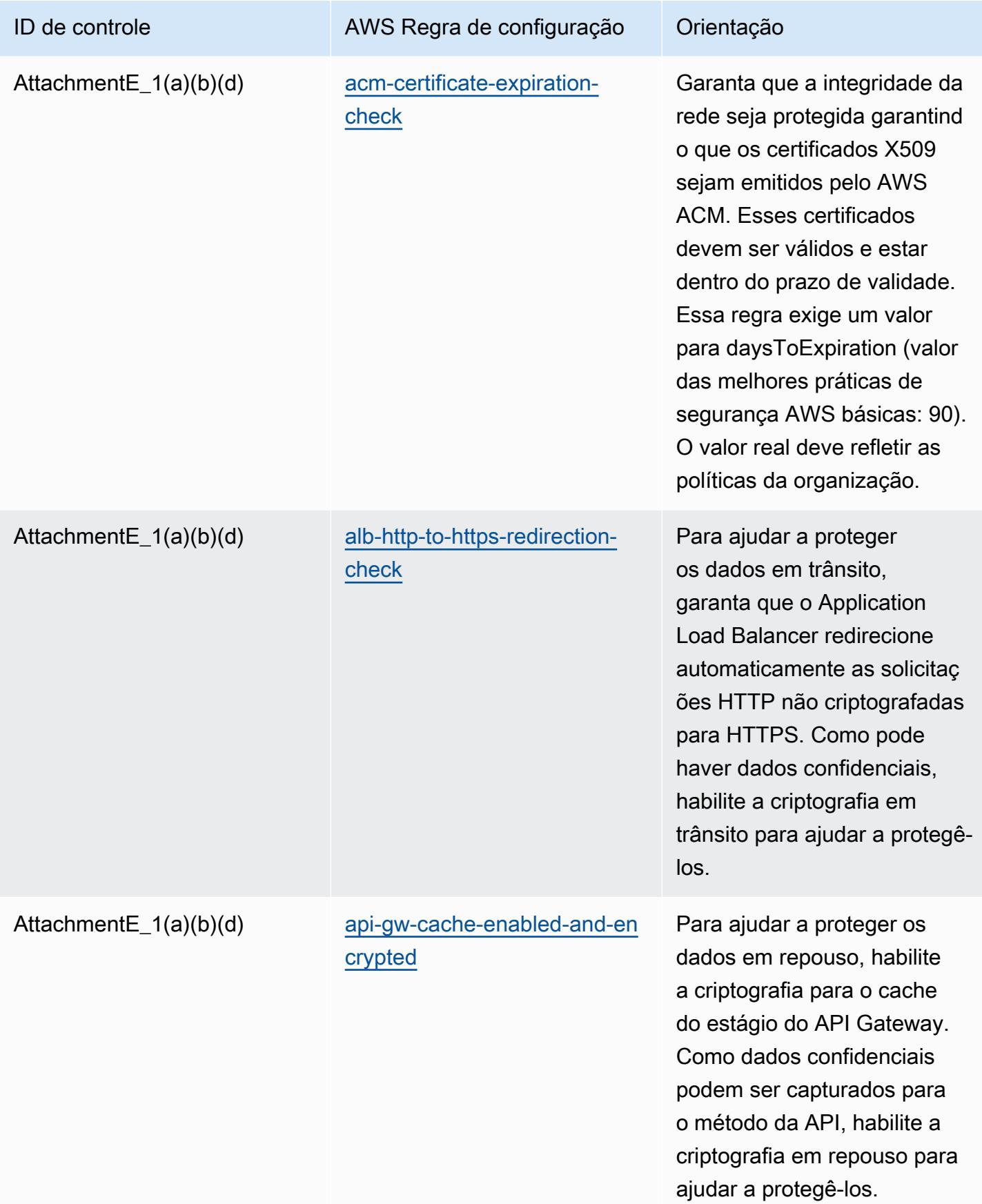

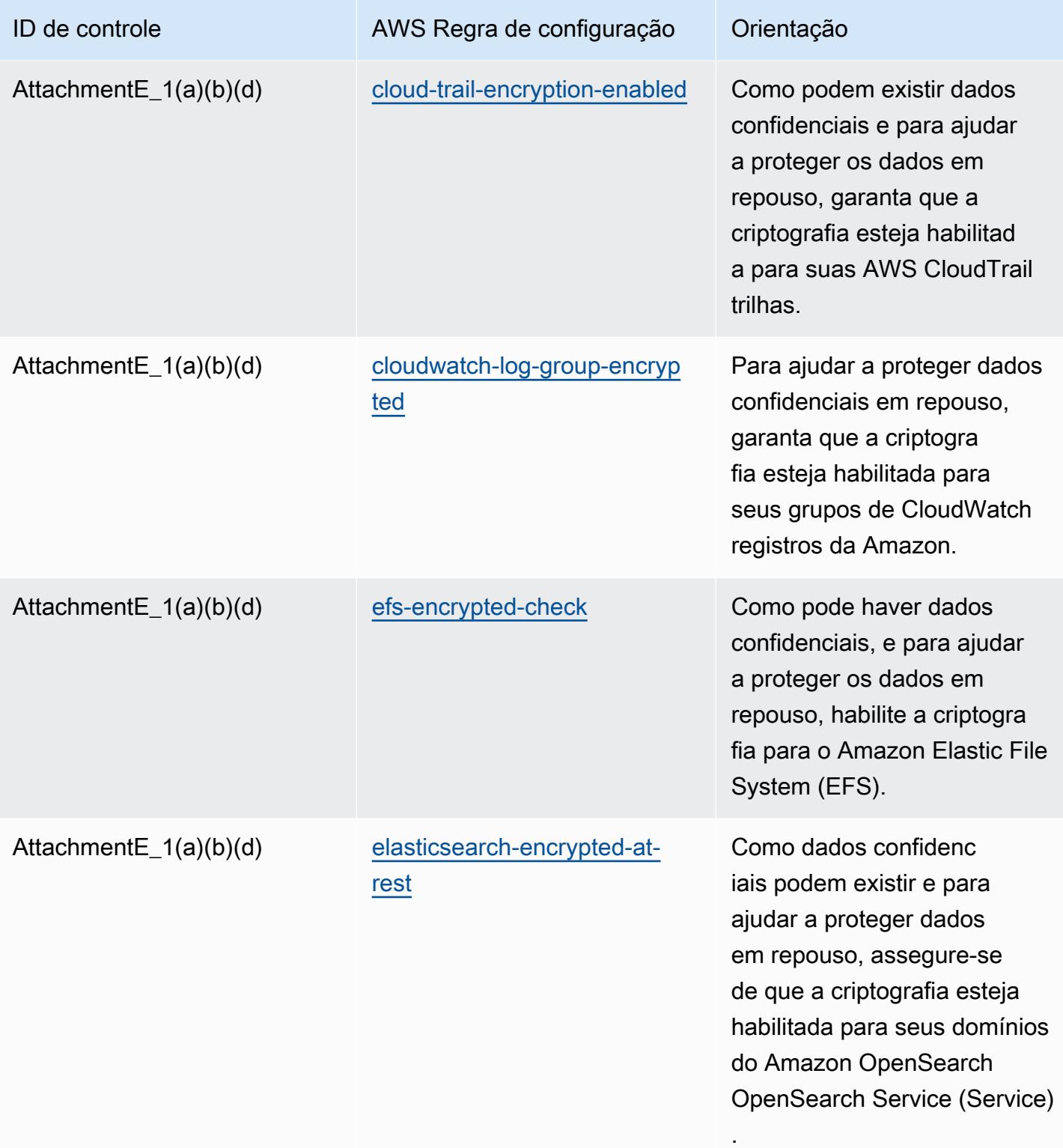

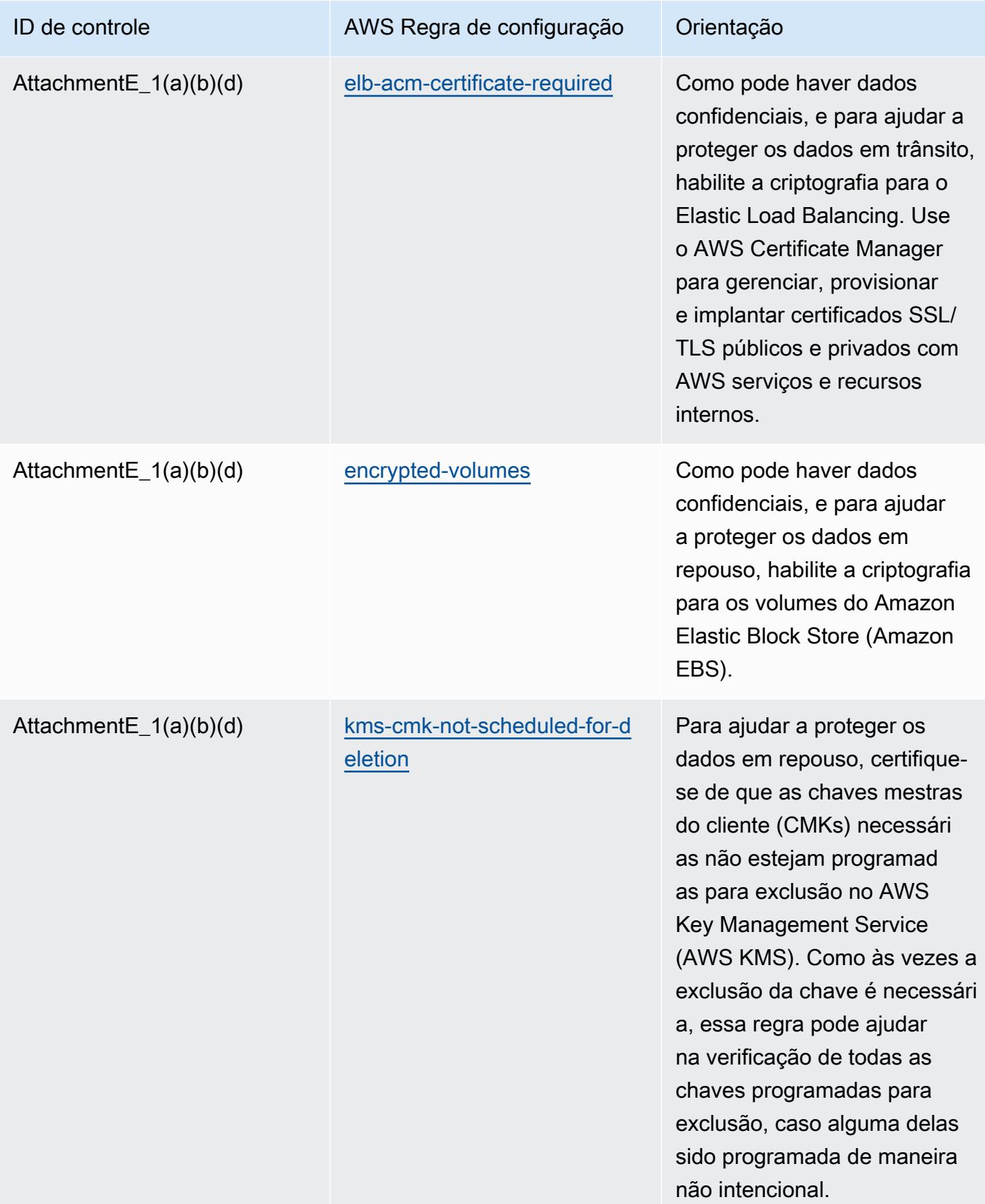

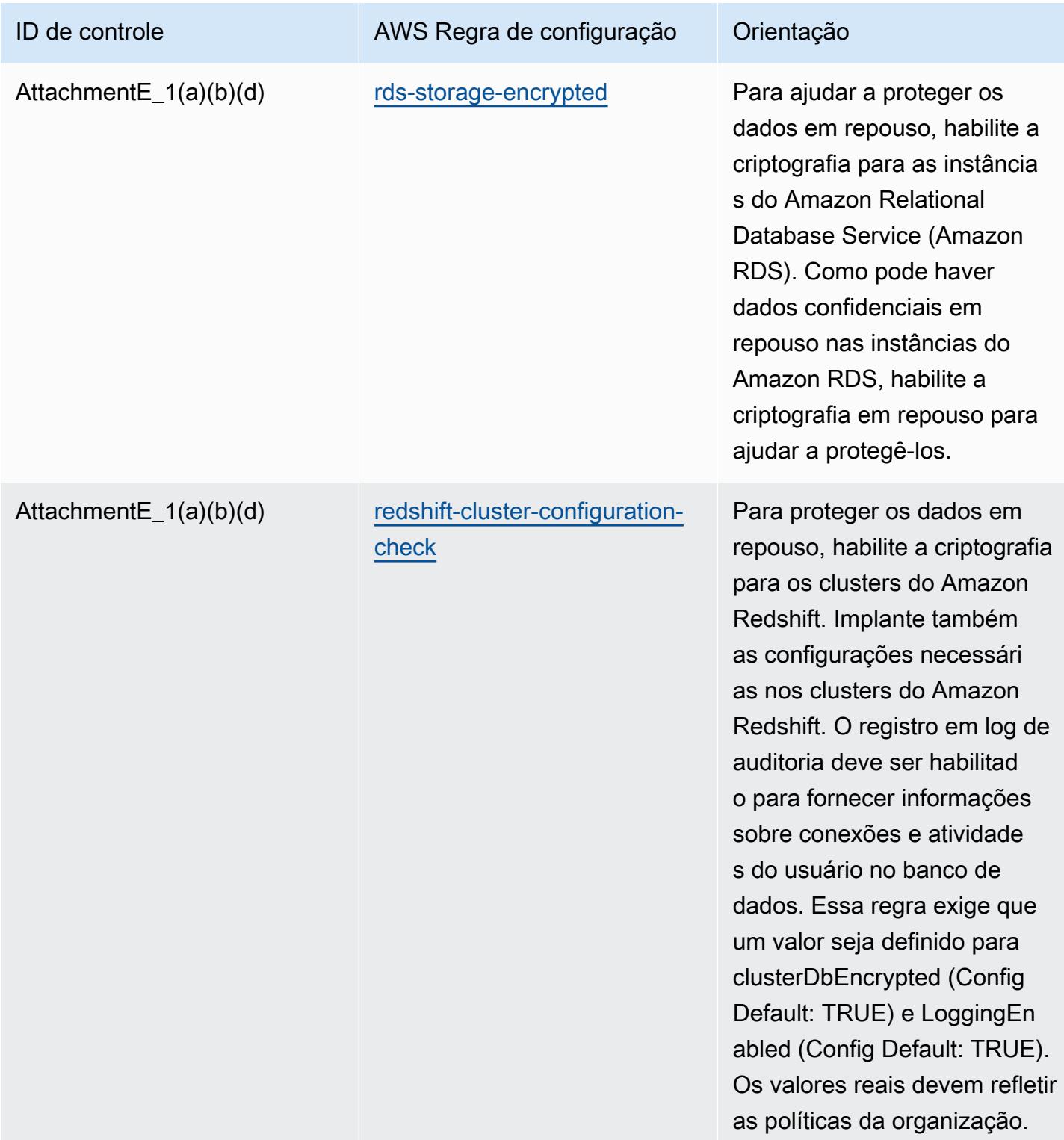

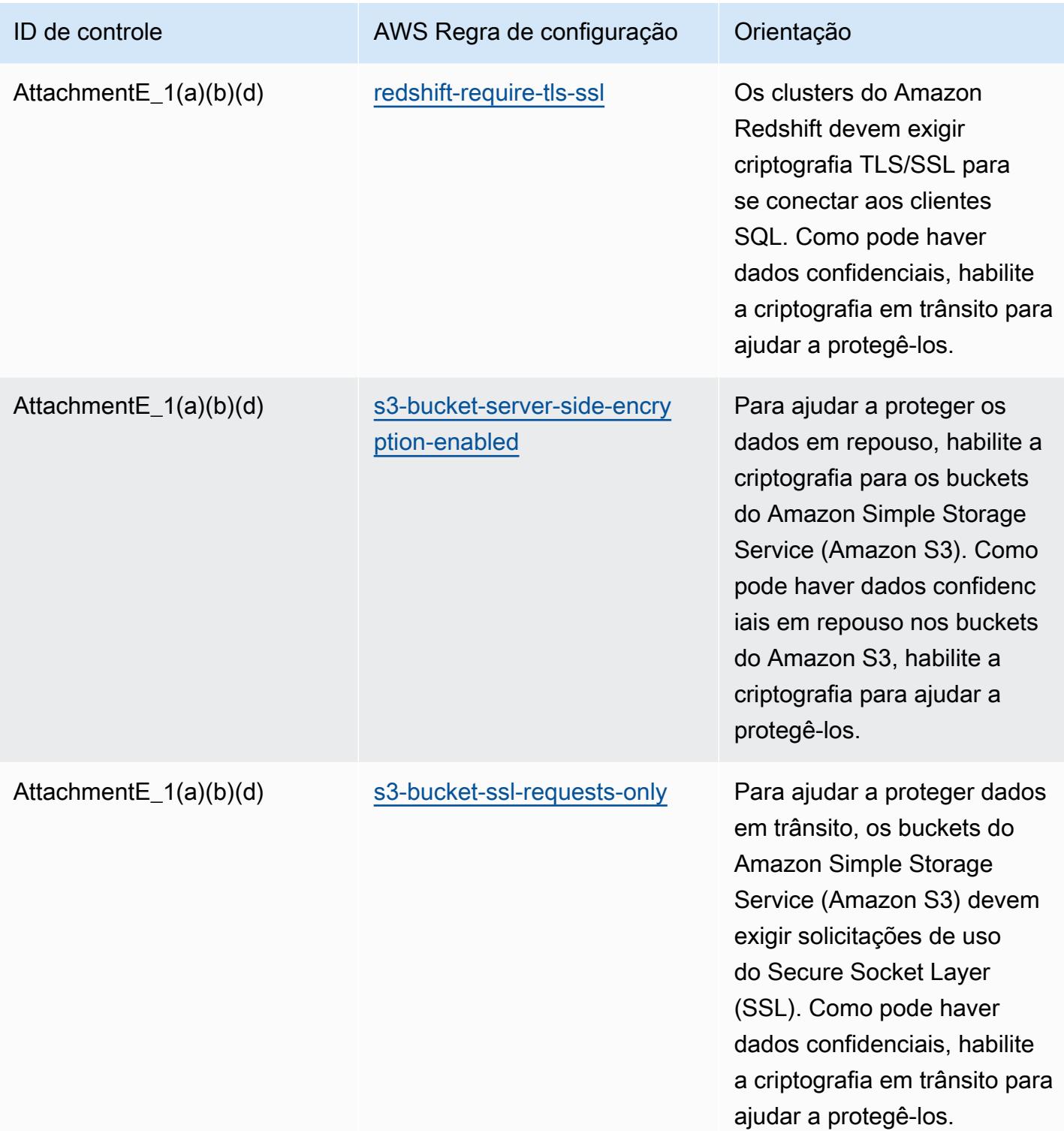

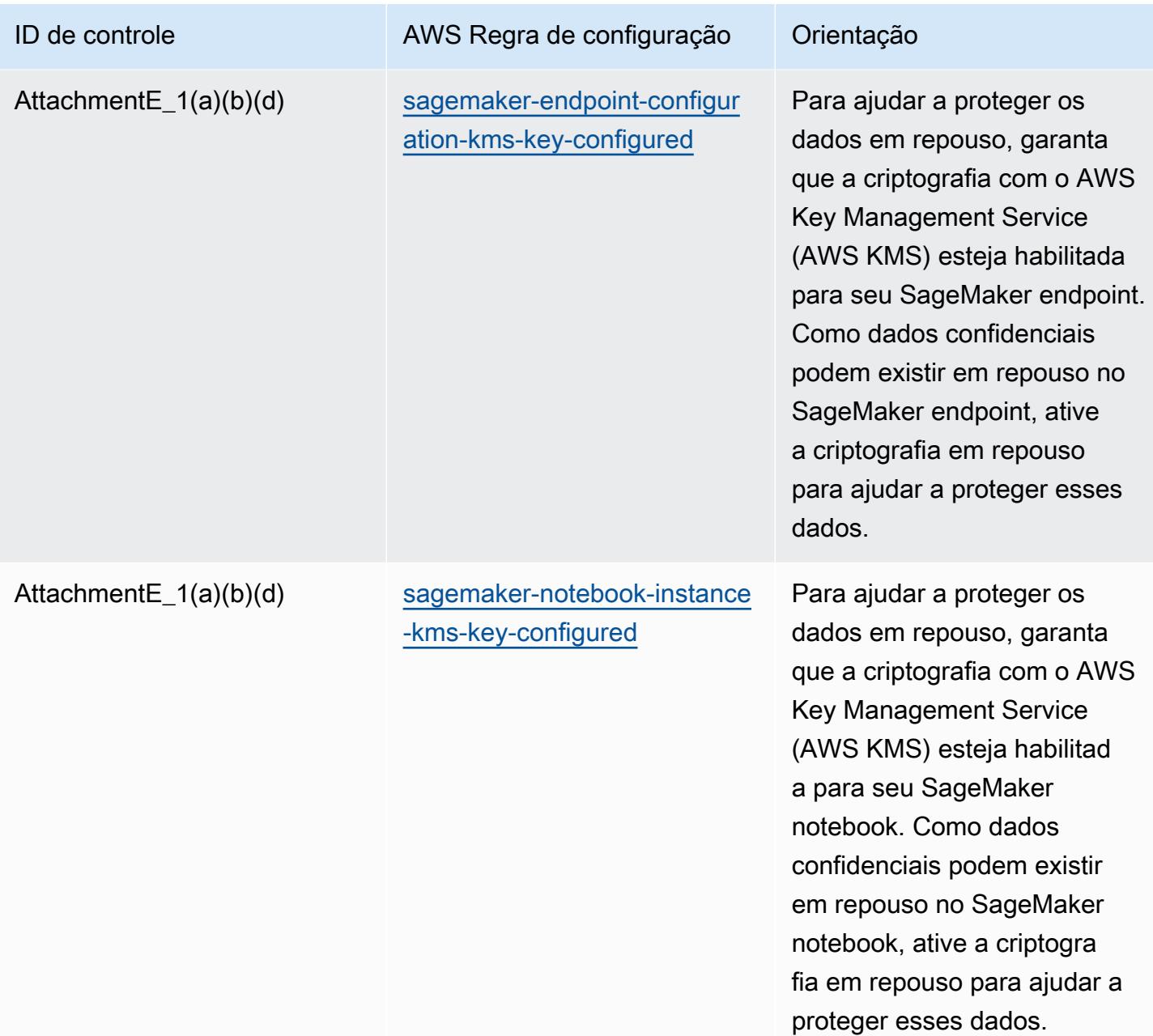

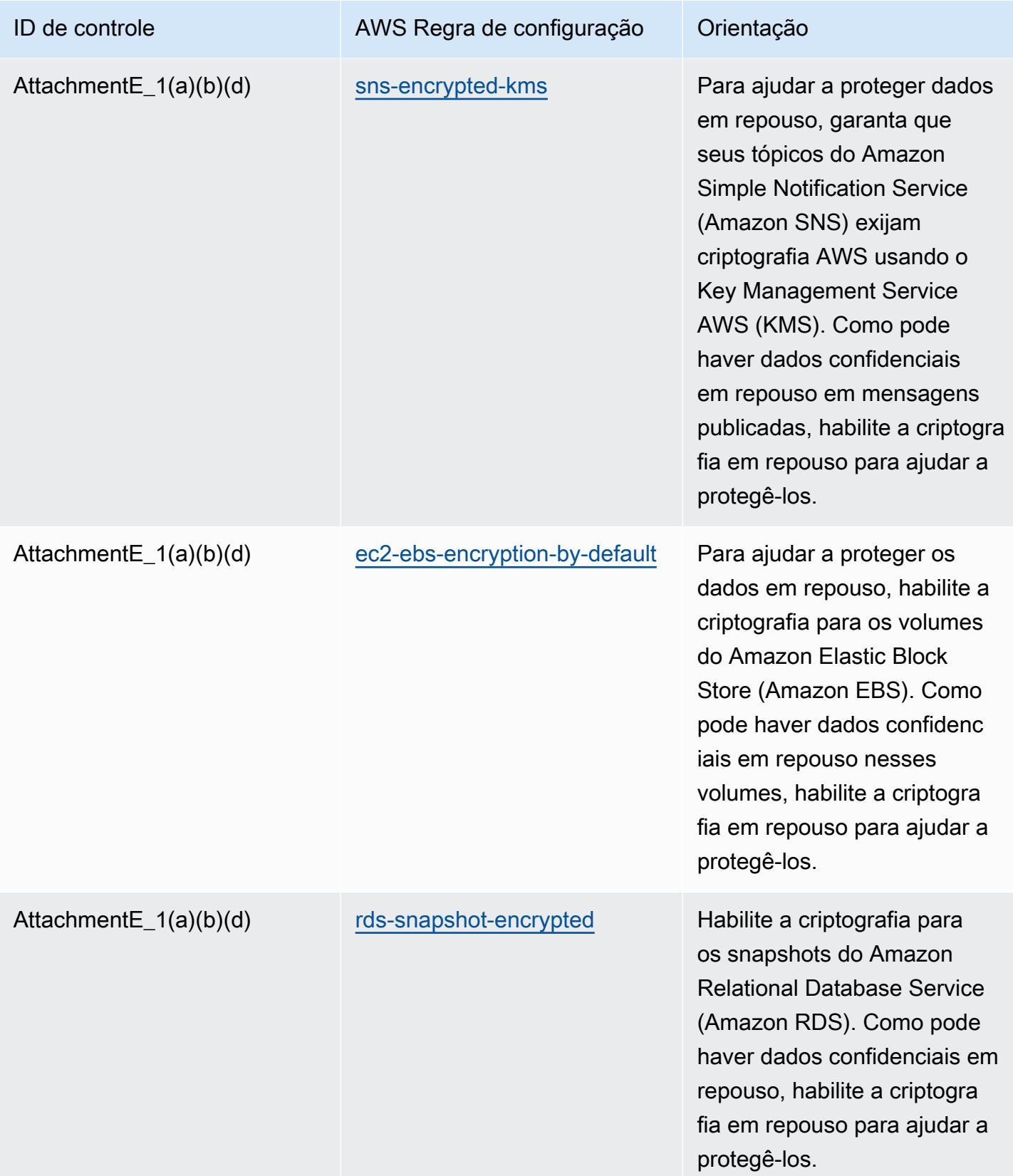

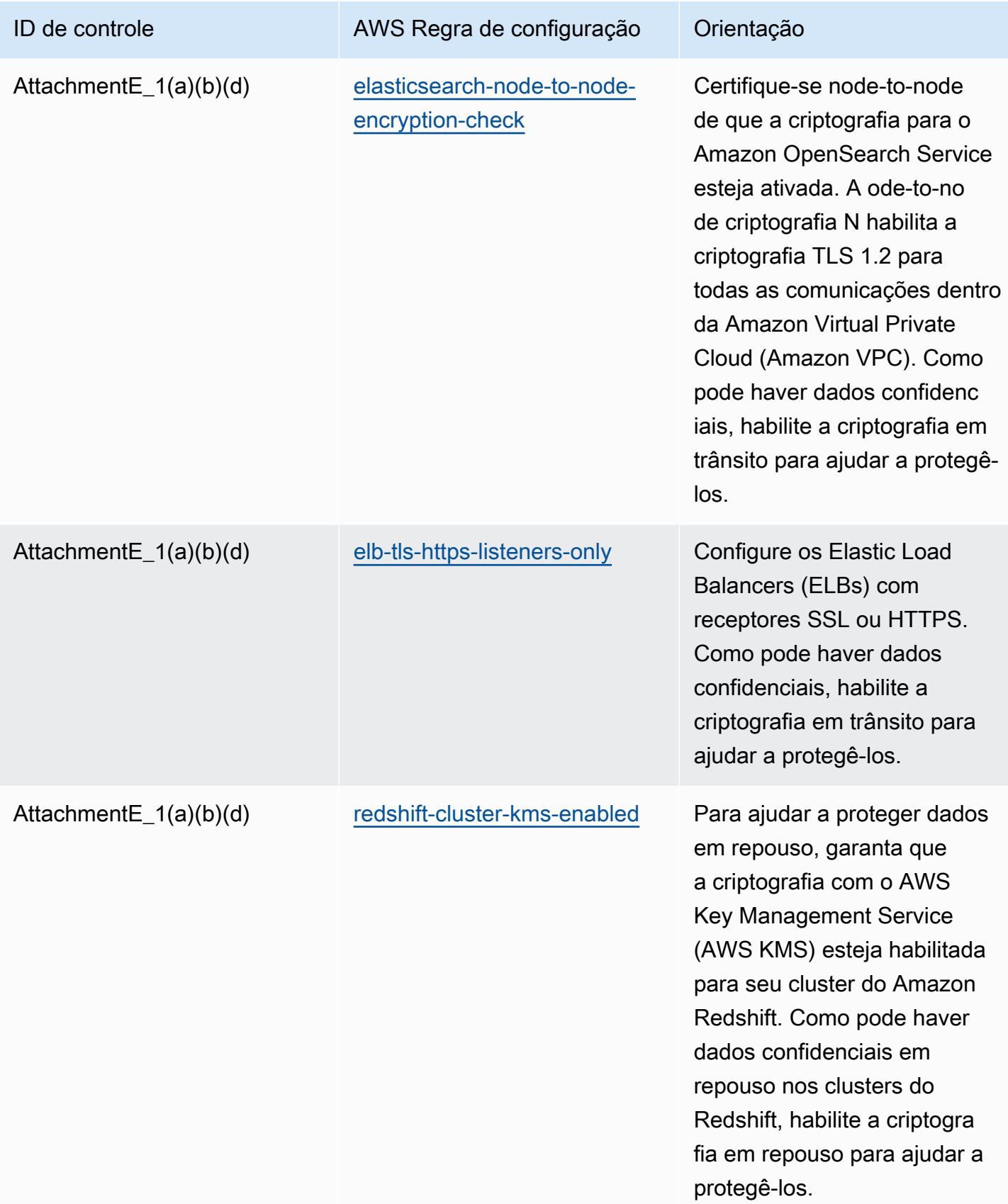

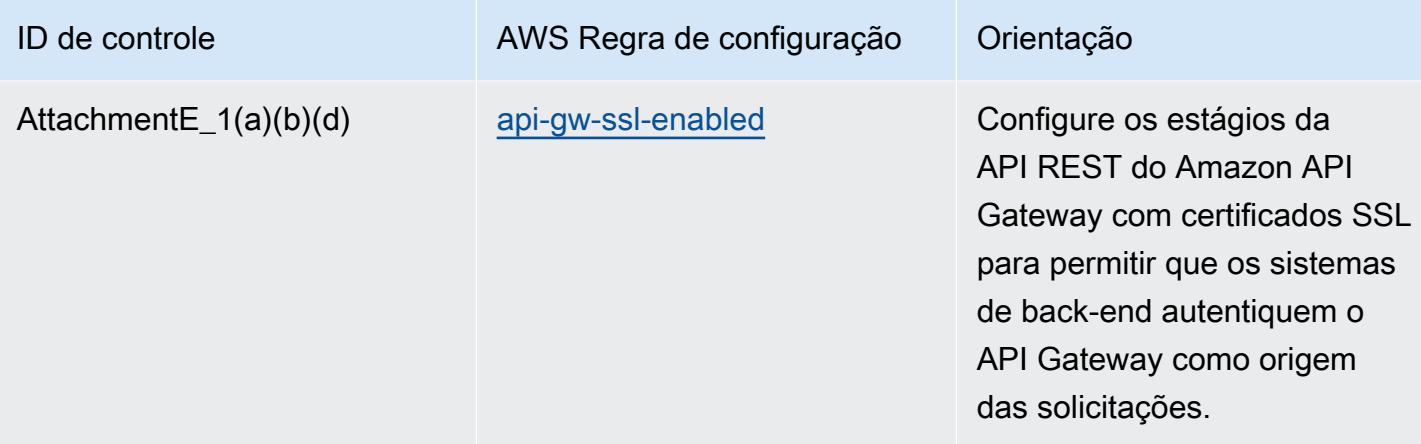

#### Modelo

O modelo está disponível em GitHub: [Melhores práticas operacionais para o APRA CPG](https://github.com/awslabs/aws-config-rules/blob/master/aws-config-conformance-packs/Operational-Best-Practices-for-APRA-CPG-234.yaml) 234.

#### Práticas recomendadas operacionais para o gerenciamento de ativos

Este pacote de conformidade contém AWS Config regras baseadas no gerenciamento de ativos interno. AWS Para obter uma lista de todas as regras gerenciadas suportadas pelo AWS Config, consulte [Lista de regras AWS Config gerenciadas.](https://docs.aws.amazon.com/config/latest/developerguide/managed-rules-by-aws-config.html)

Consulte a Parameters seção no modelo a seguir para obter os nomes e as descrições dos parâmetros necessários.

O modelo está disponível em GitHub: [Melhores práticas operacionais para gerenciamento de ativos.](https://github.com/awslabs/aws-config-rules/blob/master/aws-config-conformance-packs/Operational-Best-Practices-for-Asset-Management.yaml)

### Práticas recomendadas operacionais para o AWS Backup

Este pacote de conformidade contém AWS Config regras baseadas em. AWS Backup AWS Para obter uma lista de todas as regras gerenciadas suportadas pelo AWS Config, consulte [Lista de](https://docs.aws.amazon.com/config/latest/developerguide/managed-rules-by-aws-config.html)  [regras AWS Config gerenciadas](https://docs.aws.amazon.com/config/latest/developerguide/managed-rules-by-aws-config.html).

Consulte a Parameters seção no modelo a seguir para obter os nomes e as descrições dos parâmetros necessários.

O modelo está disponível em GitHub: [Melhores práticas operacionais para AWS Backup.](https://github.com/awslabs/aws-config-rules/blob/master/aws-config-conformance-packs/Operational-Best-Practices-for-AWS-Backup.yaml)

## Melhores práticas operacionais para gerenciamento de AWS identidade e acesso

O modelo está disponível em GitHub: [Melhores práticas operacionais para gerenciamento de AWS](https://github.com/awslabs/aws-config-rules/blob/master/aws-config-conformance-packs/Operational-Best-Practices-for-AWS-Identity-and-Access-Management.yaml)  [identidade e acesso.](https://github.com/awslabs/aws-config-rules/blob/master/aws-config-conformance-packs/Operational-Best-Practices-for-AWS-Identity-and-Access-Management.yaml)

# Melhores práticas operacionais para o pilar de confiabilidade do AWS Well-Architected Framework

Os pacotes de conformidade fornecem uma estrutura de conformidade de uso geral projetada para permitir que você crie verificações de governança de segurança, operação ou otimização de custos usando regras e ações de remediação gerenciadas ou personalizadas. AWS Config AWS Config Os pacotes de conformidade, como os modelos de amostra, não foram projetados para garantir totalmente a conformidade com um padrão específico de governança ou conformidade. Você é responsável por avaliar se o seu uso dos serviços atende aos requisitos legais e regulamentares aplicáveis.

A seguir, é apresentado um exemplo de mapeamento entre o pilar de confiabilidade do Well-Architected Framework da Amazon Web Services e as regras de configuração gerenciadas. AWS Cada regra do Config se aplica a um AWS recurso específico e está relacionada a um ou mais dos princípios de design do pilar. Uma categoria do Well-Architected Framework pode estar relacionada a várias regras do Config. Consulte a tabela abaixo para conferir mais detalhes e orientações relacionados a esses mapeamentos.

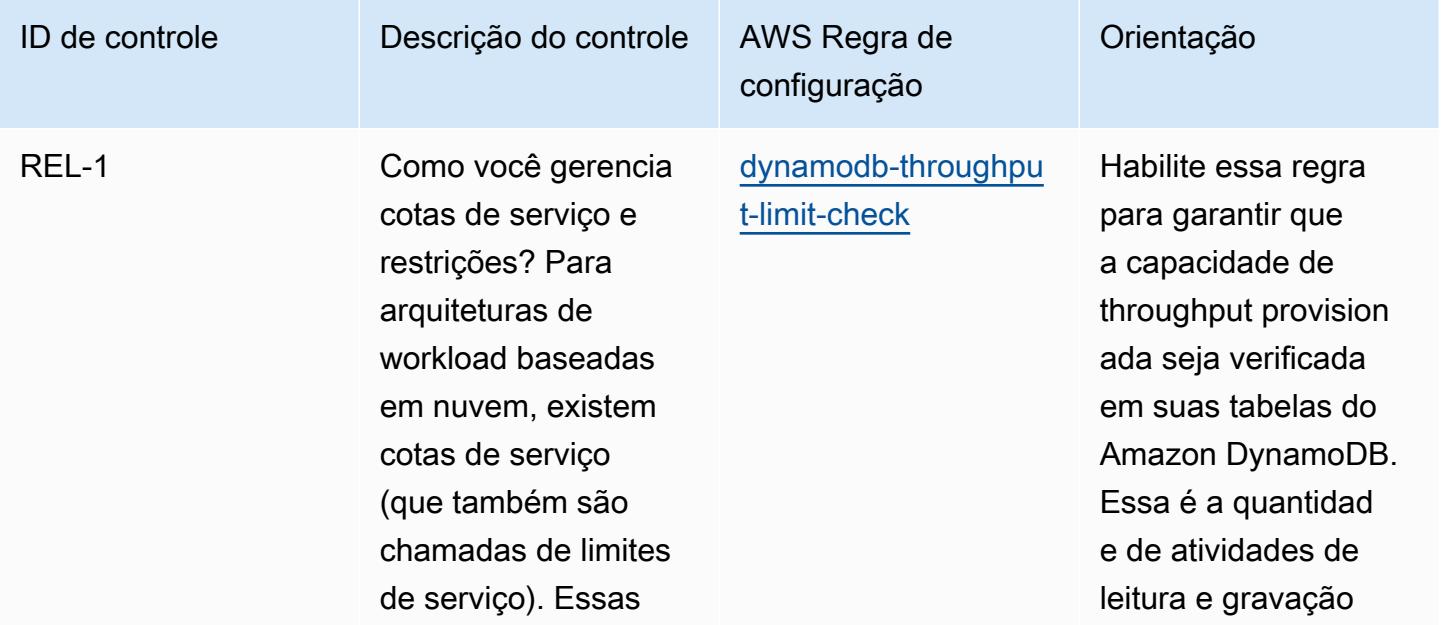

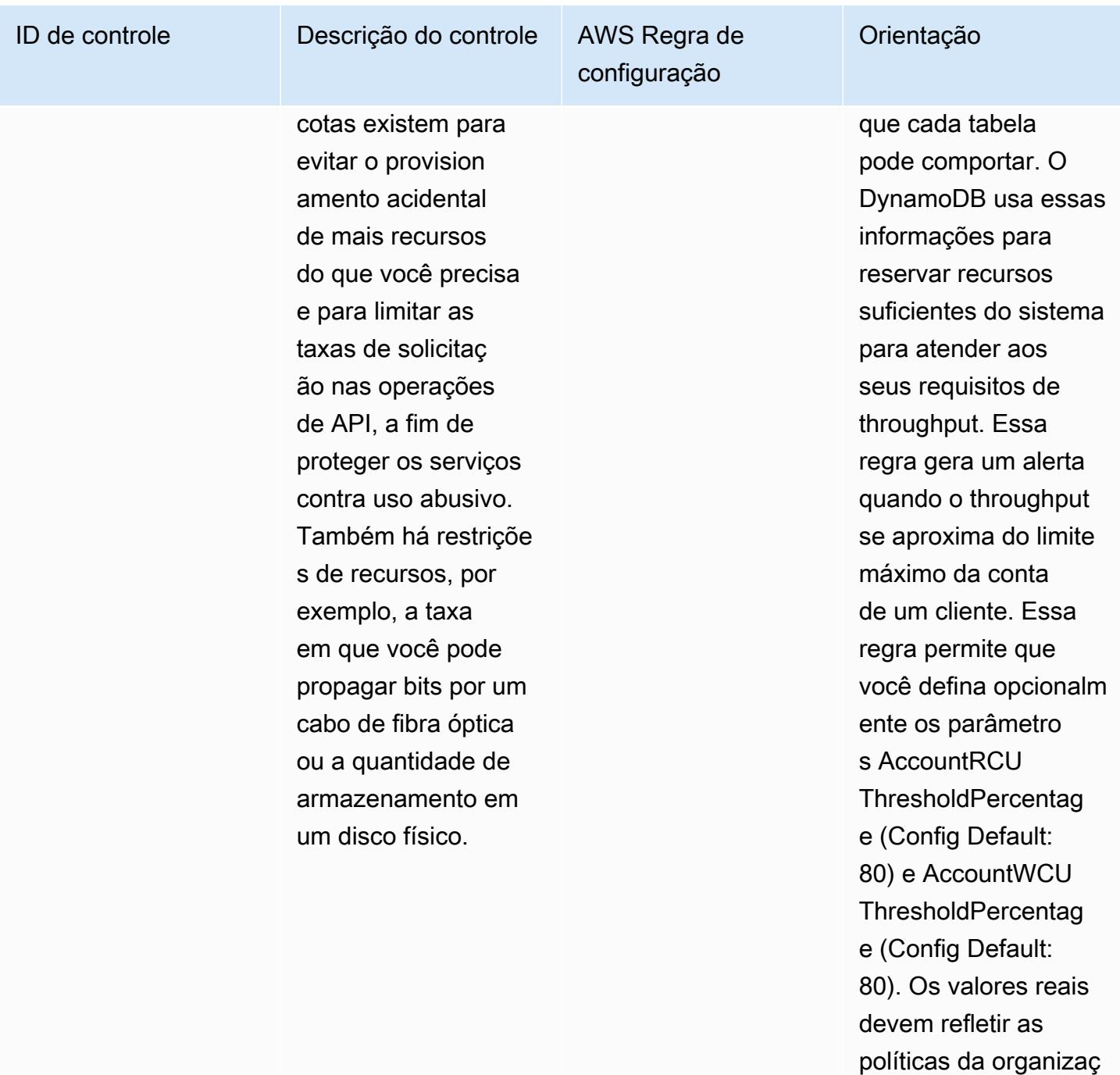

ão.

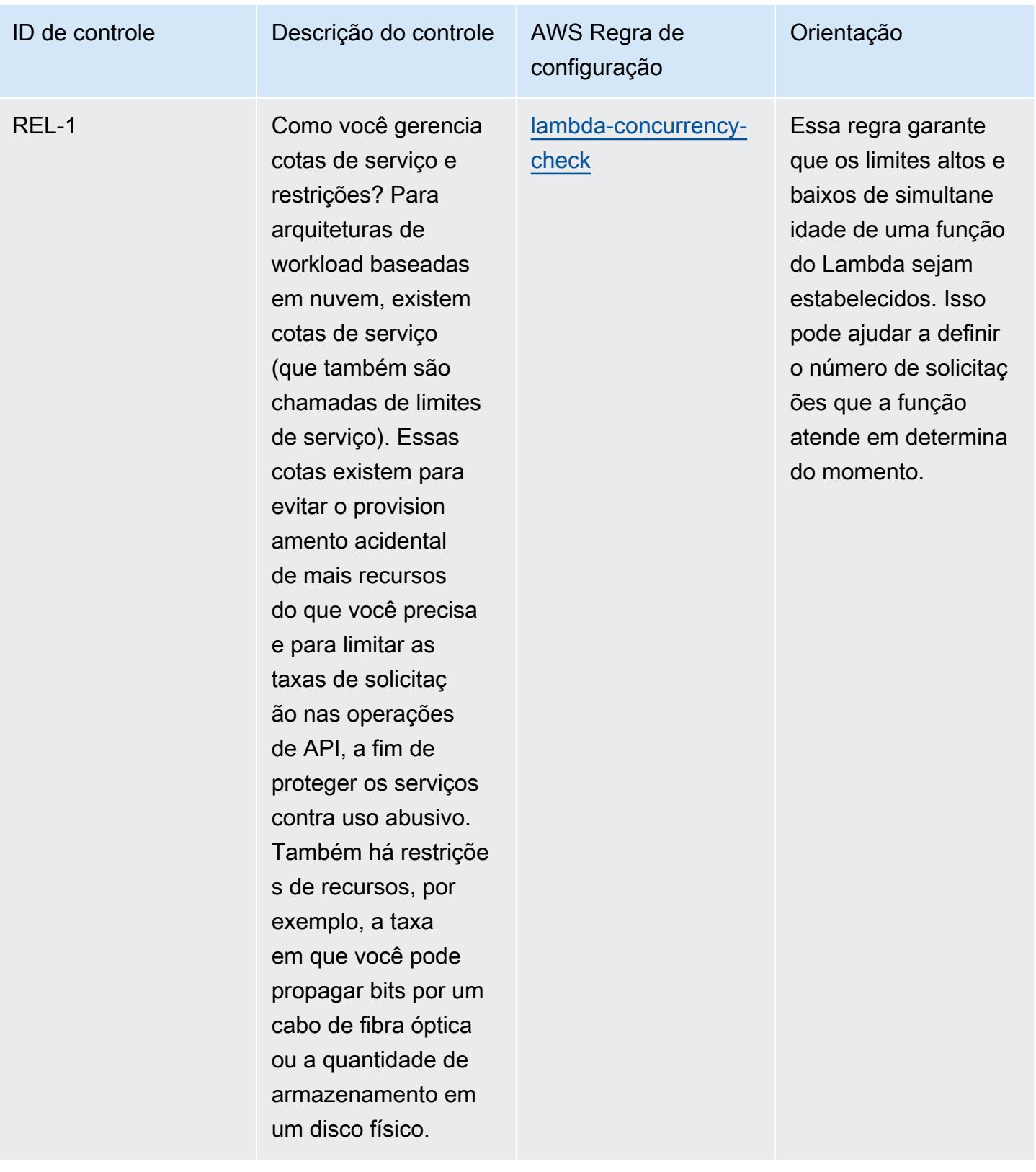

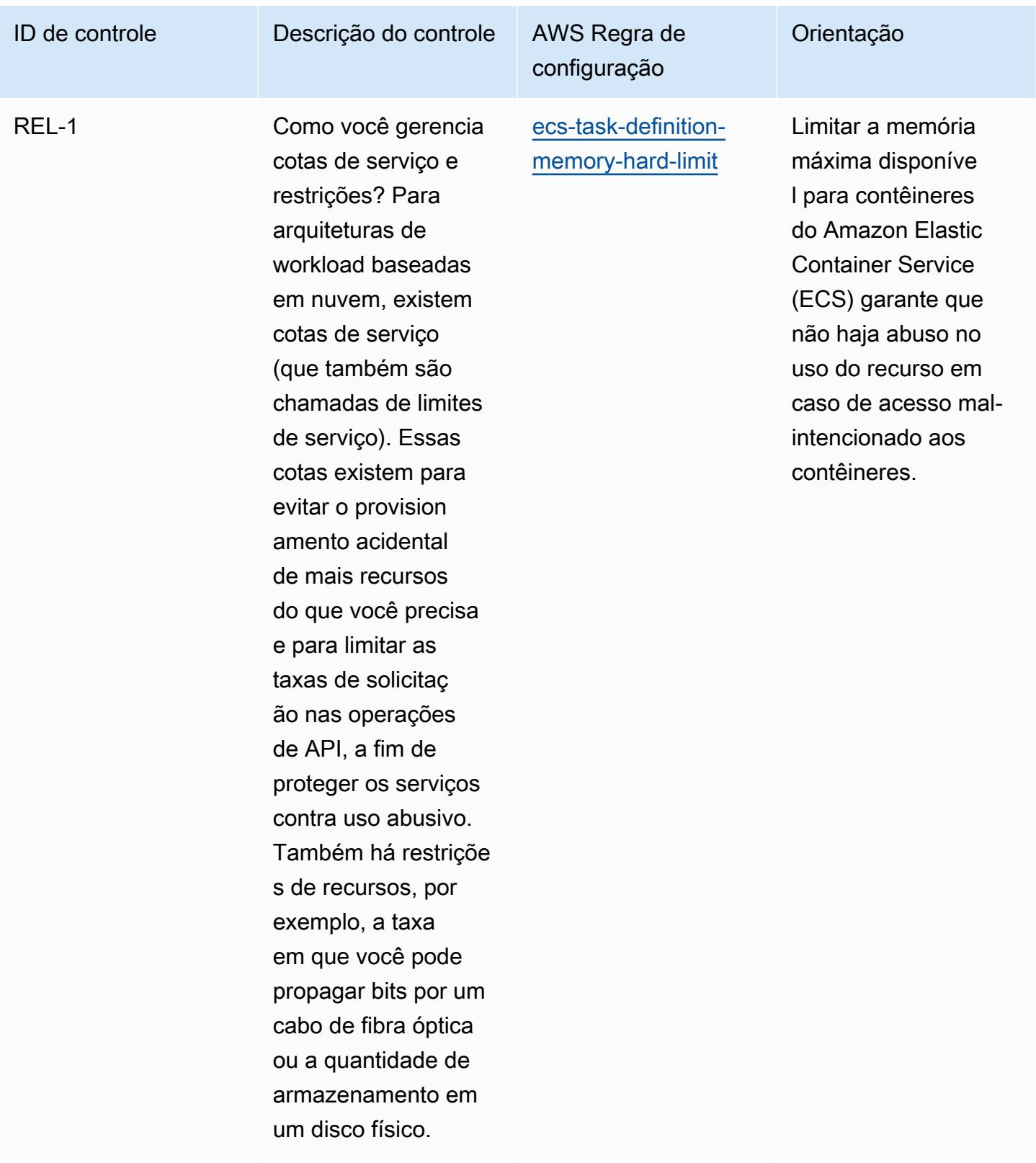

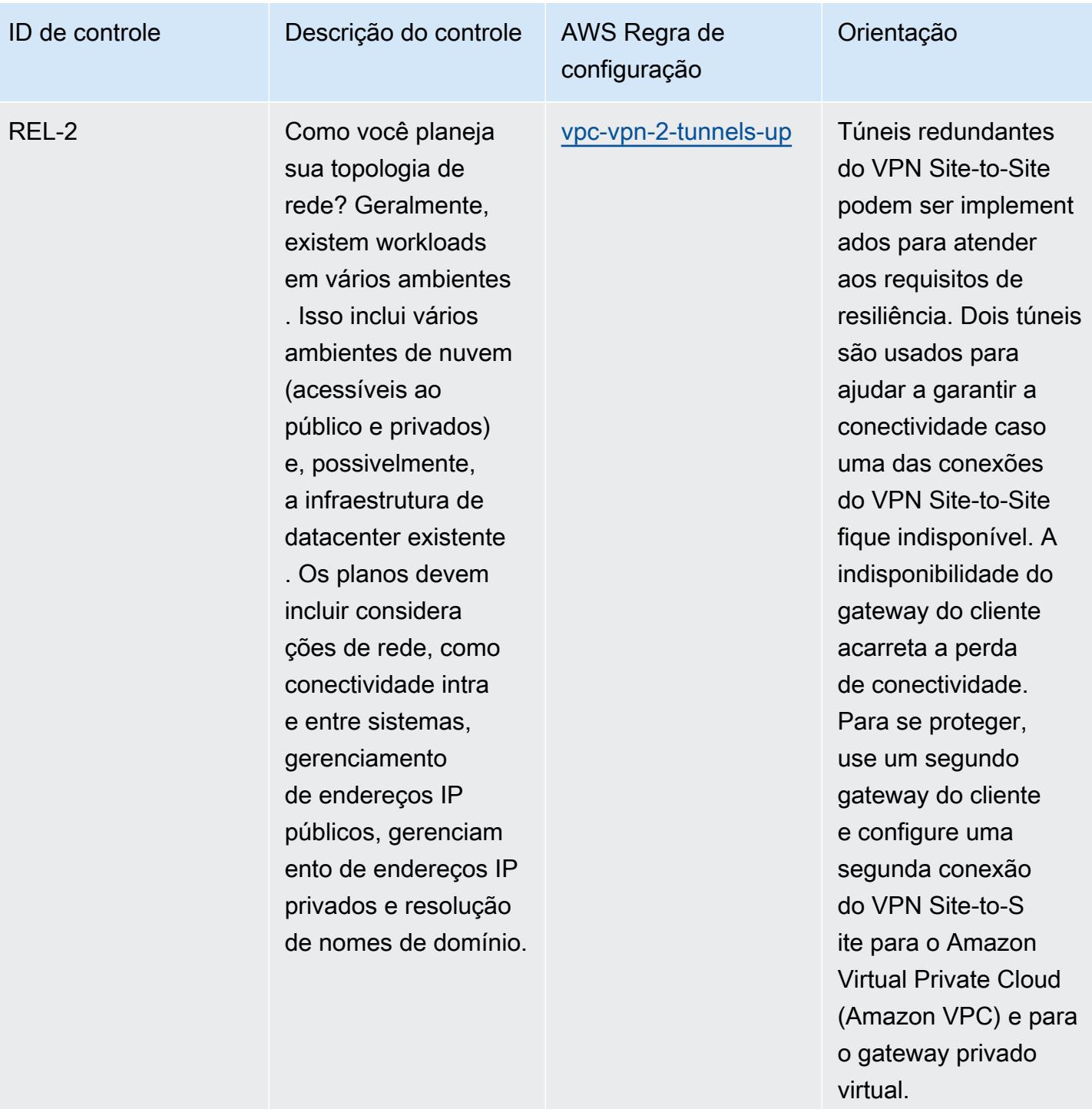

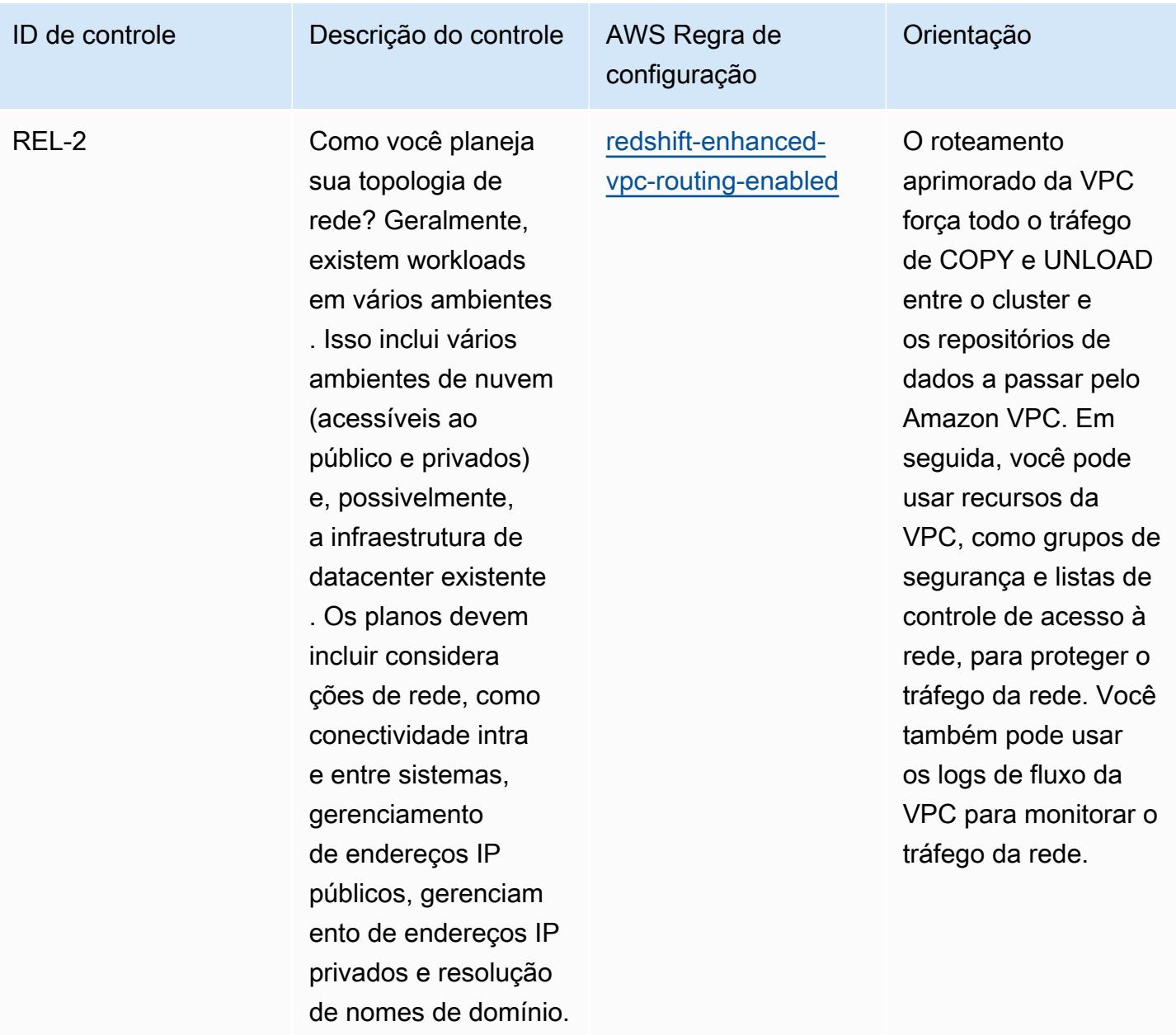

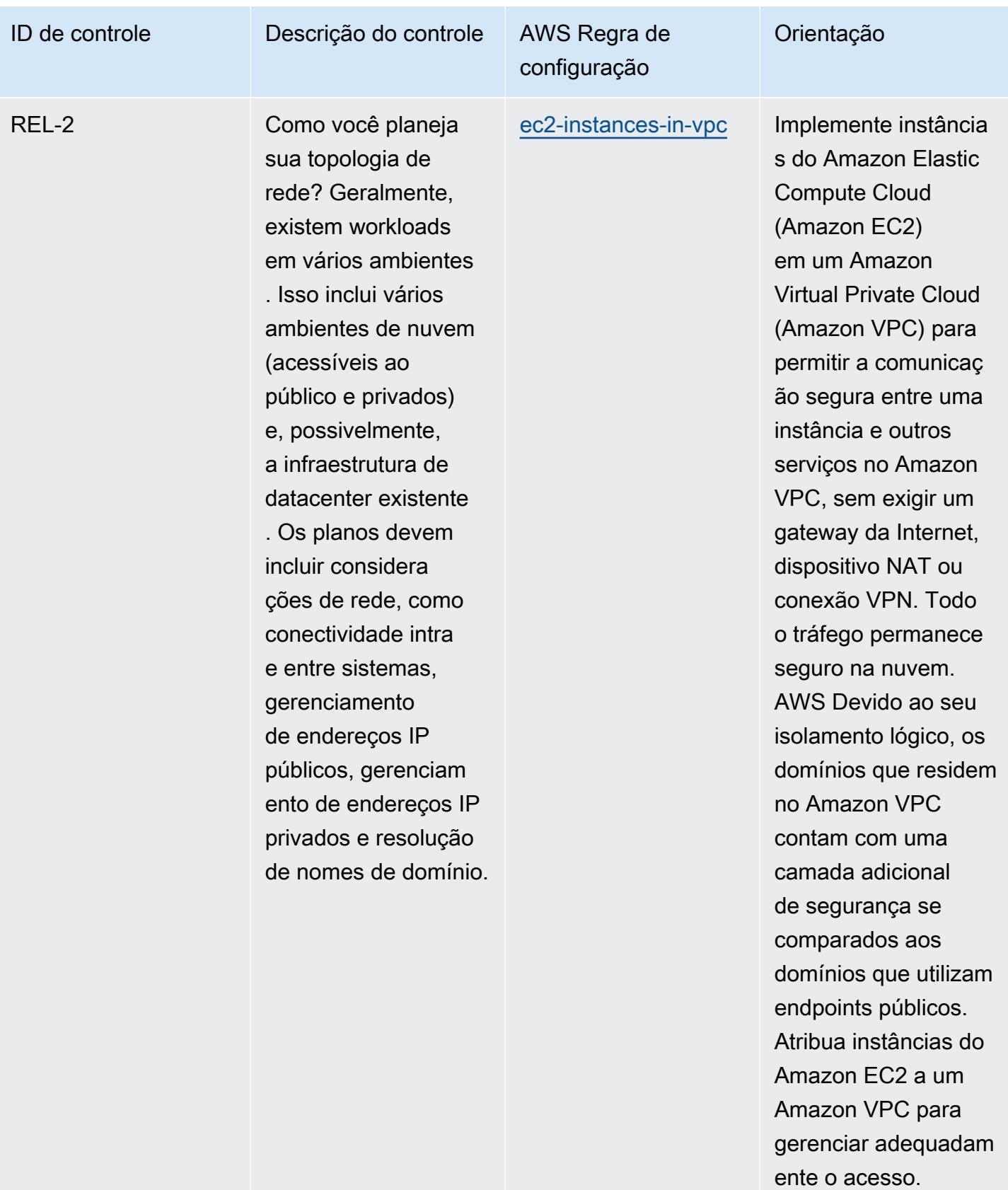

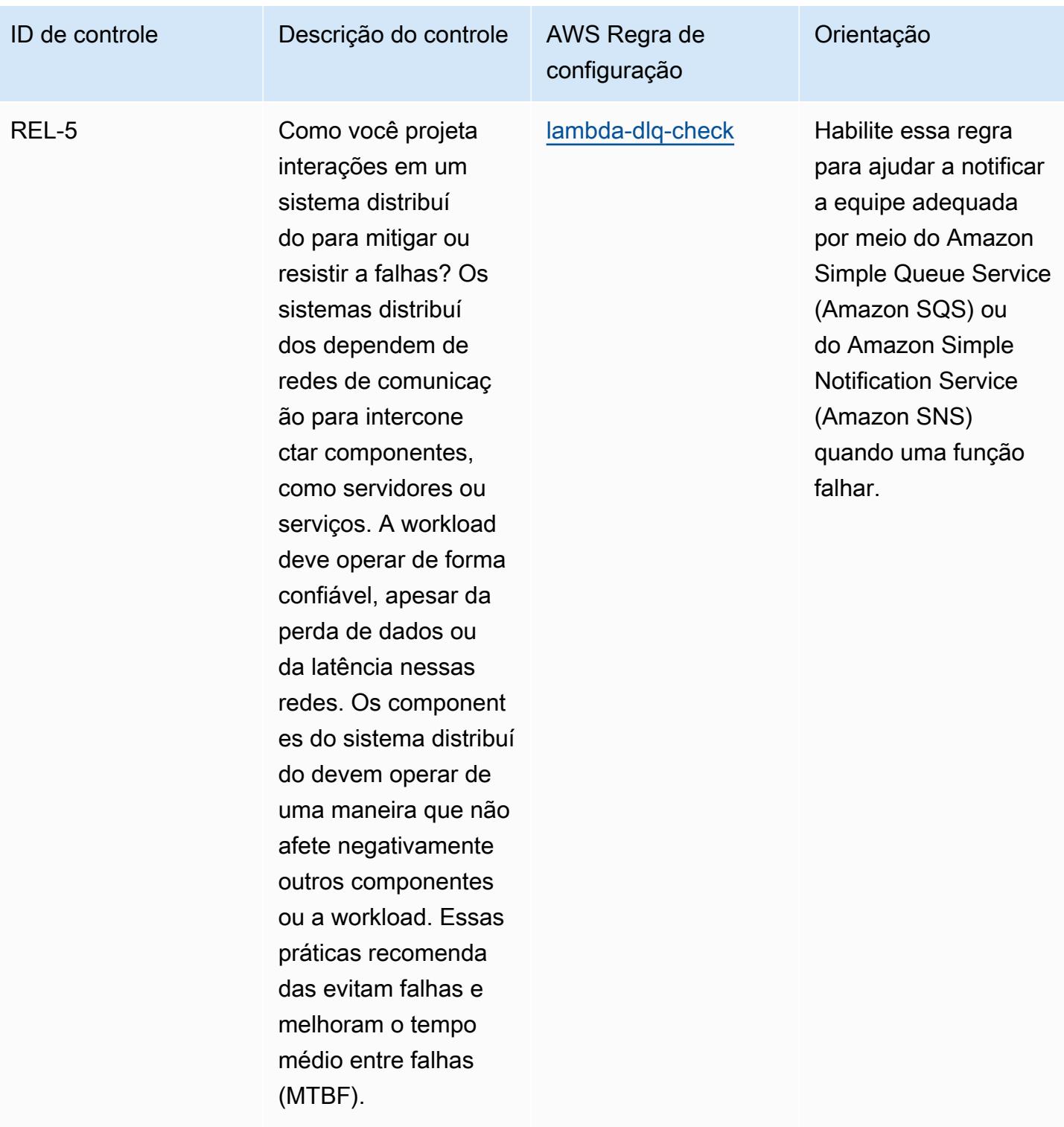

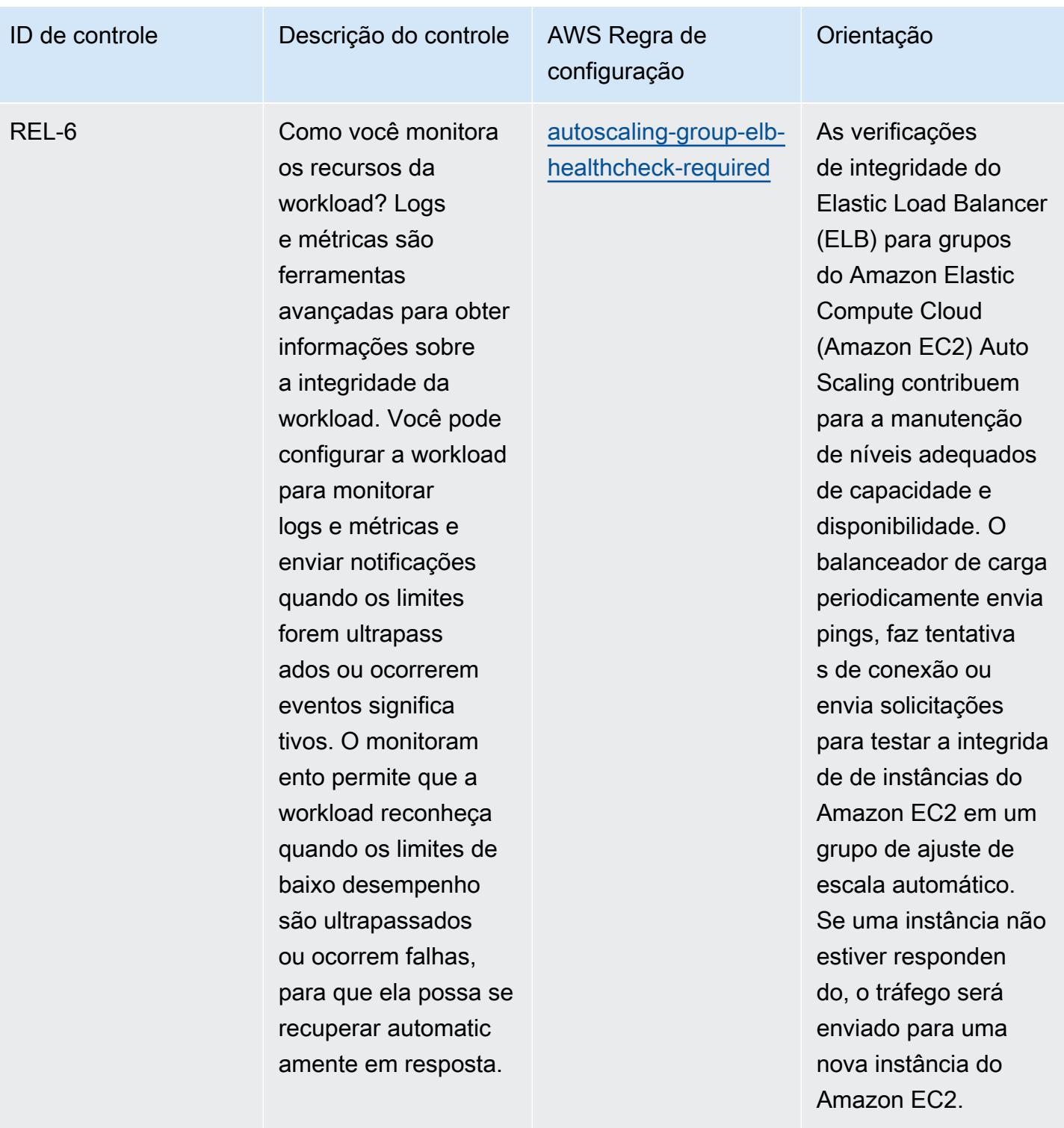

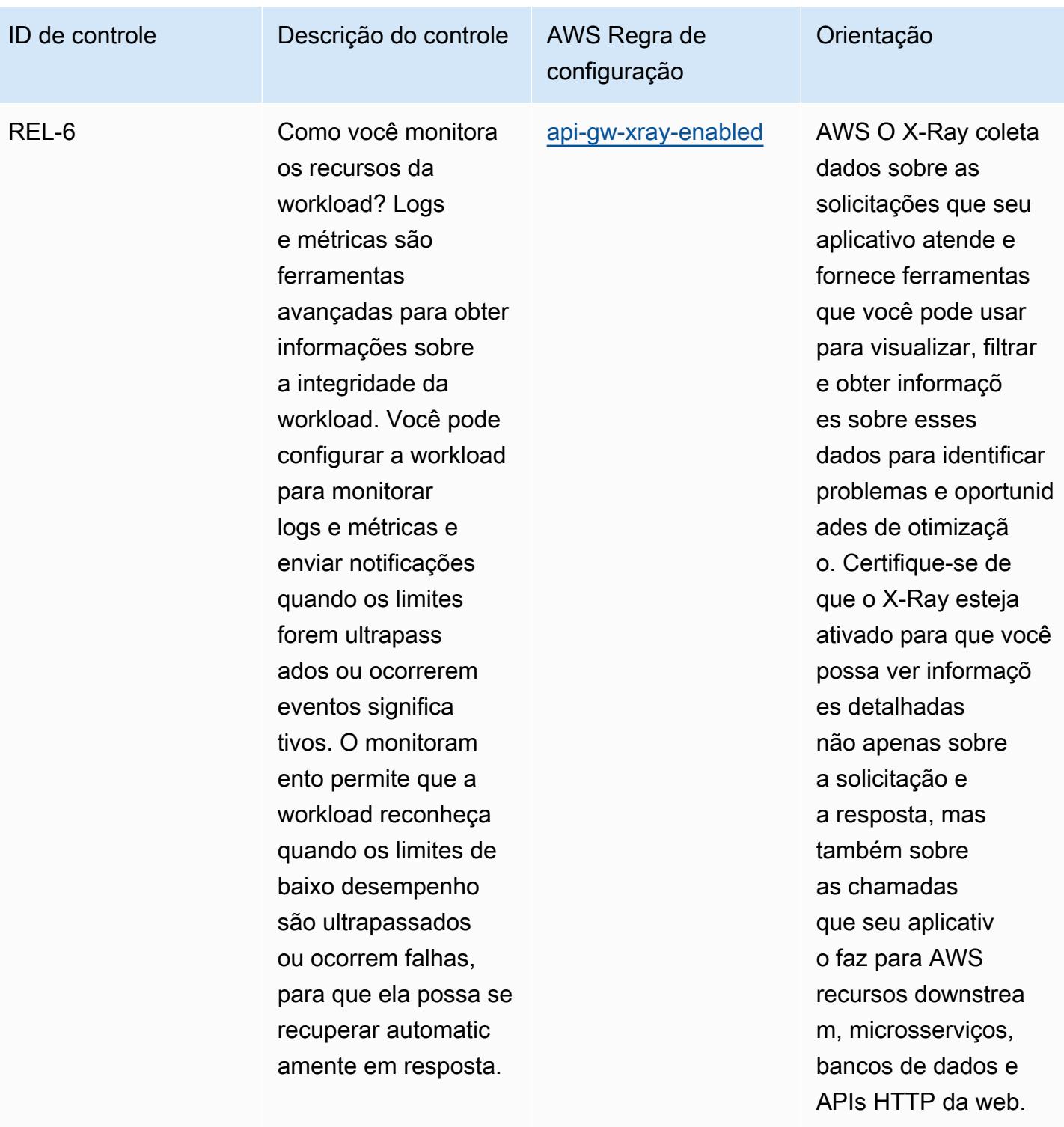

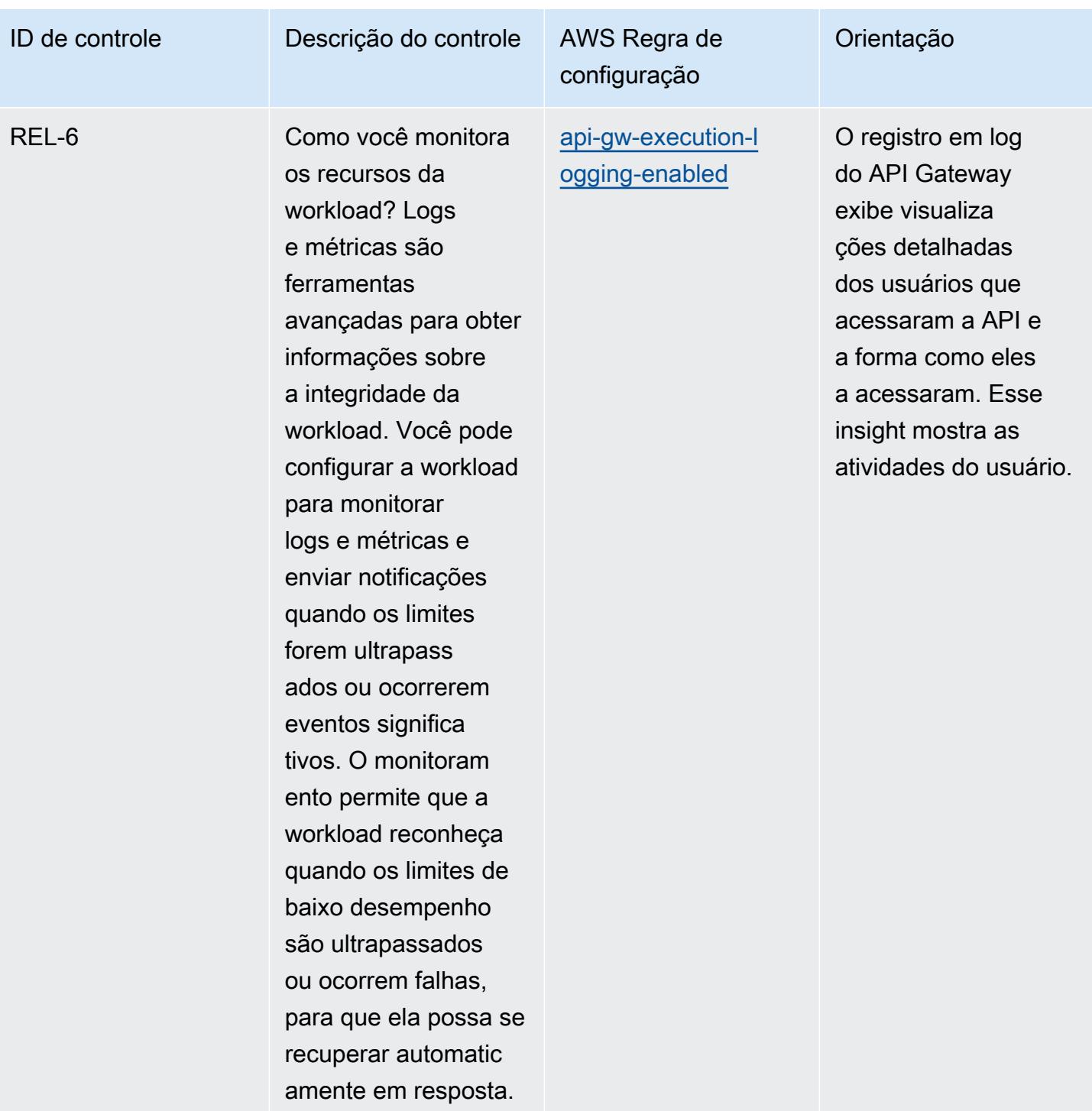

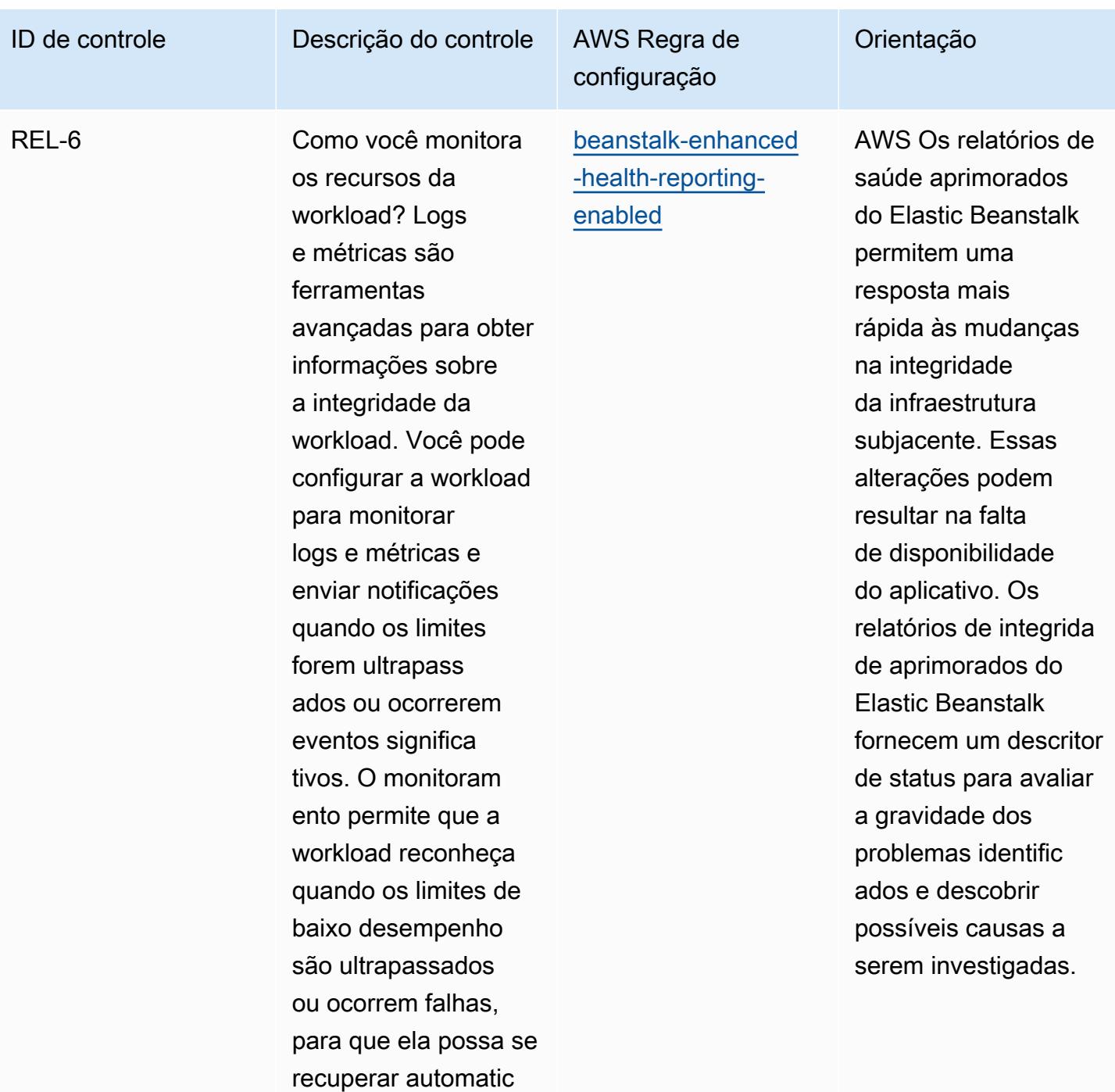

amente em resposta.
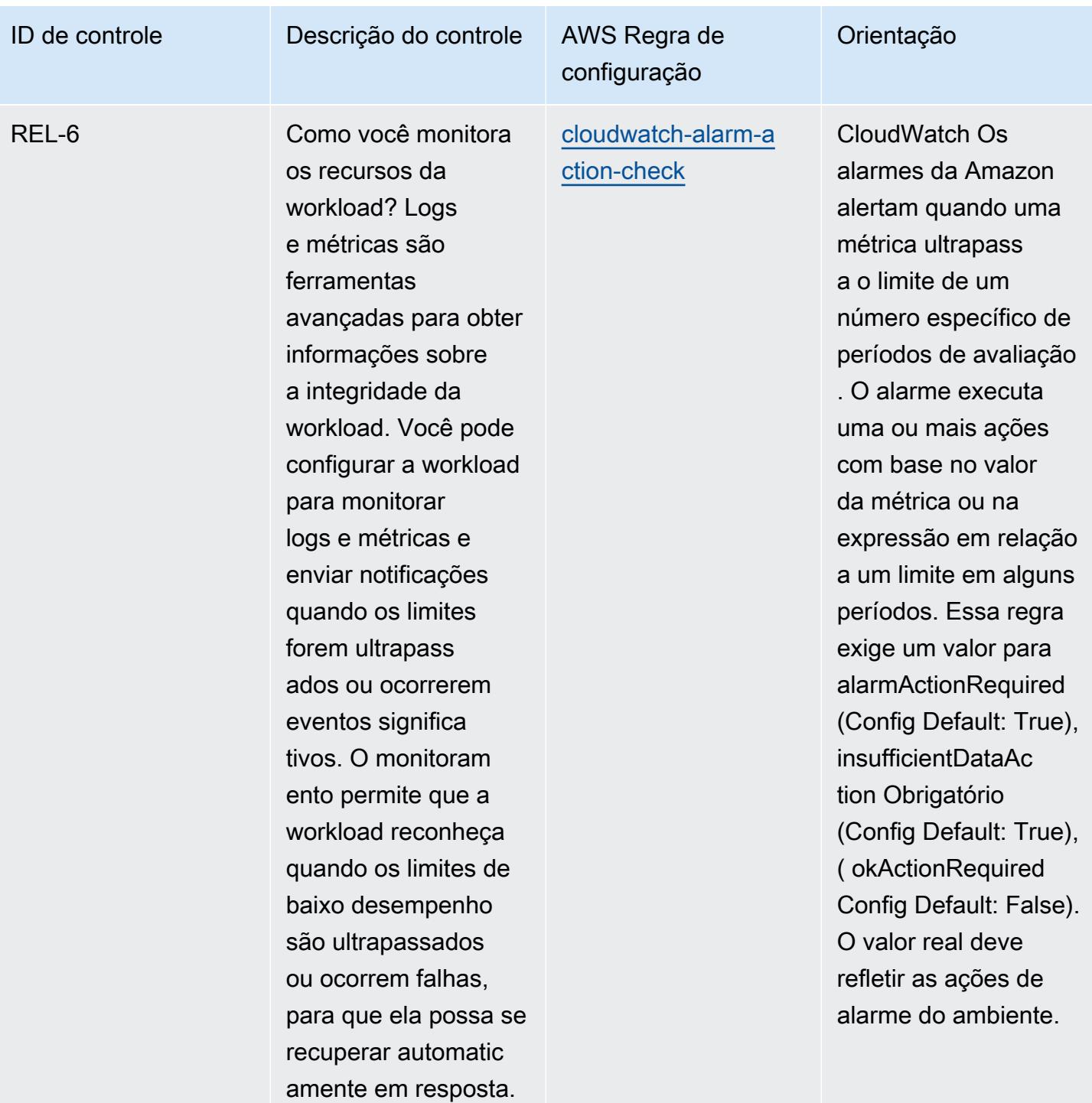

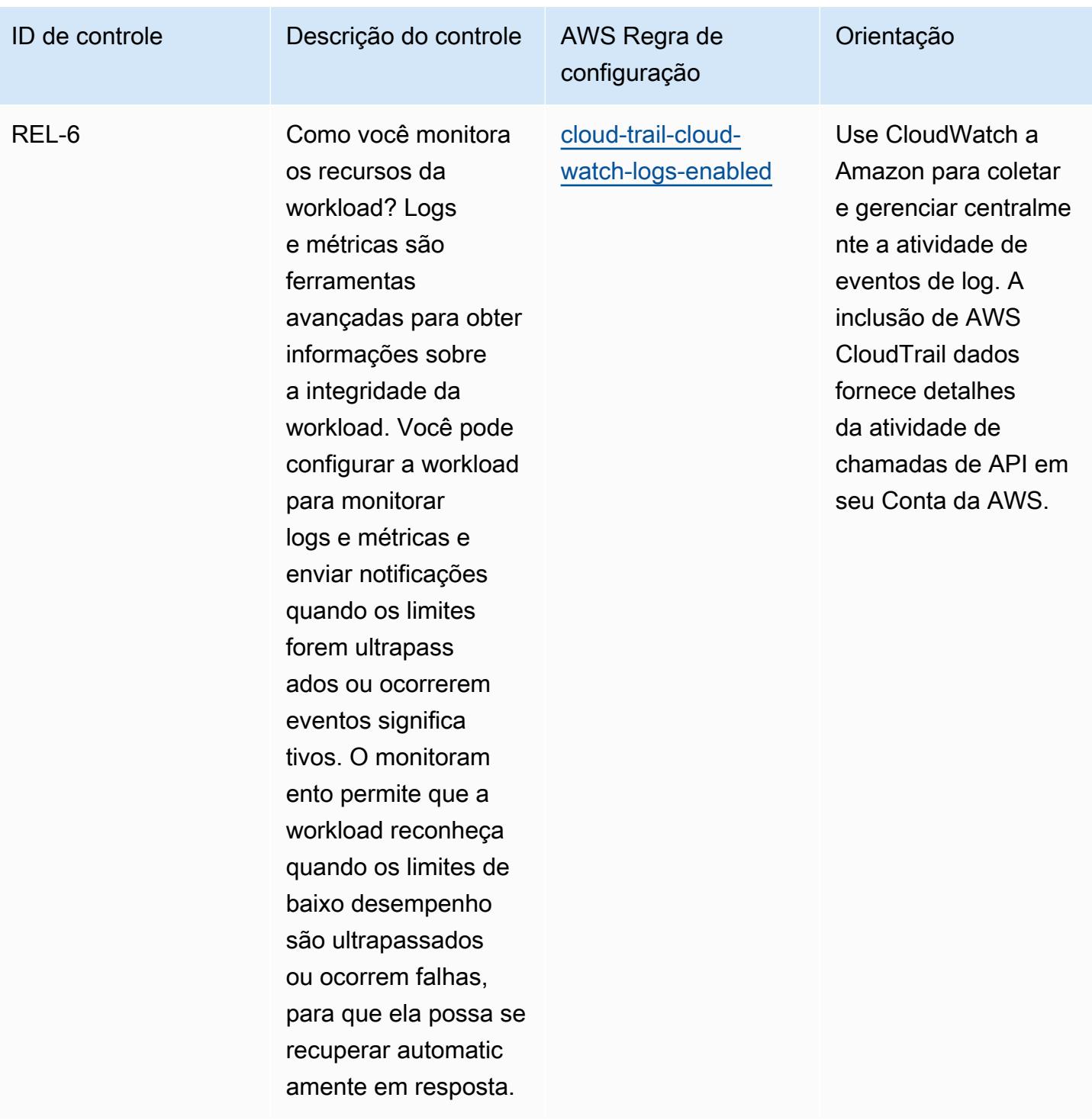

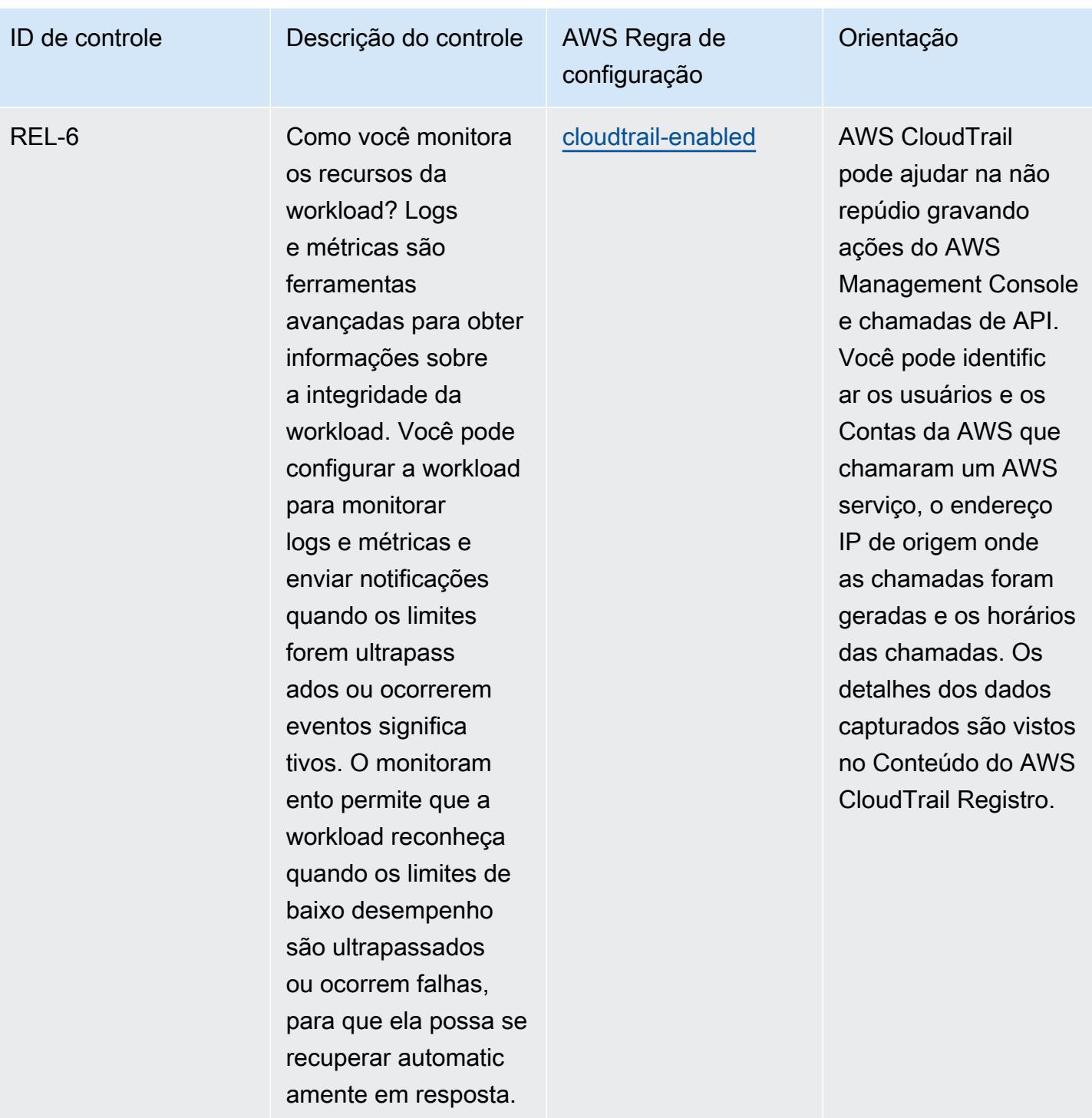

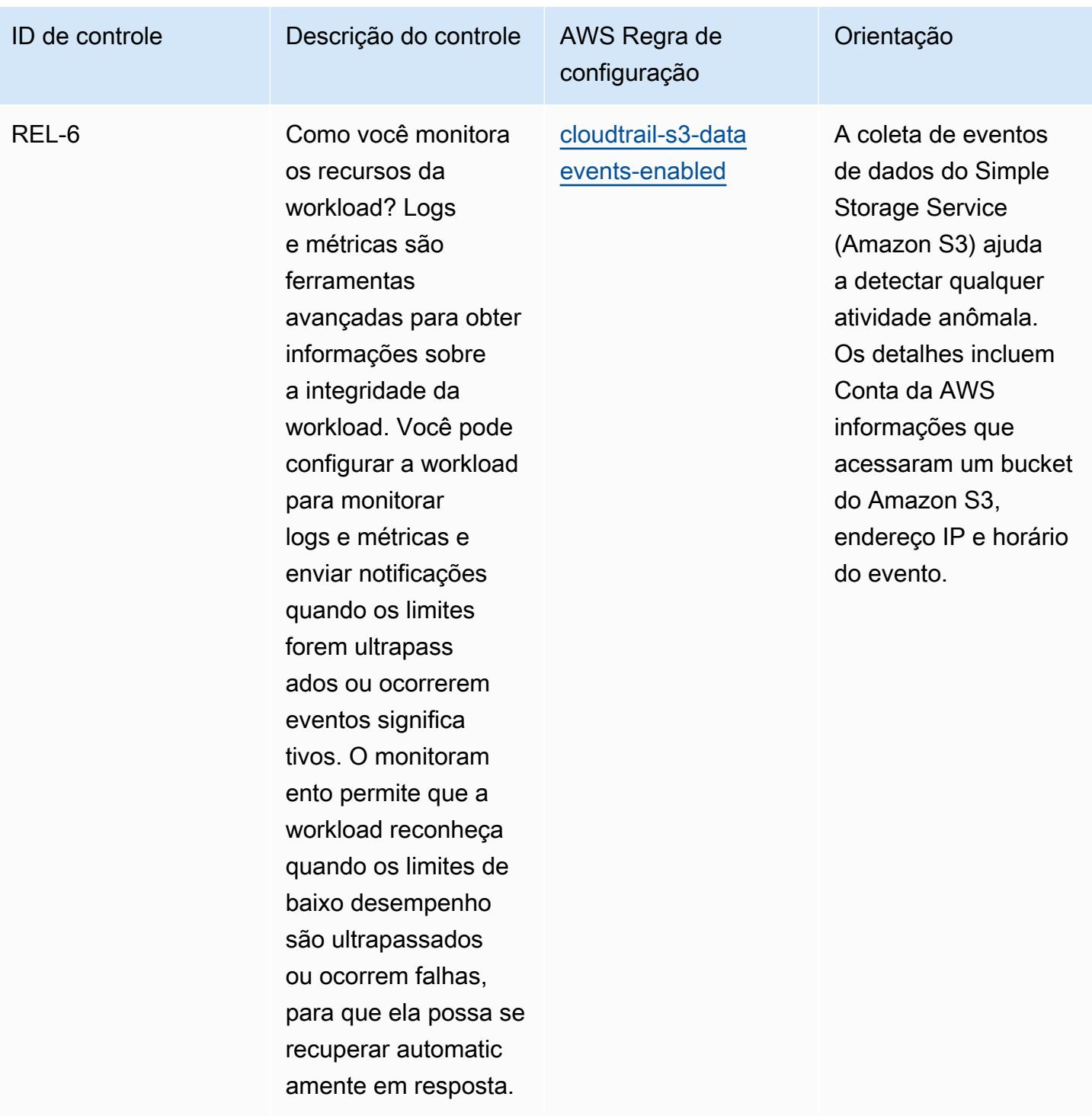

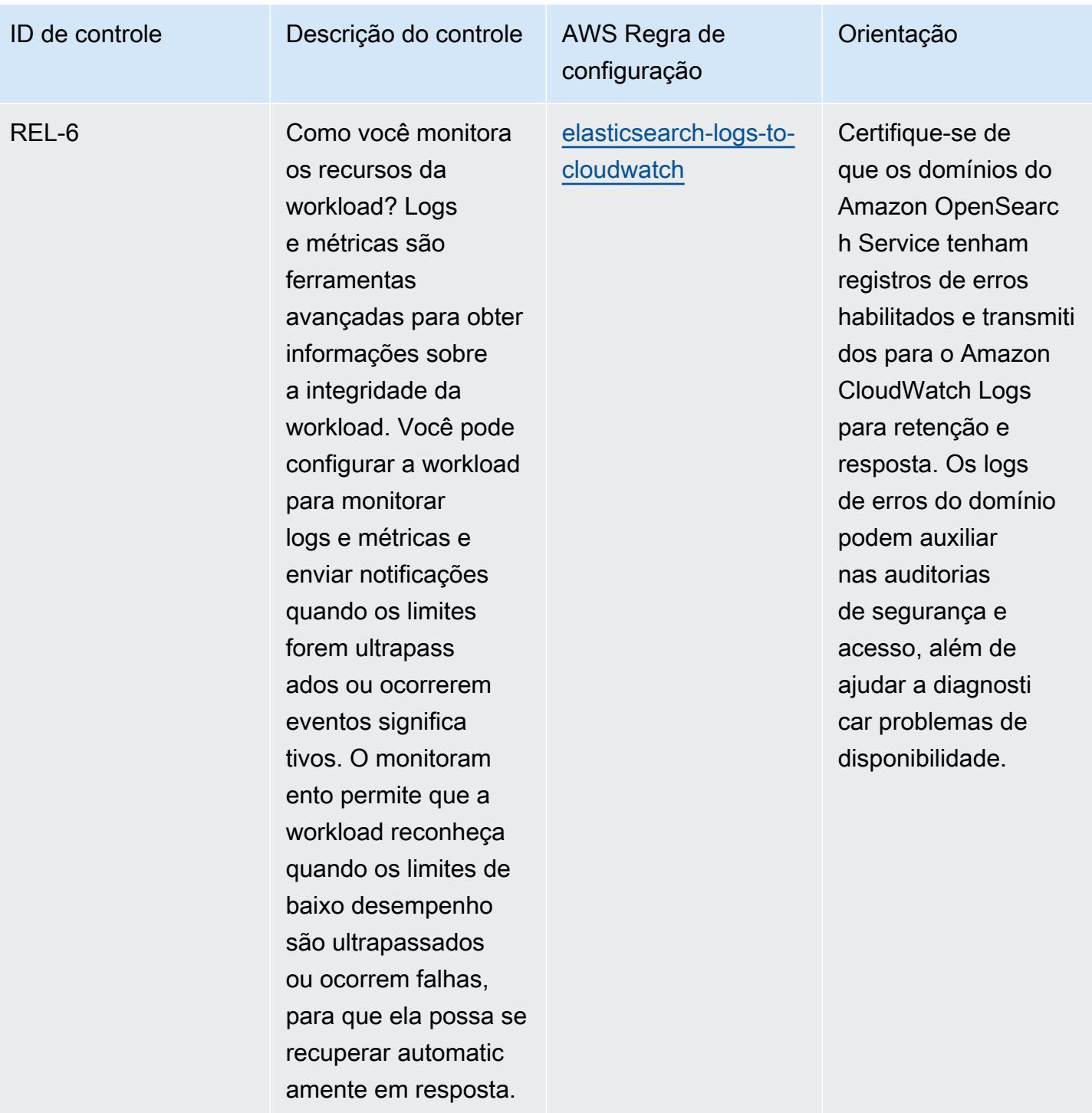

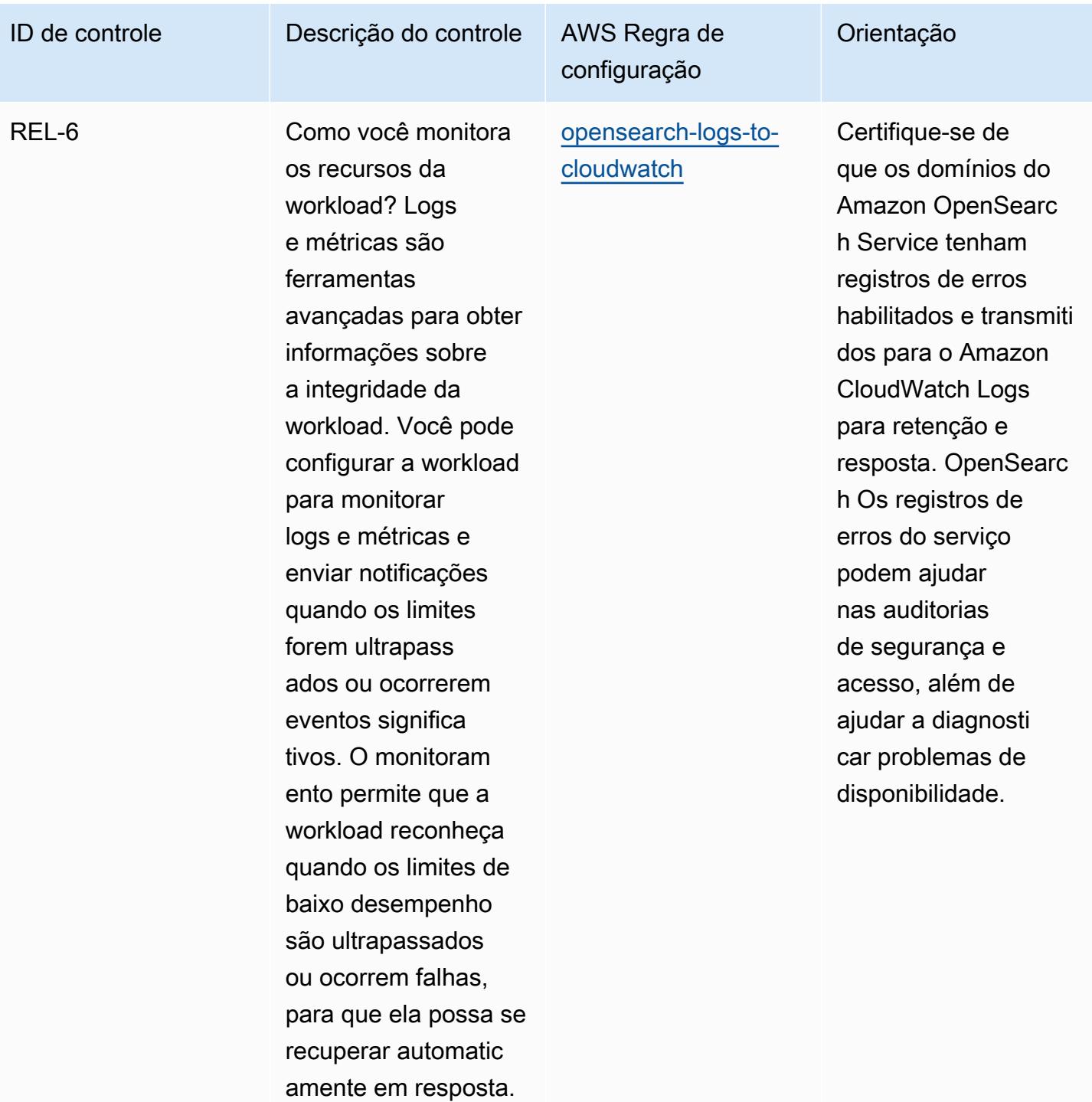

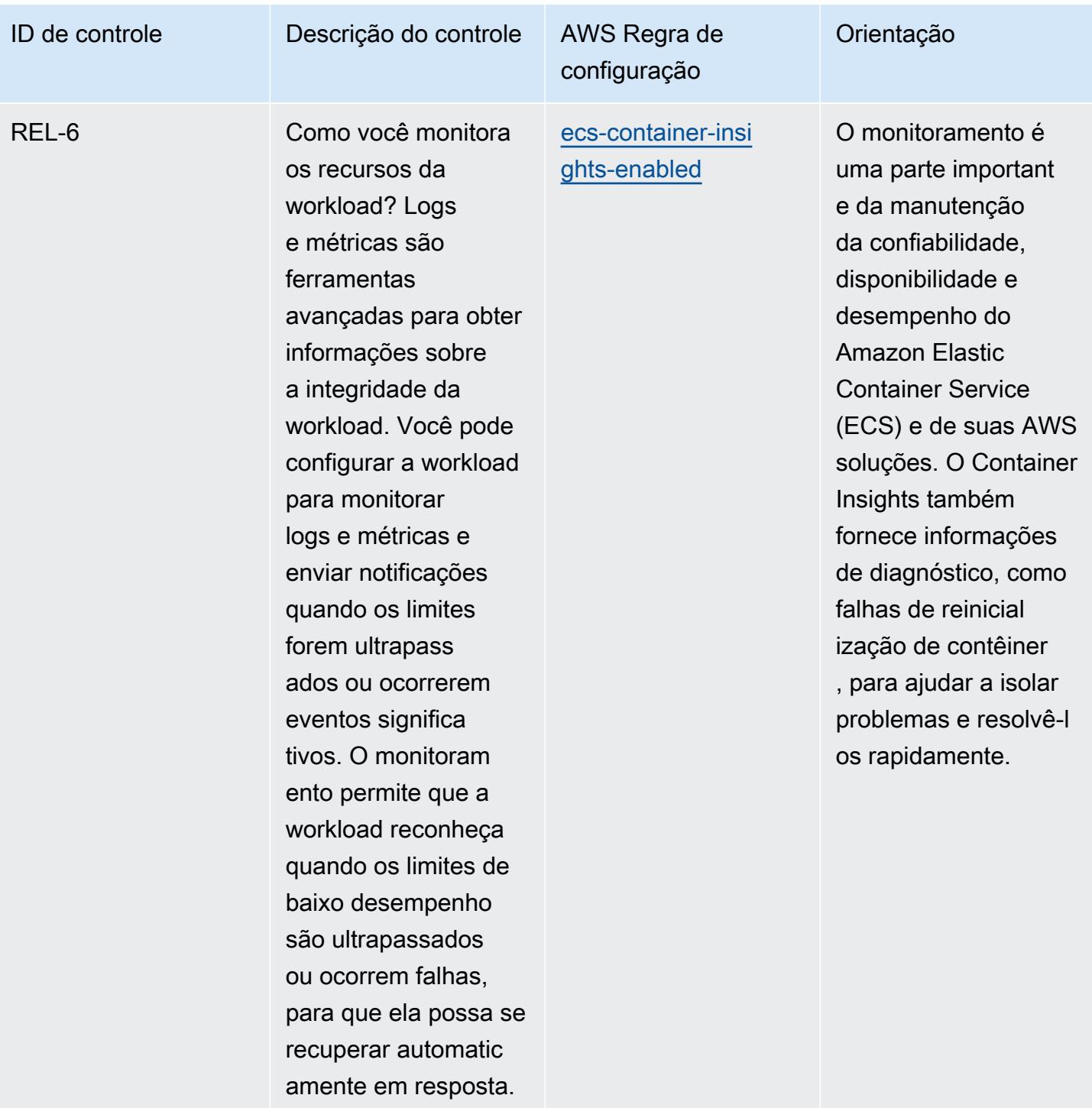

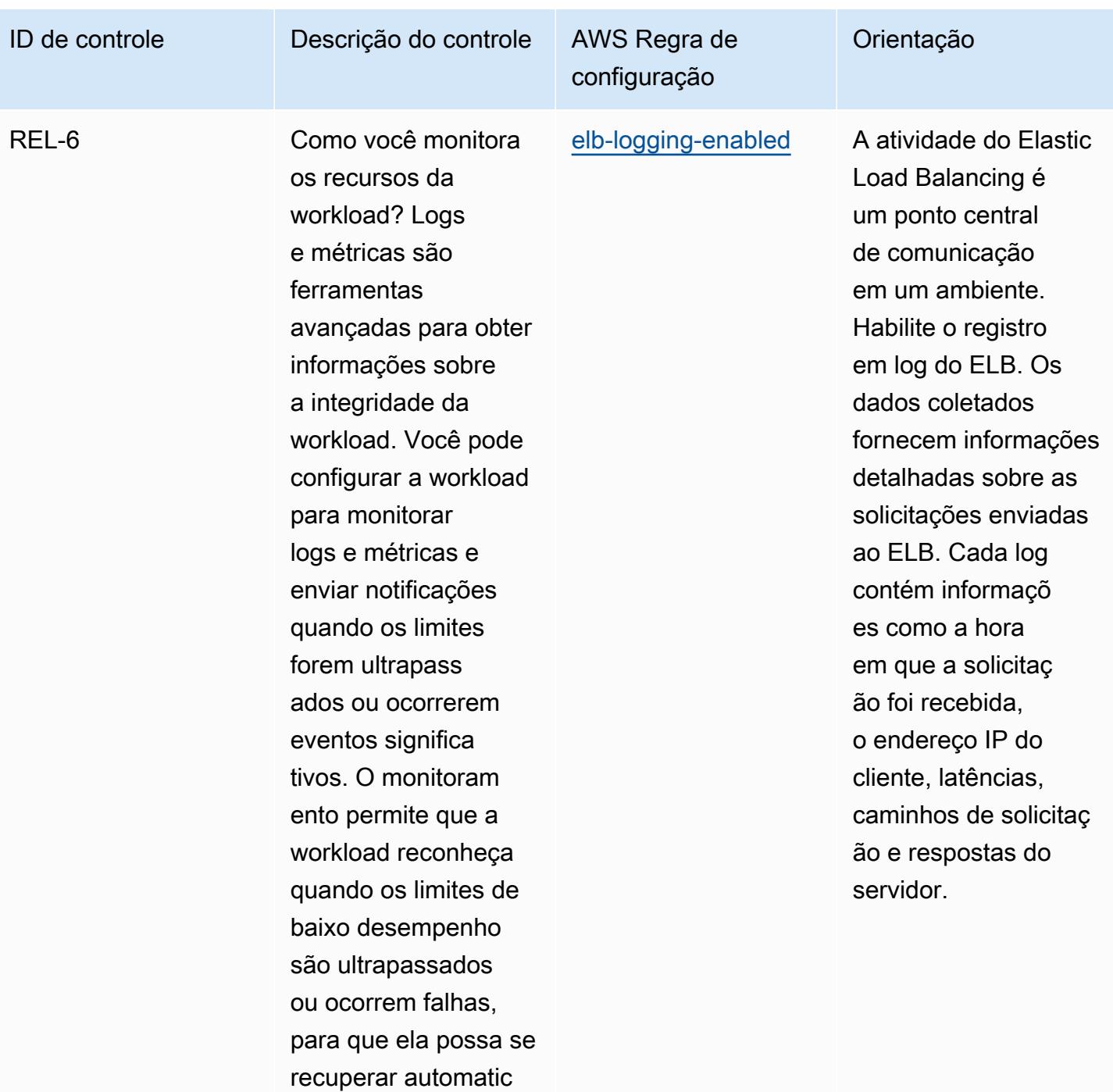

amente em resposta.

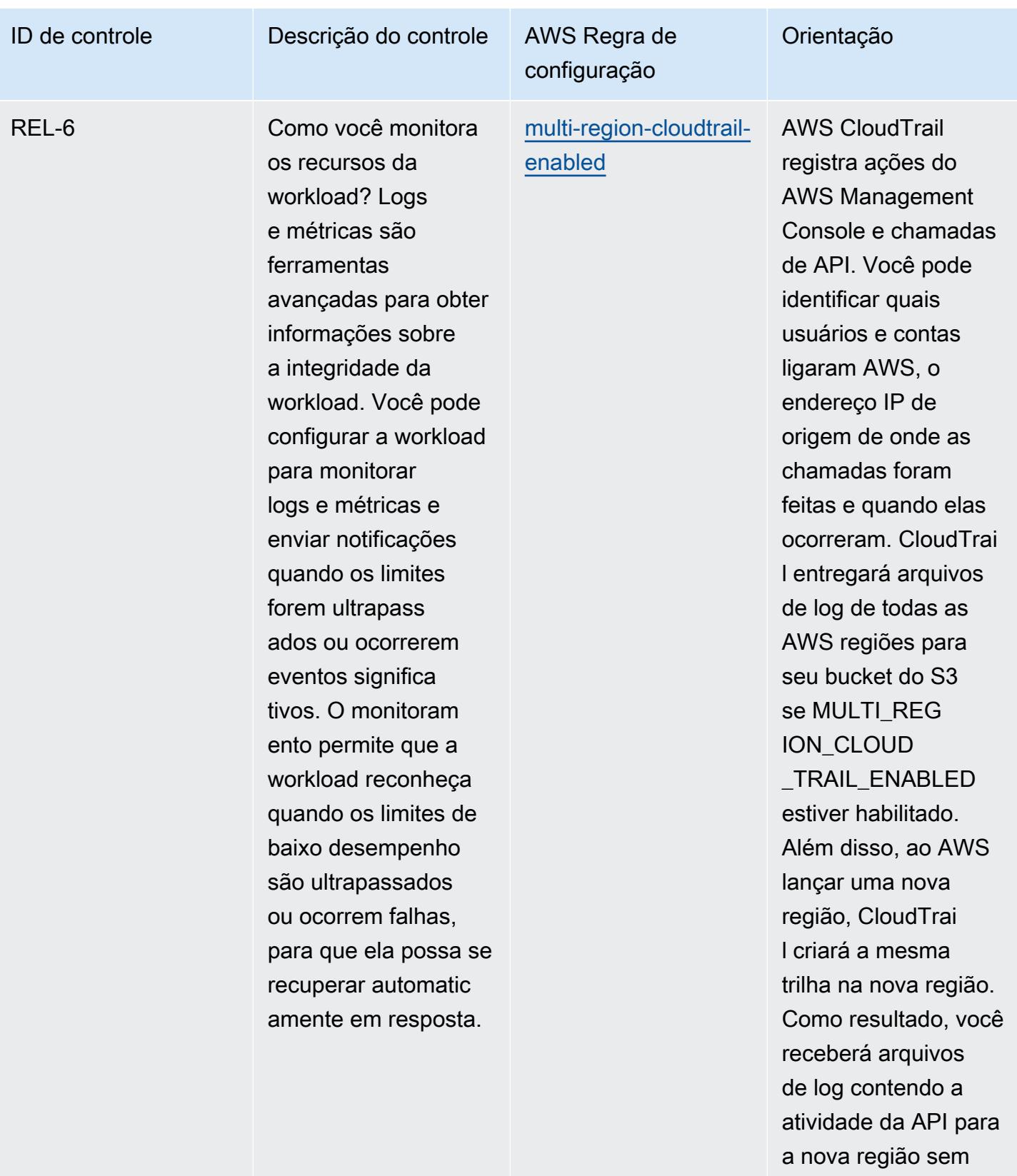

realizar nenhuma ação.

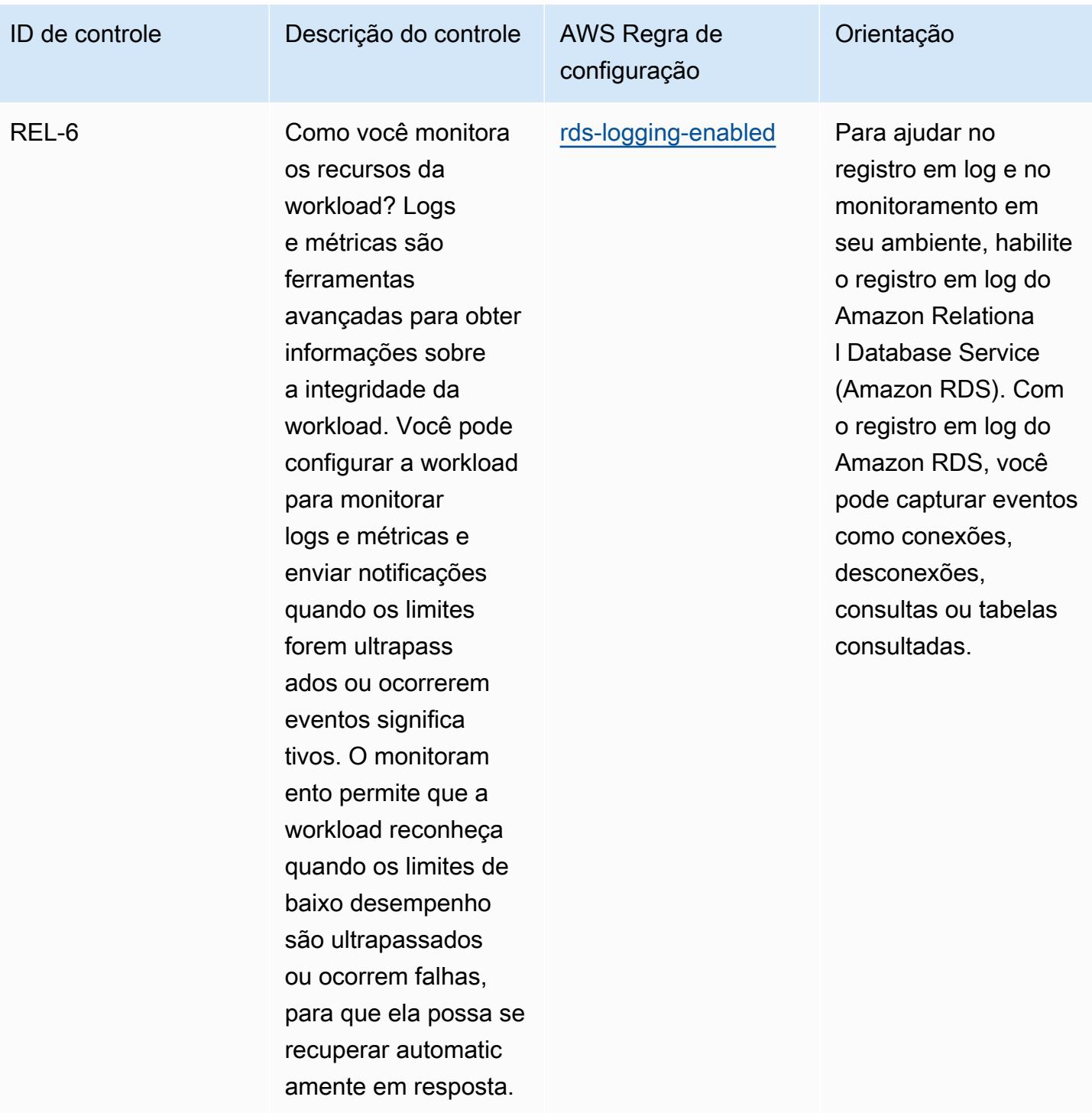

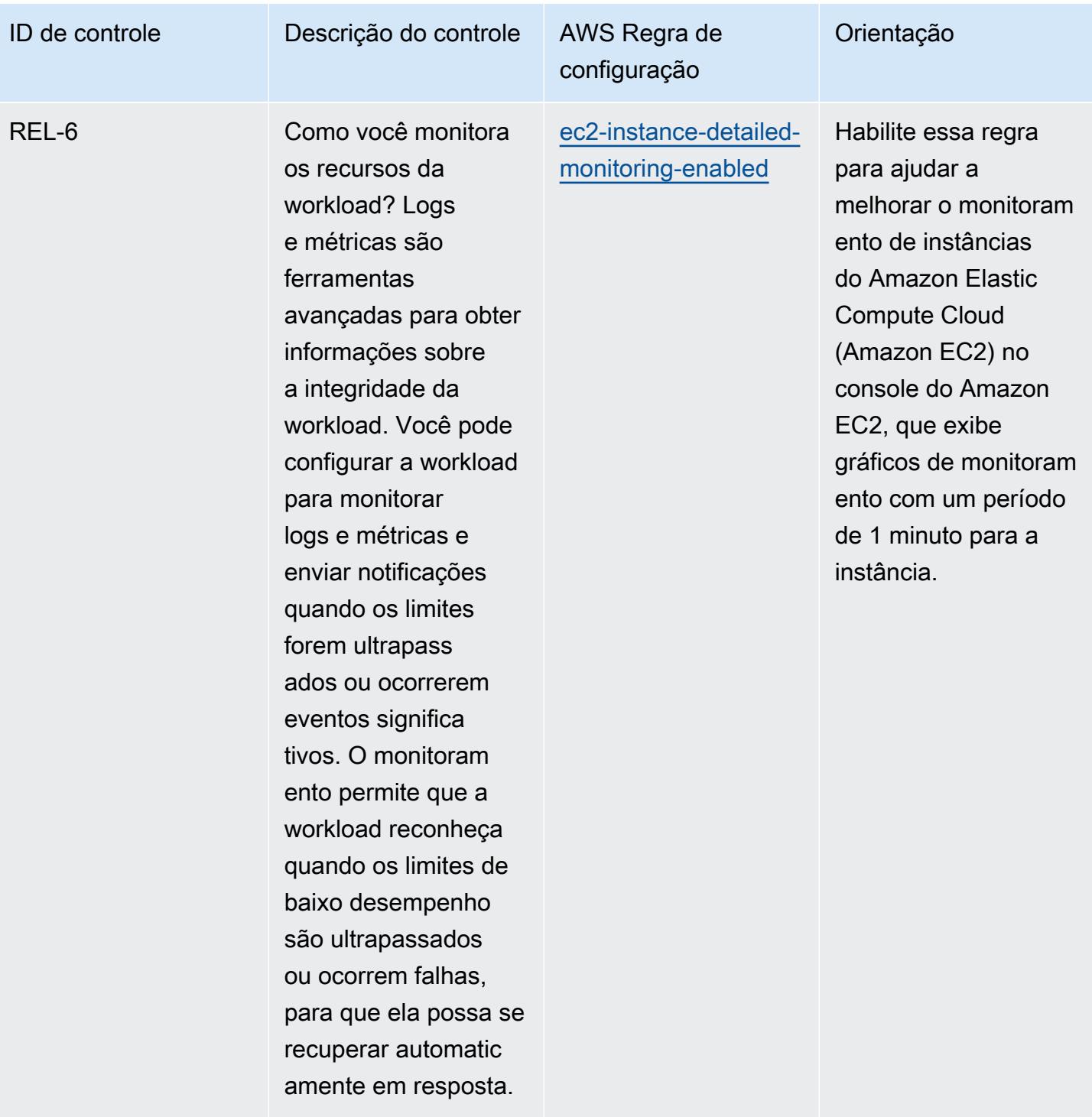

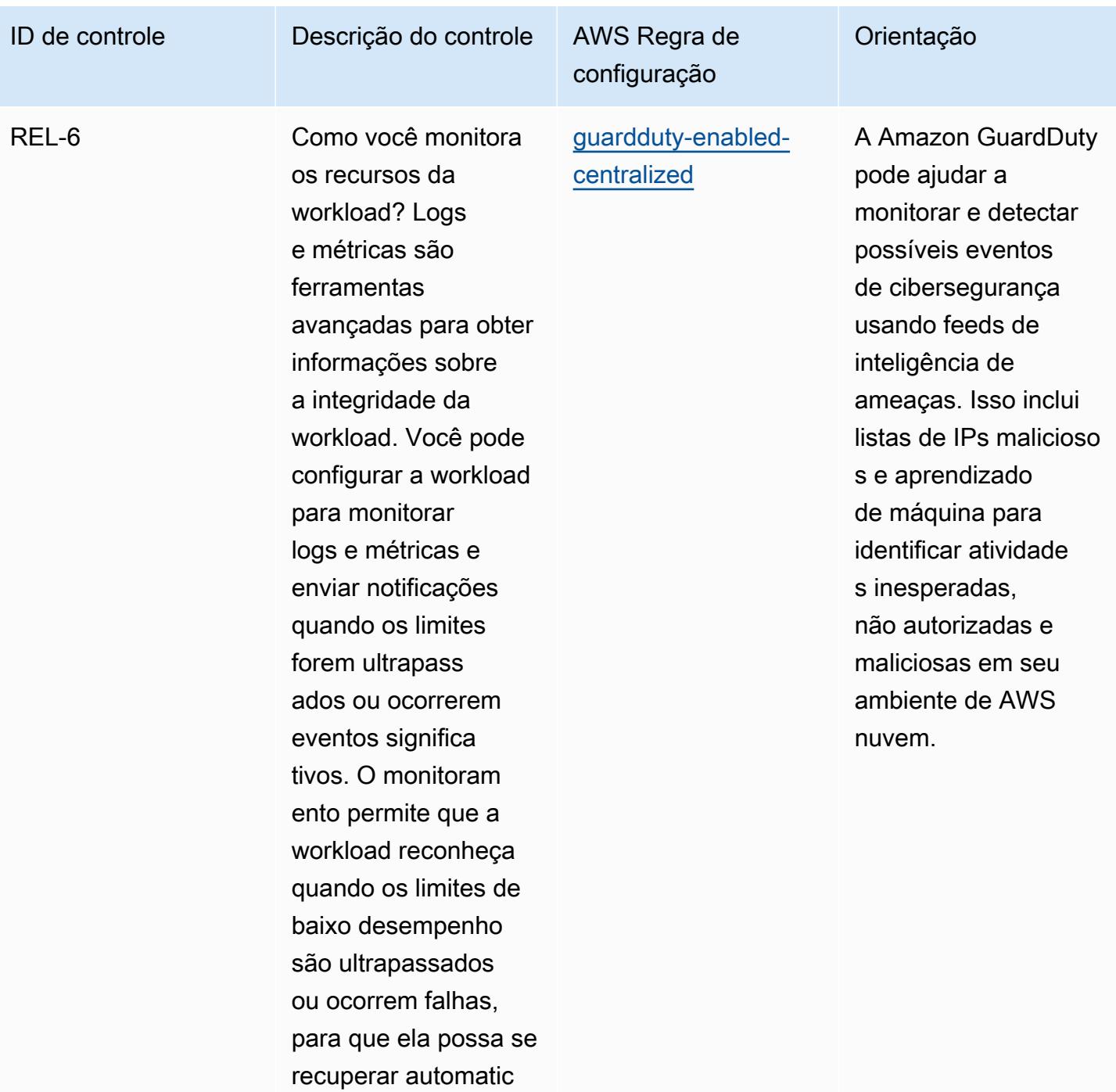

amente em resposta.

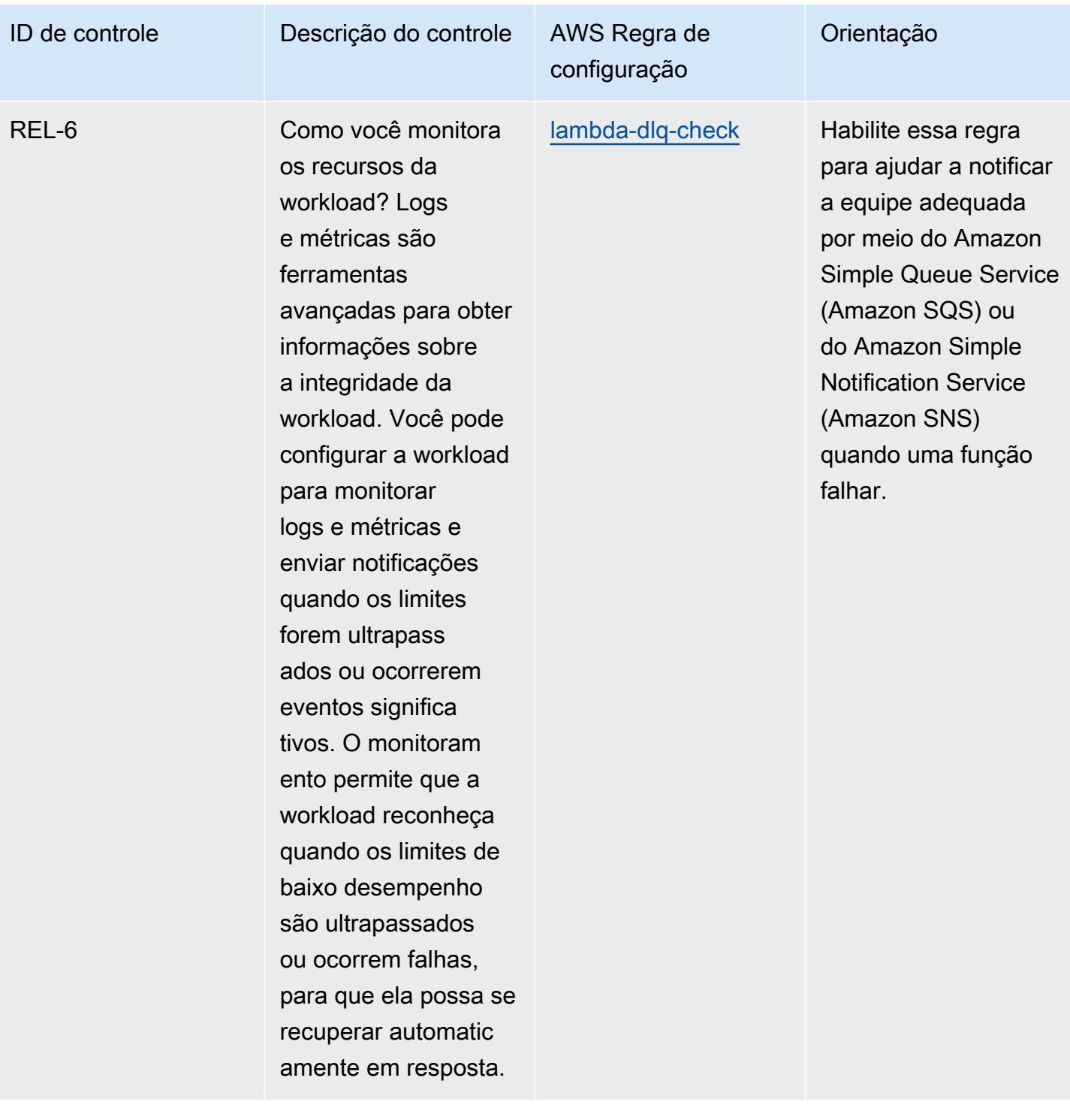

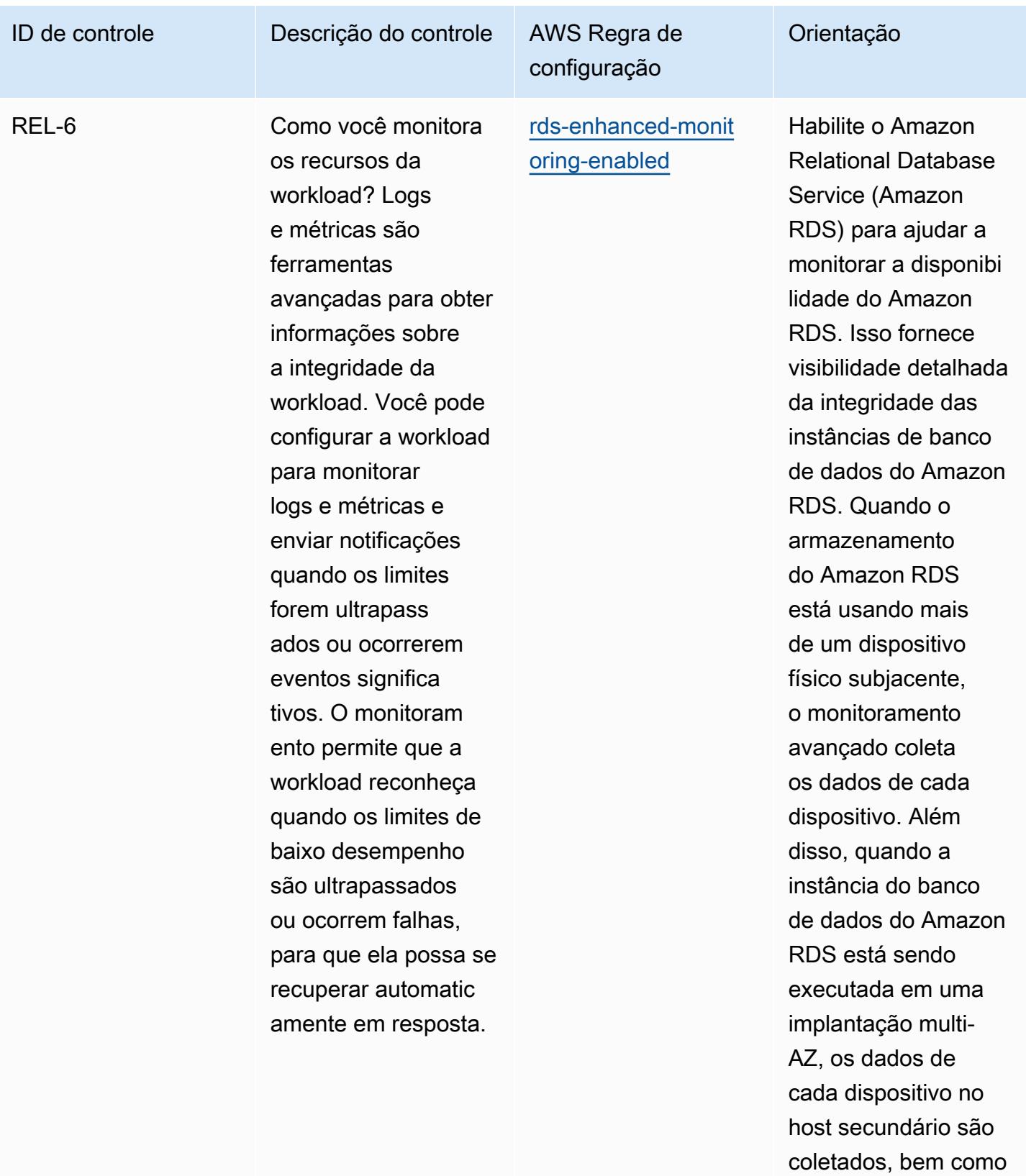

as respectivas das

métricas.

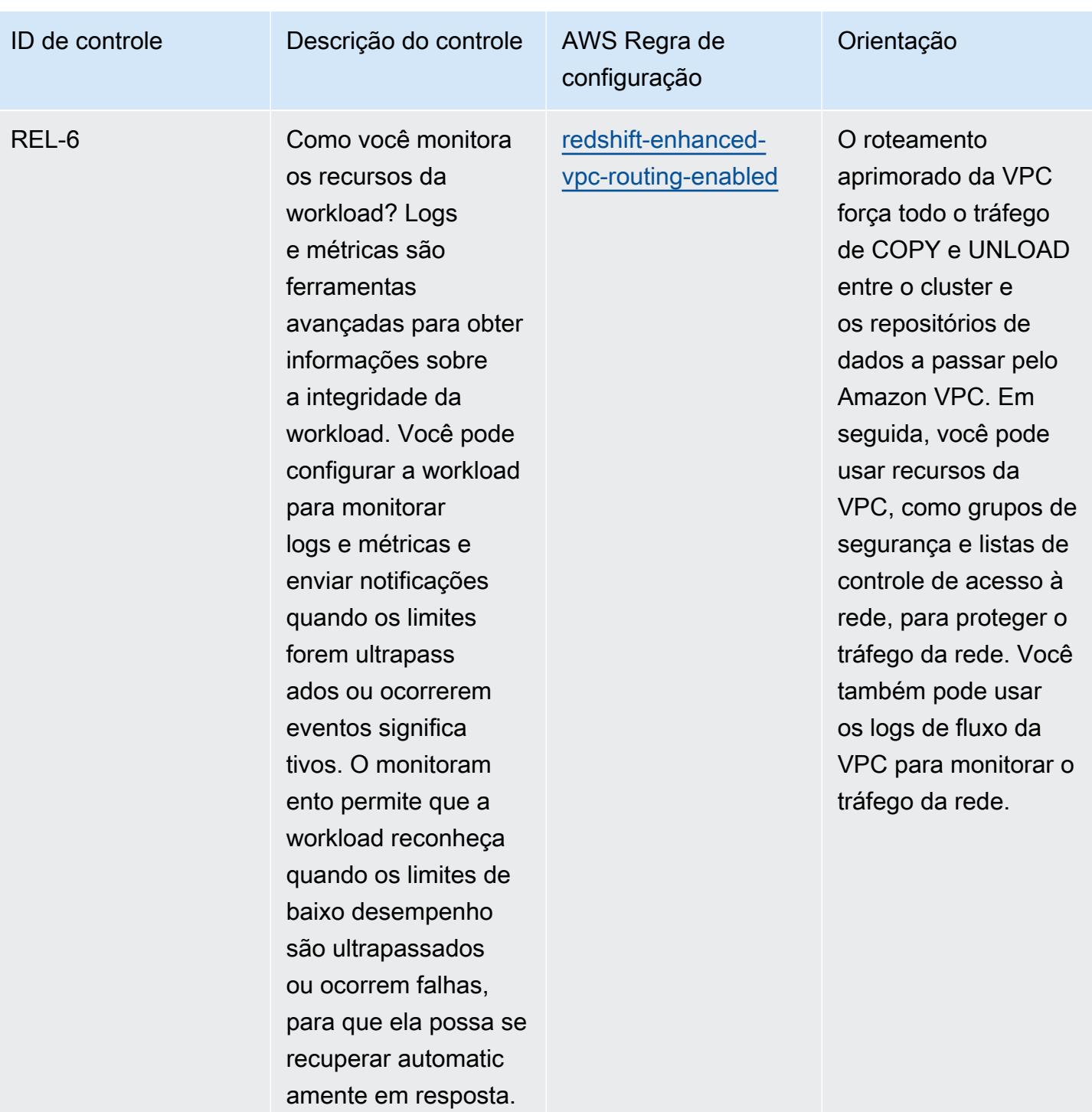

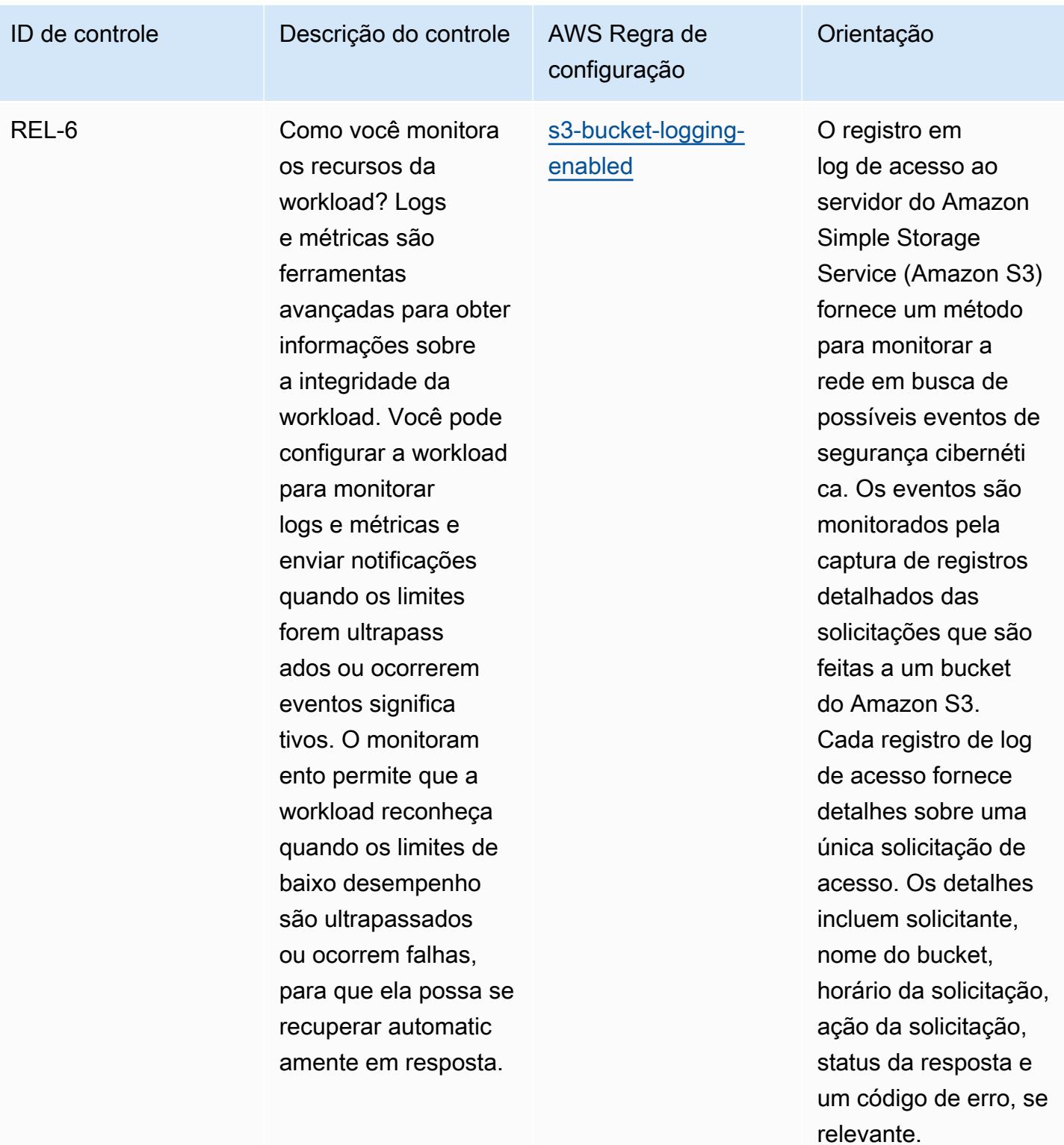

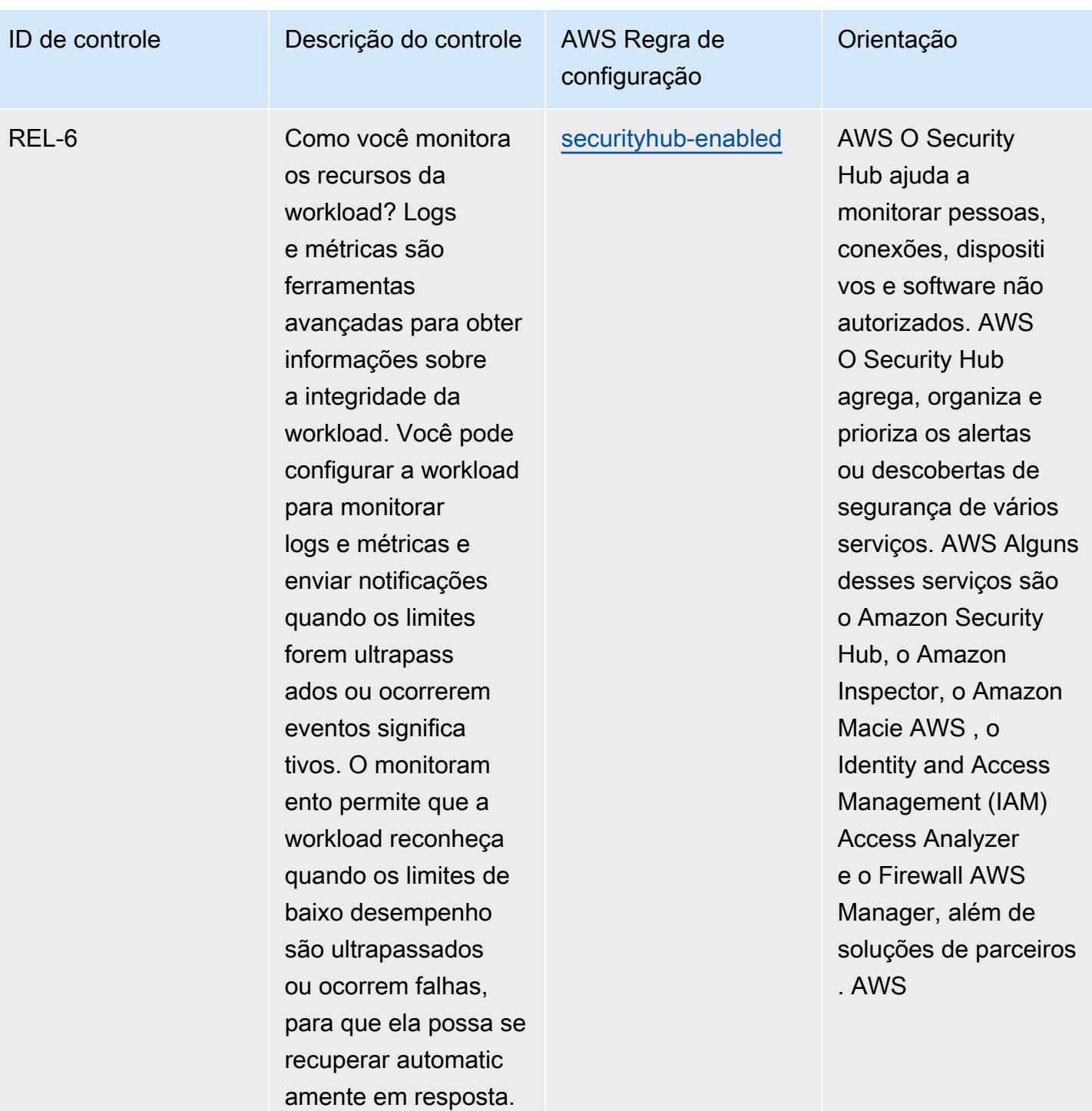

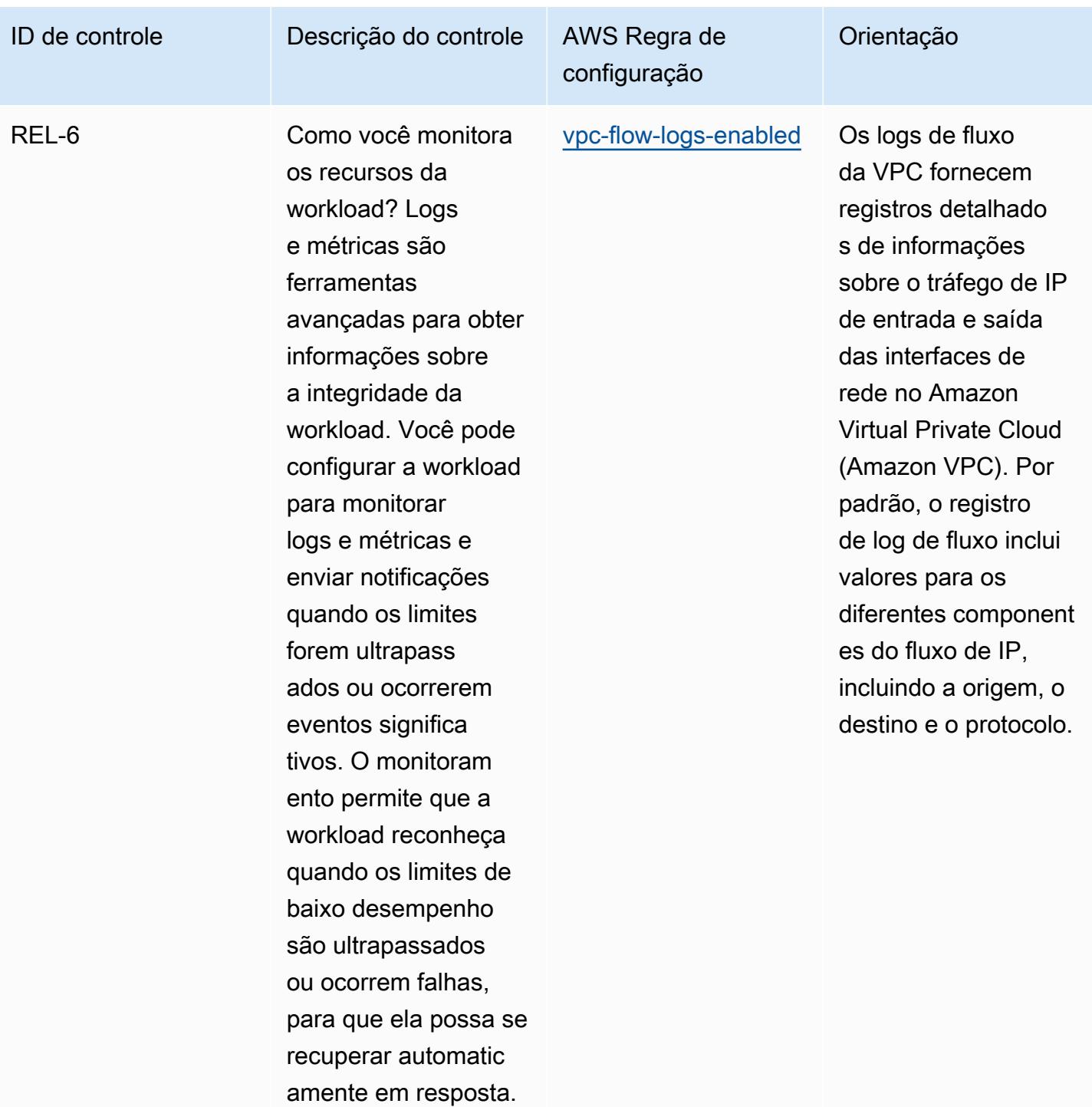

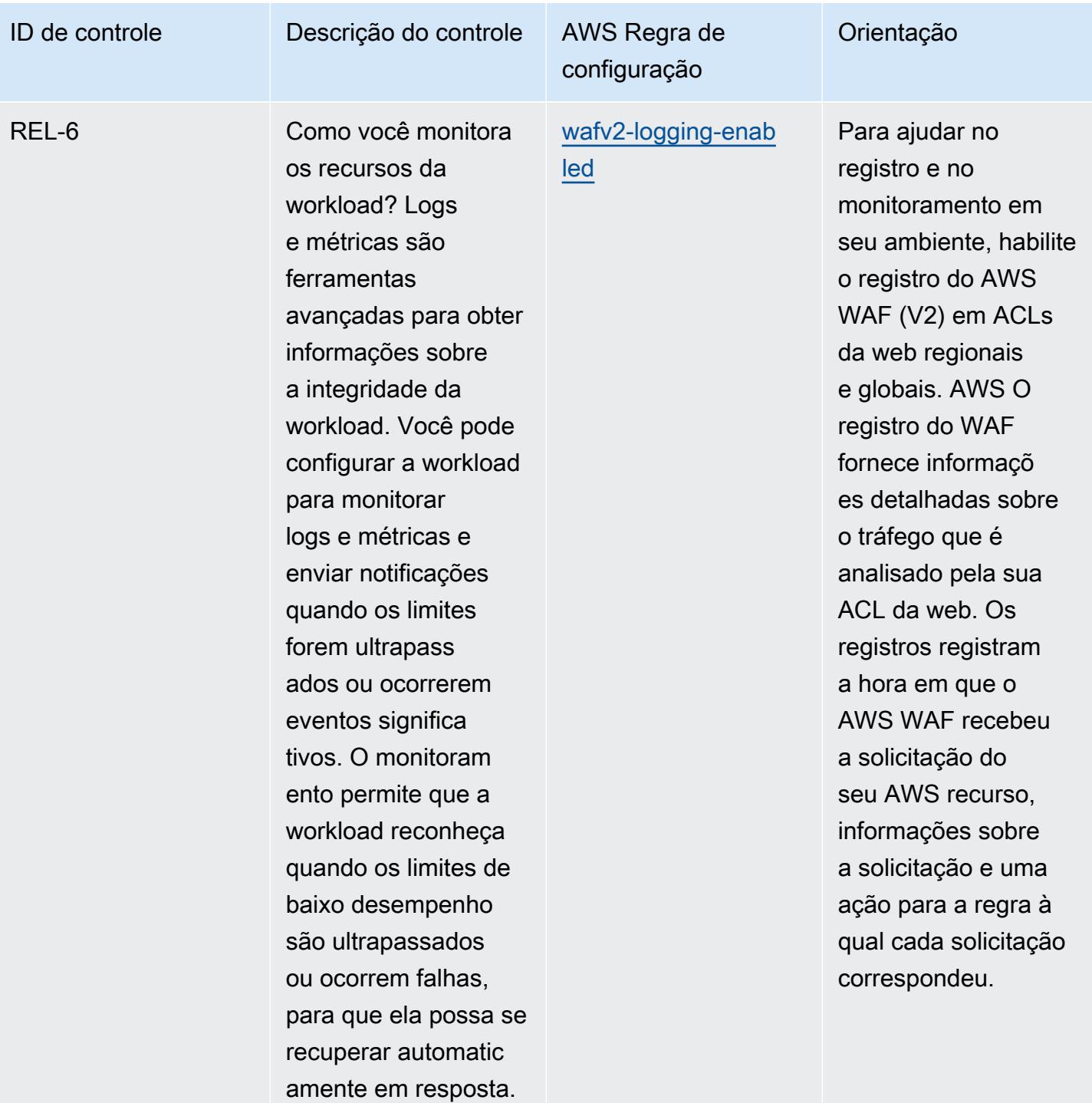

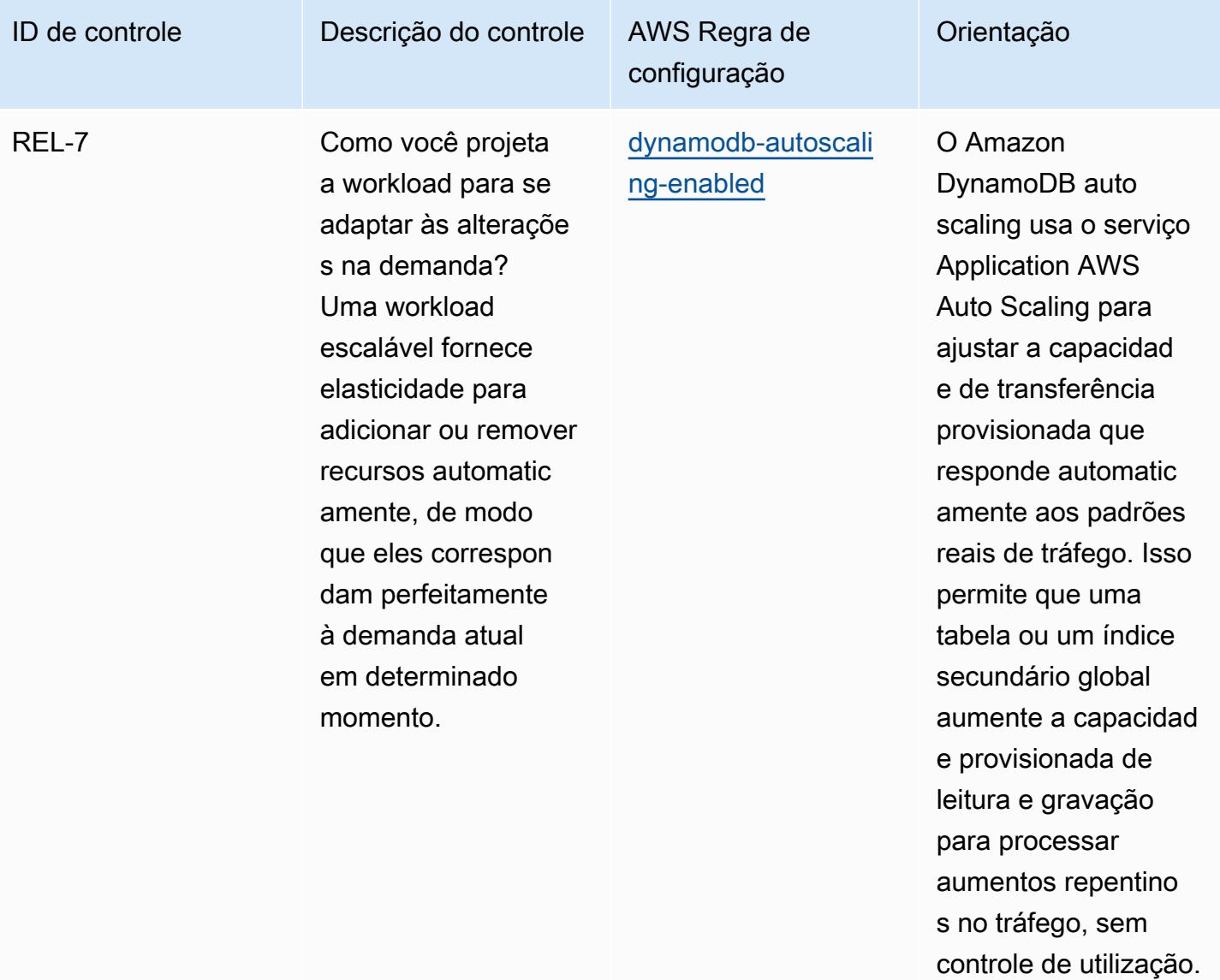

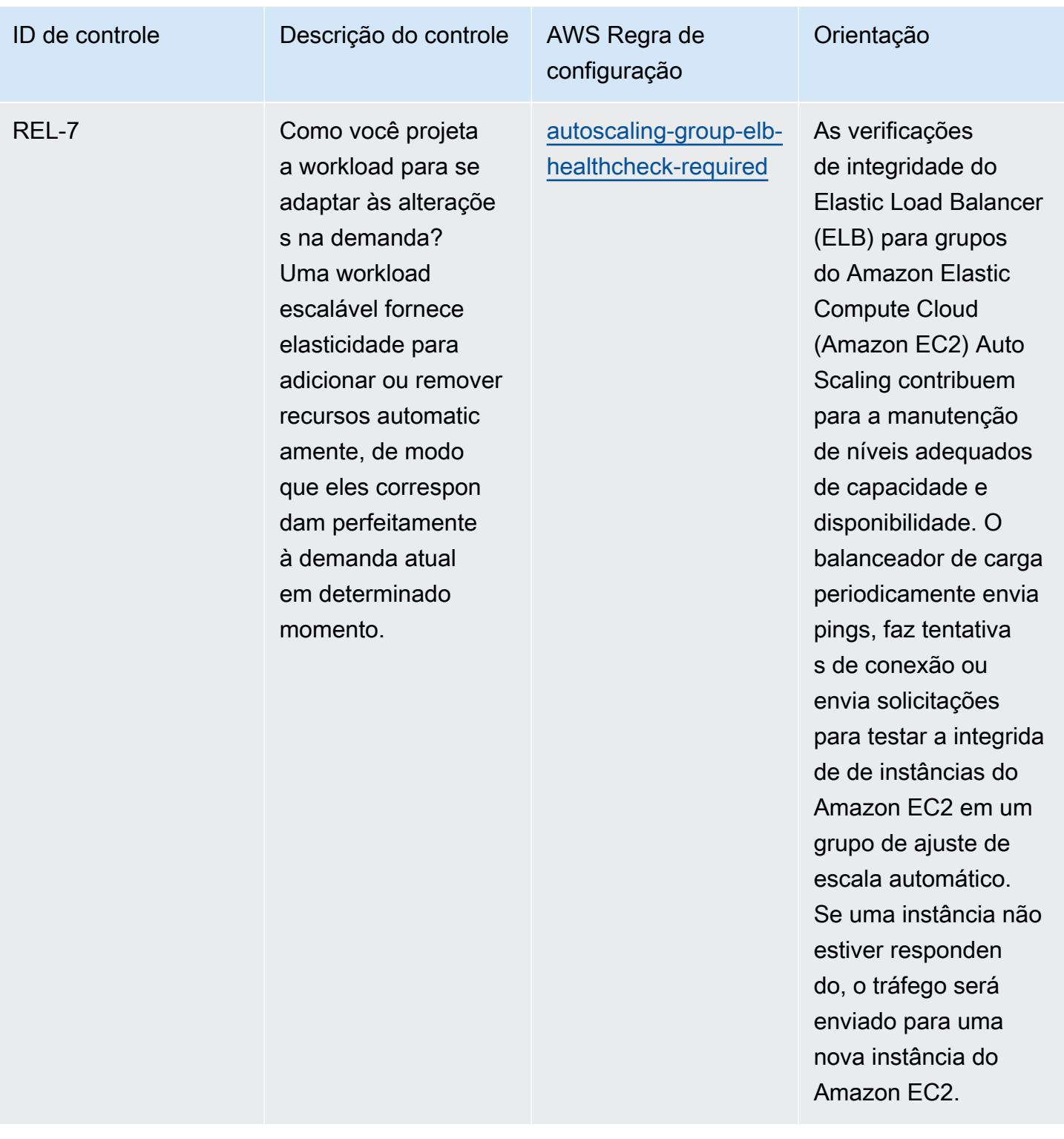

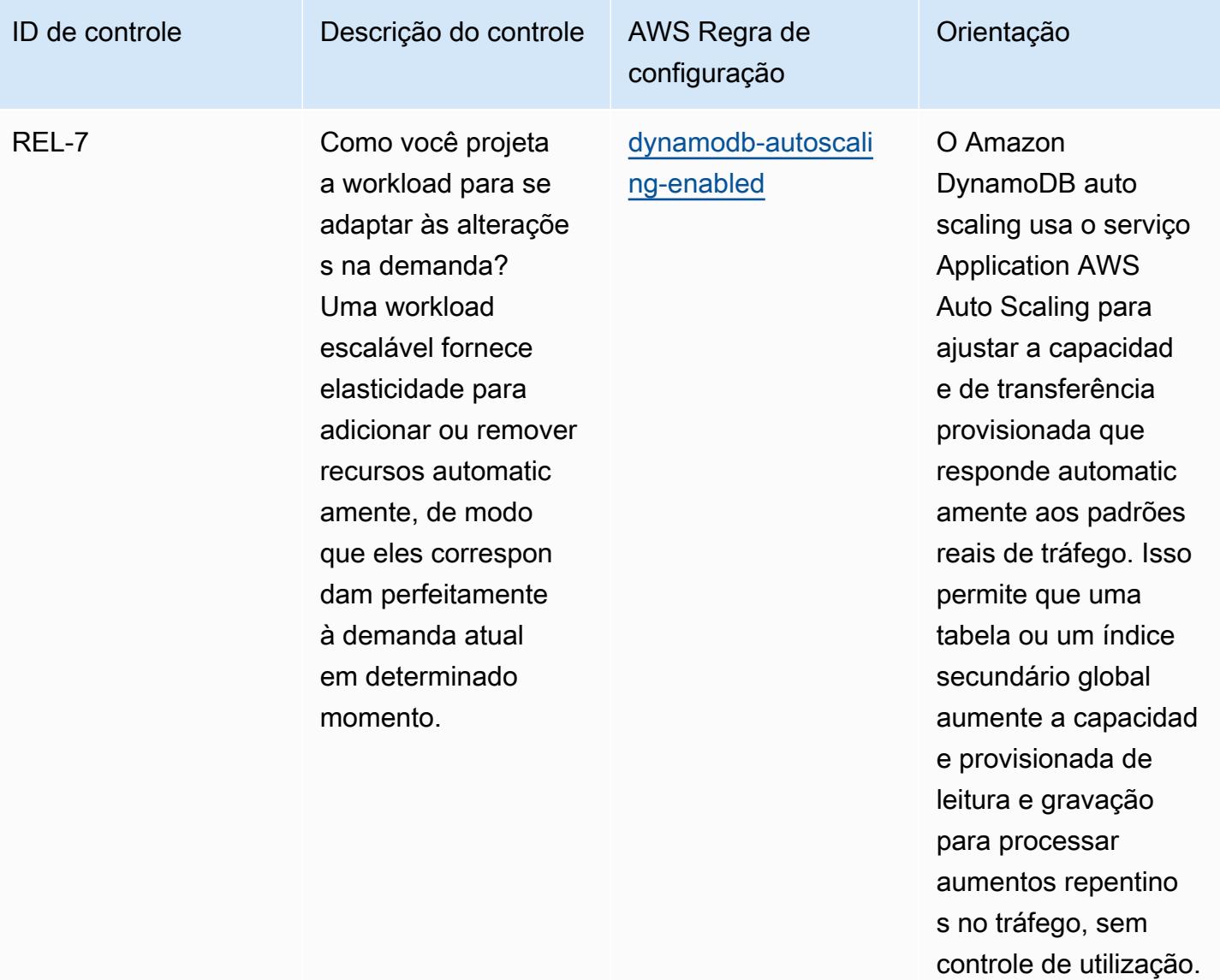

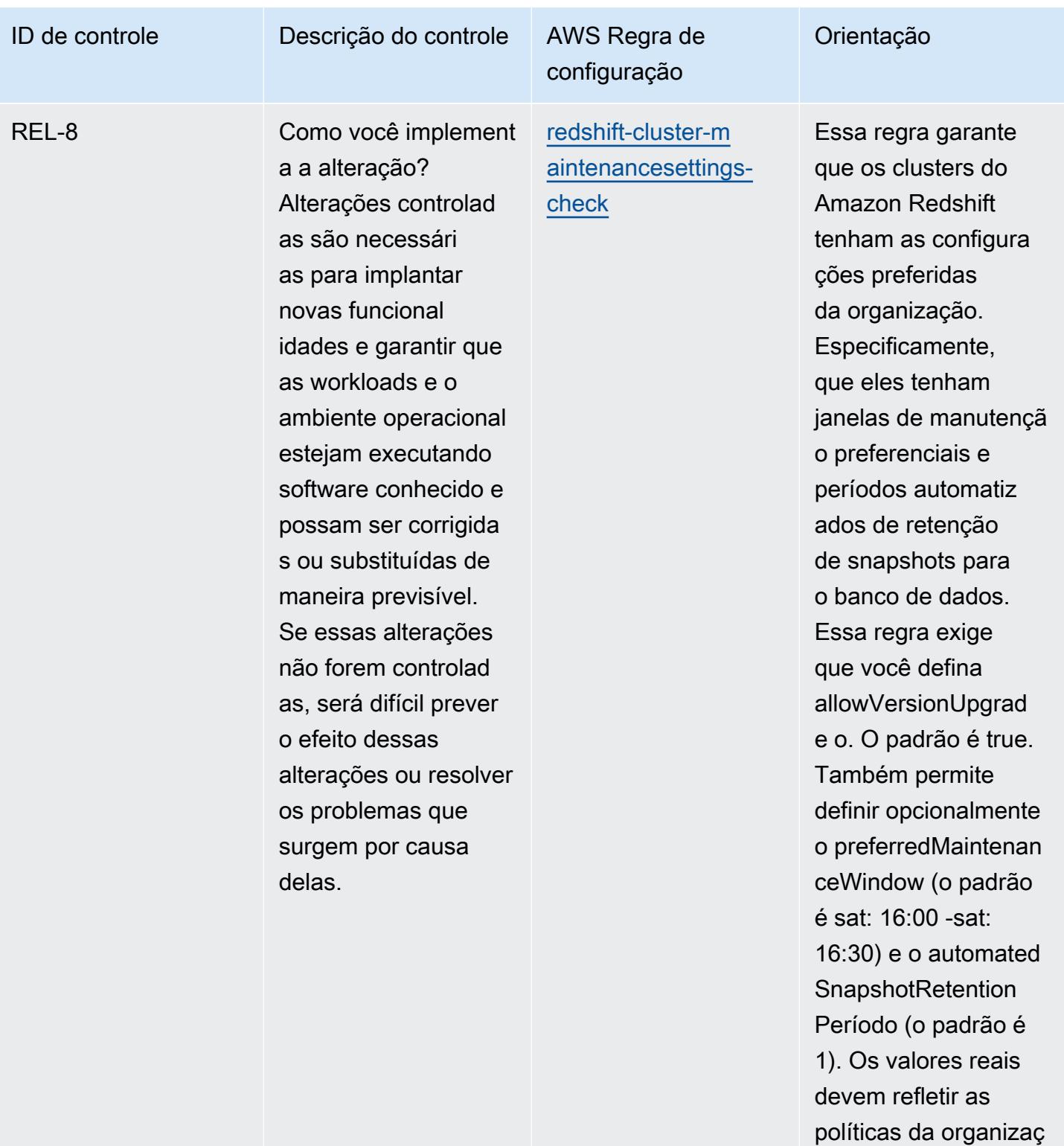

ão.

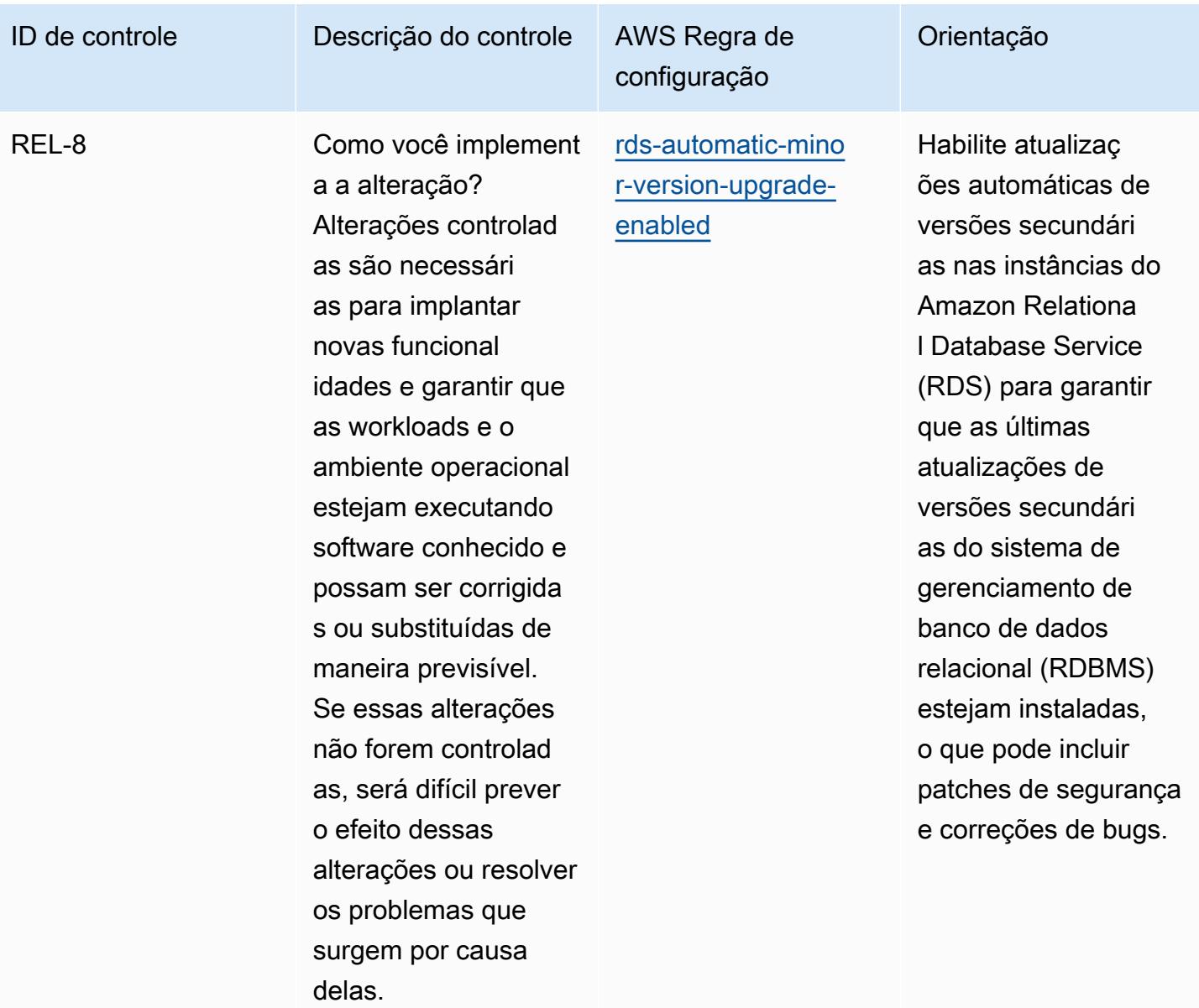

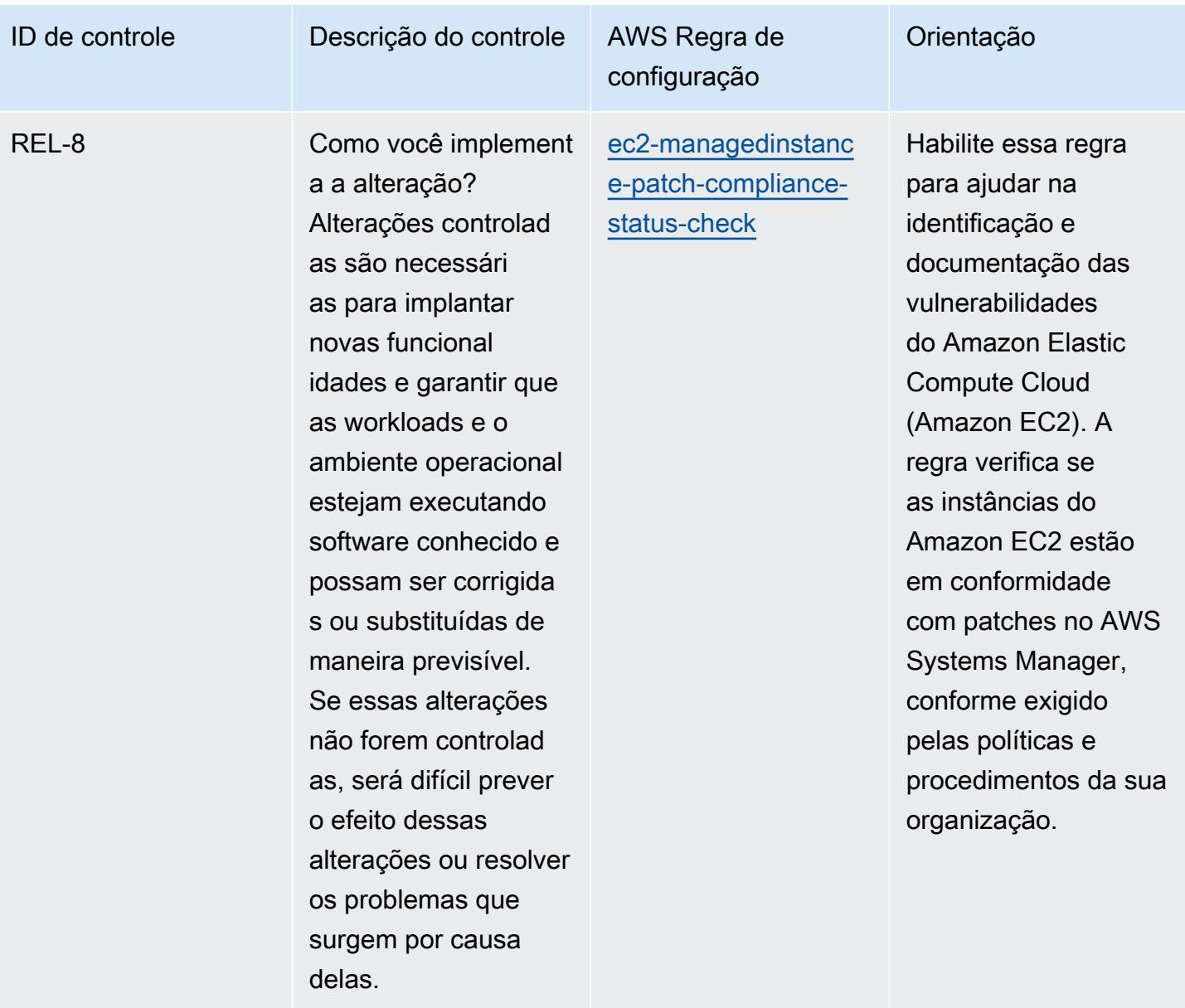

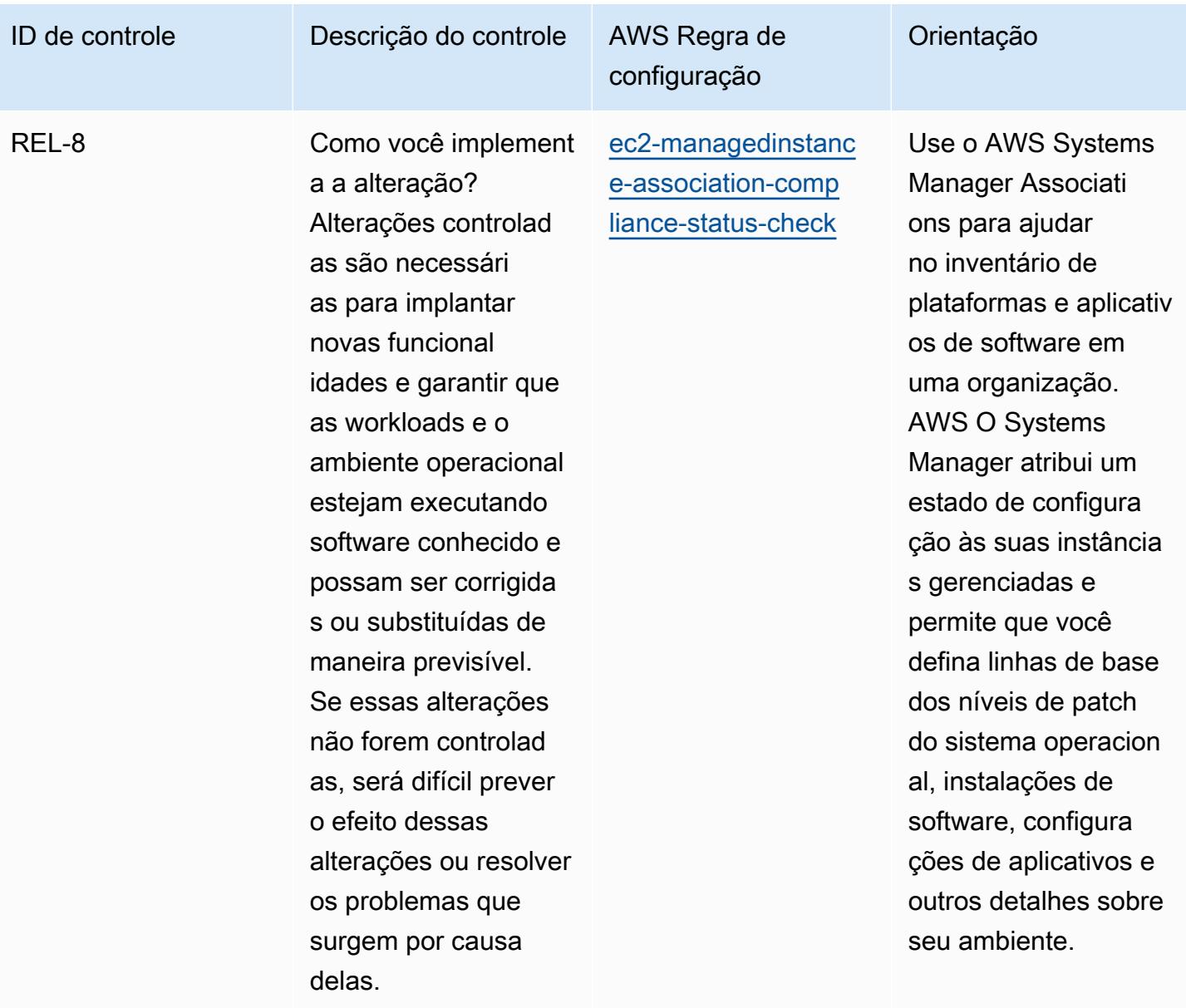

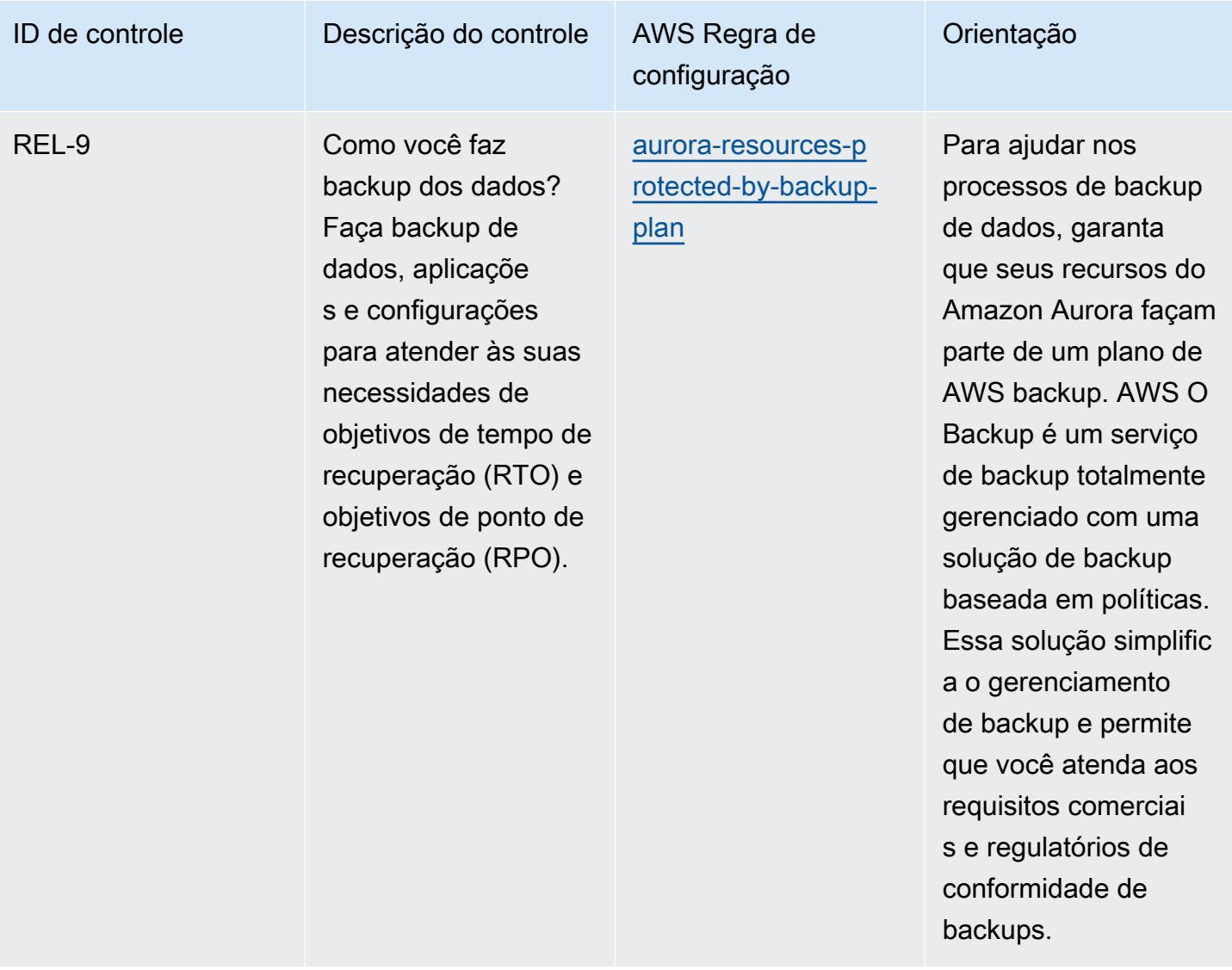

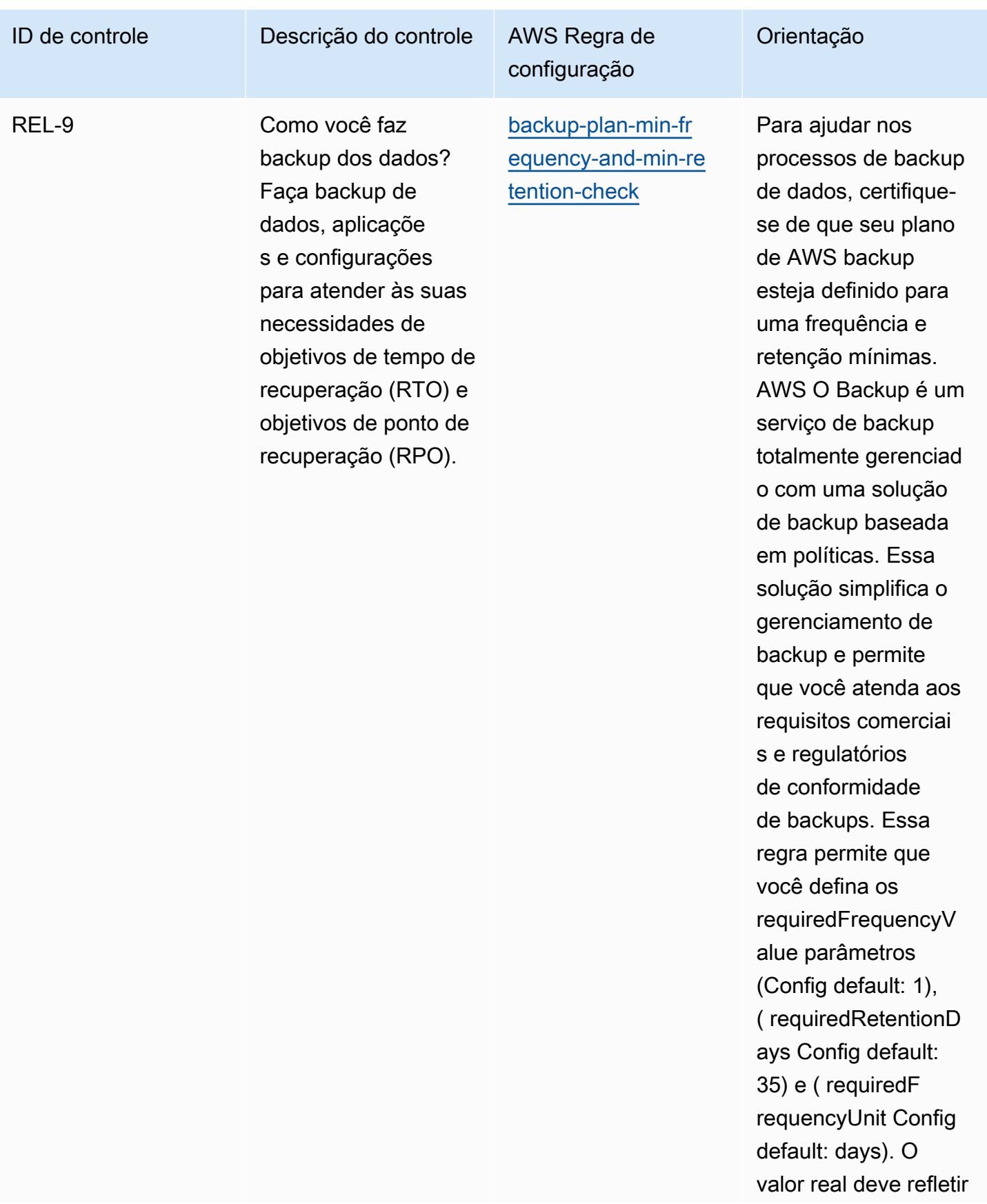

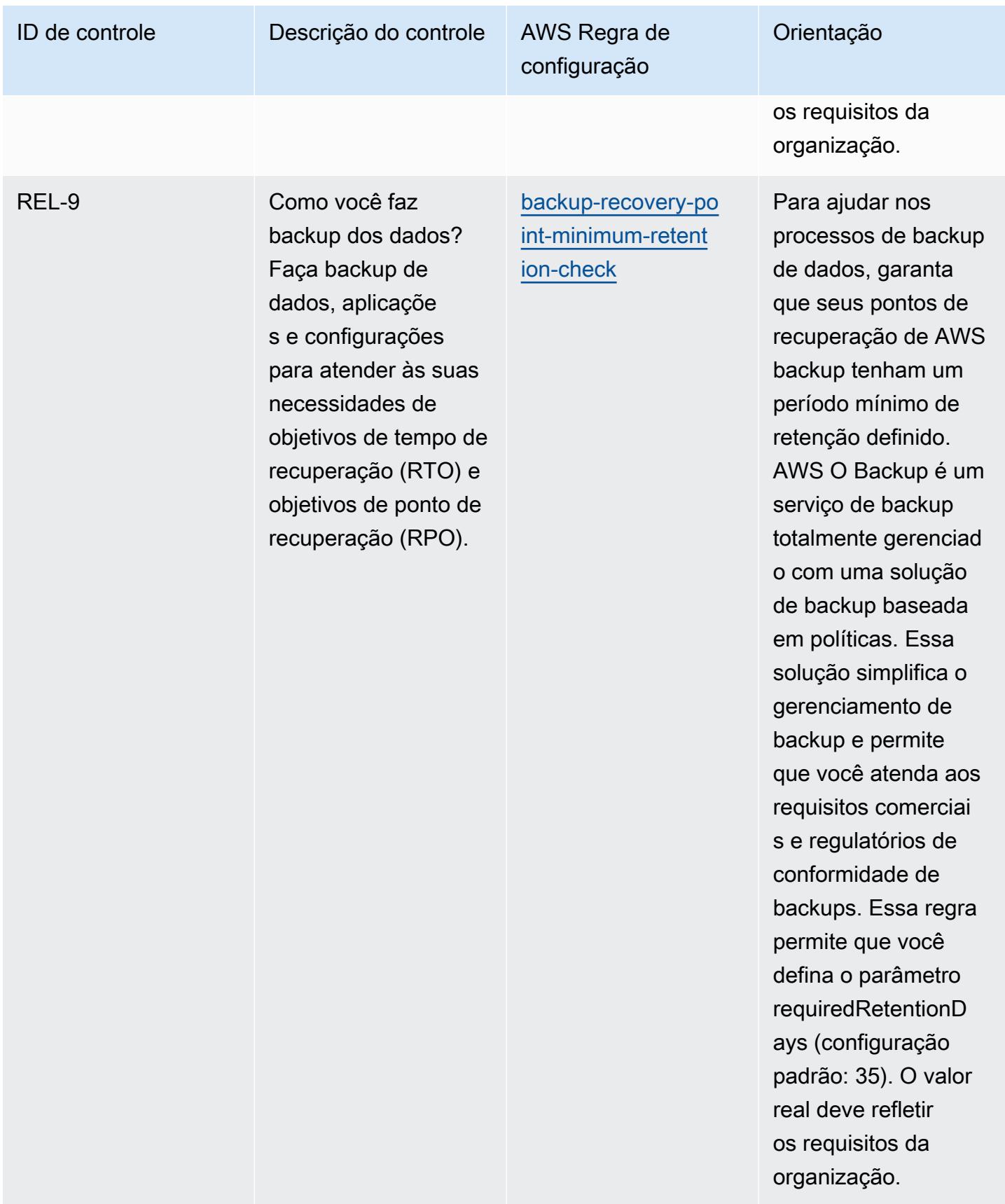

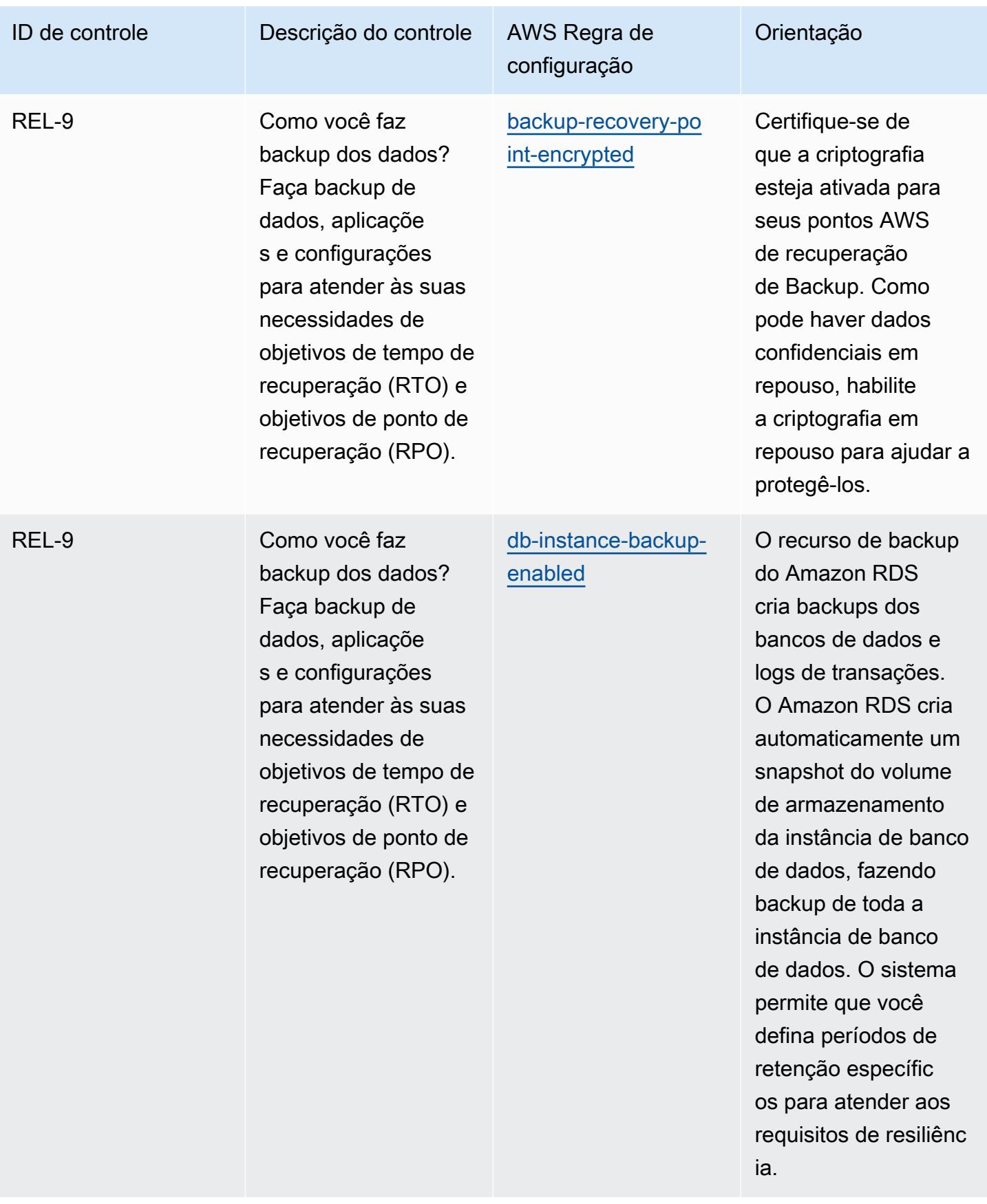

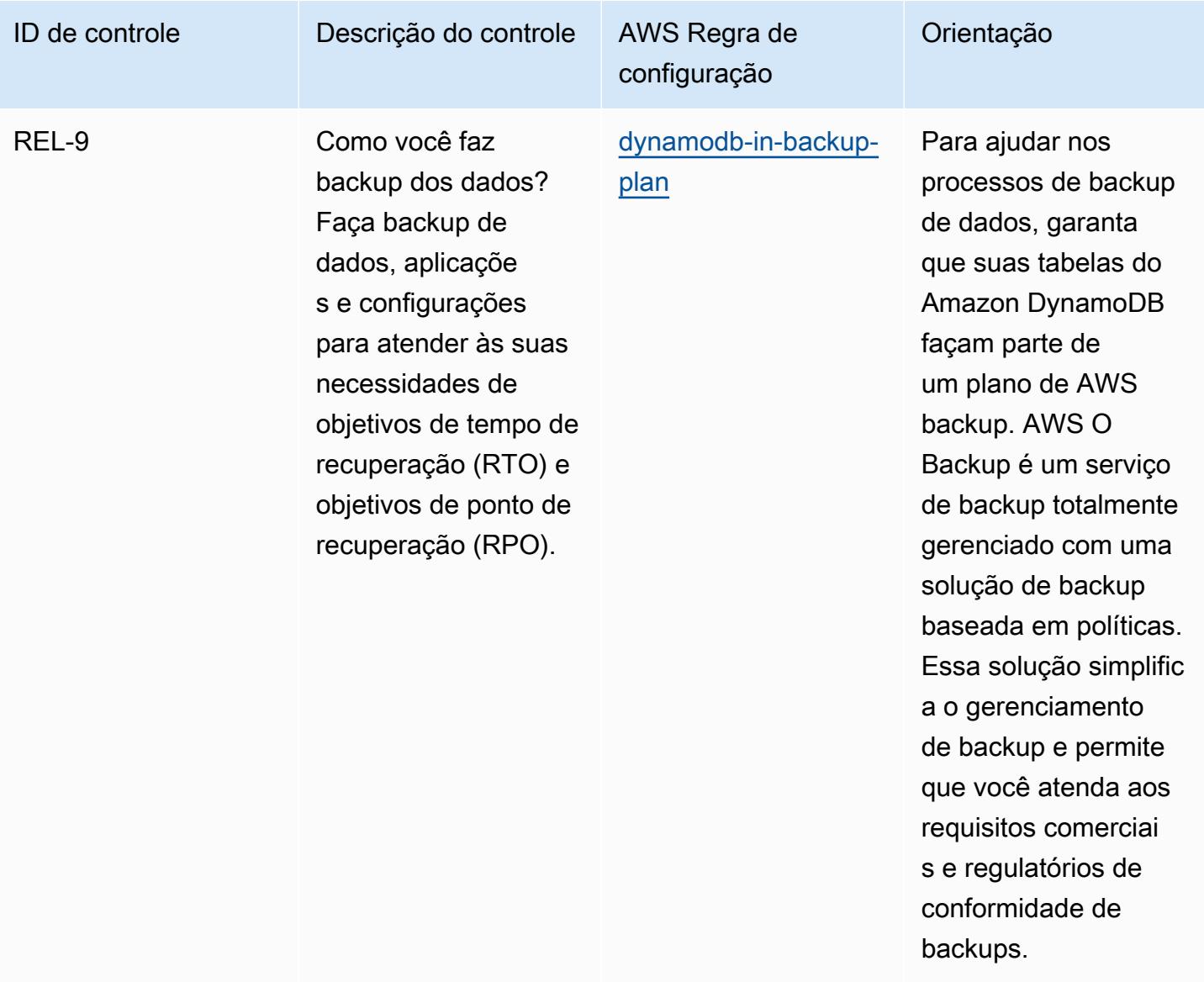

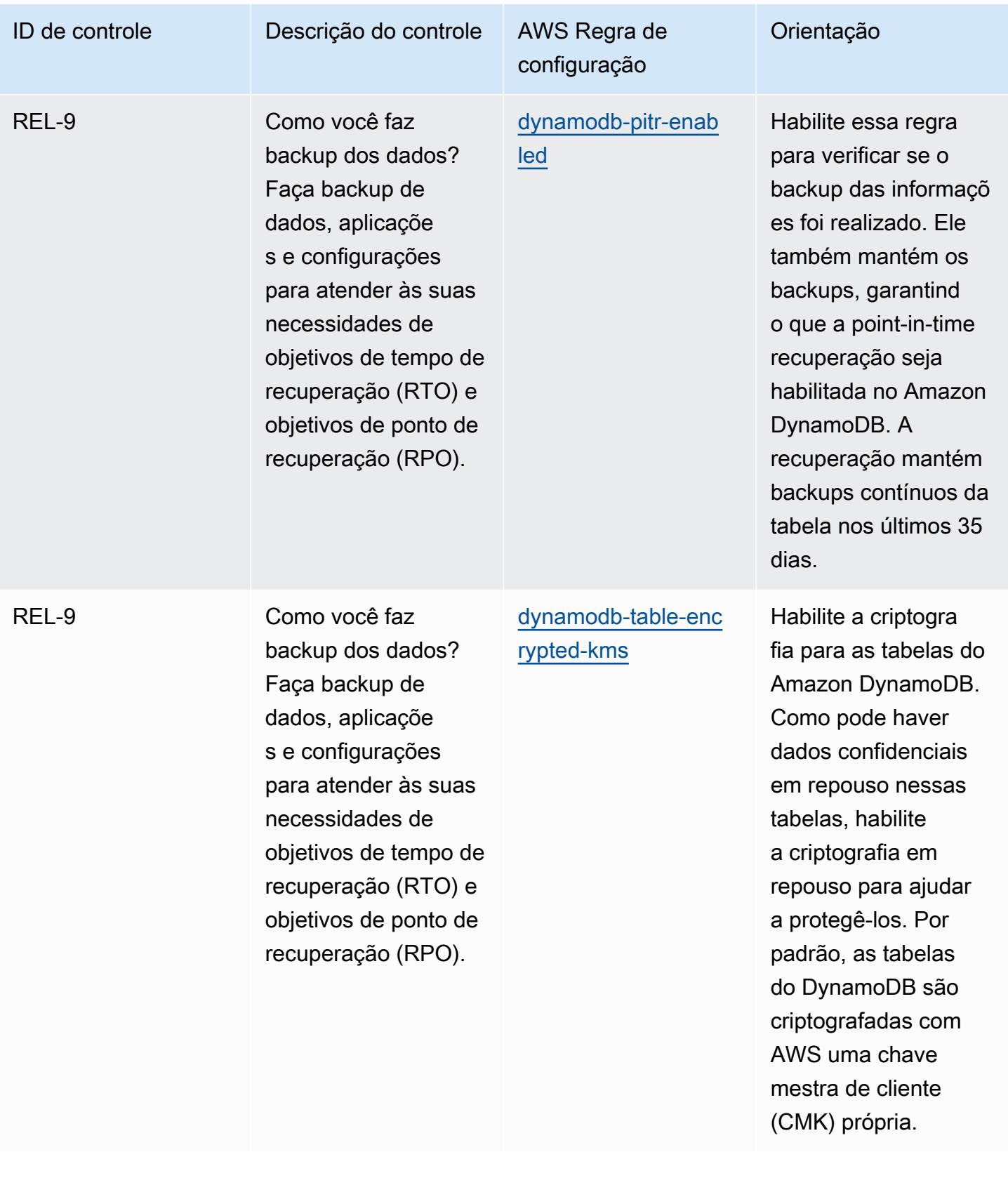

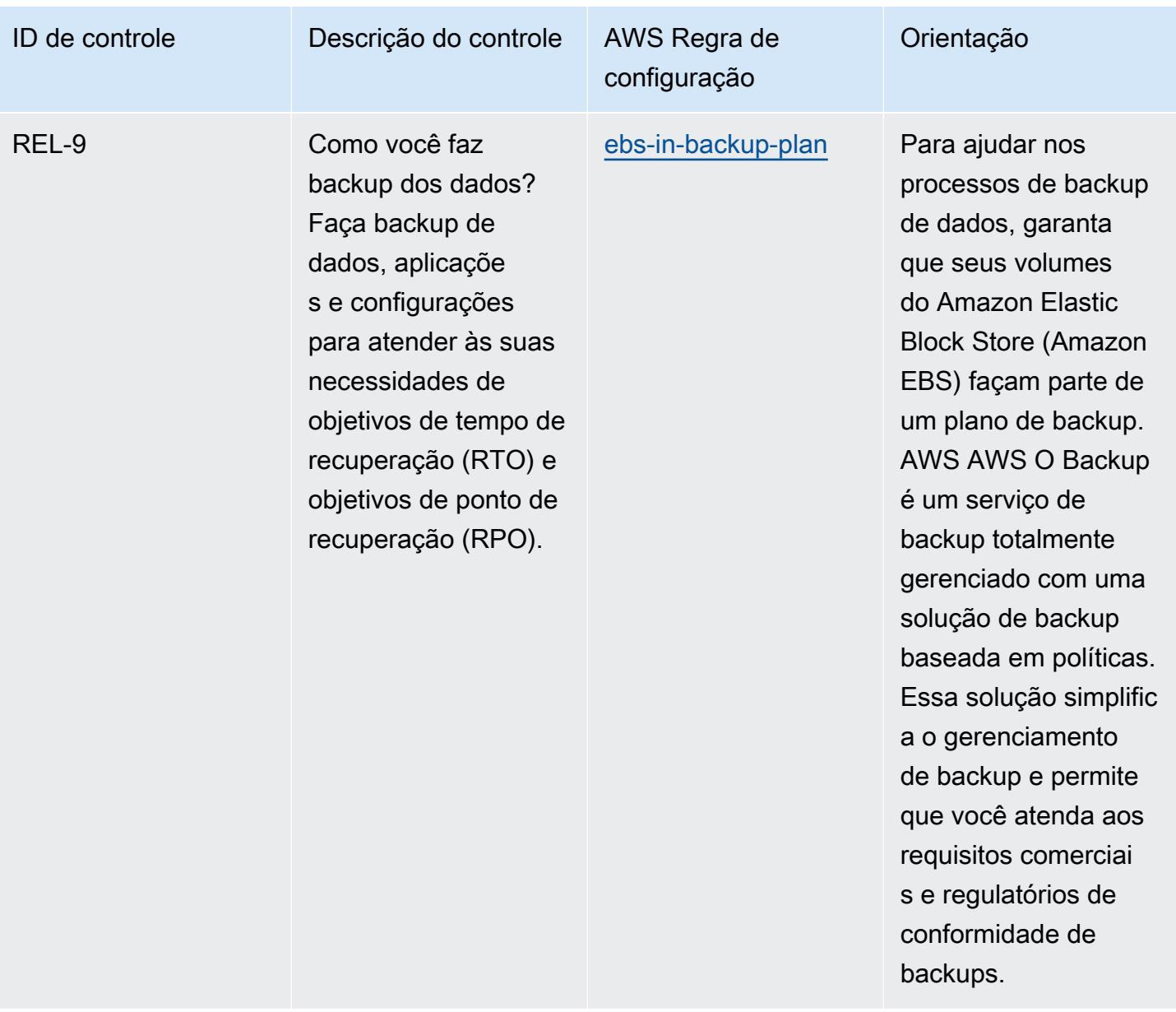

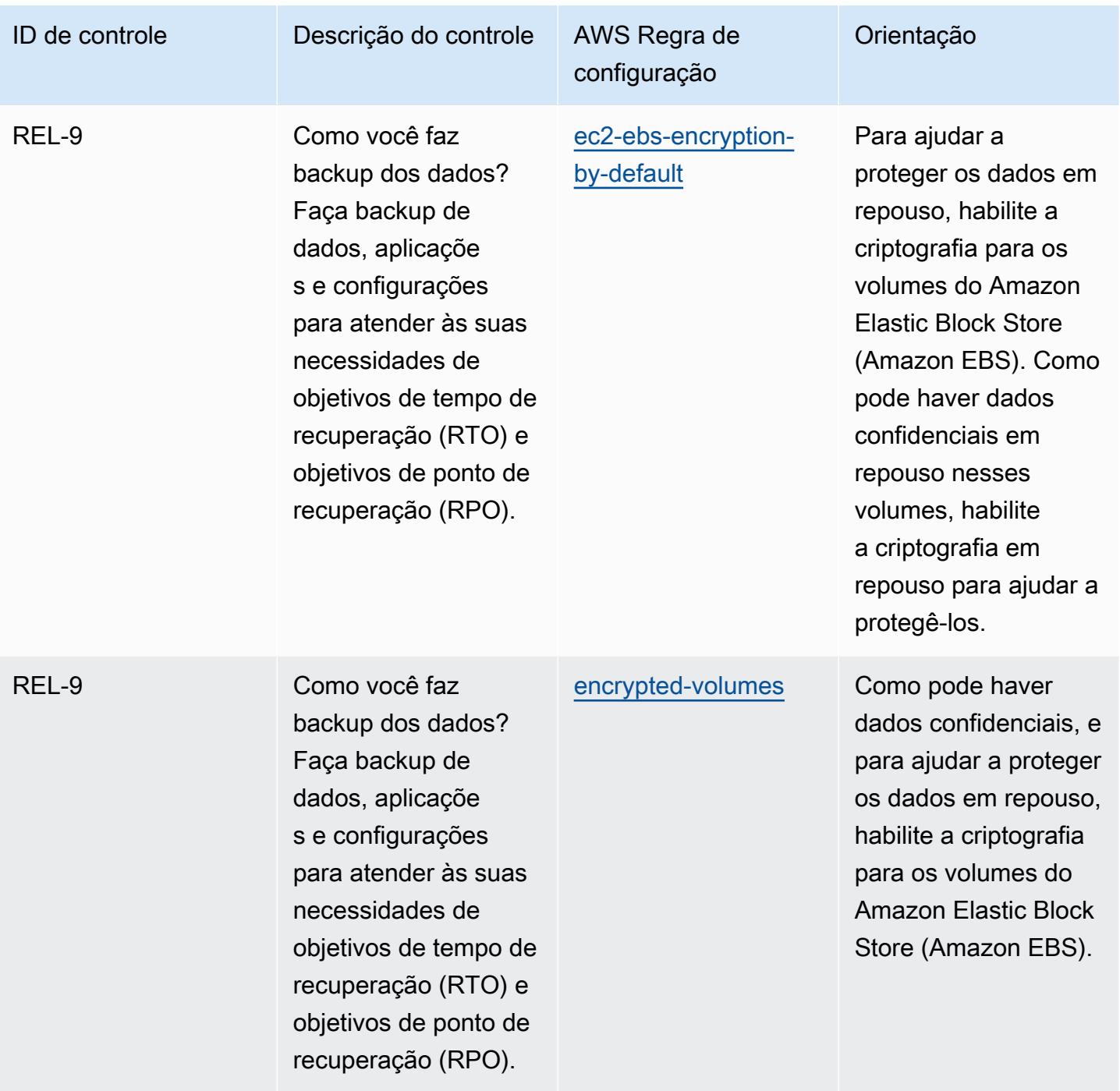

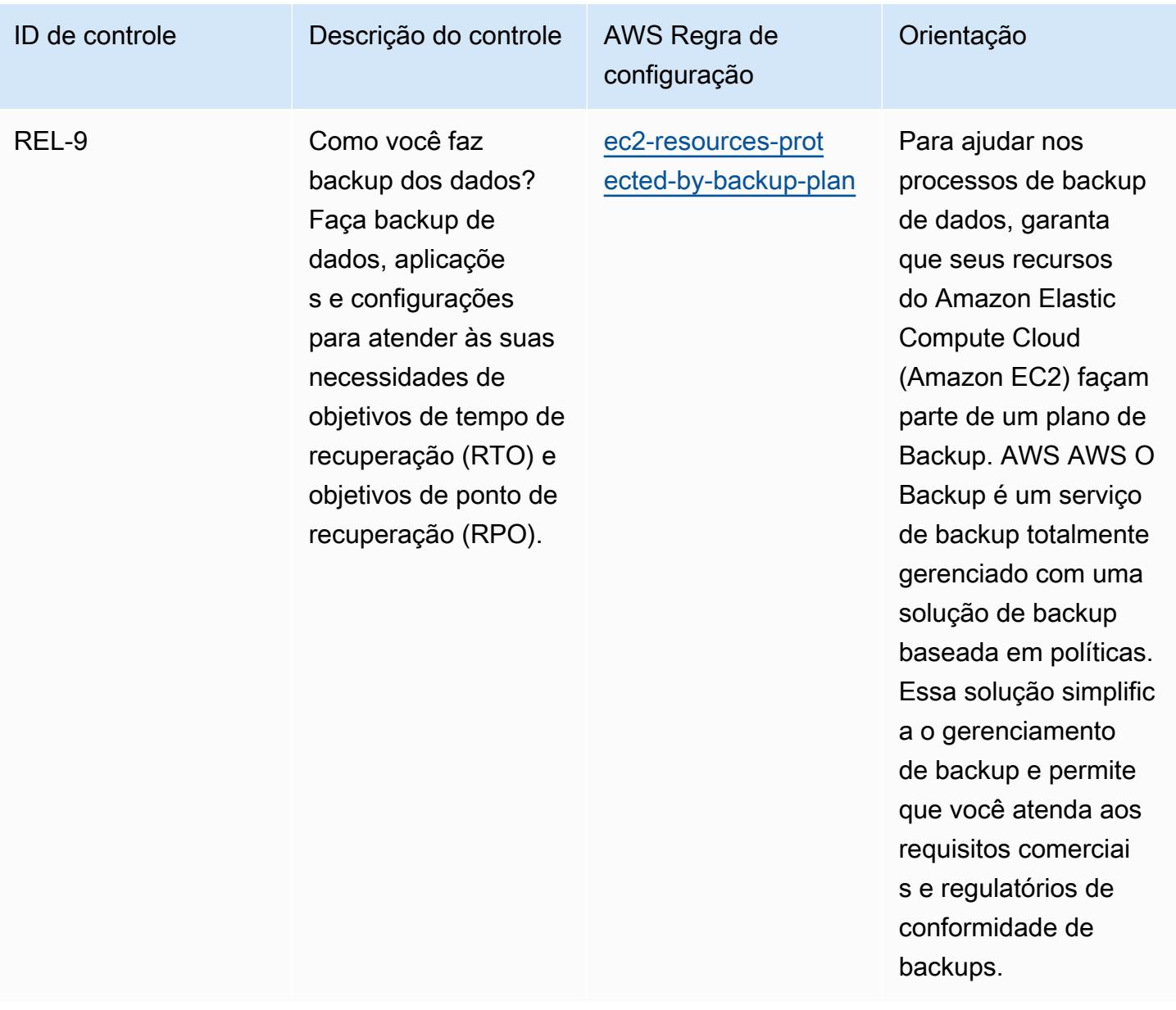

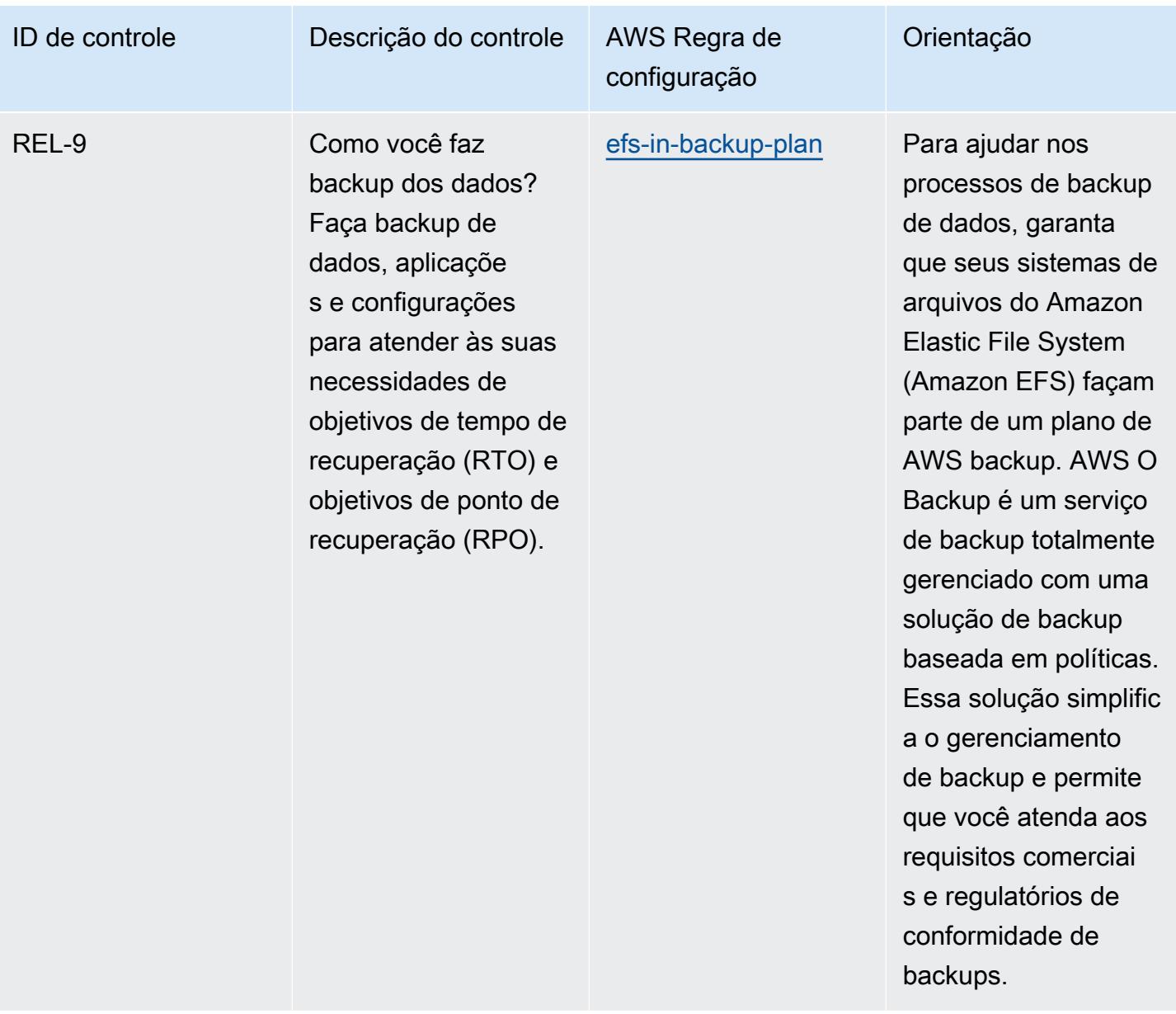
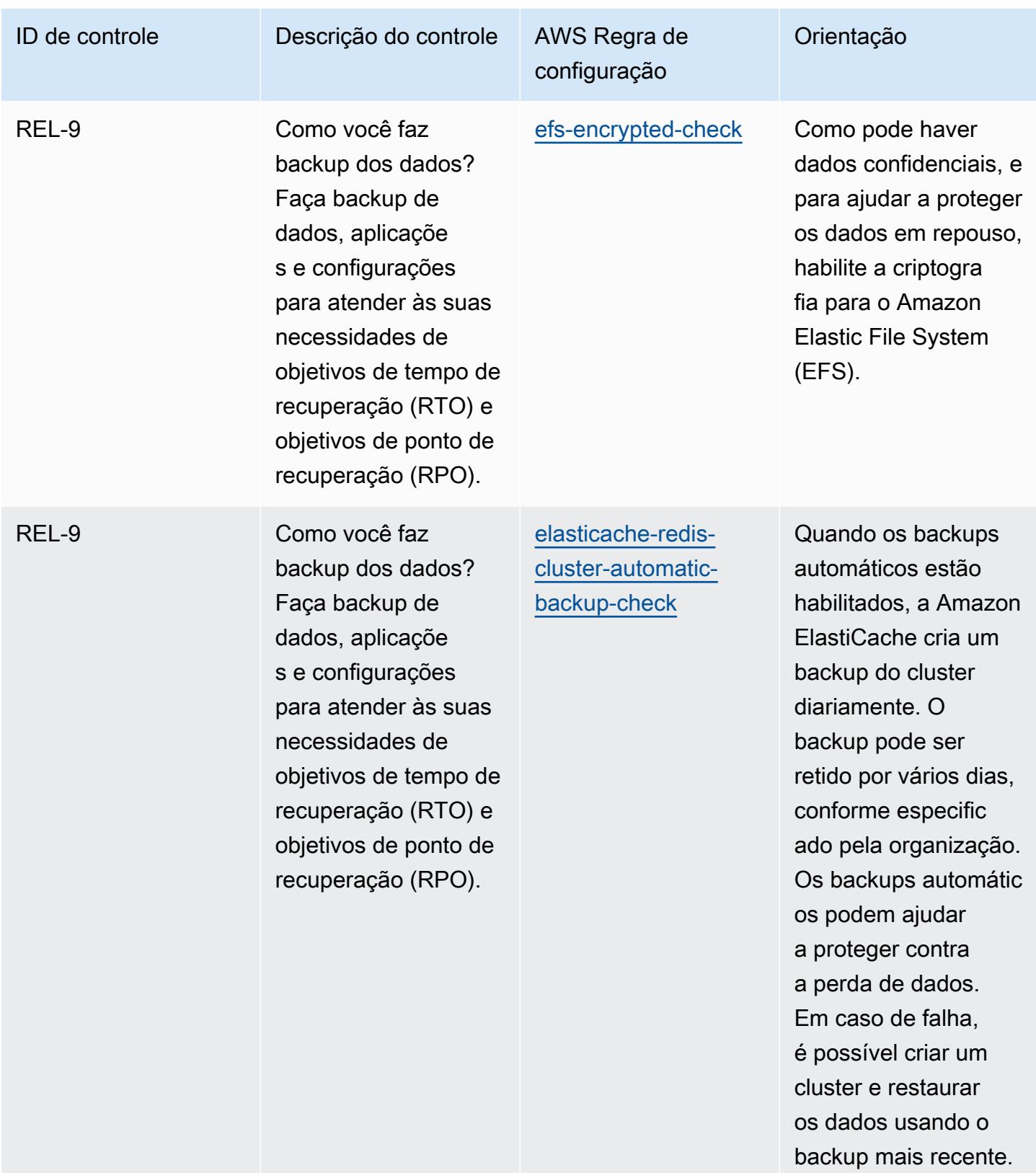

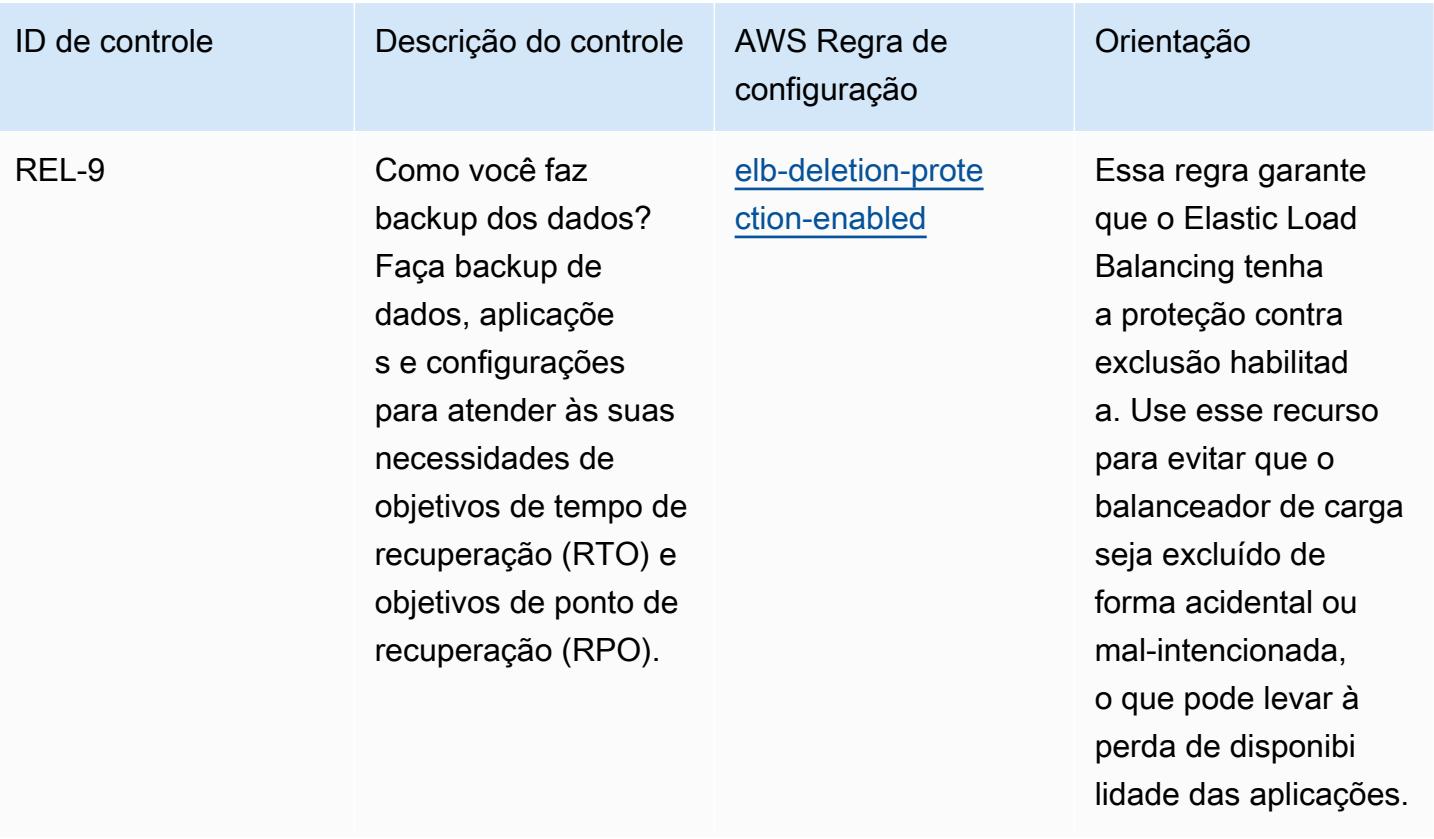

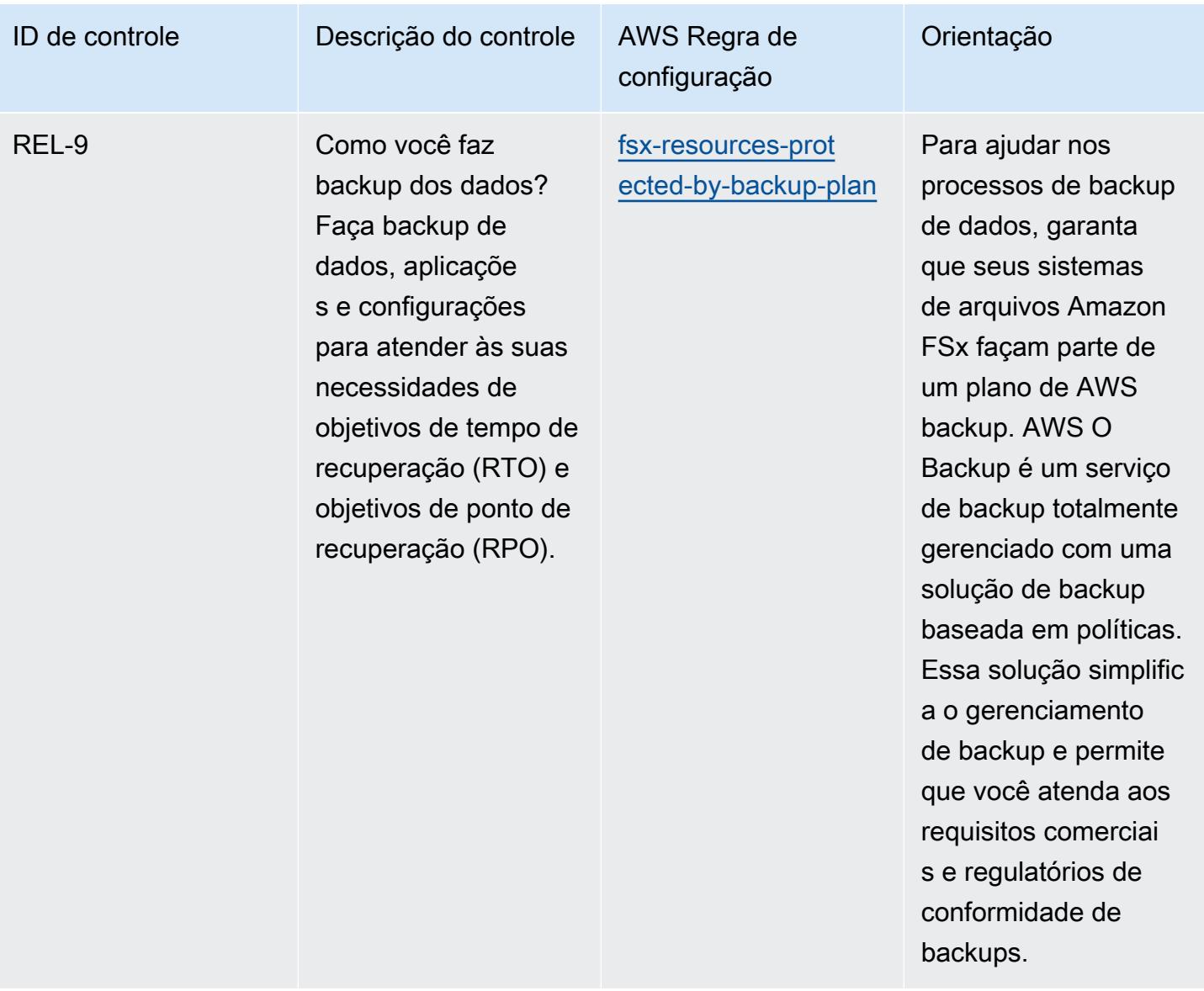

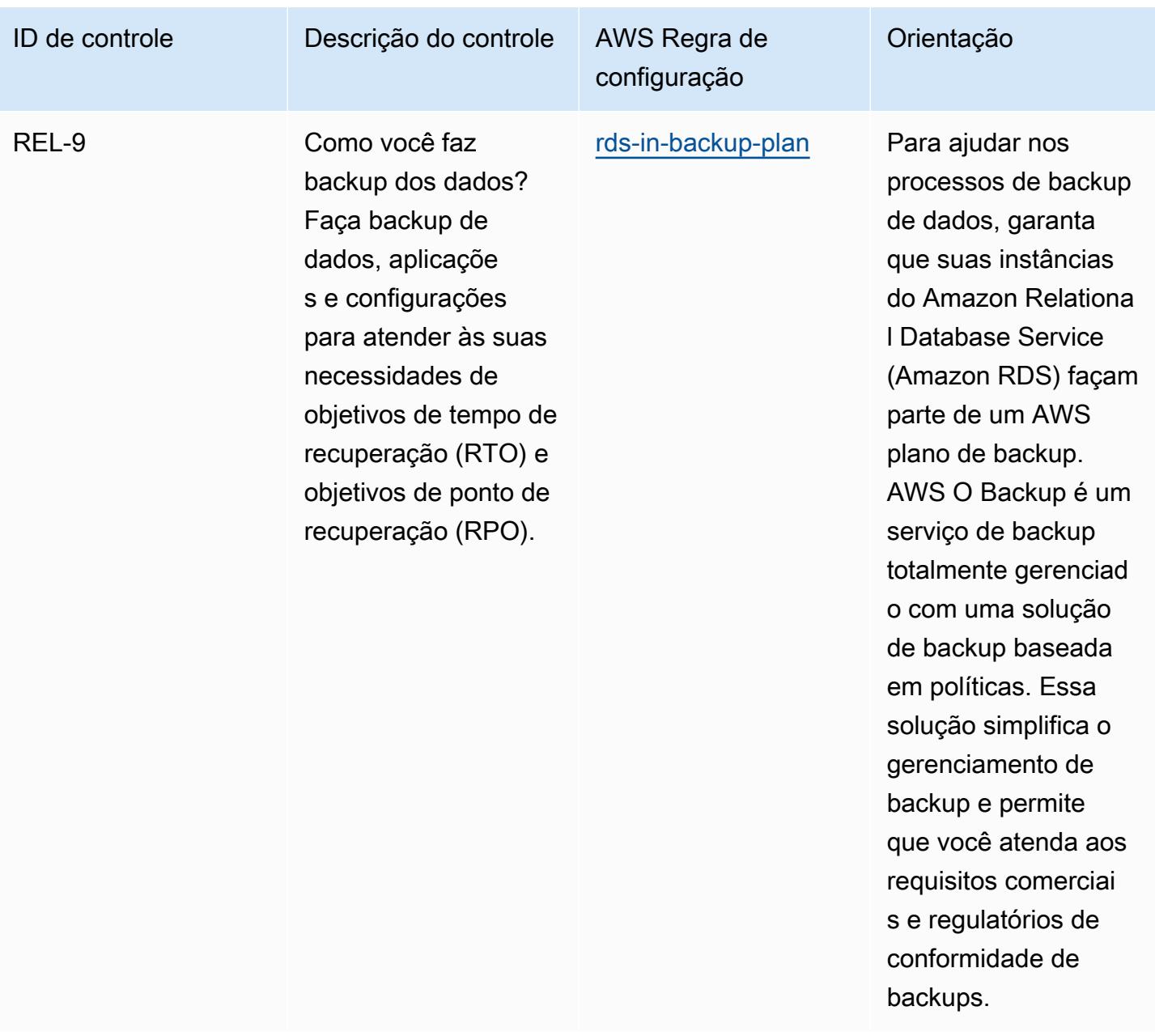

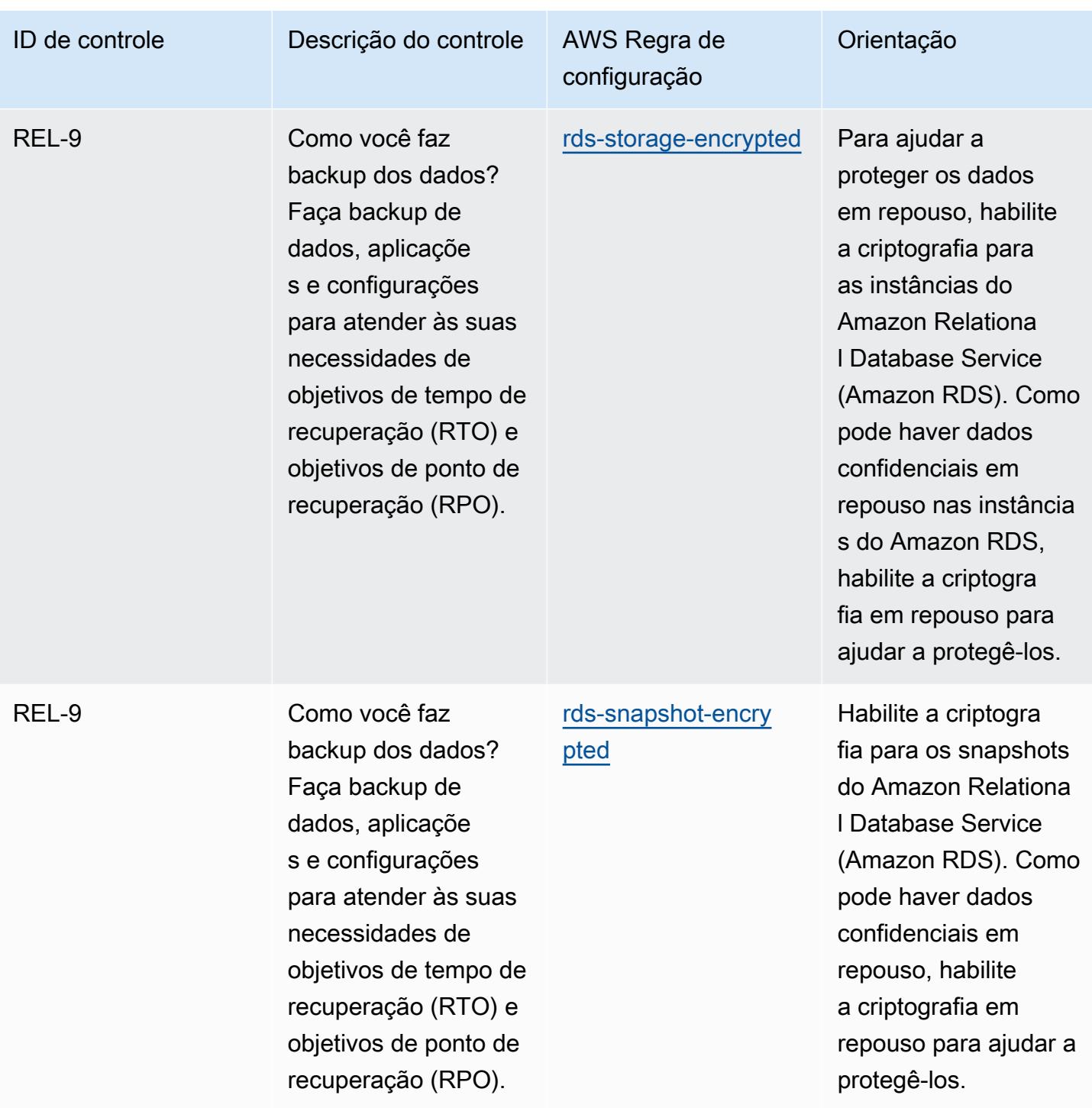

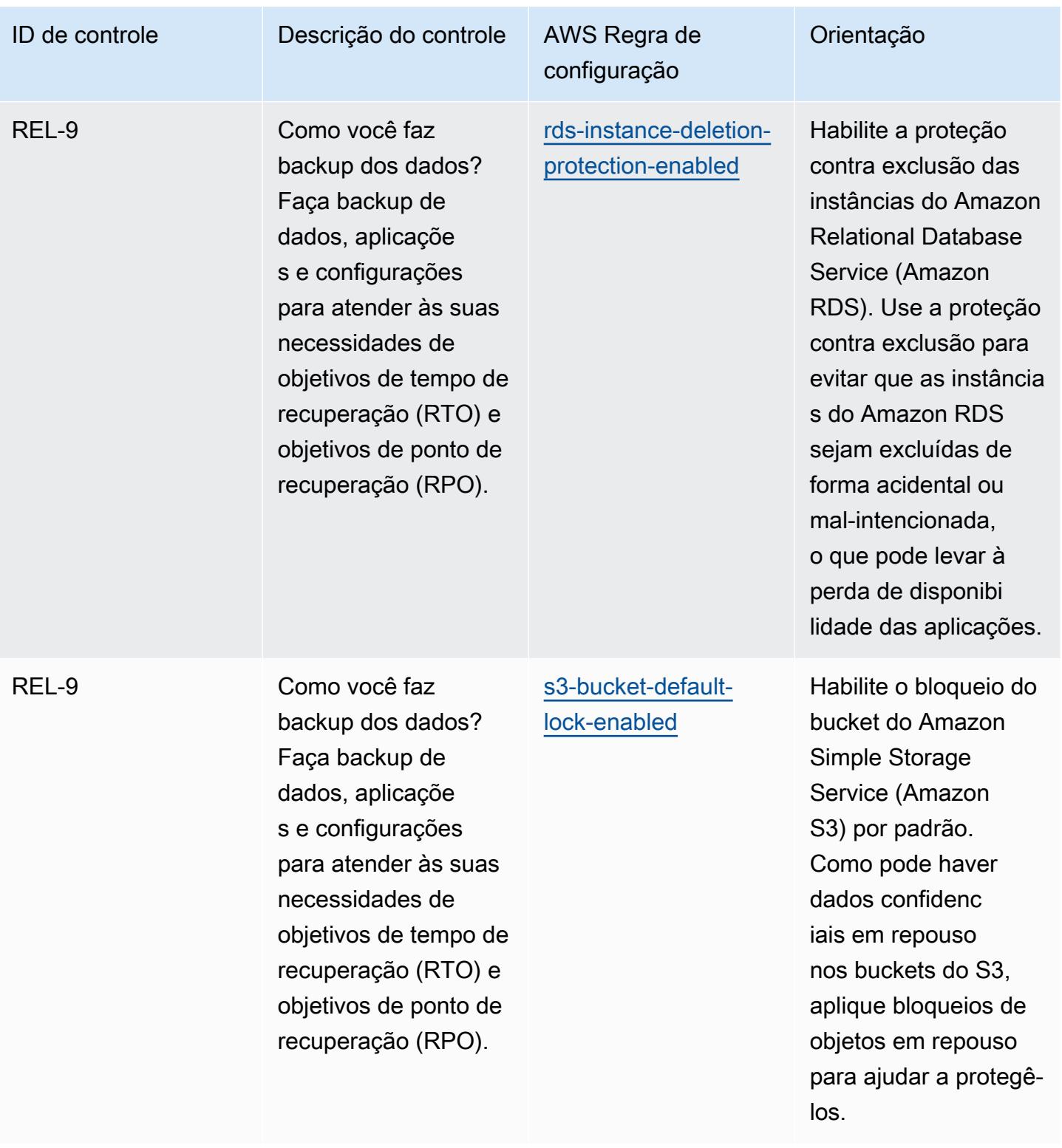

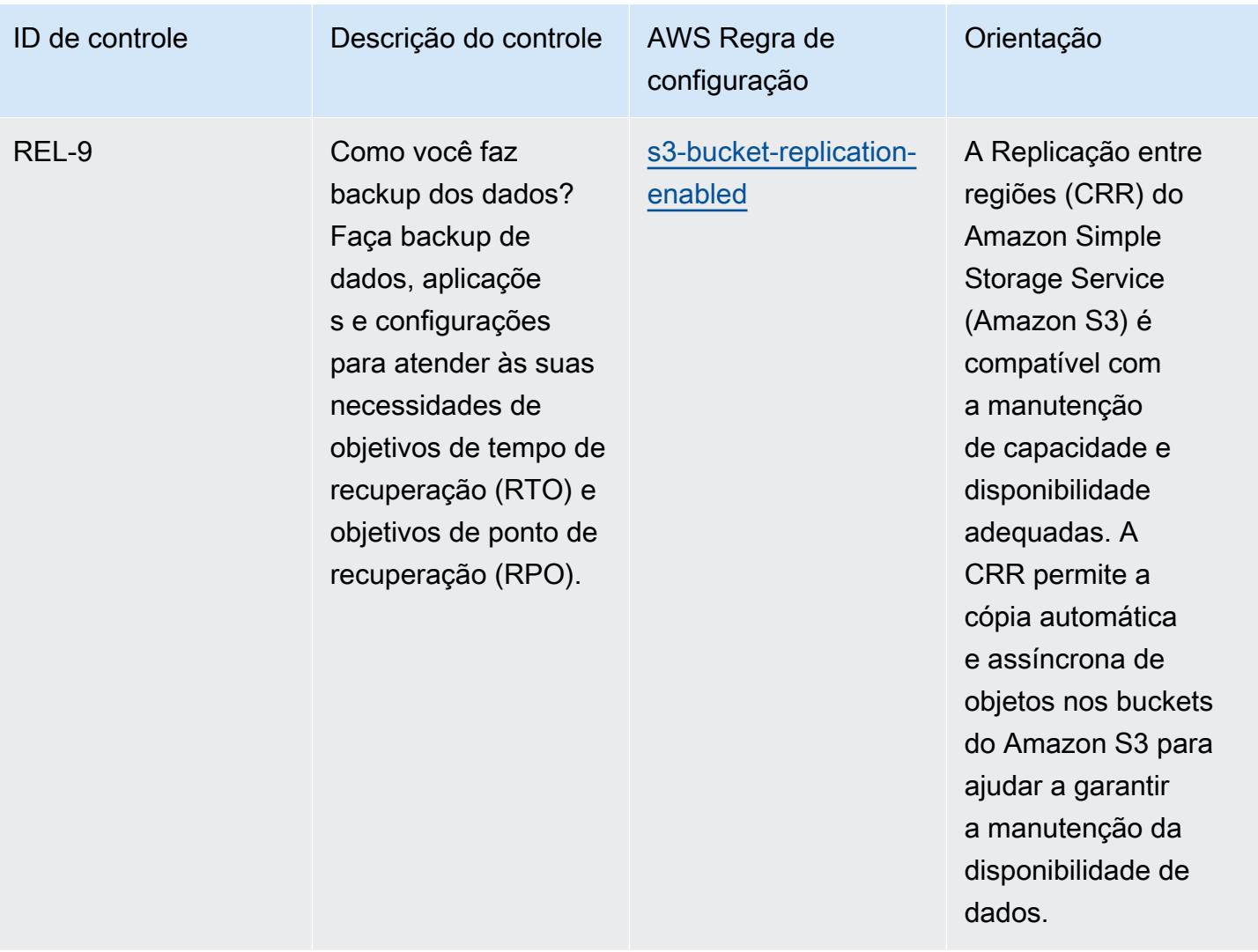

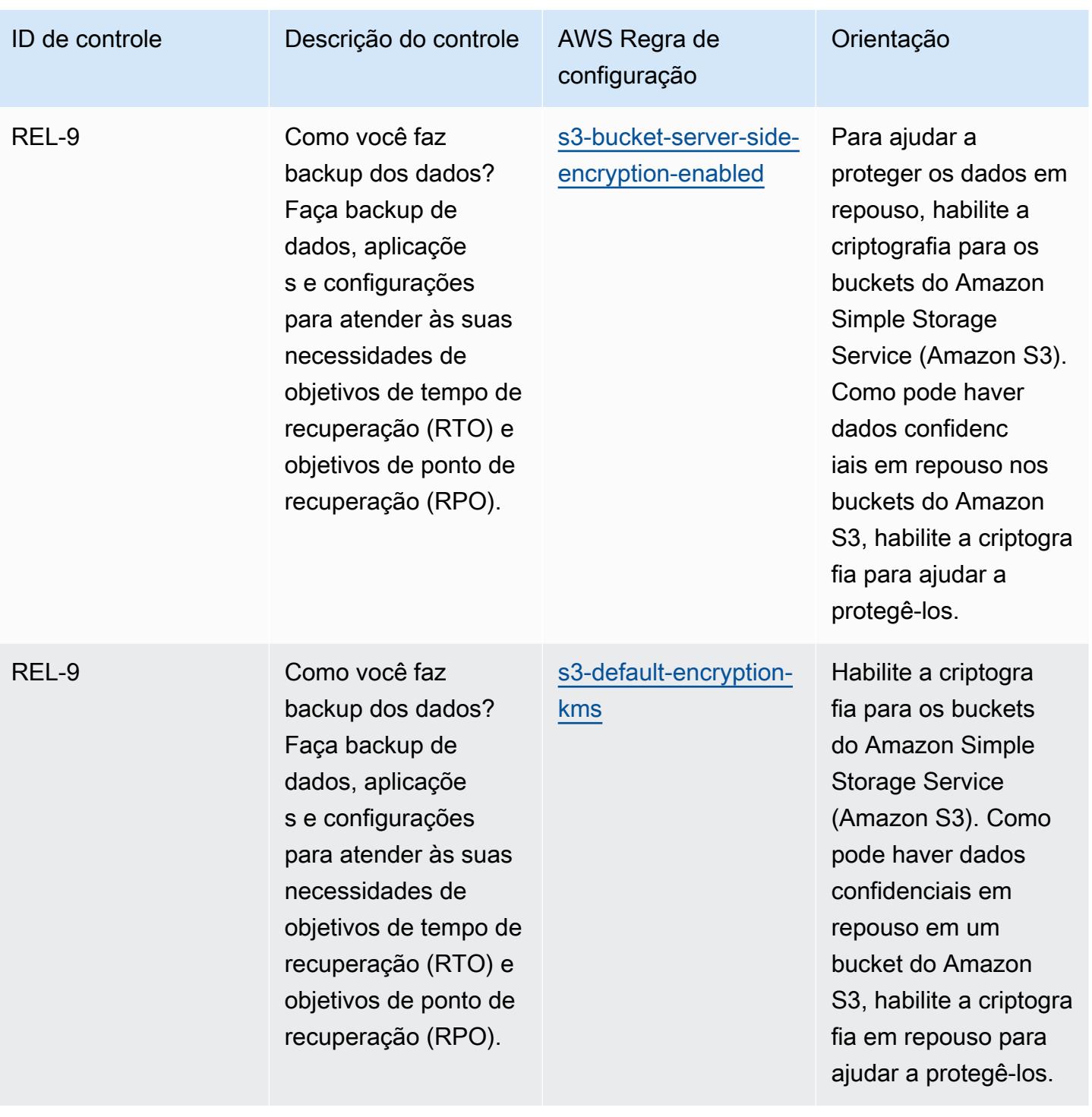

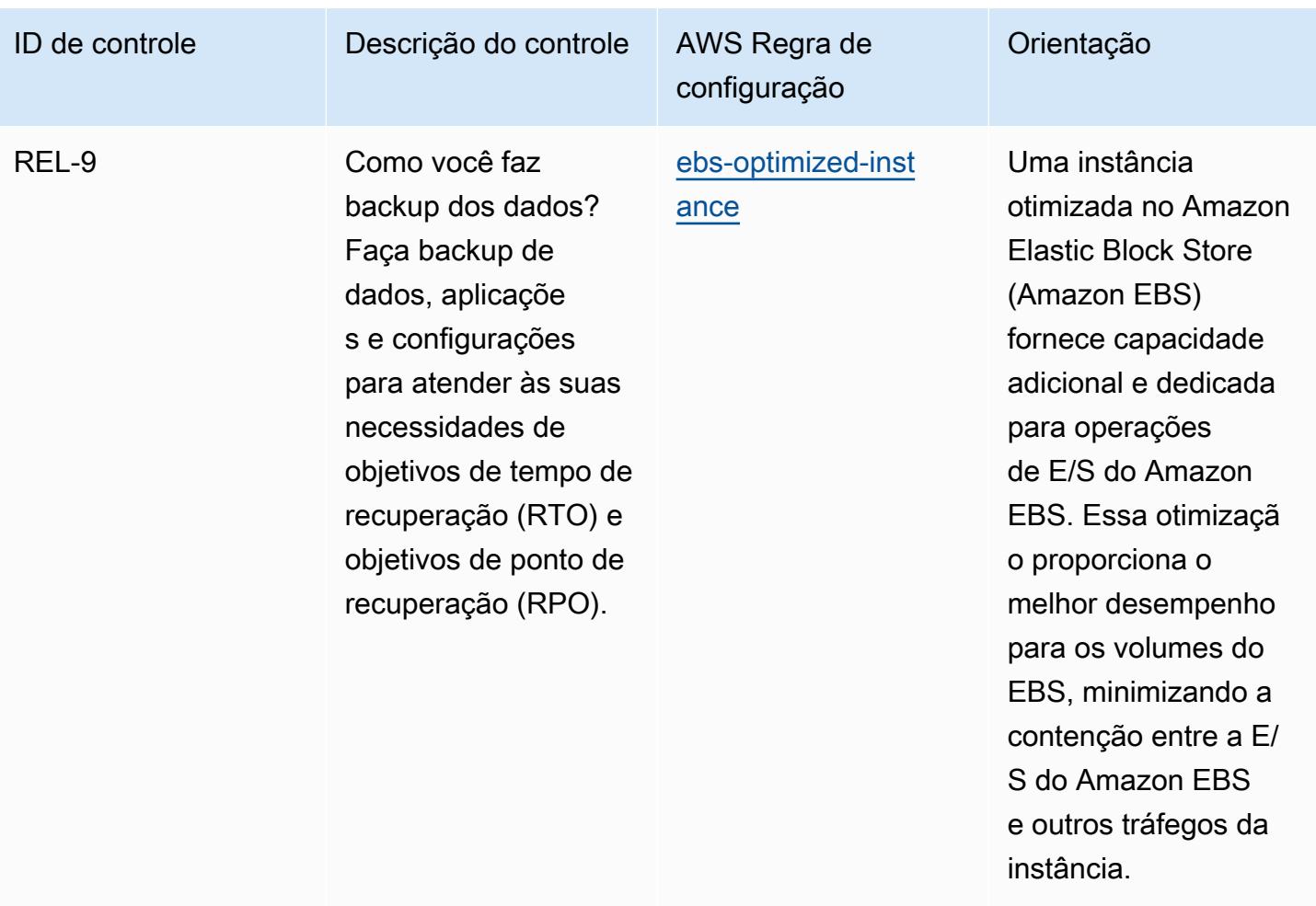

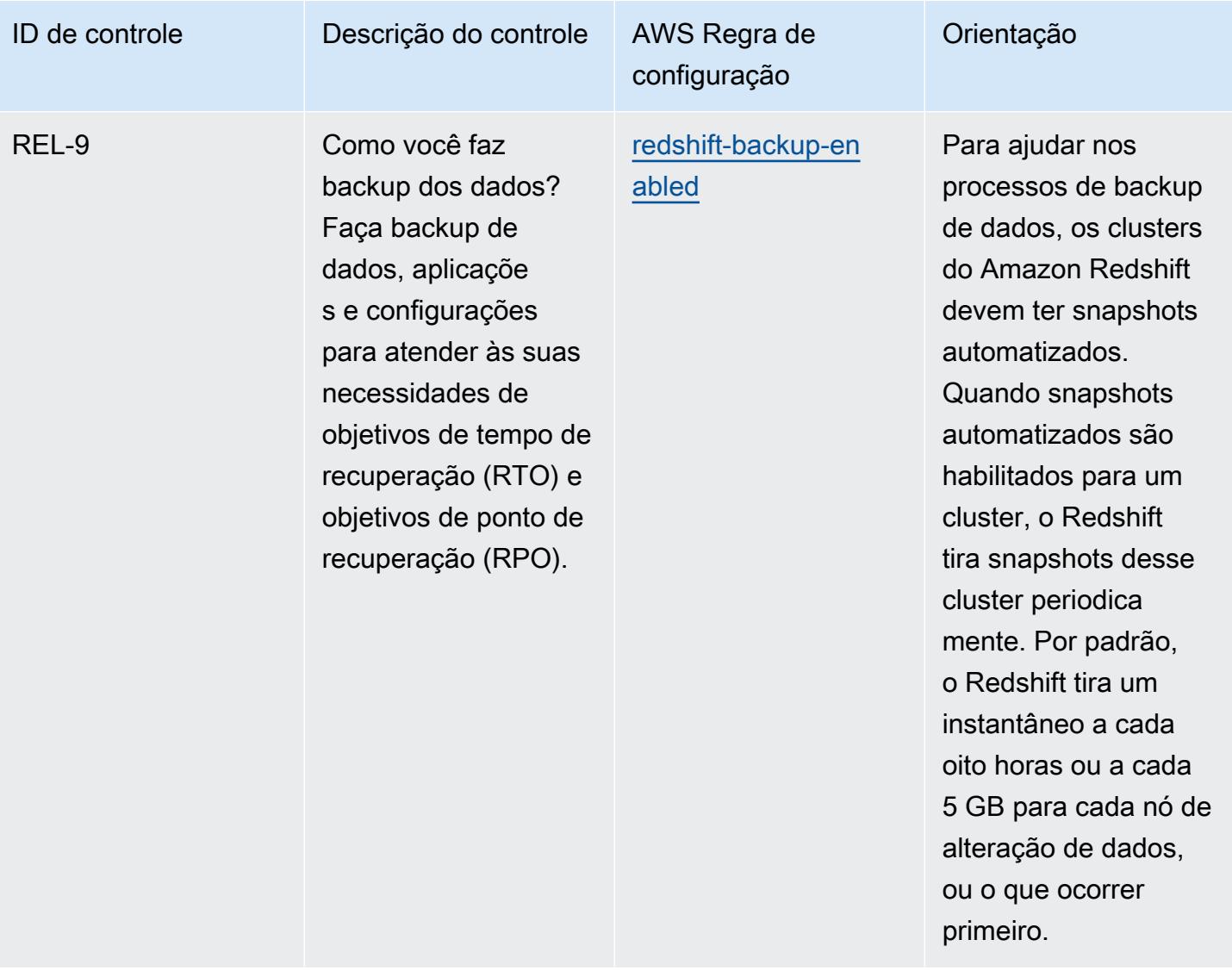

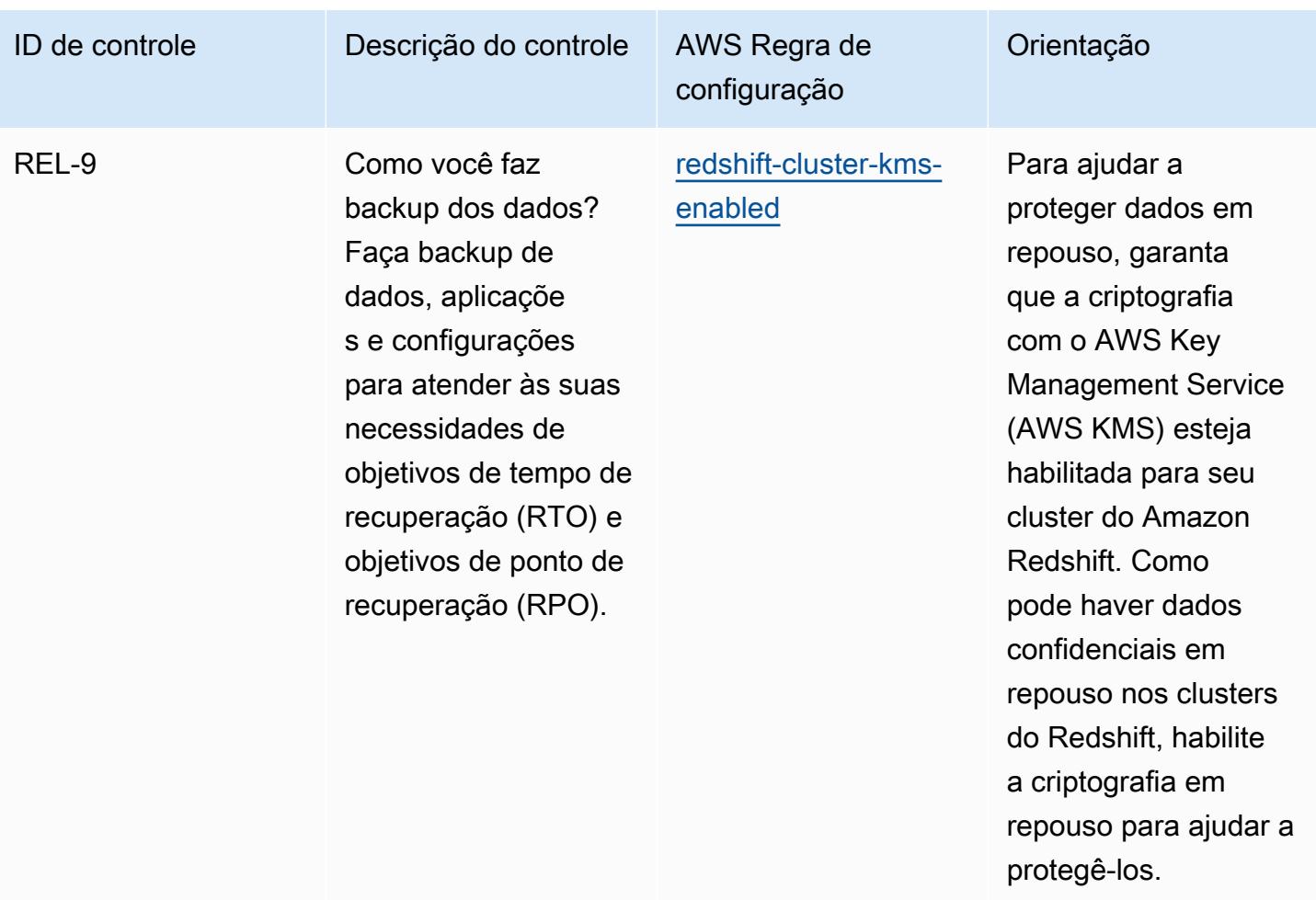

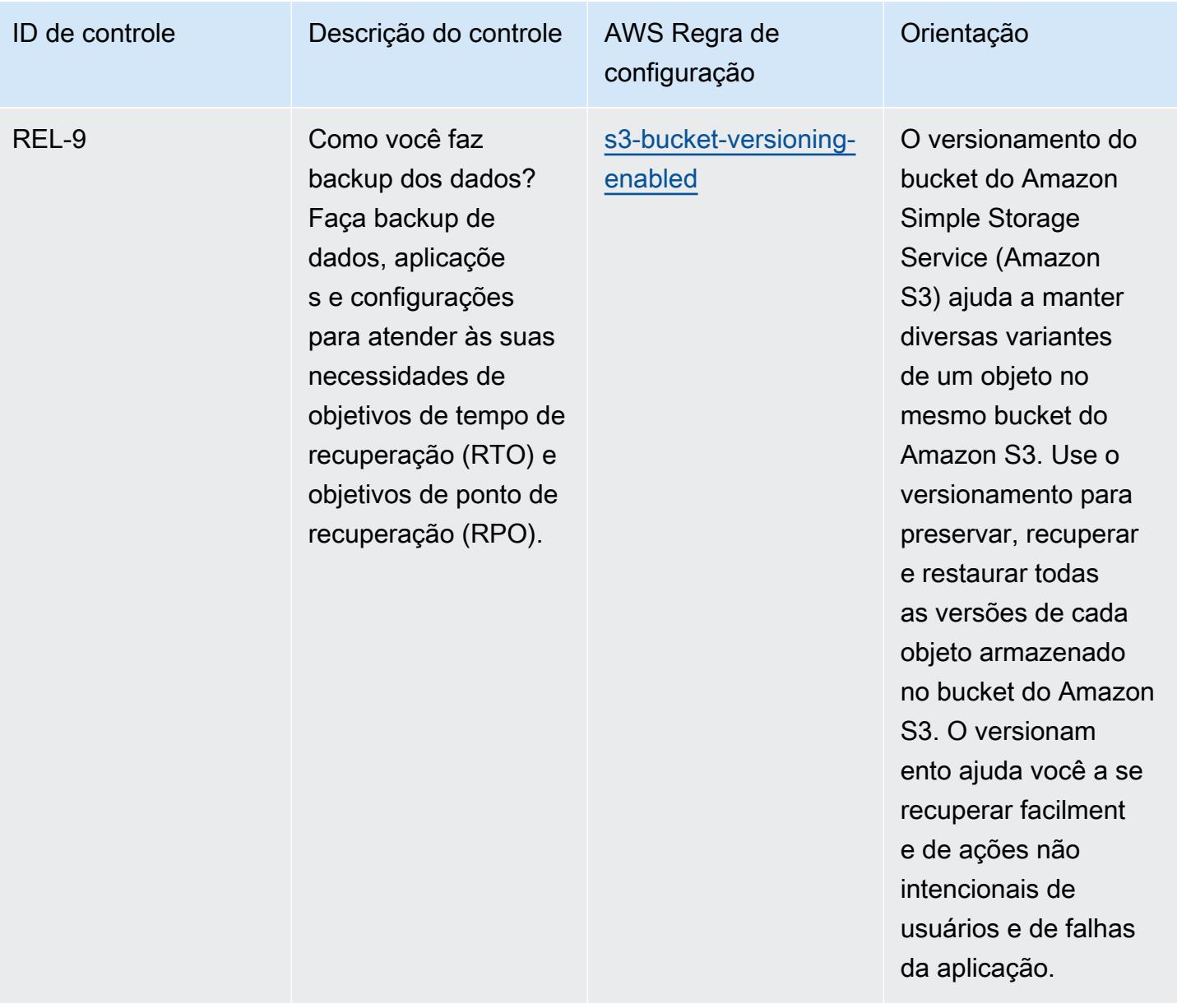

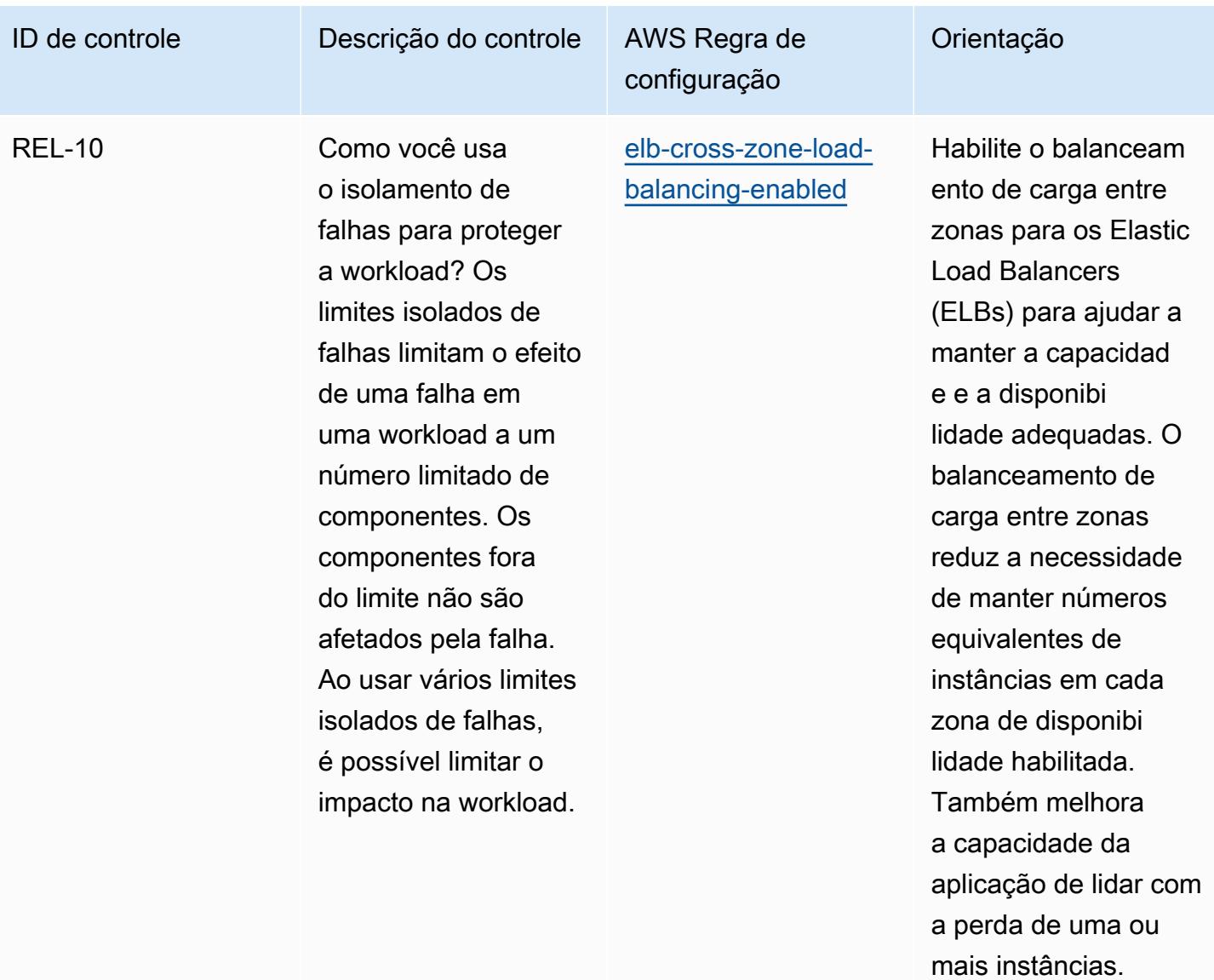

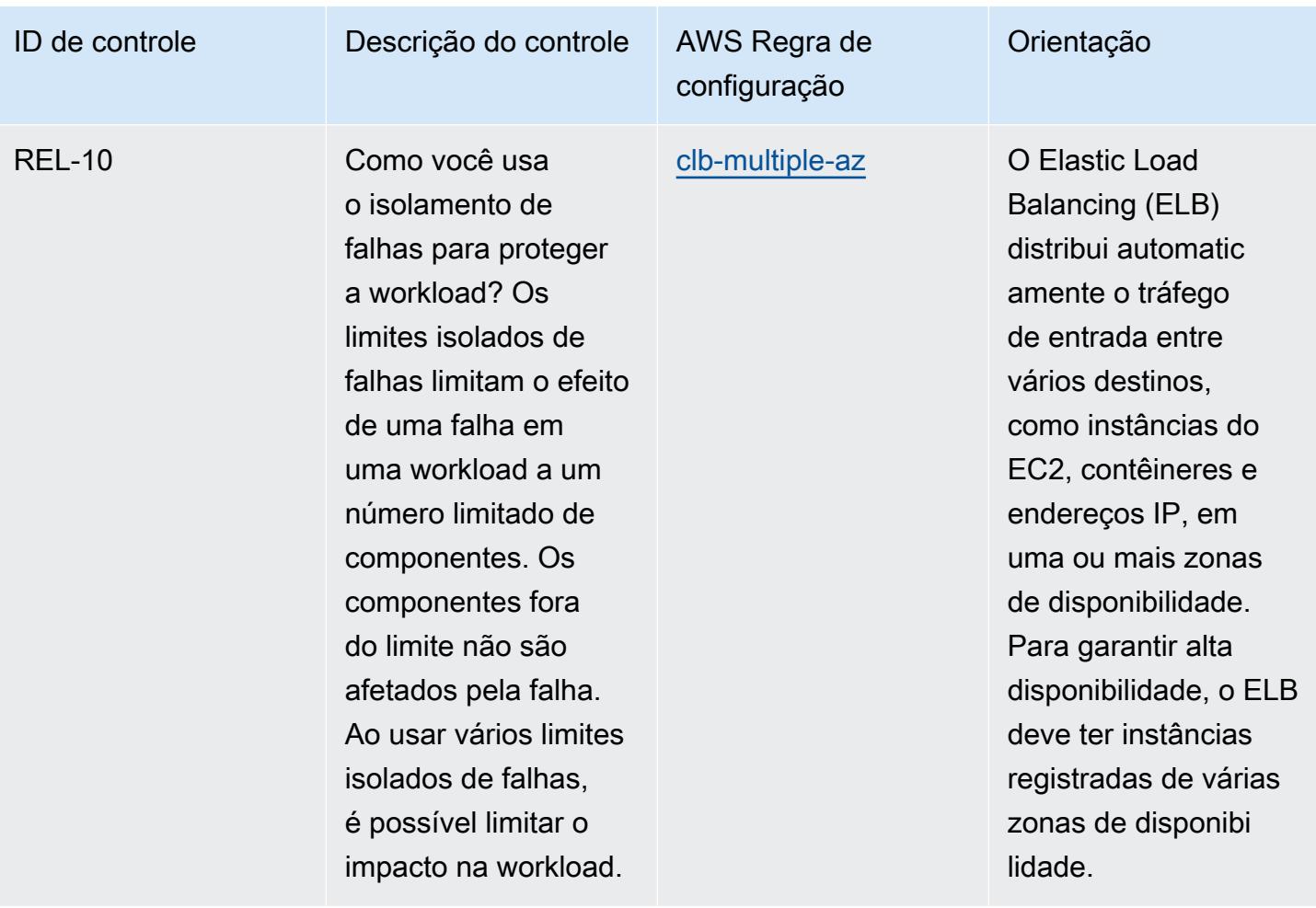

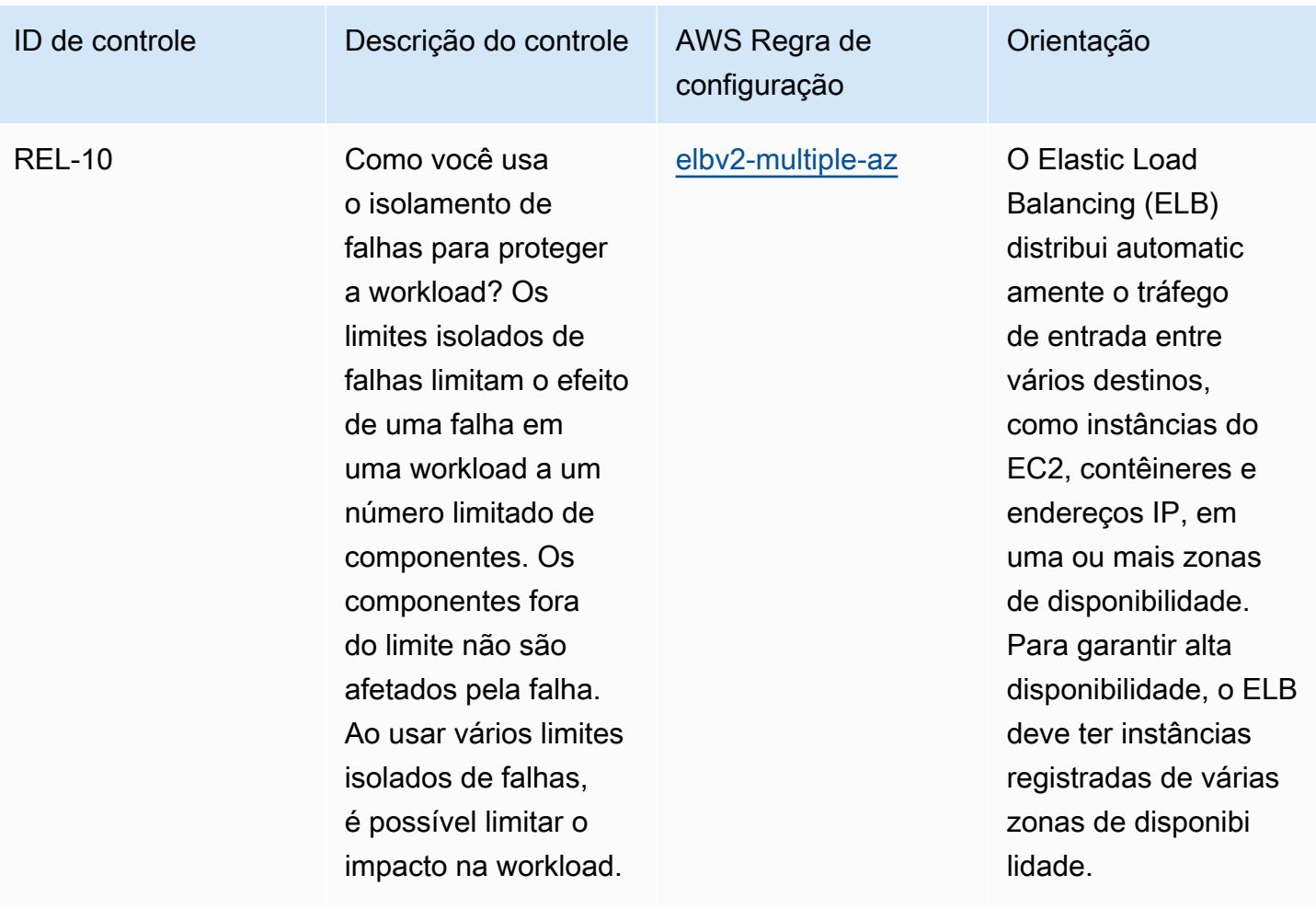

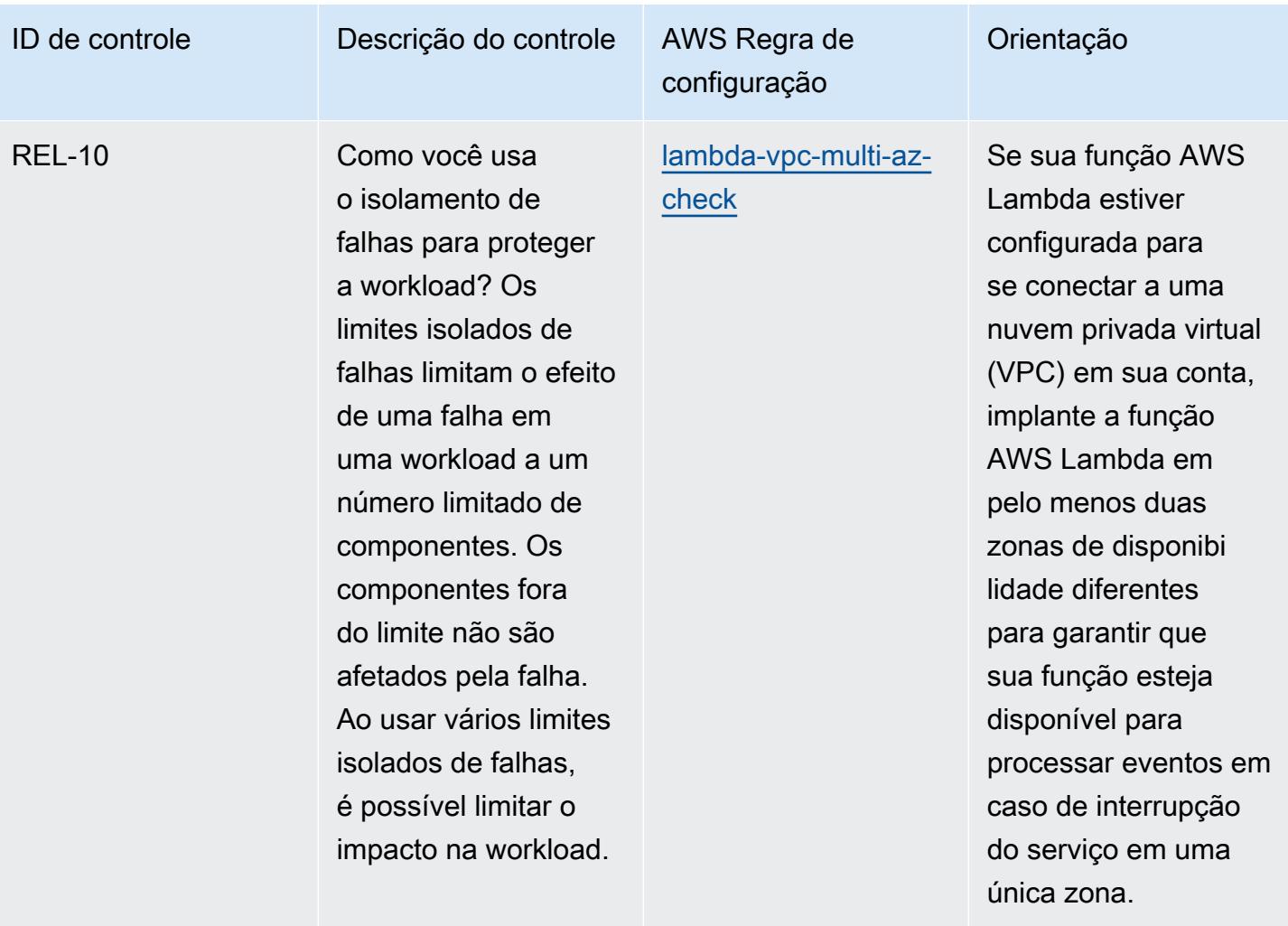

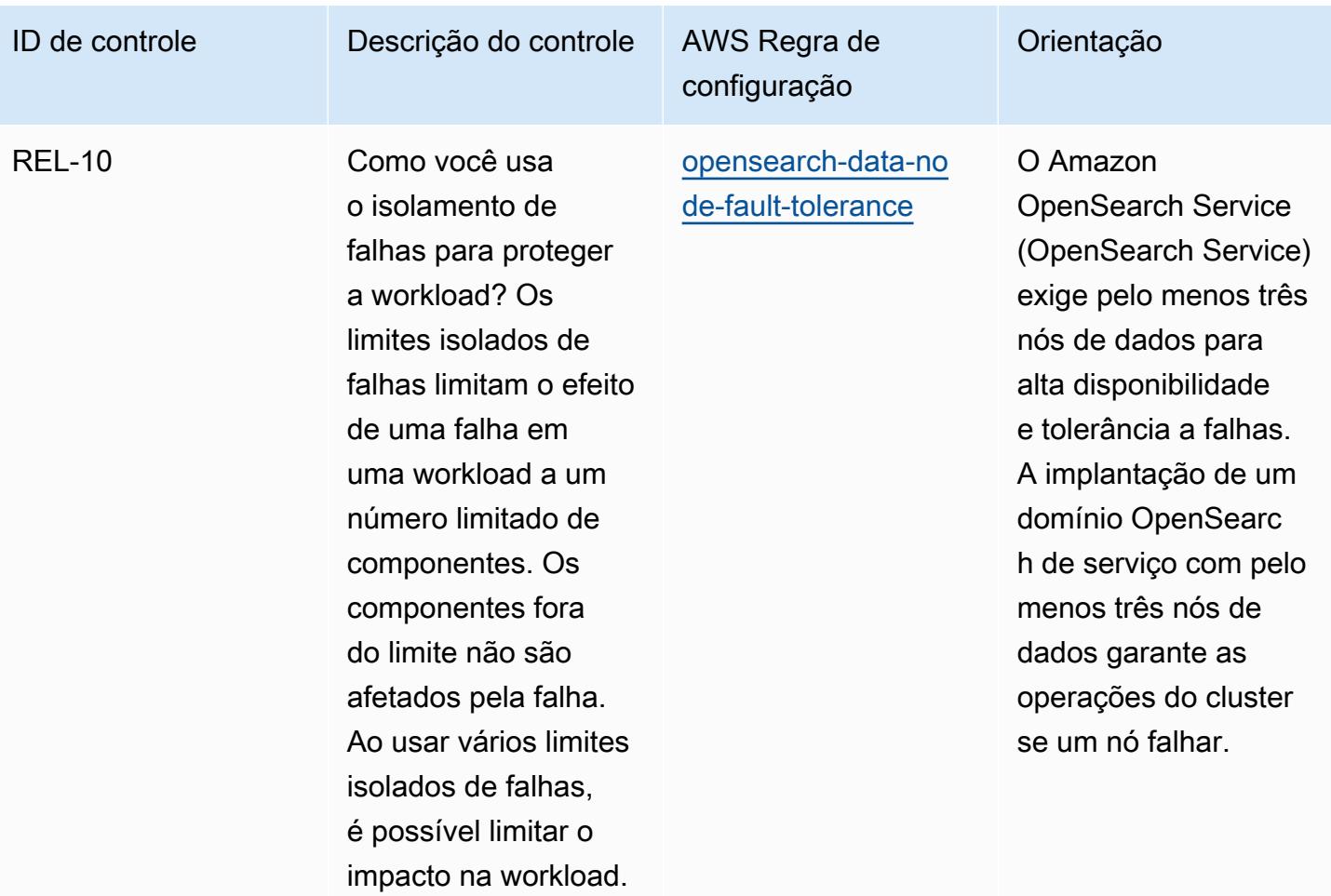

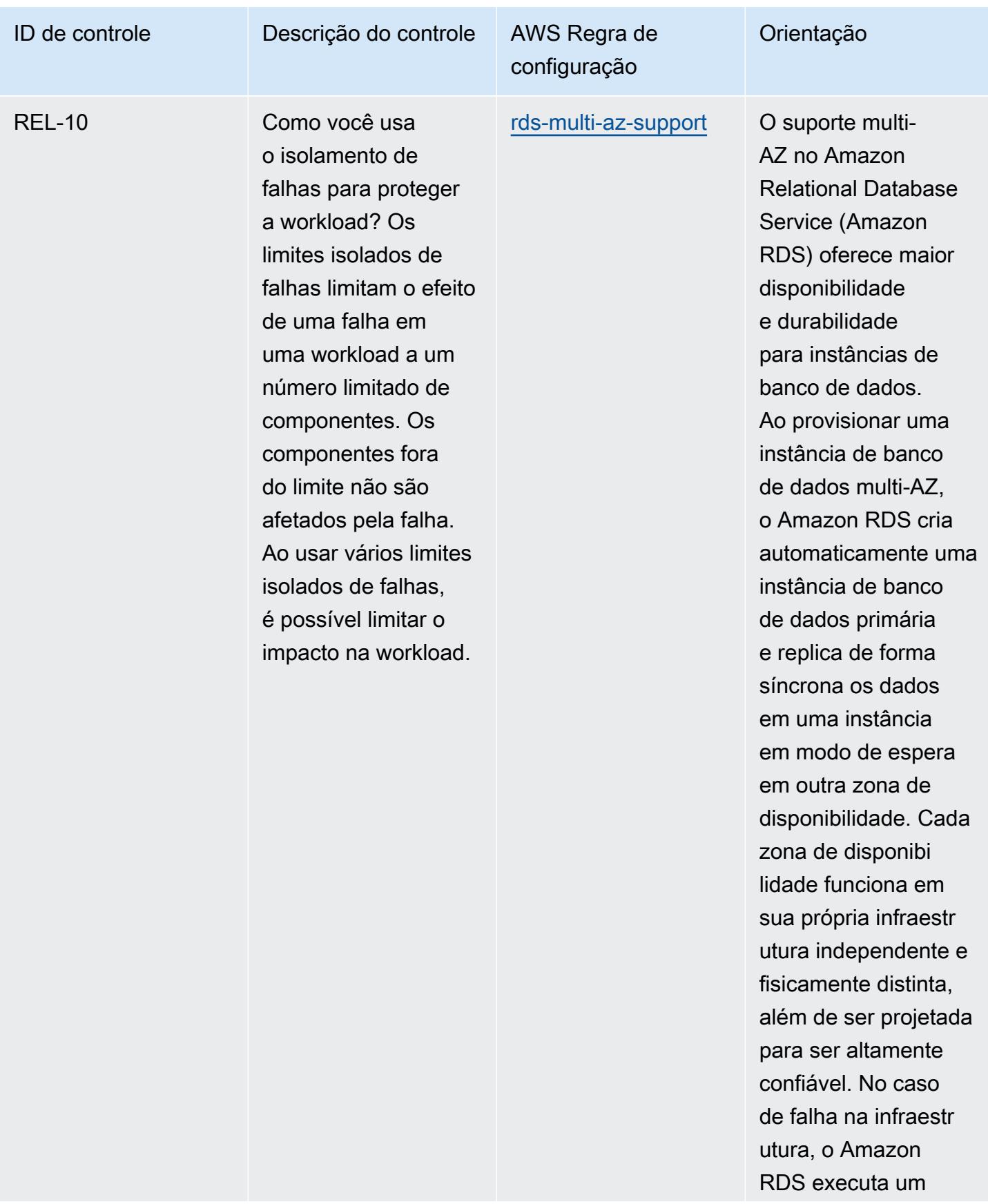

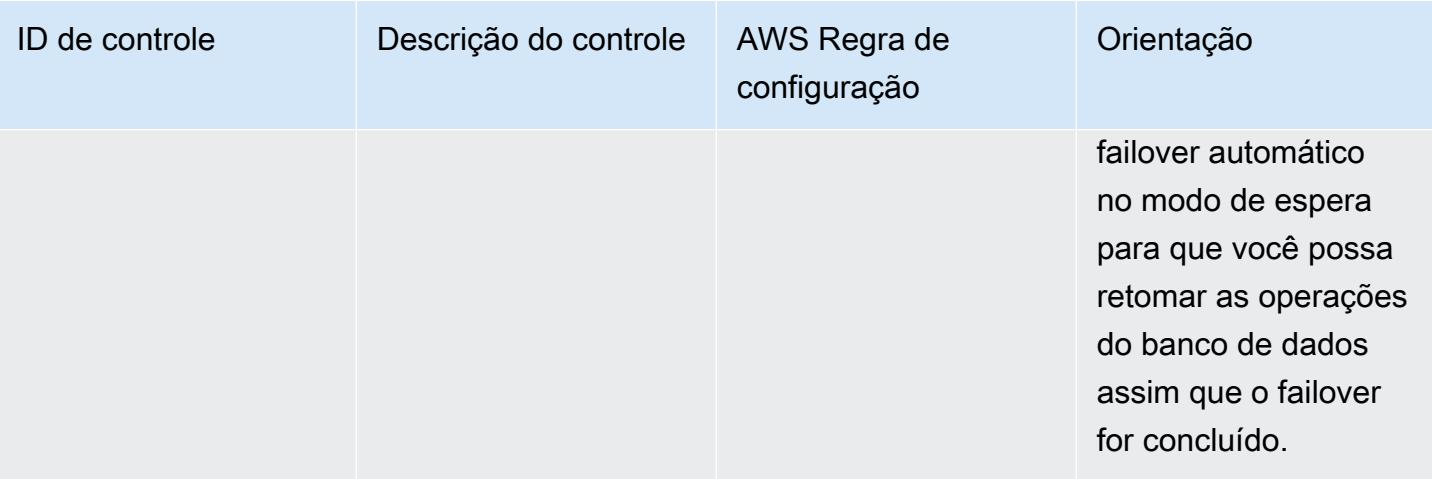

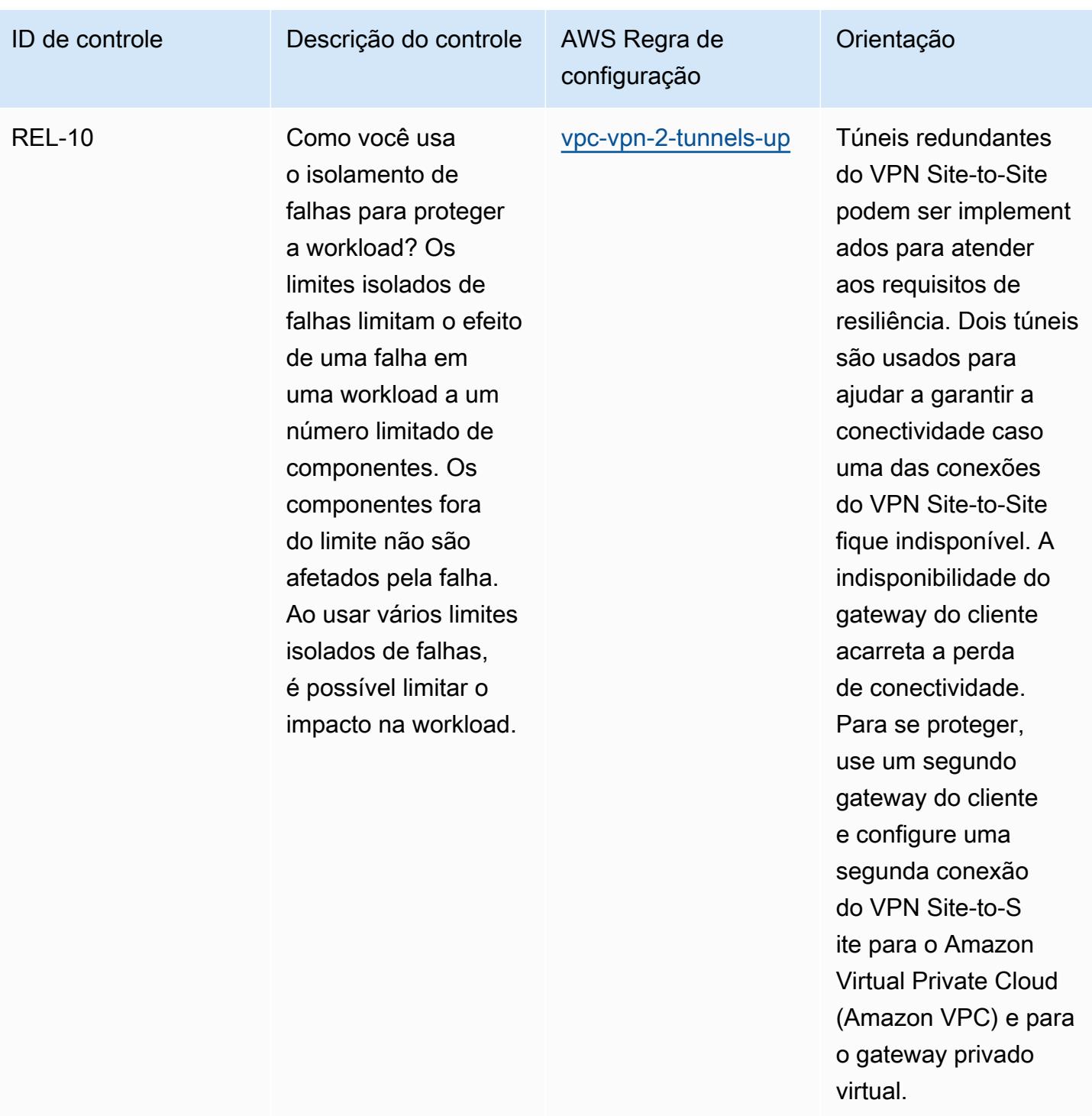

## Modelo

O modelo está disponível em GitHub: [Operational Best Practices for AWS Well-Architected Reliability](https://github.com/awslabs/aws-config-rules/blob/master/aws-config-conformance-packs/Operational-Best-Practices-for-AWS-Well-Architected-Reliability-Pillar.yaml) Pillar.

## Melhores práticas operacionais para o pilar de segurança do AWS Well-Architected Framework

Os pacotes de conformidade fornecem uma estrutura de conformidade de uso geral projetada para permitir que você crie verificações de governança de segurança, operação ou otimização de custos usando regras e ações de remediação gerenciadas ou personalizadas. AWS Config AWS Config Os pacotes de conformidade, como os modelos de amostra, não foram projetados para garantir totalmente a conformidade com um padrão específico de governança ou conformidade. Você é responsável por avaliar se o seu uso dos serviços atende aos requisitos legais e regulamentares aplicáveis.

A seguir, é apresentado um exemplo de mapeamento entre o pilar de segurança do Well-Architected Framework da Amazon Web Services e as regras de configuração gerenciadas. AWS Cada regra do Config se aplica a um AWS recurso específico e está relacionada a um ou mais dos princípios de design do pilar. Uma categoria do Well-Architected Framework pode estar relacionada a várias regras do Config. Consulte a tabela abaixo para conferir mais detalhes e orientações relacionados a esses mapeamentos.

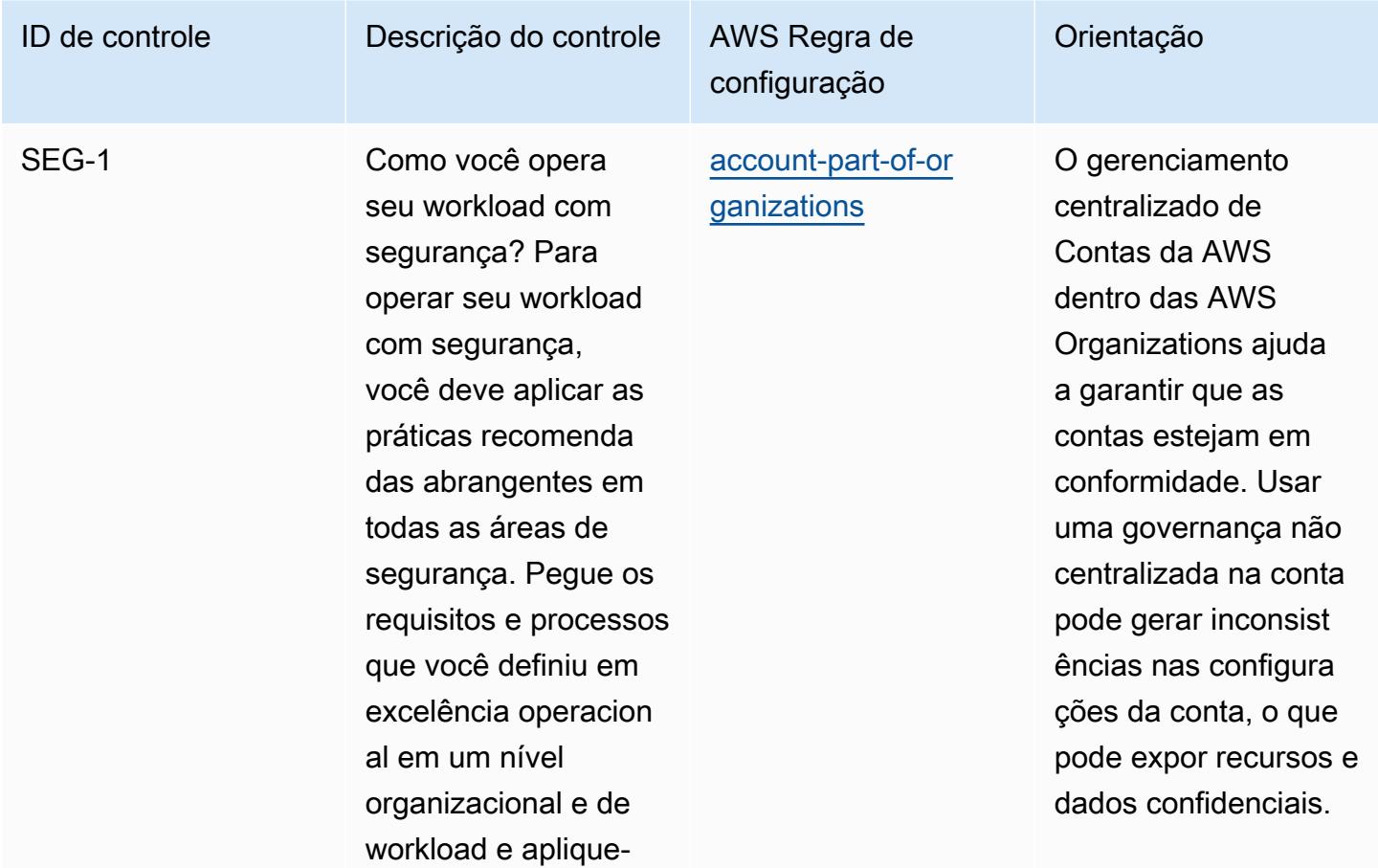

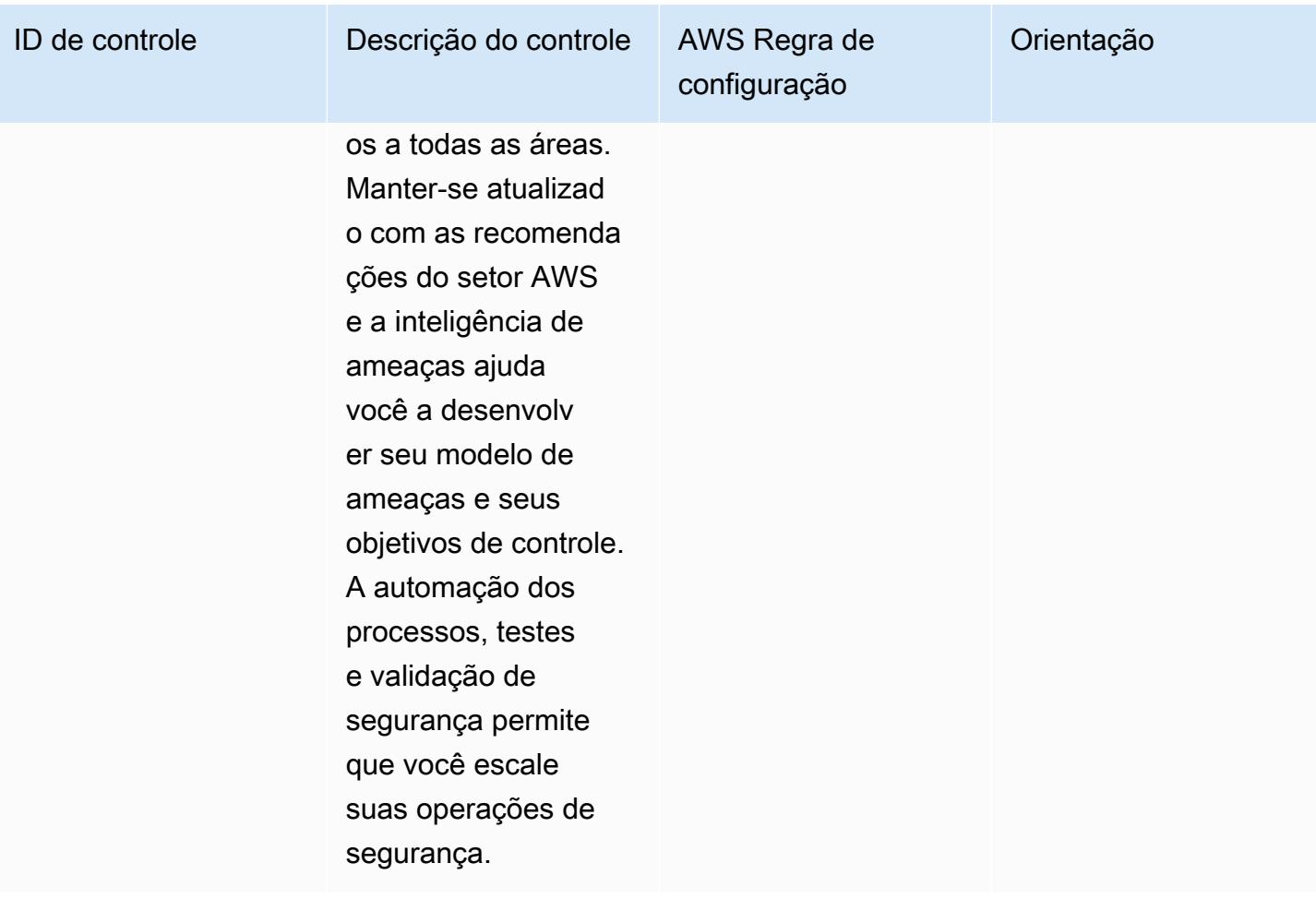

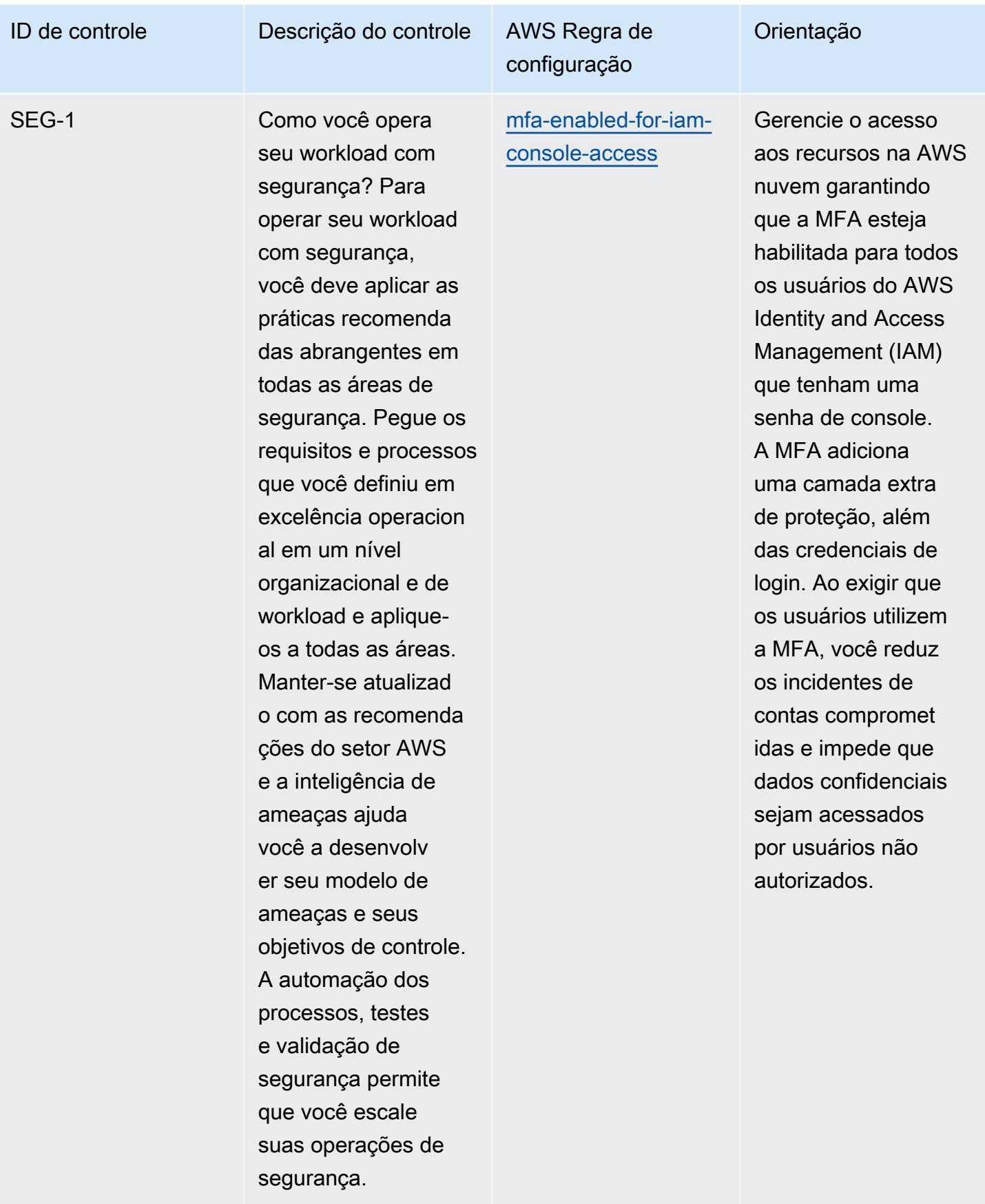

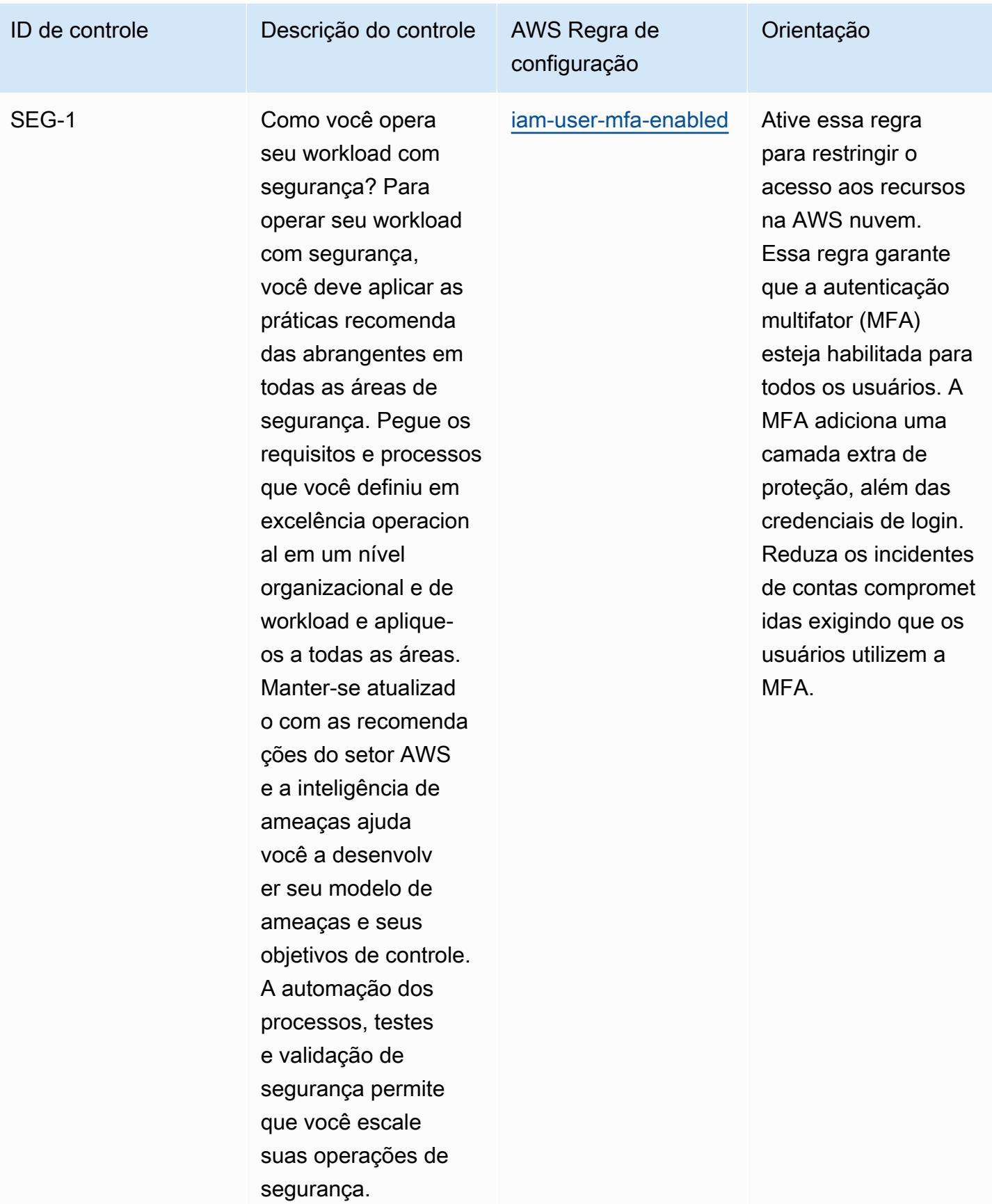

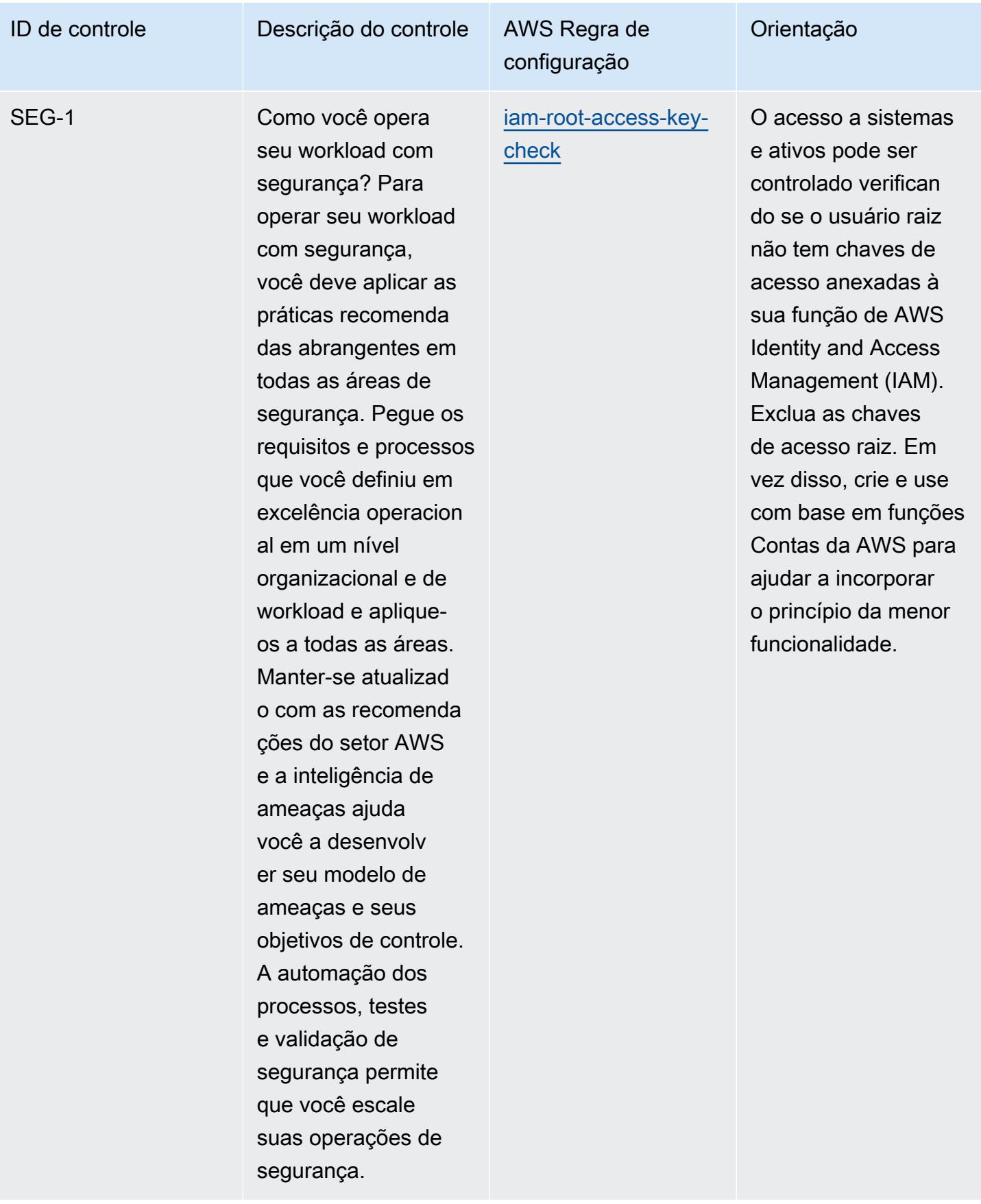

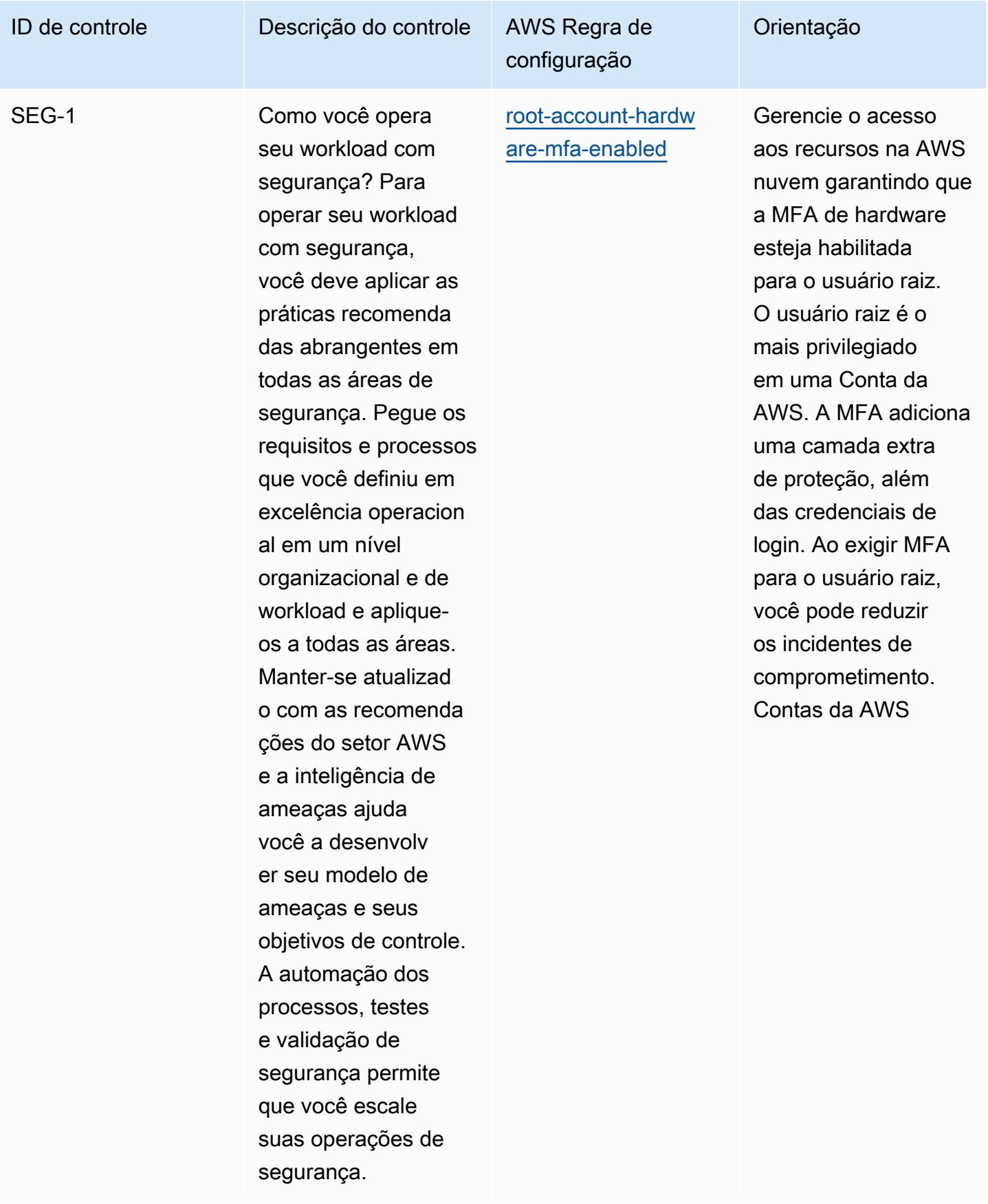

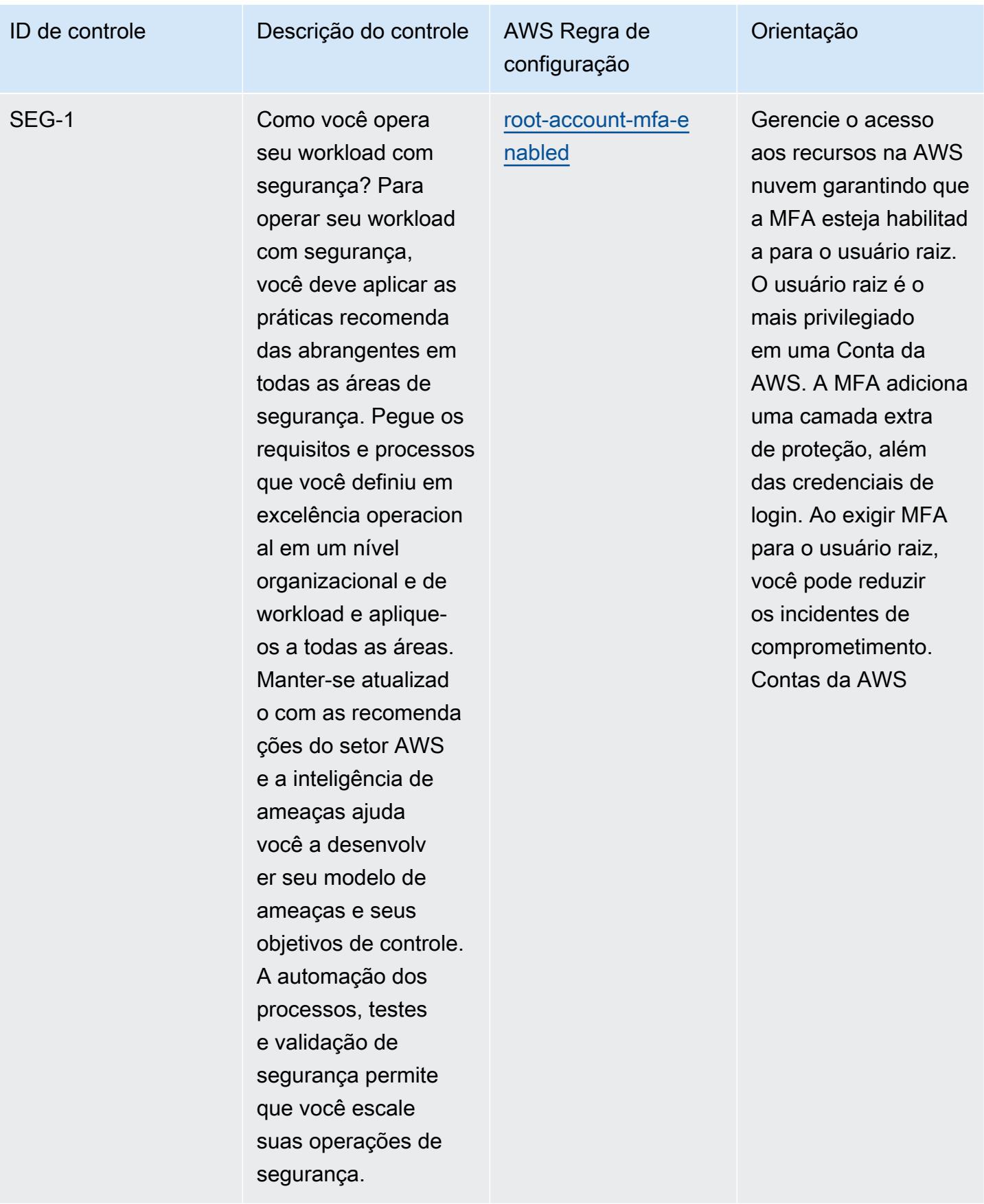

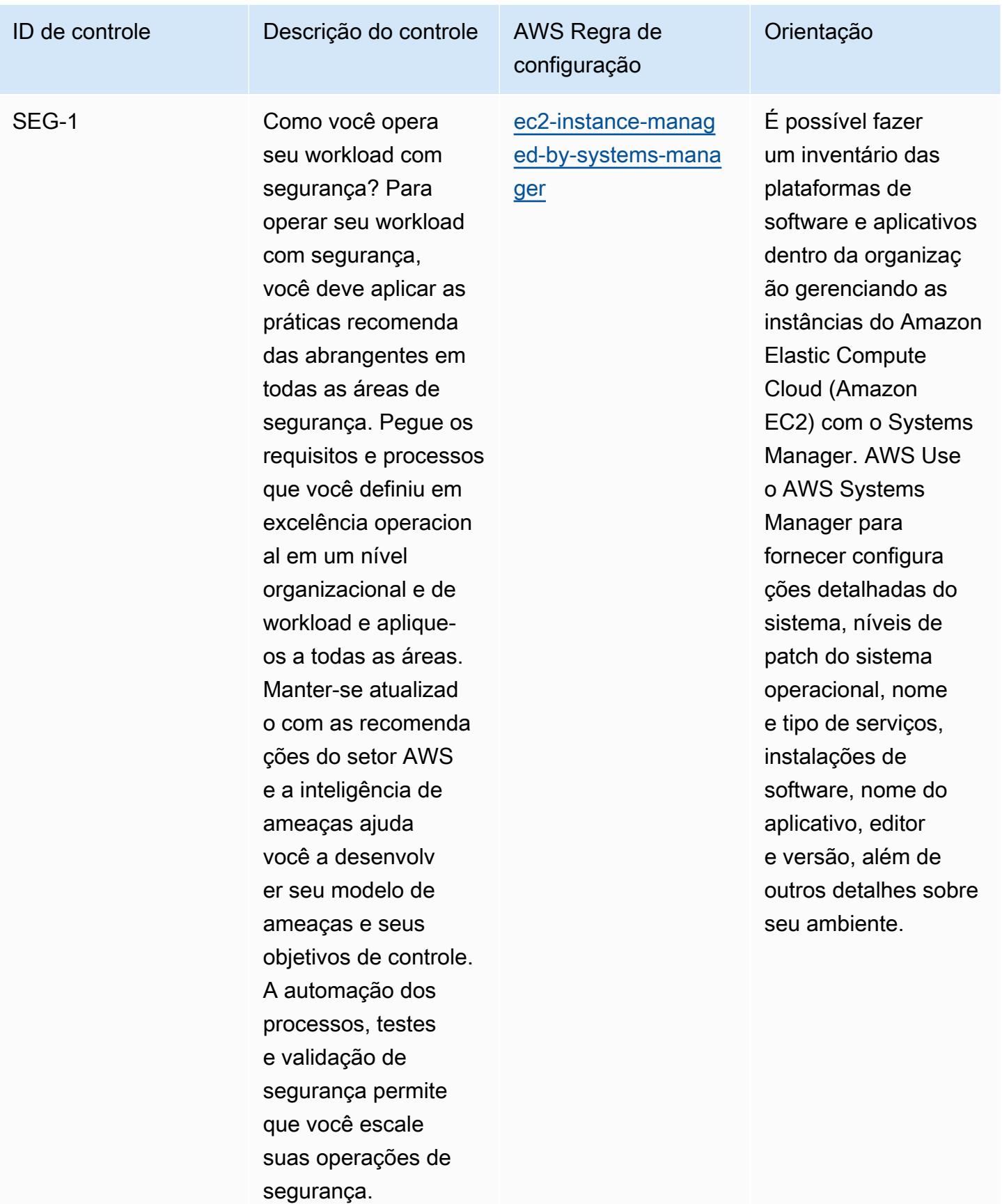

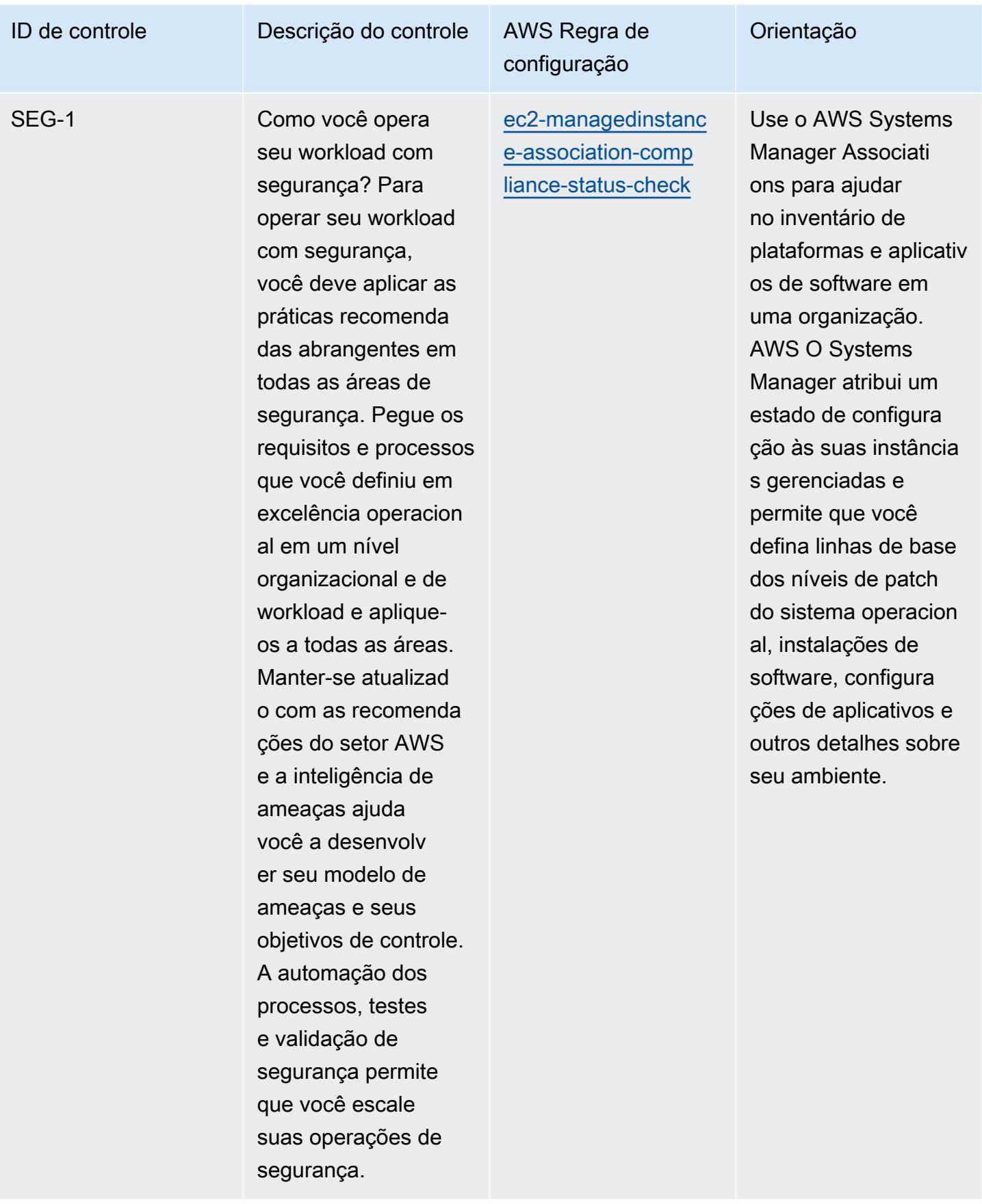

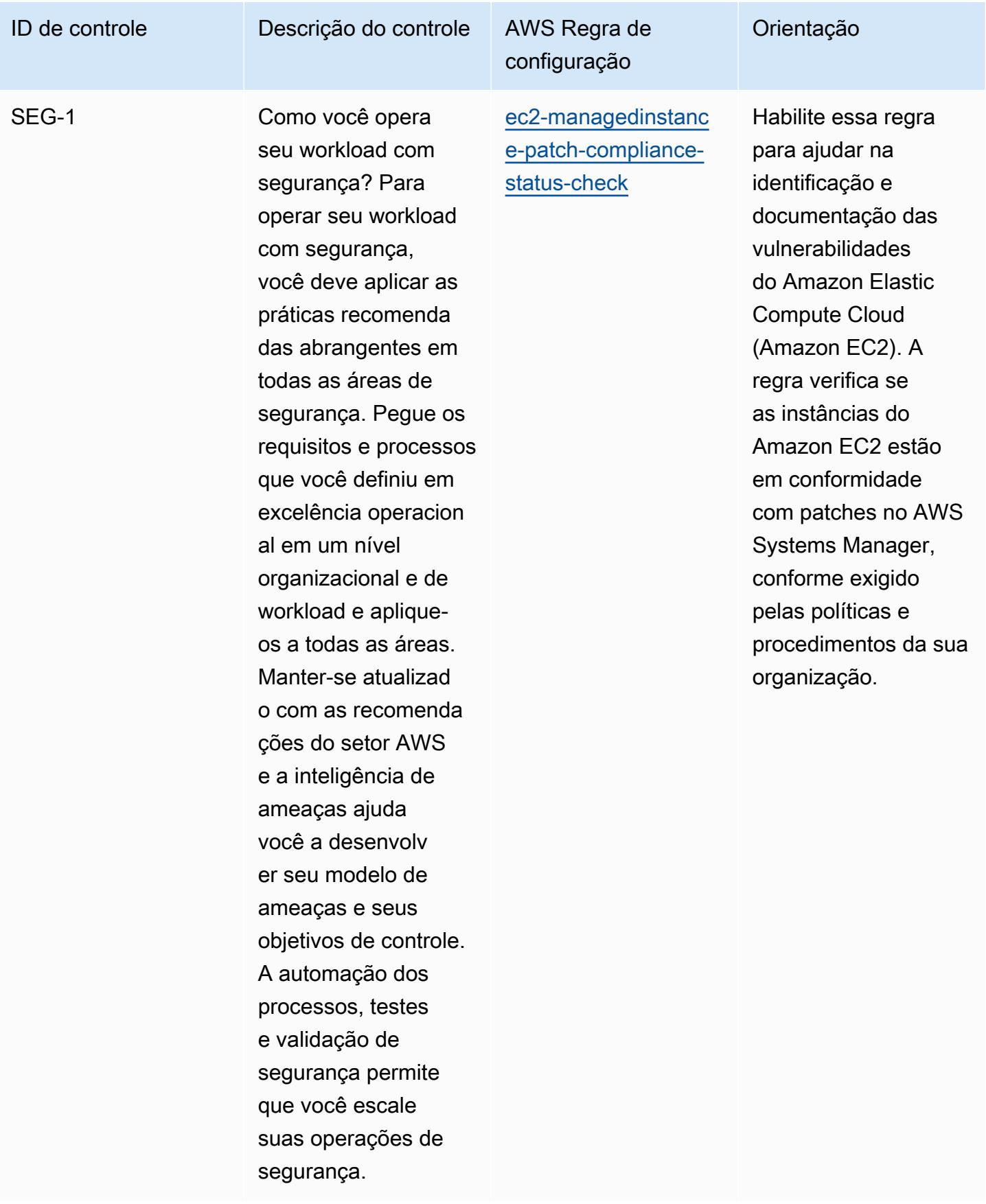

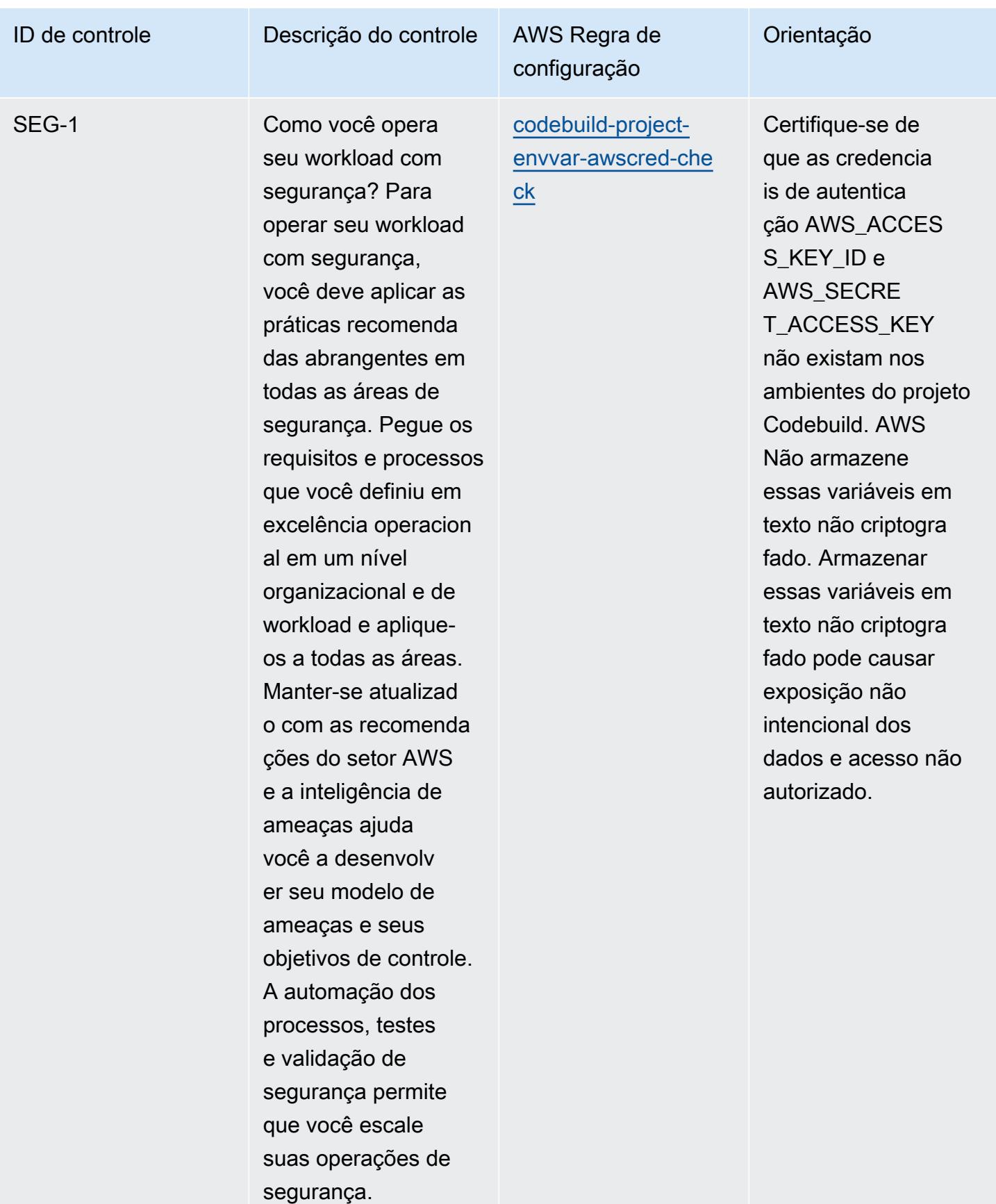

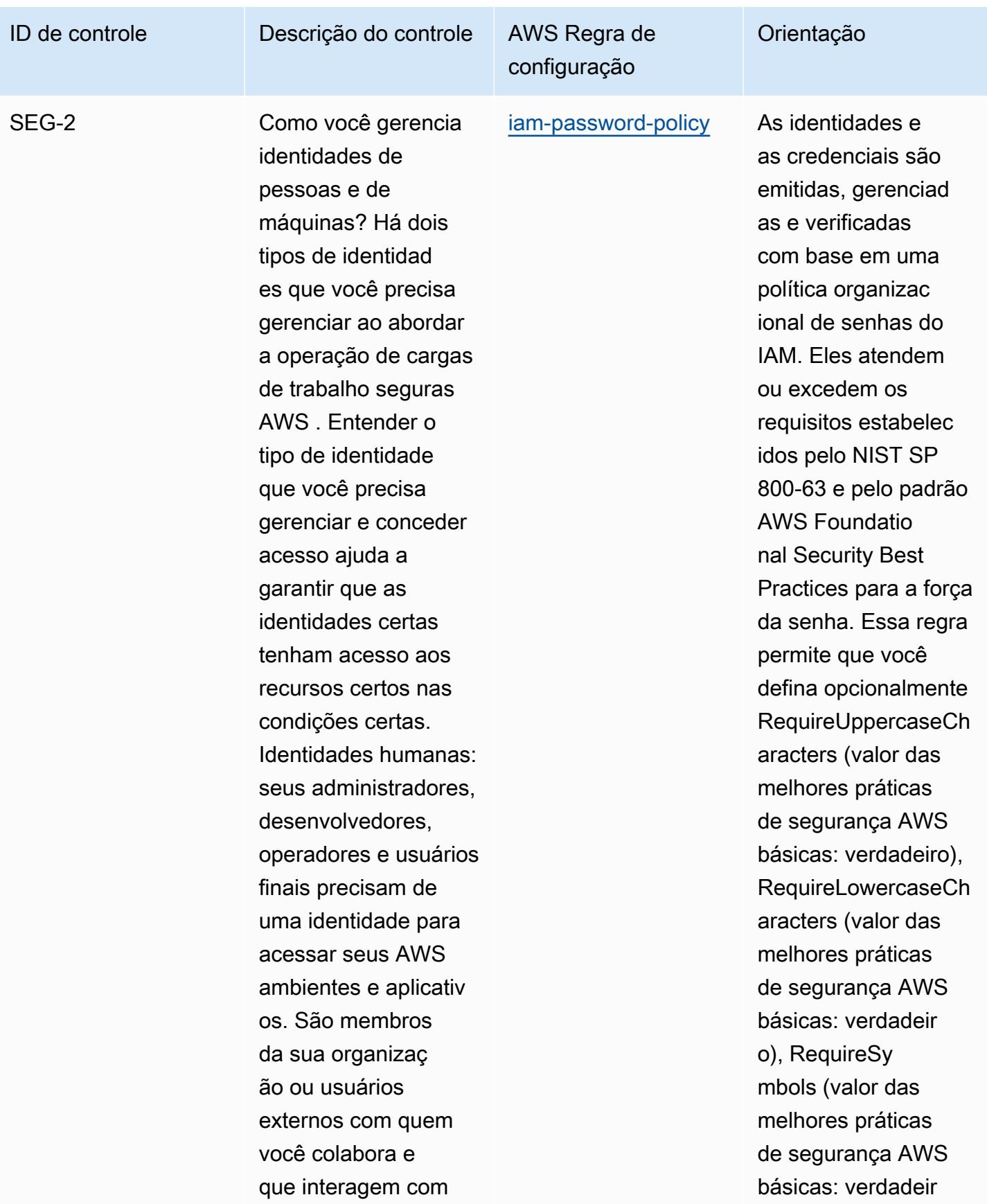

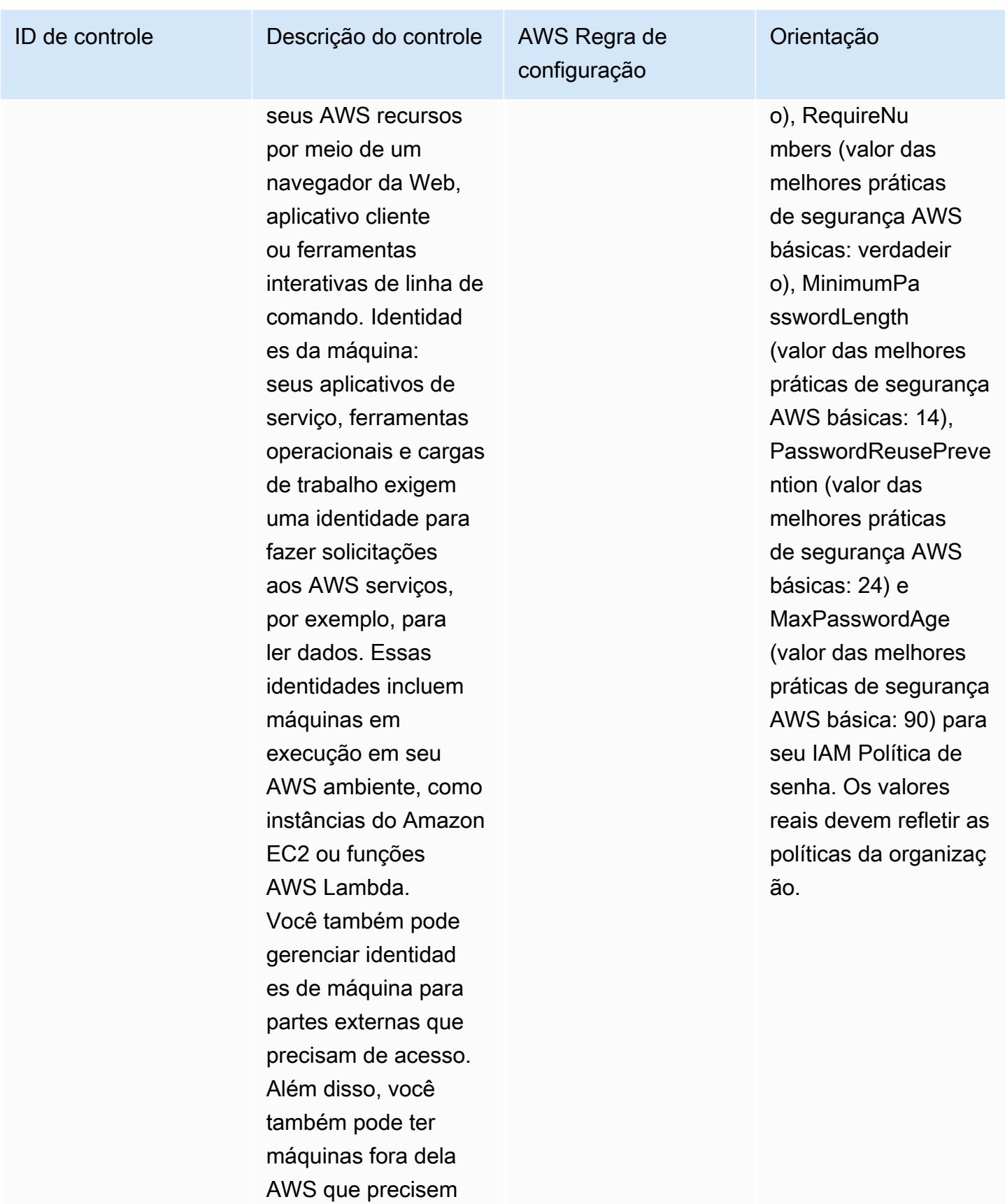

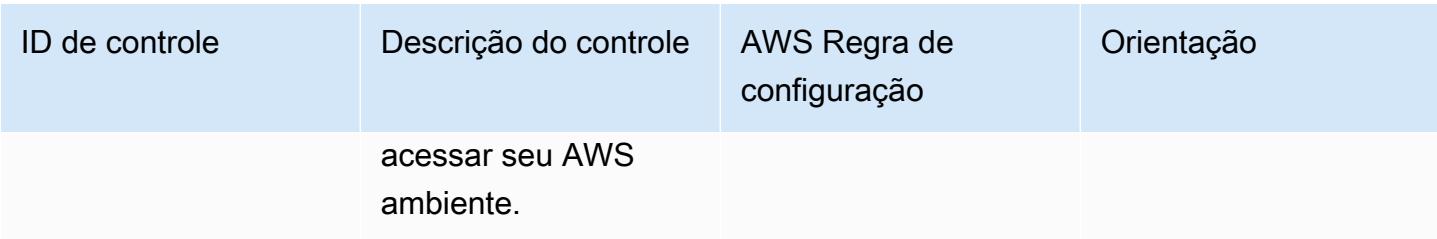

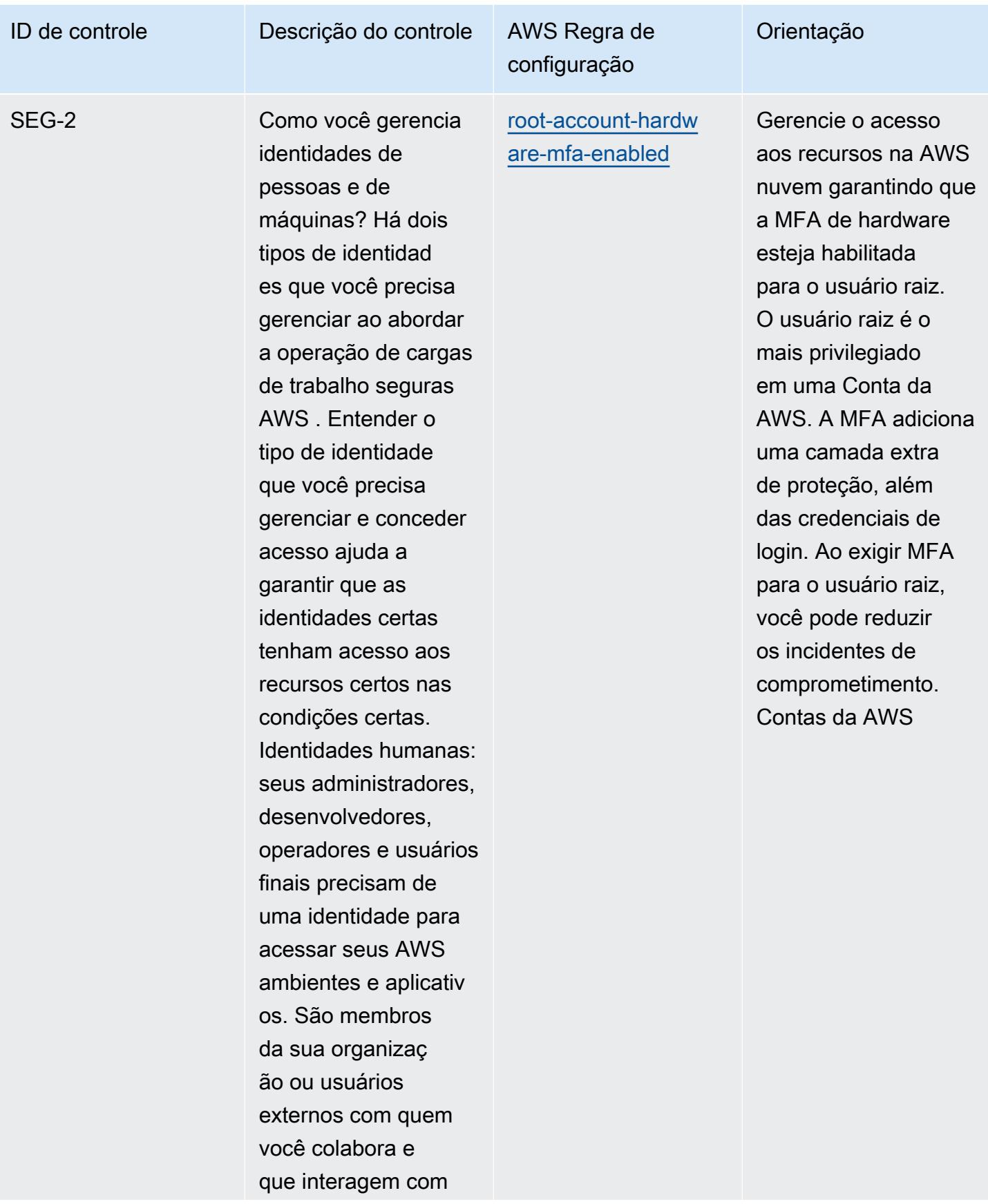

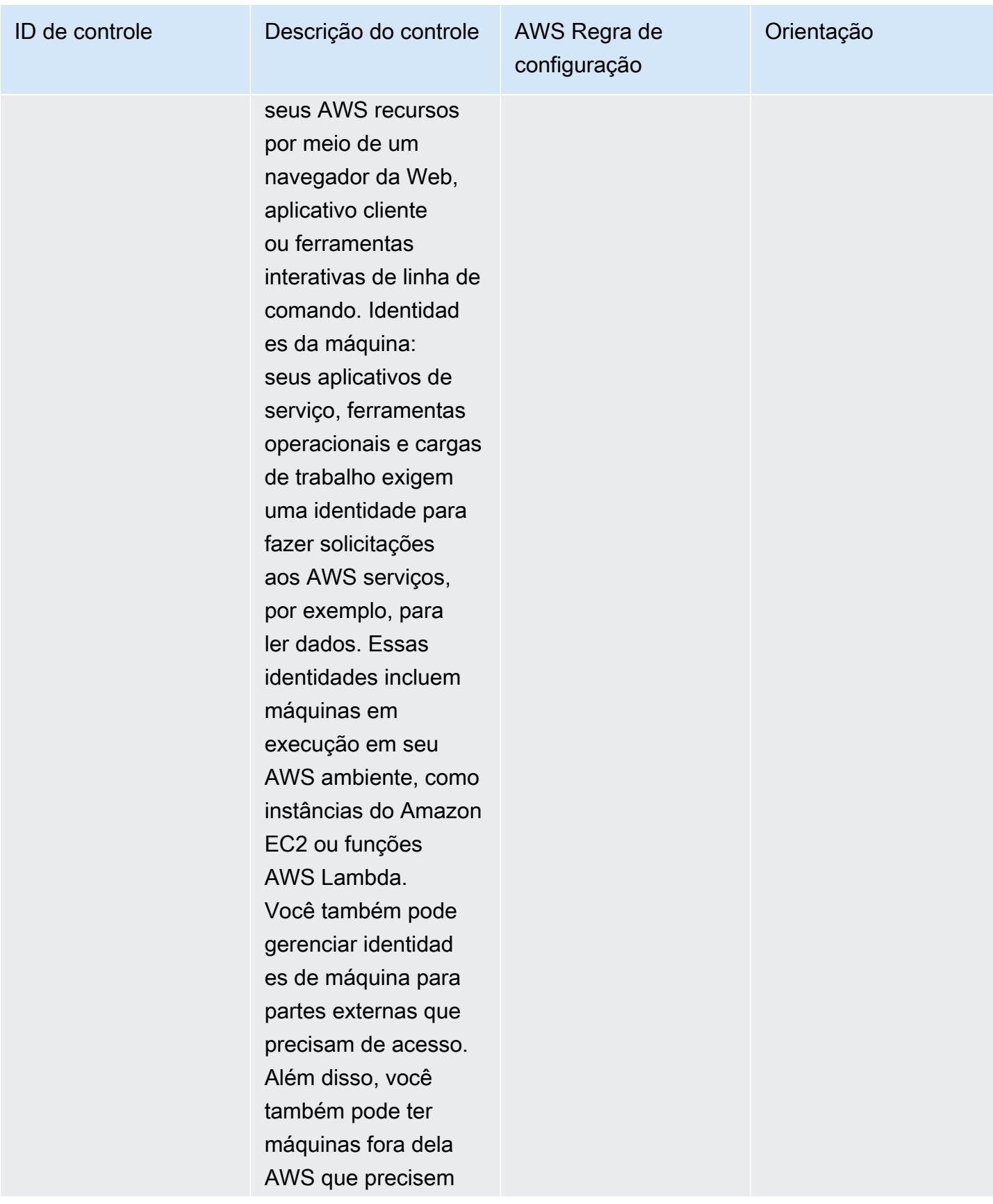
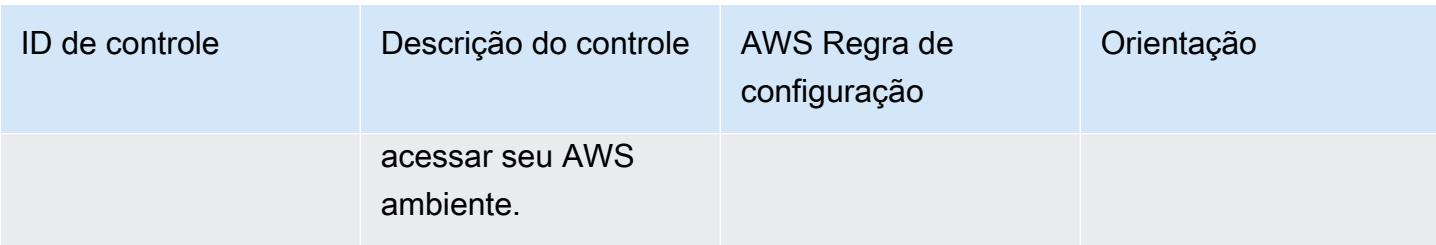

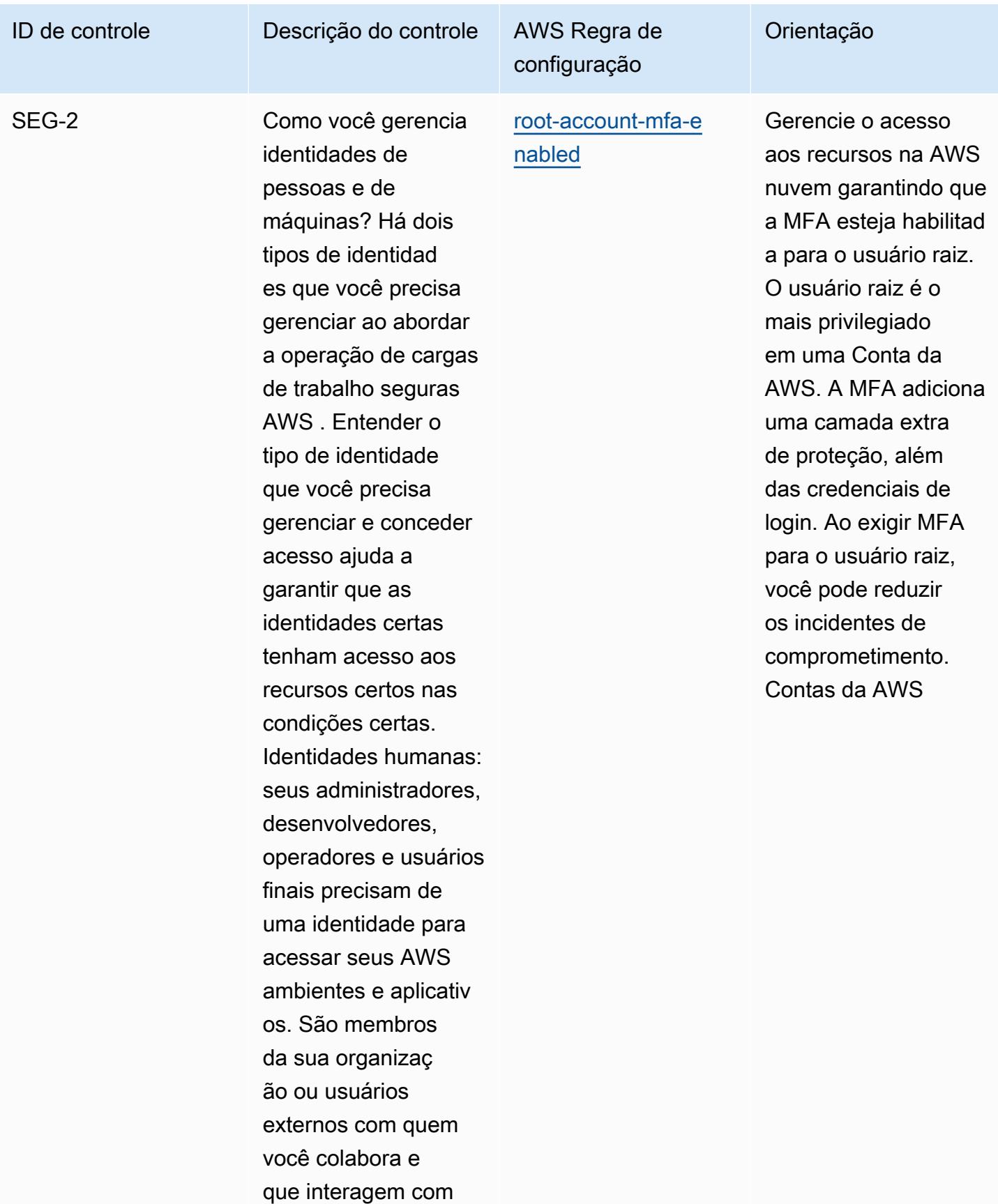

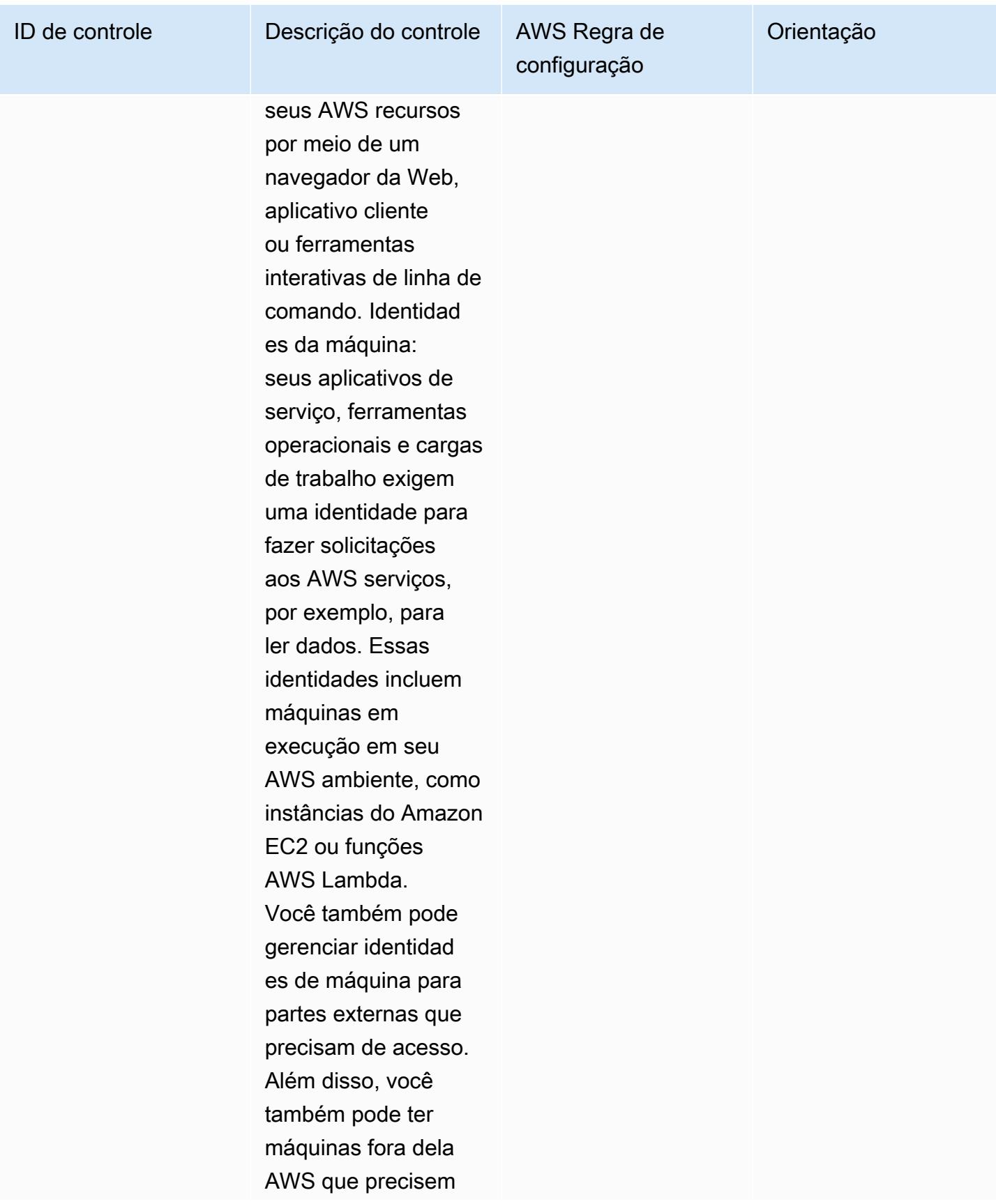

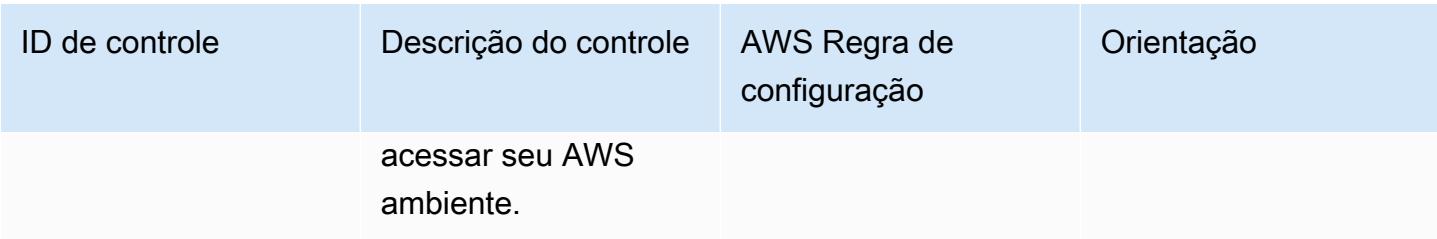

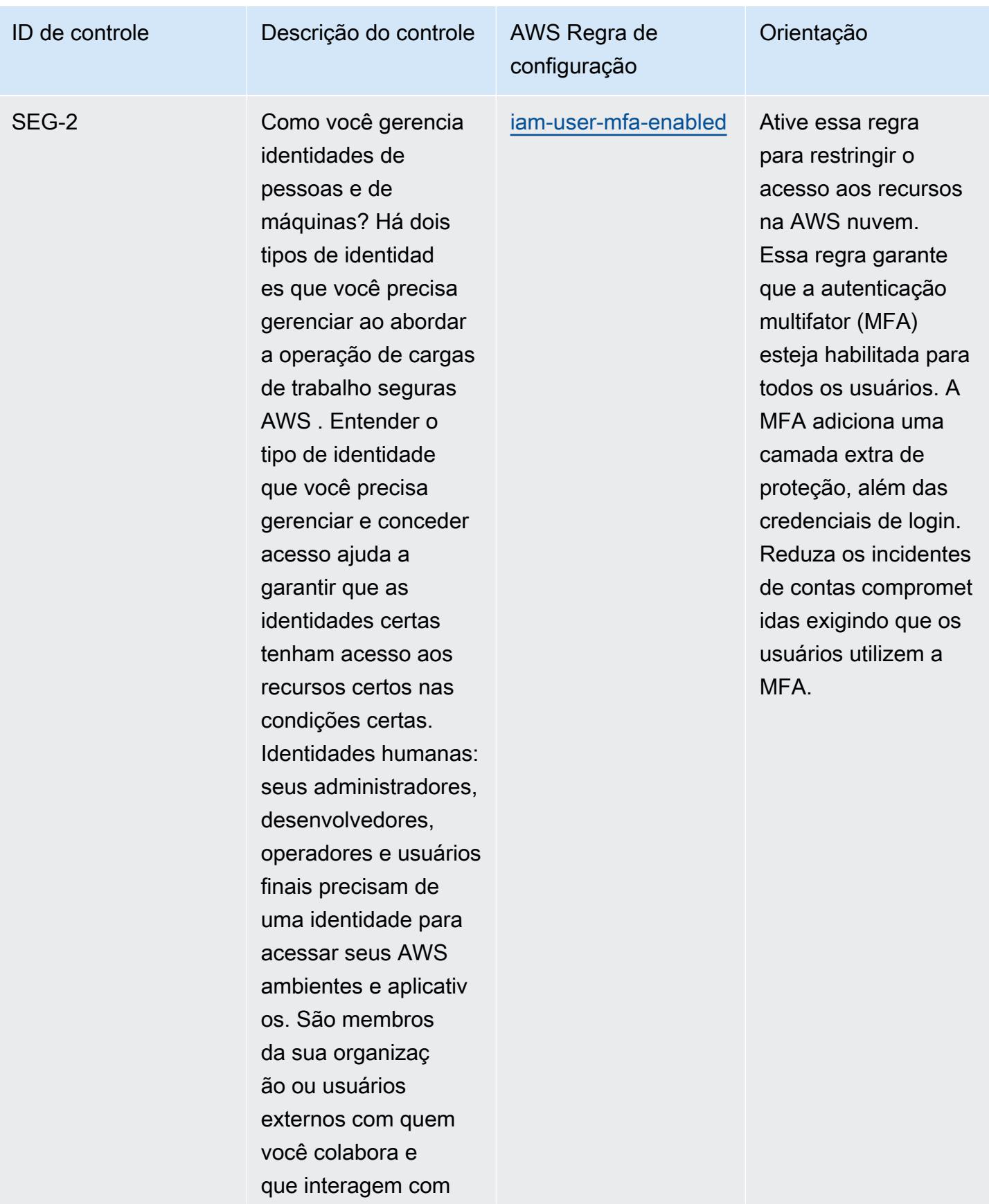

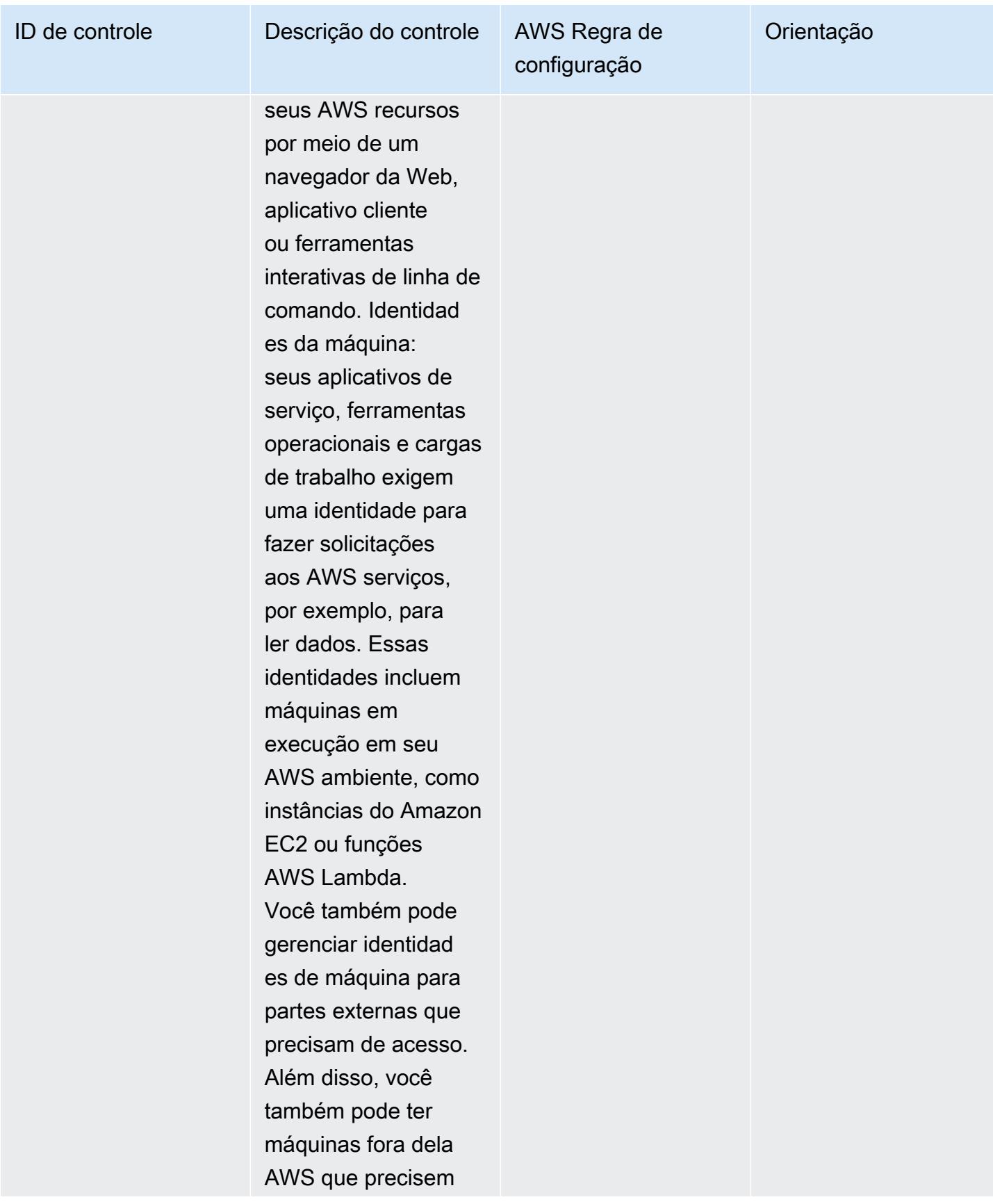

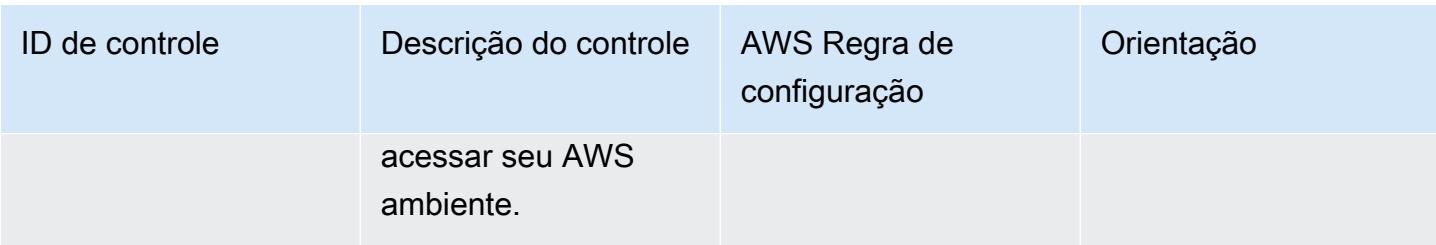

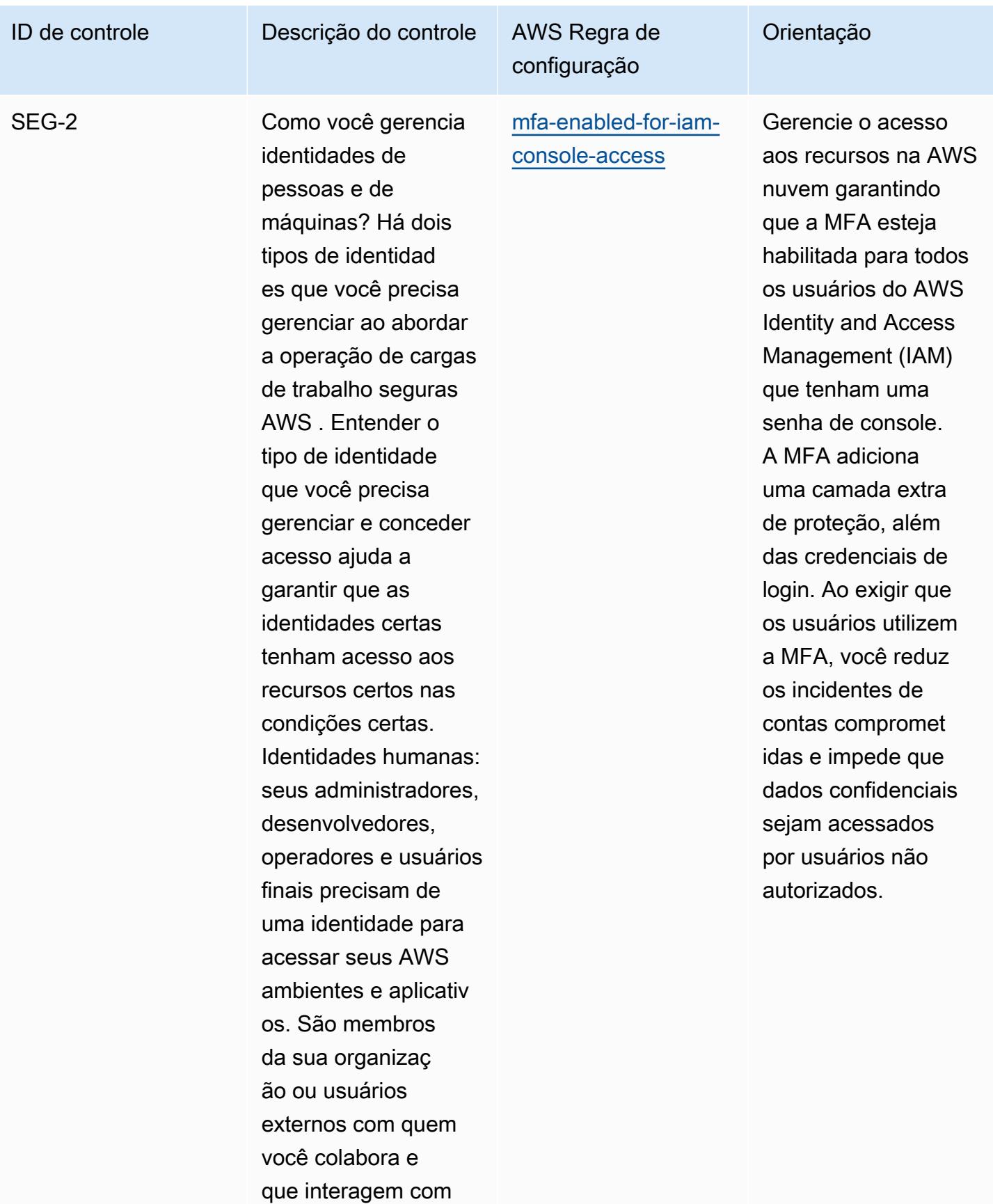

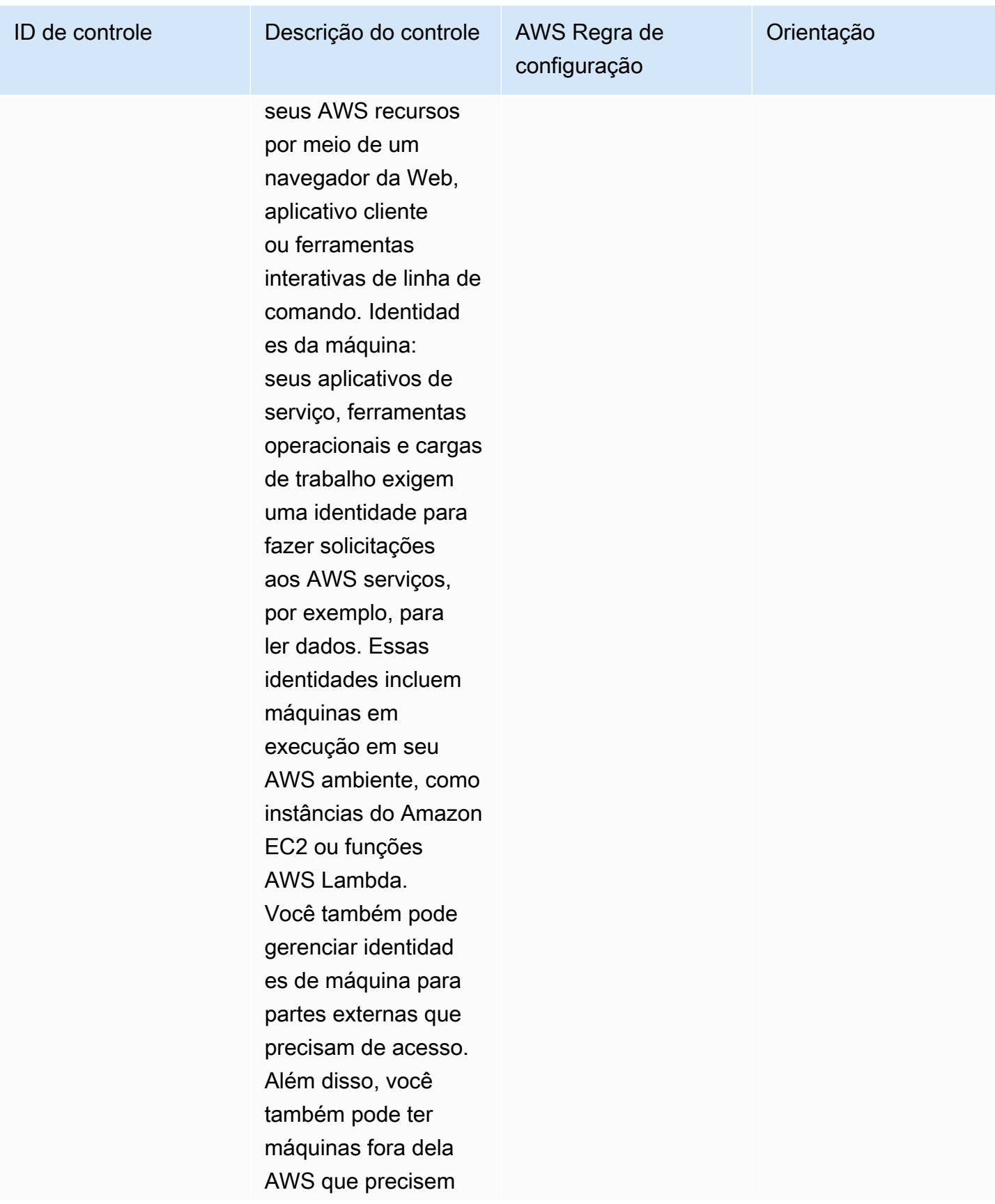

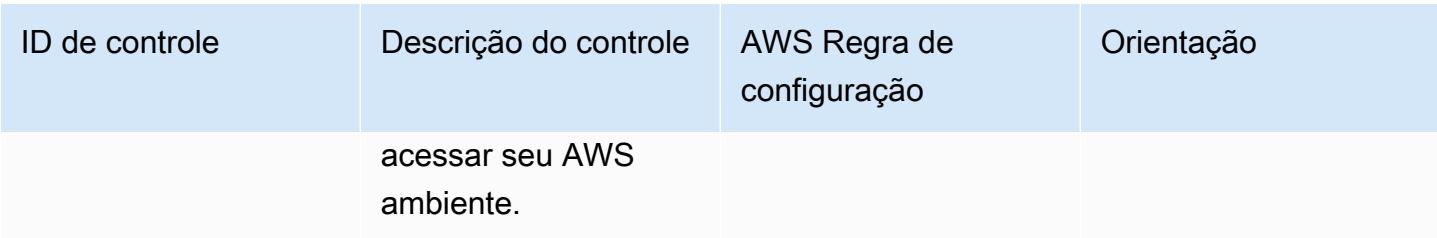

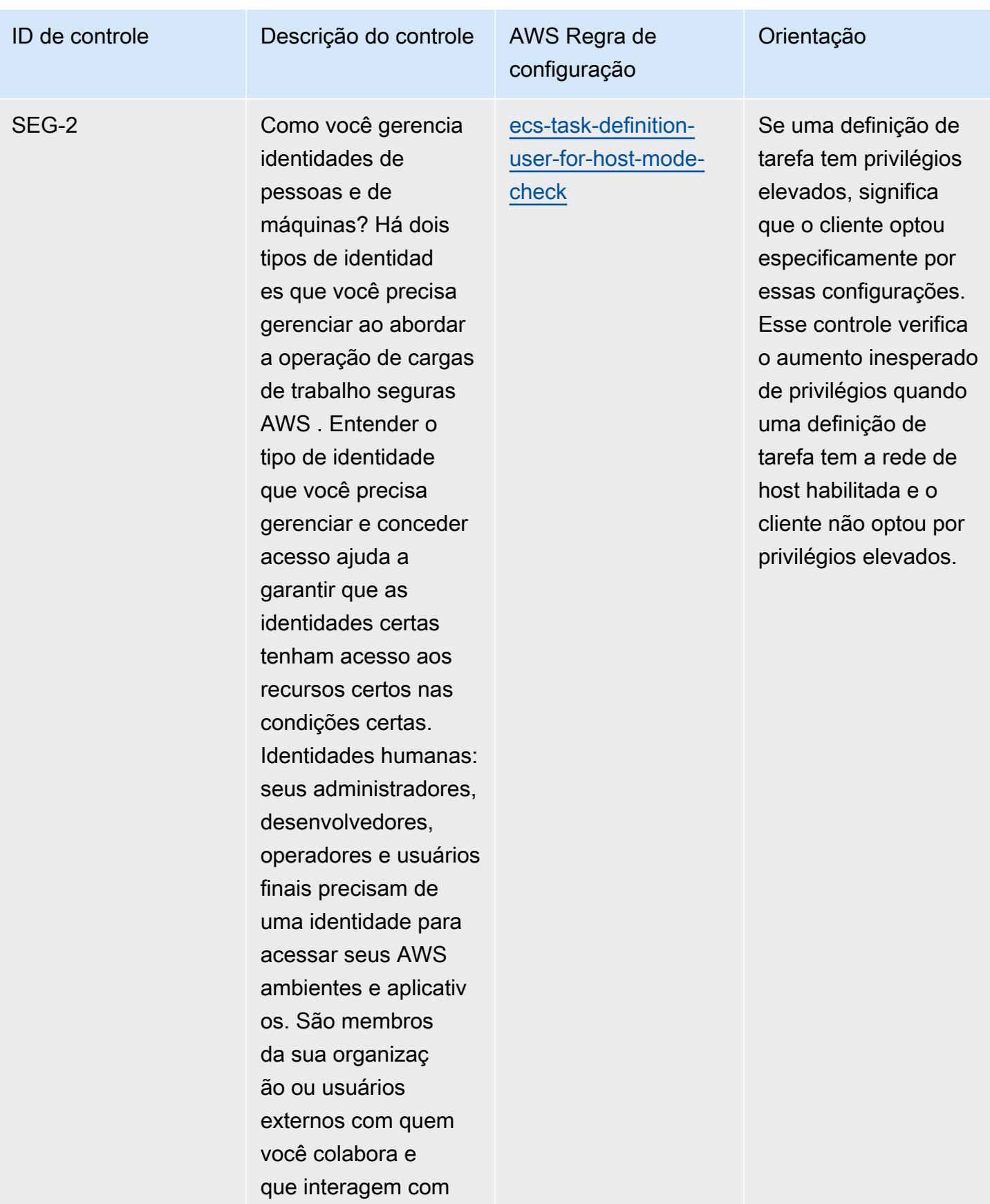

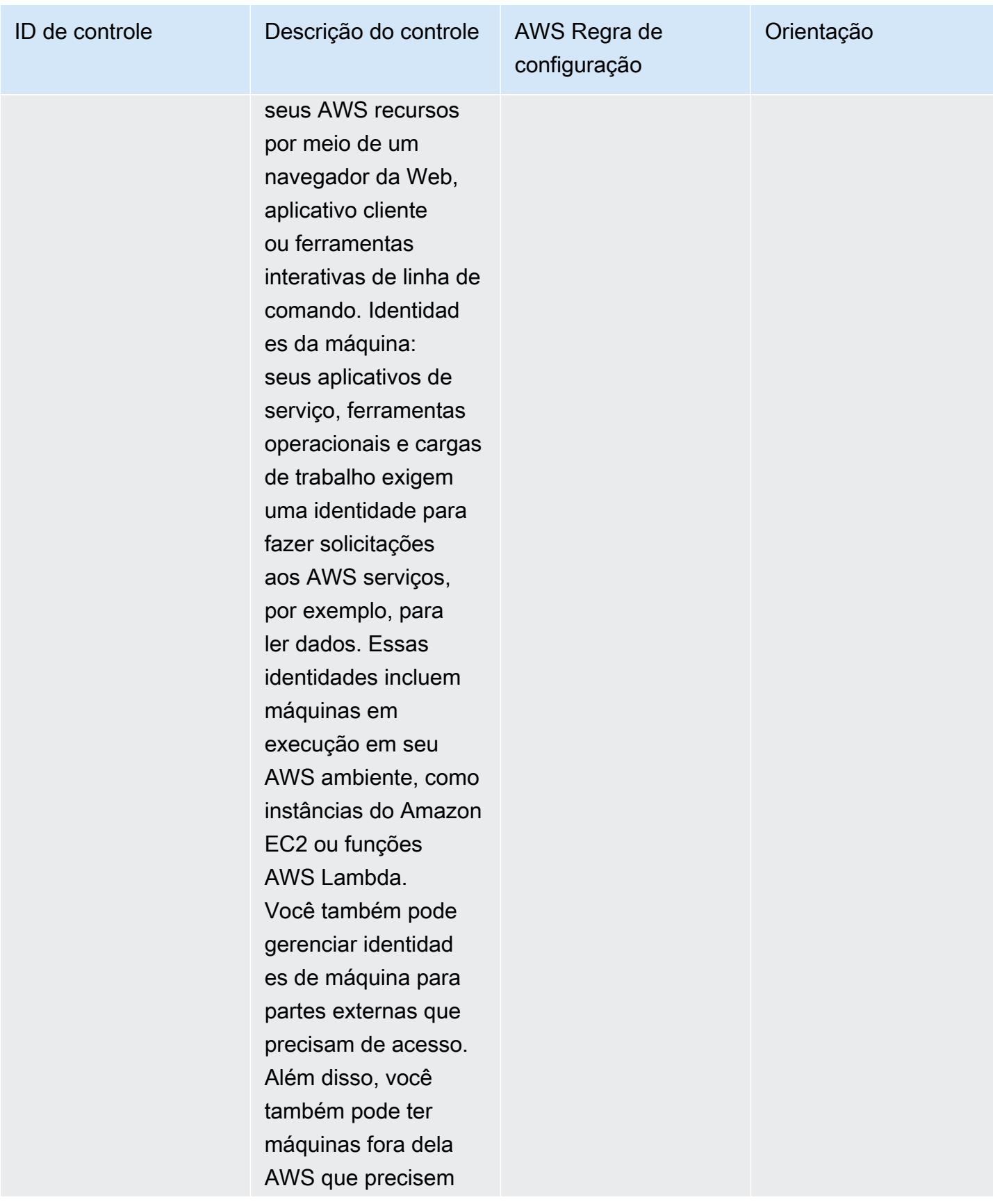

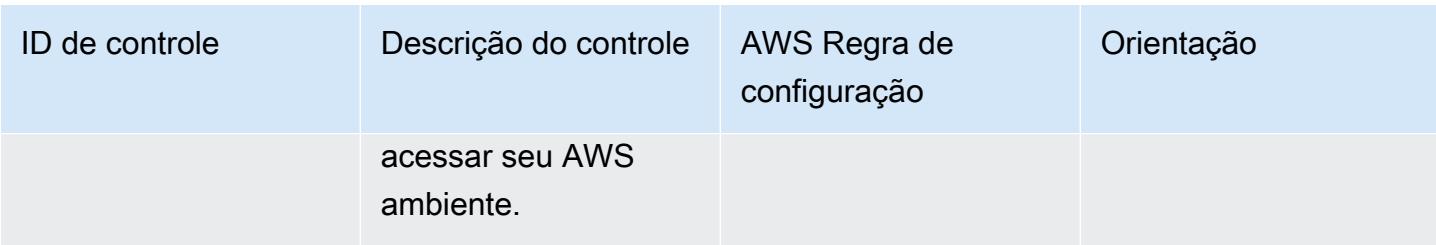

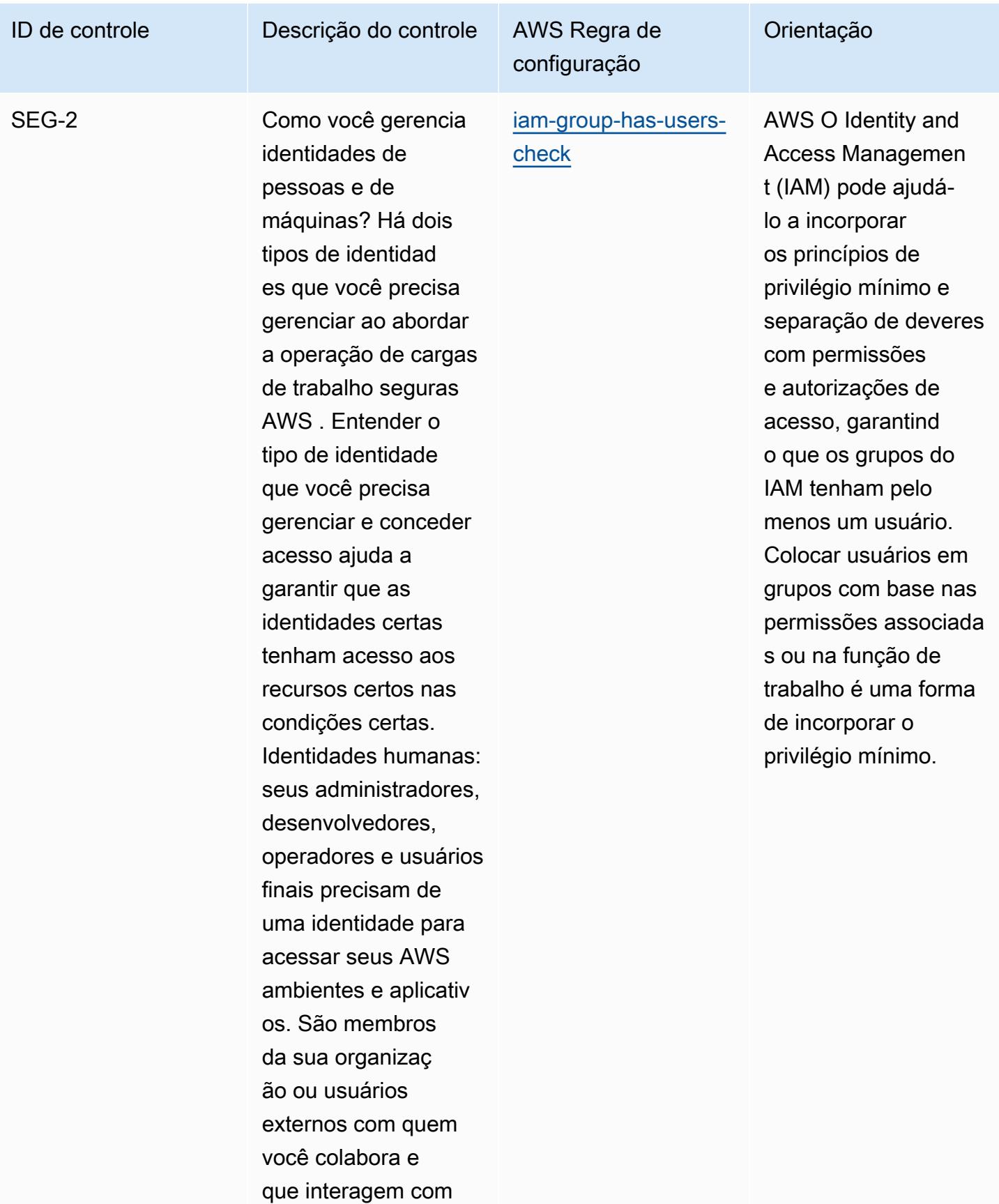

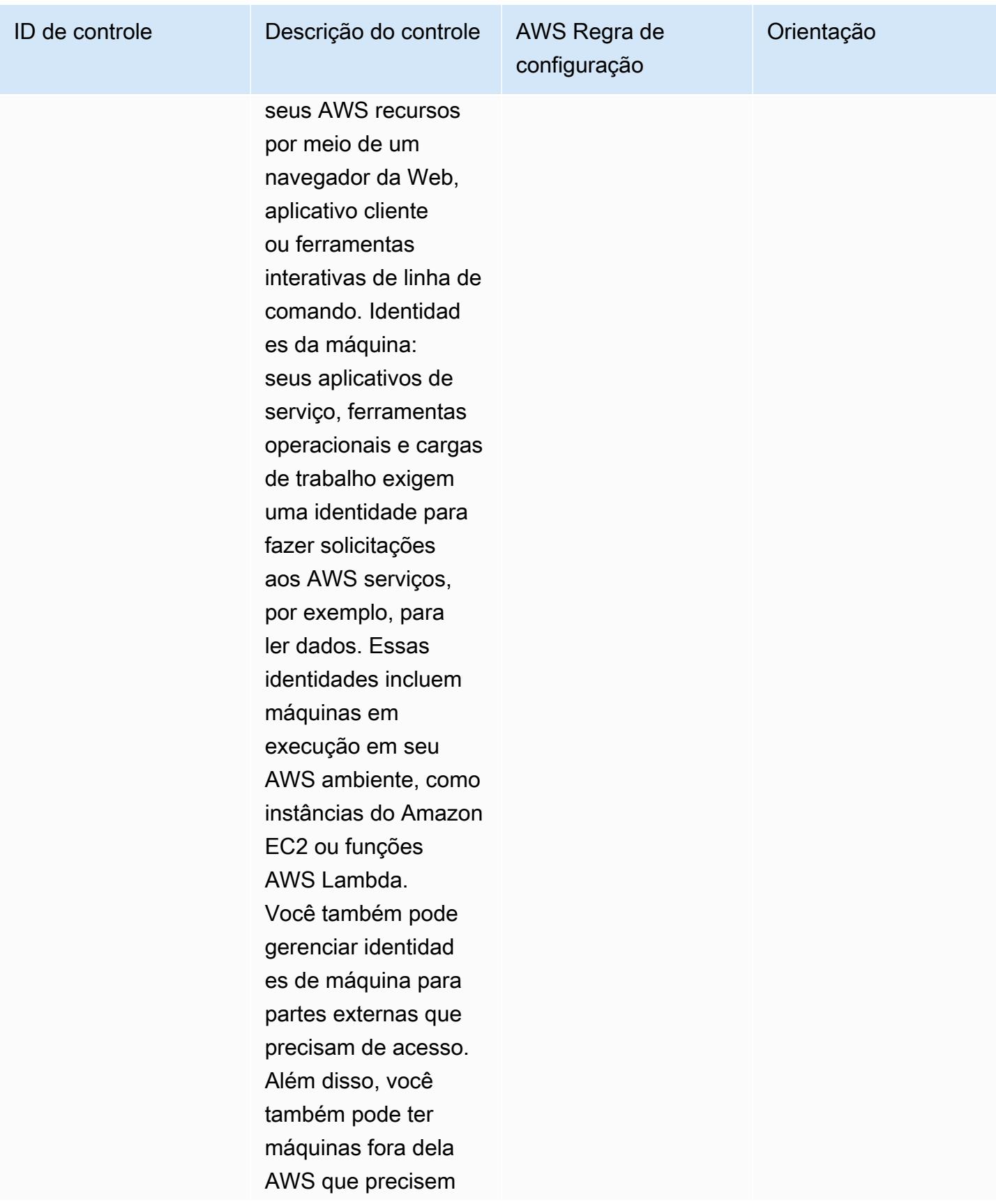

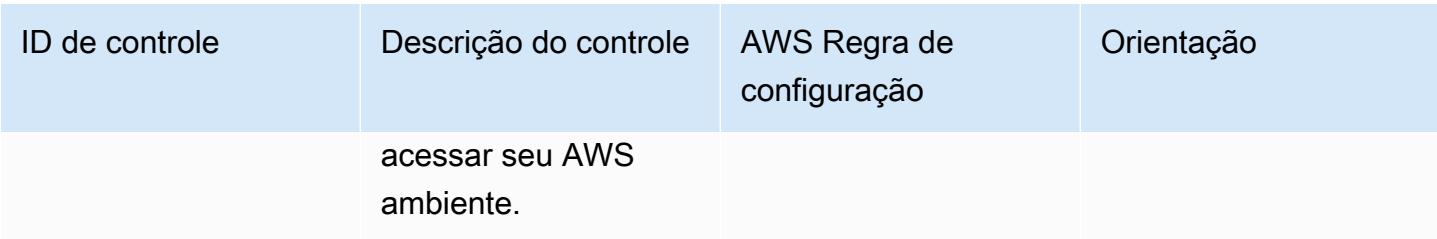

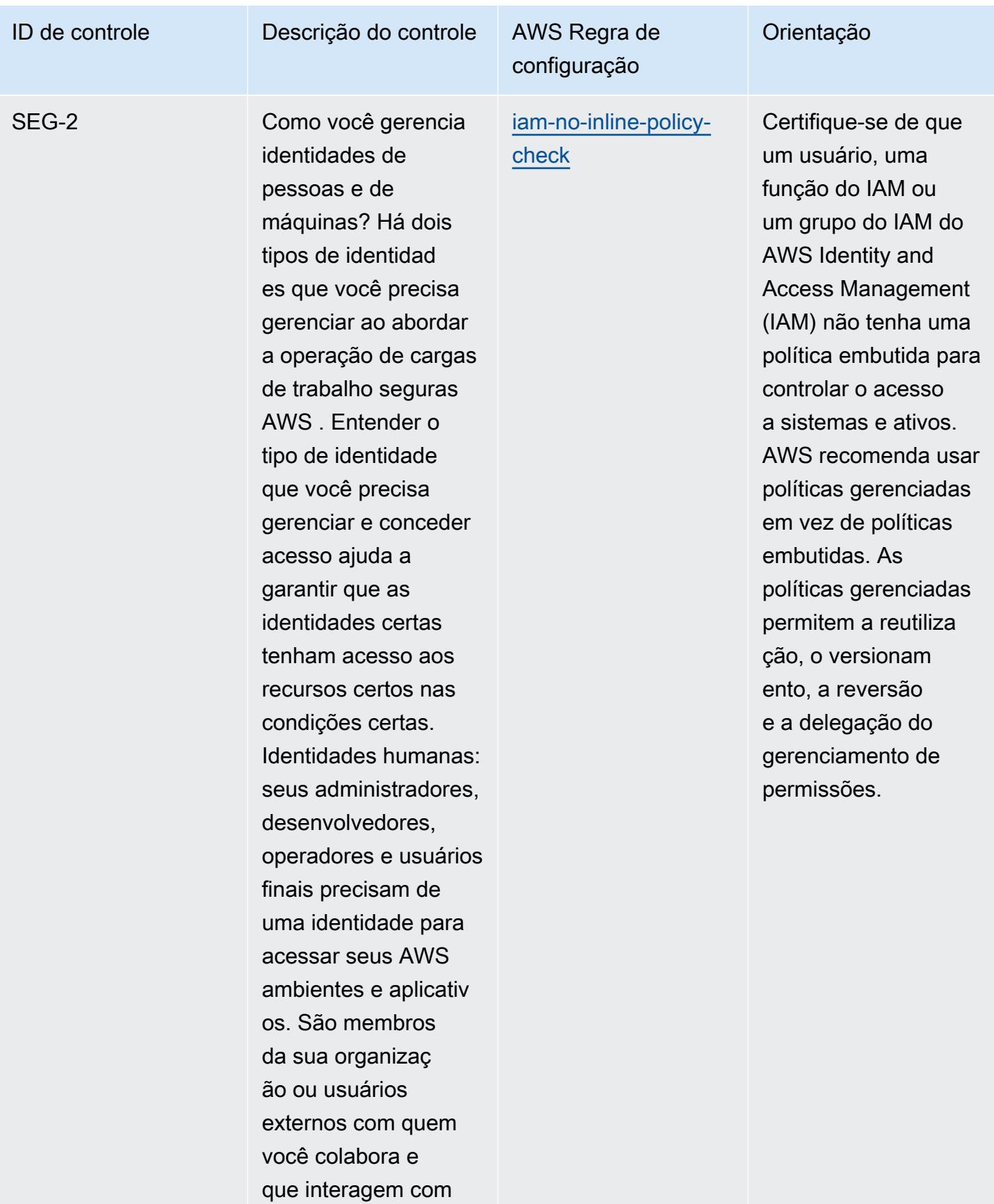

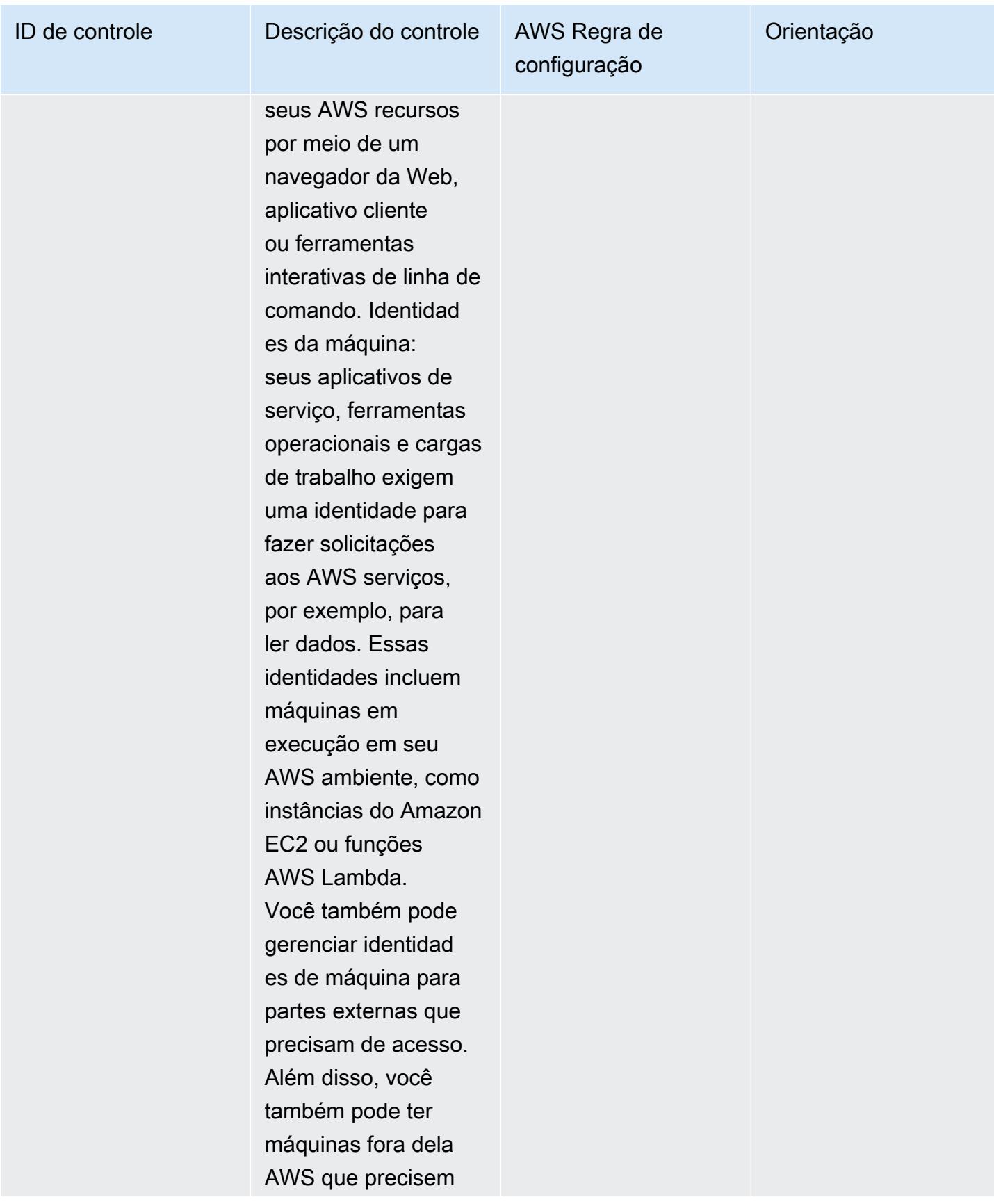

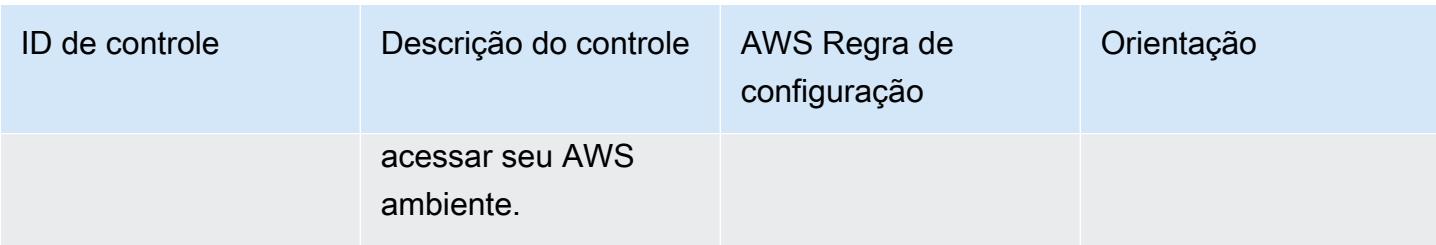

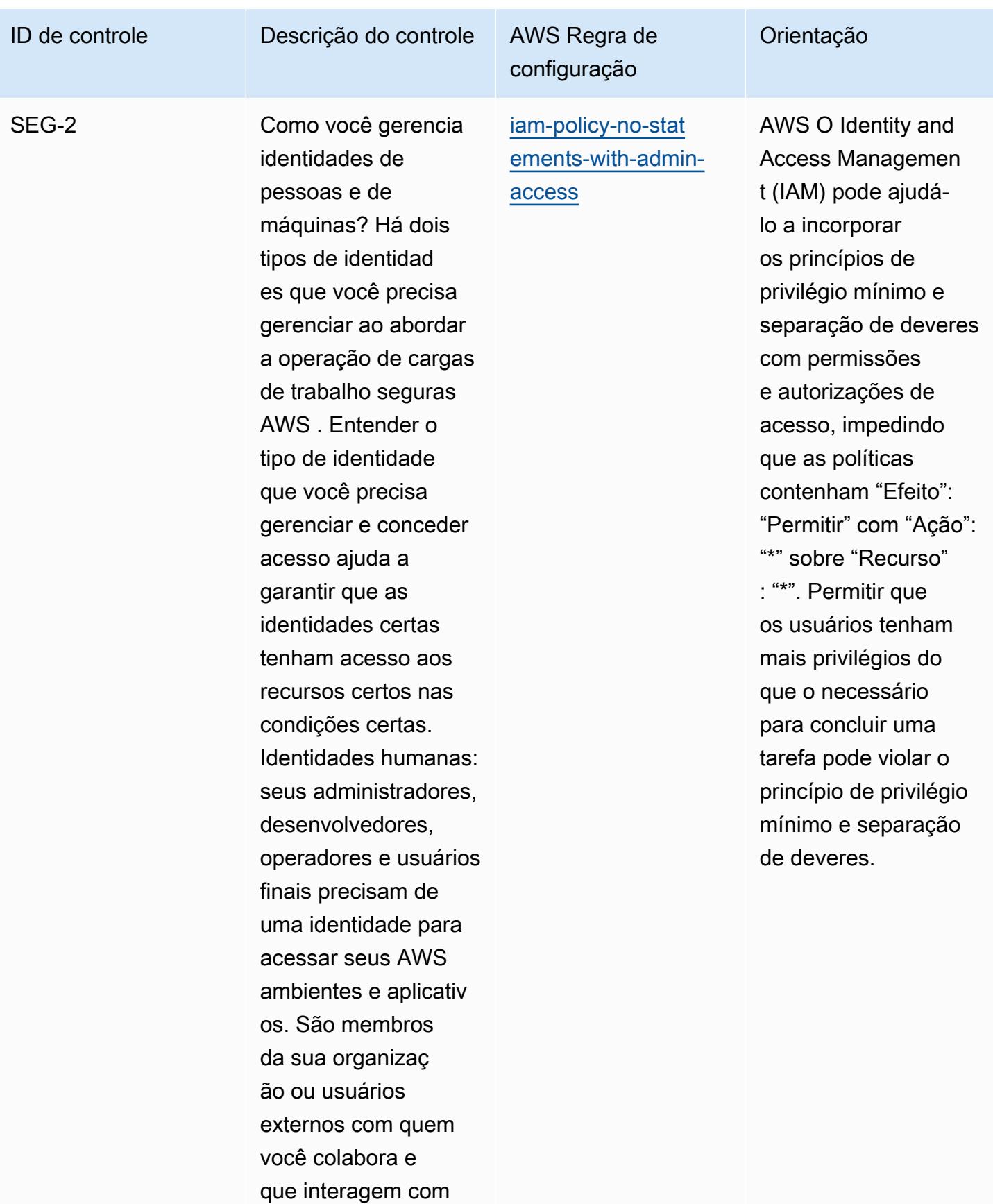

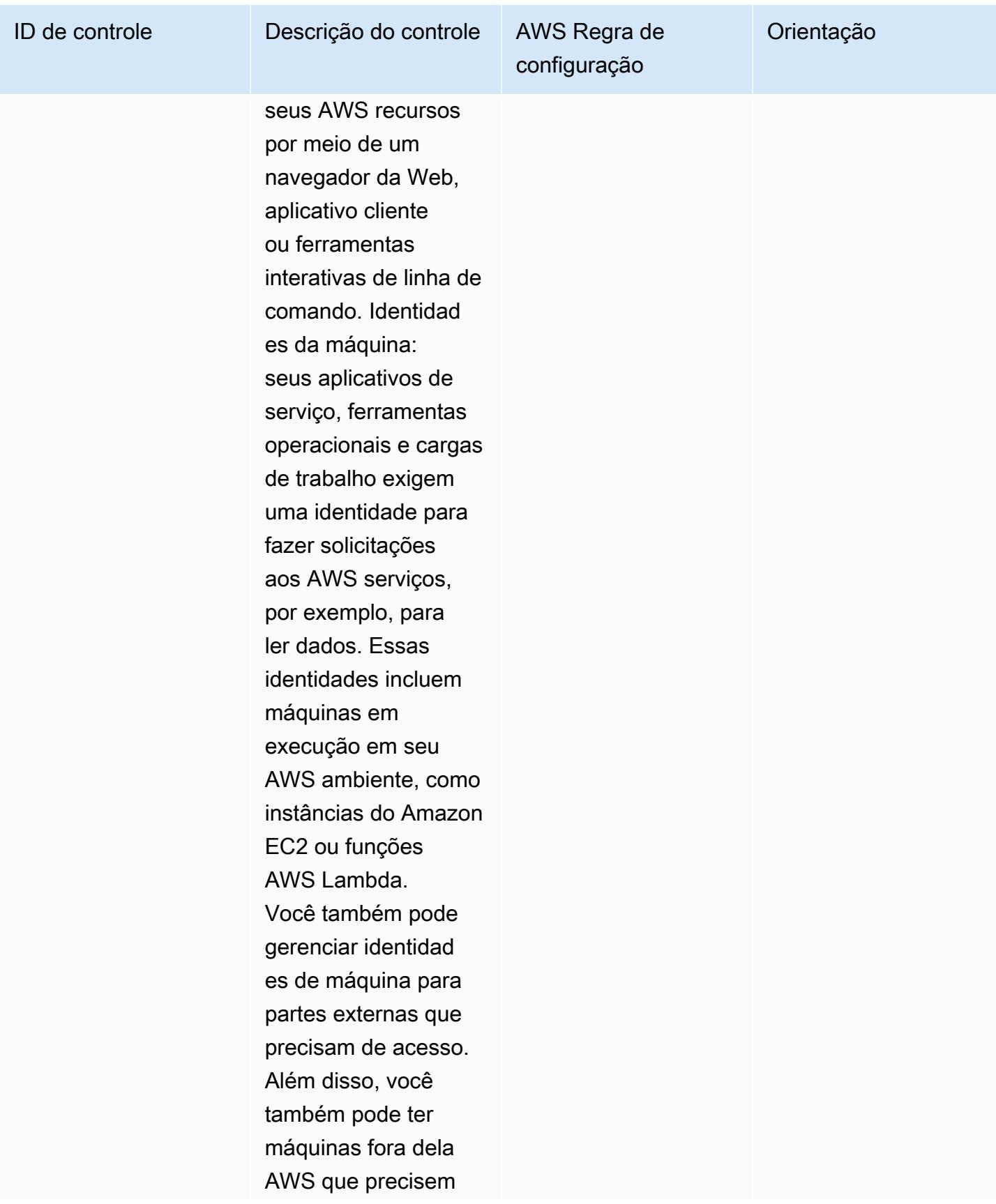

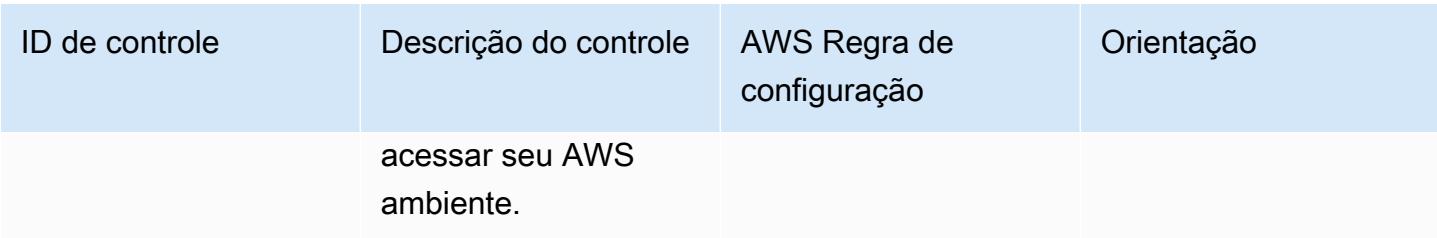

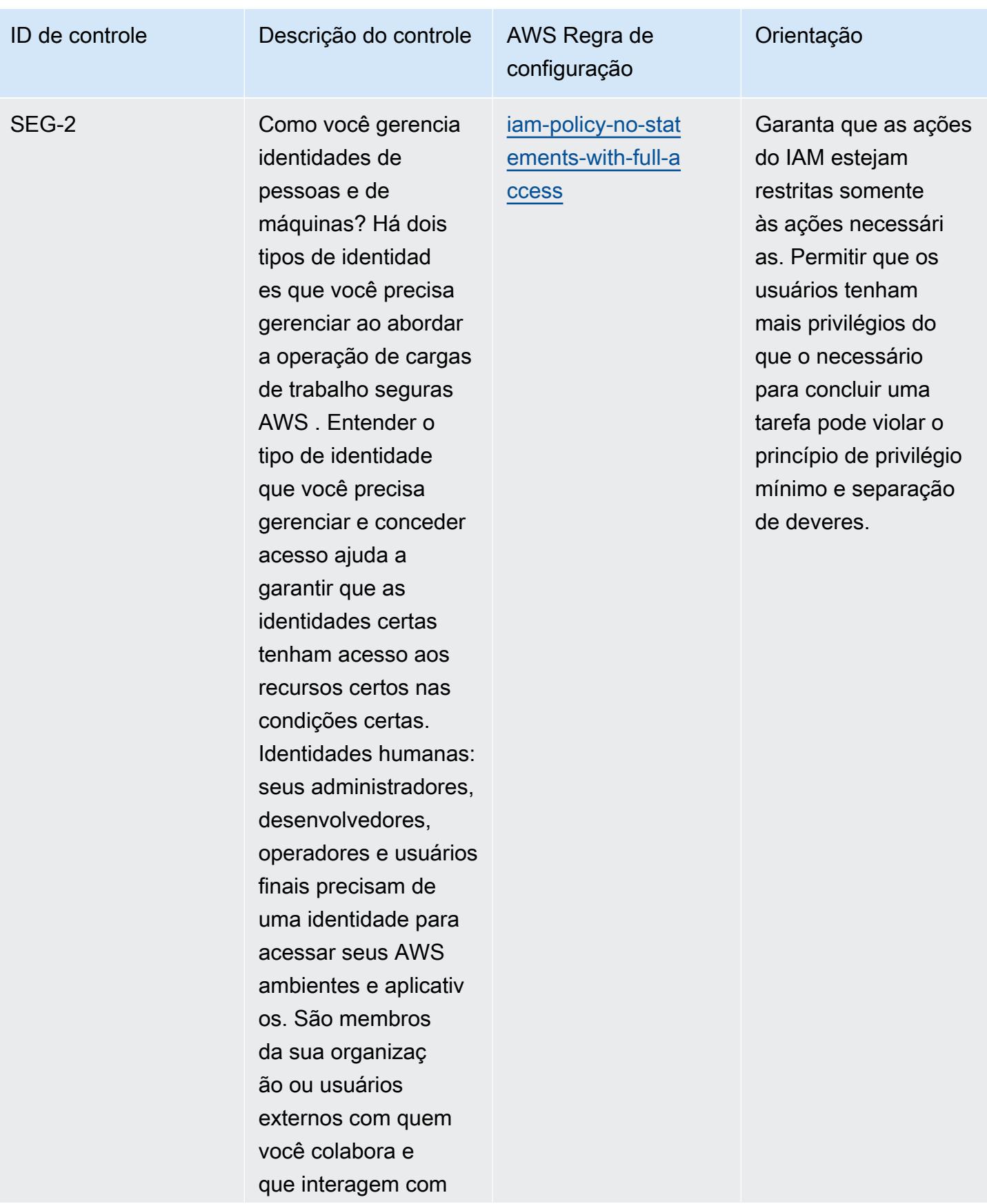

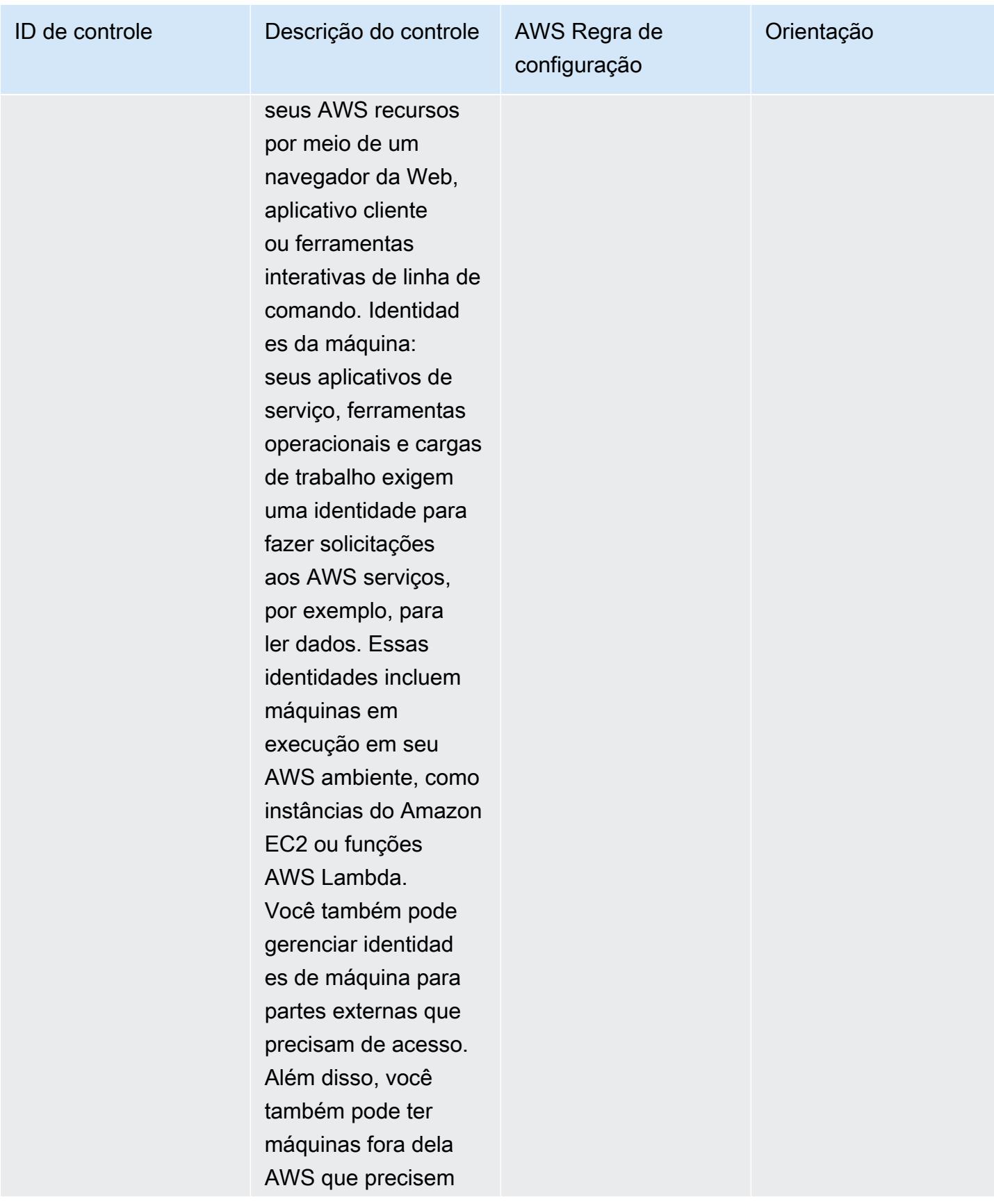

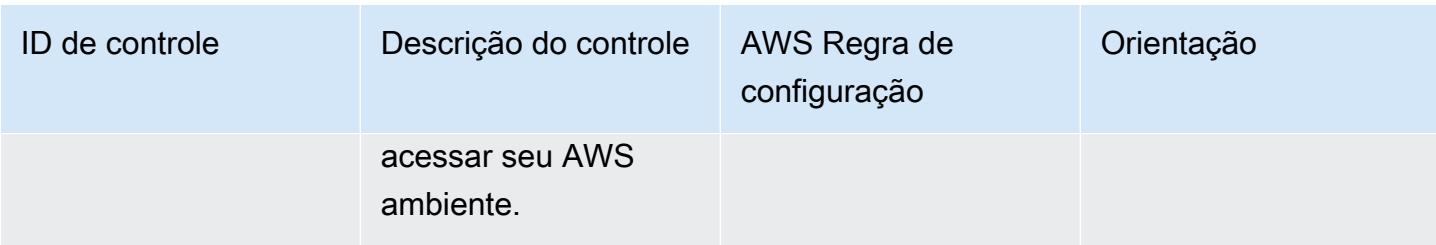

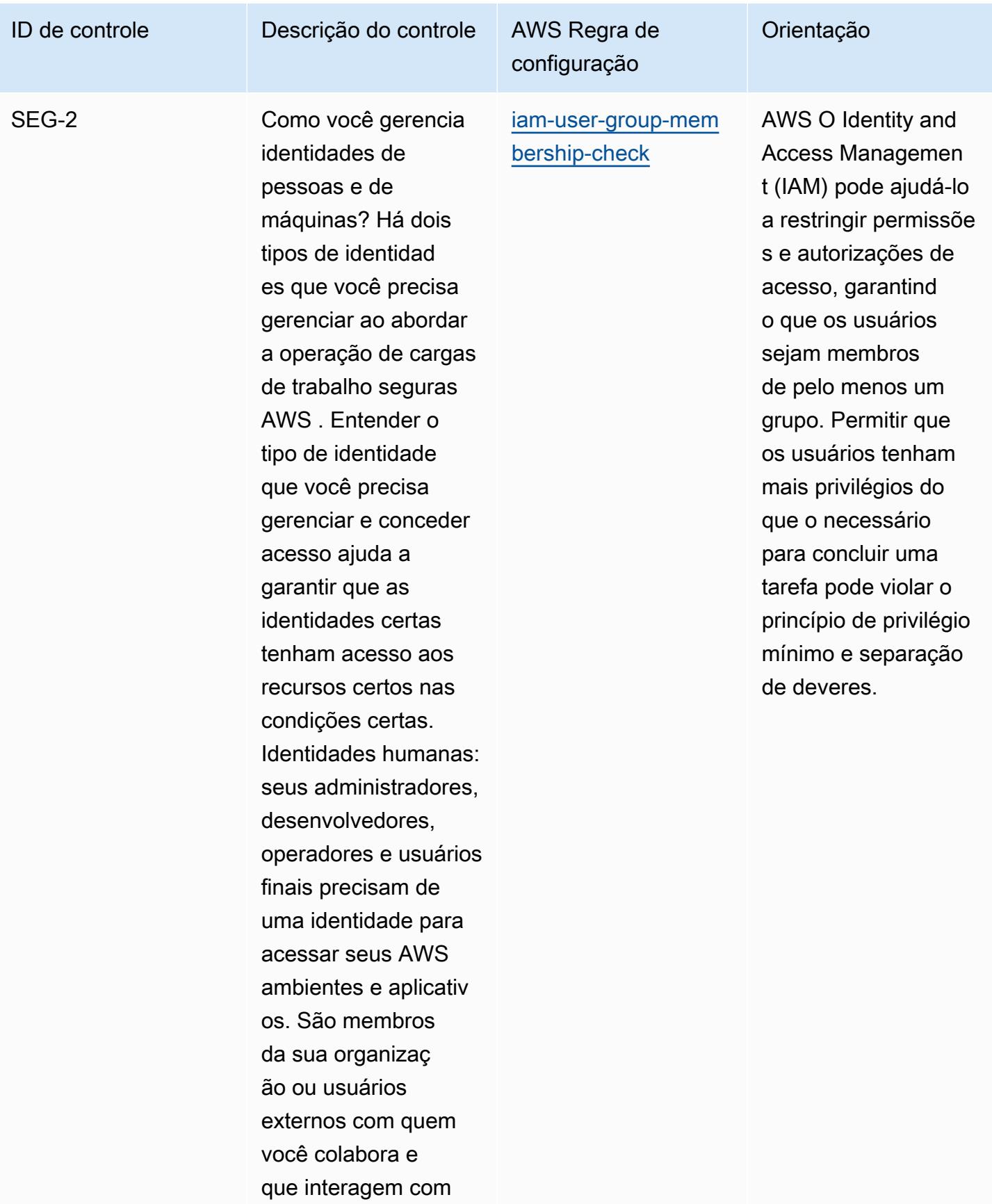

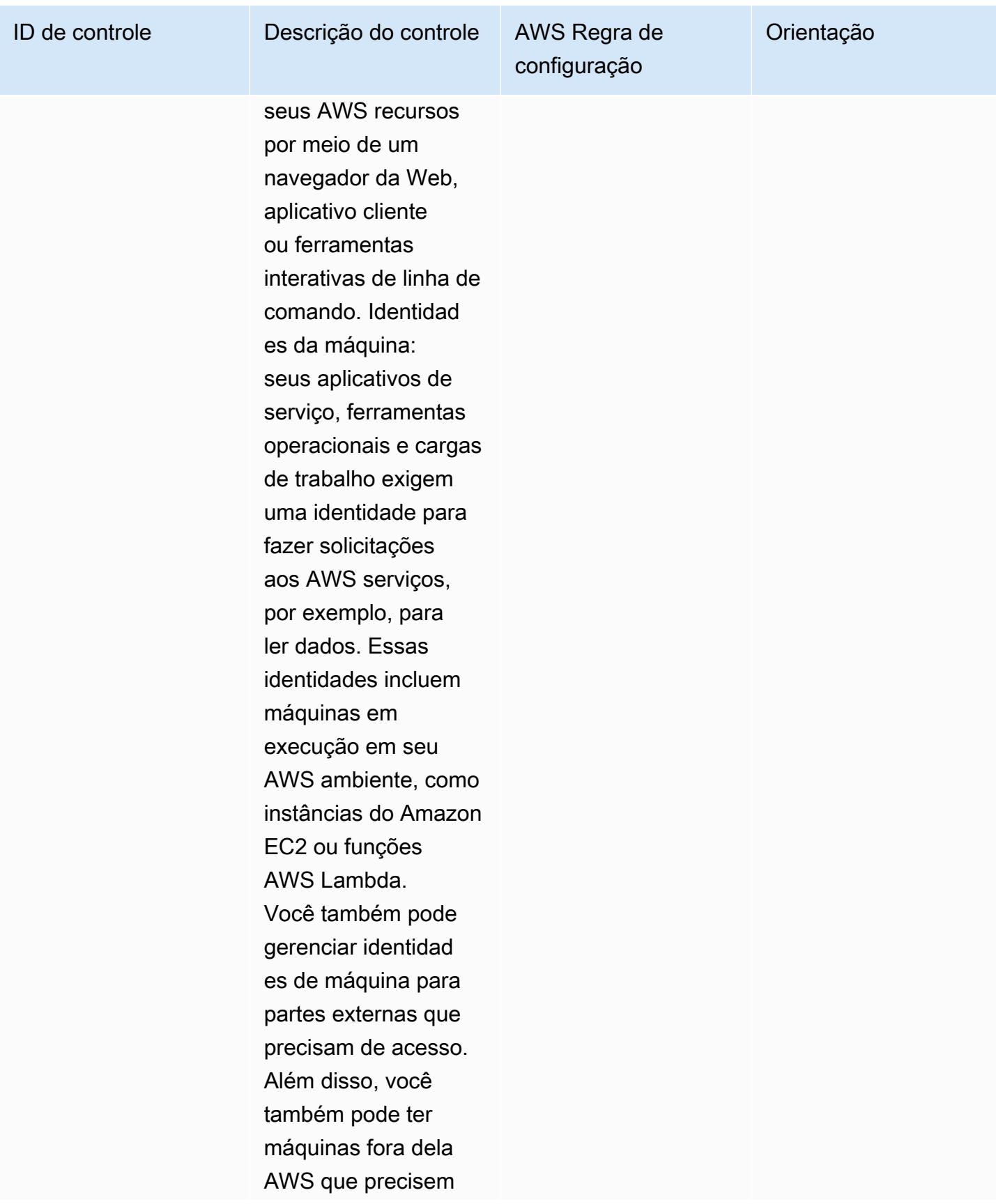

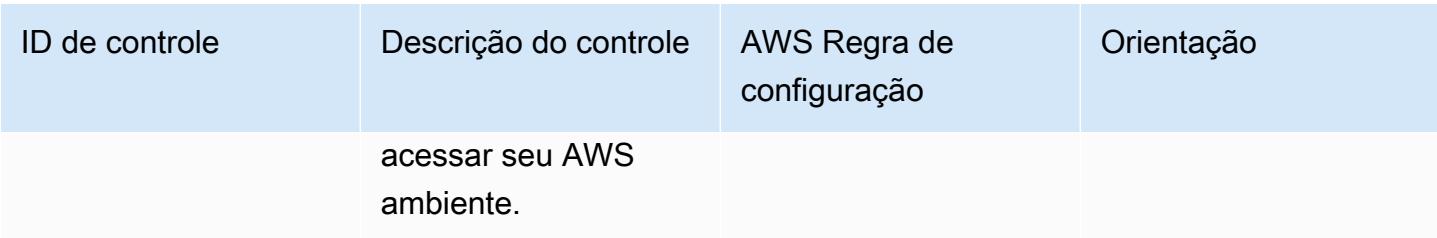

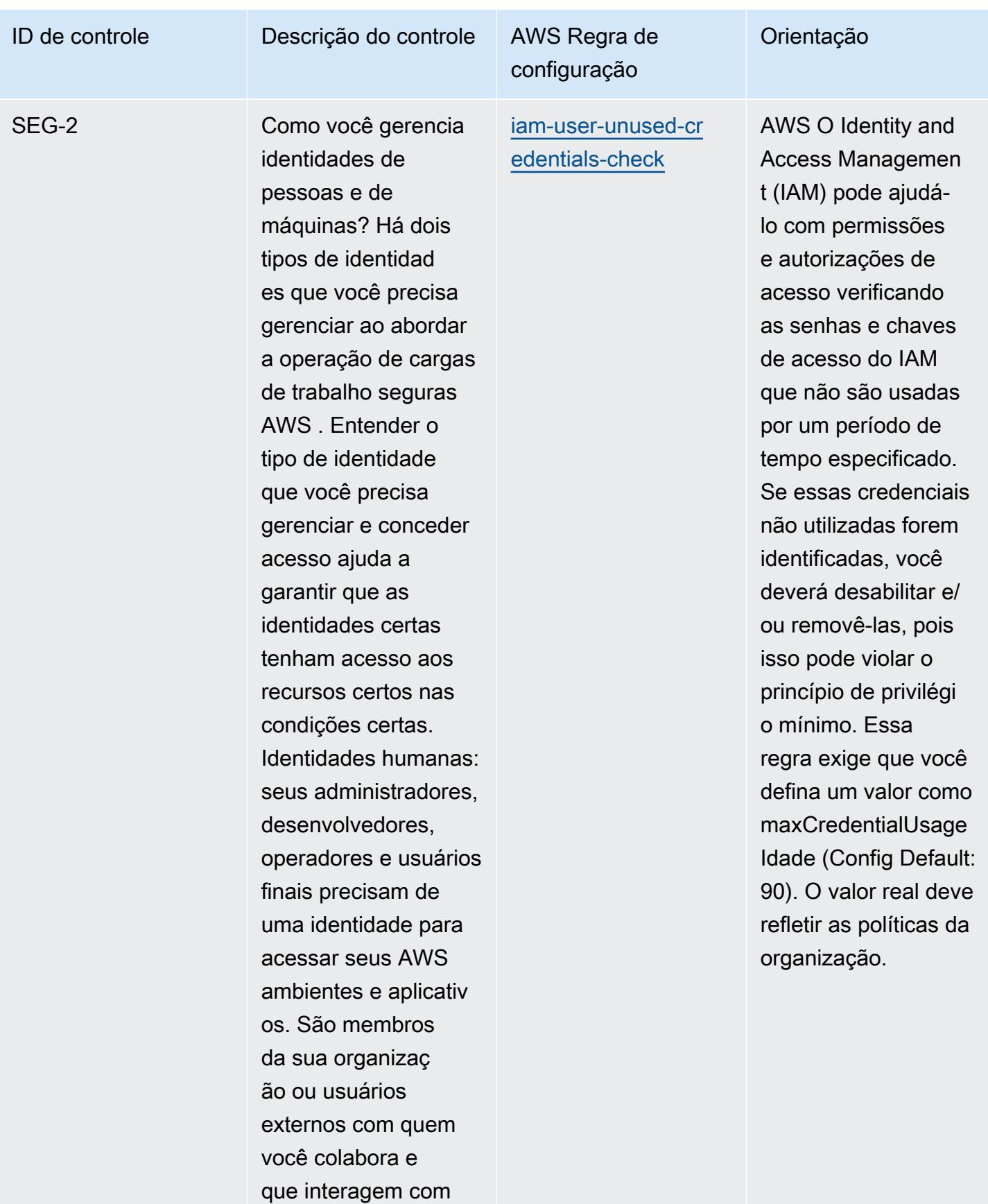

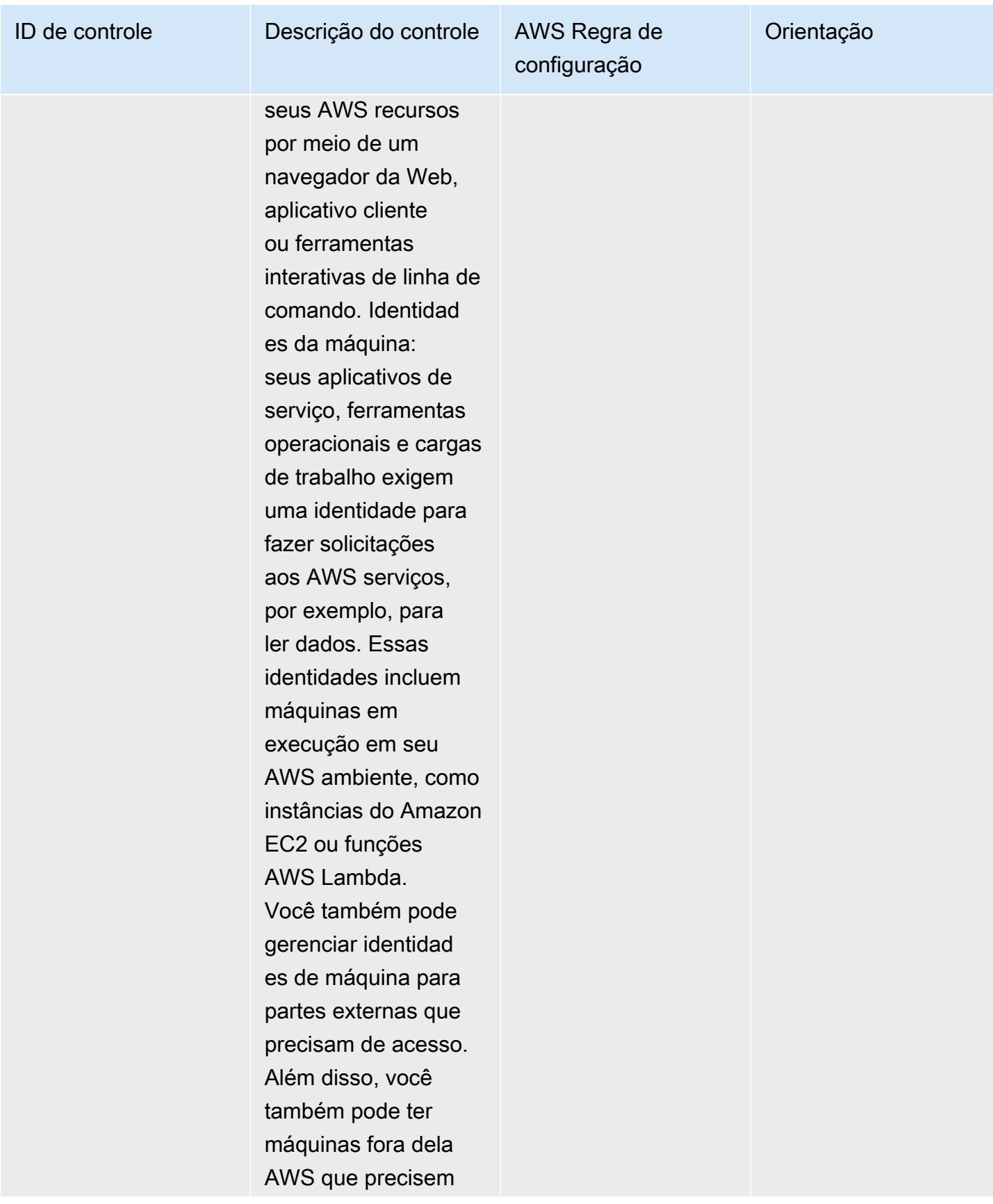

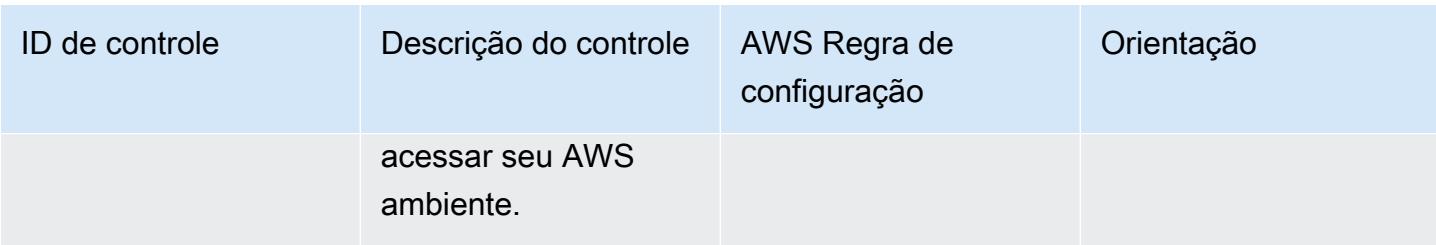

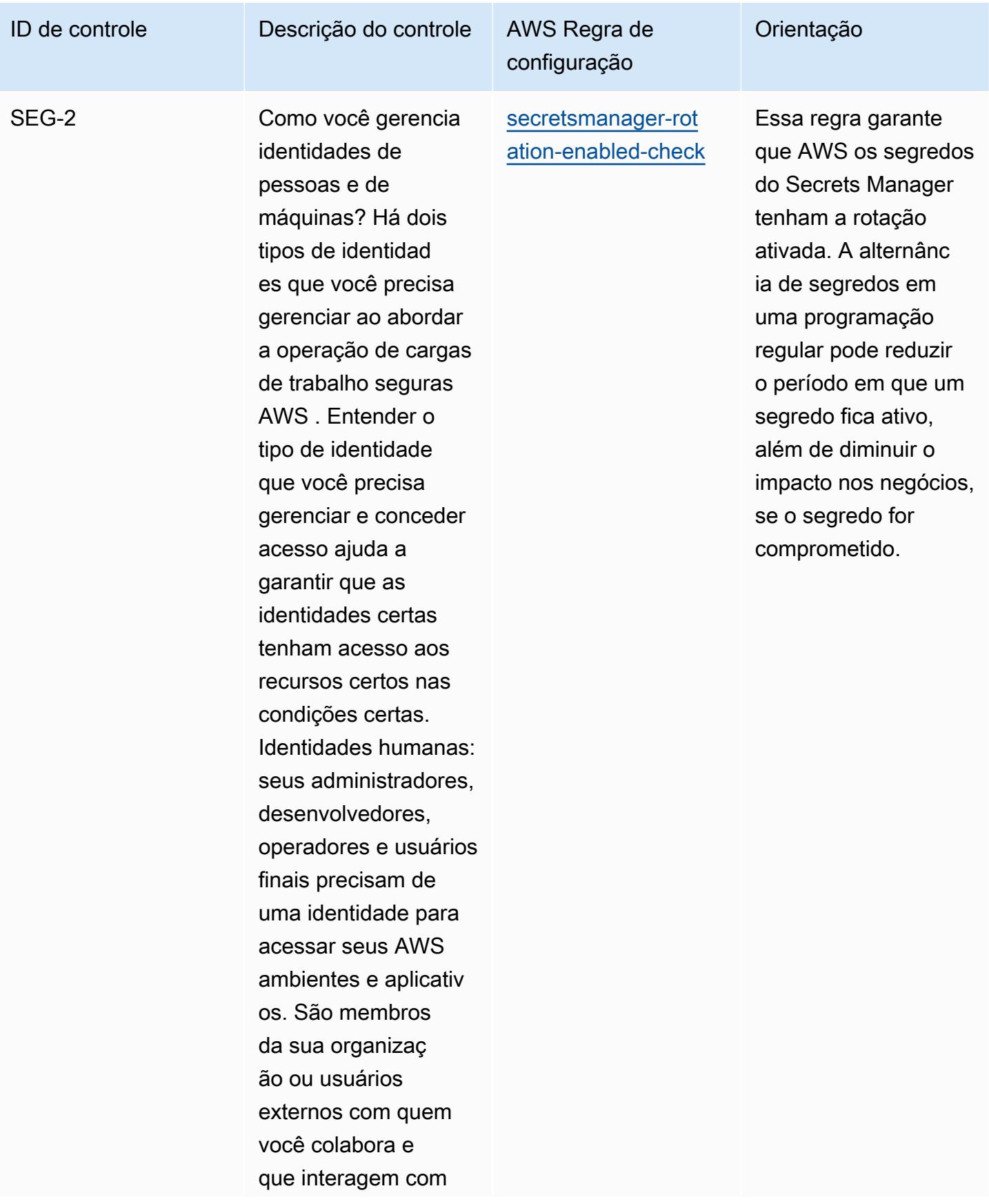

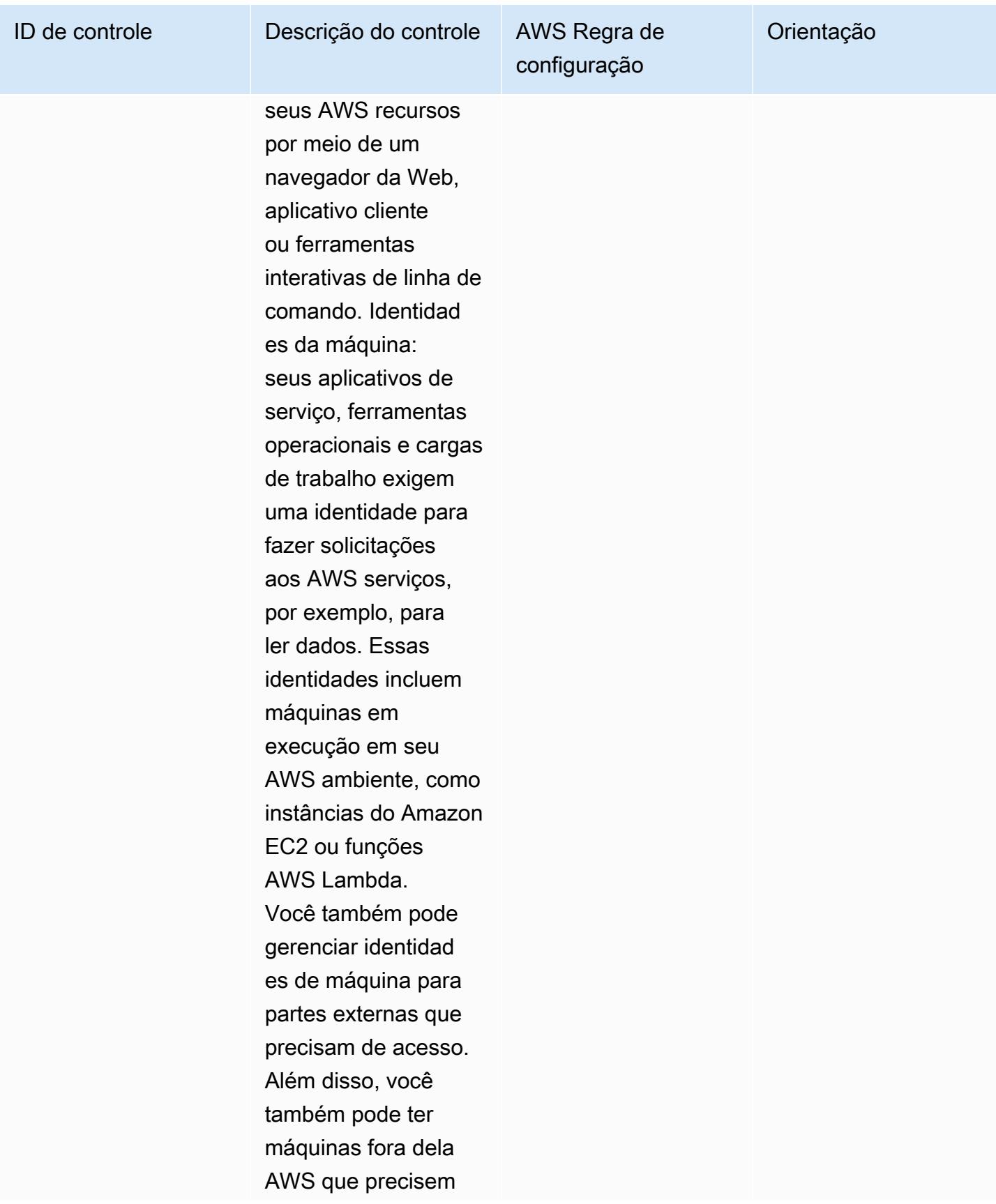

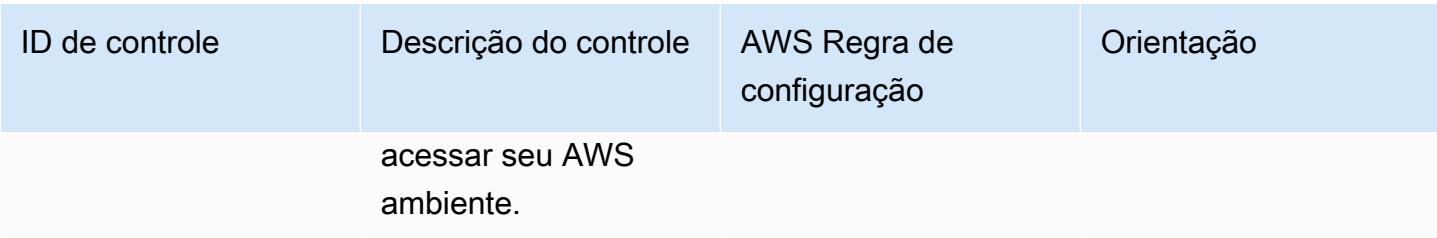

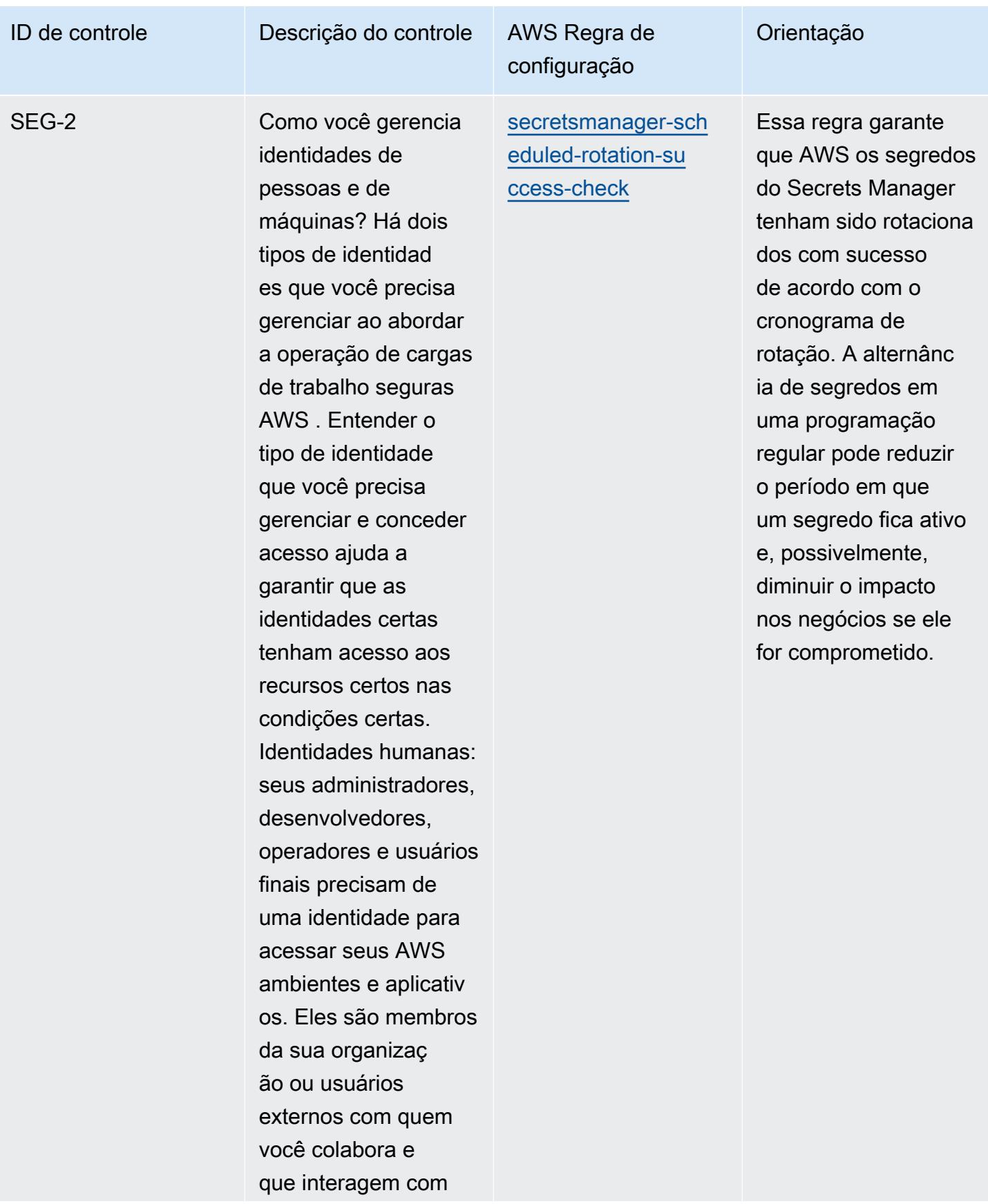

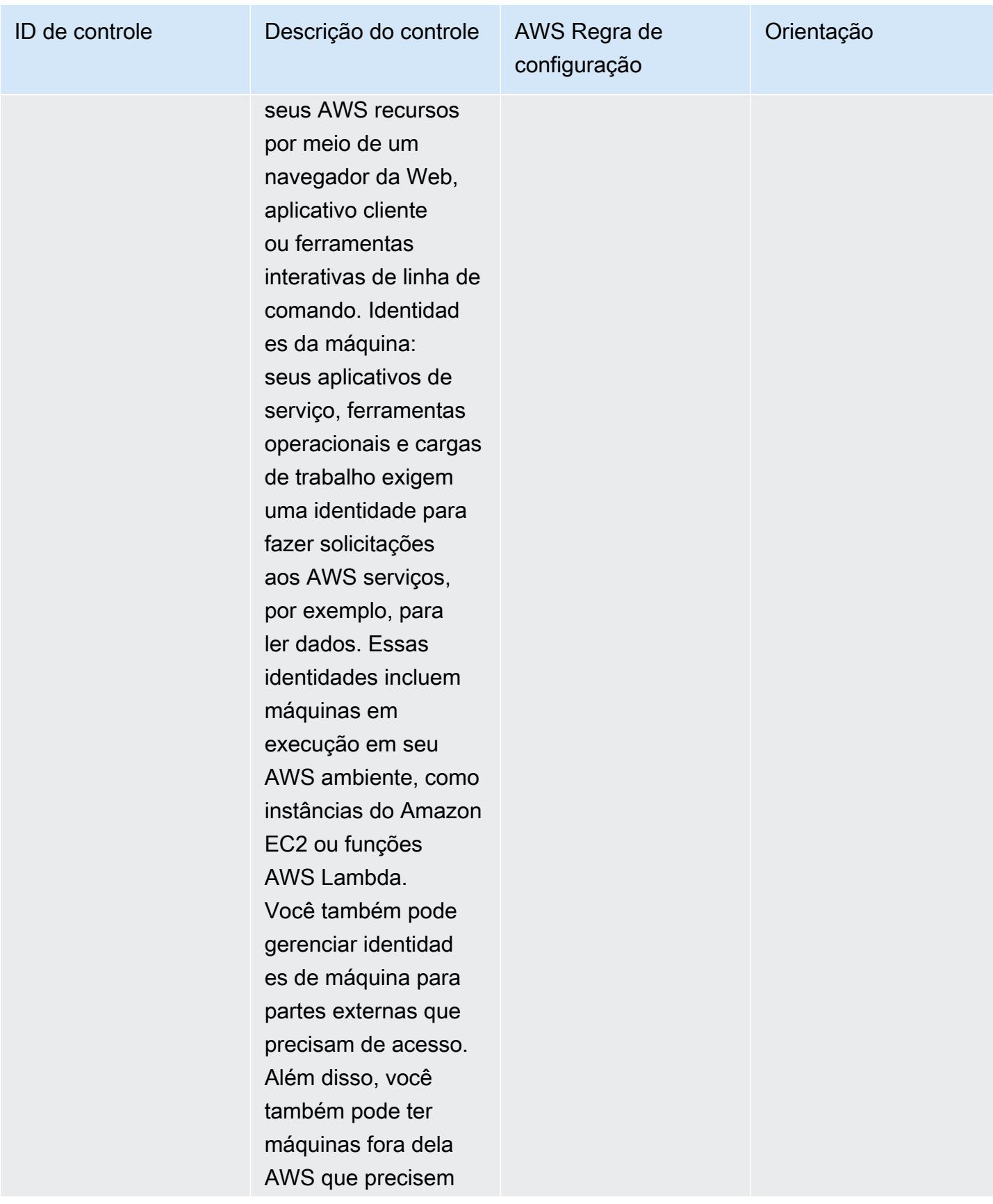
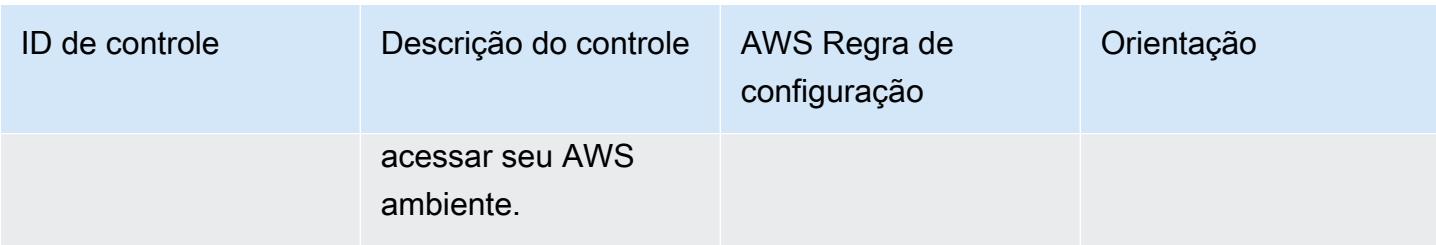

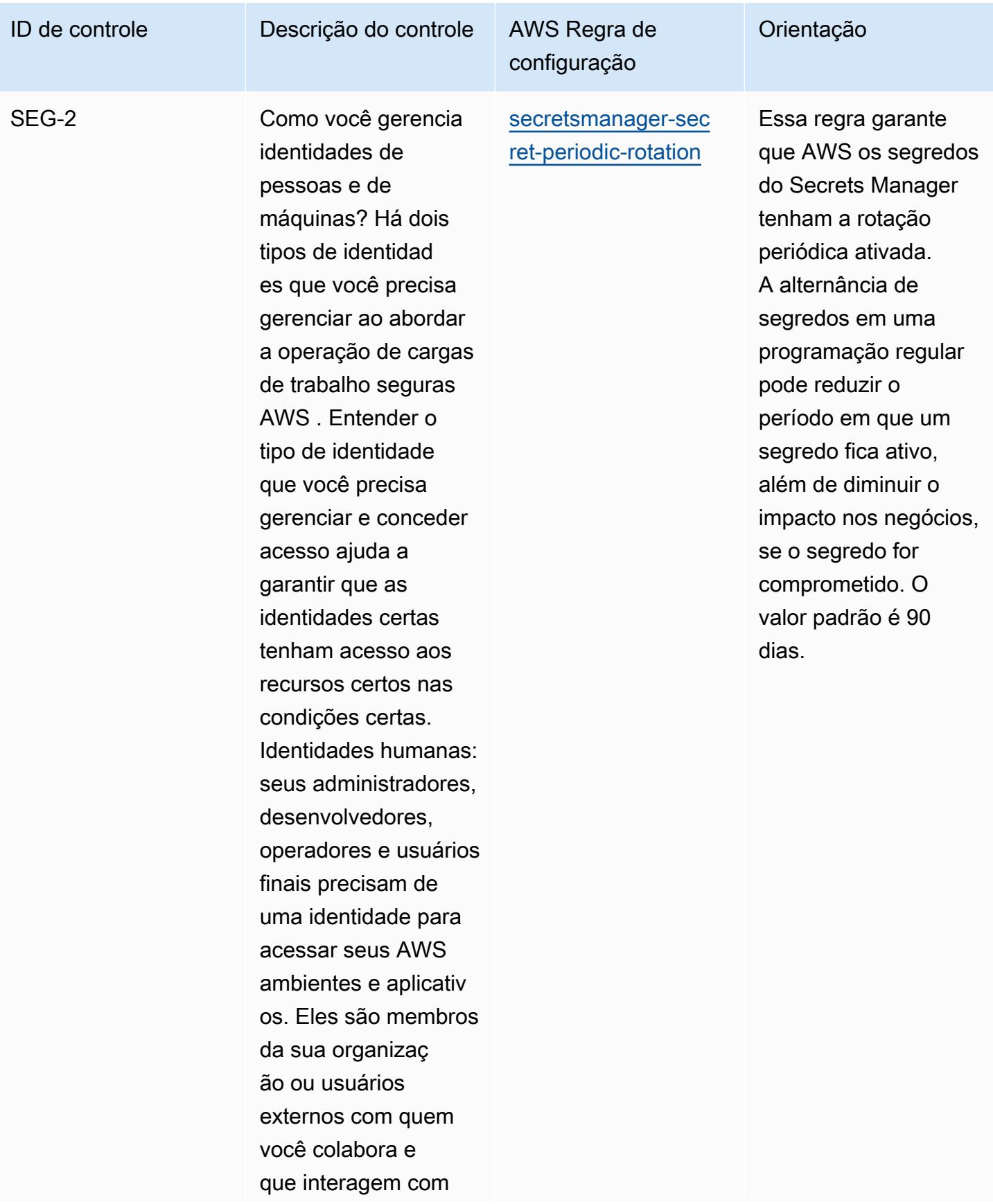

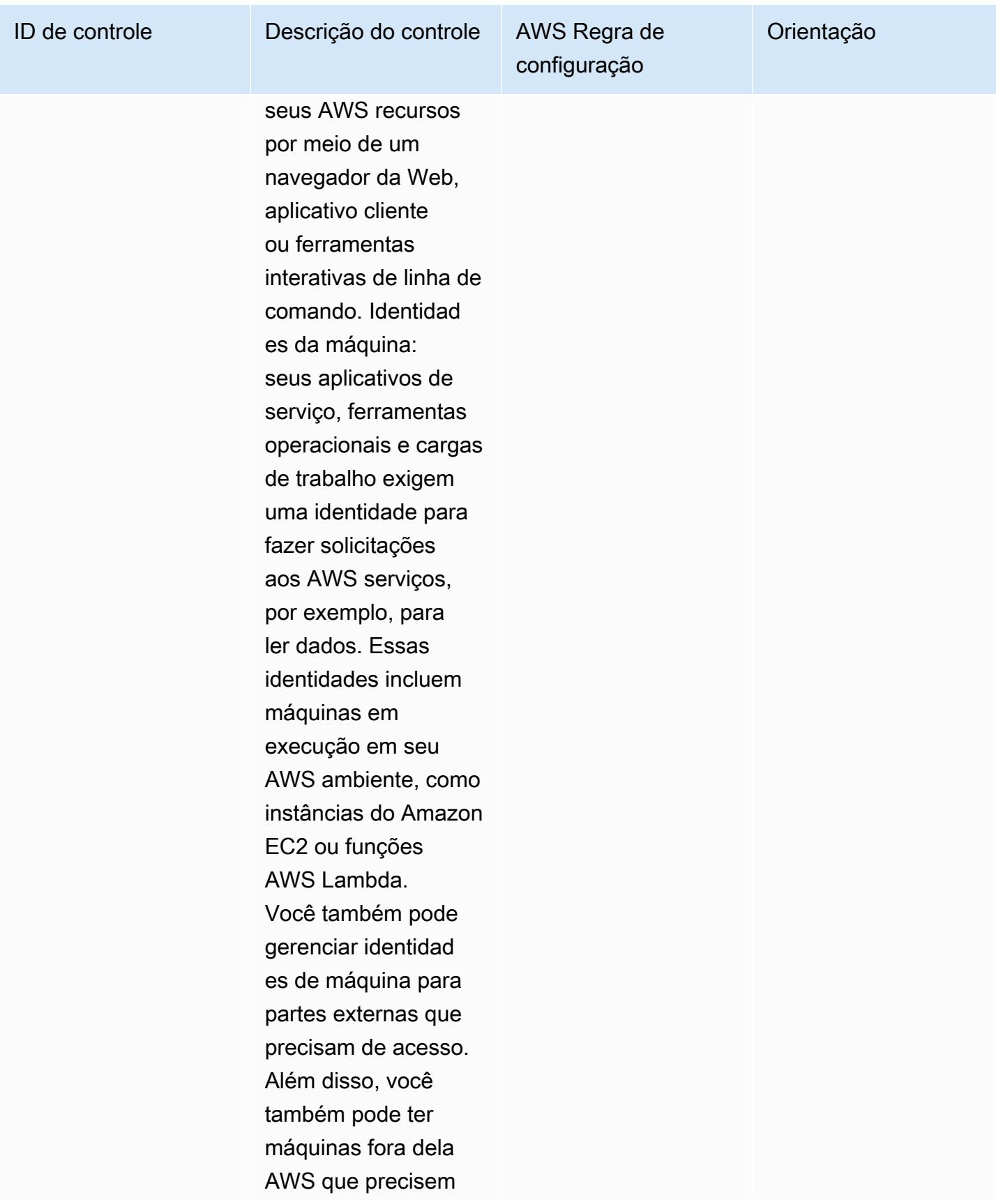

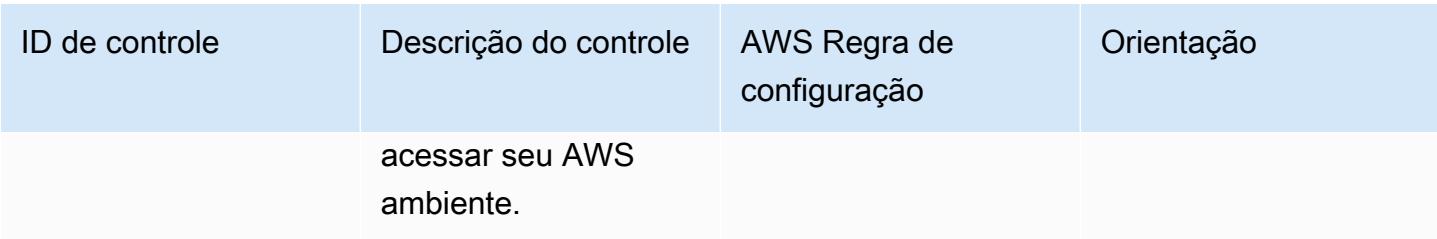

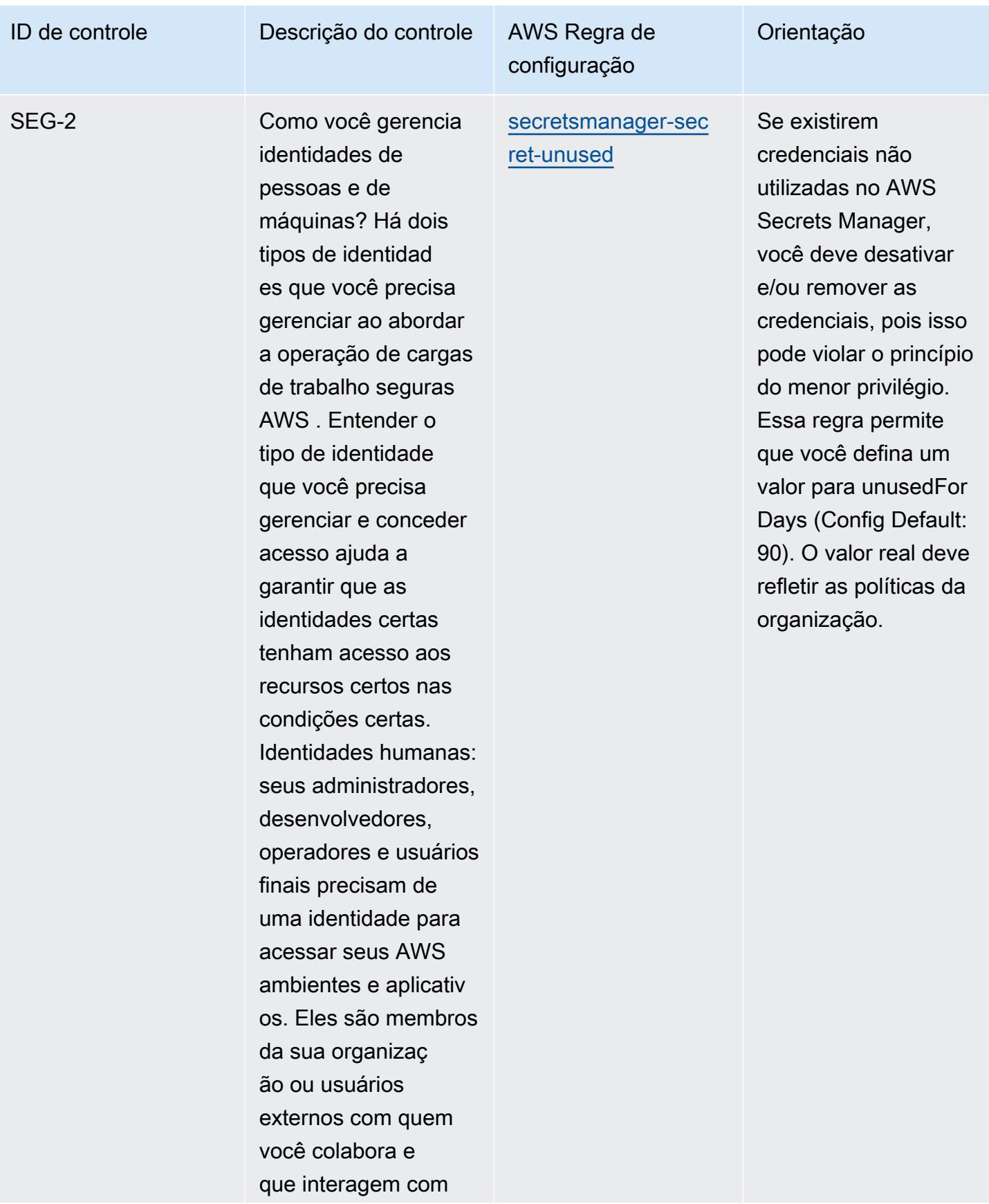

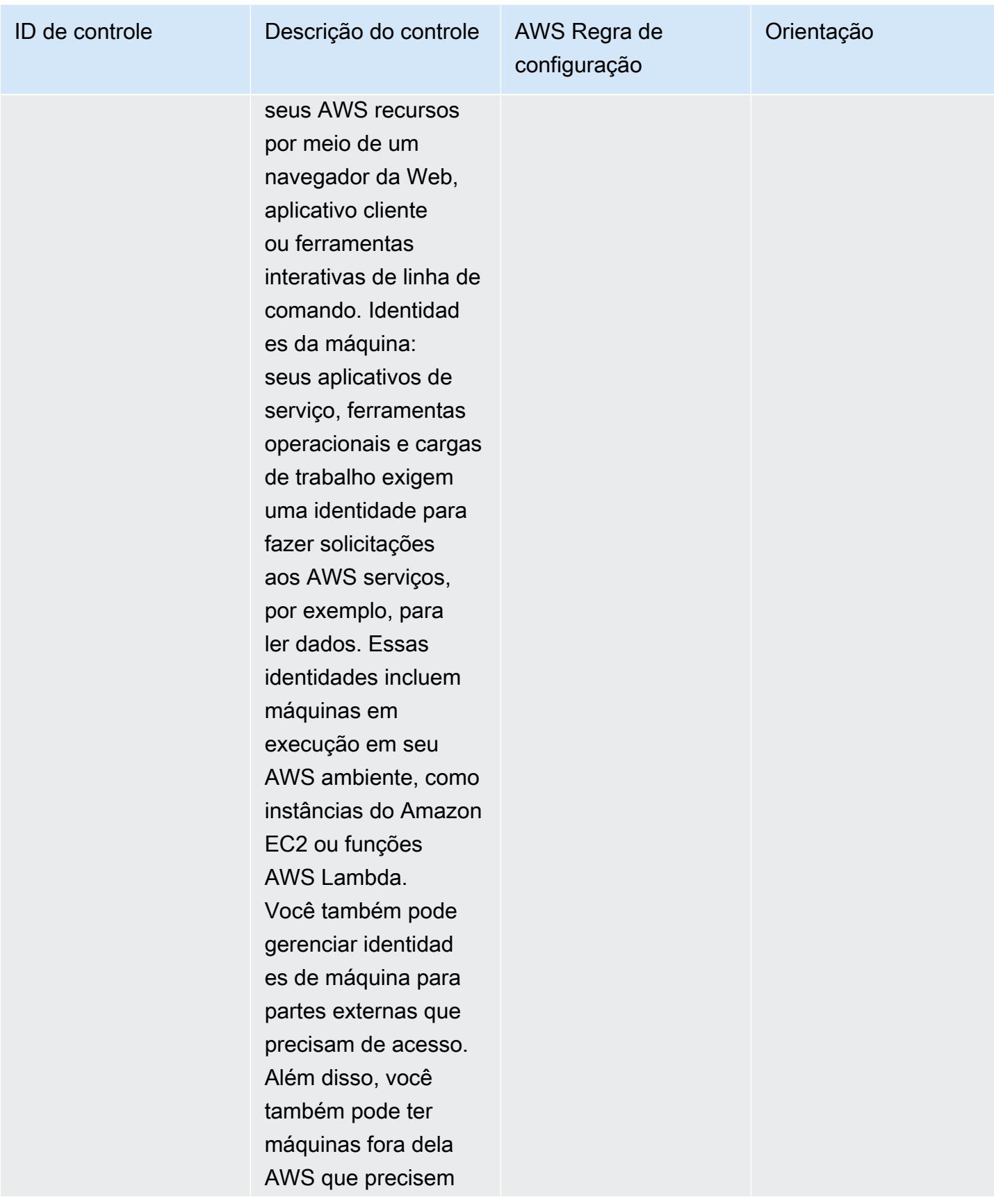

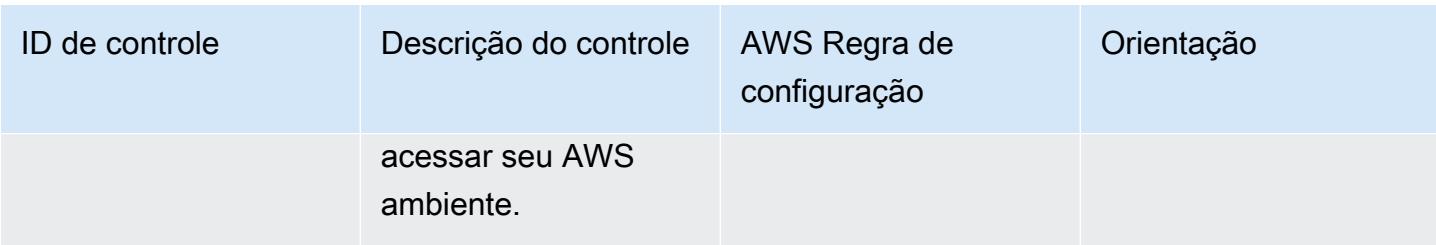

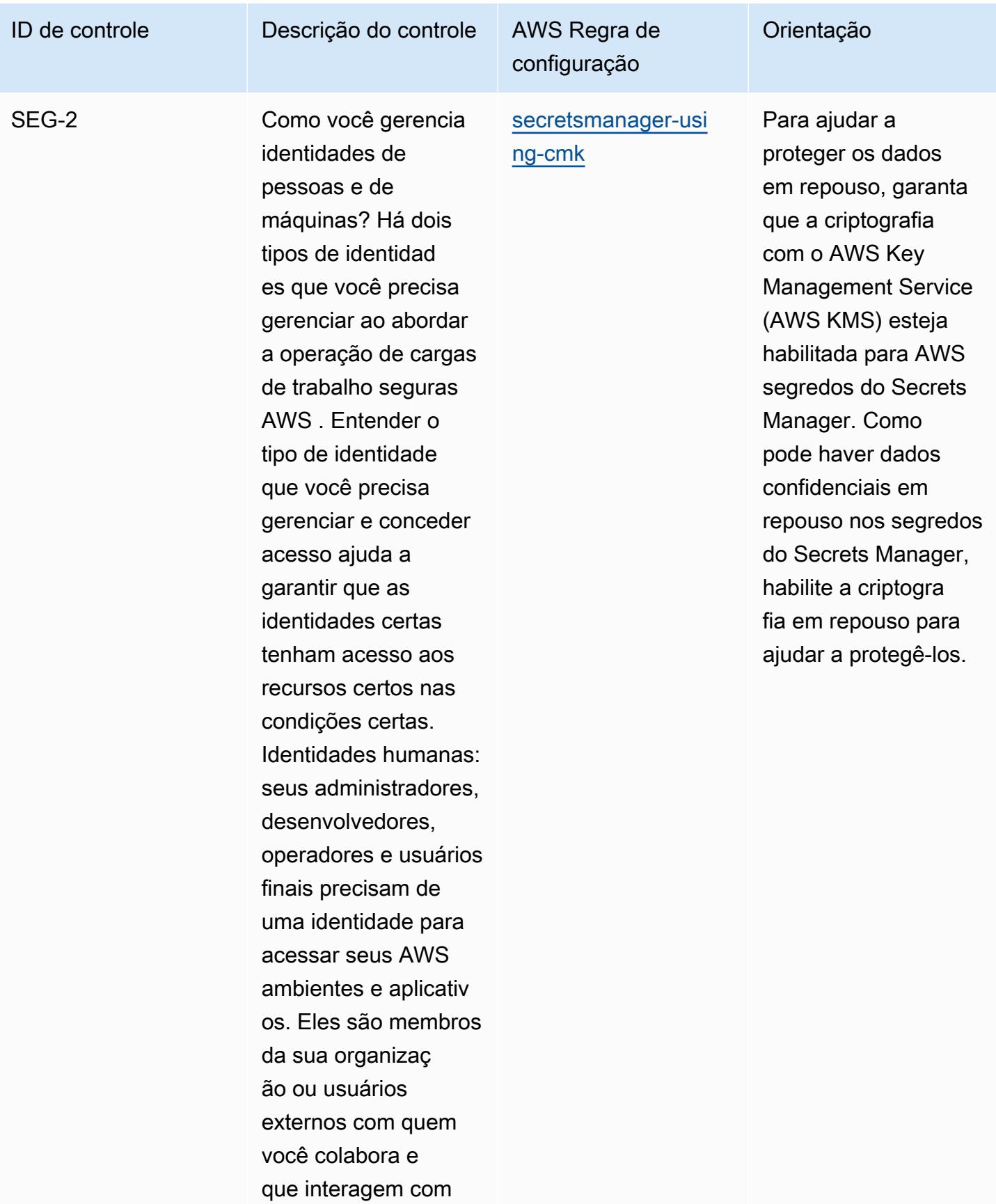

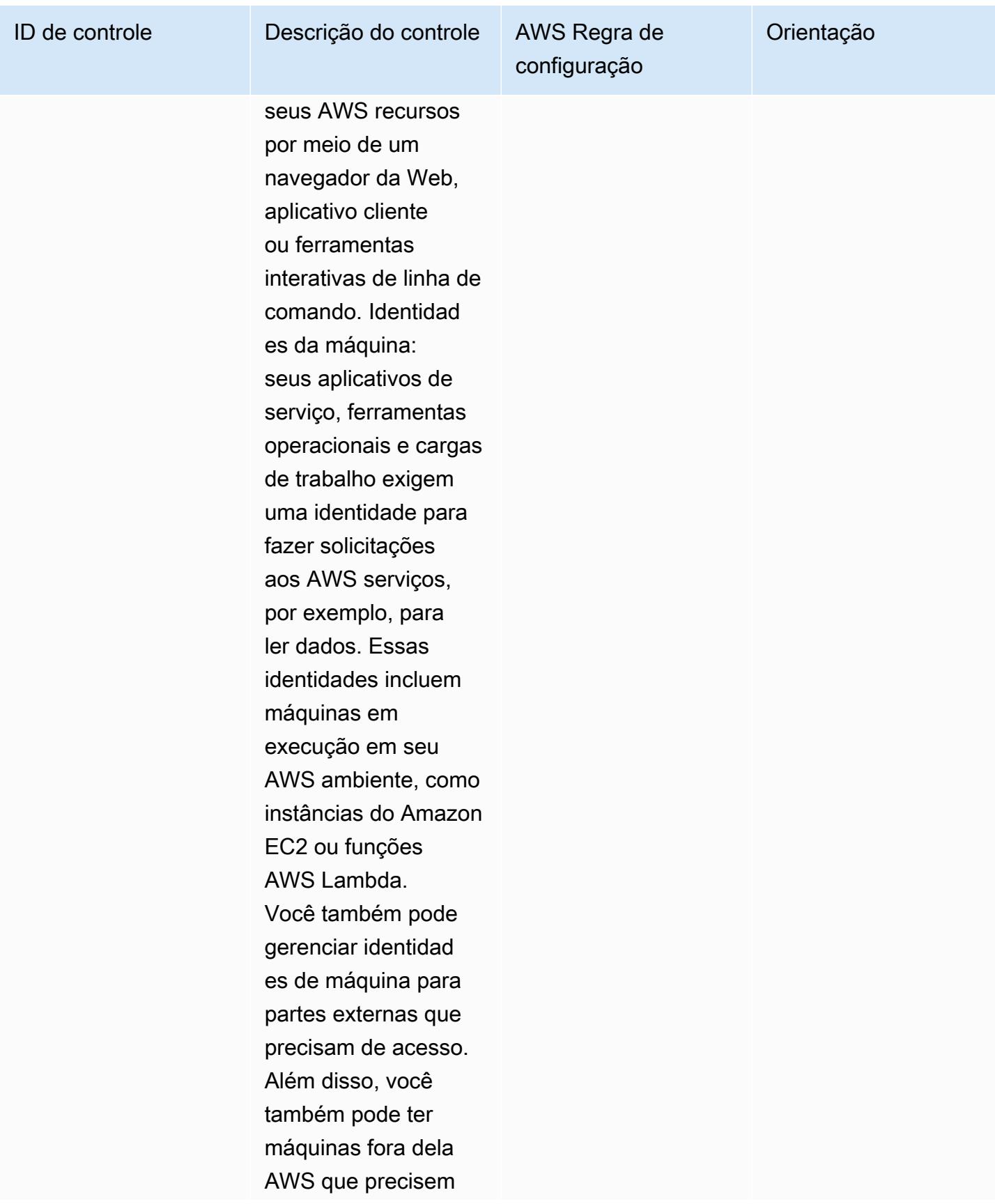

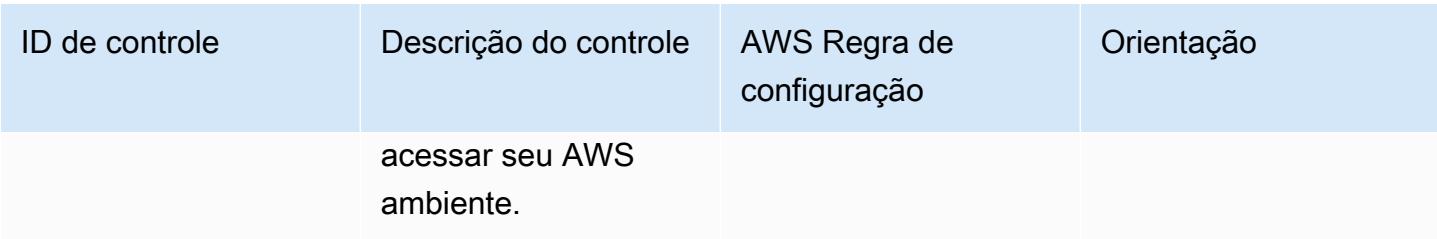

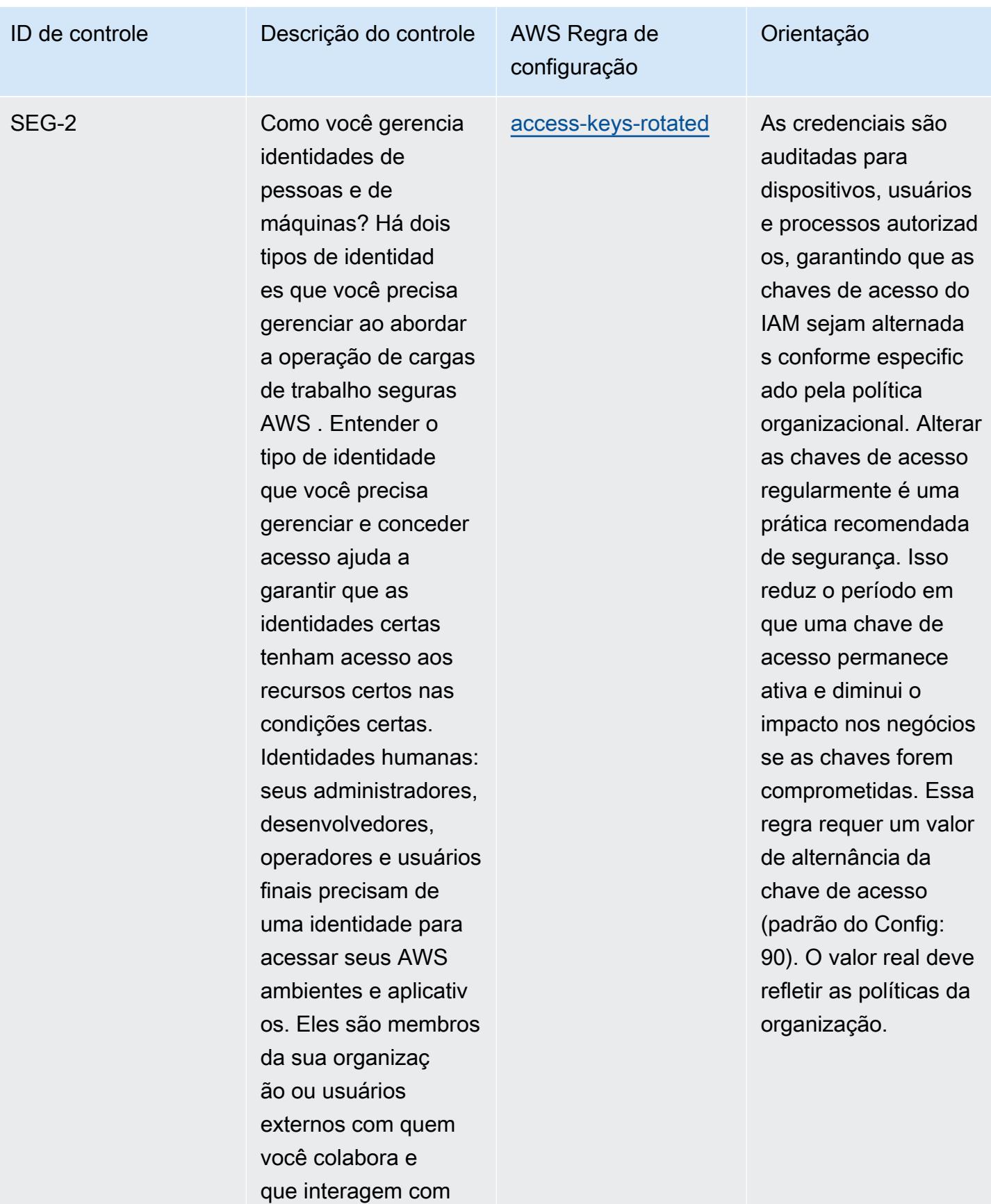

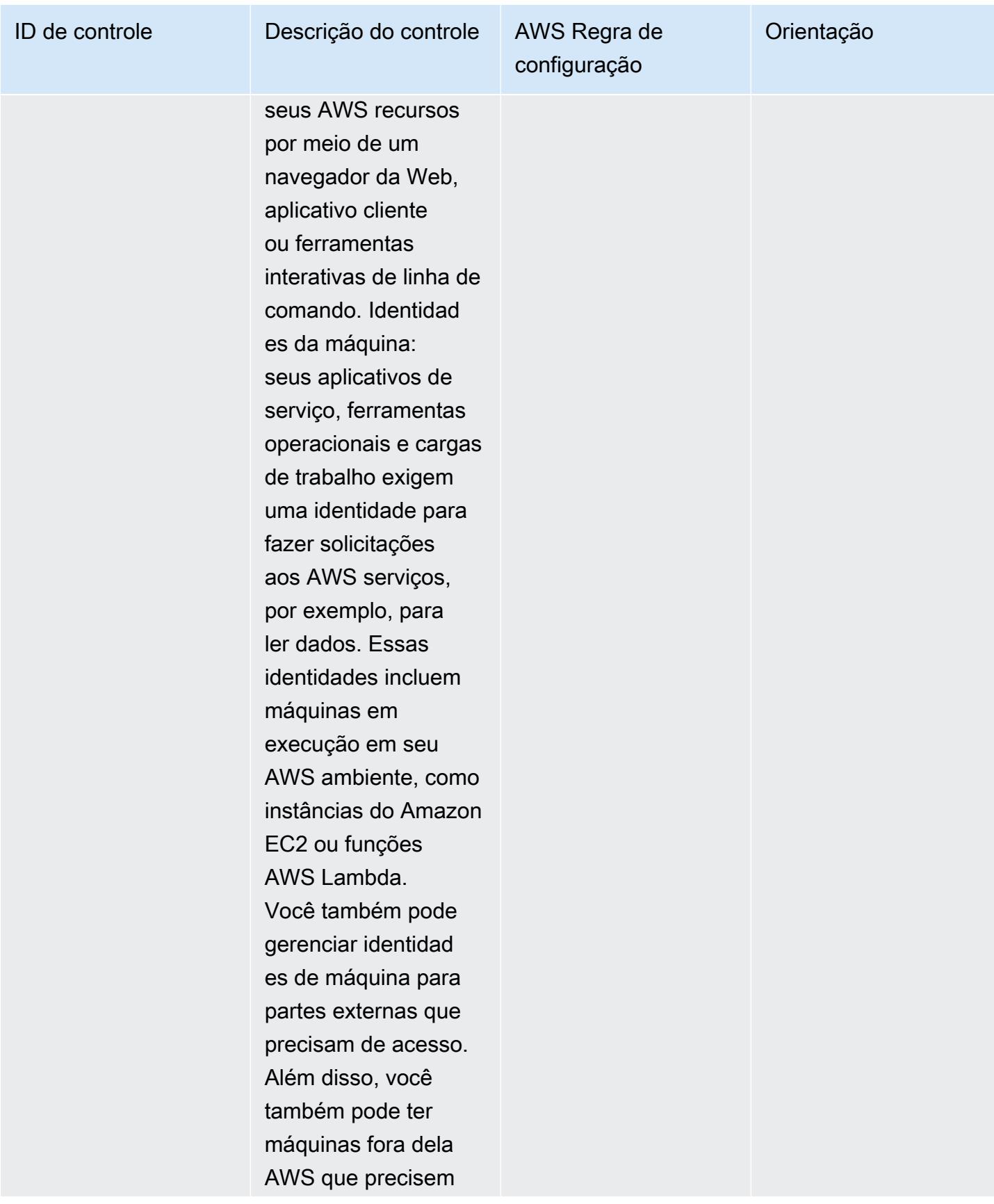

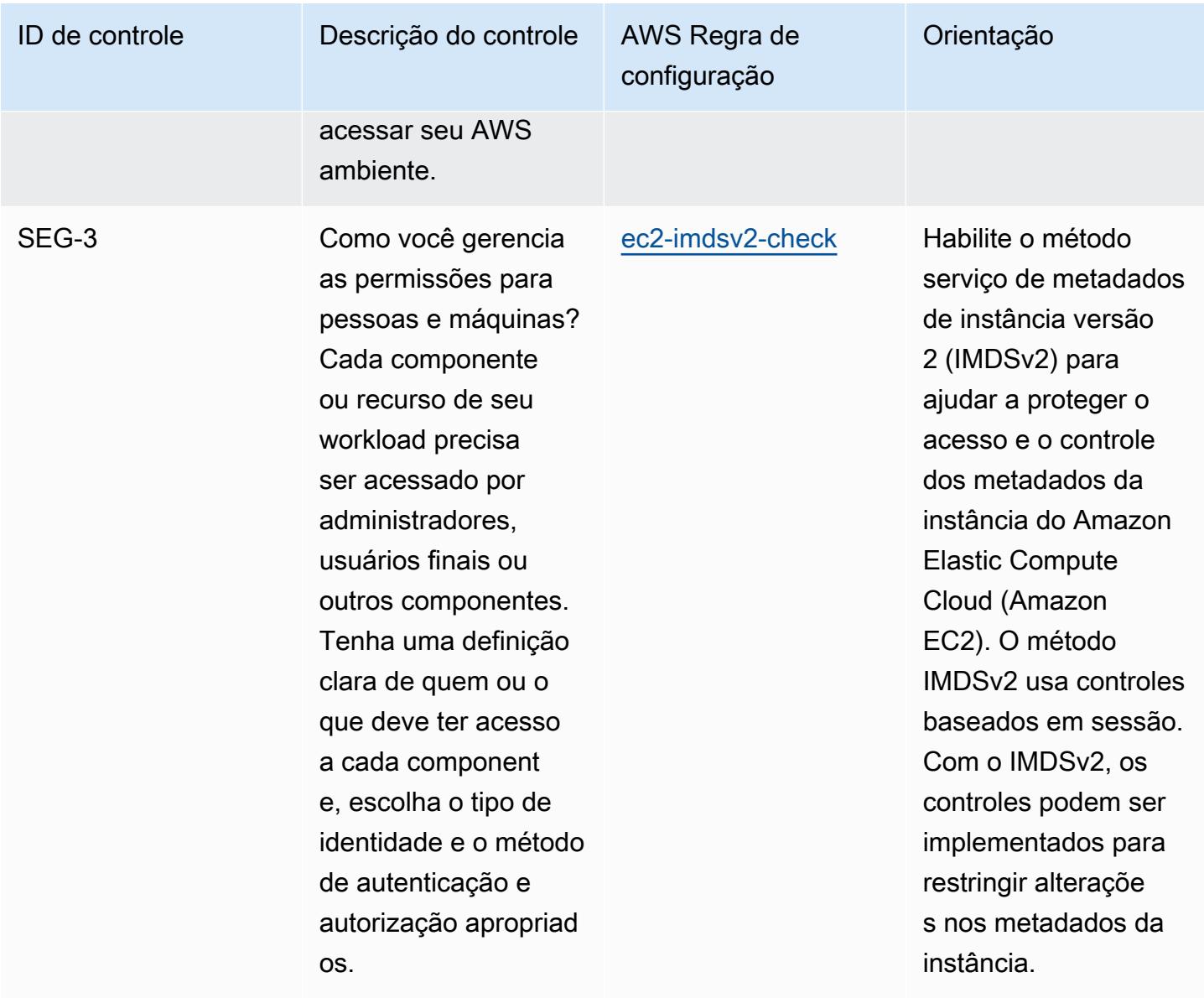

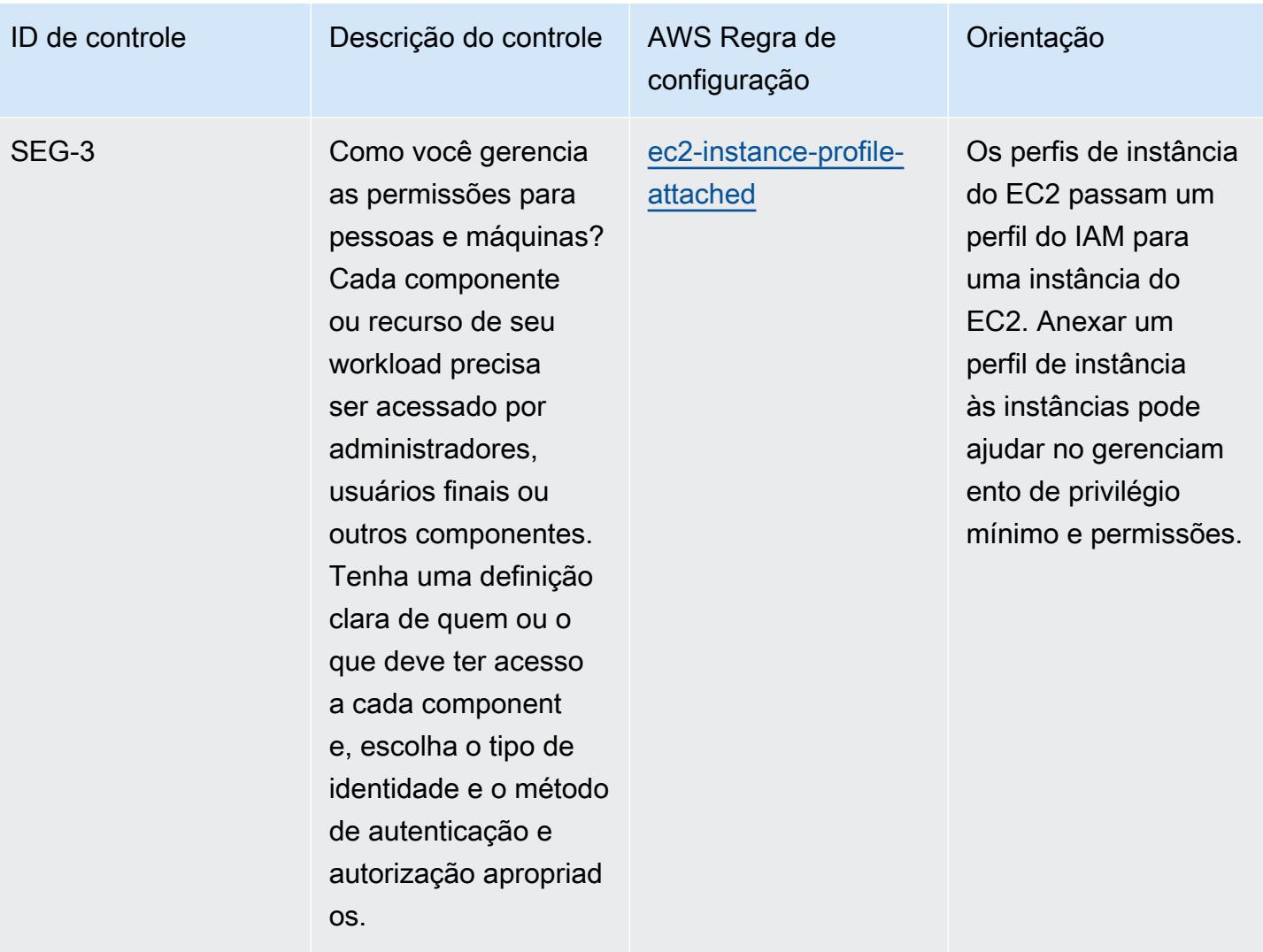

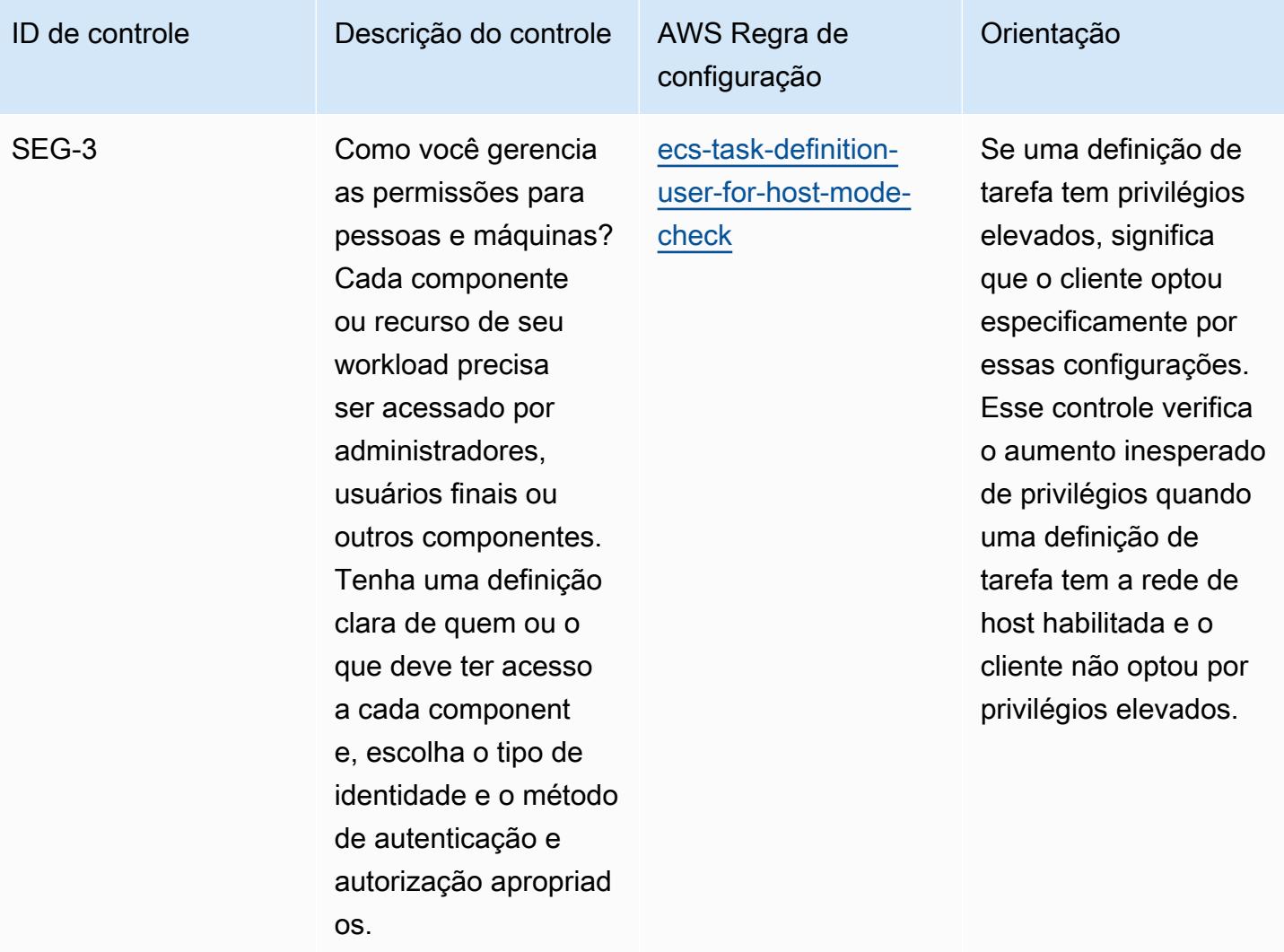

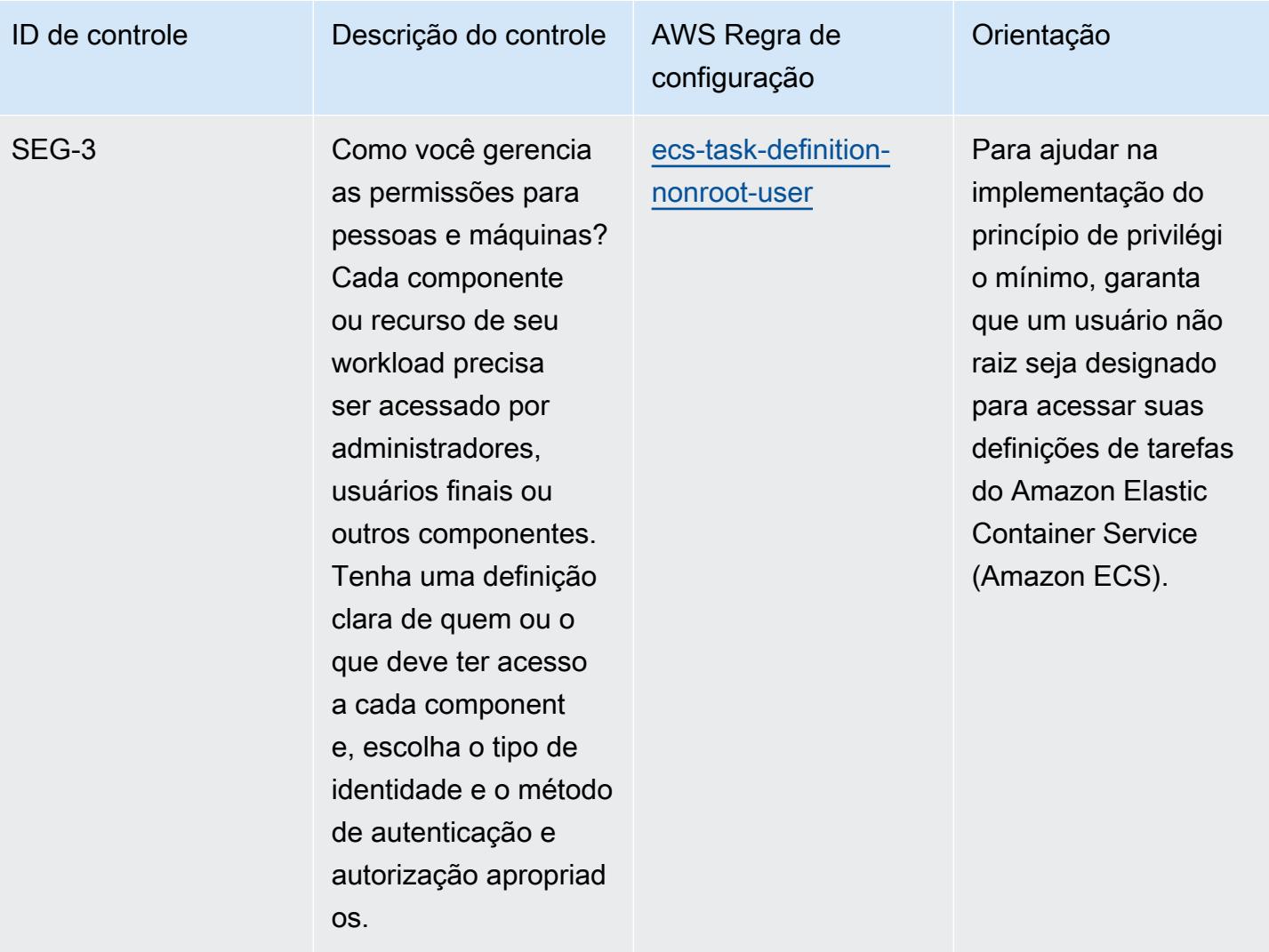

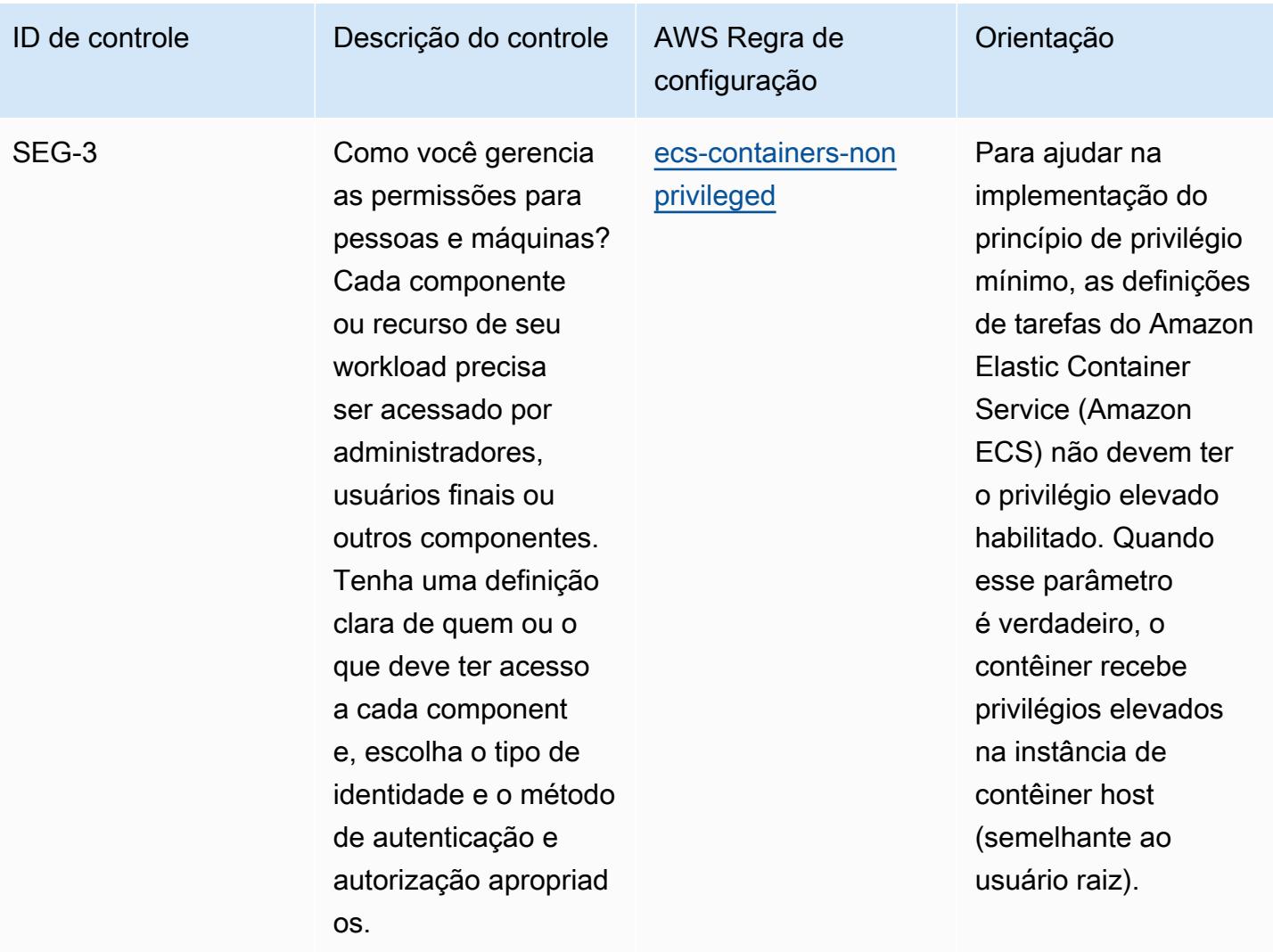

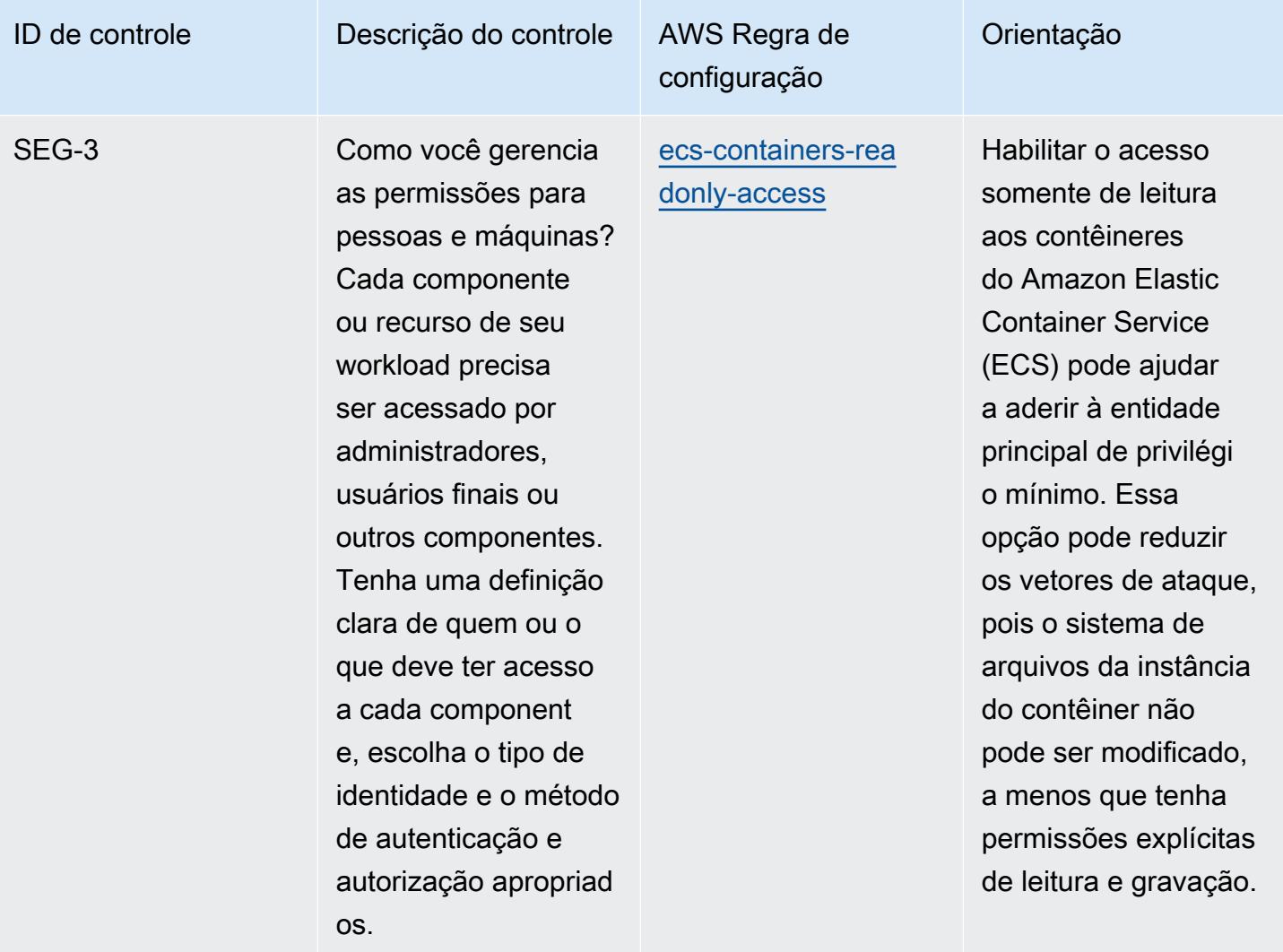

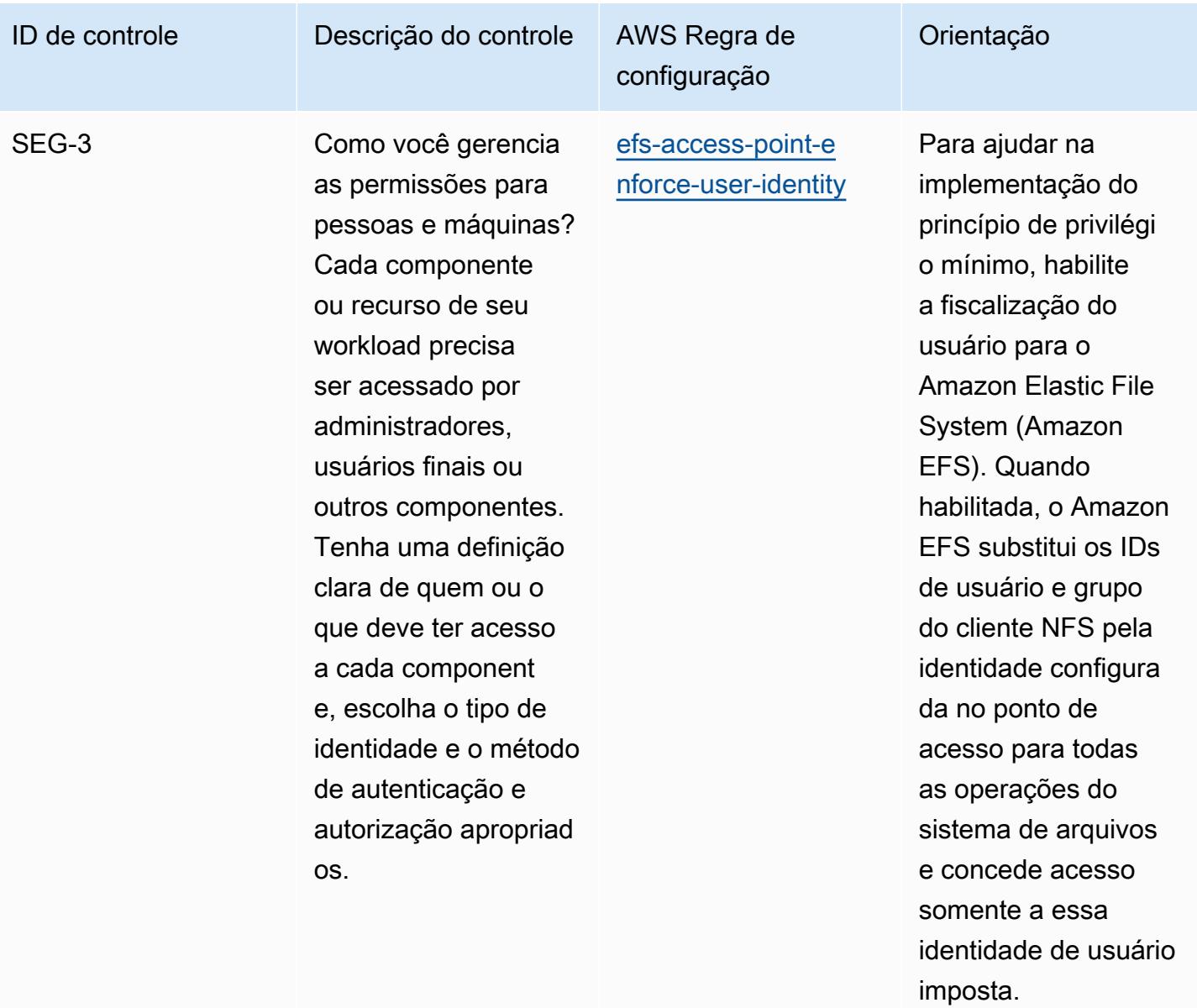

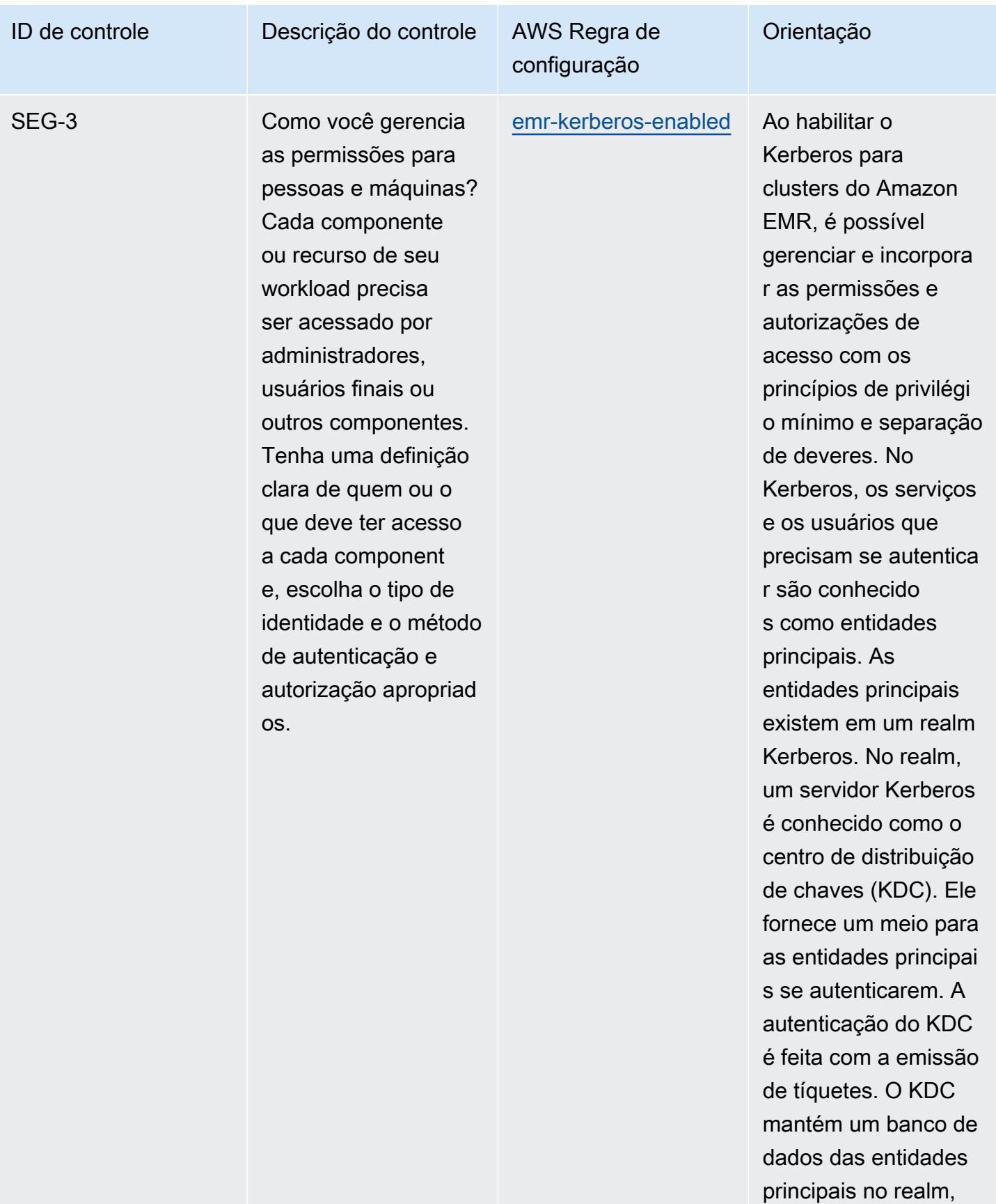

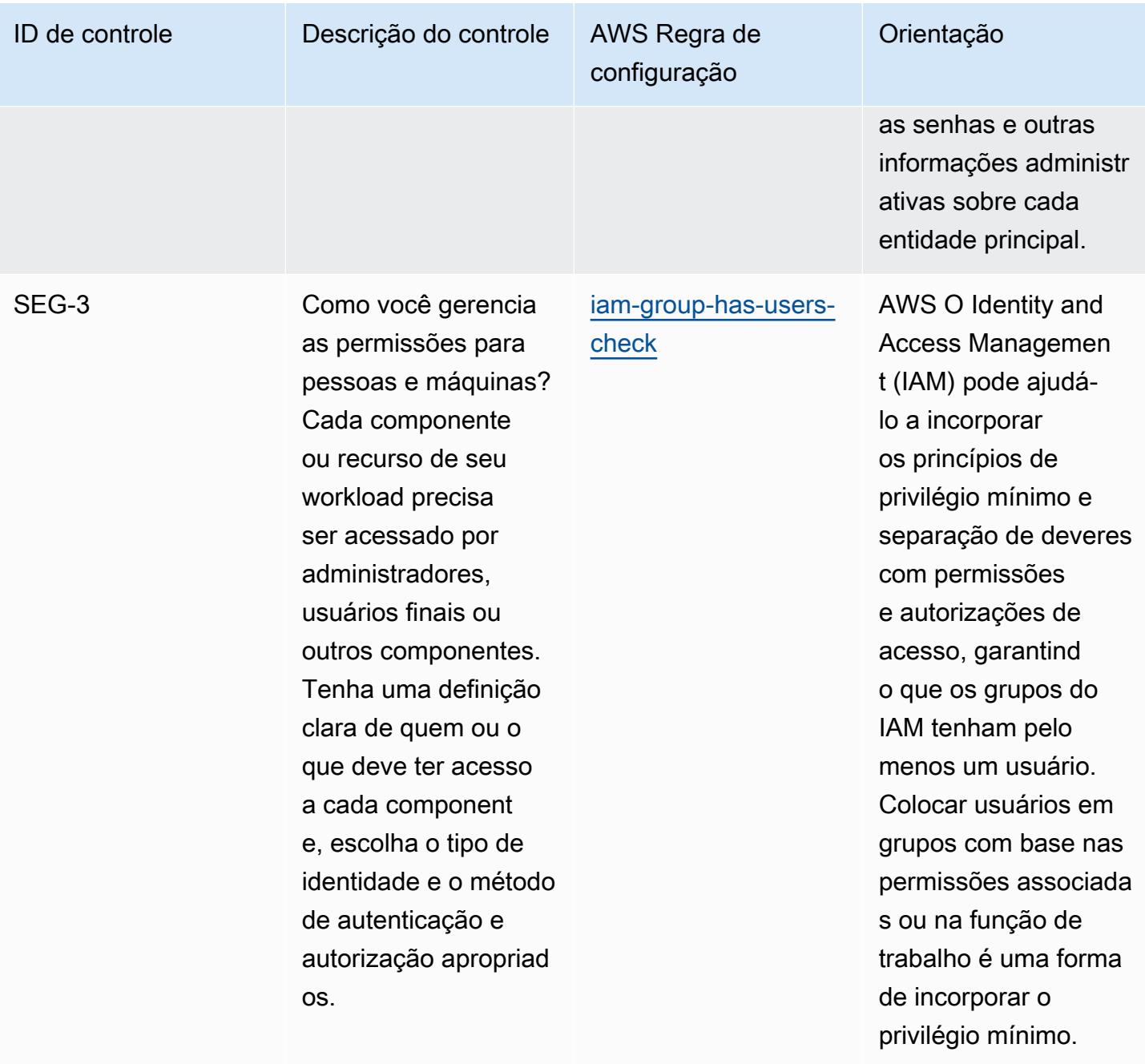

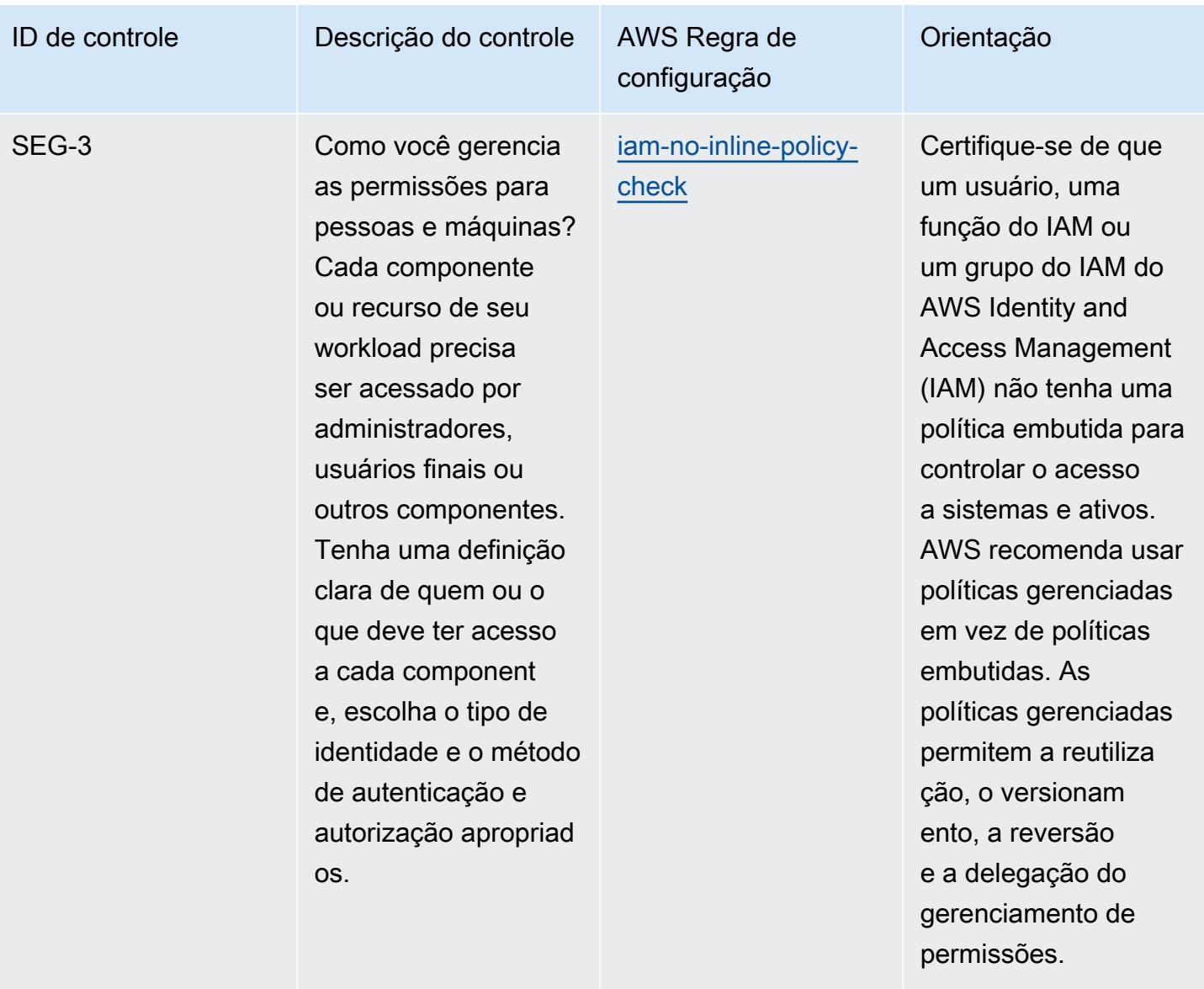

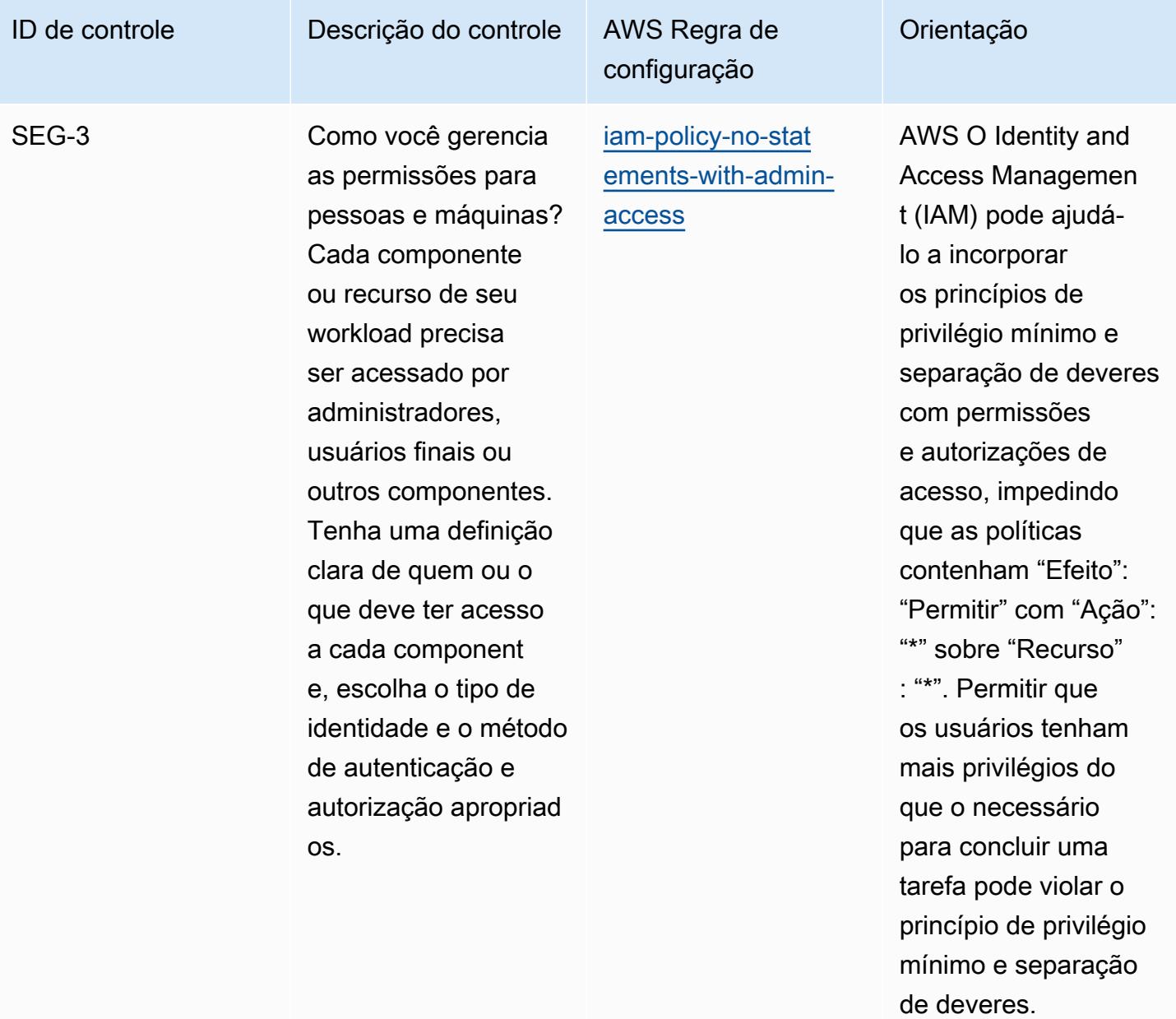

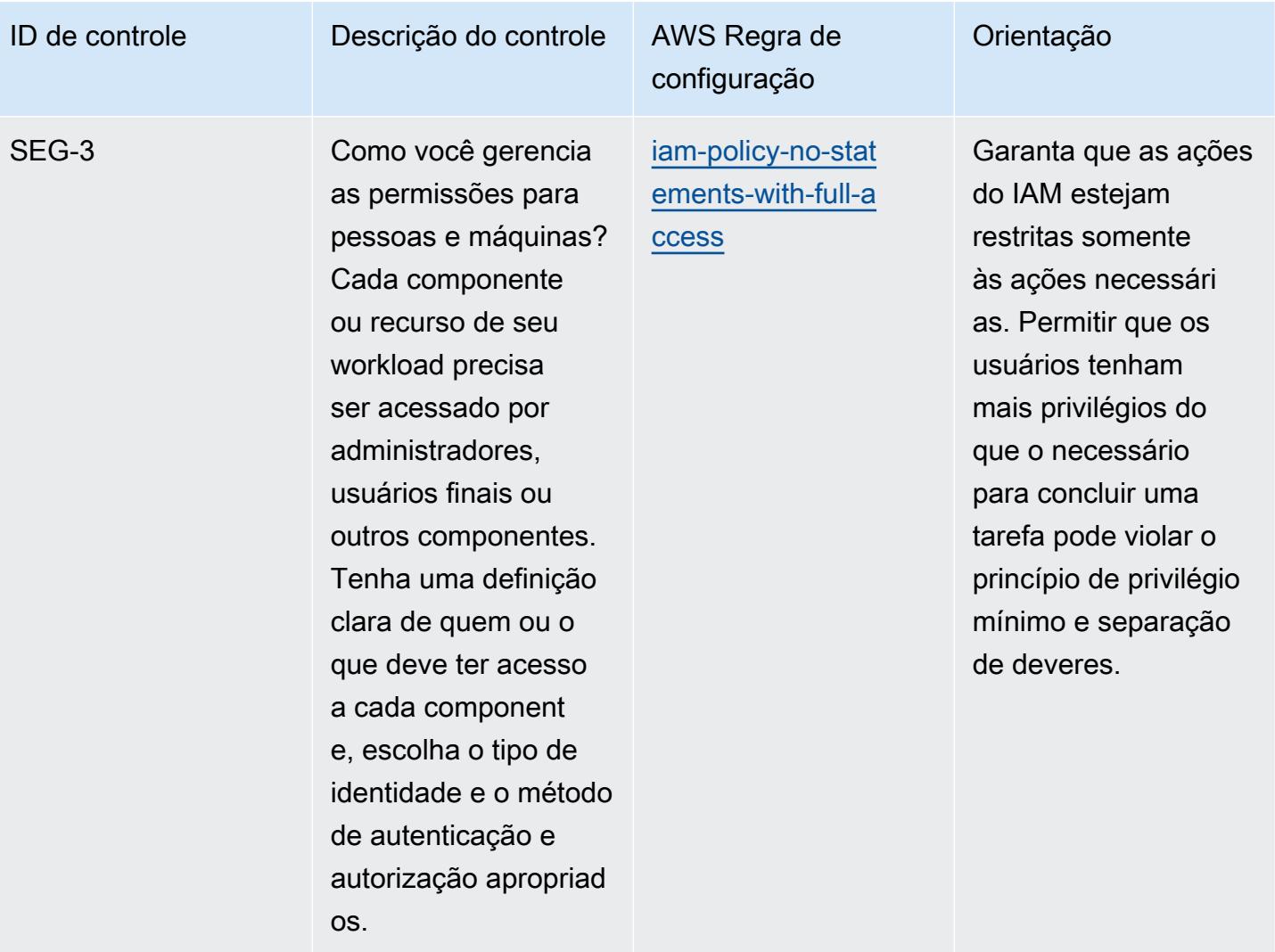

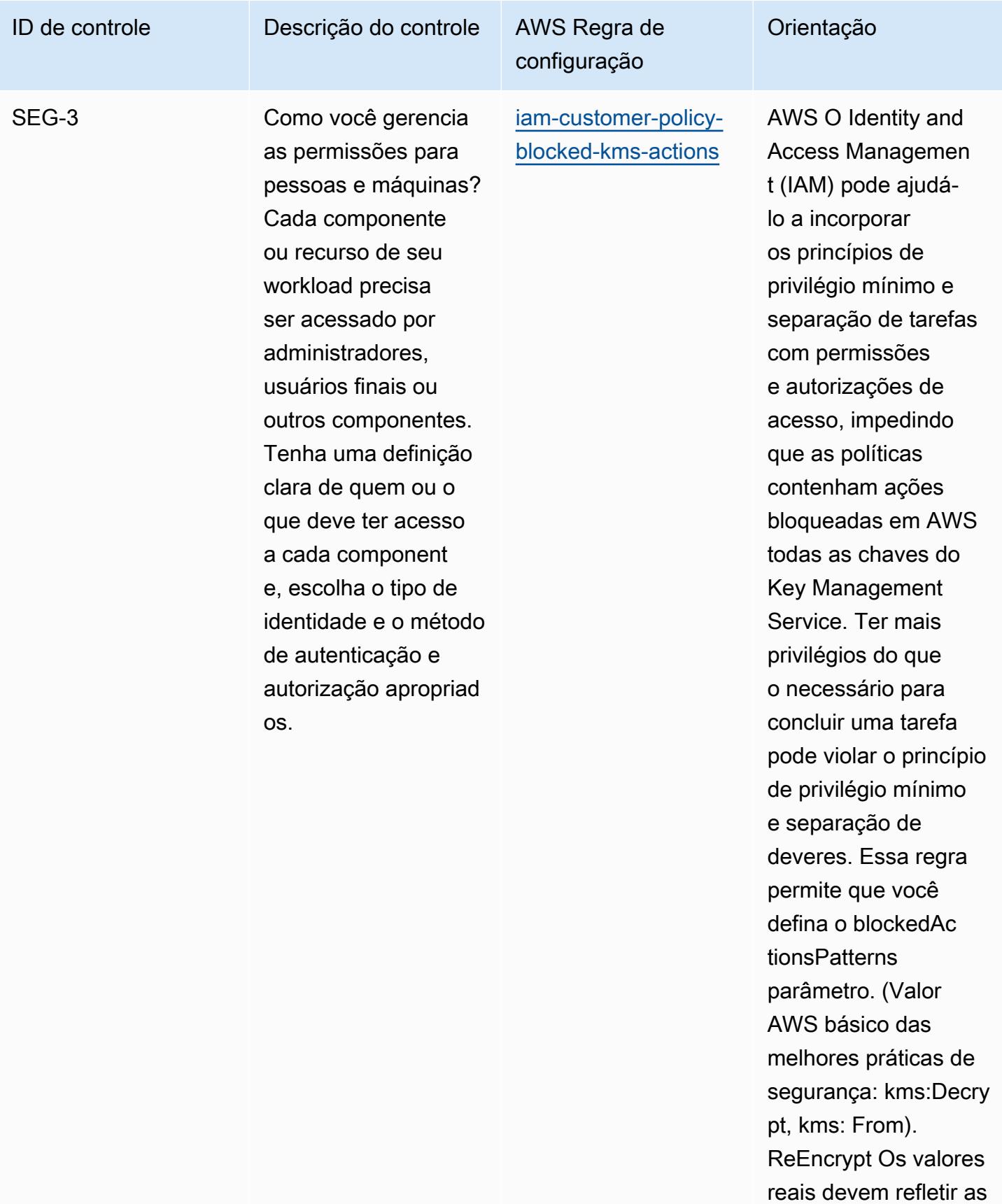

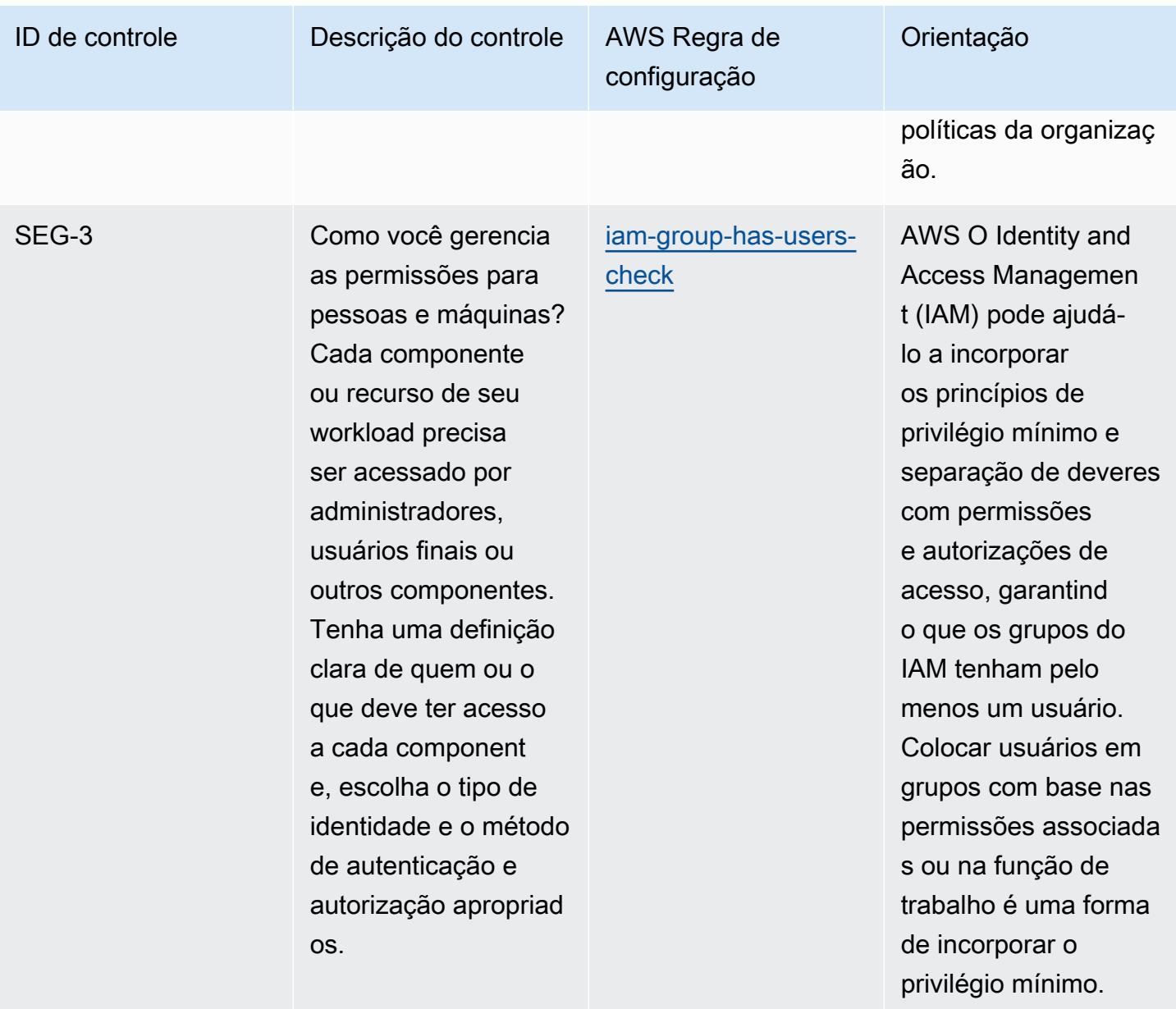

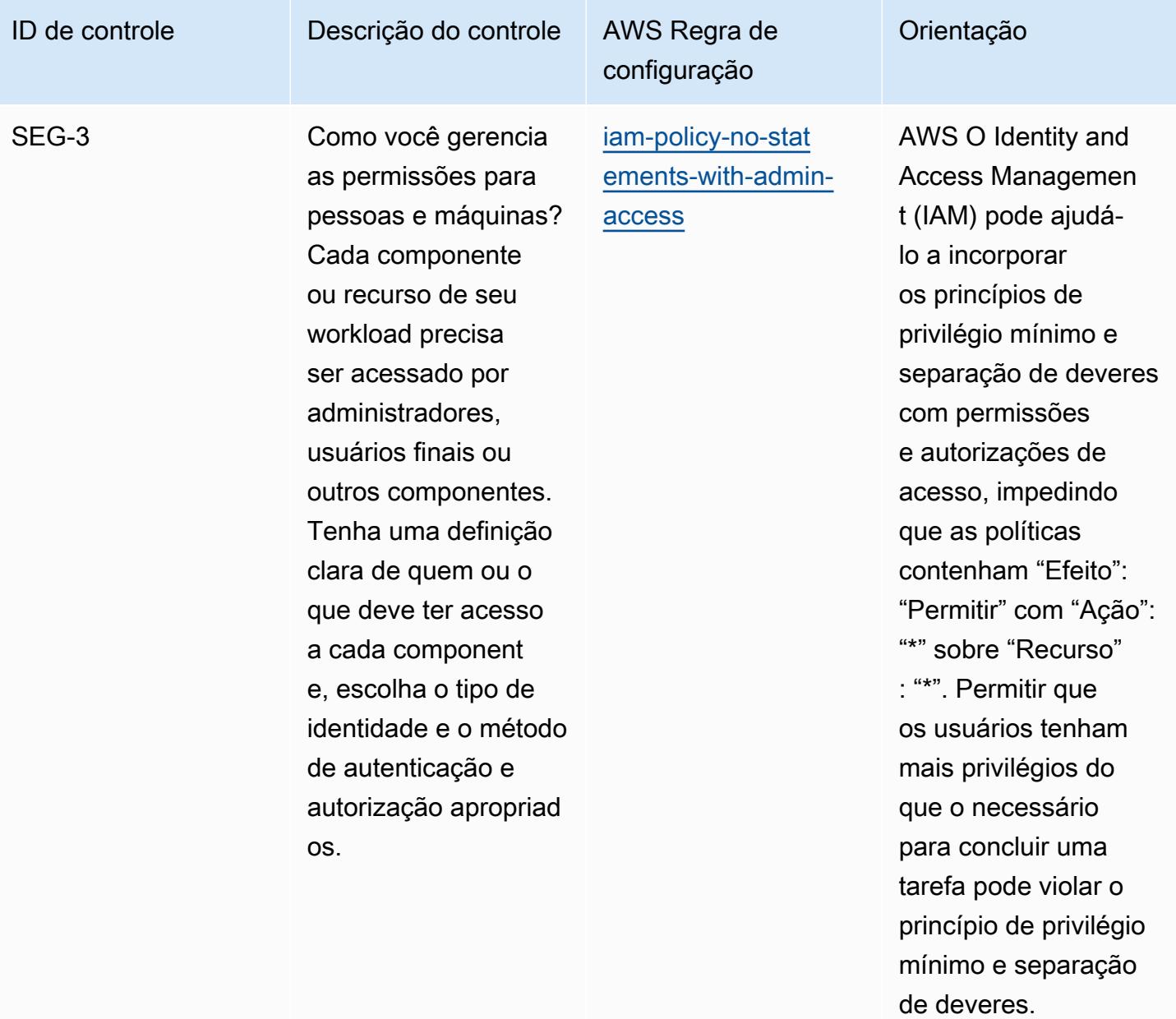

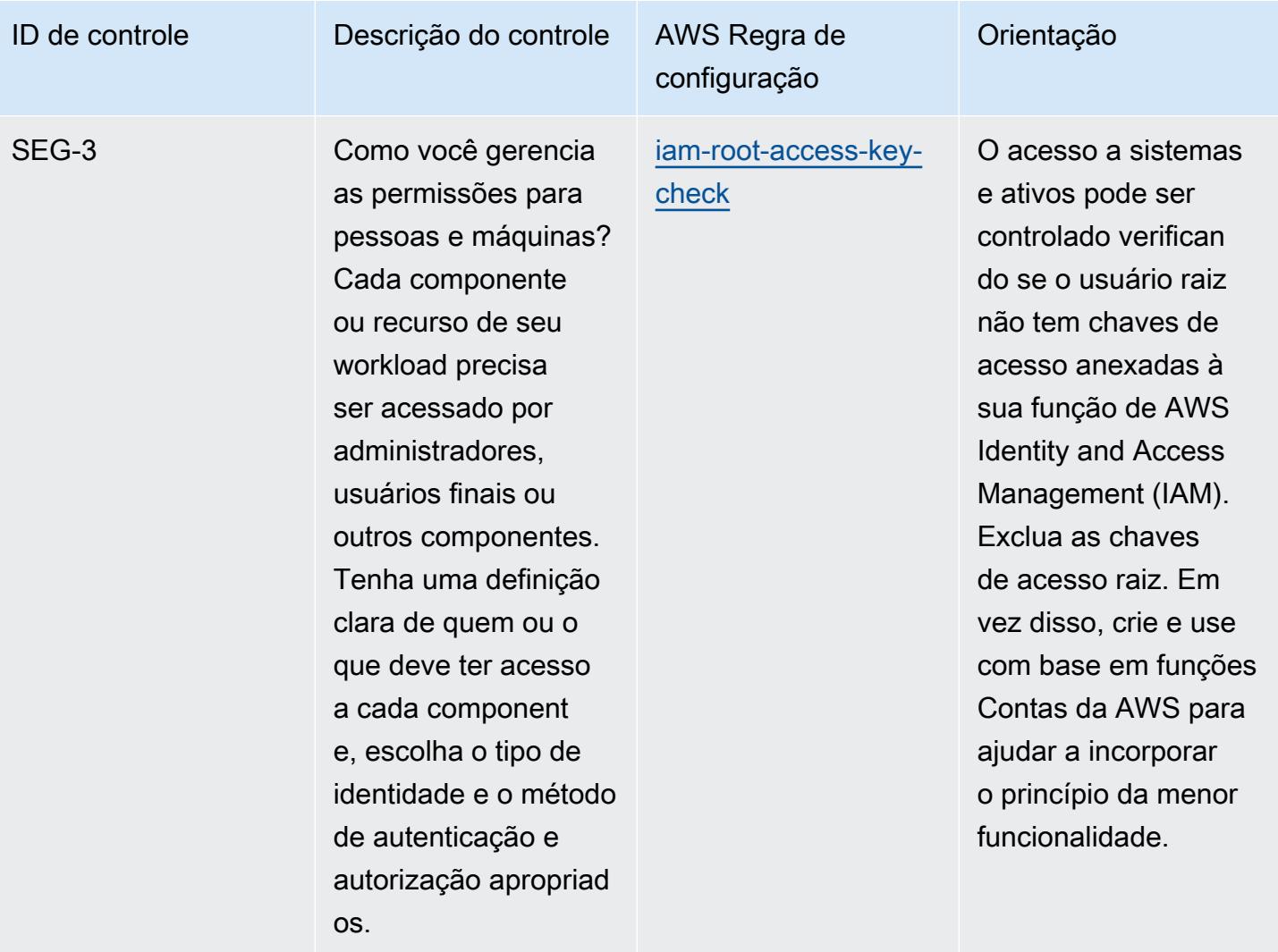

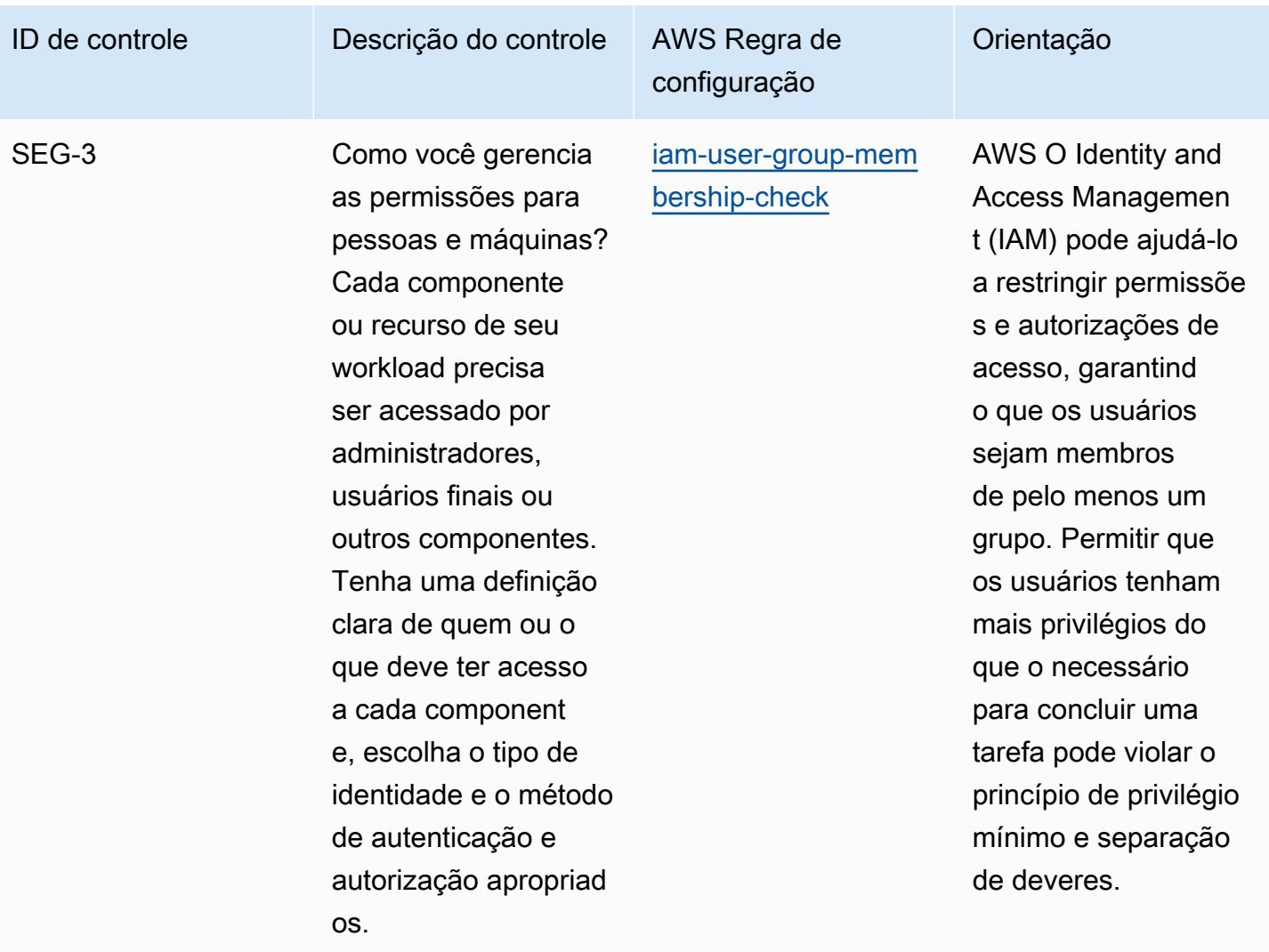

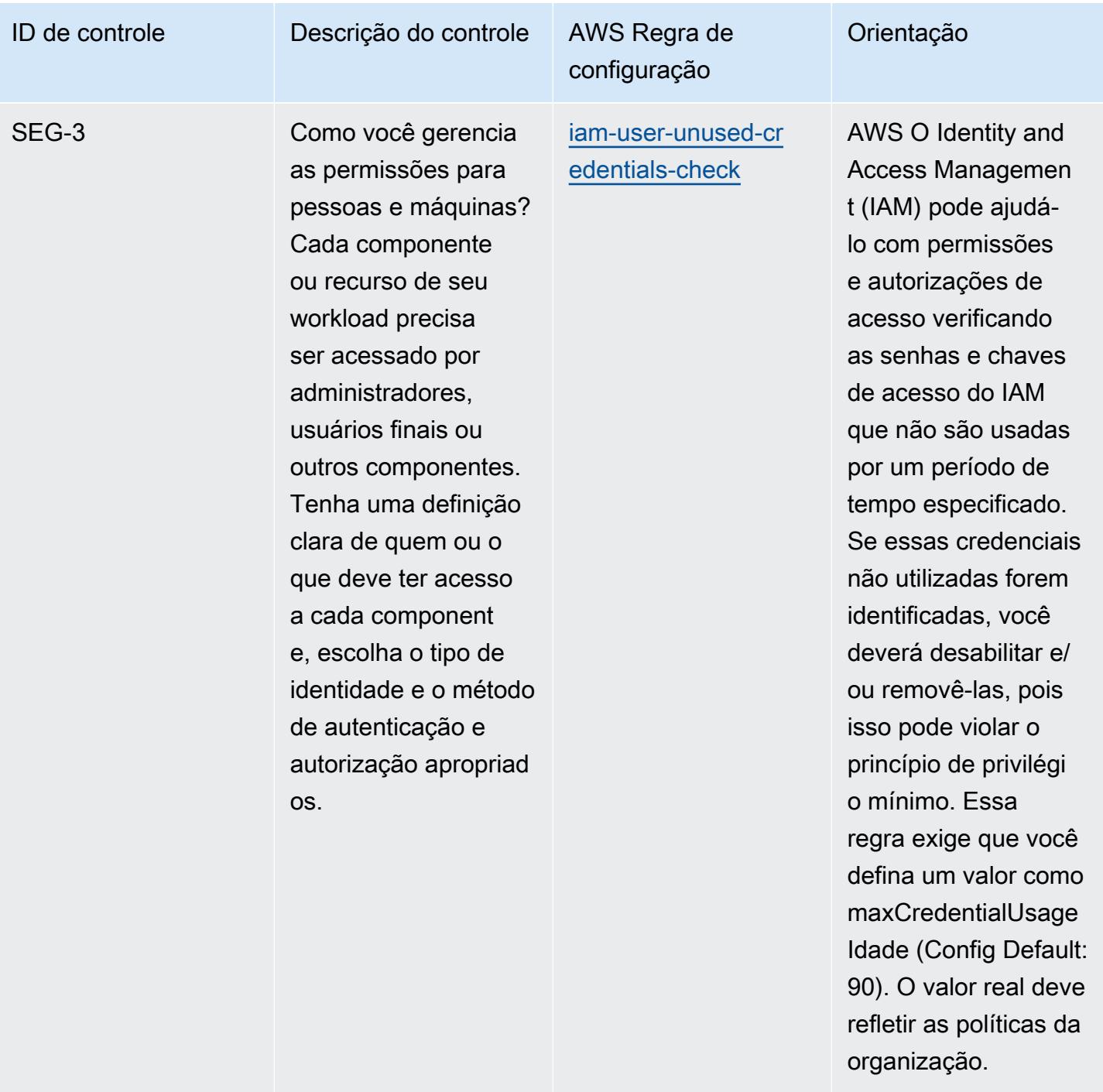

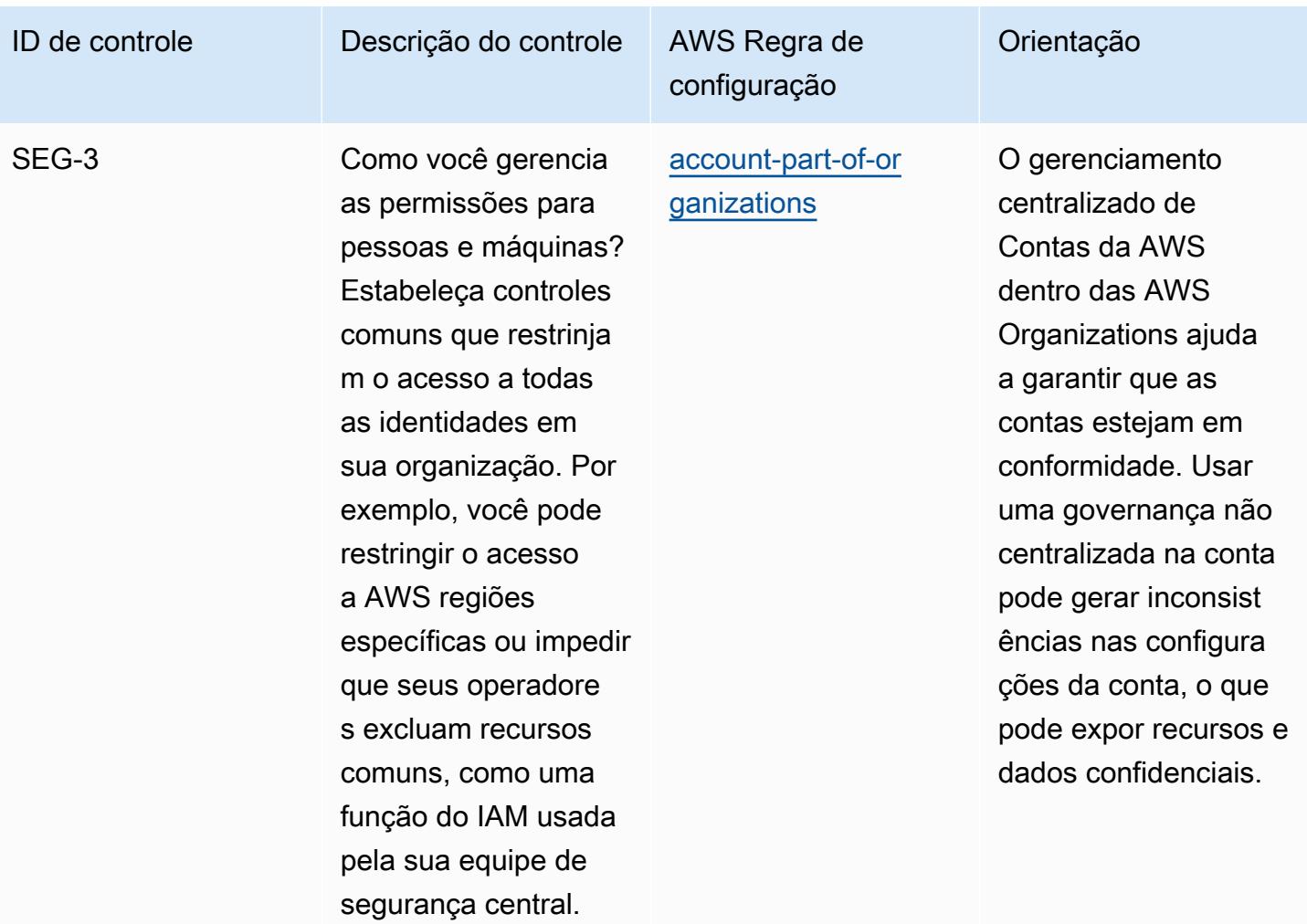

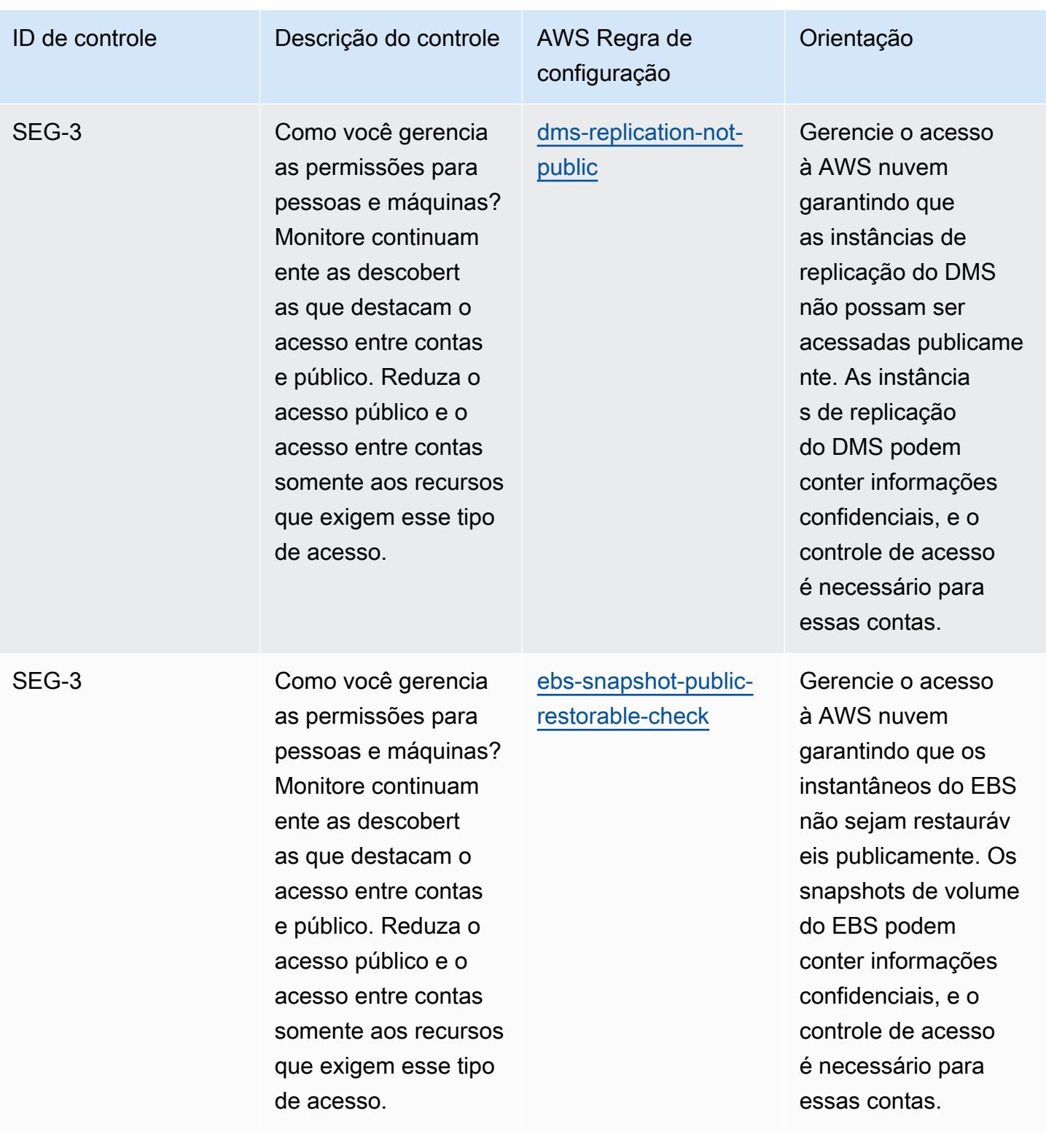

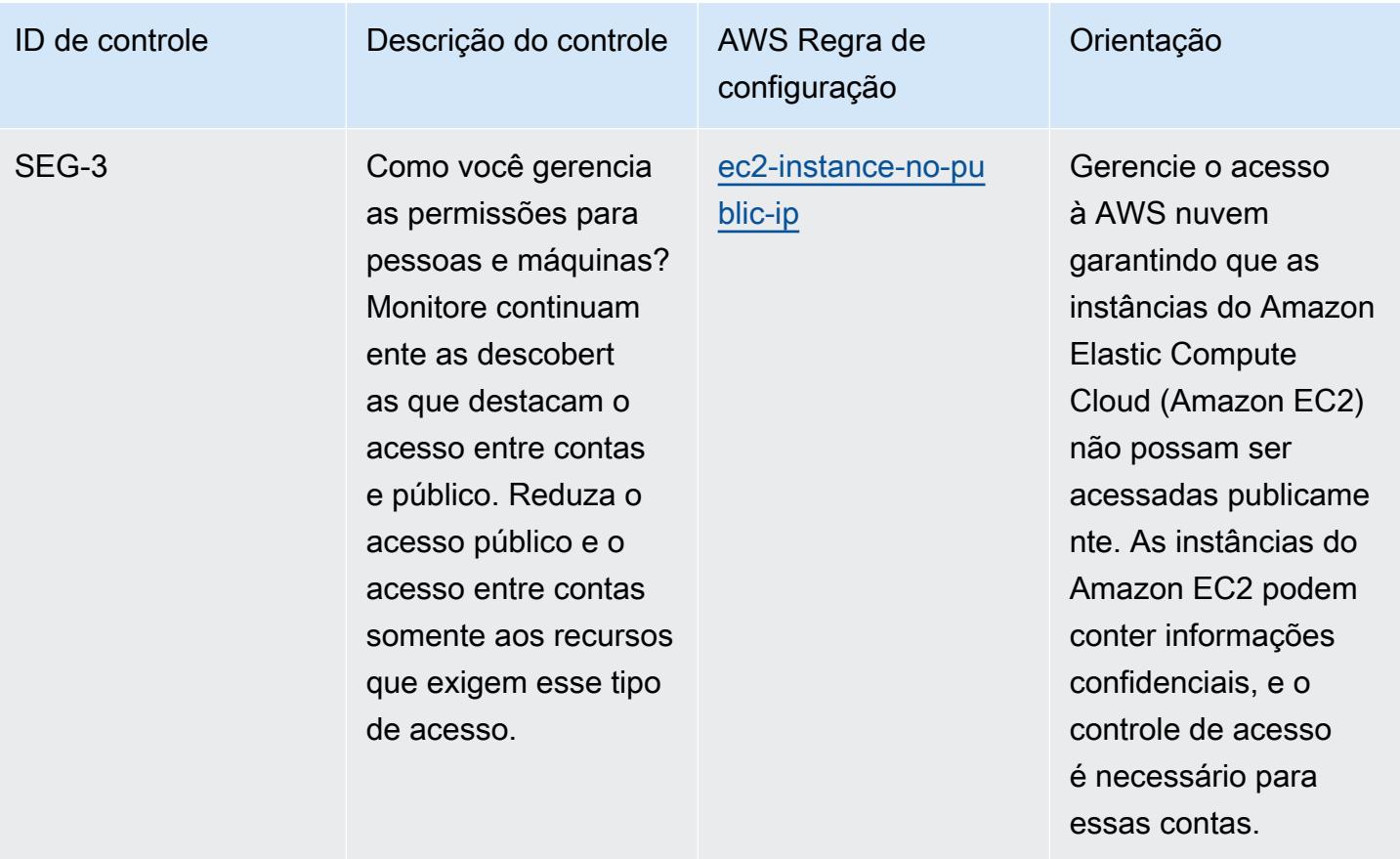

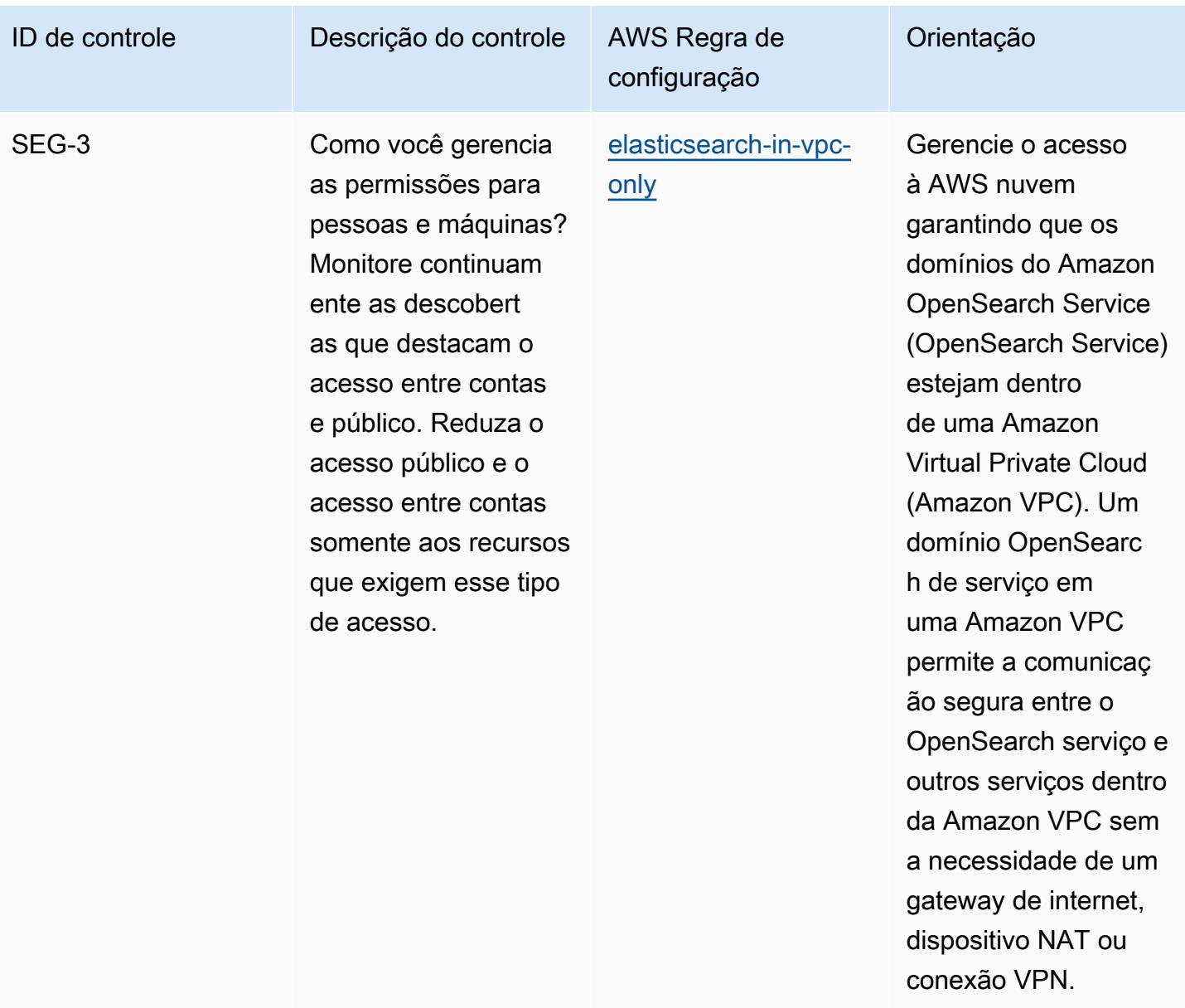

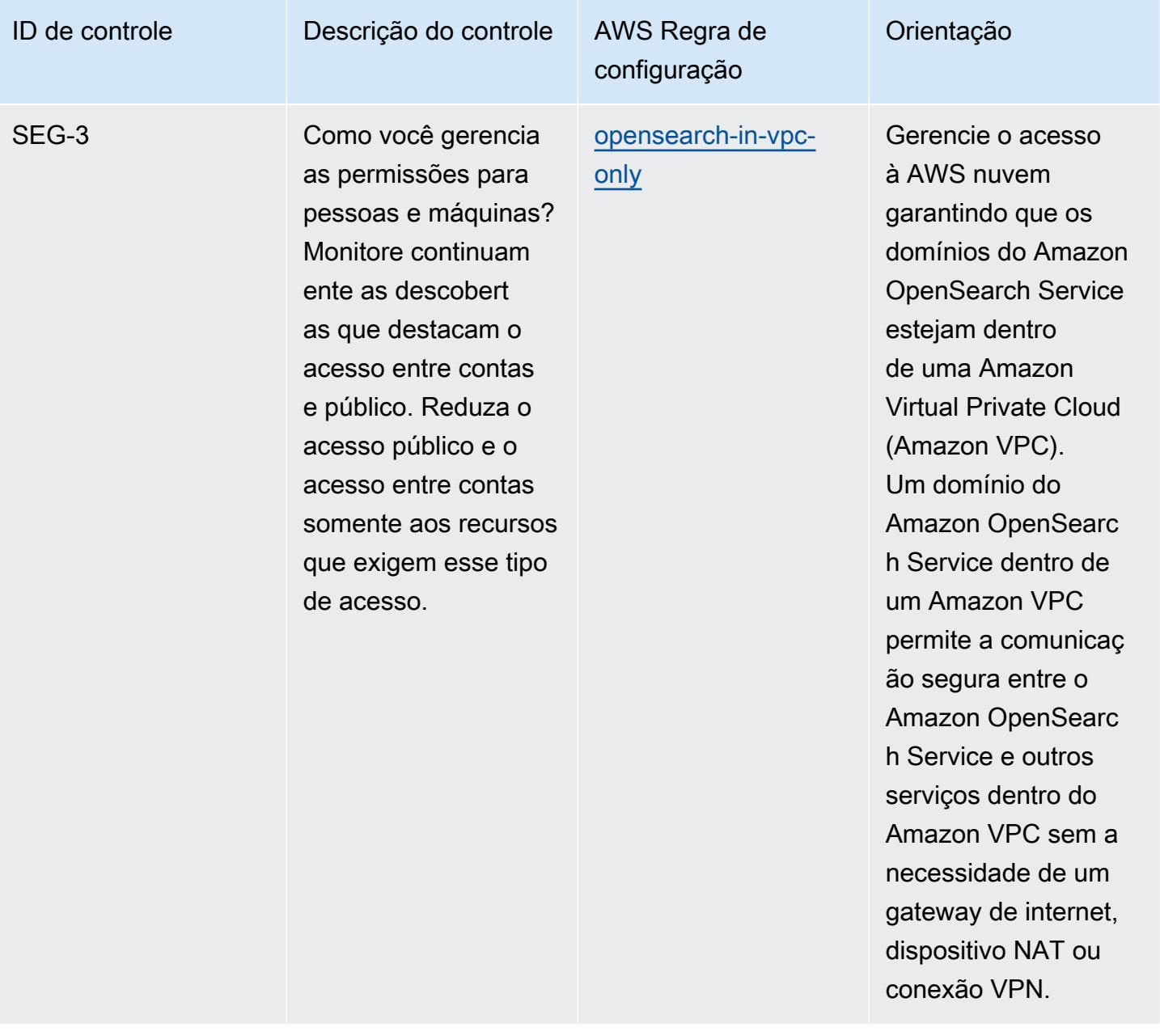

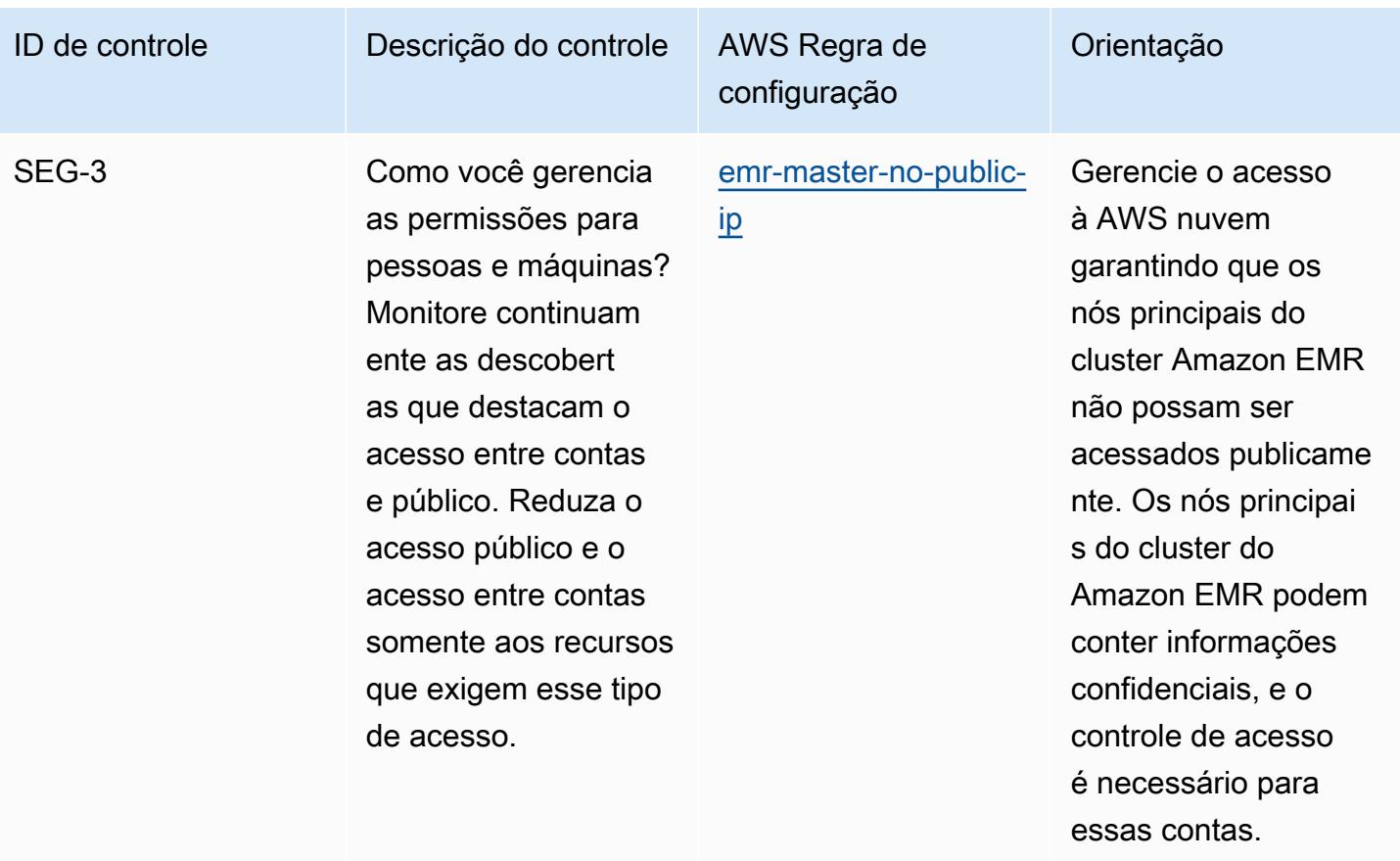
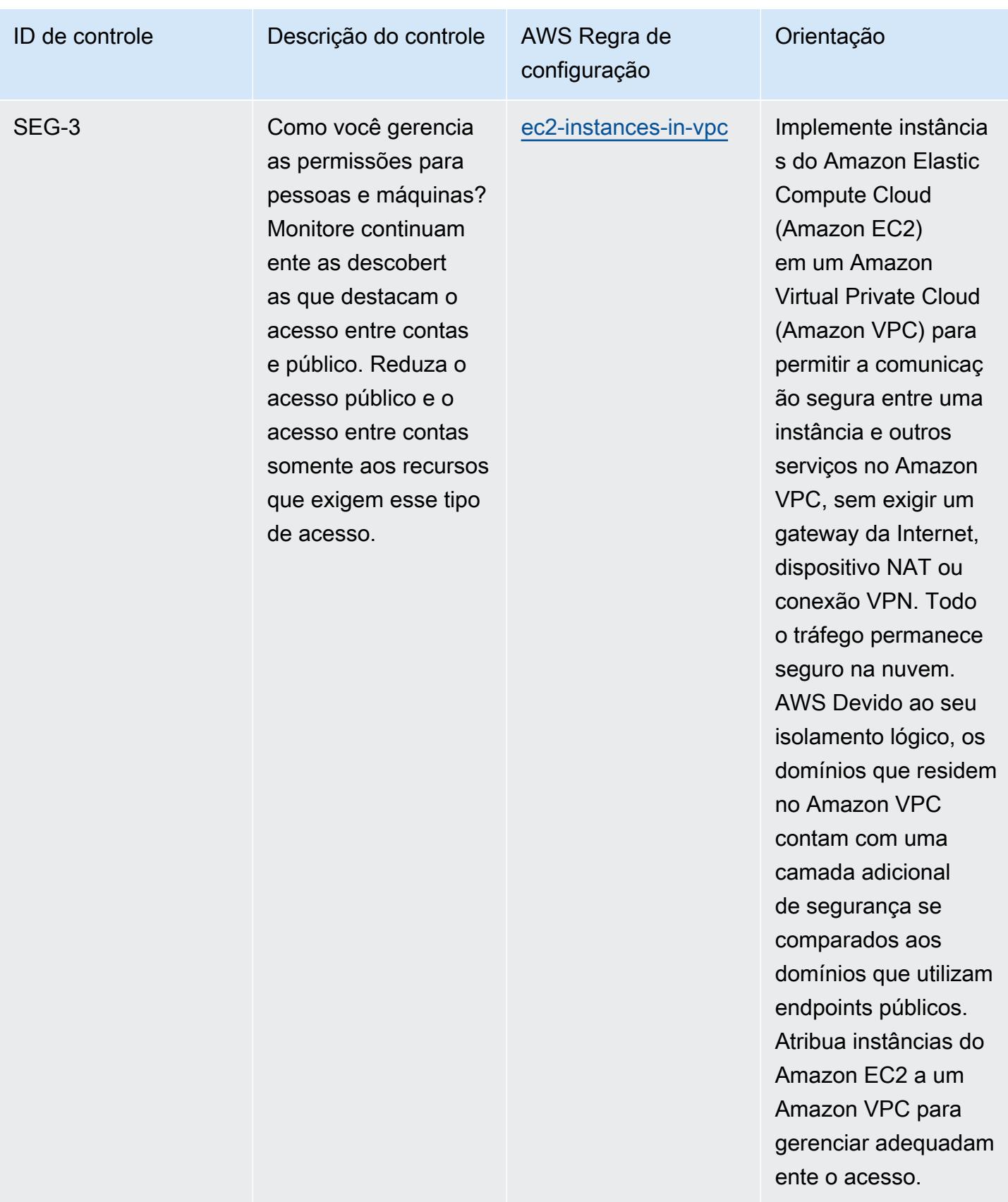

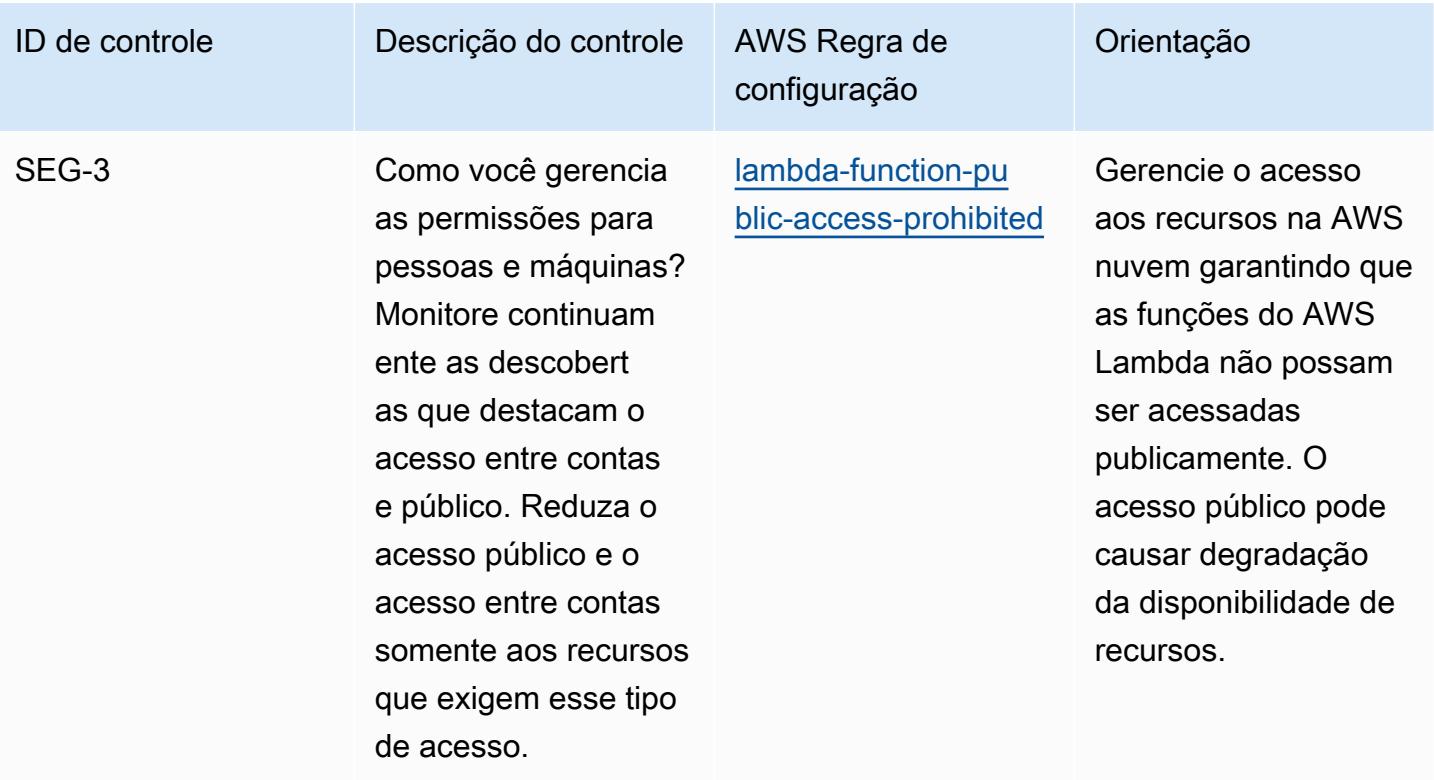

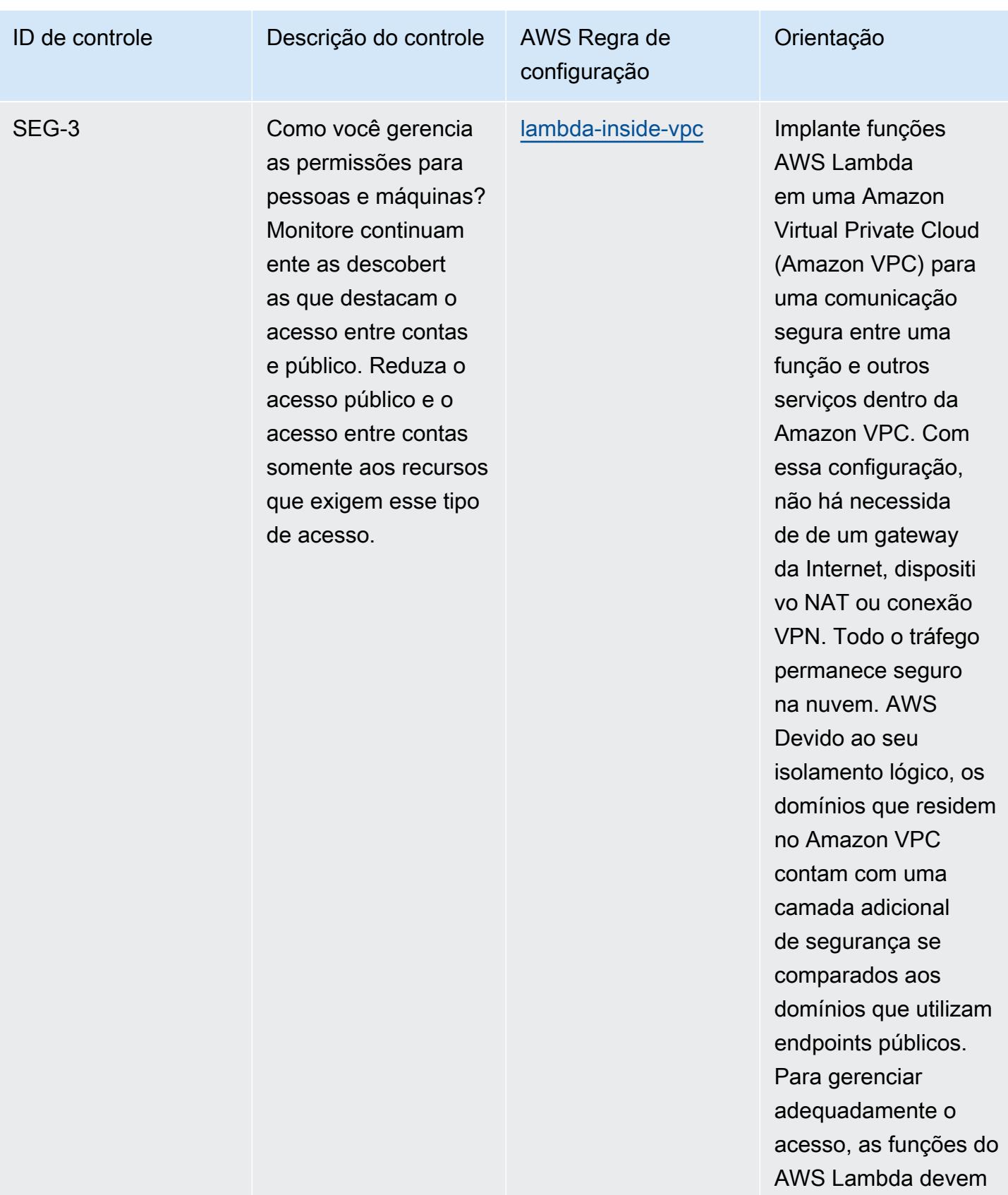

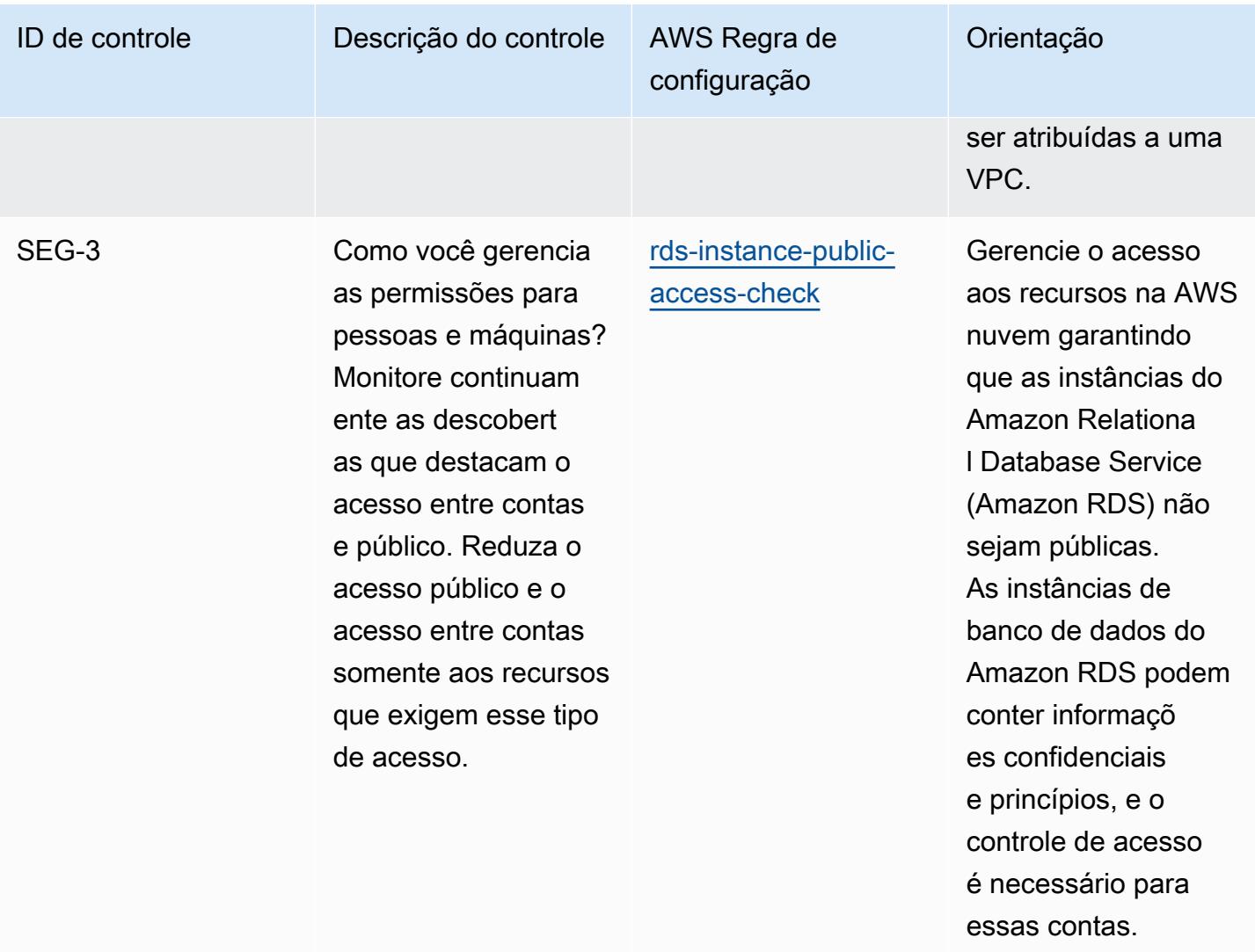

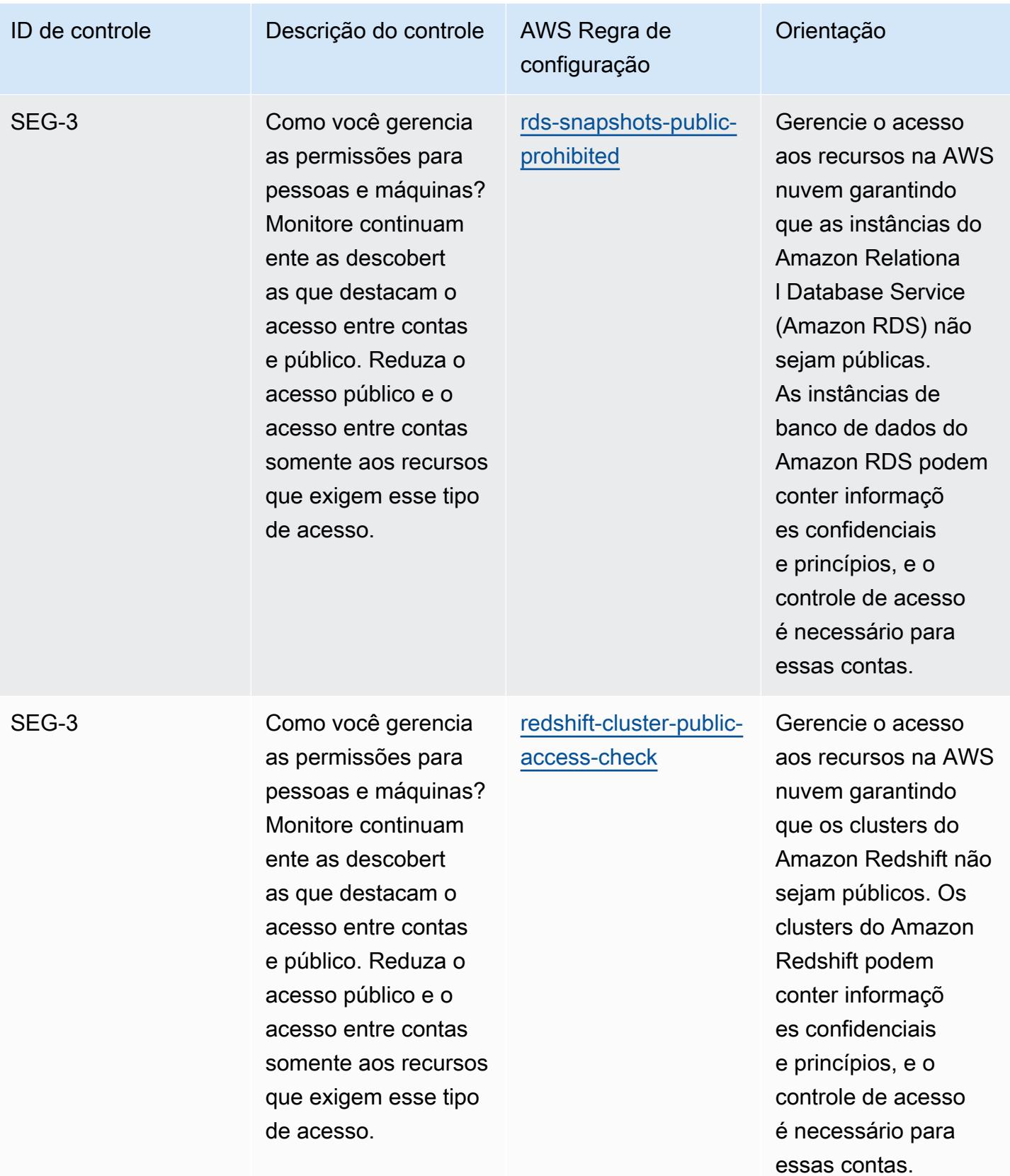

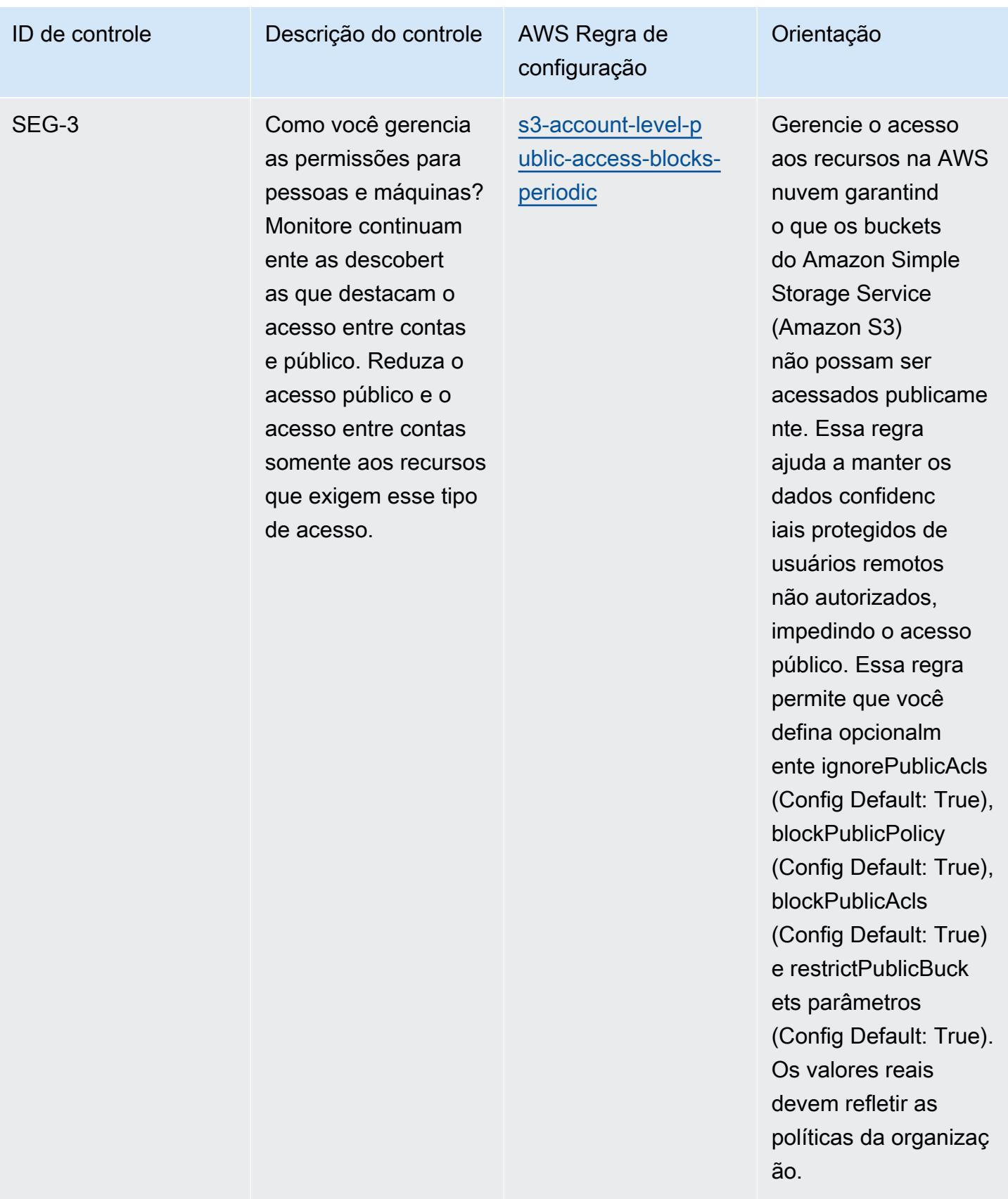

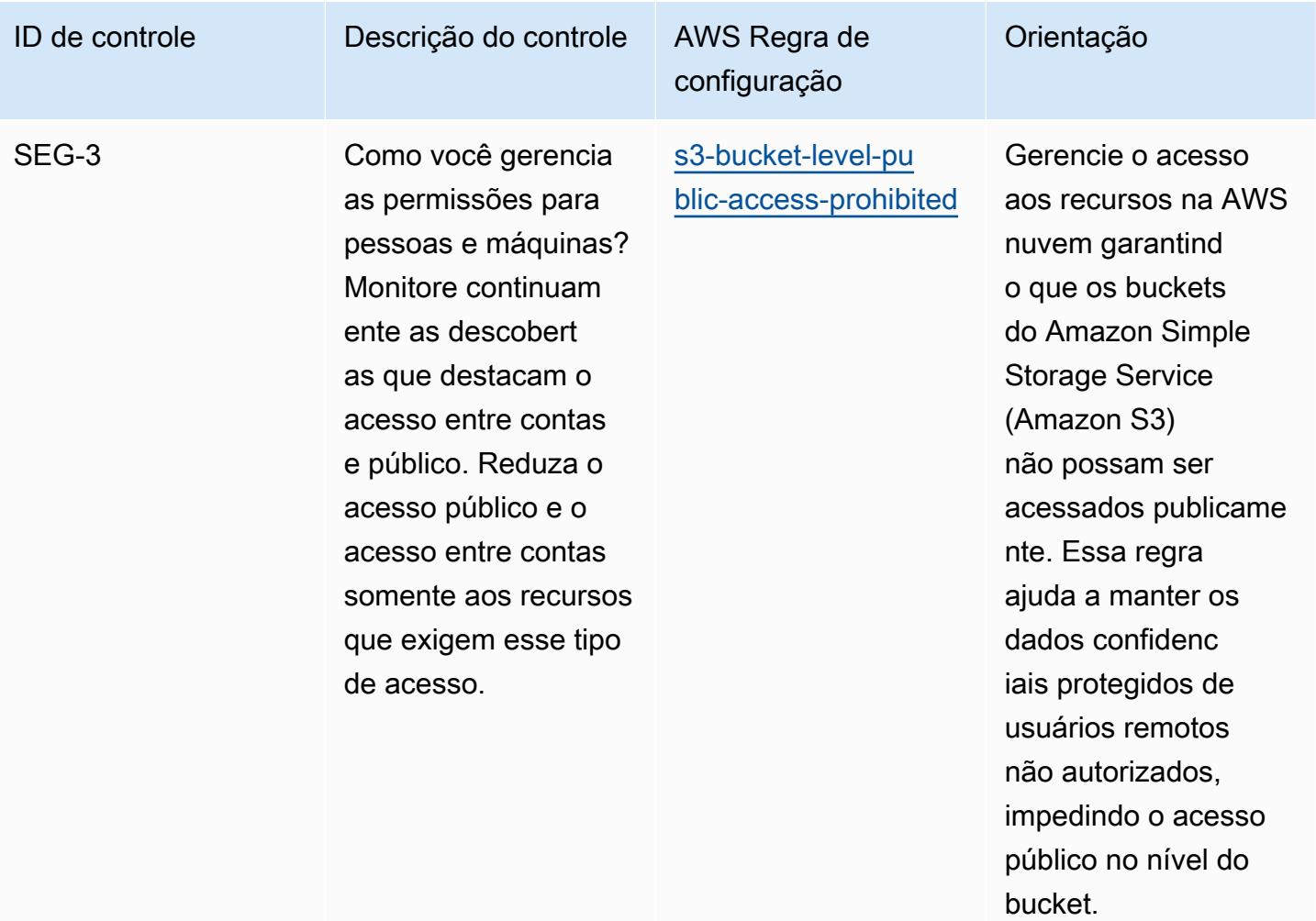

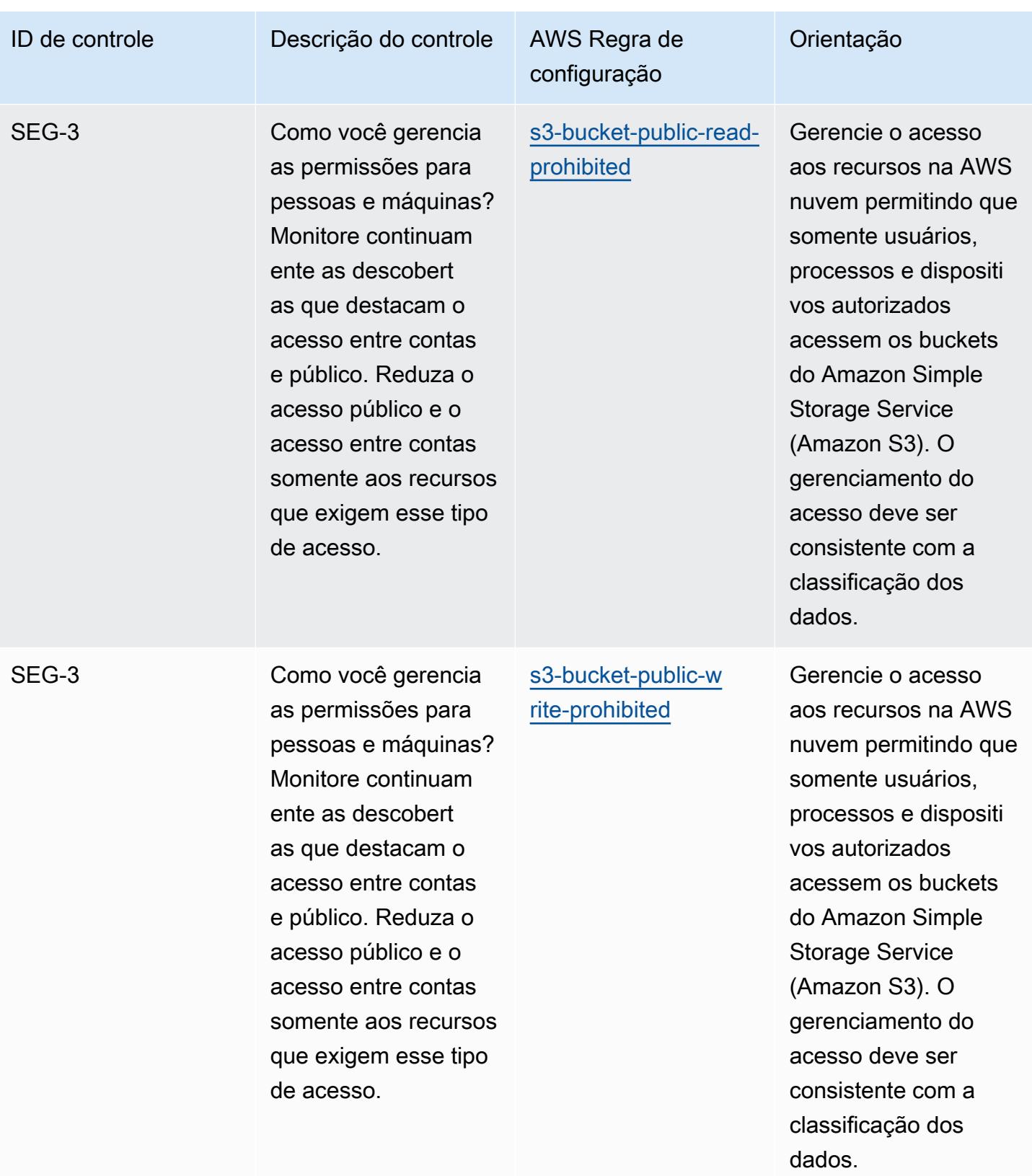

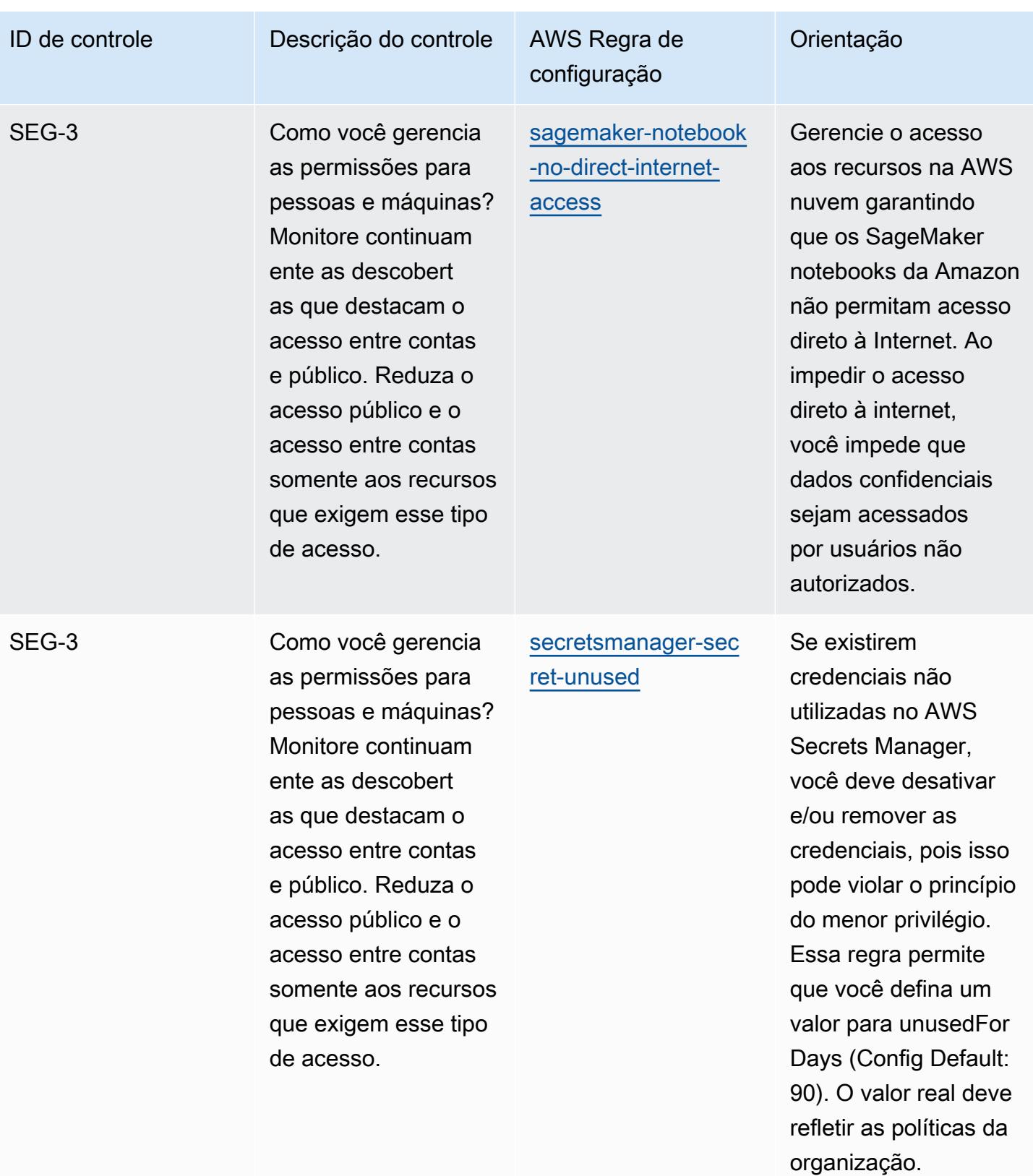

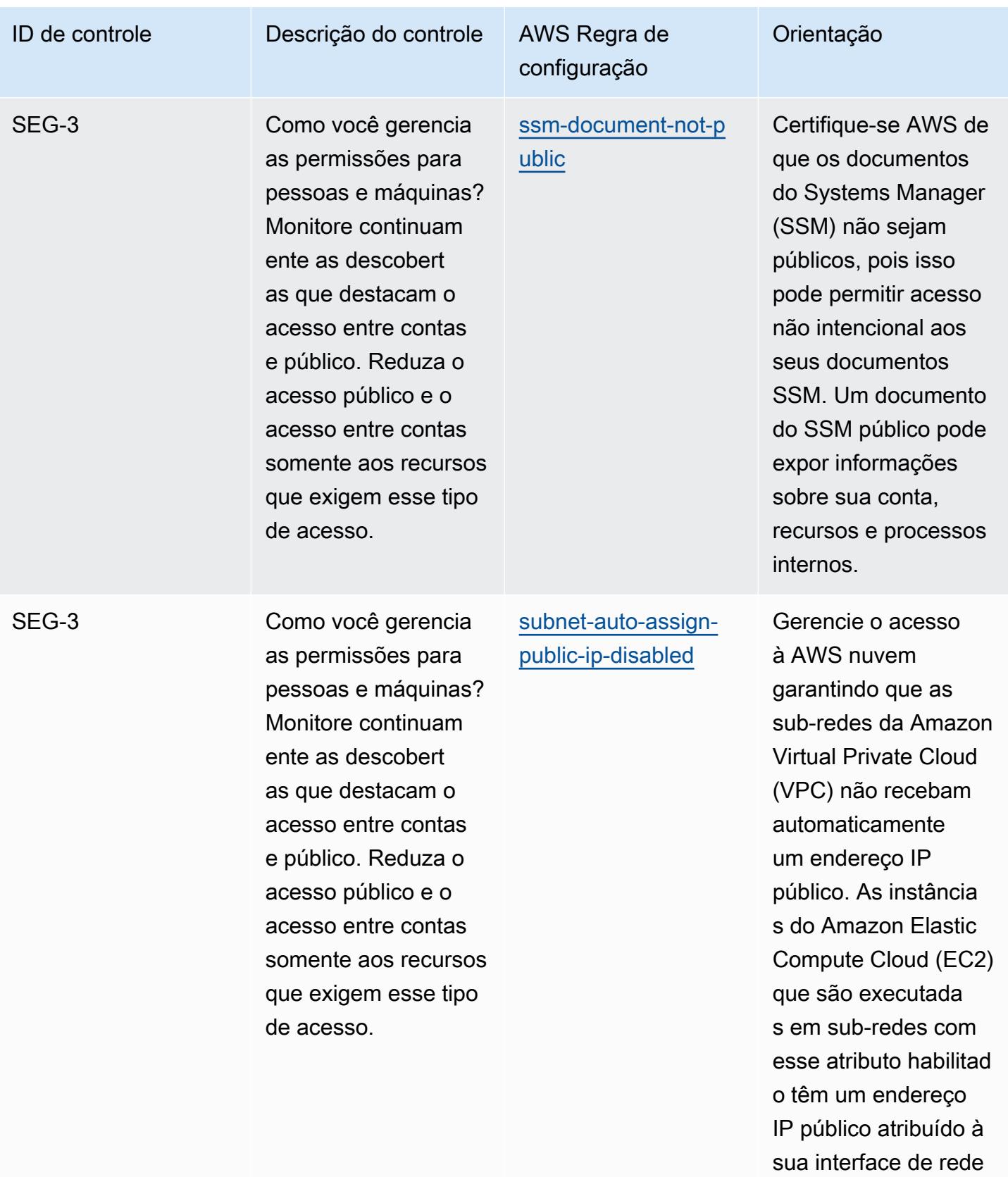

primária.

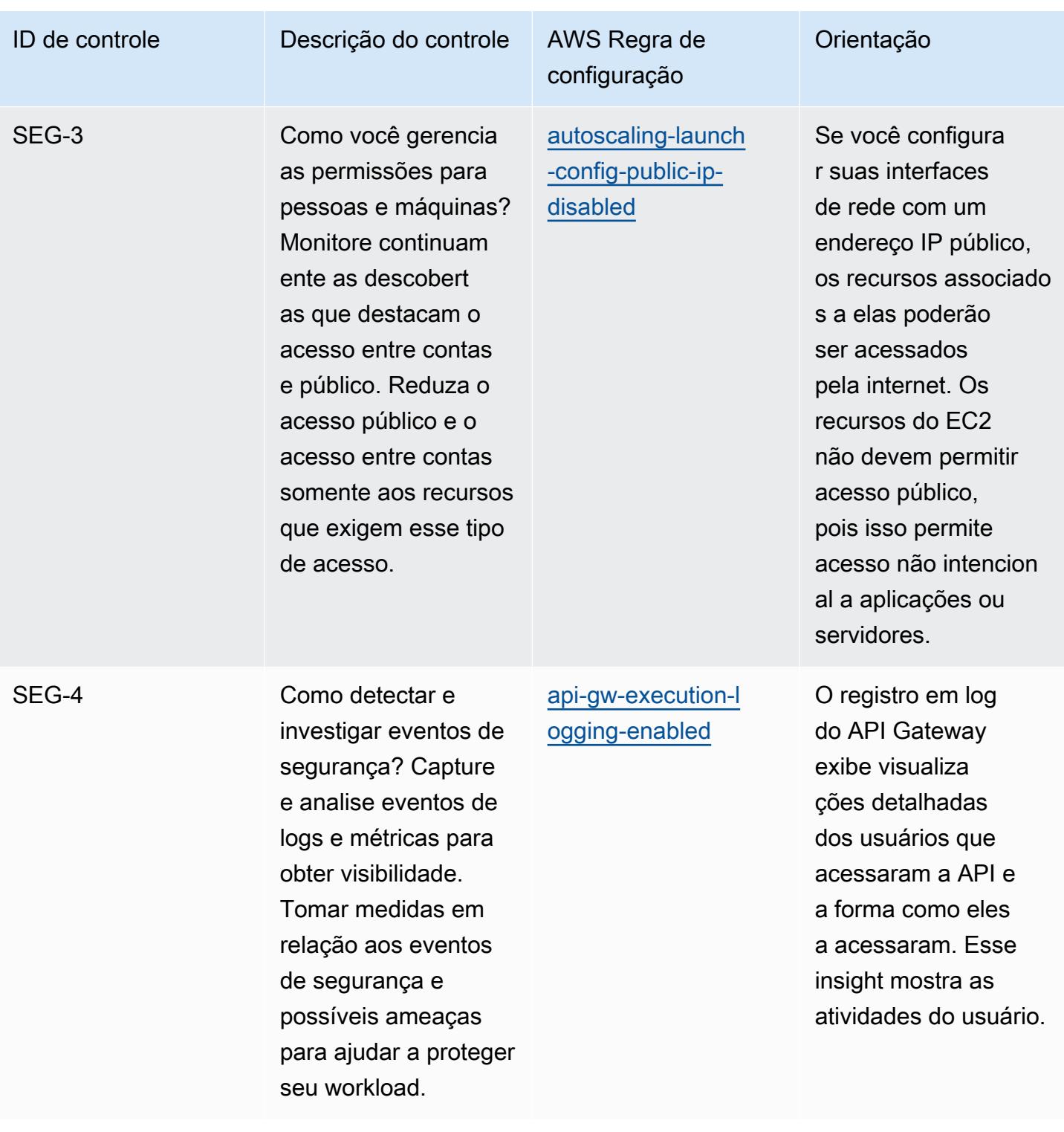

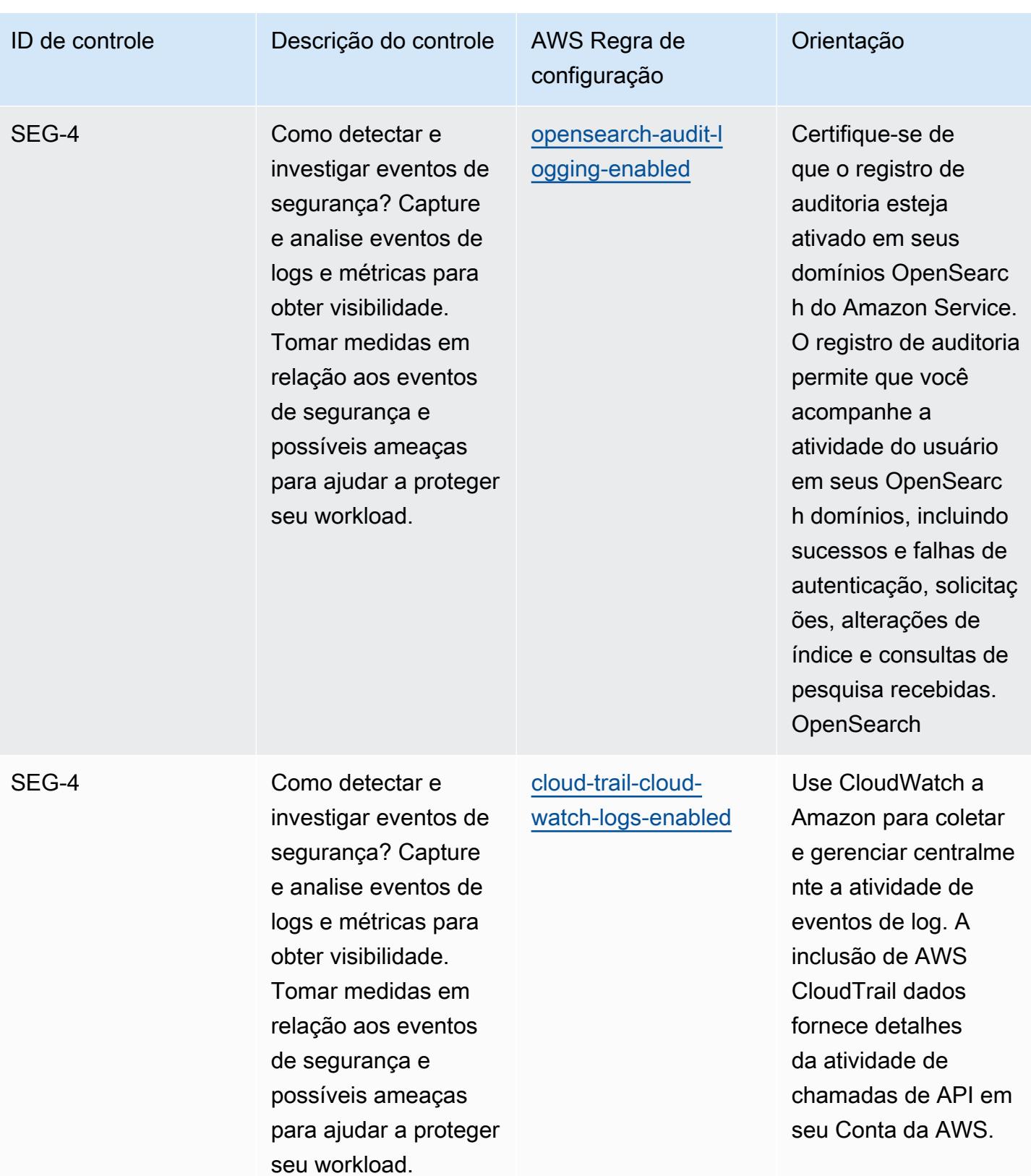

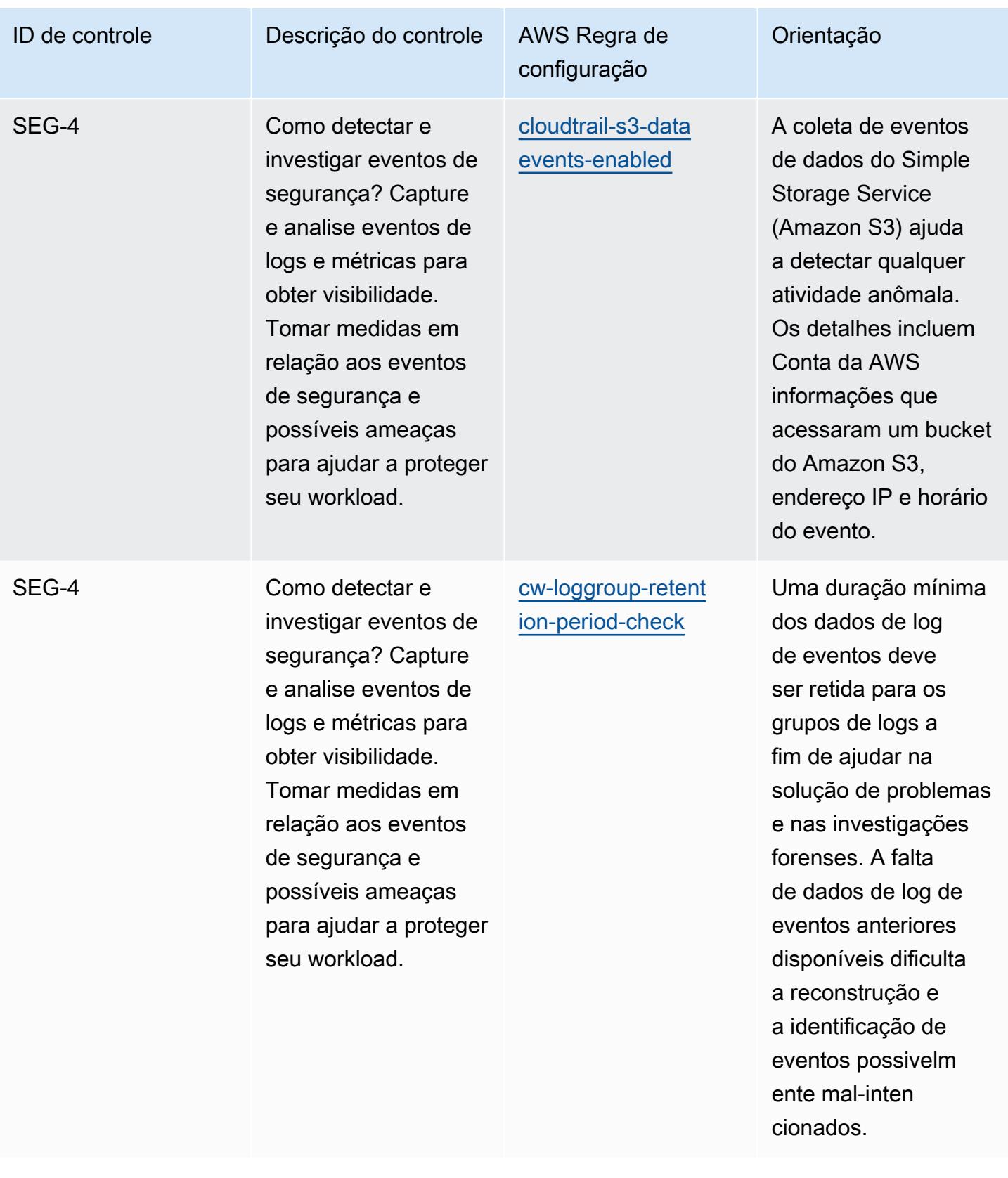

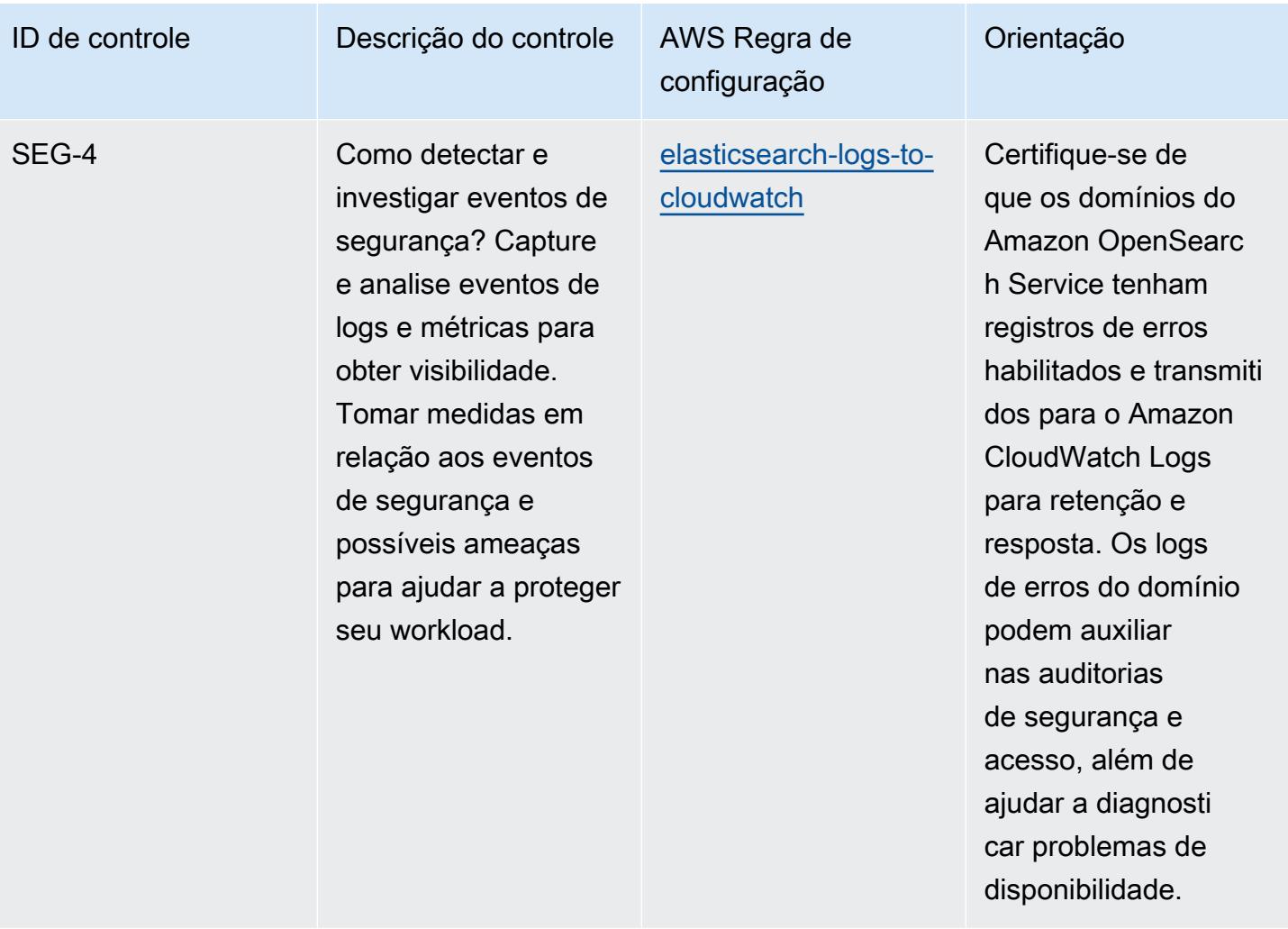

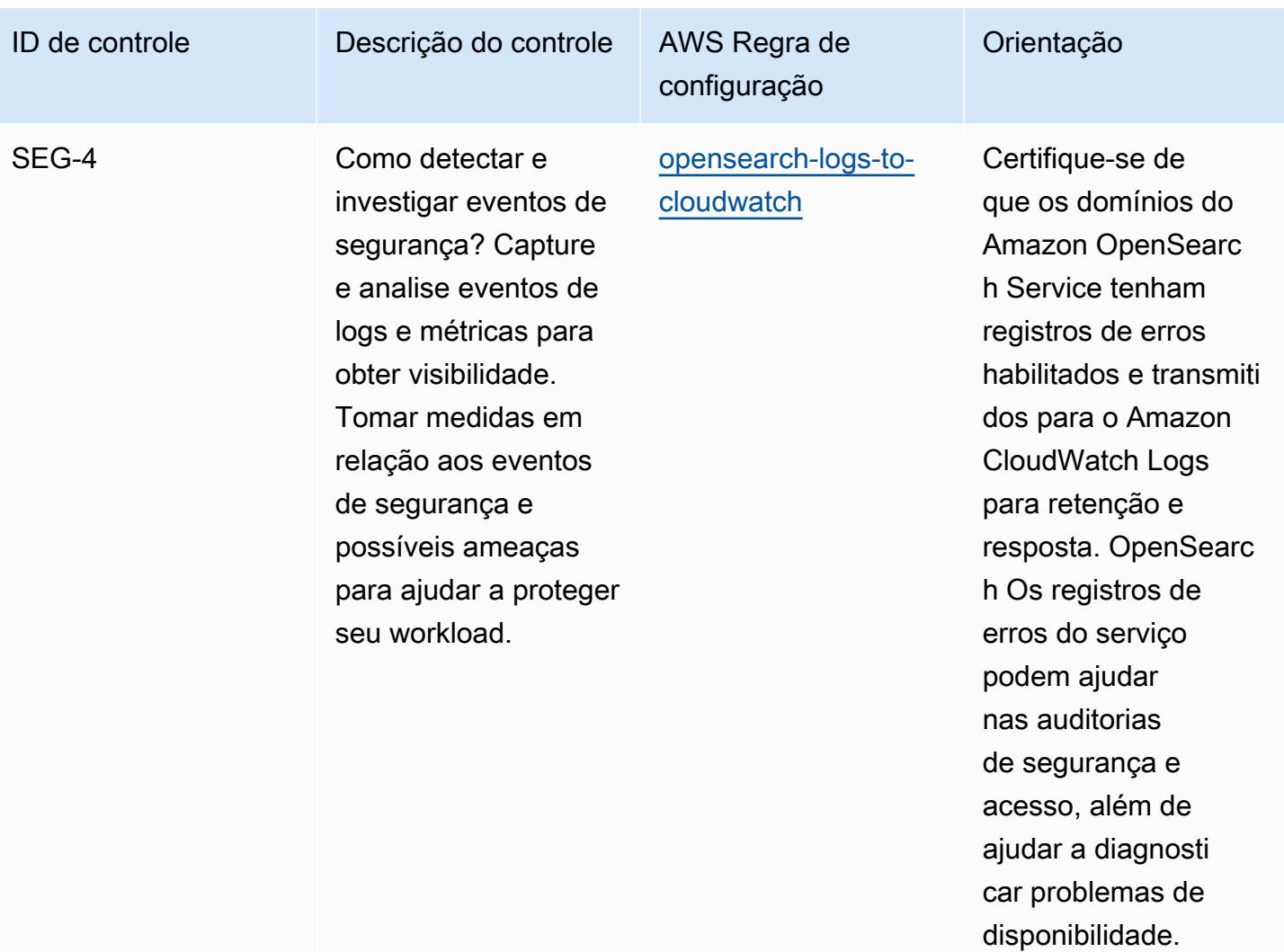

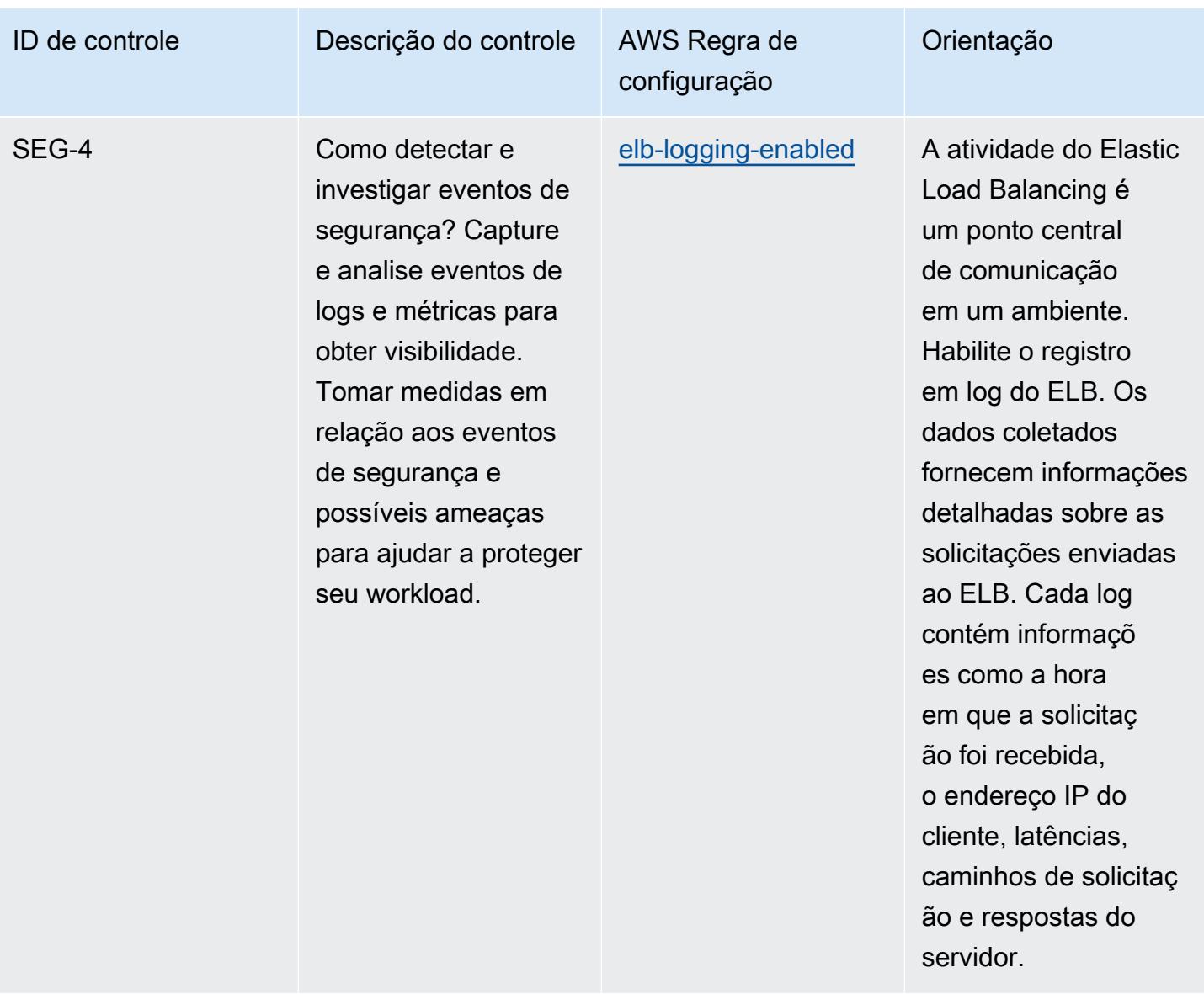

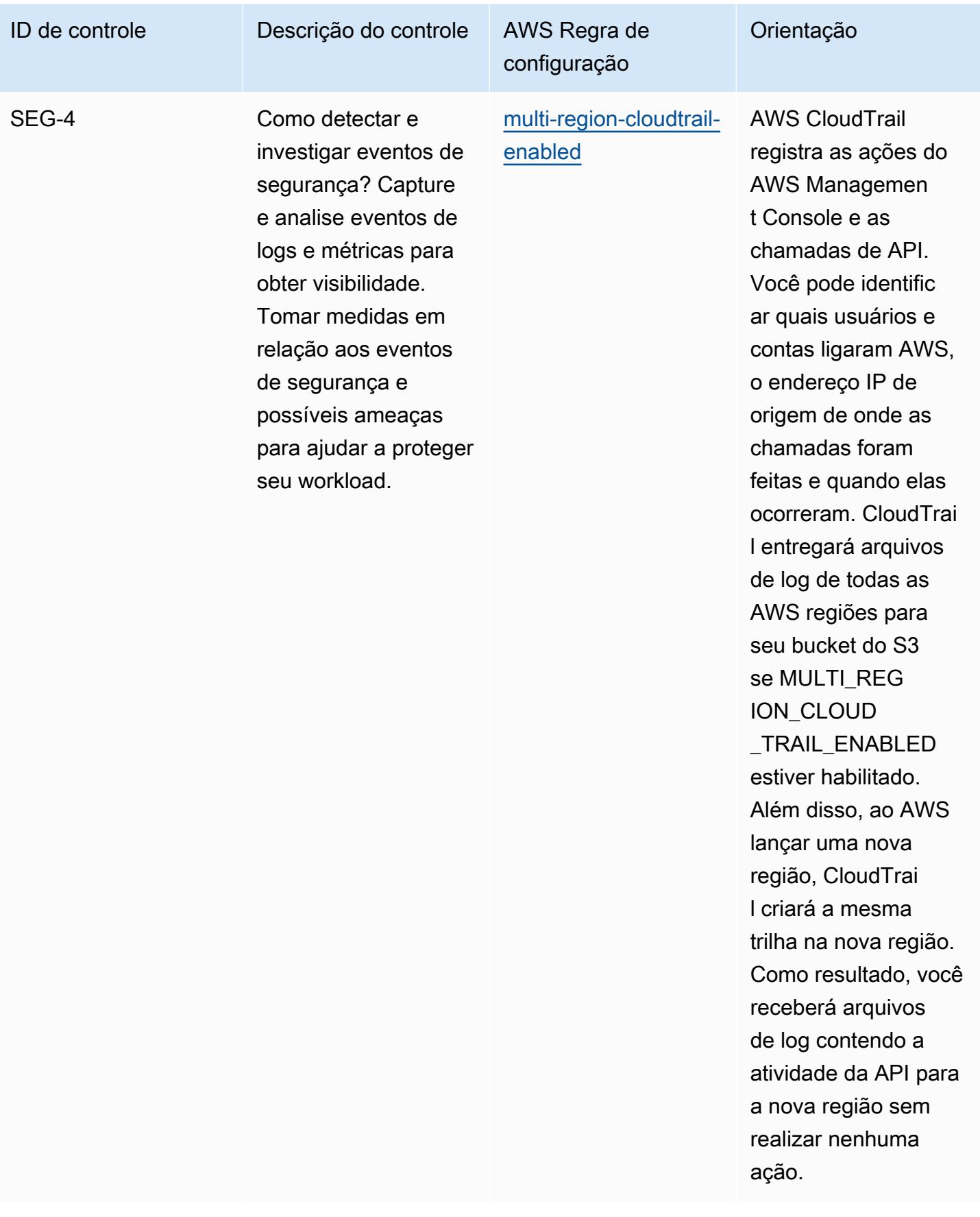

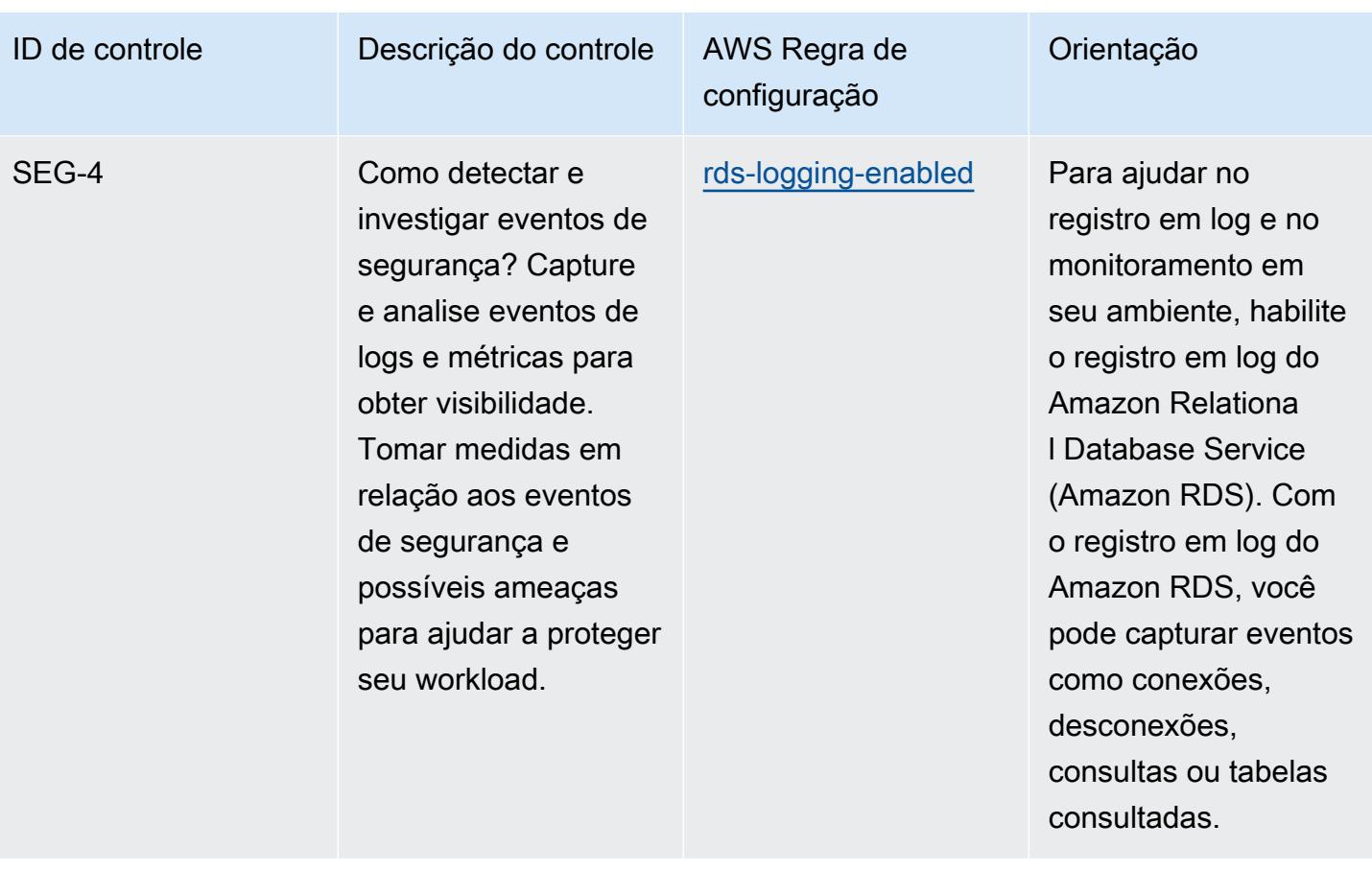

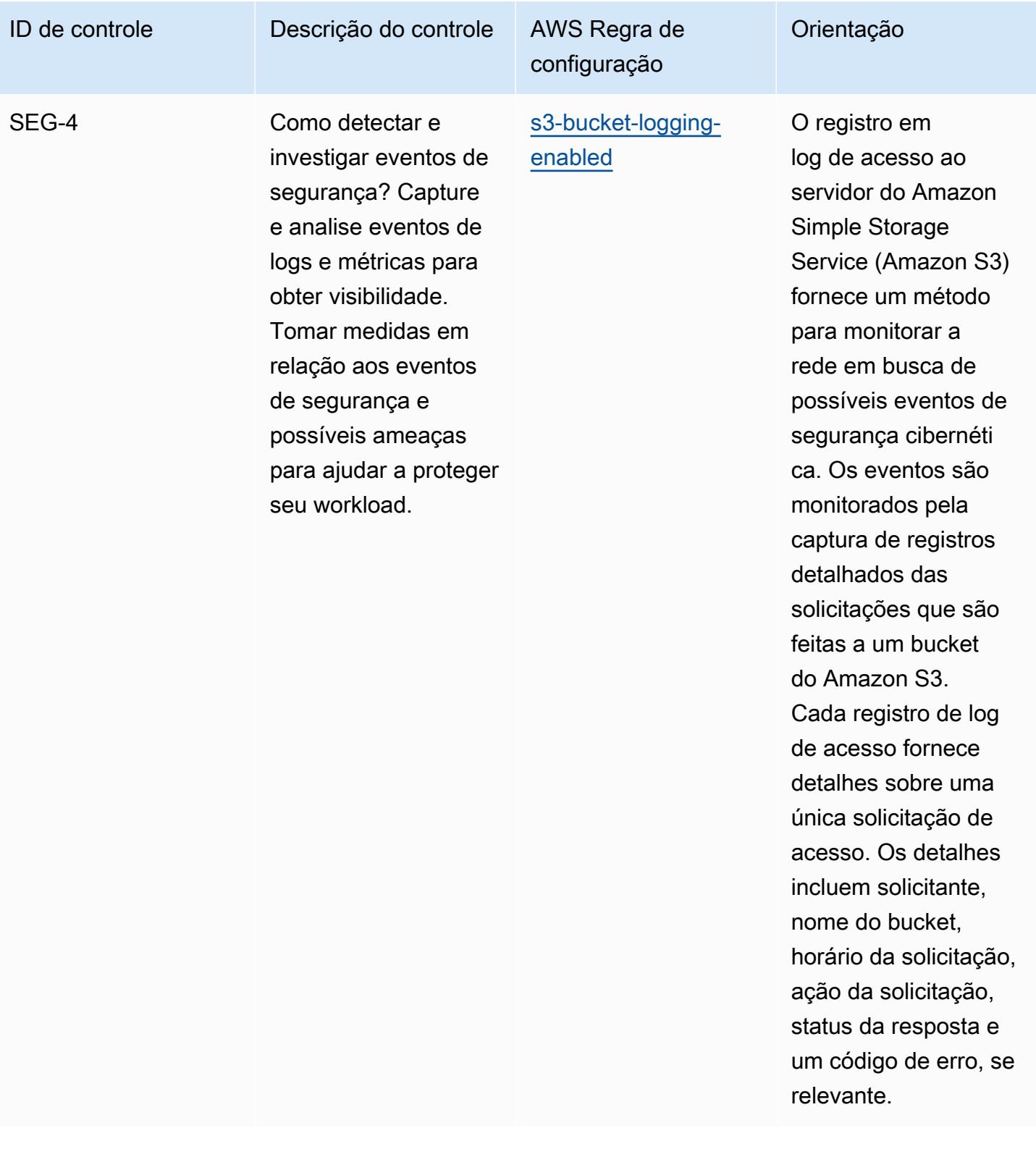

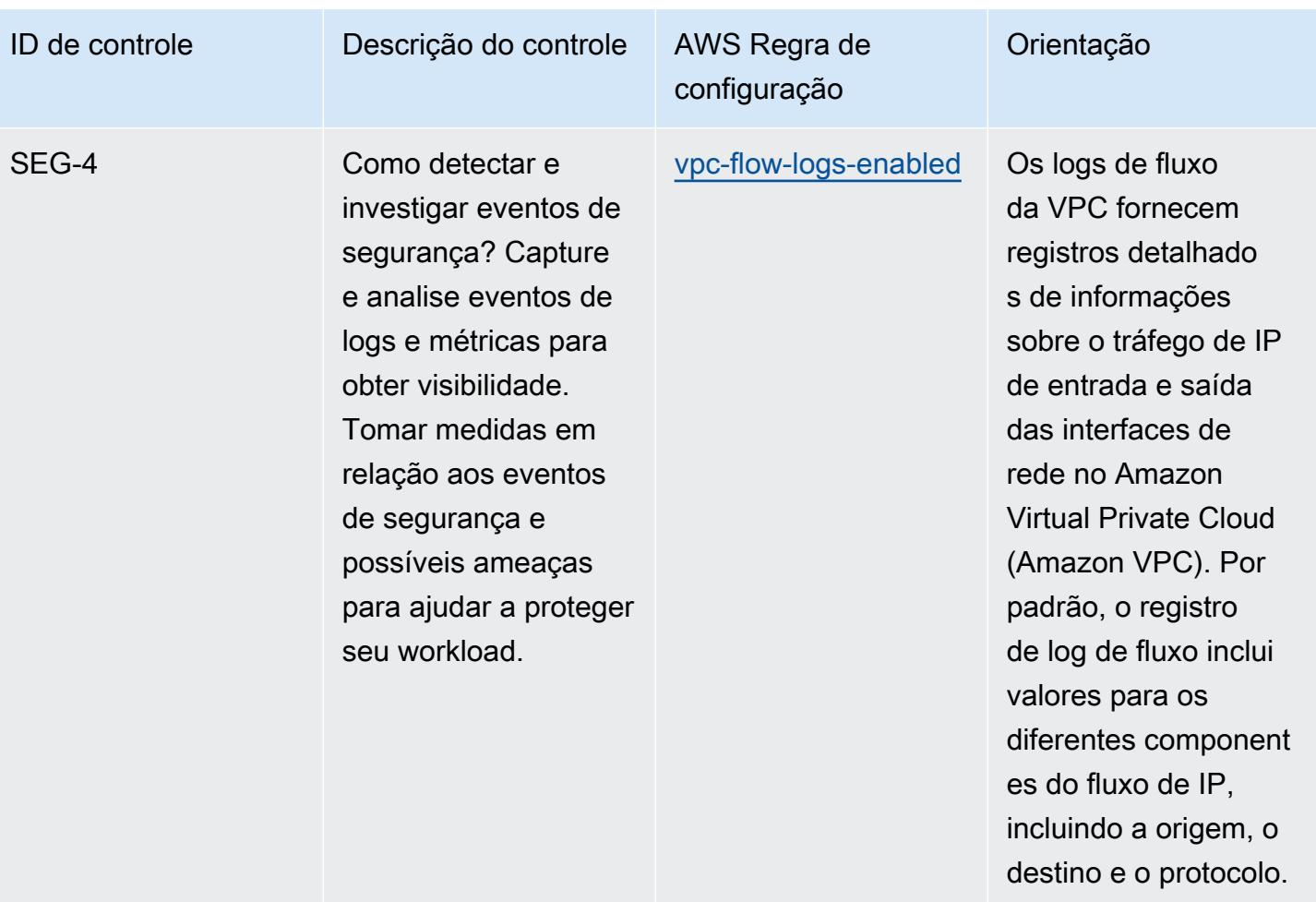

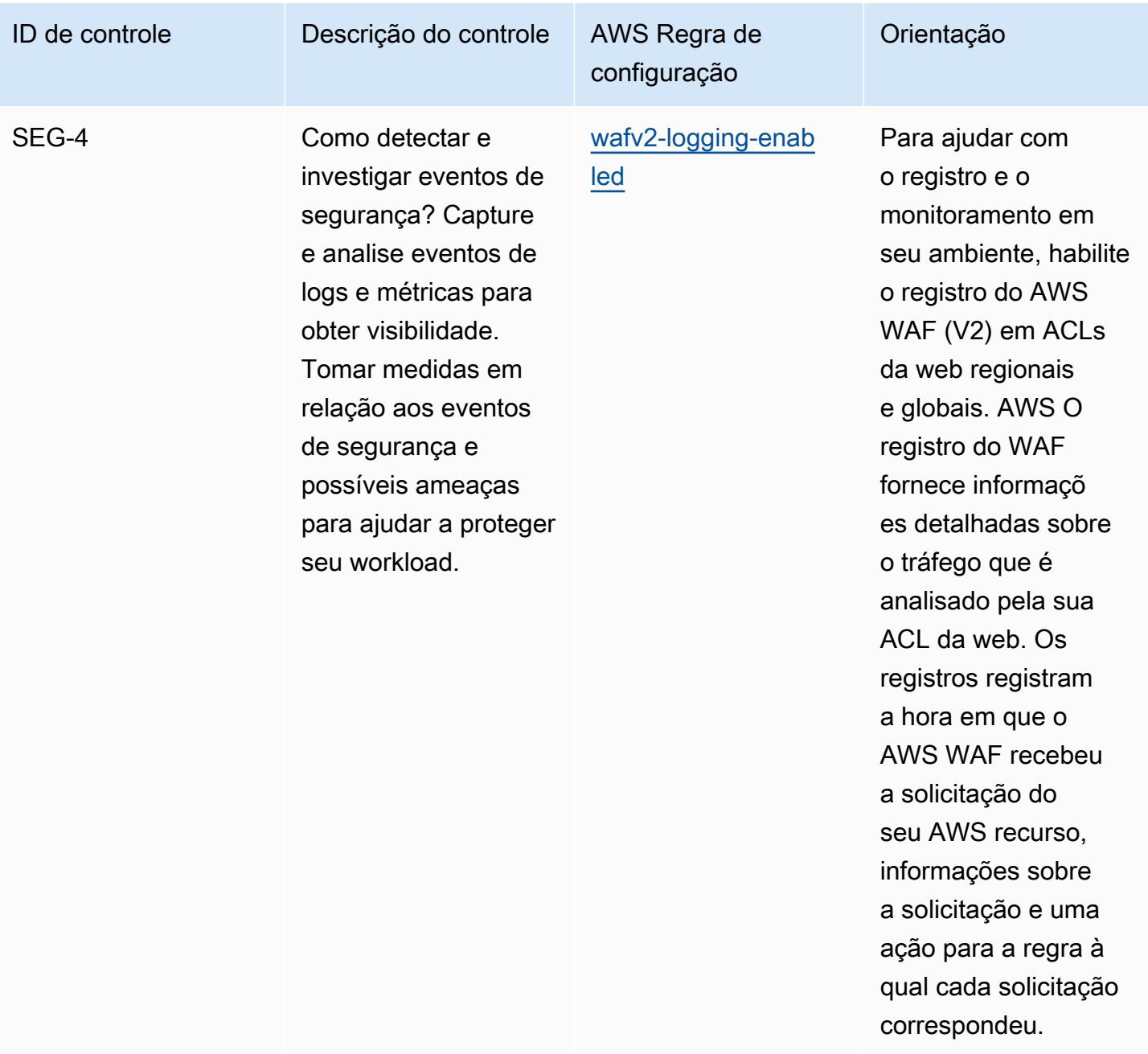

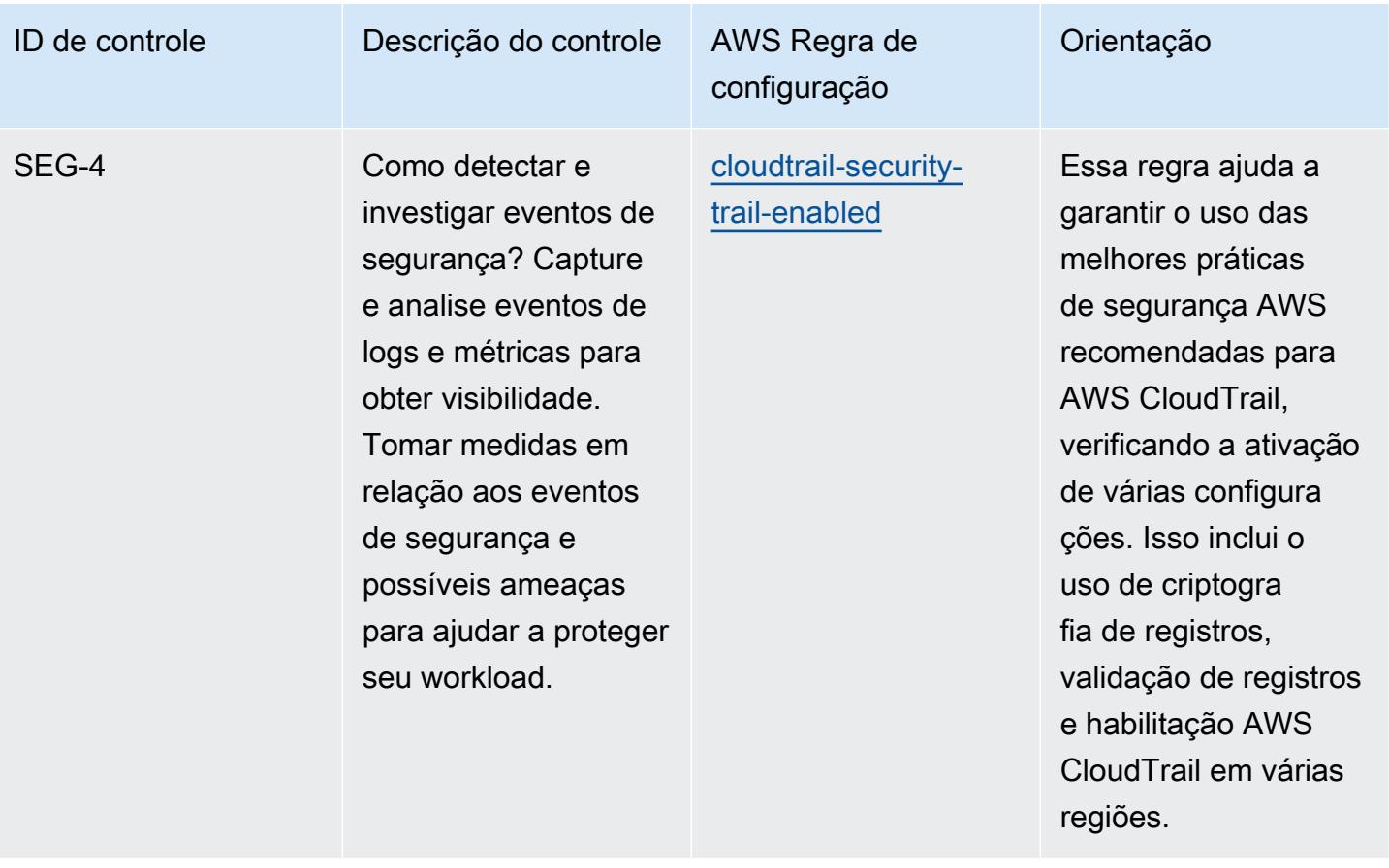

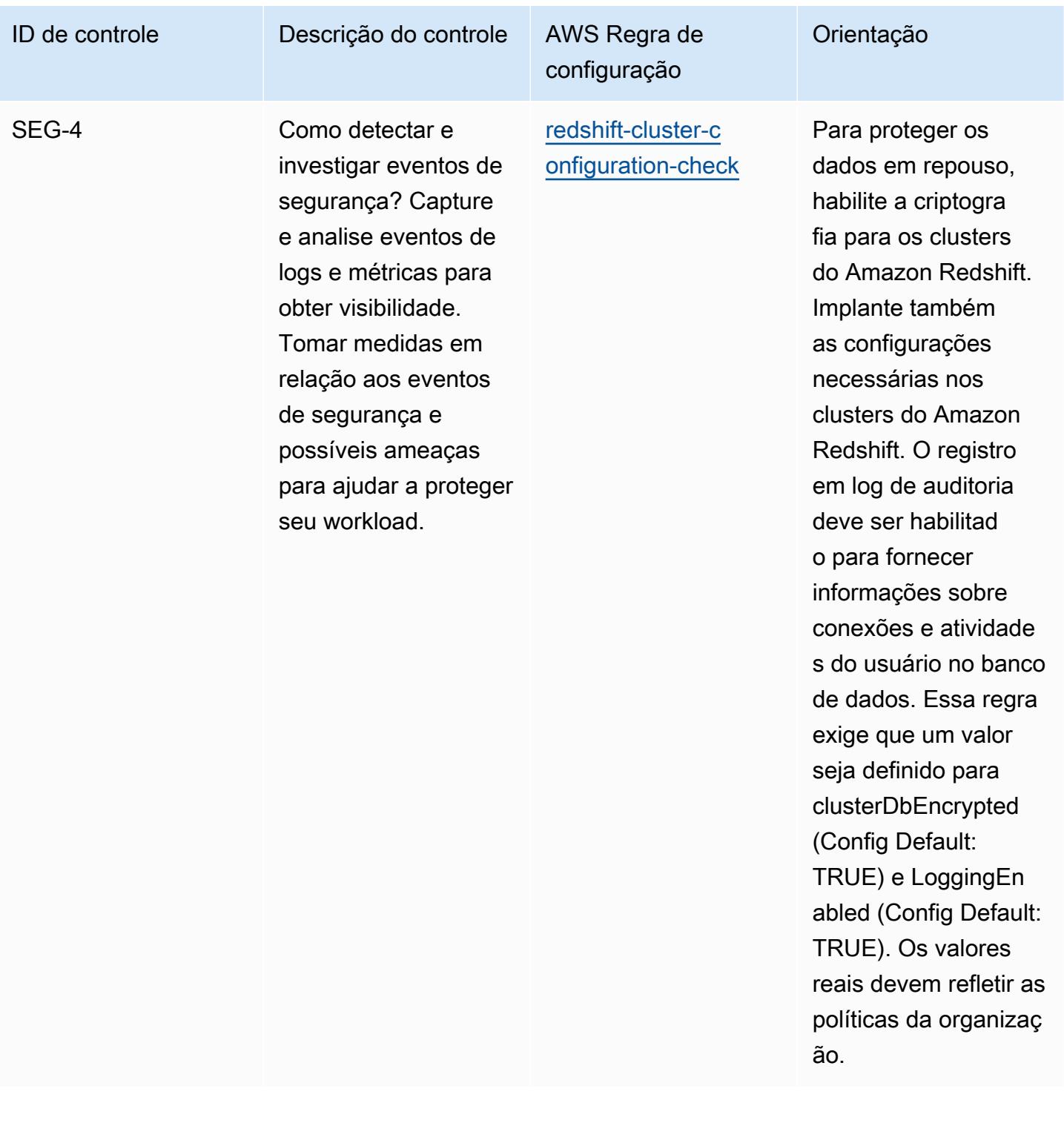

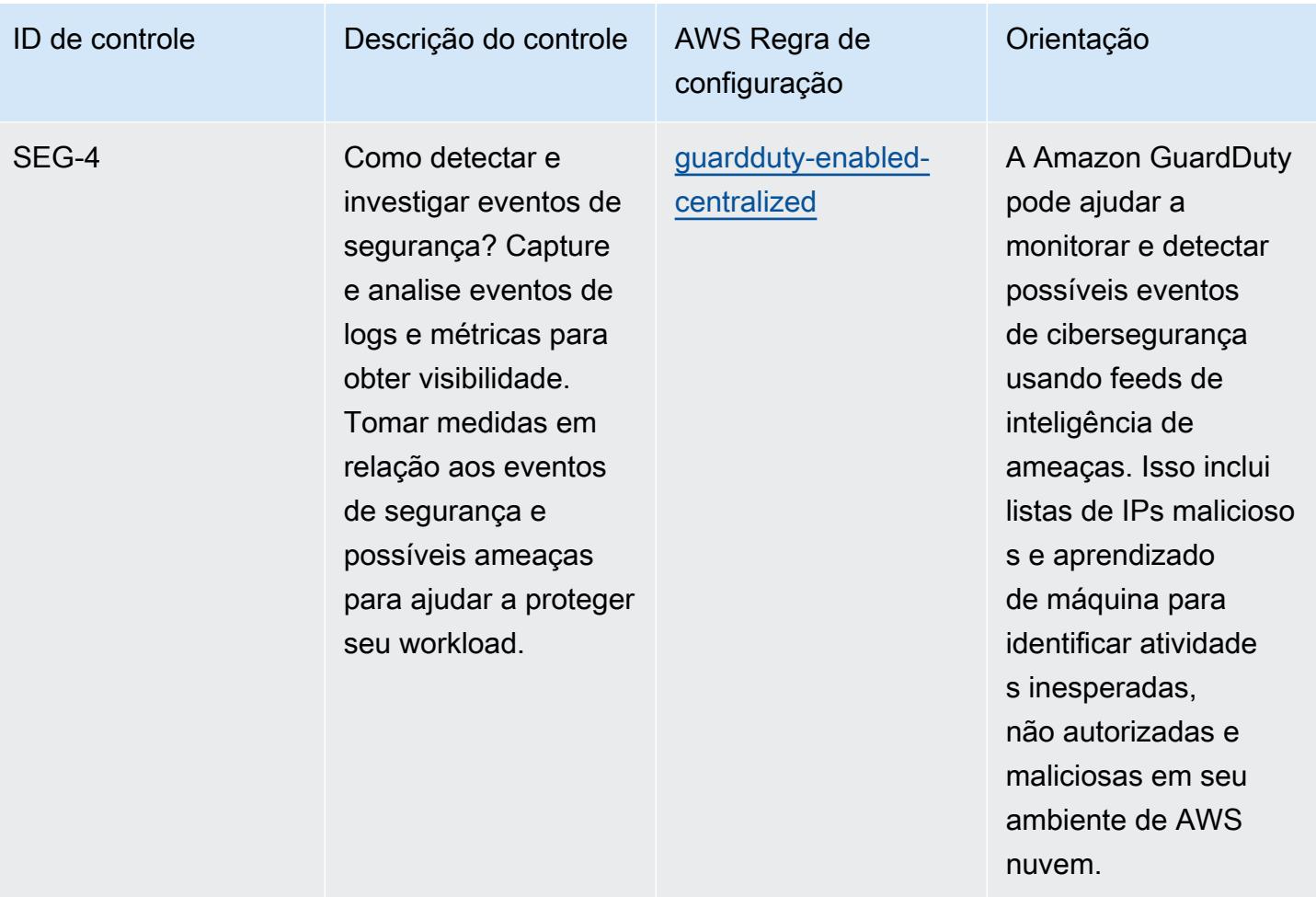

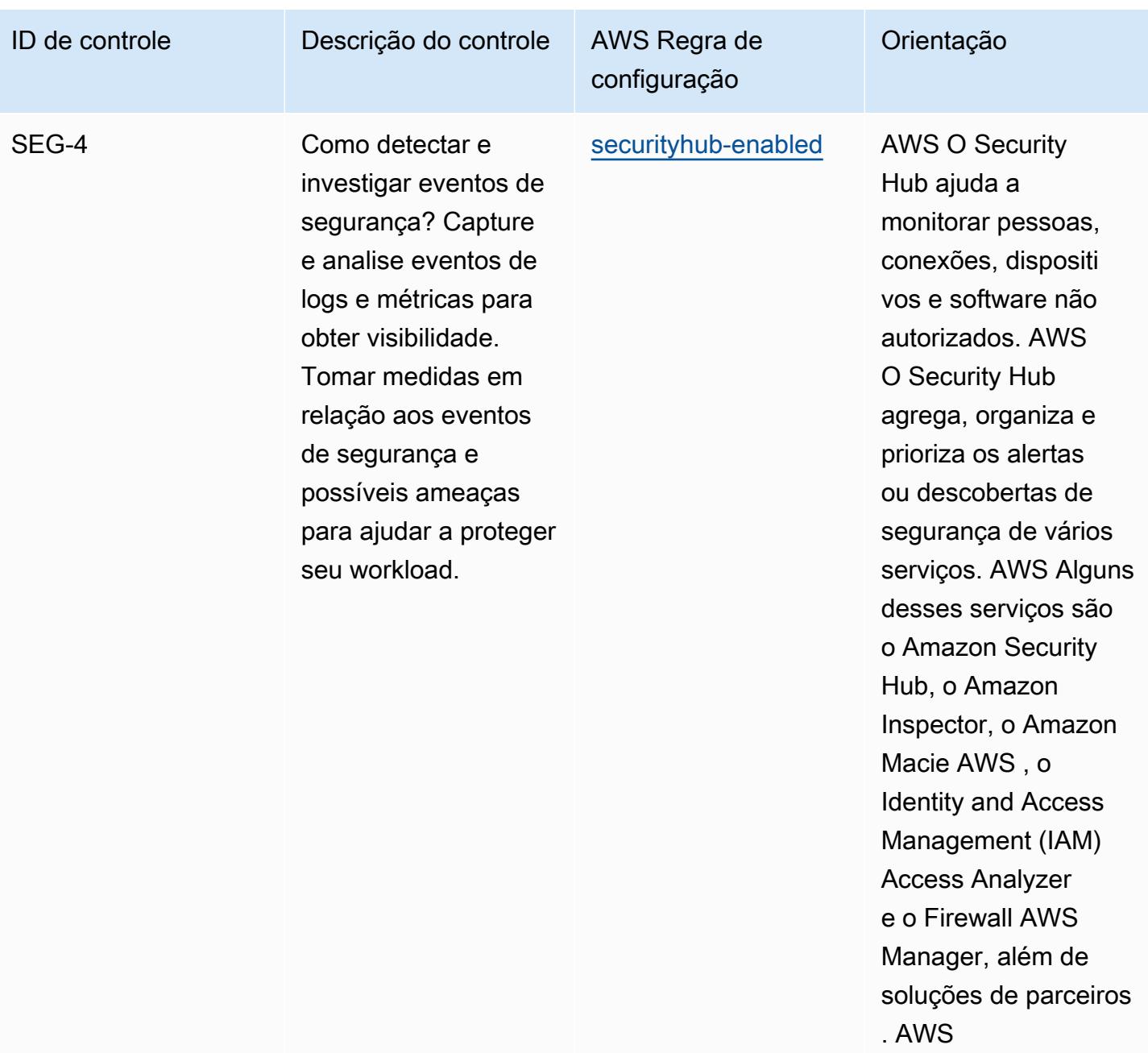

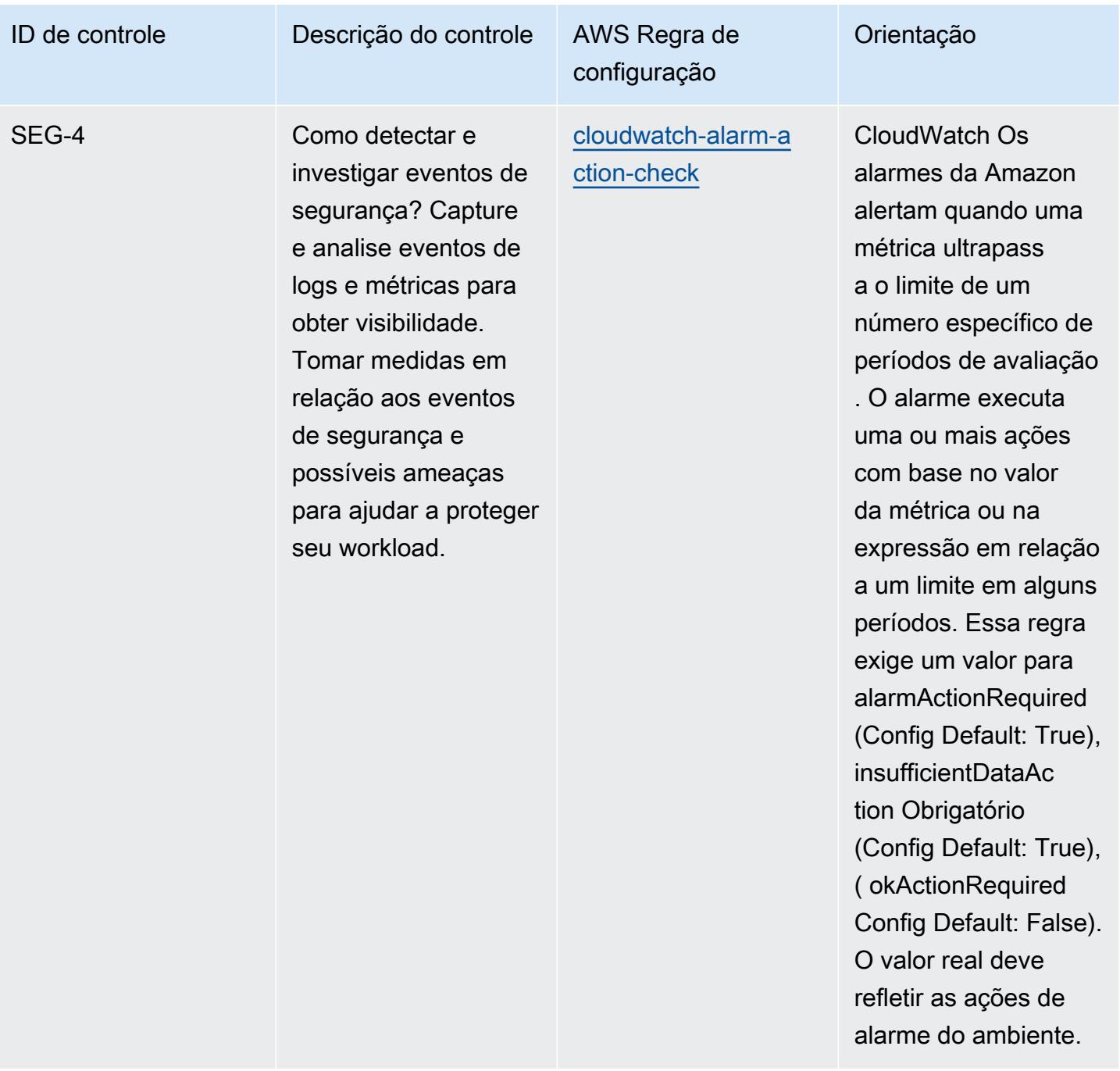

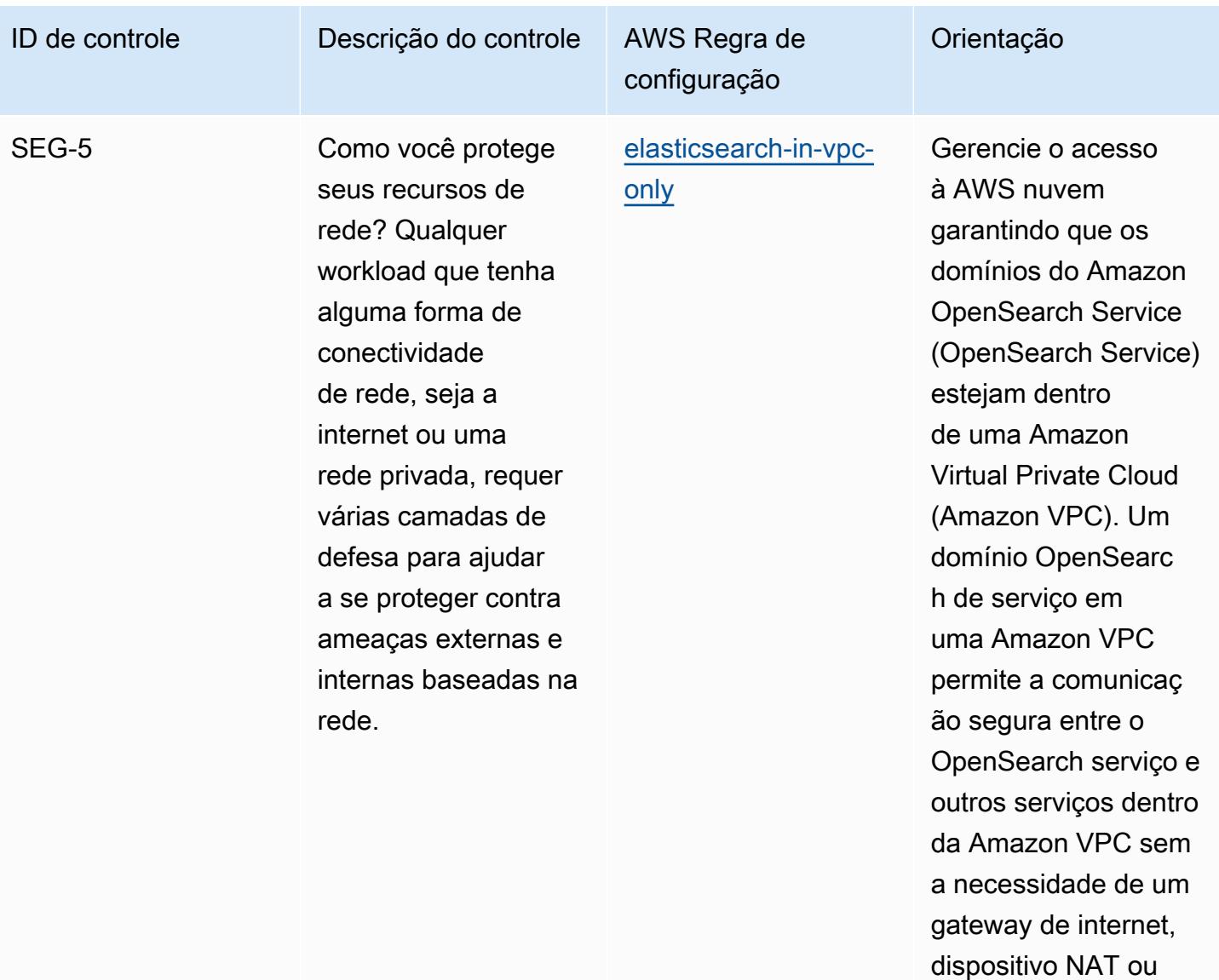

conexão VPN.

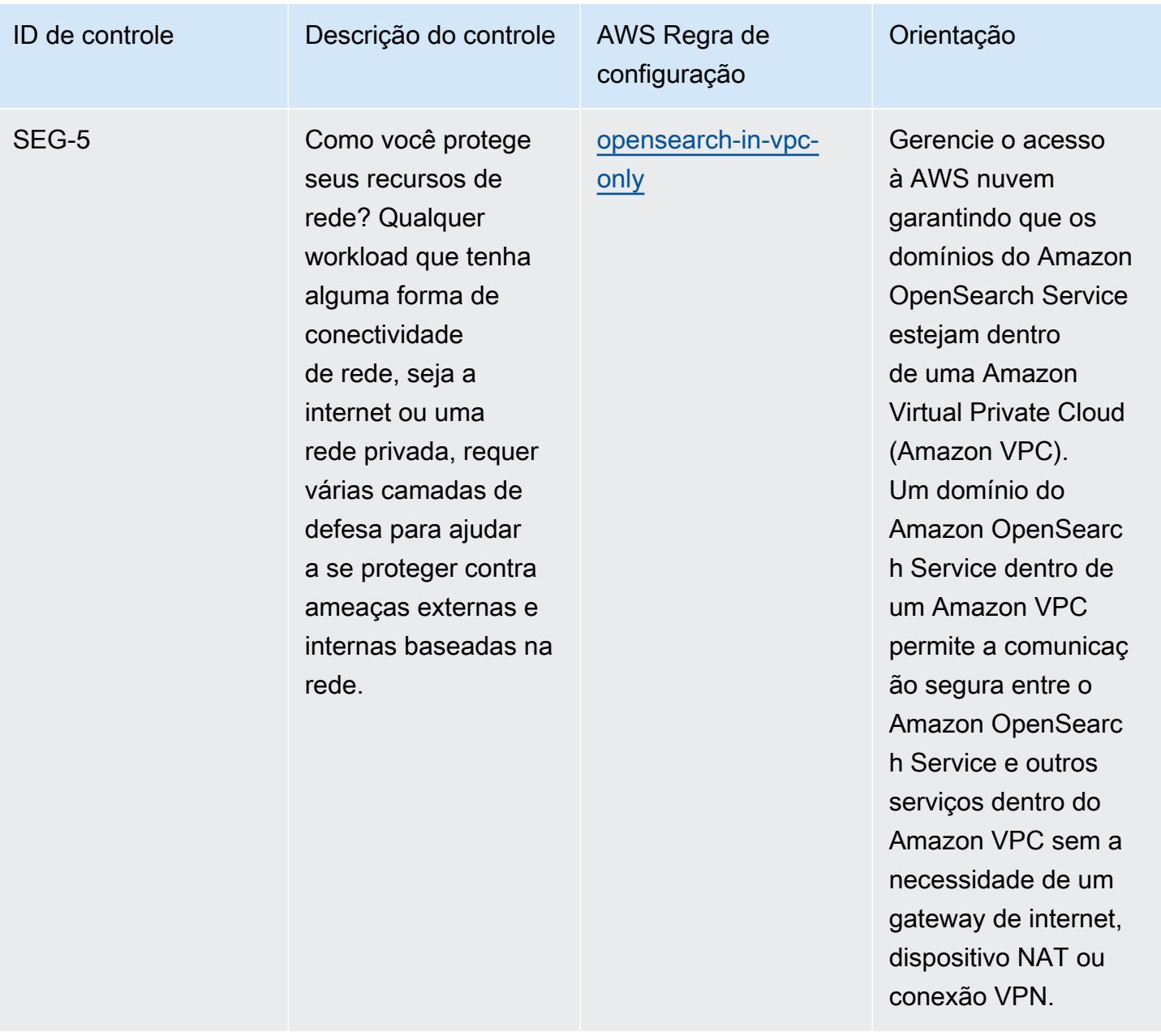

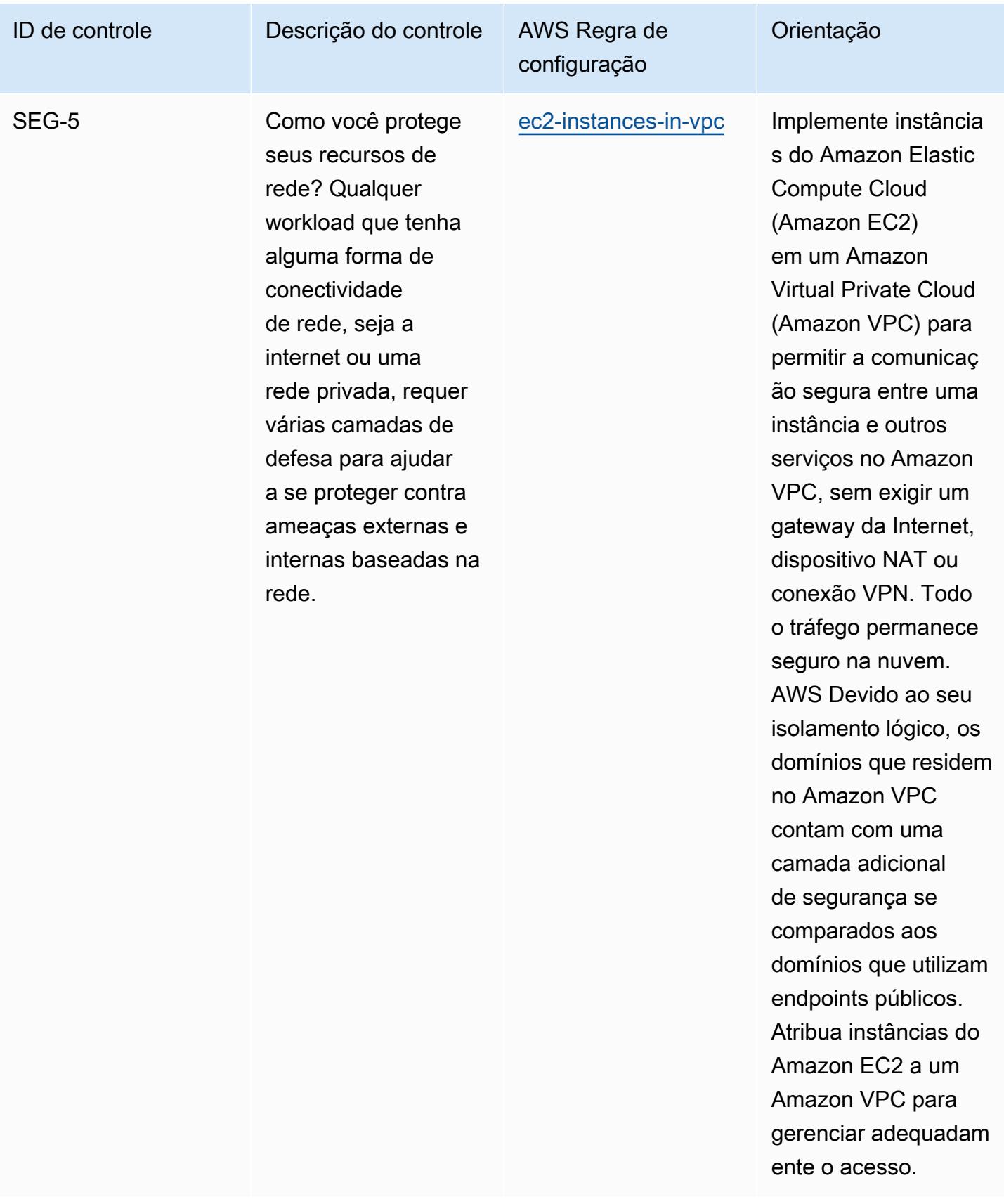

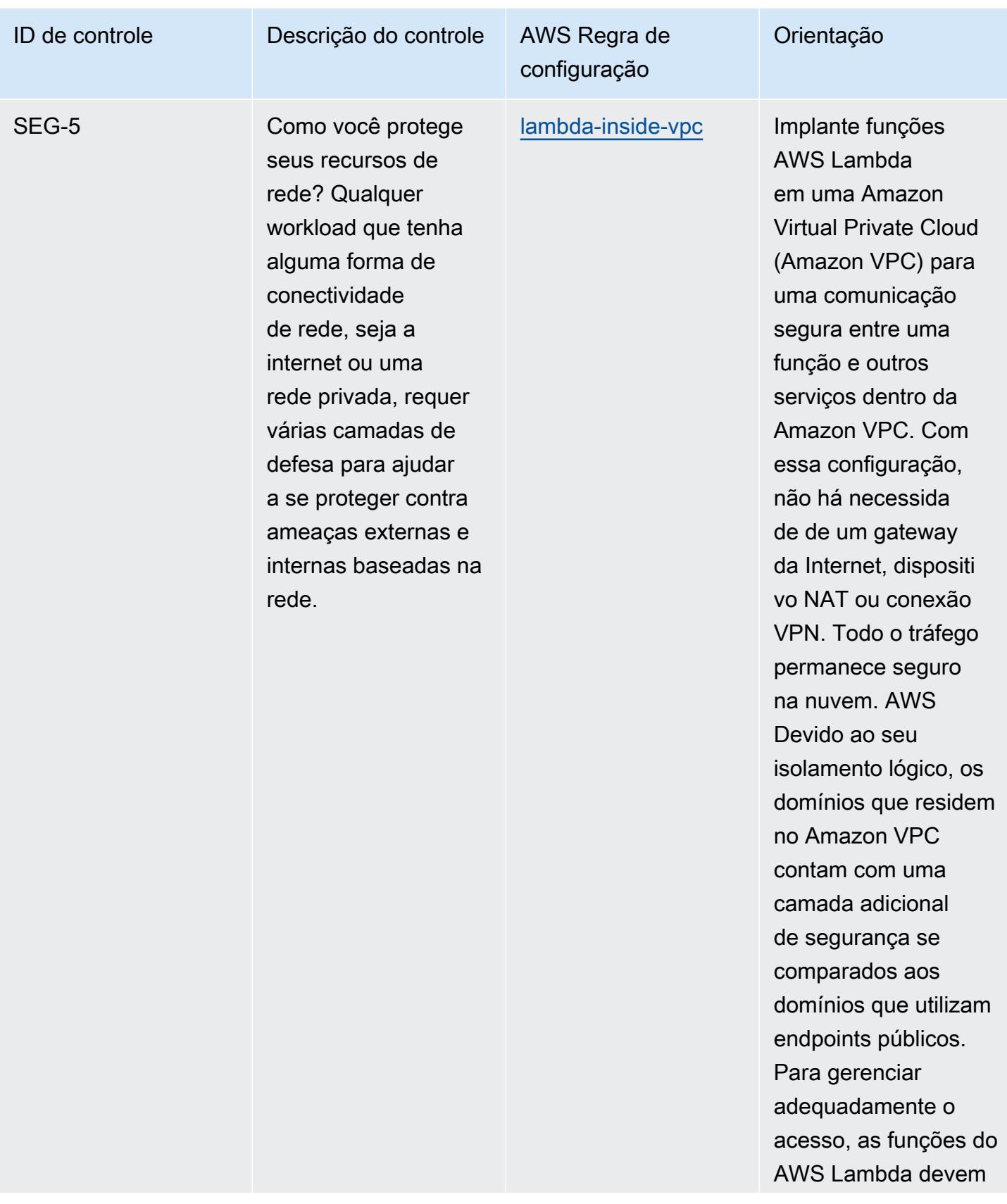

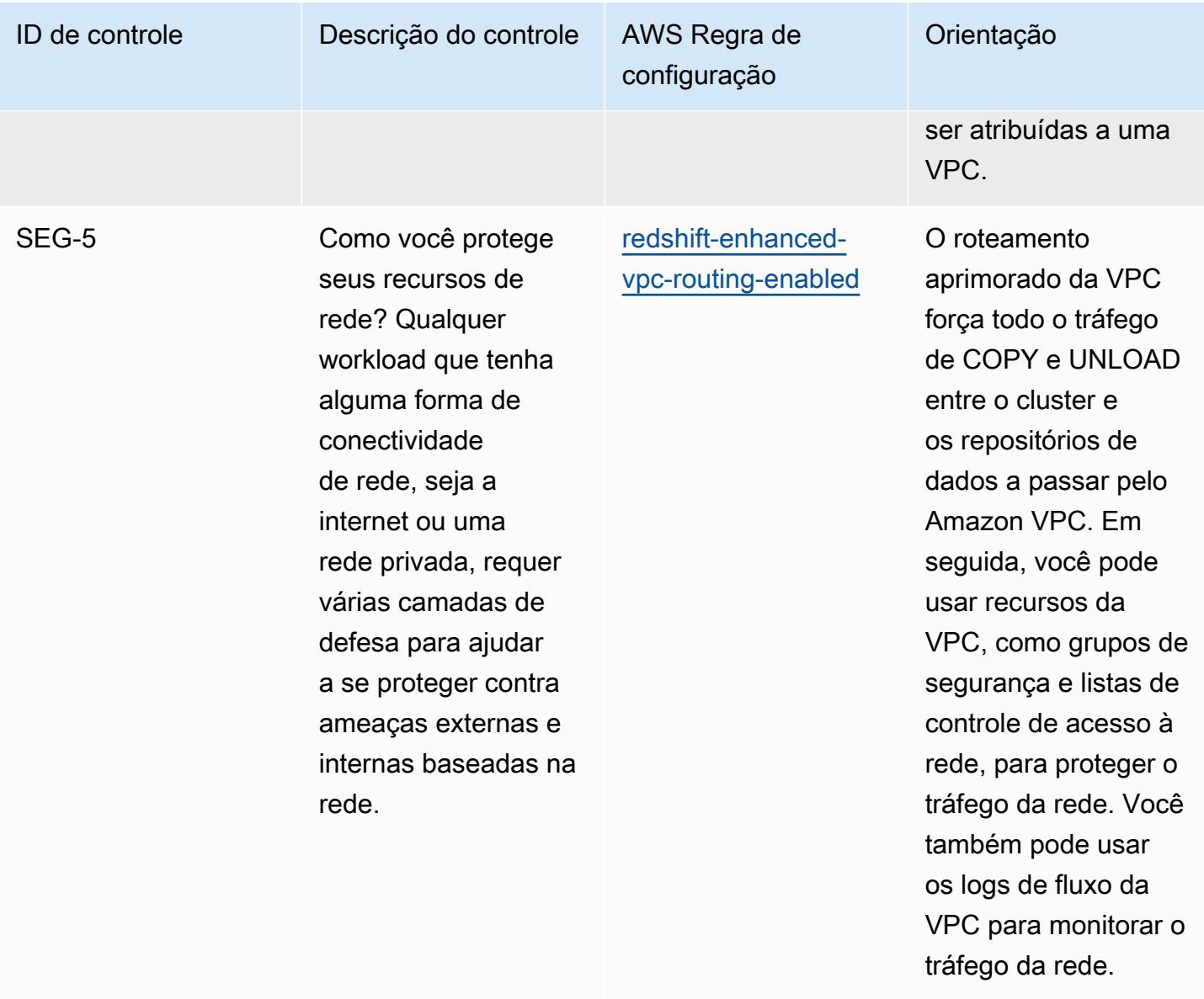

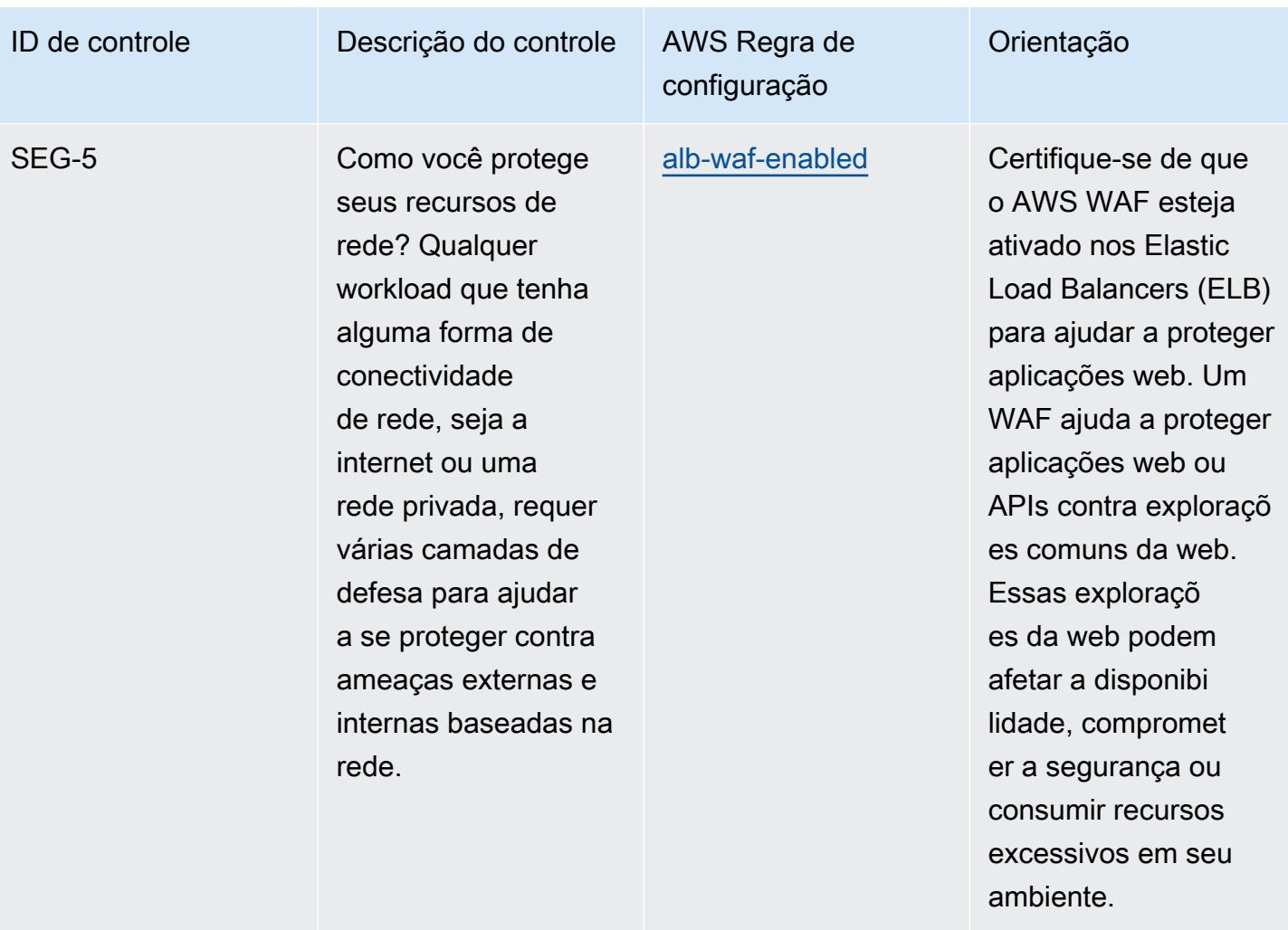

cionados.

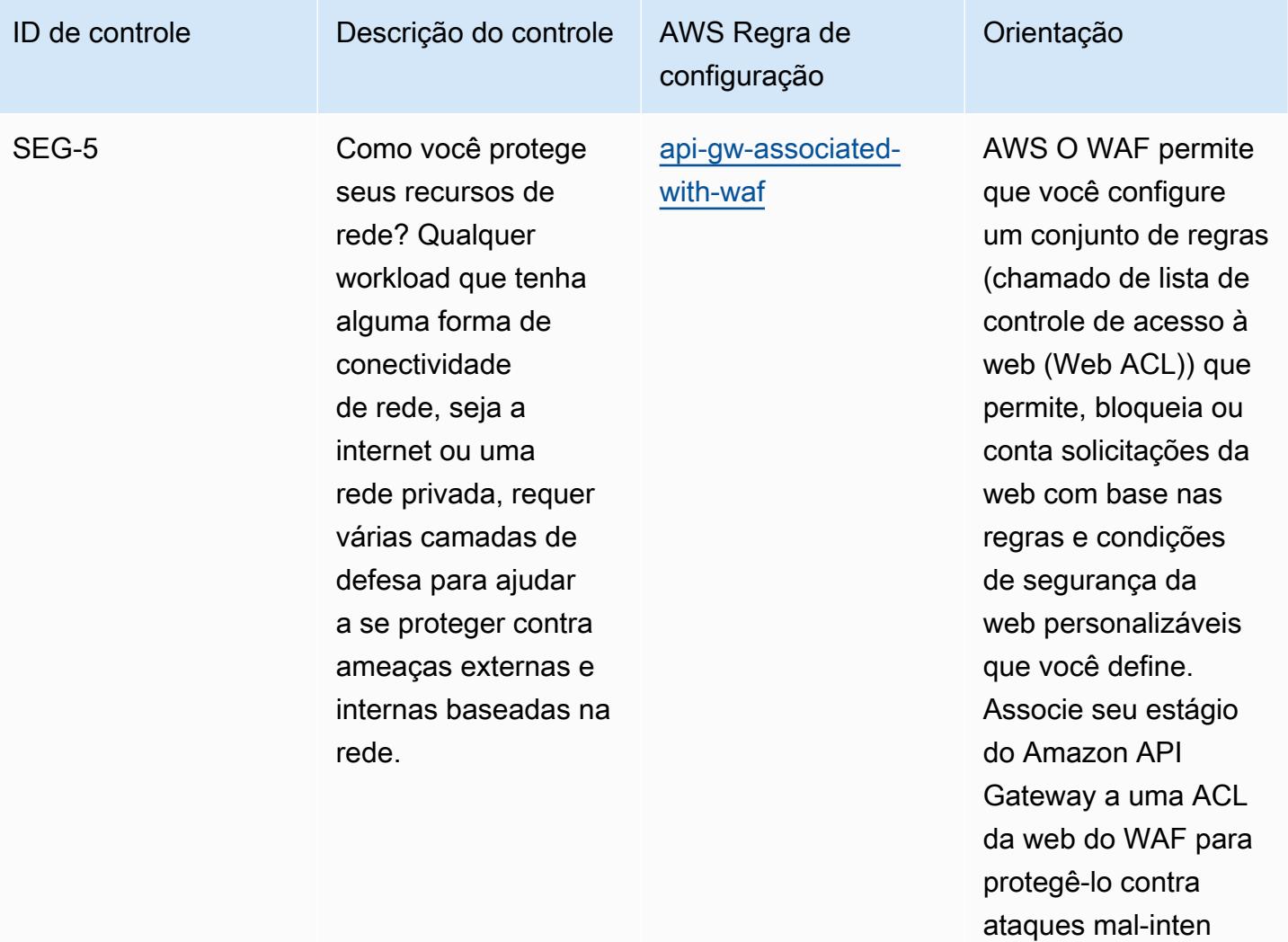

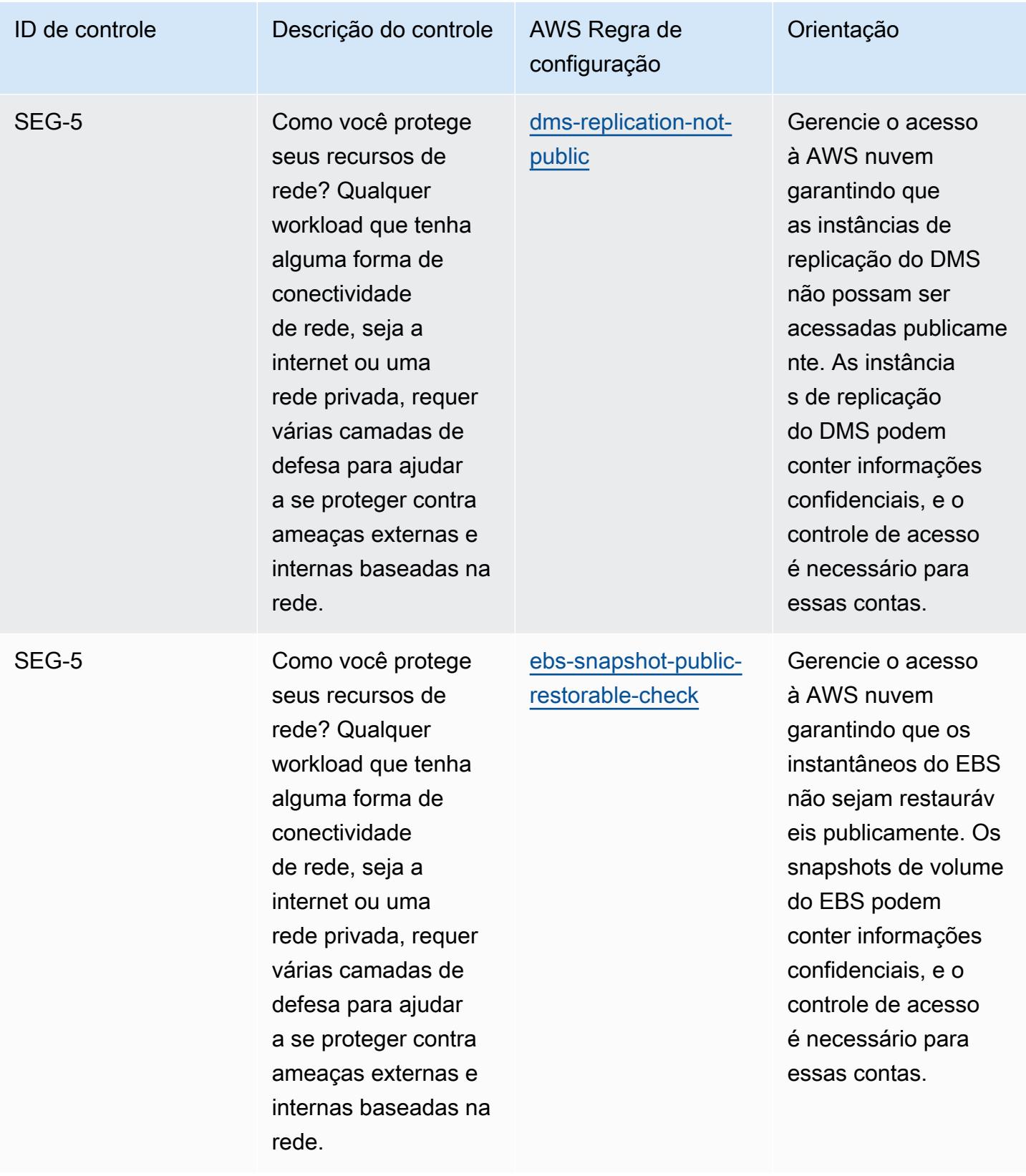

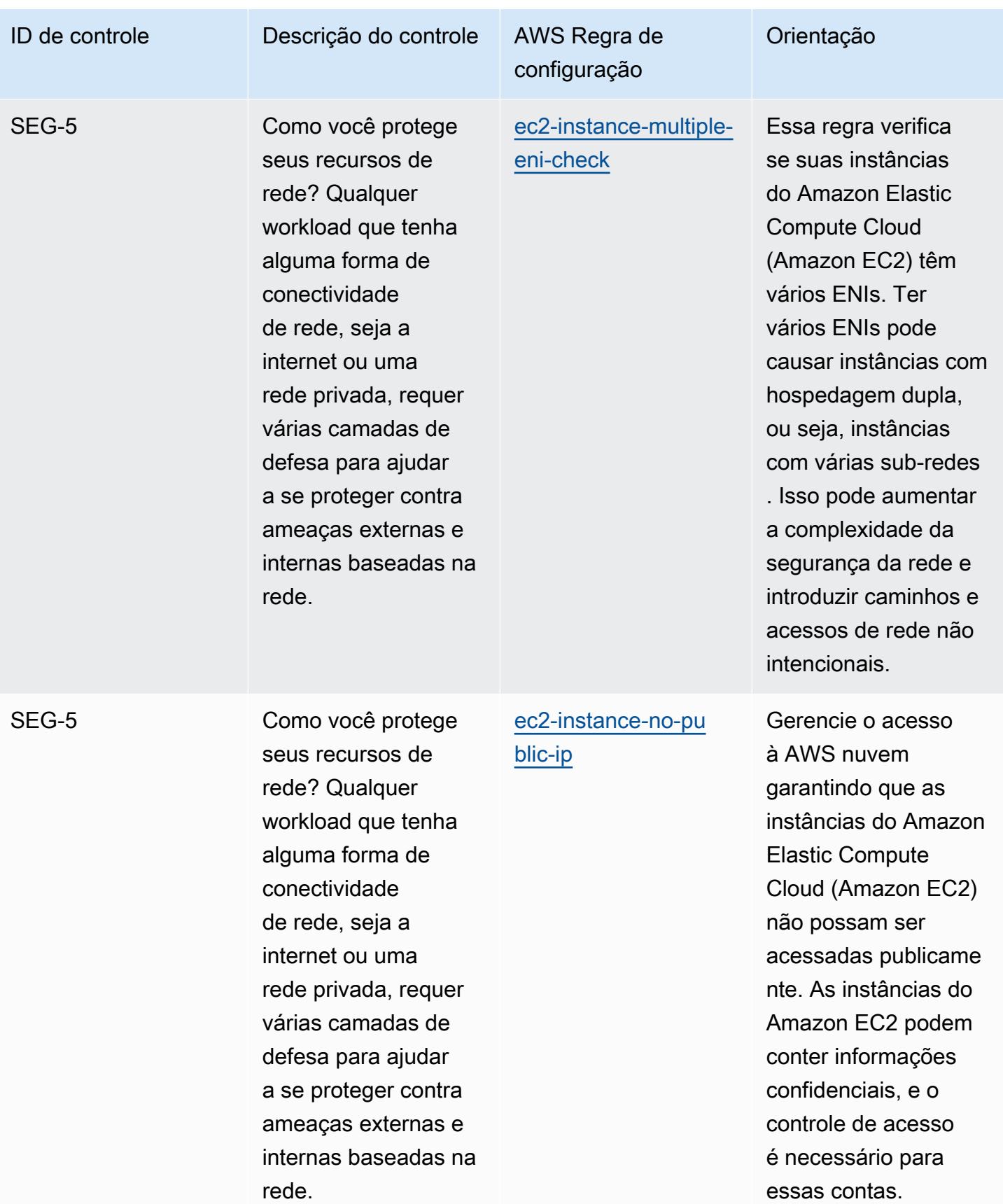

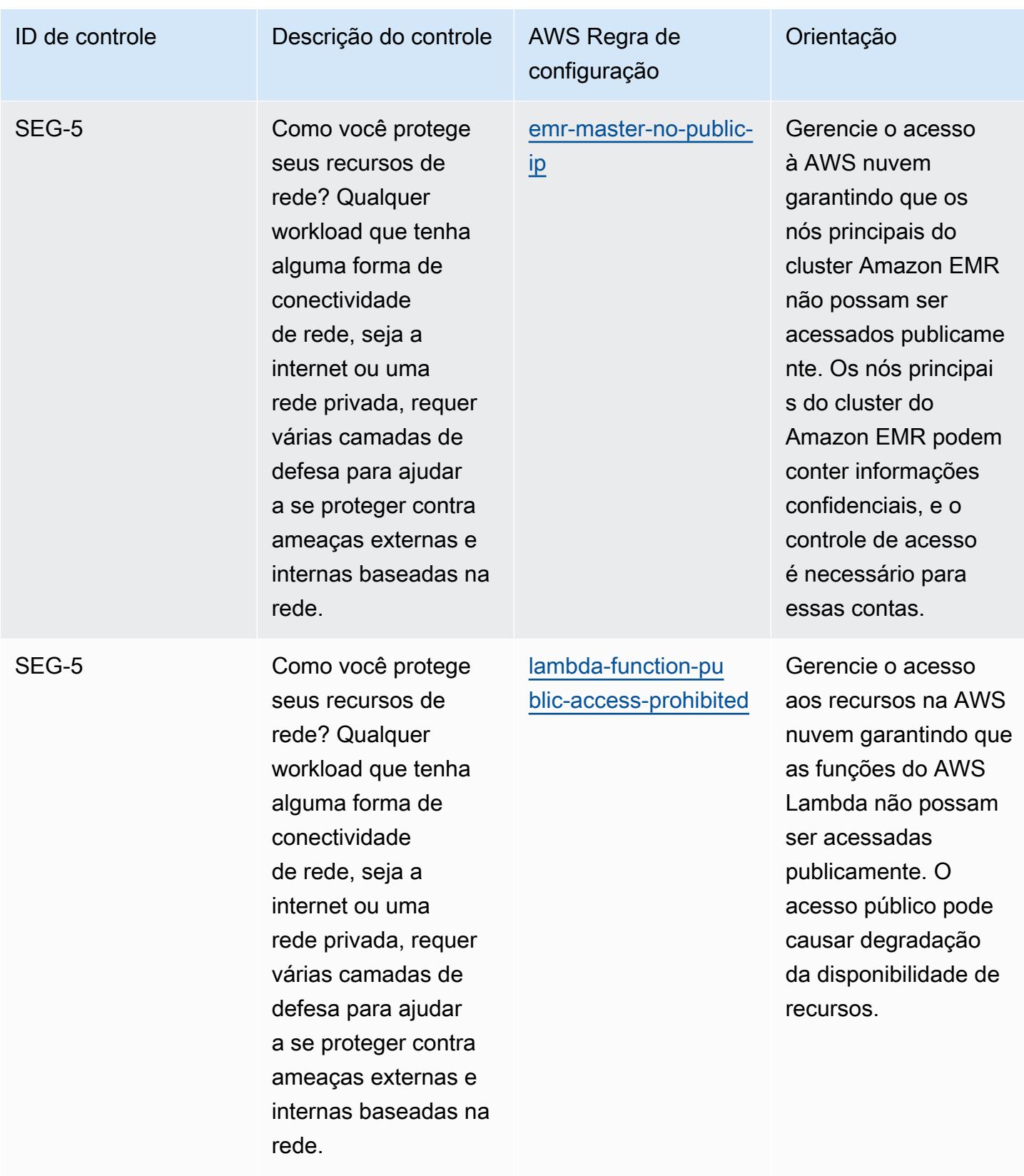
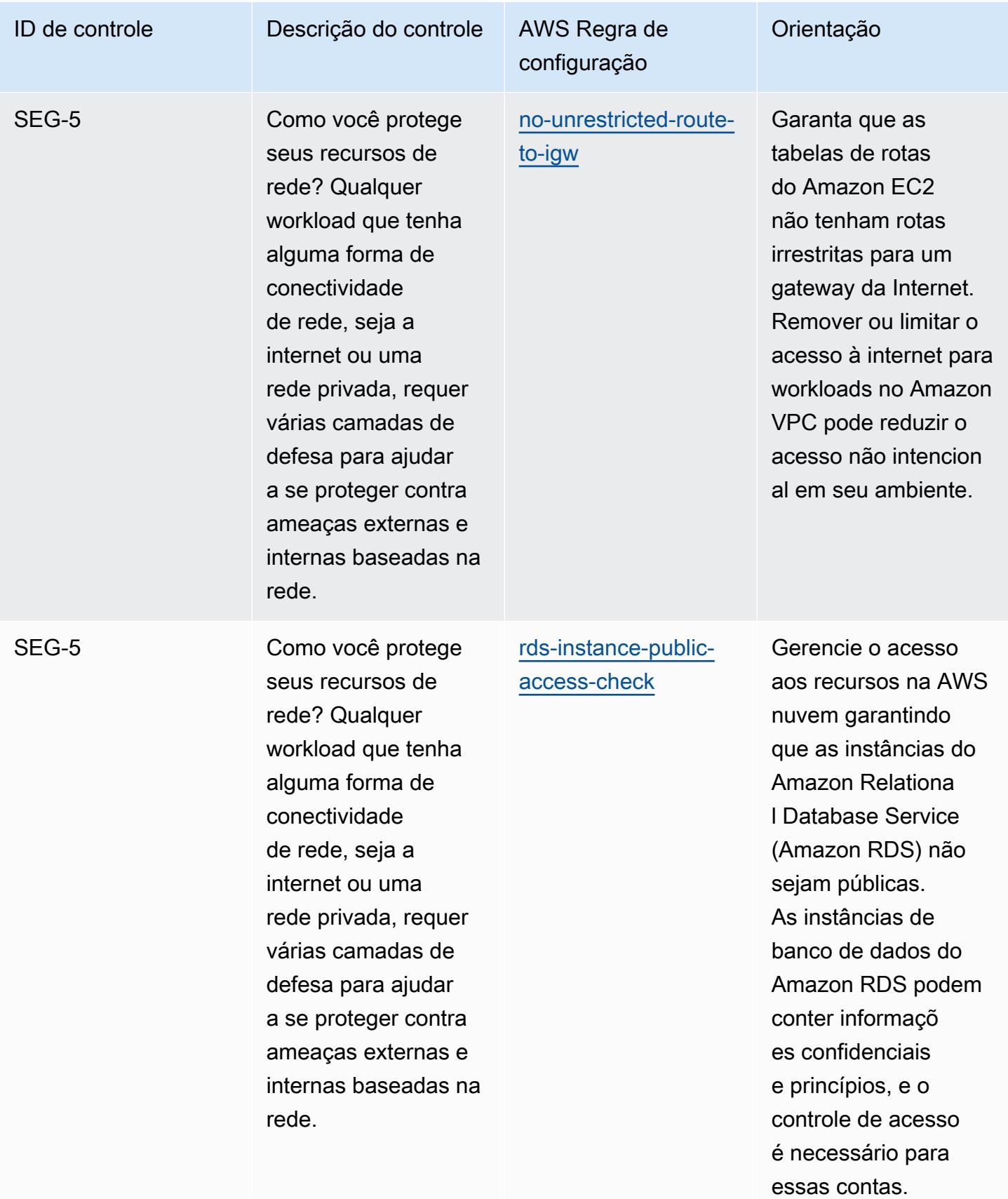

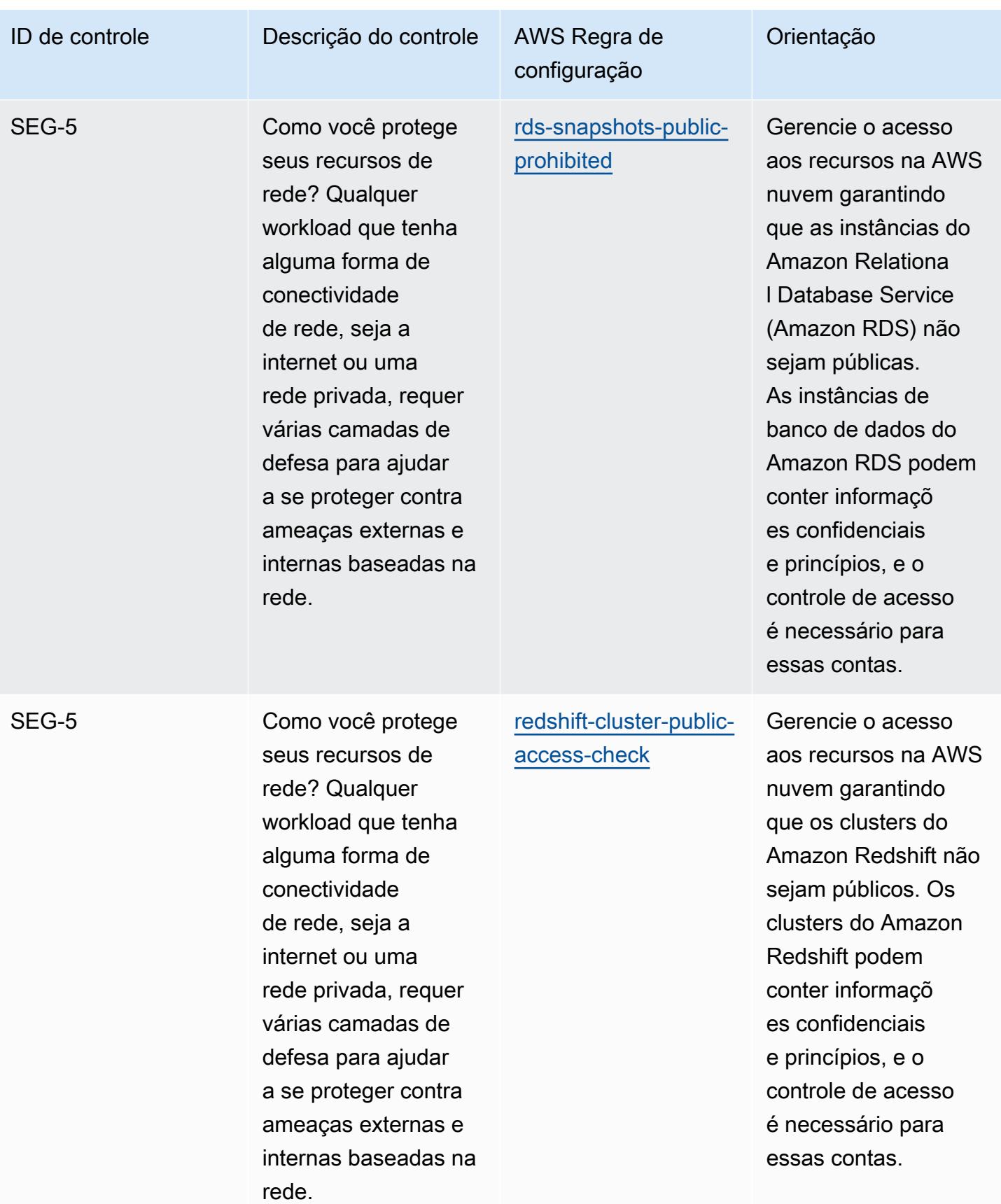

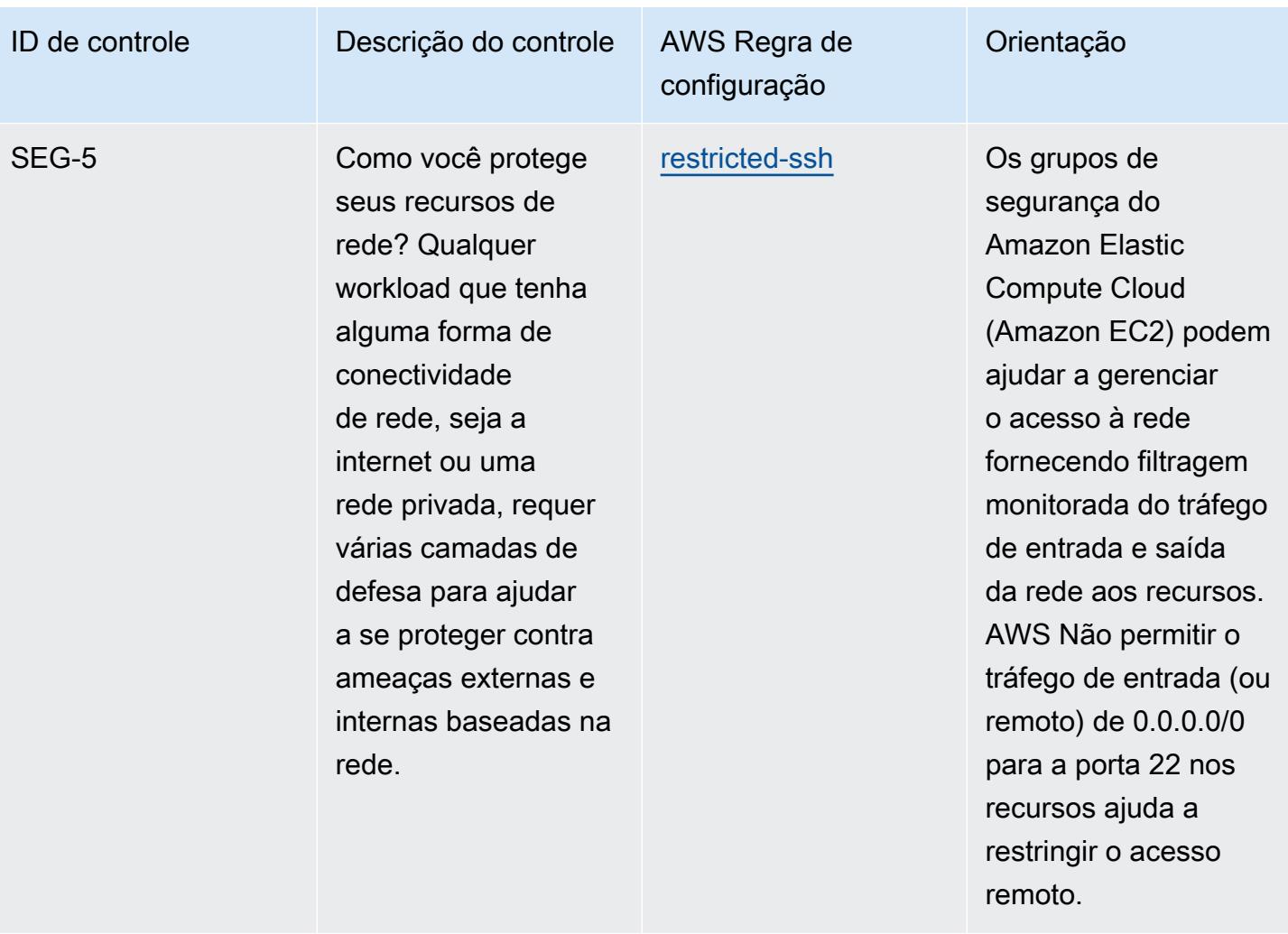

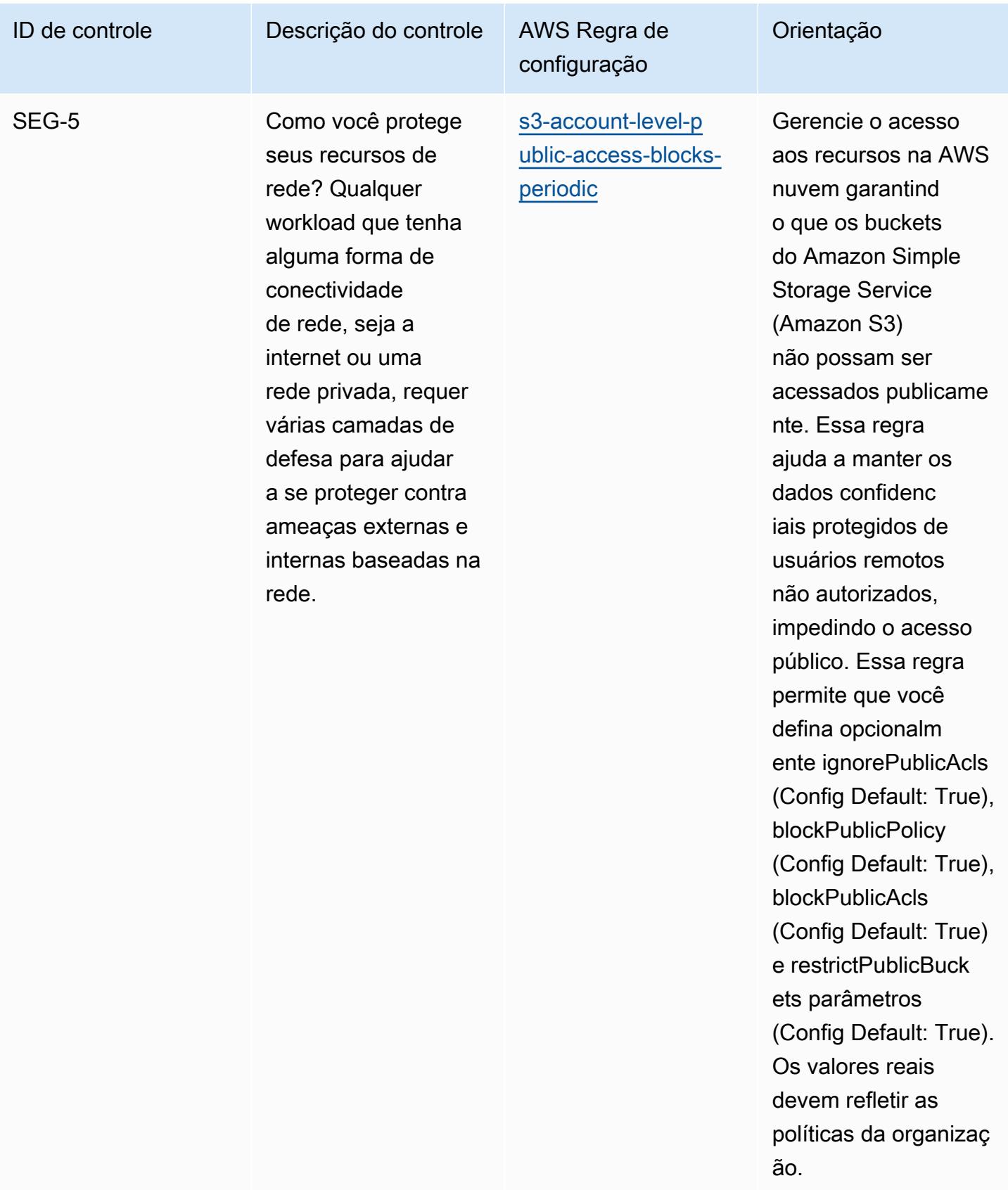

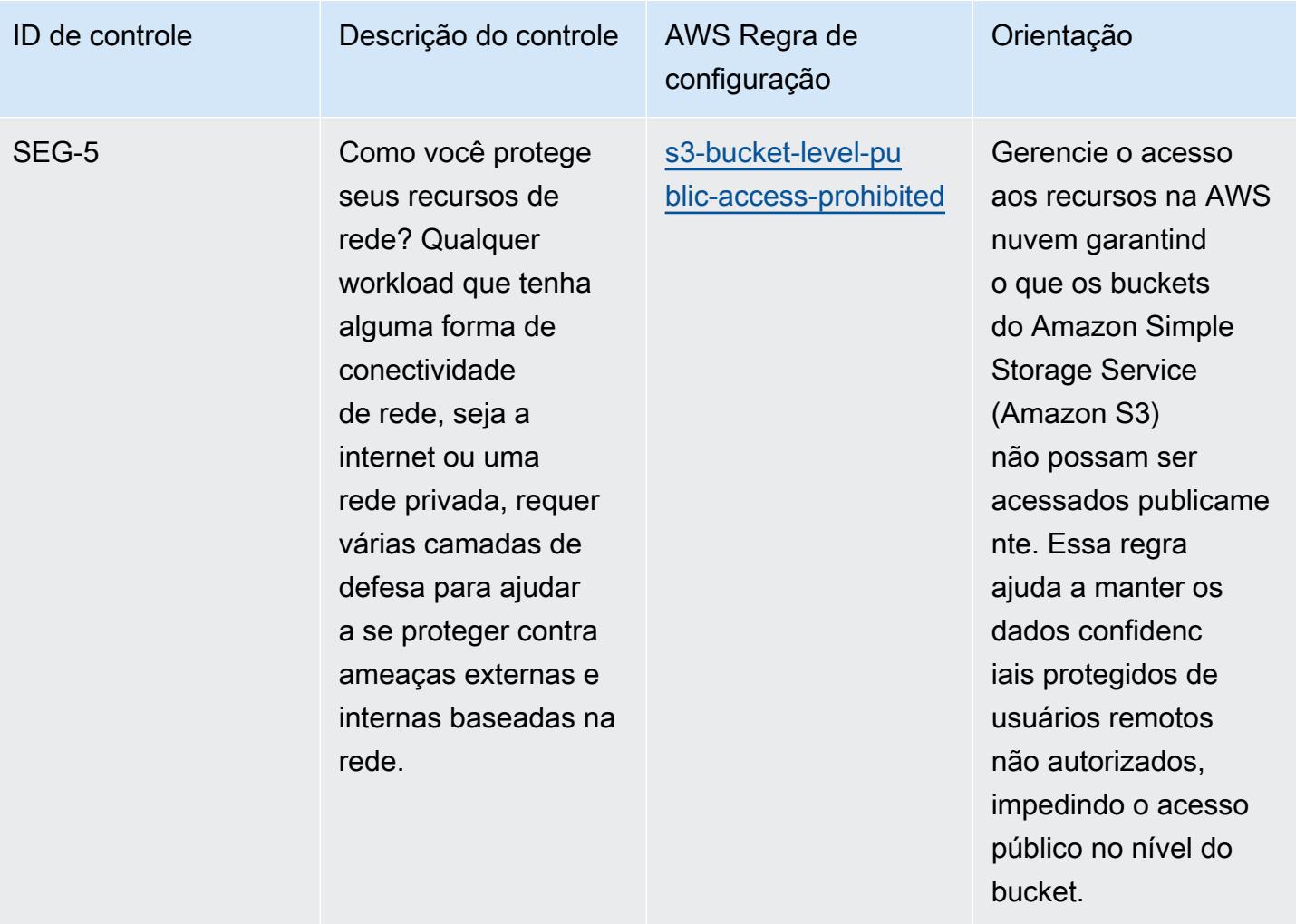

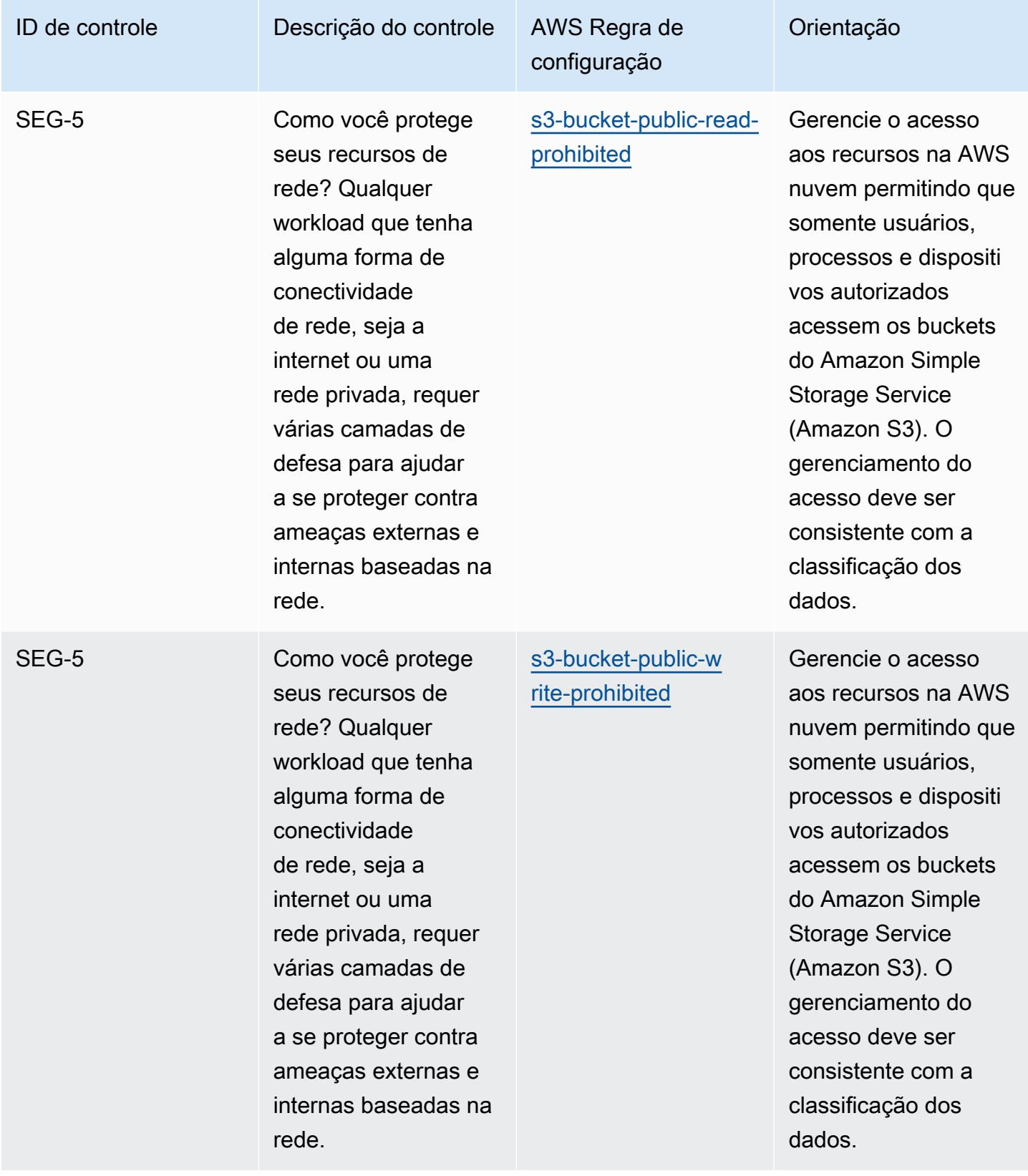

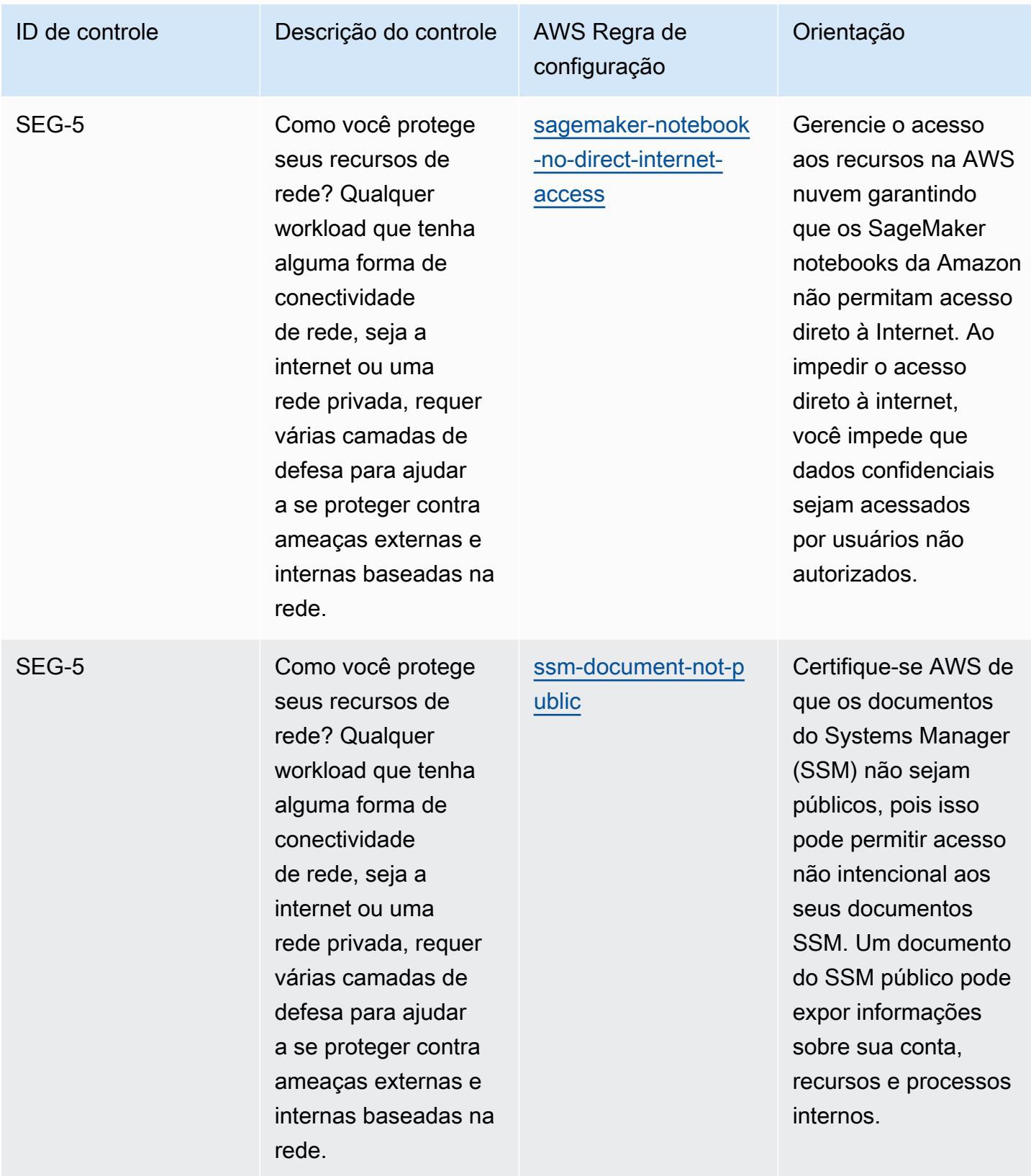

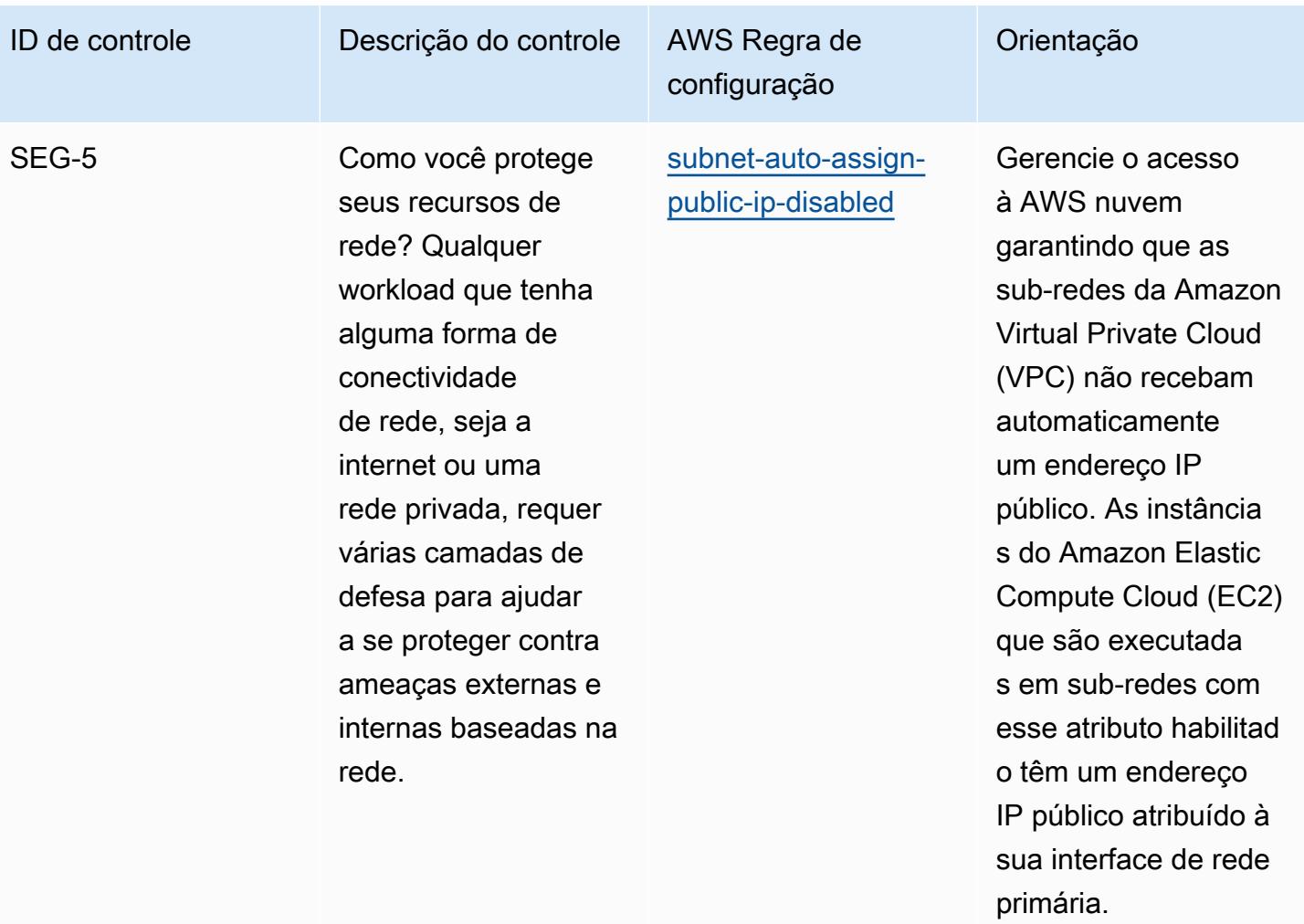

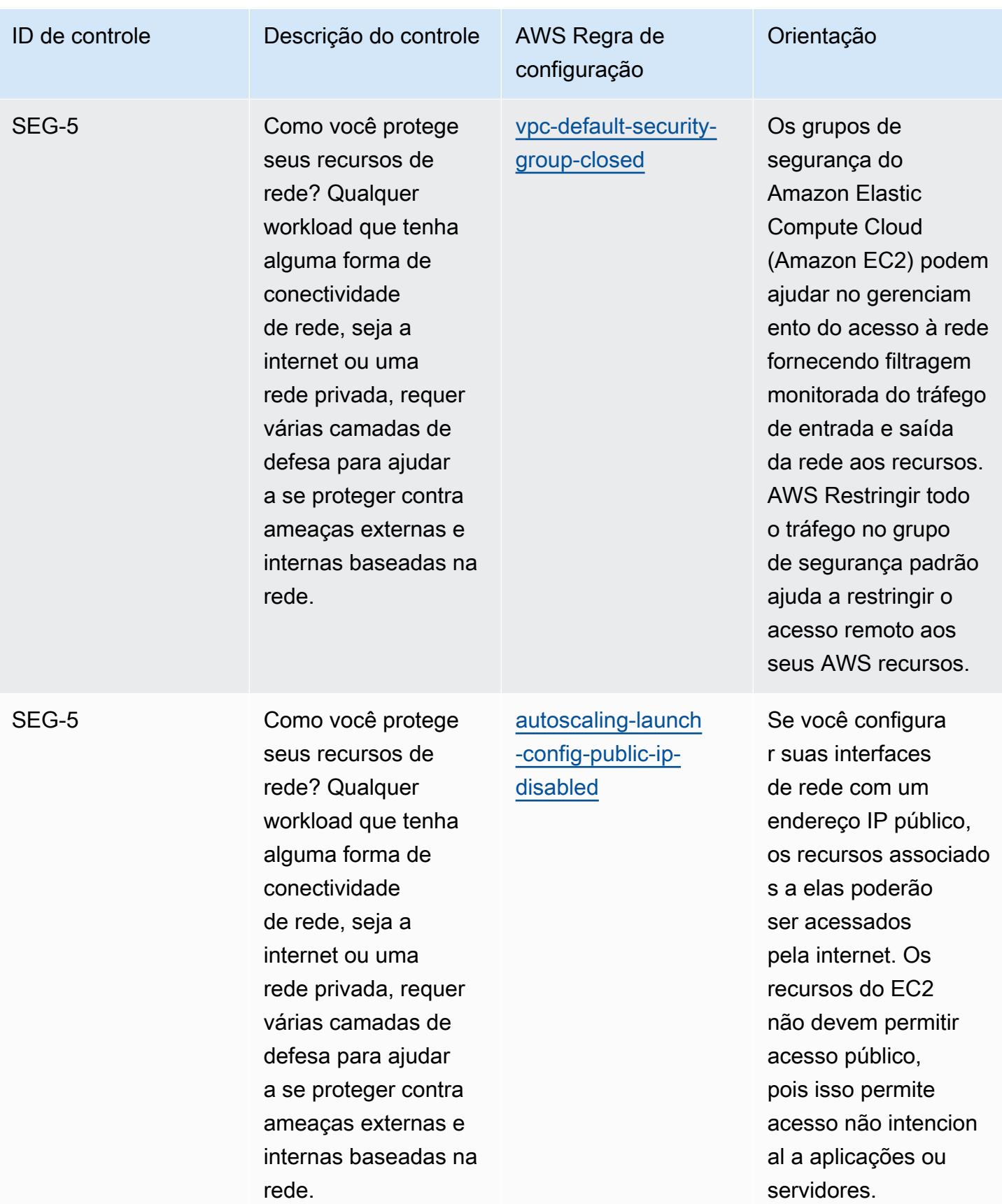

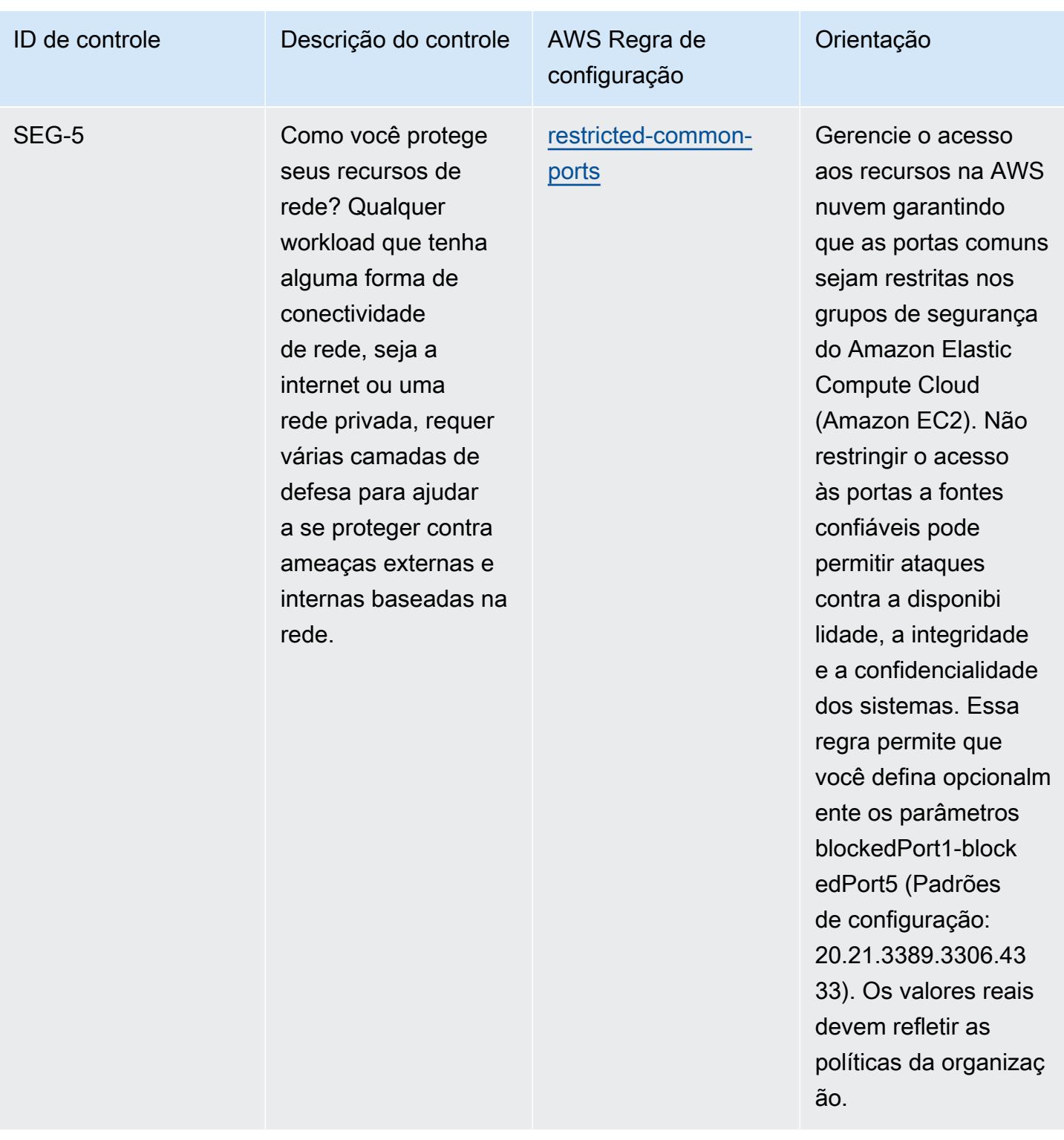

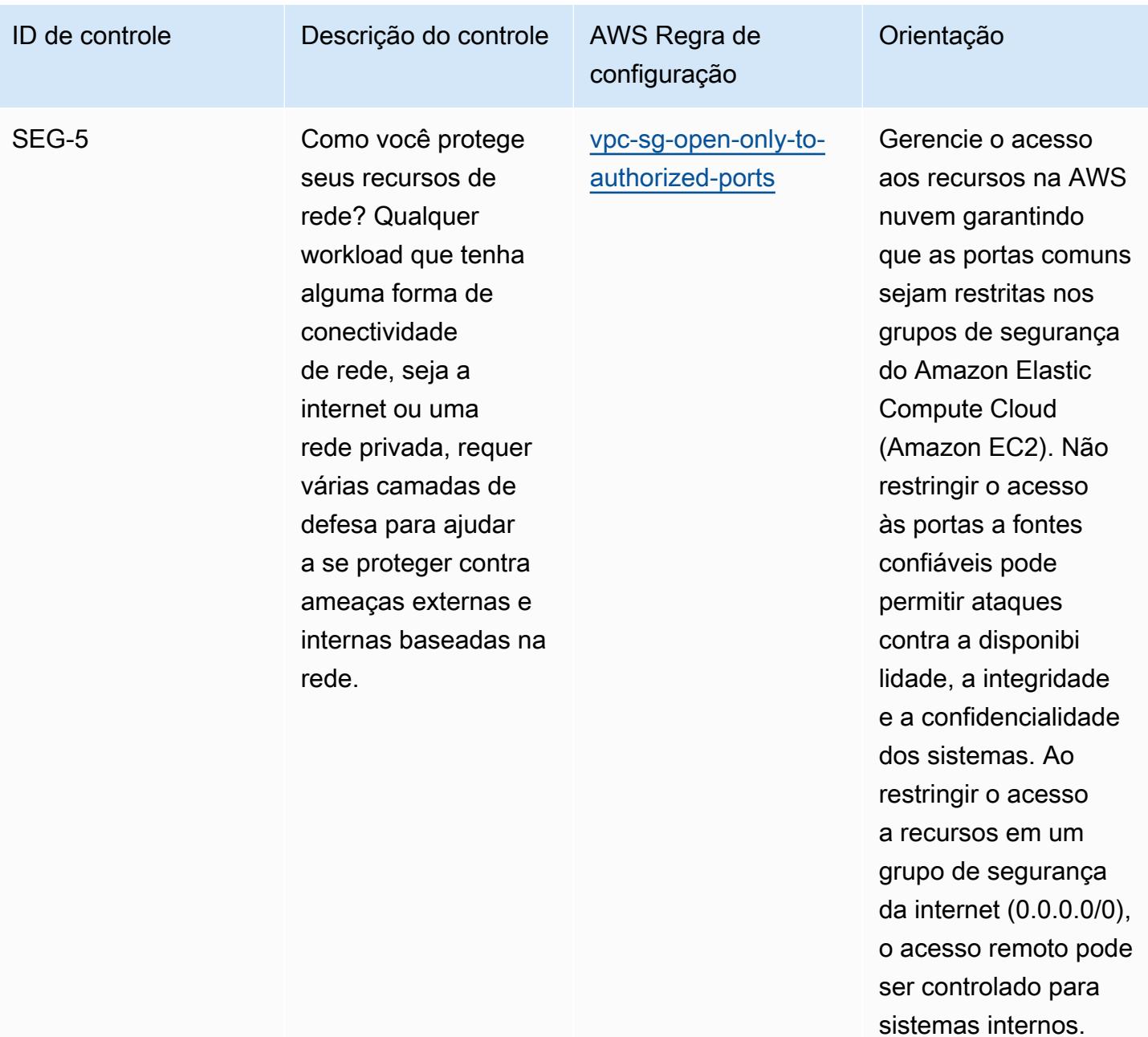

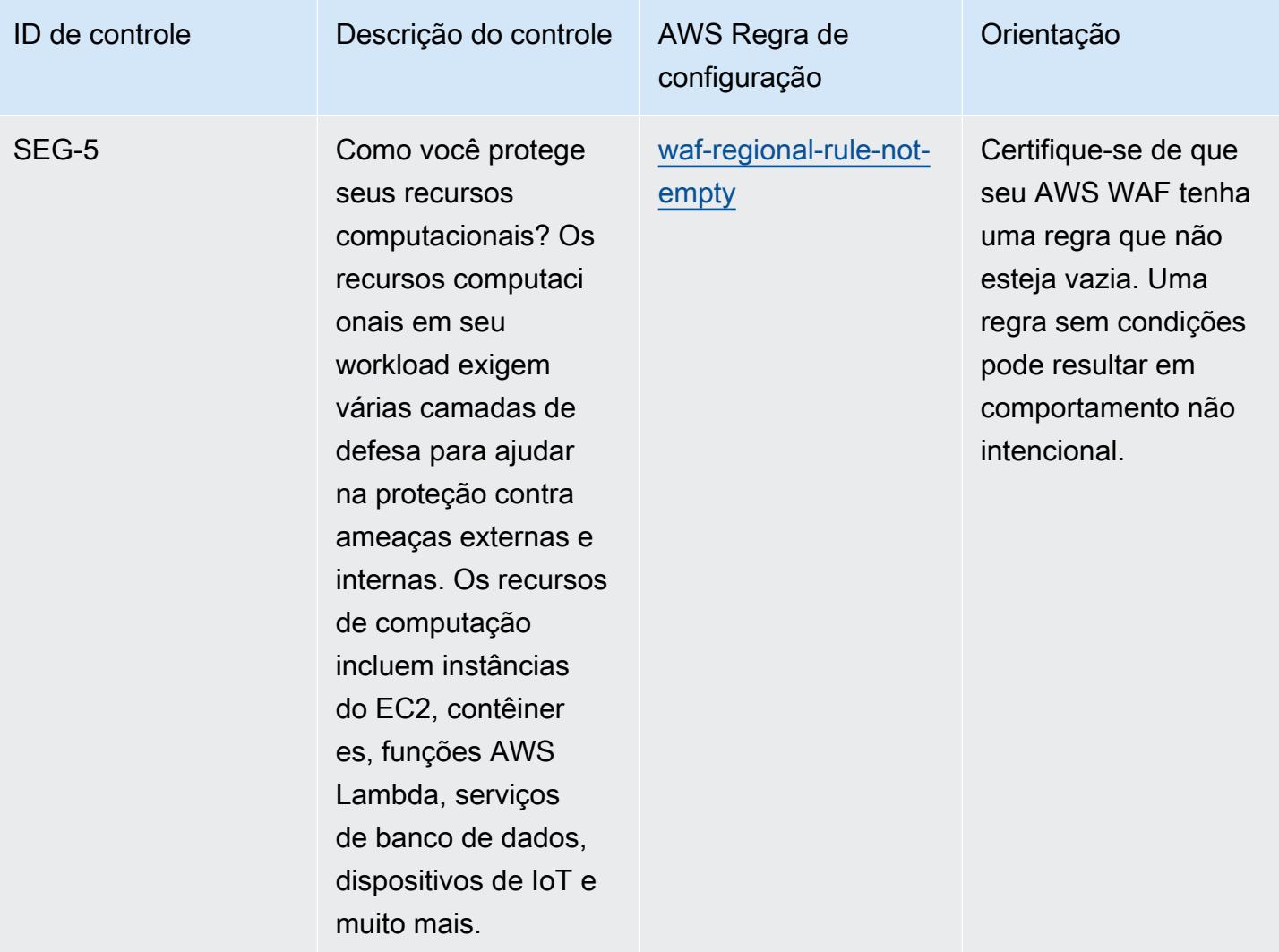

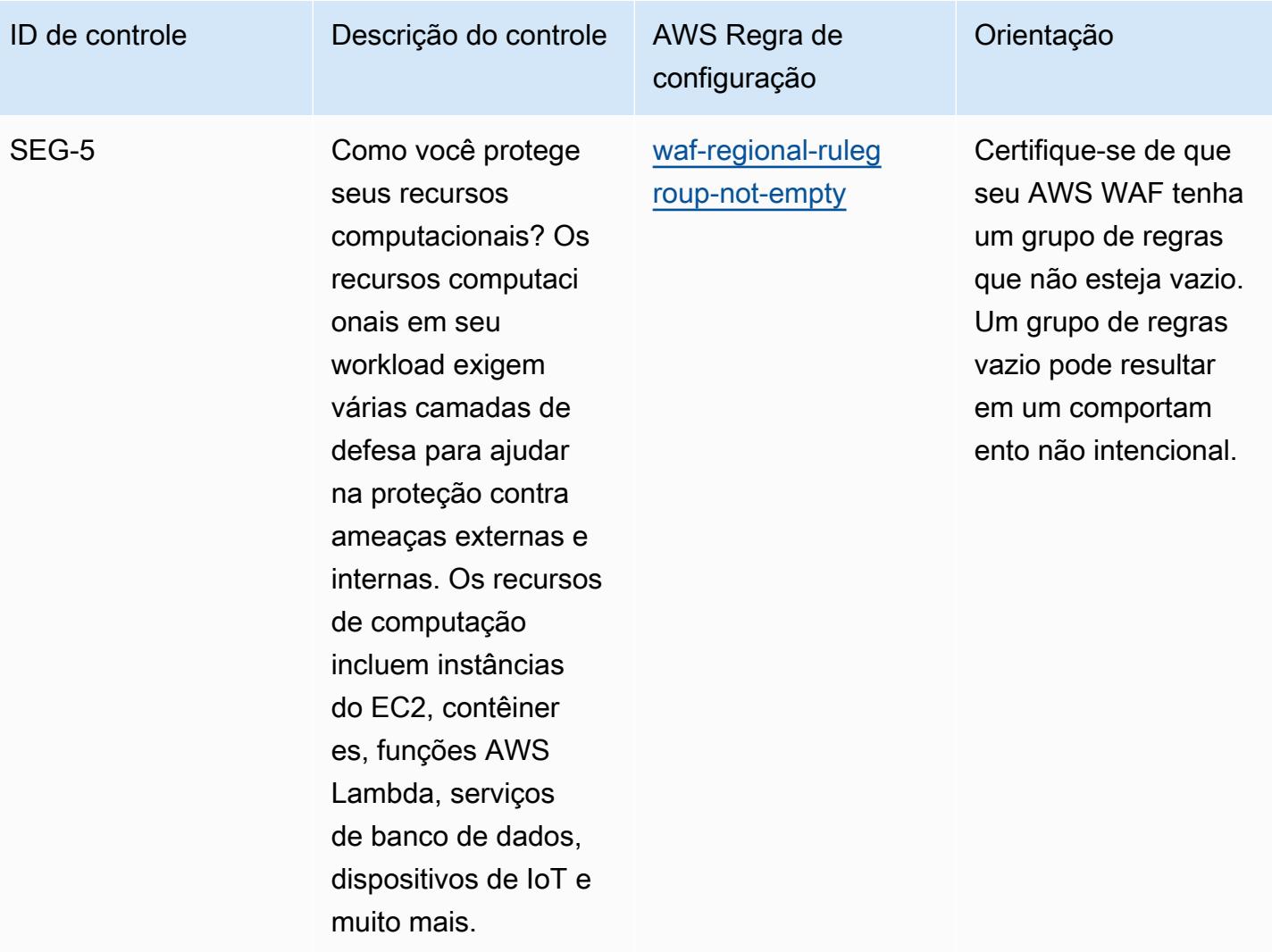

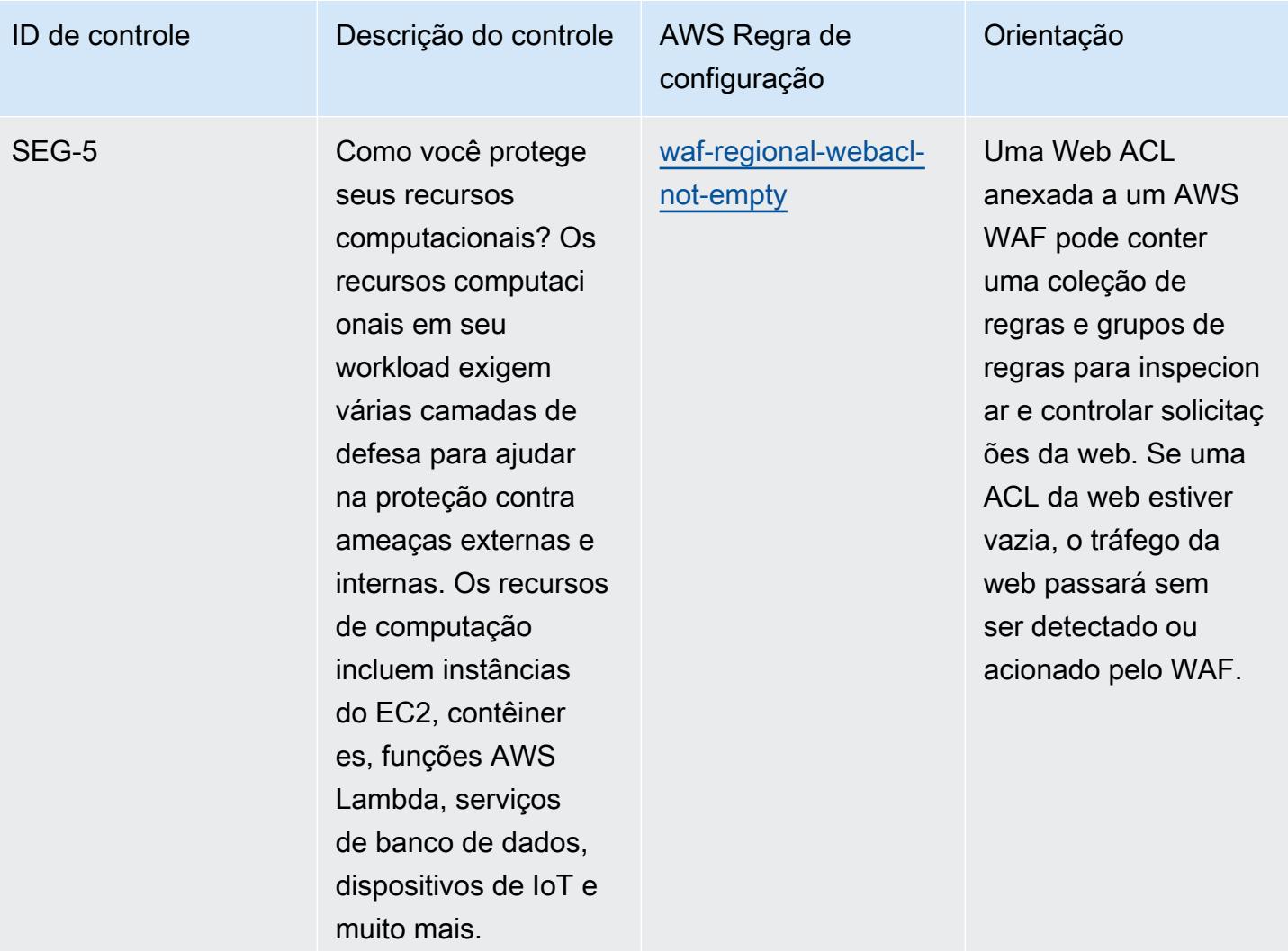

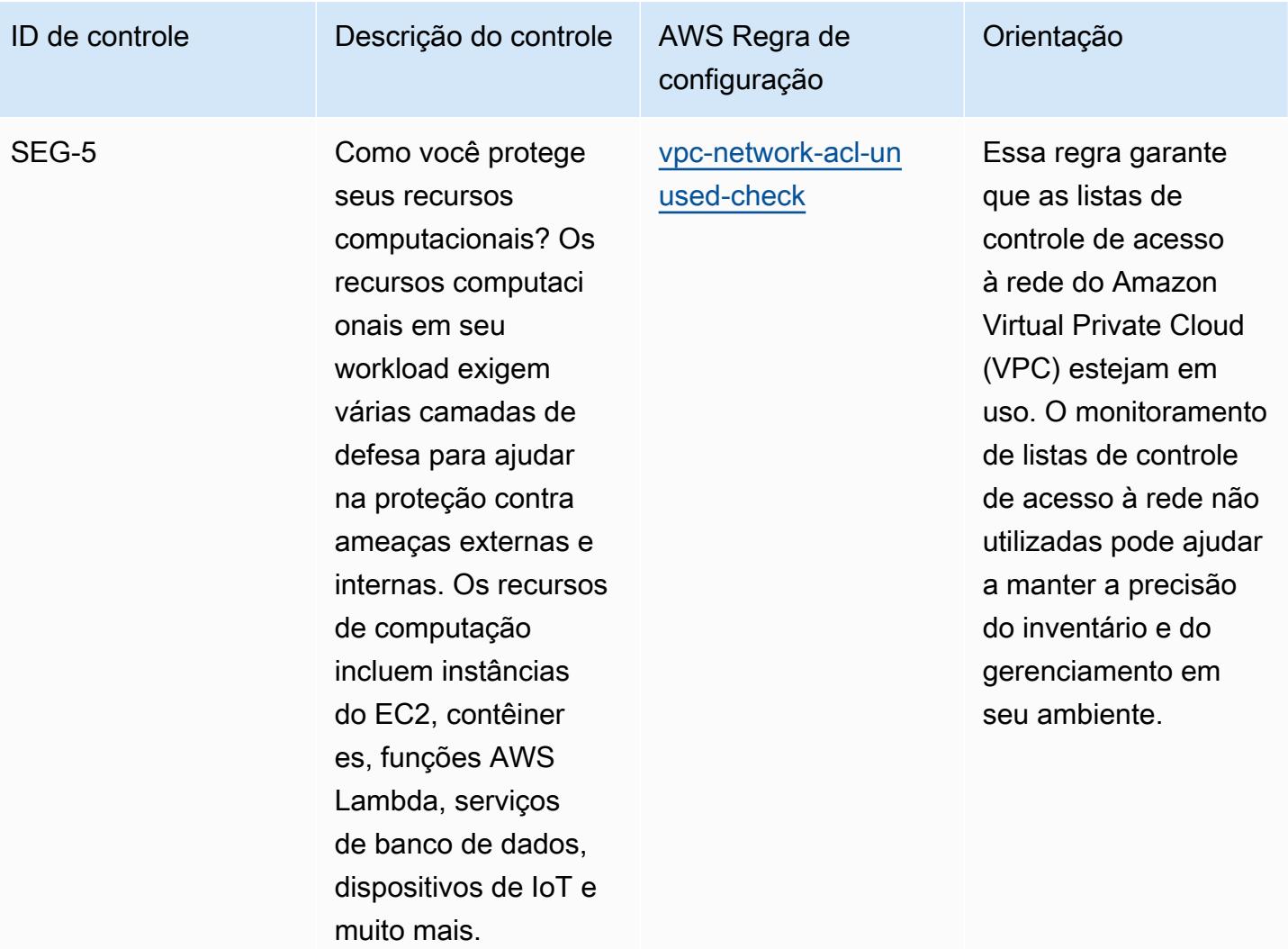

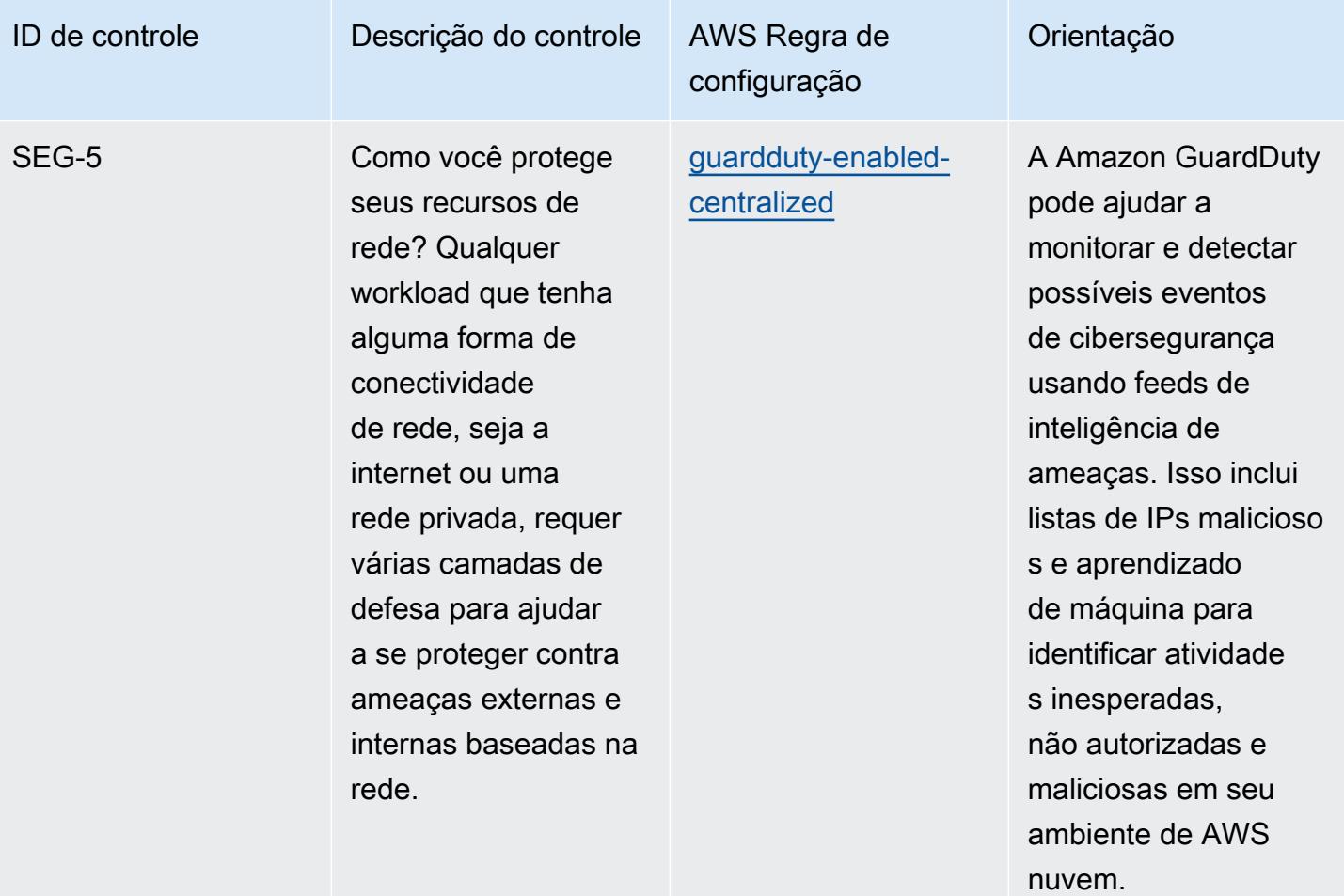

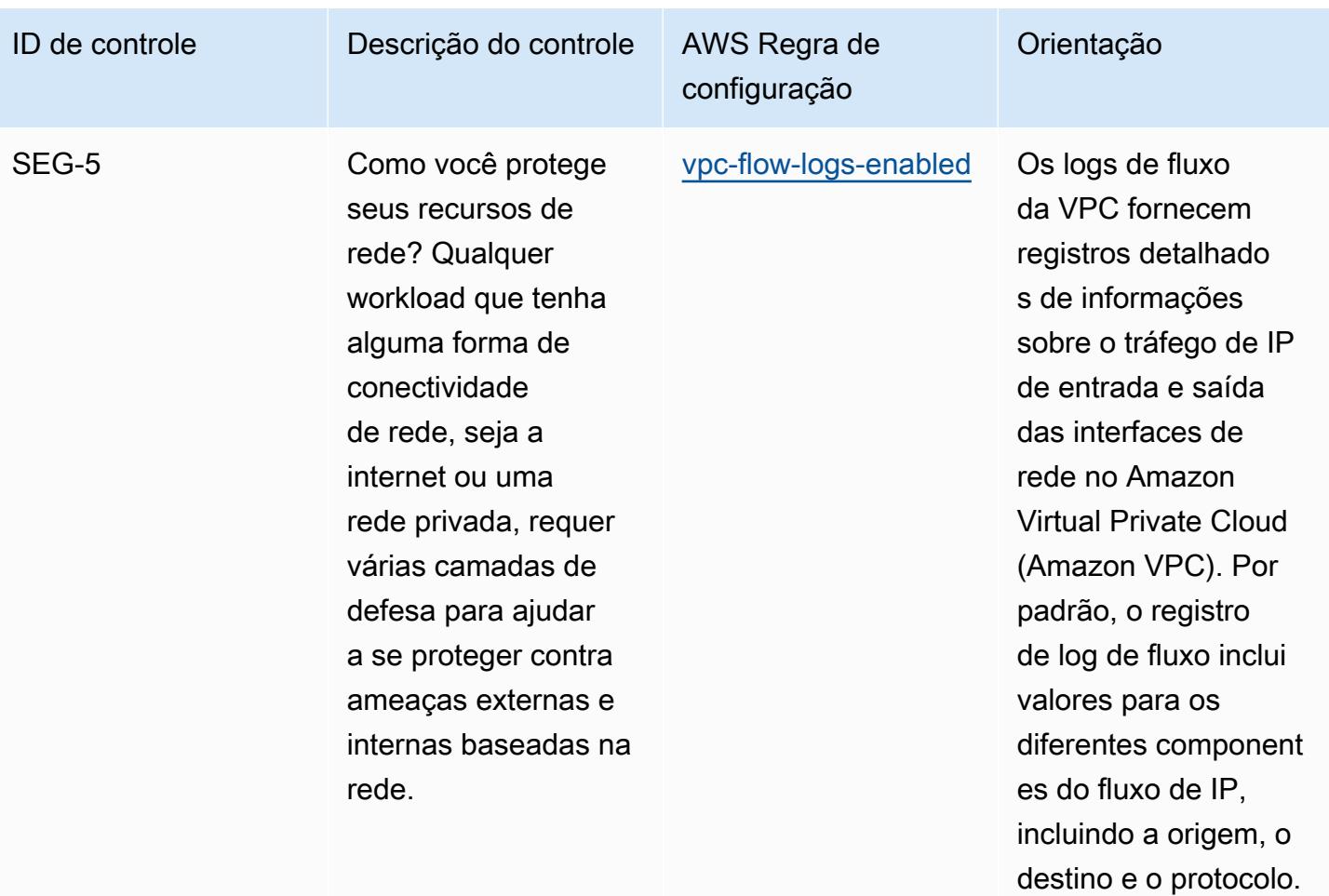

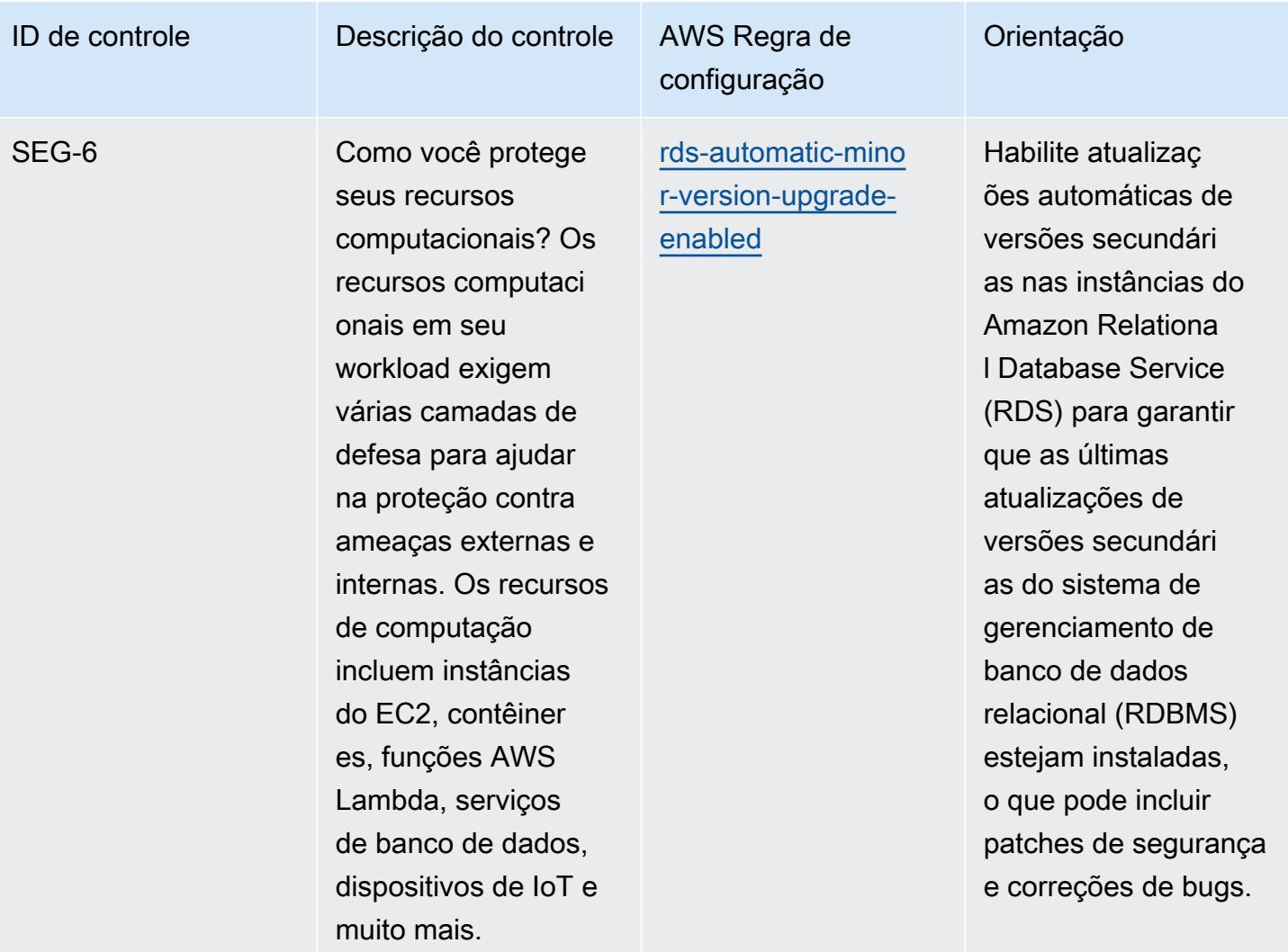

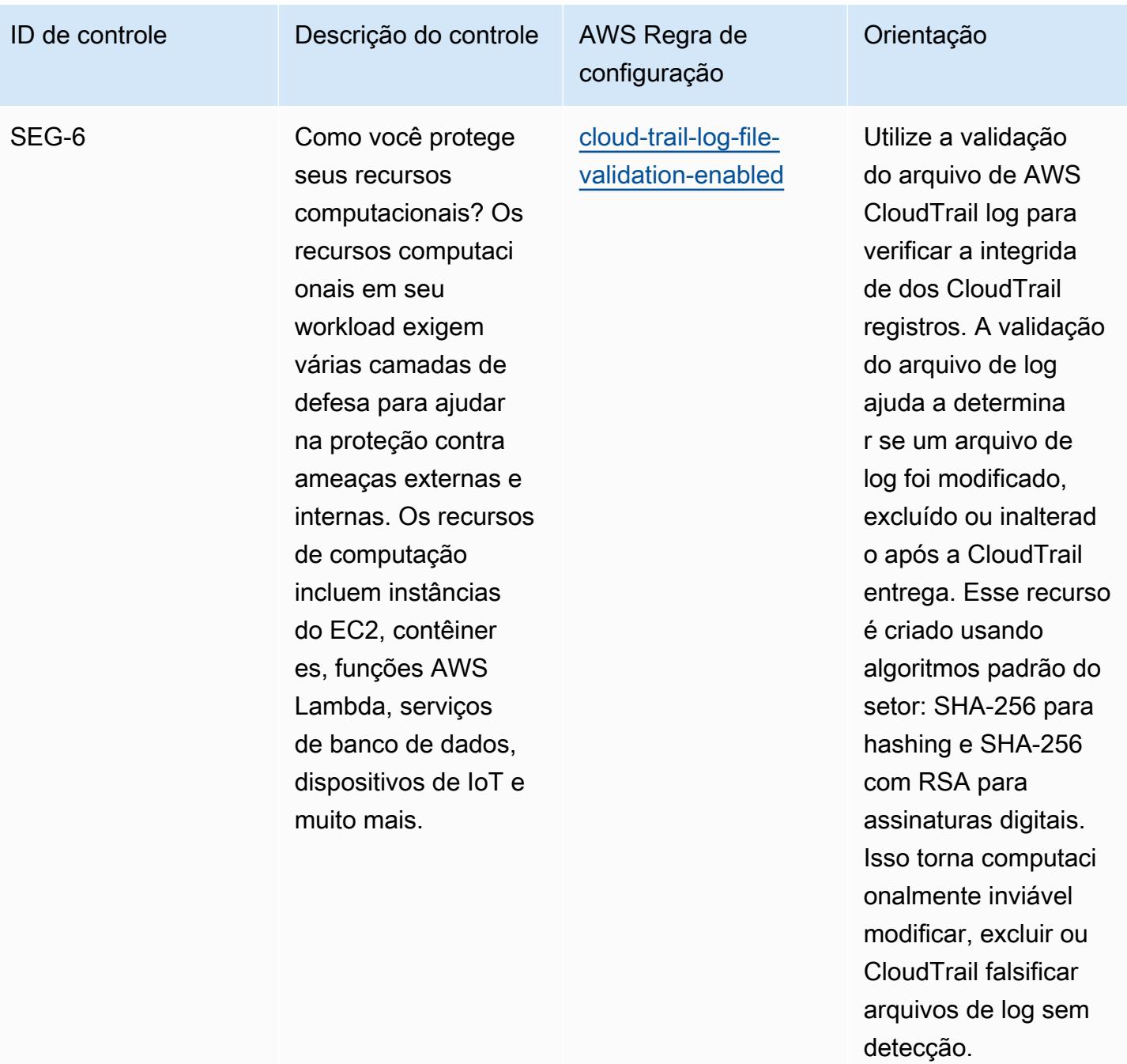

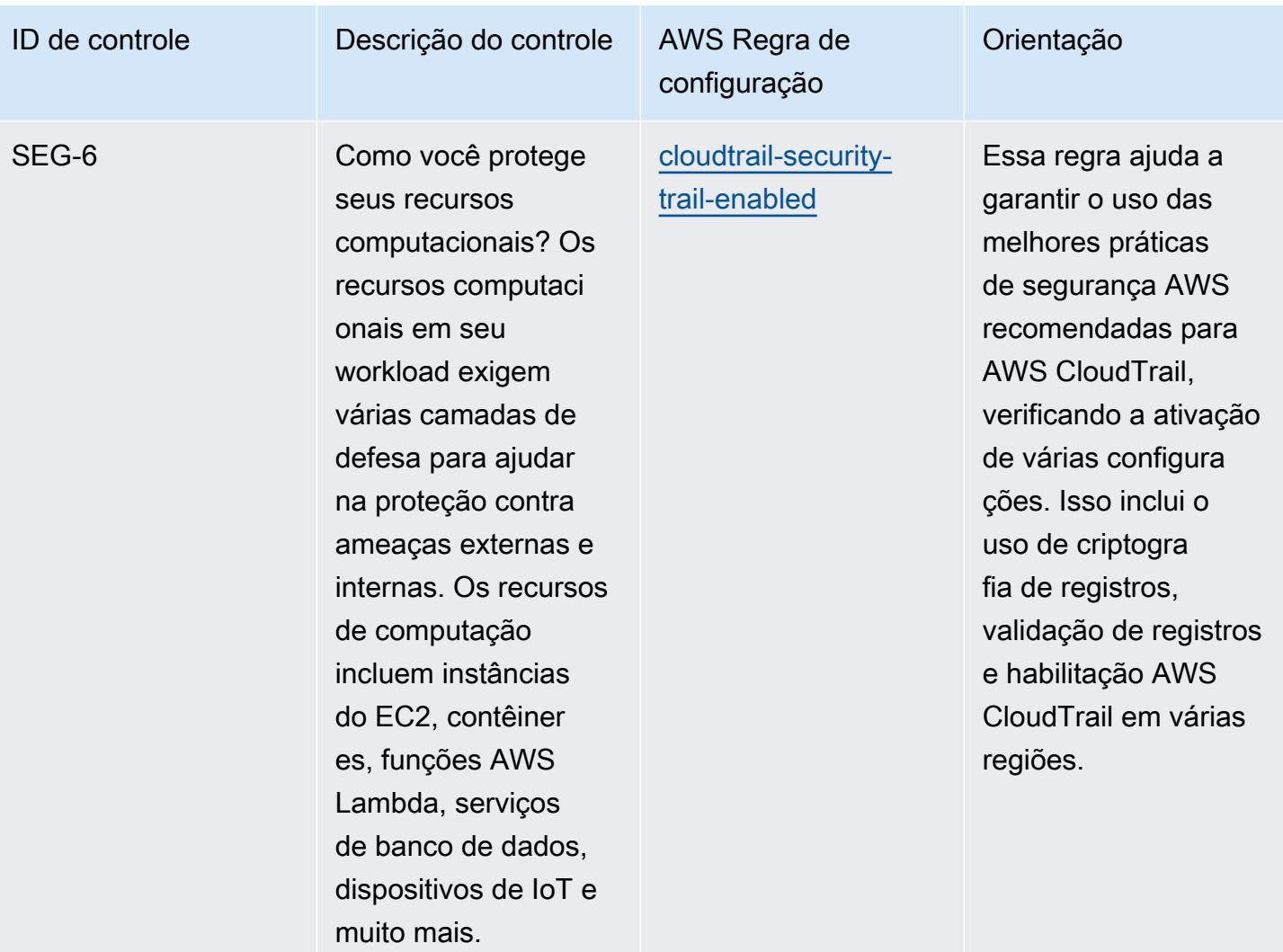

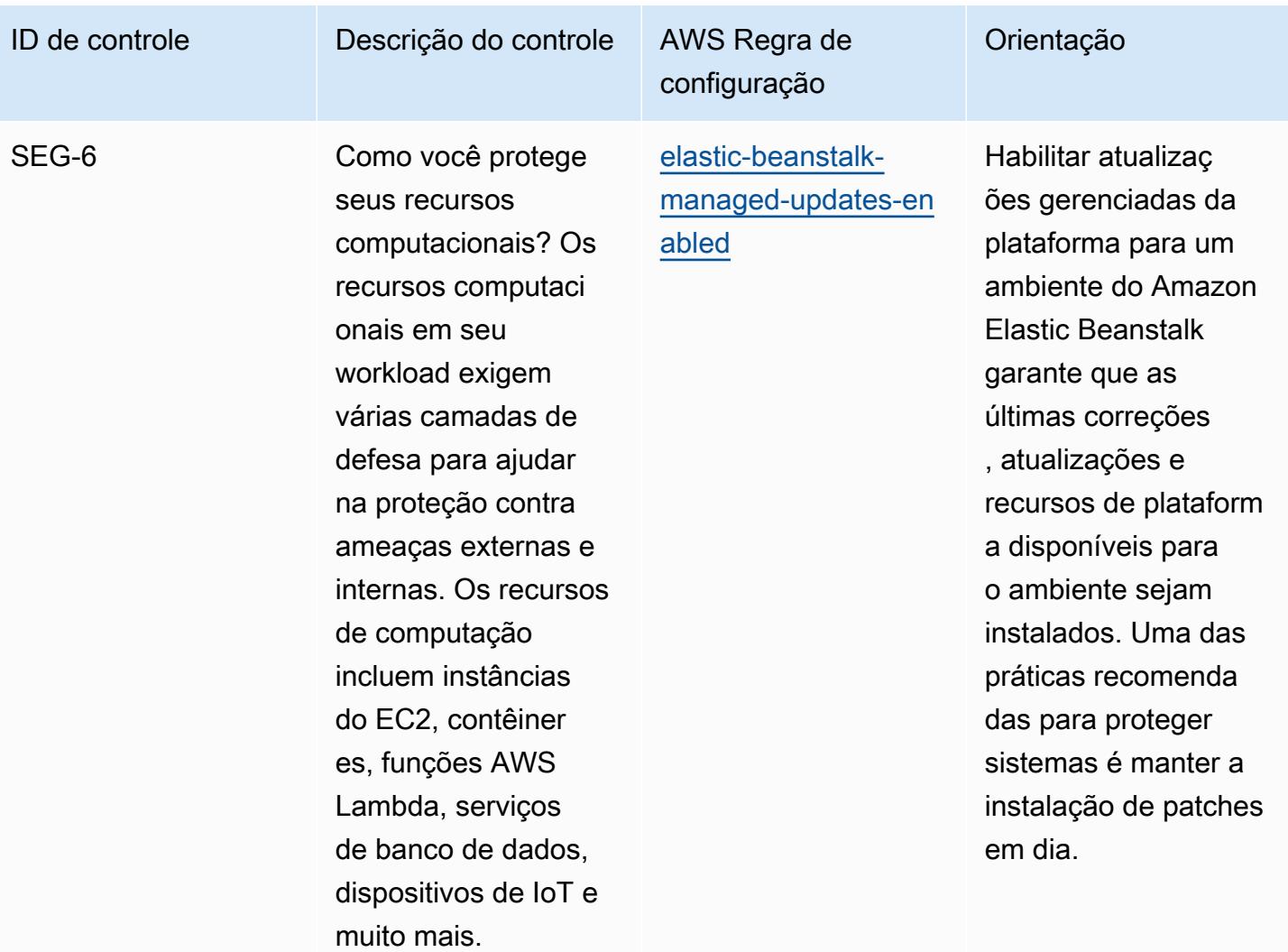

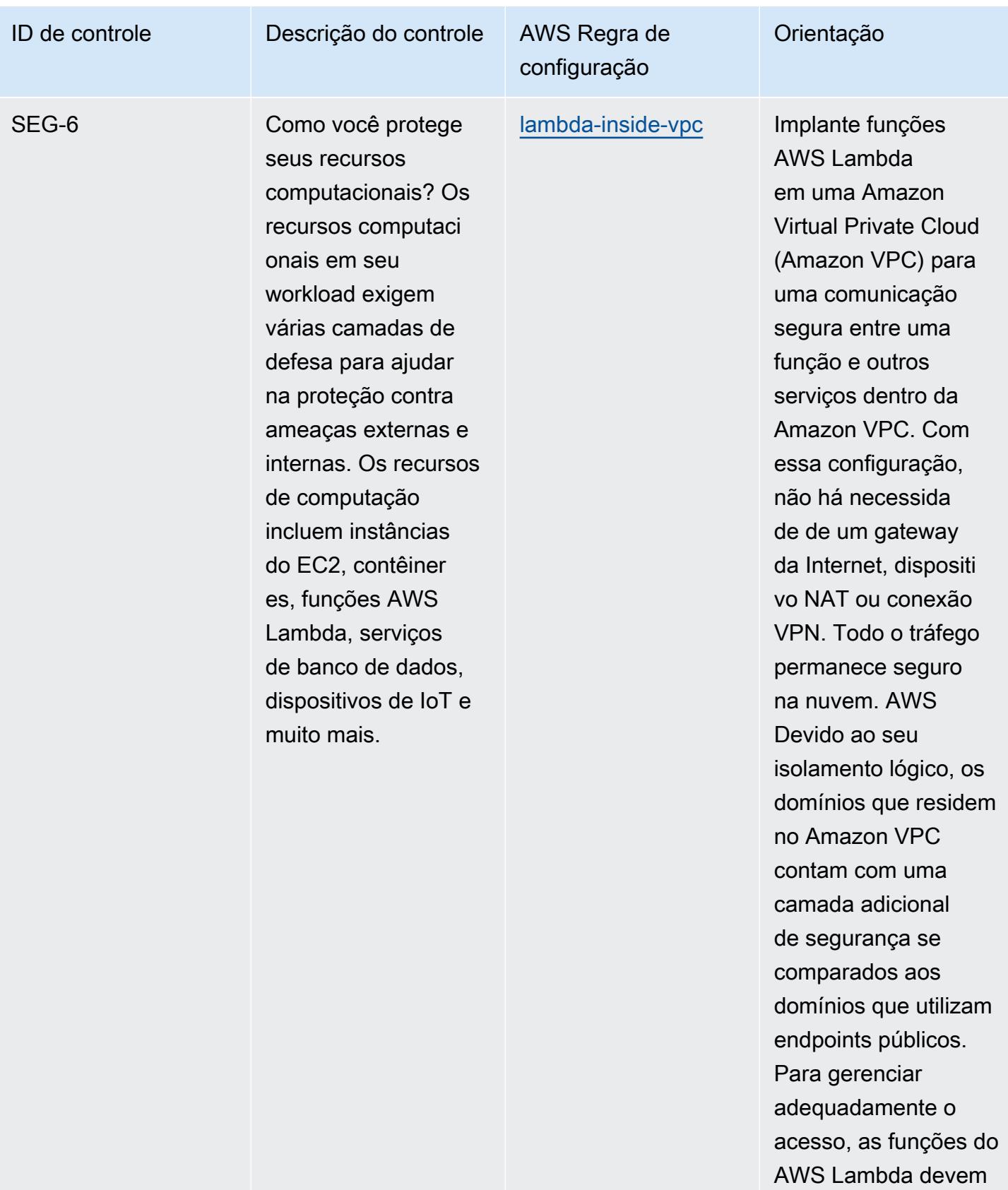

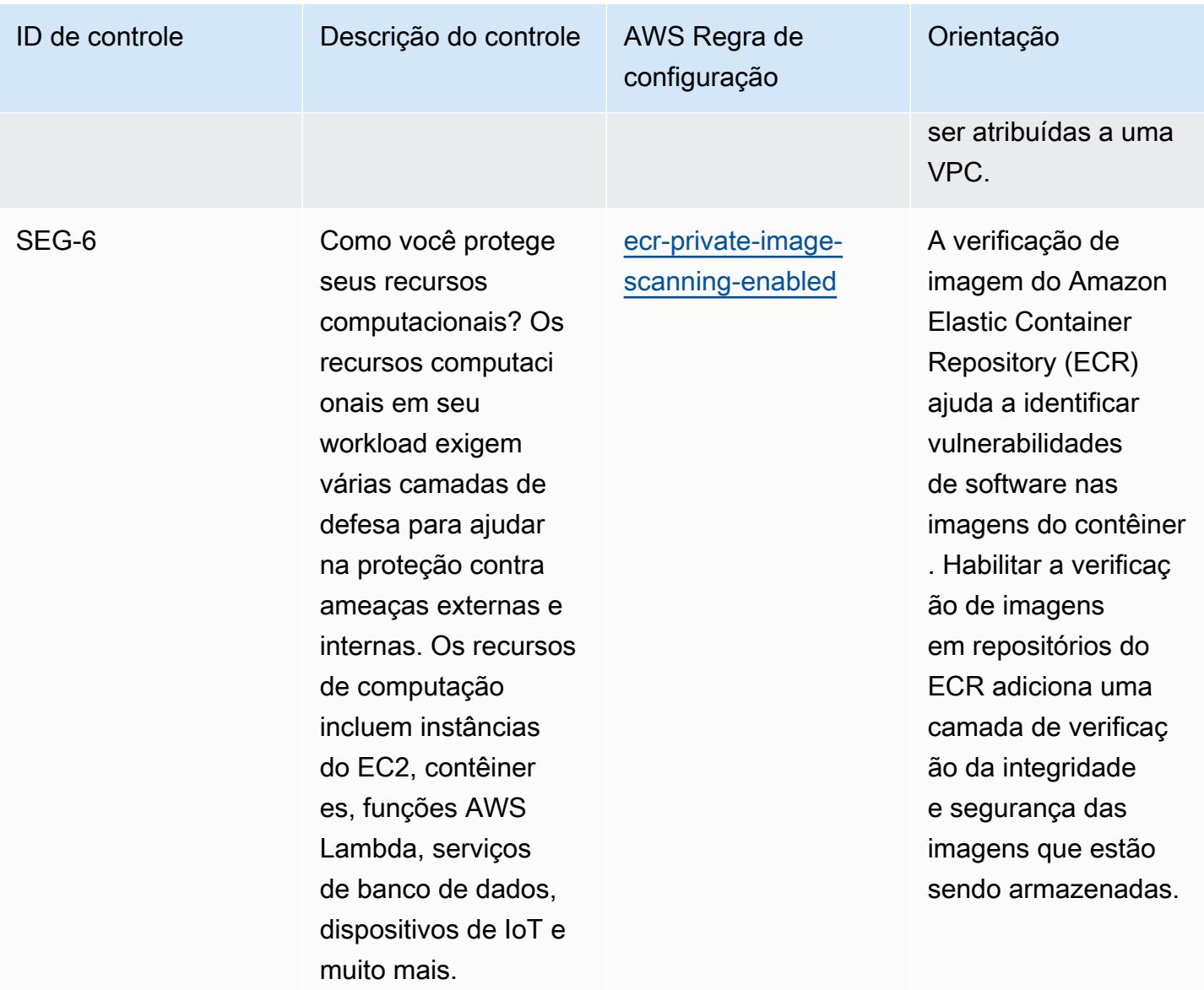

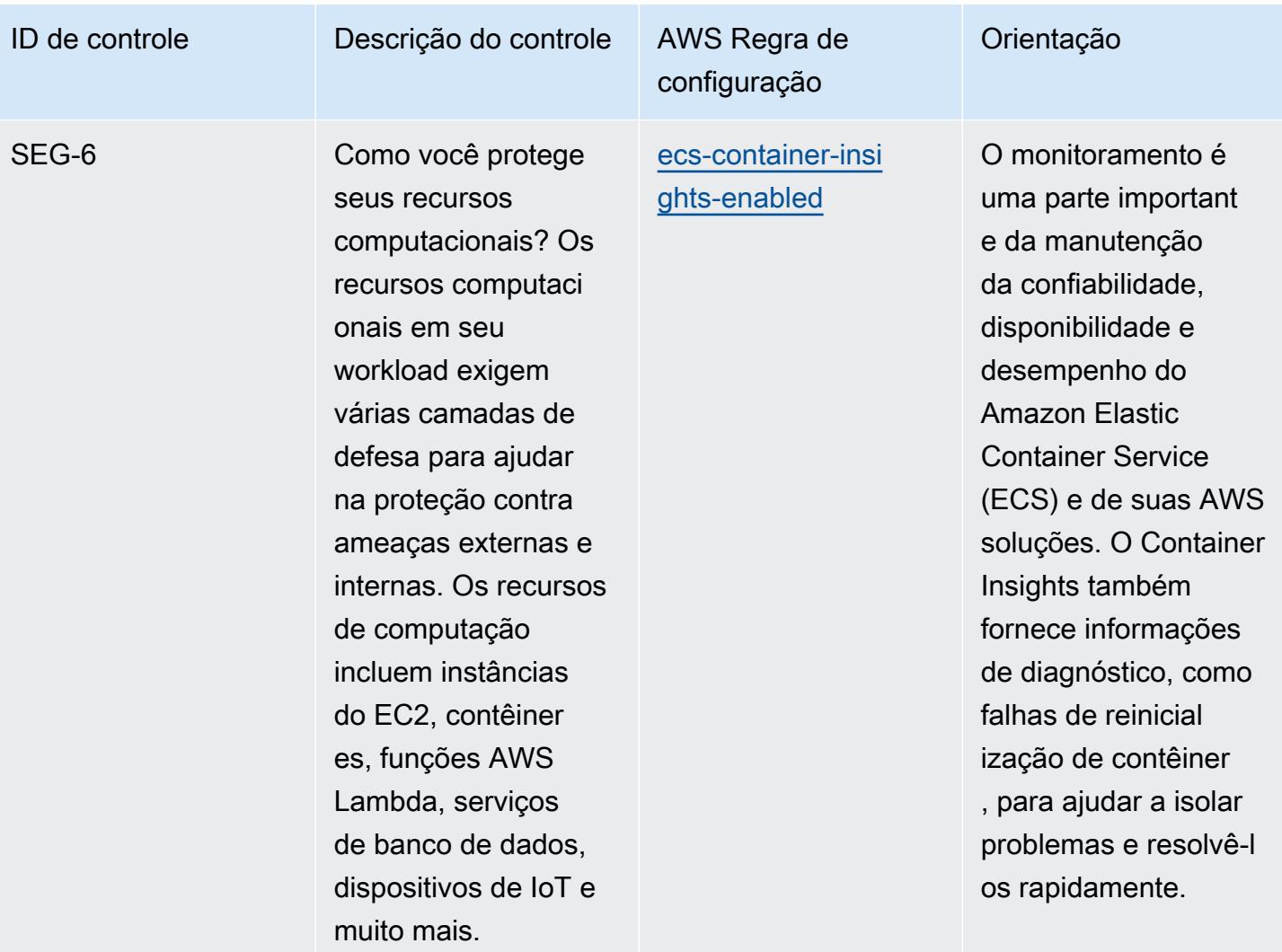

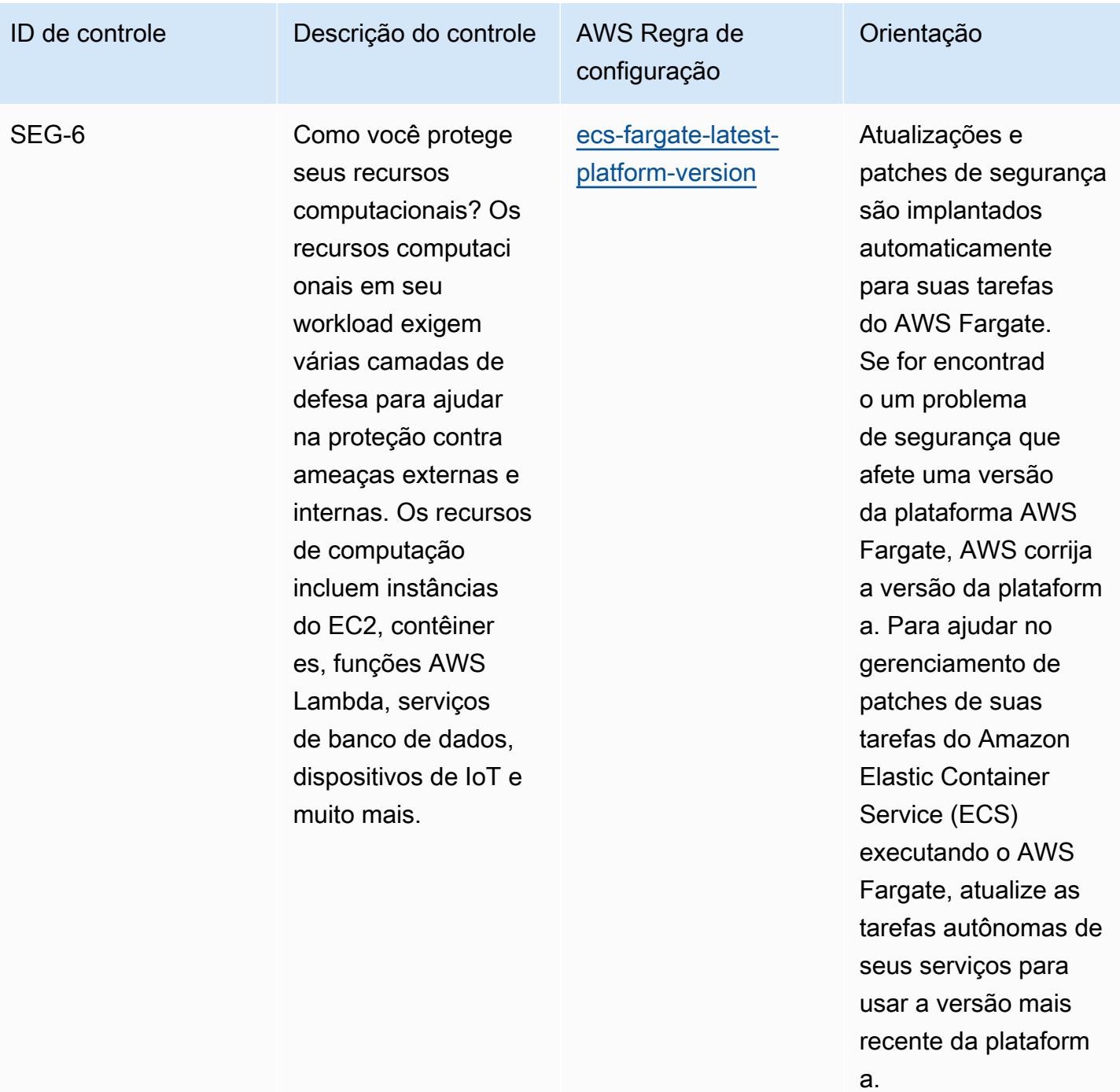

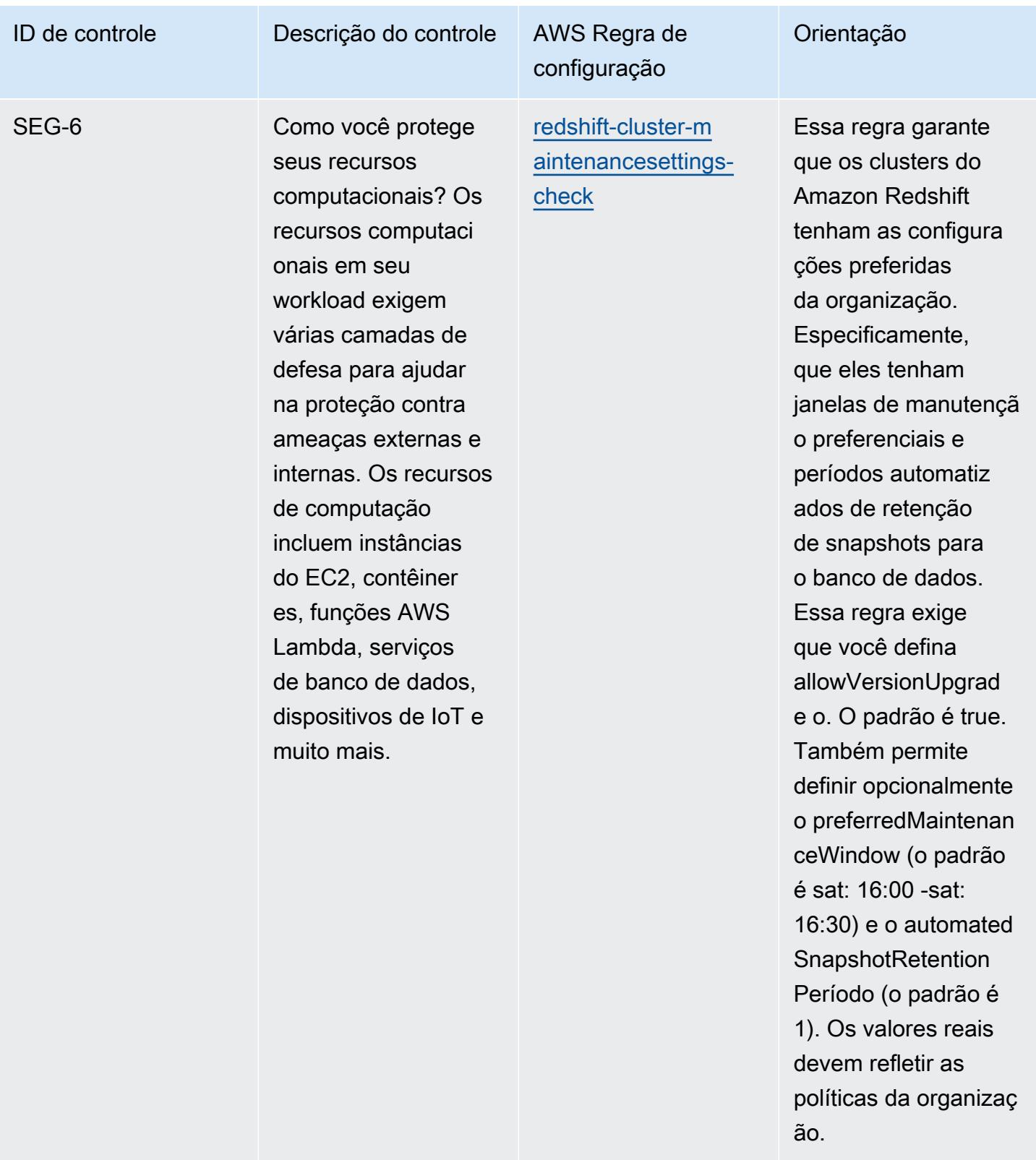

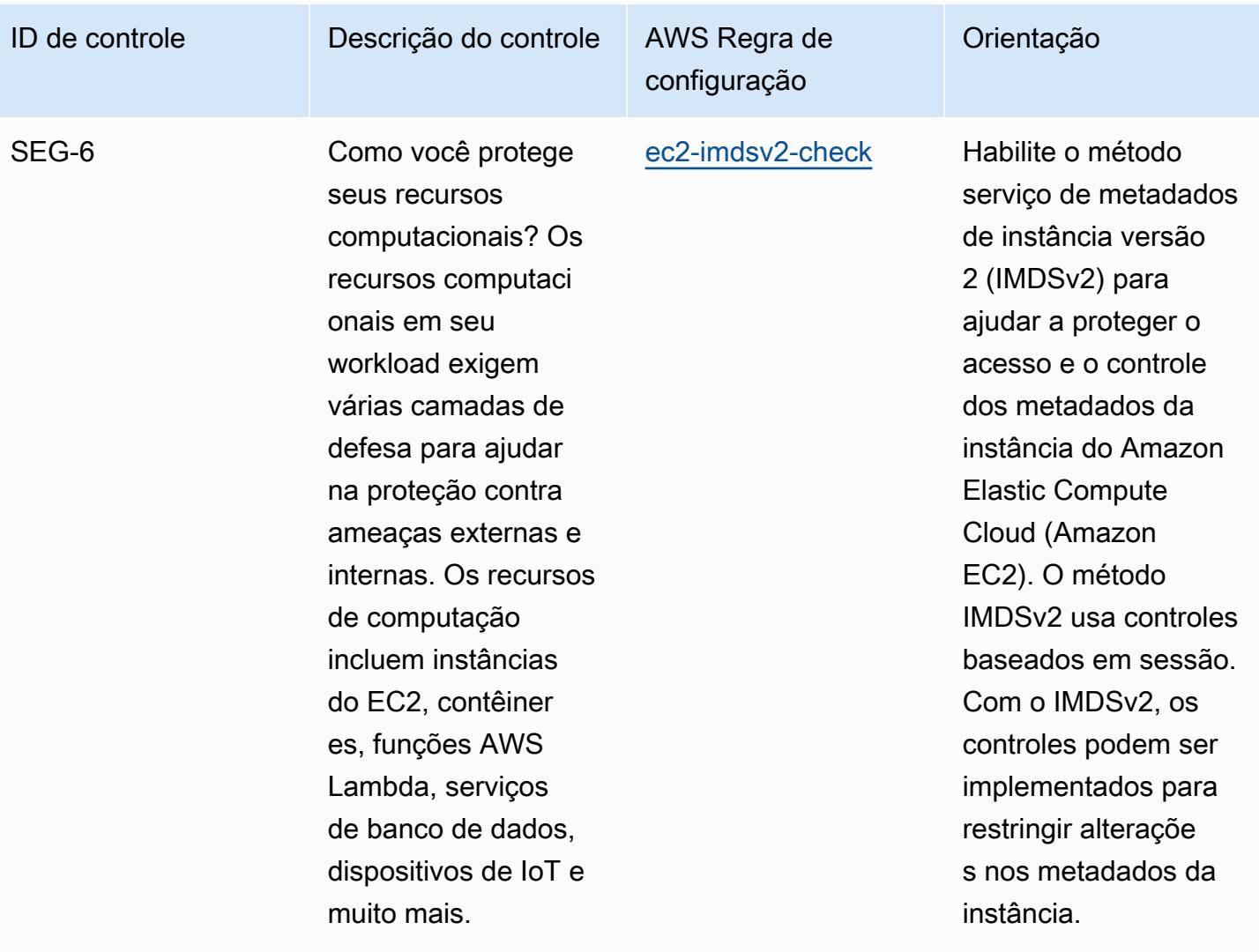

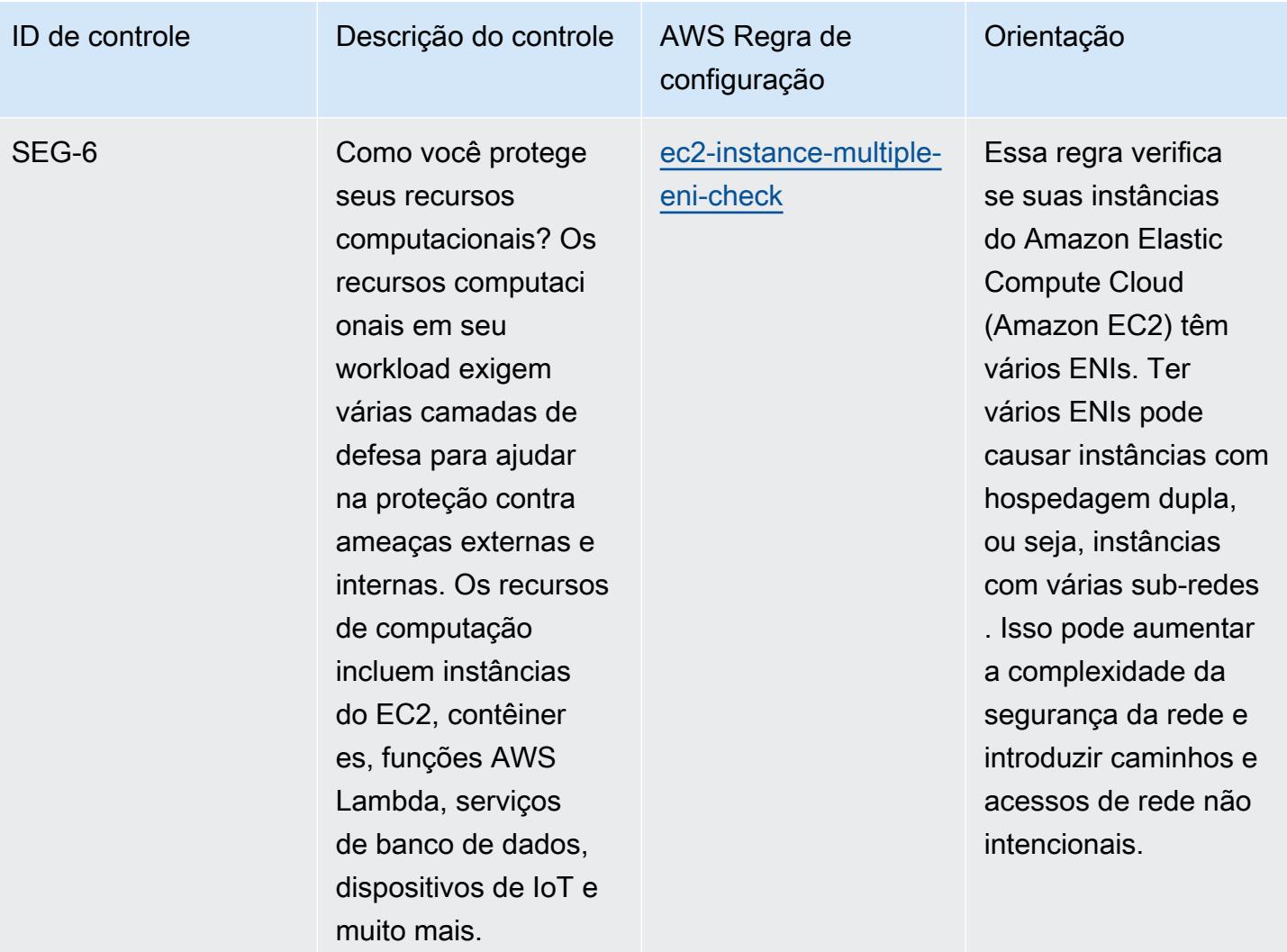

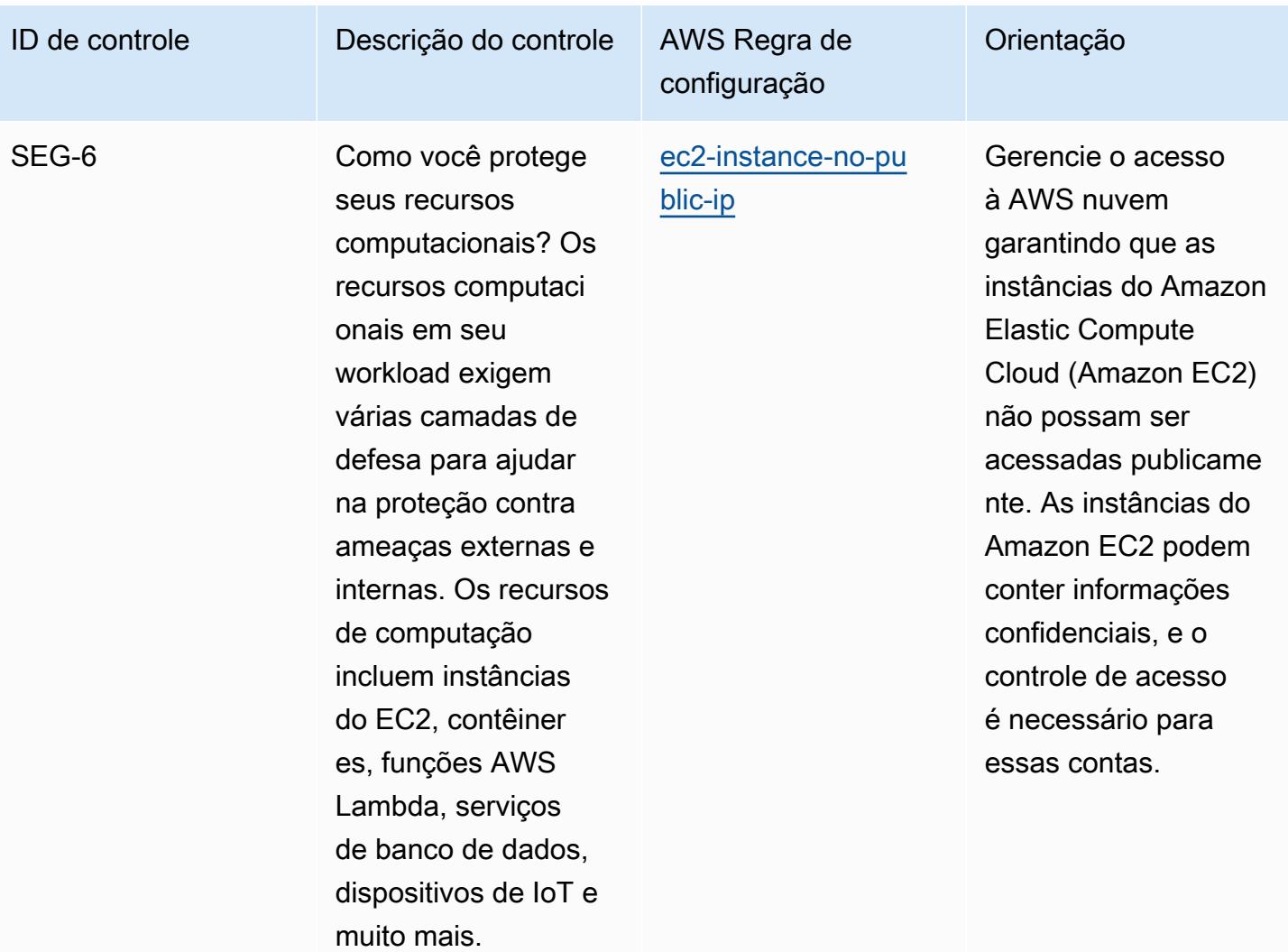

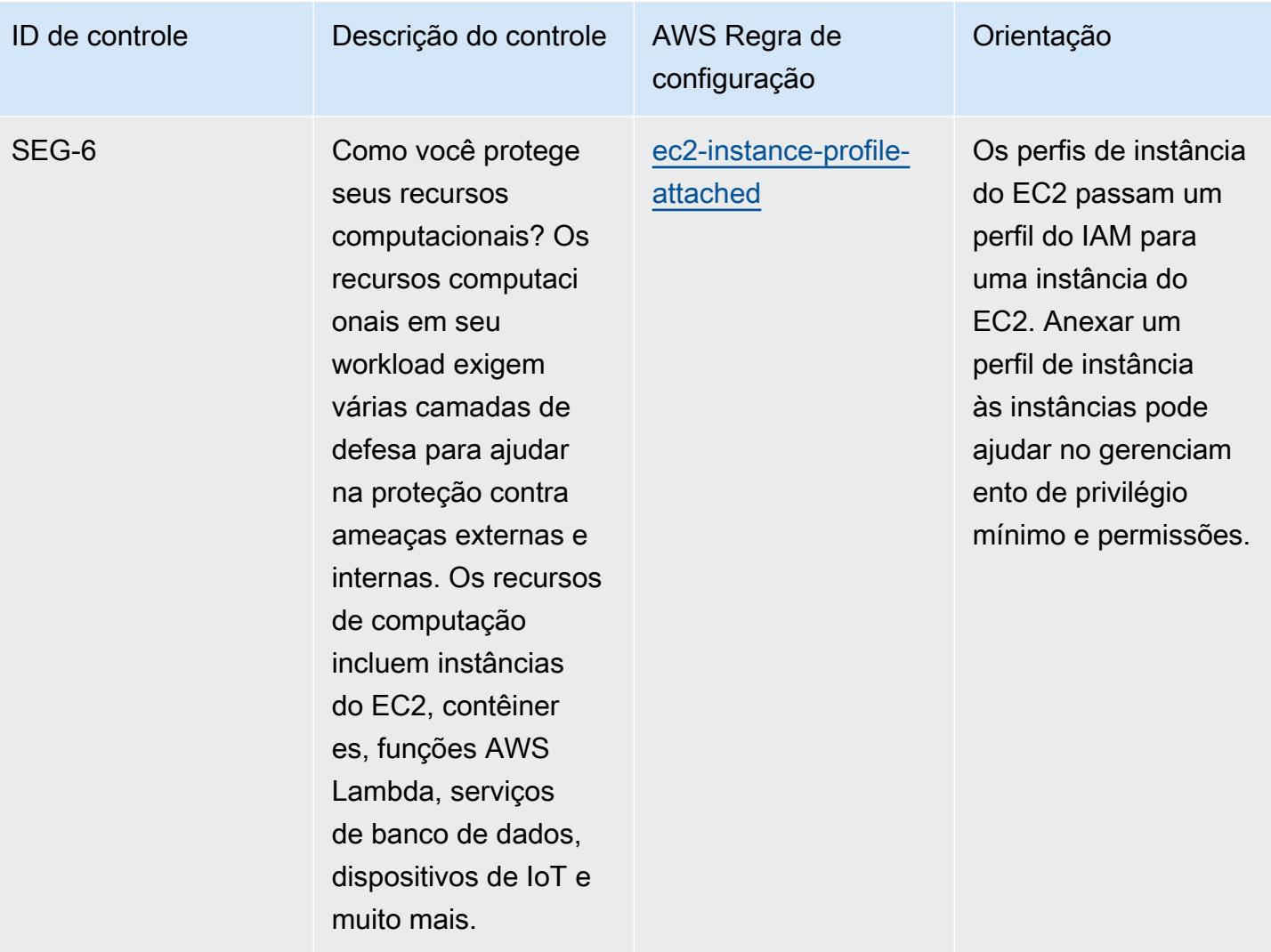

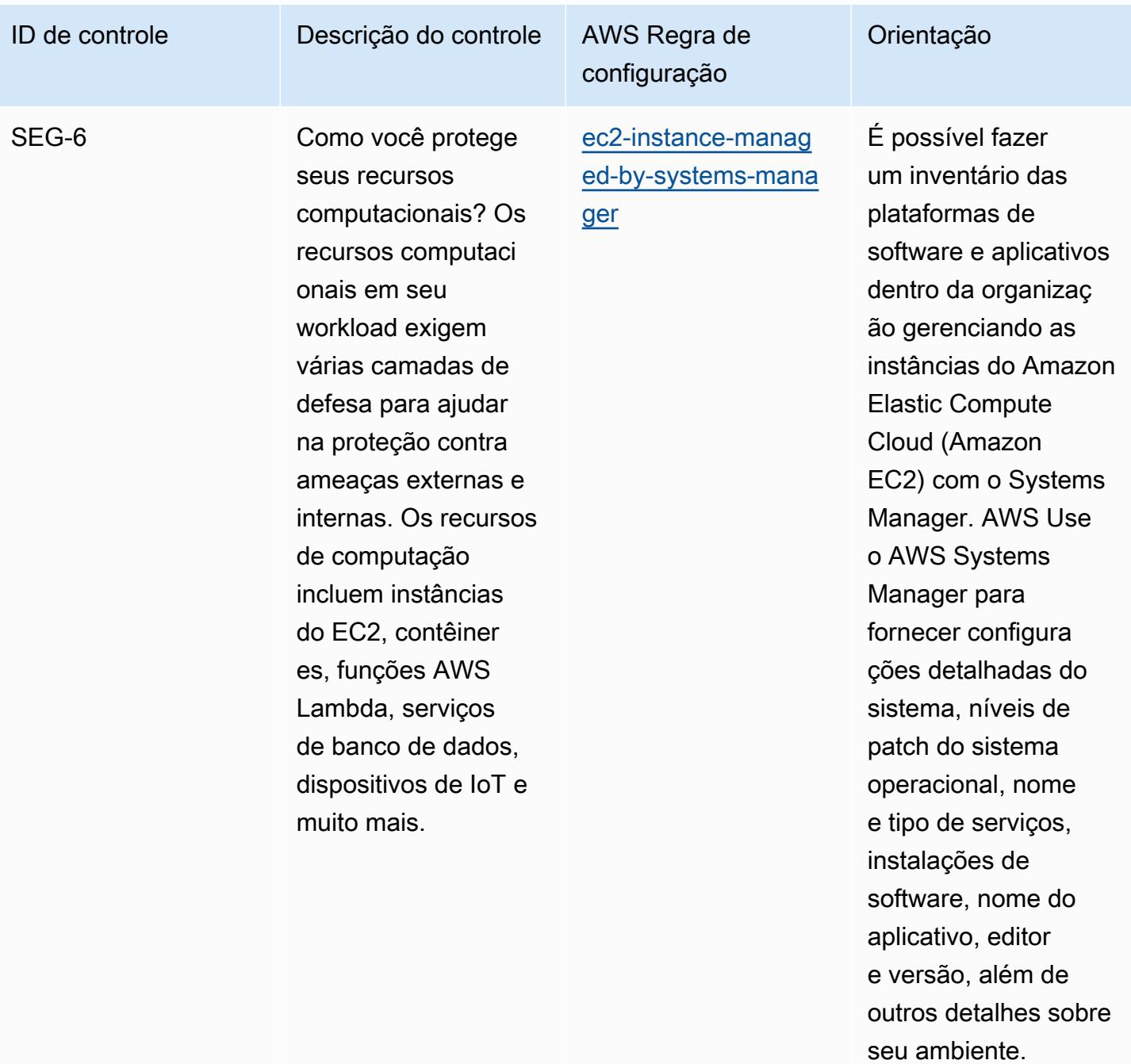

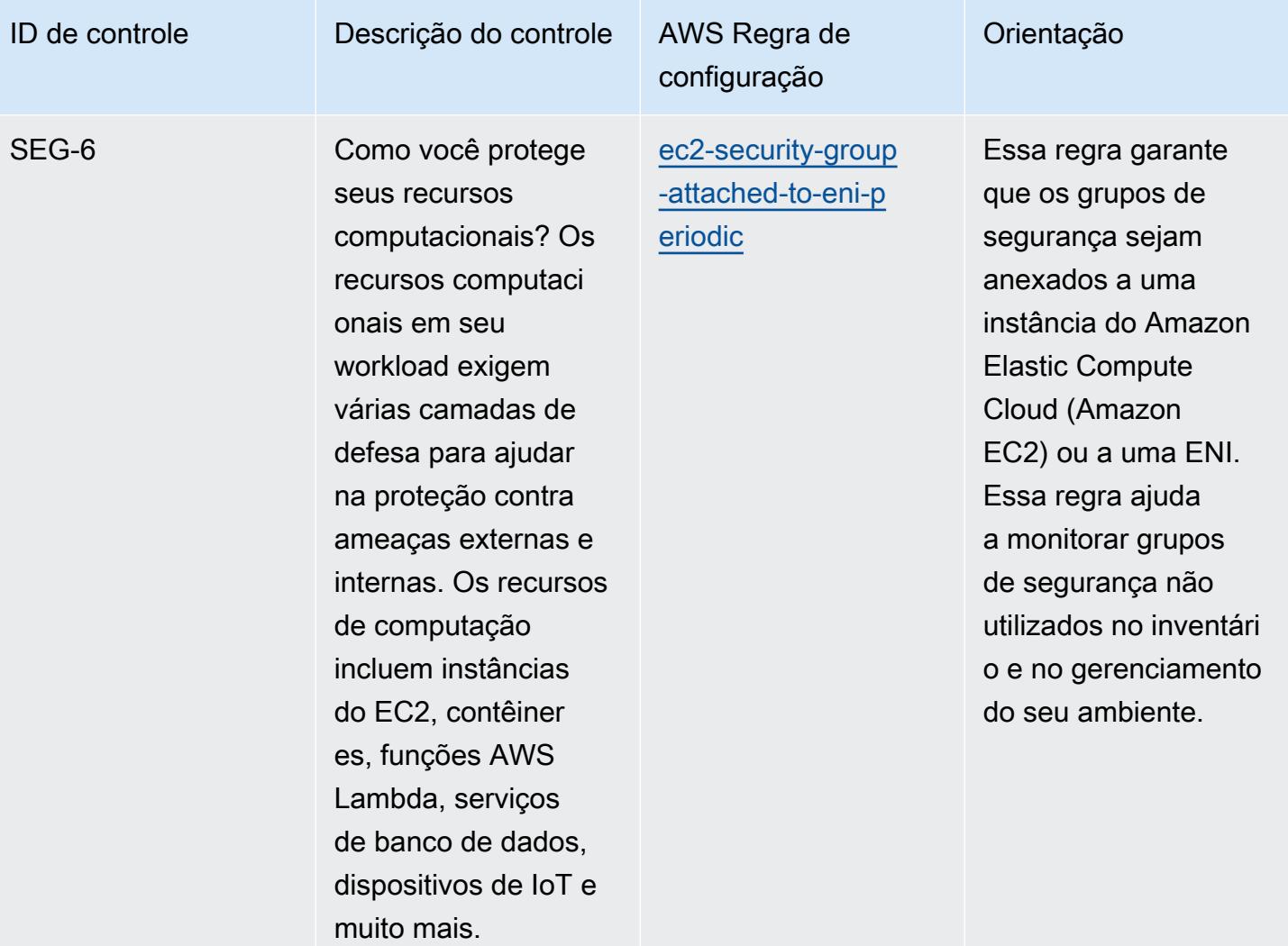

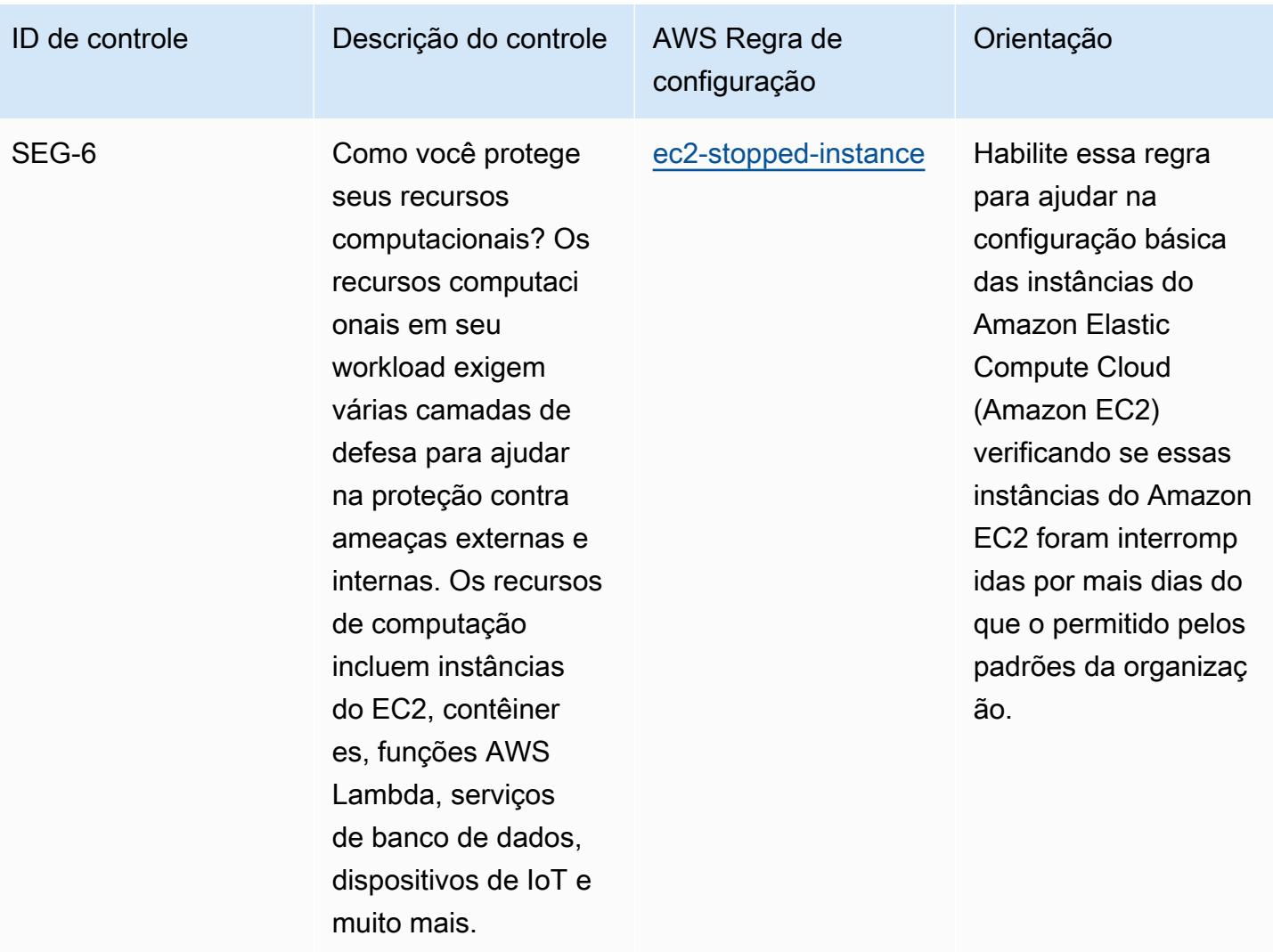

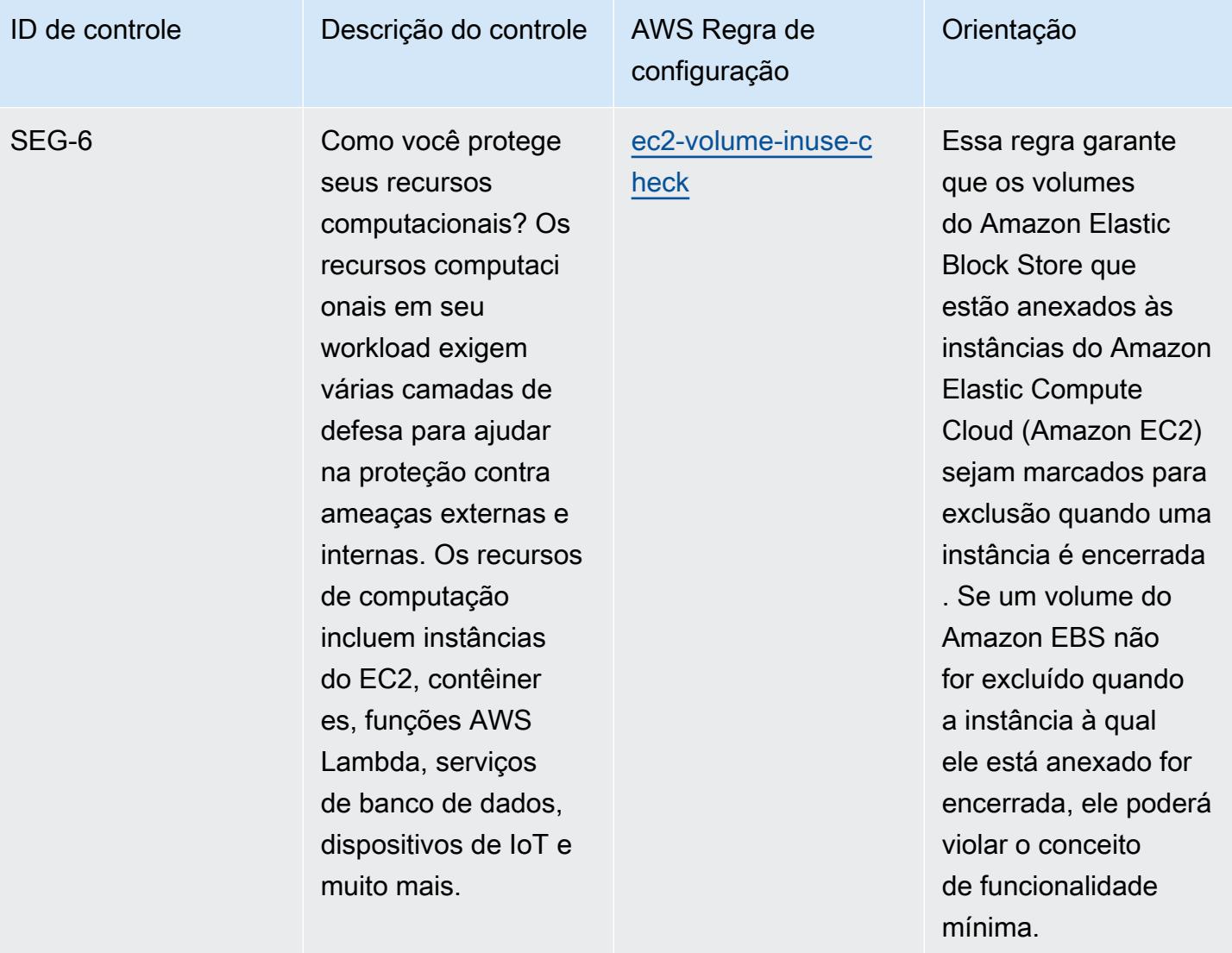

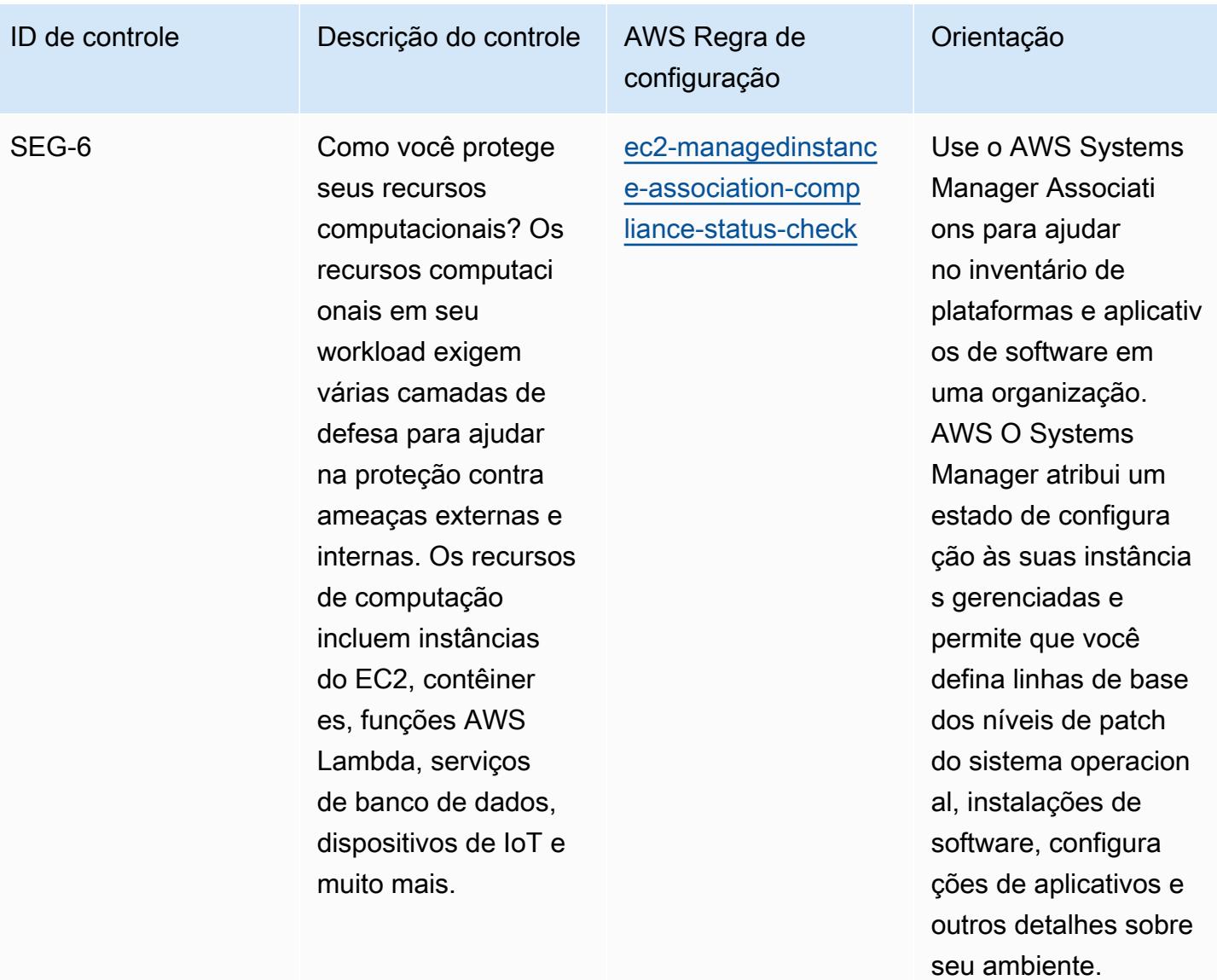

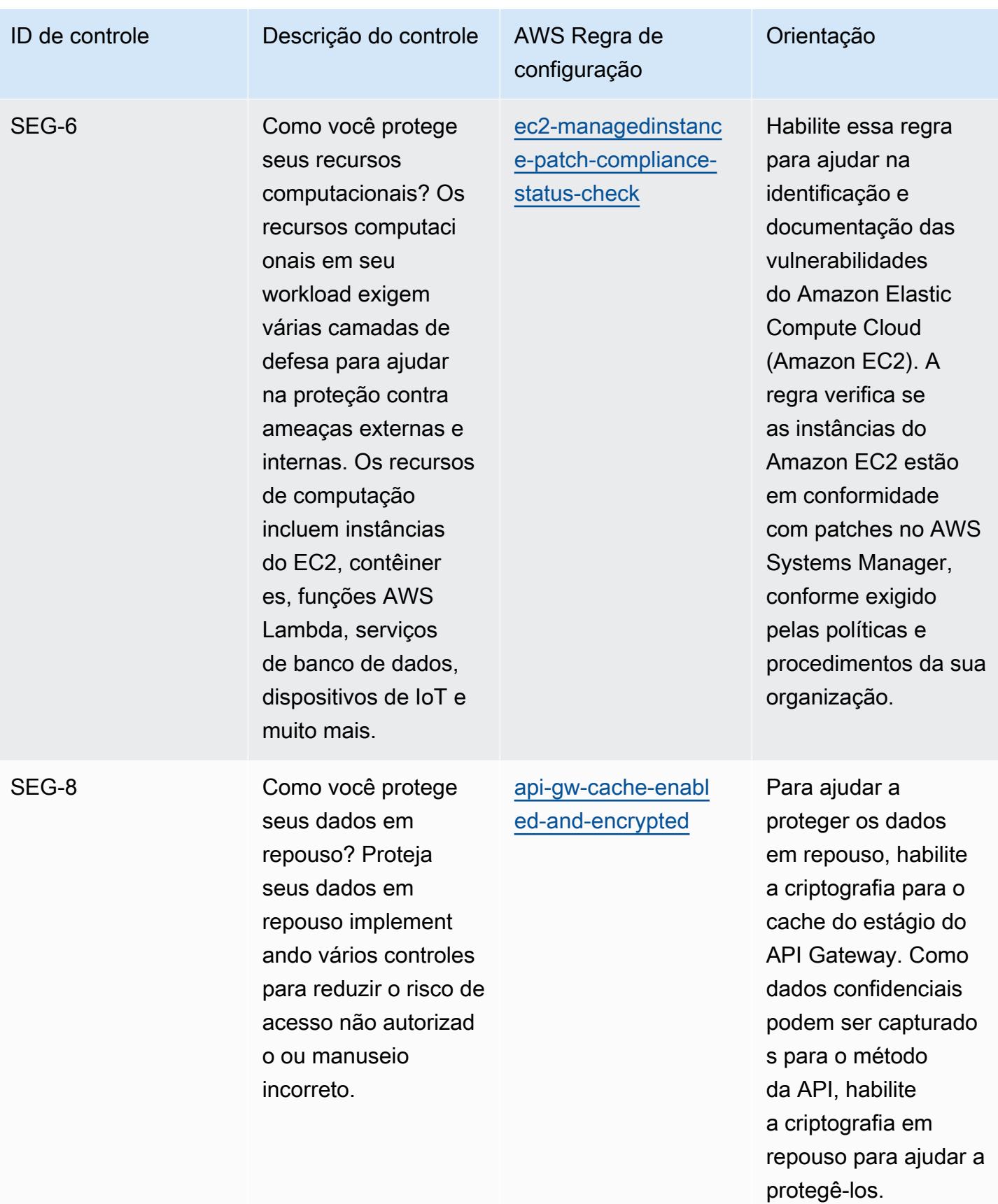
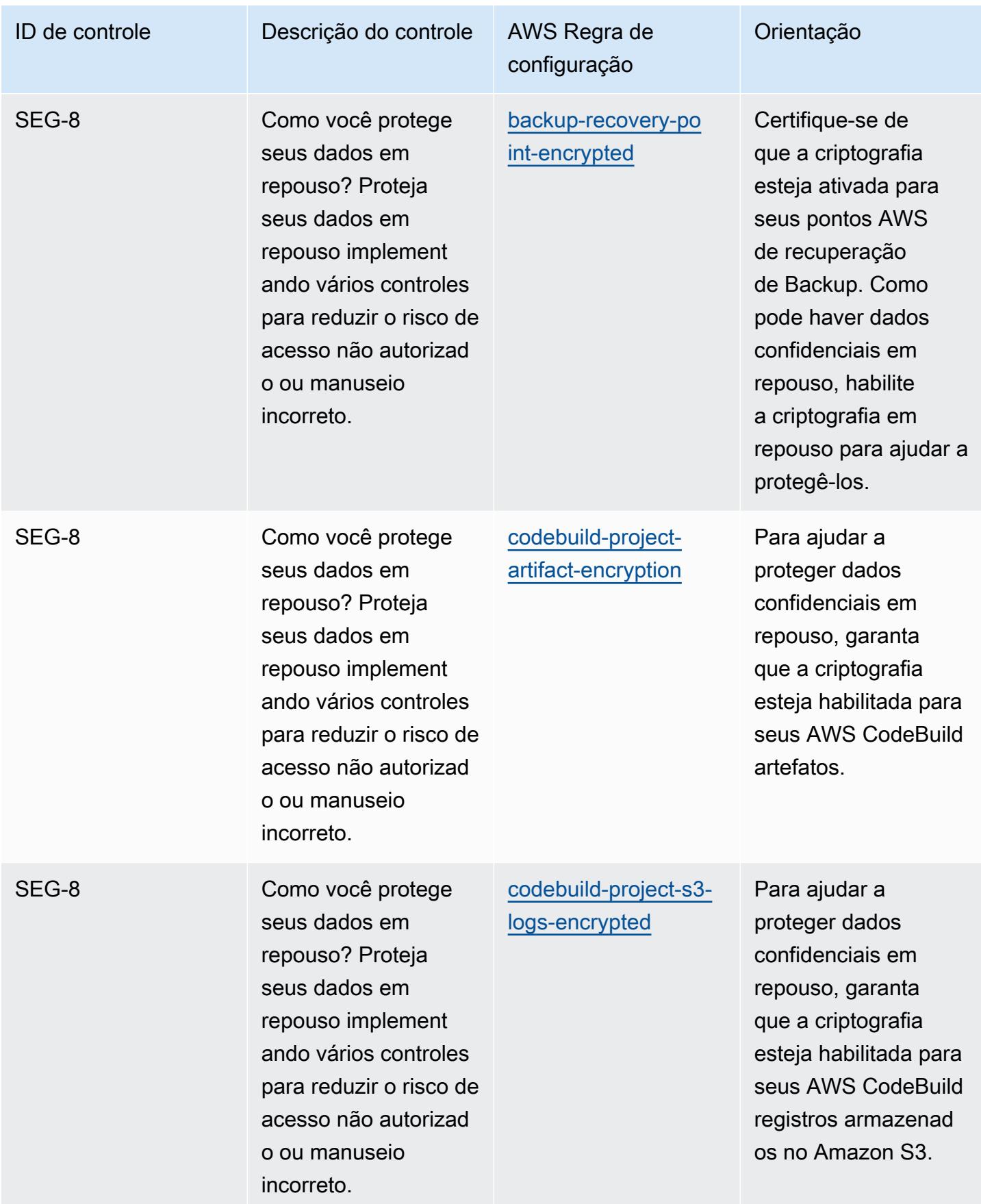

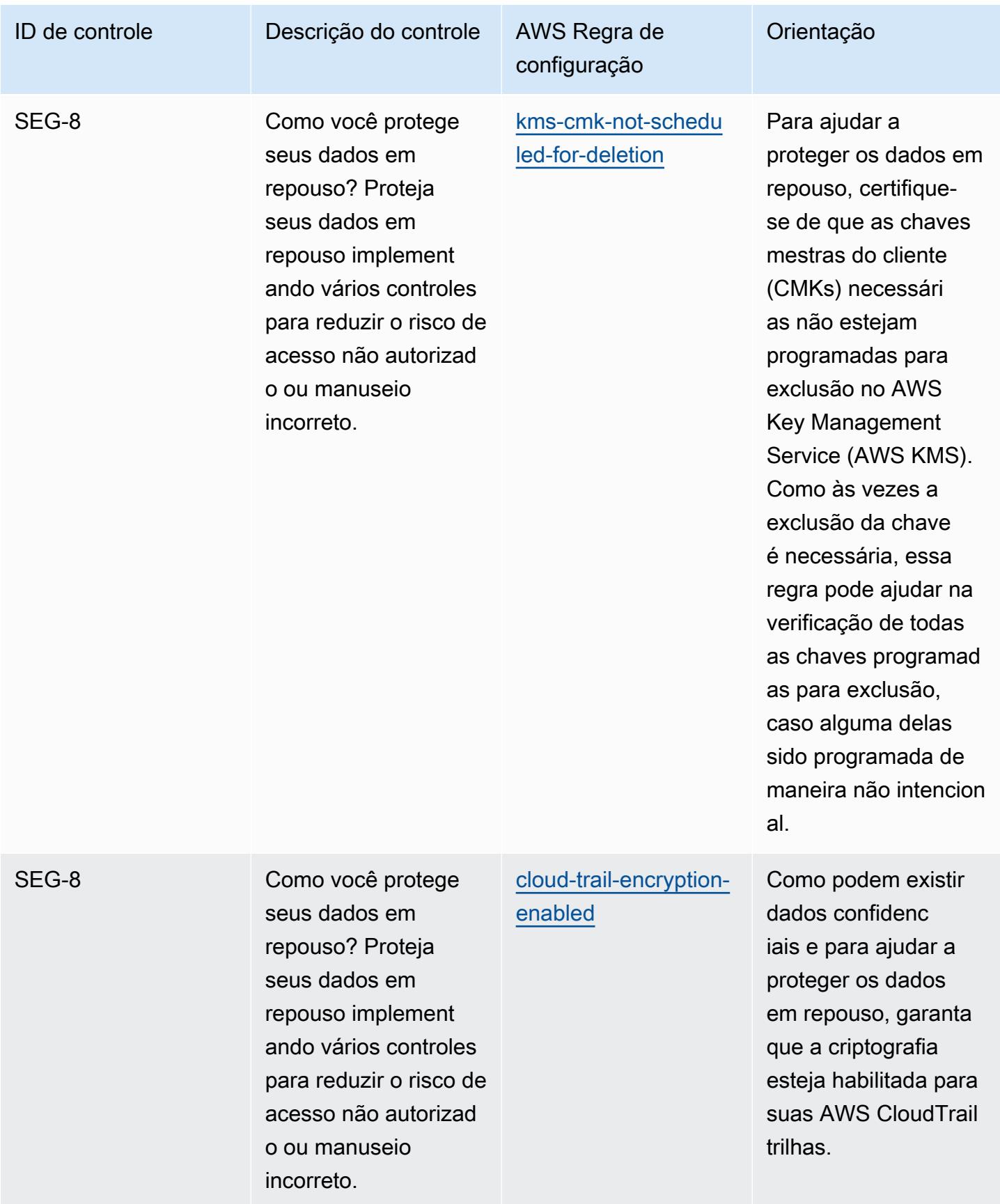

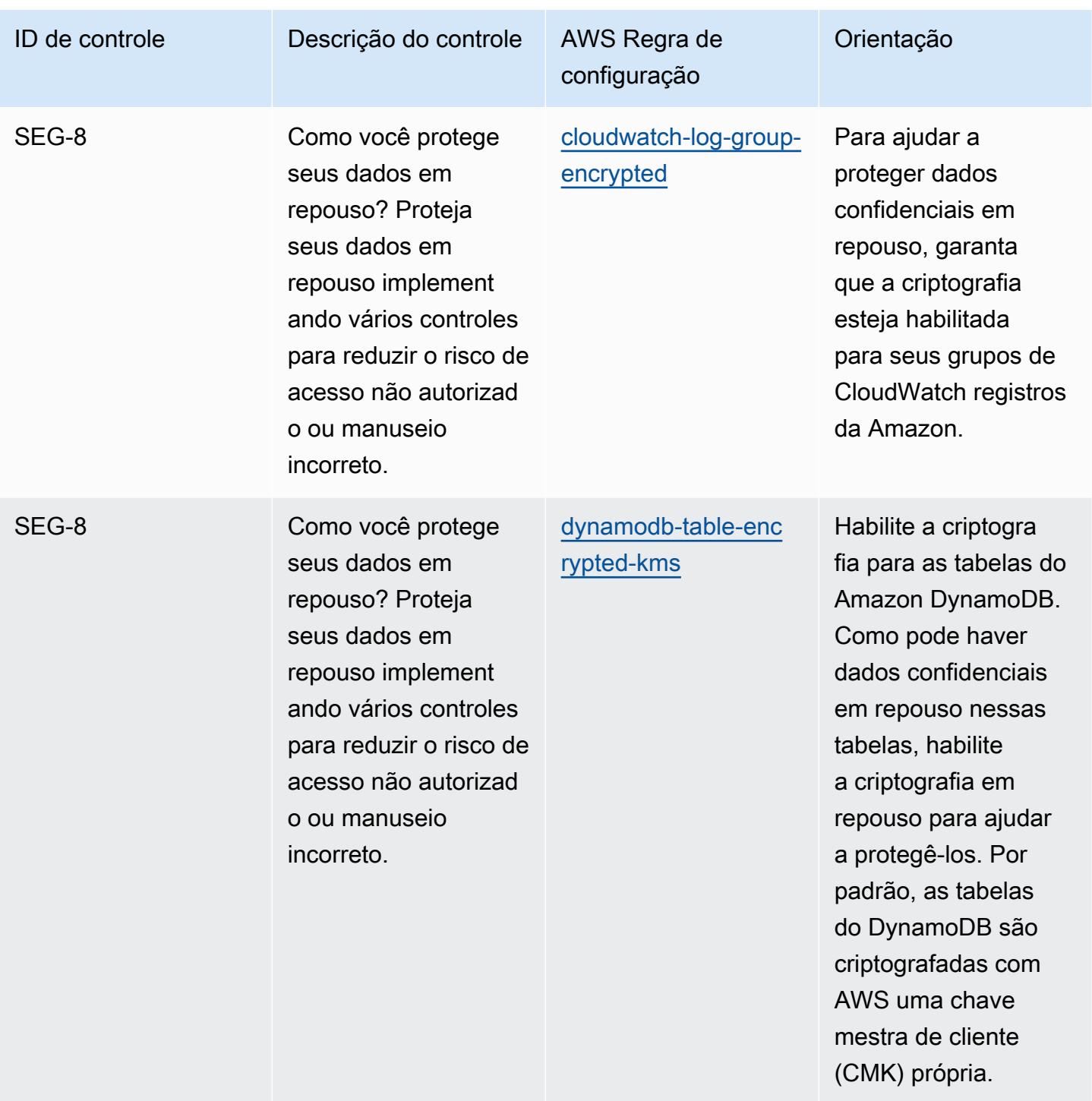

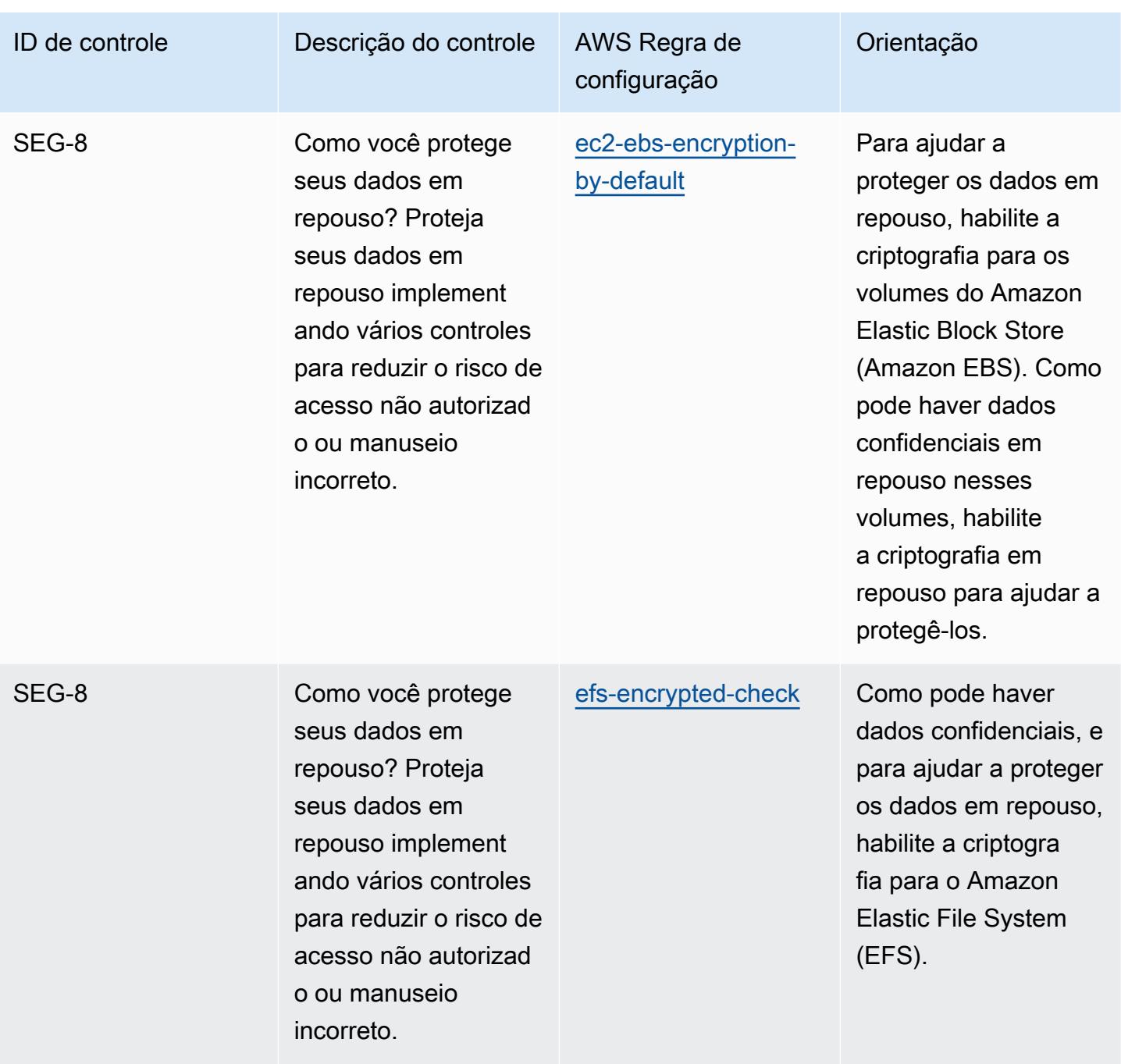

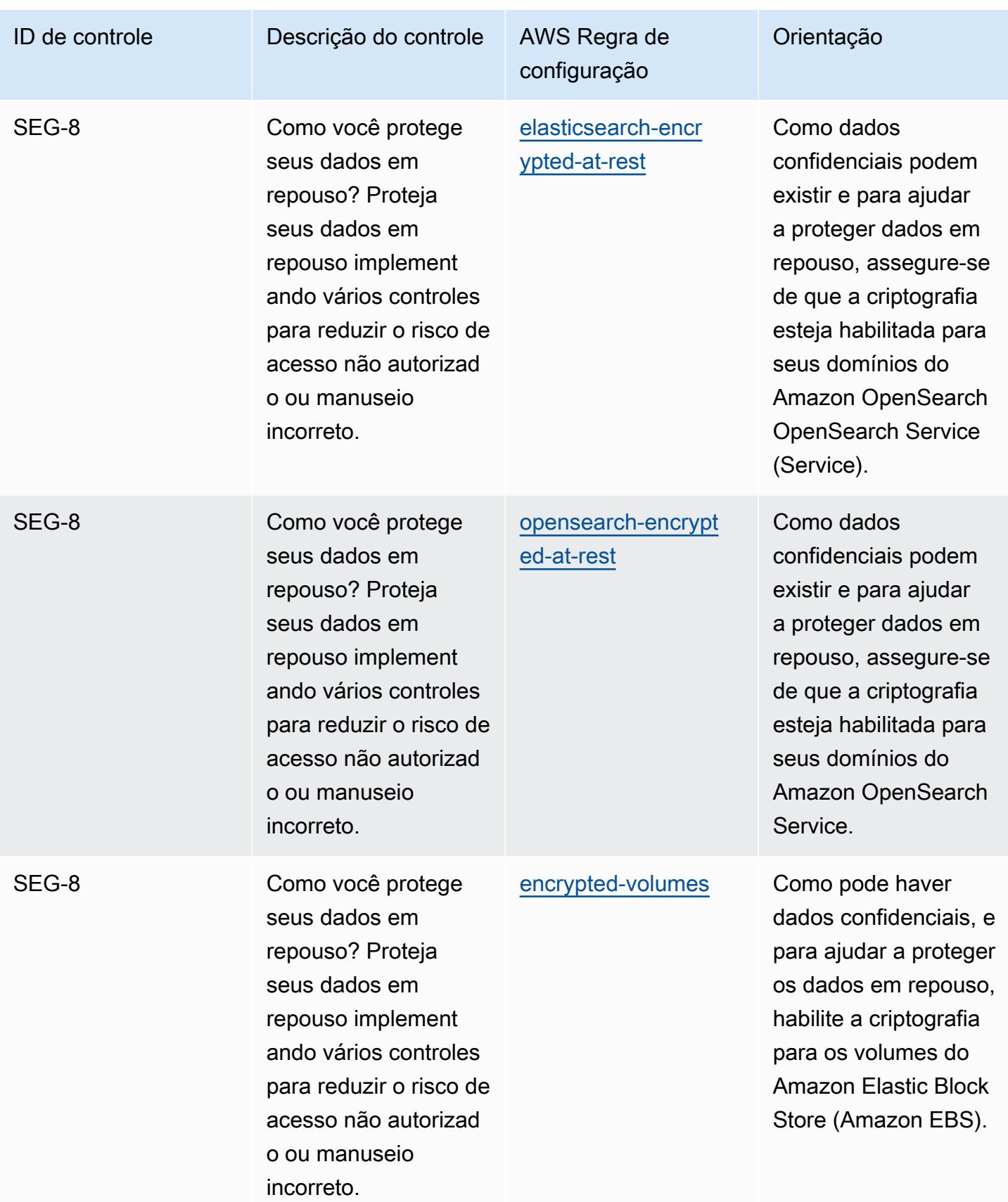

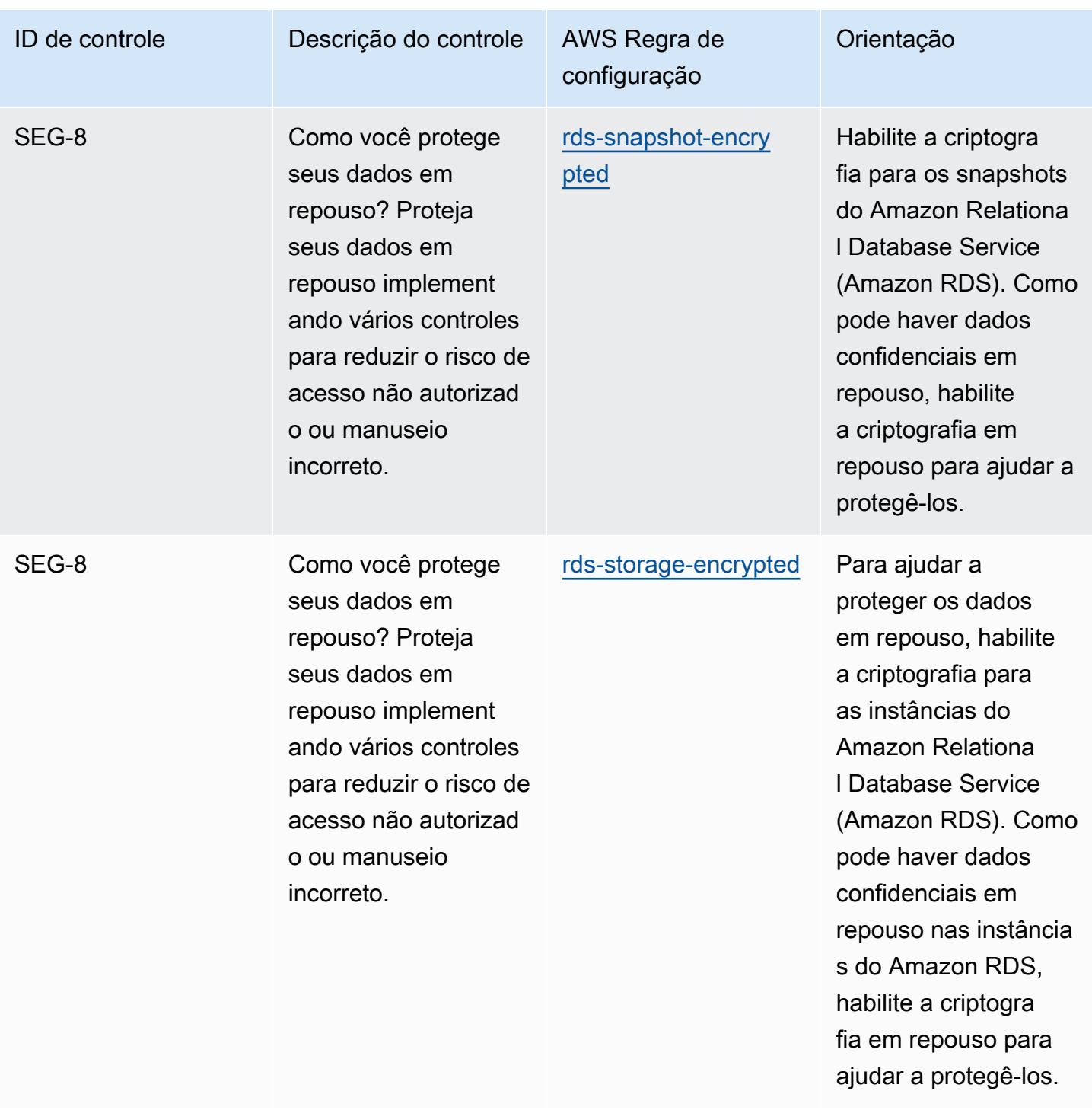

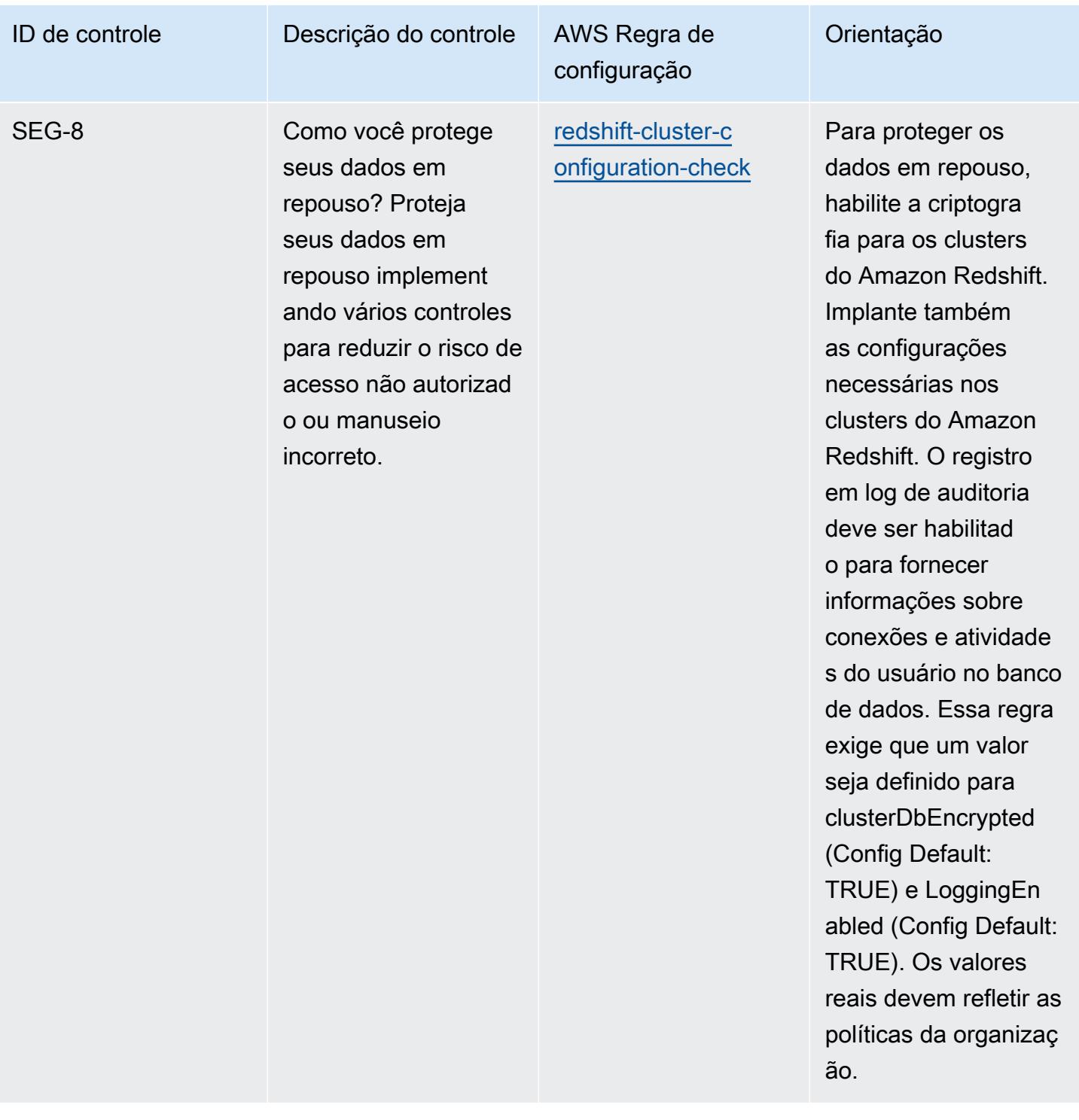

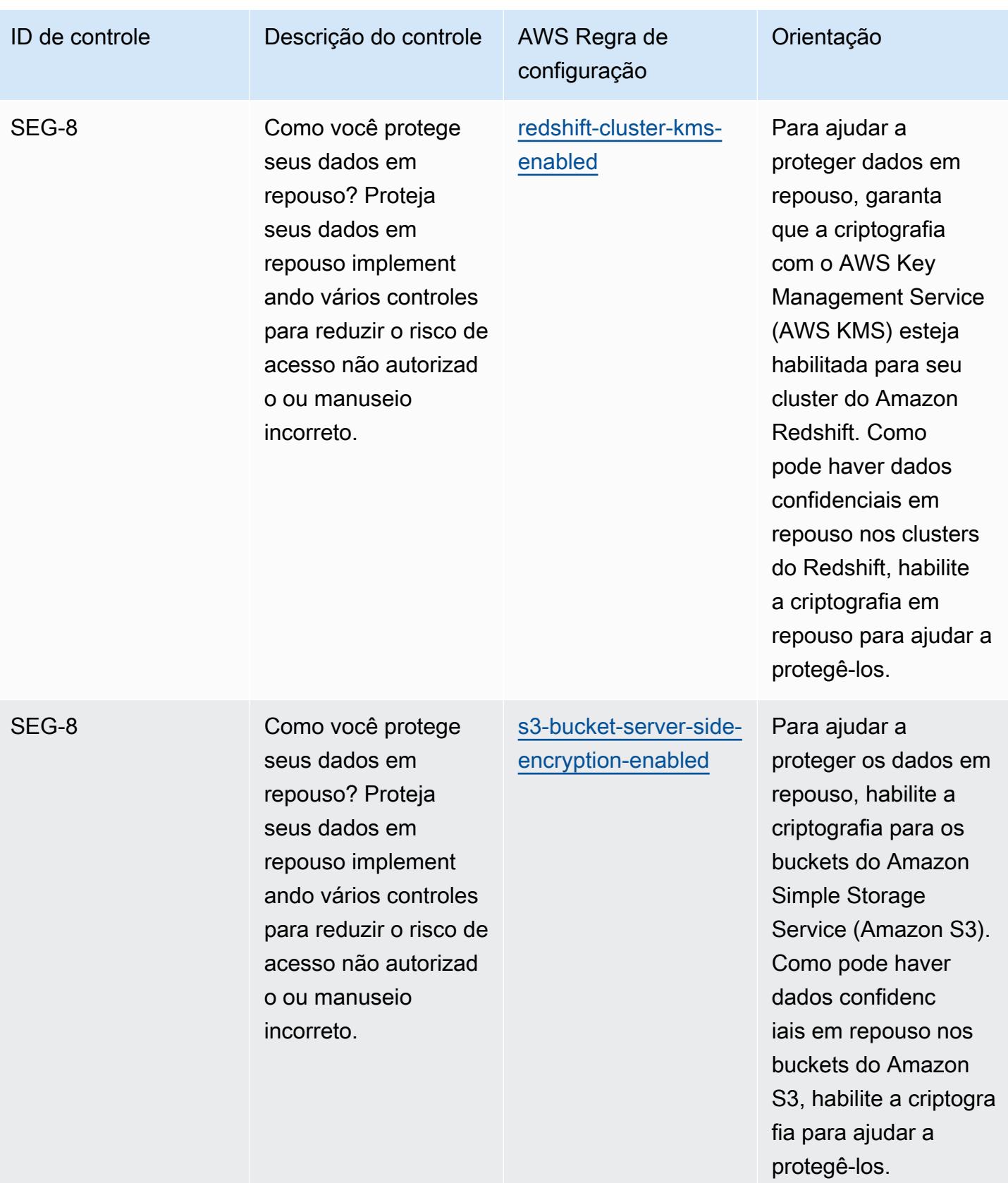

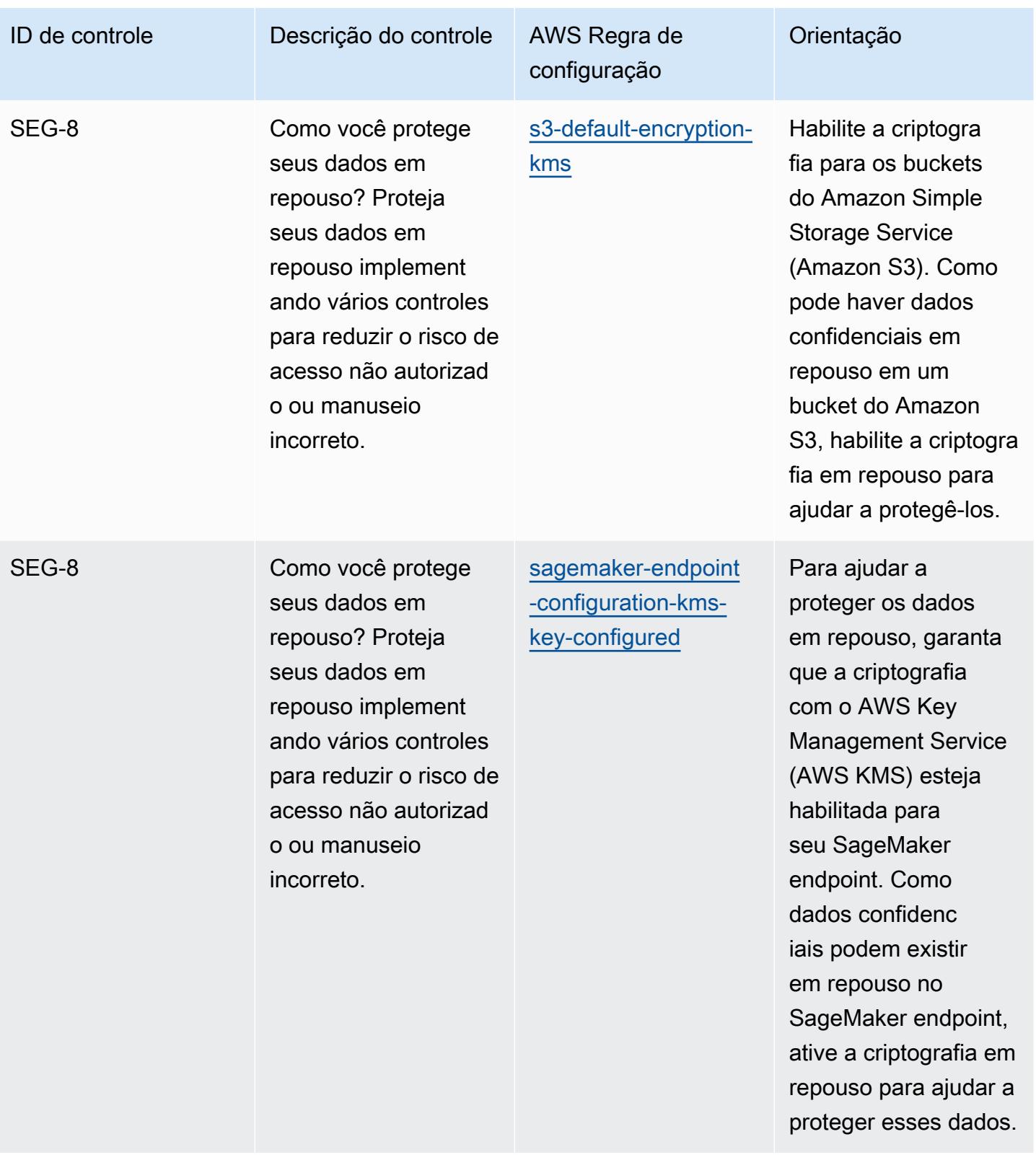

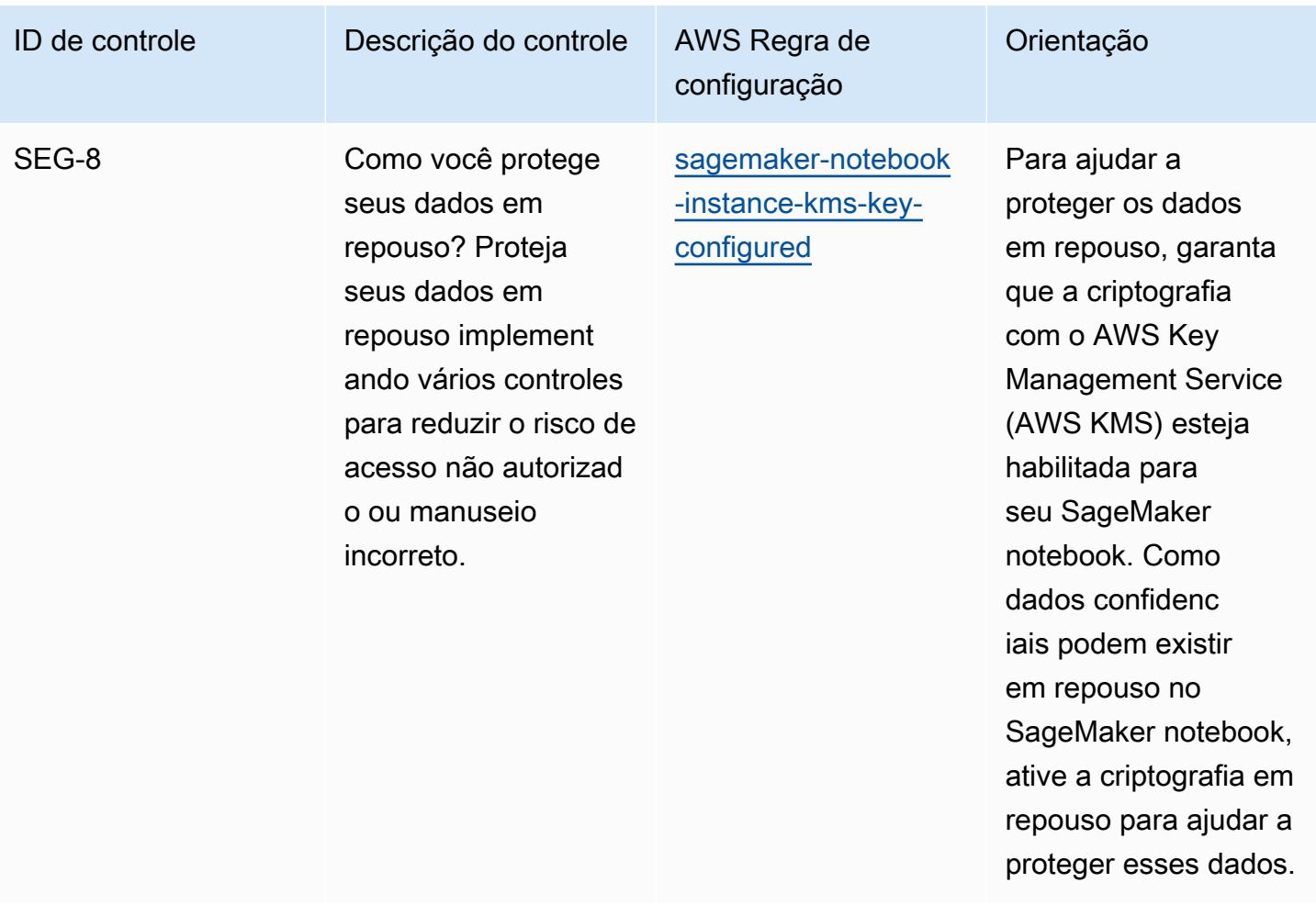

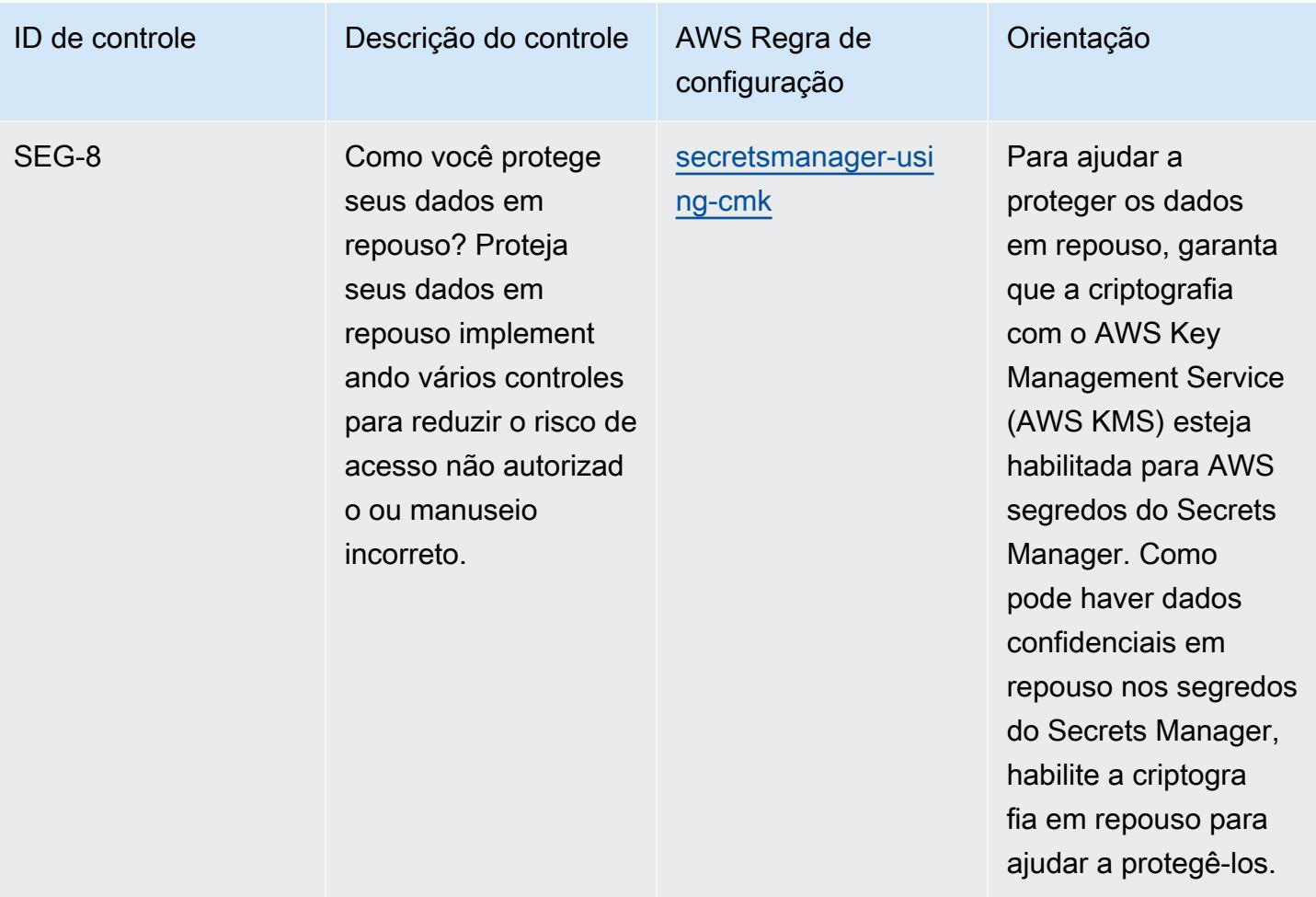

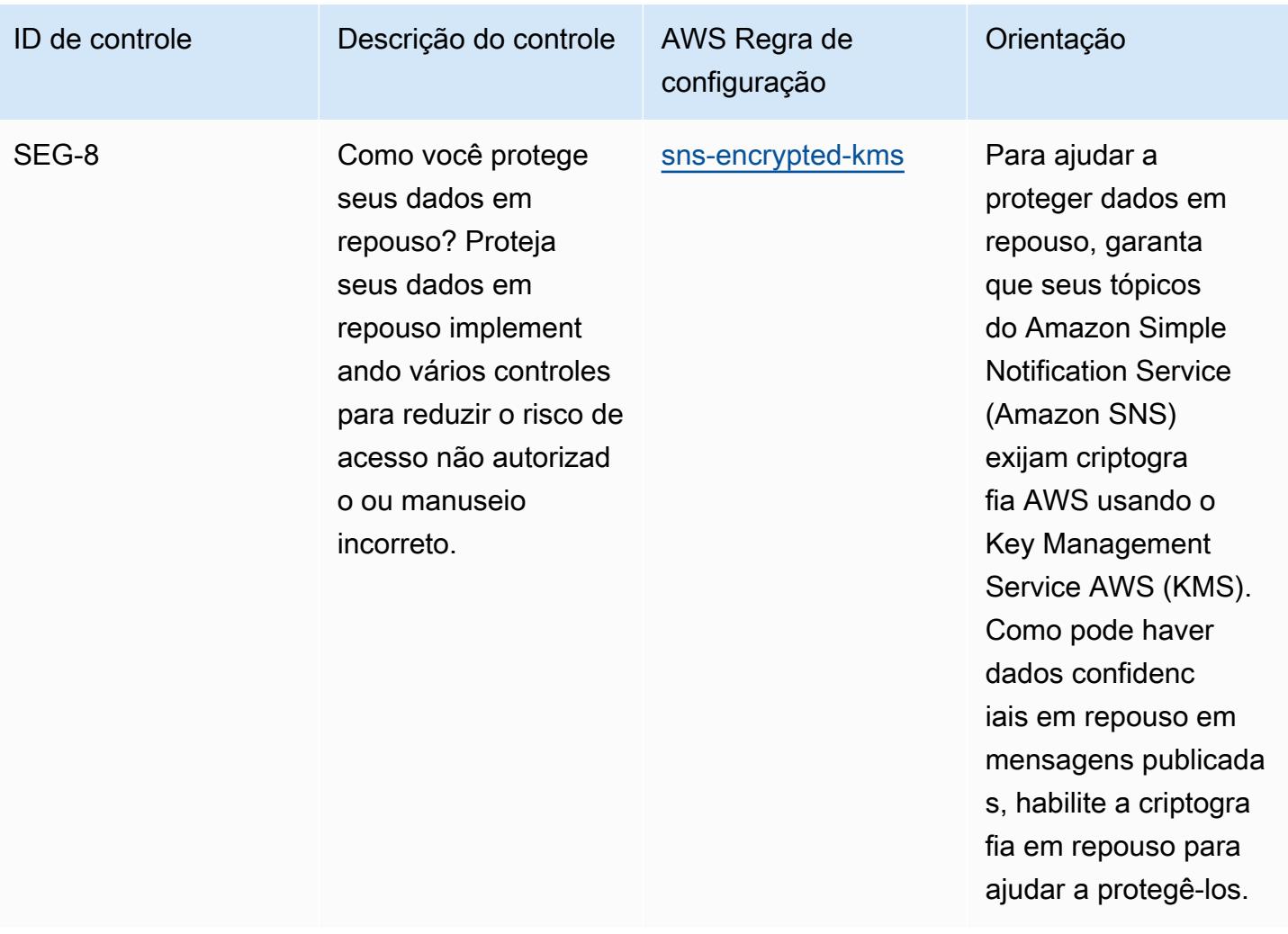

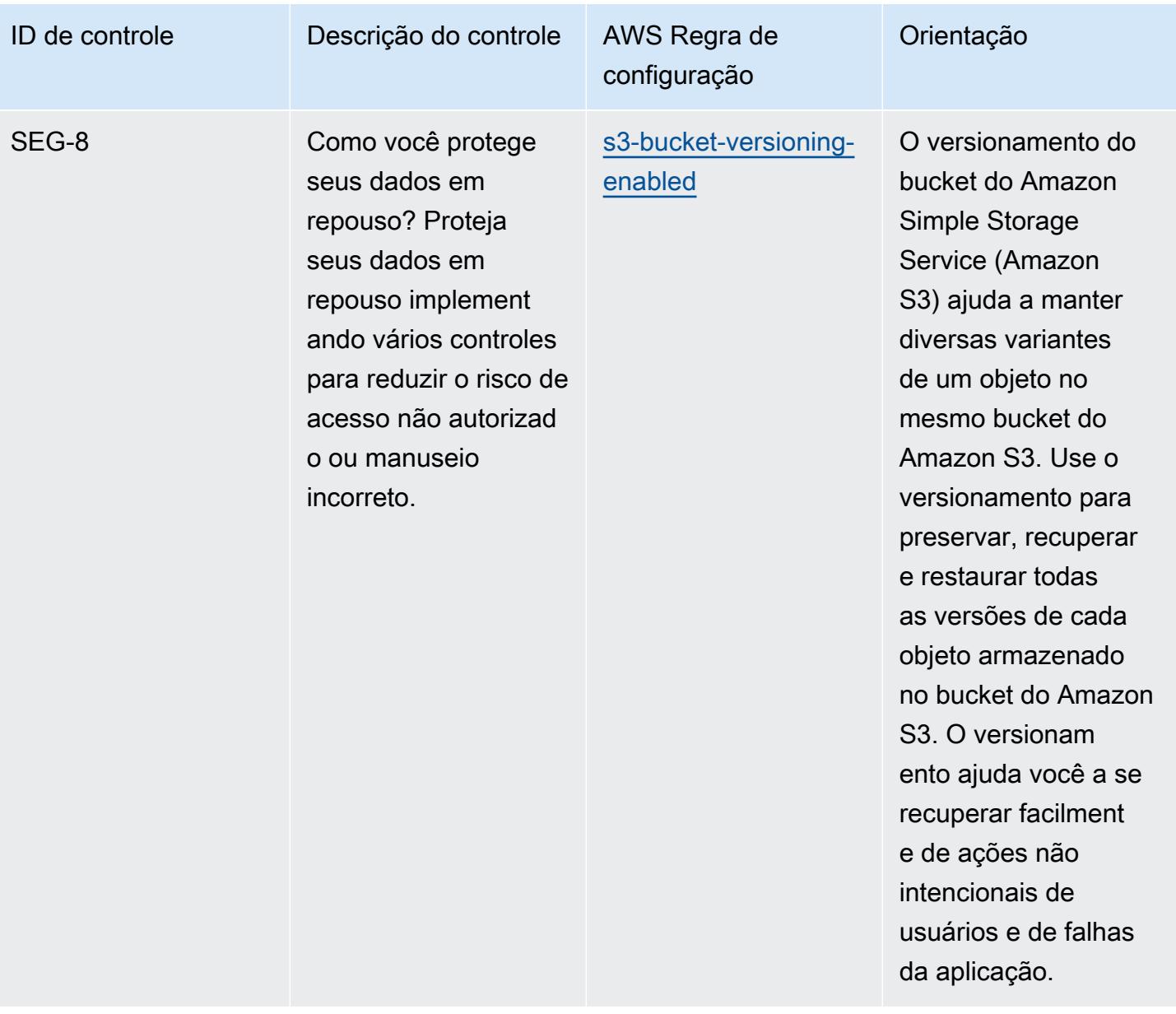

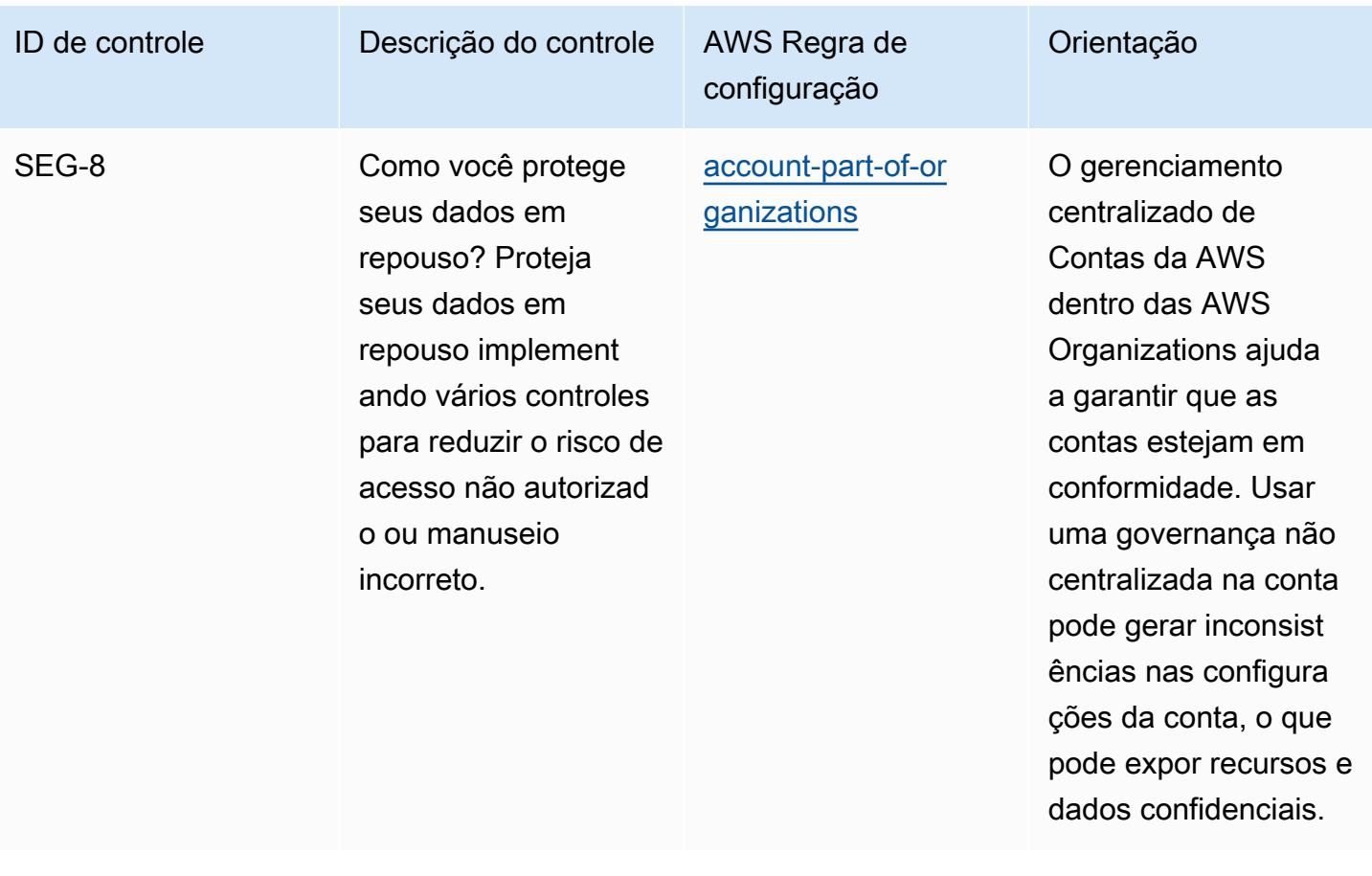

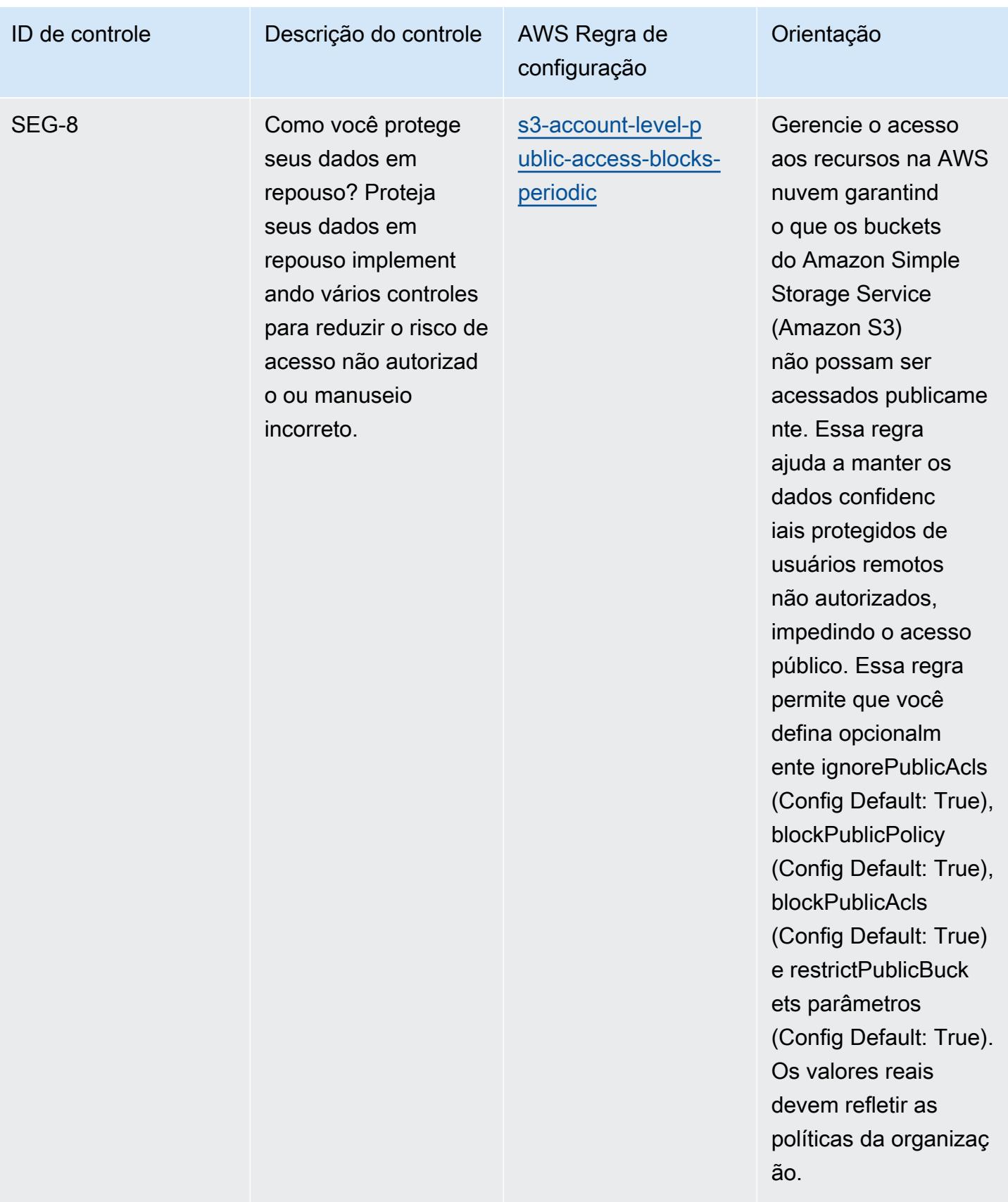

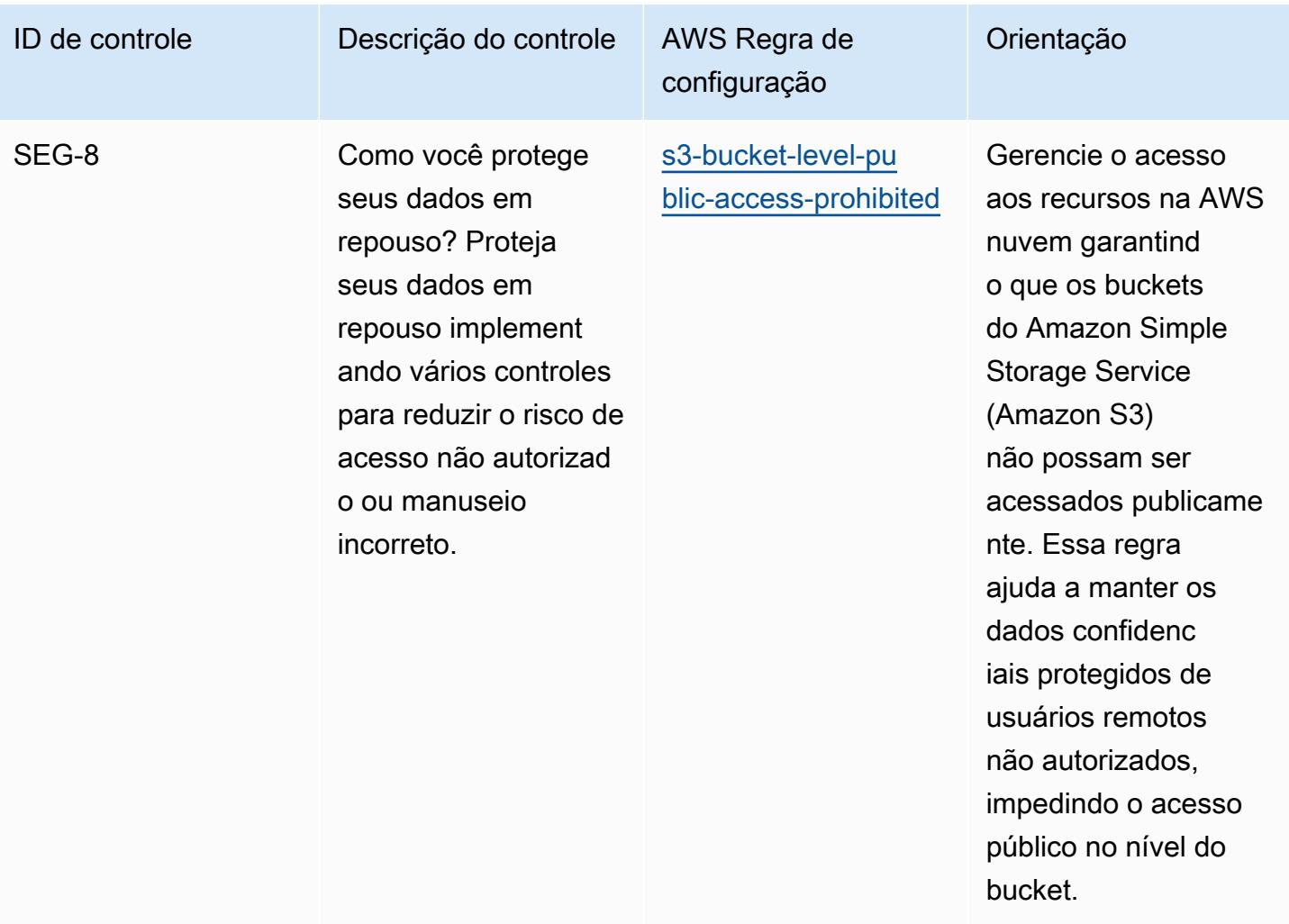

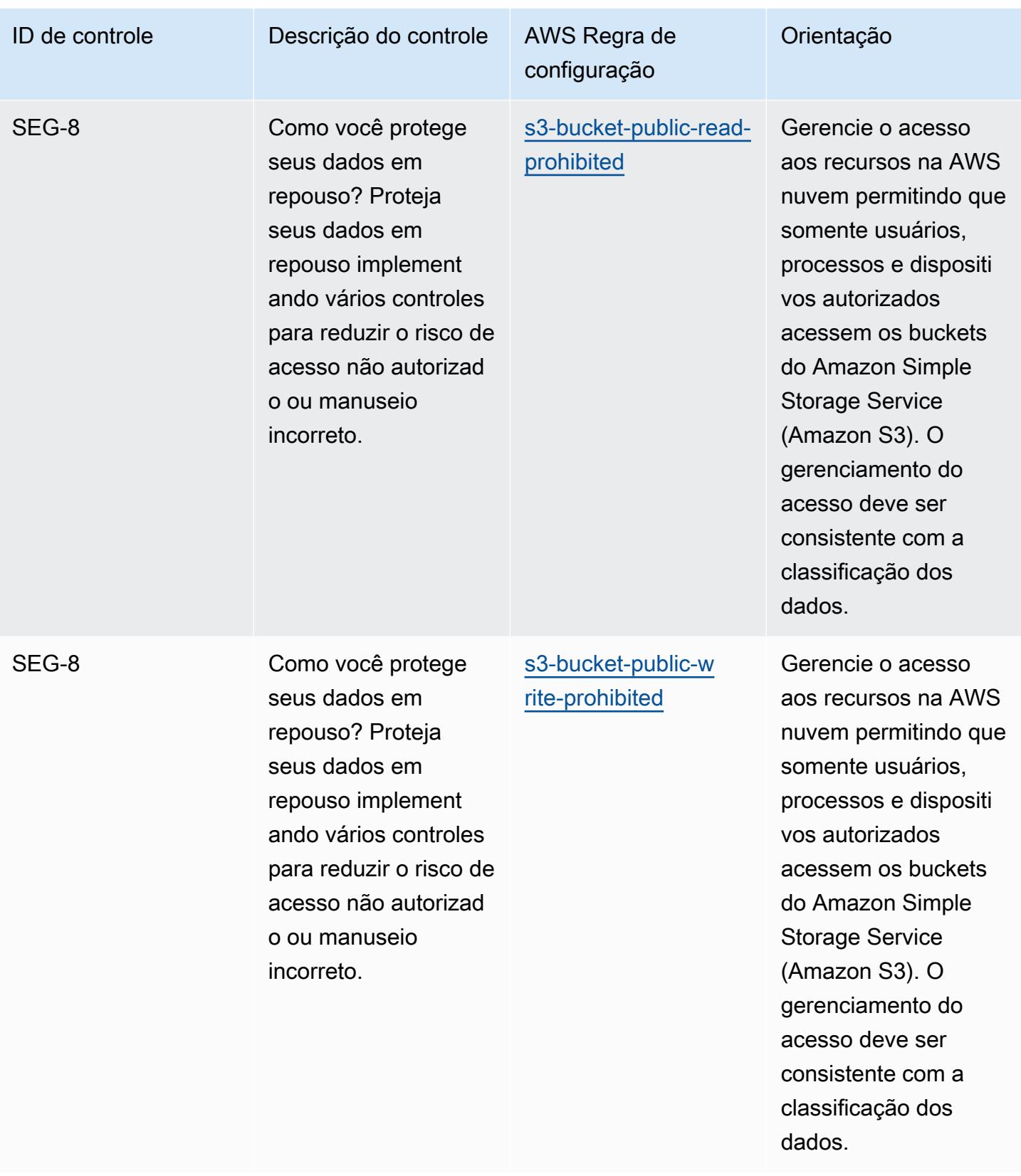

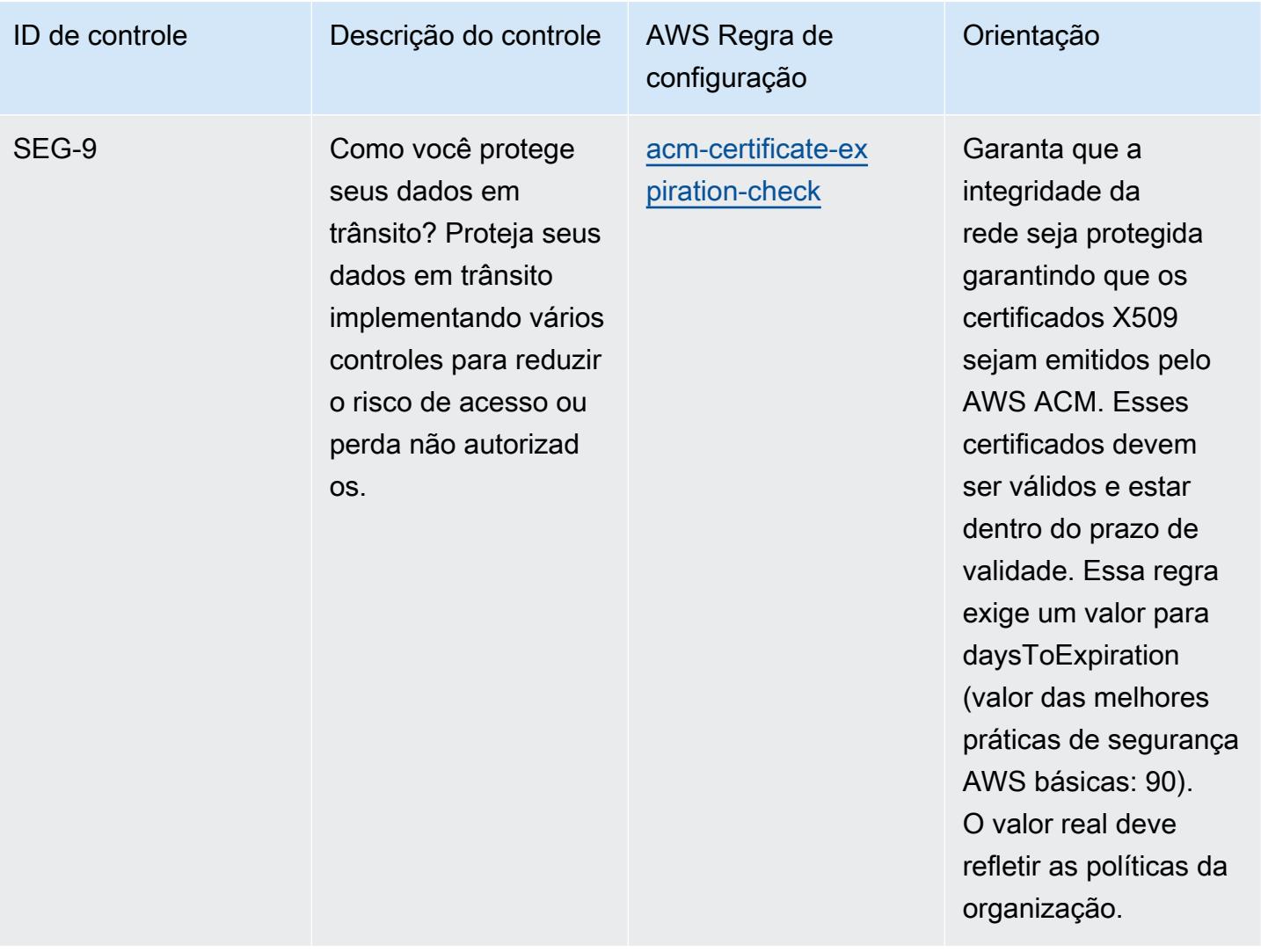

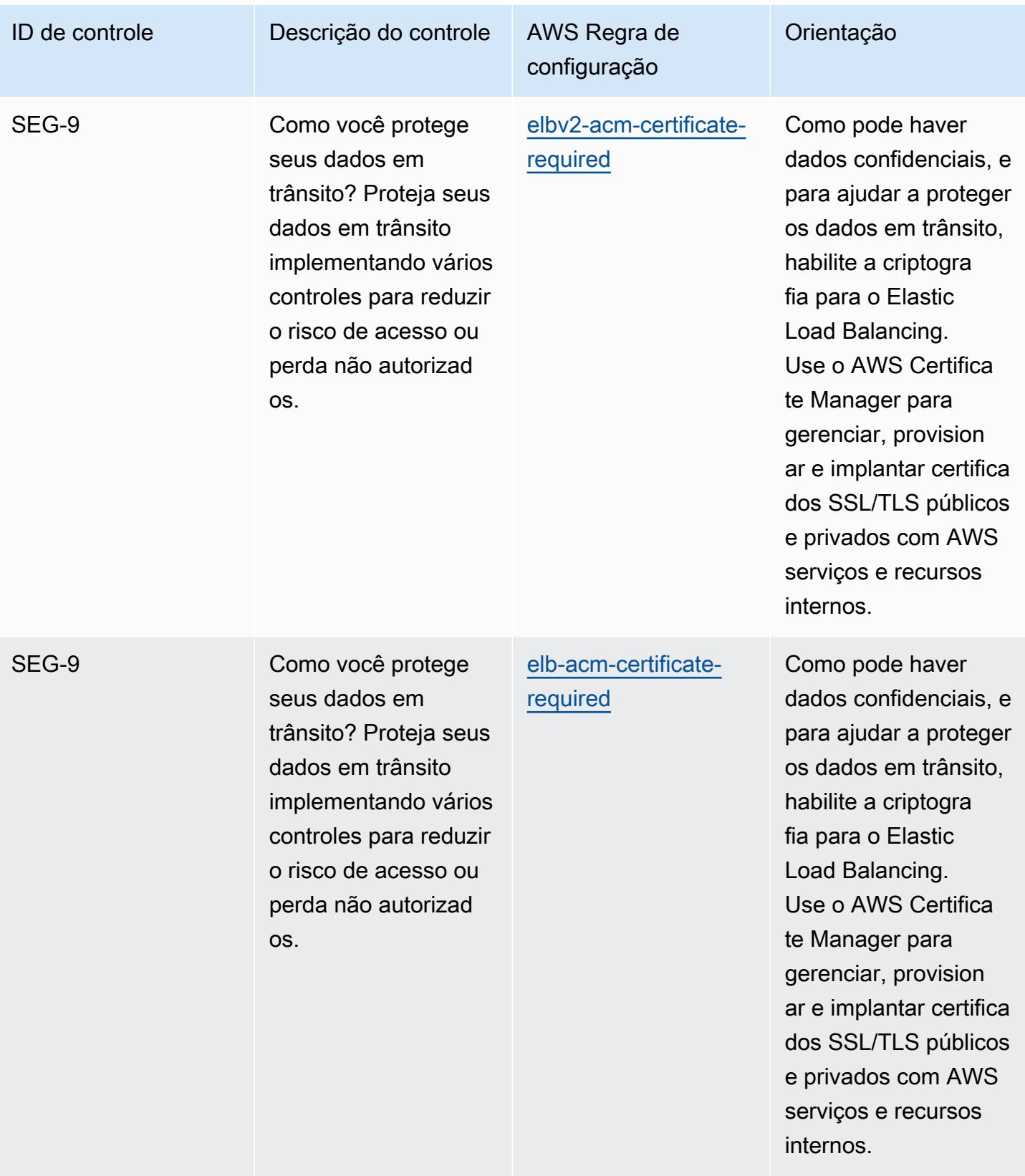

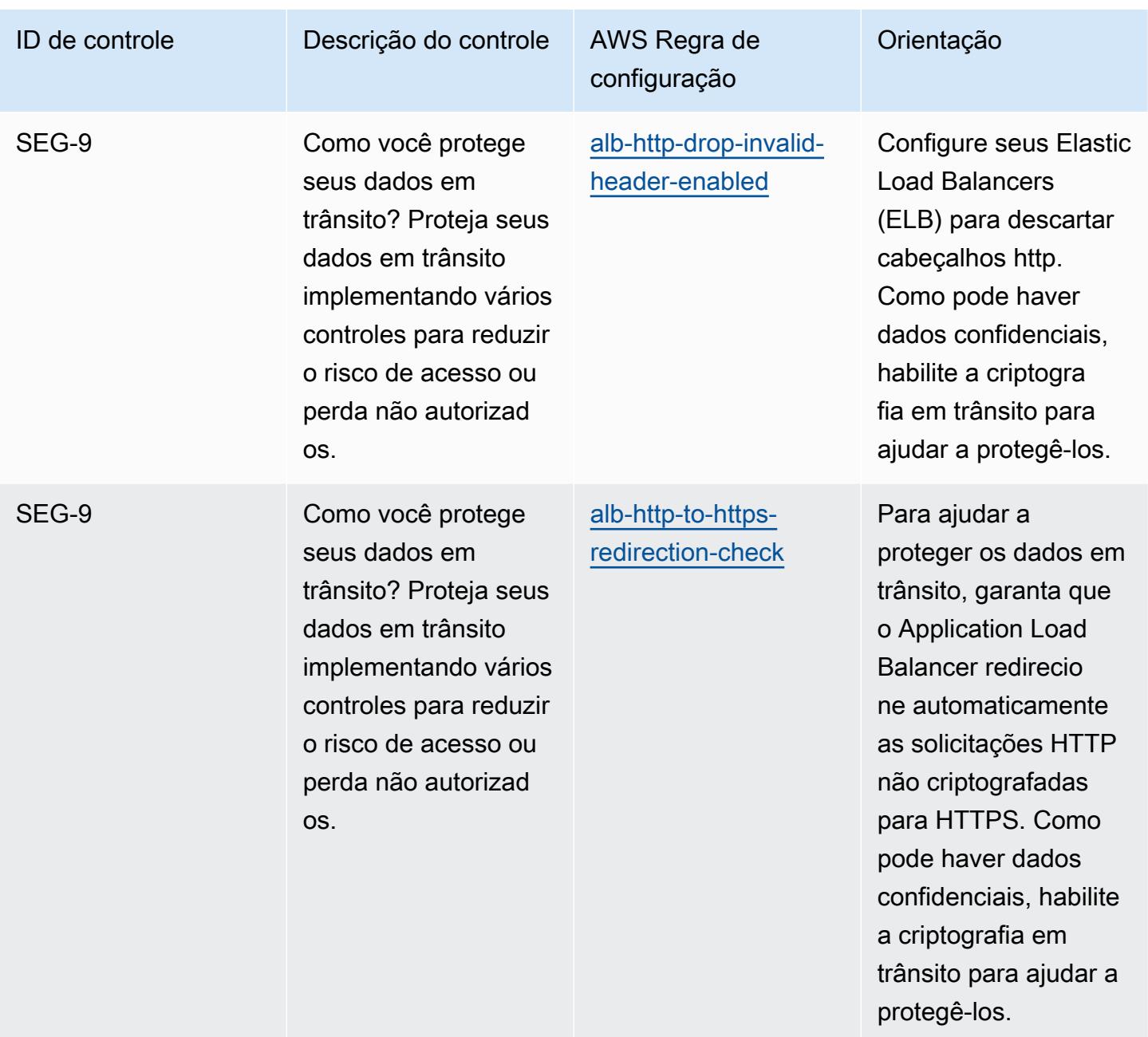

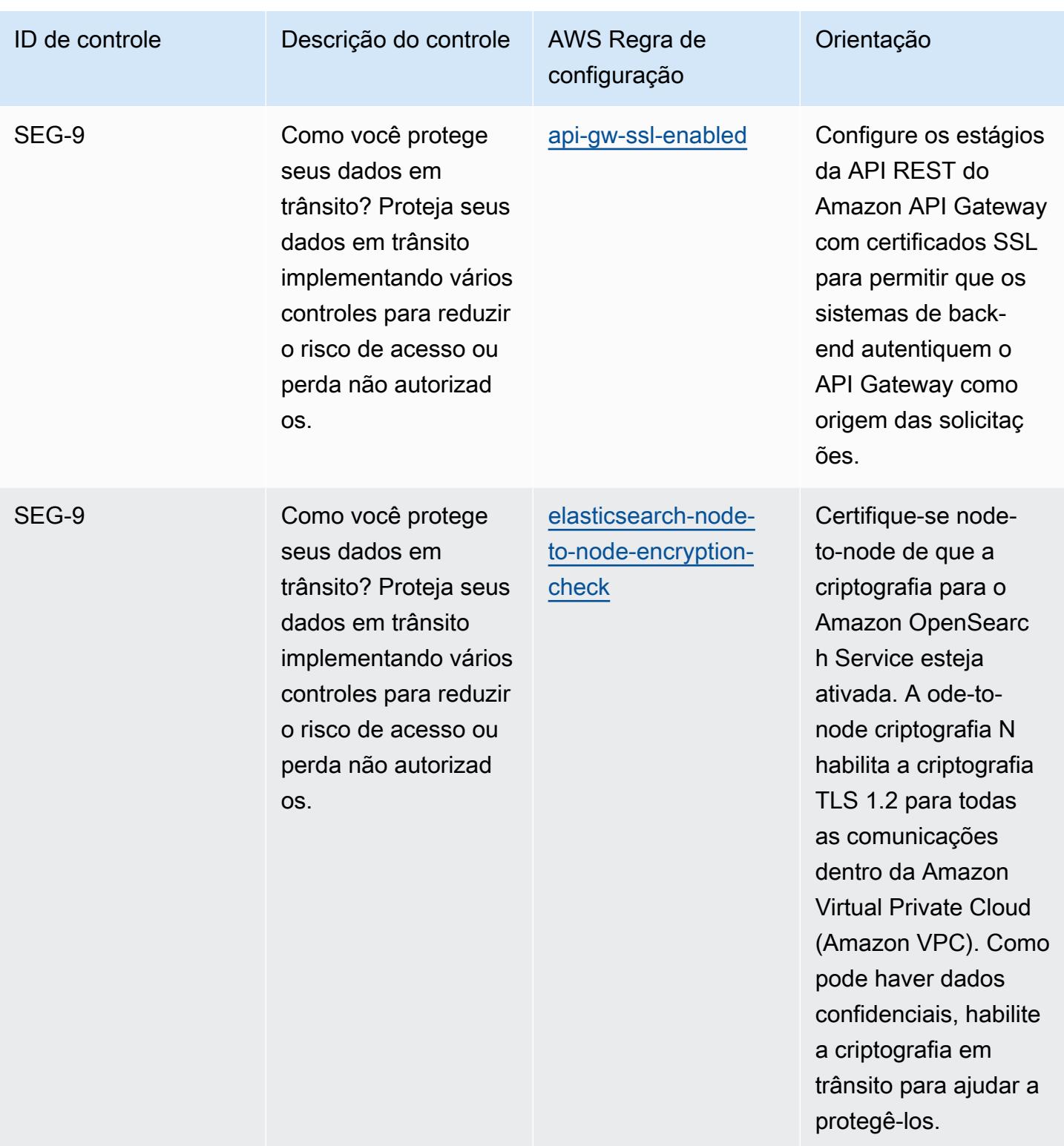

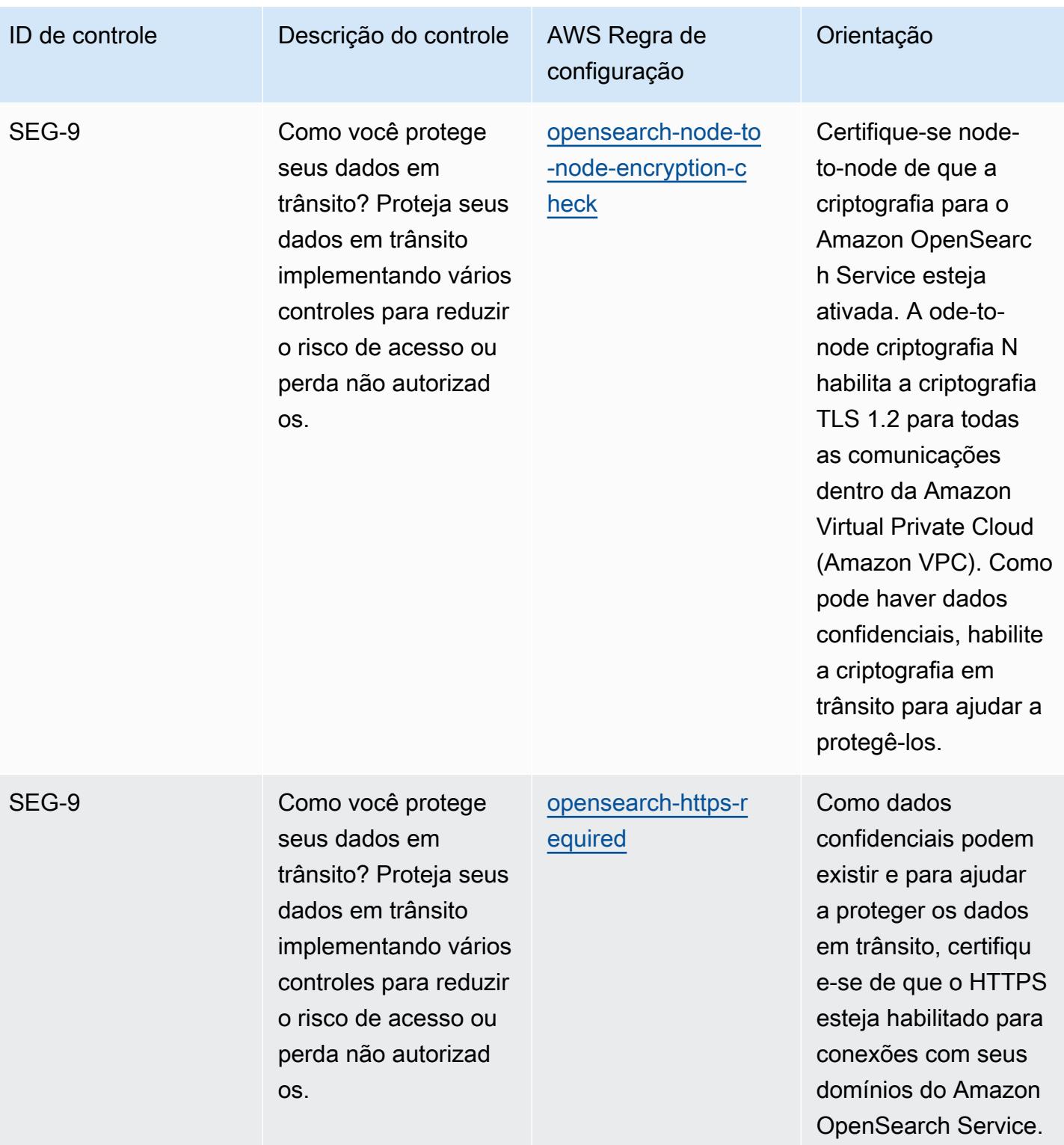

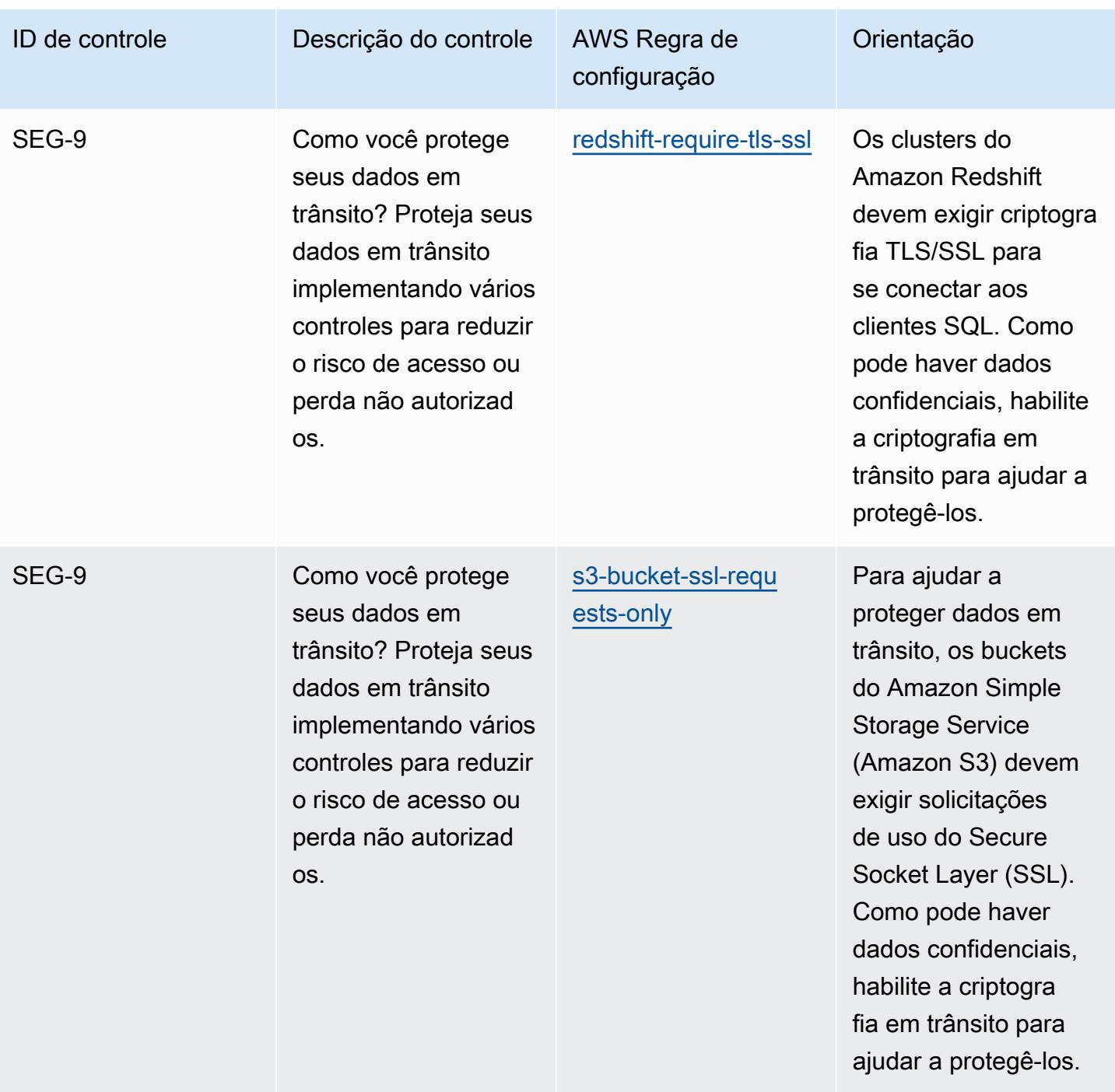

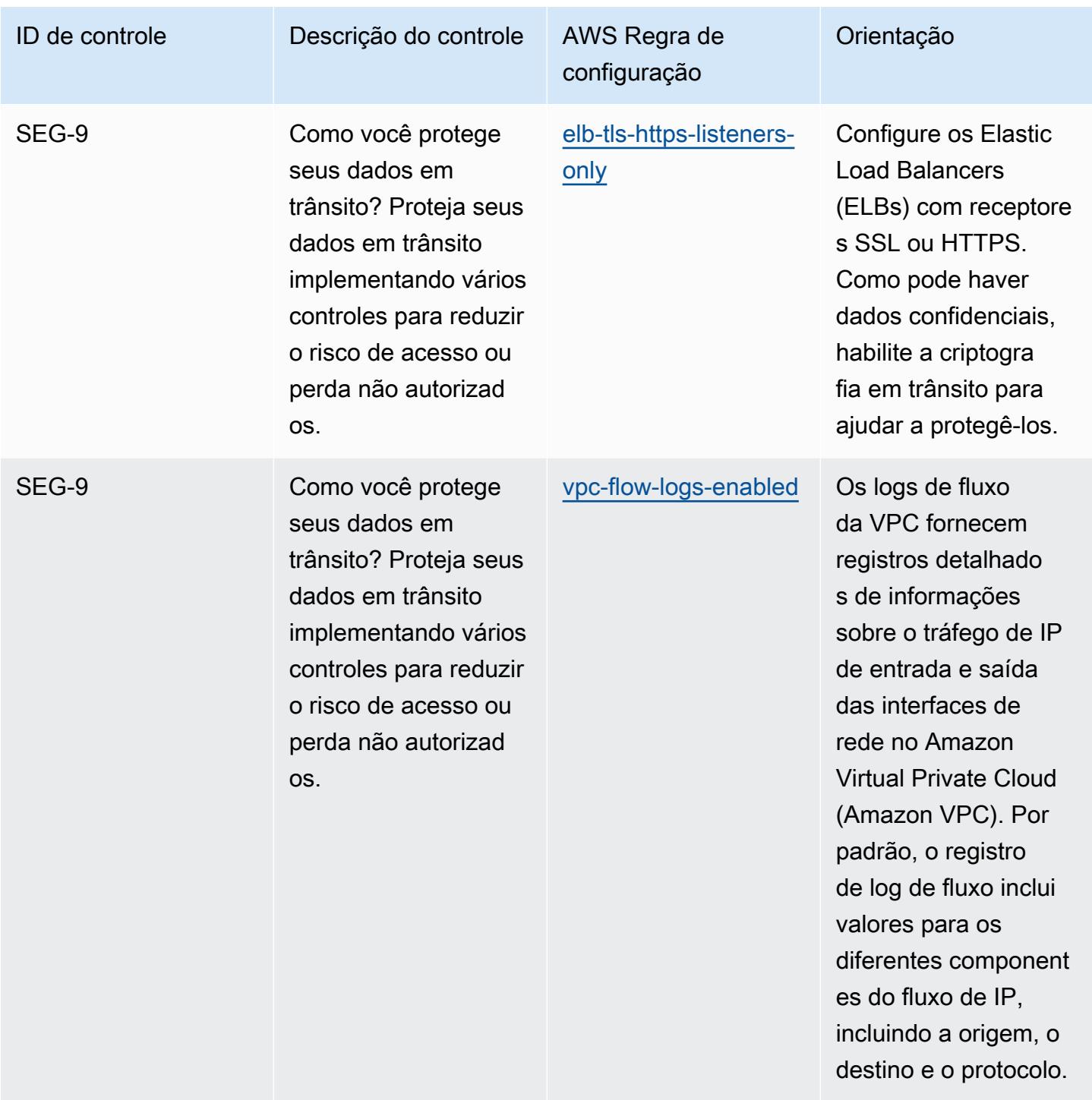

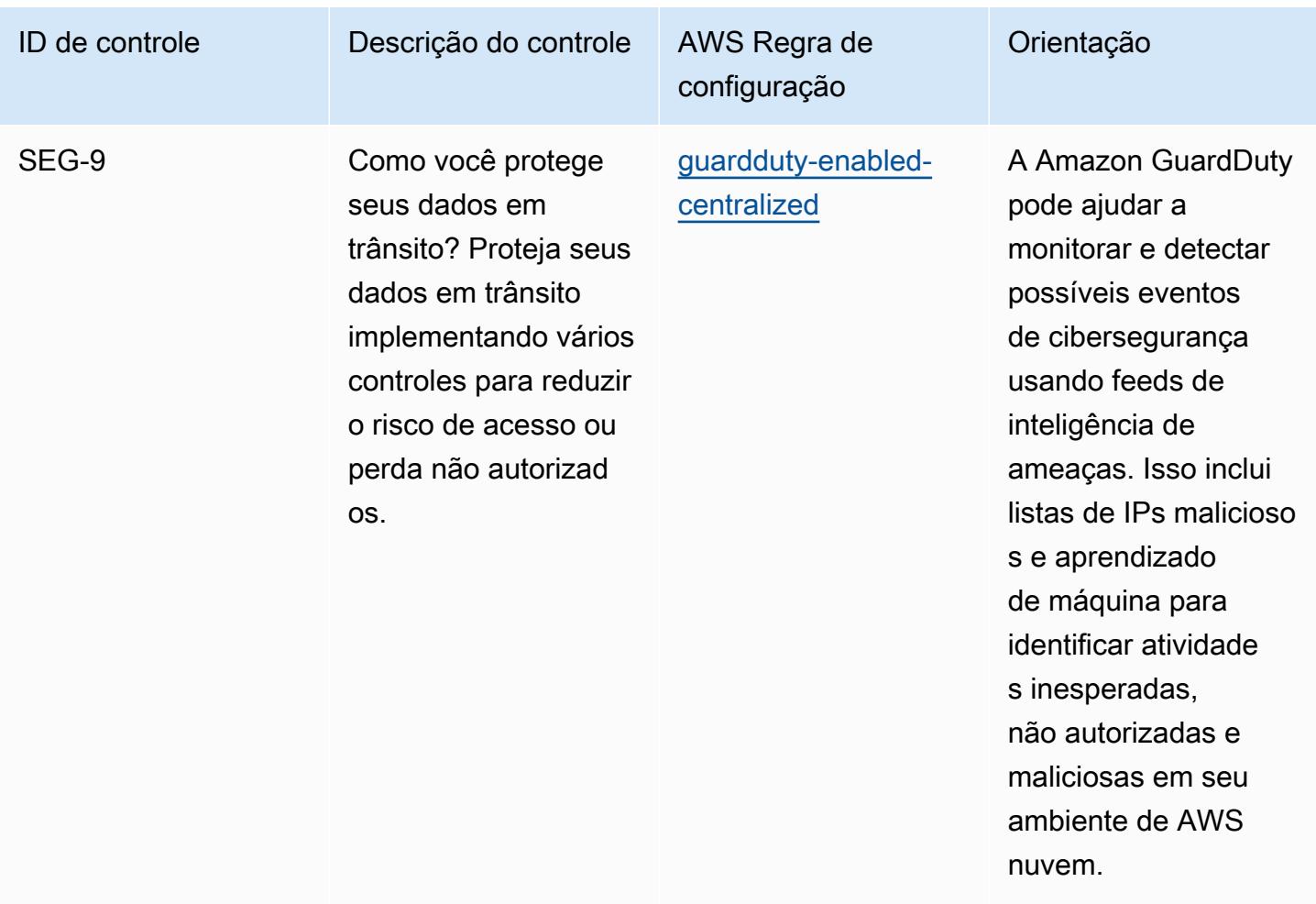

## Modelo

O modelo está disponível em GitHub: [Operational Best Practices for AWS Well-Architected Security](https://github.com/awslabs/aws-config-rules/blob/master/aws-config-conformance-packs/Operational-Best-Practices-for-AWS-Well-Architected-Security-Pillar.yaml) Pillar.

## Práticas recomendadas operacionais para BCP e DR

Esse pacote de conformidade contém AWS Config regras baseadas no BCP e no DR interno. AWS Para obter uma lista de todas as regras gerenciadas suportadas pelo AWS Config, consulte [Lista de](https://docs.aws.amazon.com/config/latest/developerguide/managed-rules-by-aws-config.html)  [regras AWS Config gerenciadas](https://docs.aws.amazon.com/config/latest/developerguide/managed-rules-by-aws-config.html).

Consulte a Parameters seção no modelo a seguir para obter os nomes e as descrições dos parâmetros necessários.

O modelo está disponível em GitHub: [Melhores práticas operacionais para BCP e DR.](https://github.com/awslabs/aws-config-rules/blob/master/aws-config-conformance-packs/Operational-Best-Practices-for-BCP-and-DR.yaml)

## Práticas recomendadas operacionais para o BNM RMit

Os pacotes de conformidade fornecem uma estrutura de conformidade de uso geral projetada para permitir que você crie verificações de governança de segurança, operação ou otimização de custos usando regras e ações de remediação gerenciadas ou personalizadas. AWS Config AWS Config Os pacotes de conformidade, como os modelos de amostra, não foram projetados para garantir totalmente a conformidade com um padrão específico de governança ou conformidade. Você é responsável por avaliar se o seu uso dos serviços atende aos requisitos legais e regulamentares aplicáveis.

A seguir, é apresentado um exemplo de mapeamento entre o Risk Management in Technology (RMiT) do Bank Negara Malaysia (BNM) e as regras gerenciadas AWS do Config. Cada regra do Config se aplica a um AWS recurso específico e está relacionada a um ou mais controles BNM RMit. Um controle do CJIS pode estar relacionado a várias regras do Config. Consulte a tabela abaixo para conferir mais detalhes e orientações relacionados a esses mapeamentos.

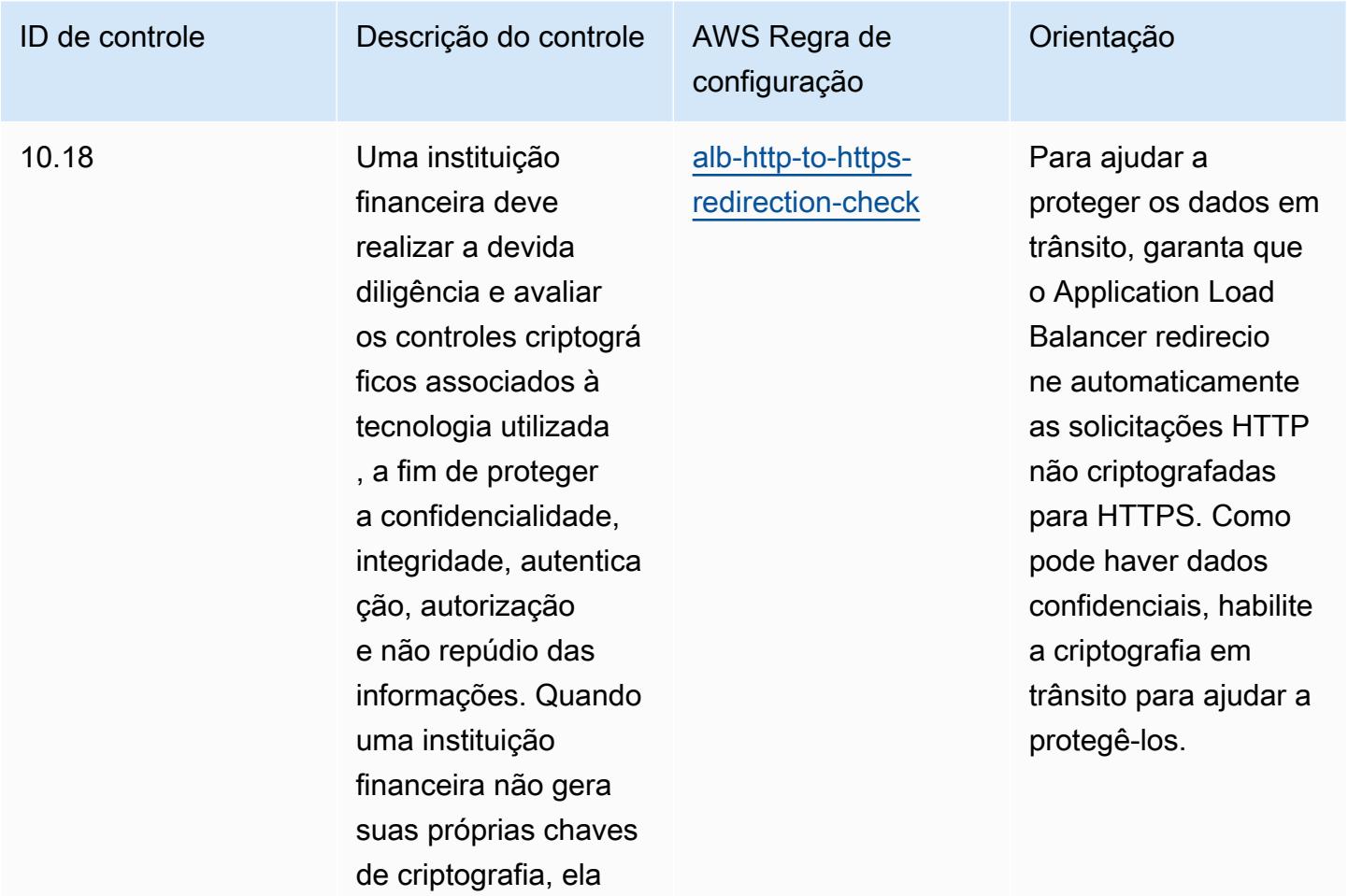

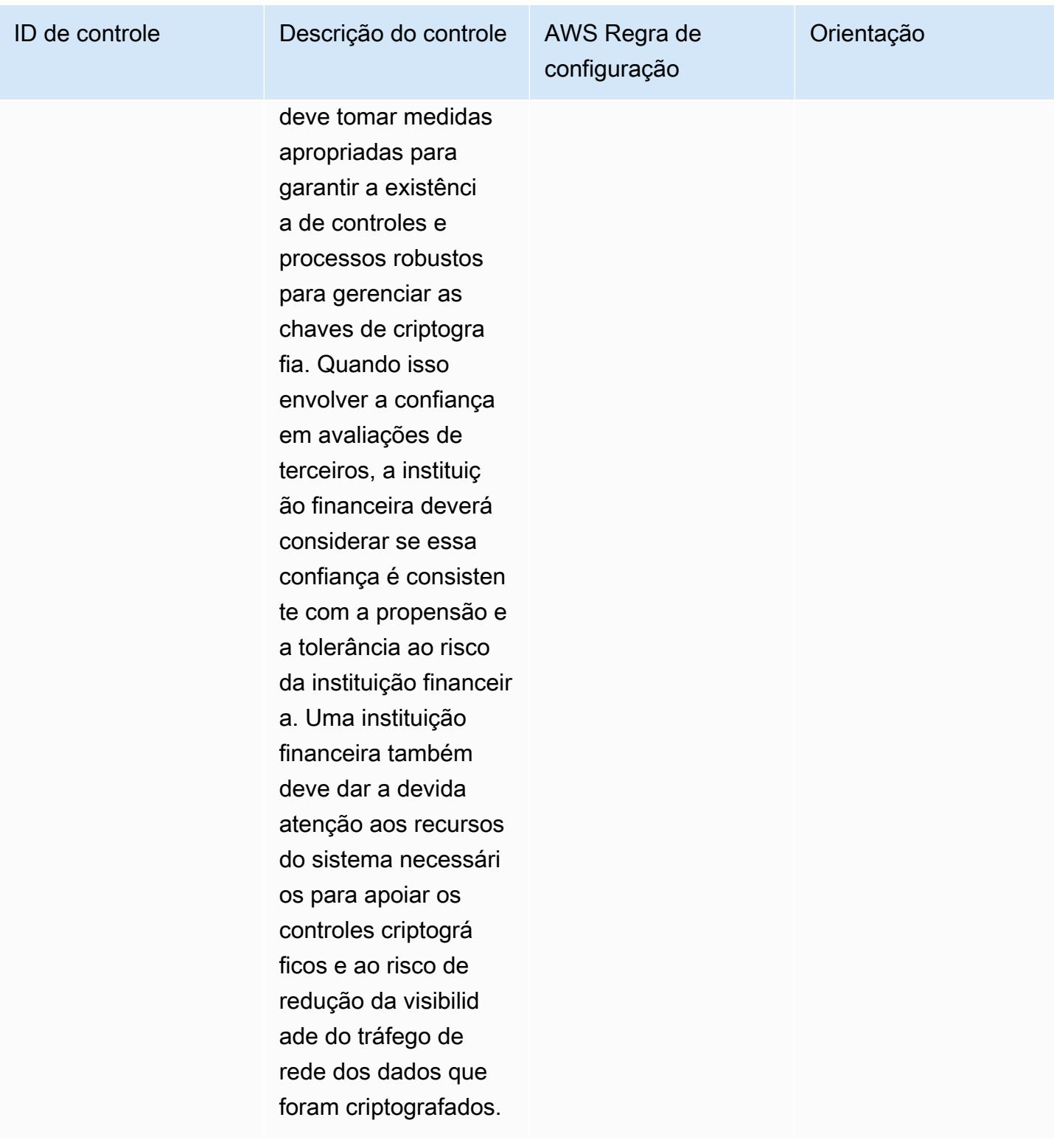

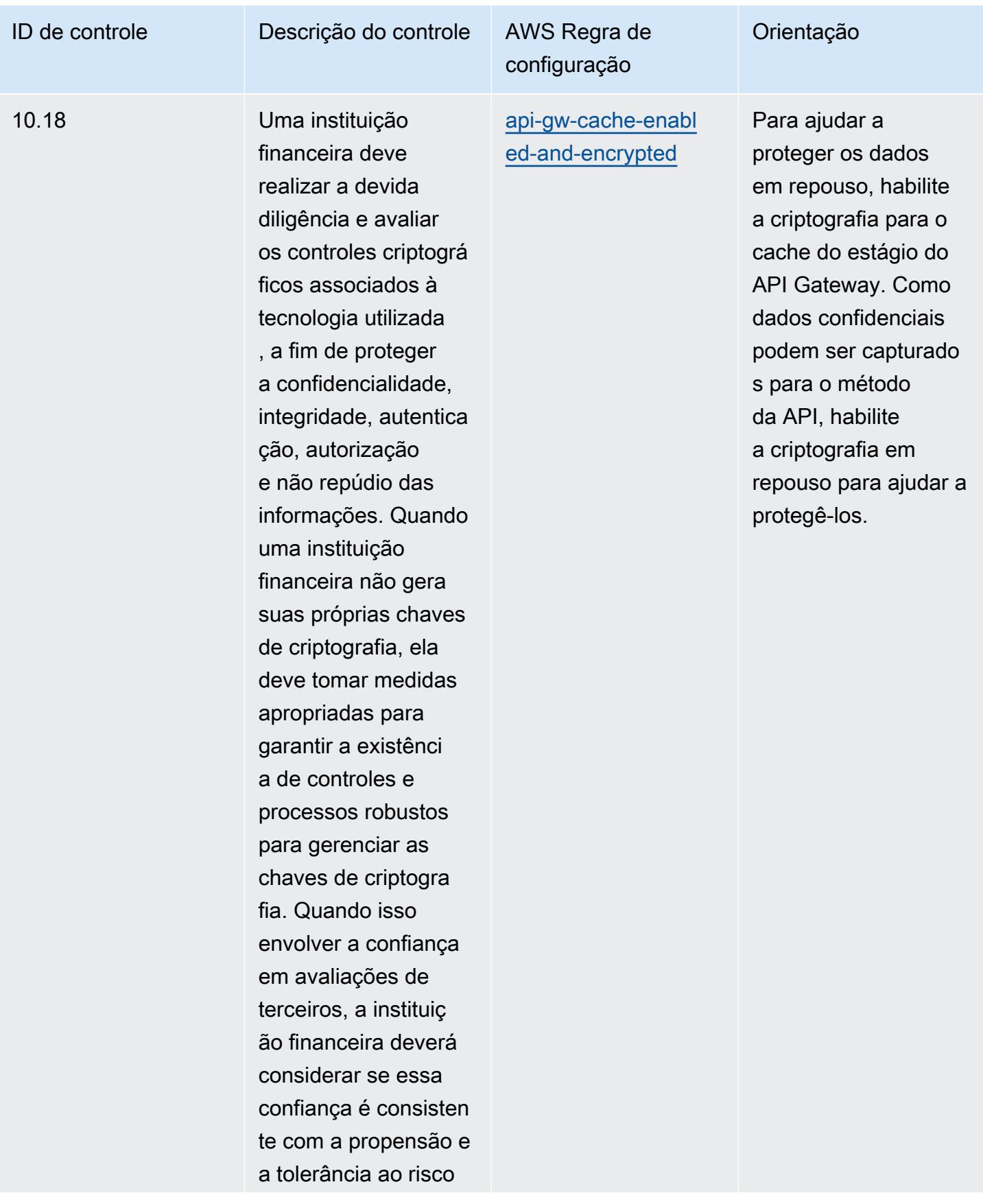

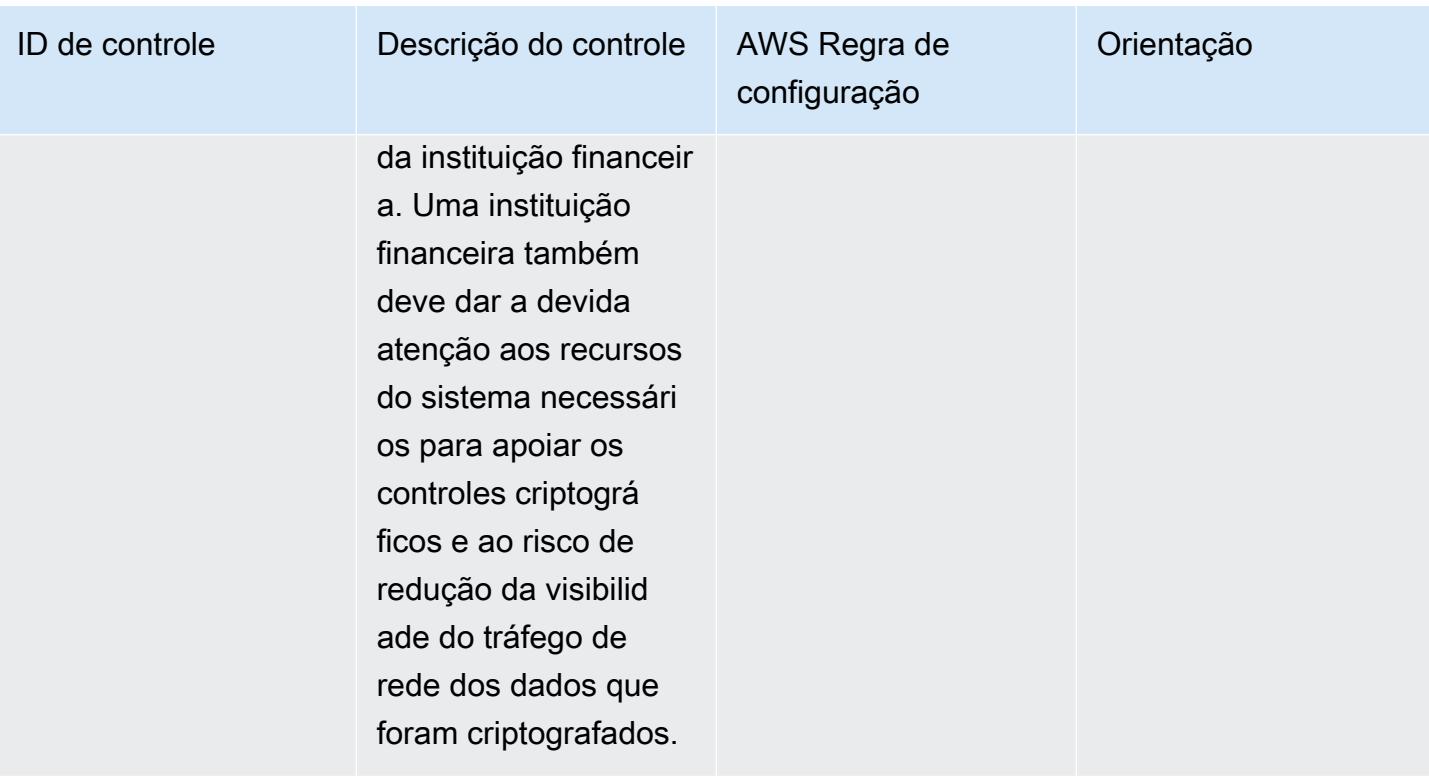

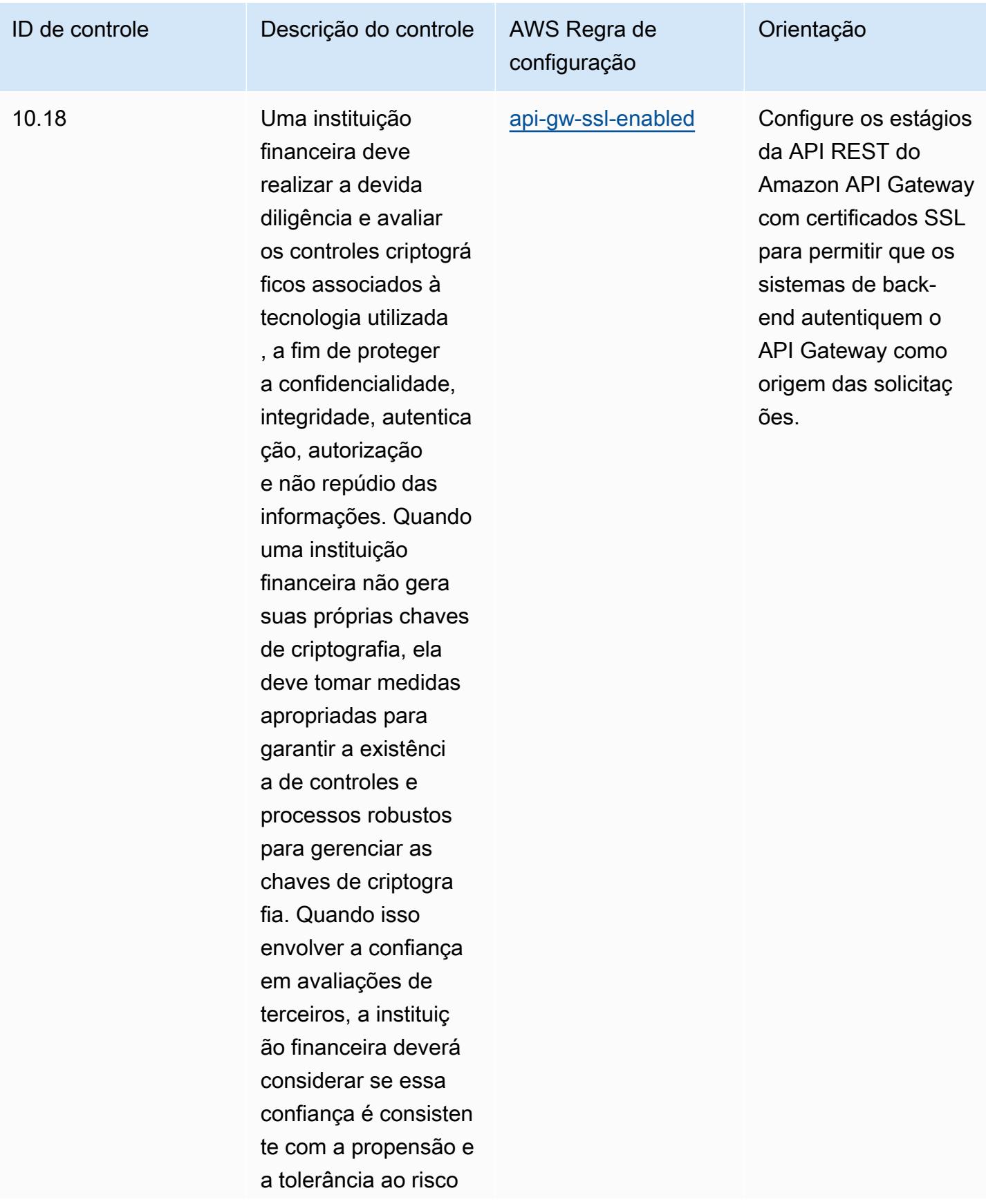

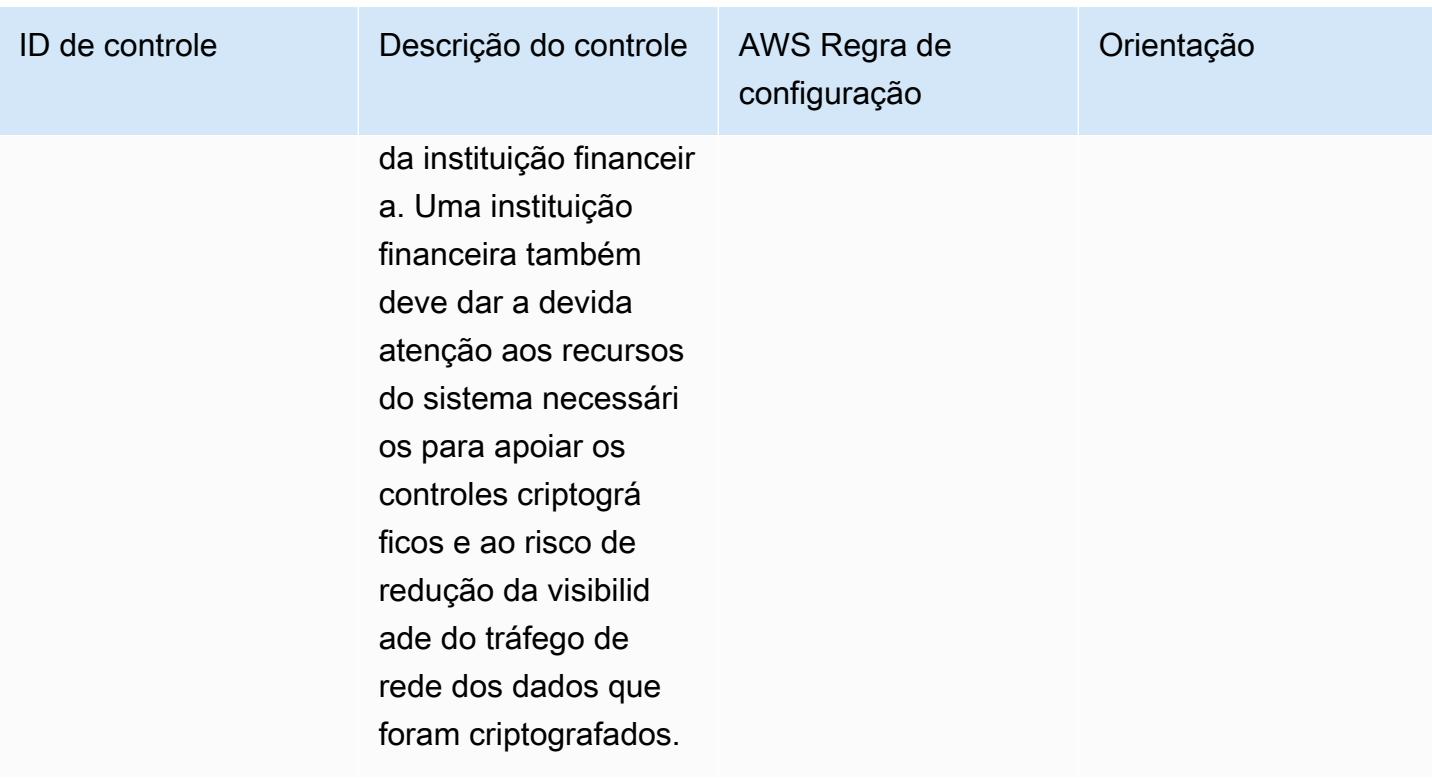

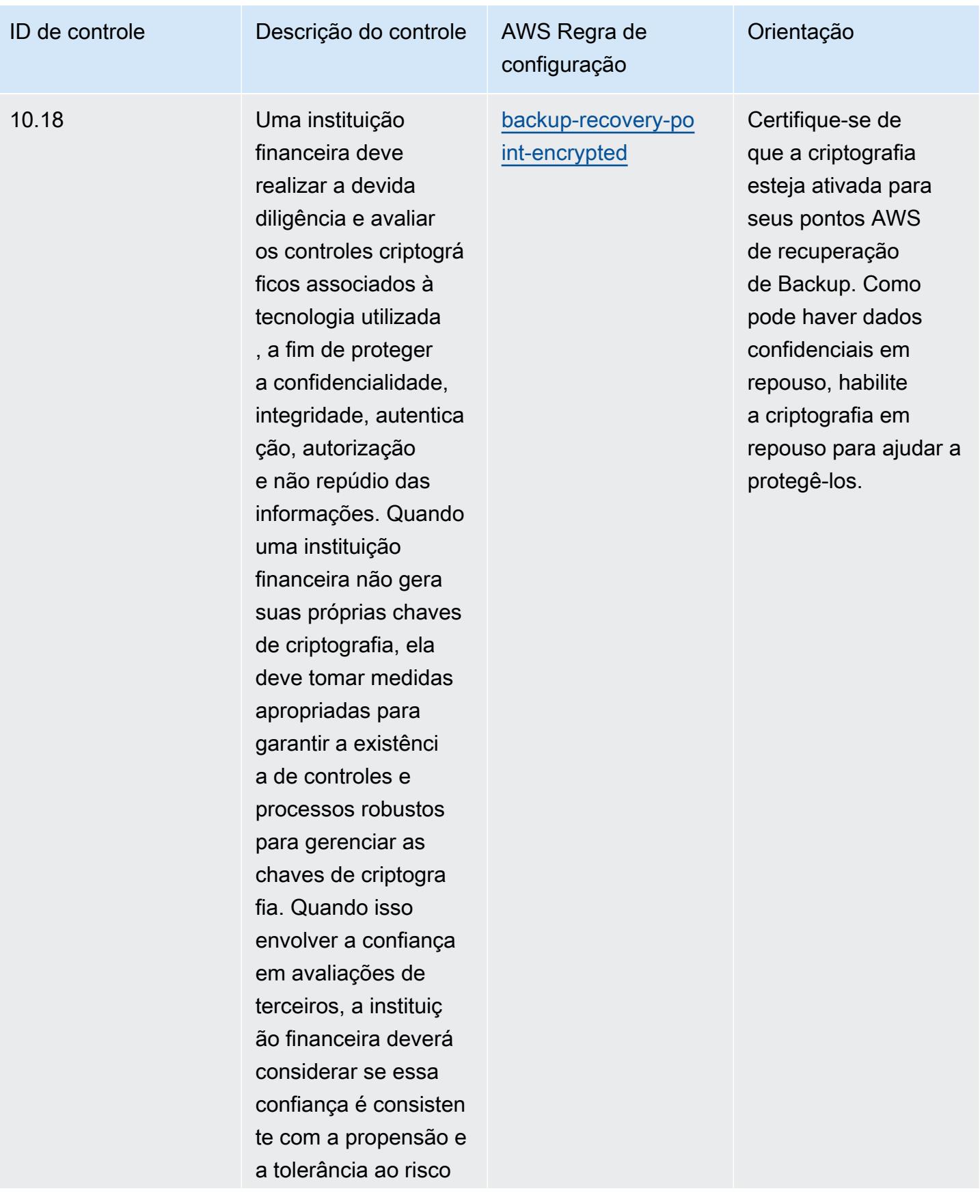

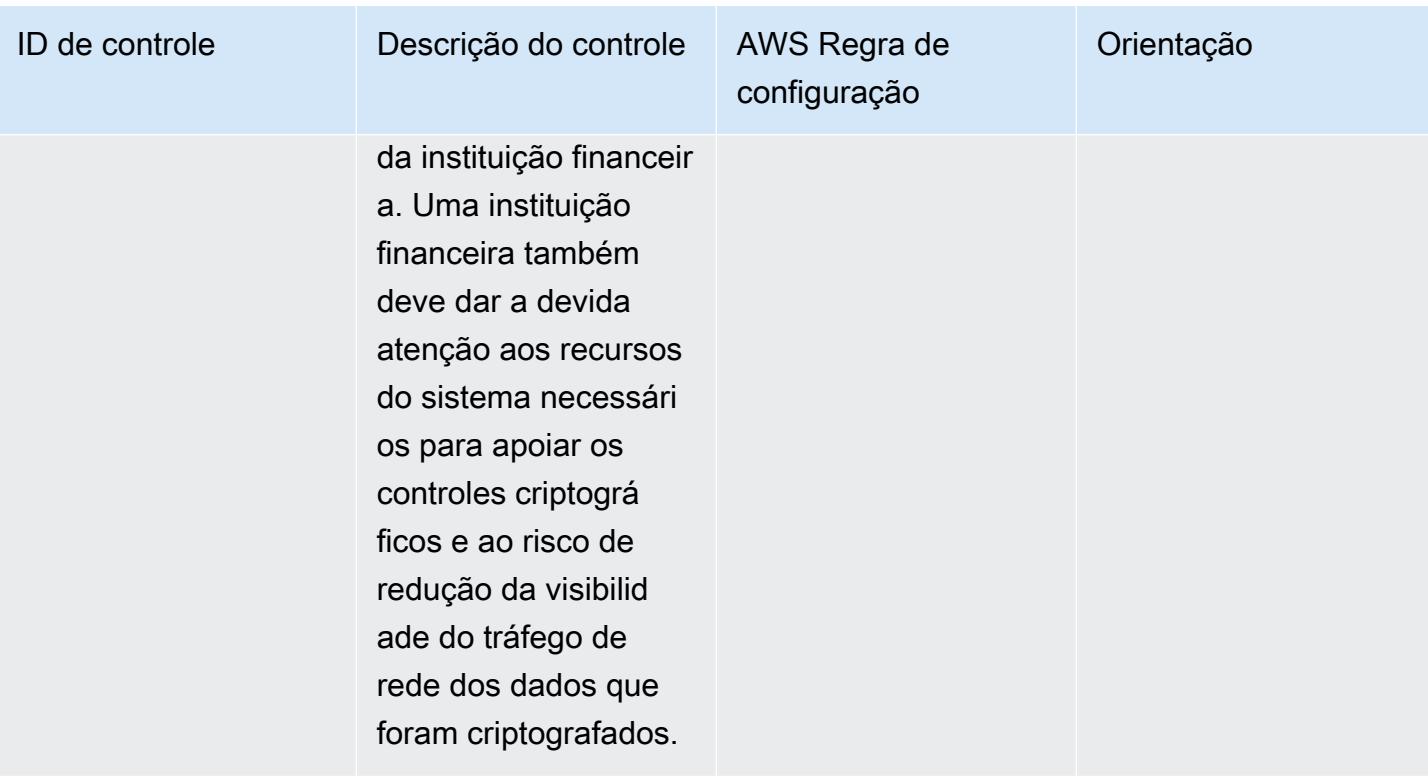

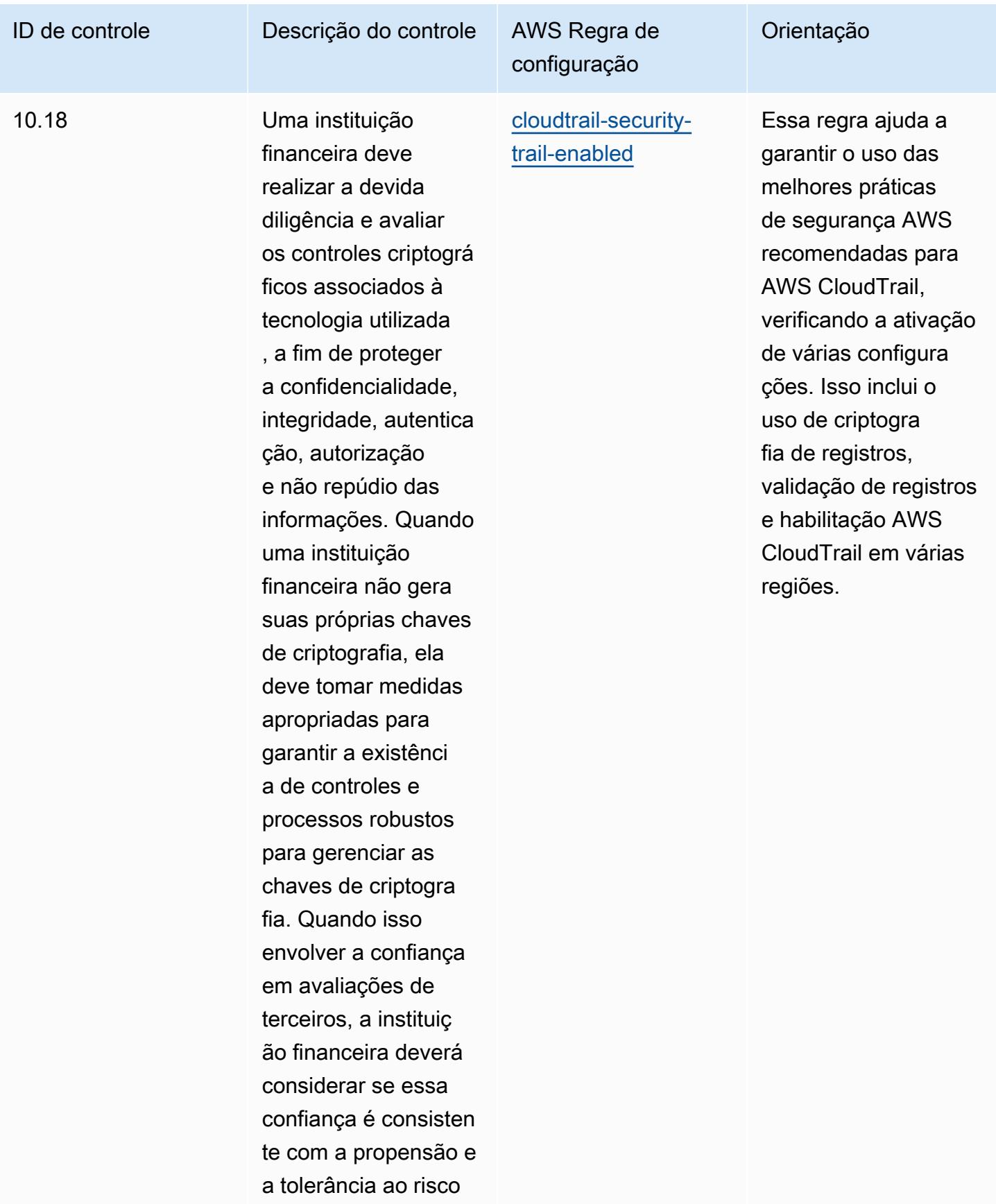

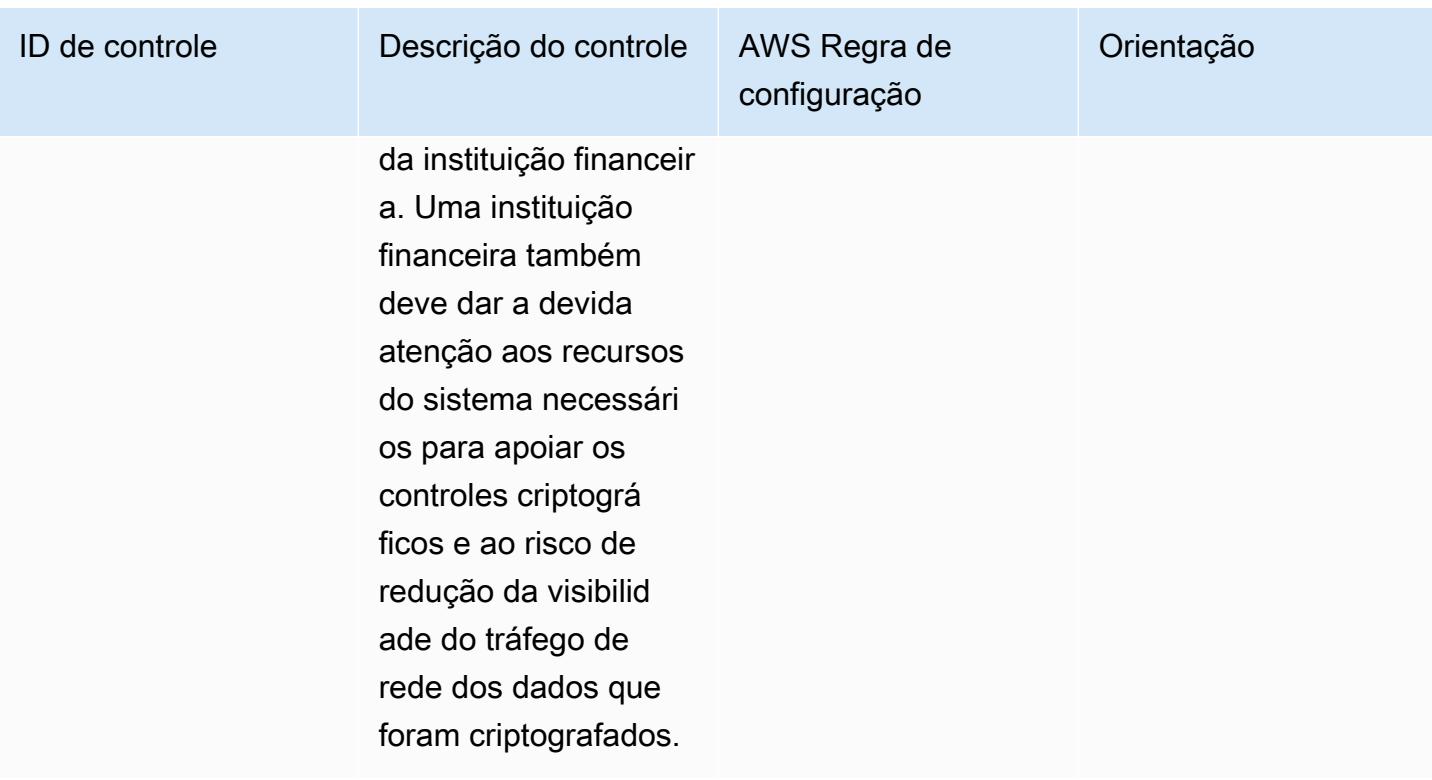

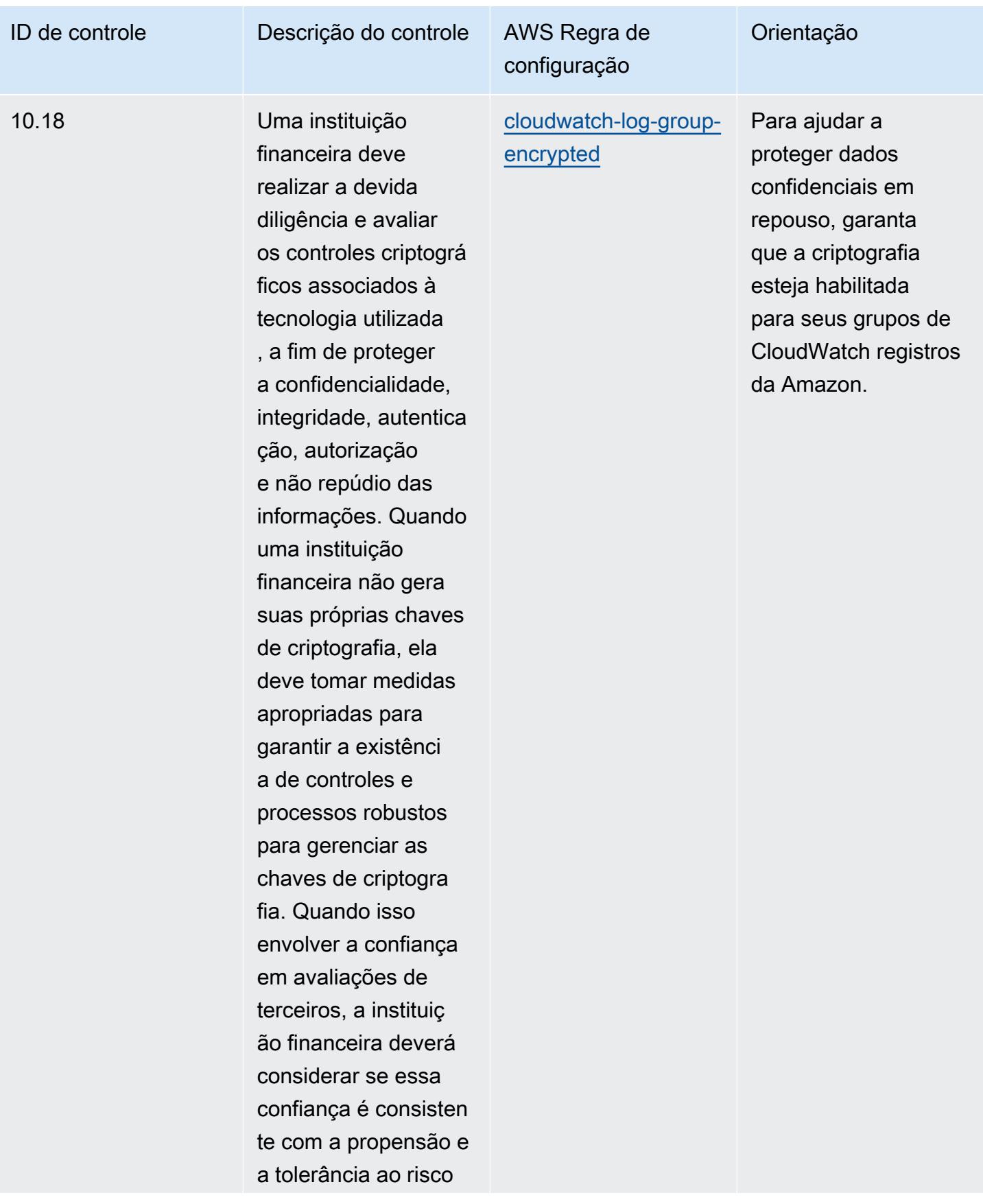
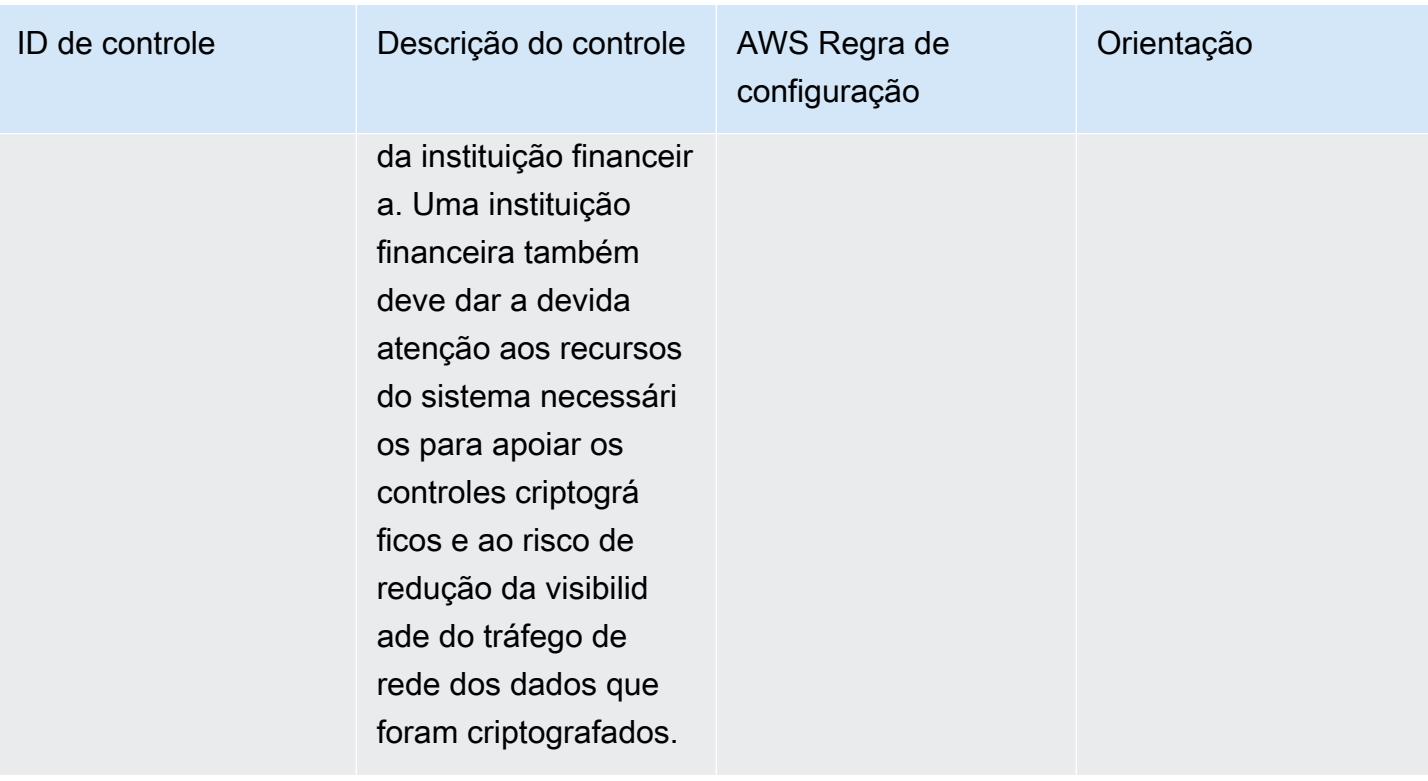

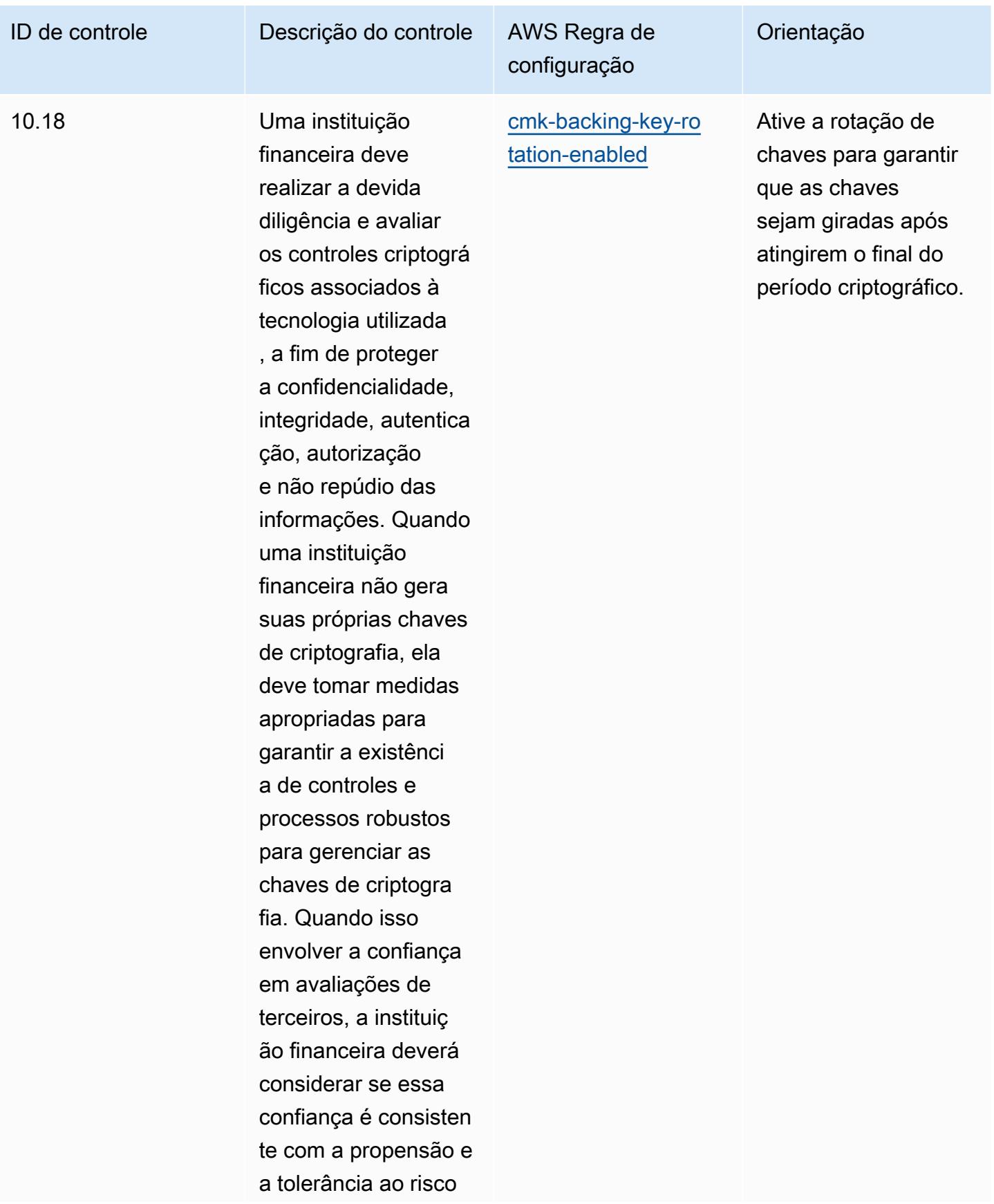

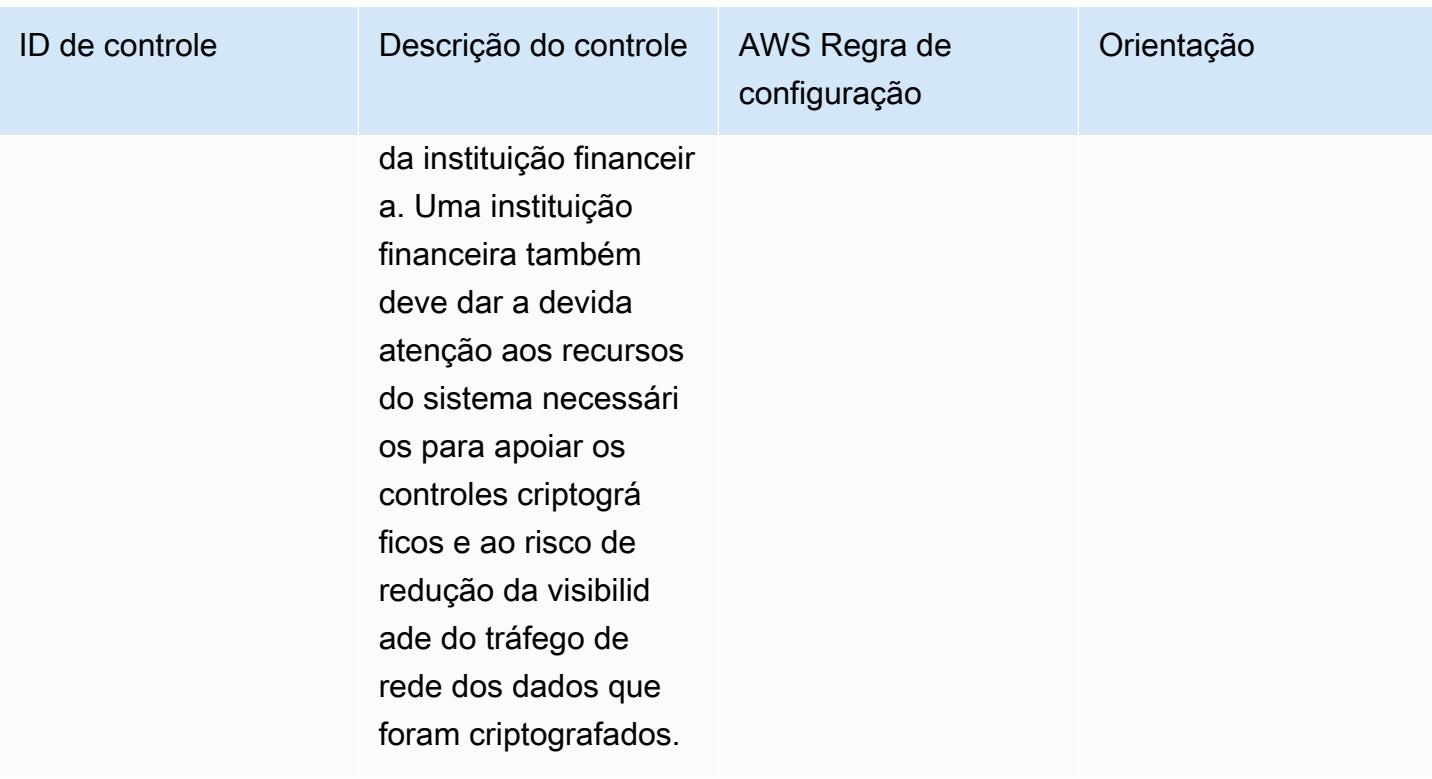

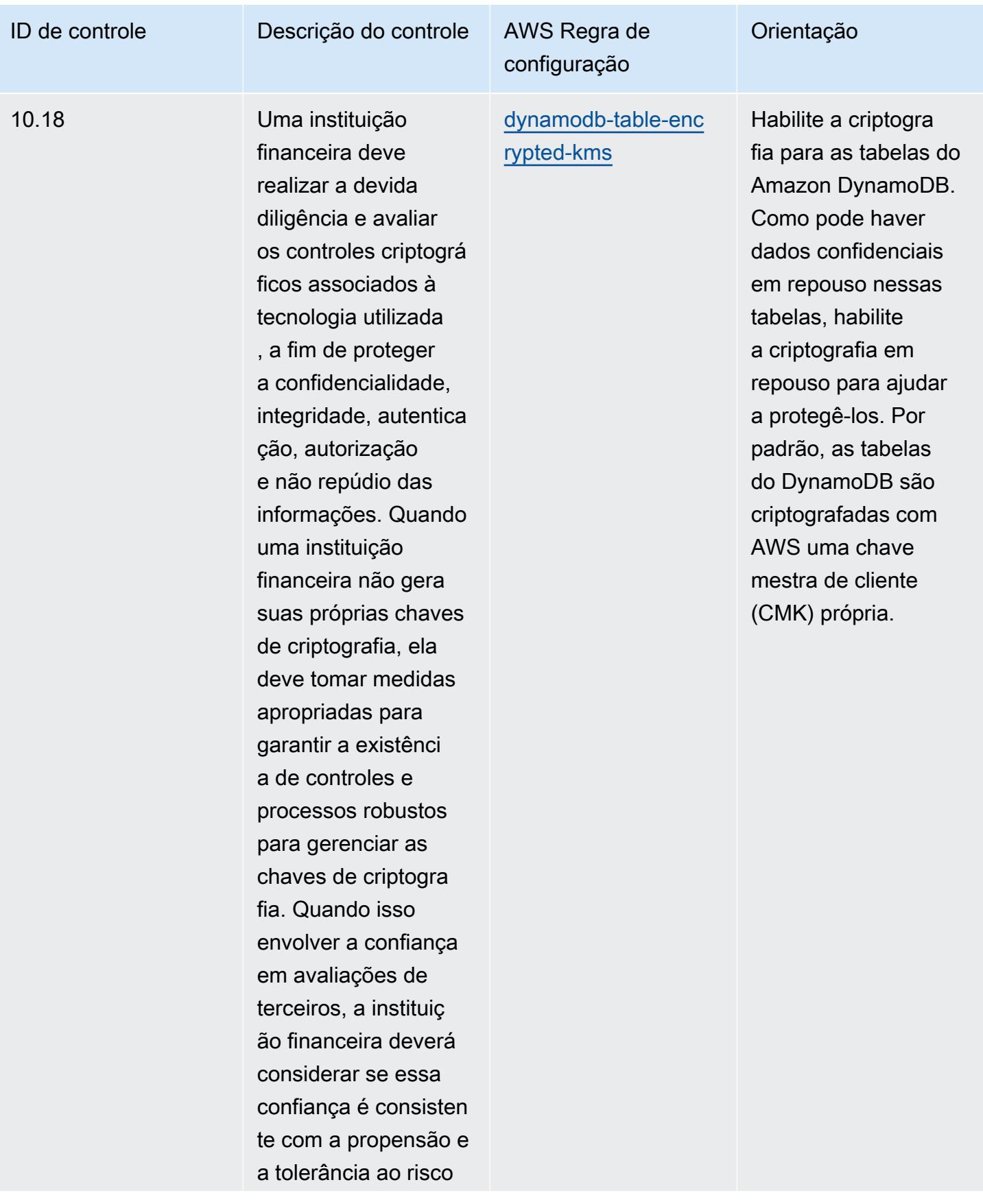

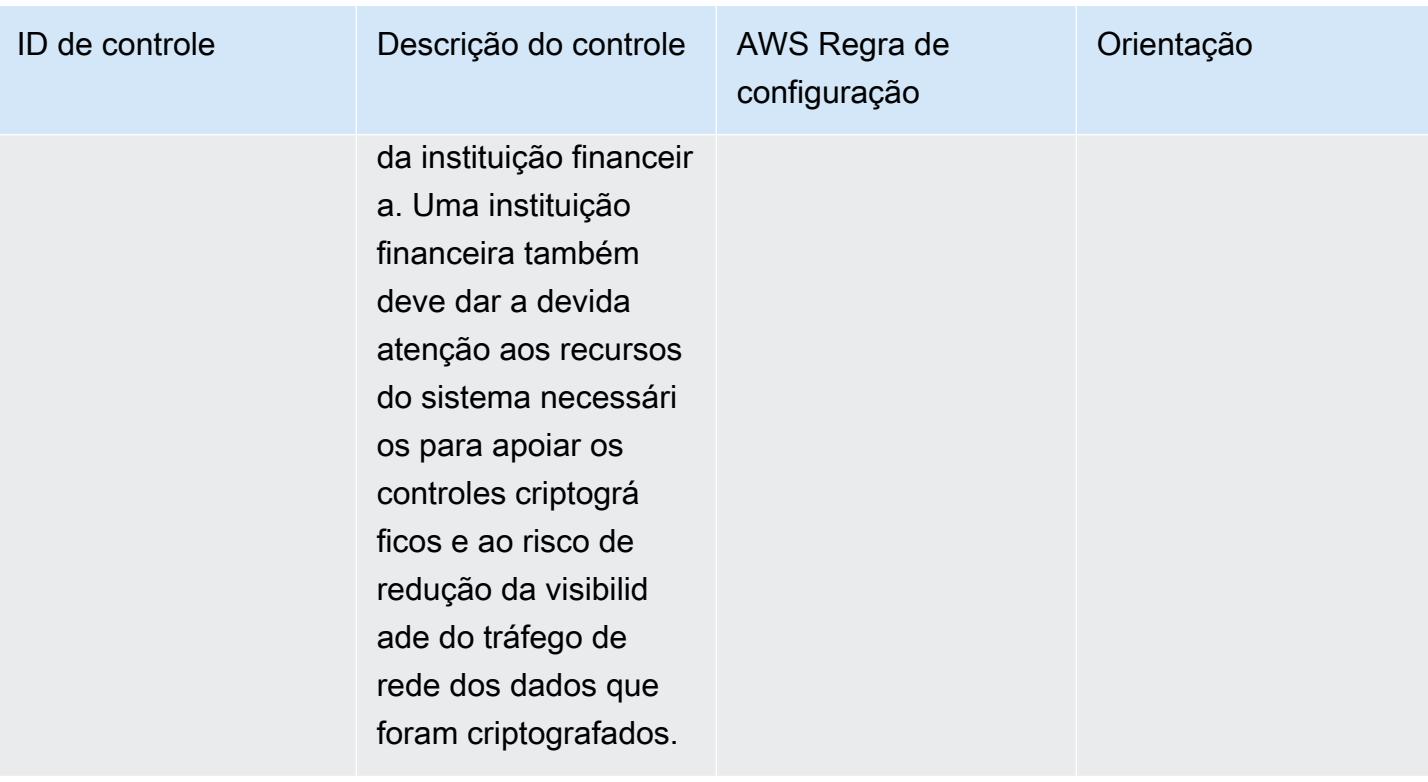

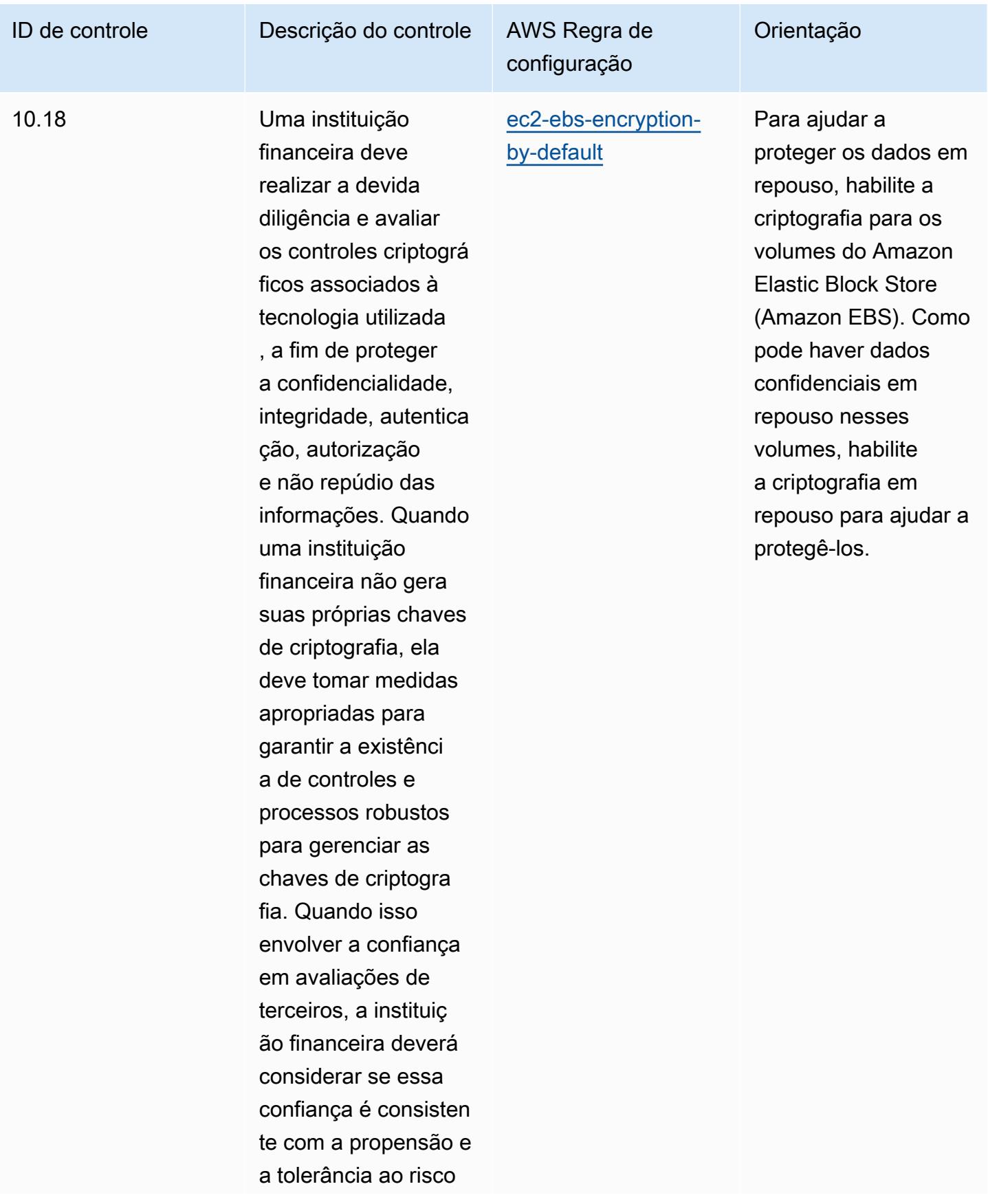

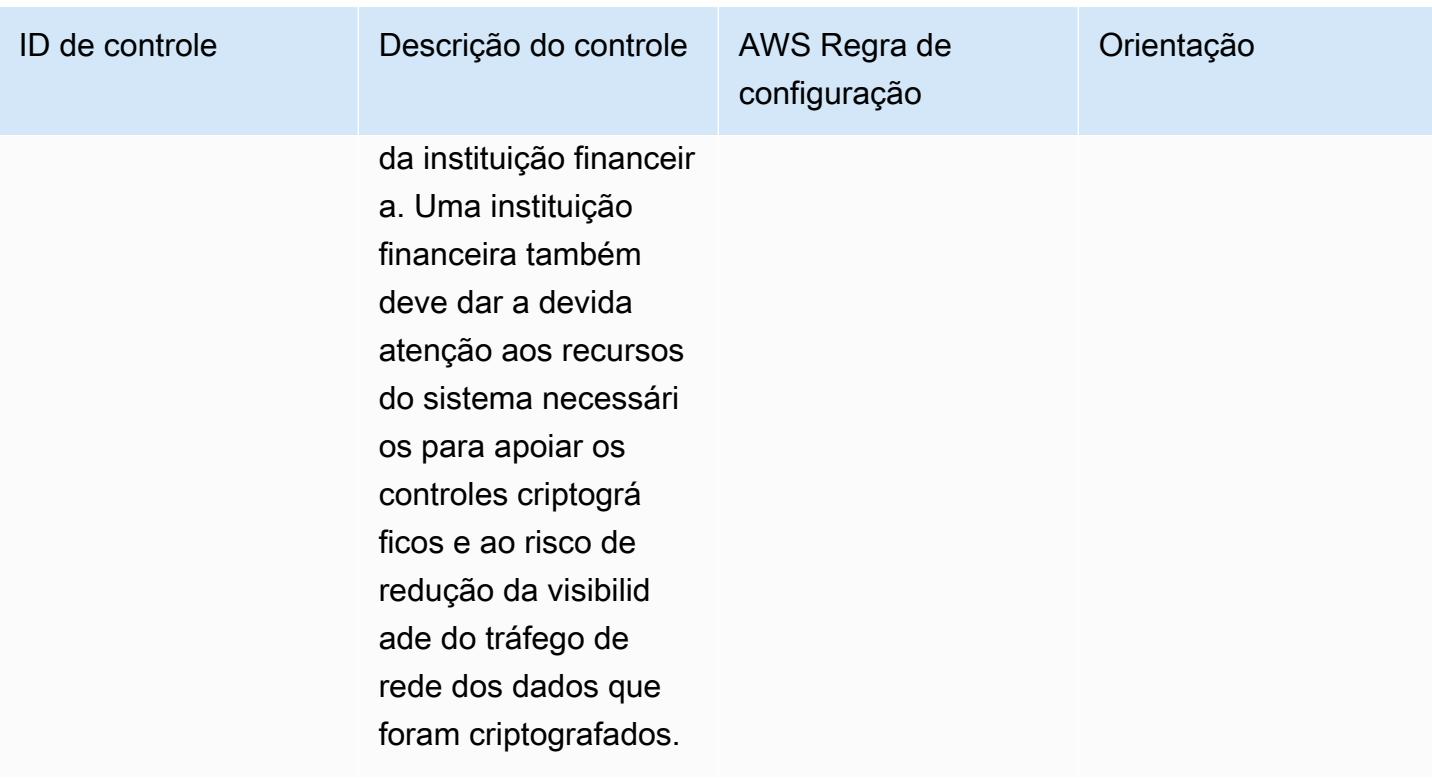

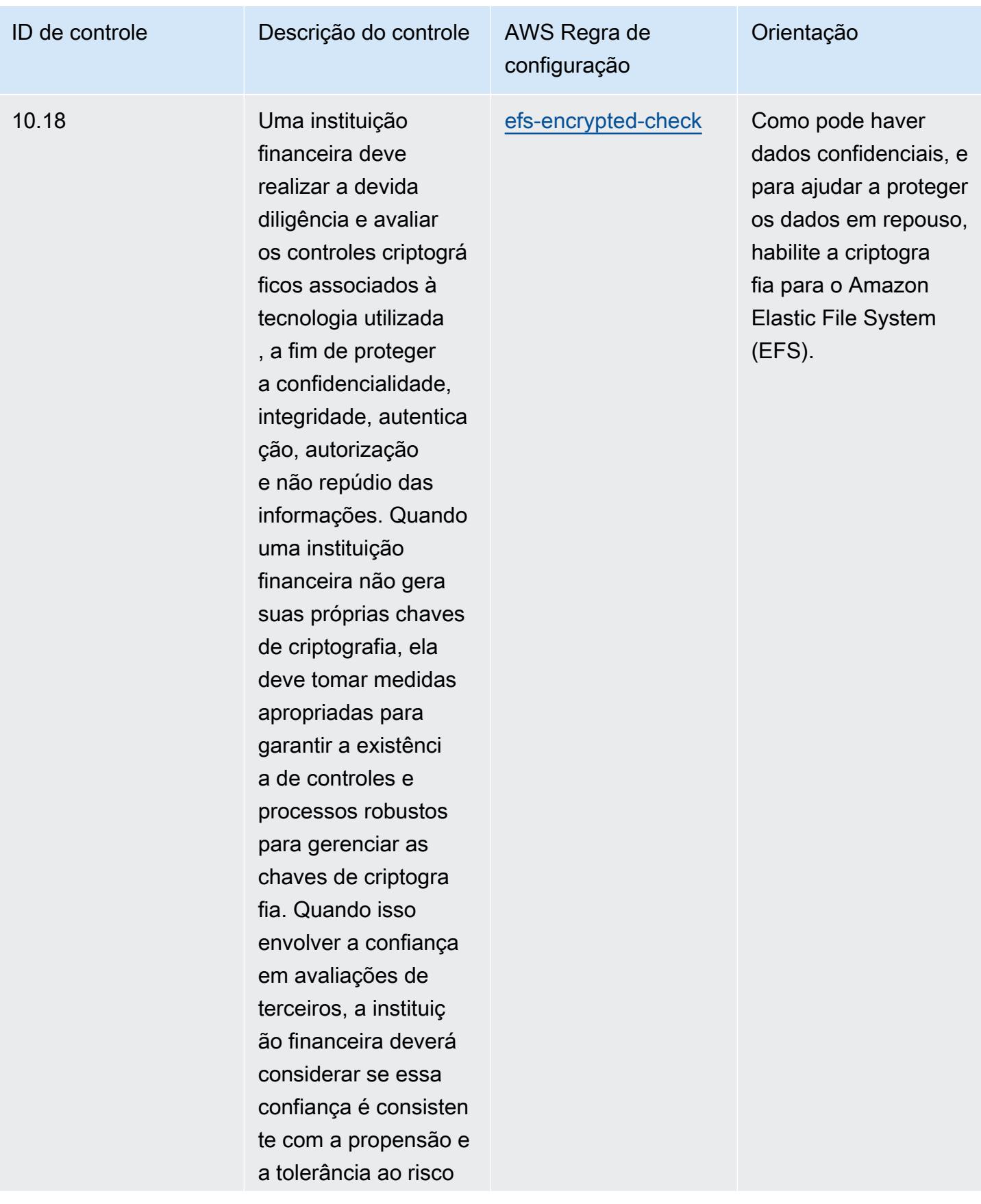

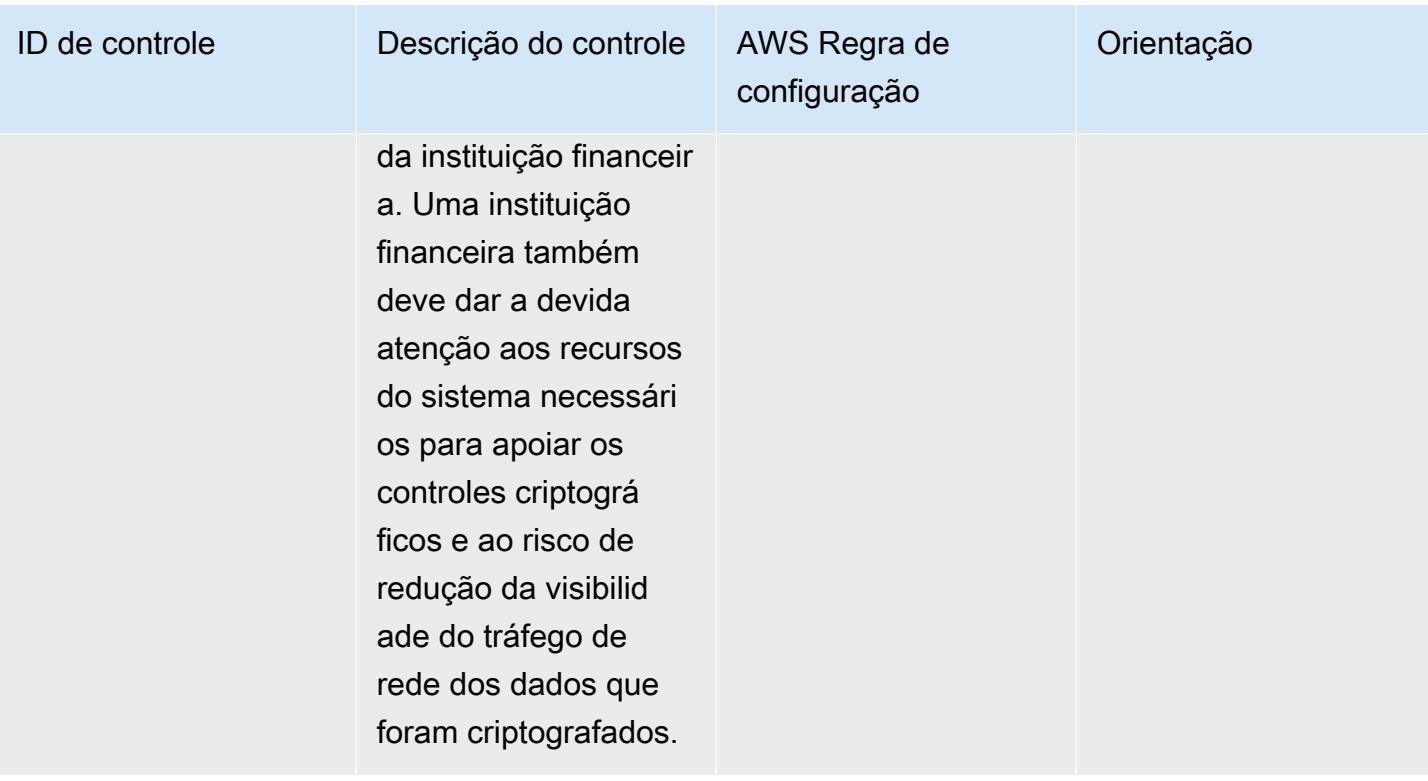

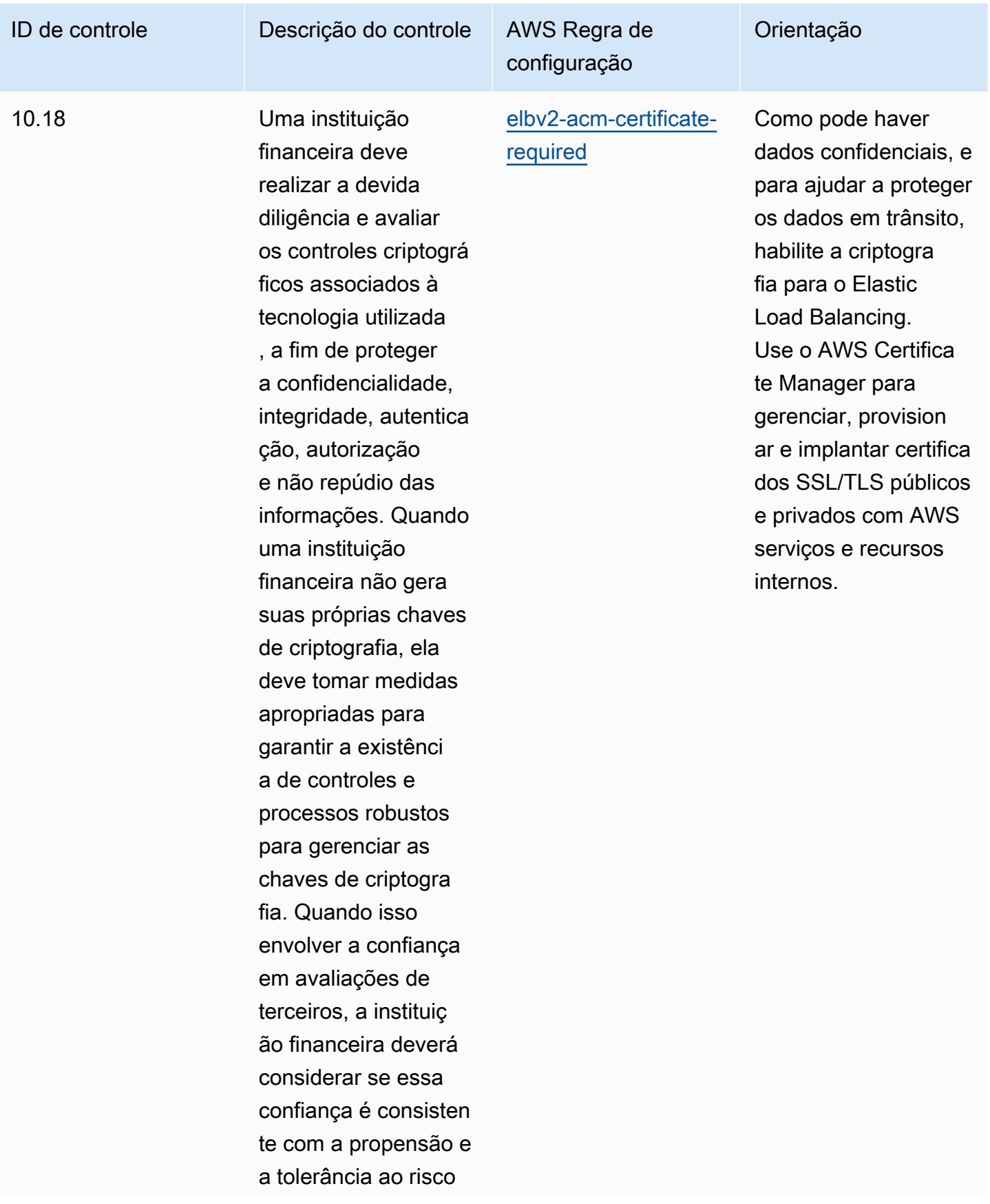

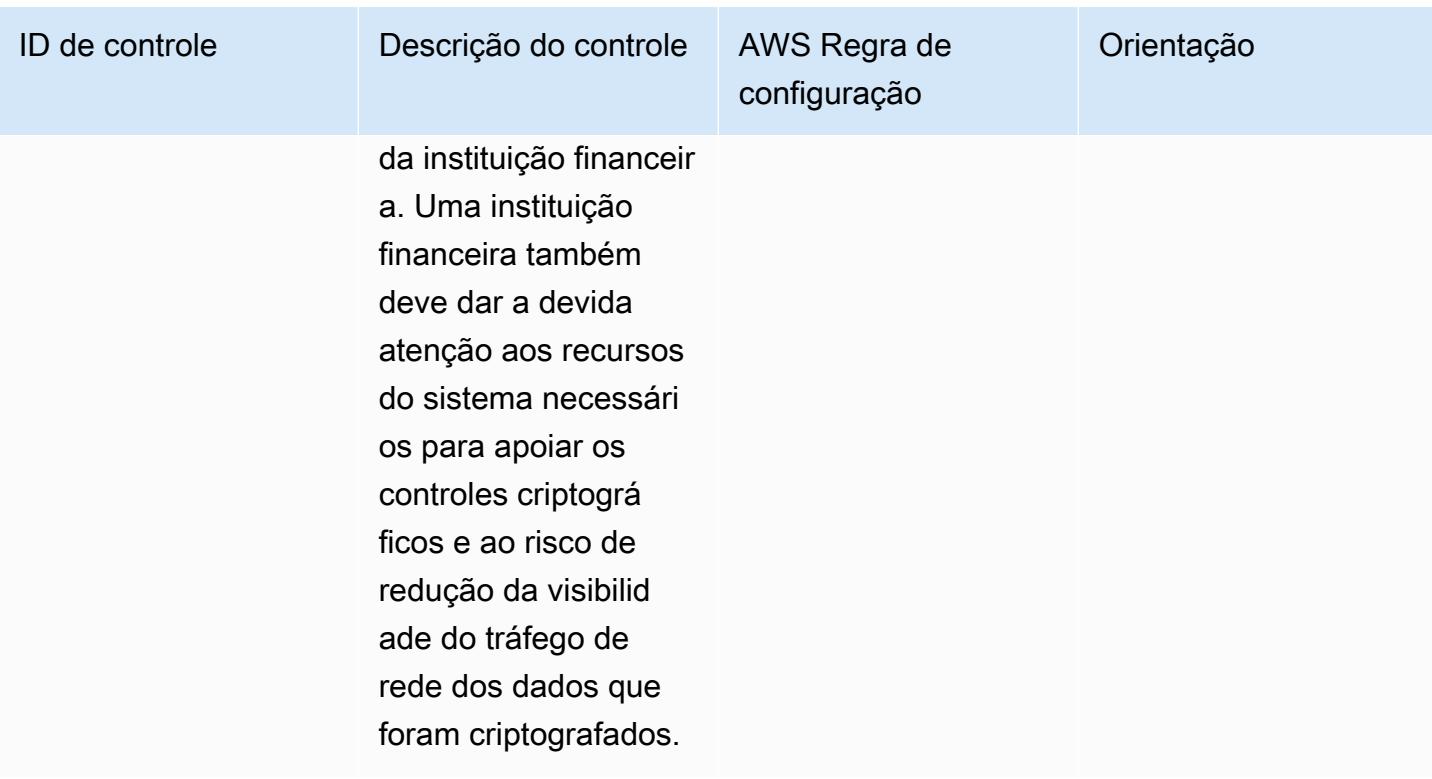

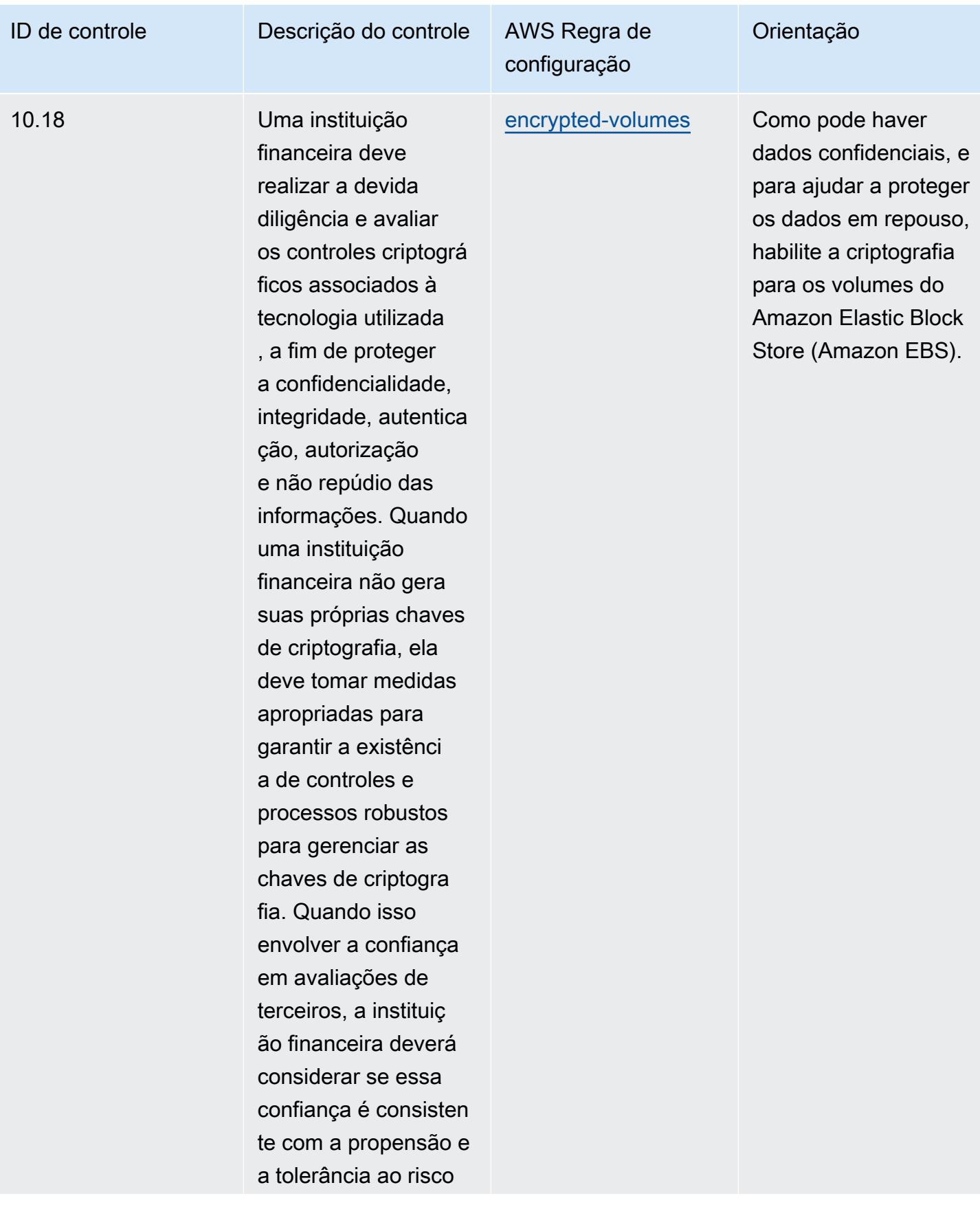

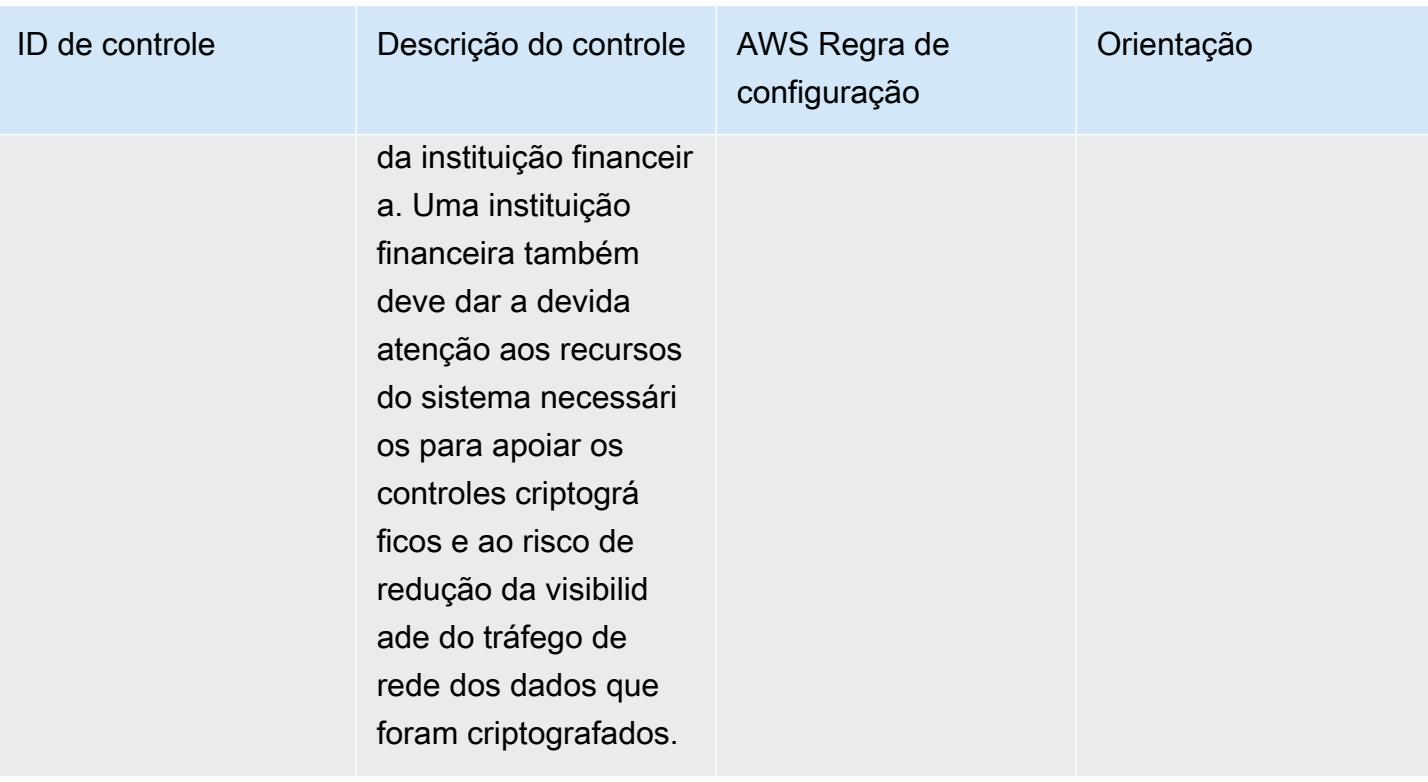

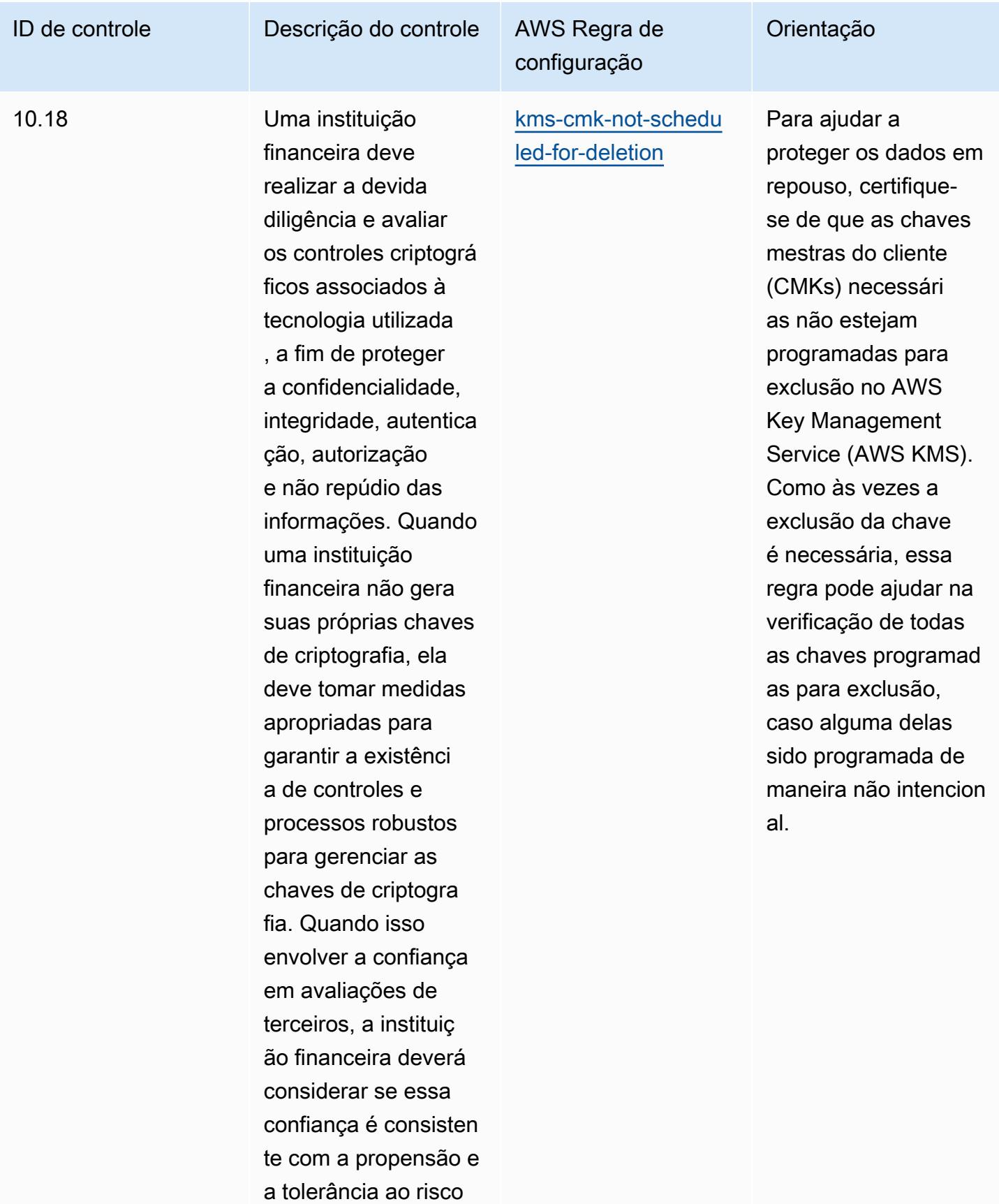

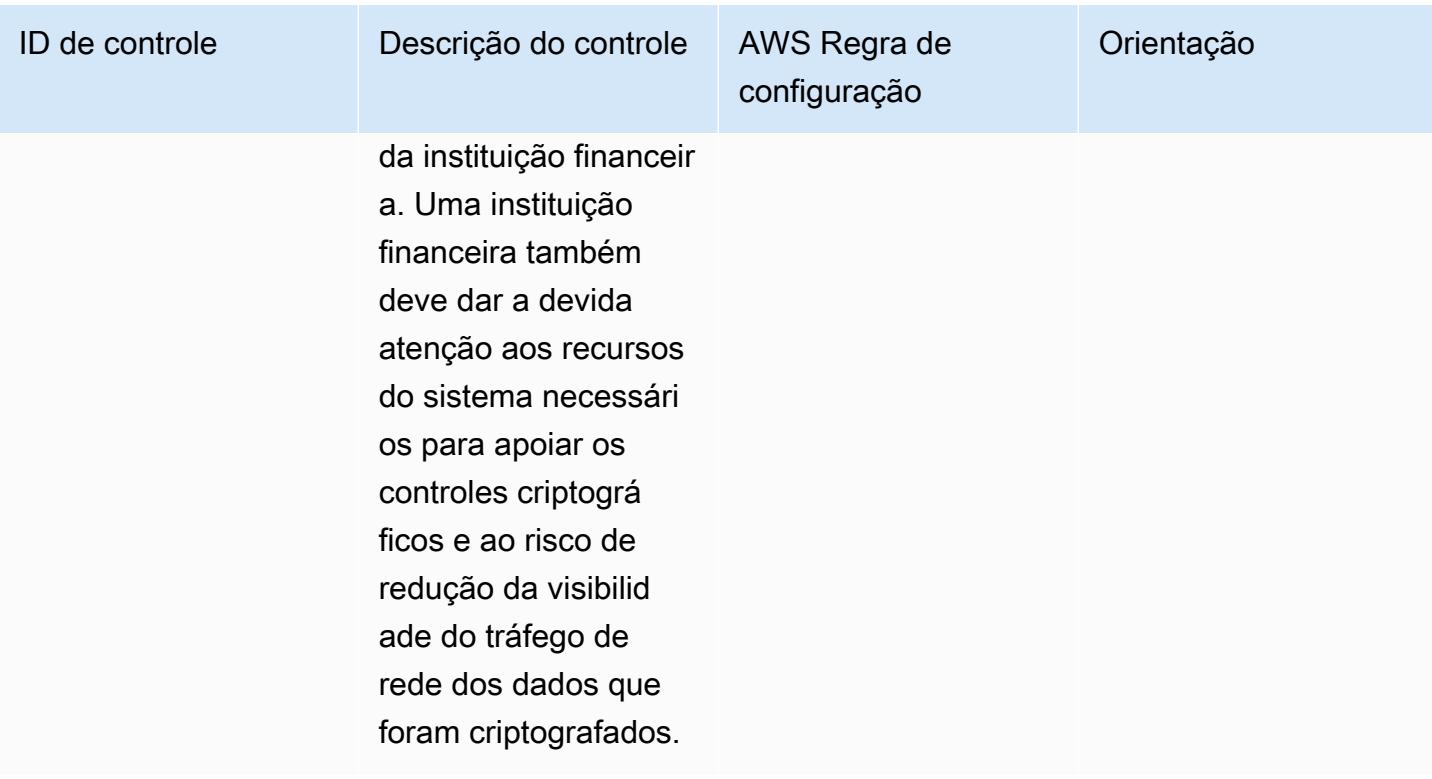

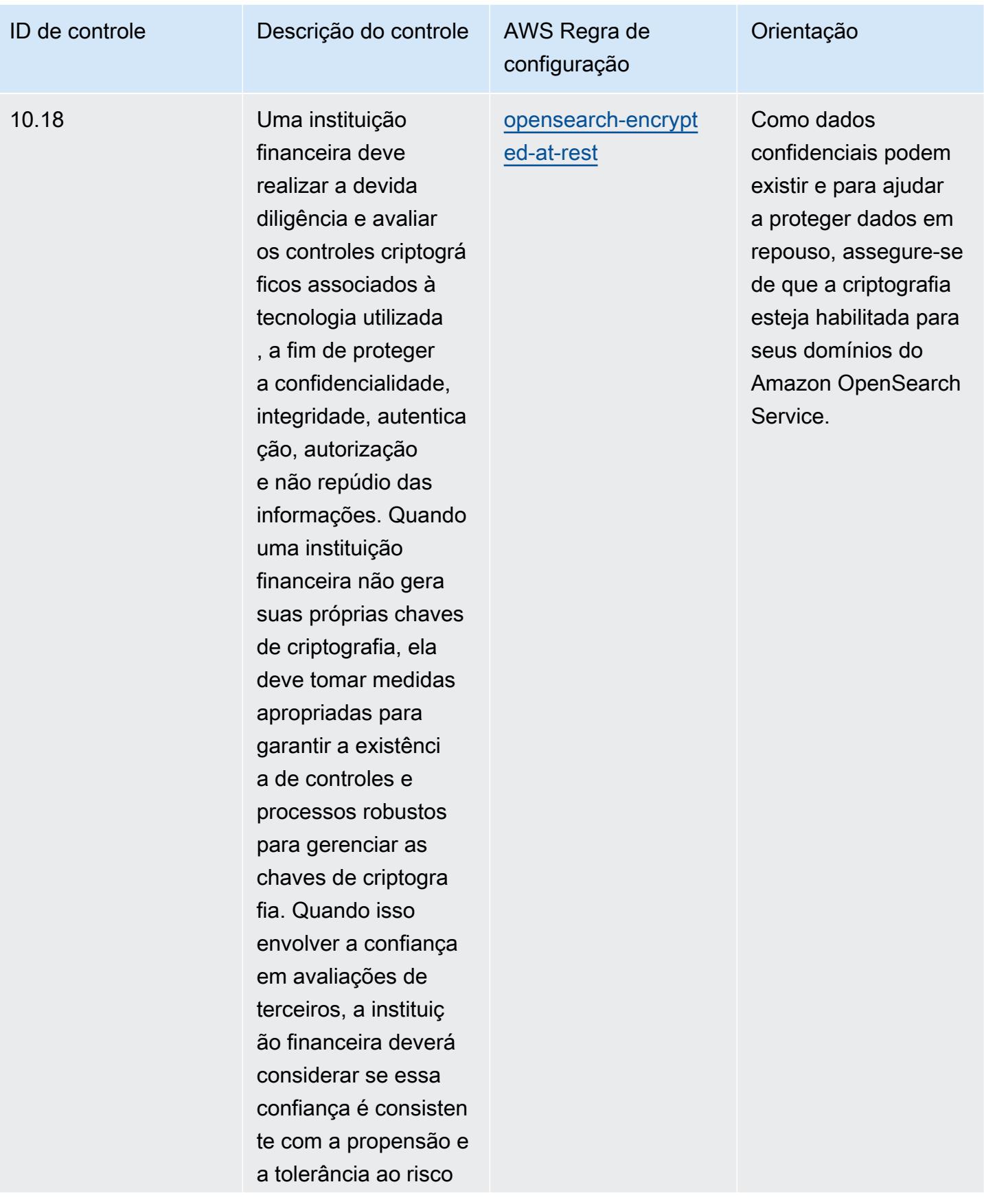

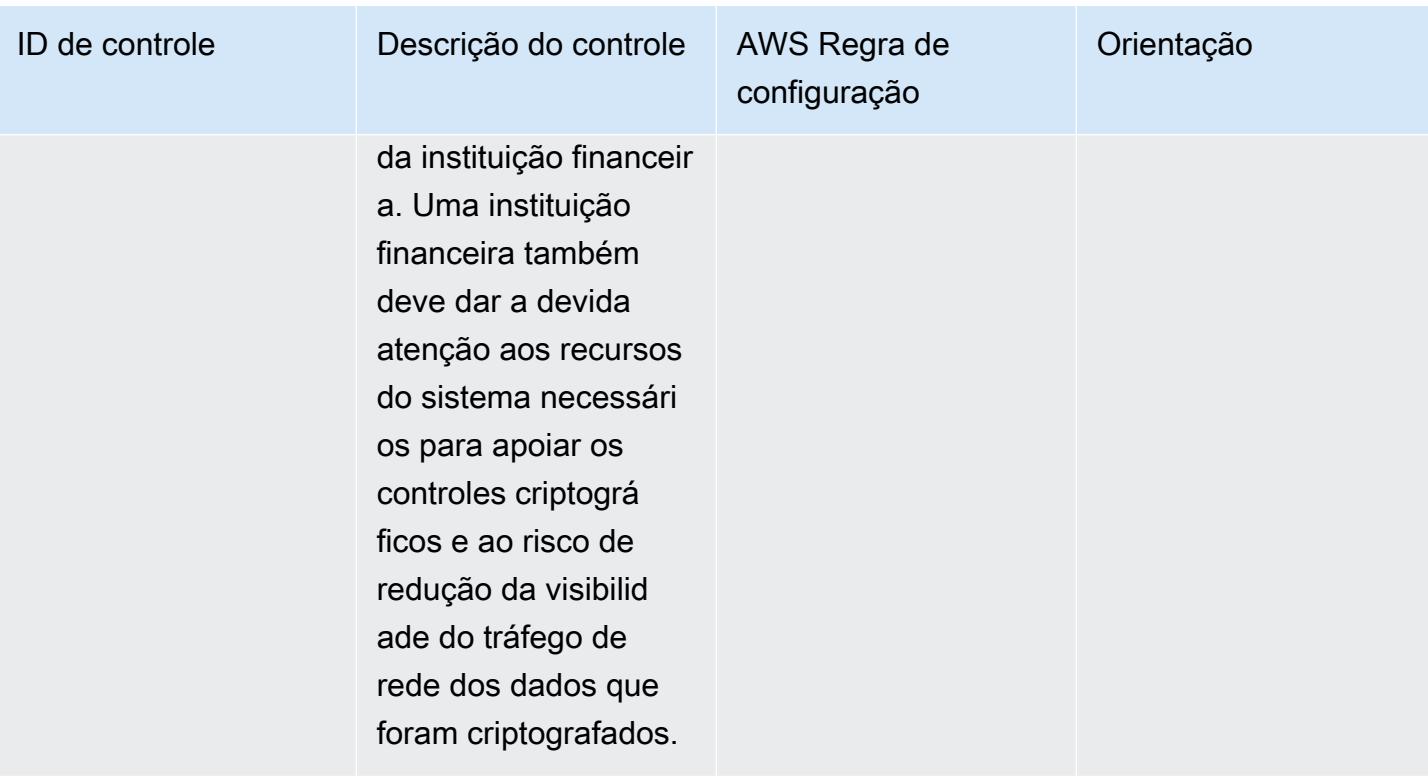

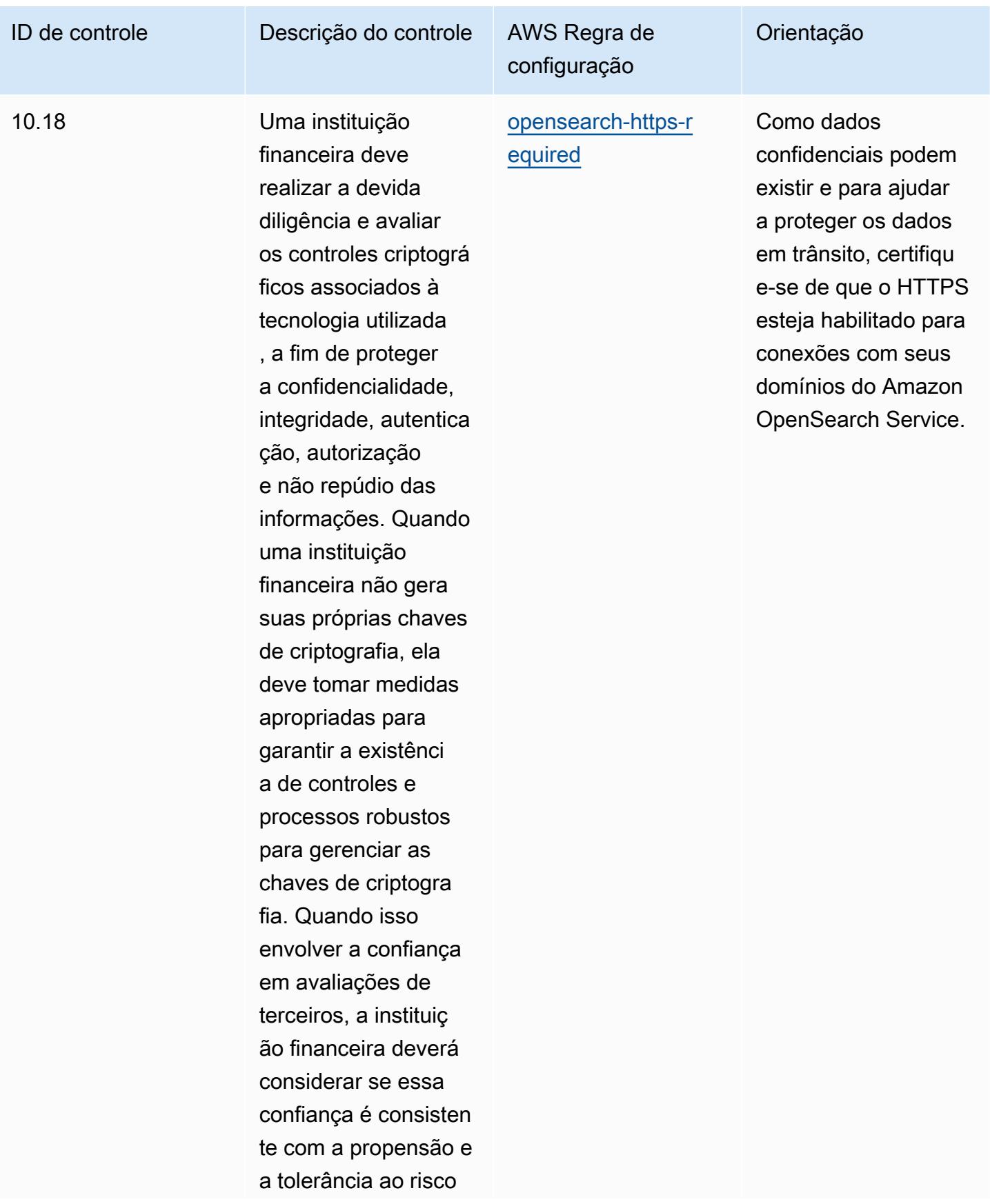

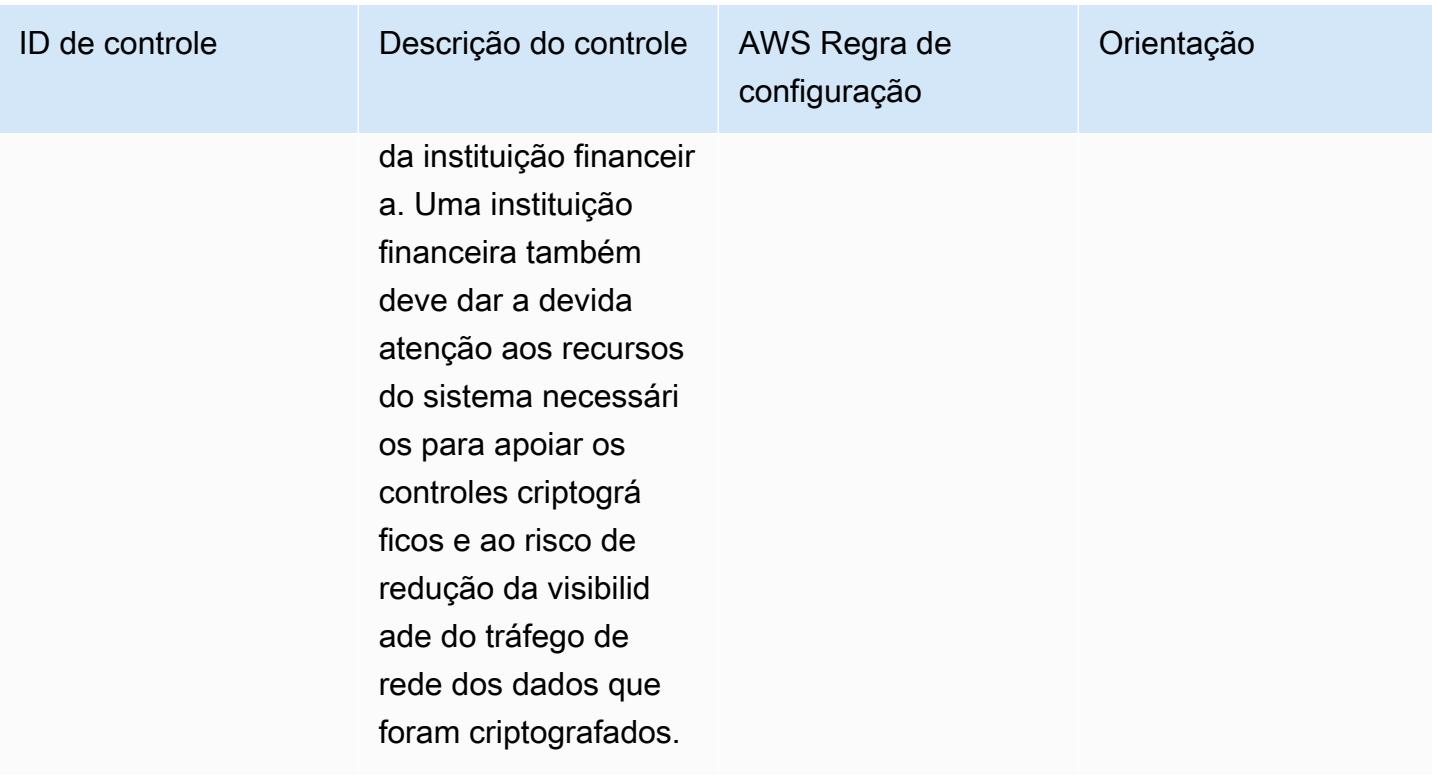

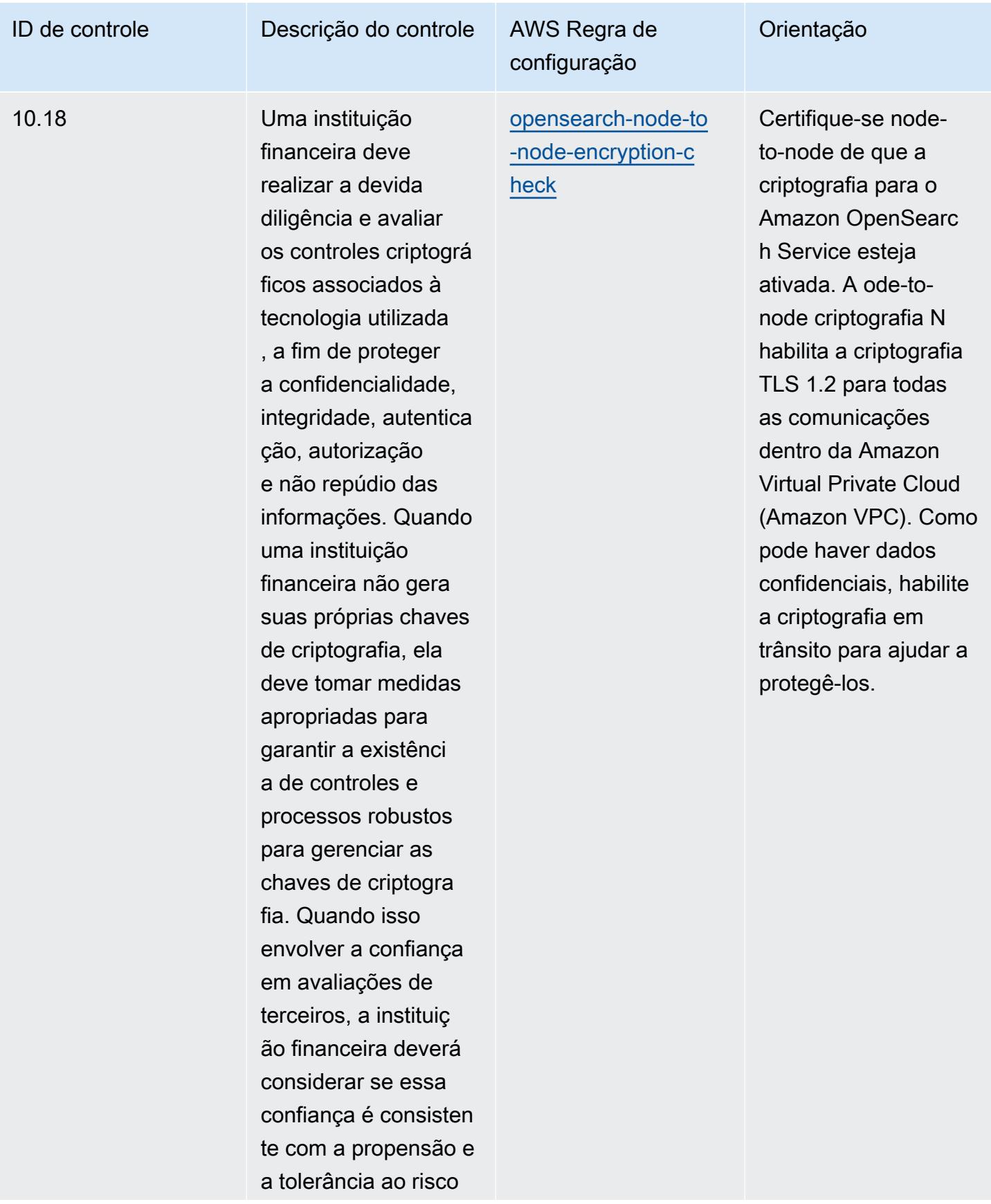

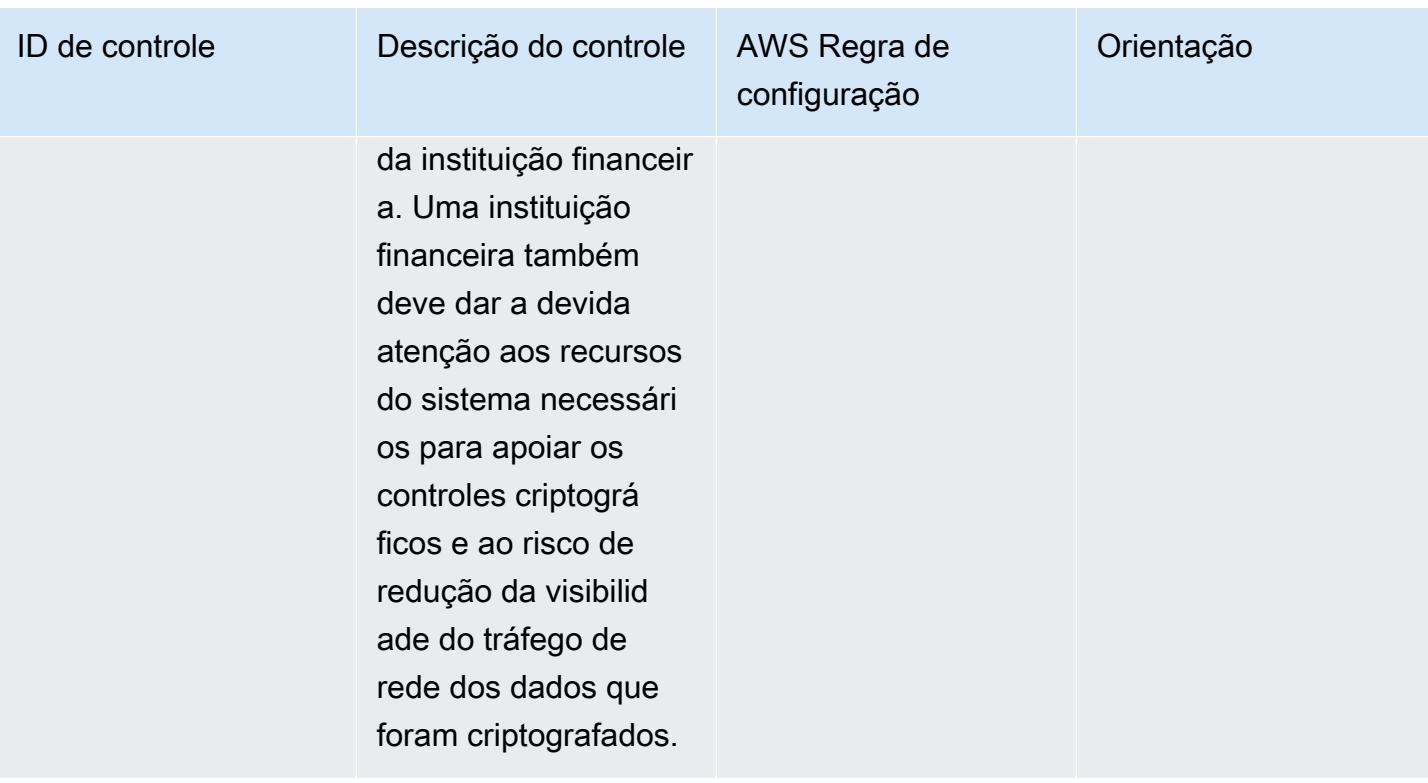

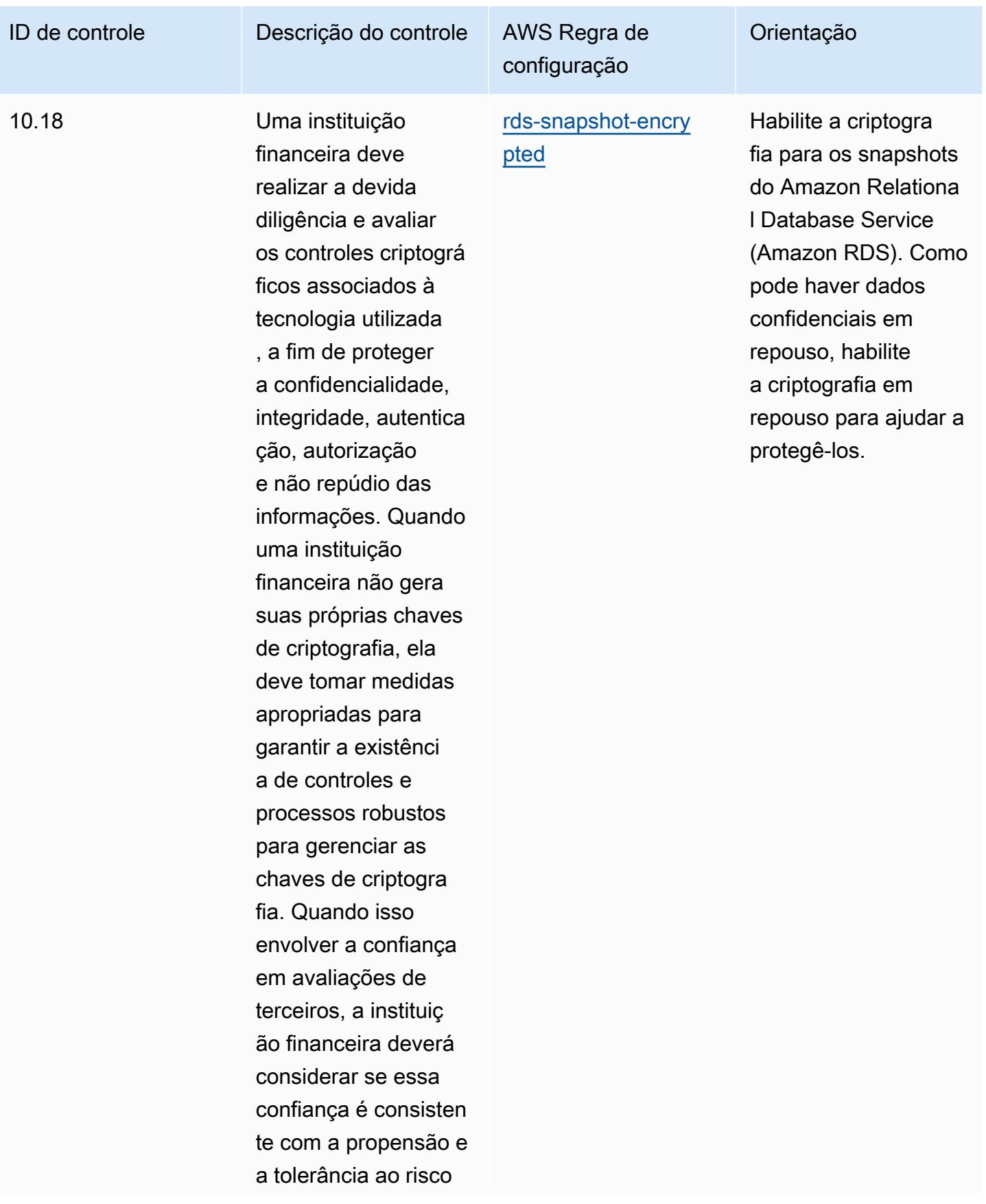

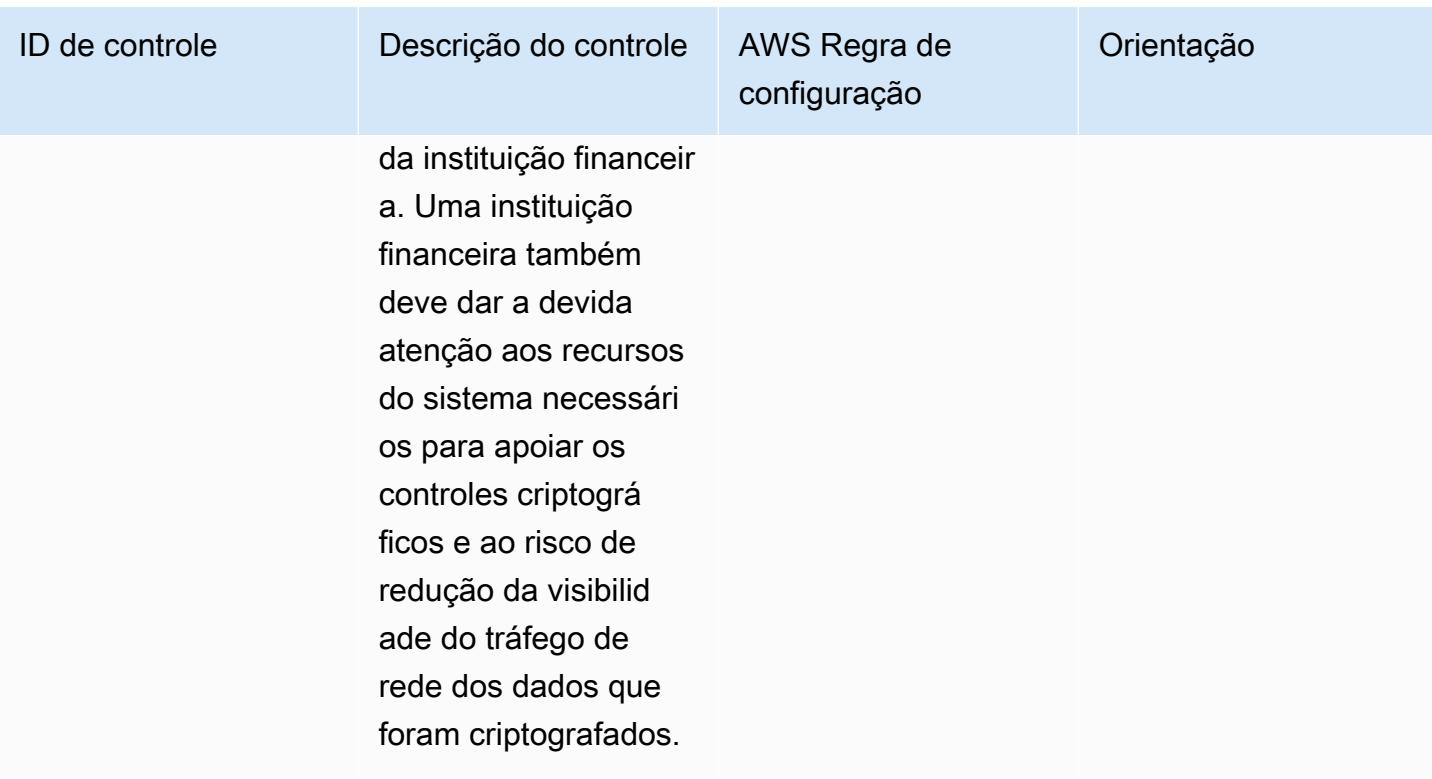

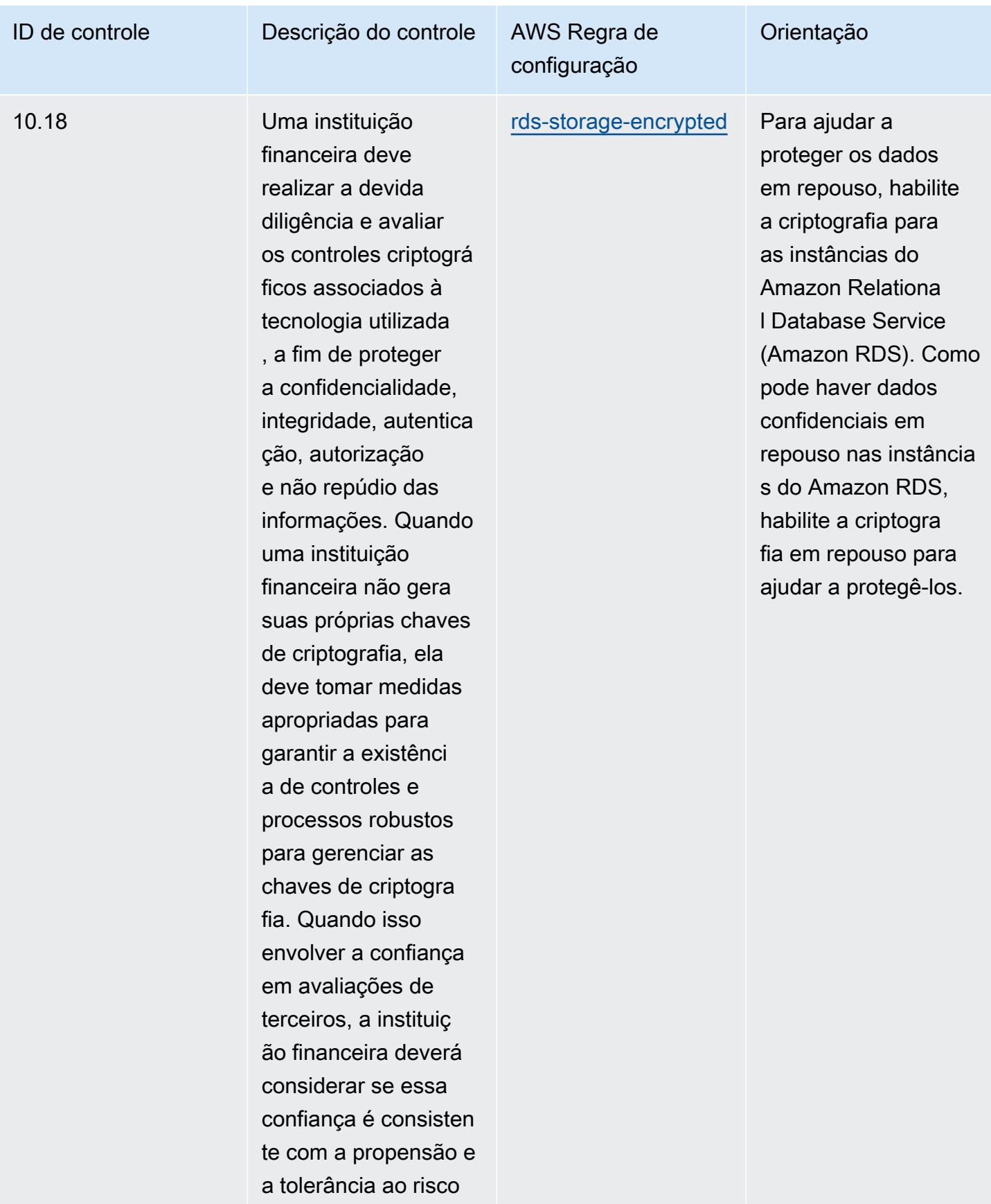

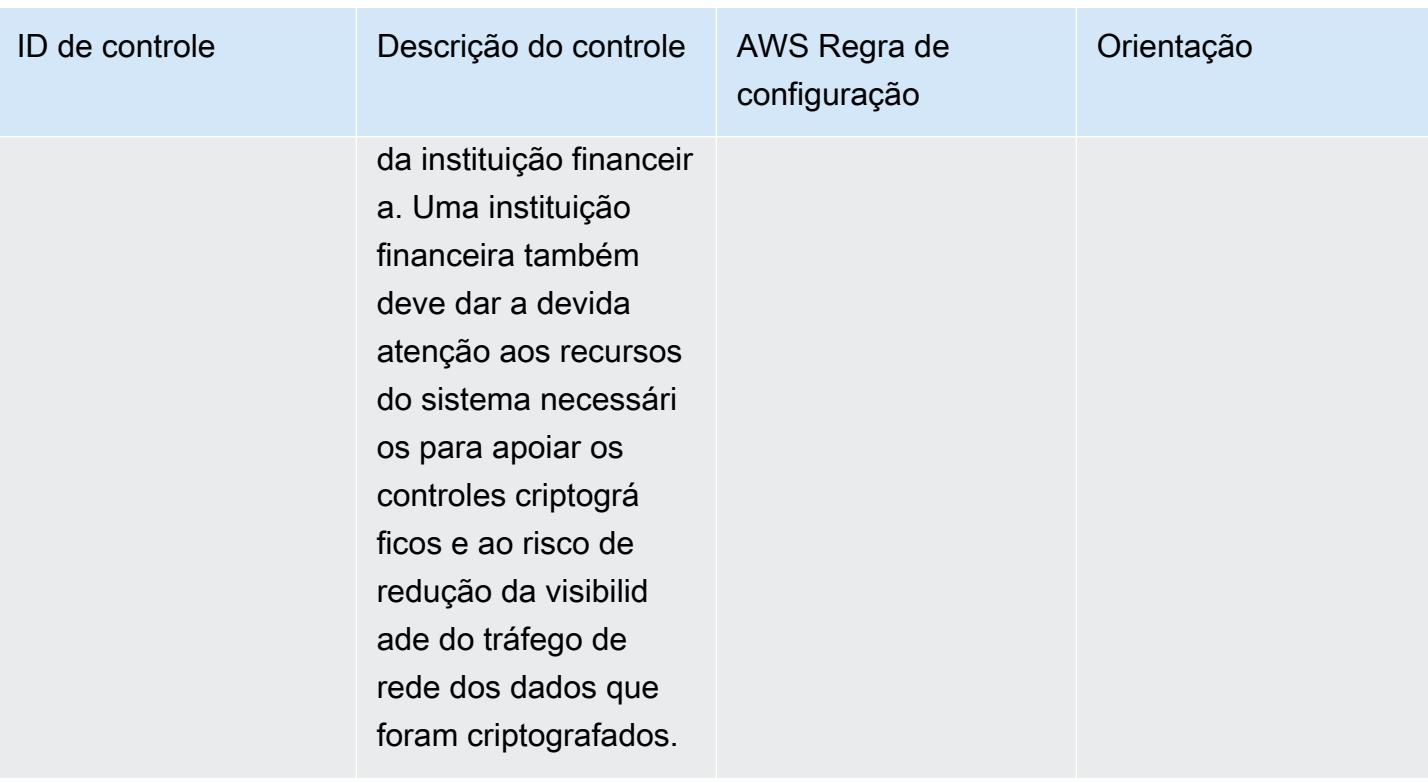

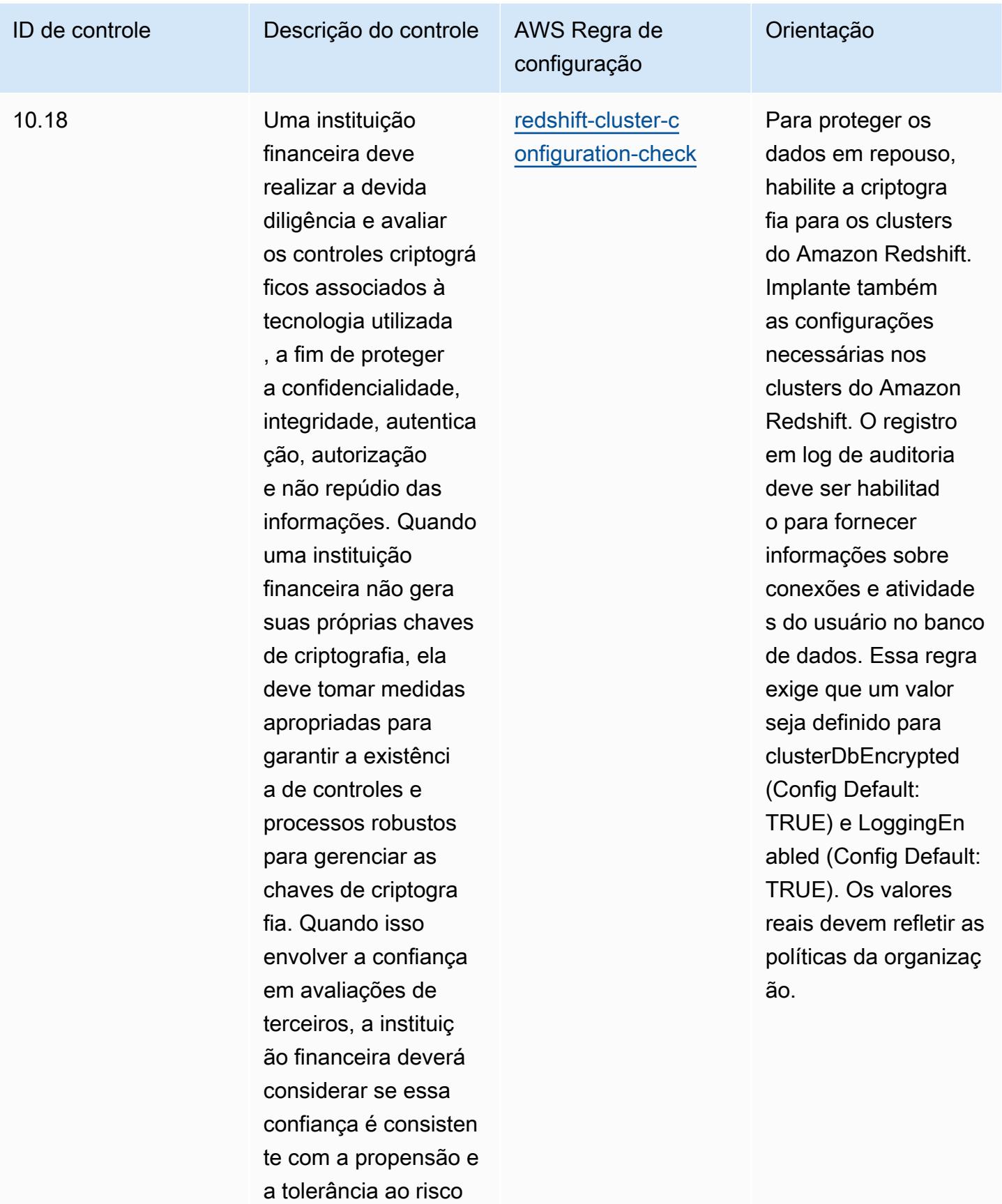

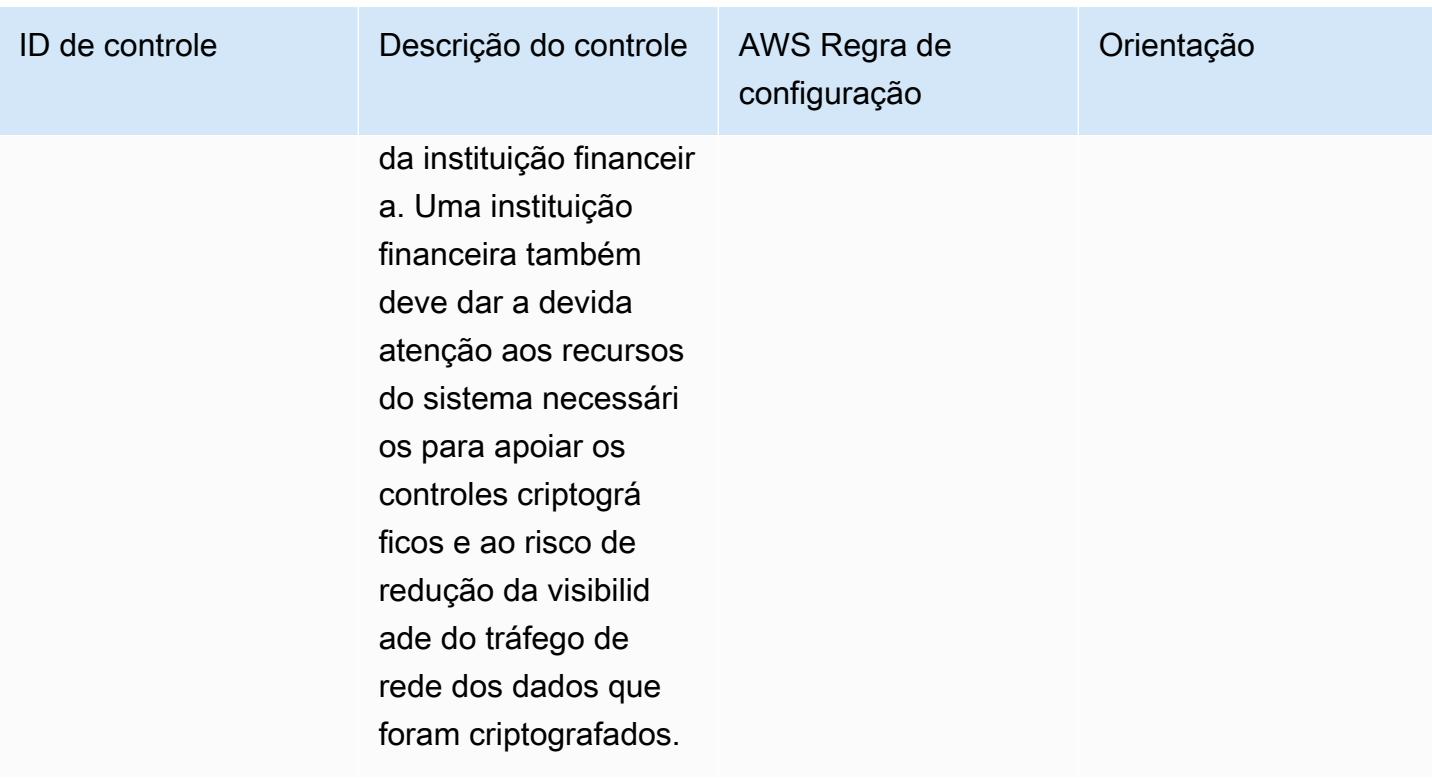

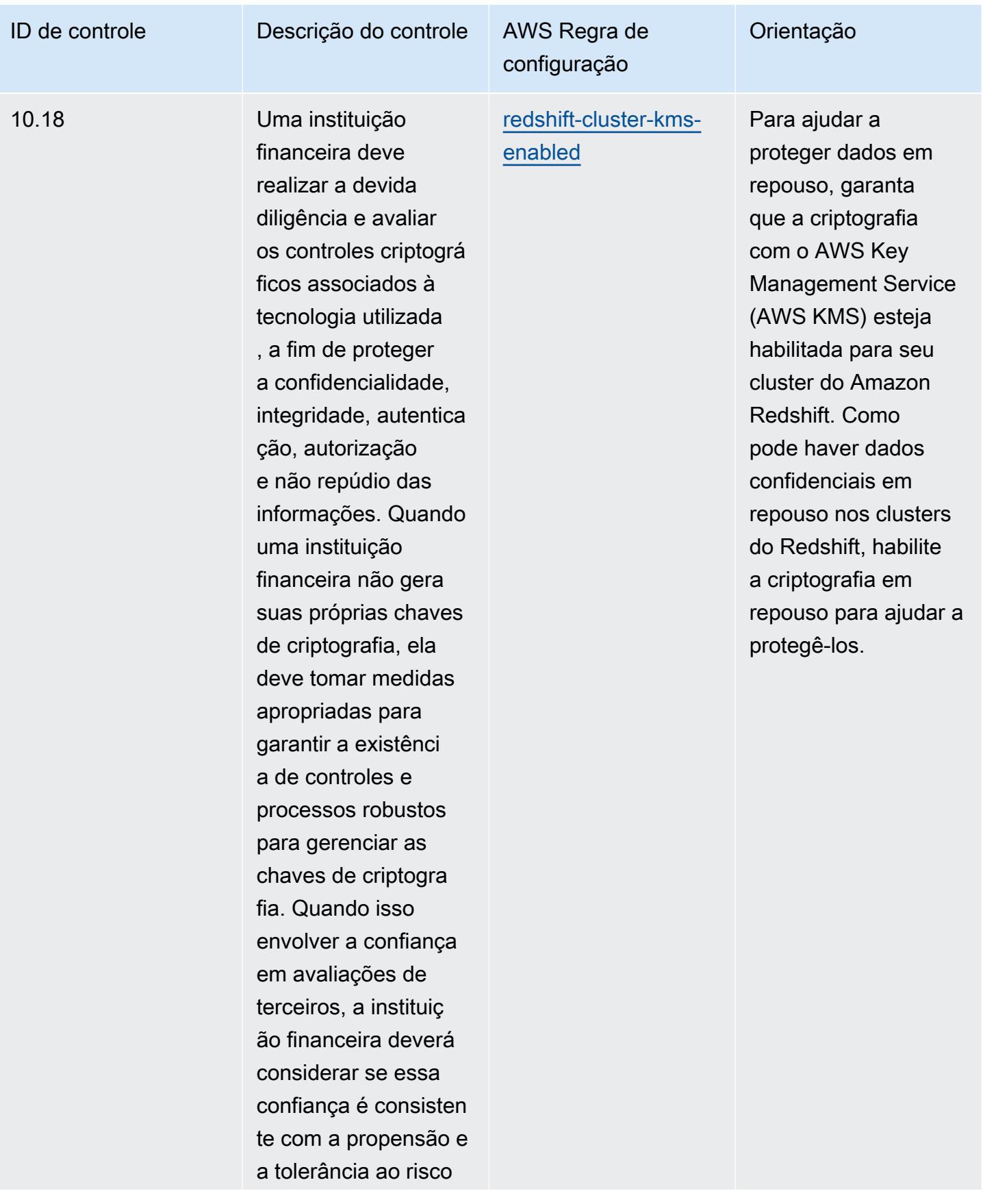

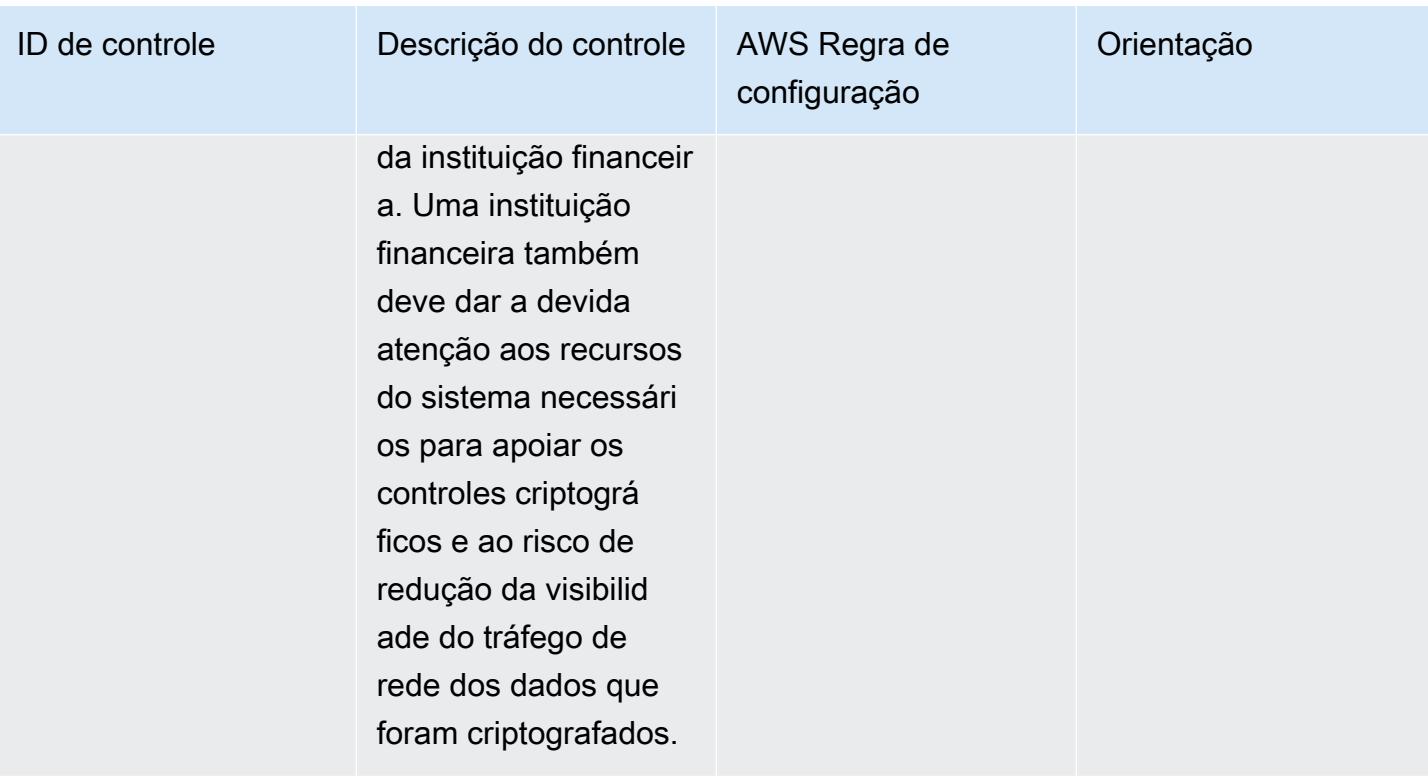

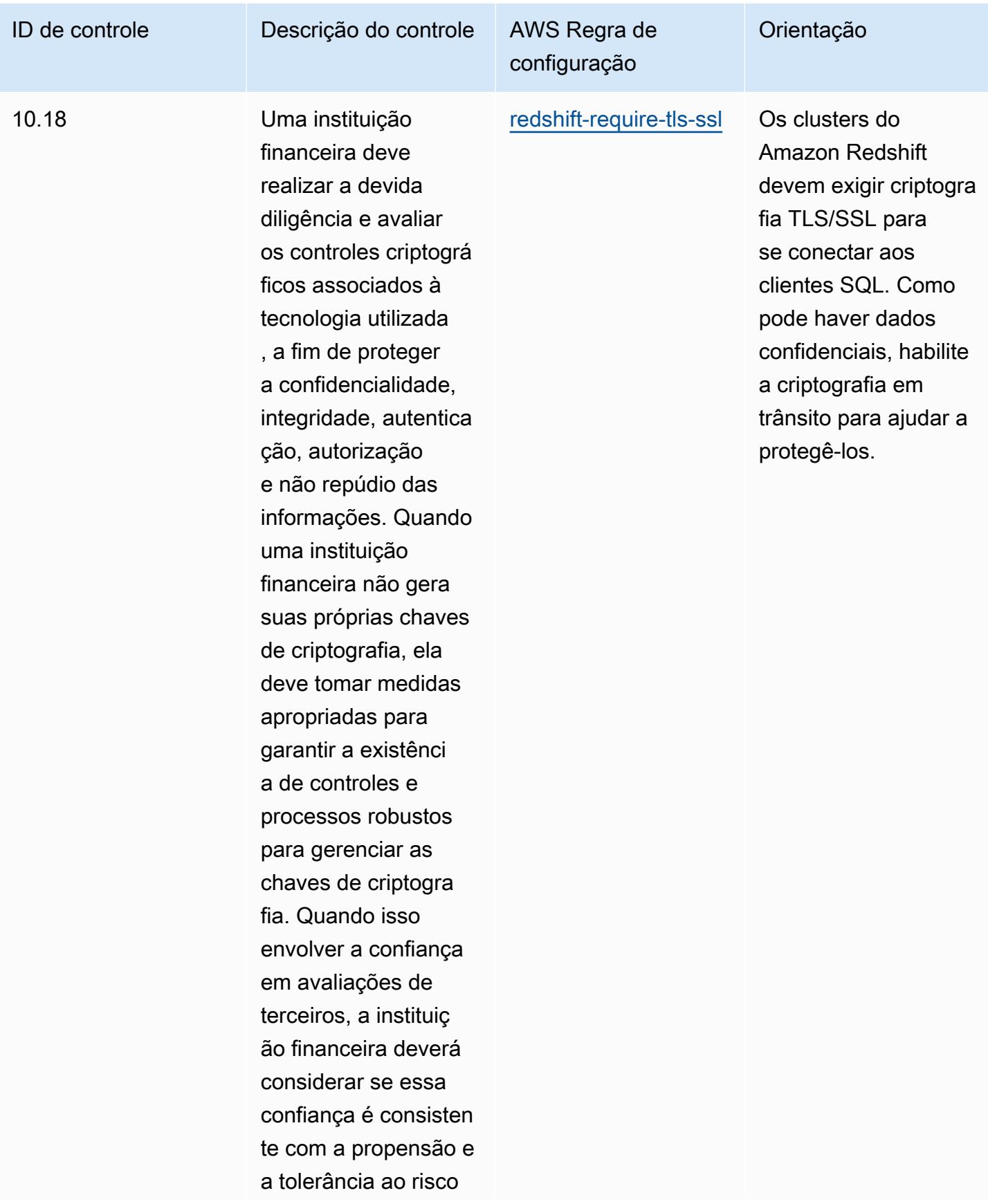

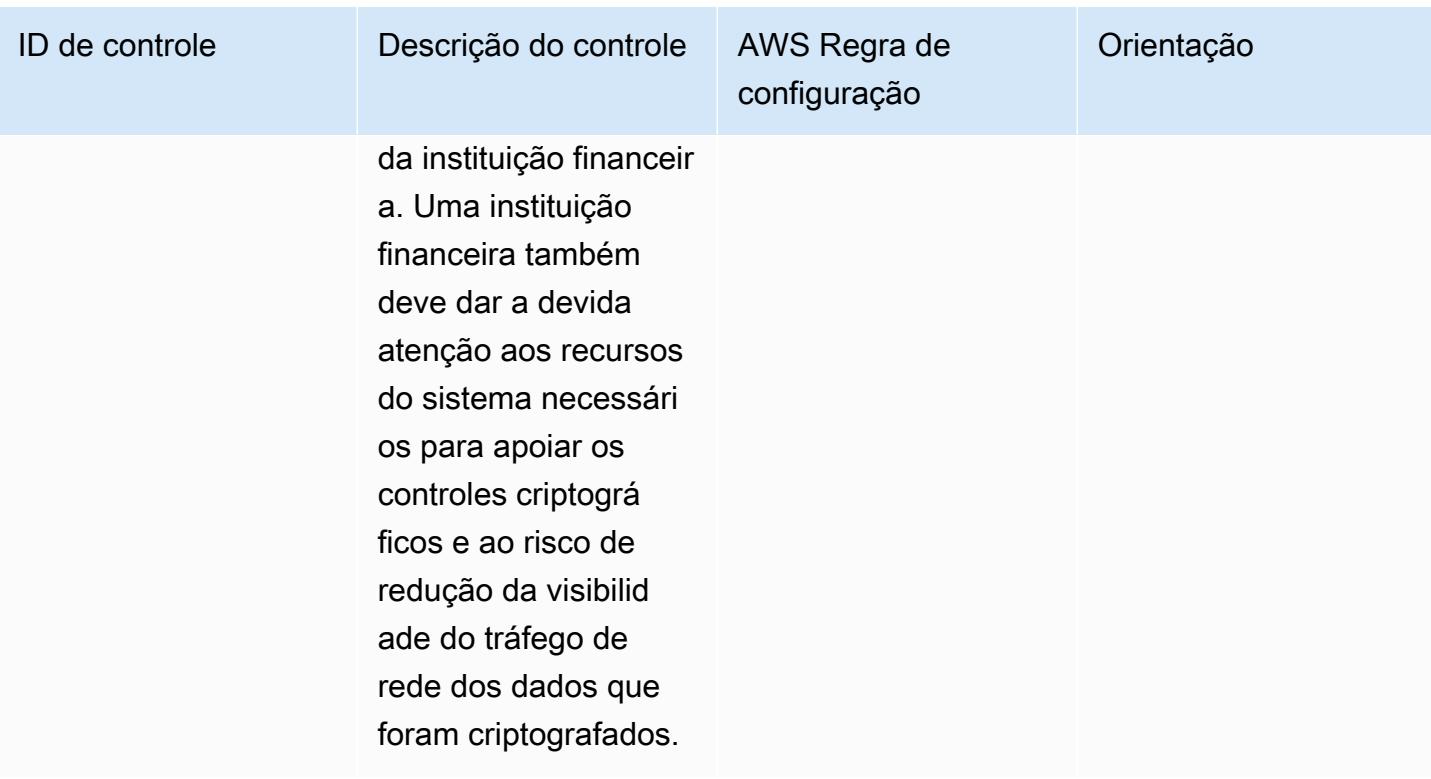

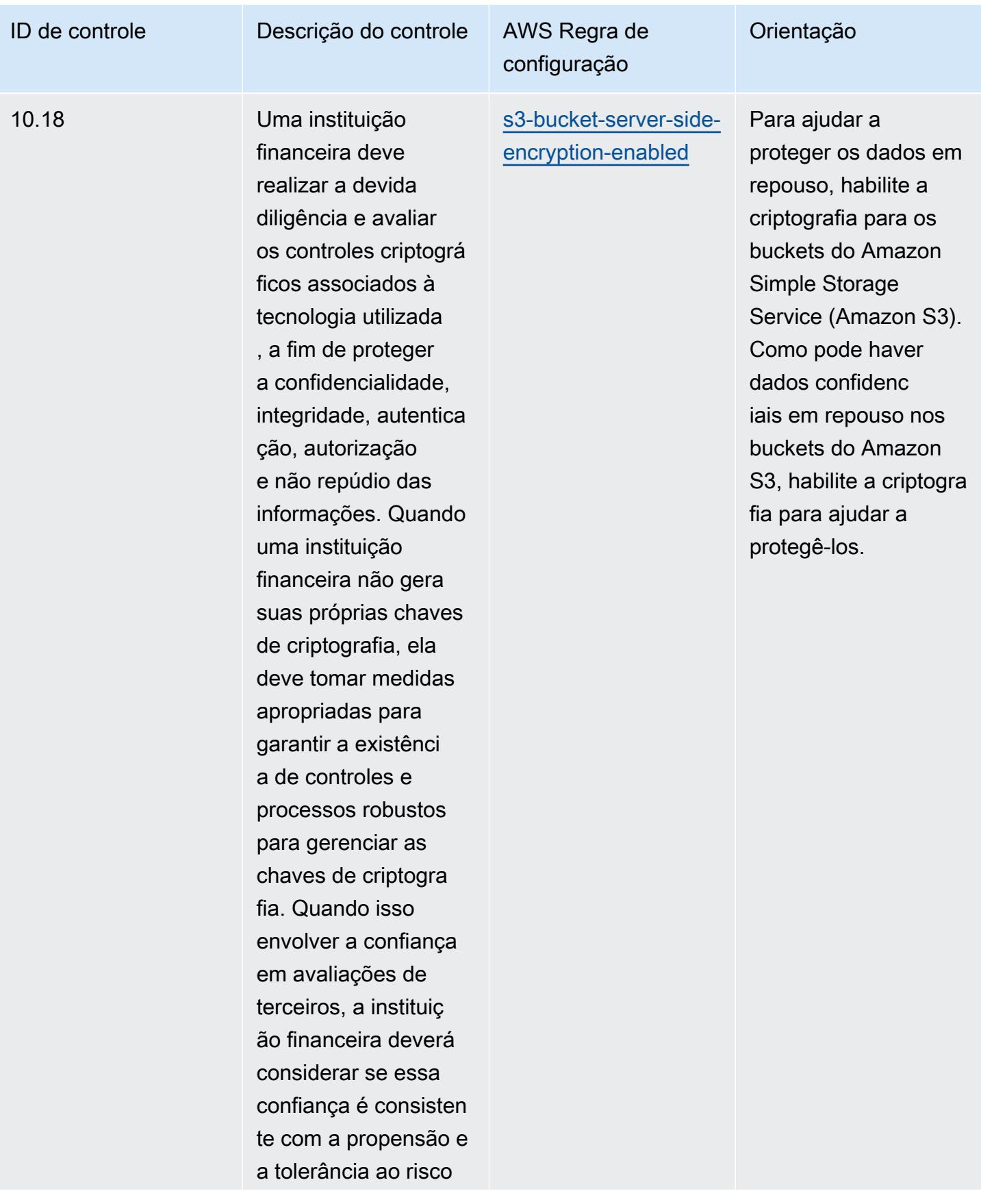

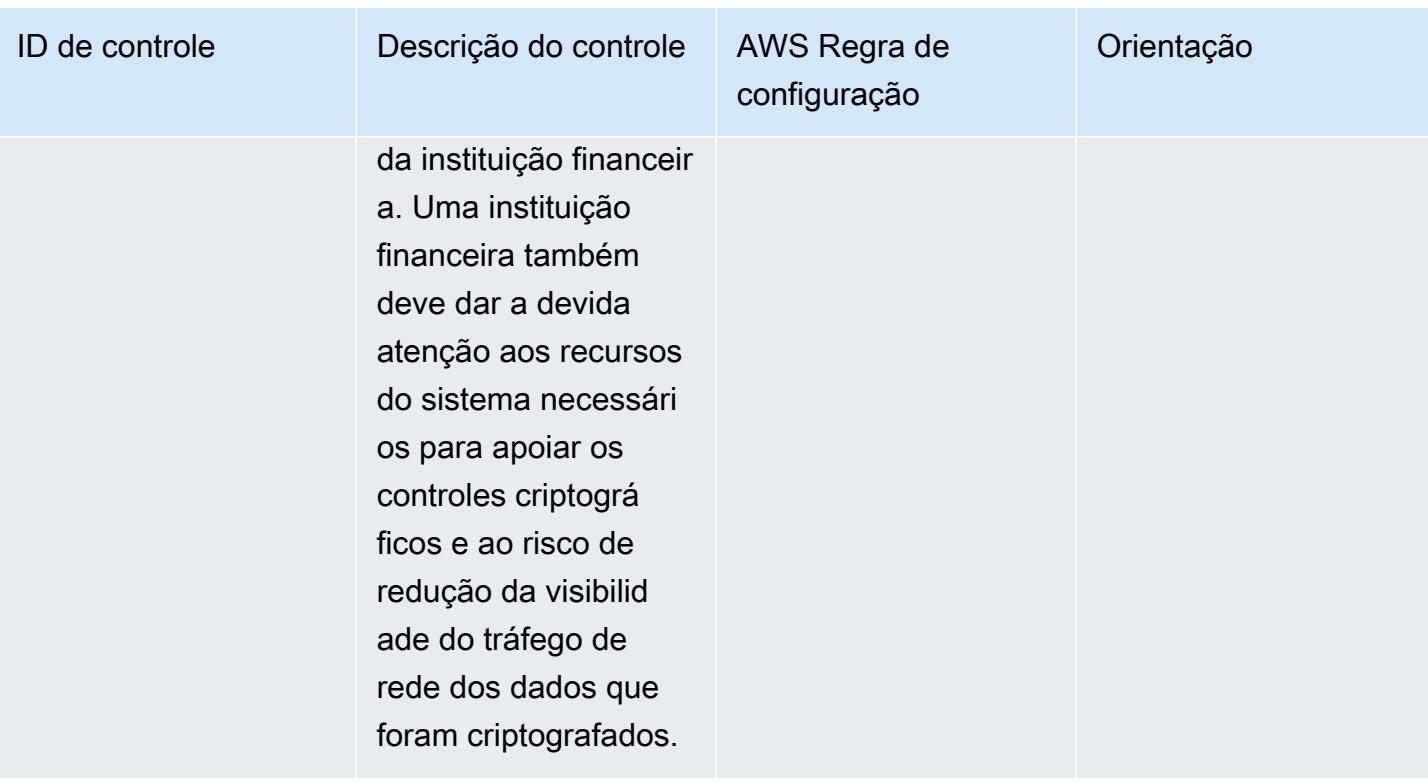

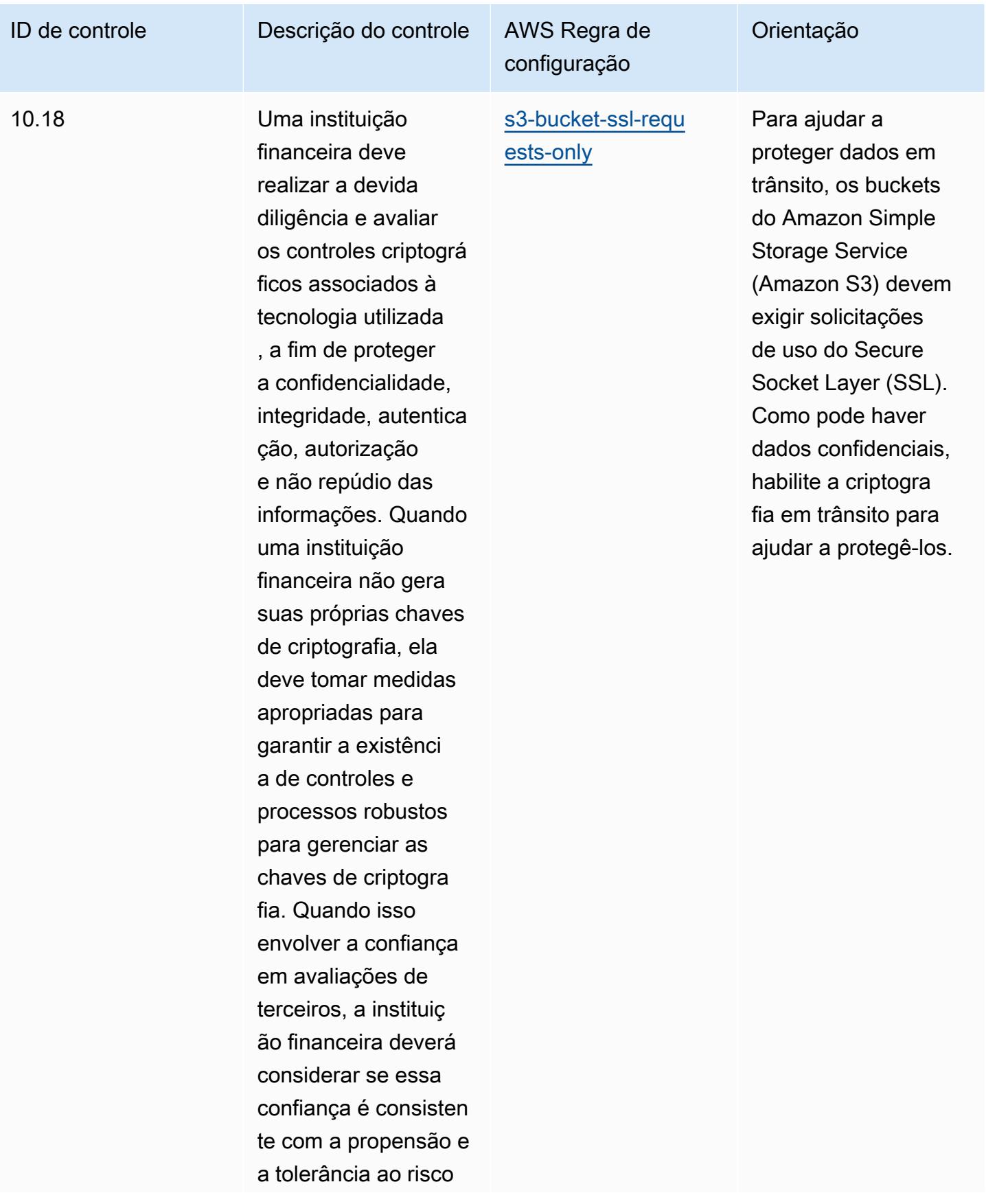

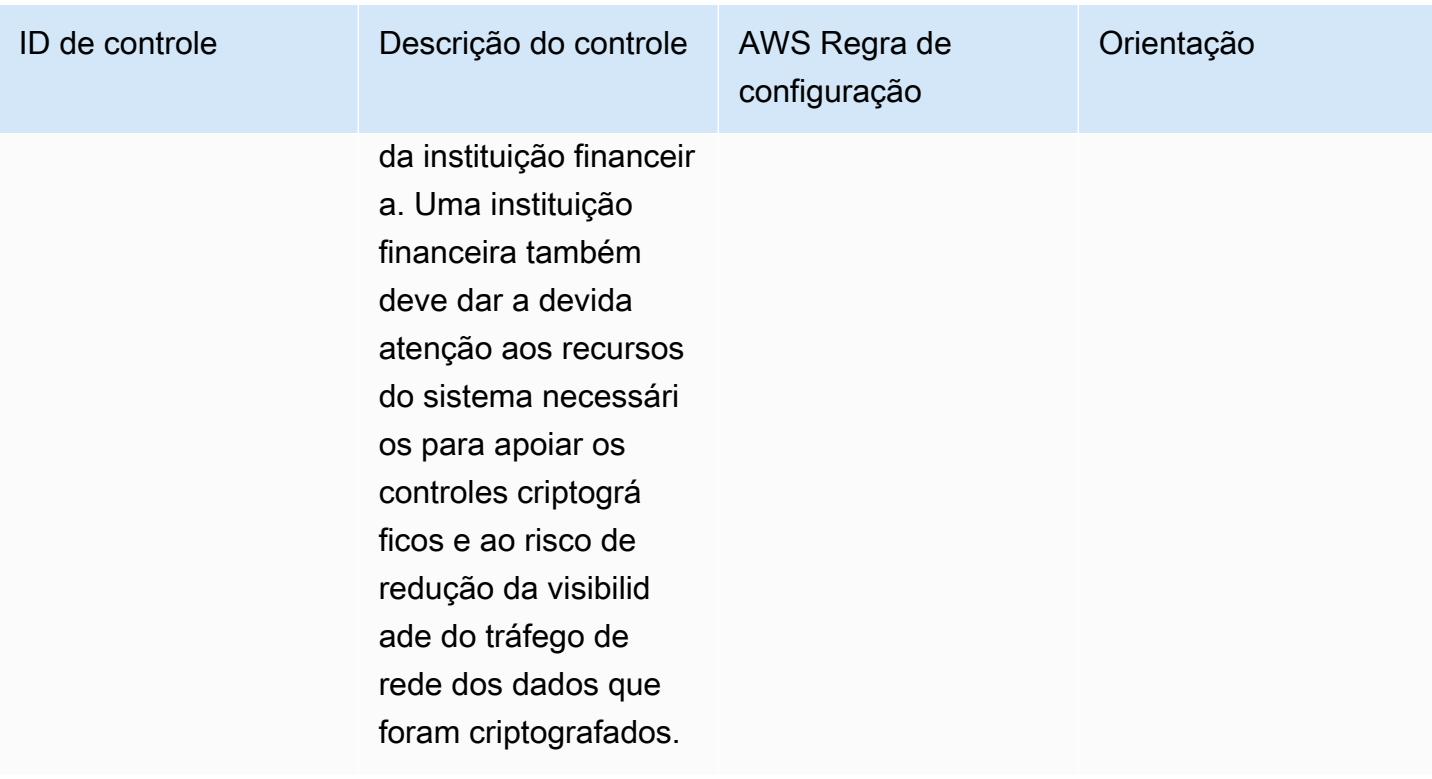

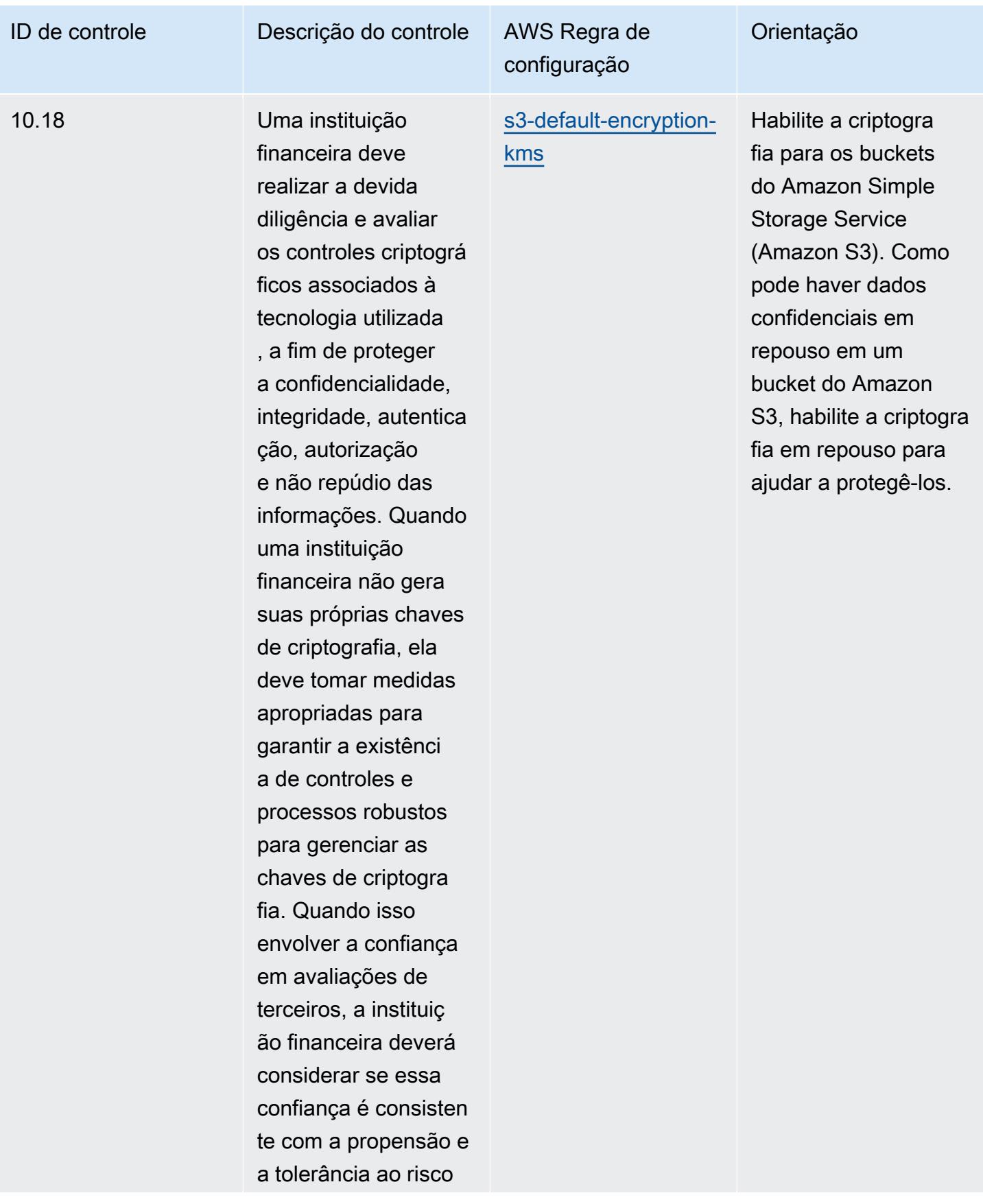
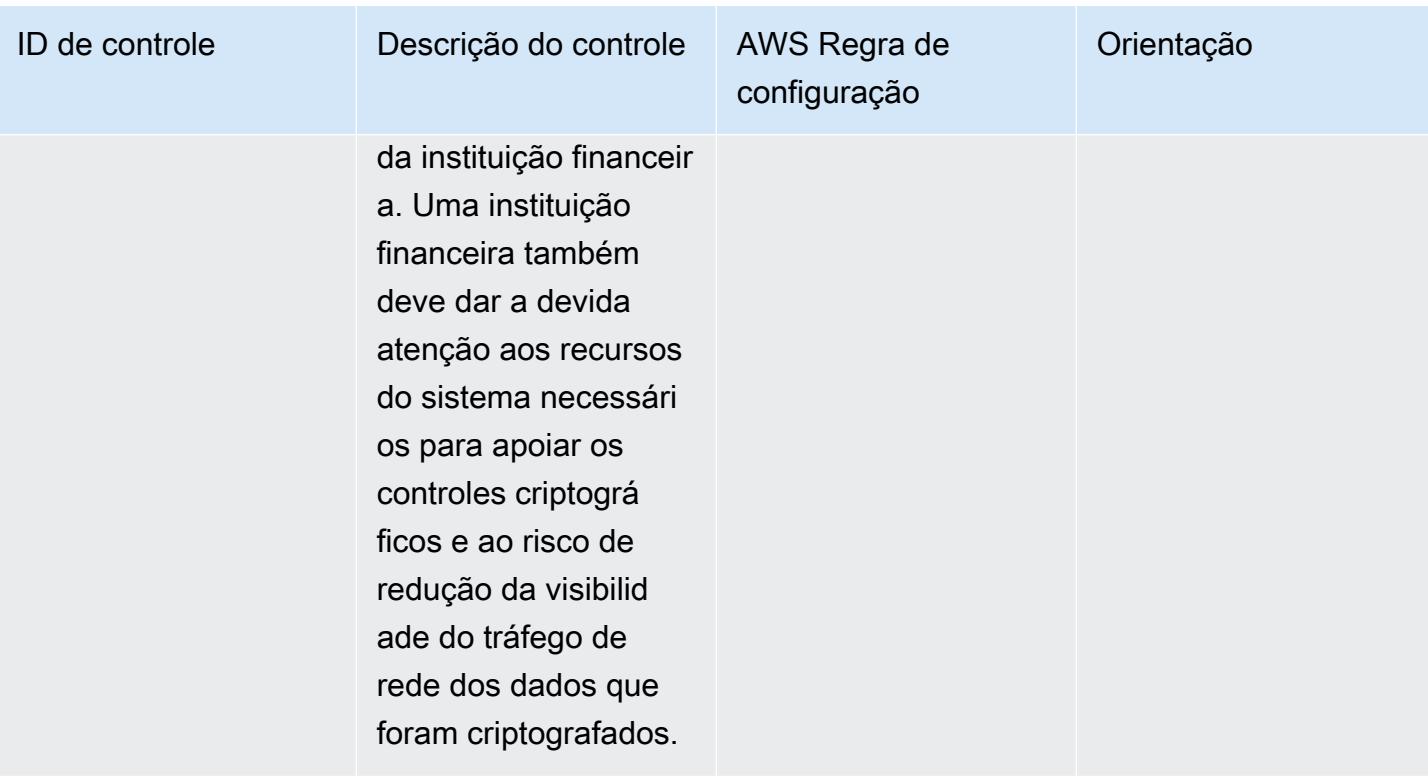

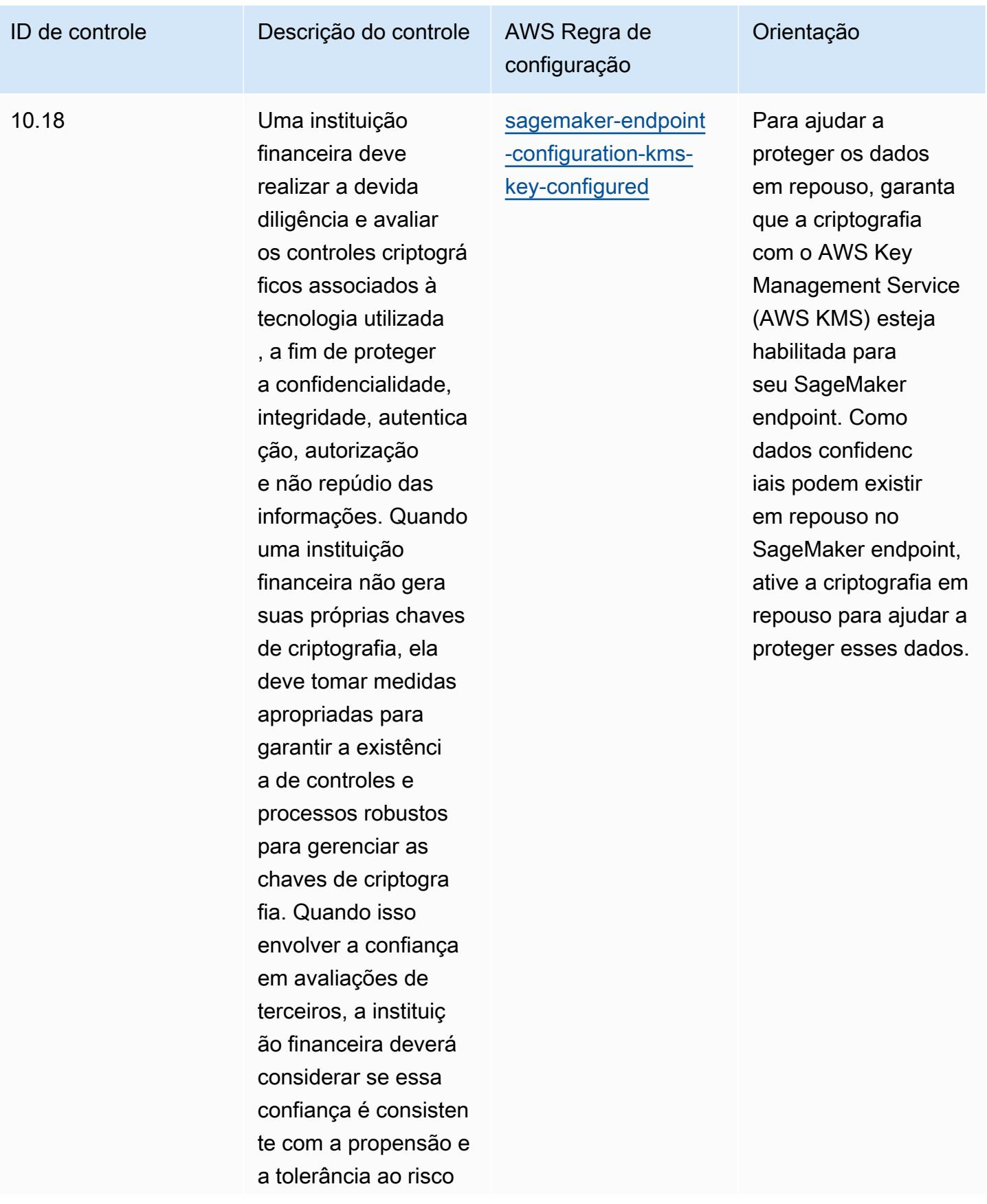

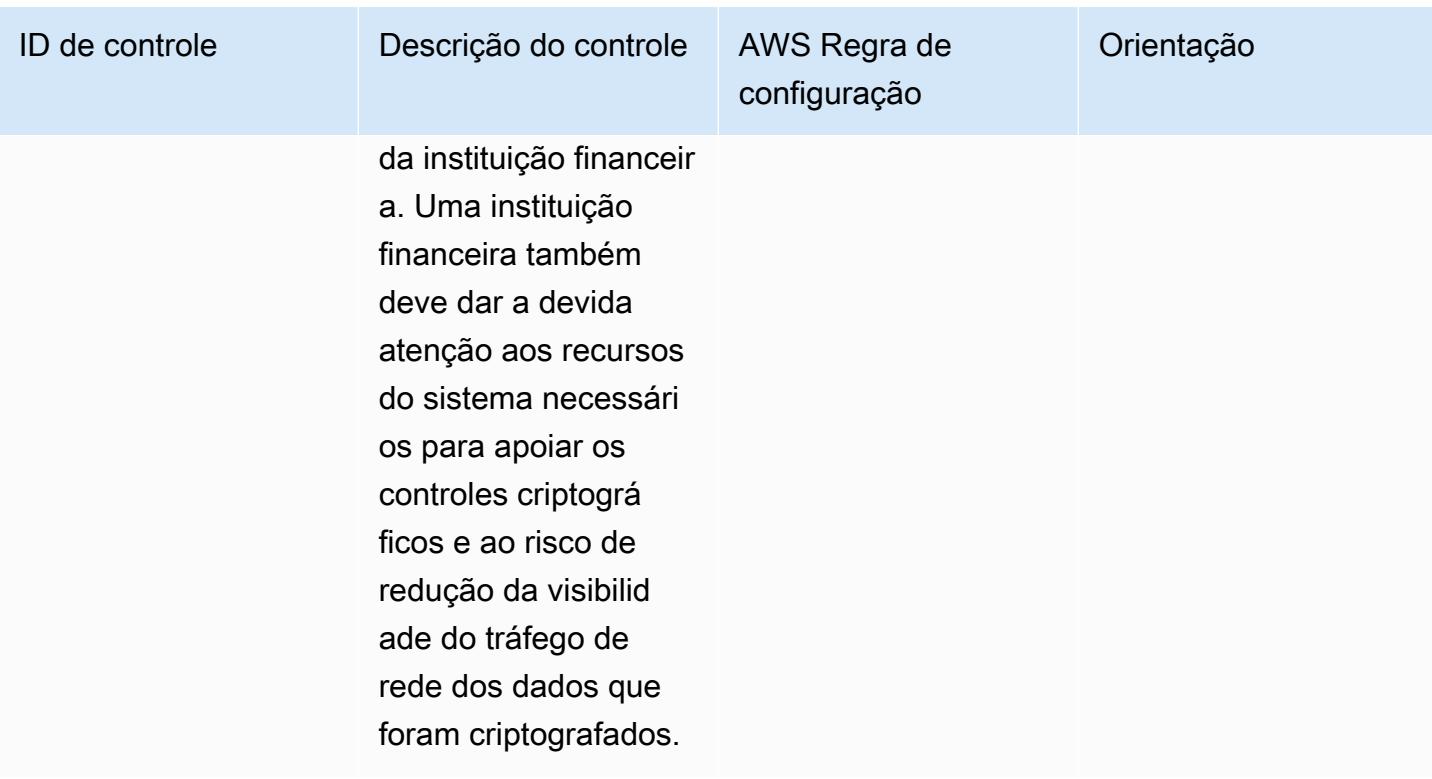

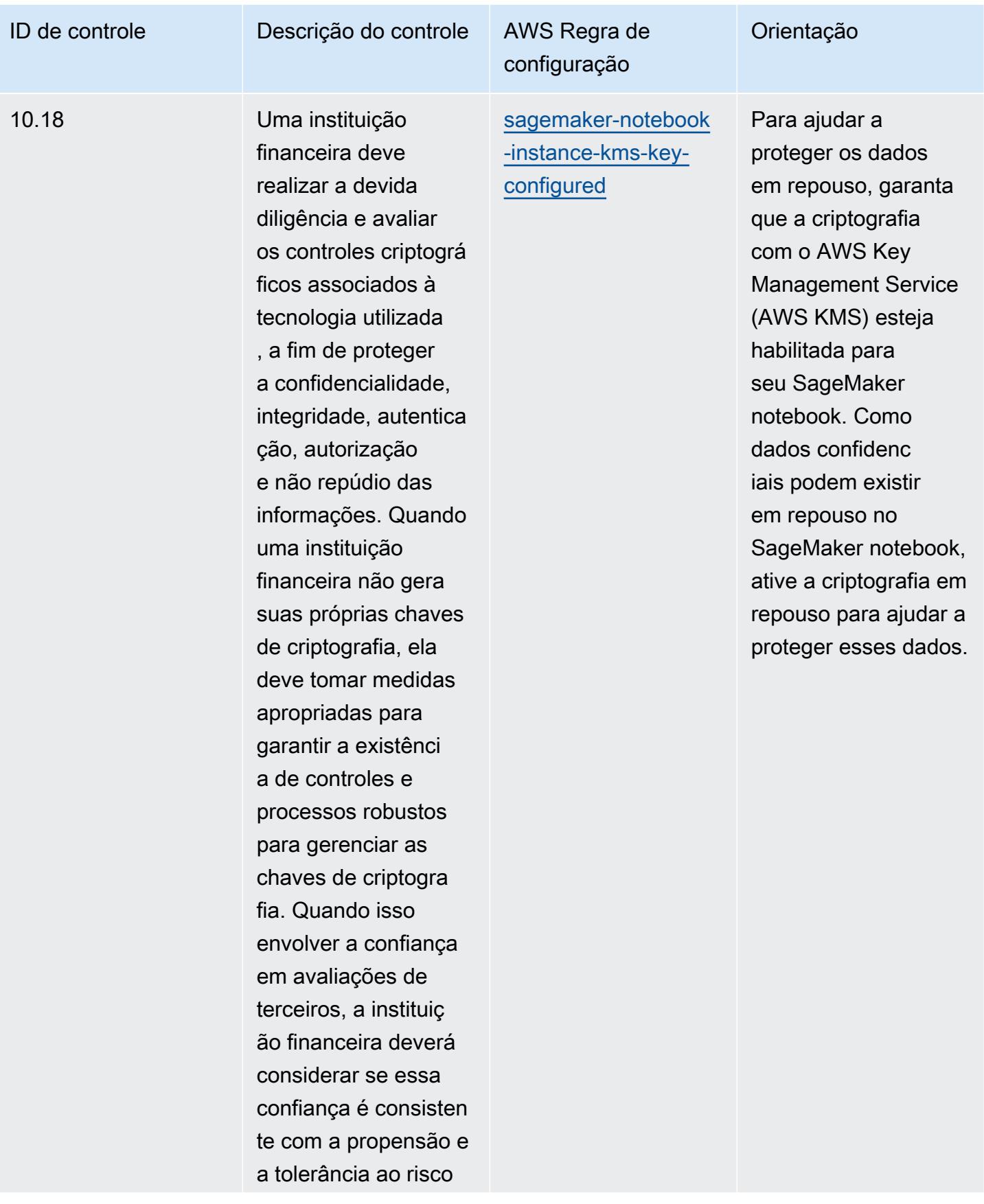

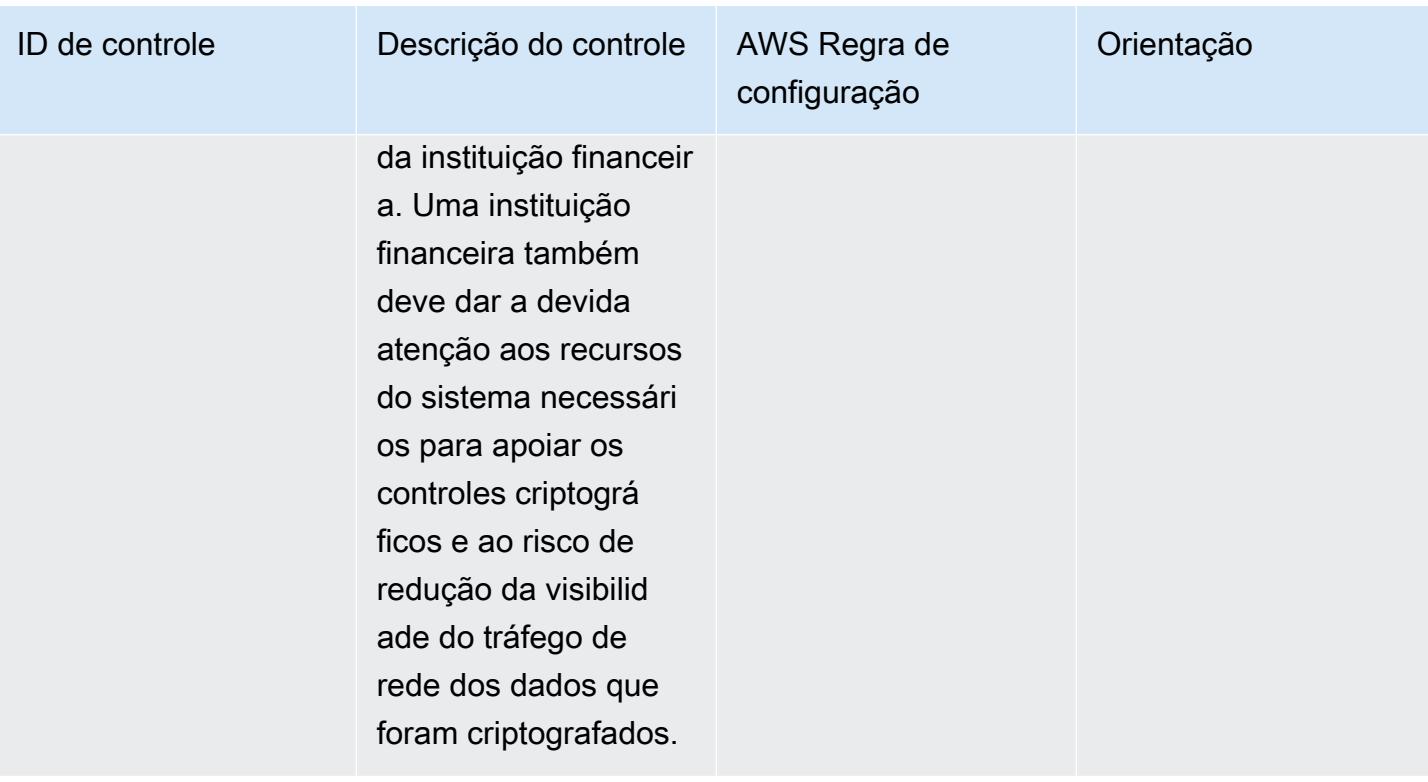

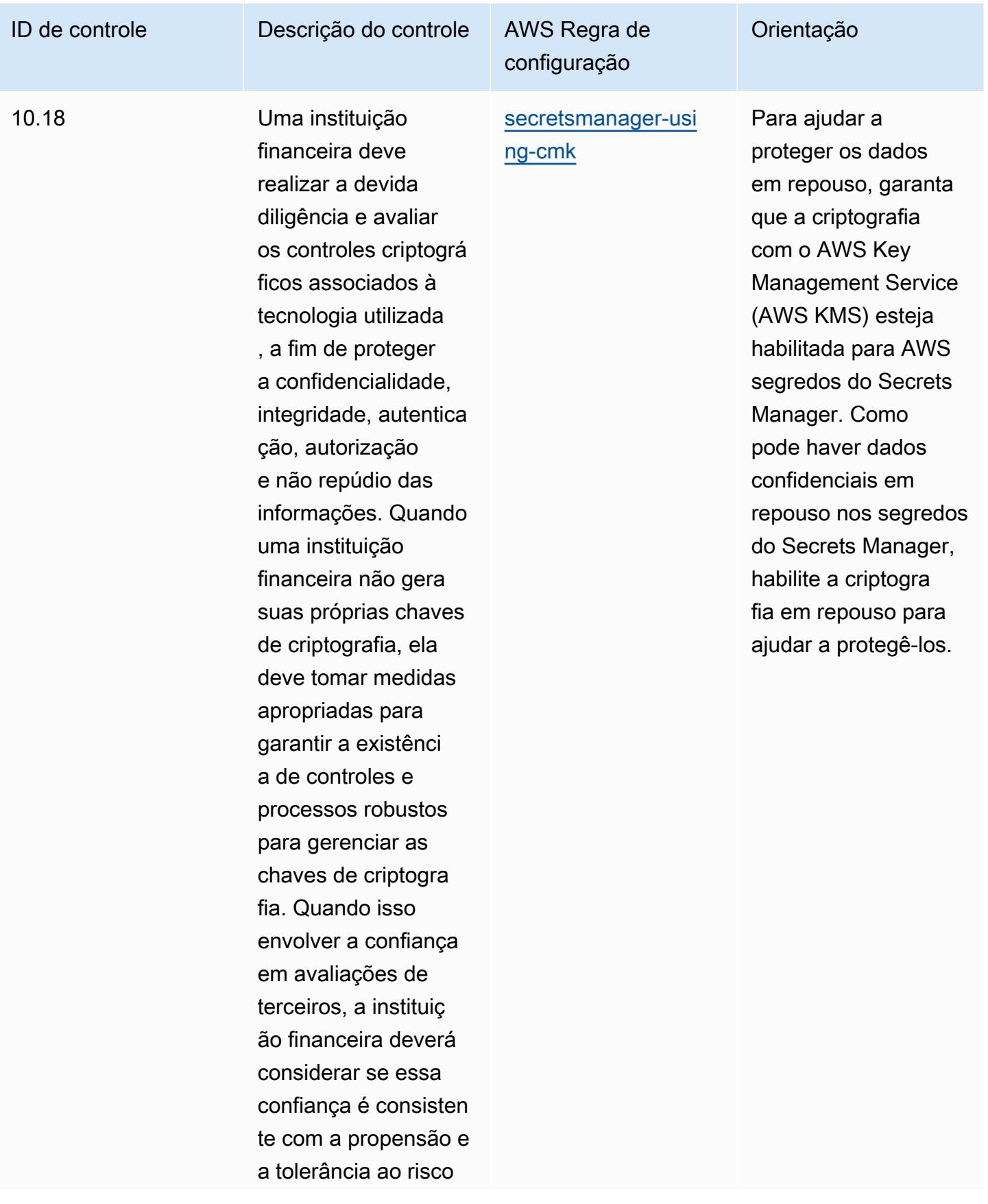

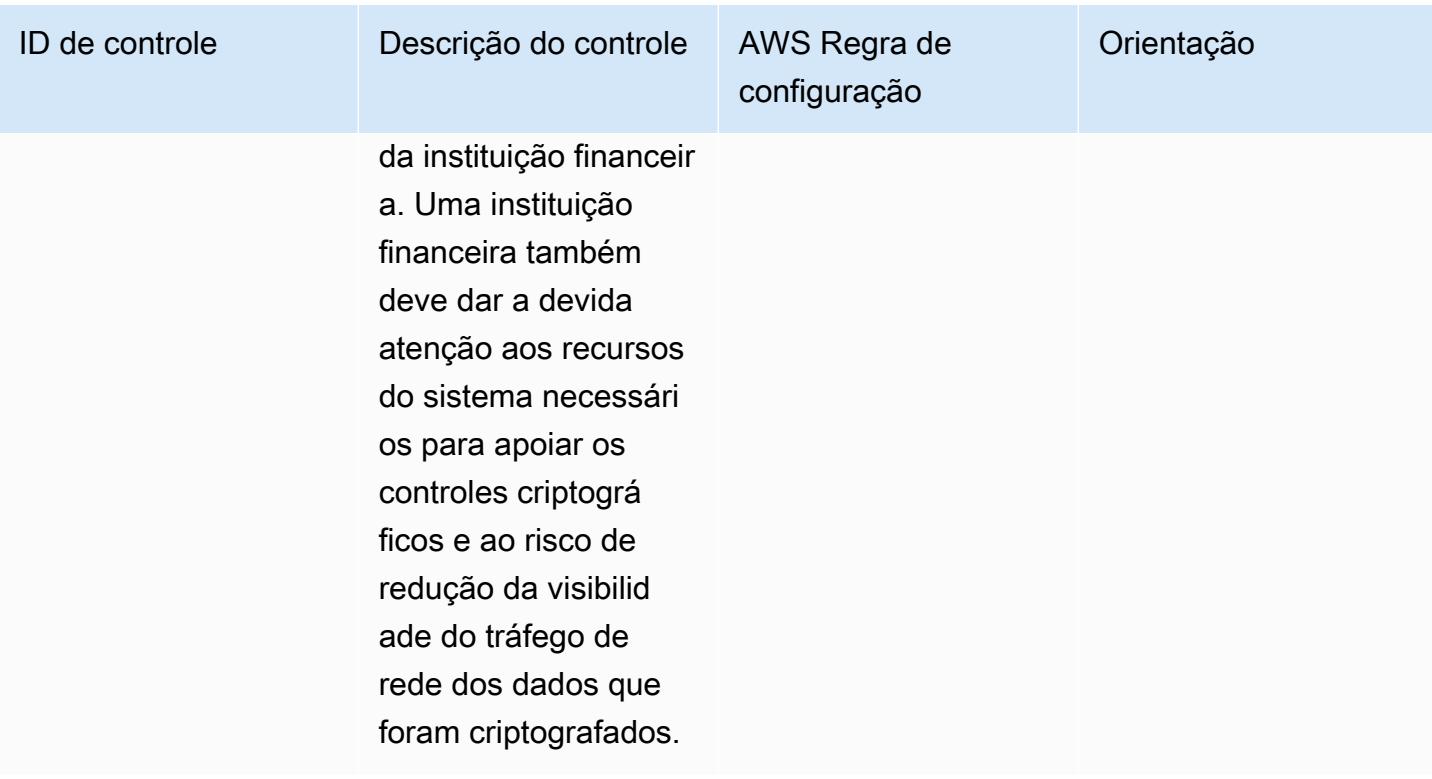

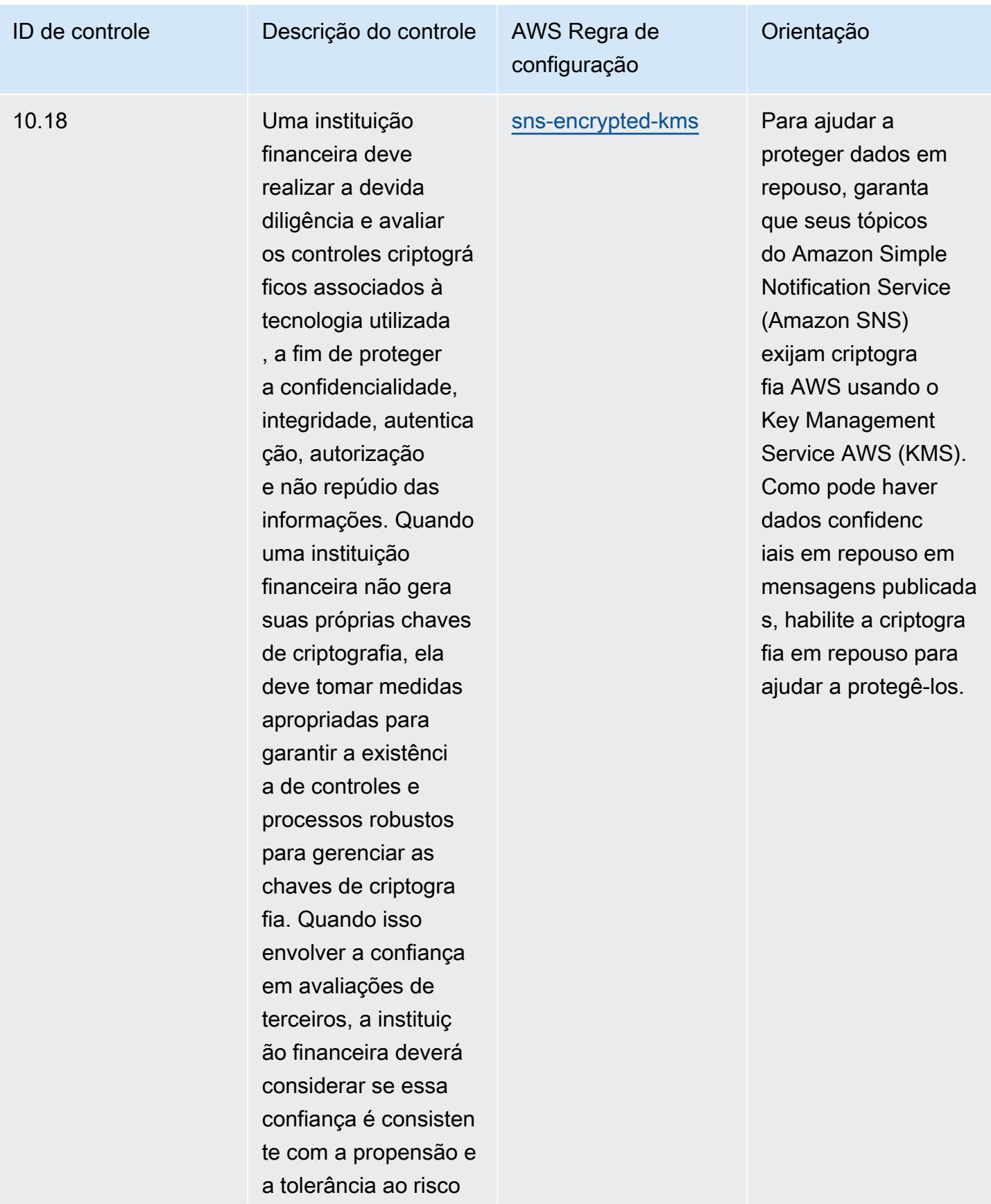

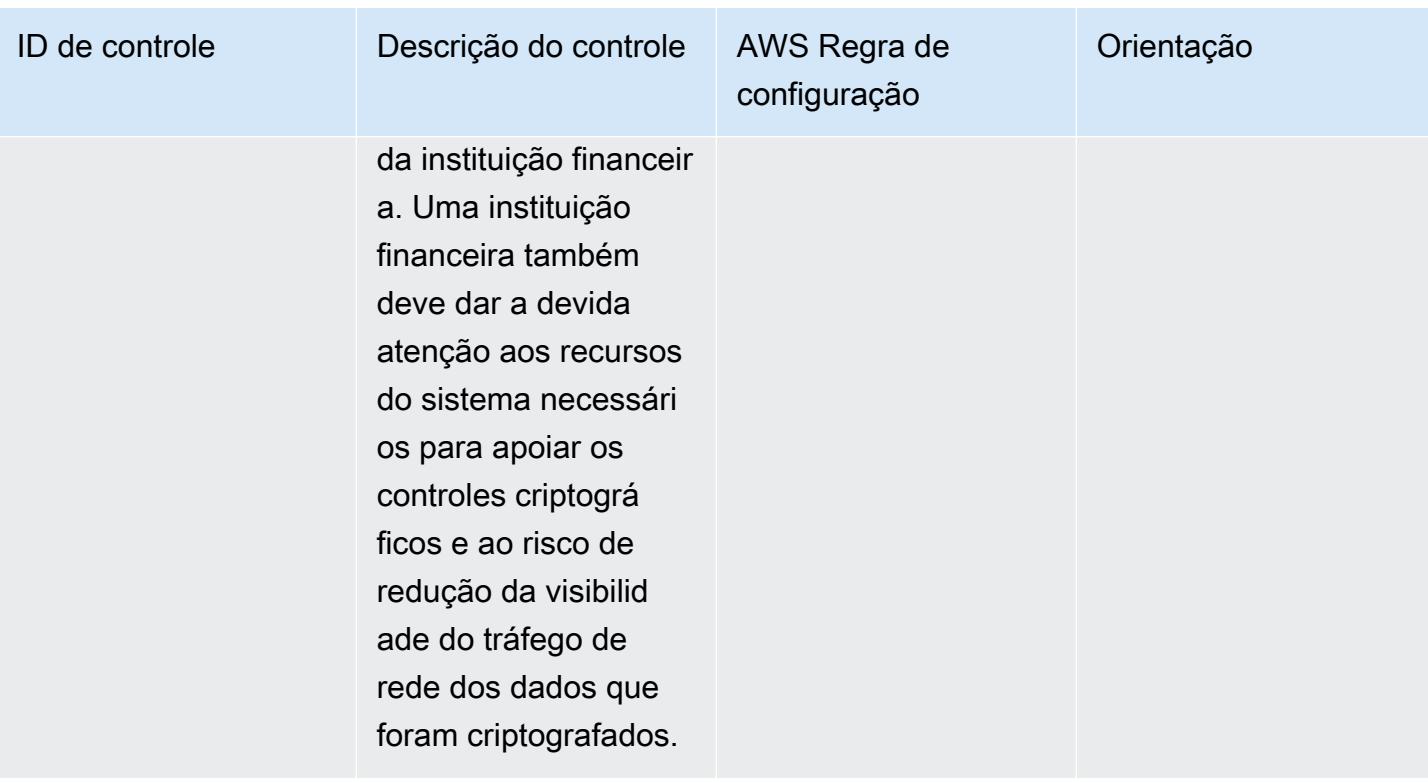

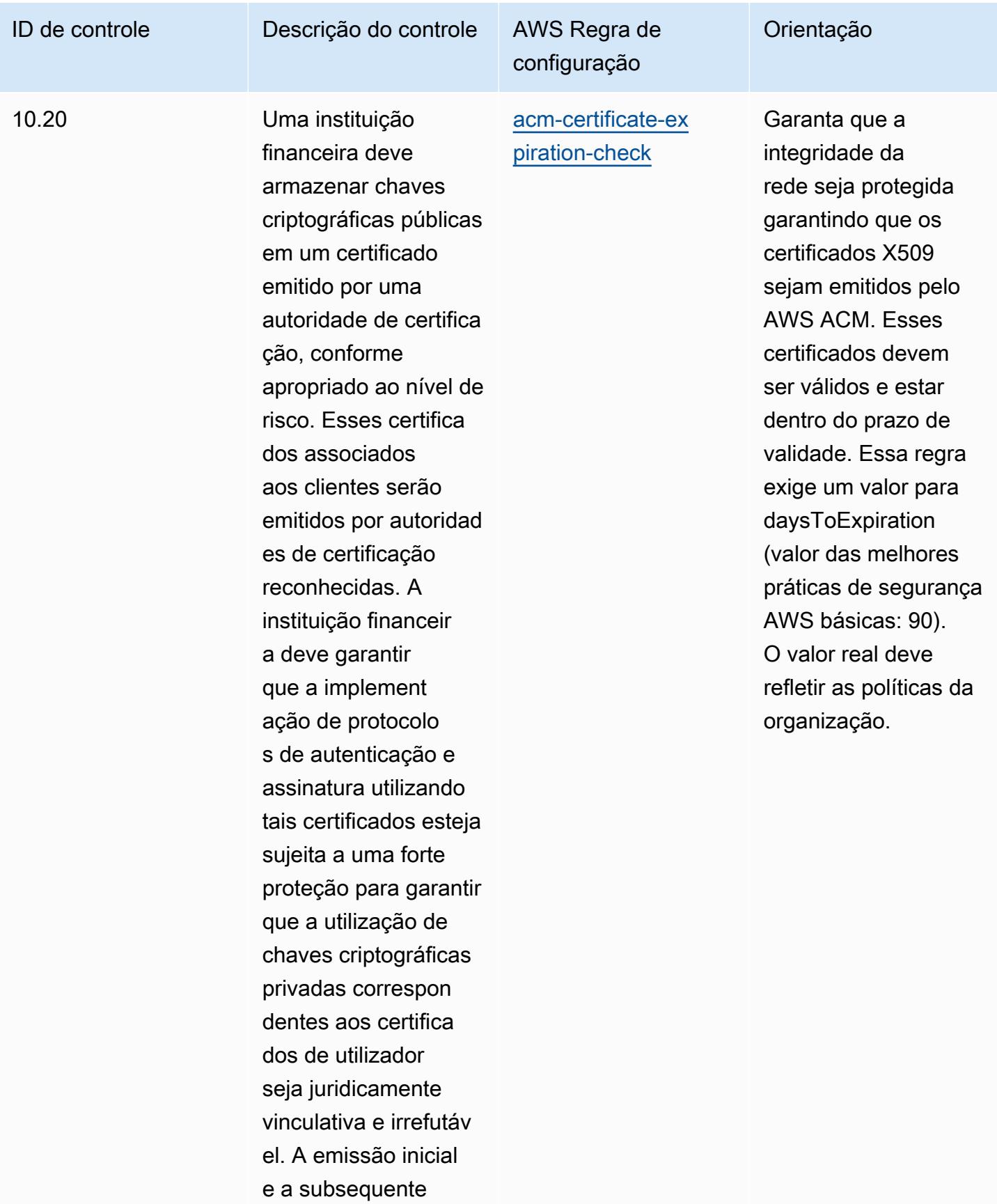

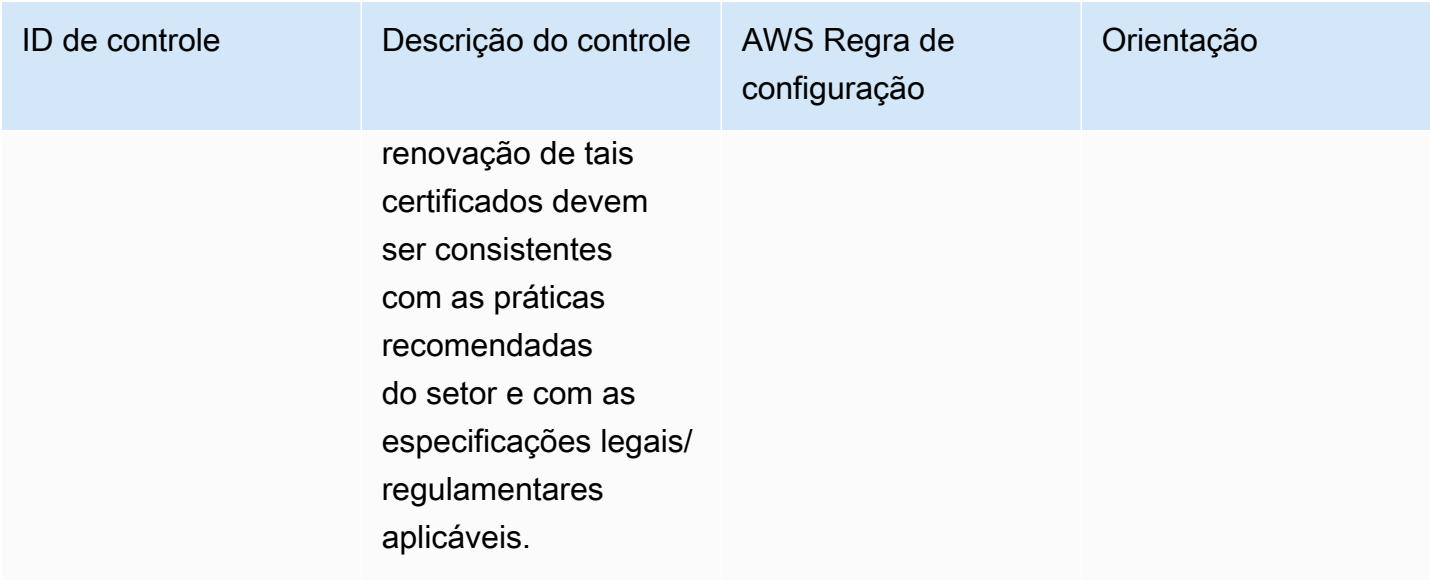

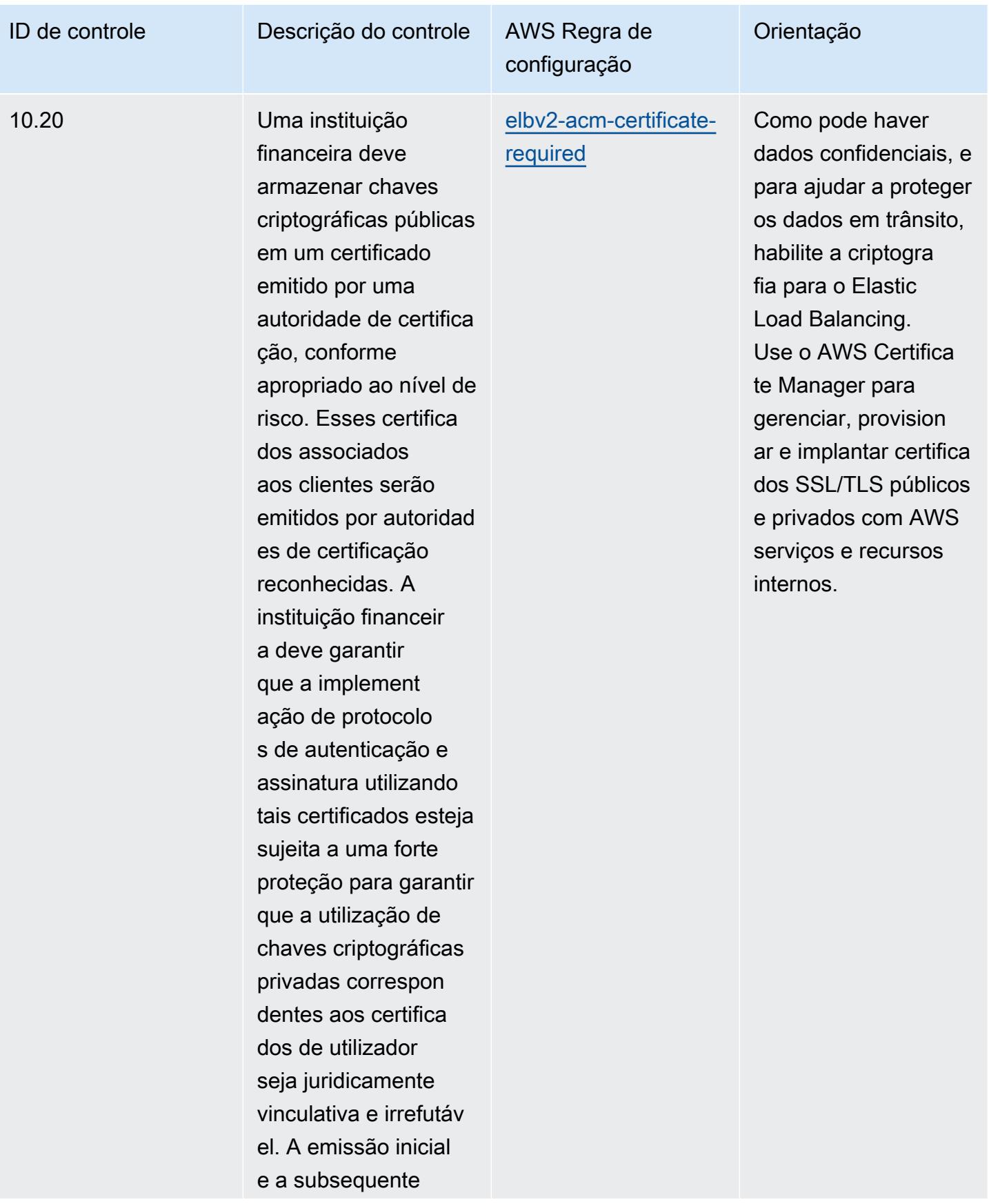

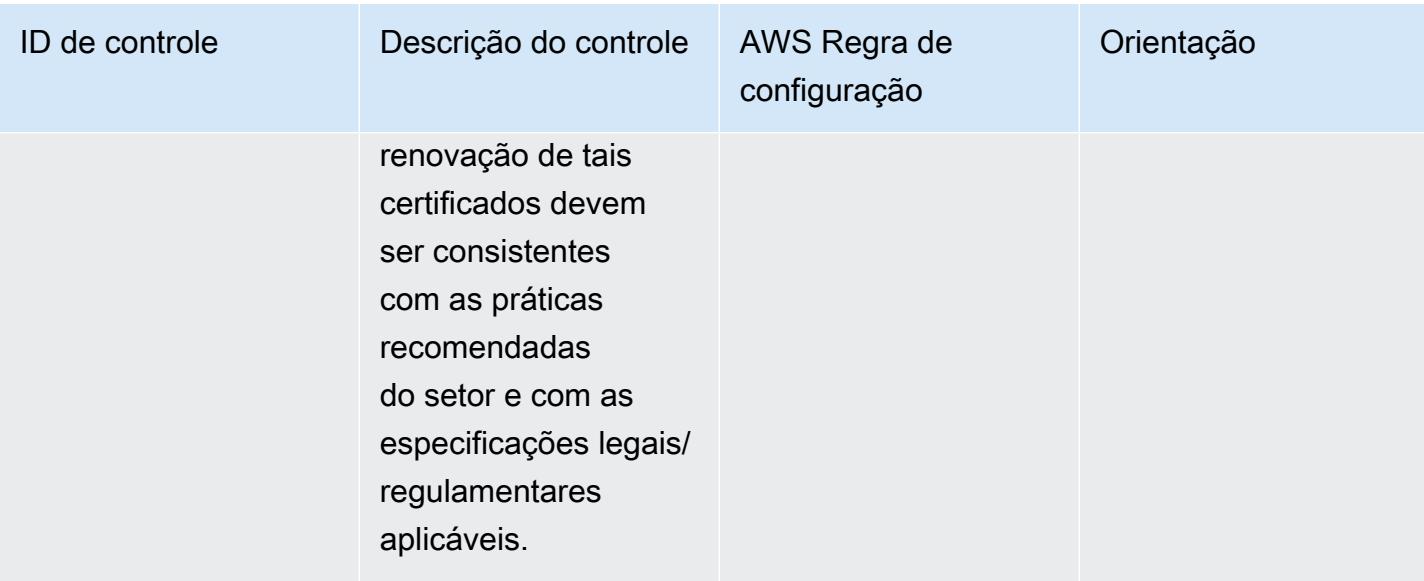

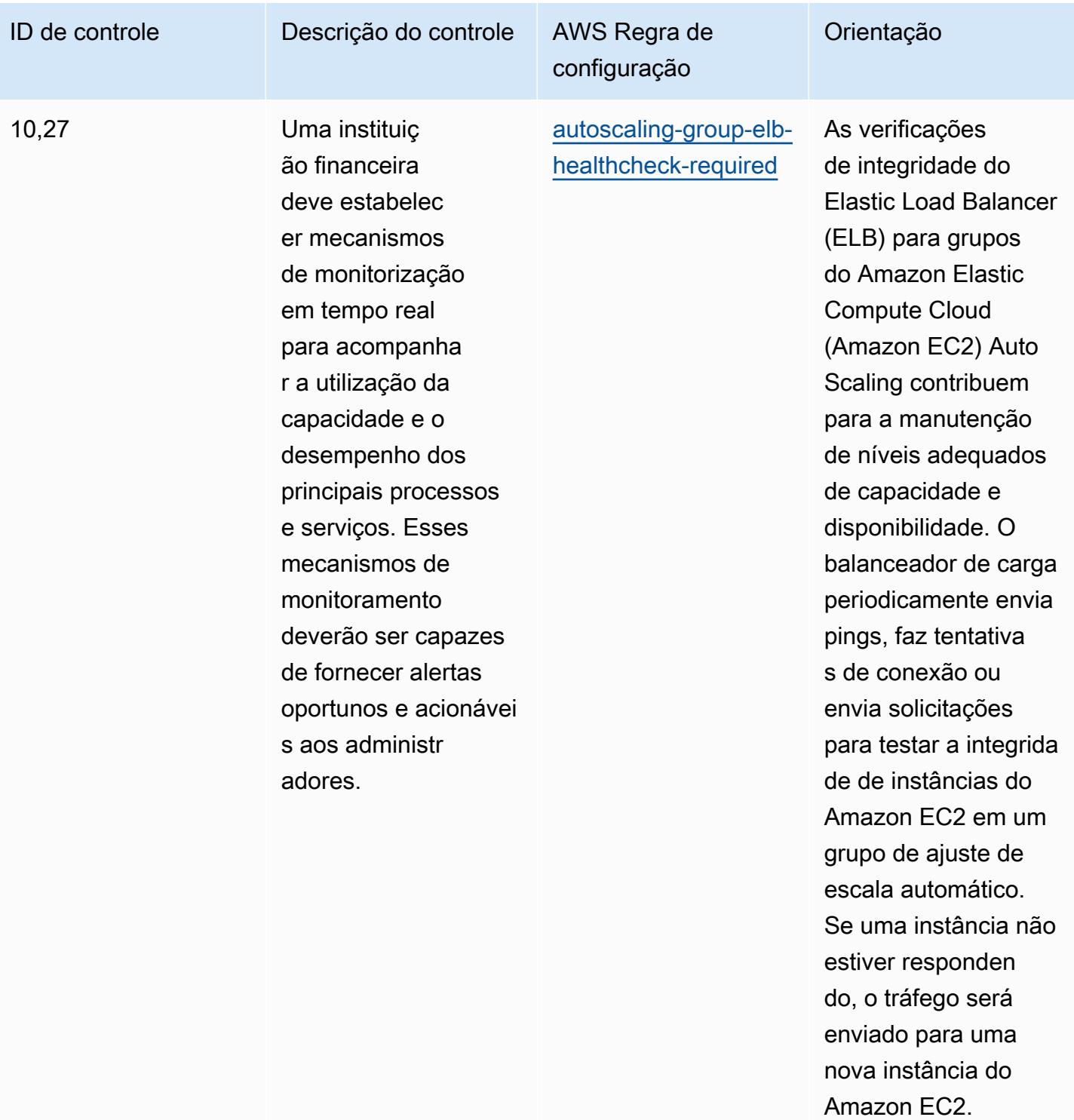

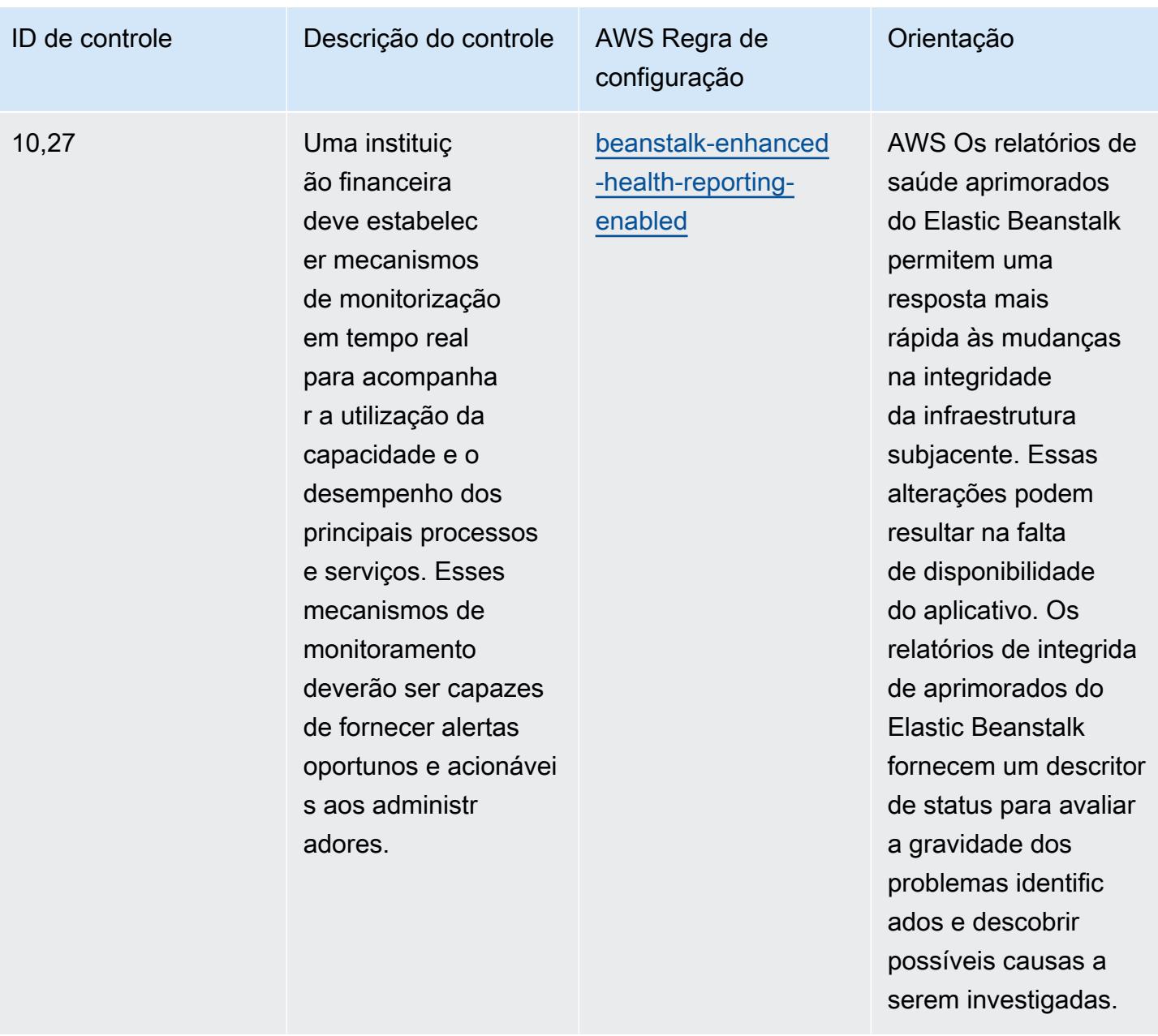

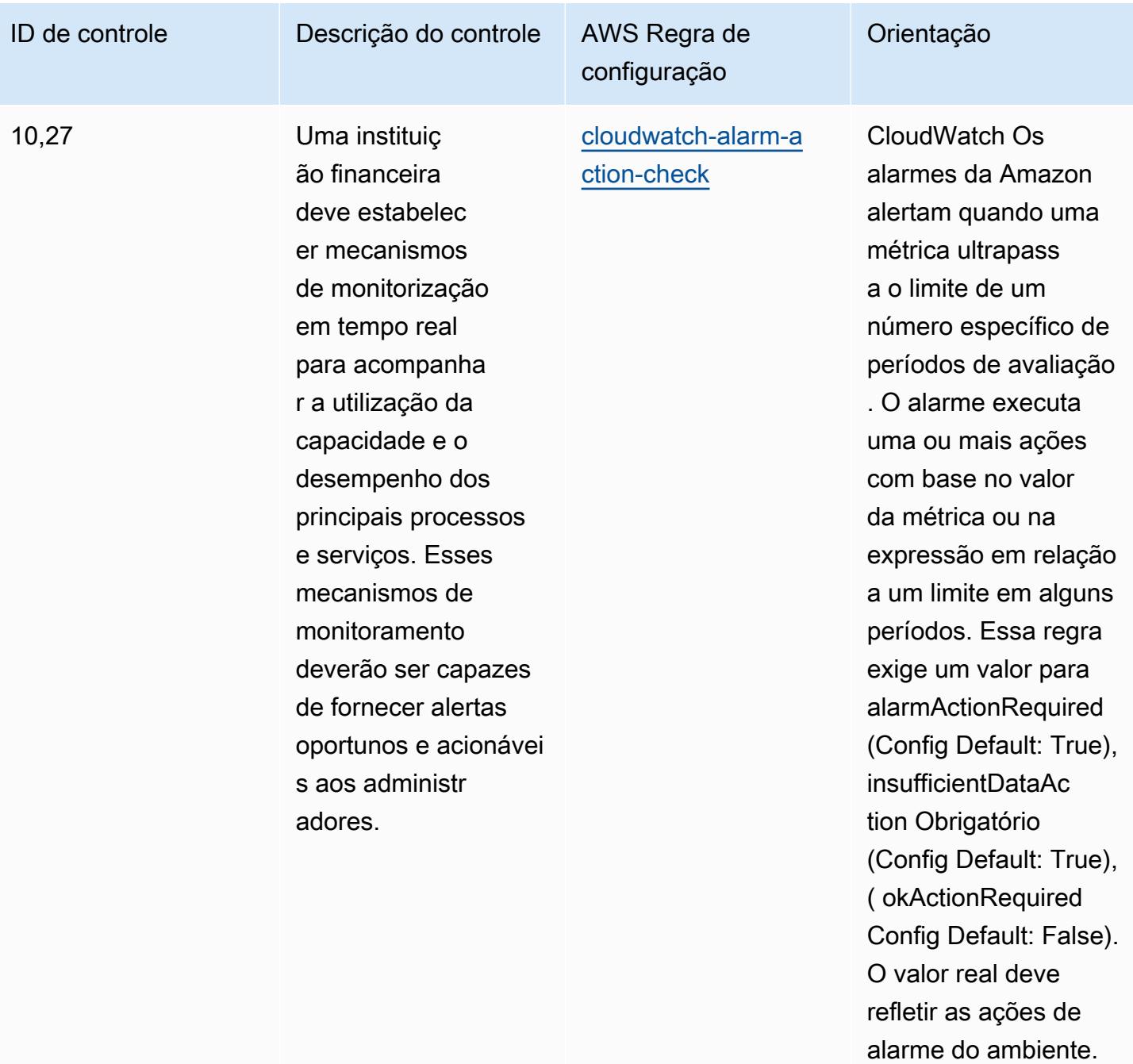

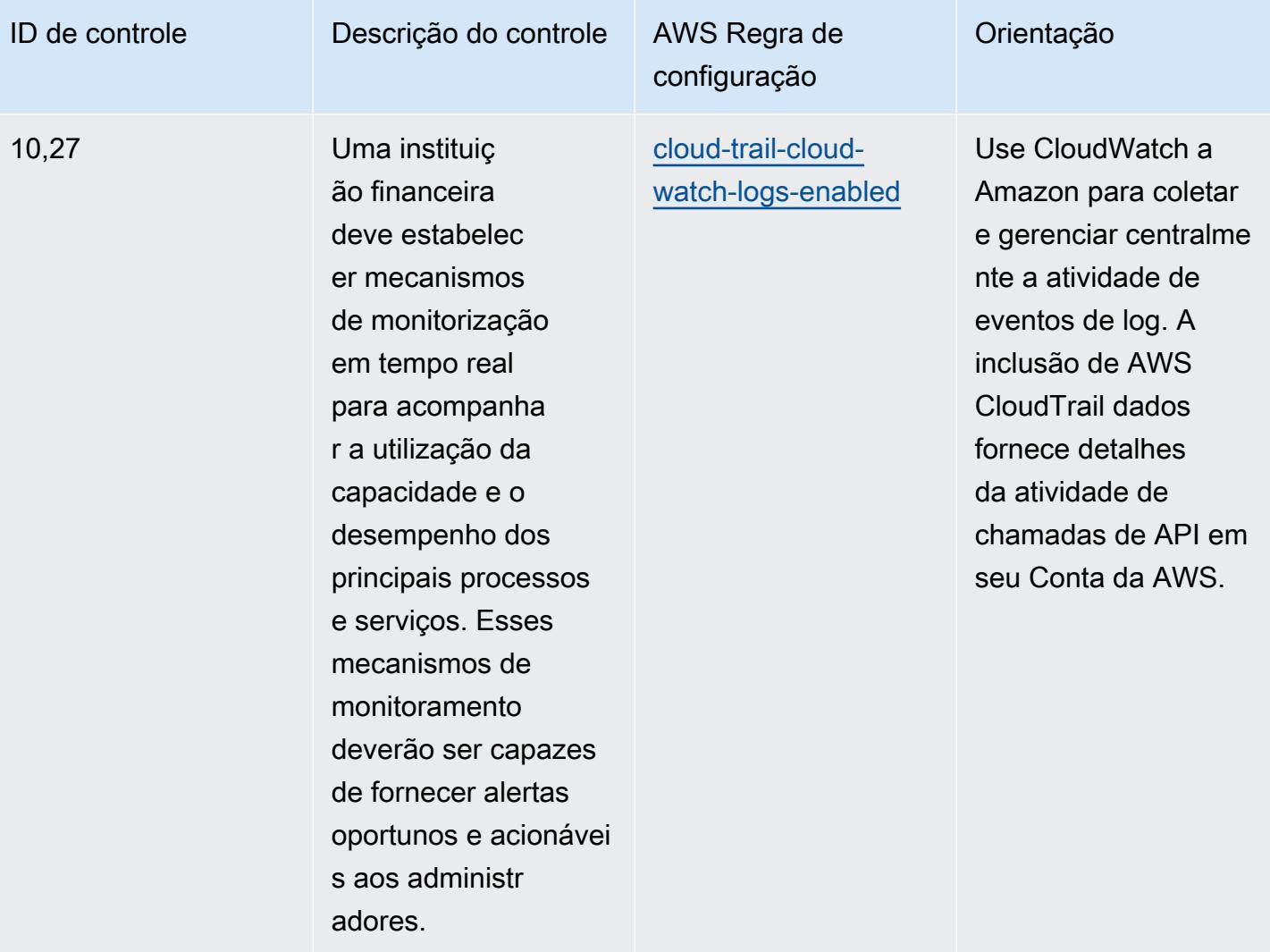

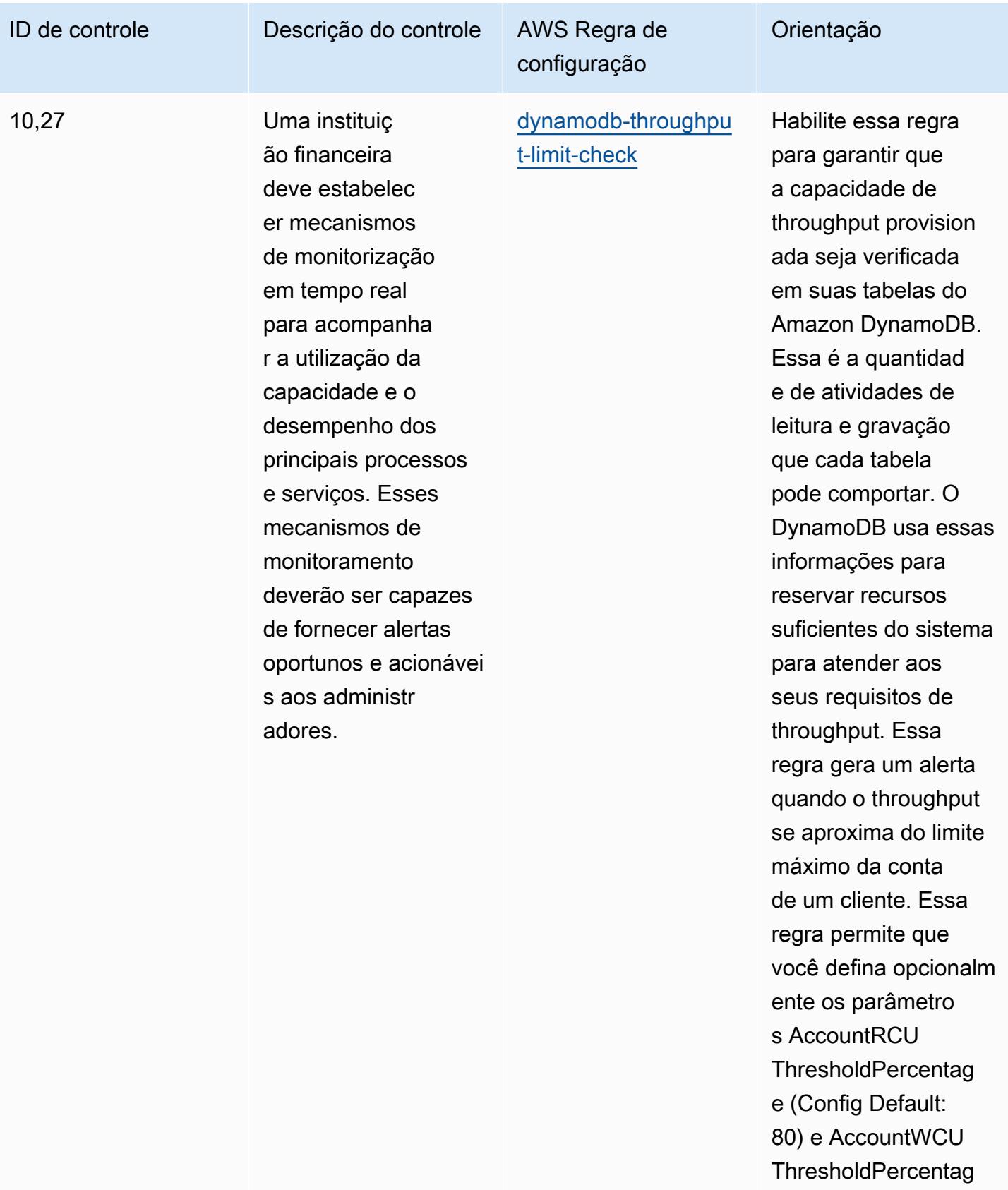

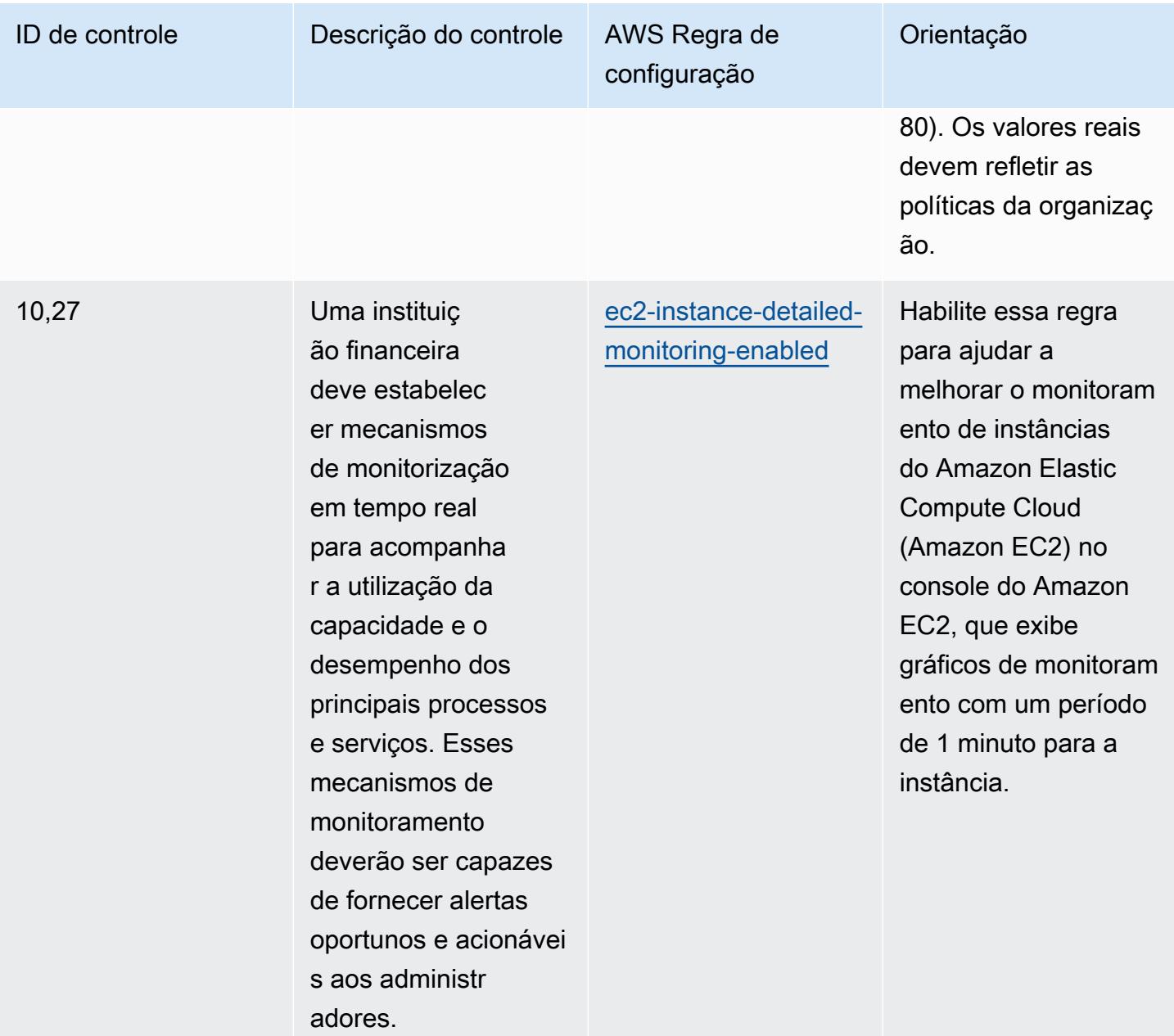

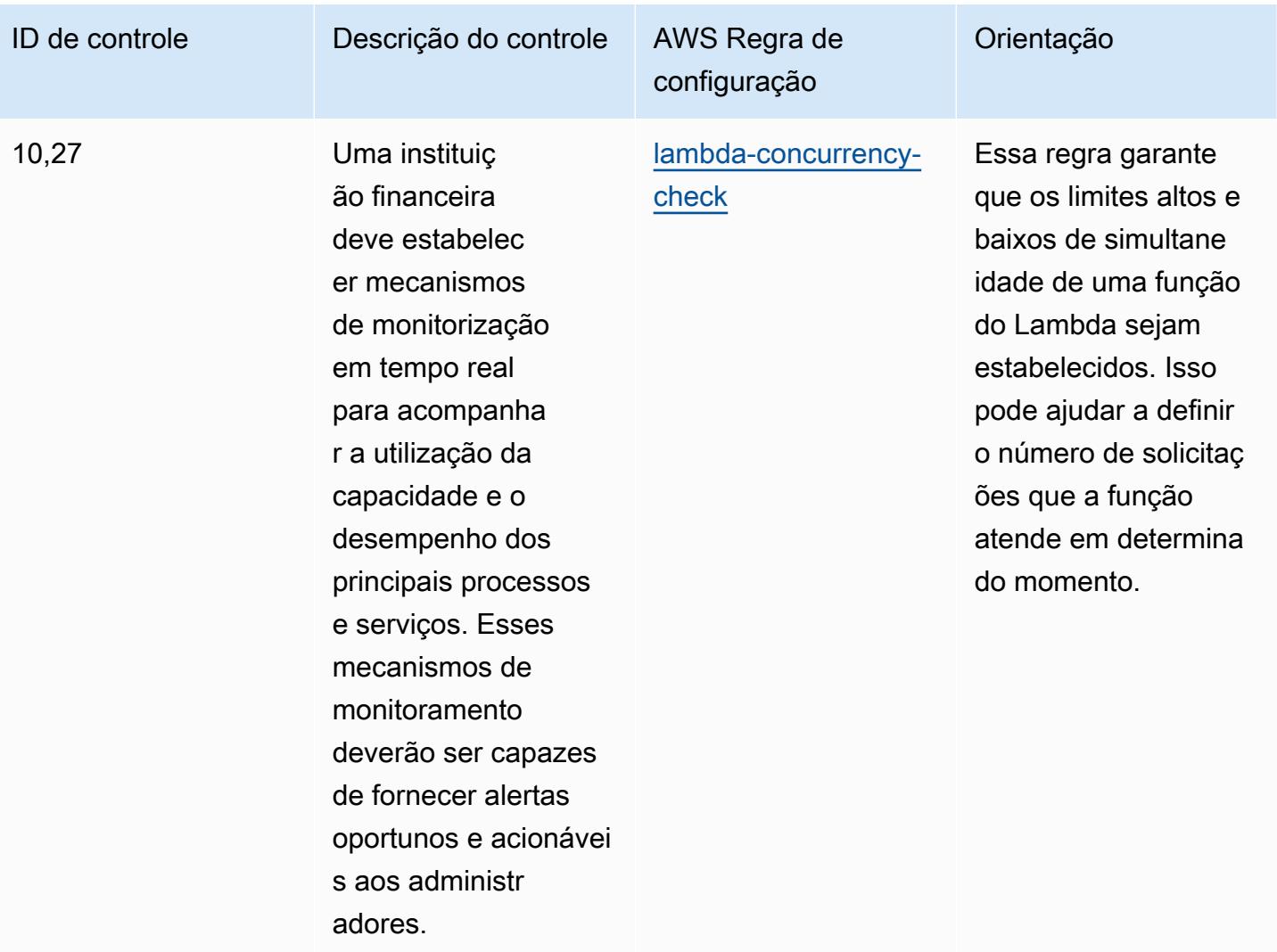

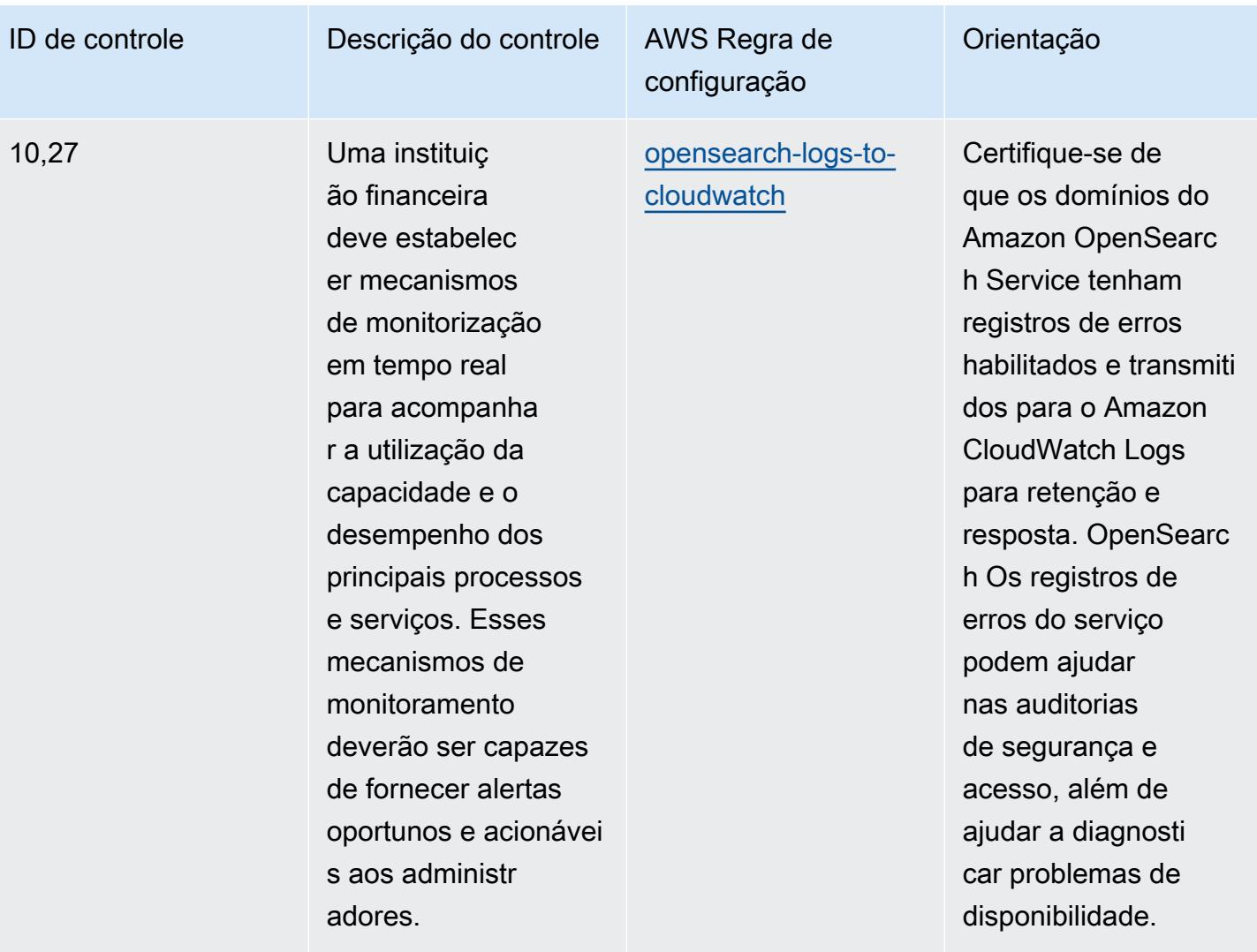

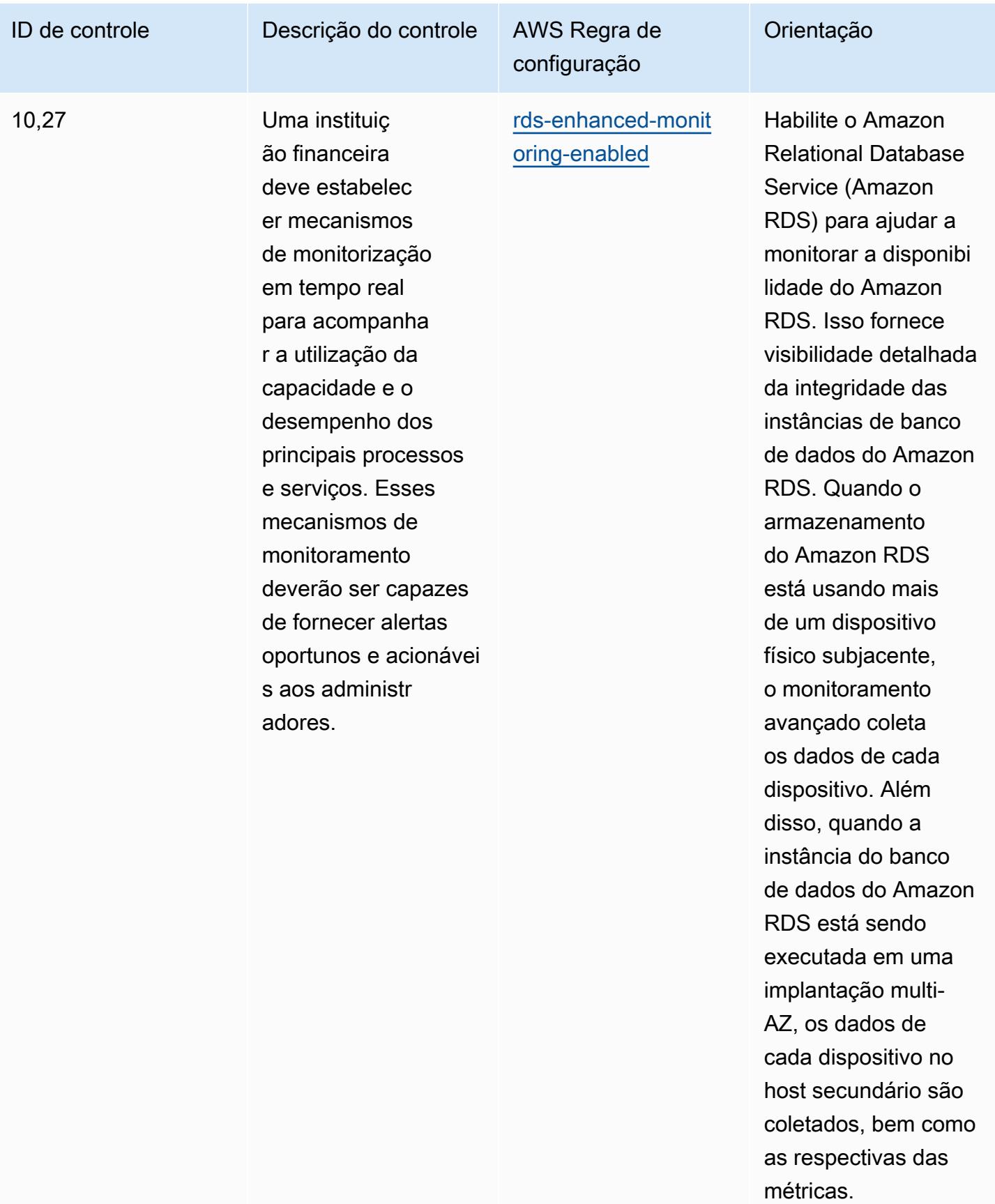

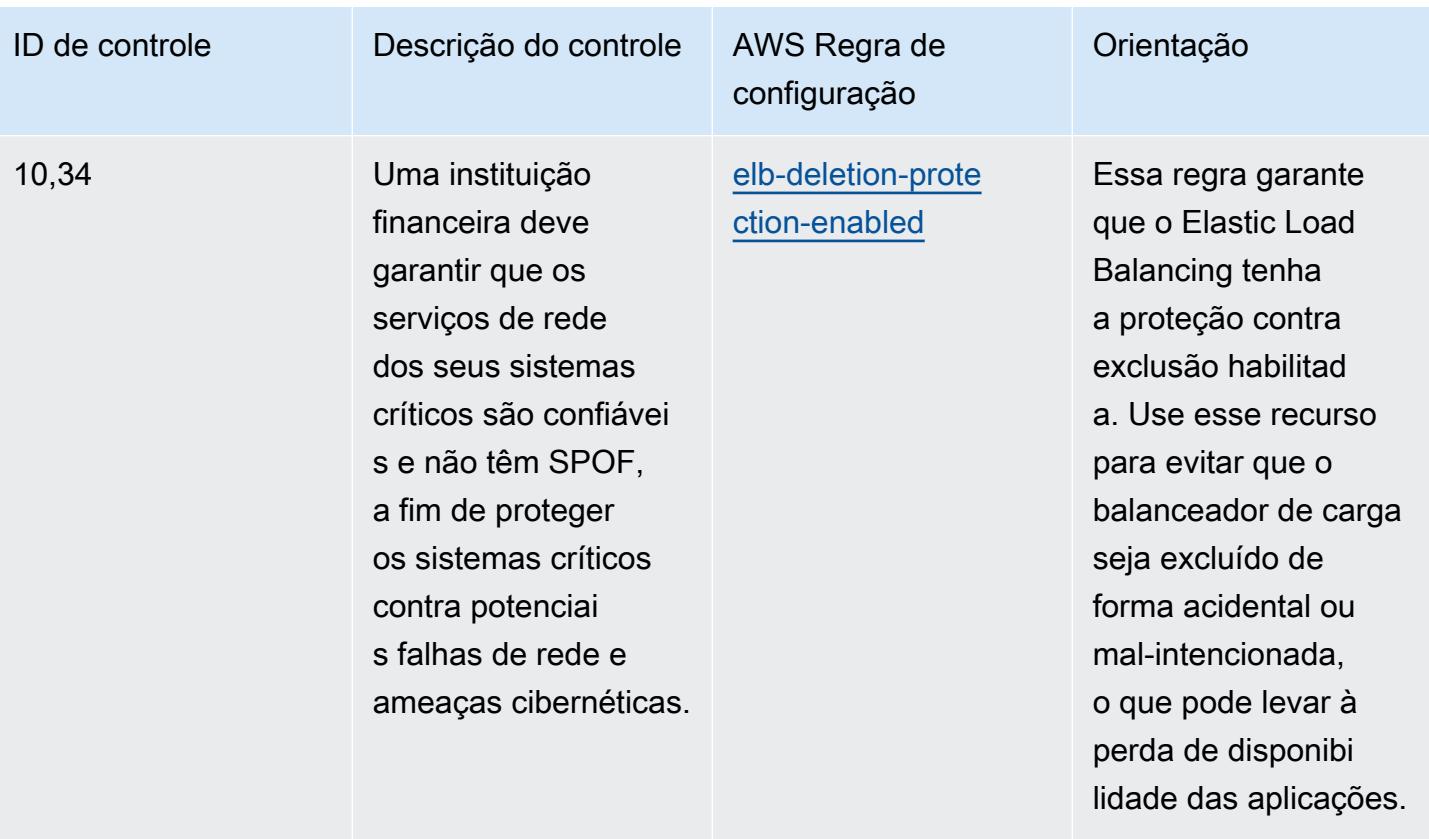

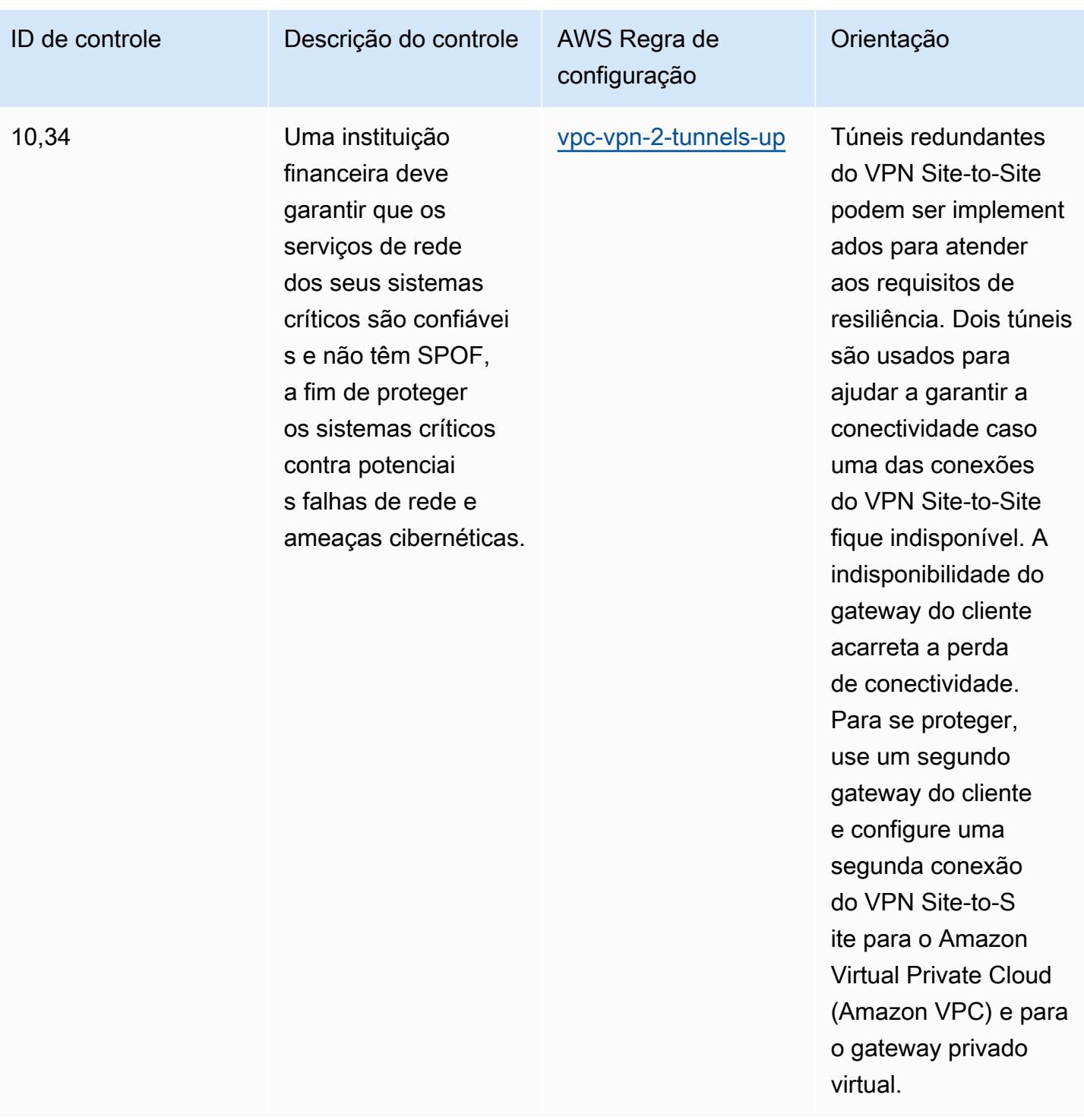

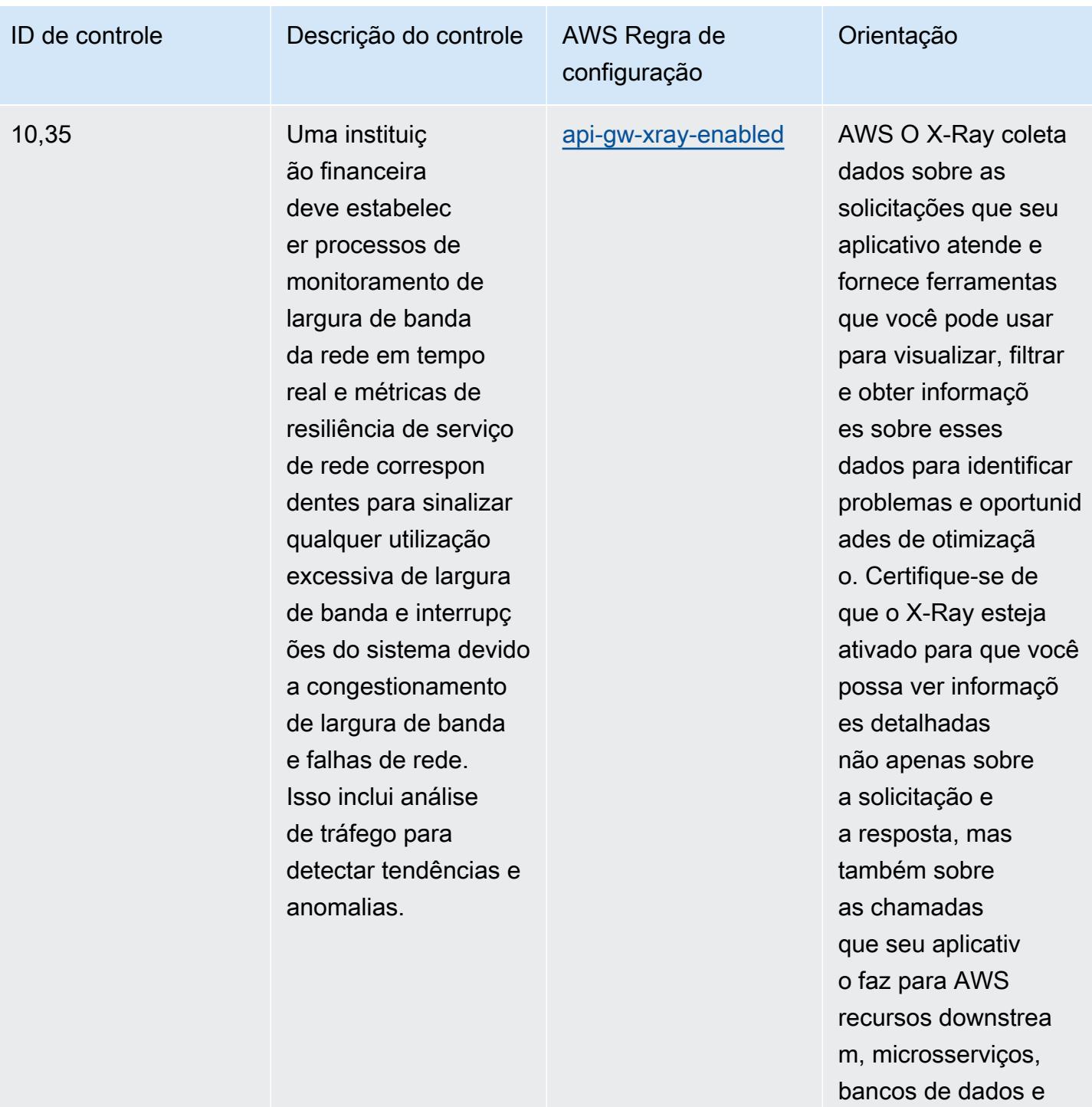

```
APIs HTTP da web.
```
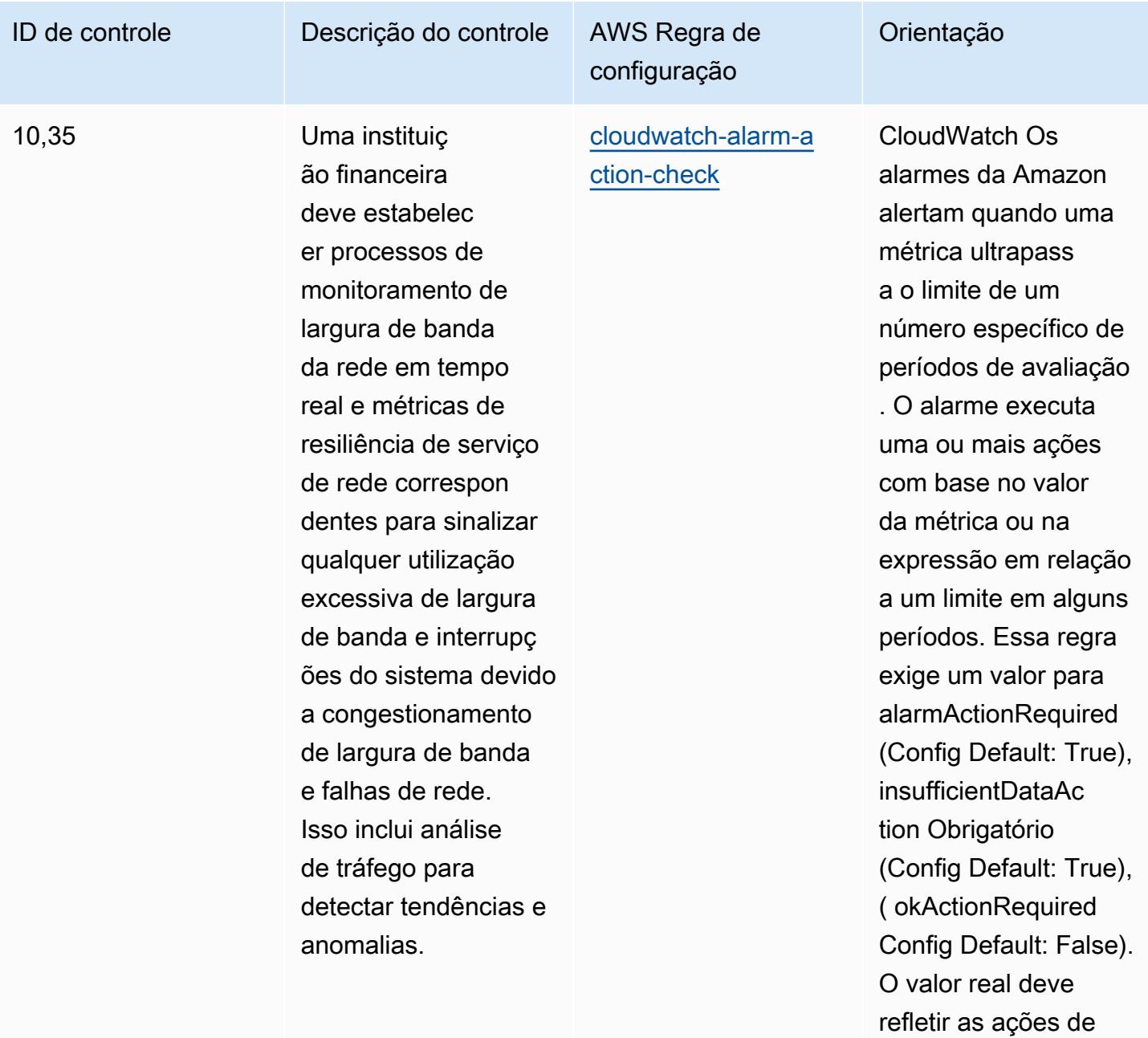

alarme do ambiente.

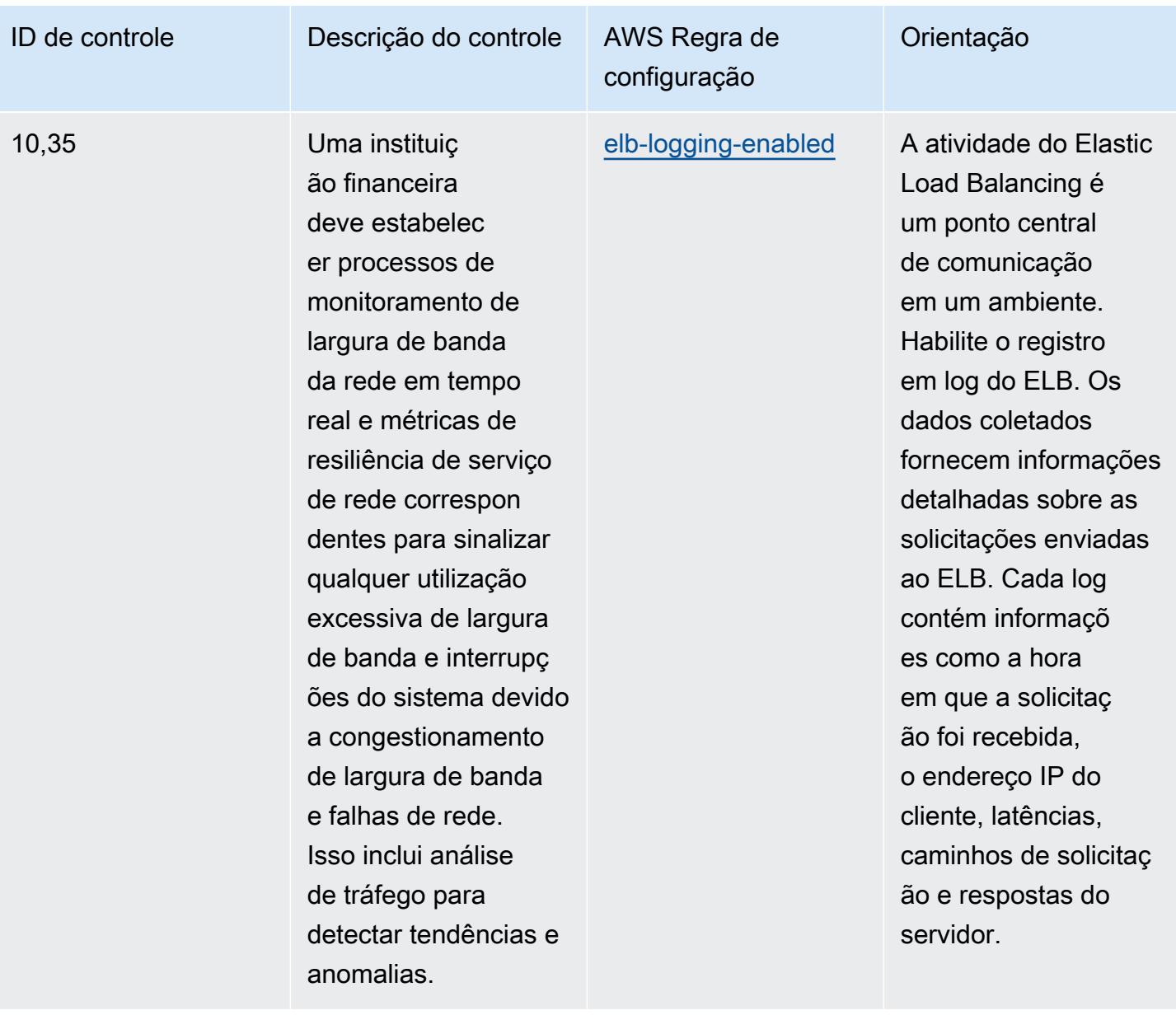

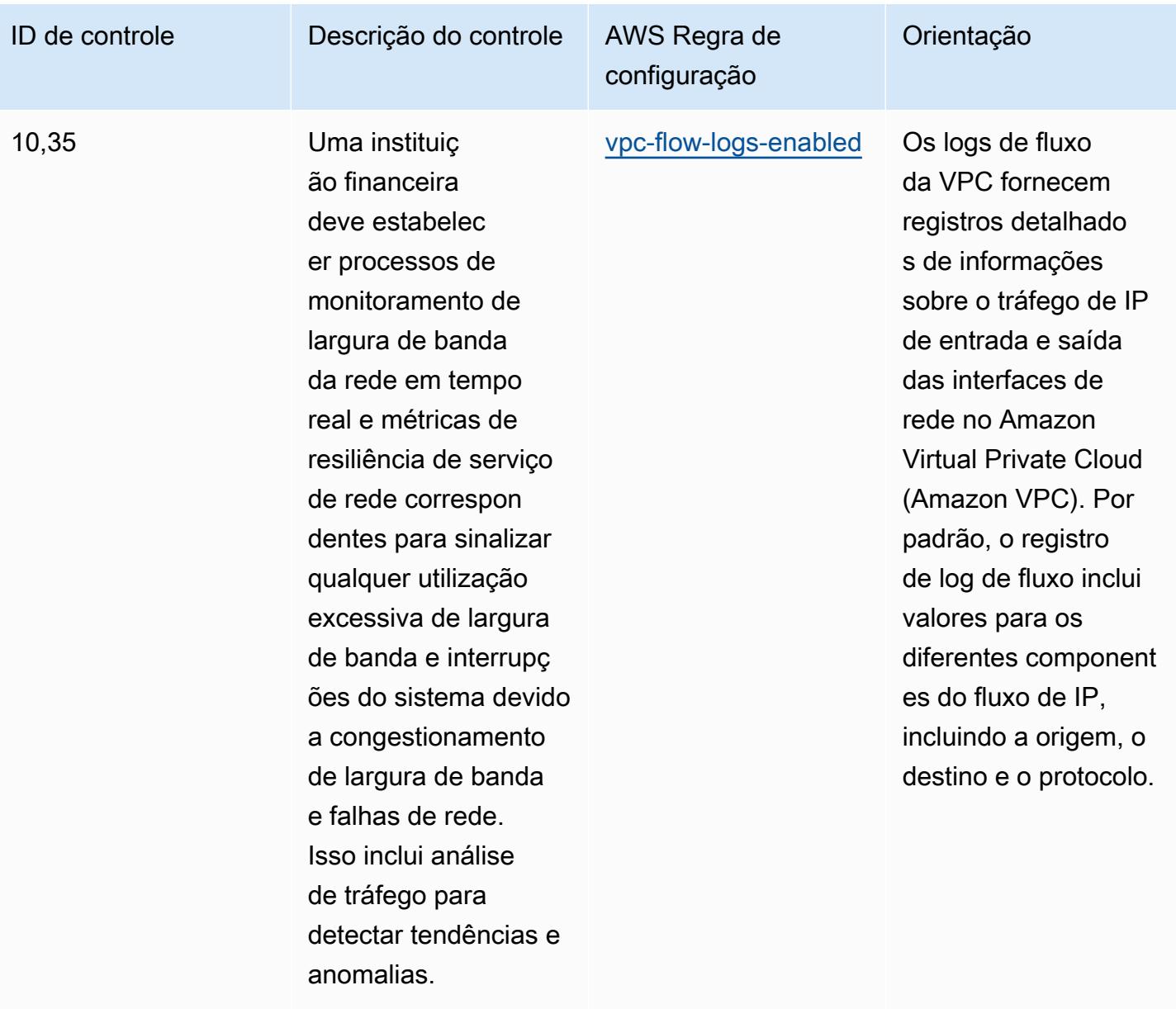

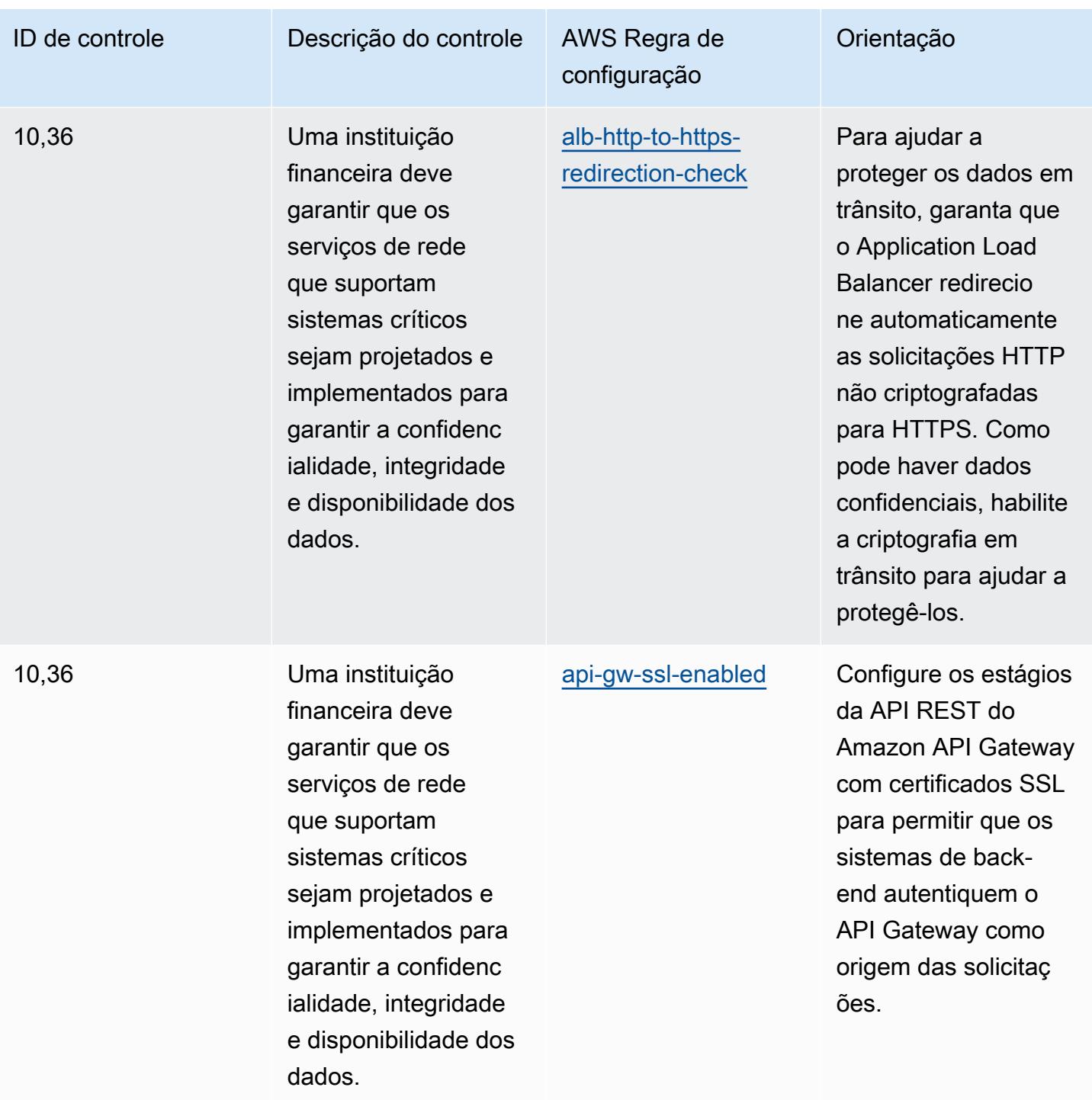

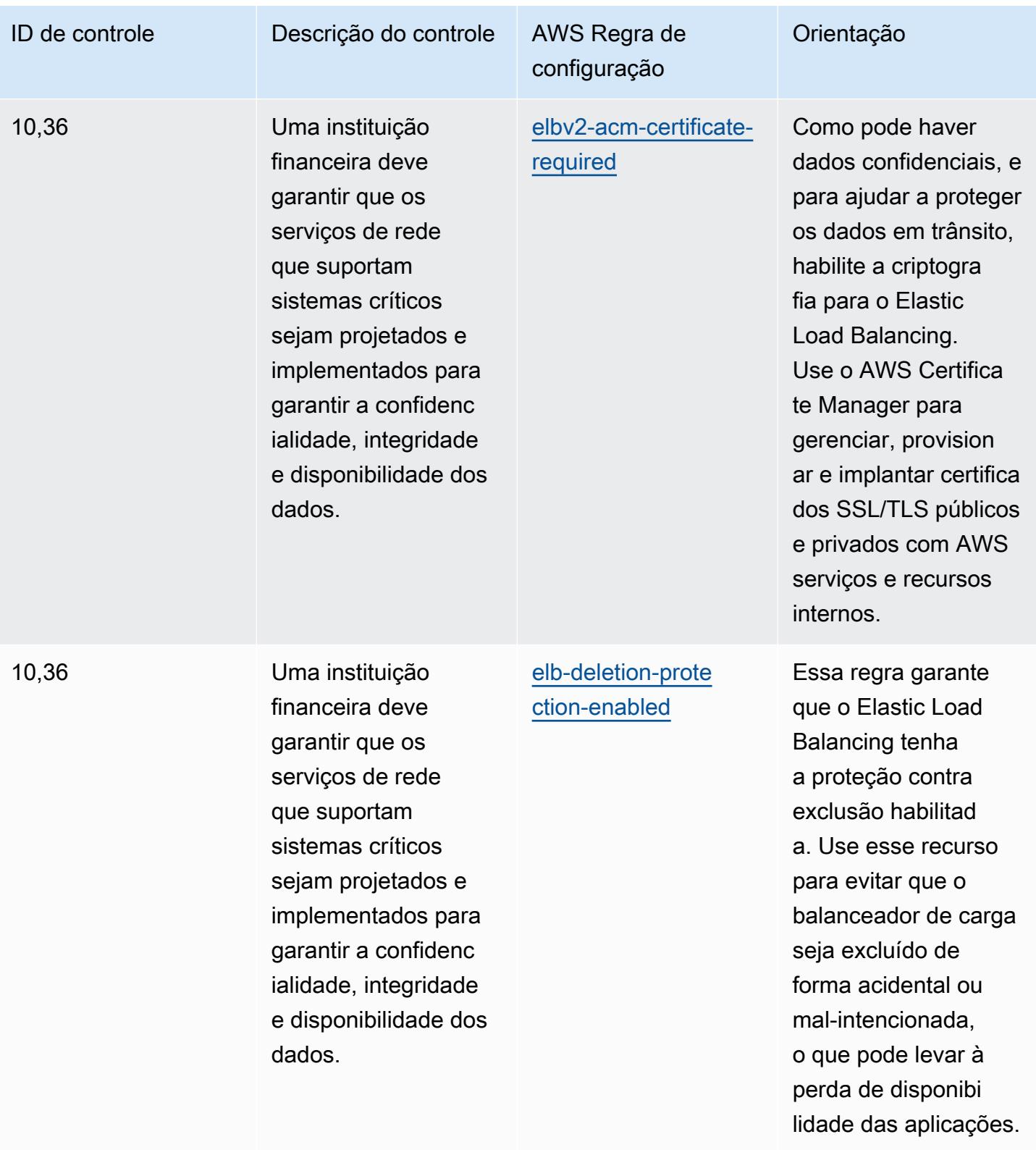

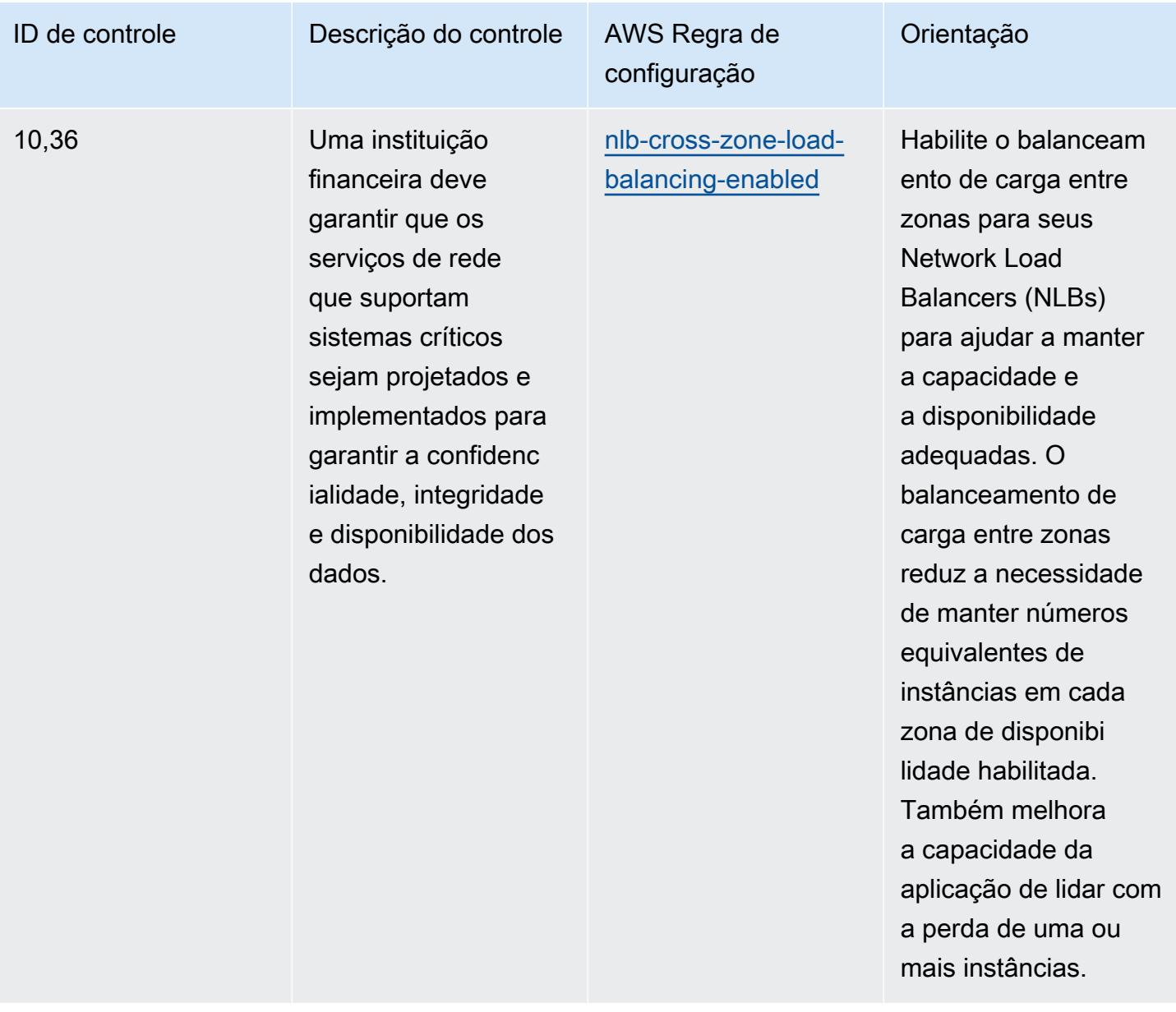

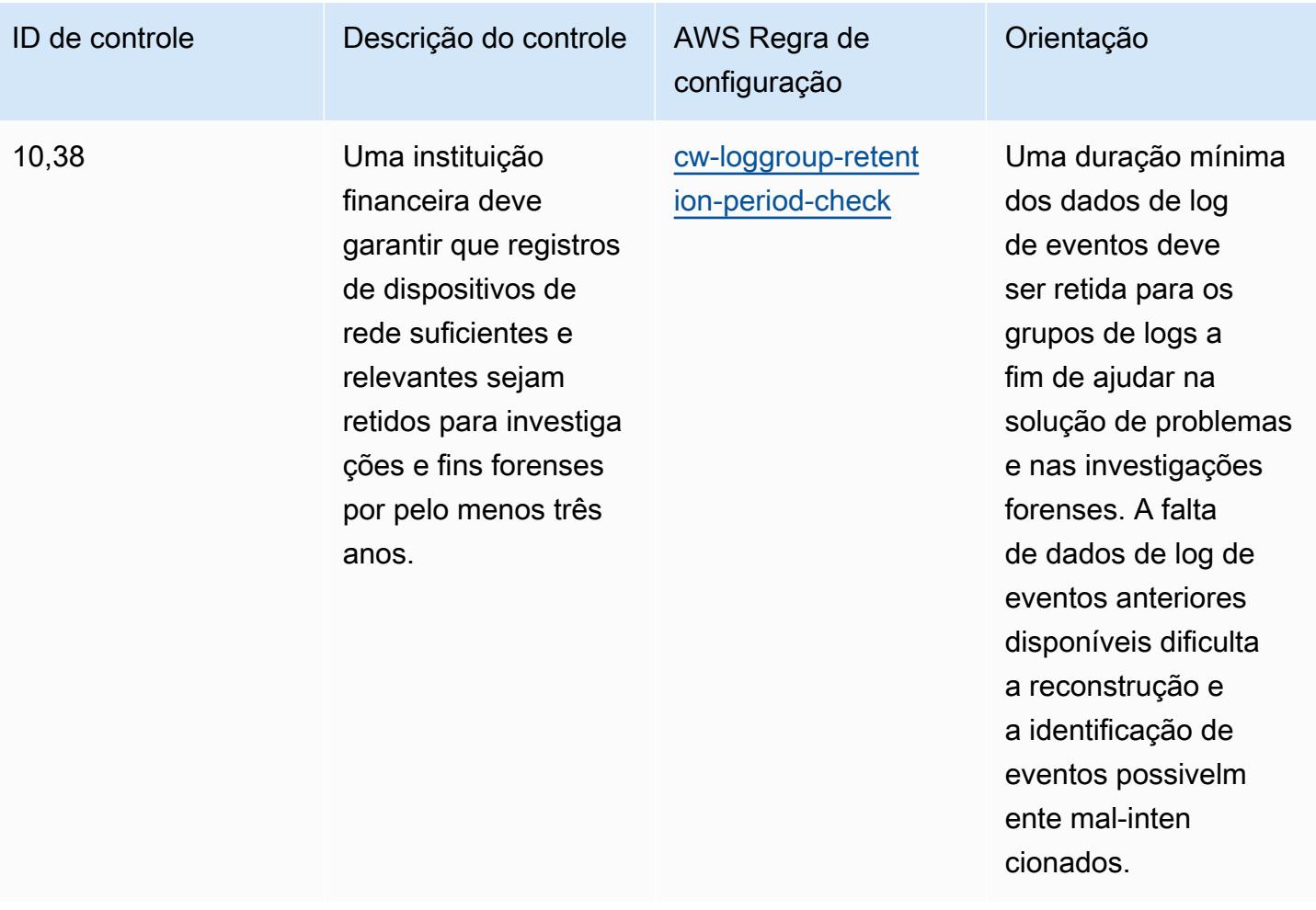

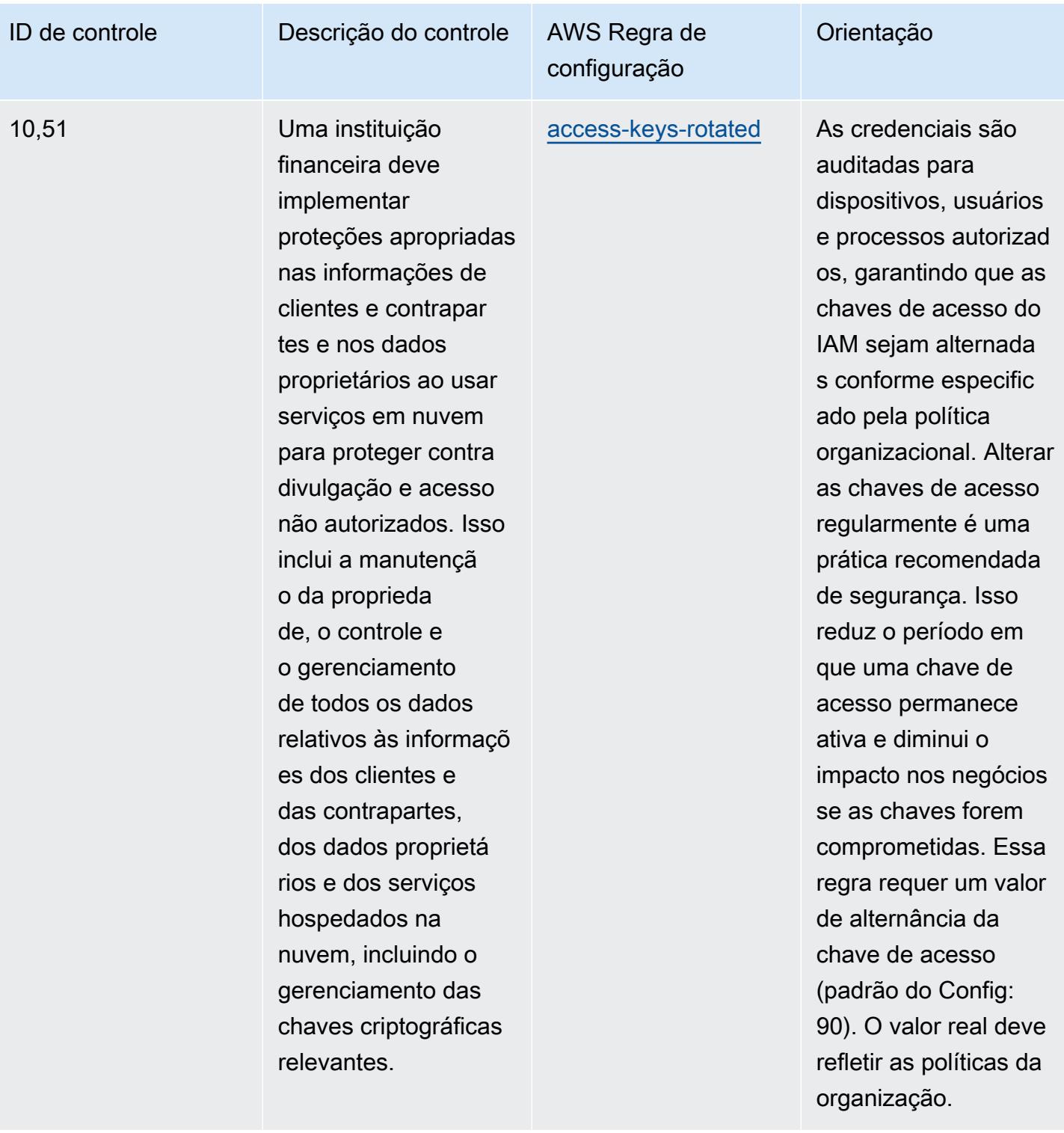

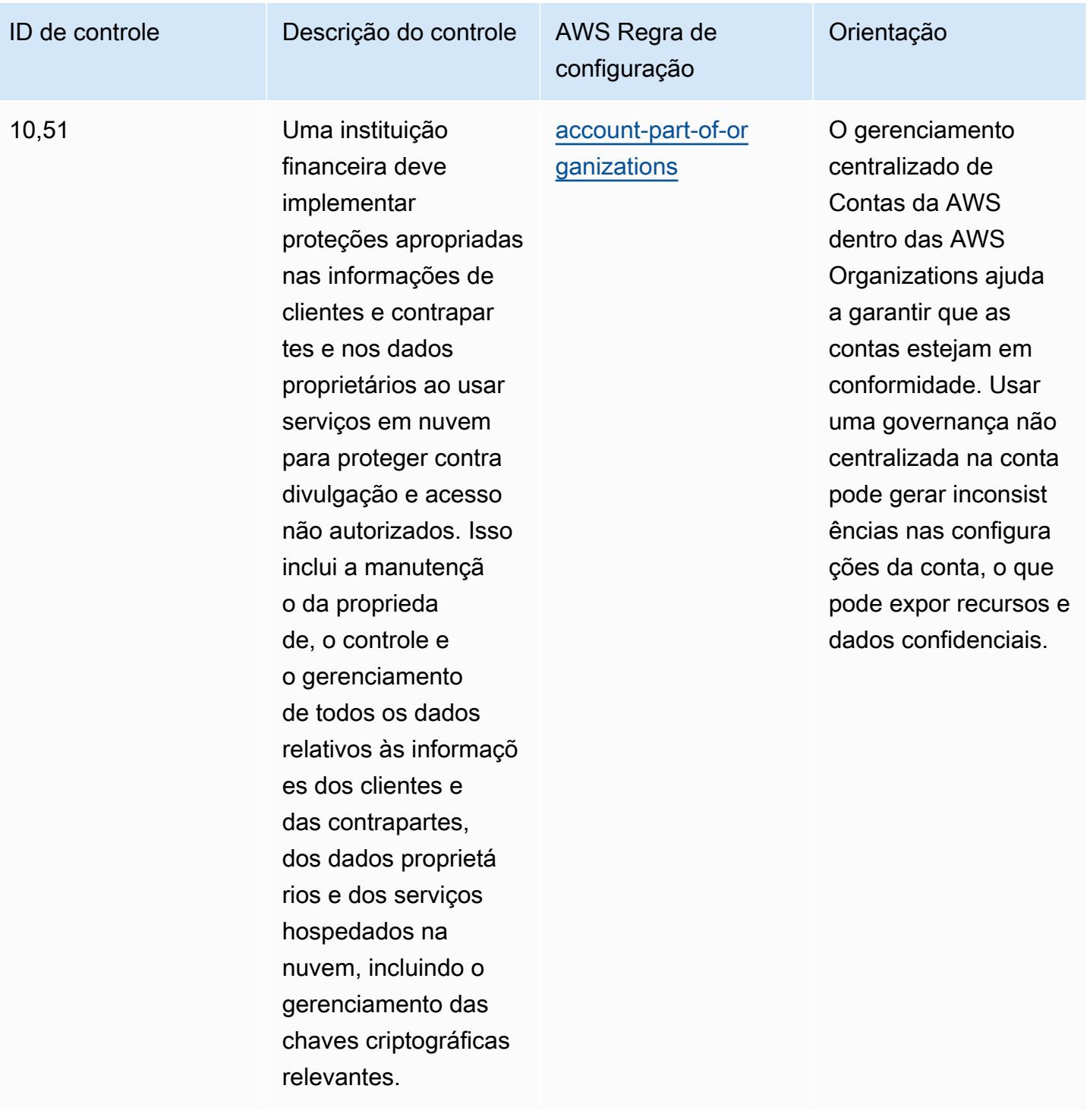

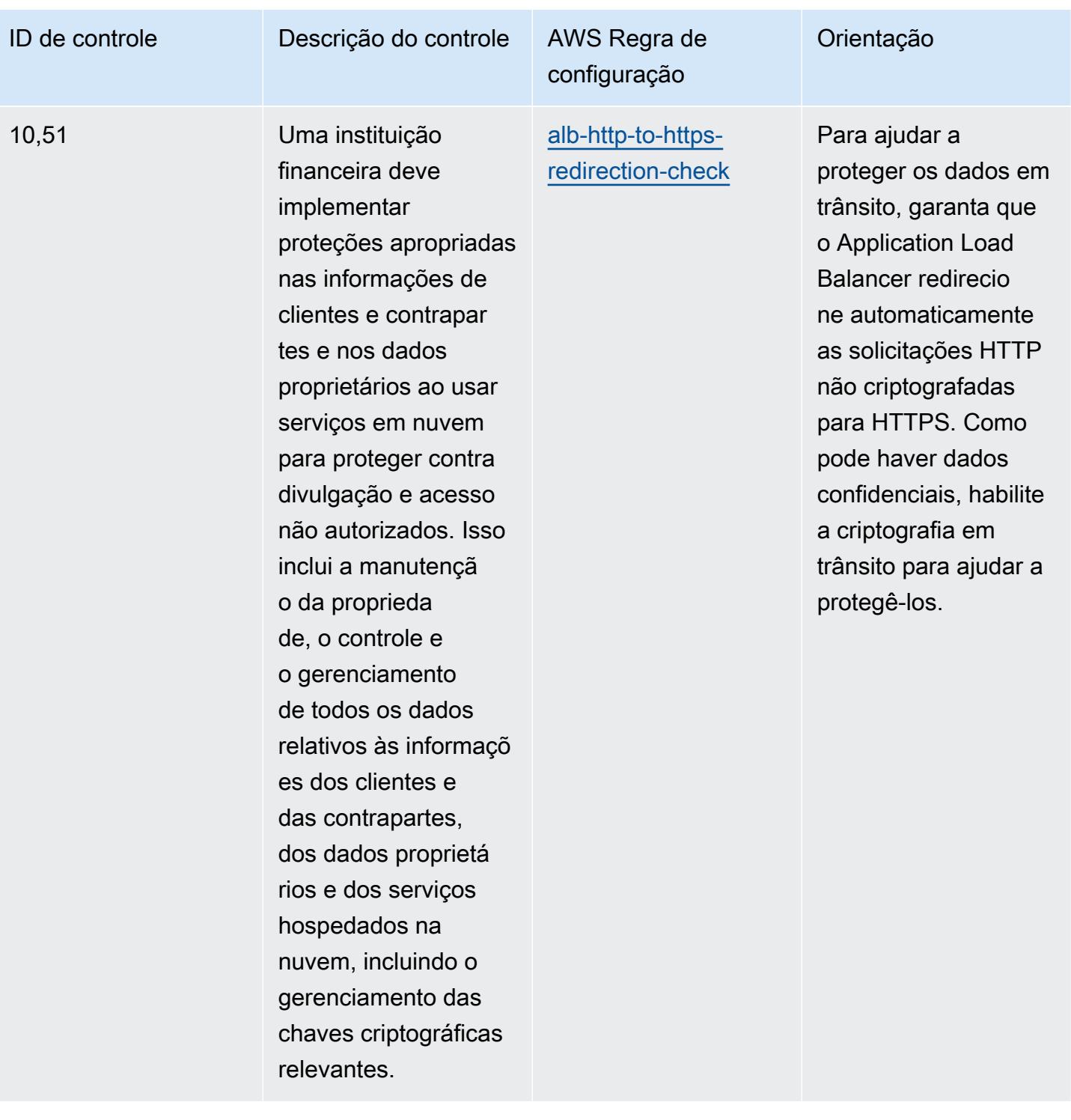

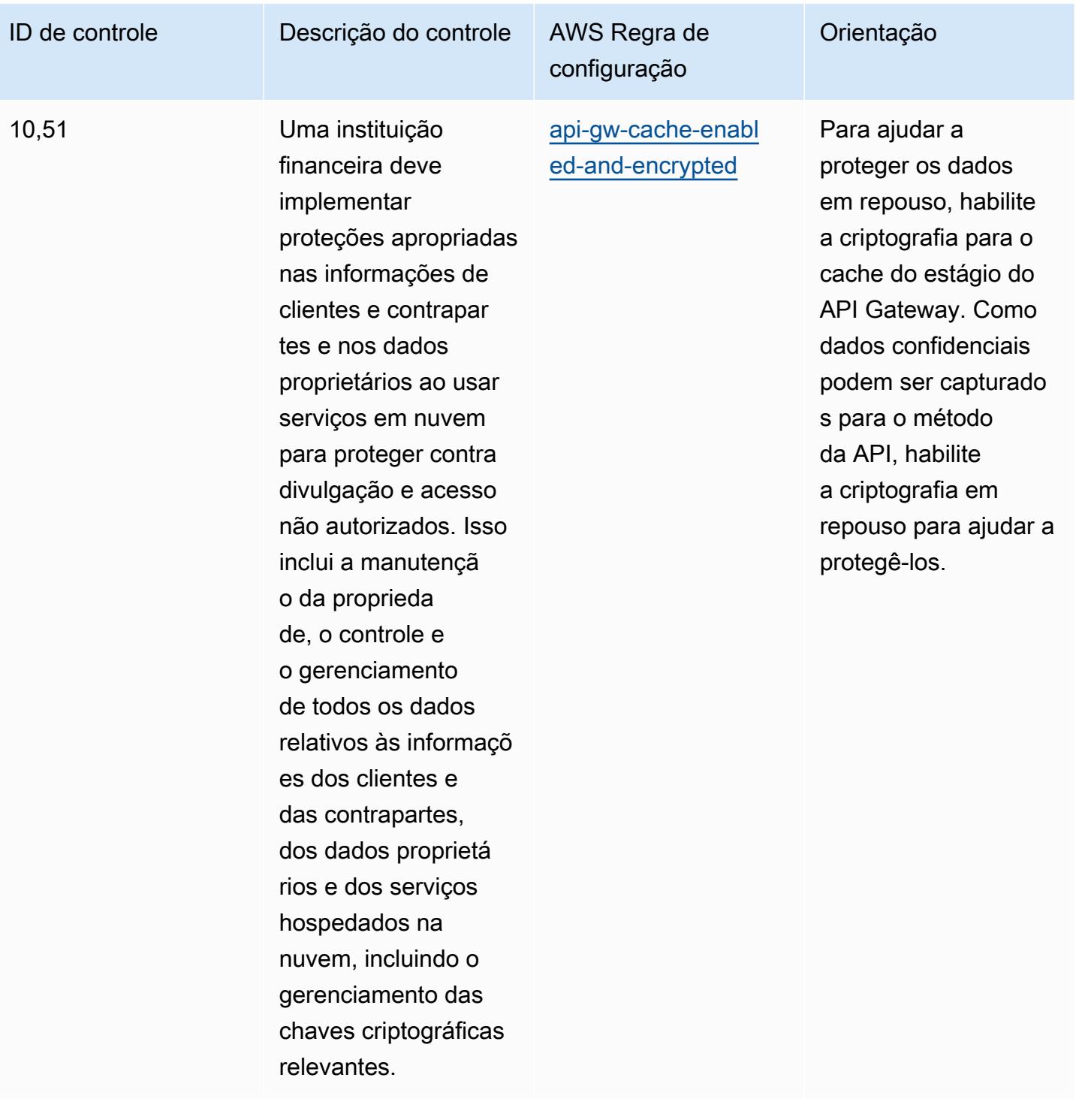
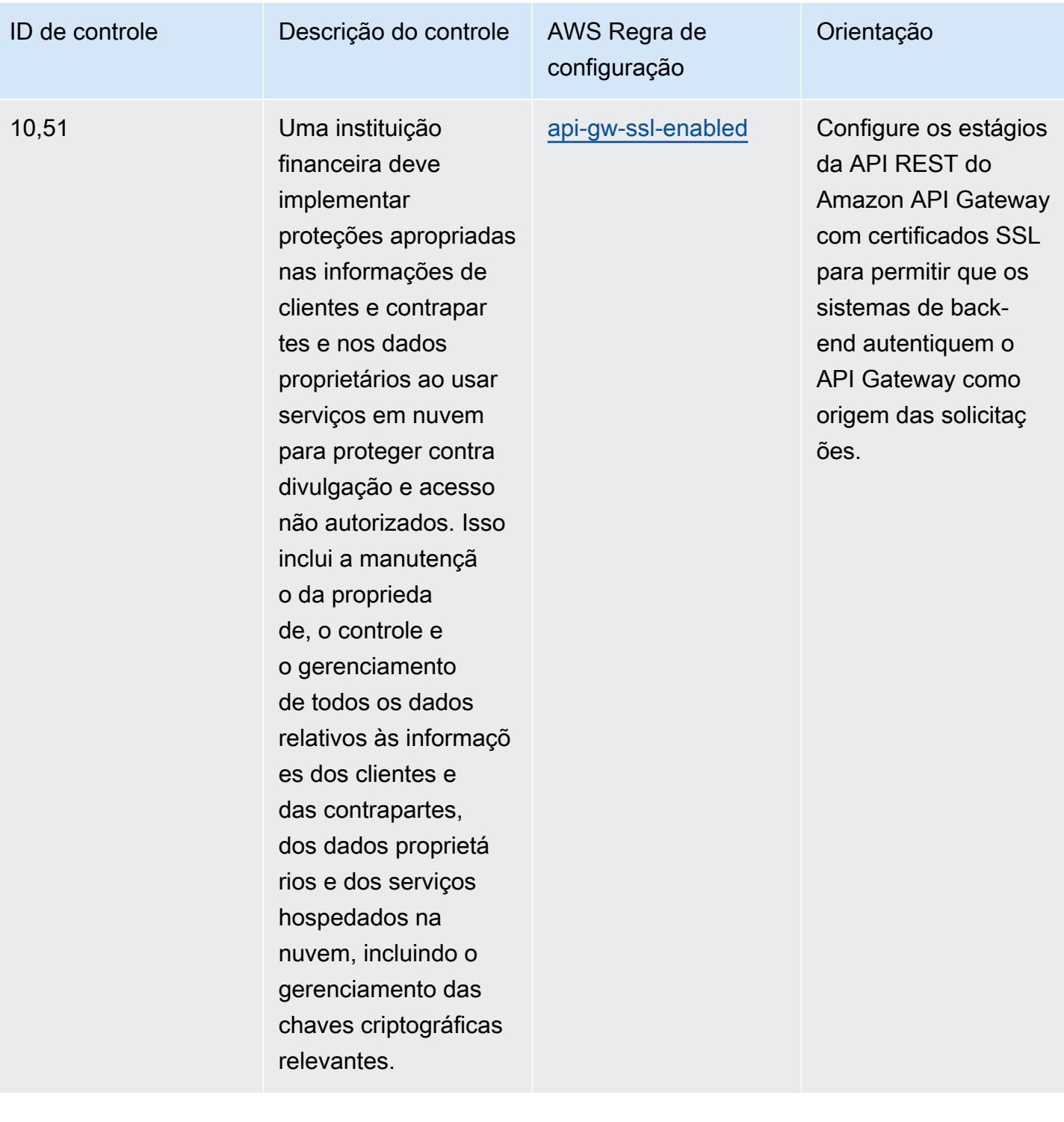

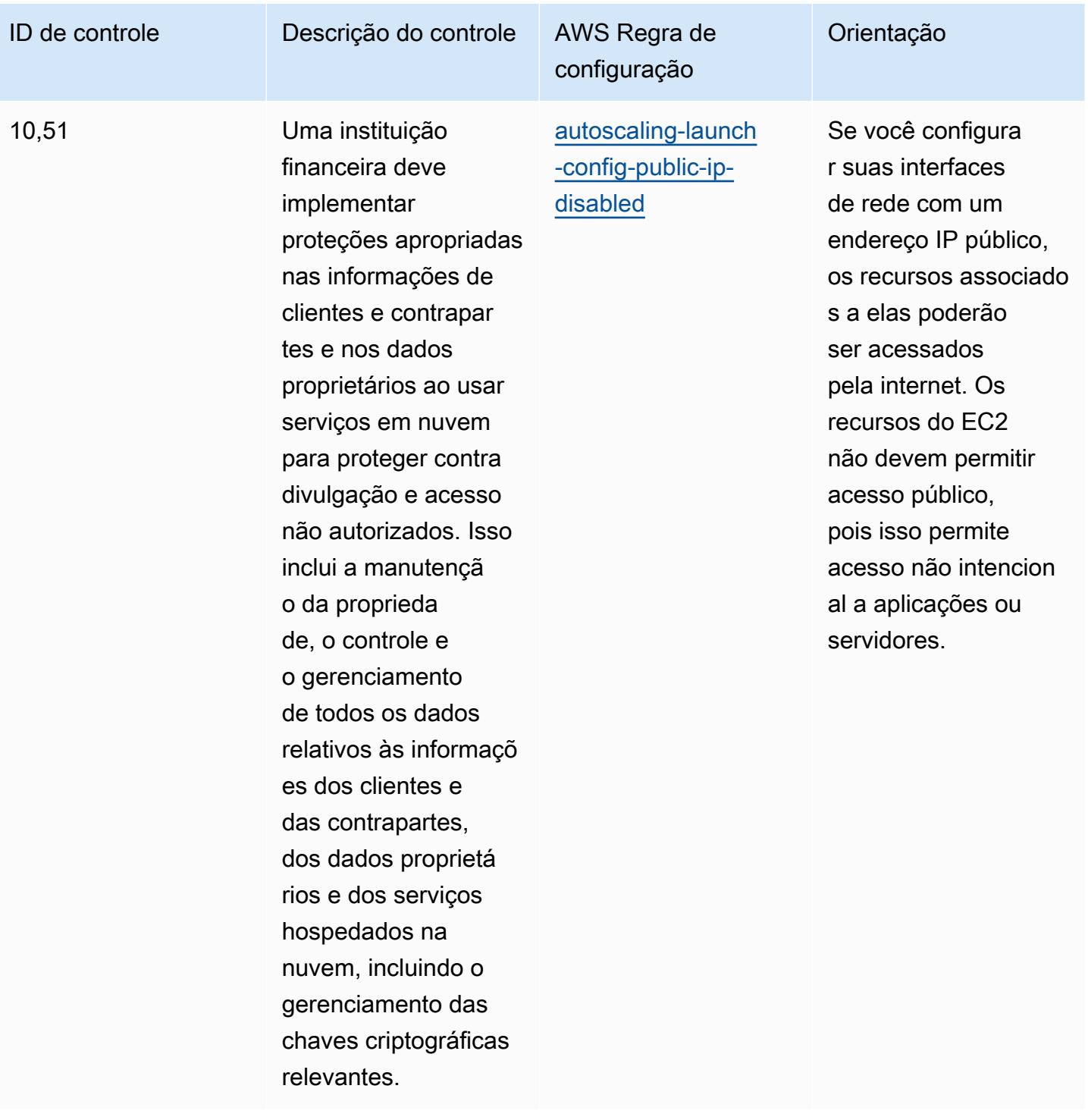

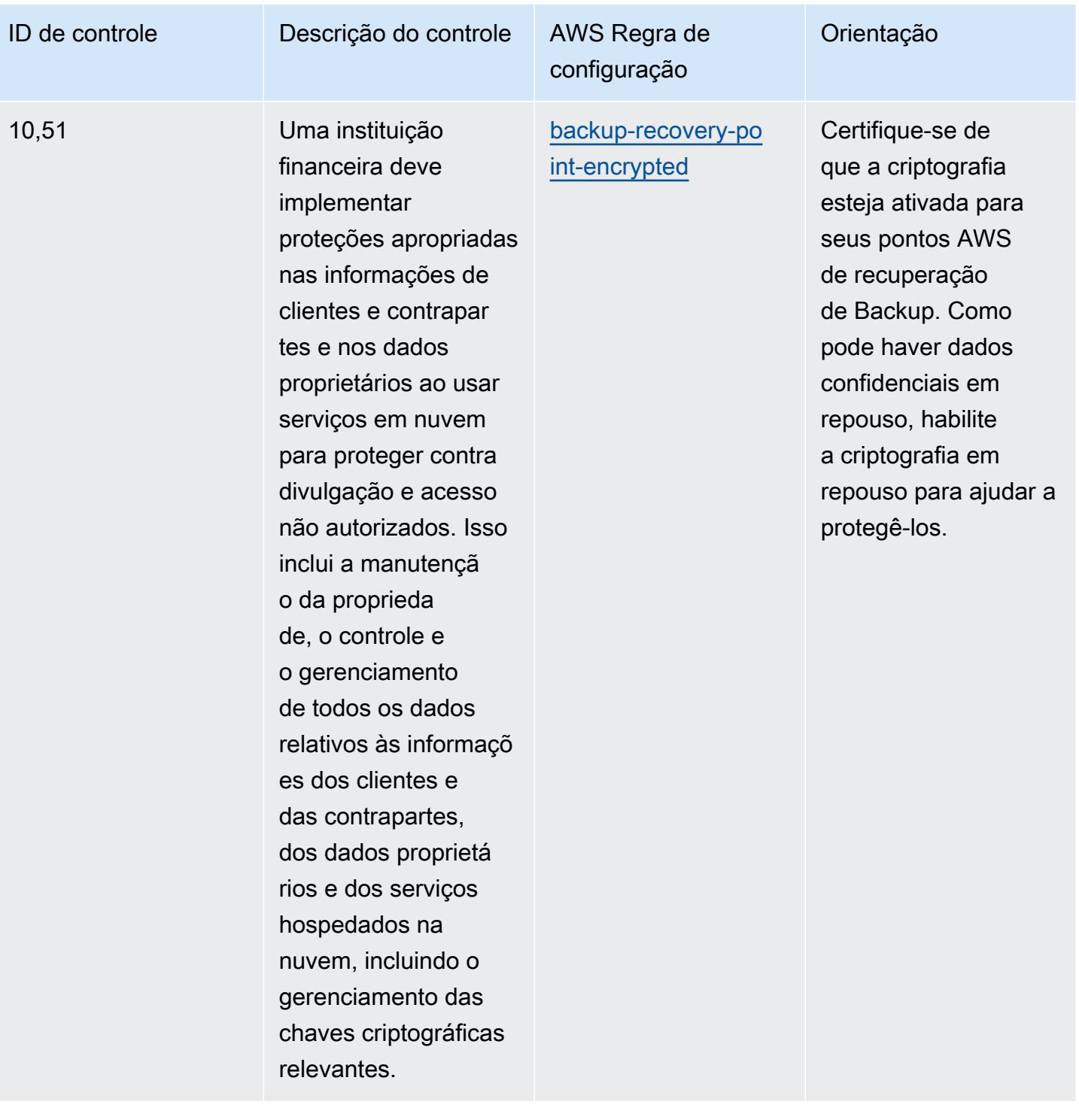

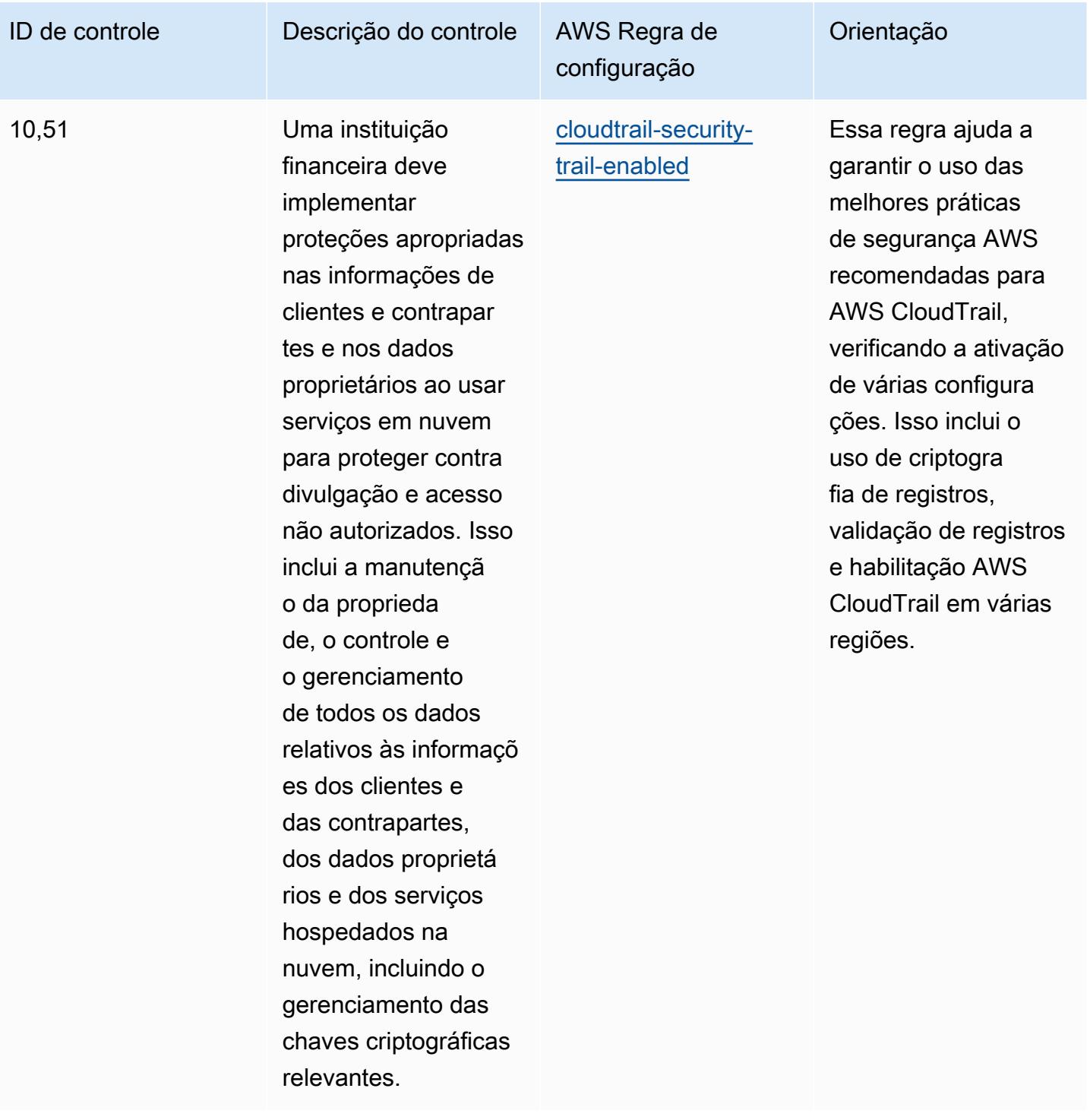

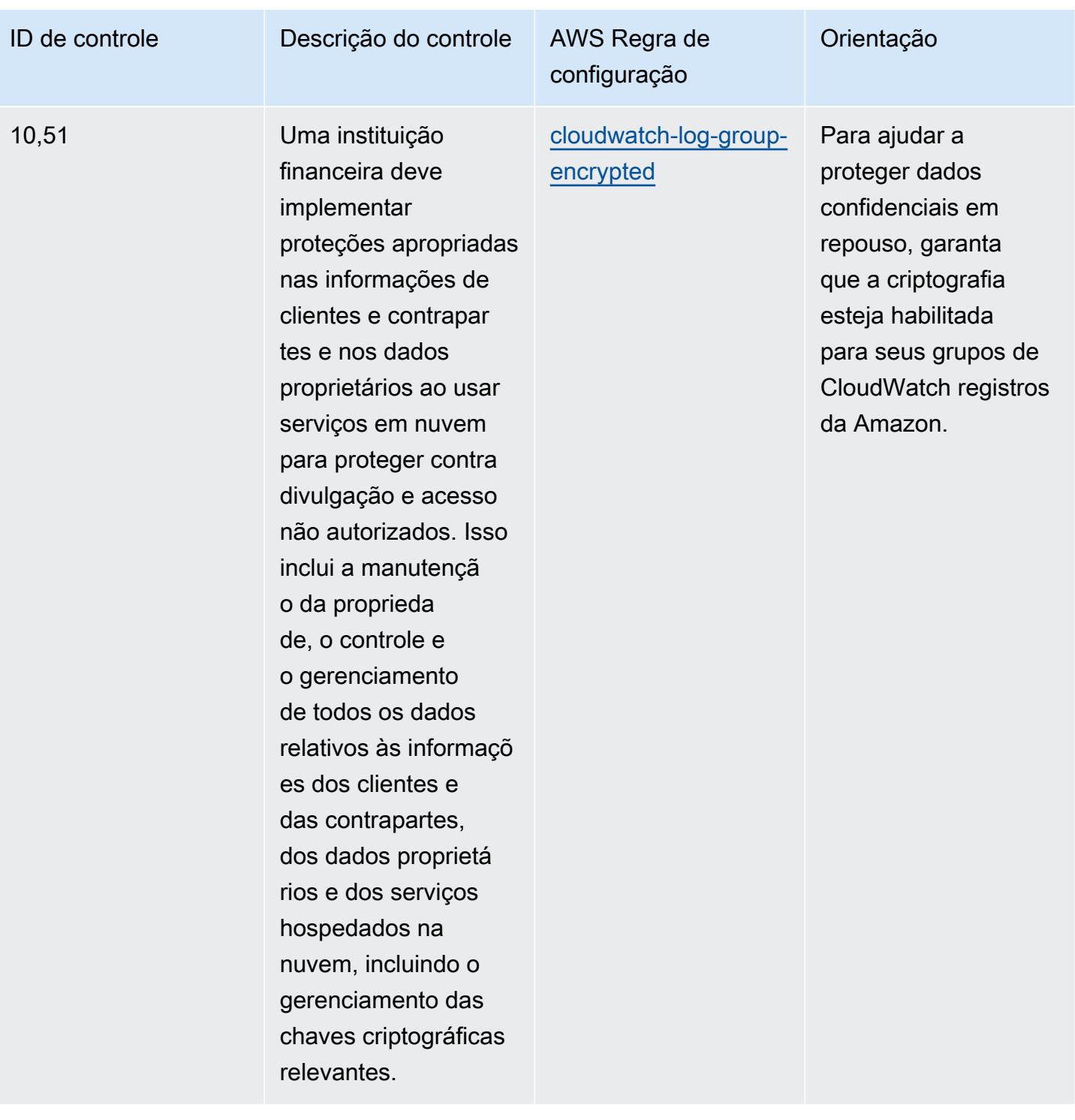

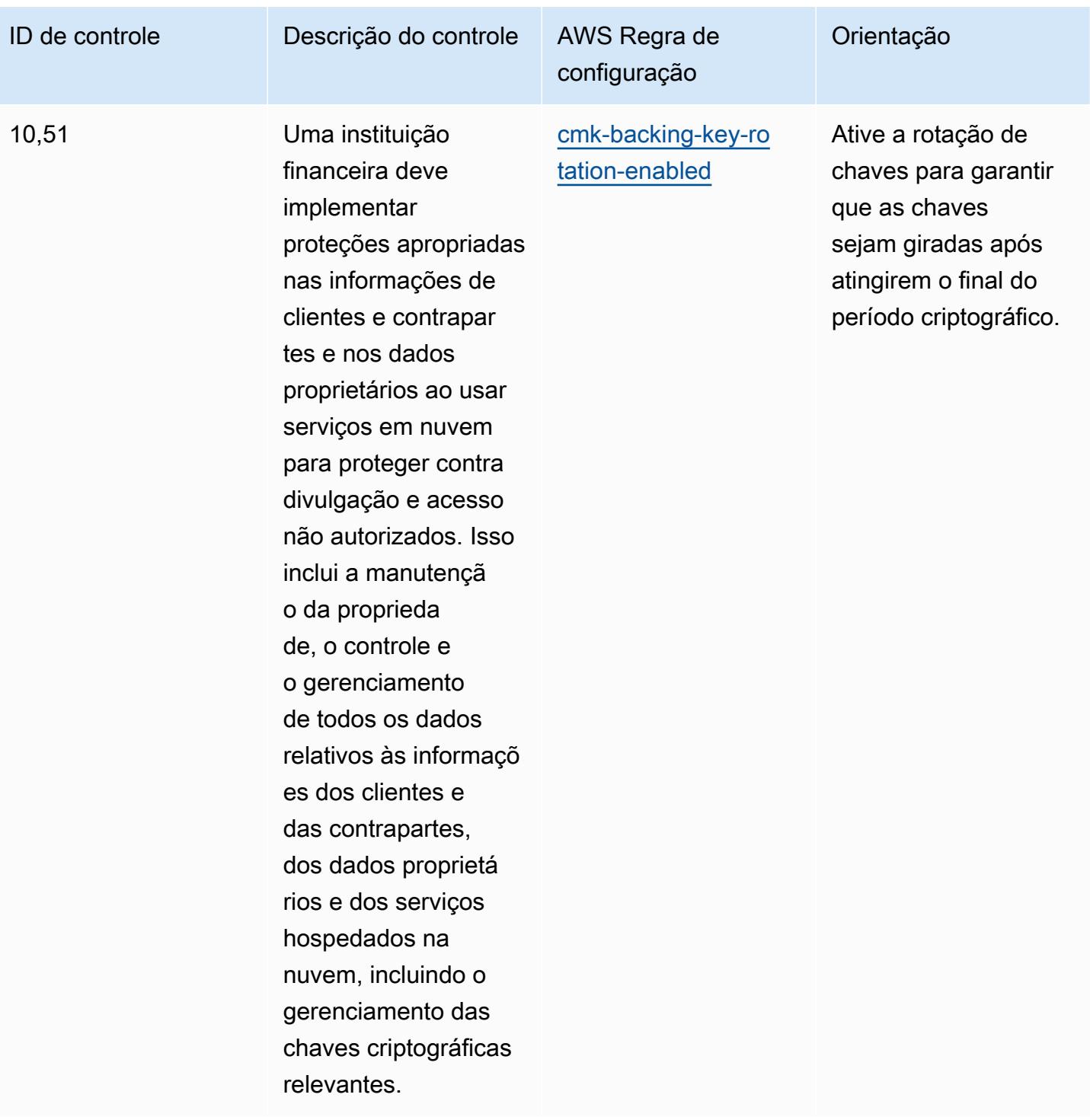

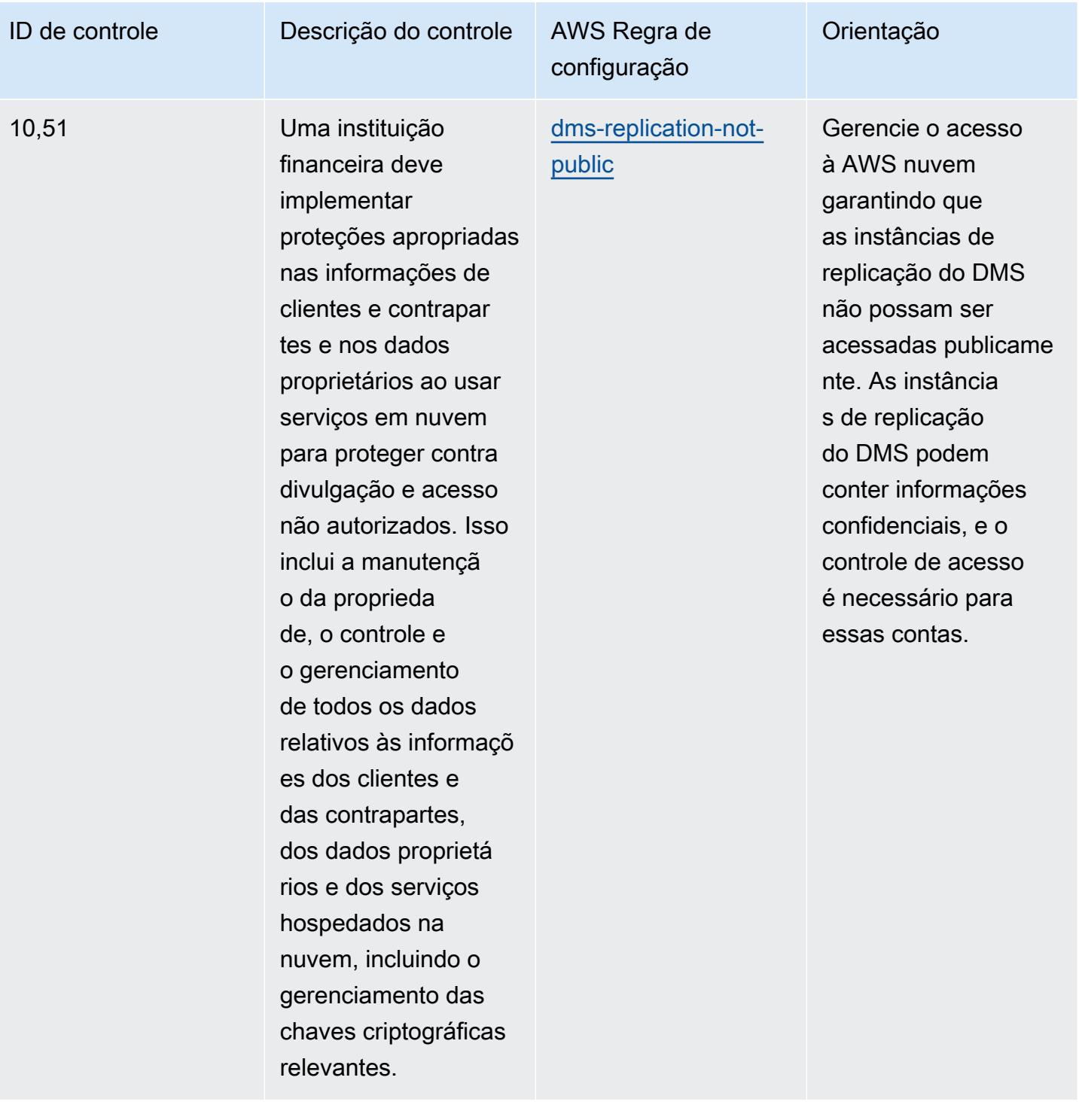

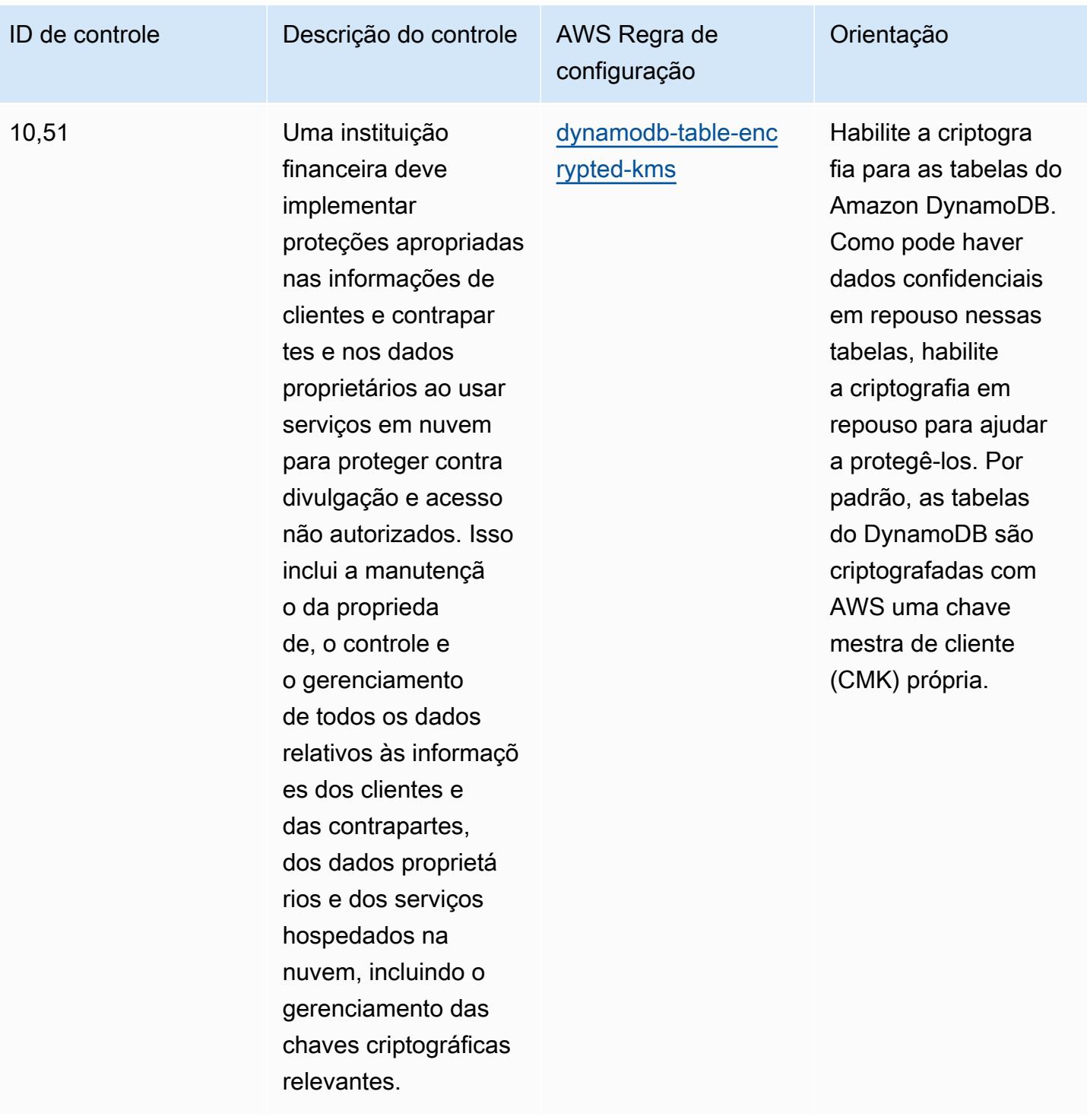

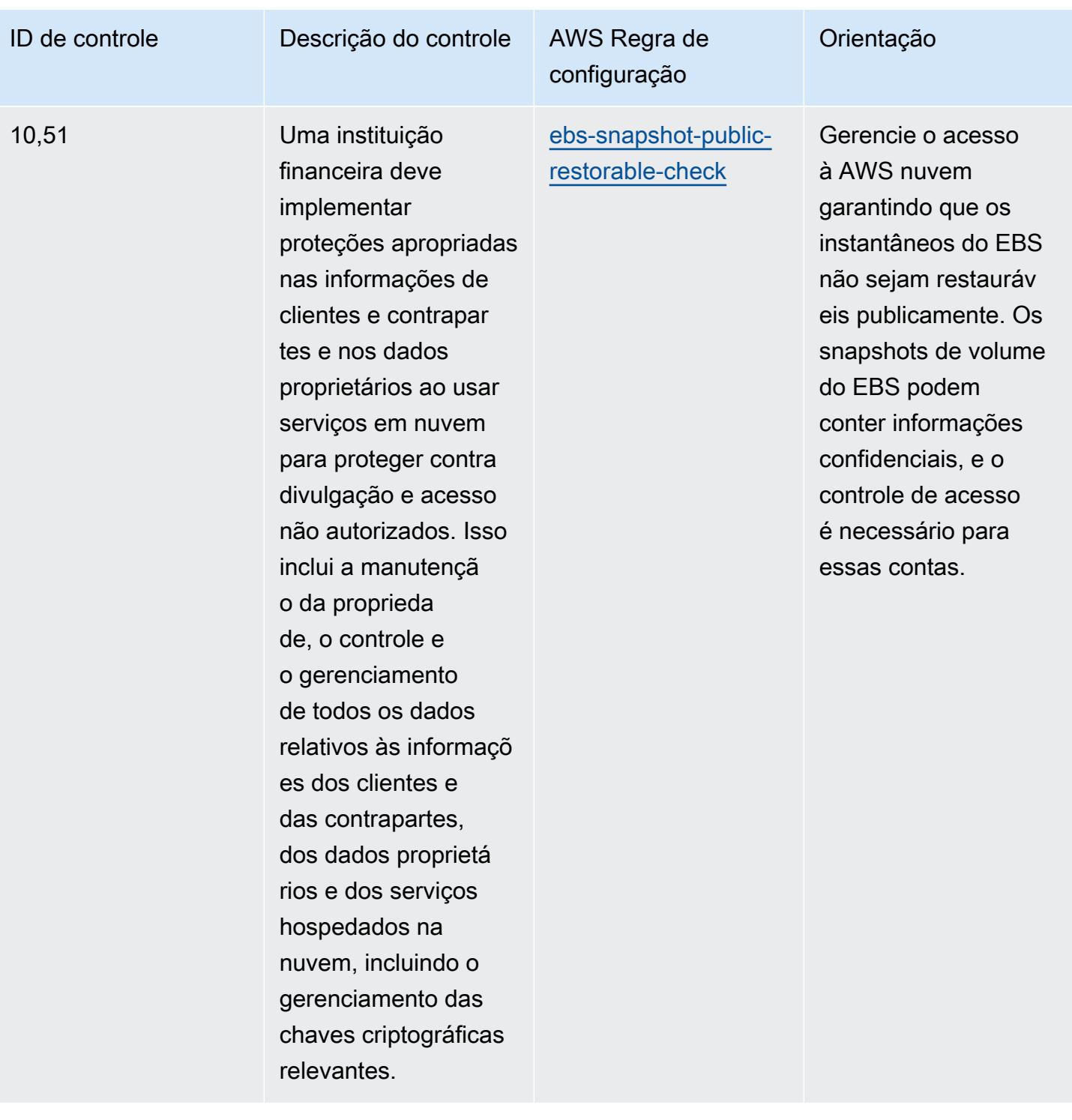

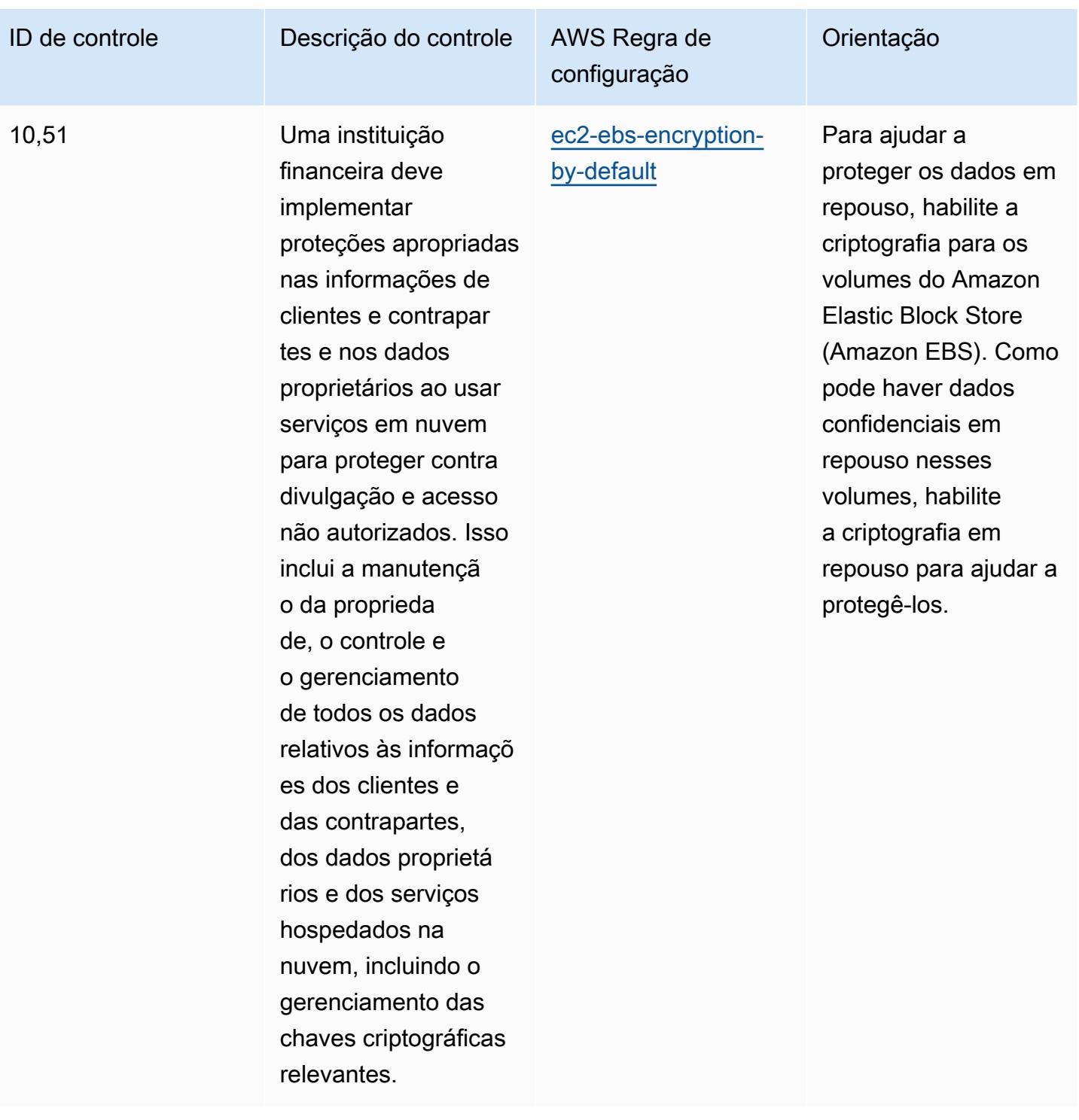

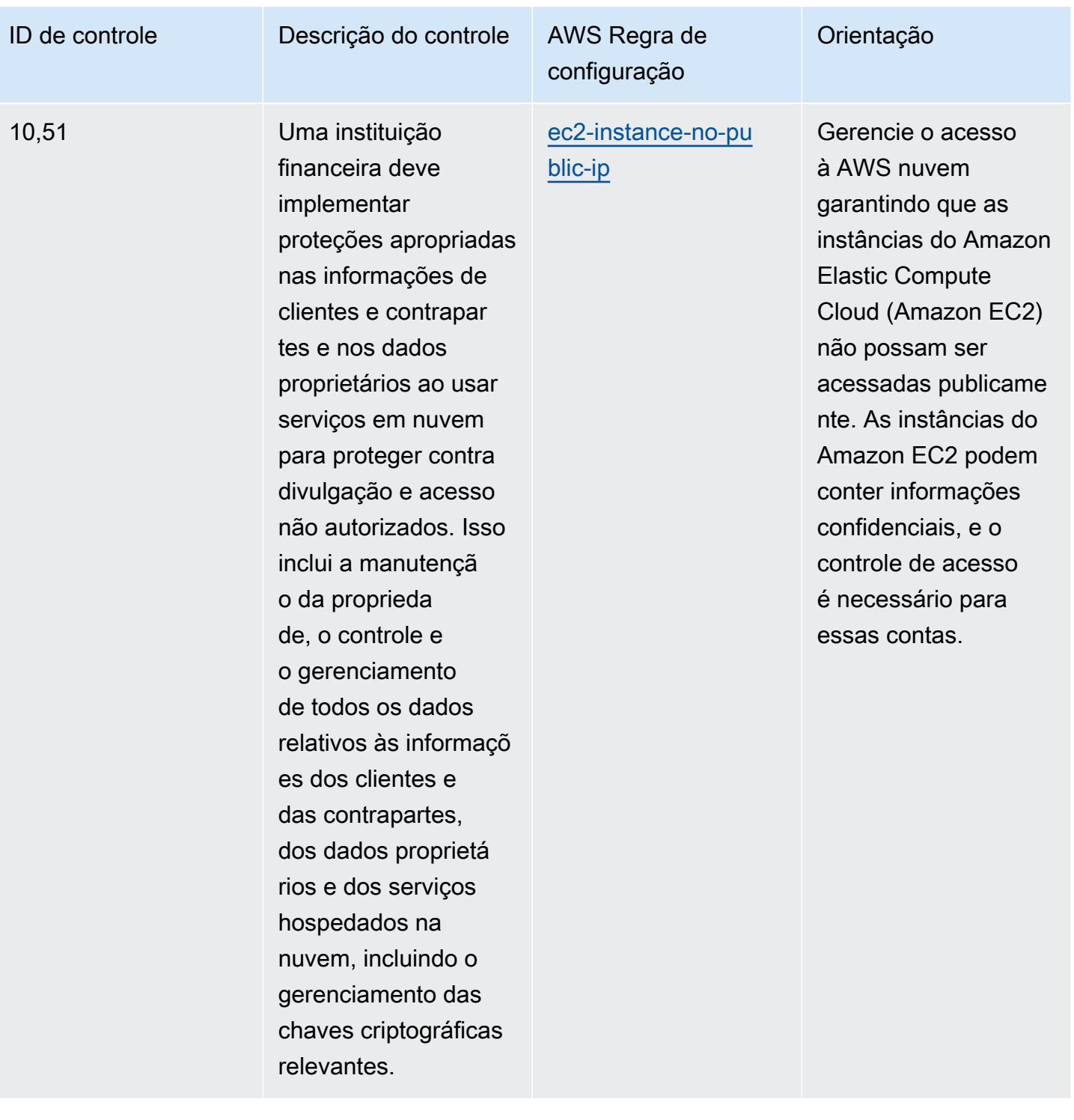

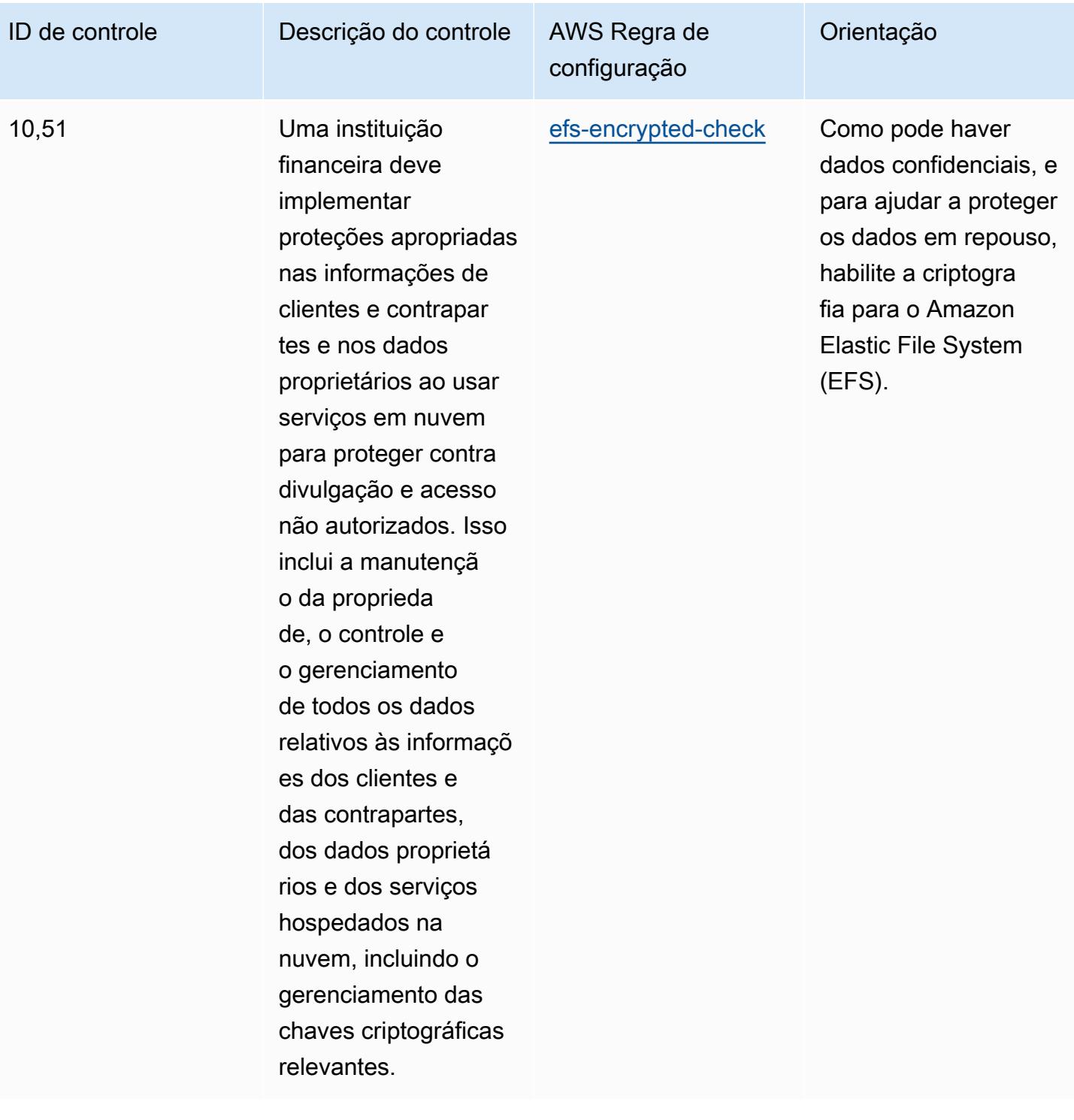

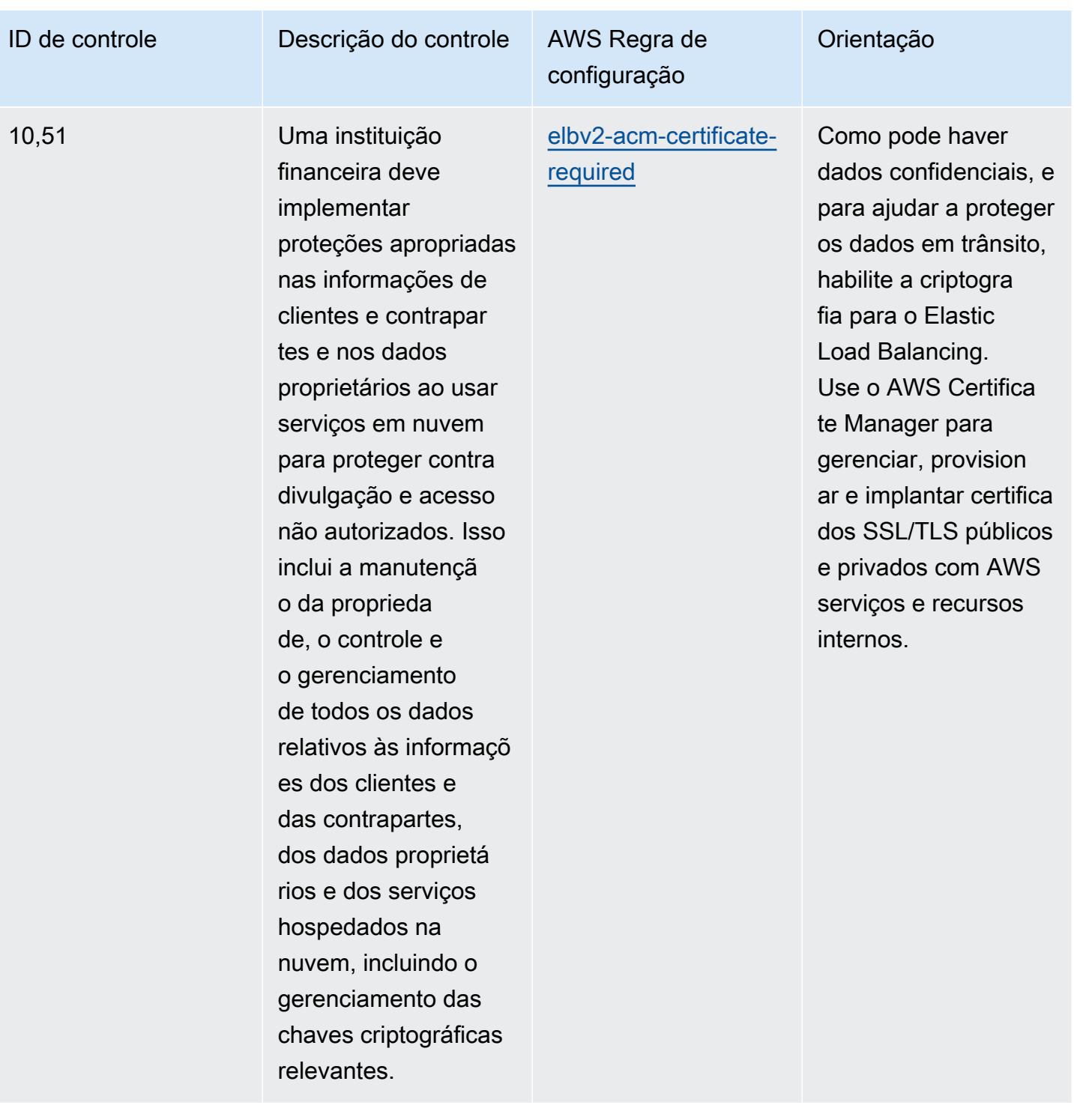

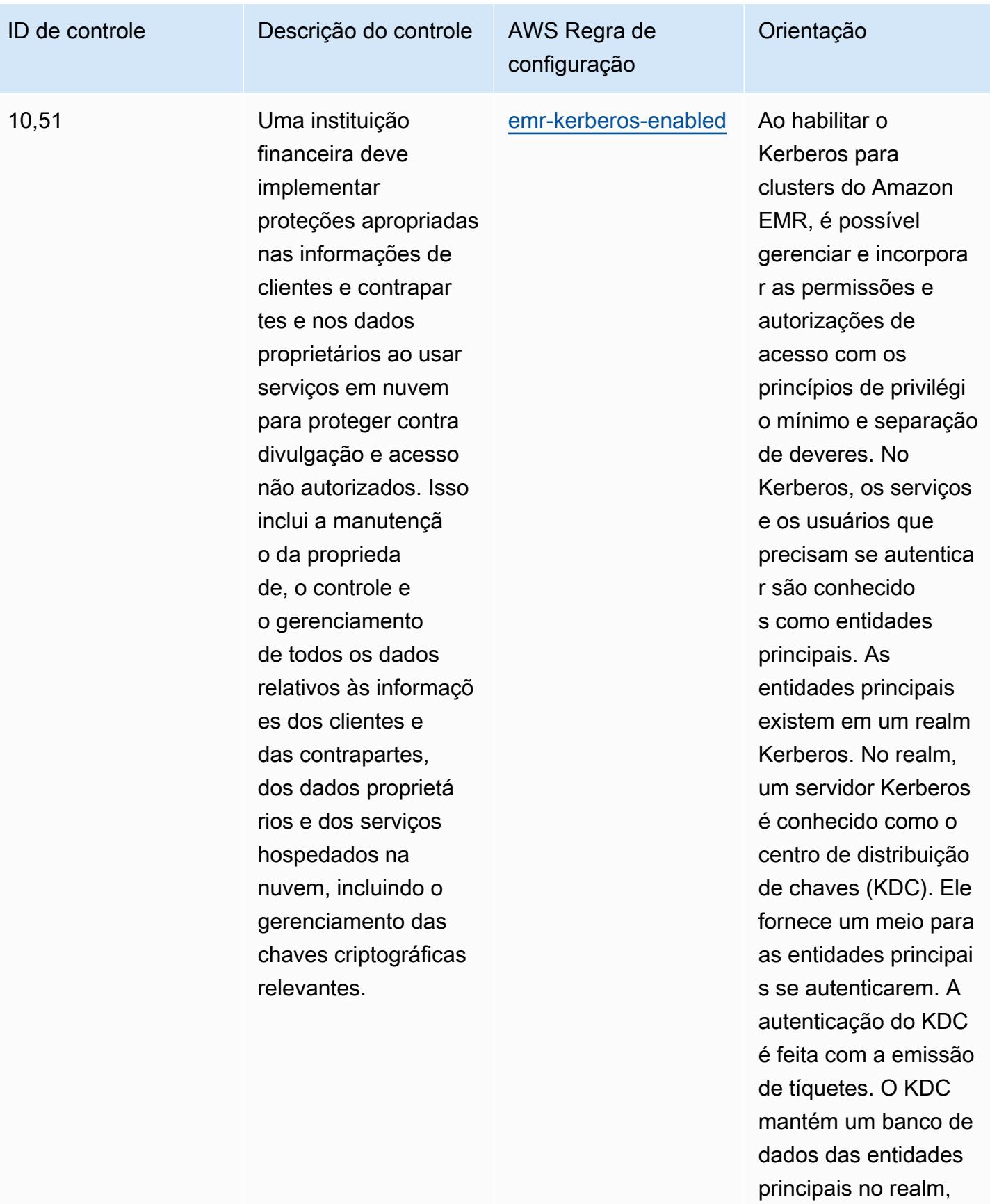

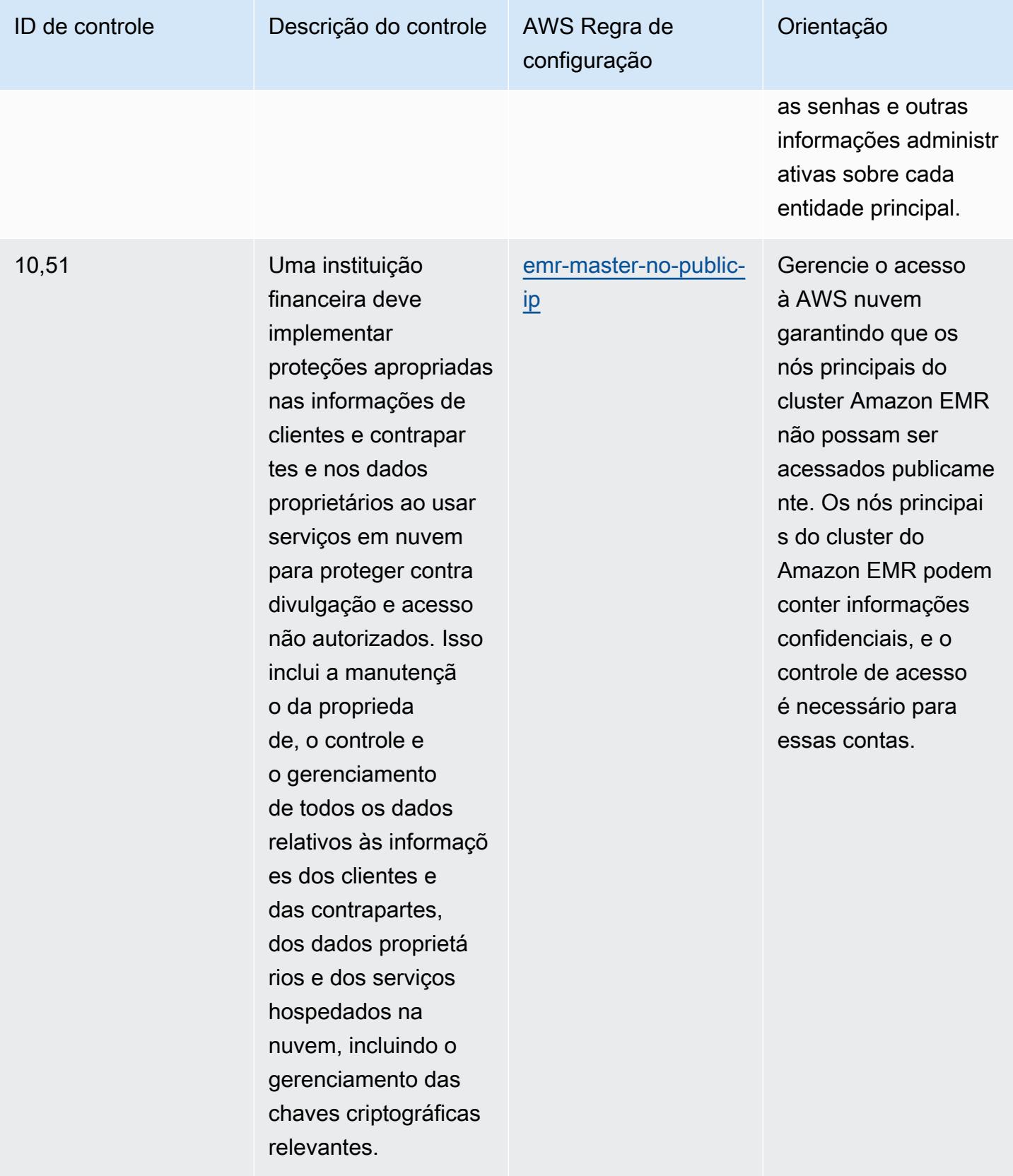

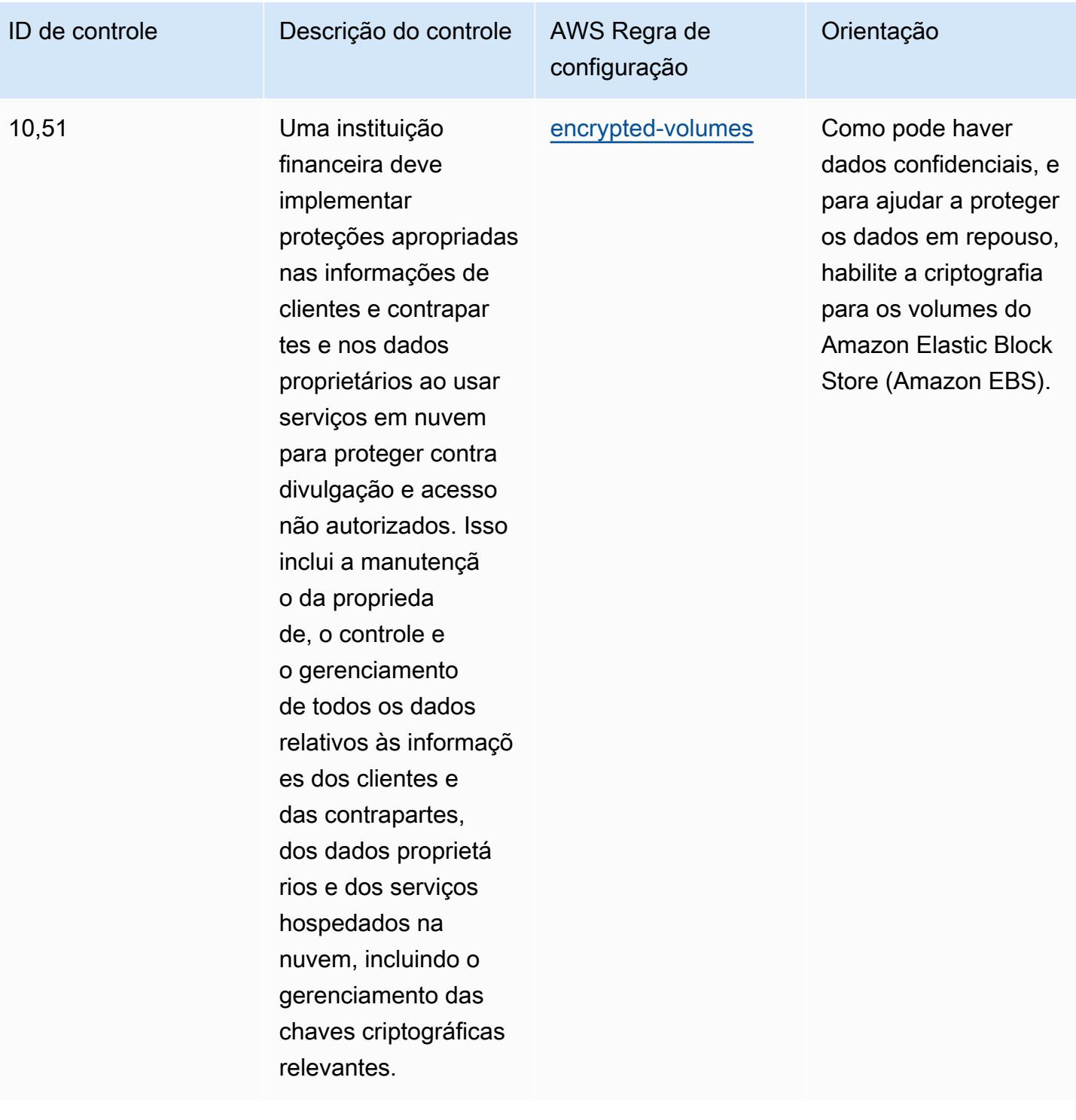

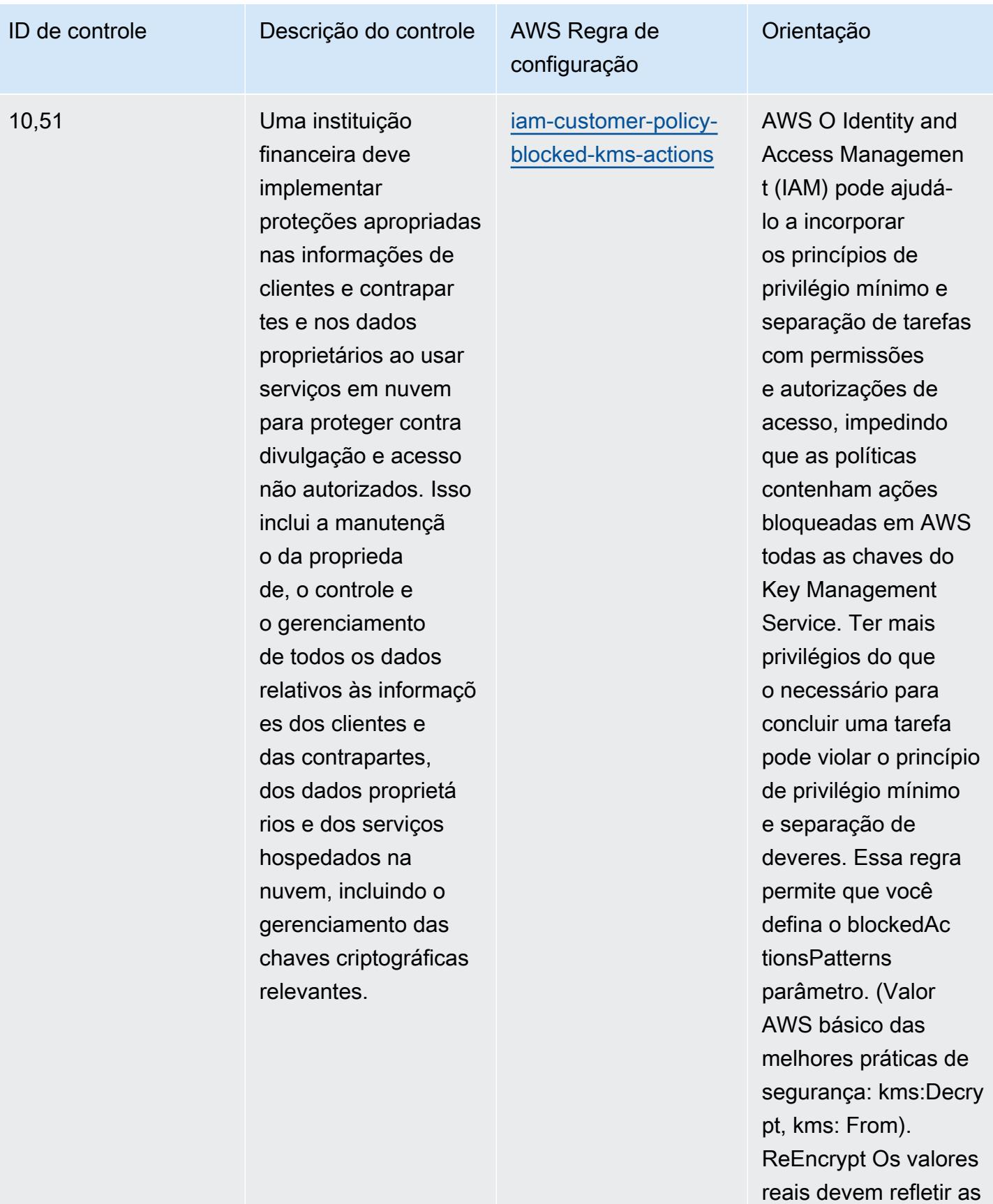

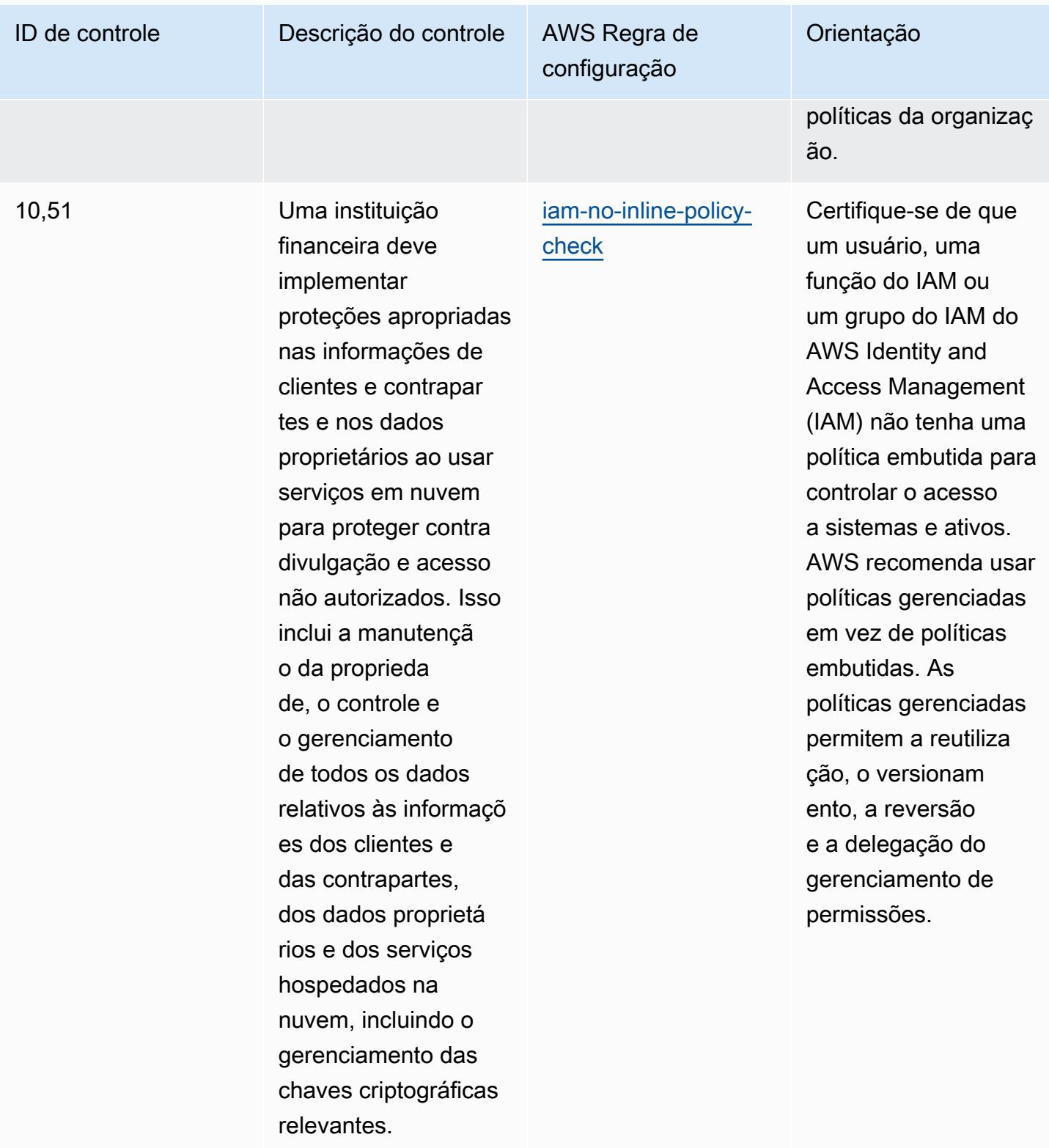

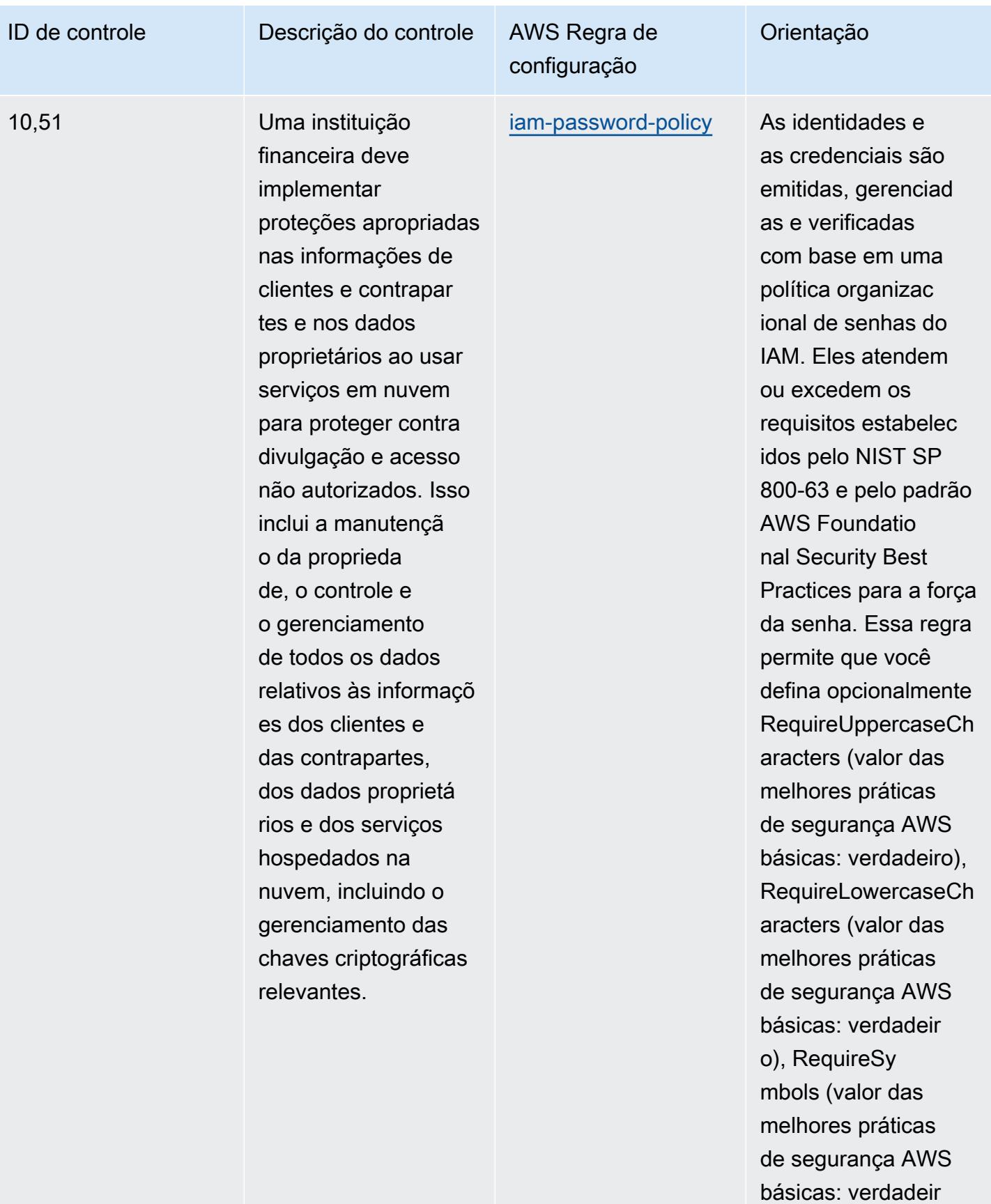

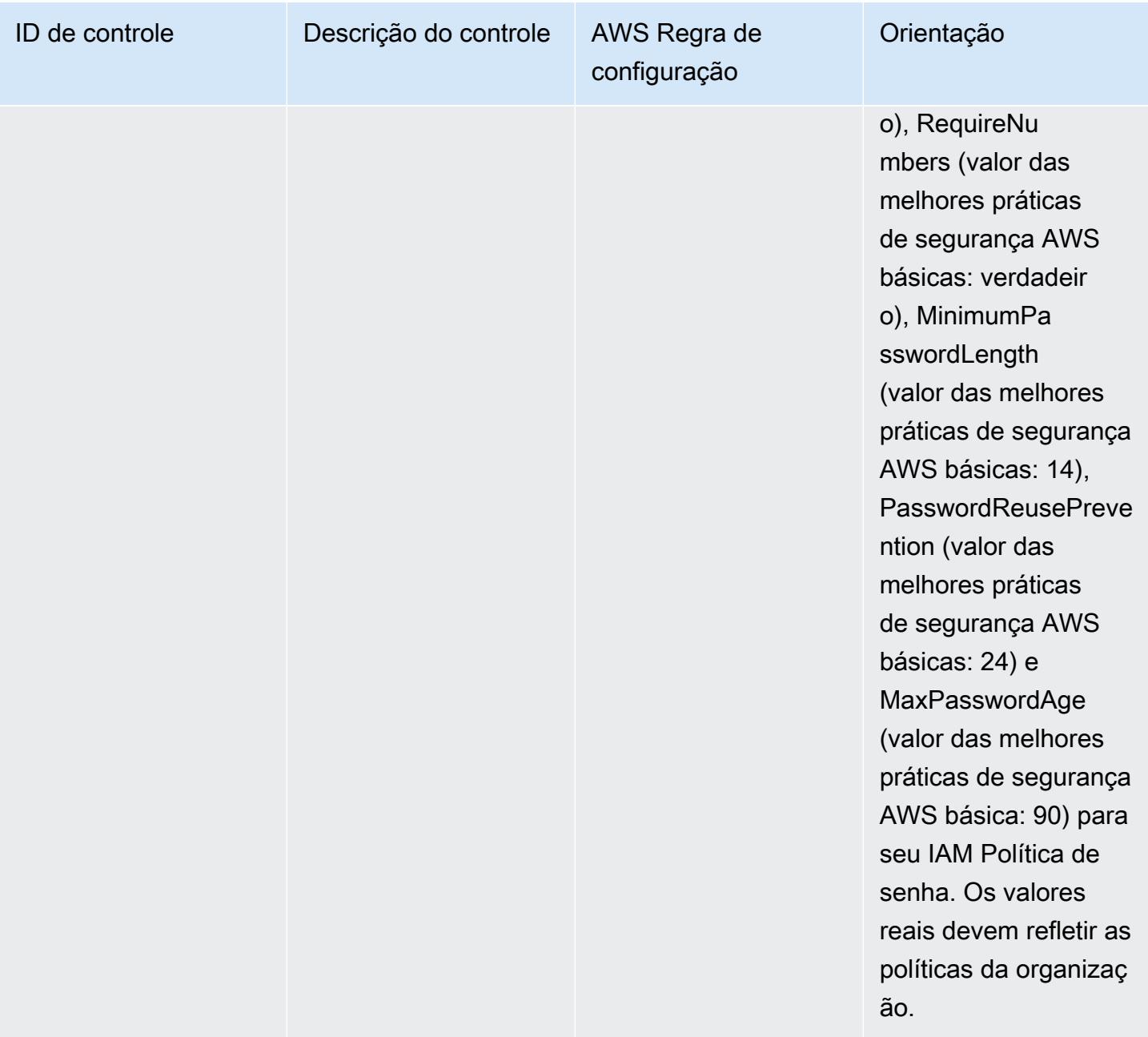

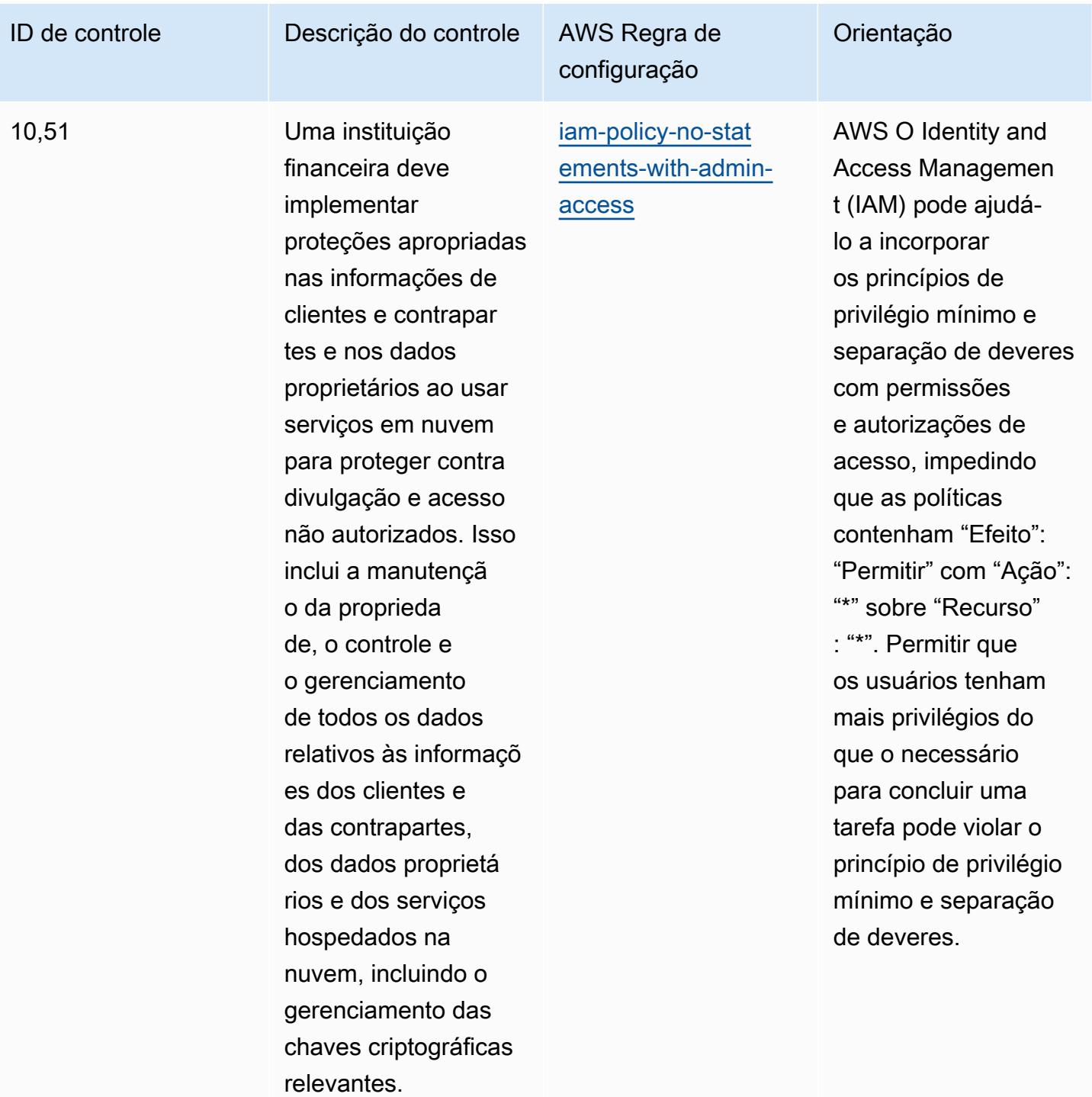

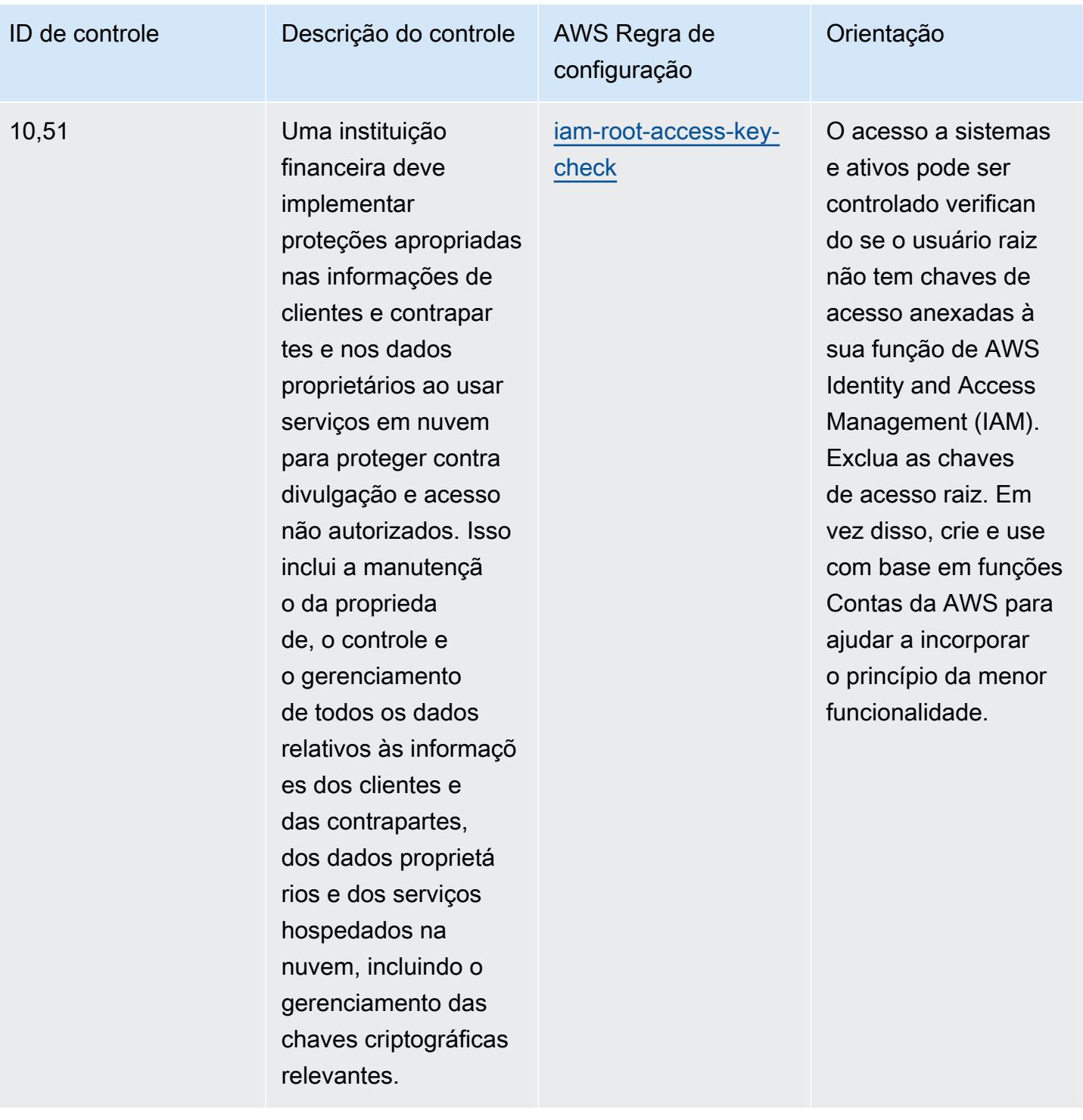

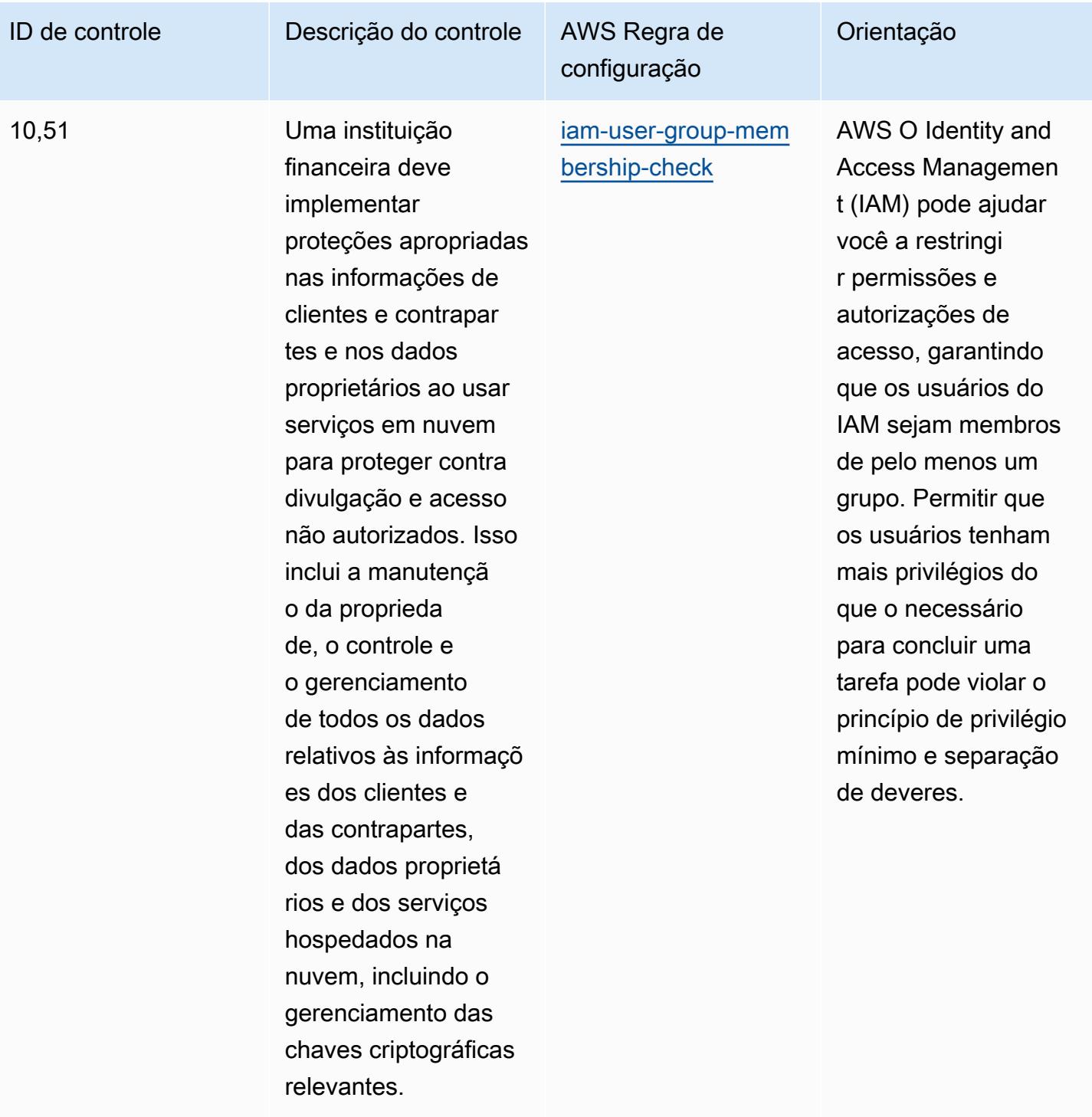

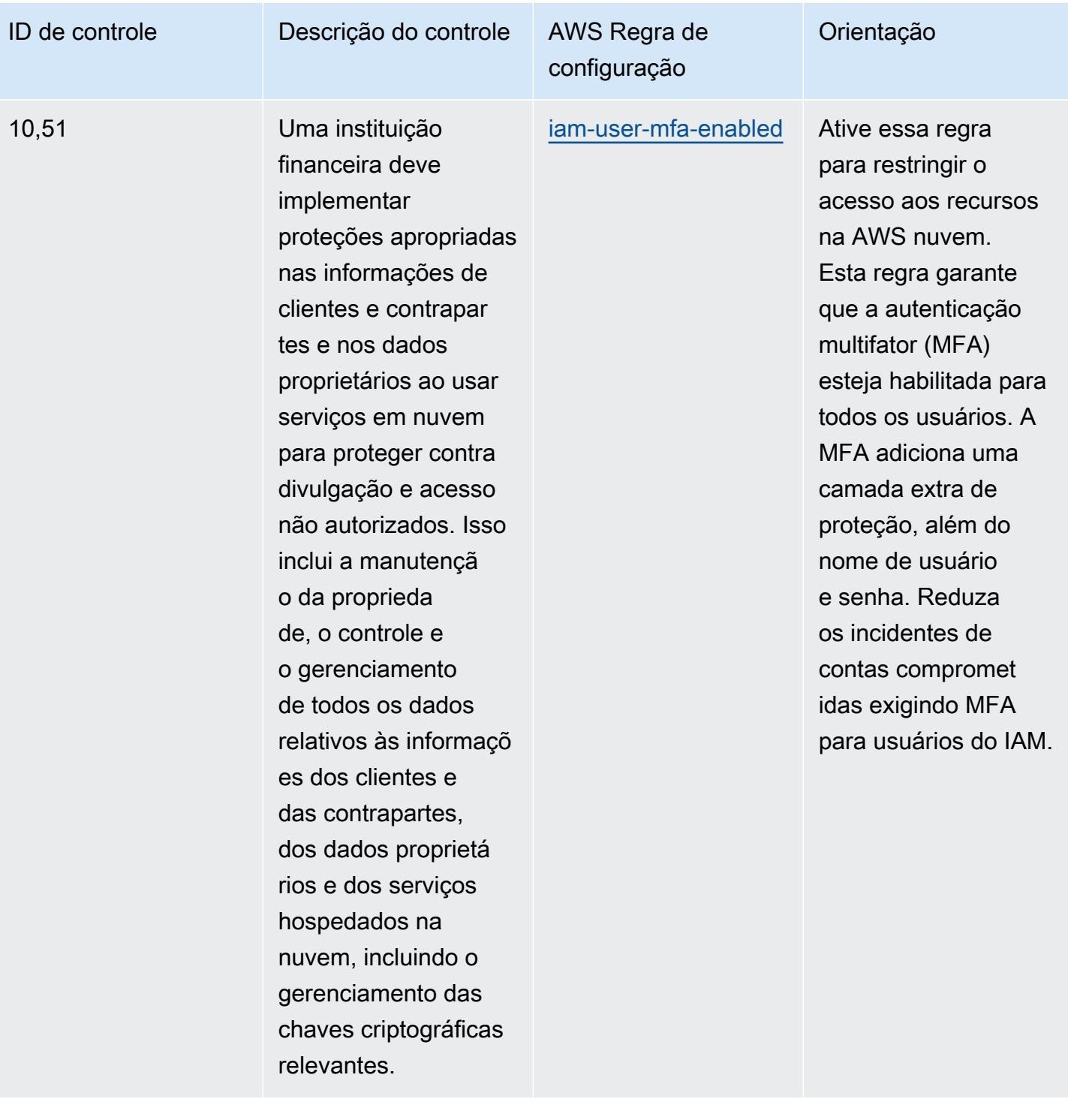

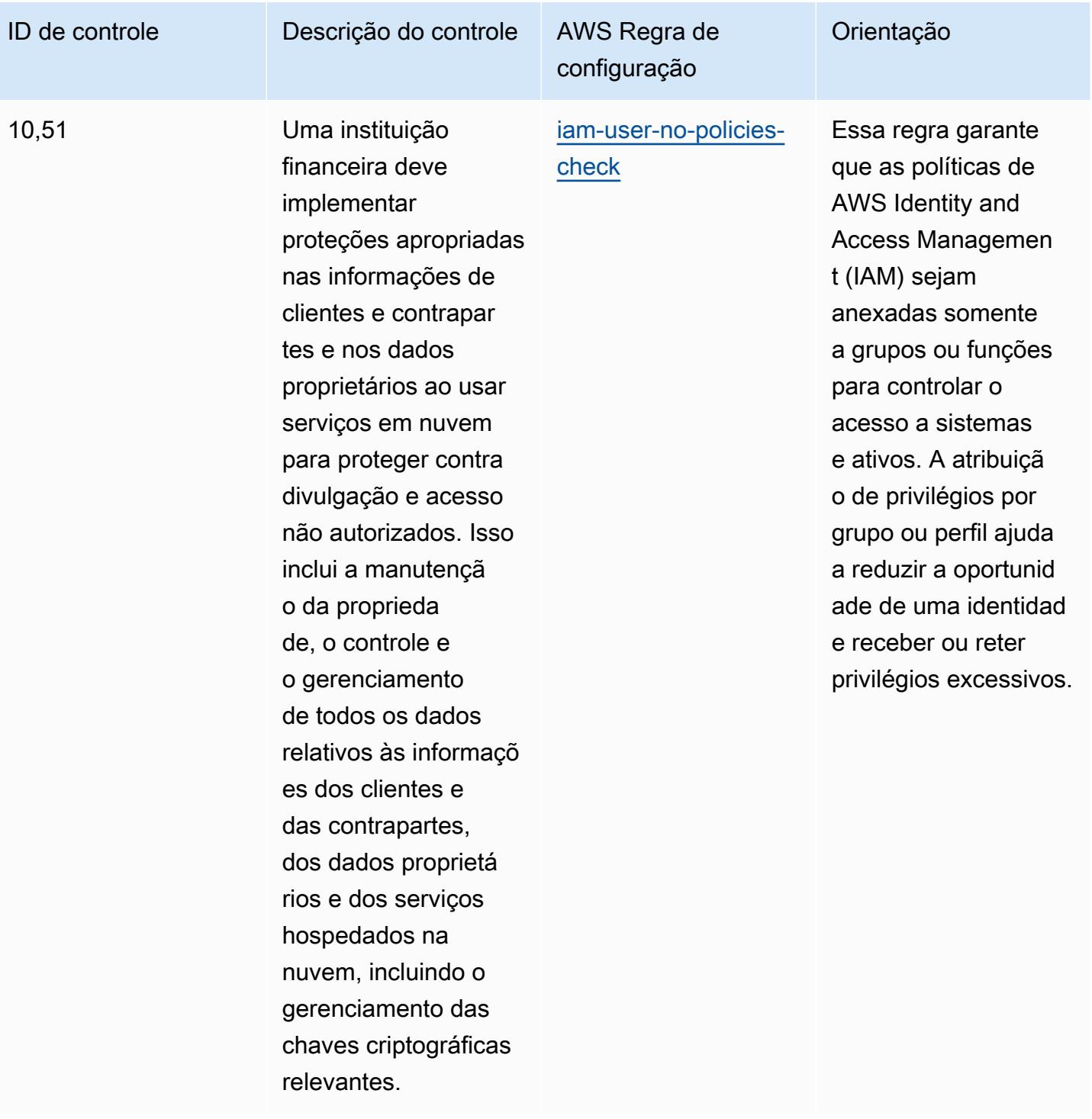

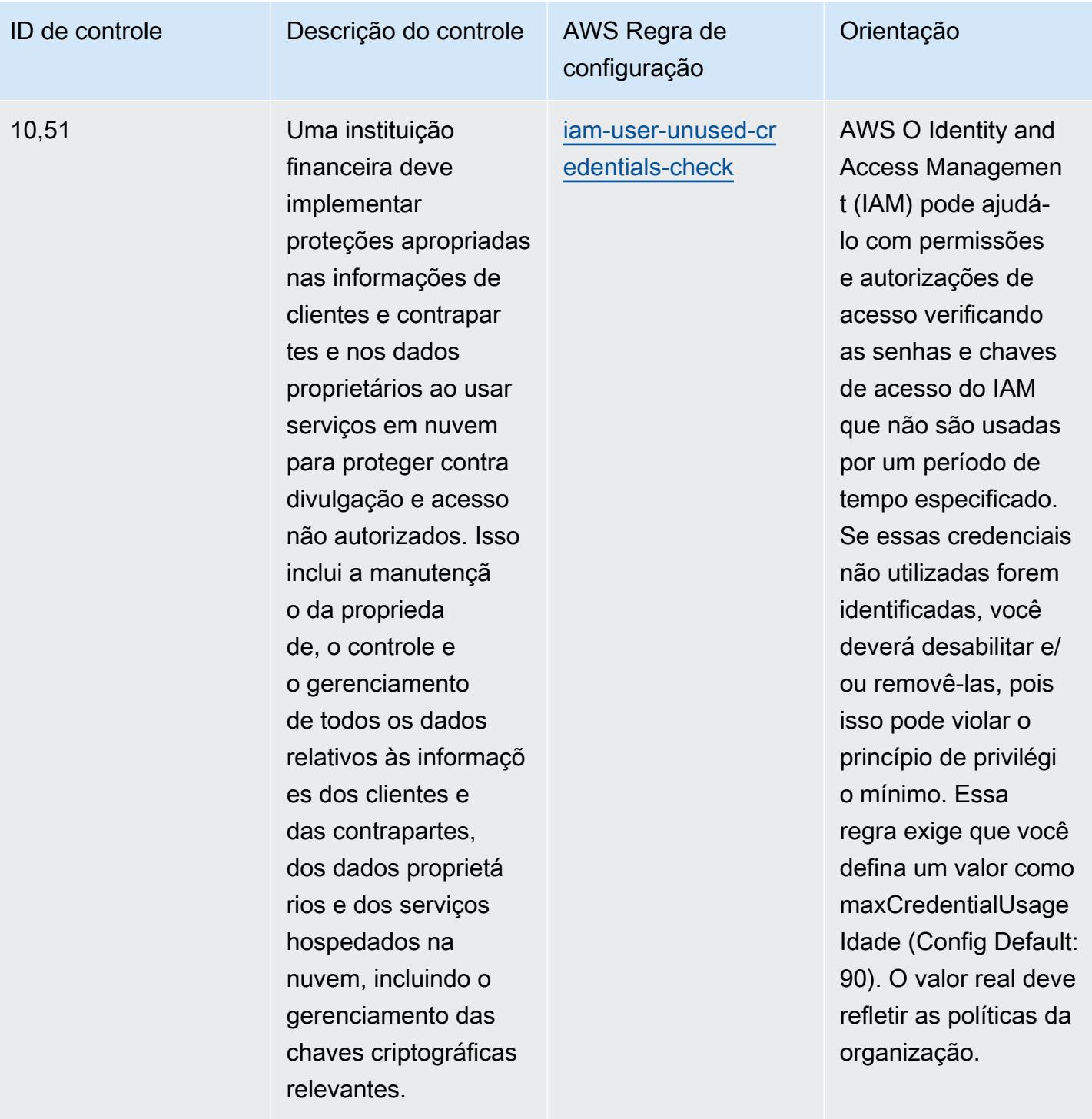

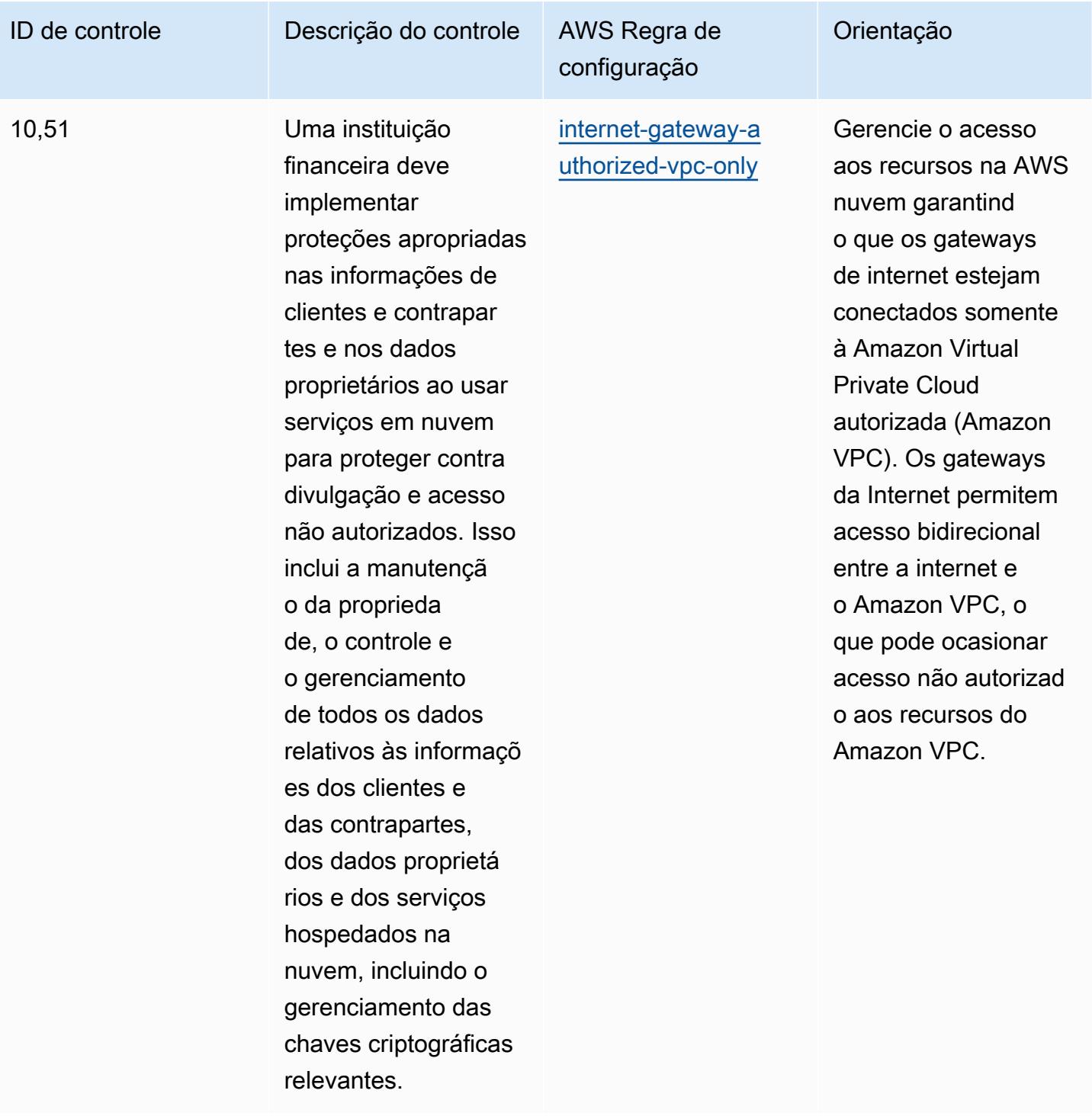

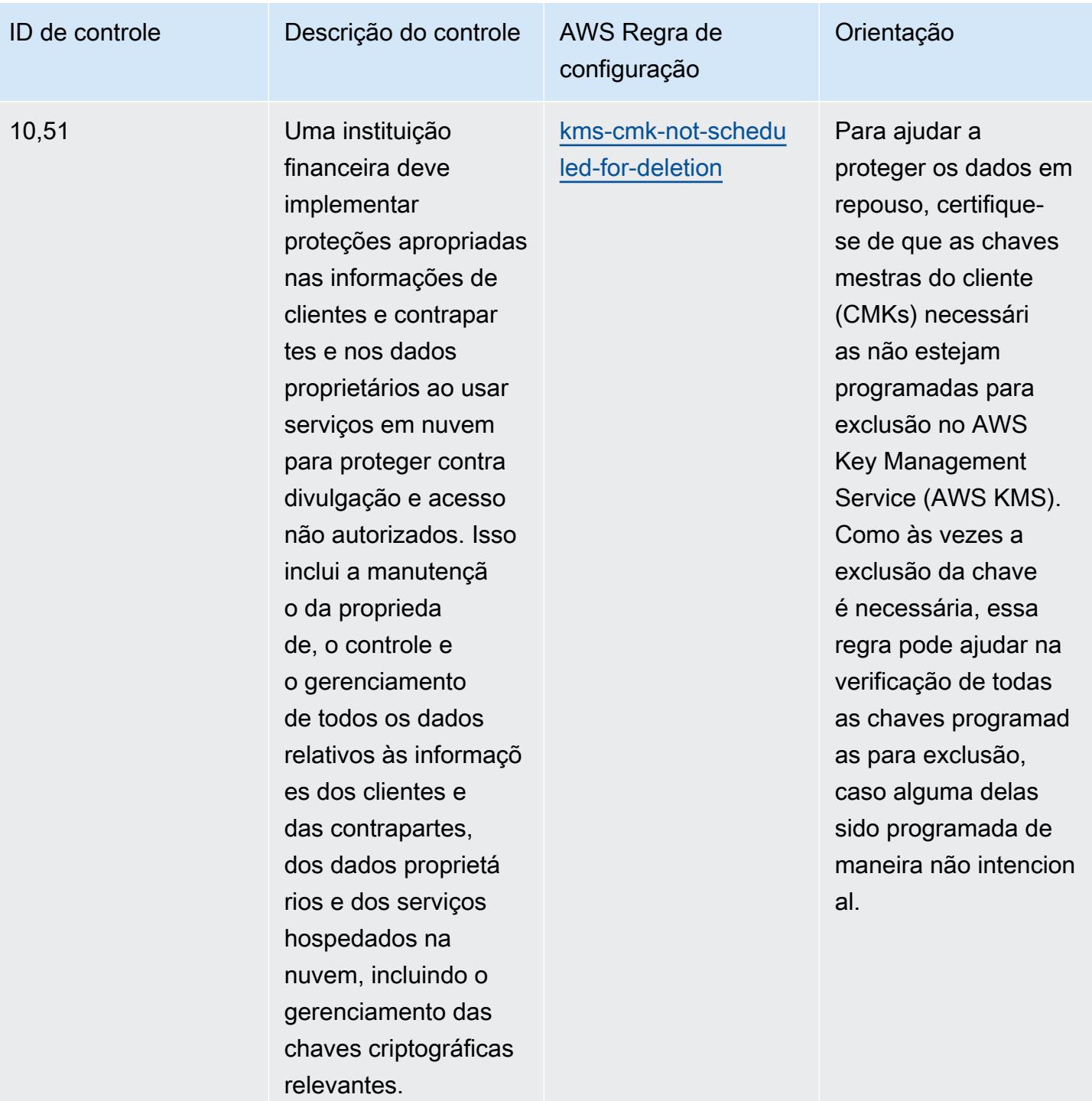

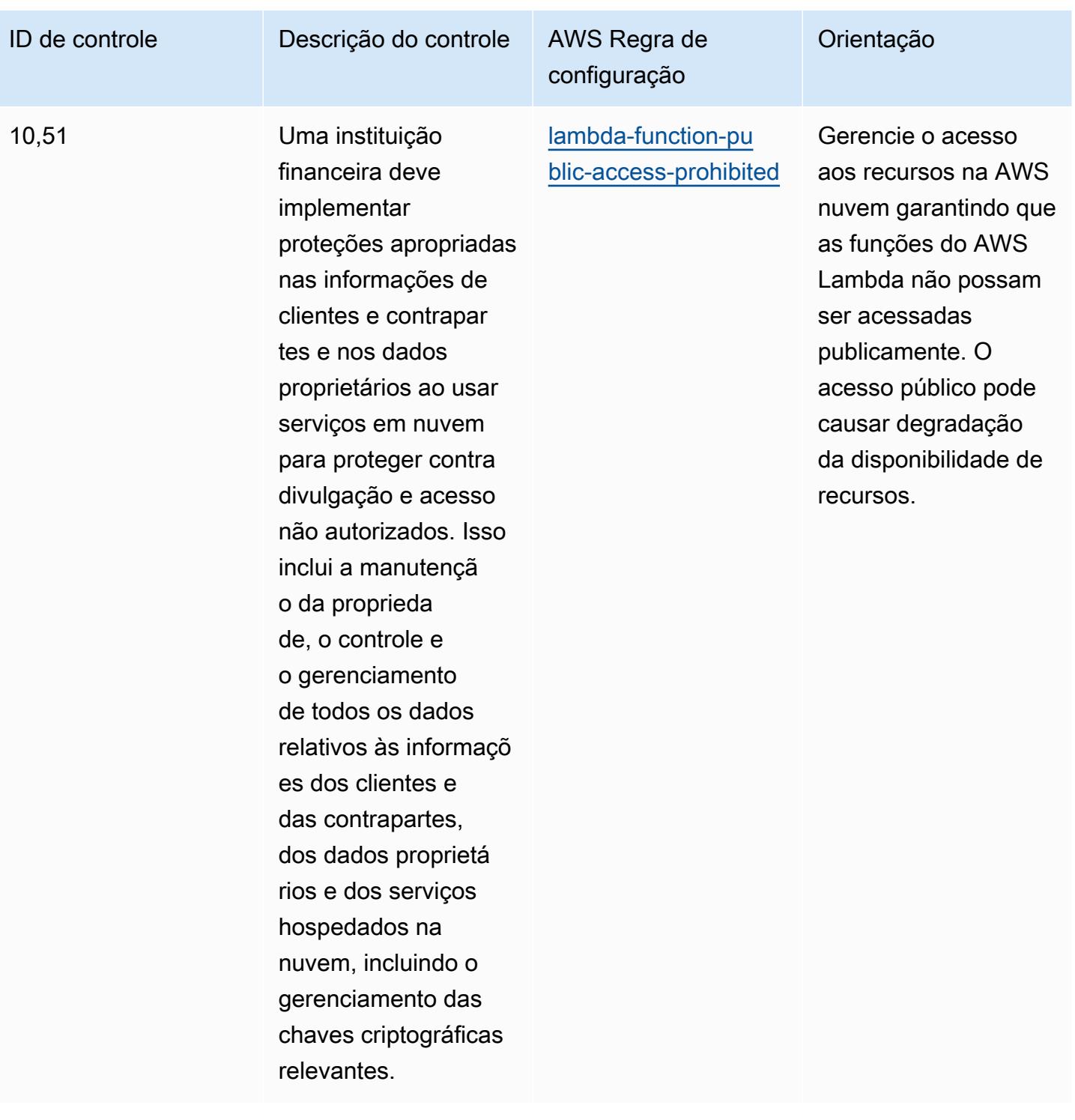

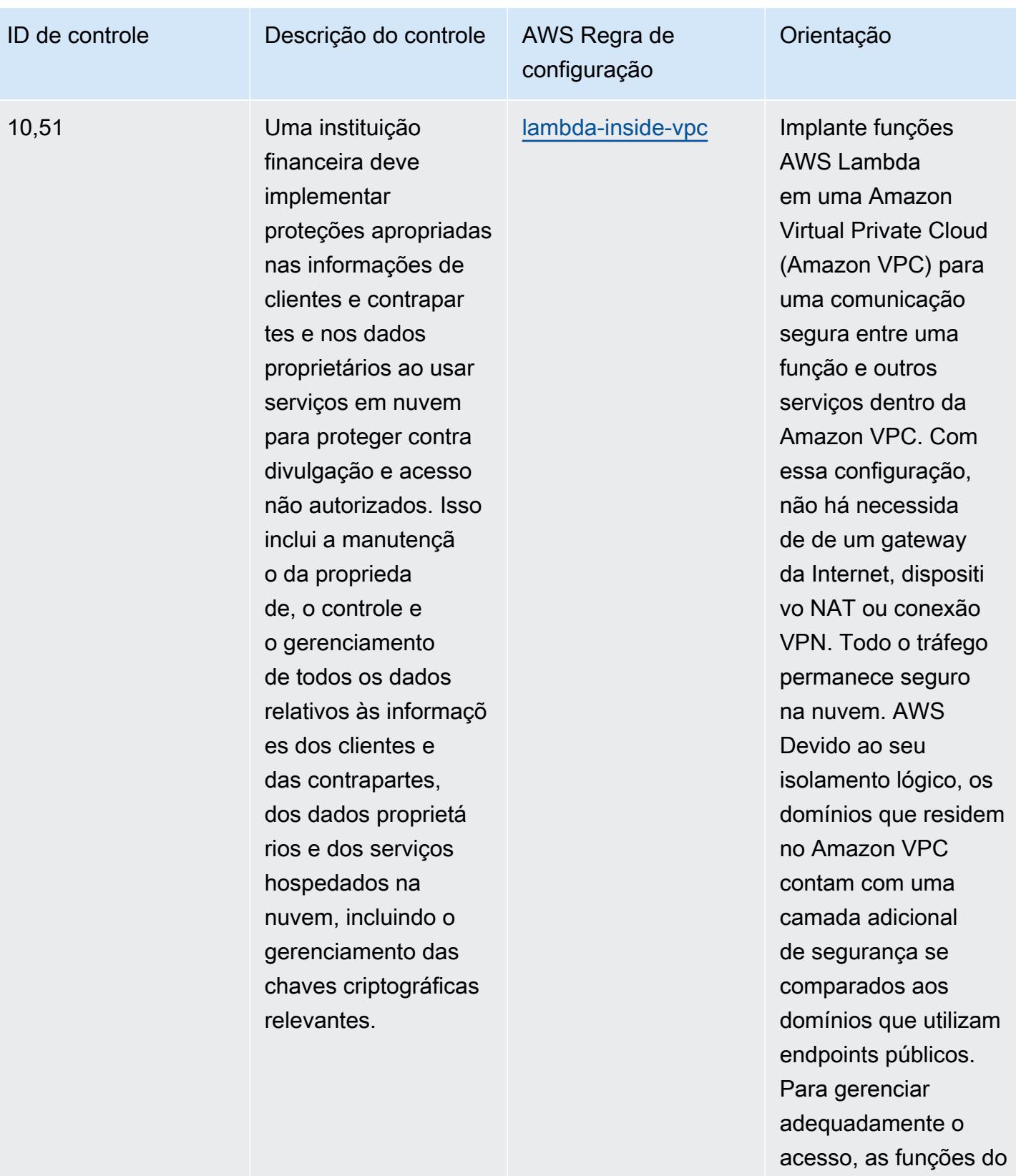

AWS Lambda devem

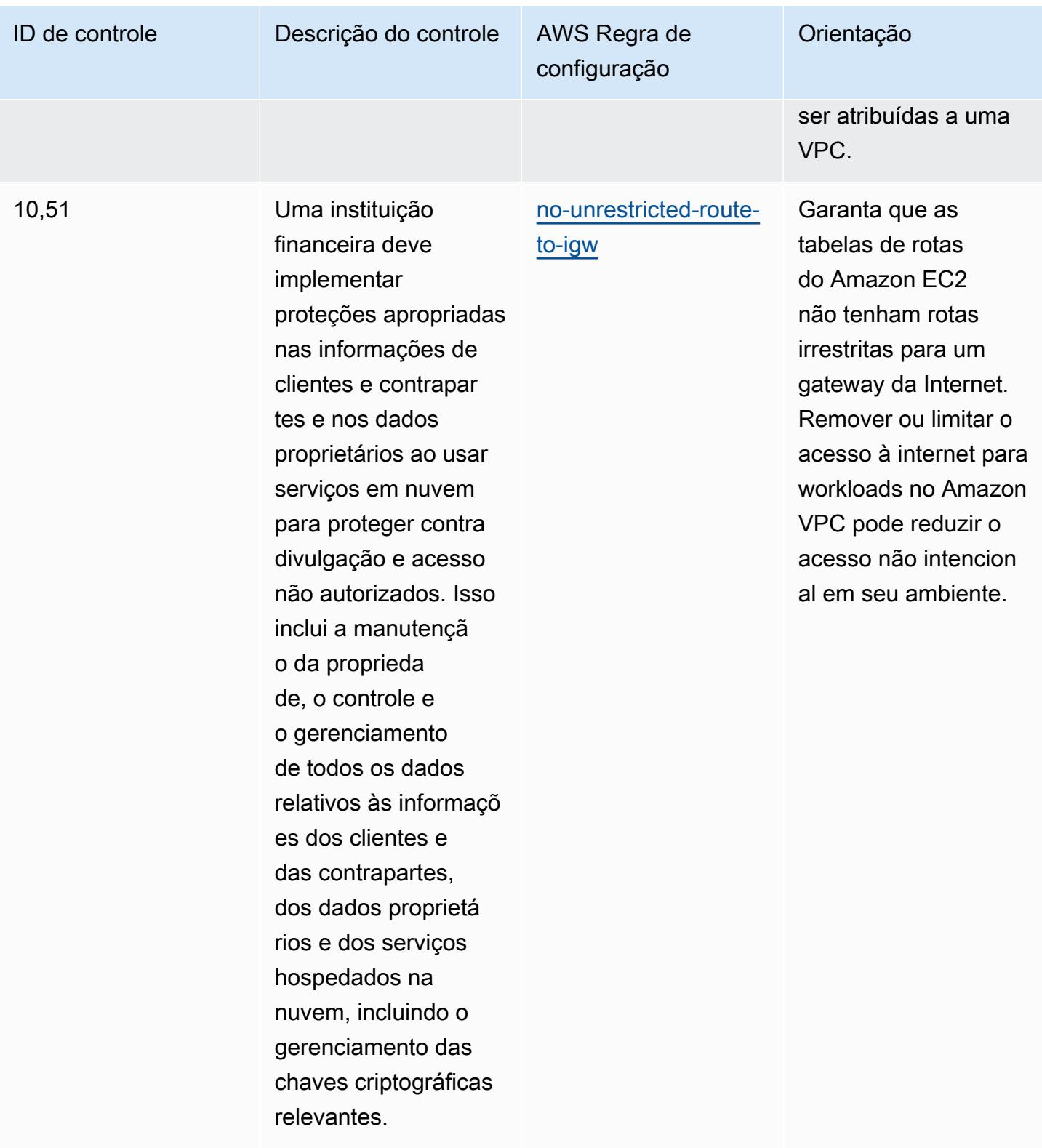

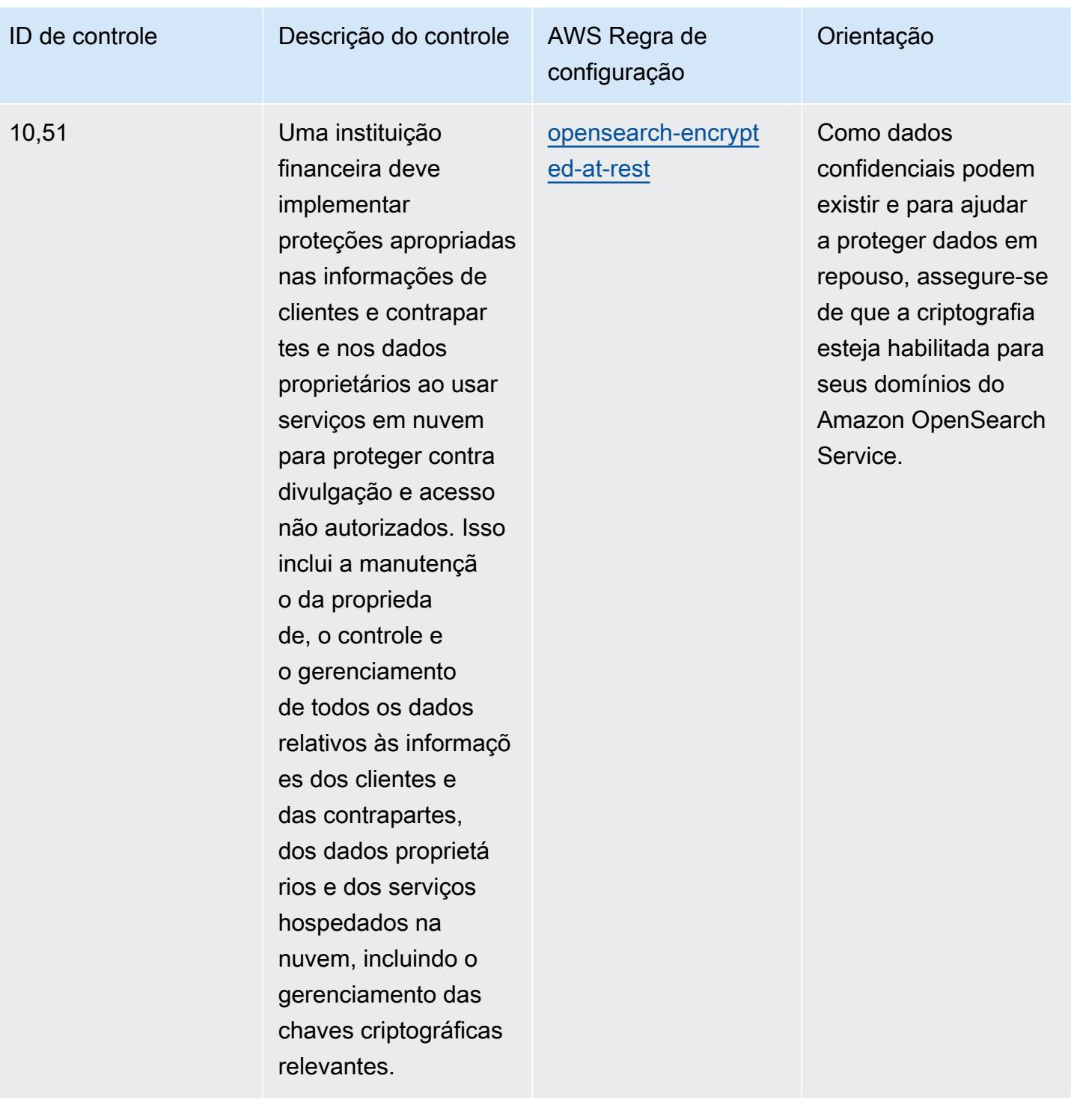

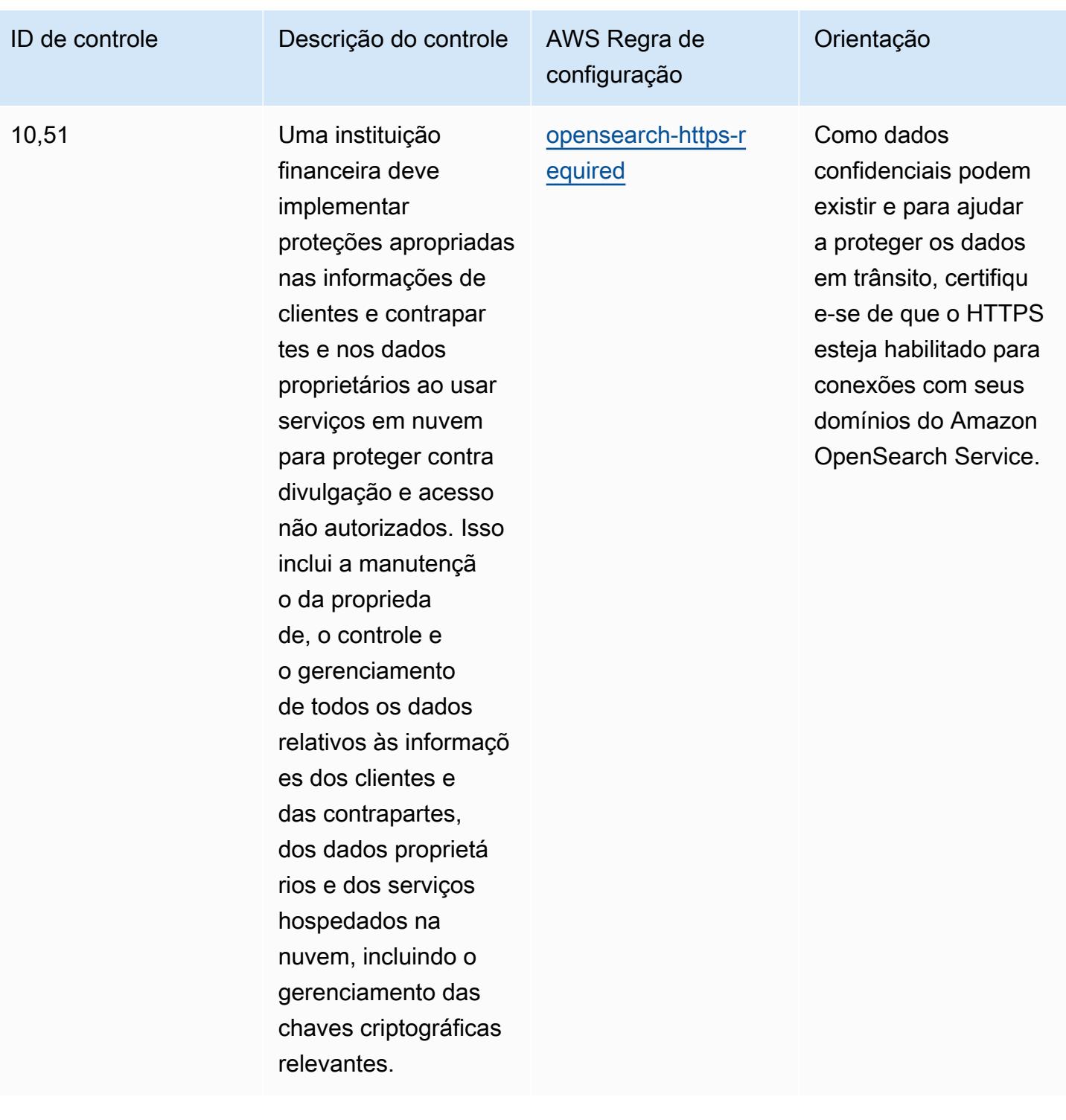

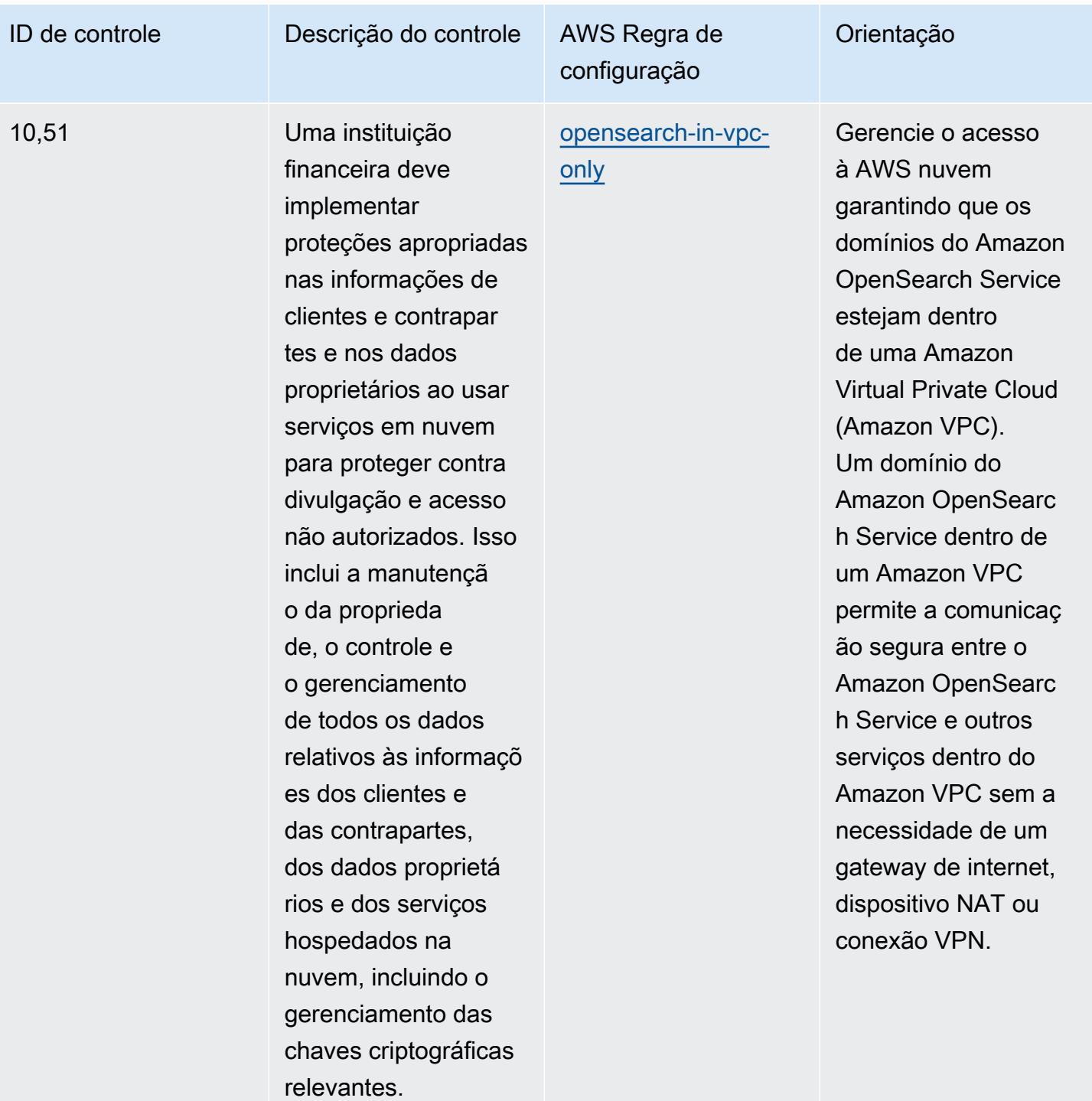

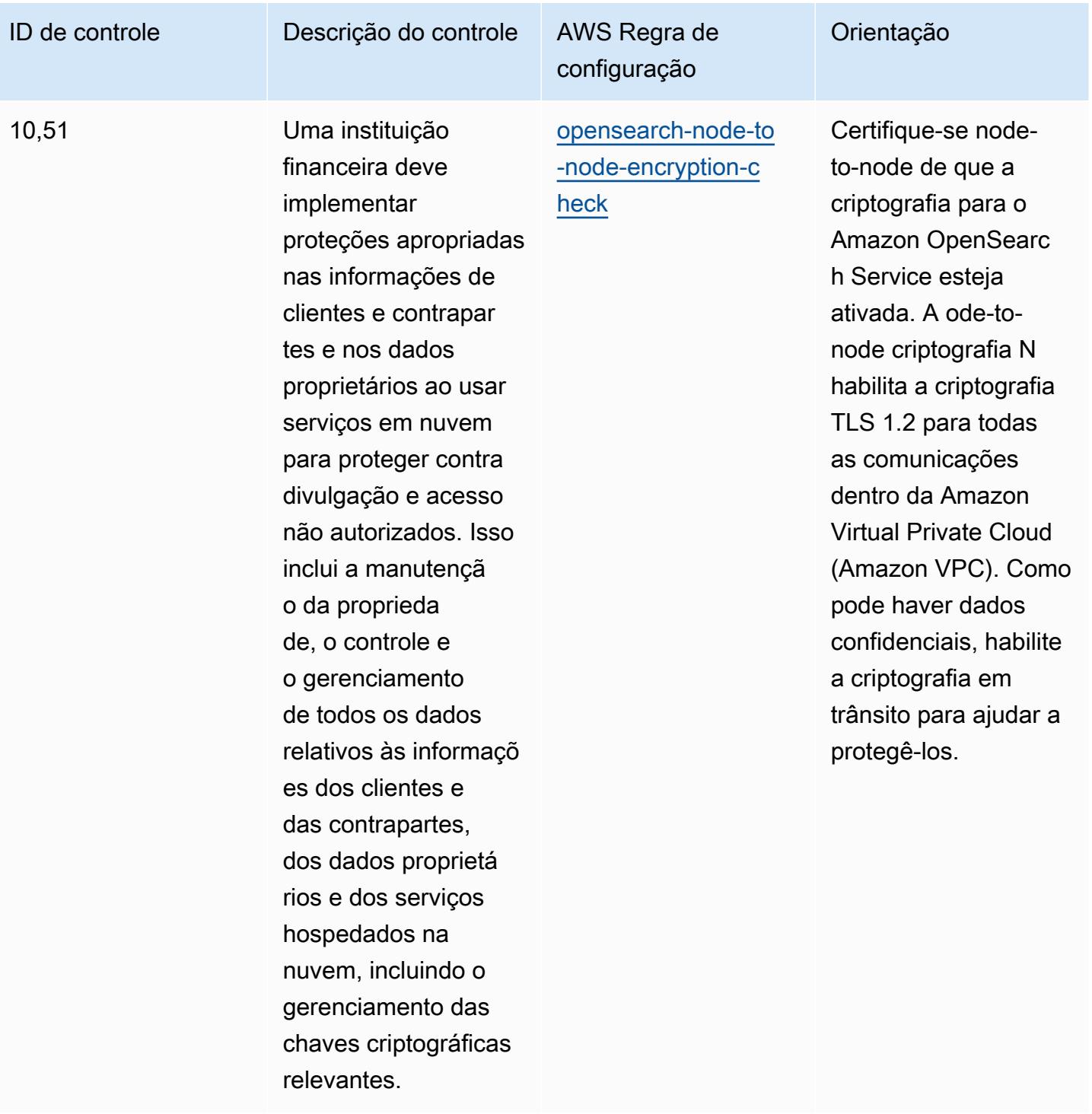

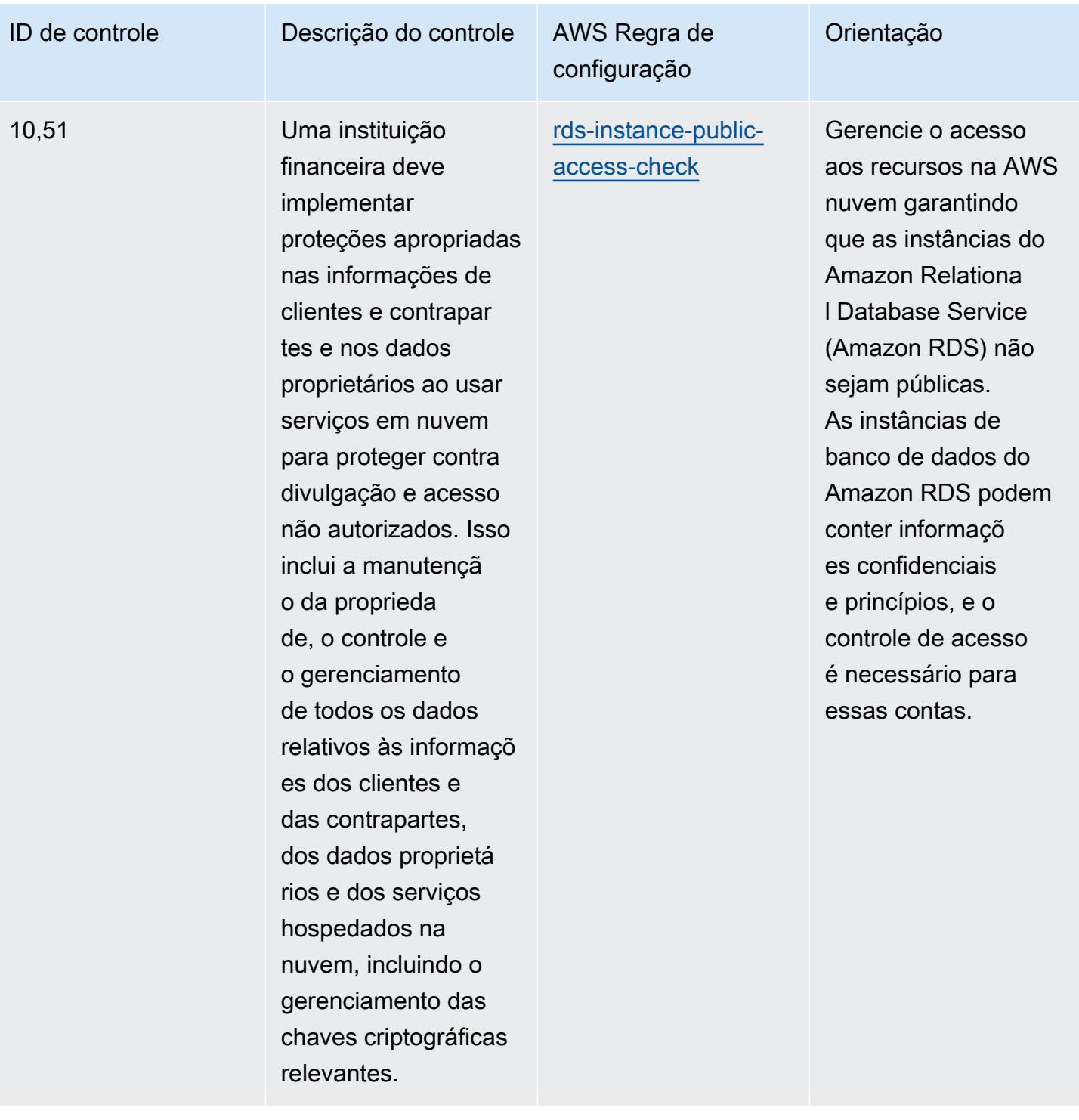
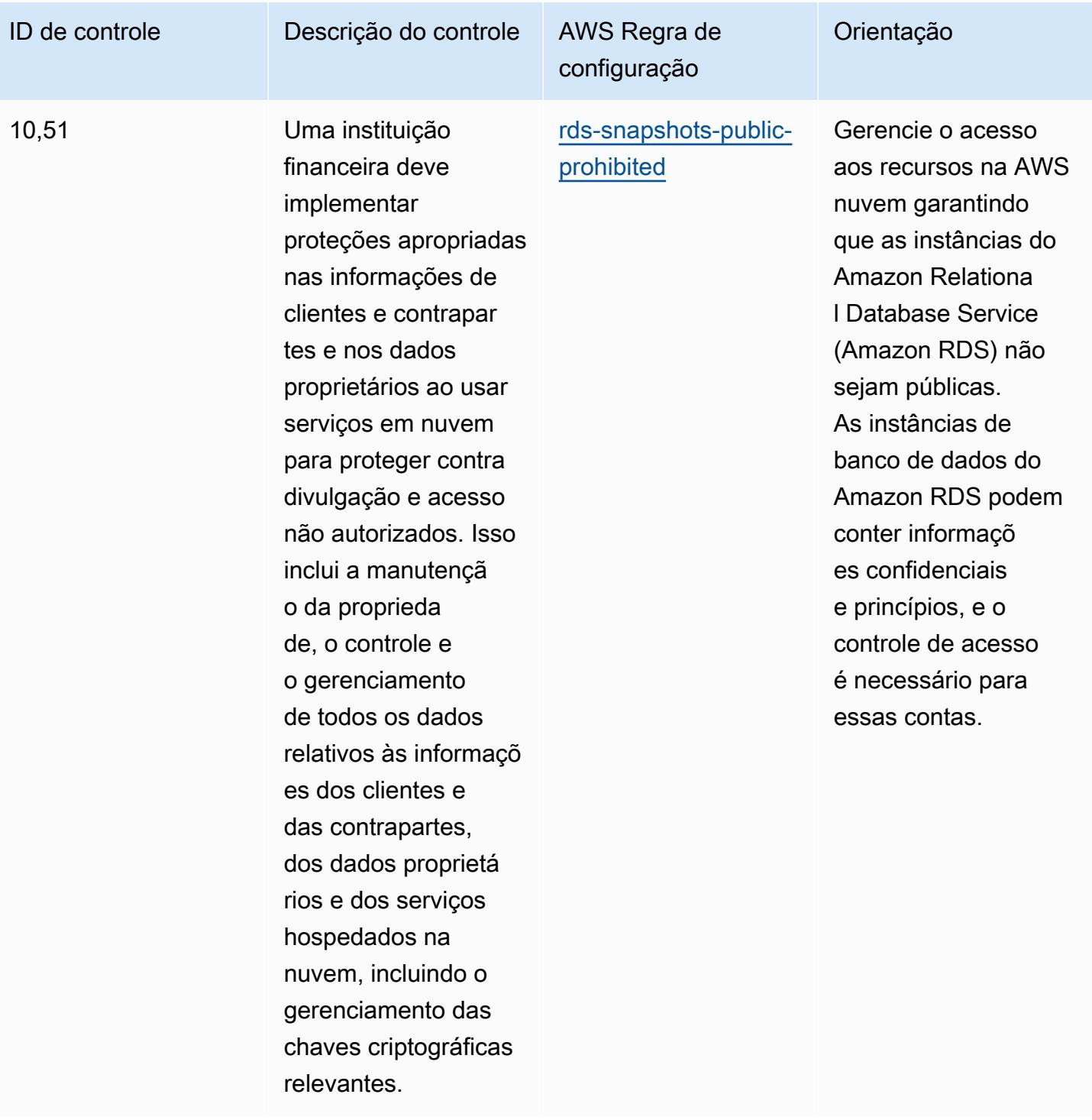

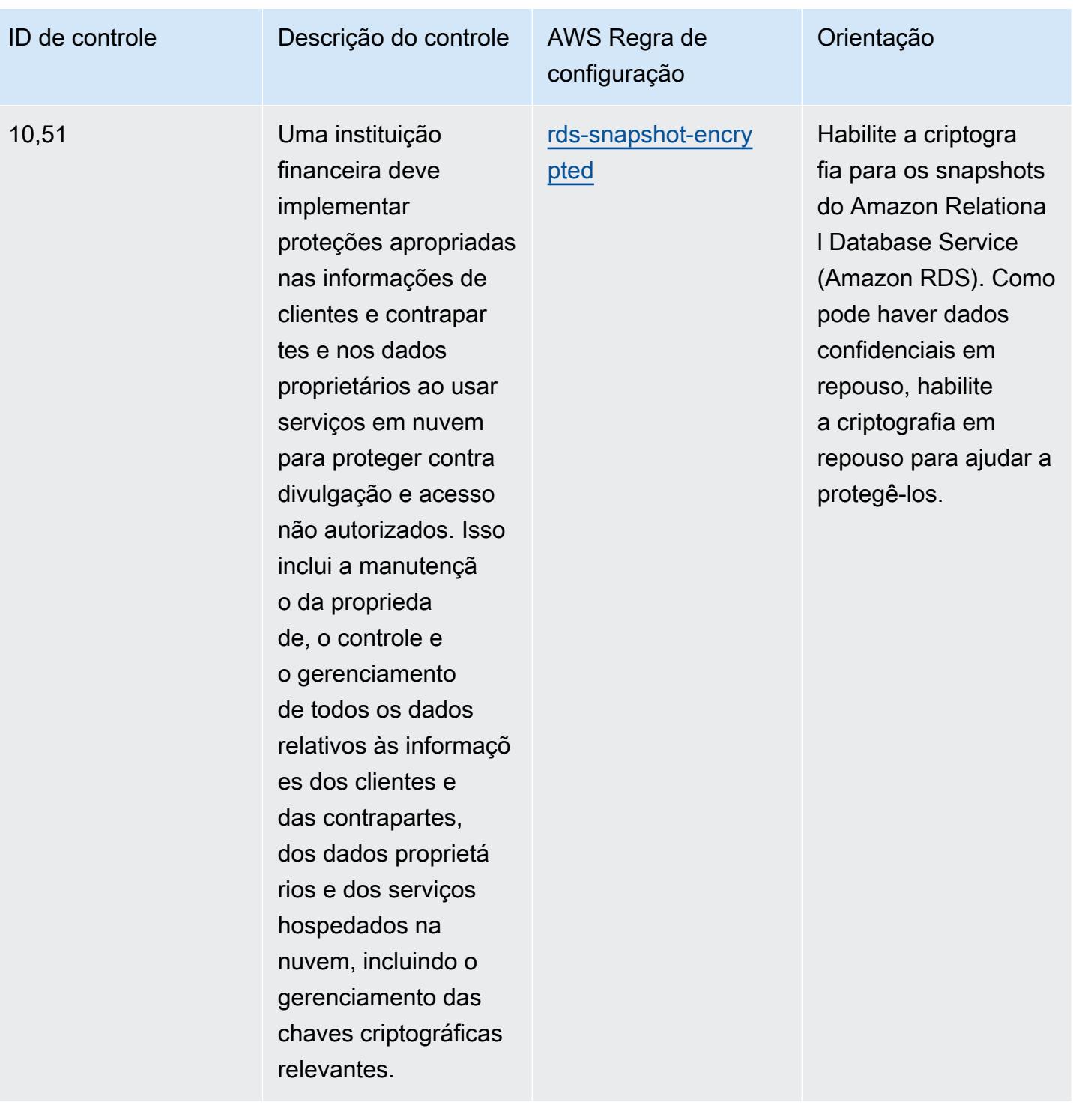

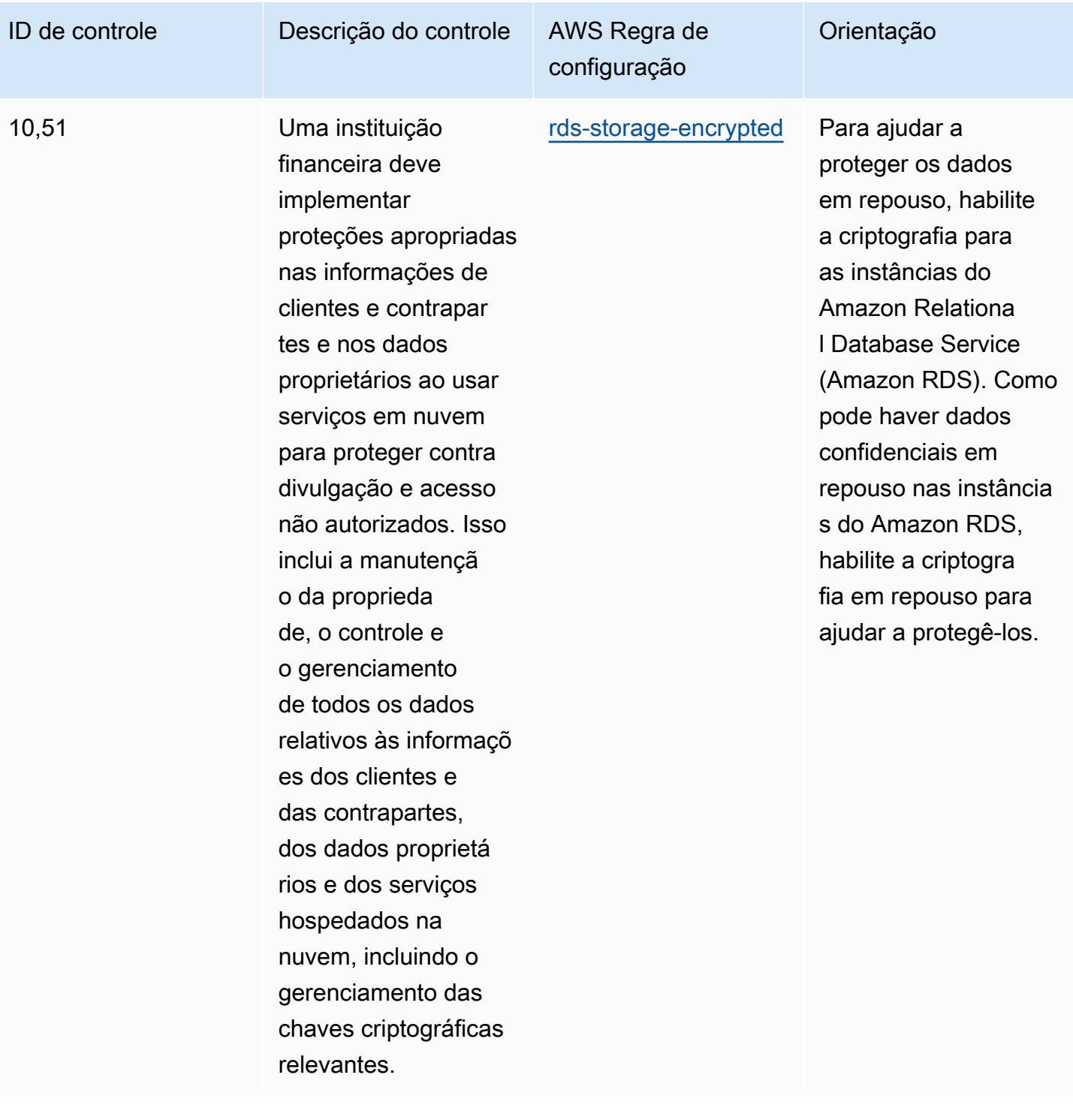

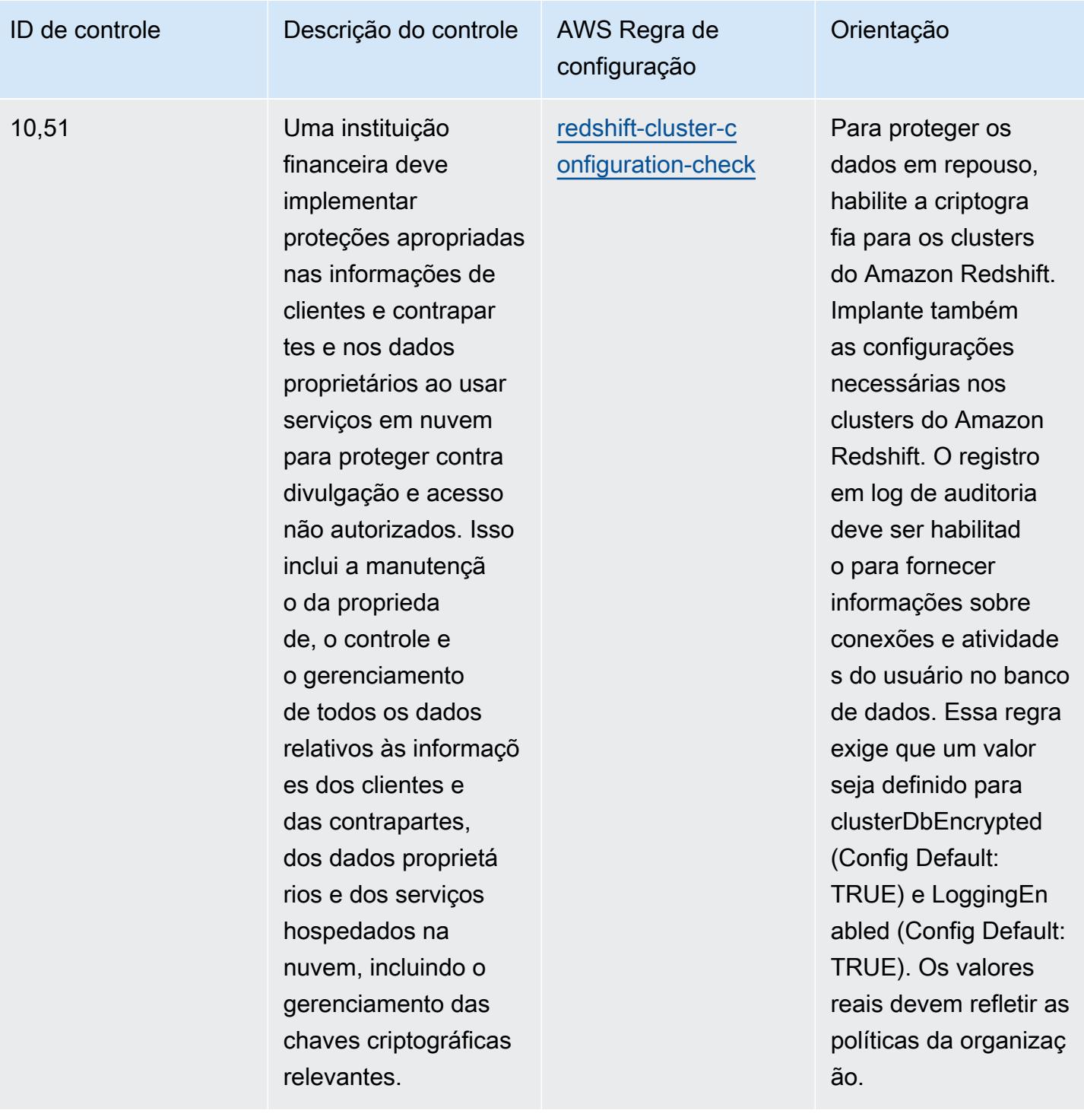

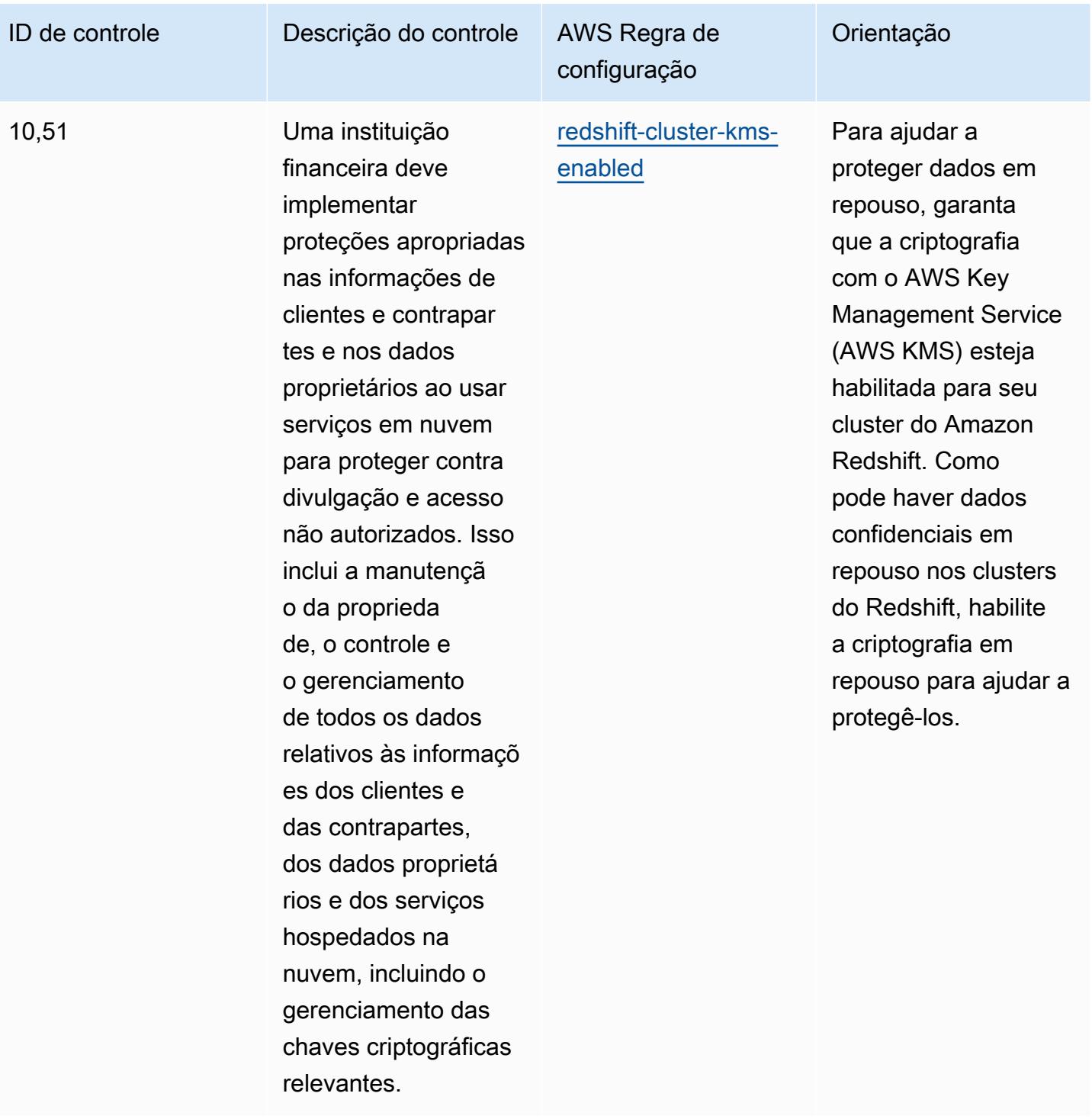

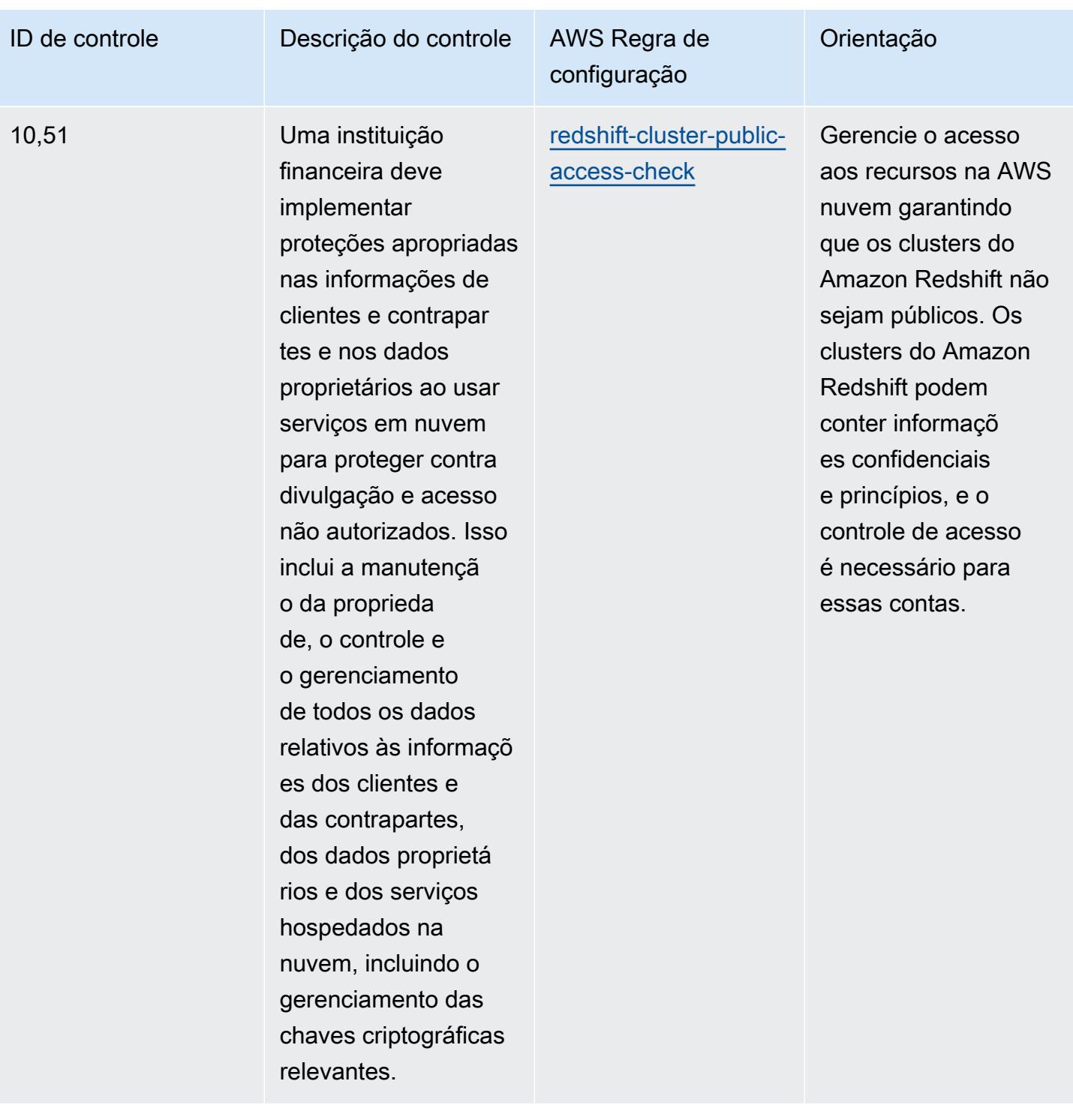

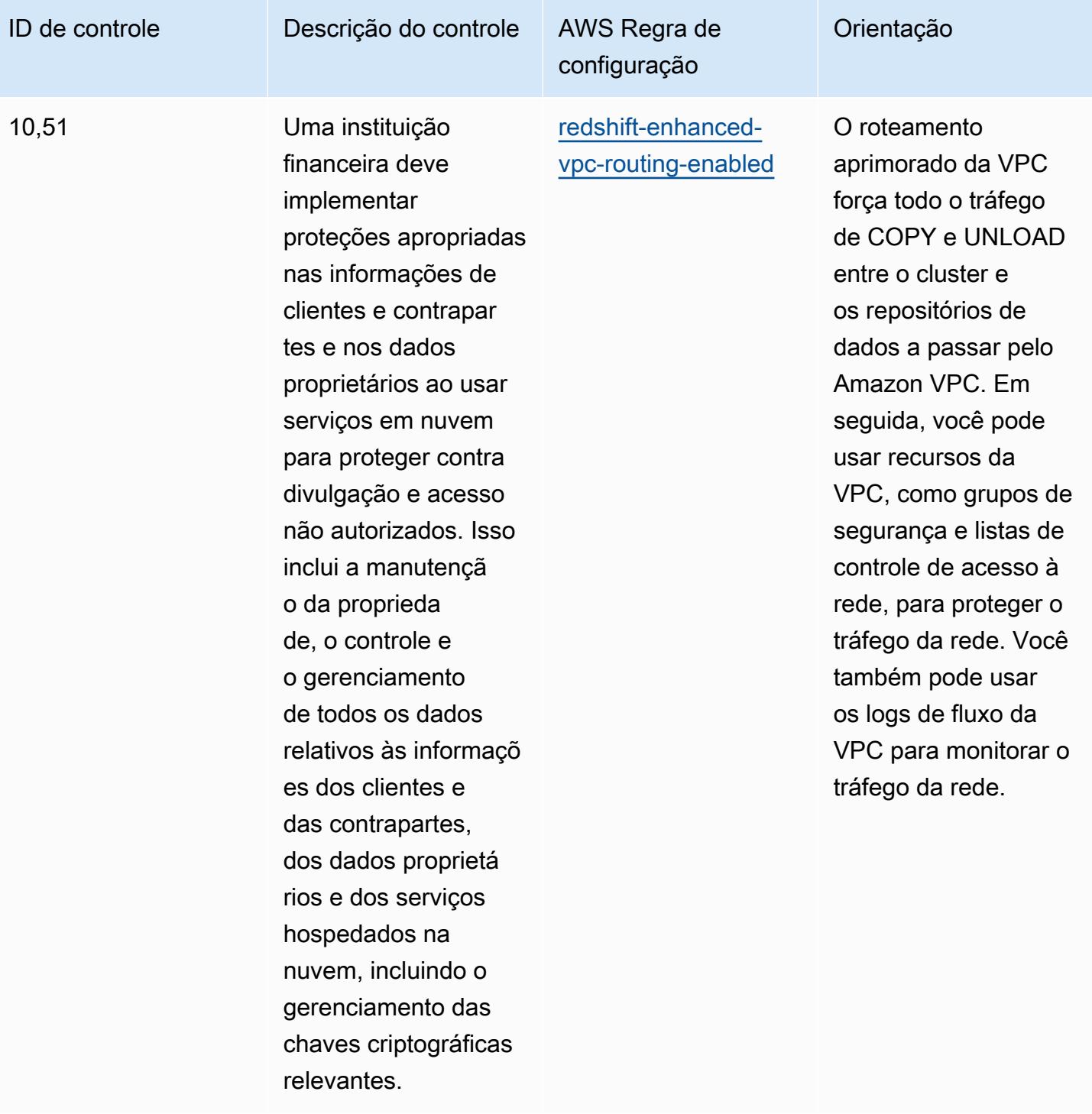

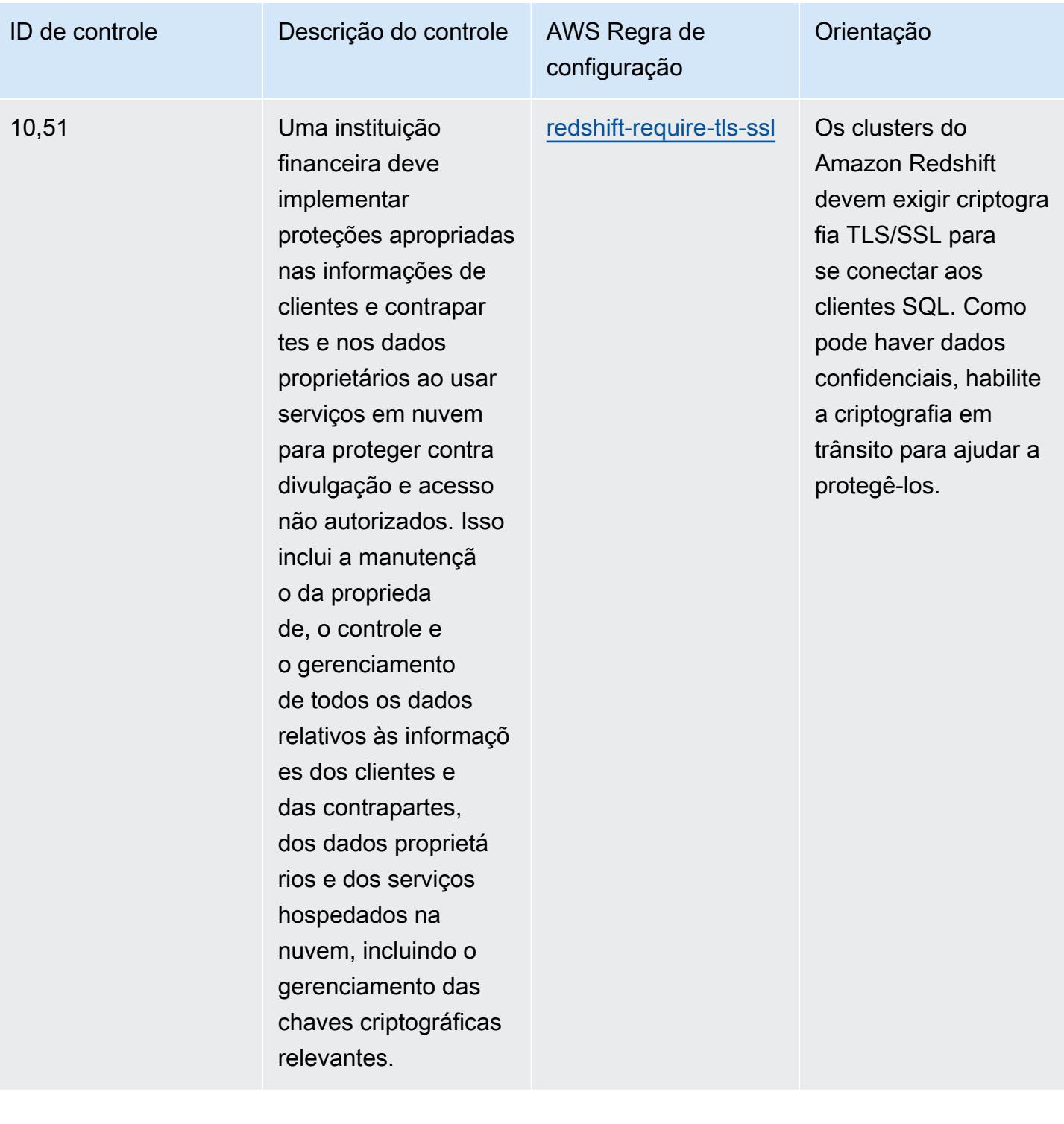

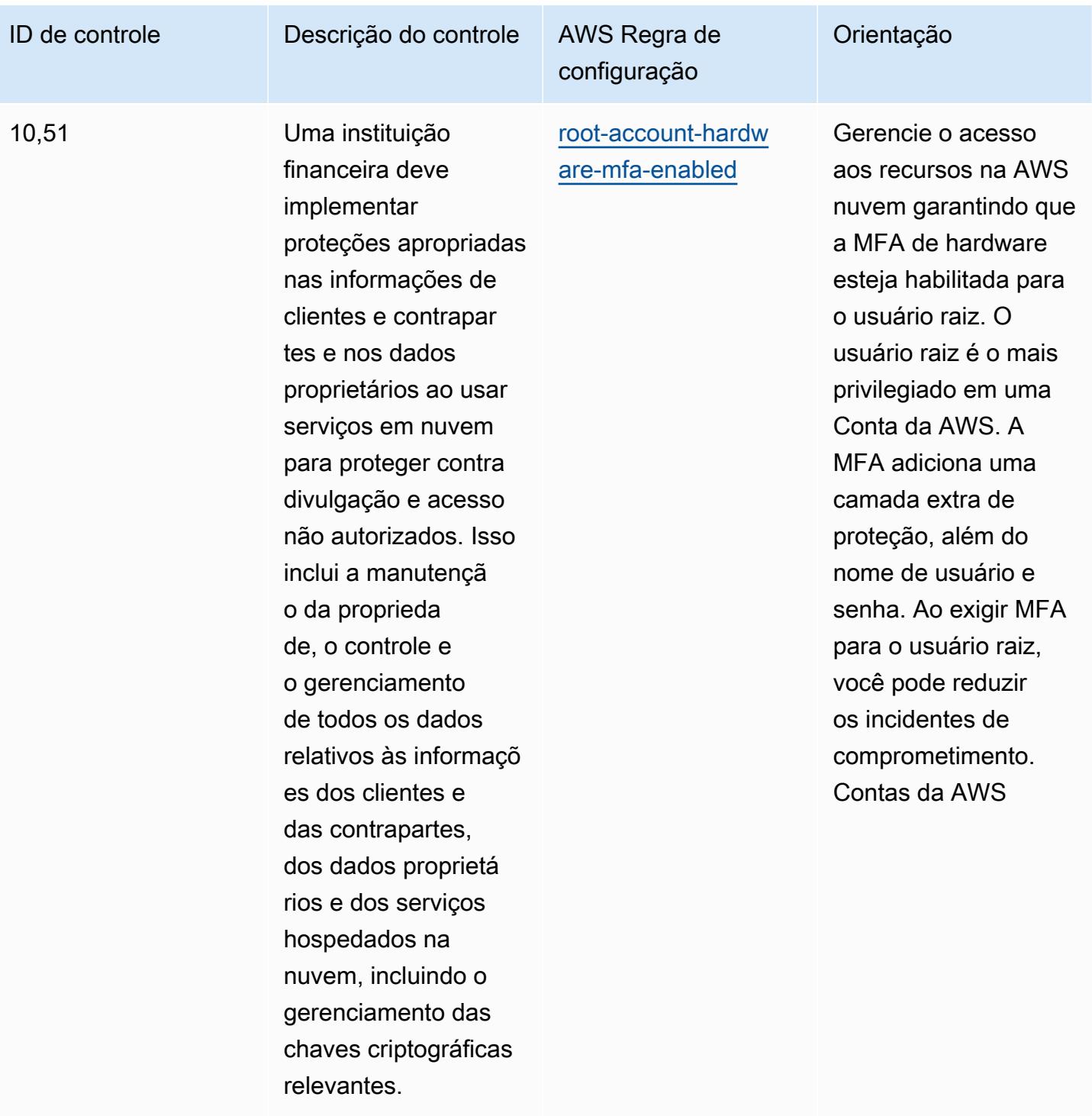

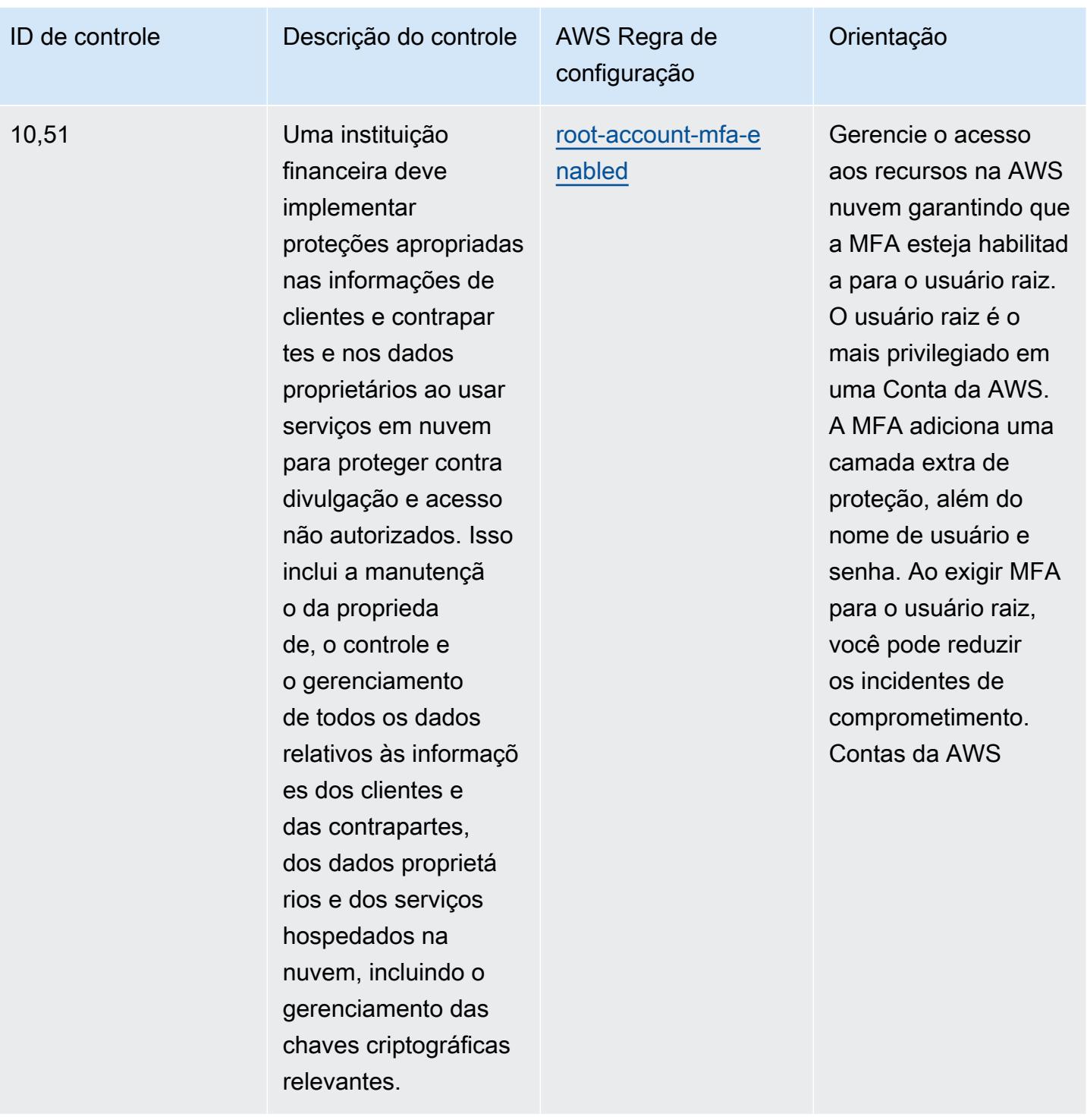

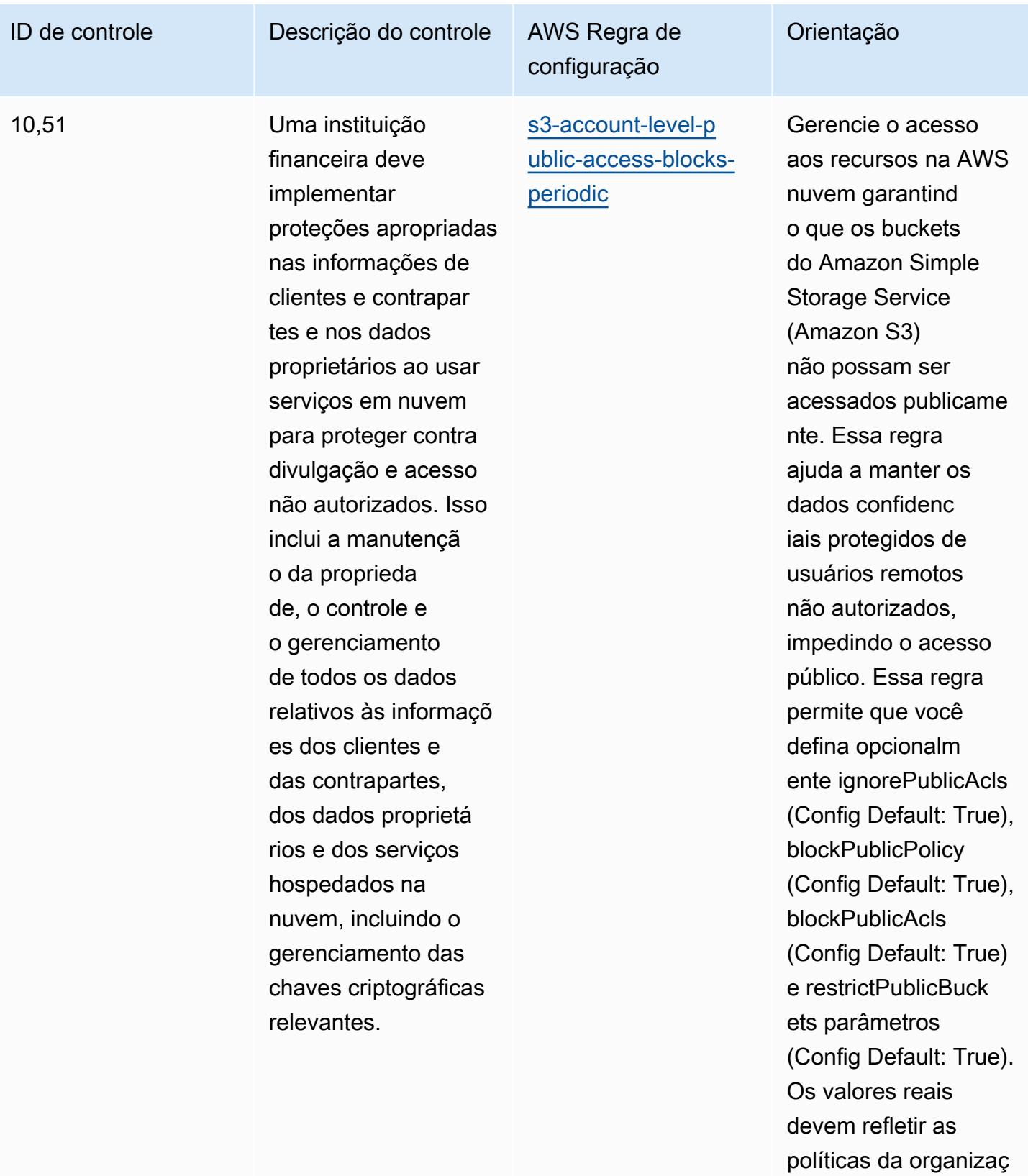

ão.

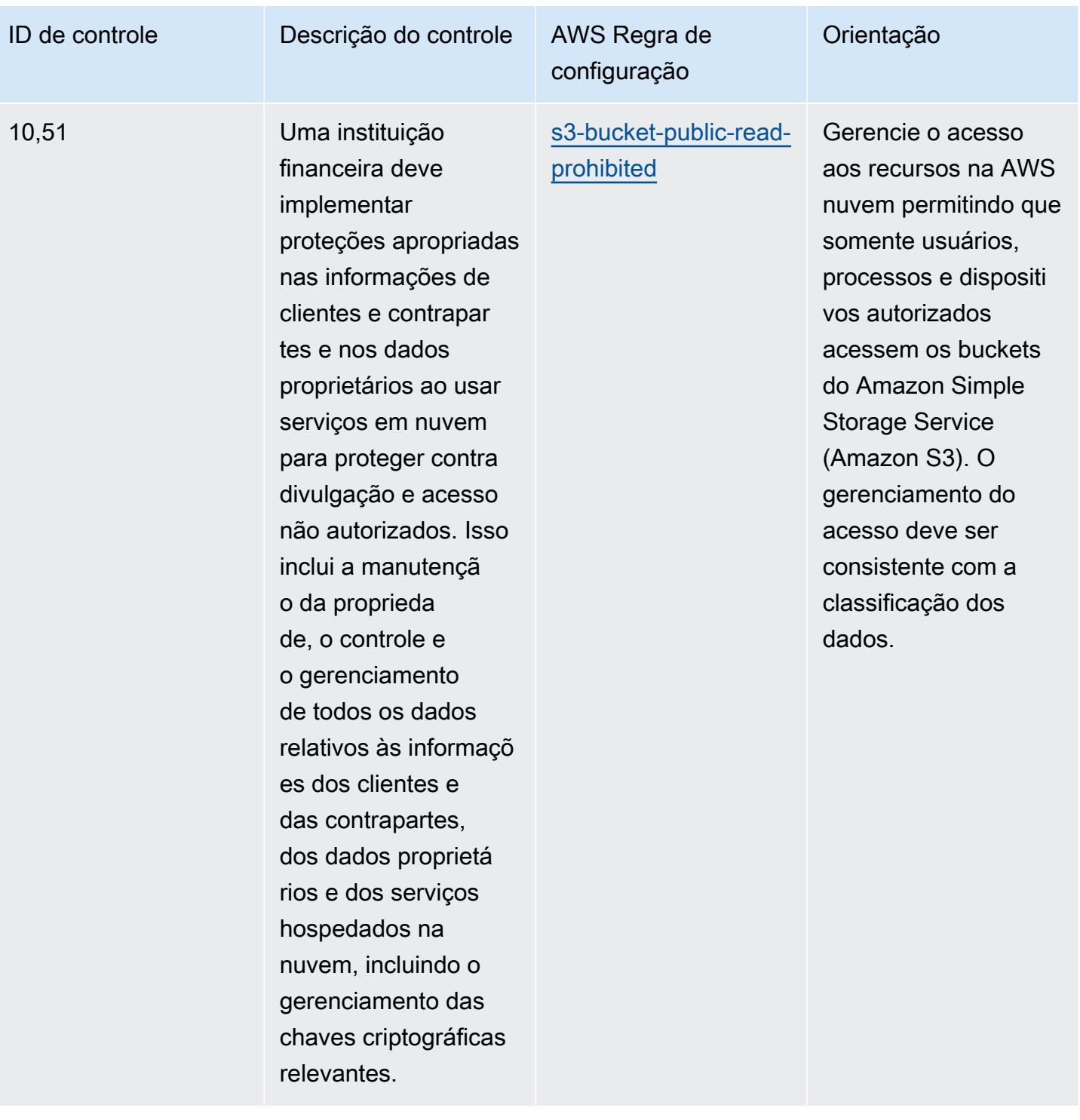

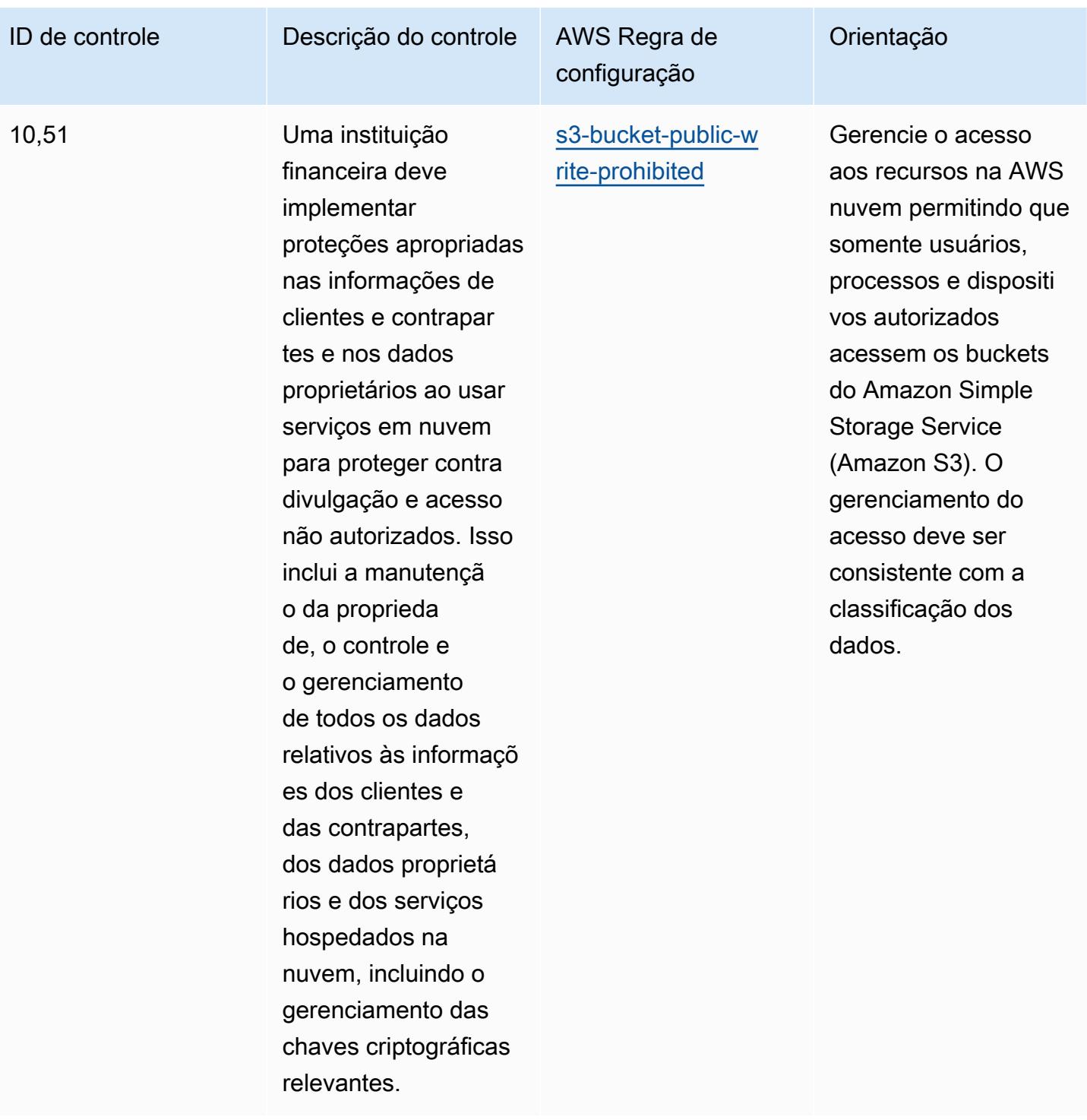

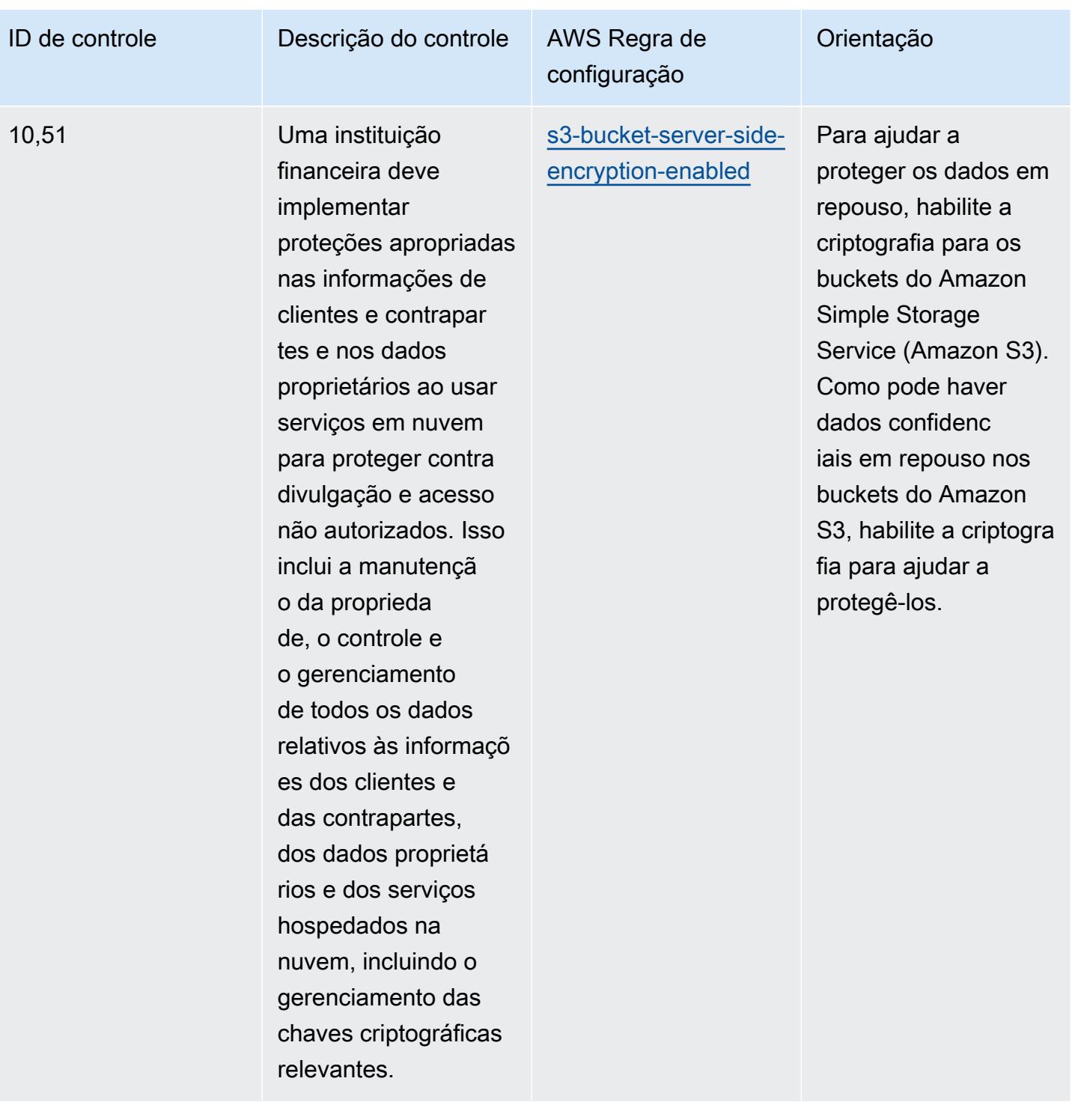

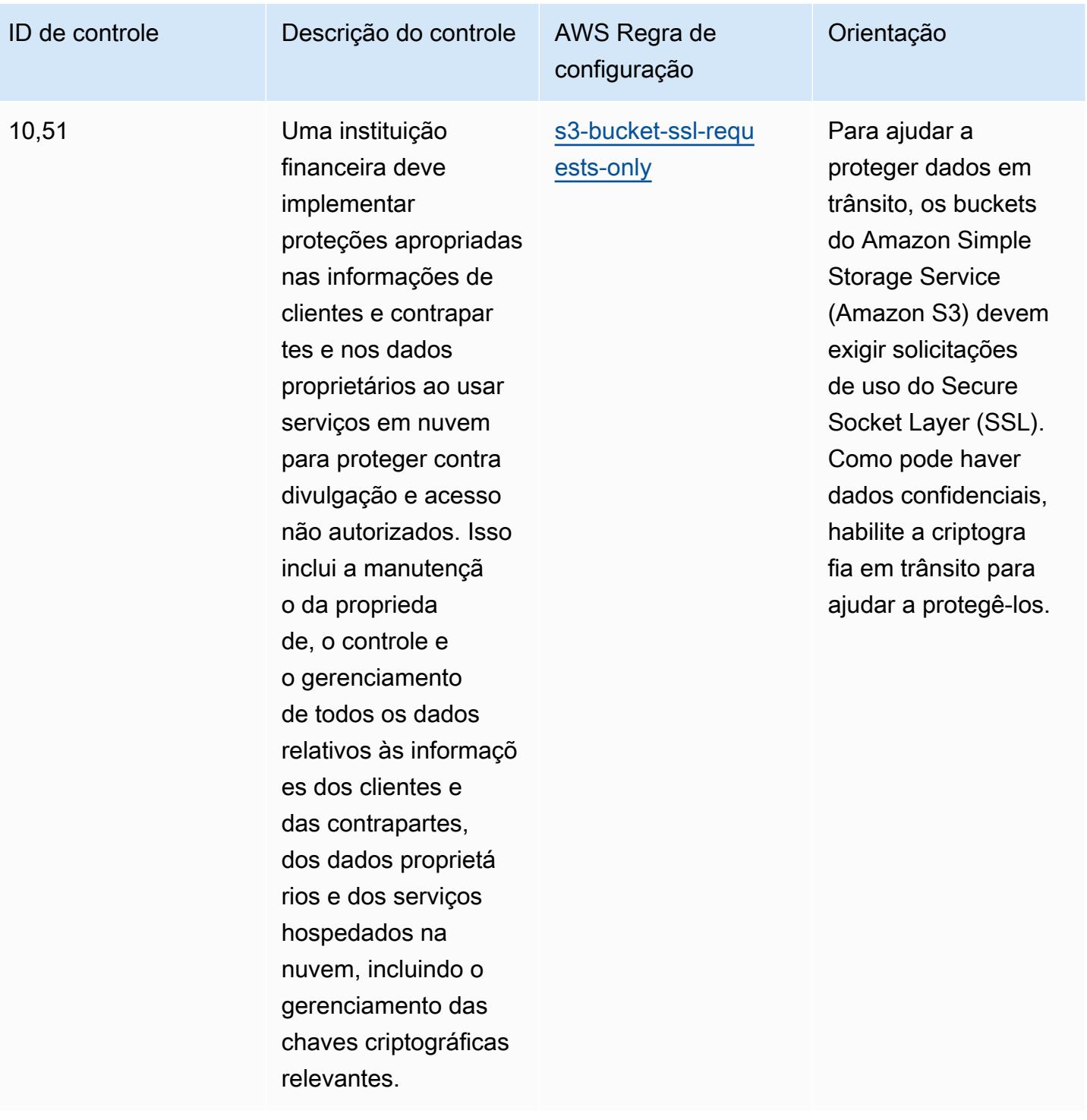

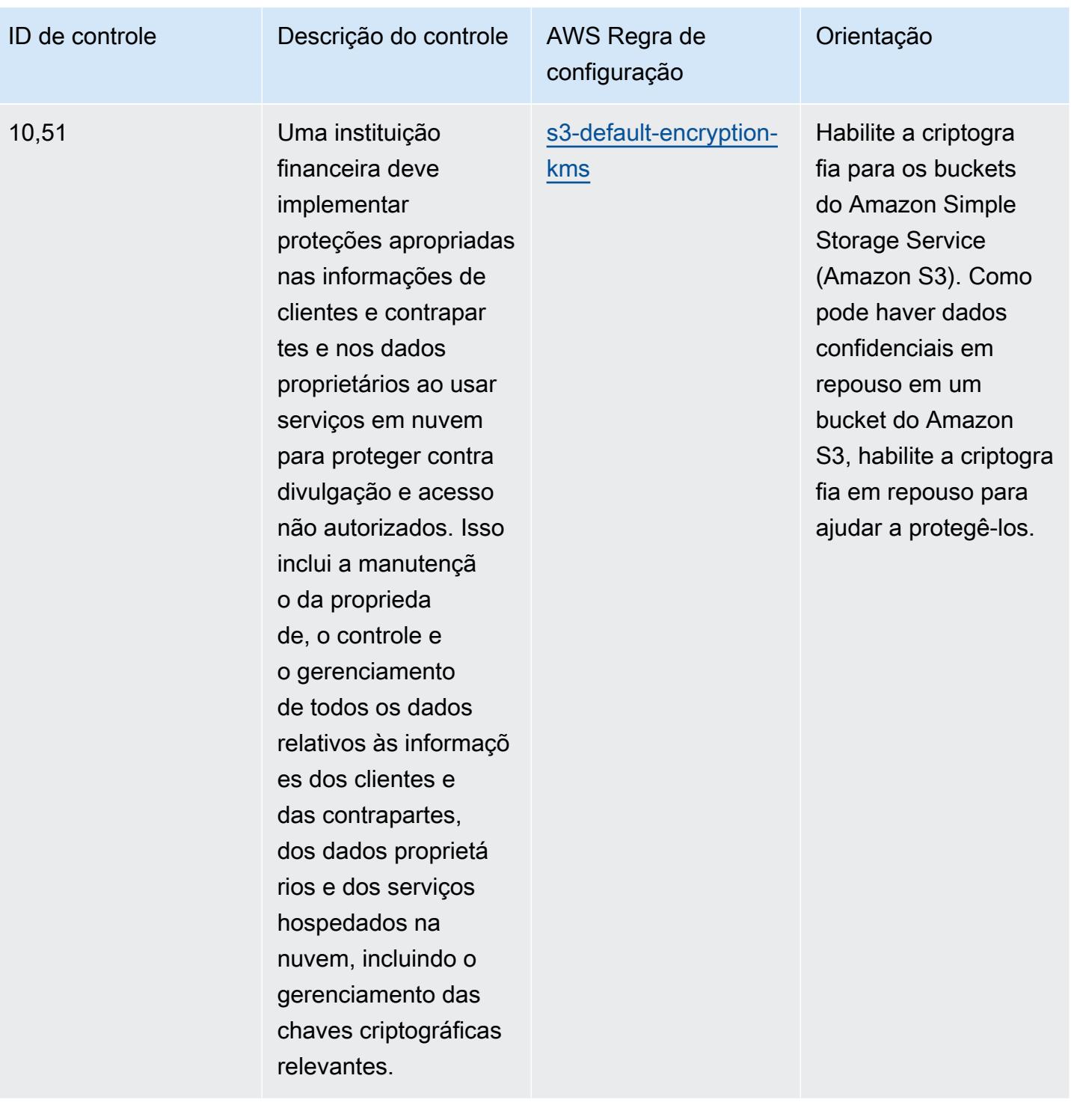

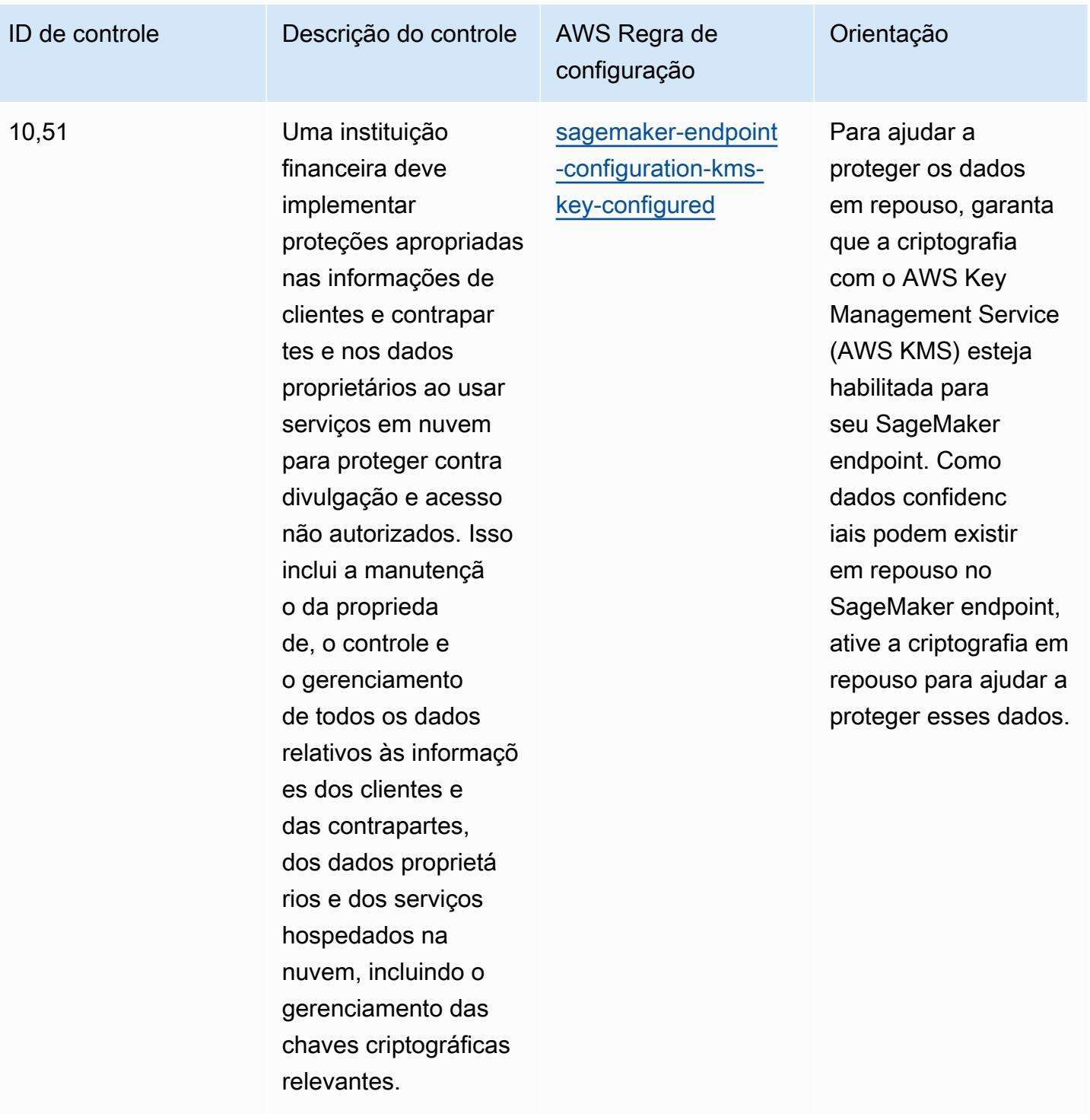

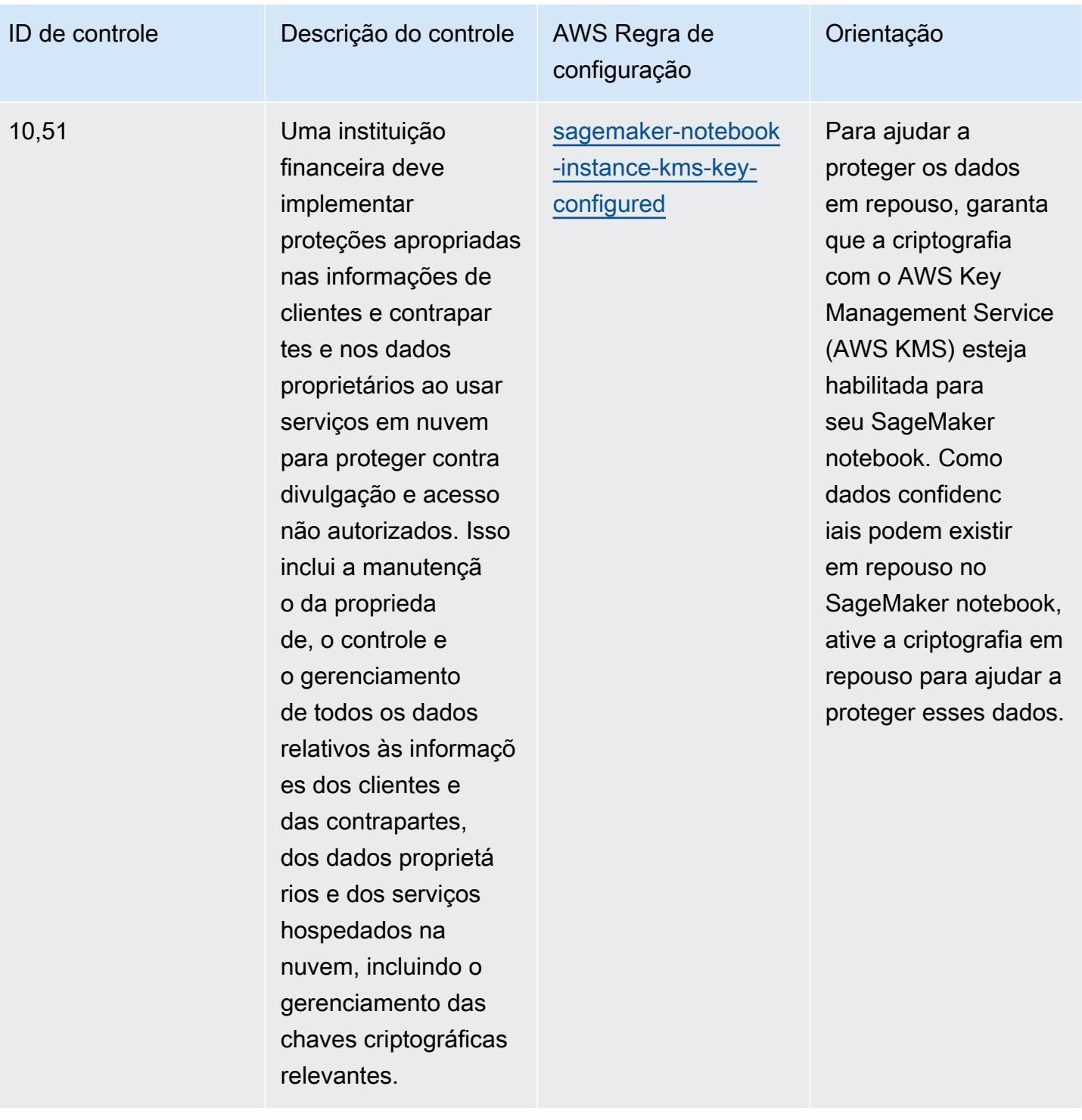

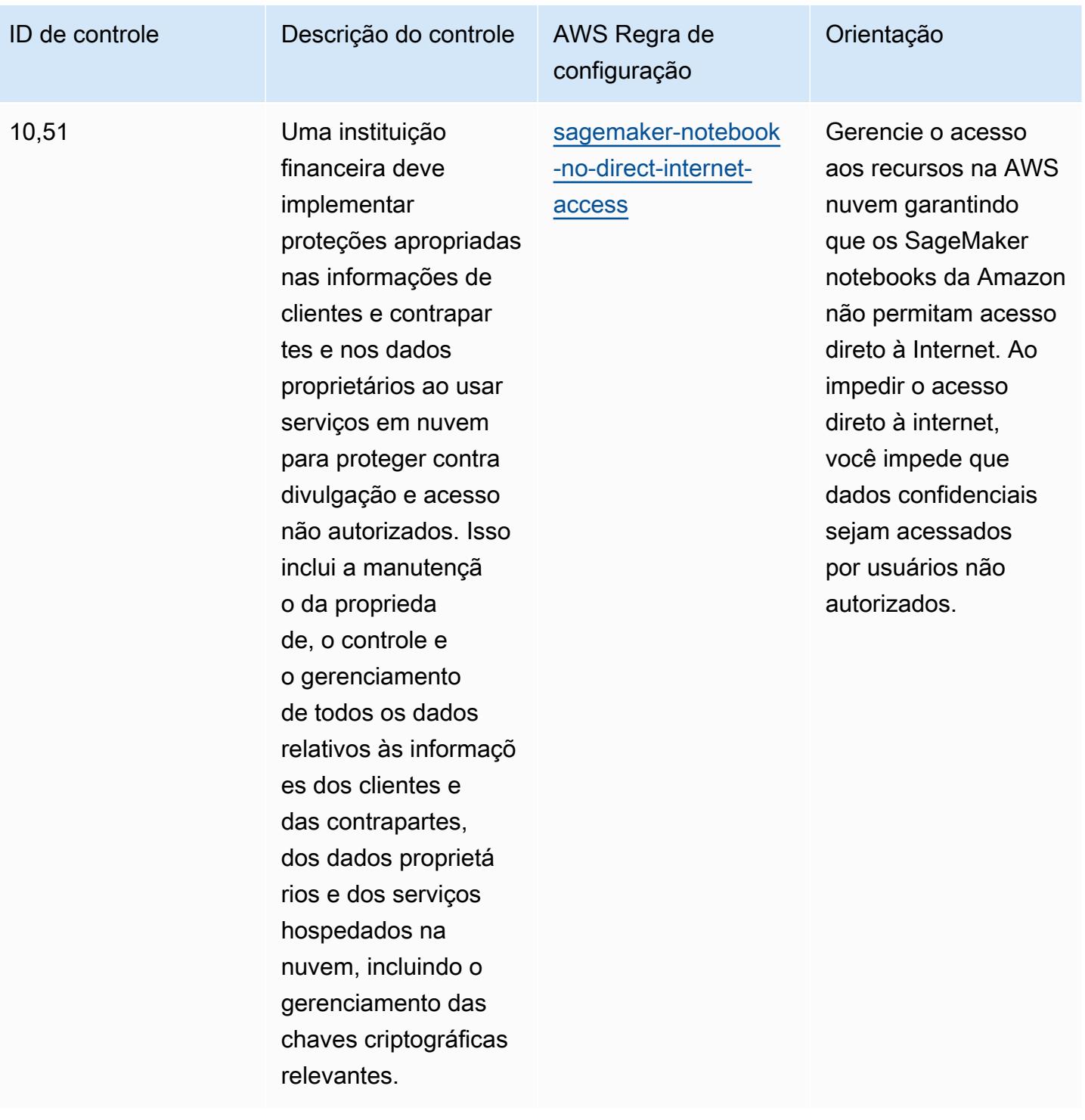

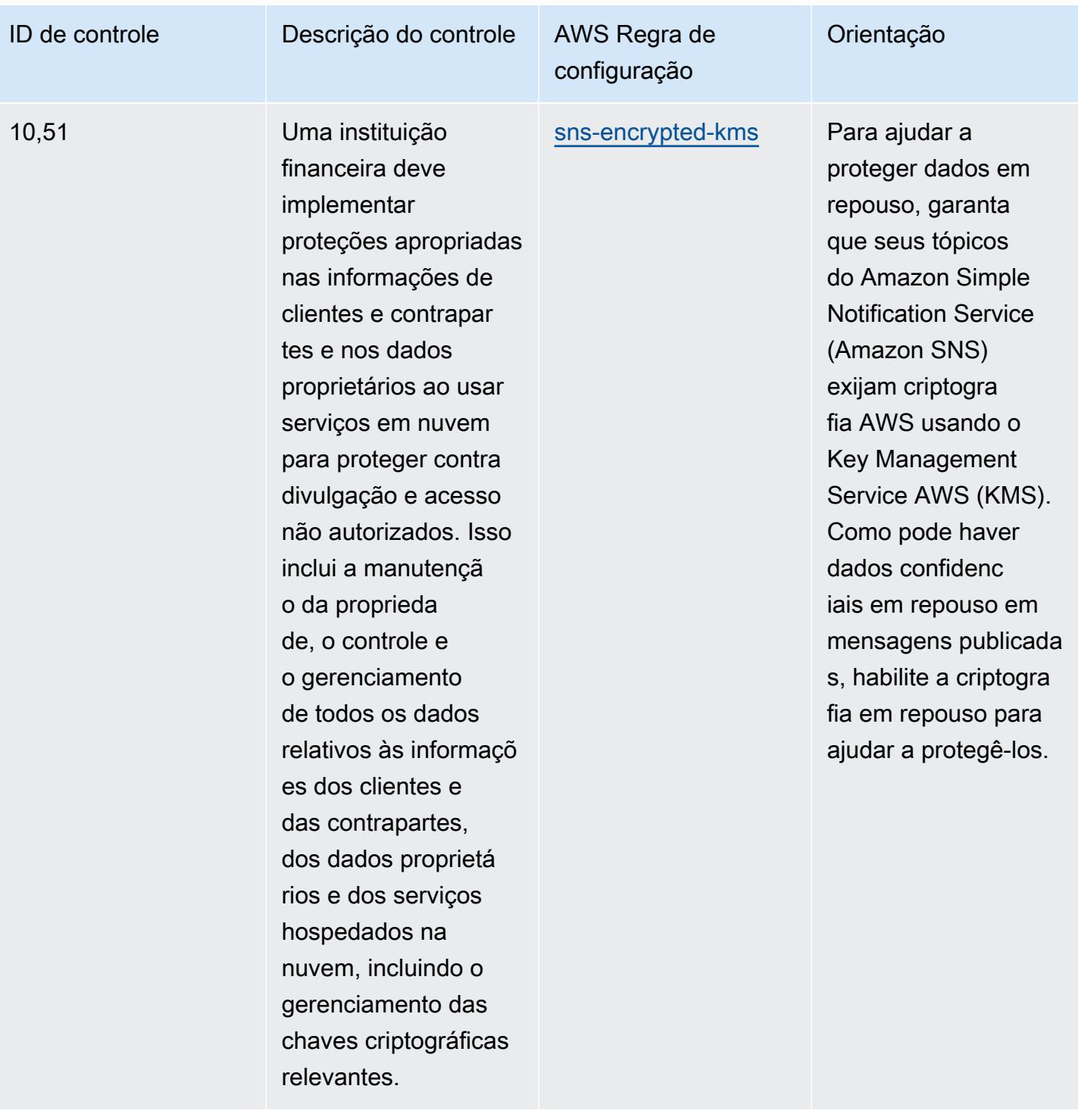

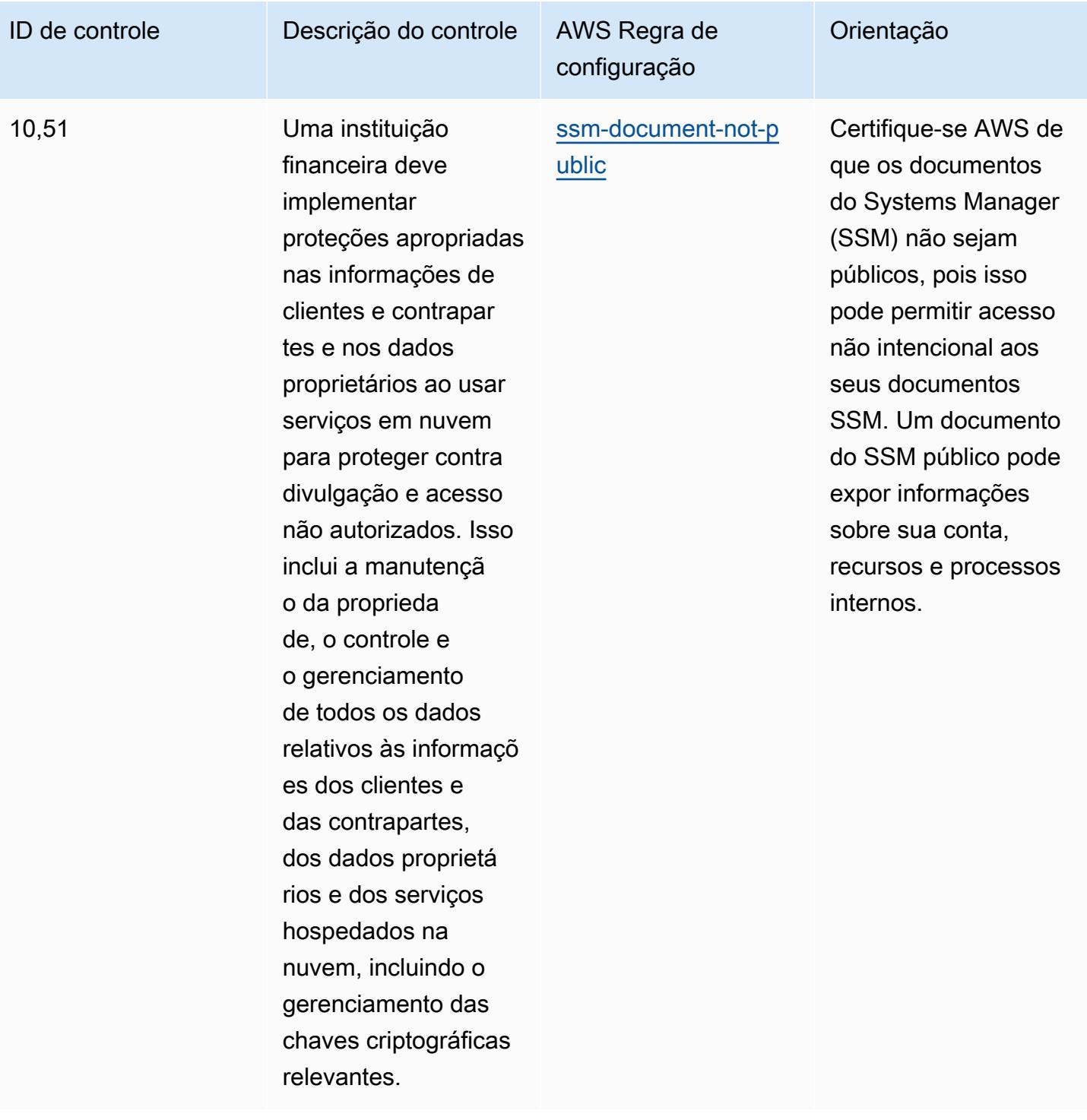

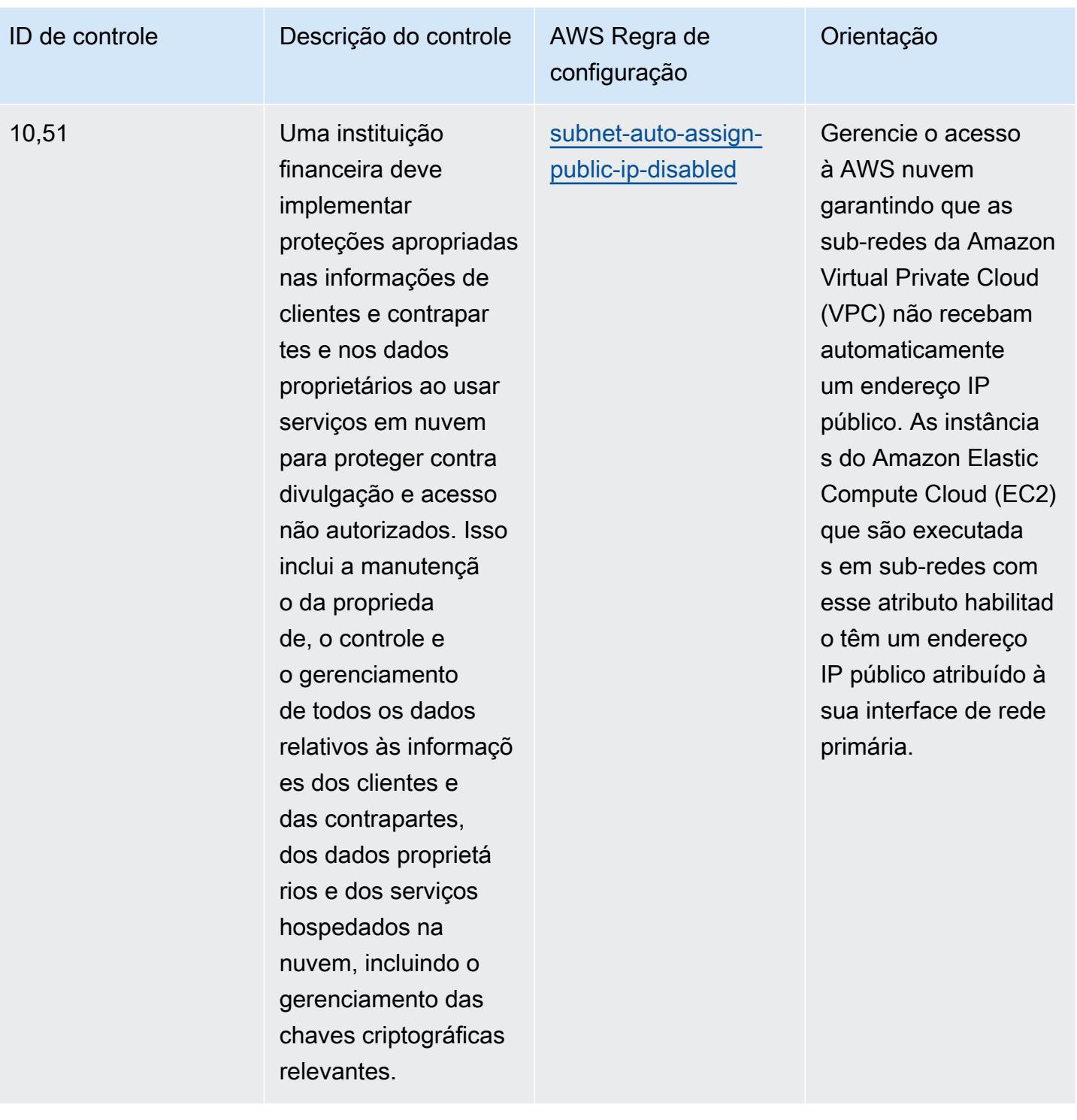

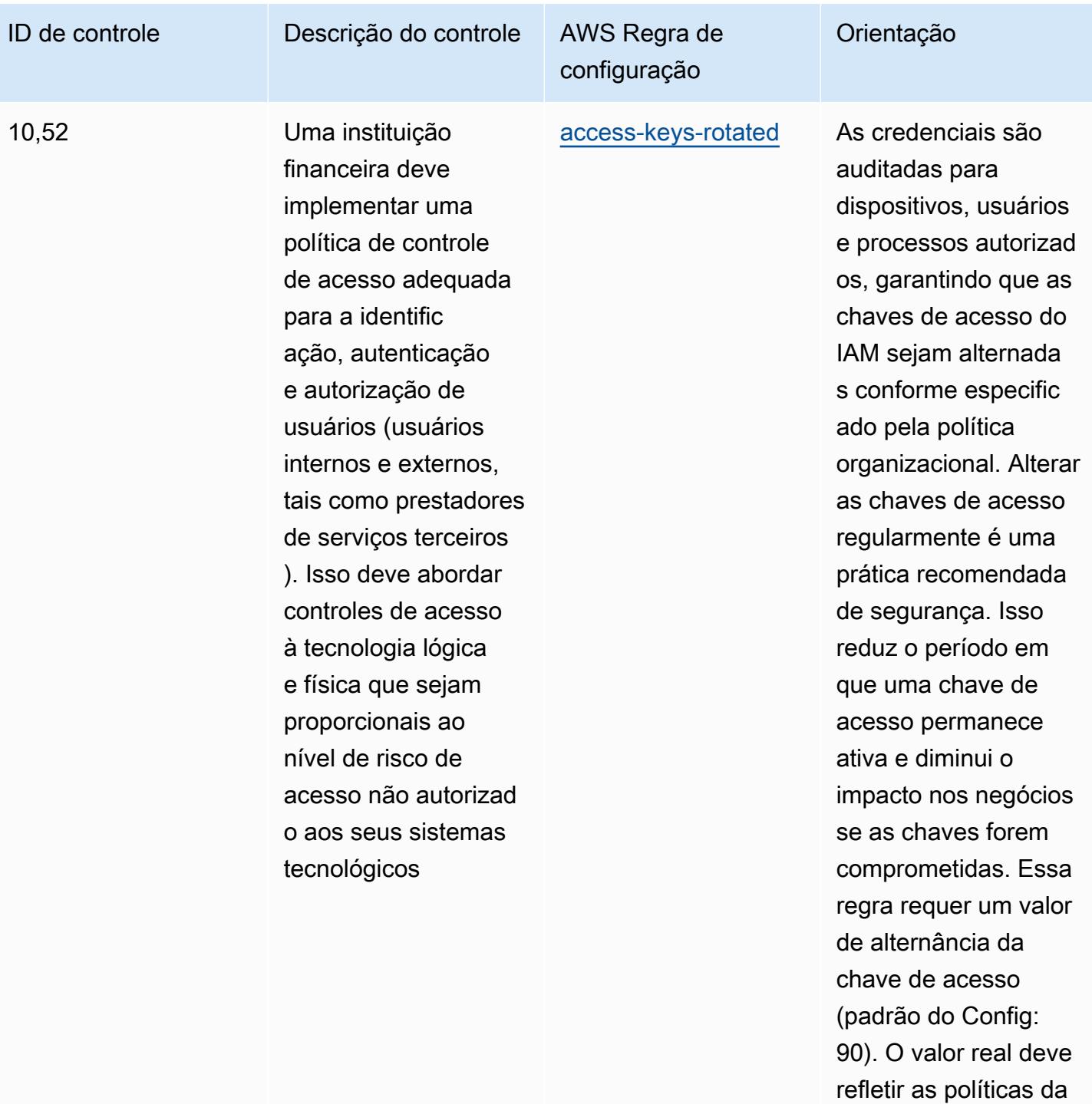

organização.

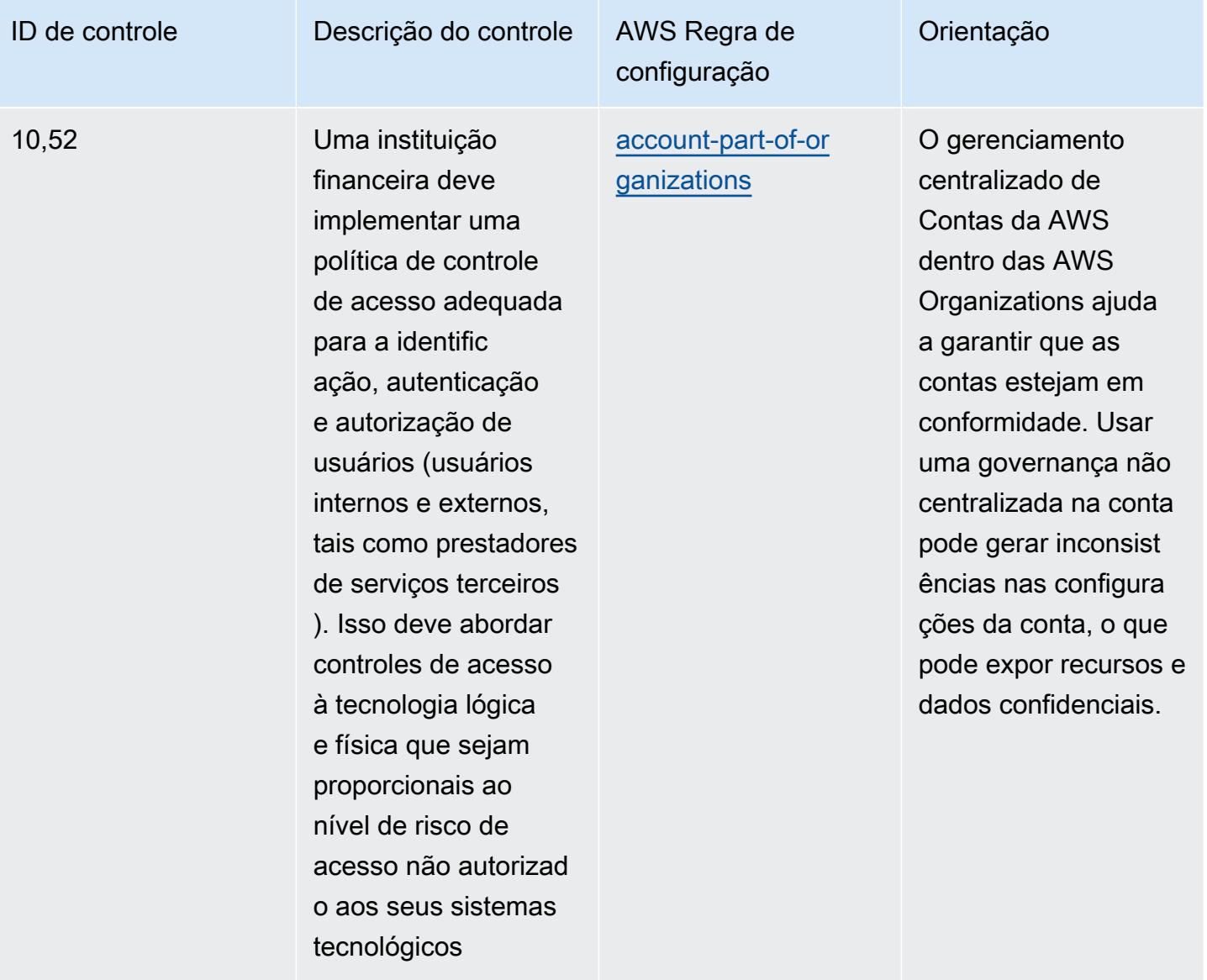

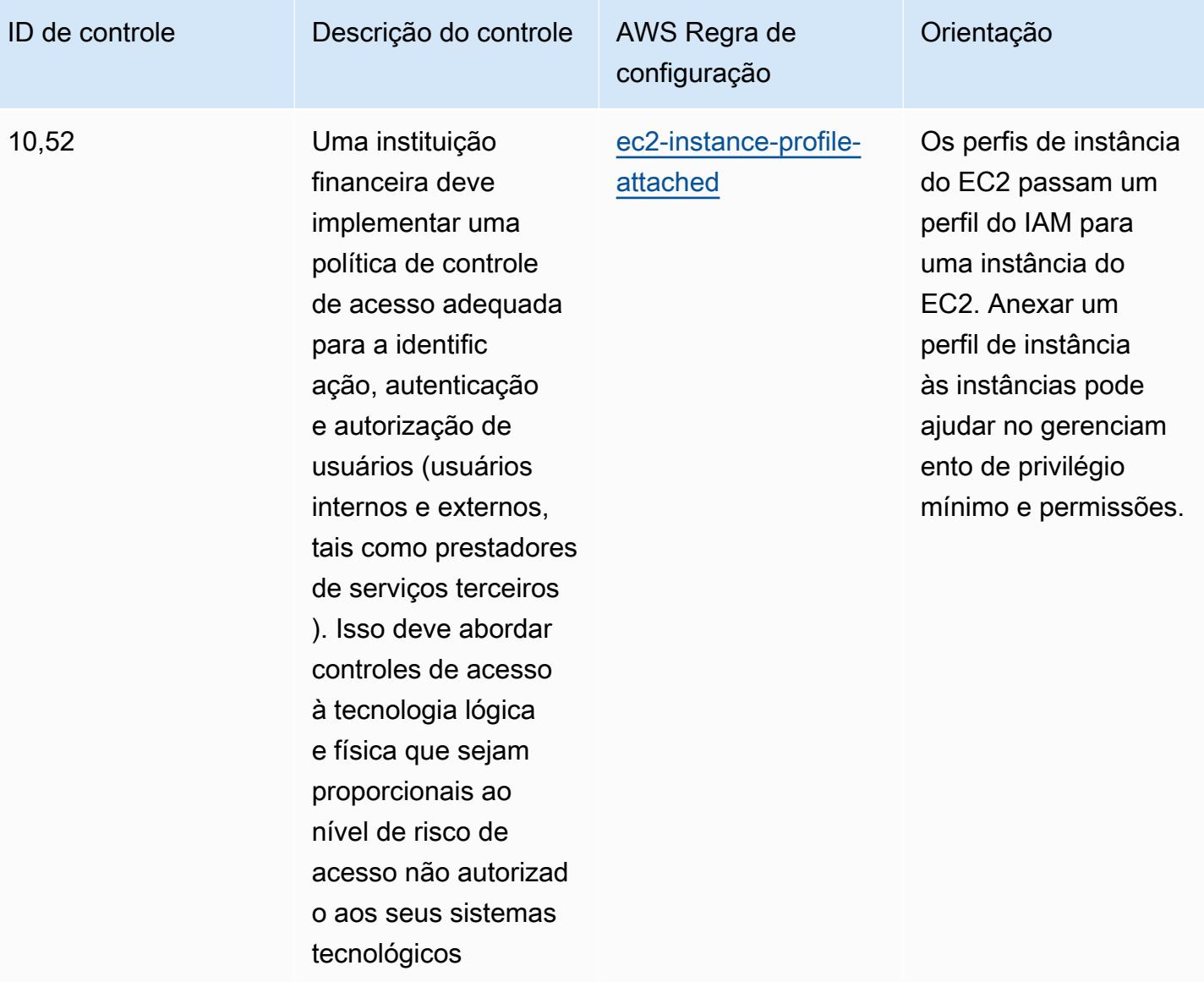

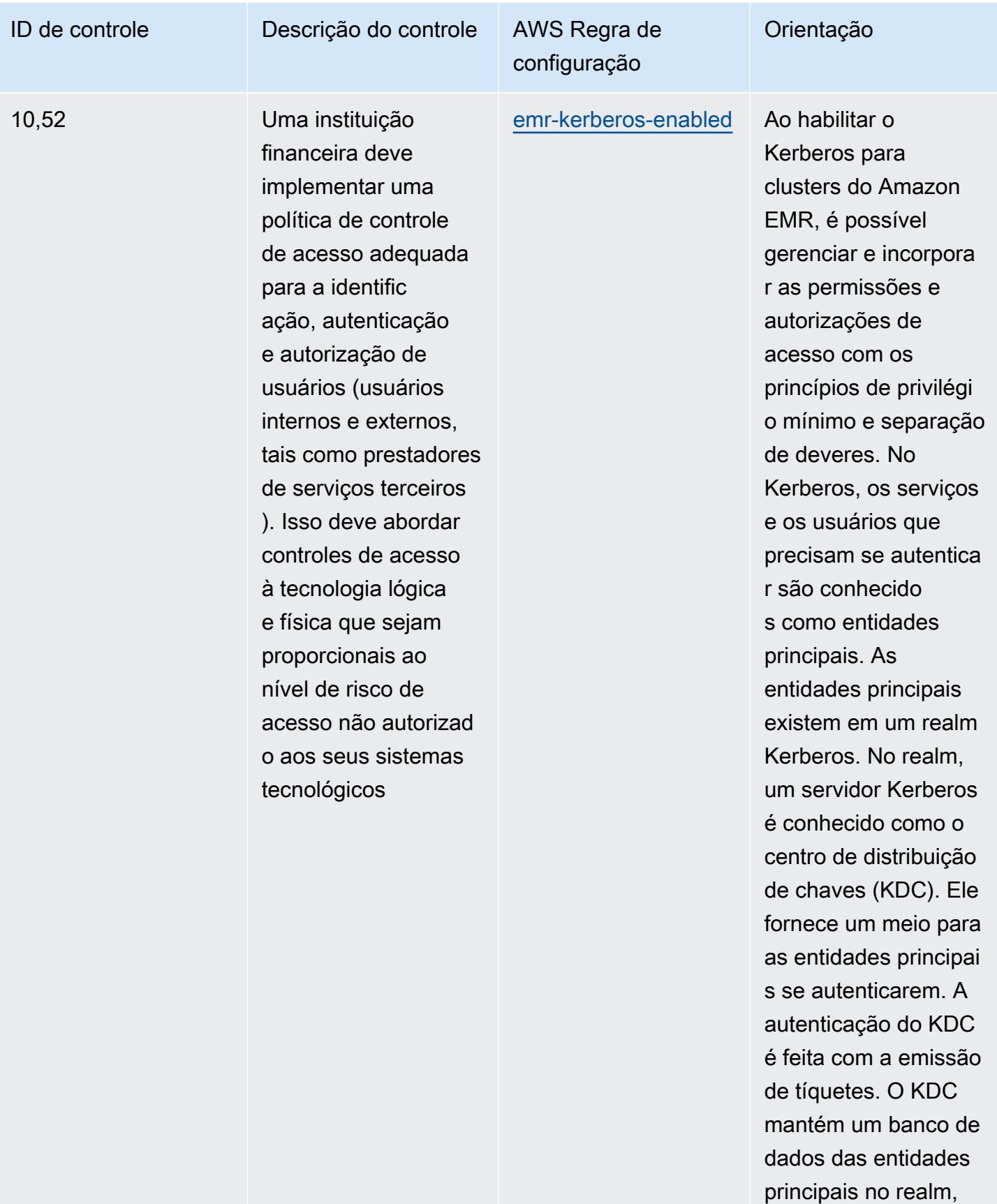

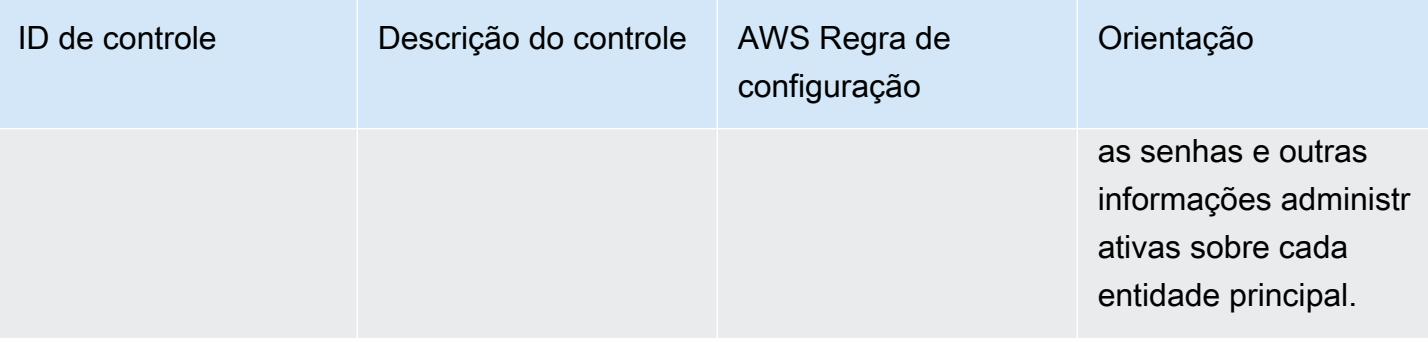

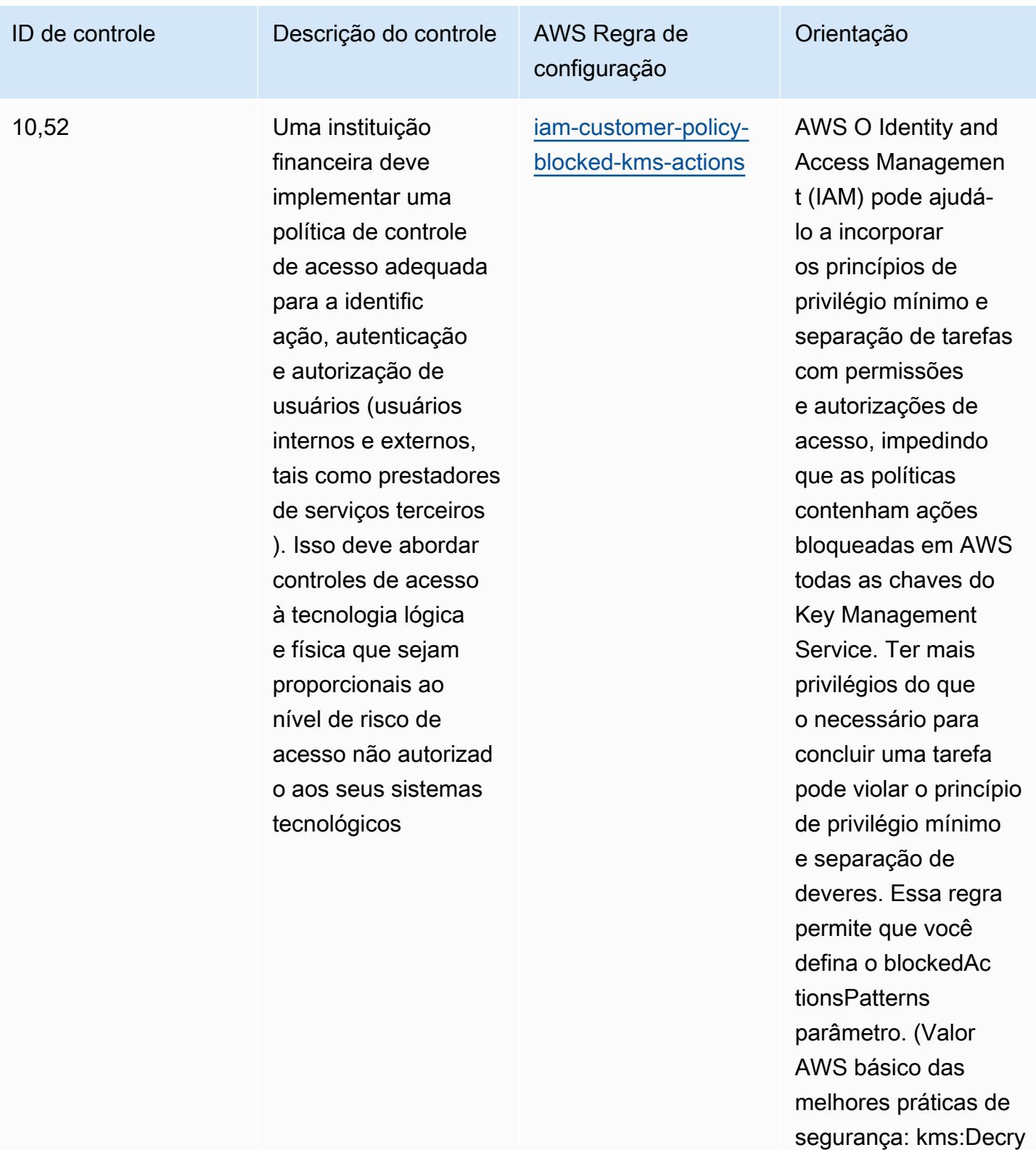

ReEncrypt Os valores reais devem refletir as

pt, kms: From).

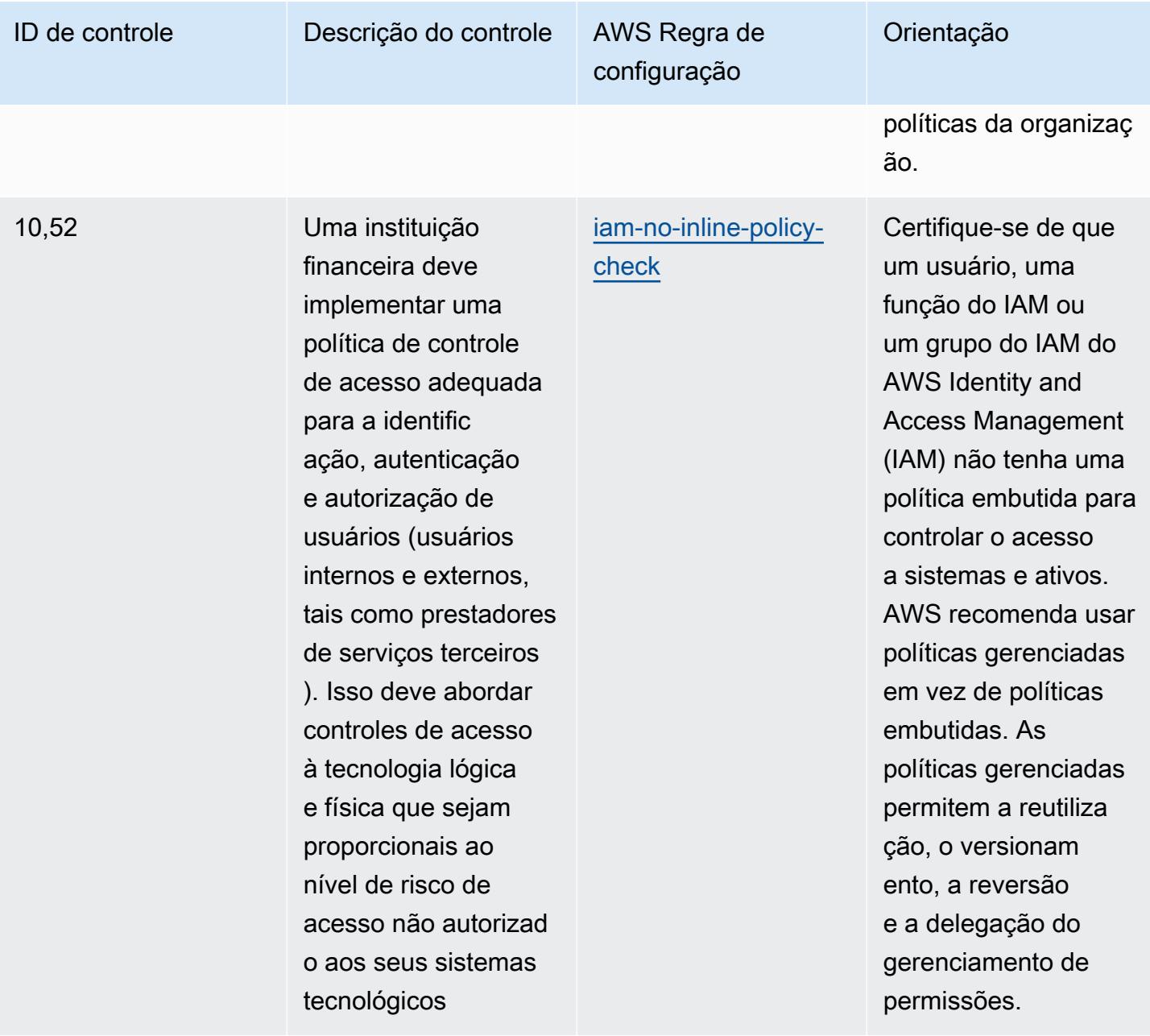

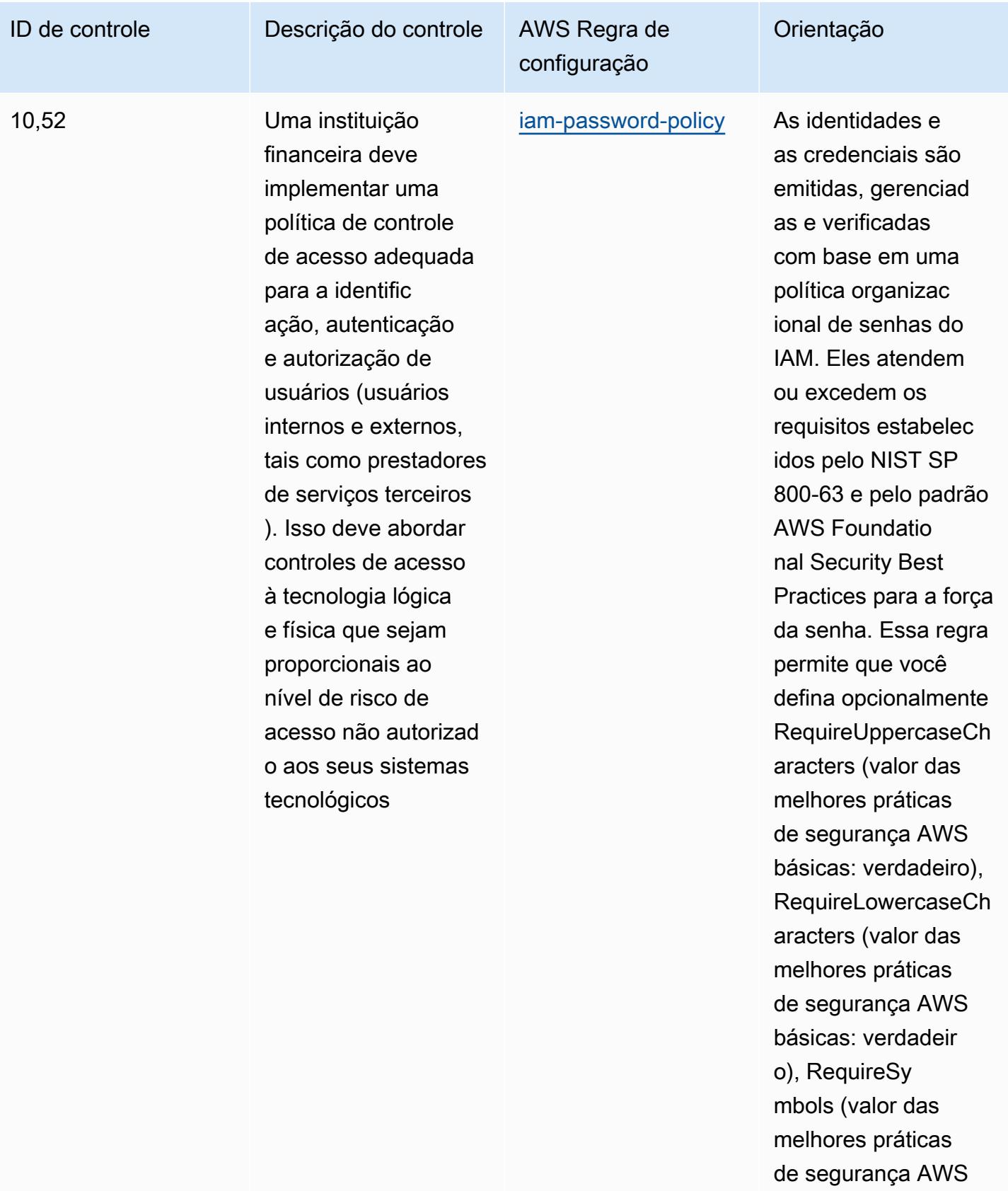

básicas: verdadeir

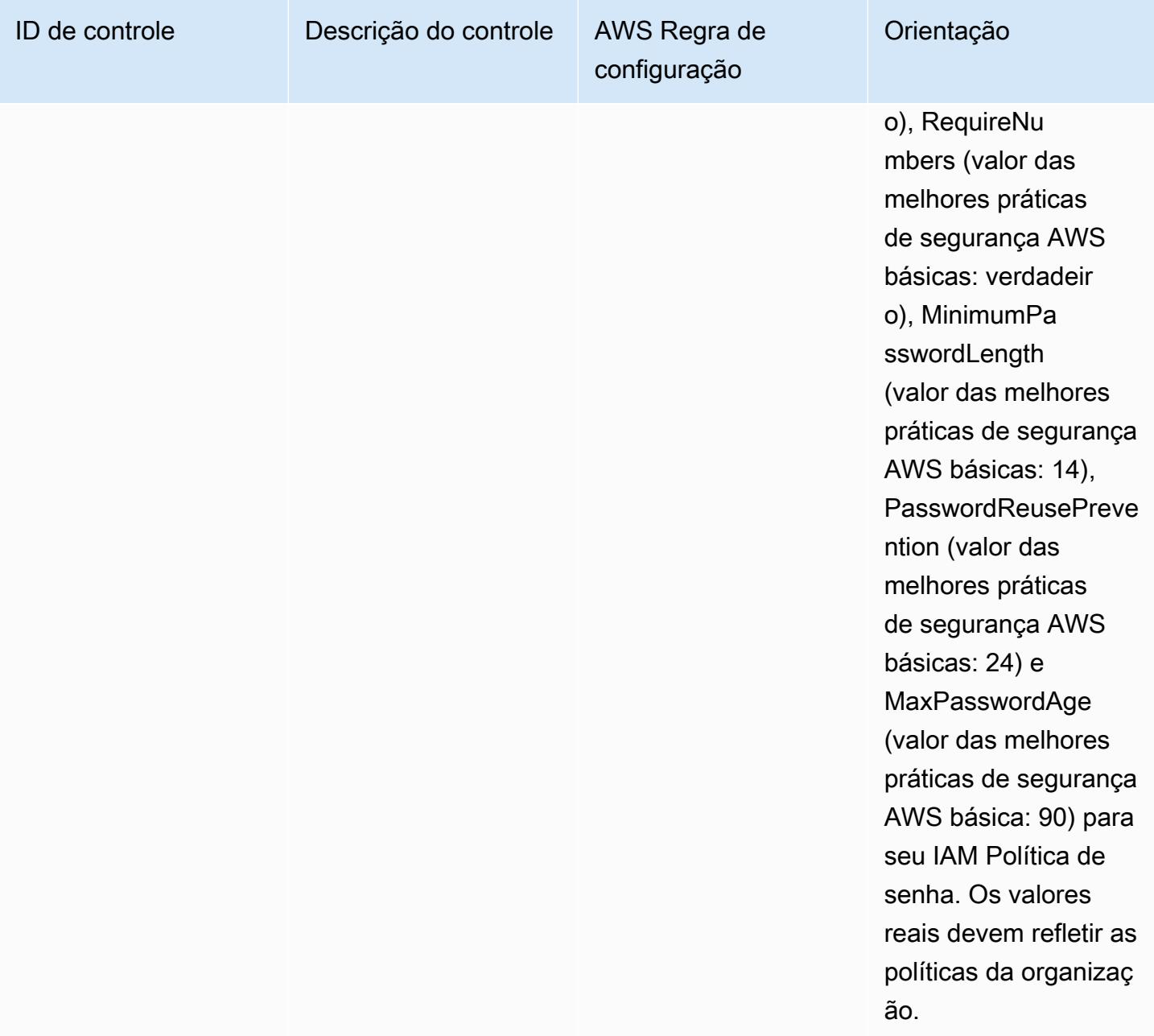

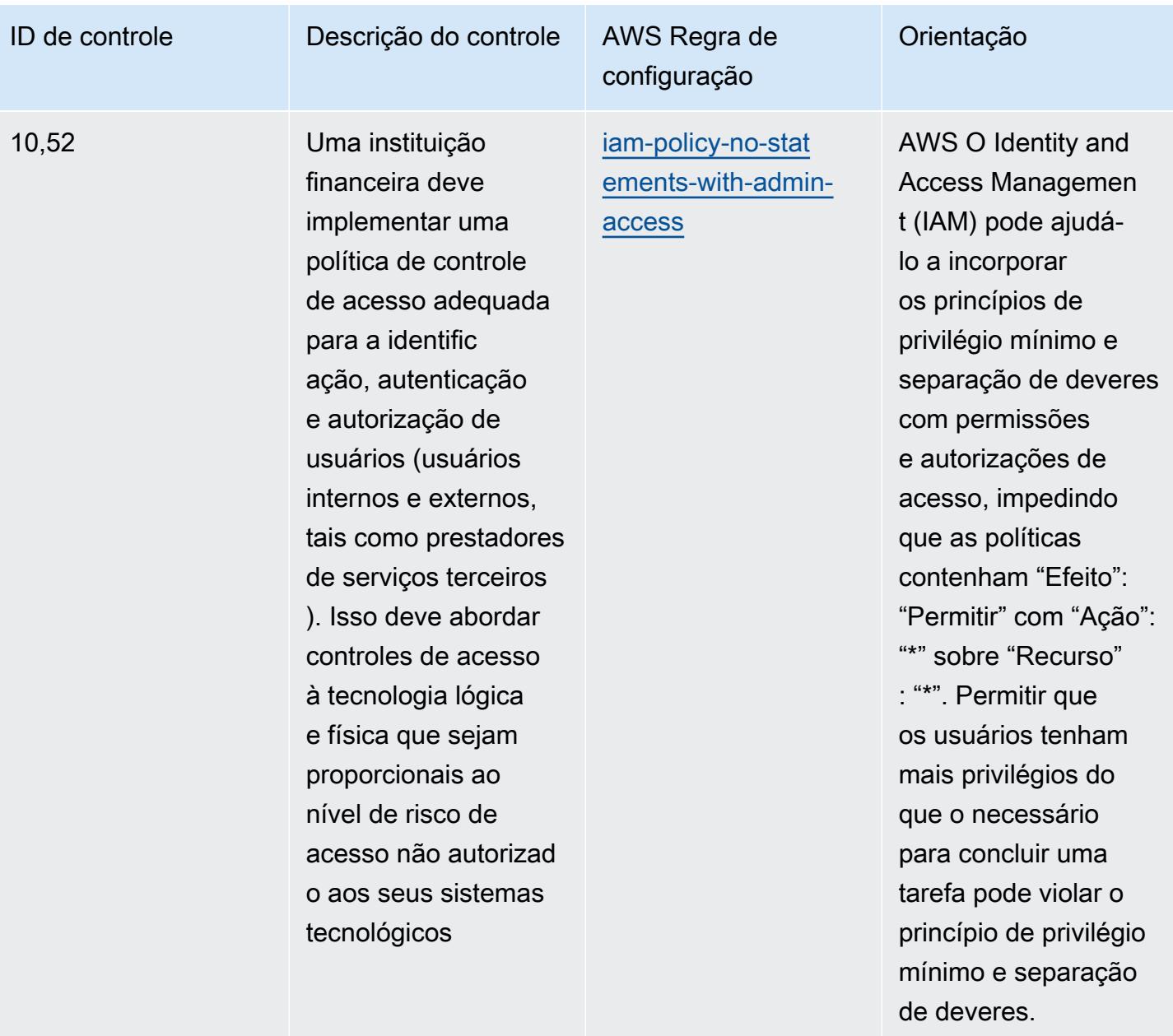

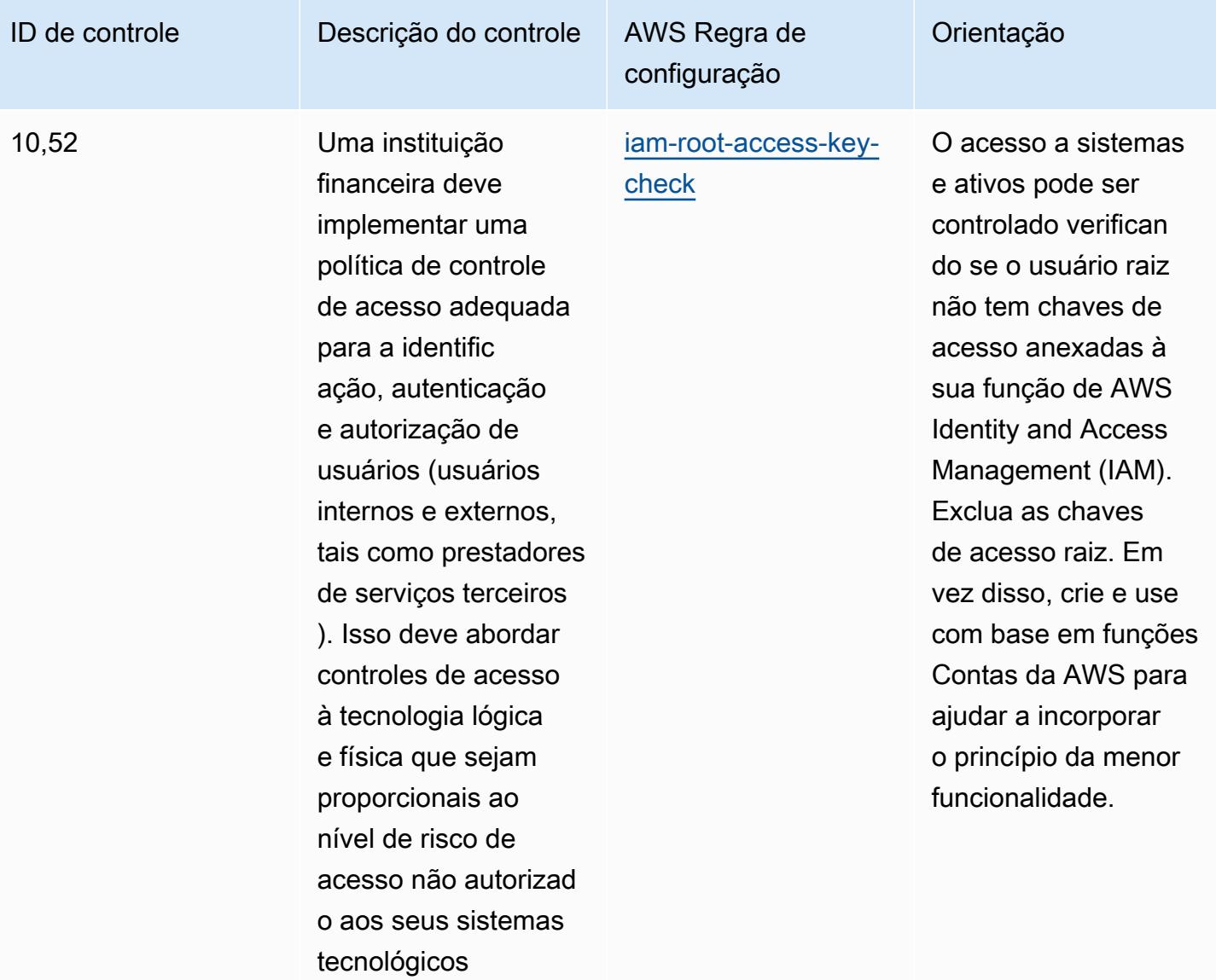

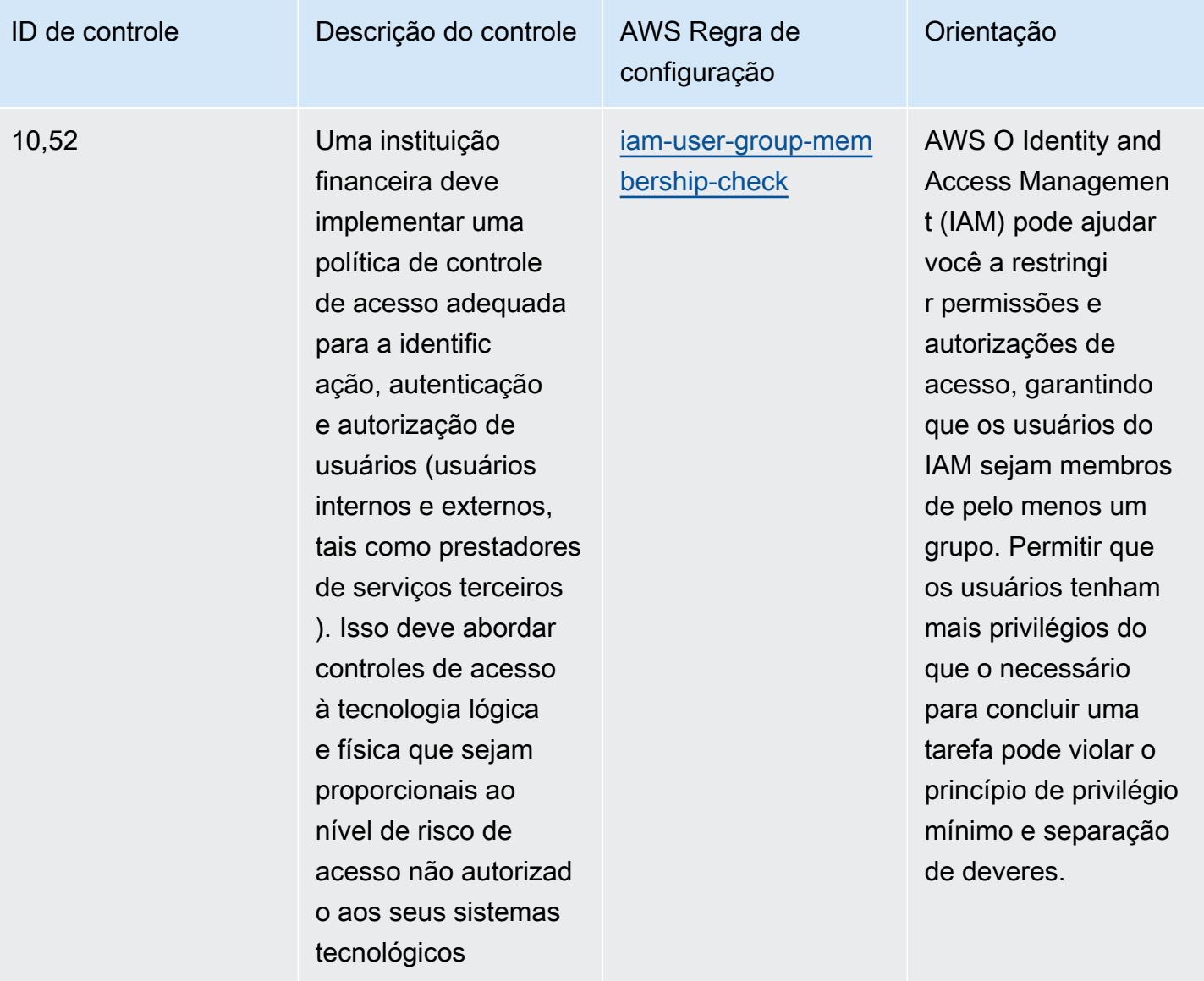

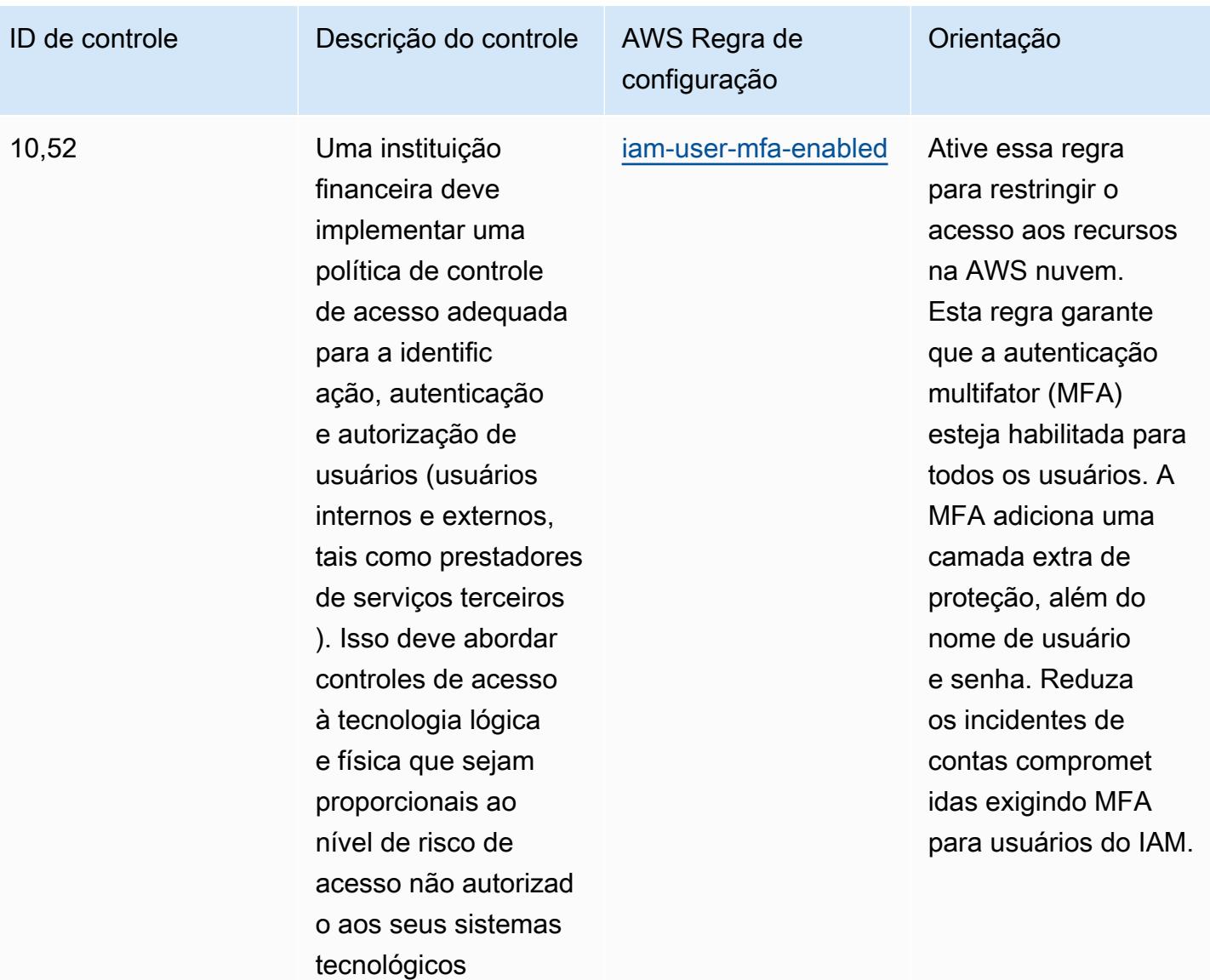

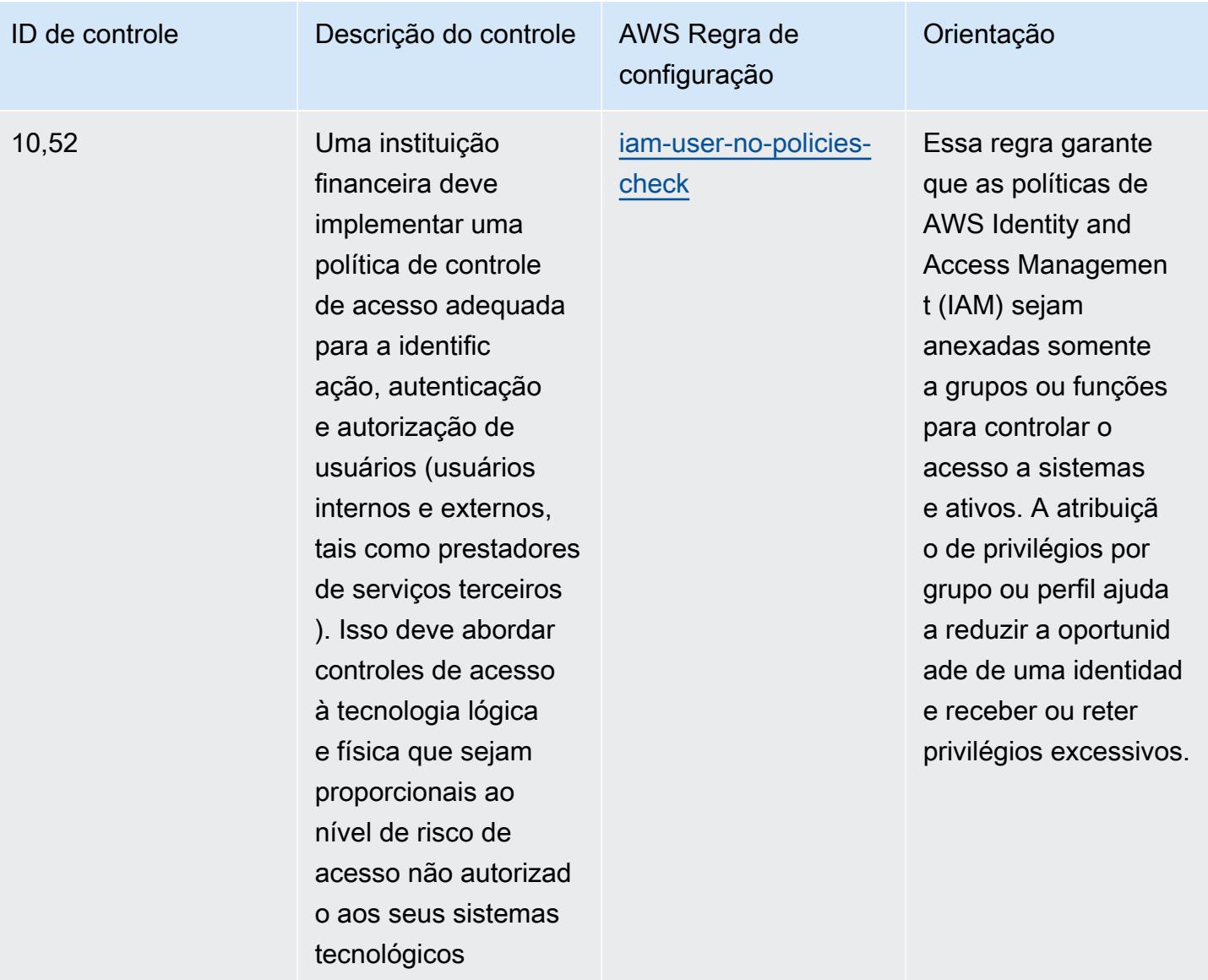
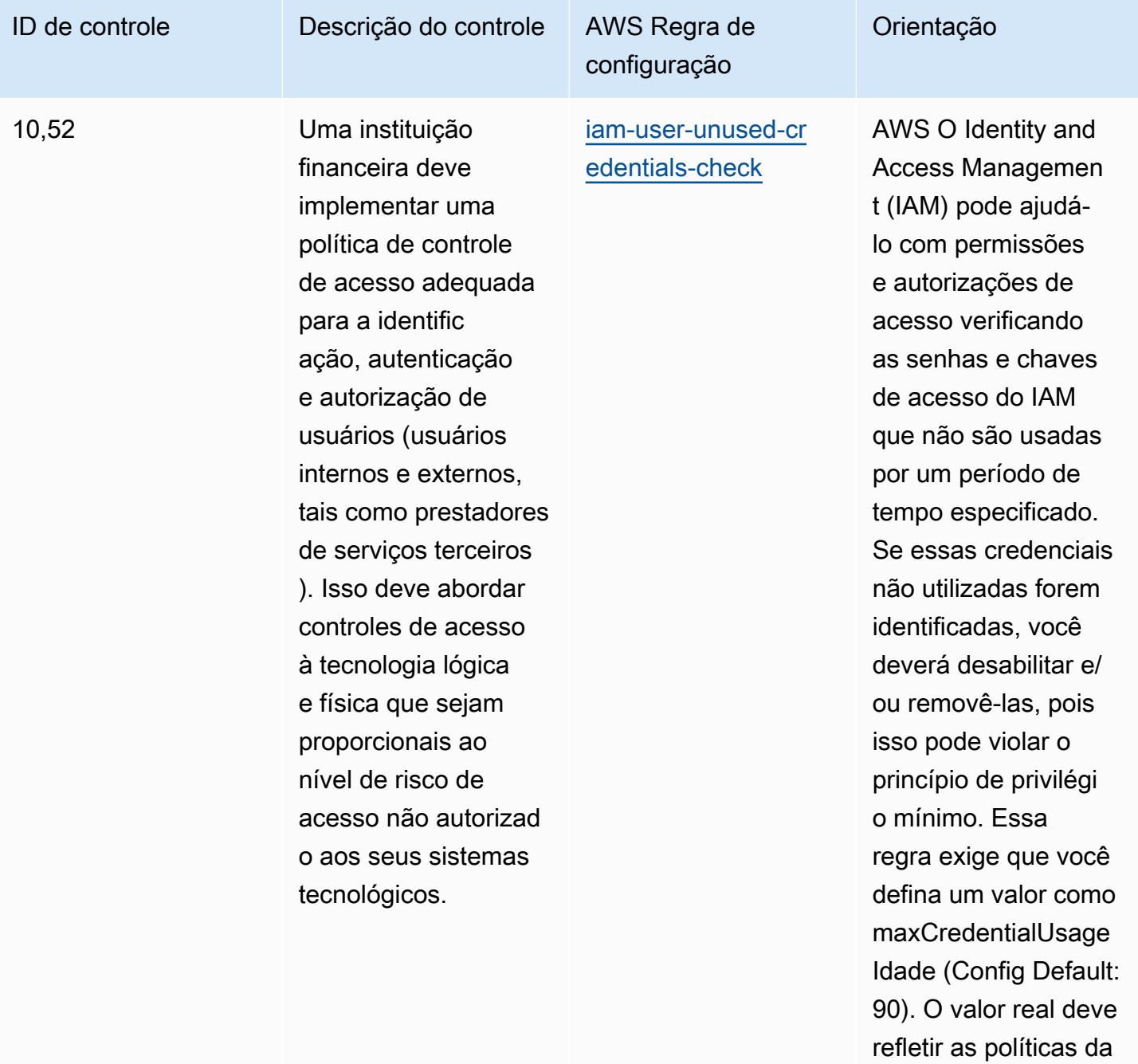

organização.

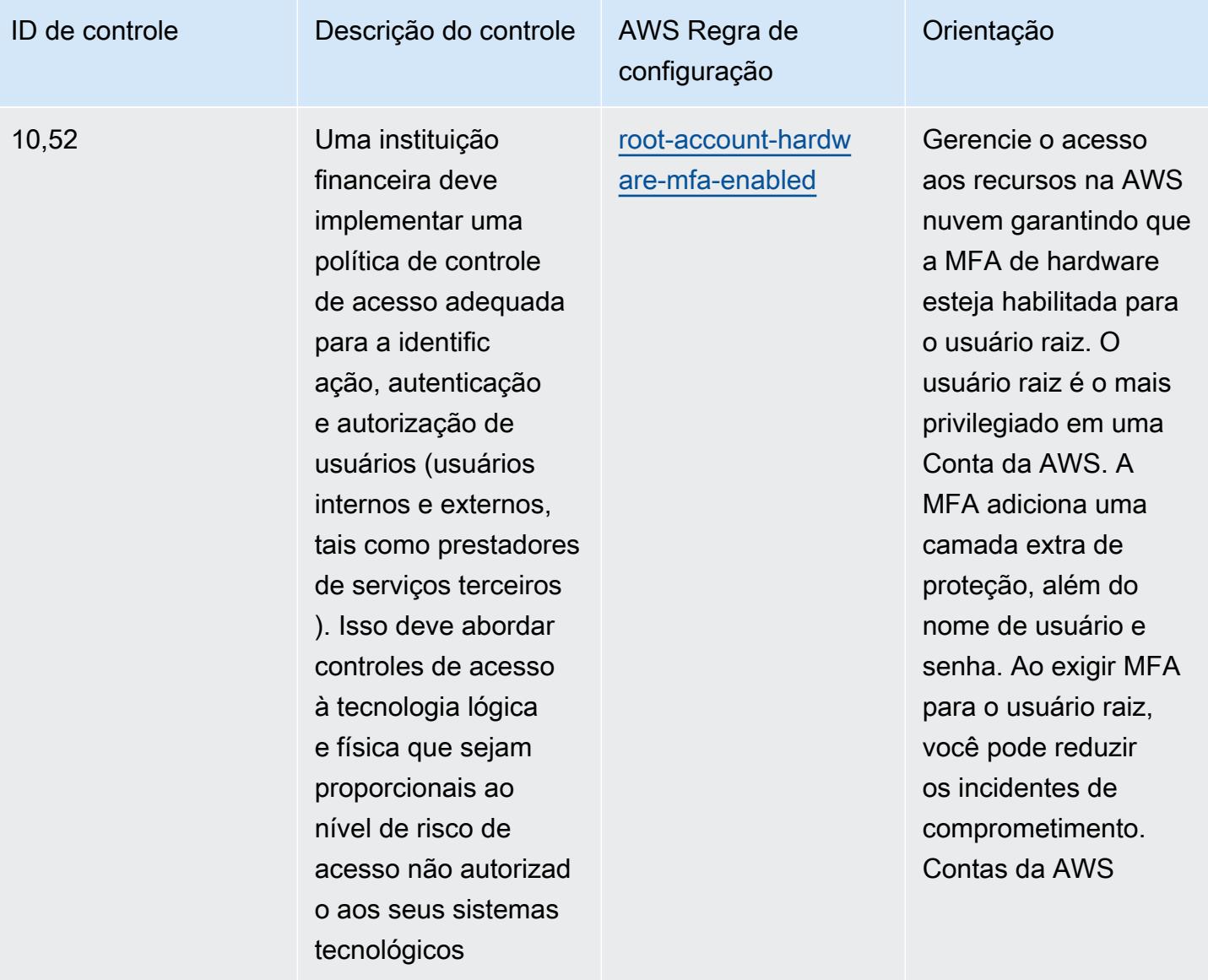

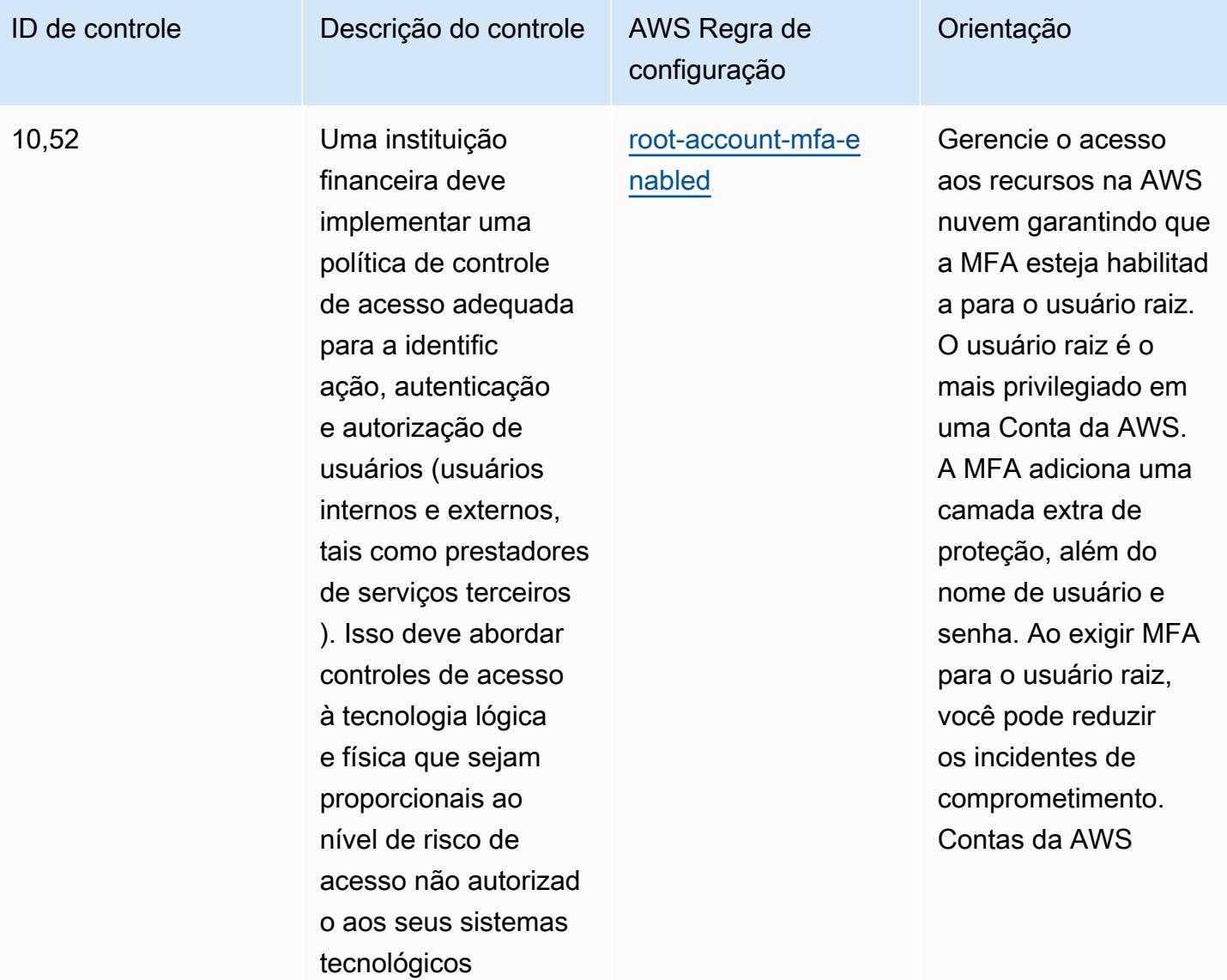

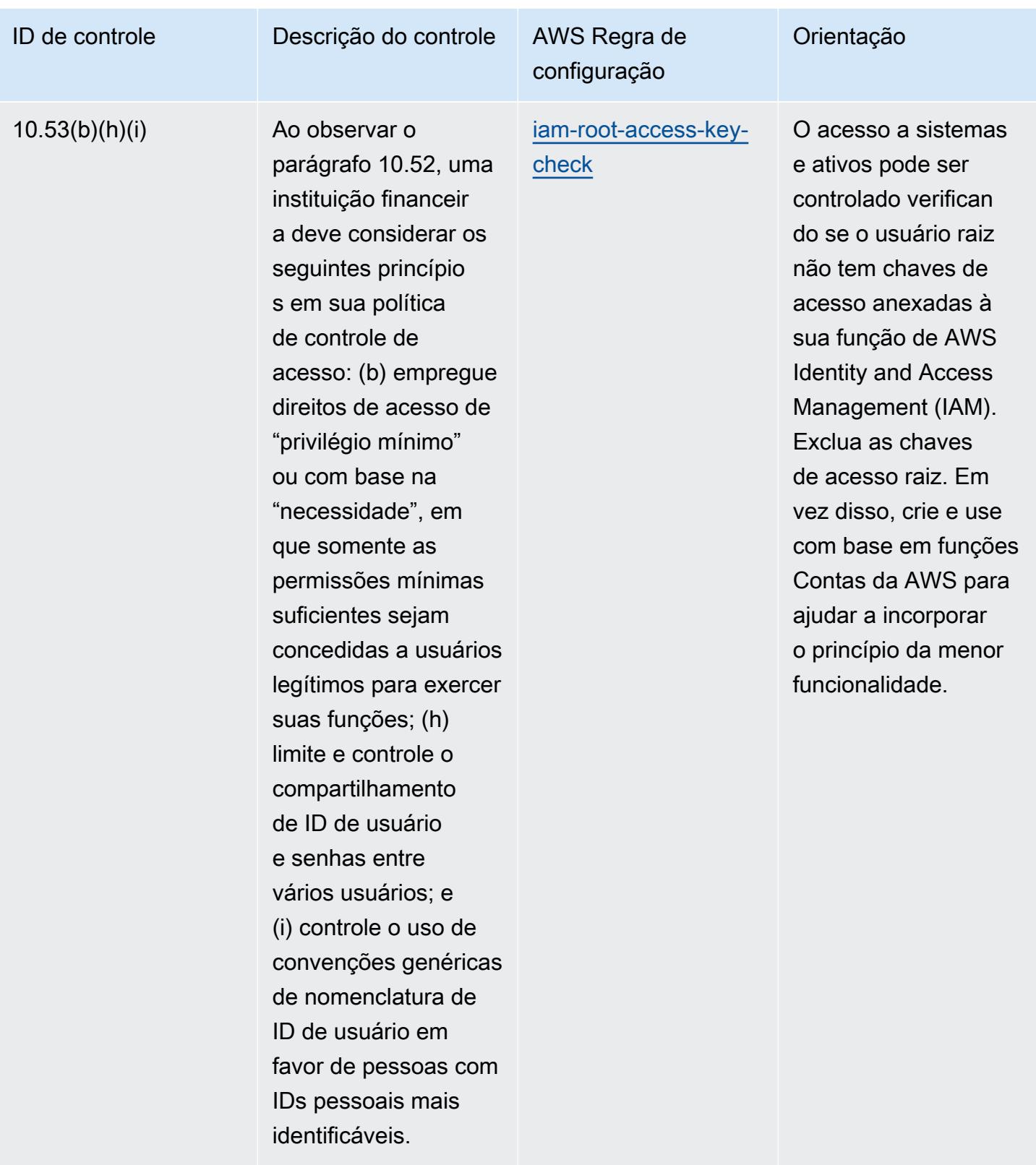

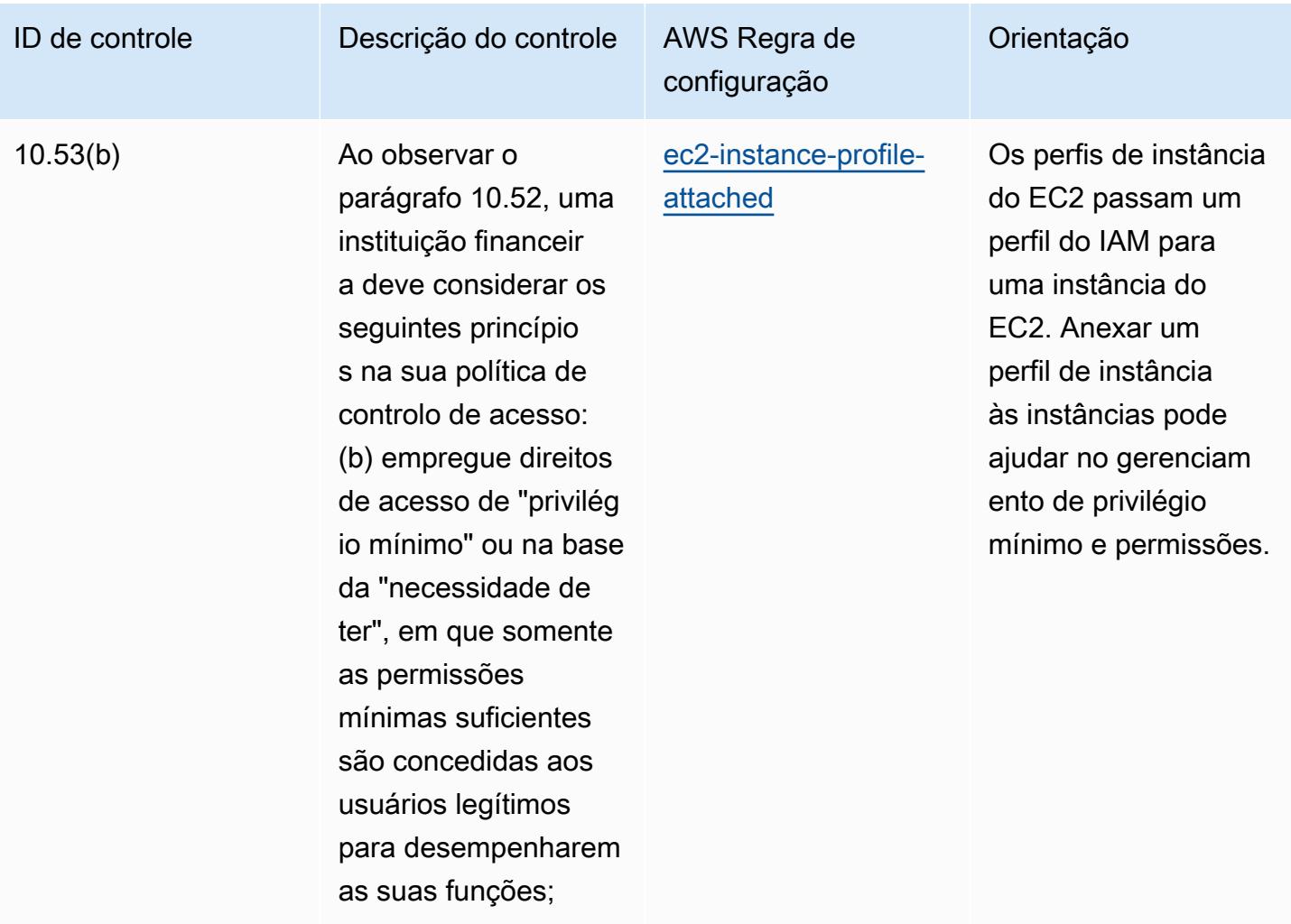

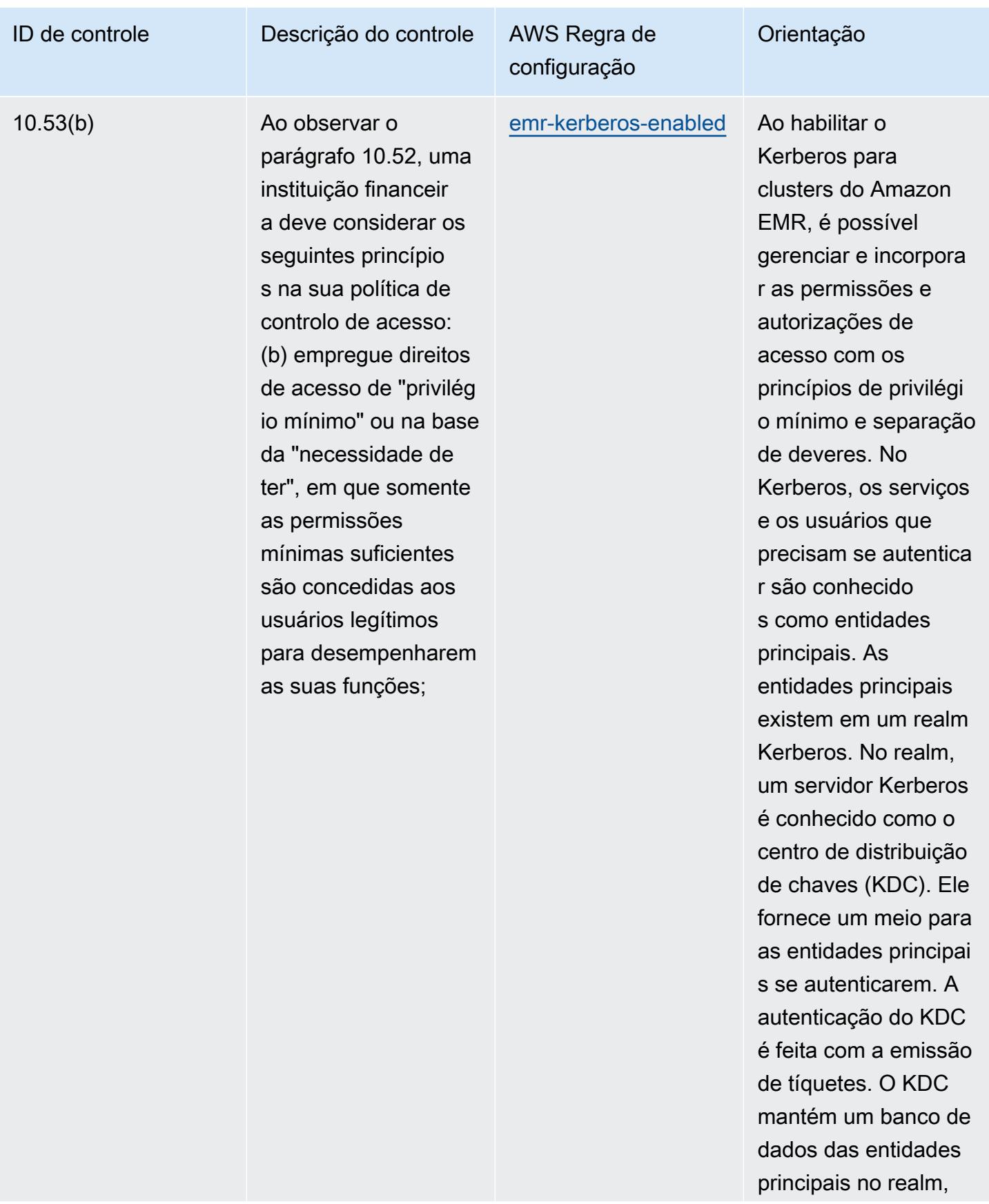

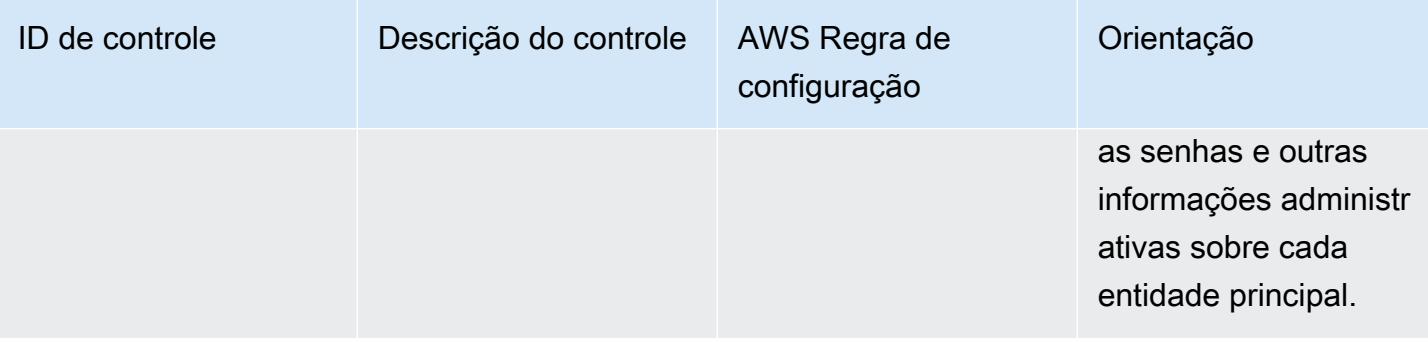

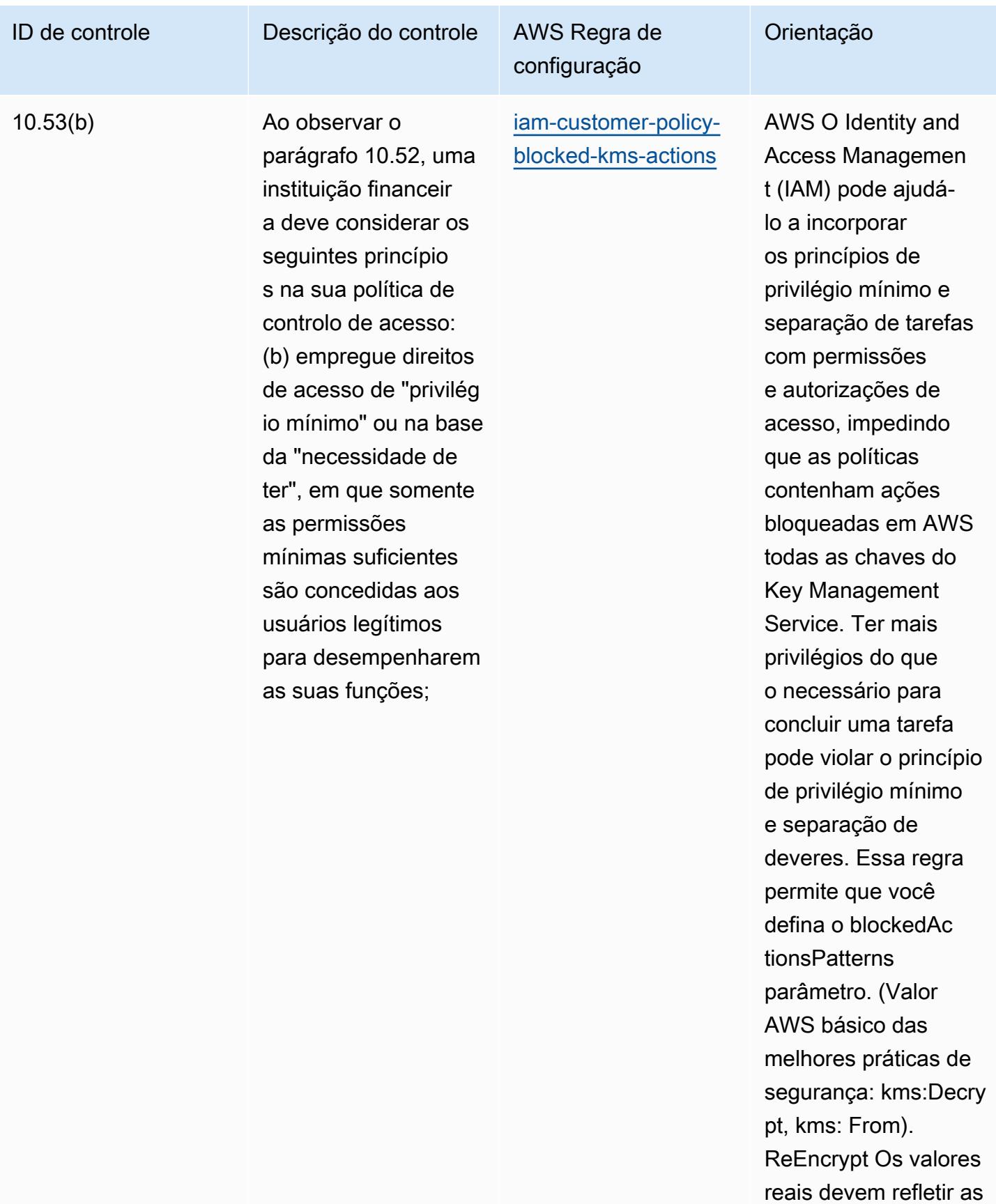

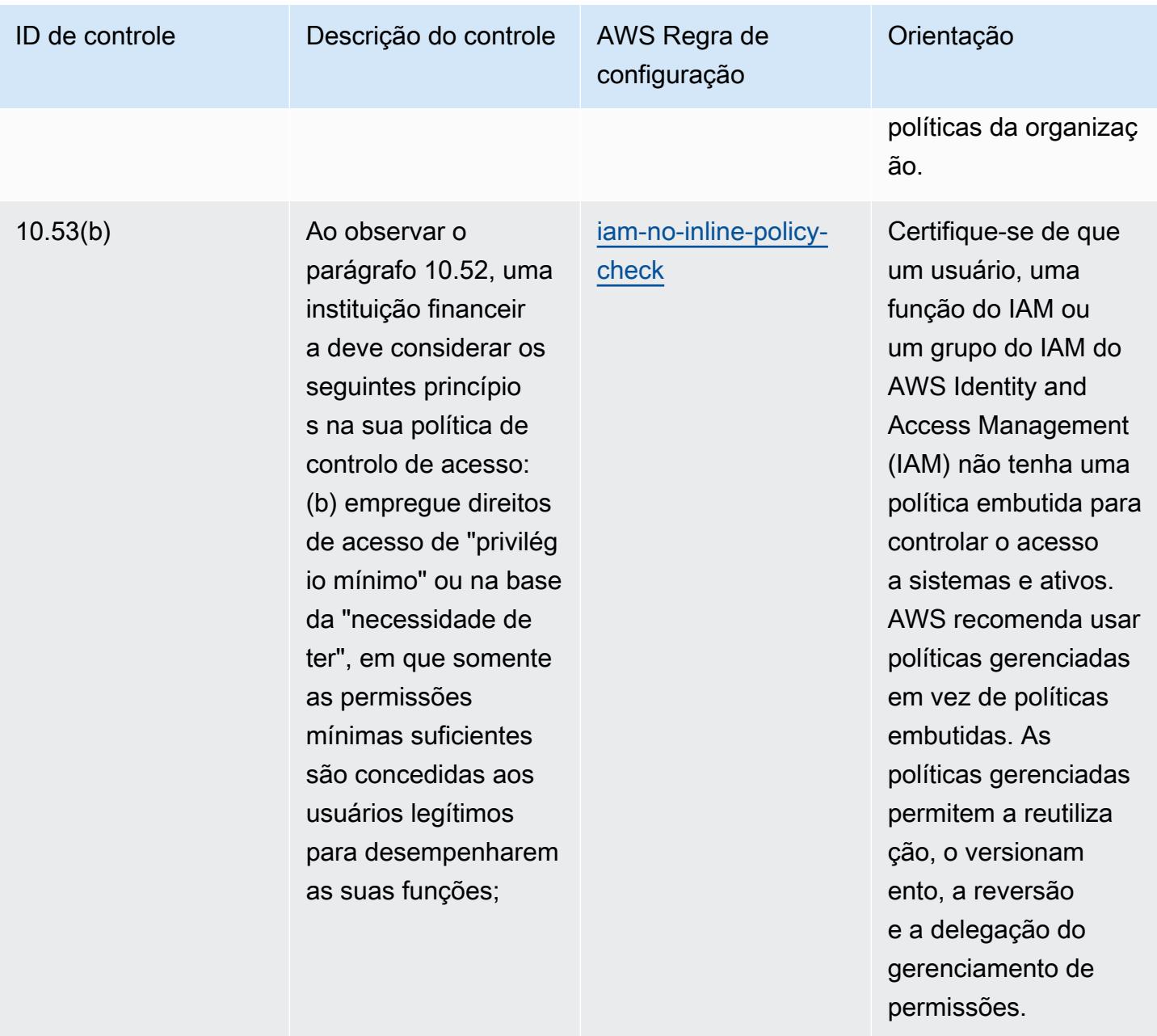

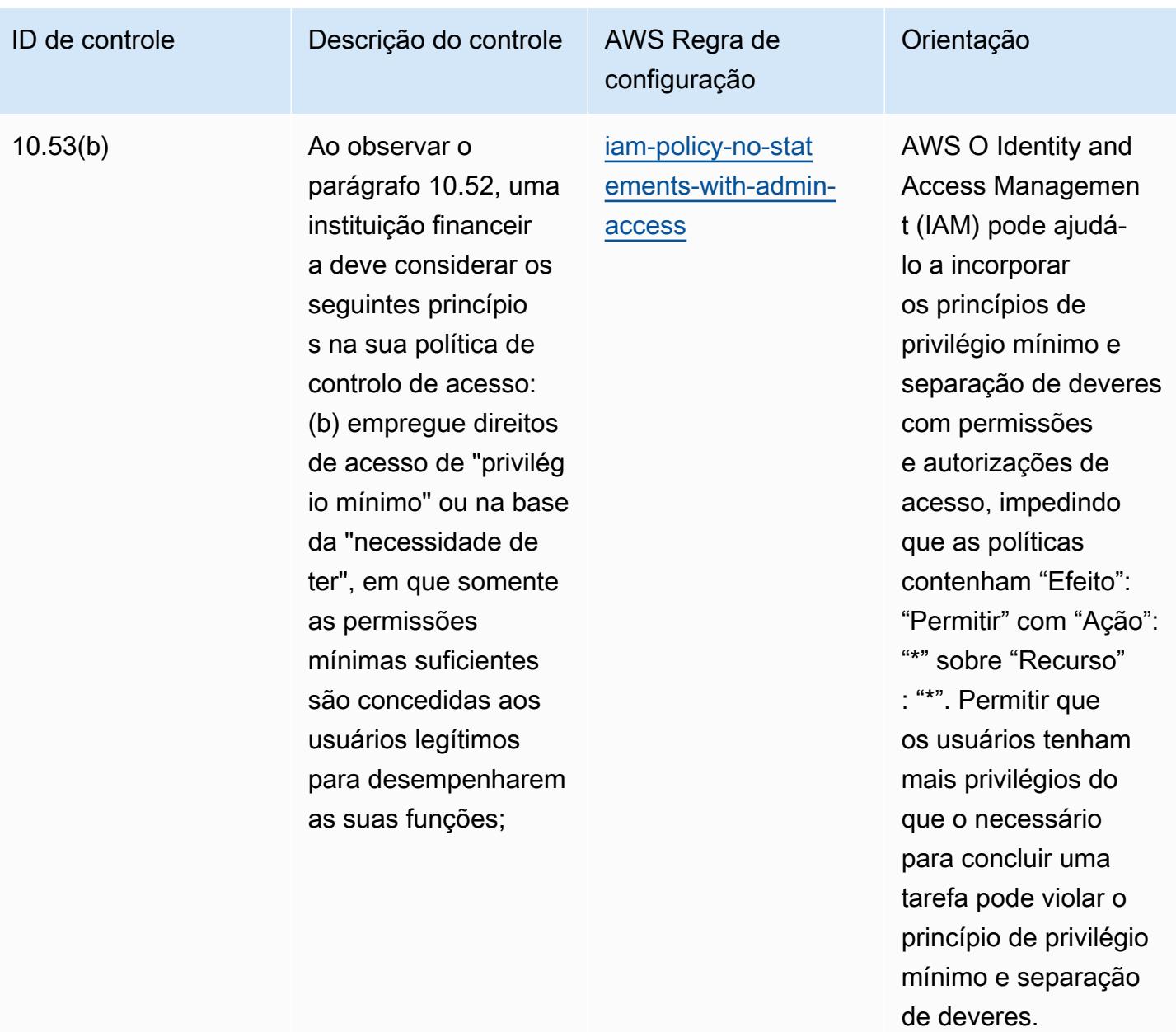

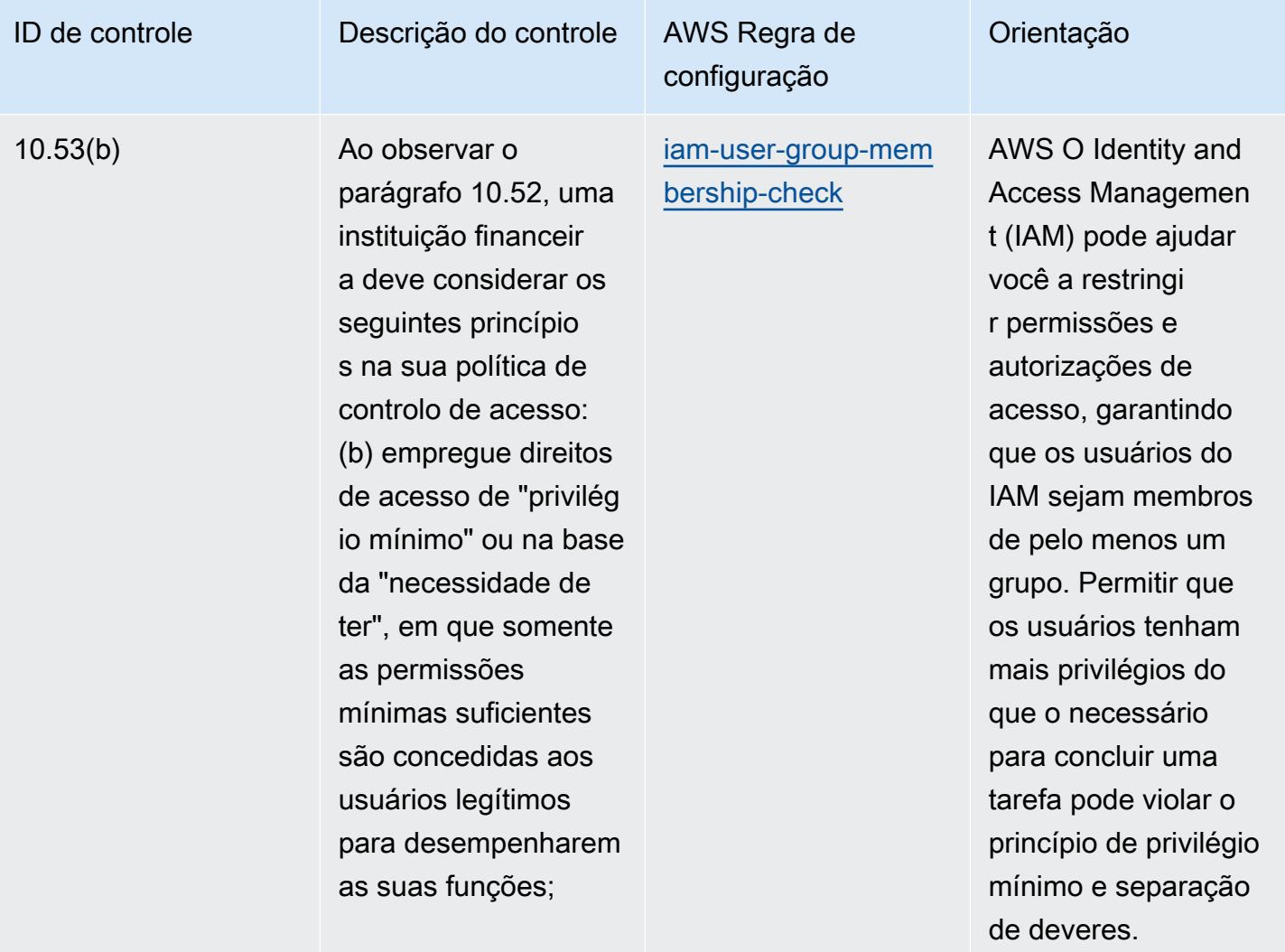

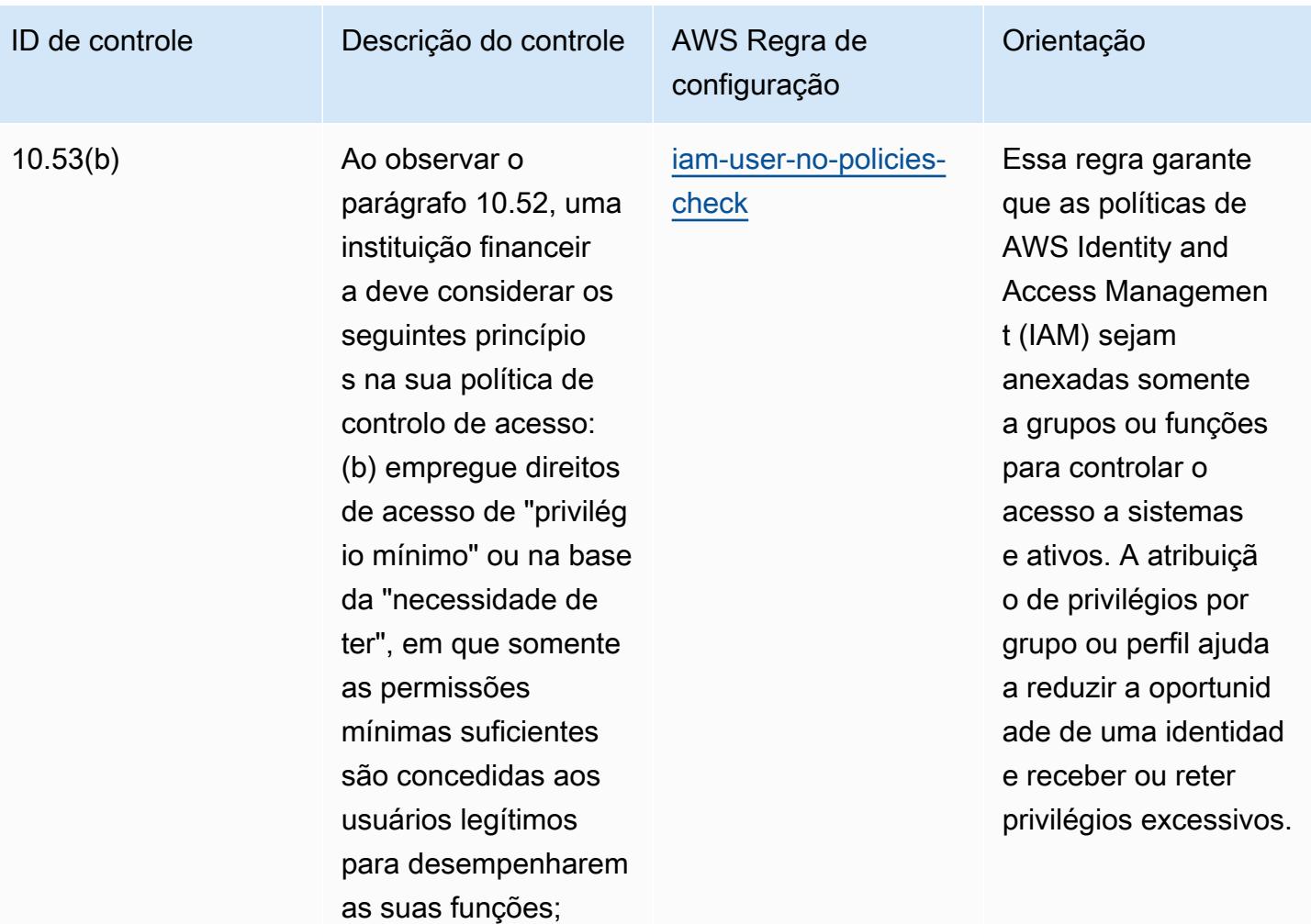

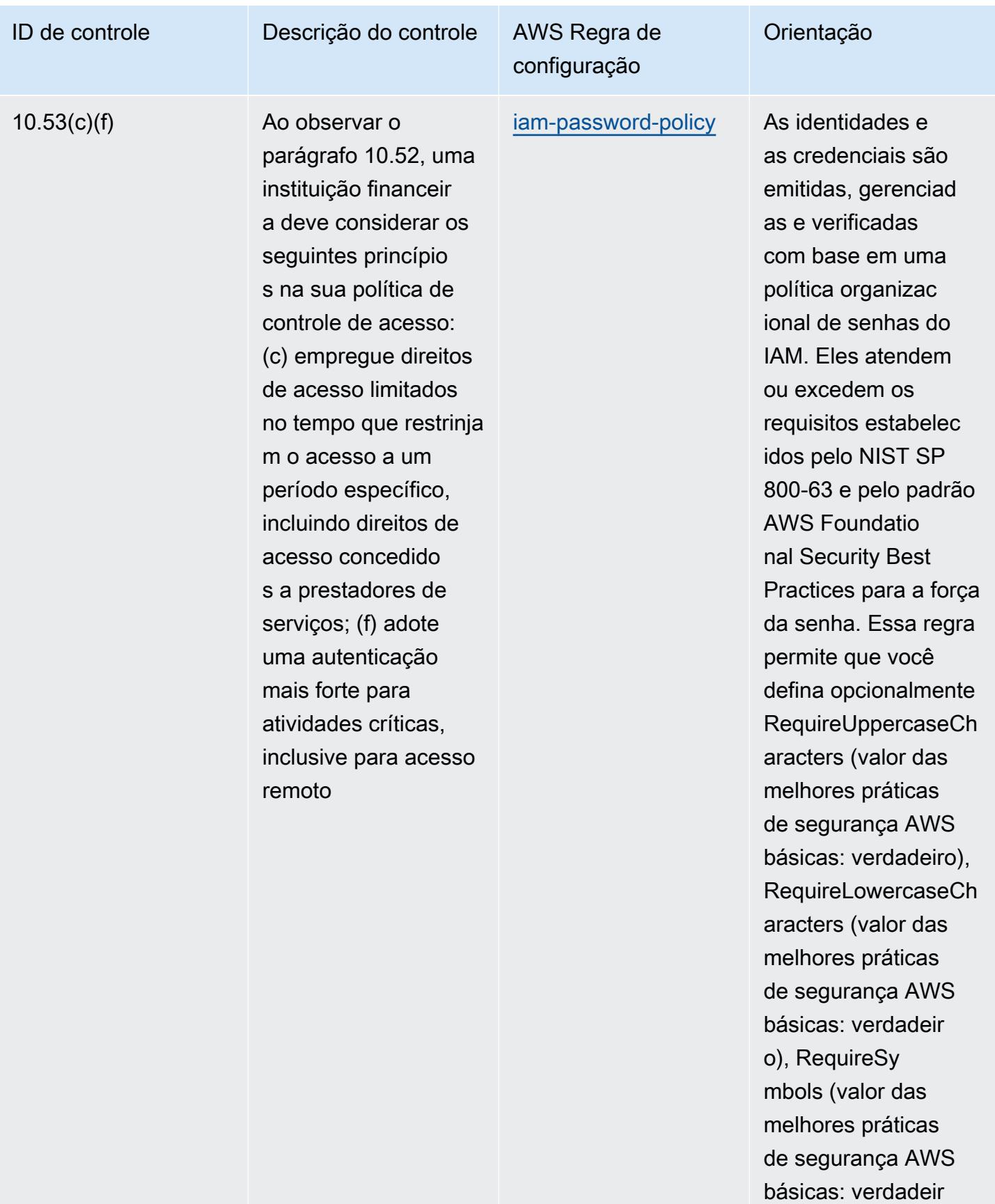

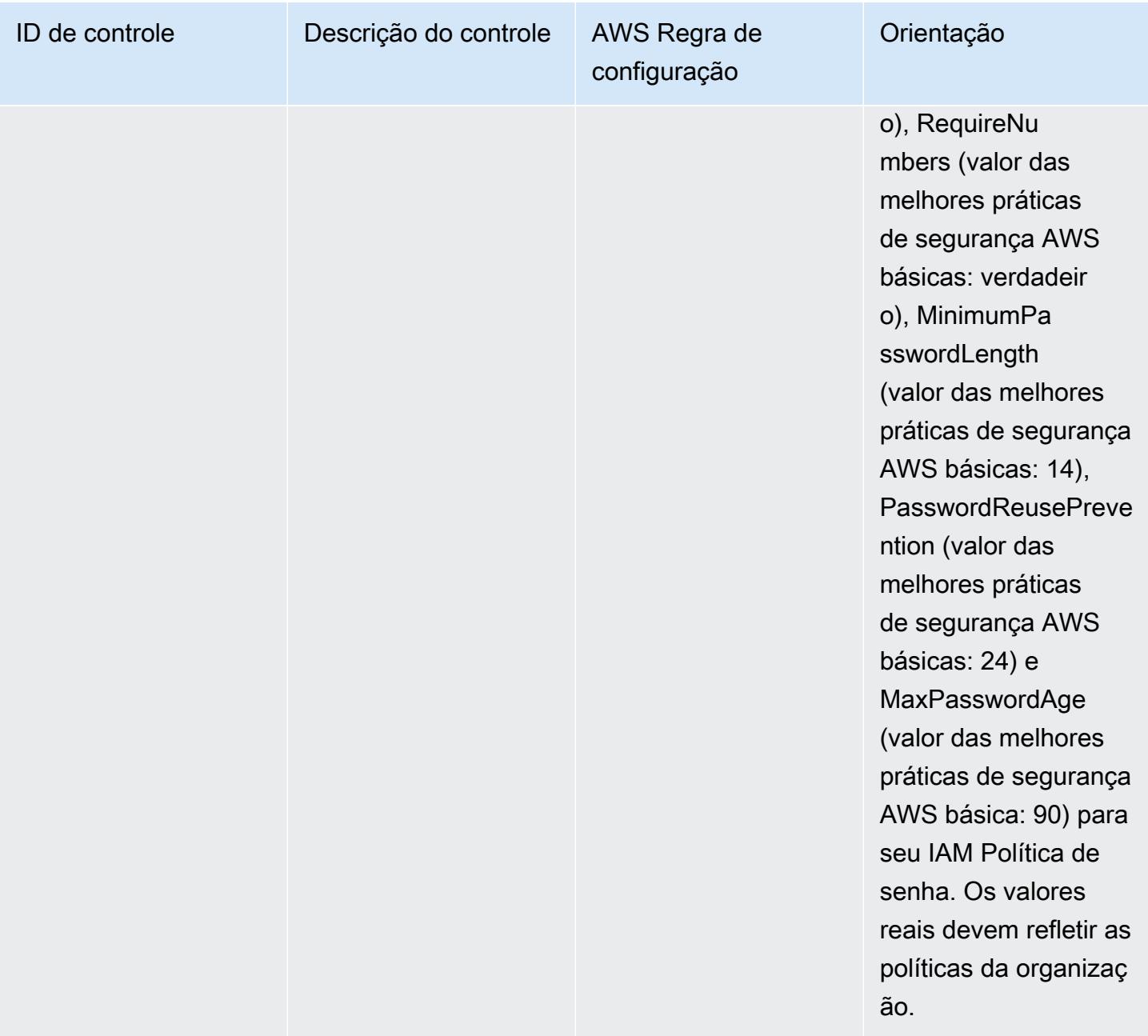

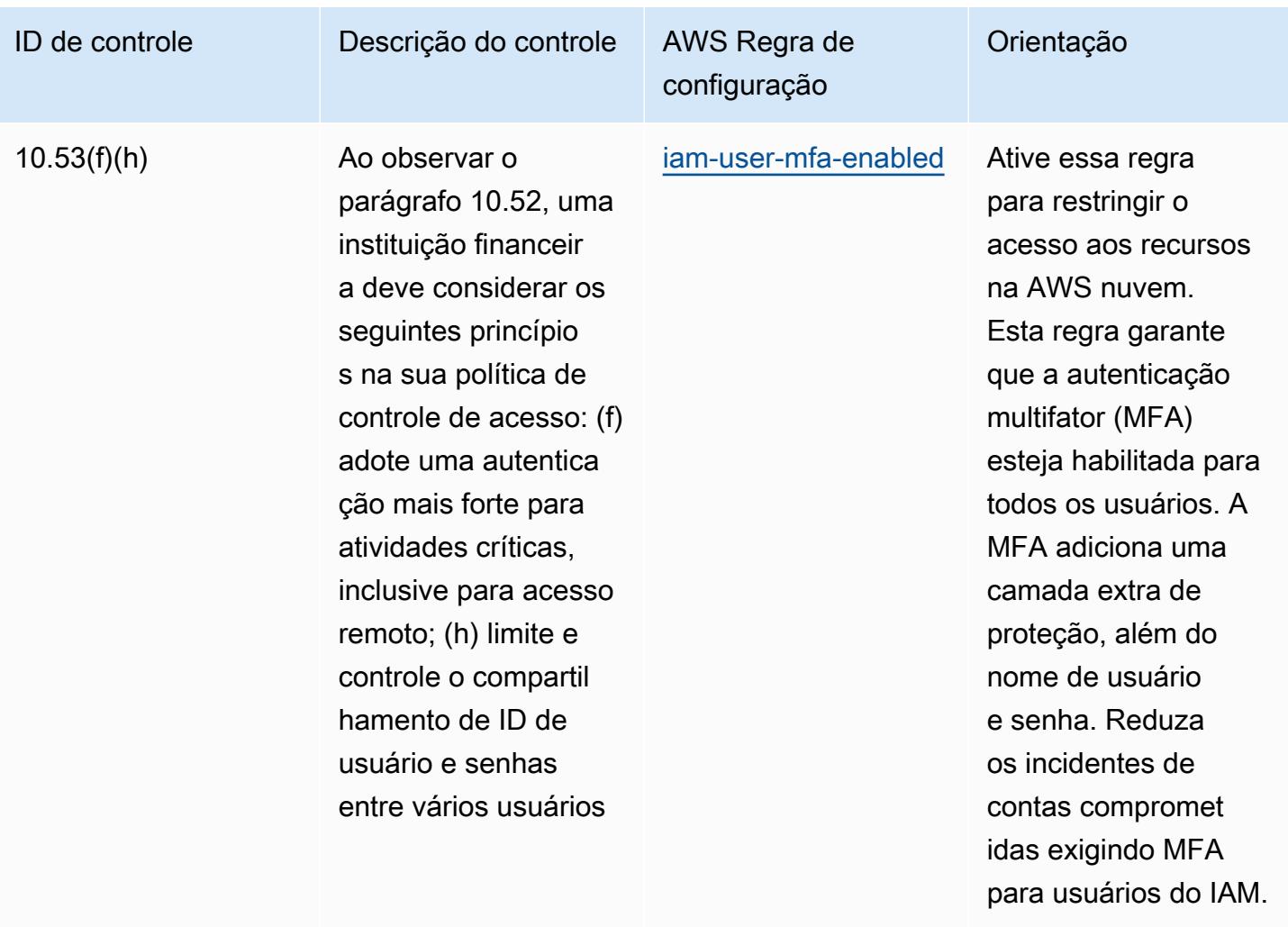

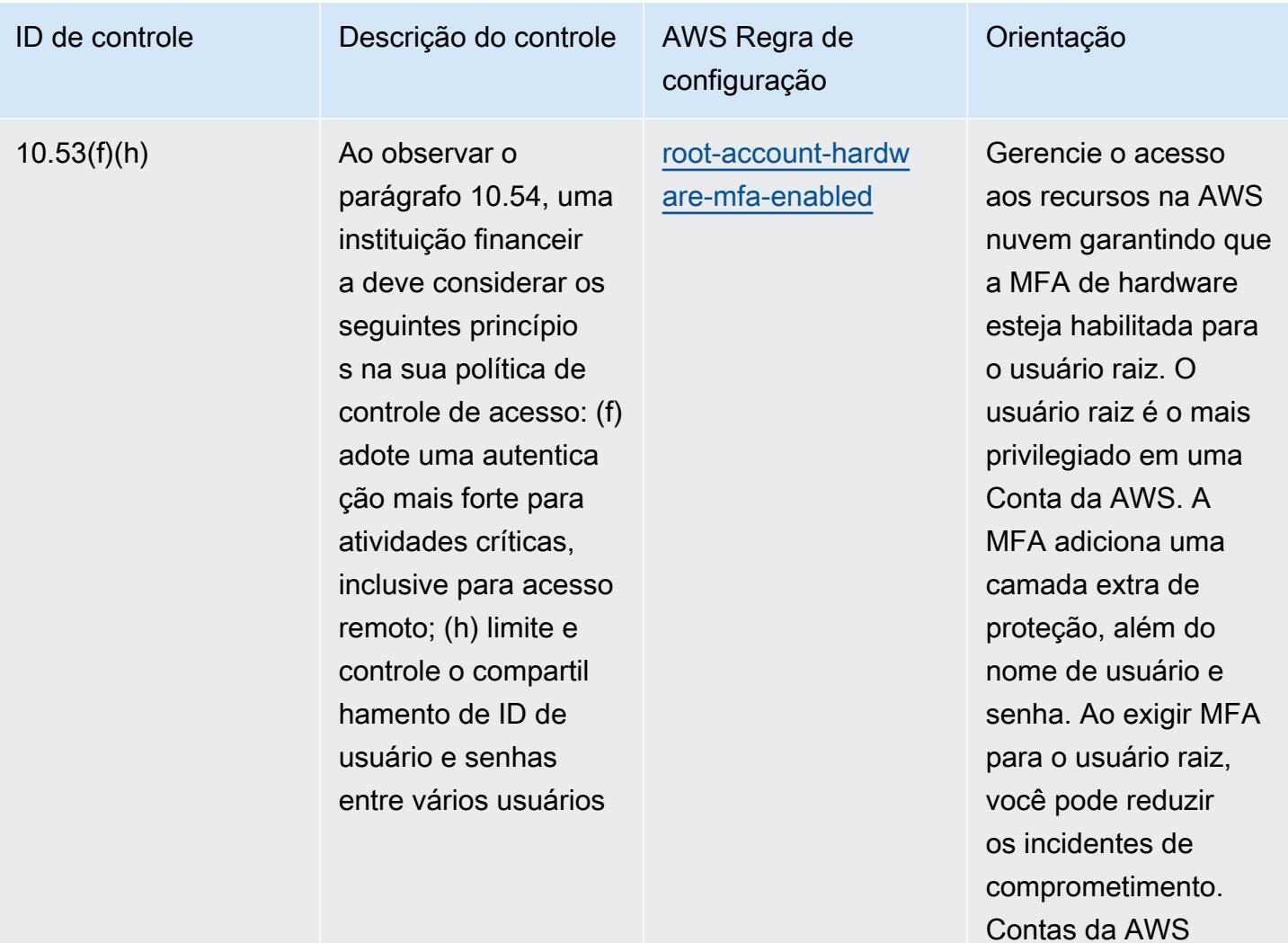

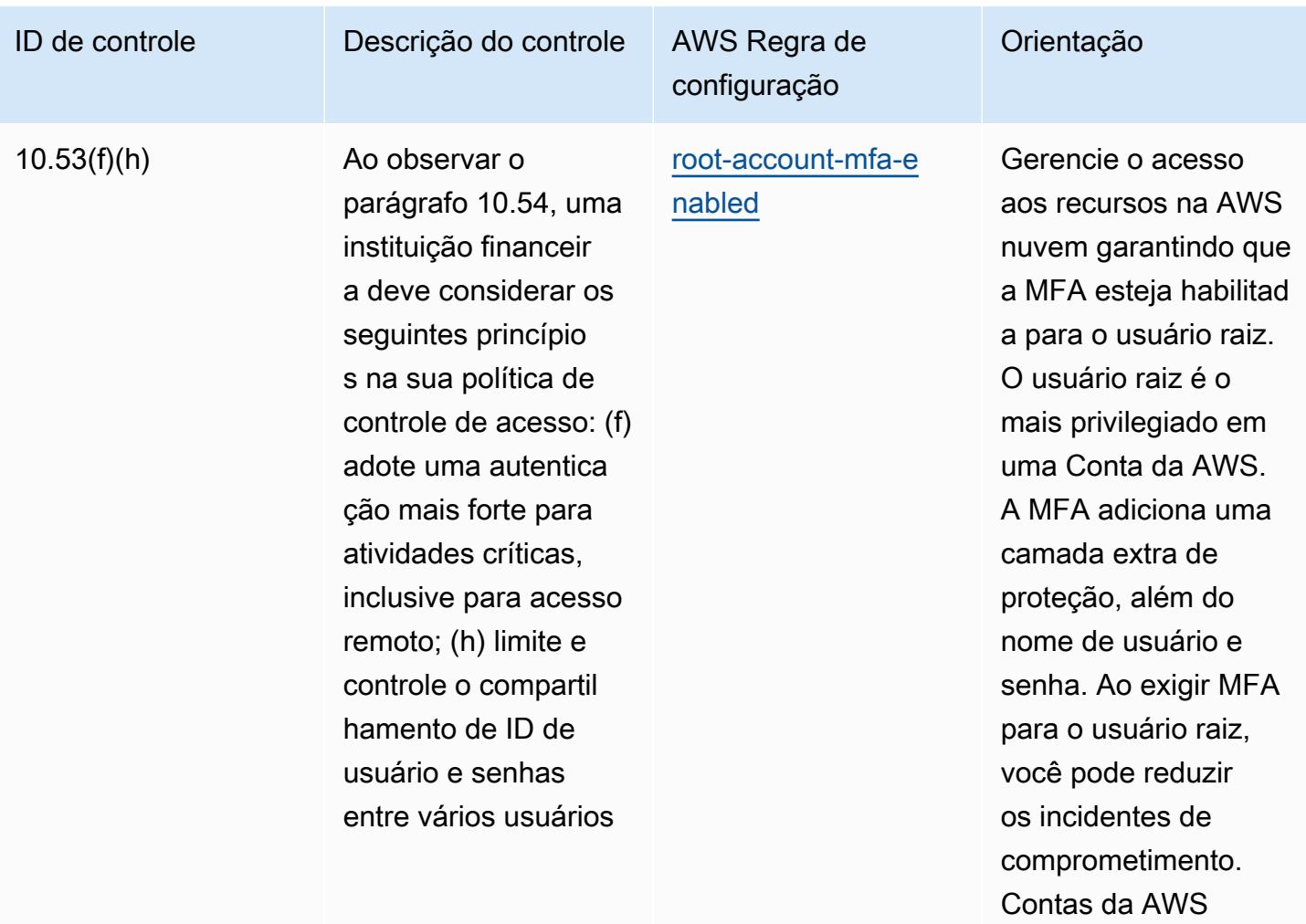

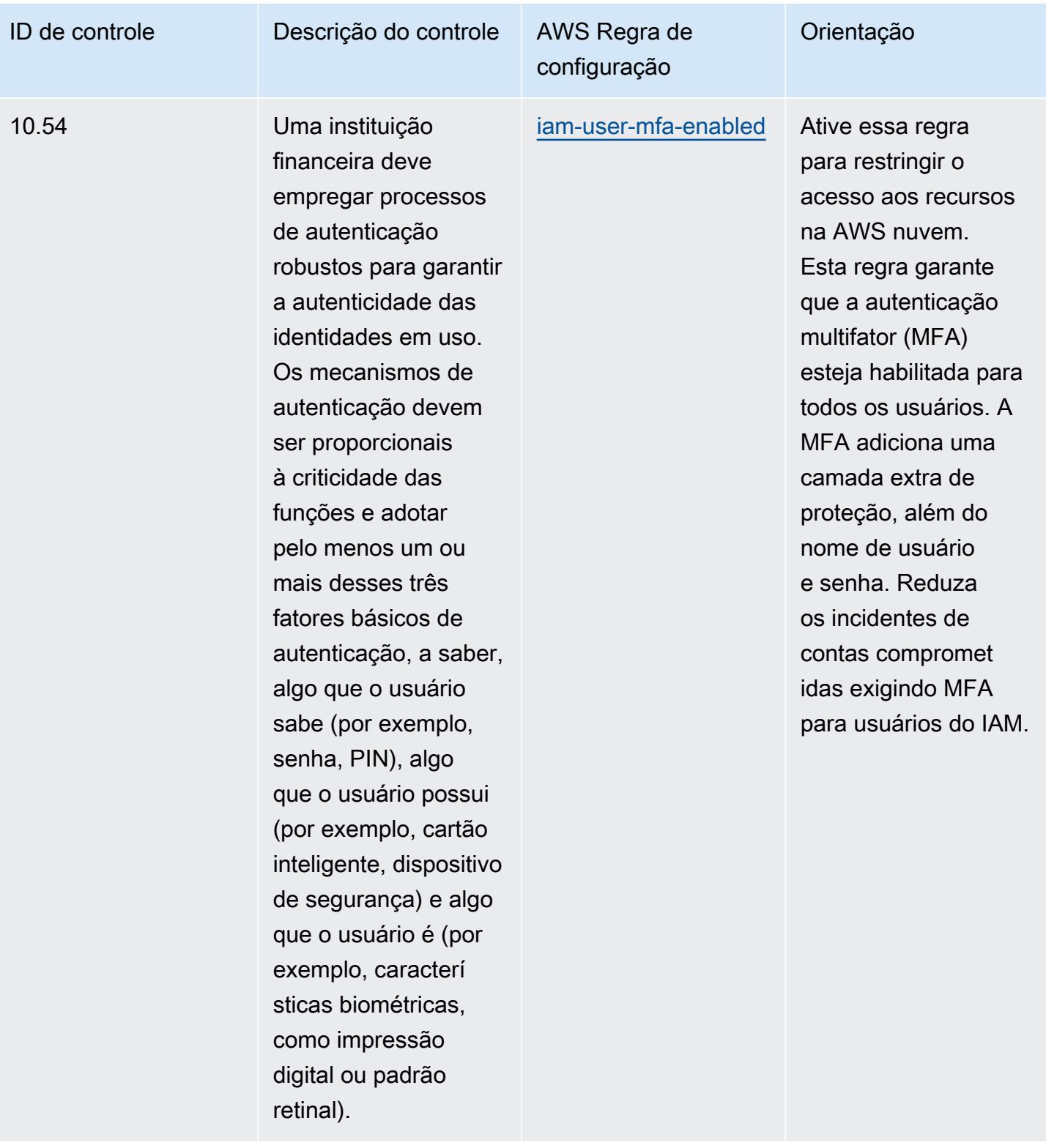

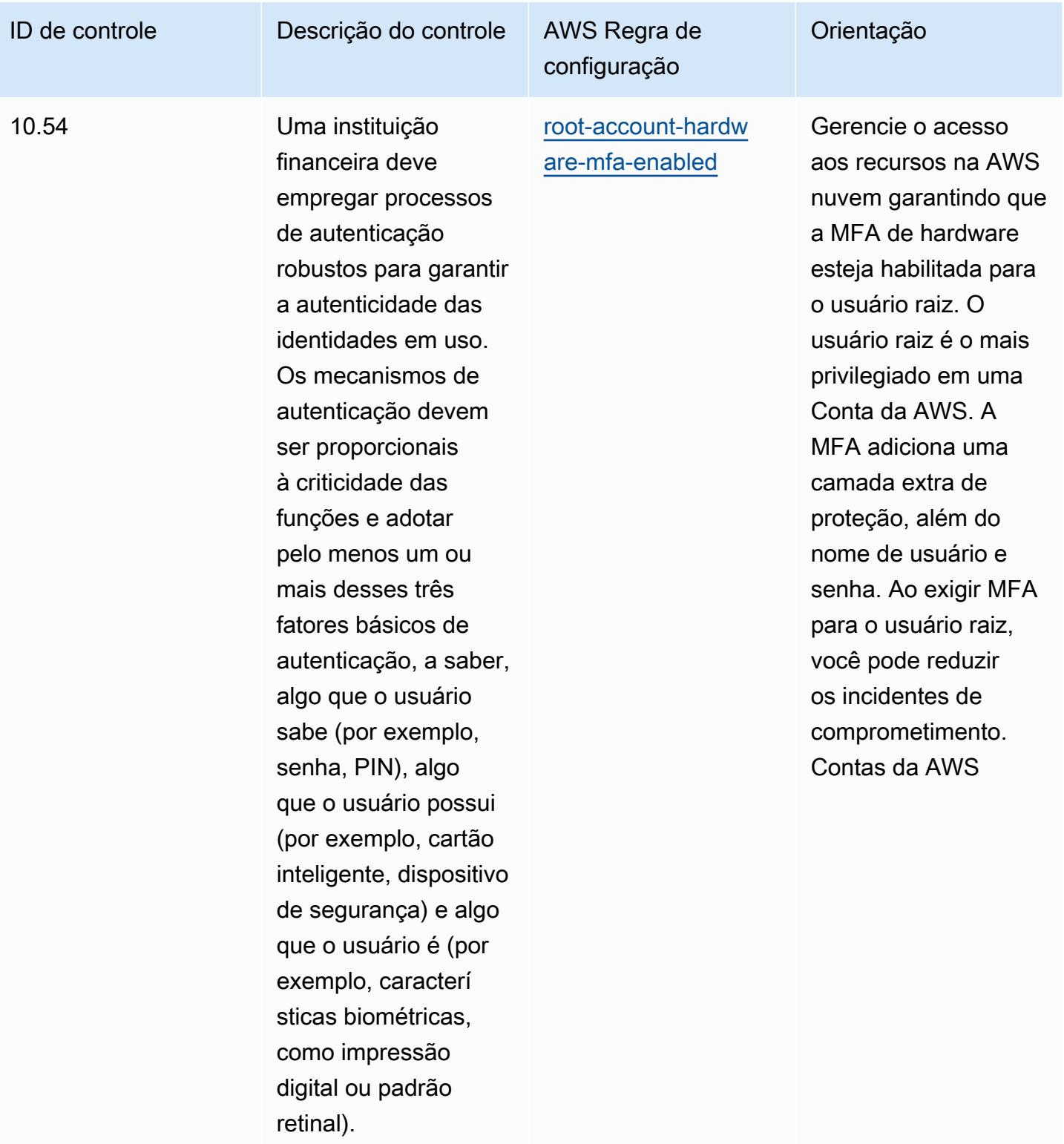

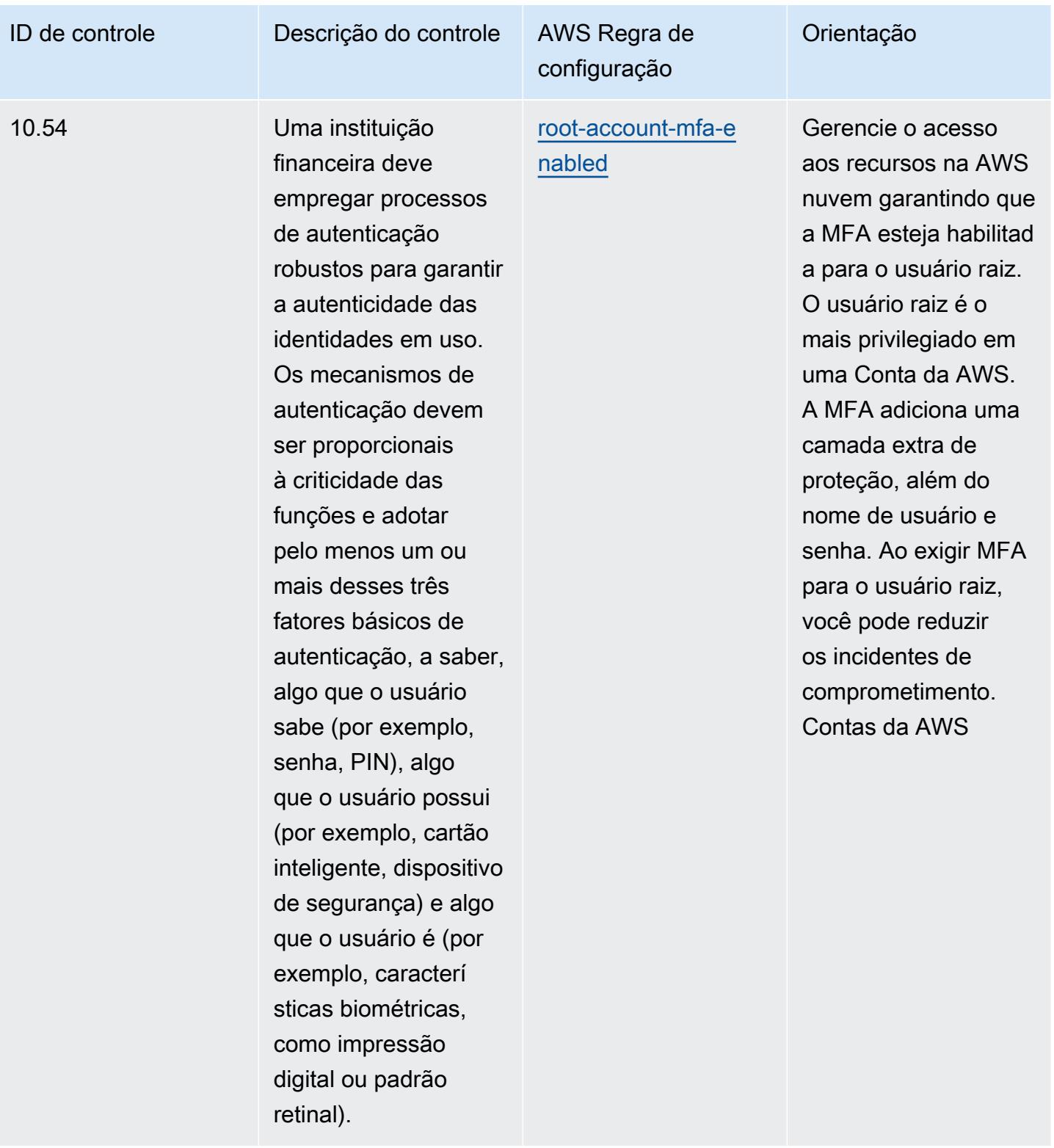

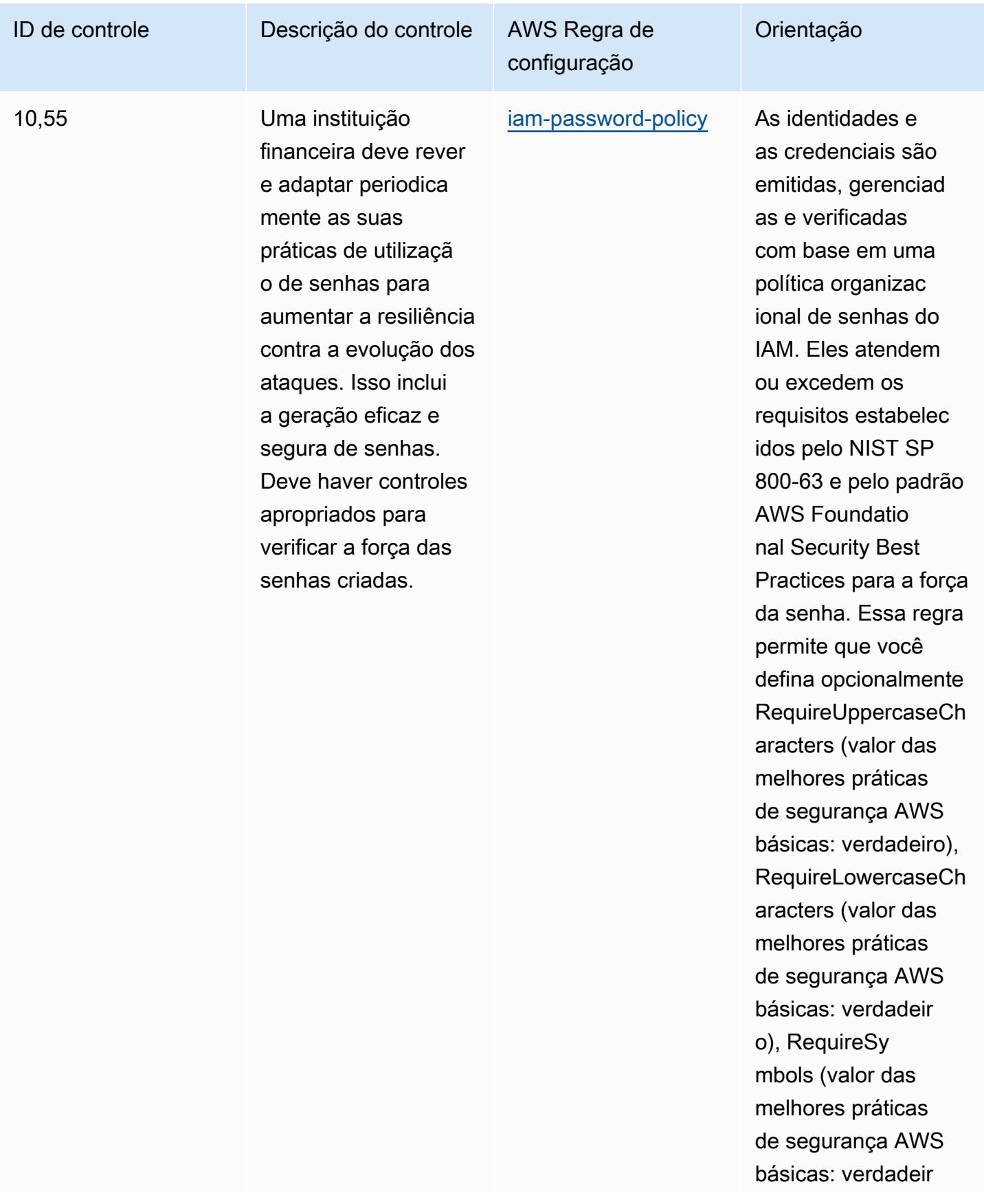

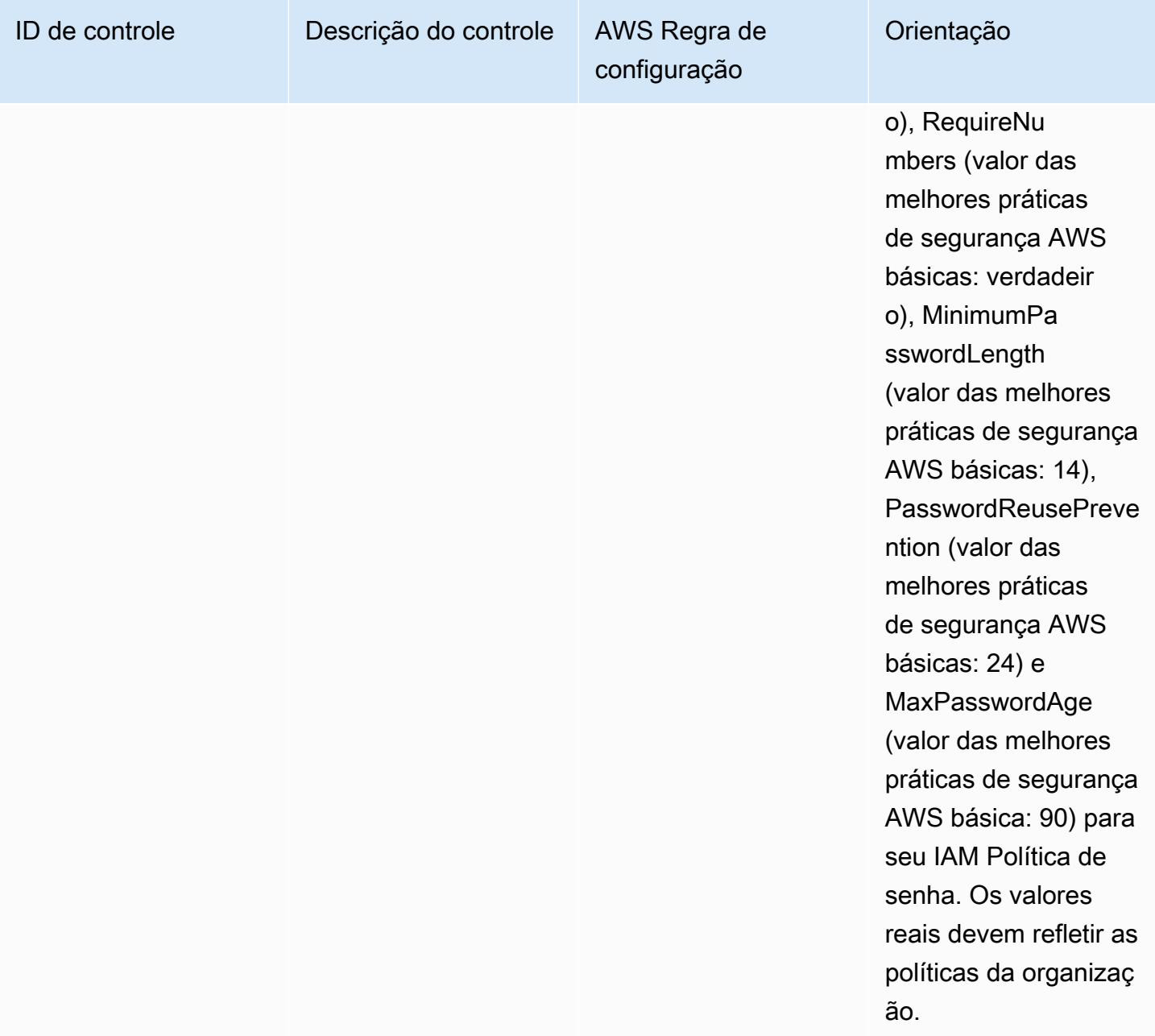

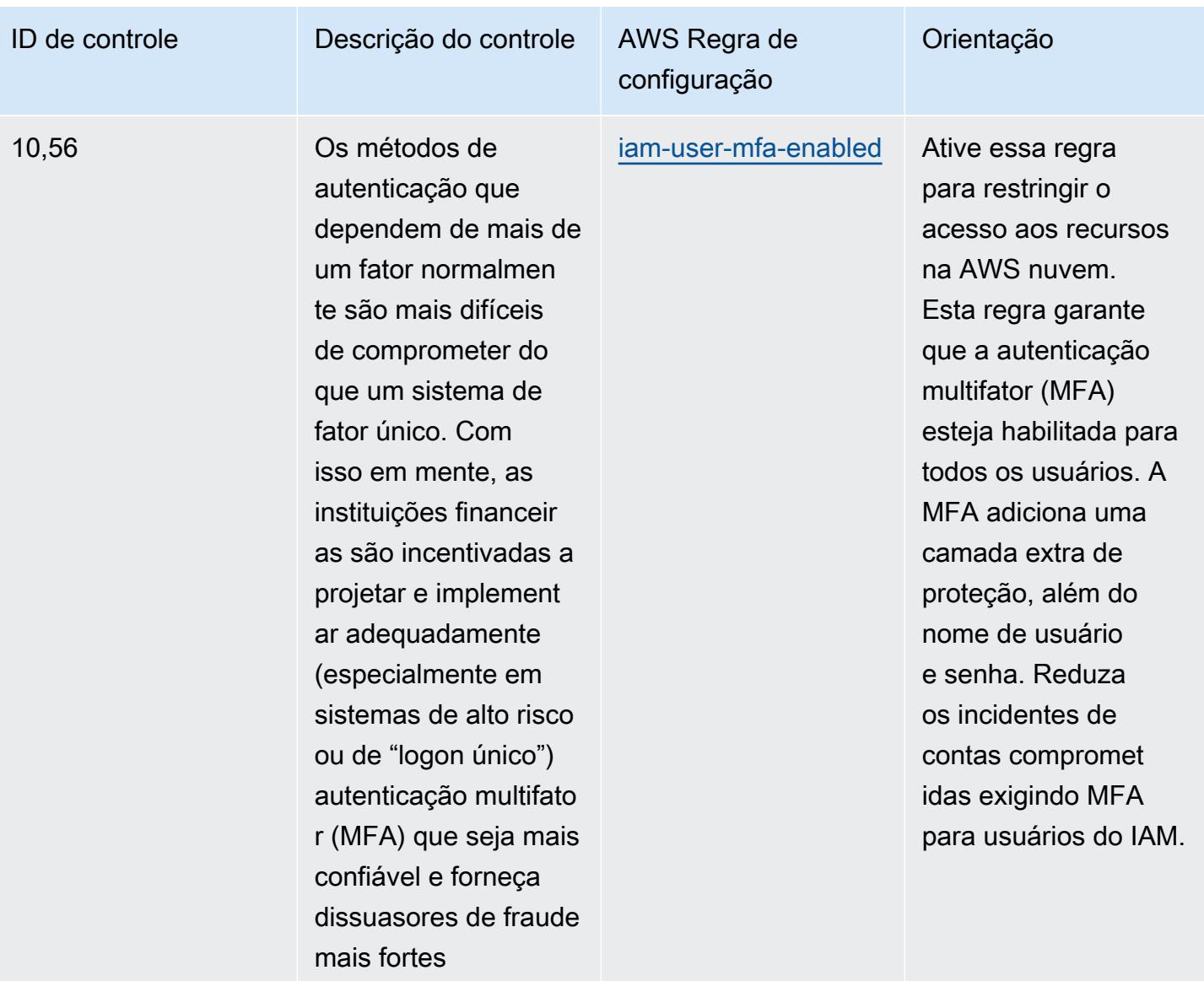

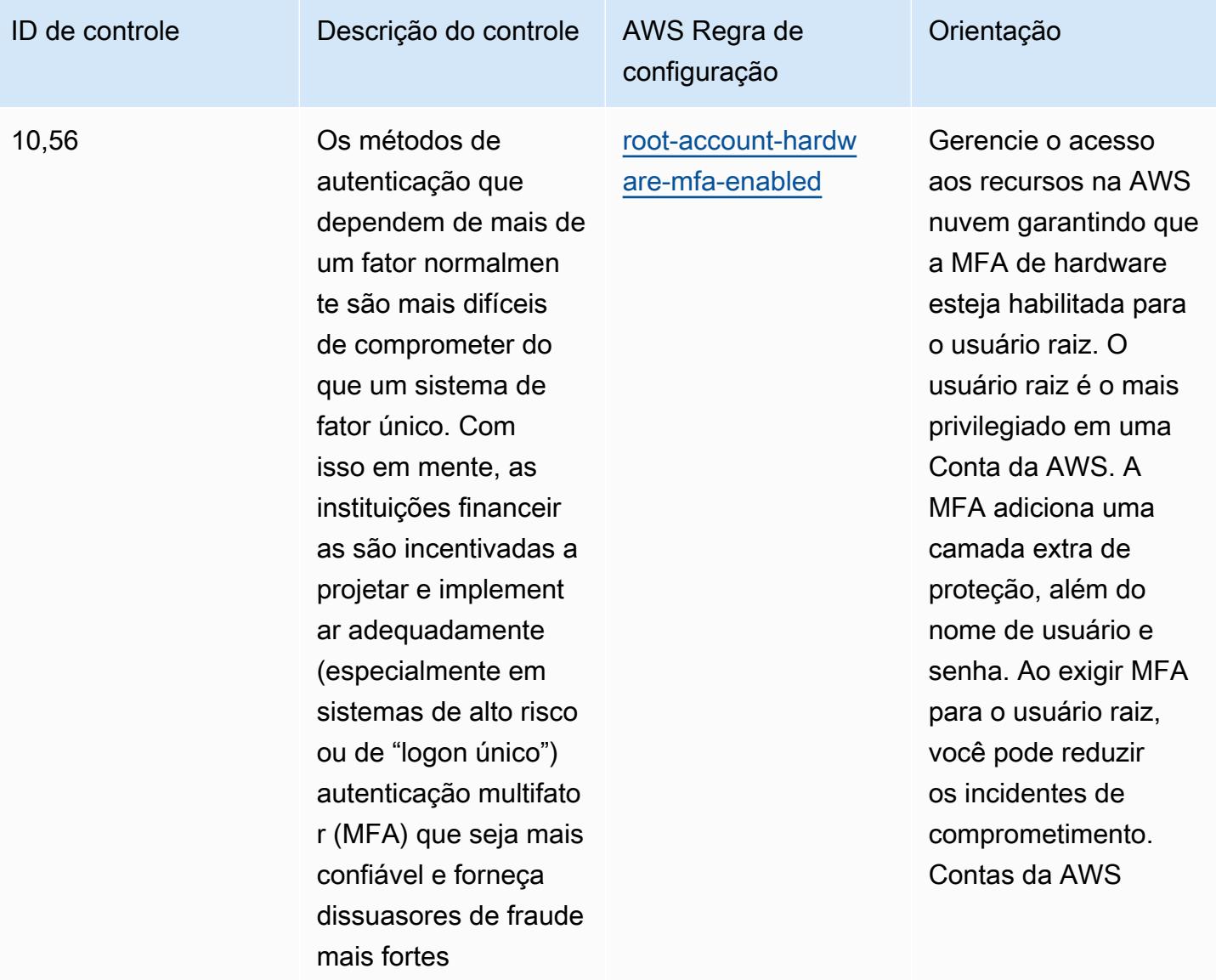

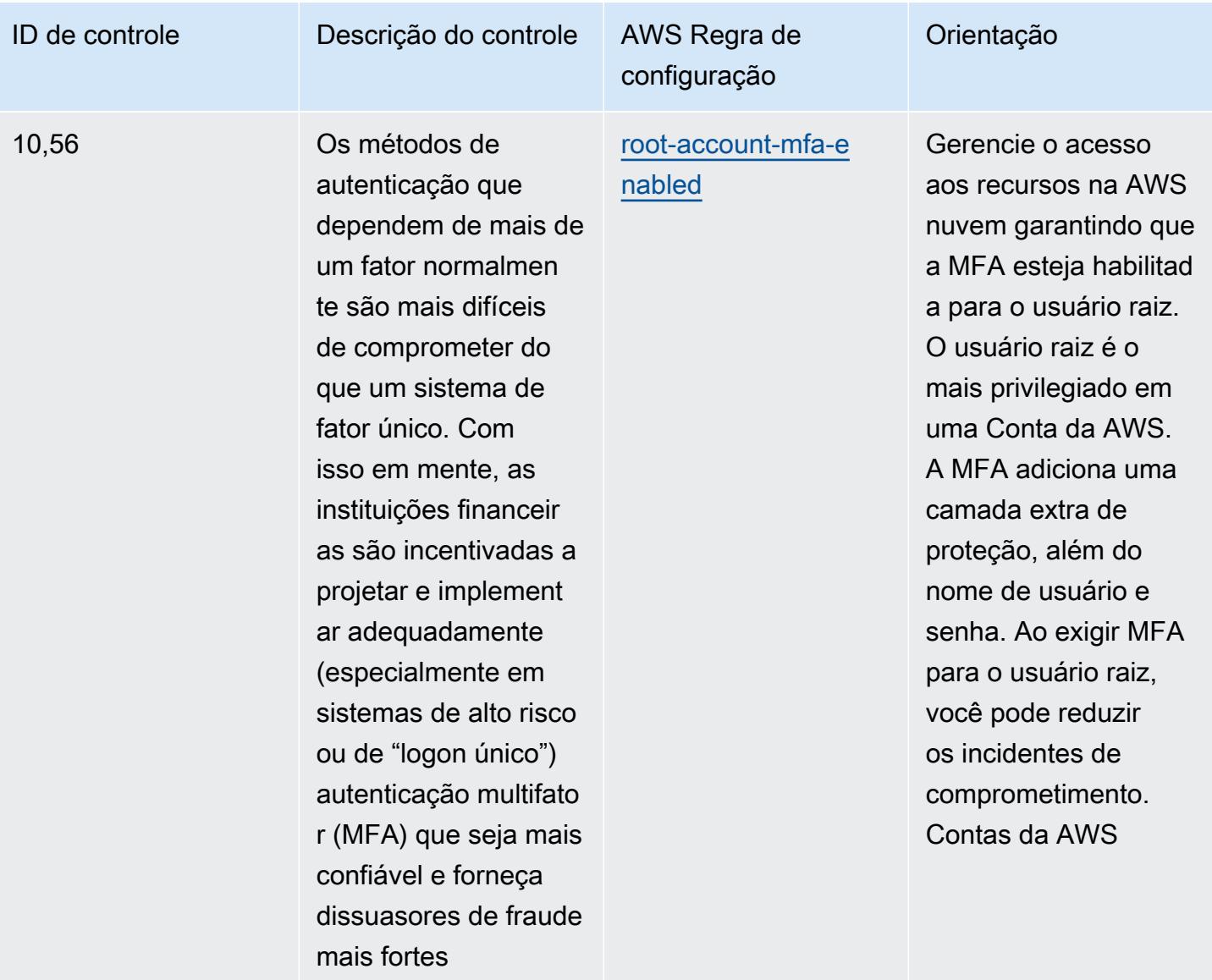

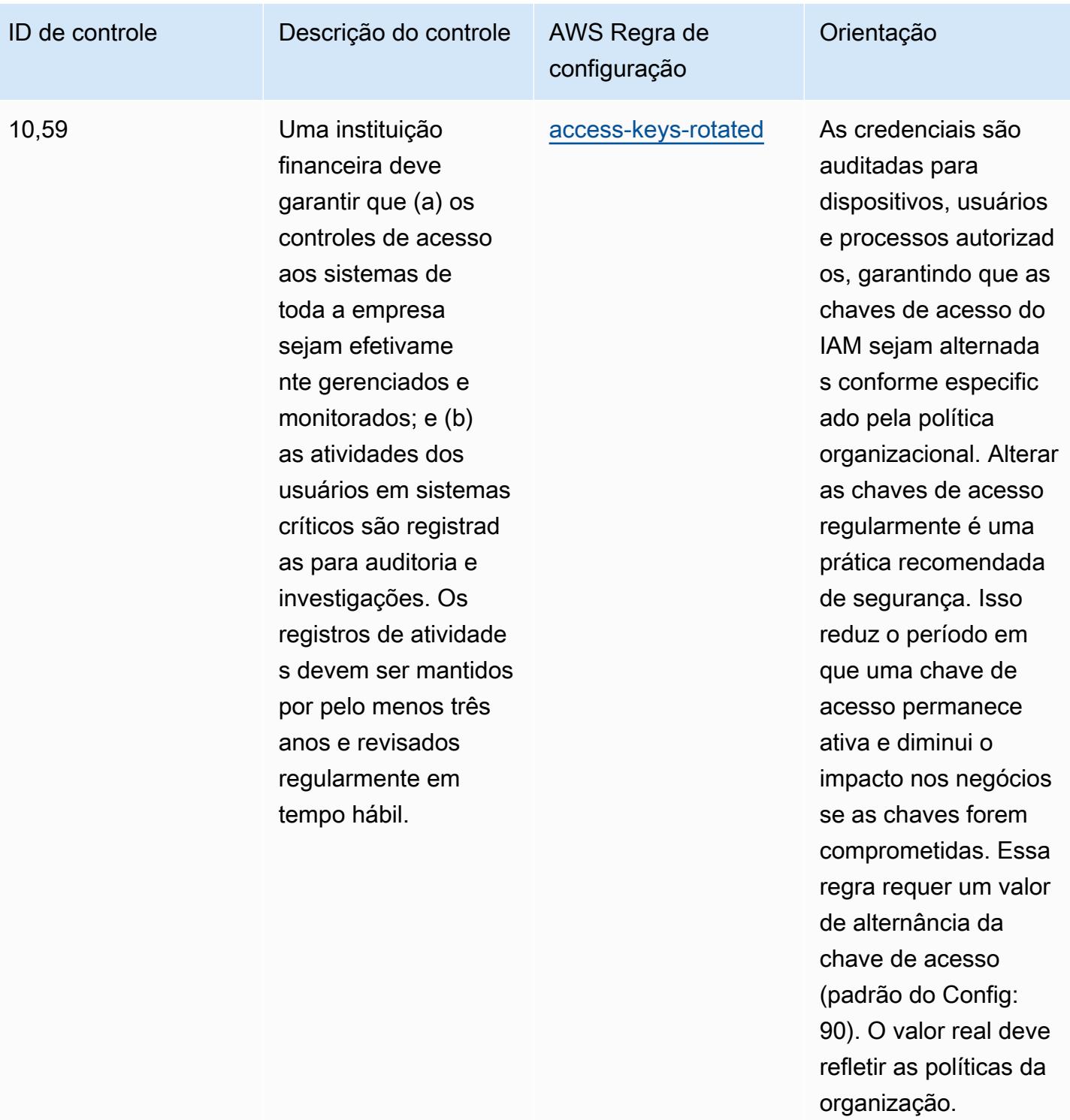

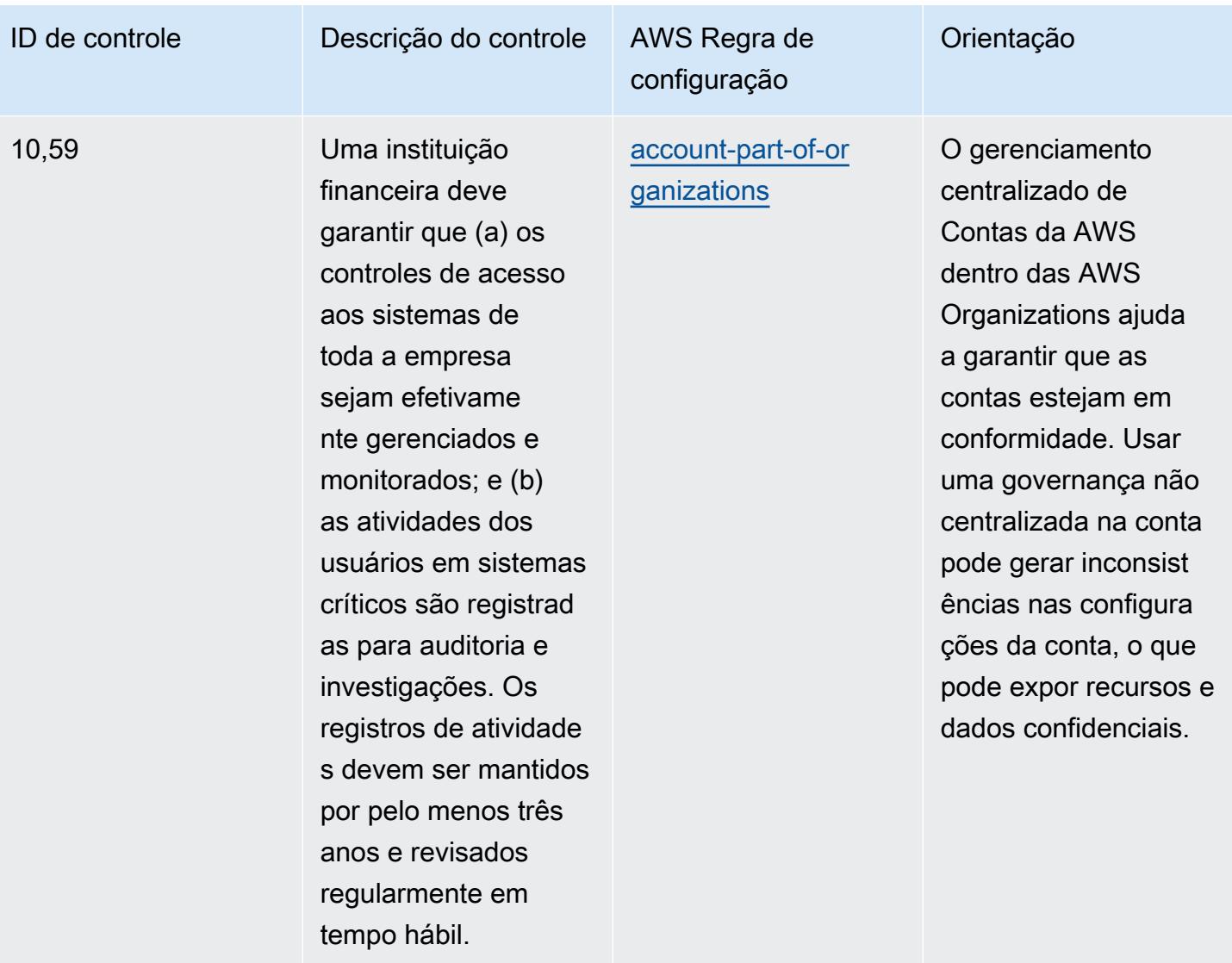

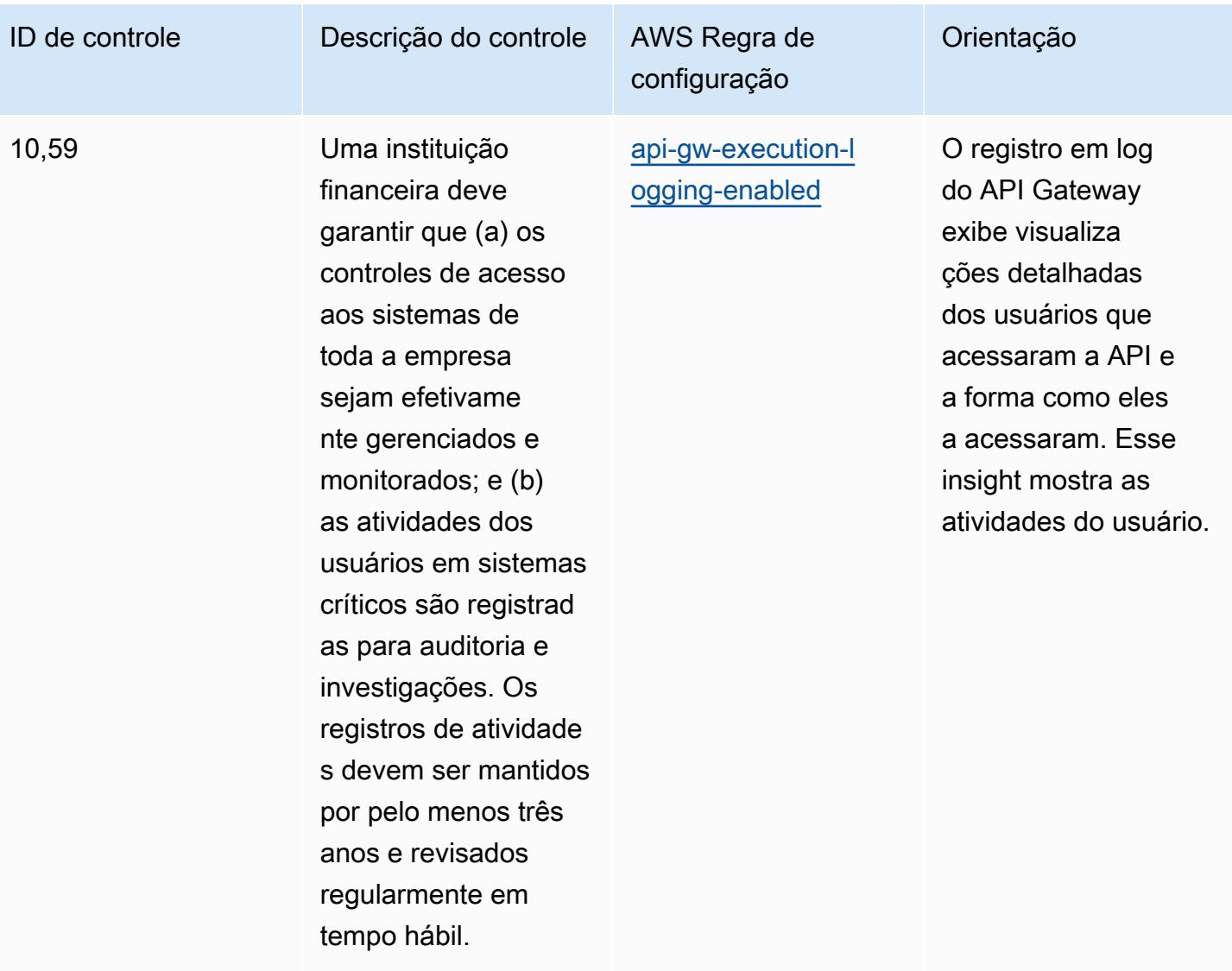

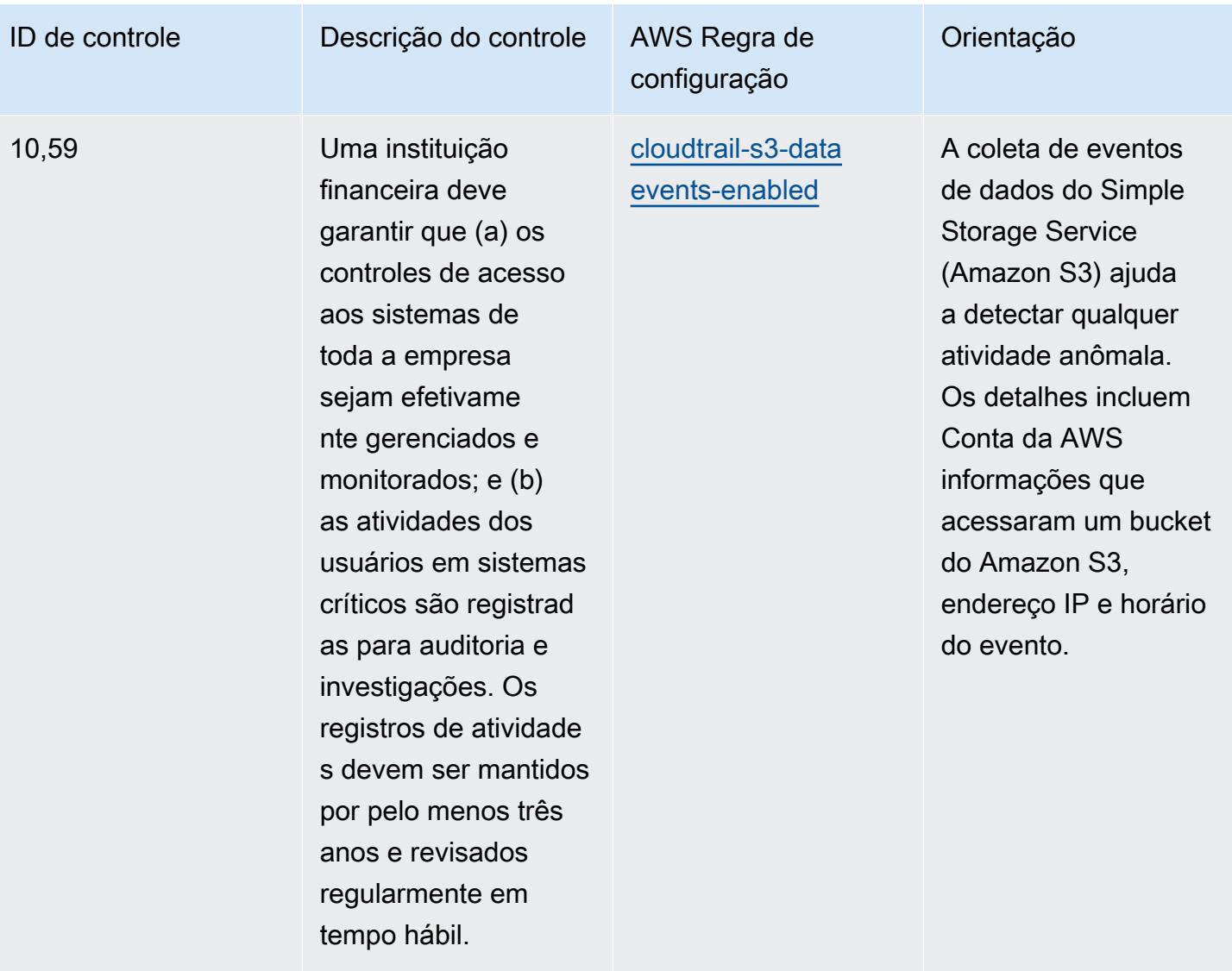

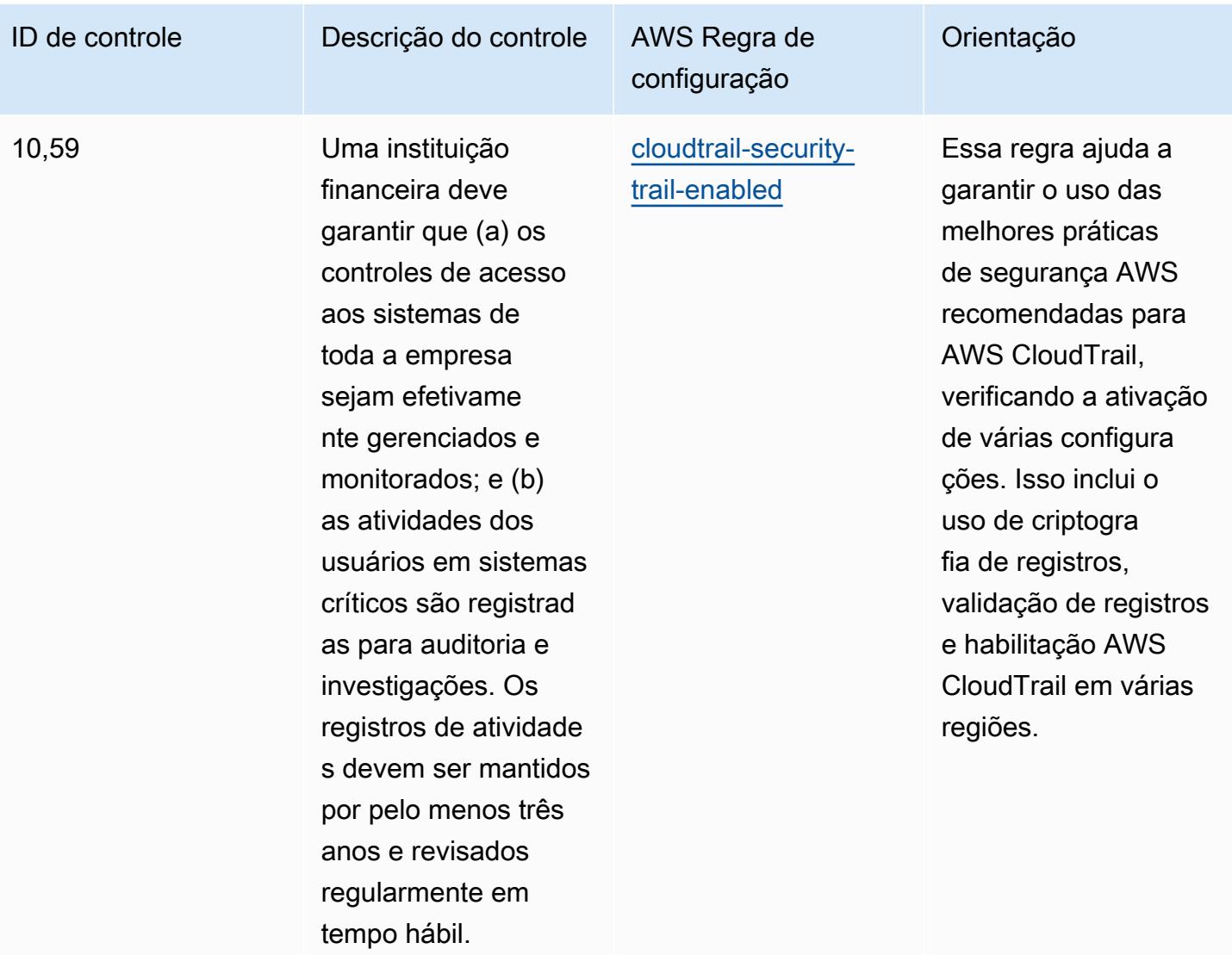

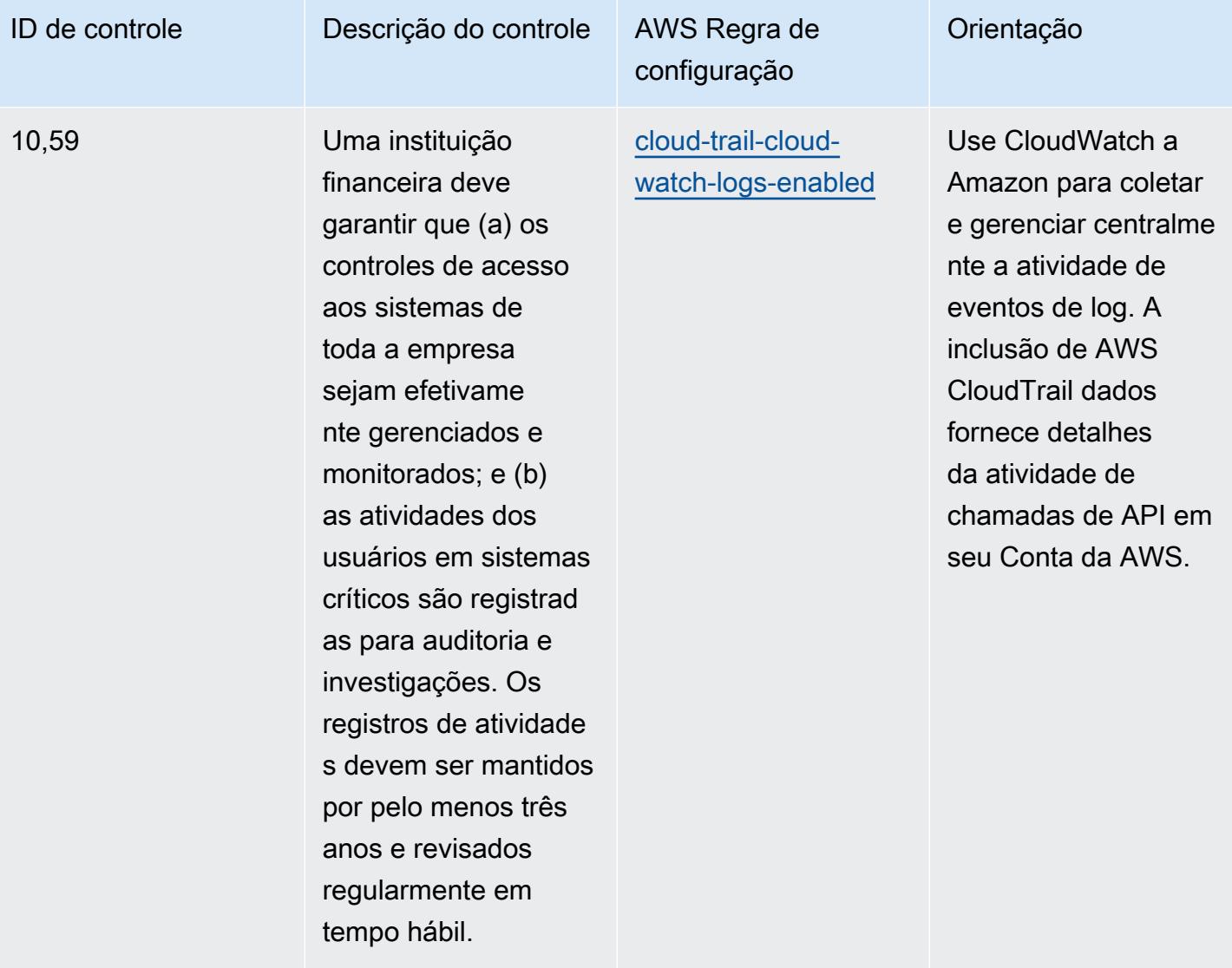

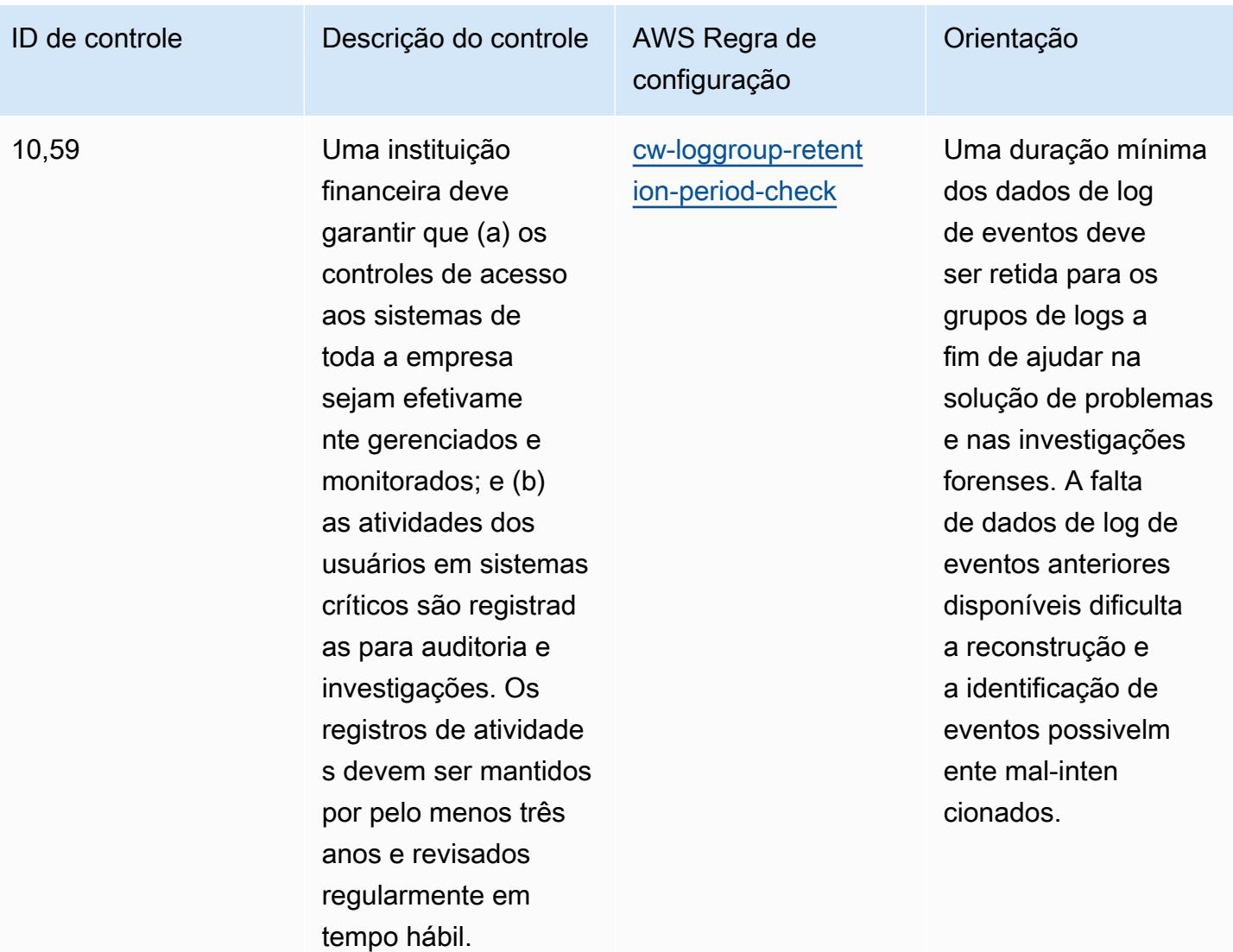

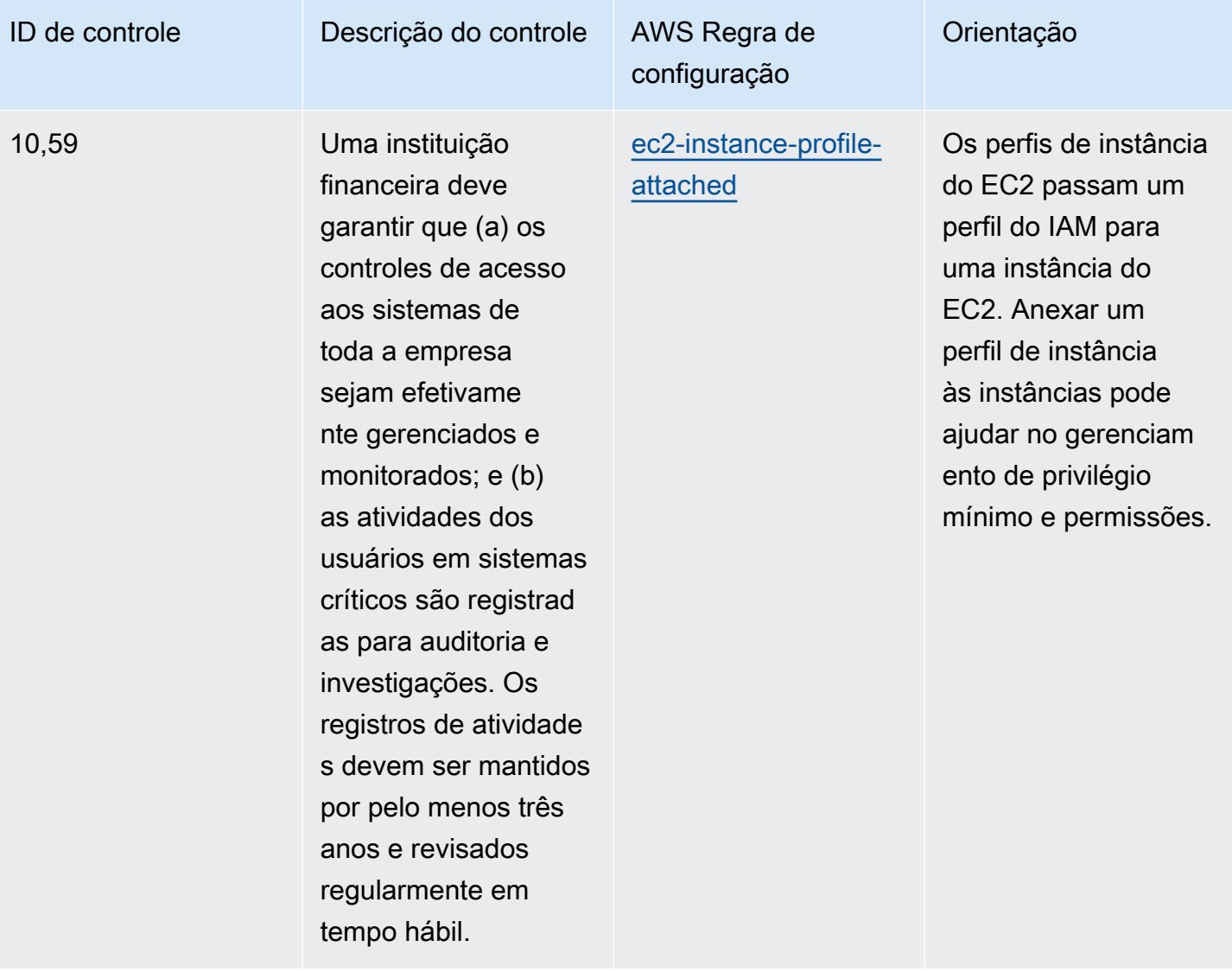

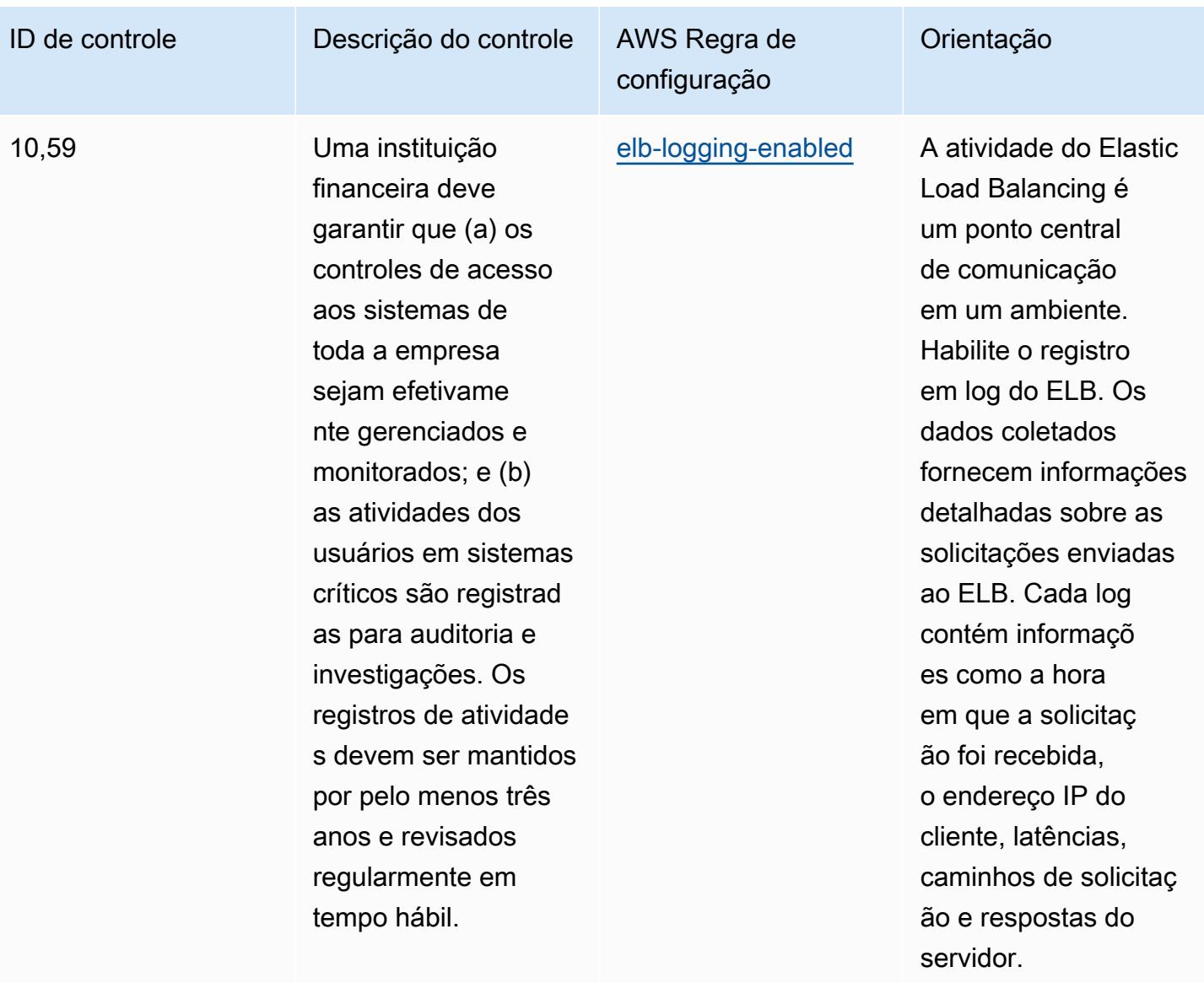

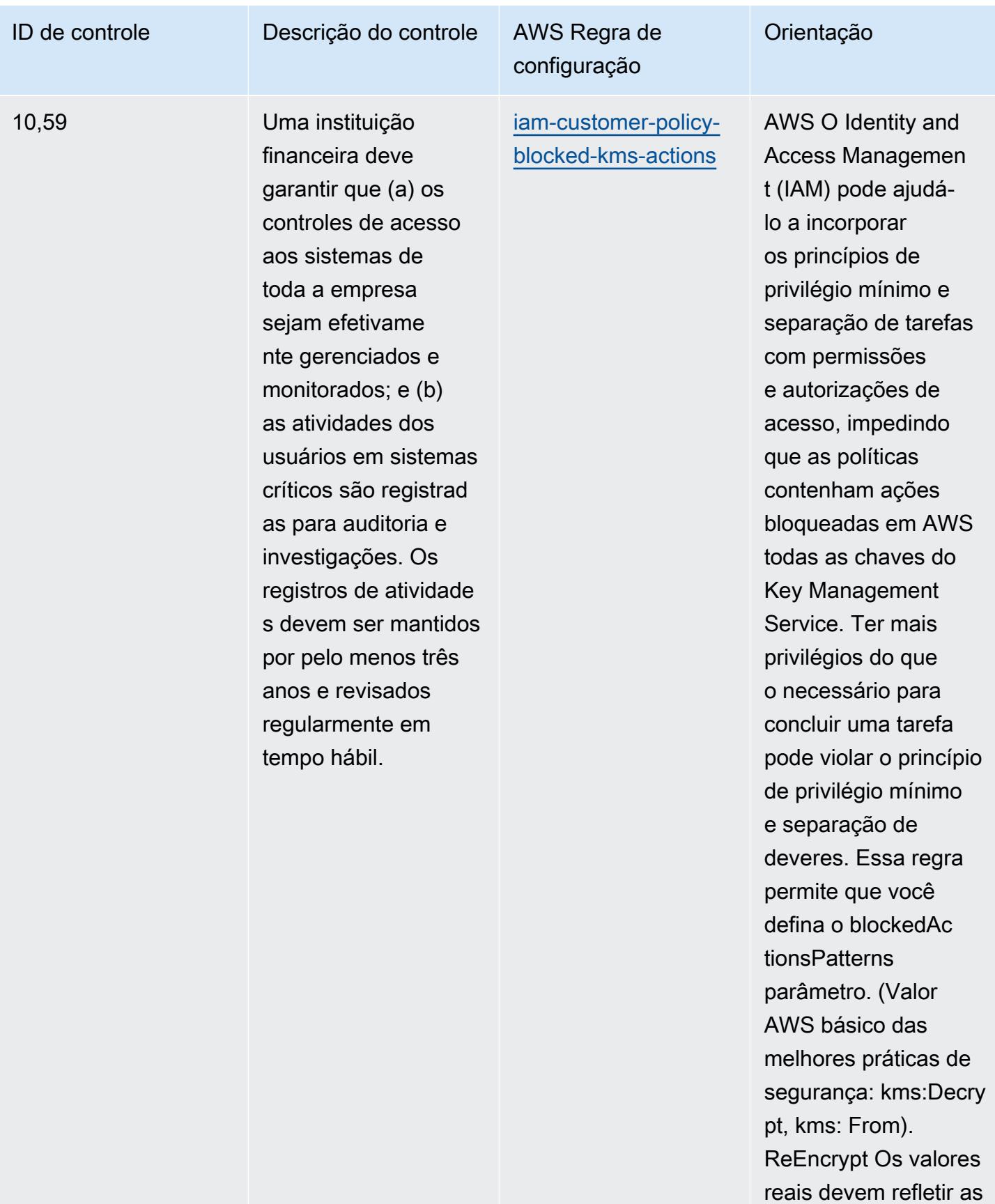

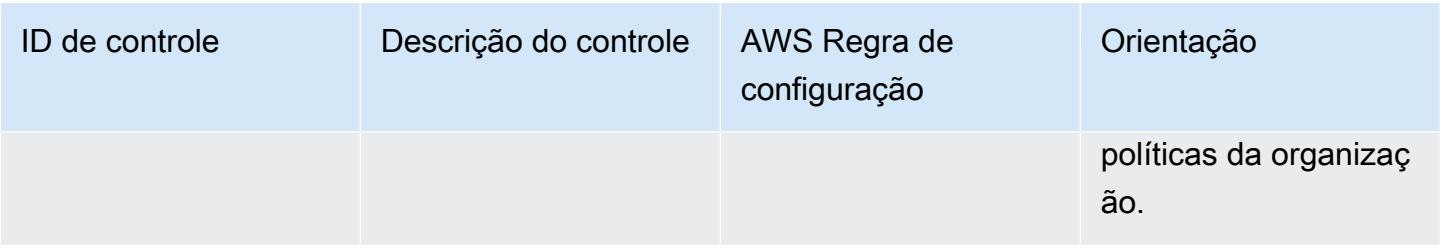
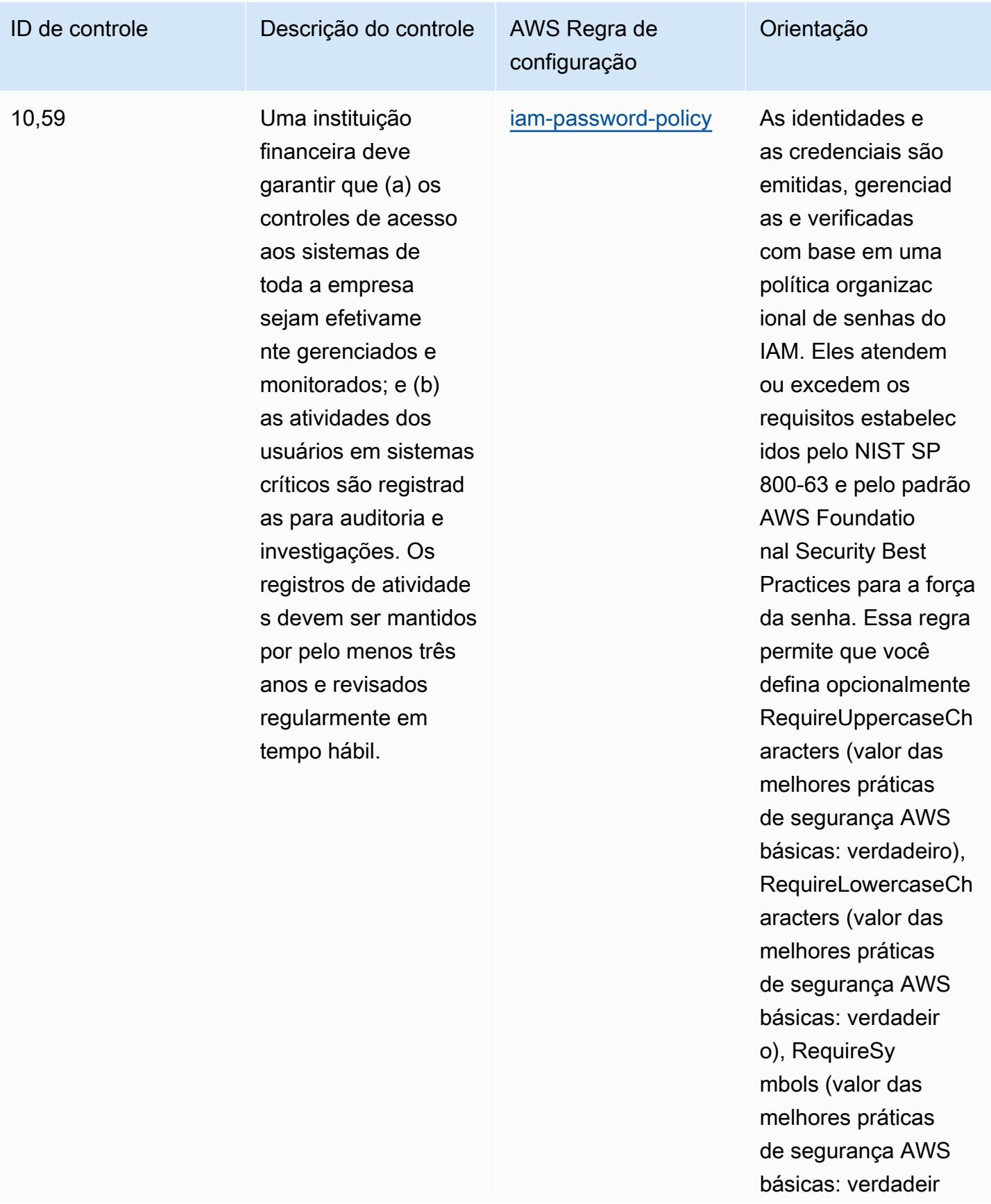

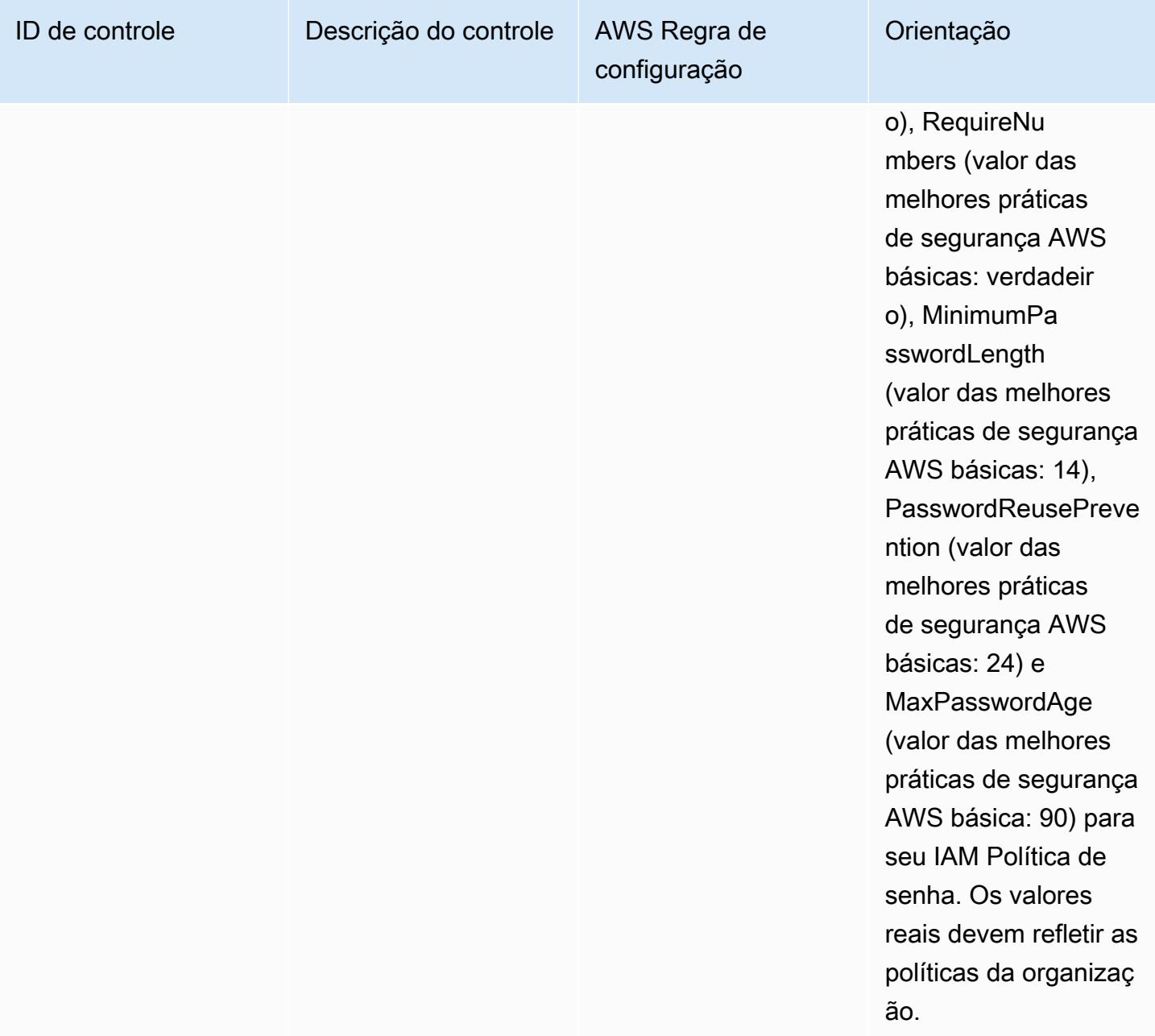

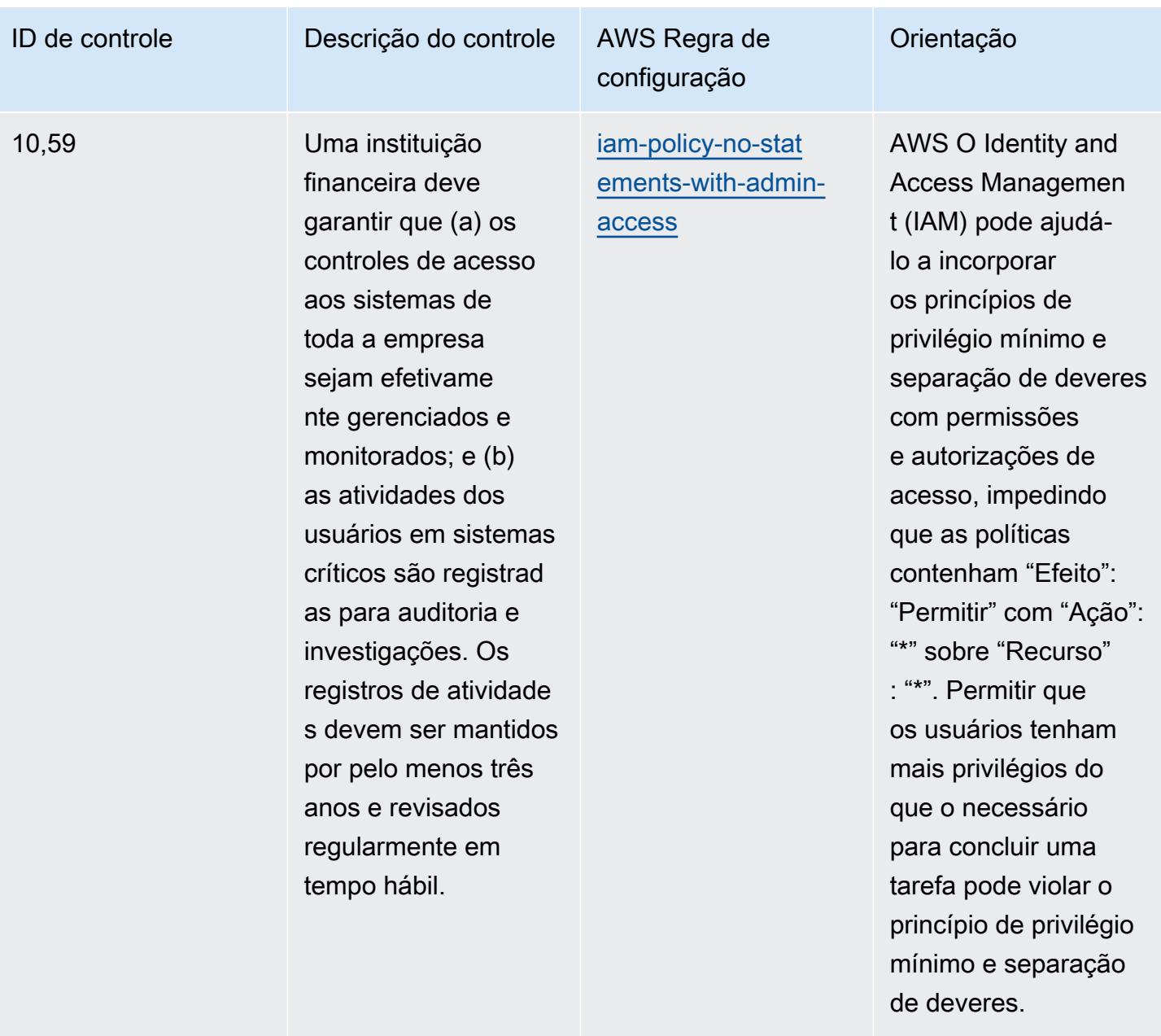

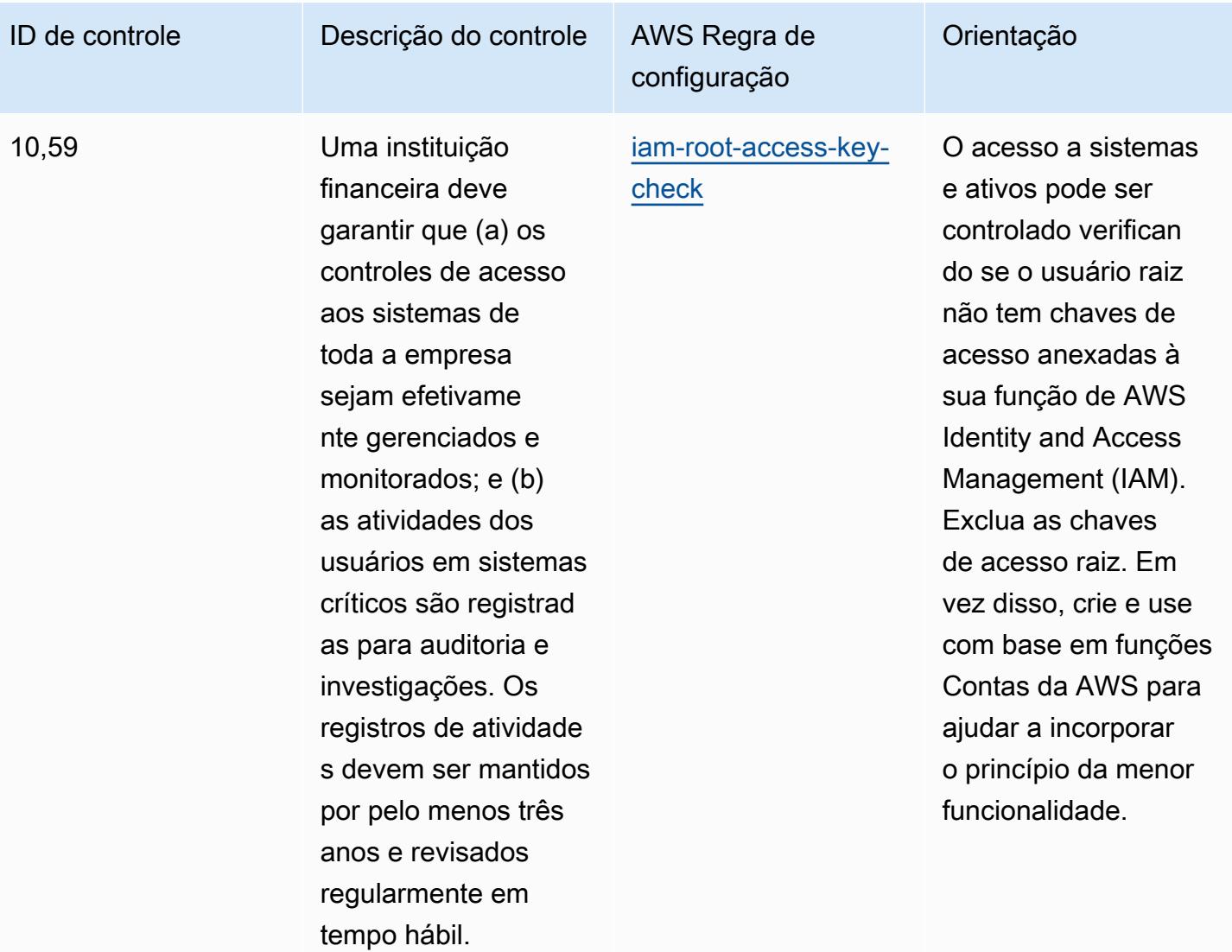

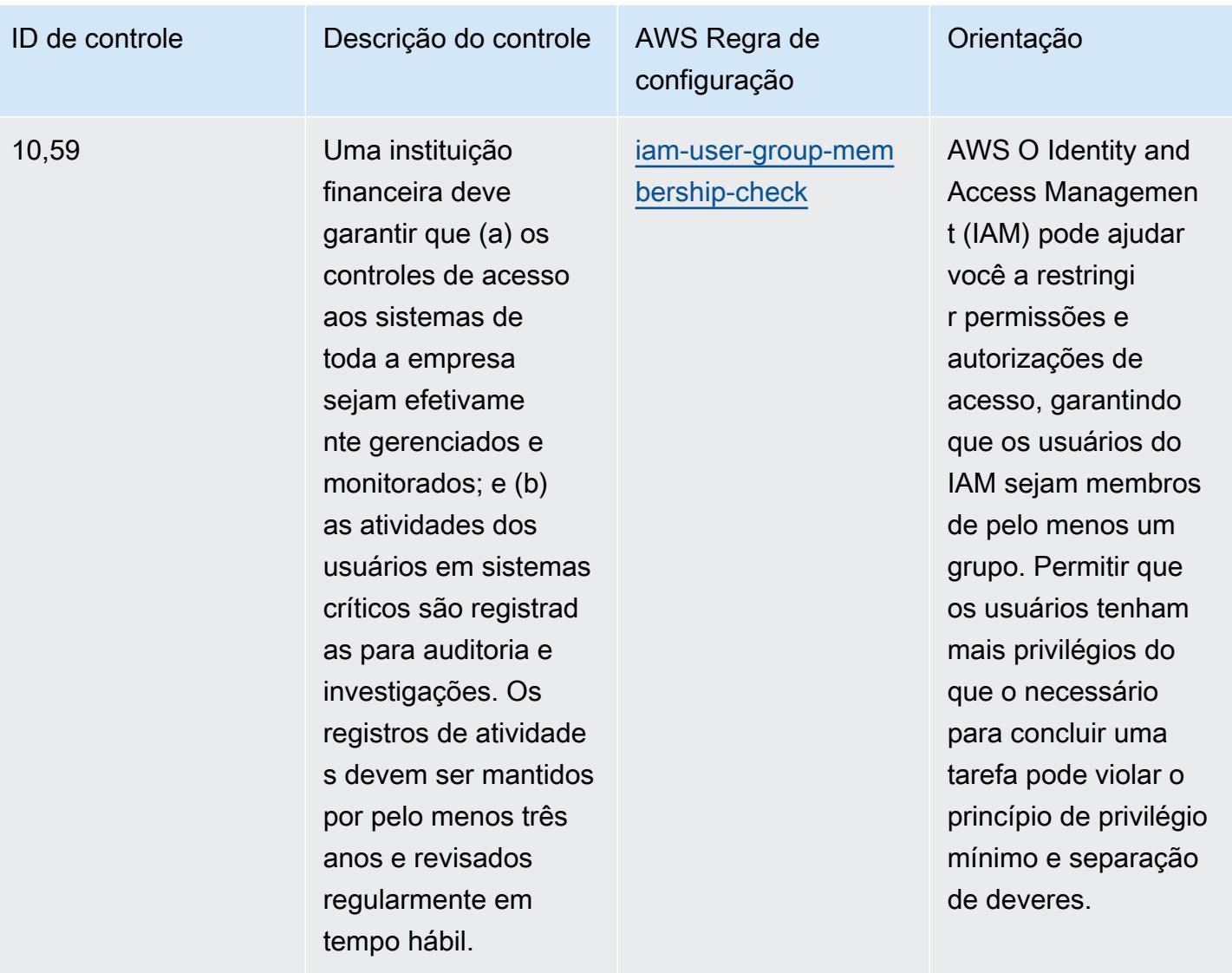

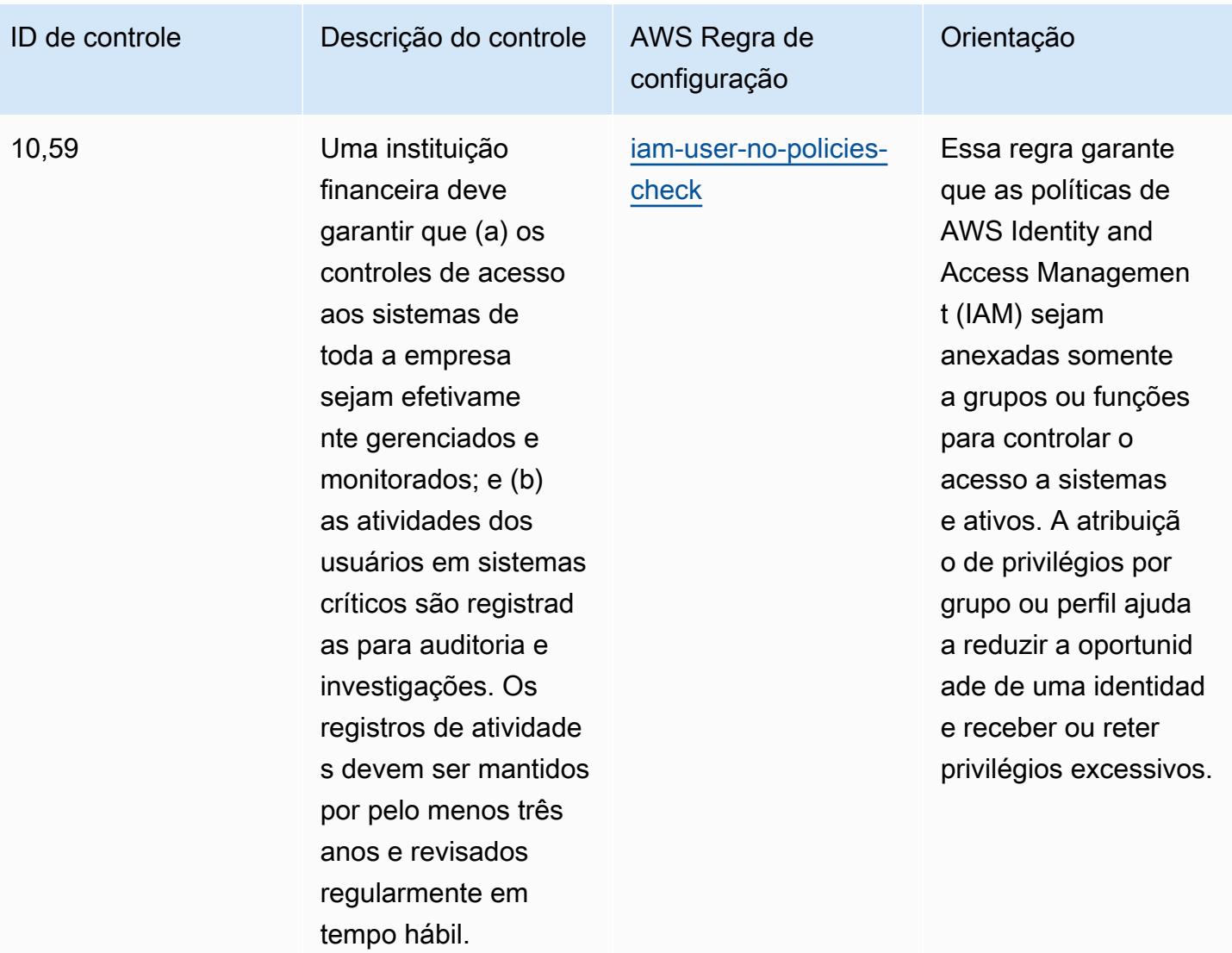

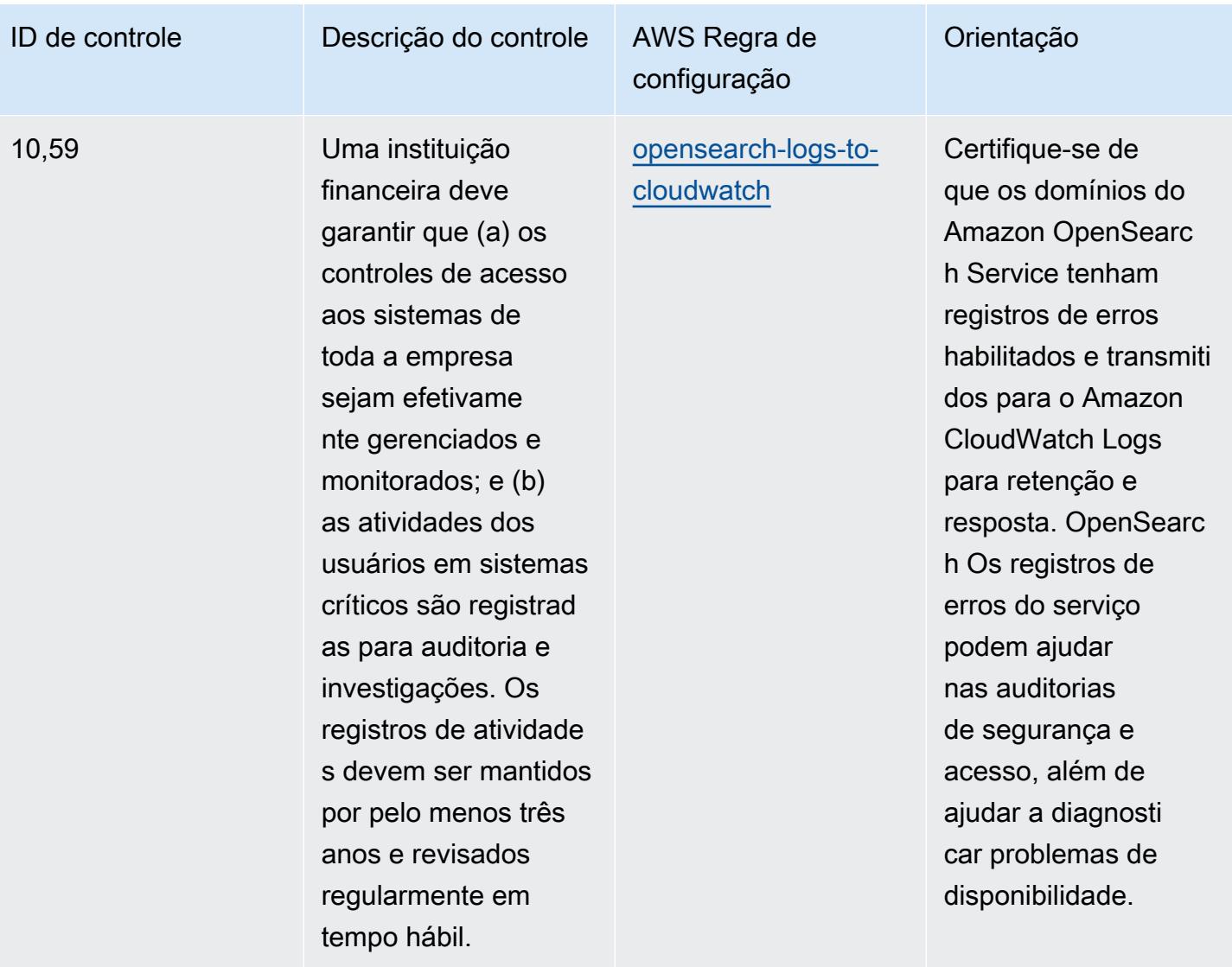

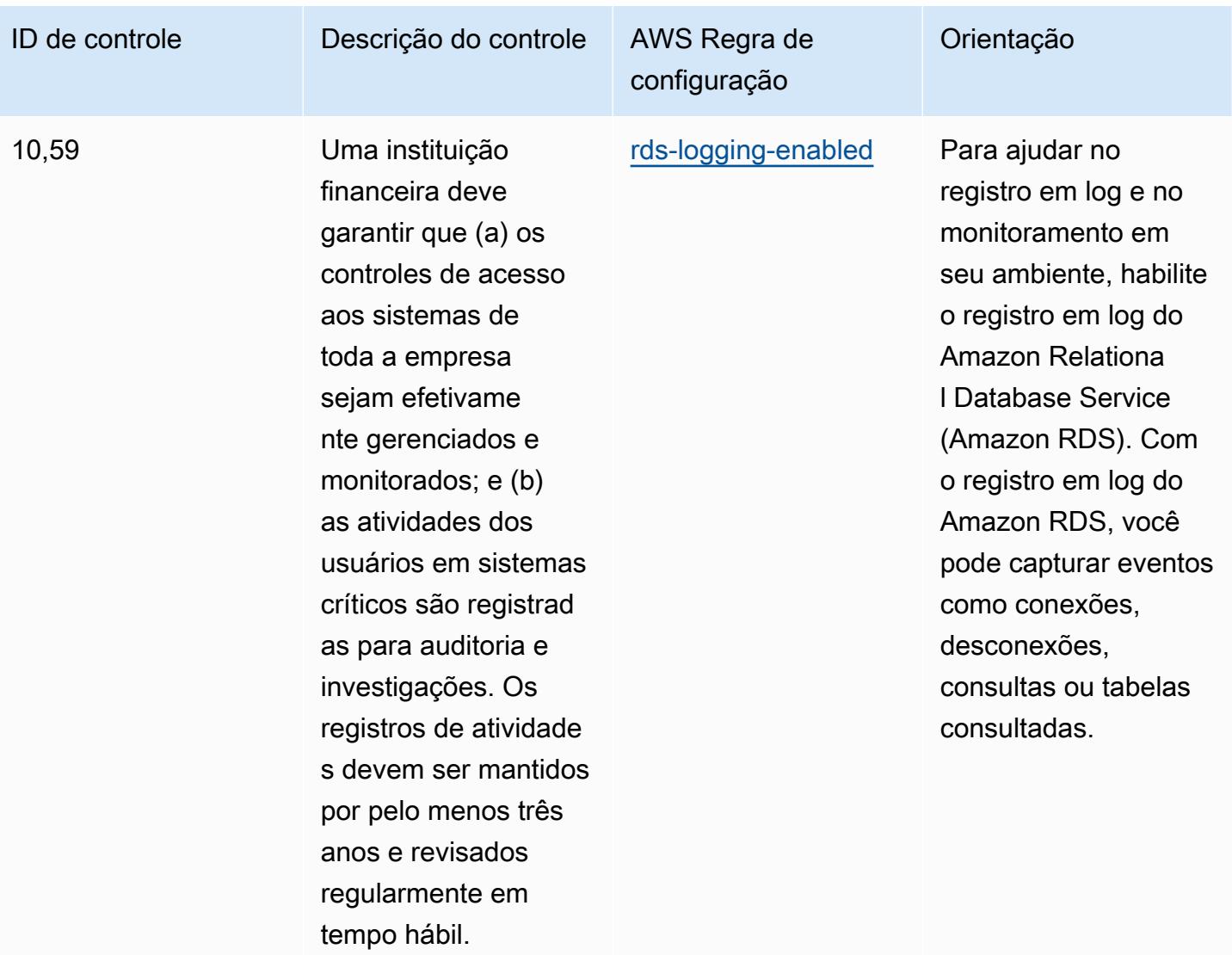

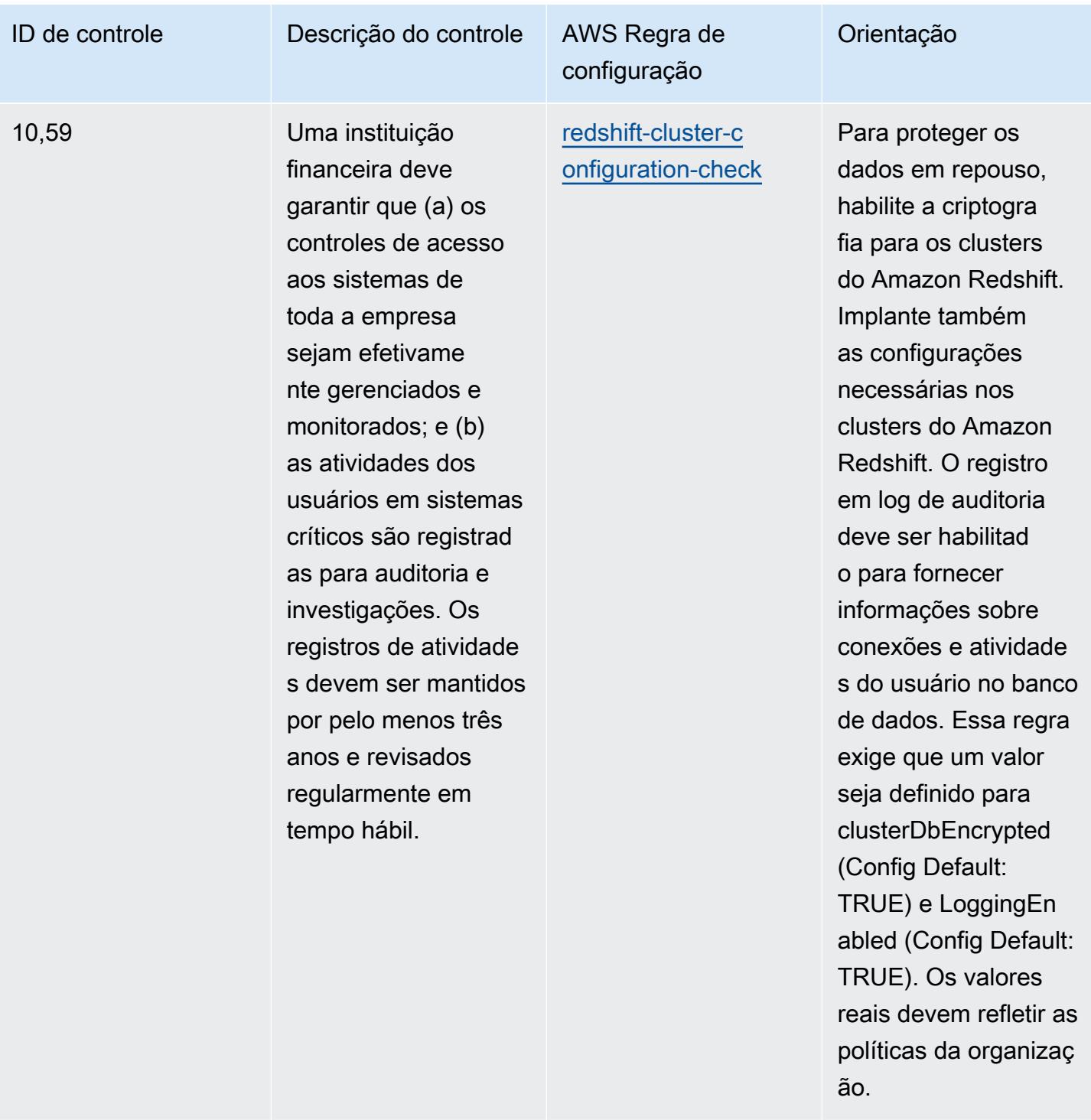

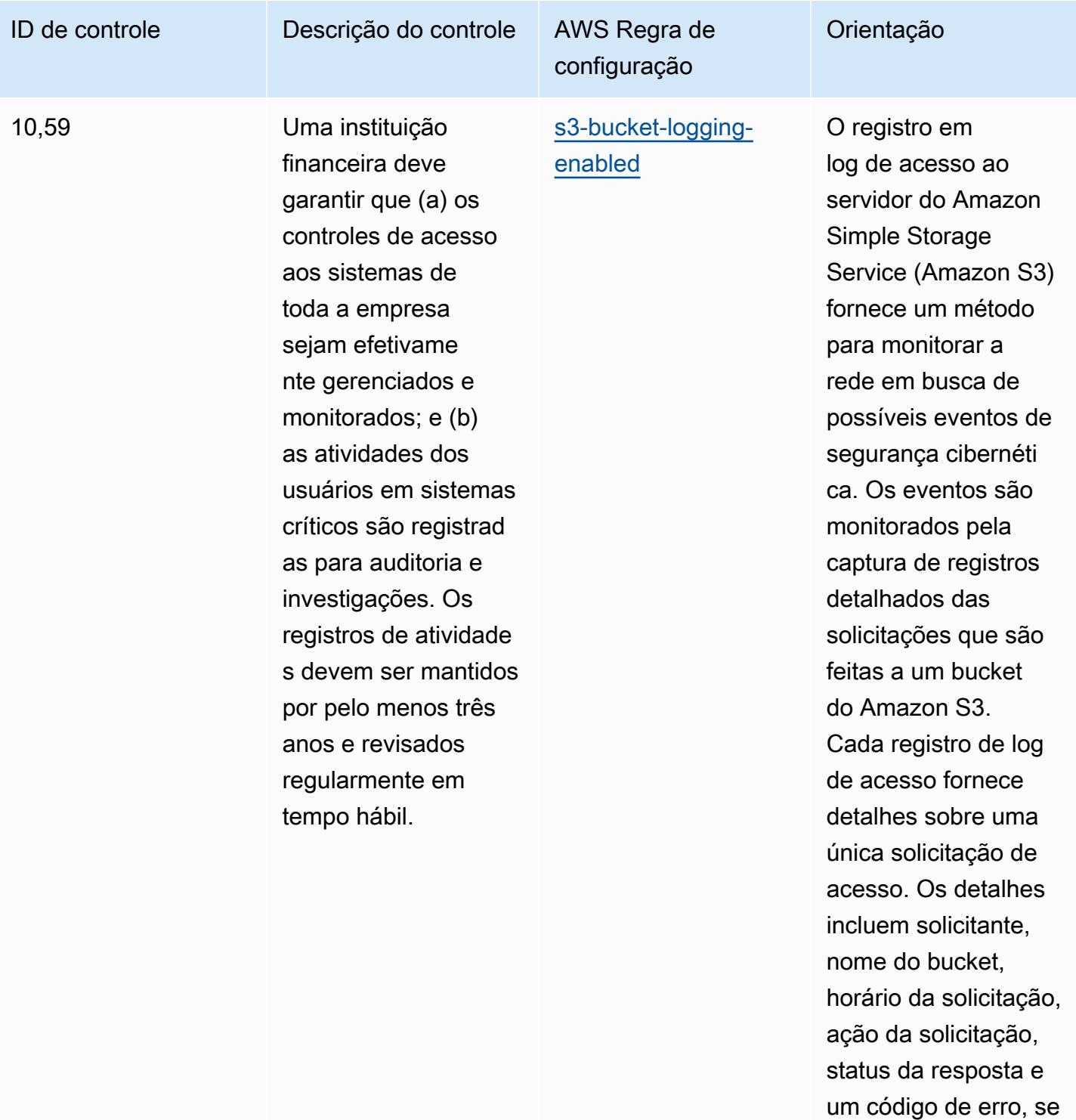

relevante.

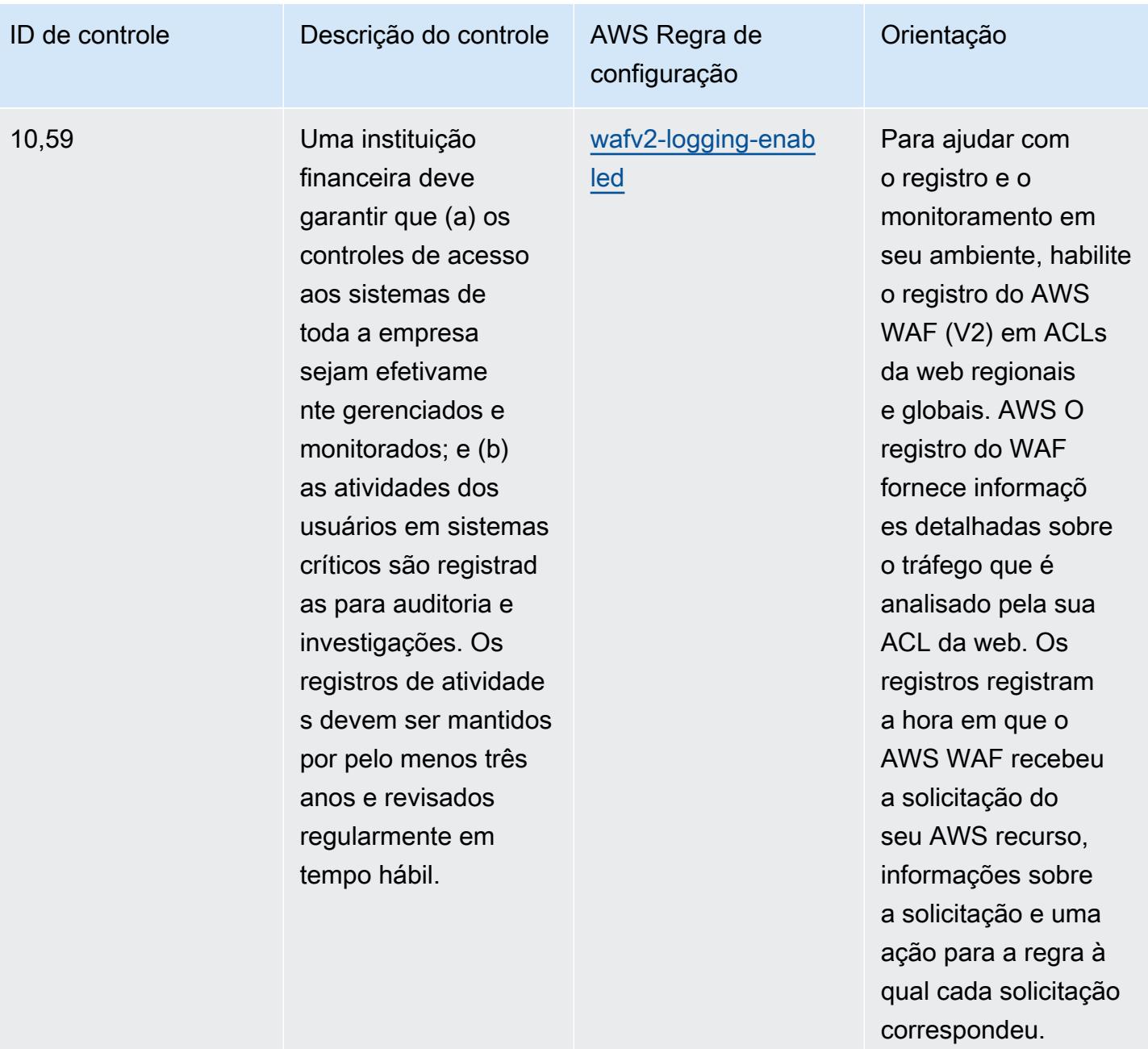

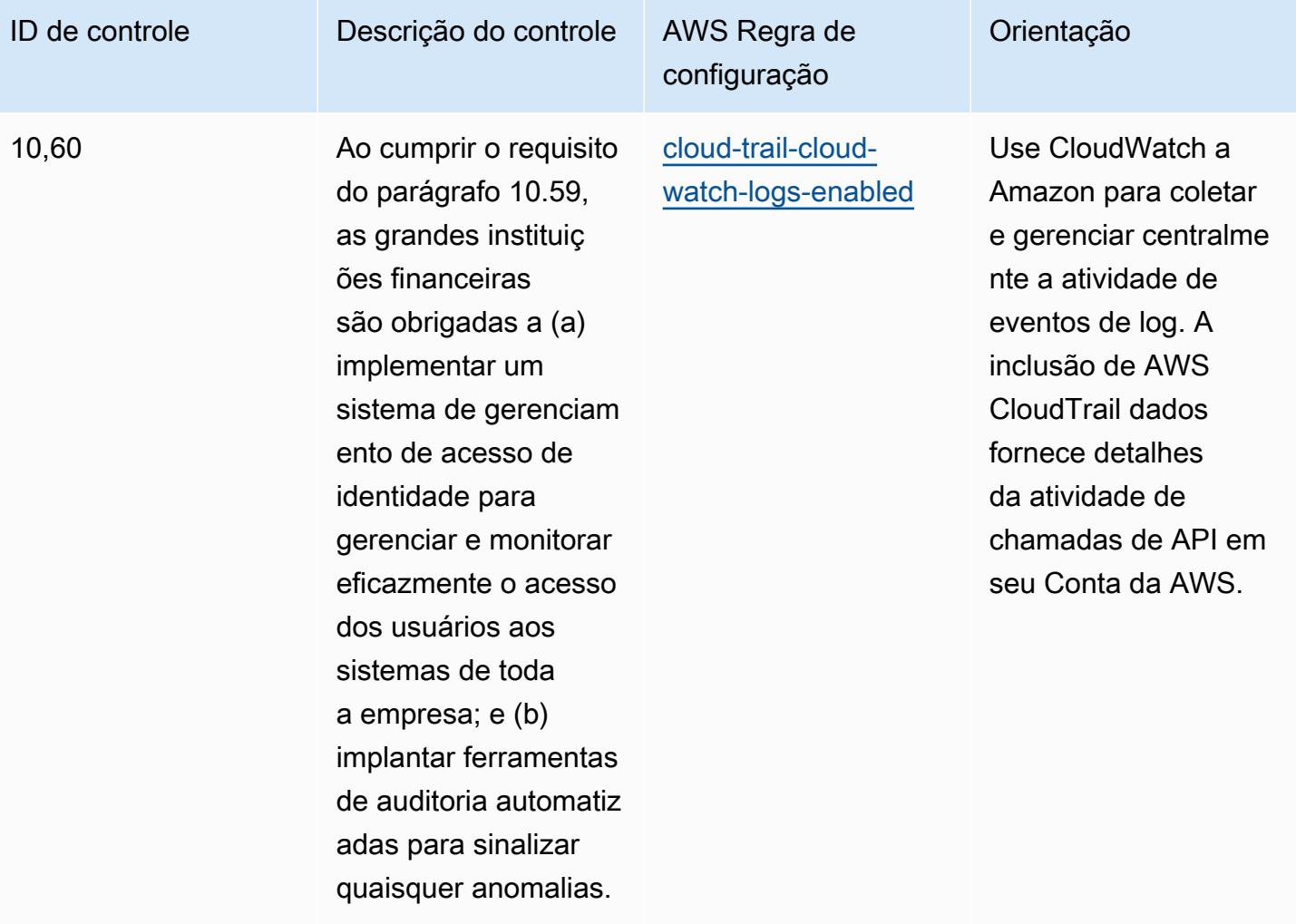

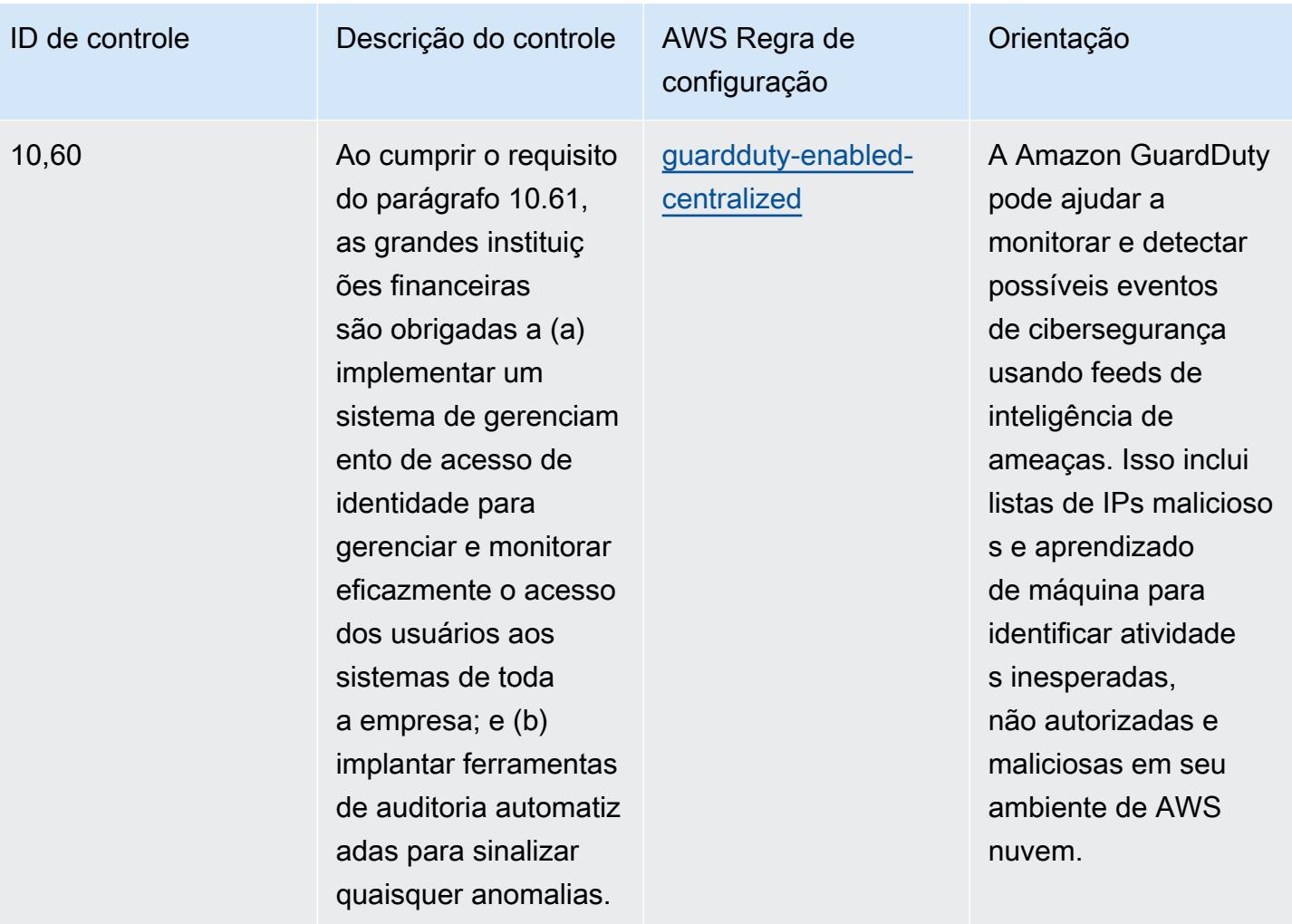

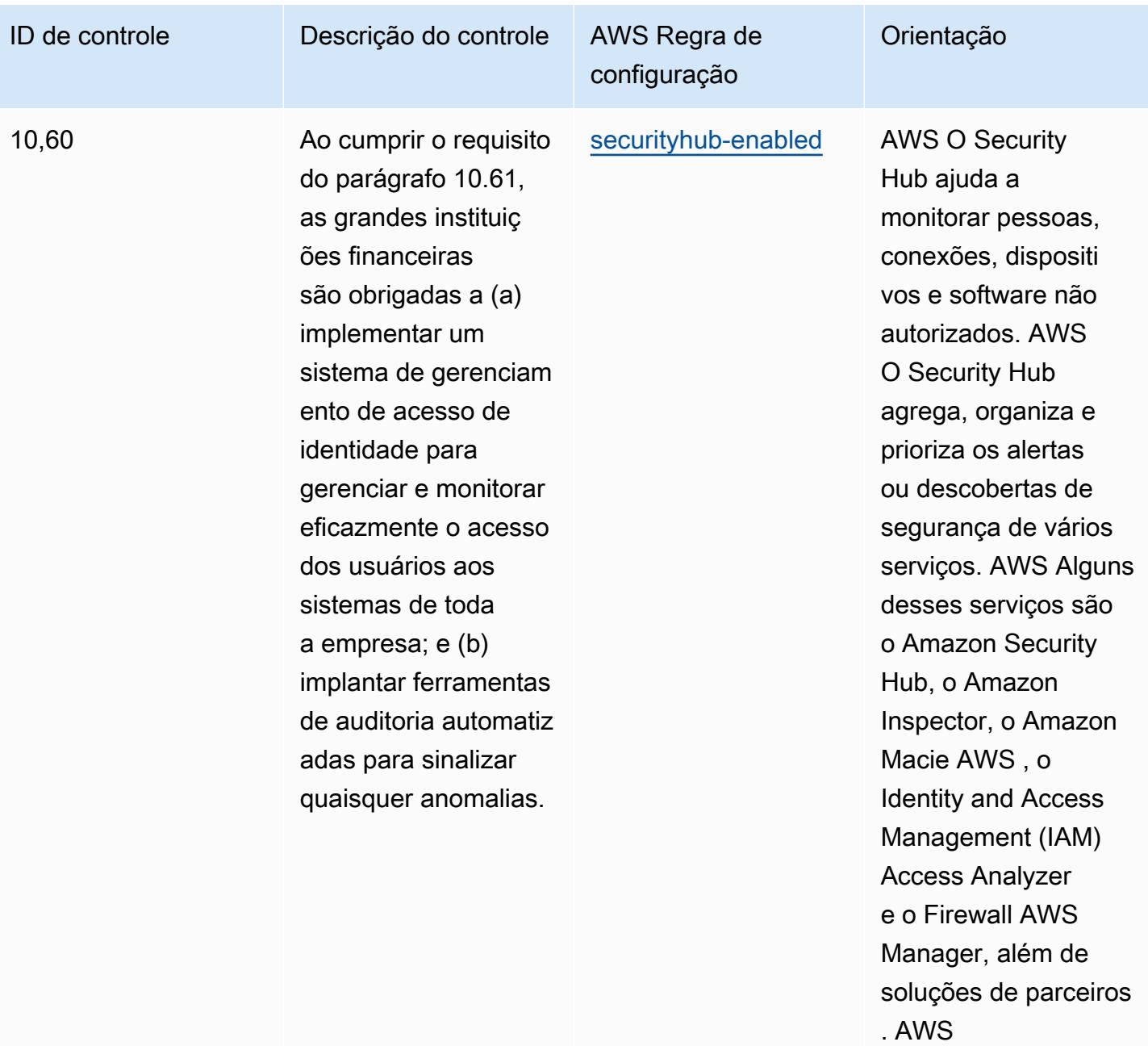

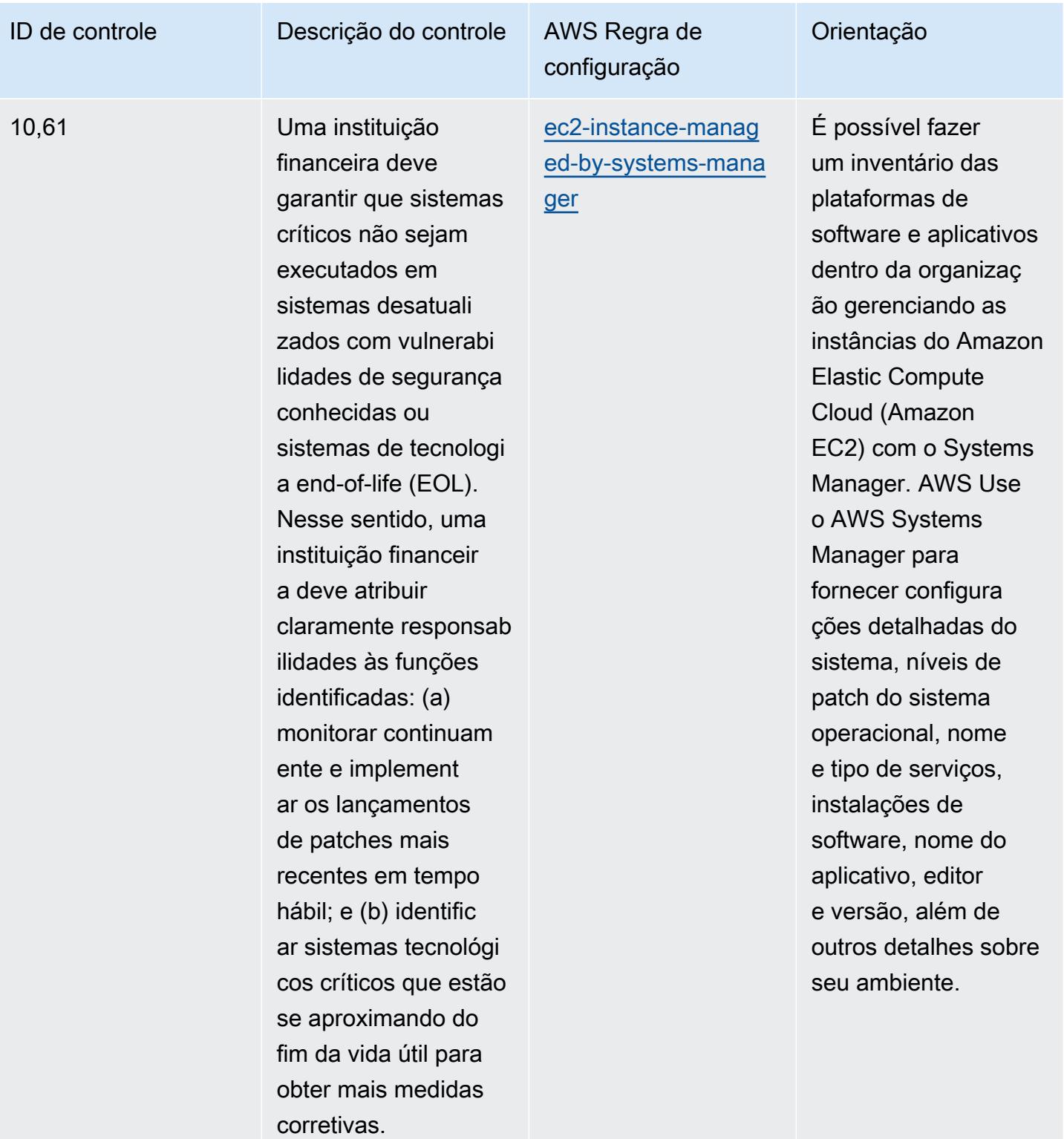

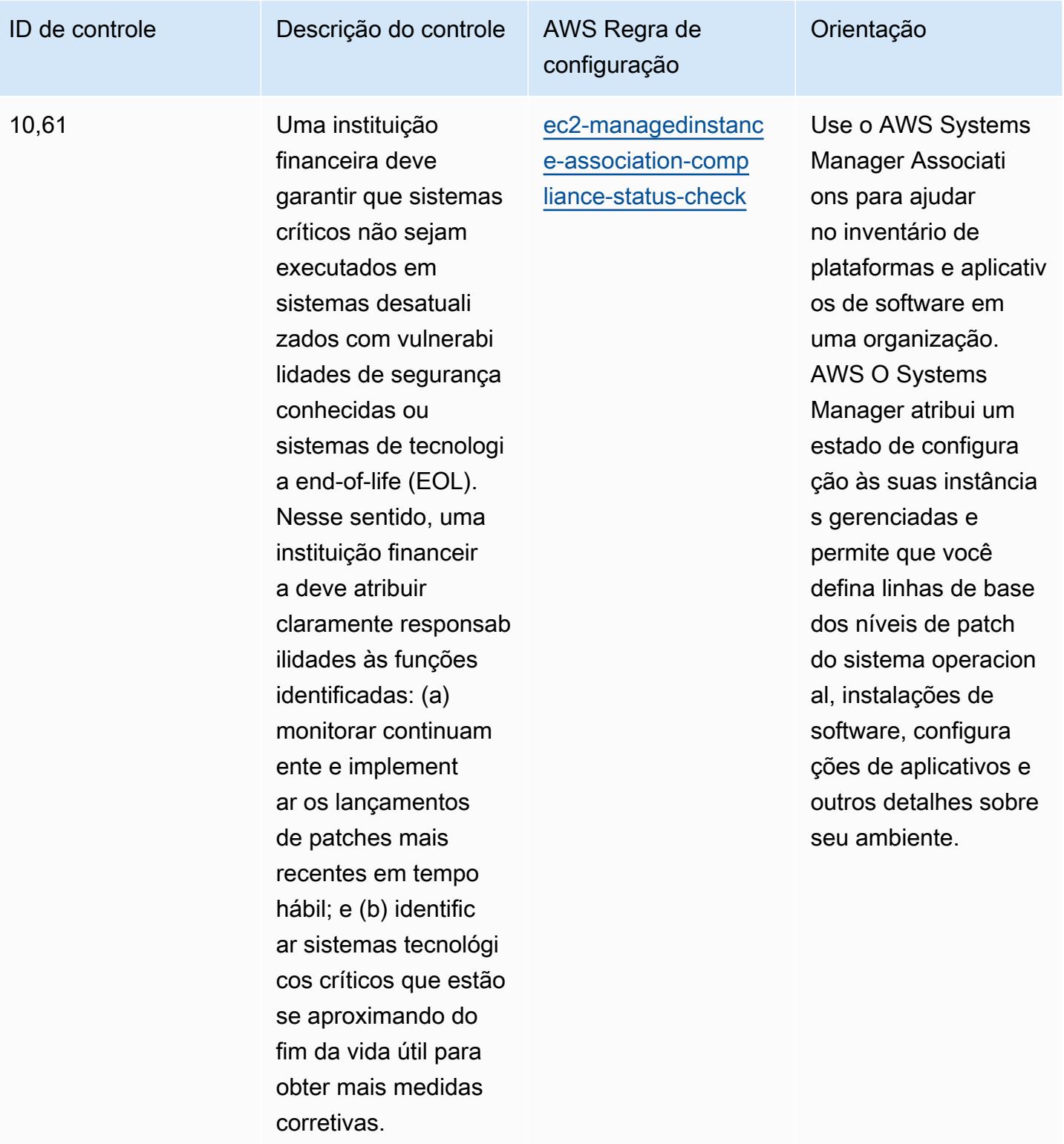

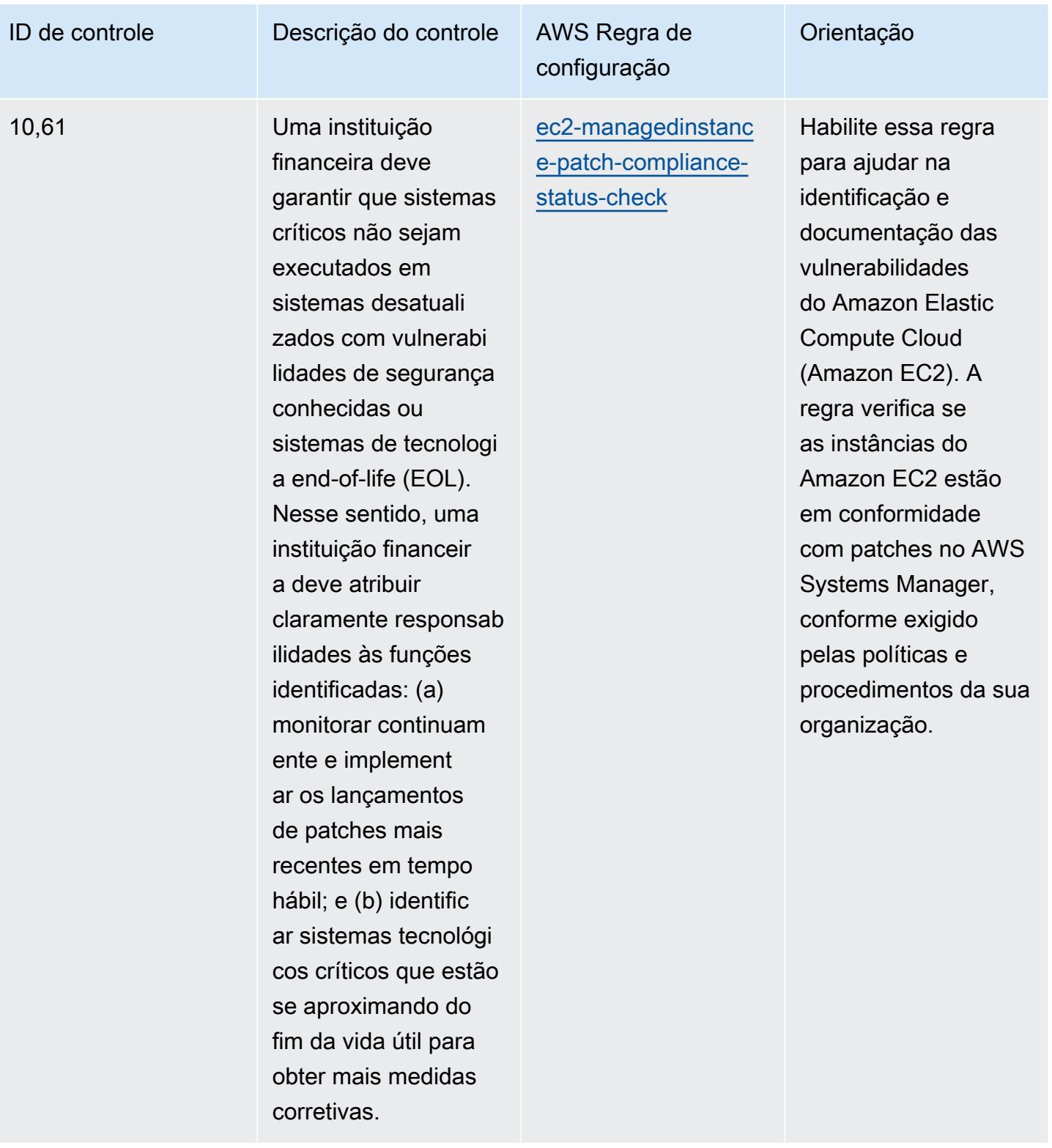

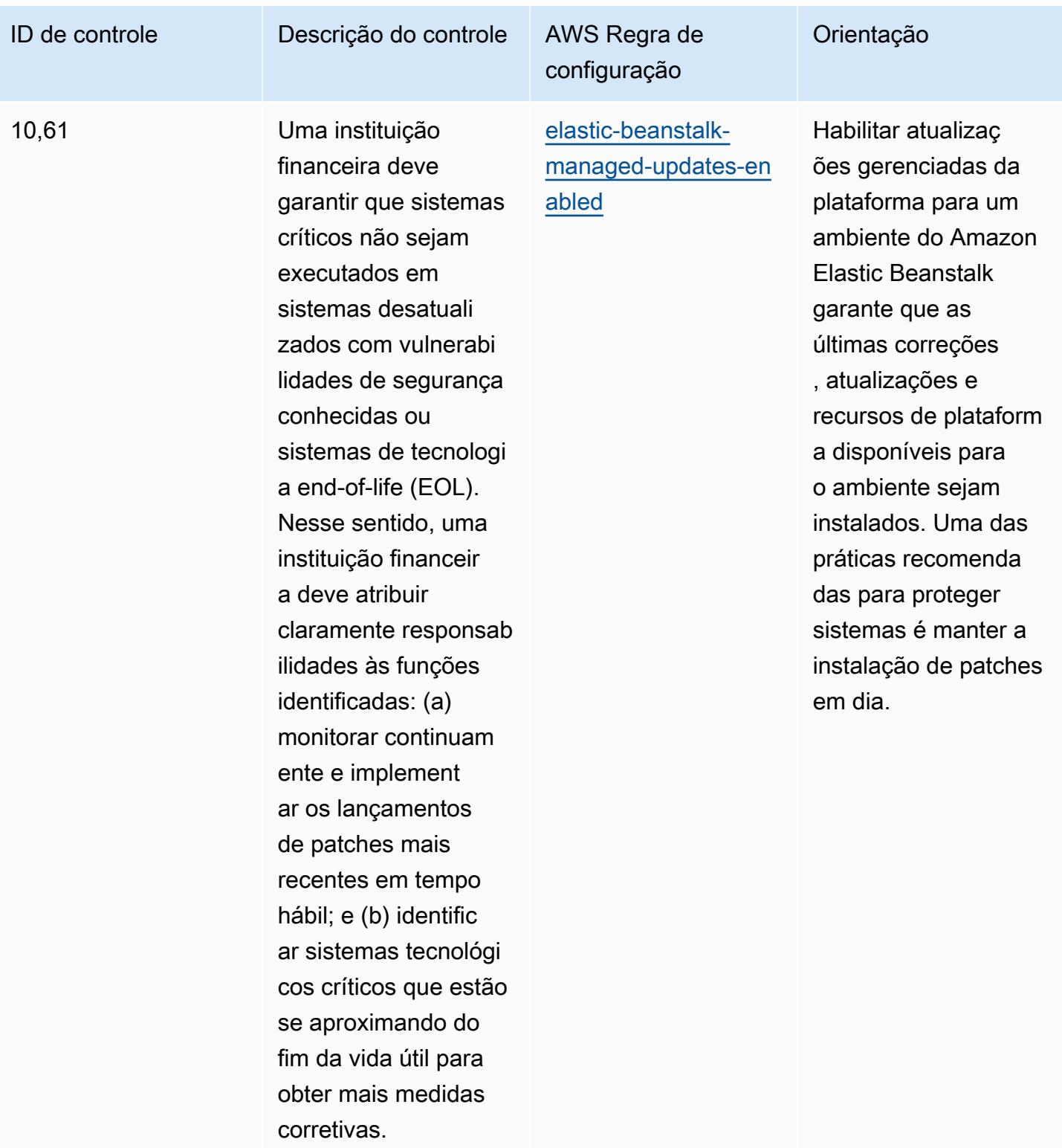

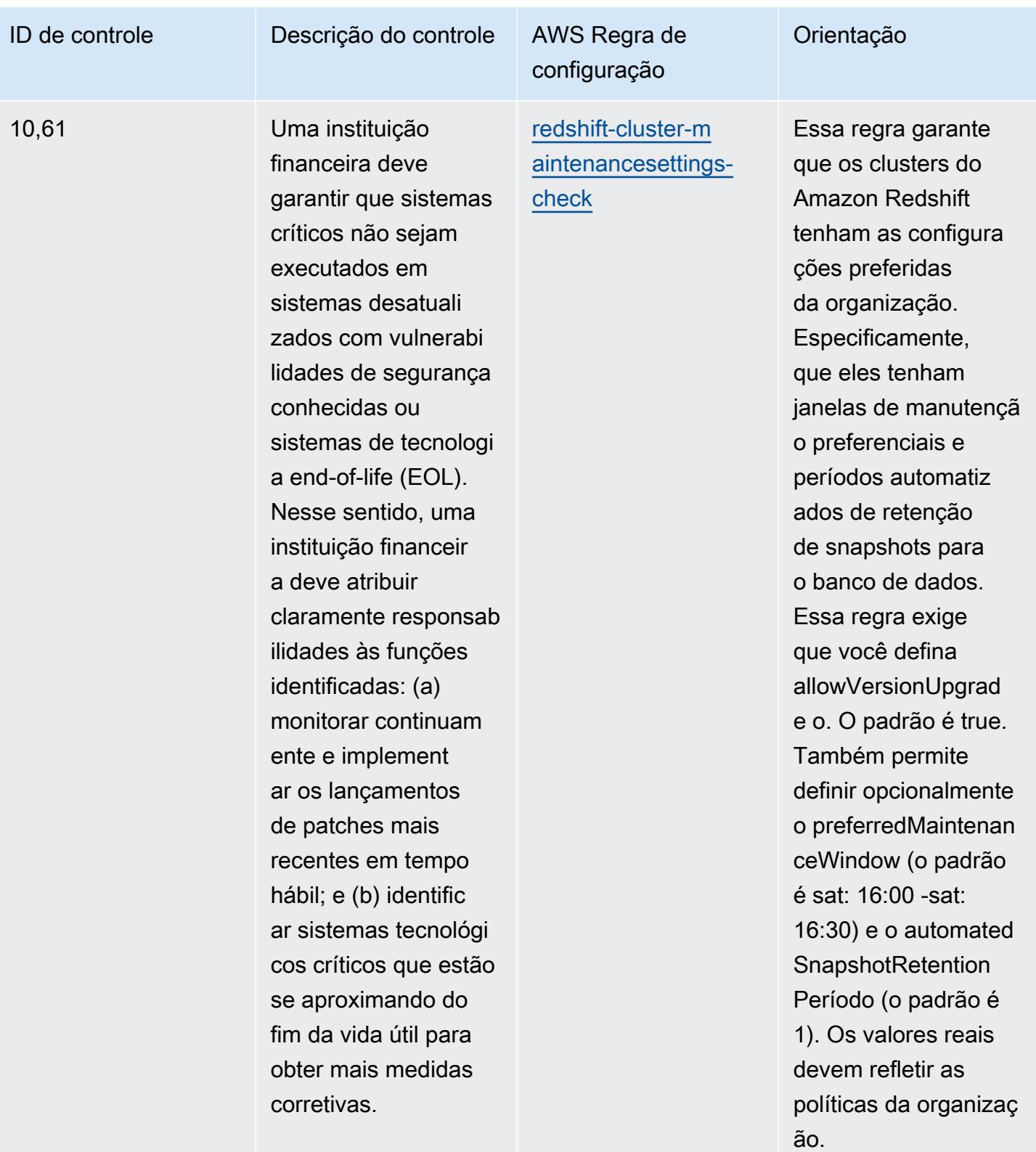

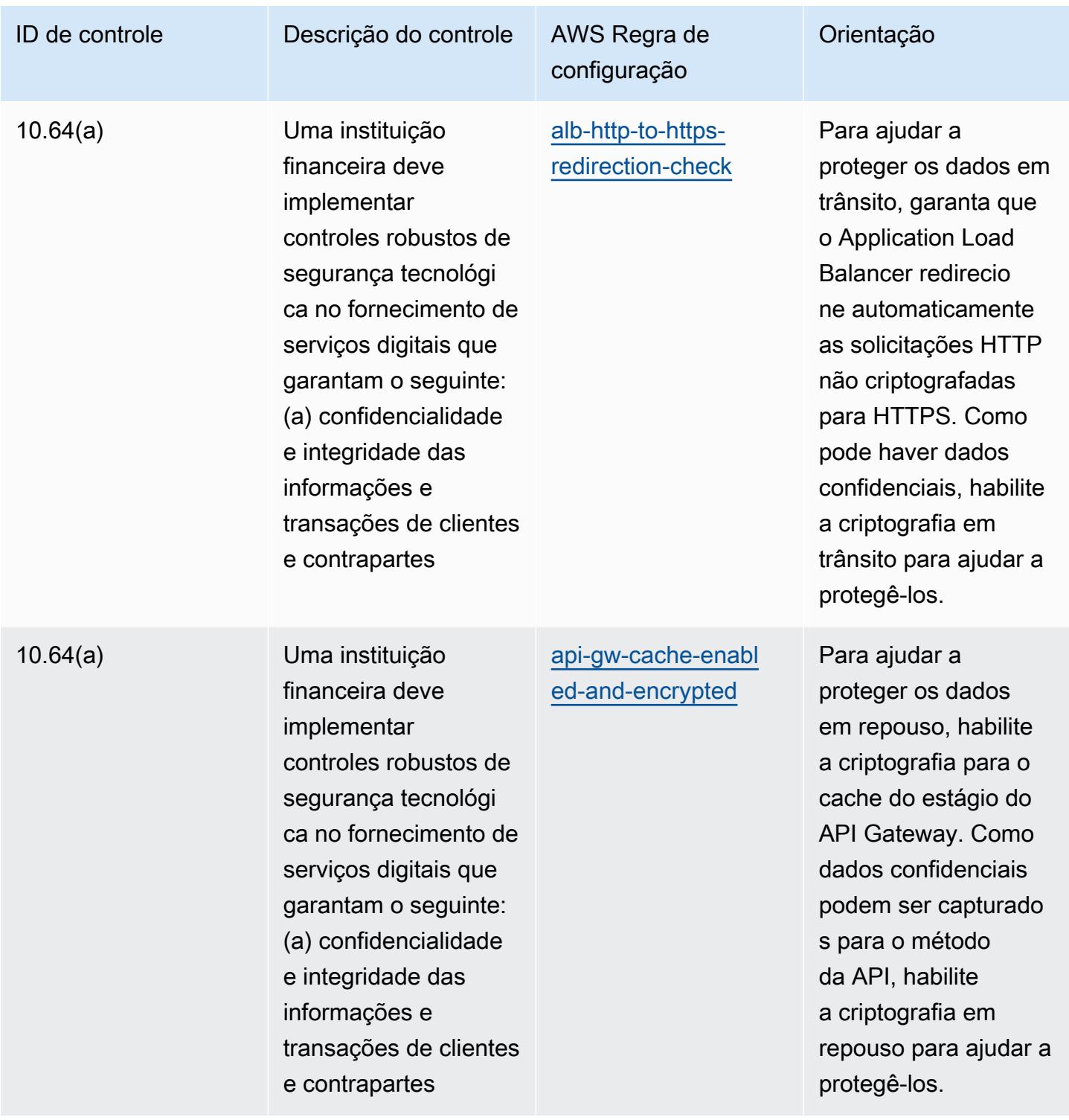

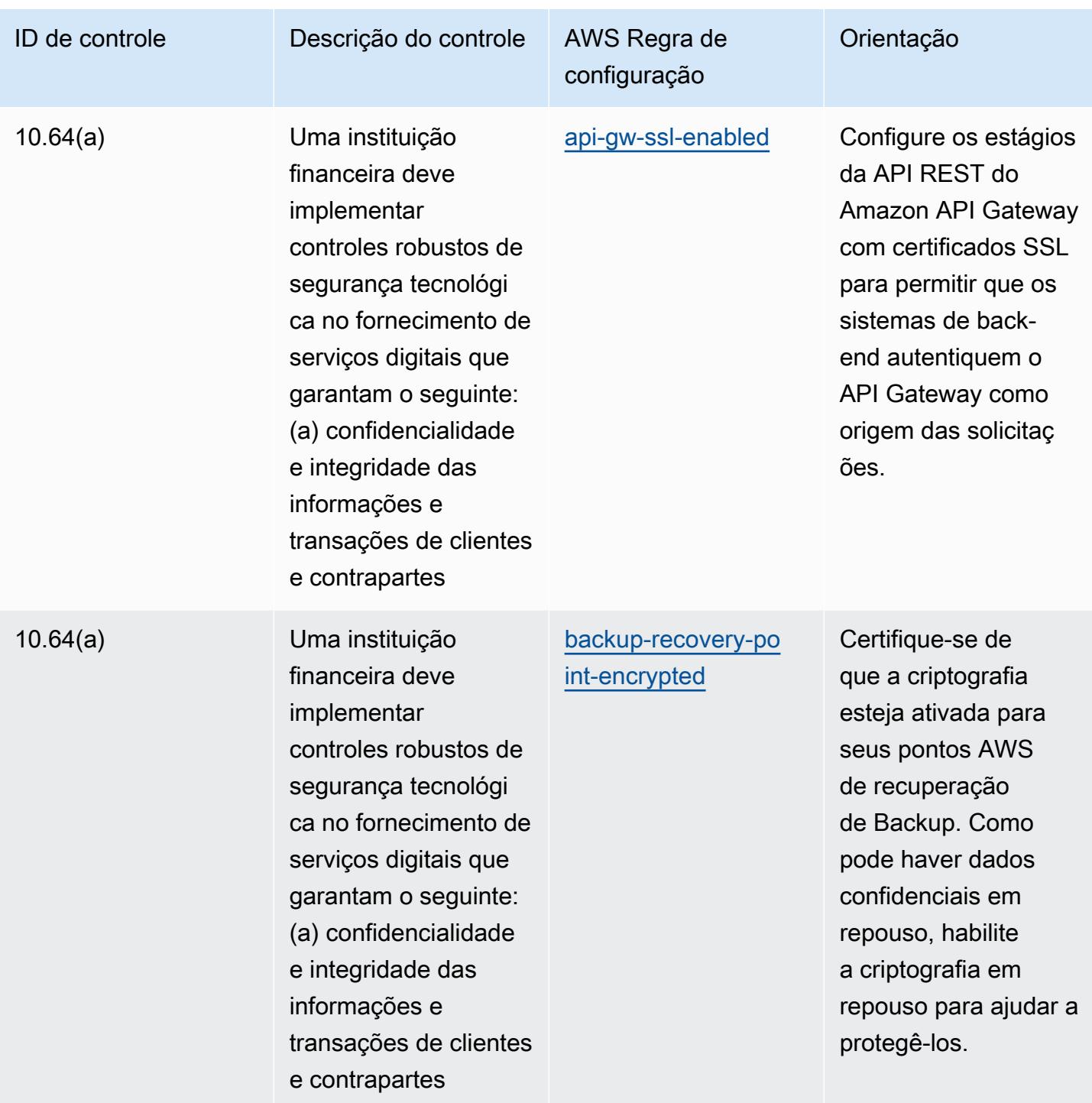

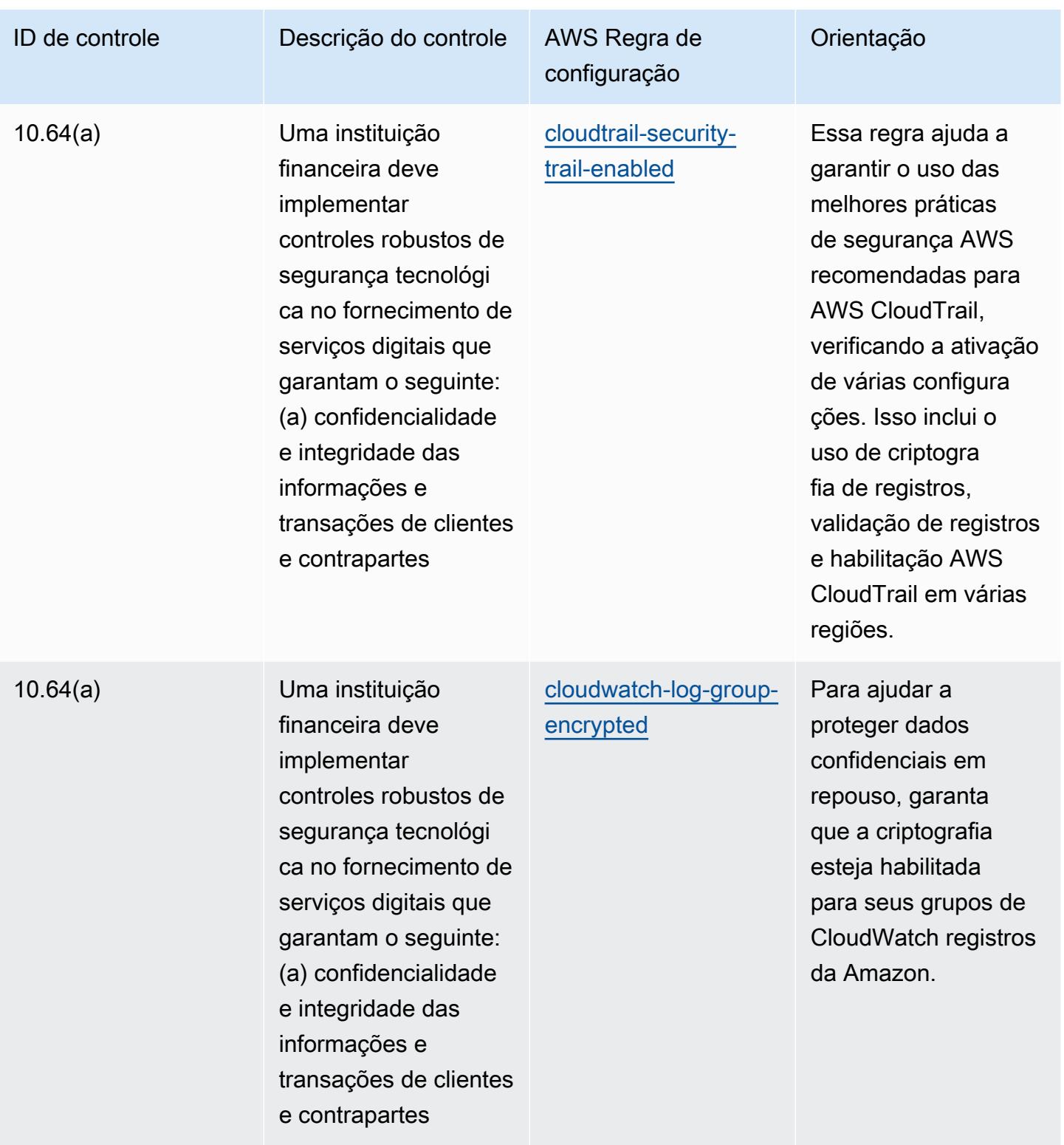

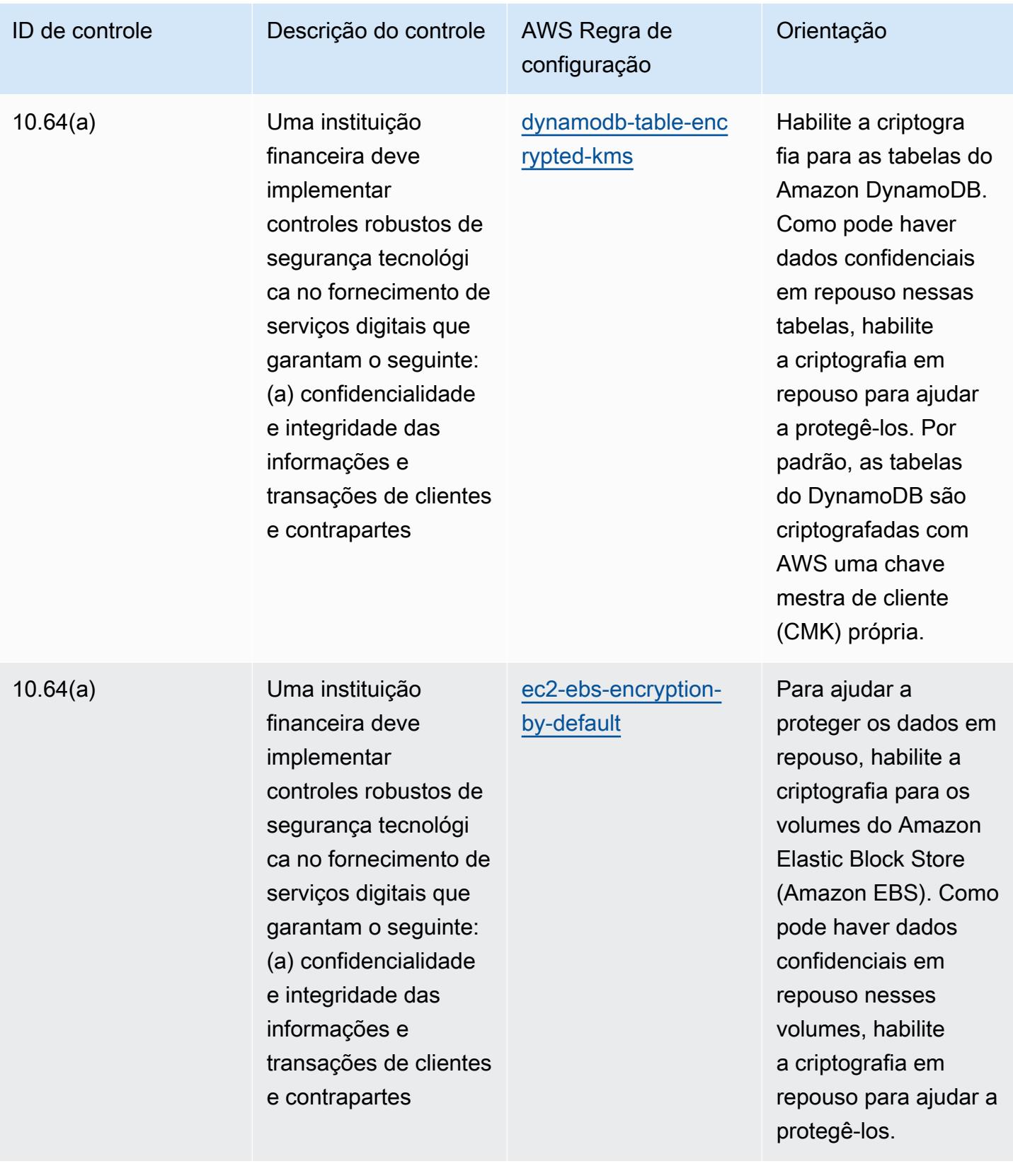

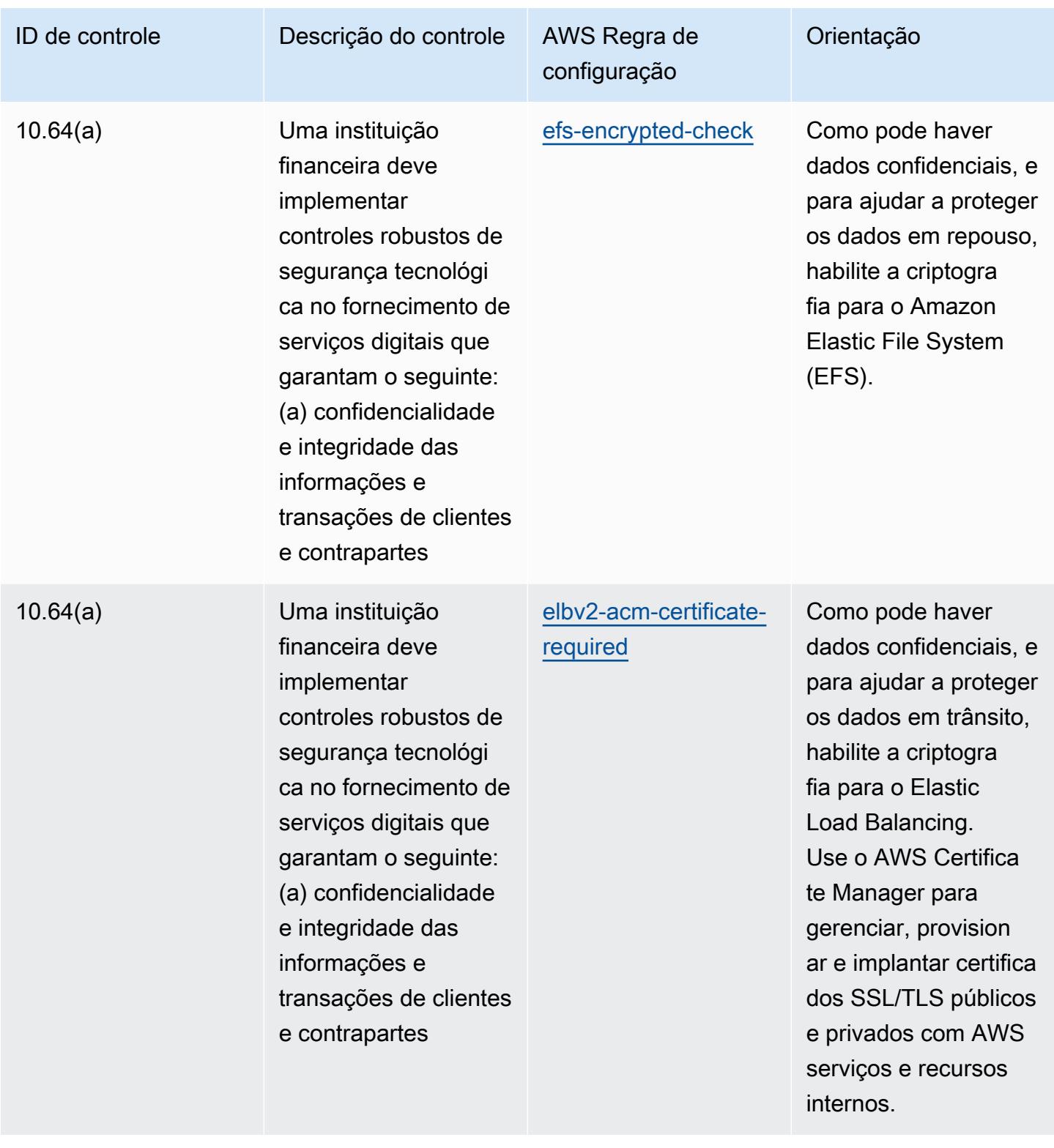

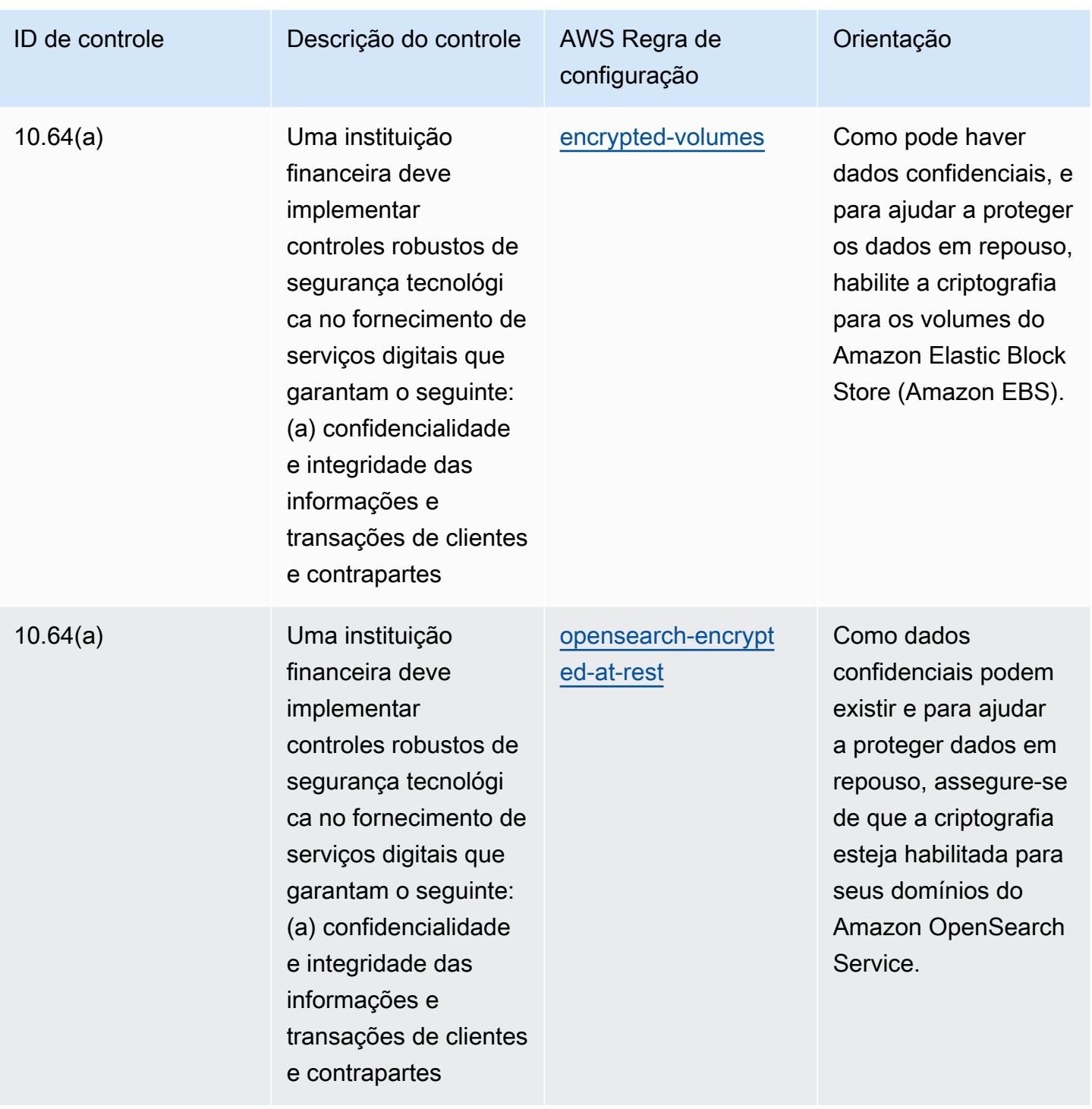

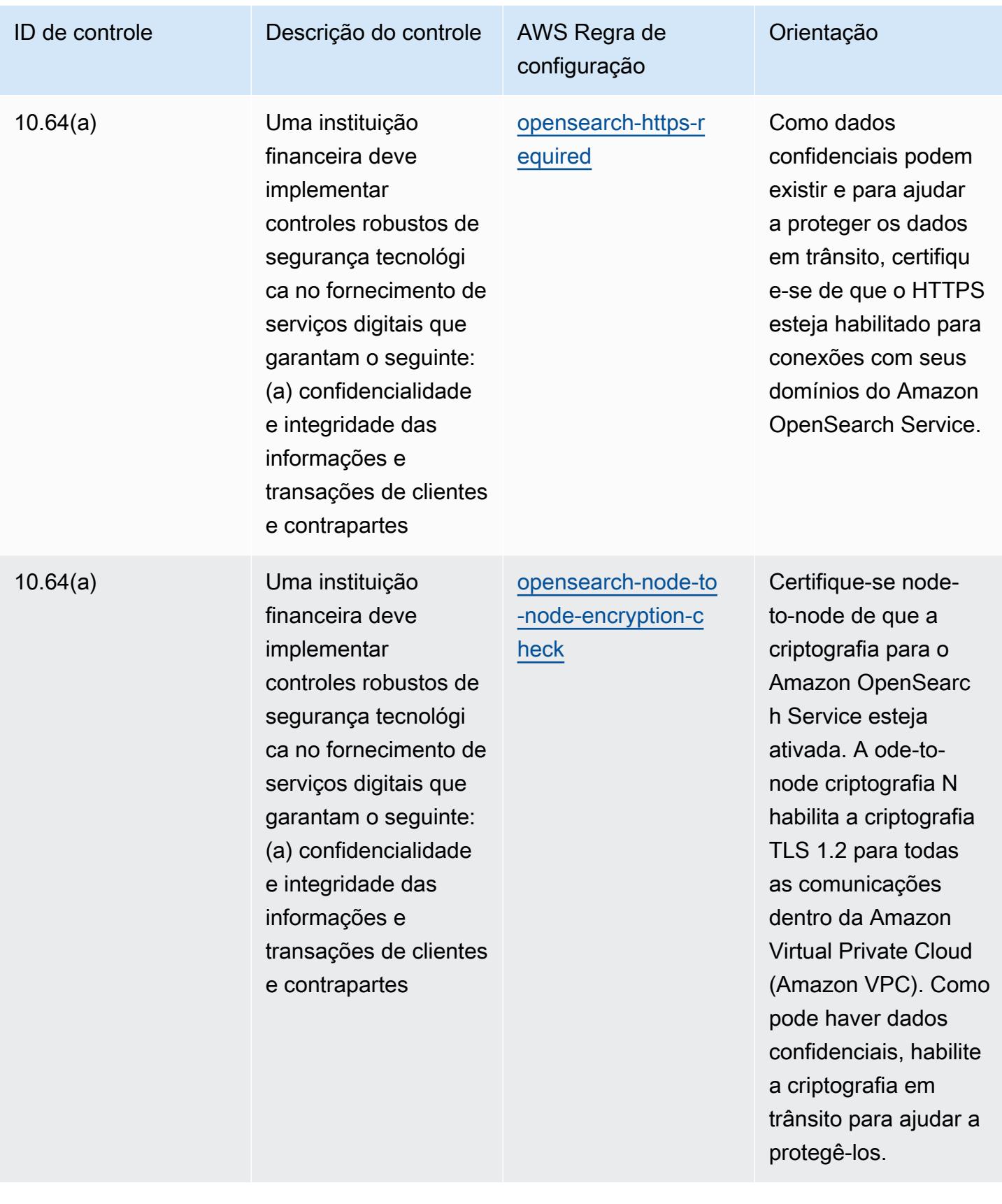

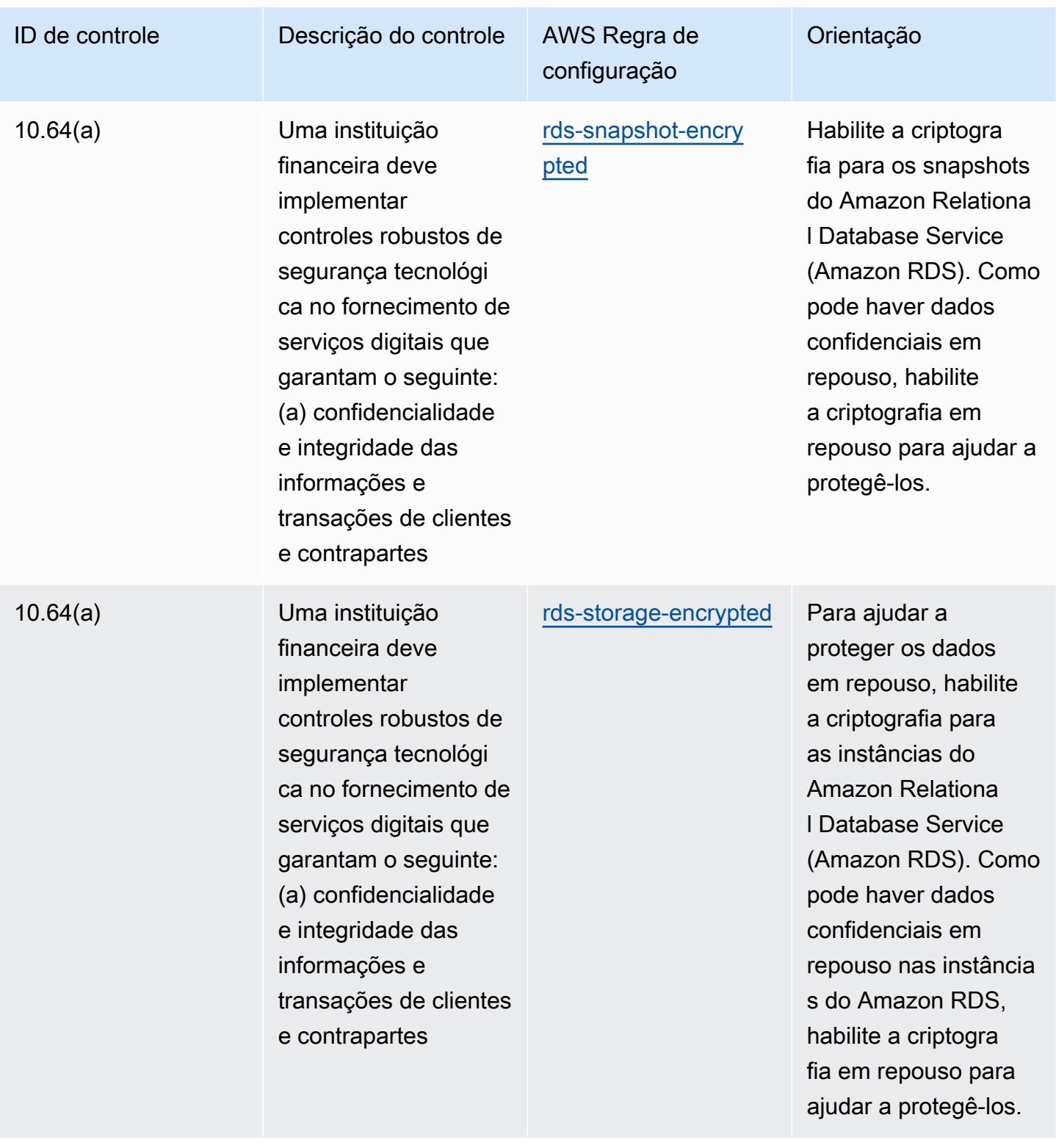

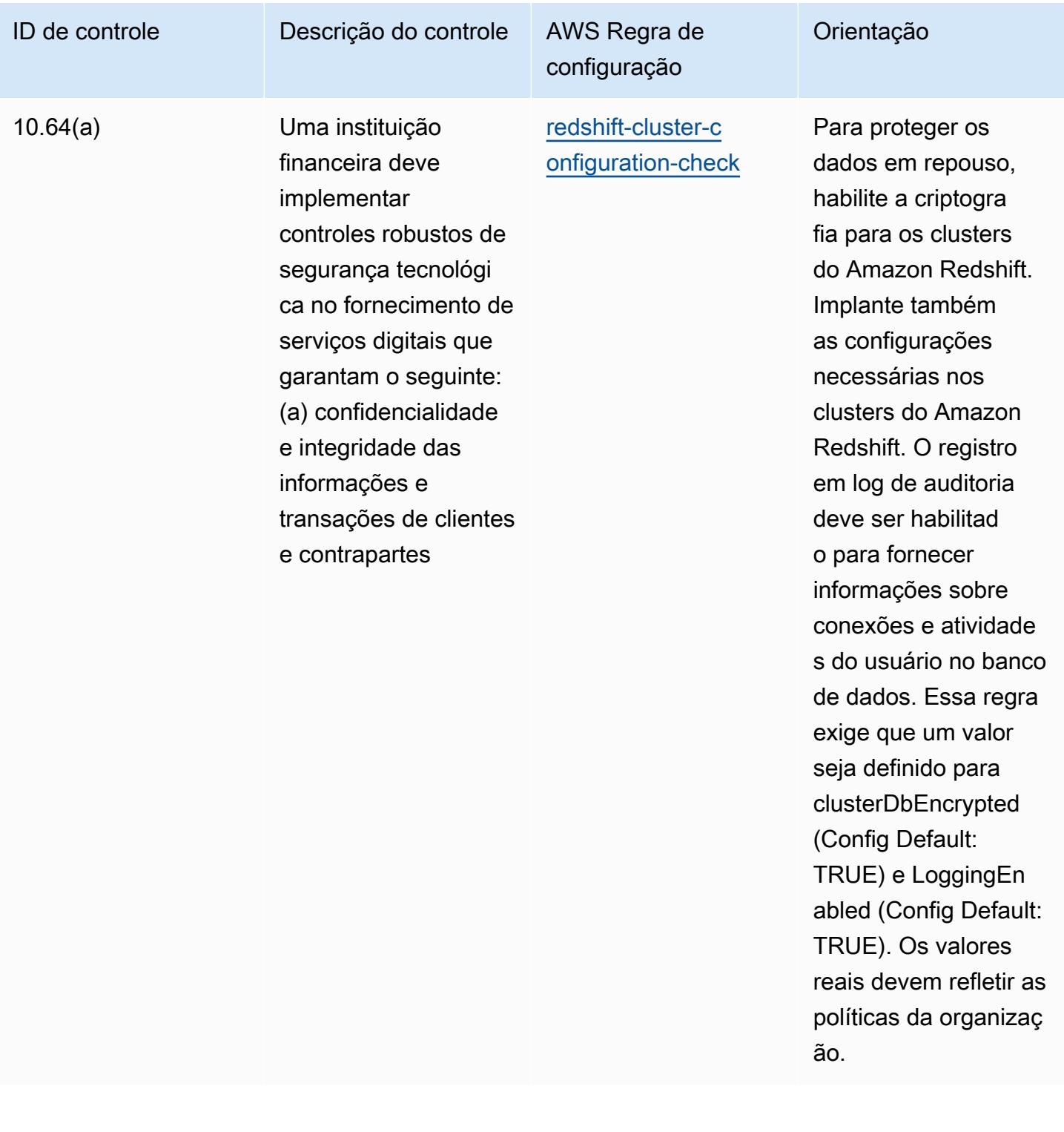

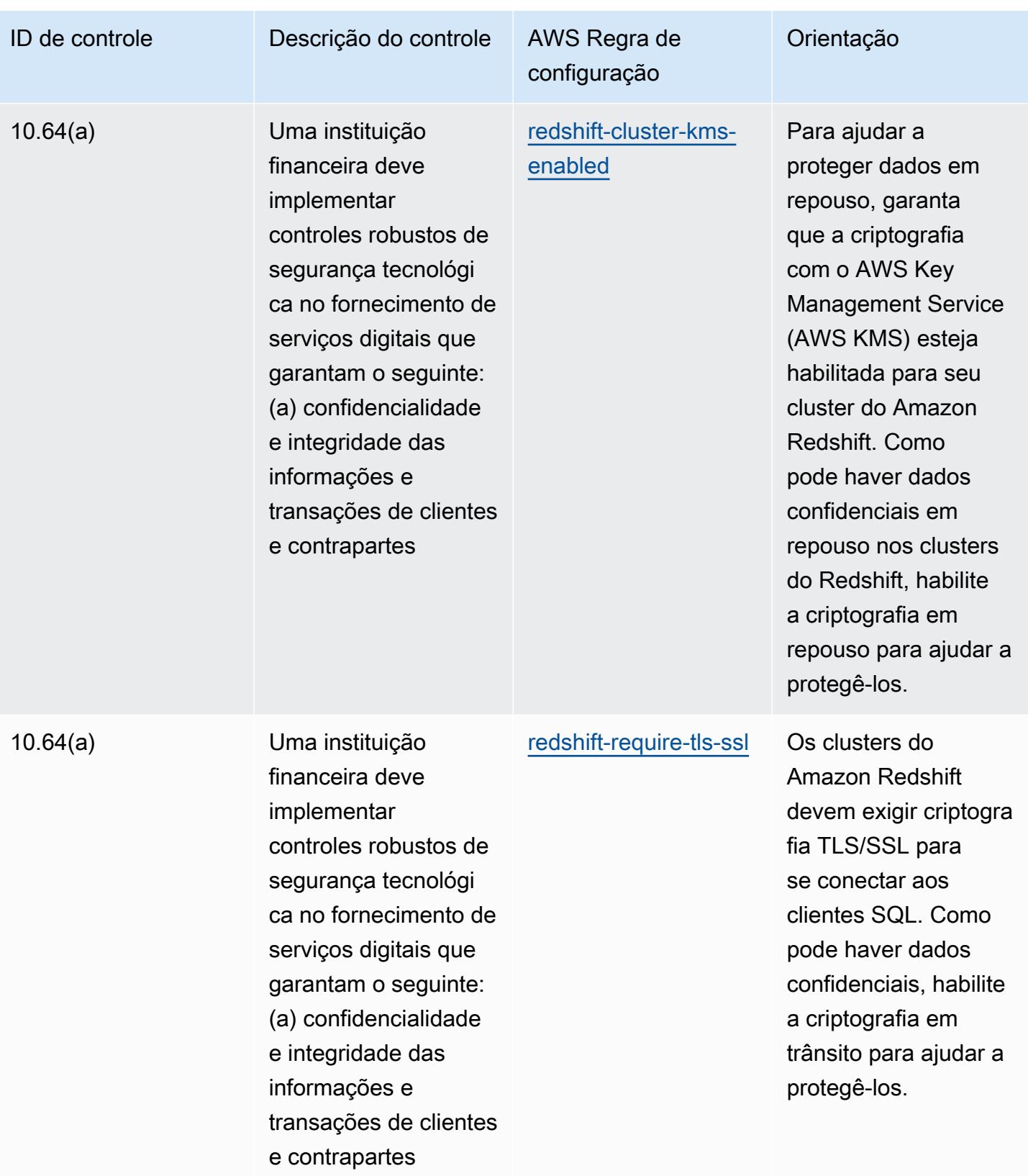

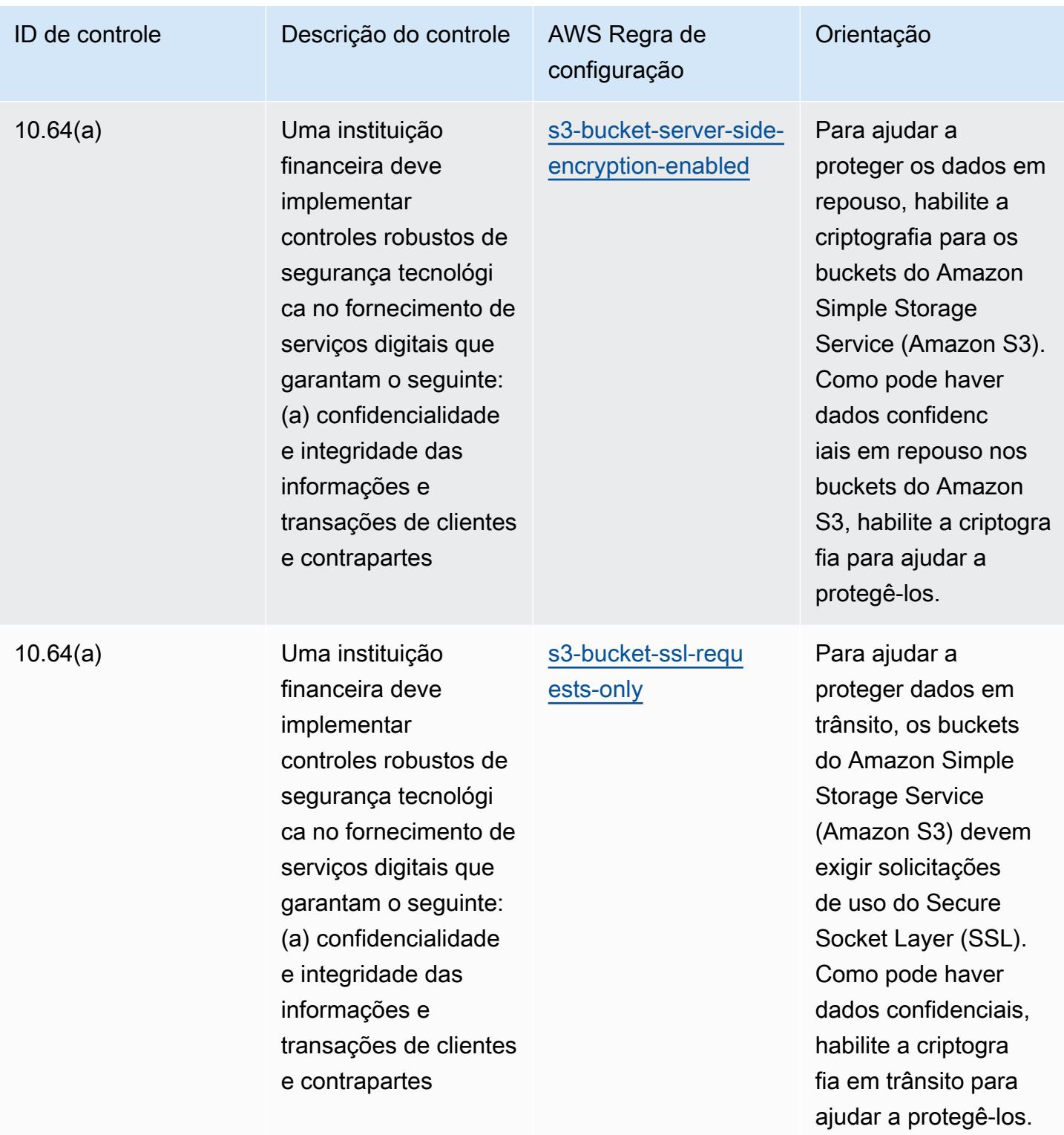

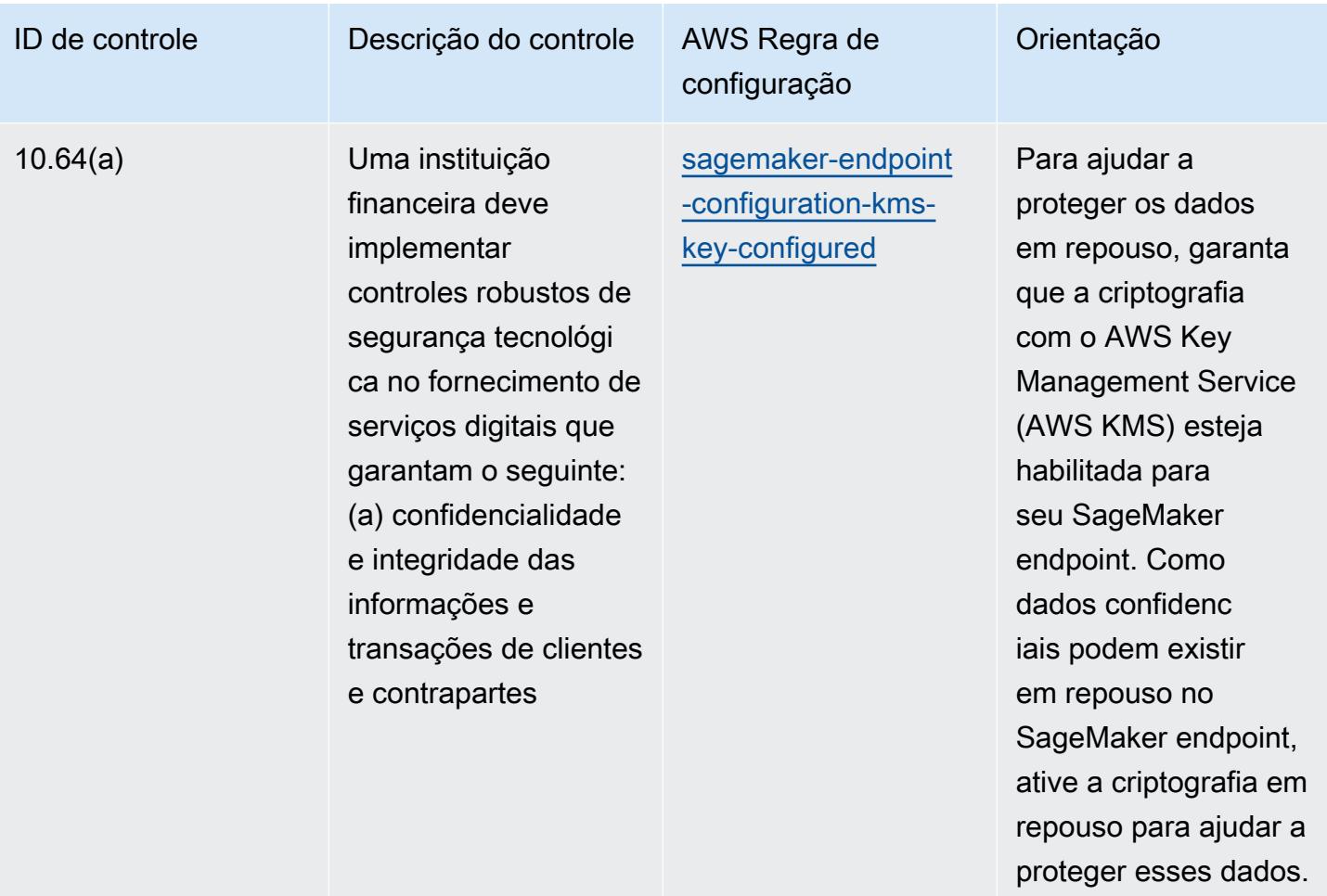

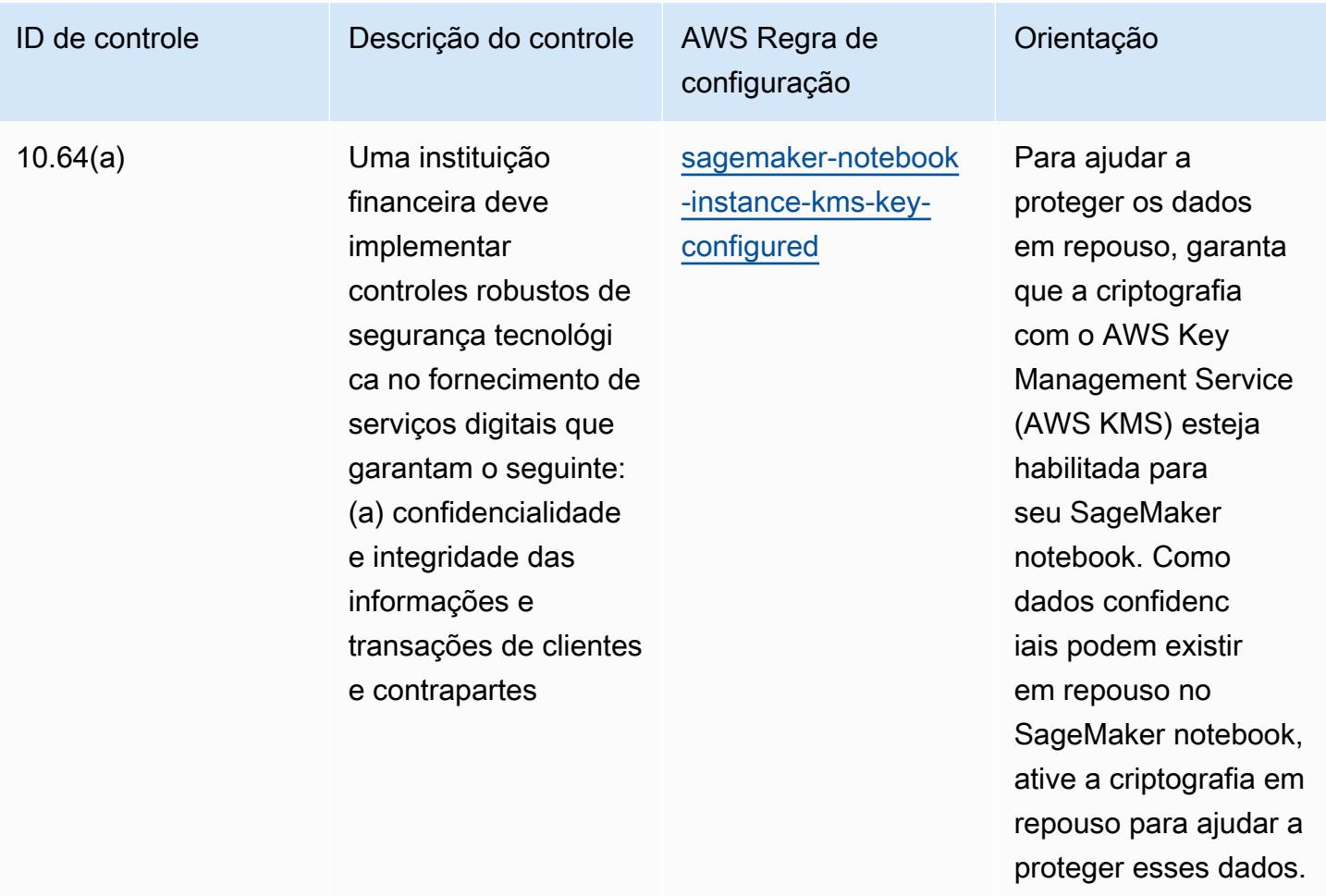

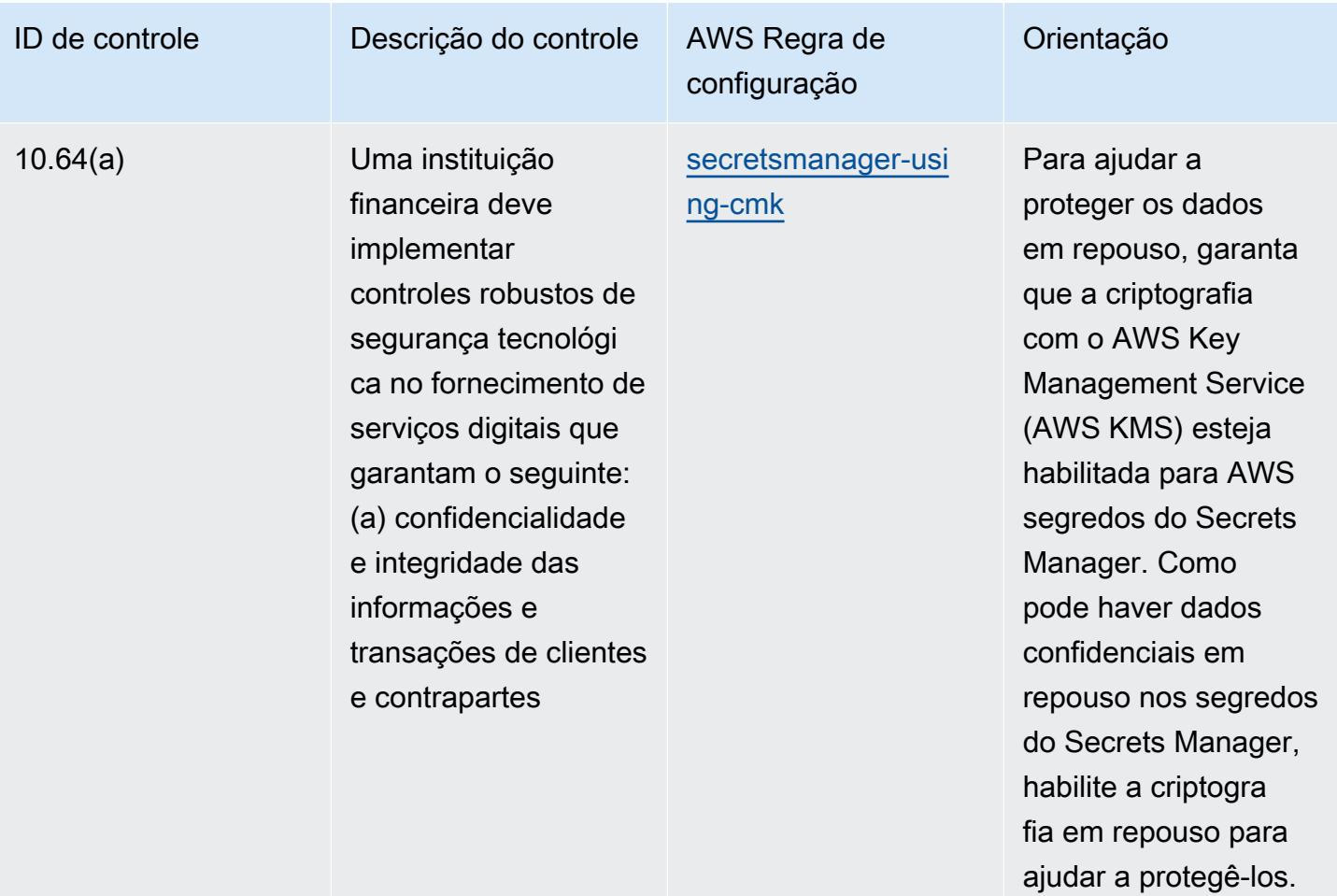

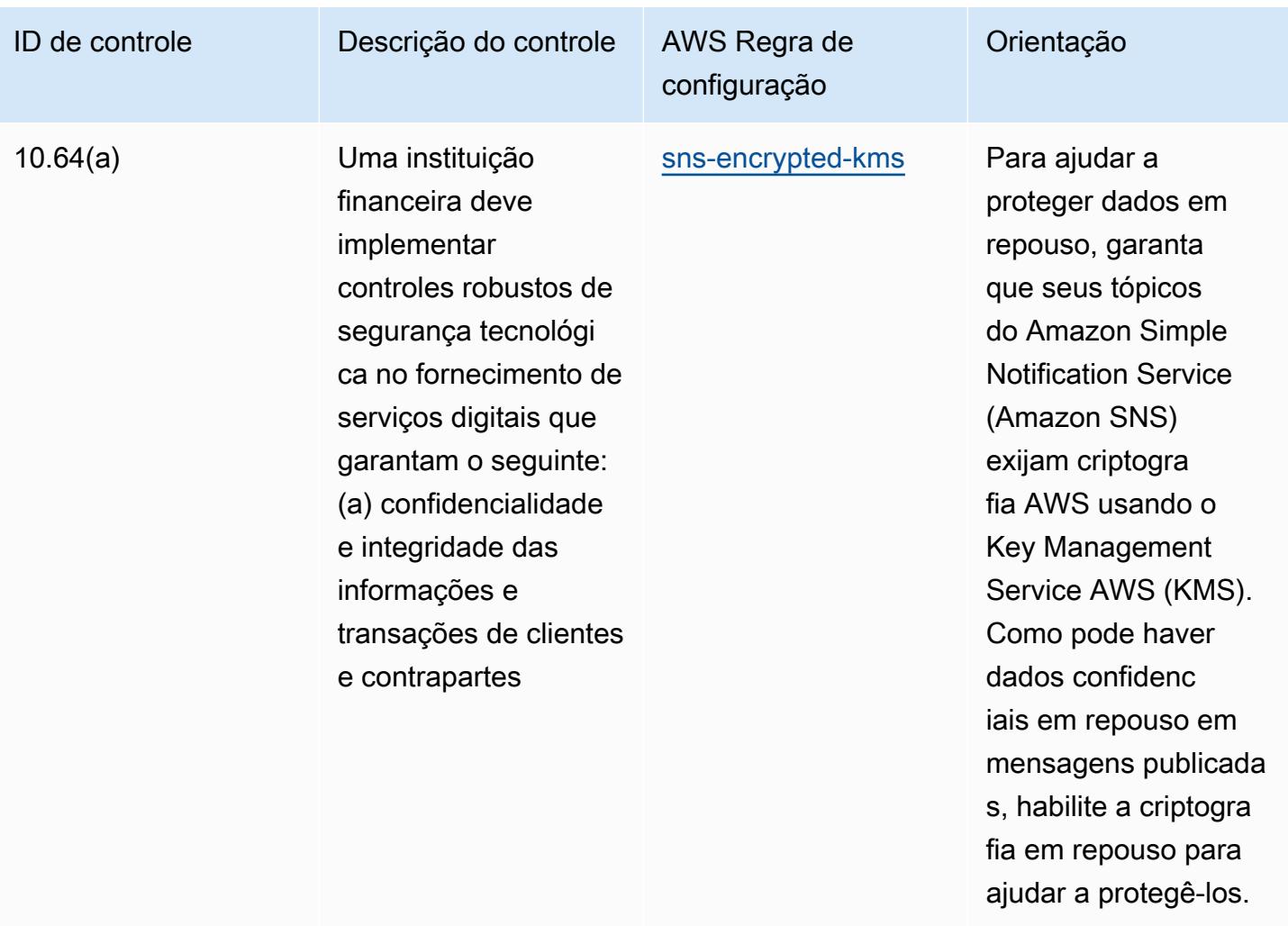

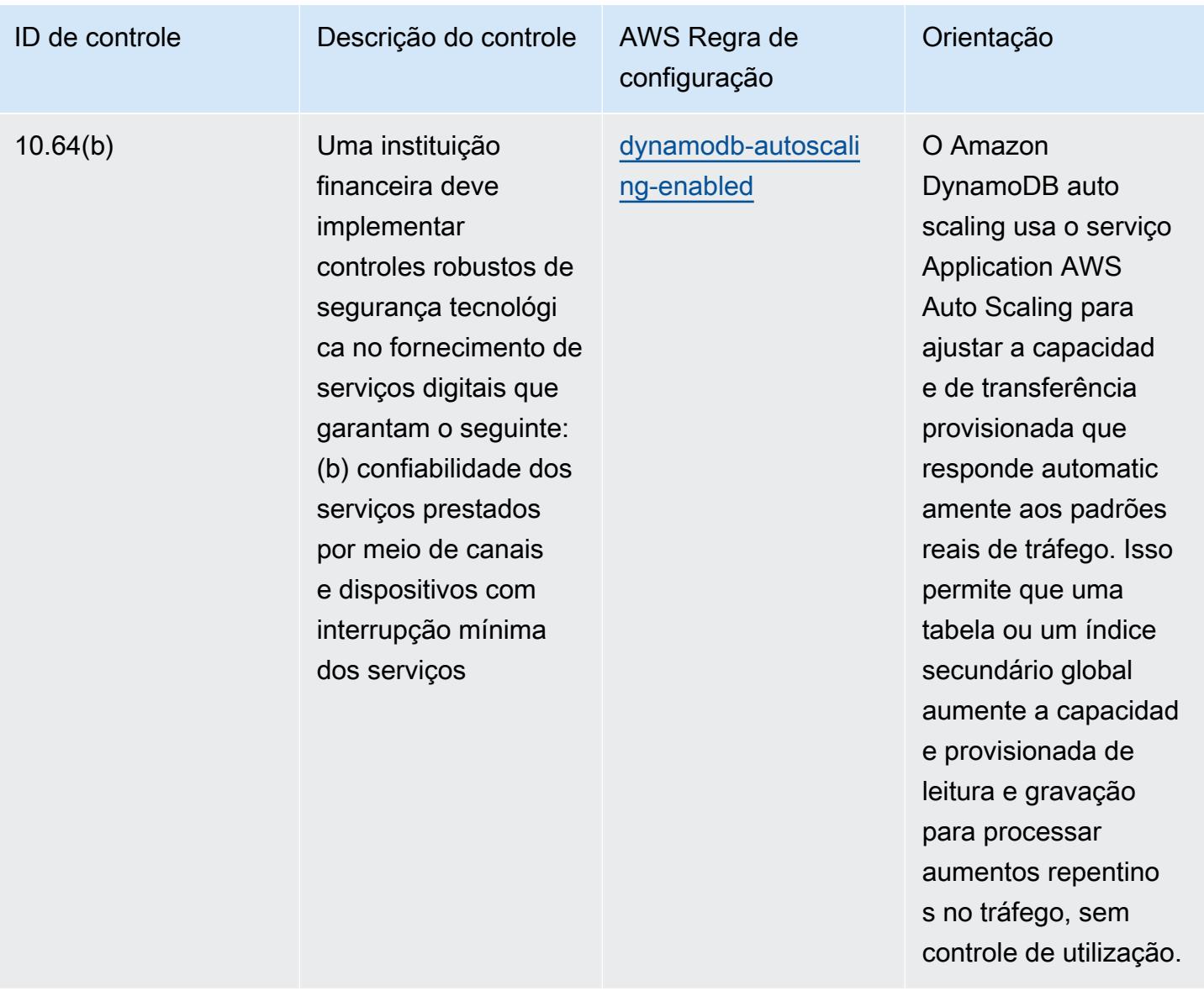

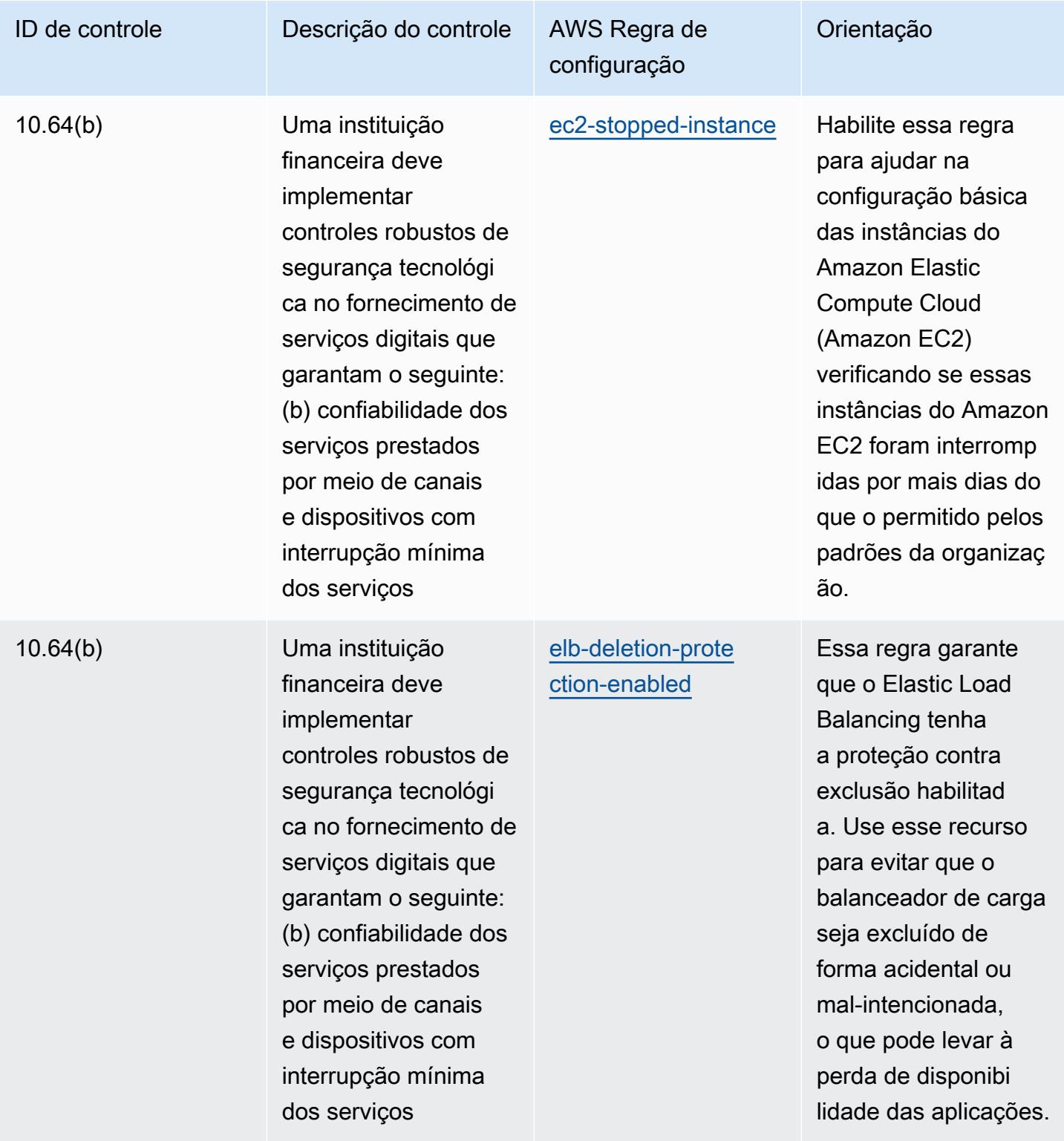
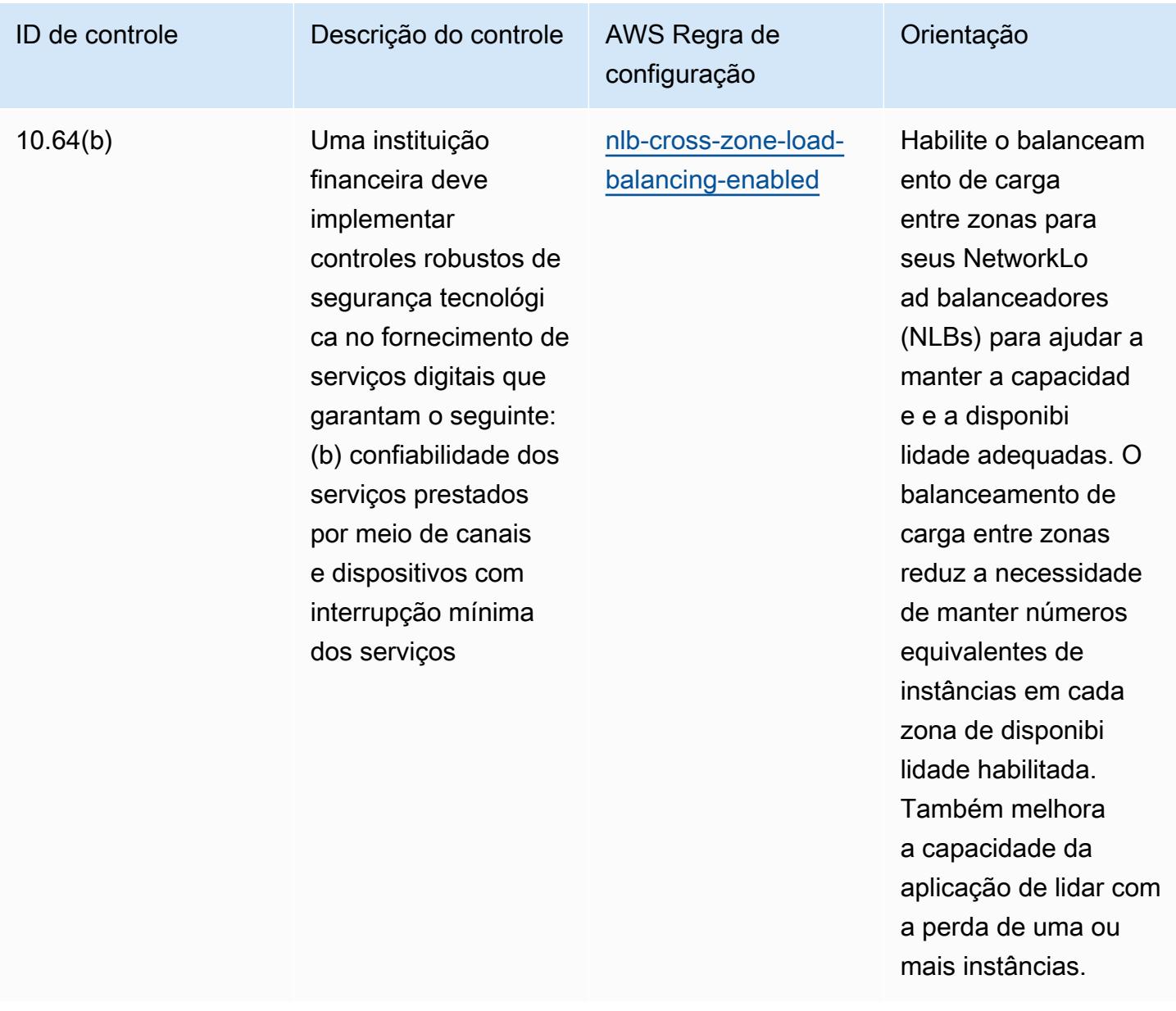

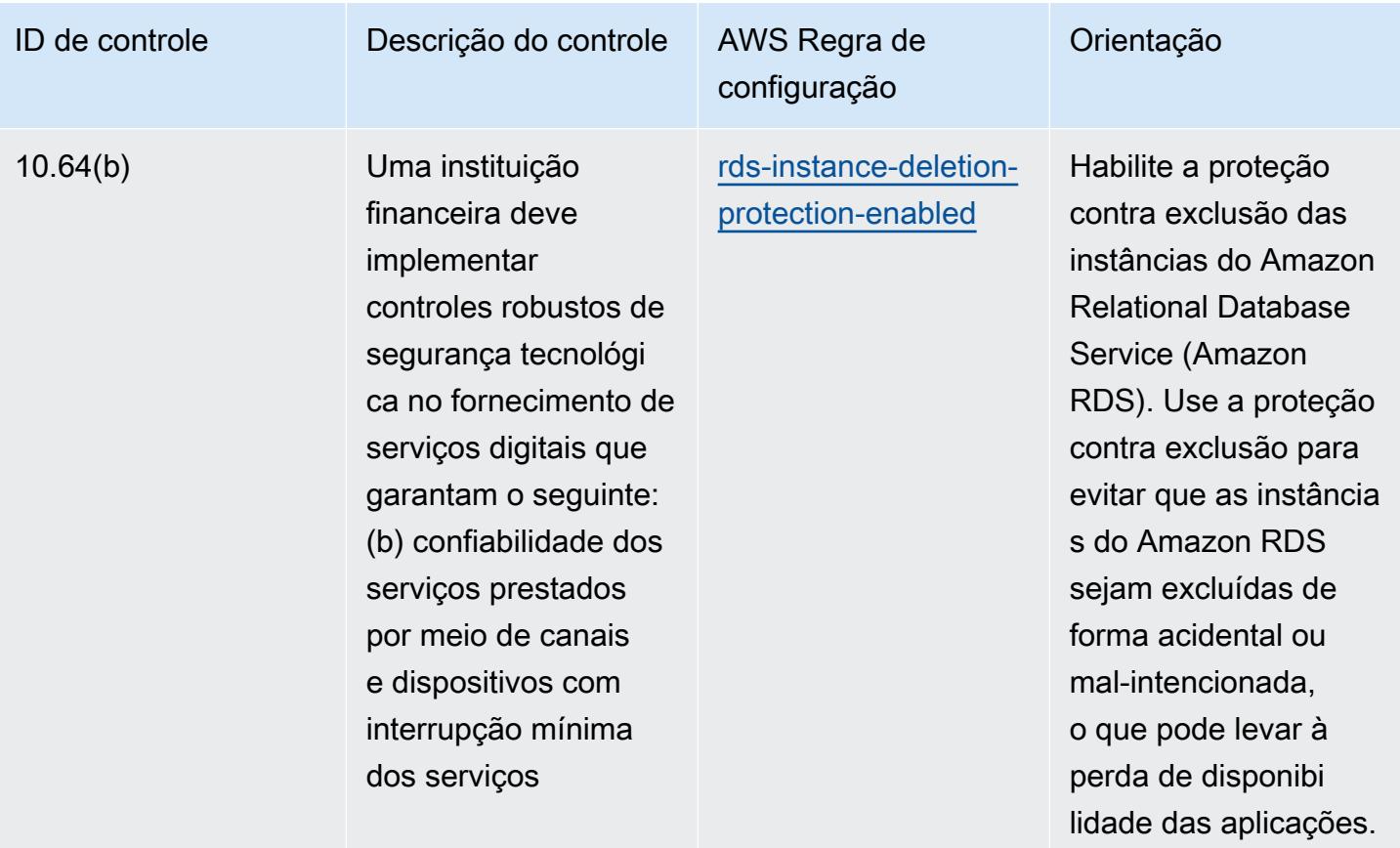

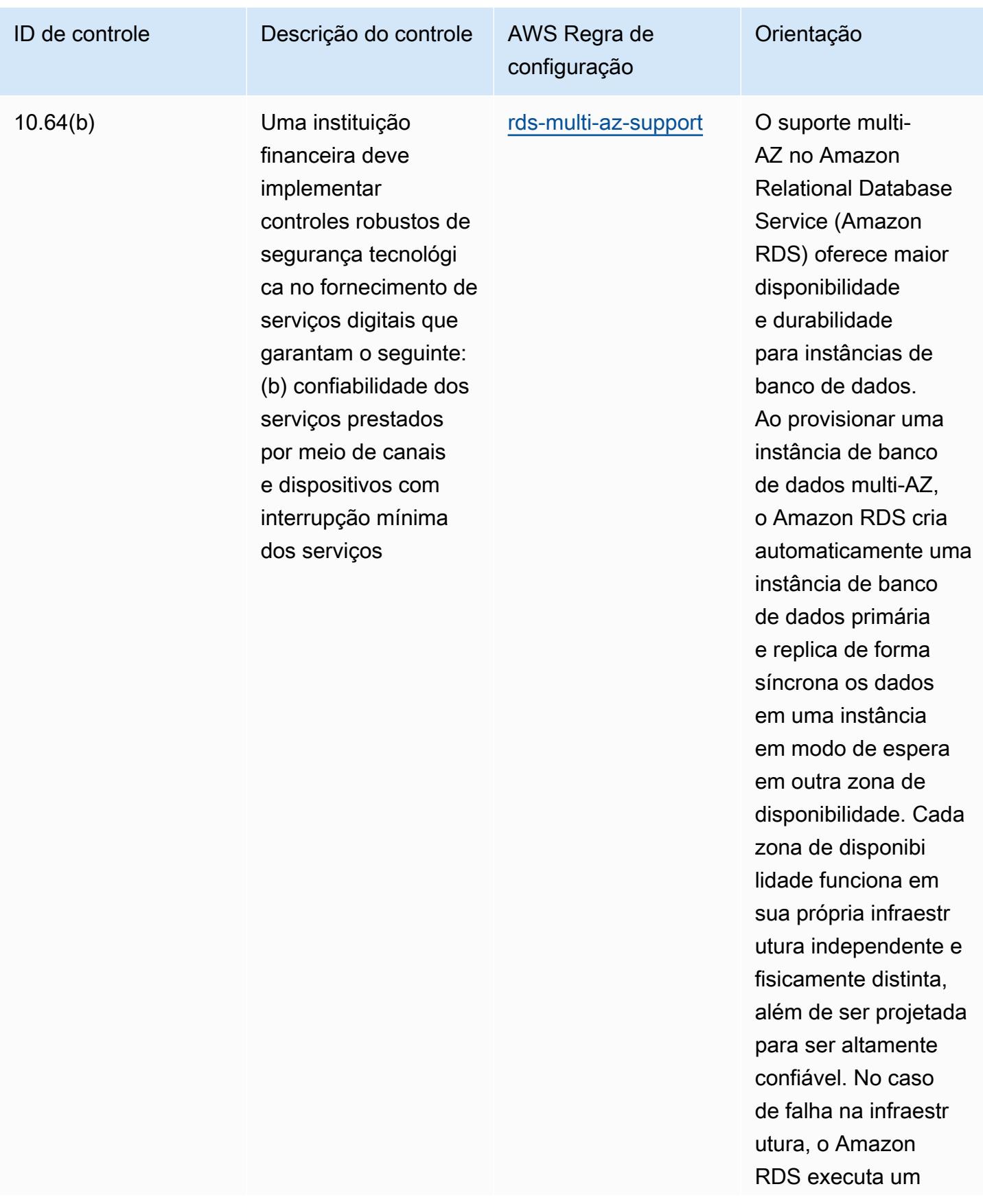

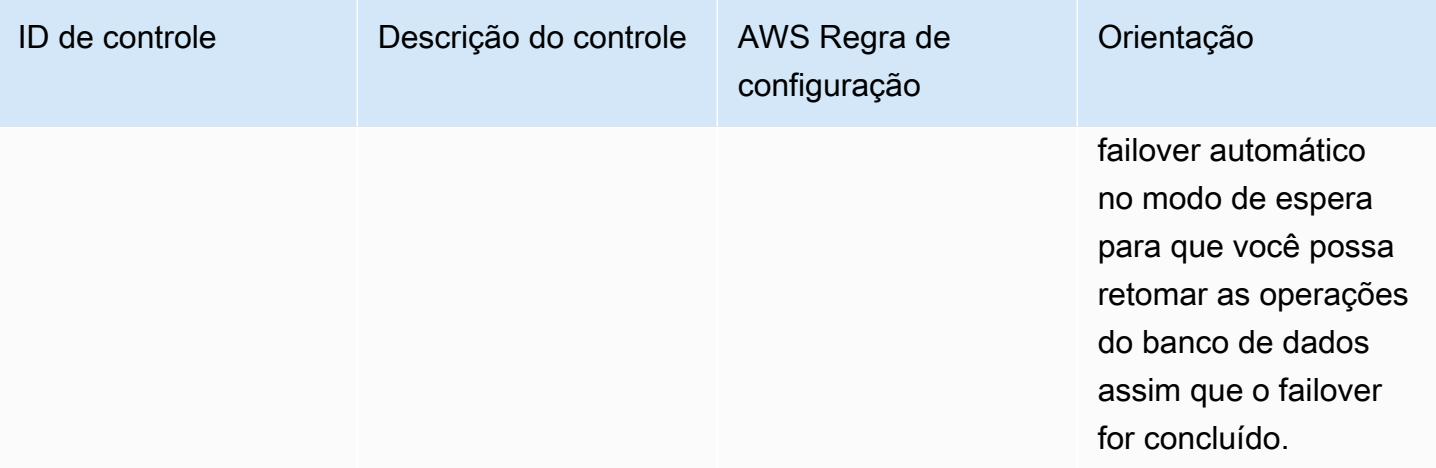

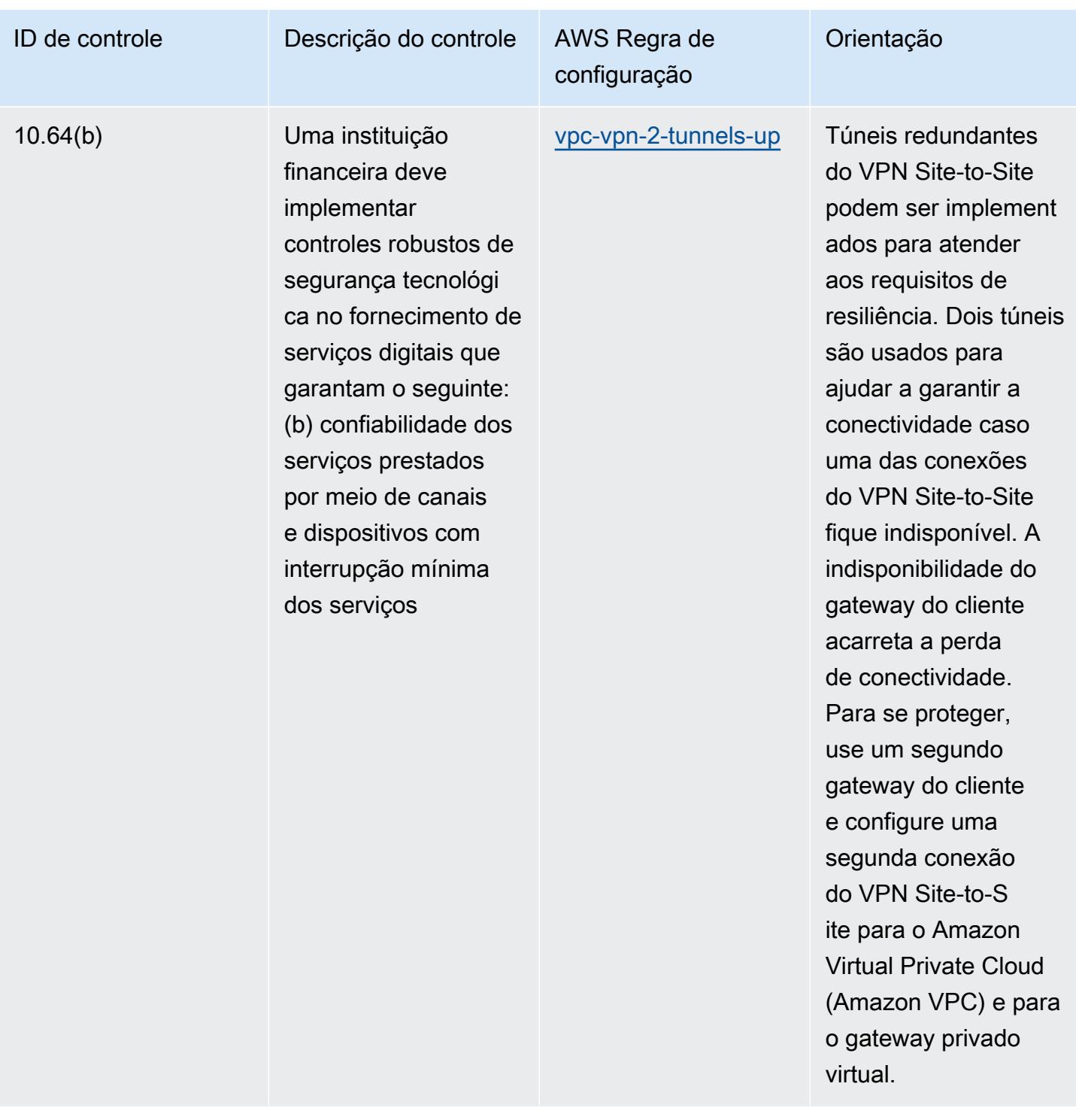

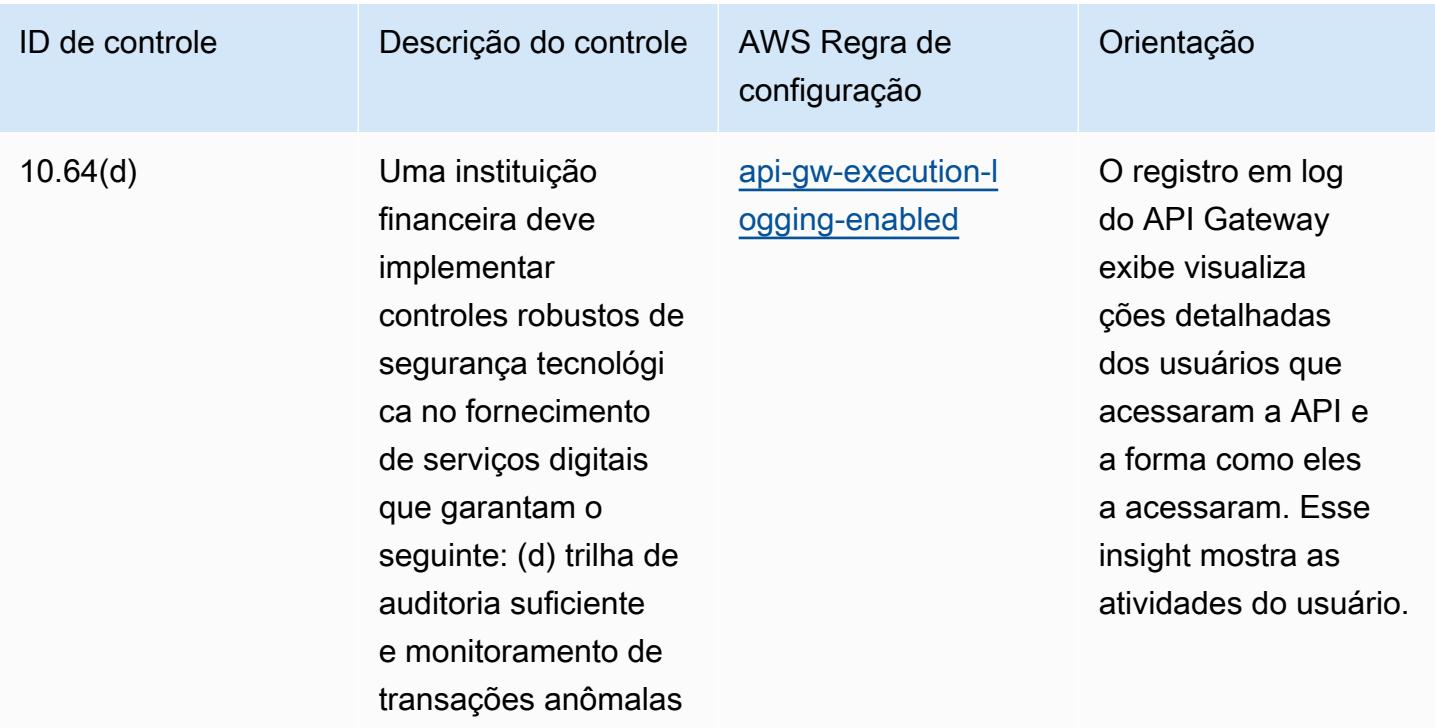

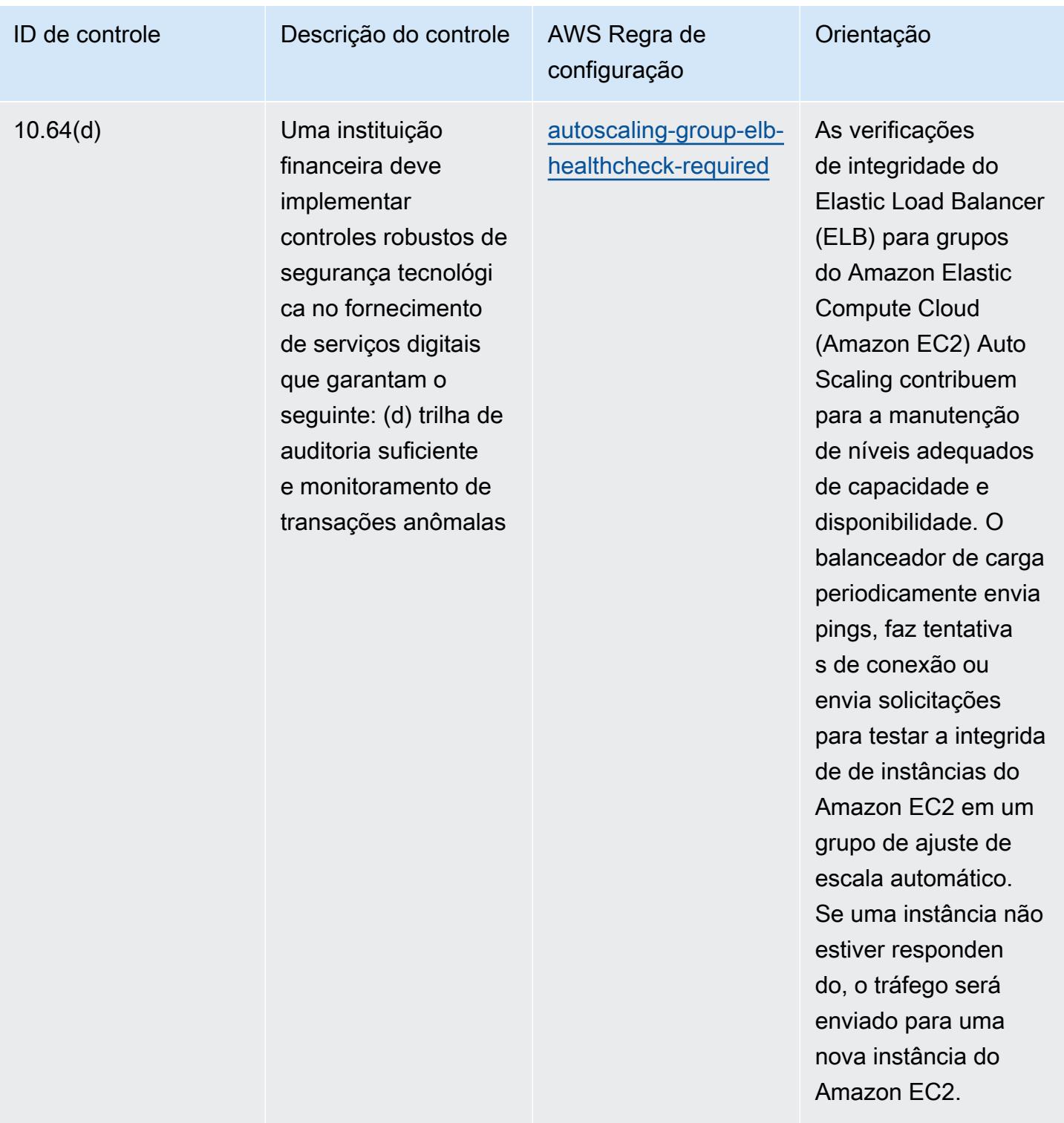

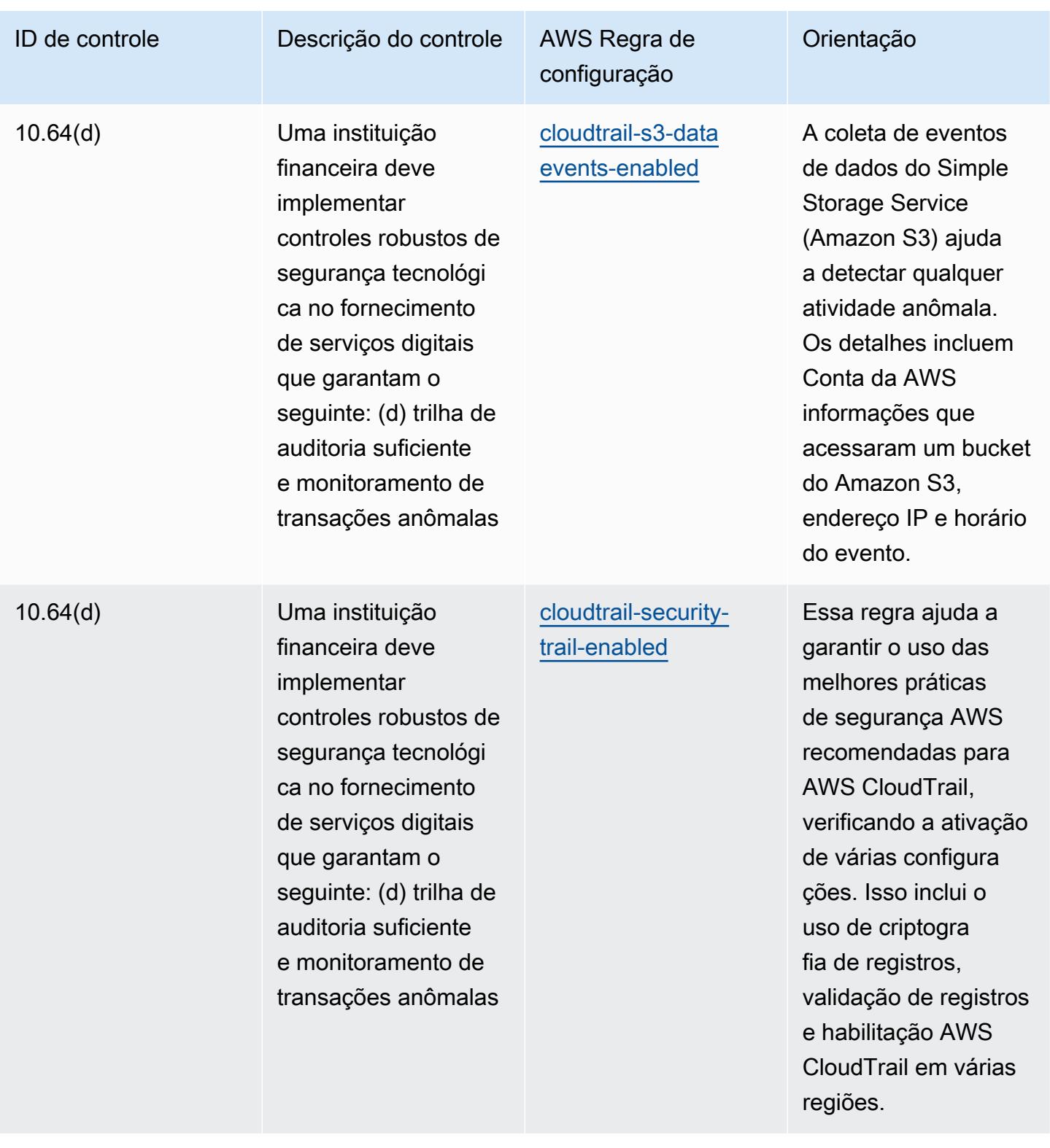

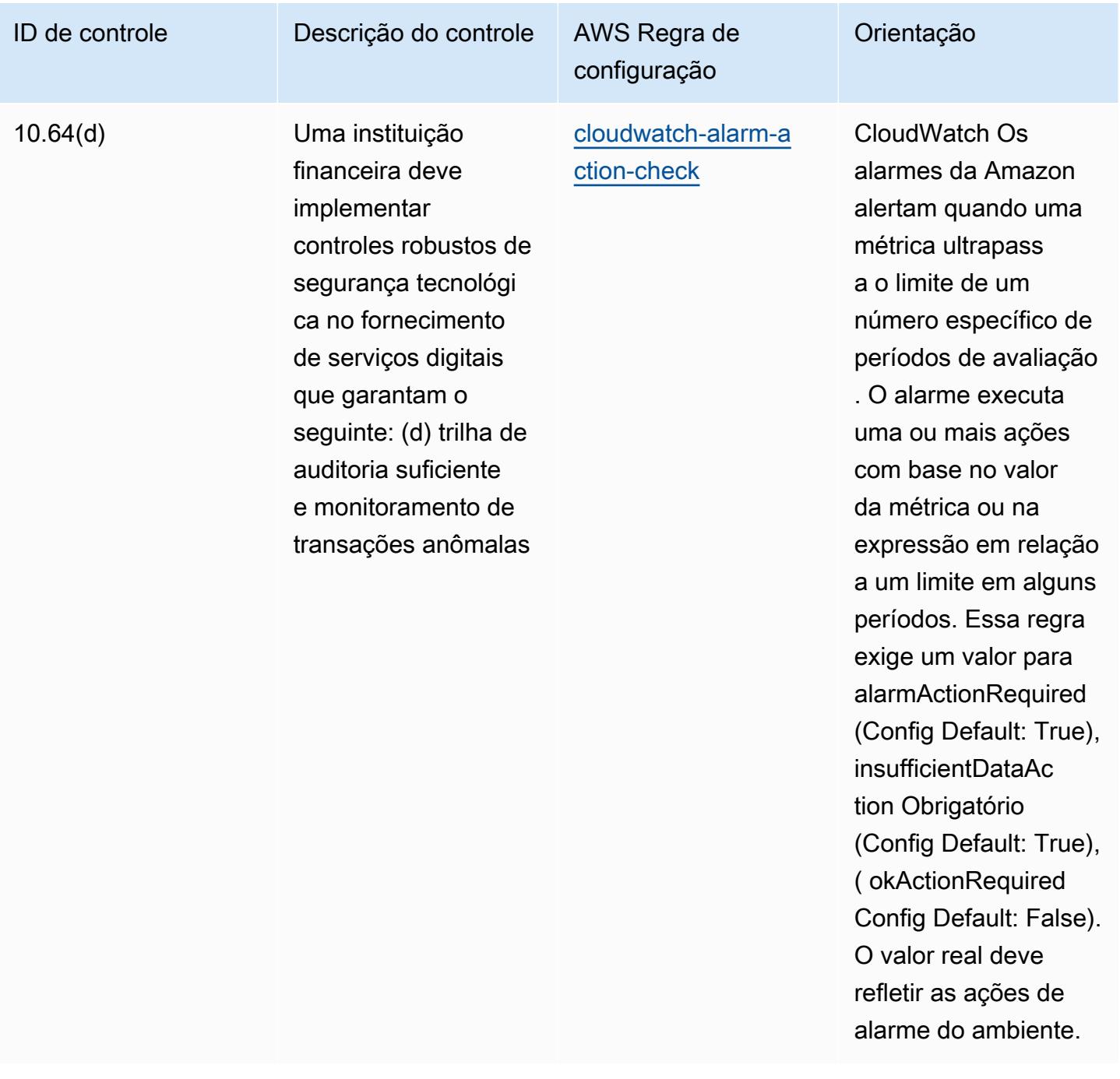

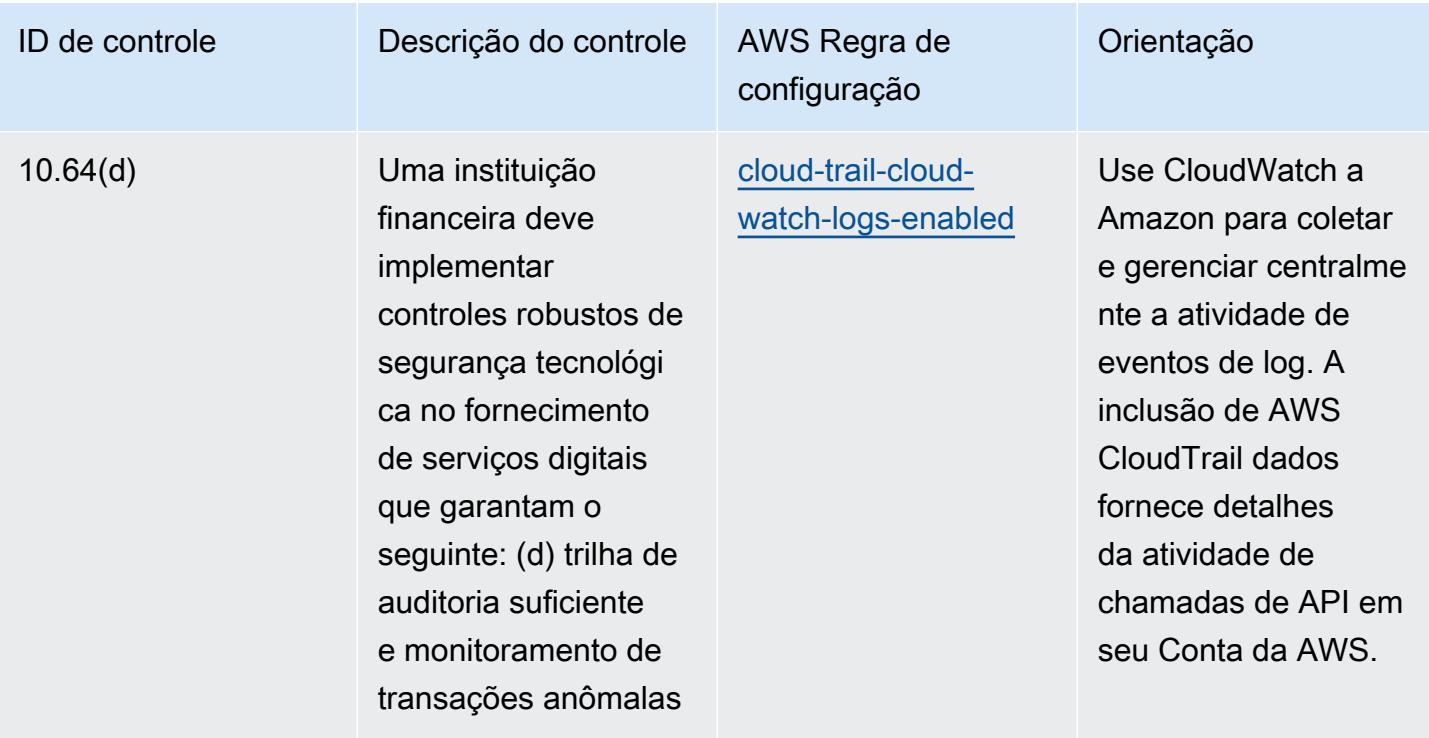

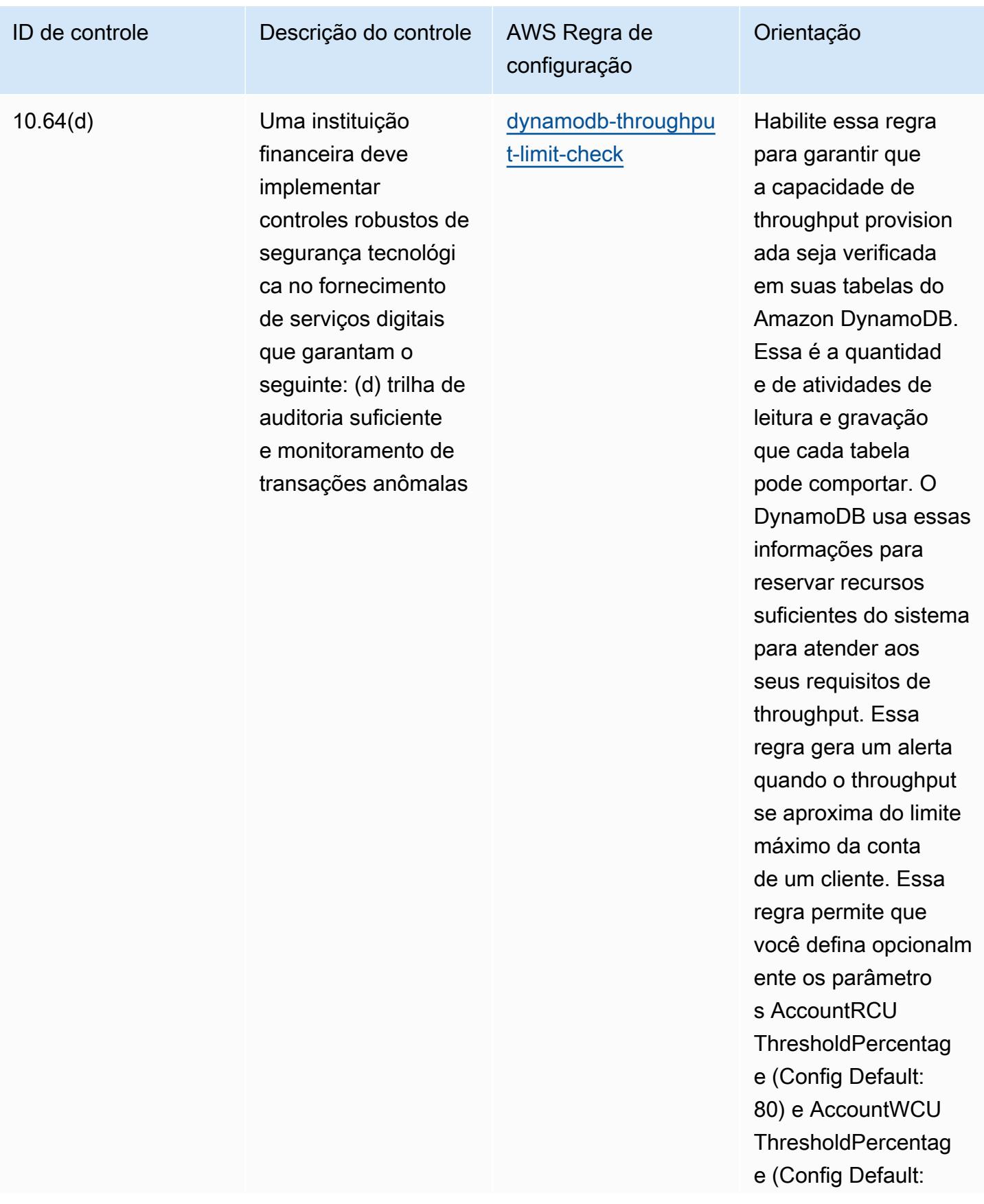

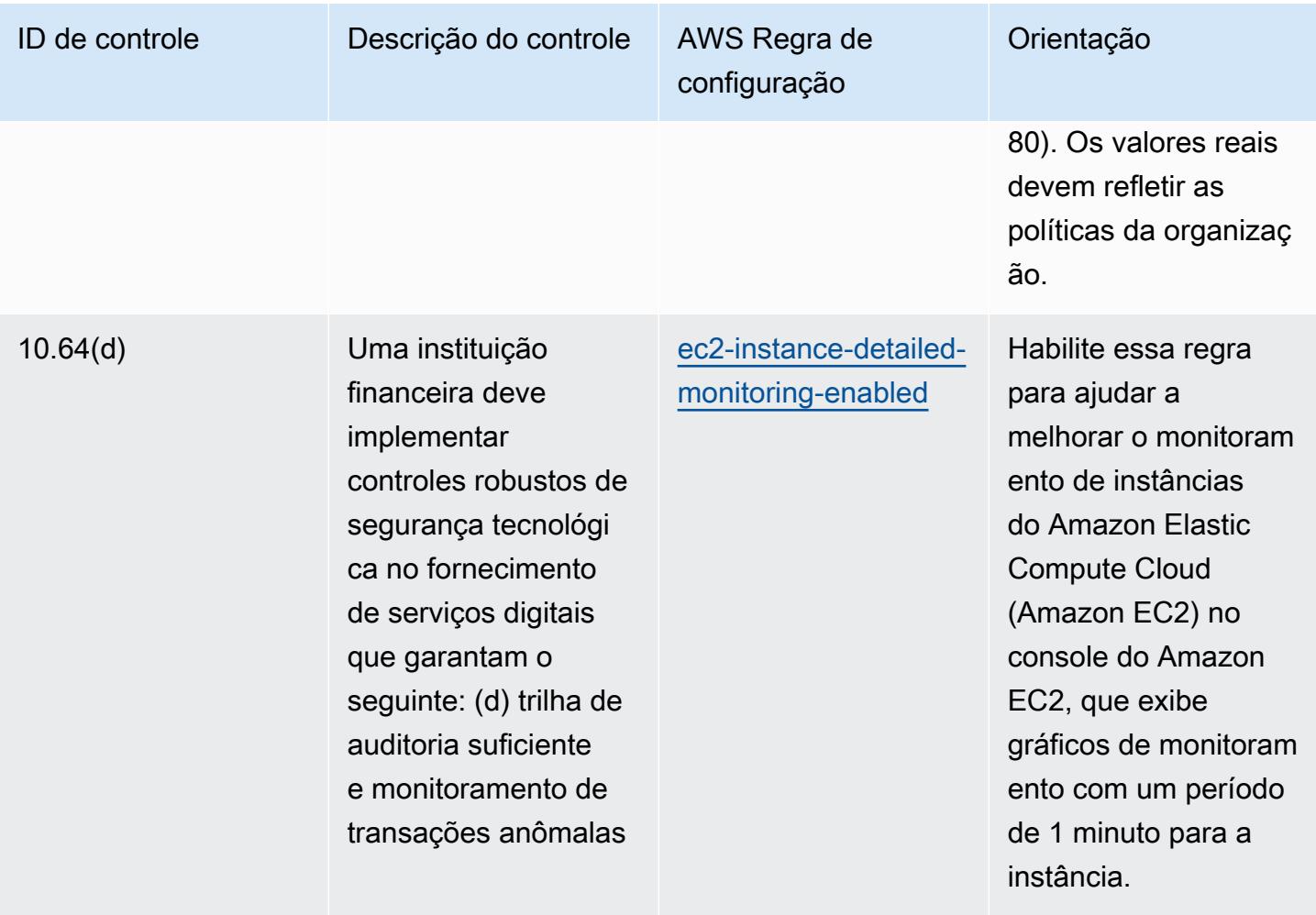

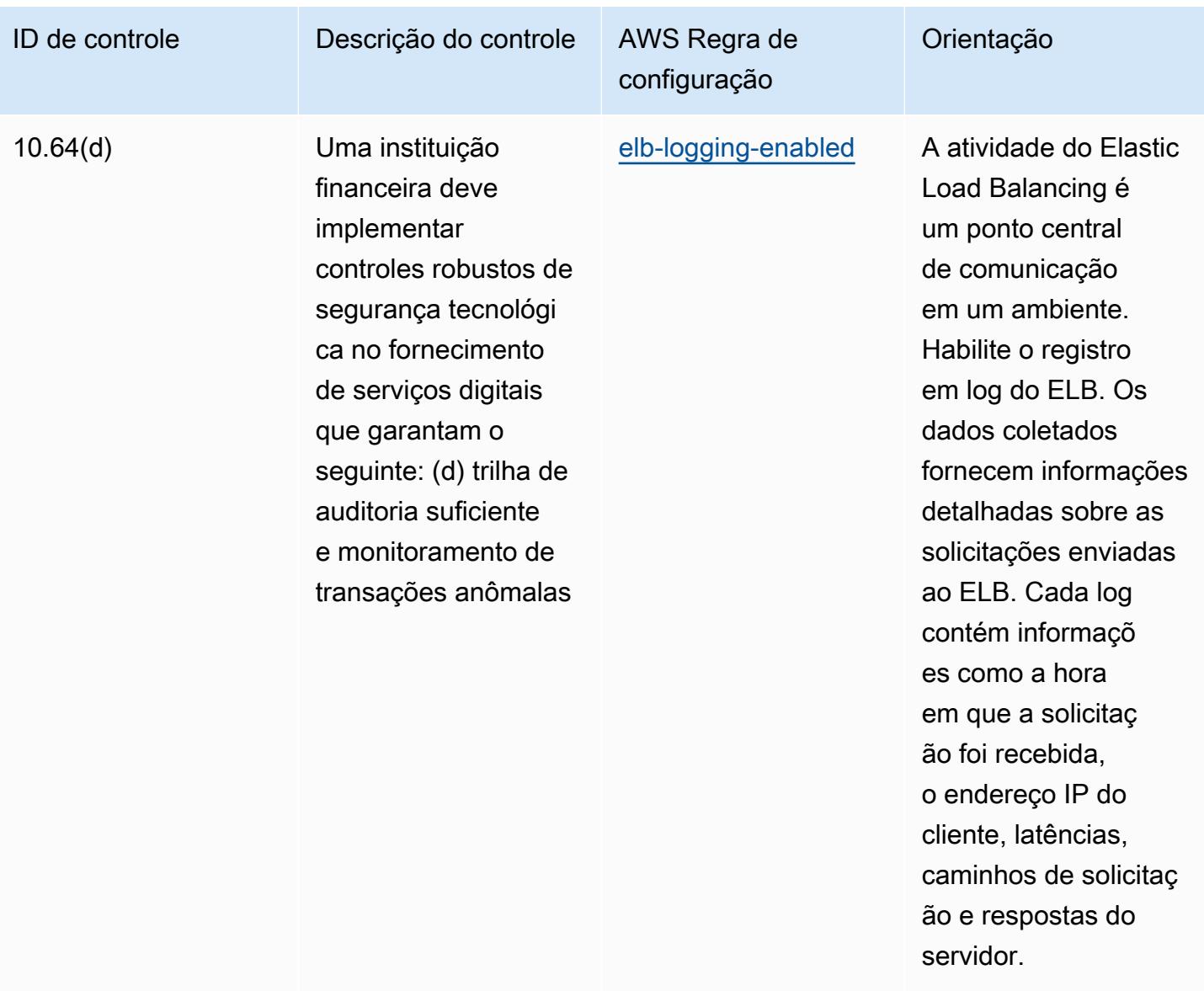

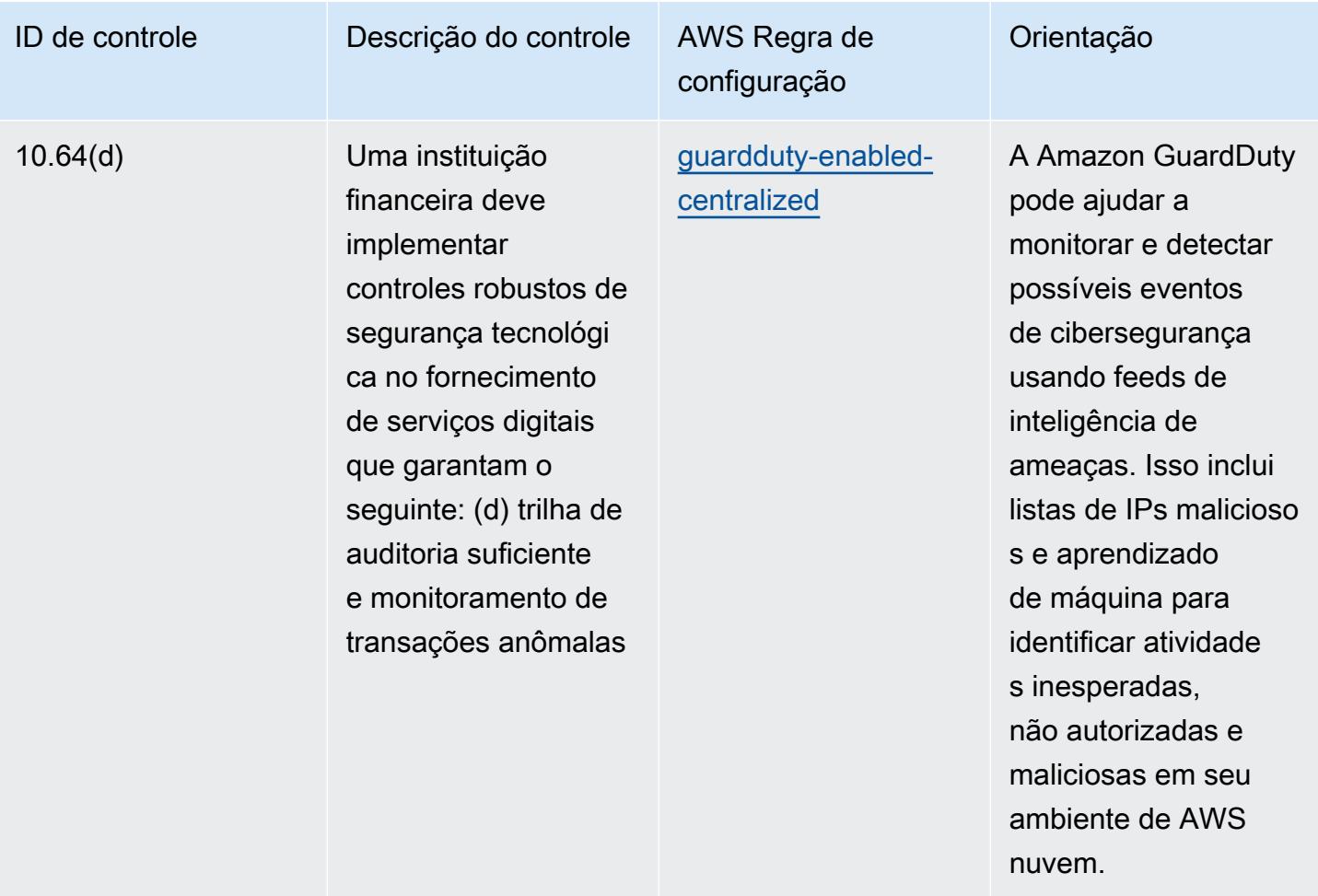

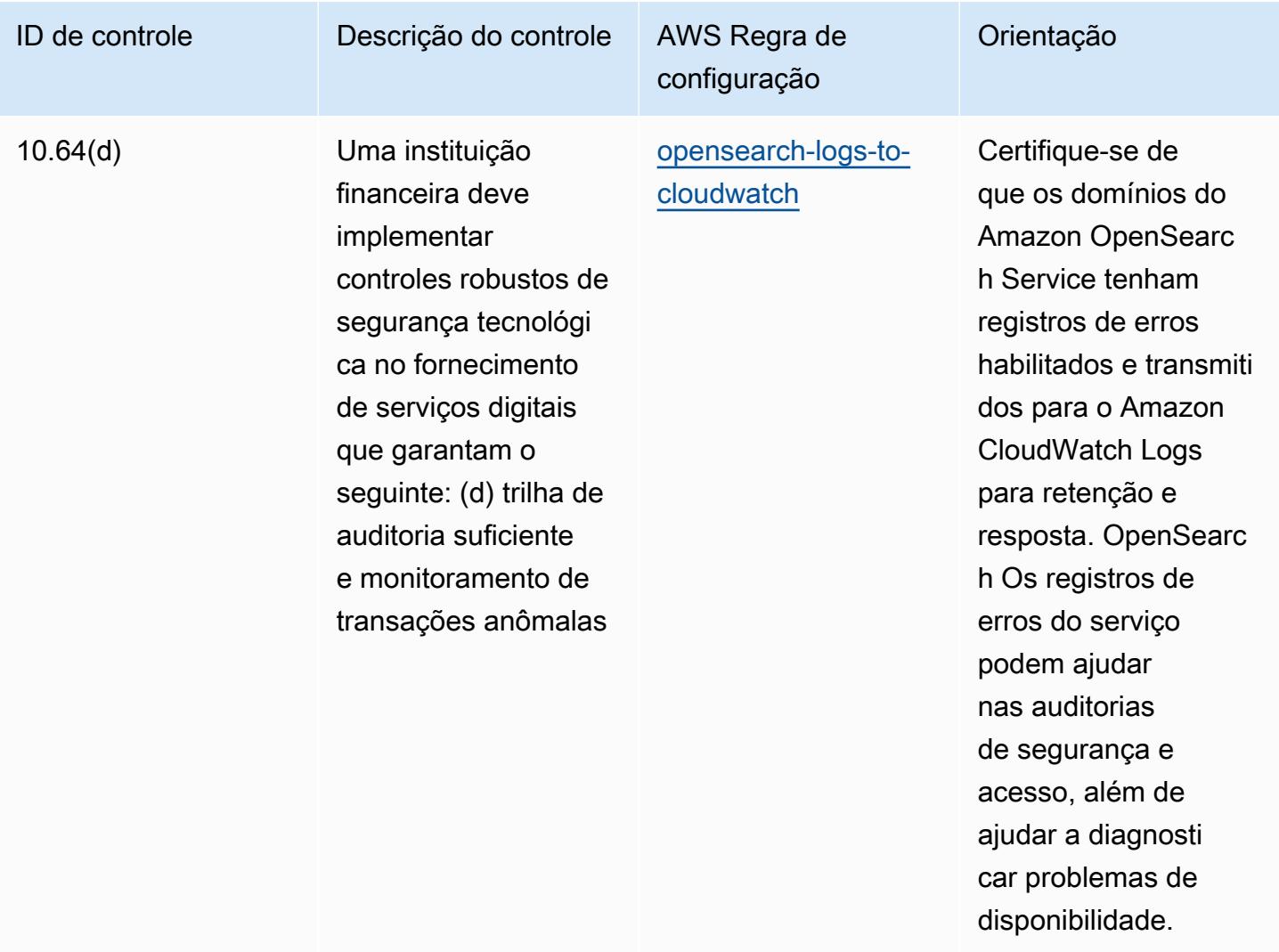

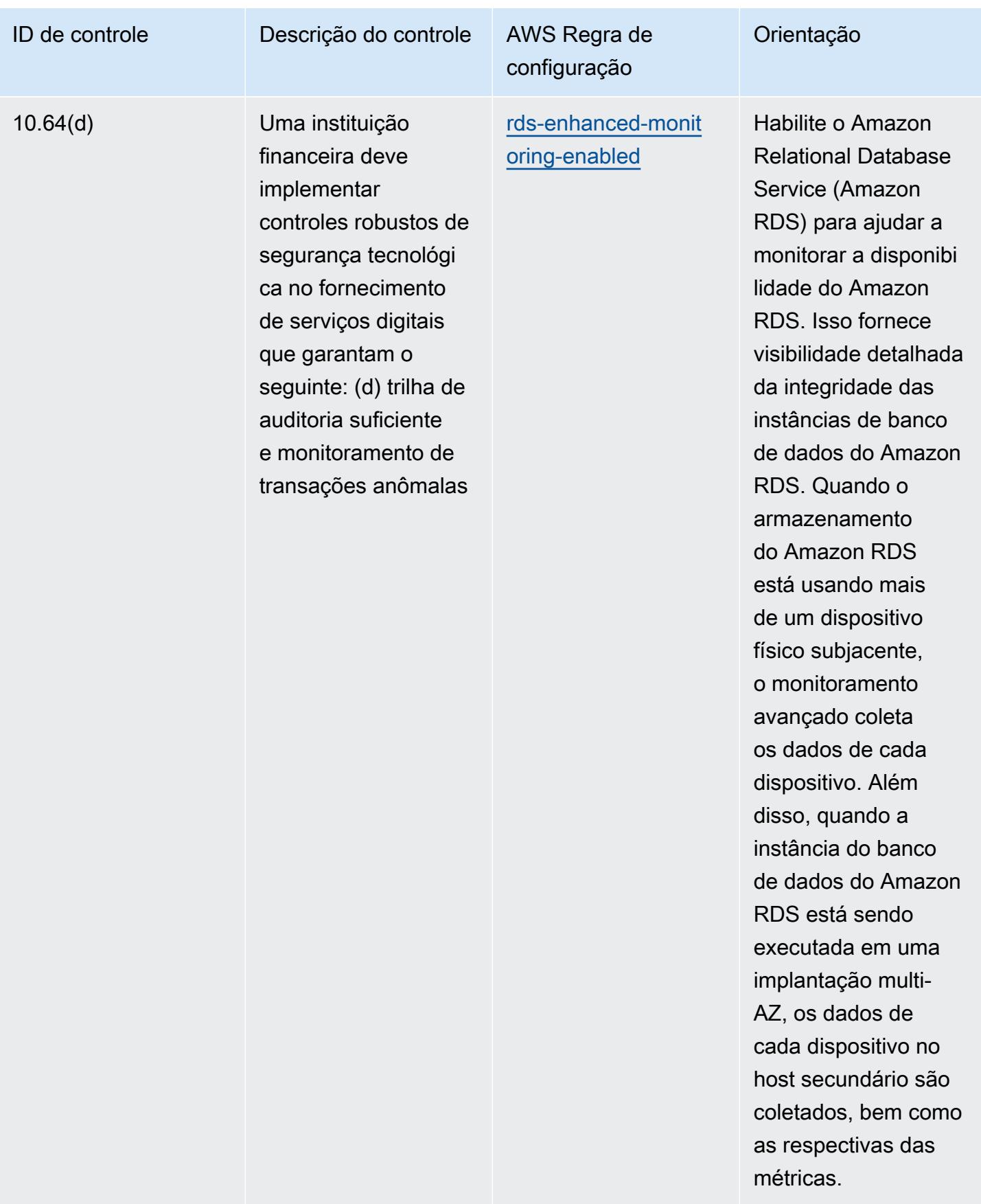

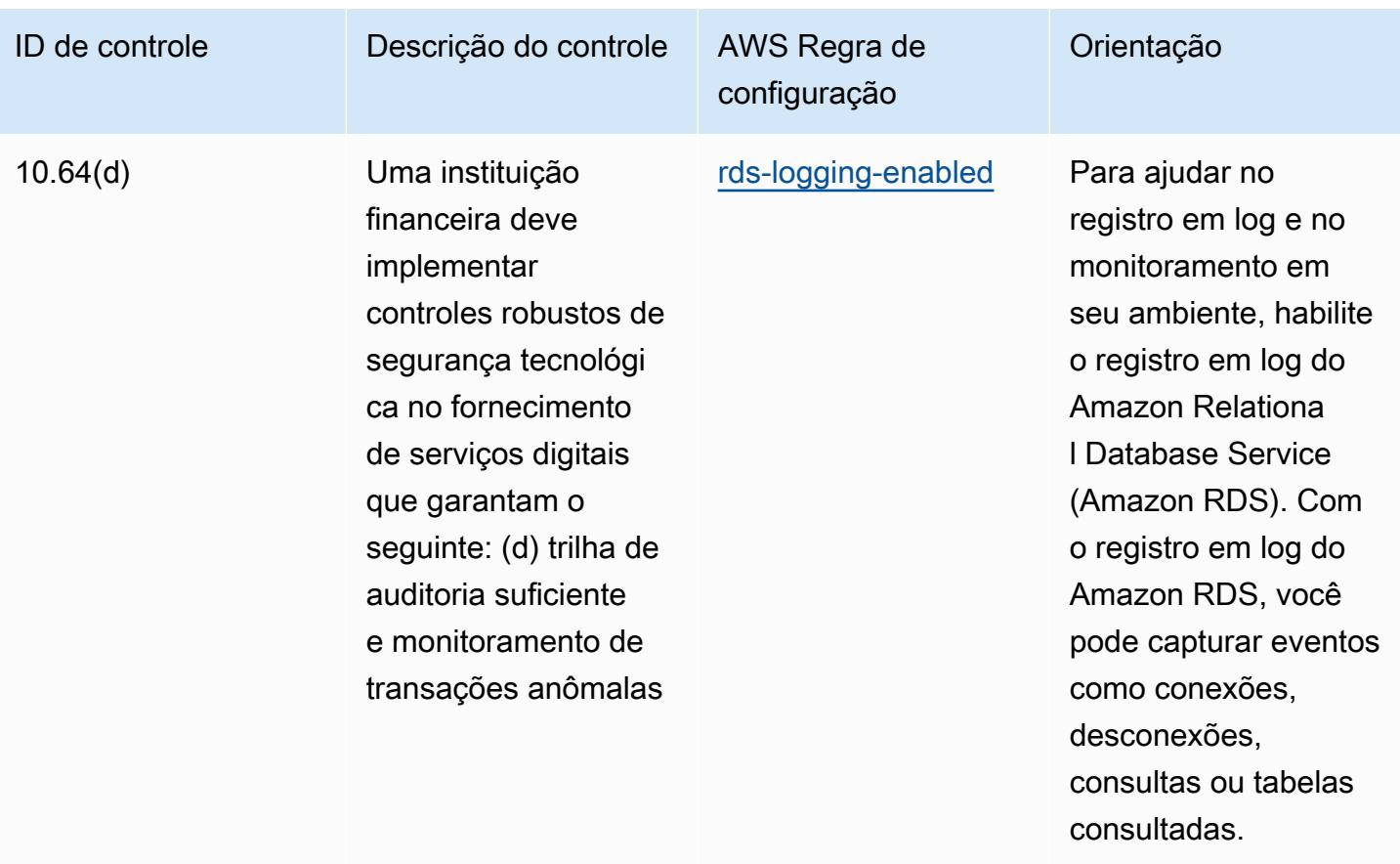

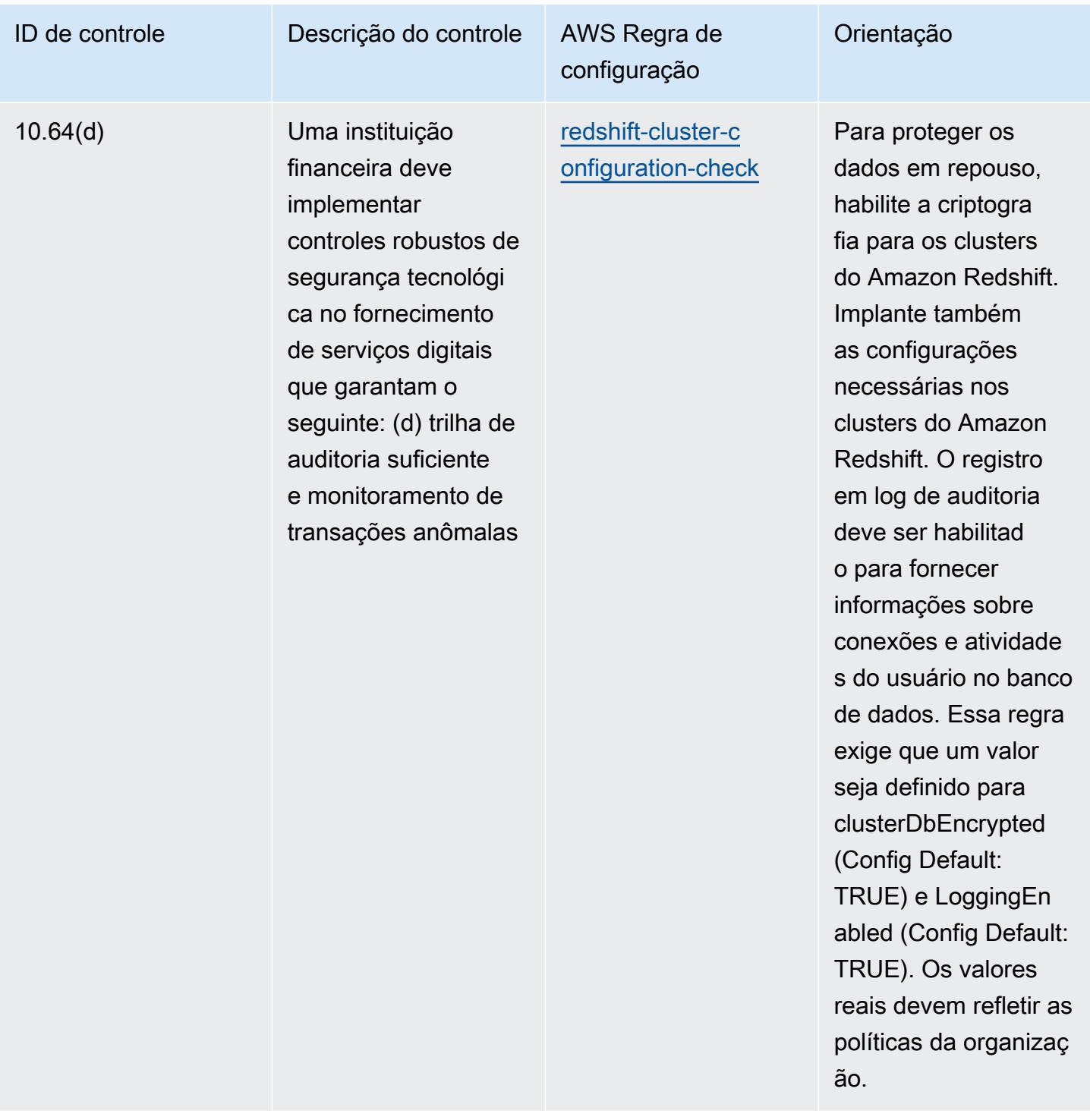

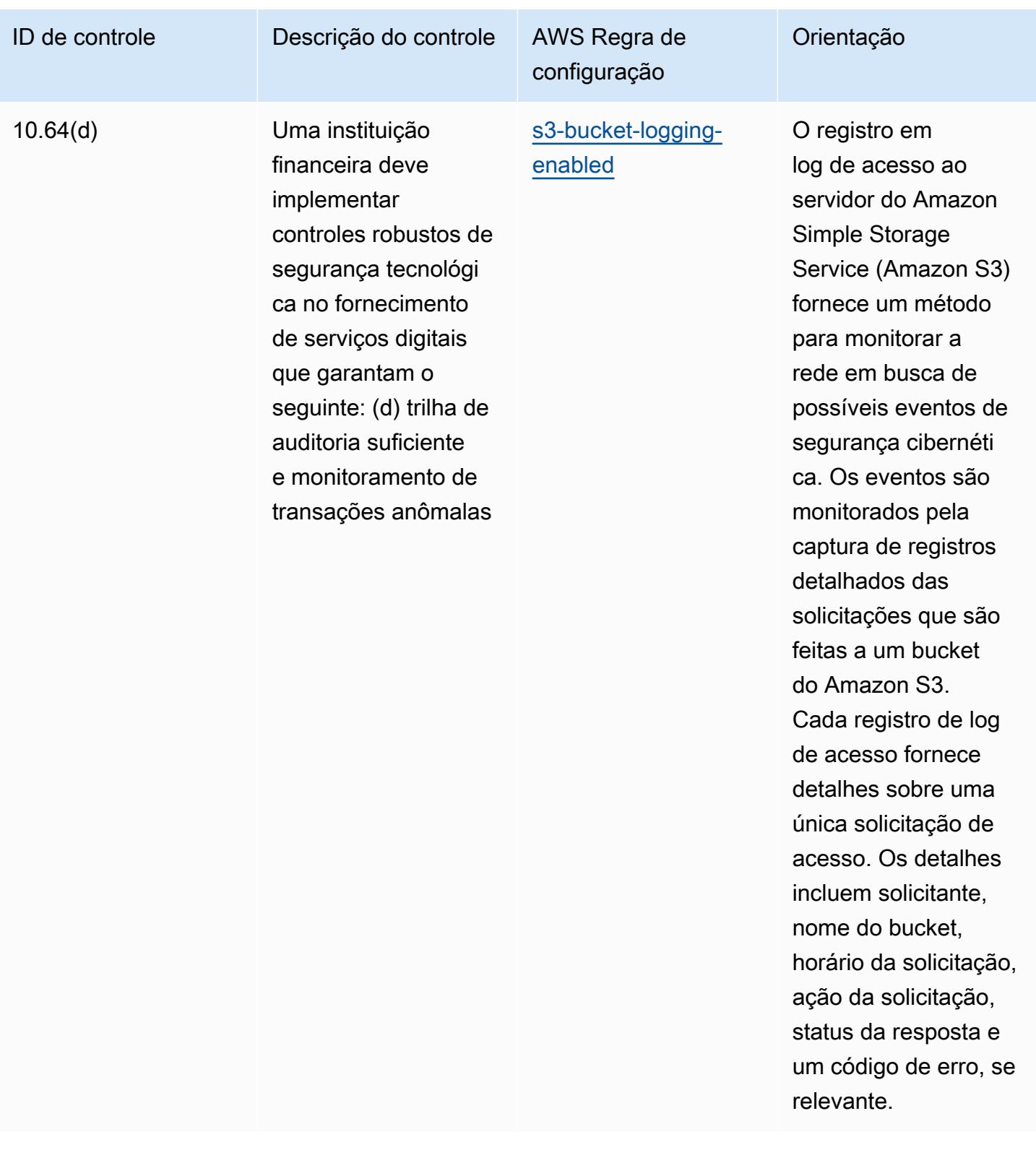

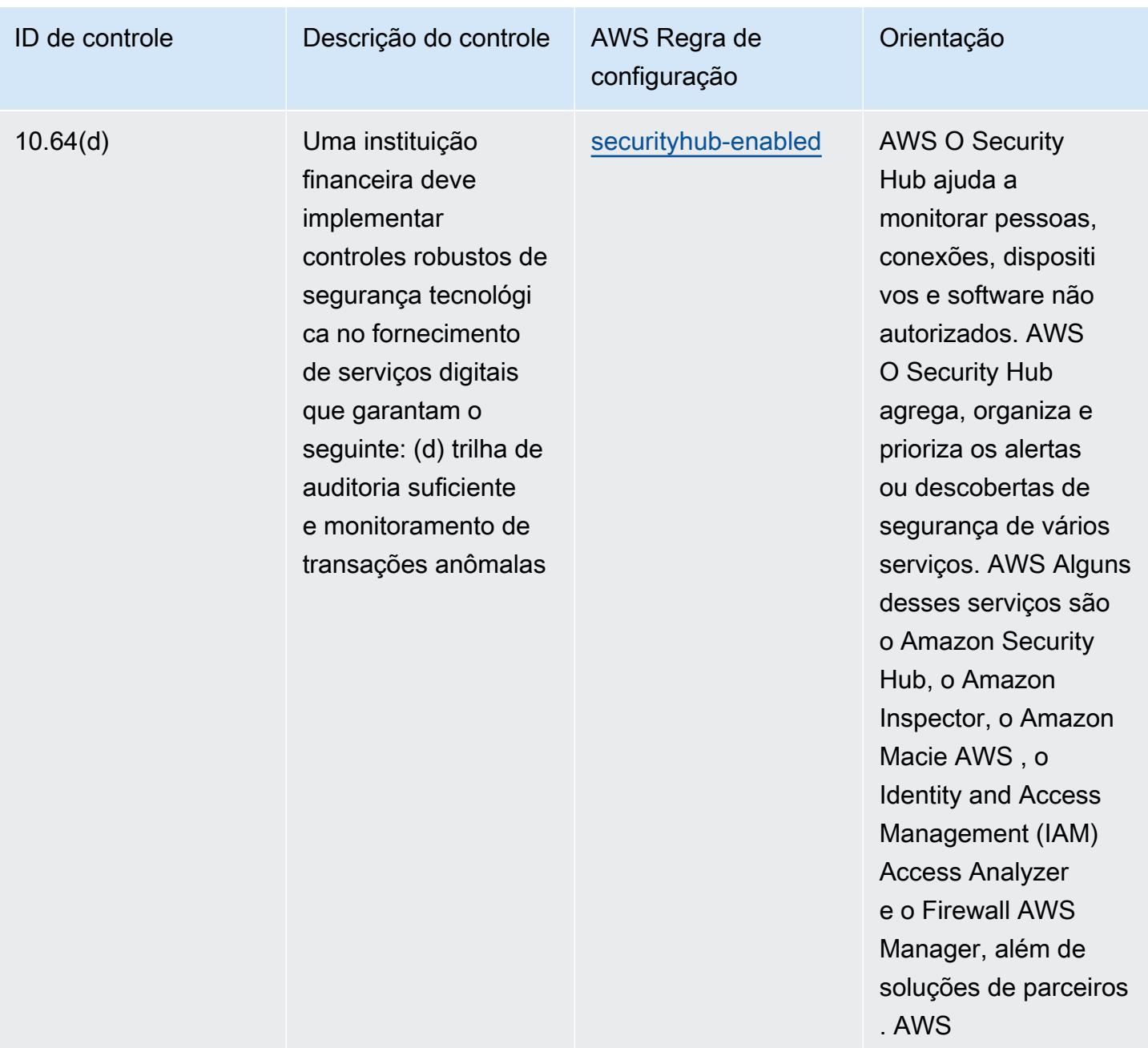

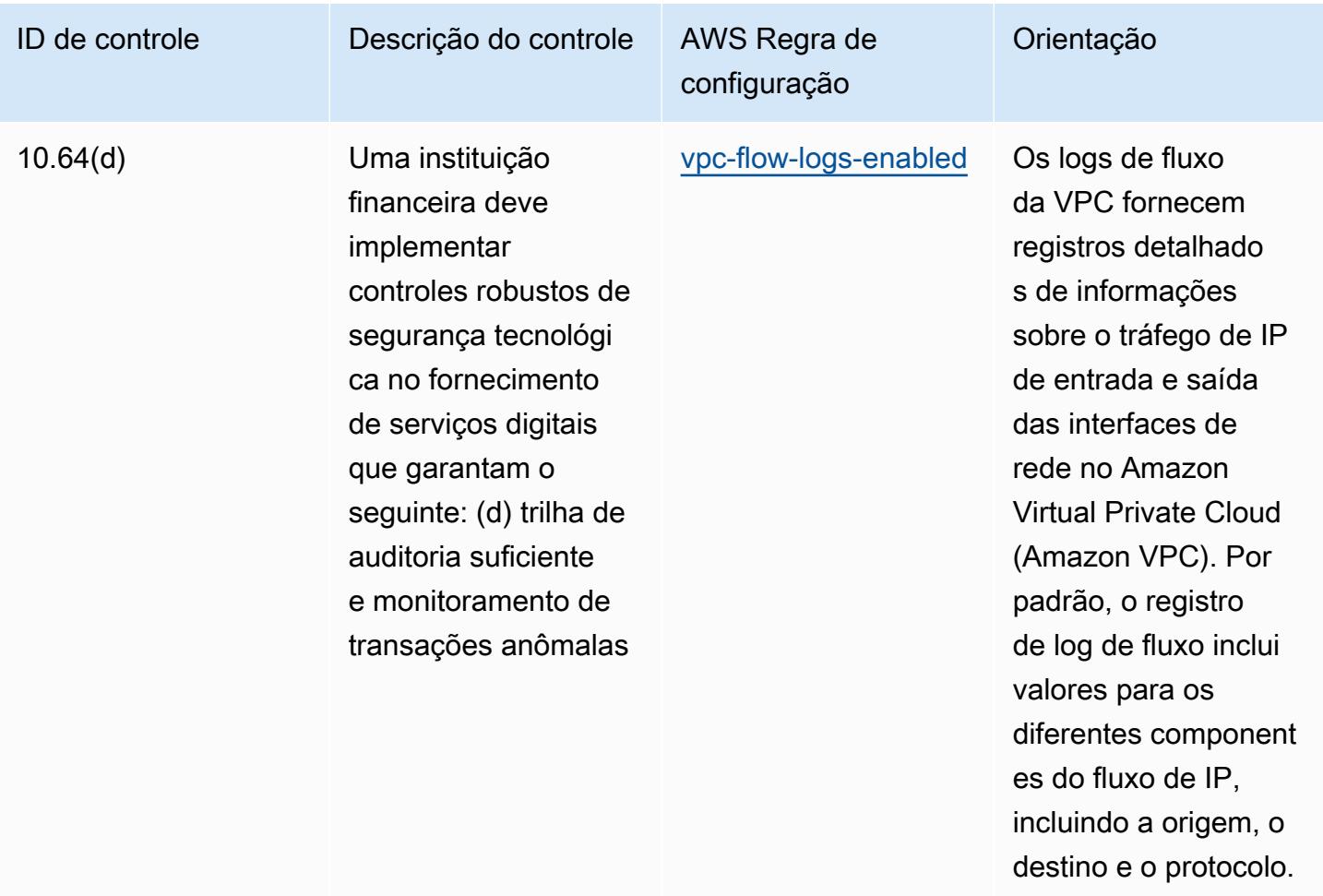

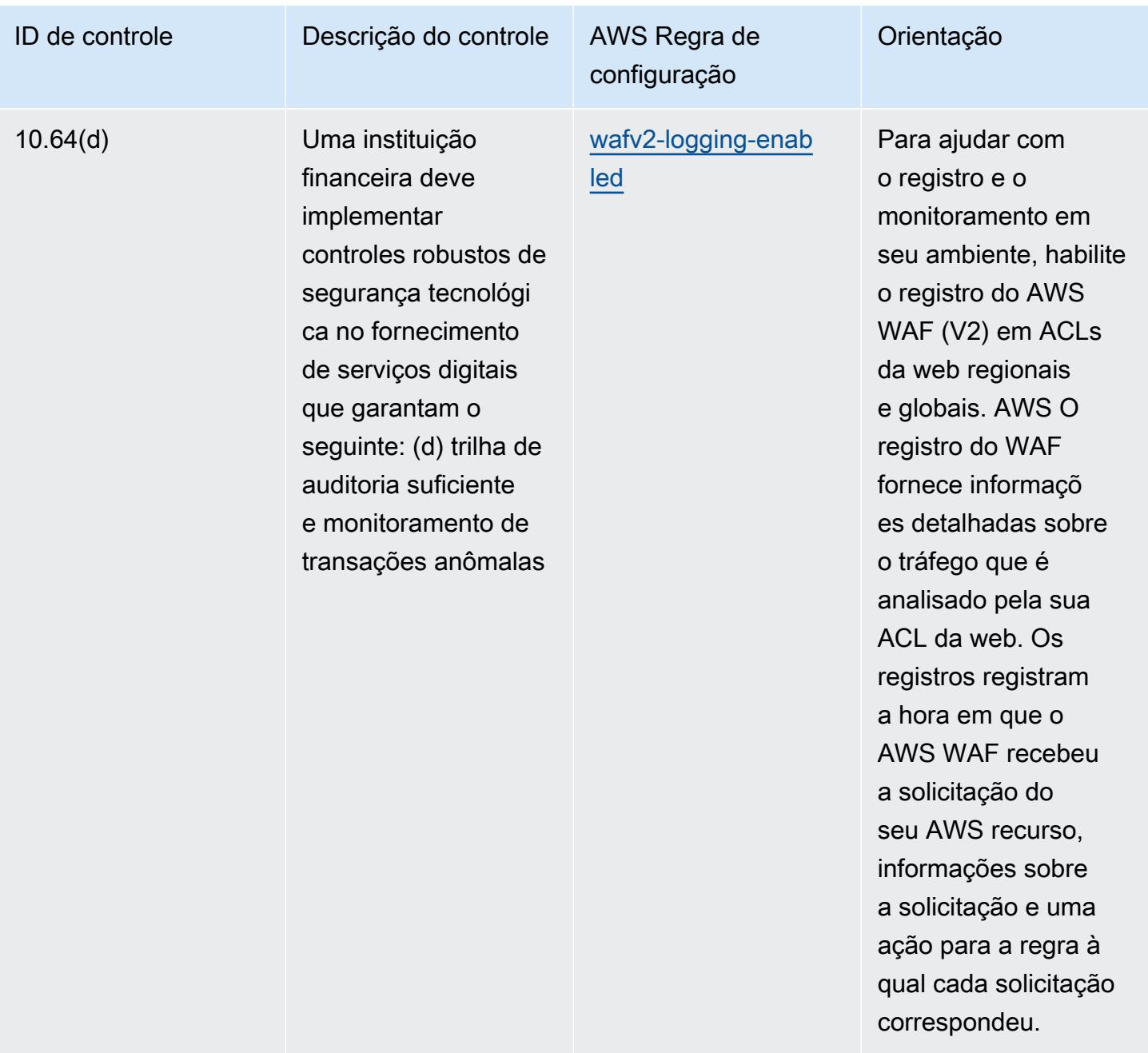

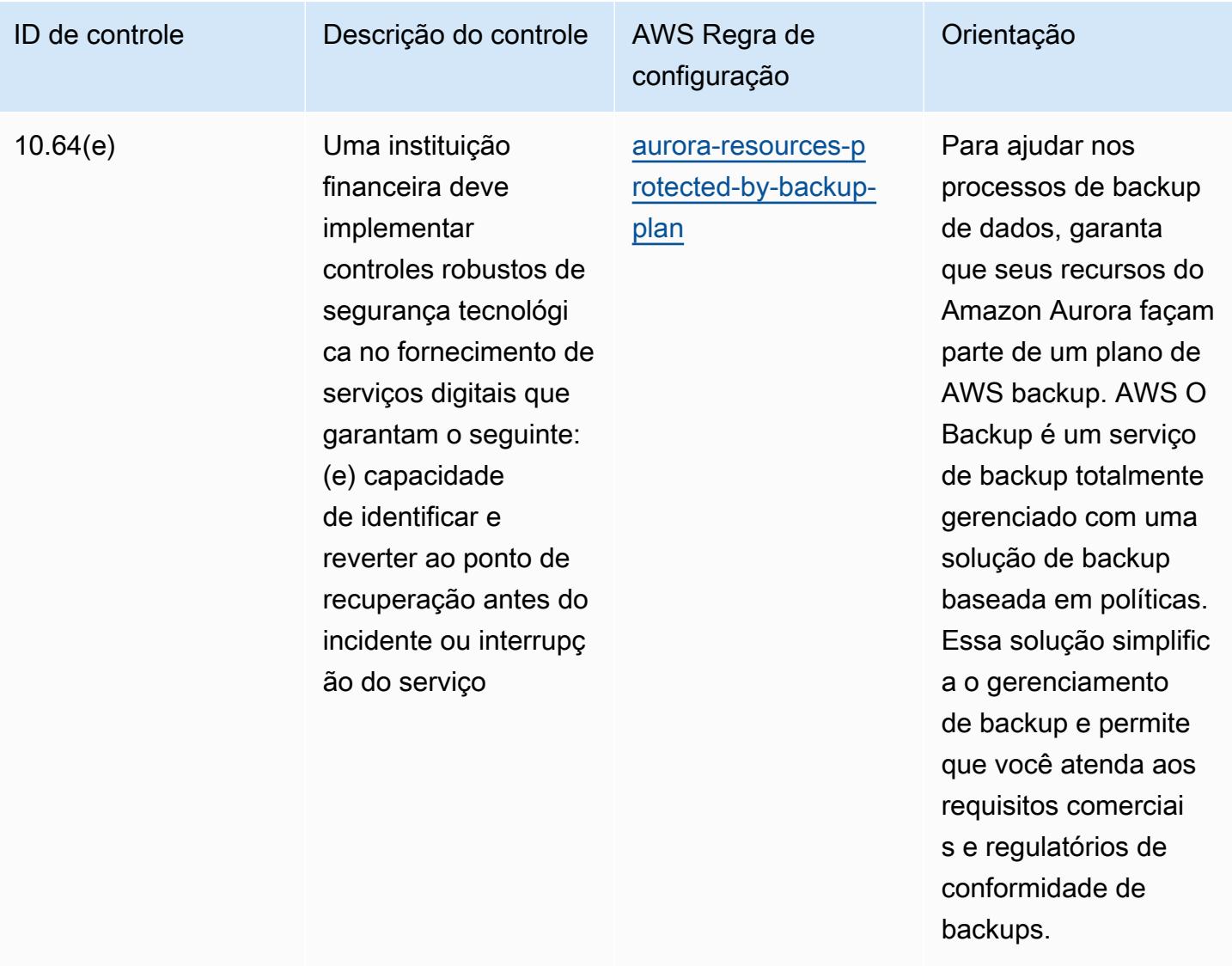

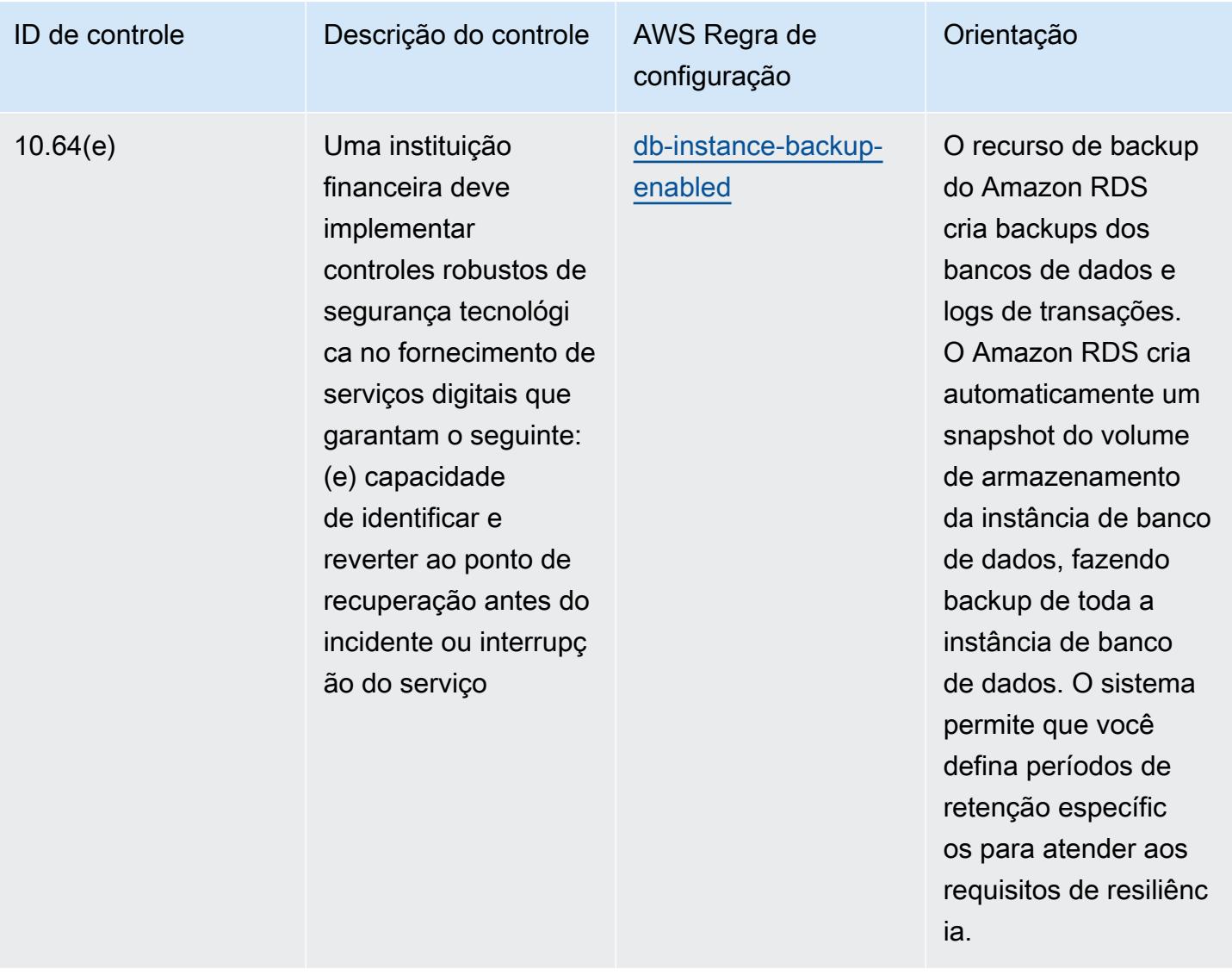

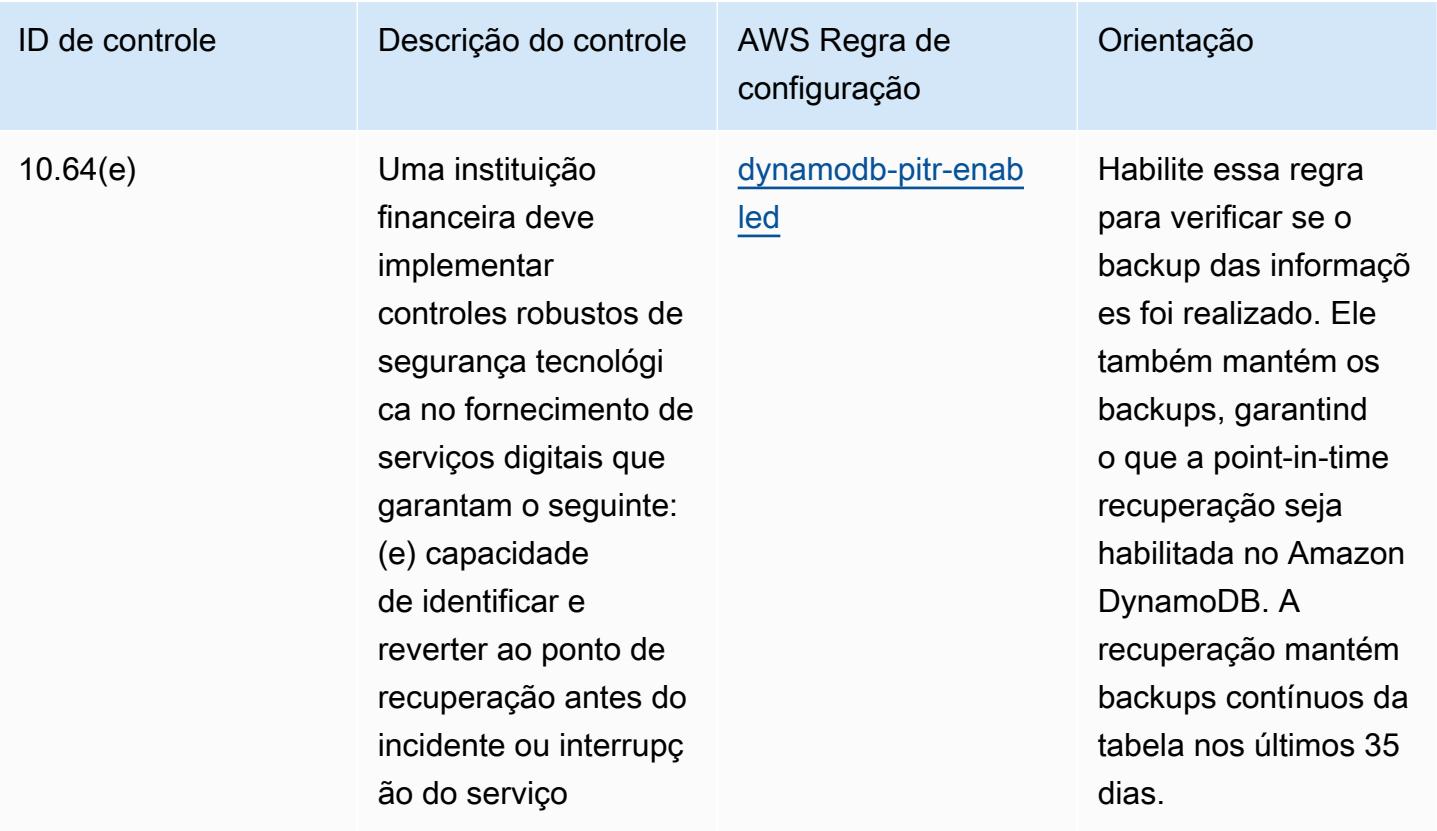

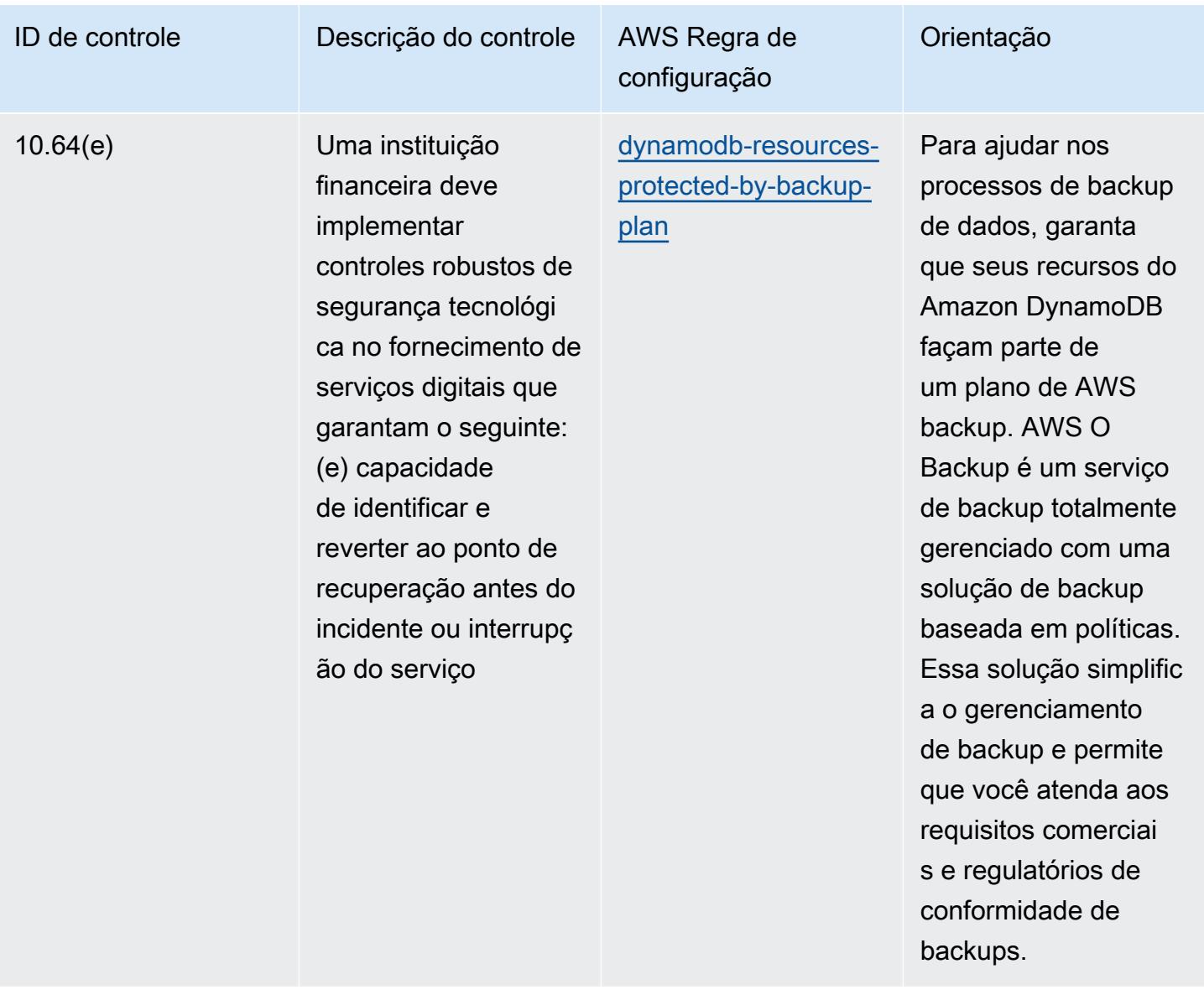

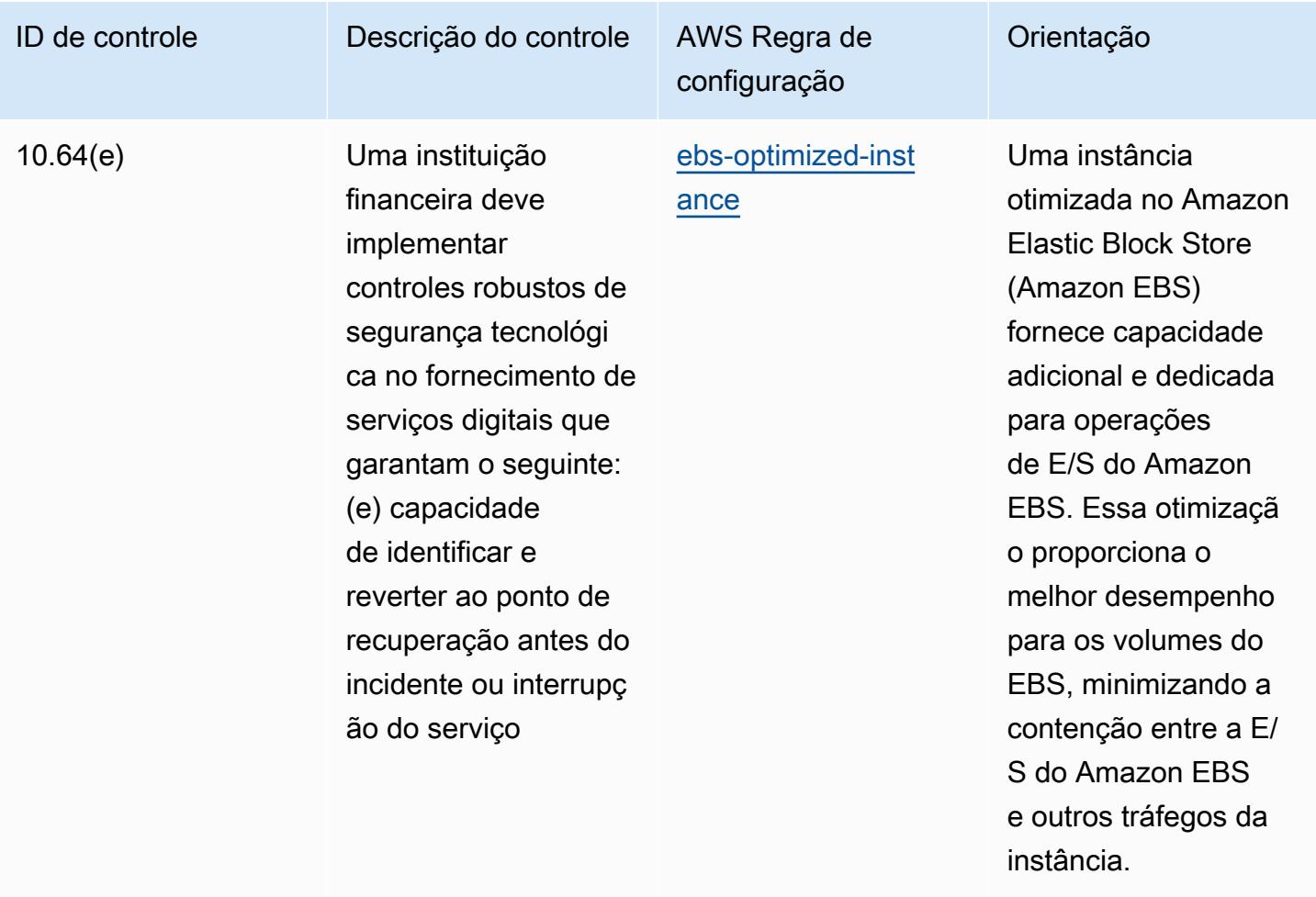

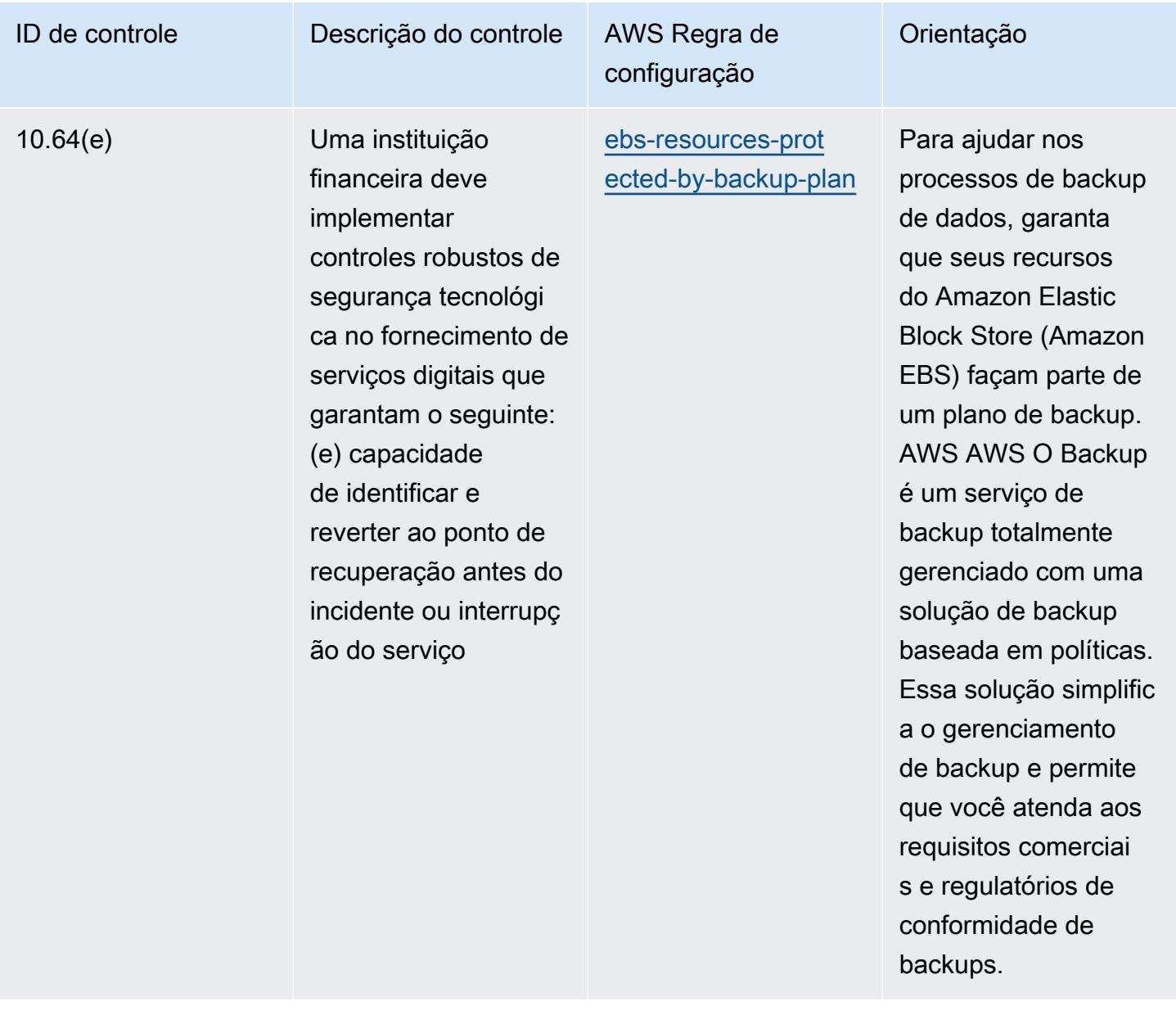

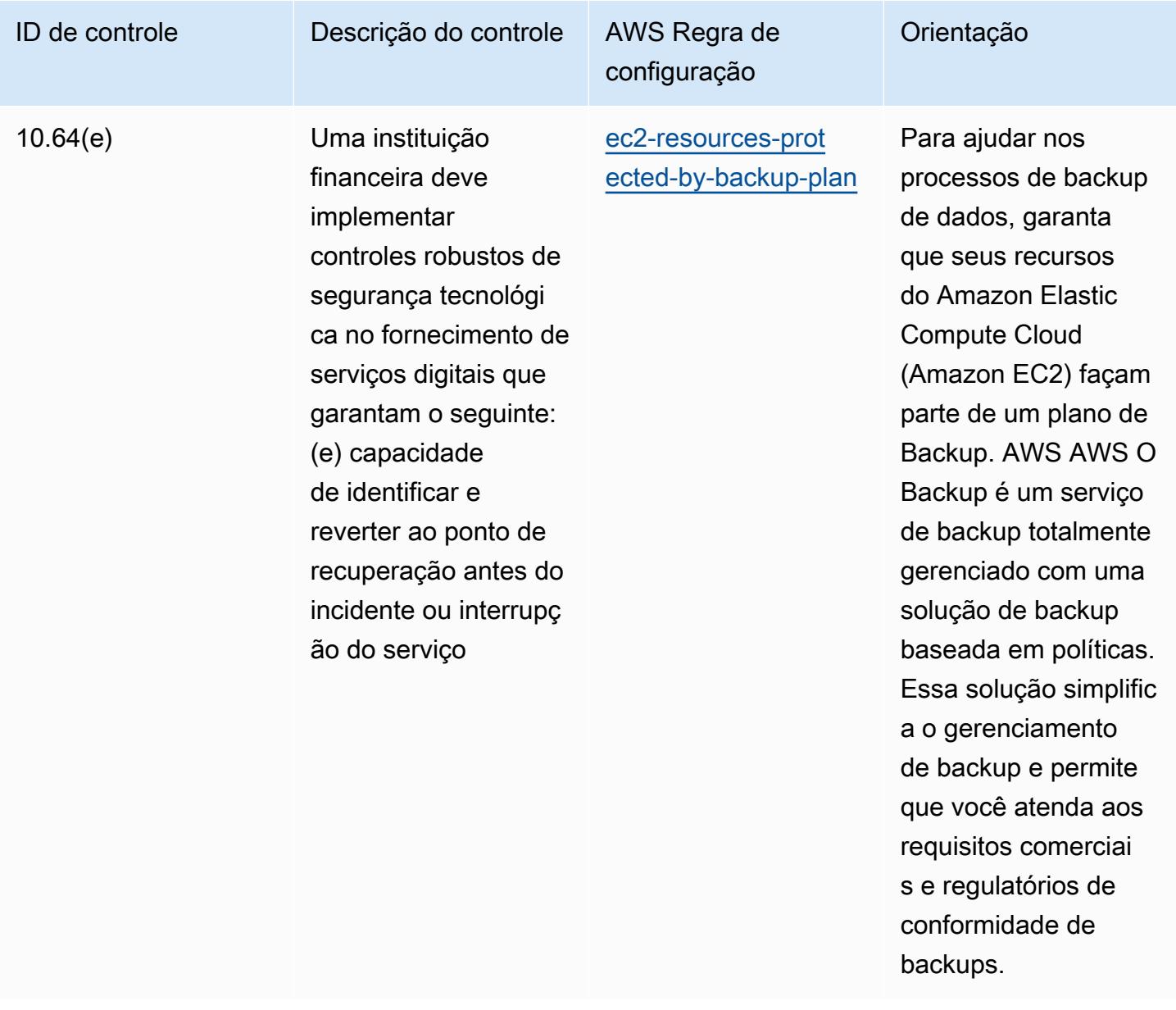

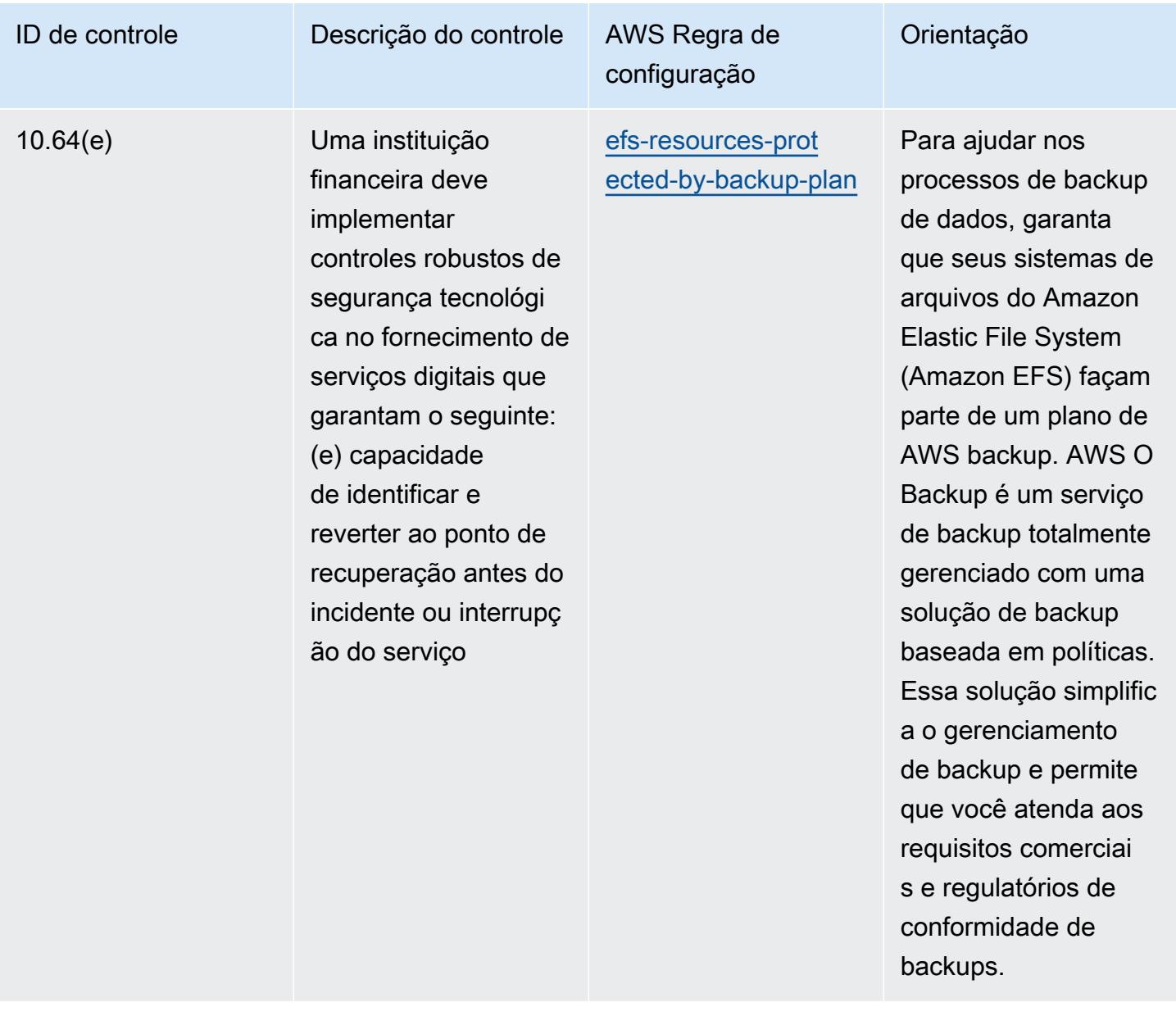

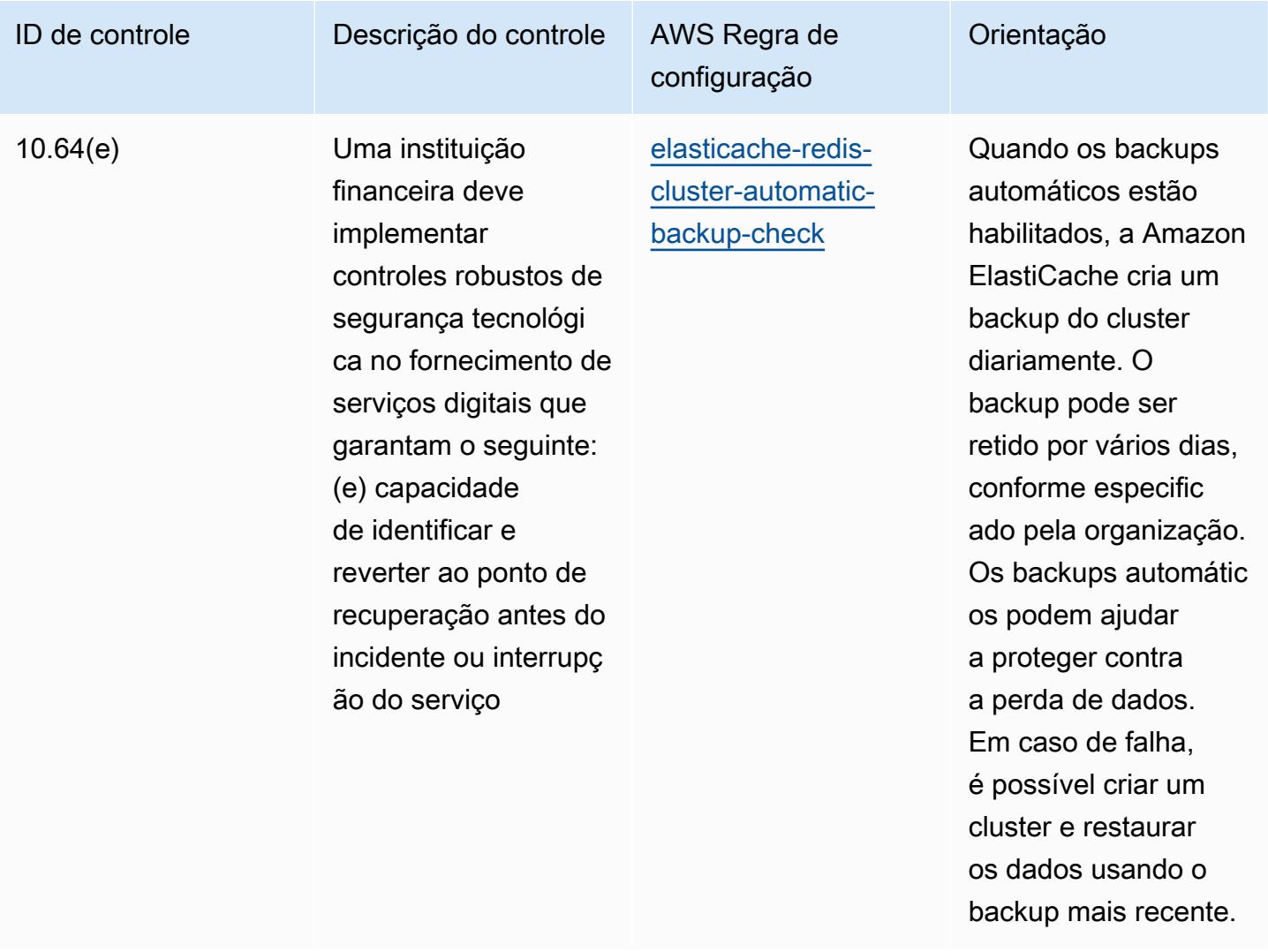

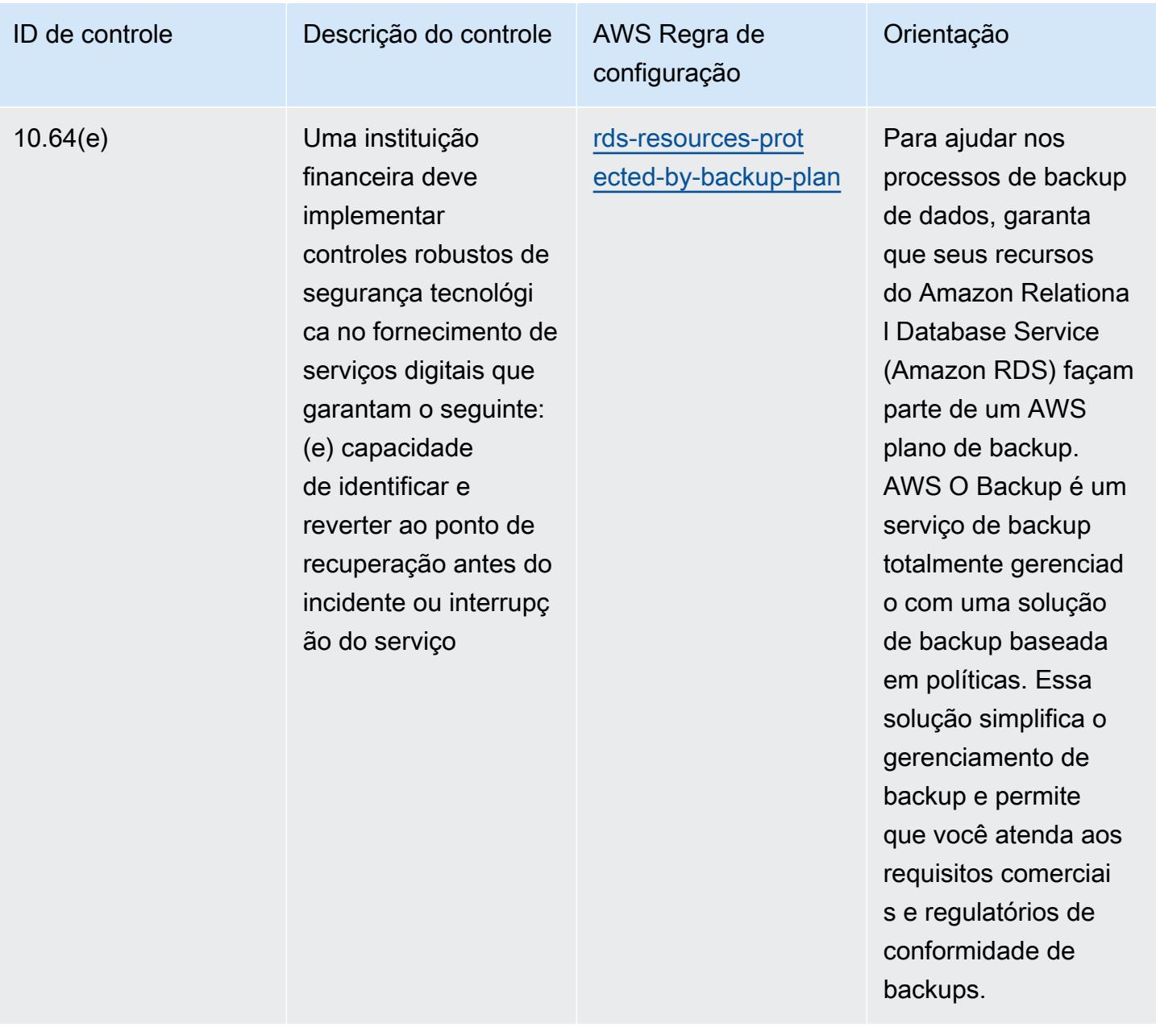

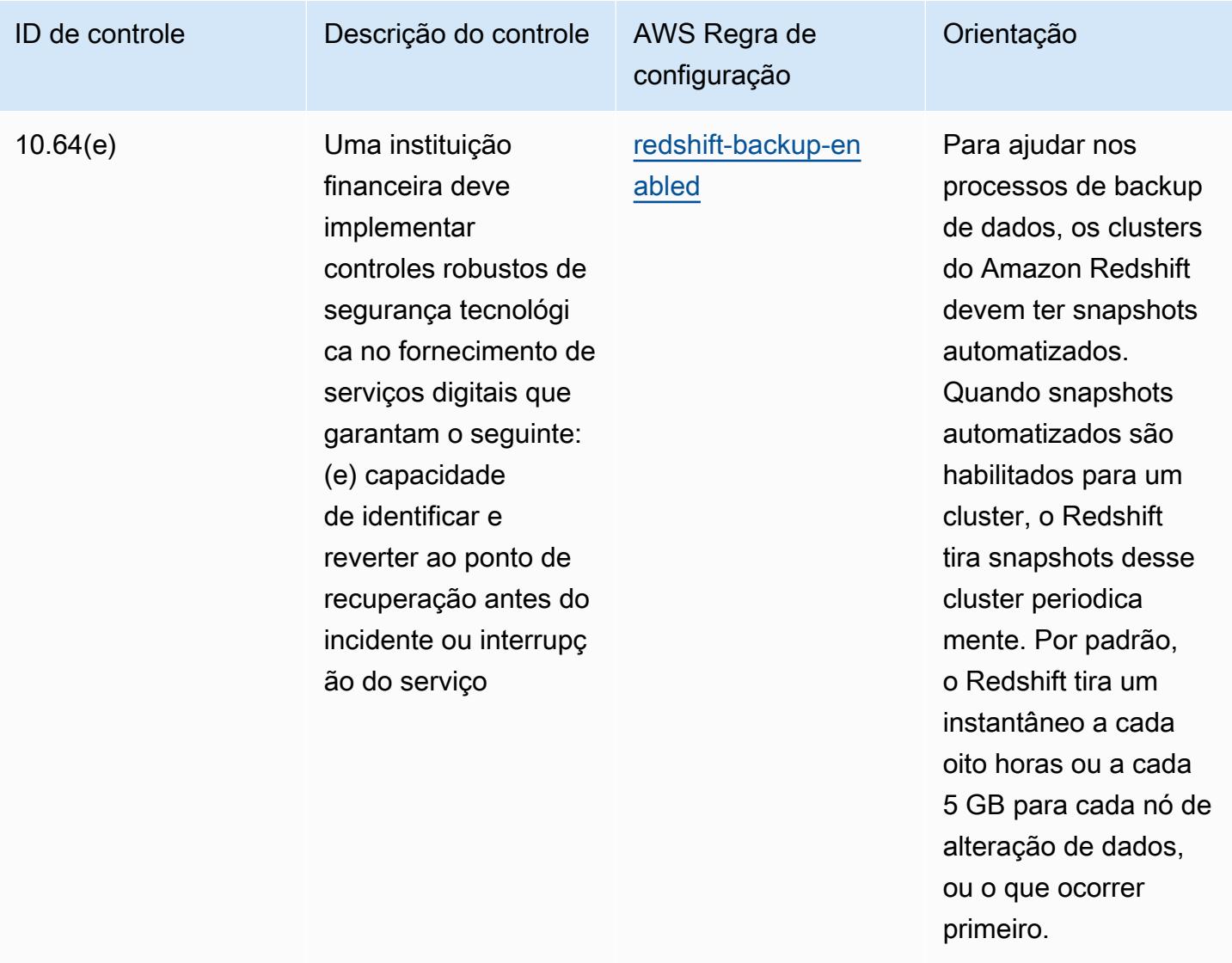

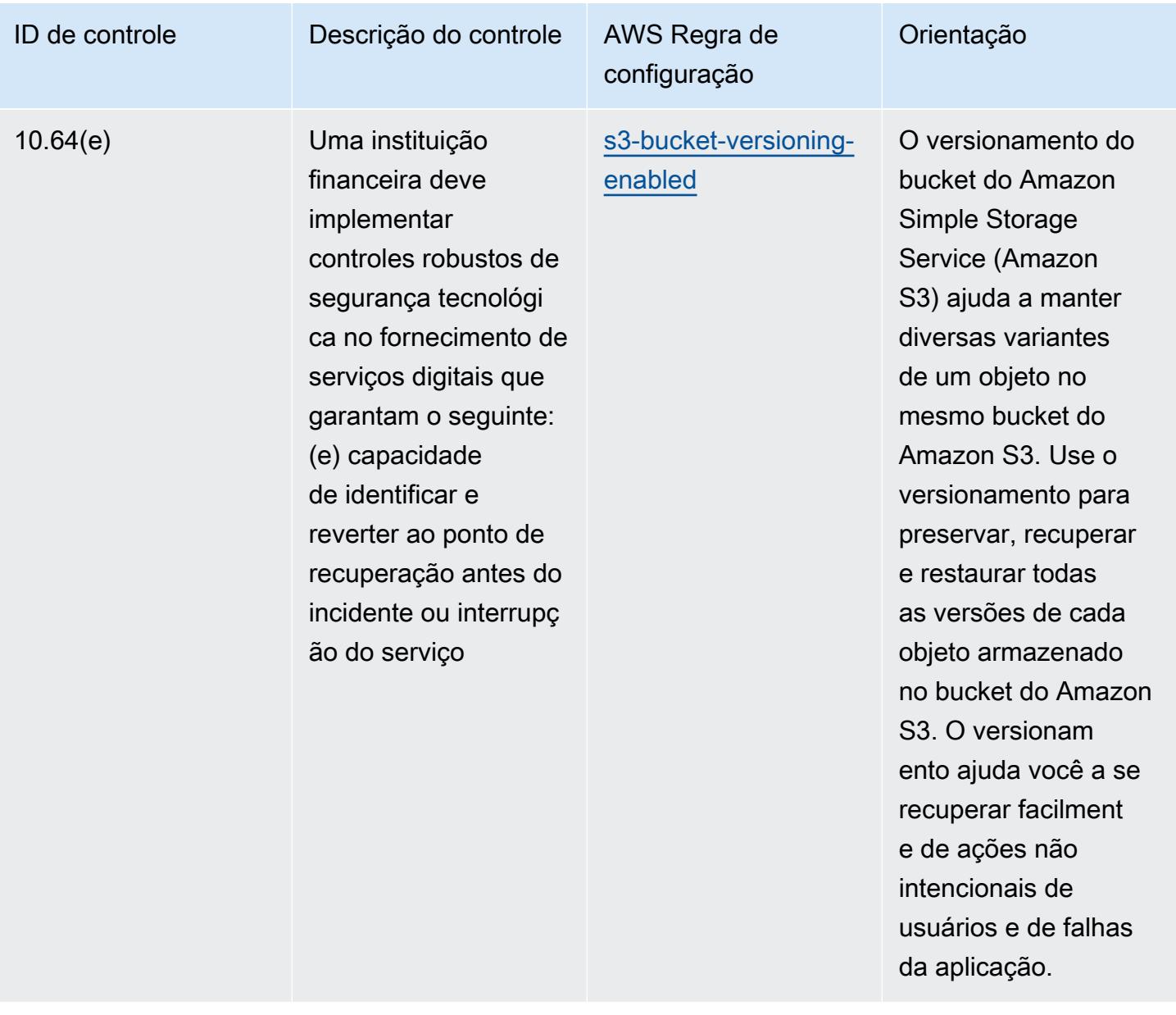

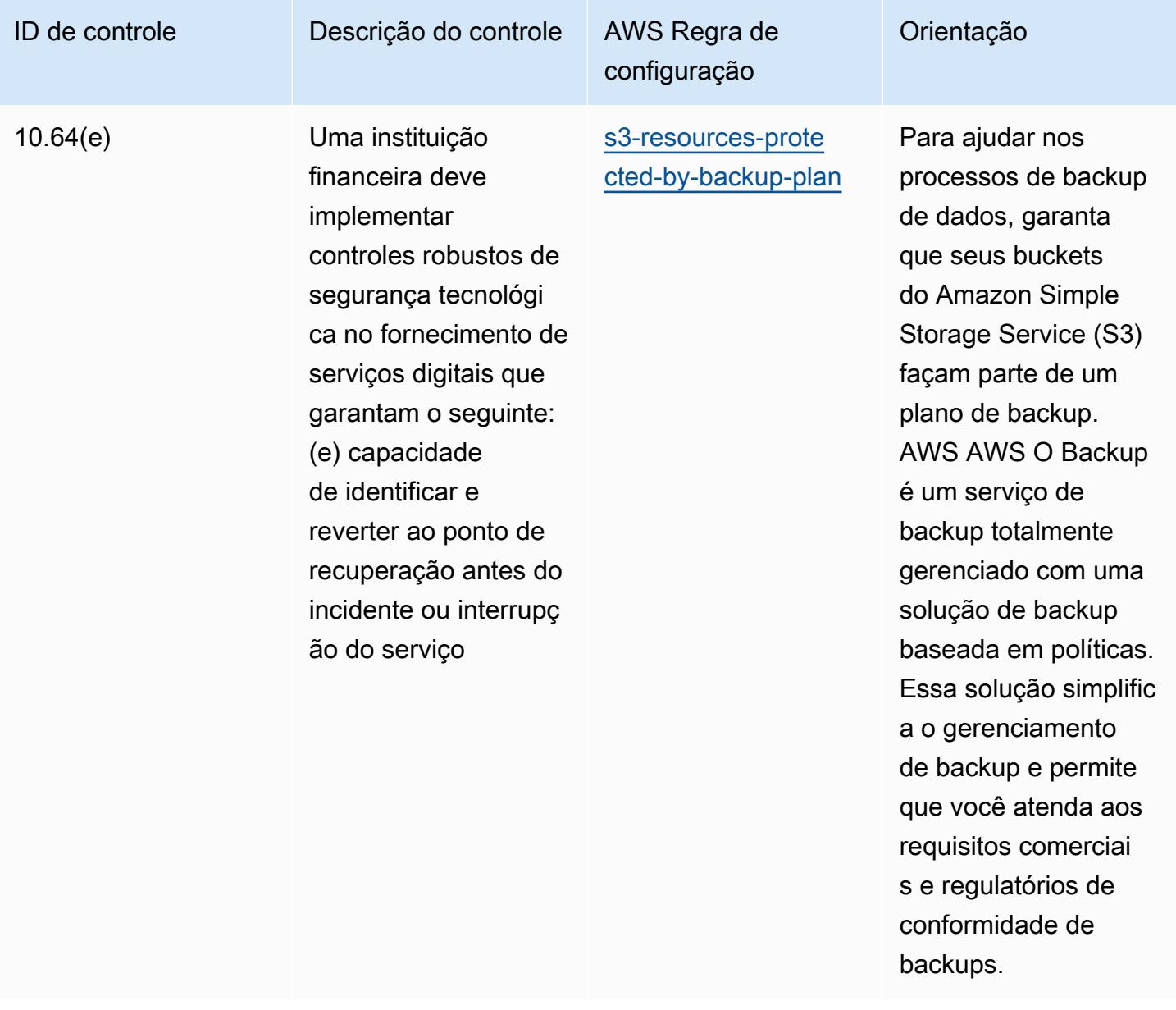

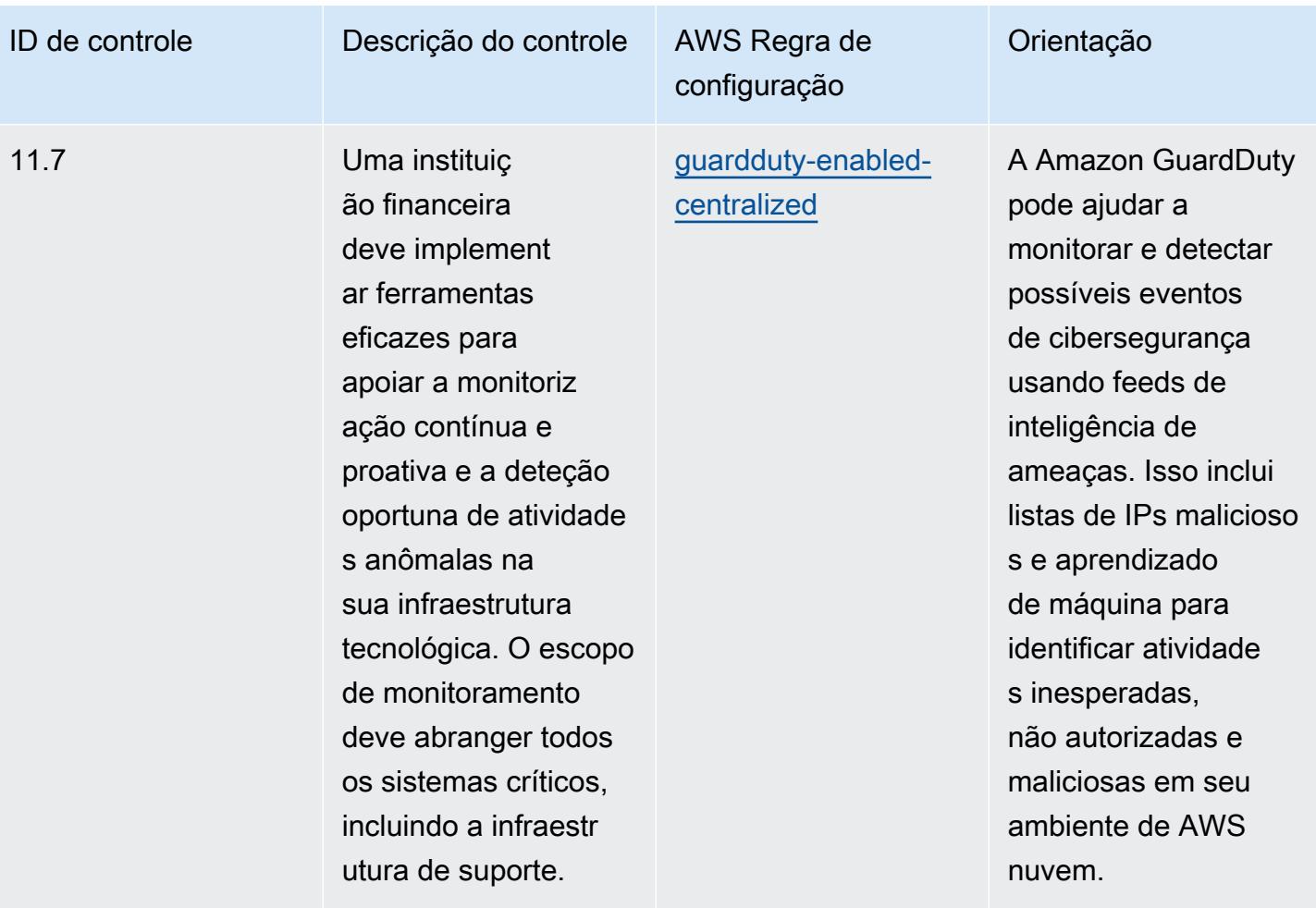
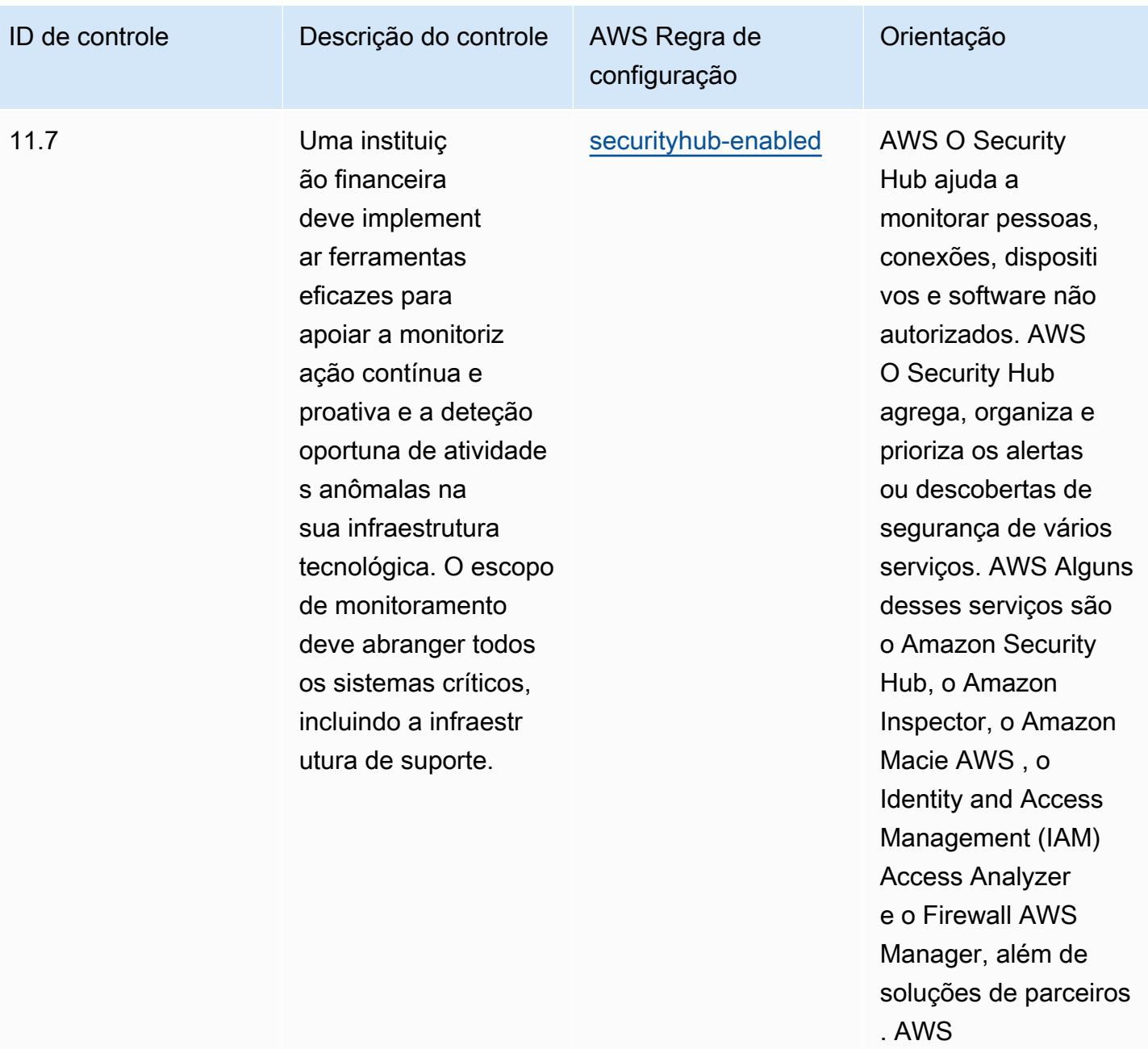

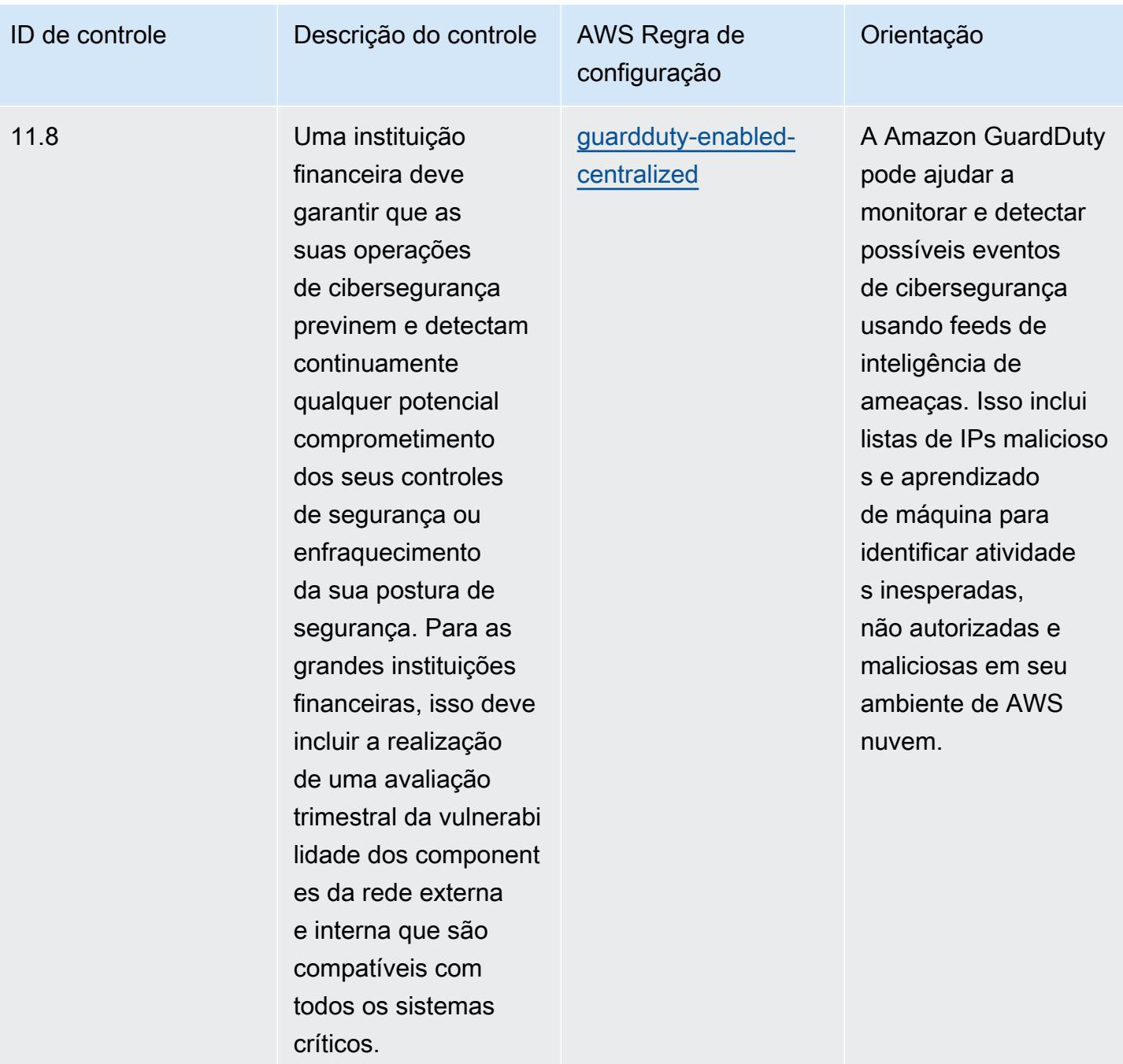

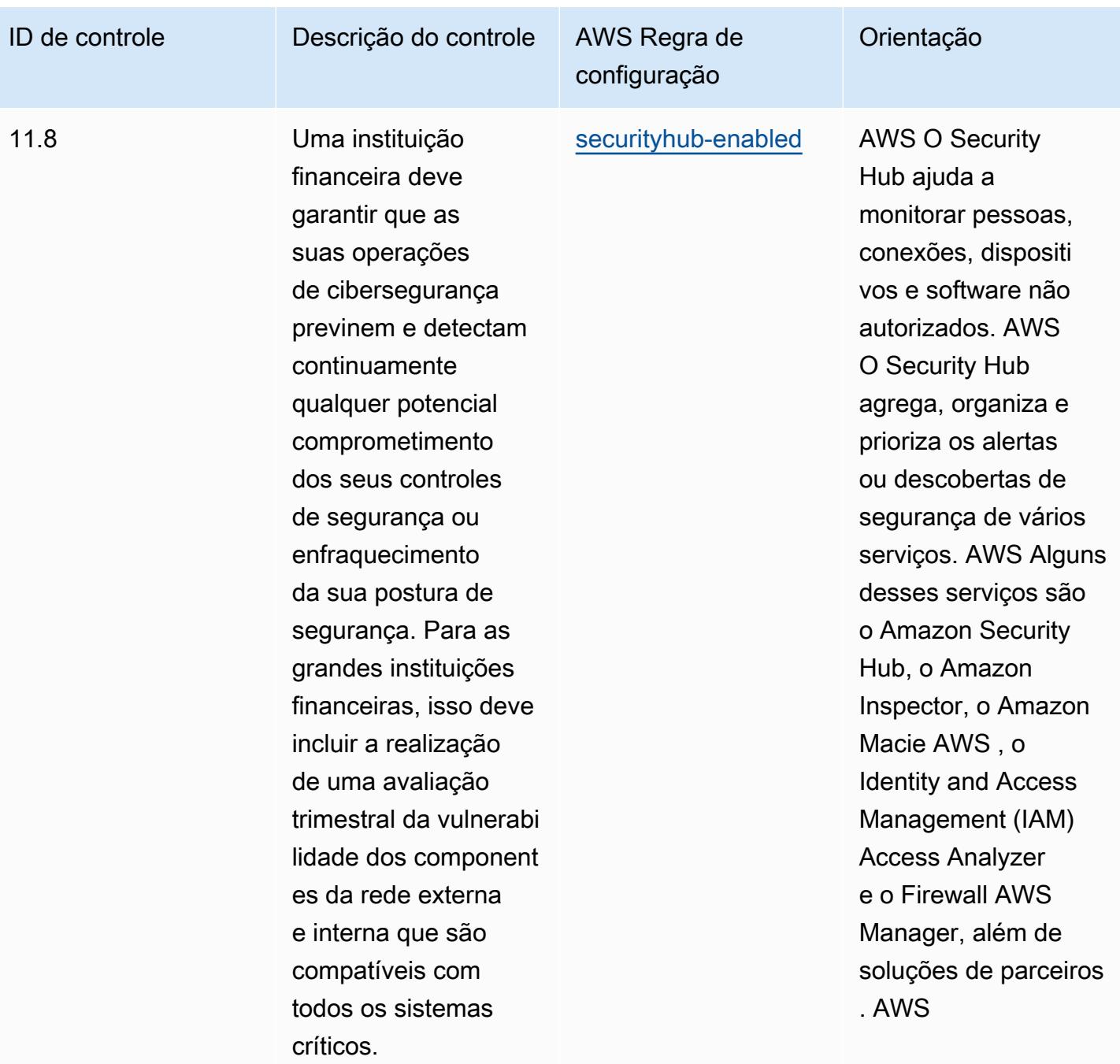

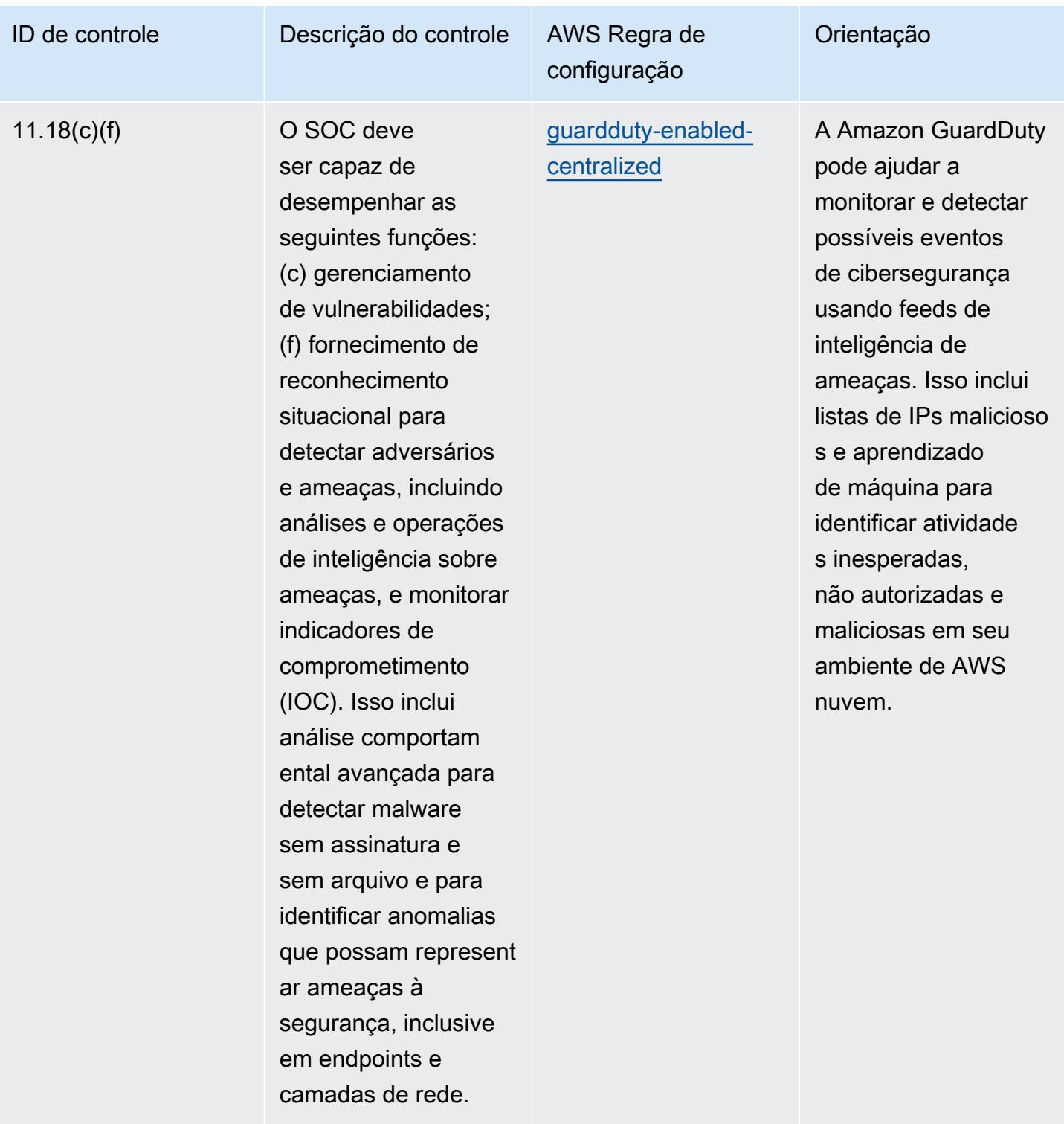

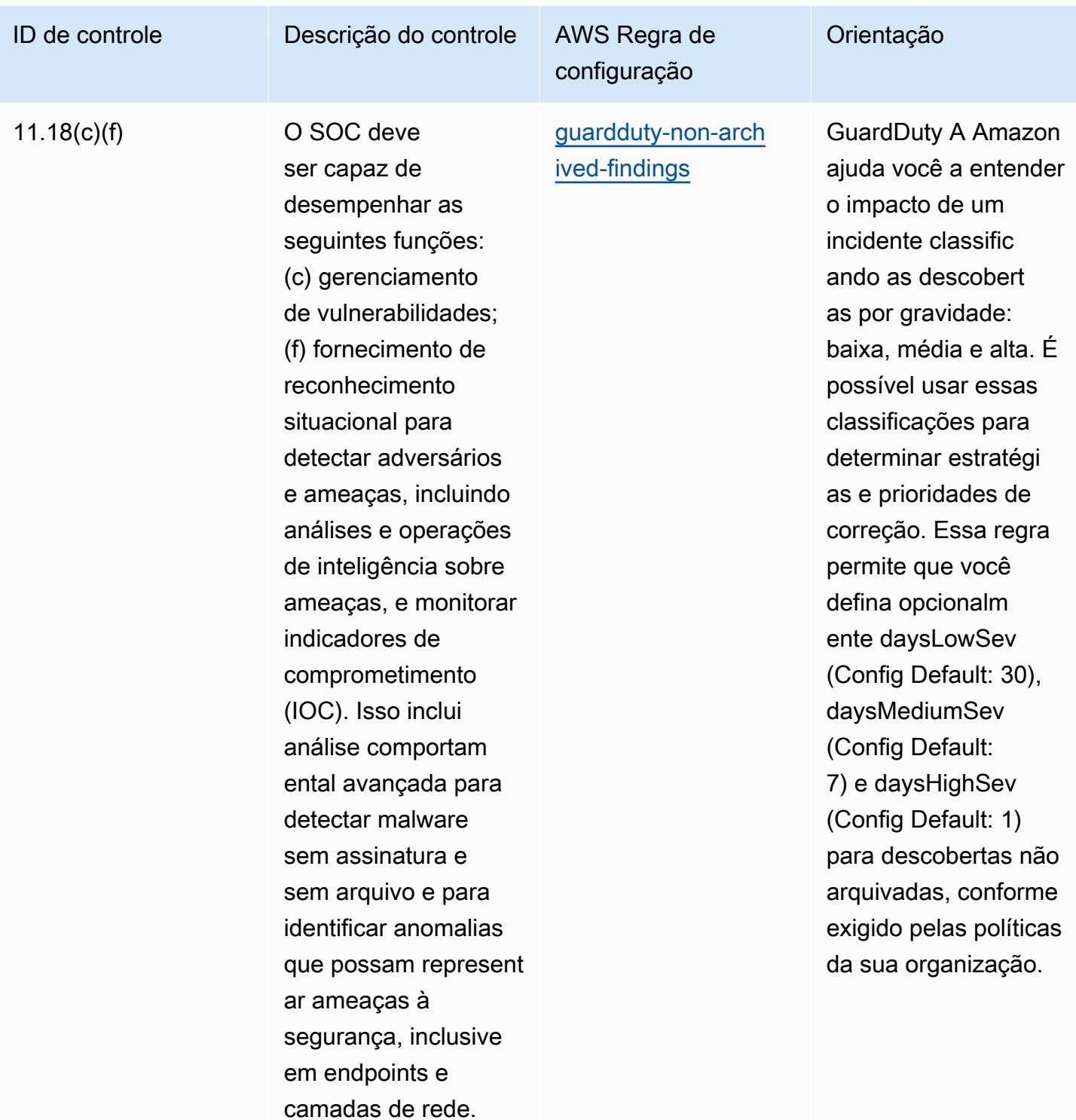

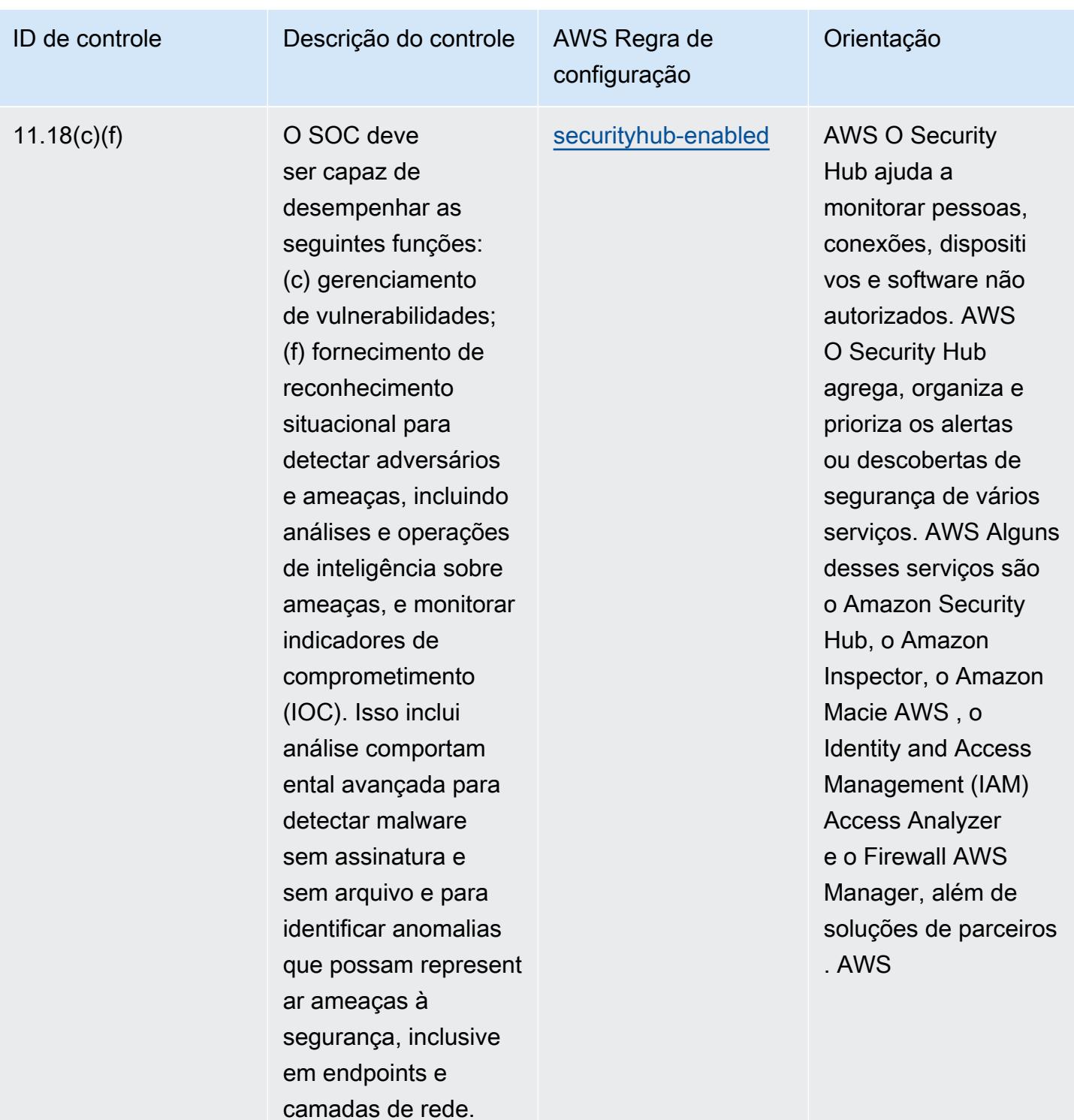

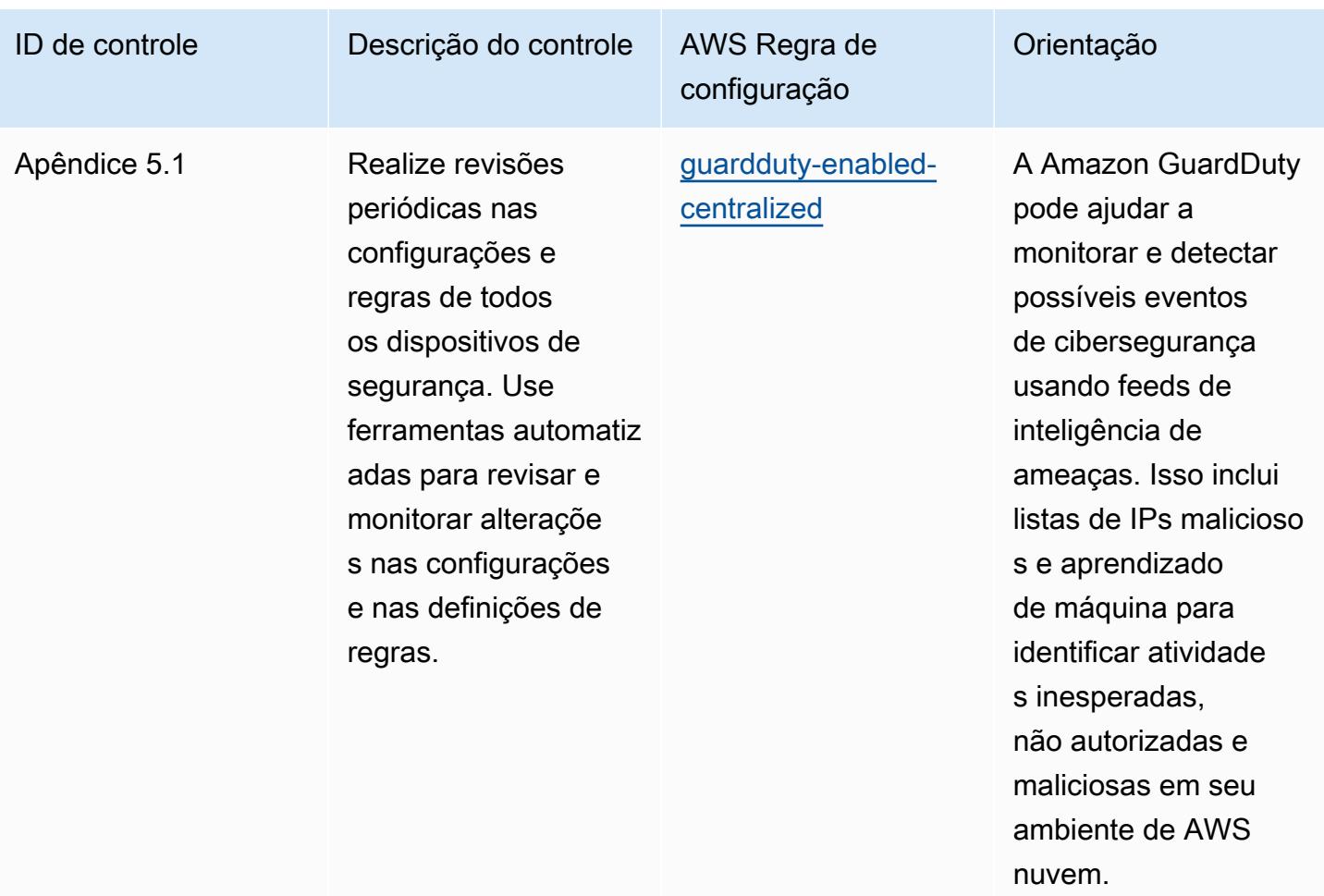

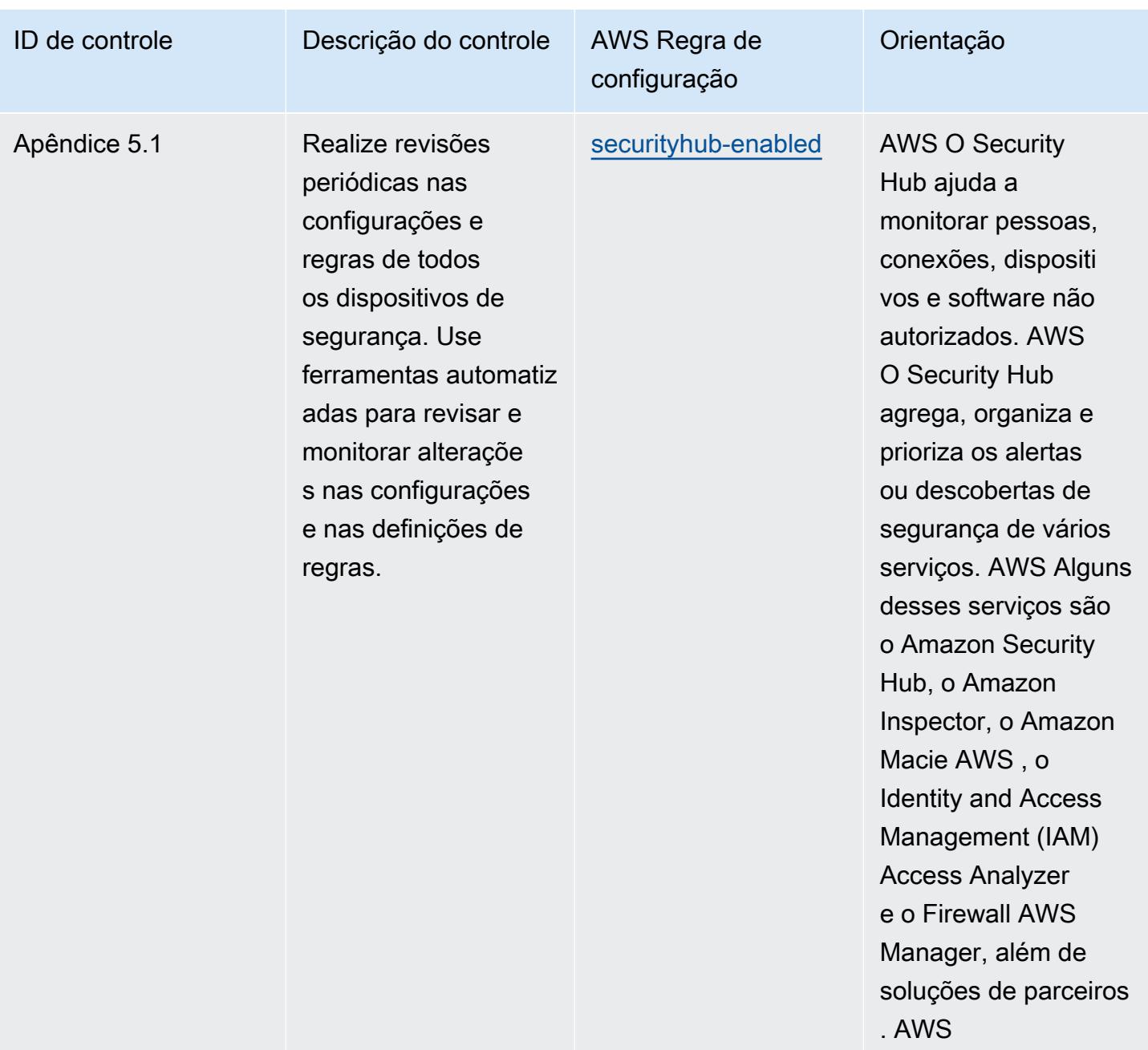

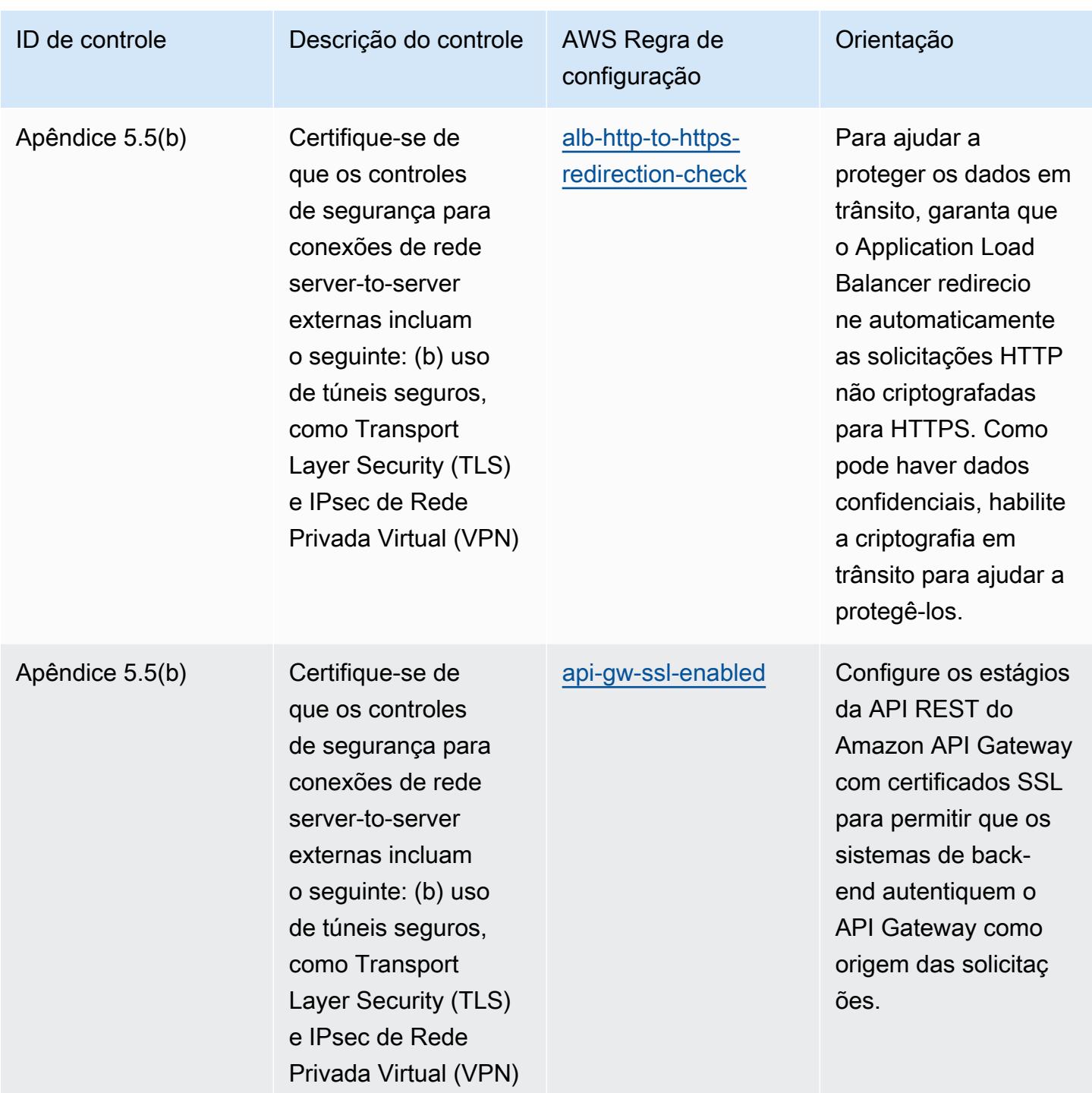

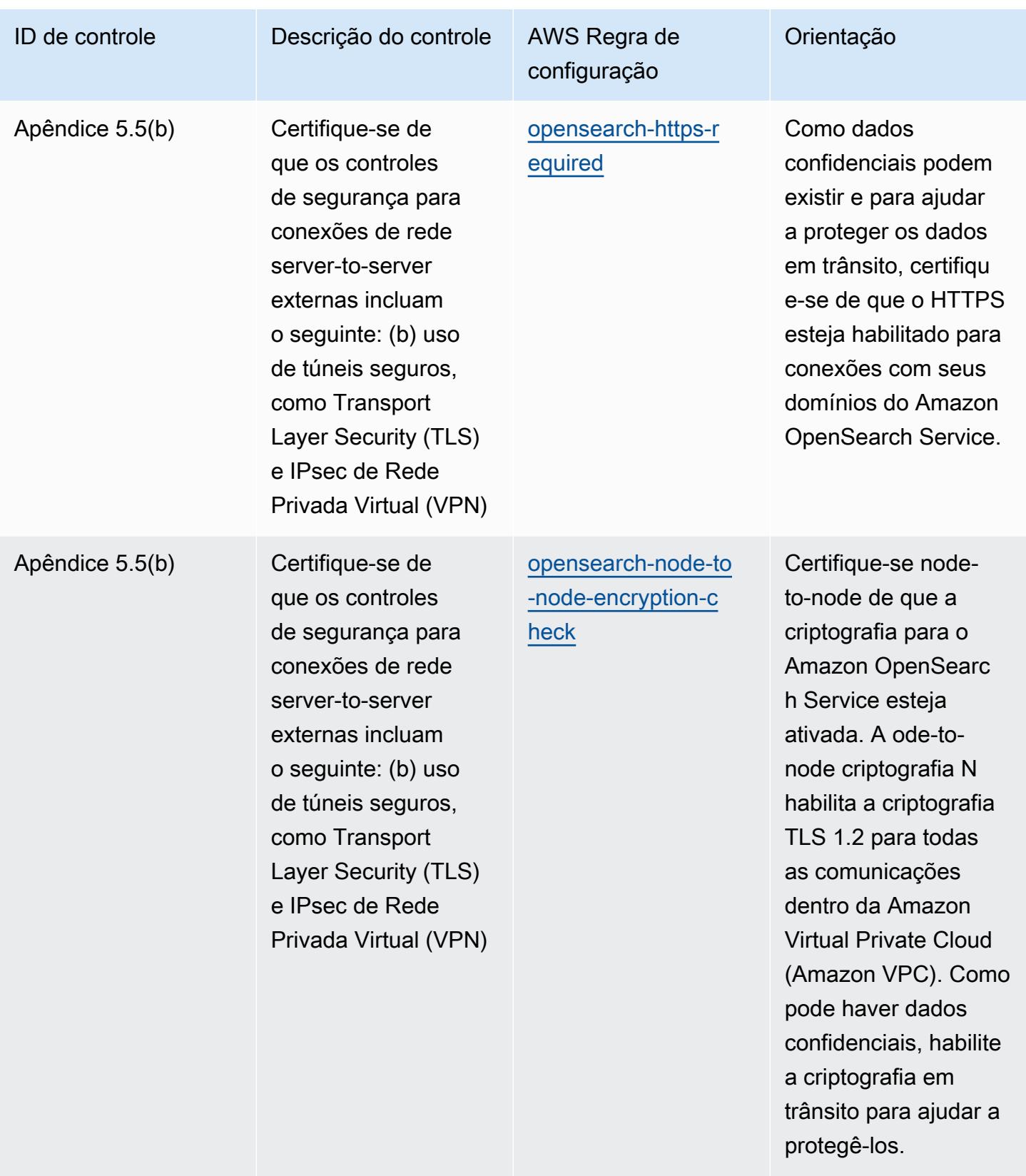

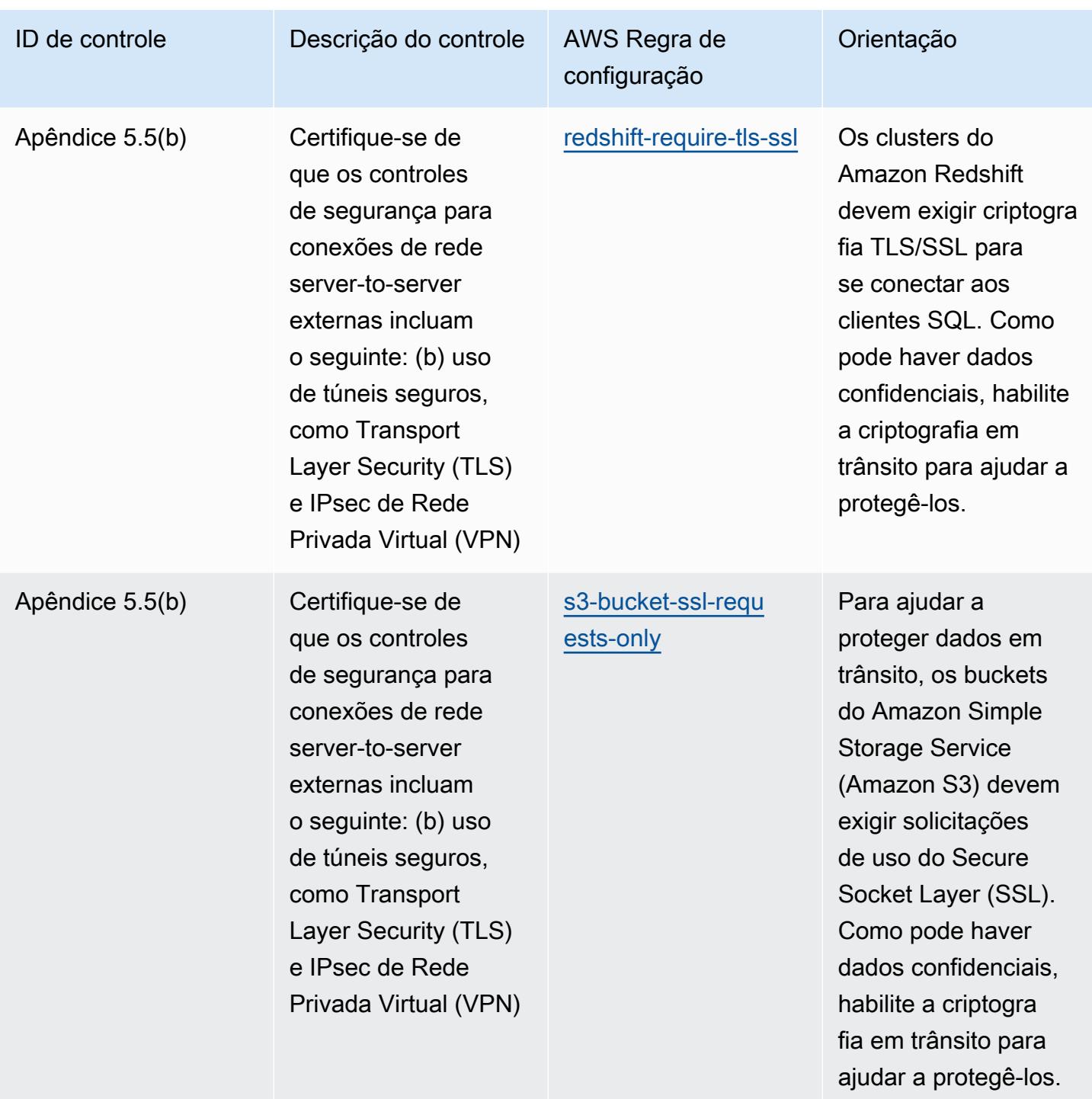

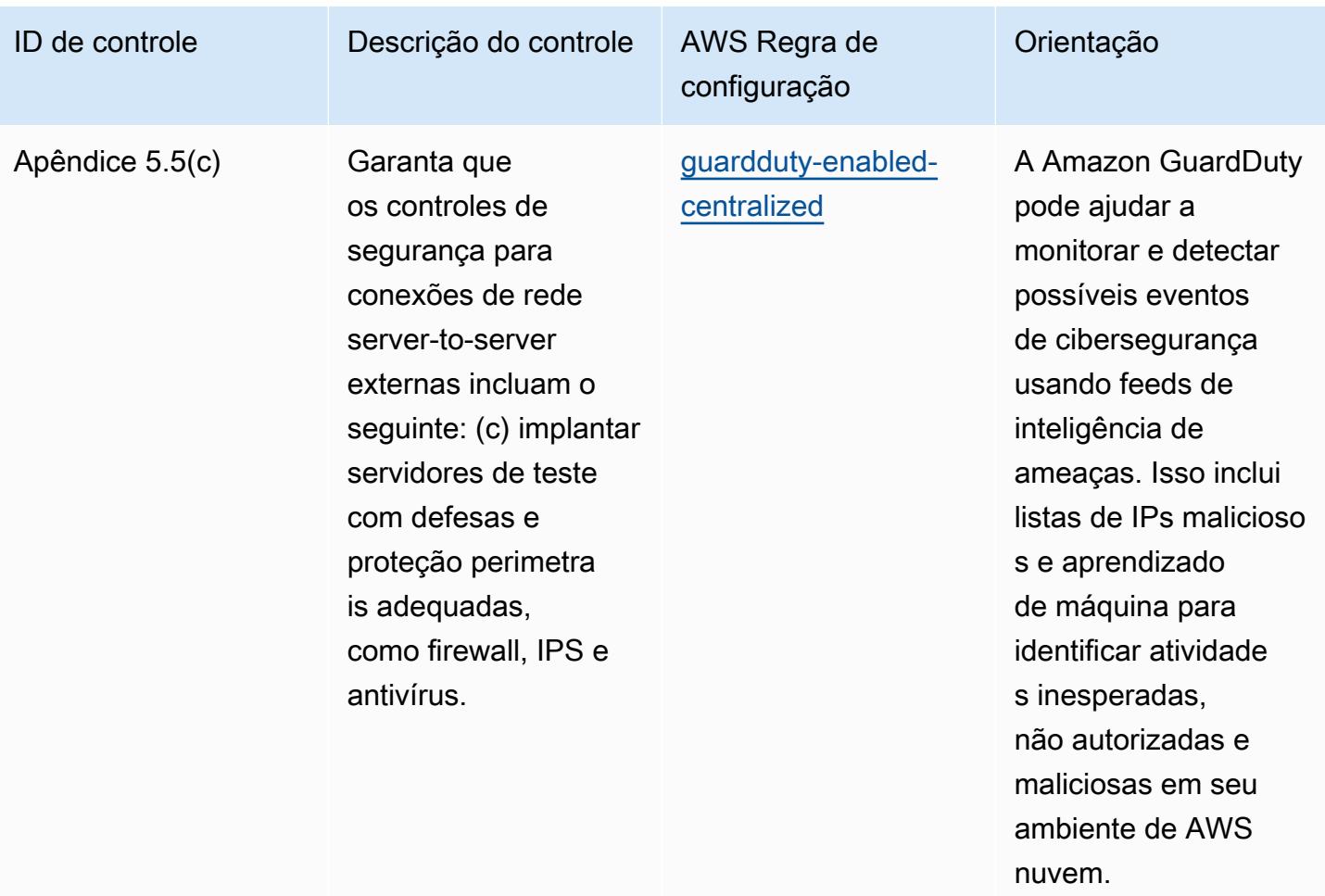

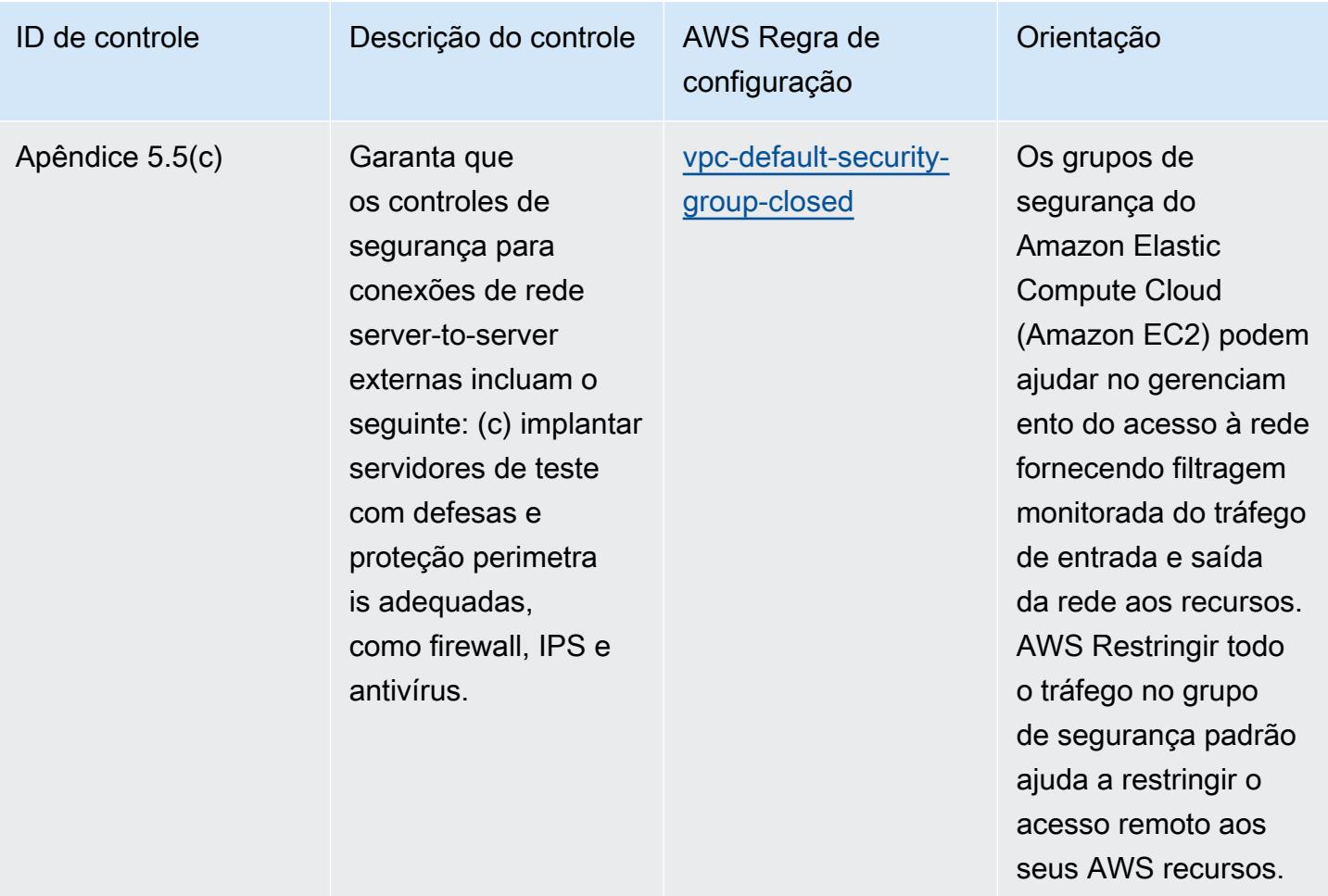

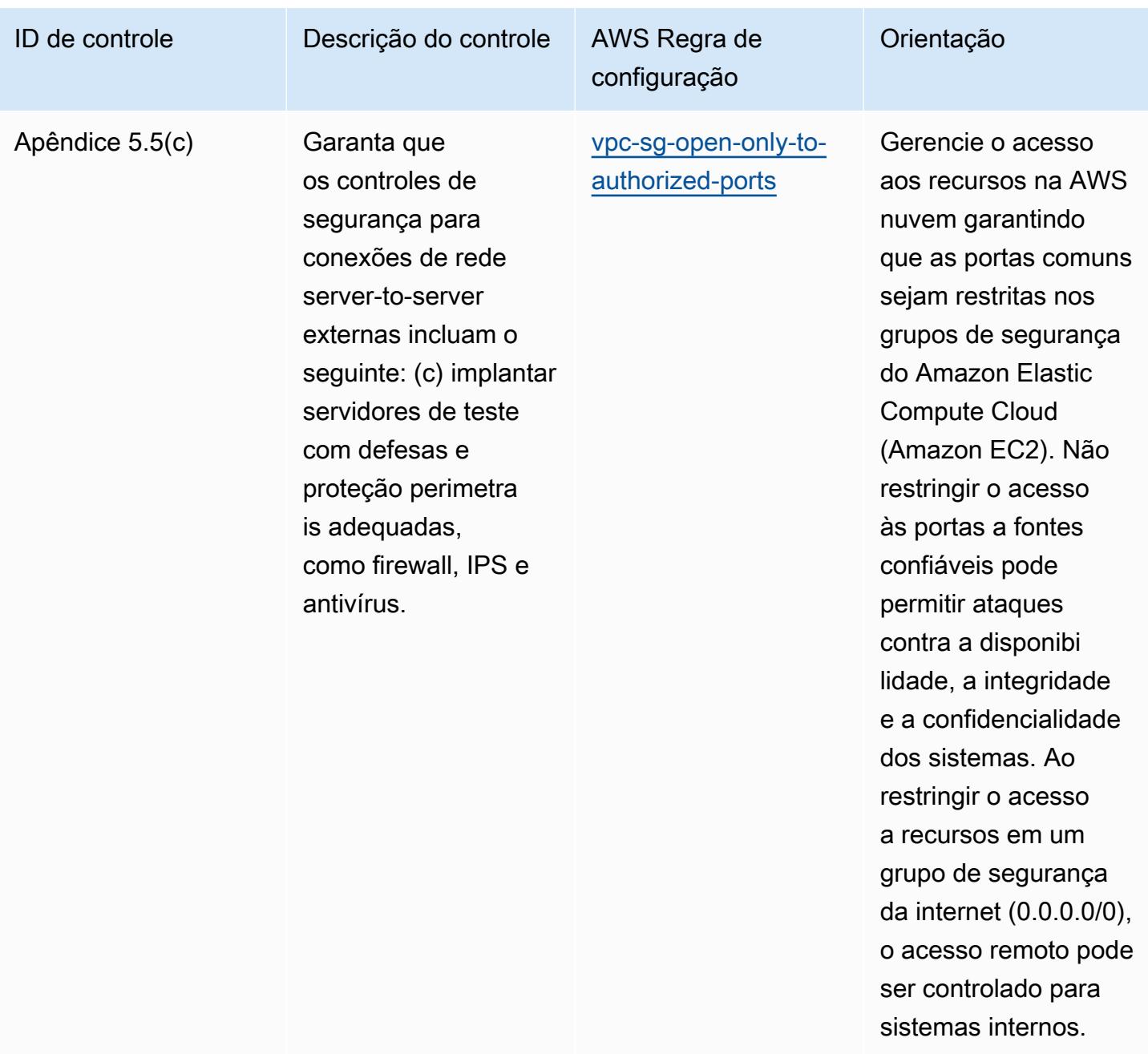

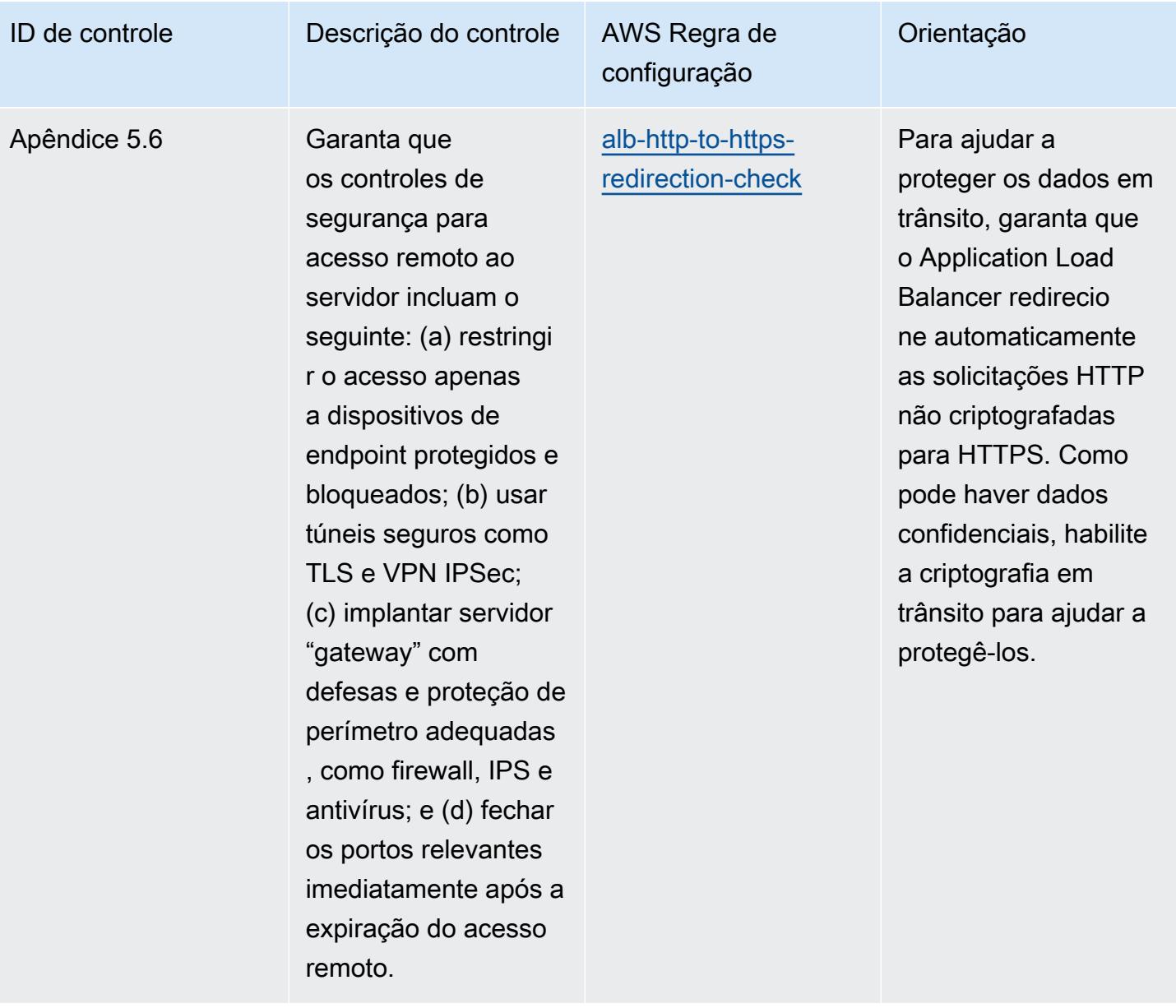

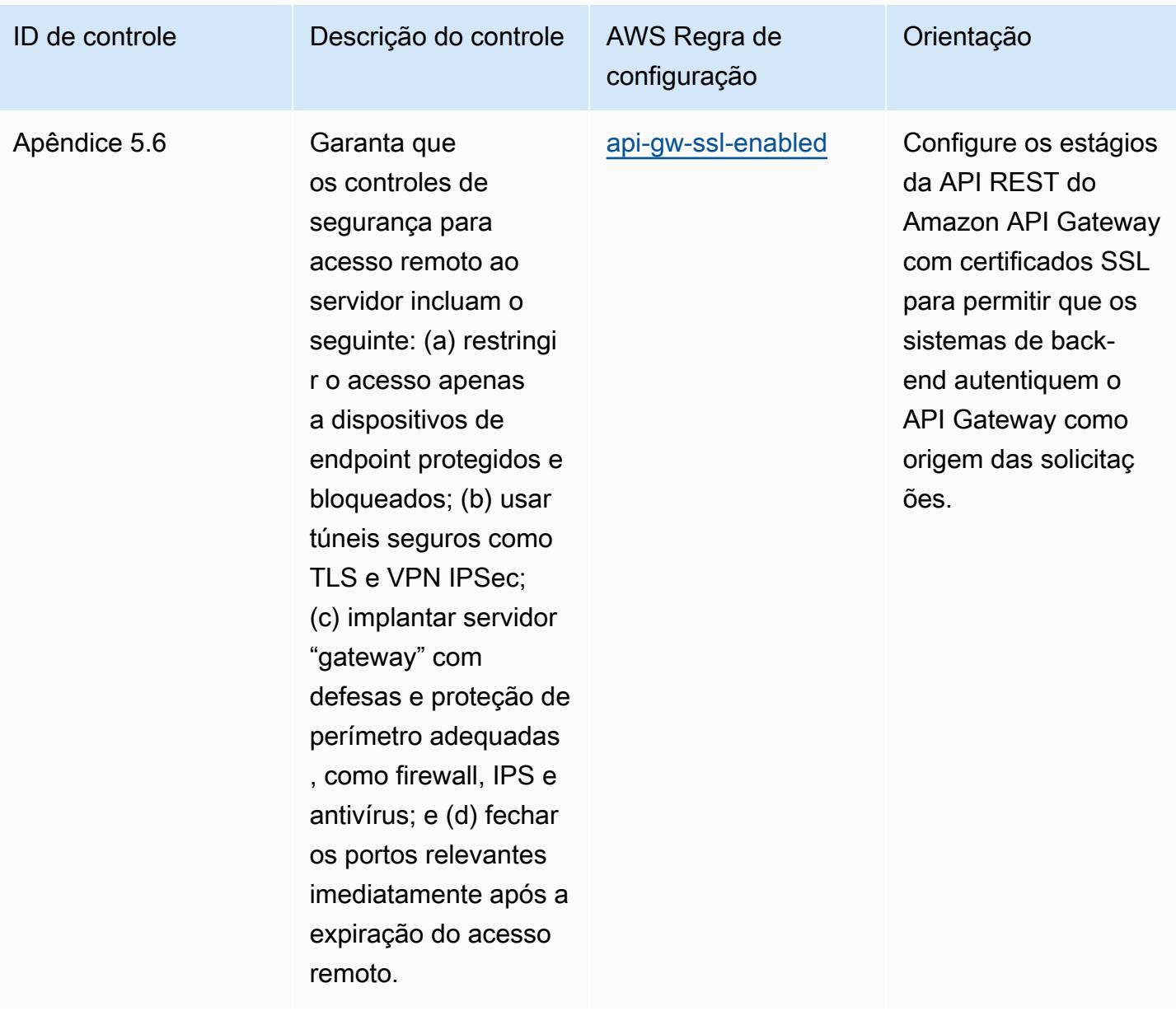

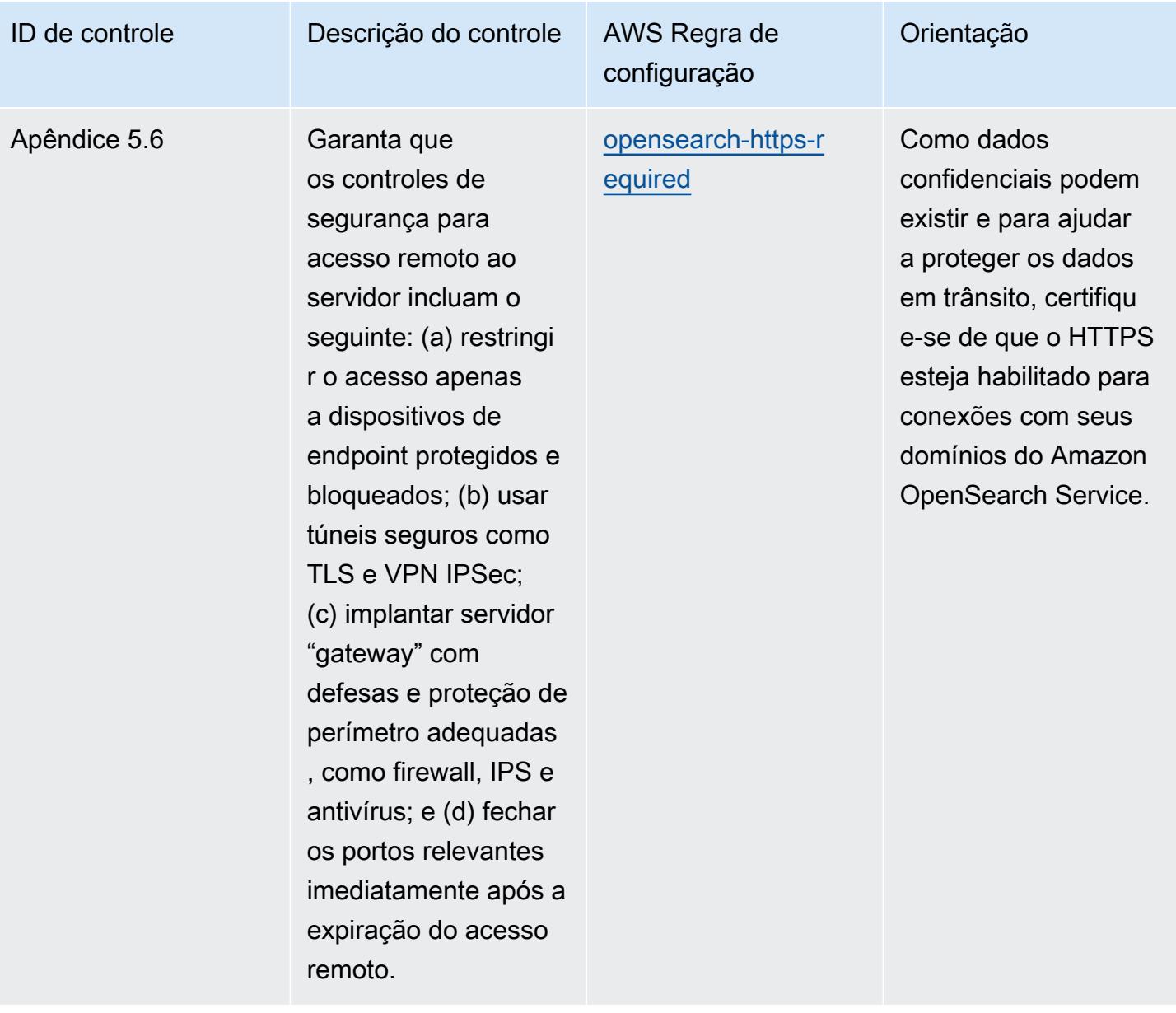

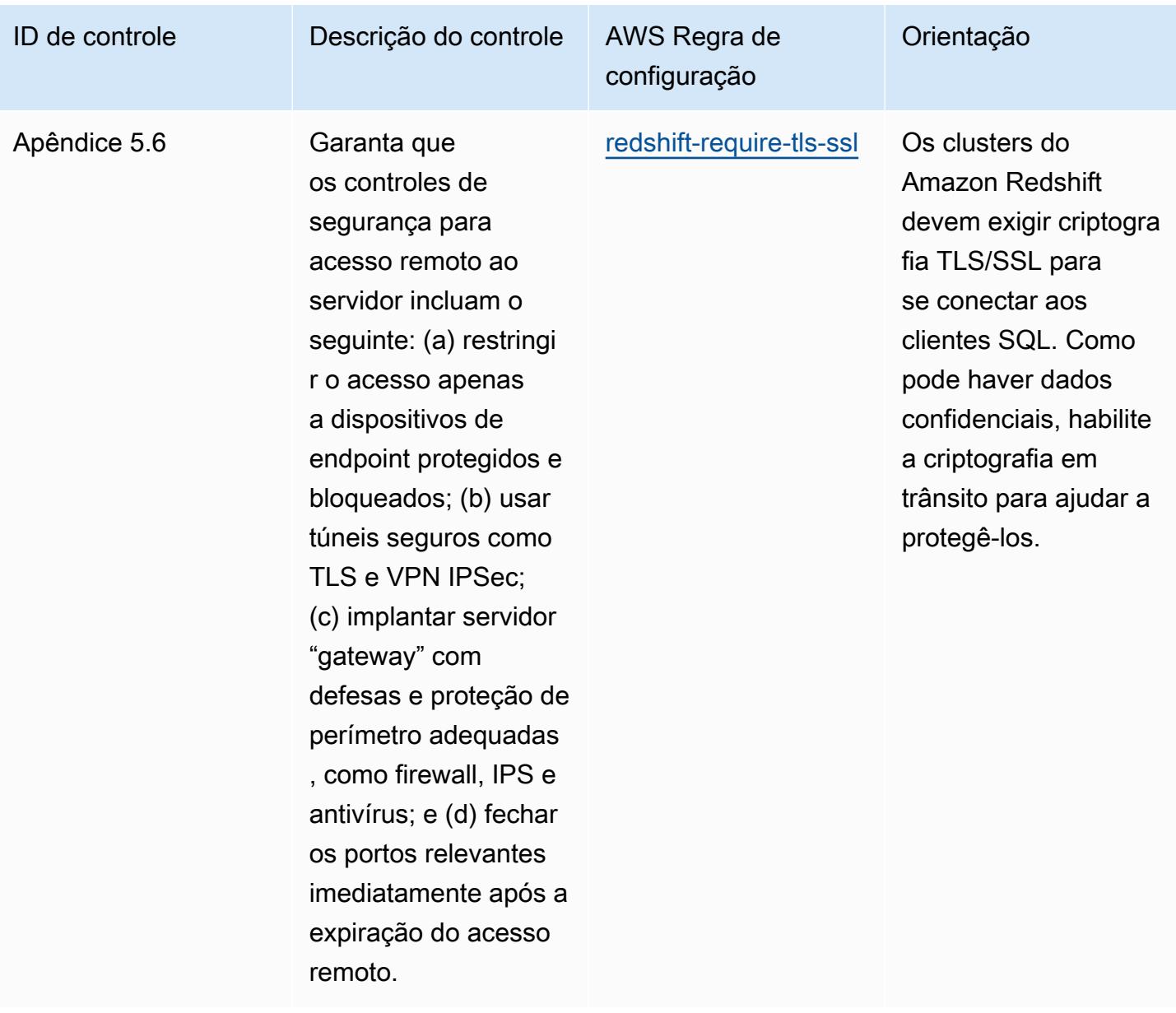

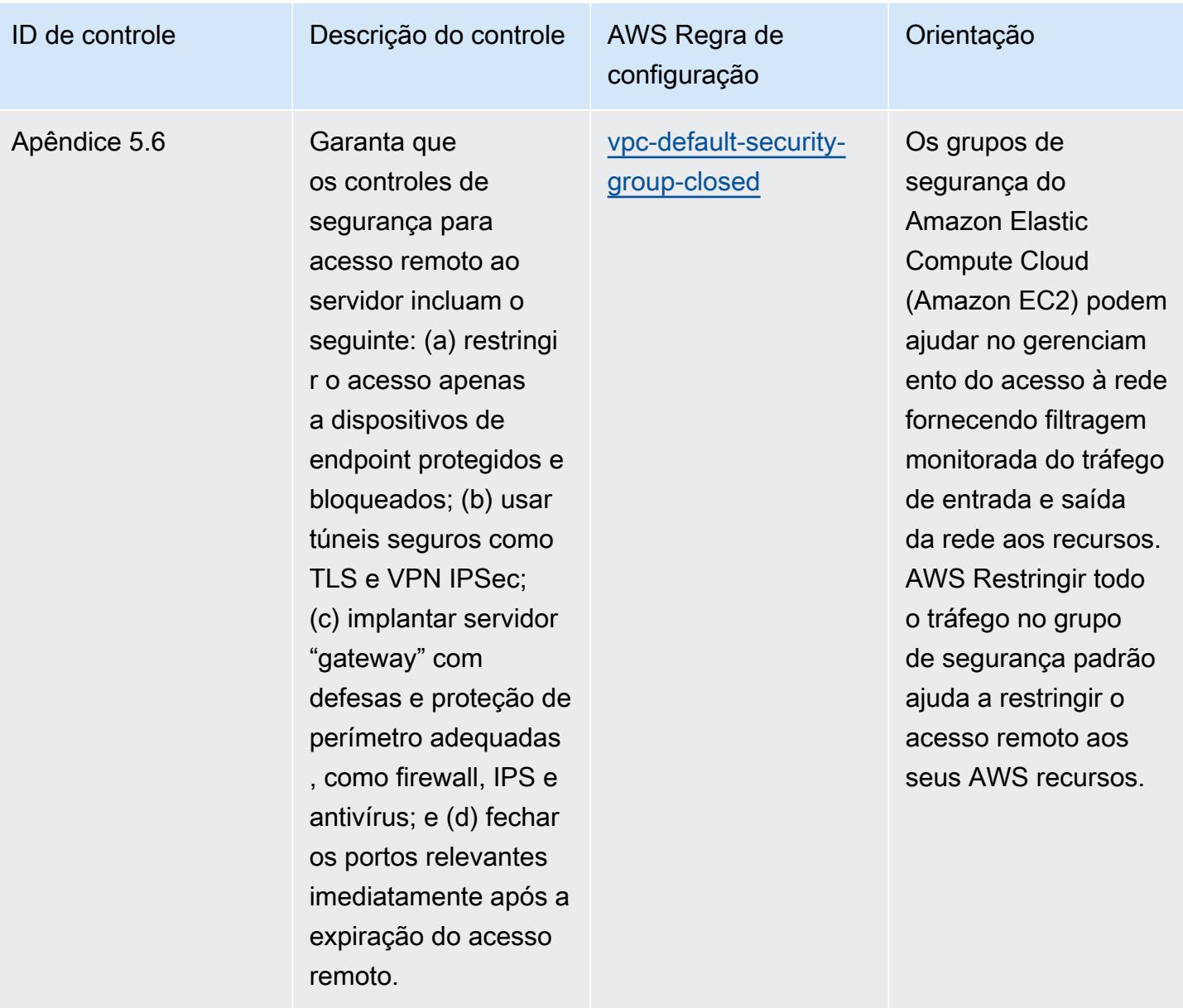

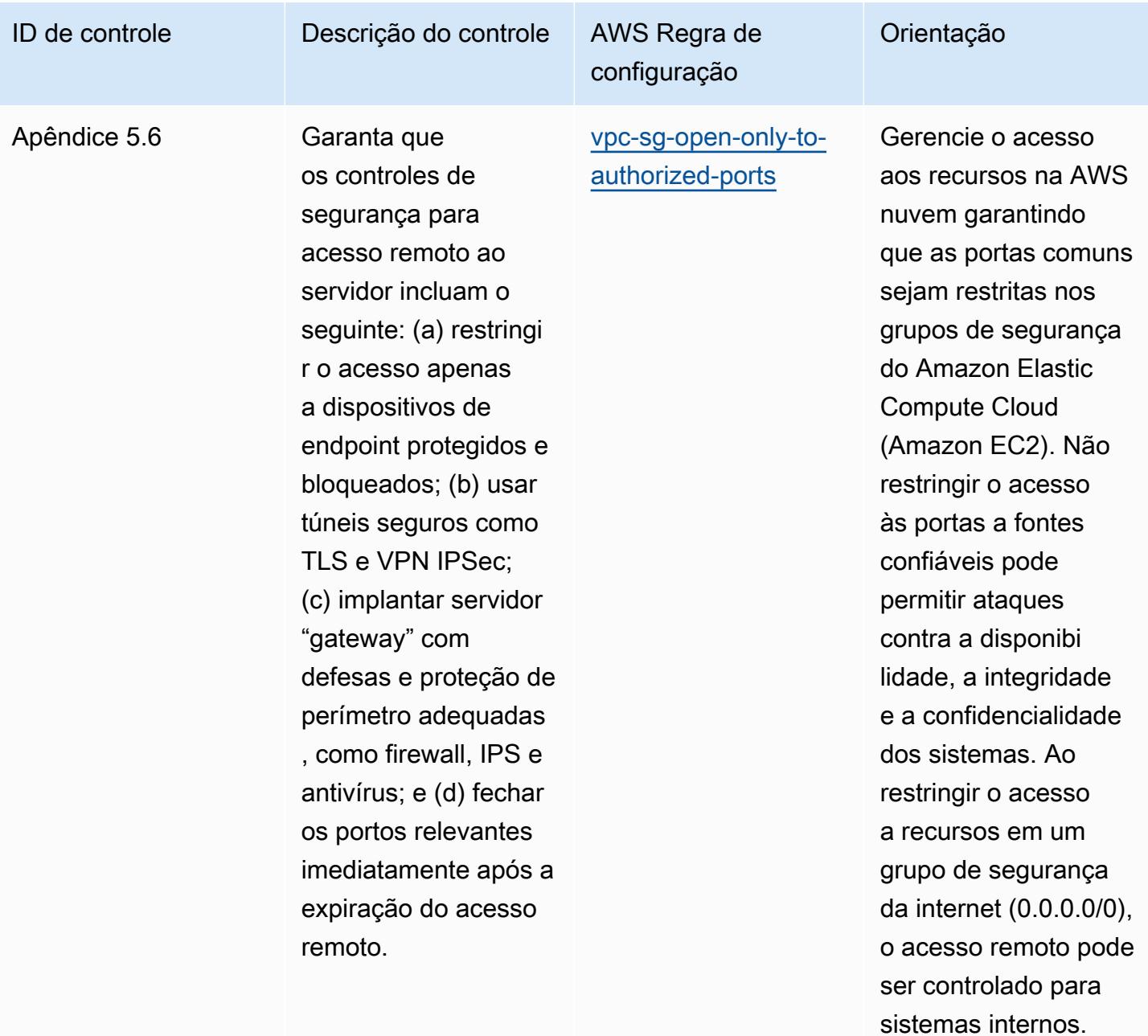

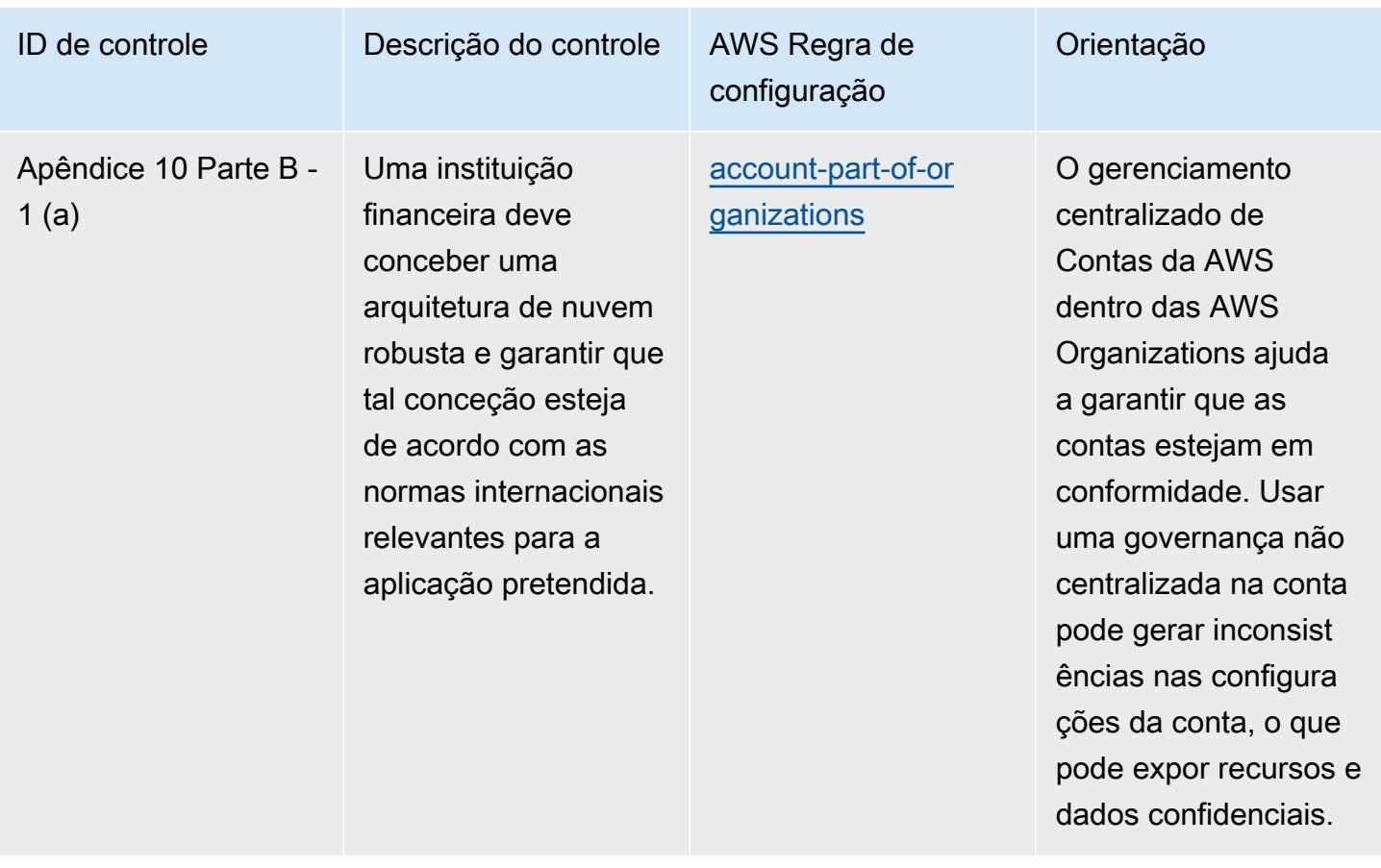

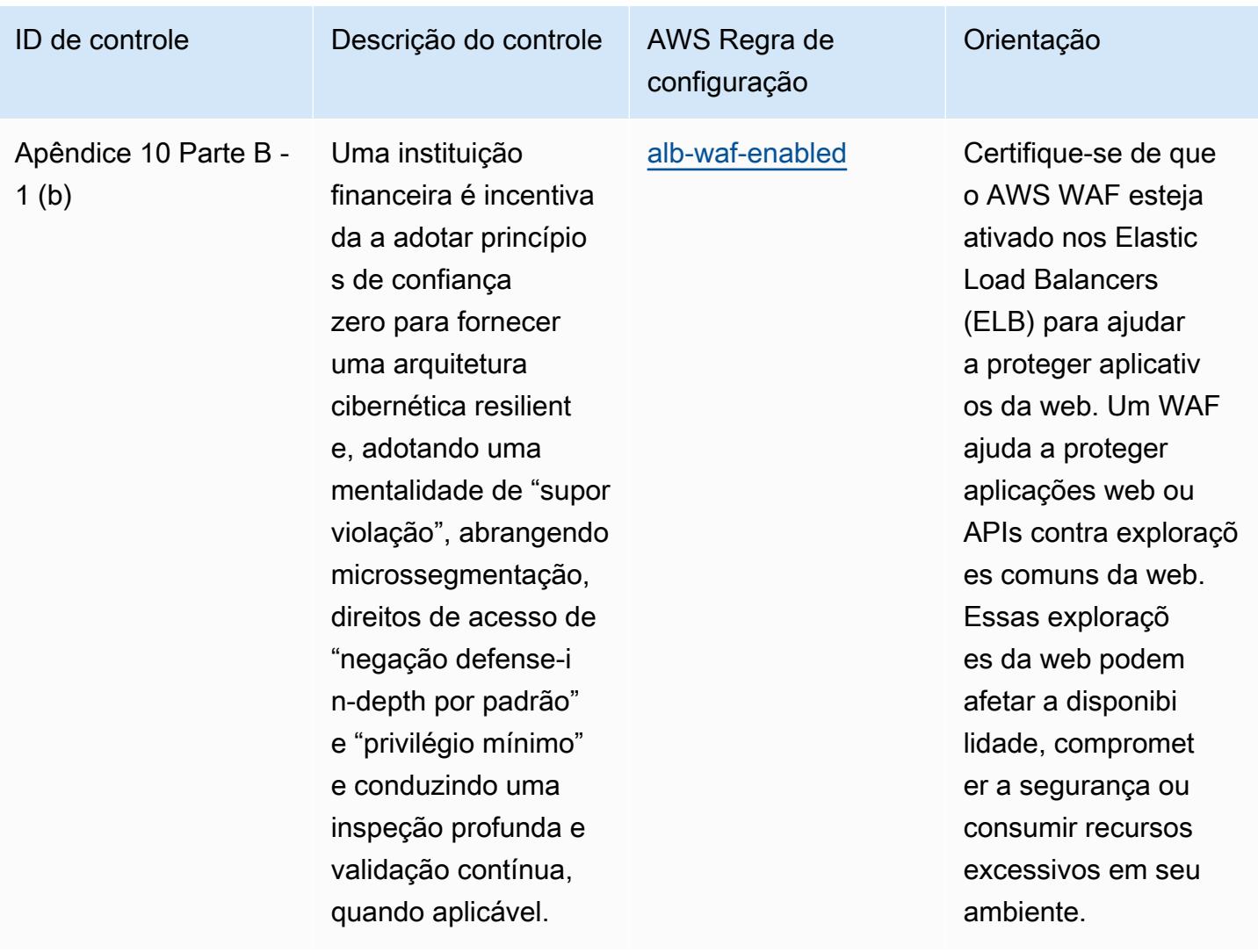

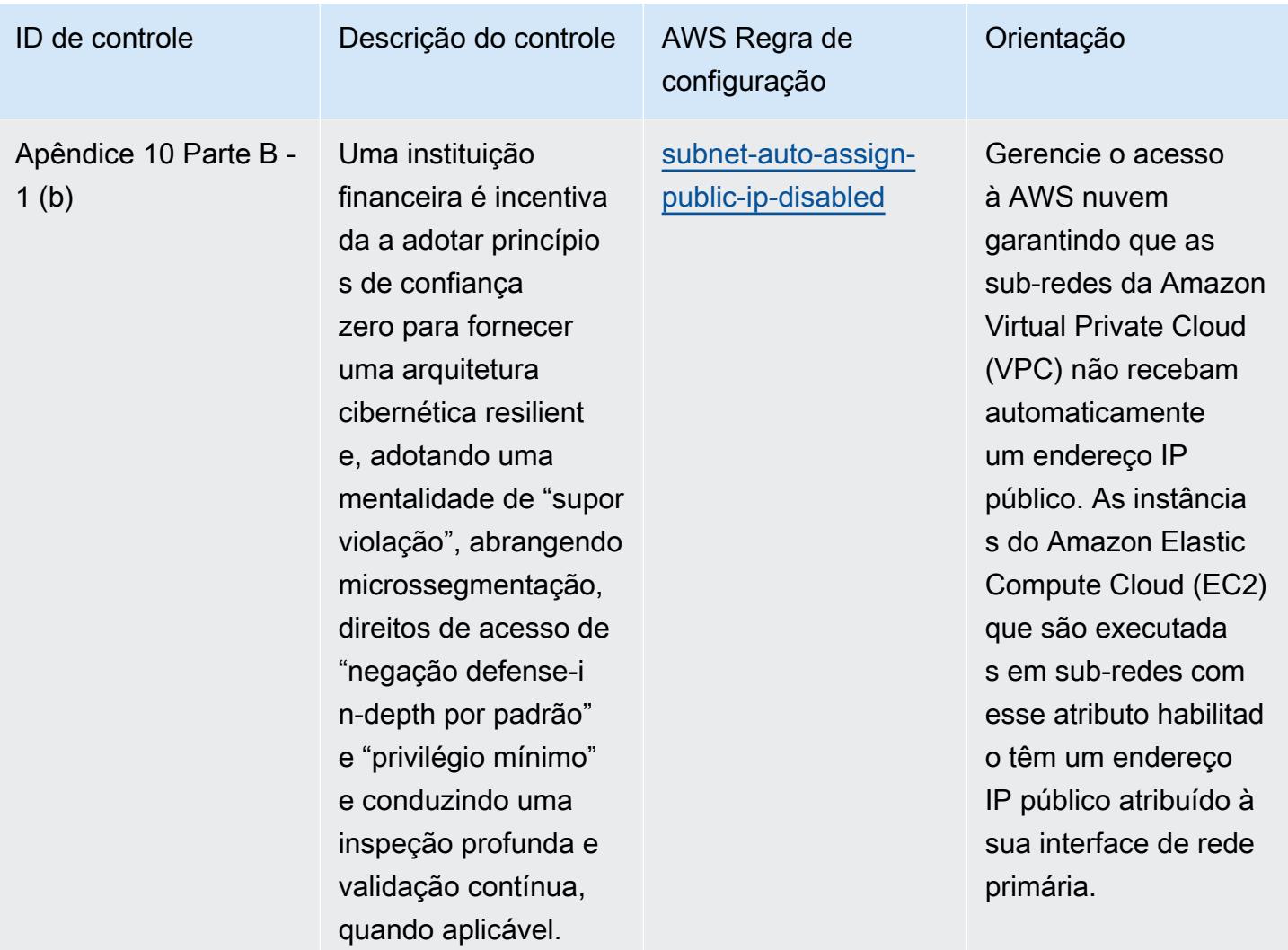

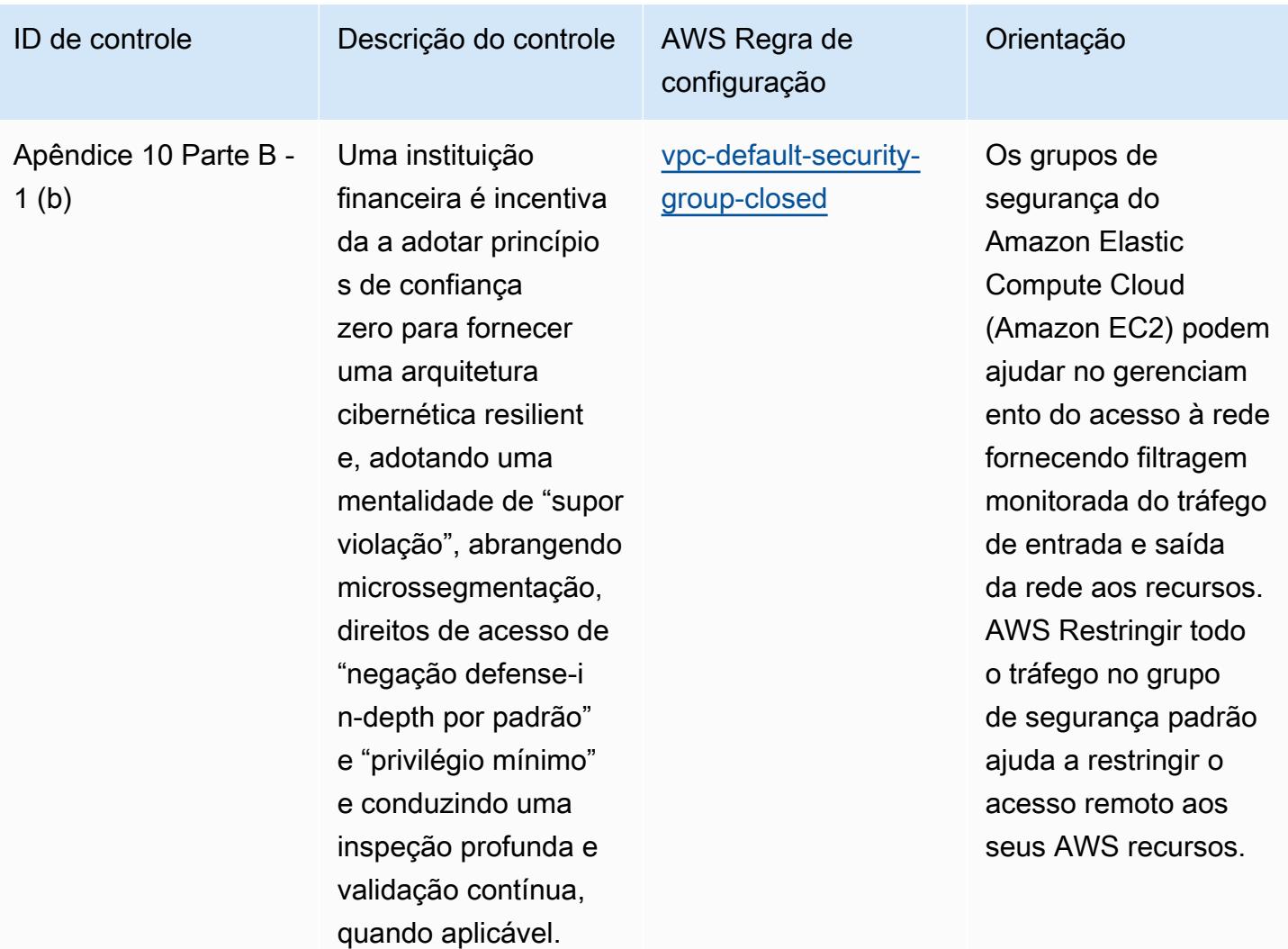

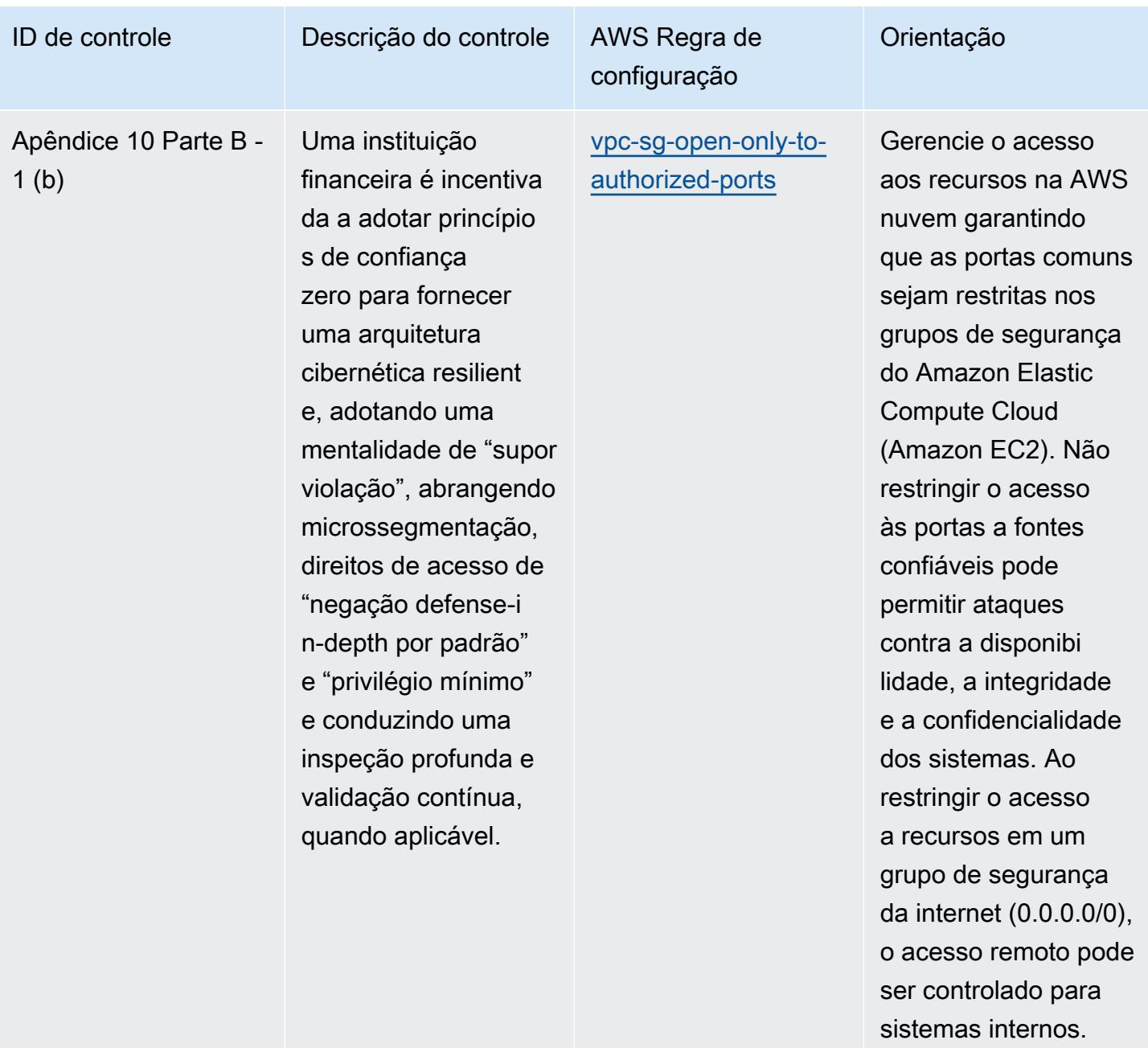

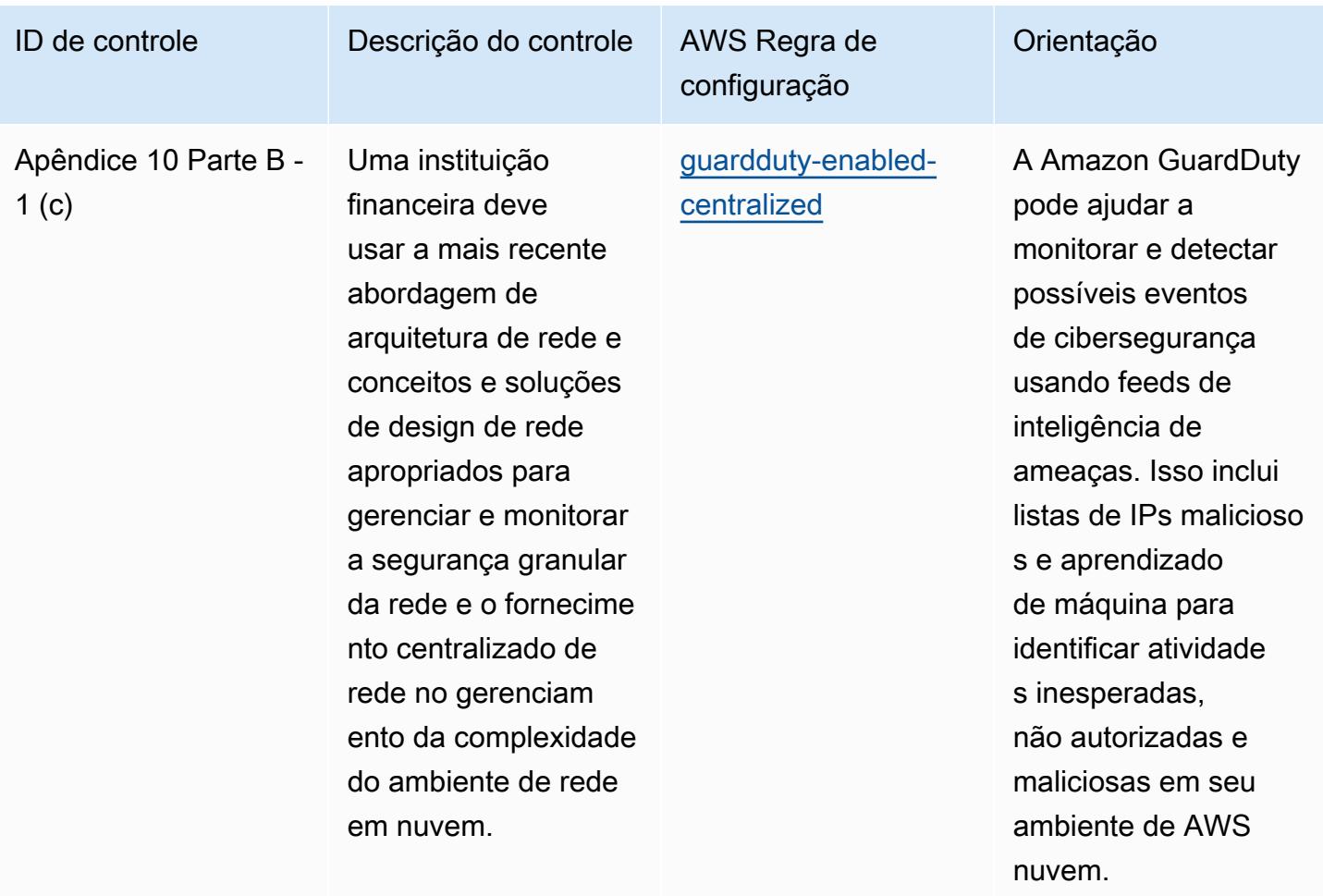

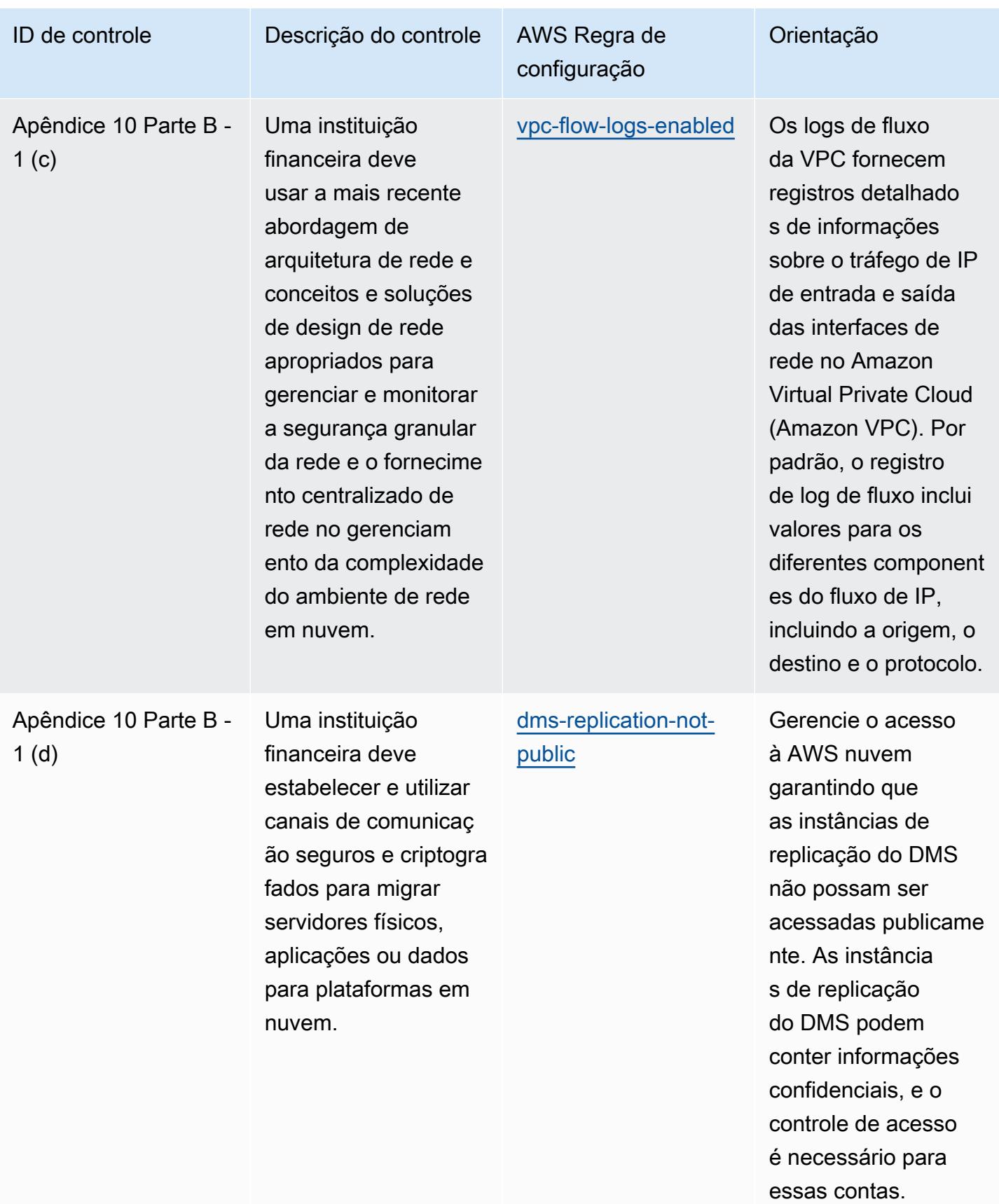

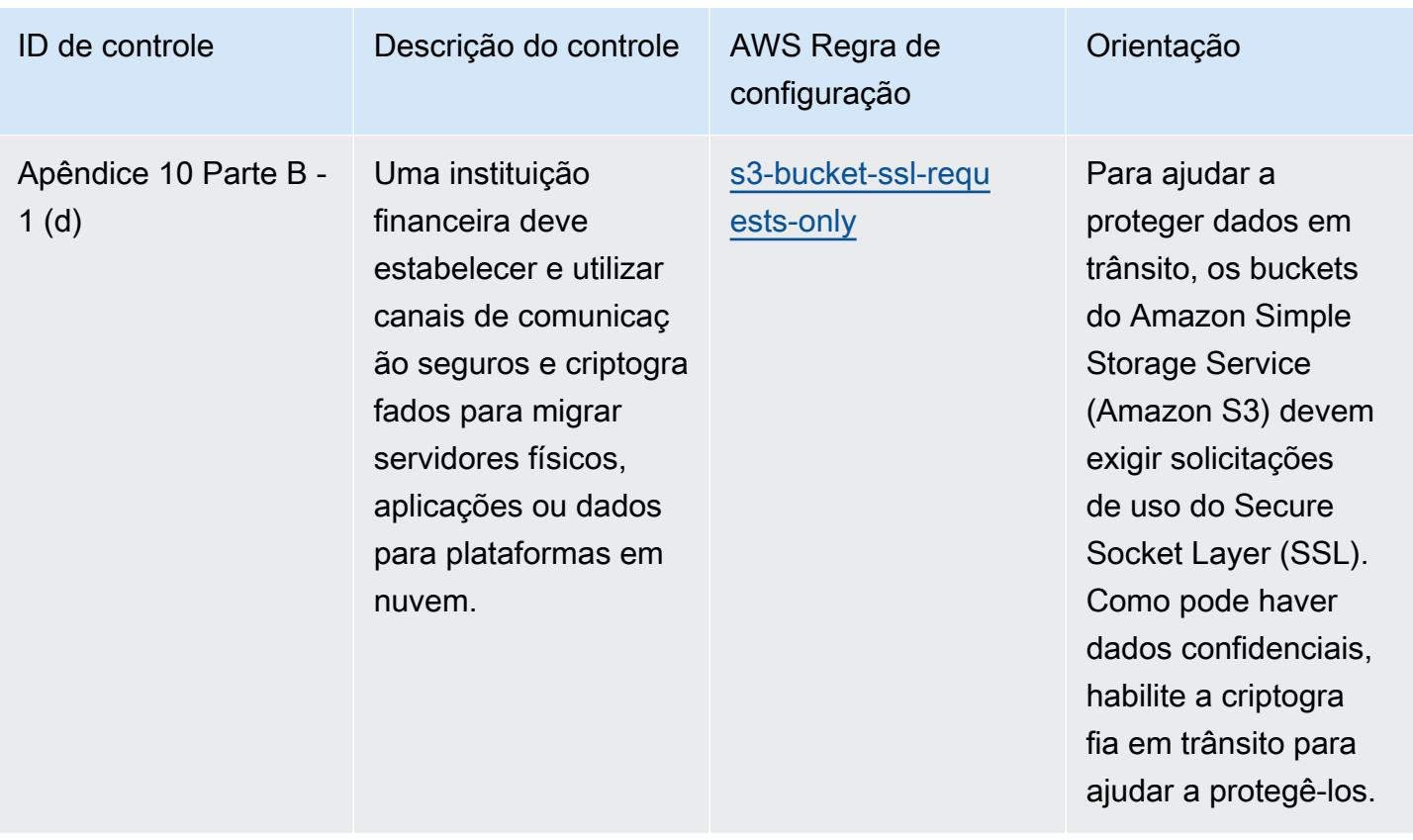

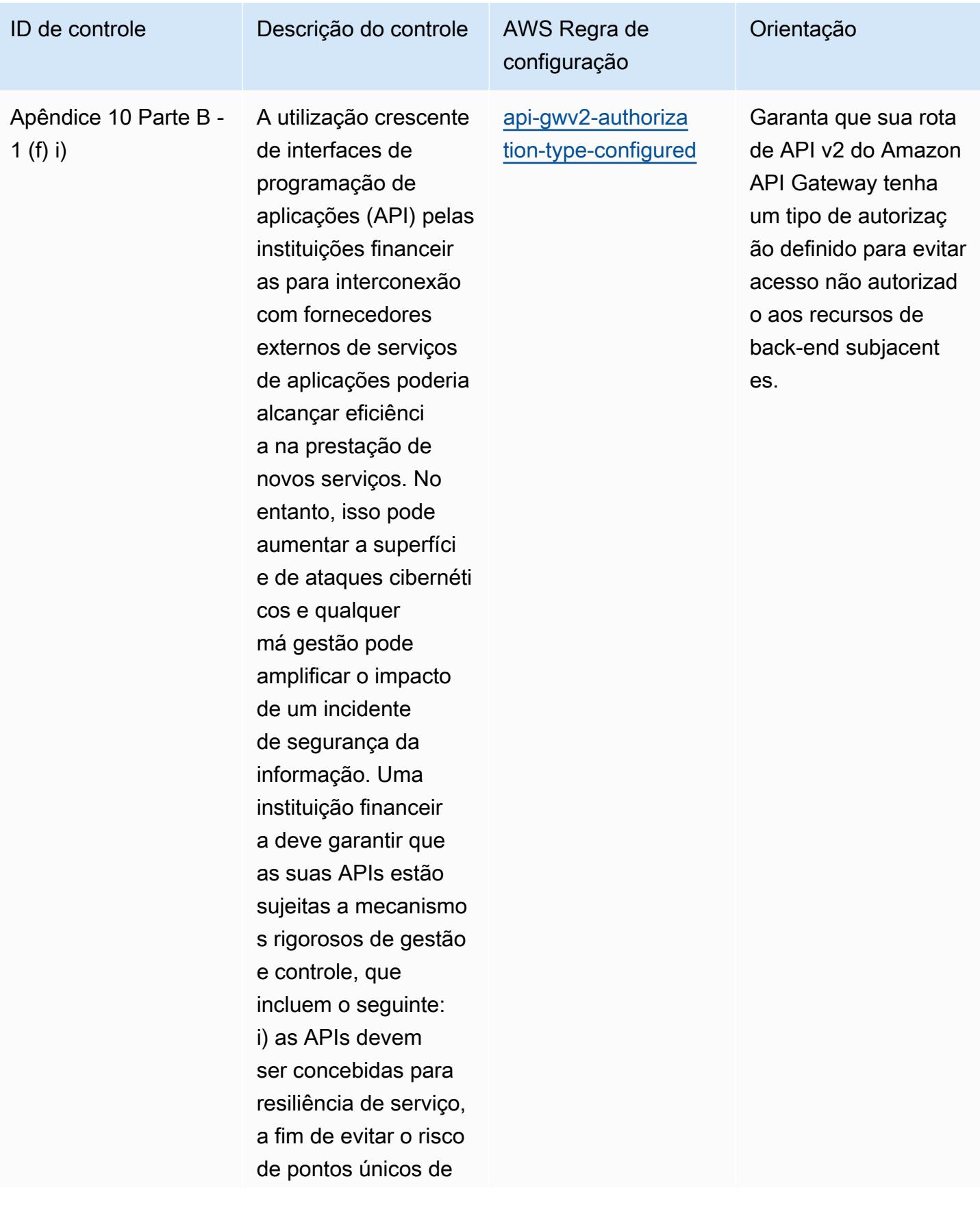

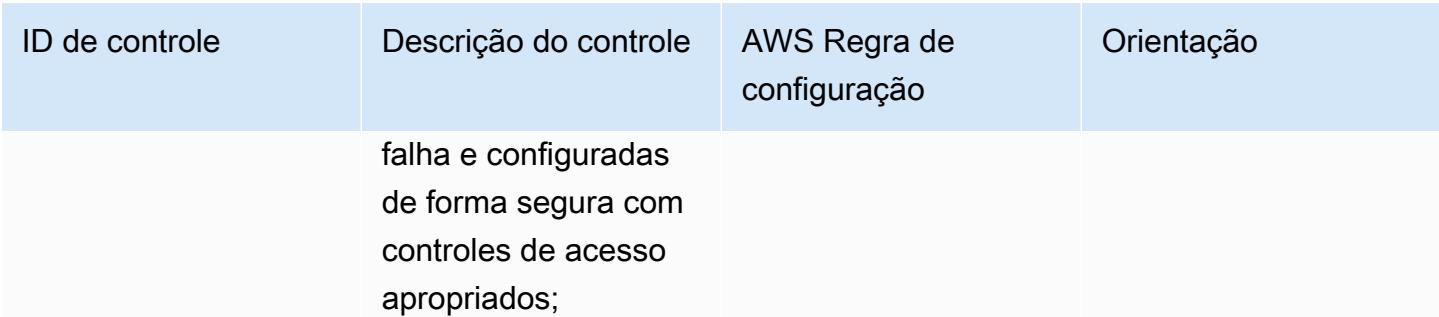

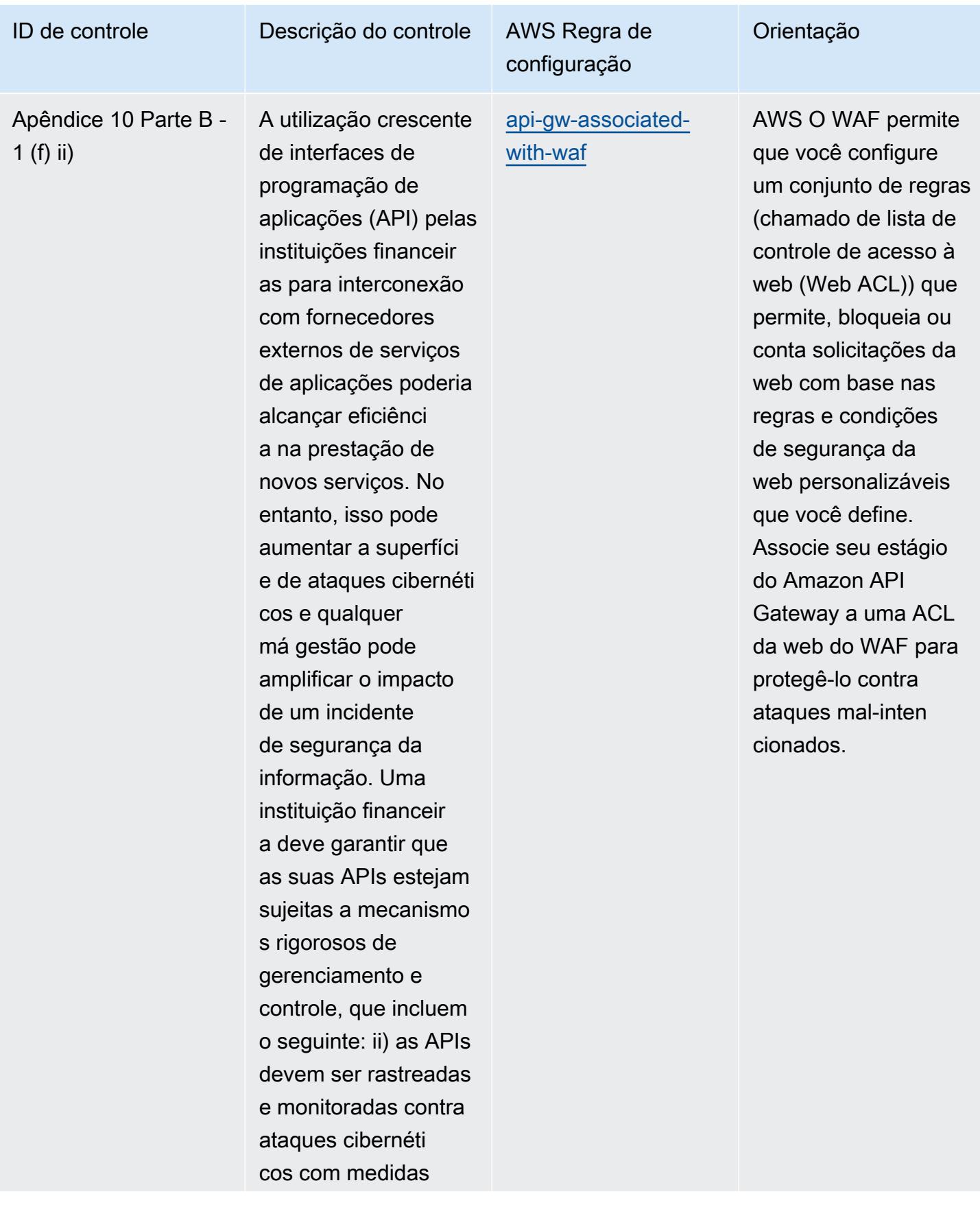

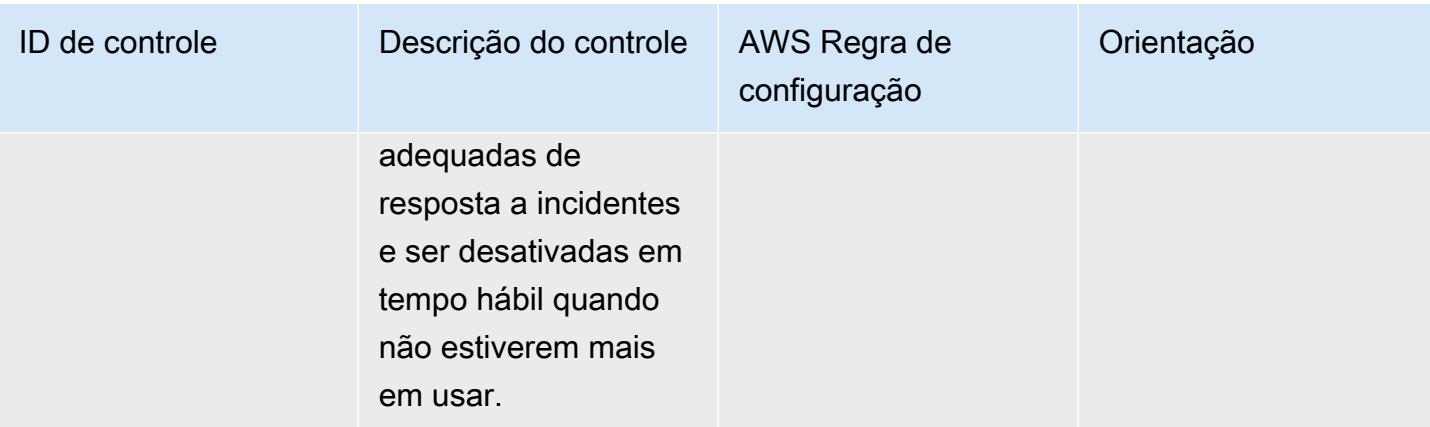

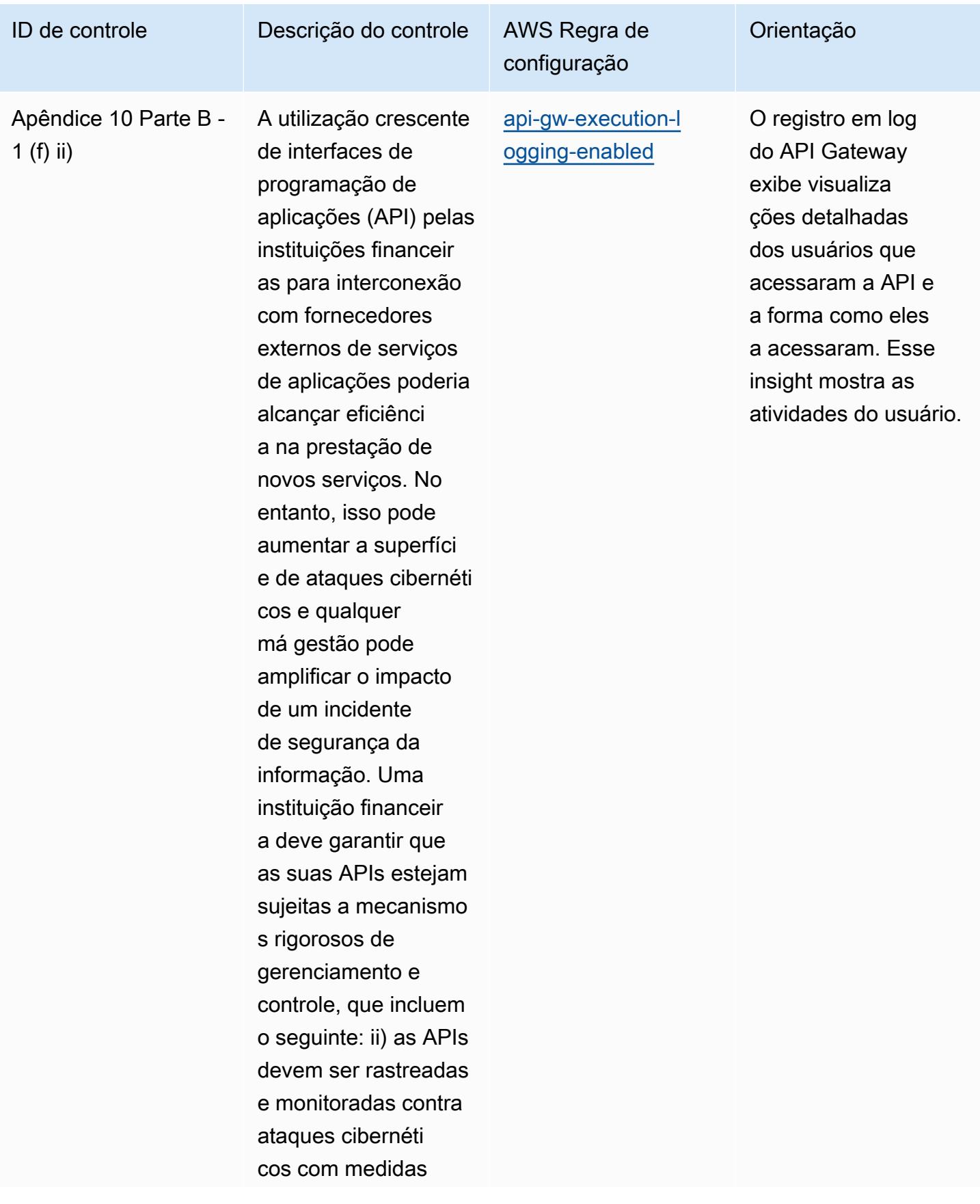

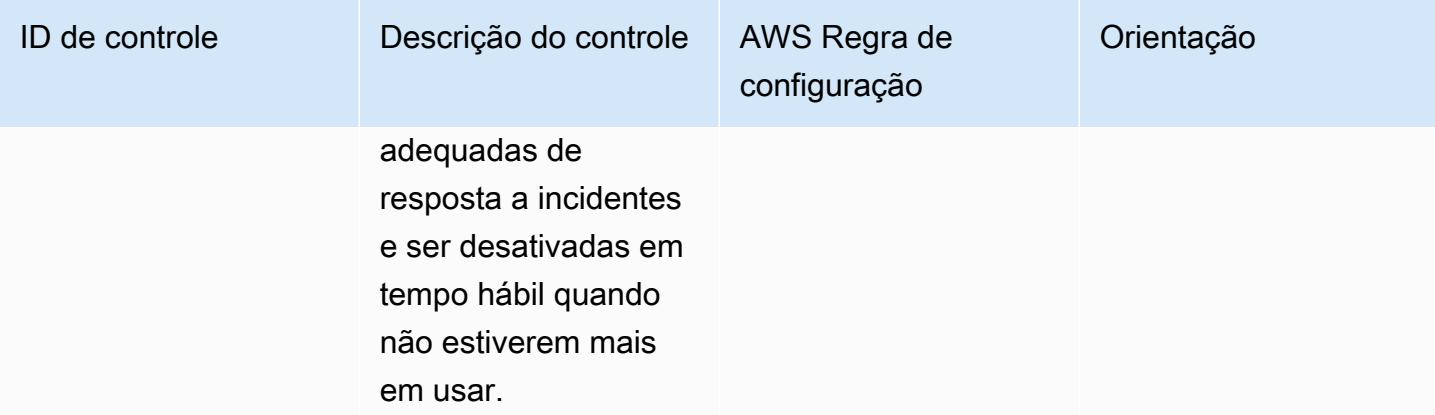

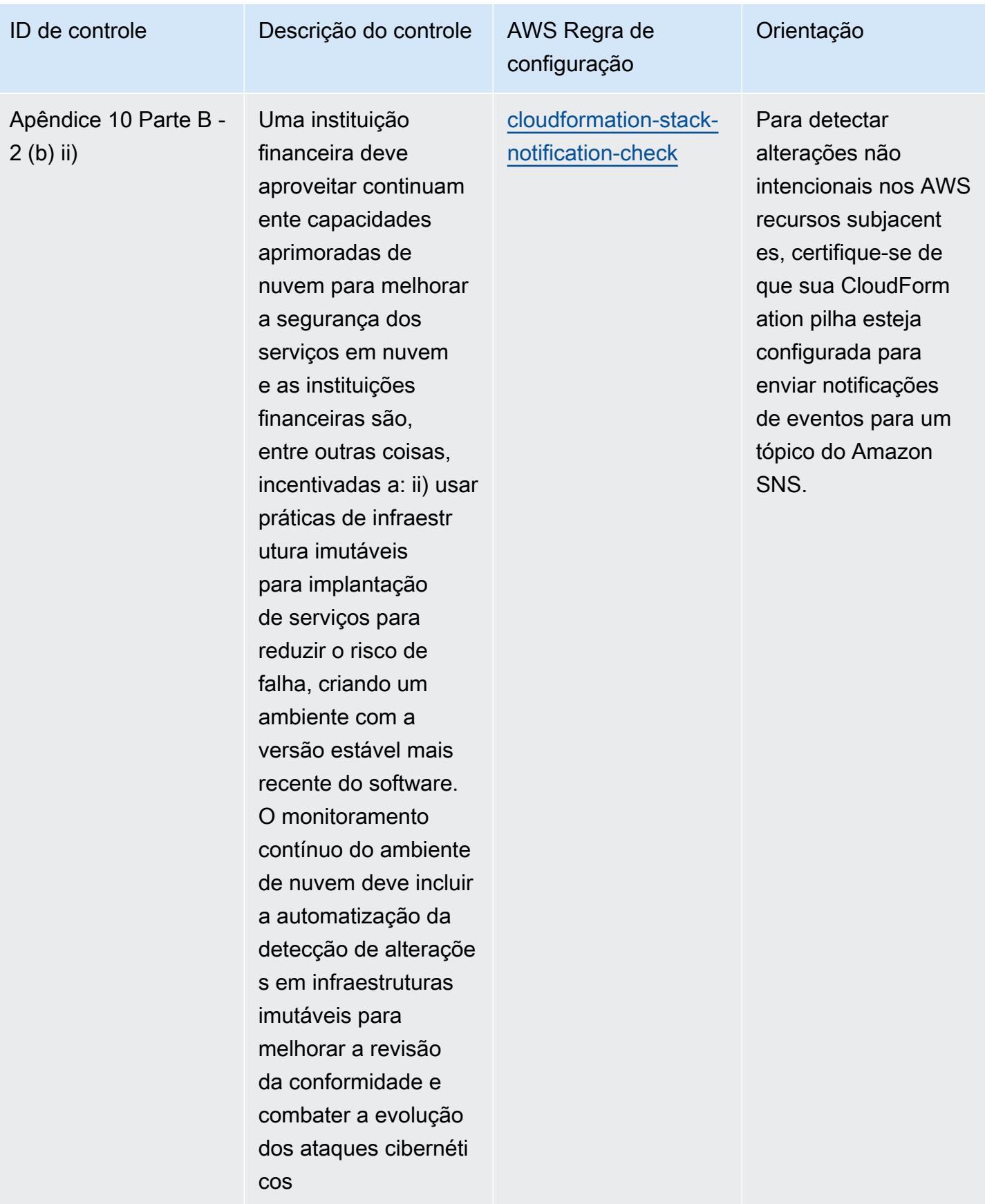

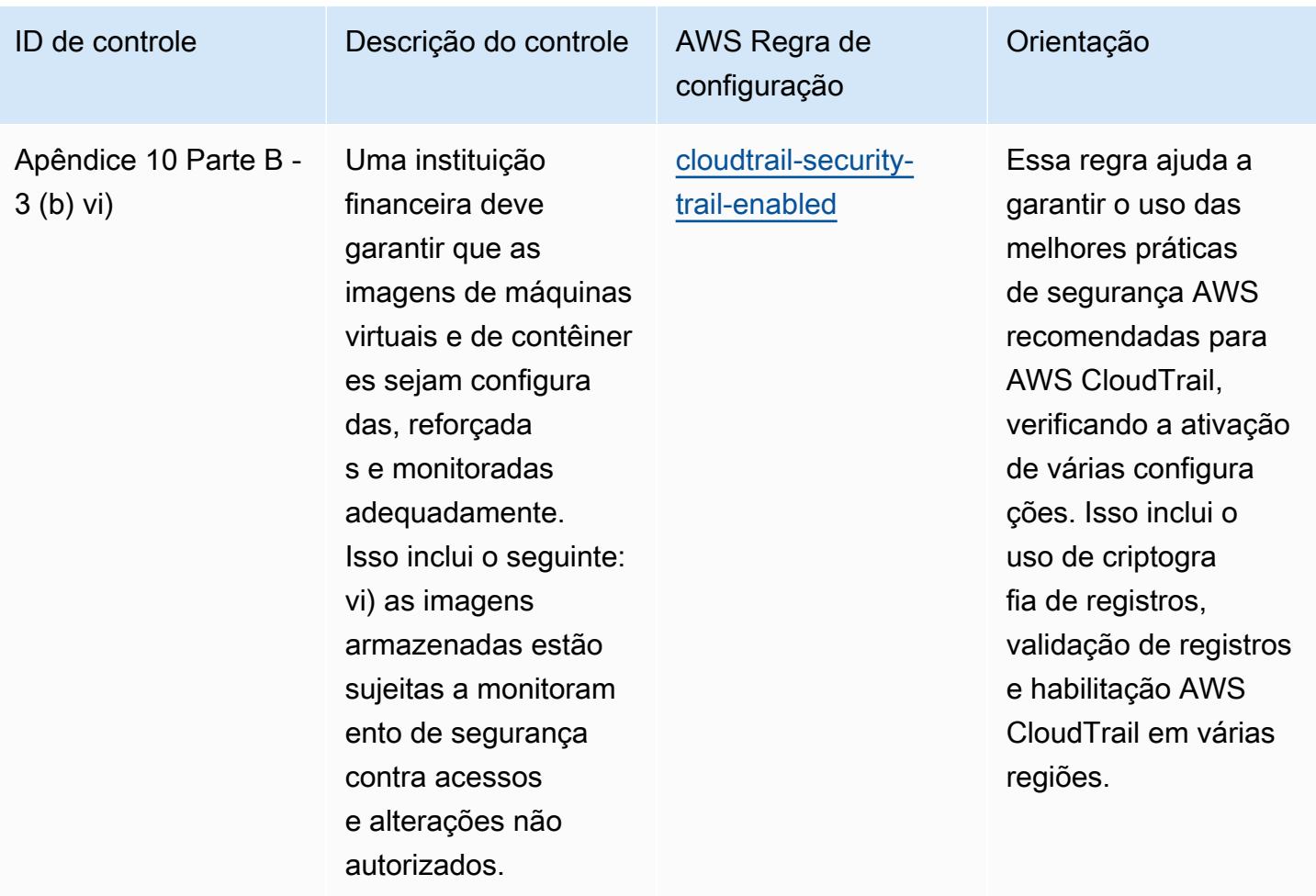
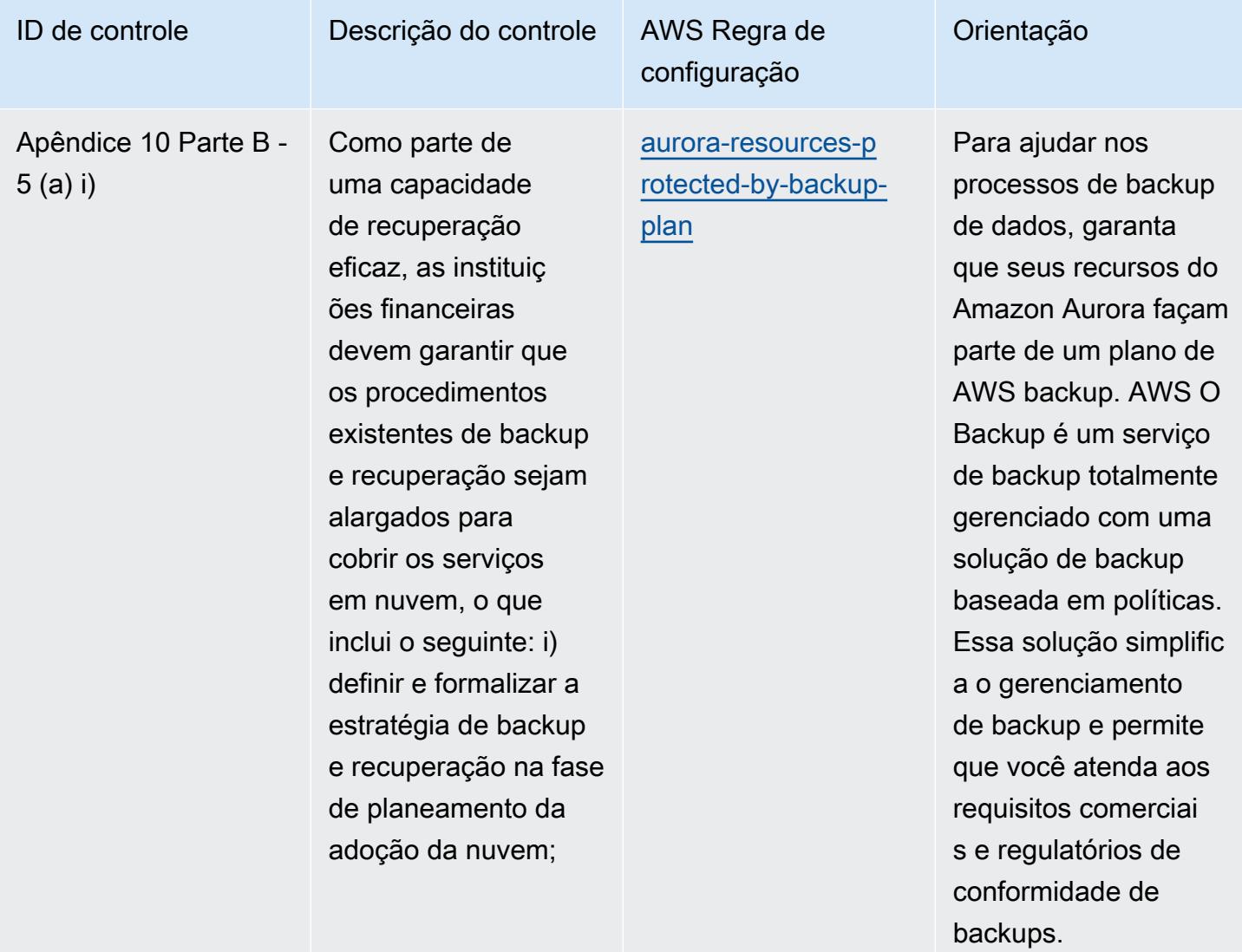

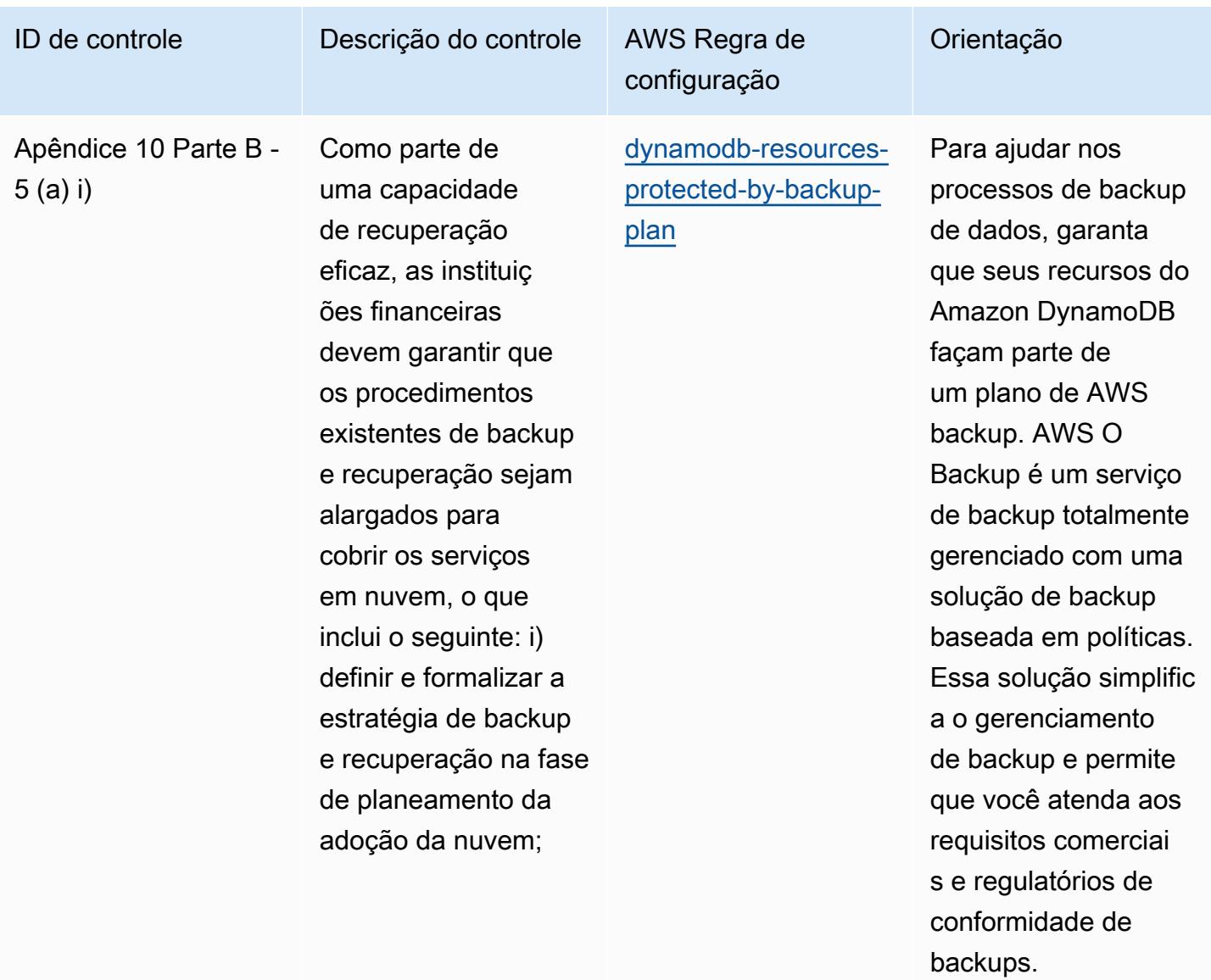

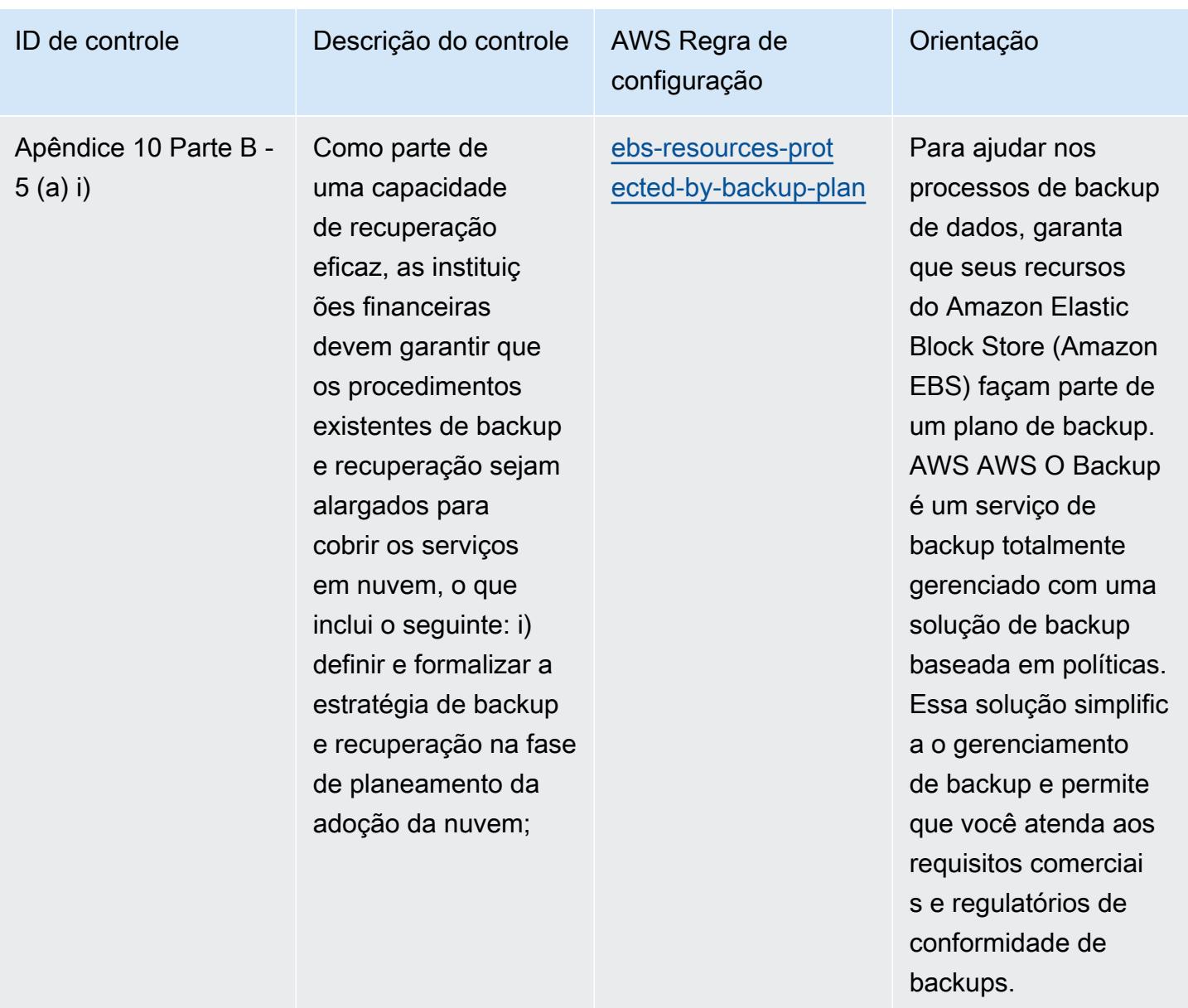

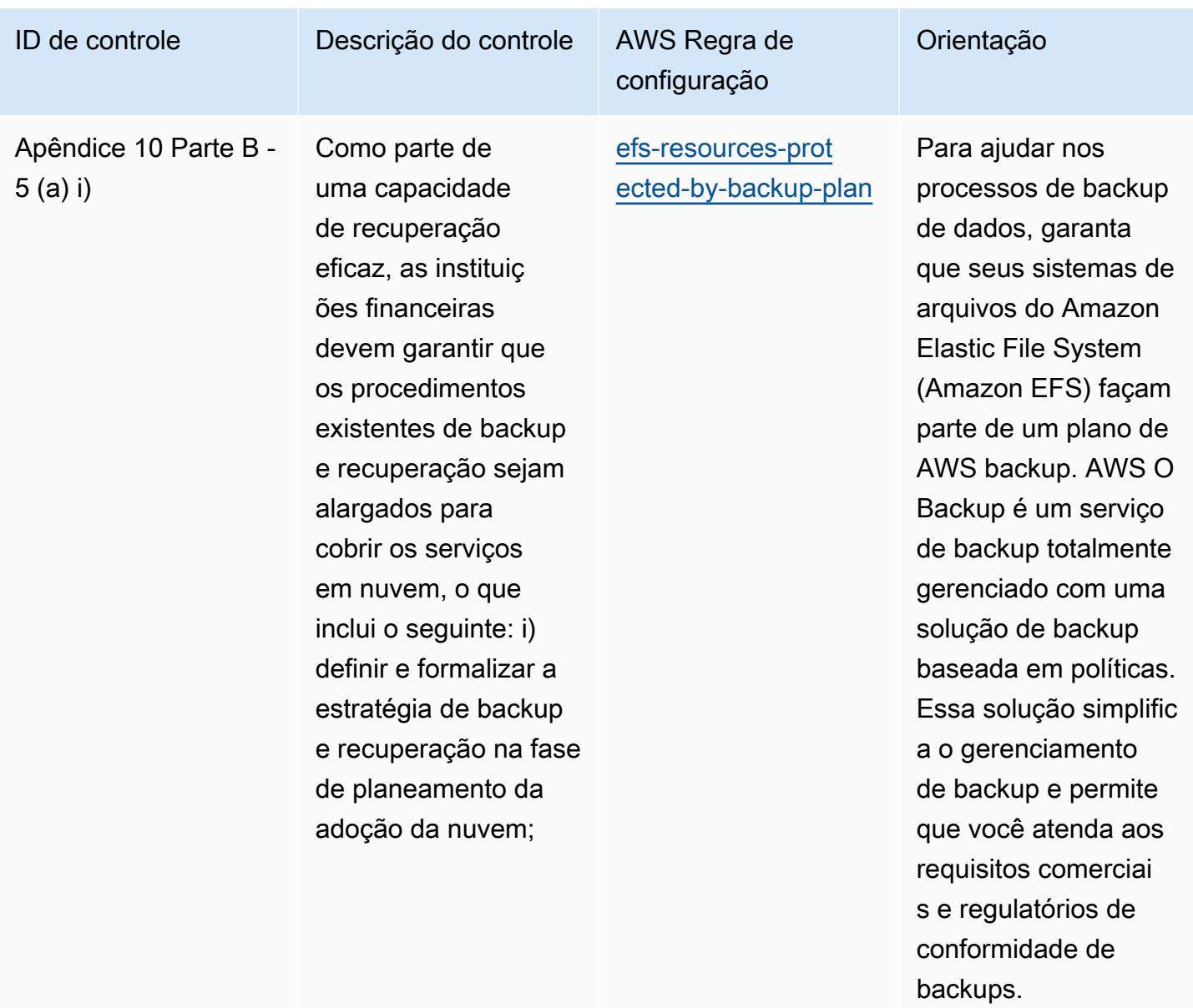

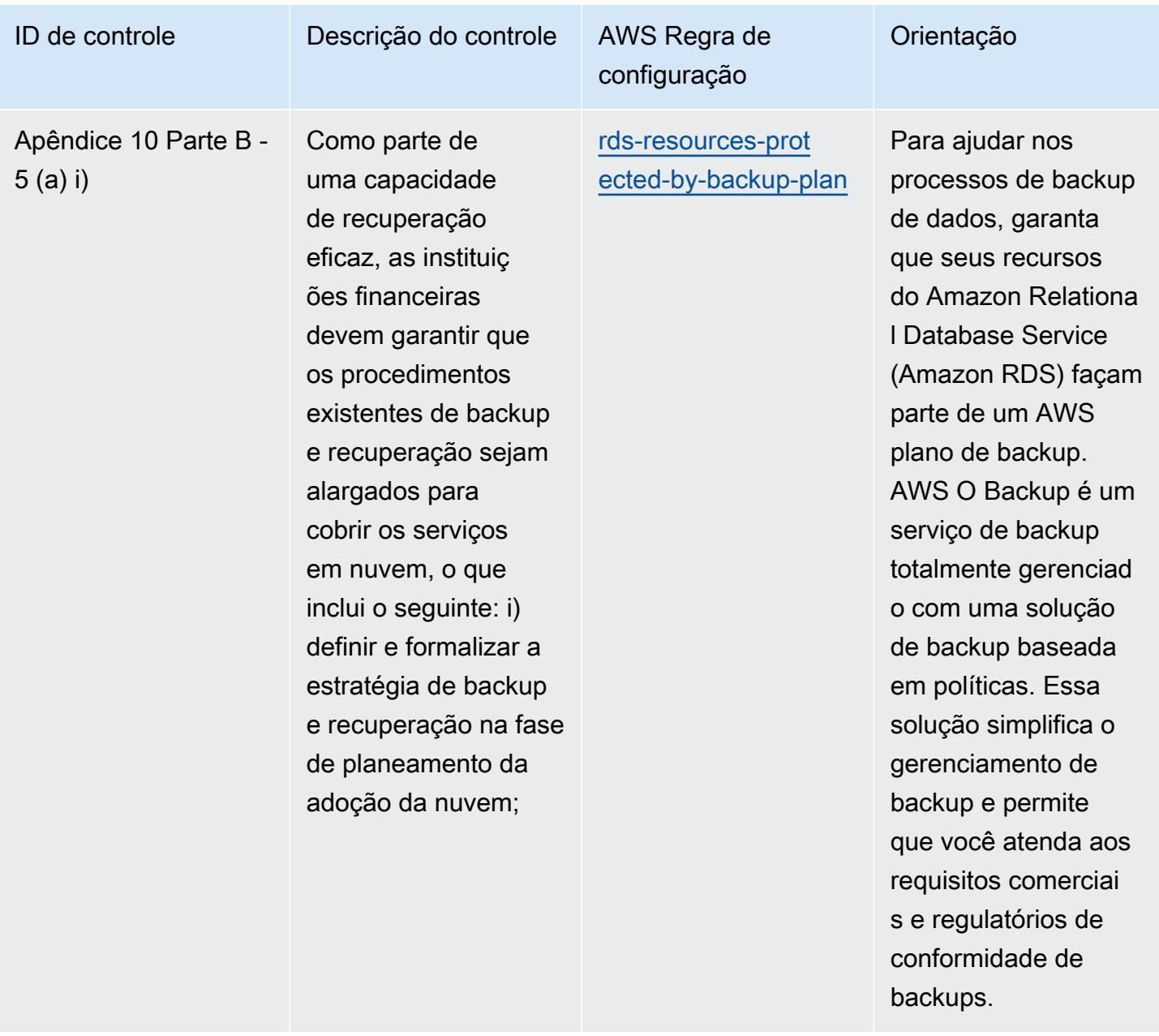

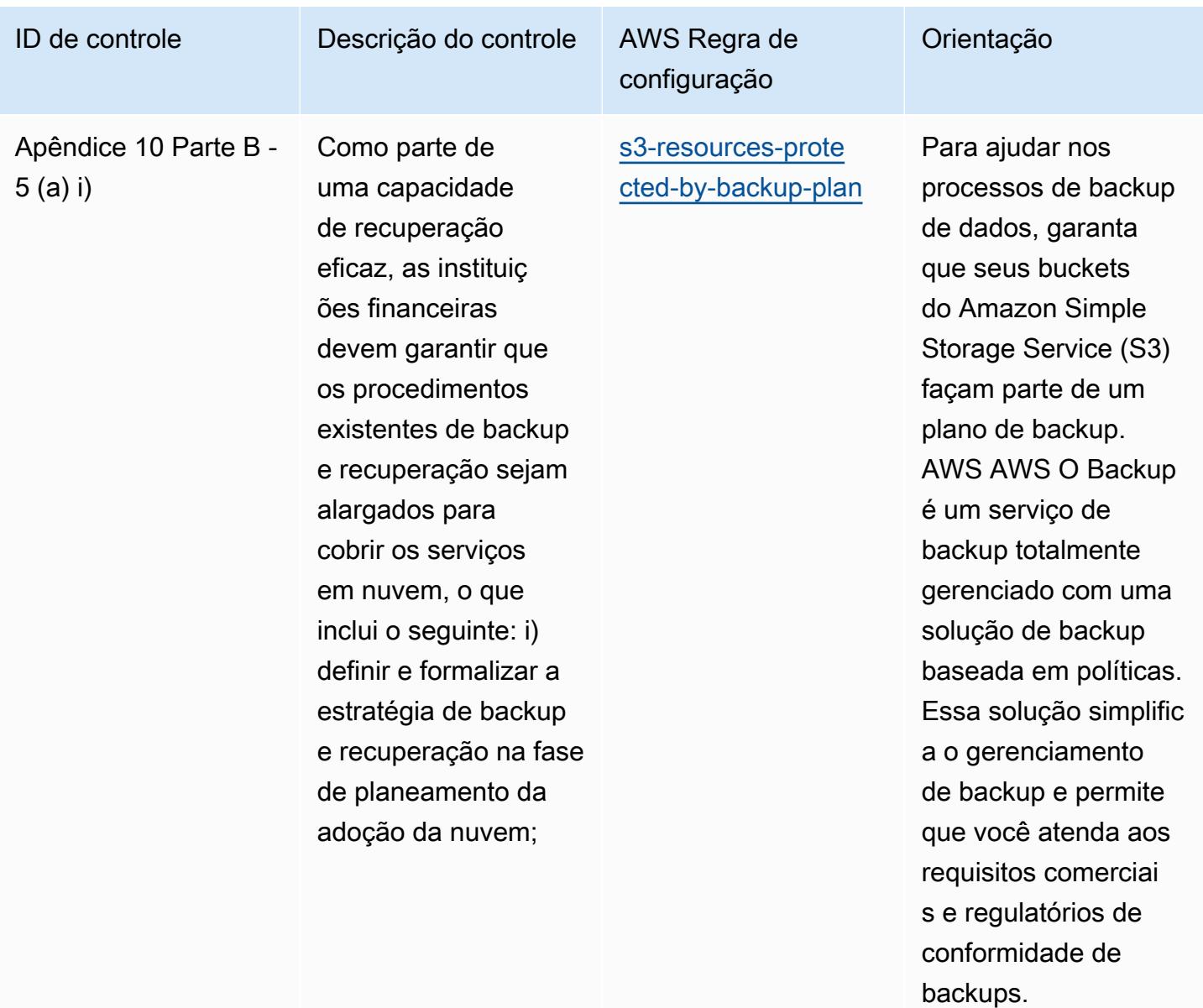

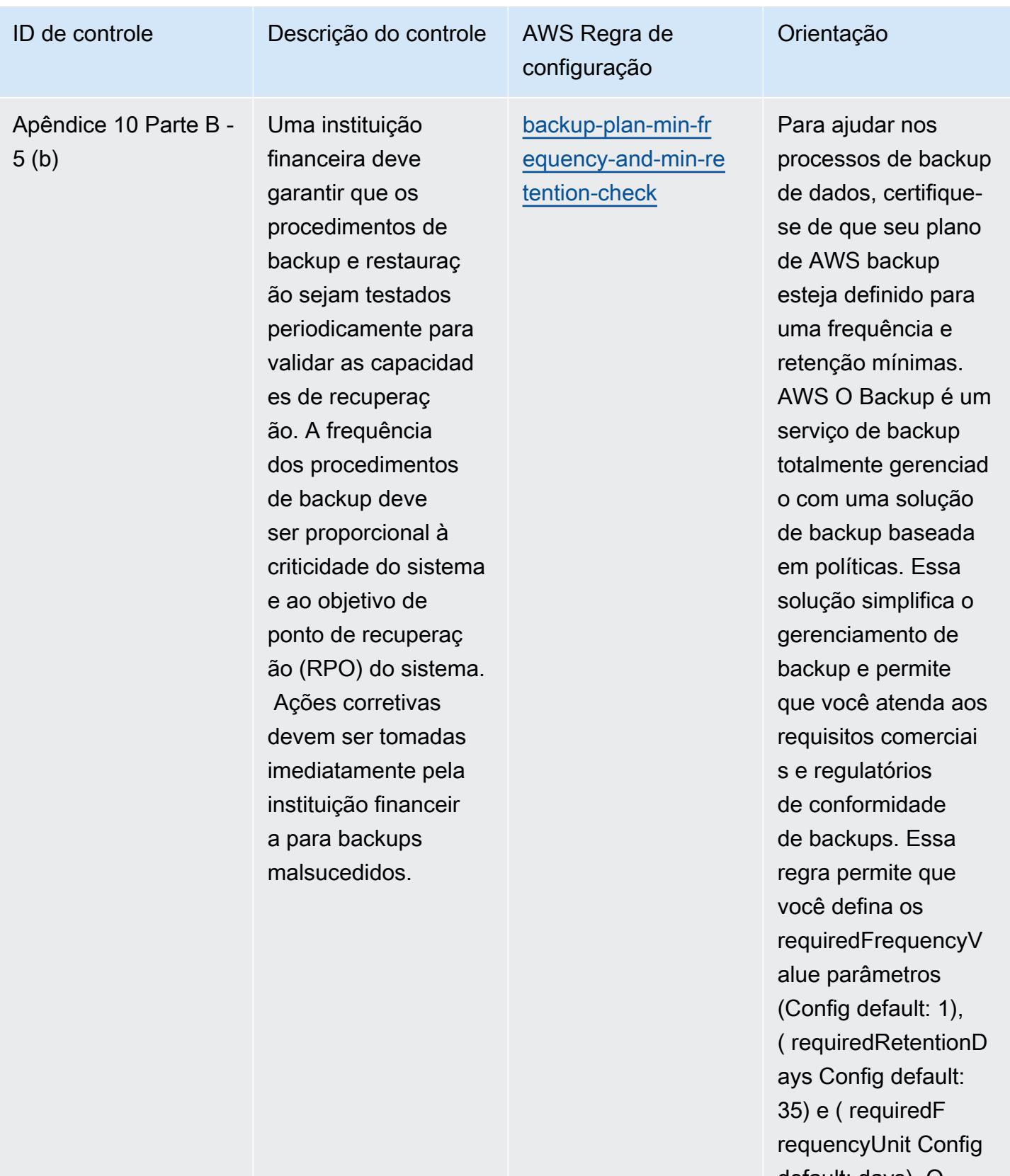

default: days). O valor real deve refletir

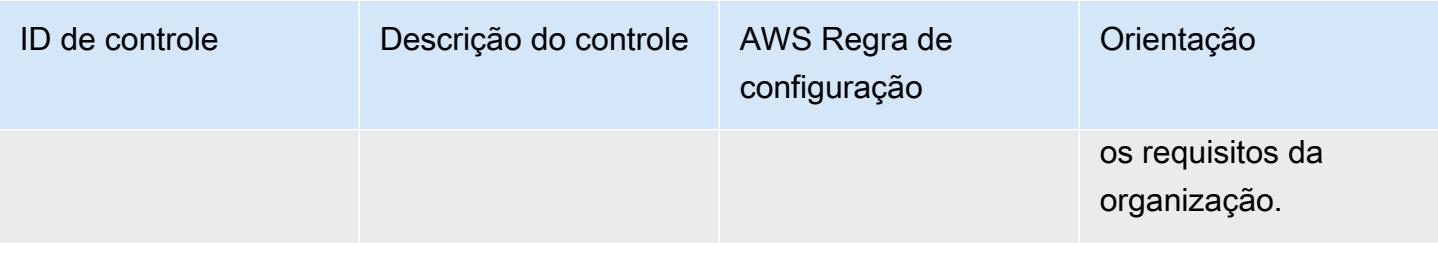

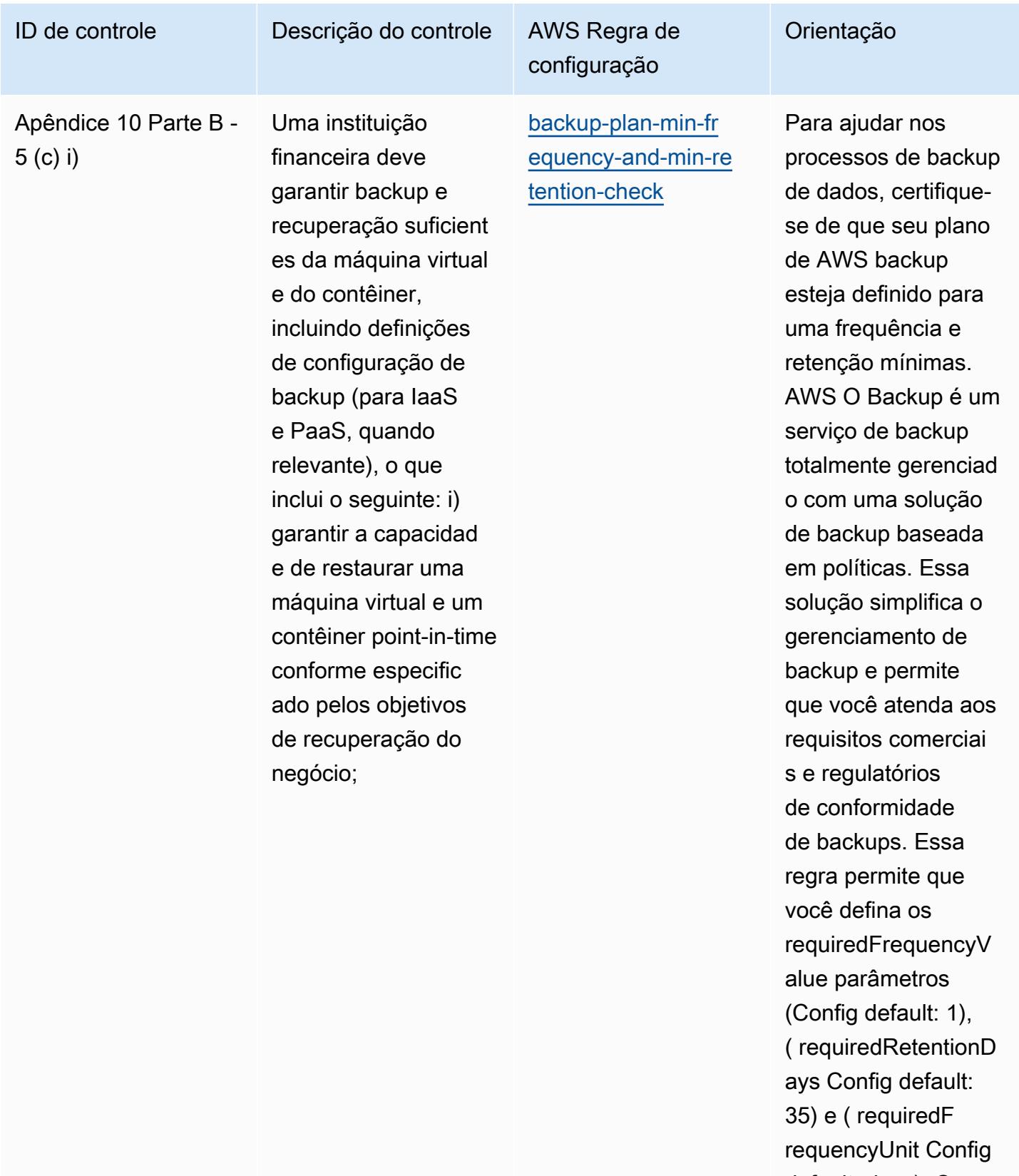

default: days). O valor real deve refletir

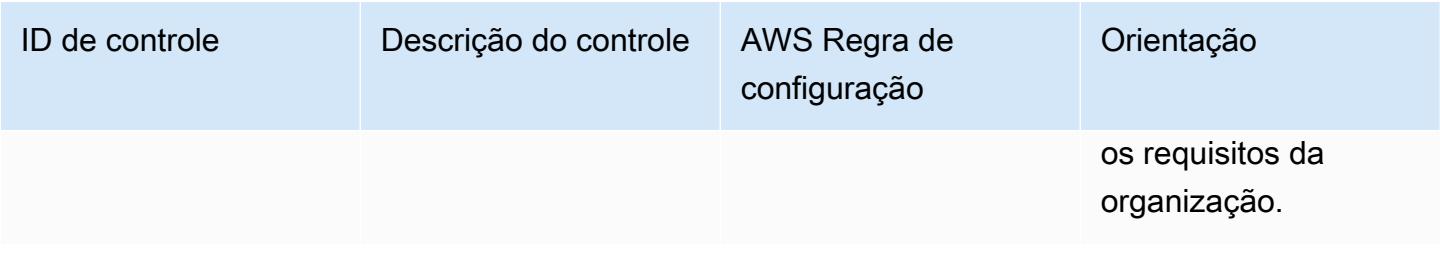

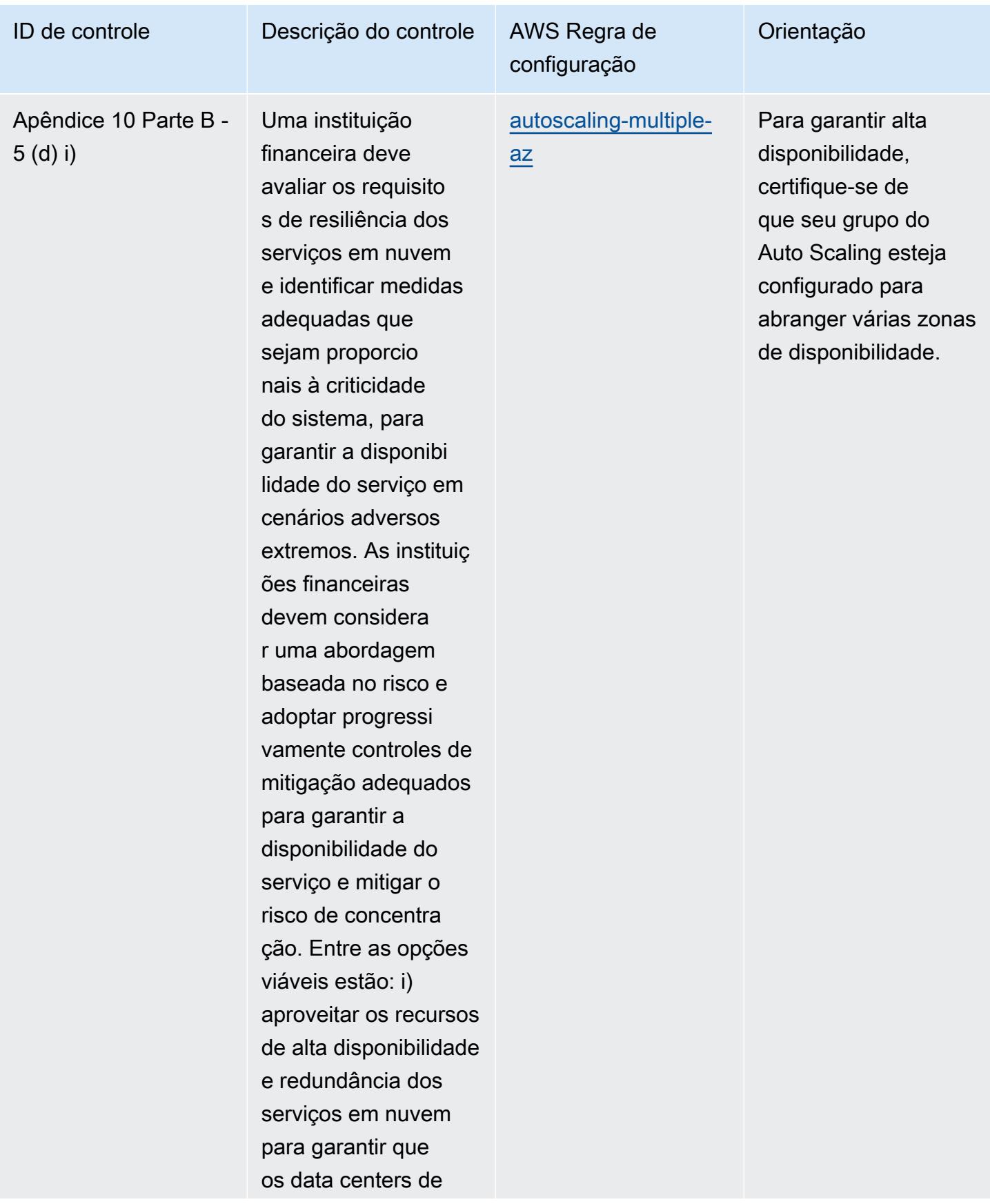

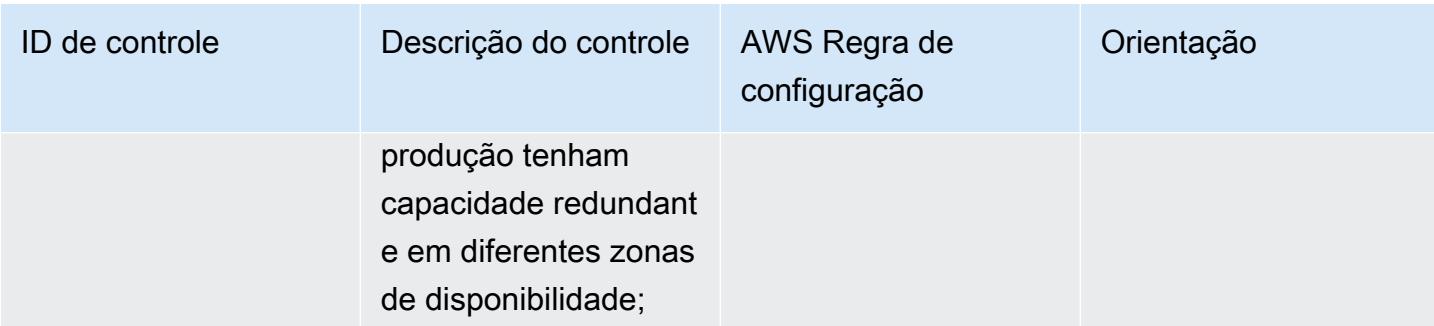

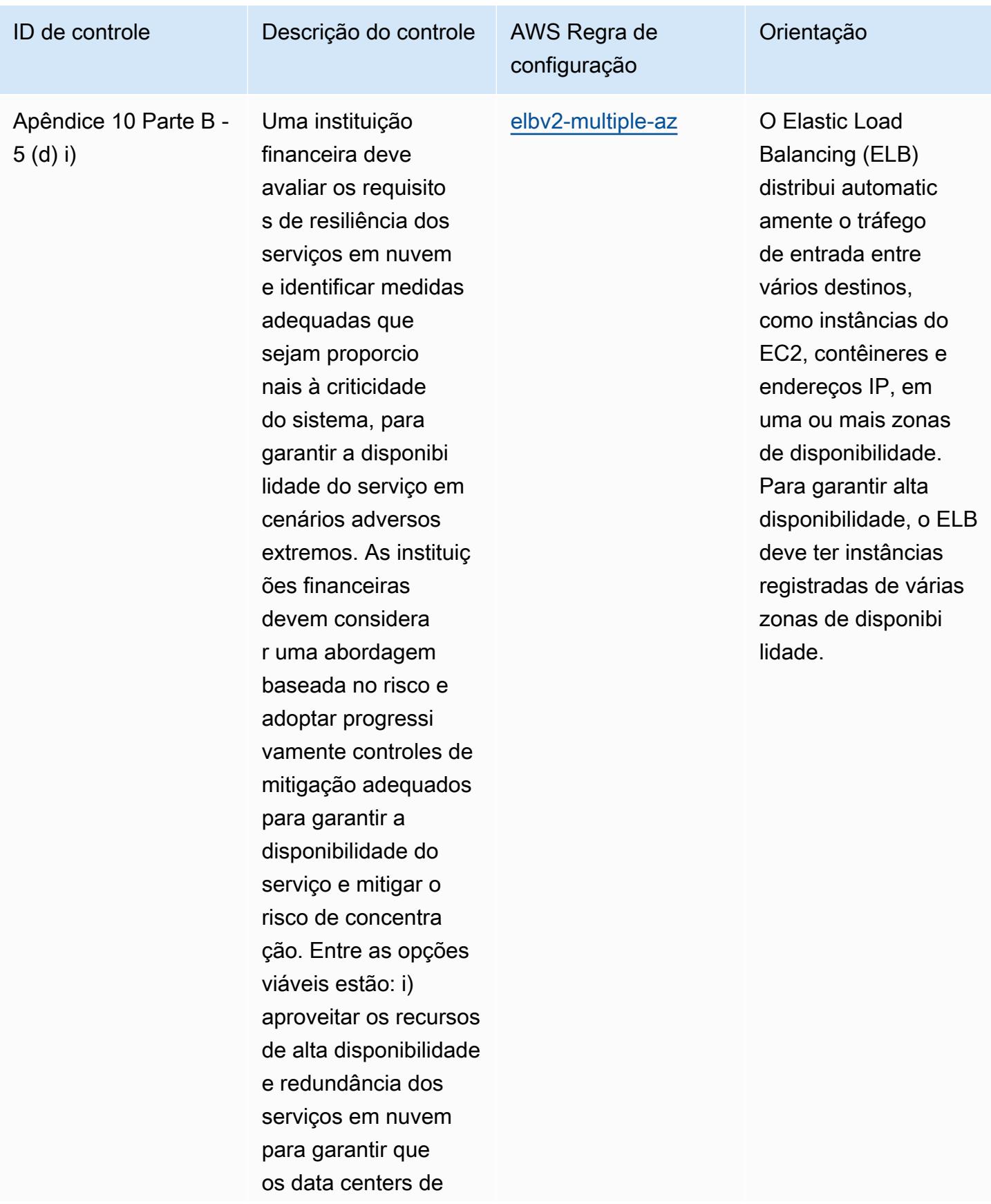

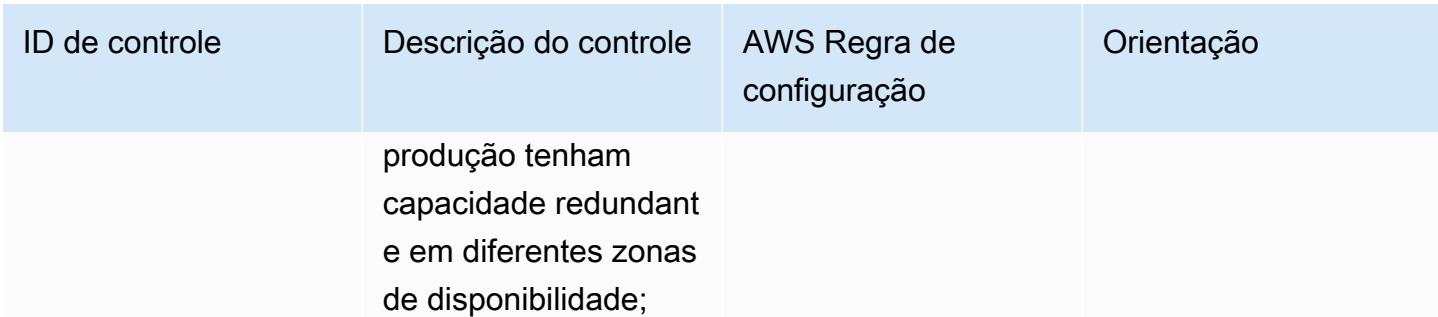

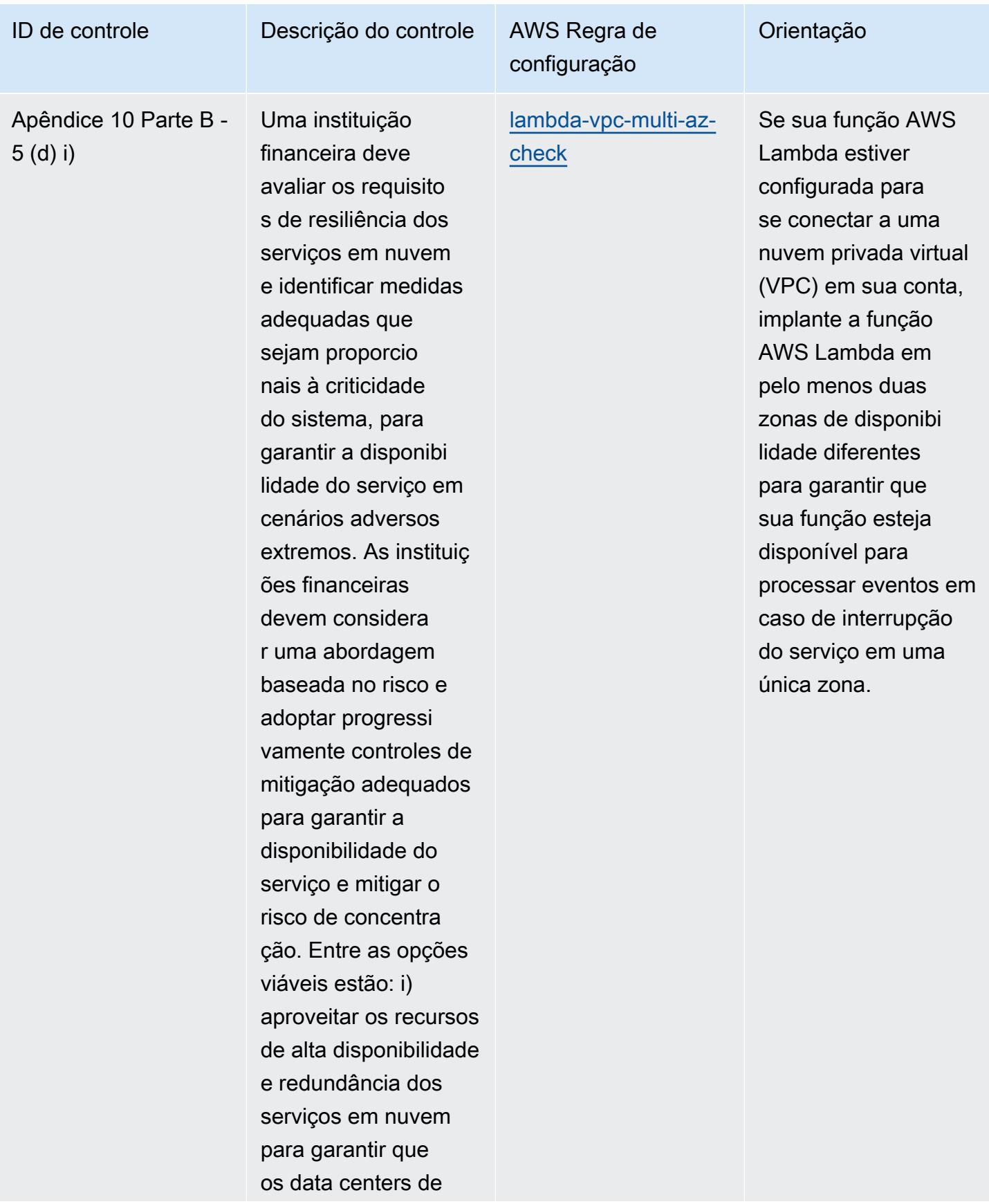

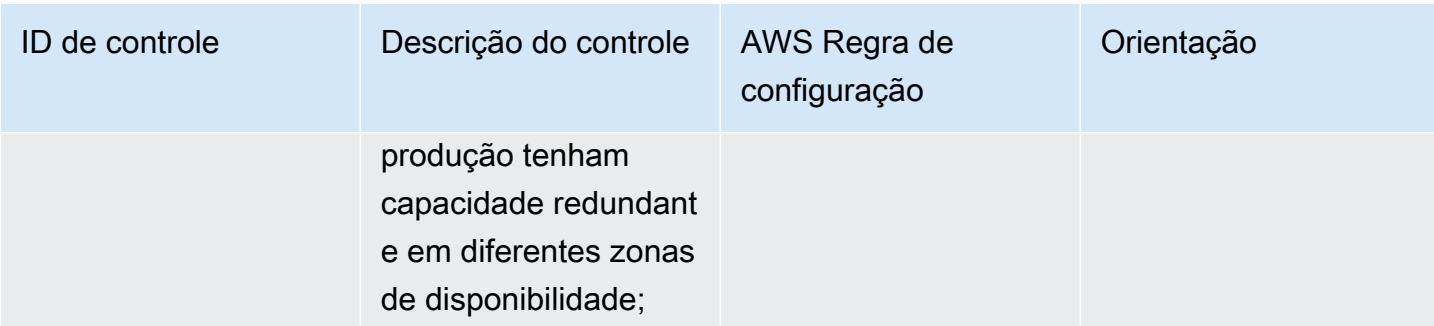

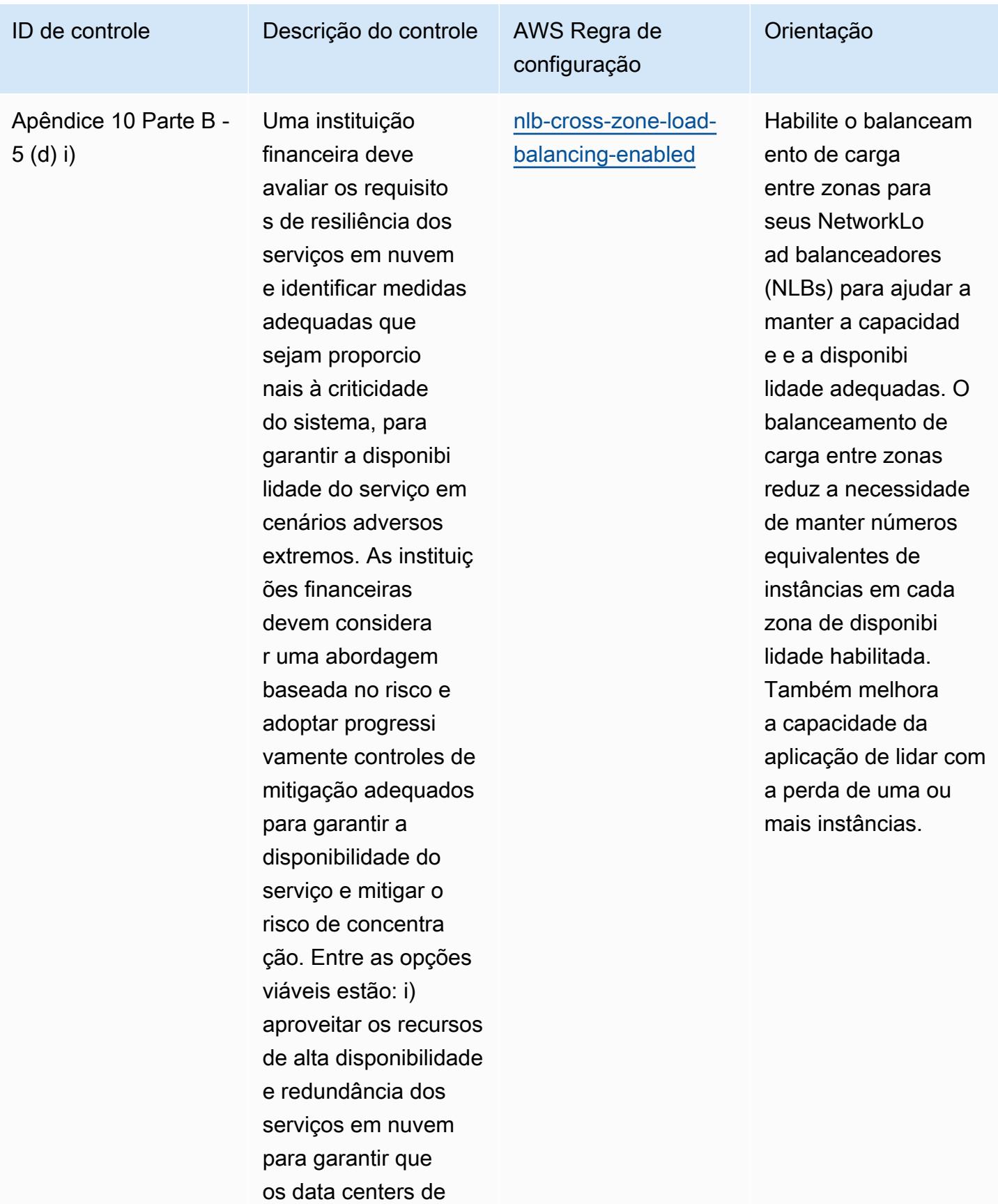

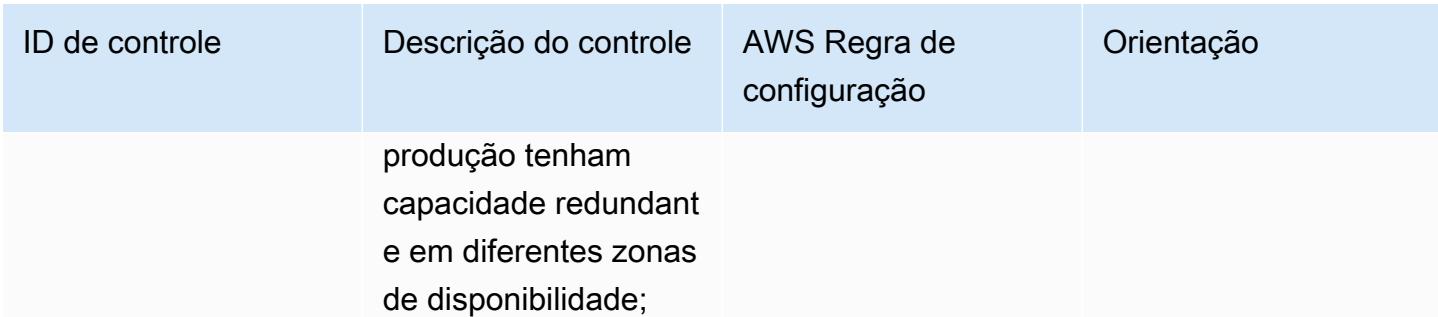

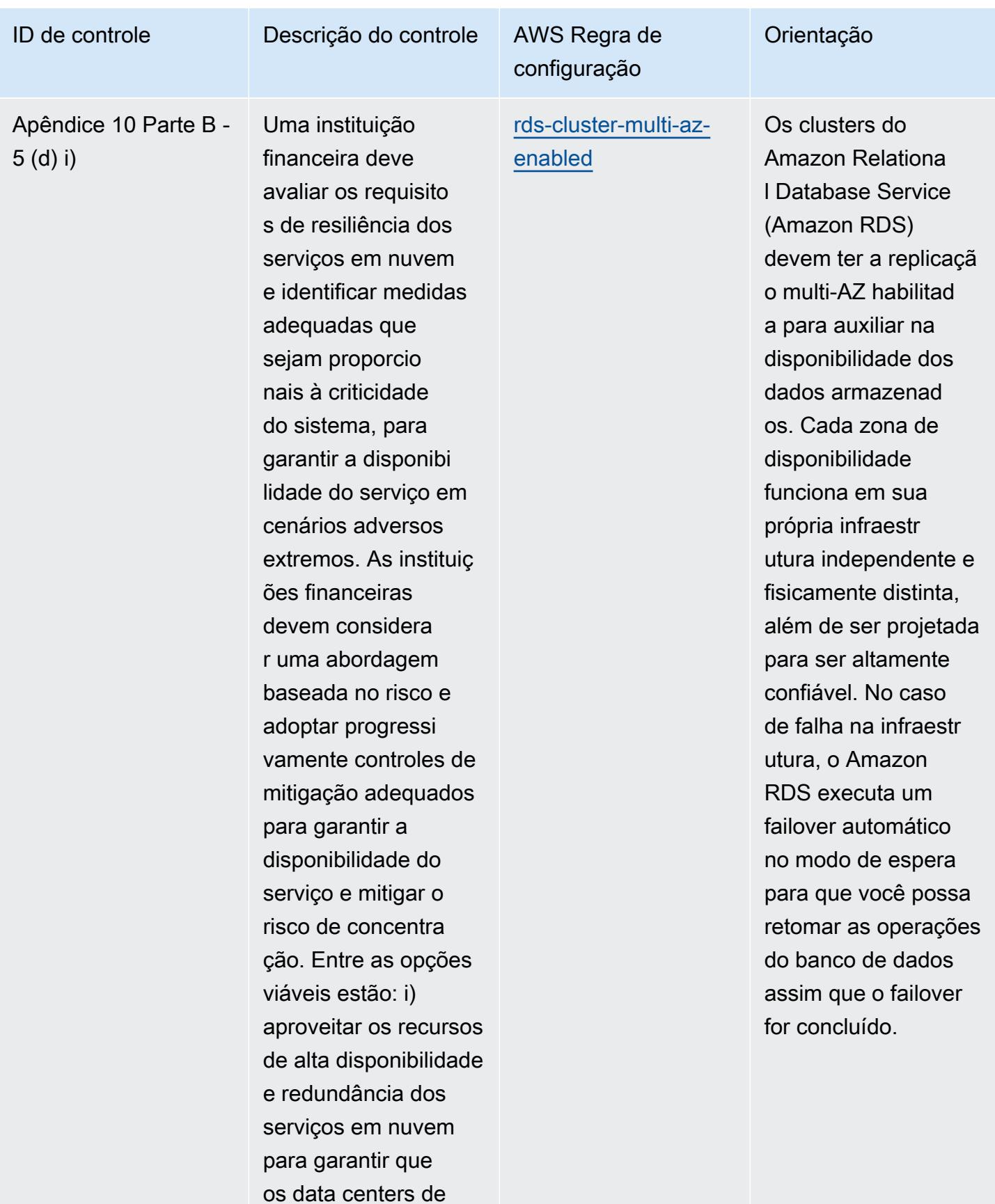

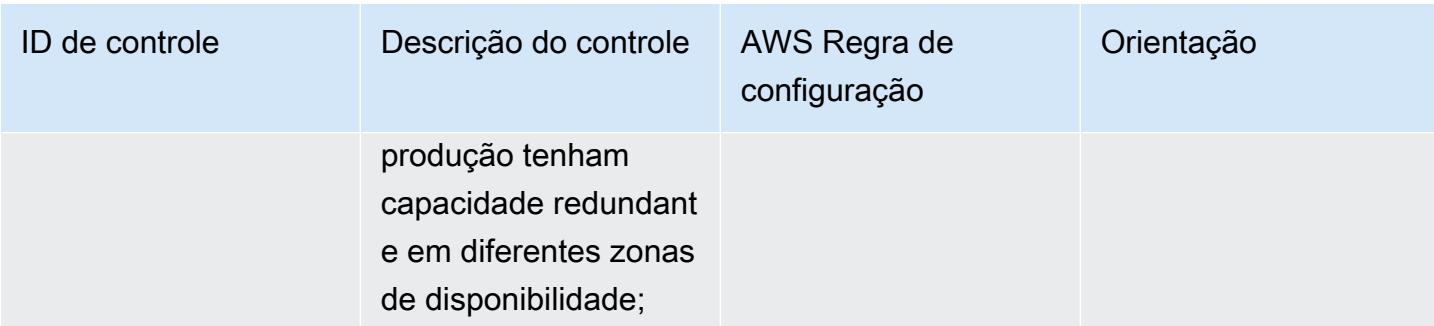

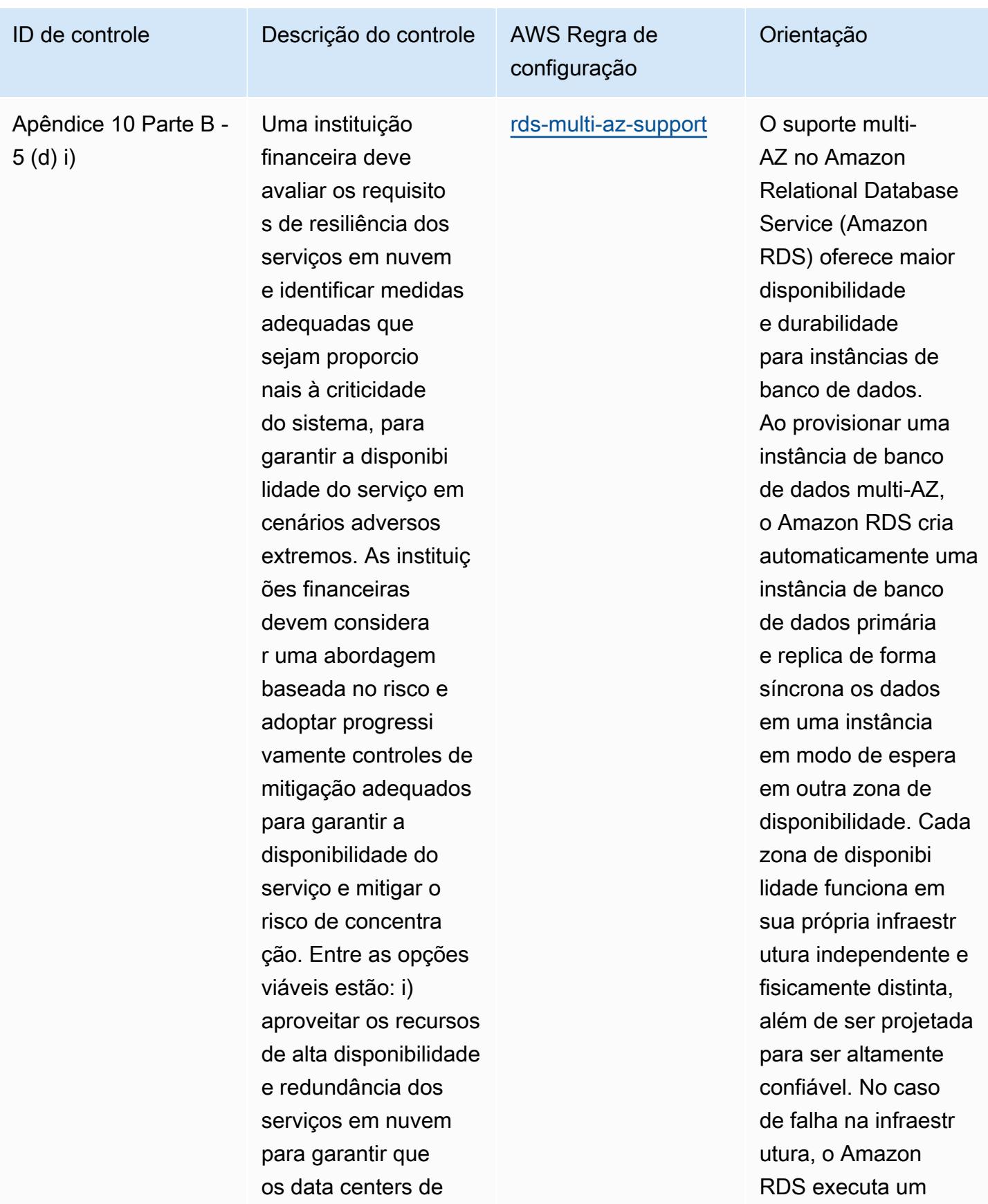

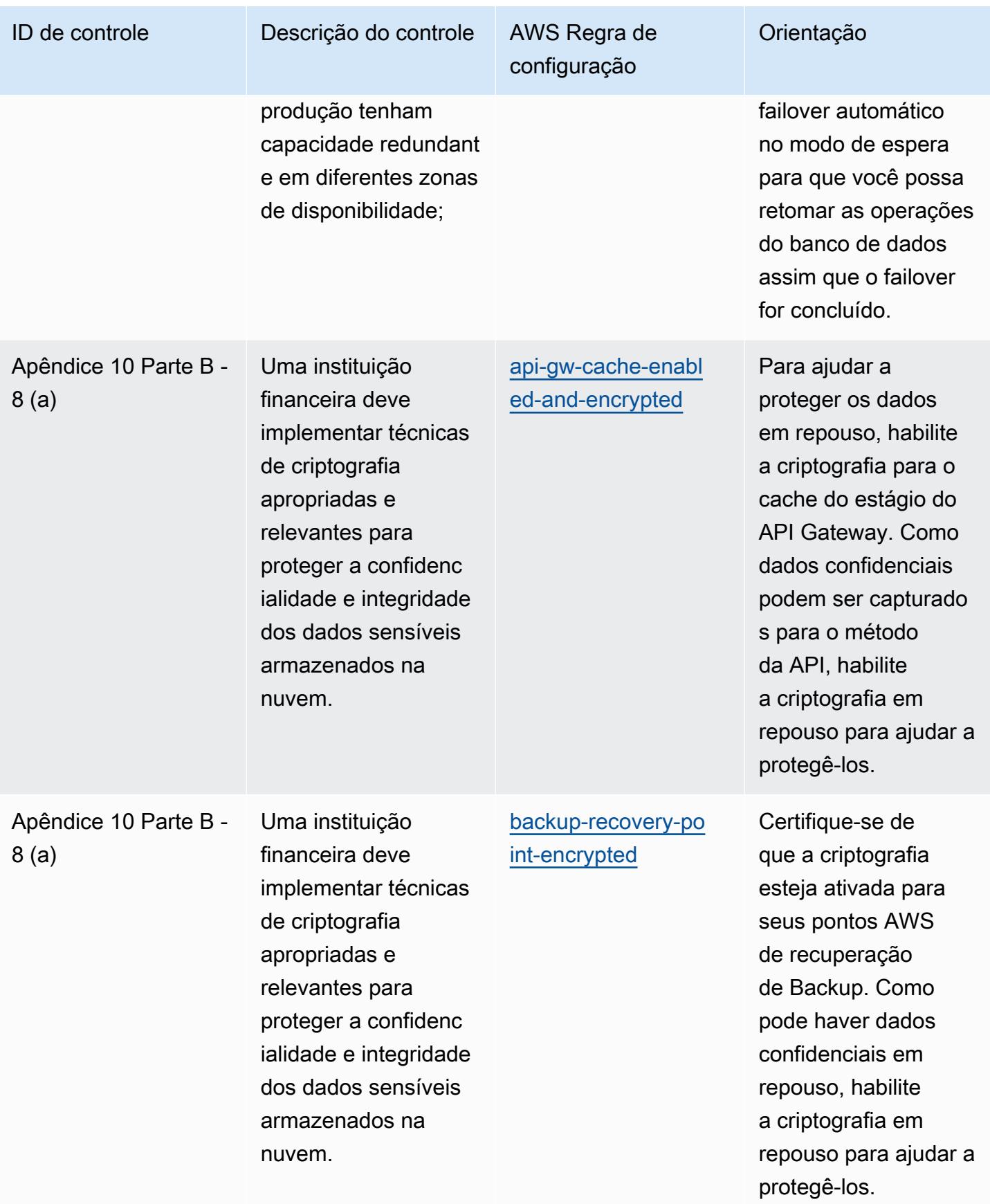

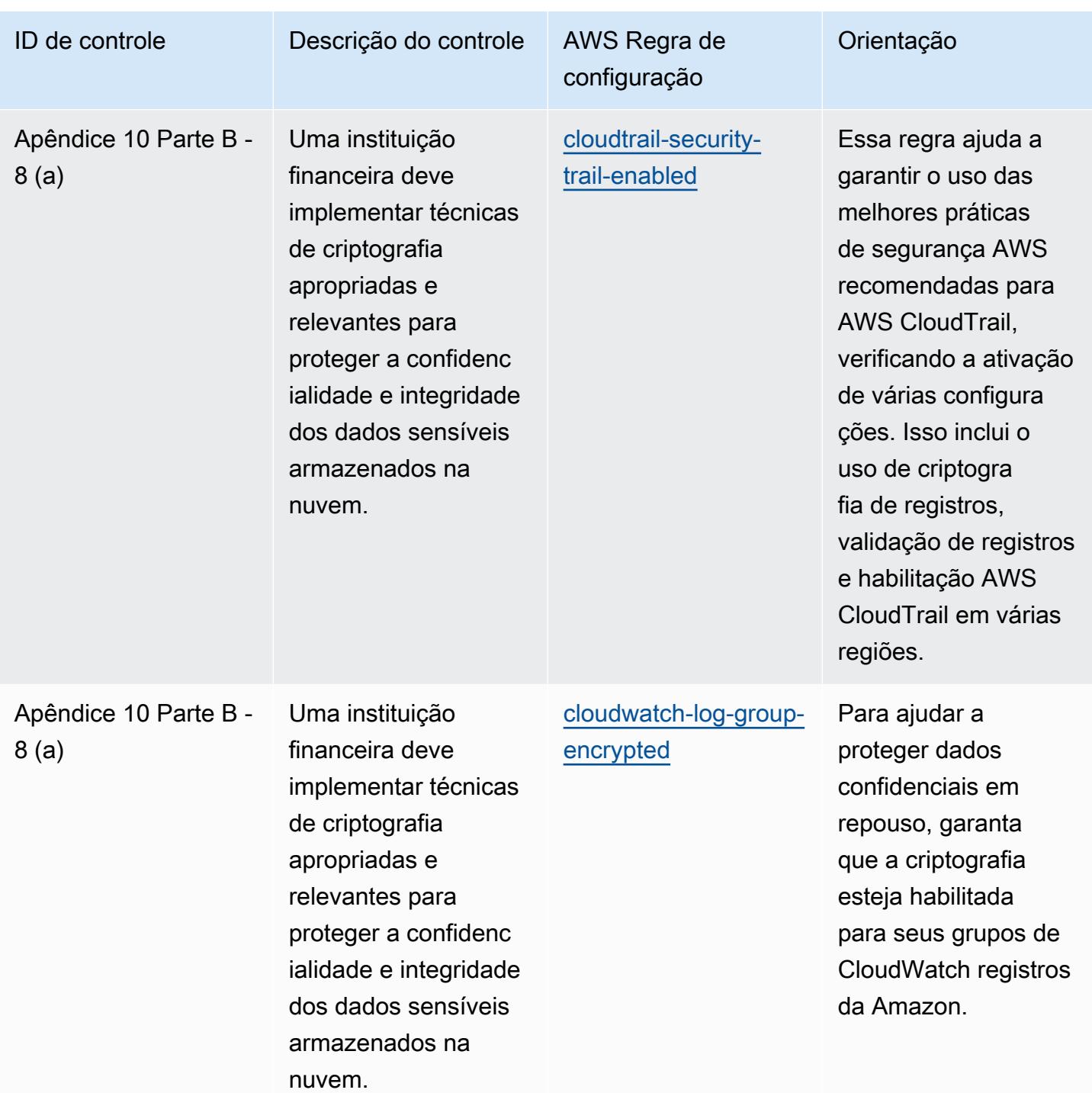

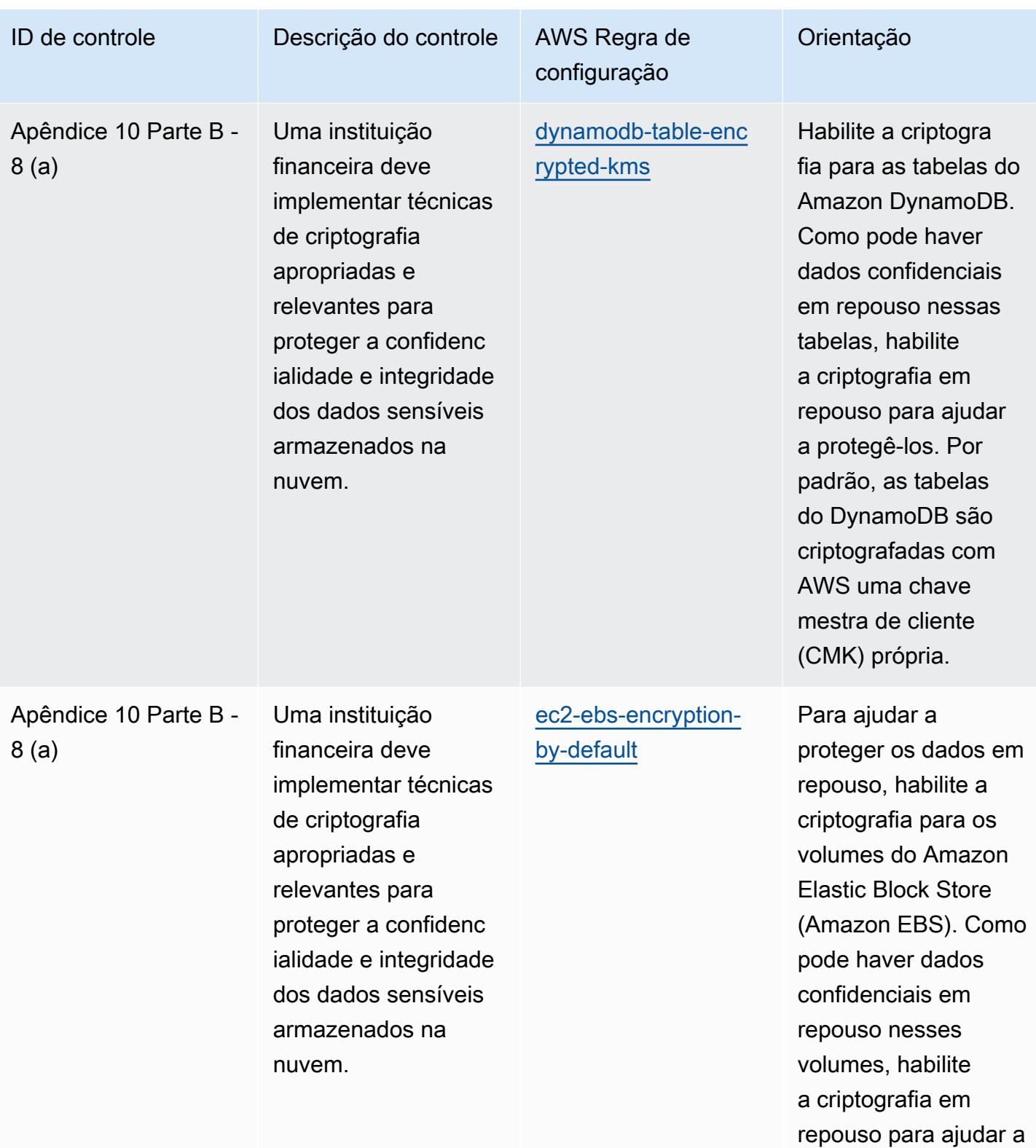

protegê-los.

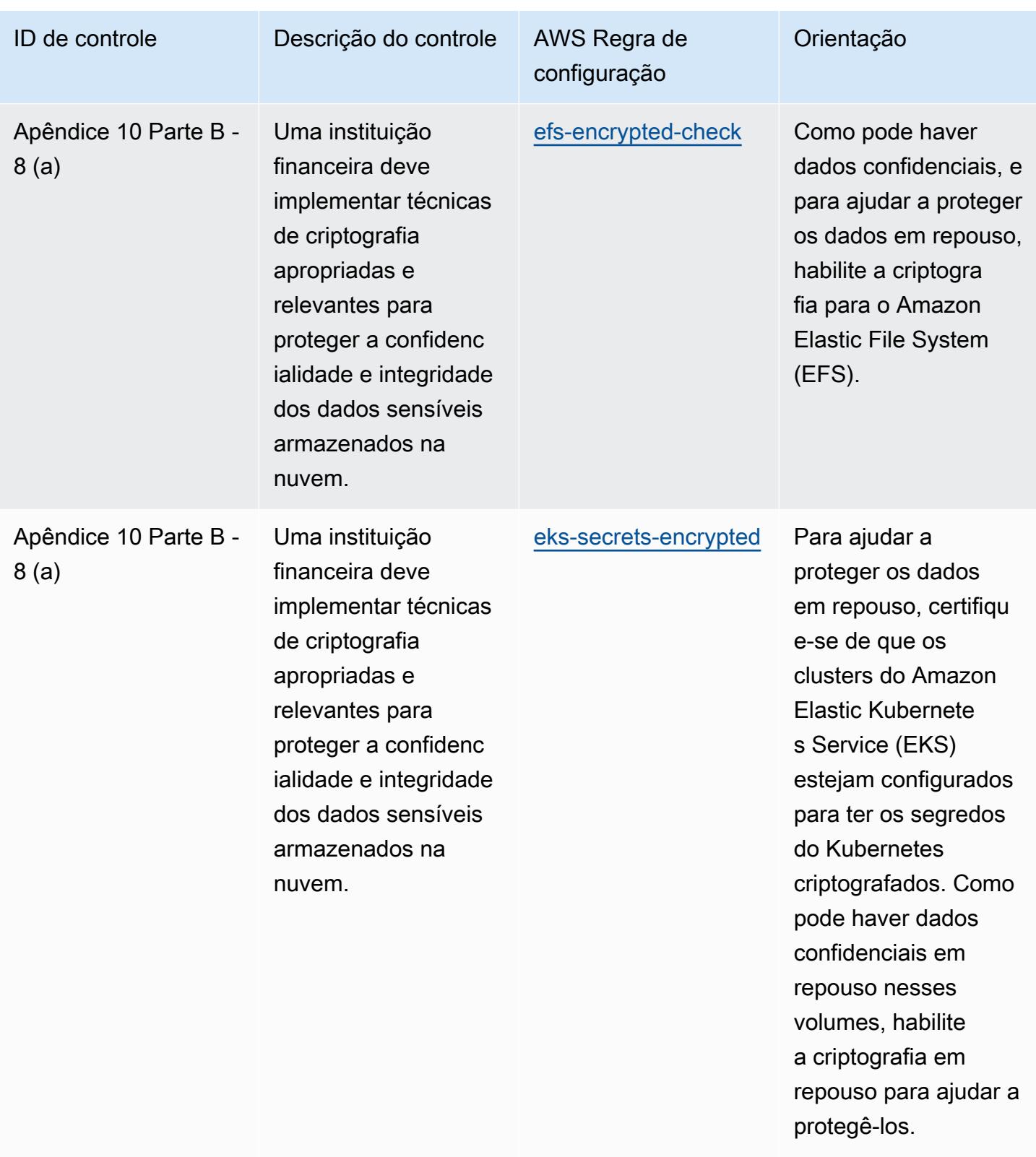

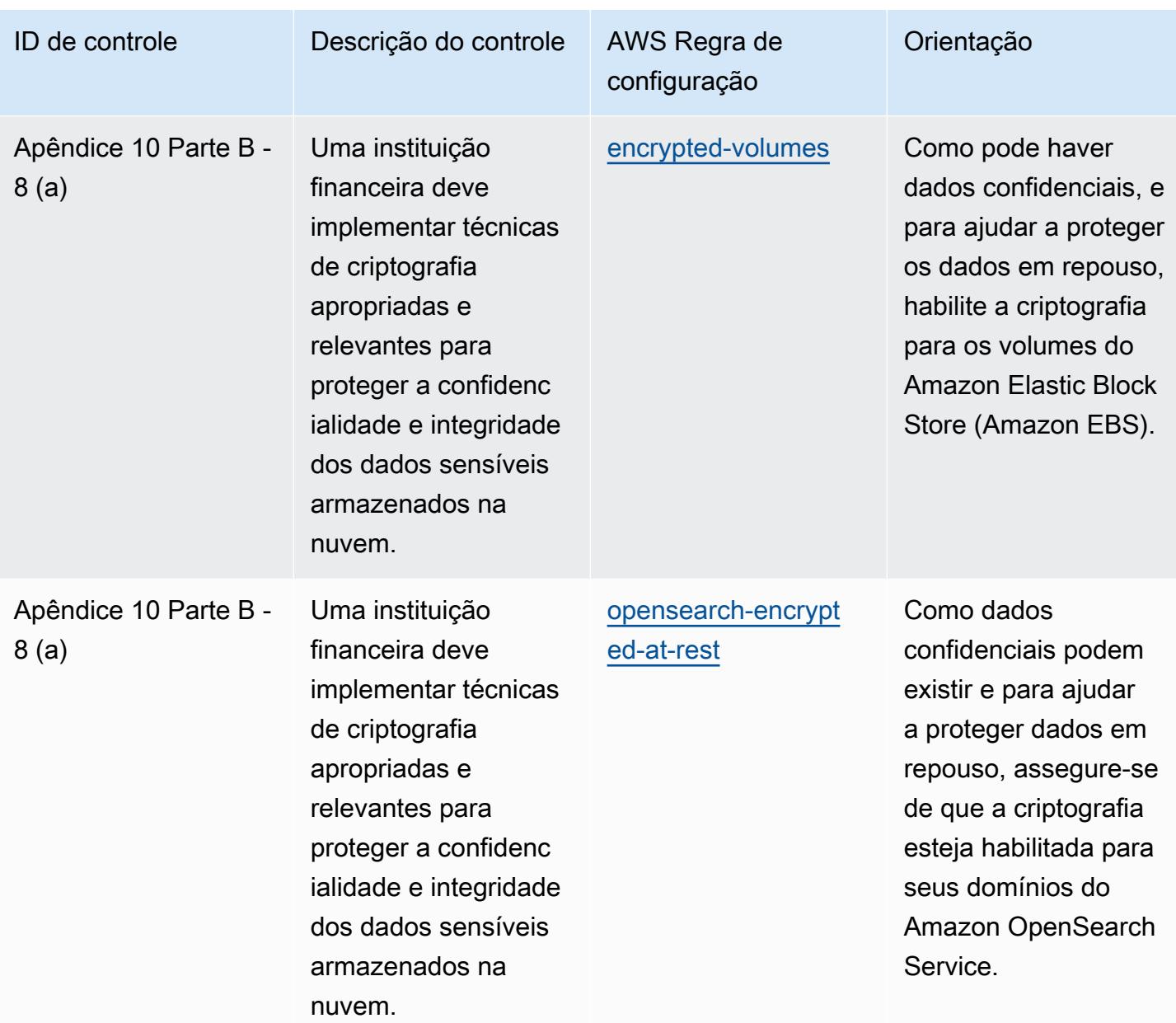

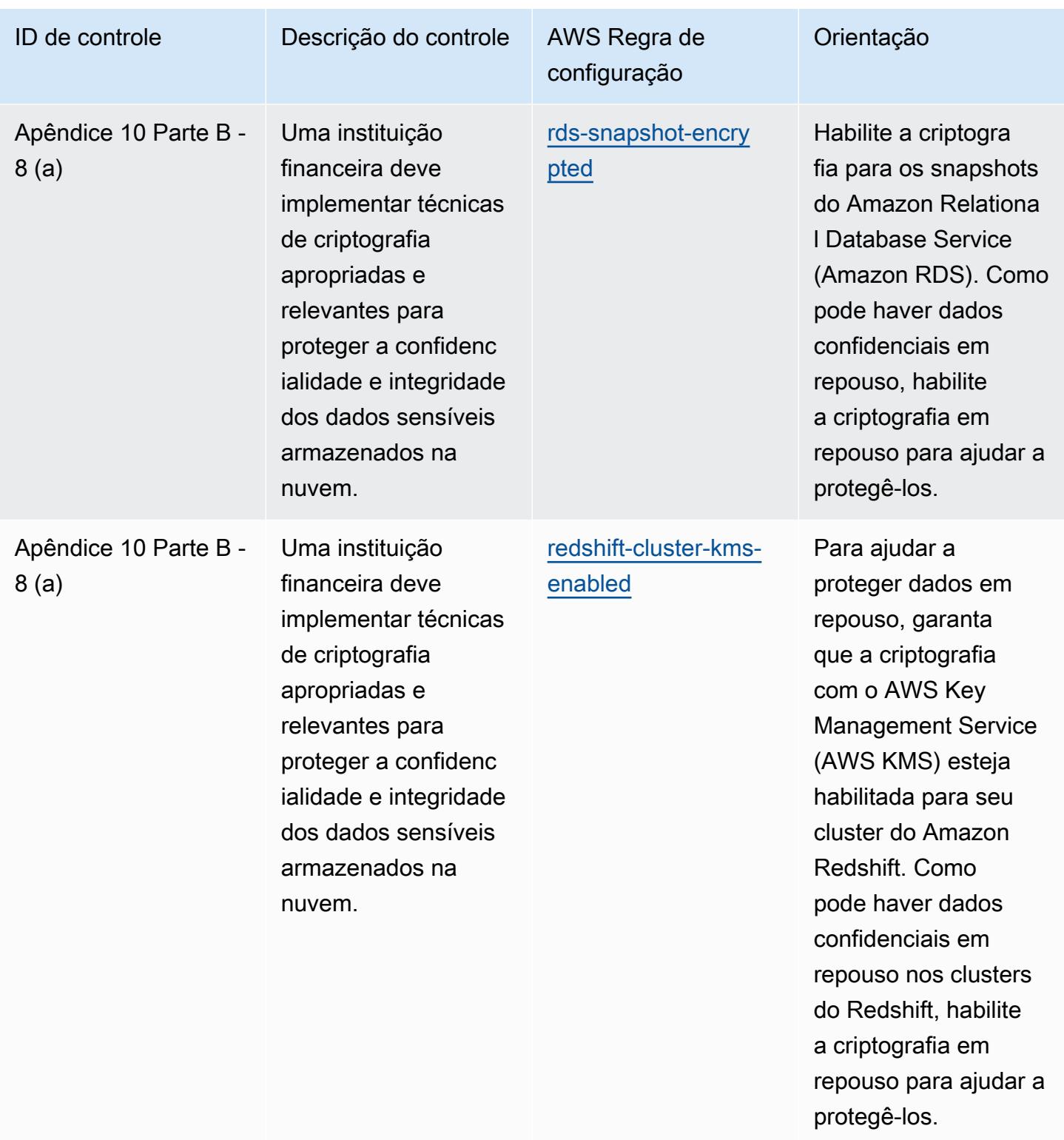

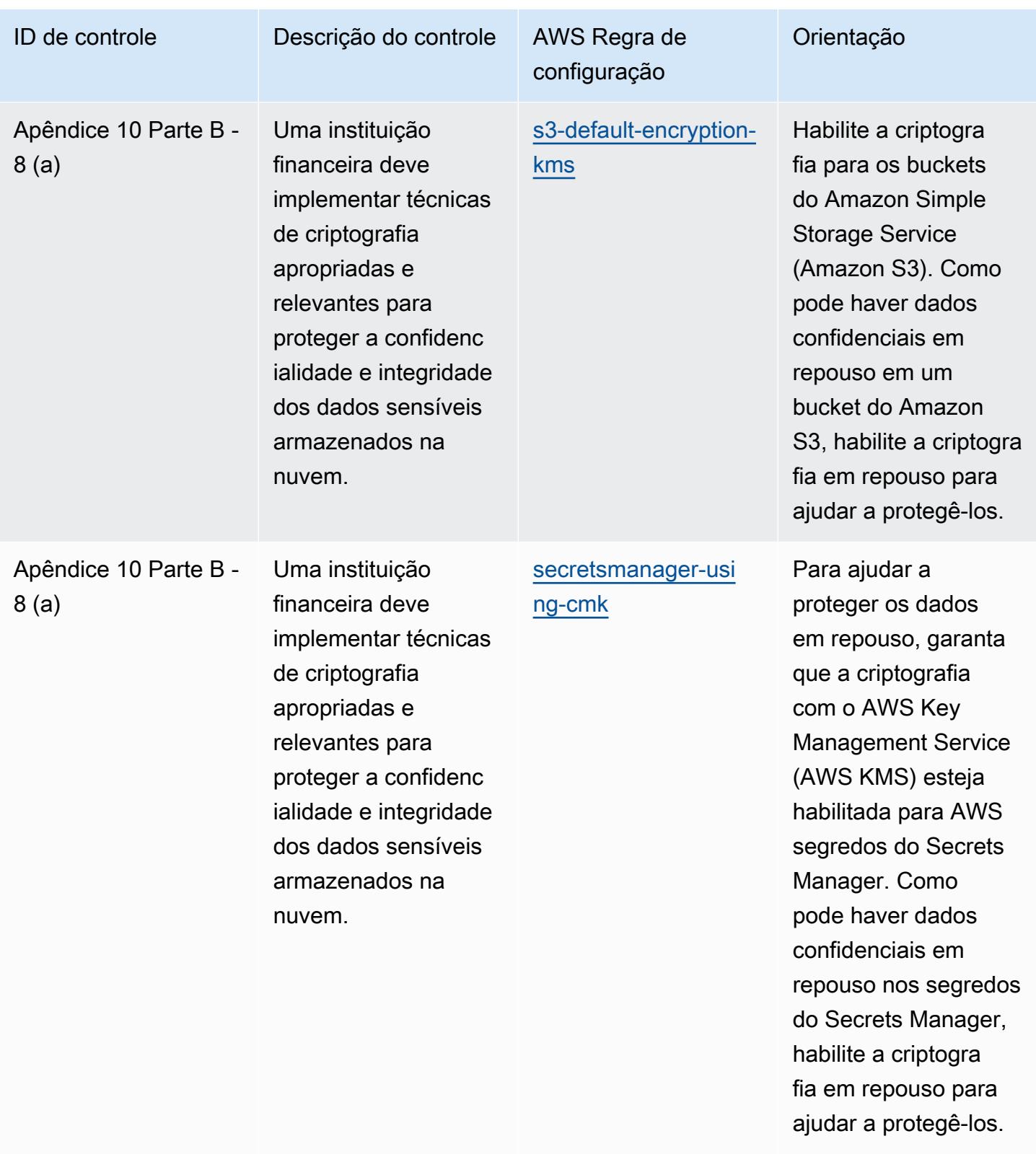

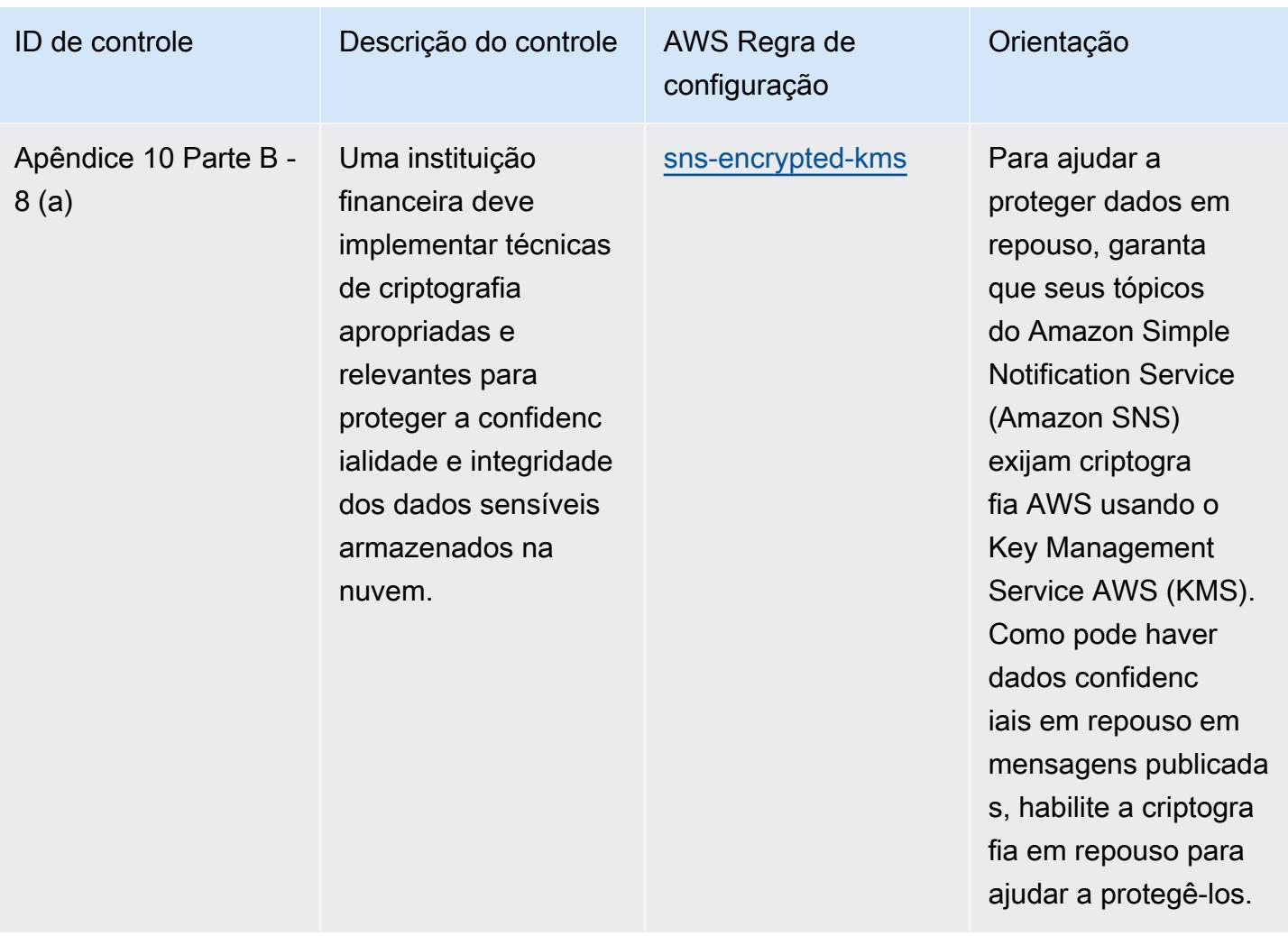

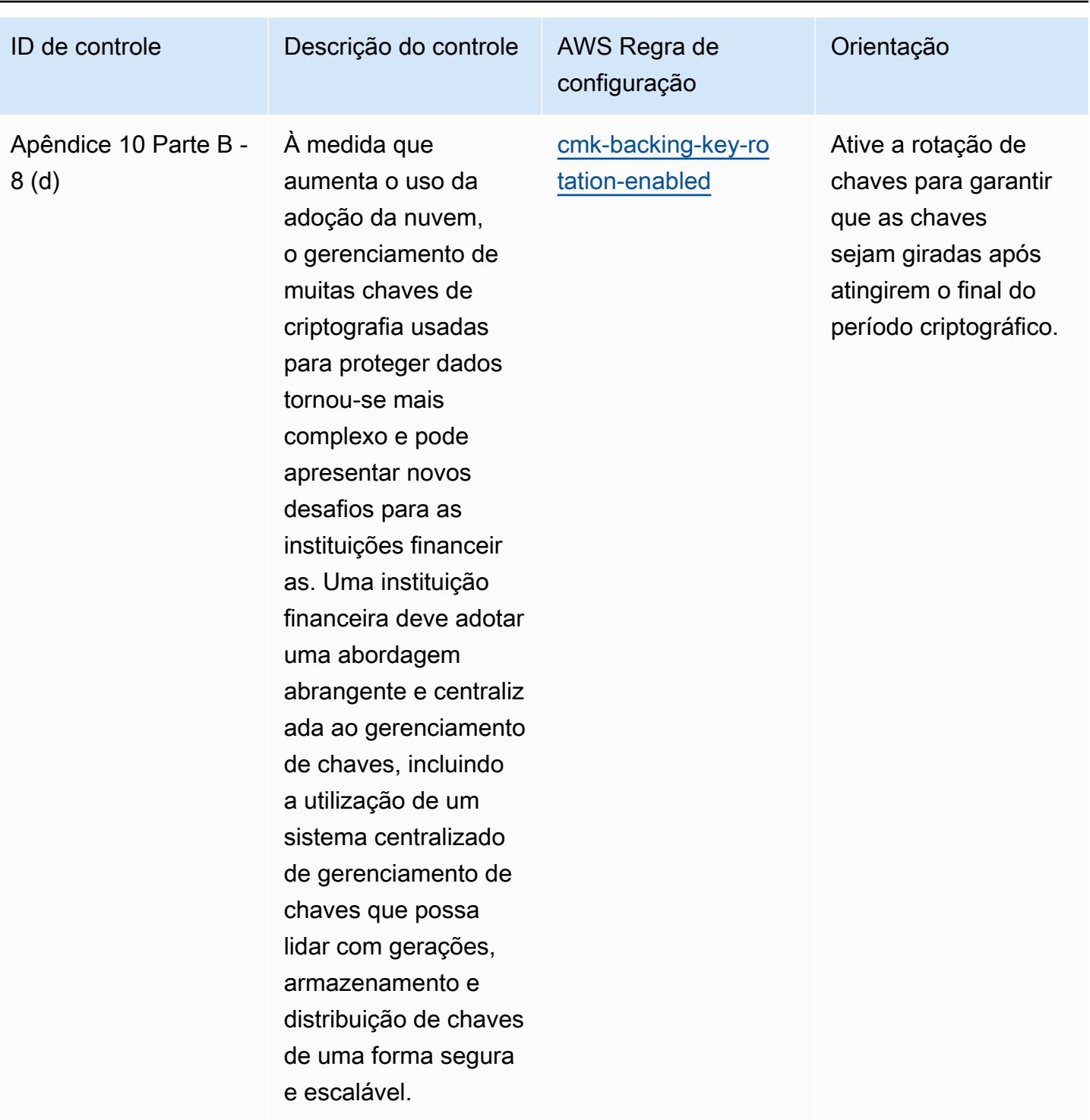

e escalável.

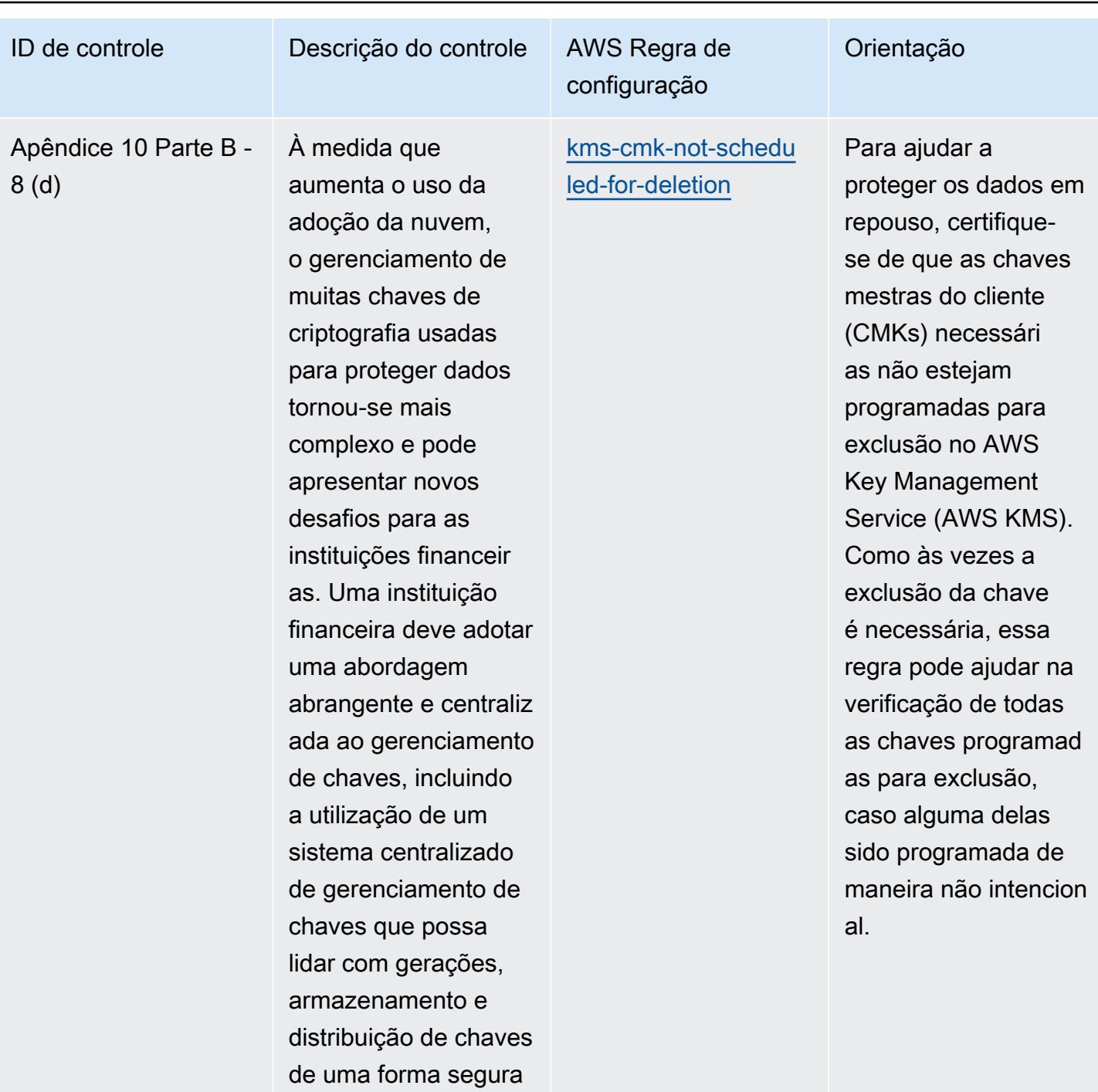

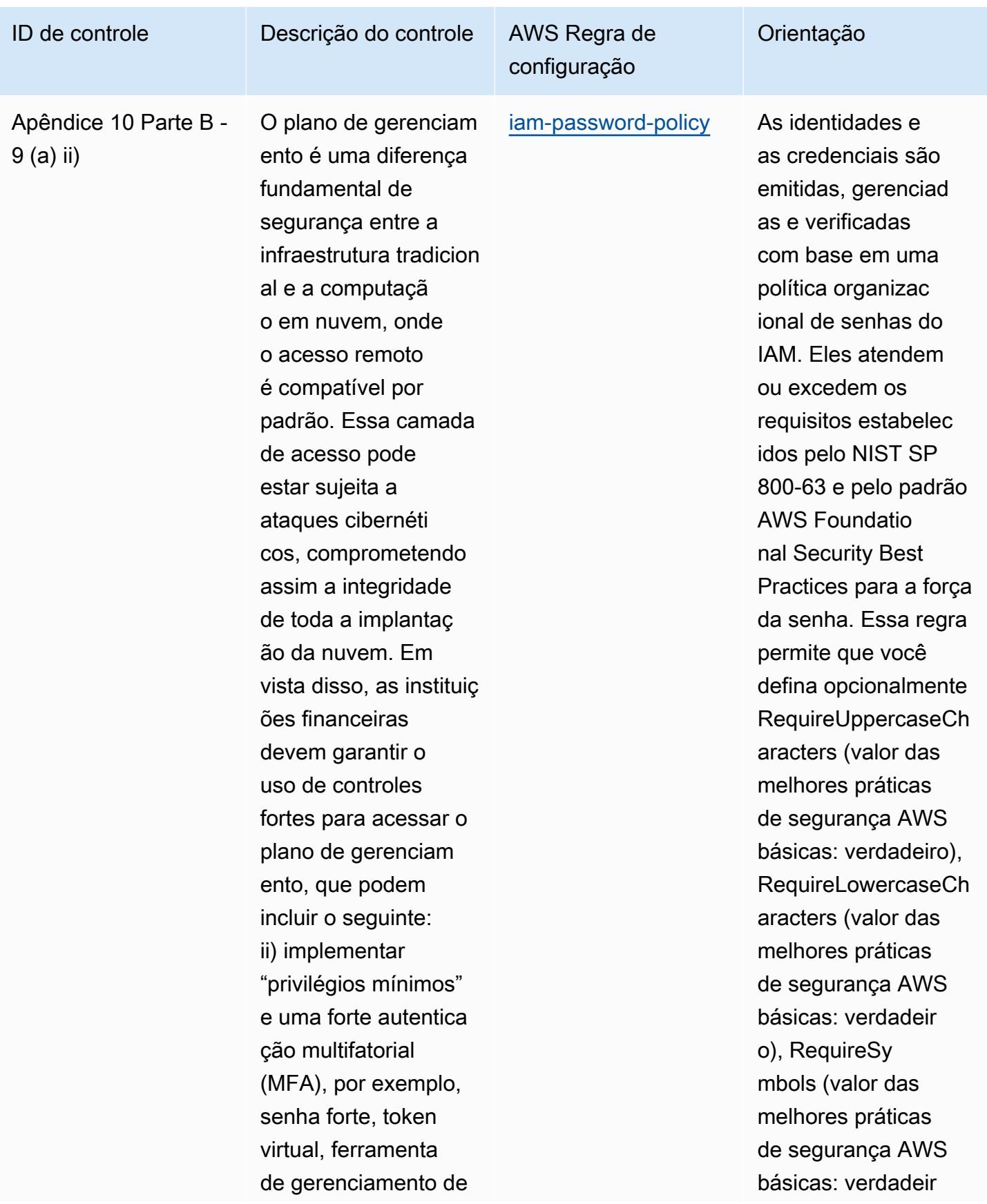

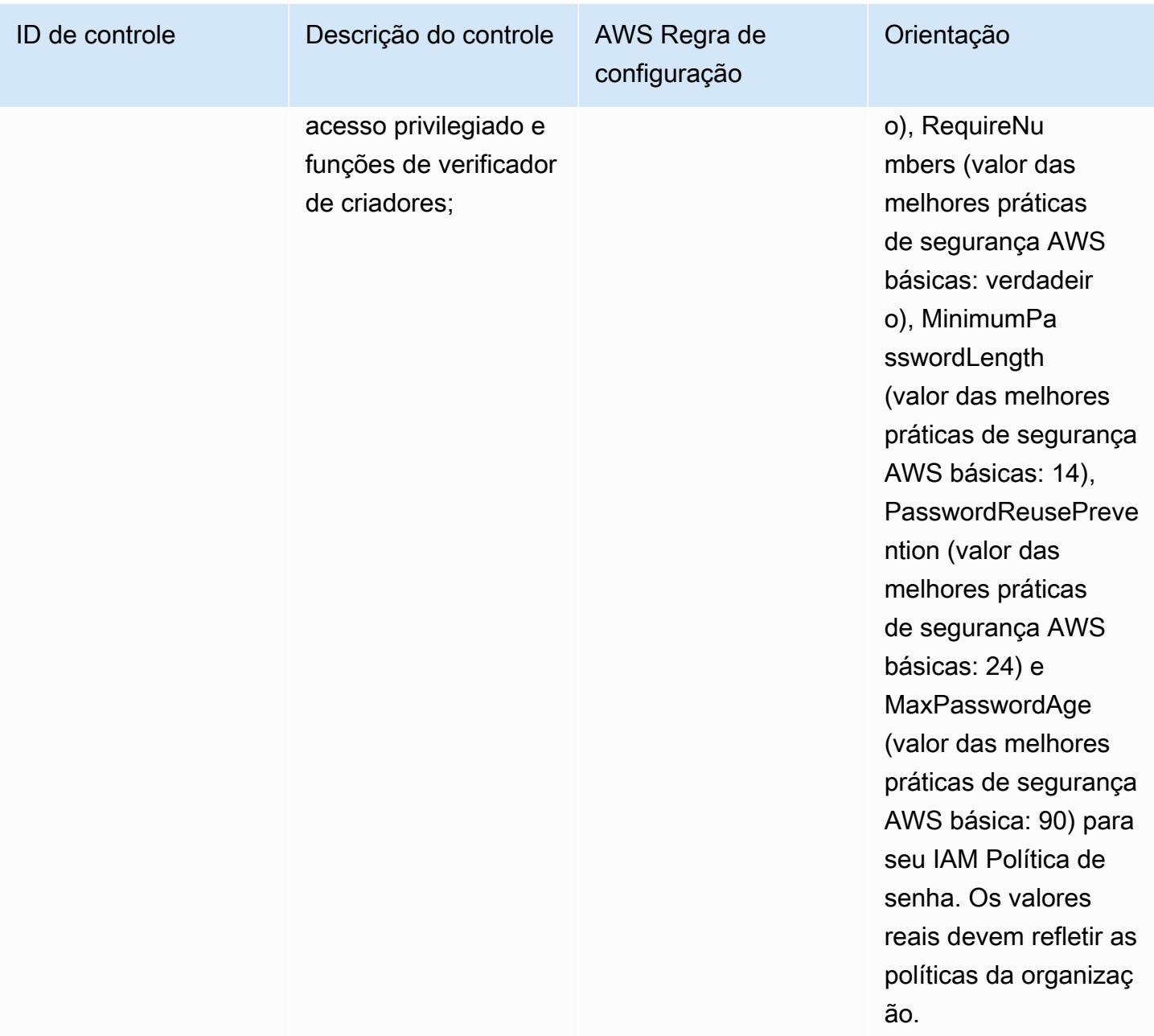

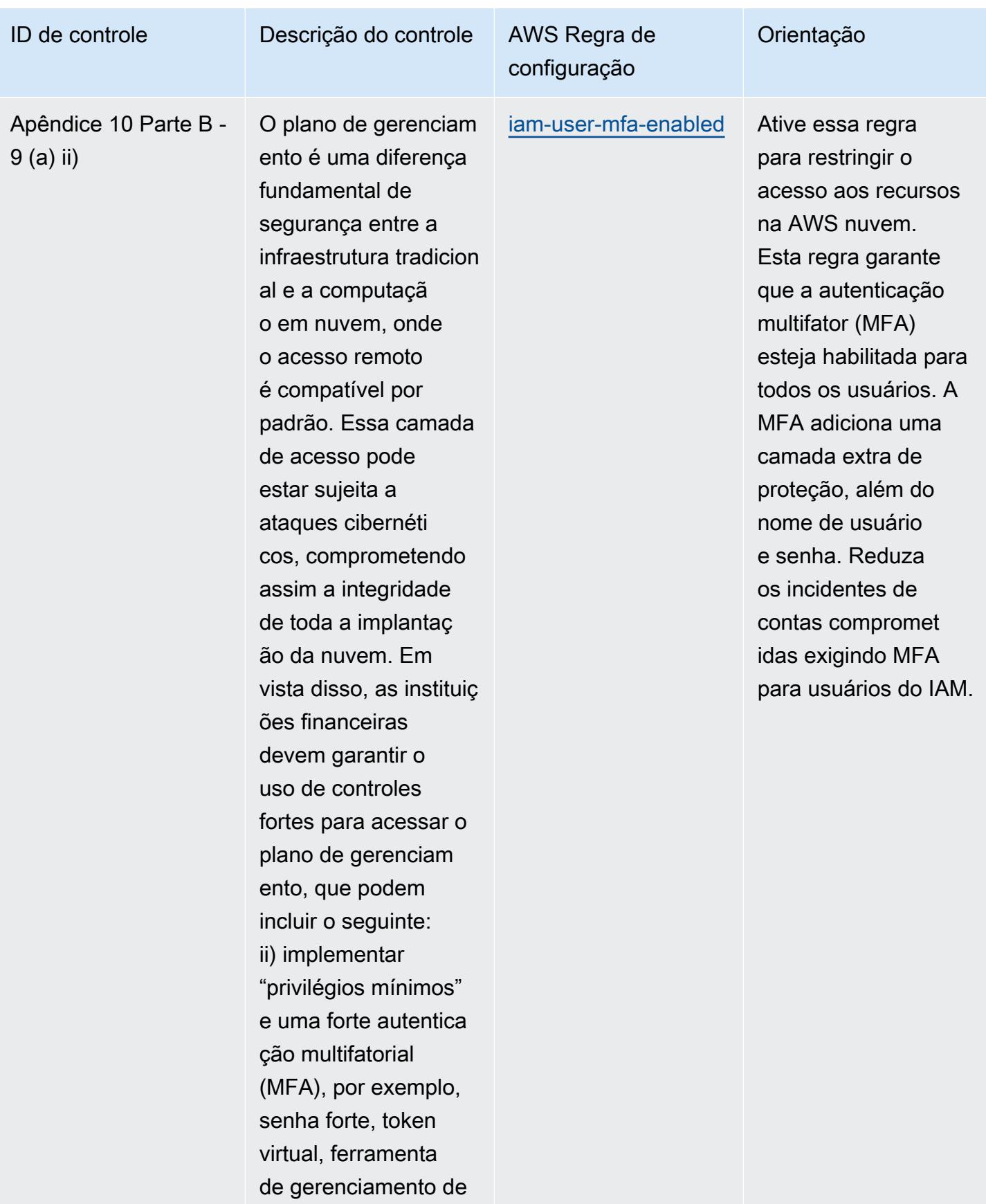

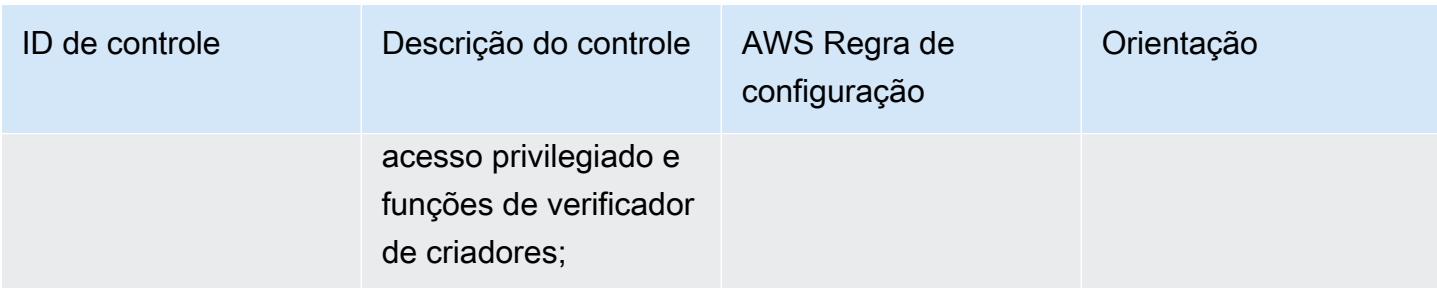

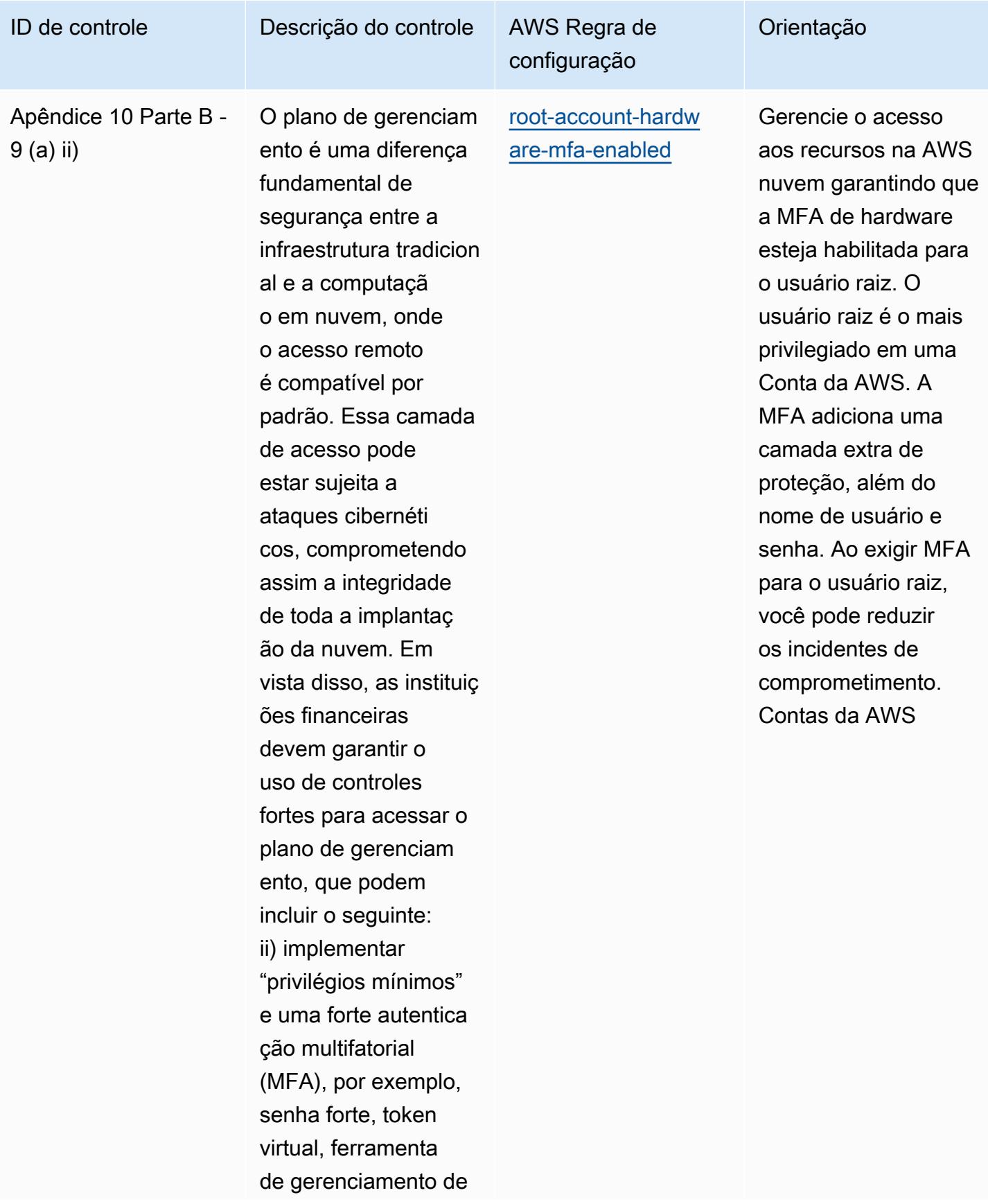
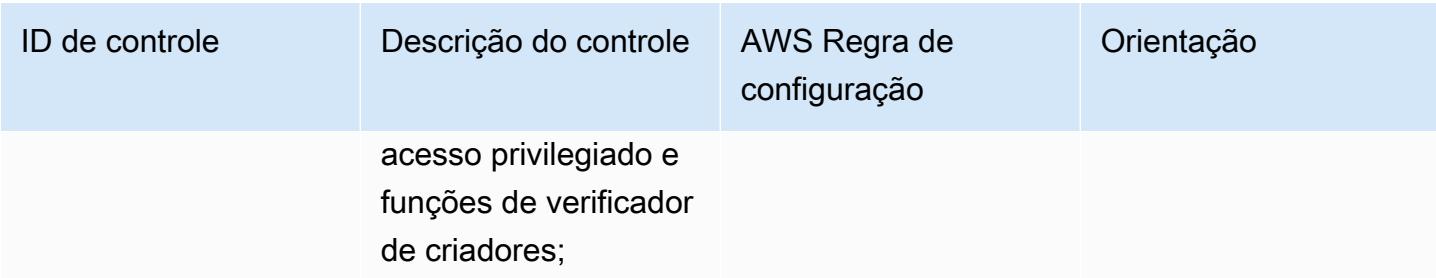

## Práticas recomendadas operacionais para o BNM RMit 2828

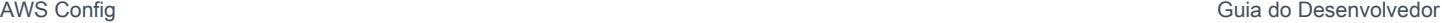

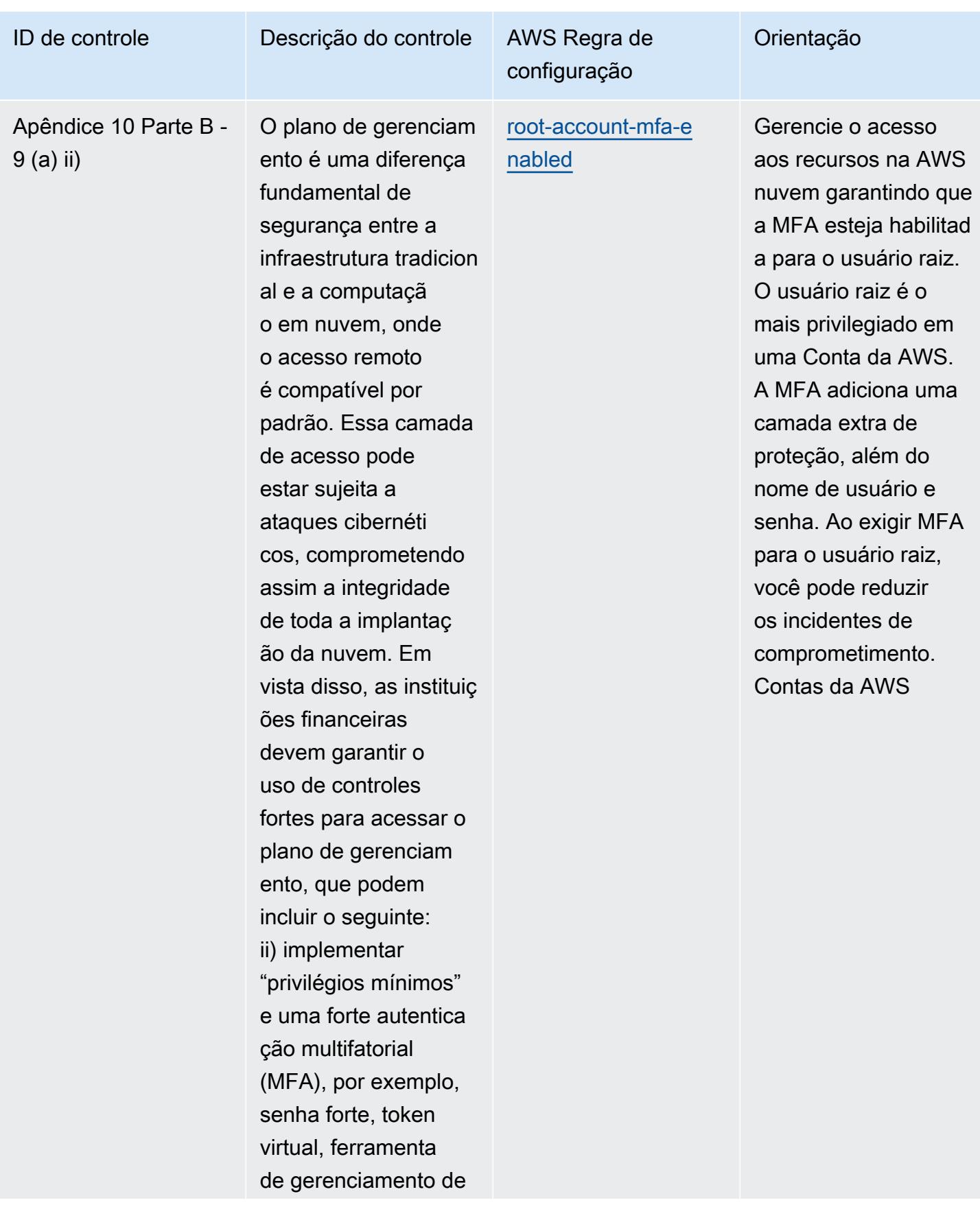

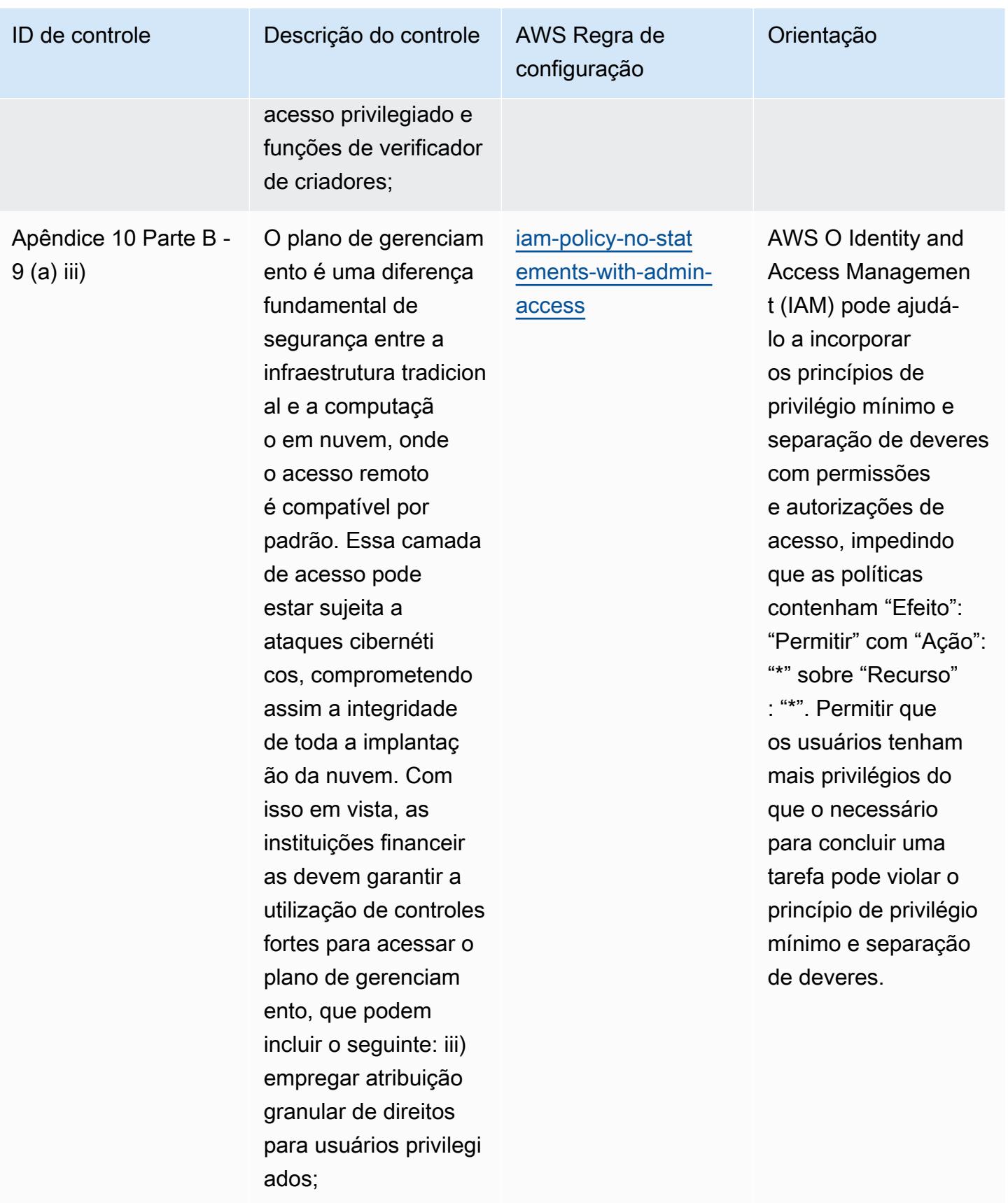

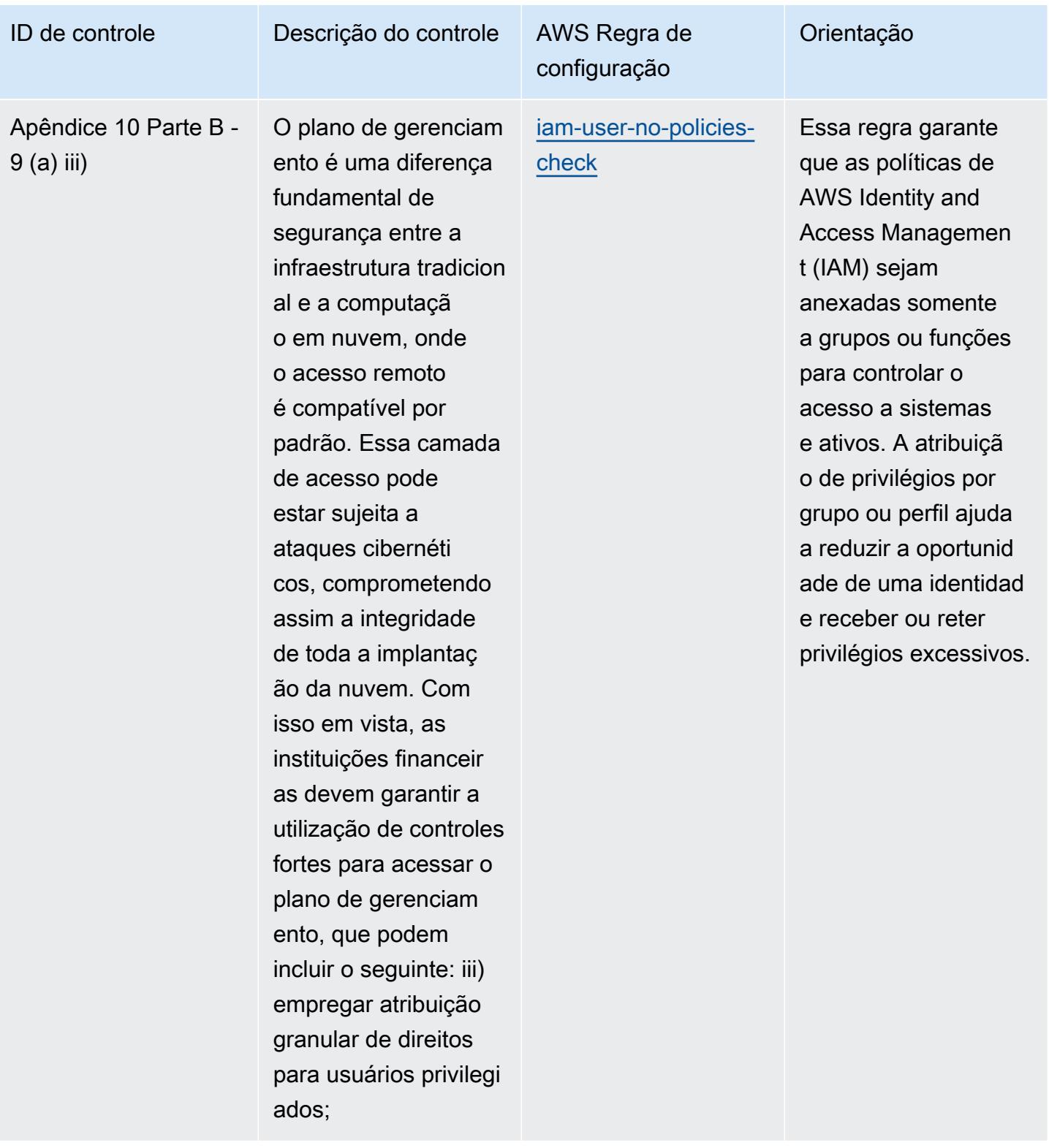

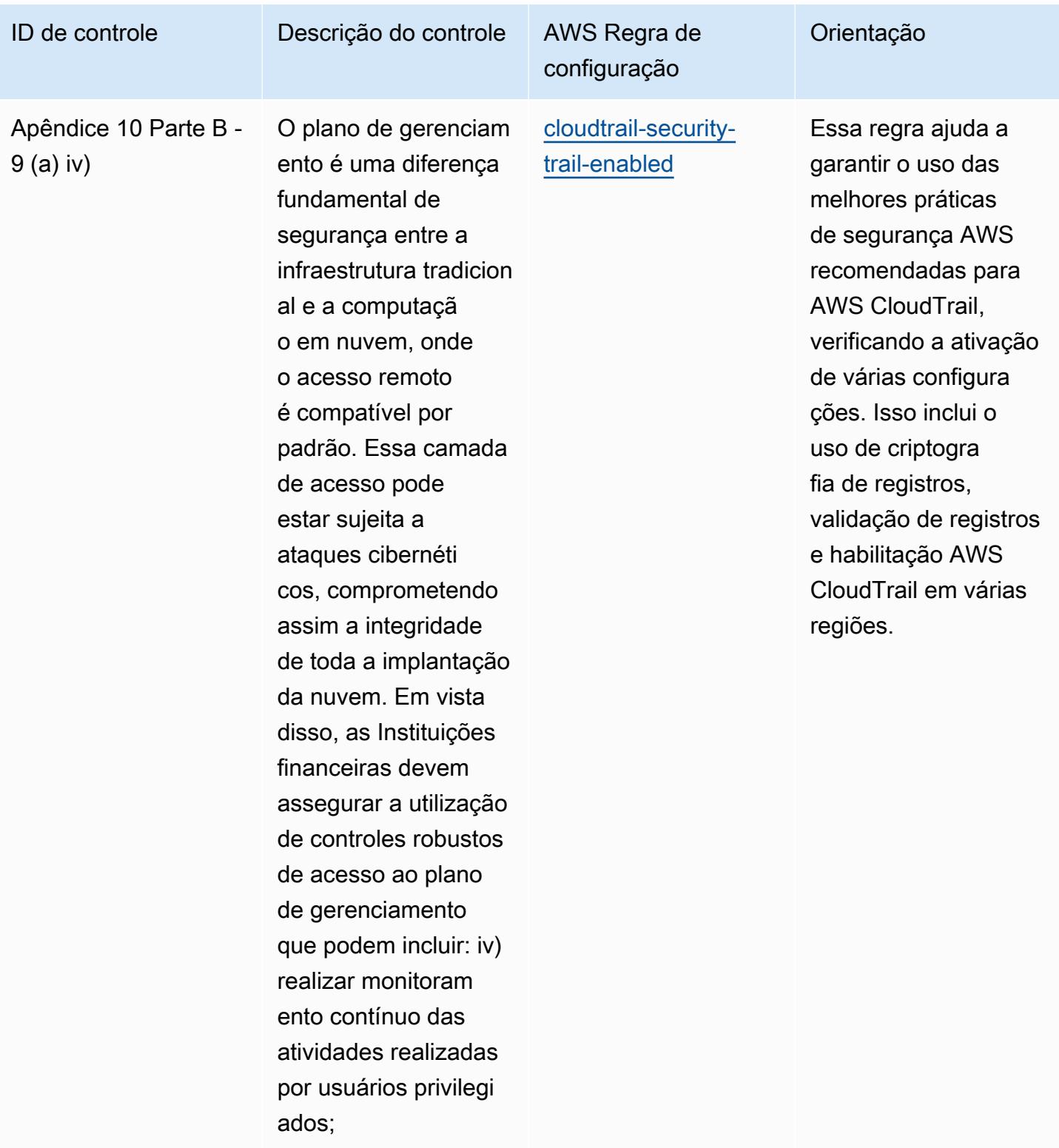

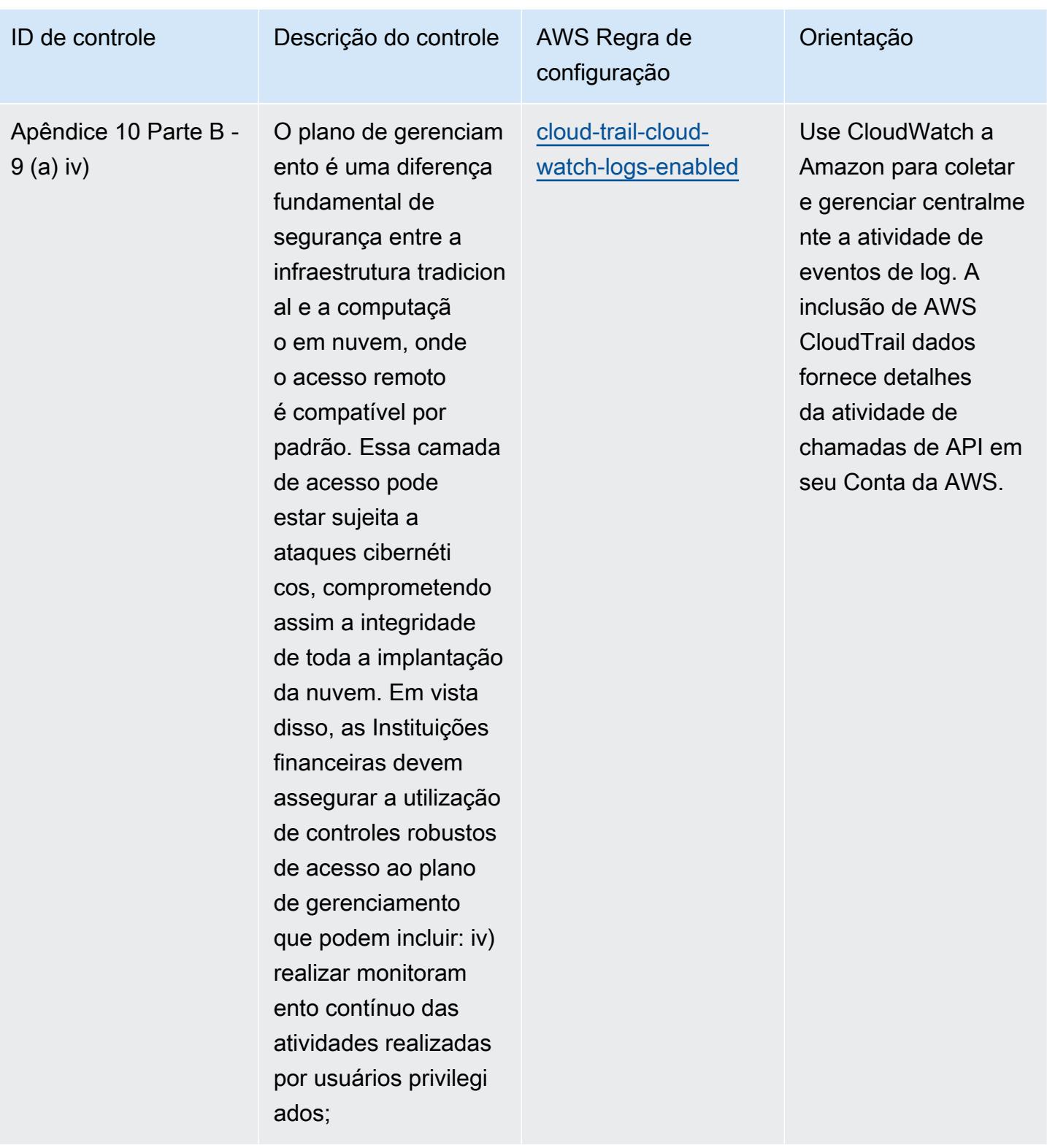

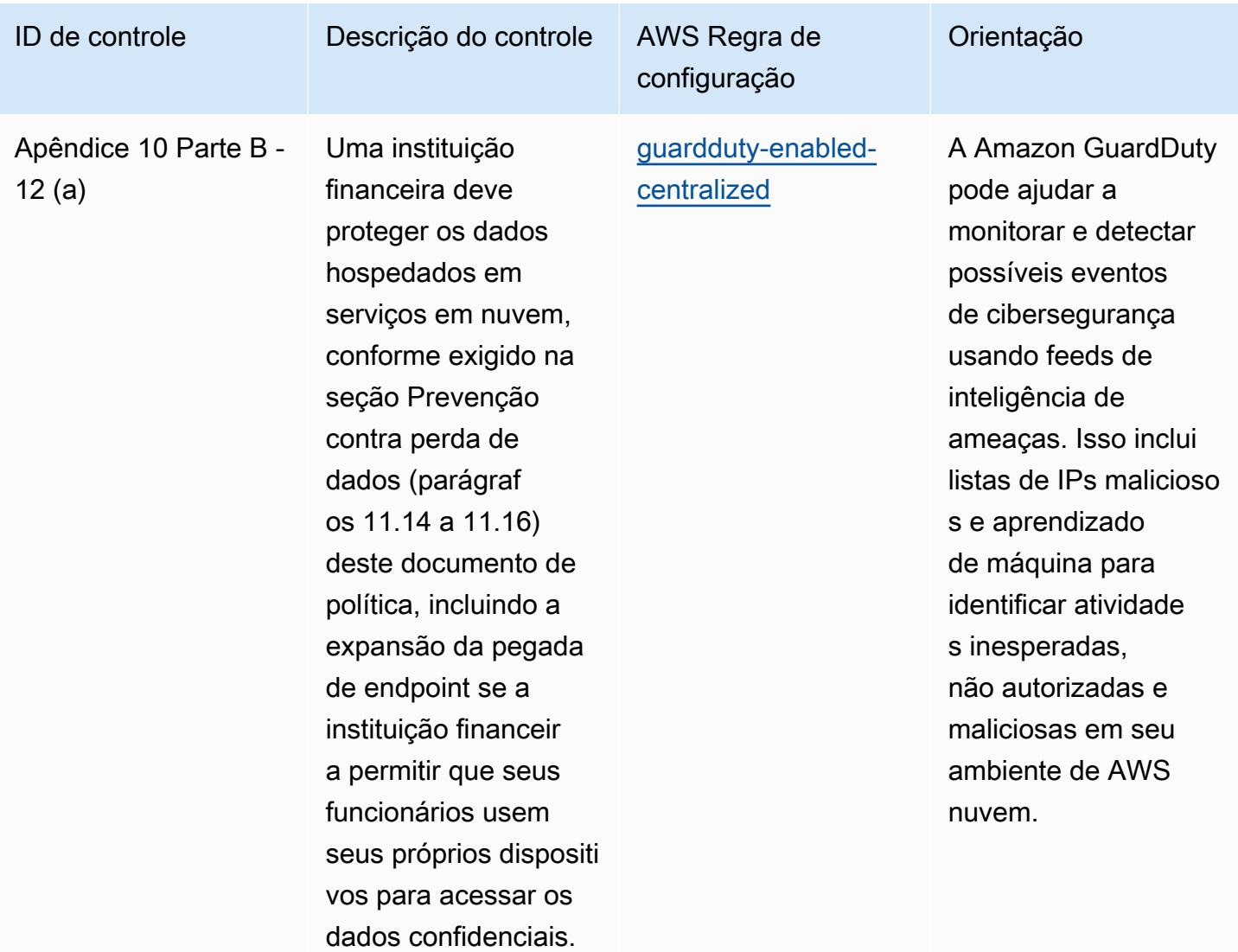

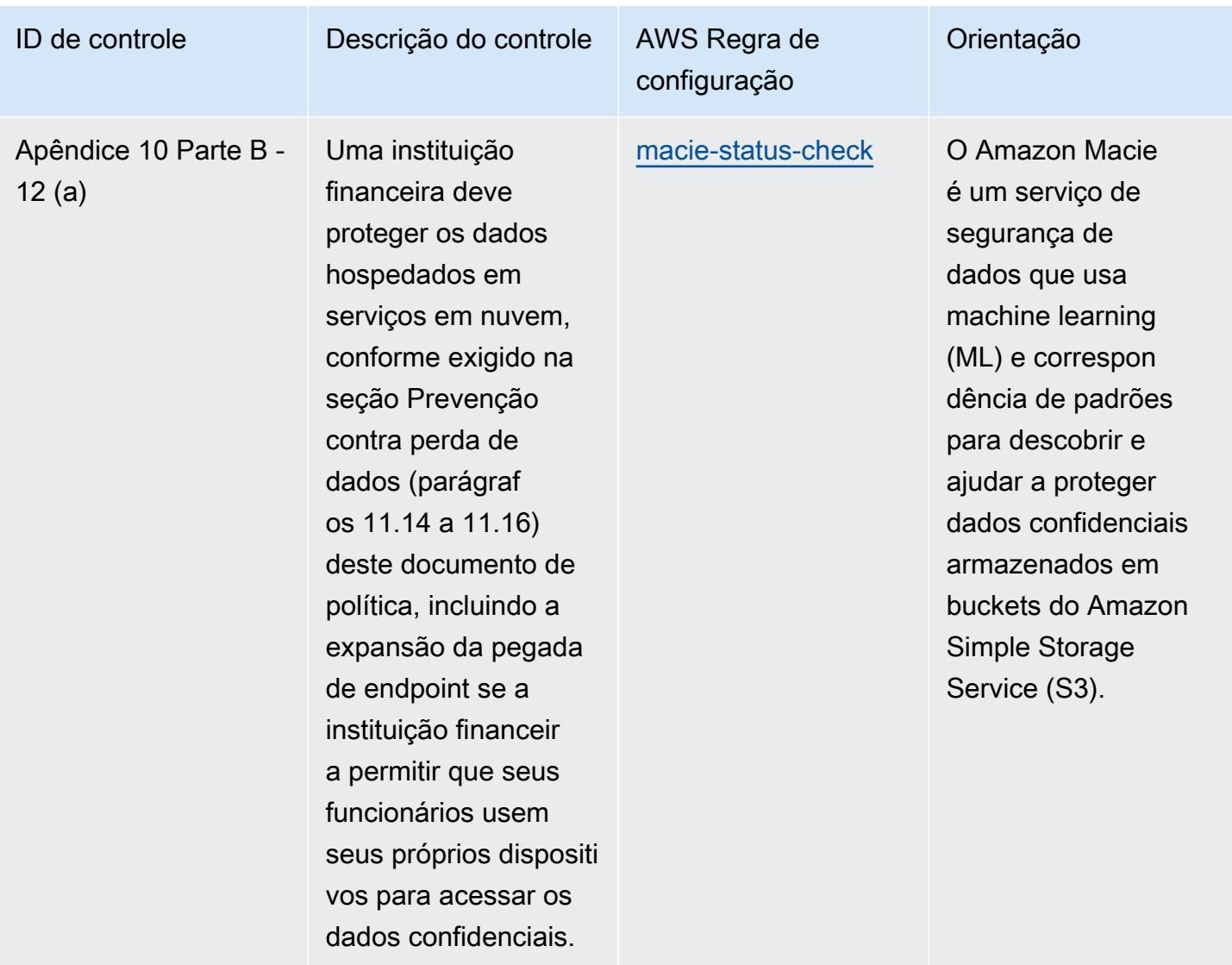

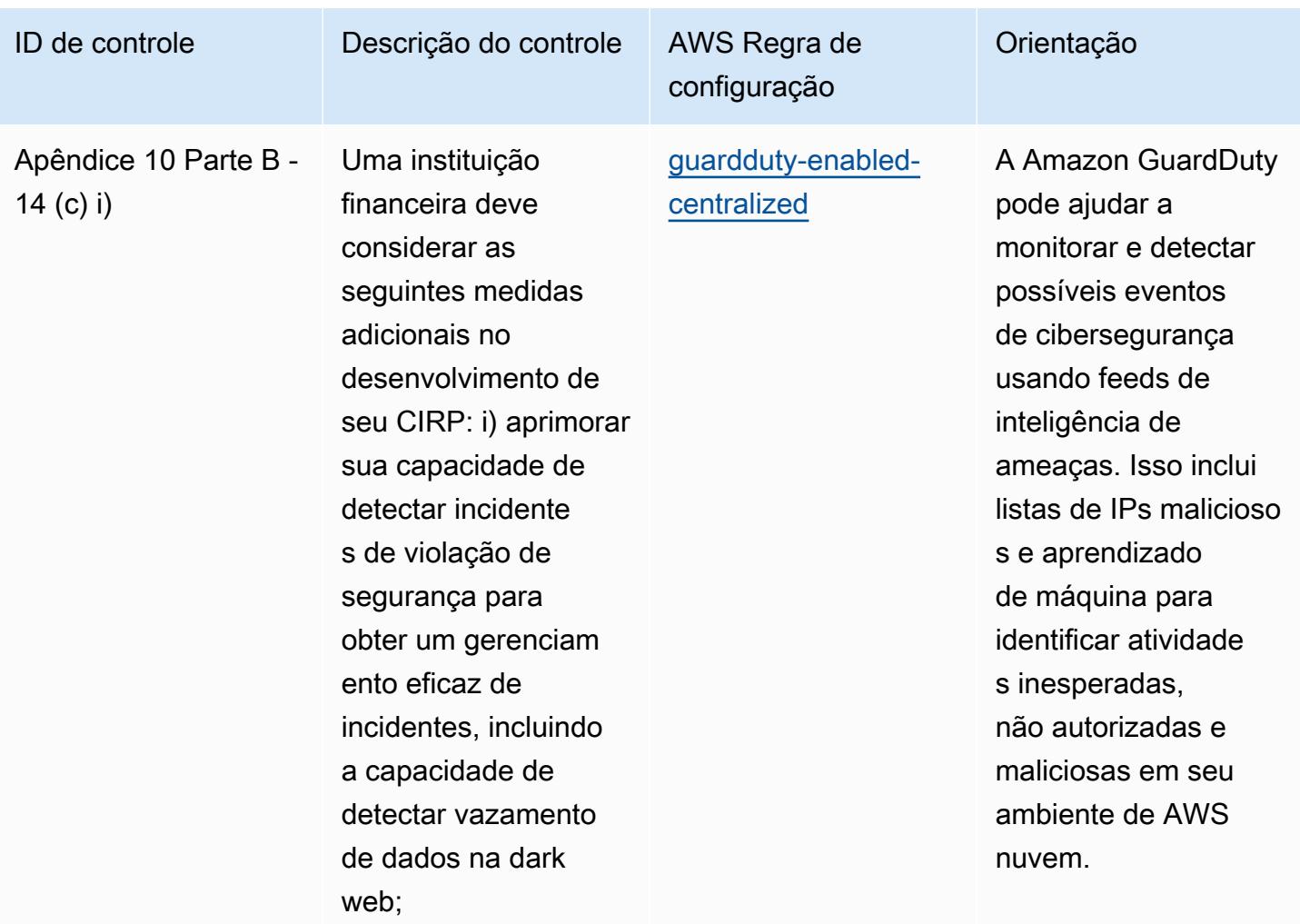

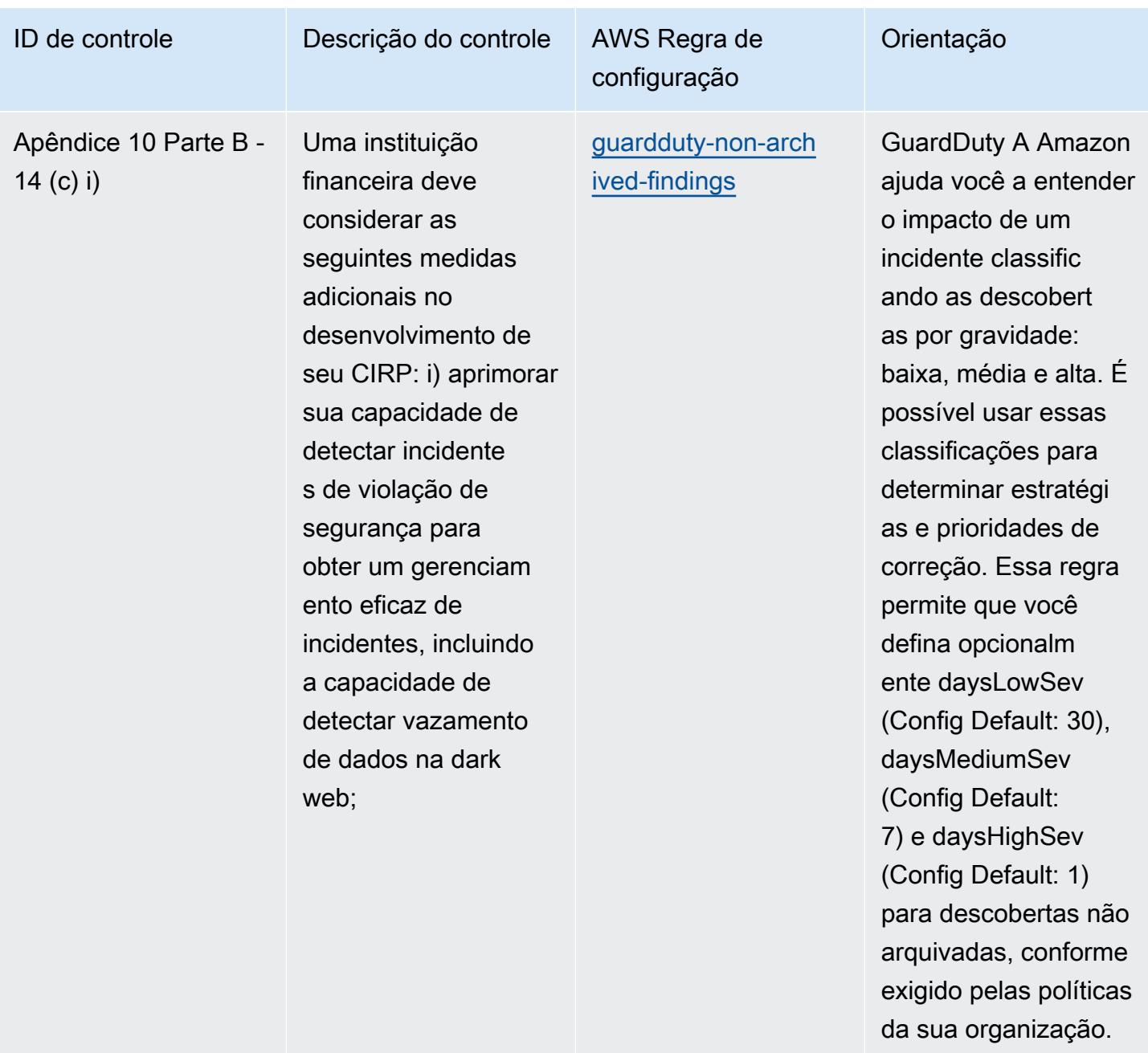

## Modelo

O modelo está disponível em GitHub: [Melhores práticas operacionais para o BNM RMit.](https://github.com/awslabs/aws-config-rules/blob/master/aws-config-conformance-packs/Operational-Best-Practices-for-BNM-RMiT.yaml)

## Práticas recomendadas operacionais para o perfil de controle de nuvem médio do Canadian Centre for Cyber Security (CCCS)

Os pacotes de conformidade fornecem uma estrutura de conformidade de uso geral projetada para permitir que você crie verificações de governança de segurança, operação ou otimização de custos usando regras e ações de remediação gerenciadas ou personalizadas. AWS Config AWS Config Os pacotes de conformidade, como os modelos de amostra, não foram projetados para garantir totalmente a conformidade com um padrão específico de governança ou conformidade. Você é responsável por avaliar se o seu uso dos serviços atende aos requisitos legais e regulamentares aplicáveis.

A seguir, é apresentado um exemplo de mapeamento entre o Perfil de Controle de Nuvem Média do Centro Canadense de Segurança Cibernética (CCCS) e as regras AWS gerenciadas do Config. Cada regra do Config se aplica a um AWS recurso específico e está relacionada a um ou mais controles do CCCS Medium Cloud Control Profile. Um controle de perfil médio do Cloud Profile do CCCS pode estar relacionado a várias regras do Config. Consulte a tabela abaixo para conferir mais detalhes e orientações relacionados a esses mapeamentos.

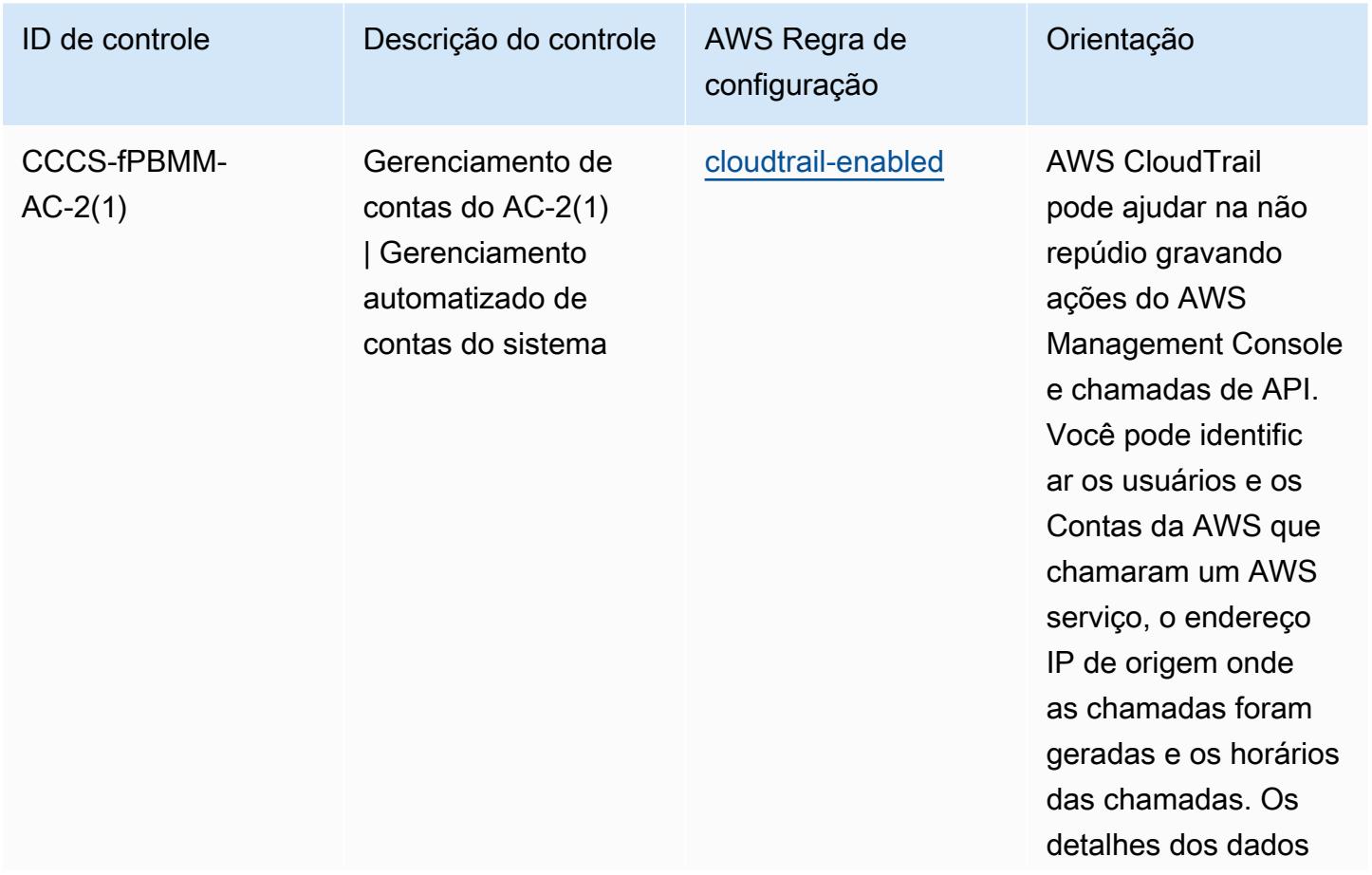

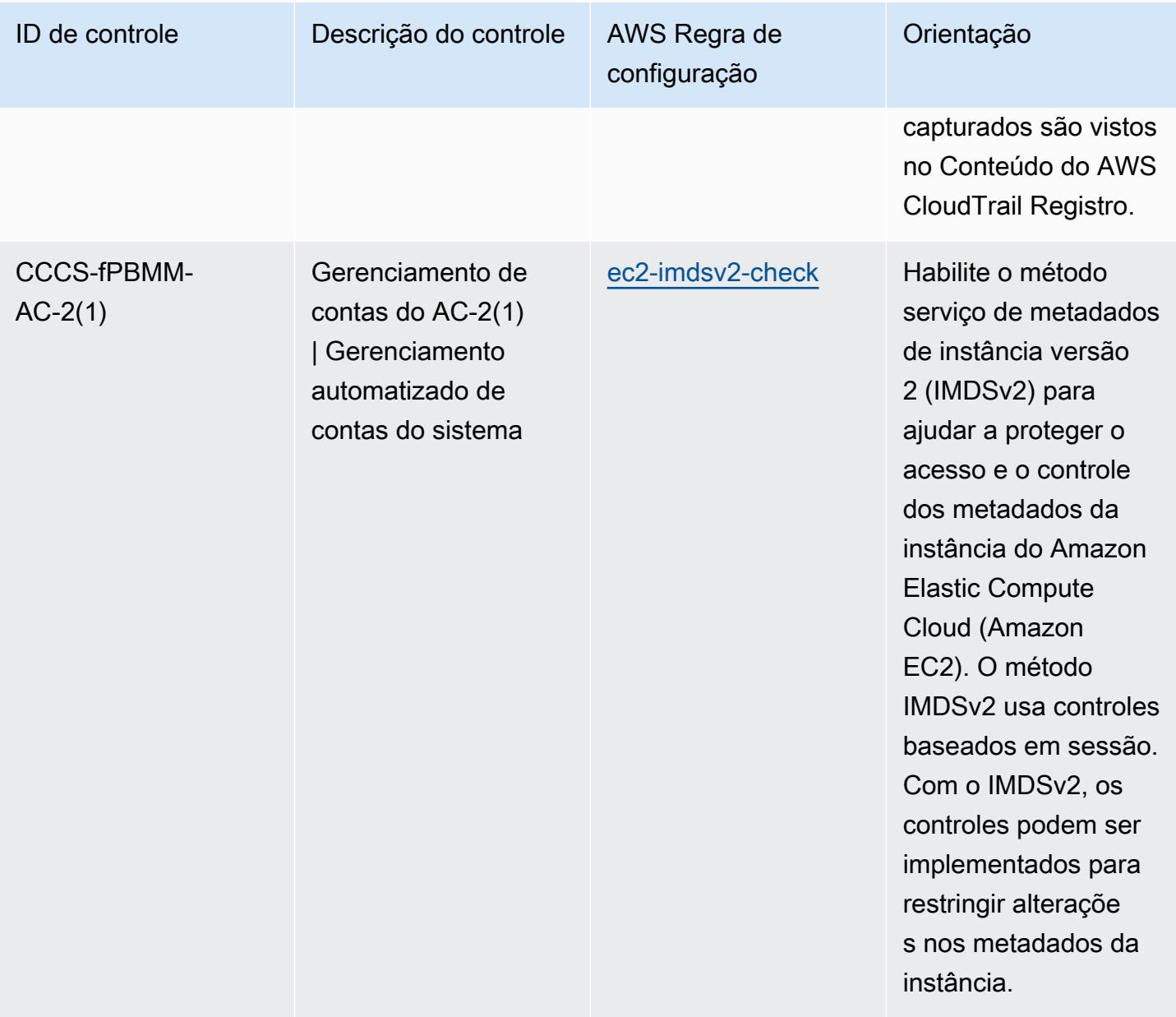

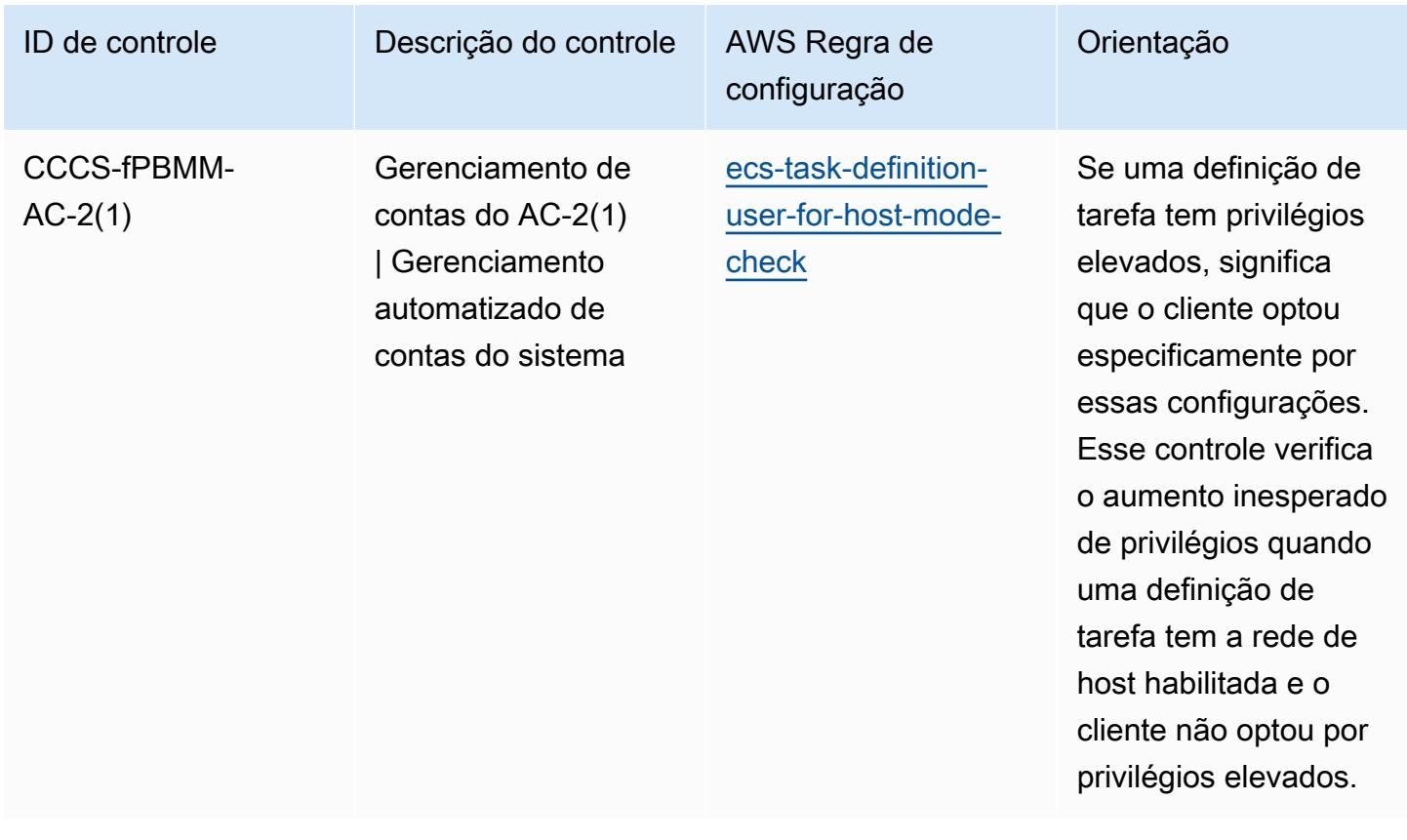

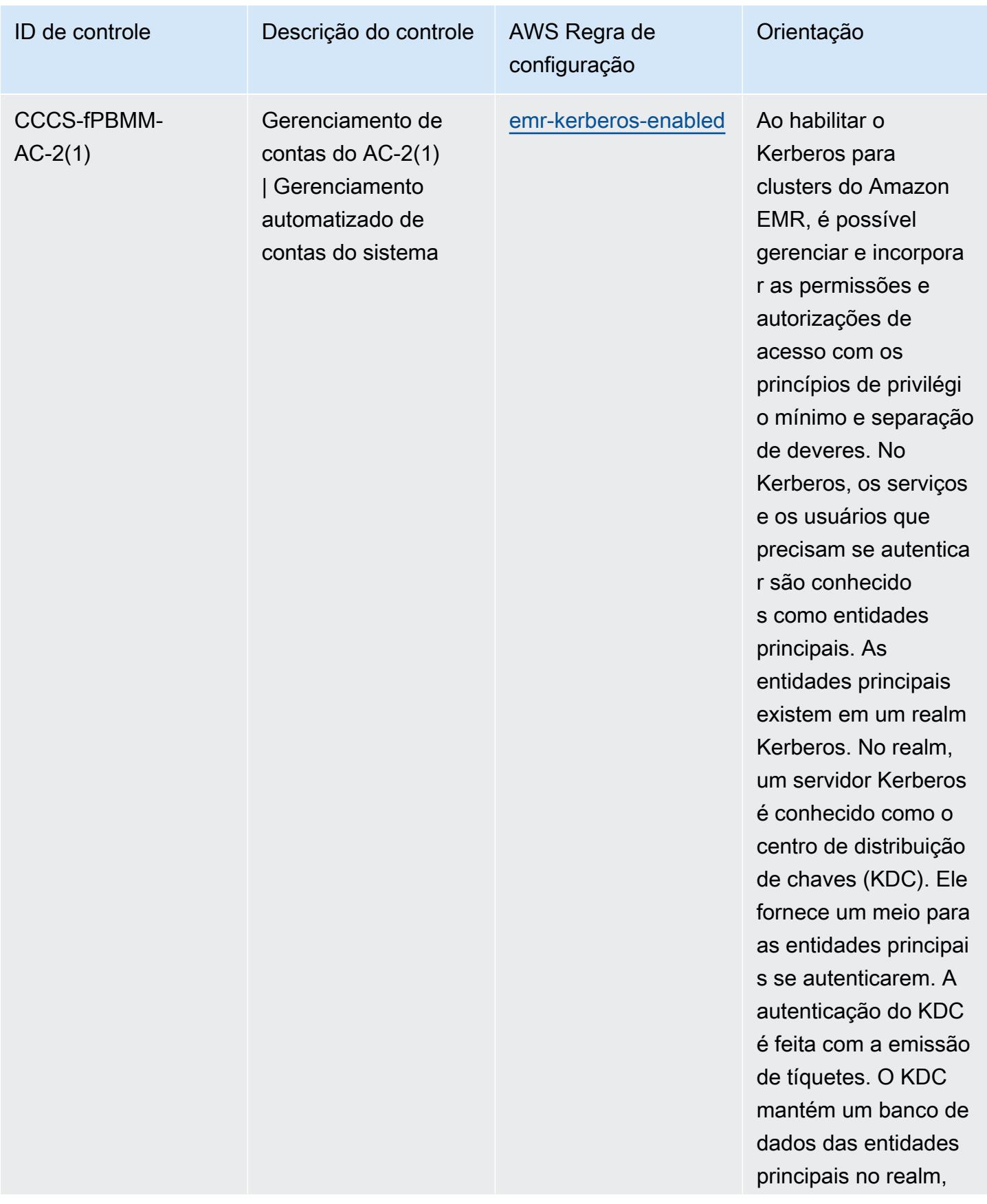

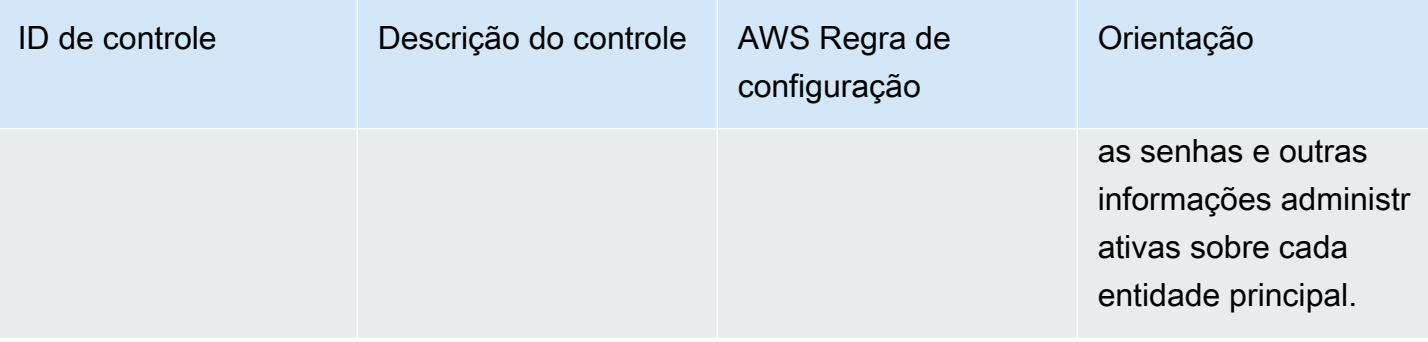

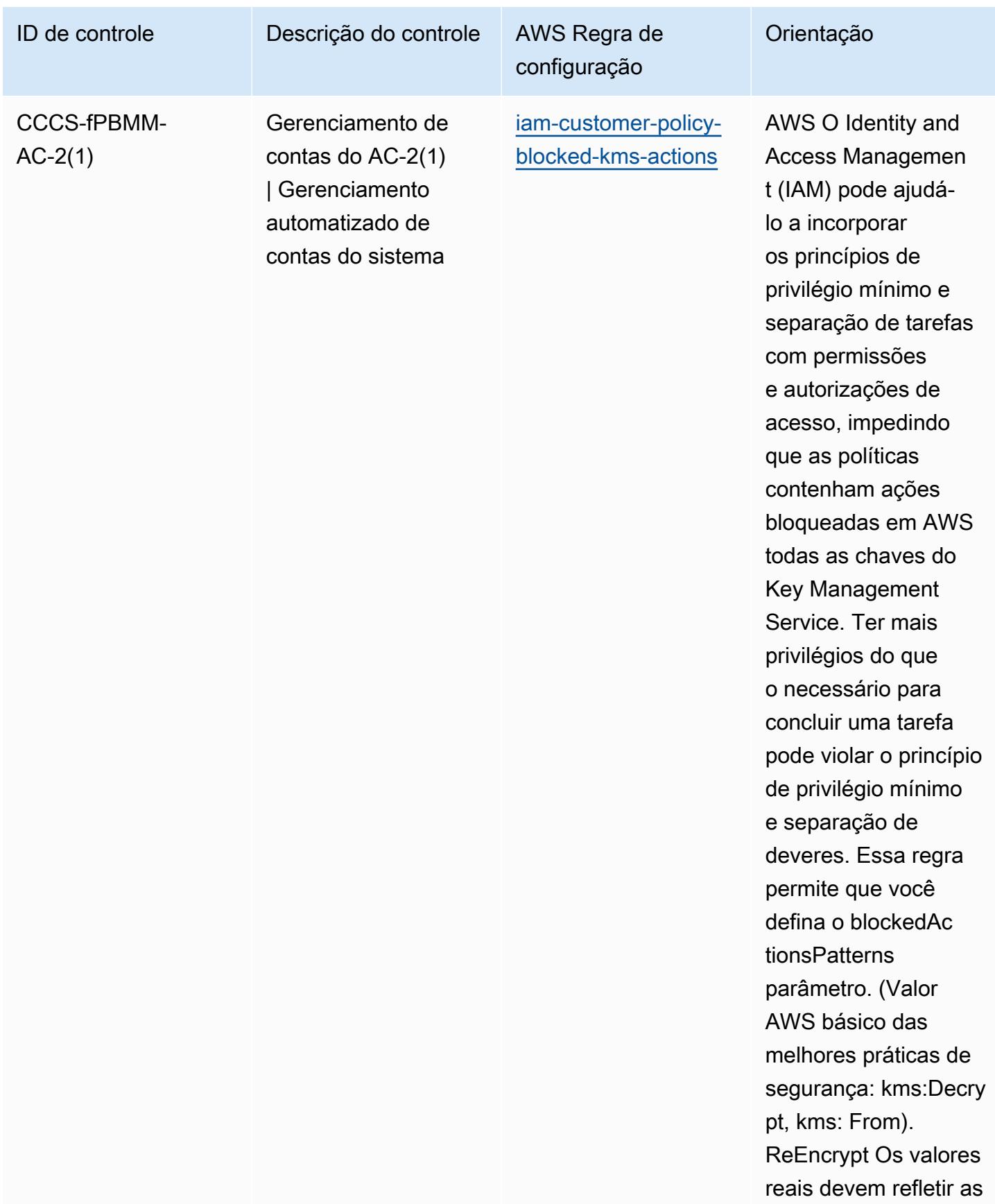

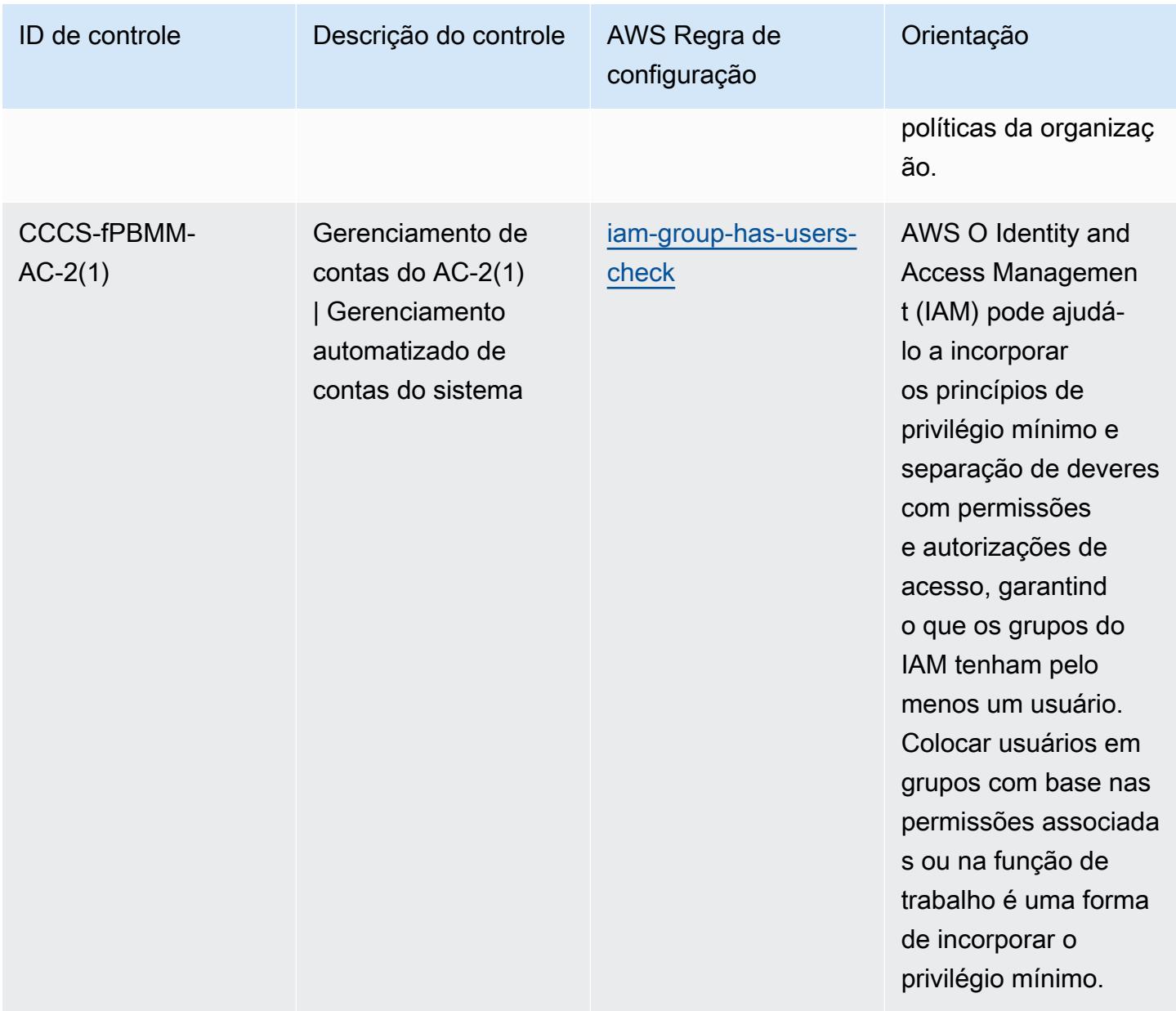

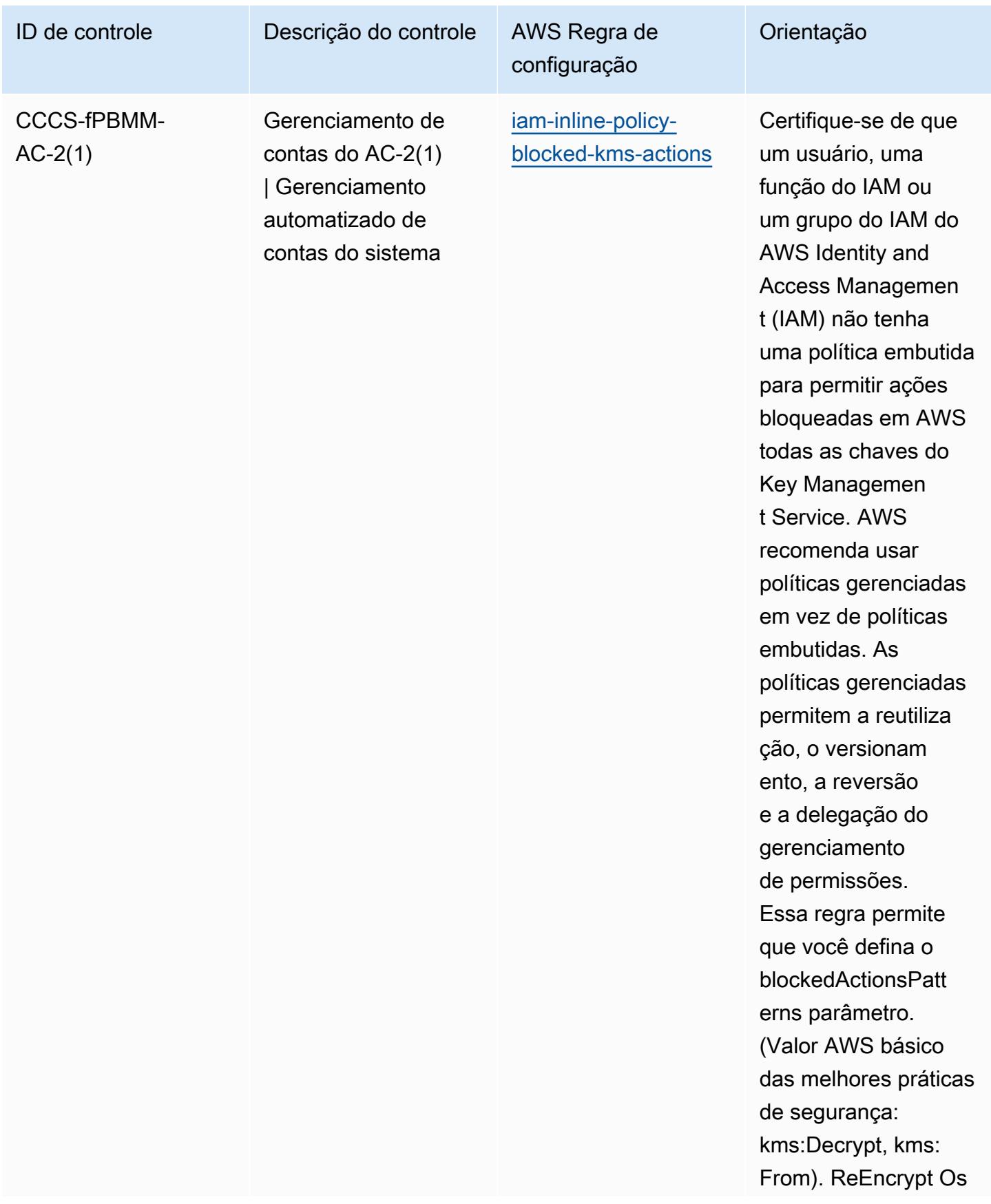

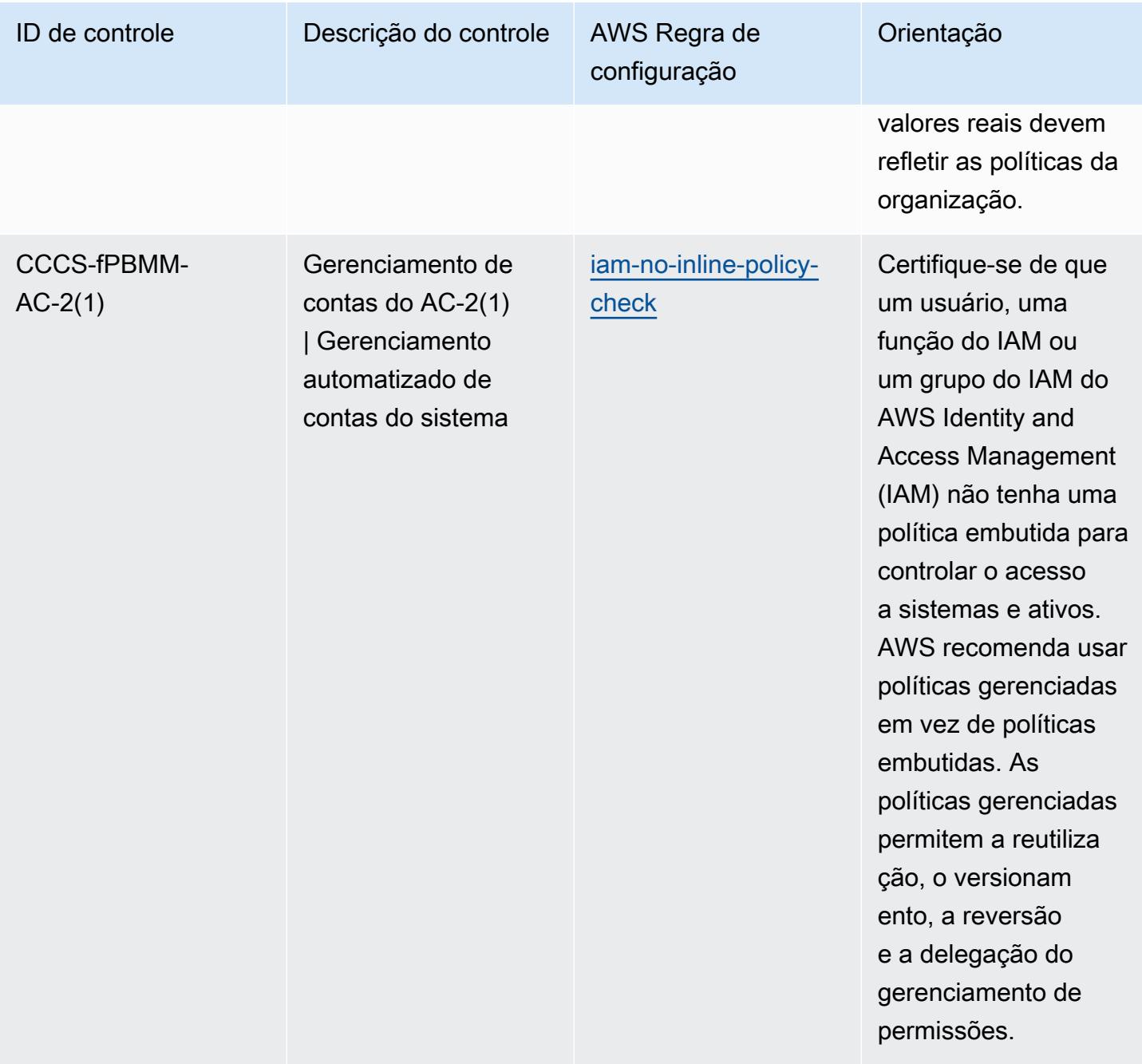

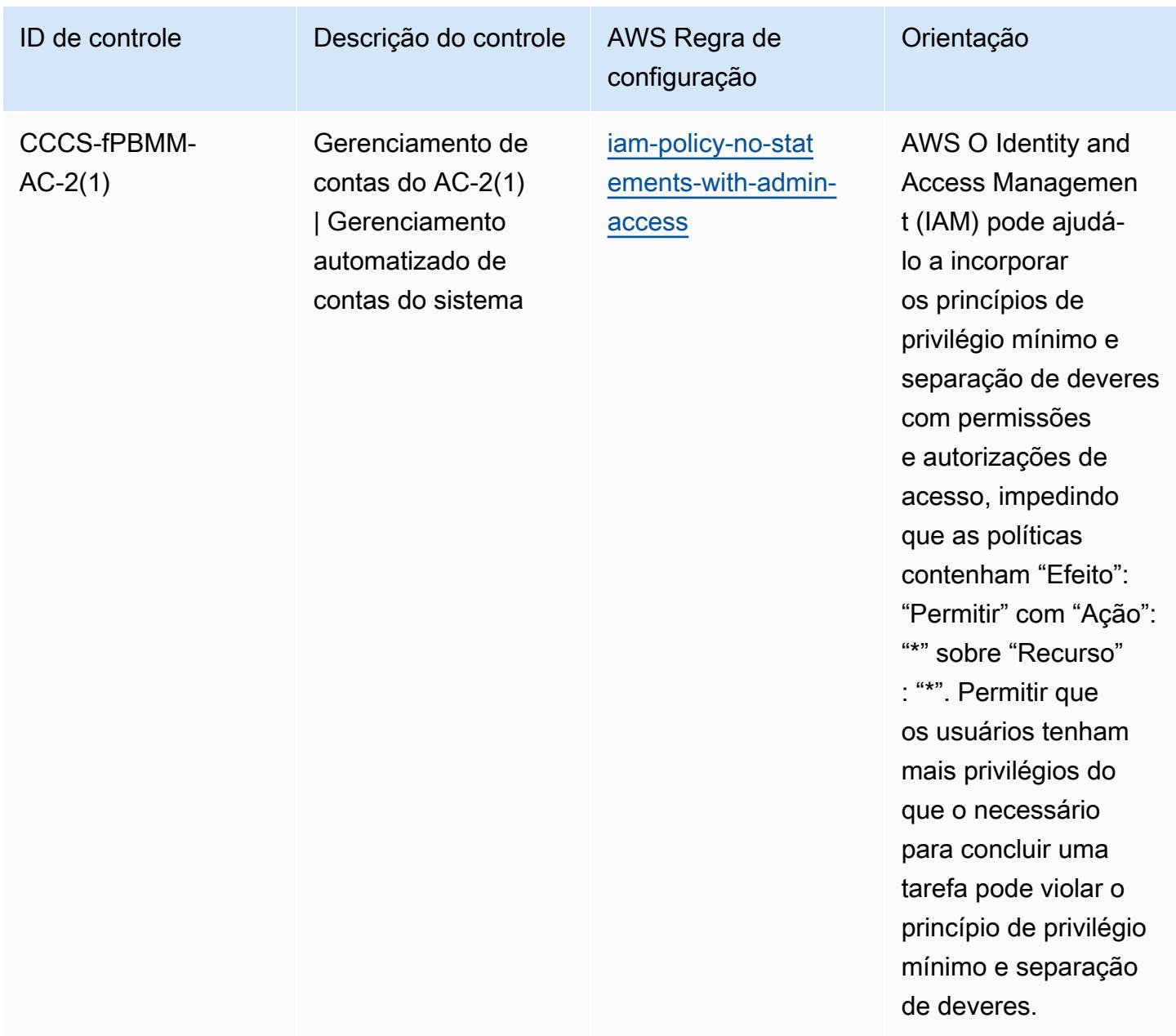

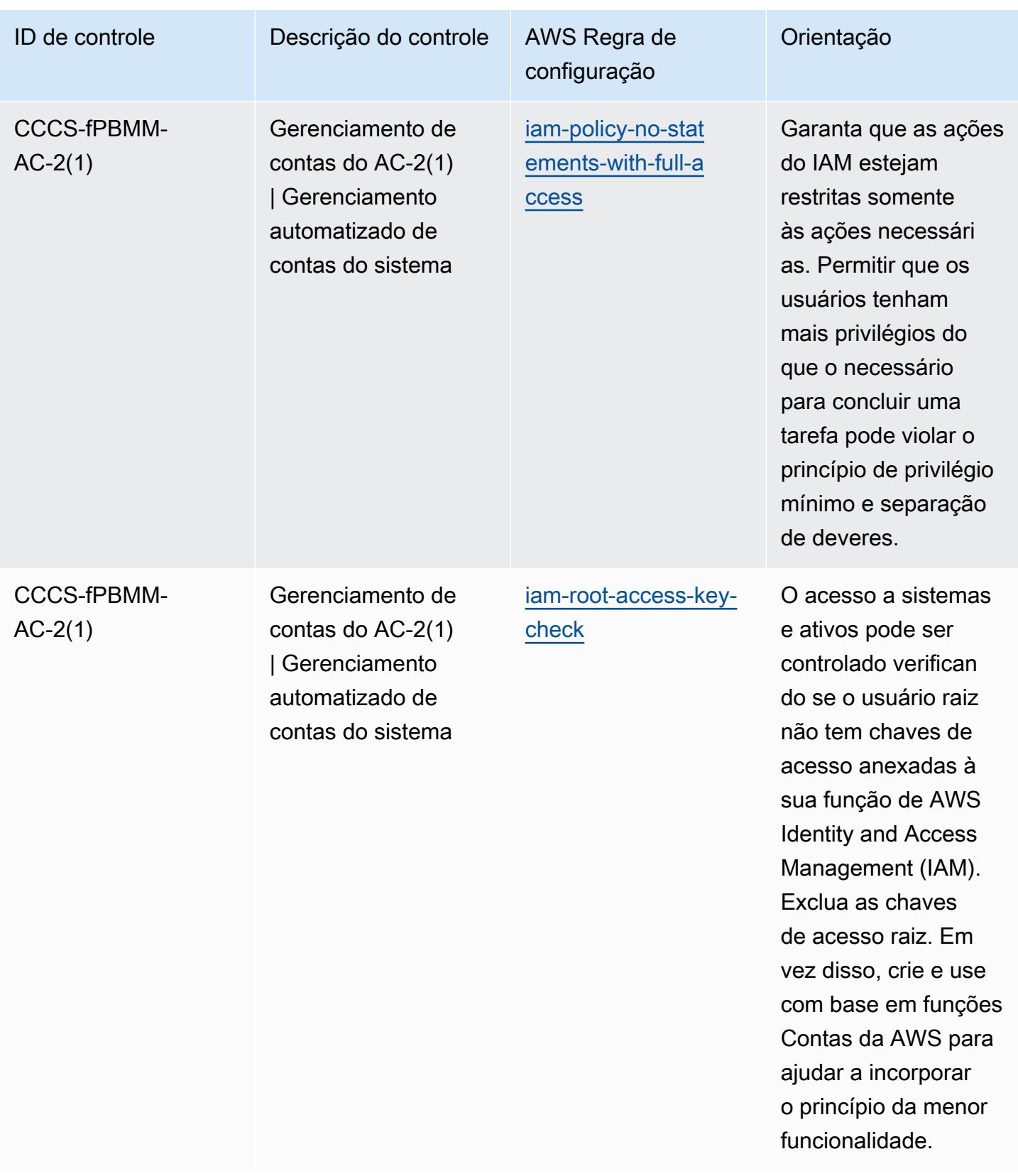

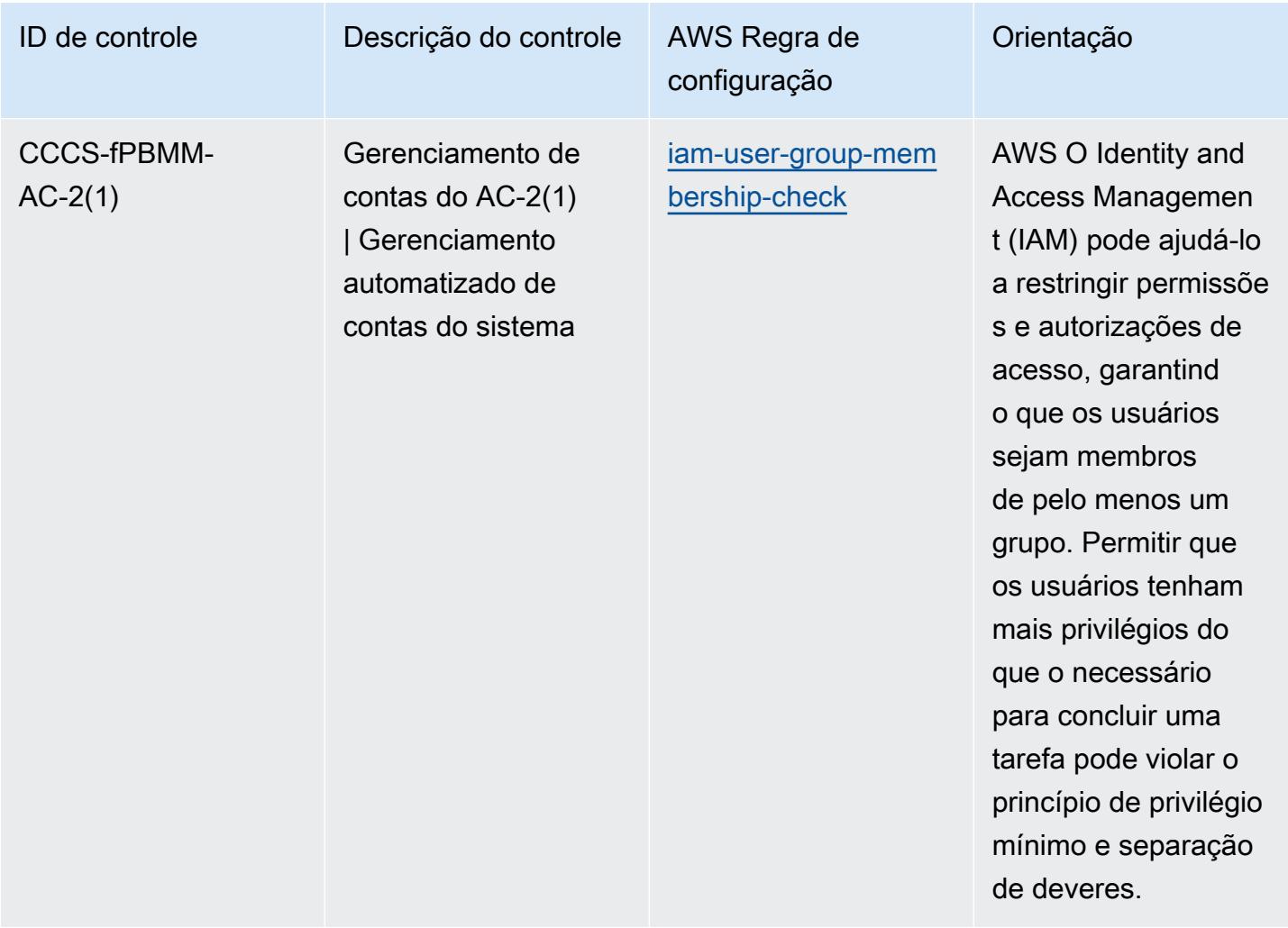

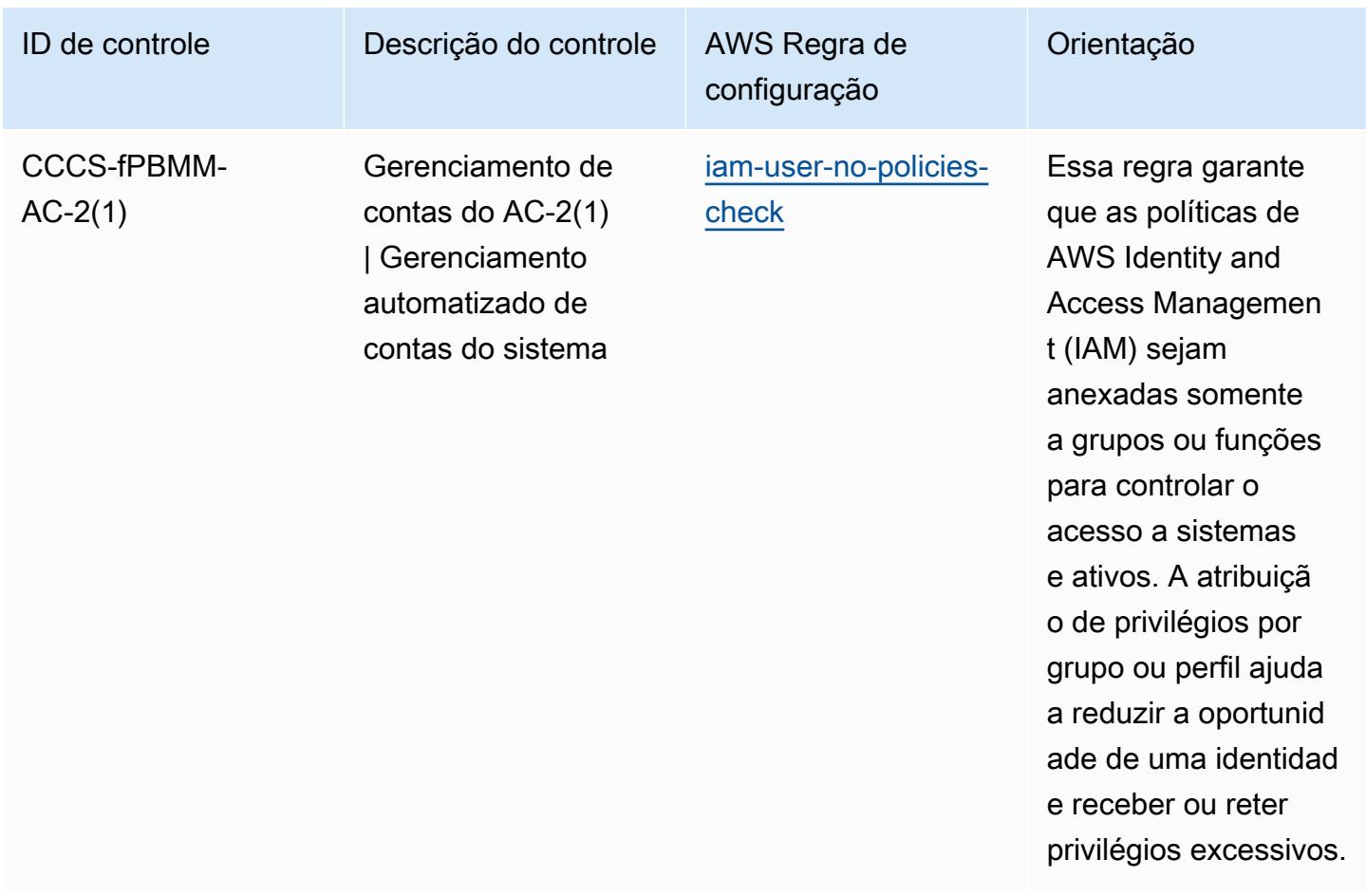

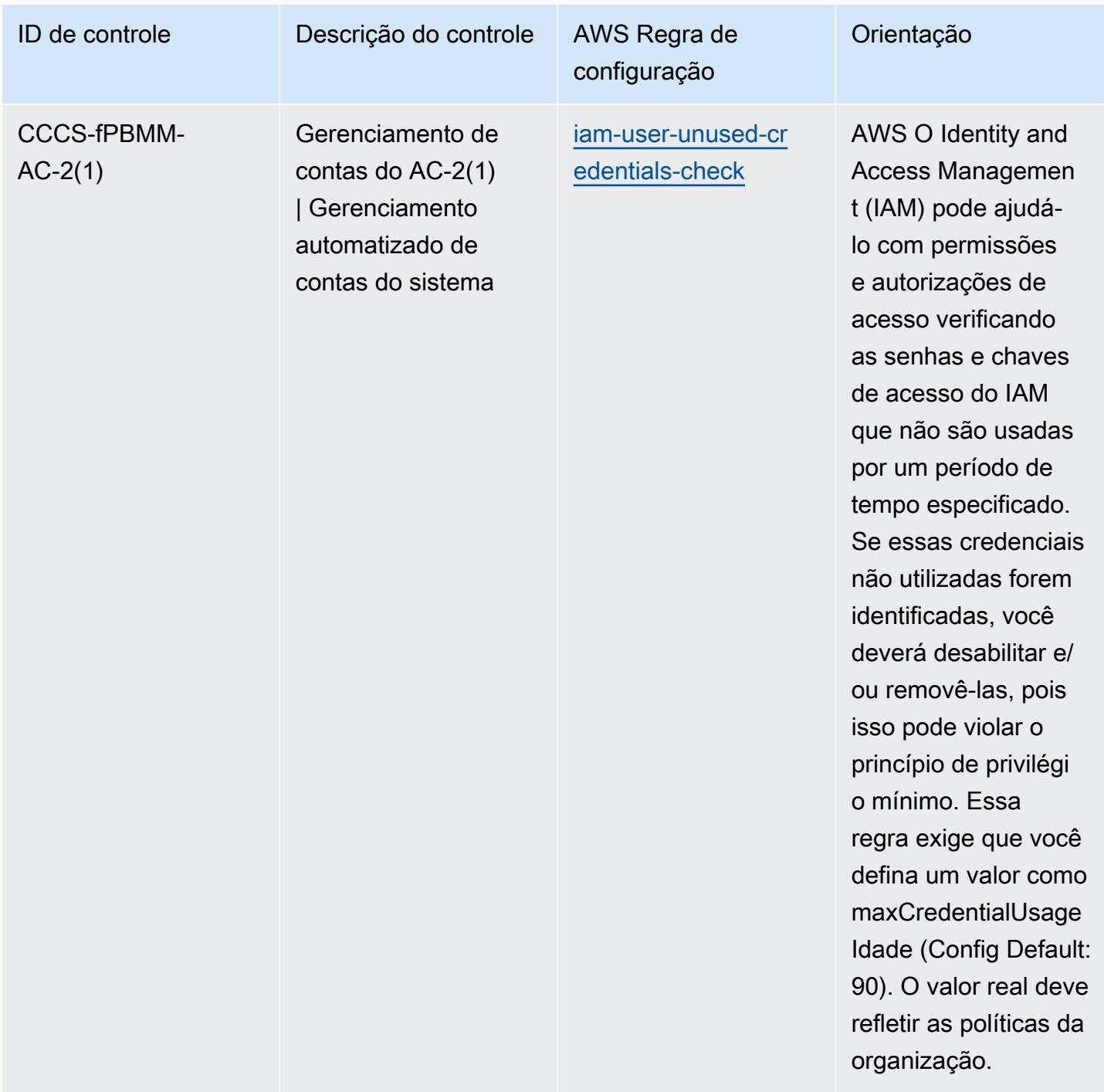

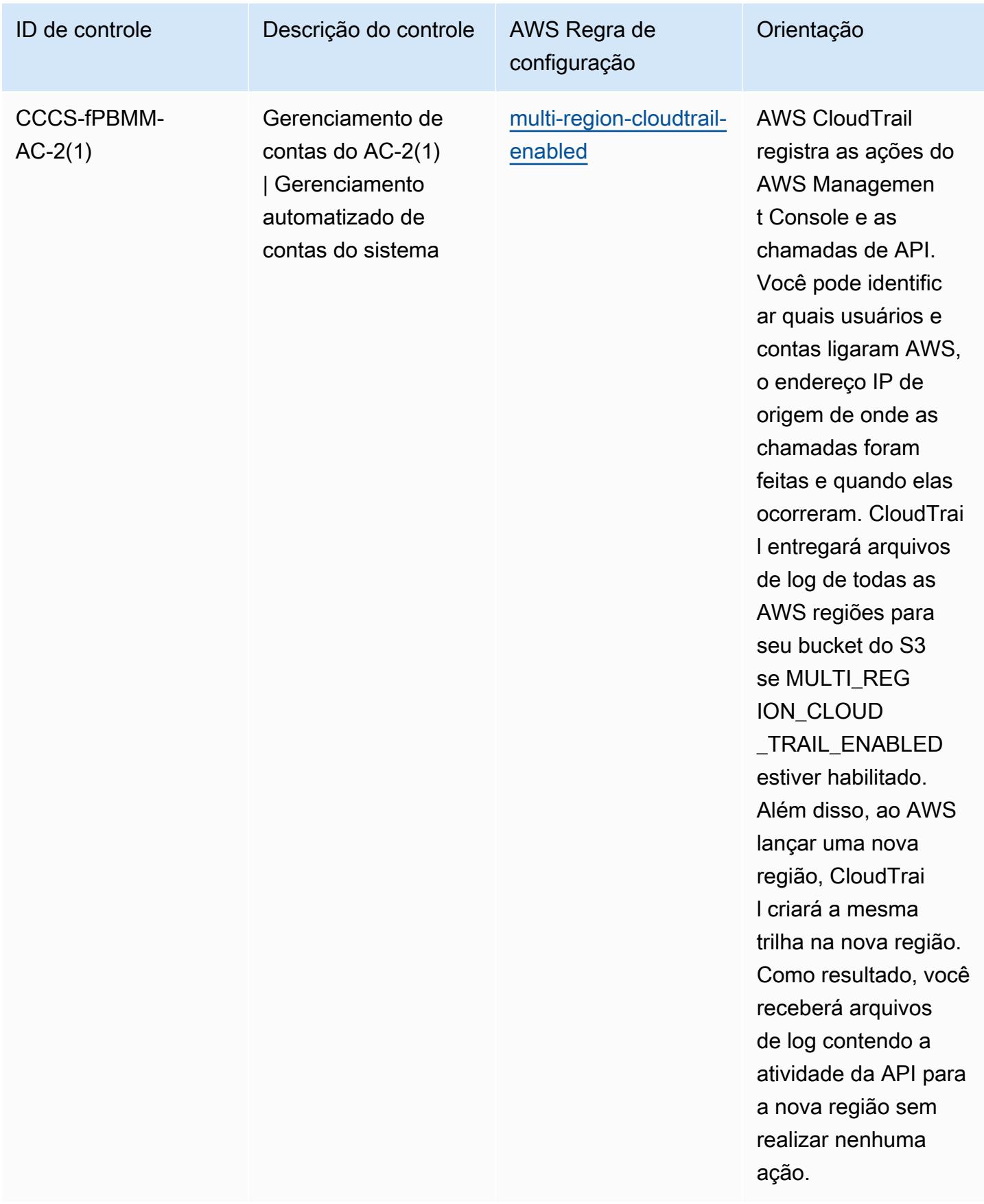

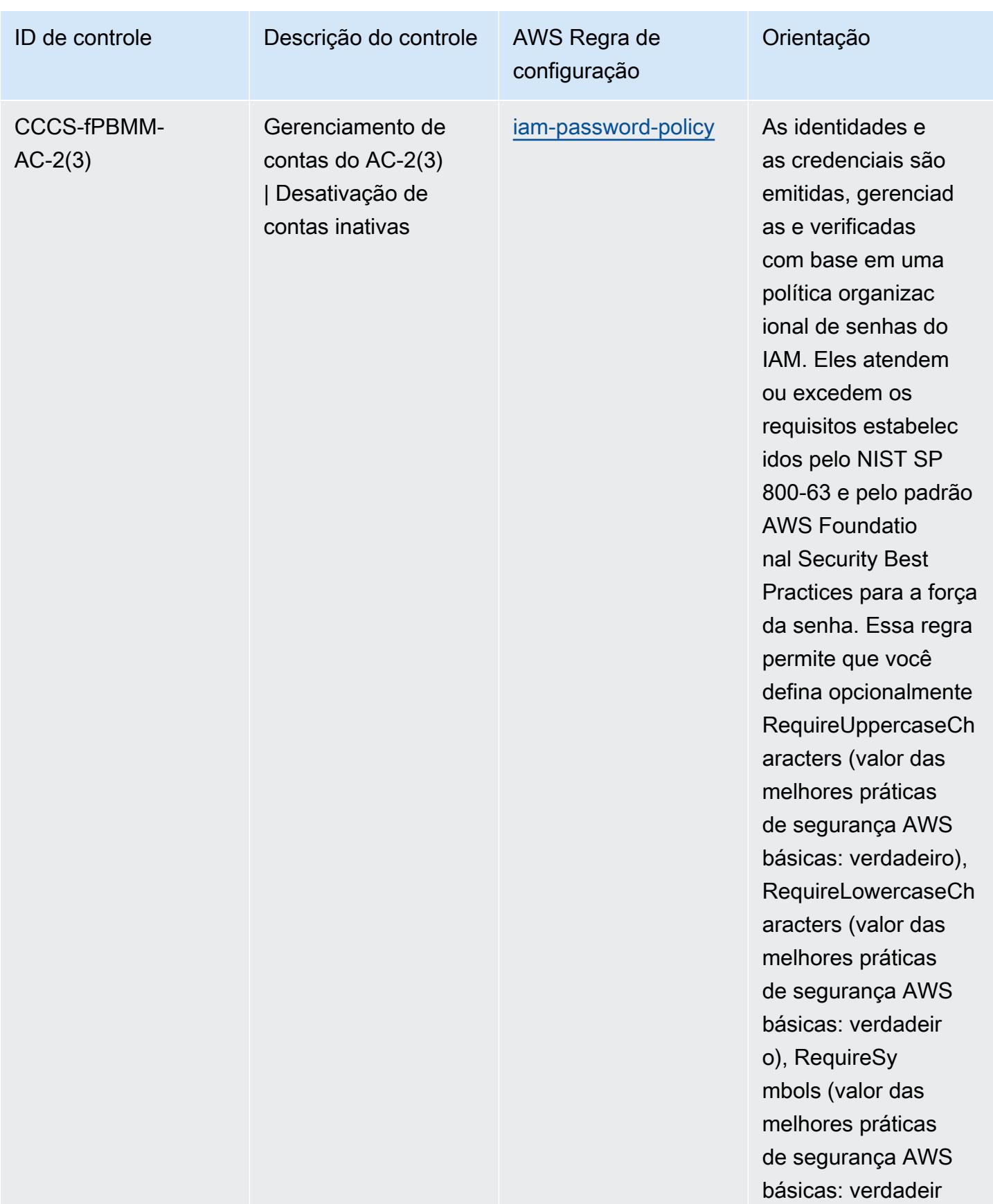

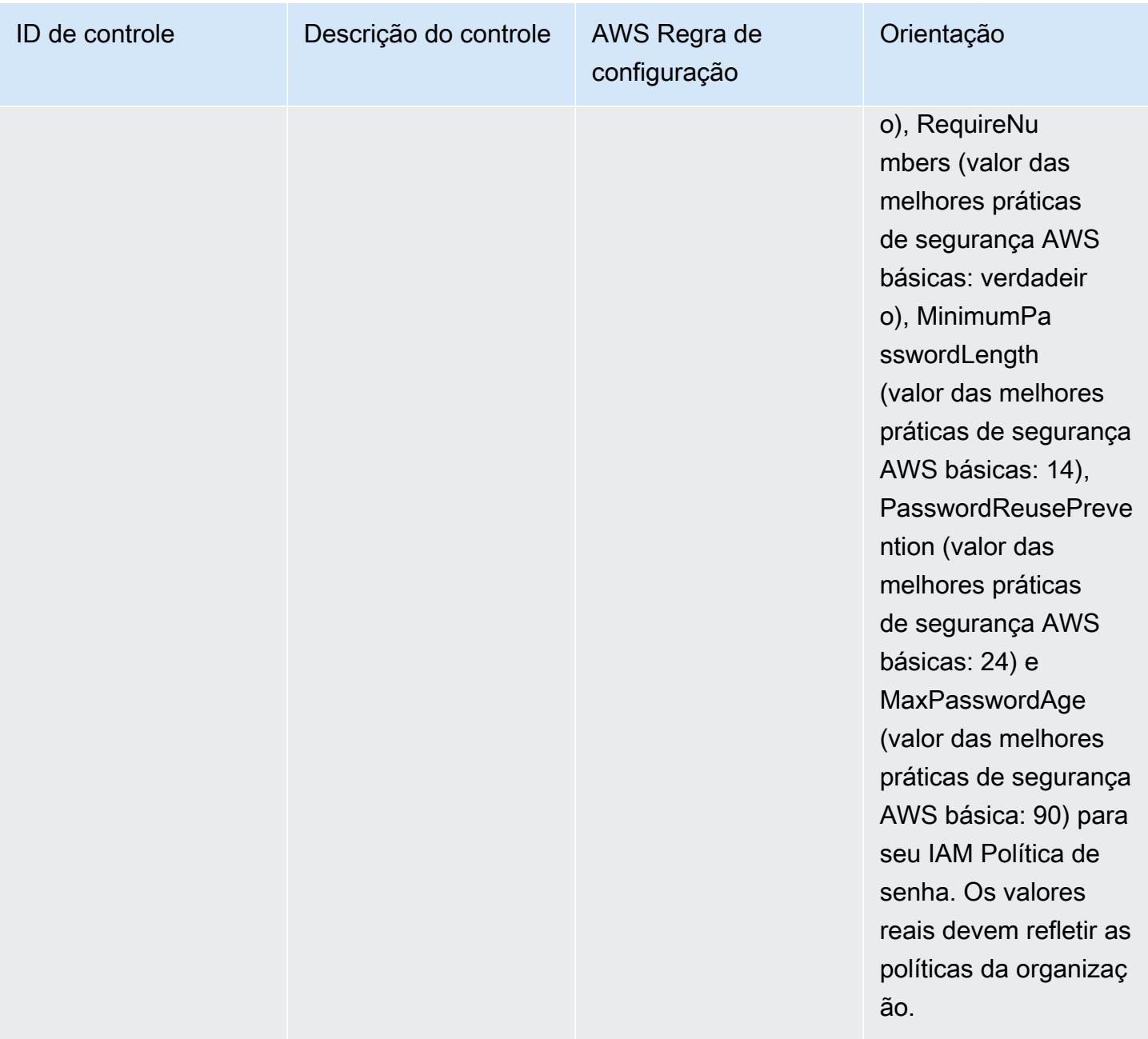

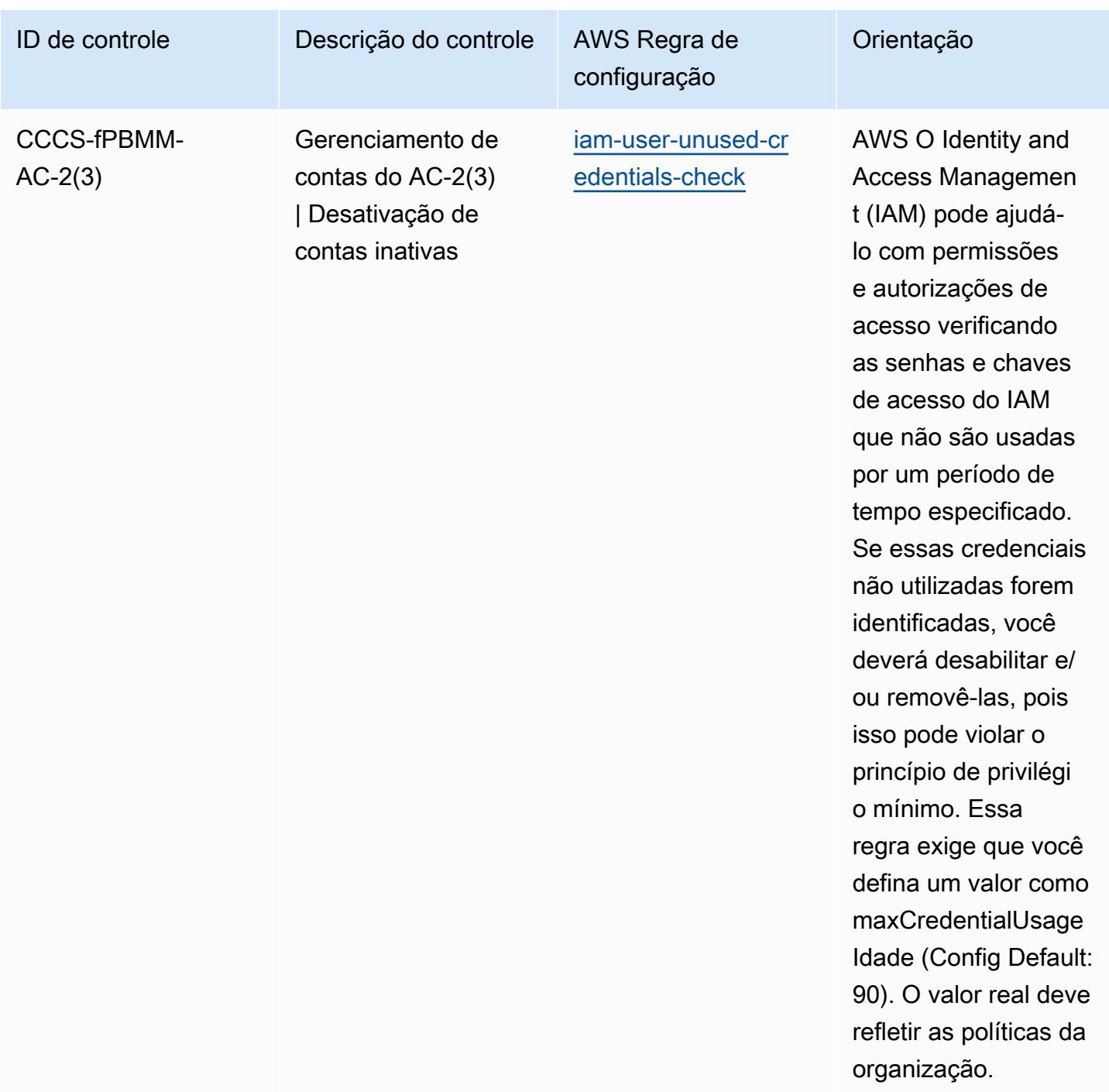

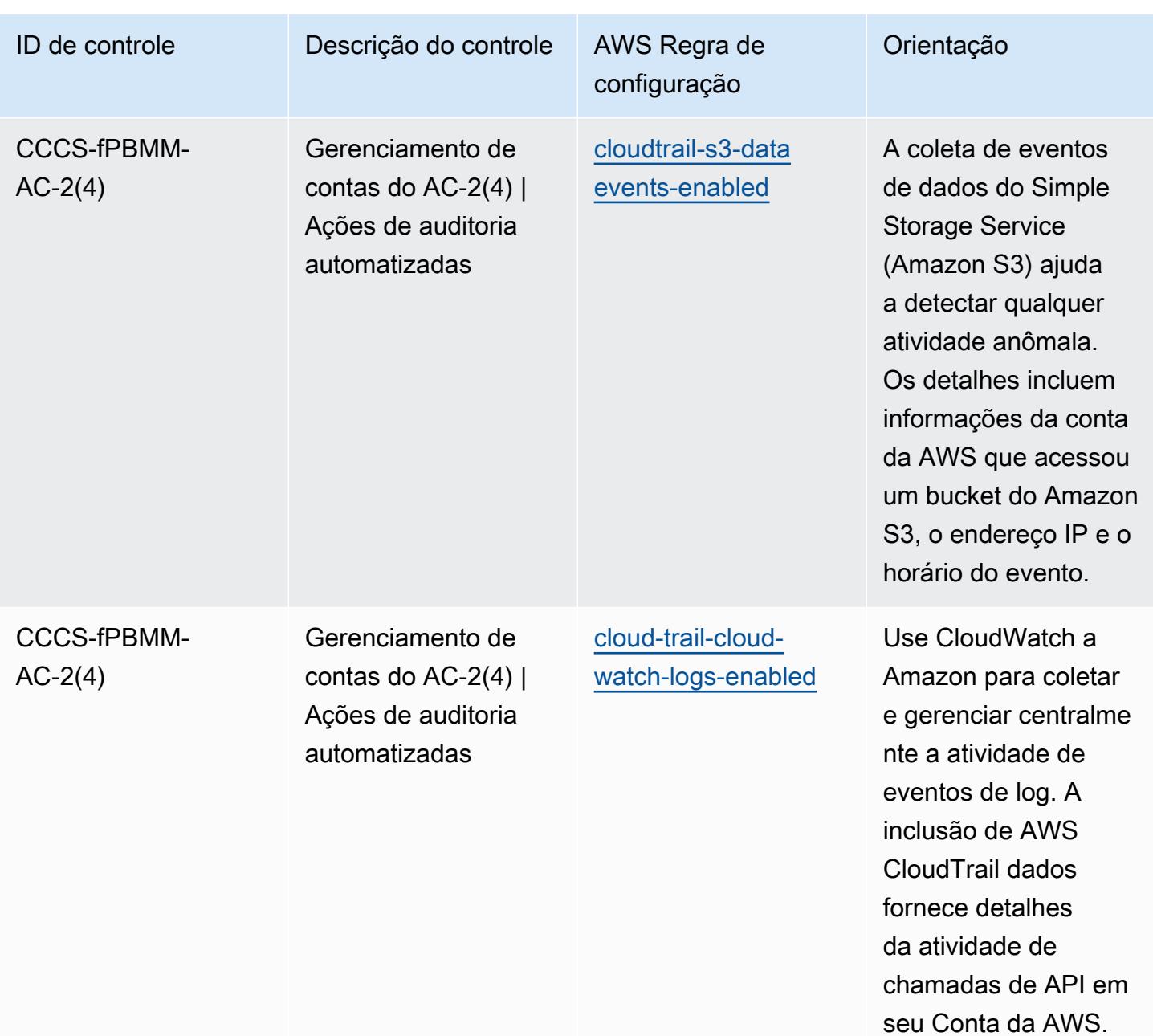

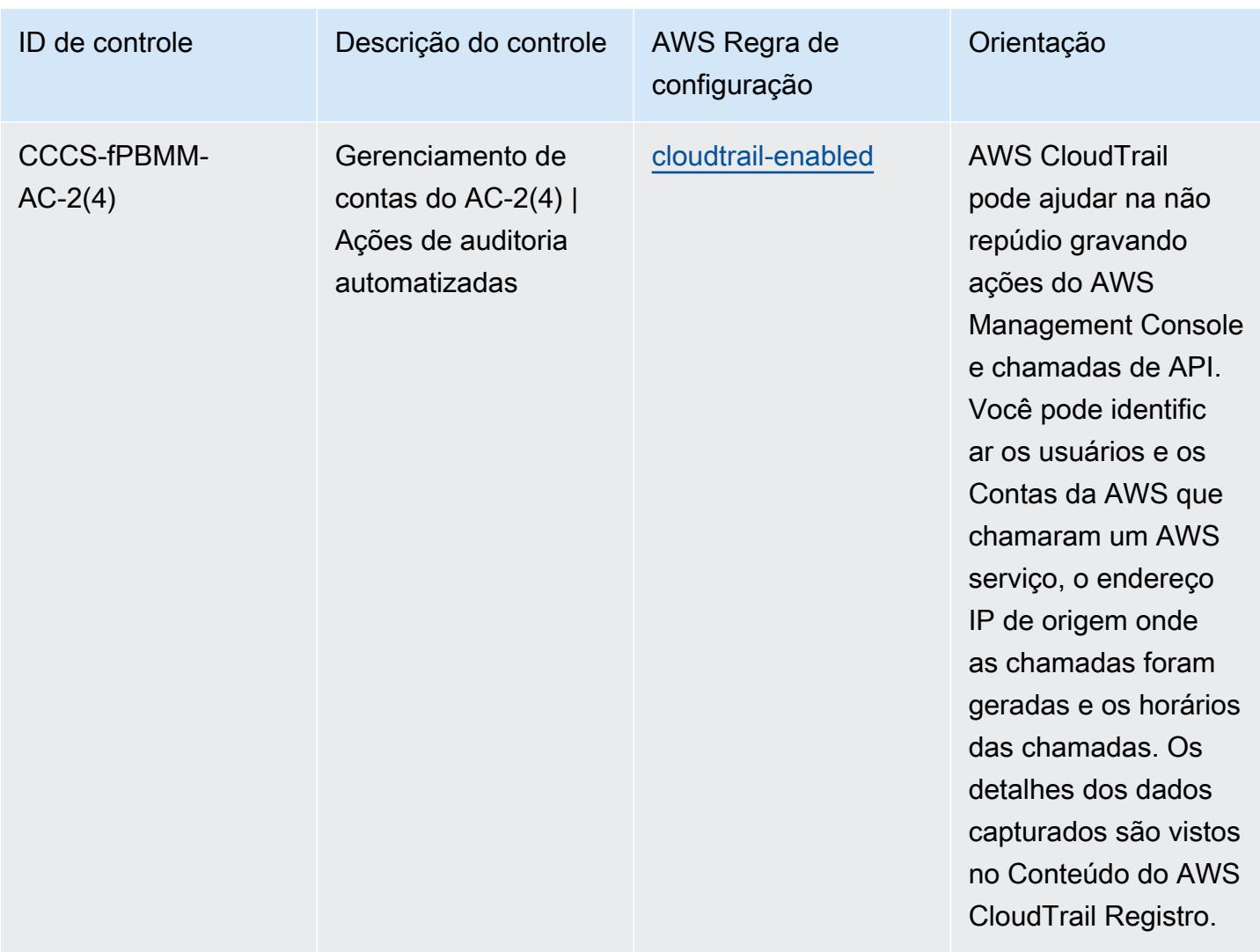

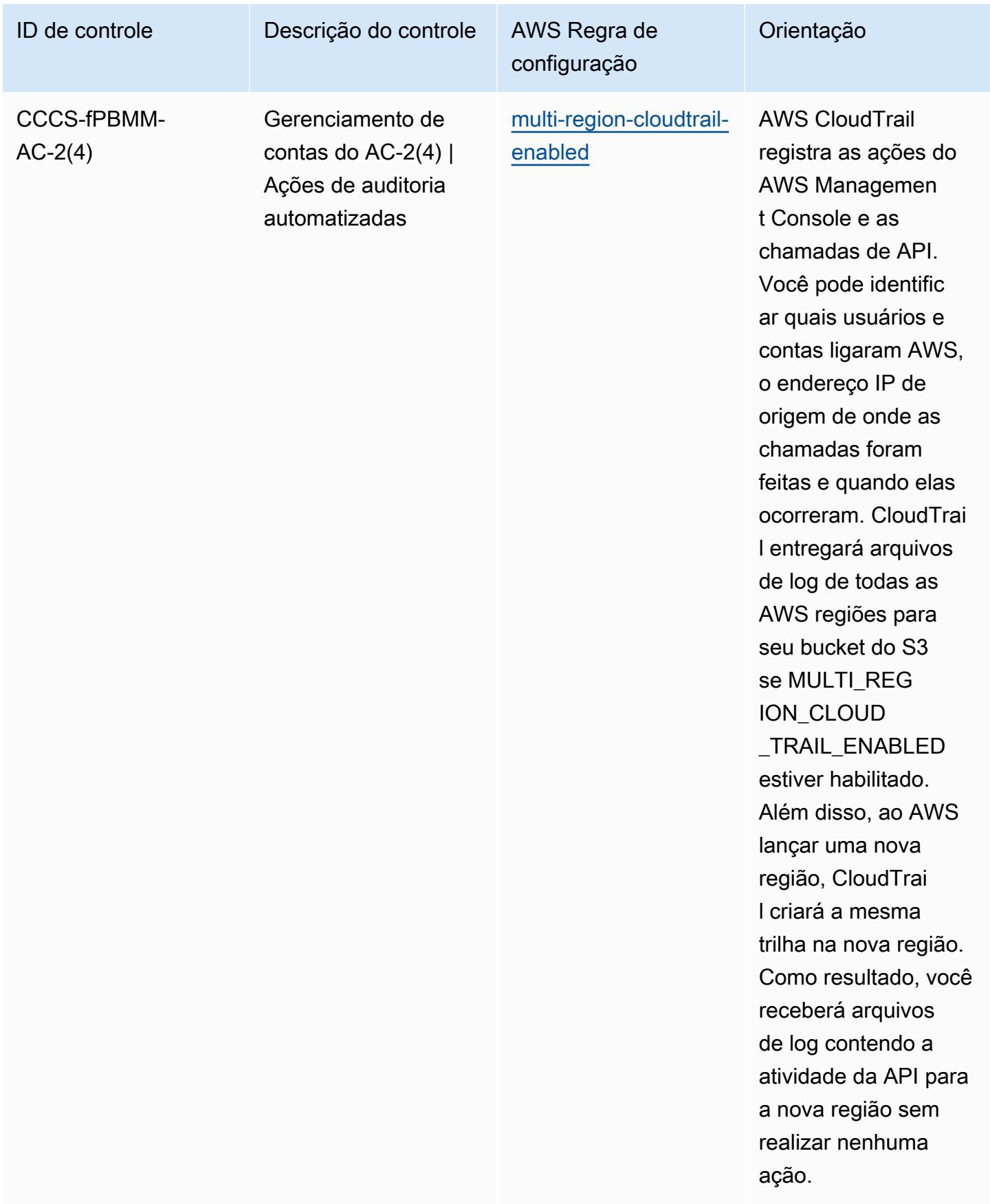

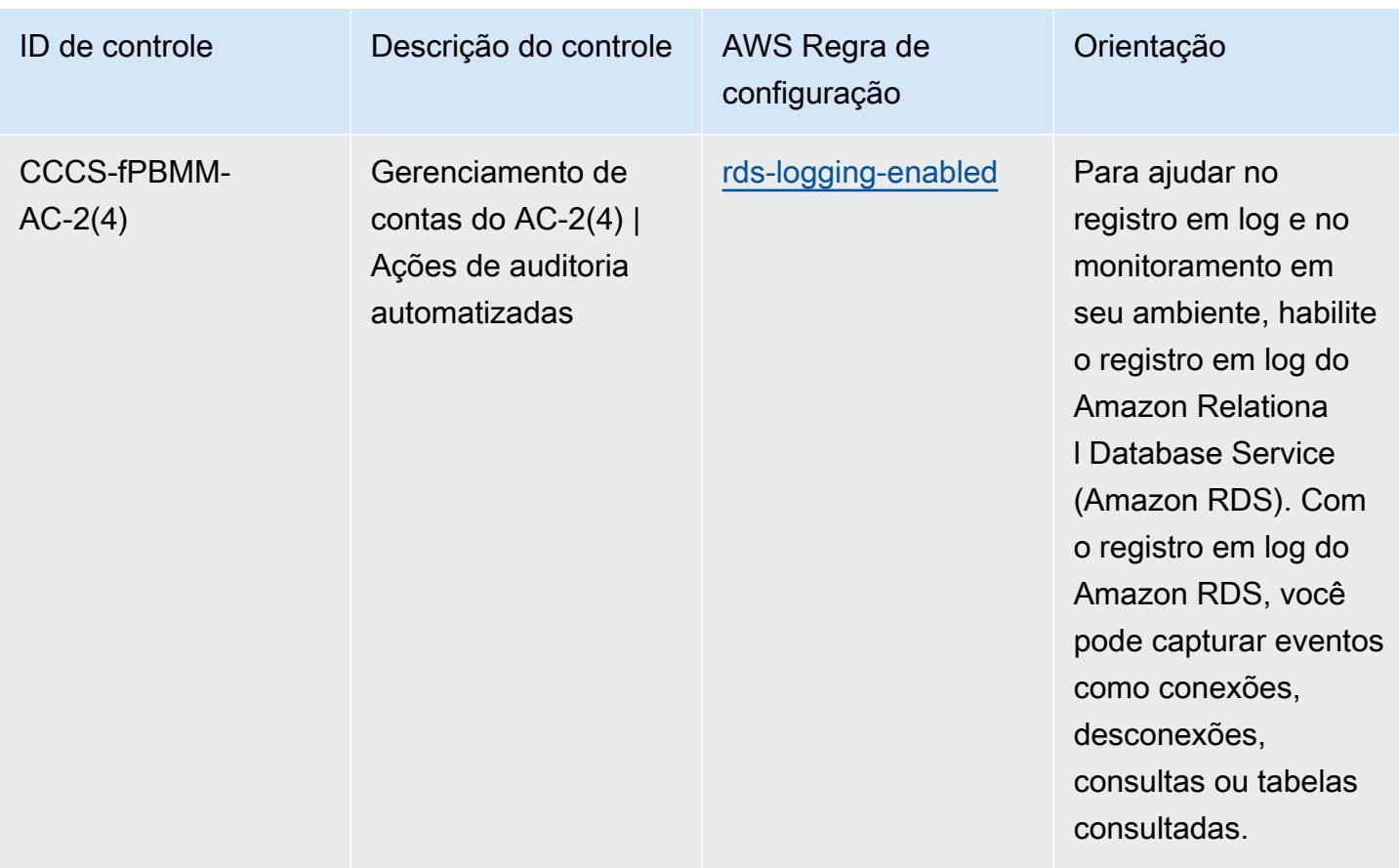

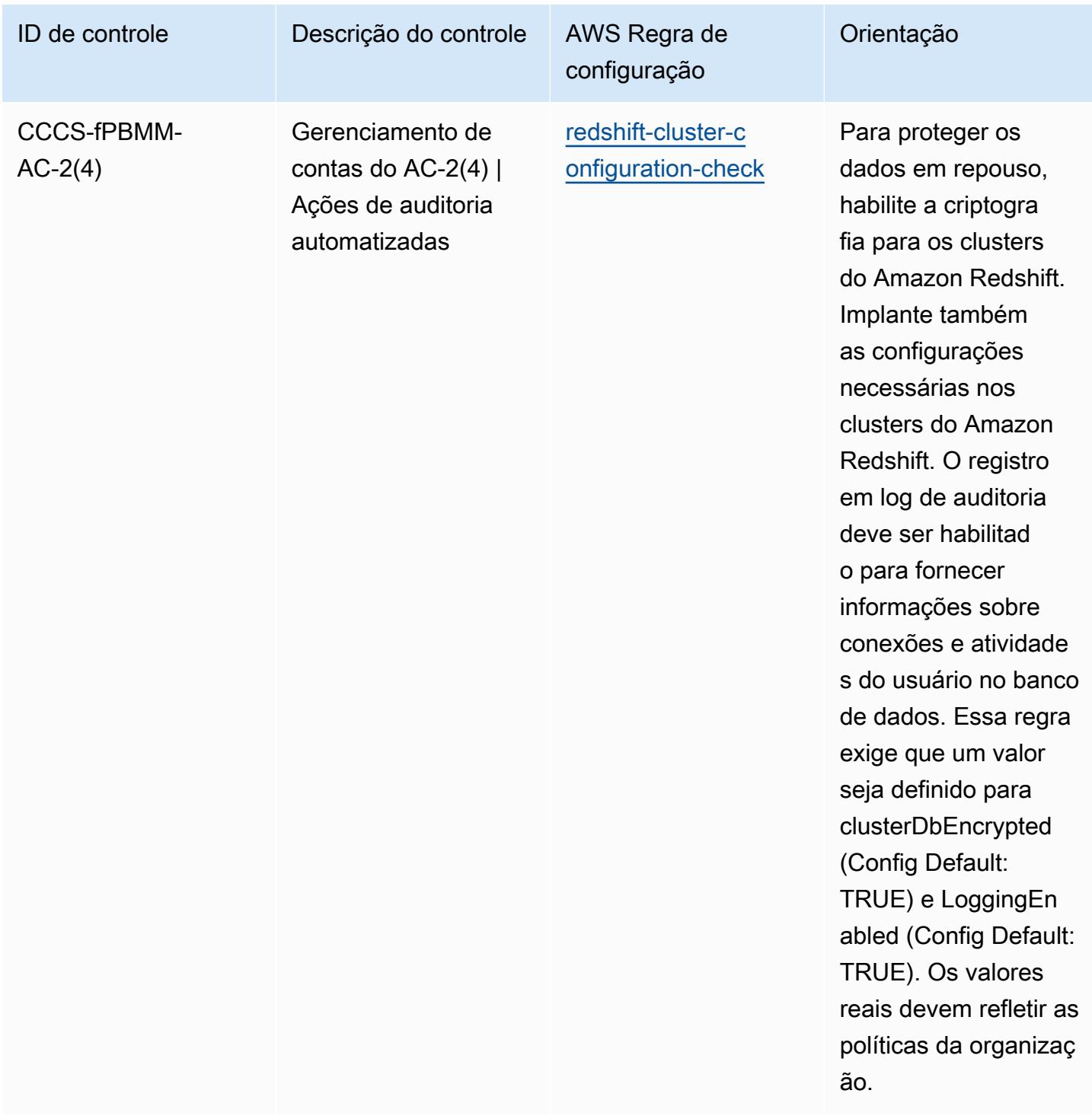

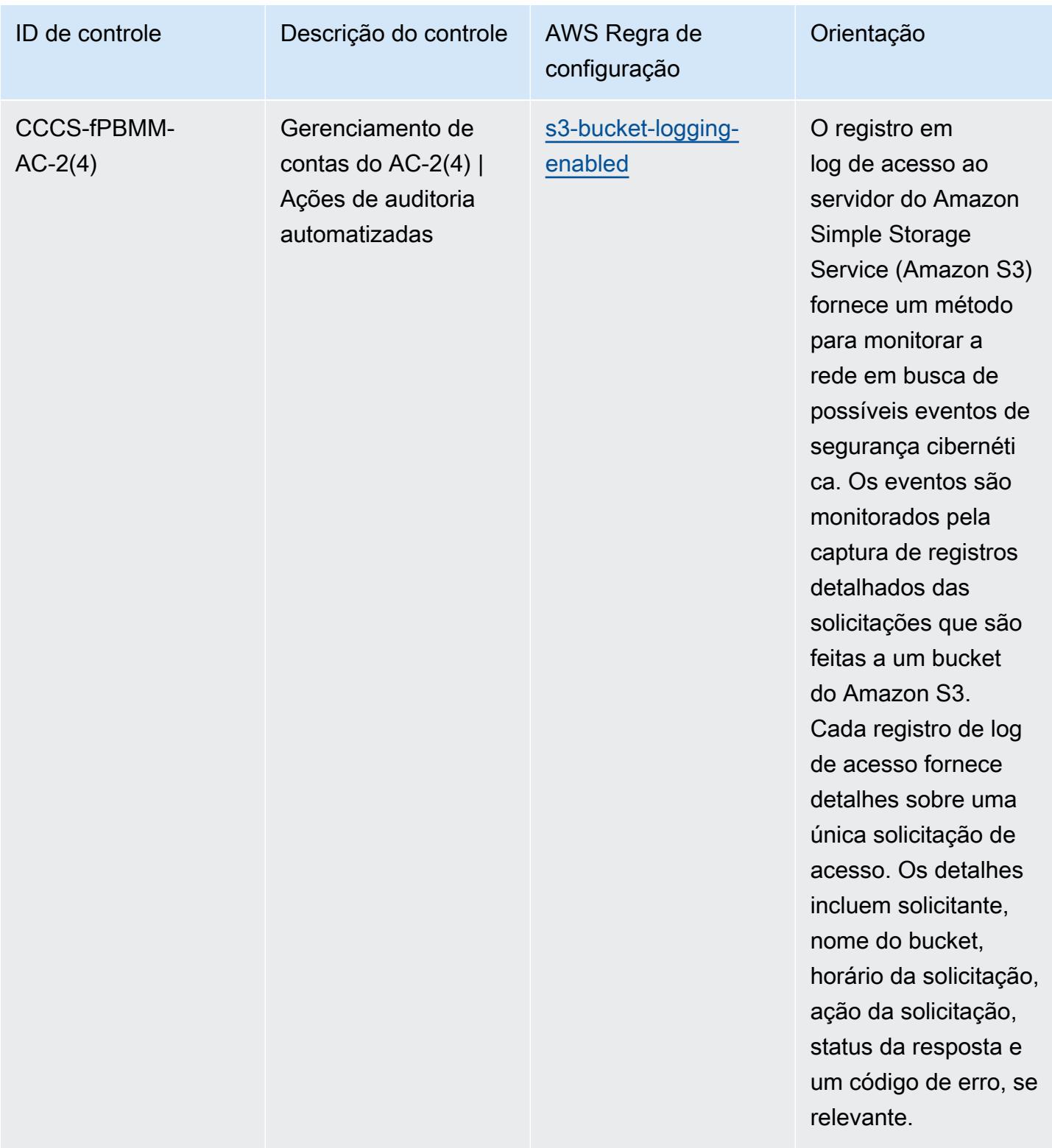

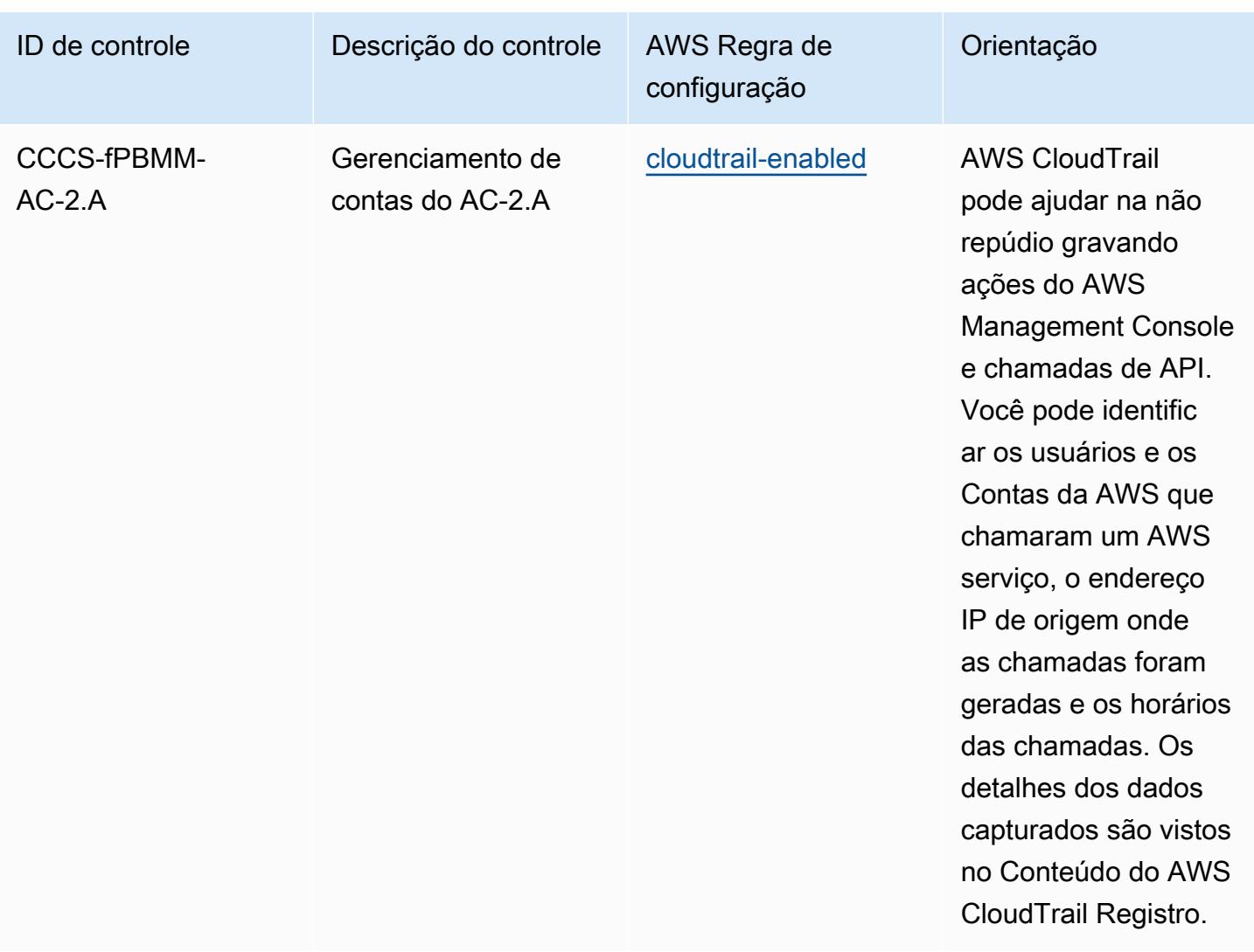

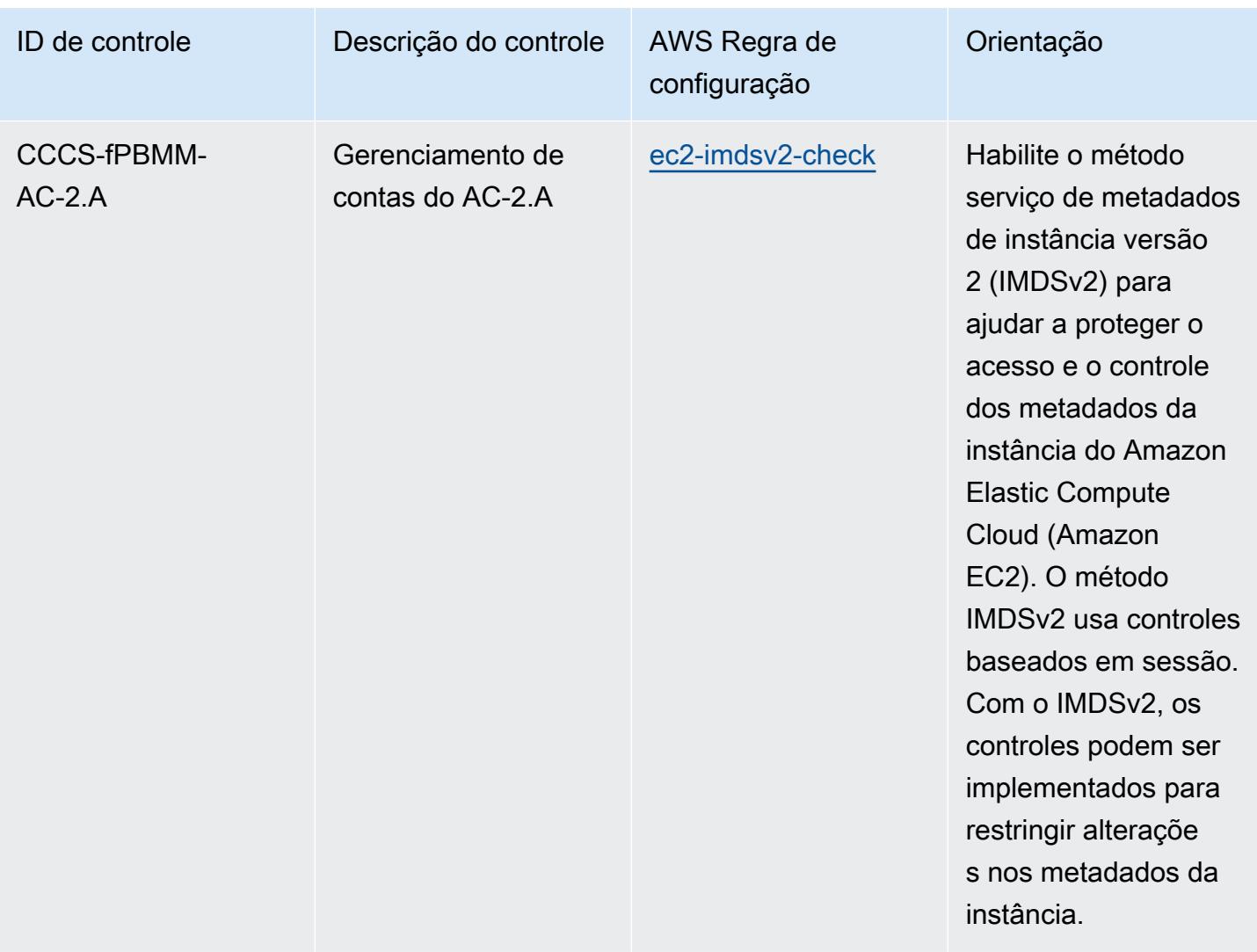
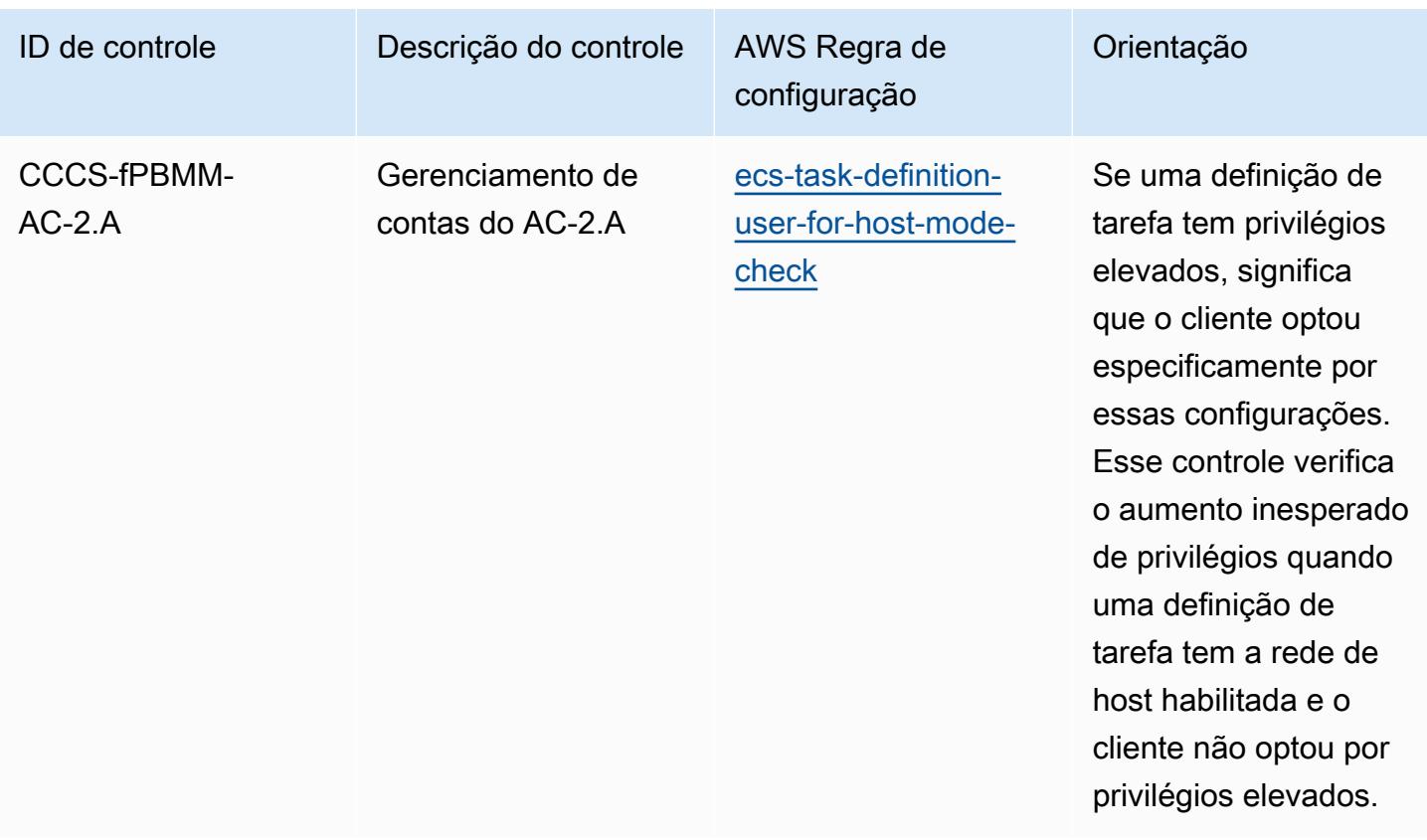

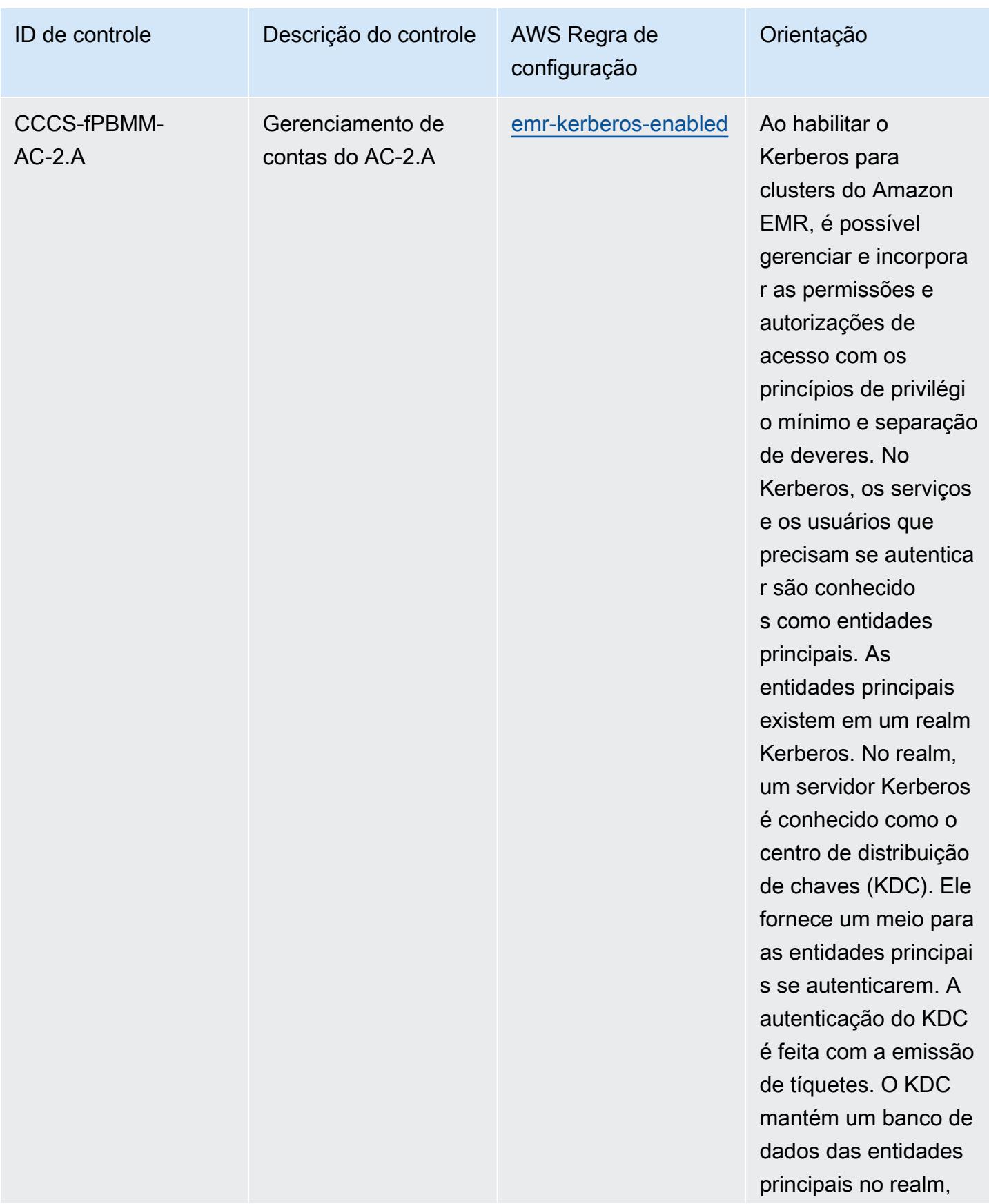

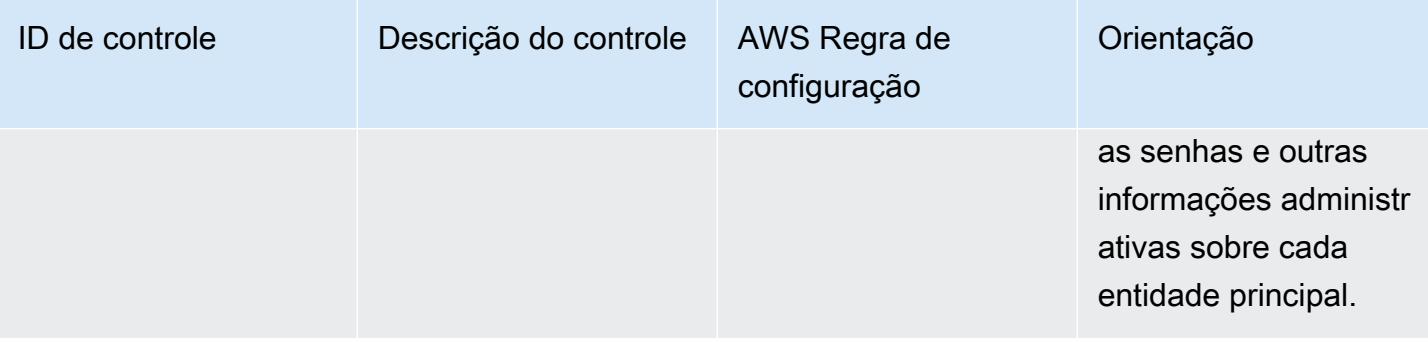

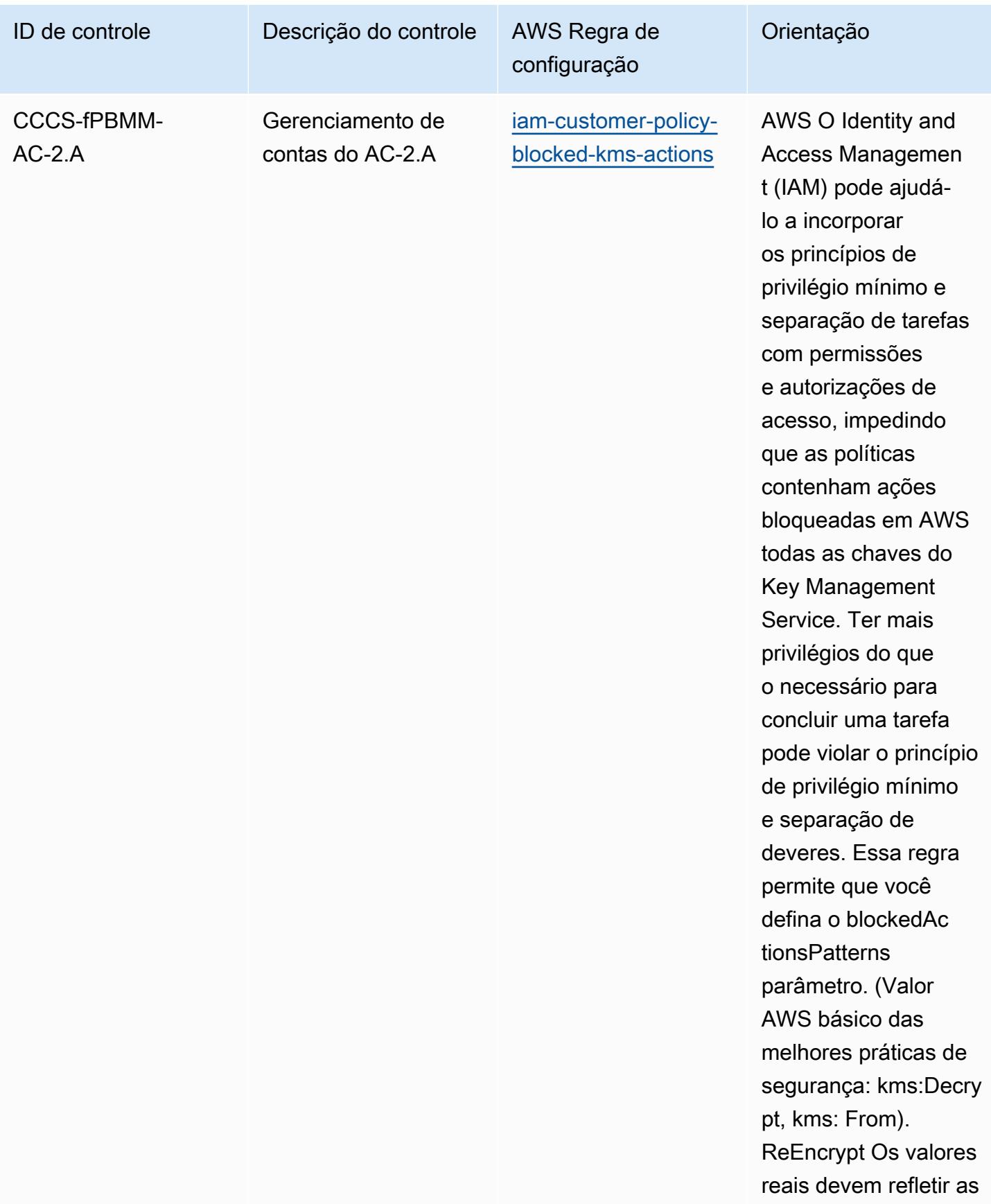

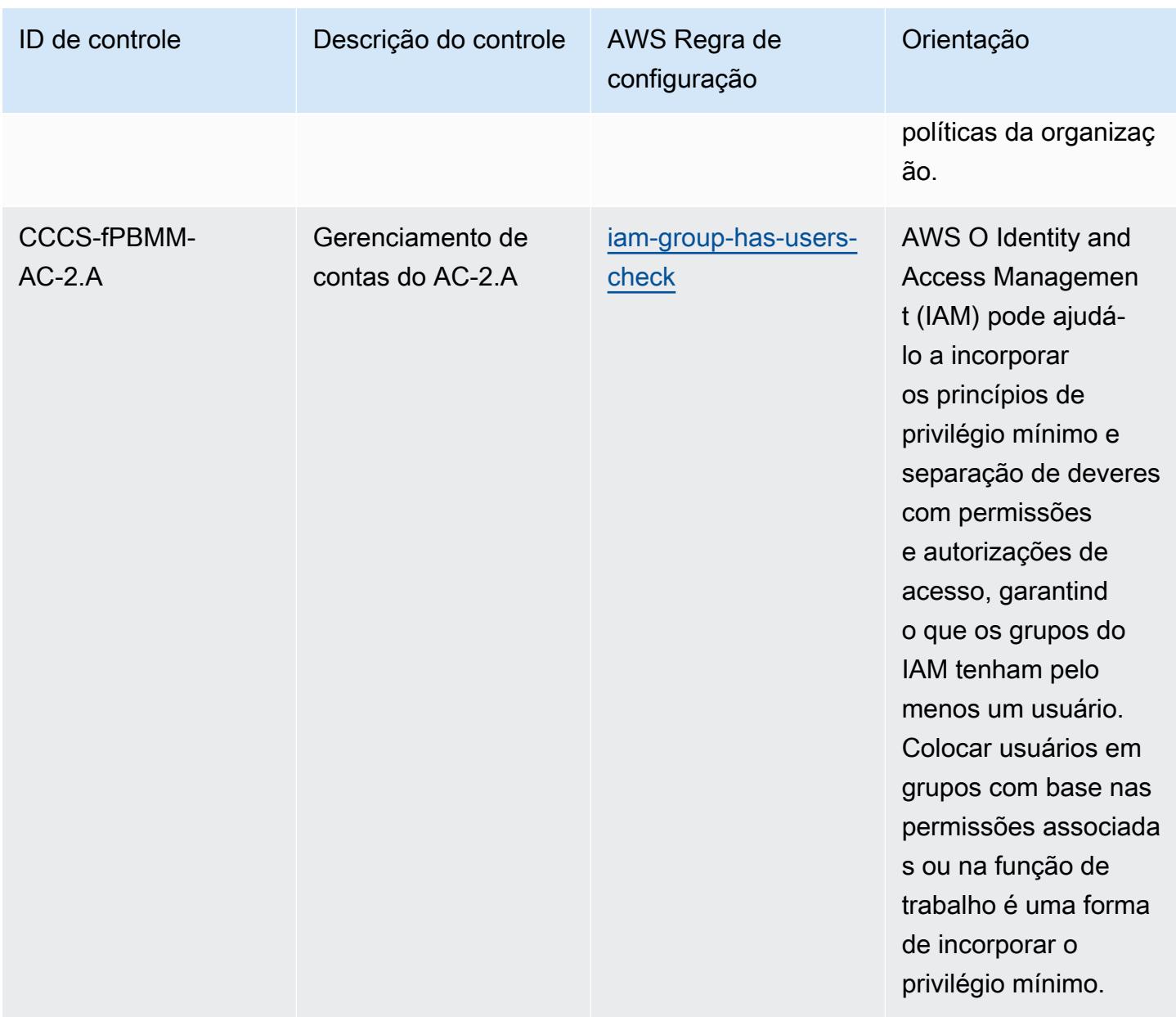

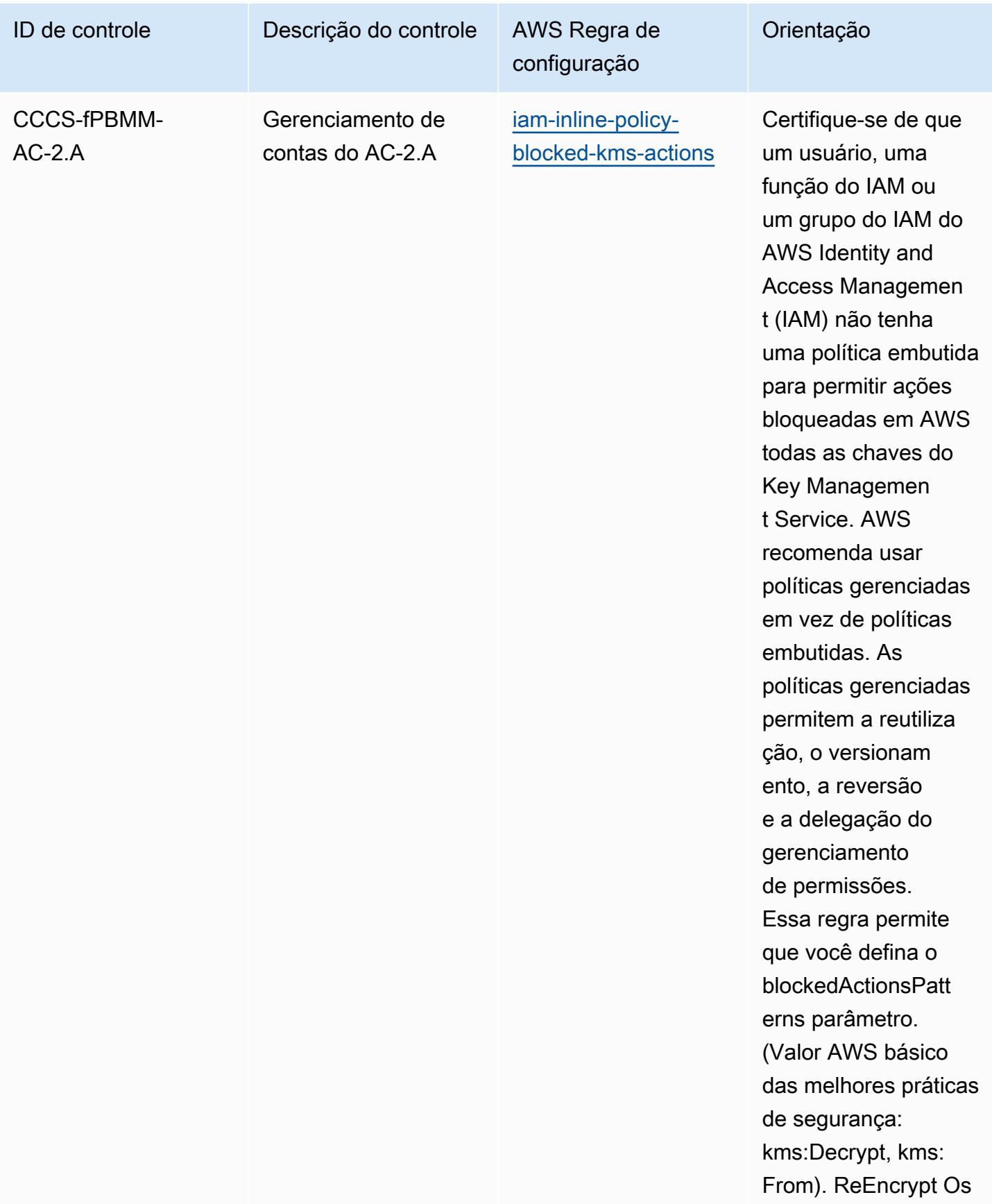

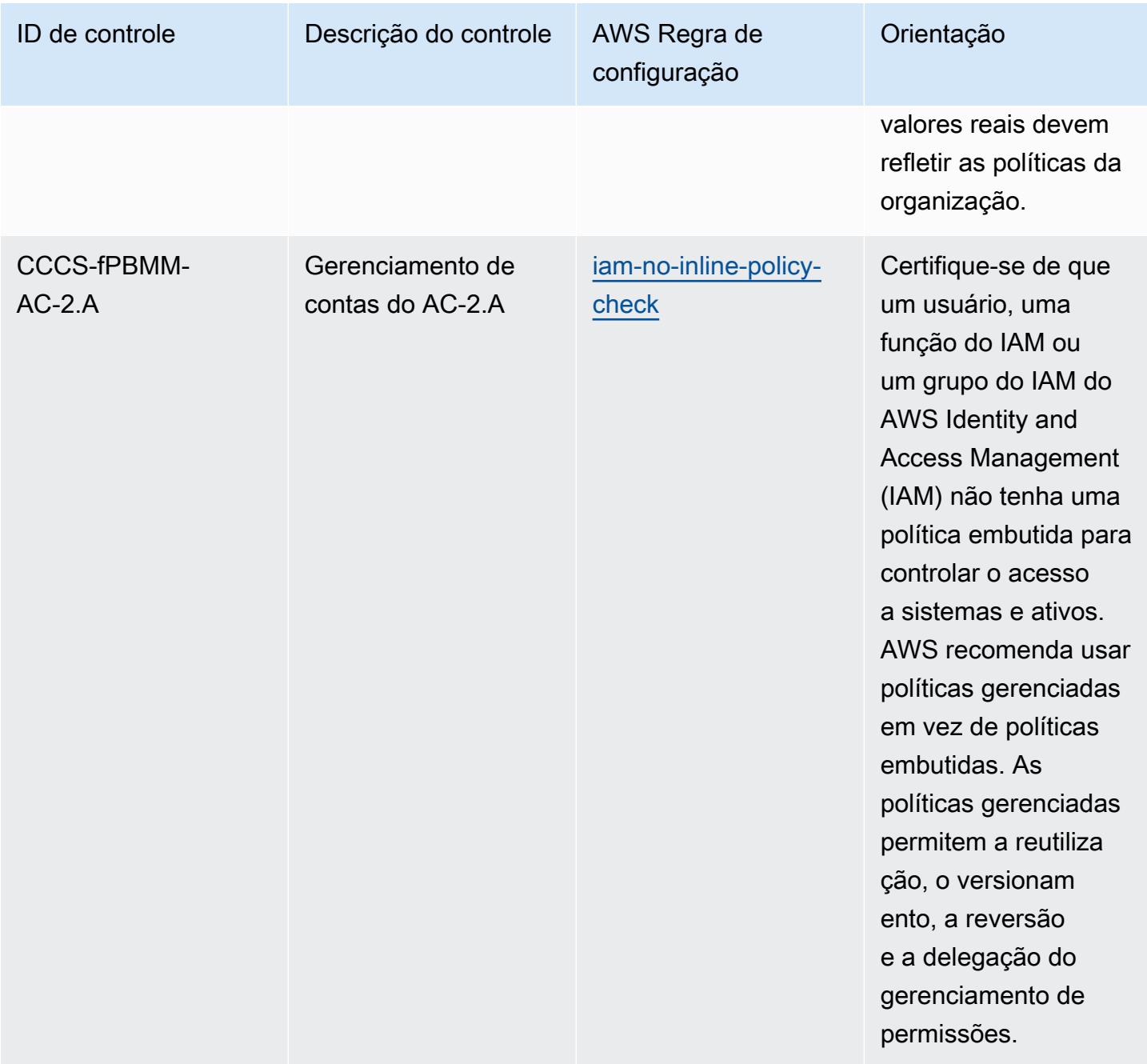

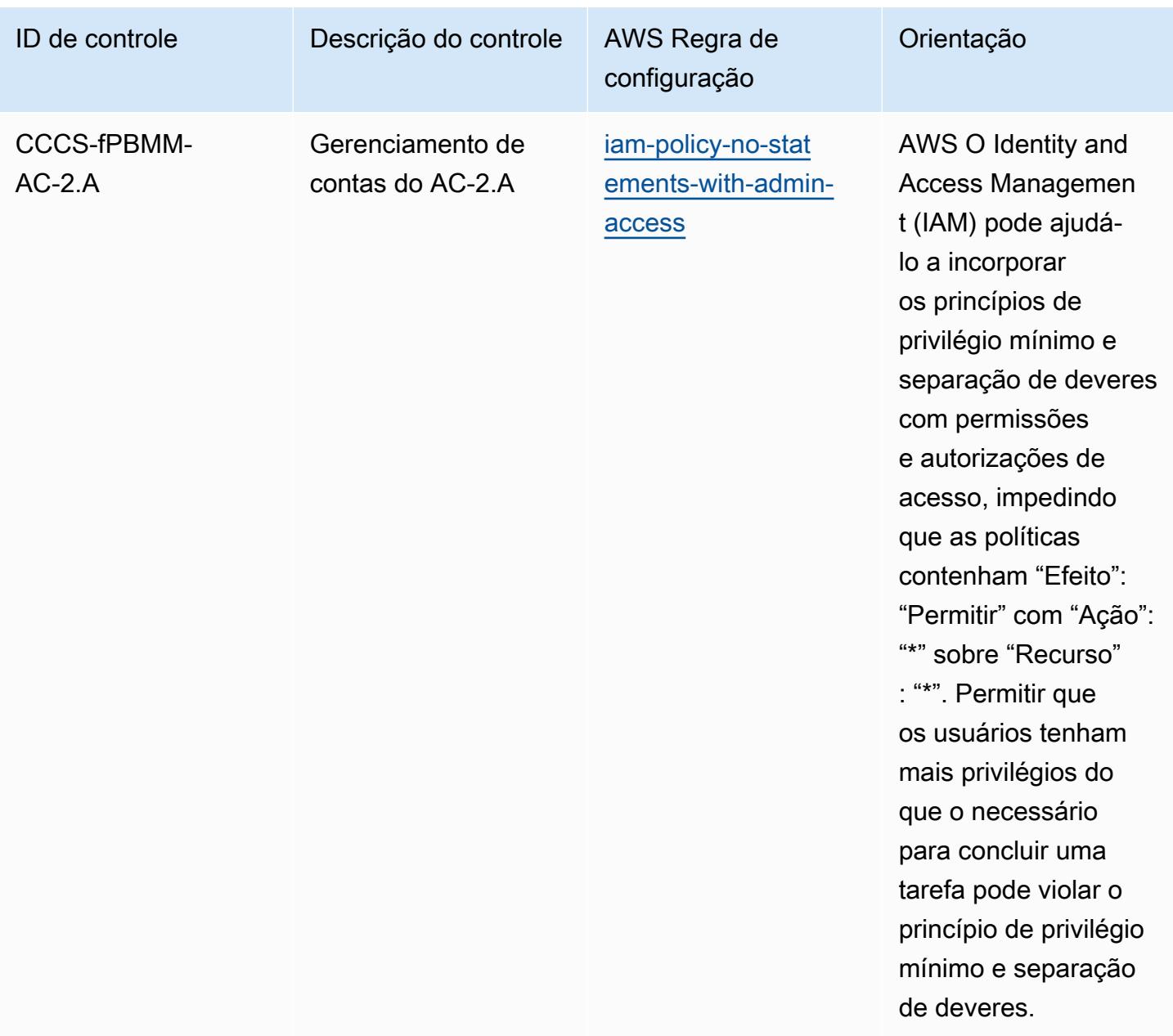

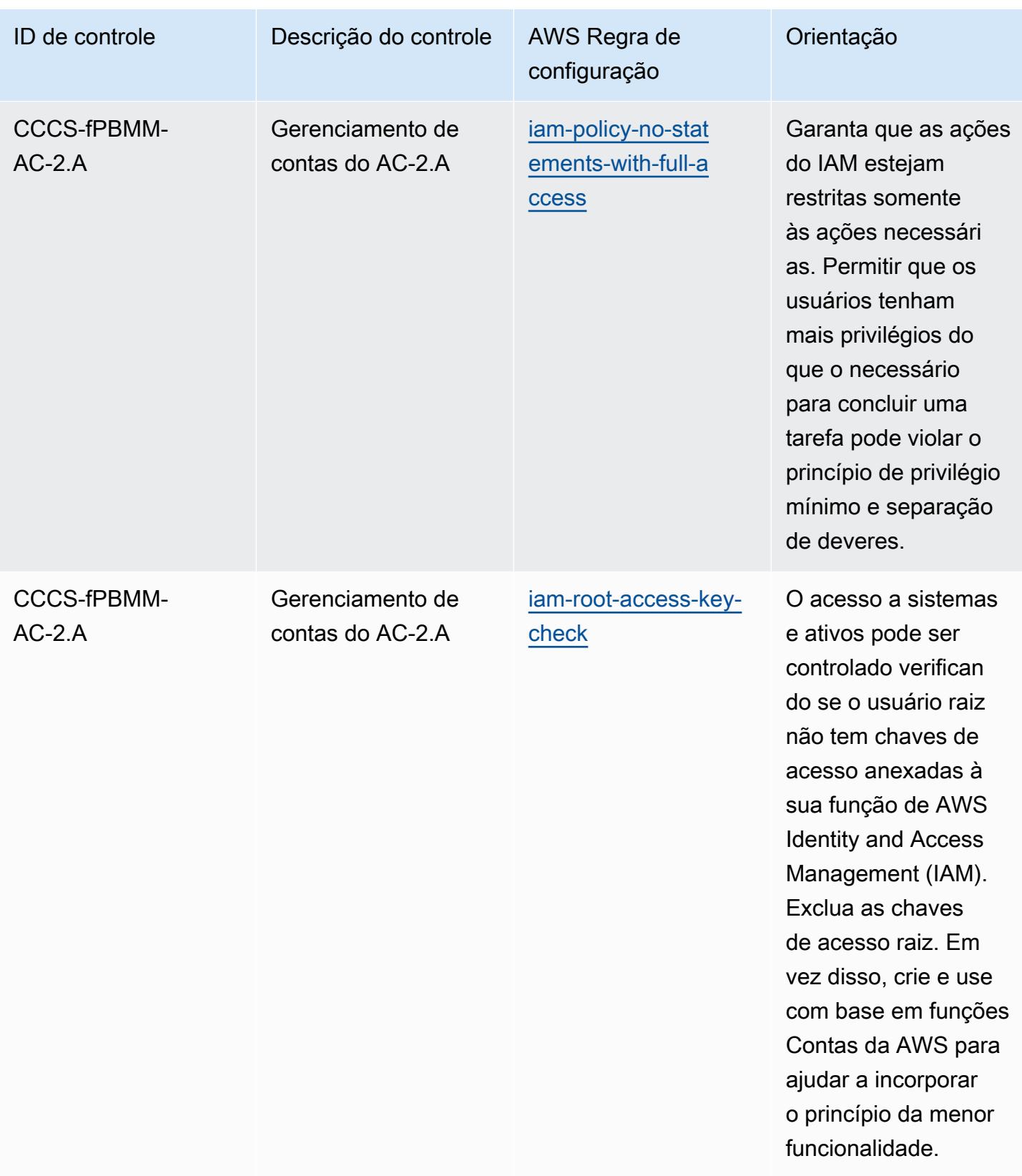

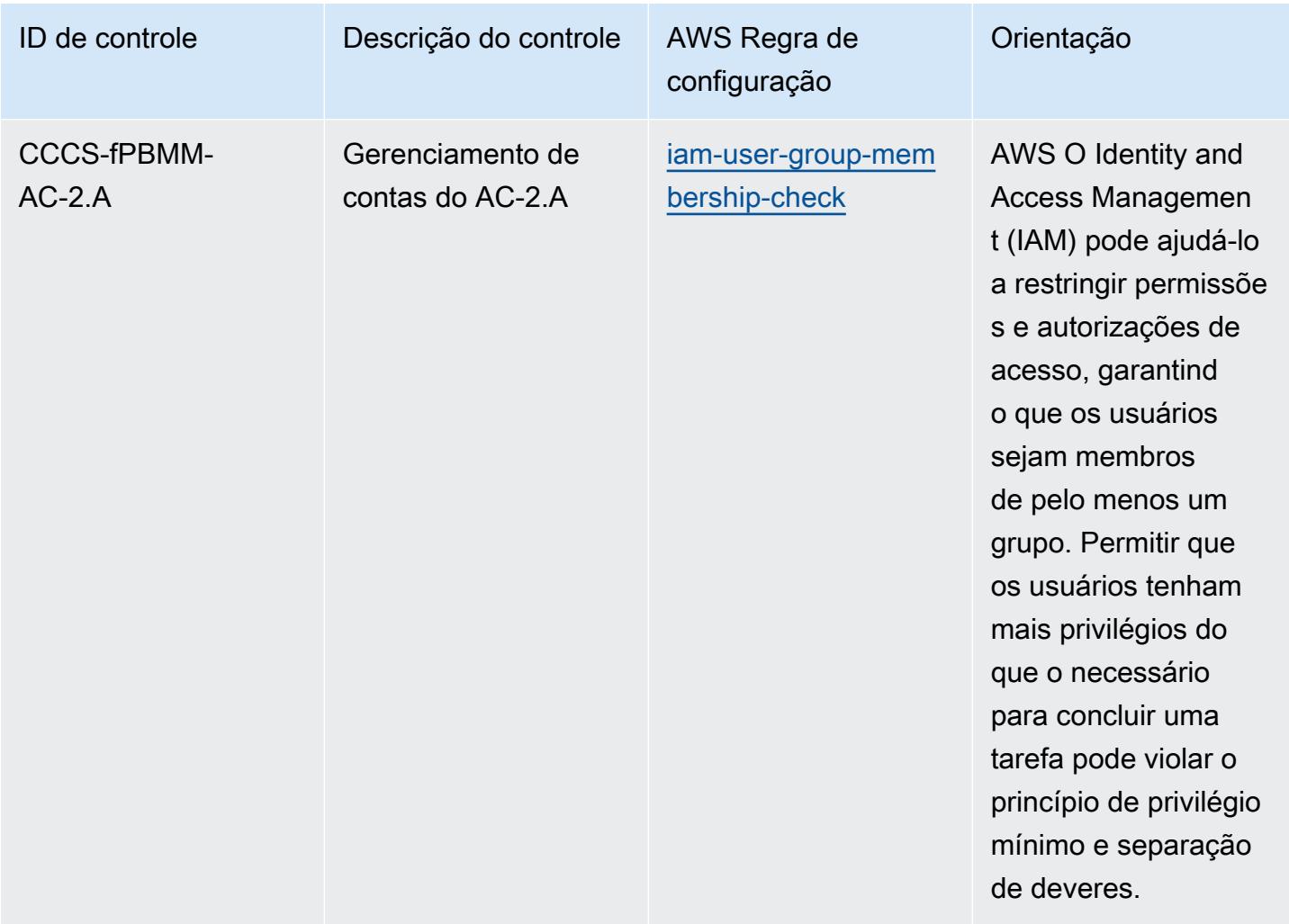

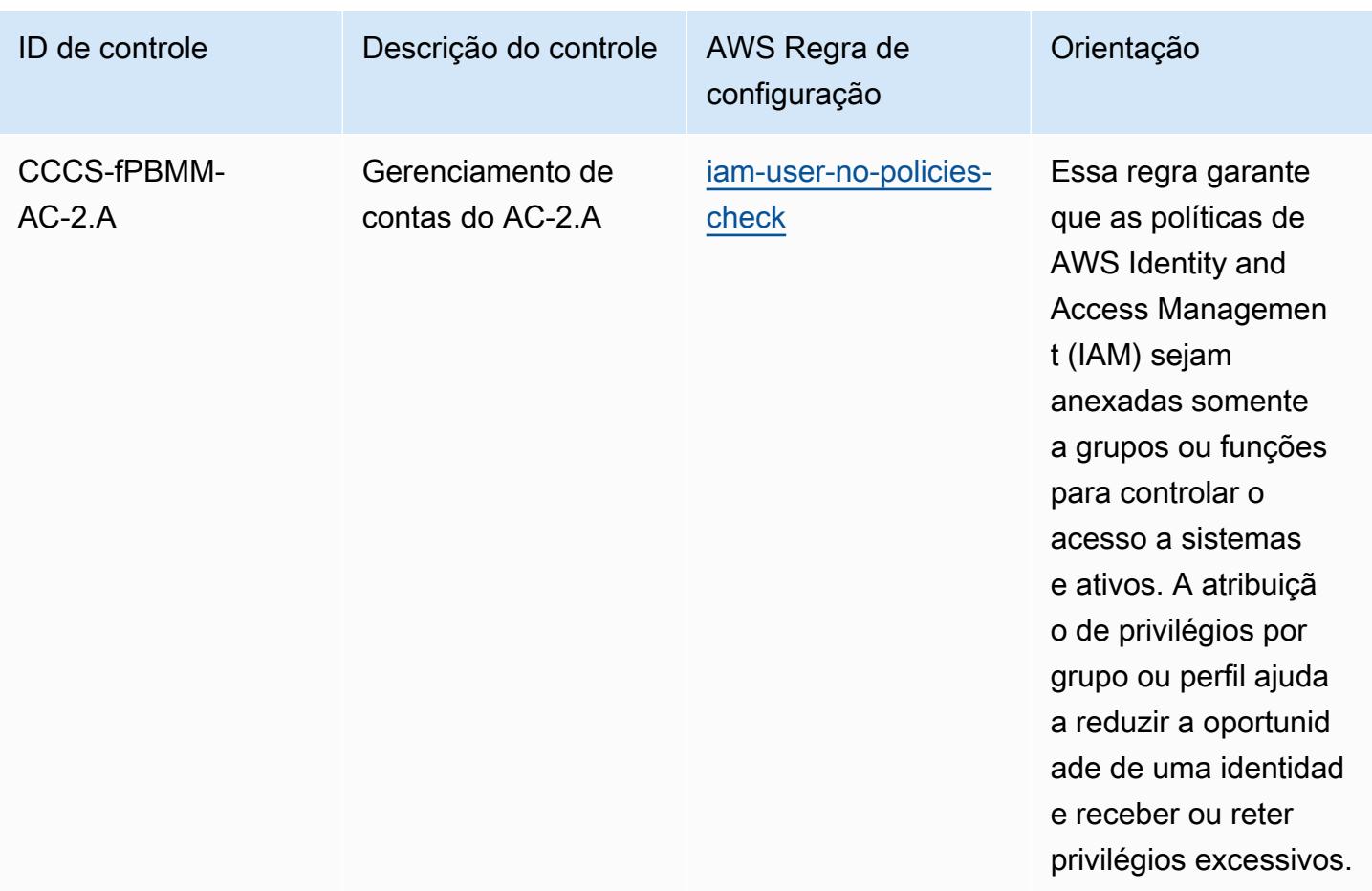

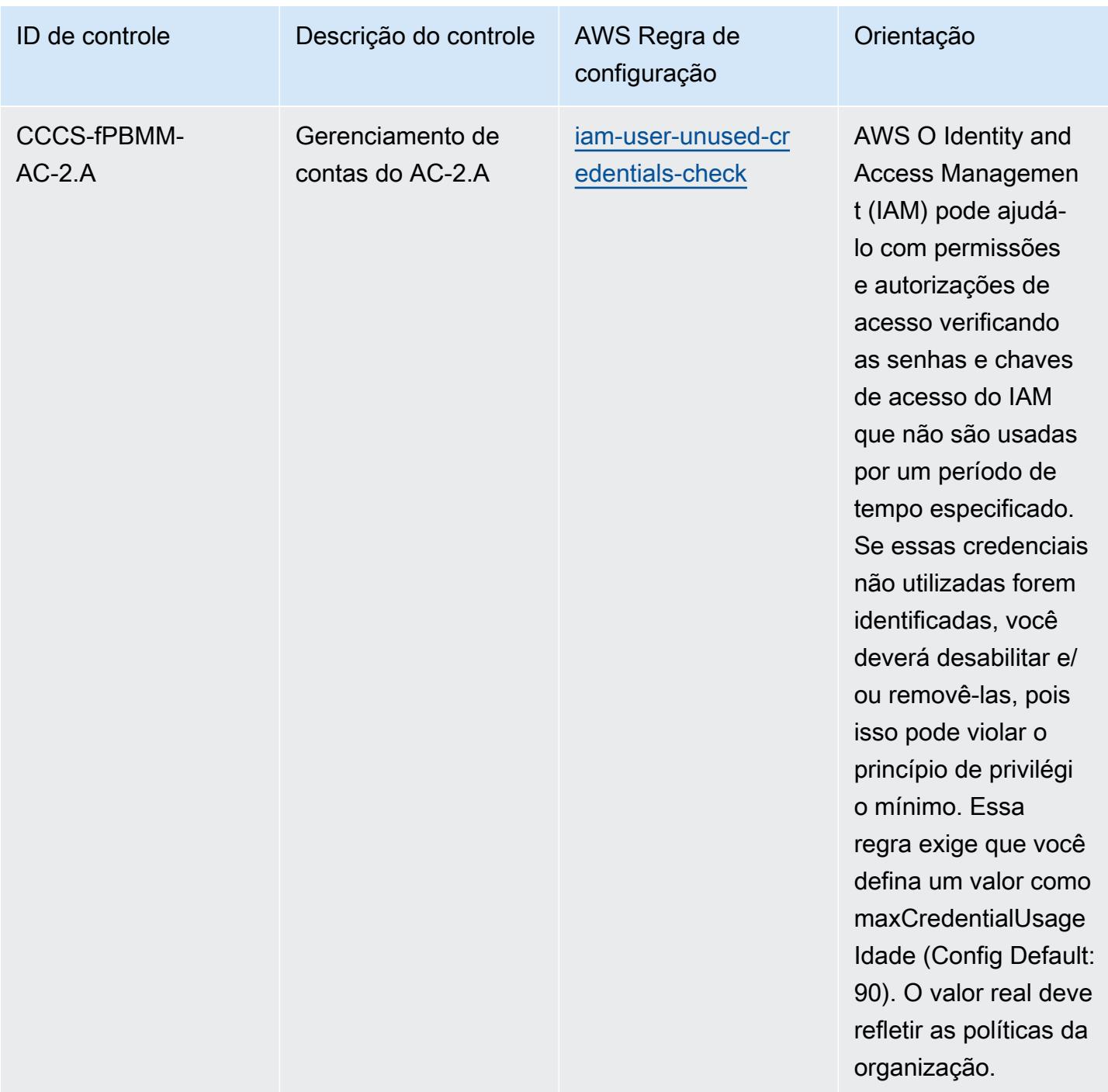

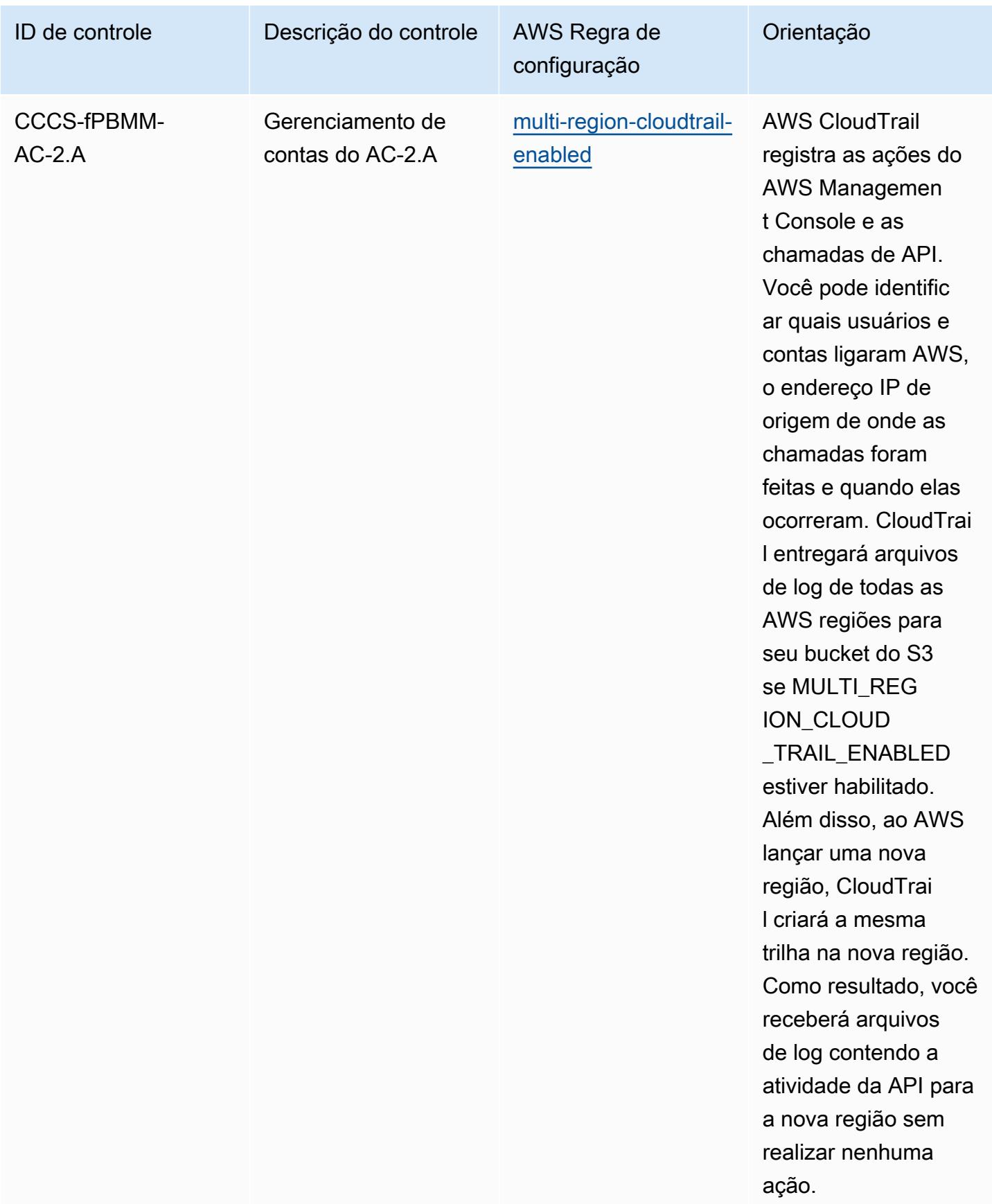

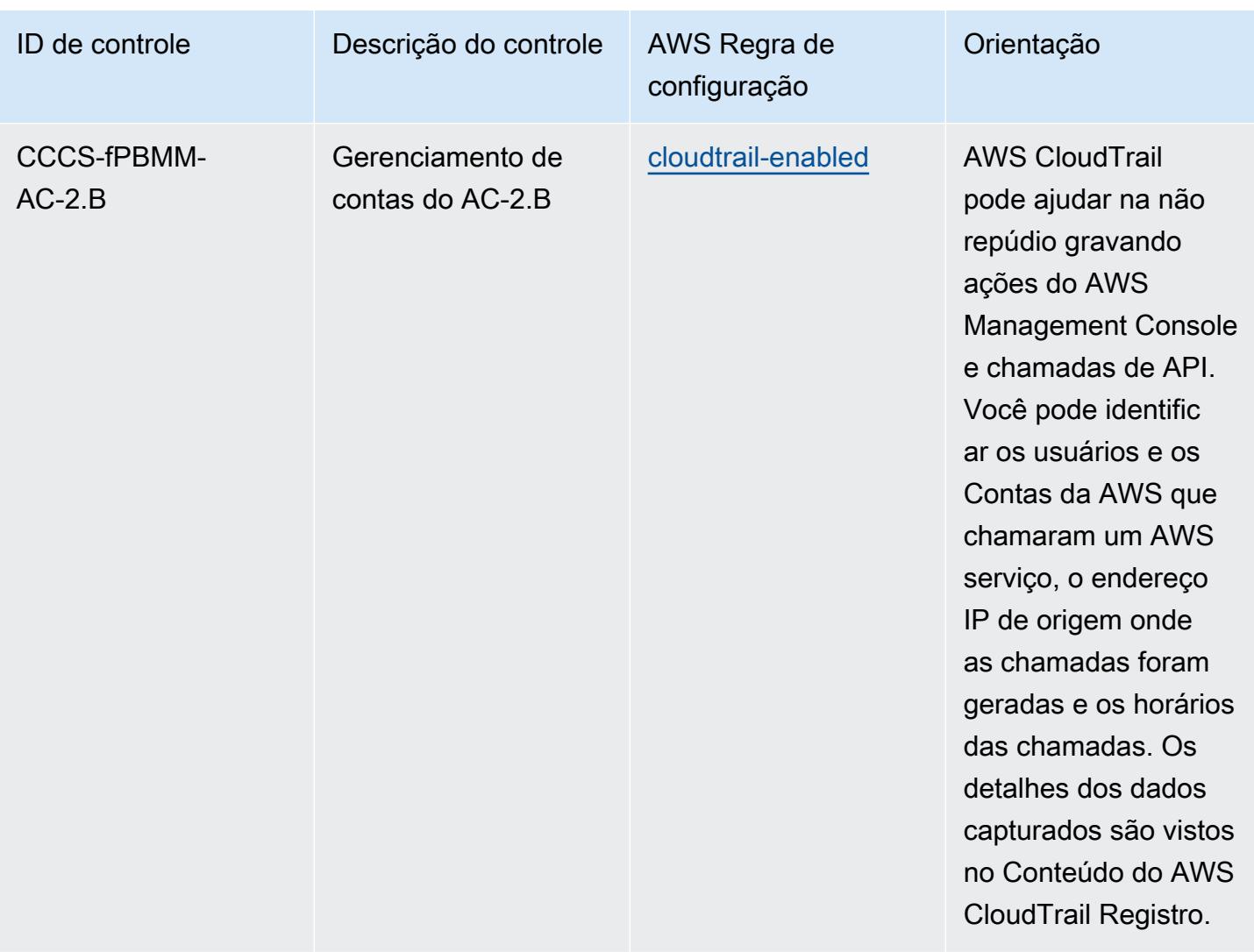

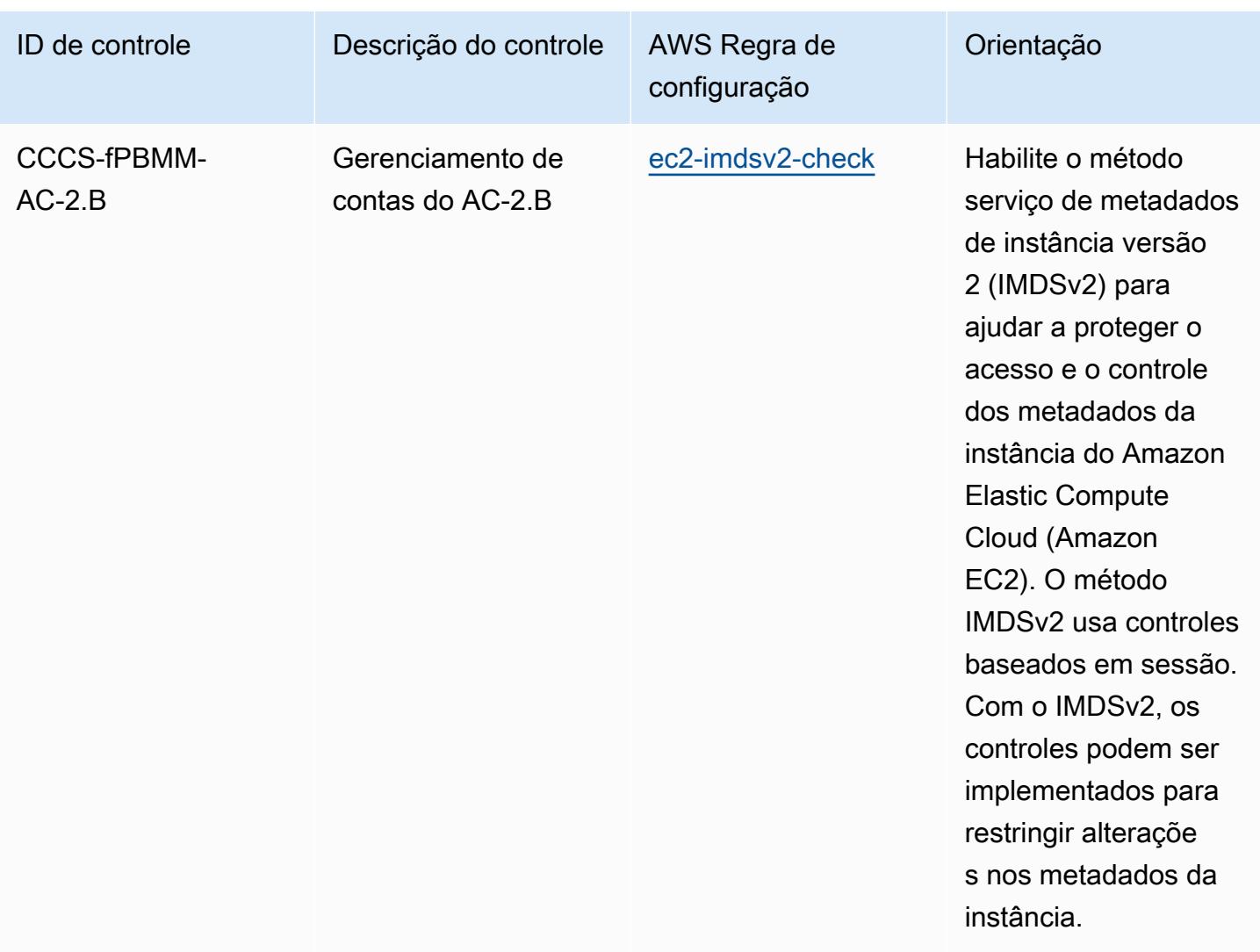

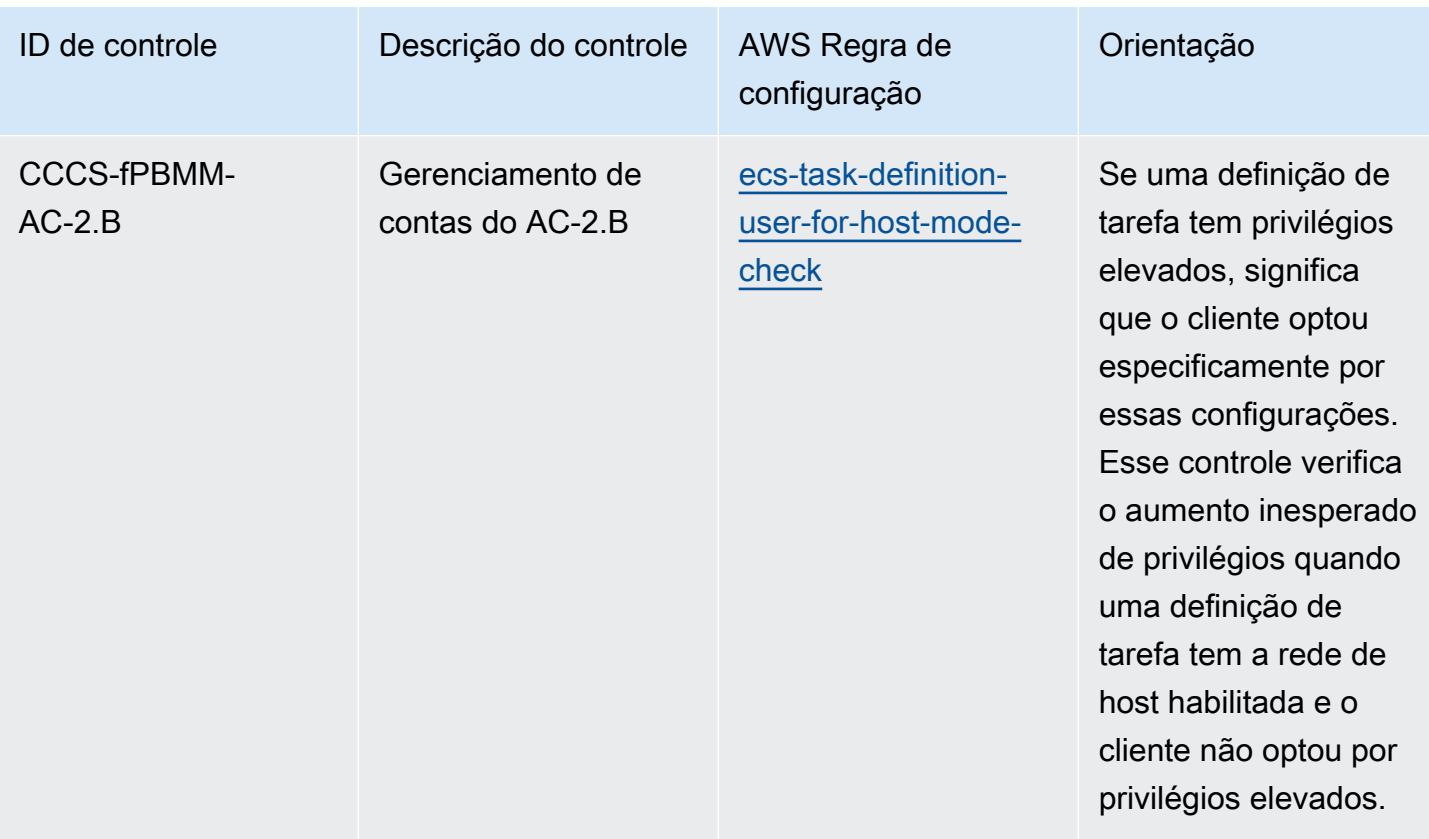

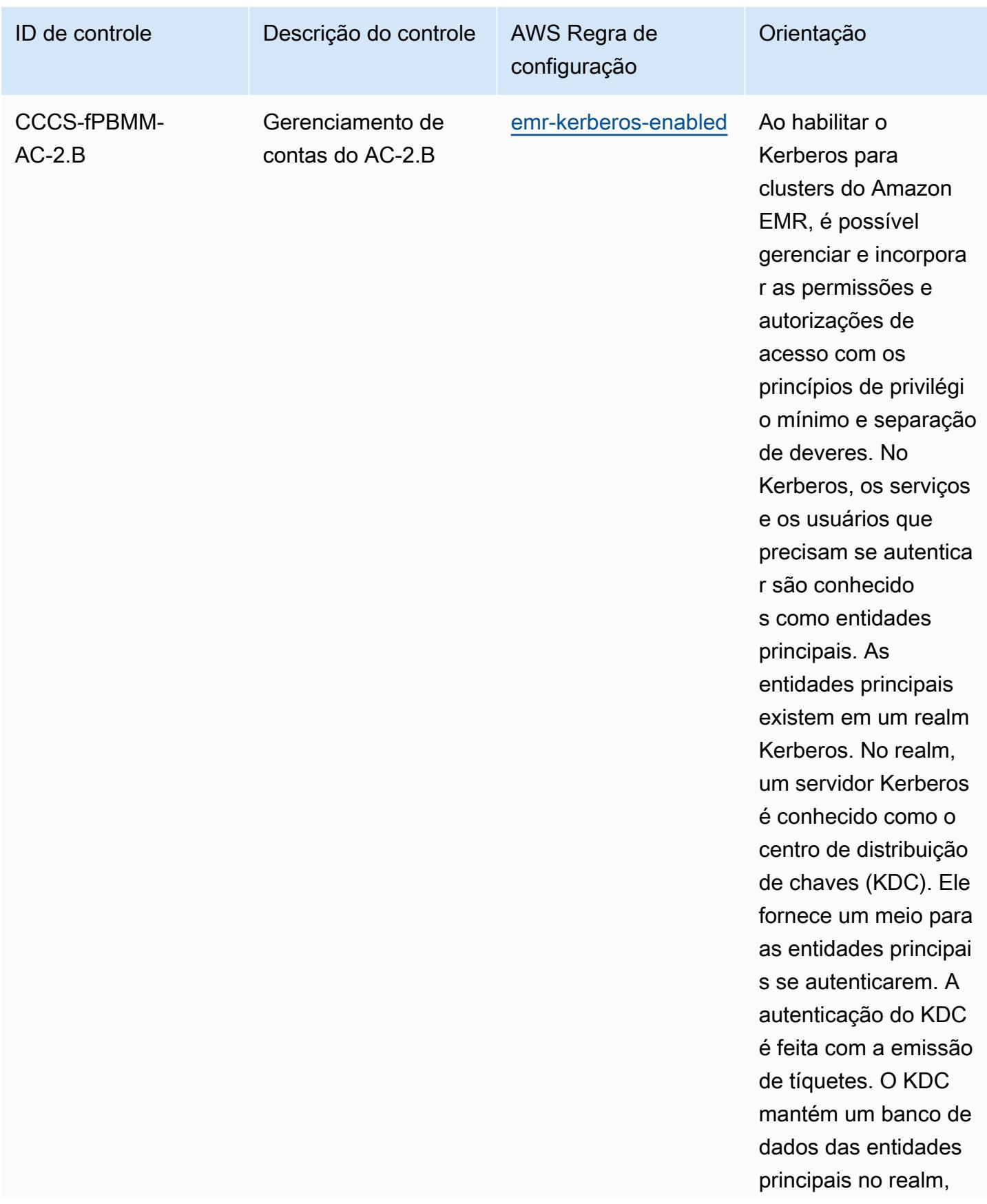

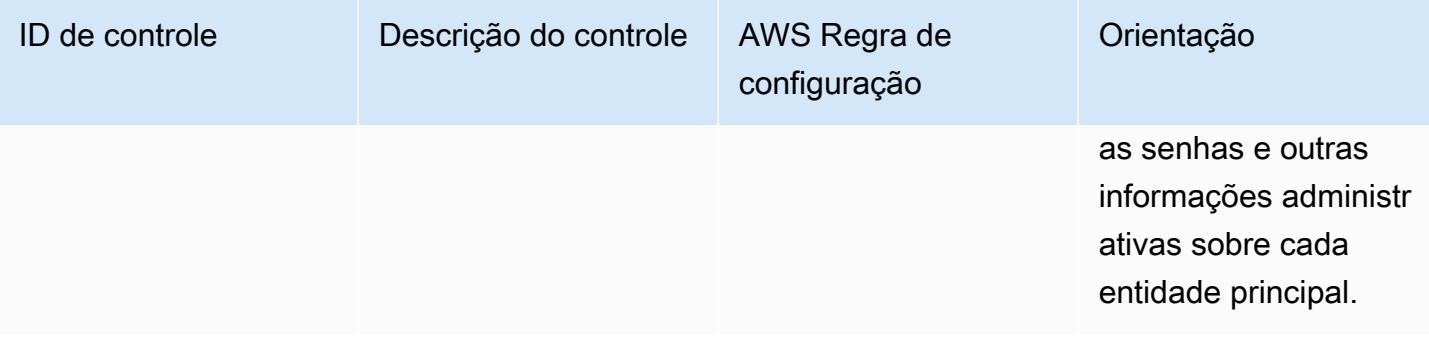

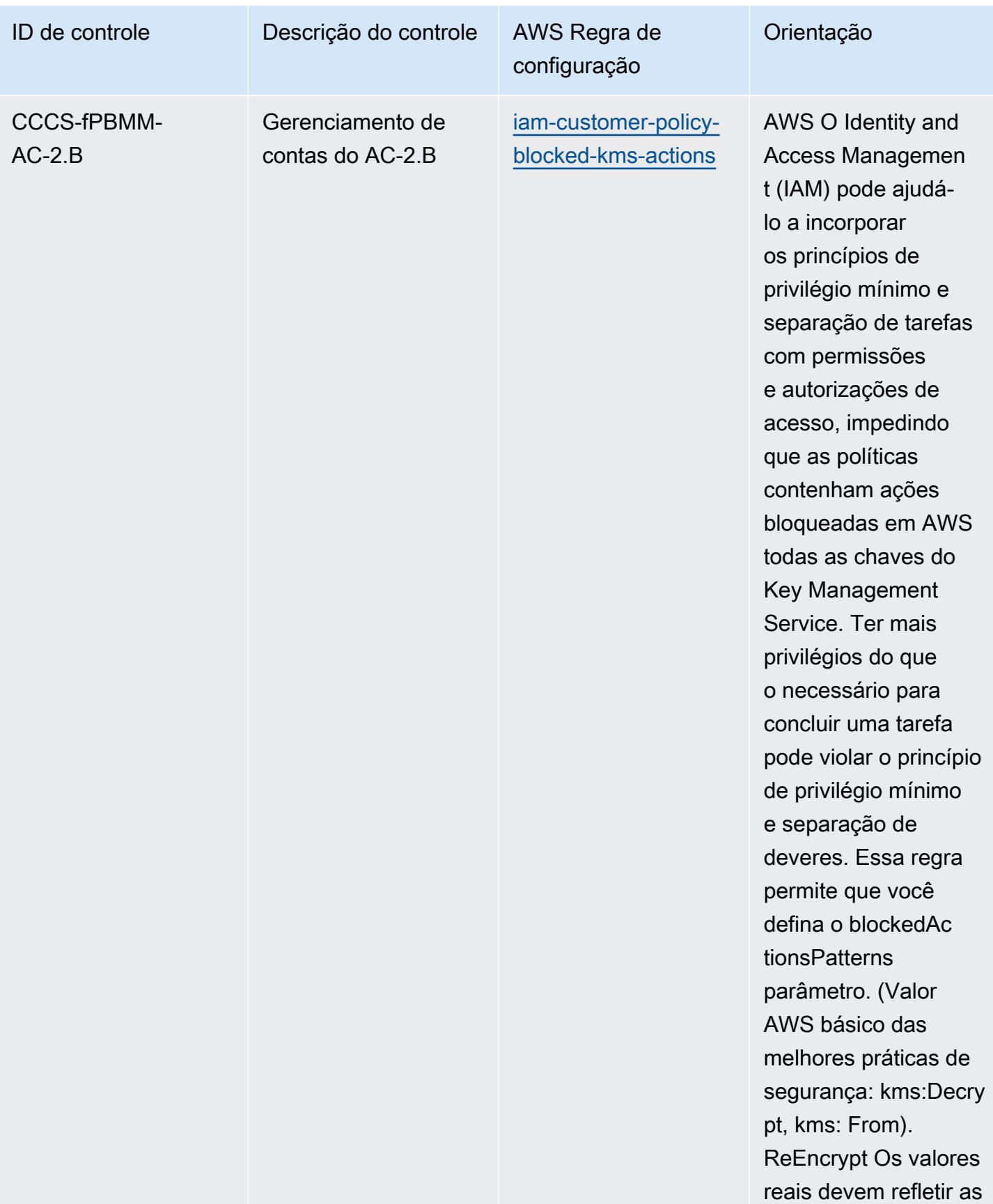

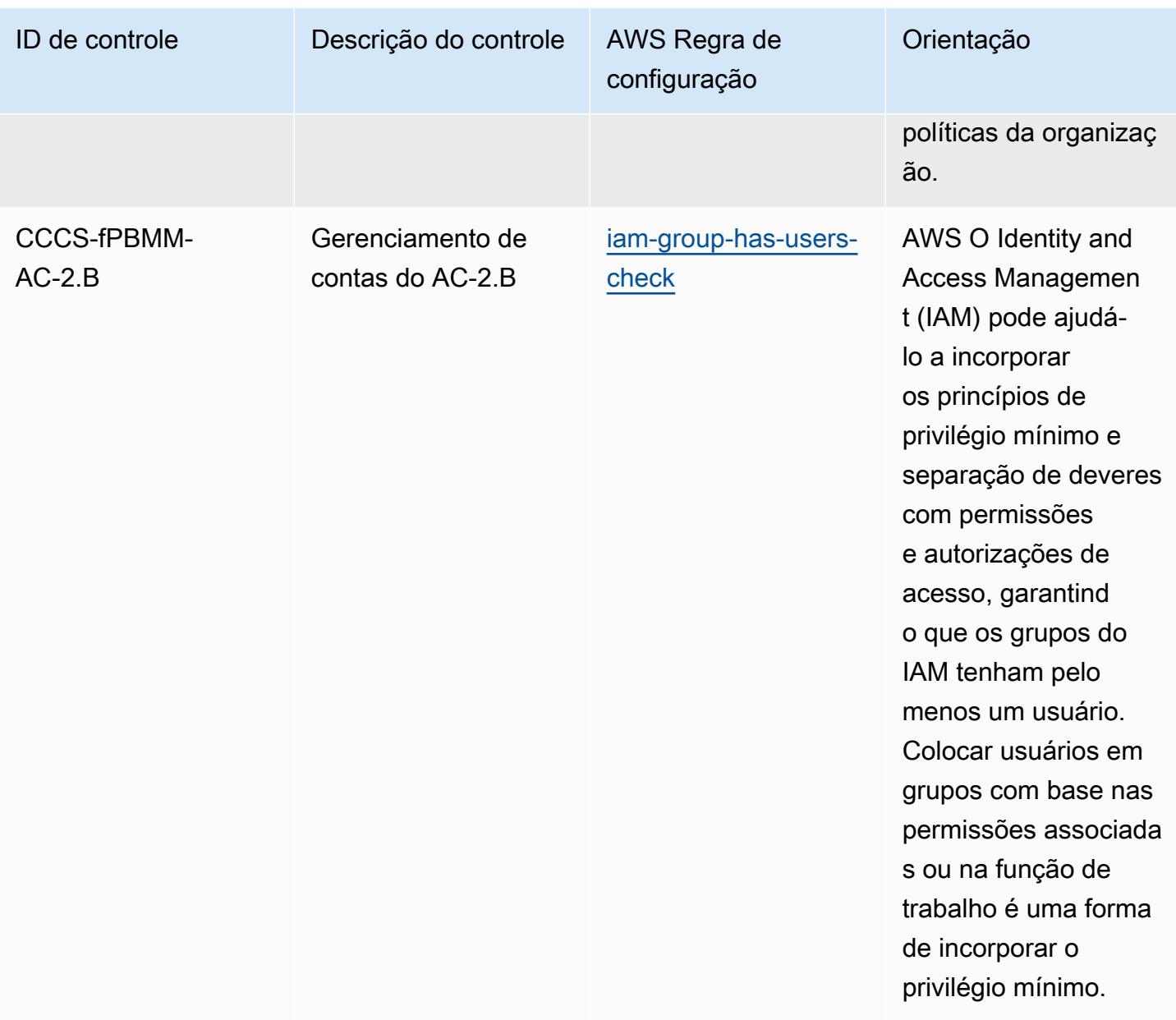

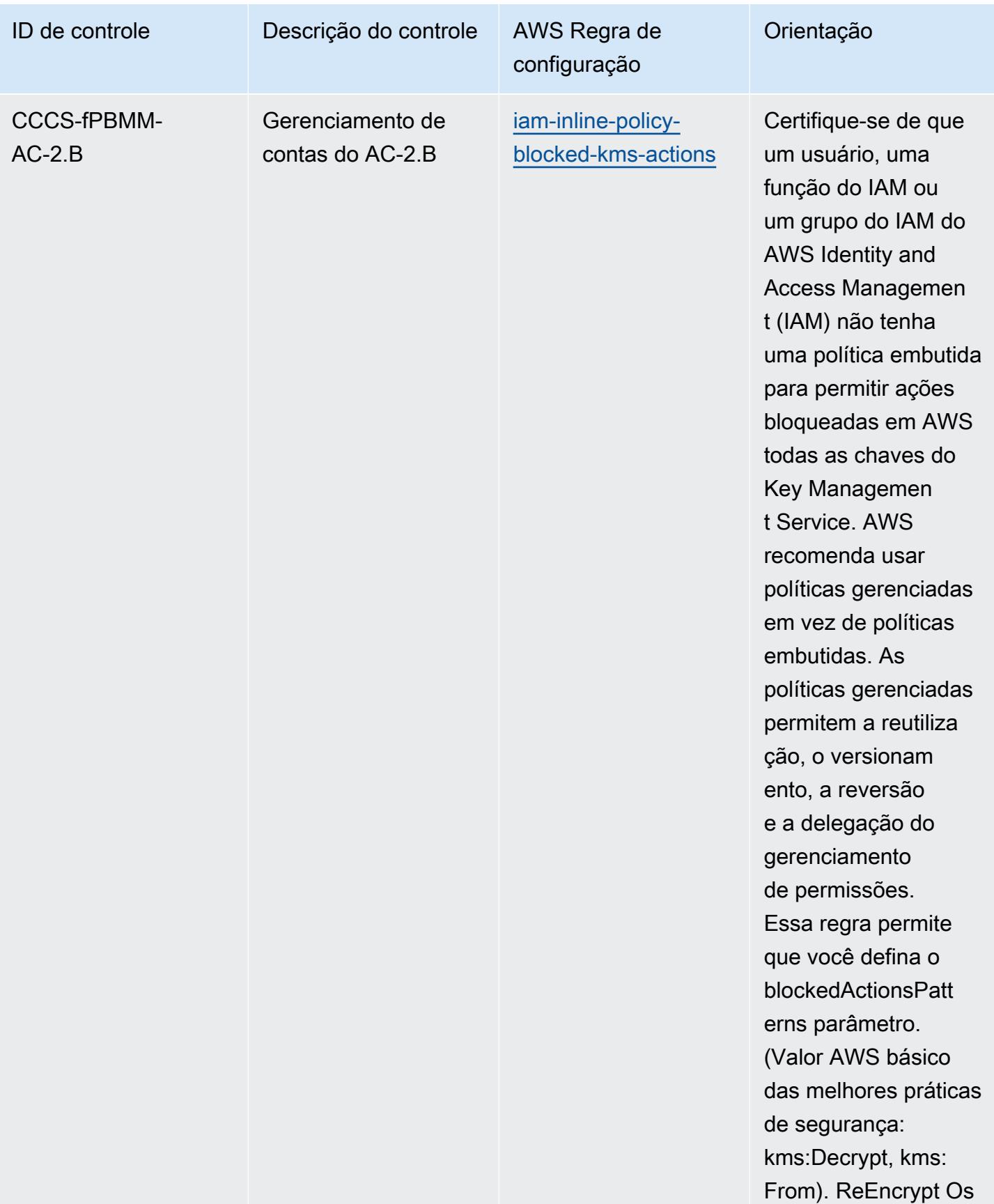

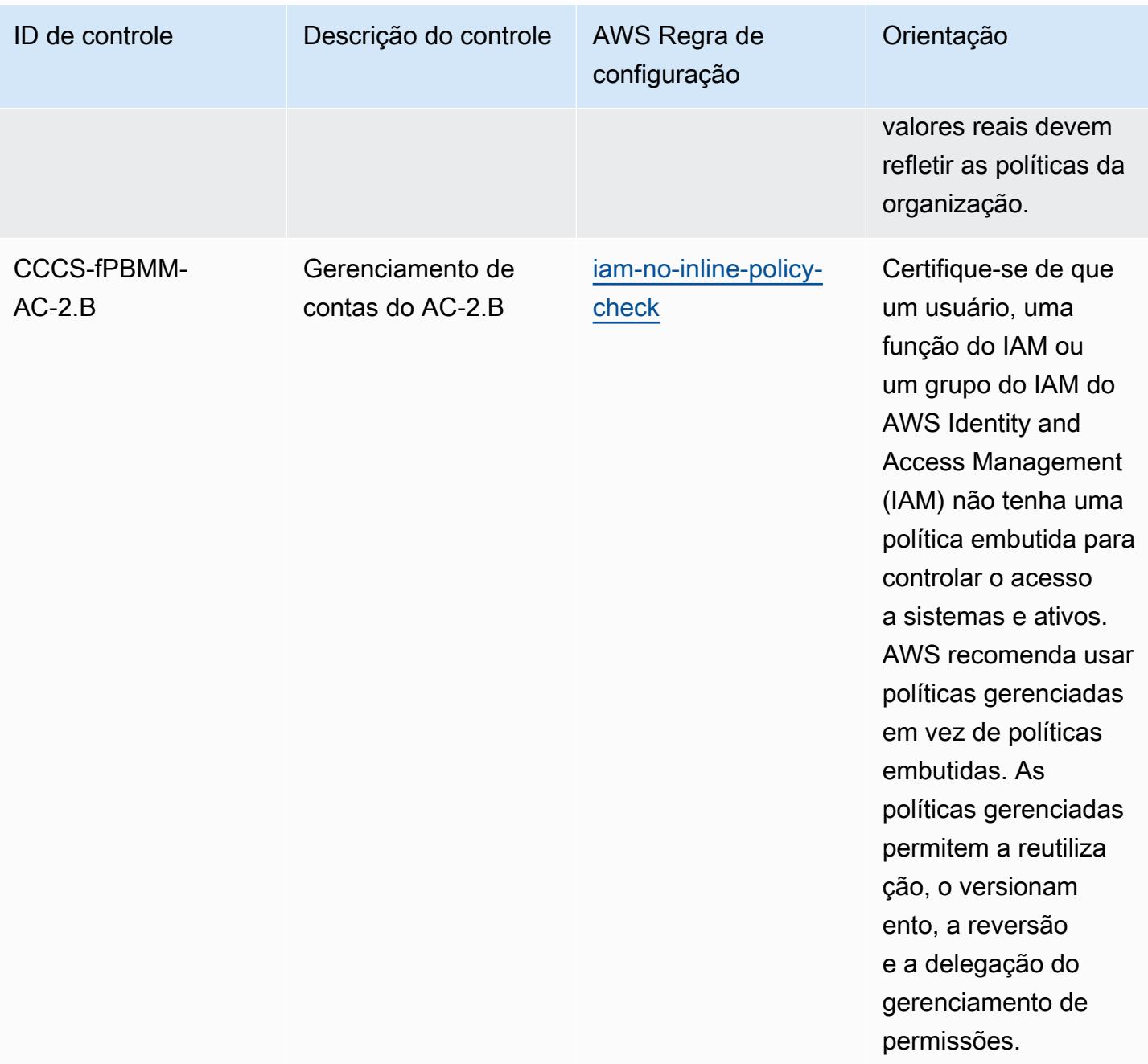

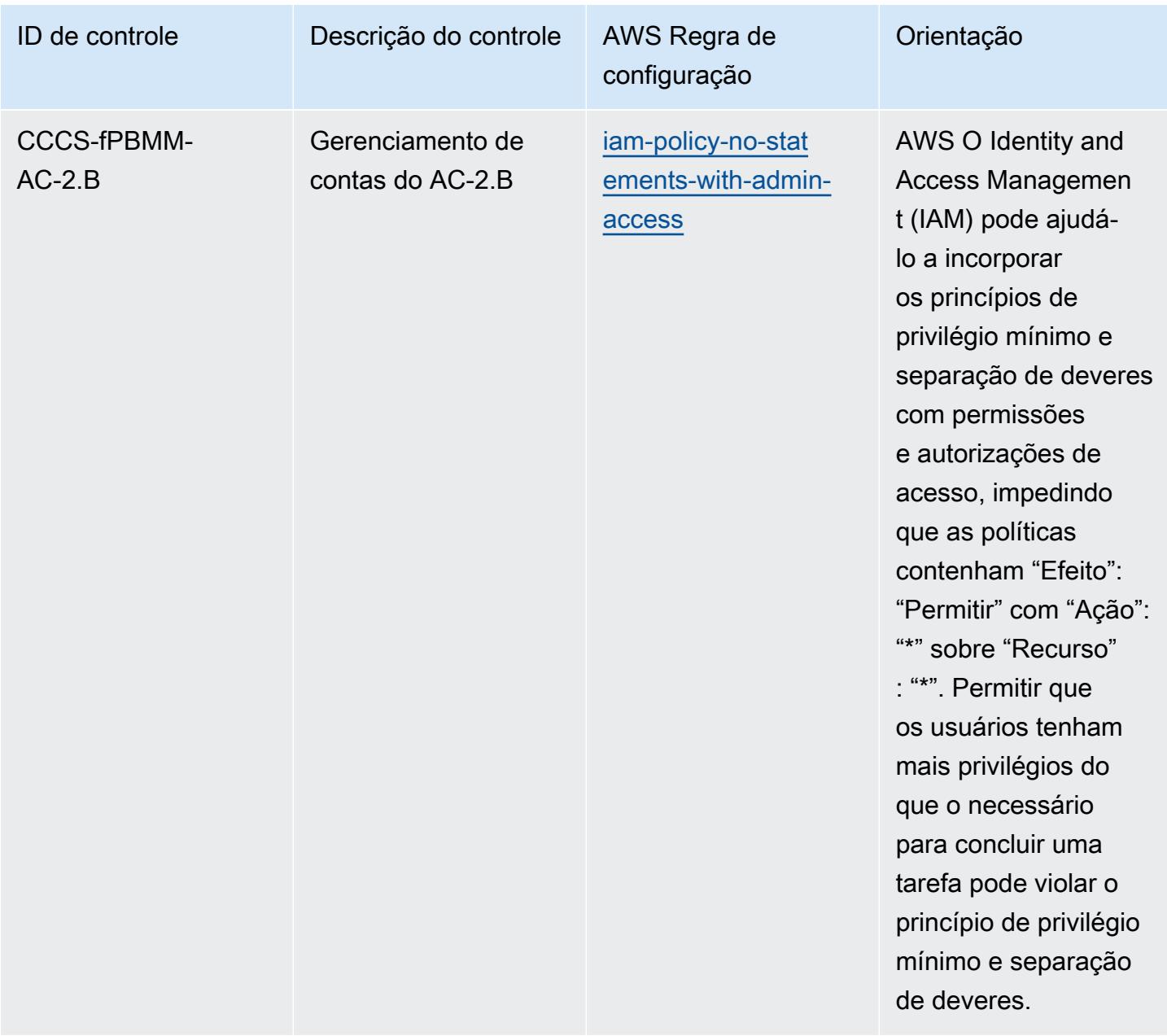

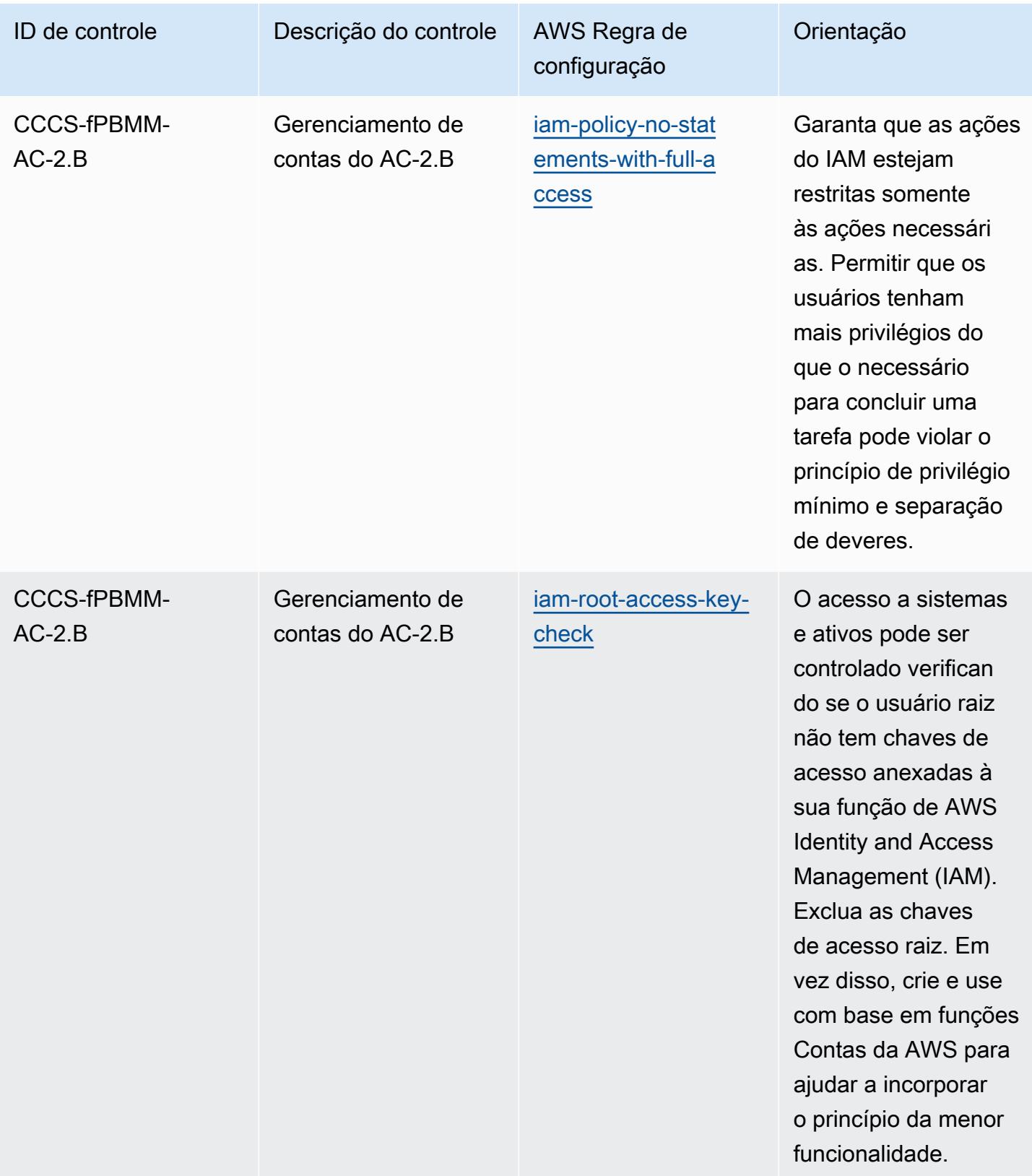

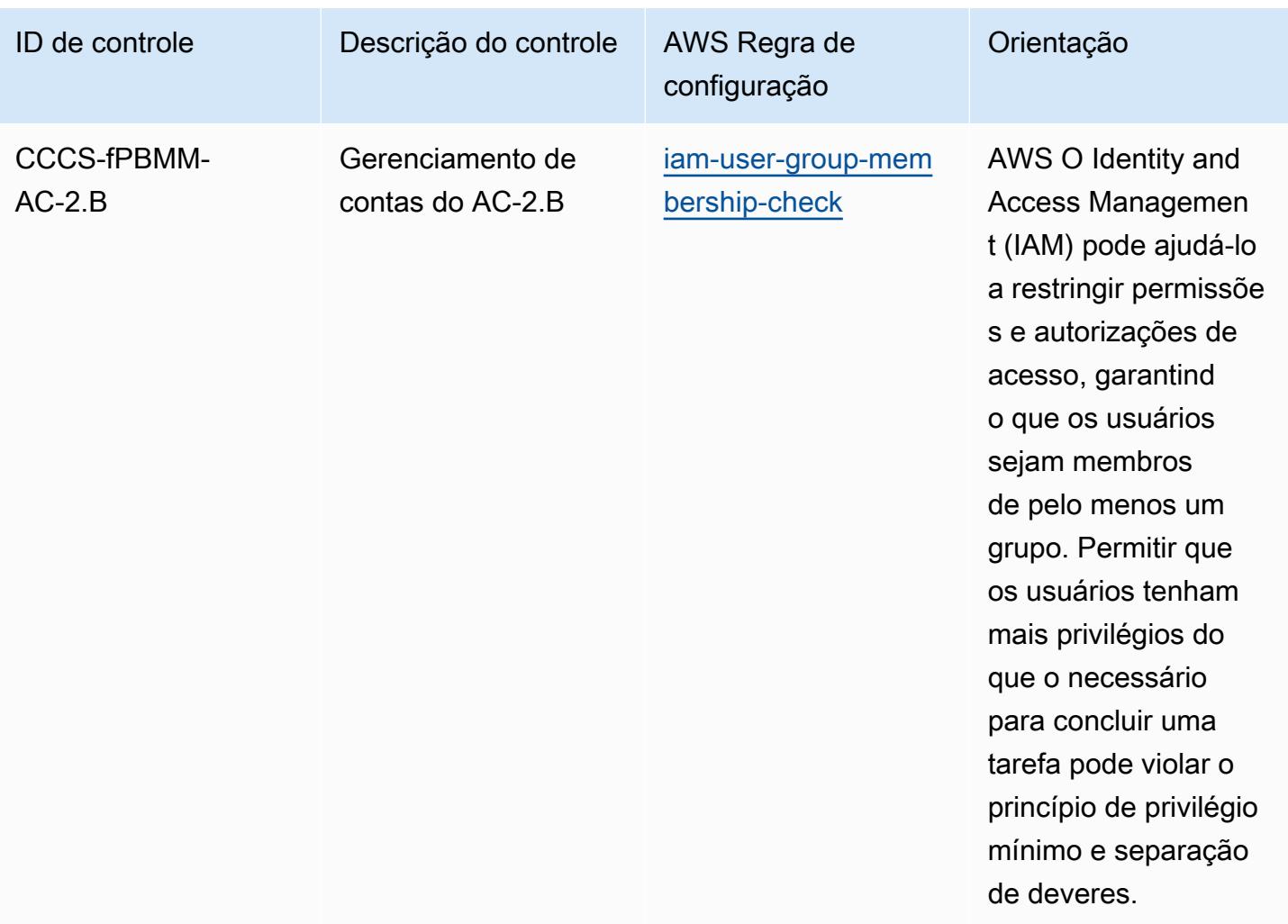

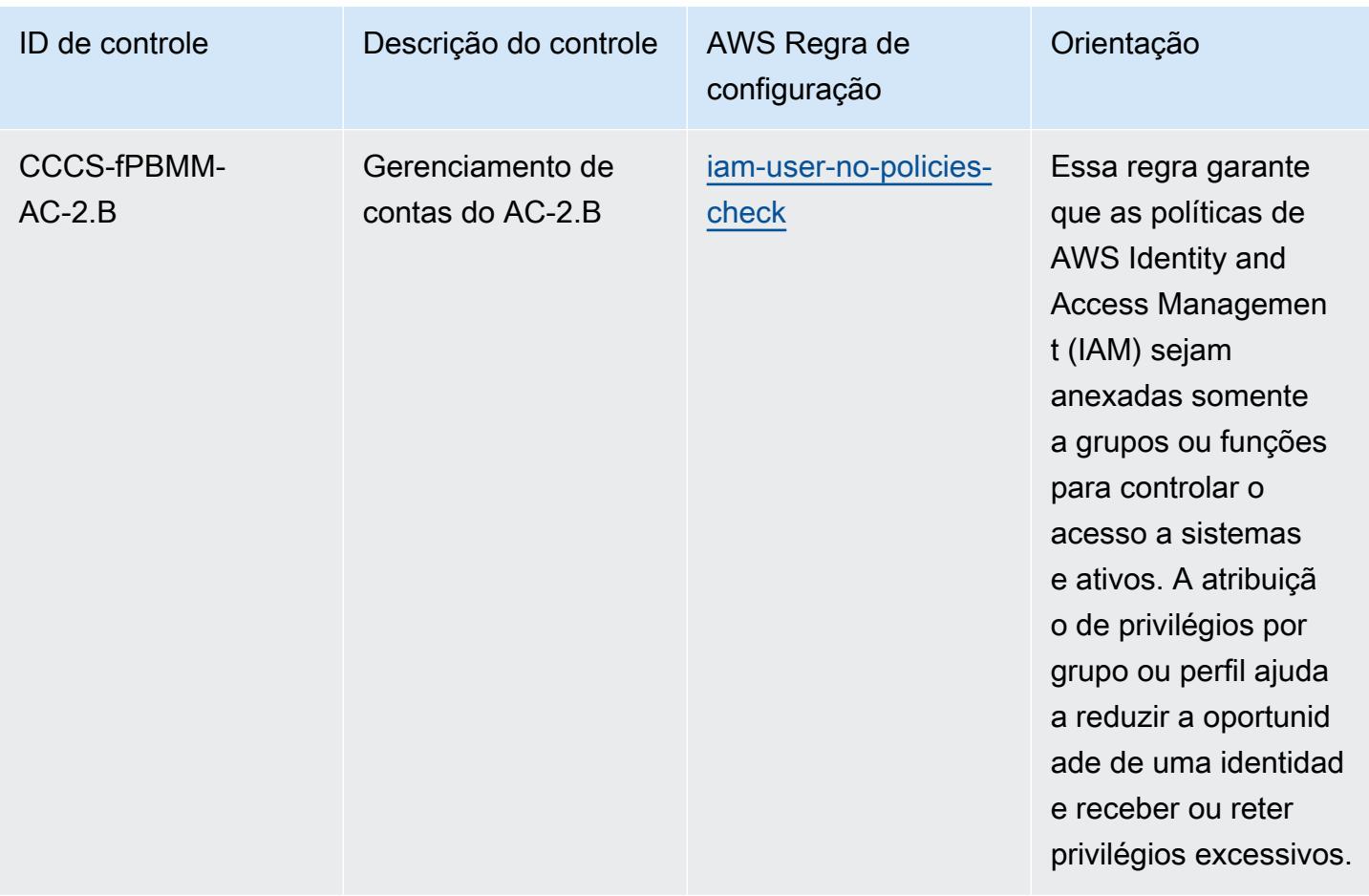

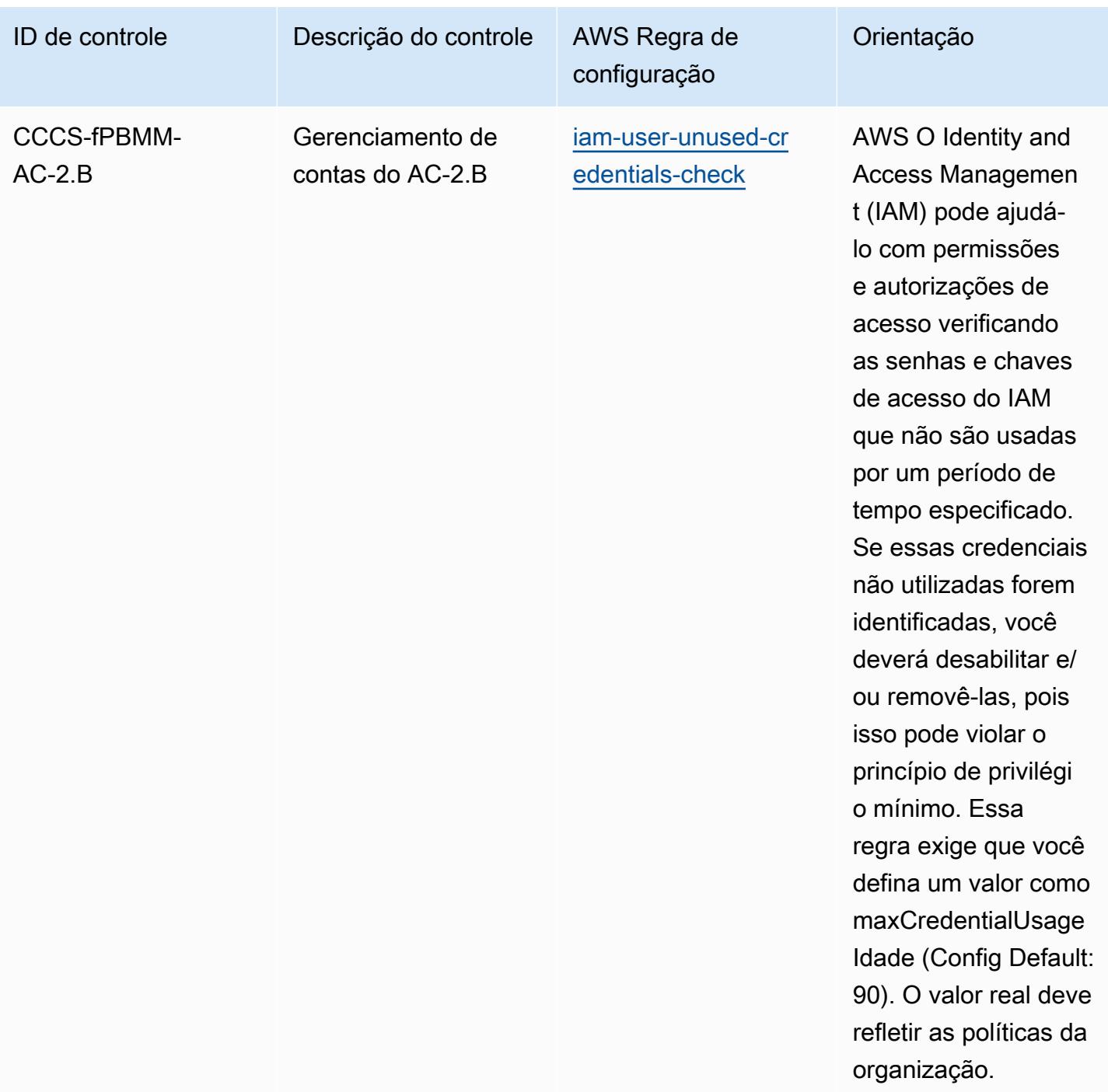

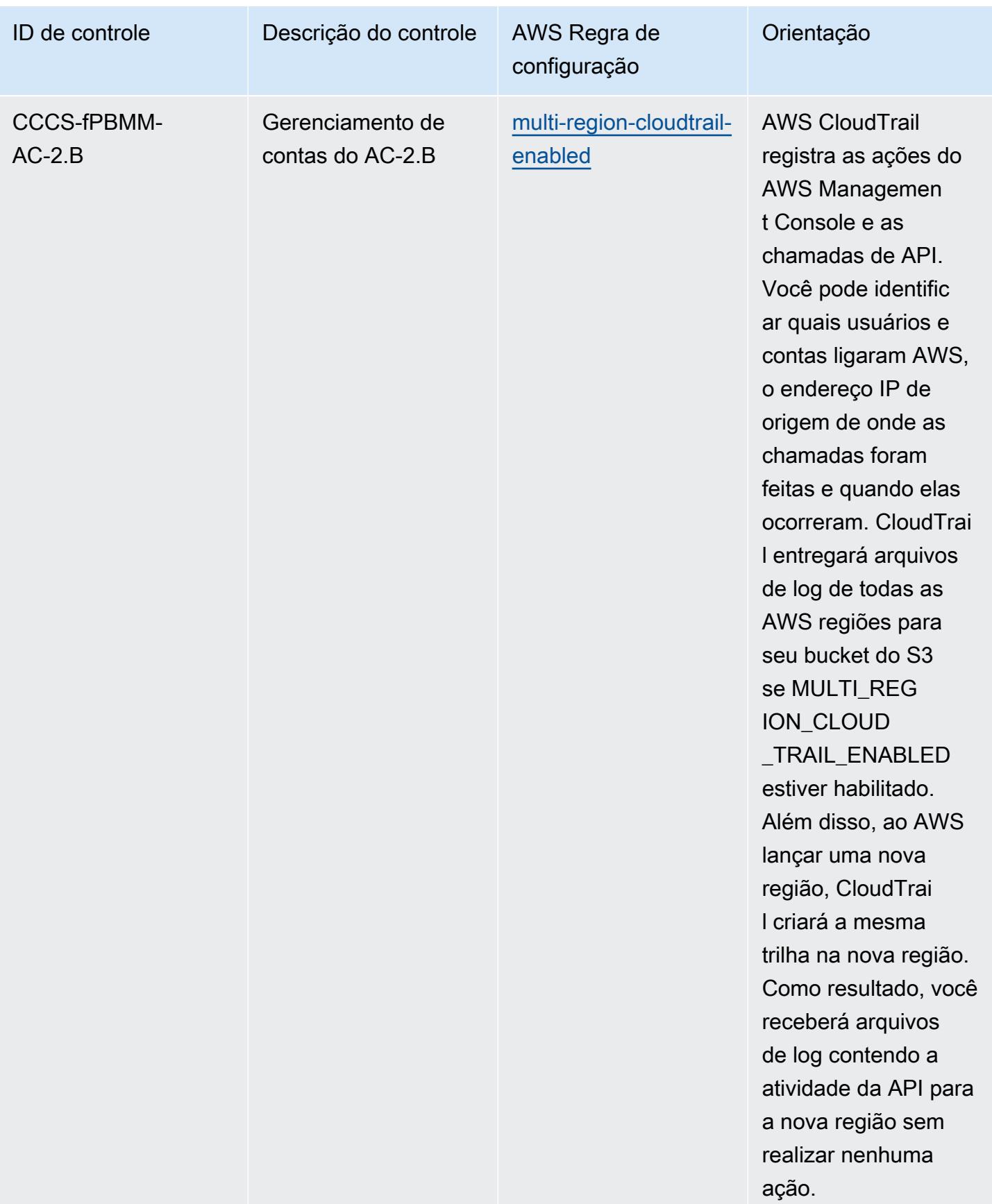

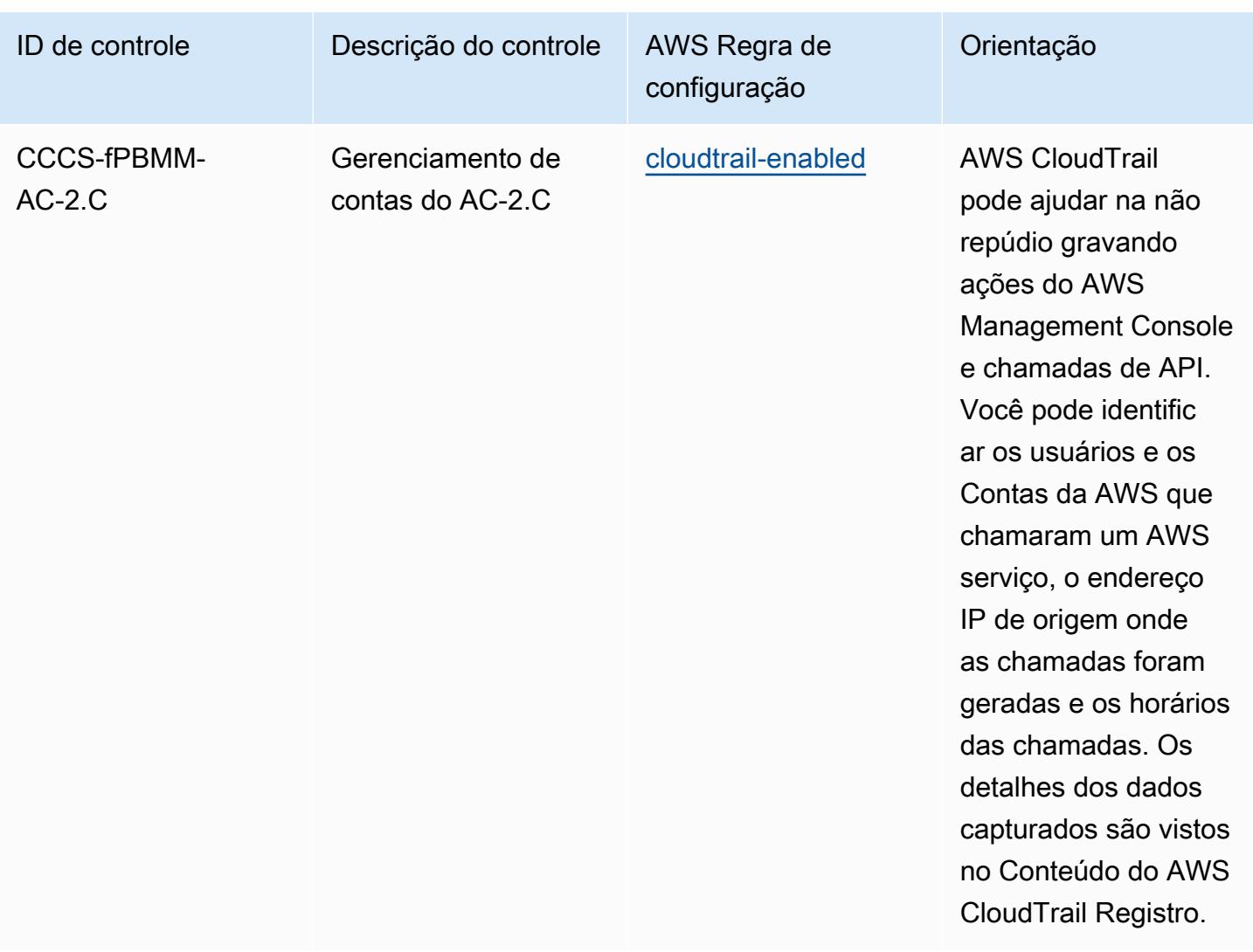

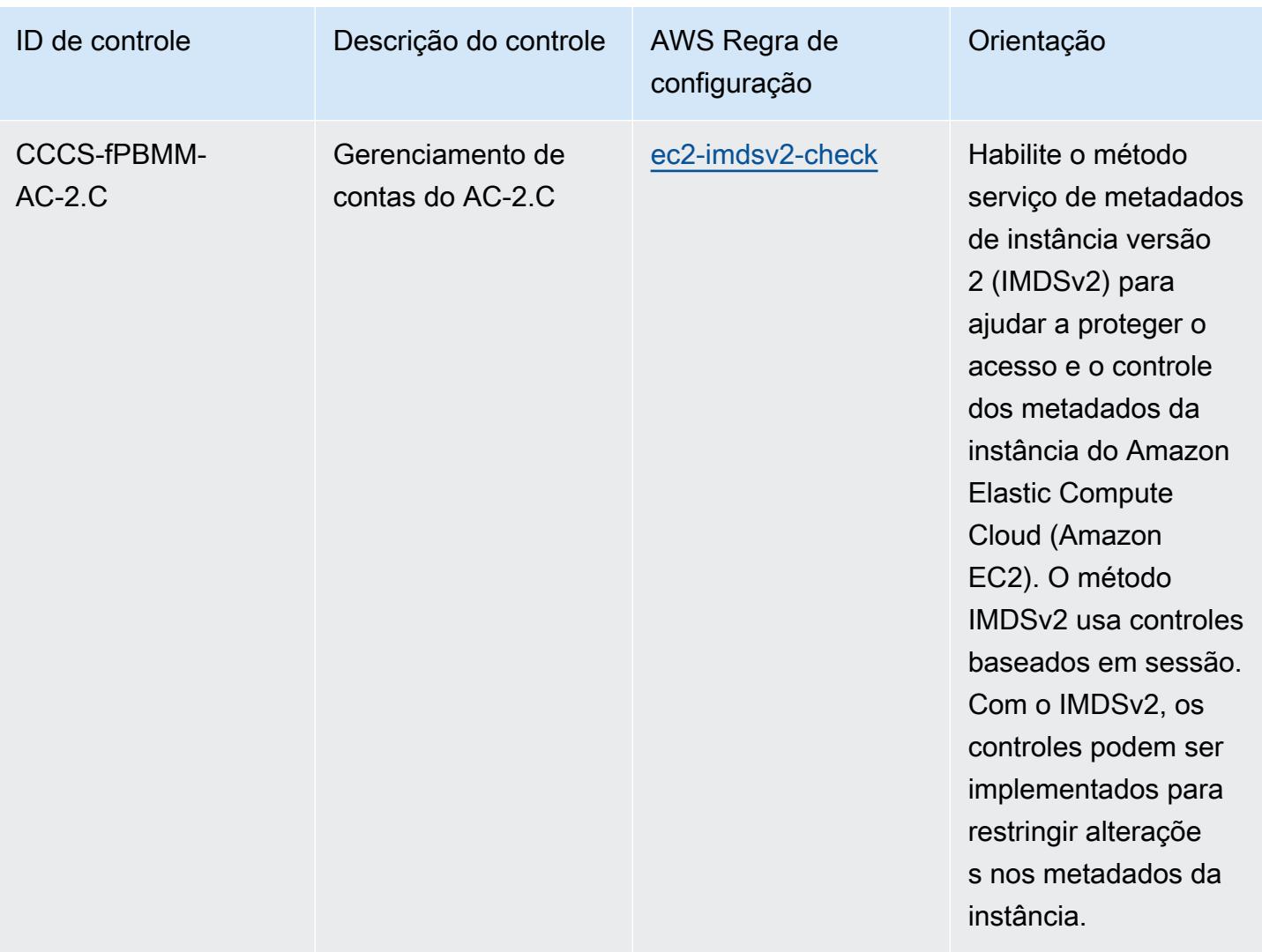

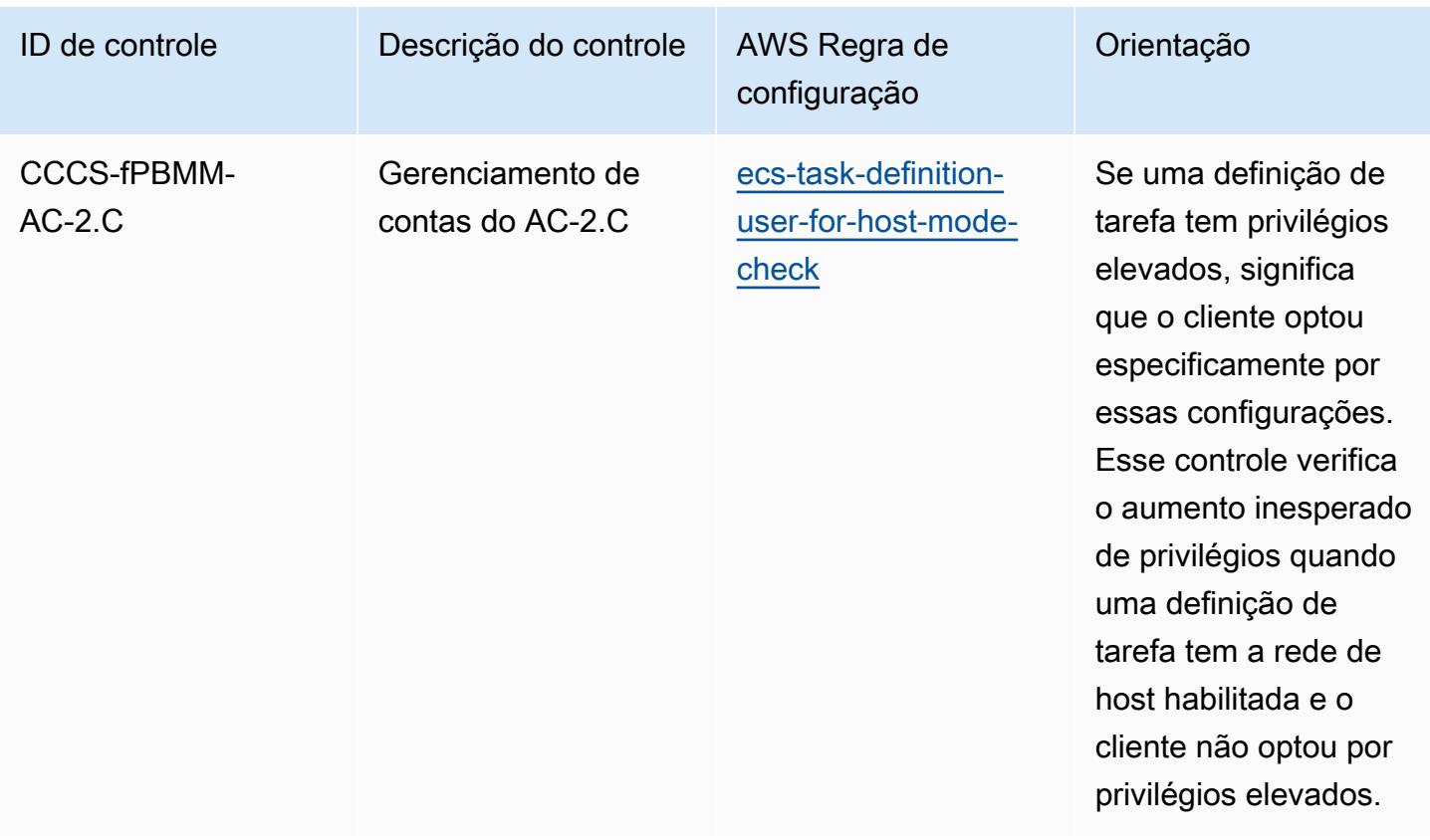

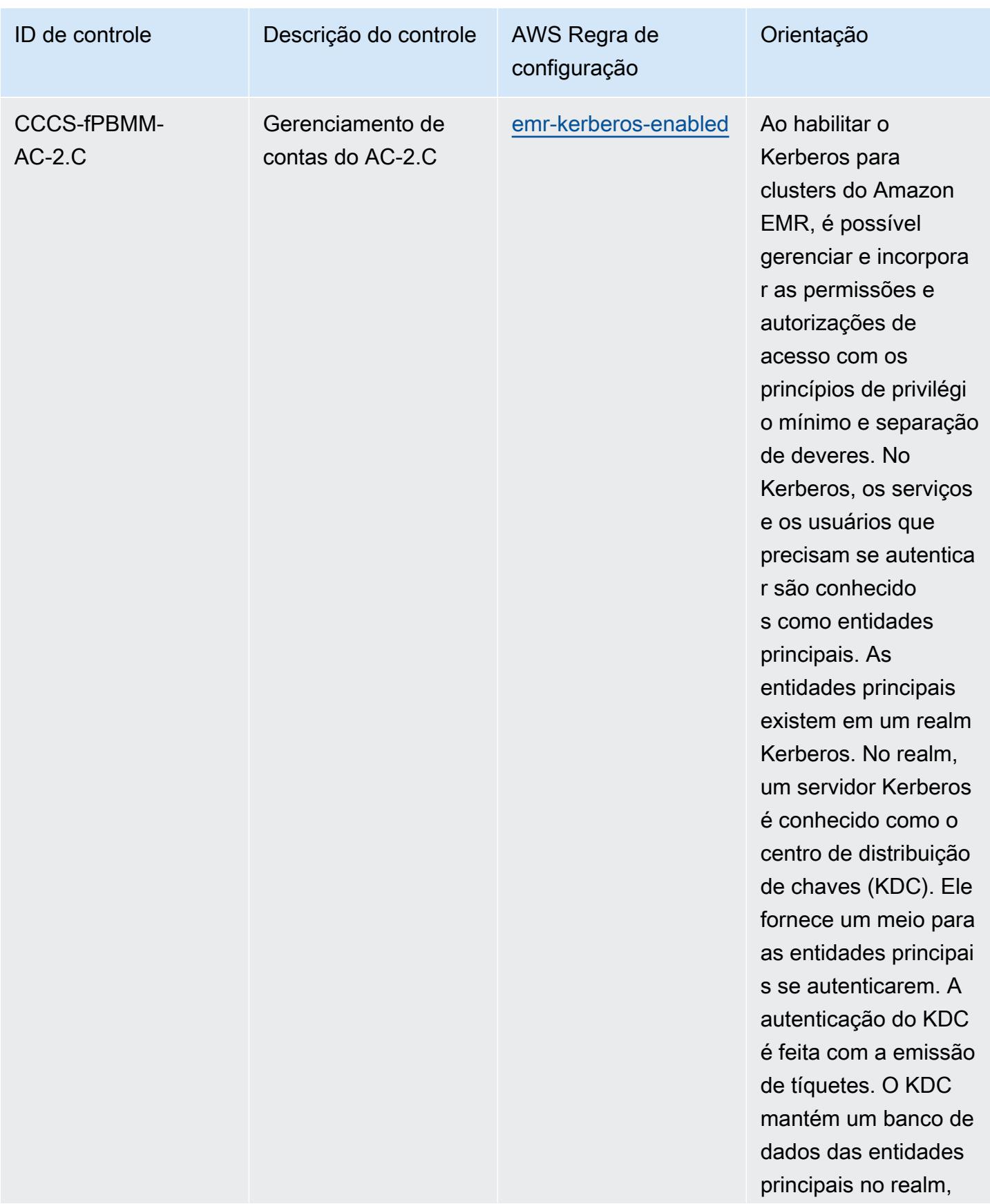

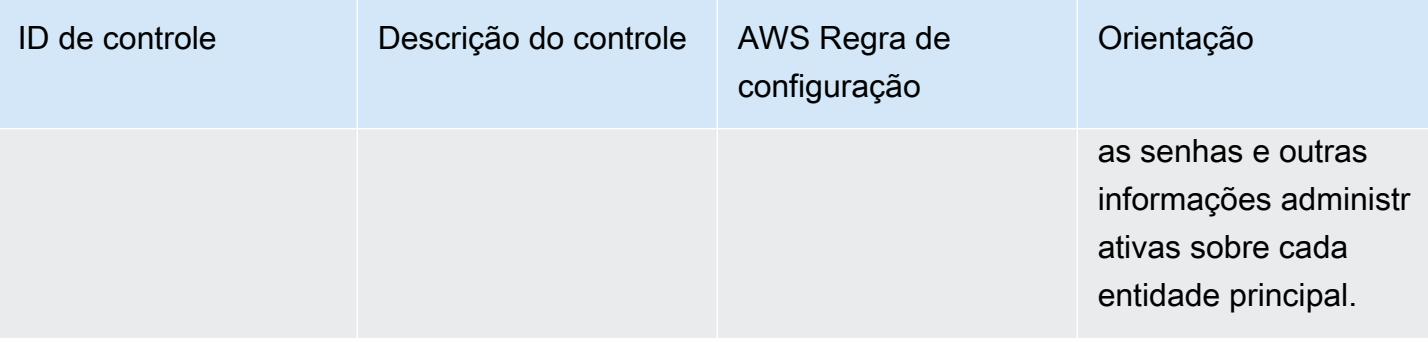

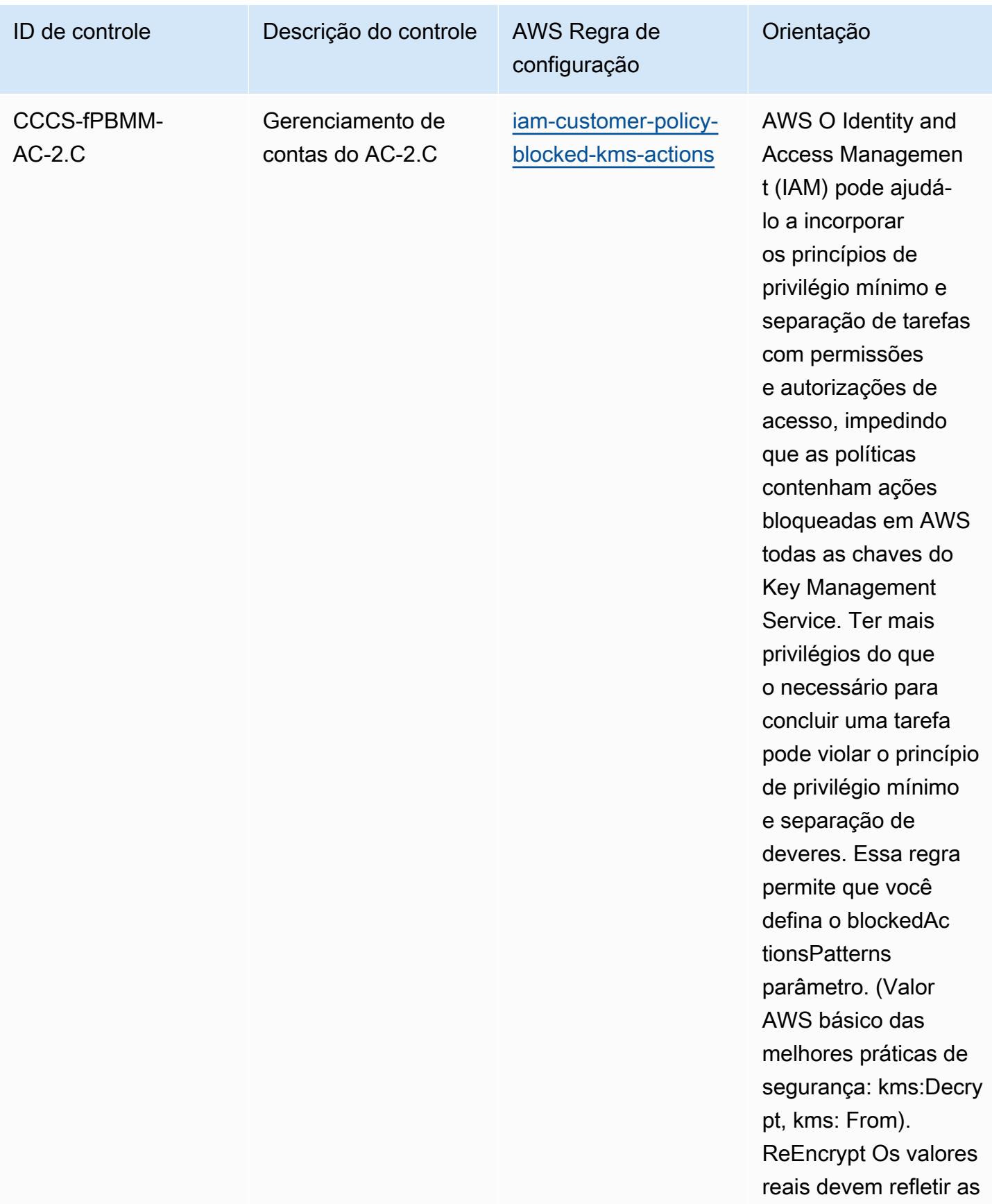

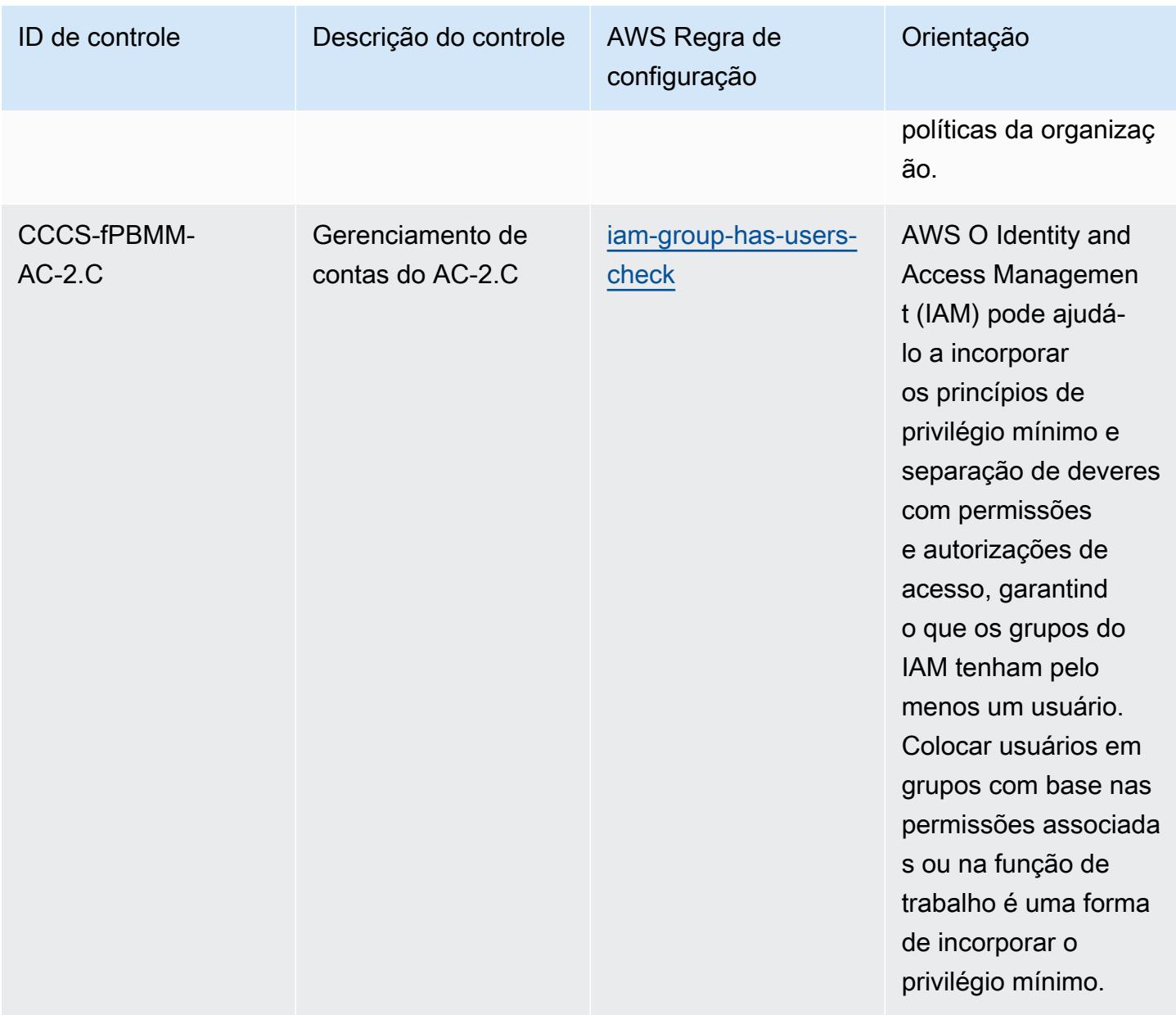

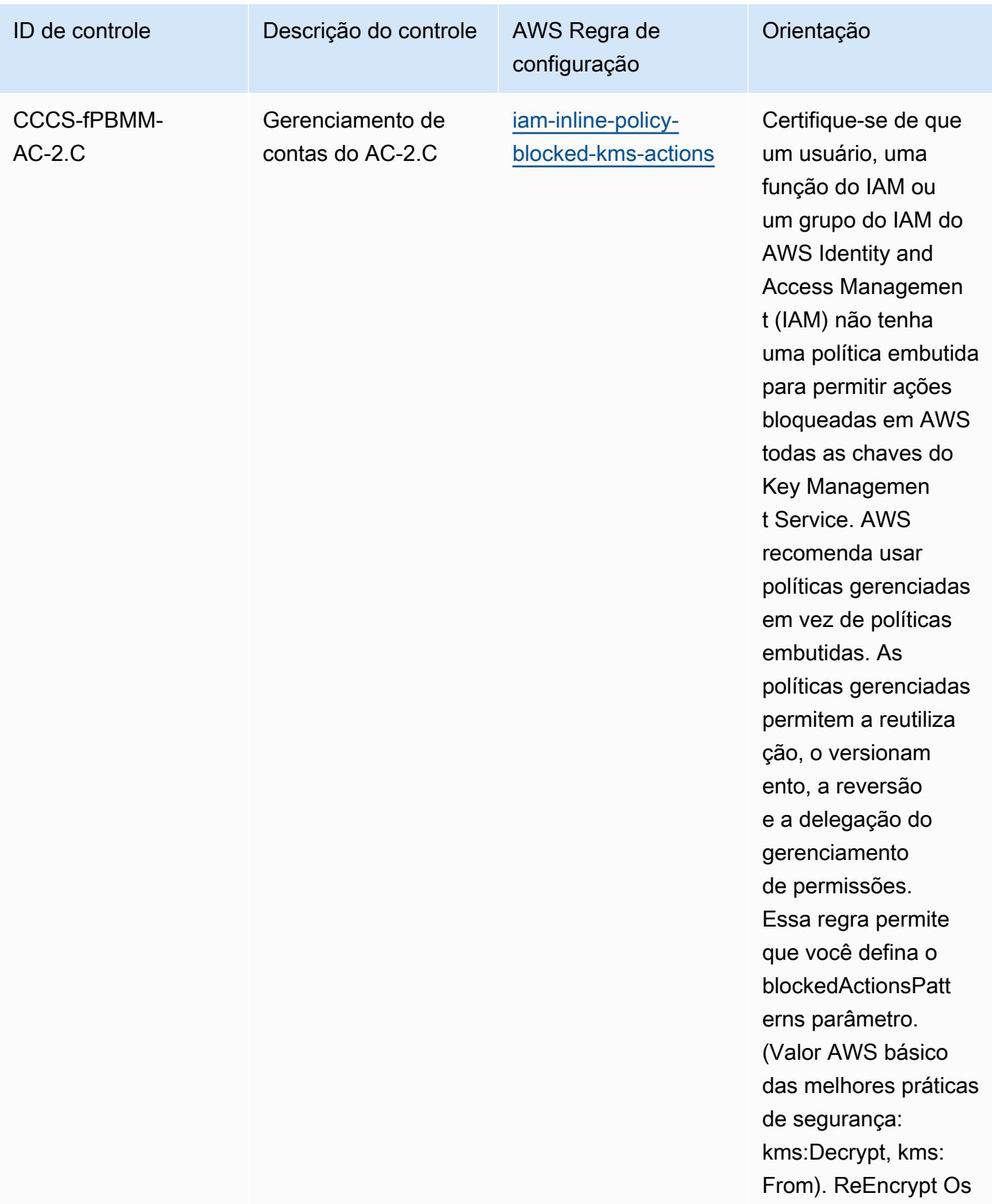
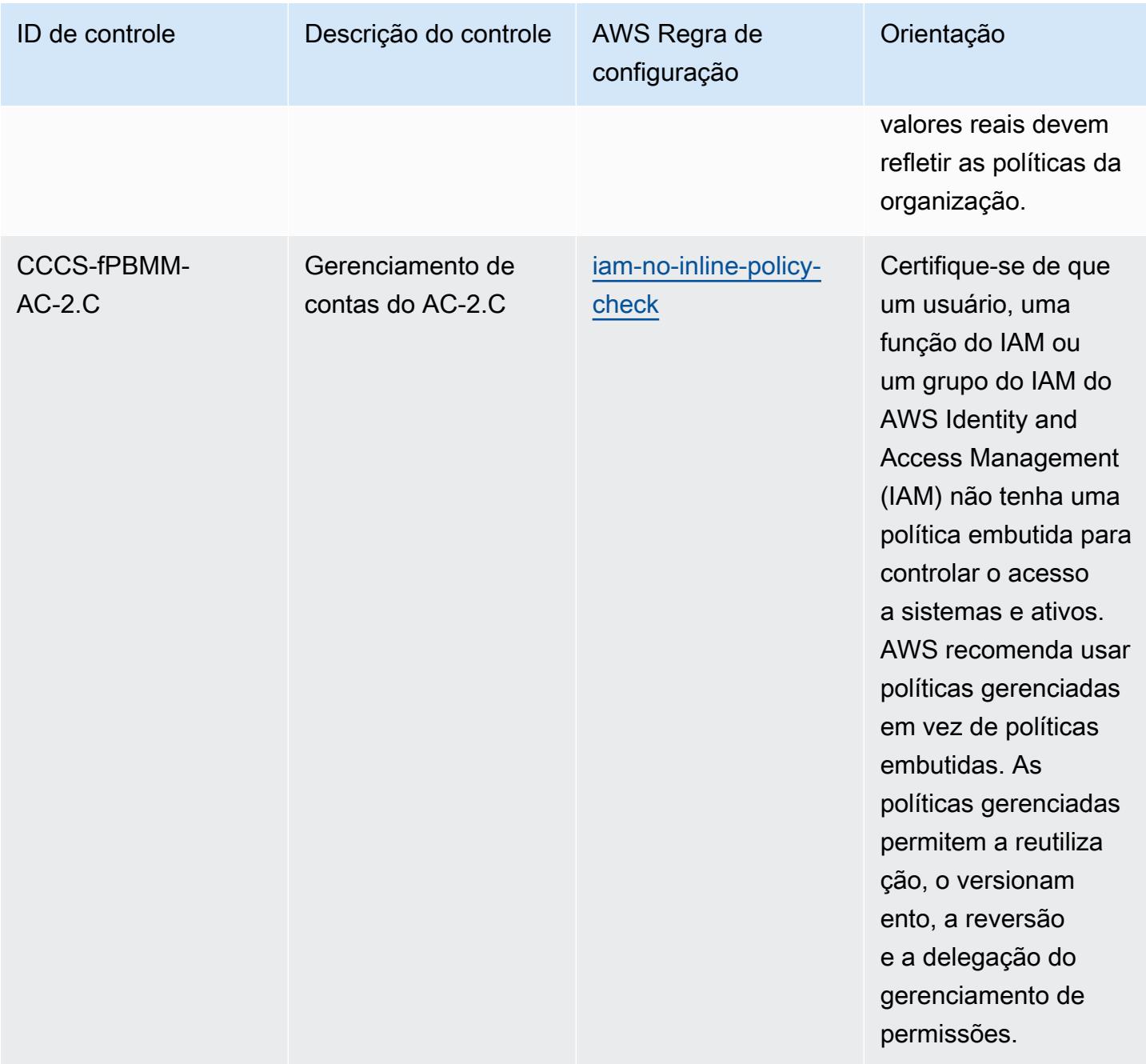

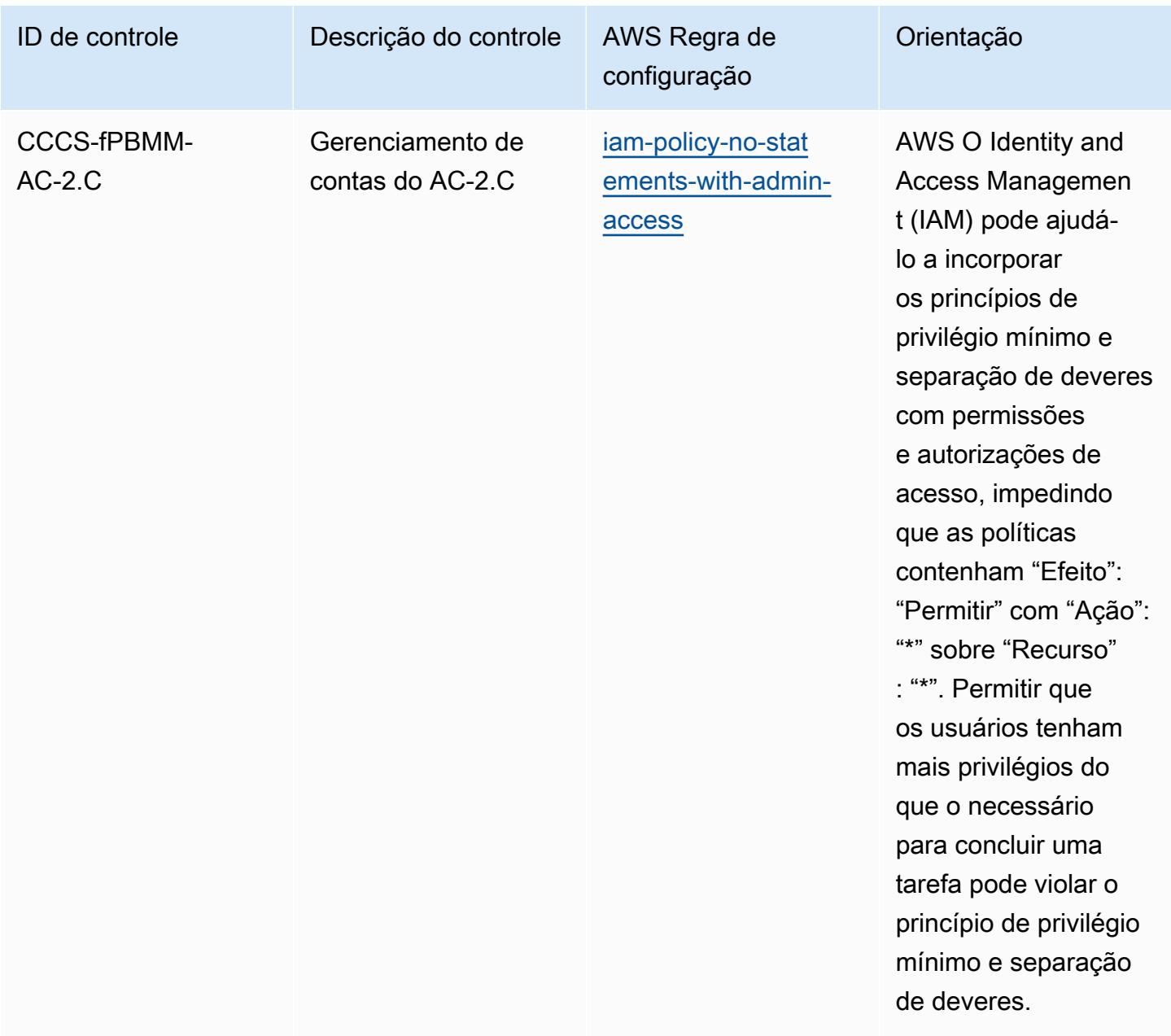

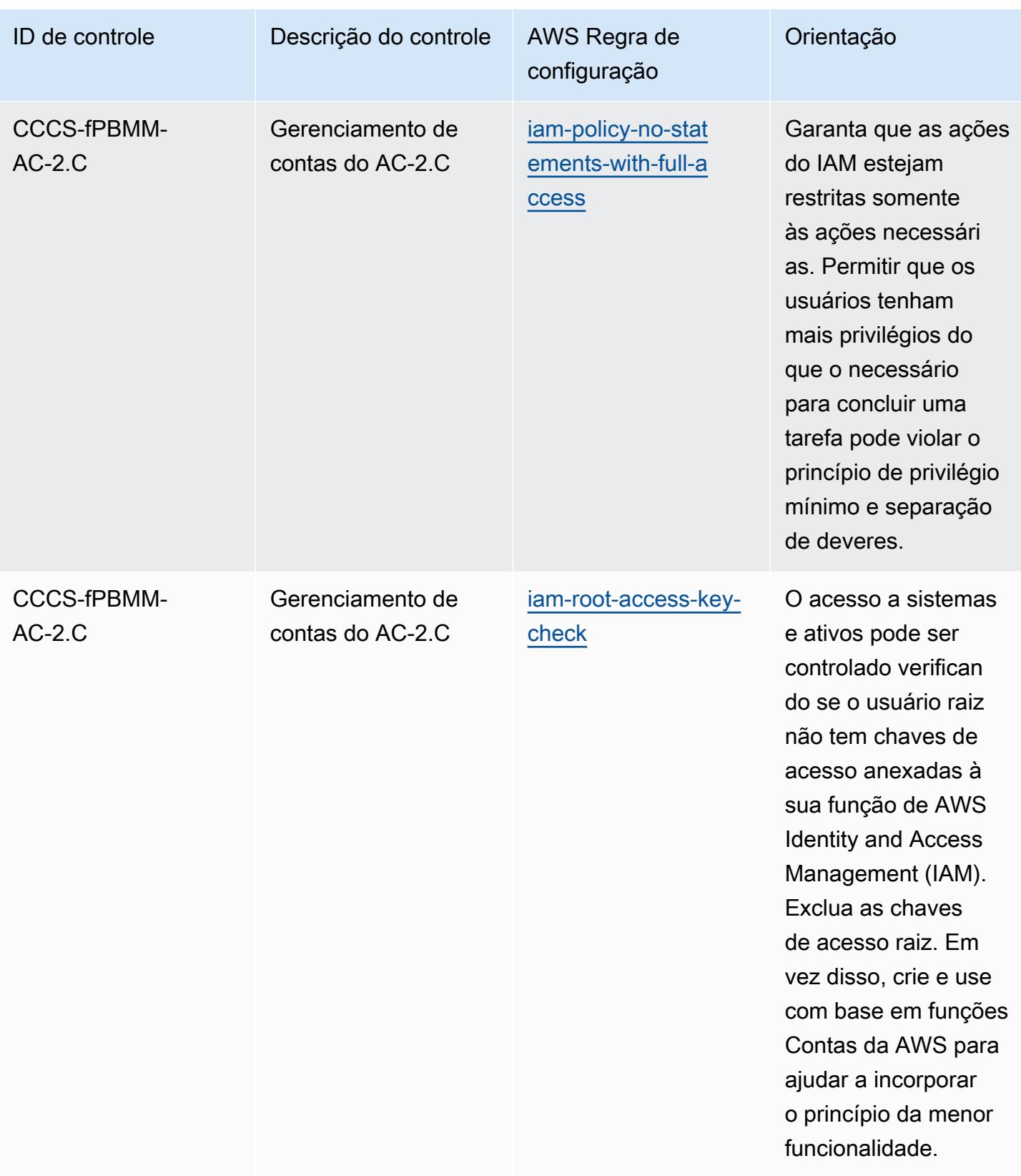

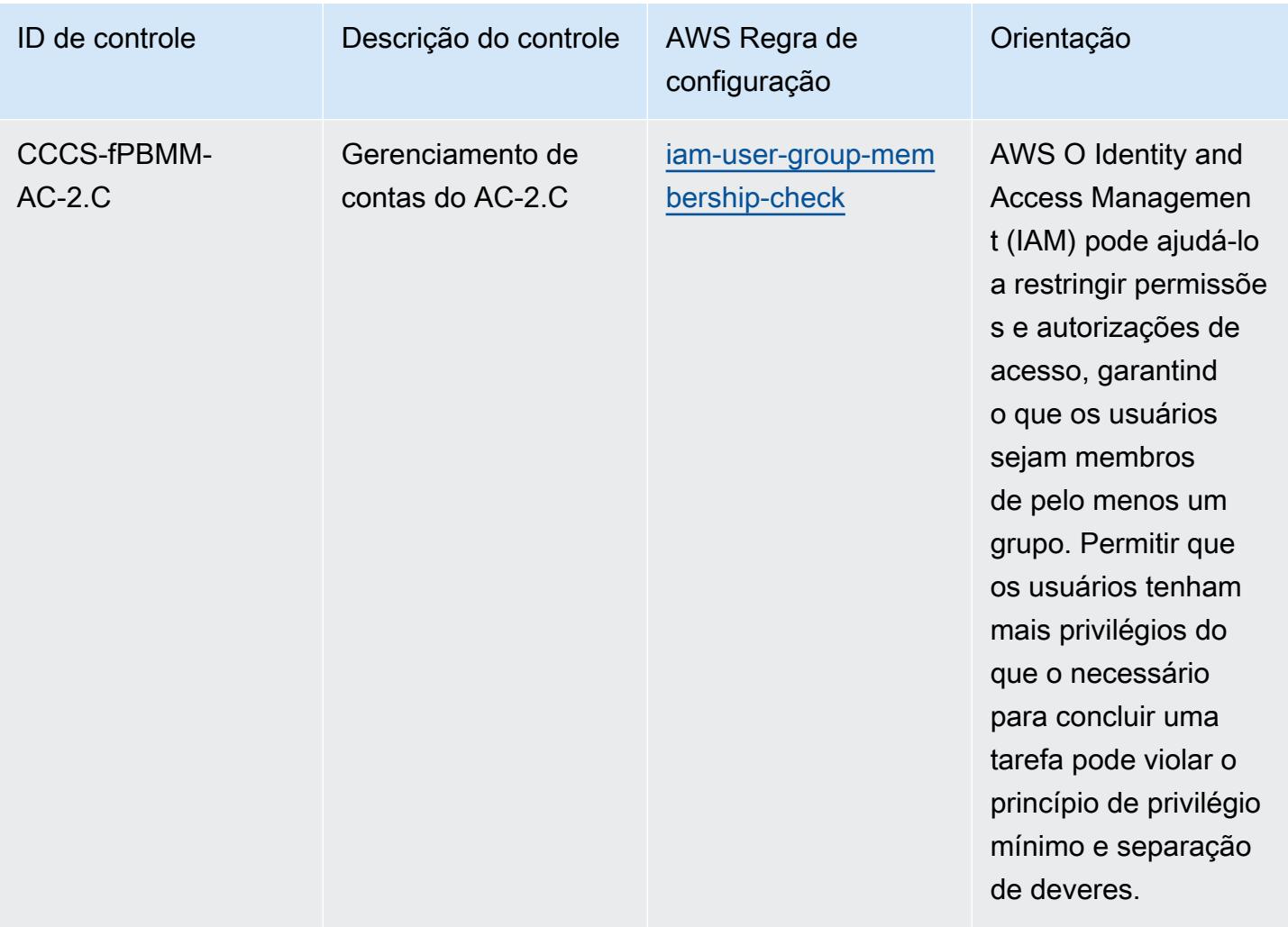

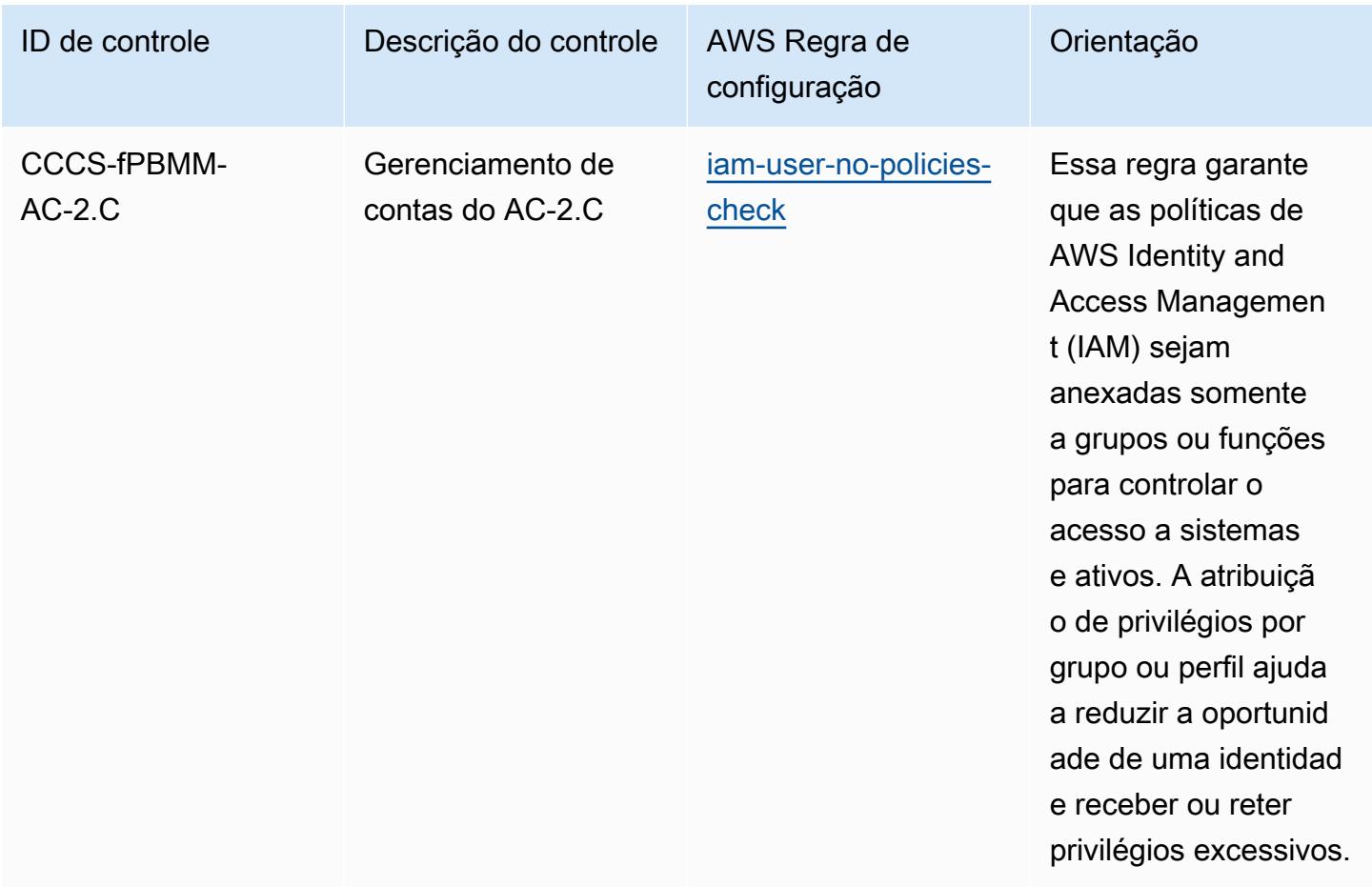

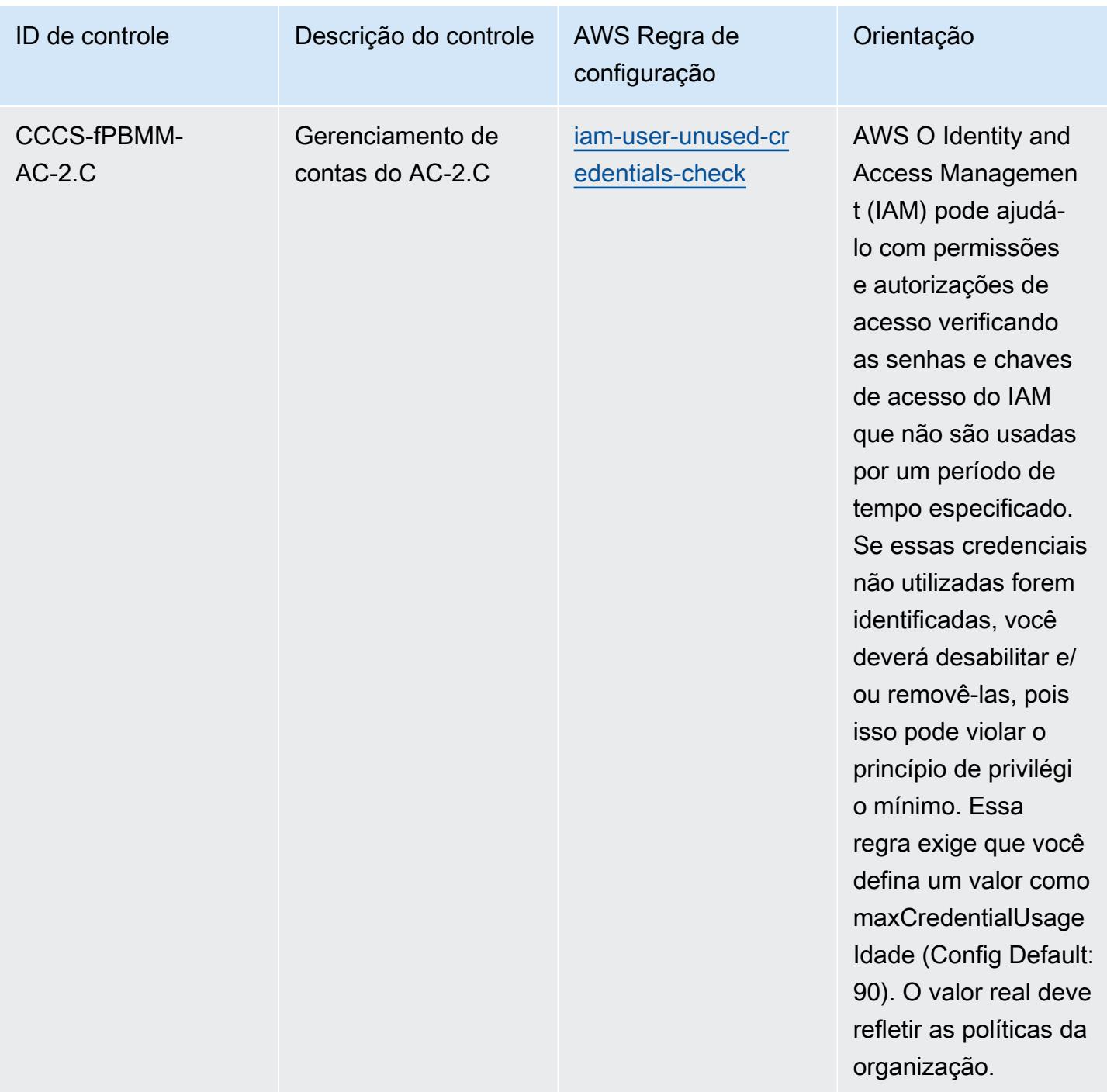

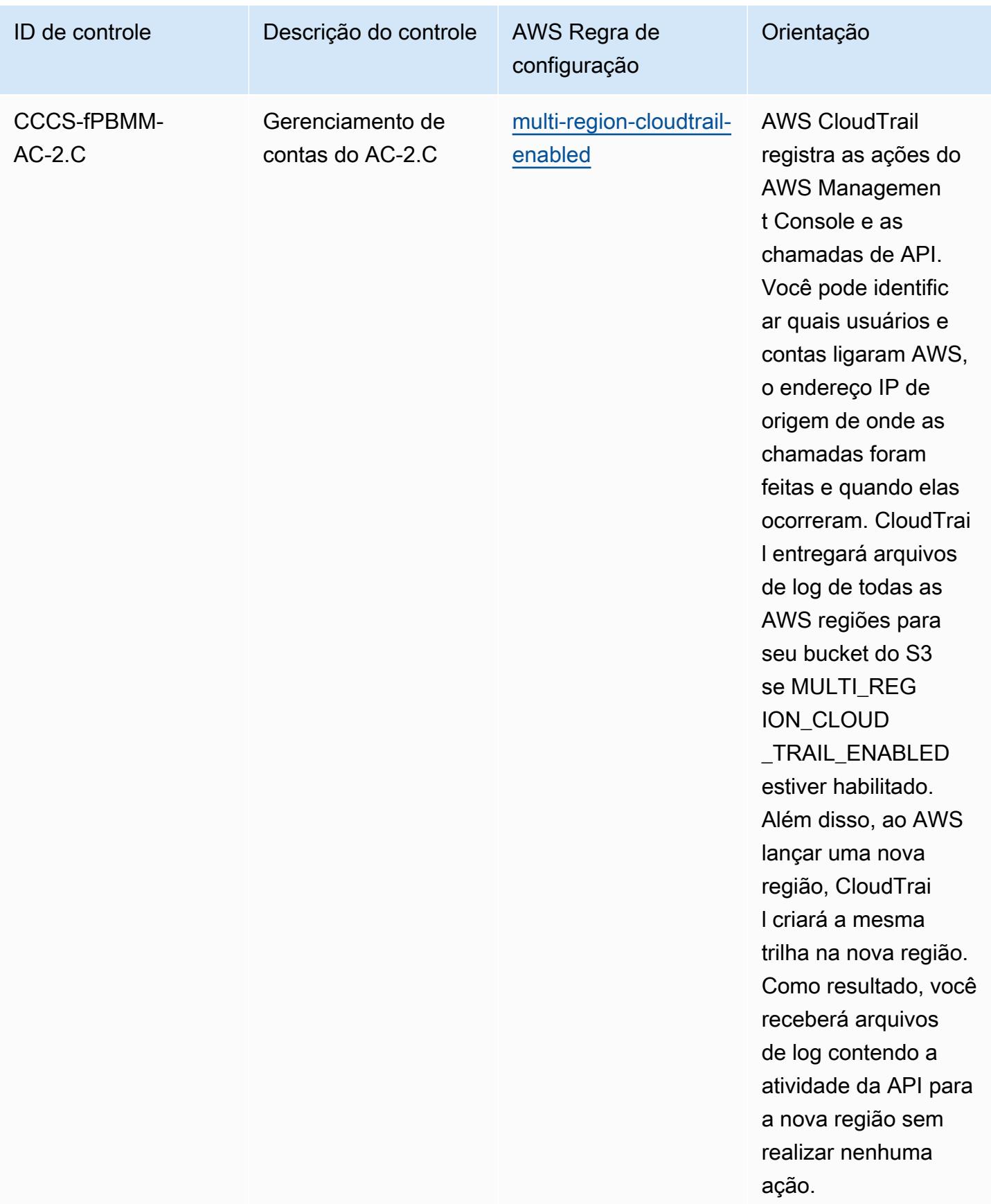

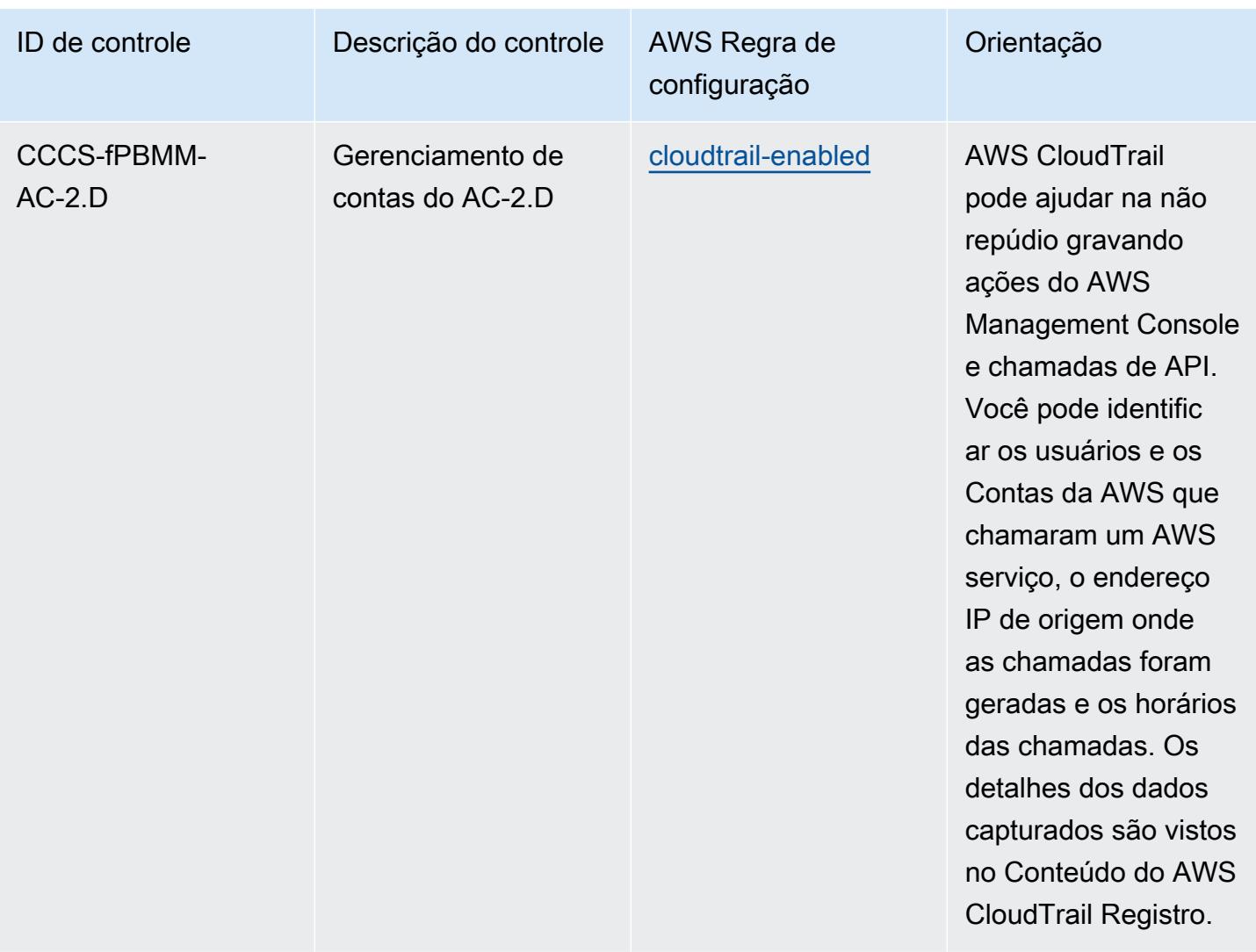

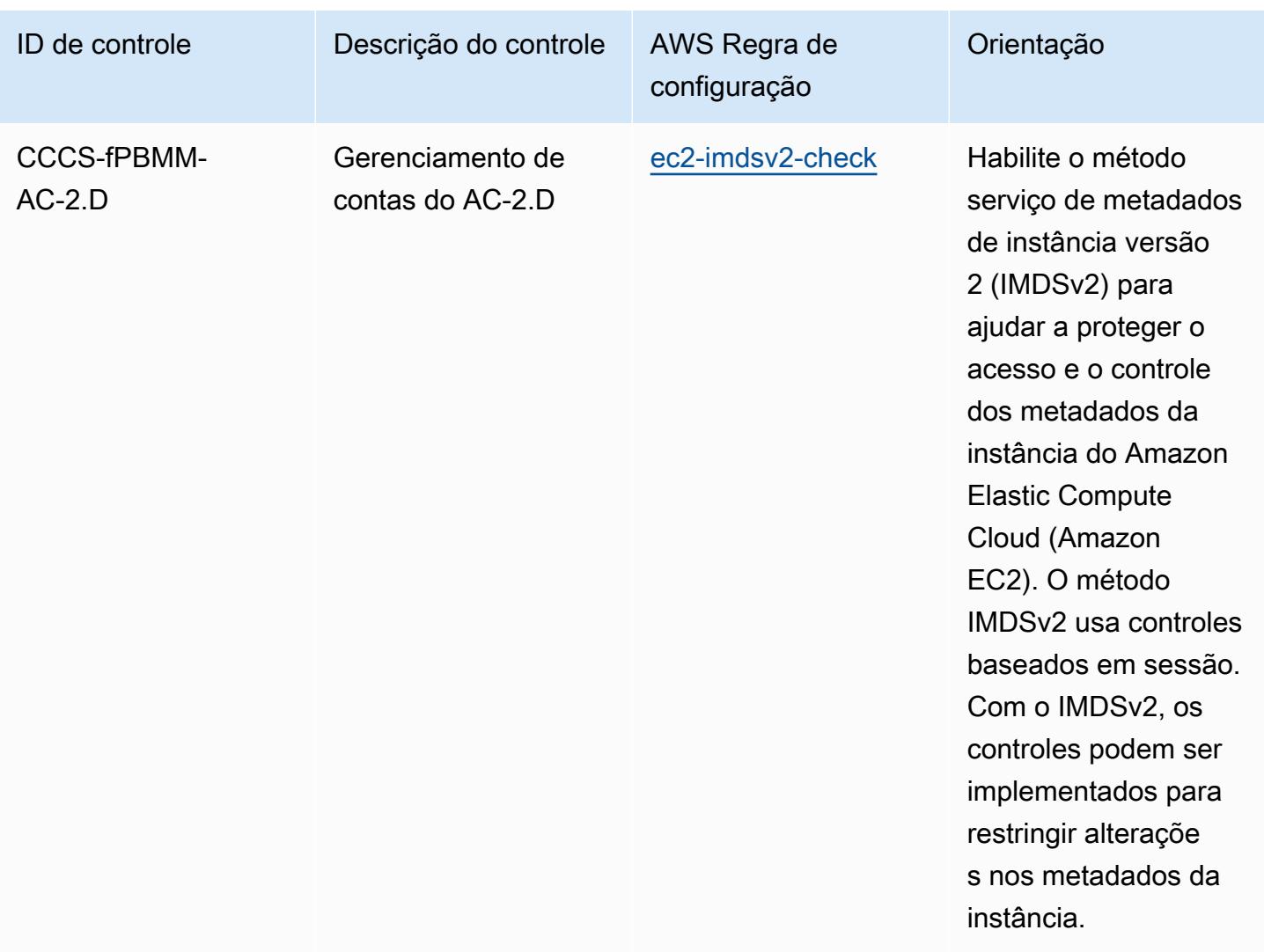

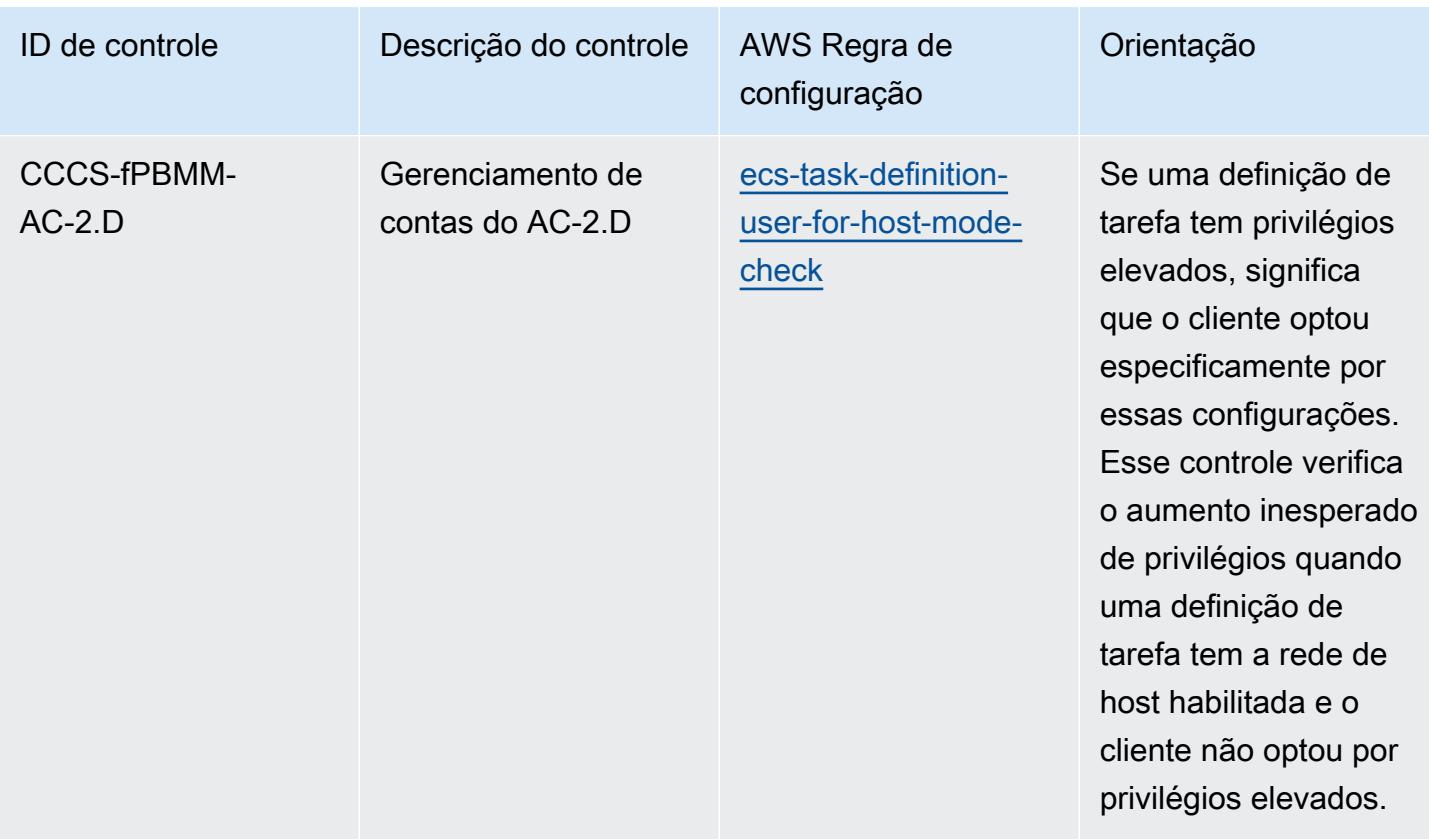

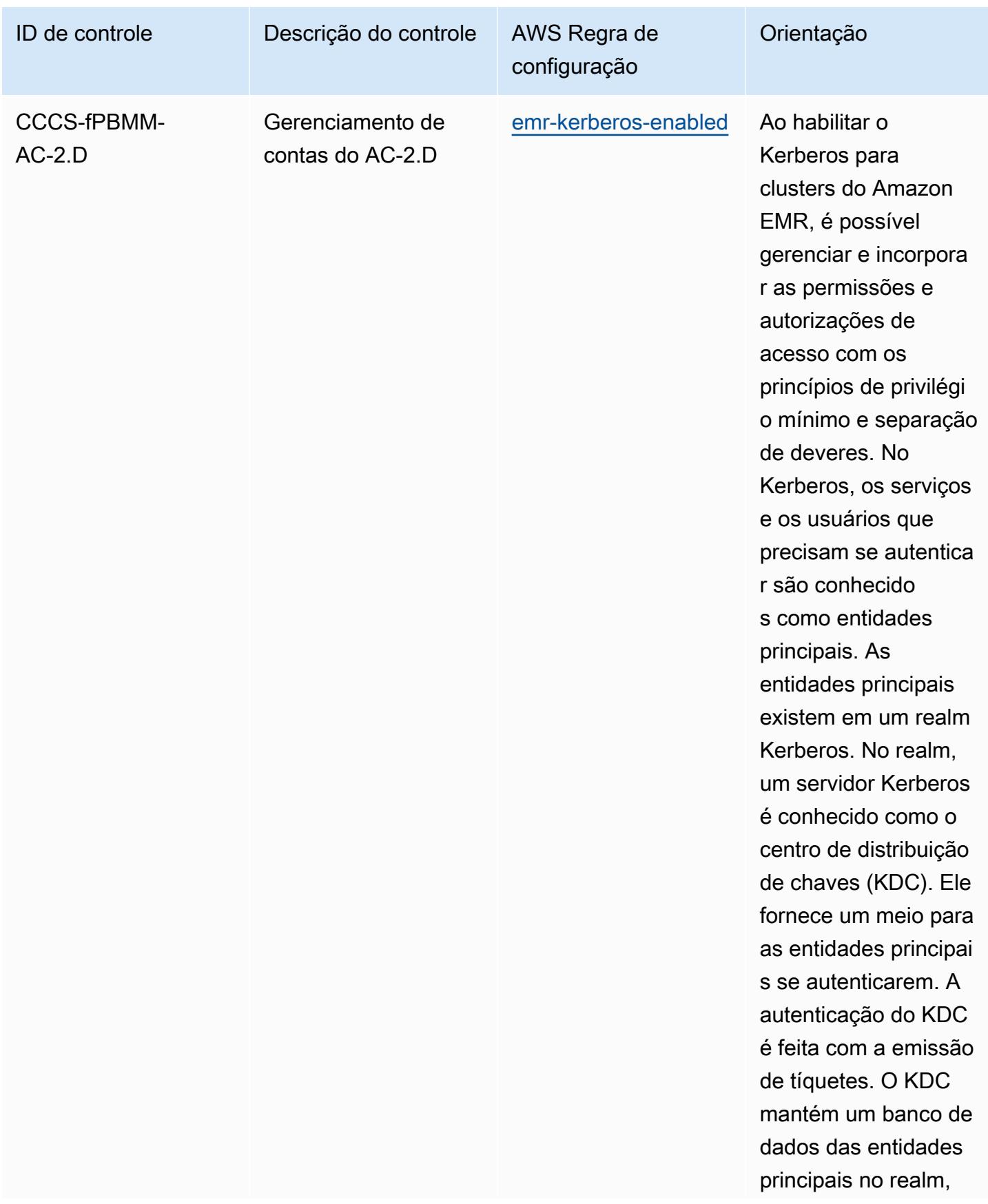

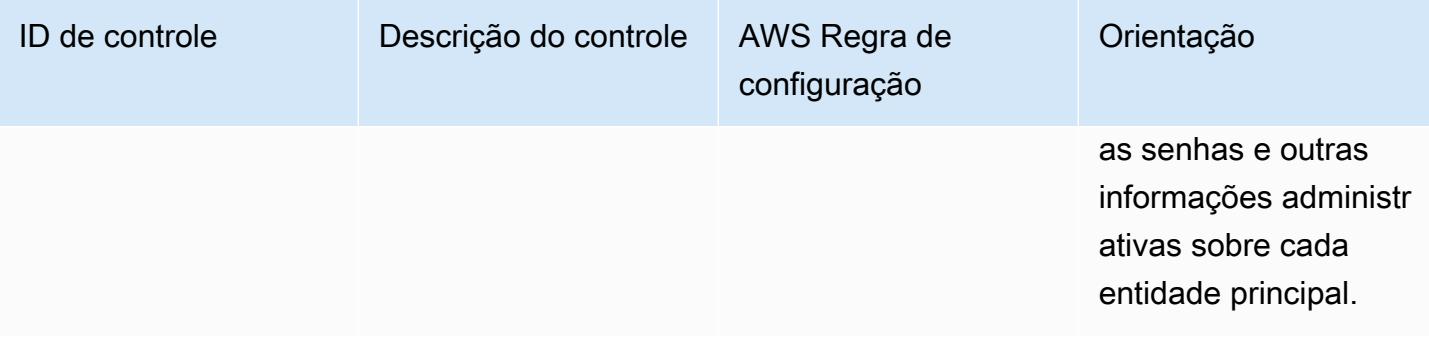

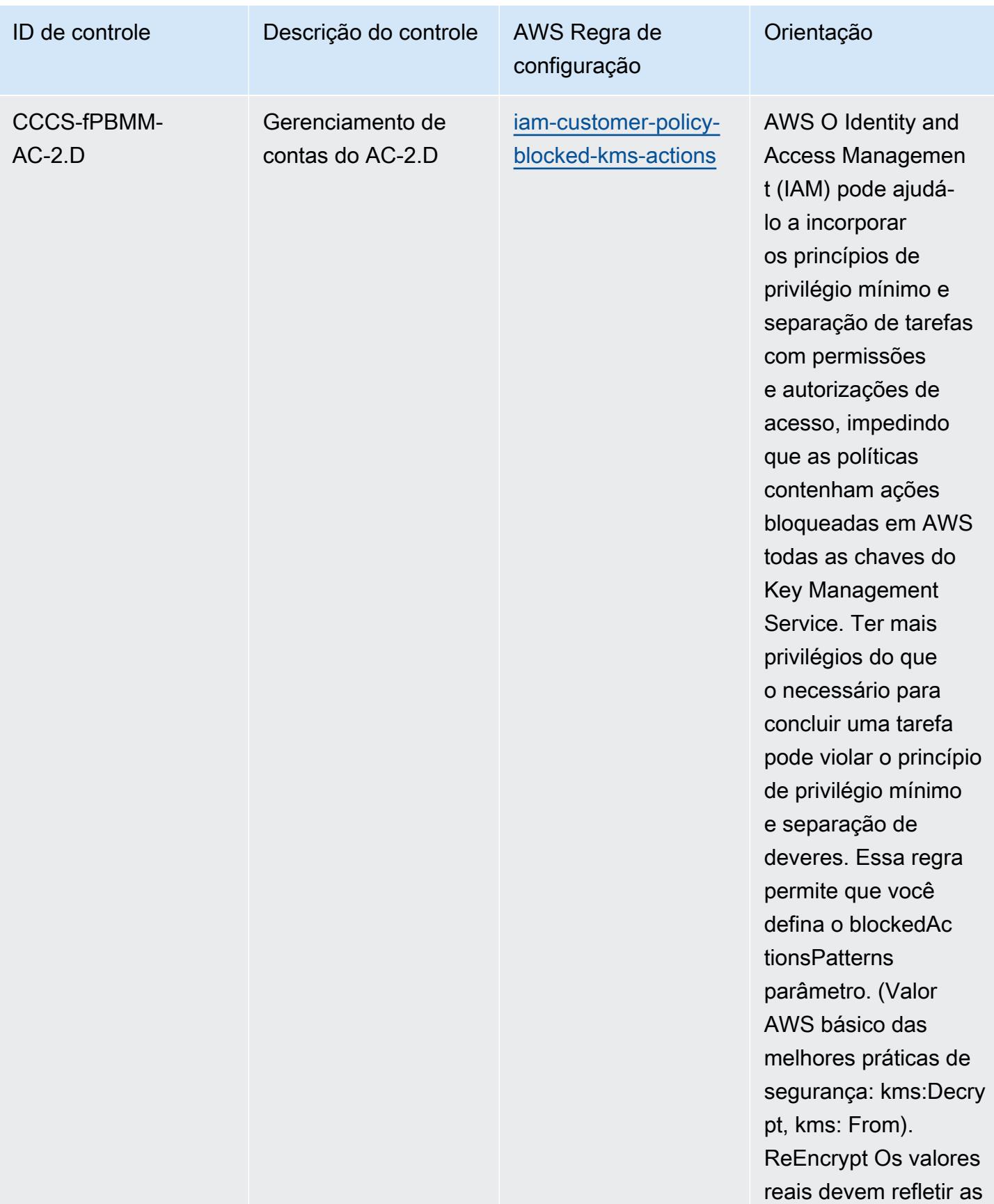

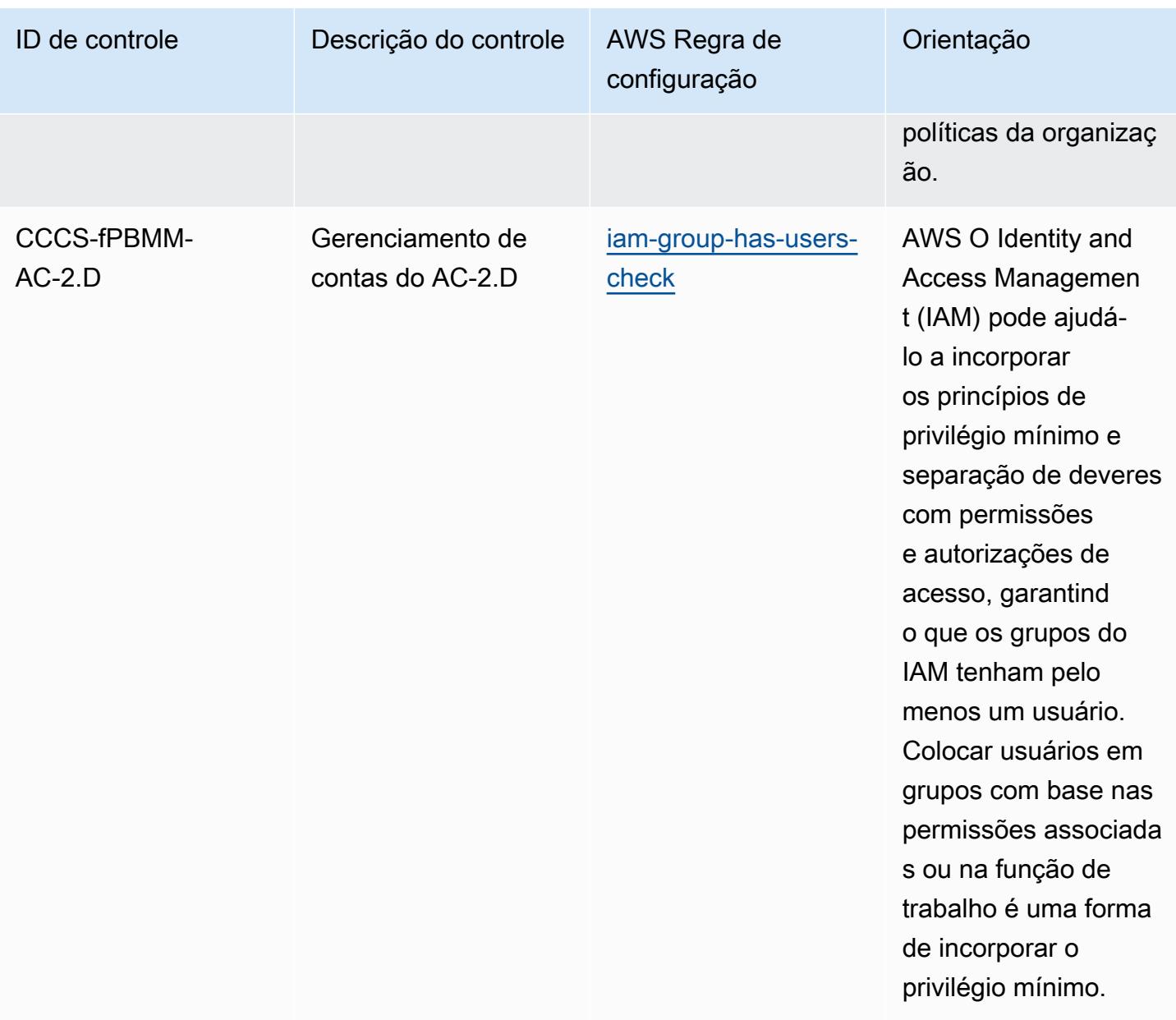

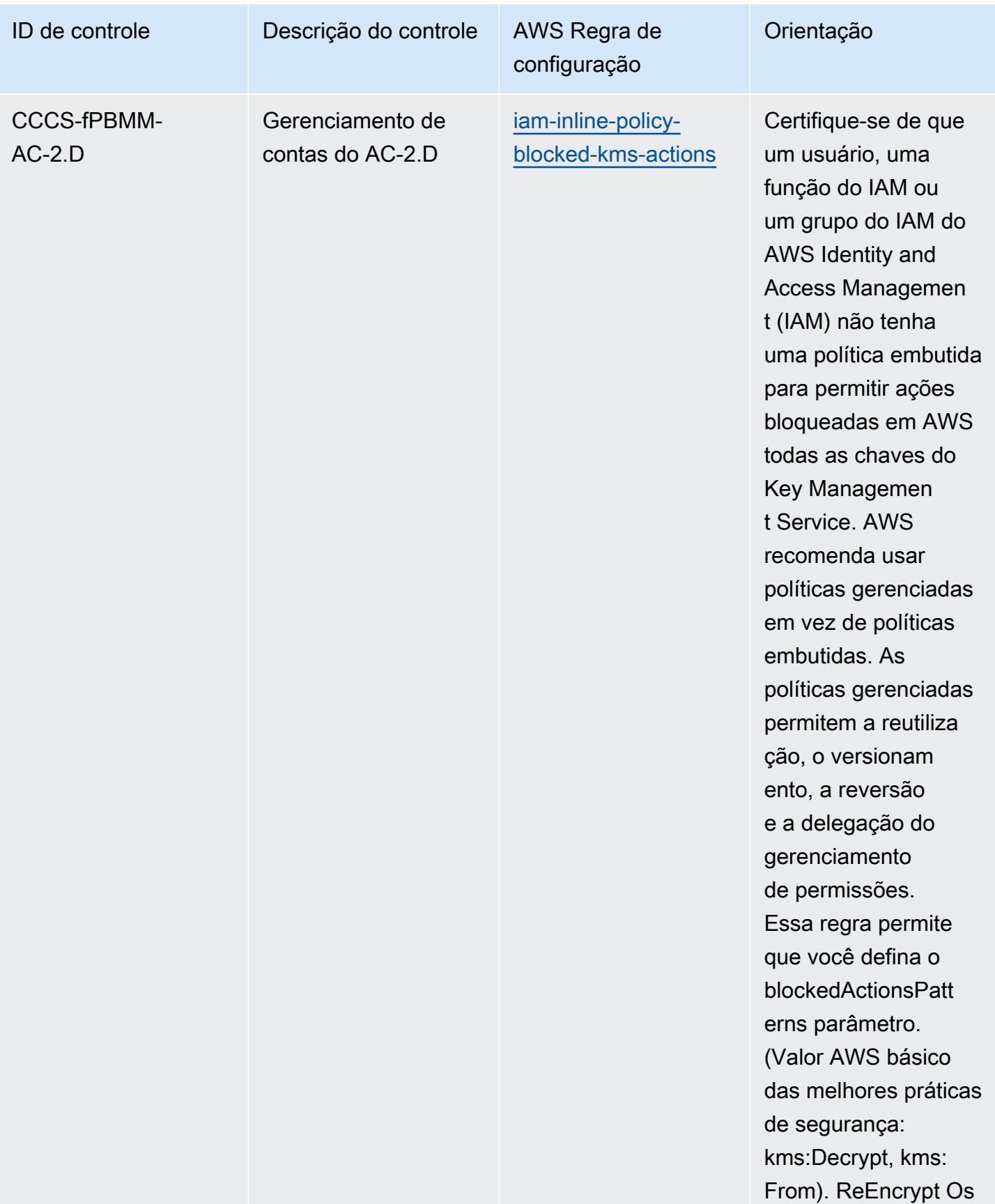

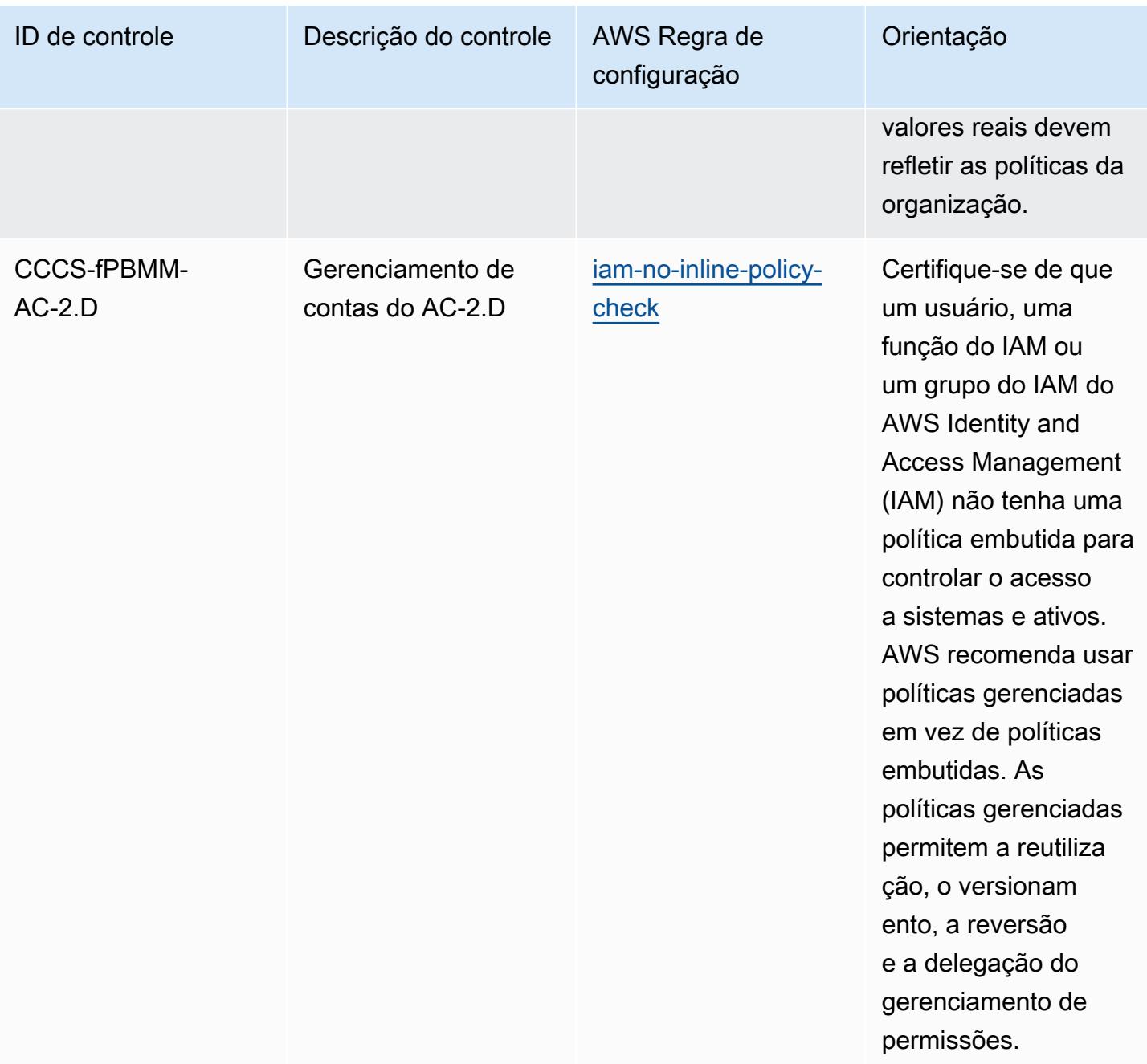

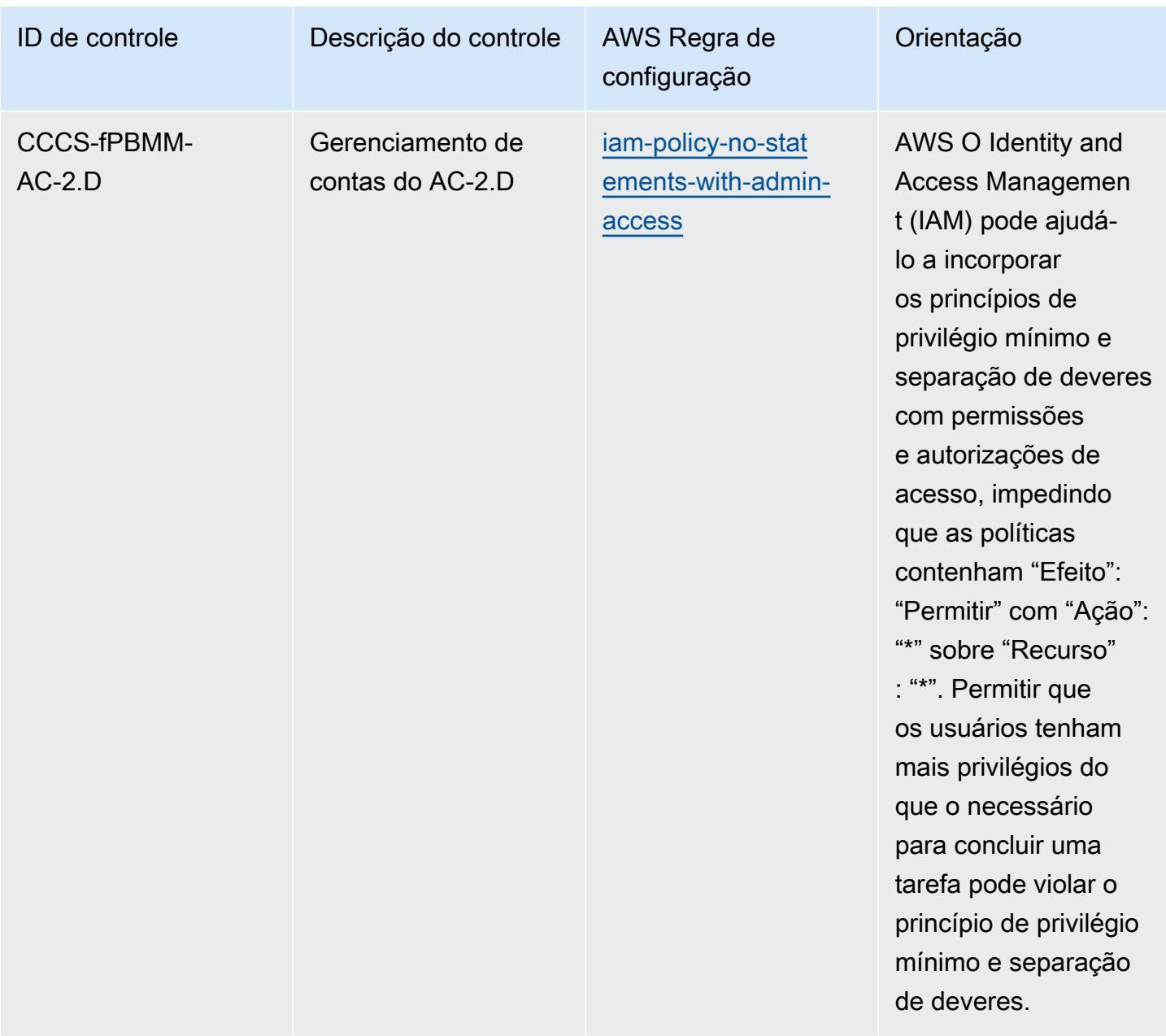

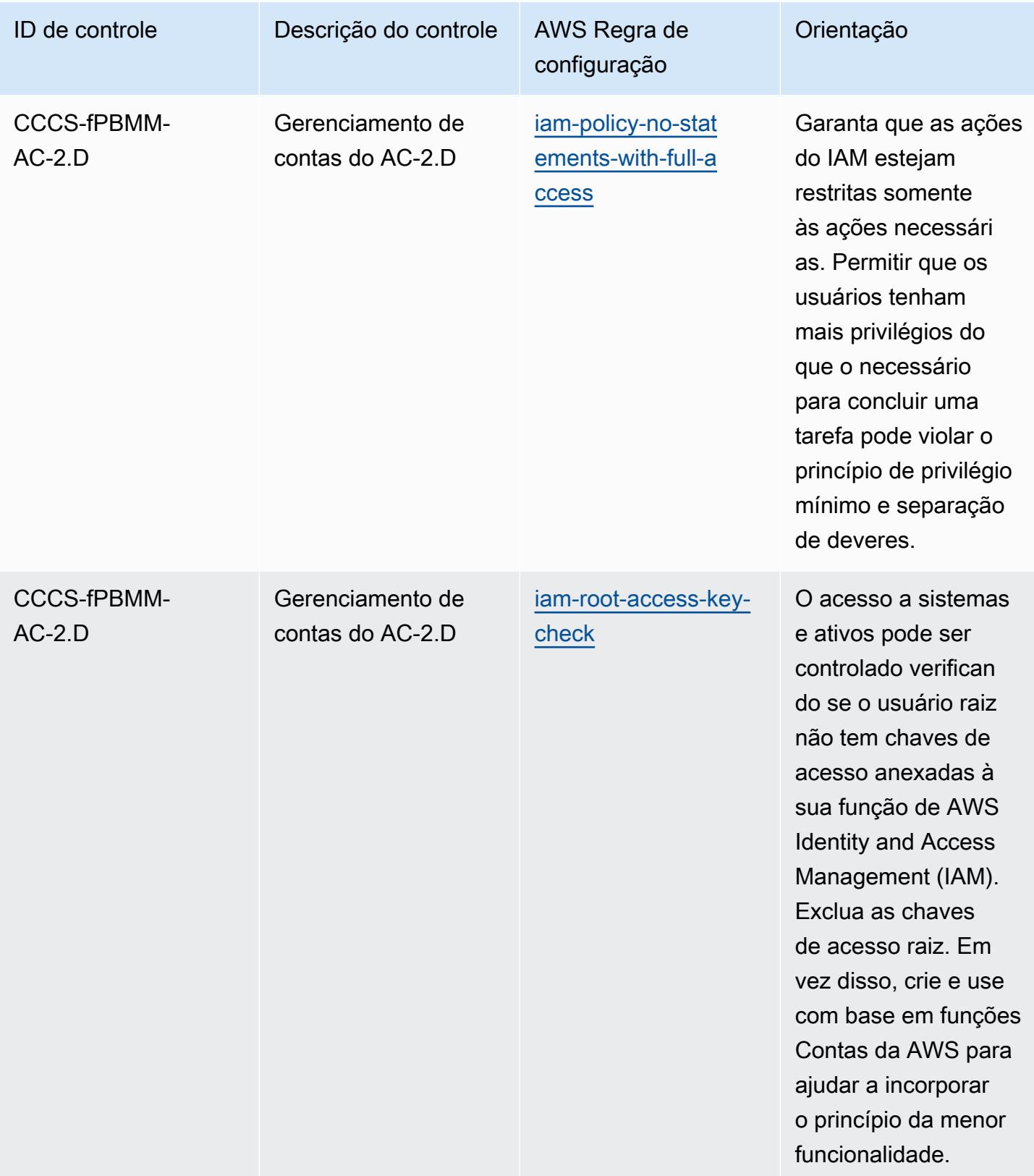

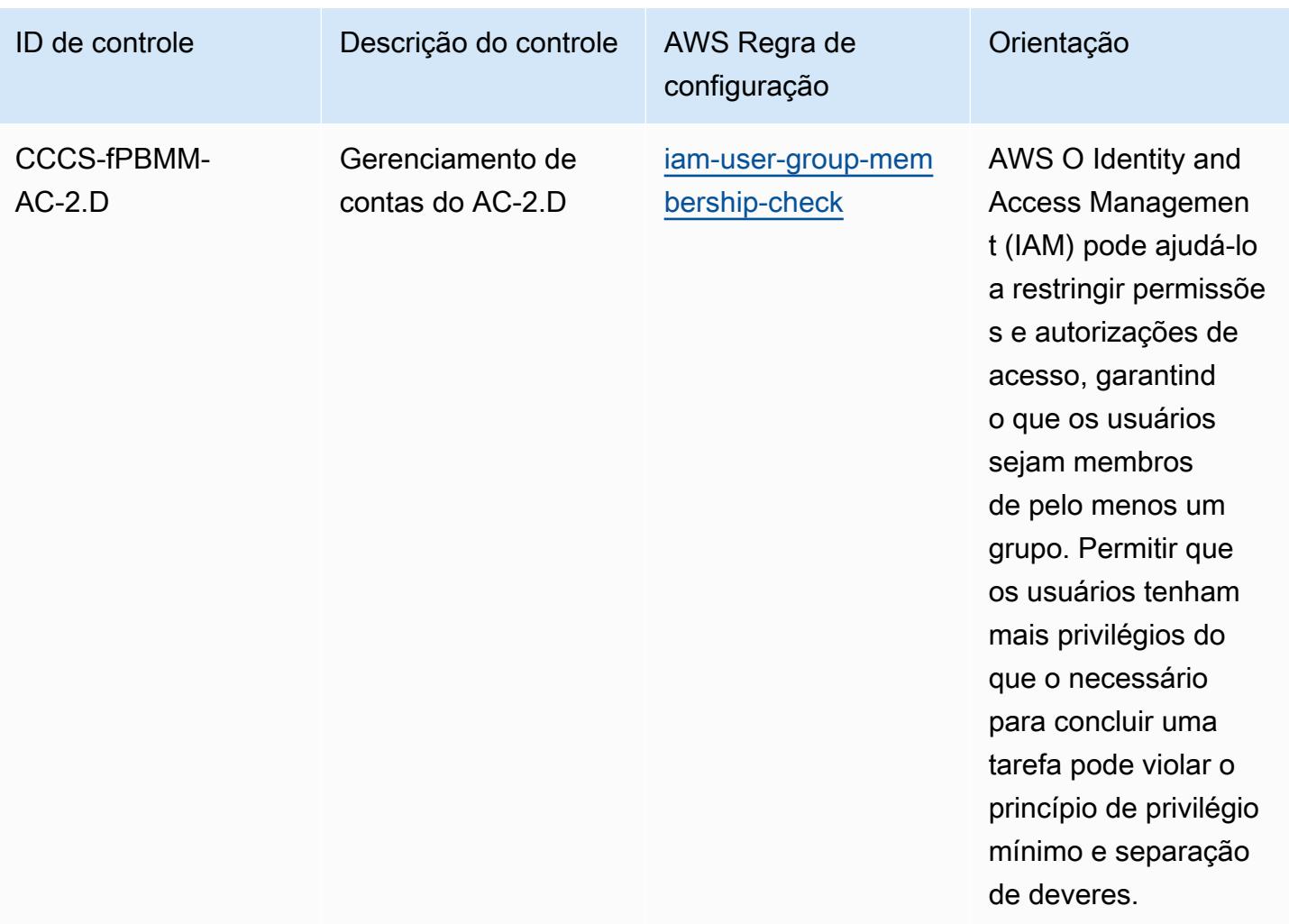

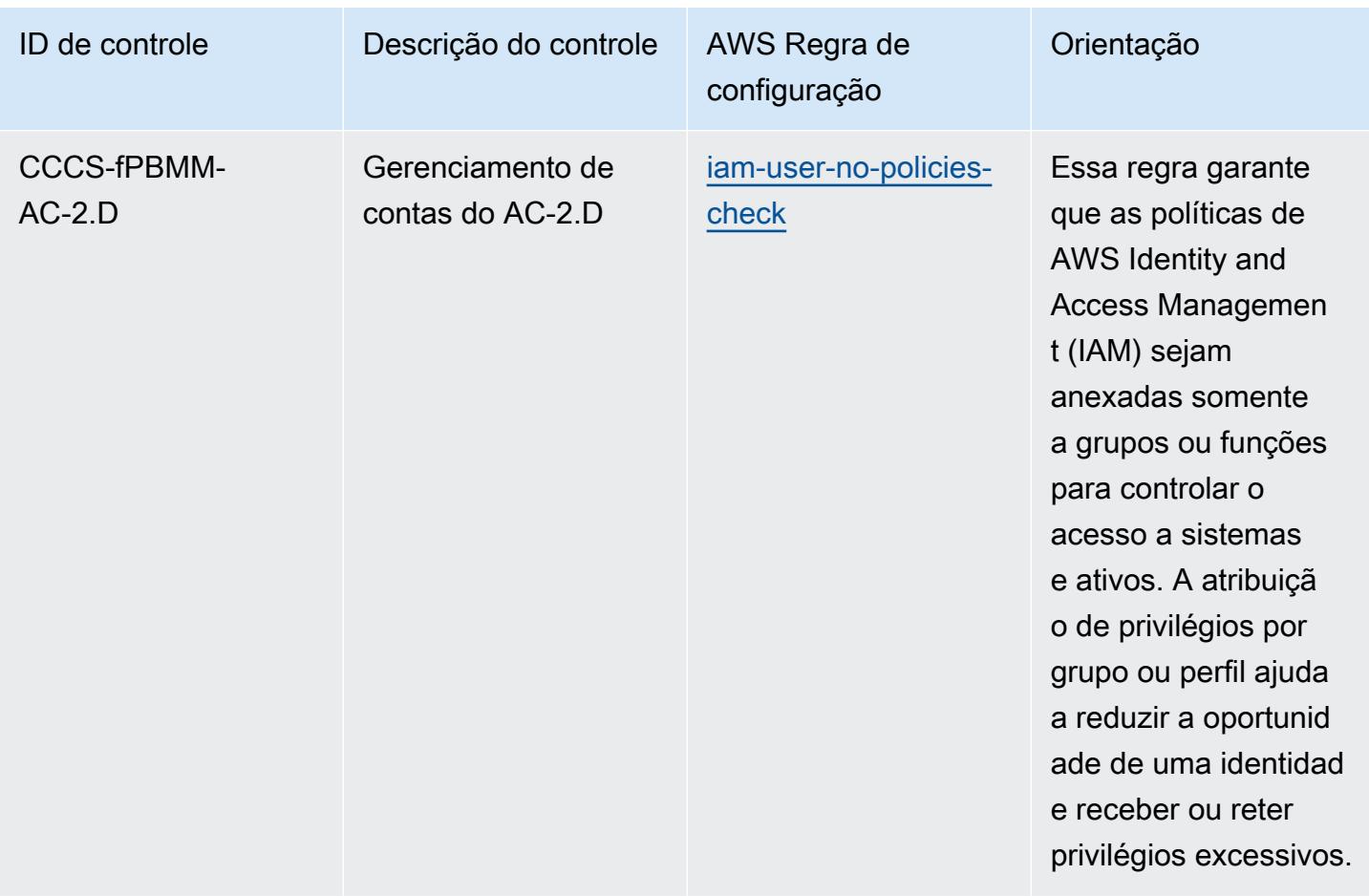

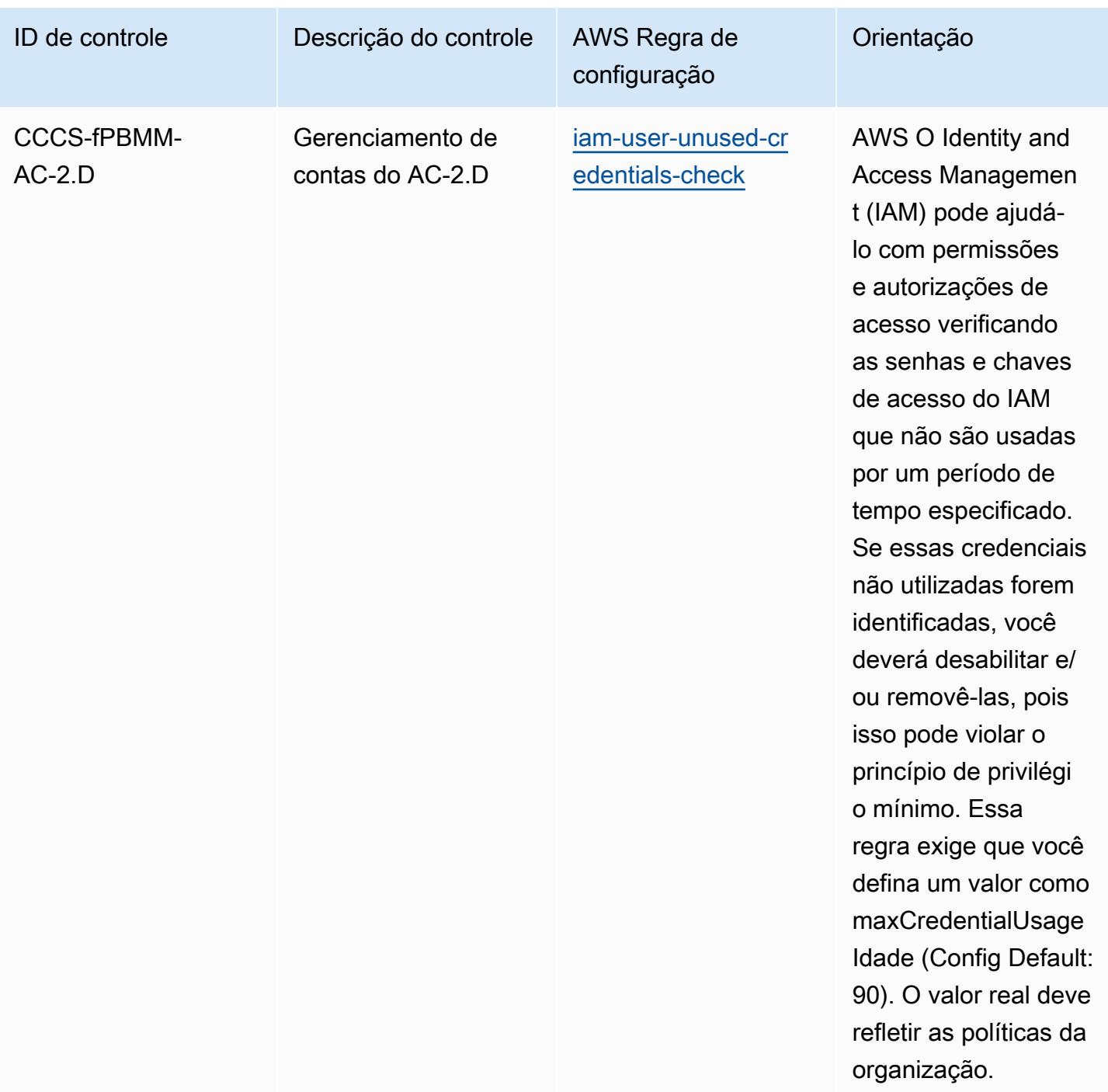

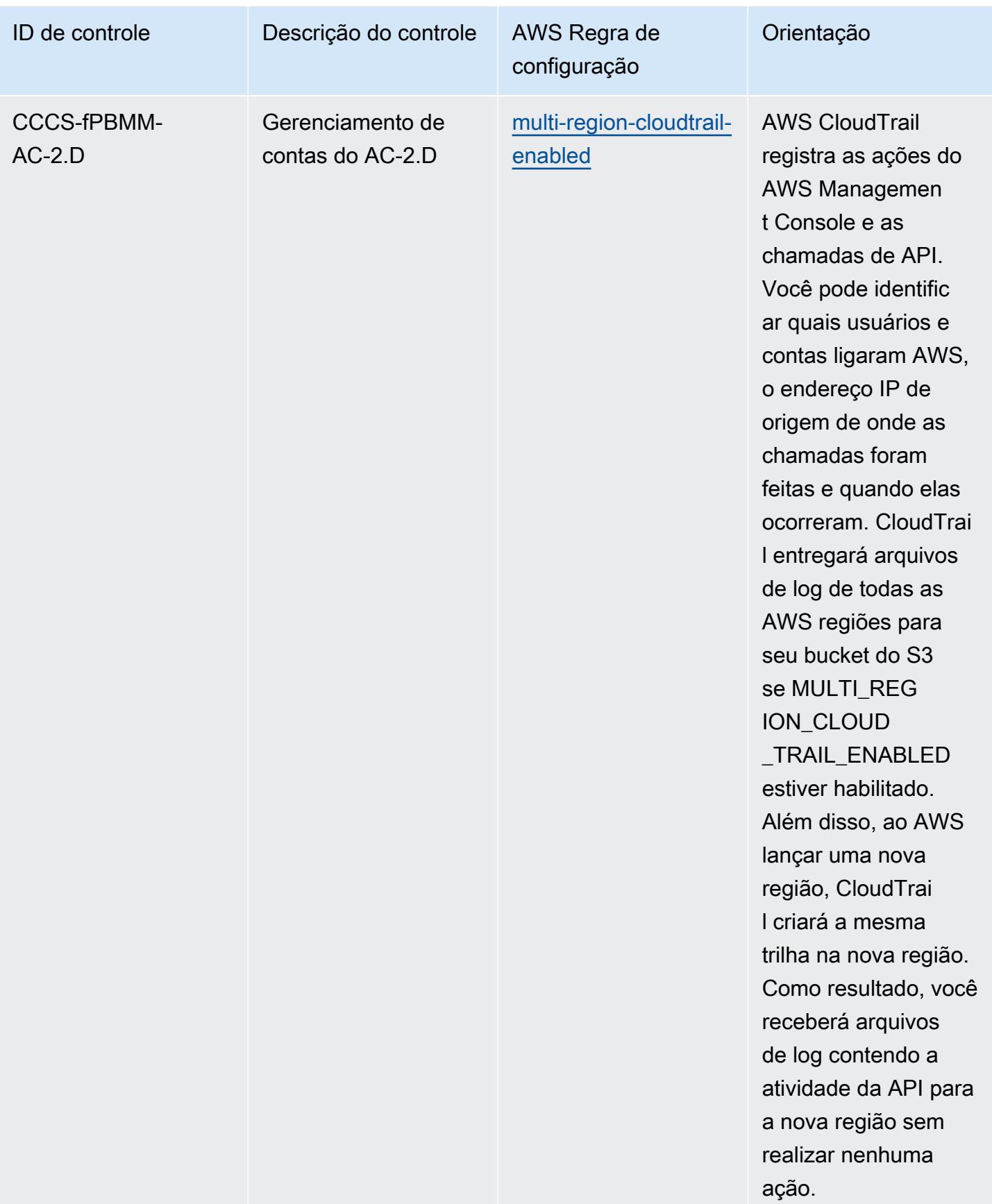

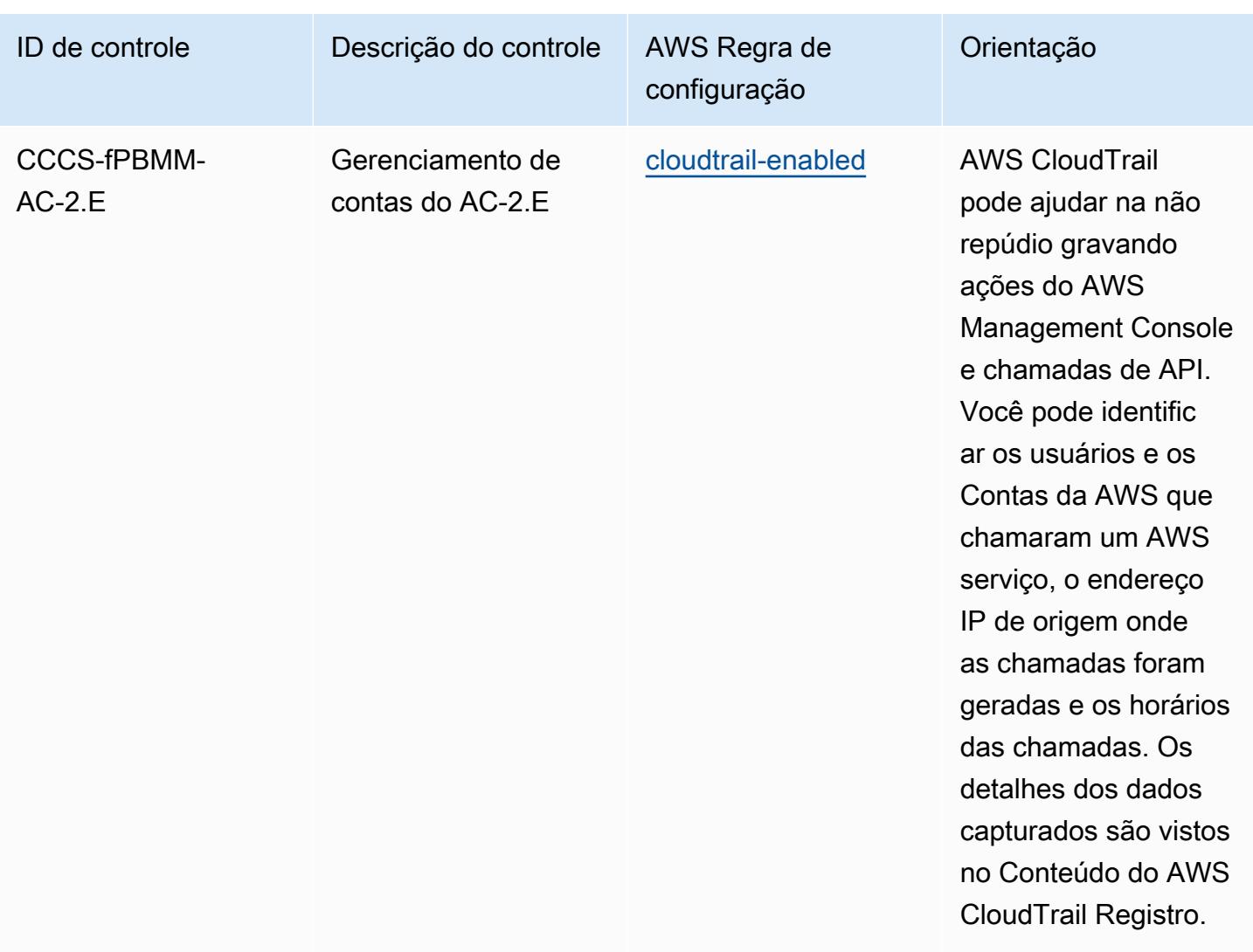

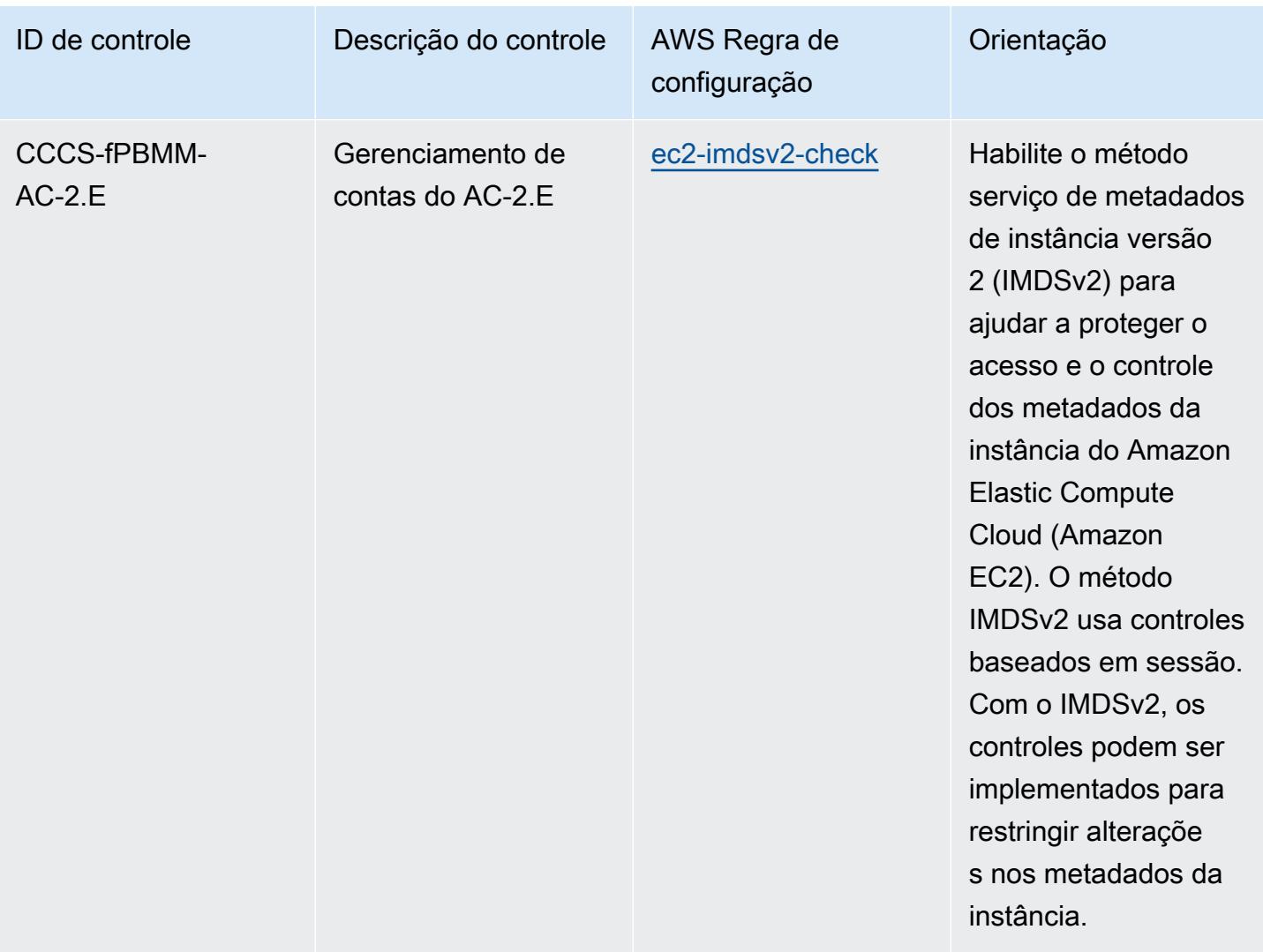

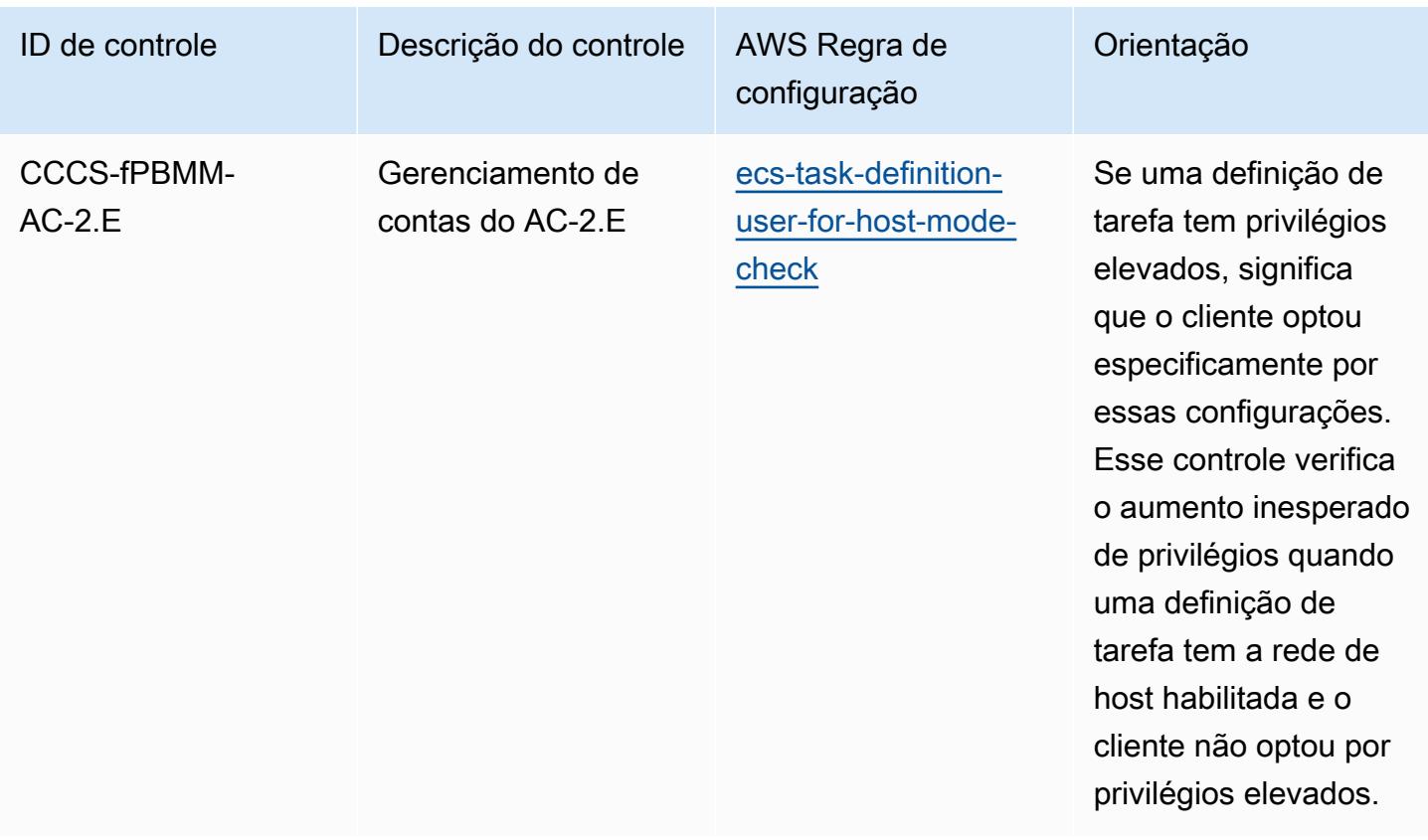

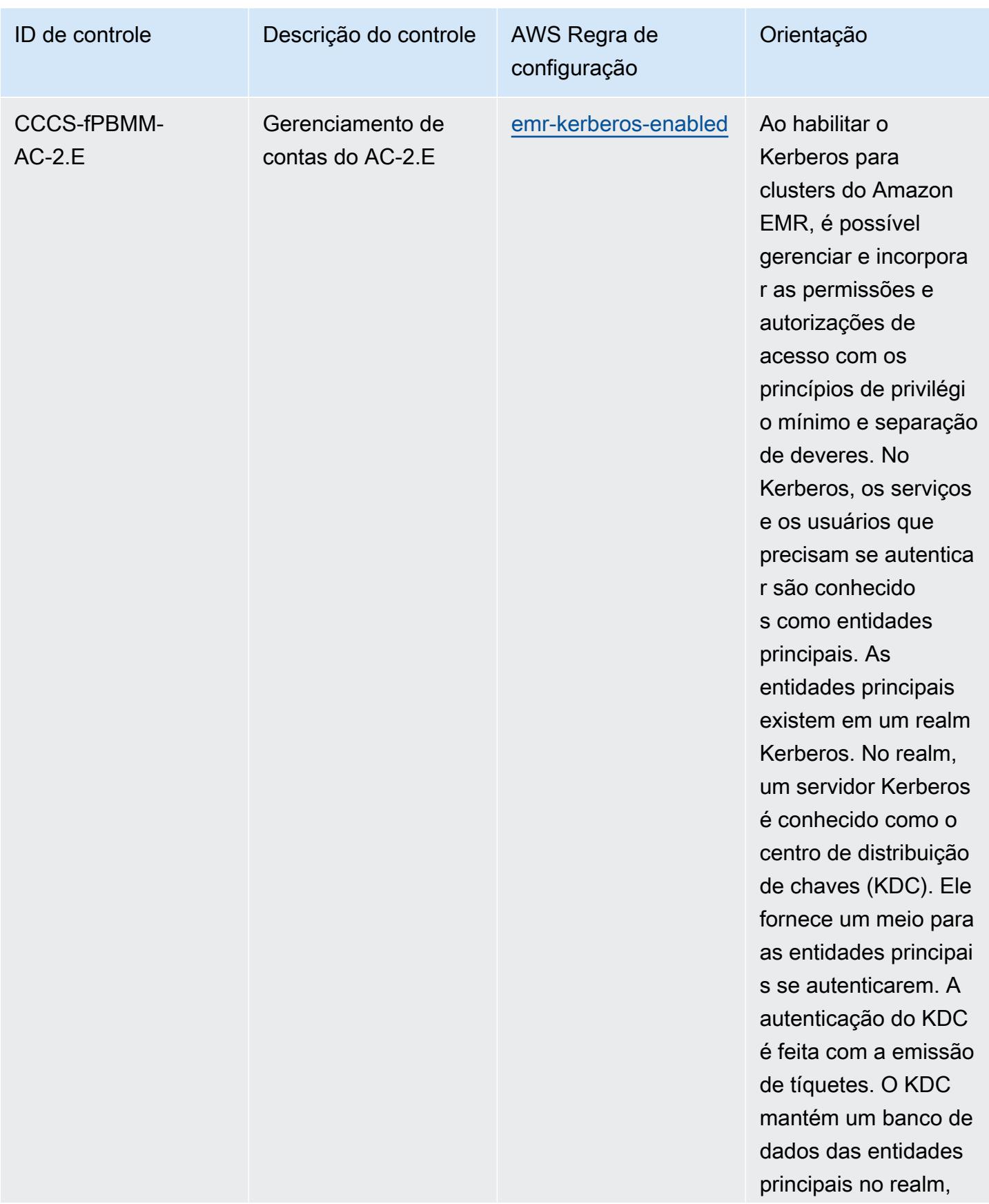

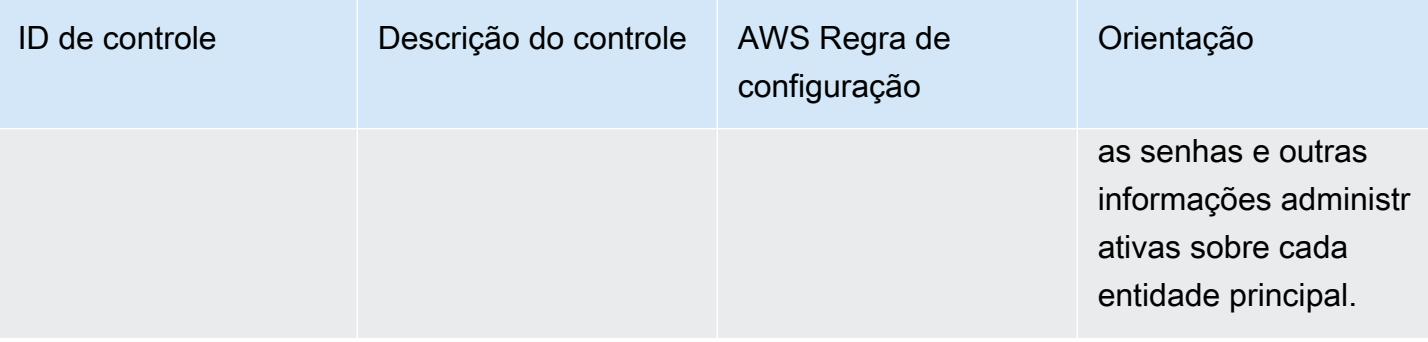

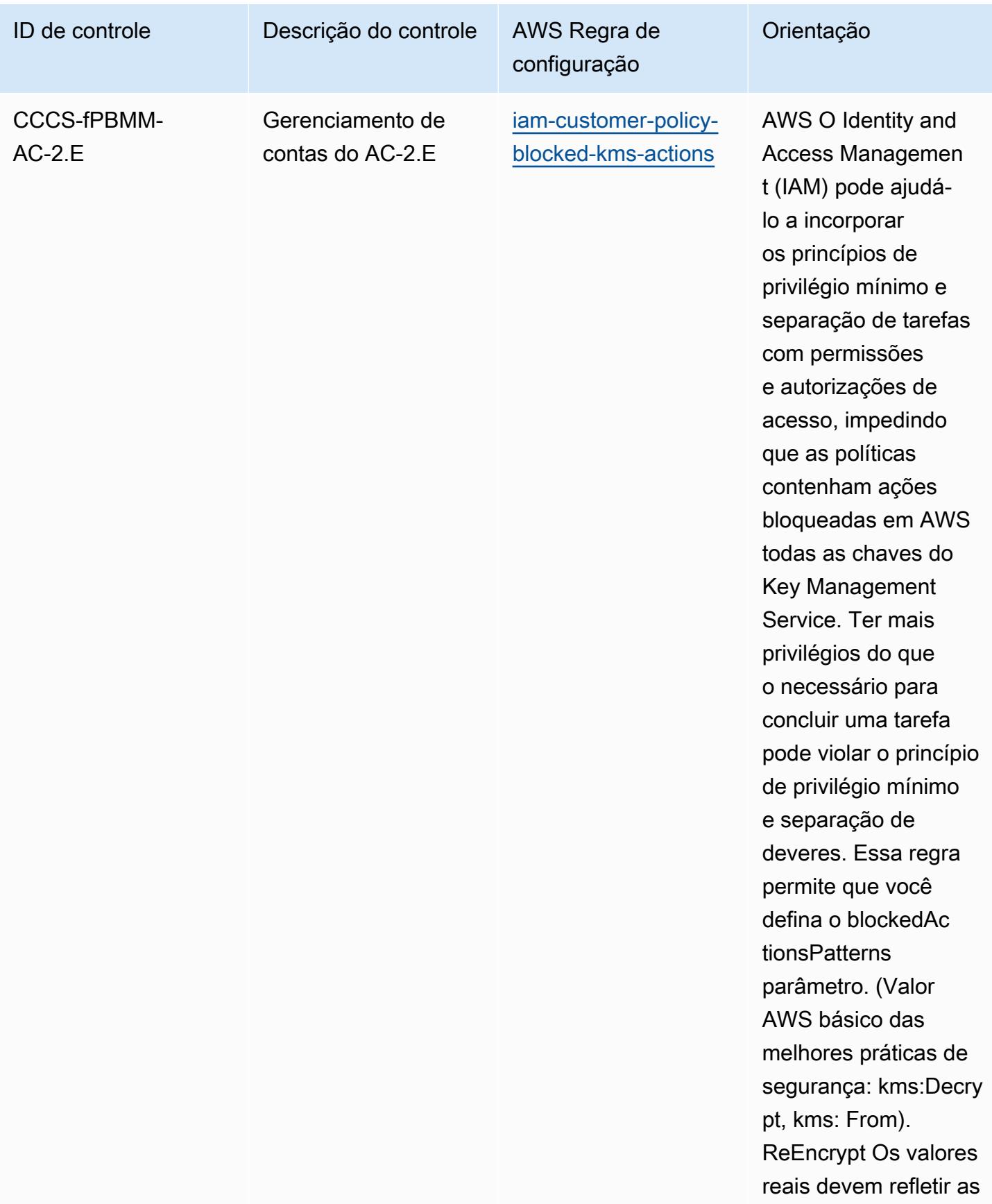

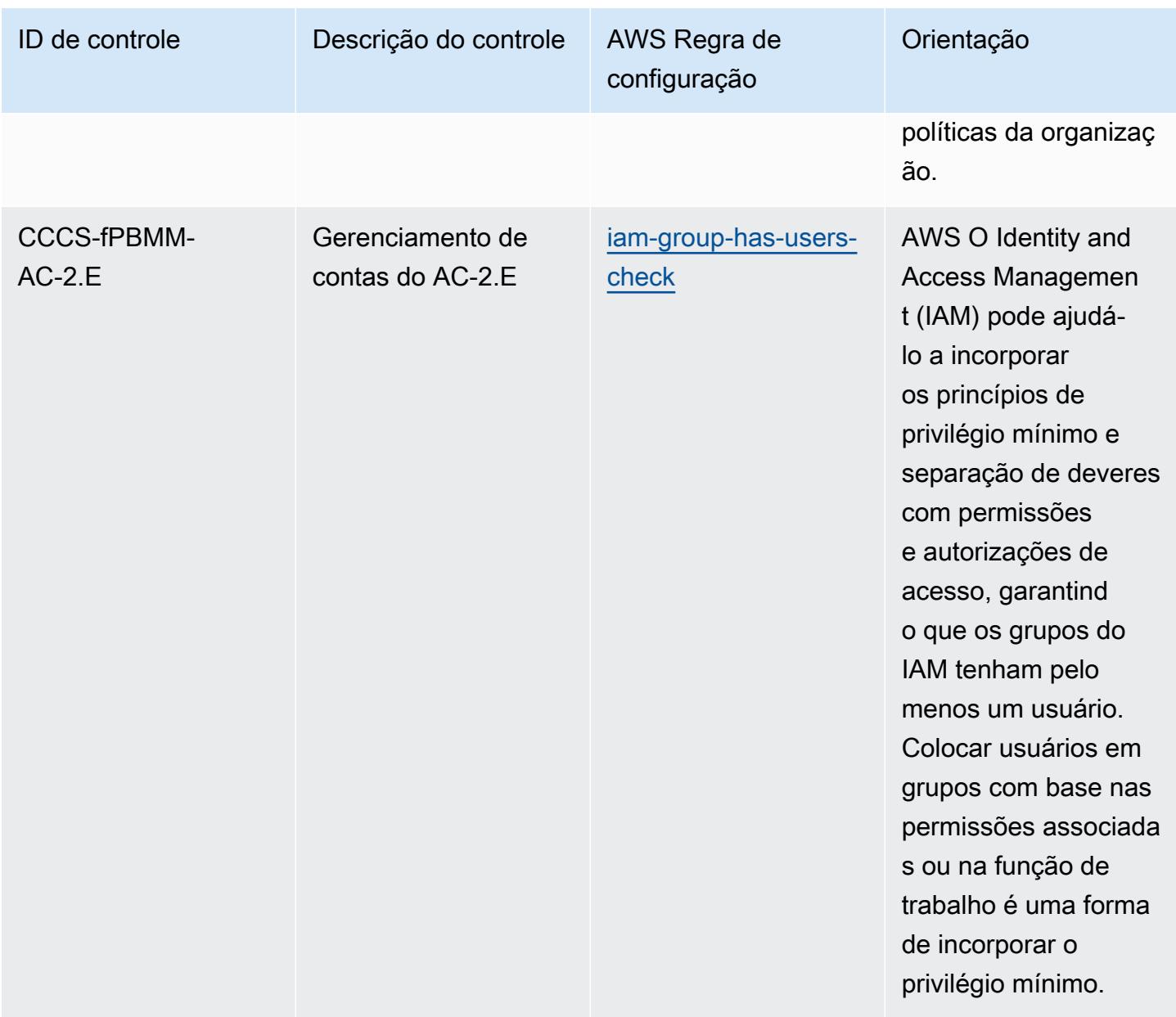

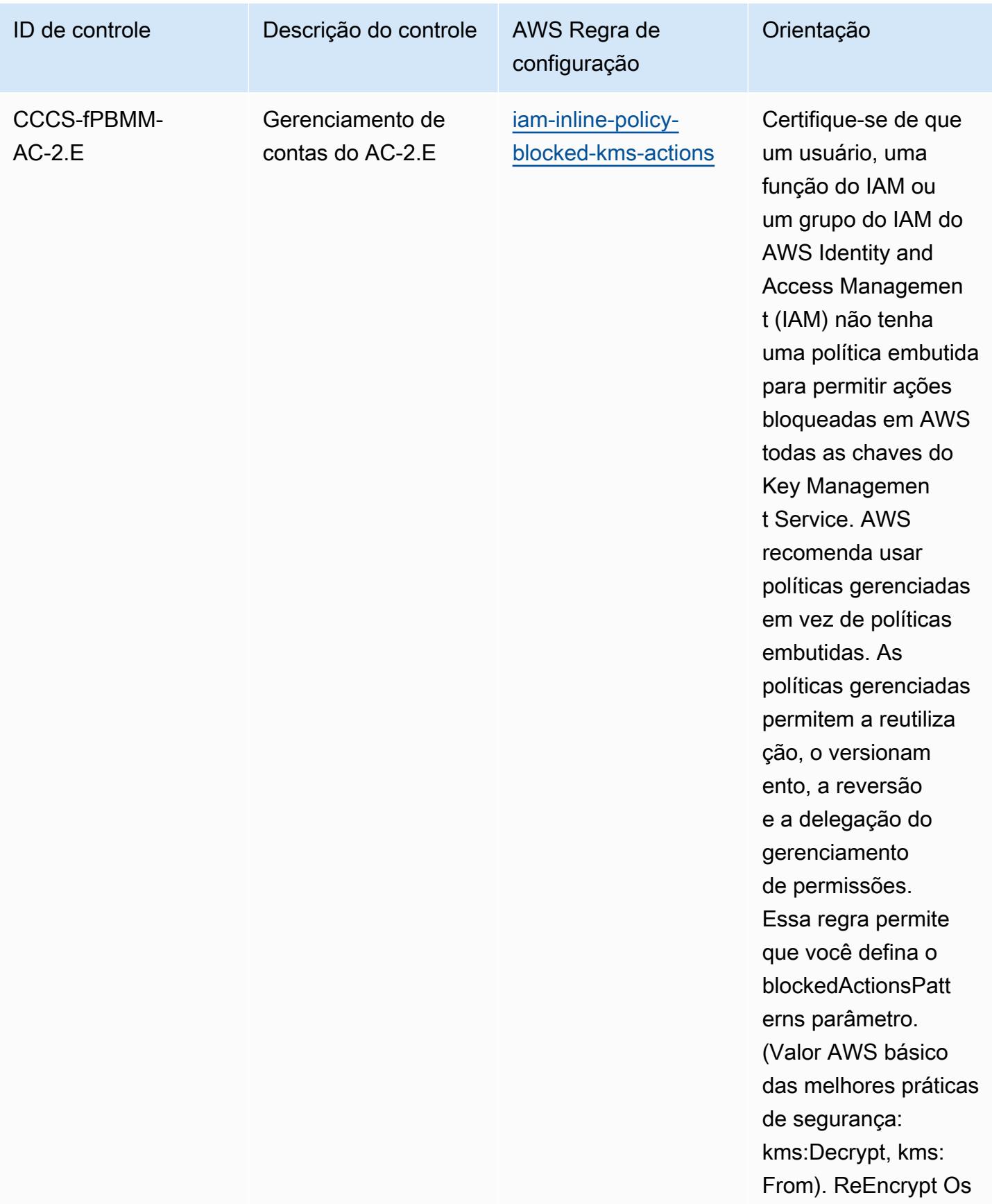

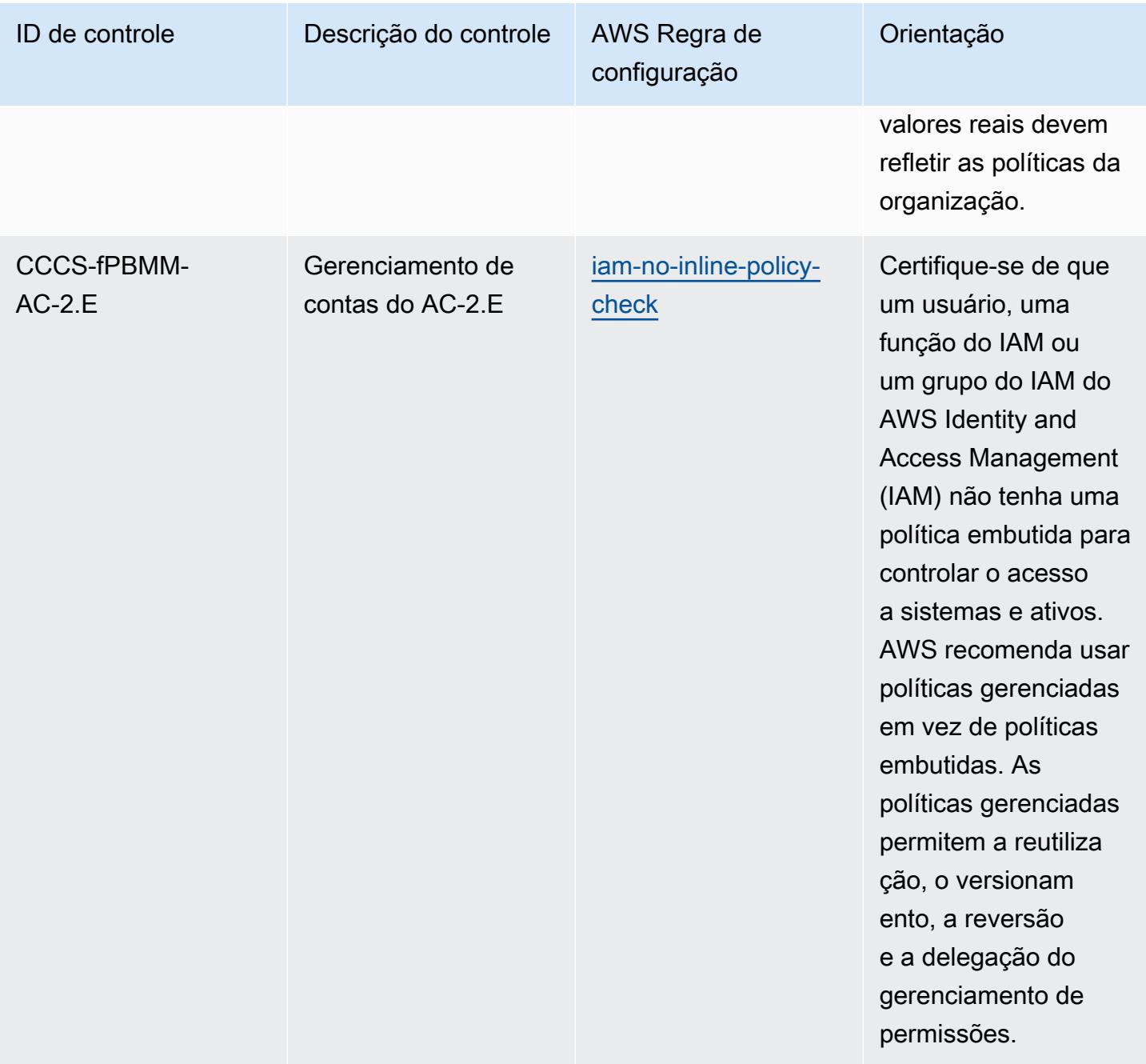

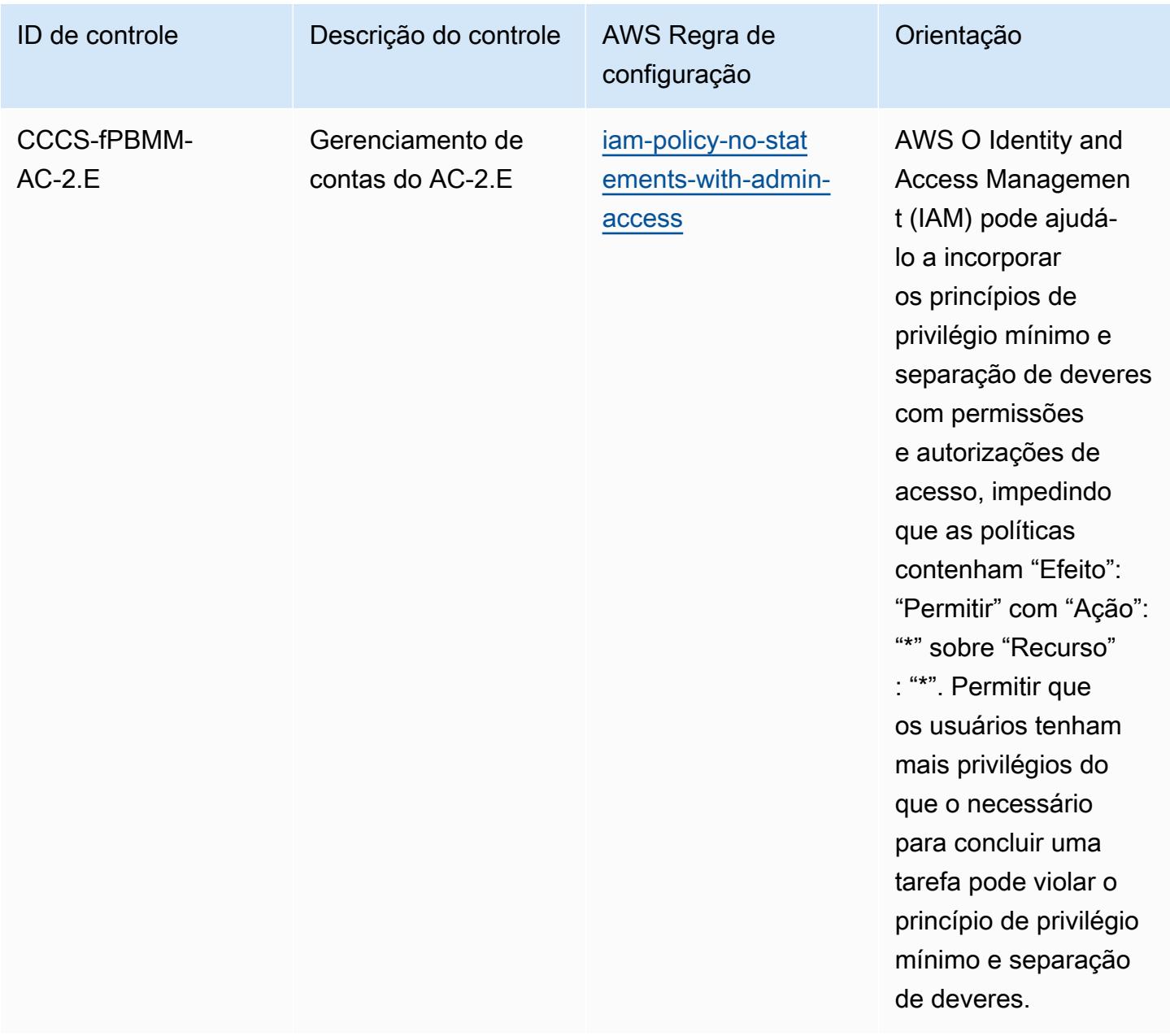

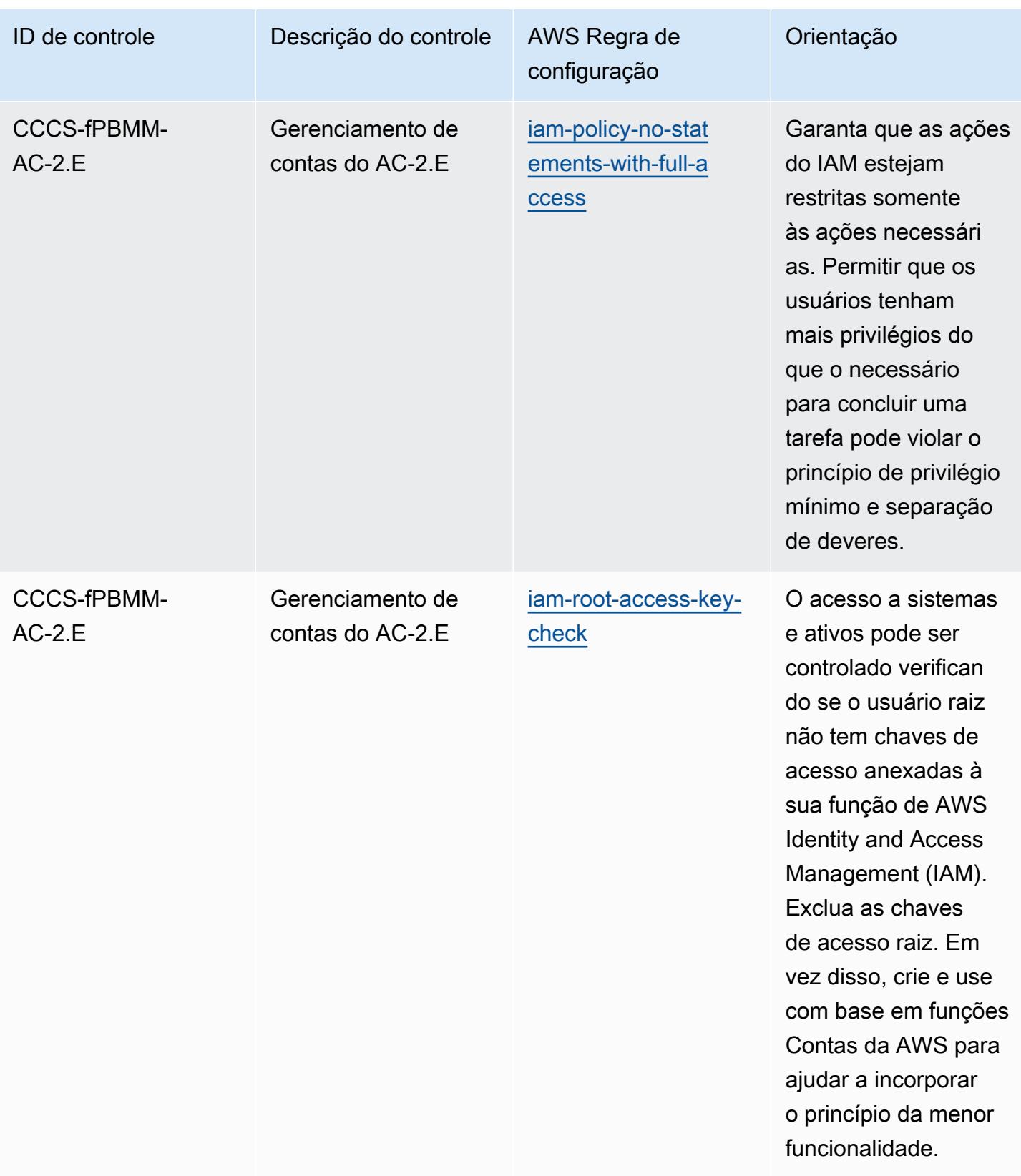

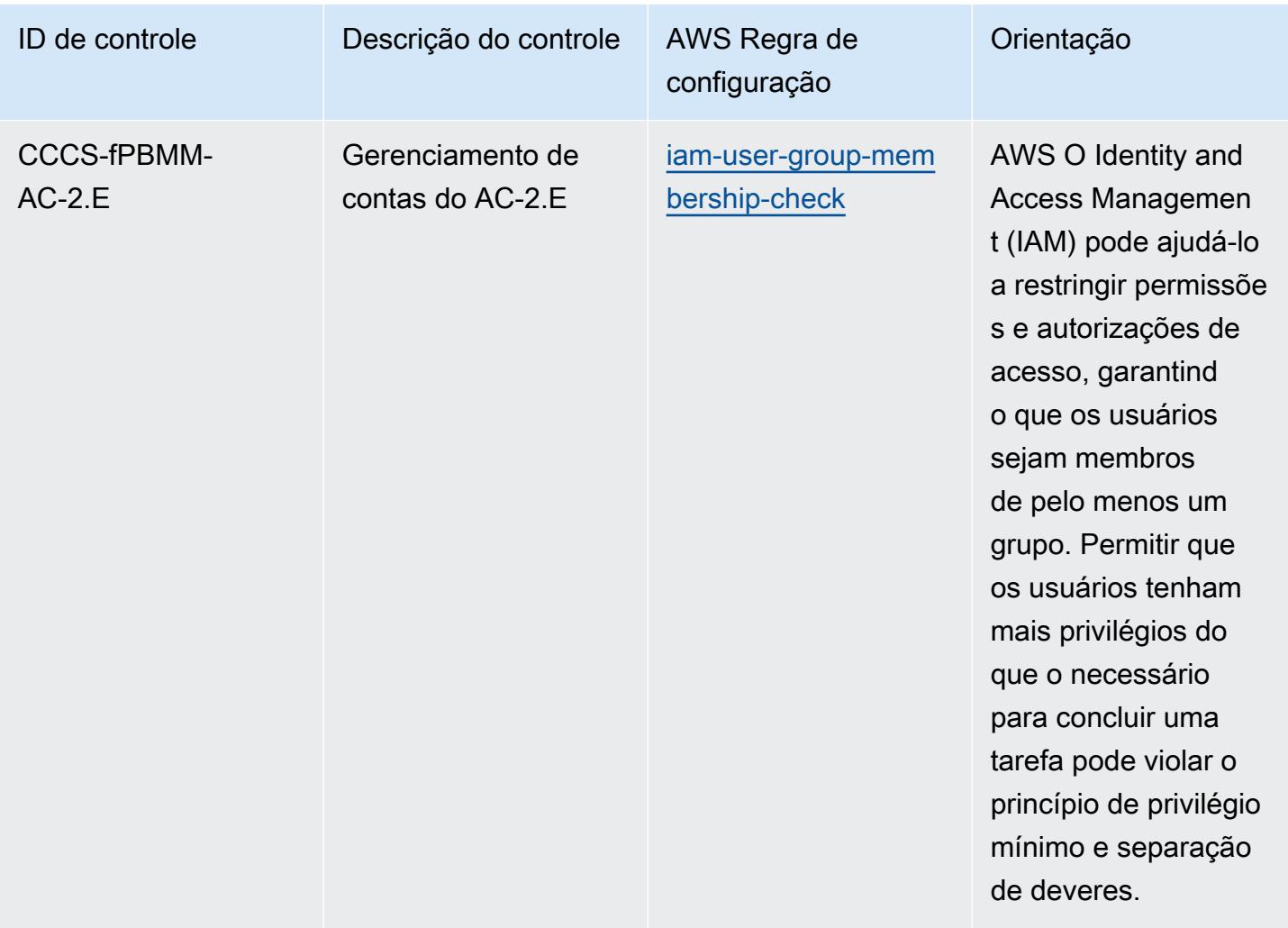

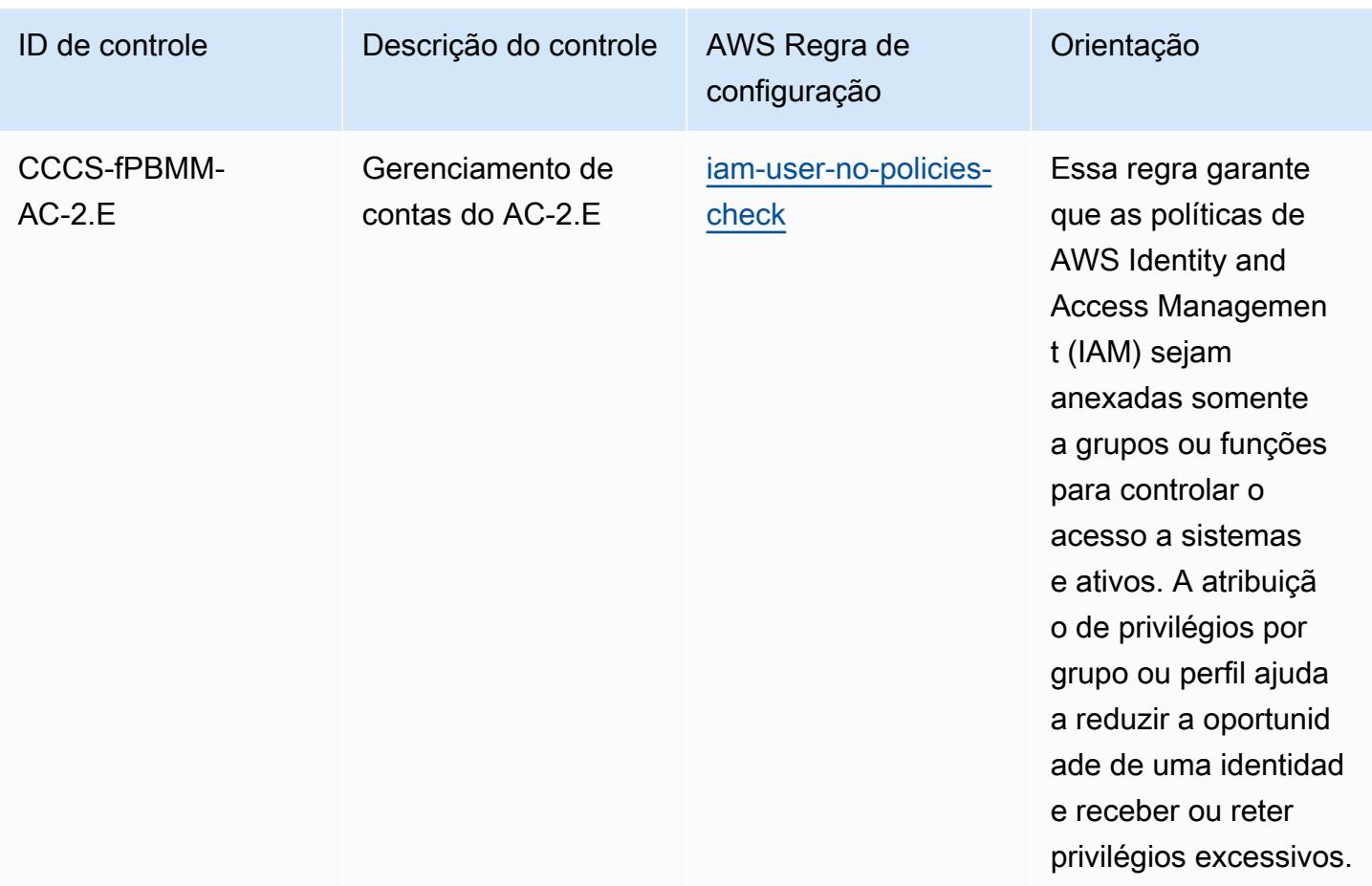

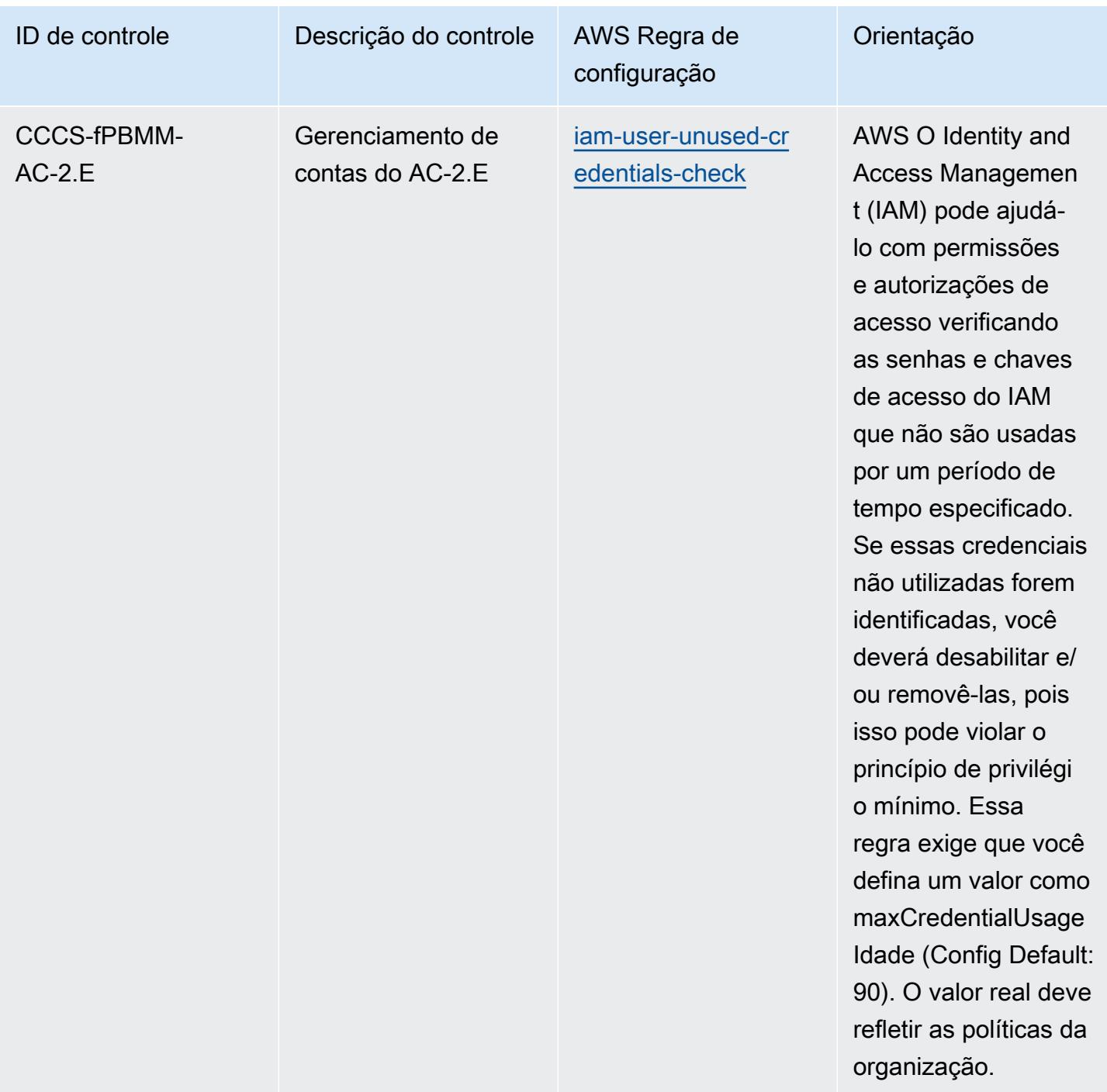
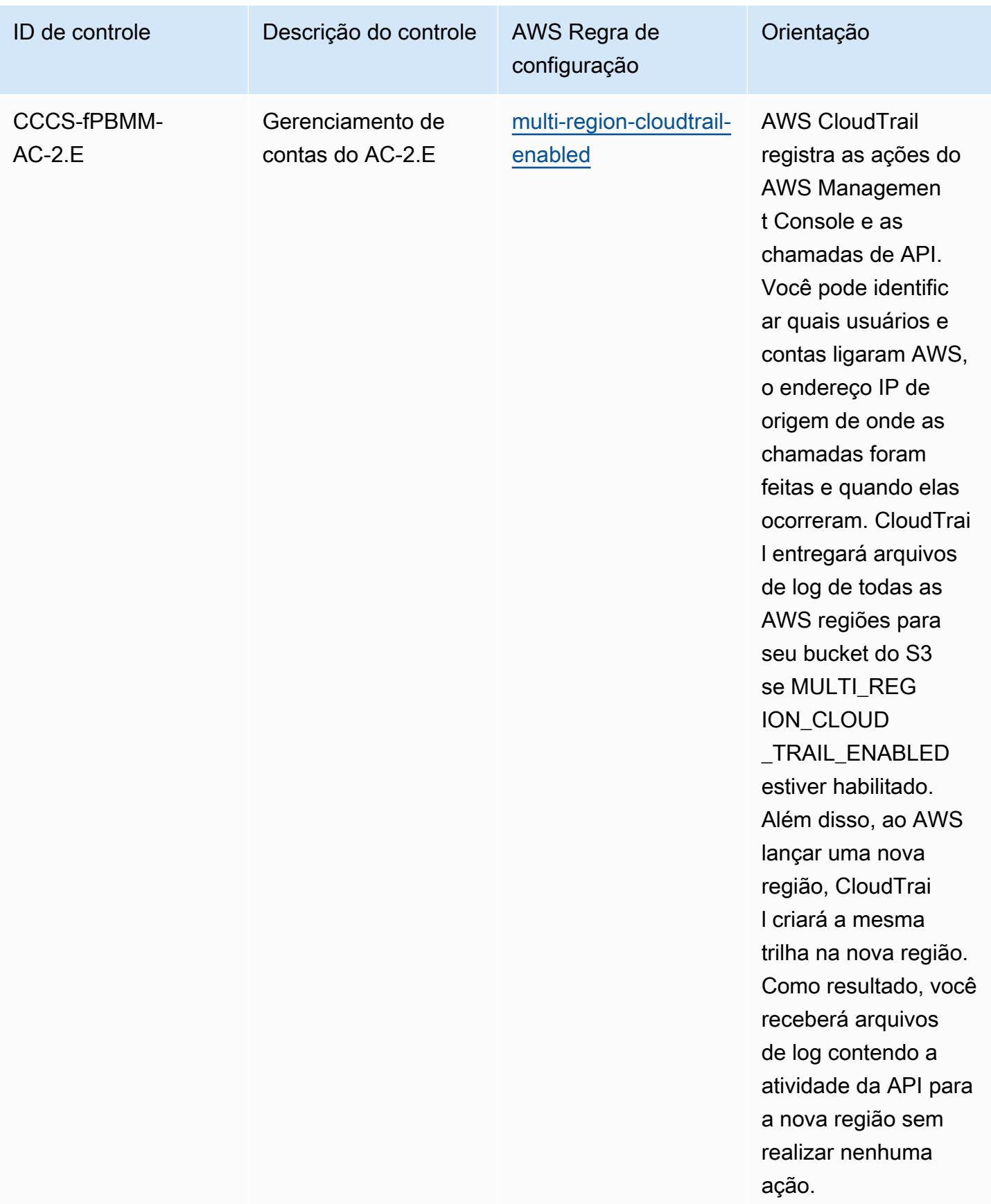

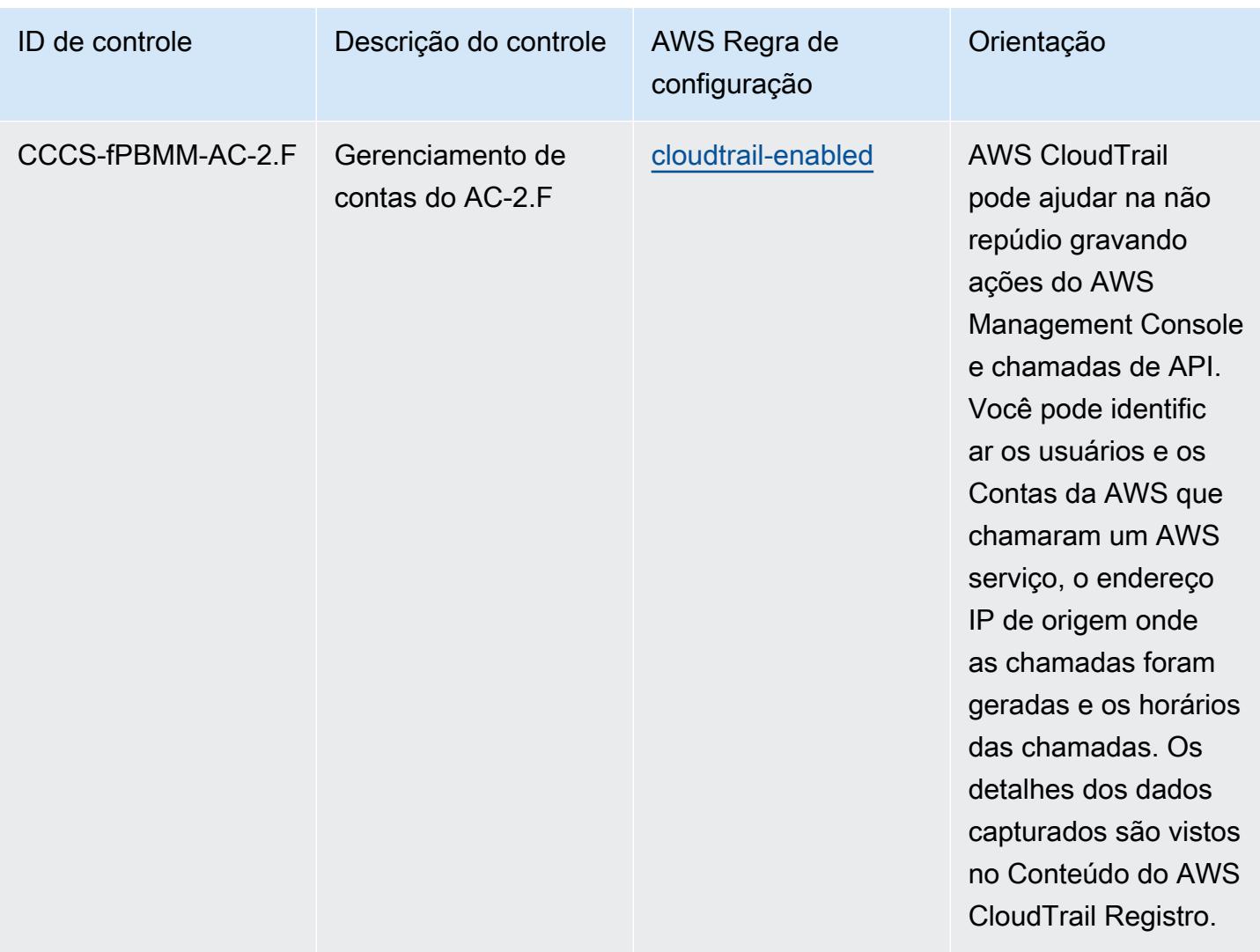

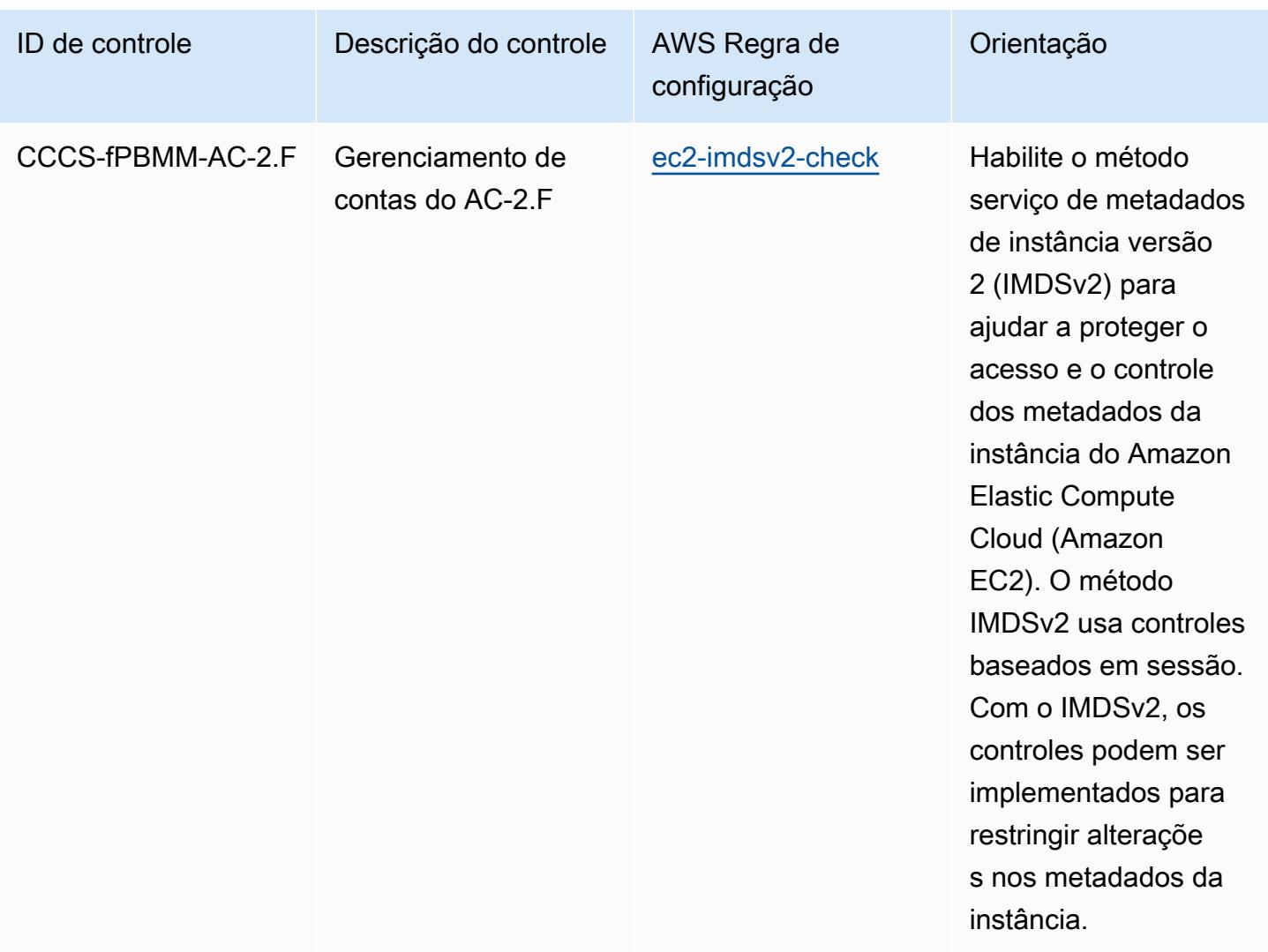

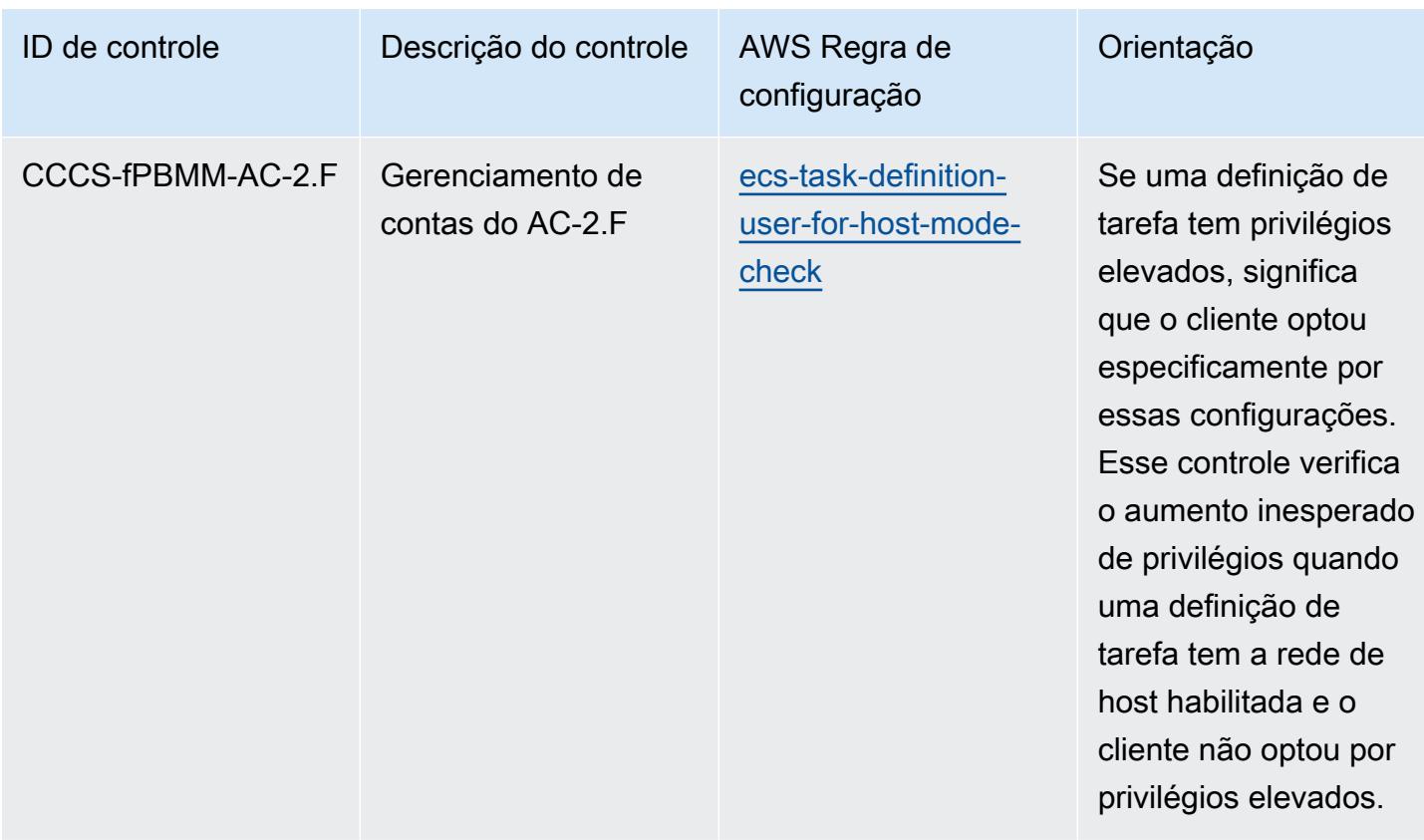

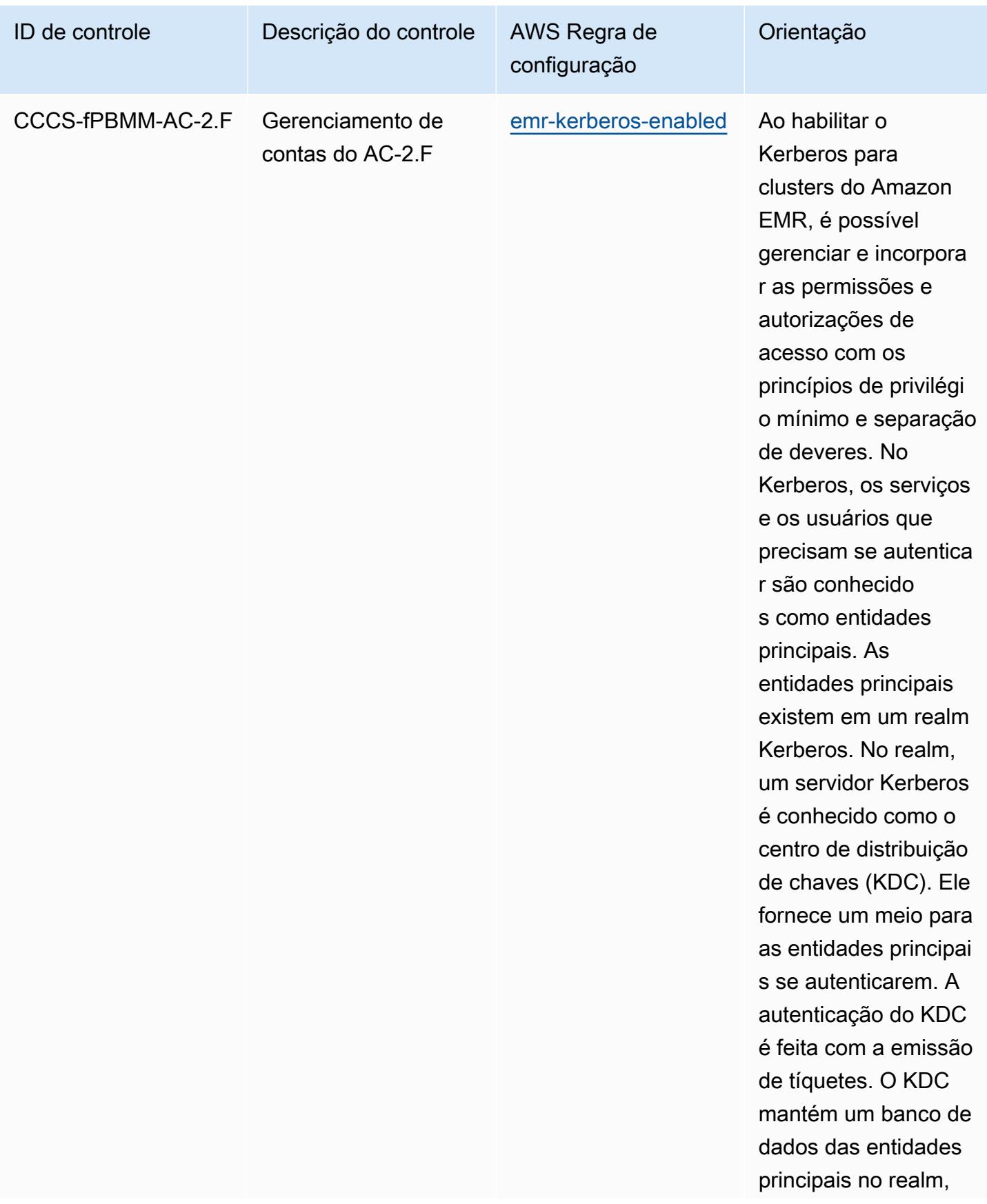

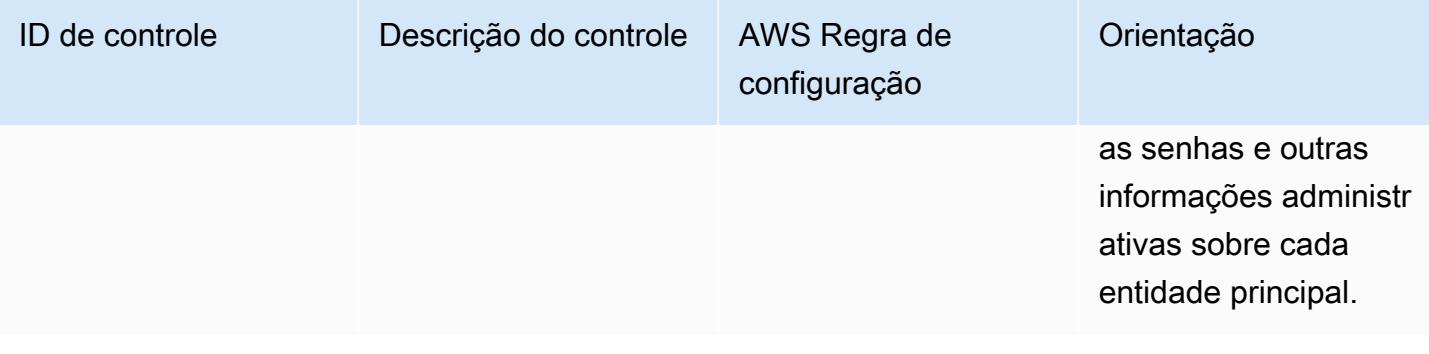

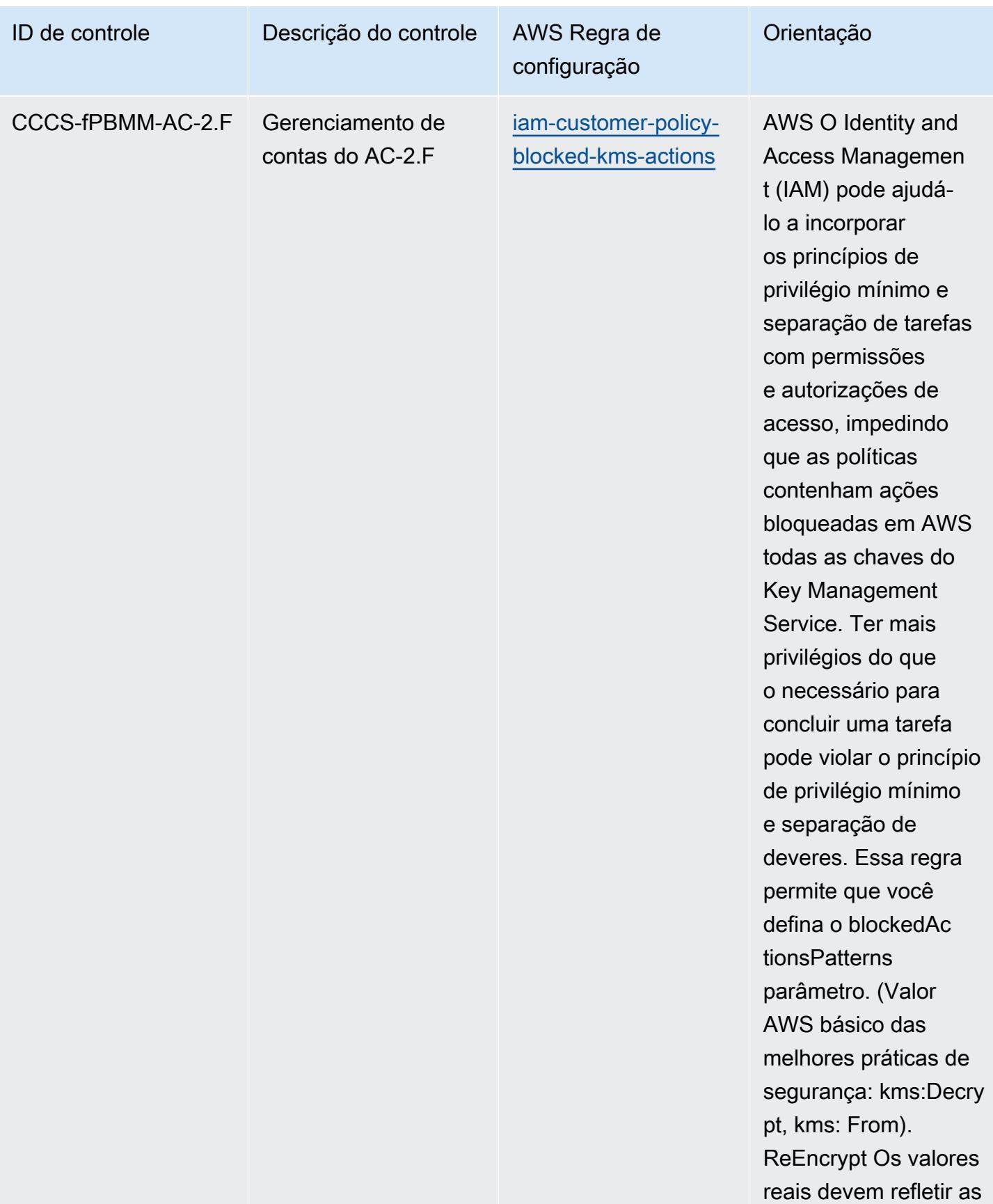

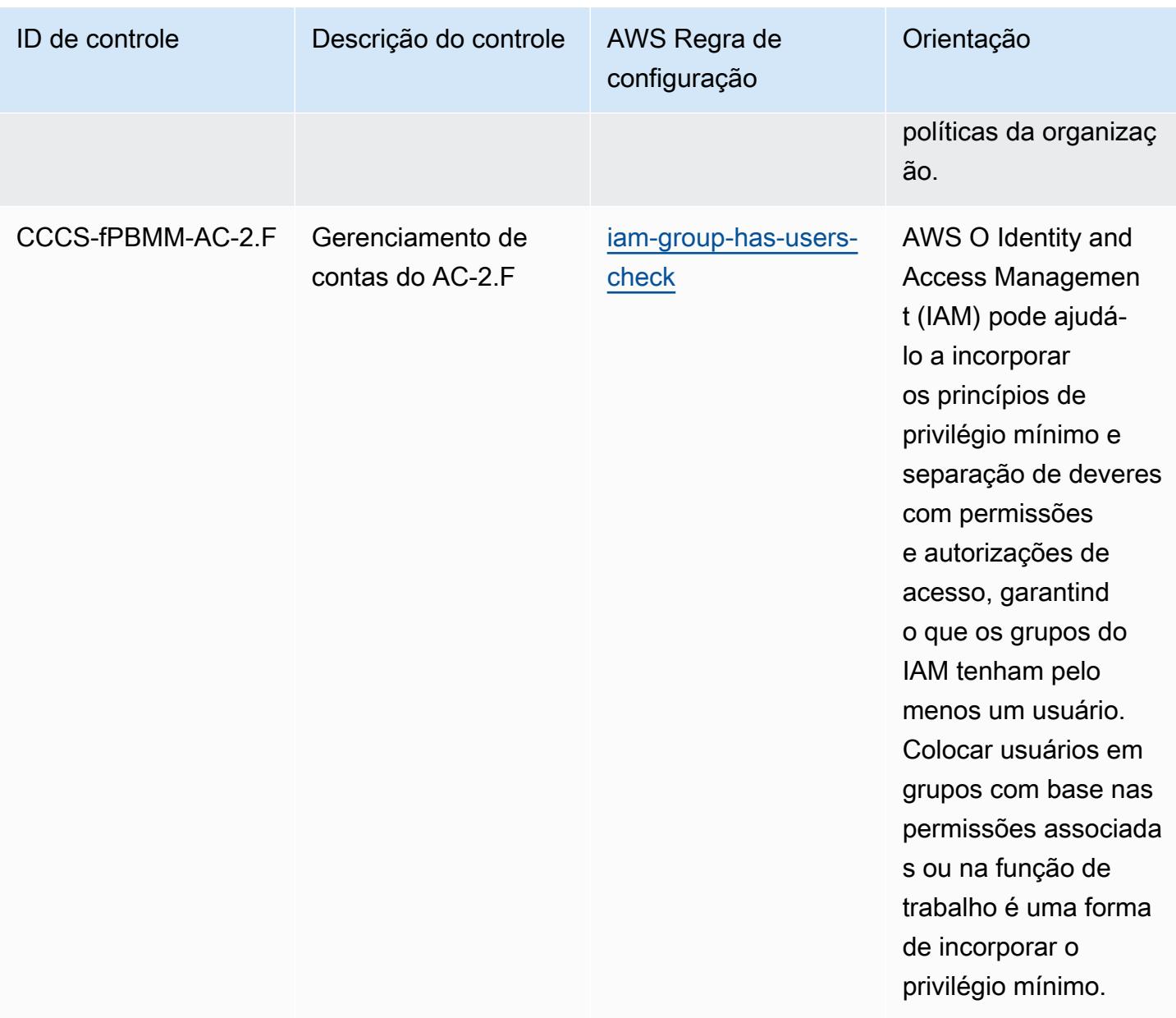

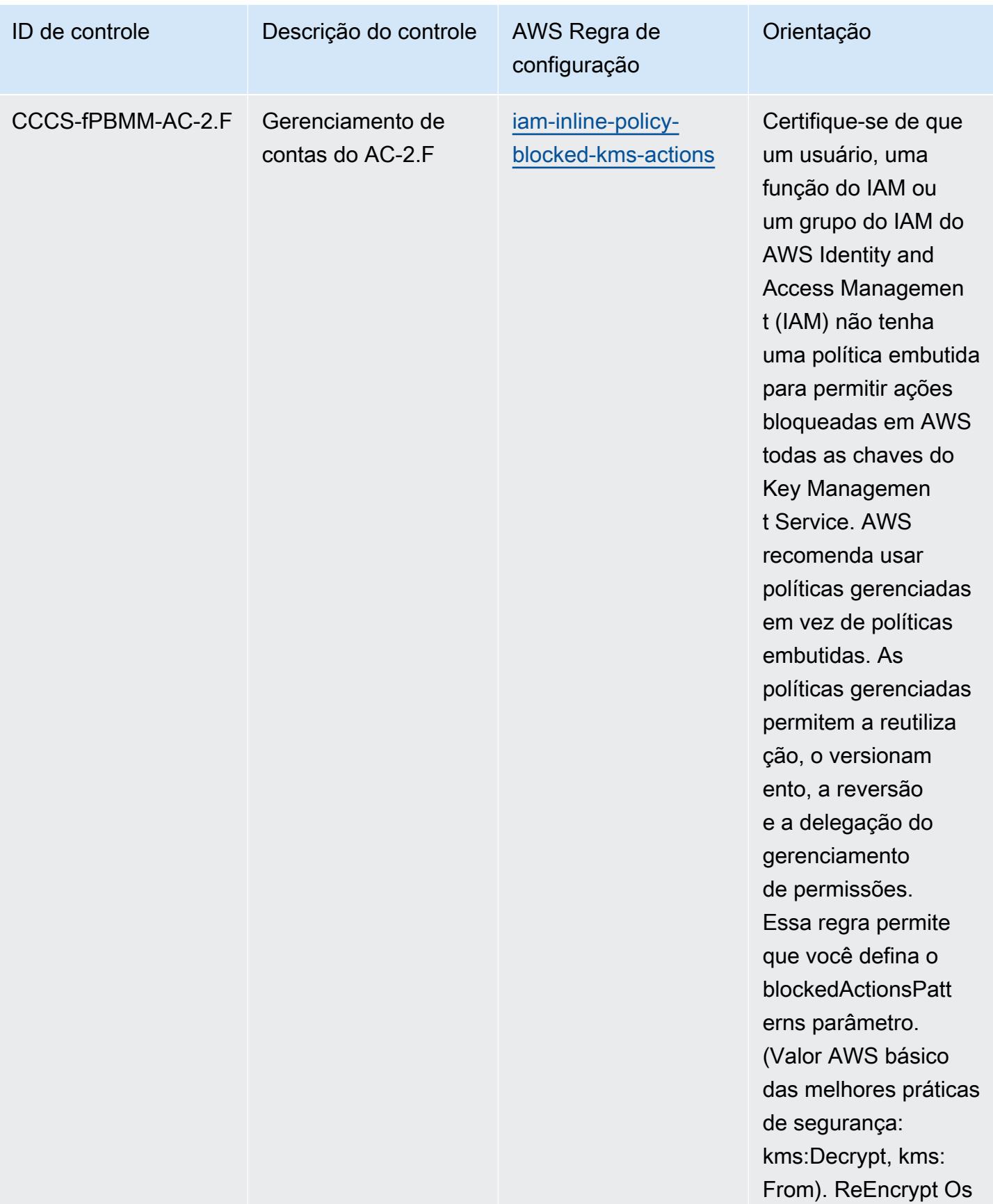

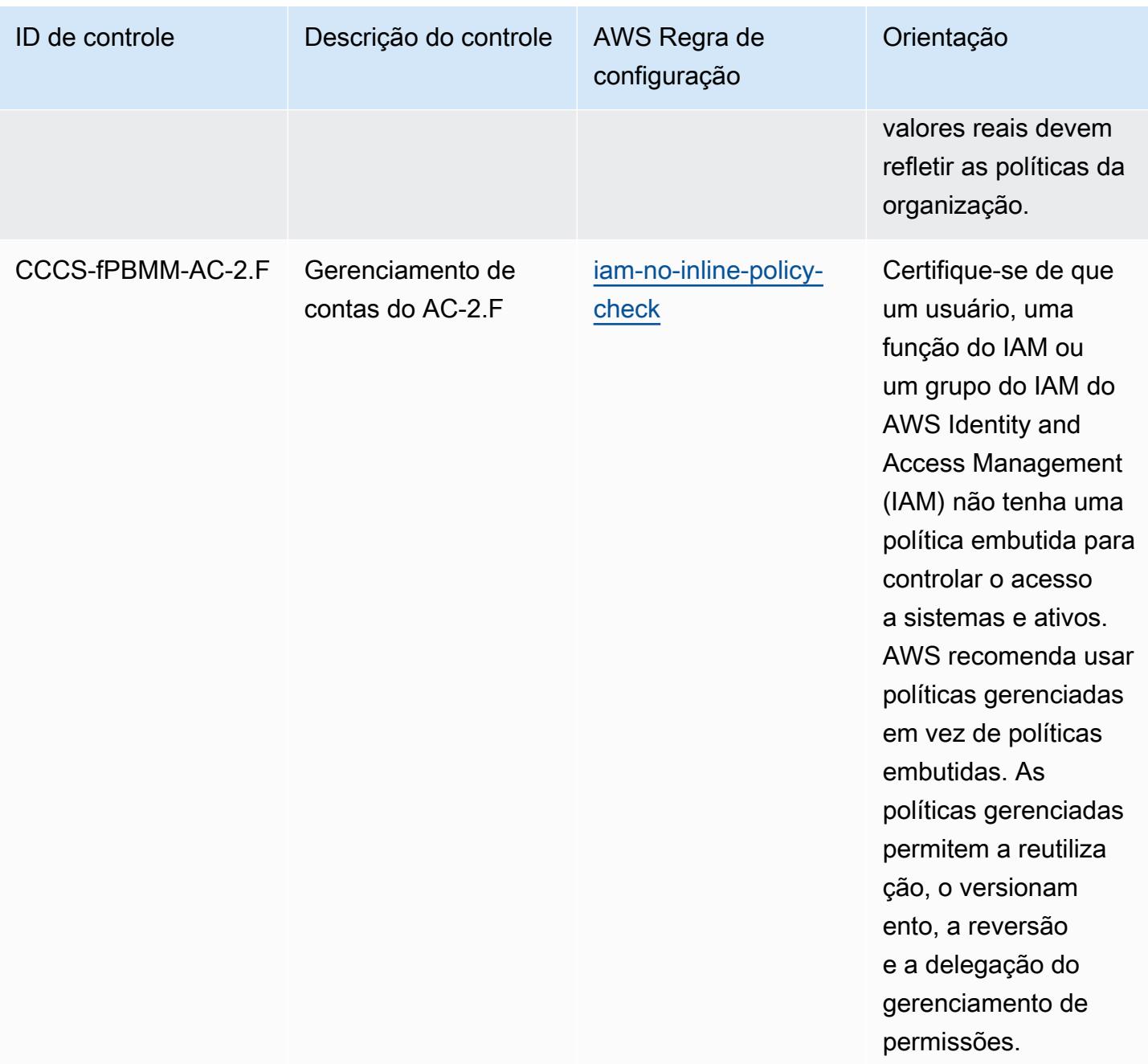

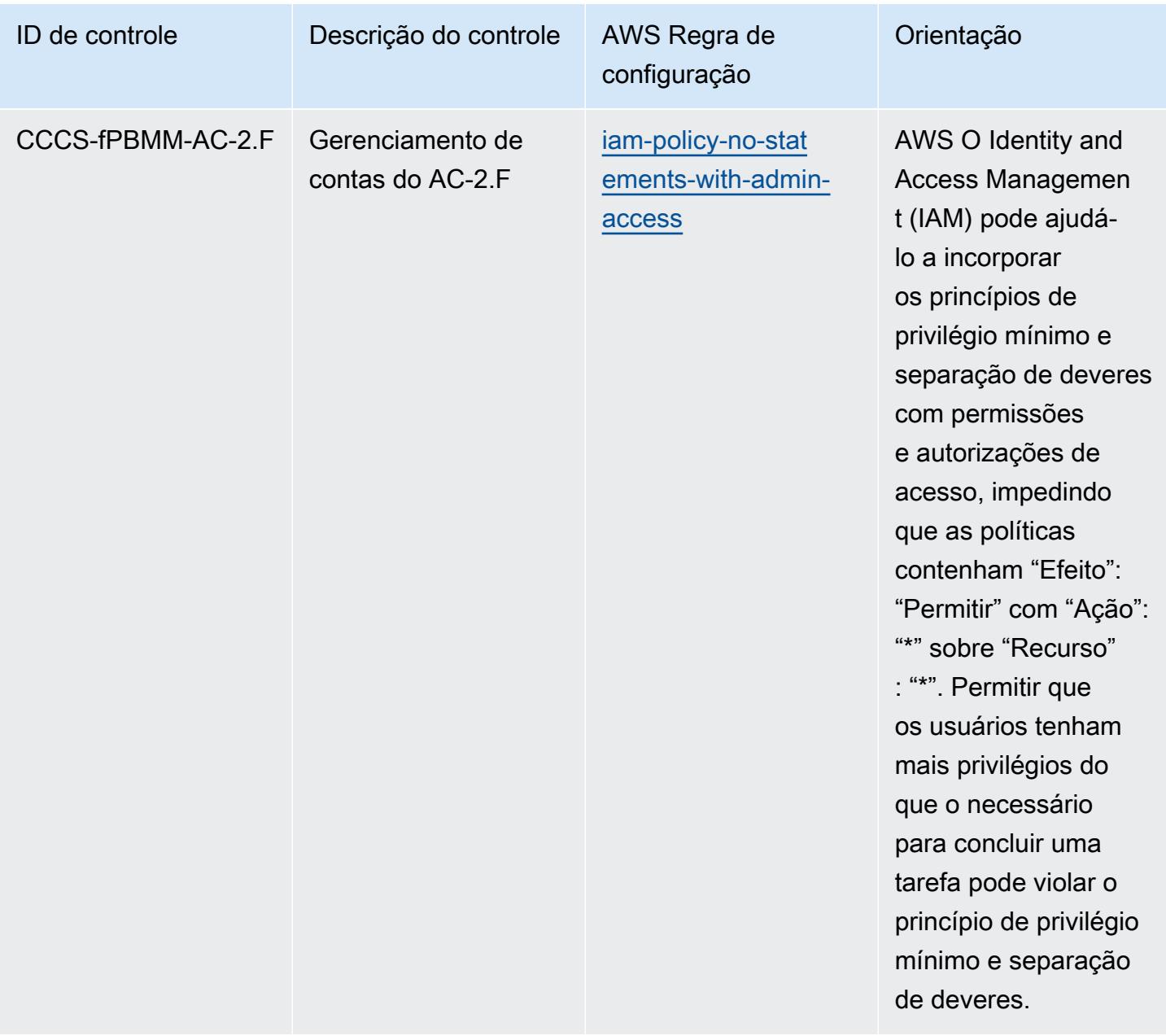

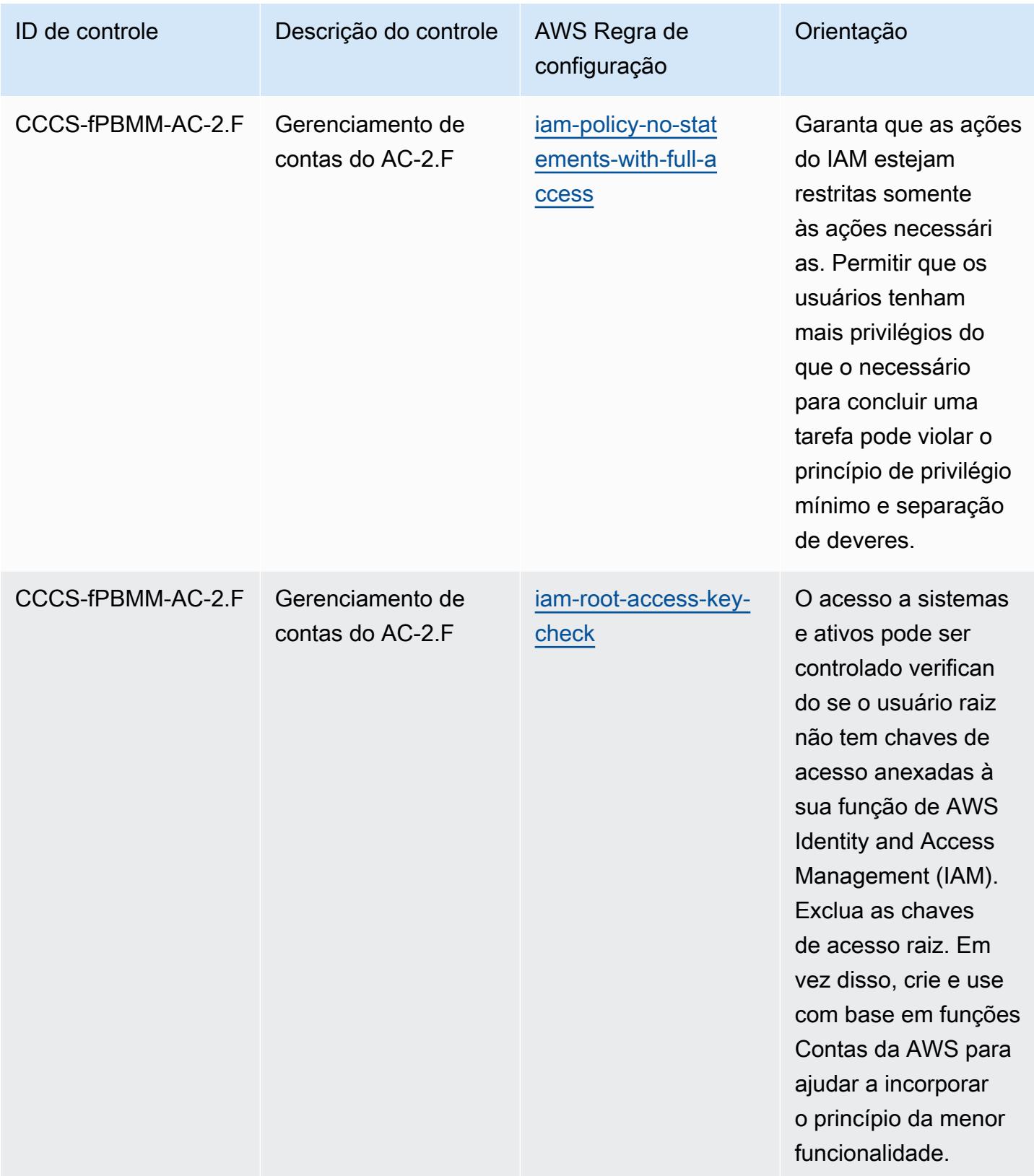

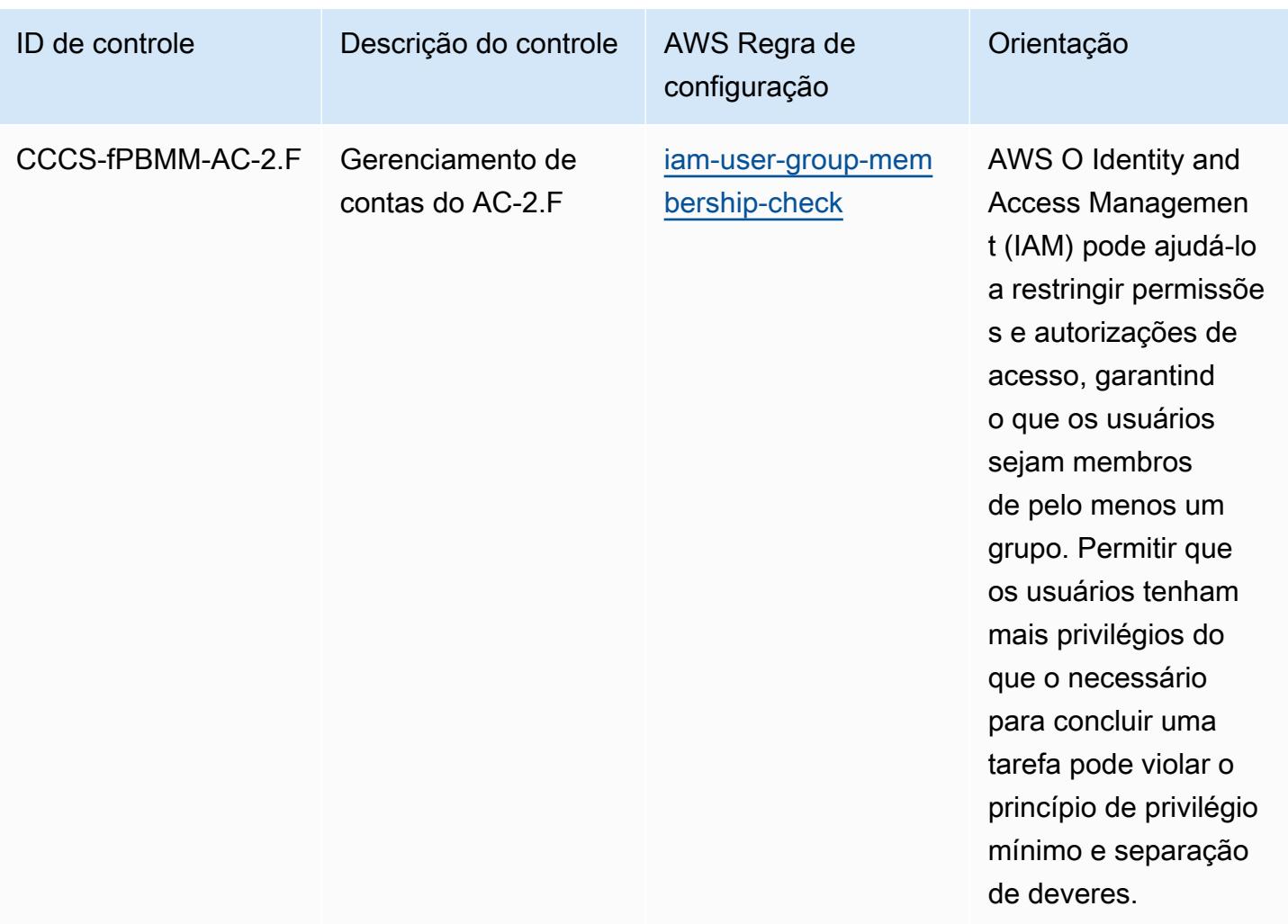

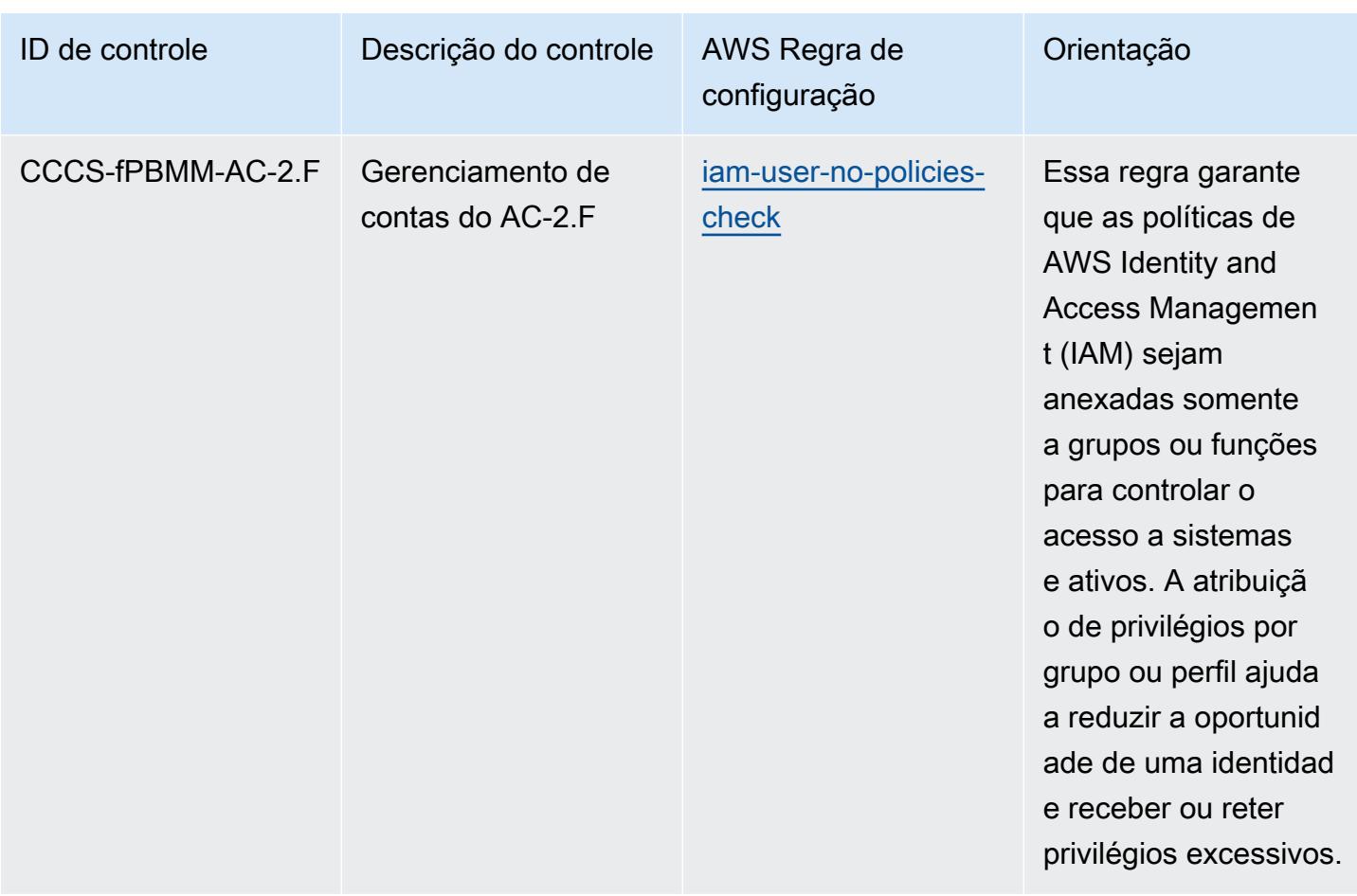

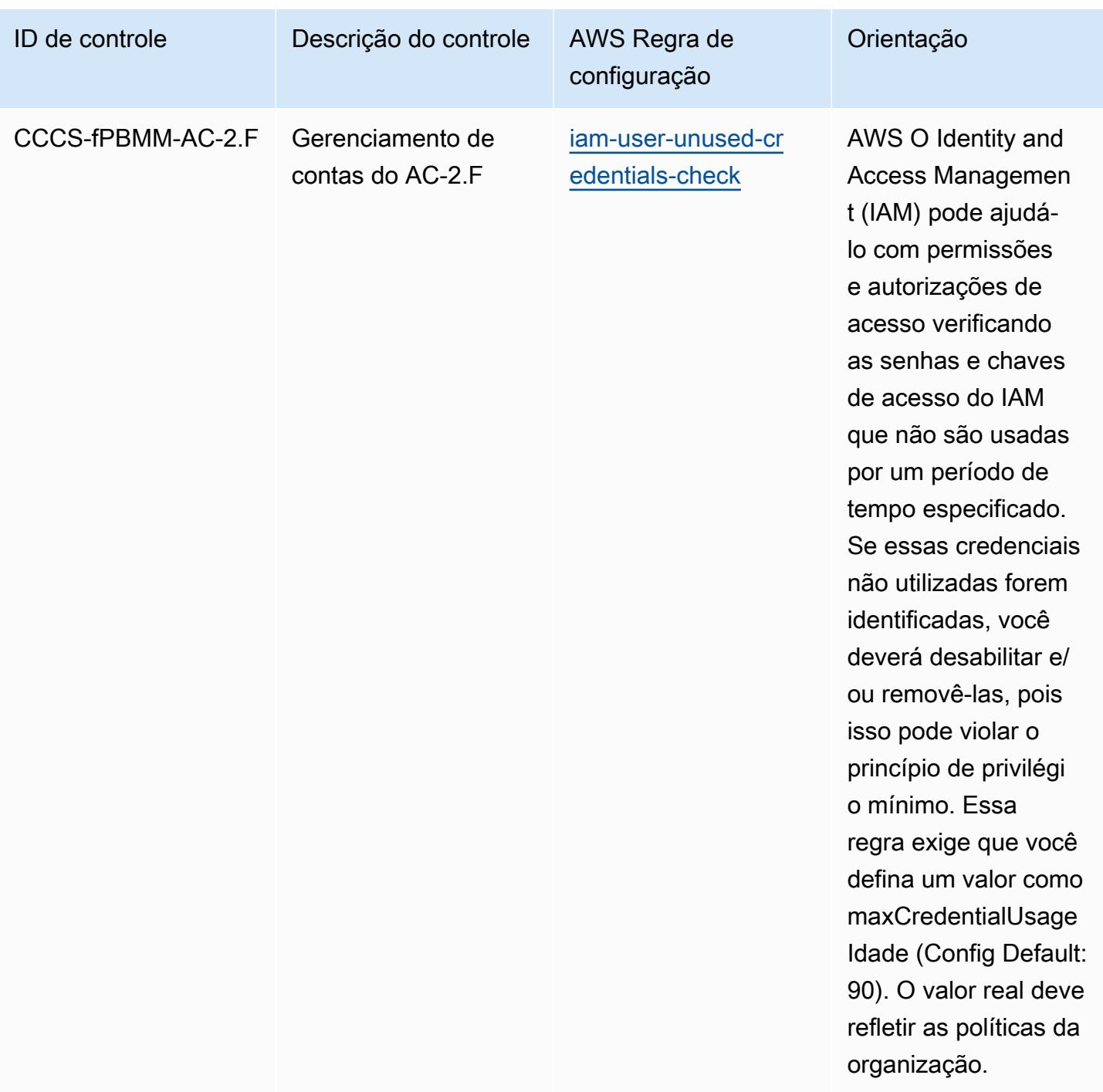

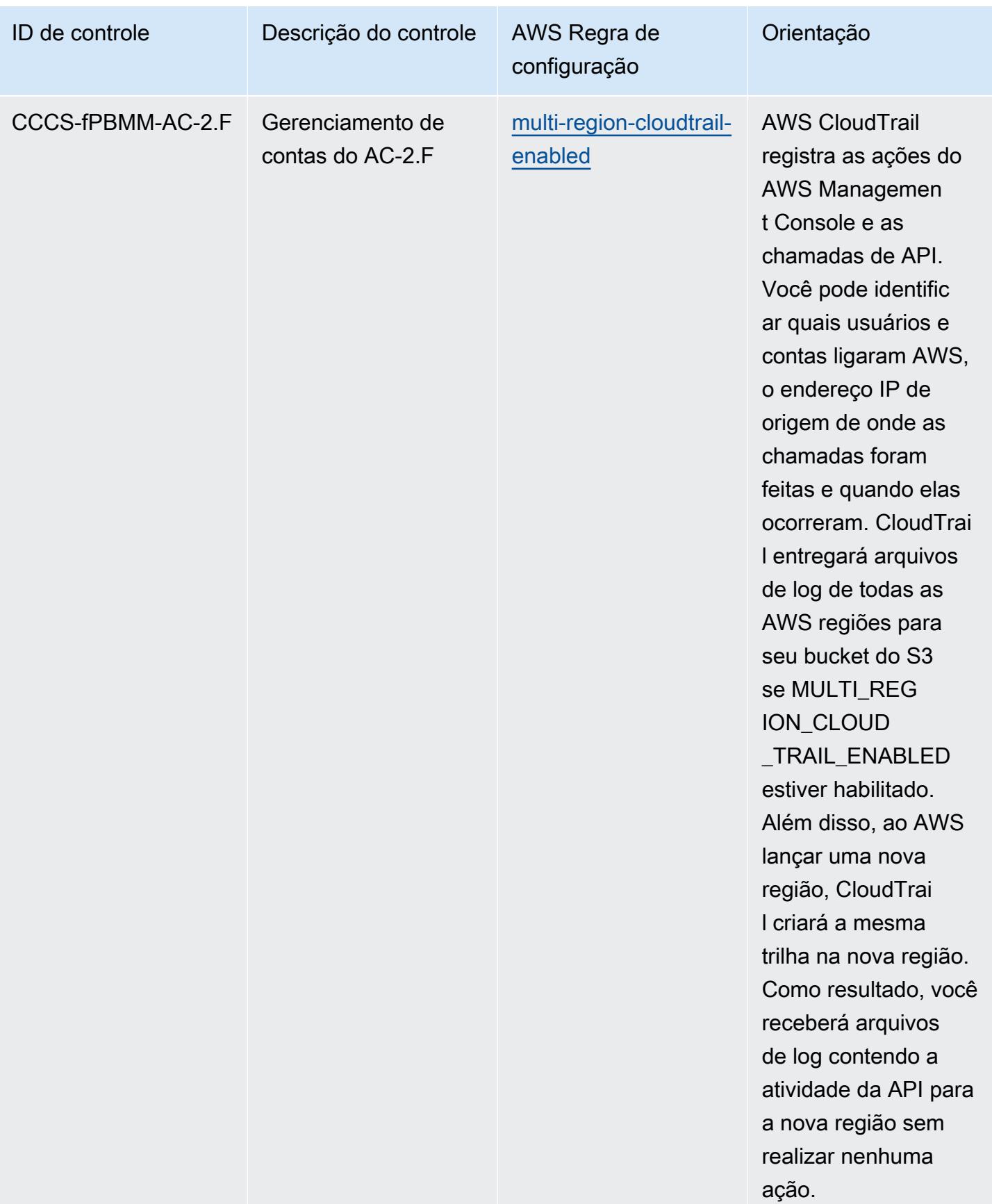

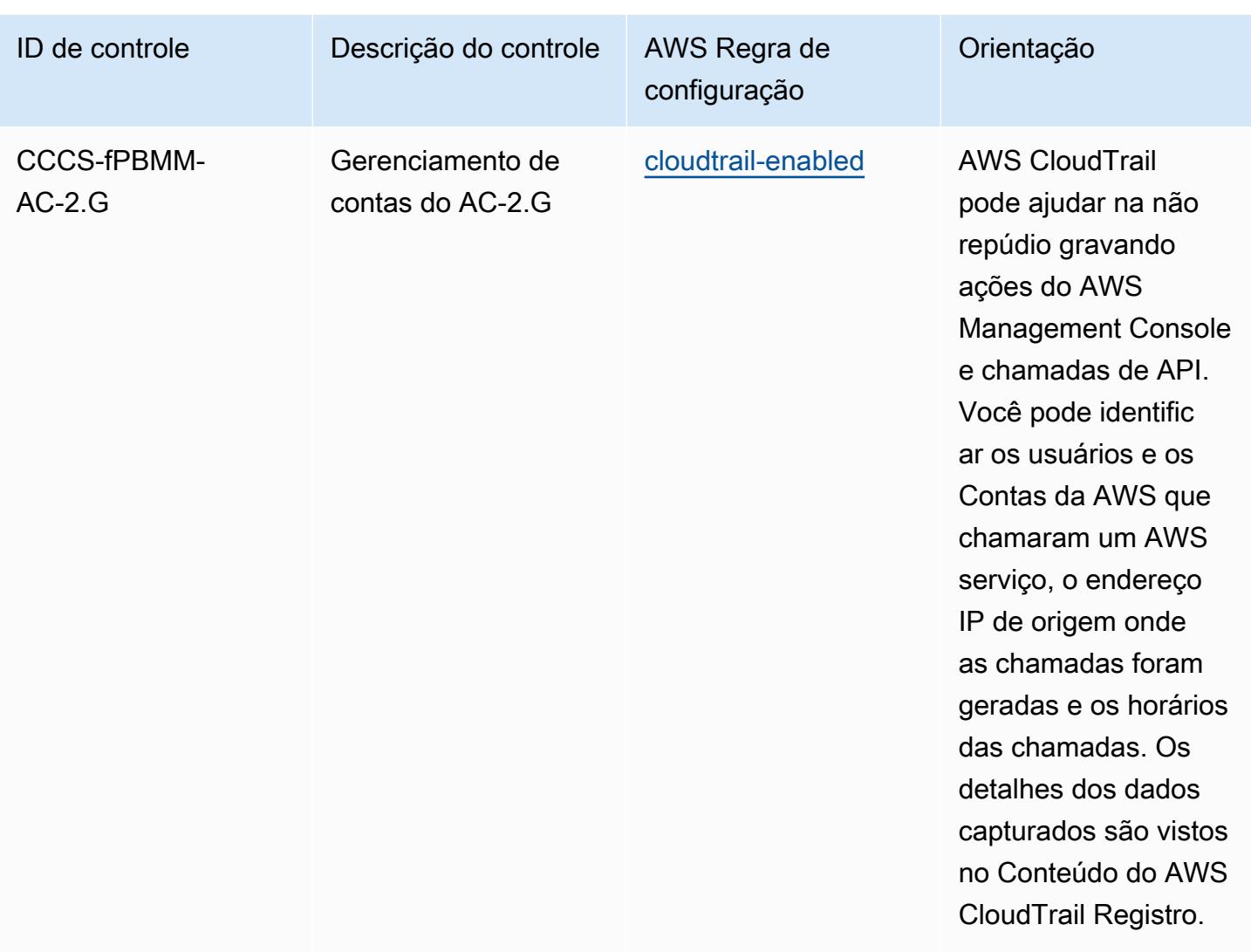

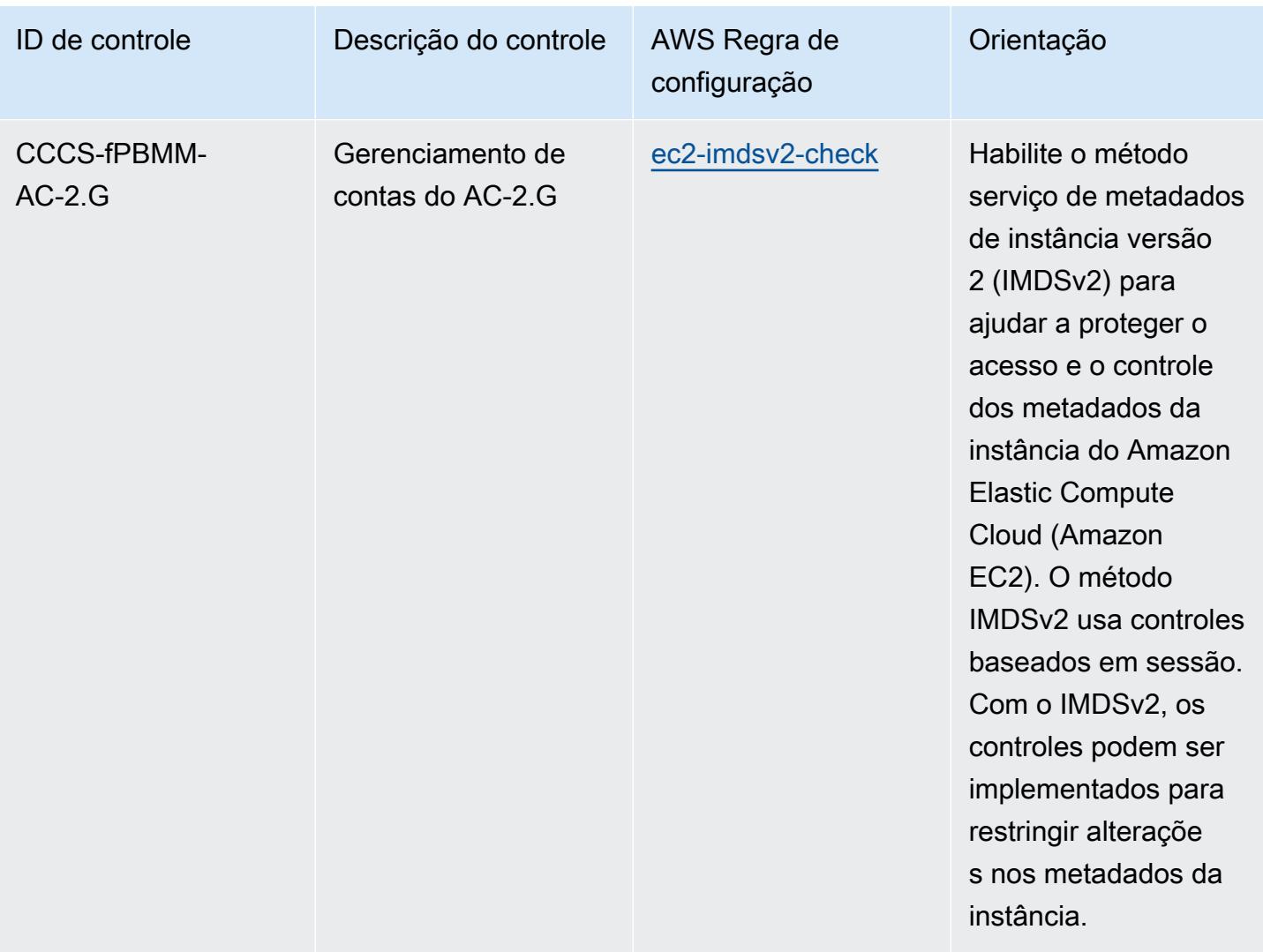

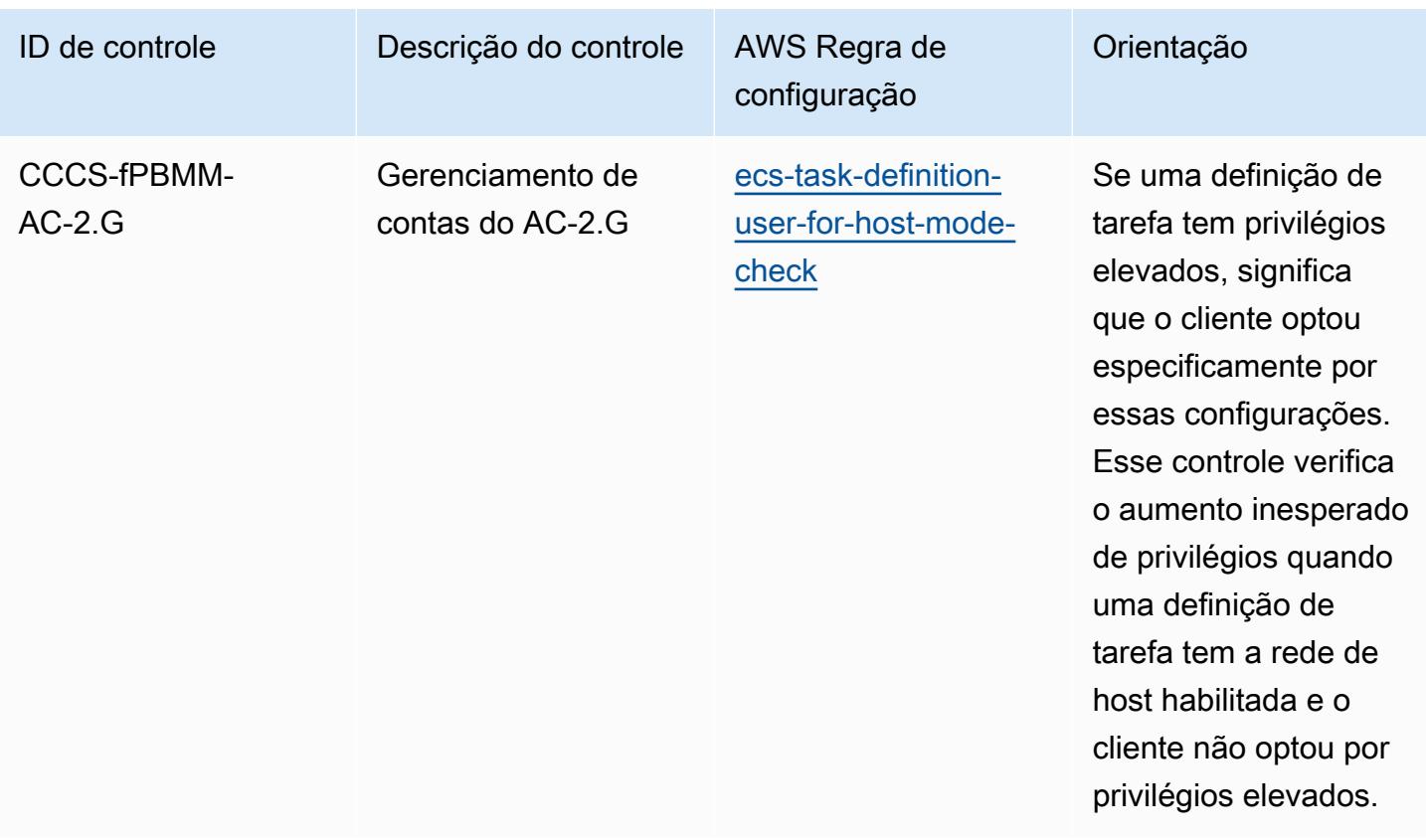

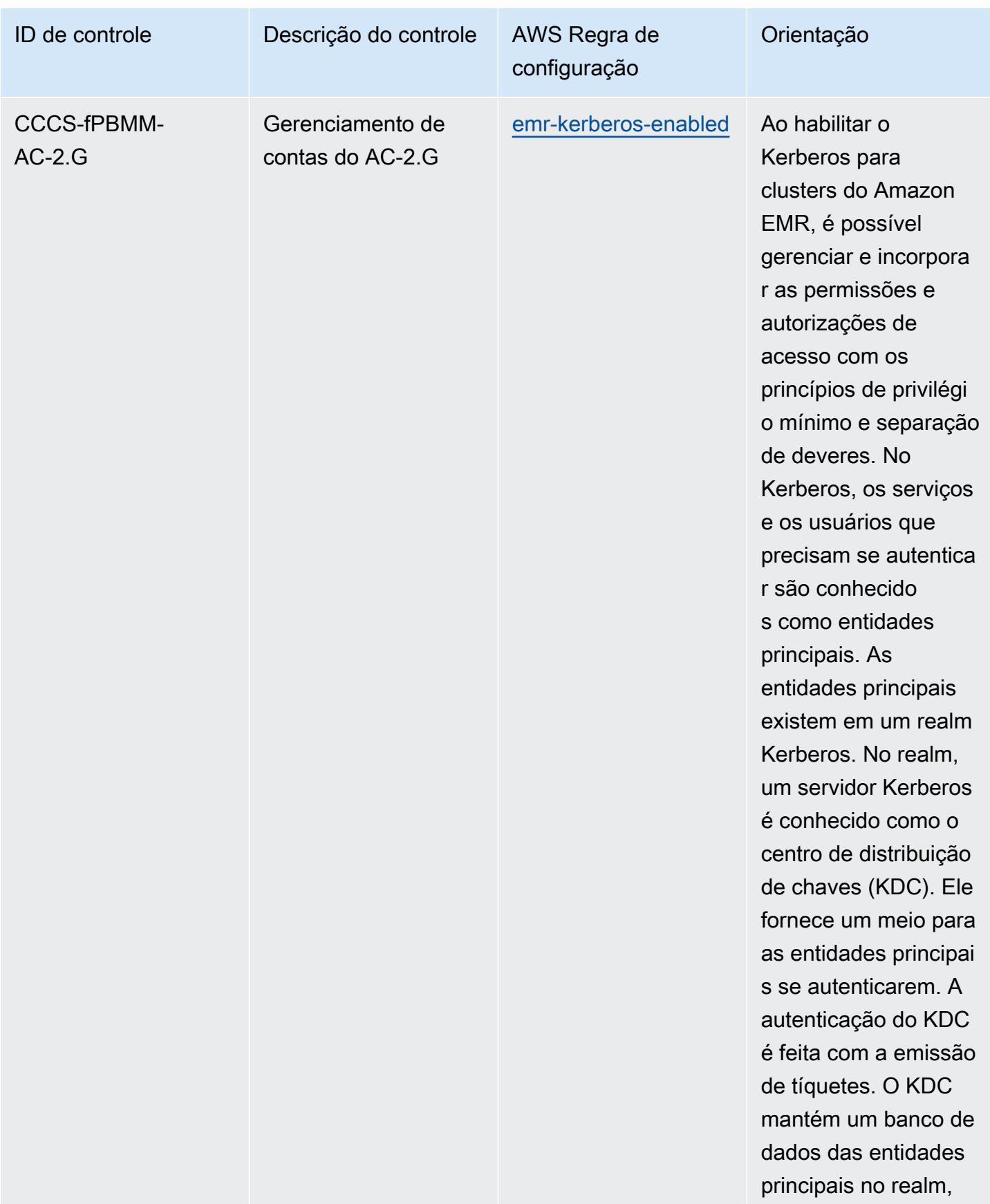

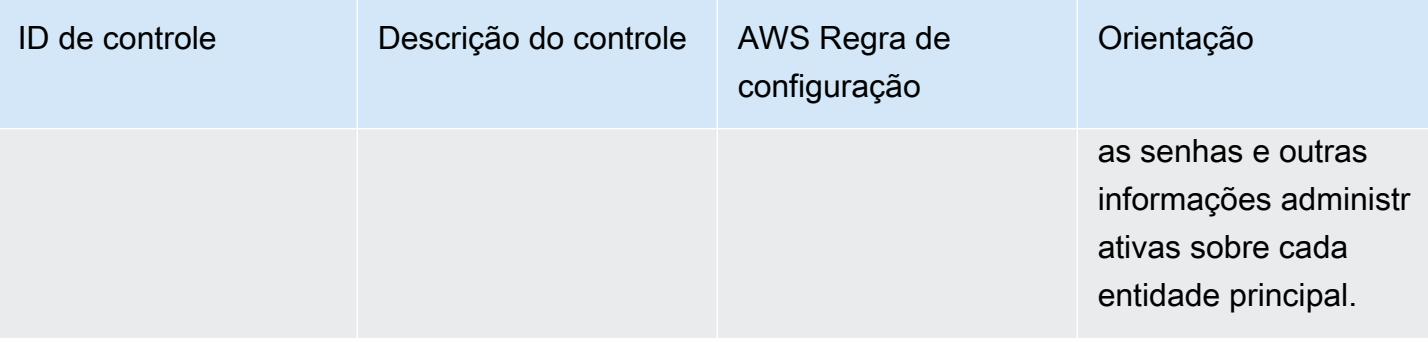

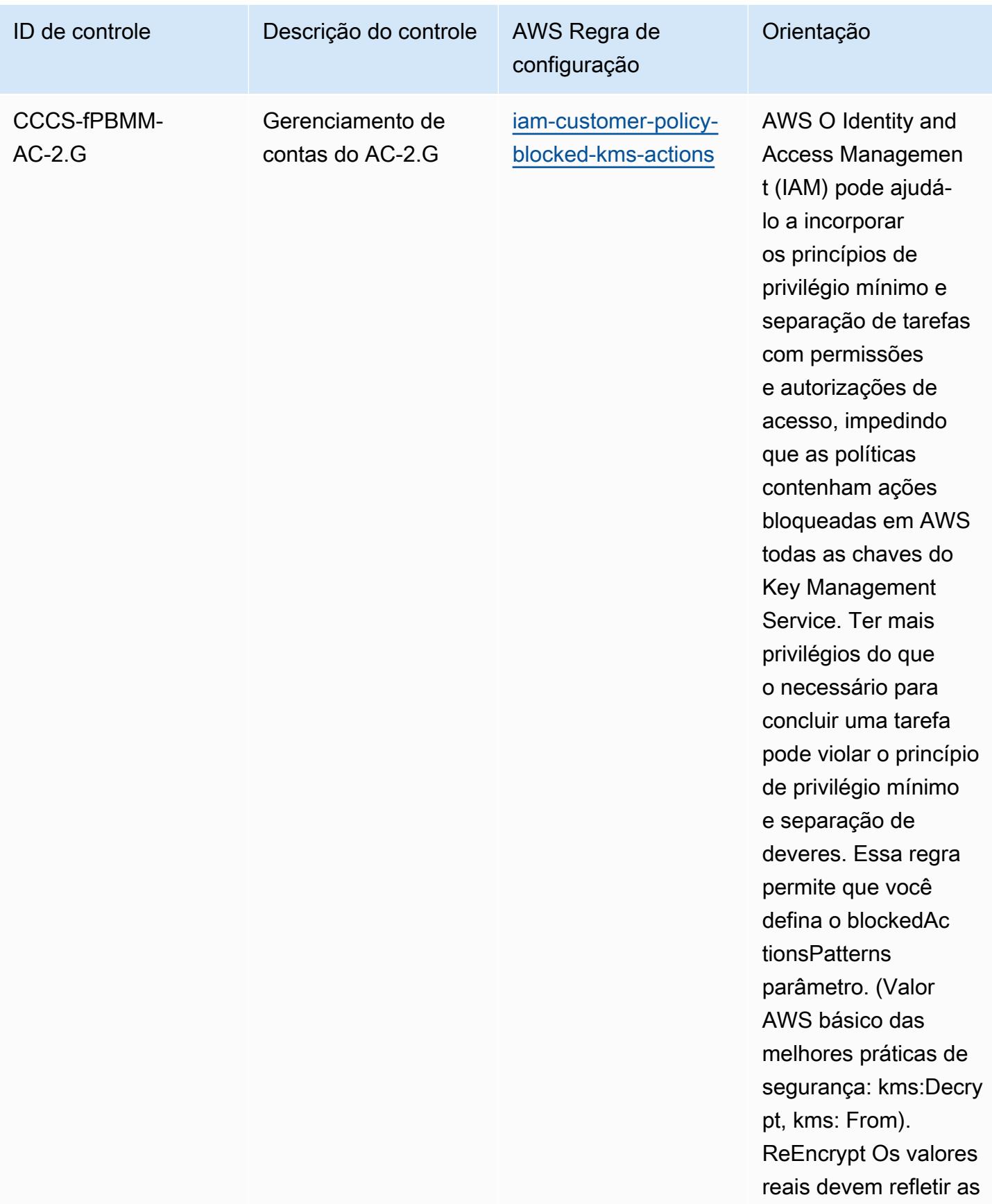

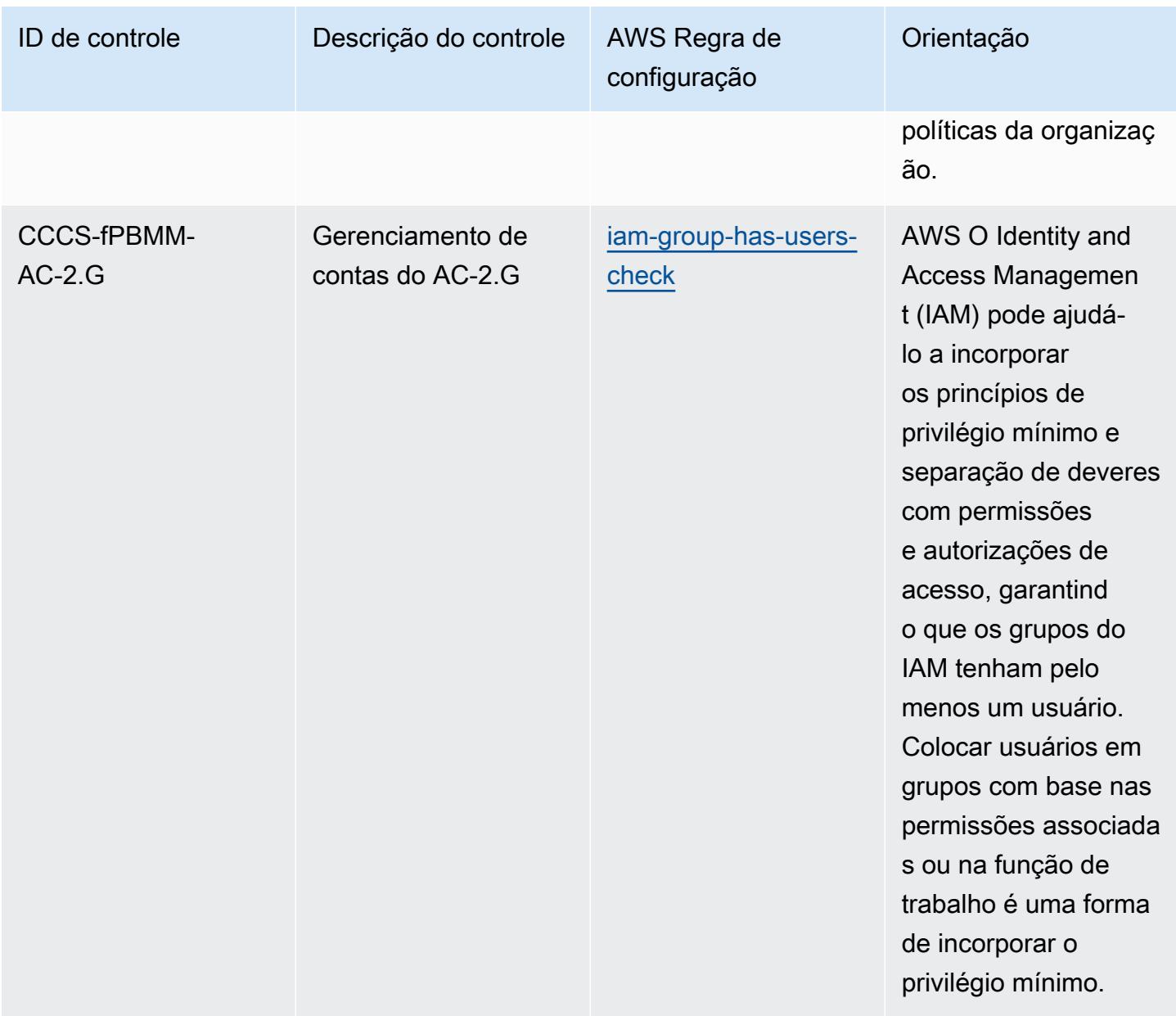

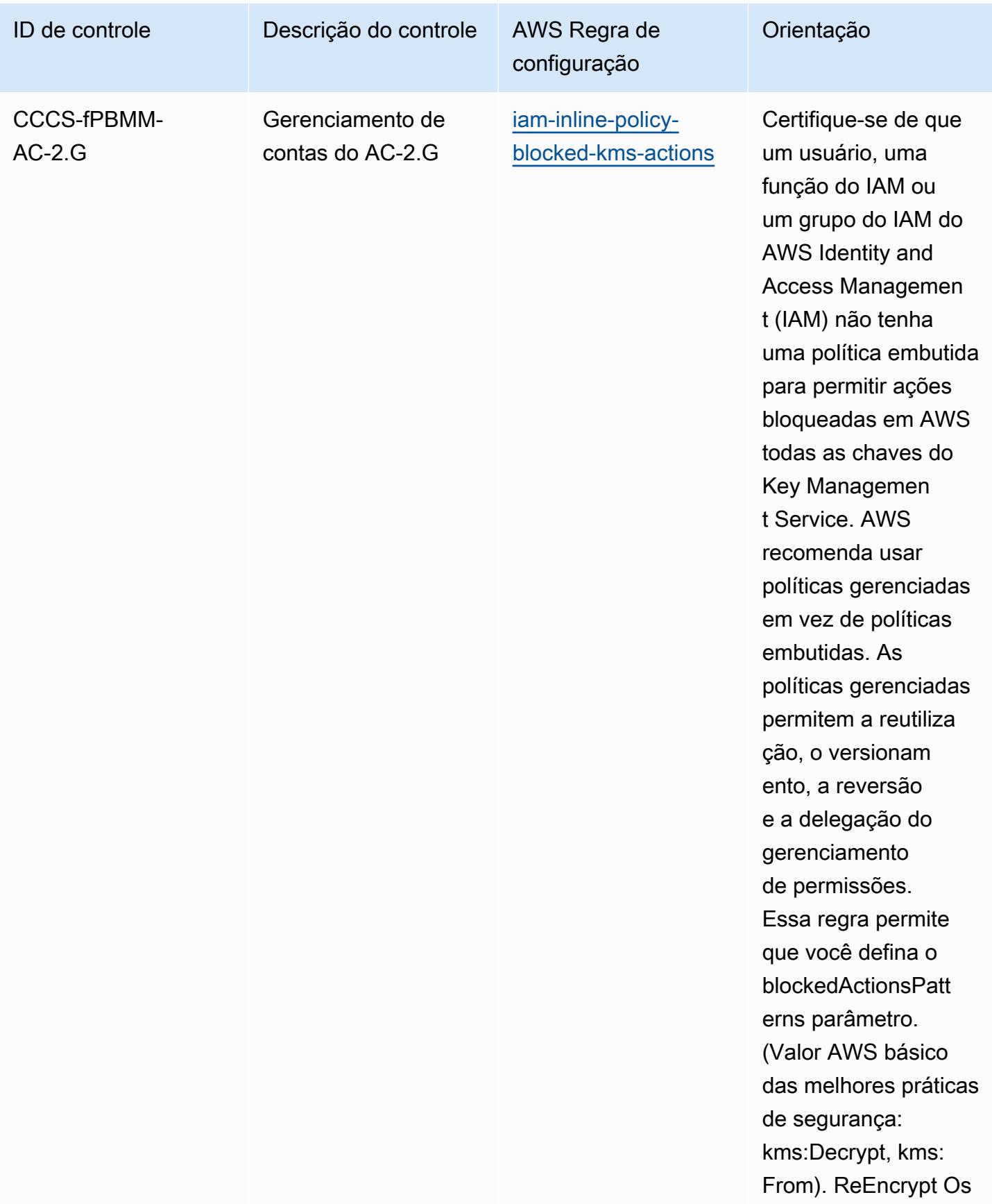

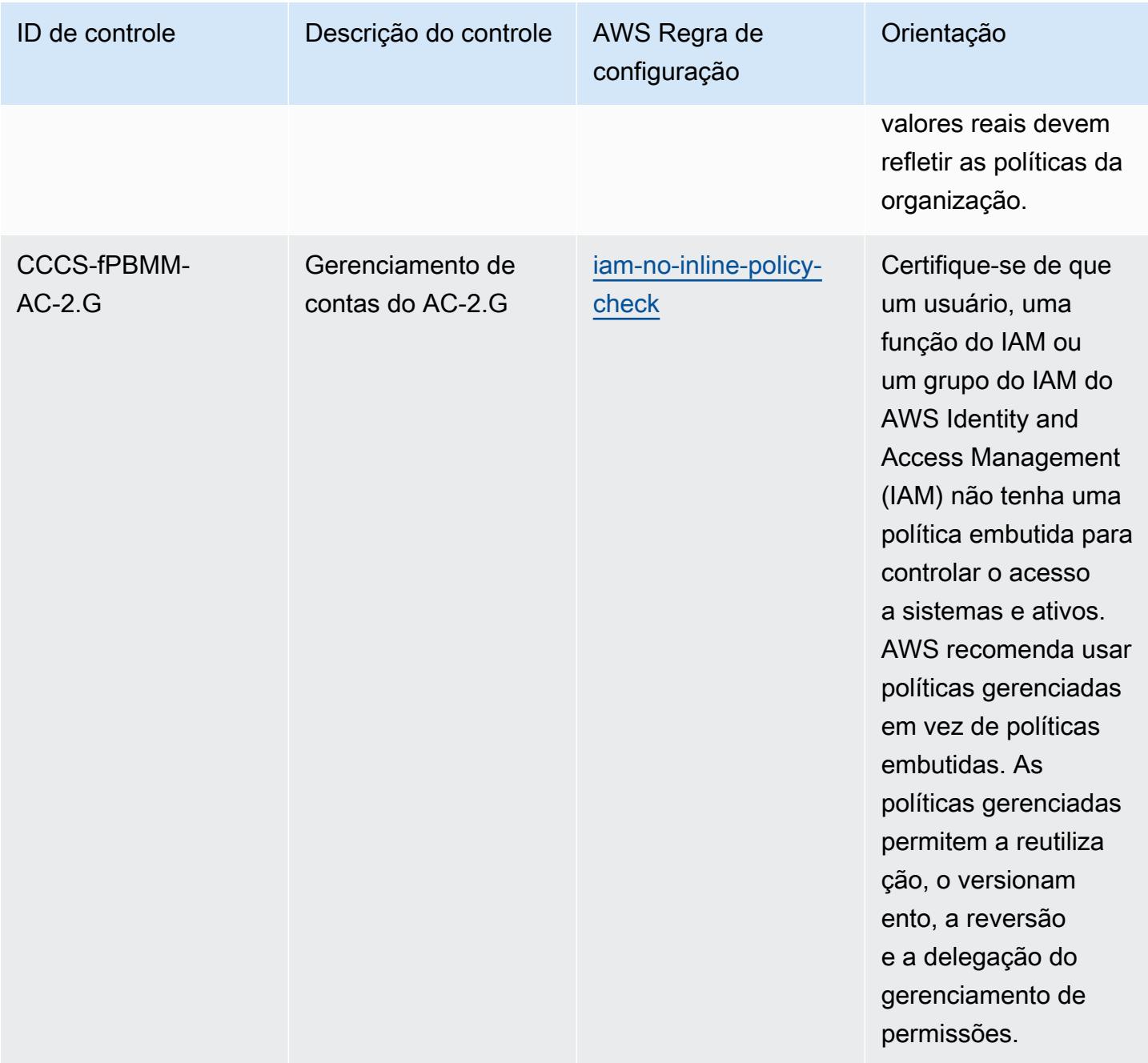

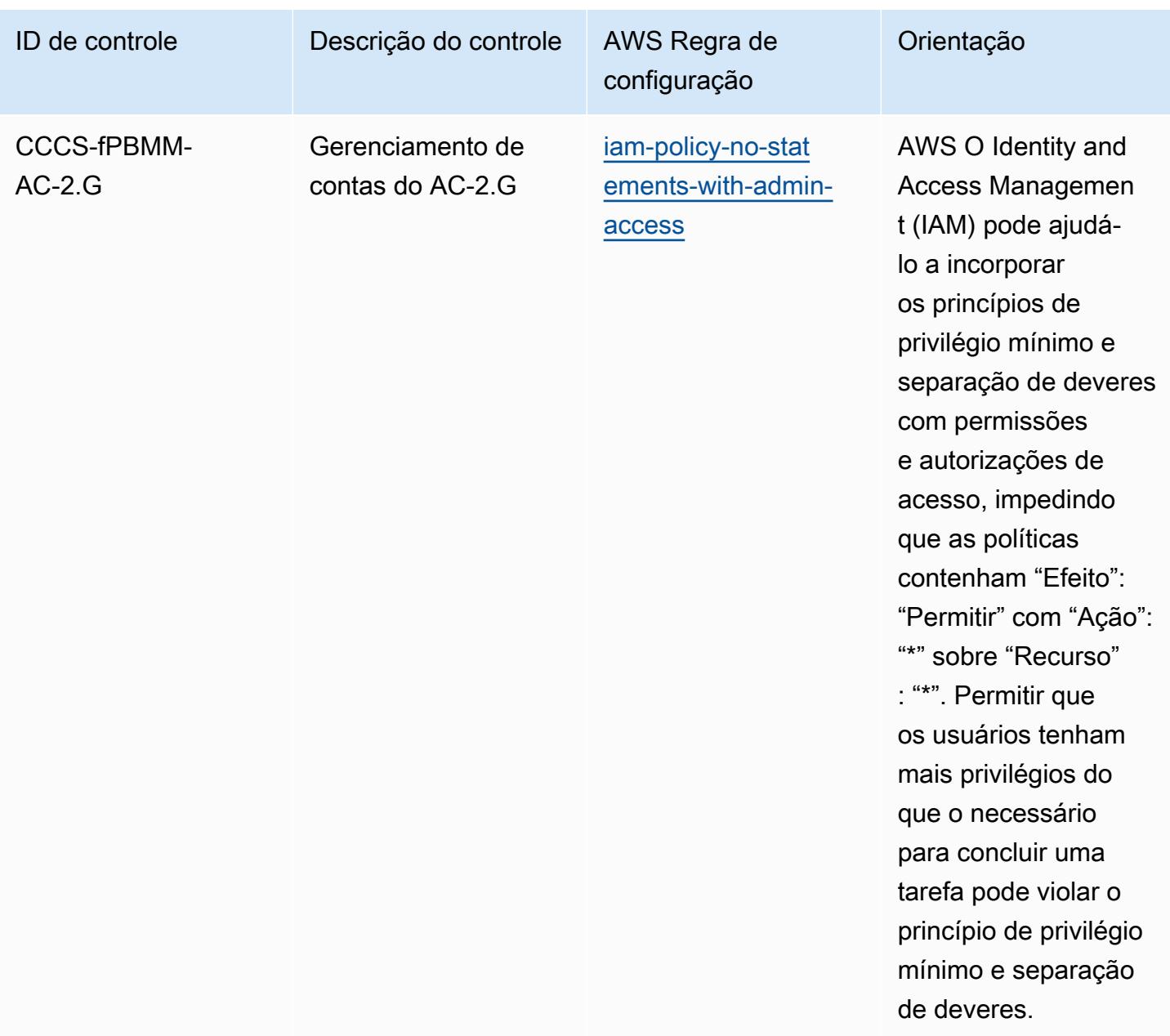

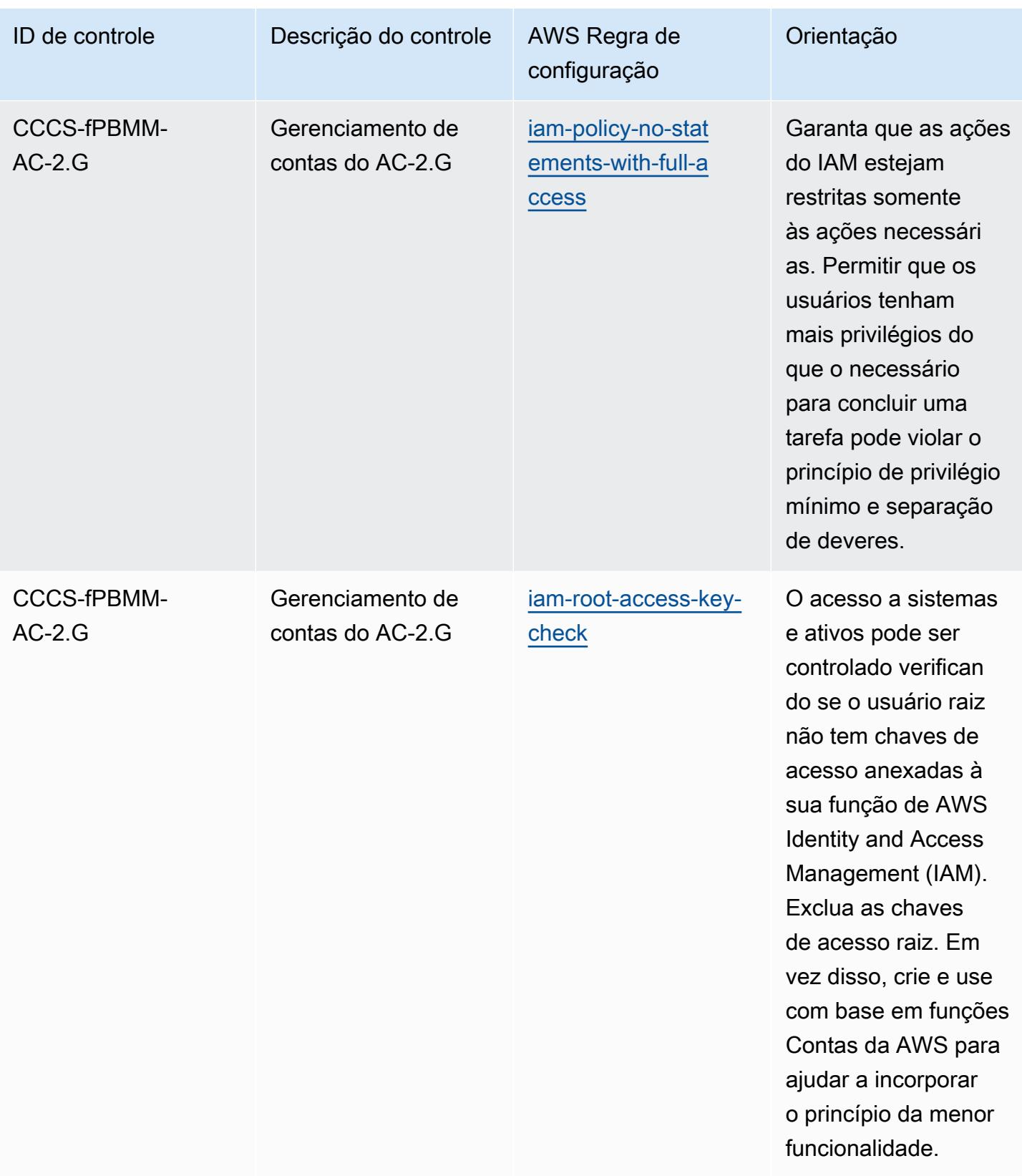

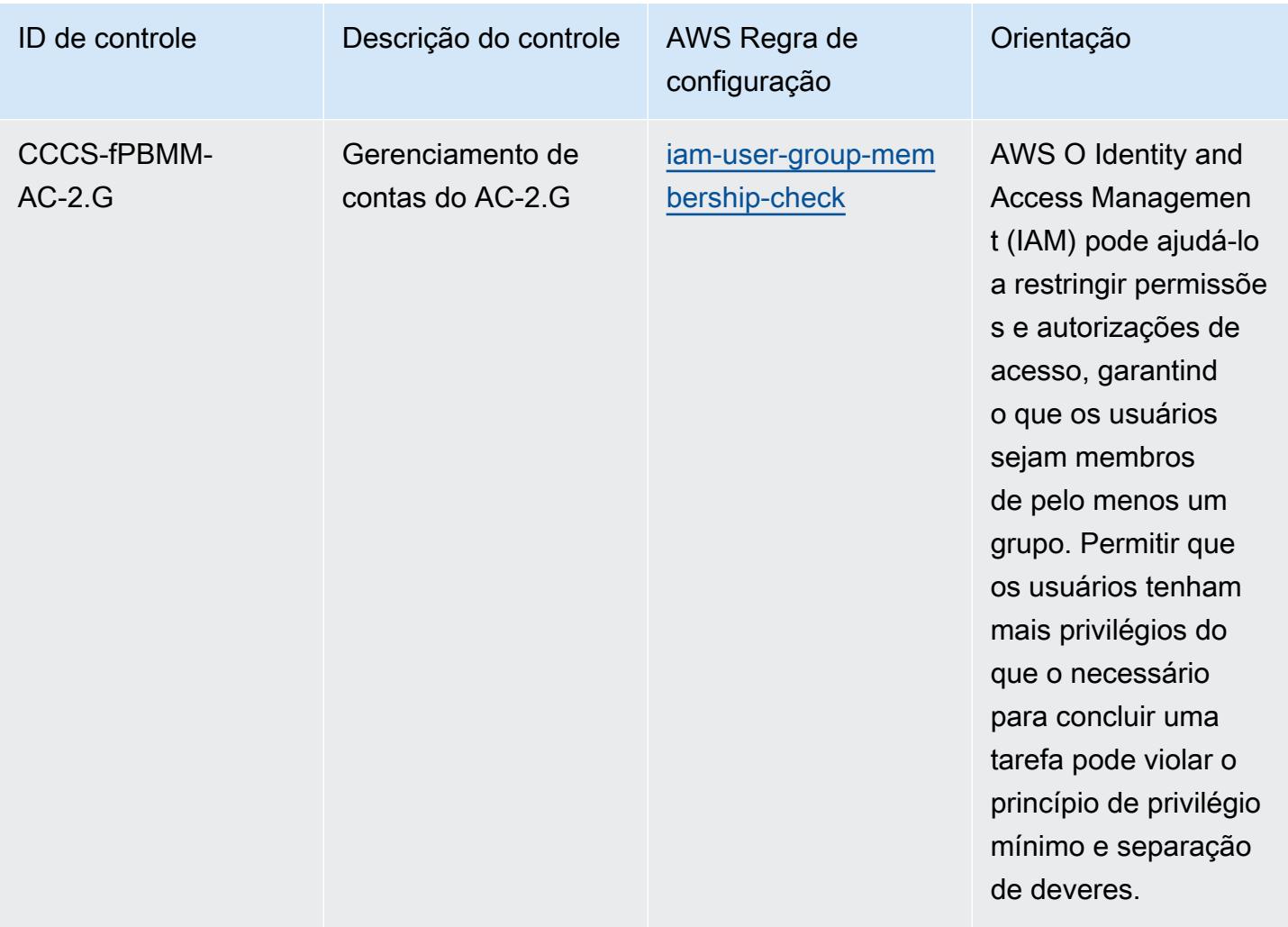

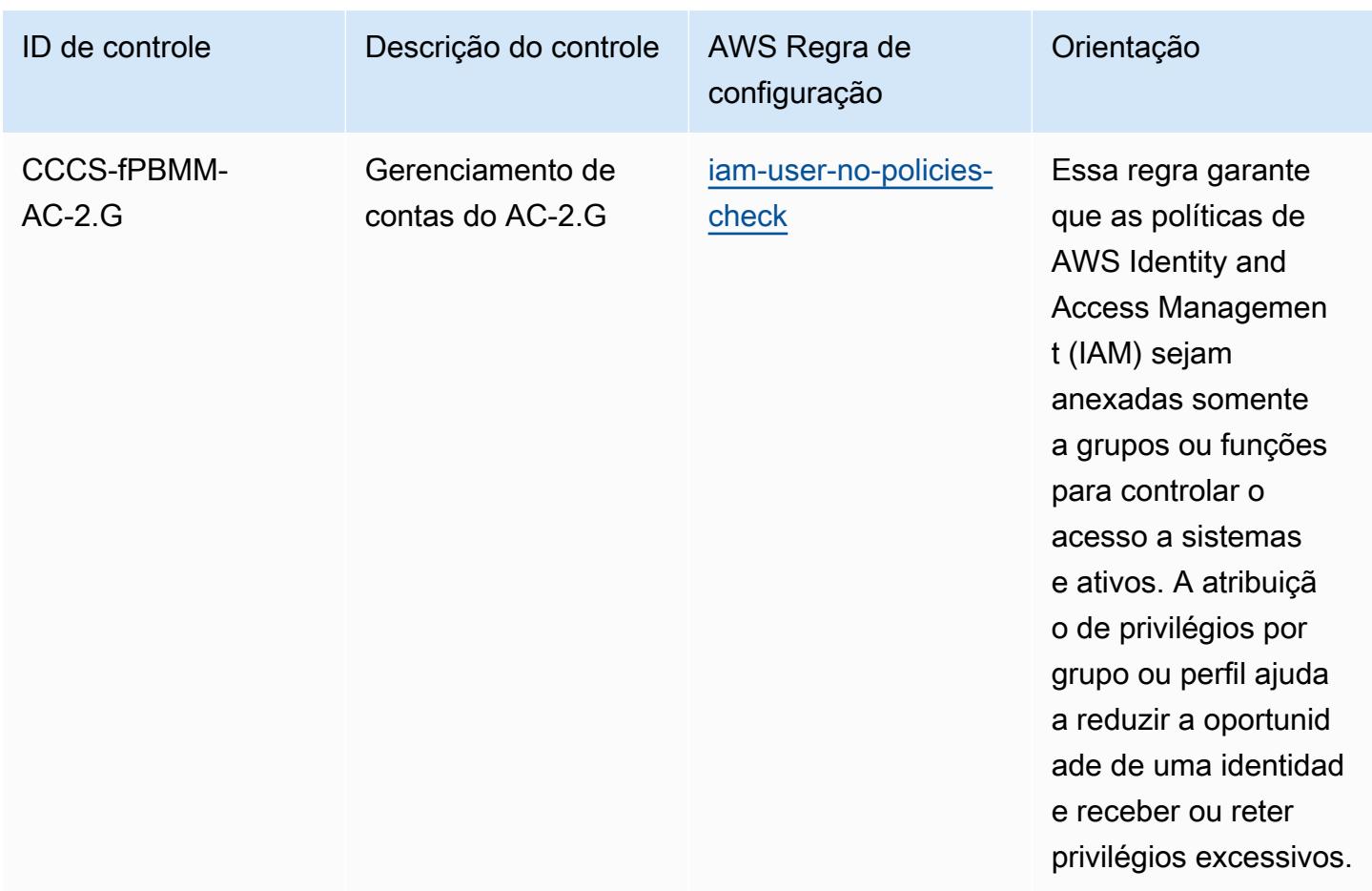

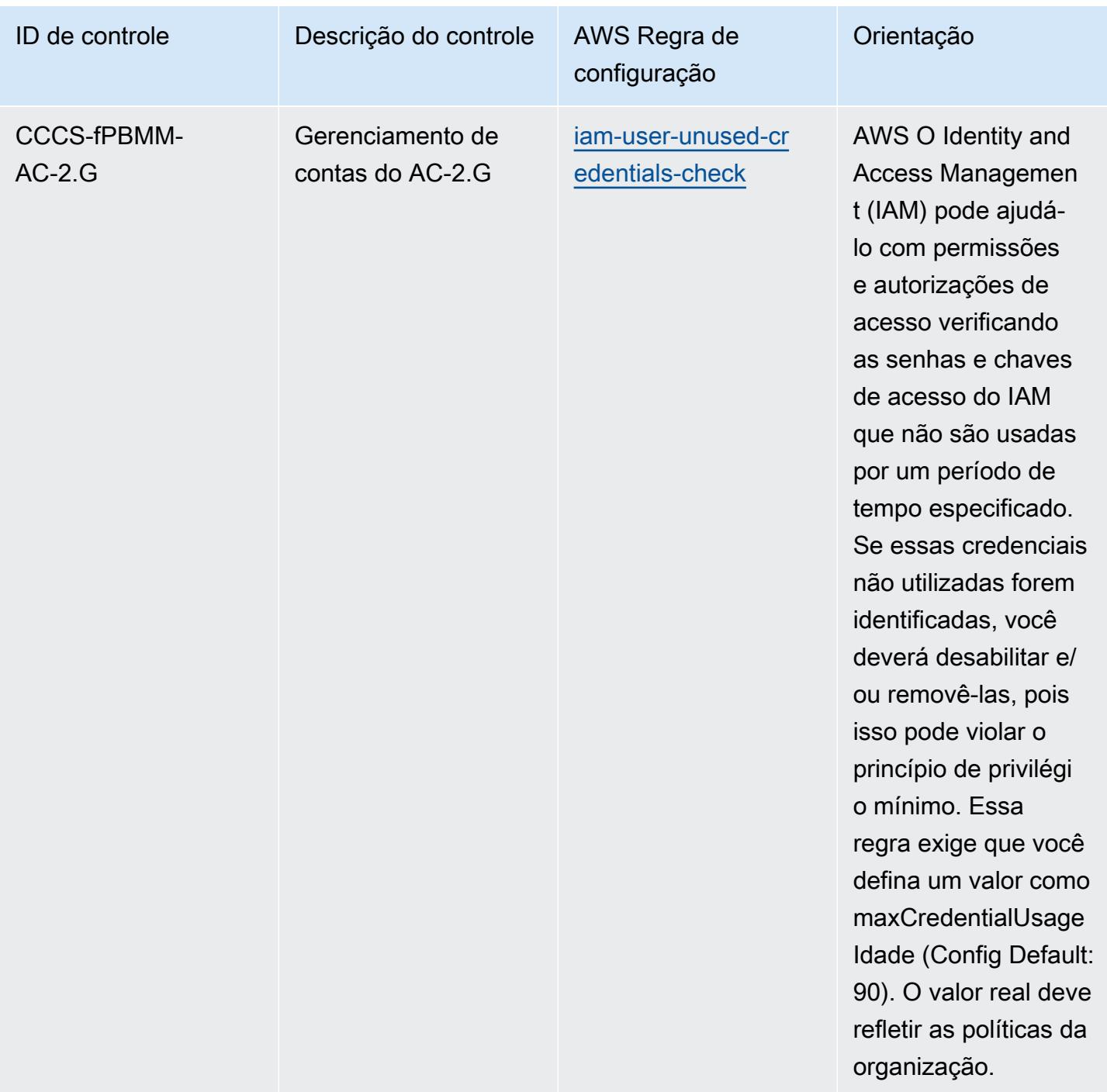

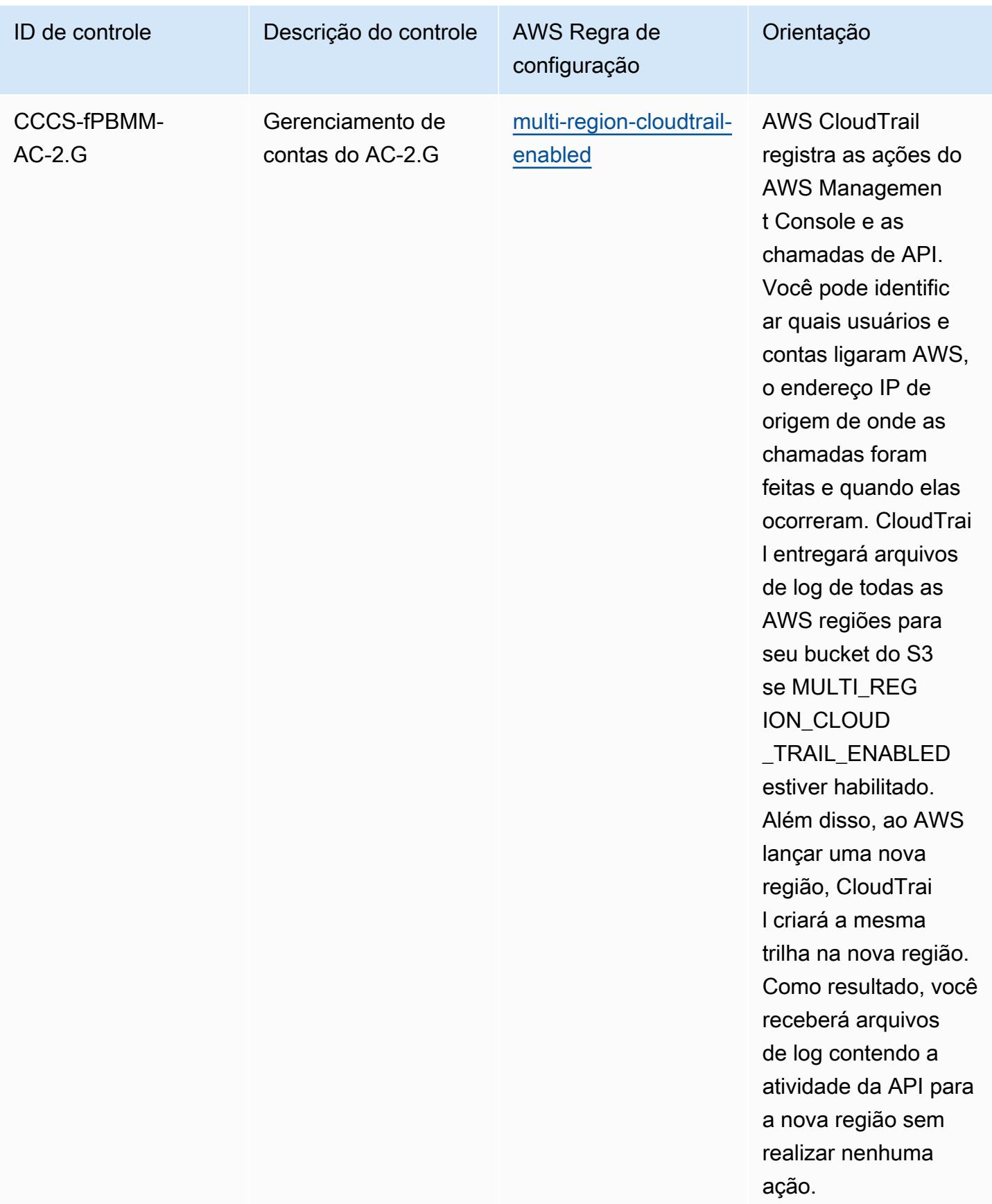

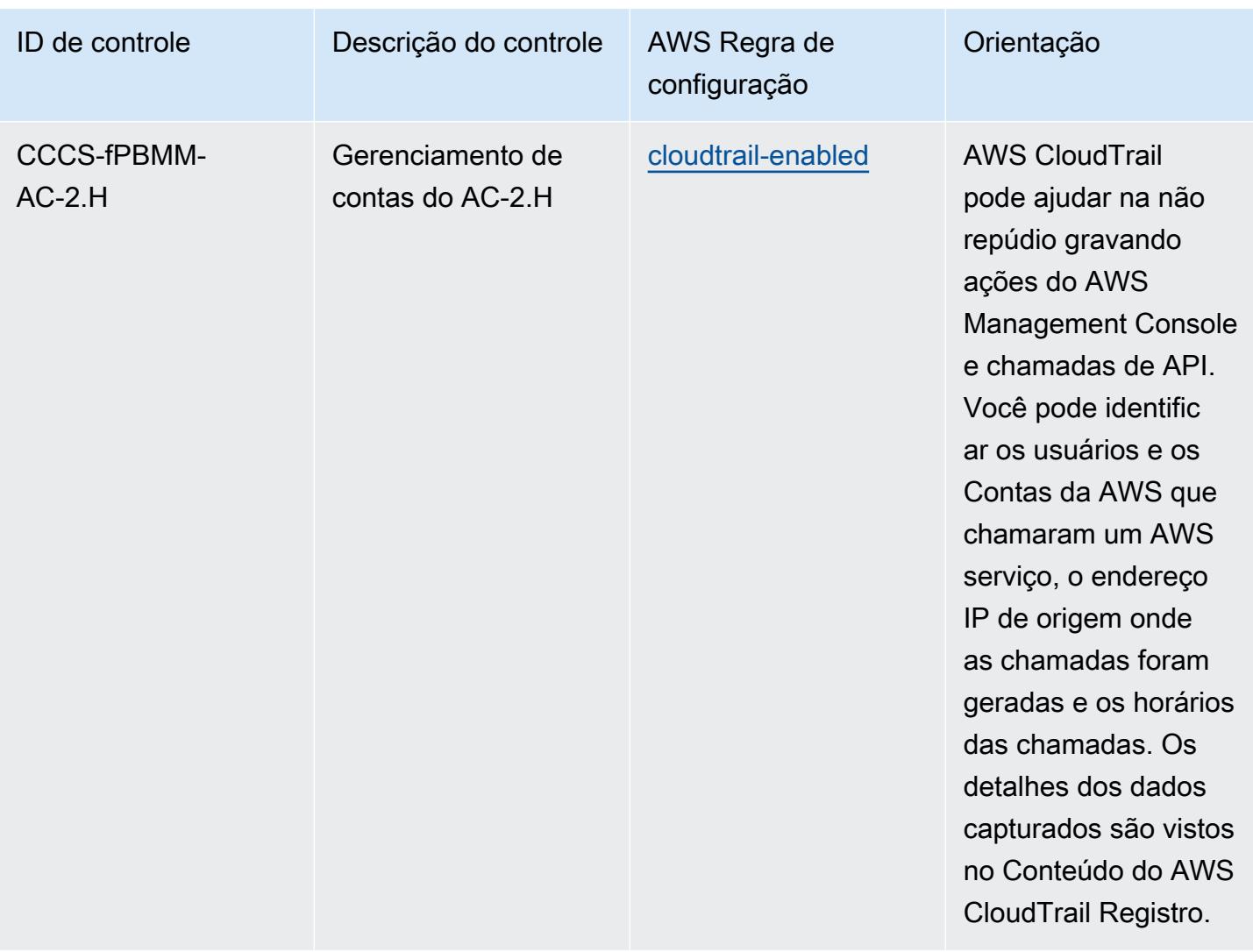

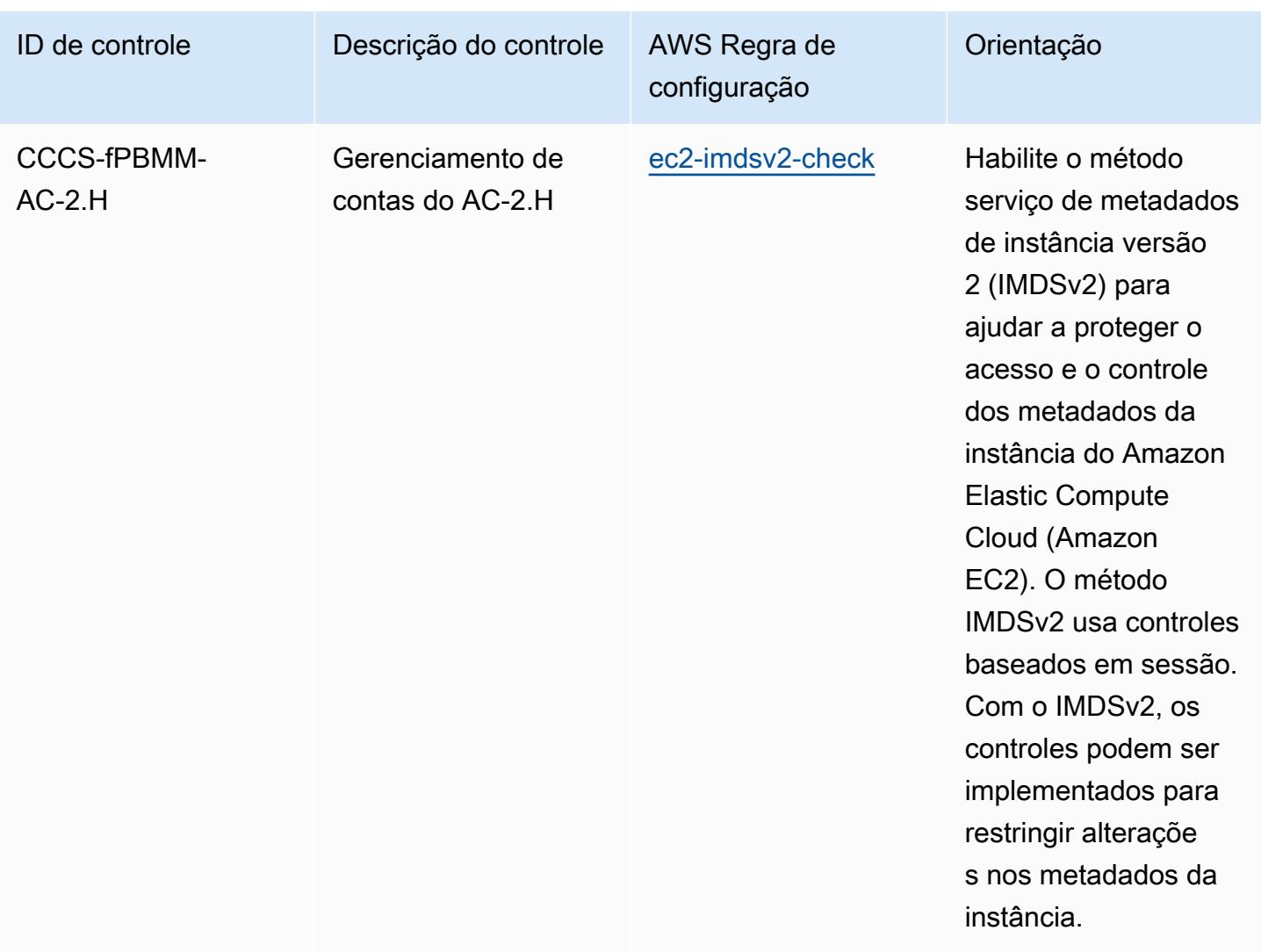

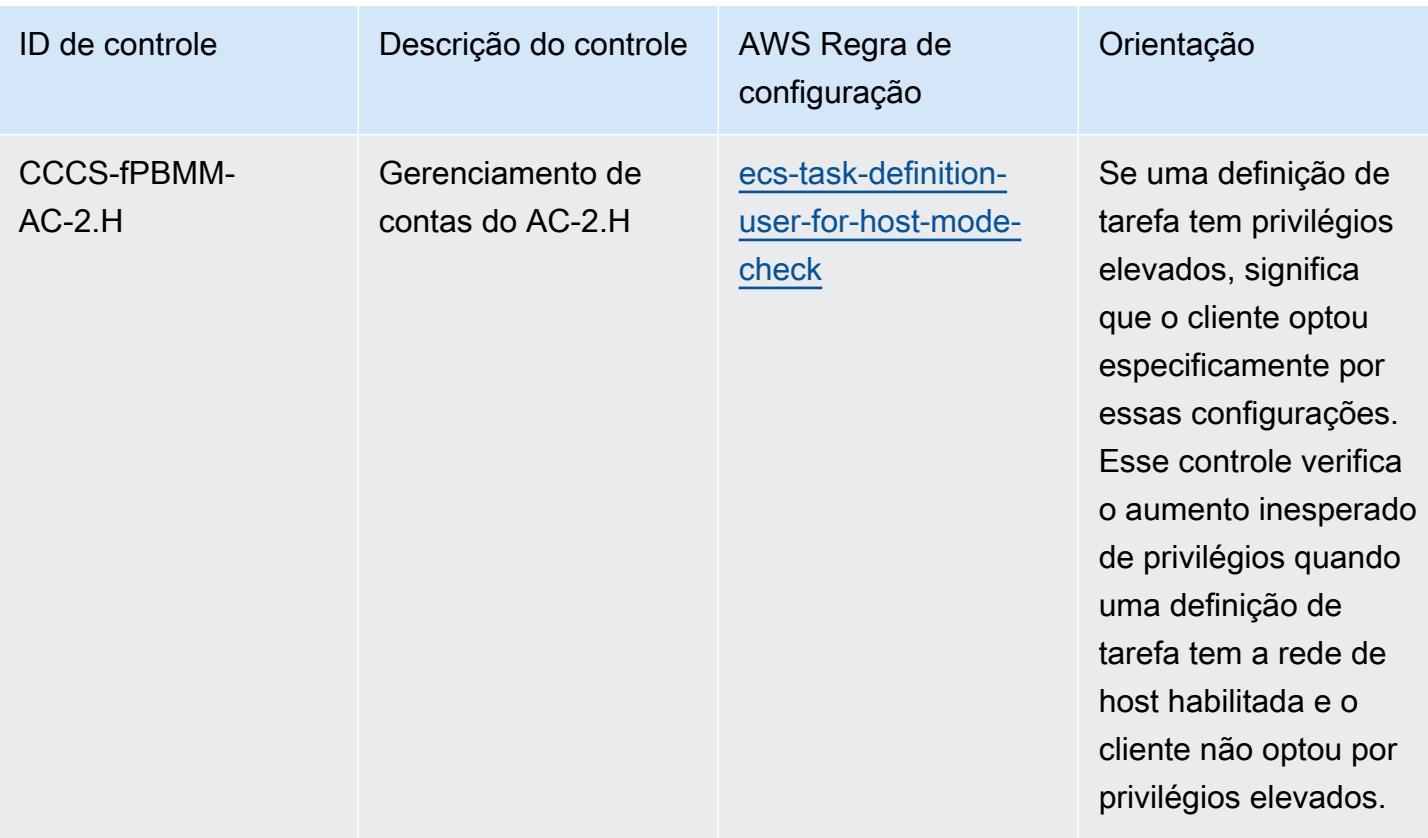

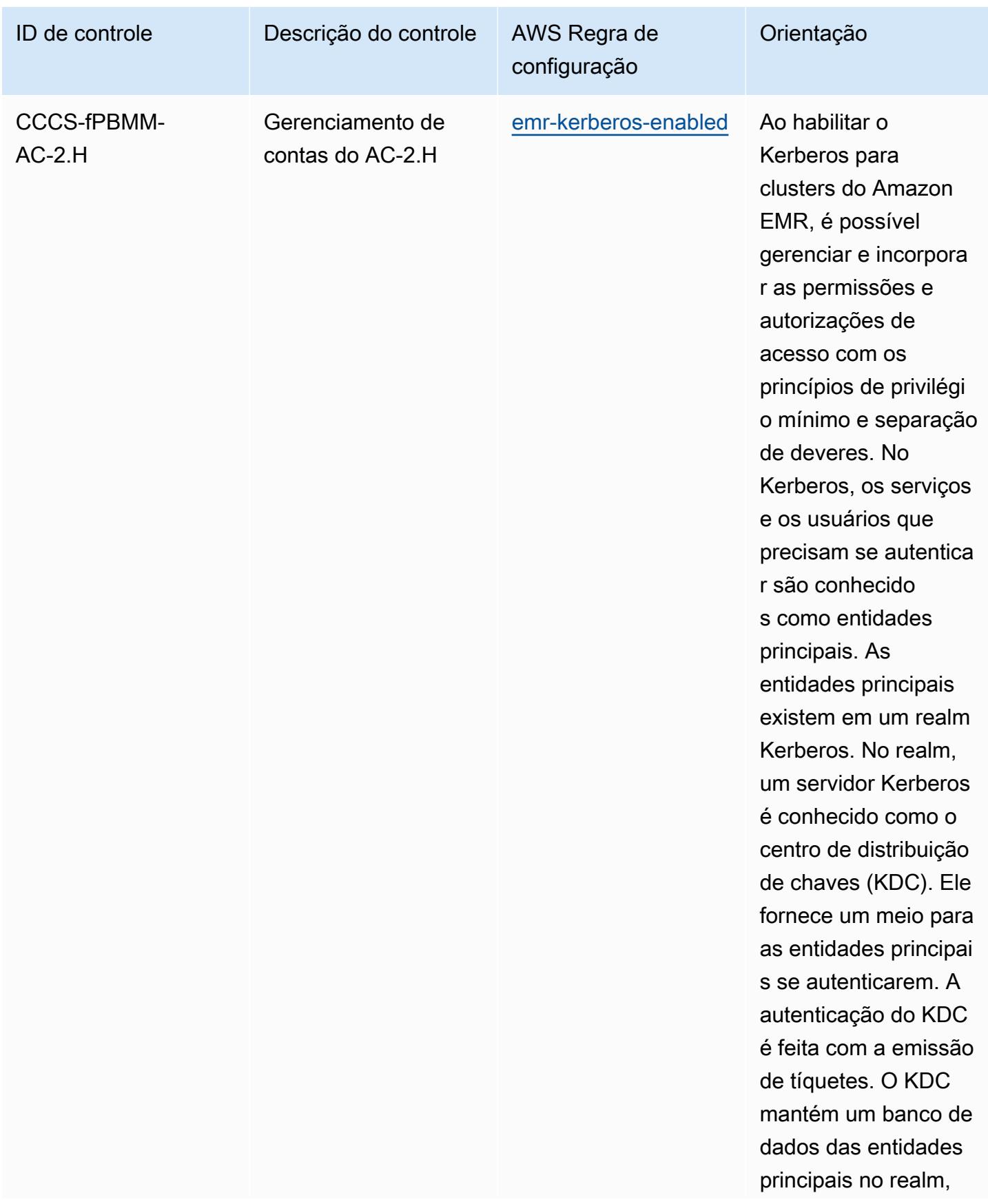

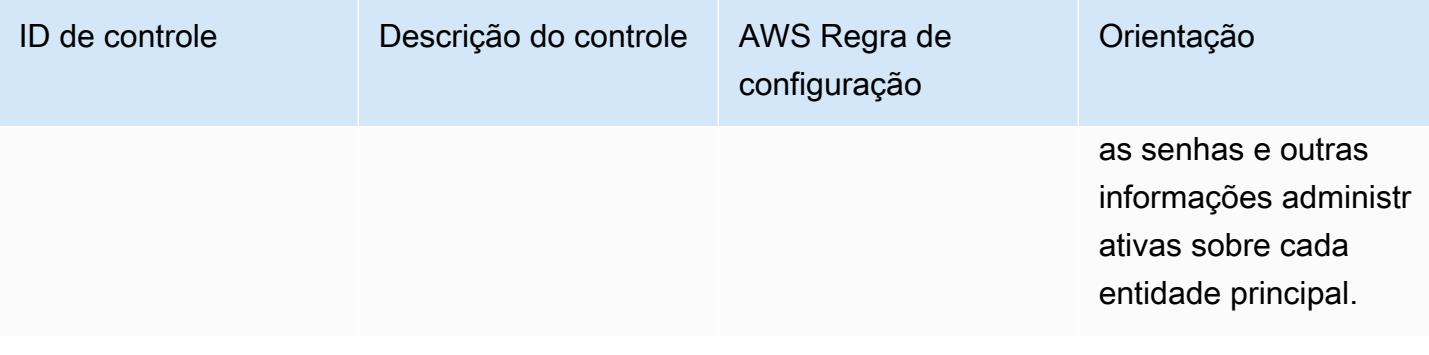
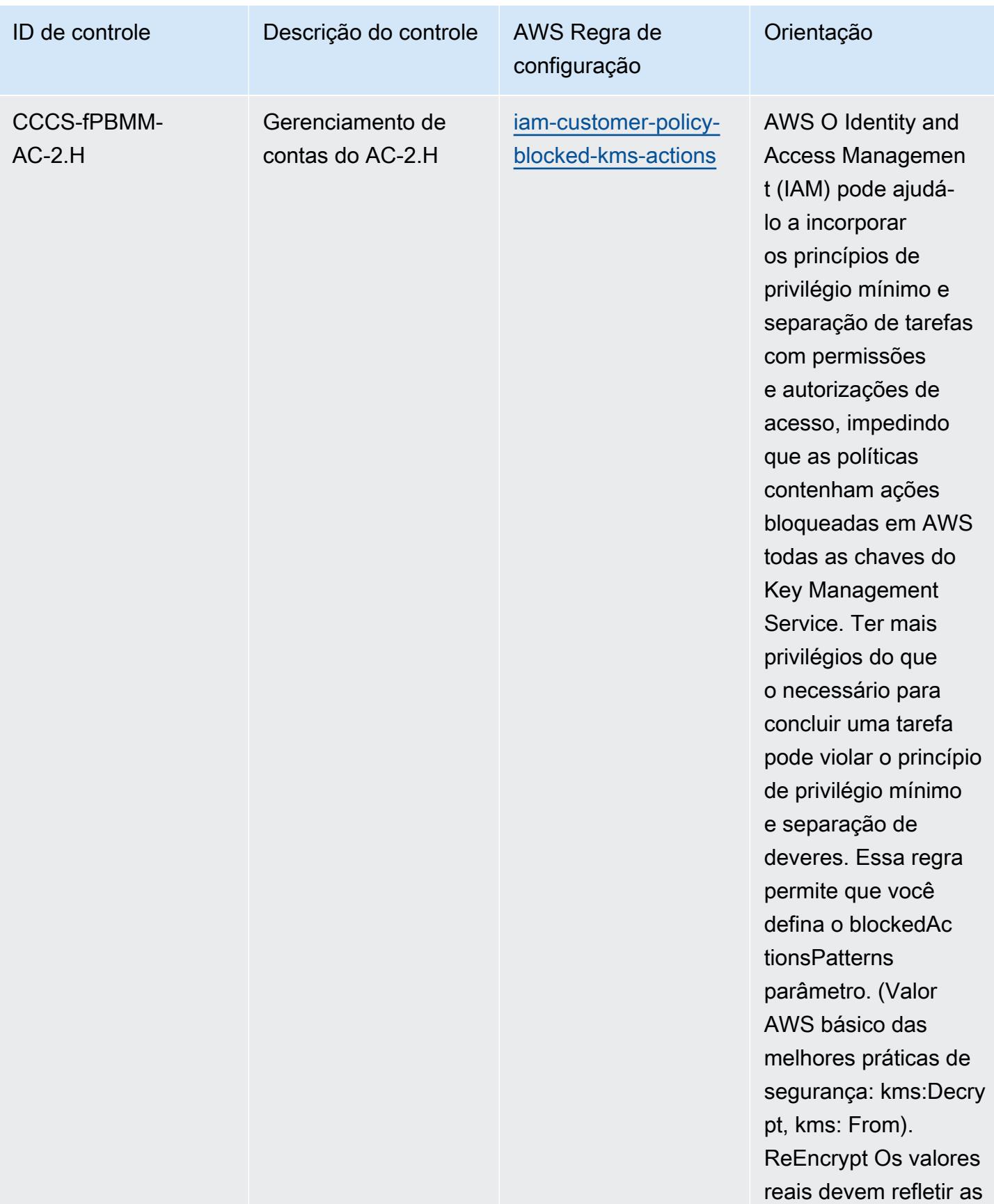

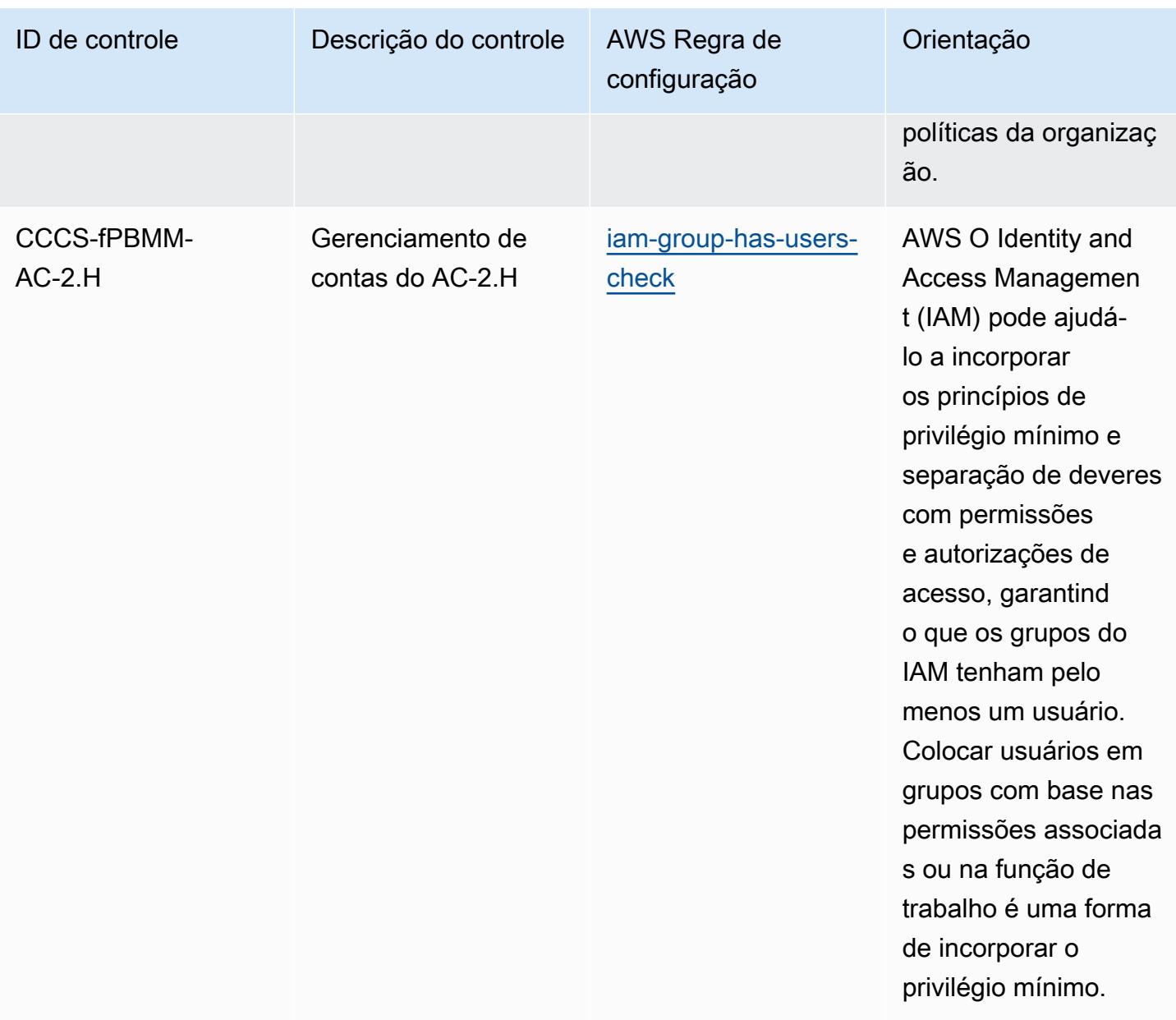

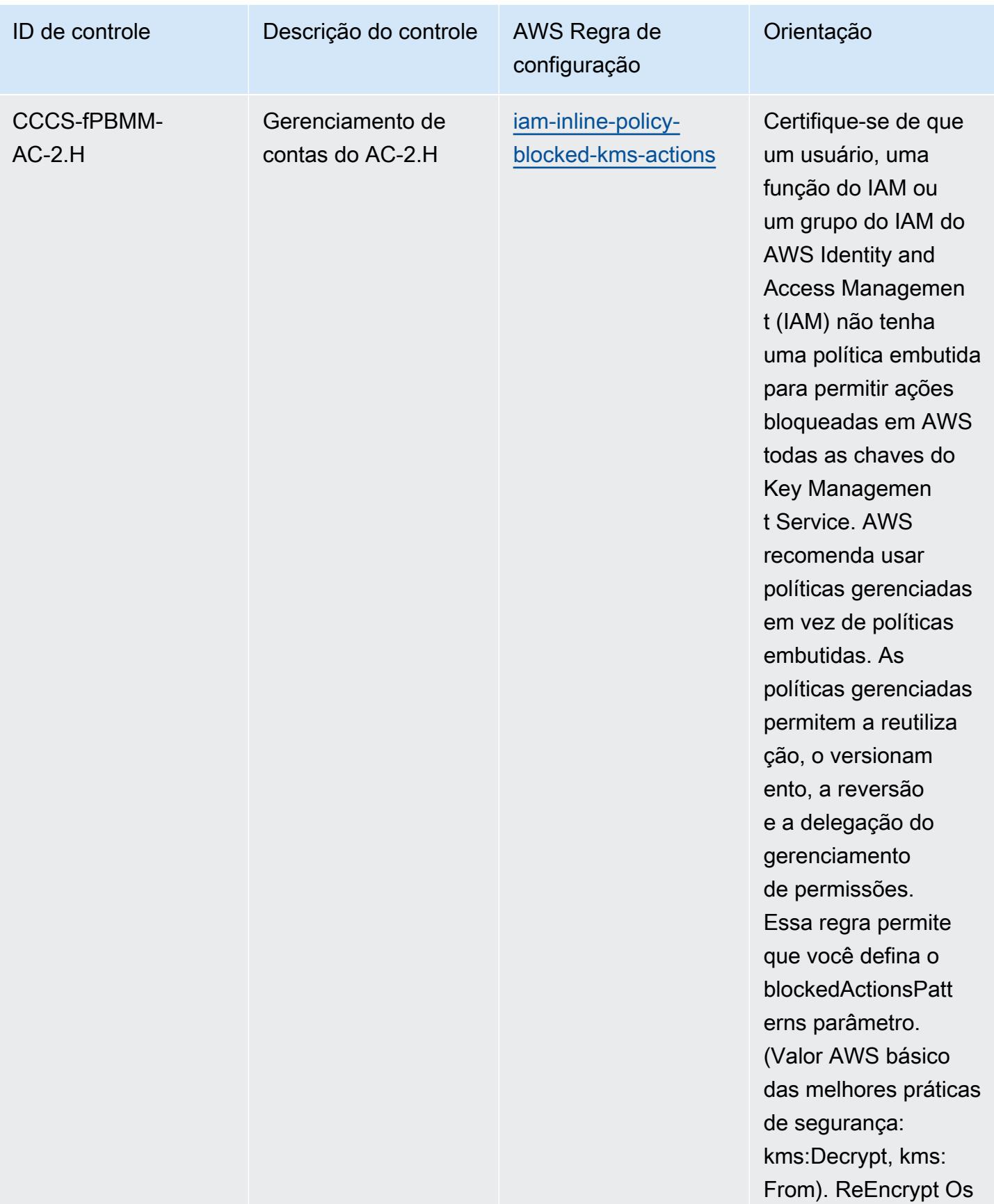

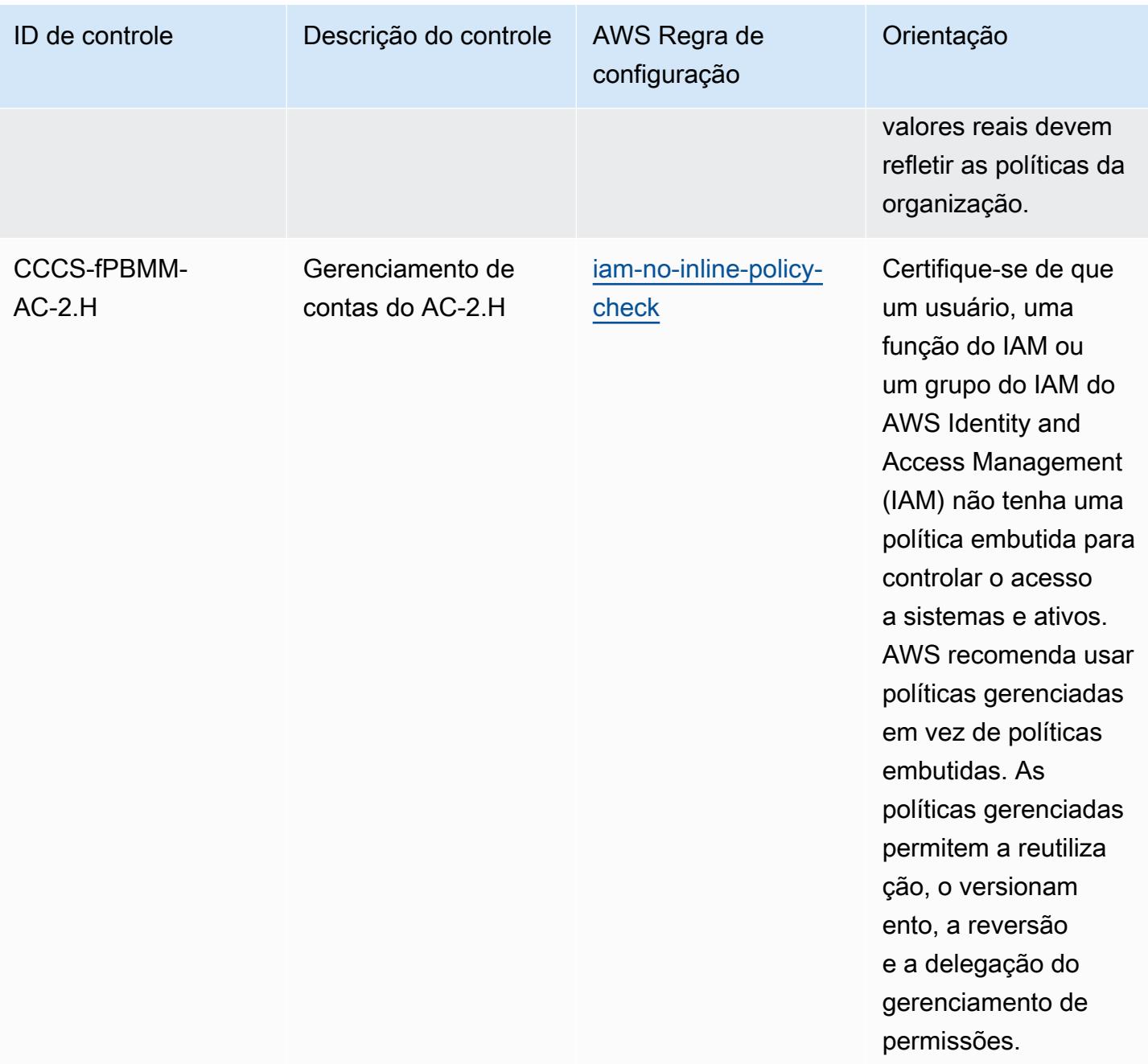

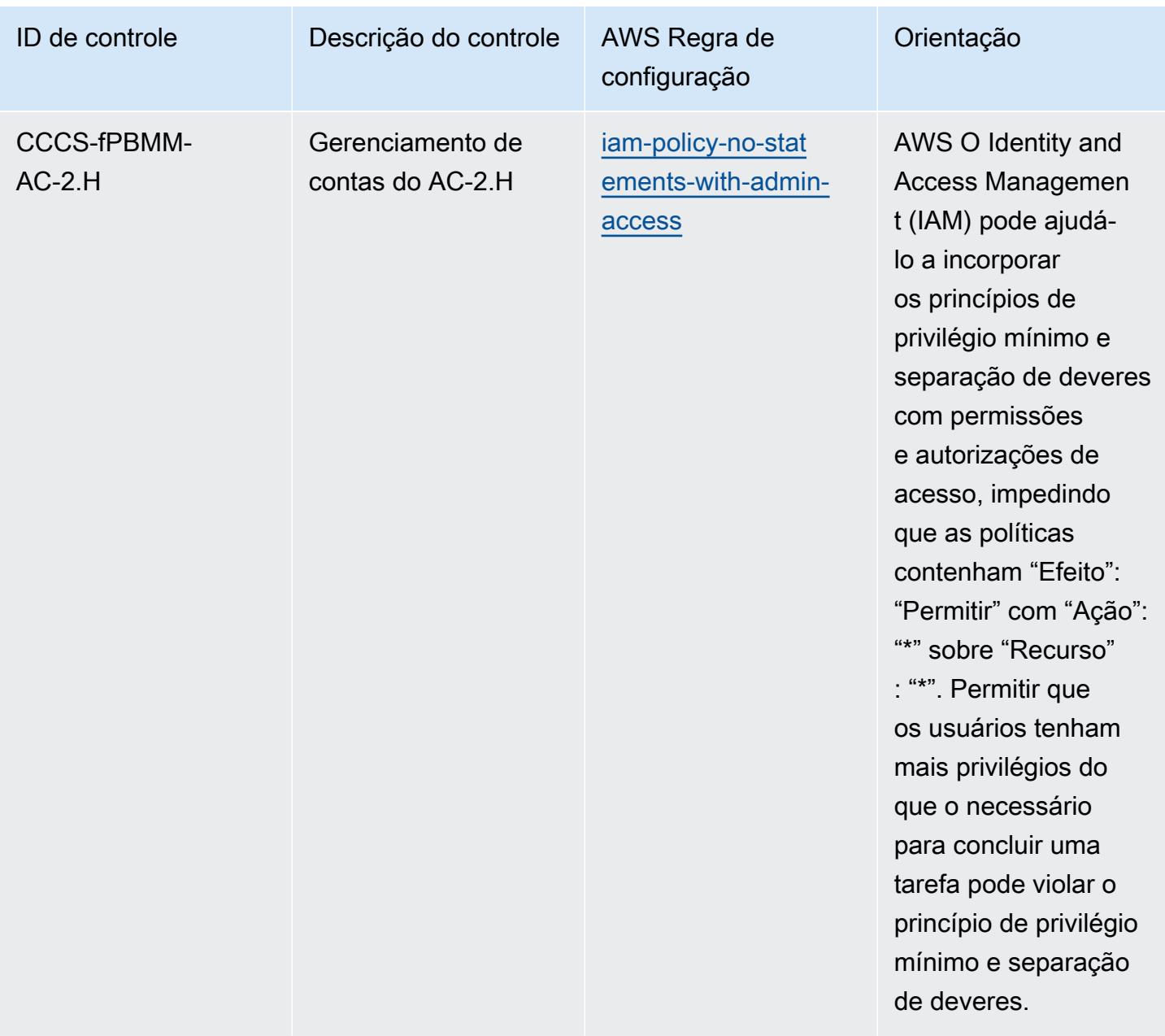

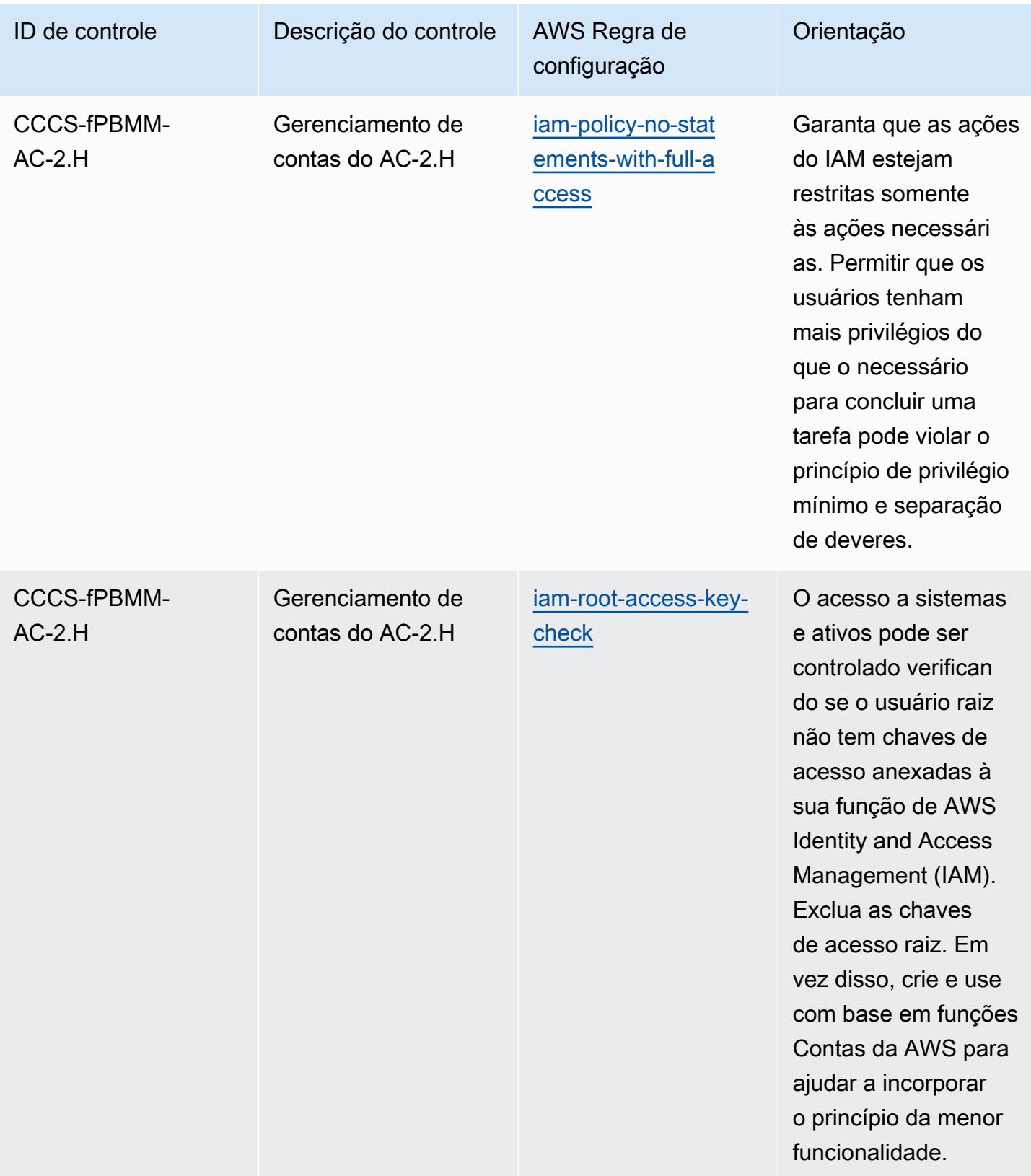

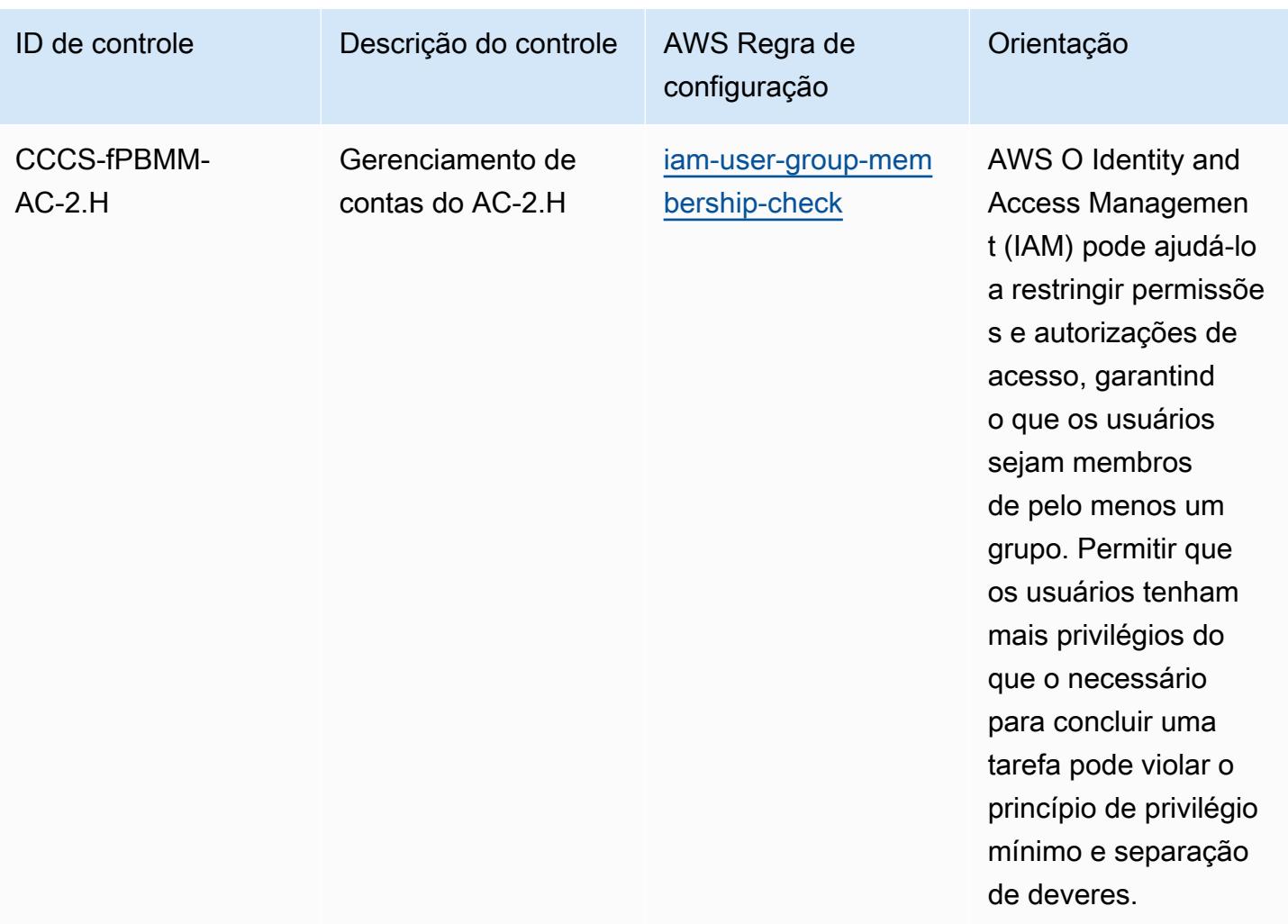

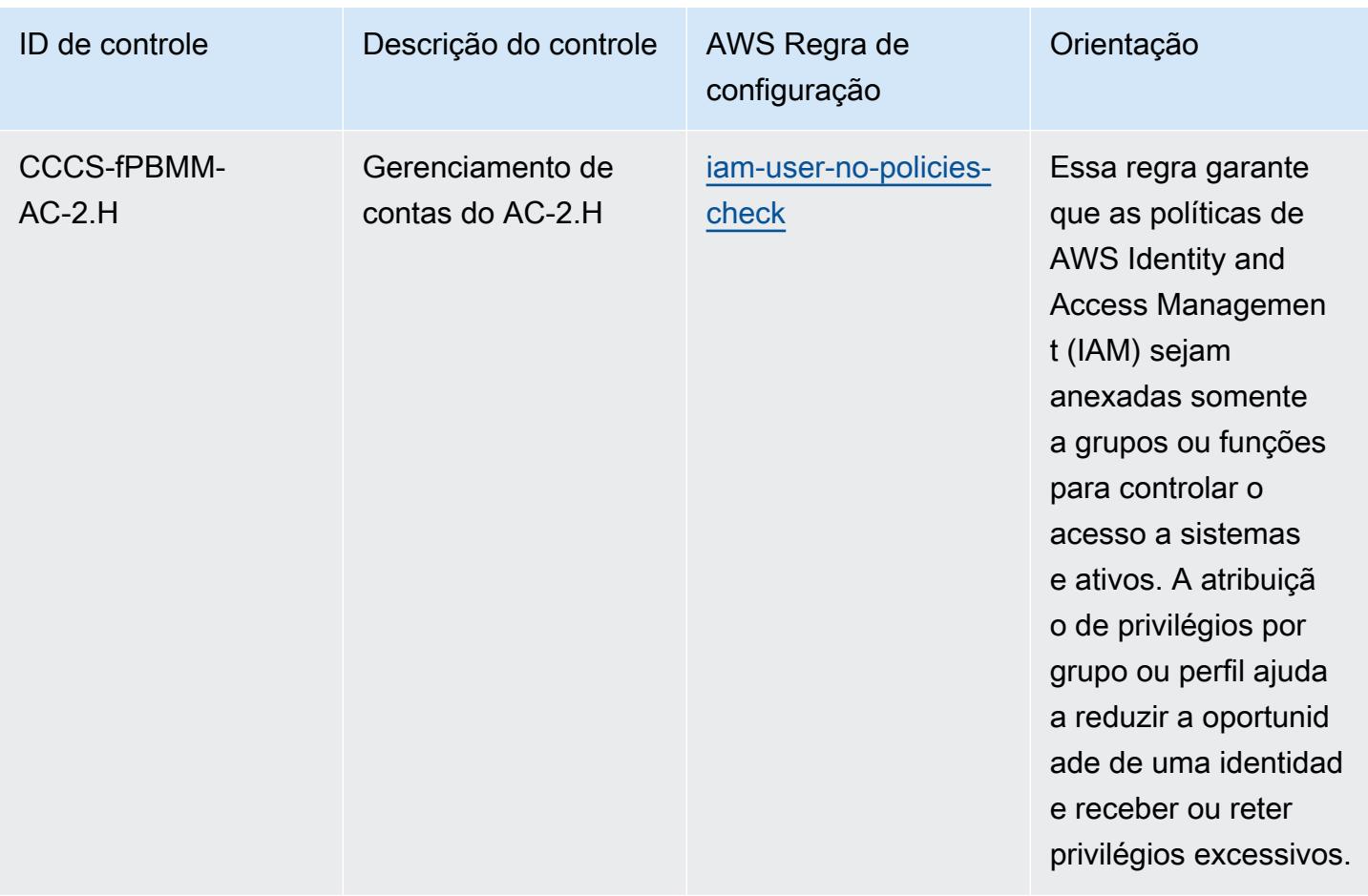

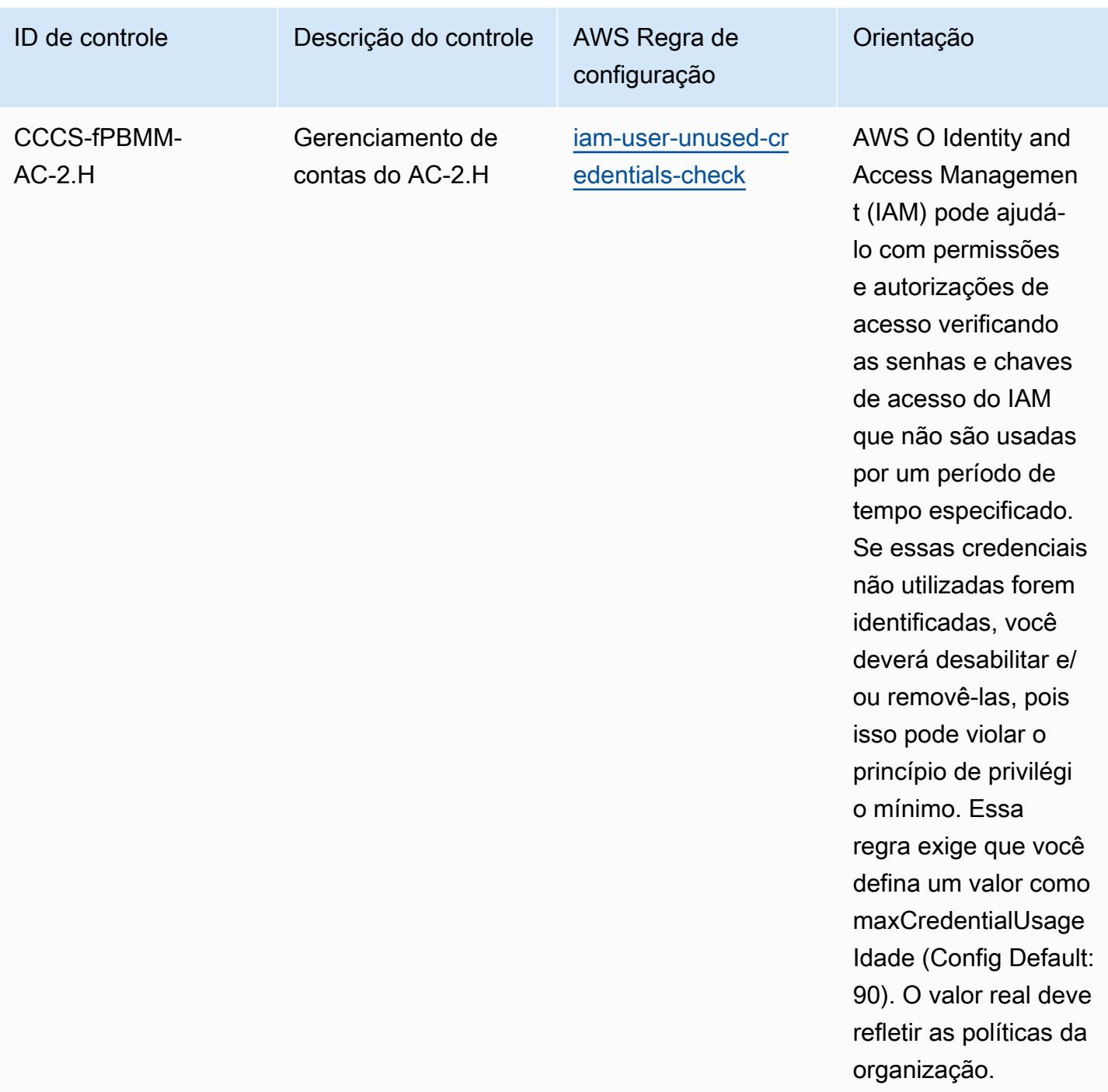

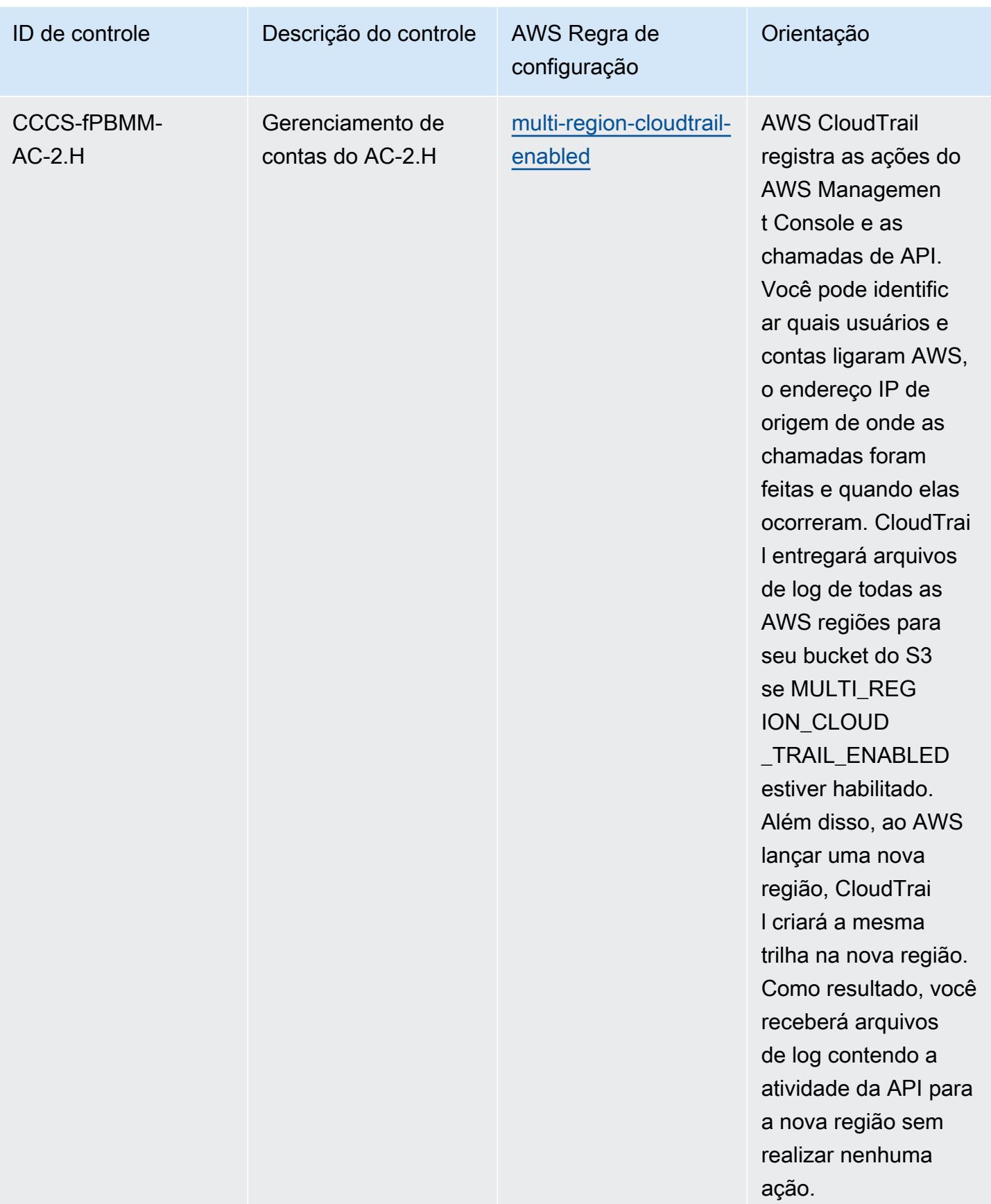

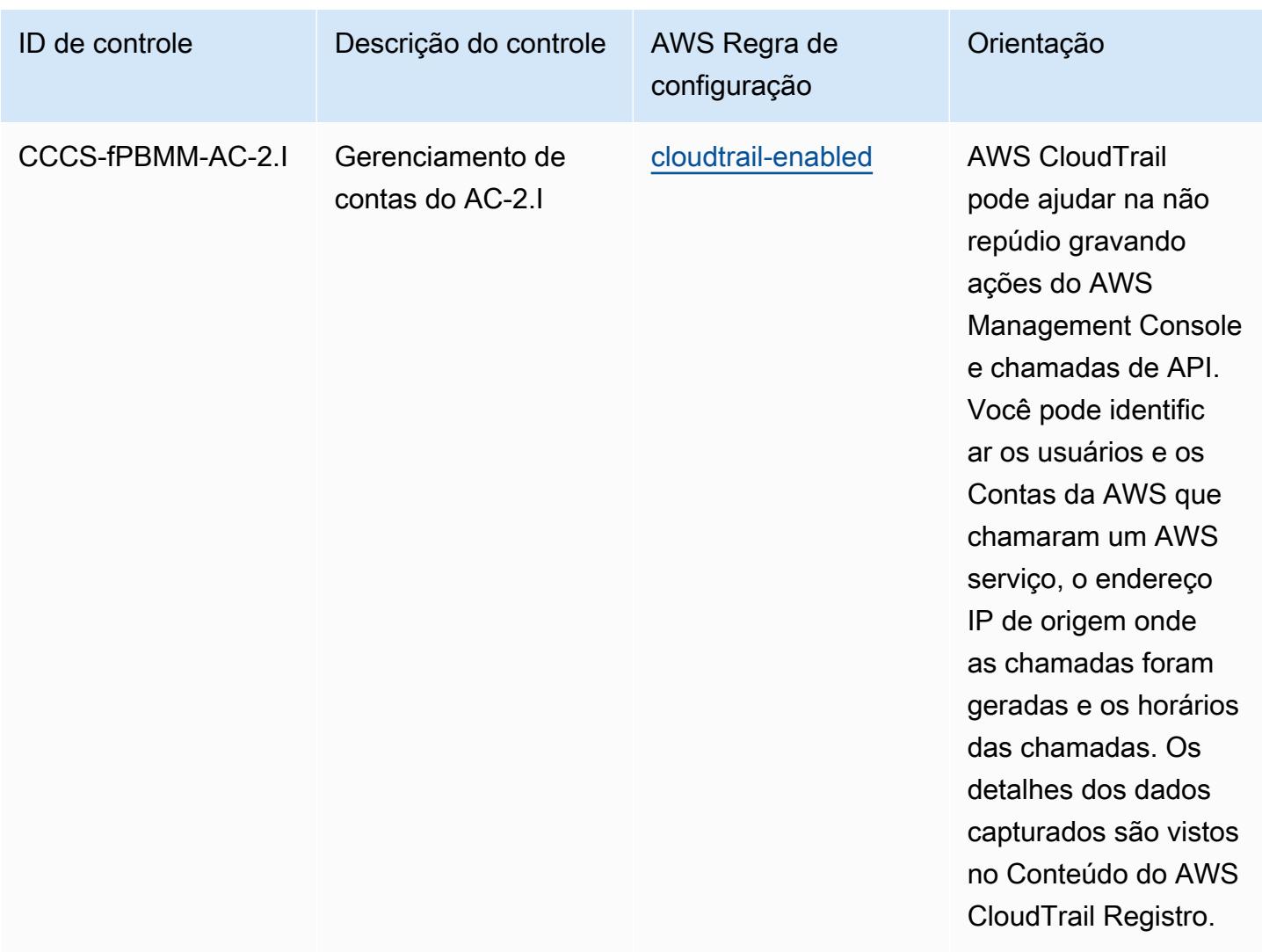

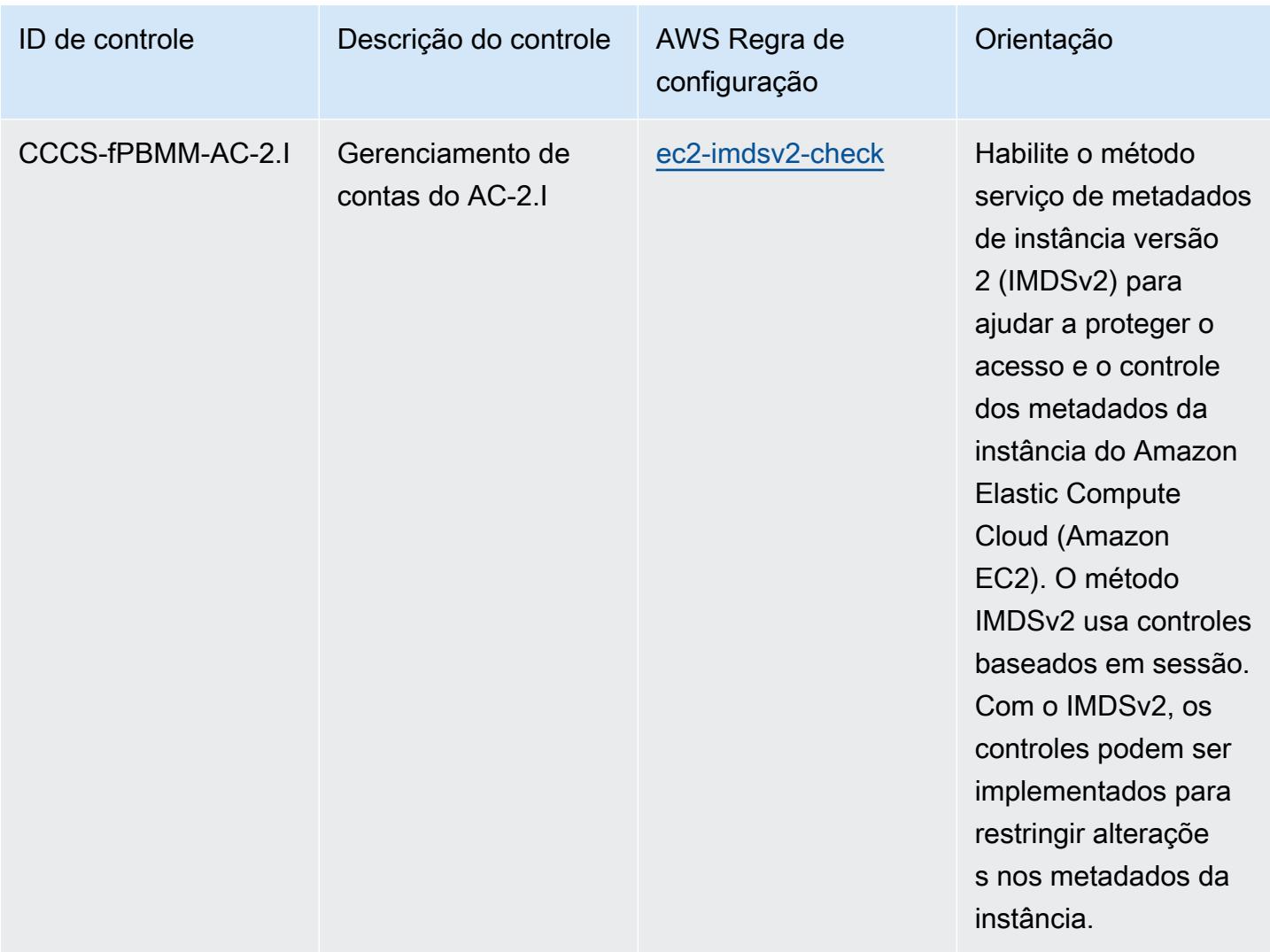

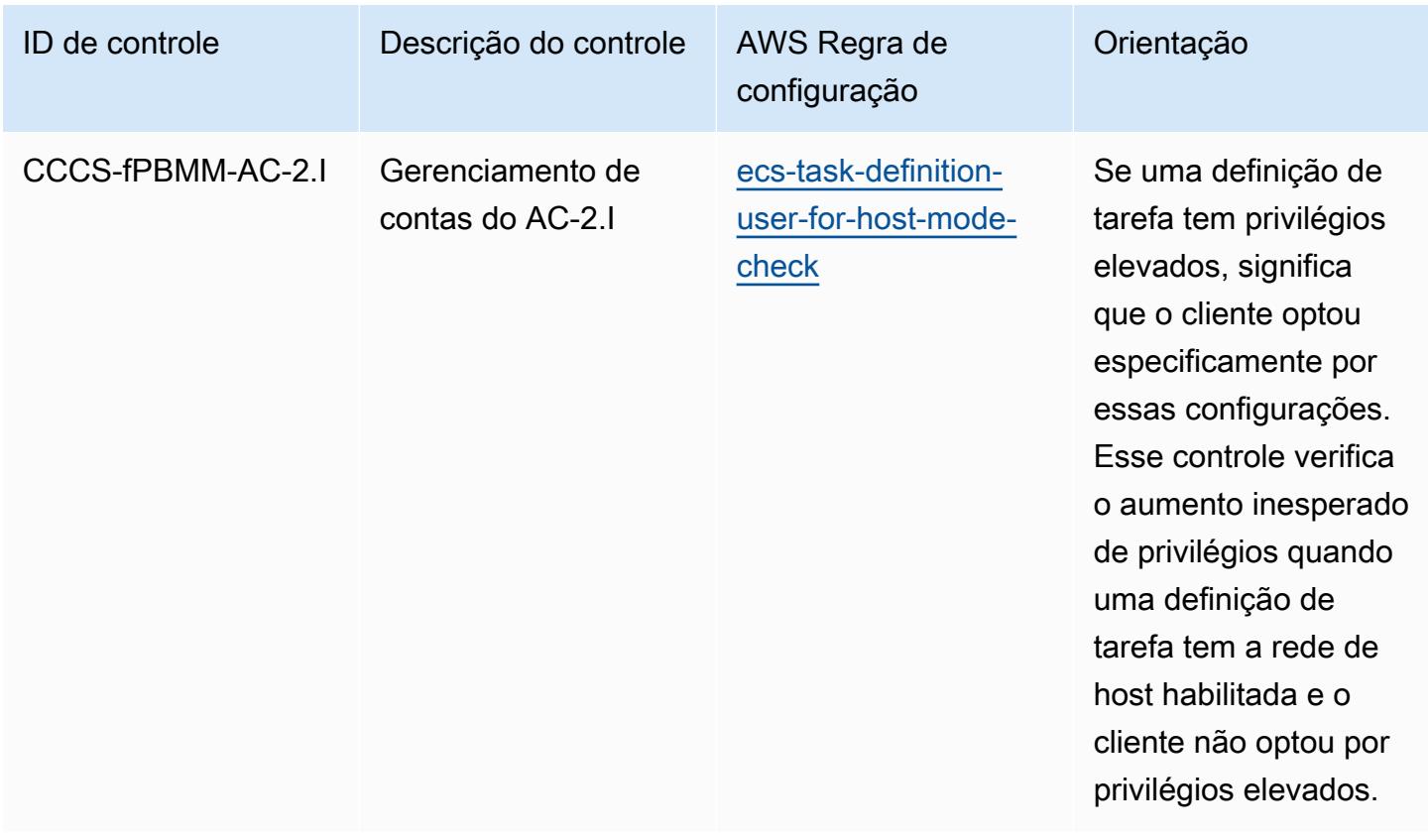

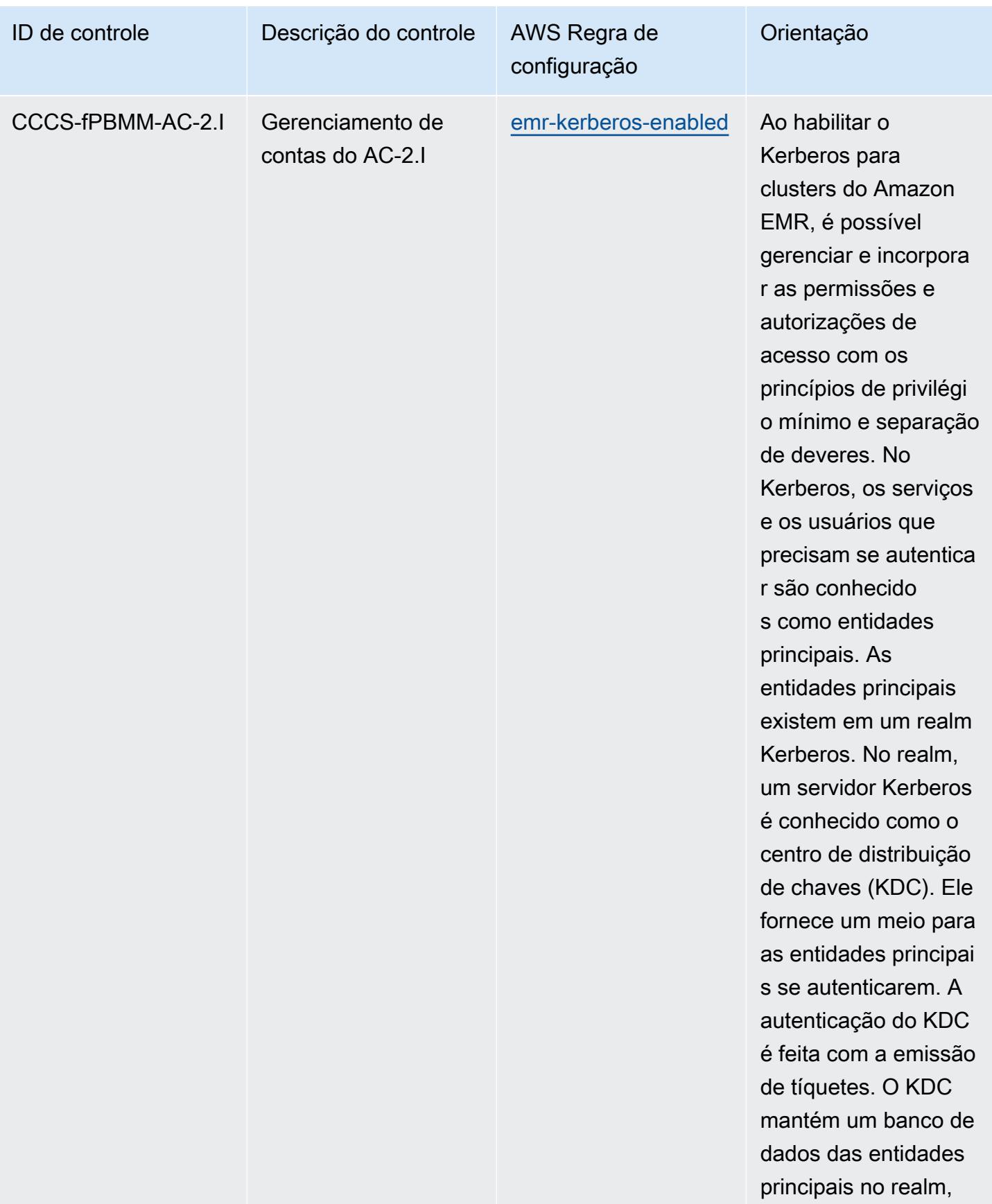

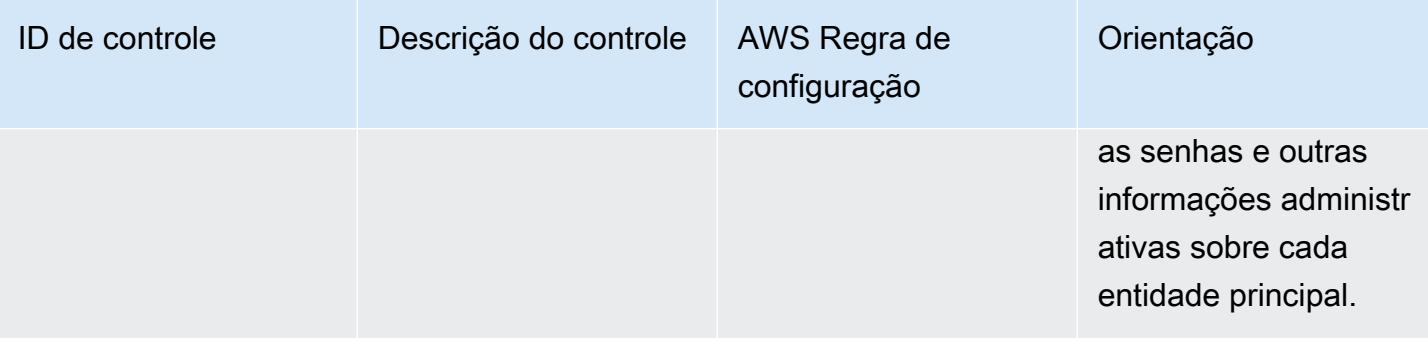

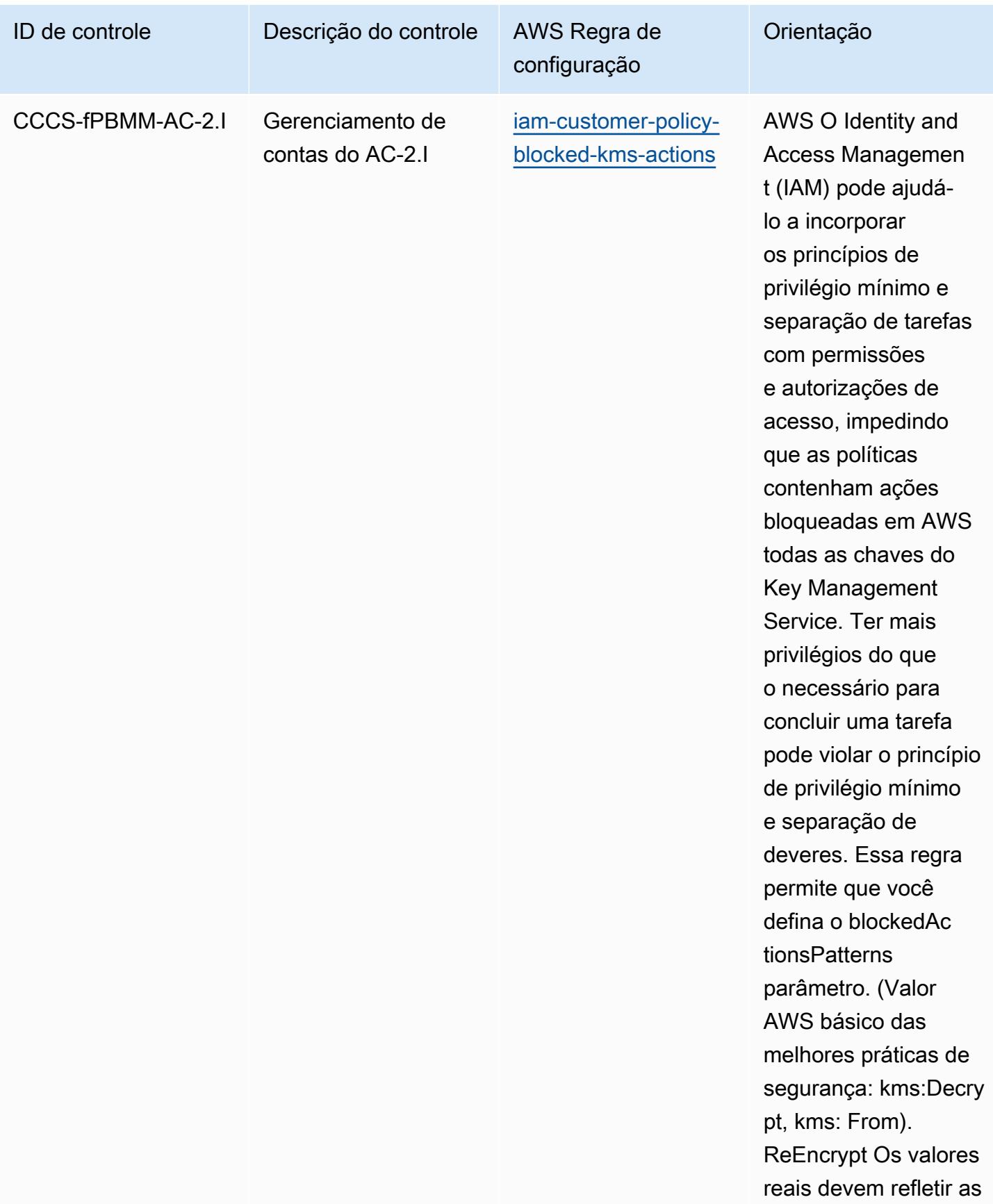

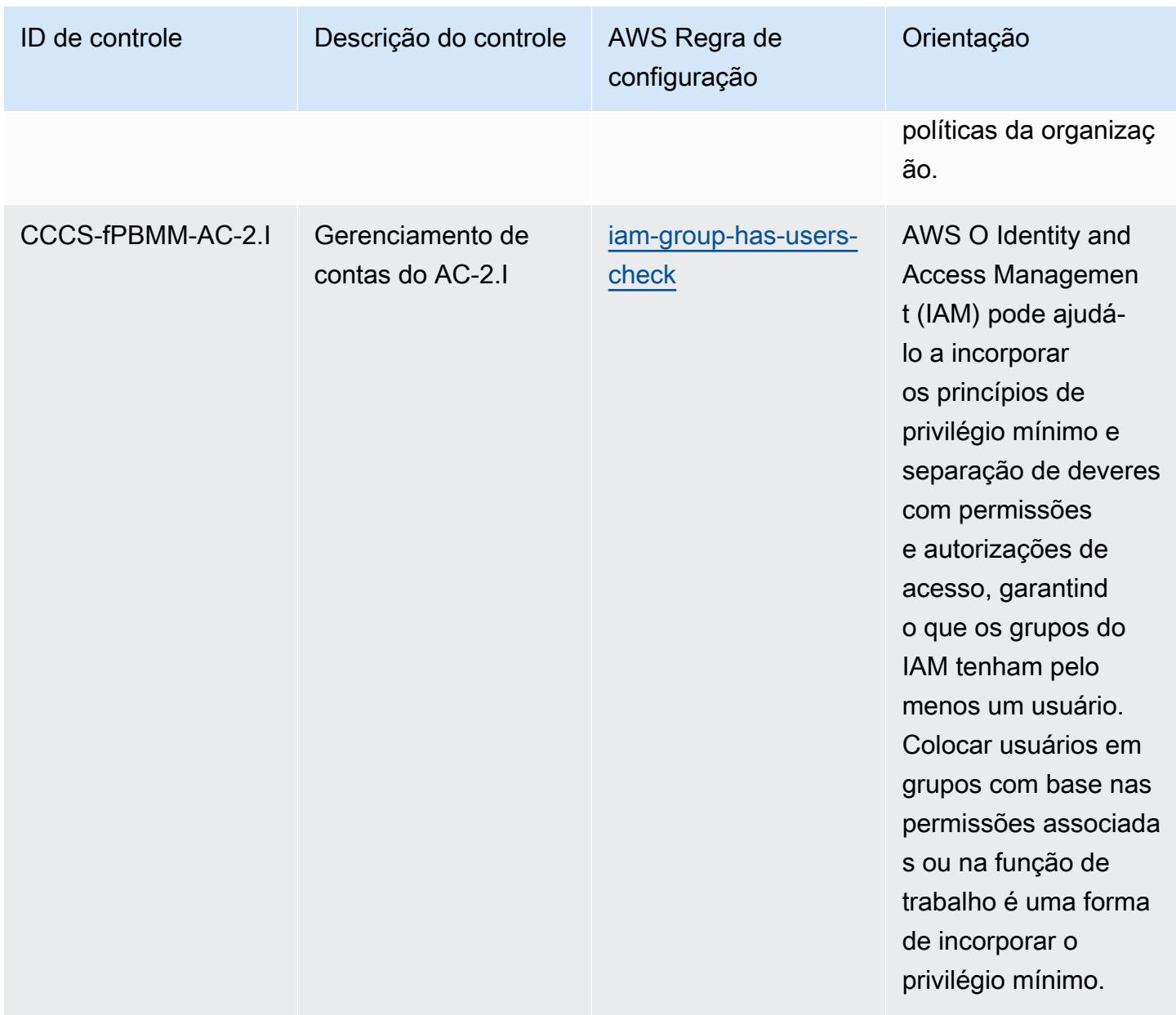

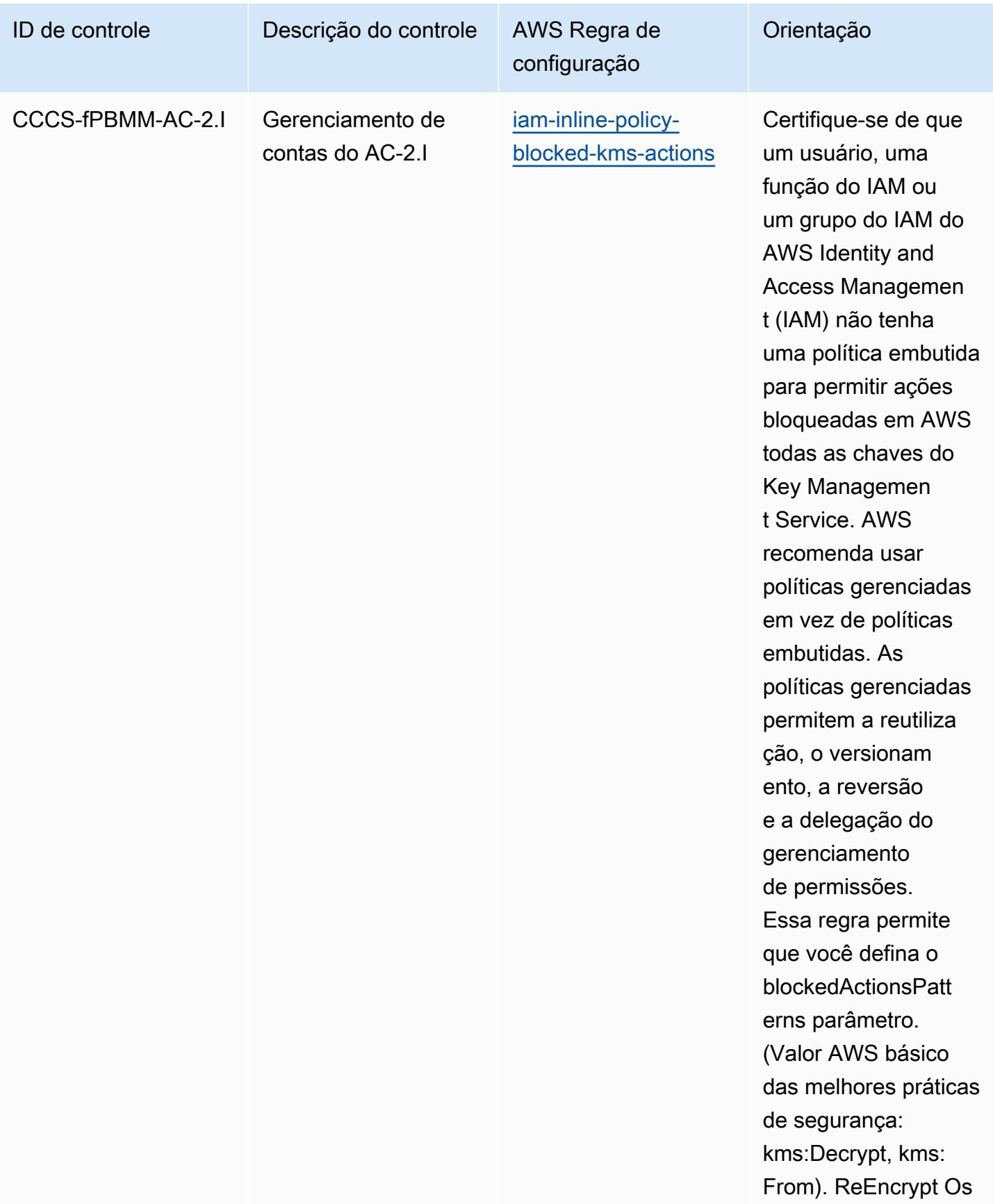

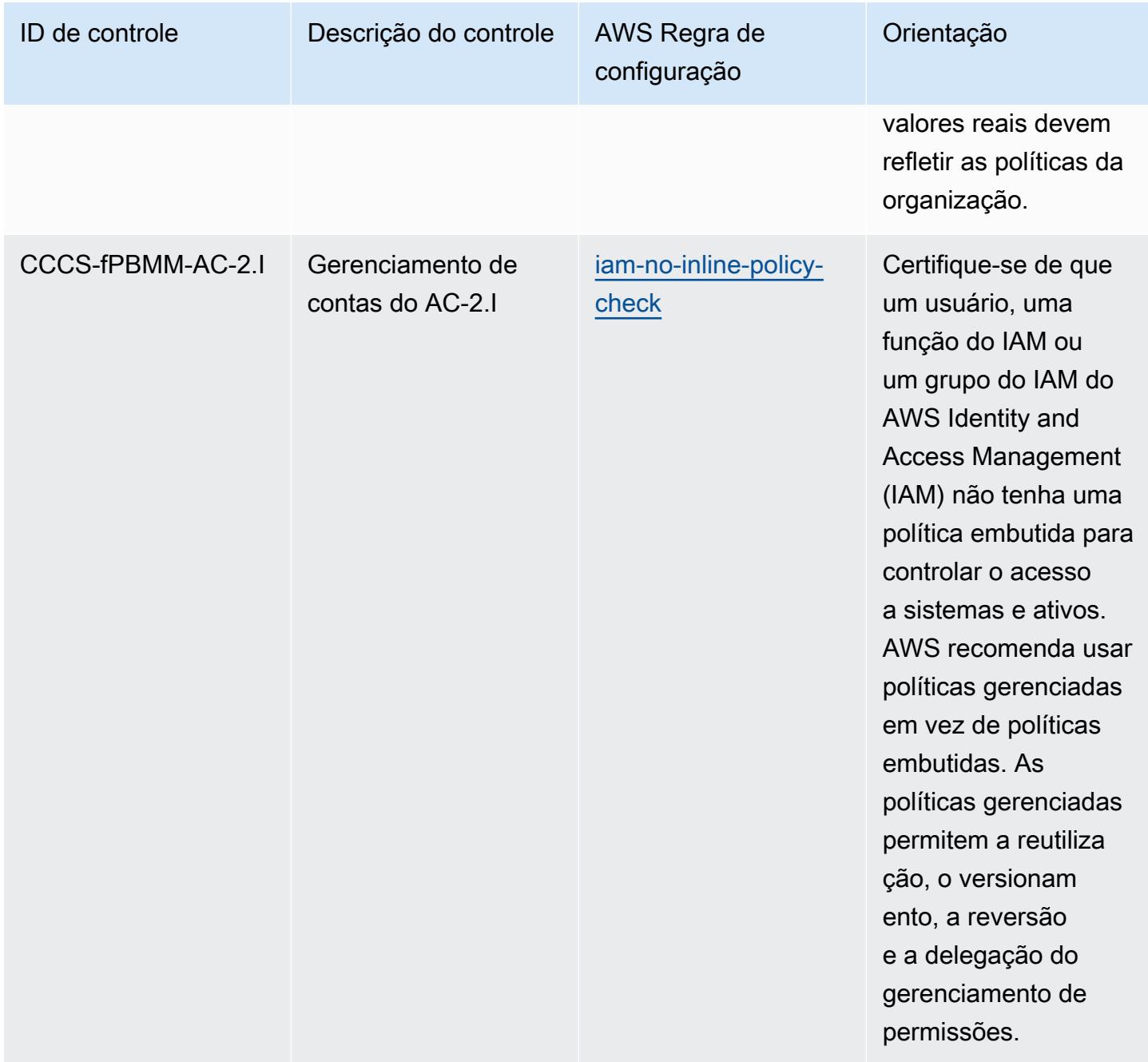

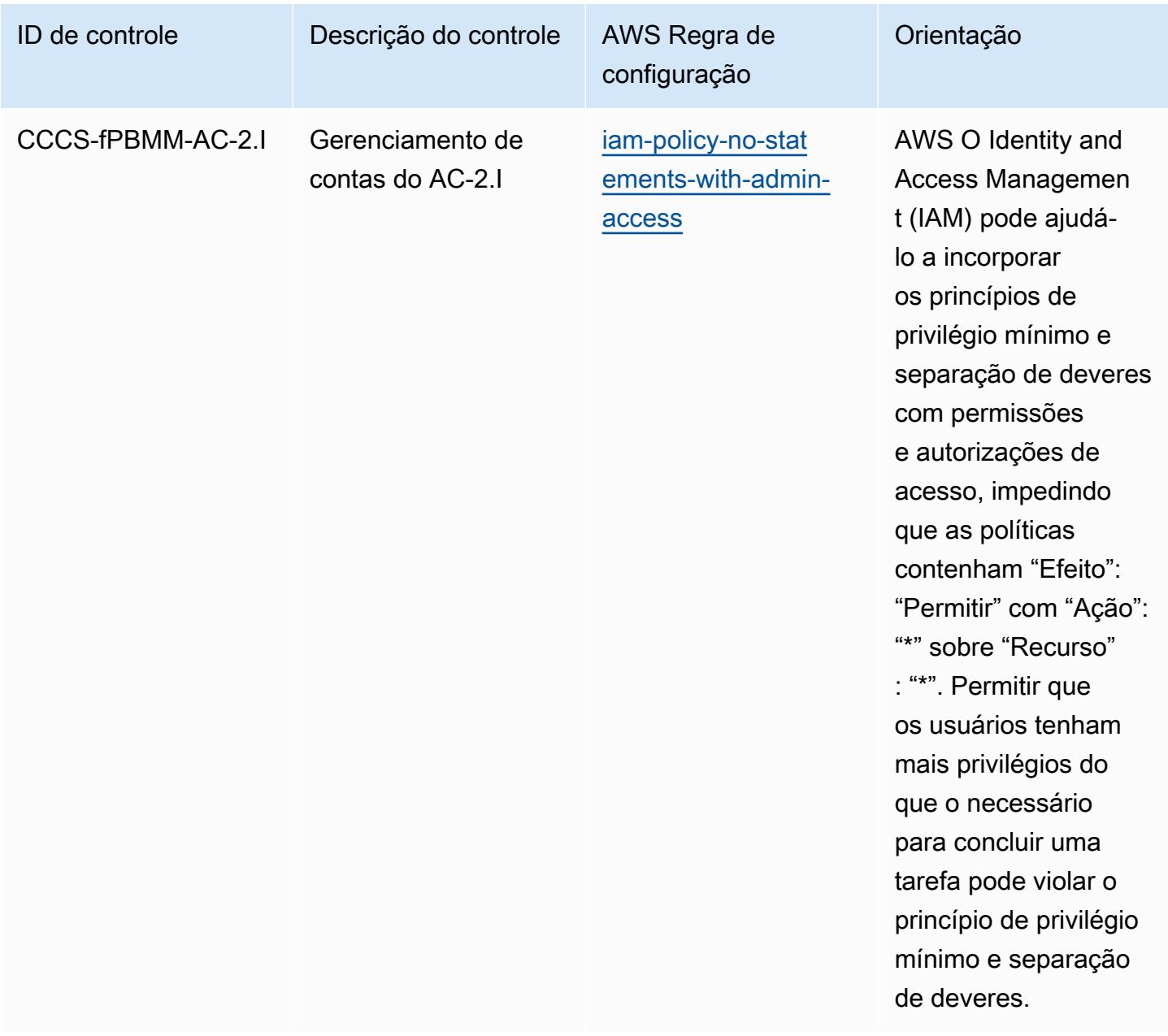

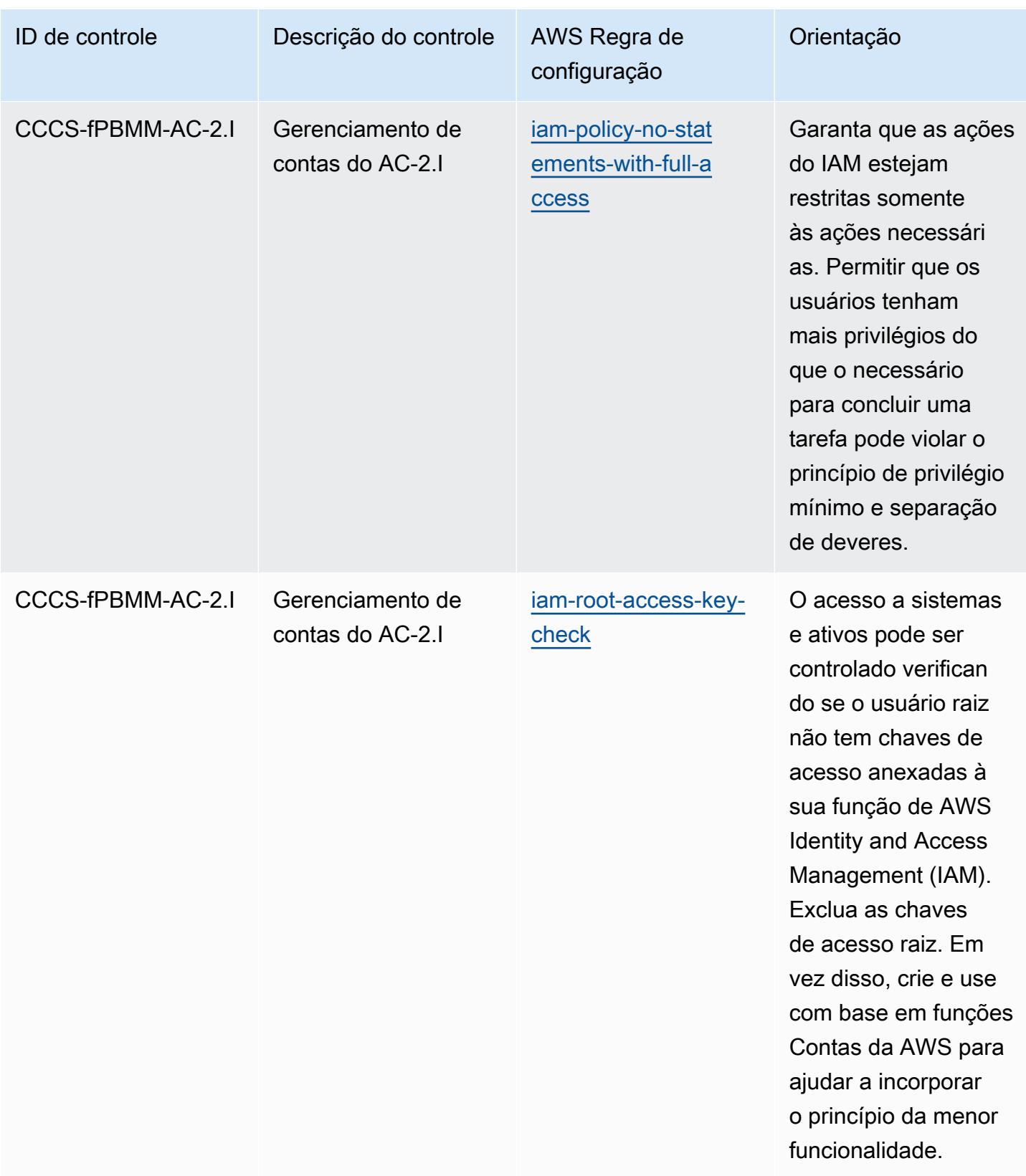

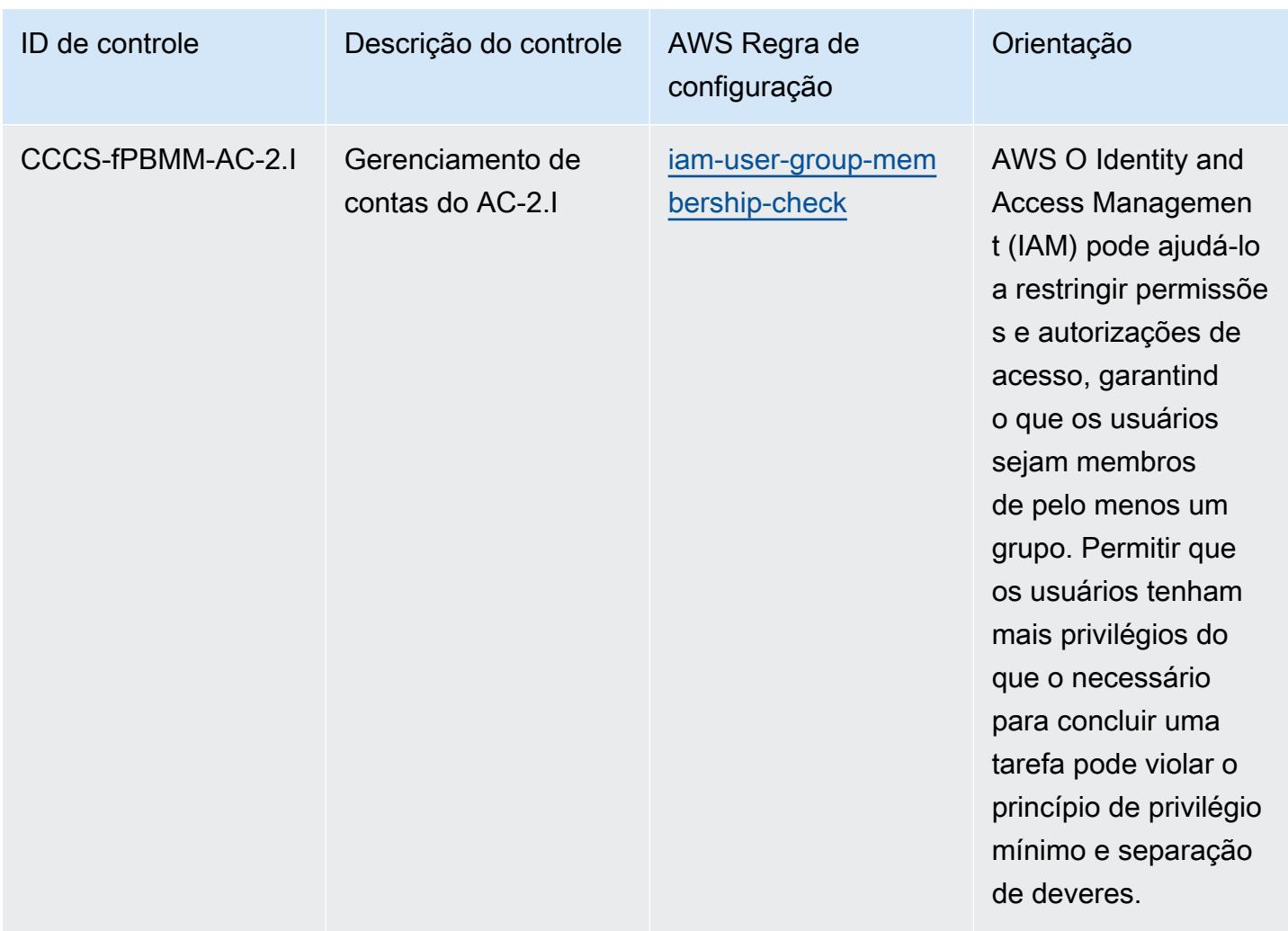

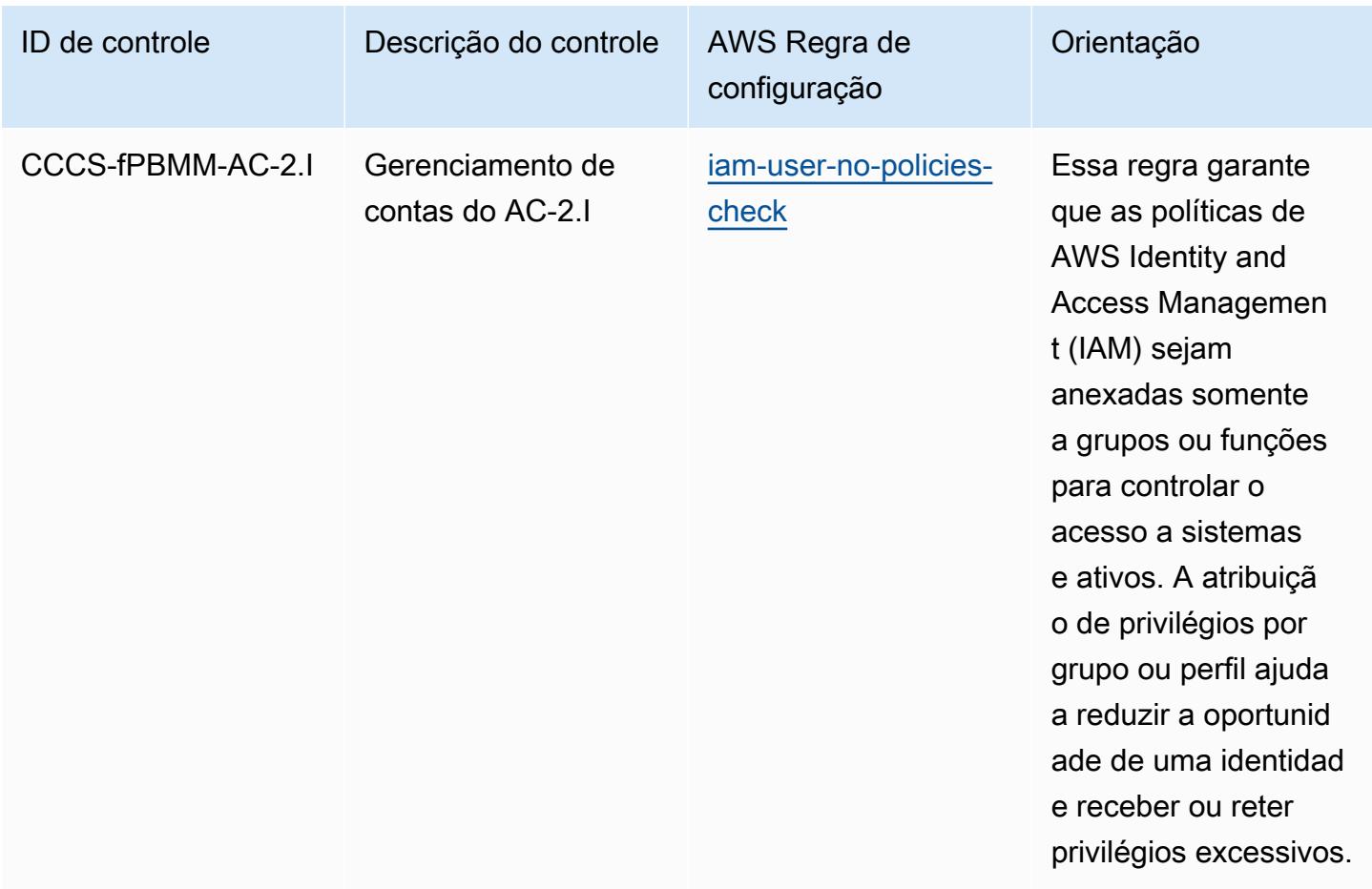

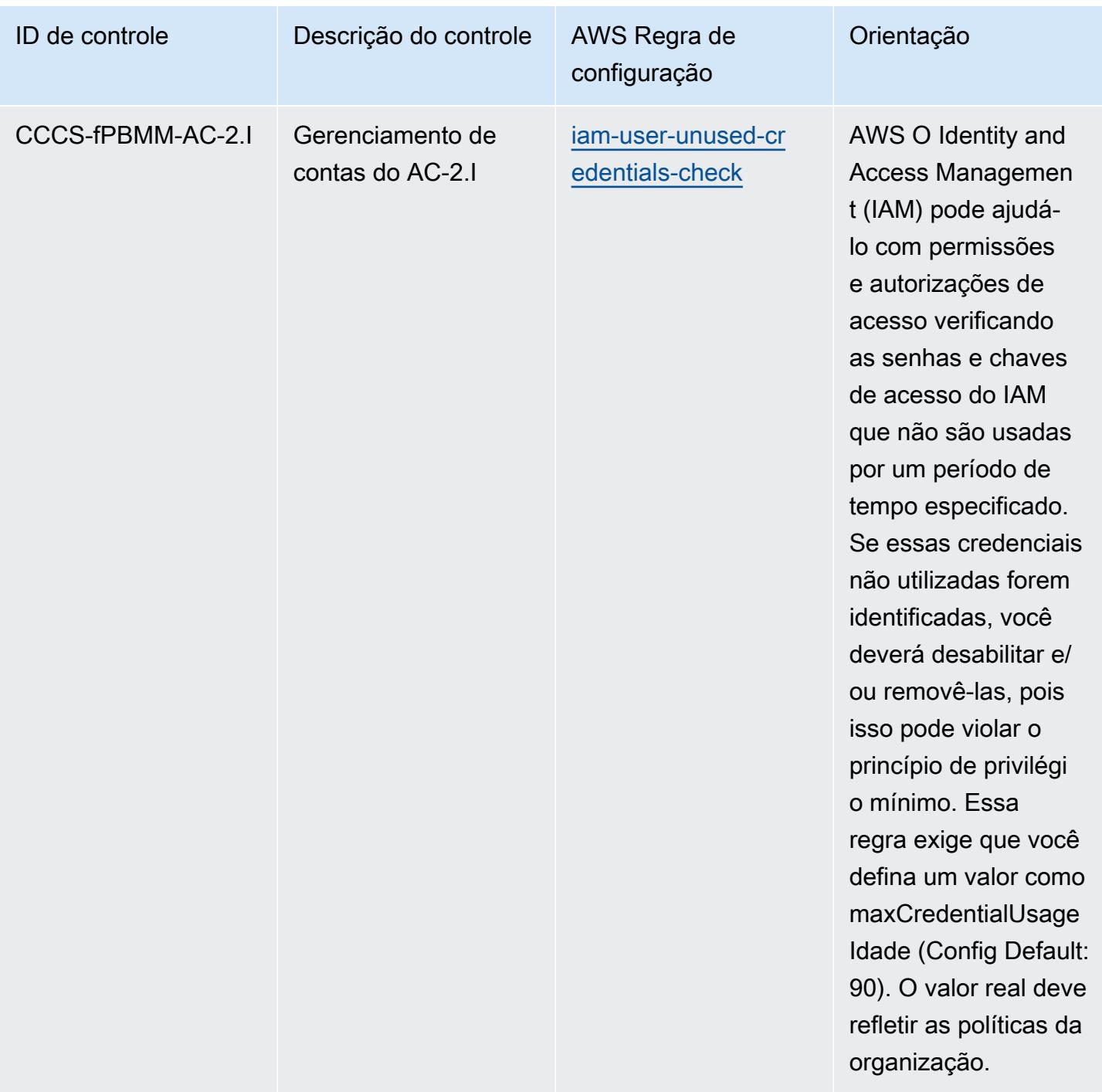

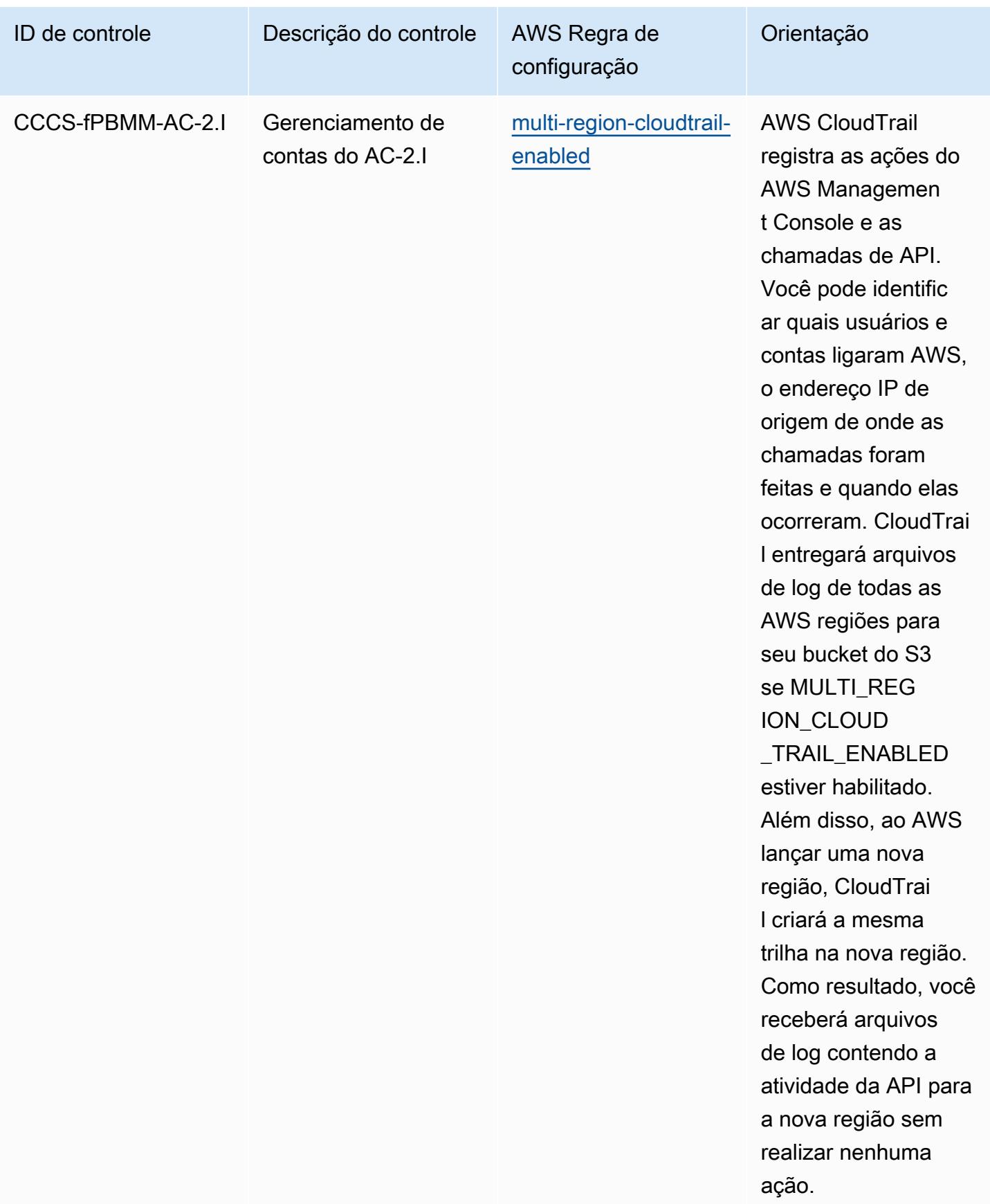

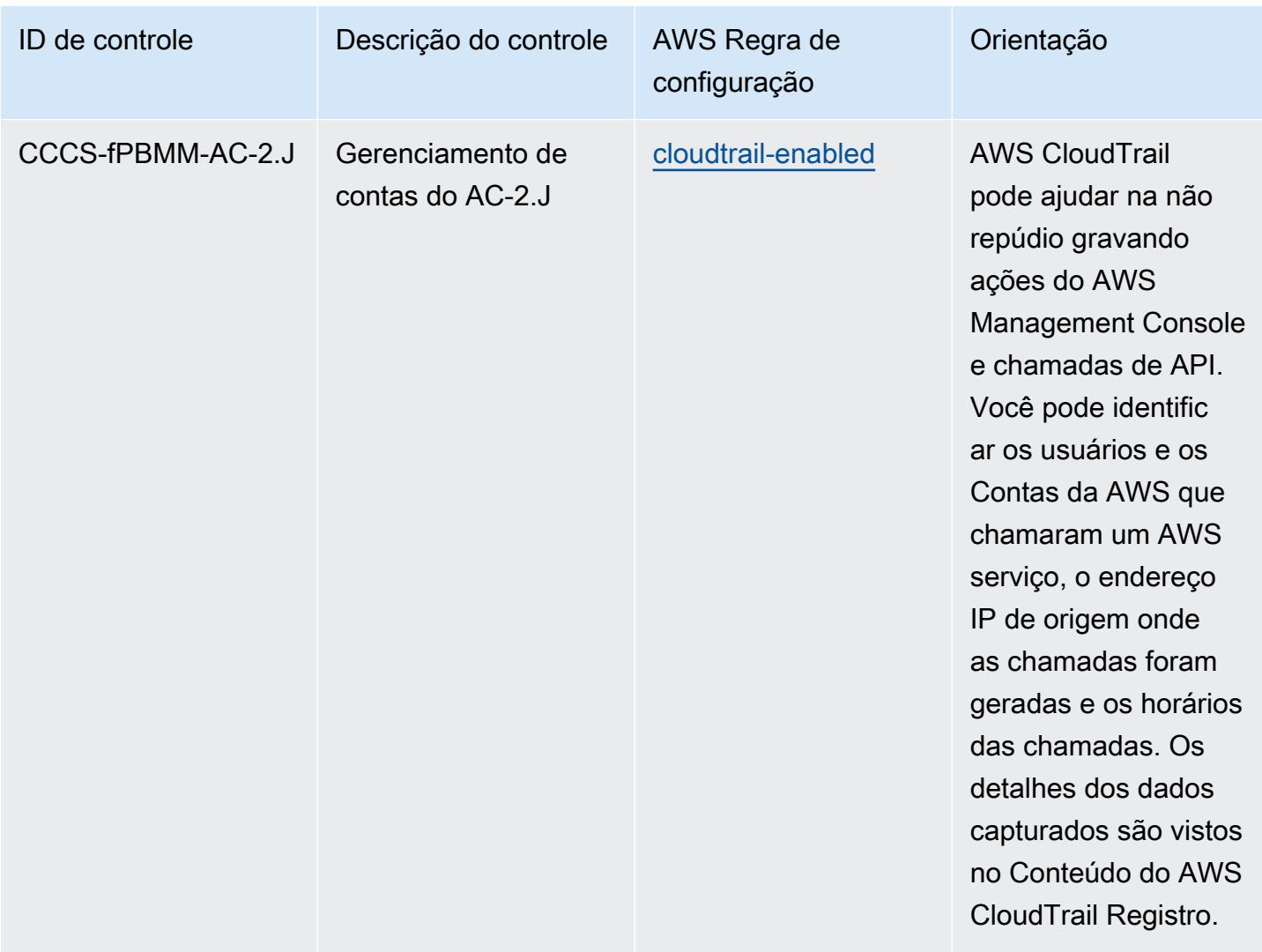

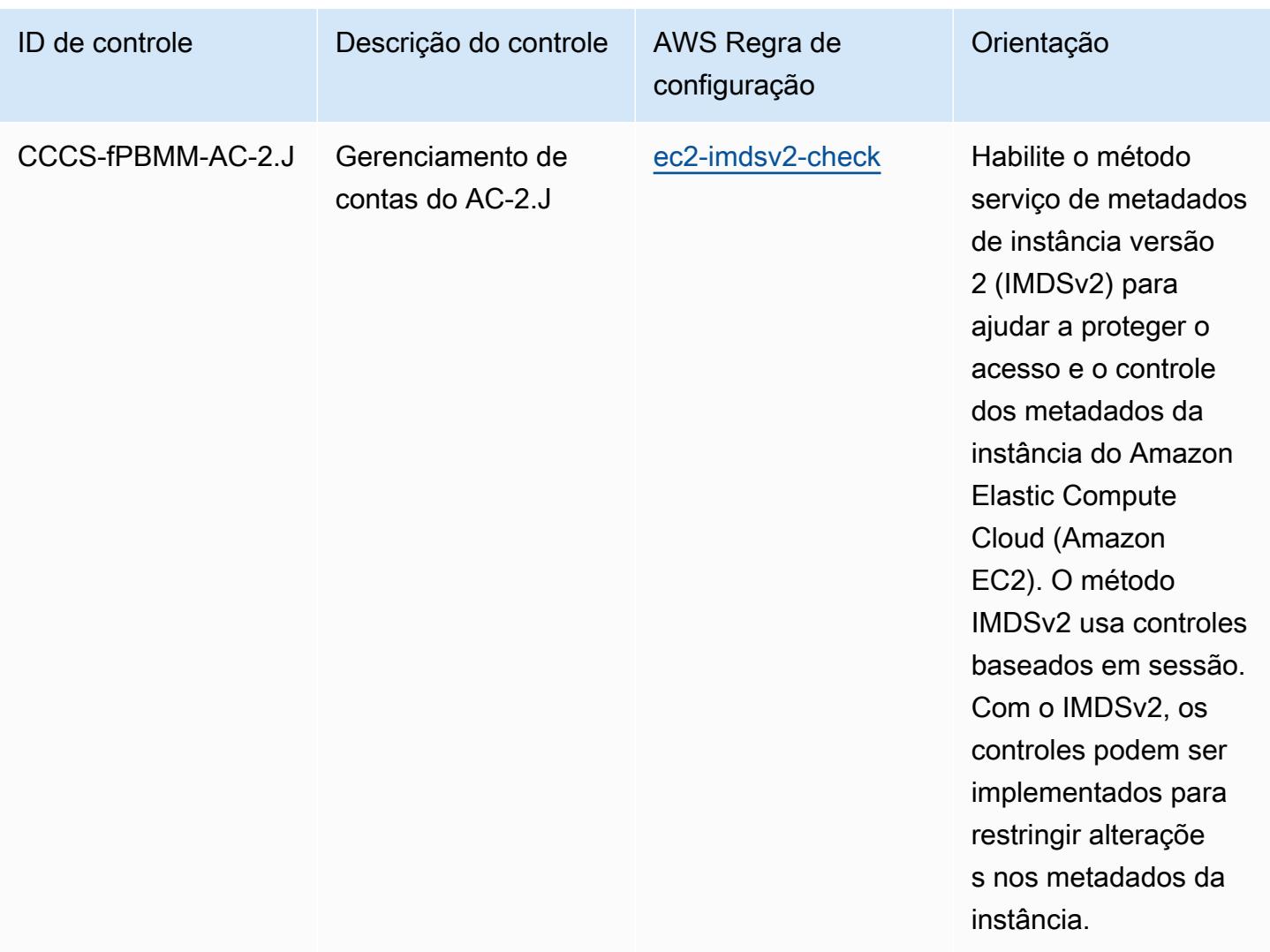

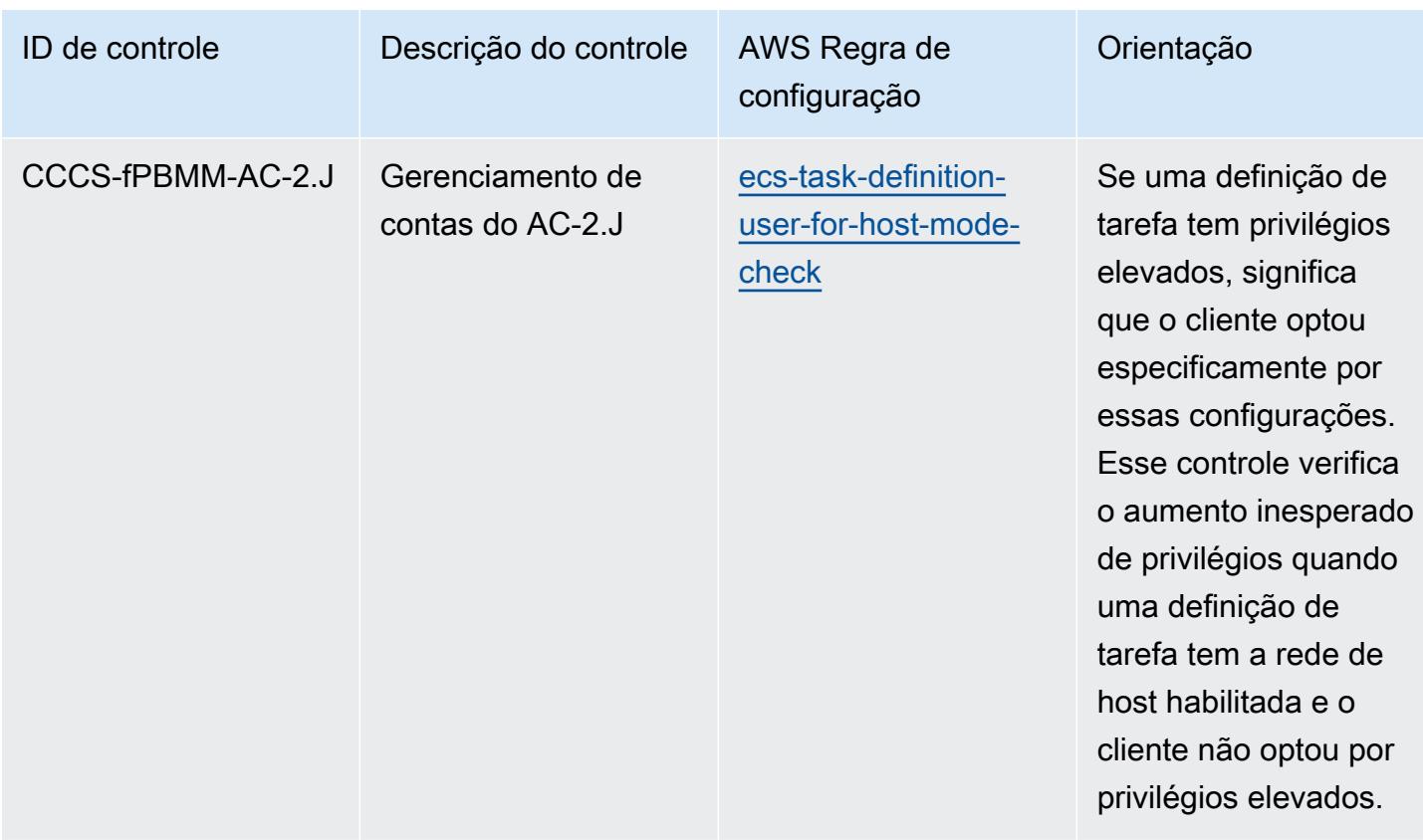

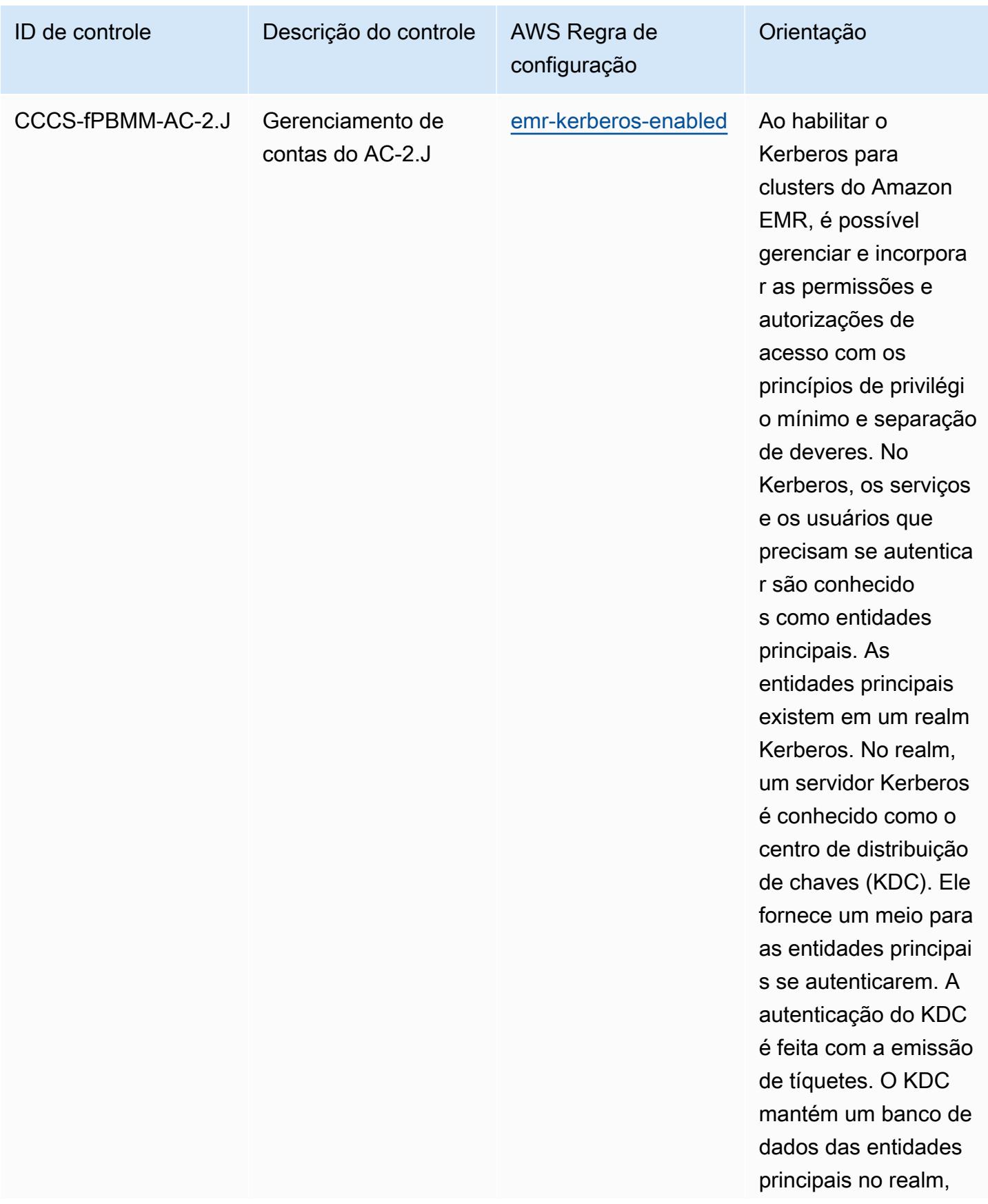

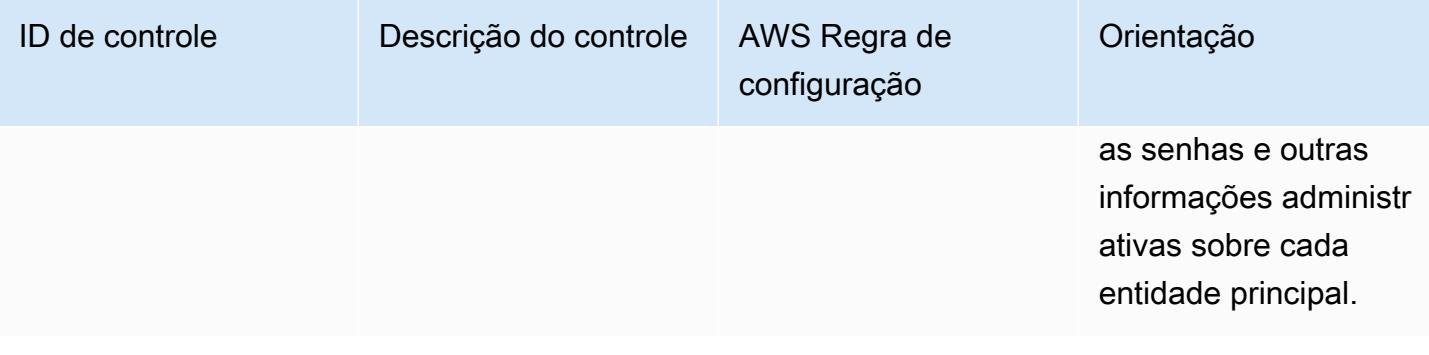

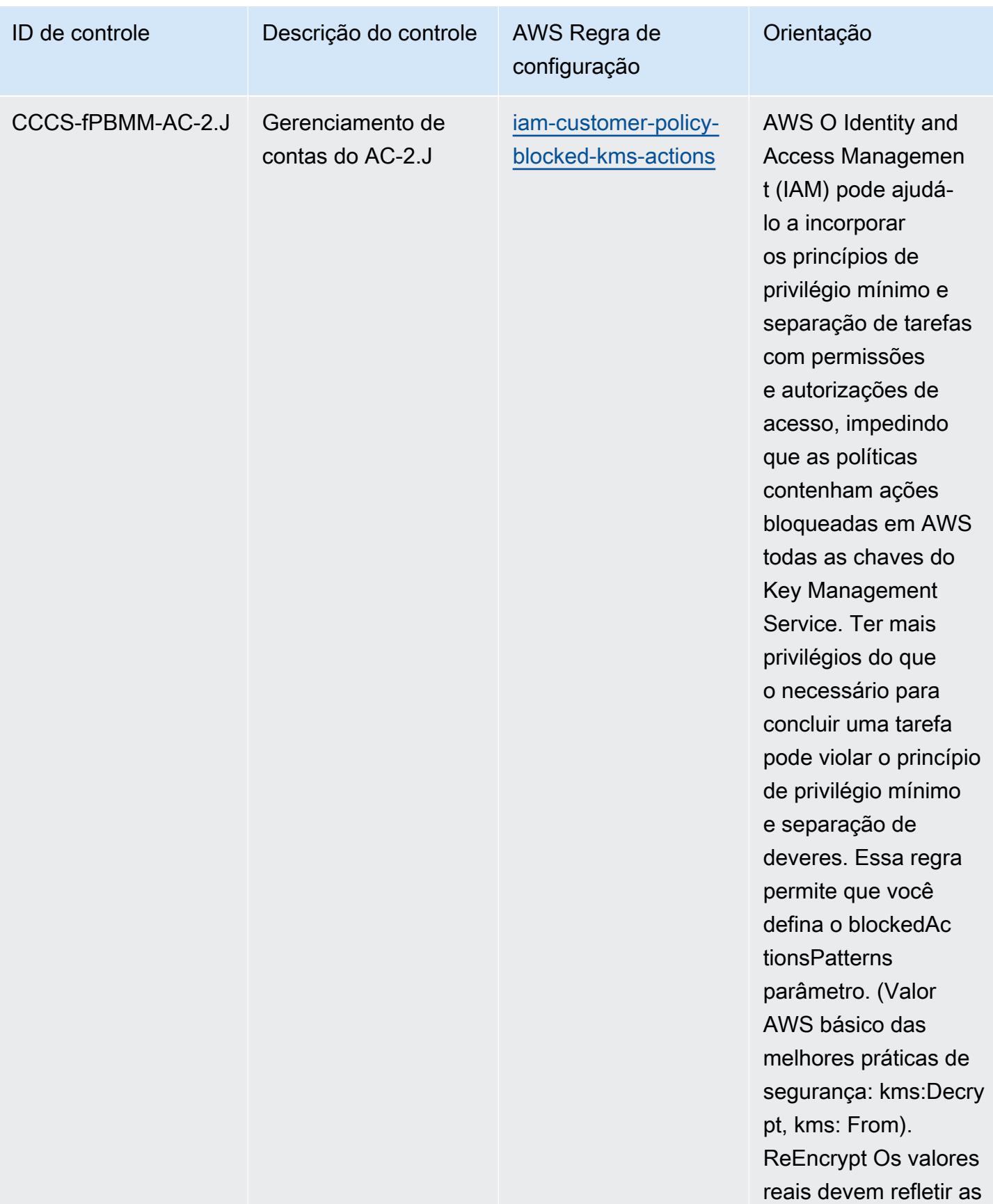

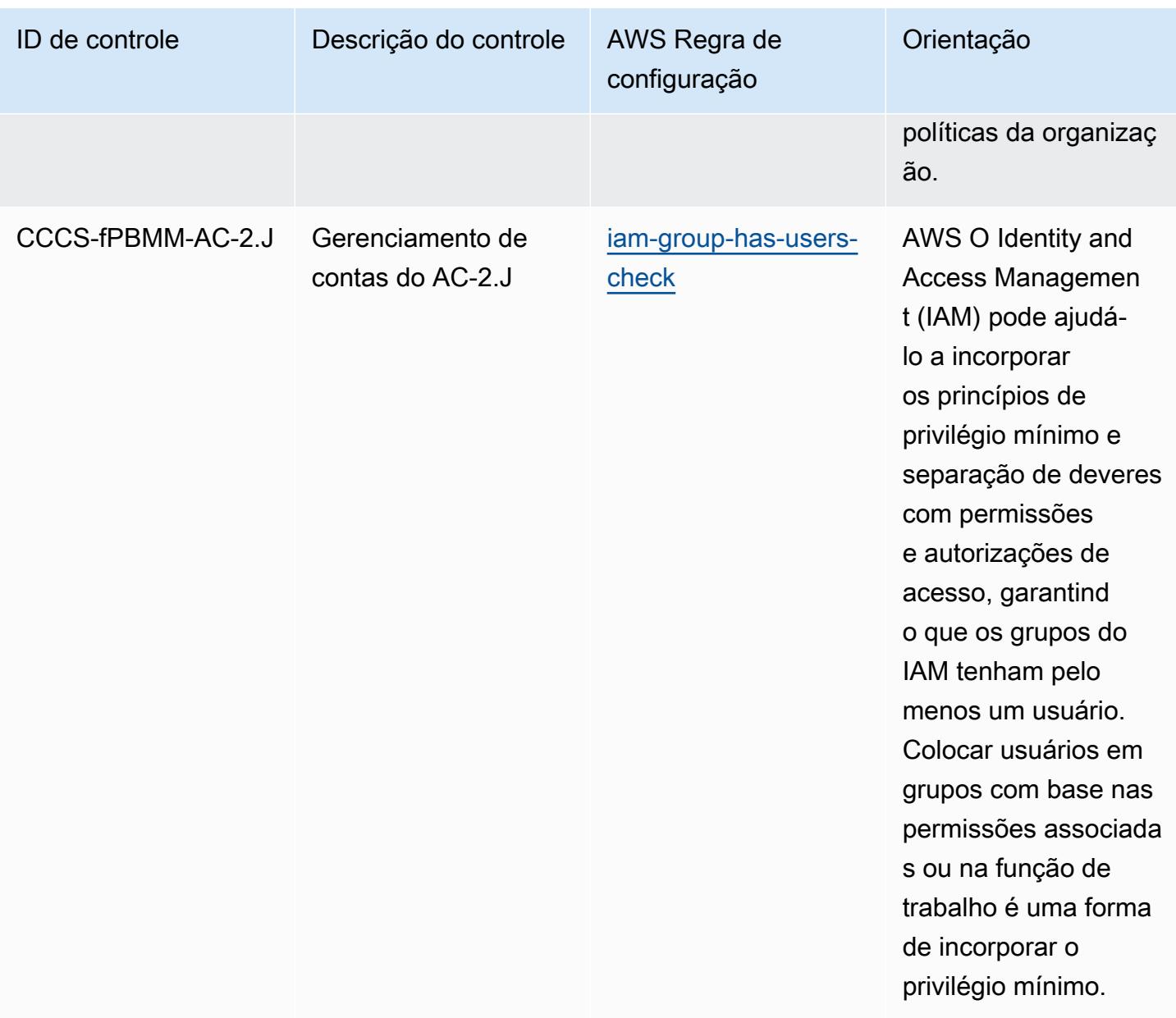

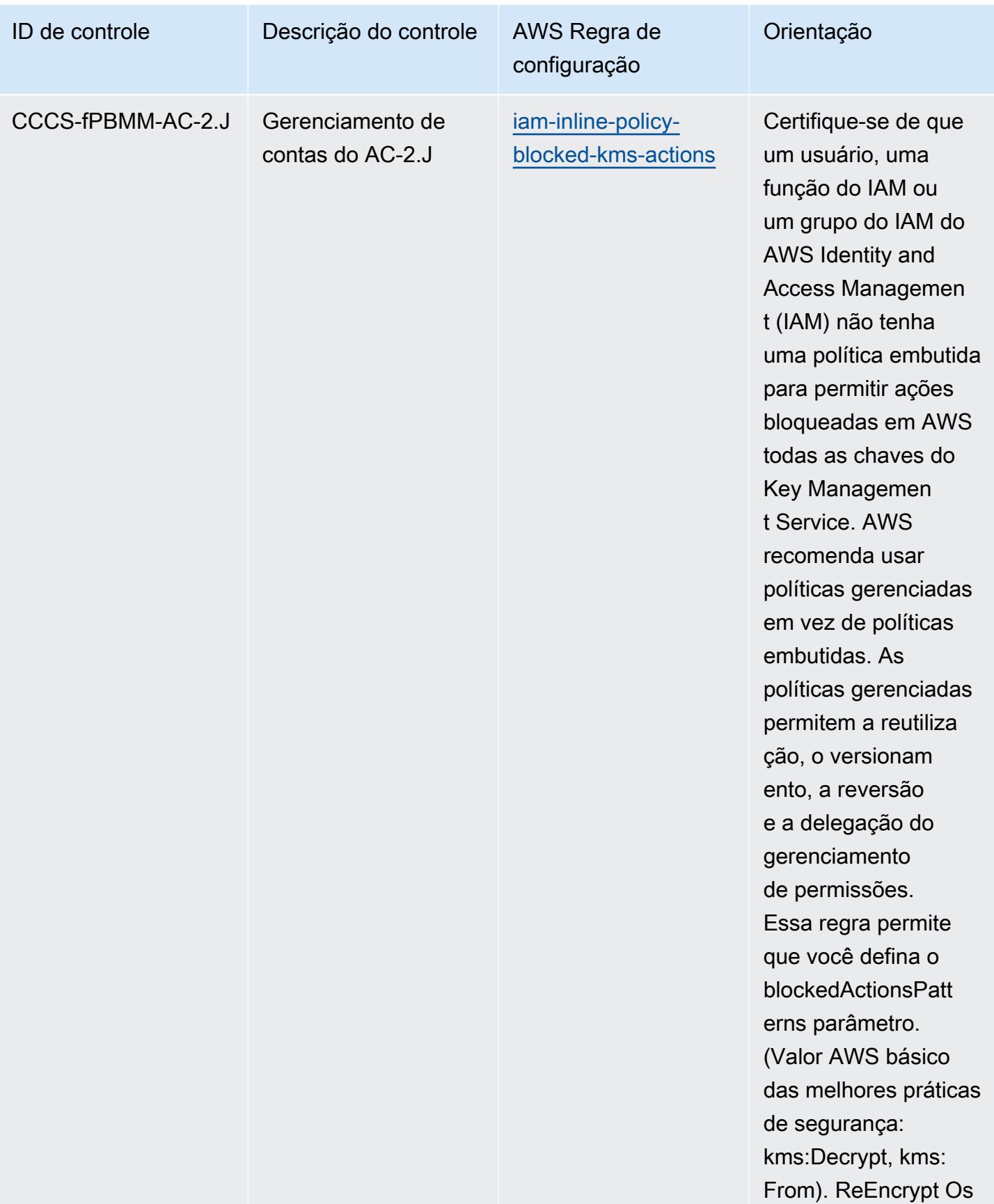

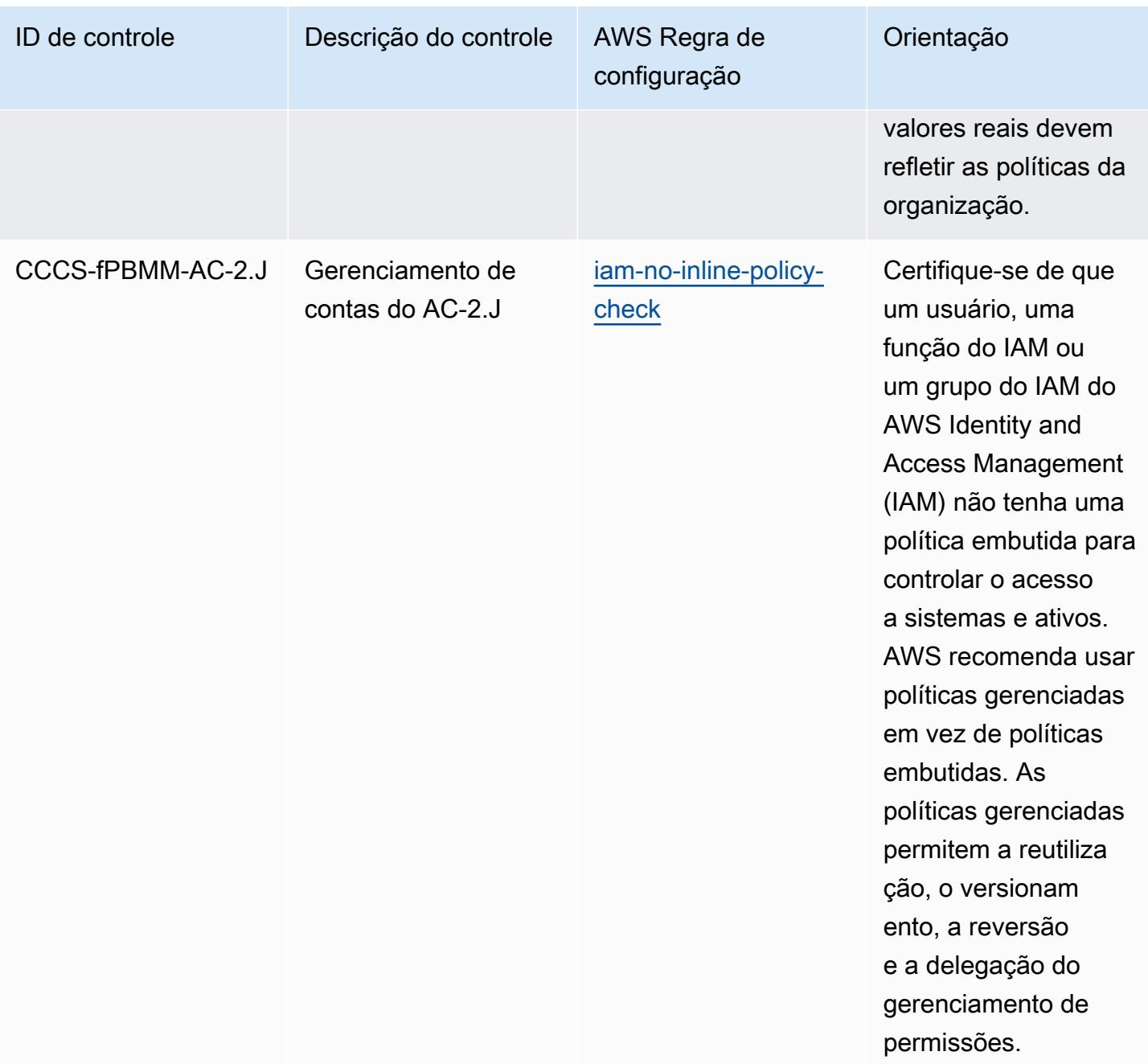

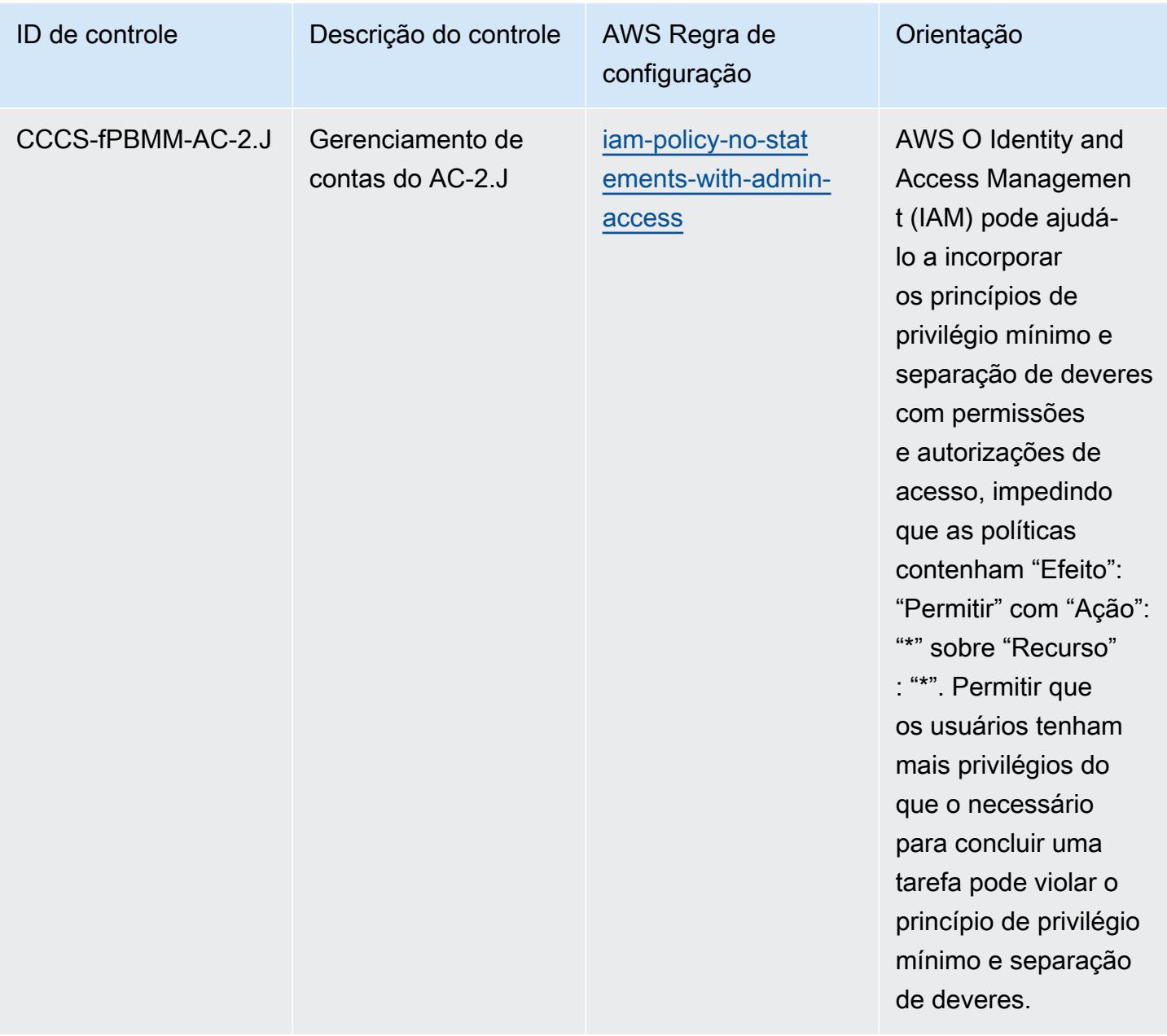

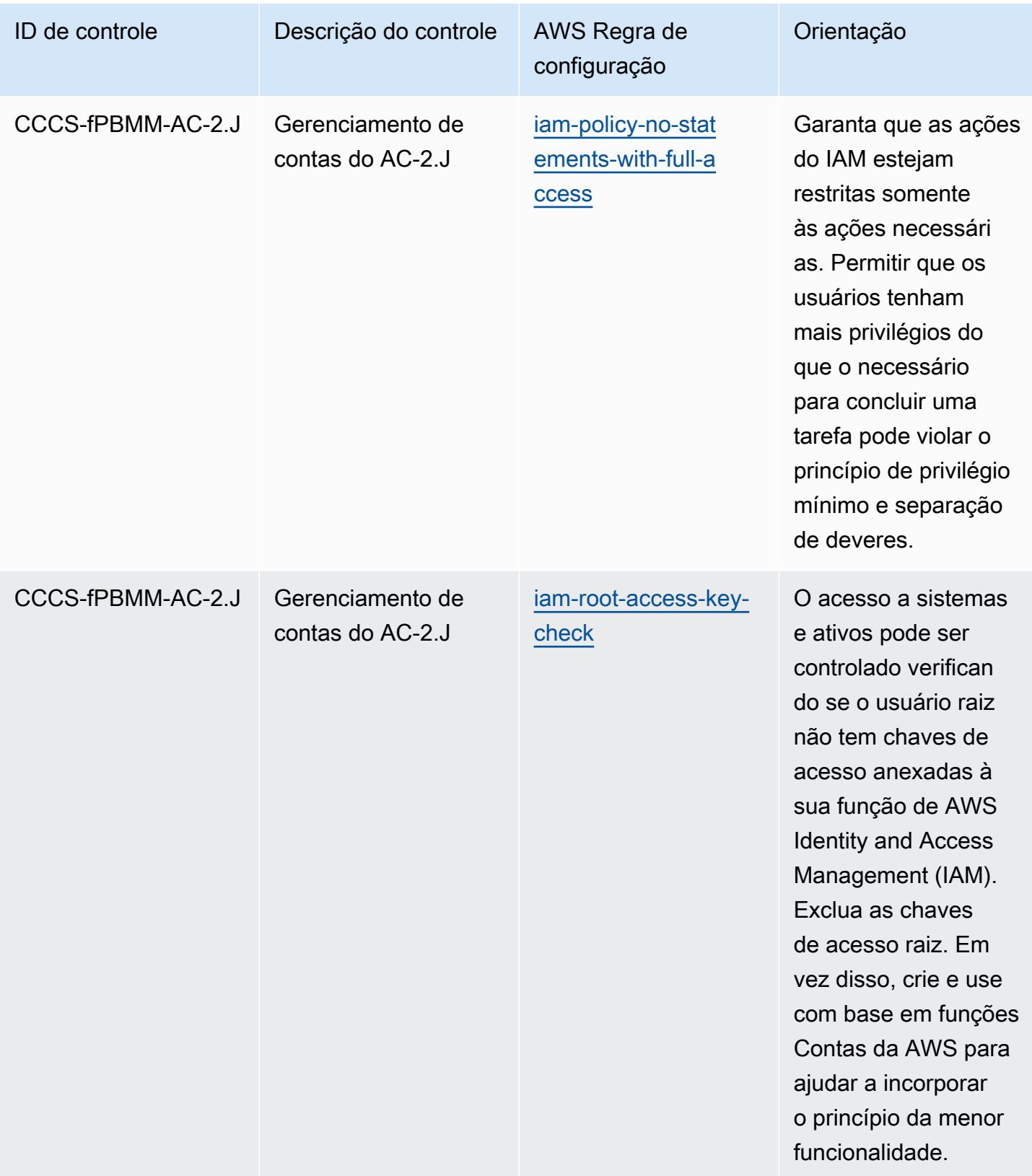
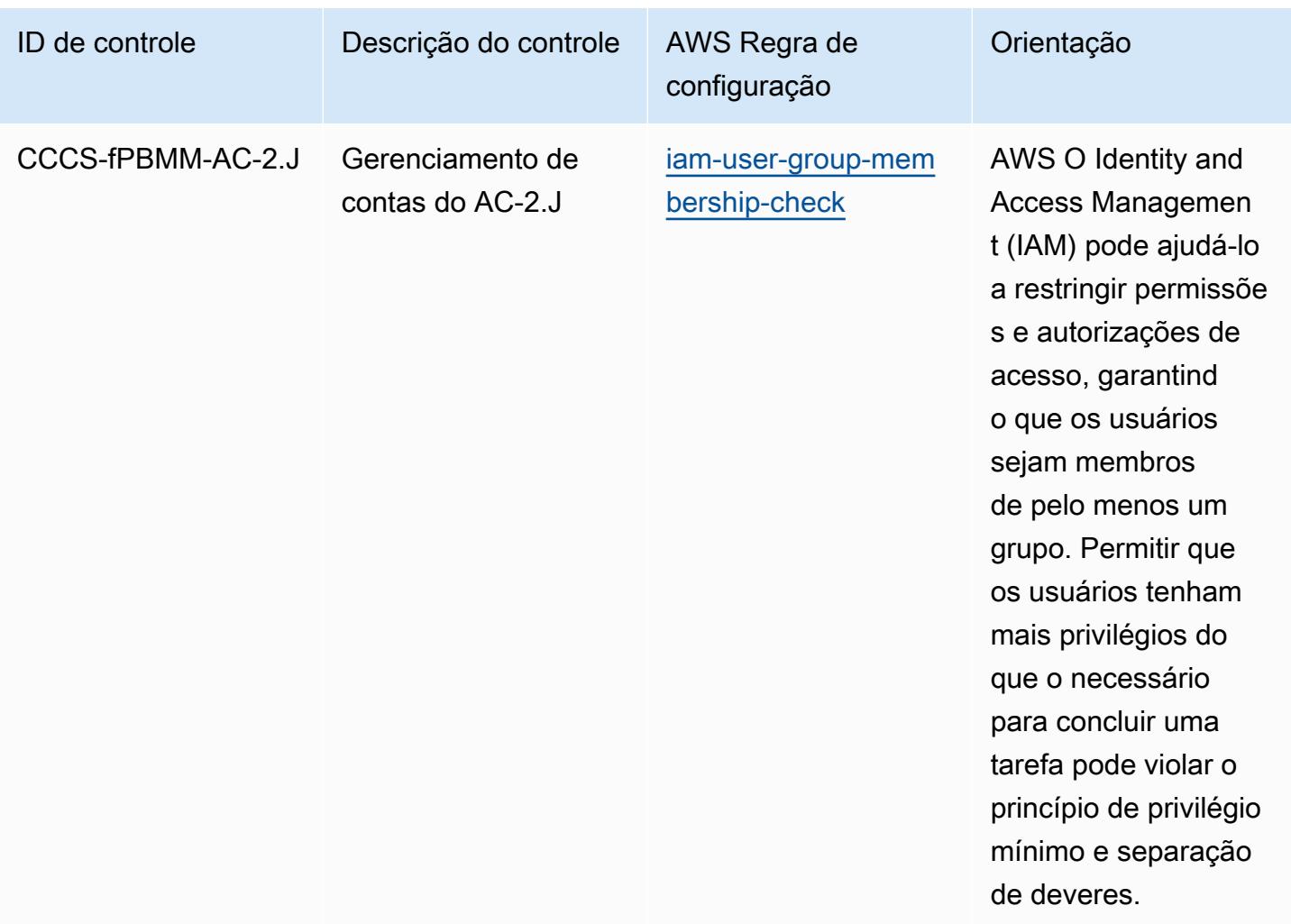

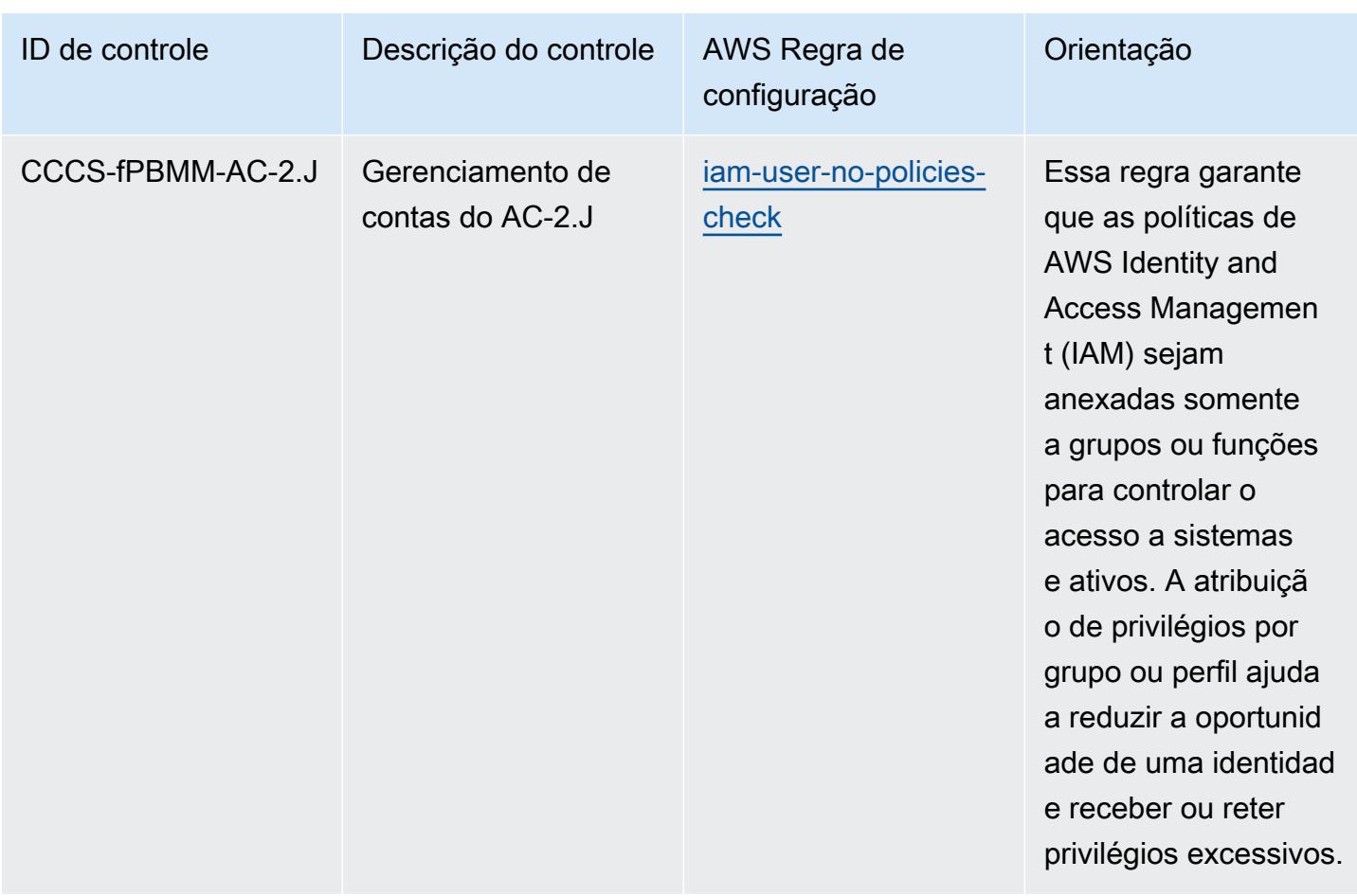

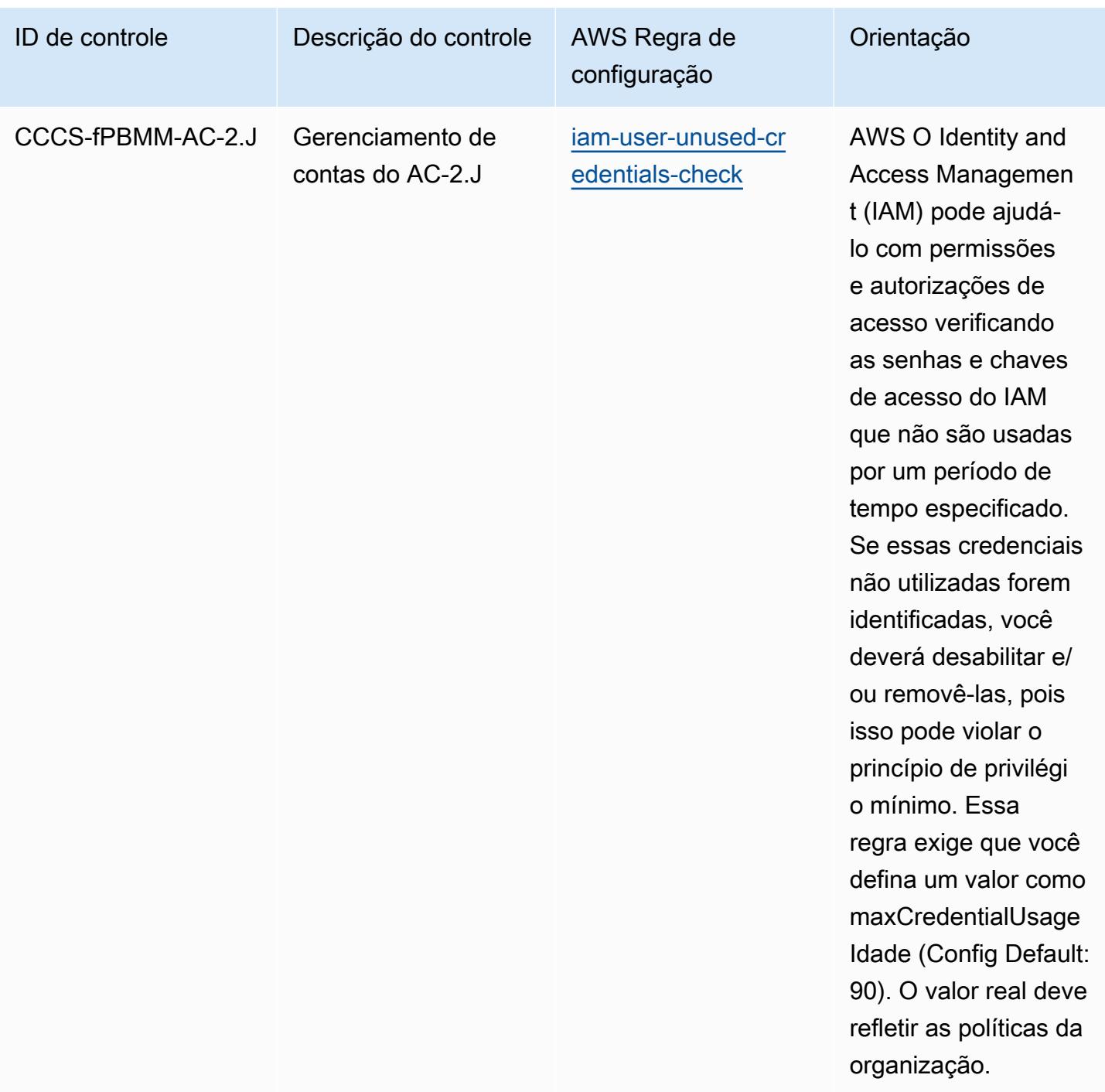

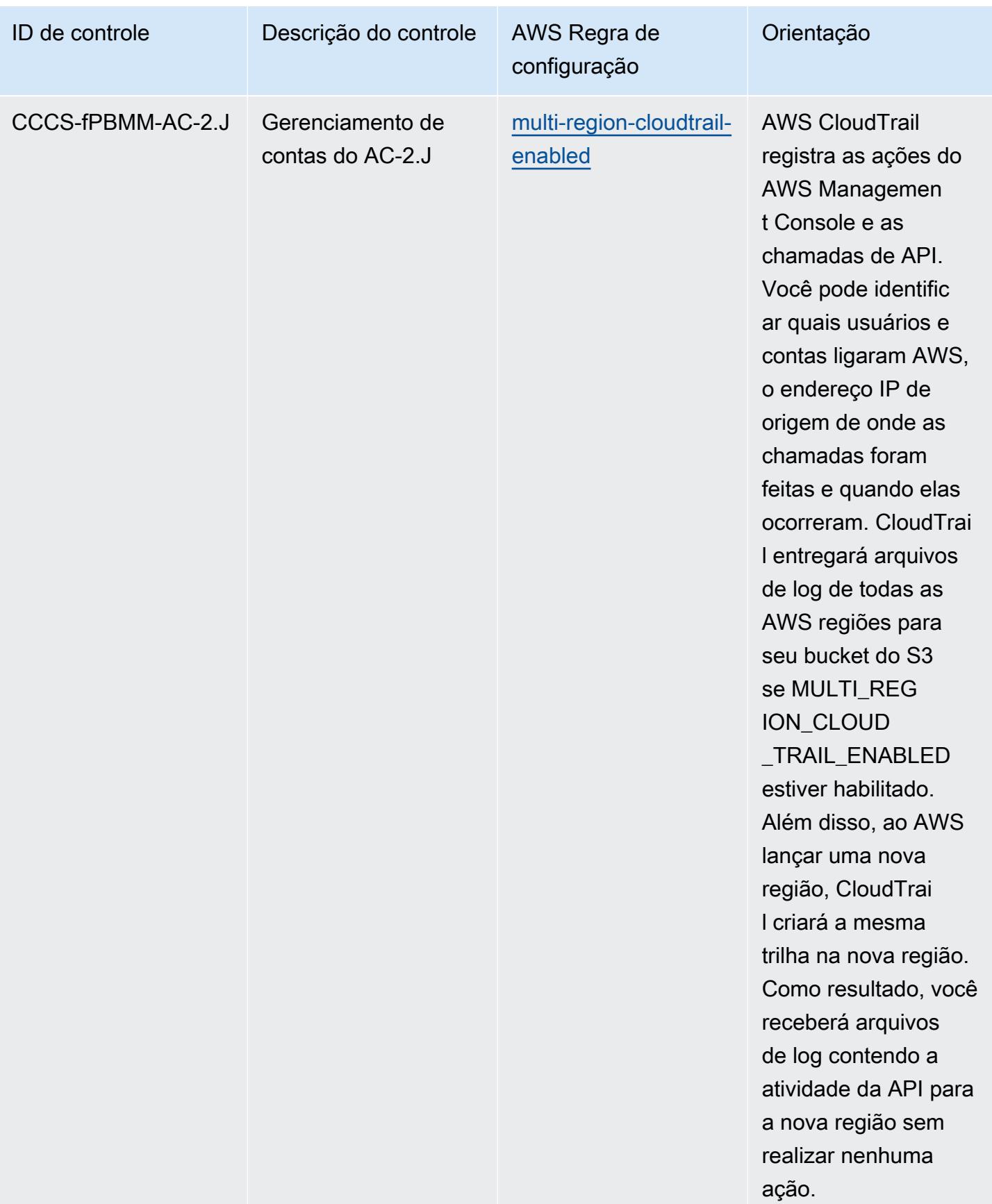

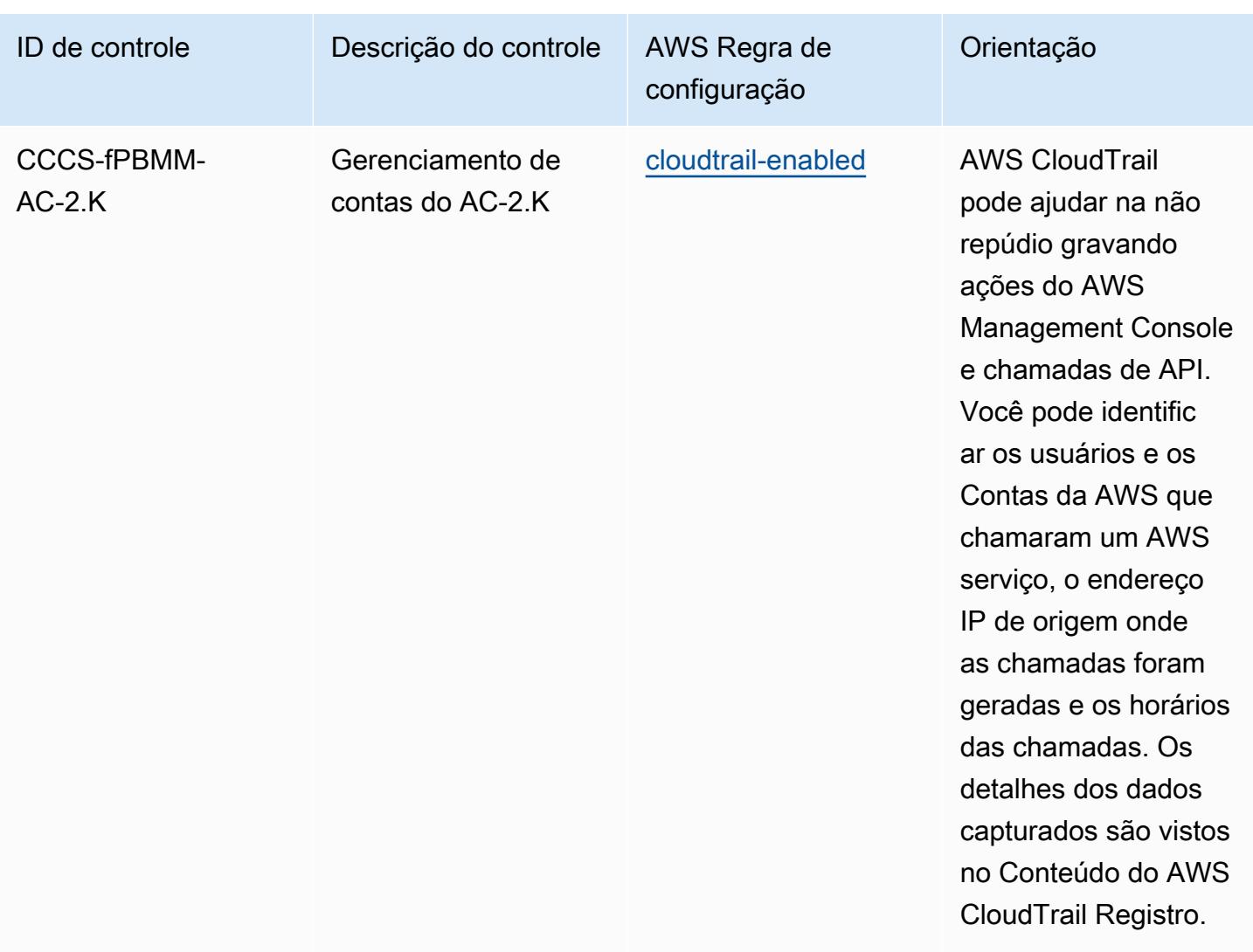

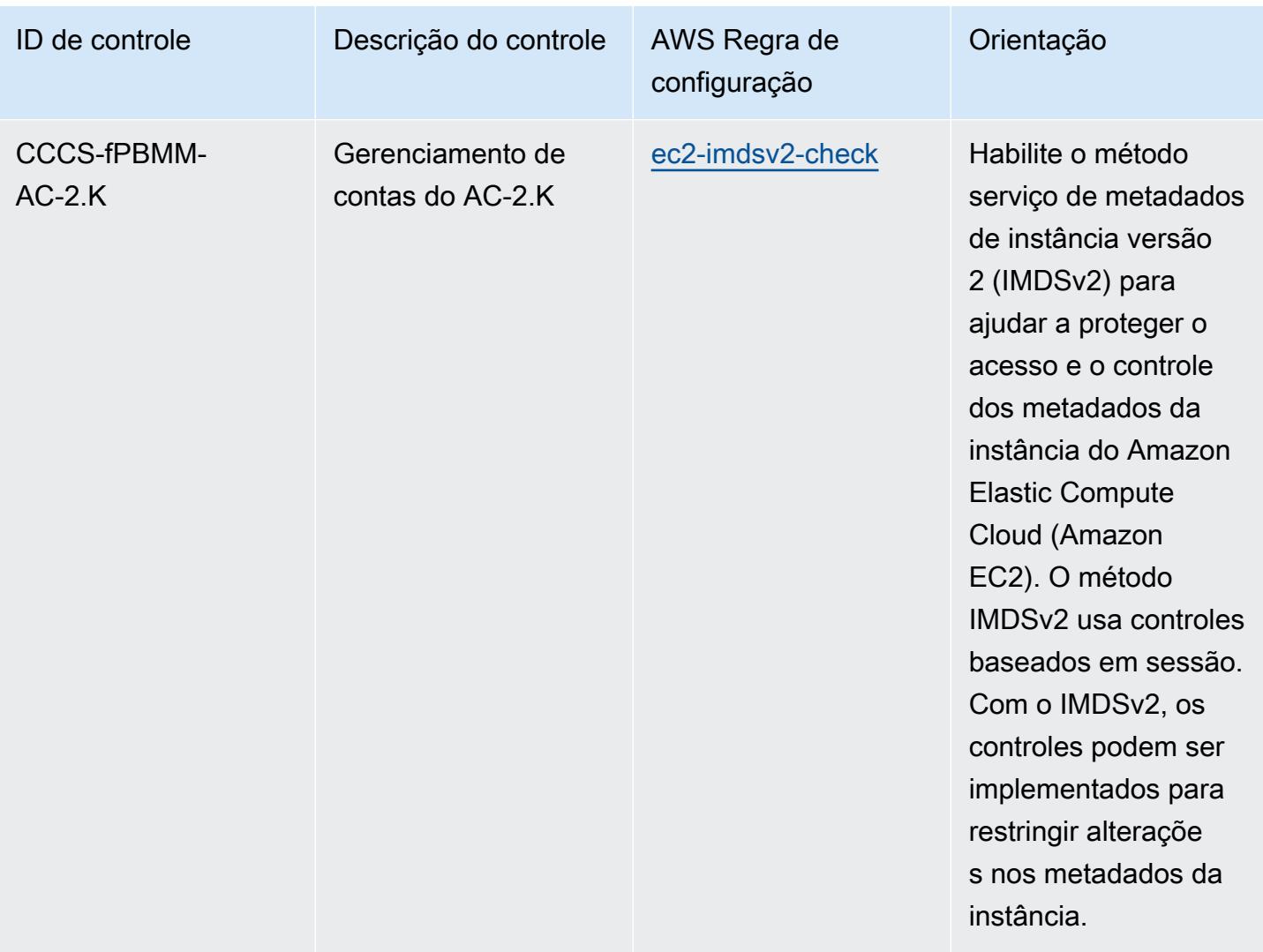

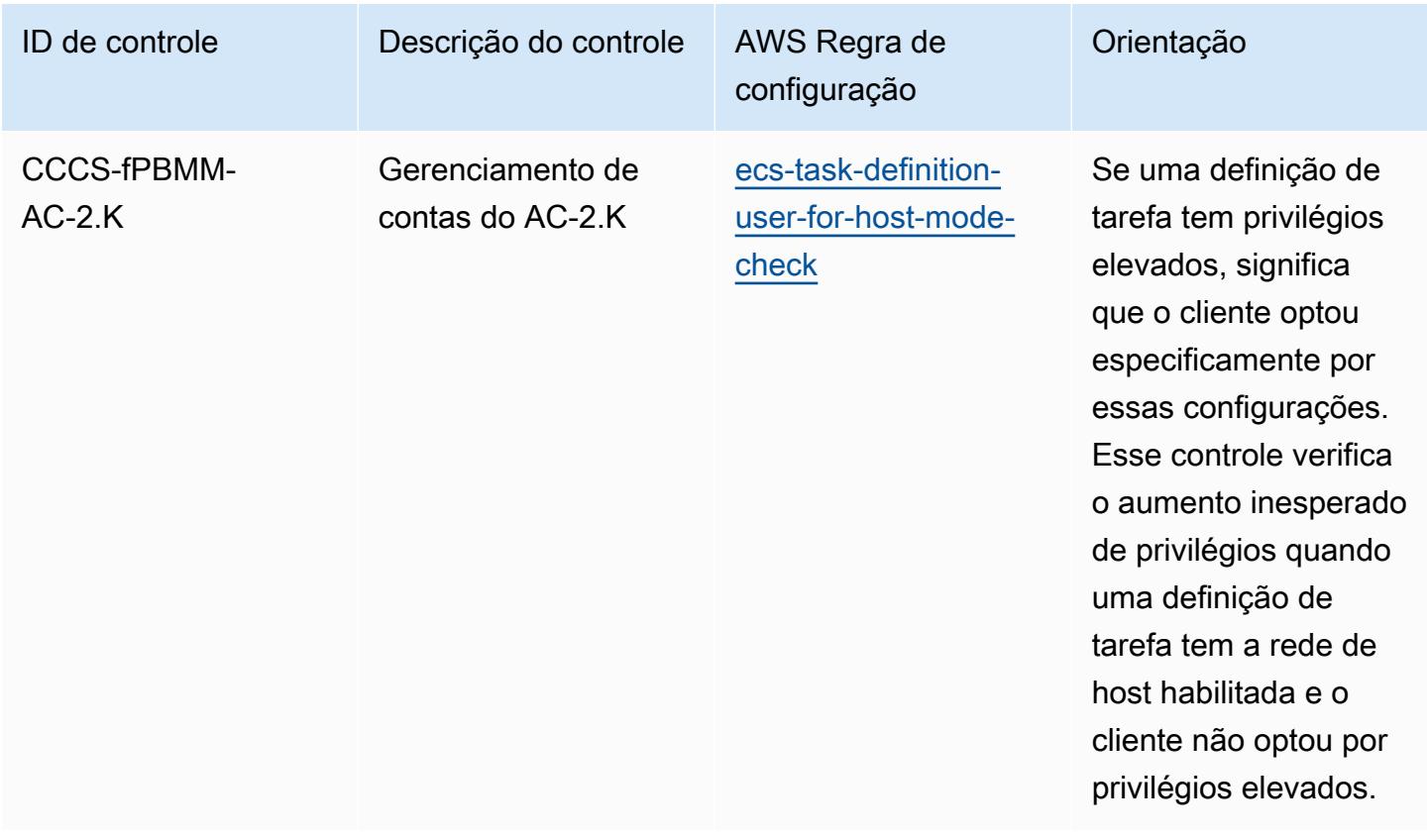

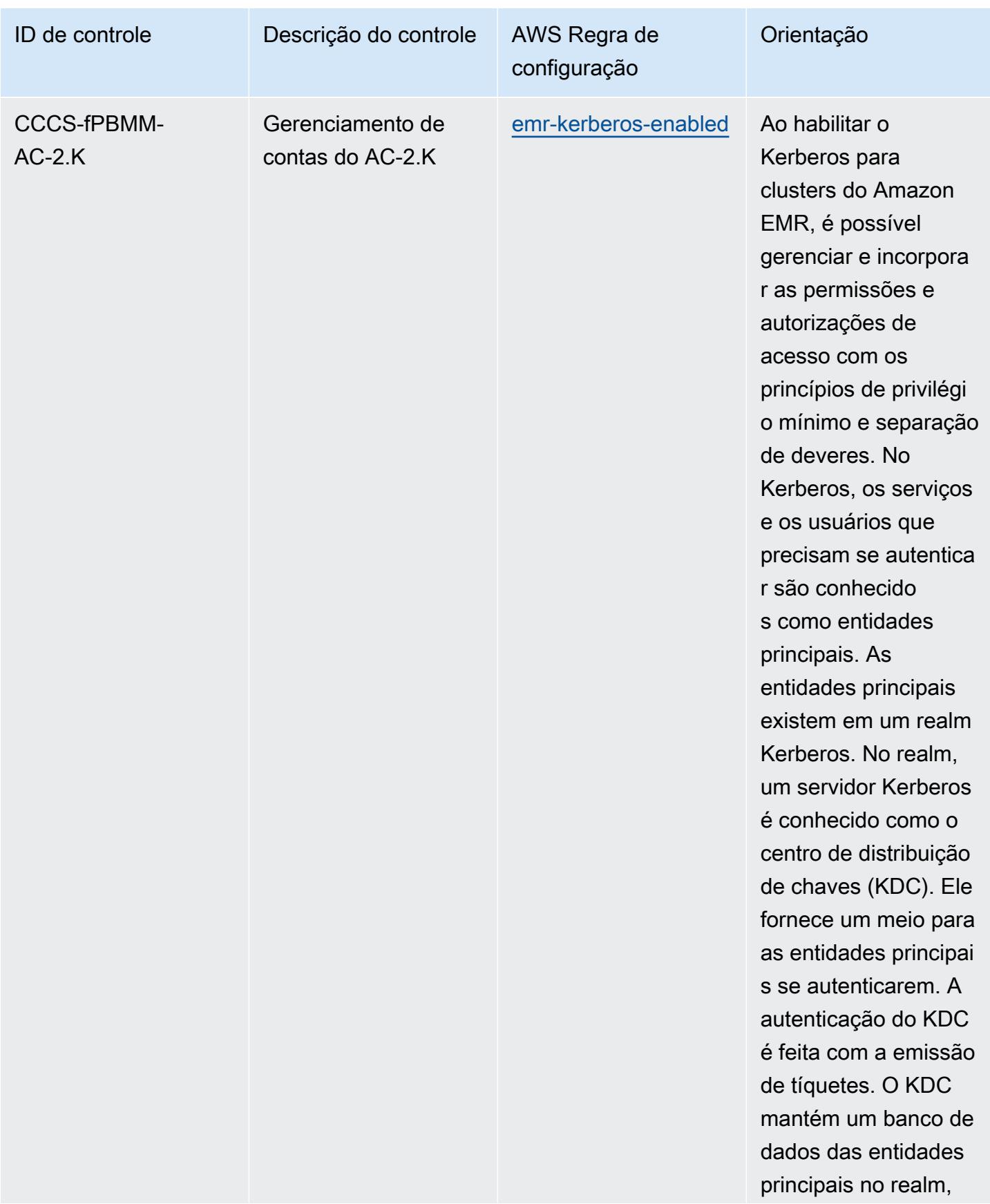

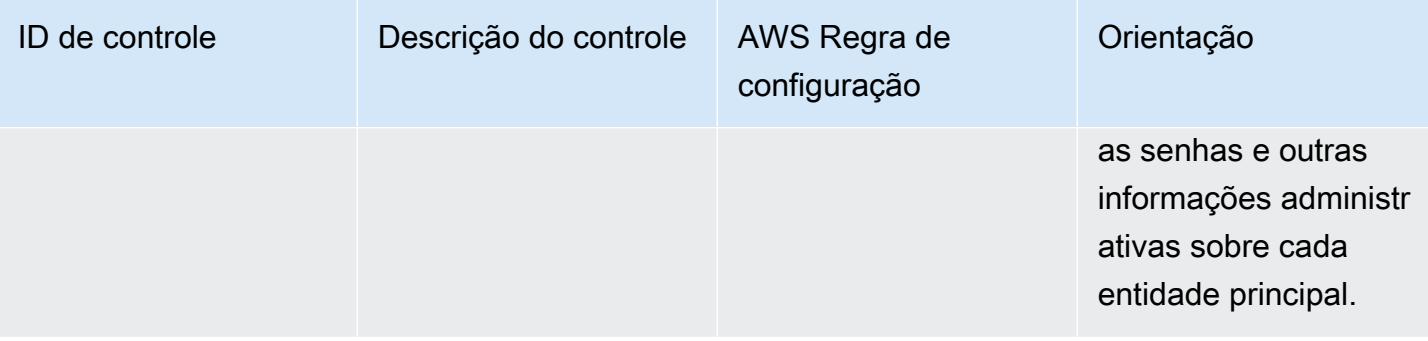

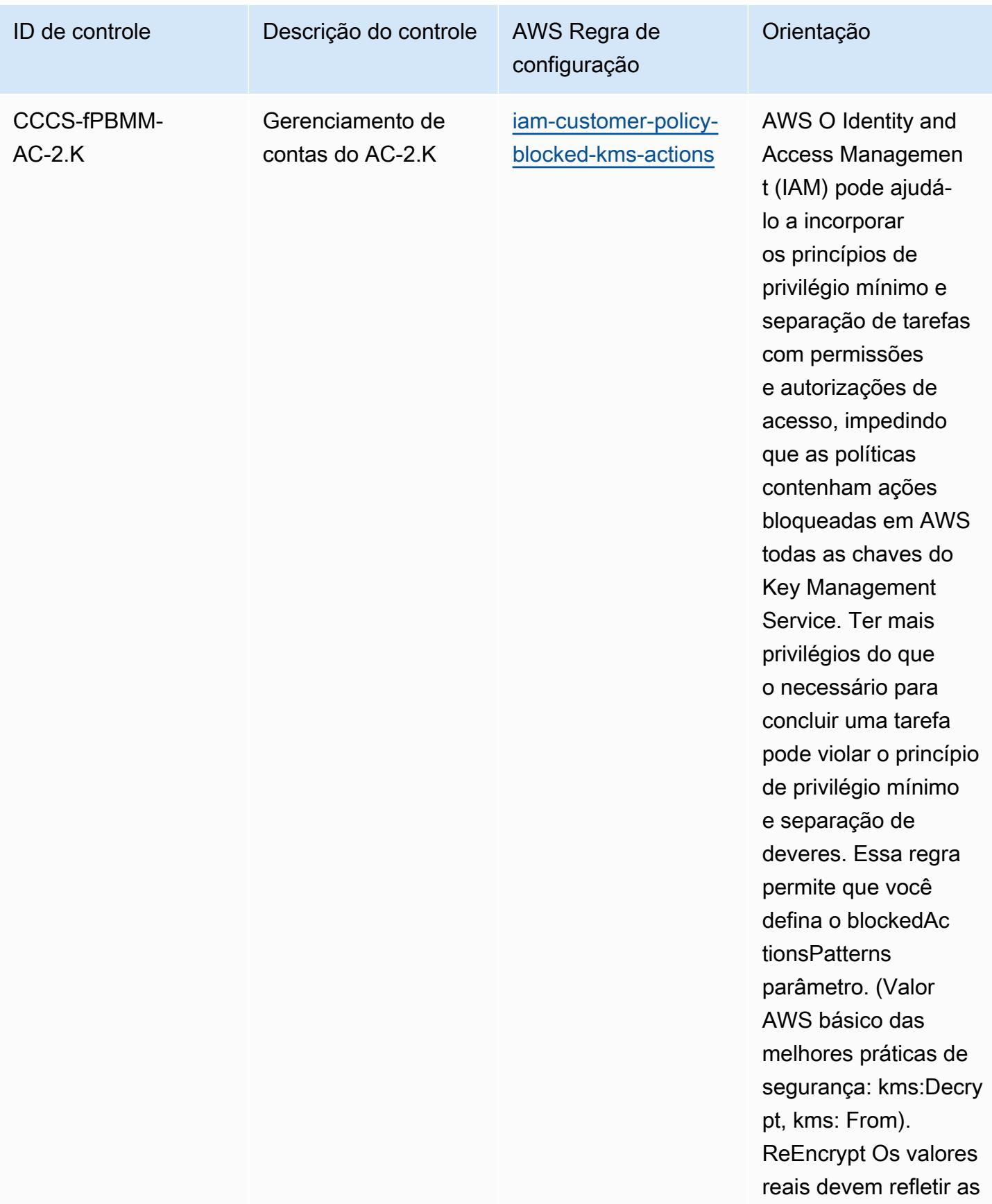

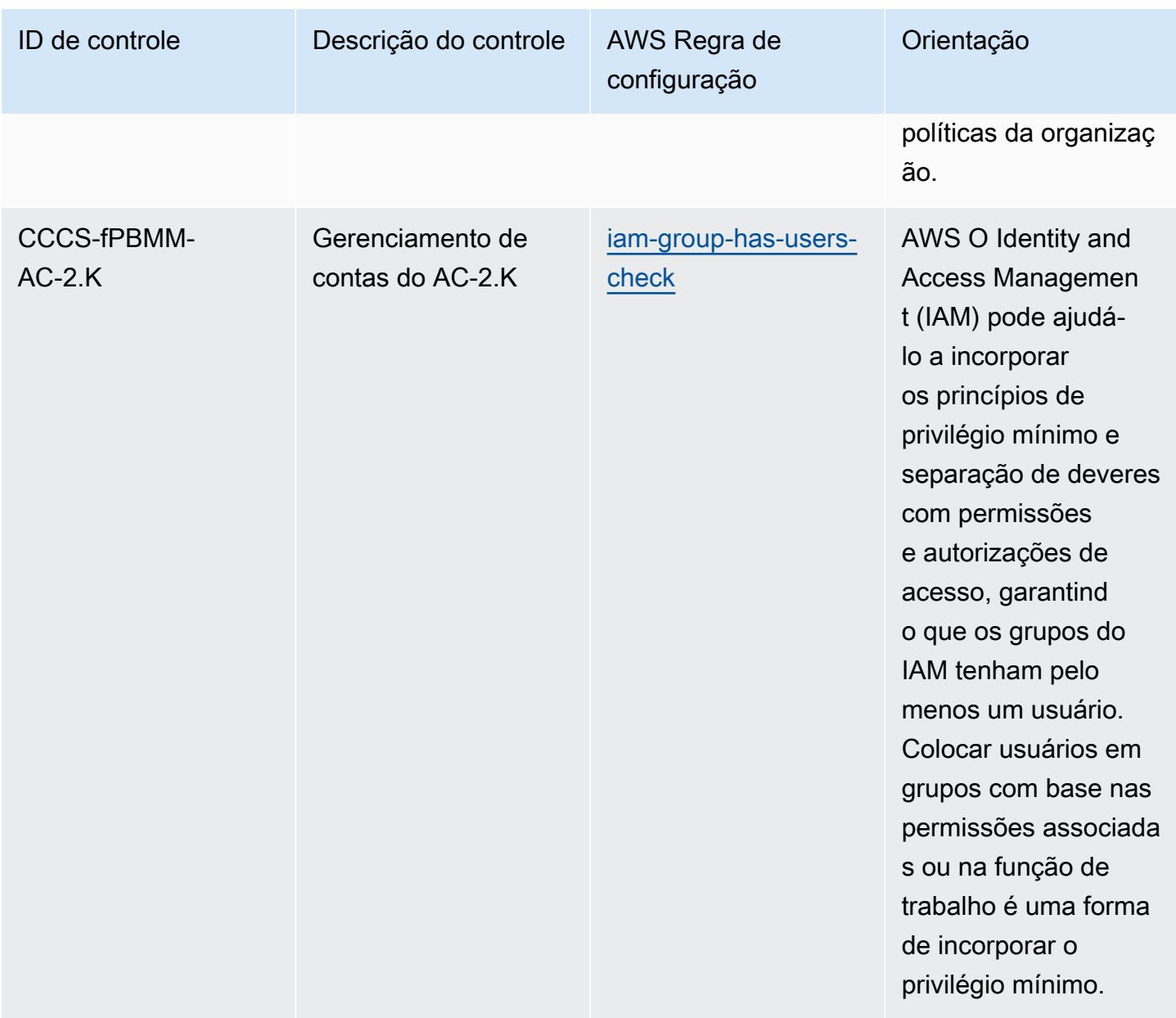

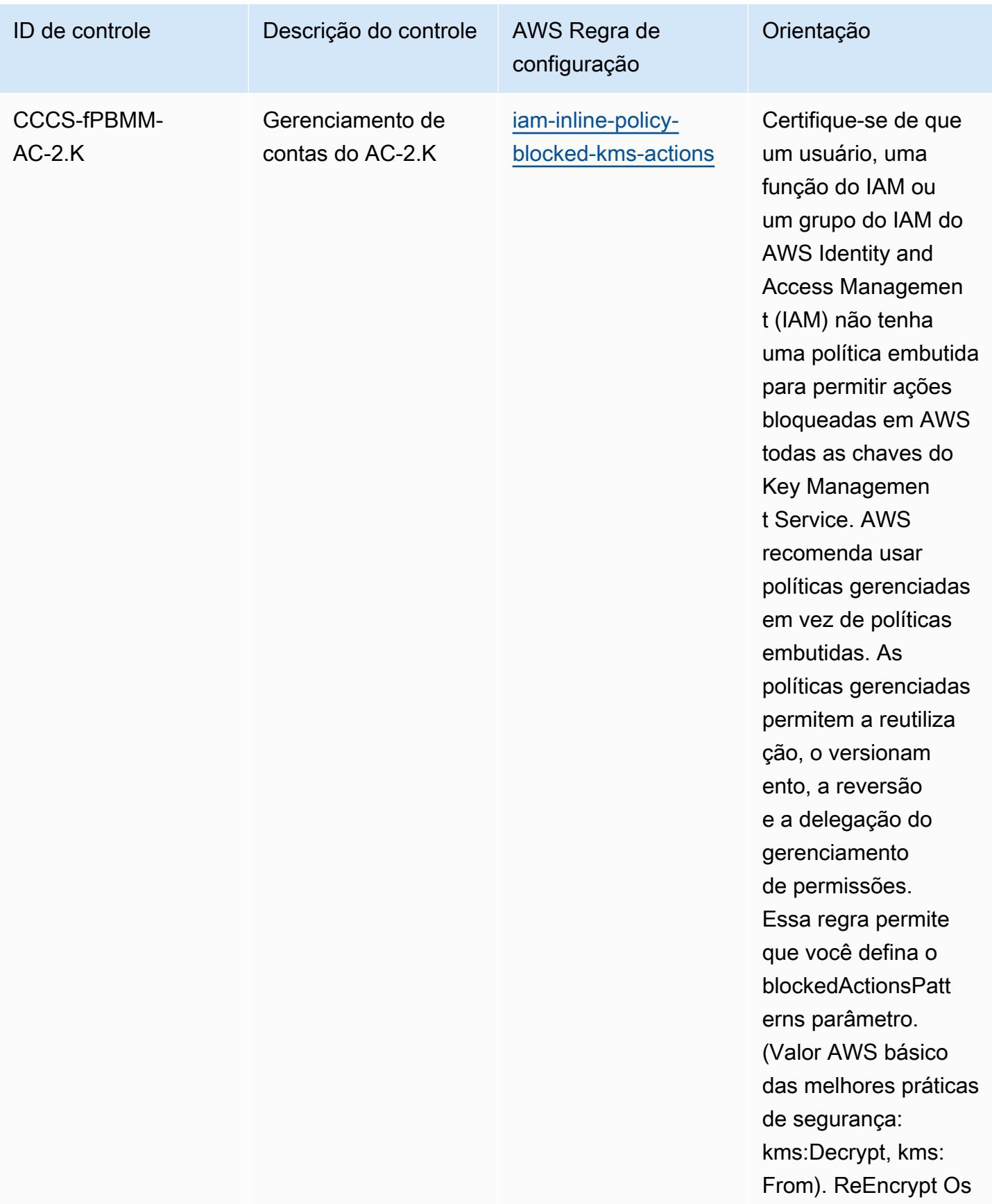

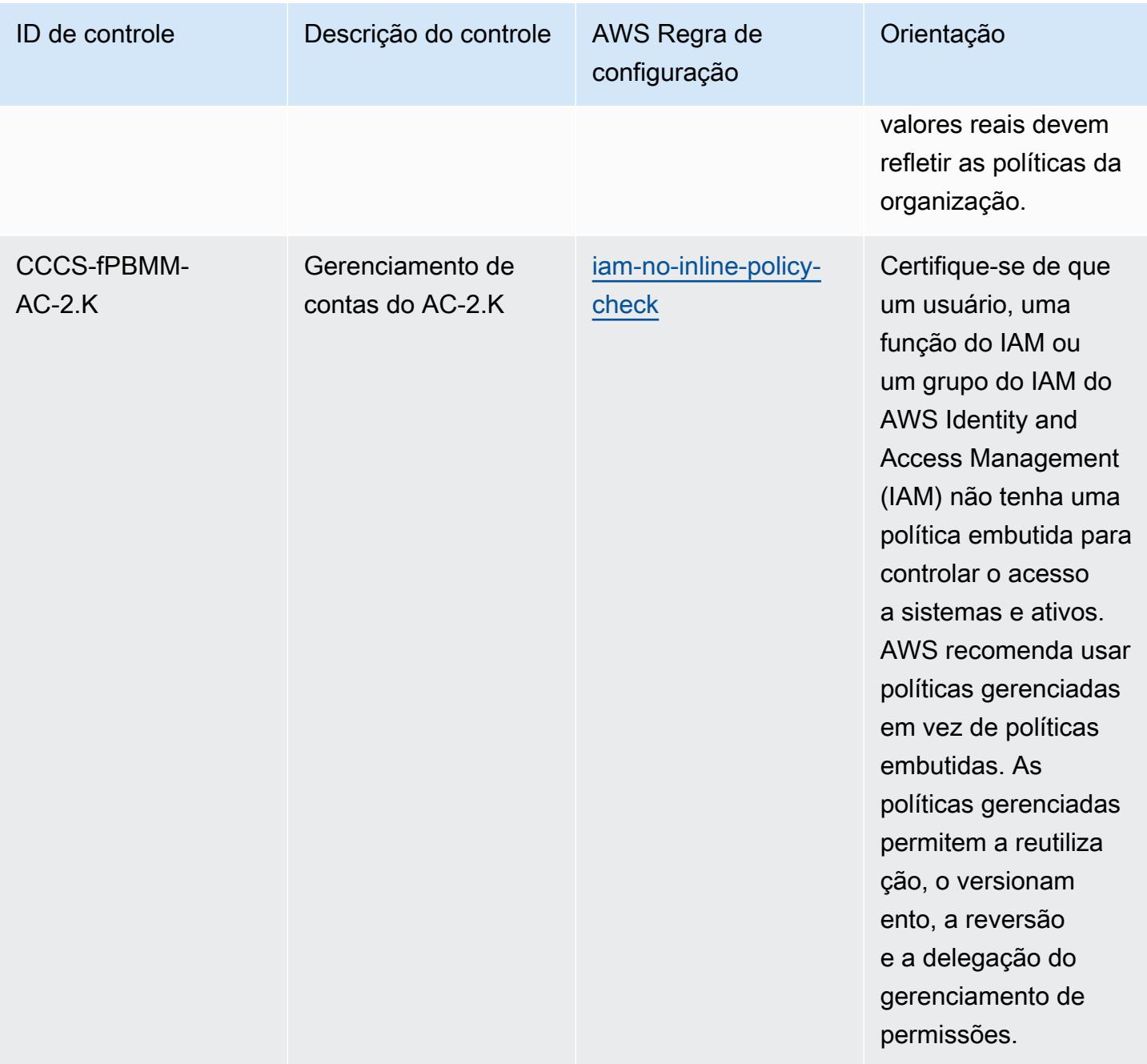

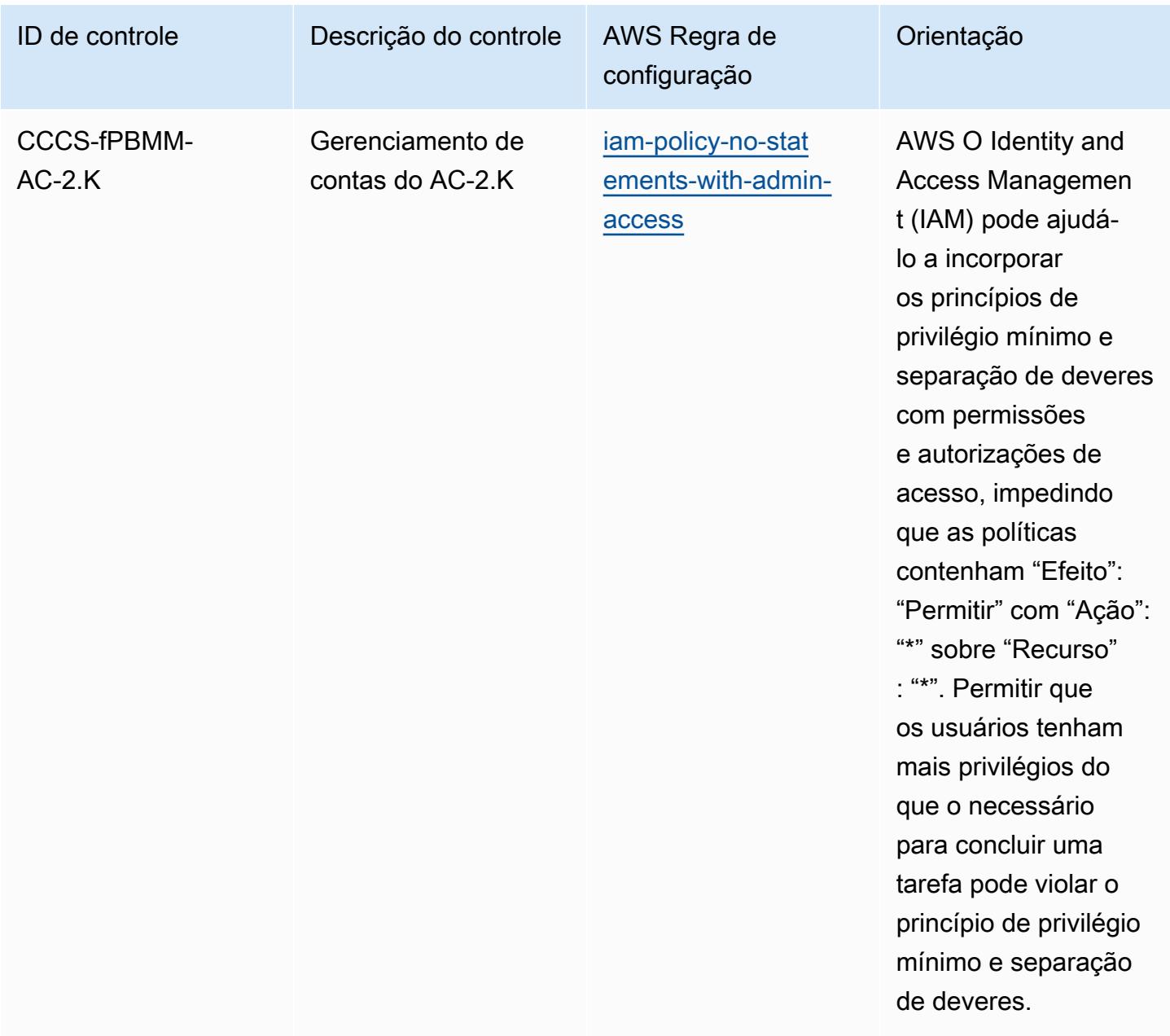

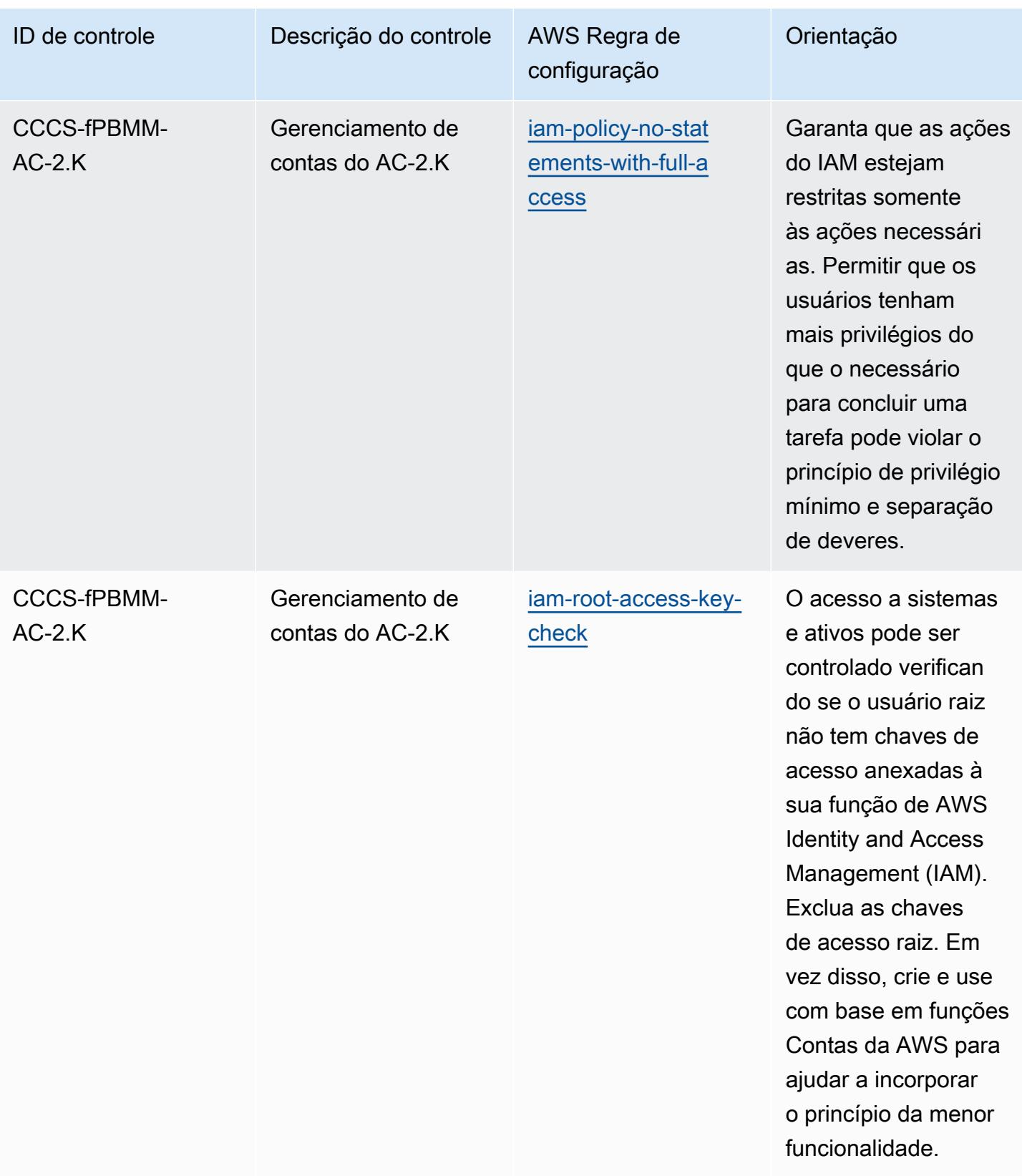

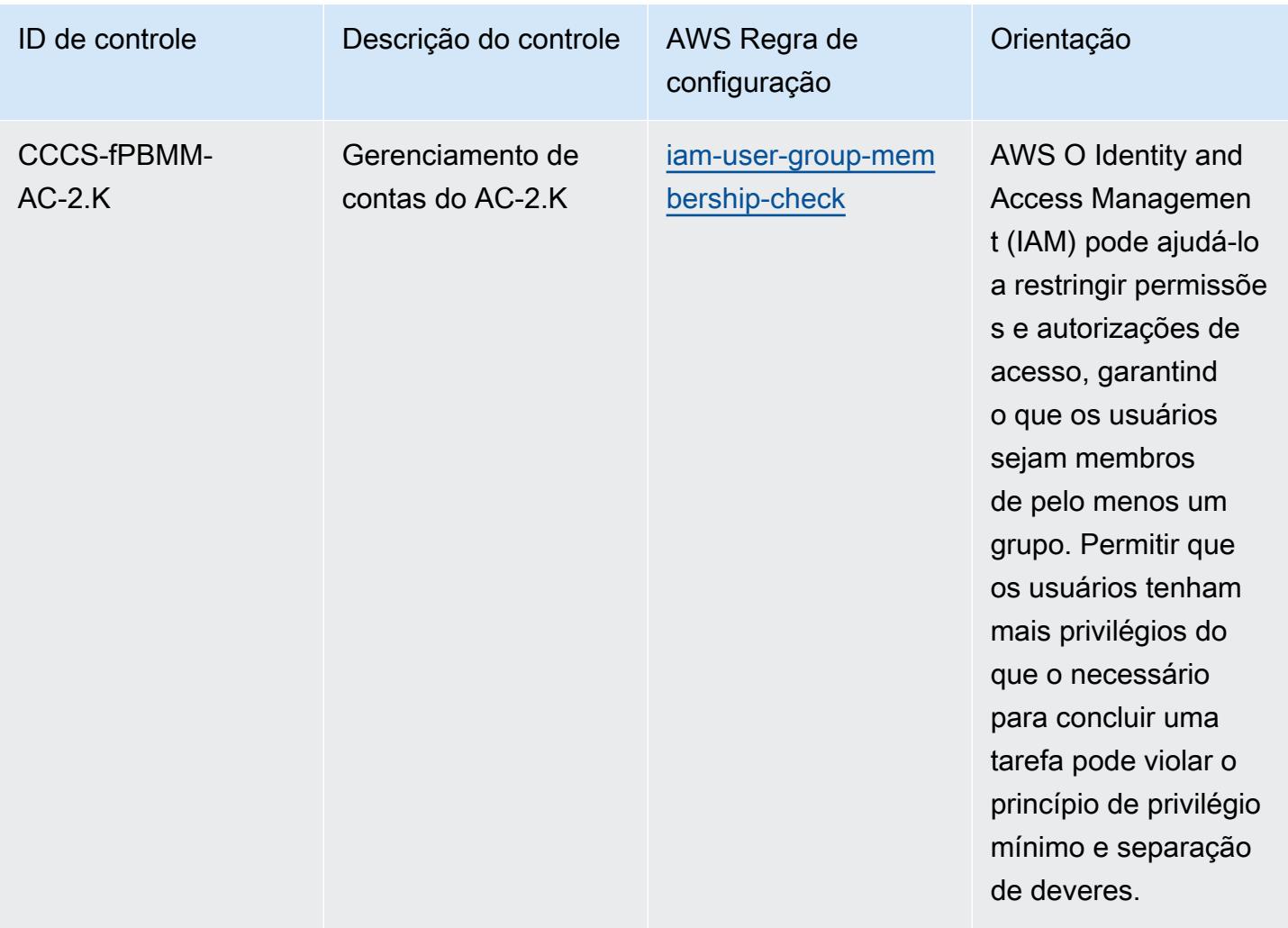

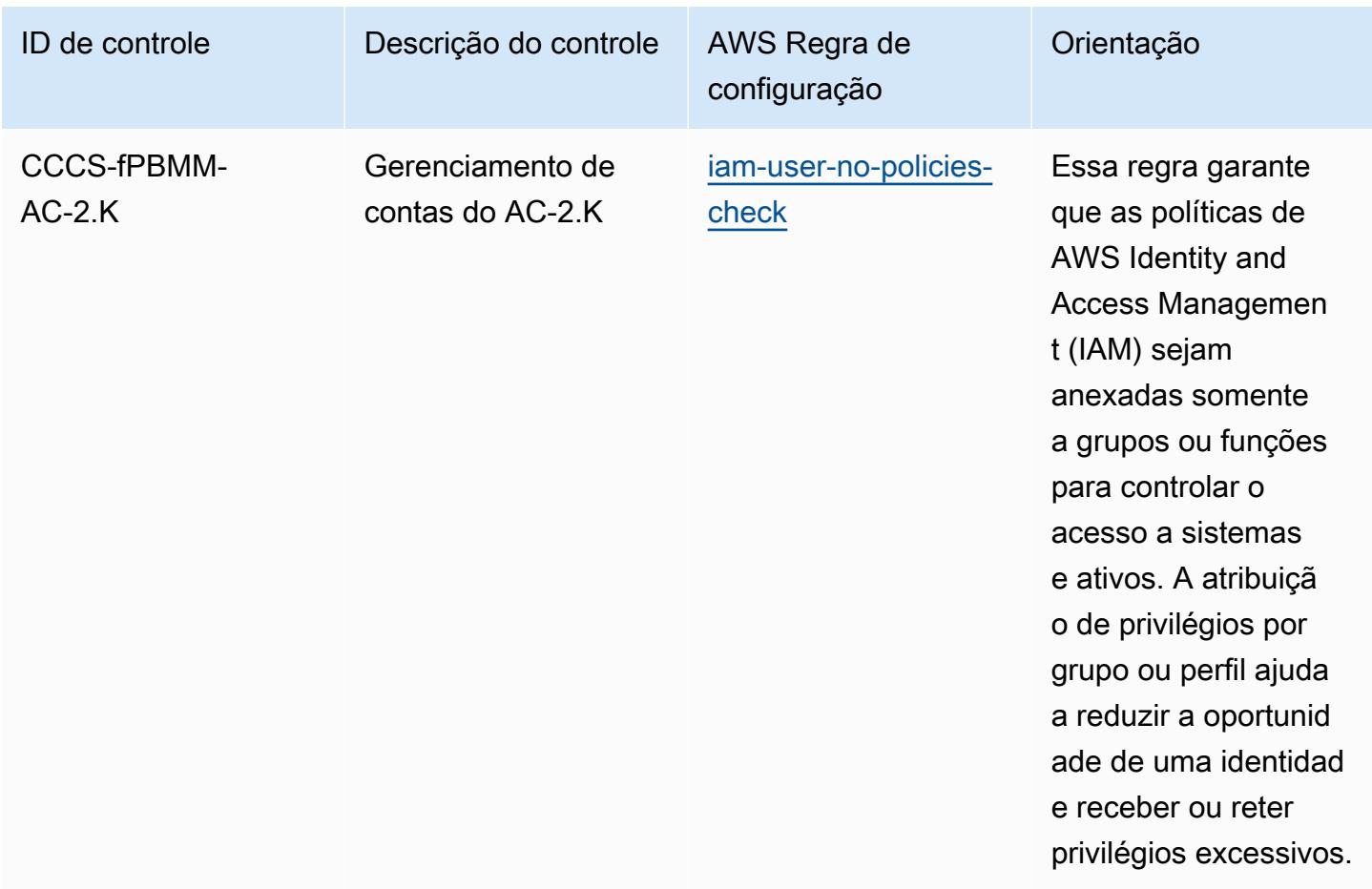

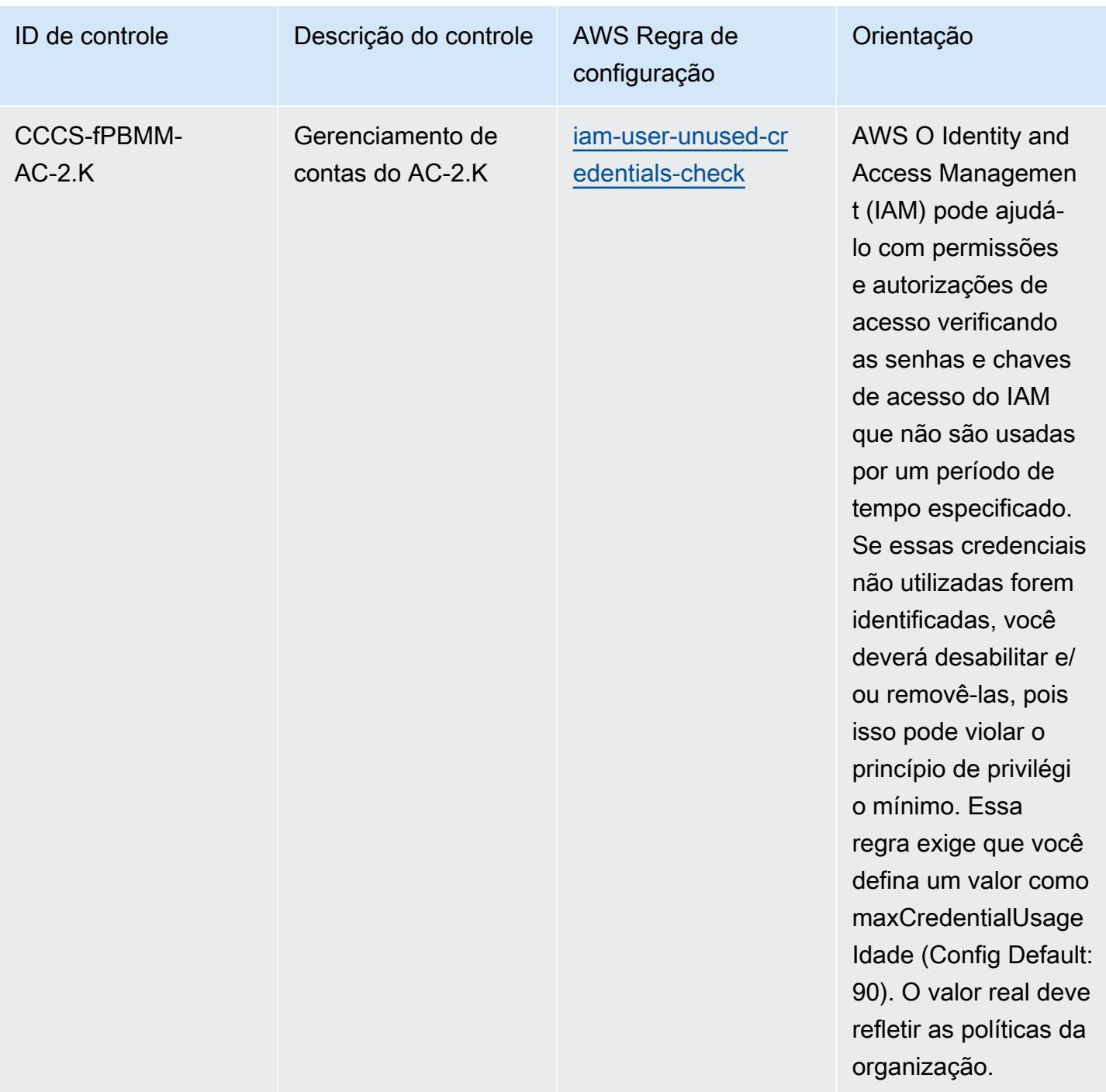

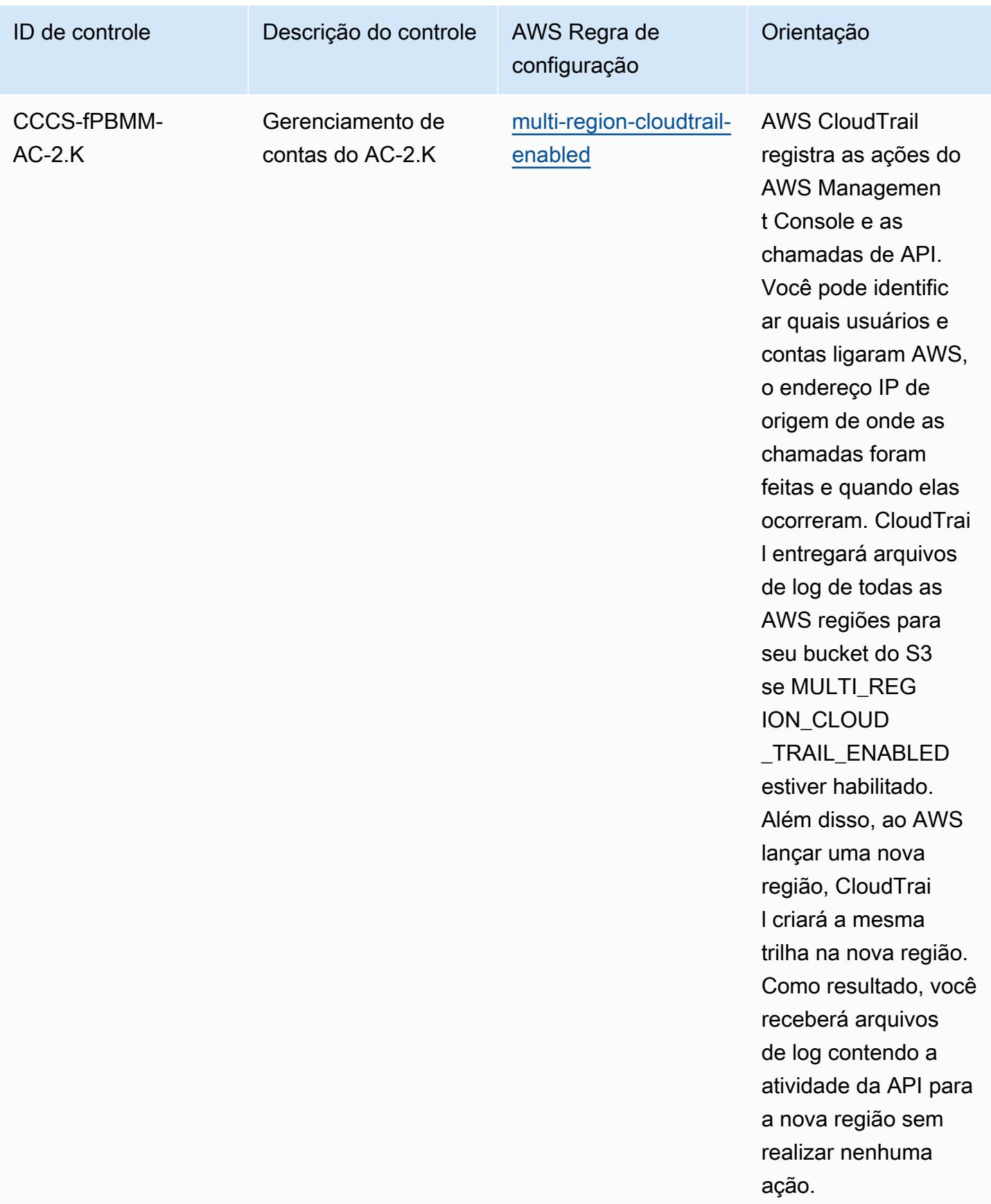

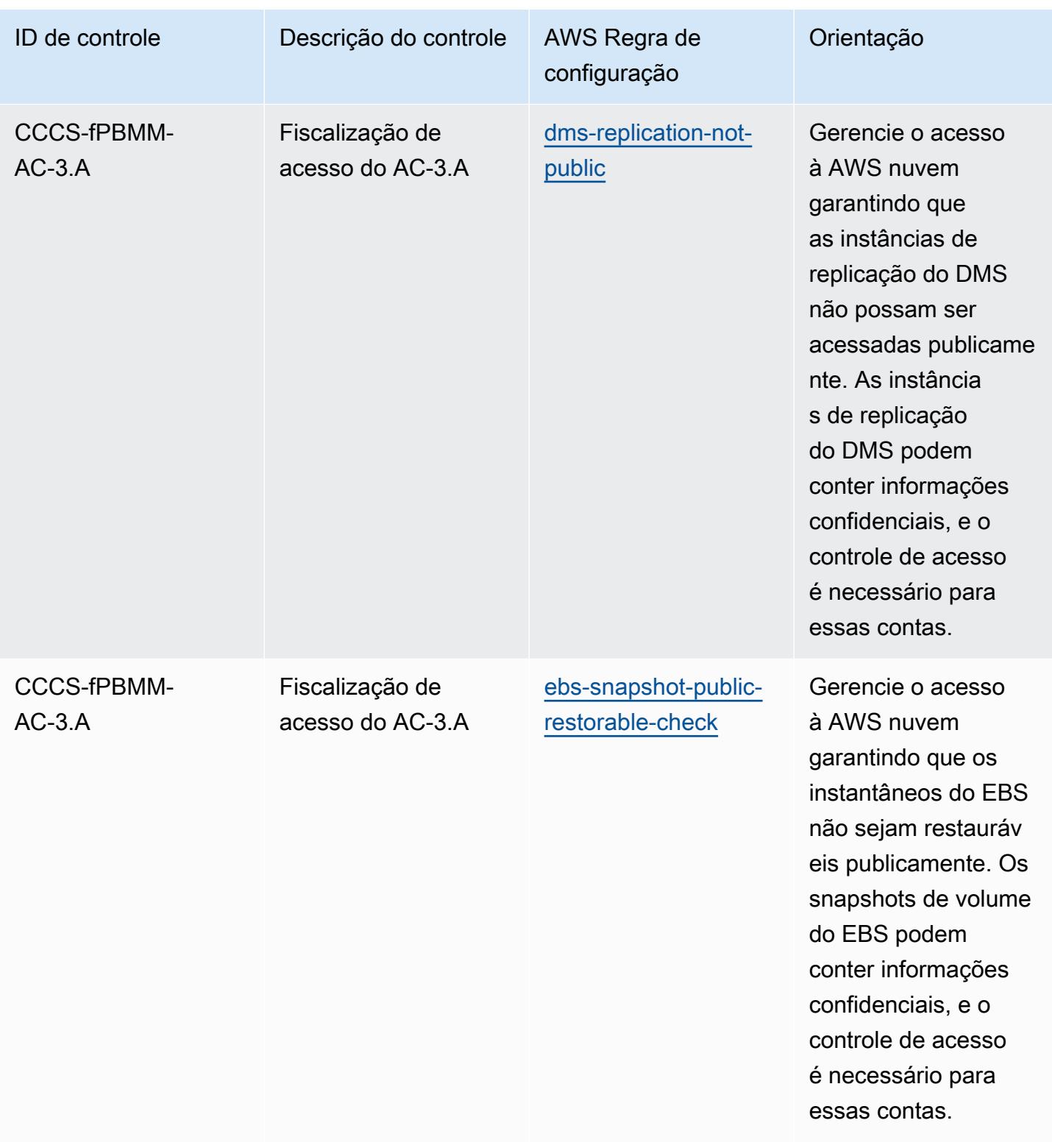

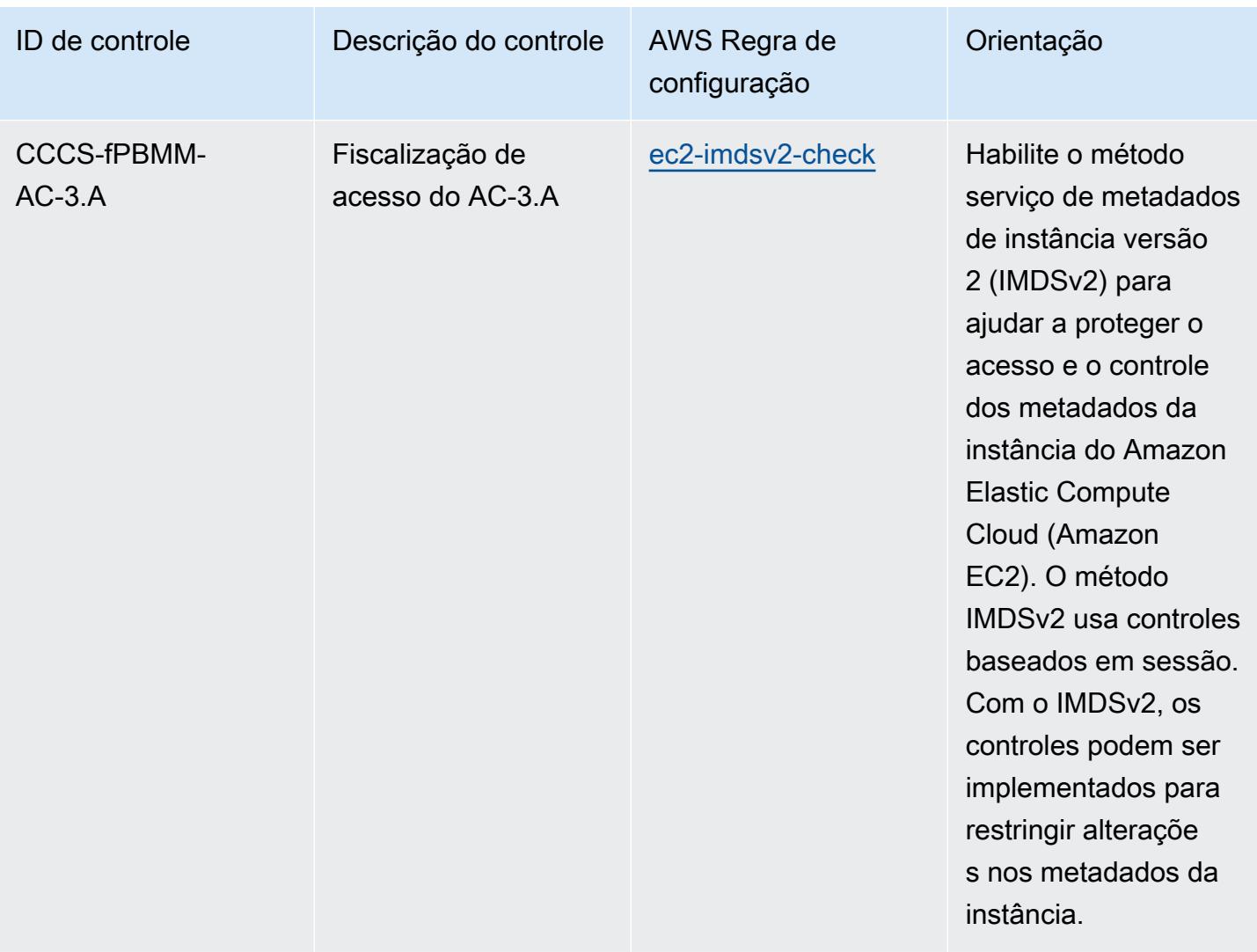

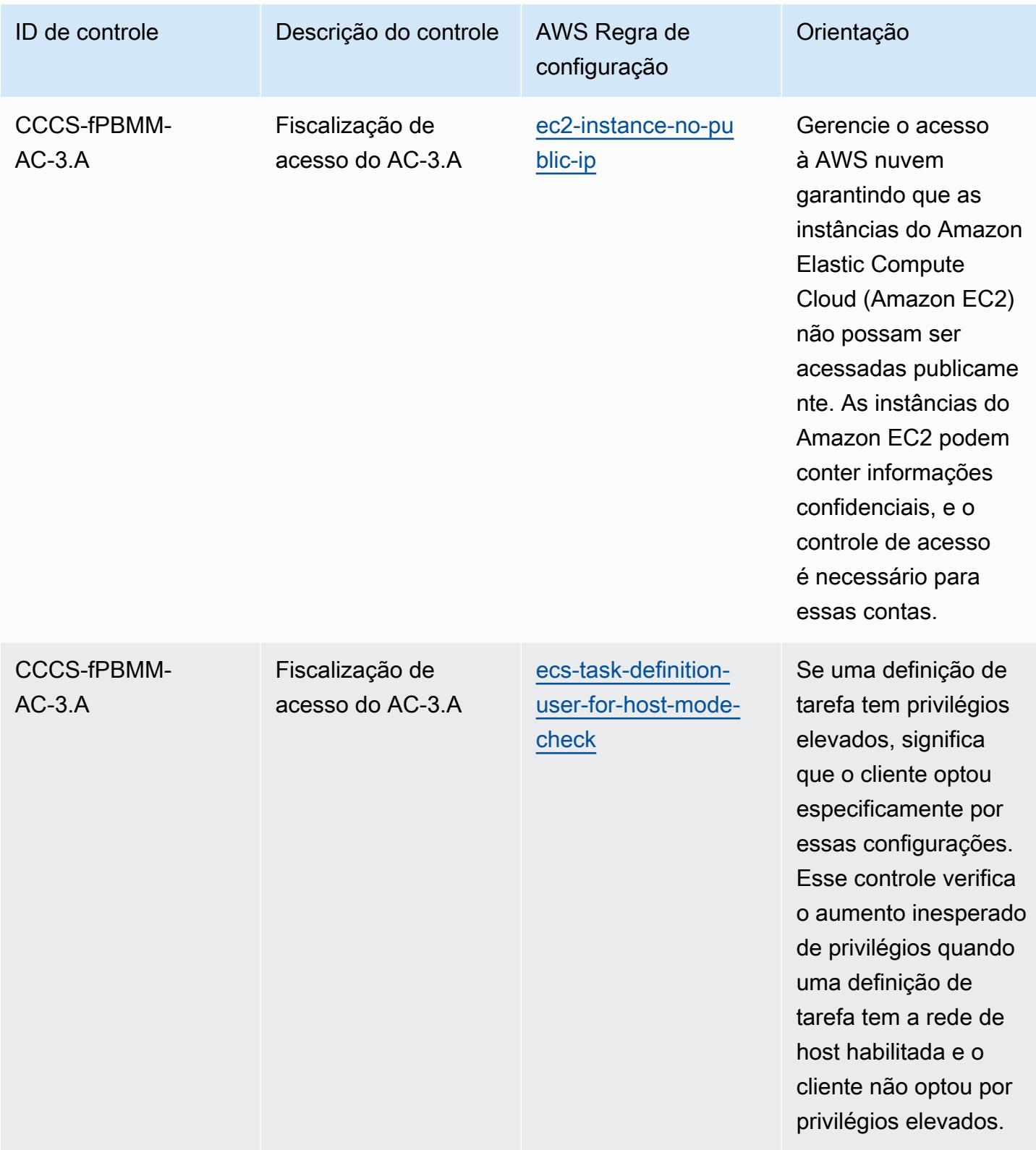

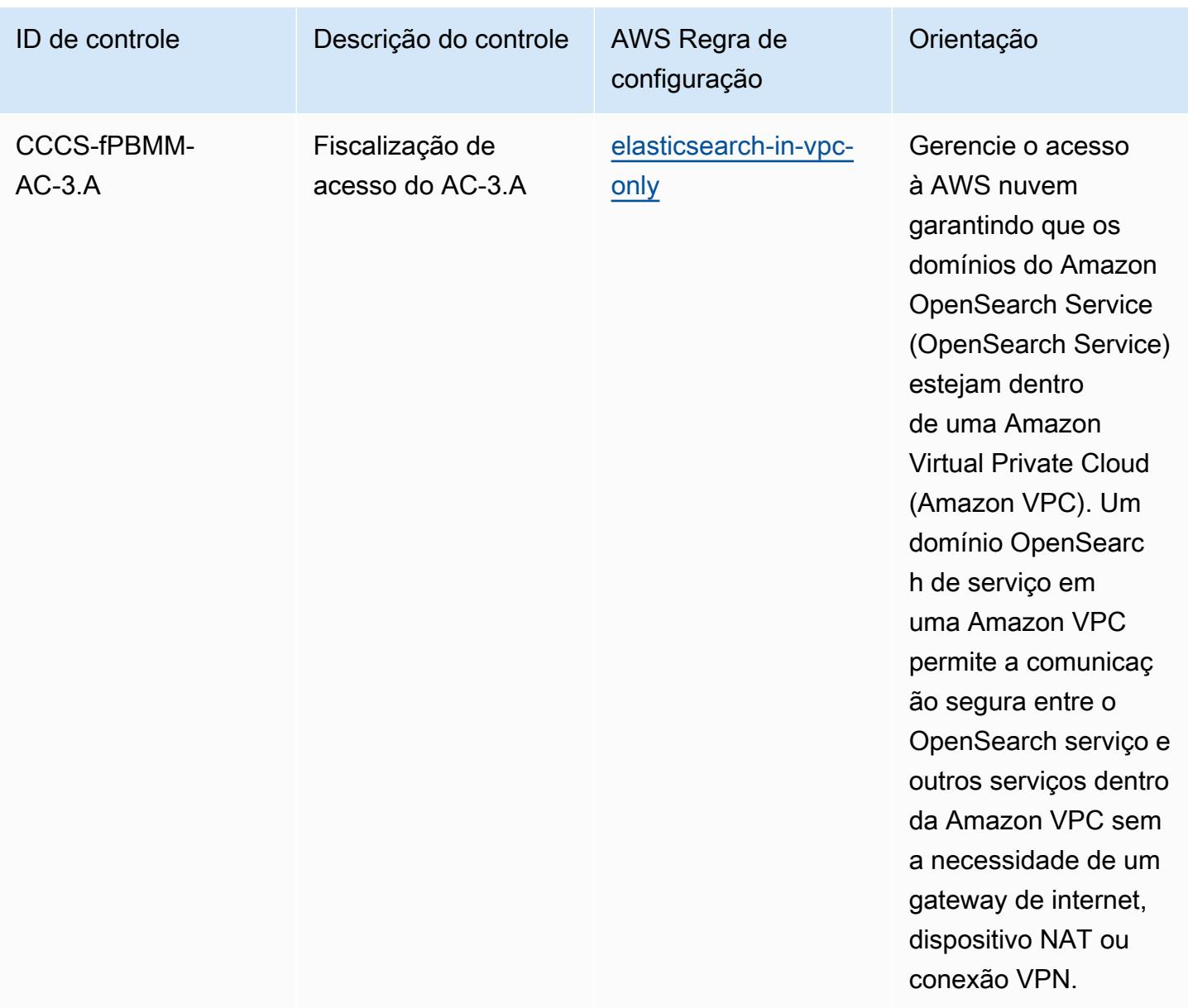

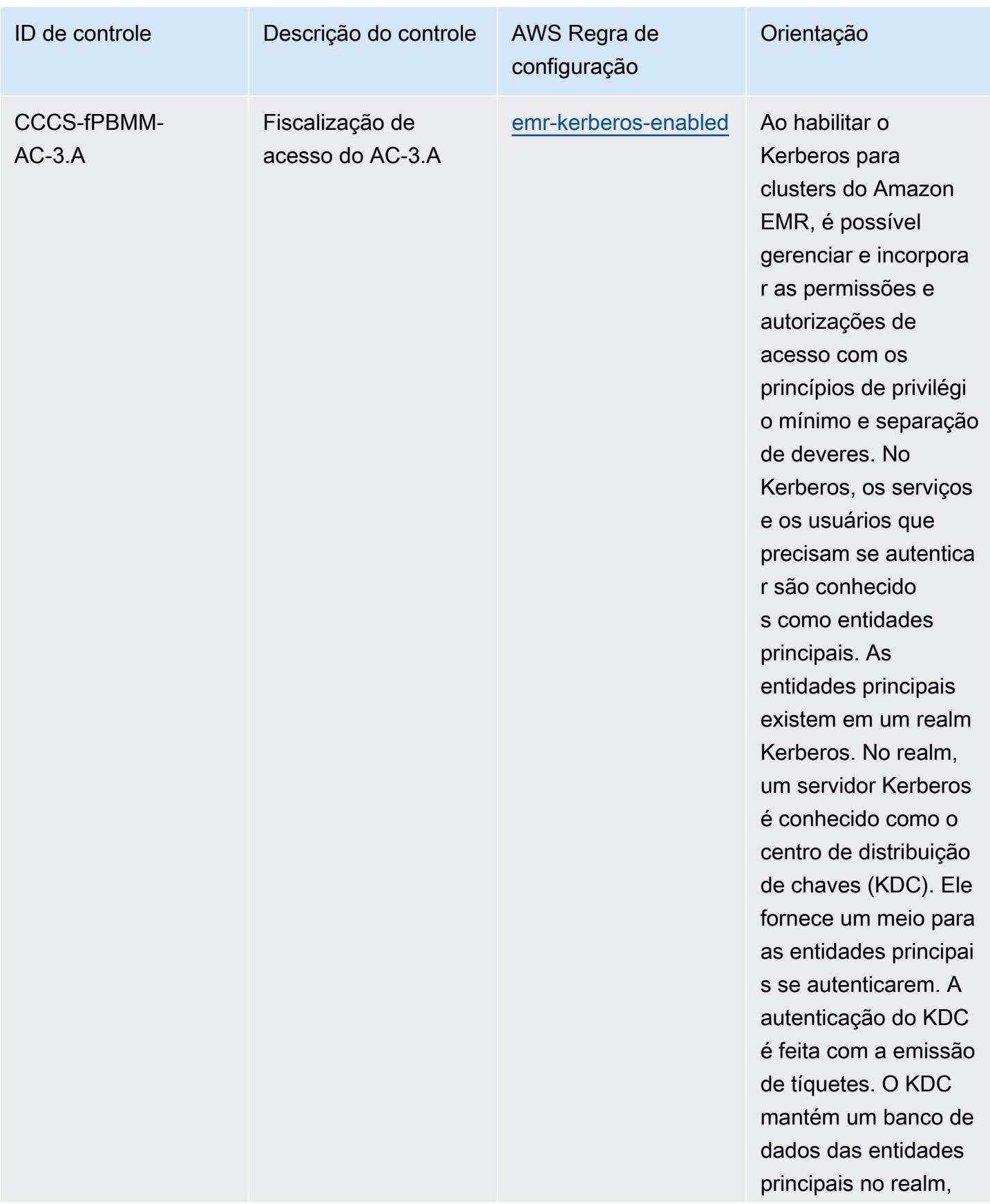

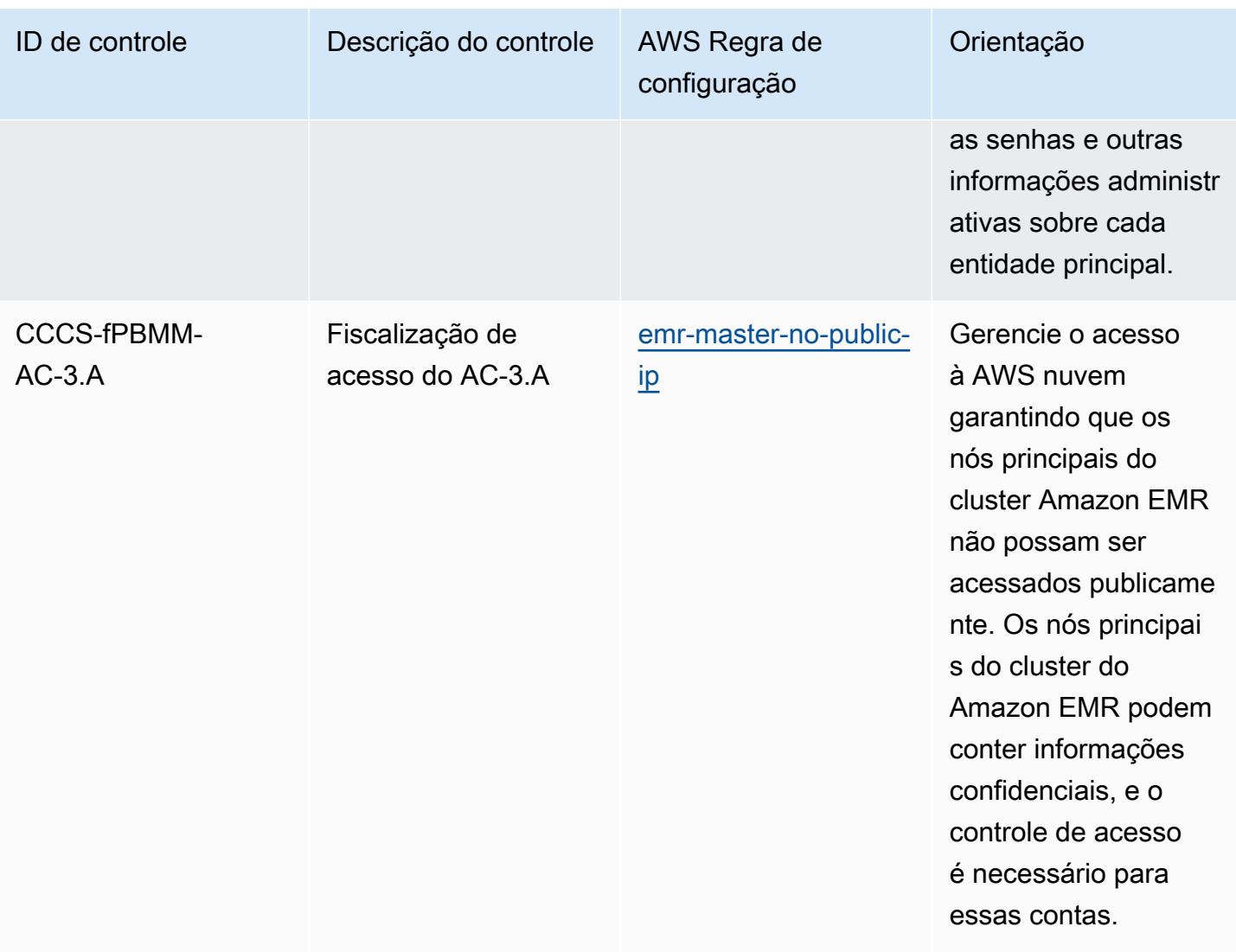

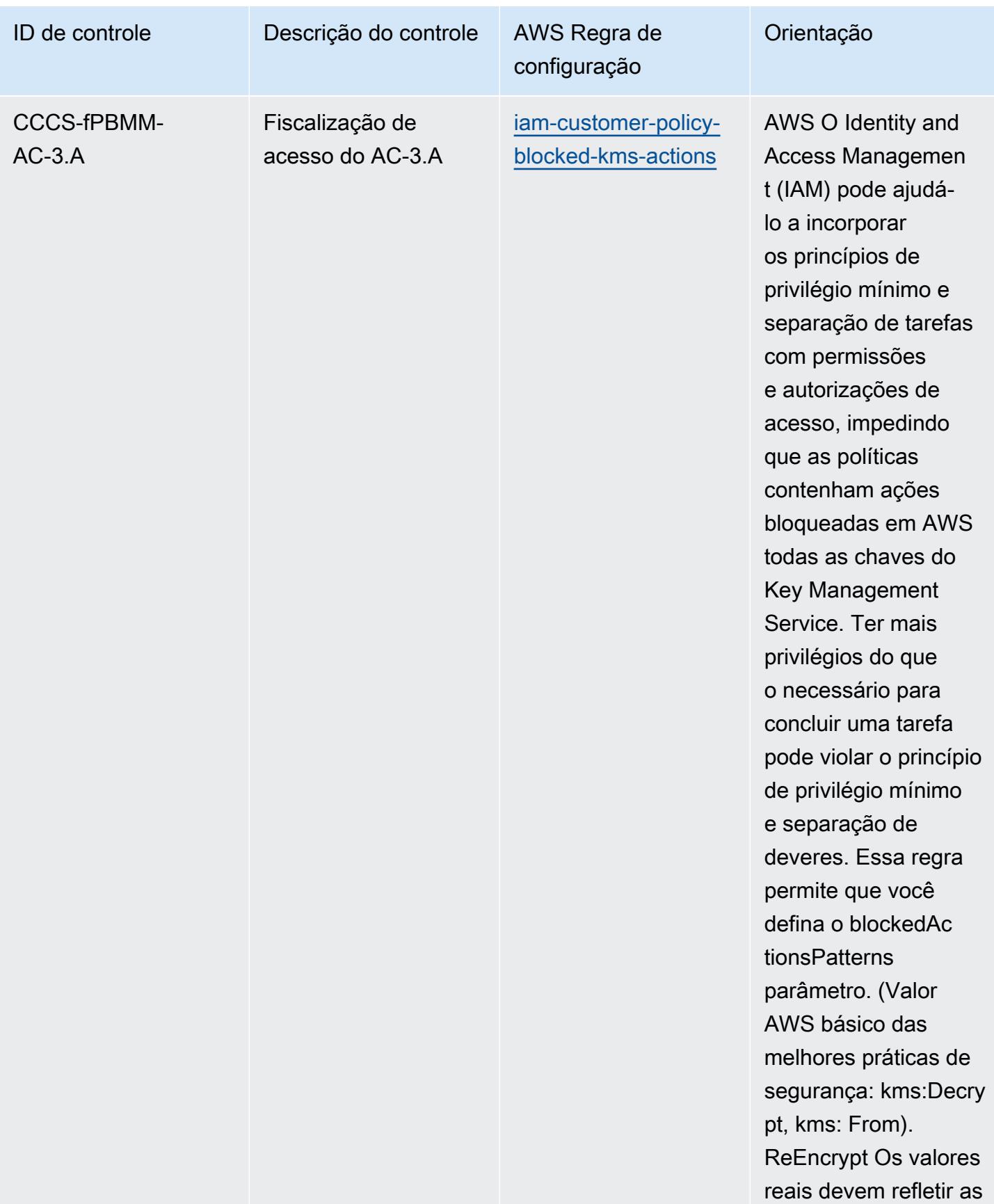

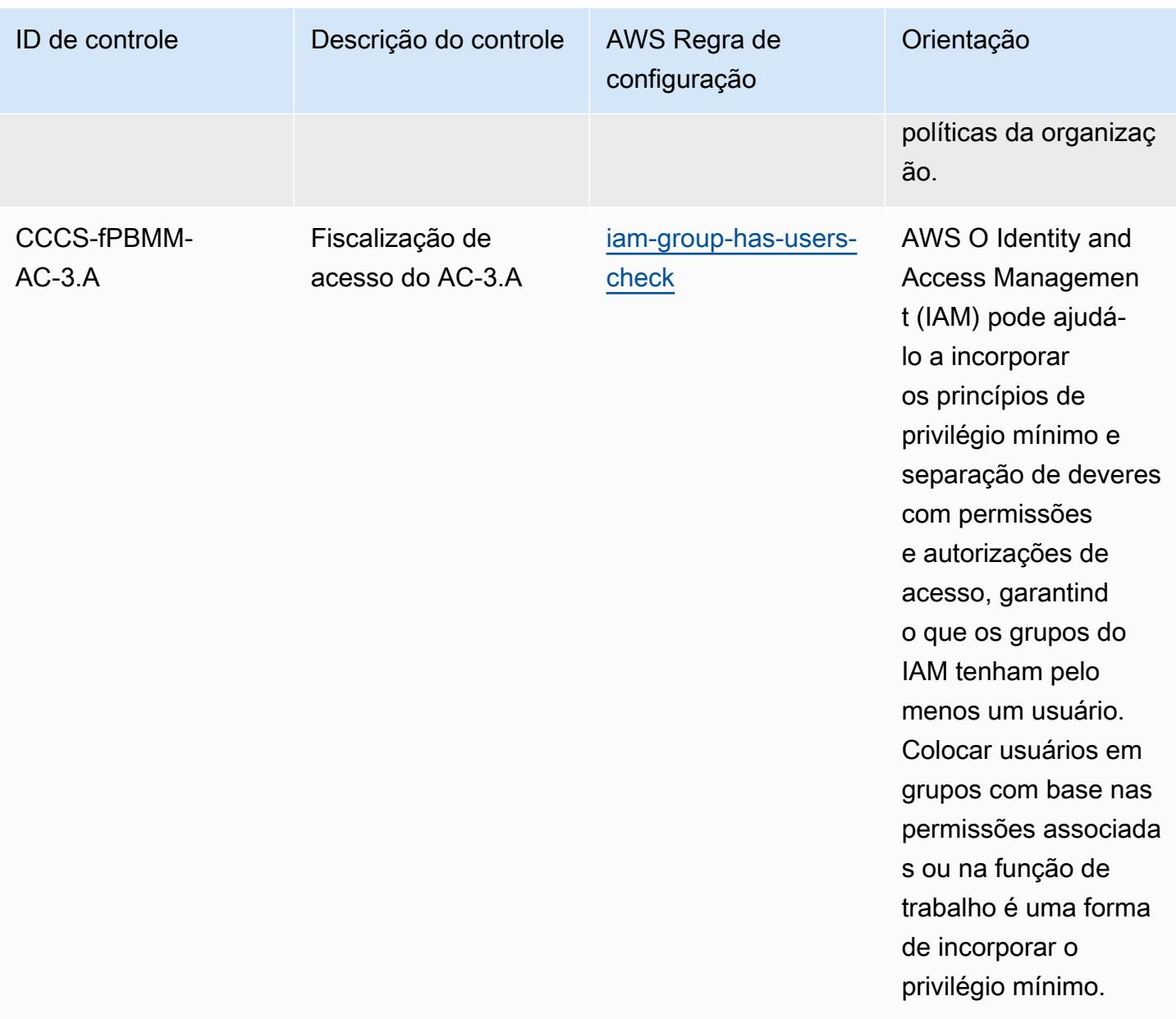

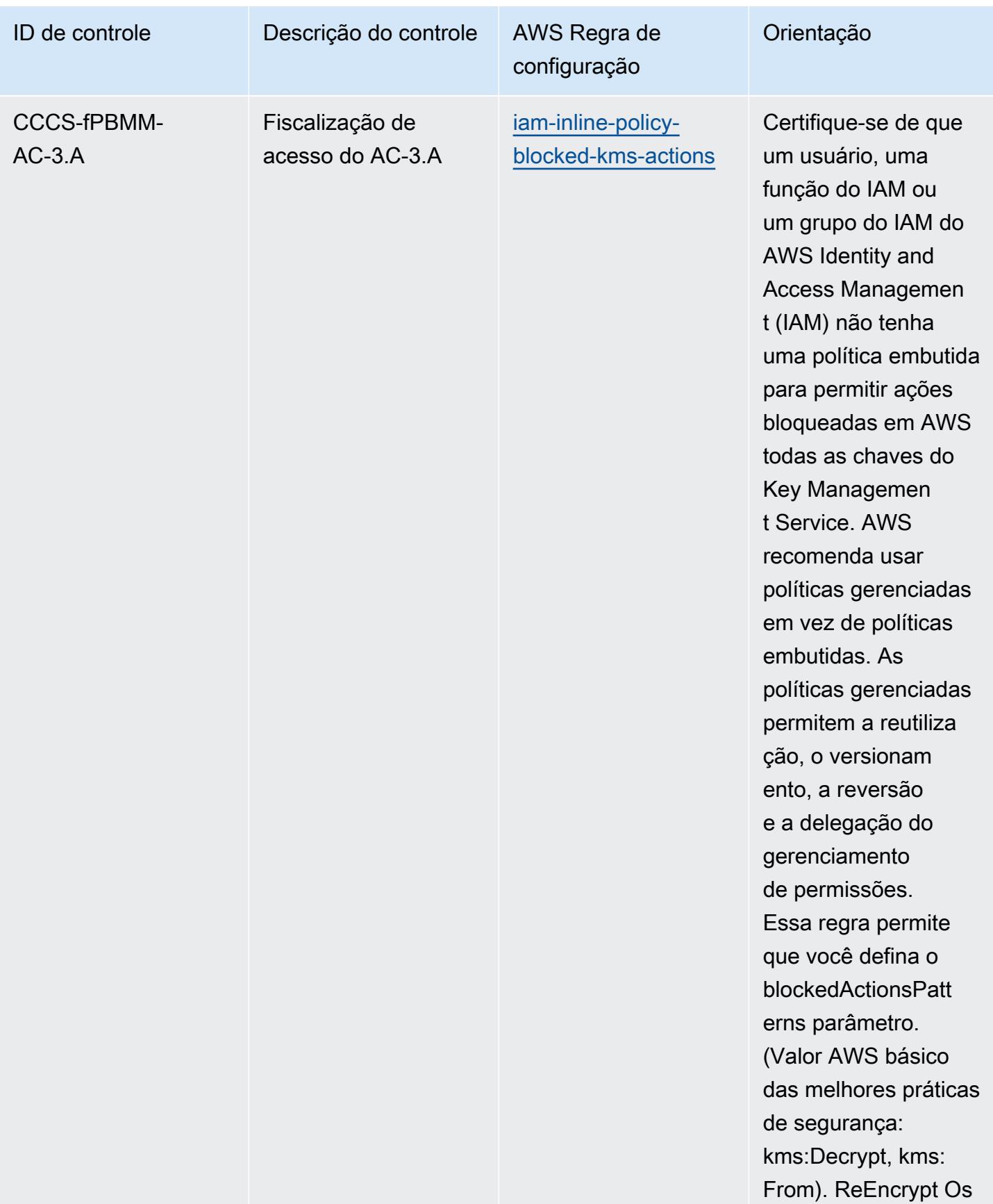

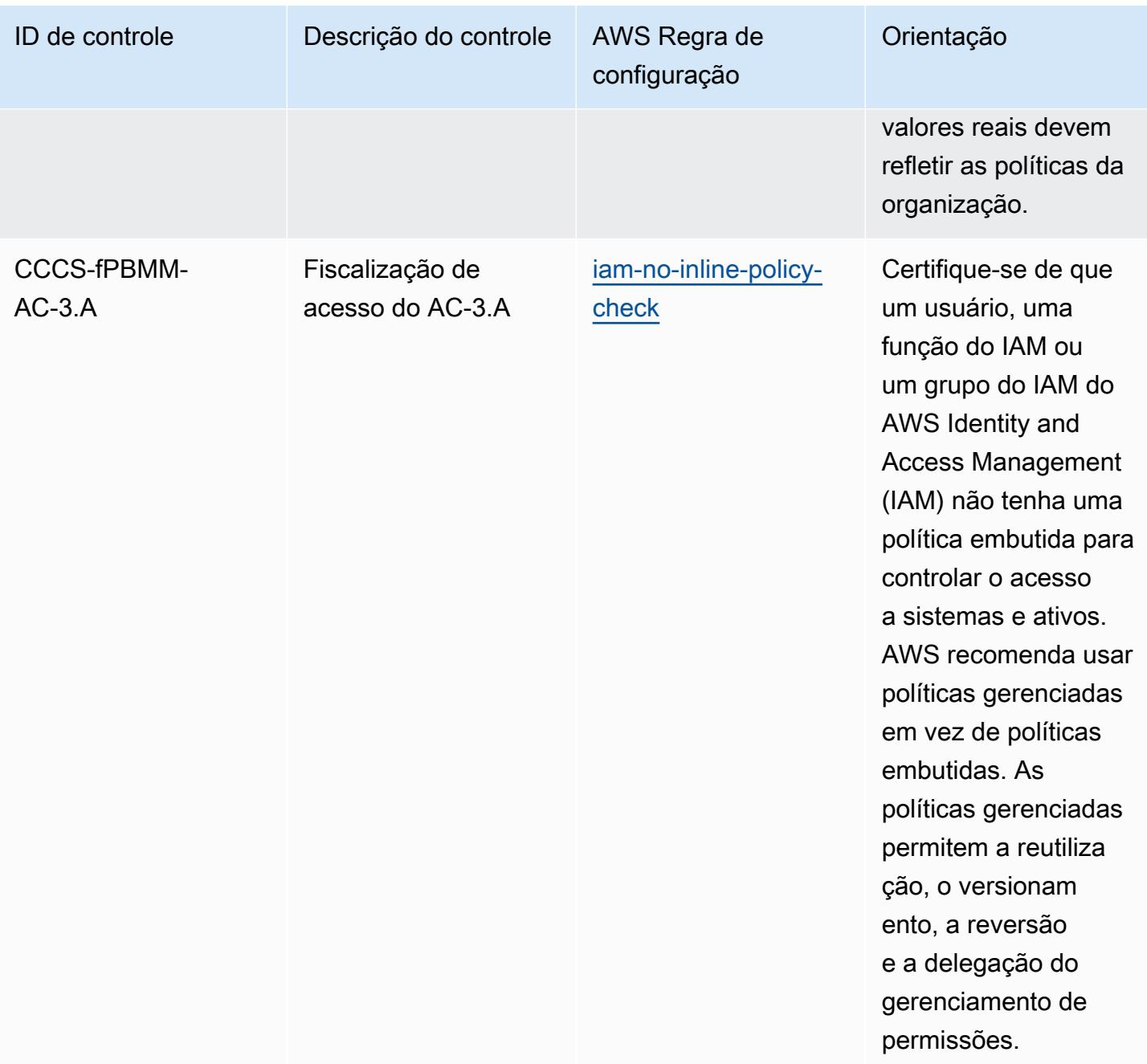

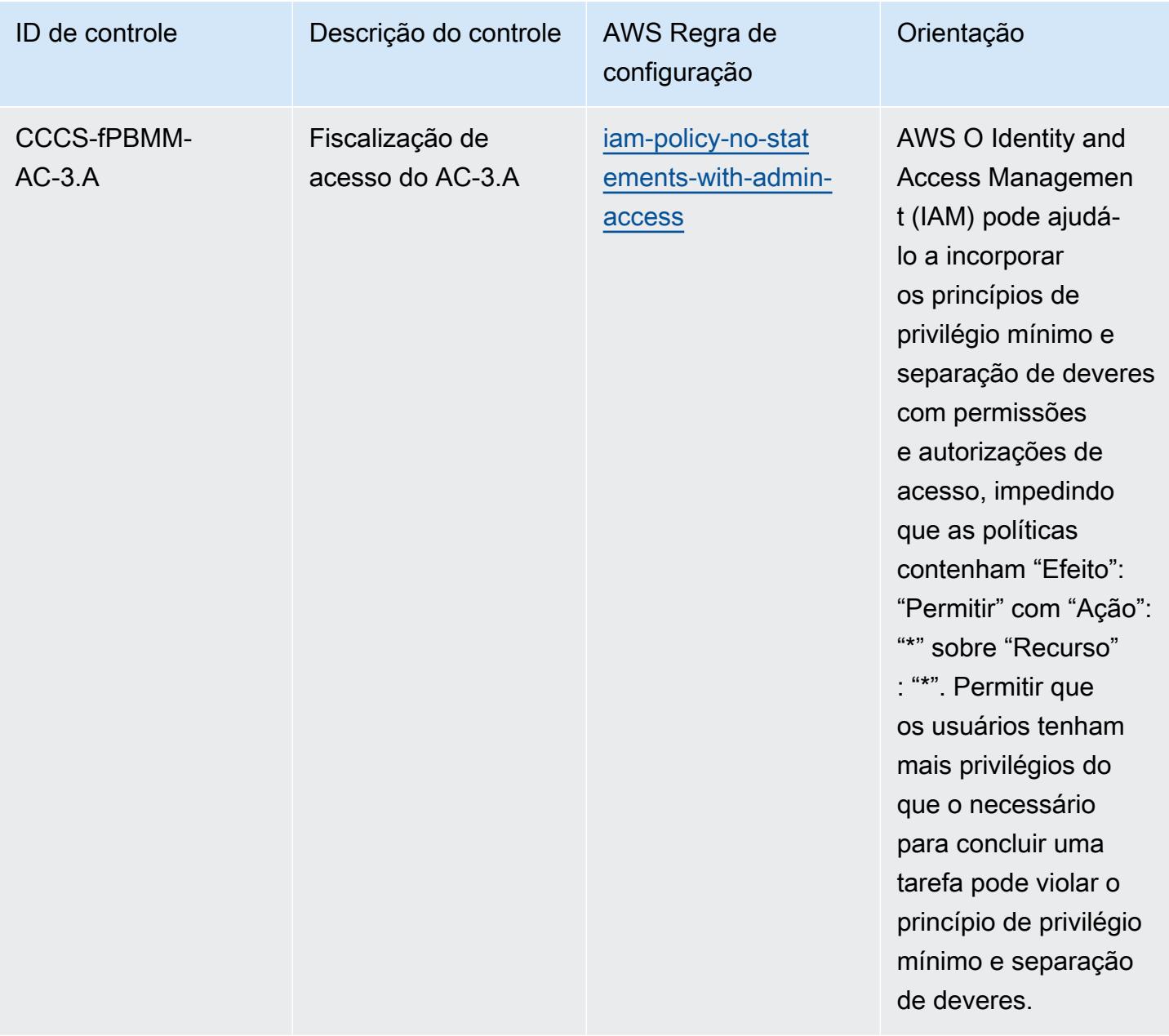

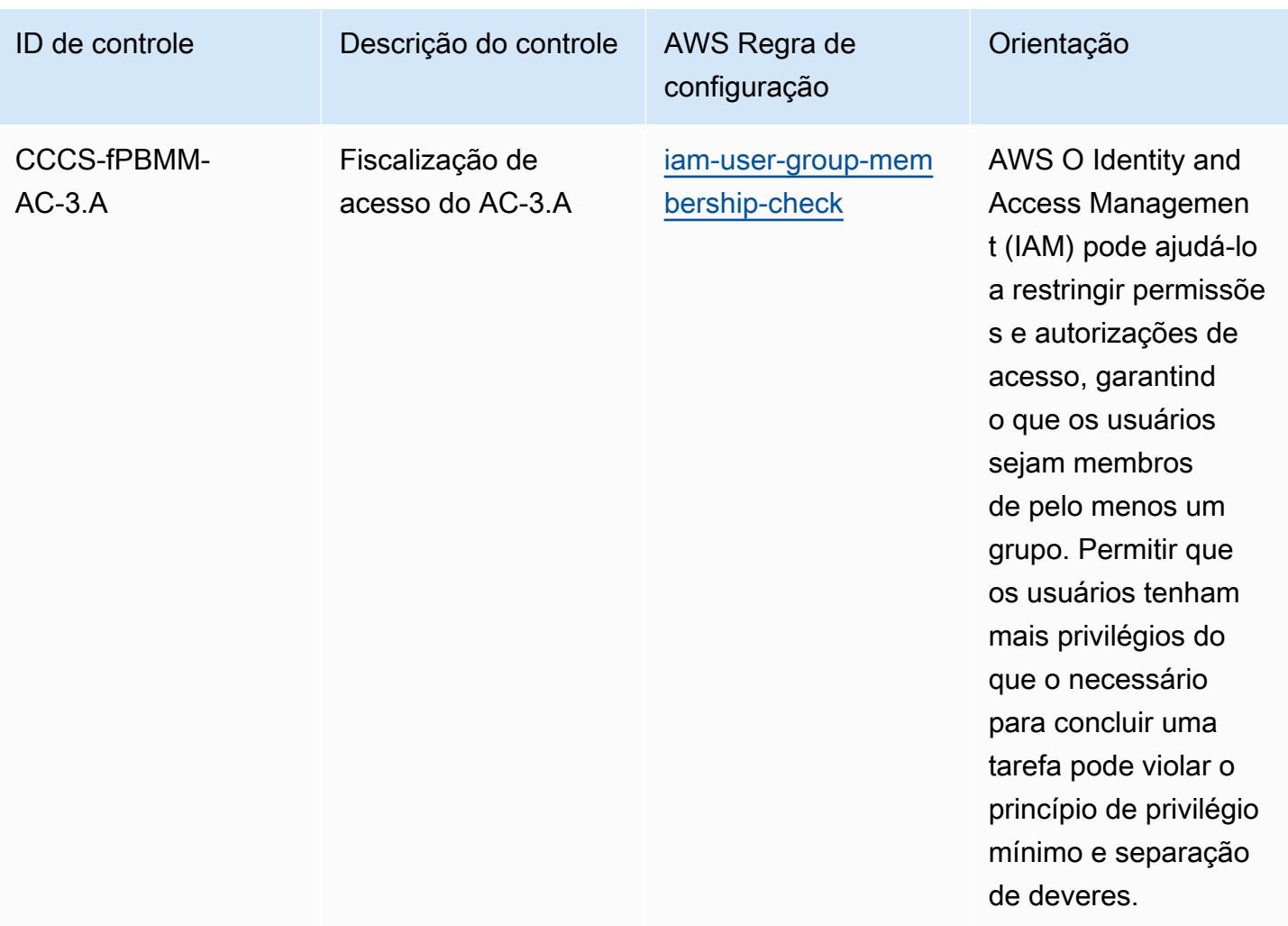

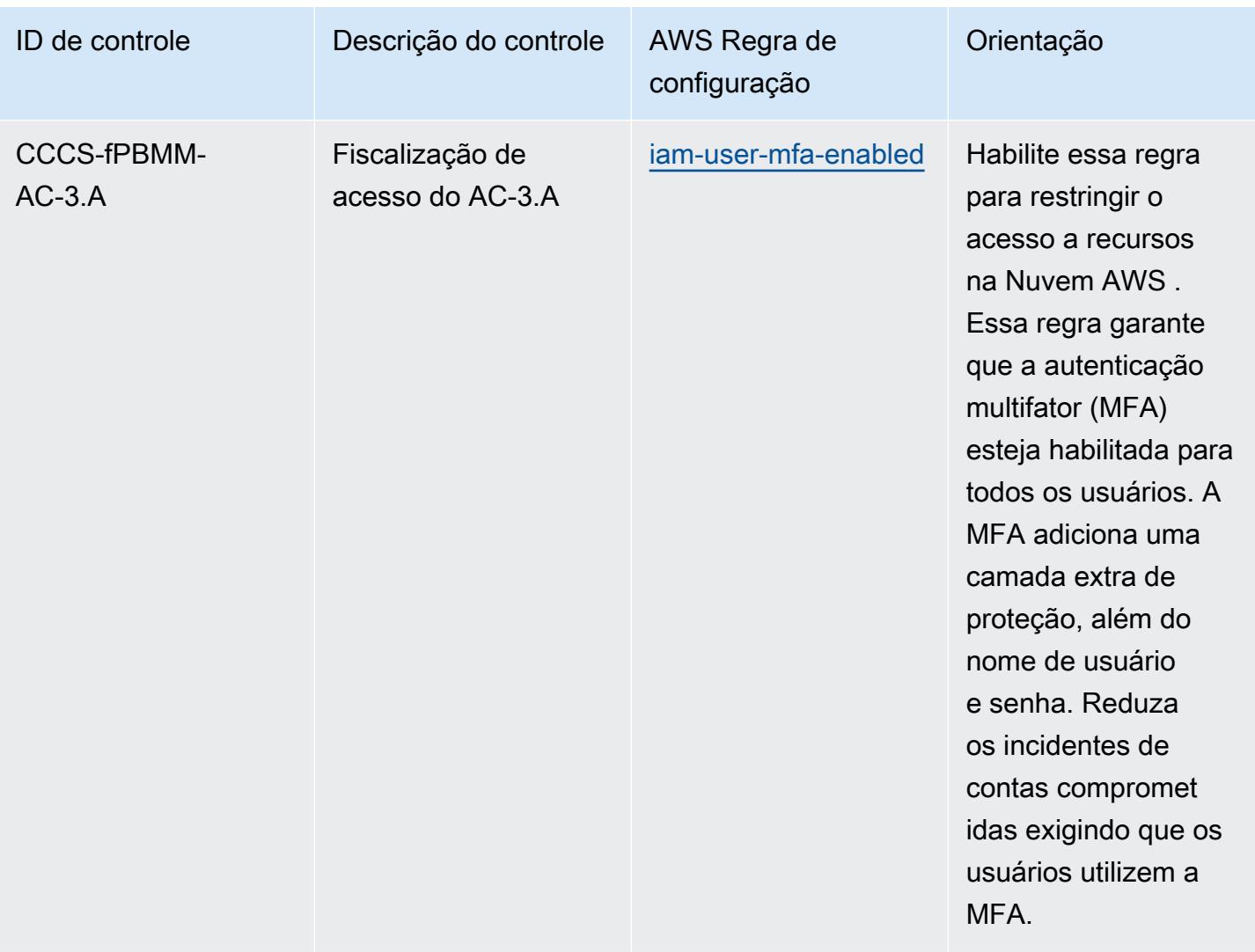

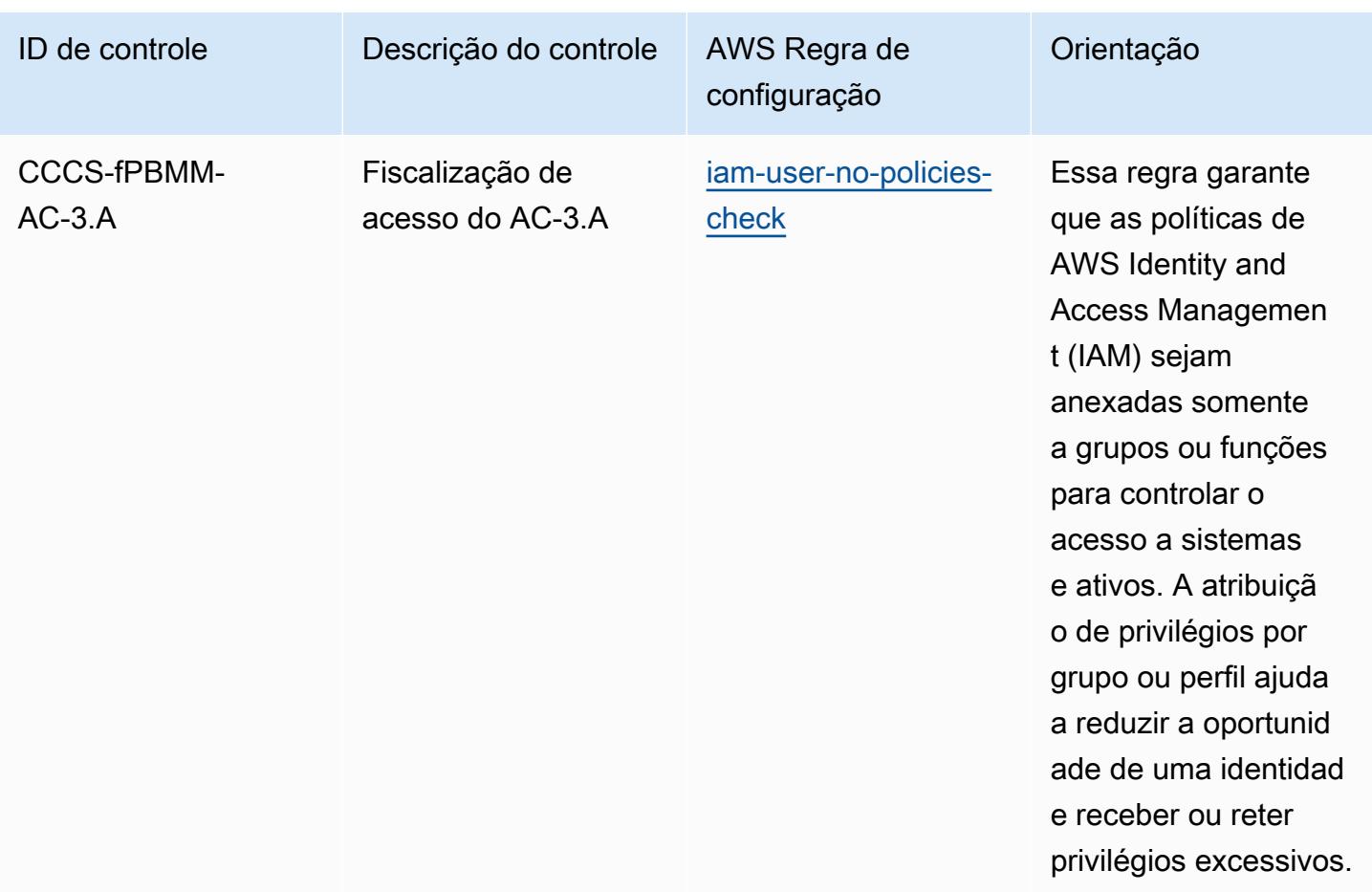

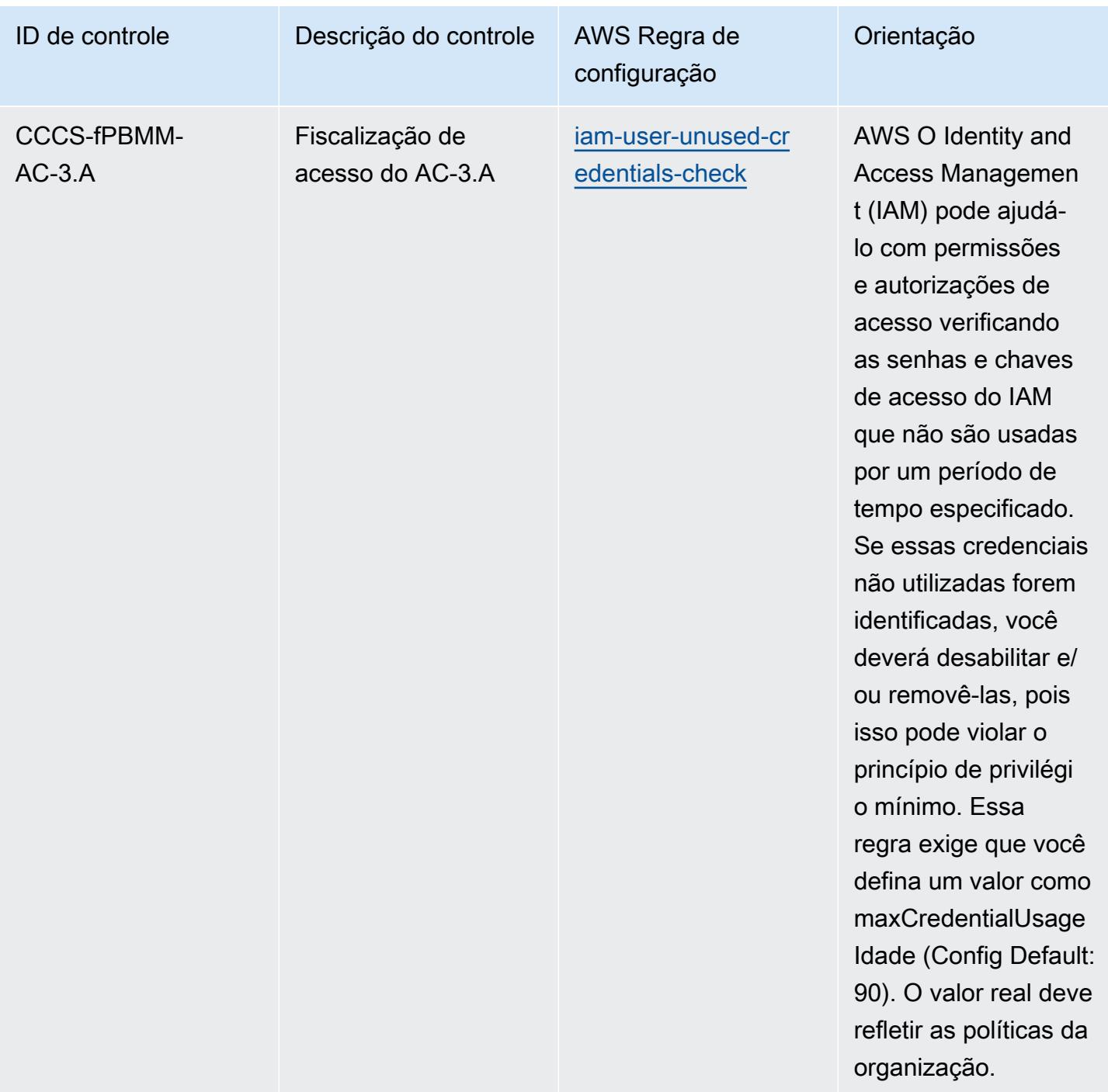

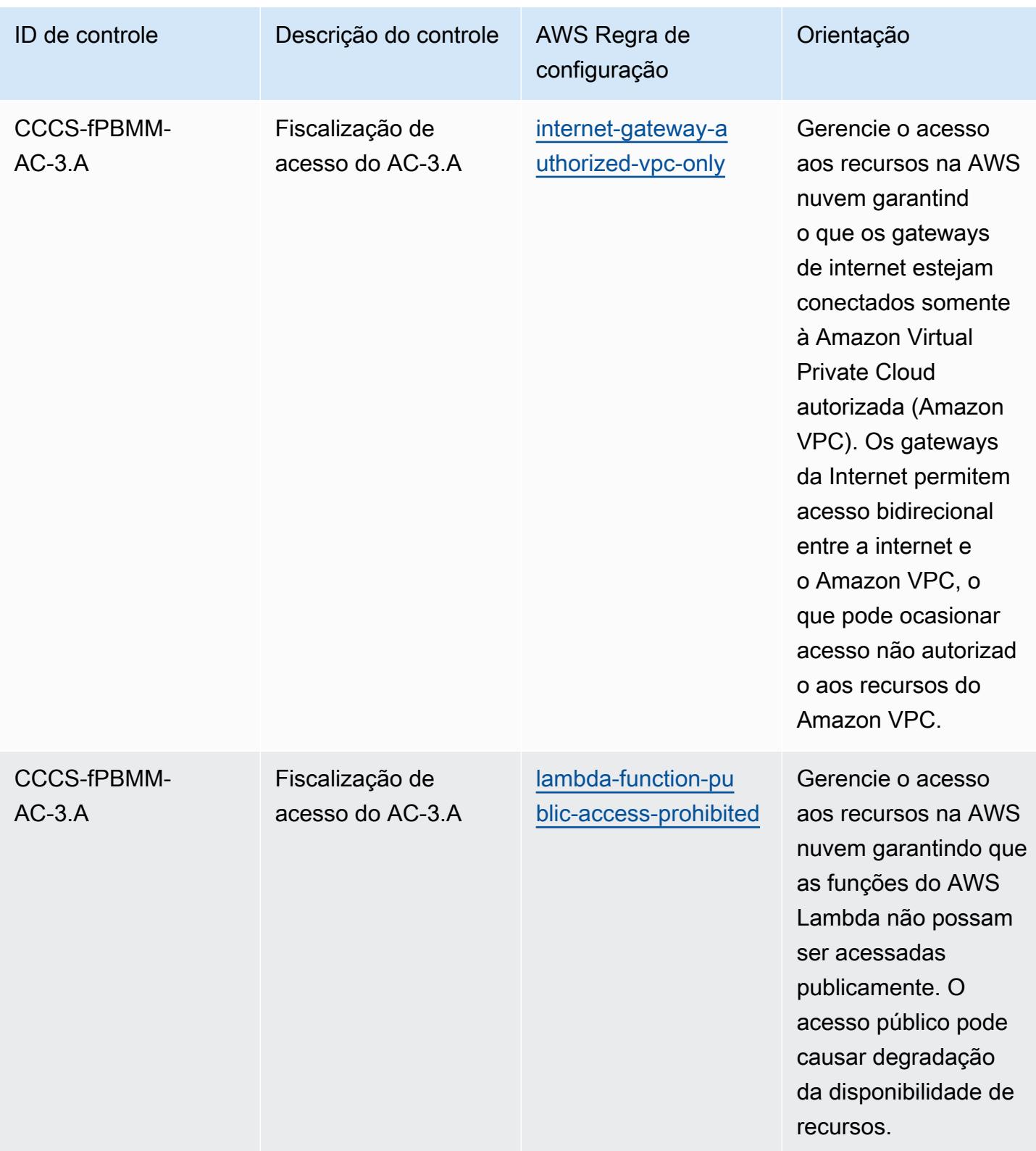

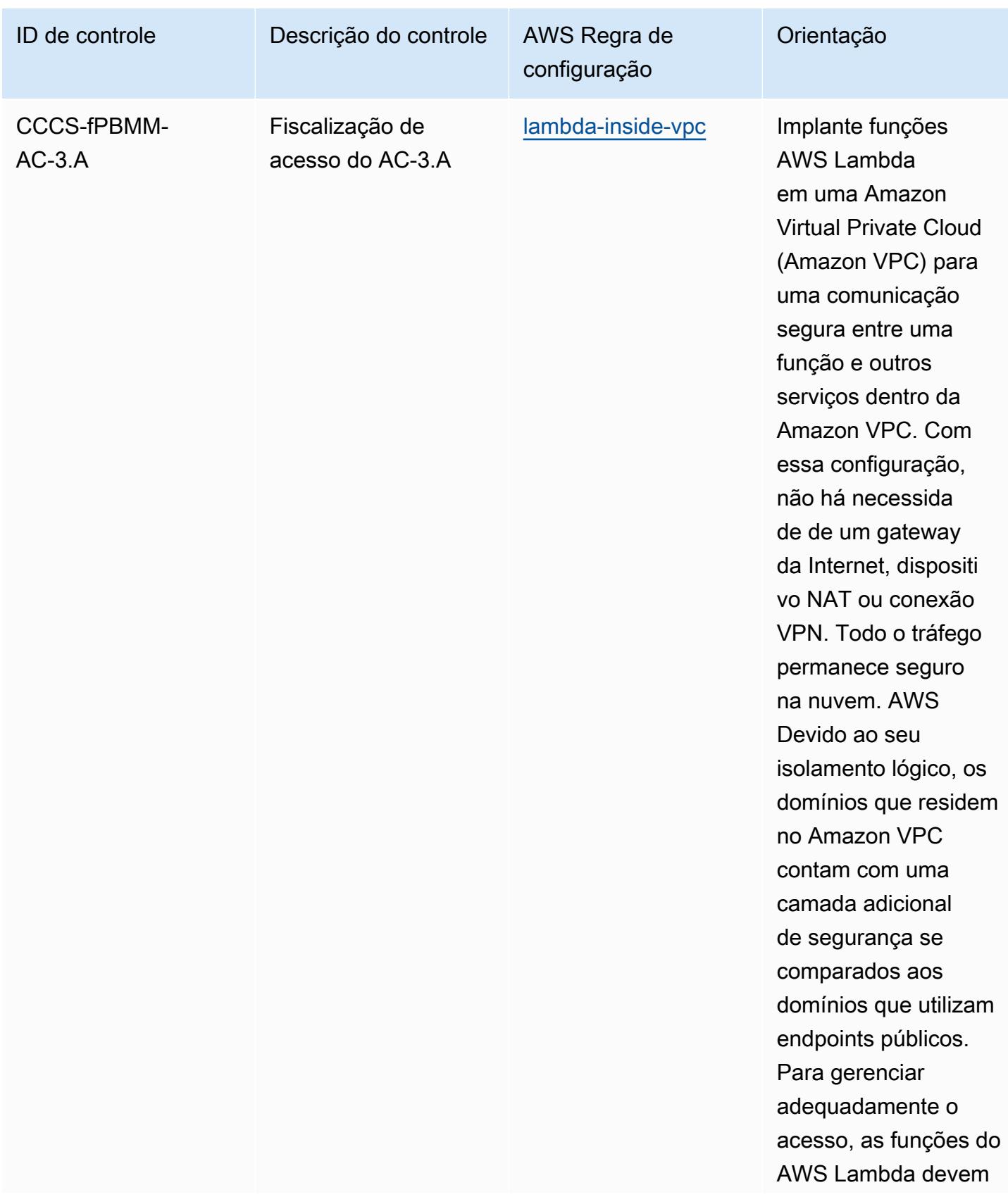
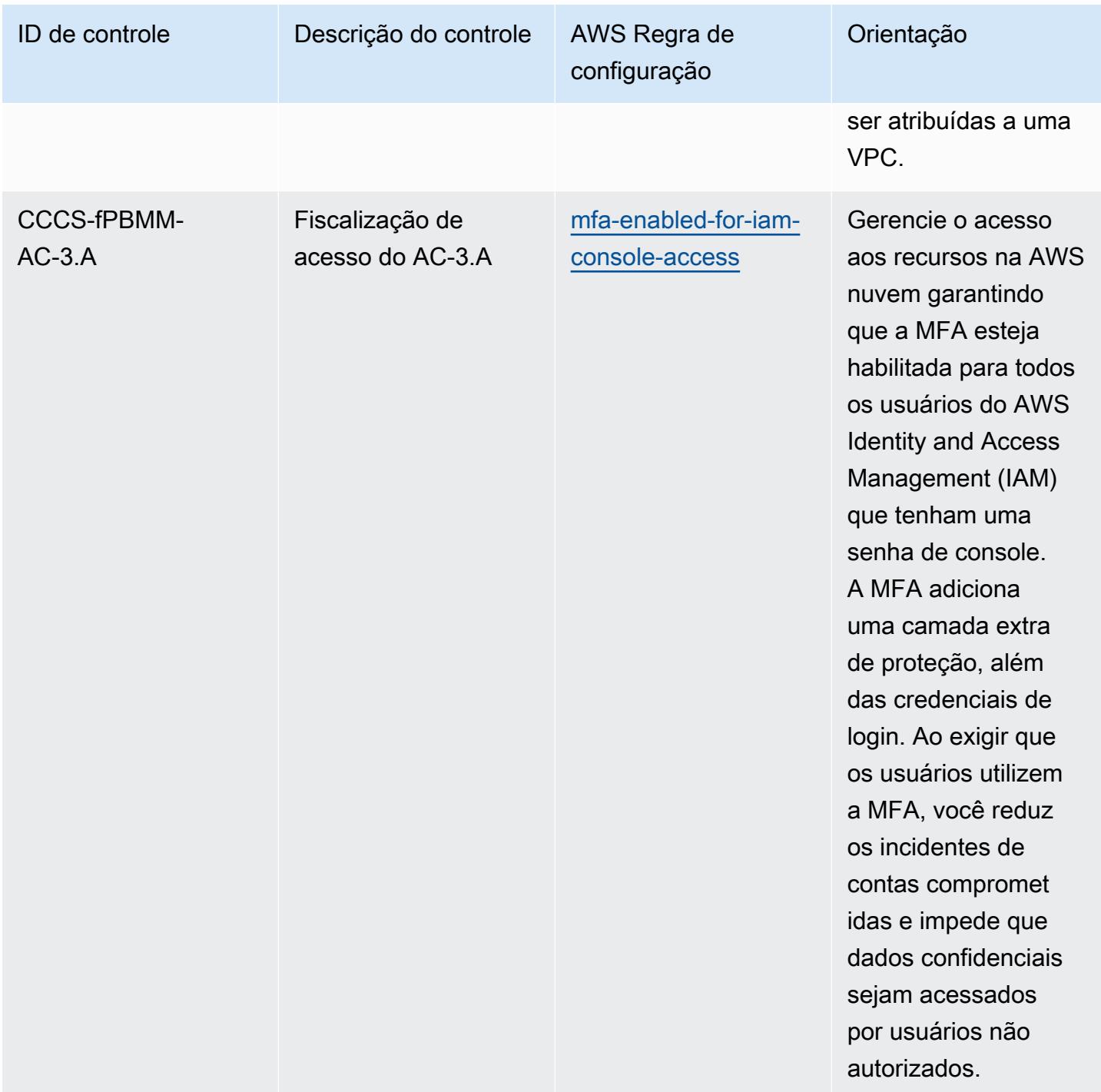

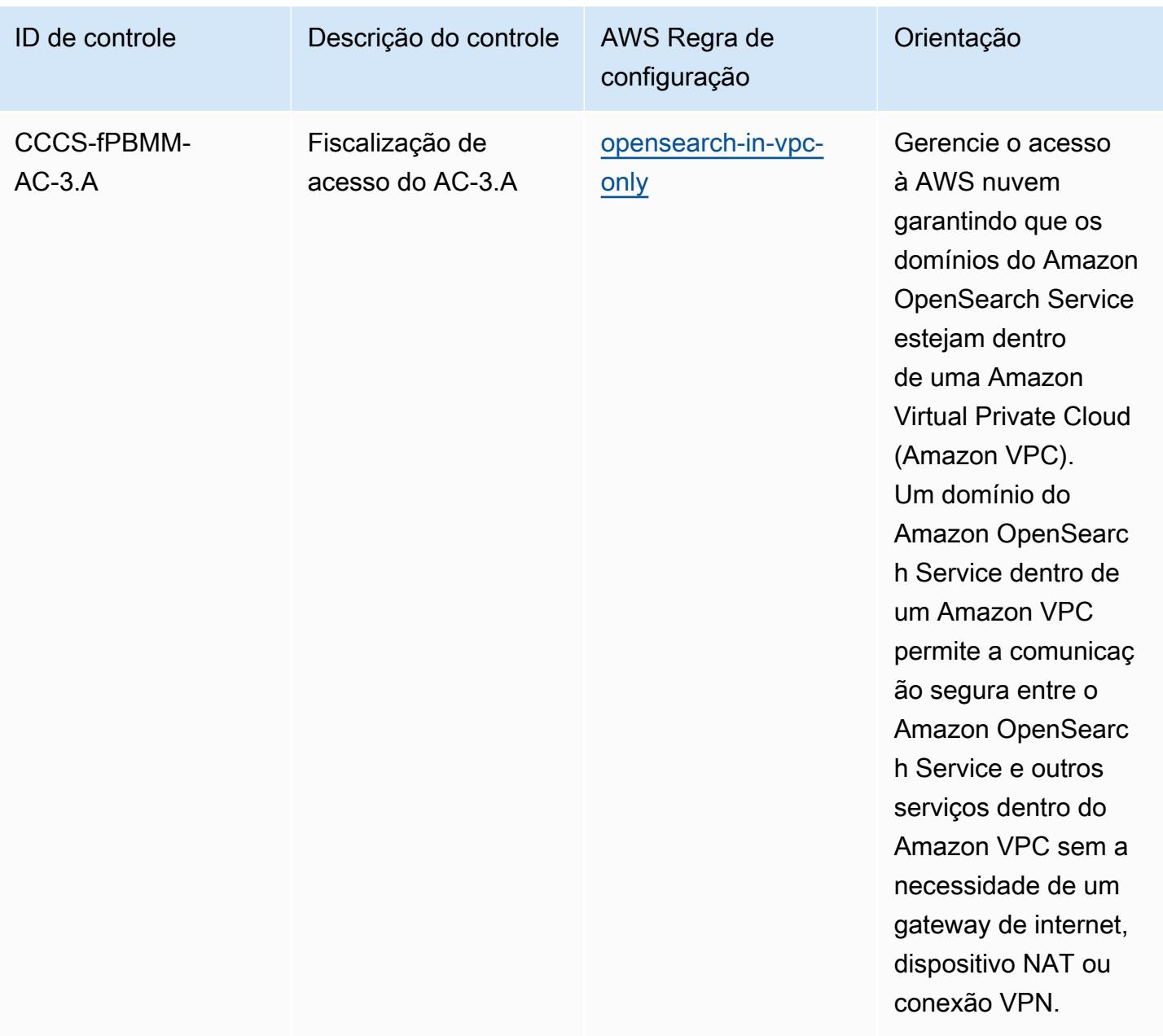

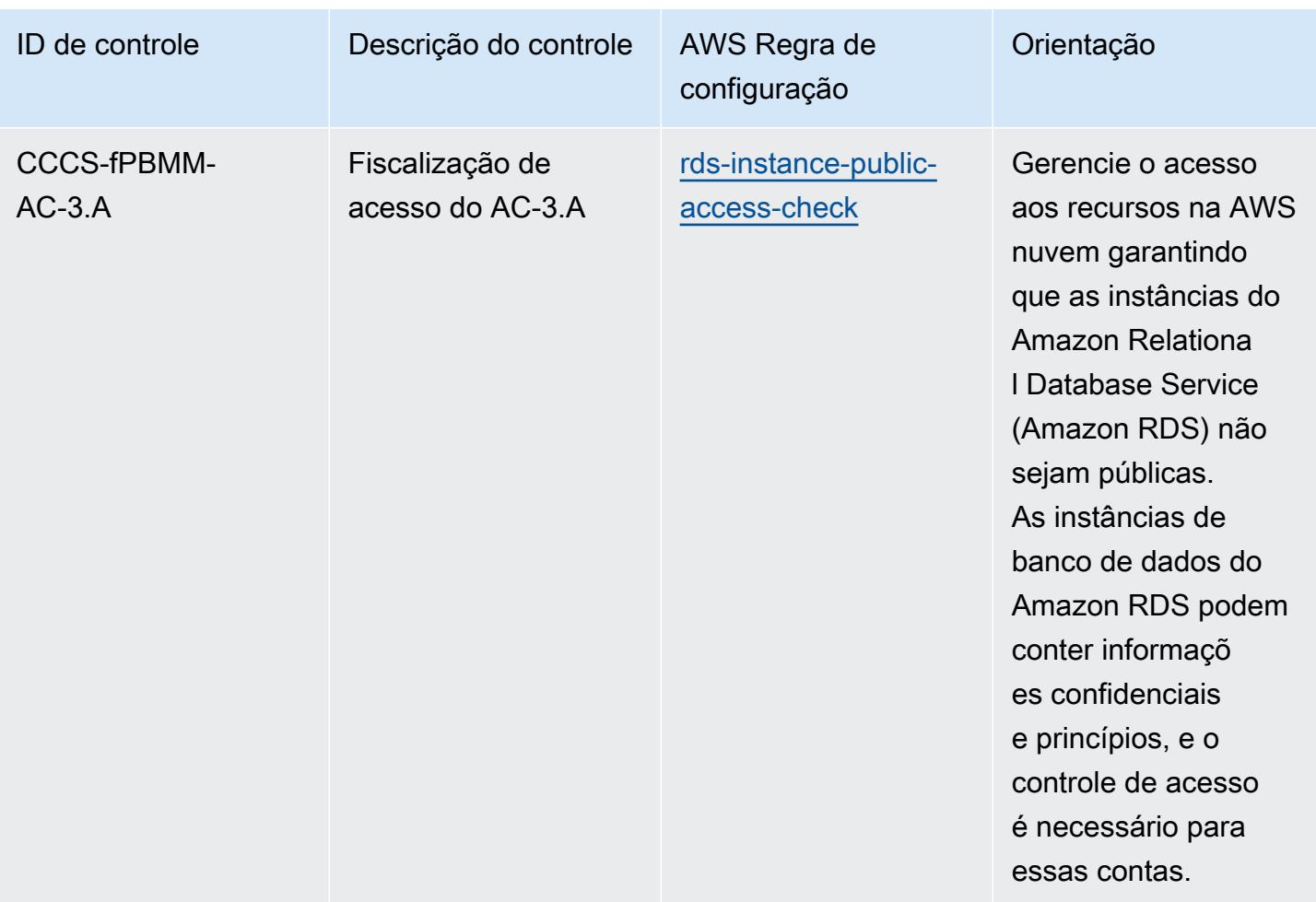

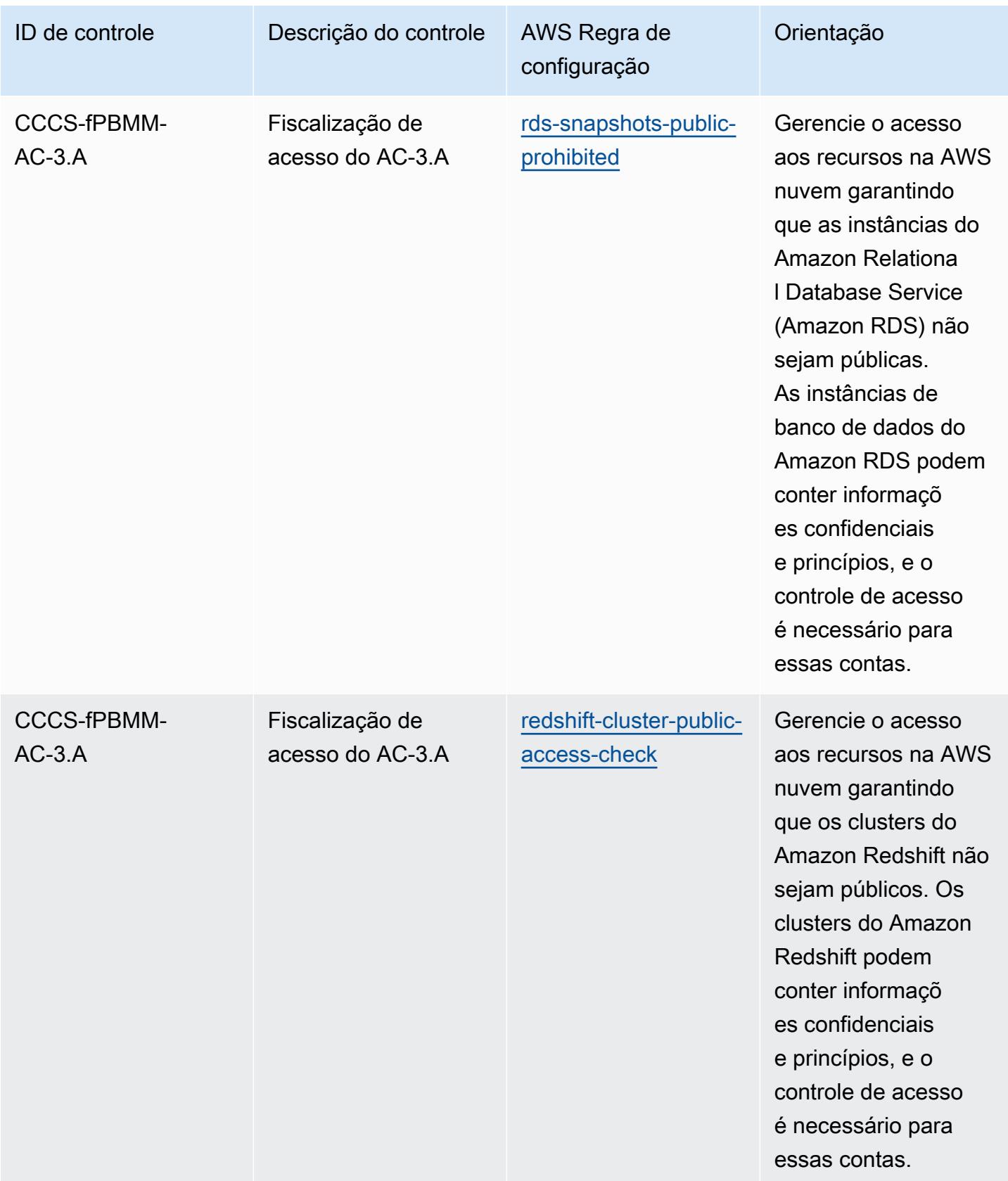

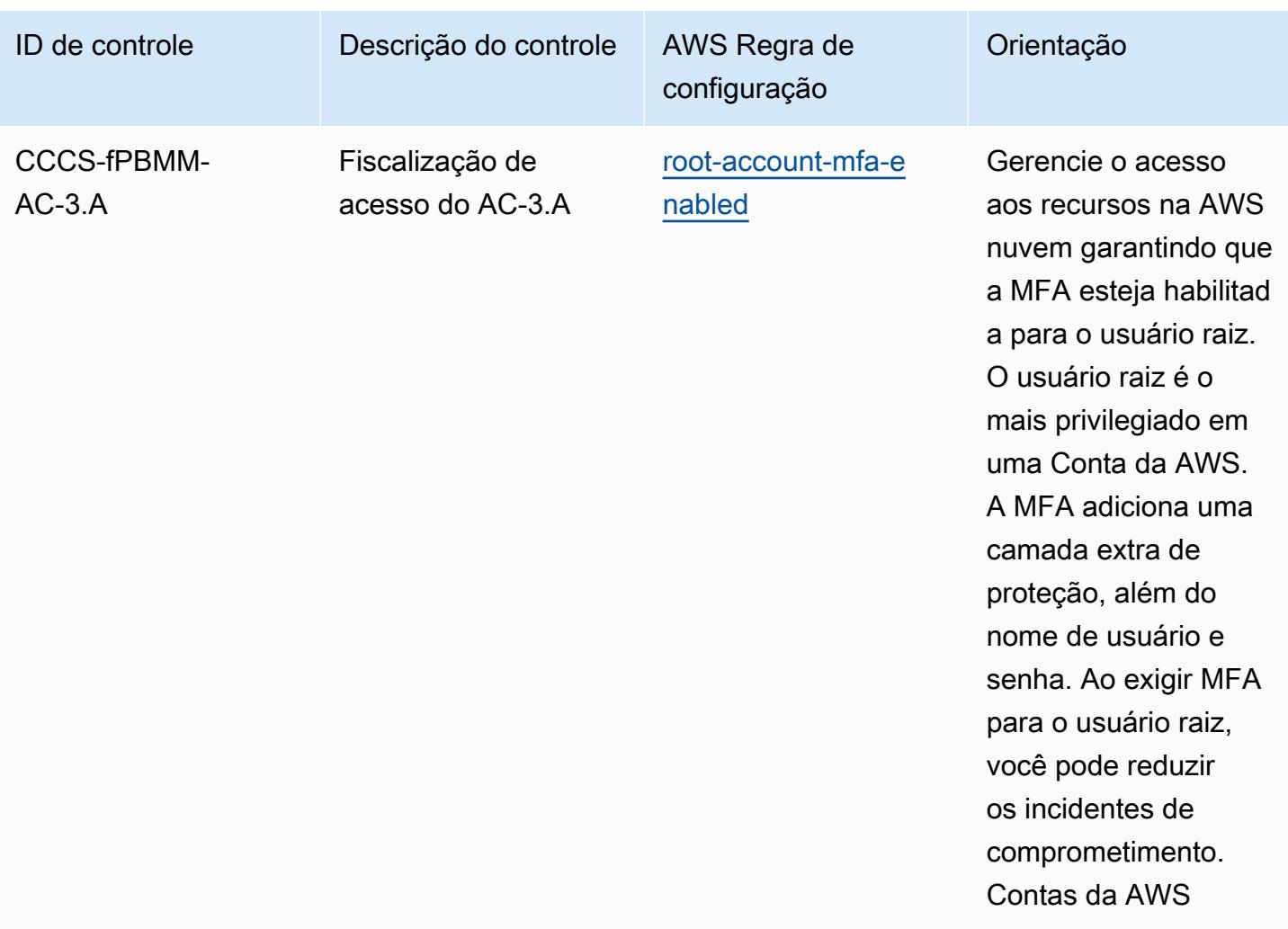

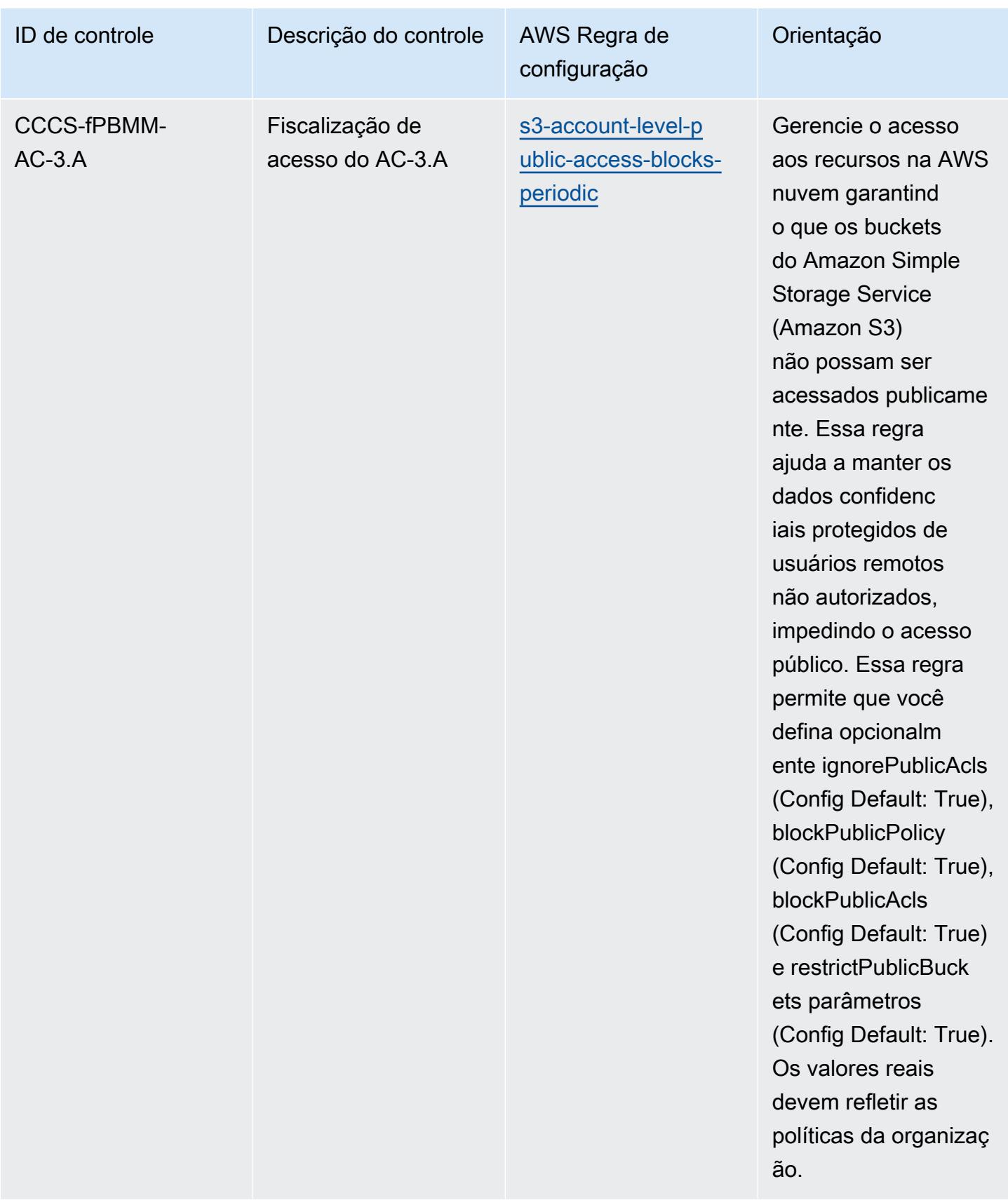

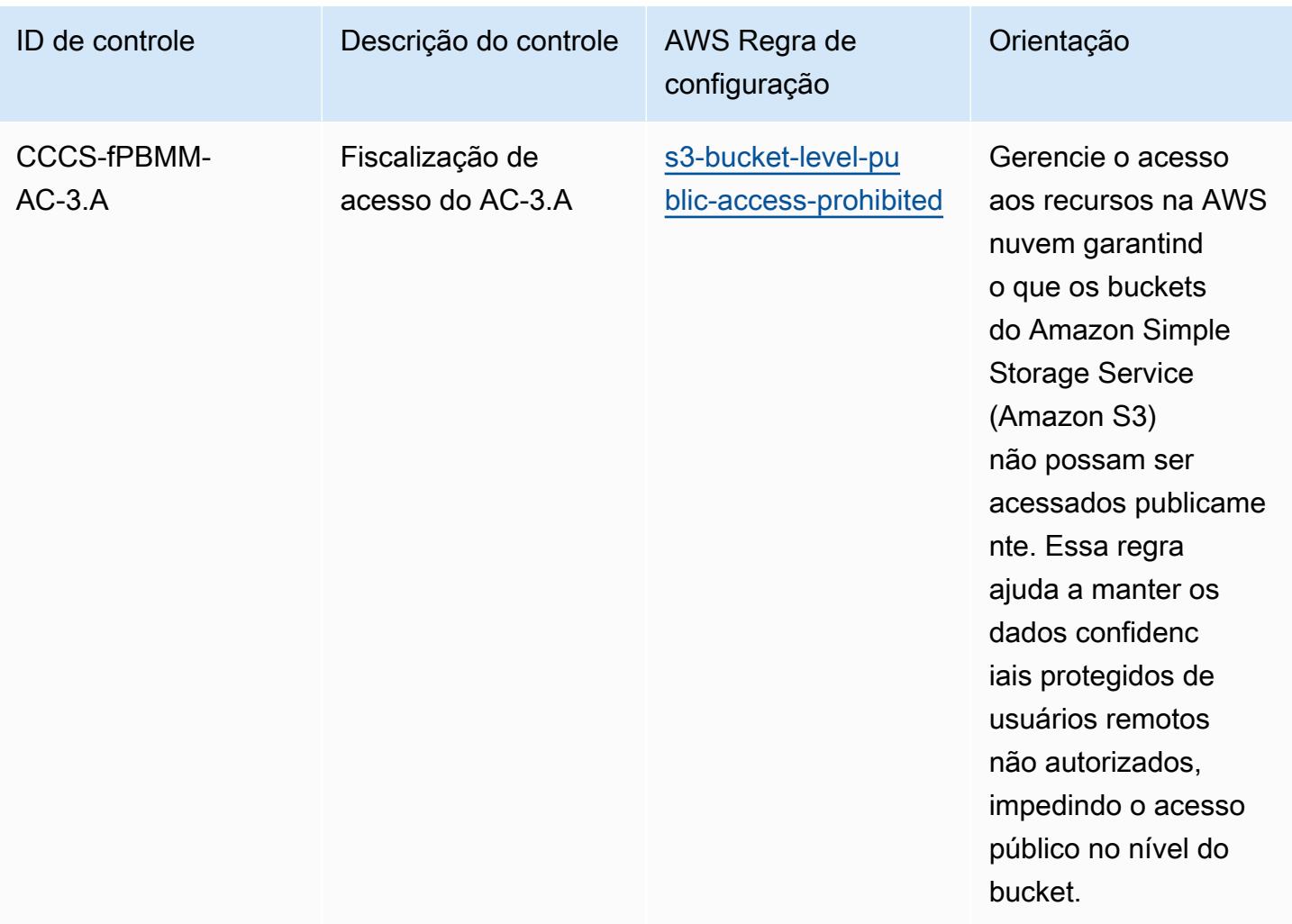

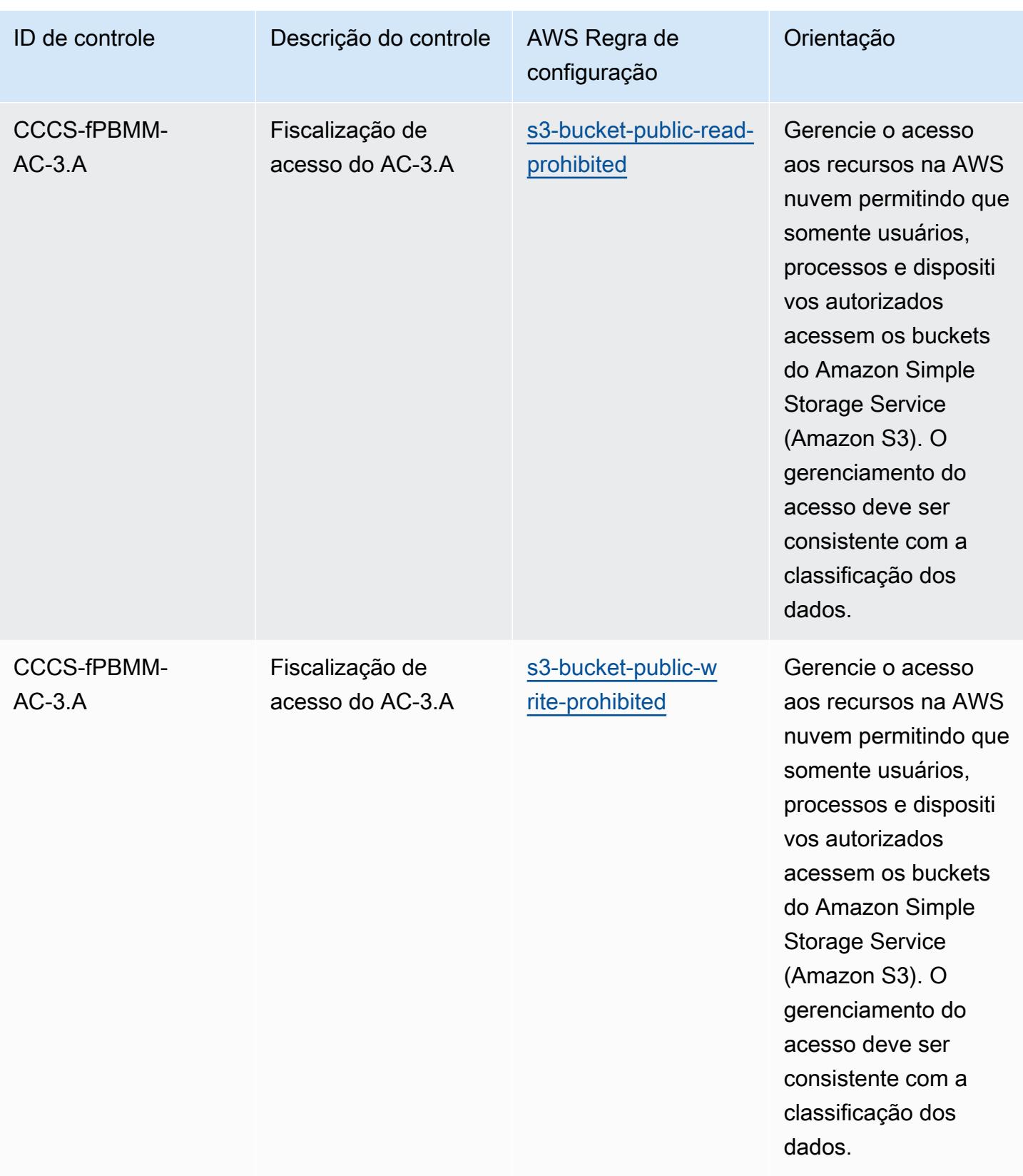

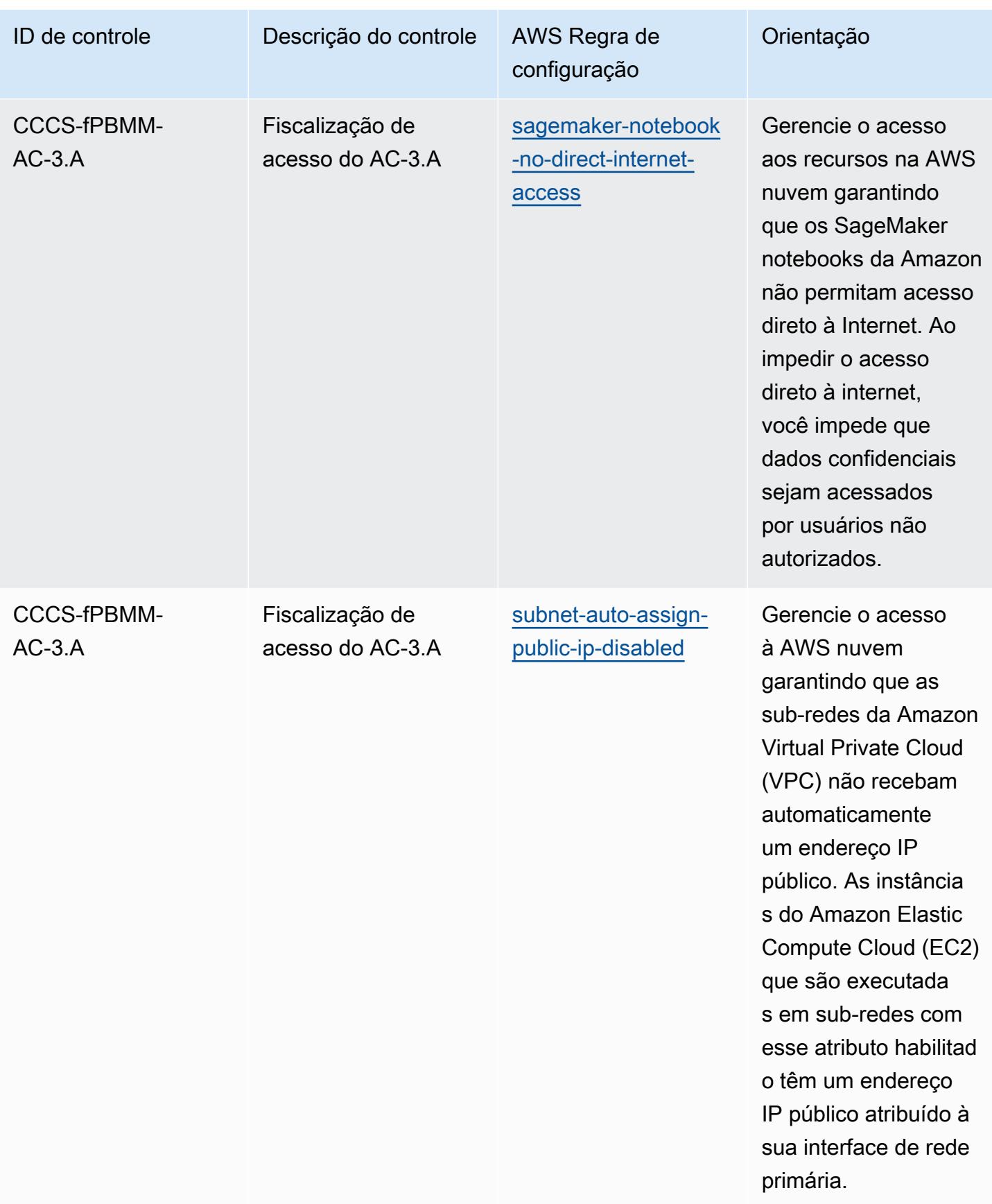

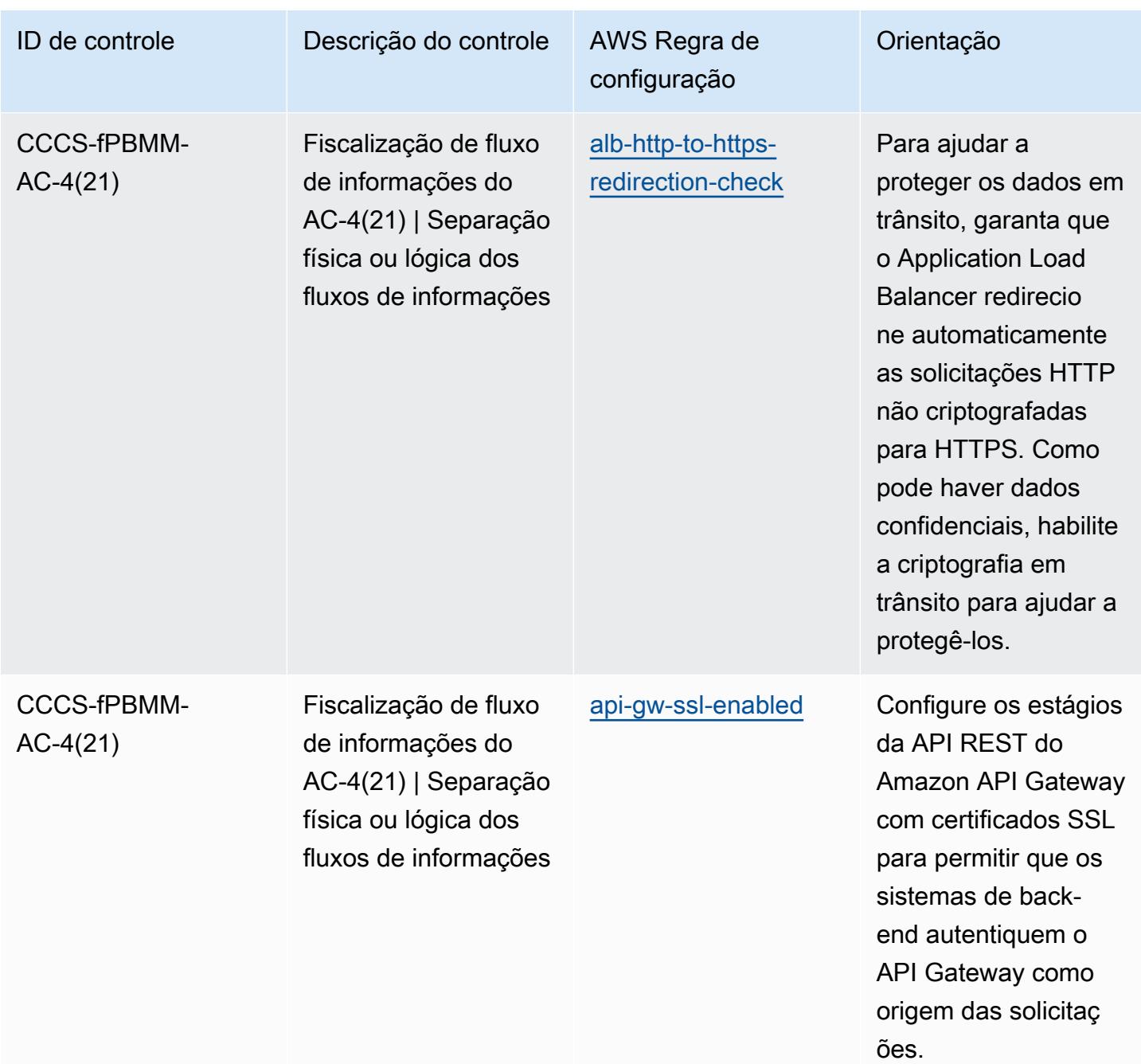

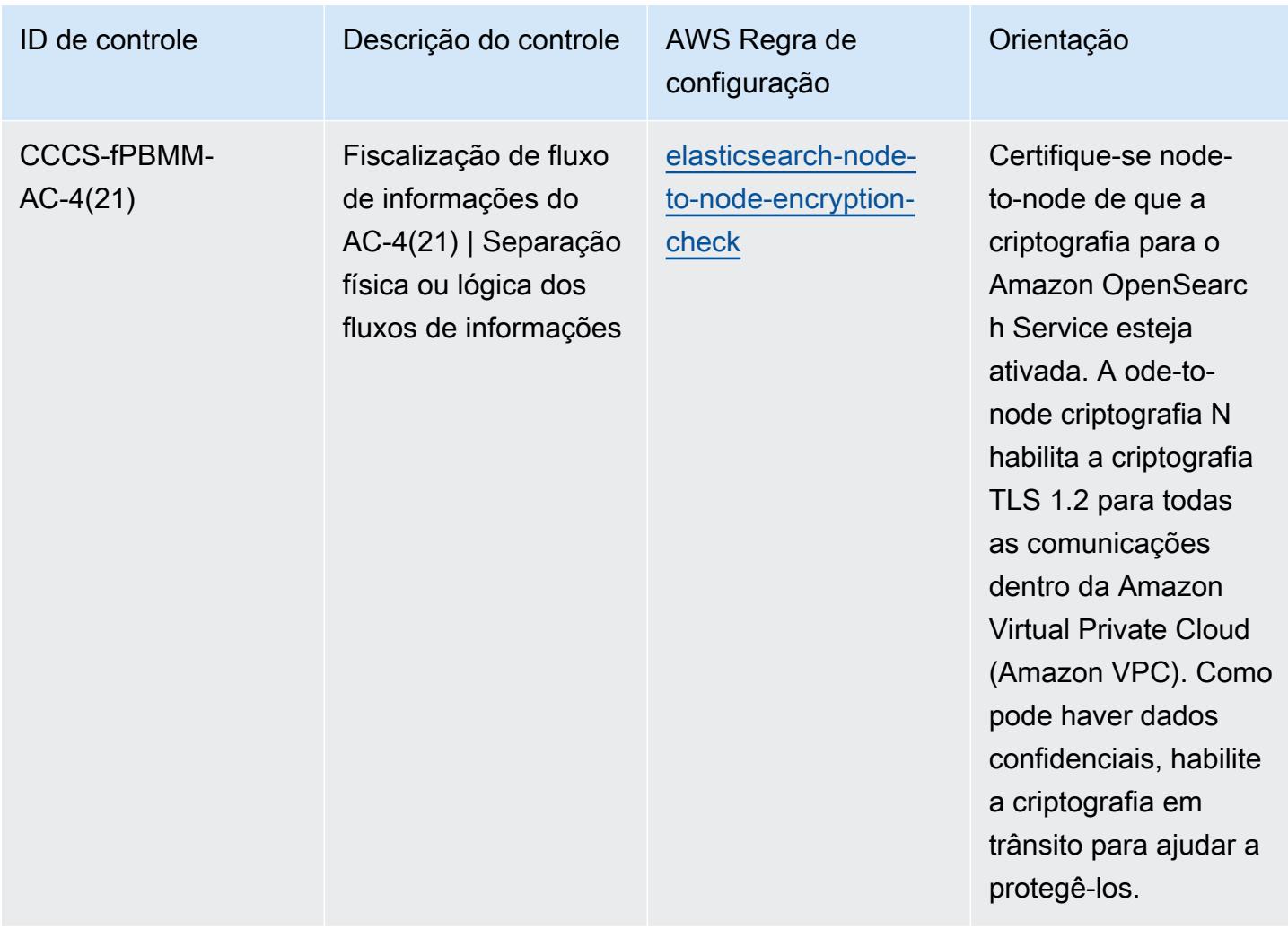

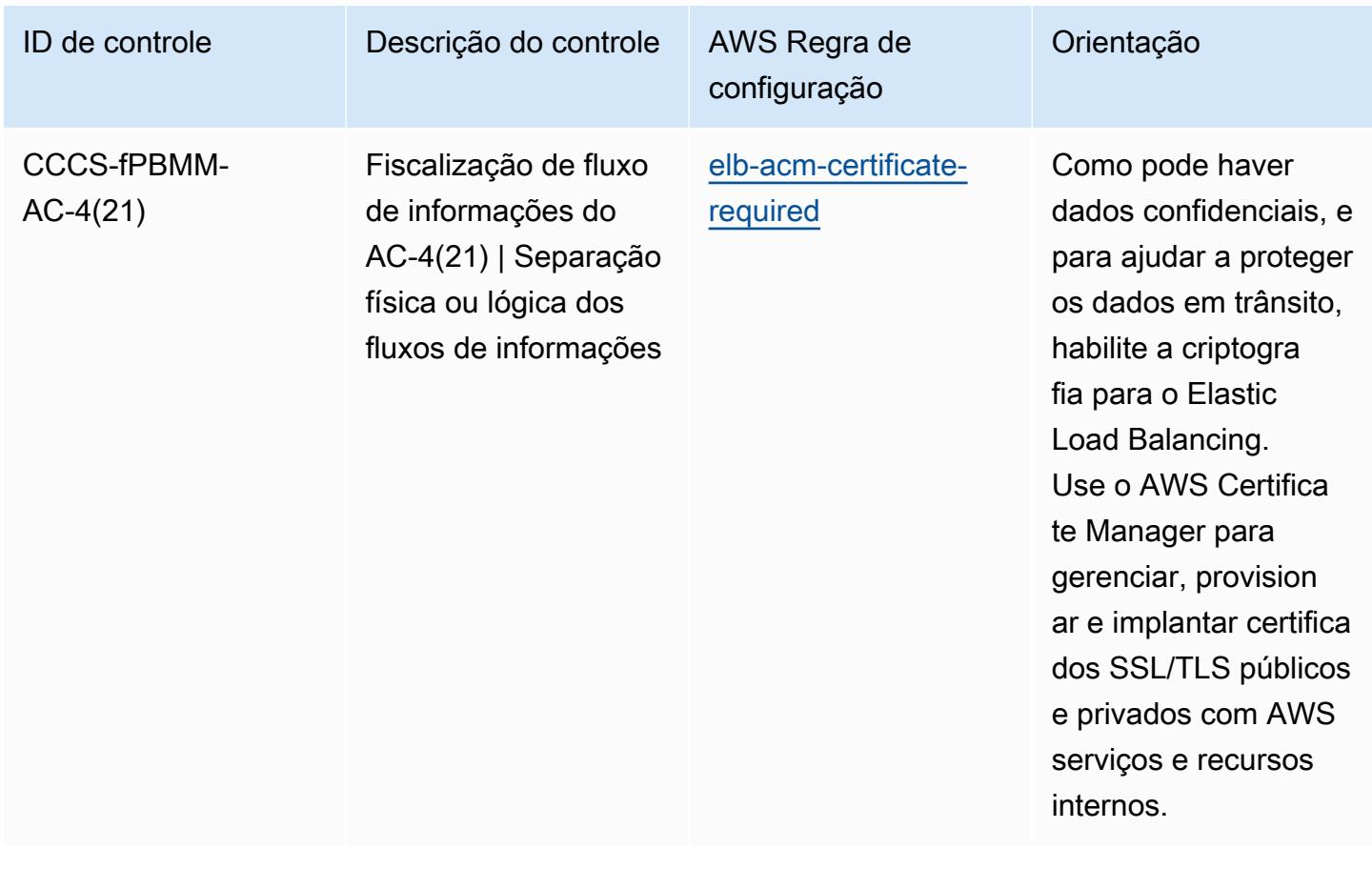

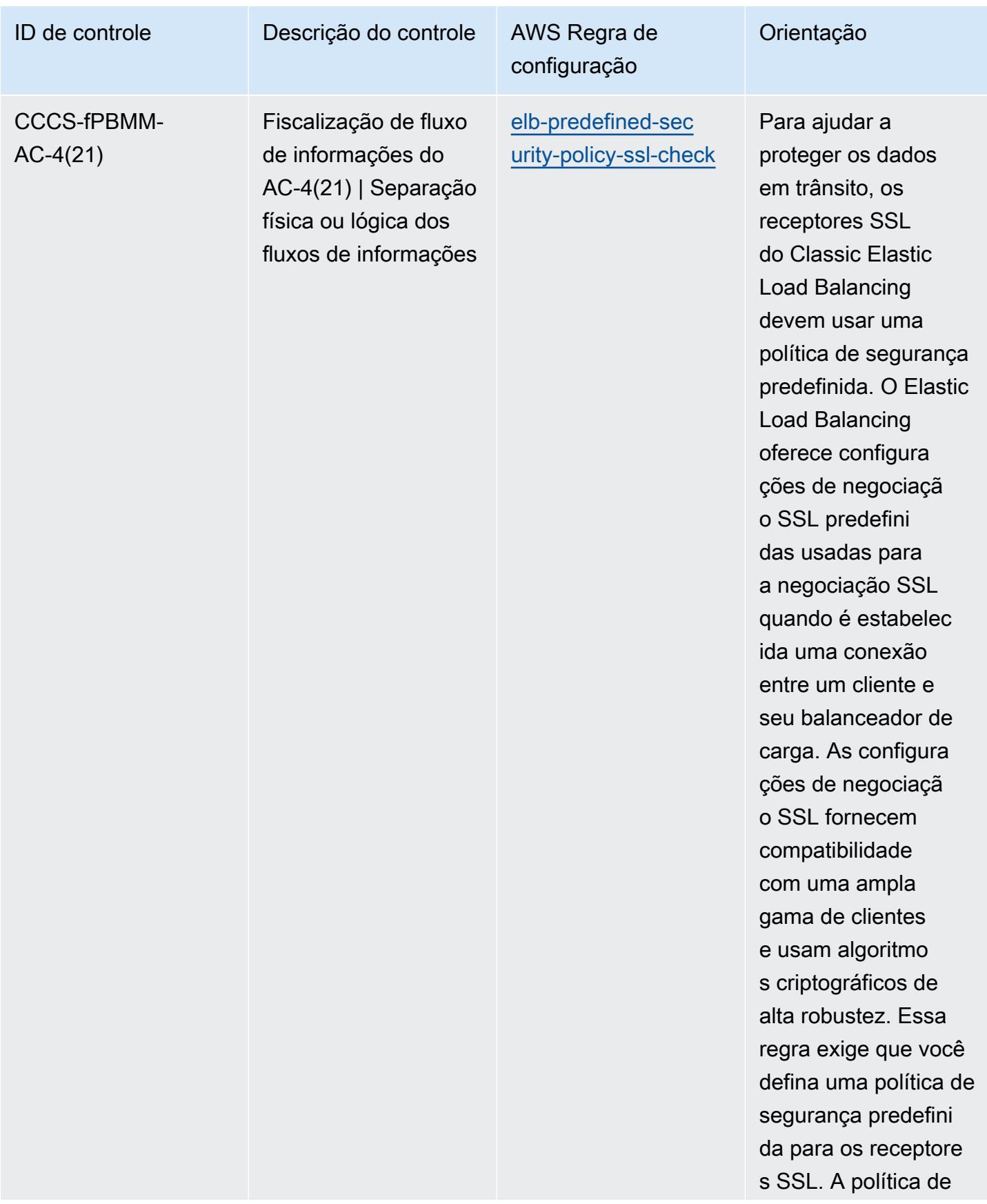

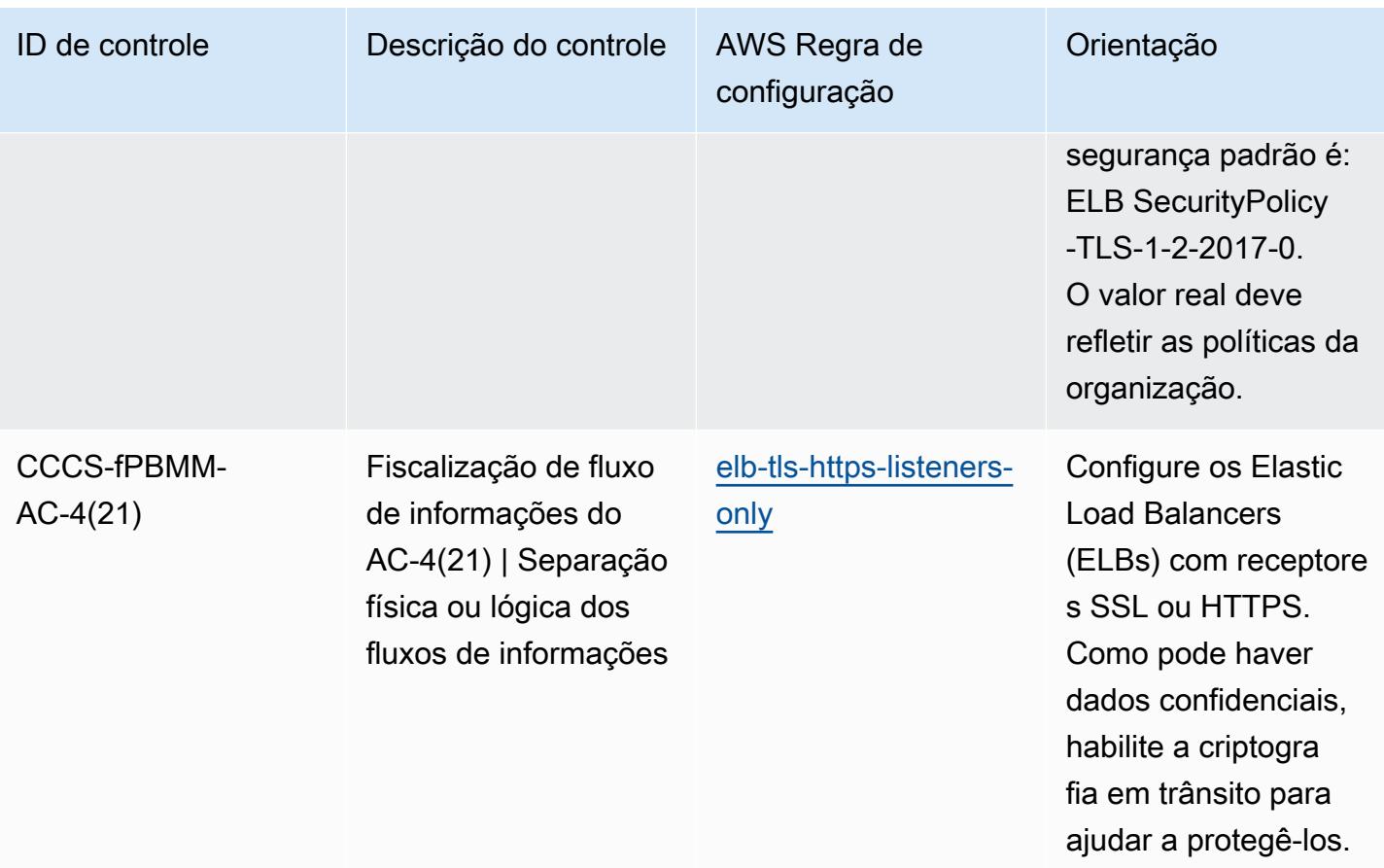

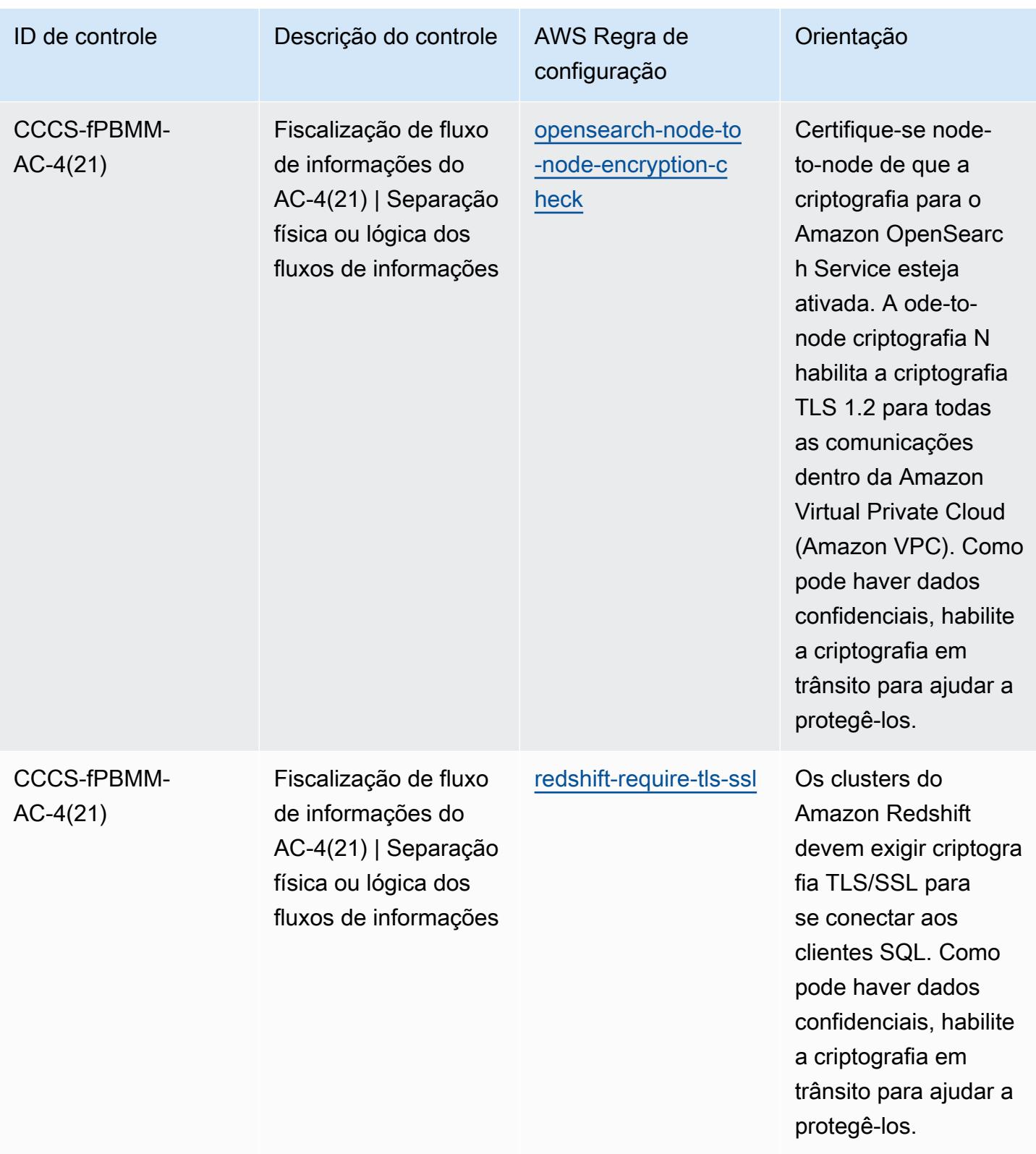

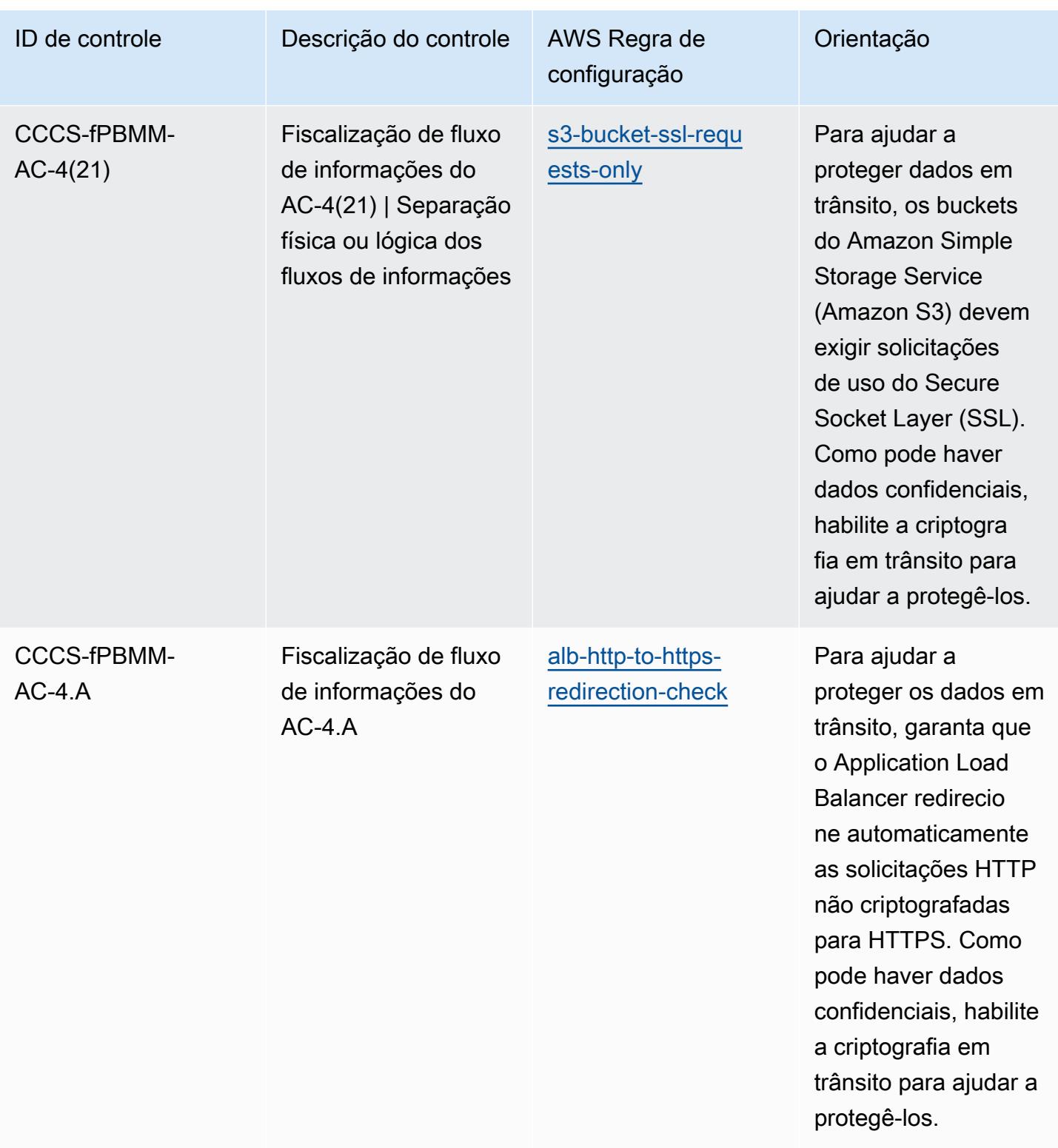

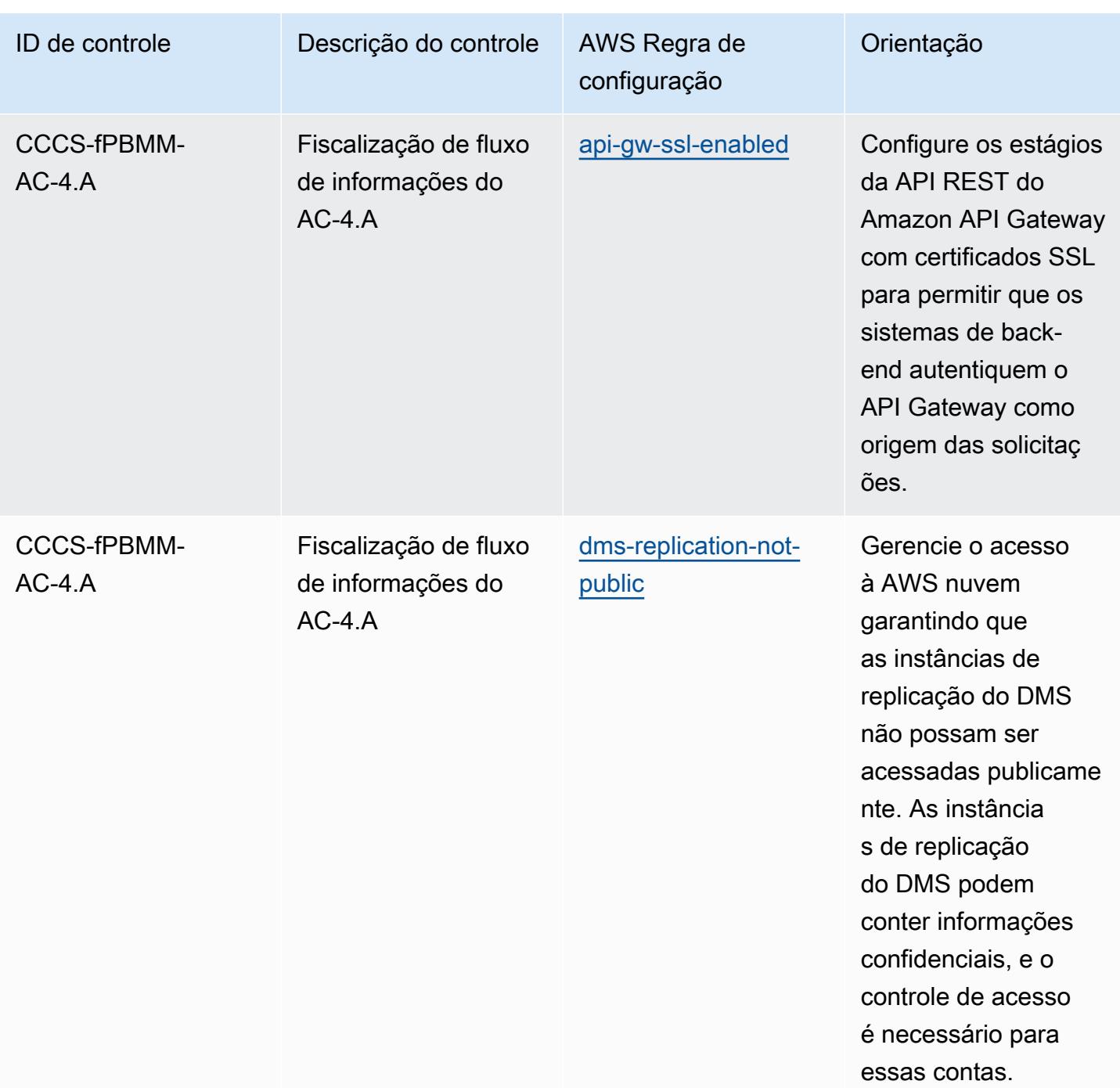

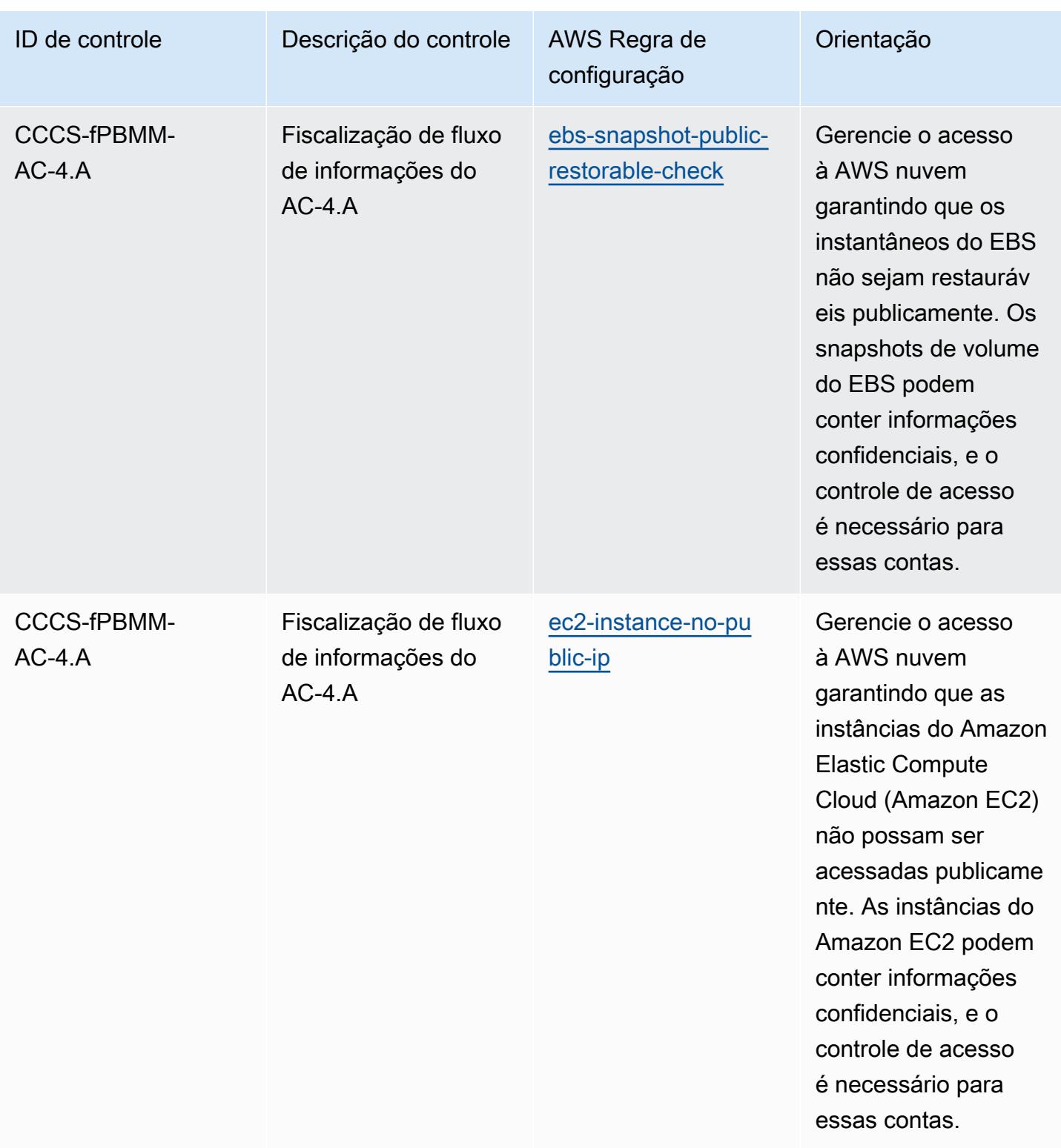

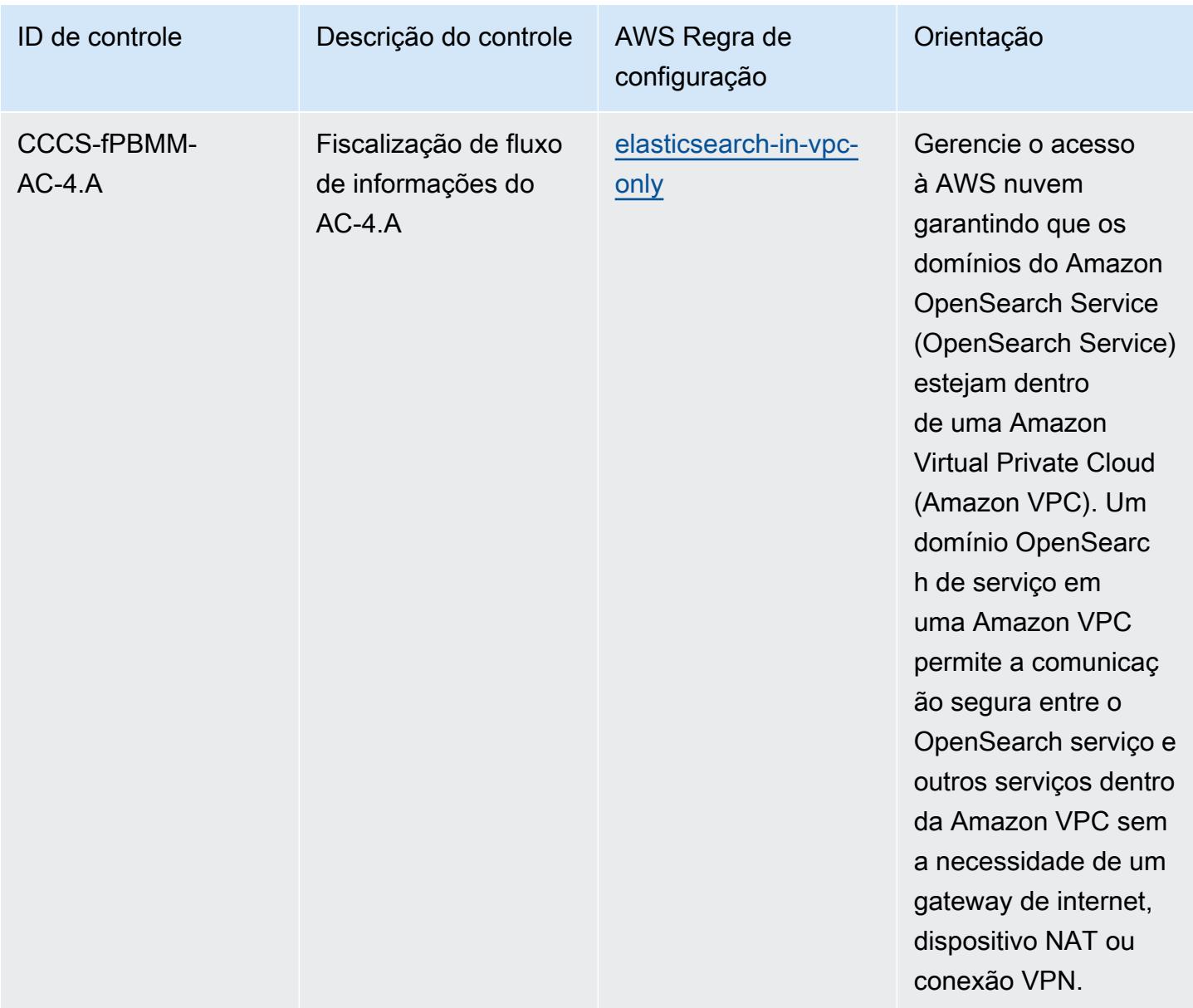

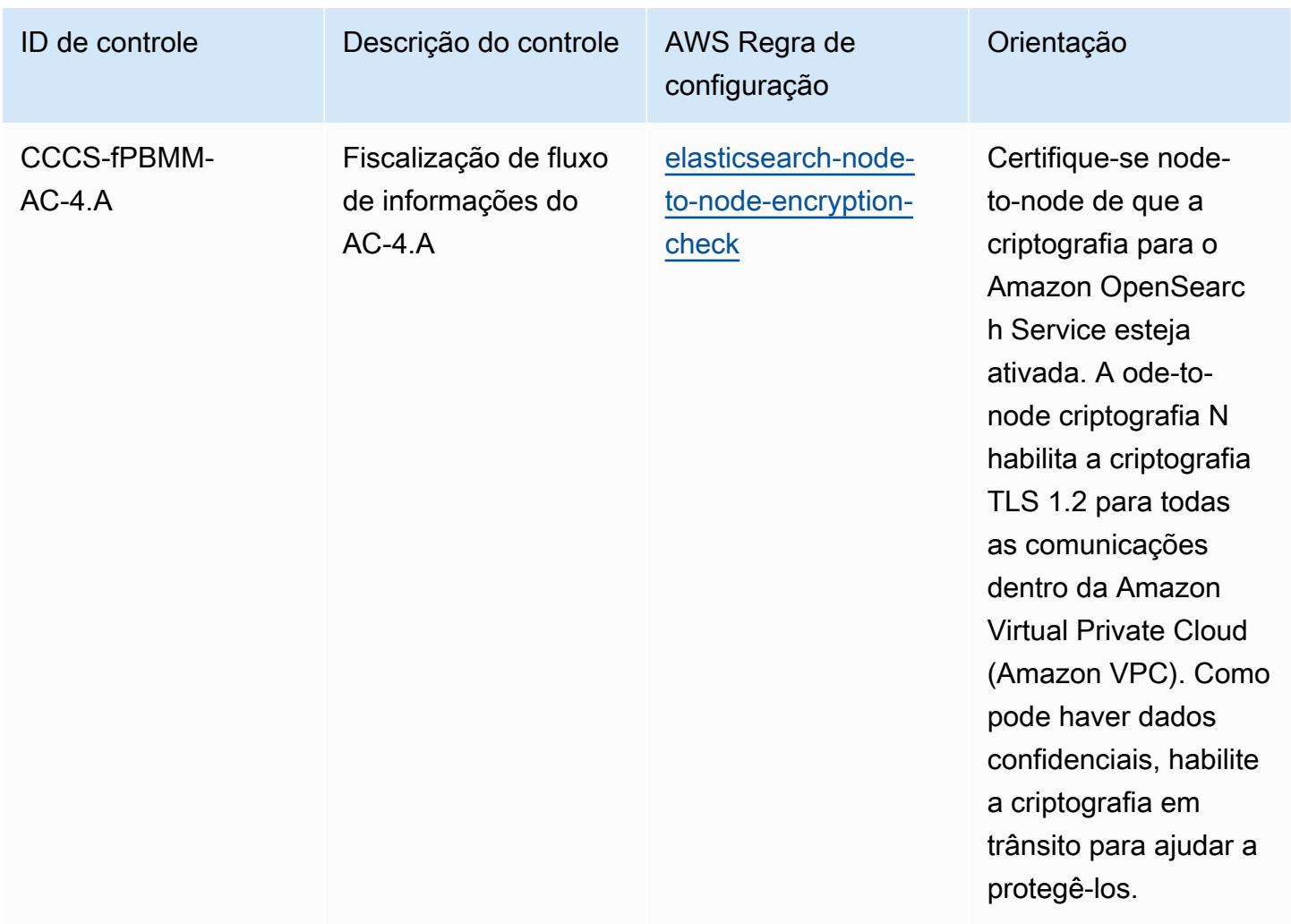

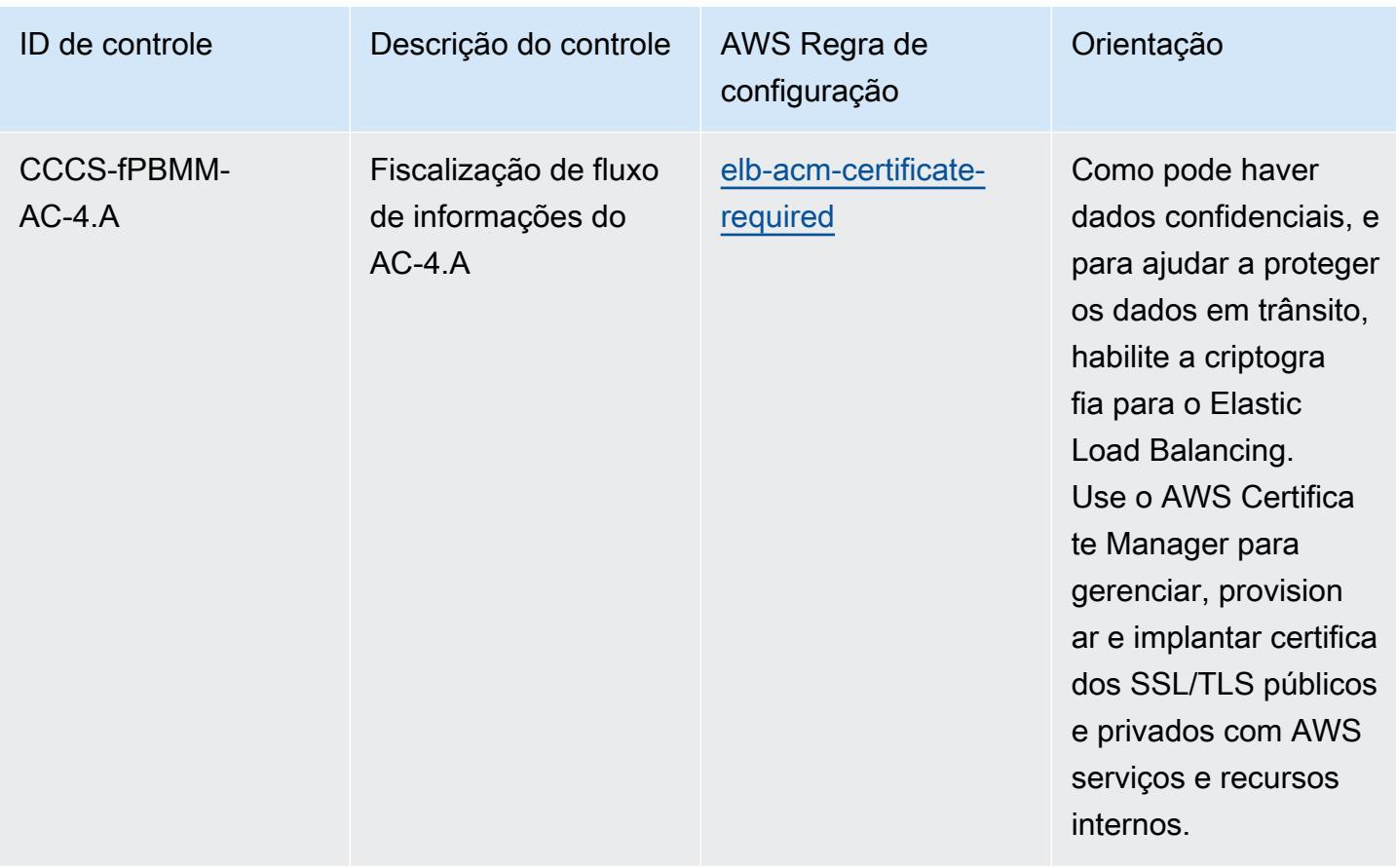

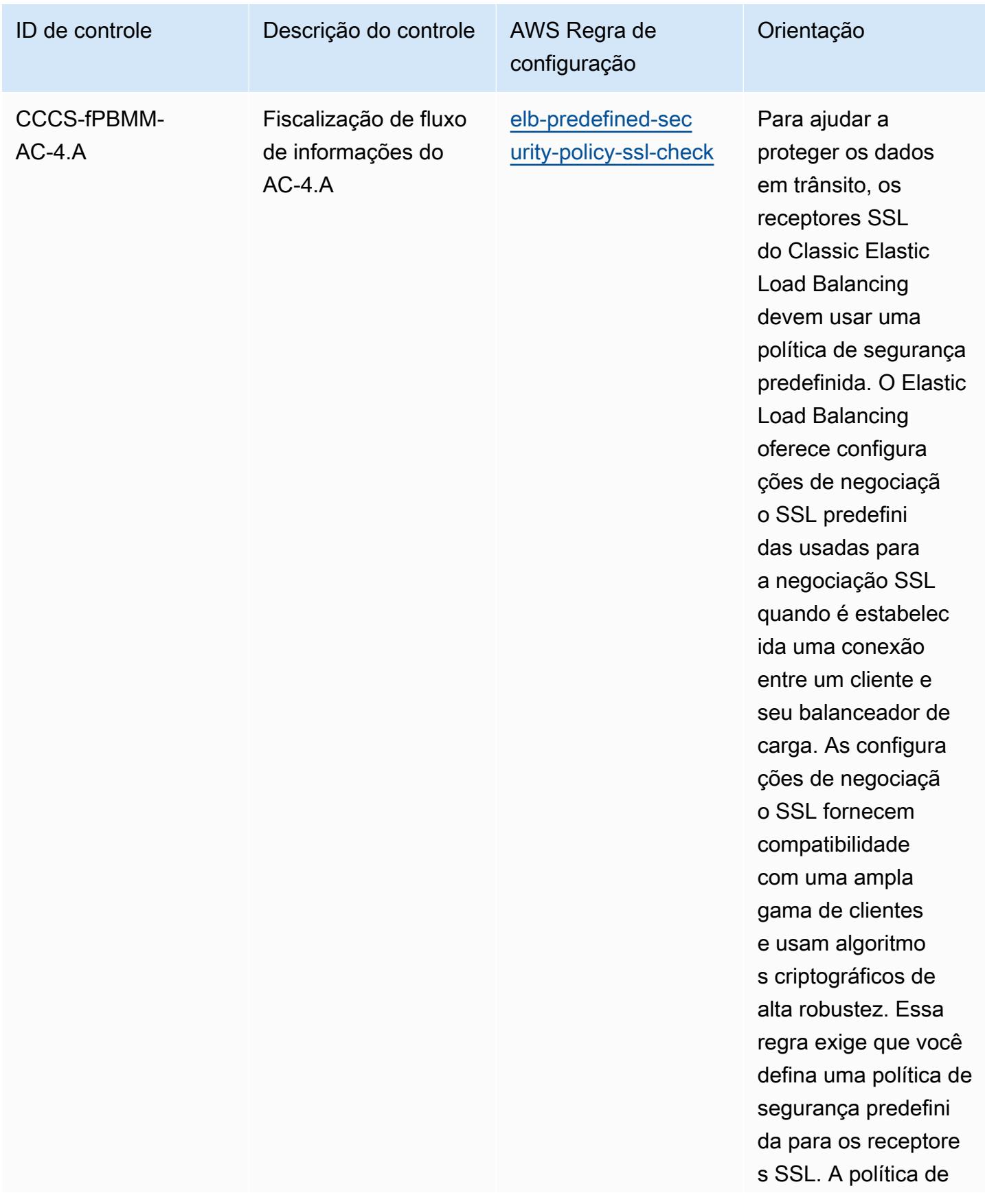

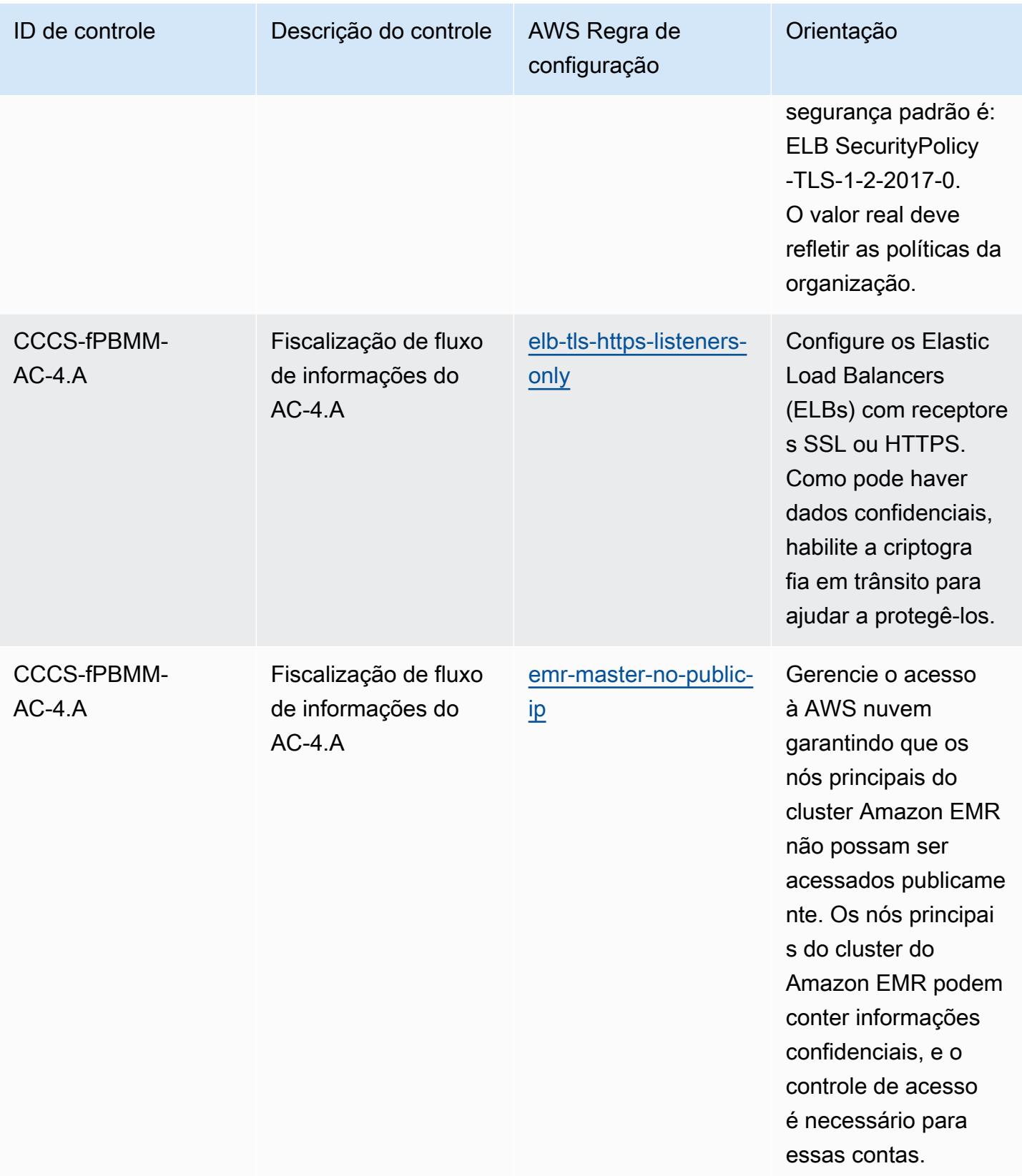

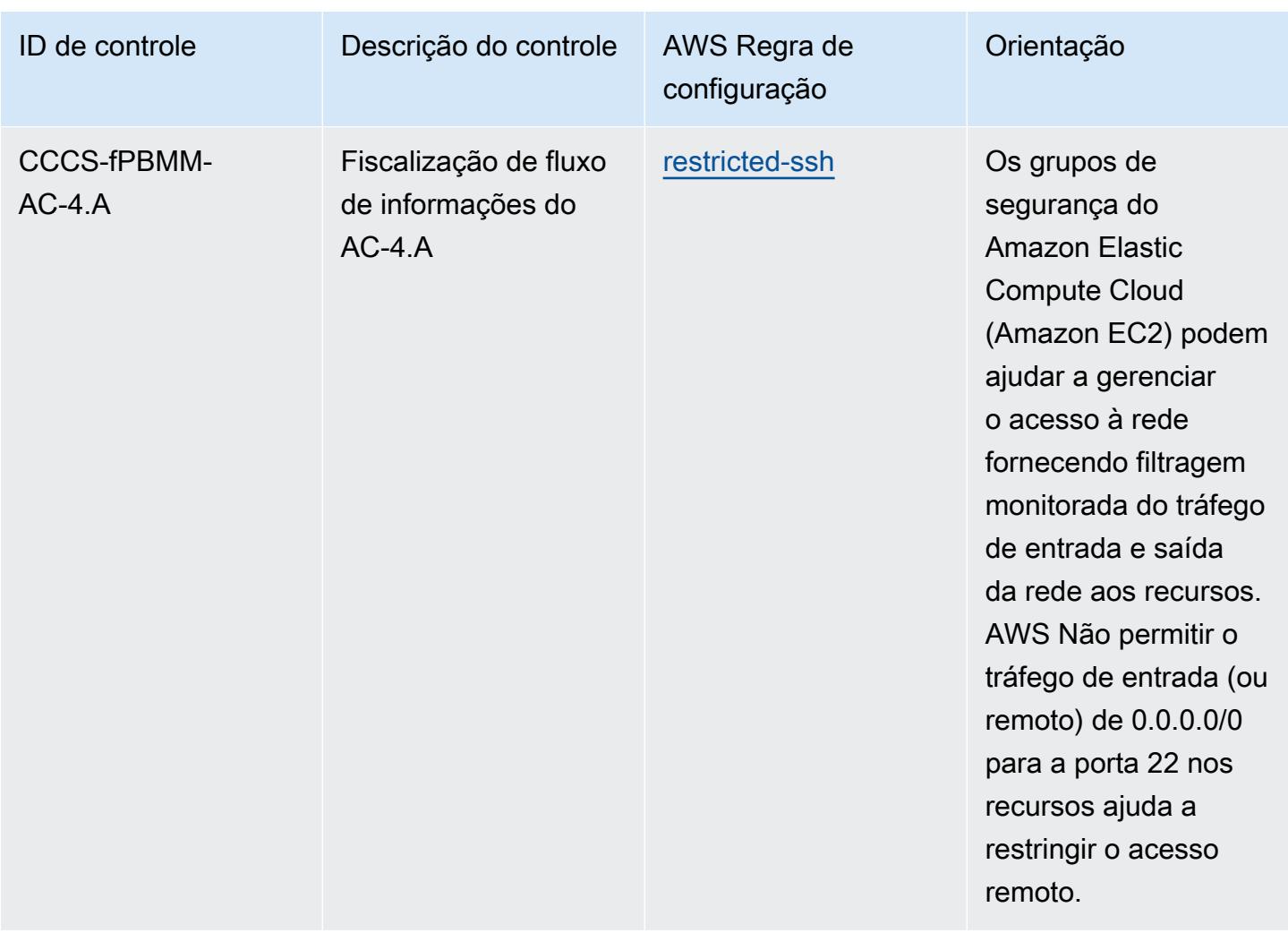

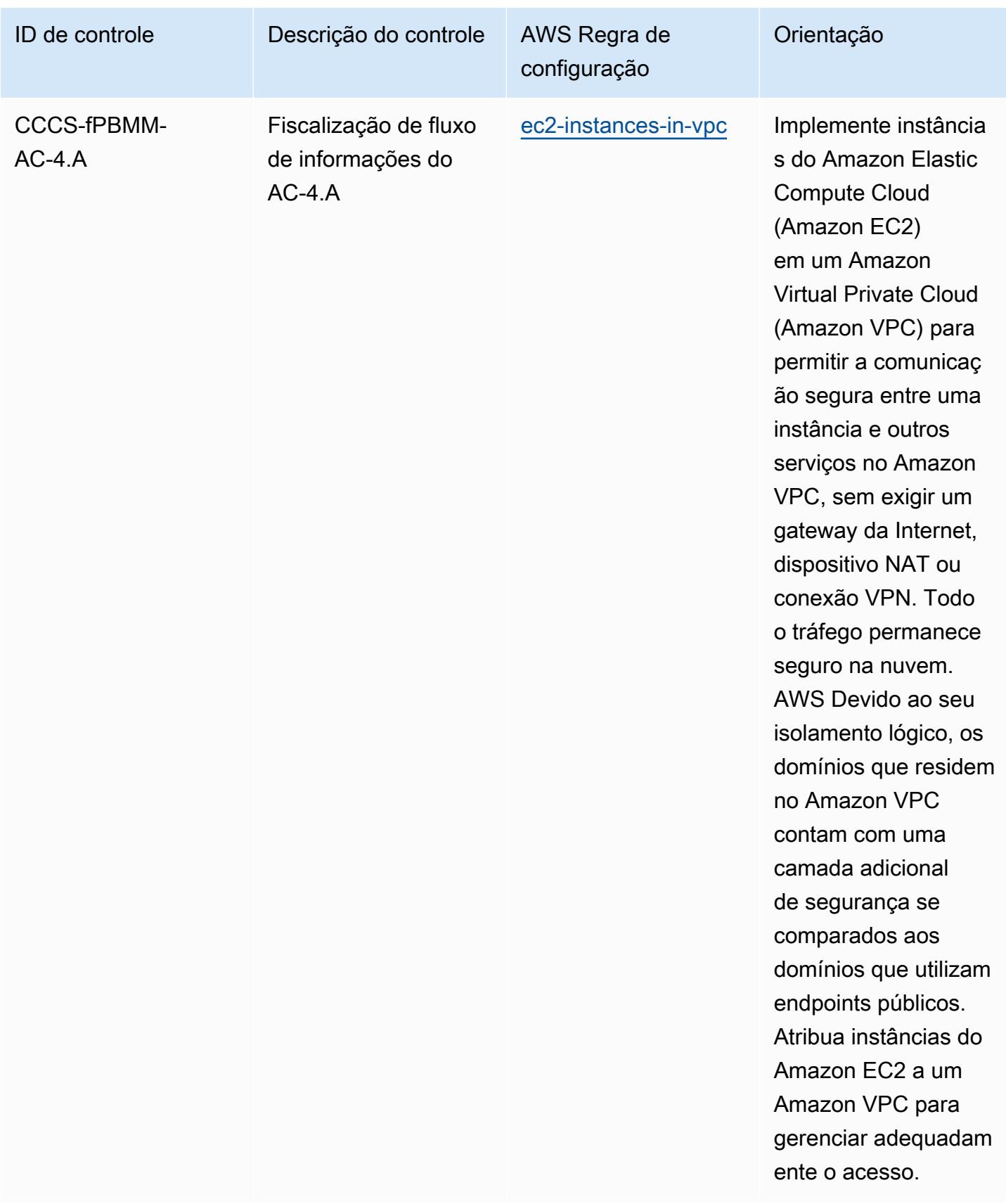

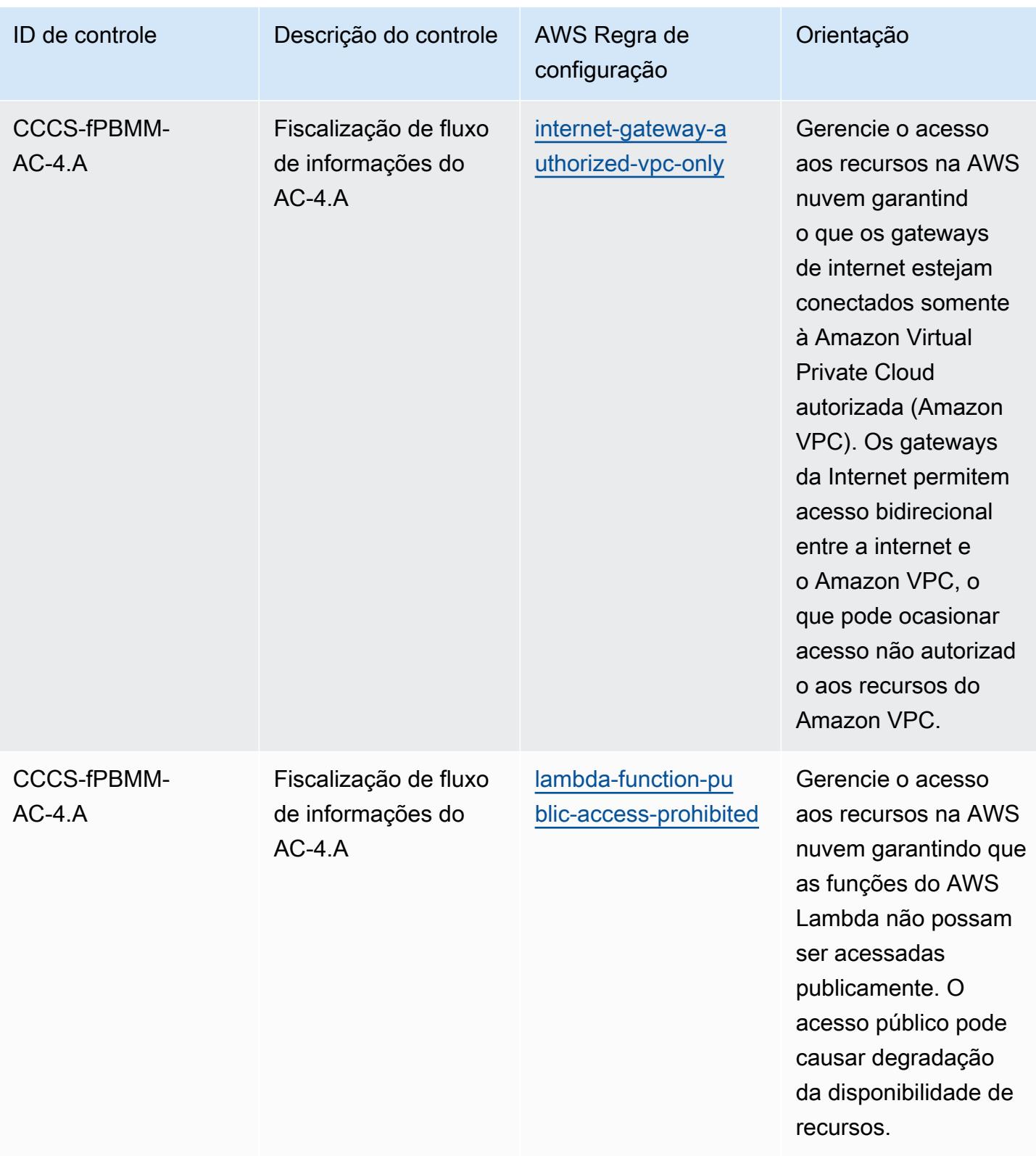

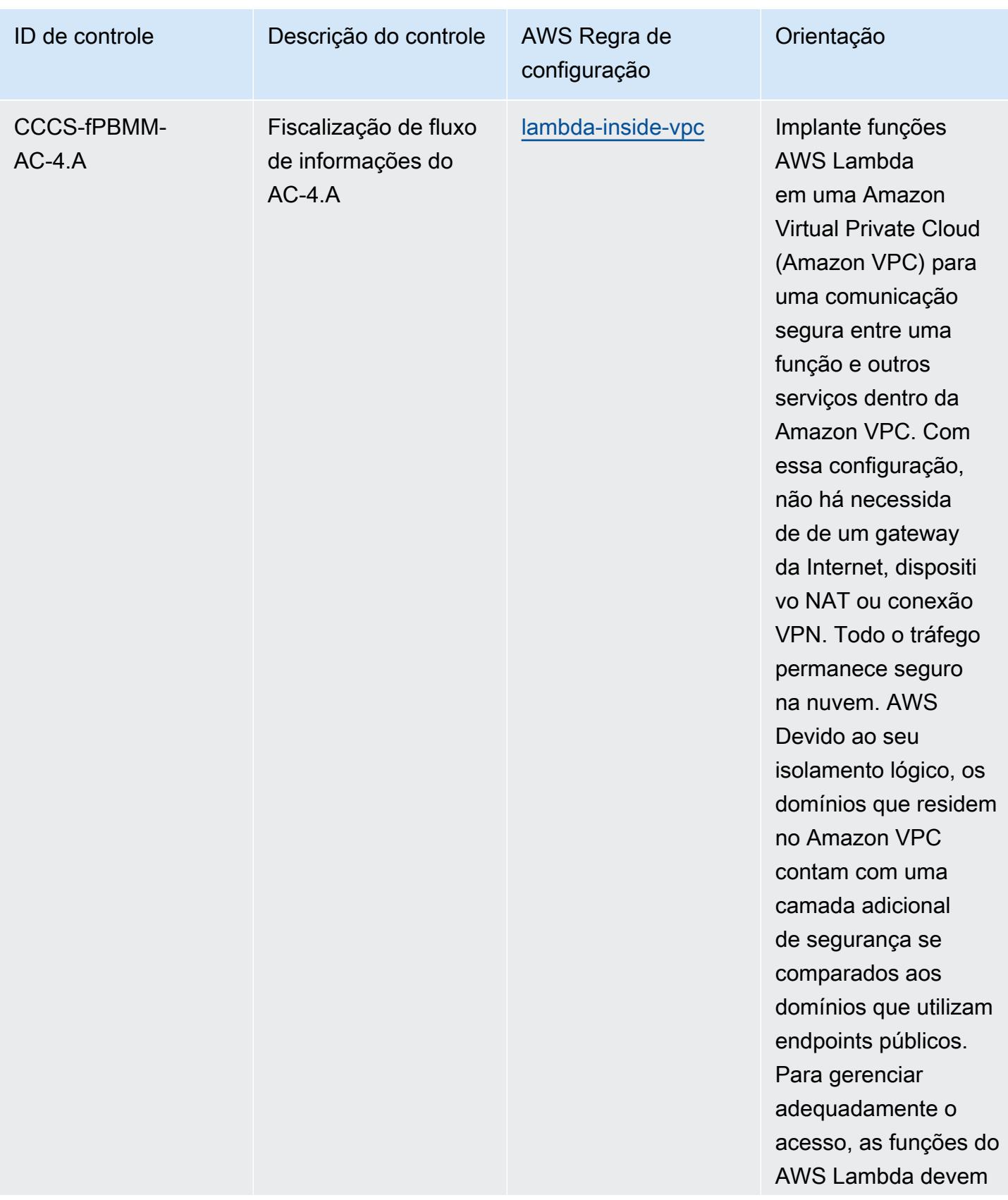

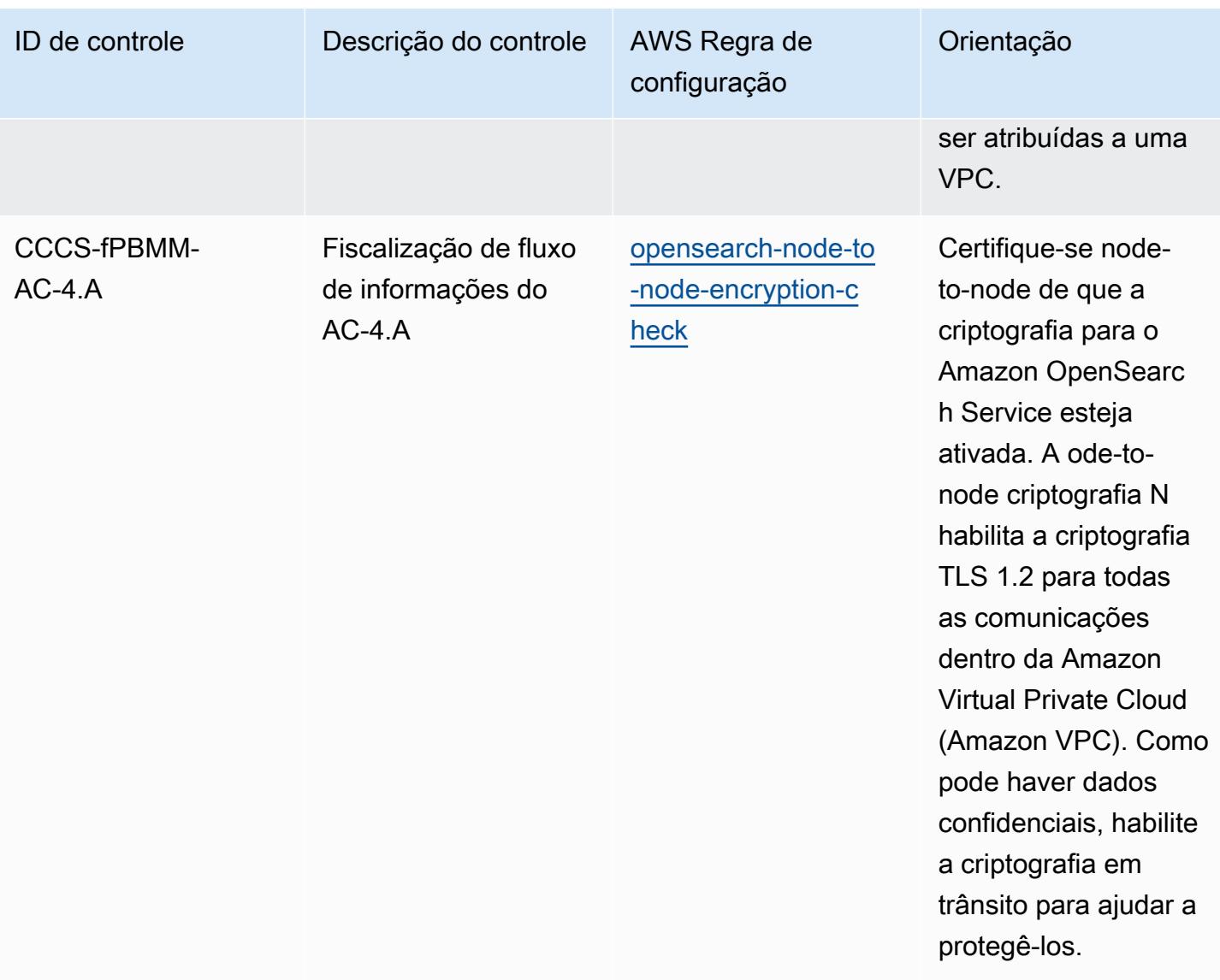

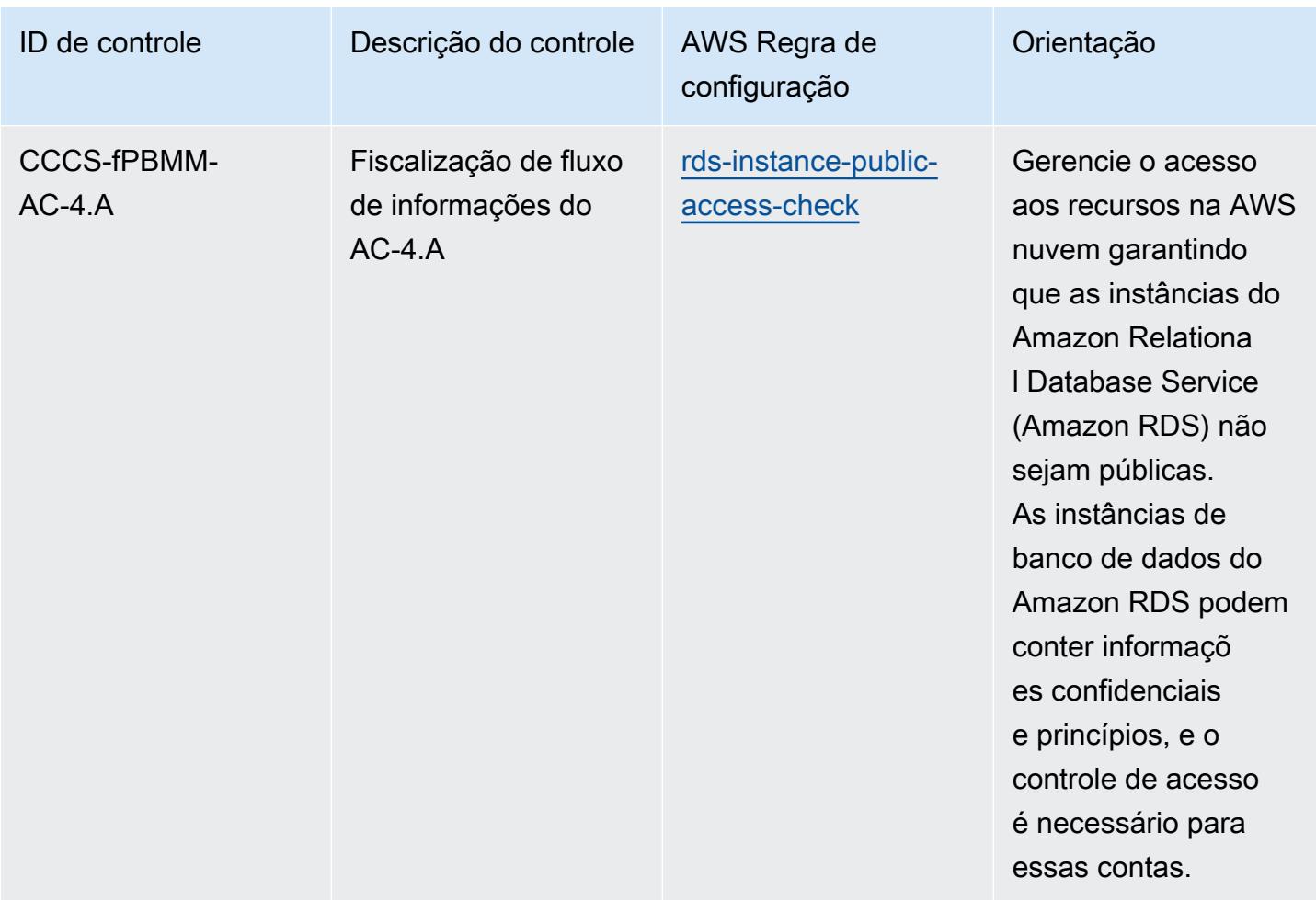

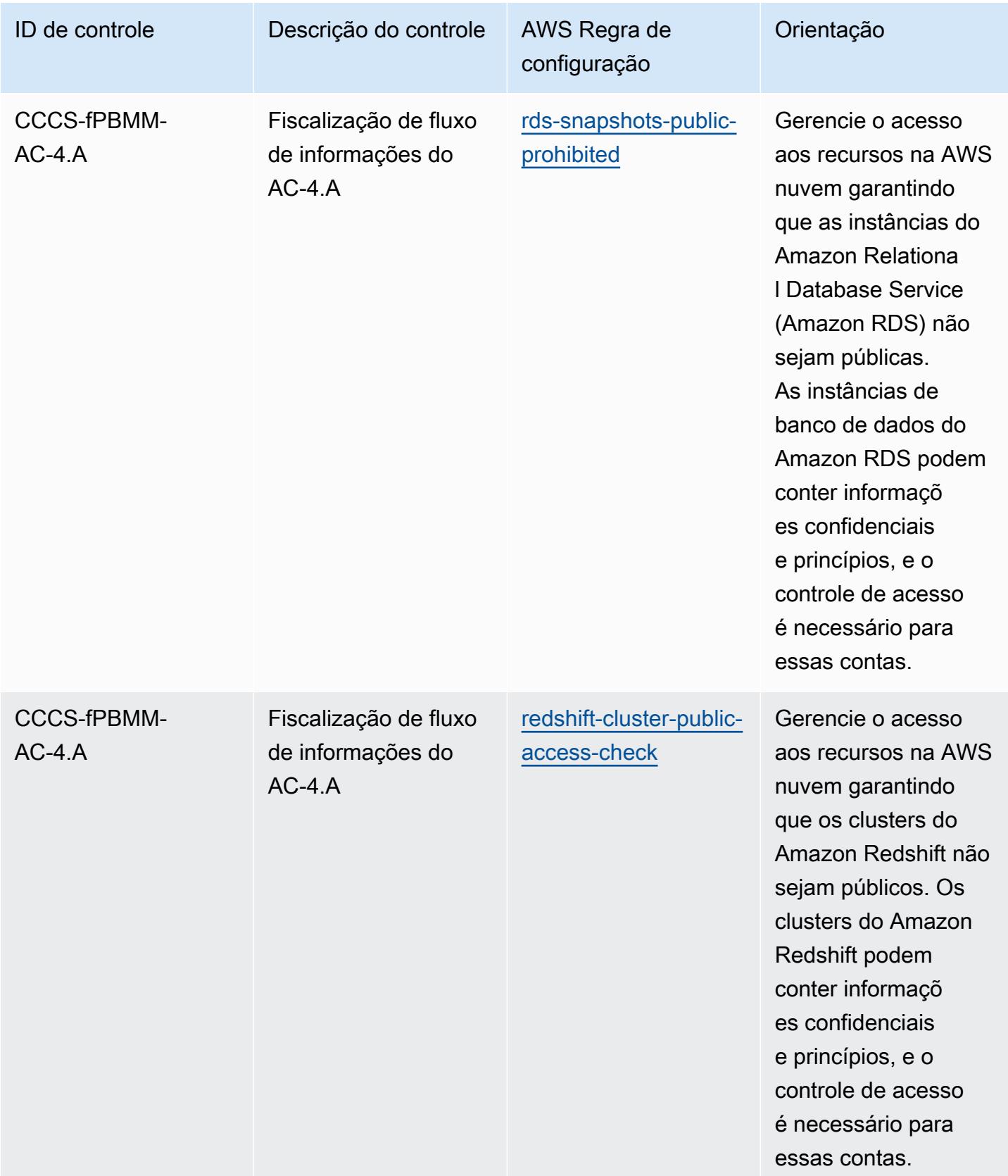

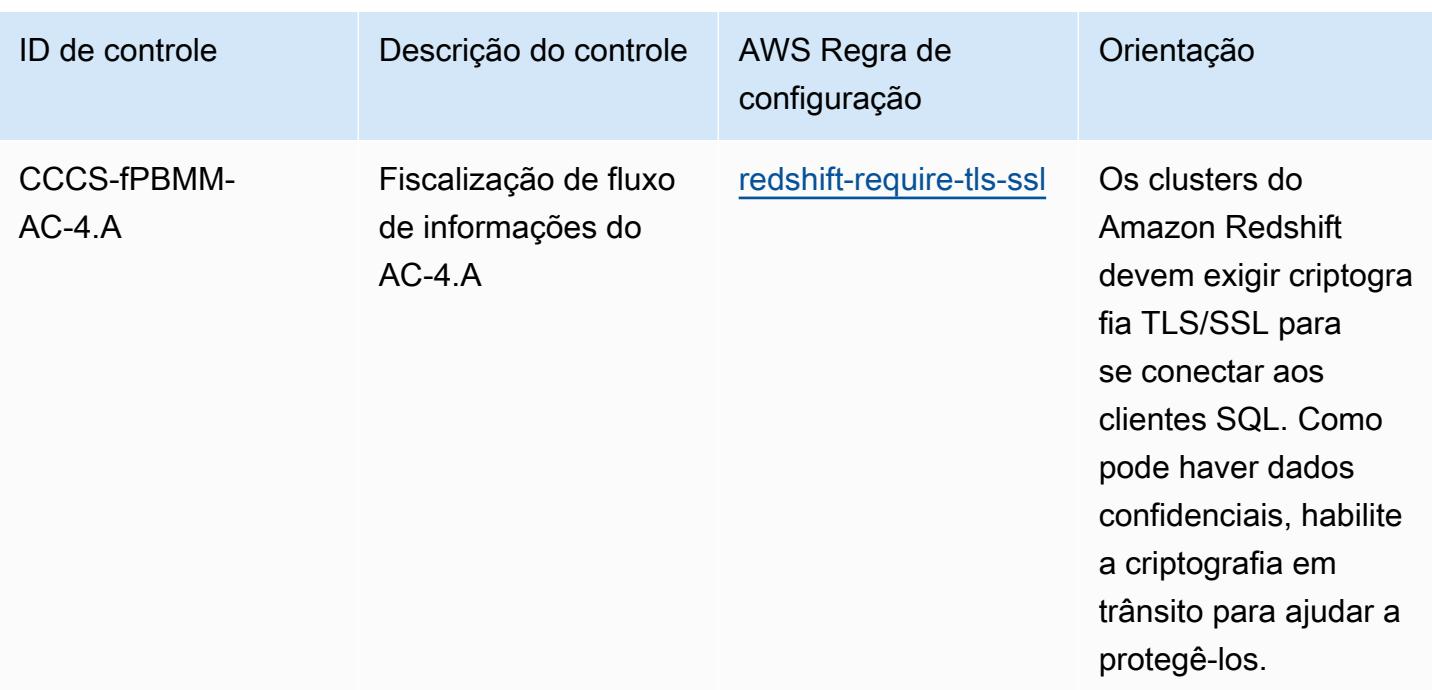

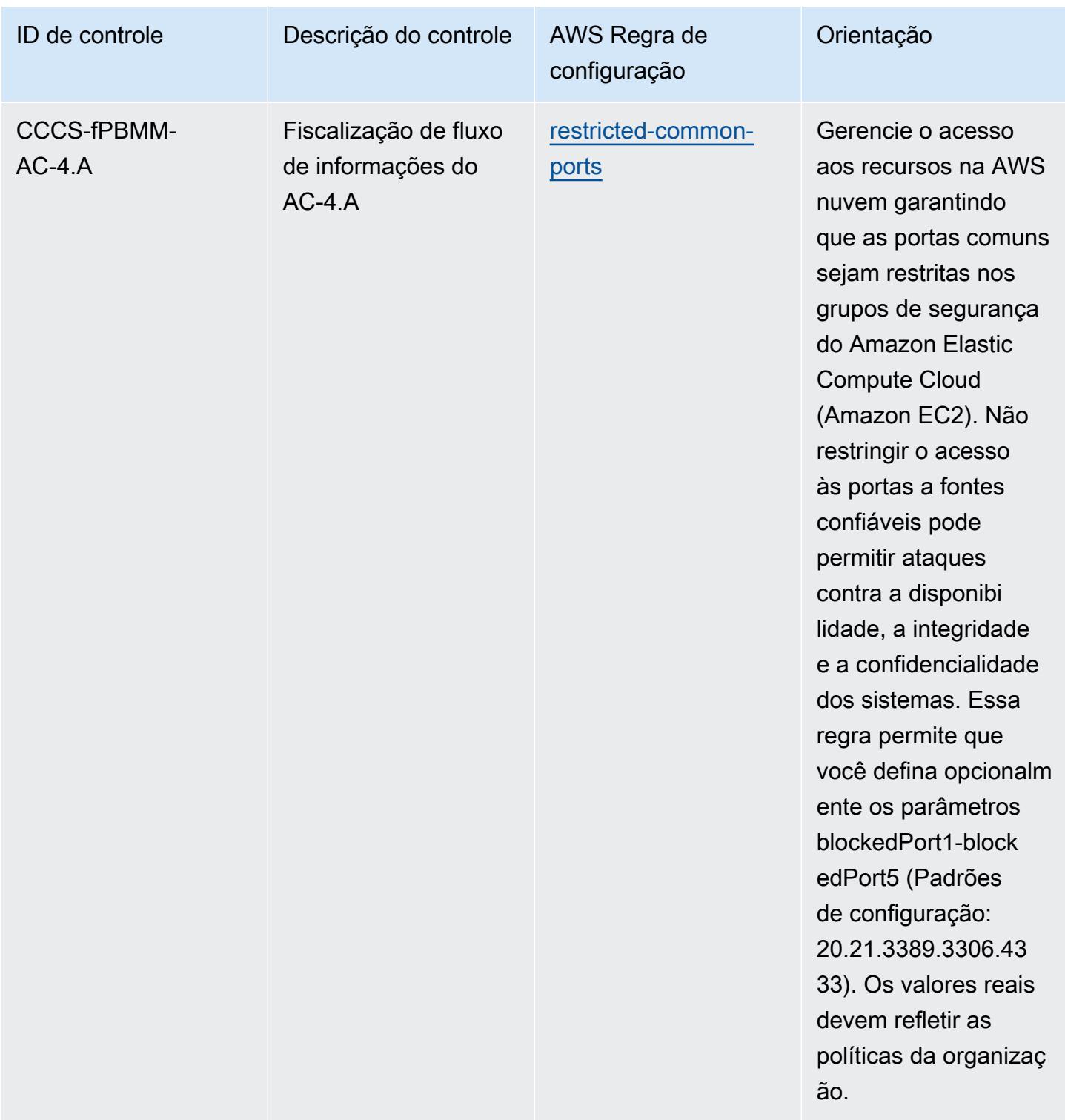

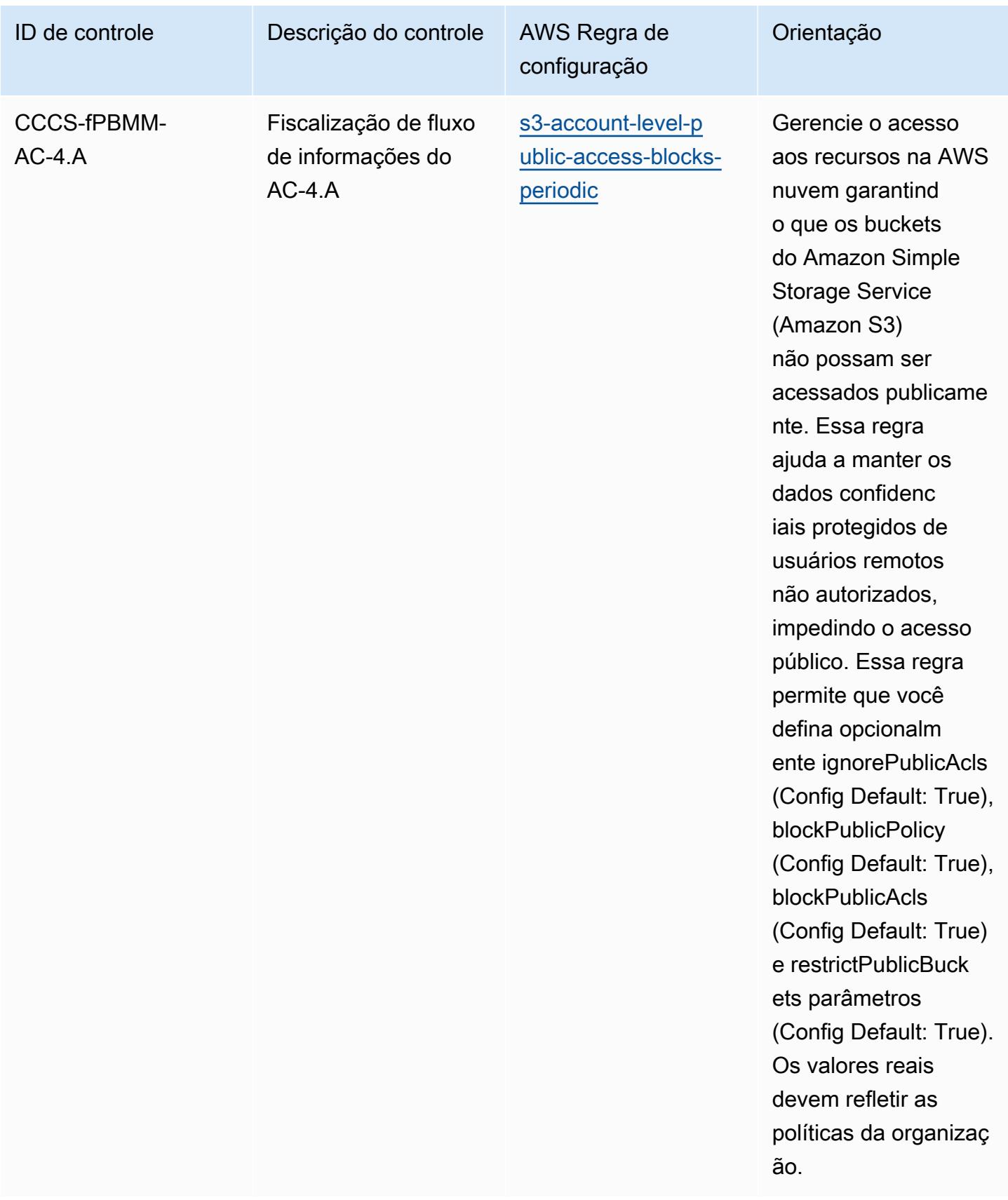

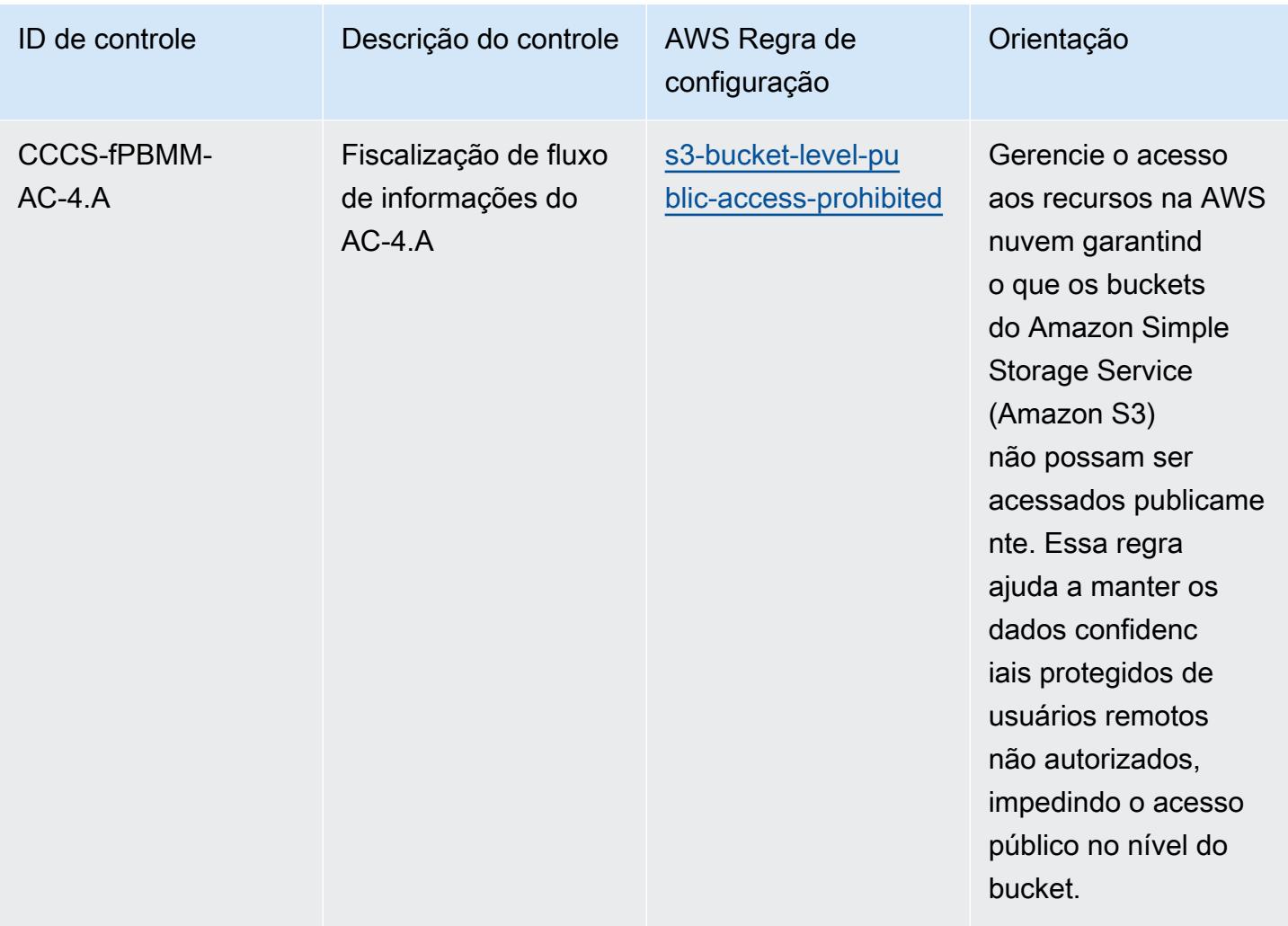

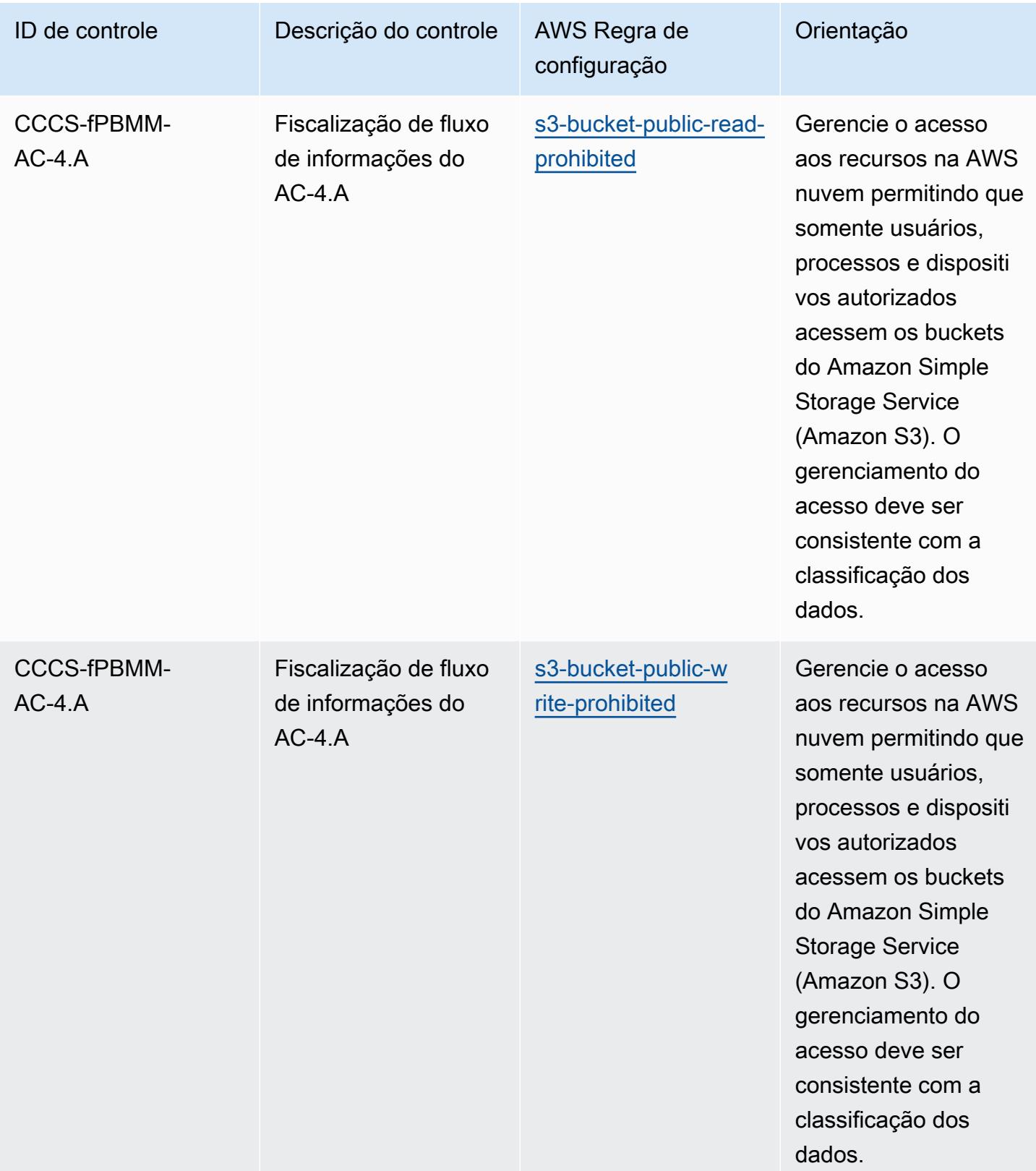

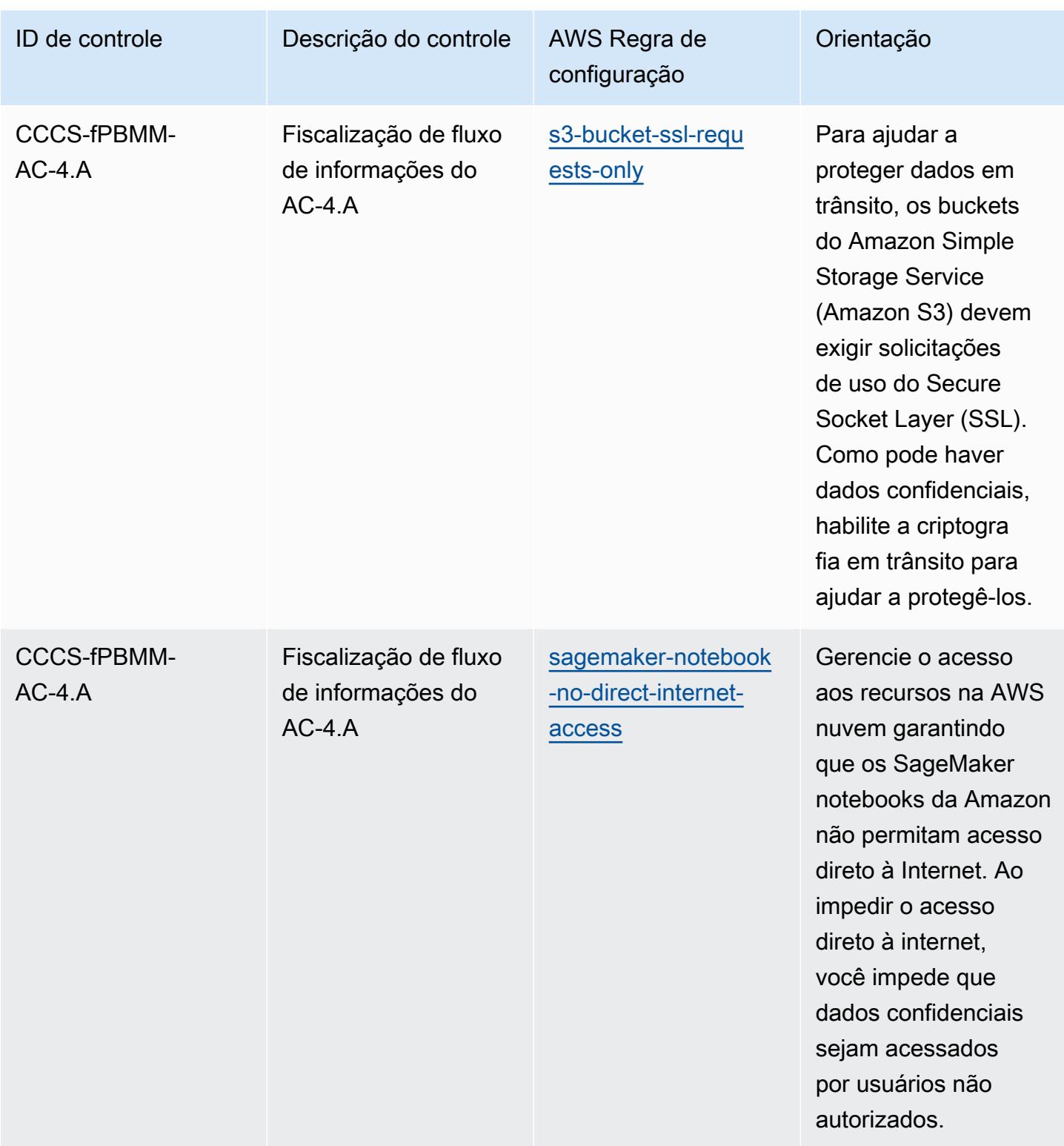
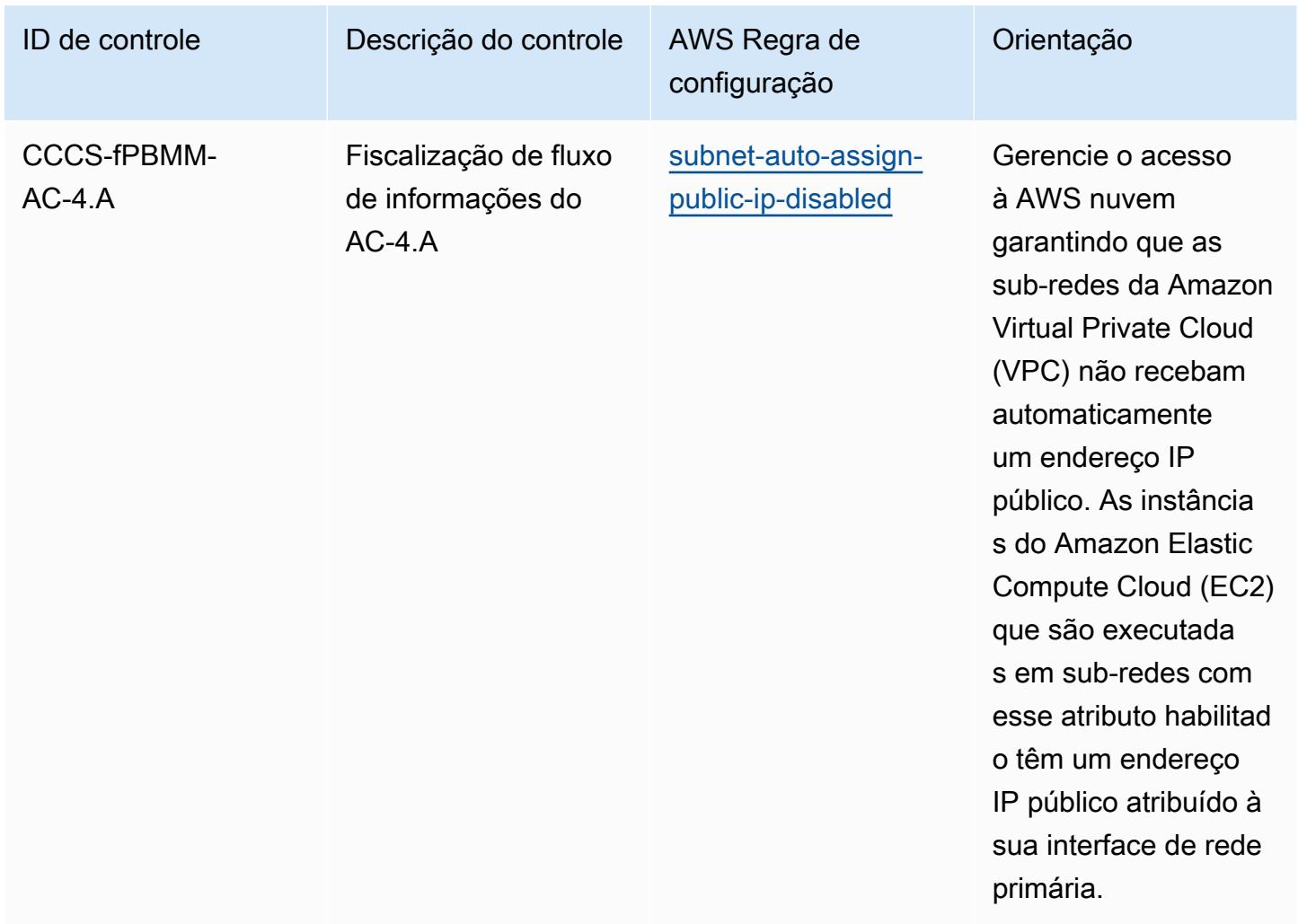

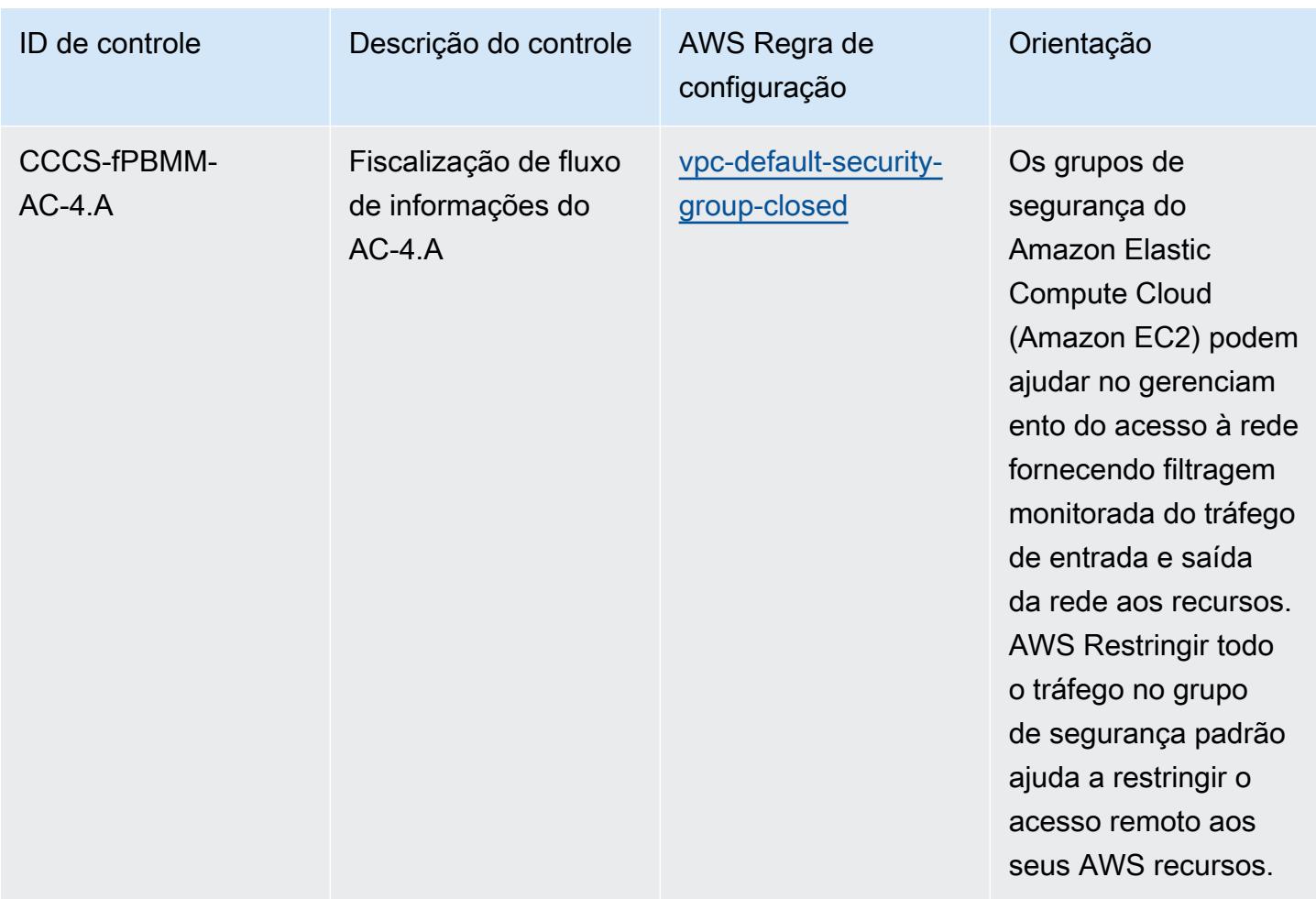

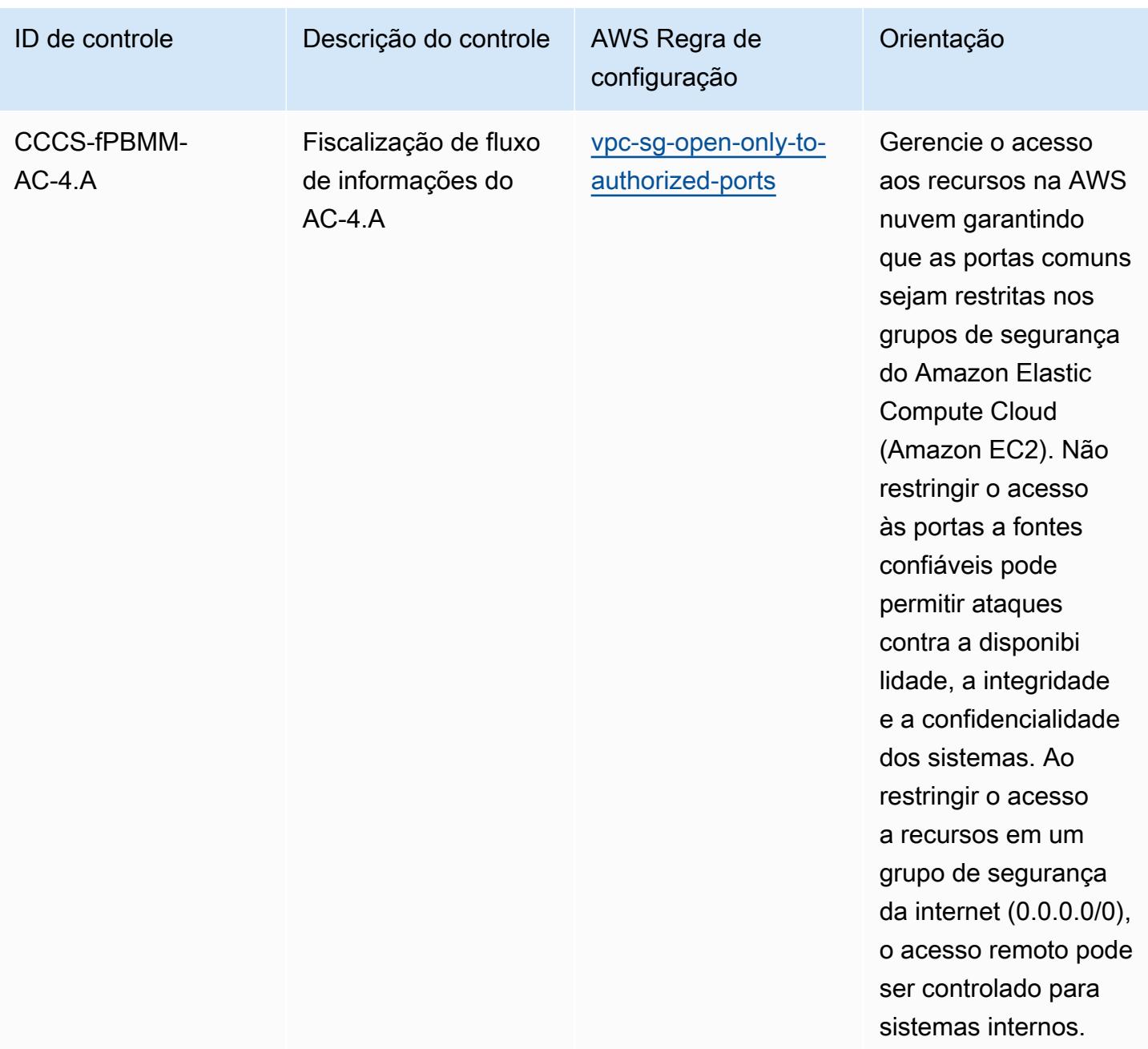

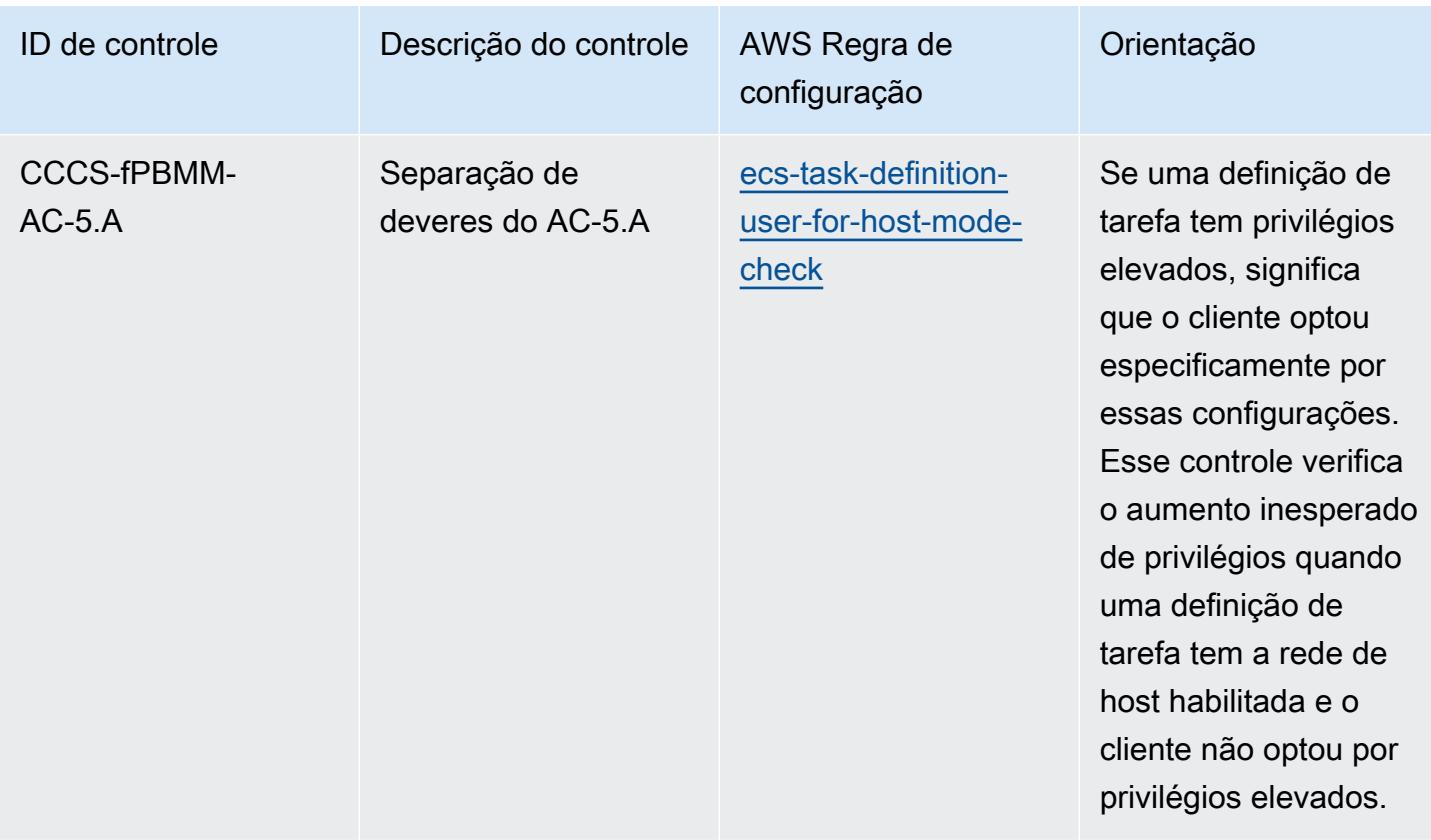

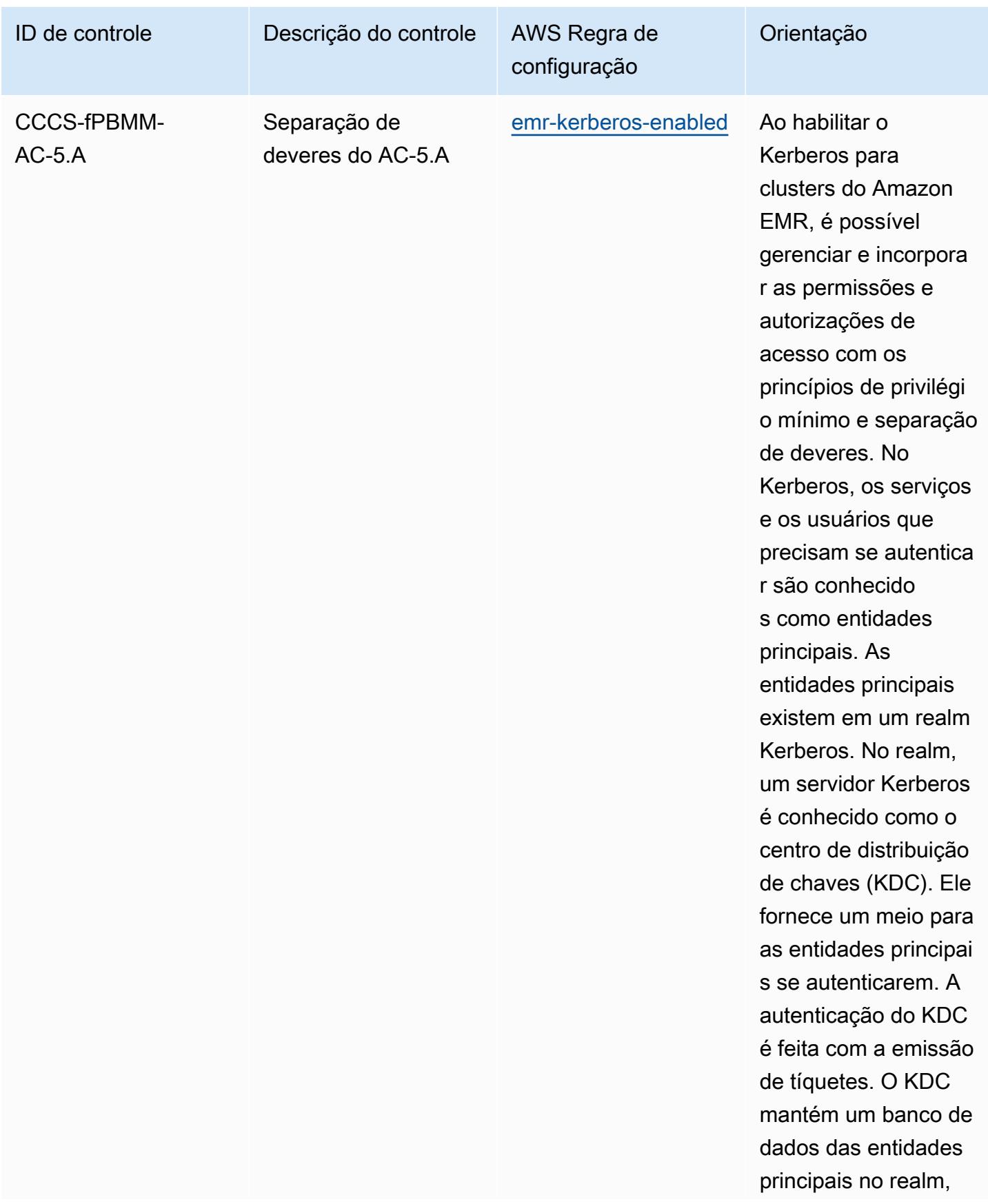

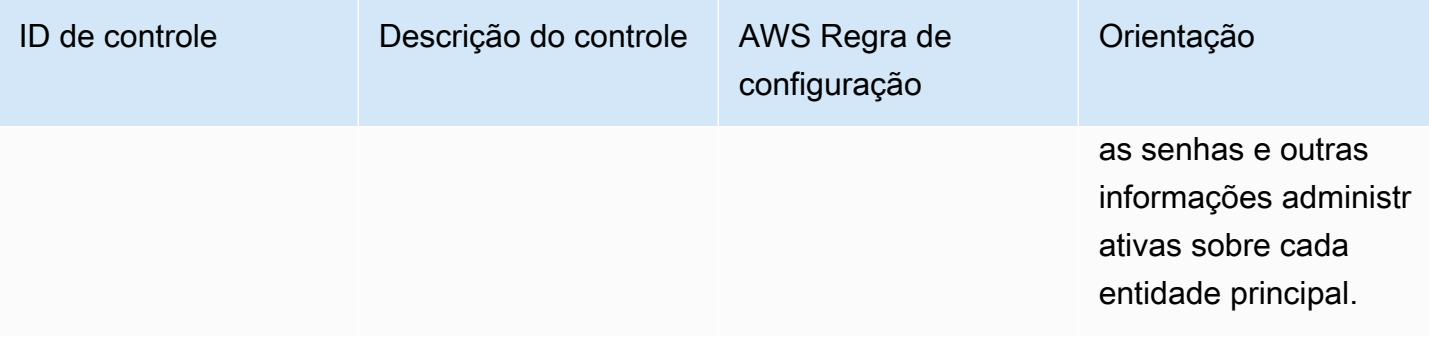

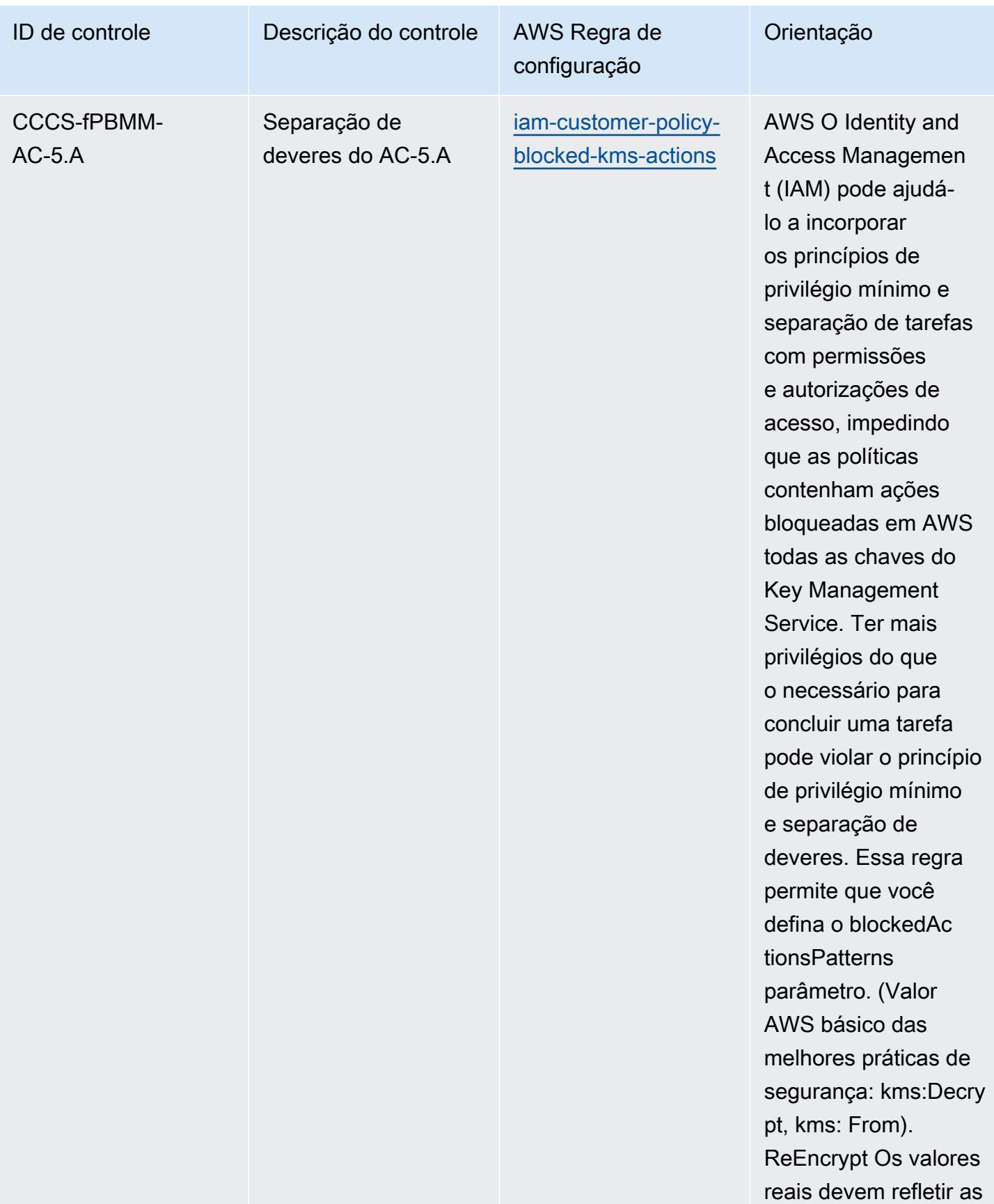

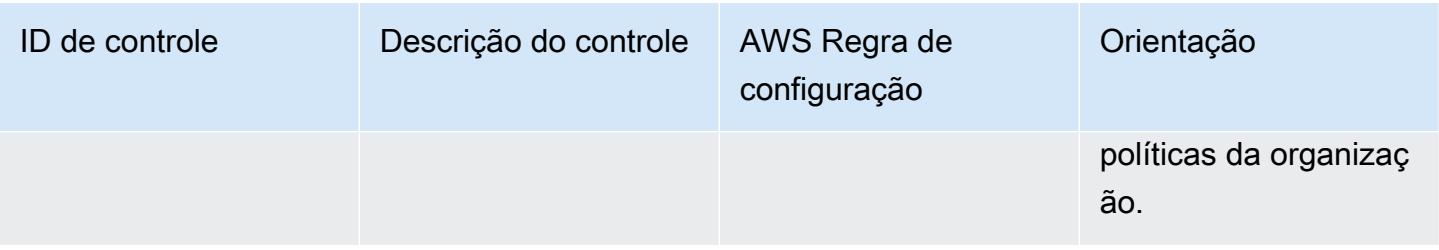

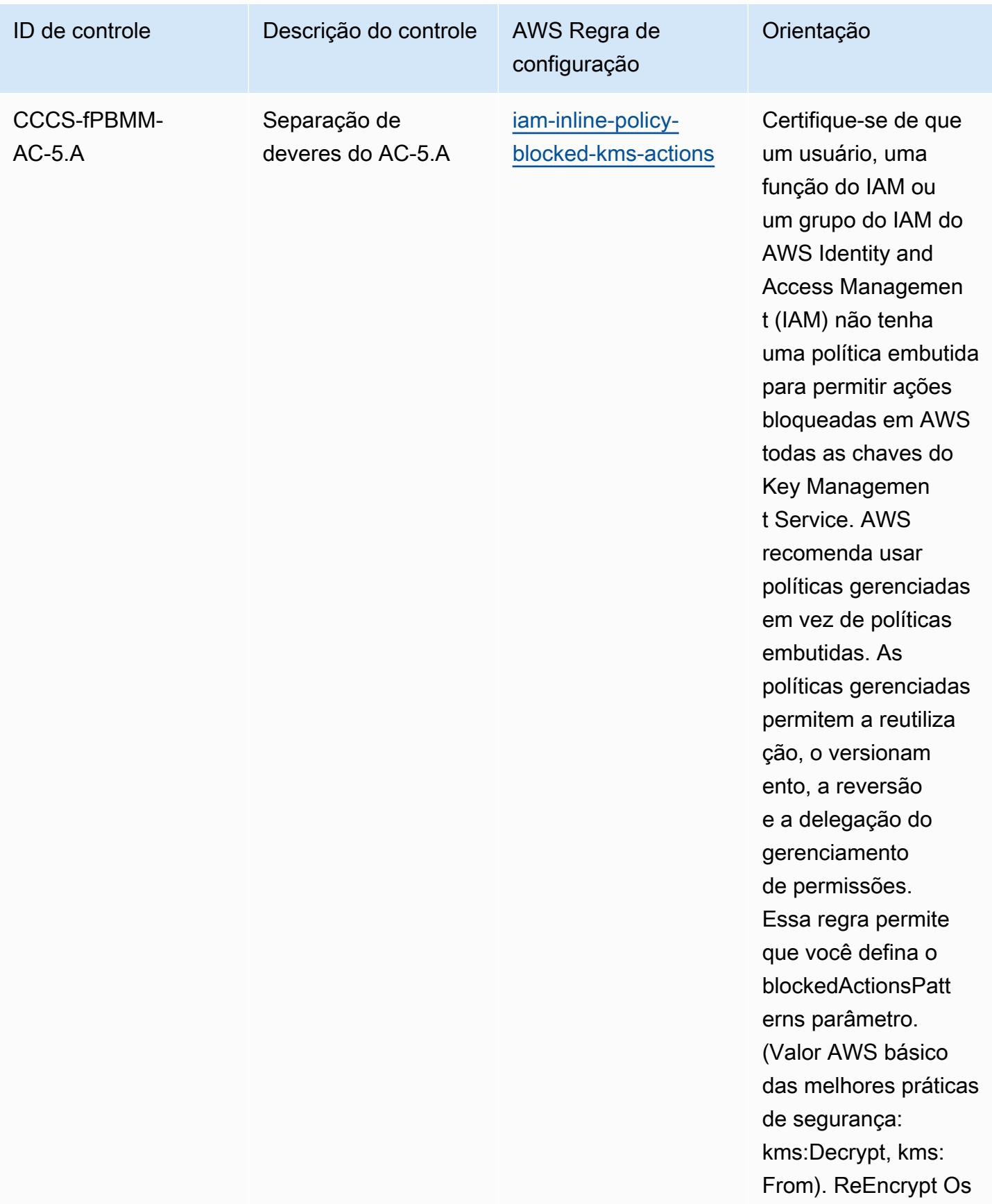

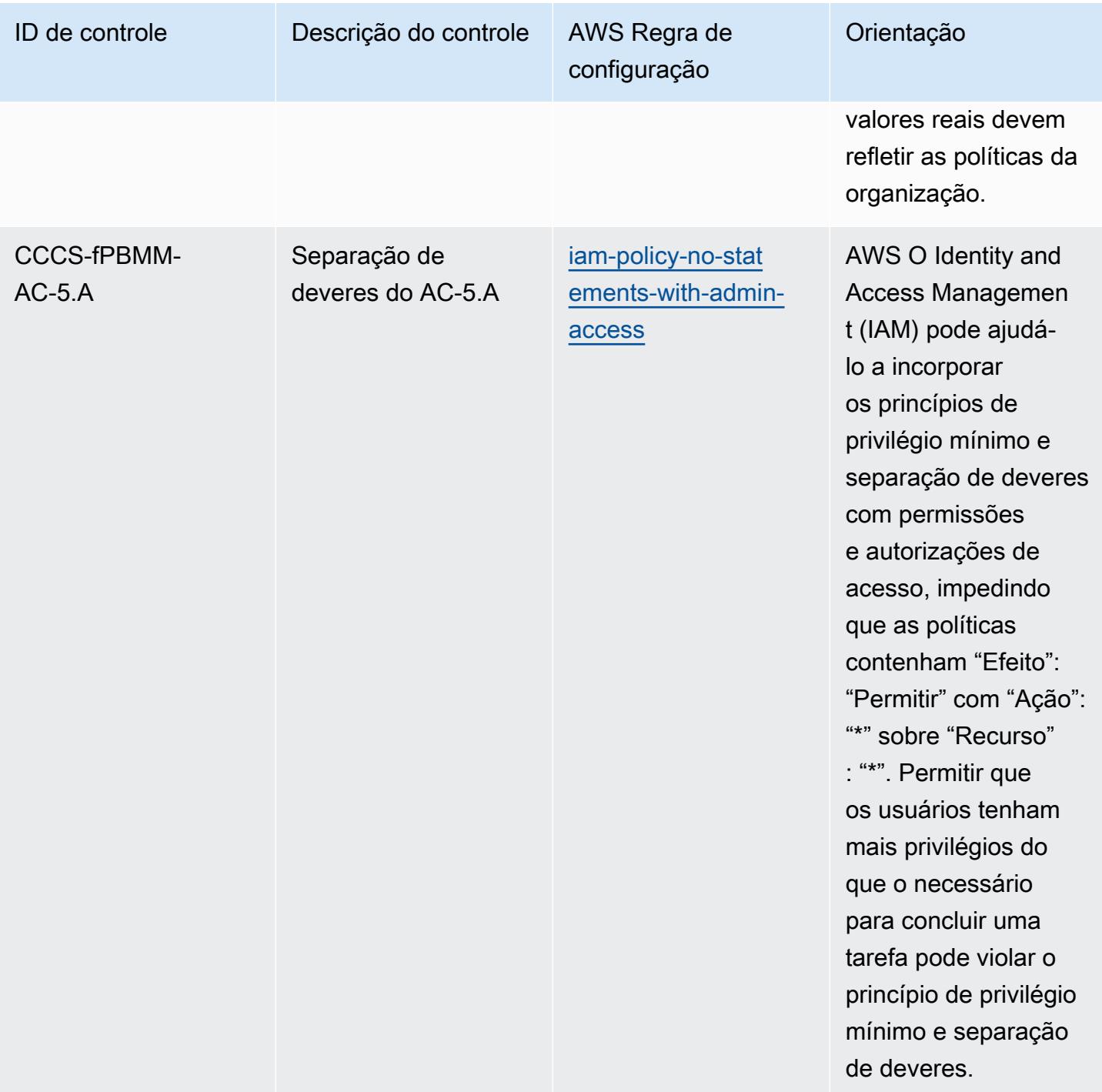

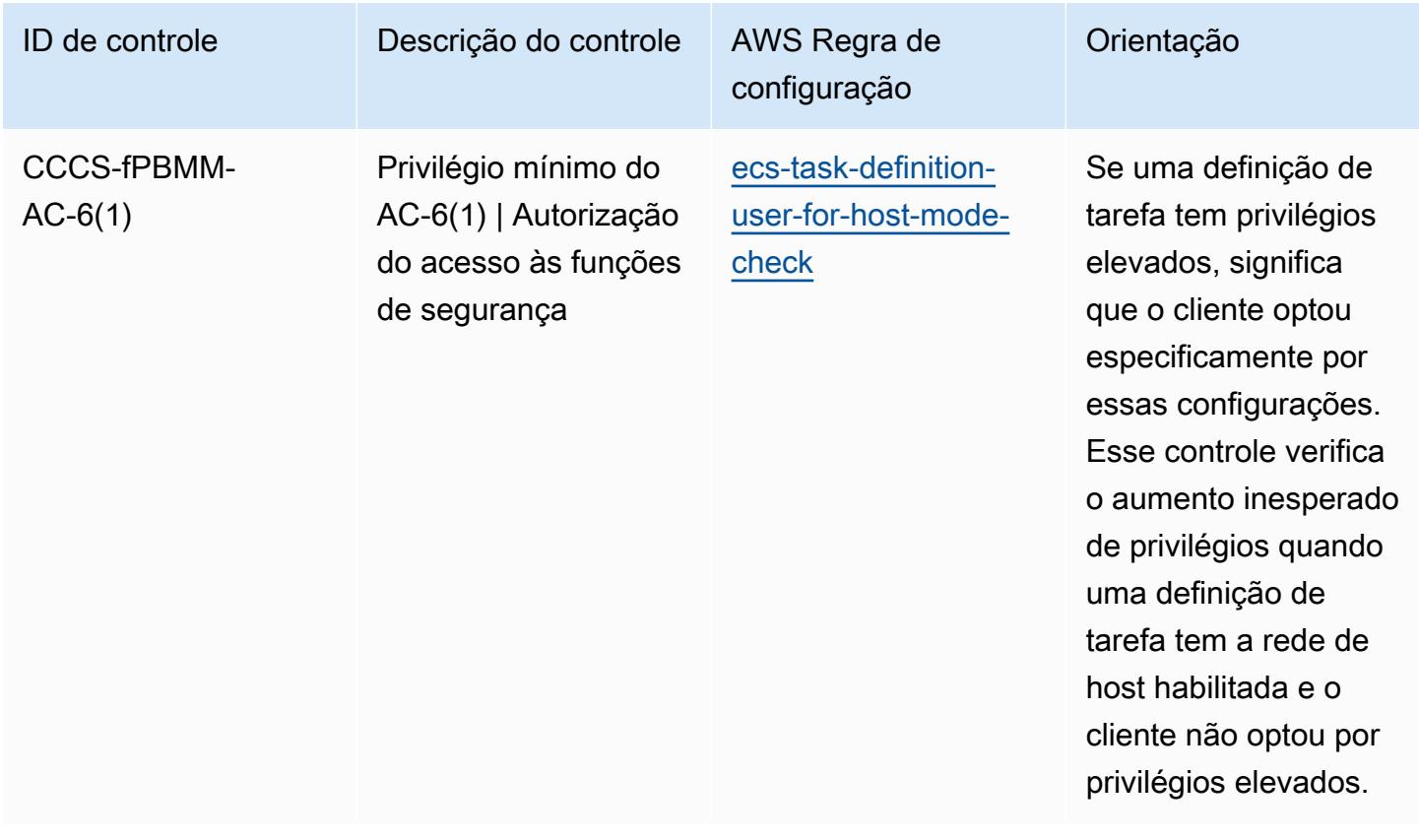

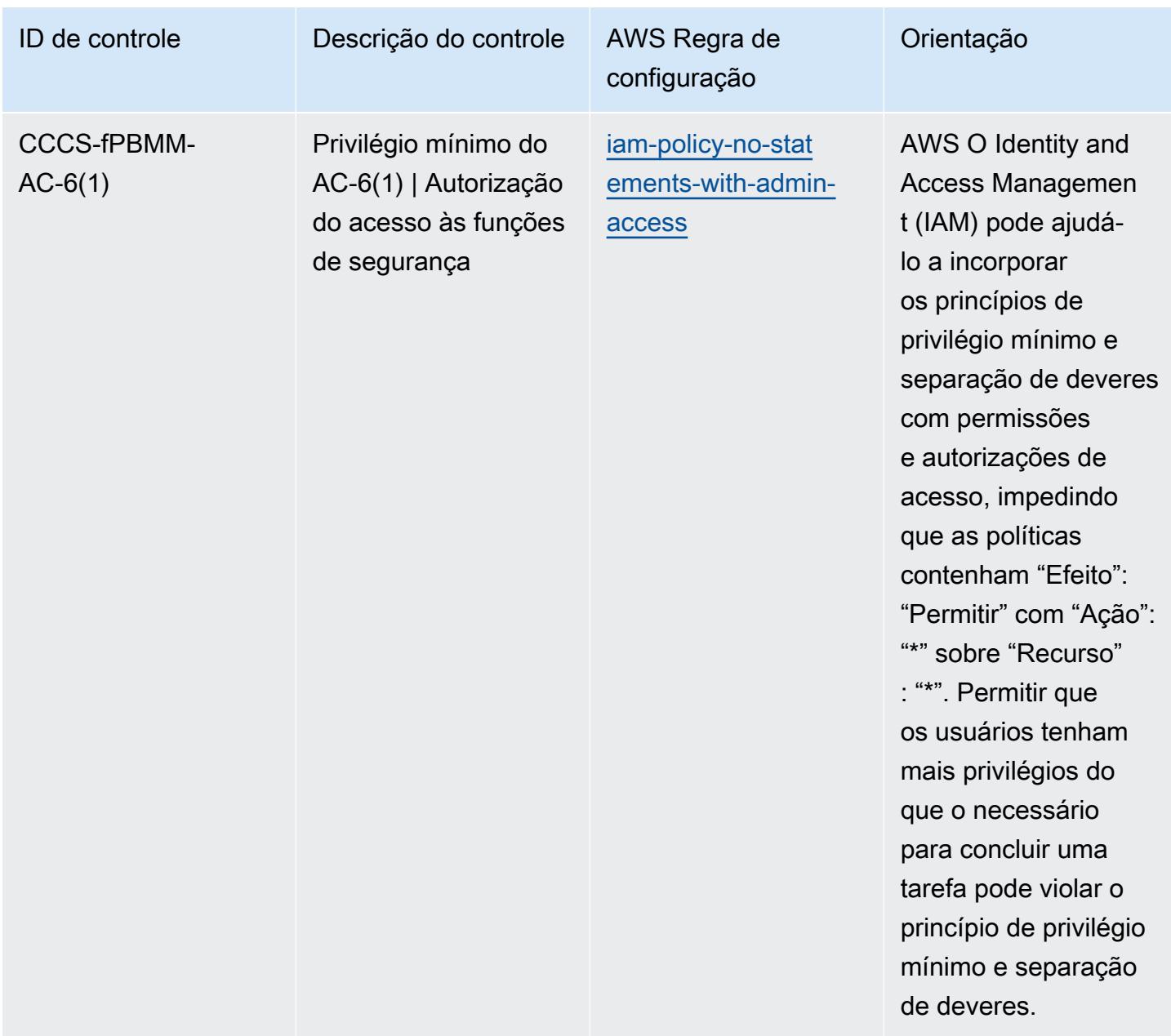

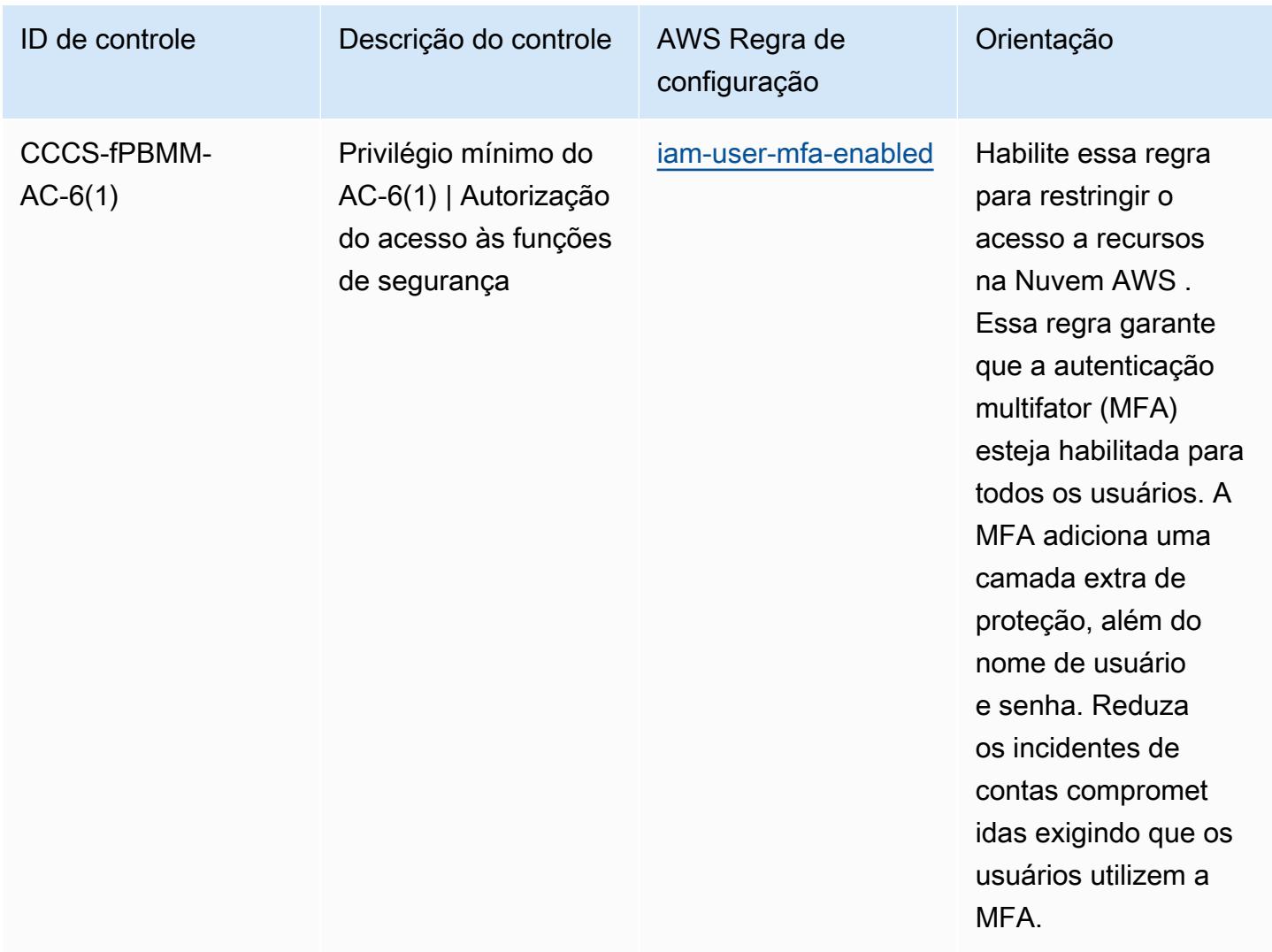

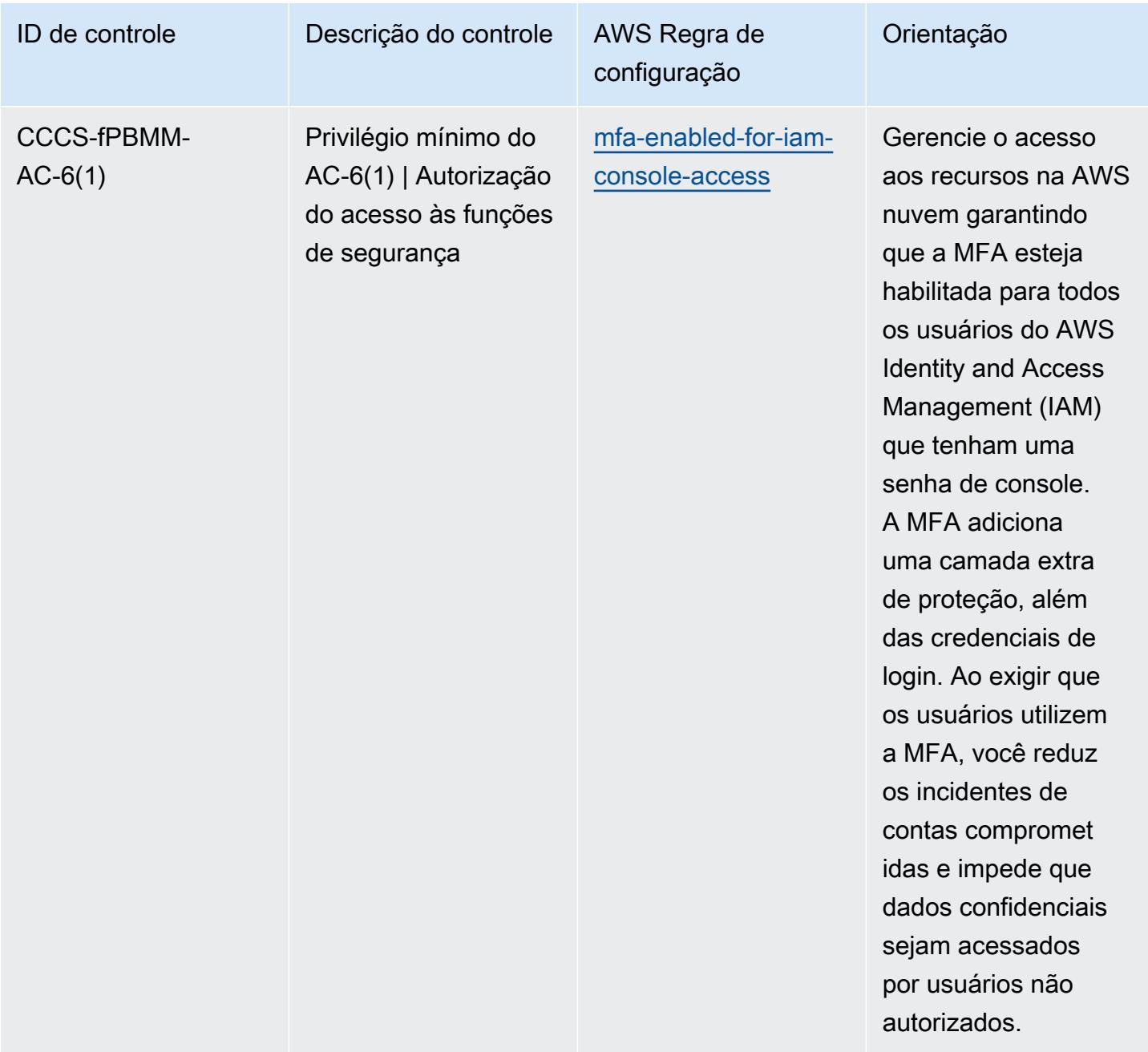

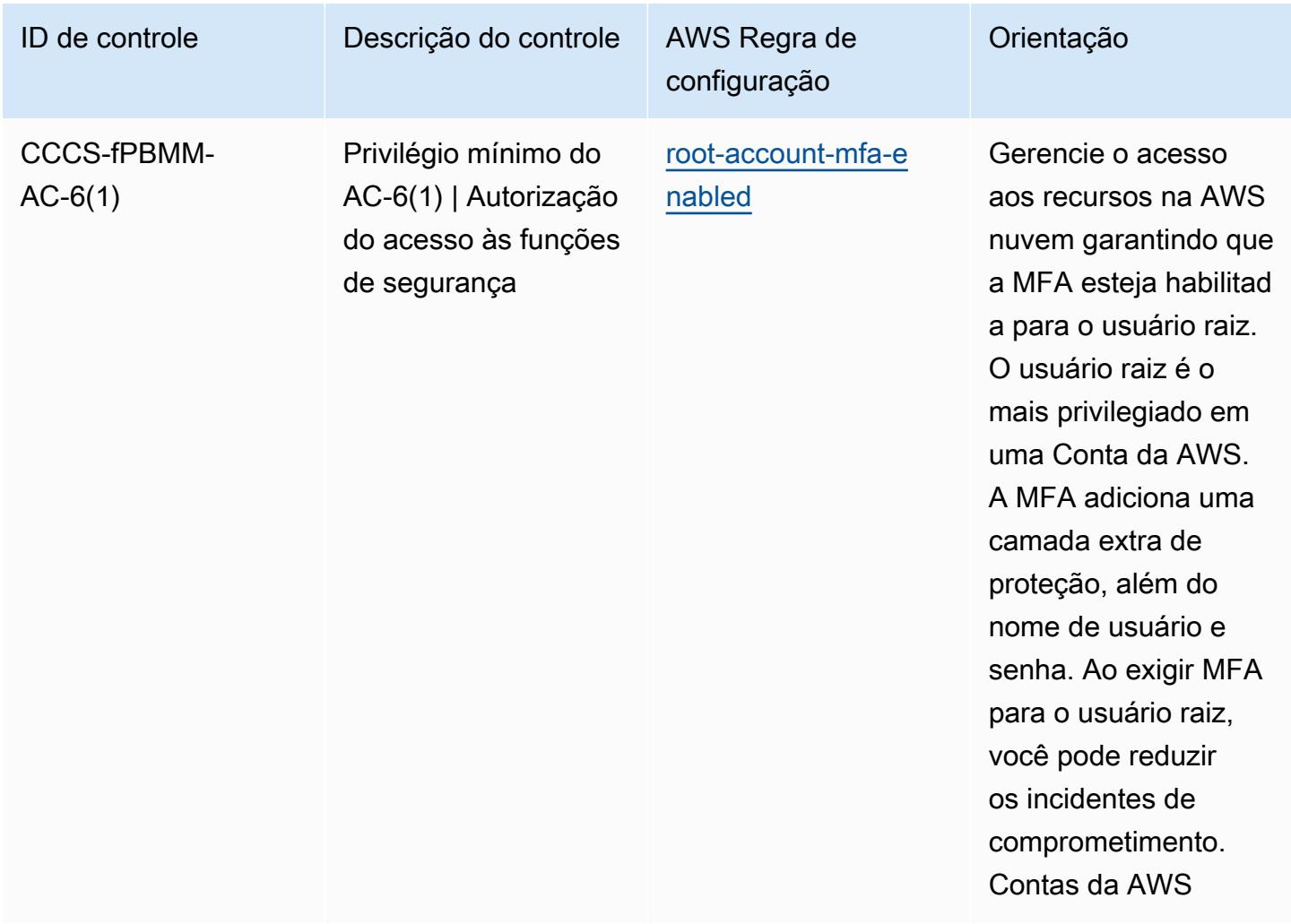

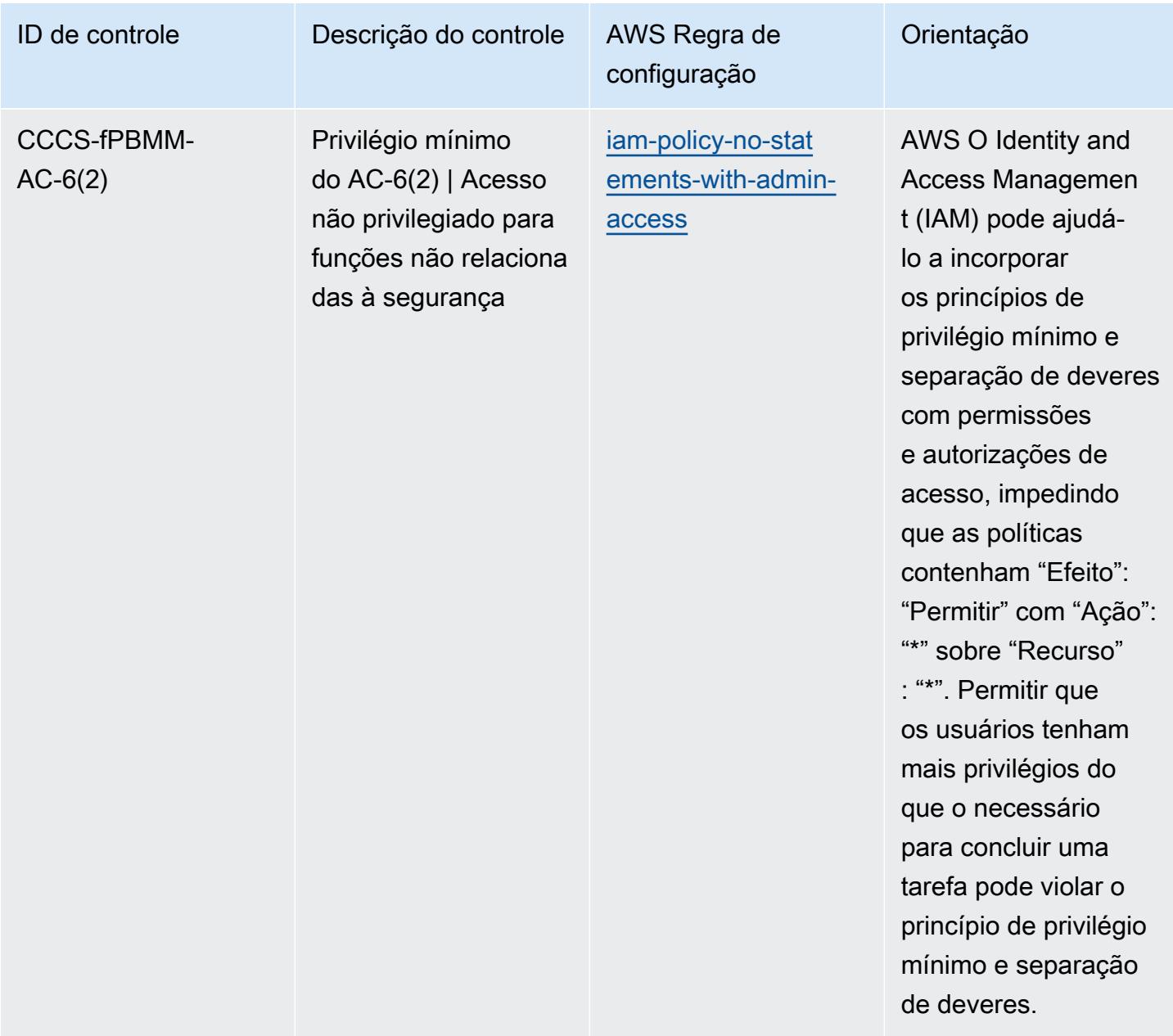

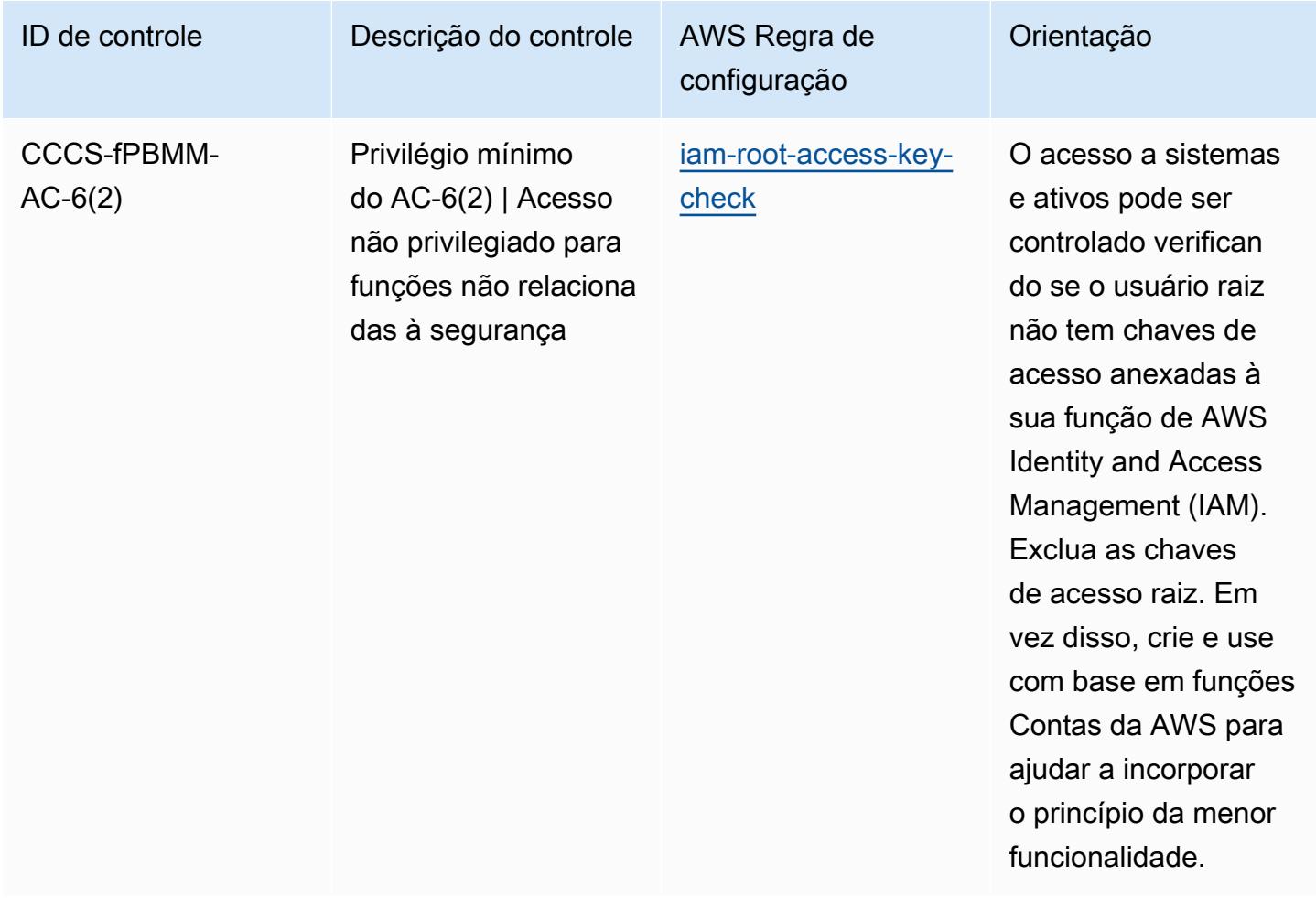

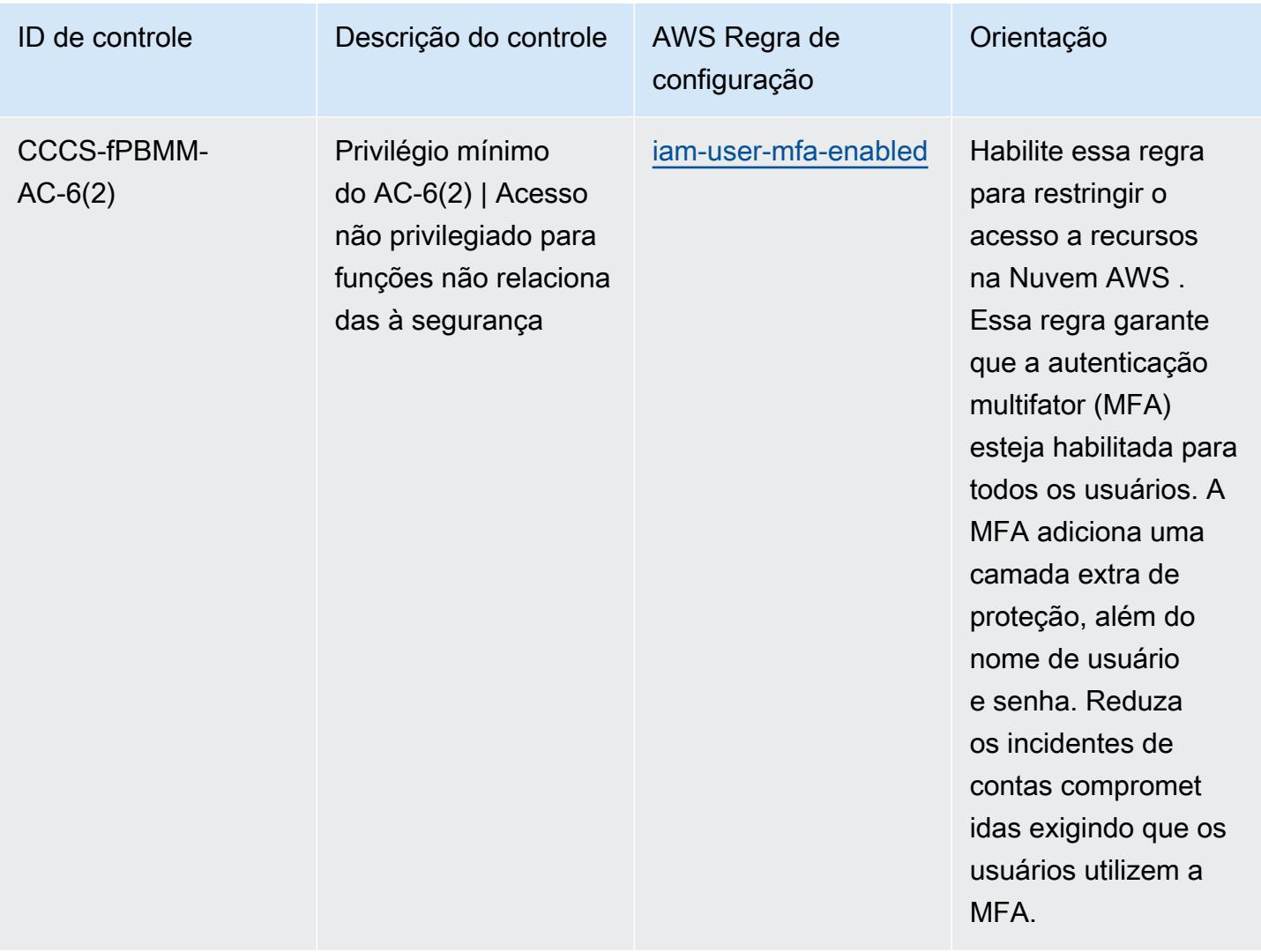

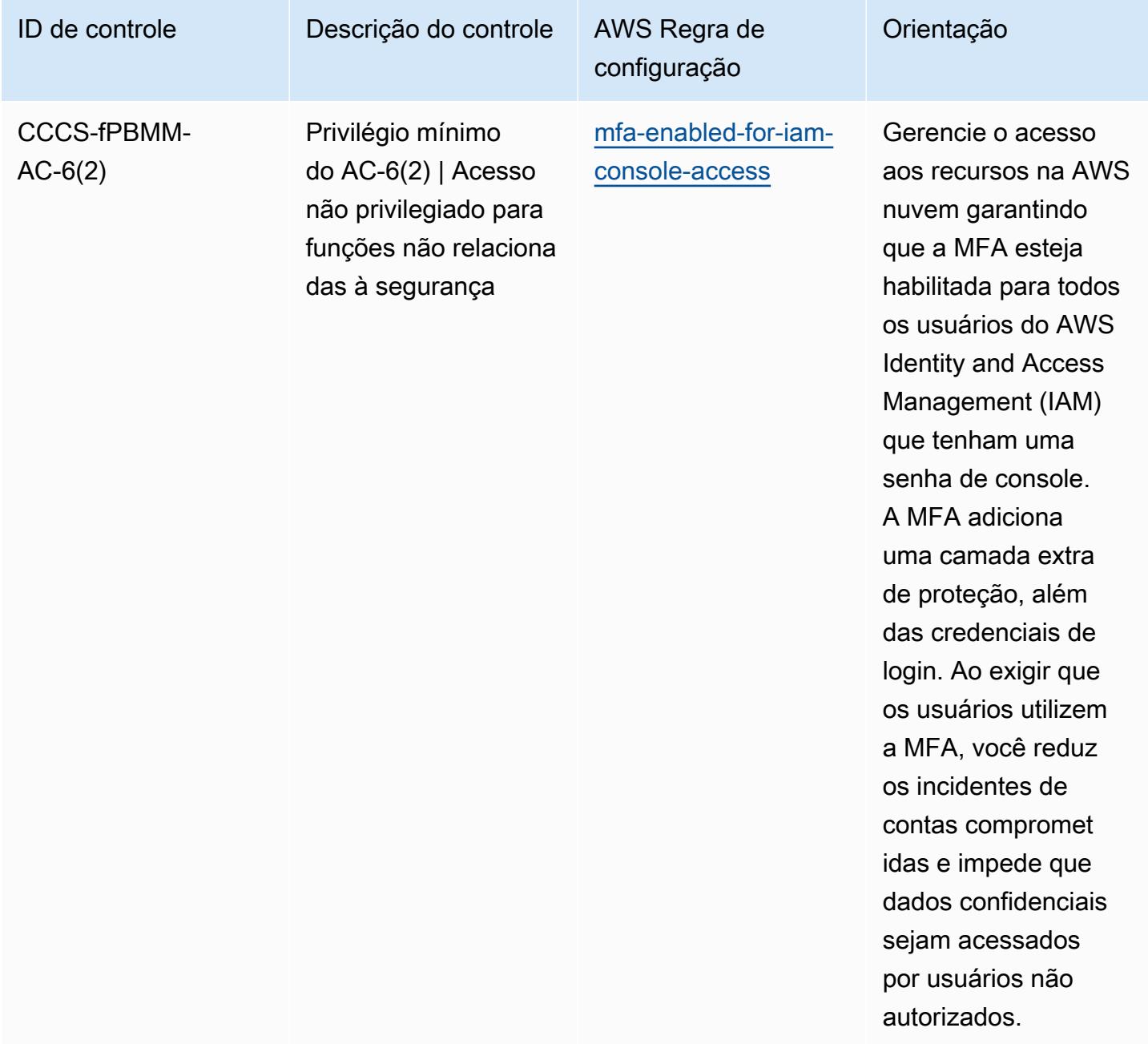

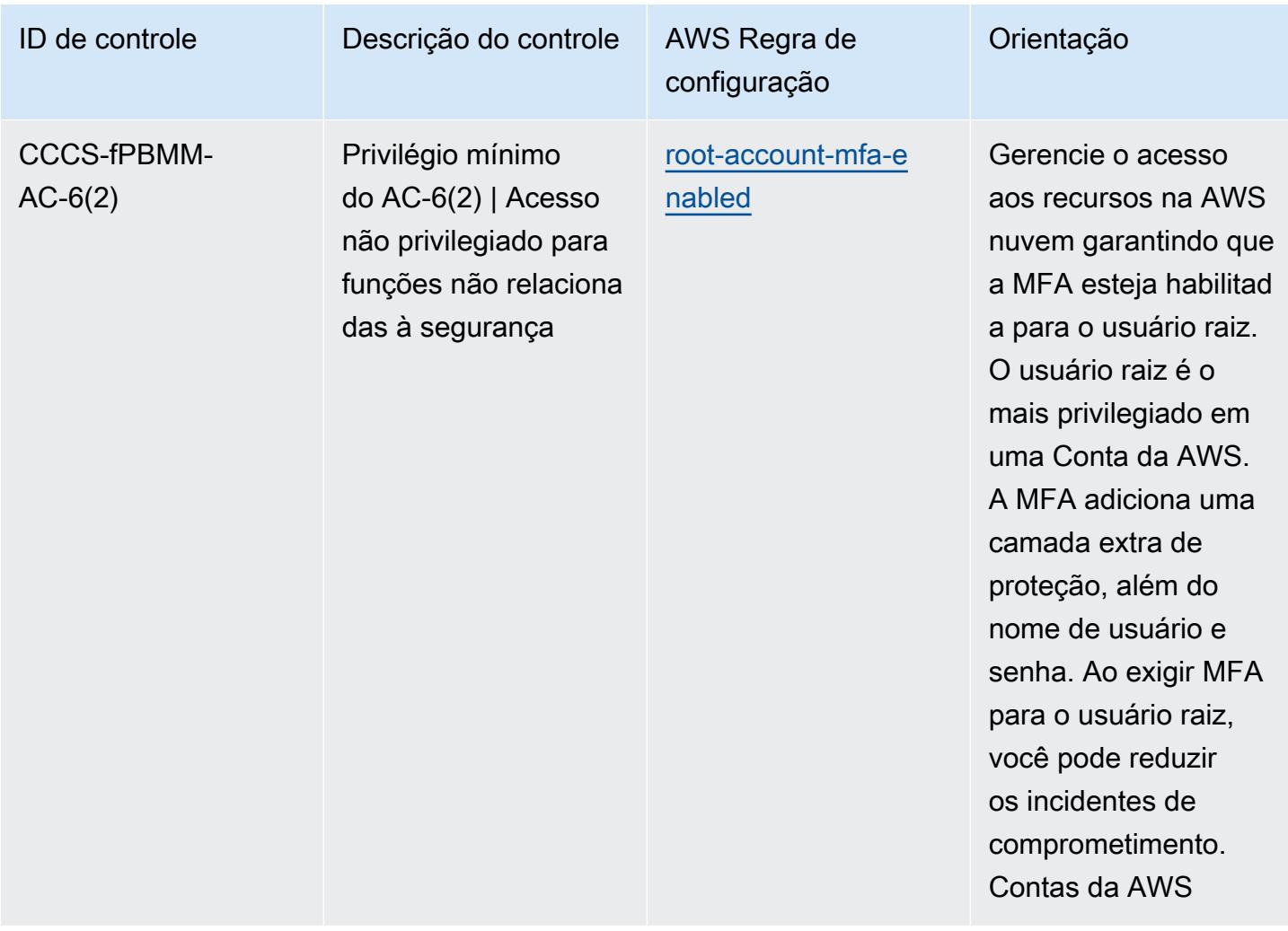

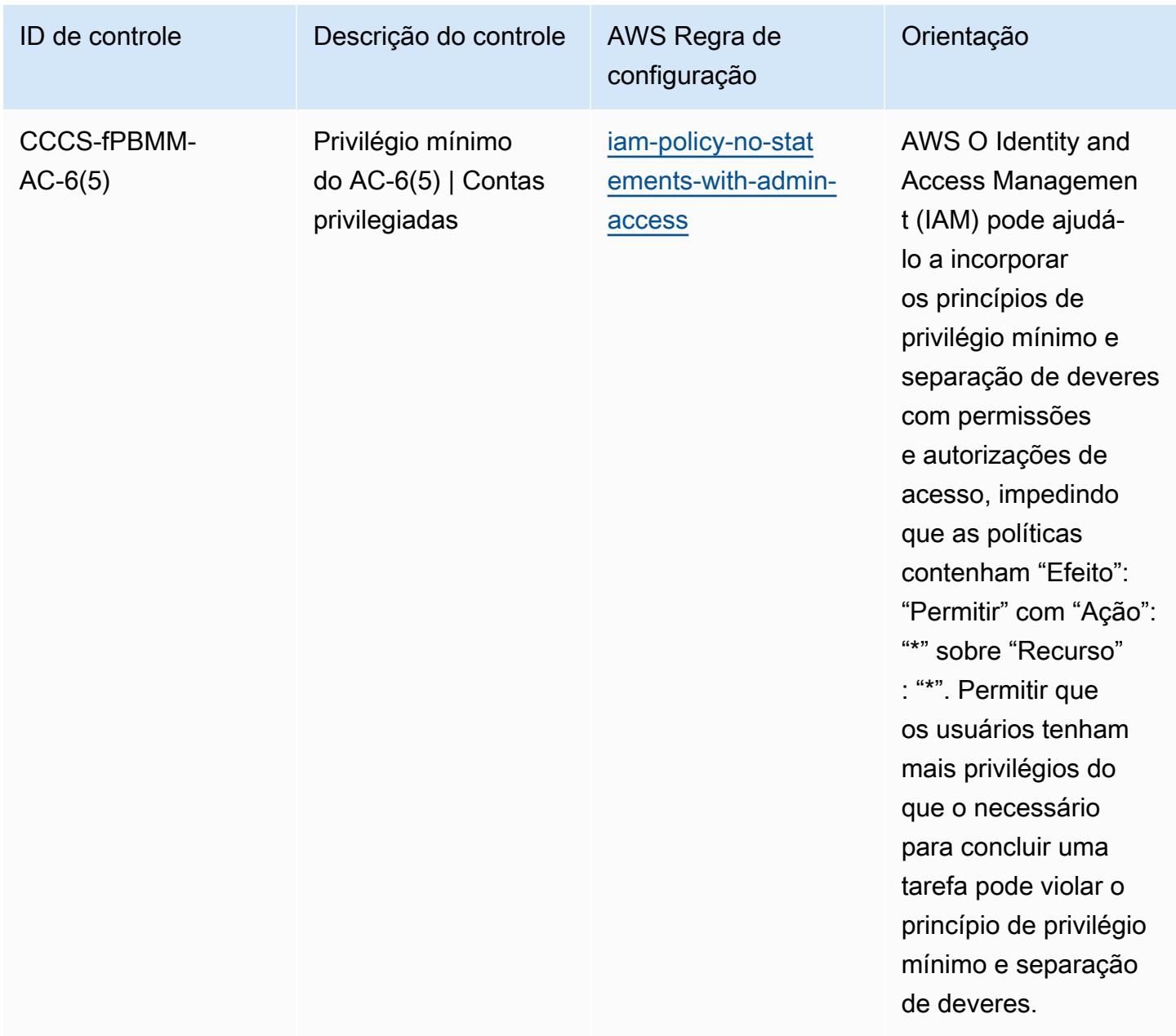

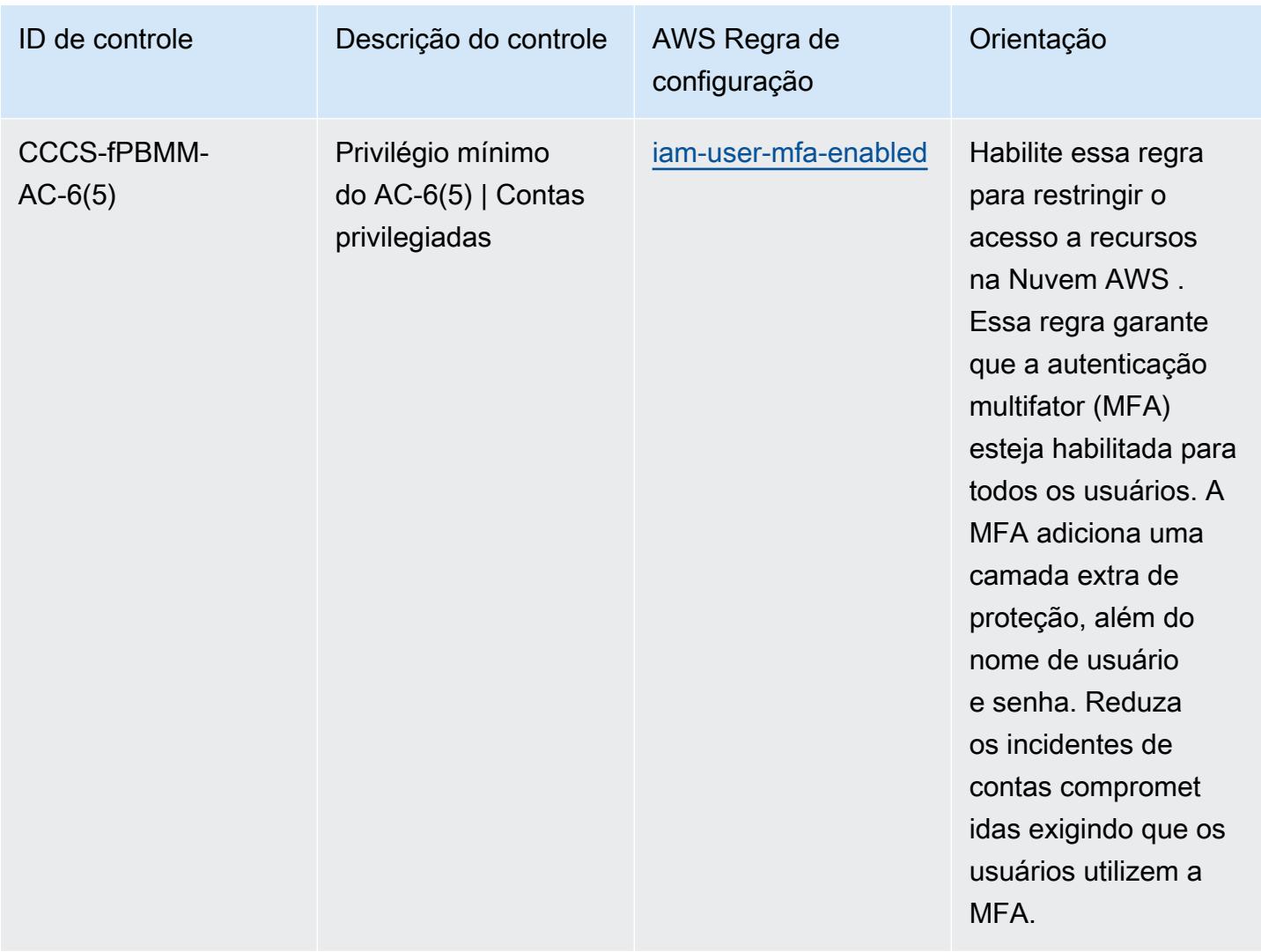

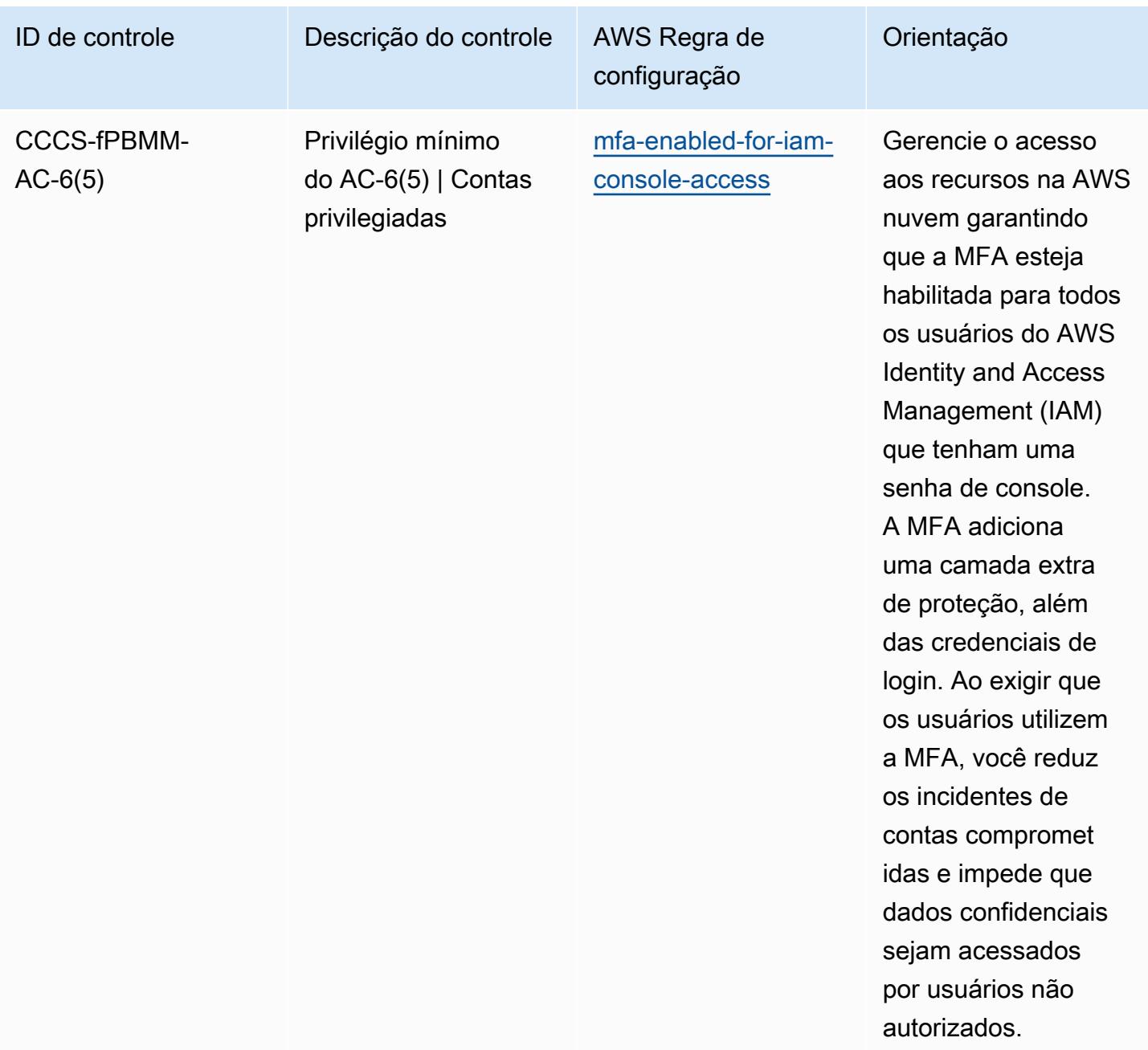

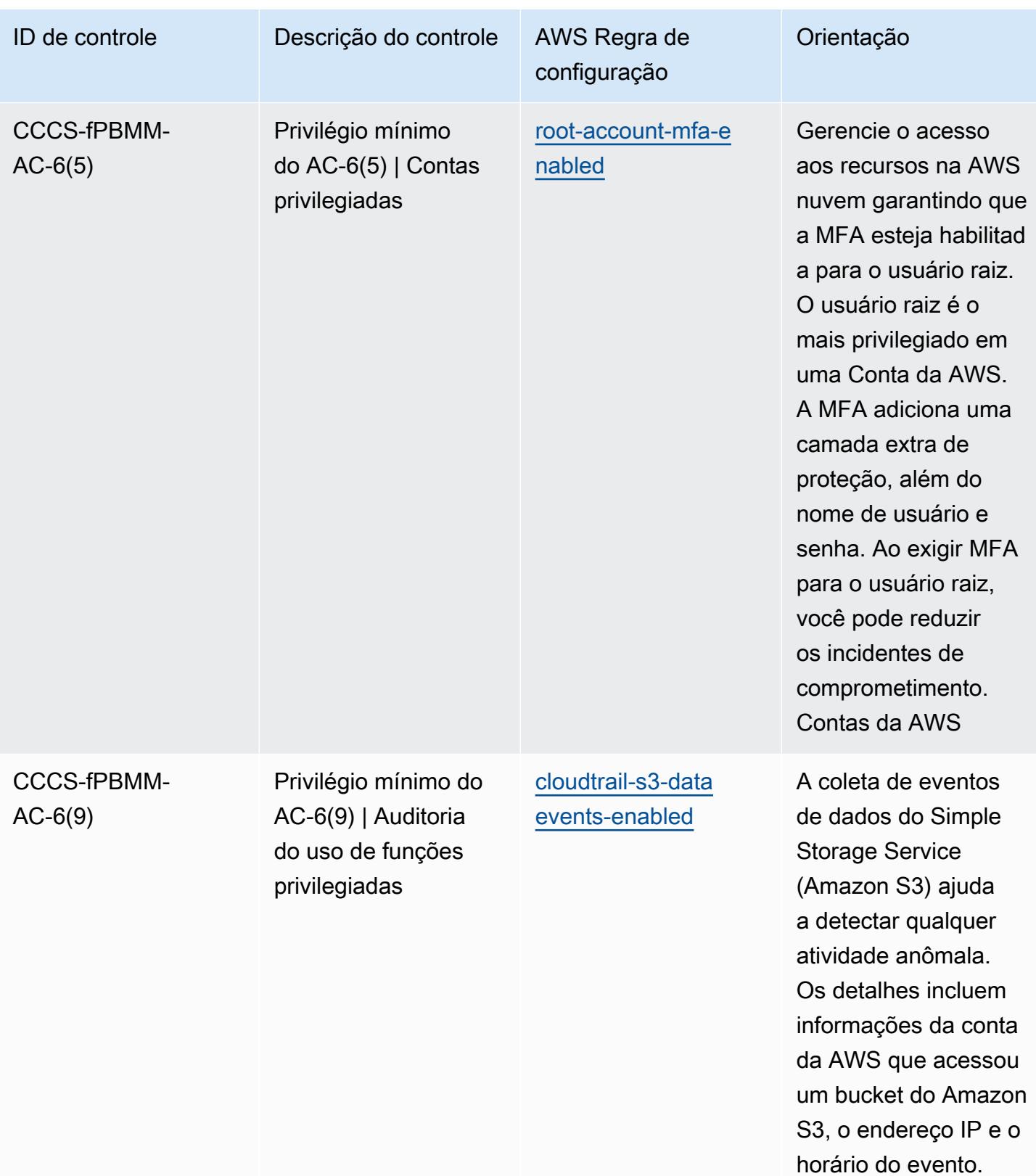

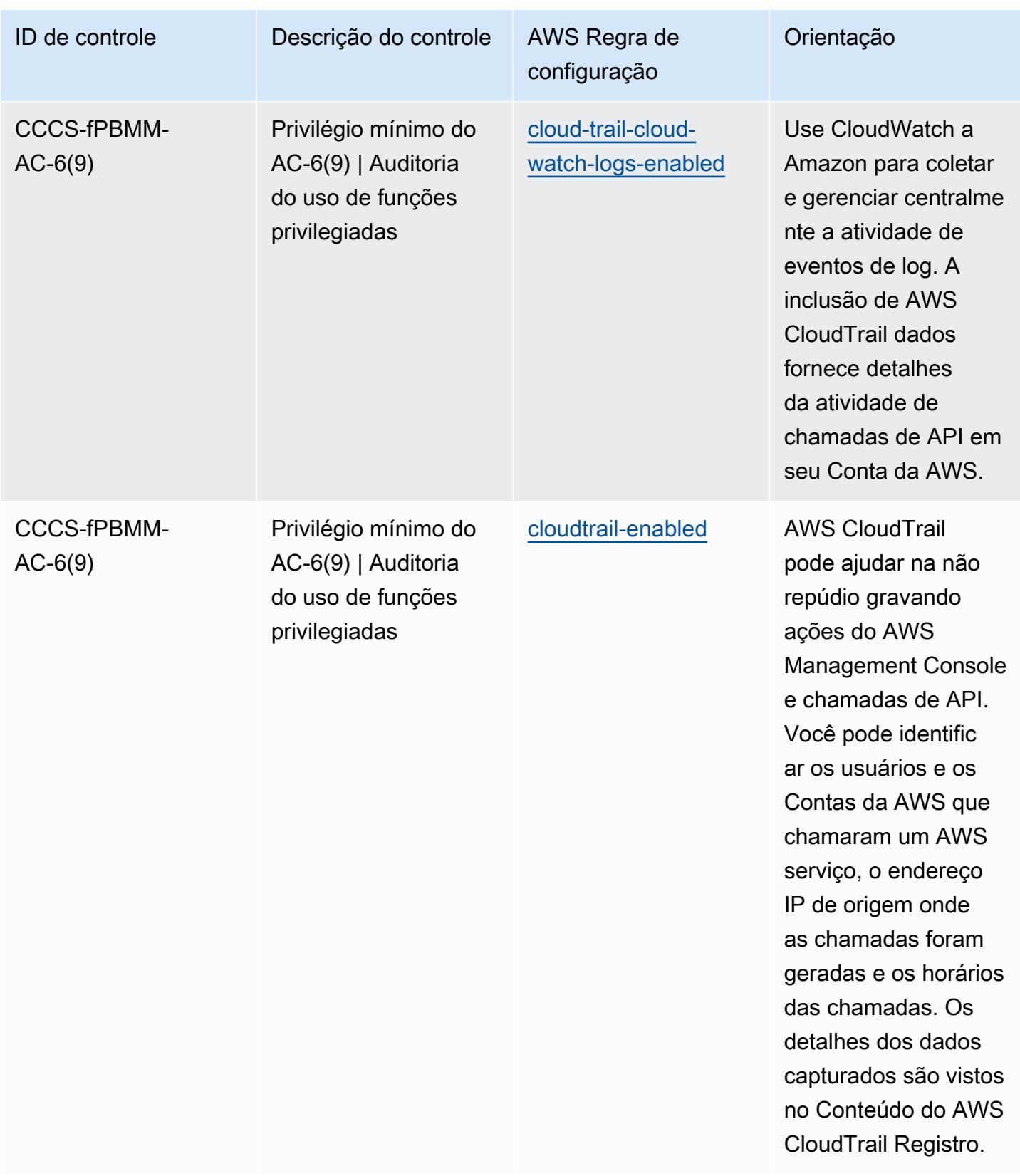

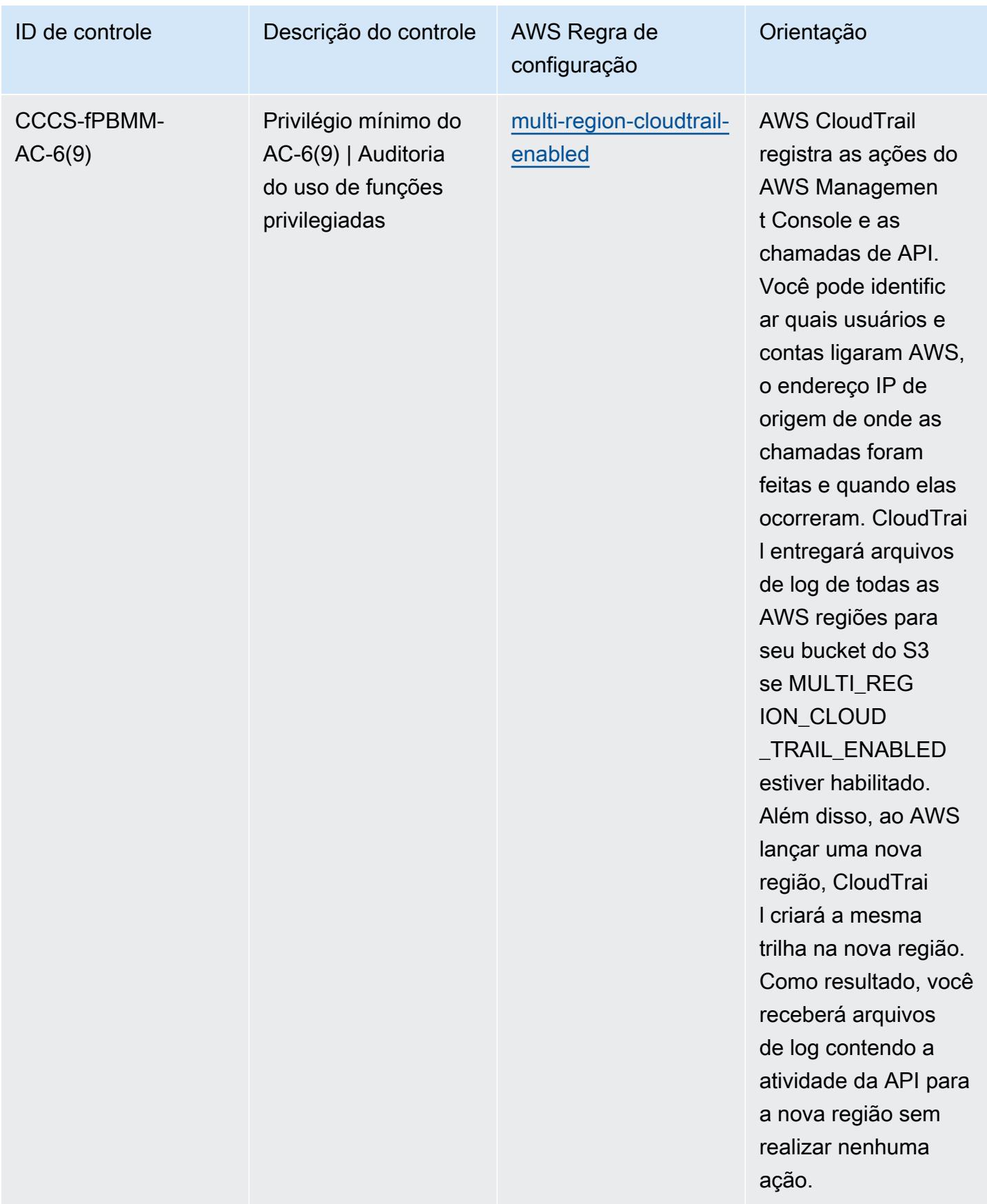

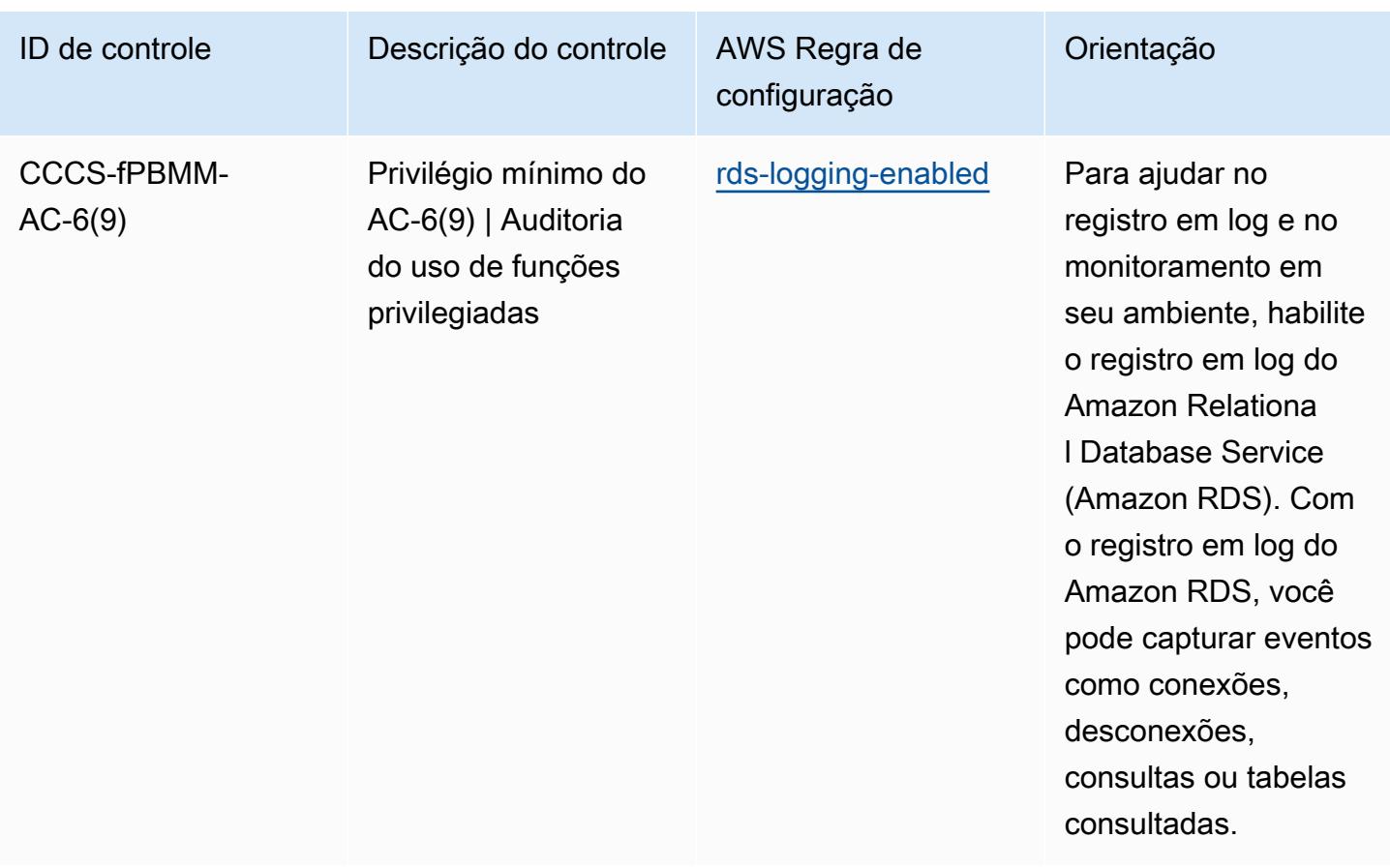

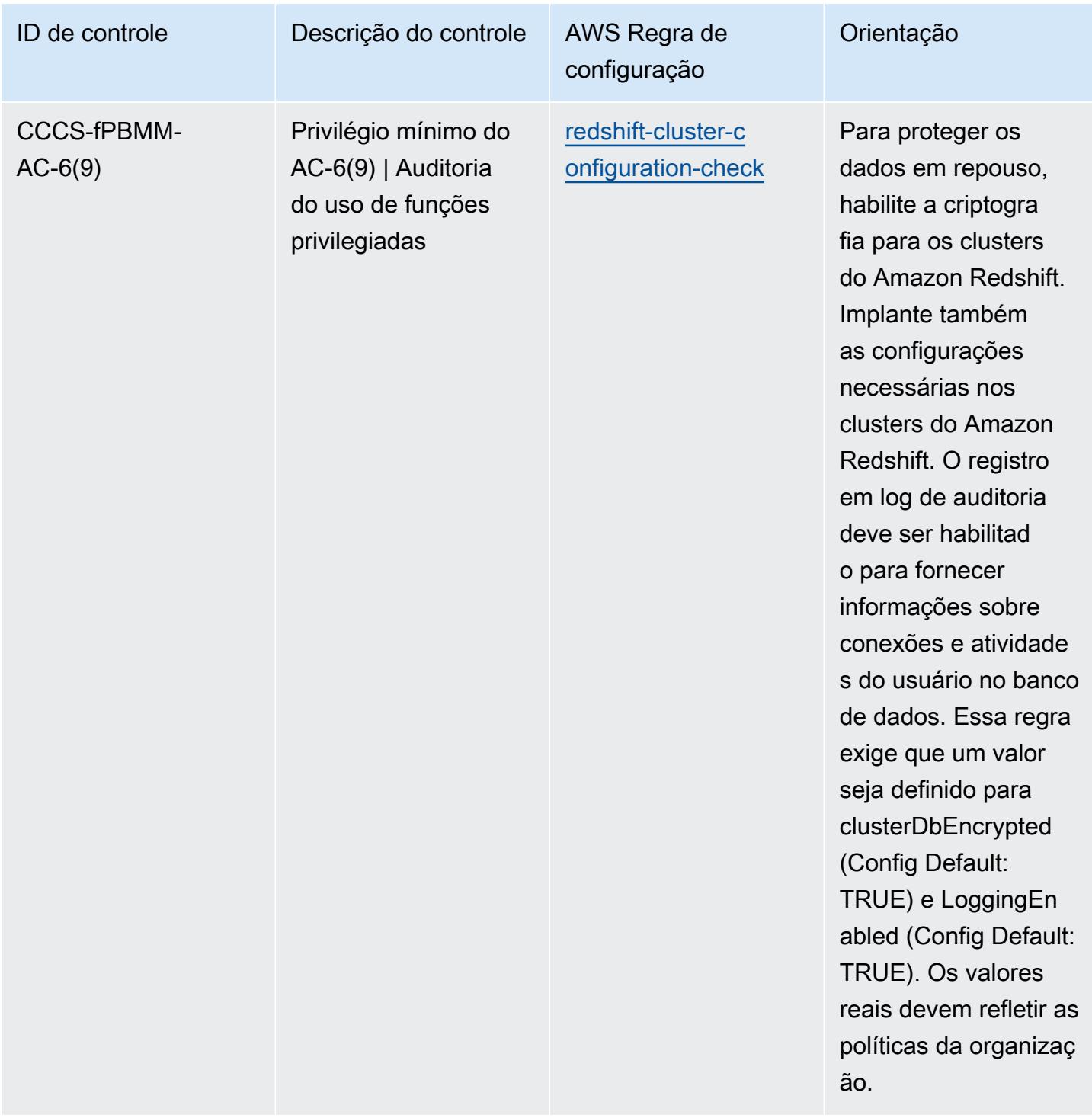

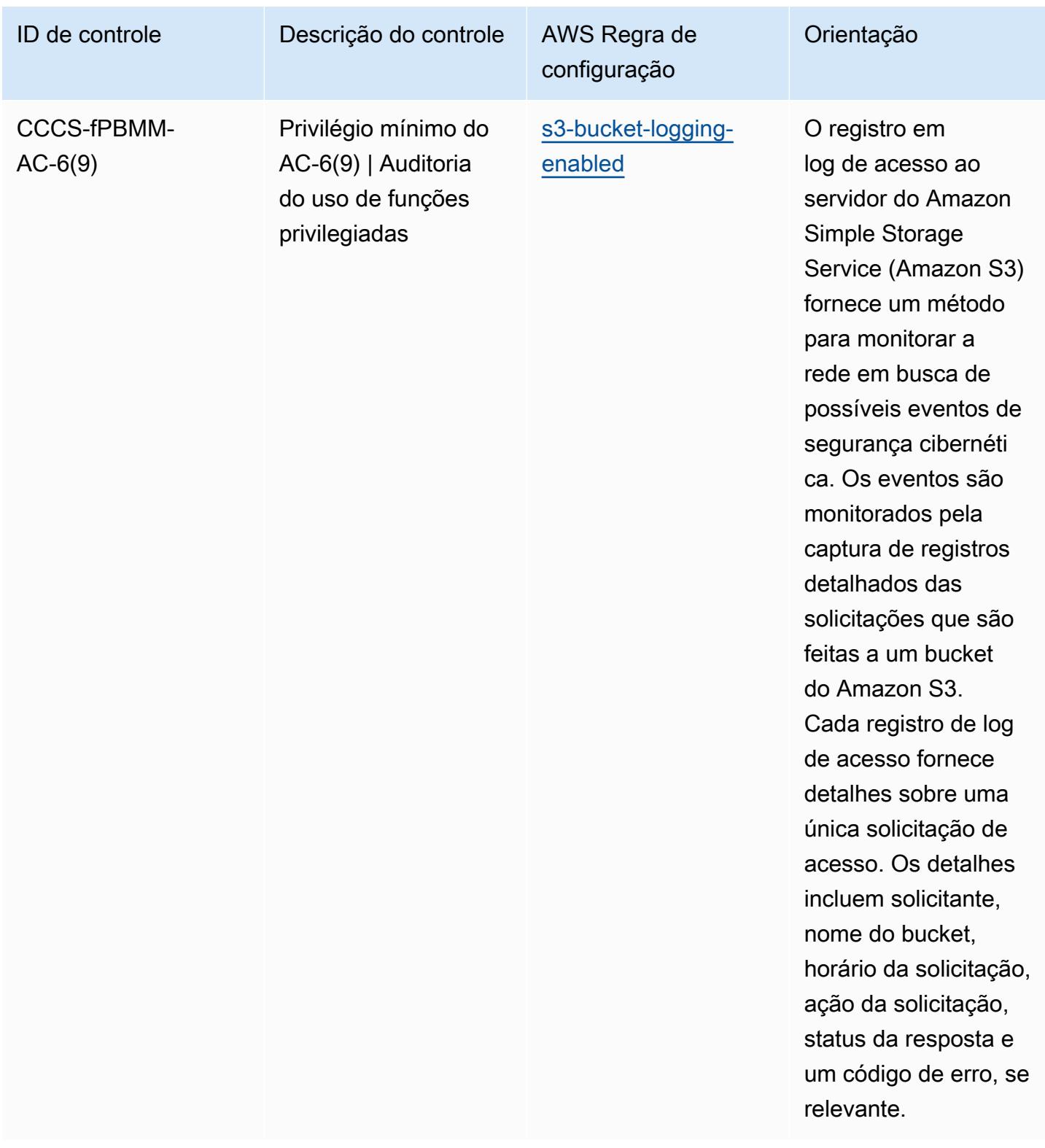

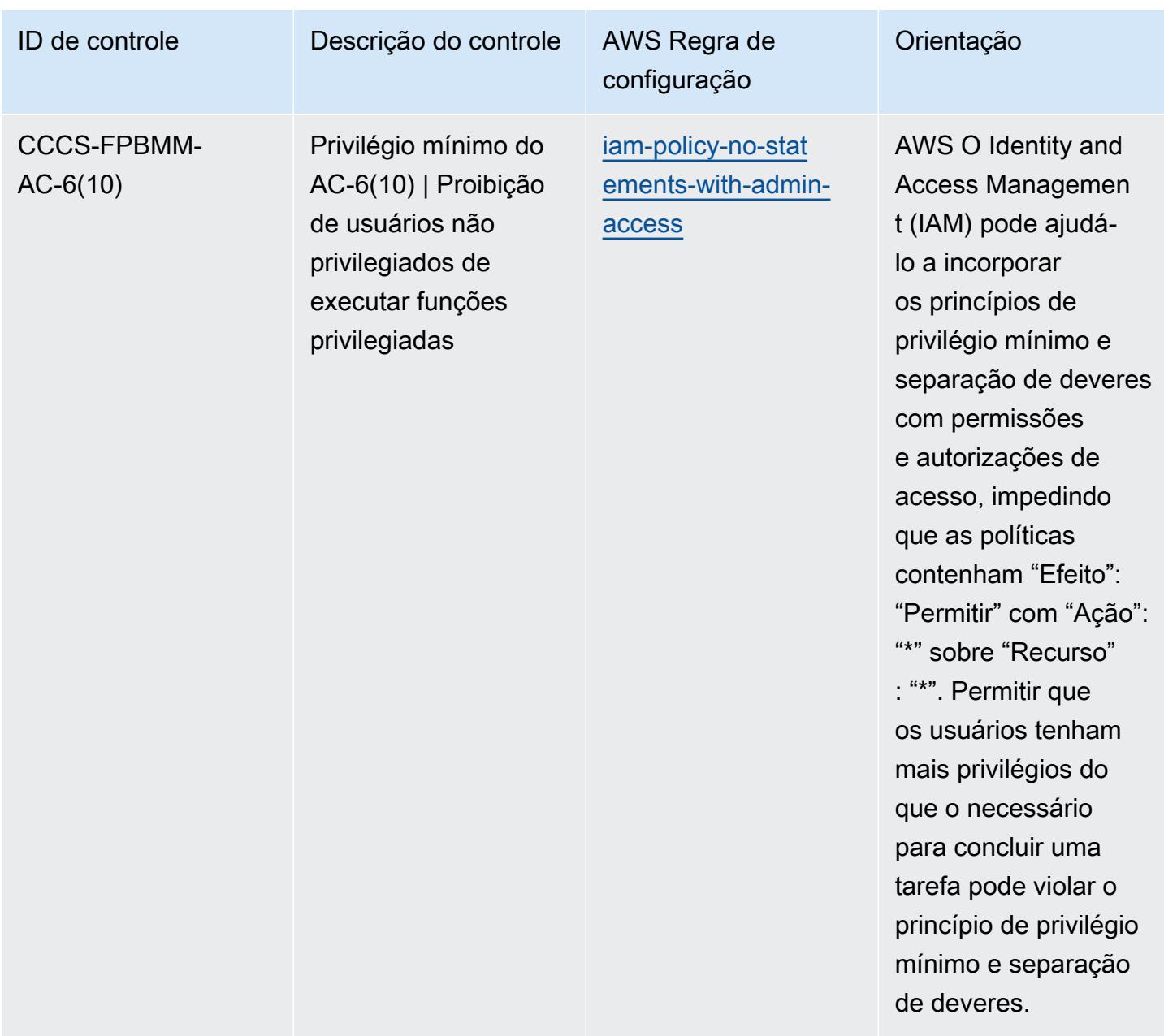

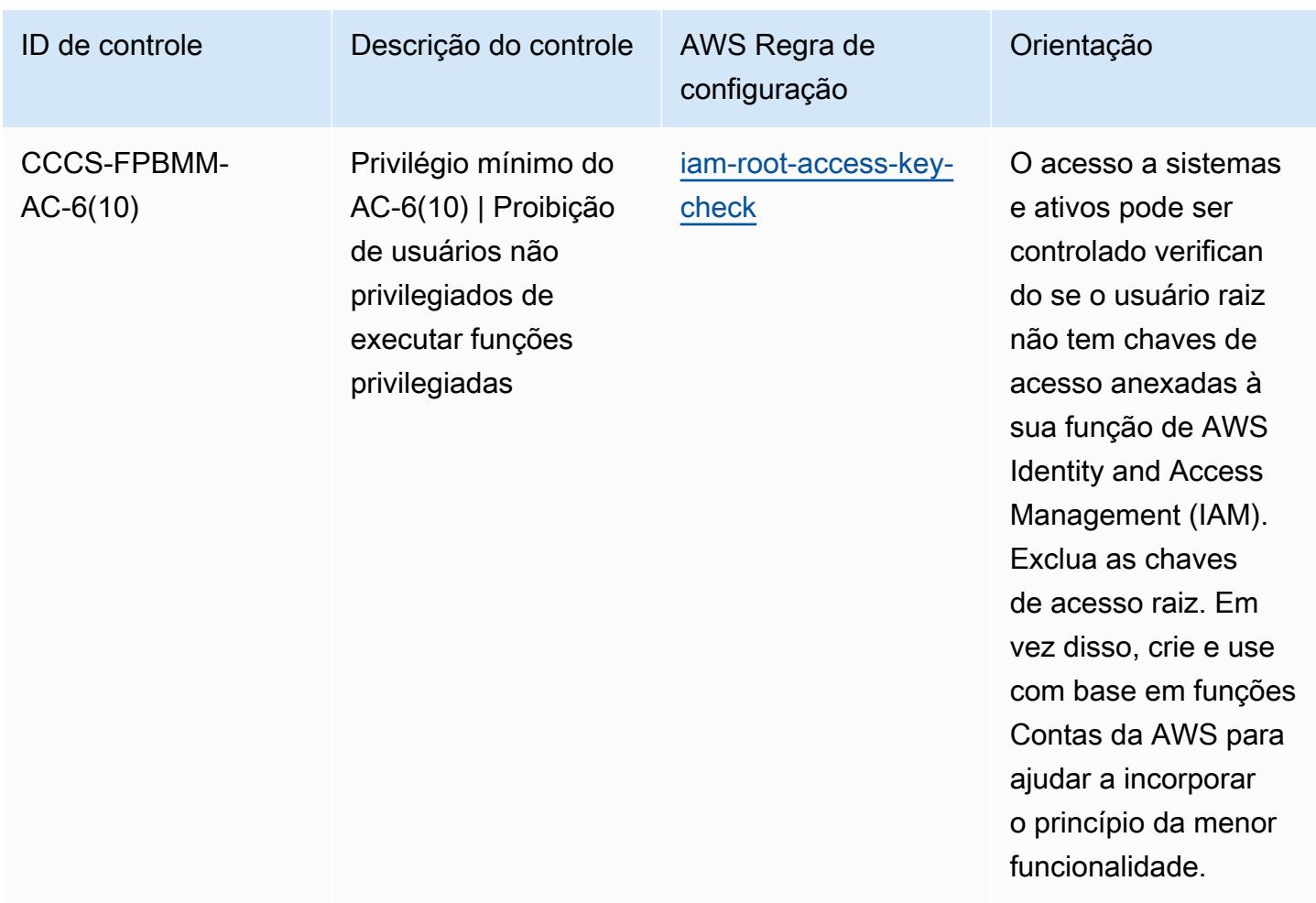

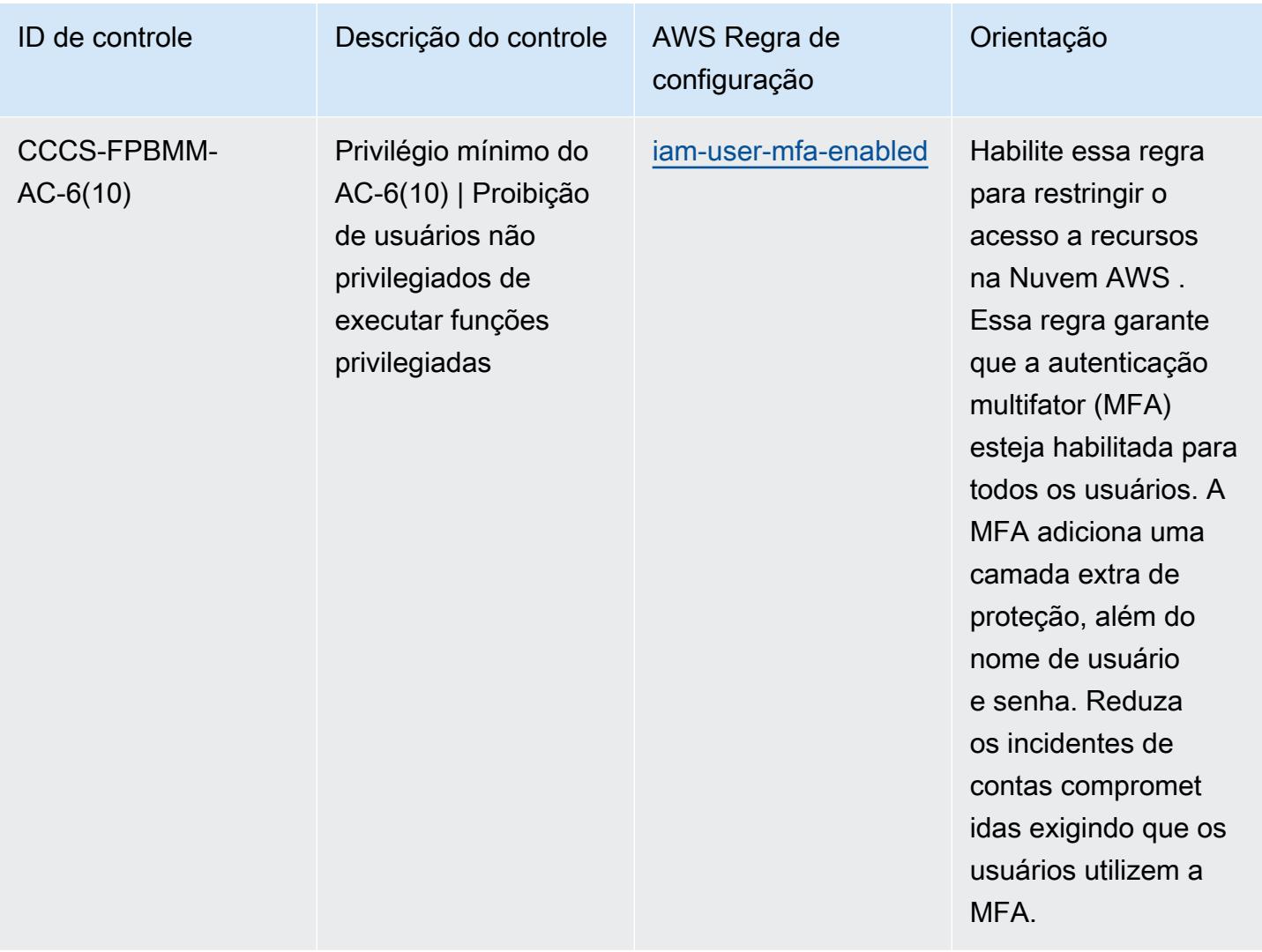

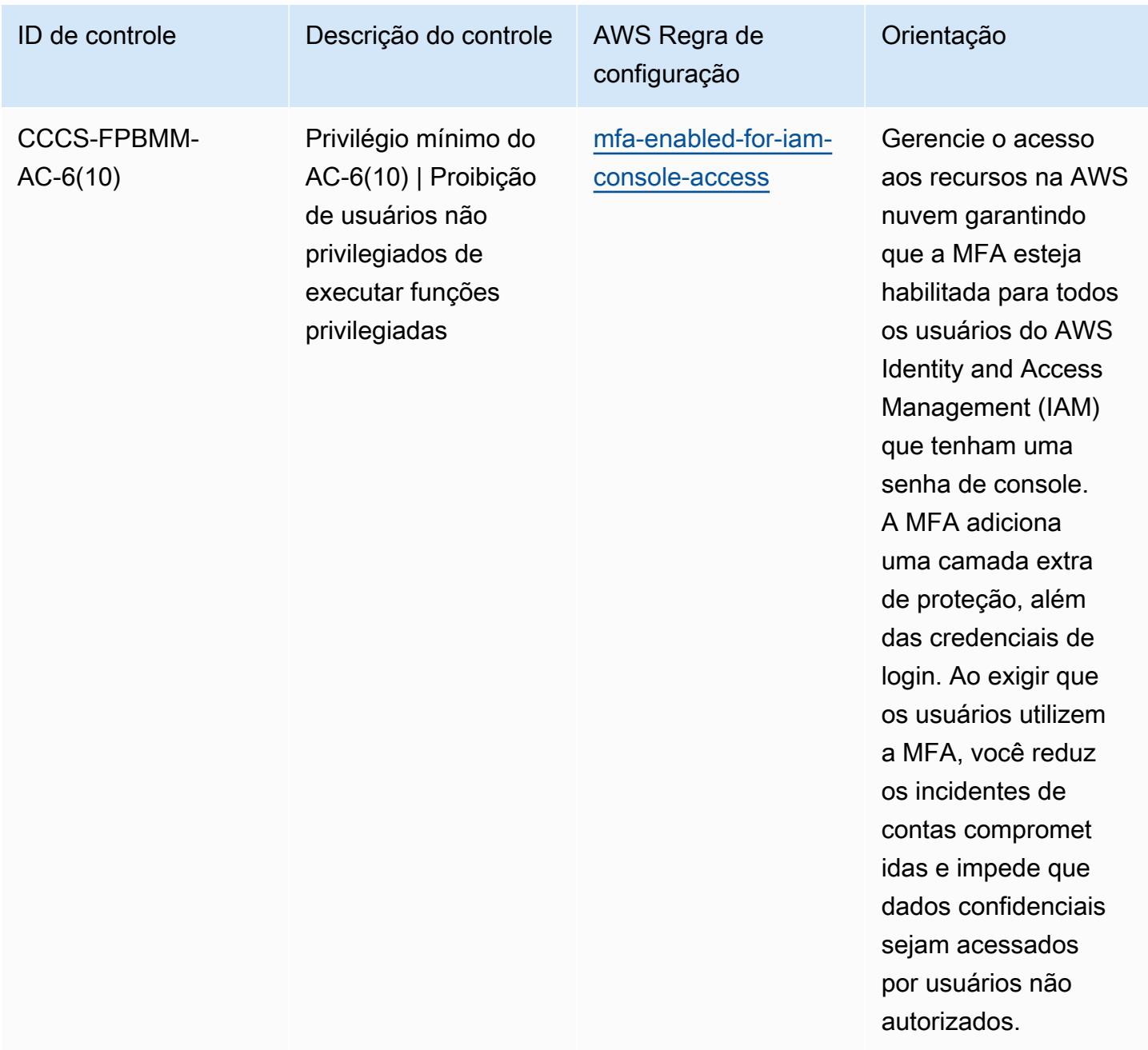

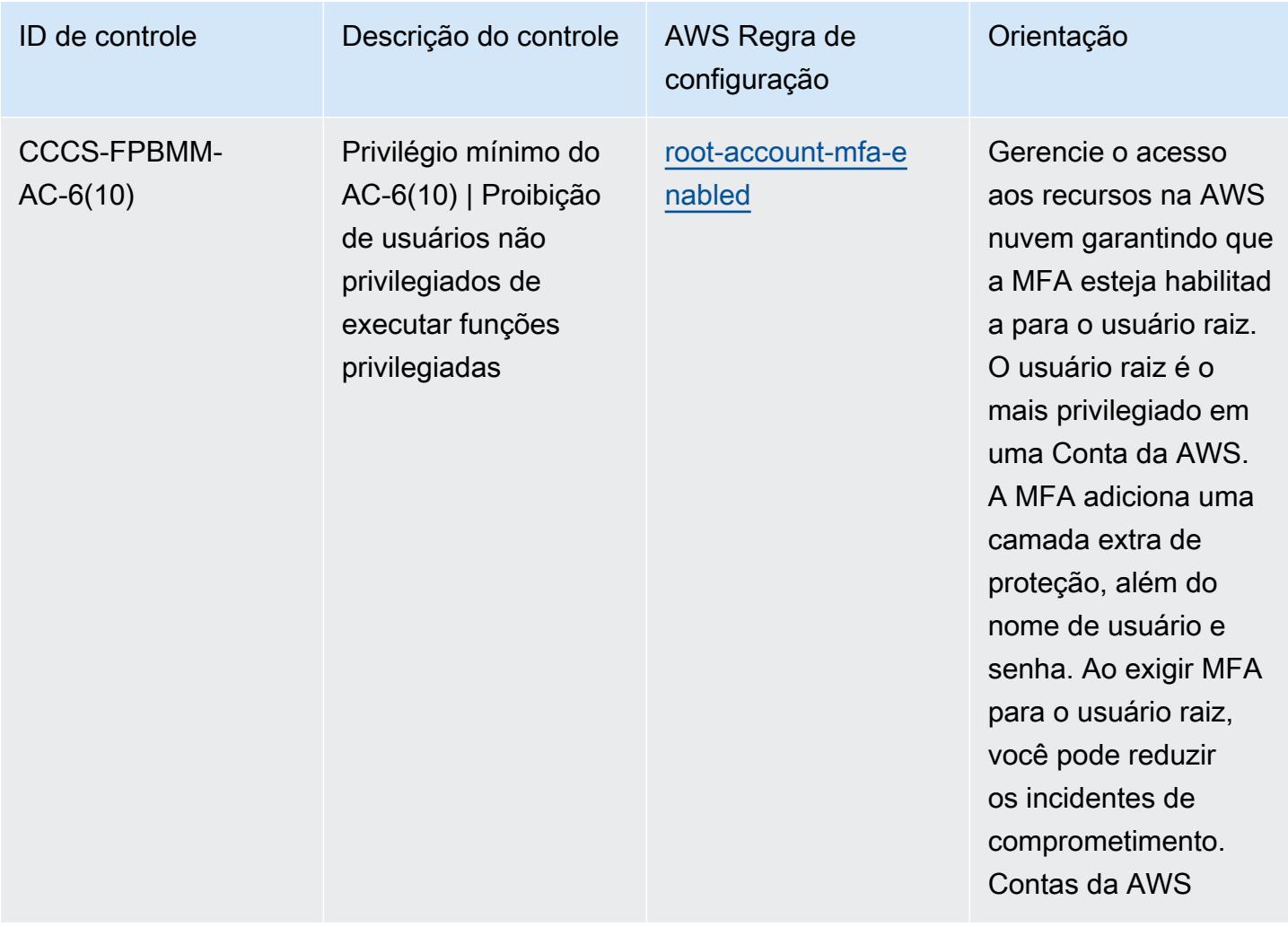

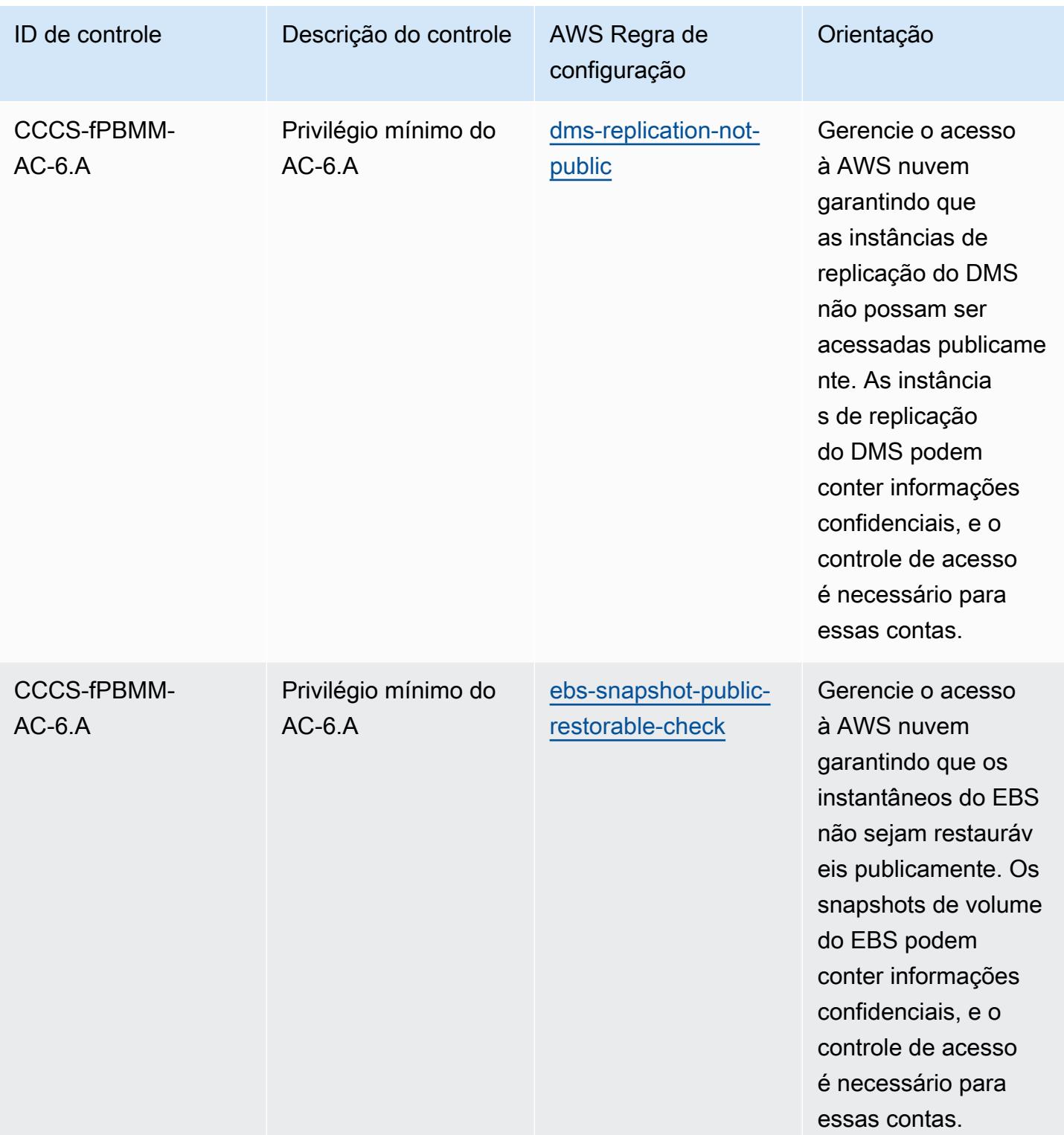

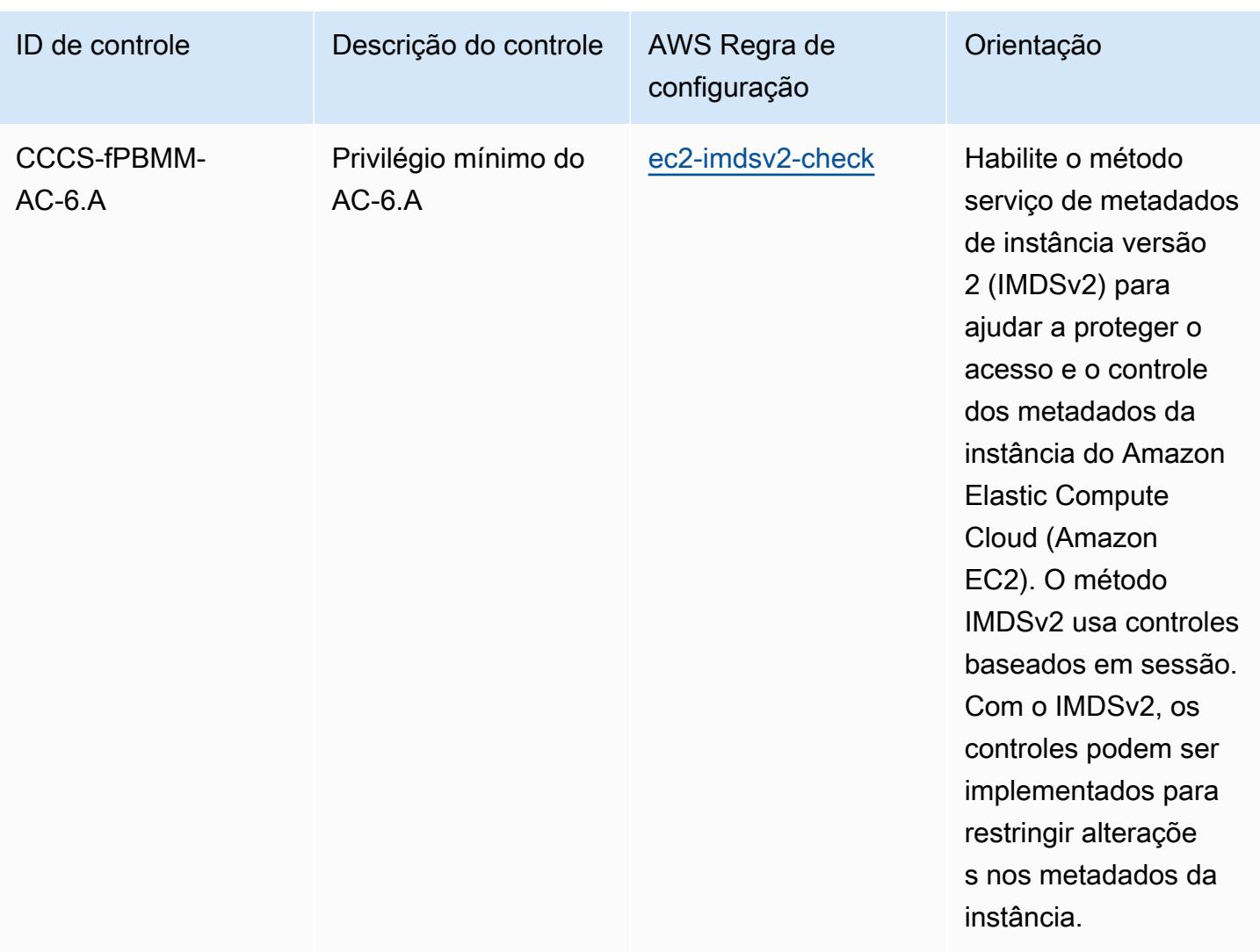
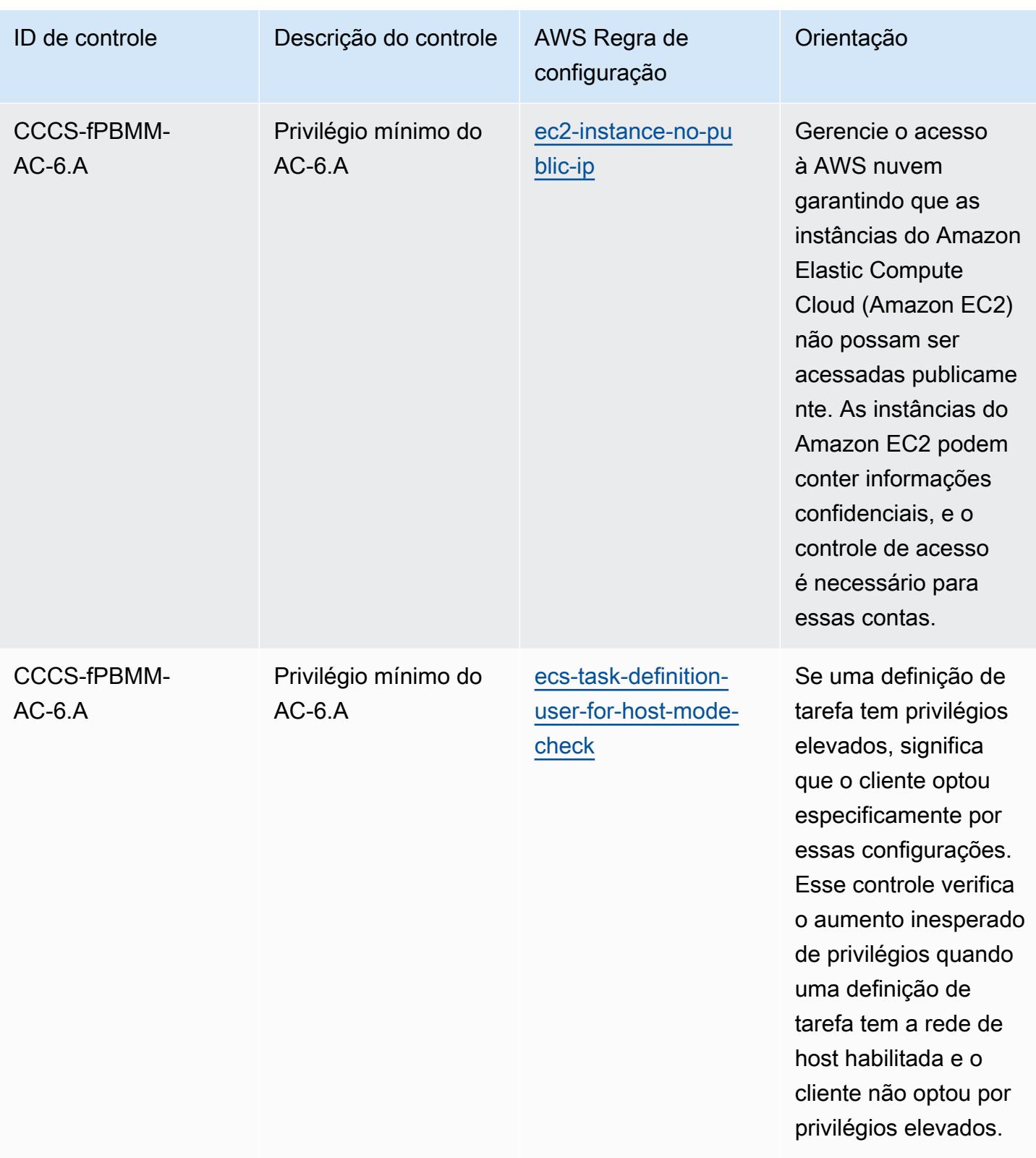

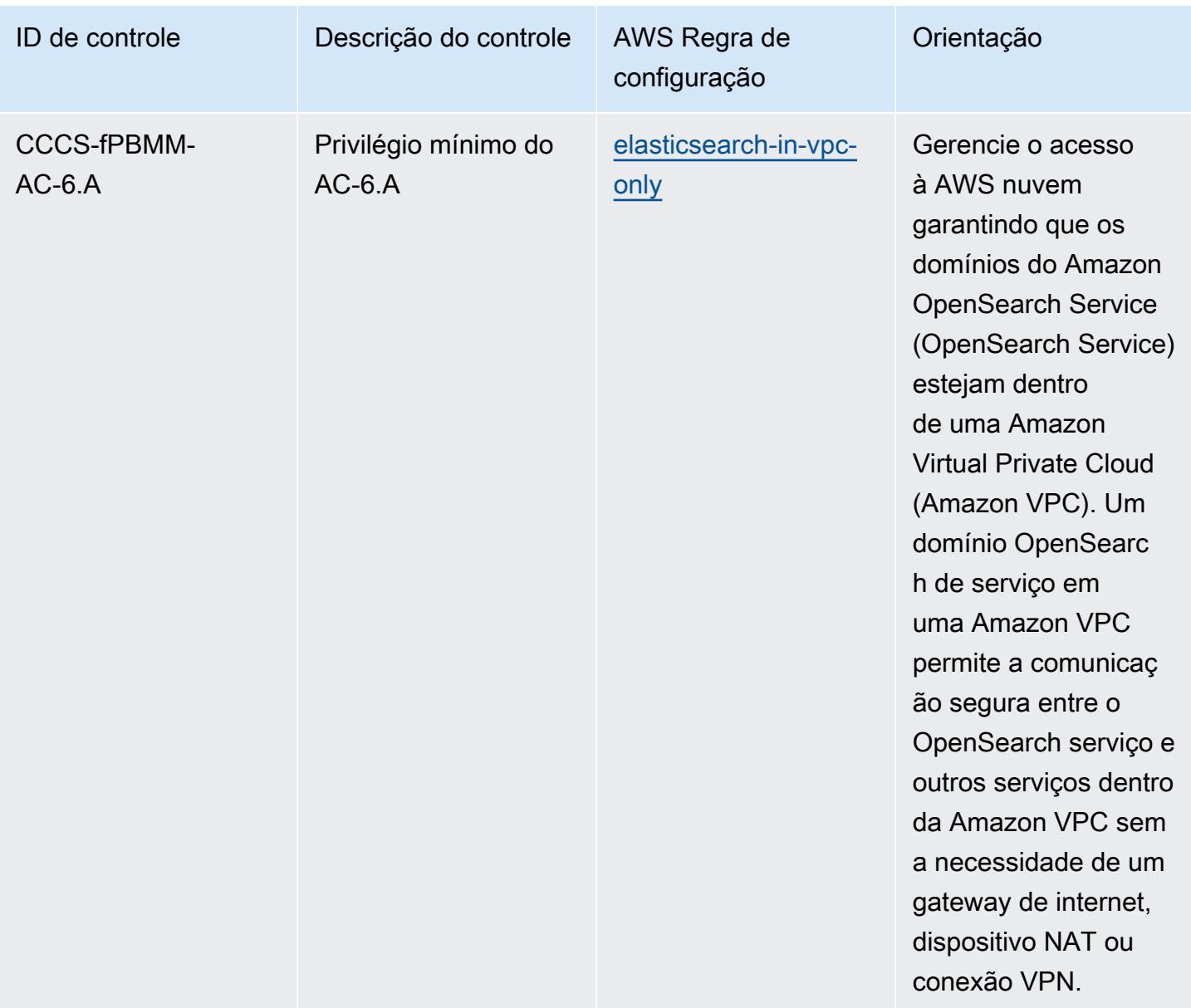

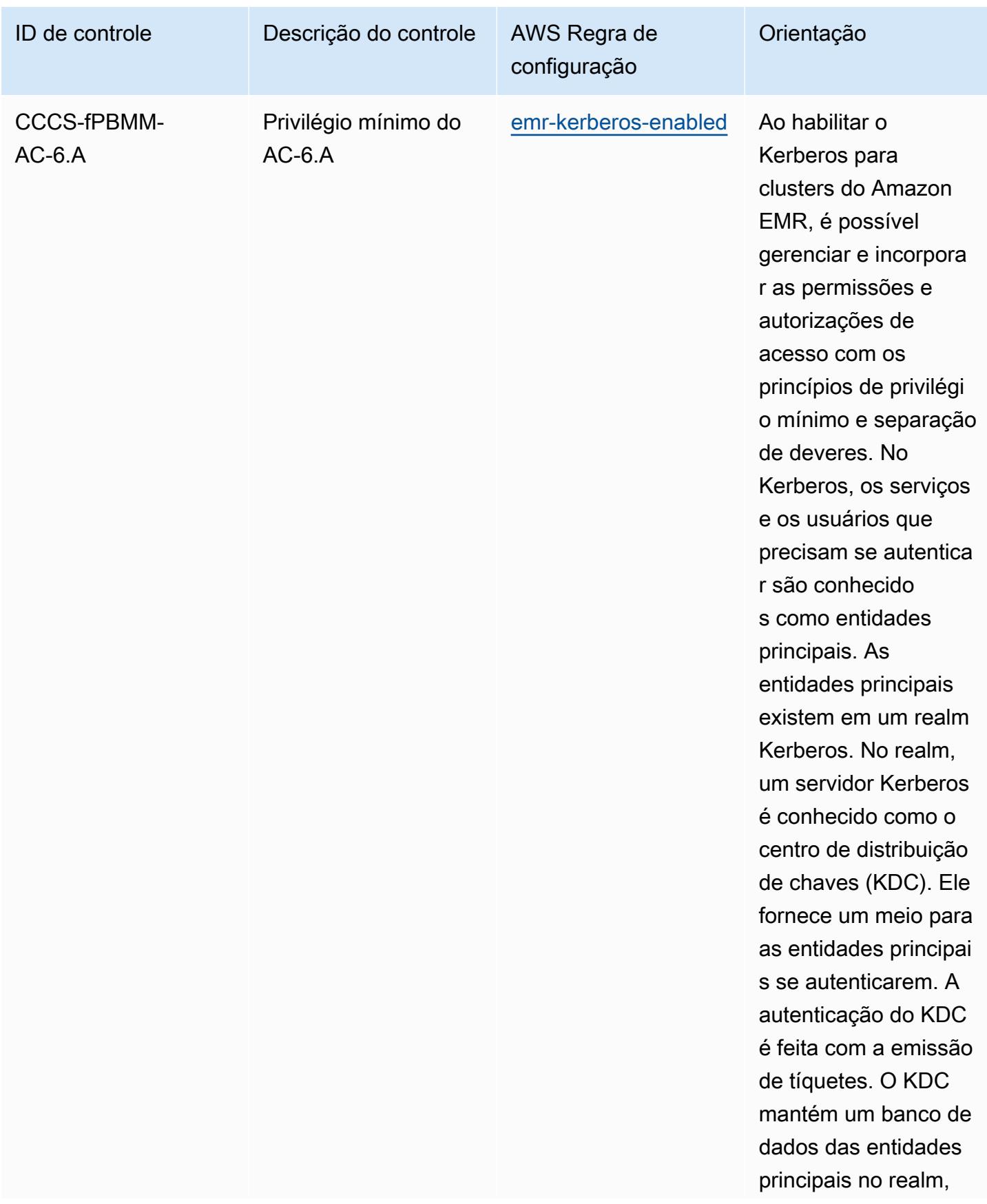

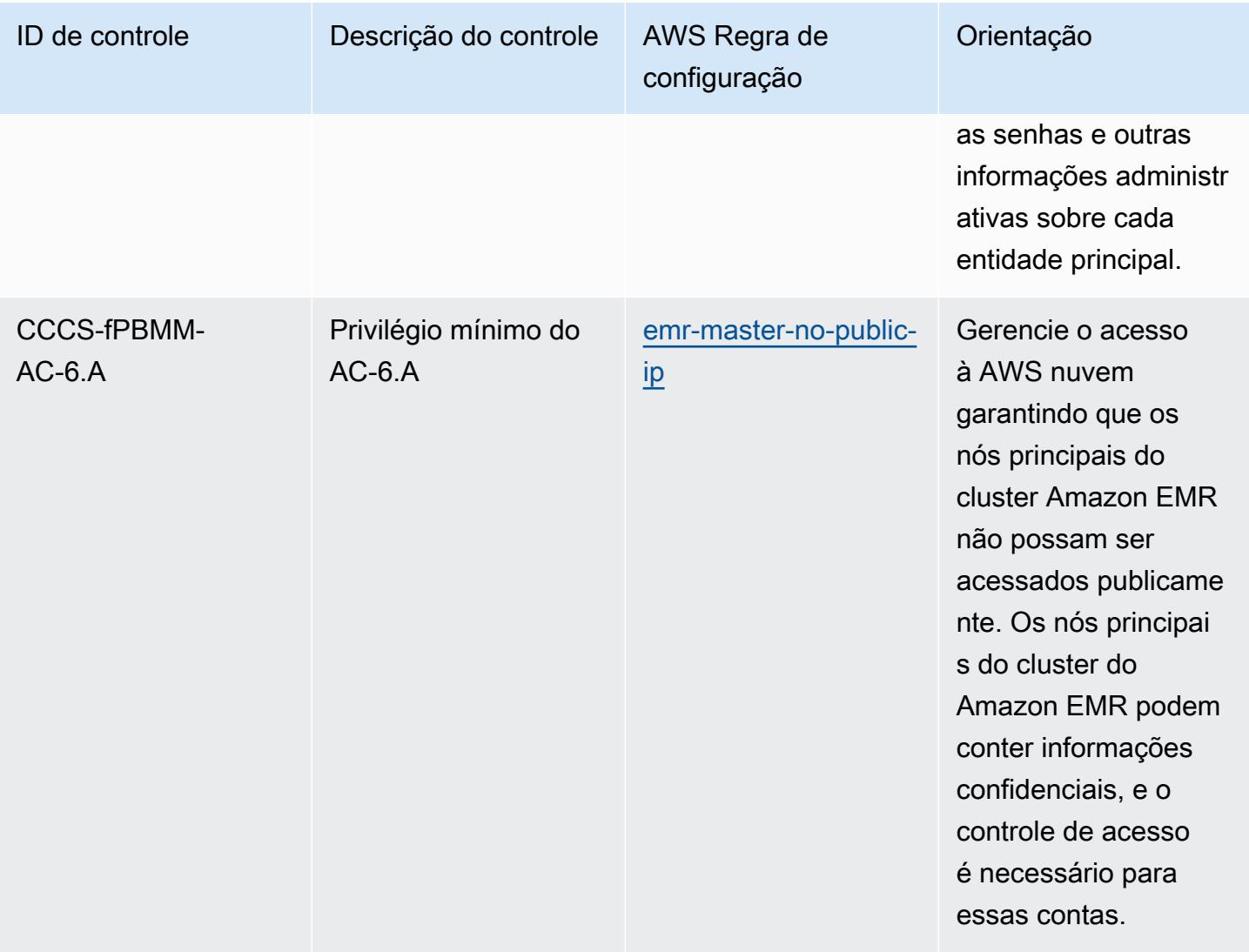

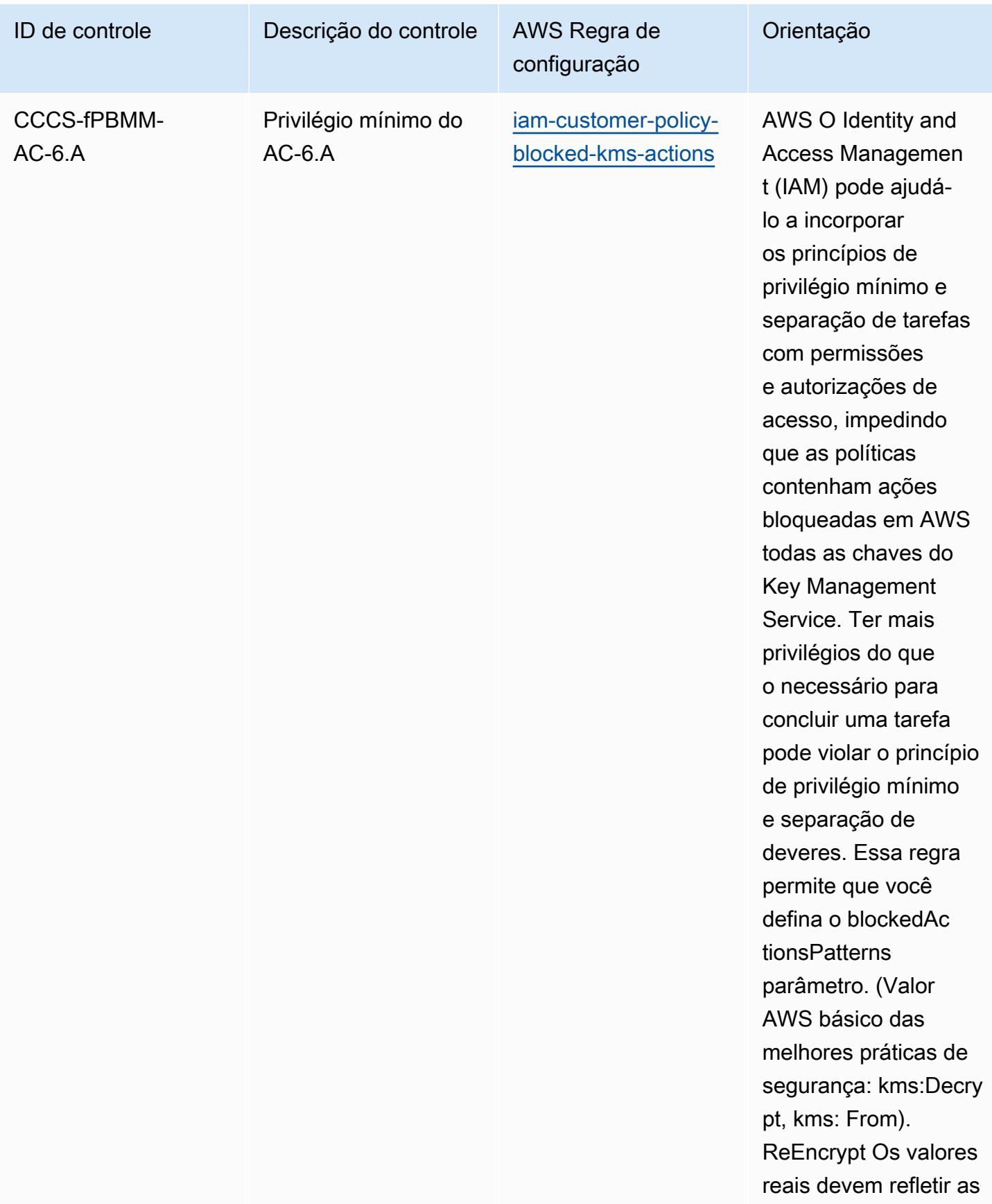

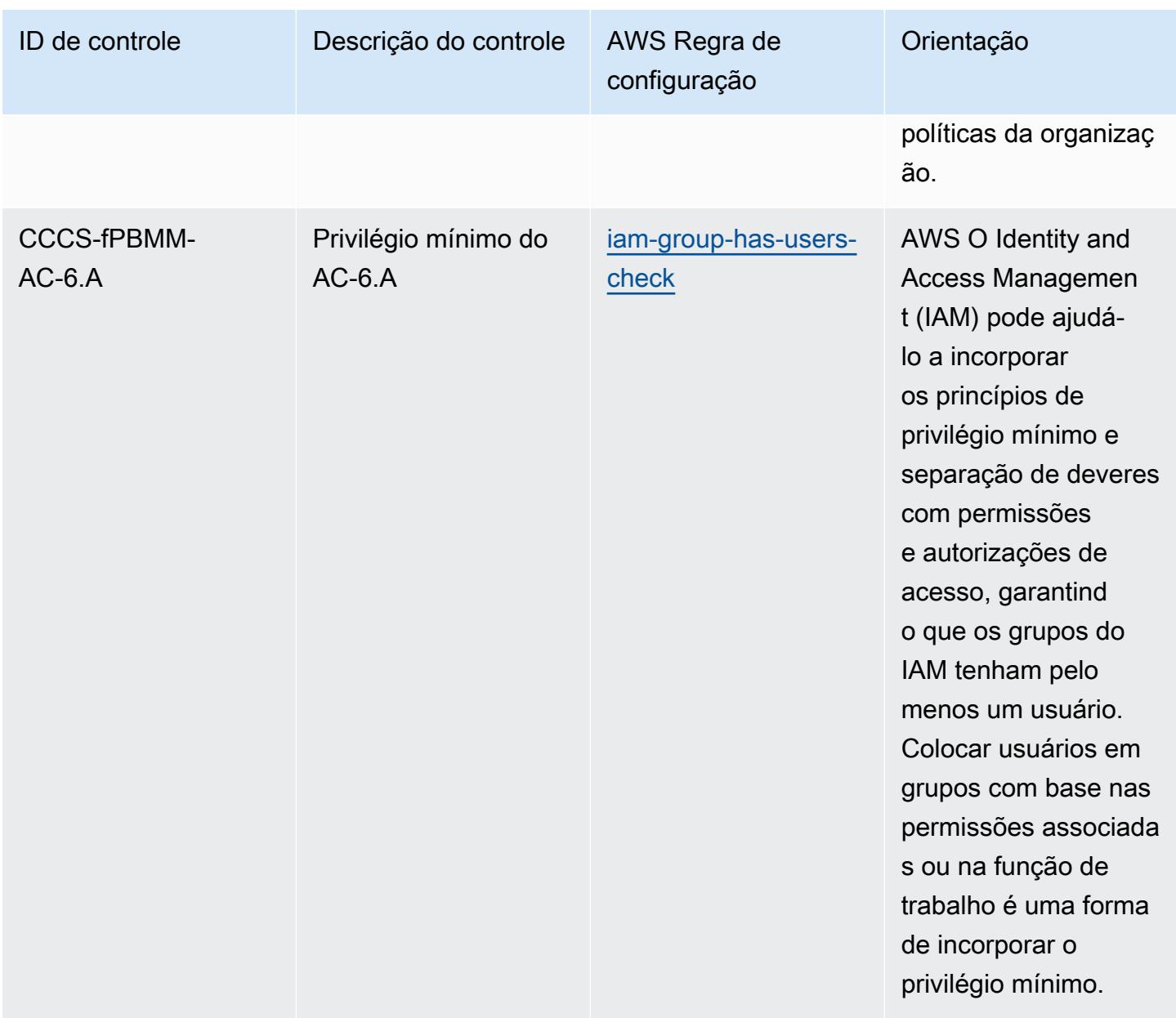

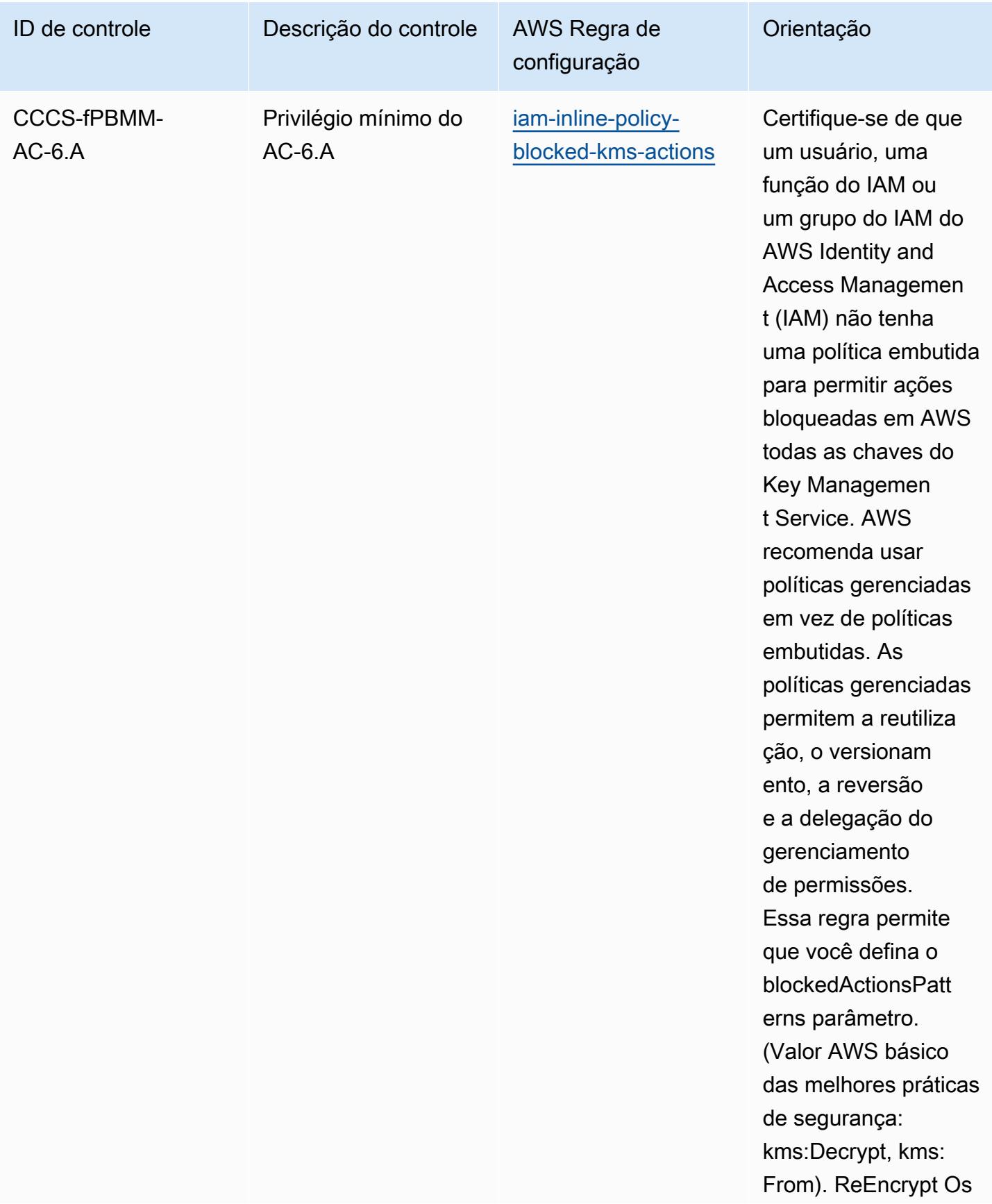

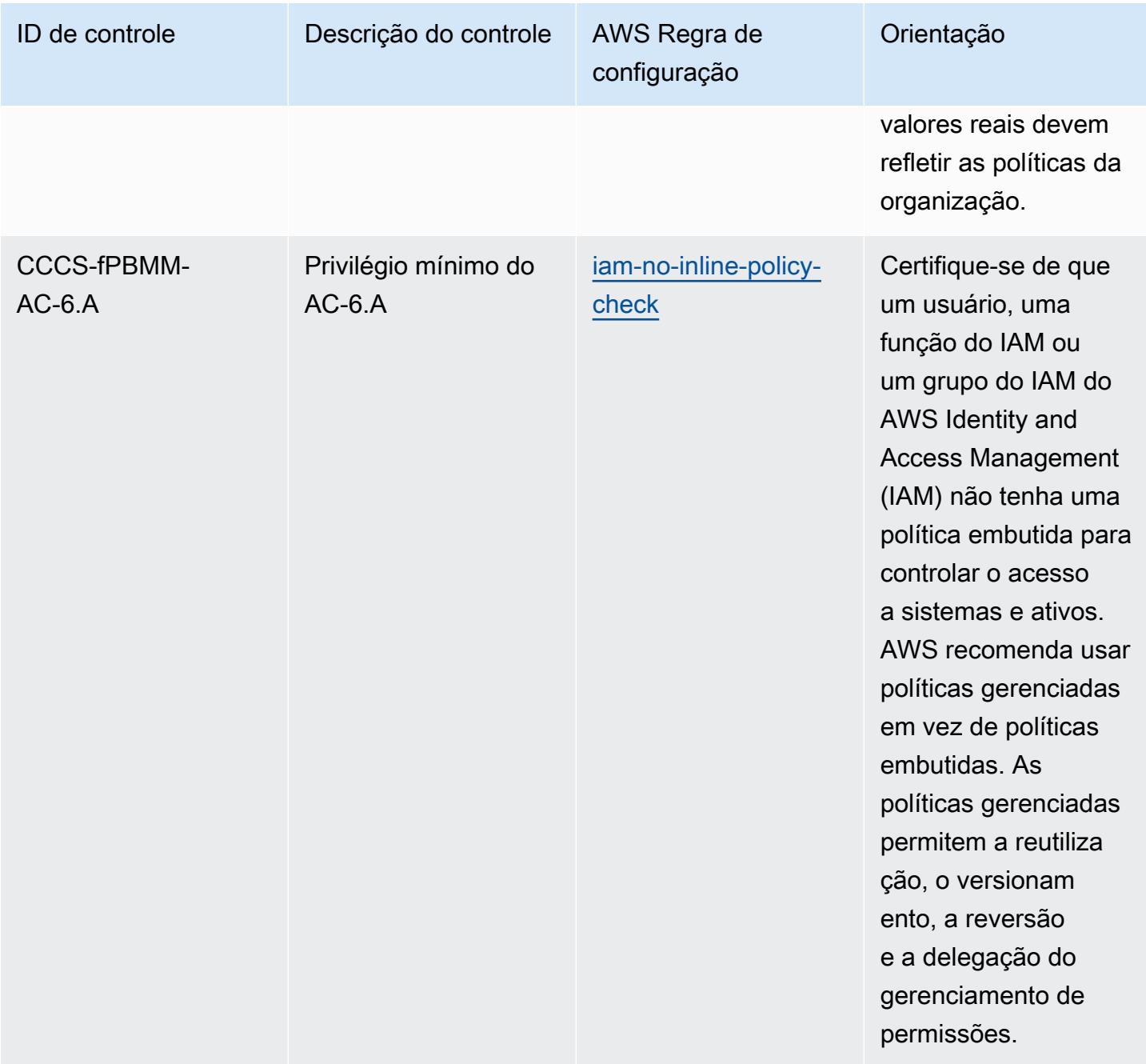

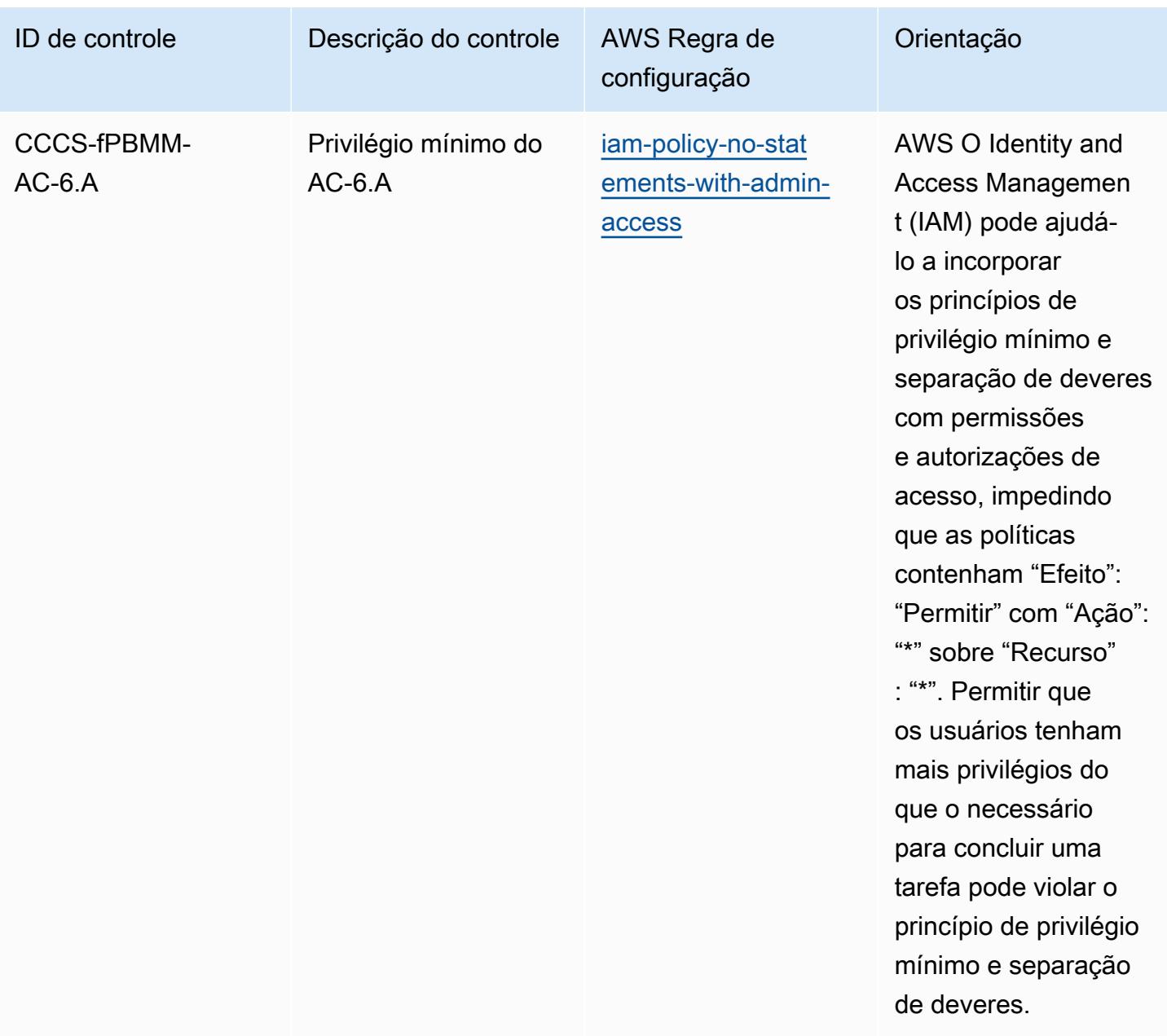

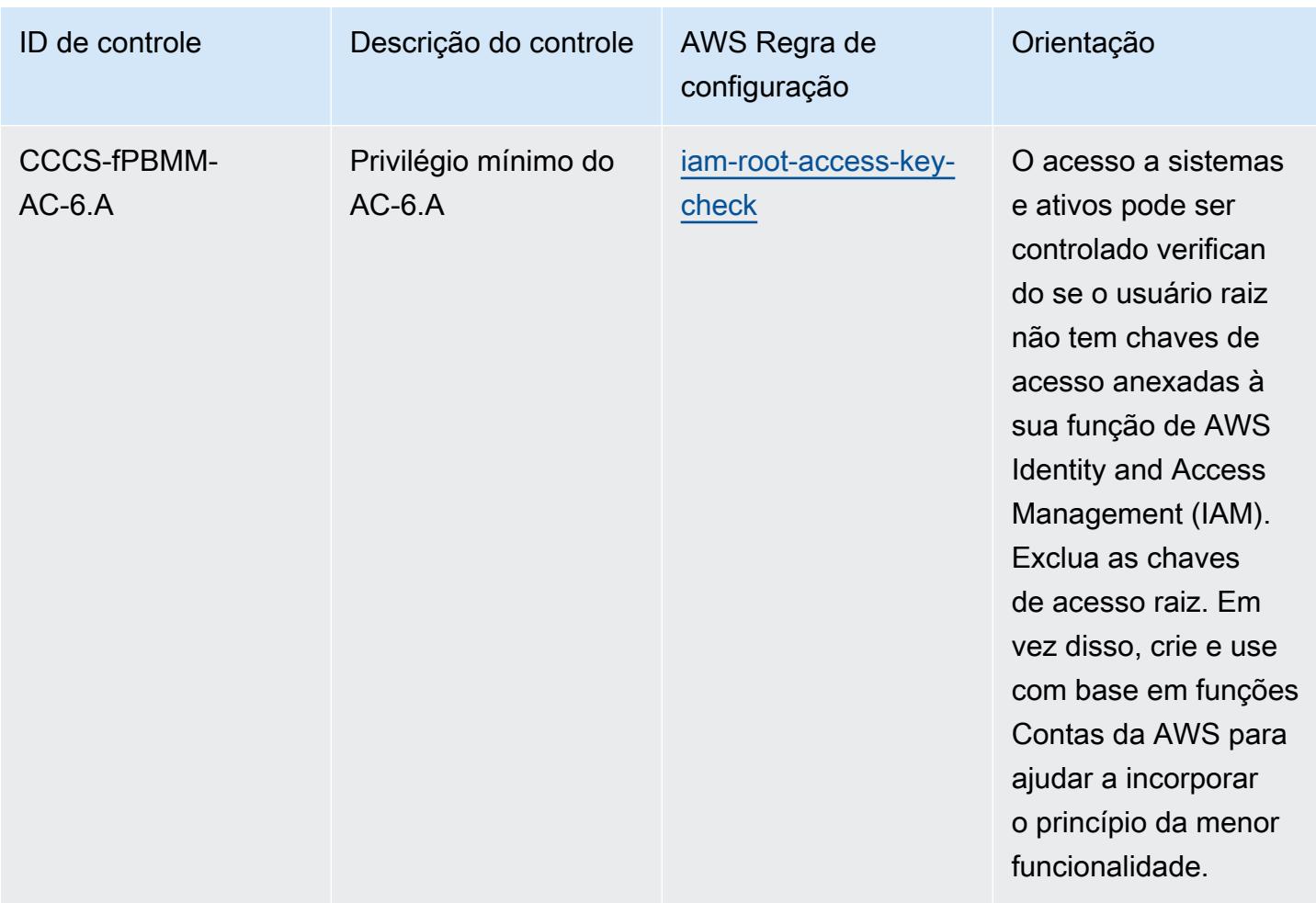

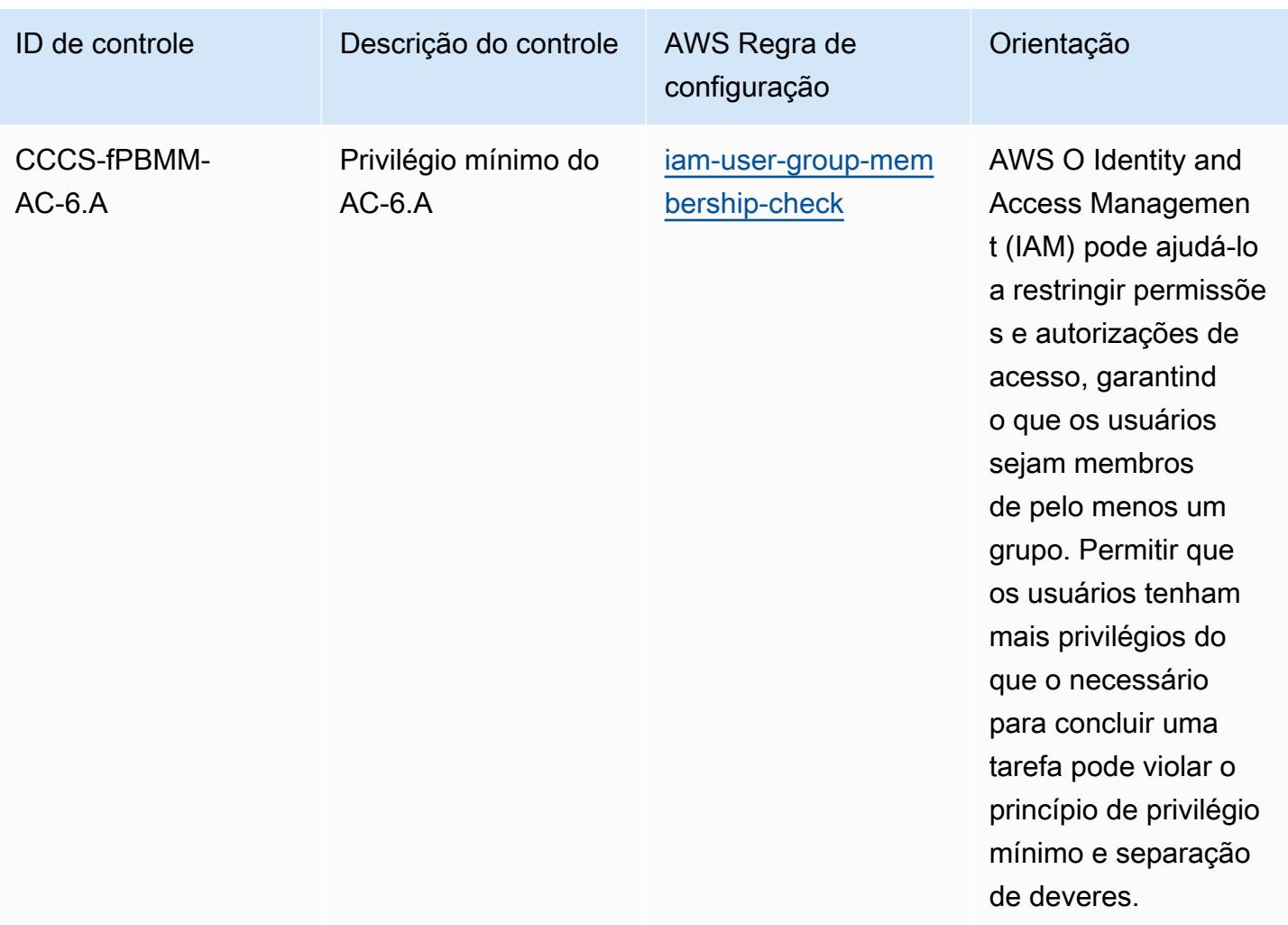

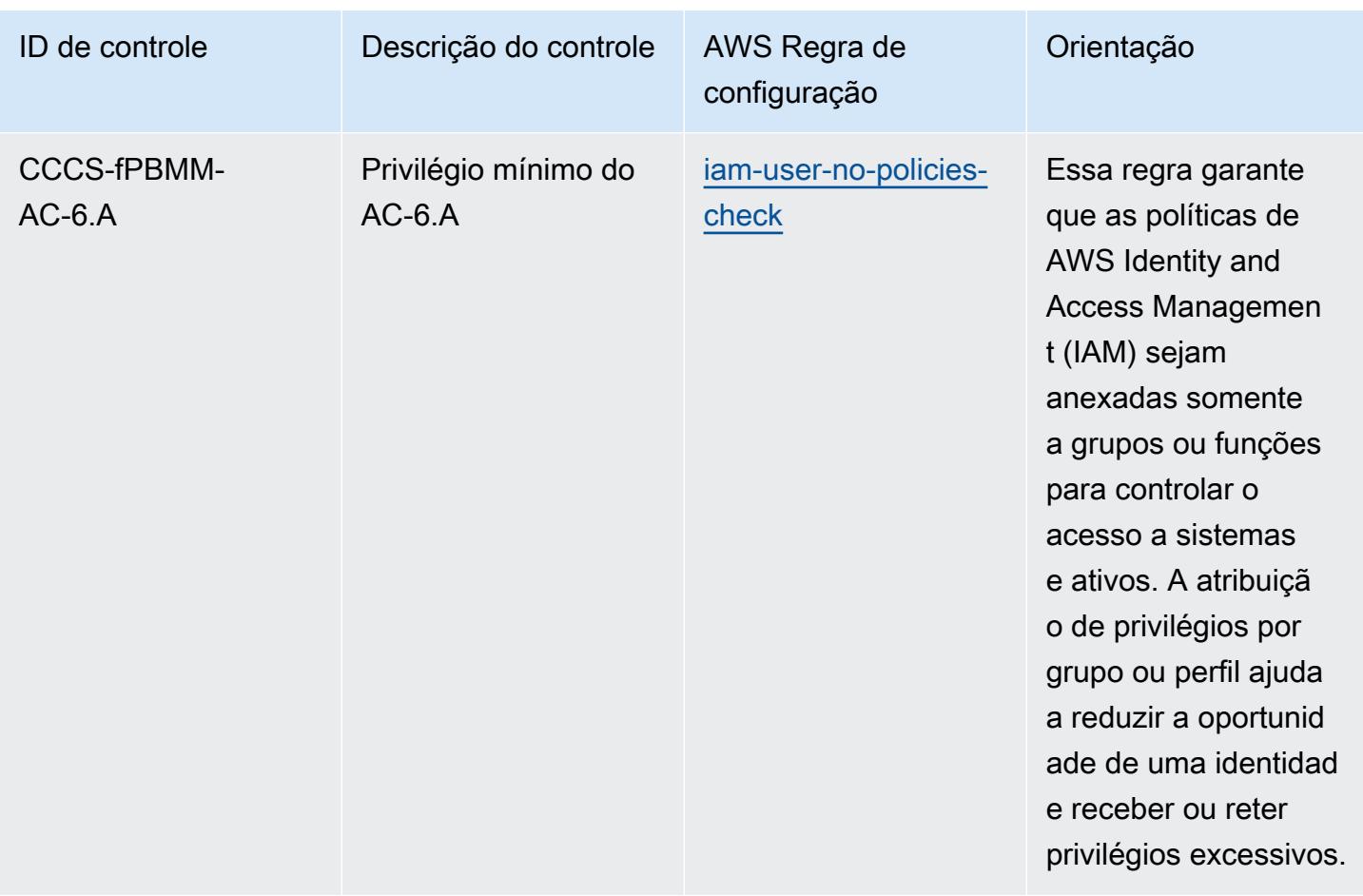

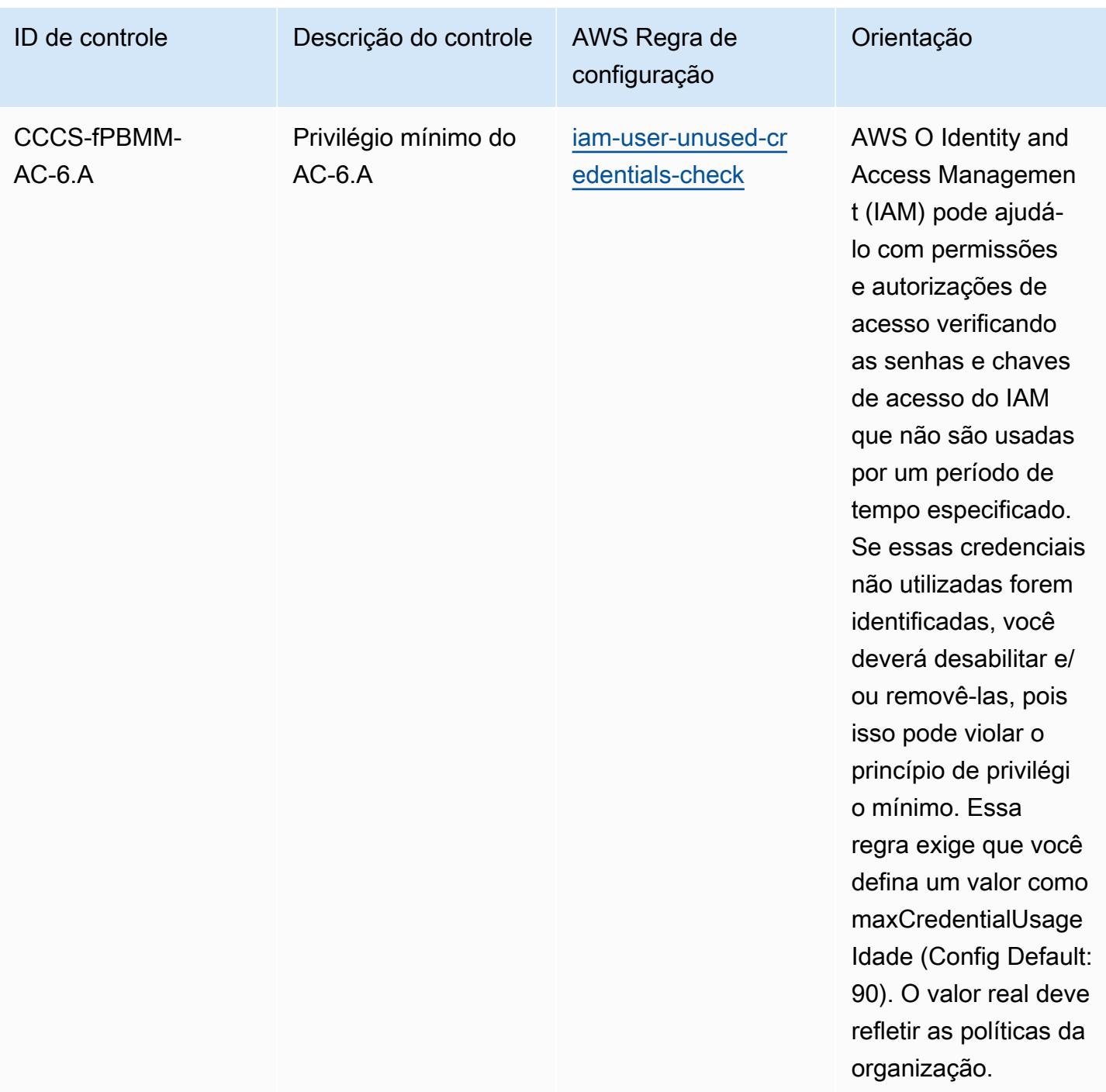

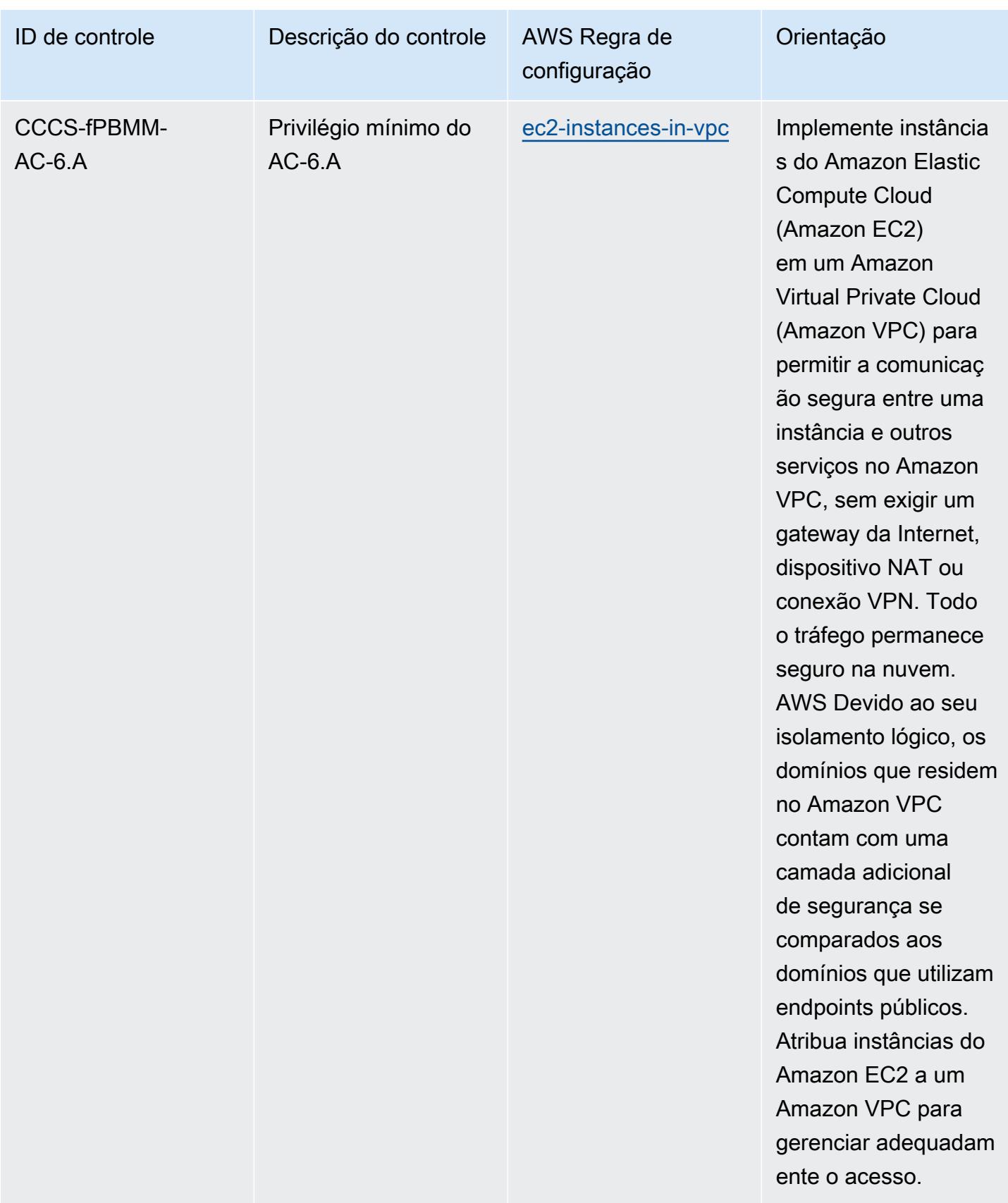

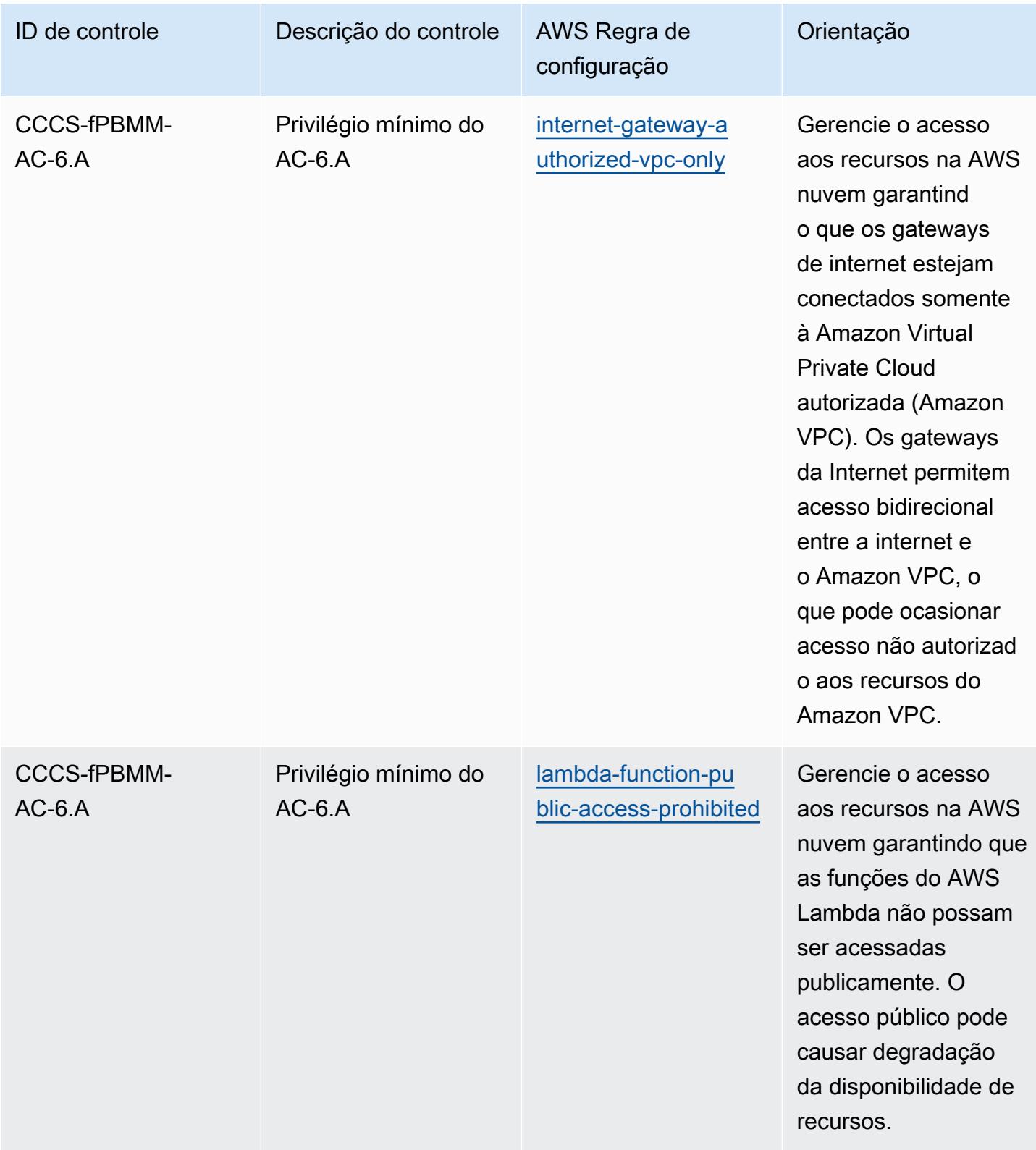

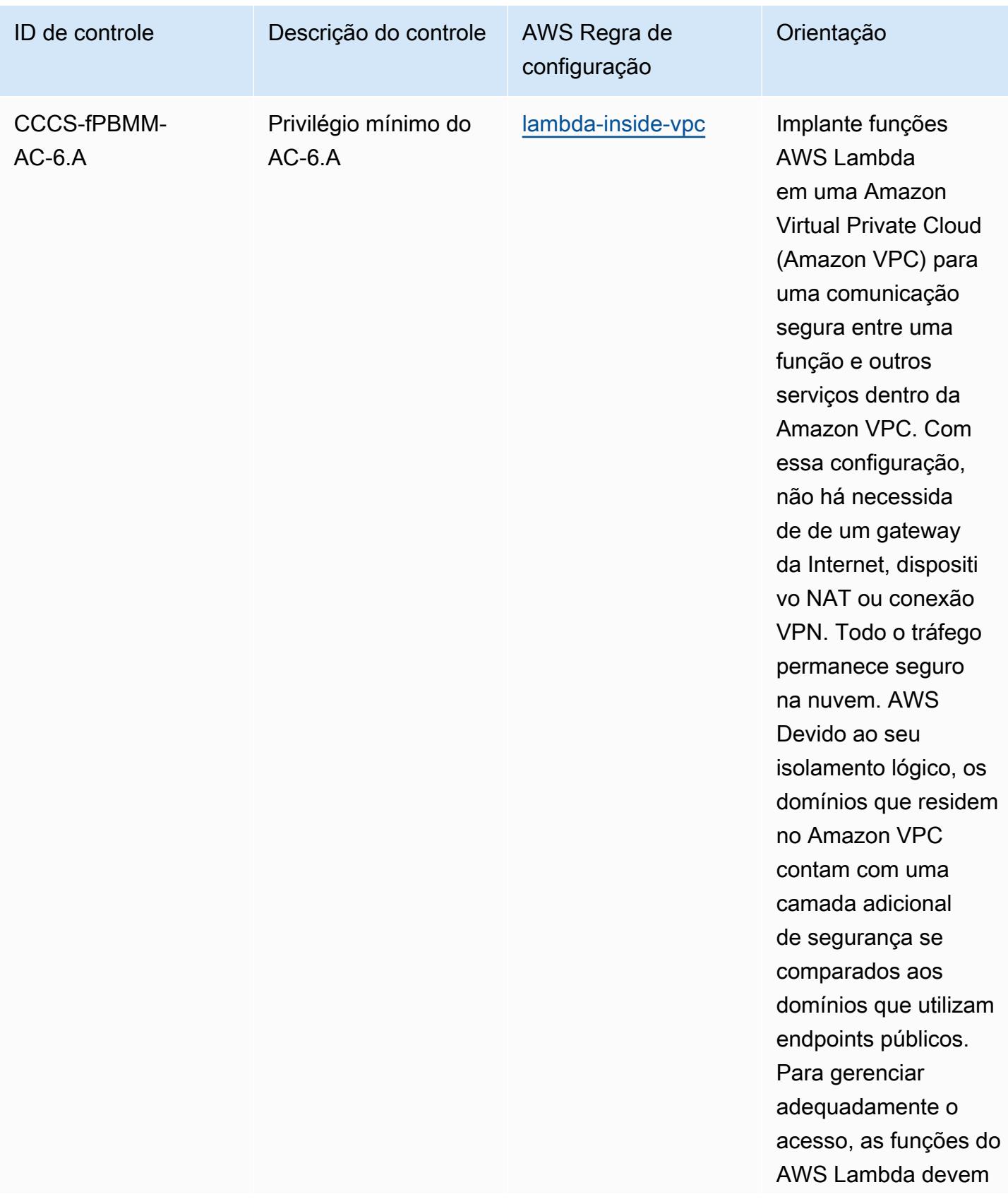

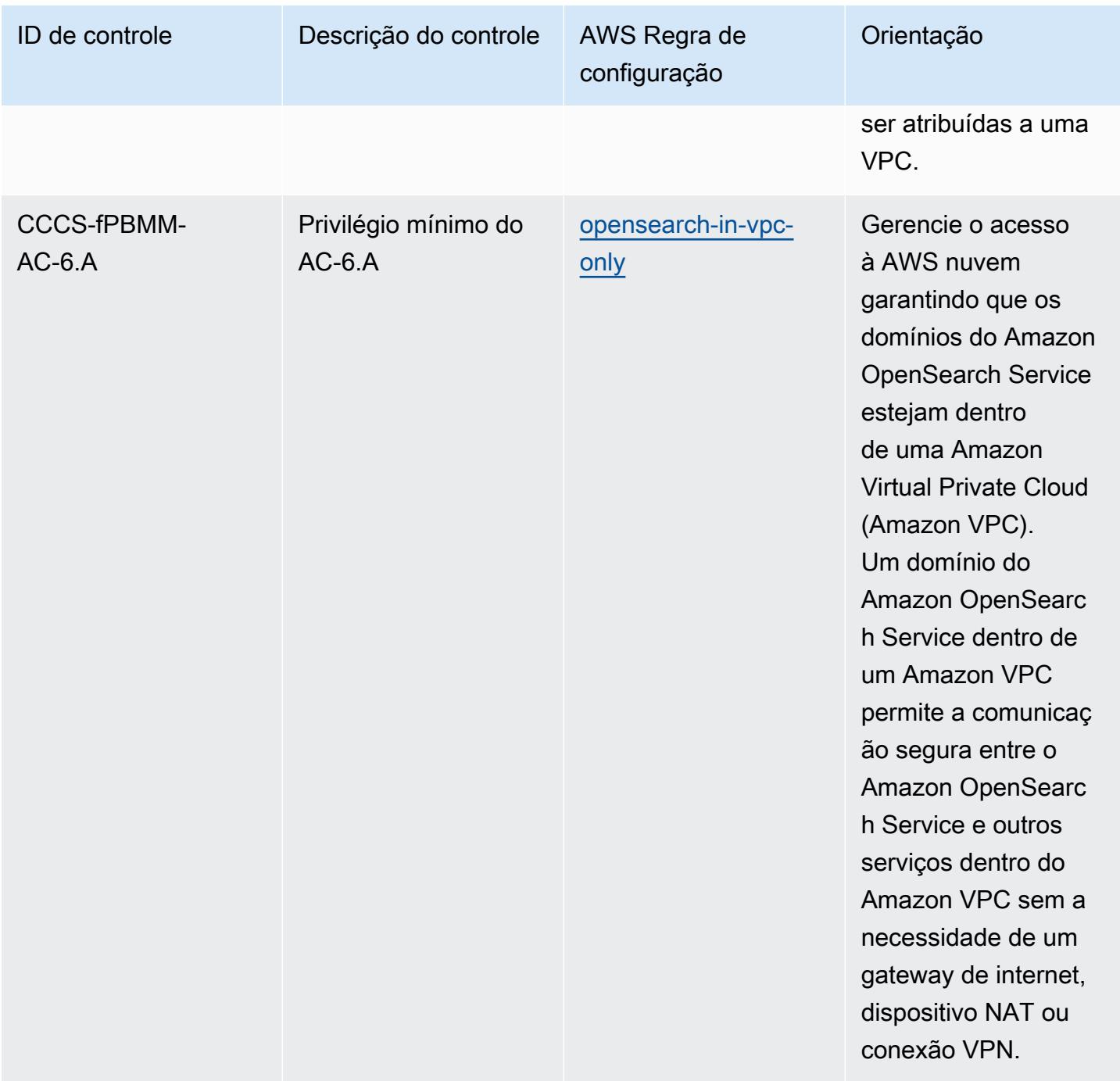

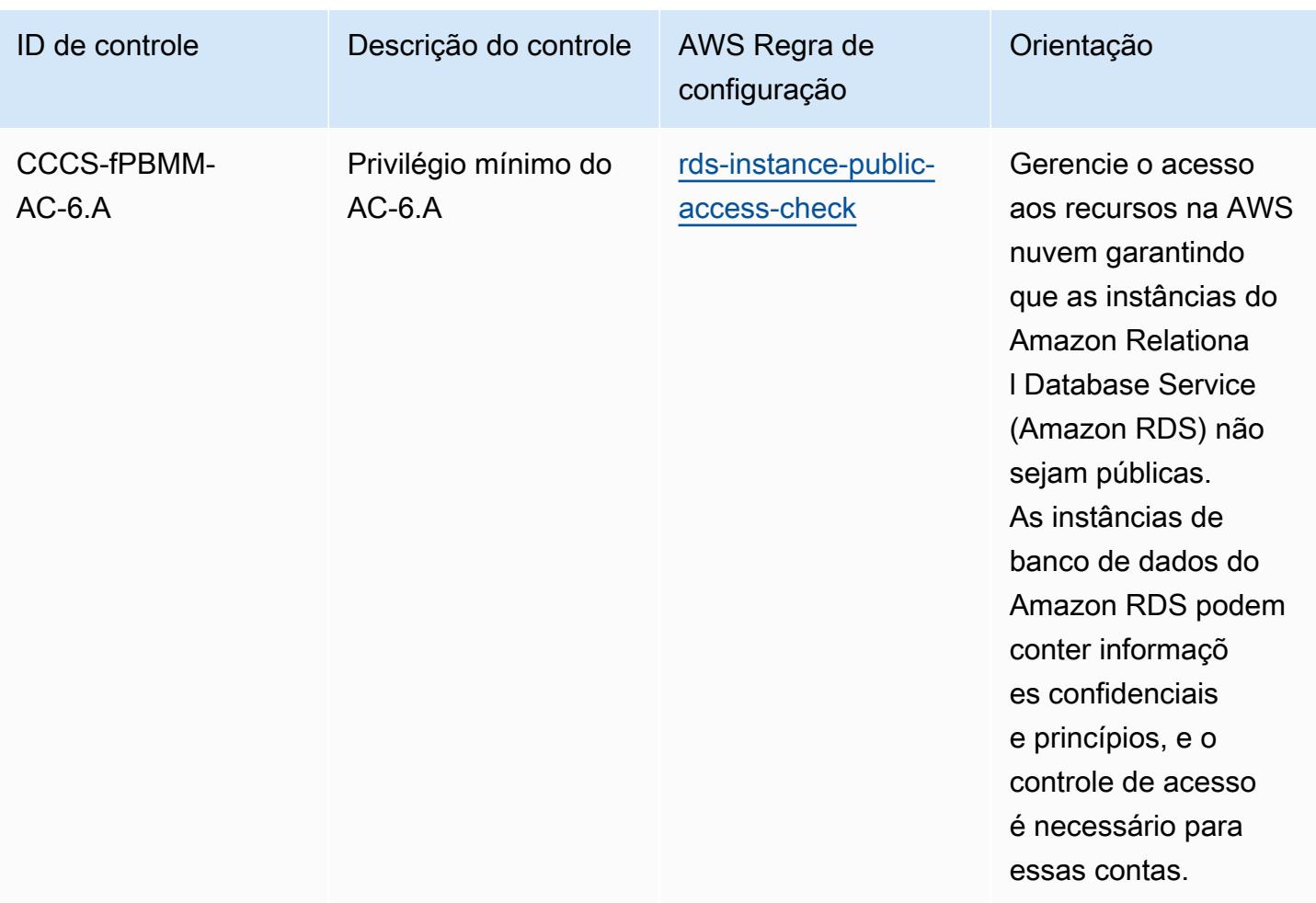

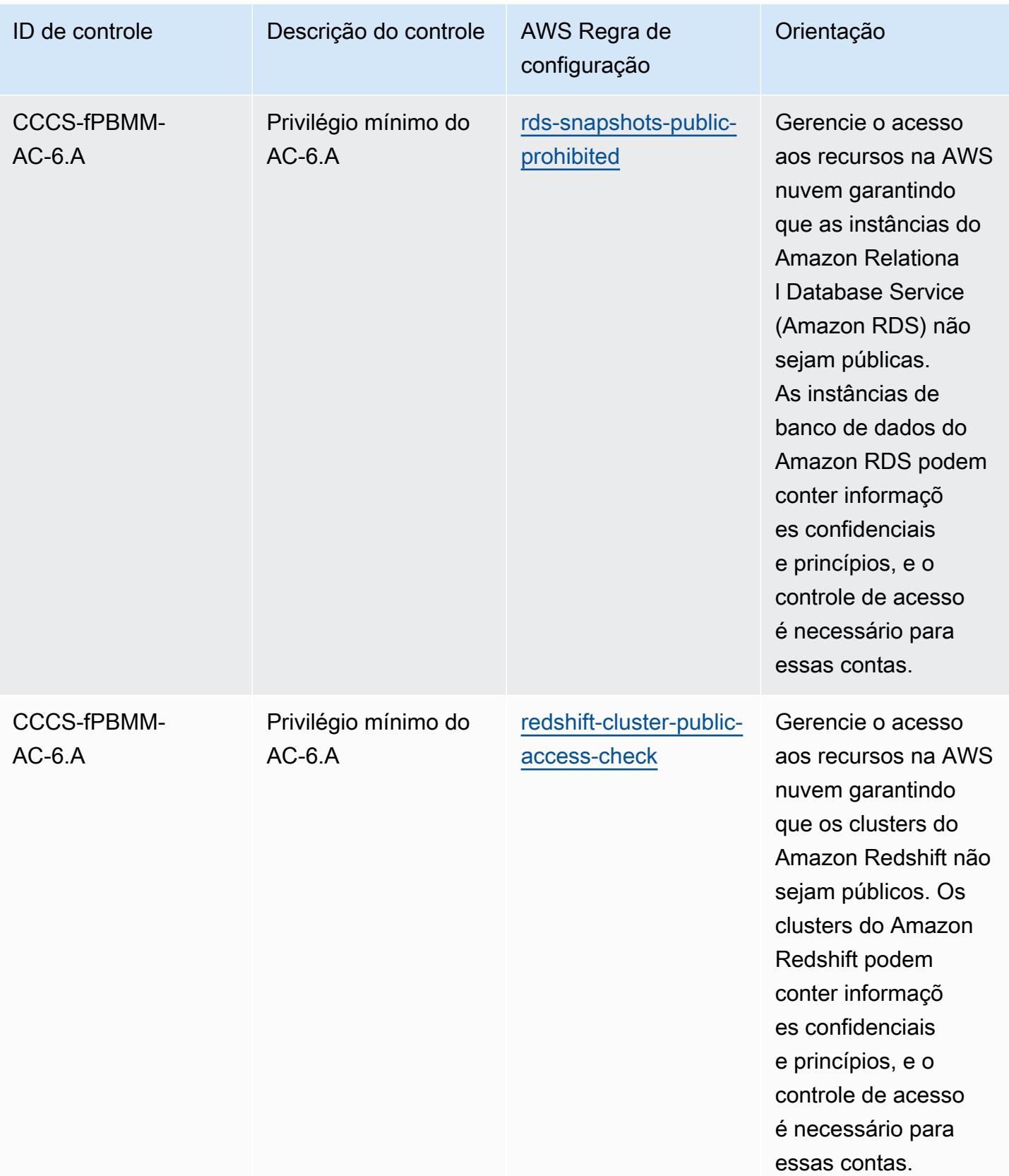

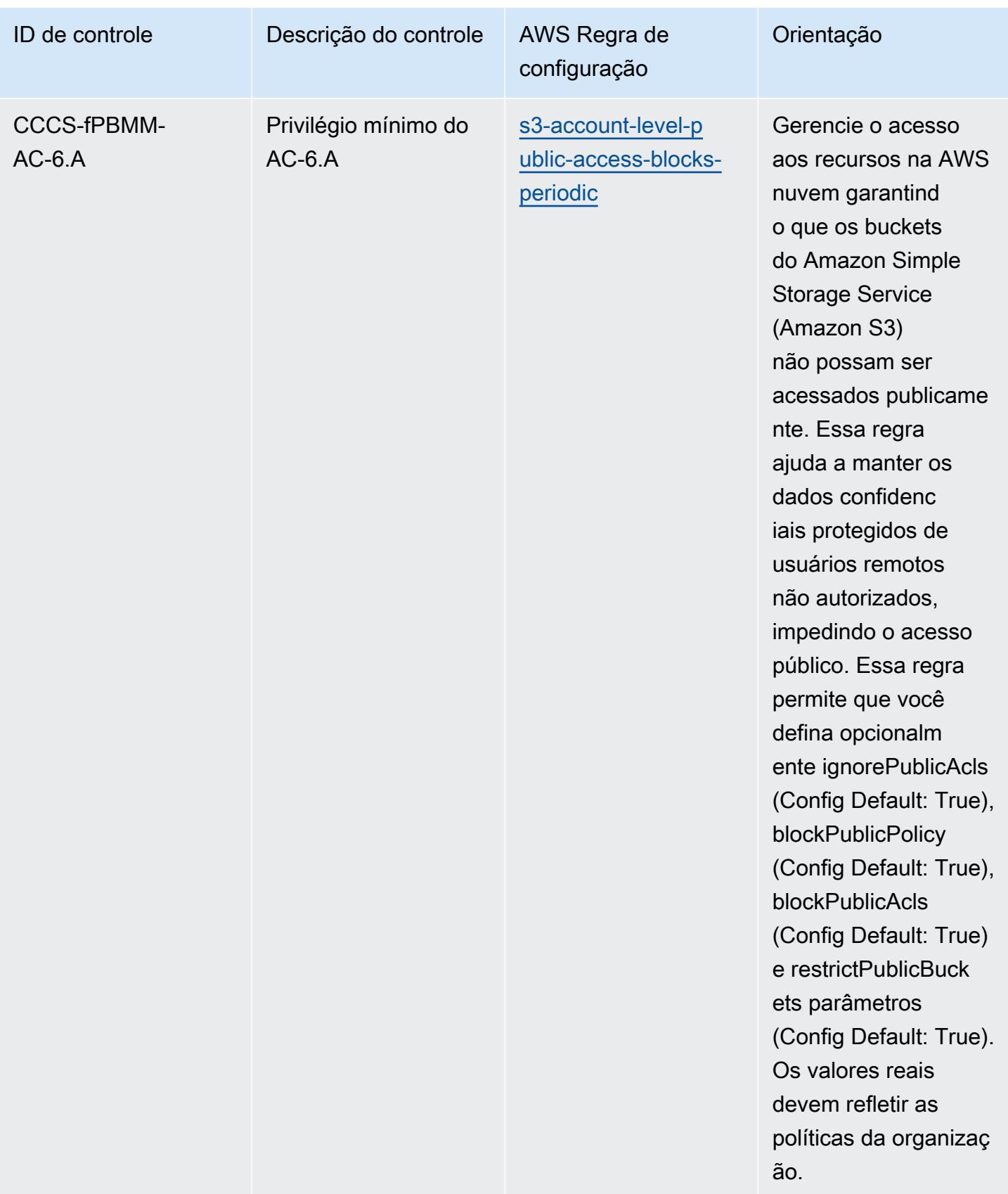

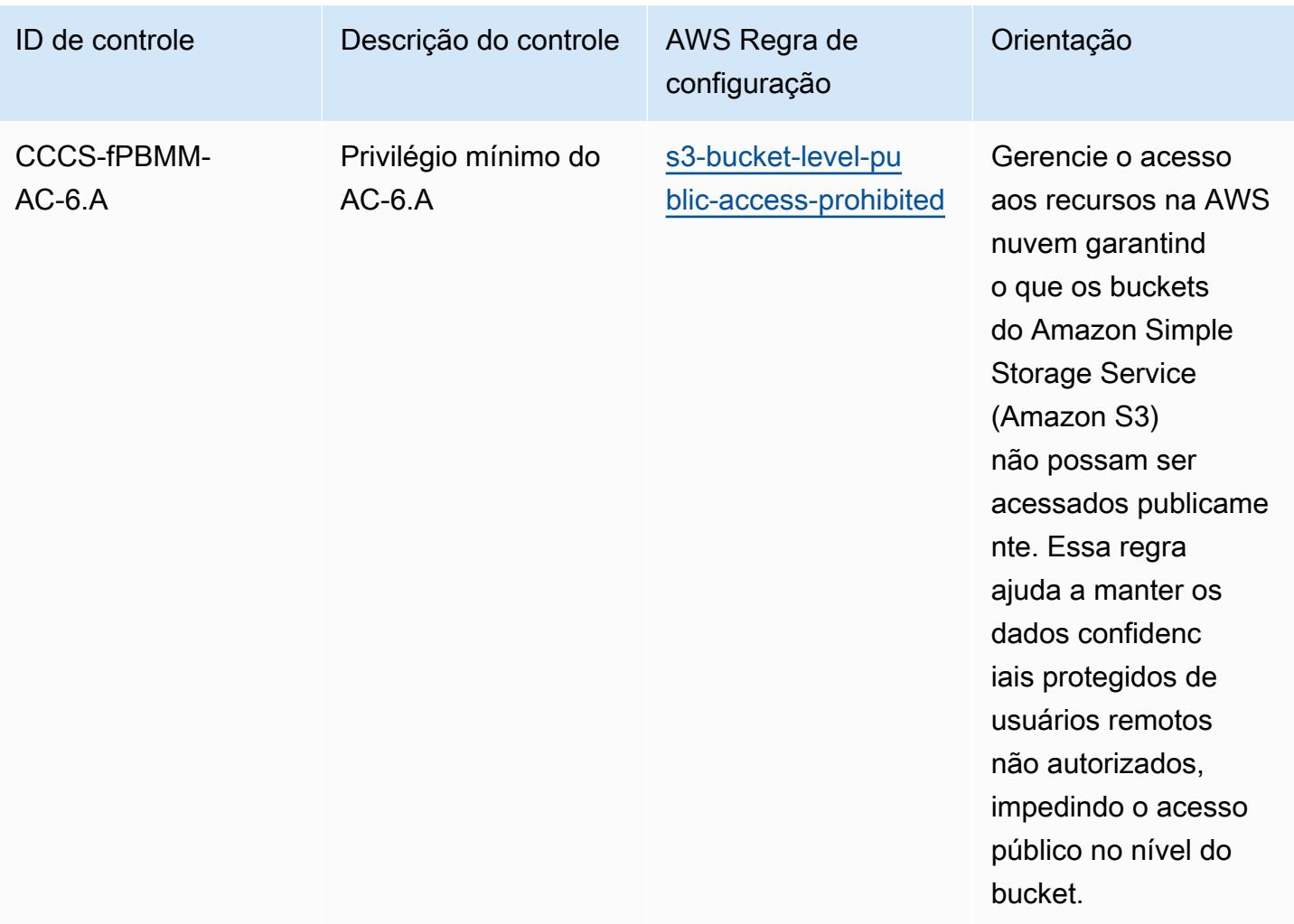

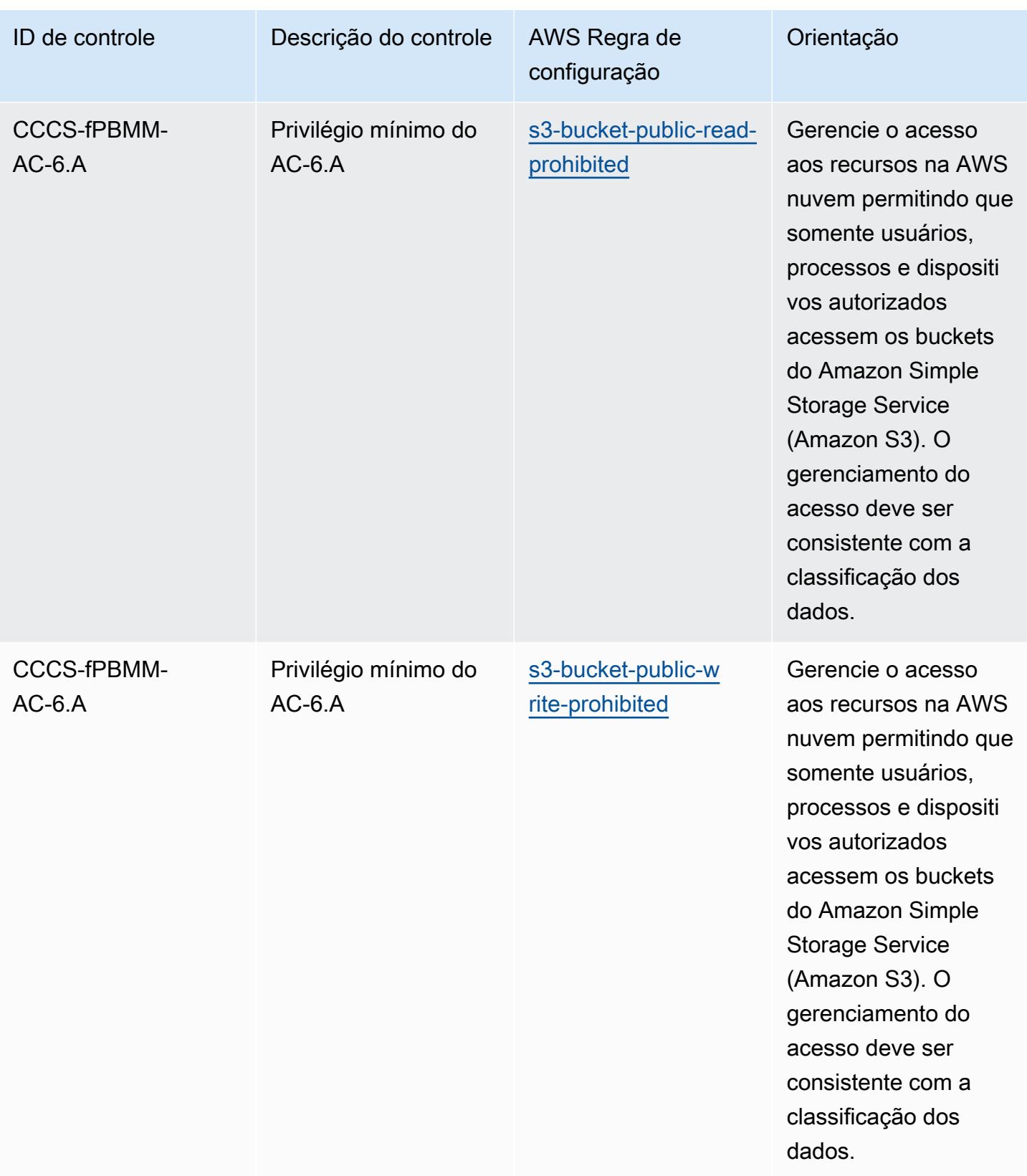

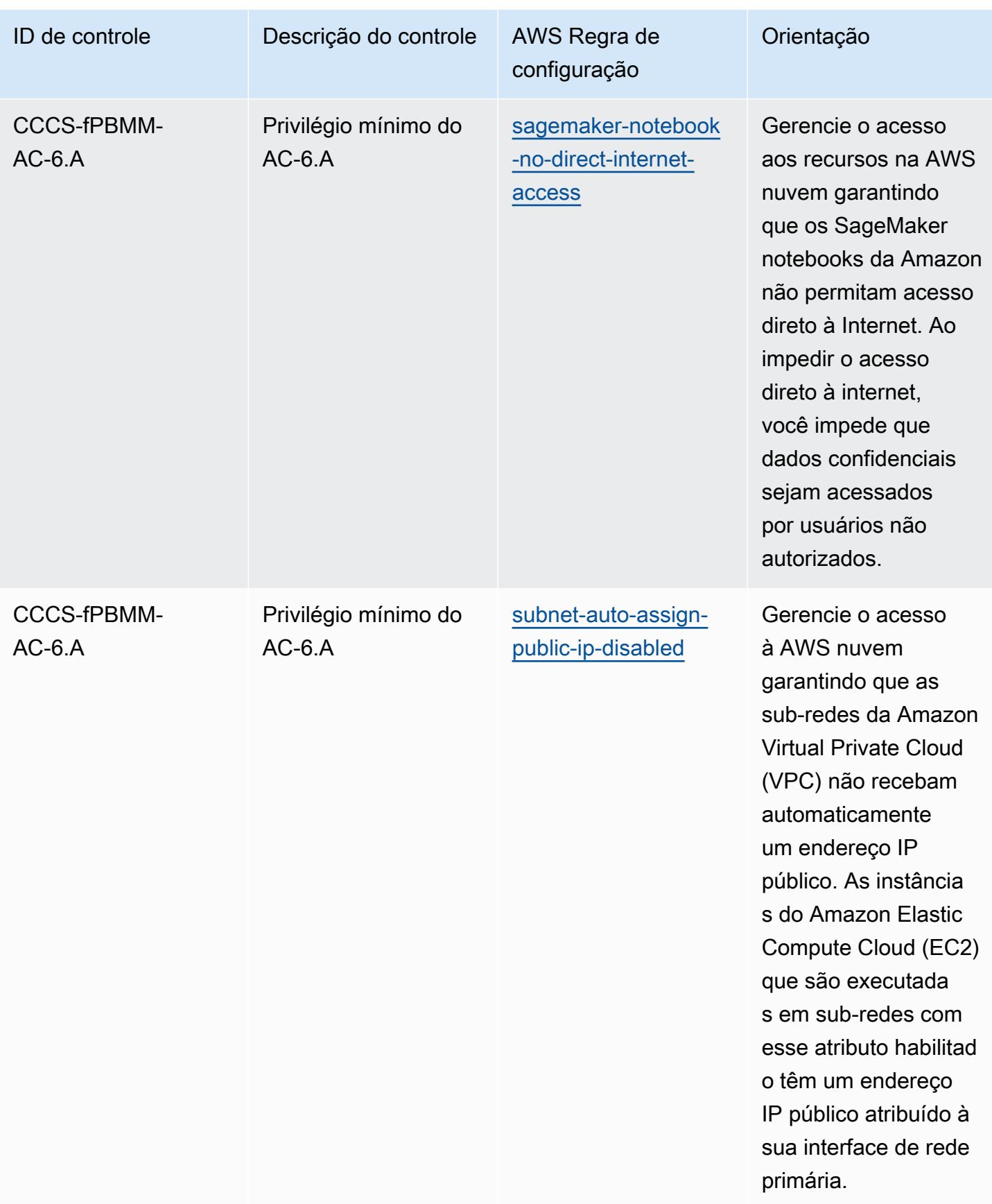

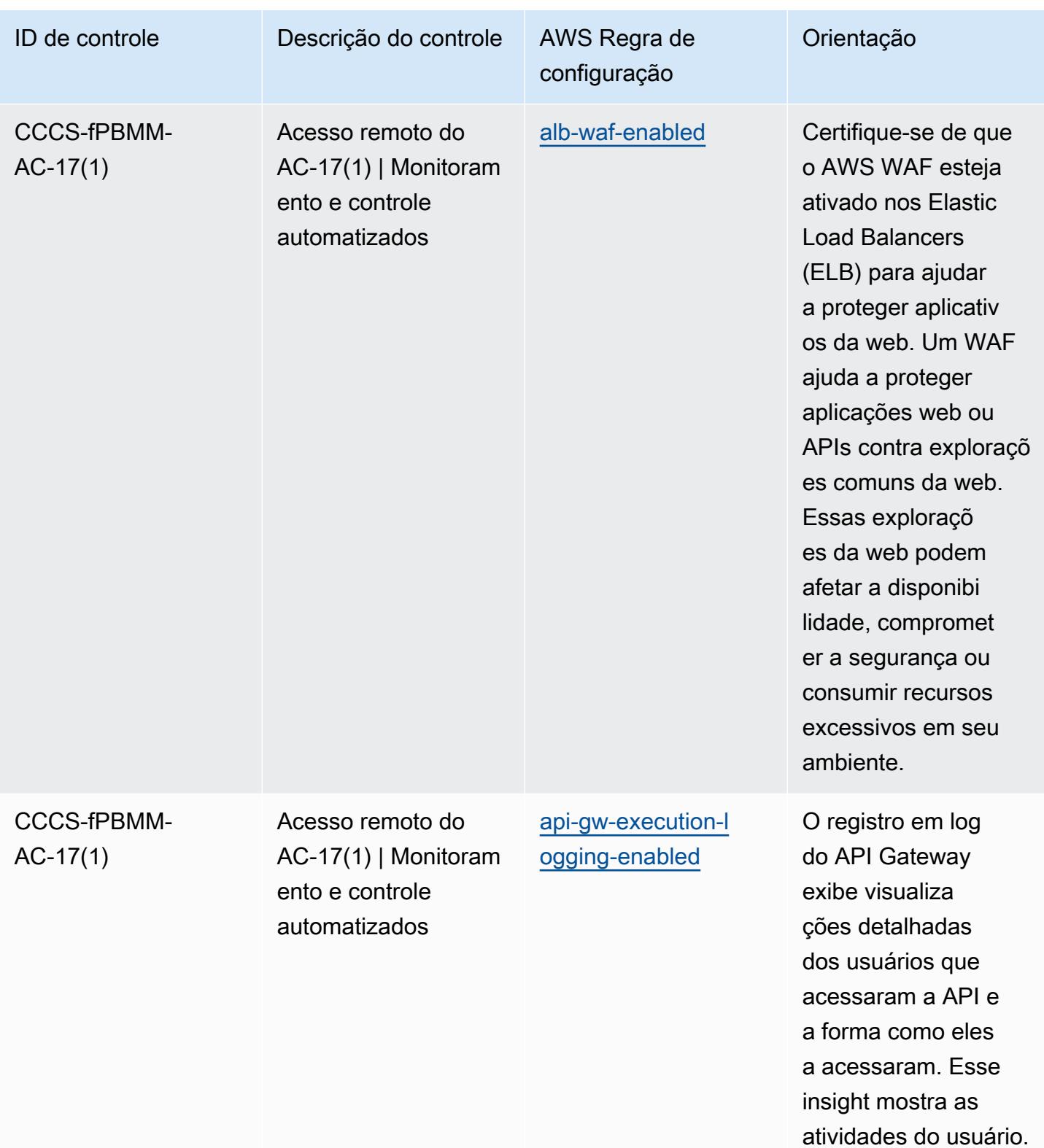

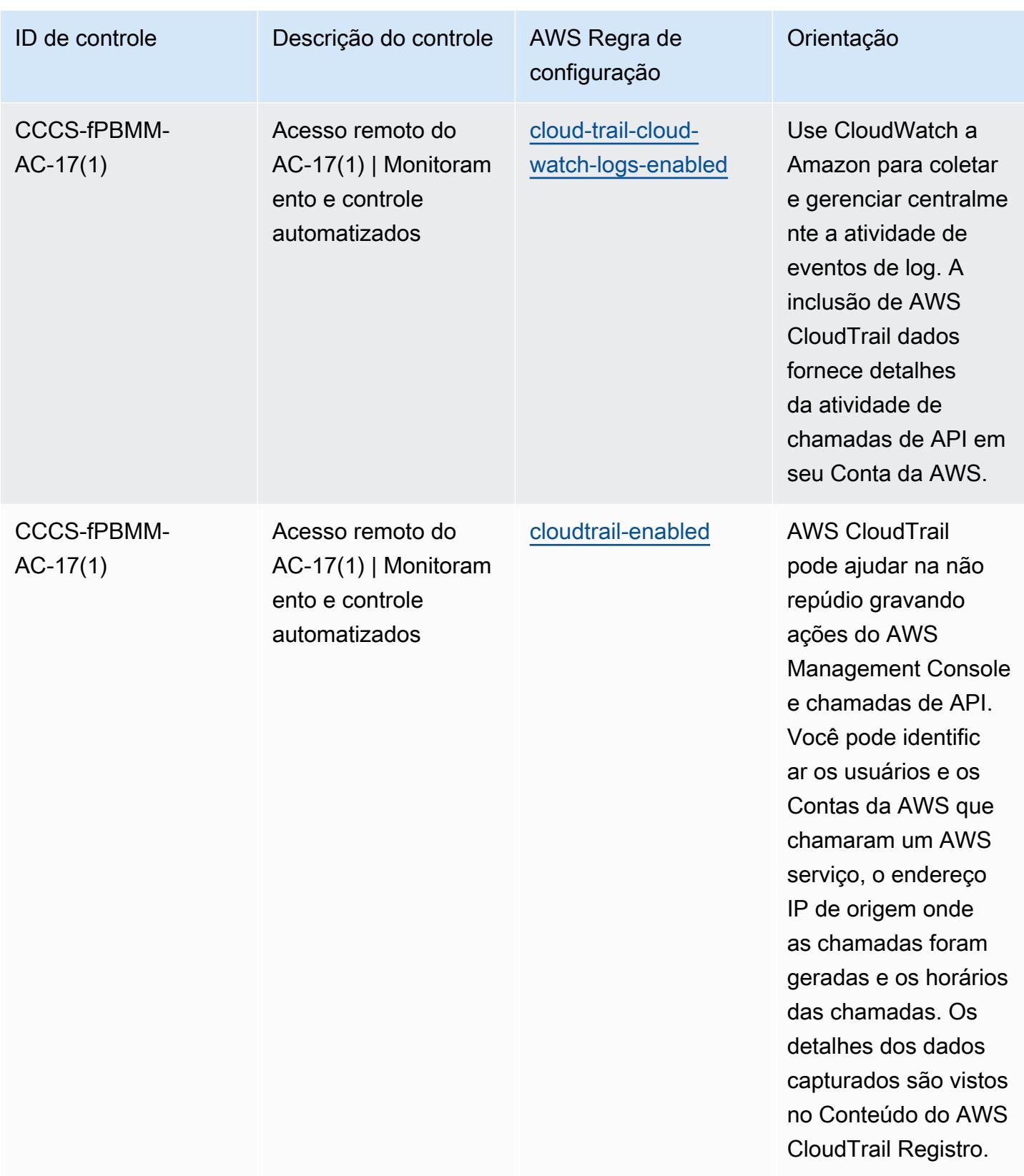

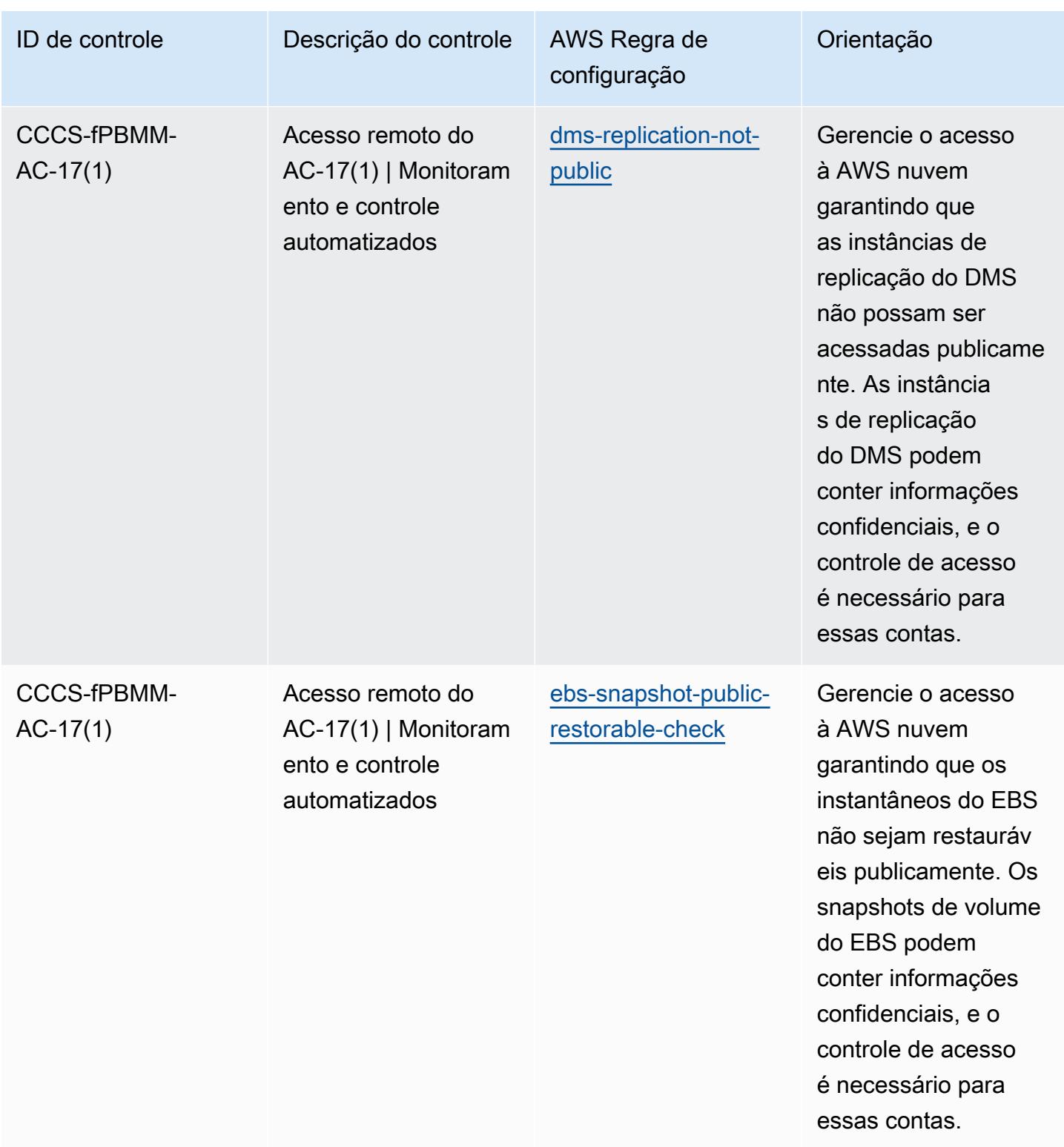

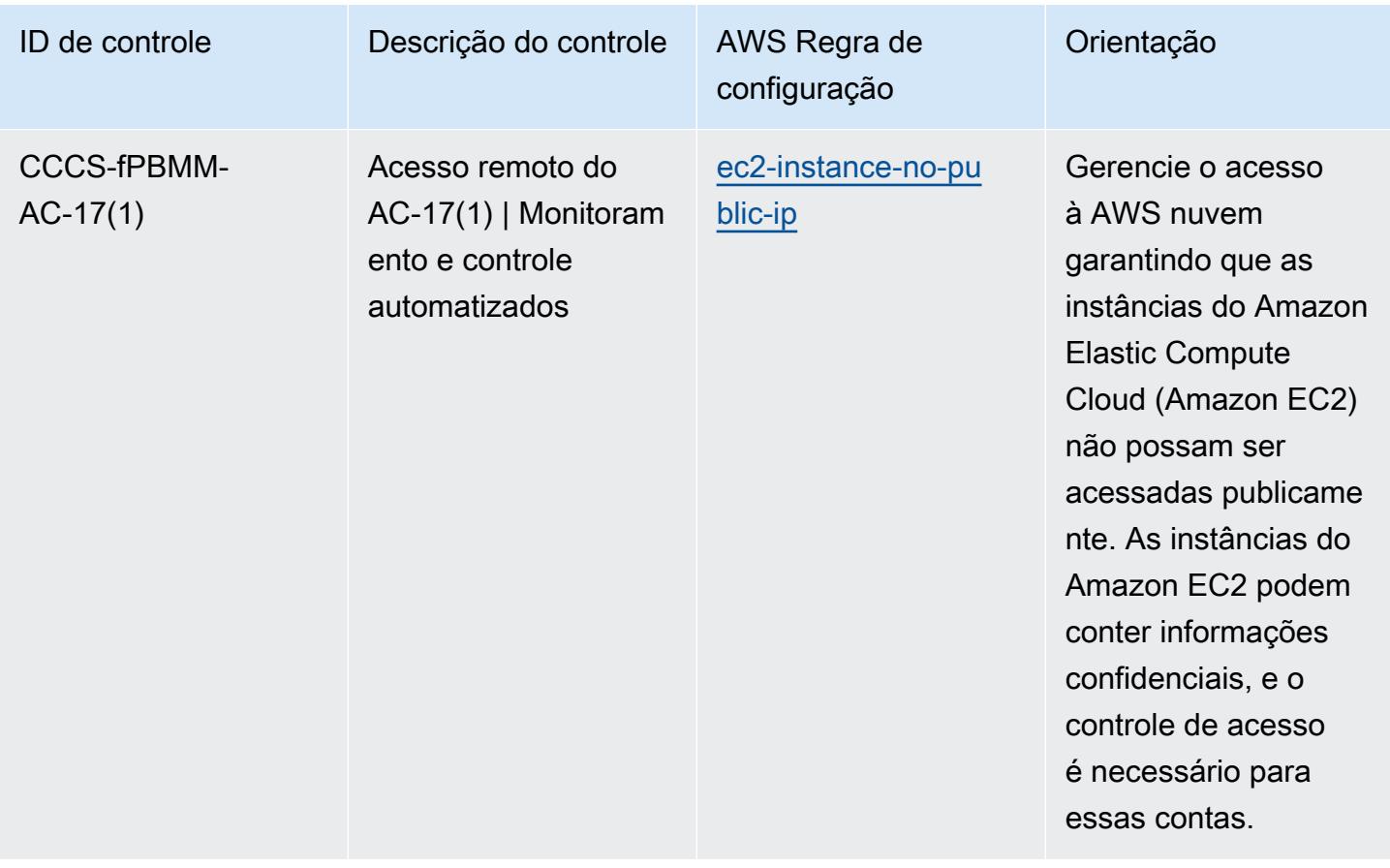

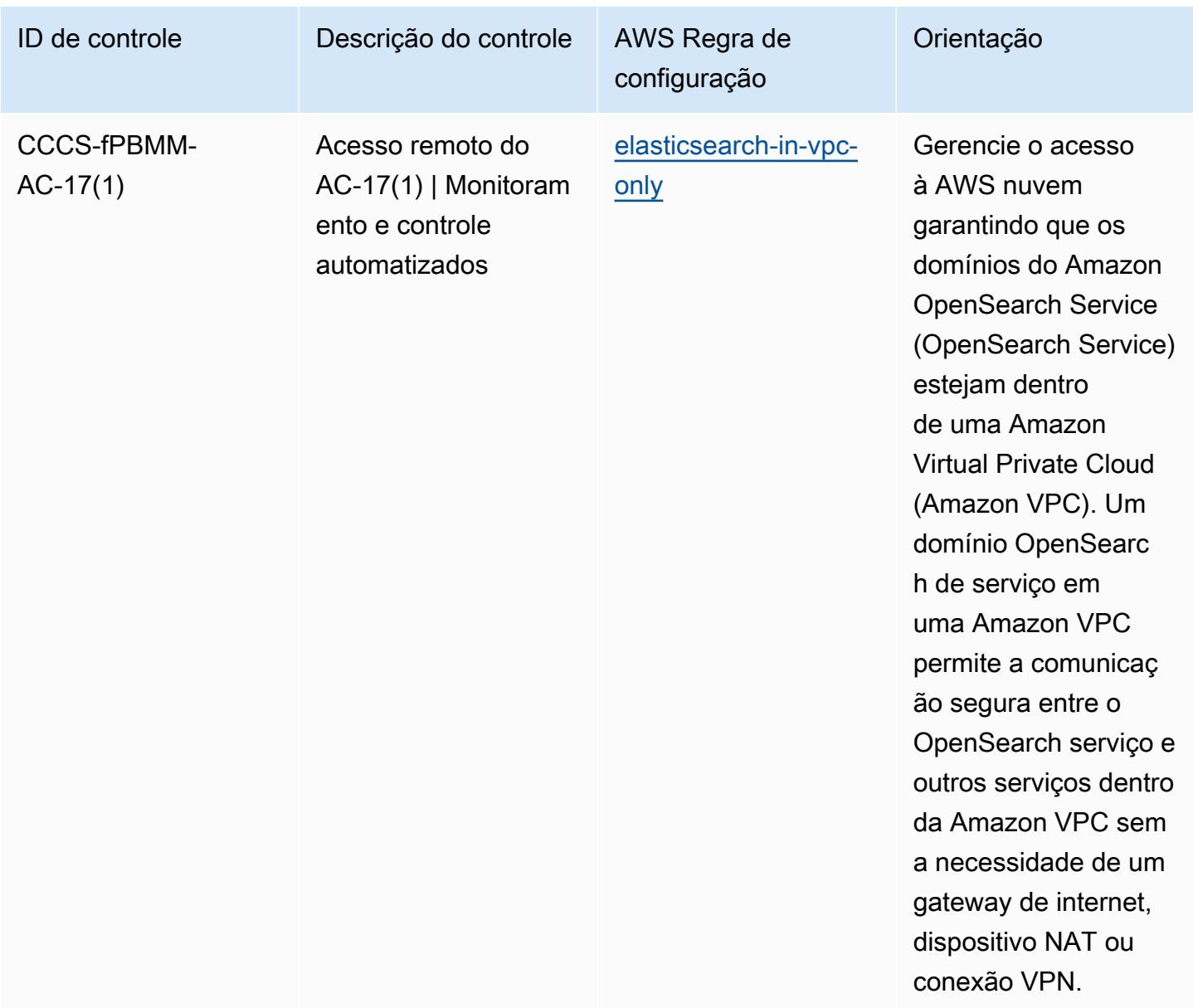

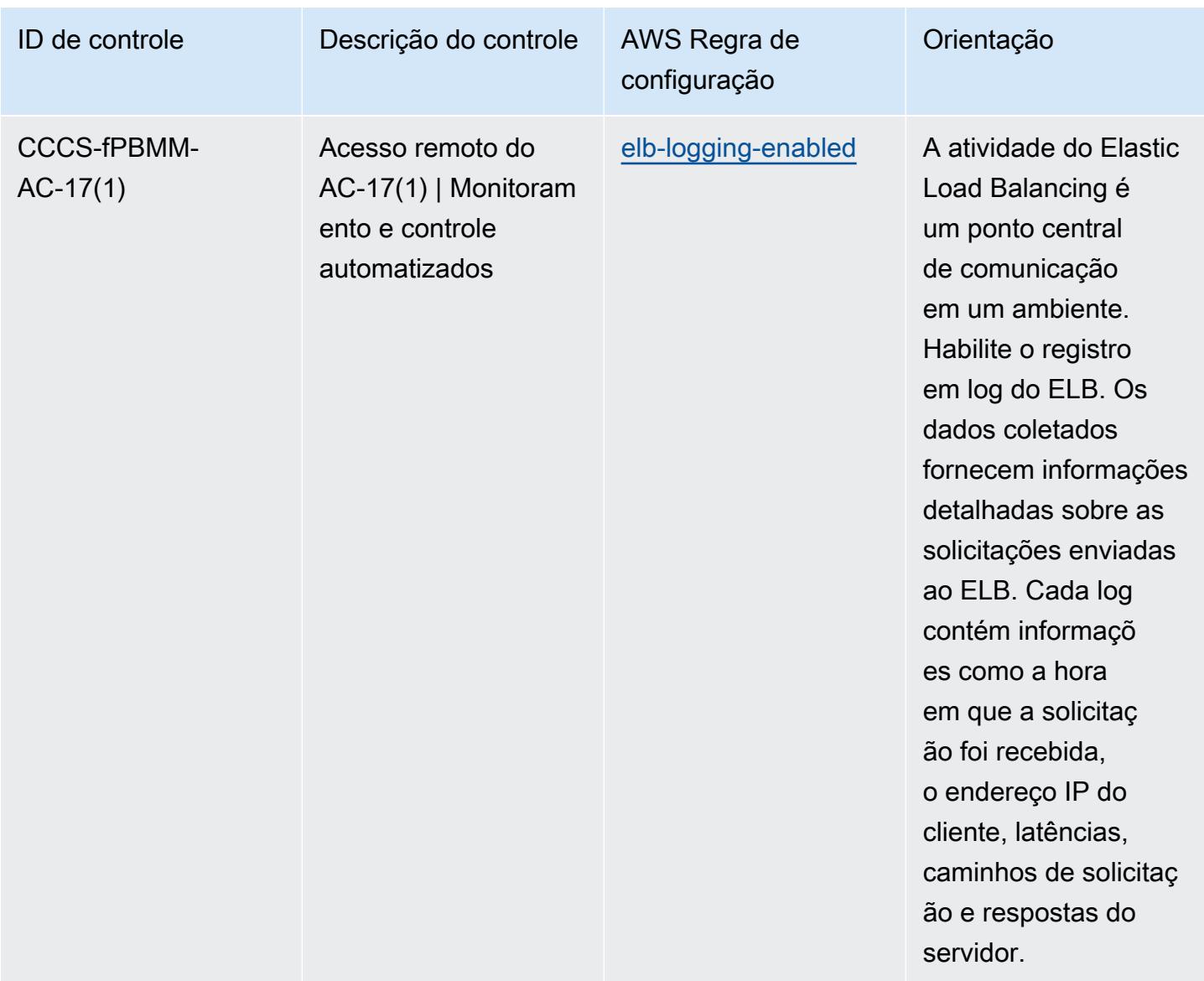

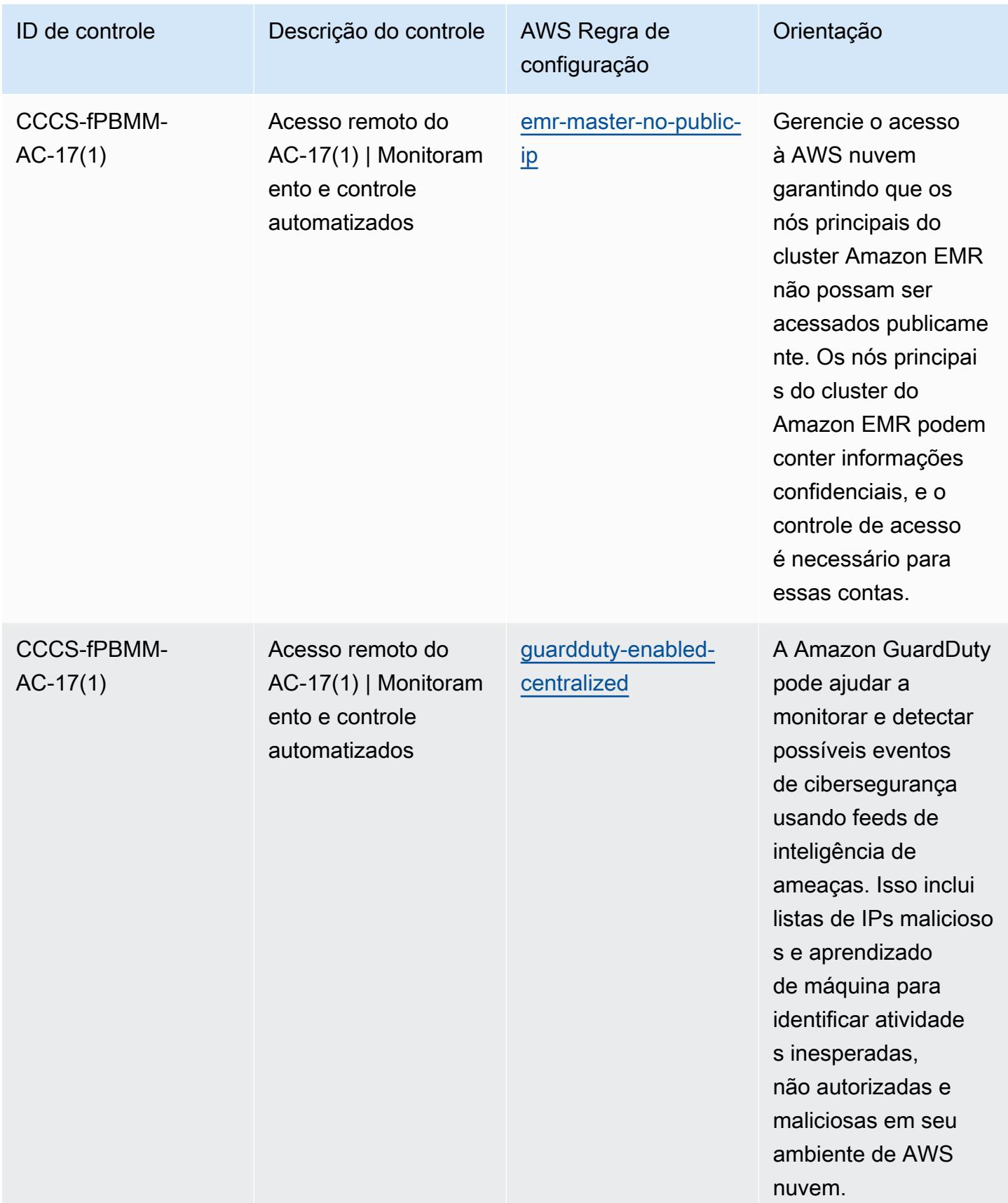

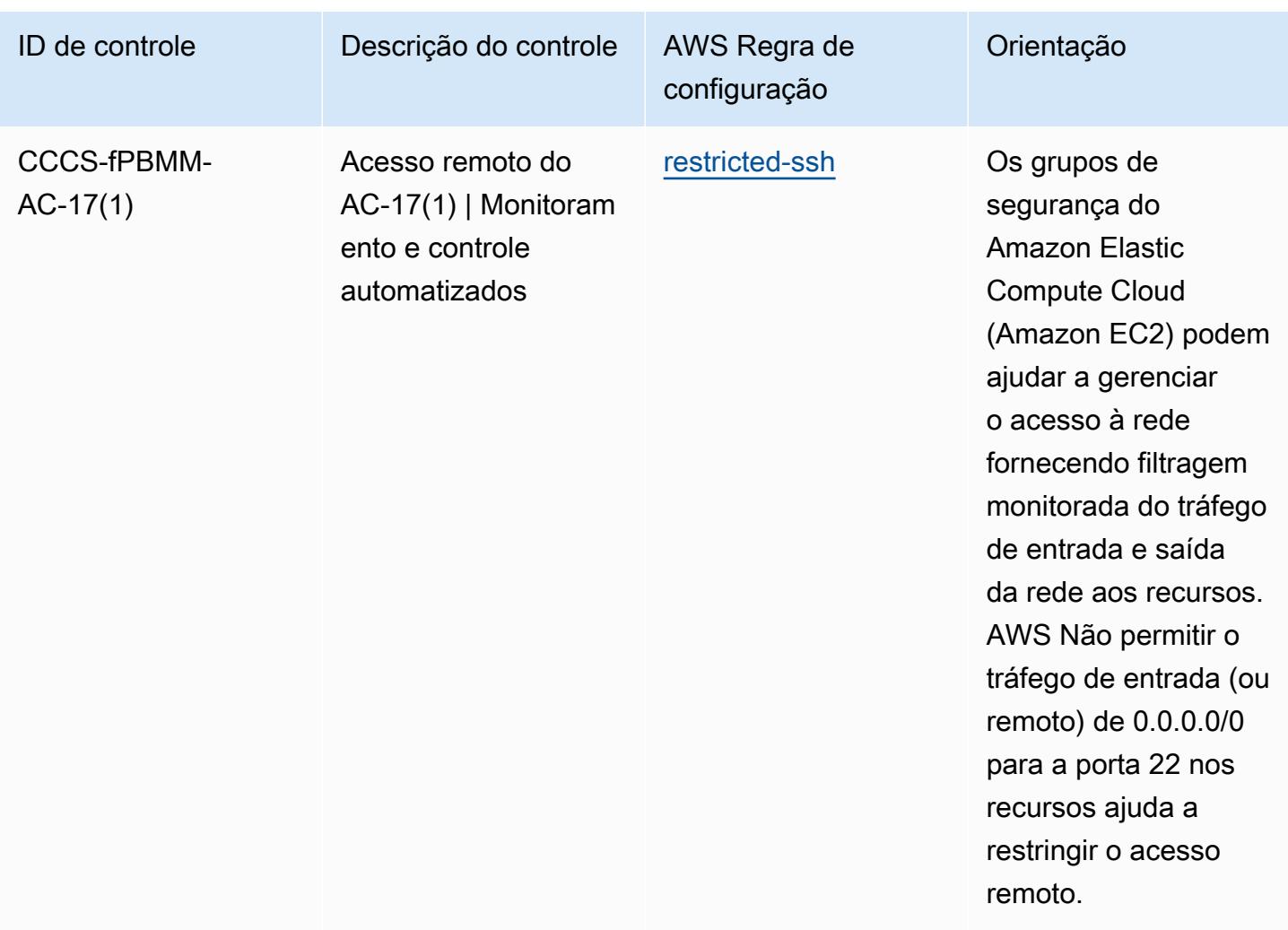

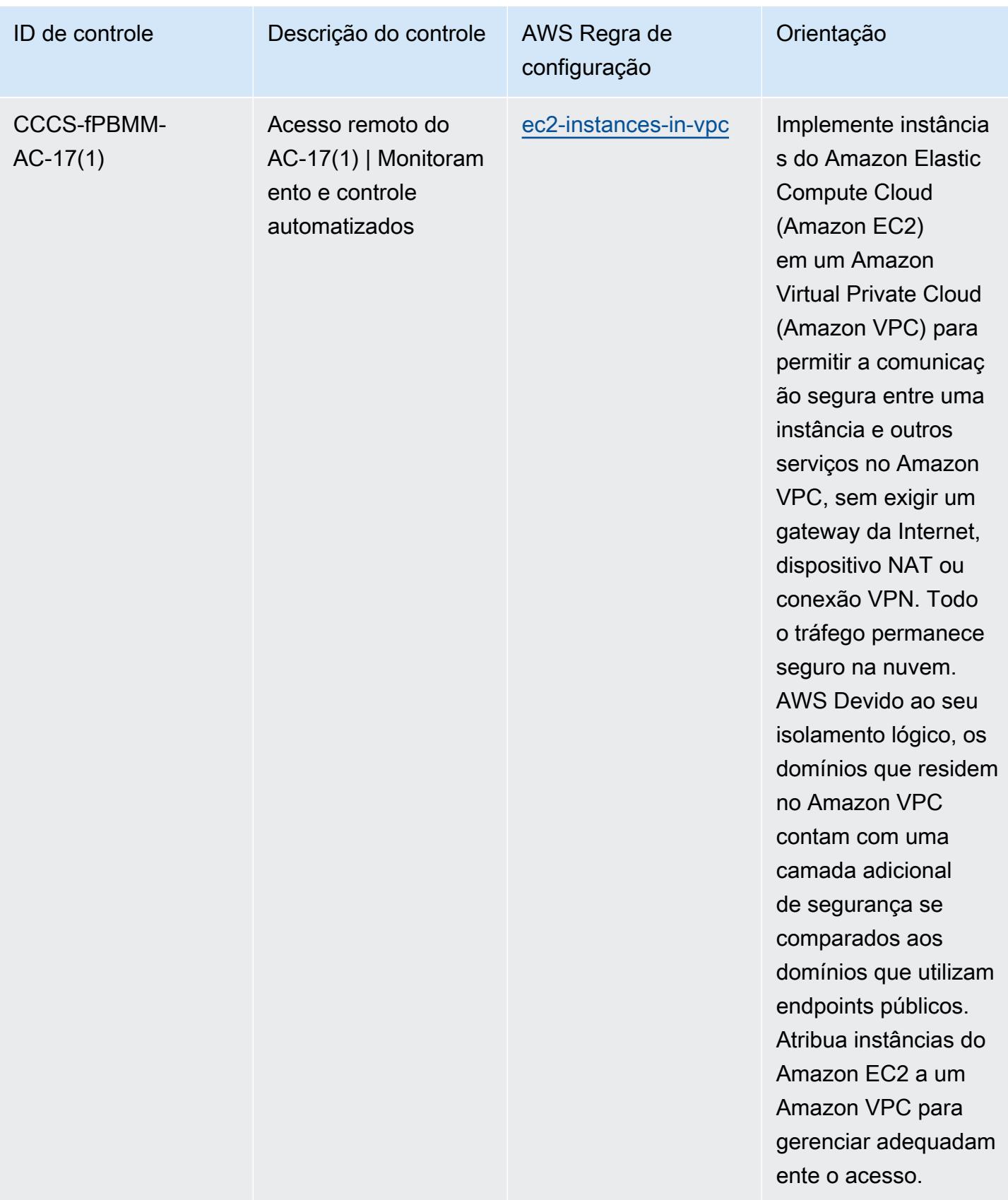

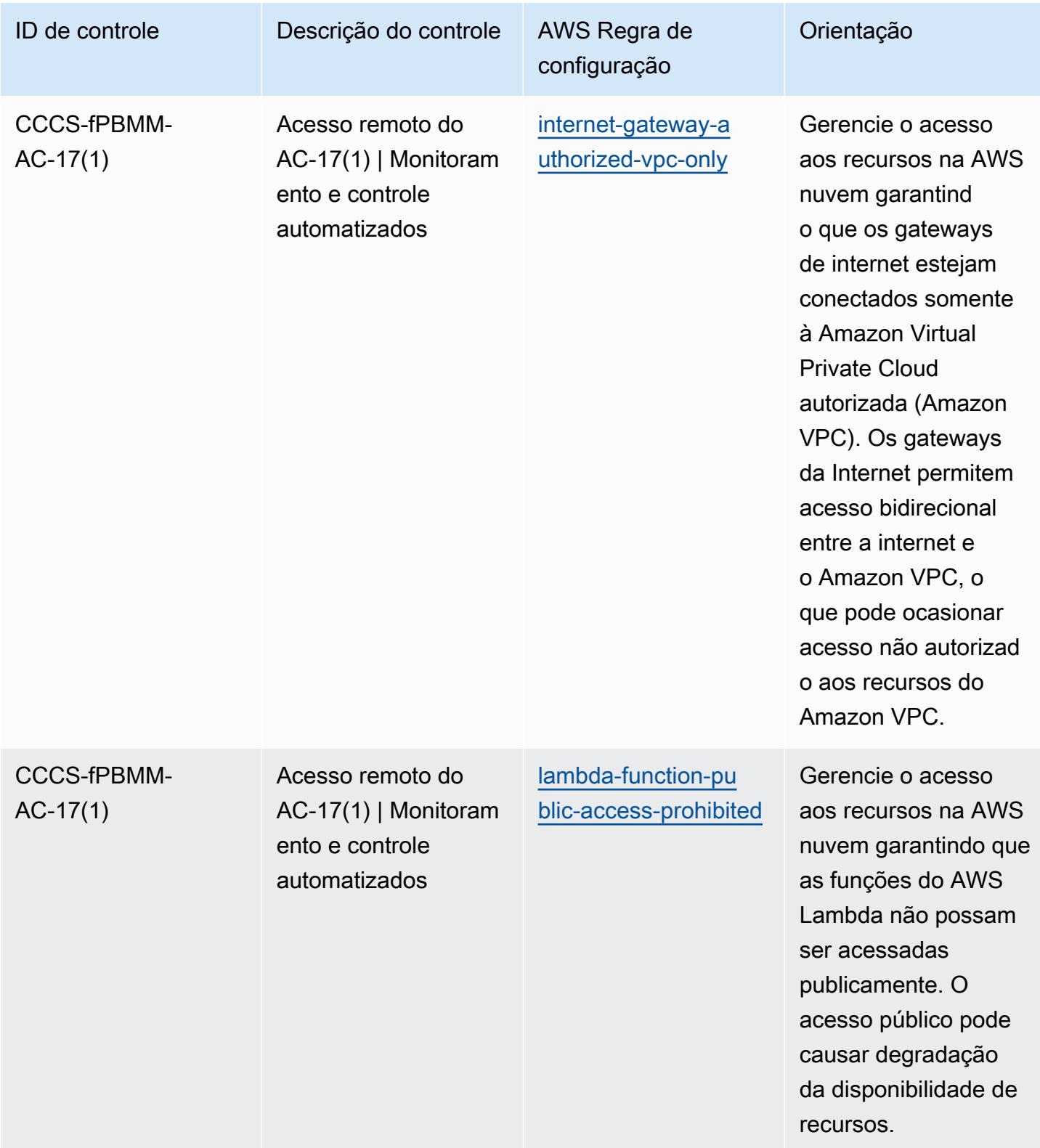

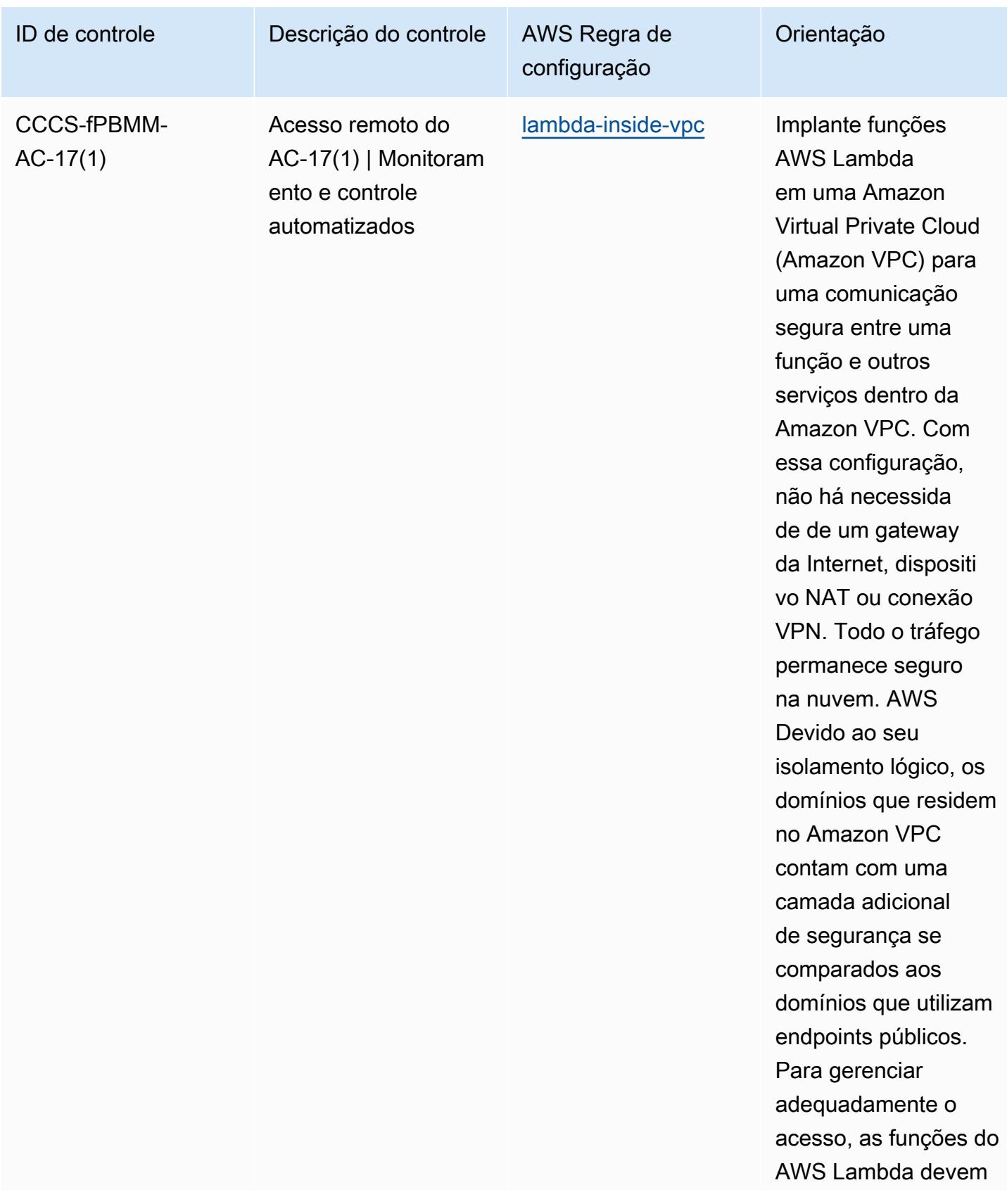

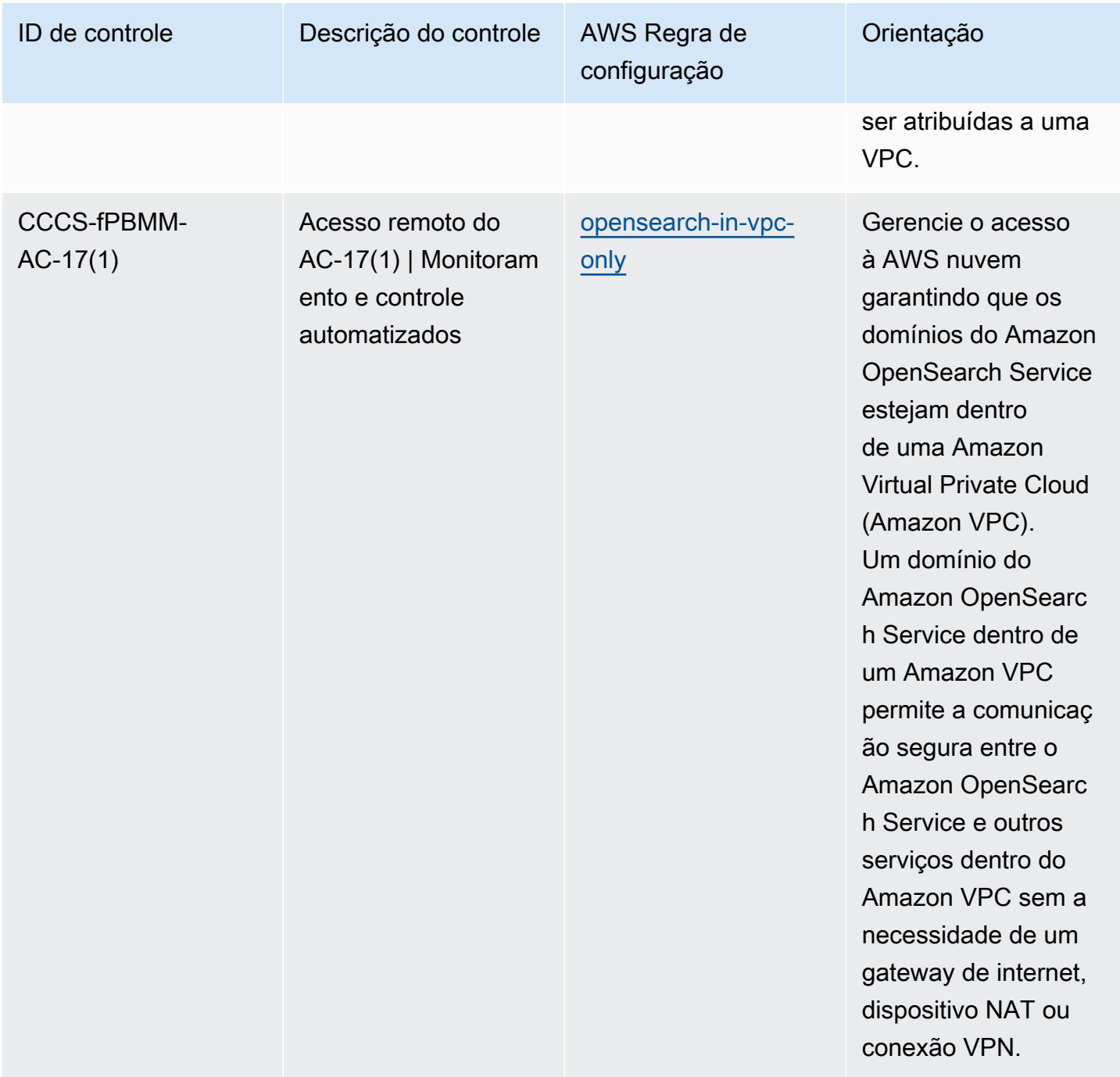

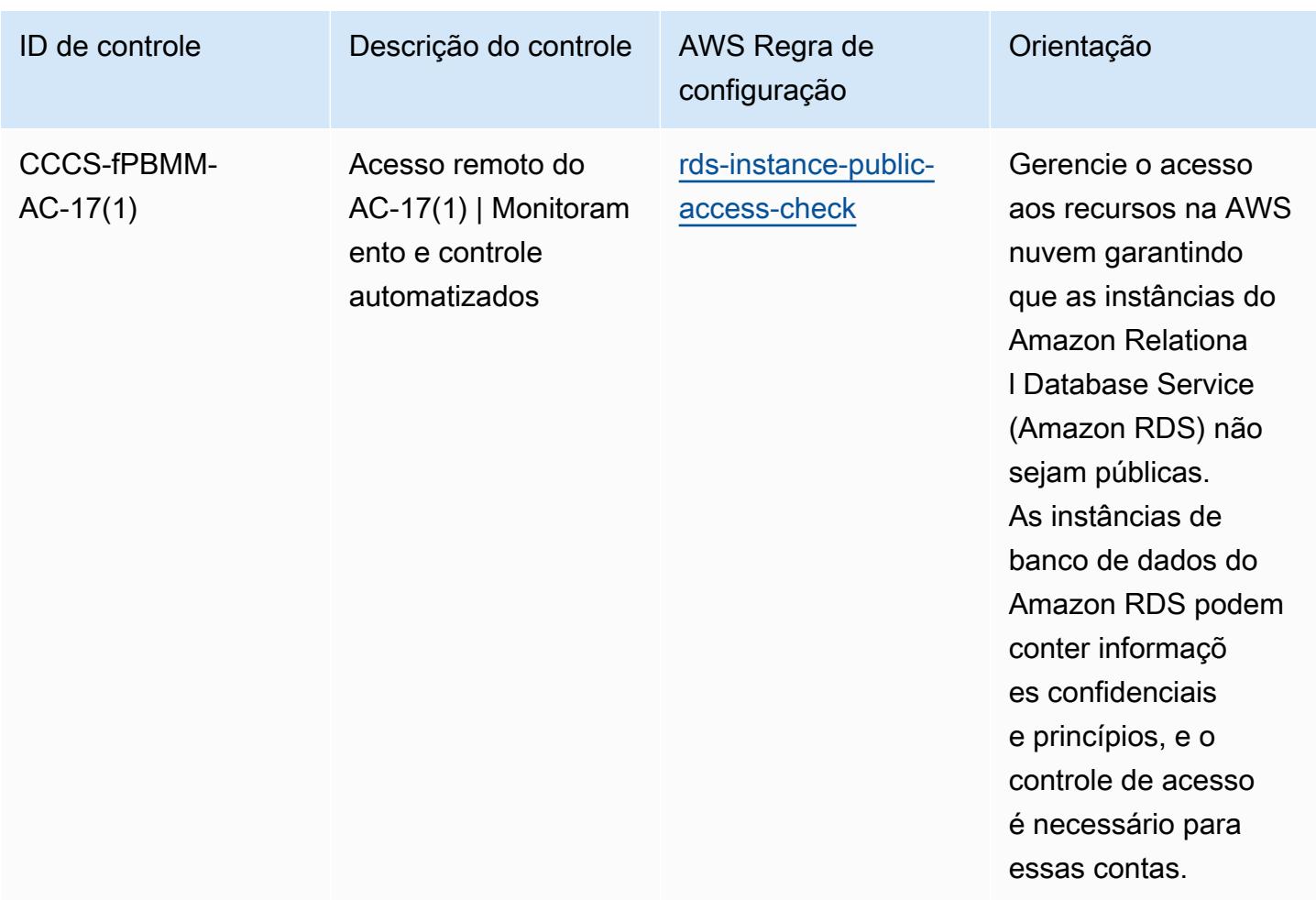
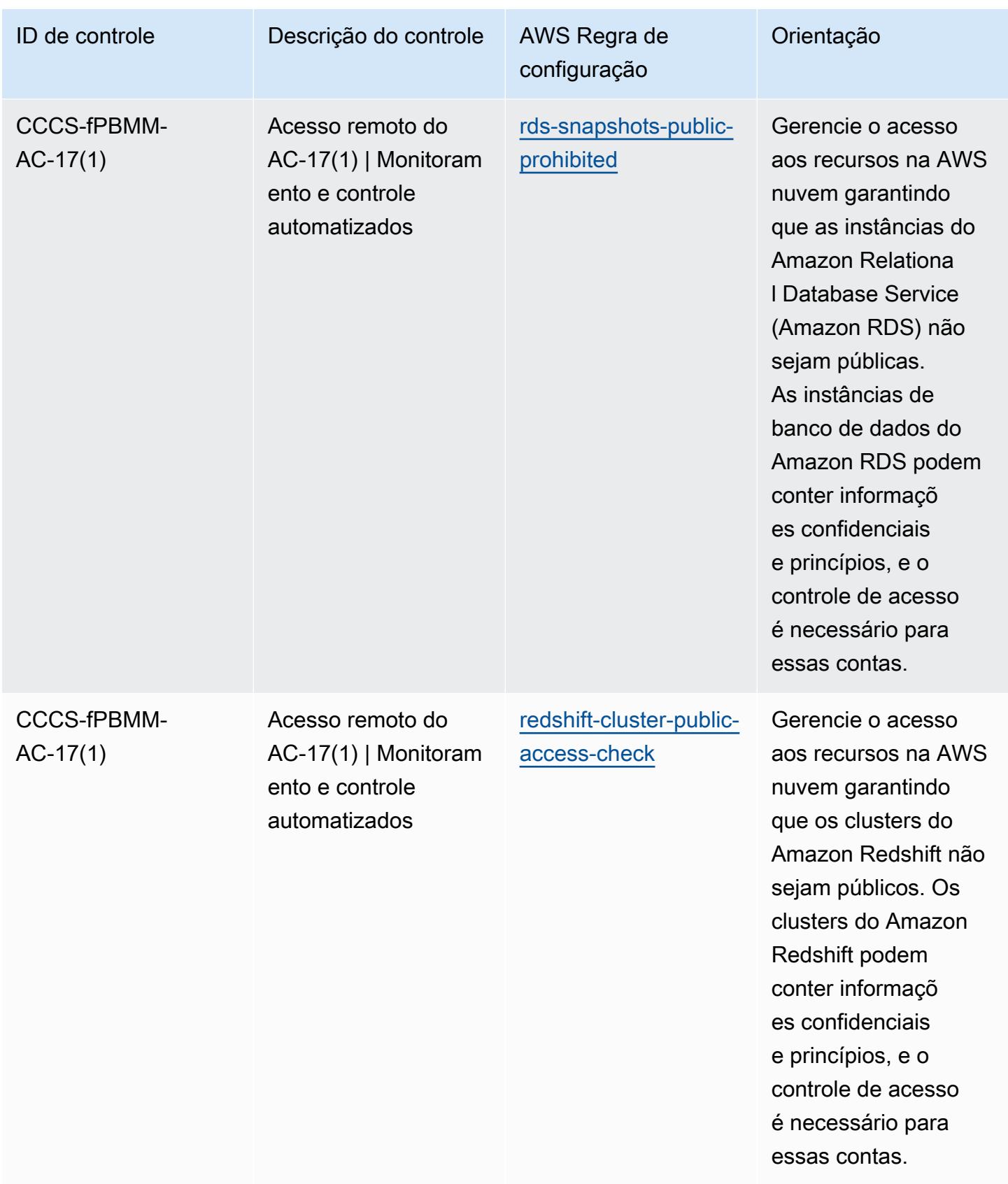

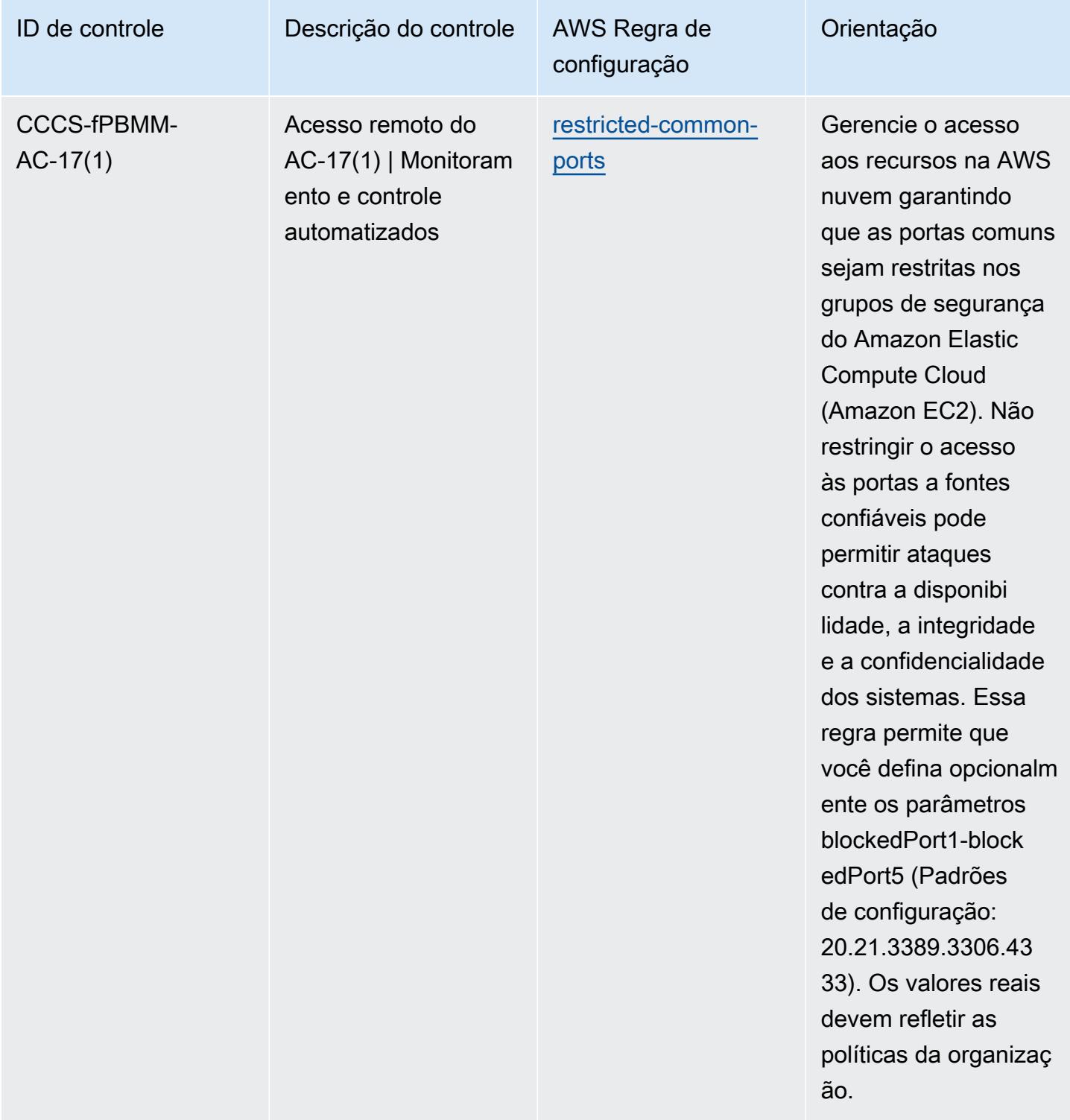

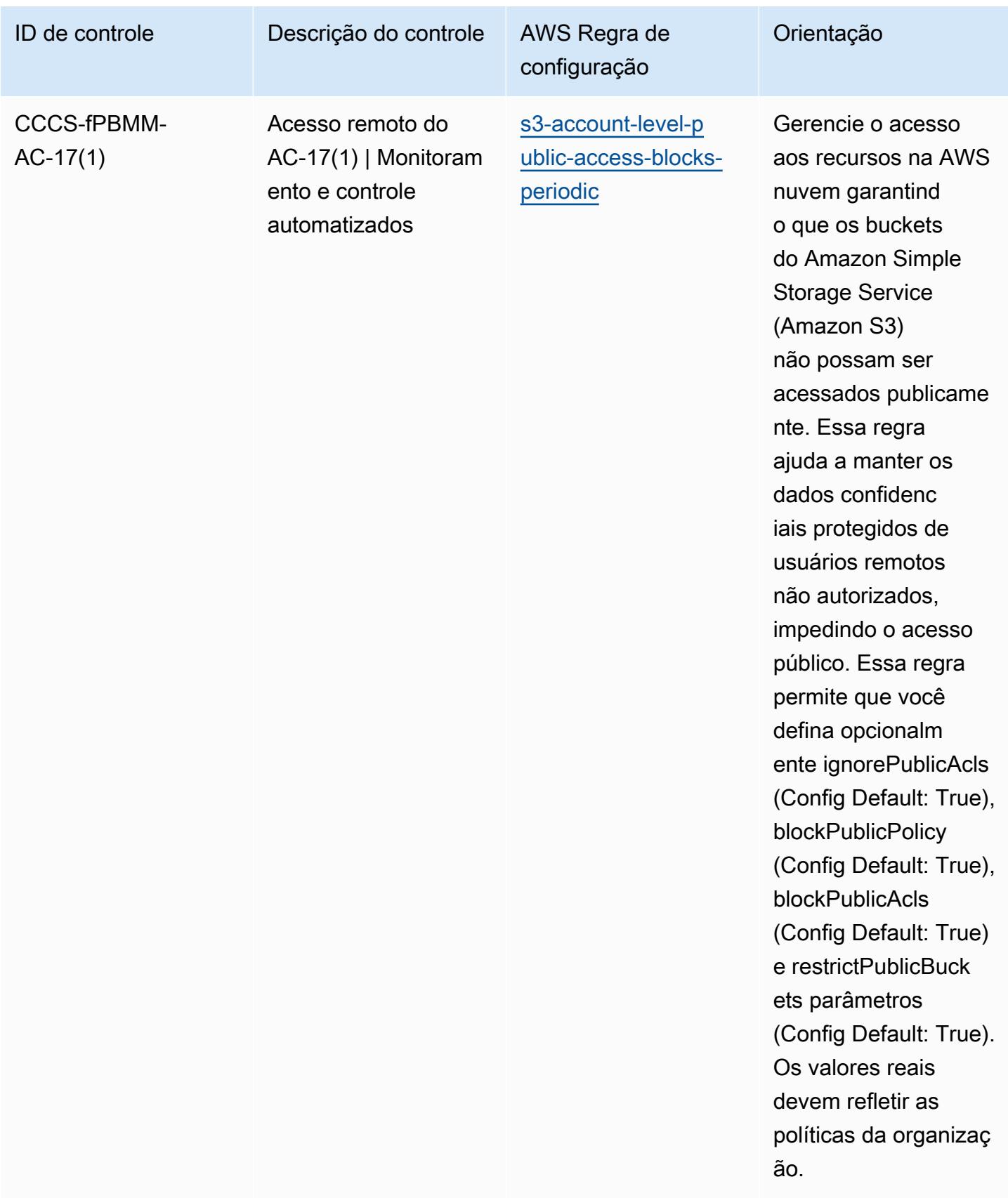

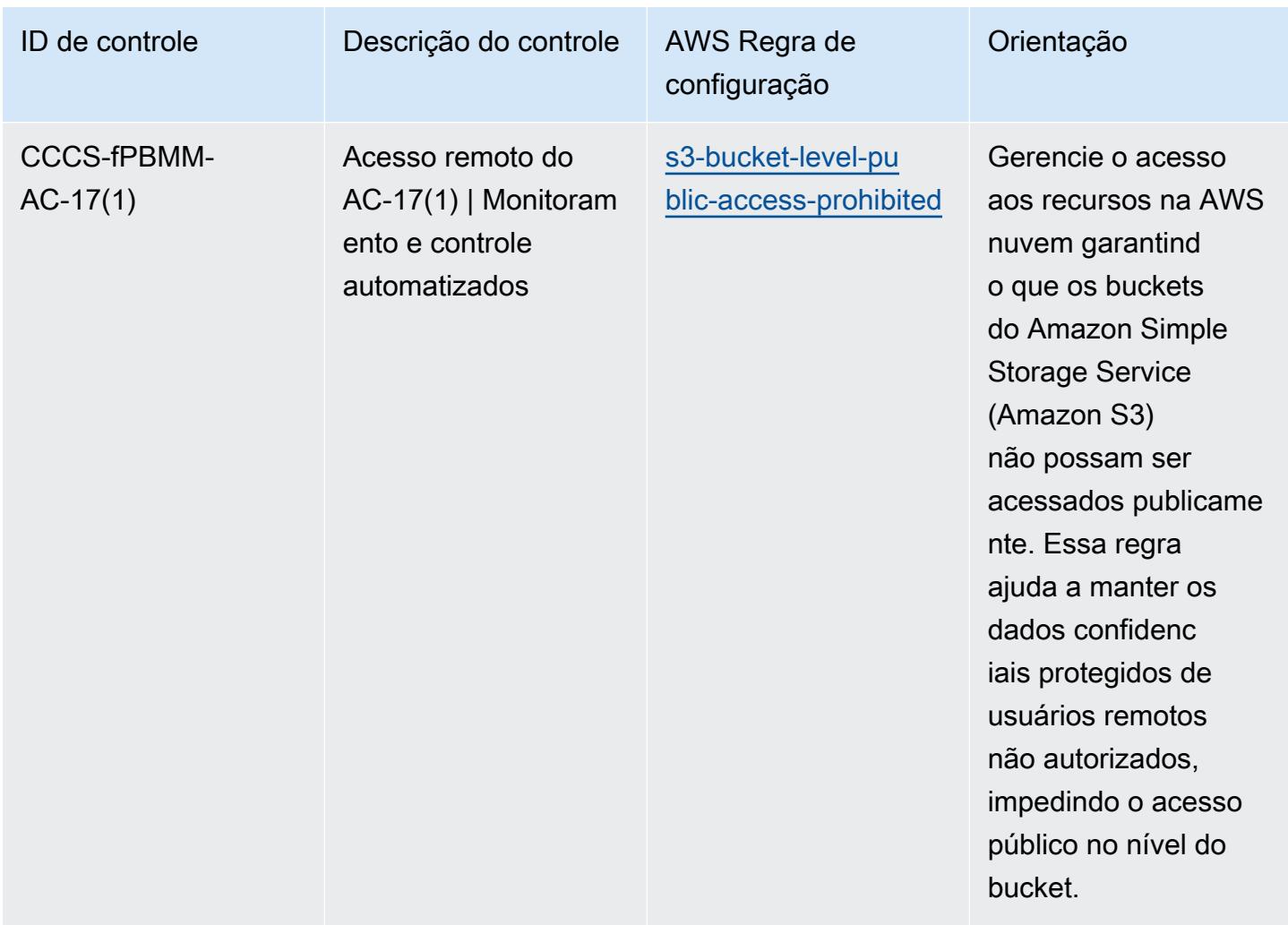

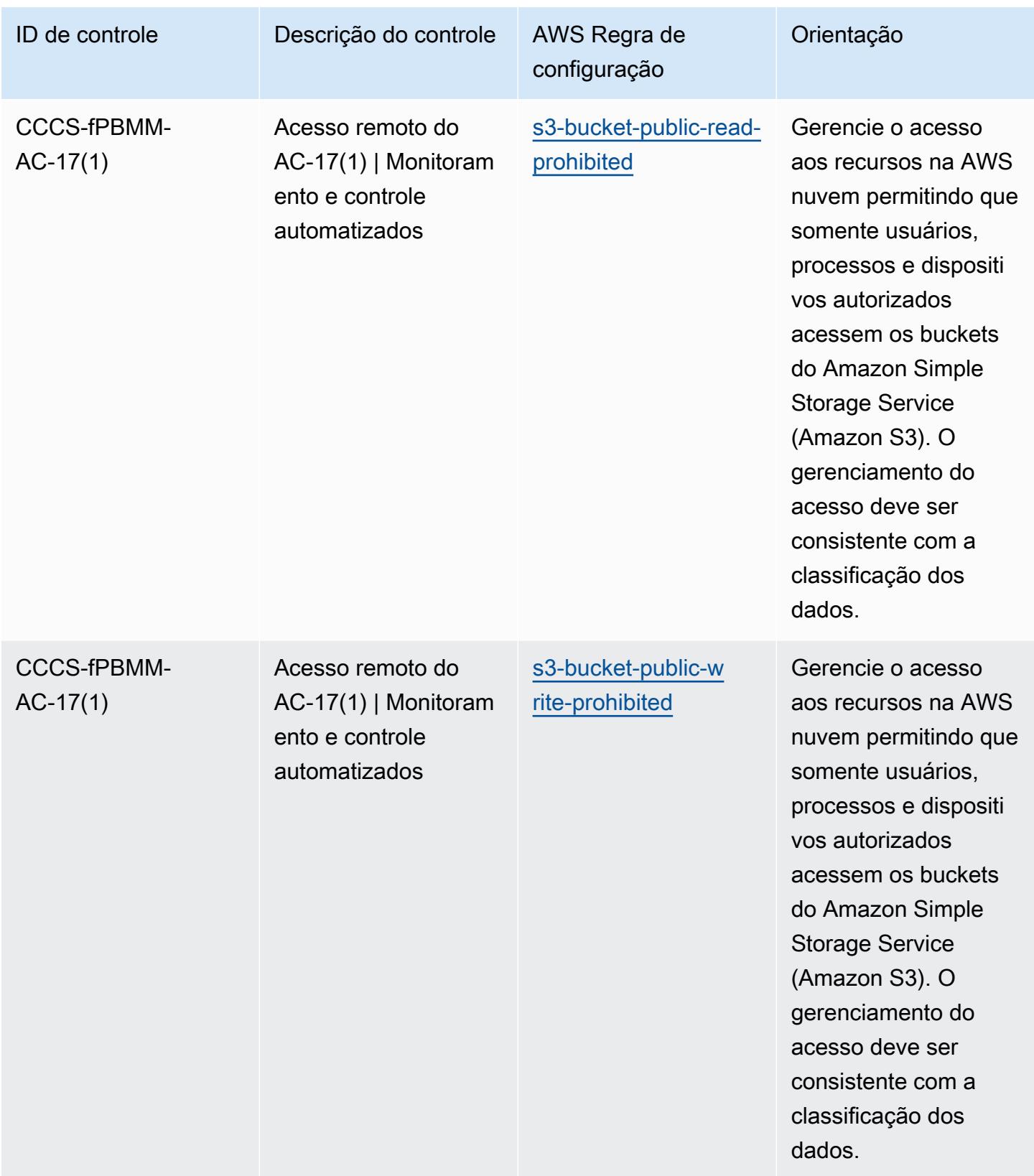

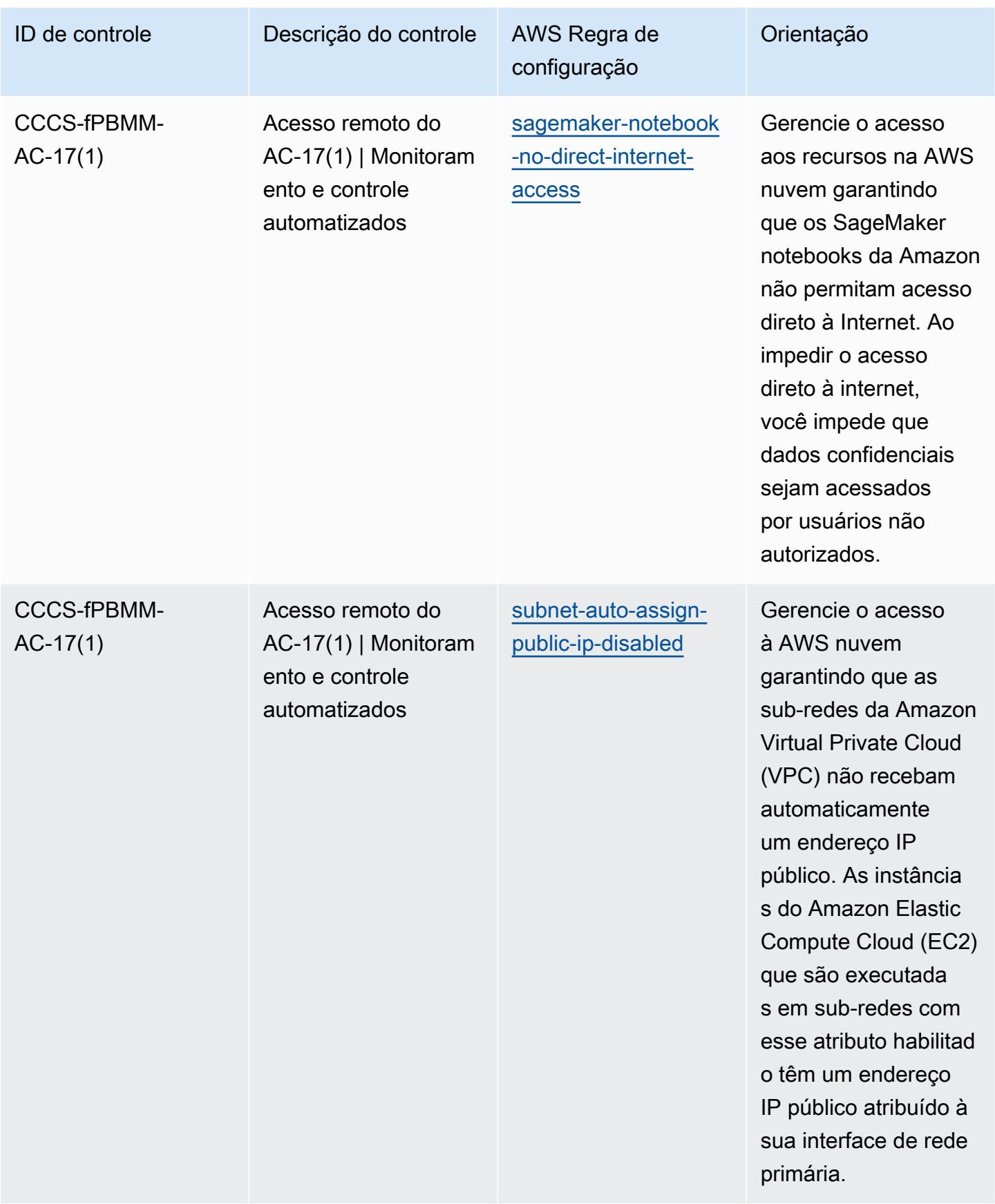

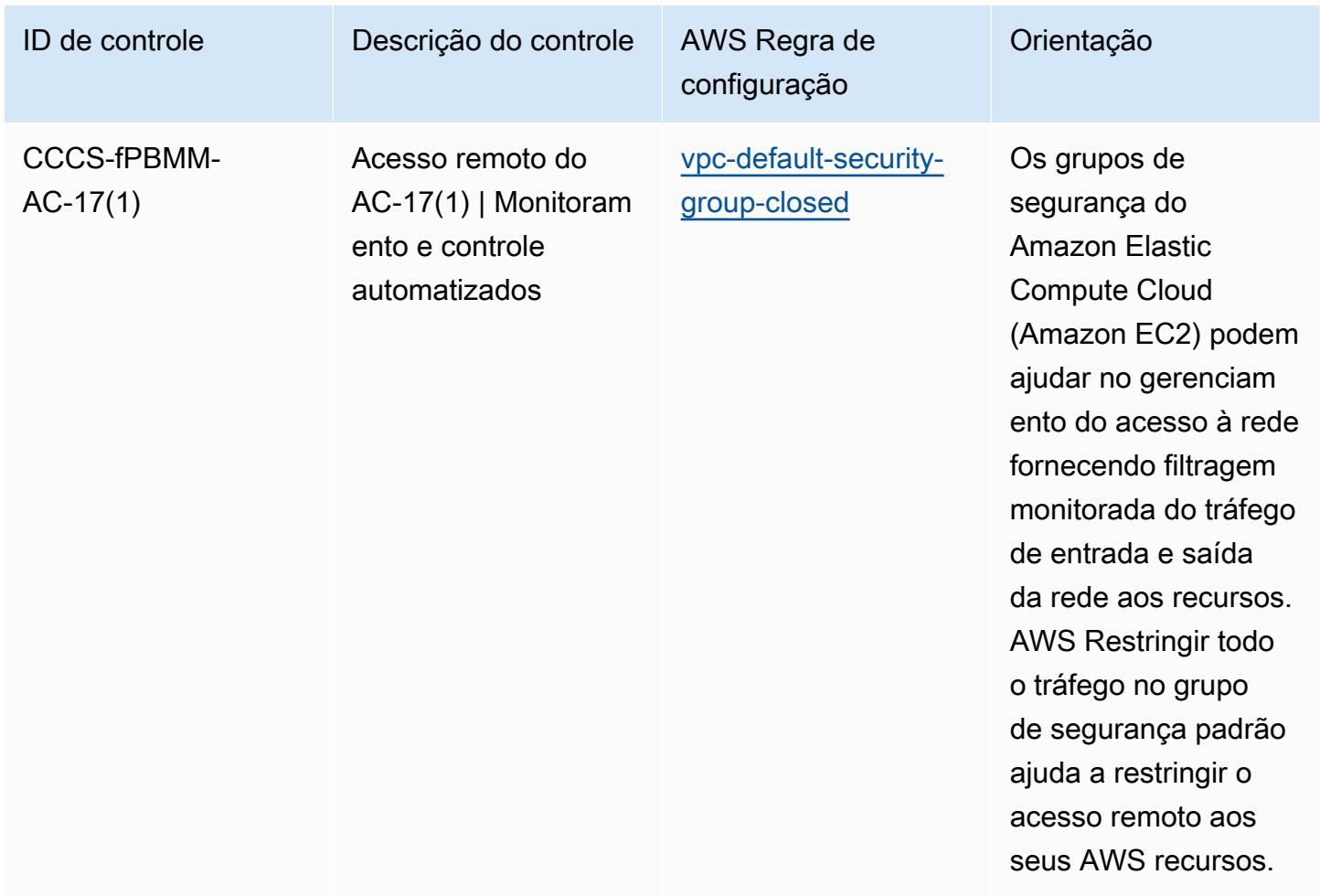

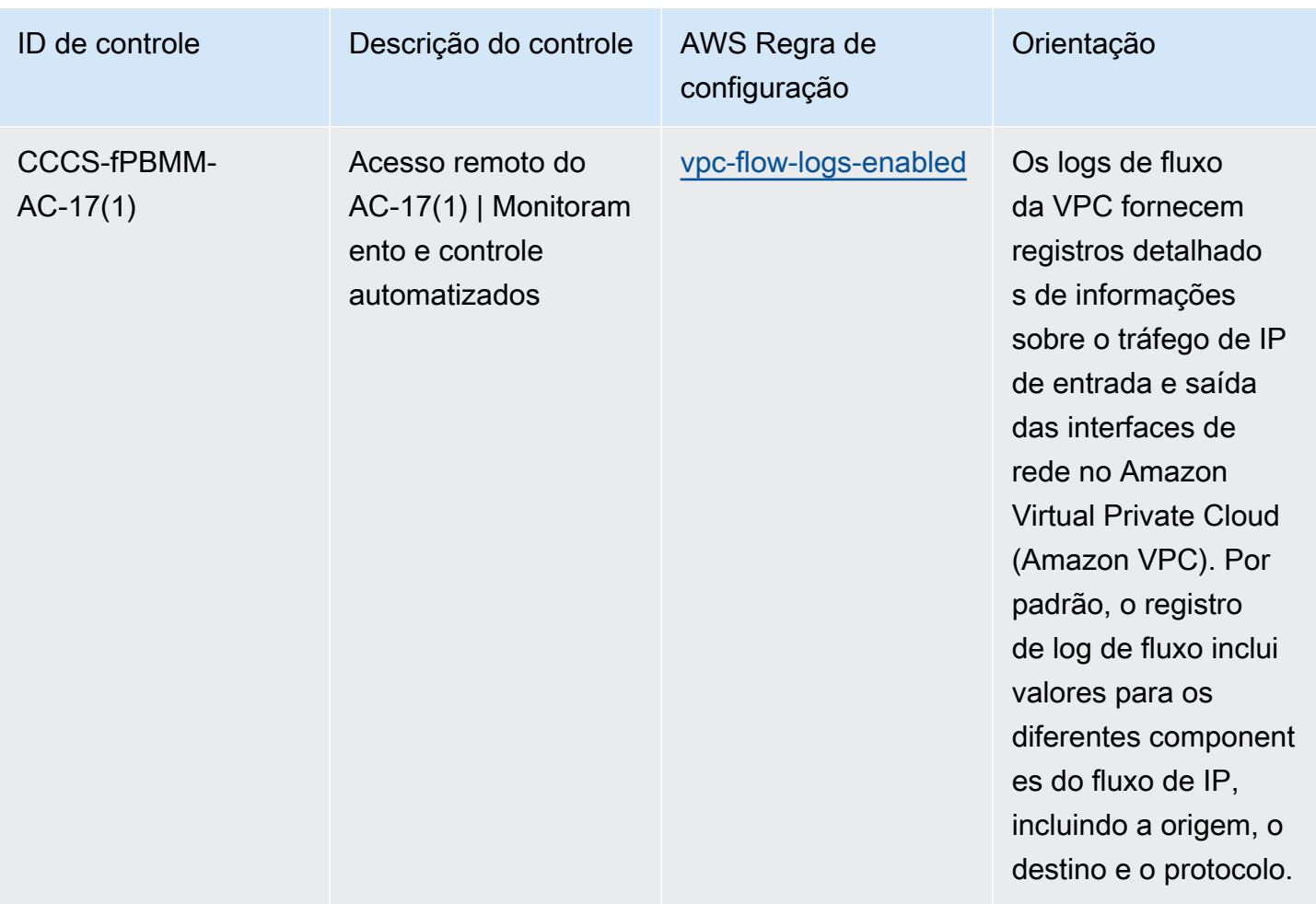

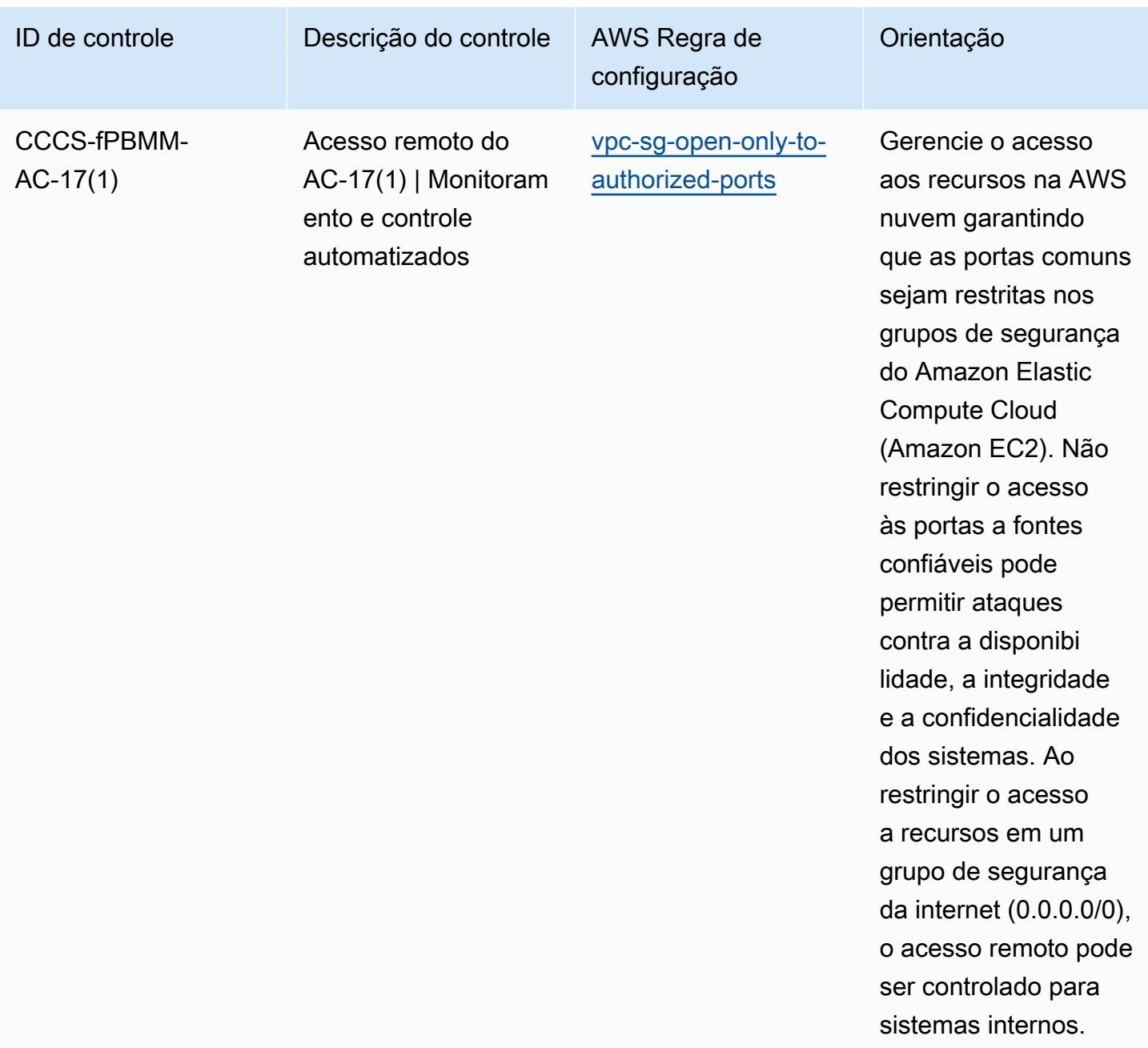

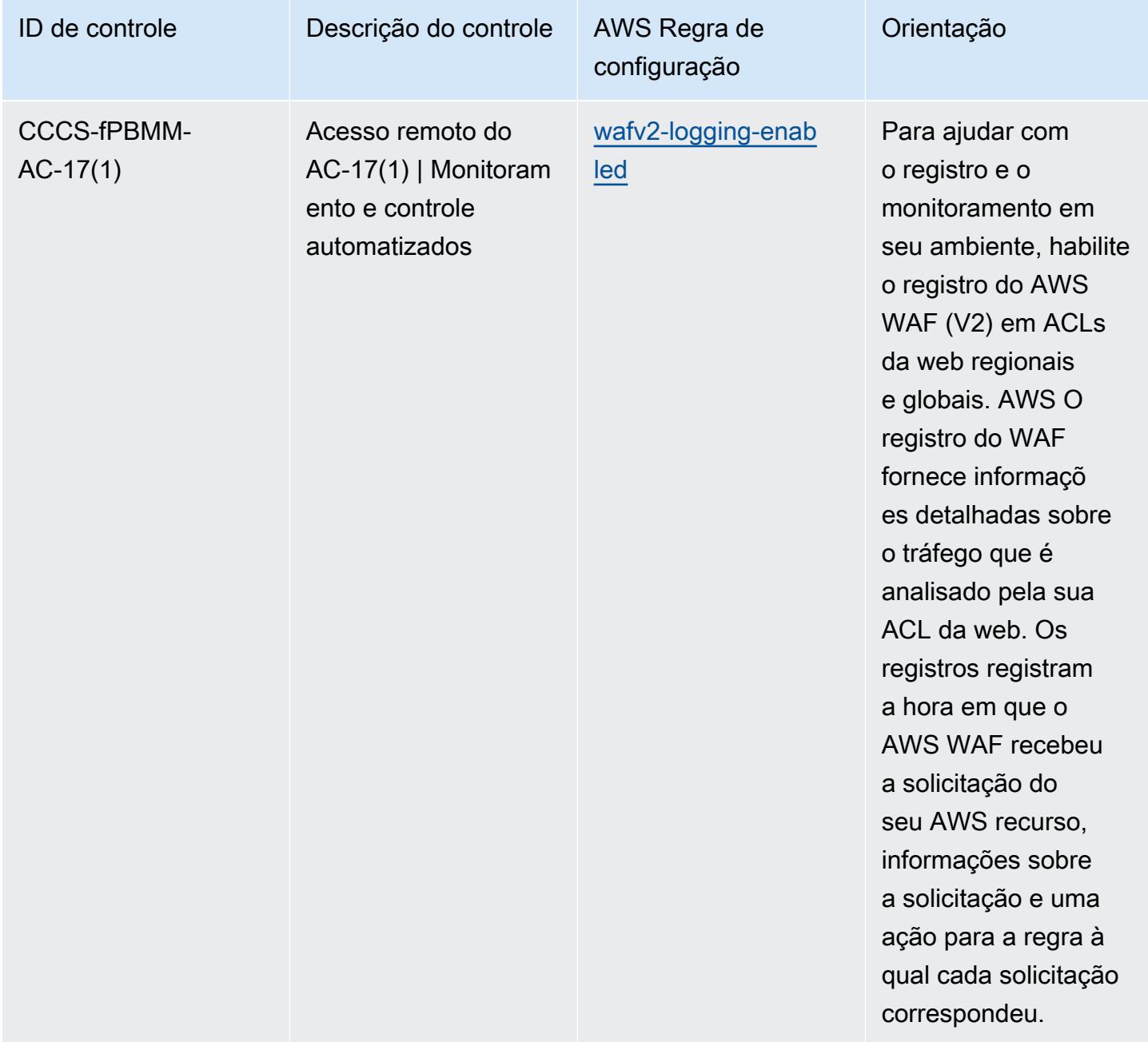

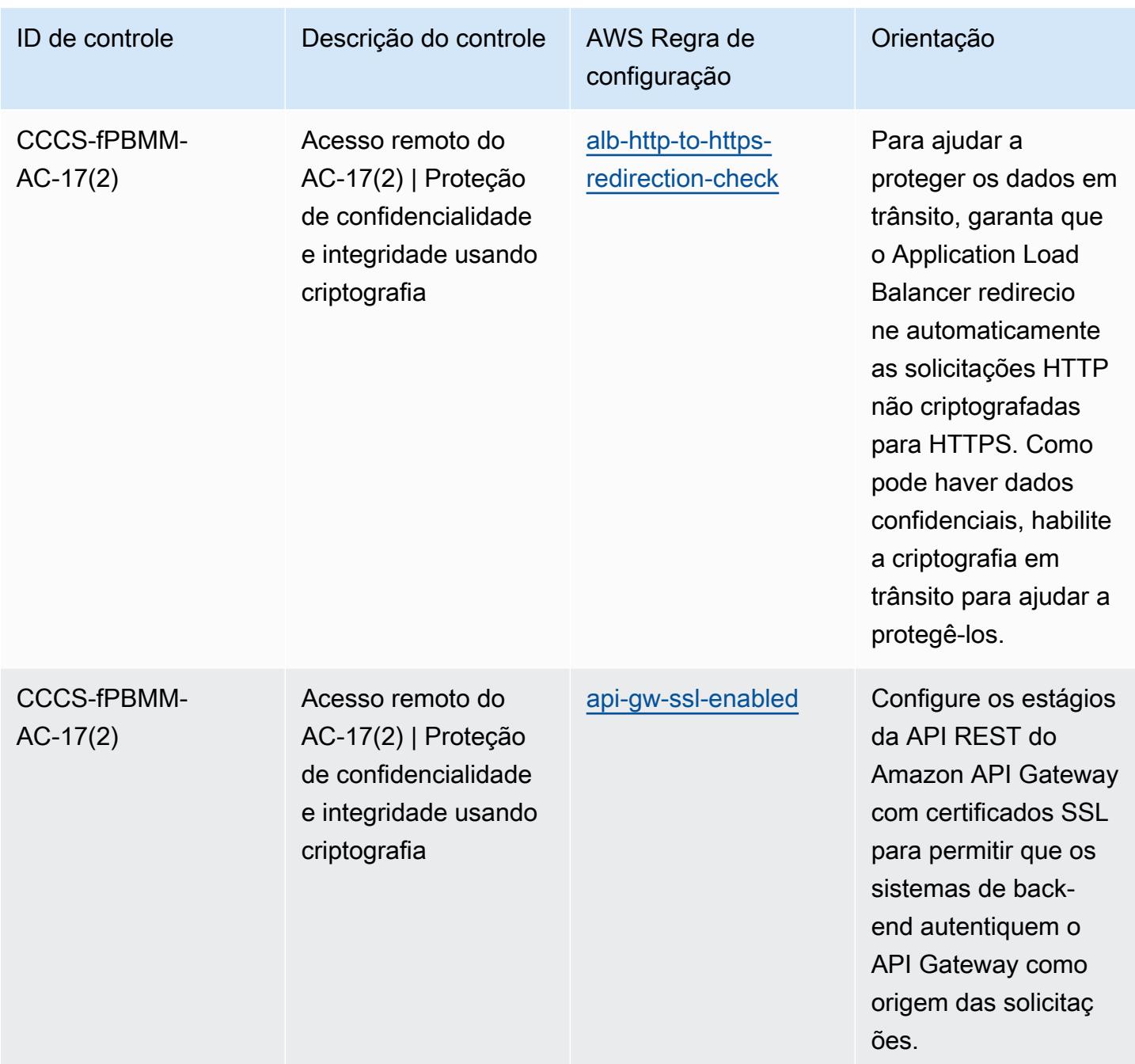

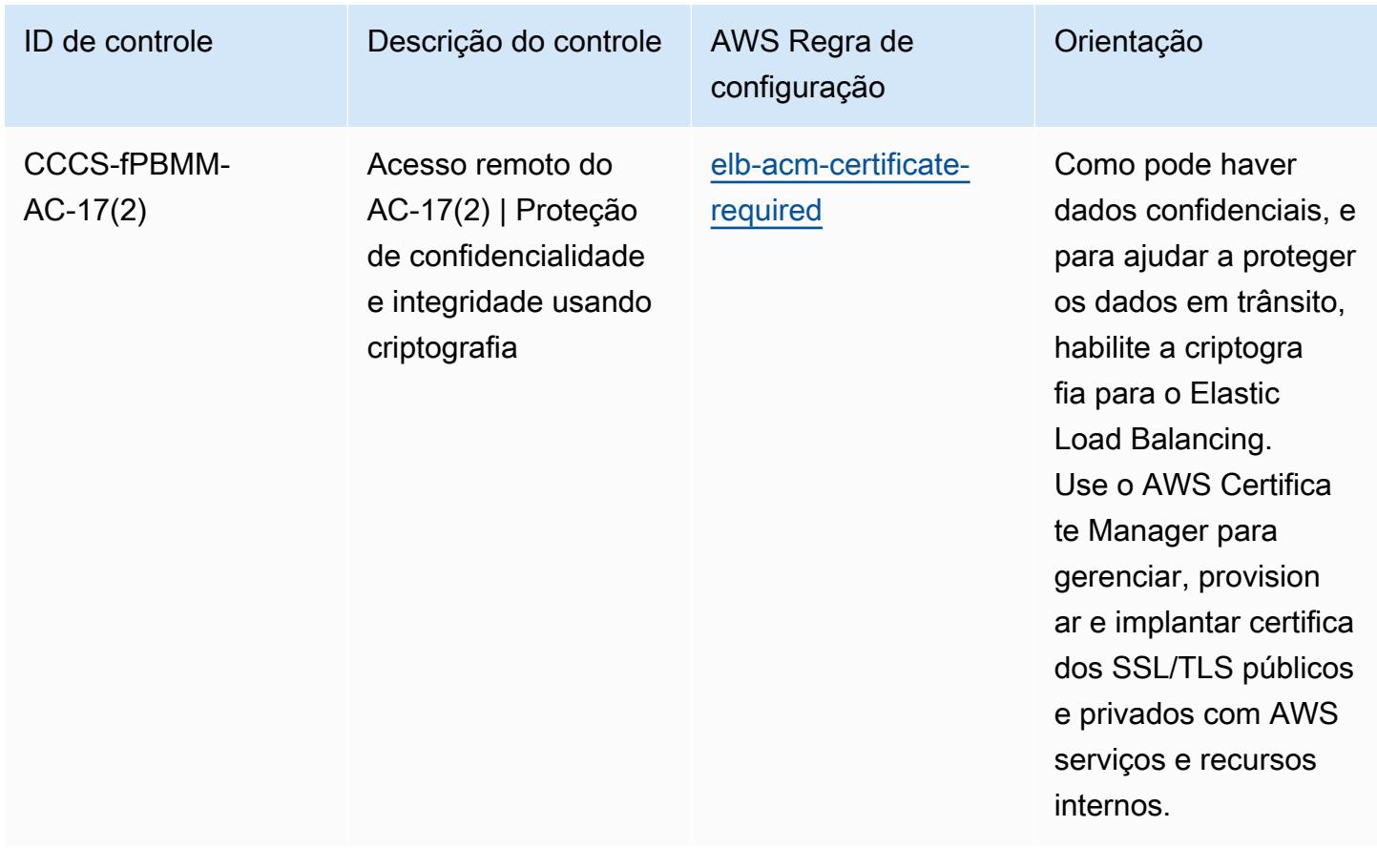

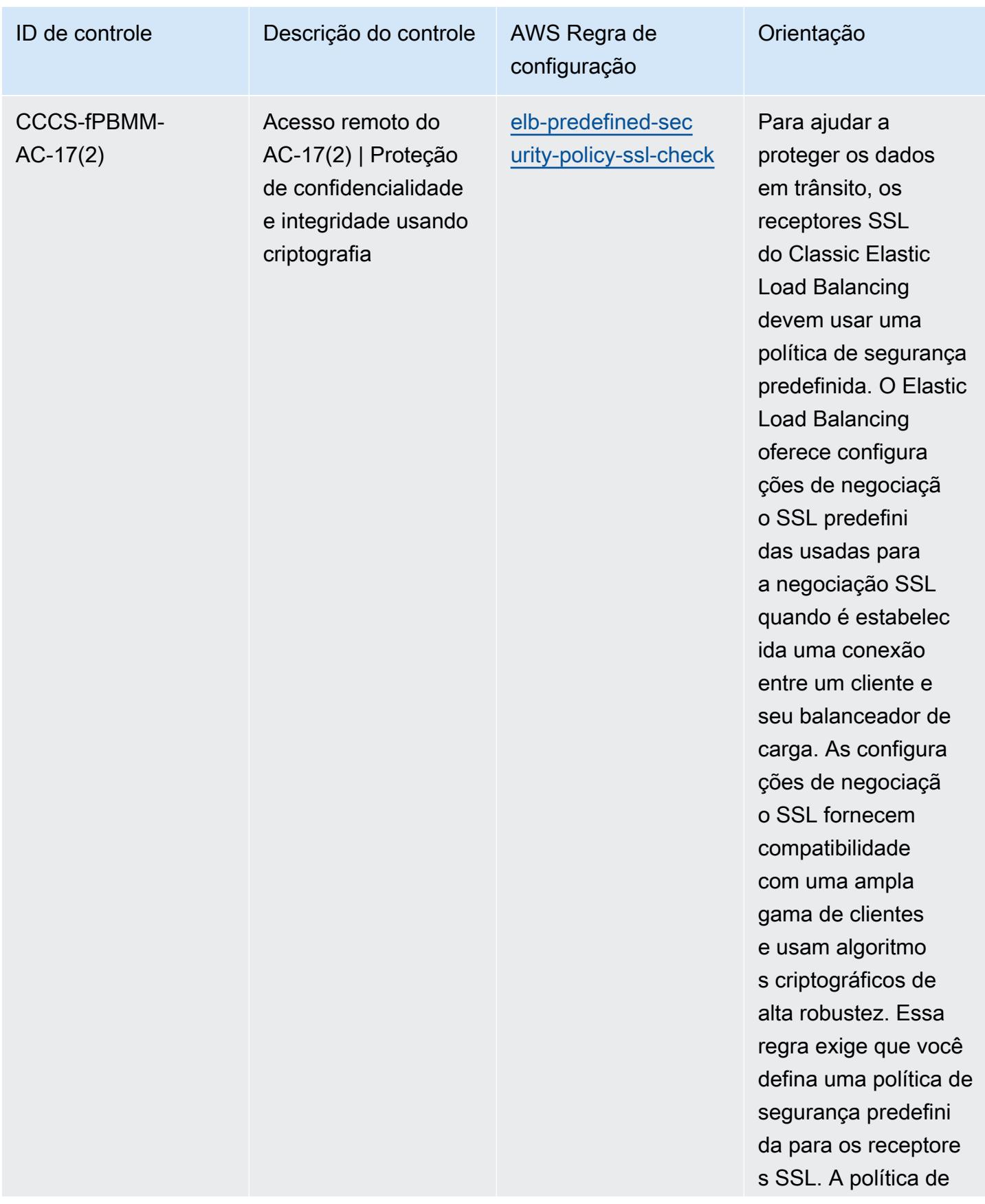

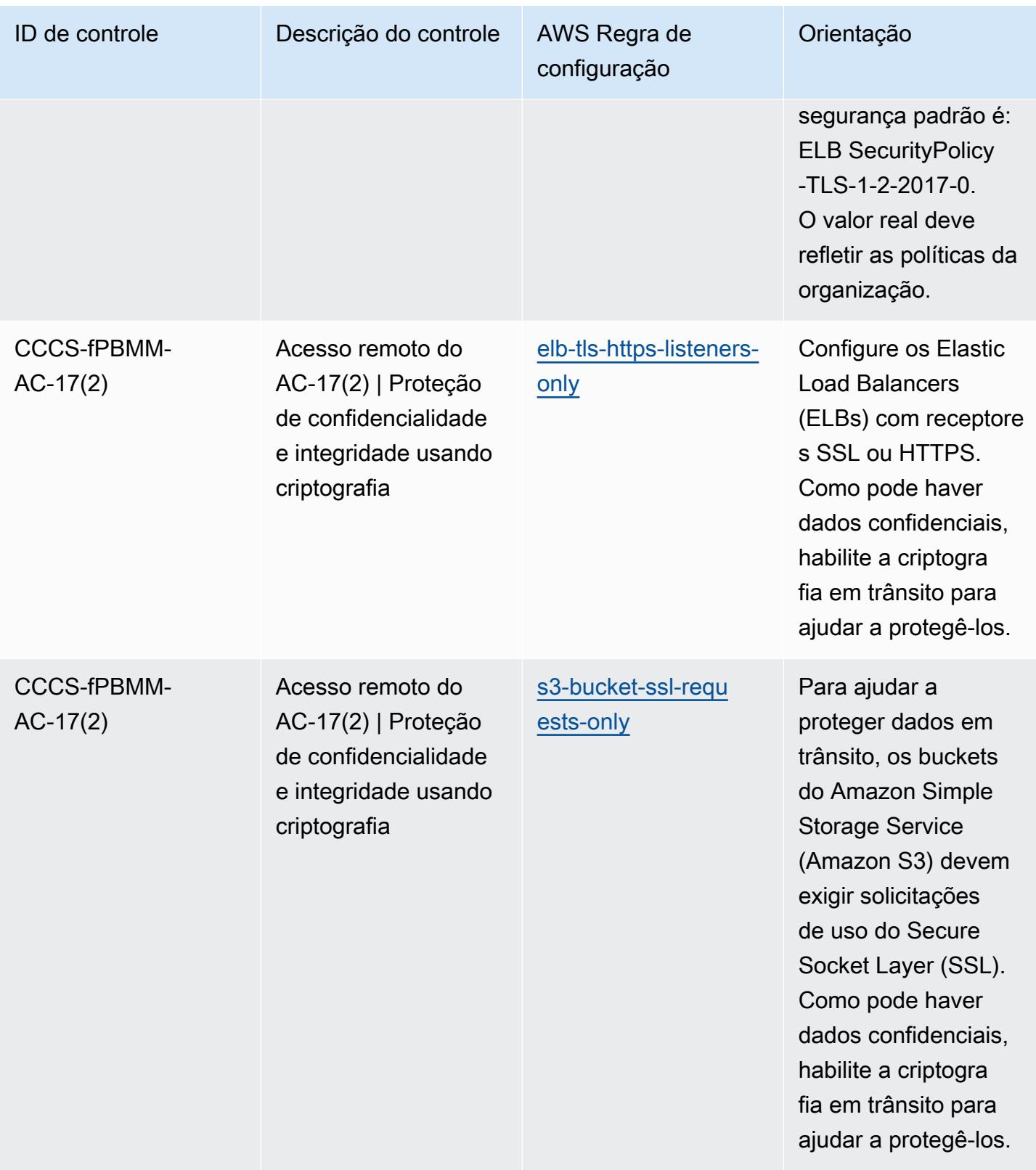

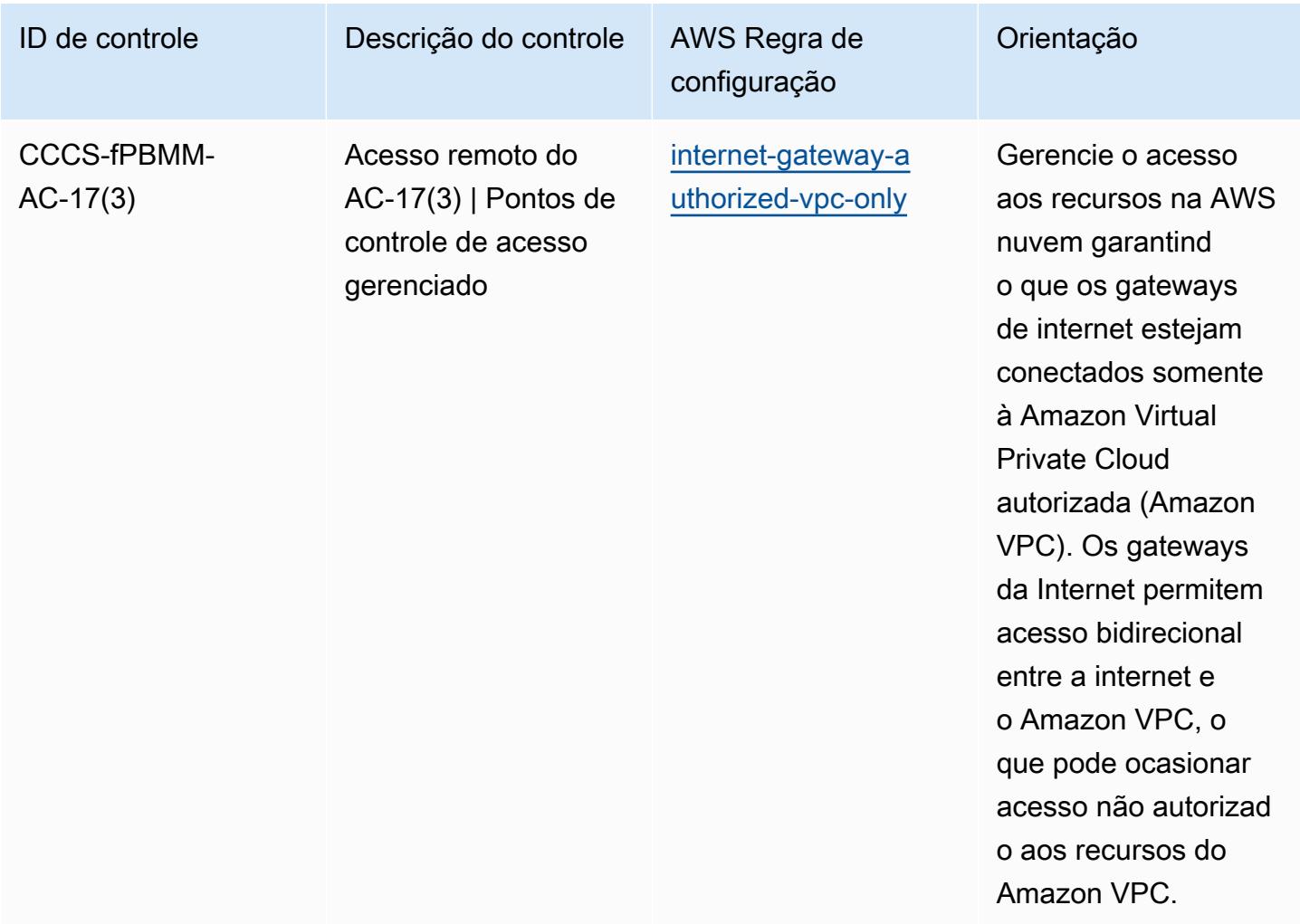

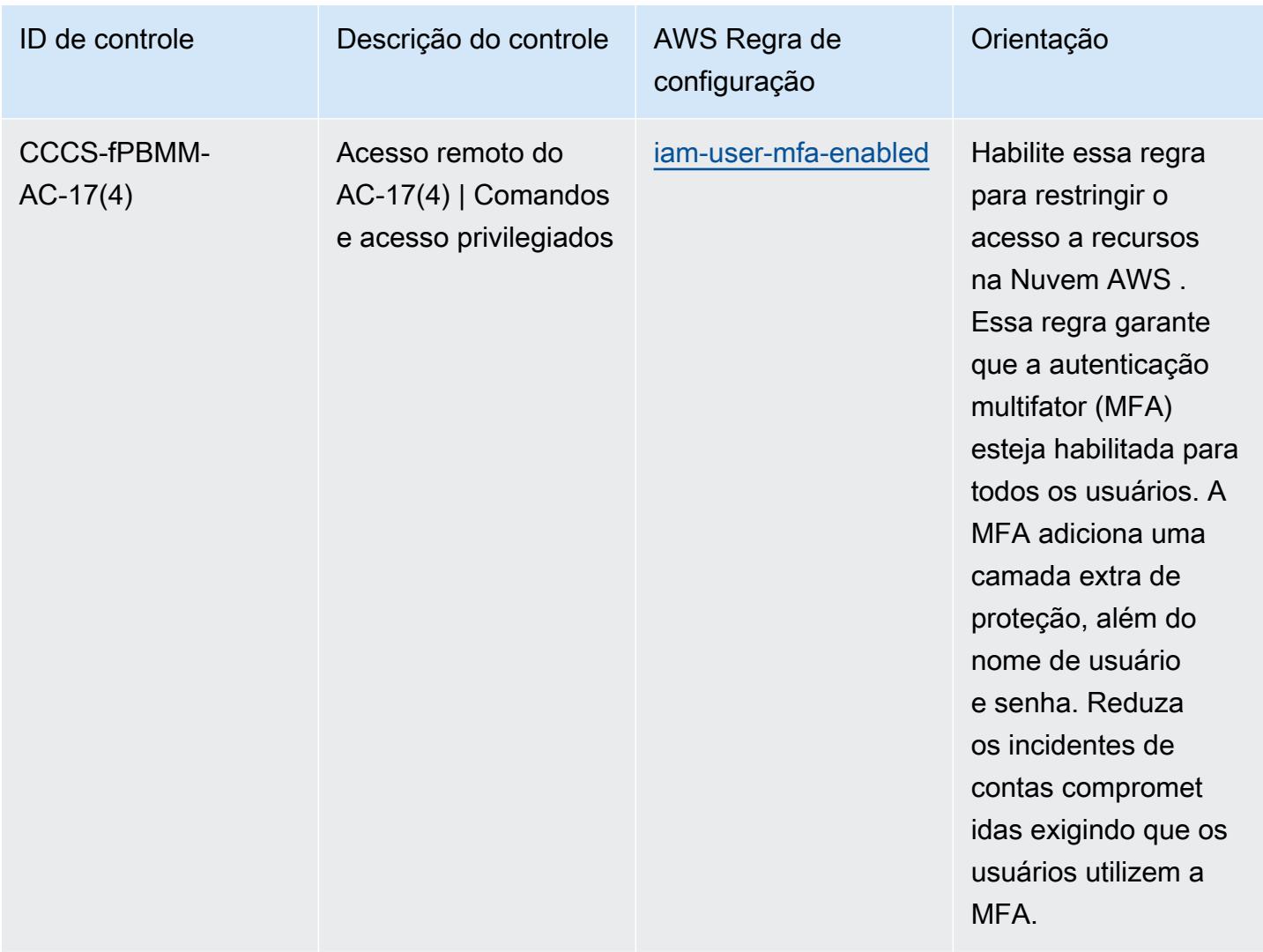

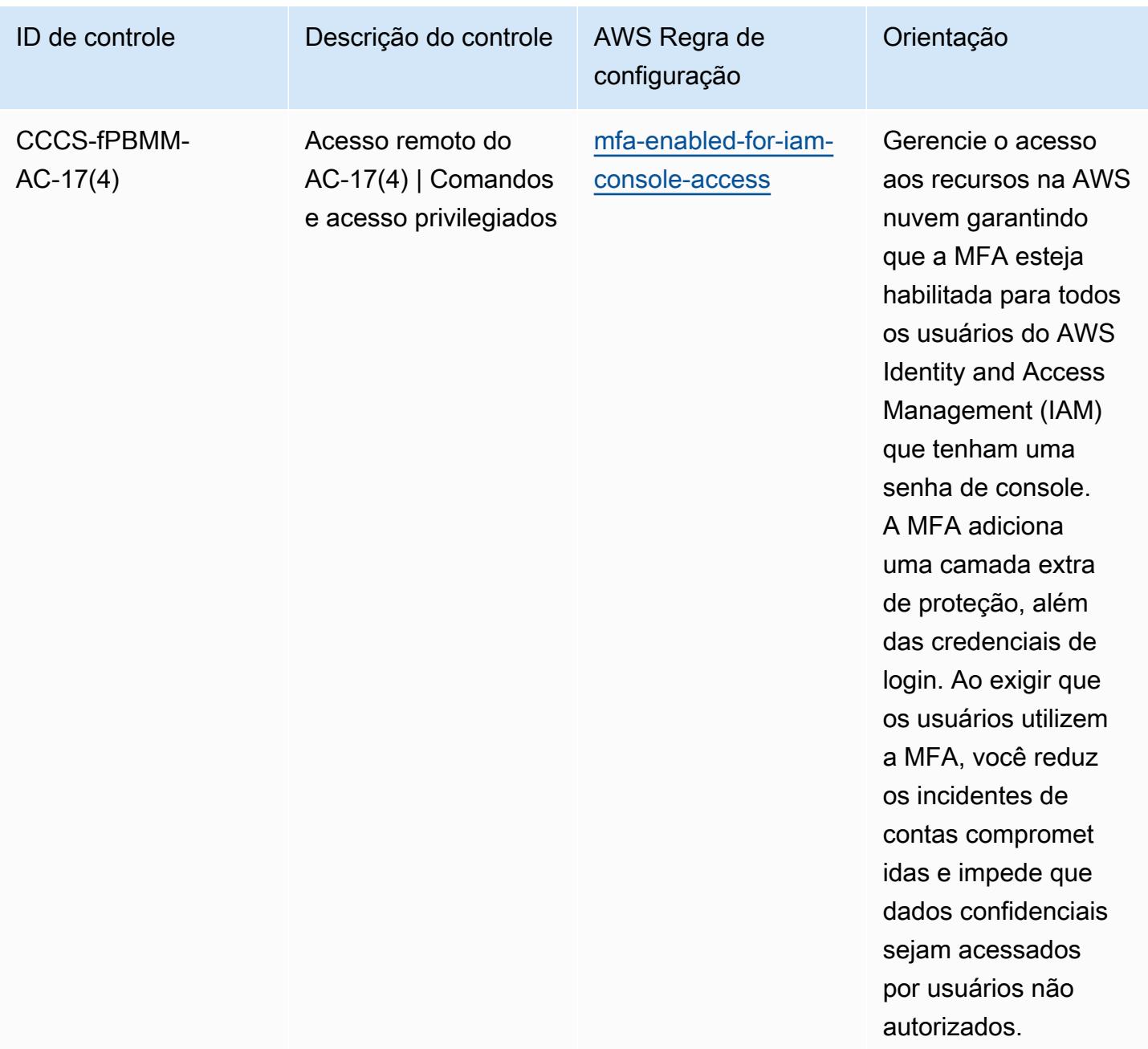

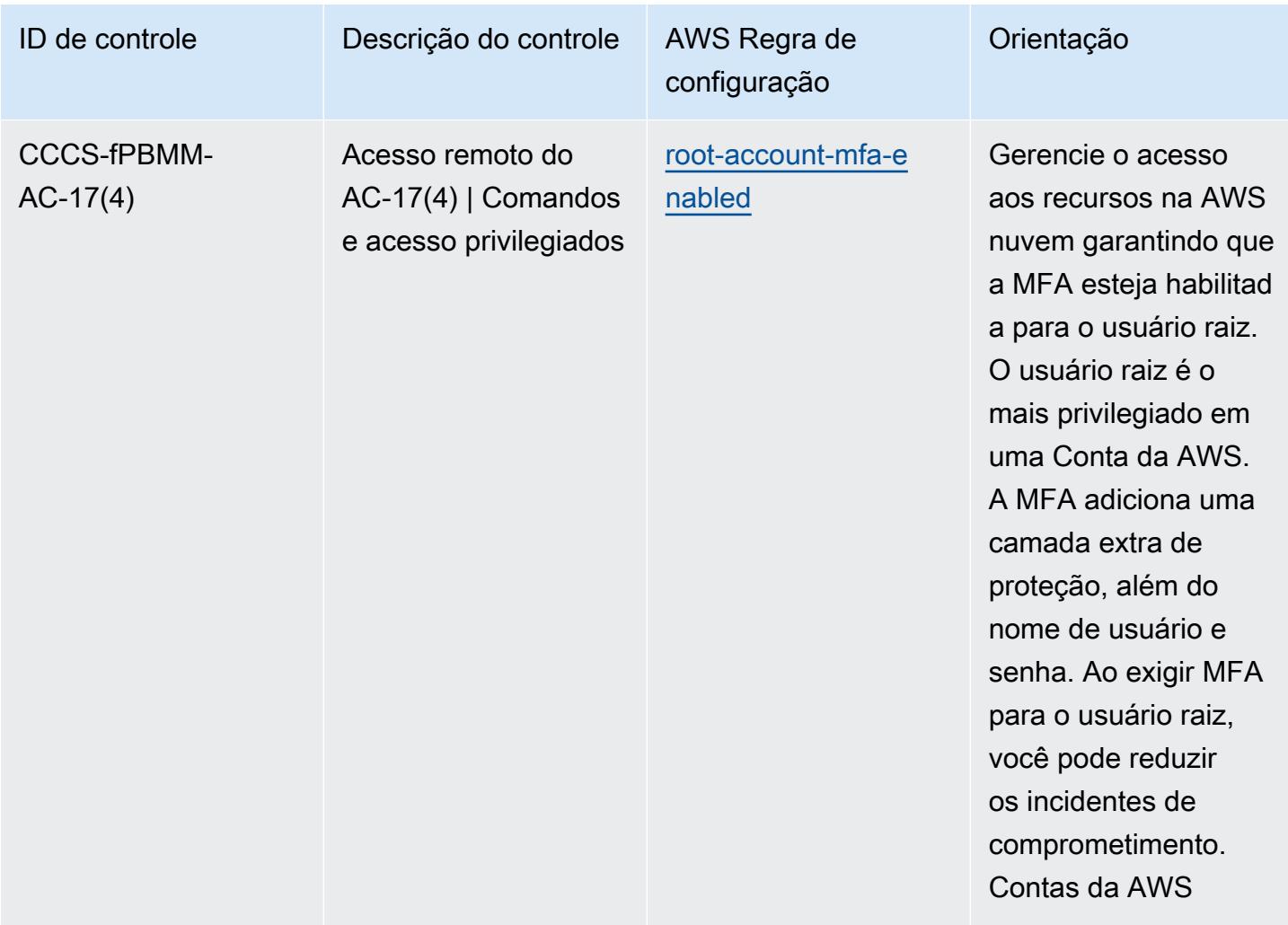

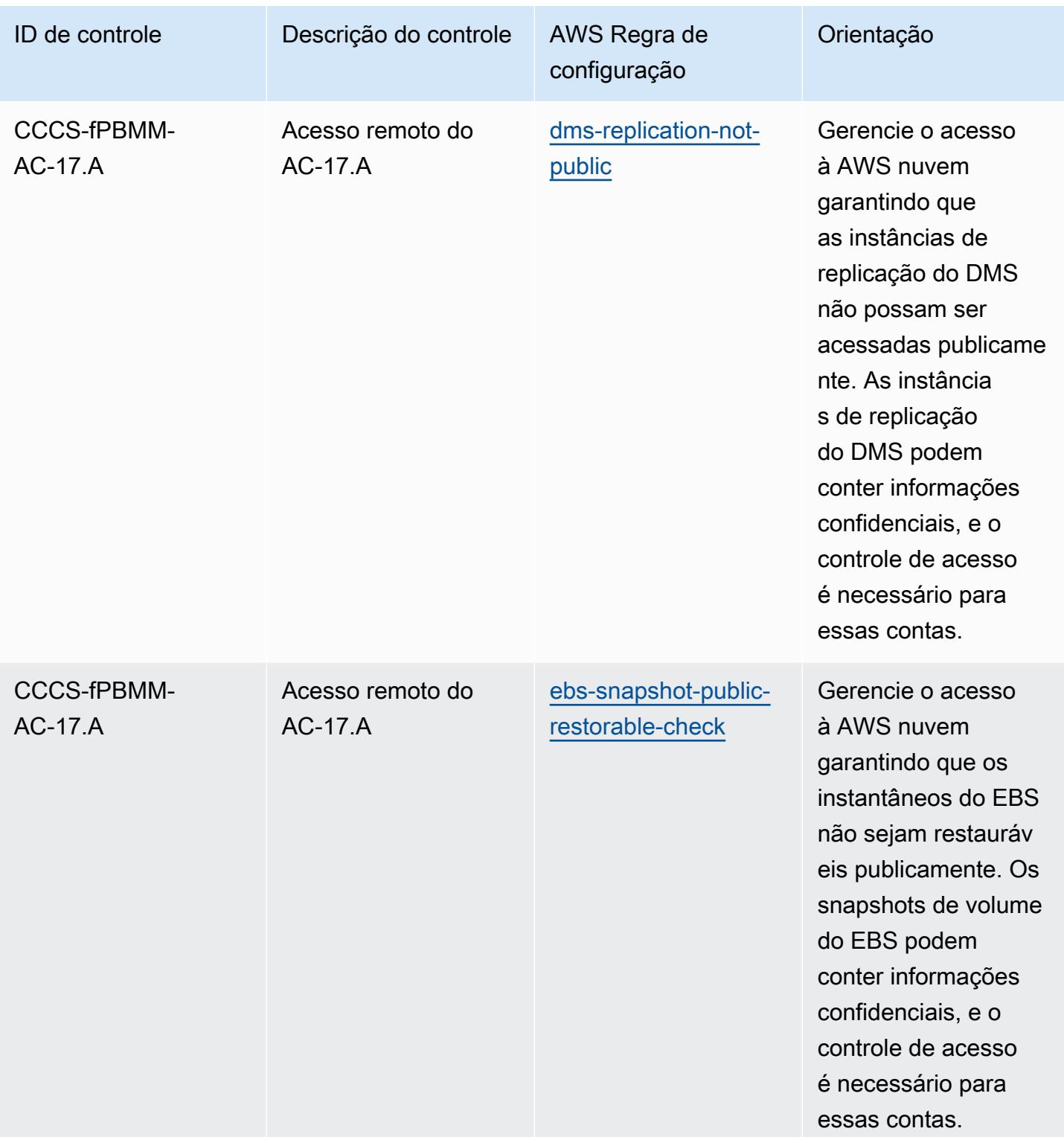

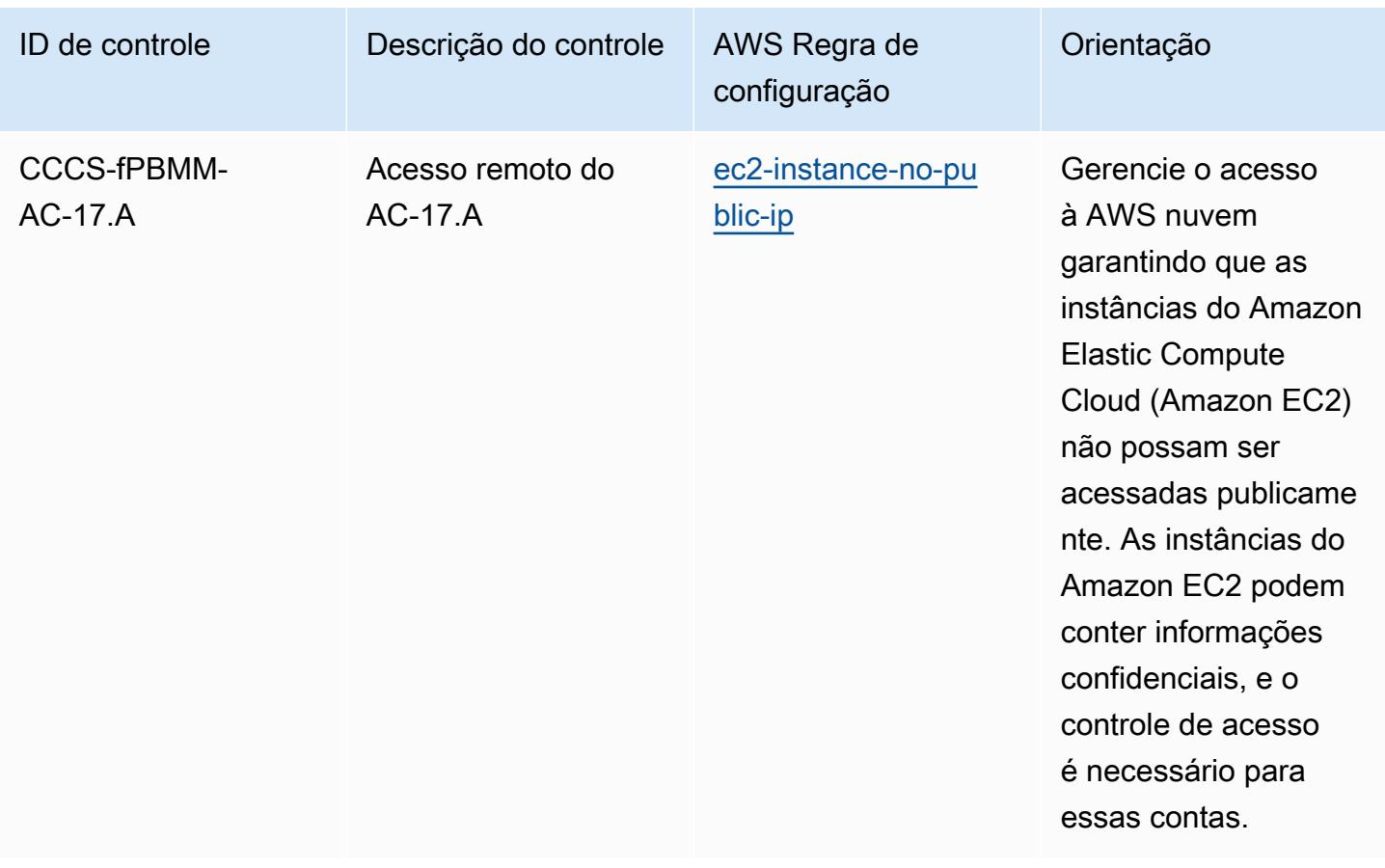

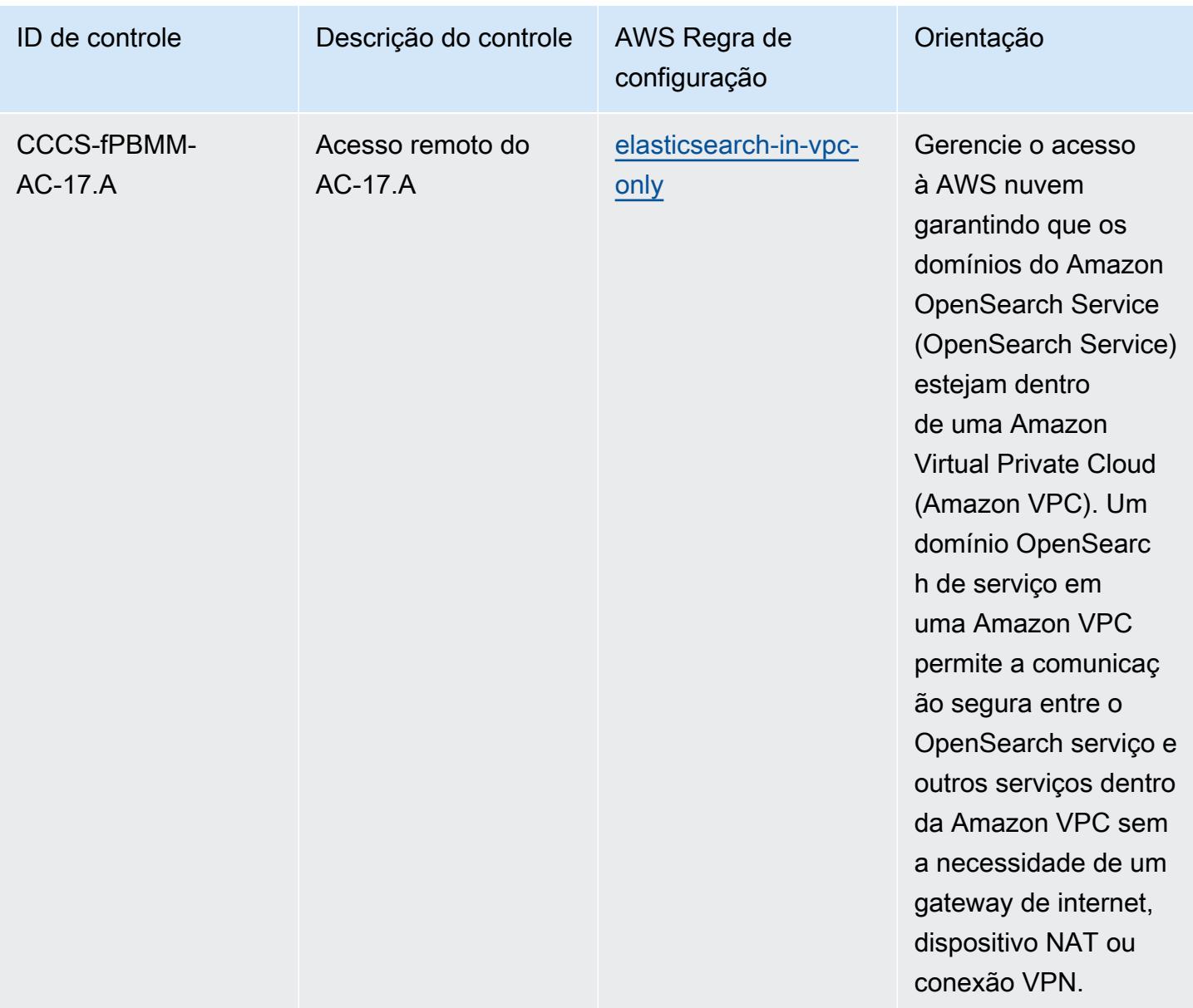

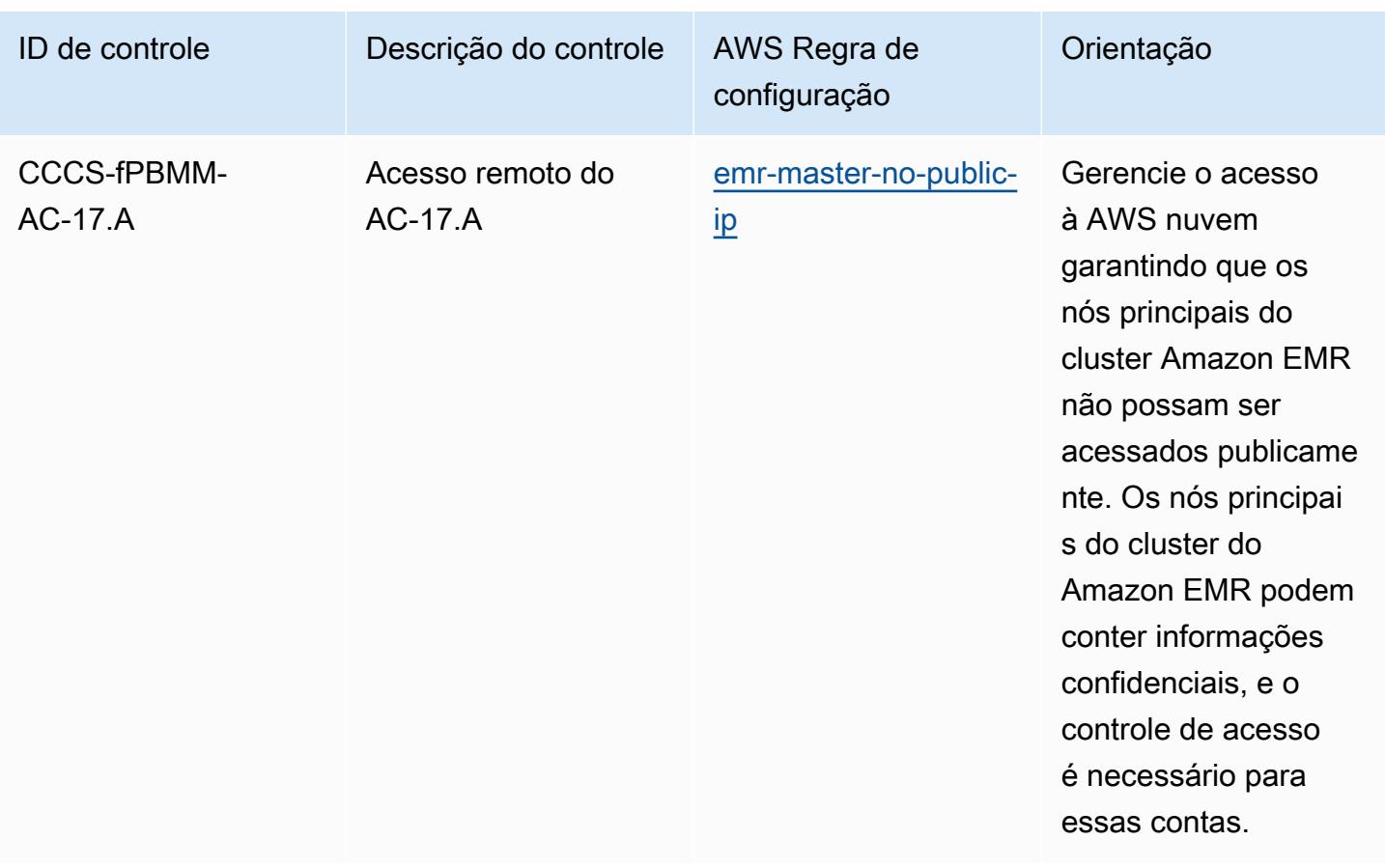

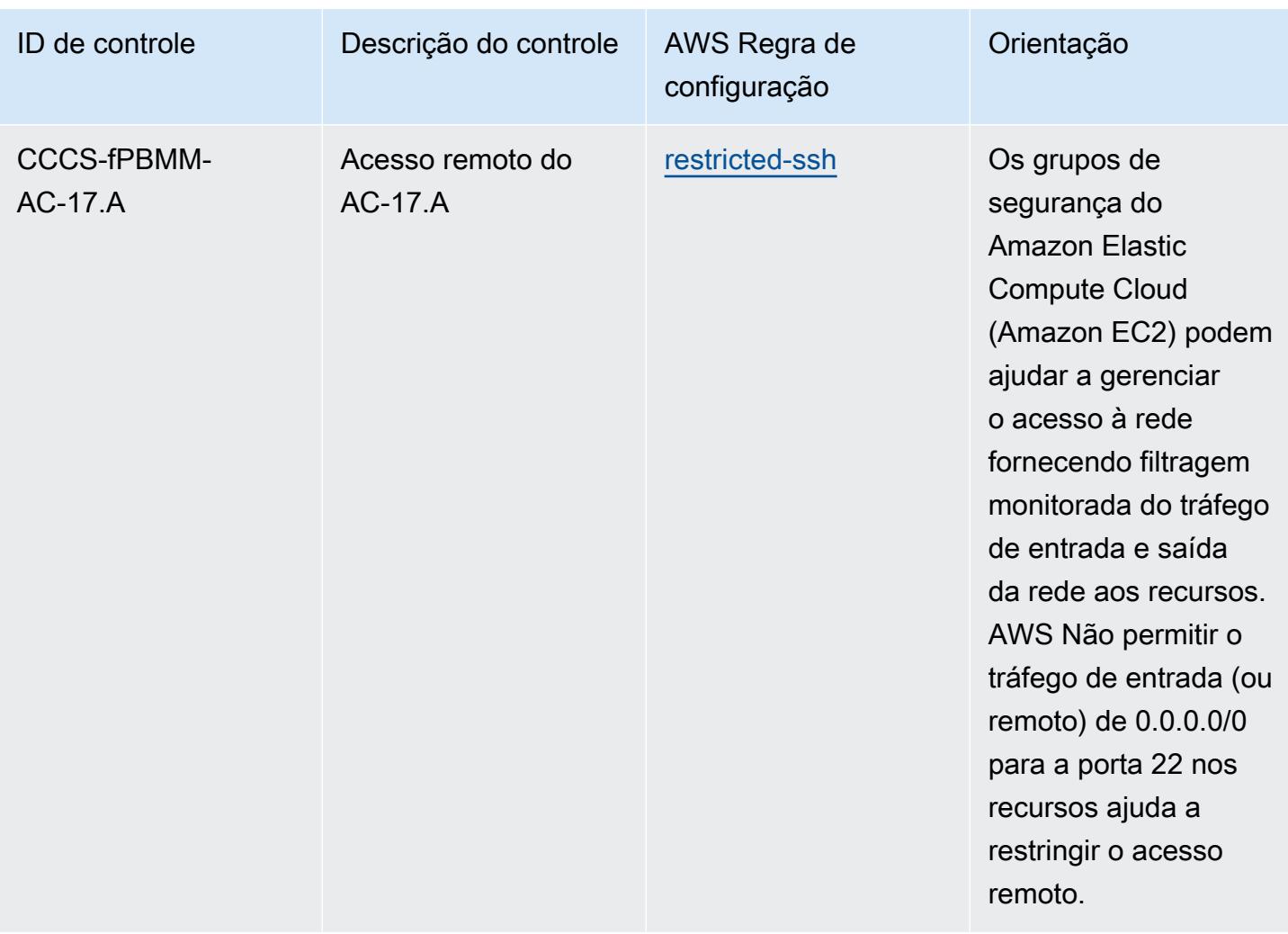

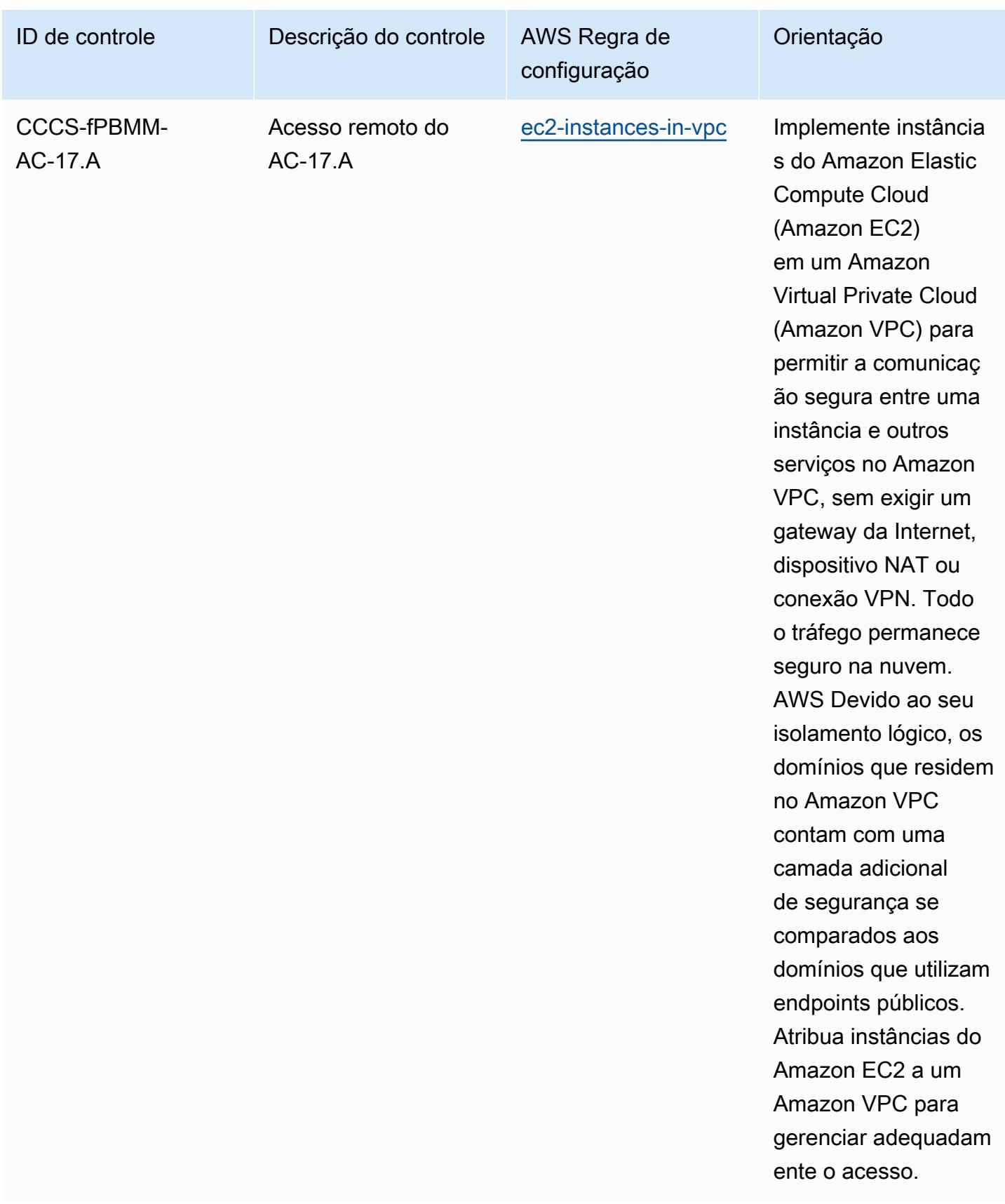

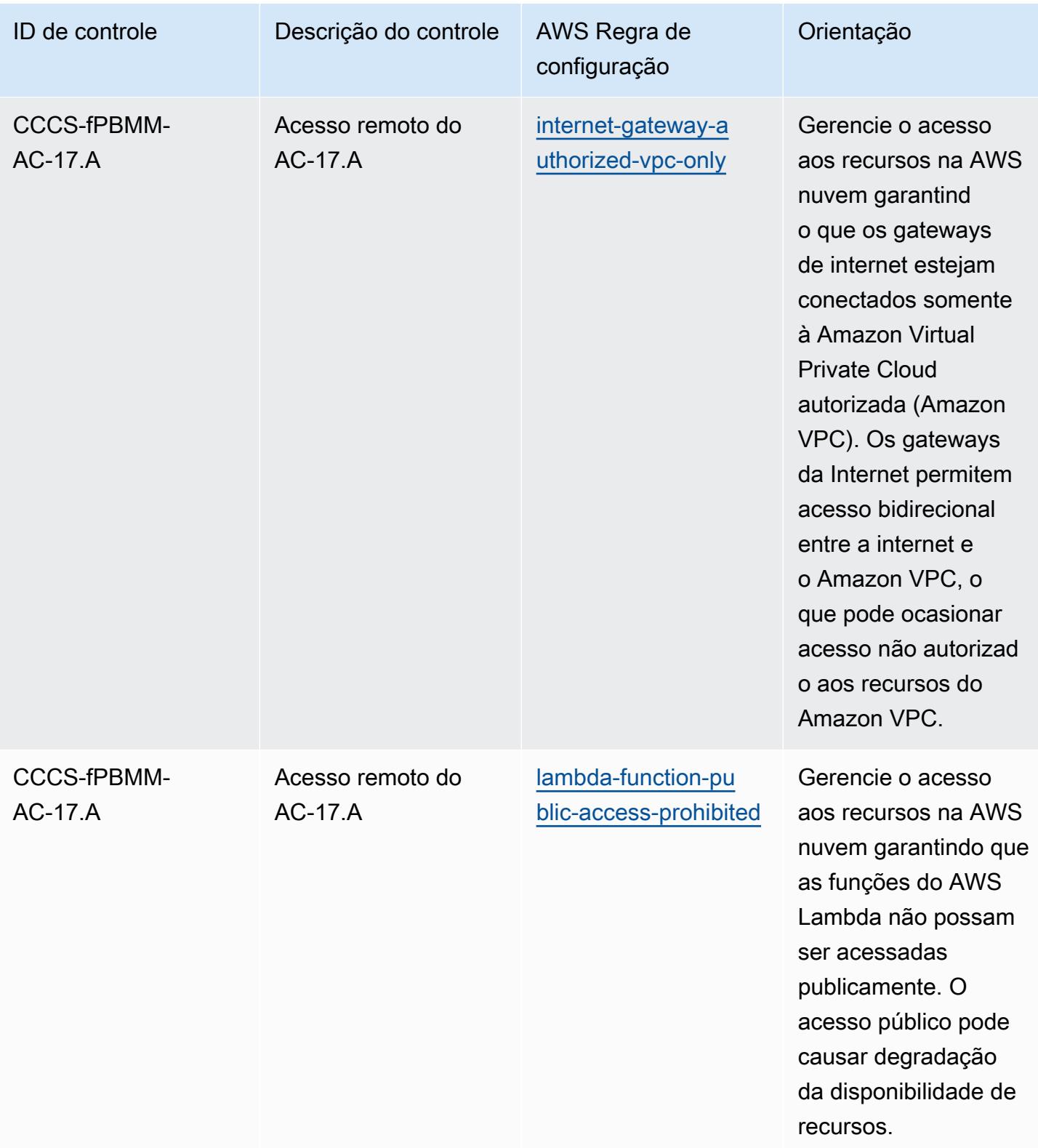

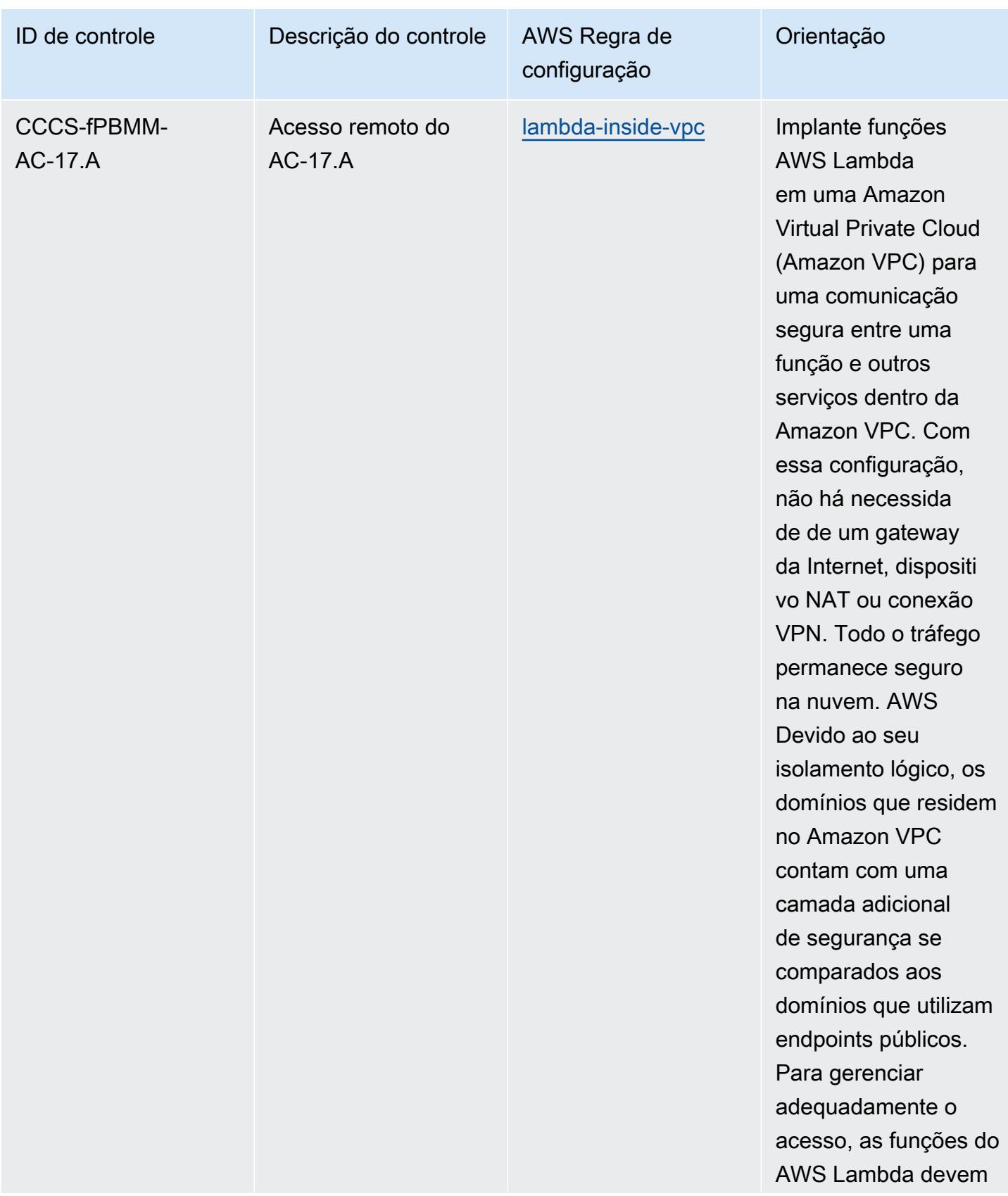

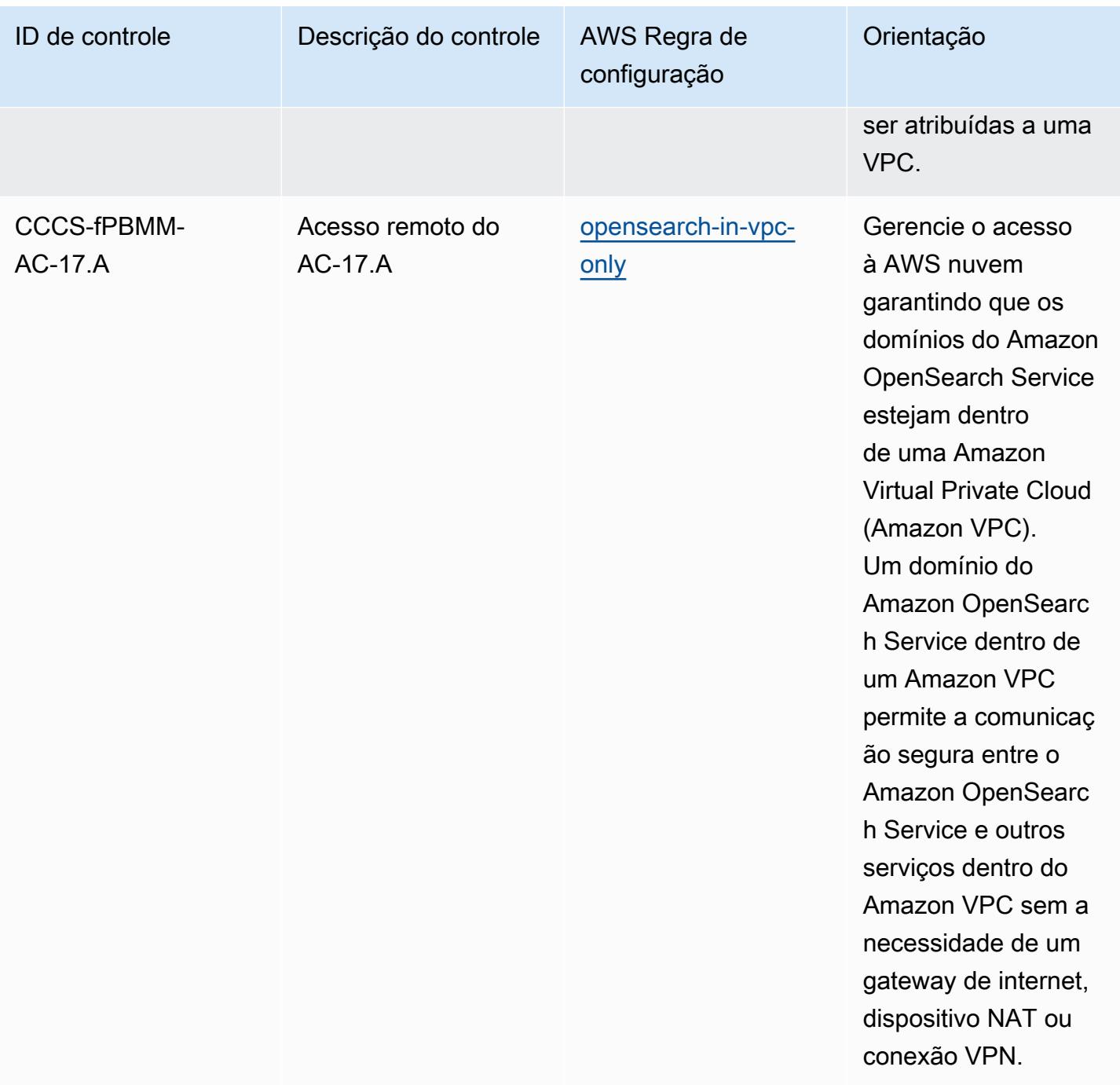

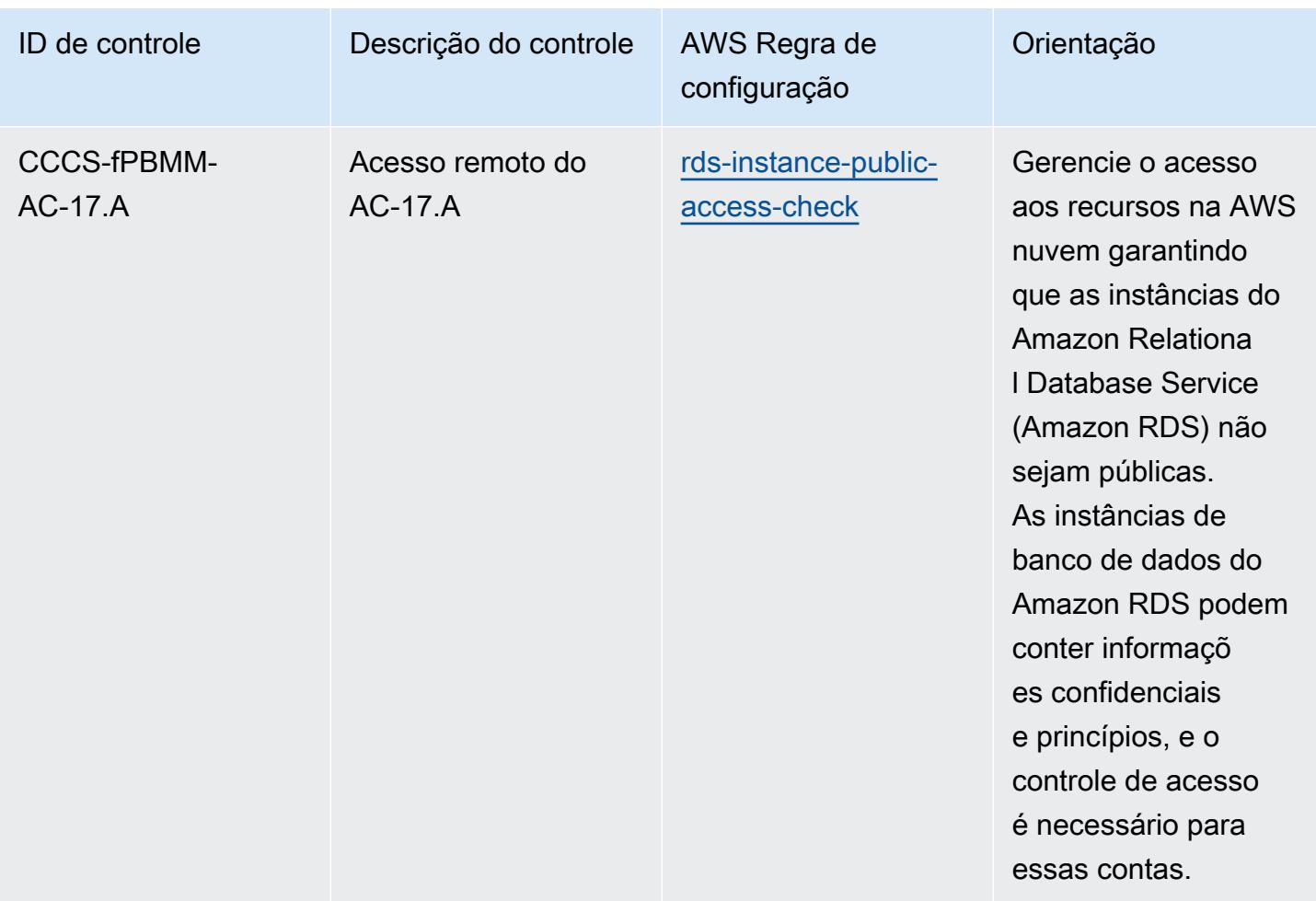

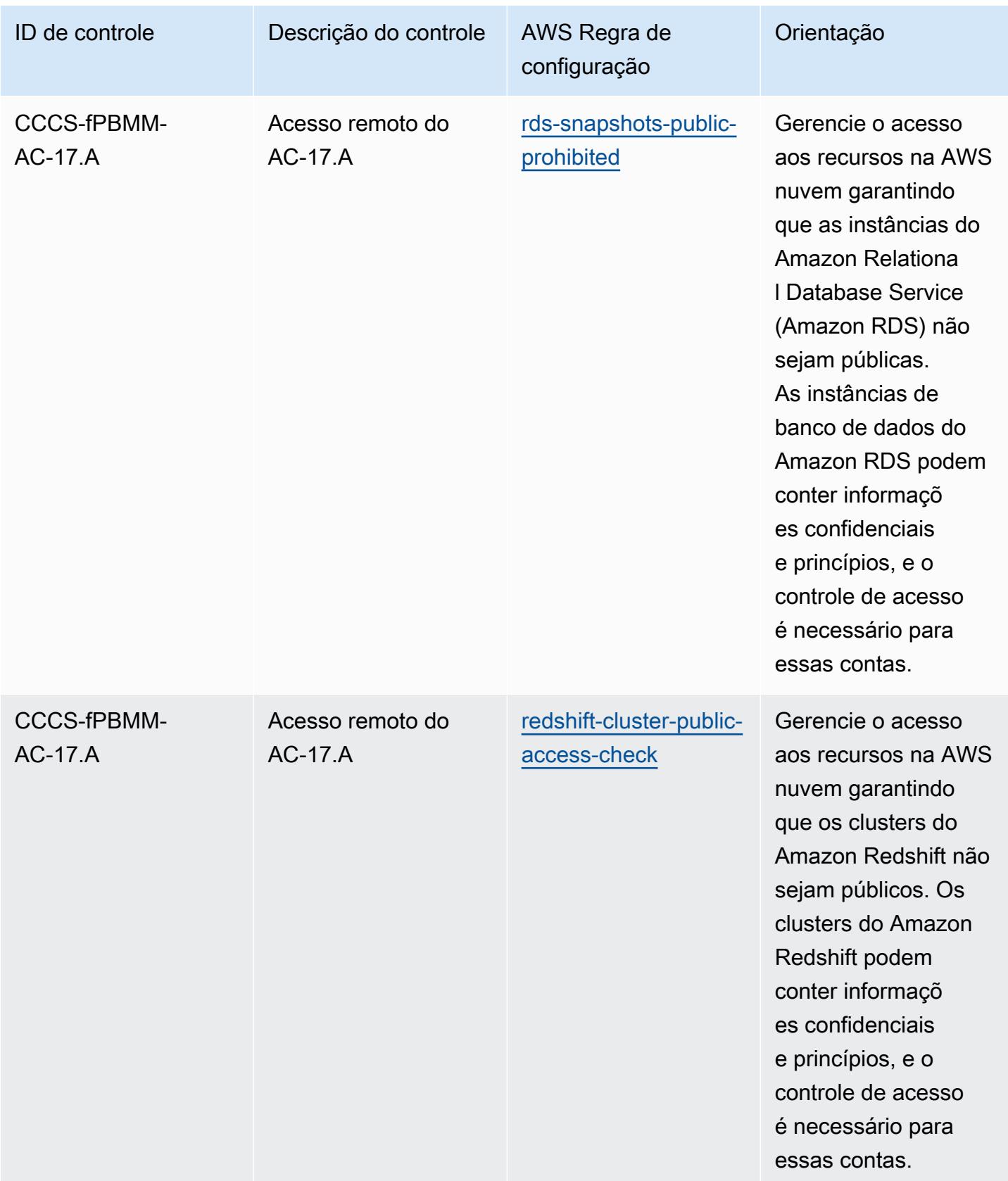

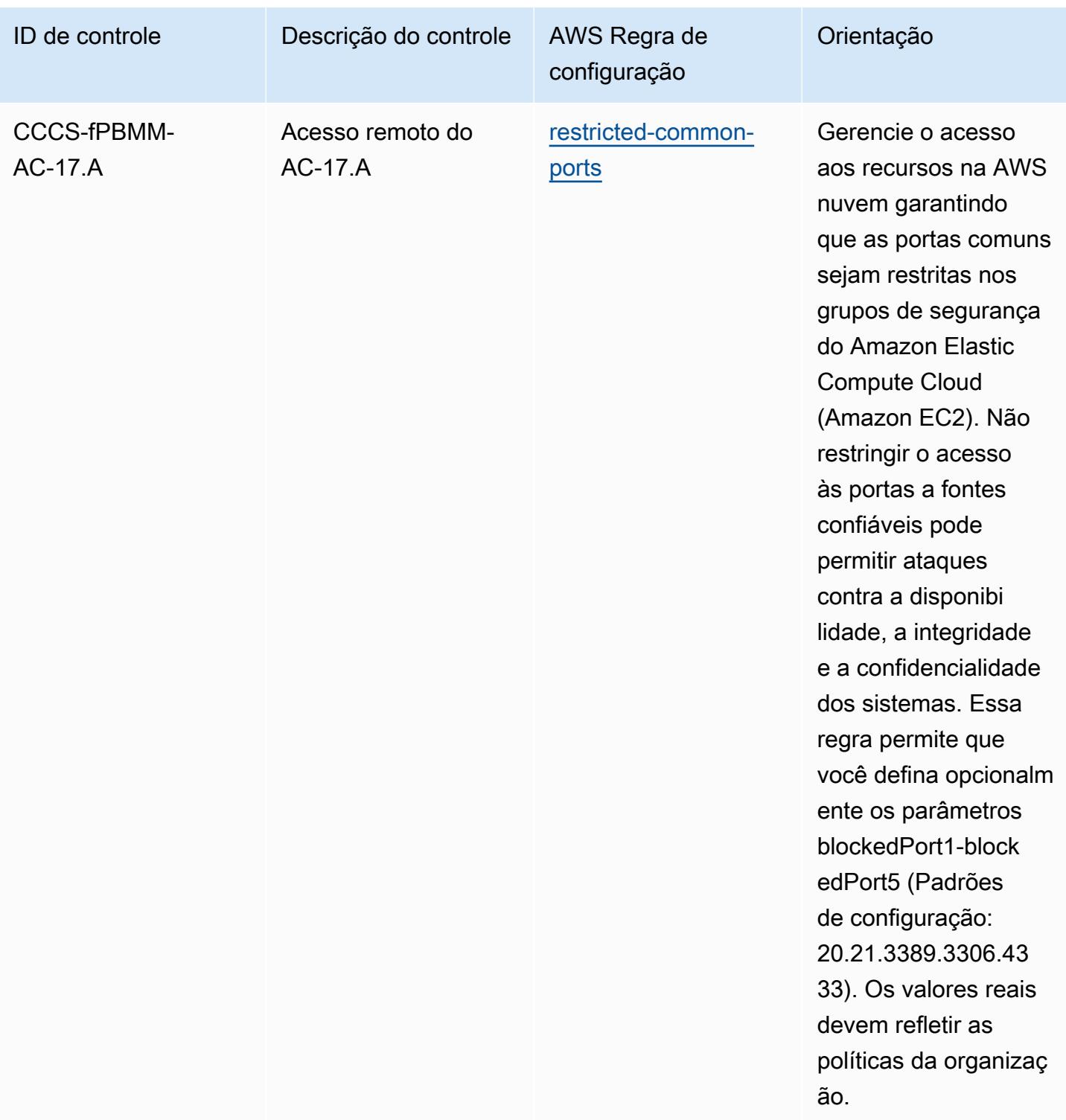

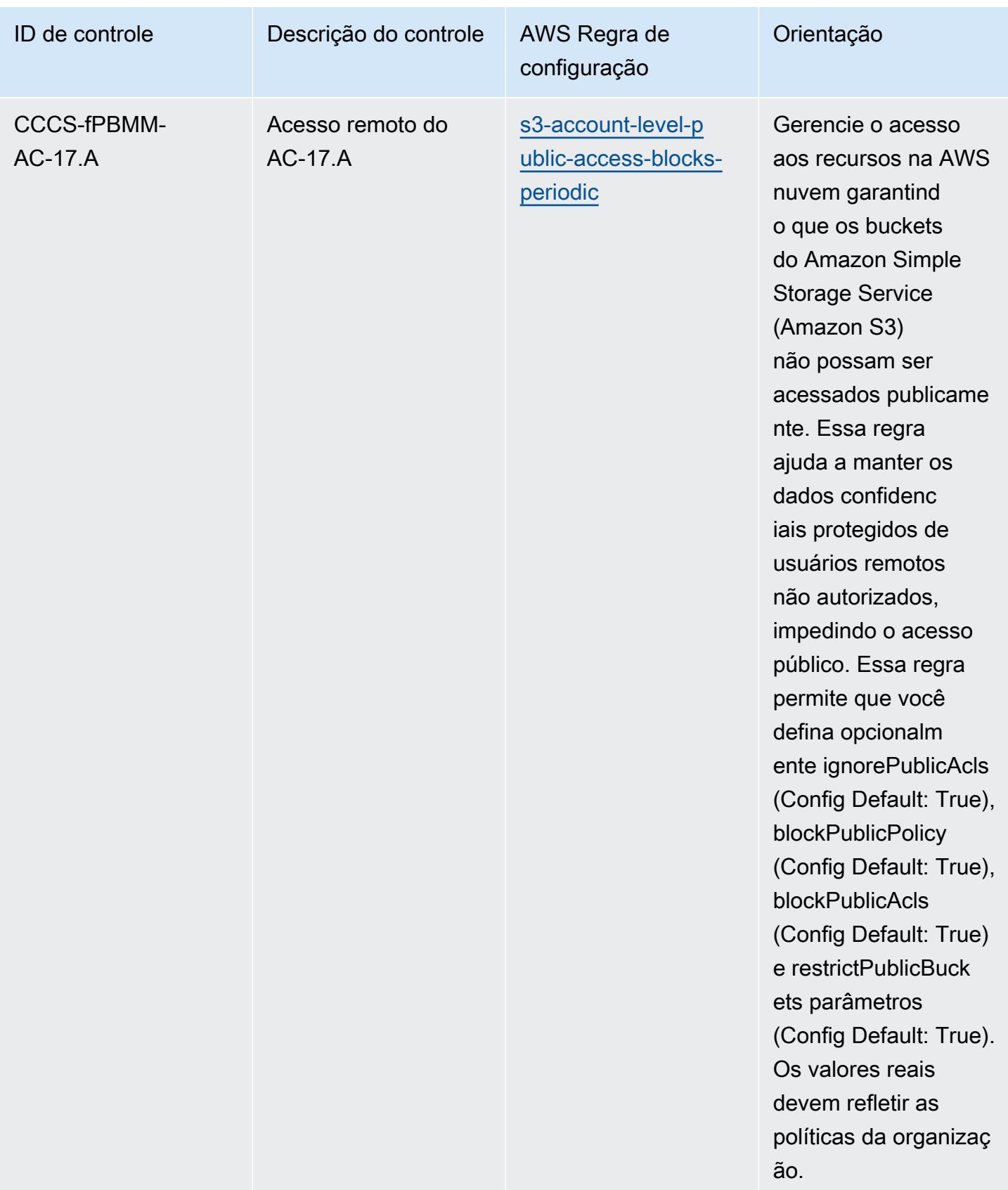

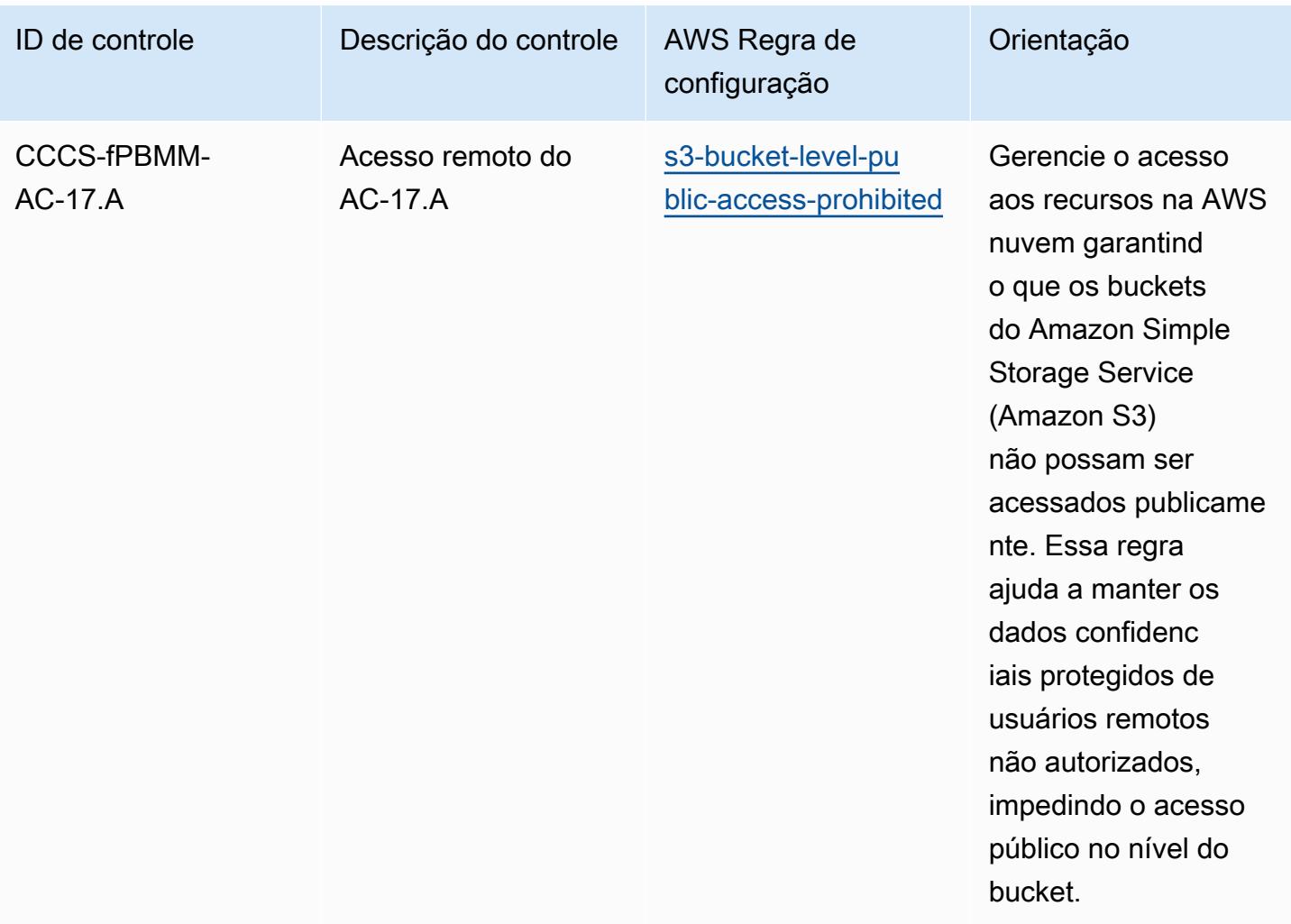

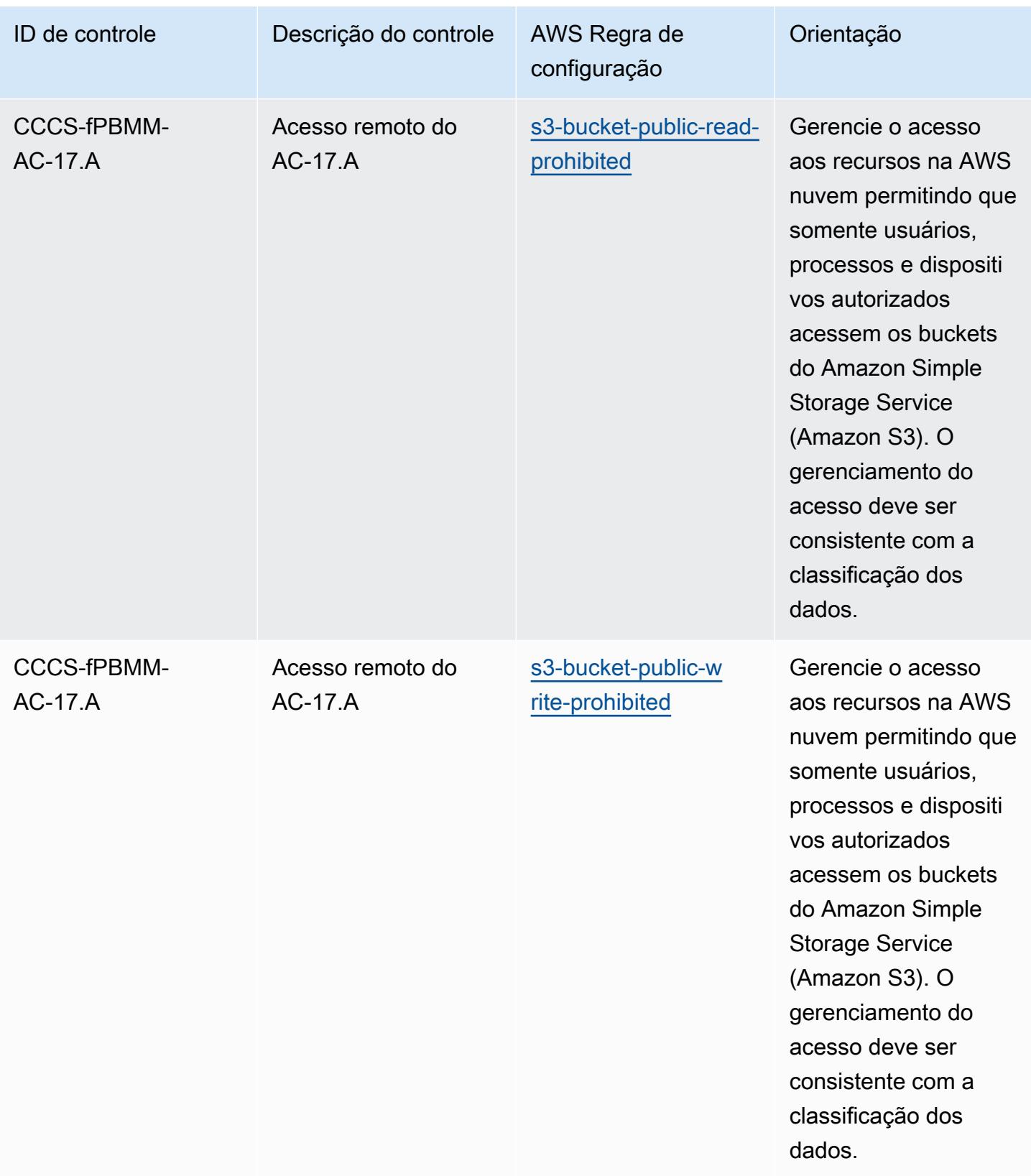

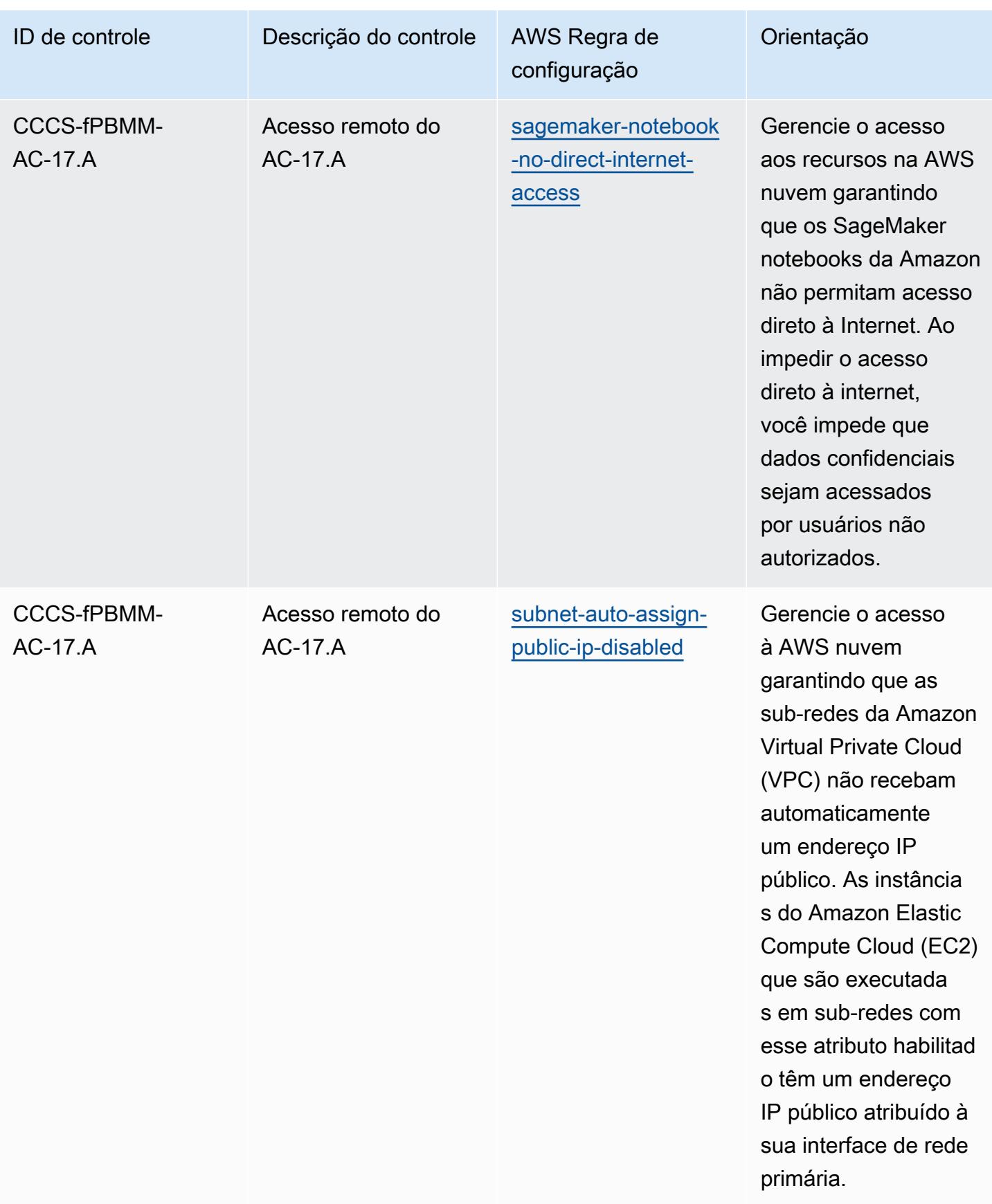

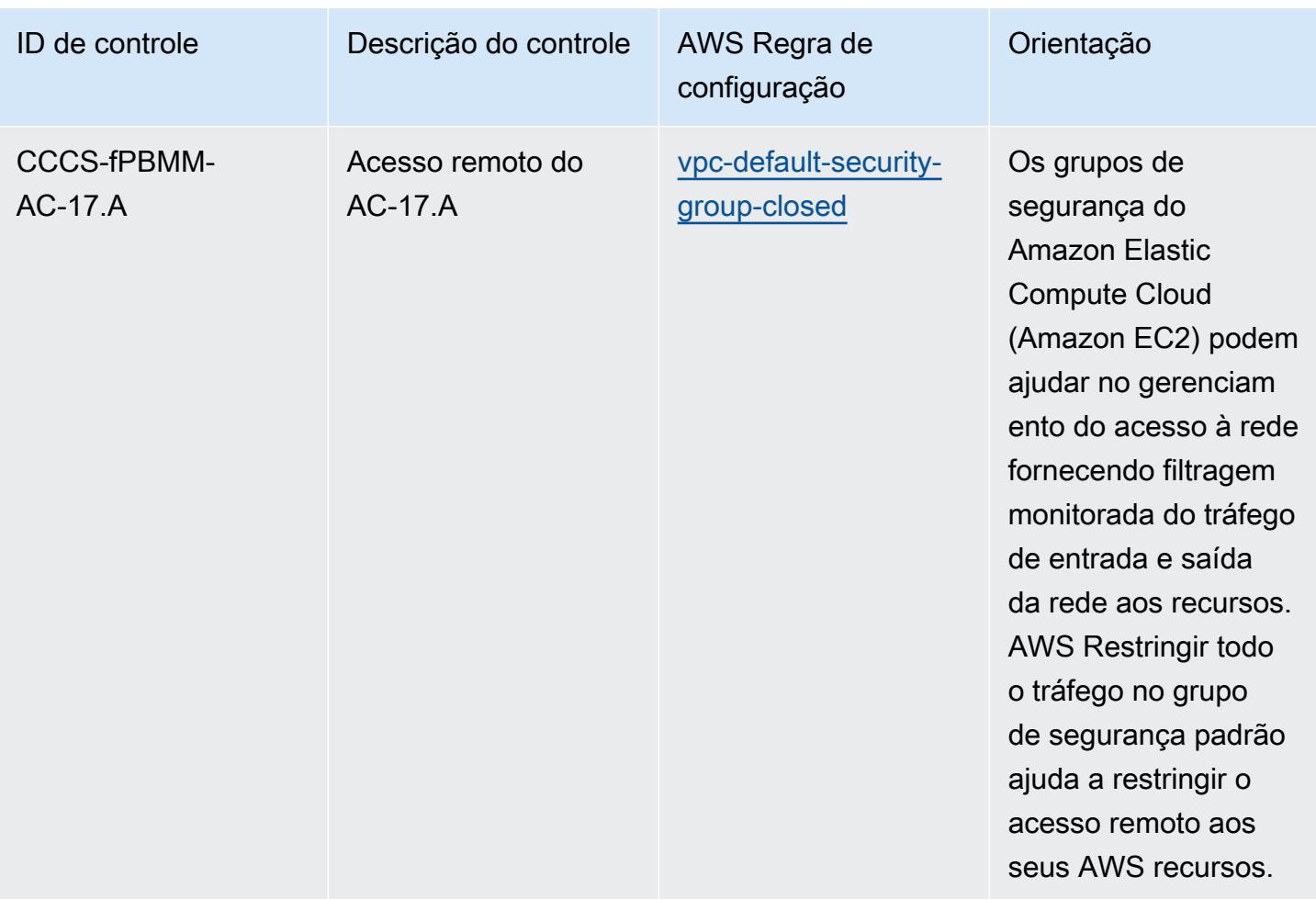

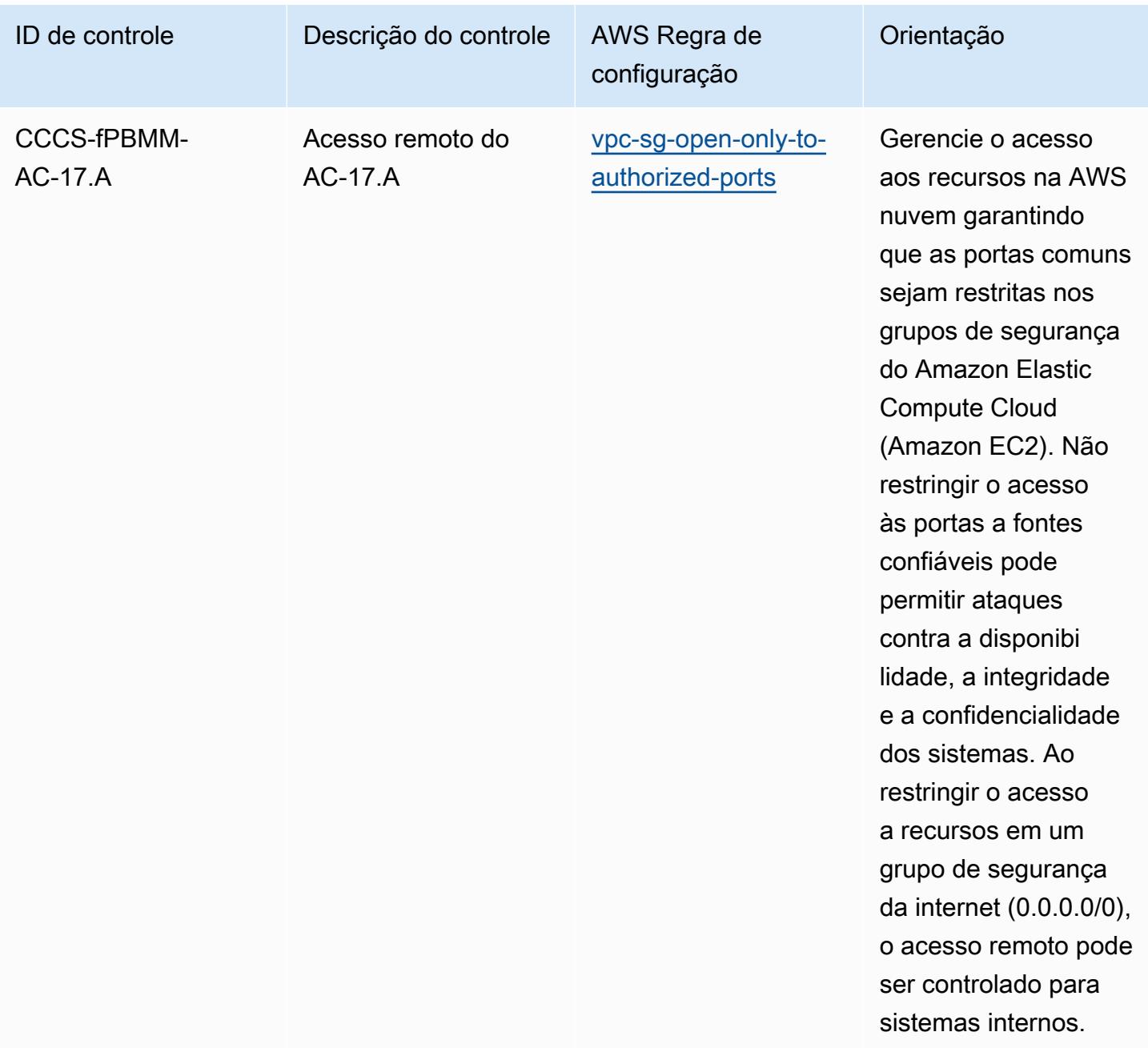
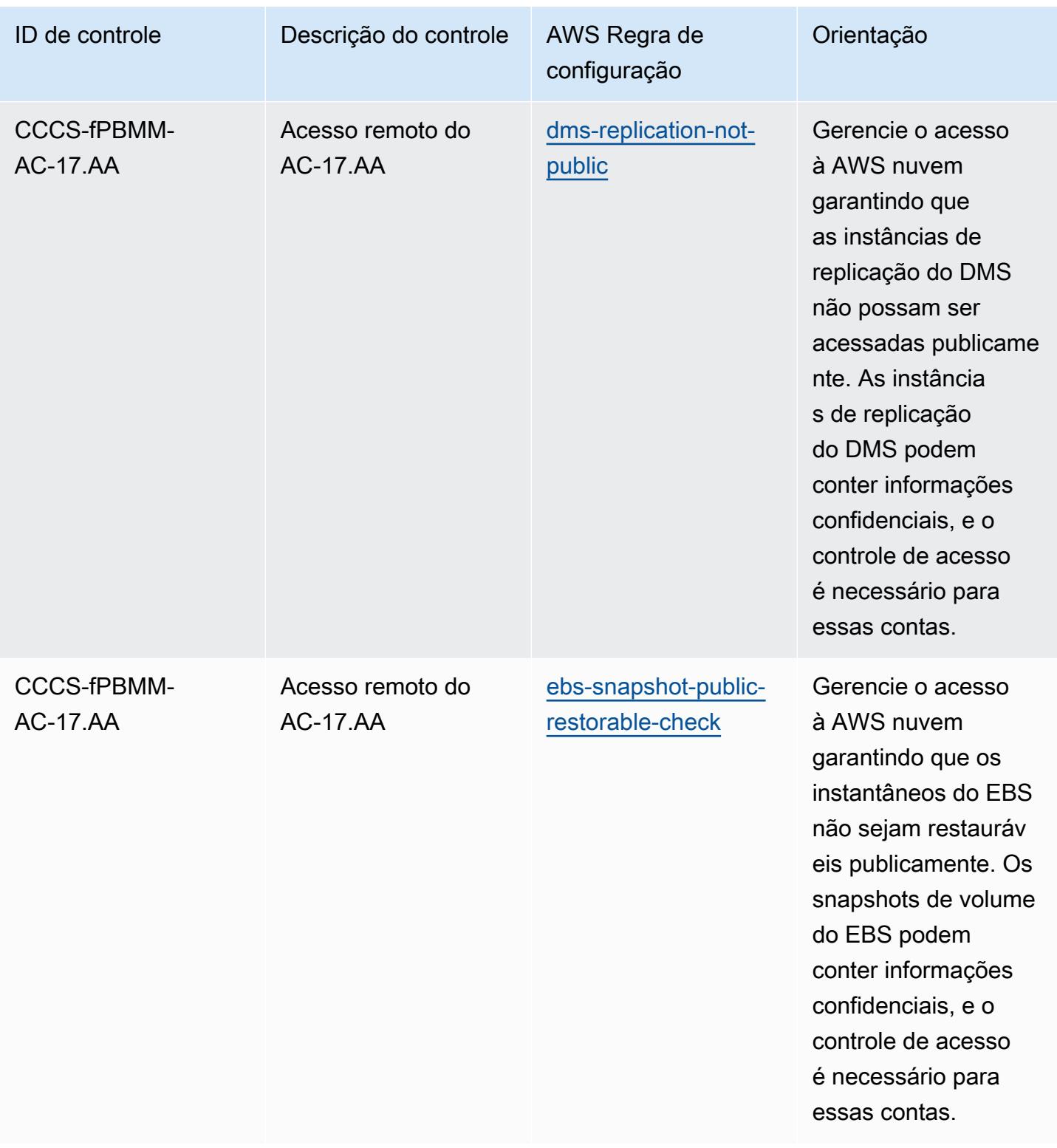

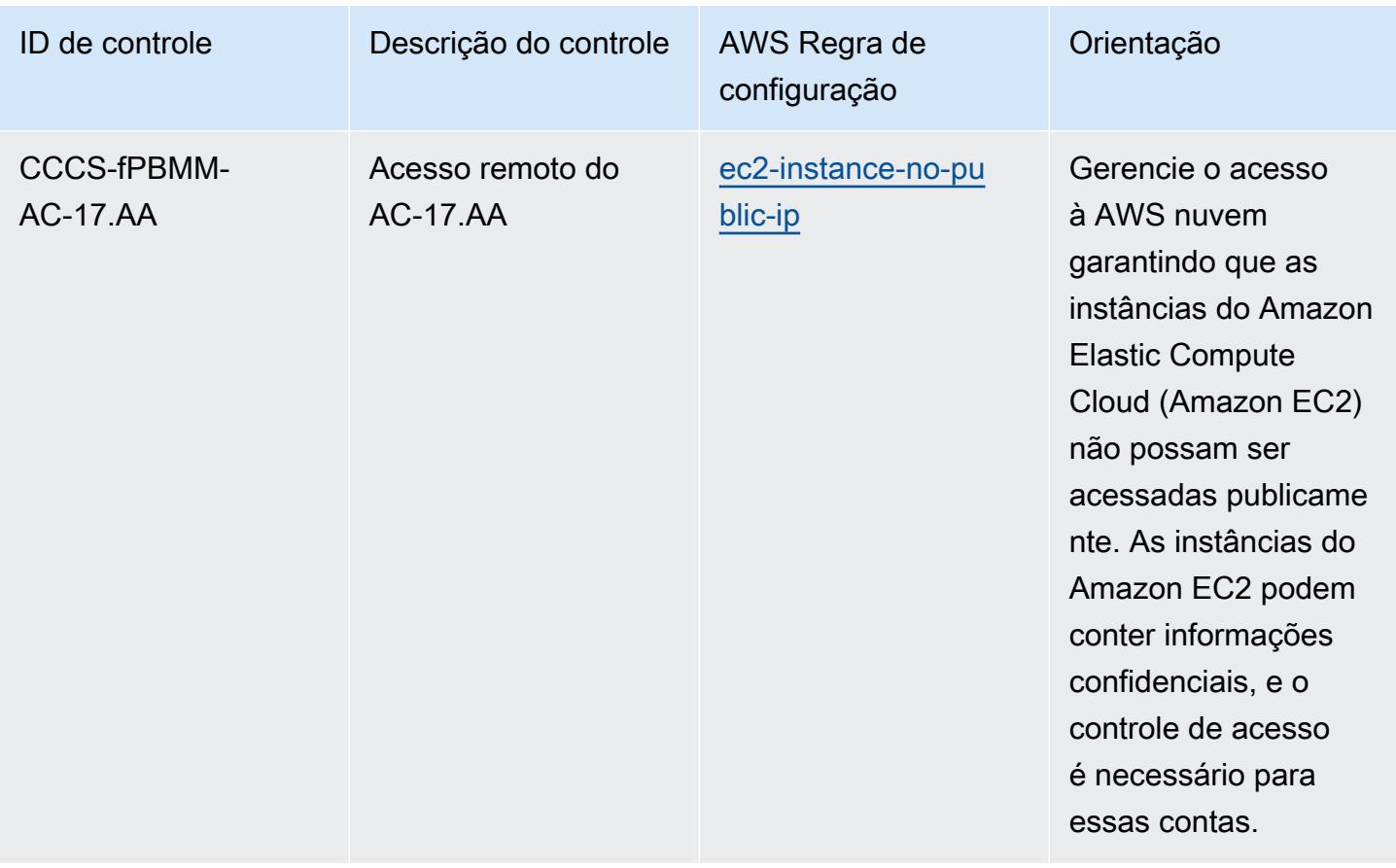

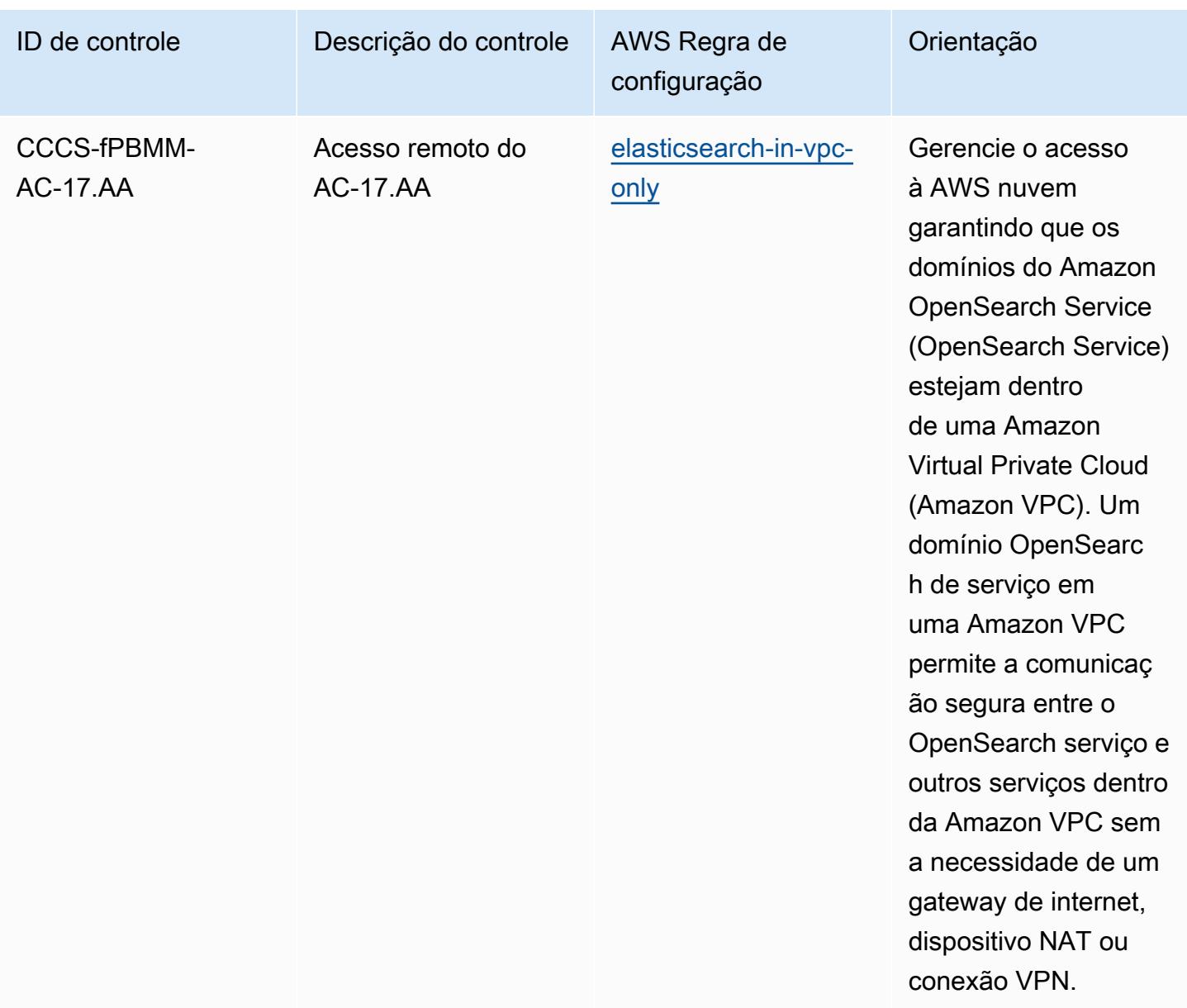

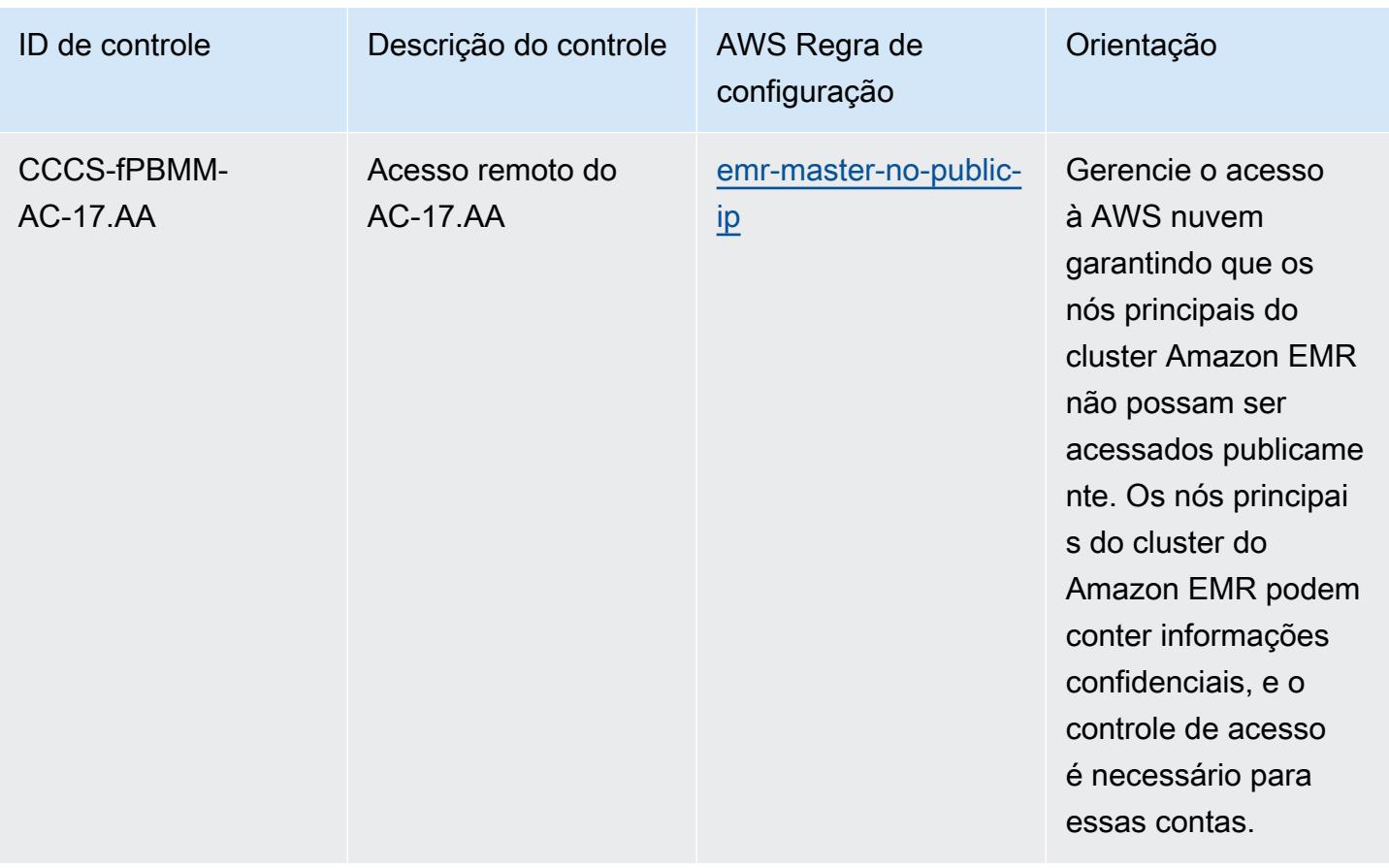

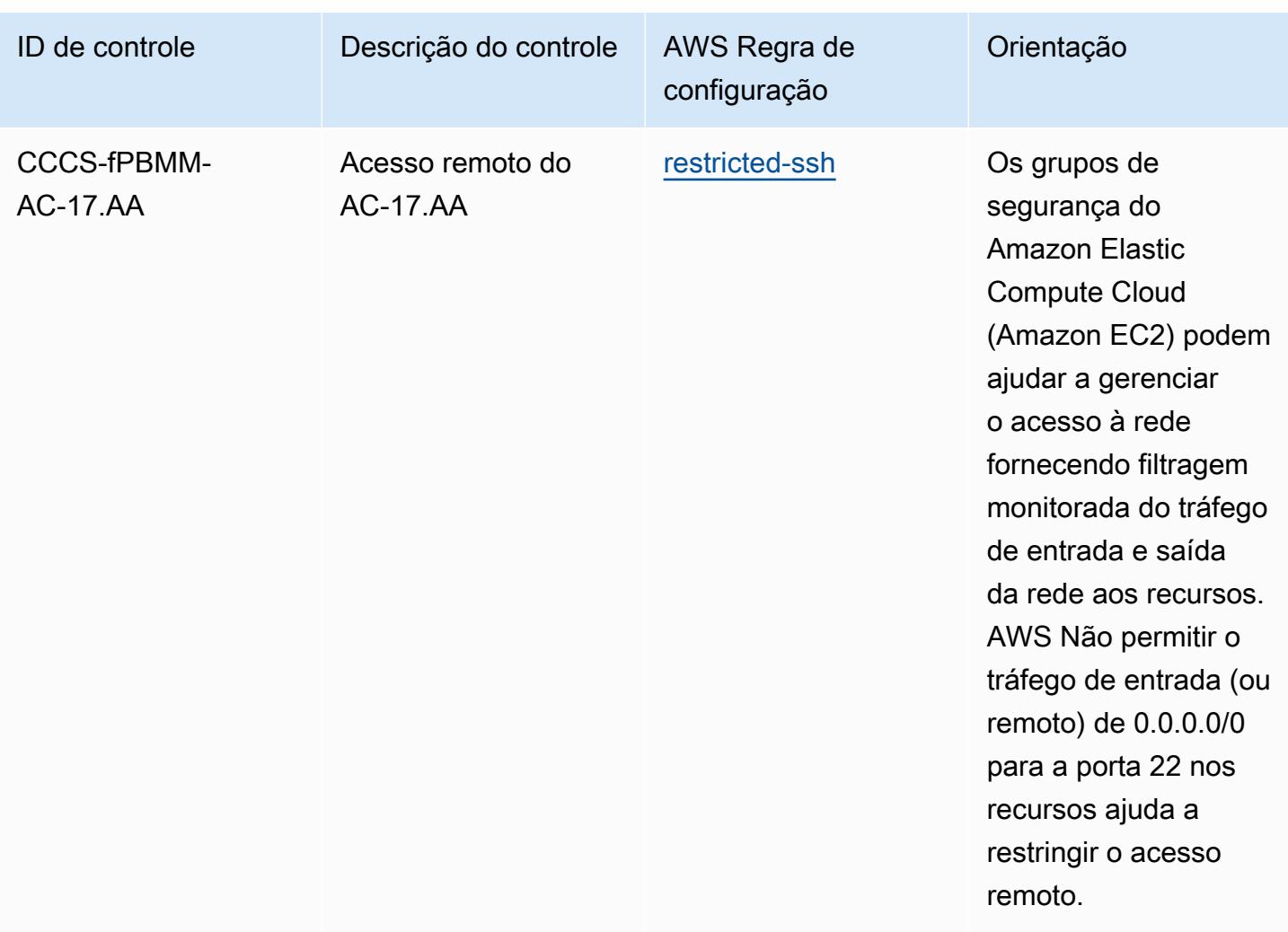

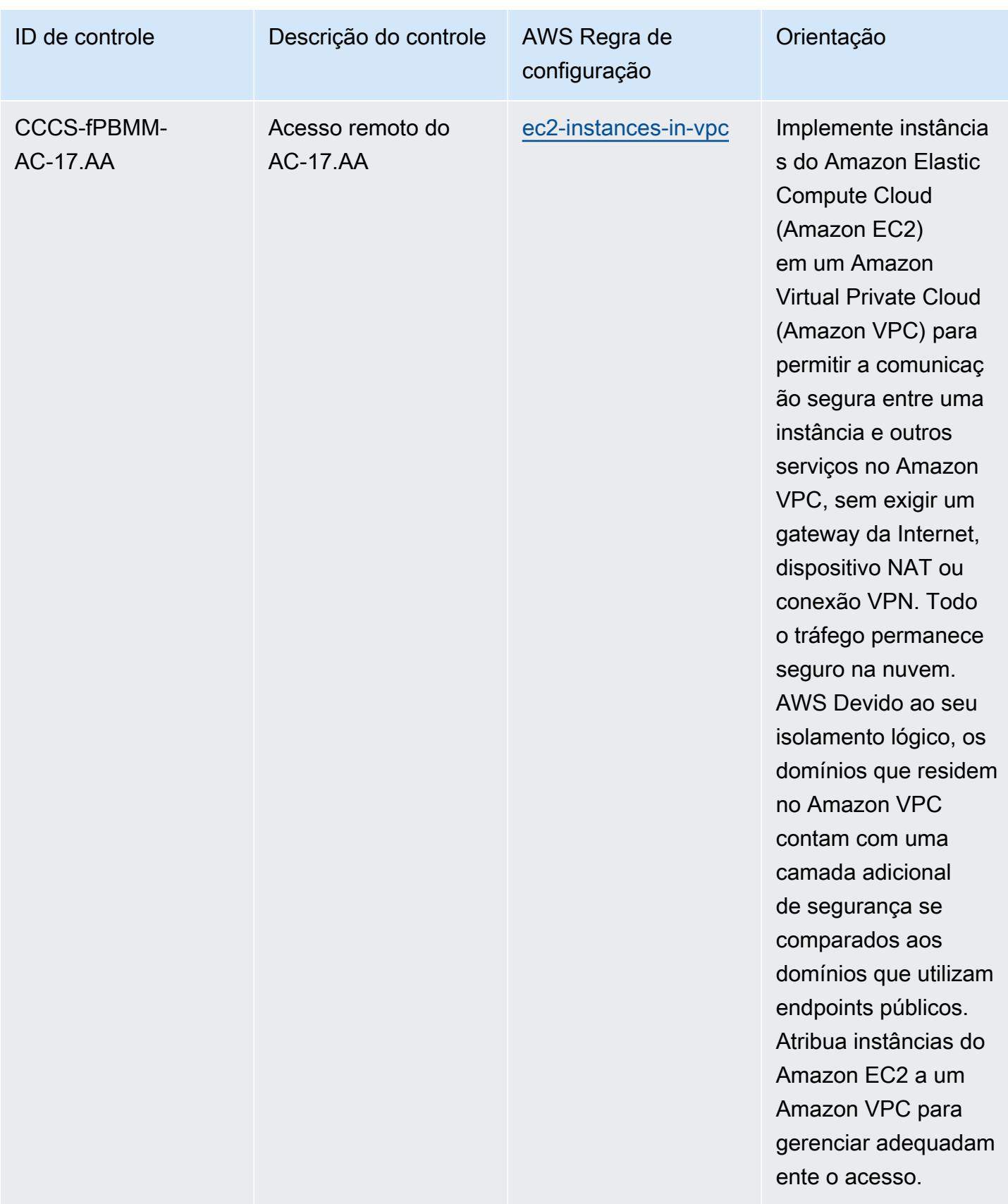

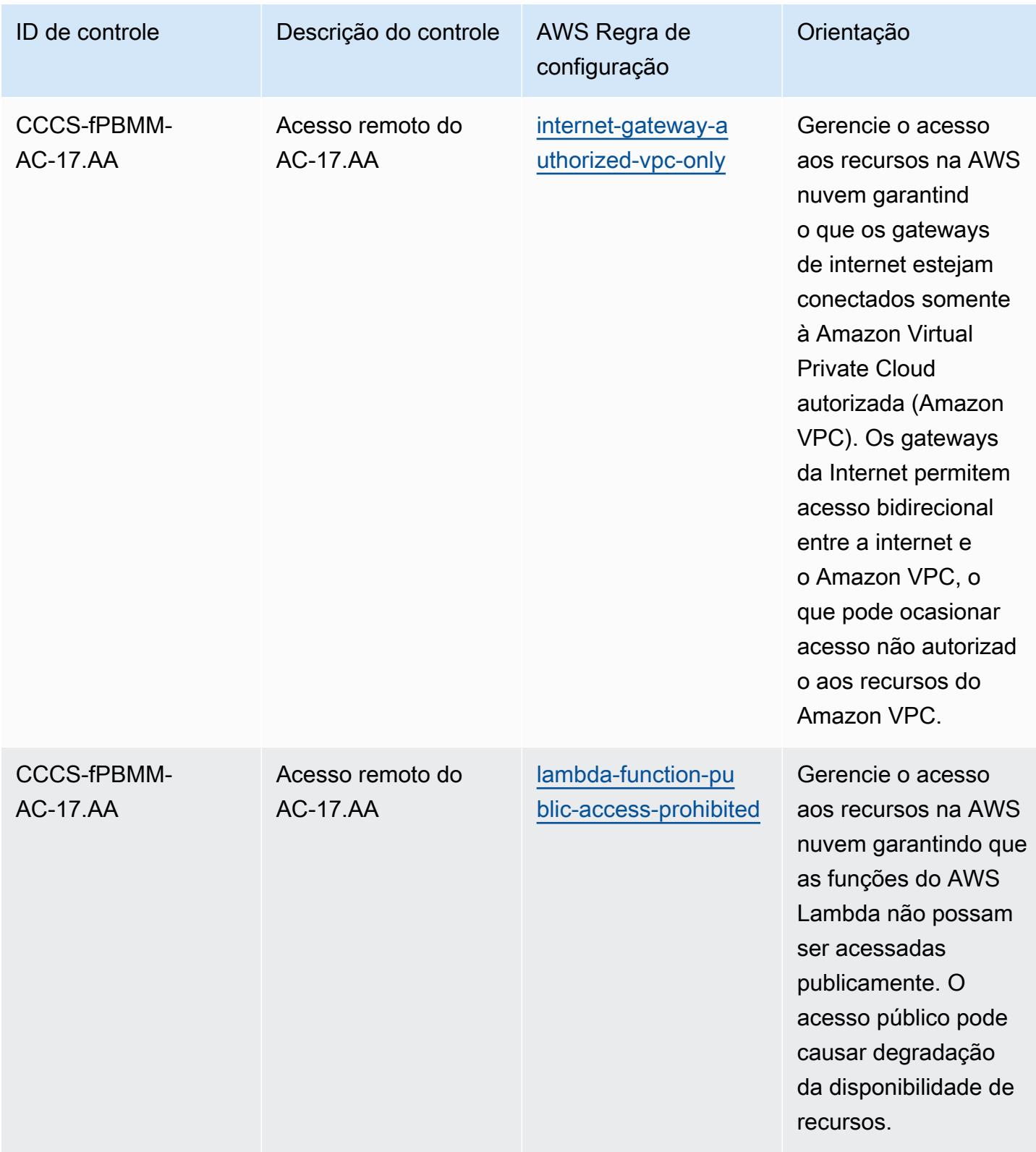

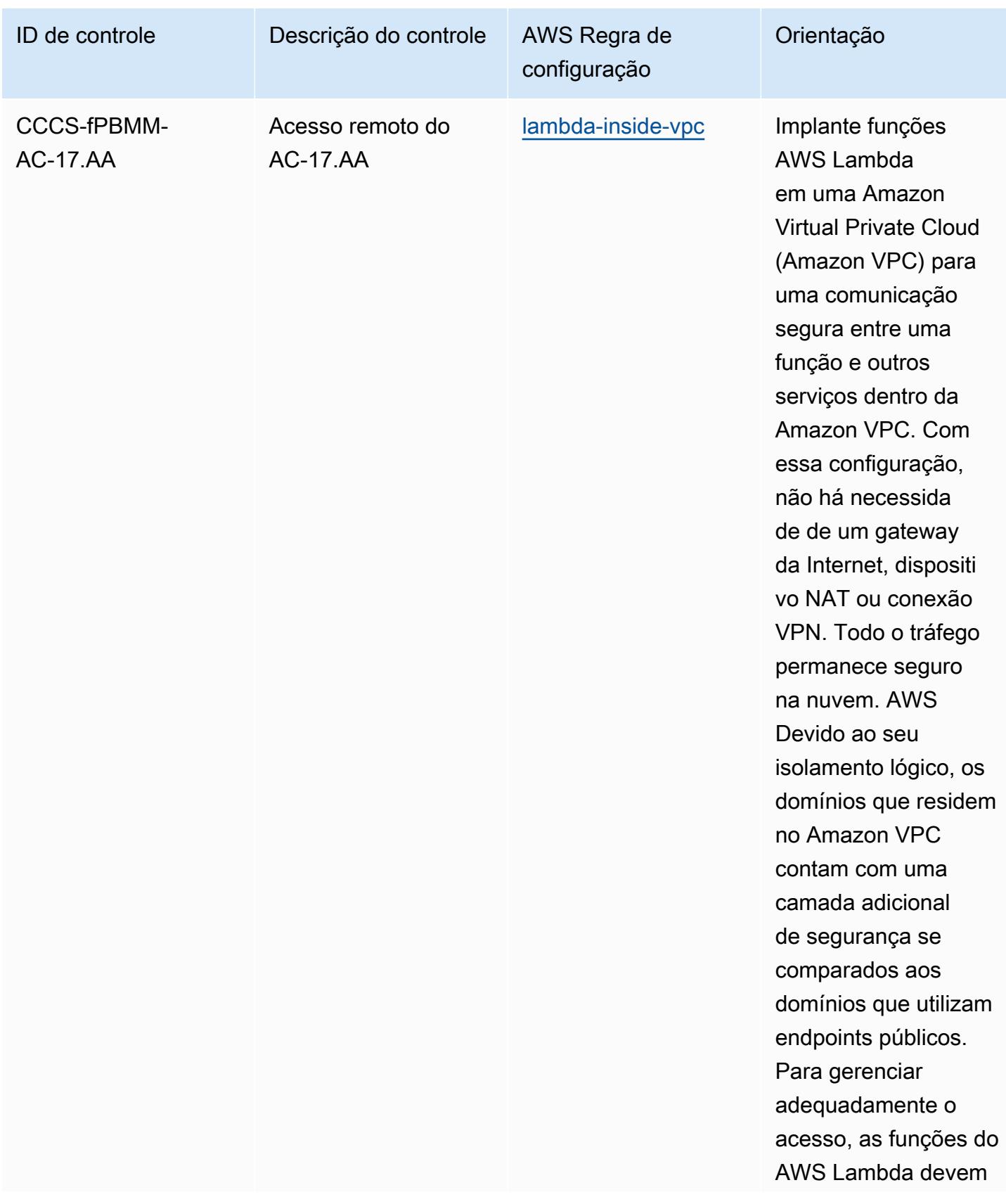

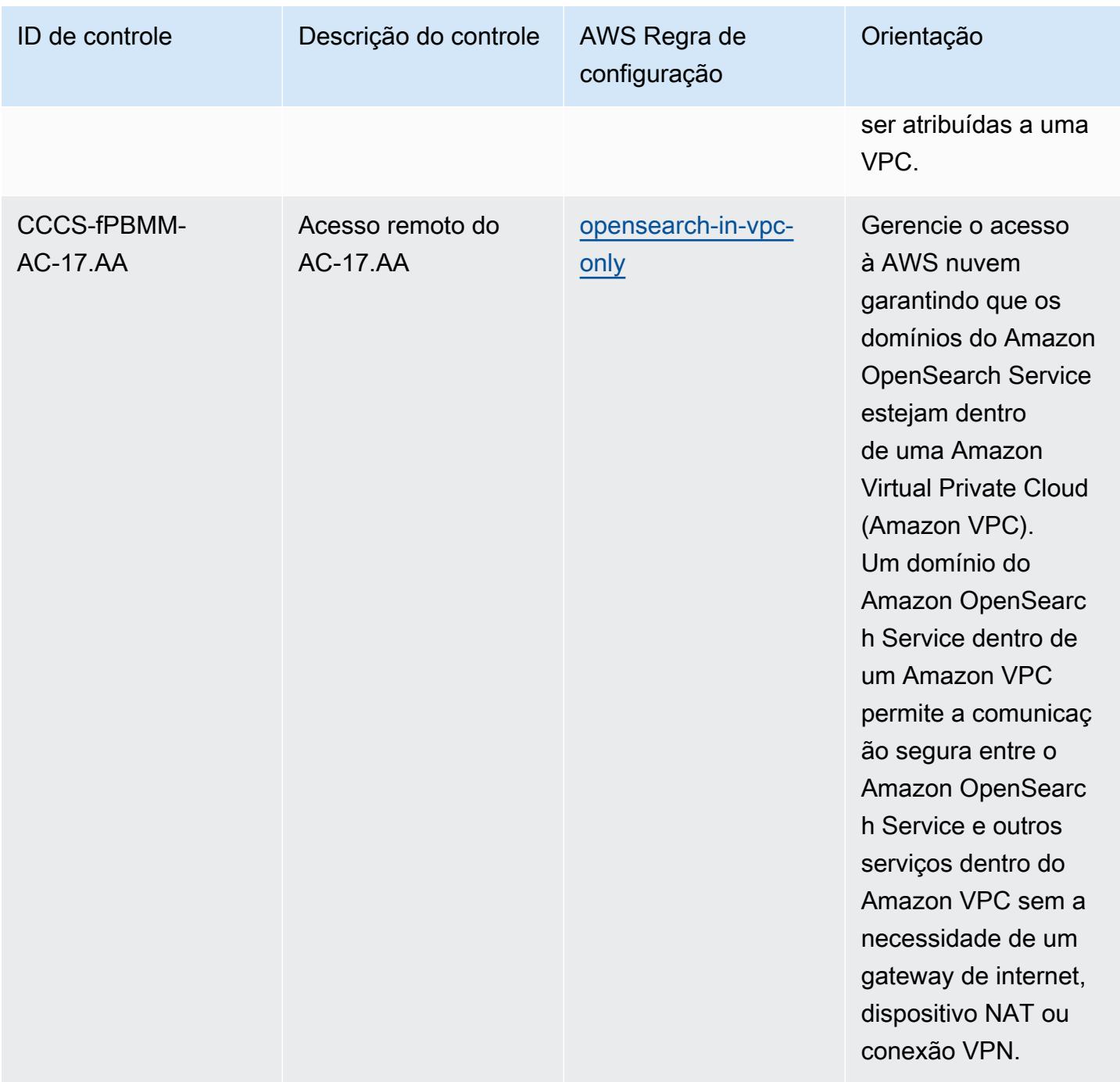

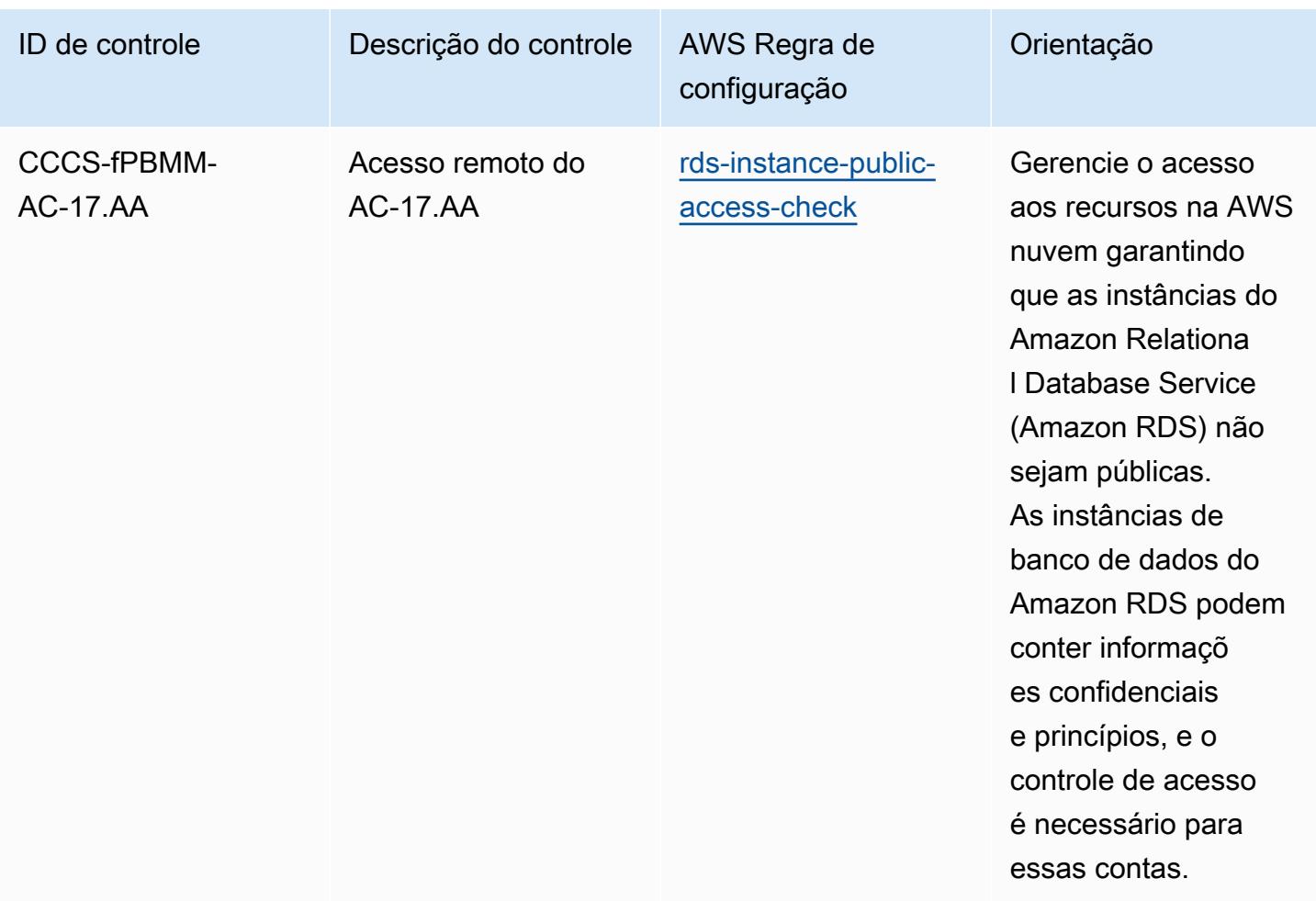

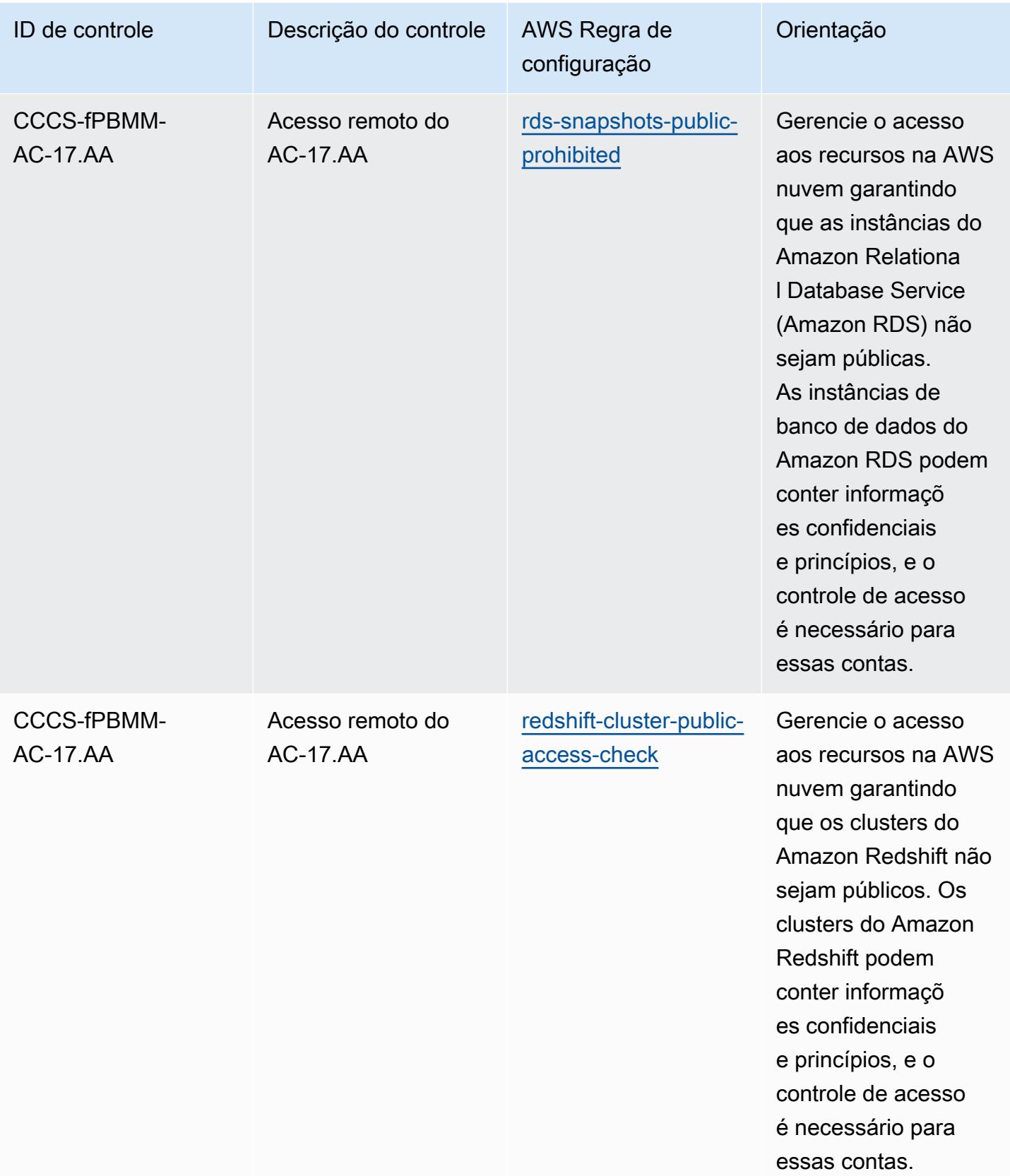

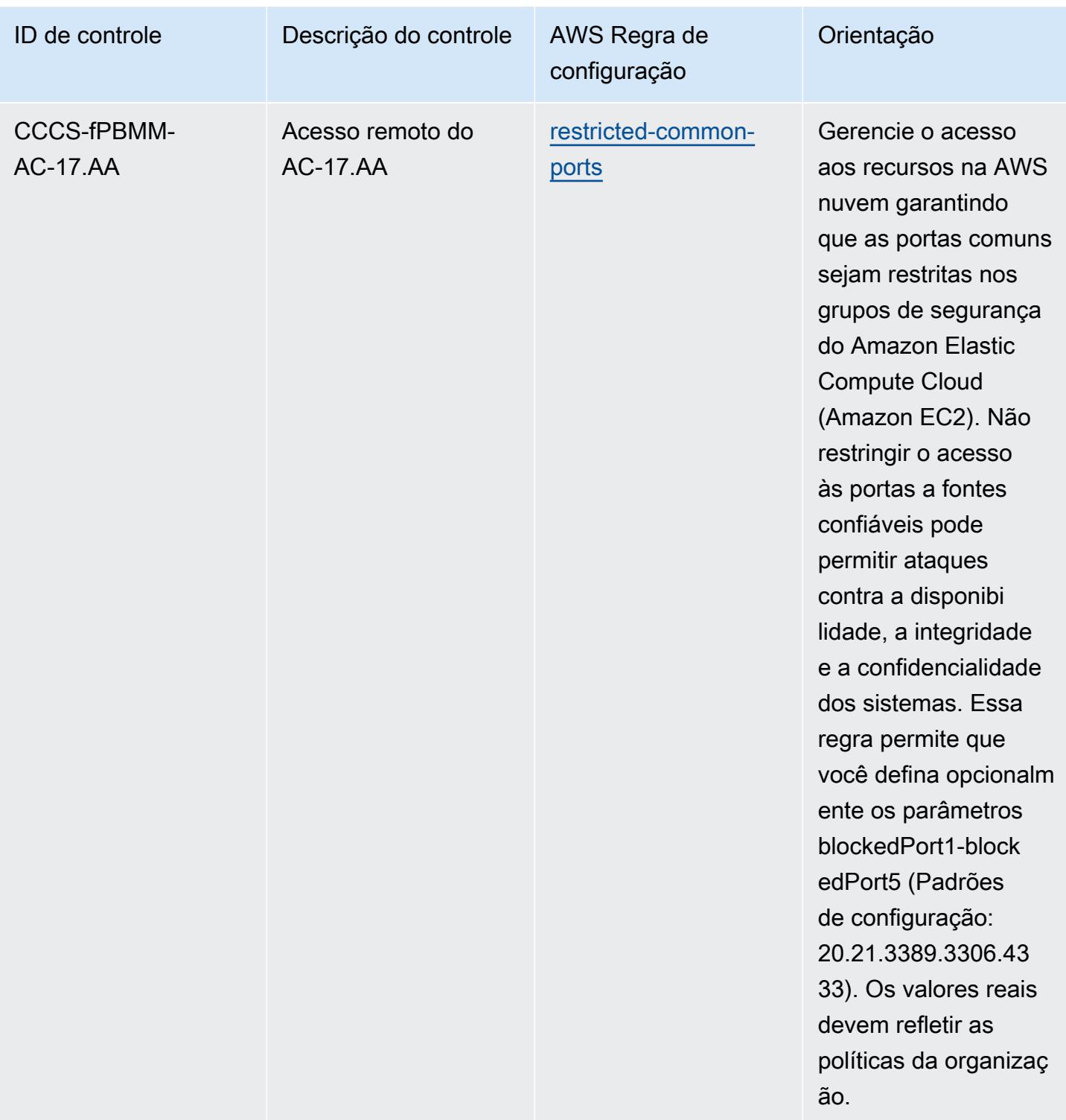

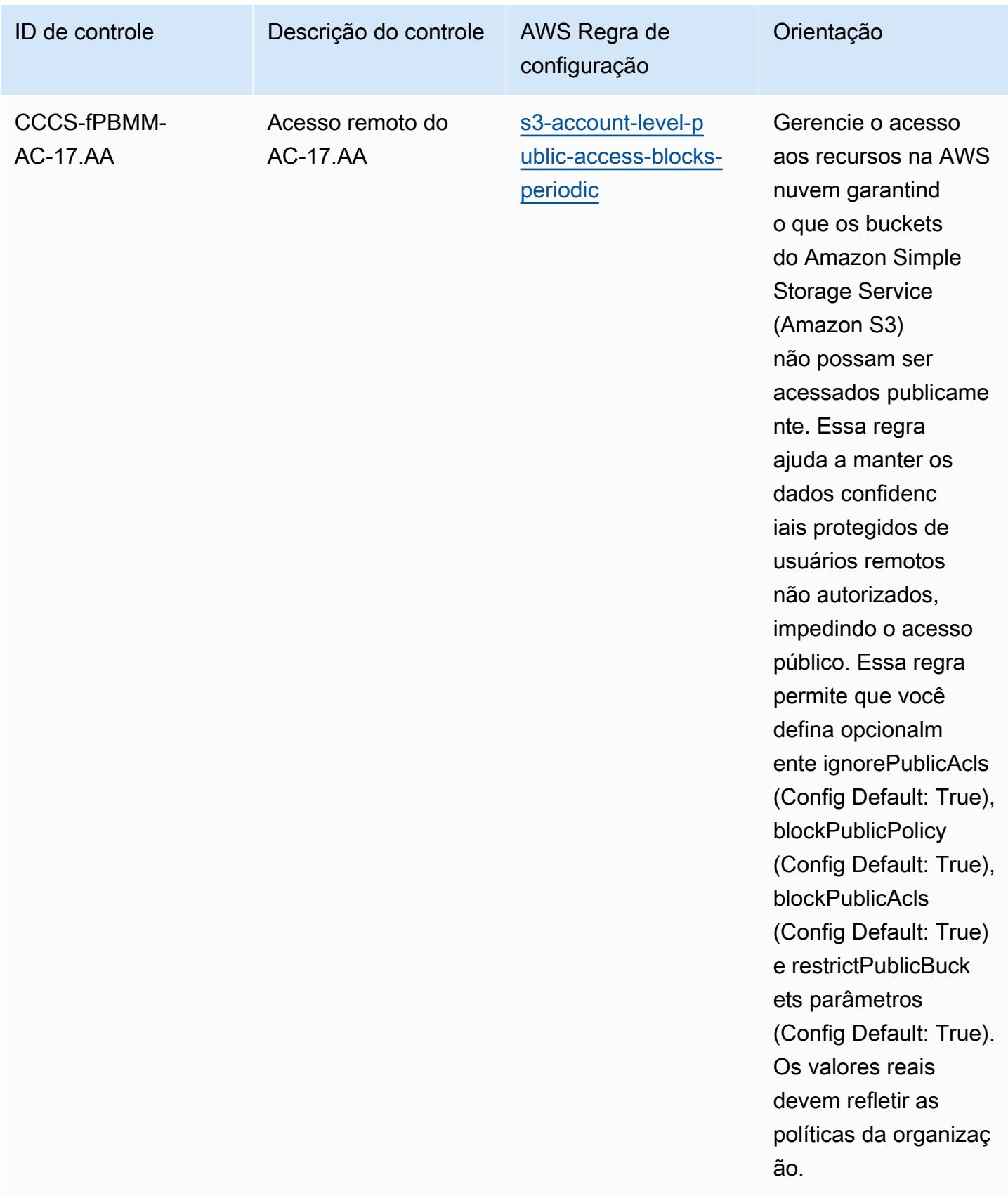

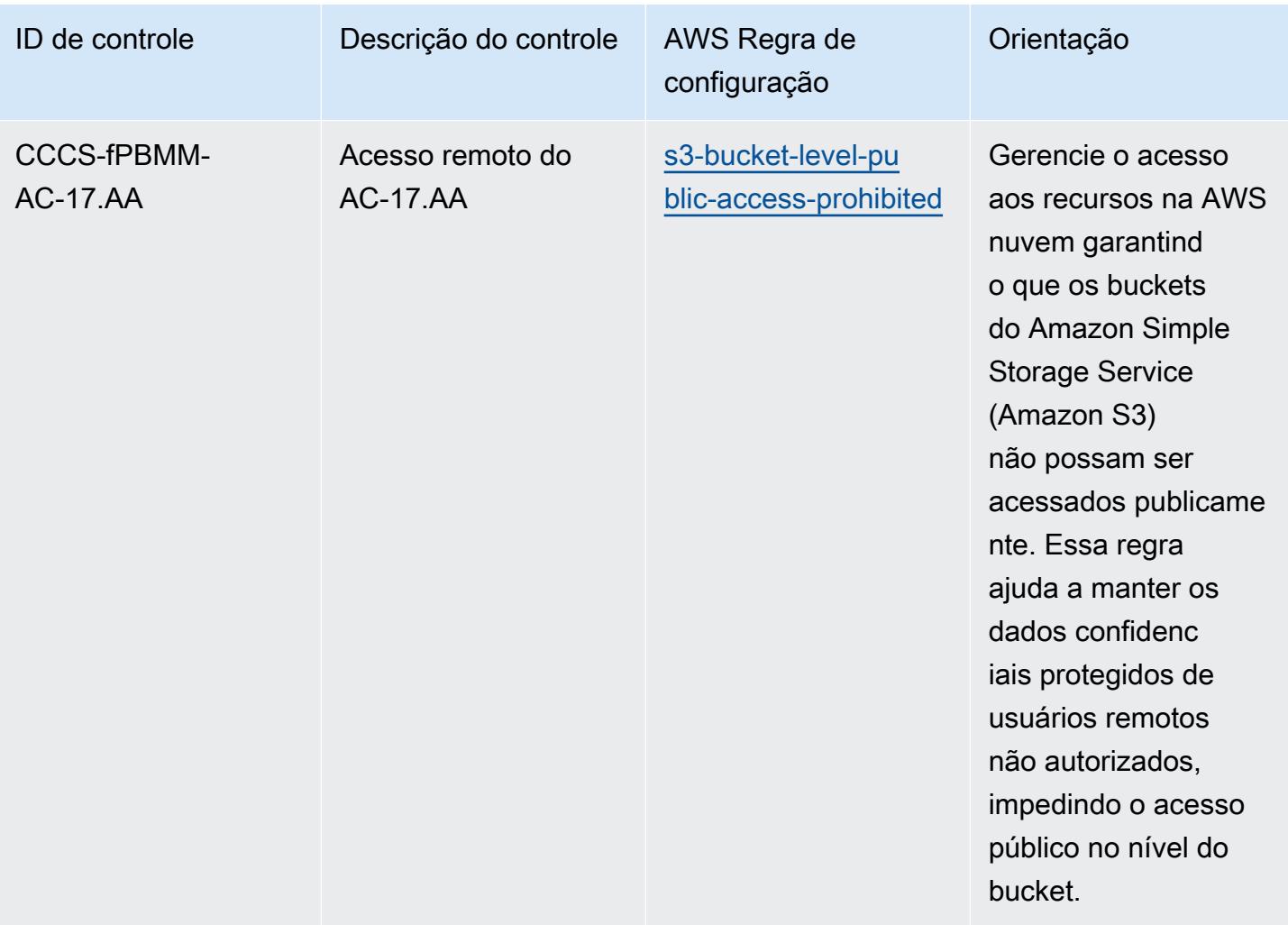

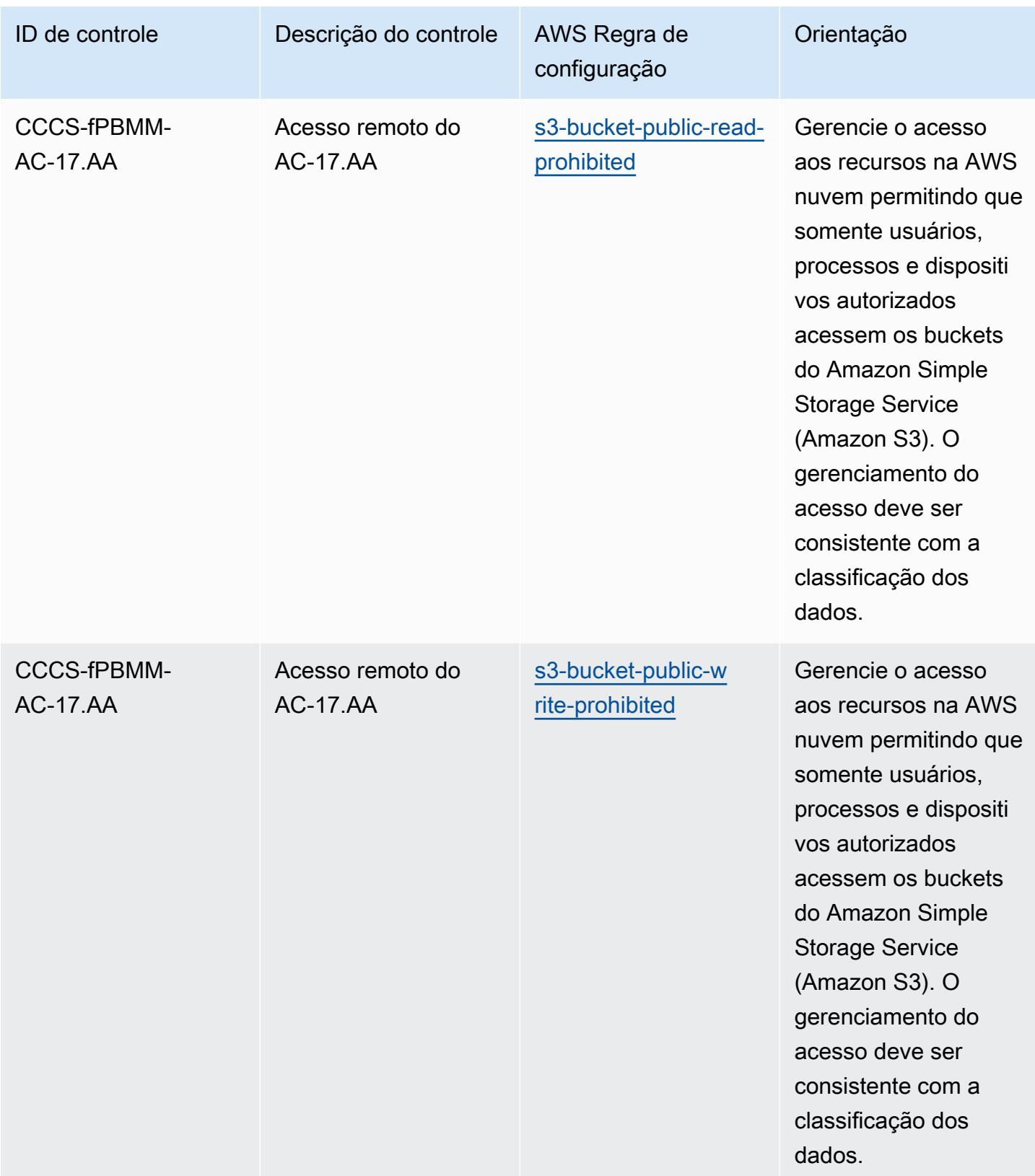

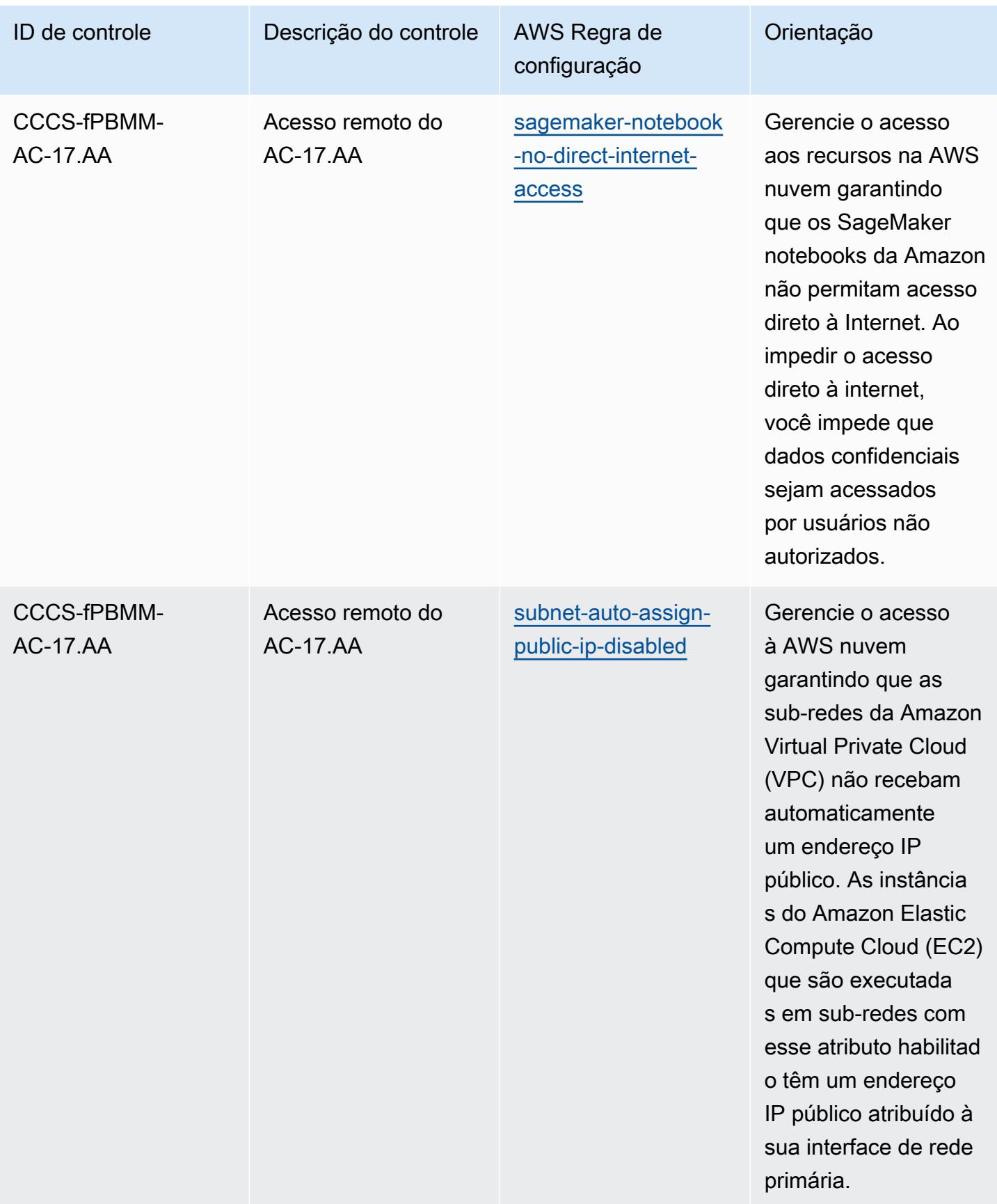

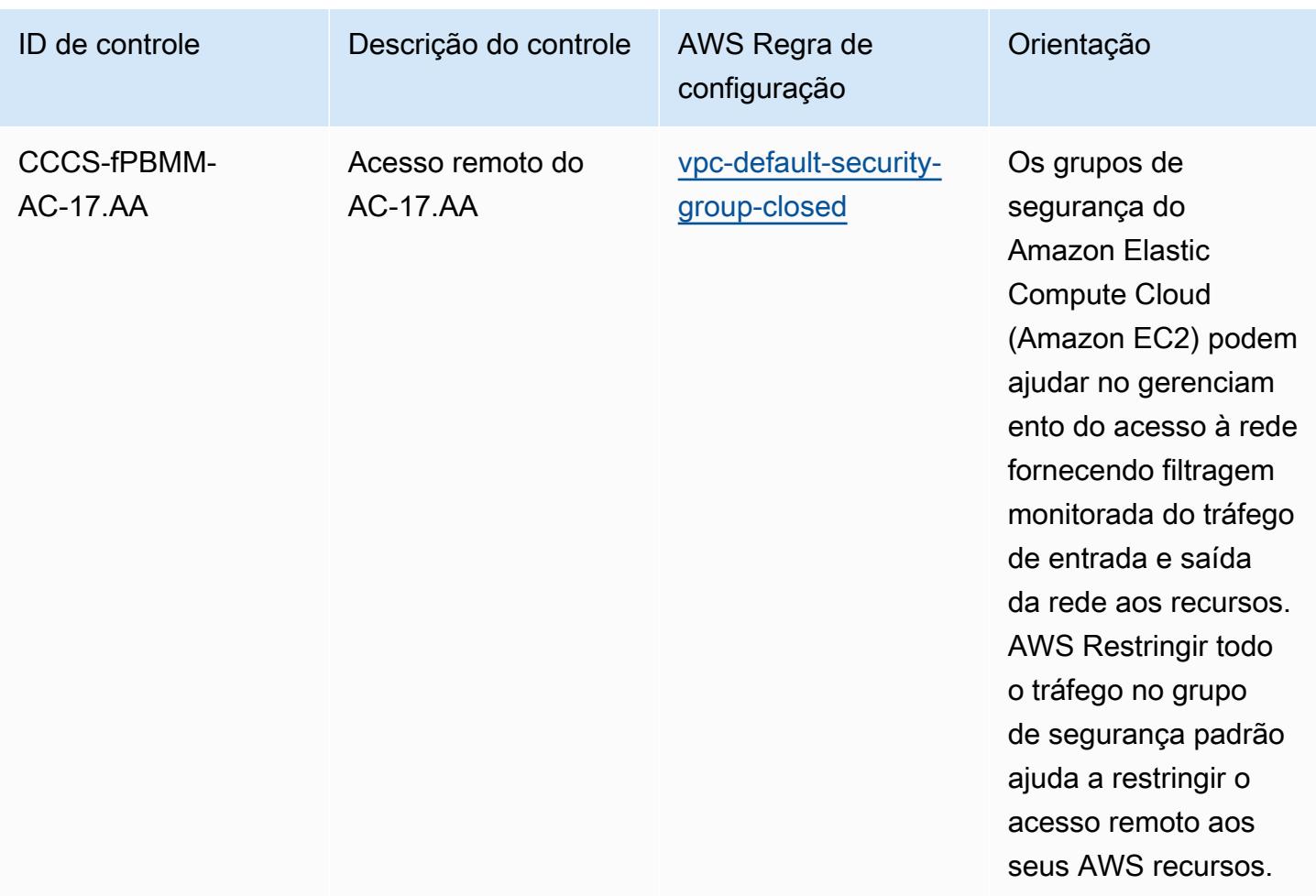

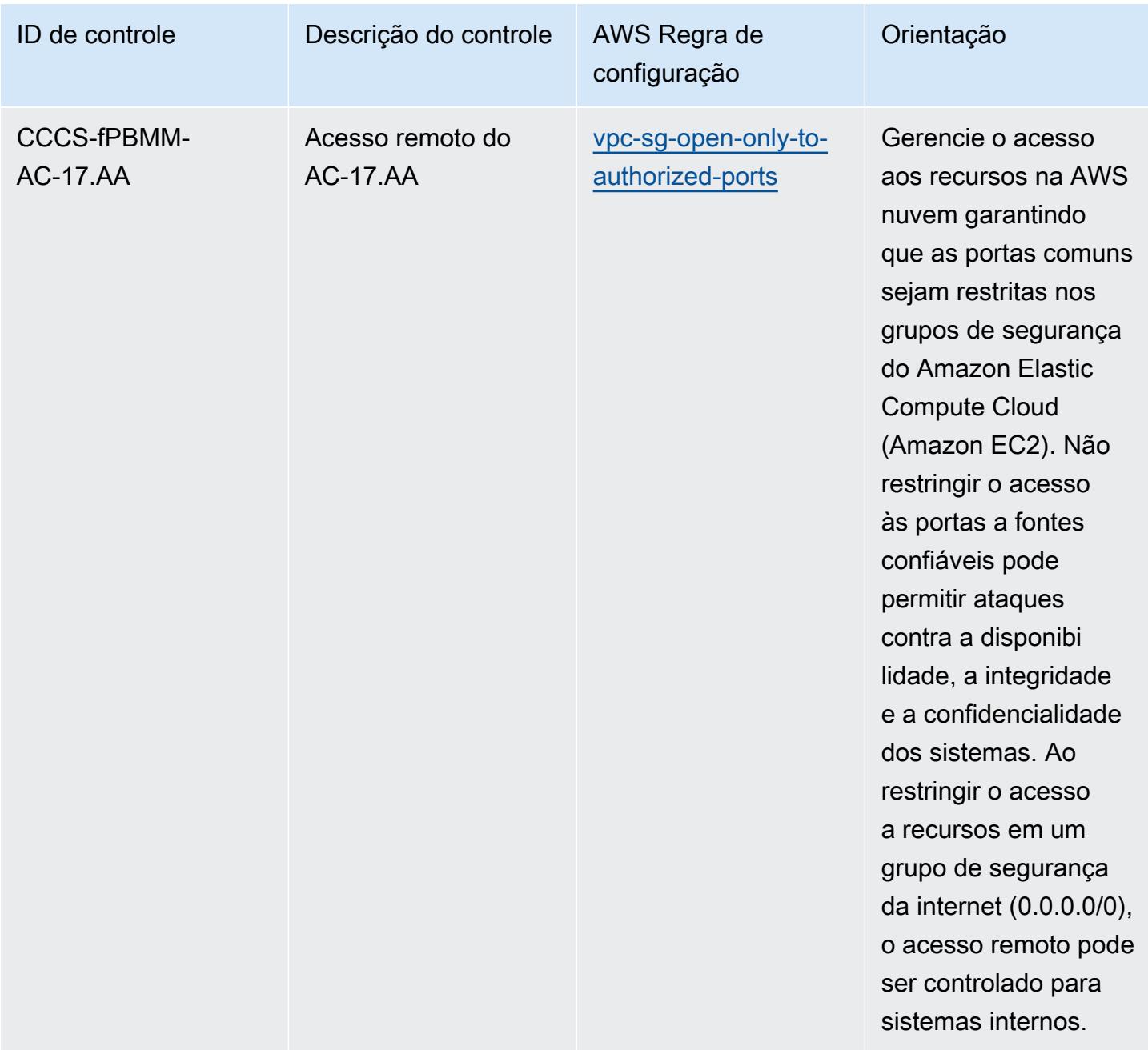

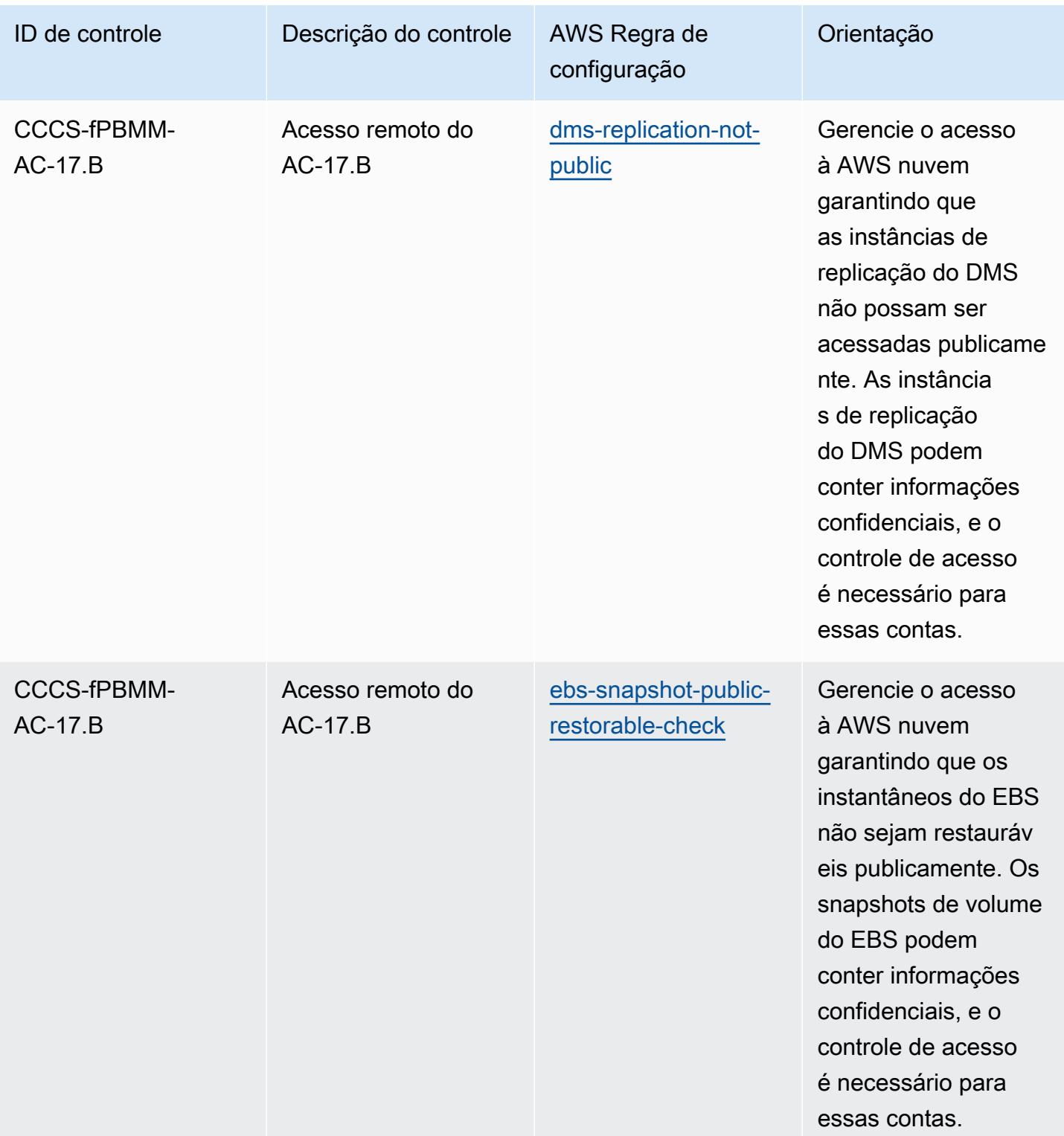

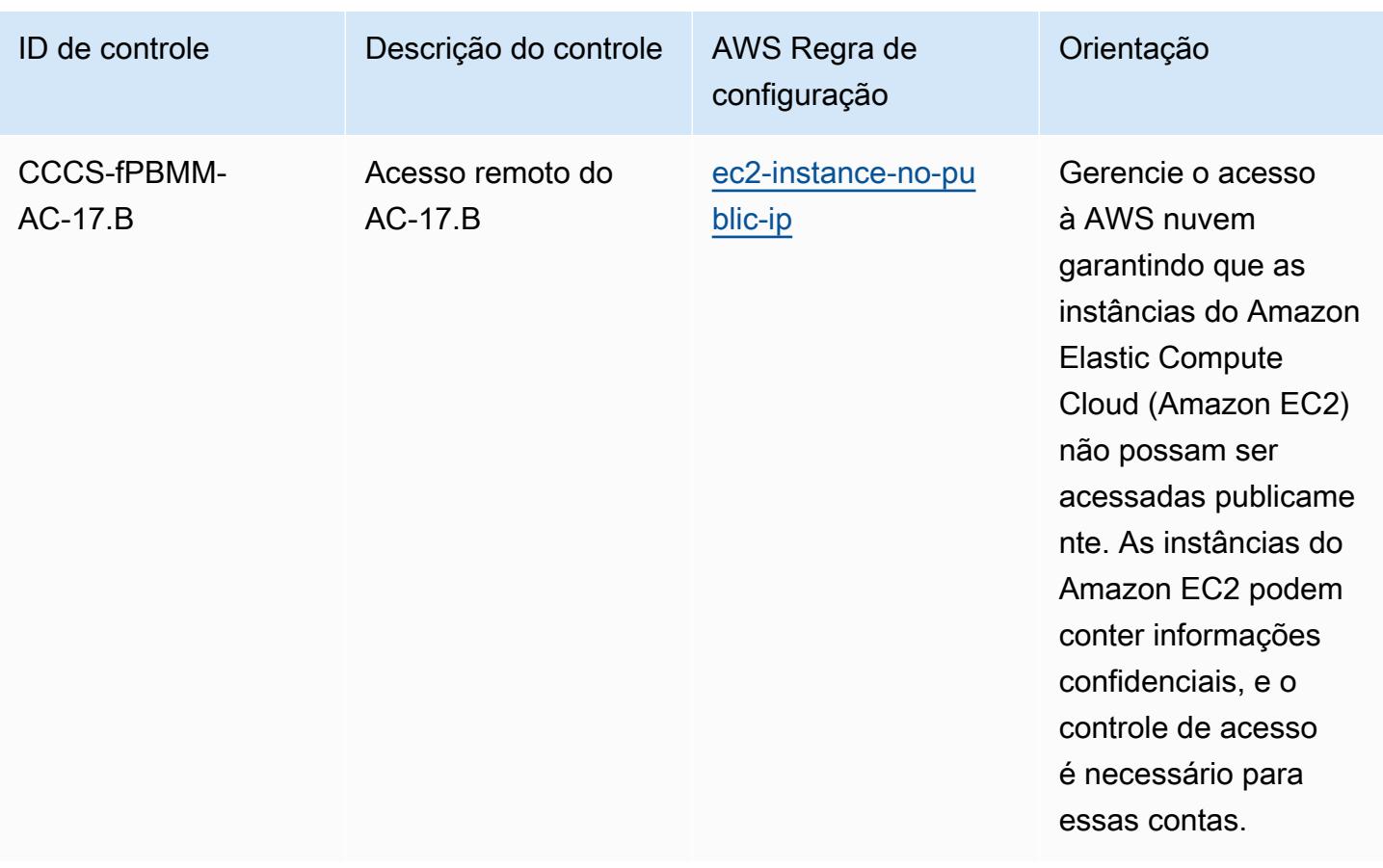

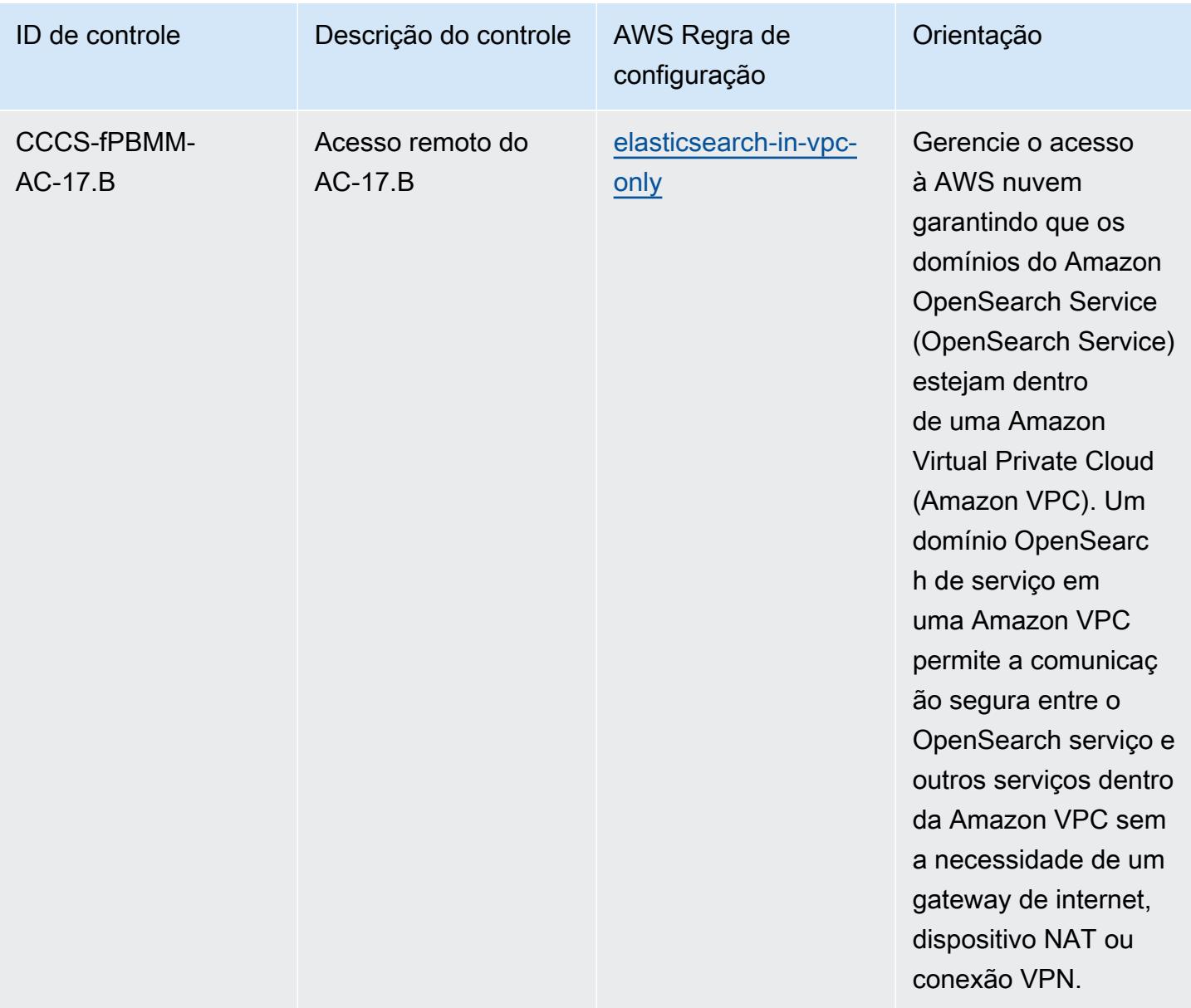

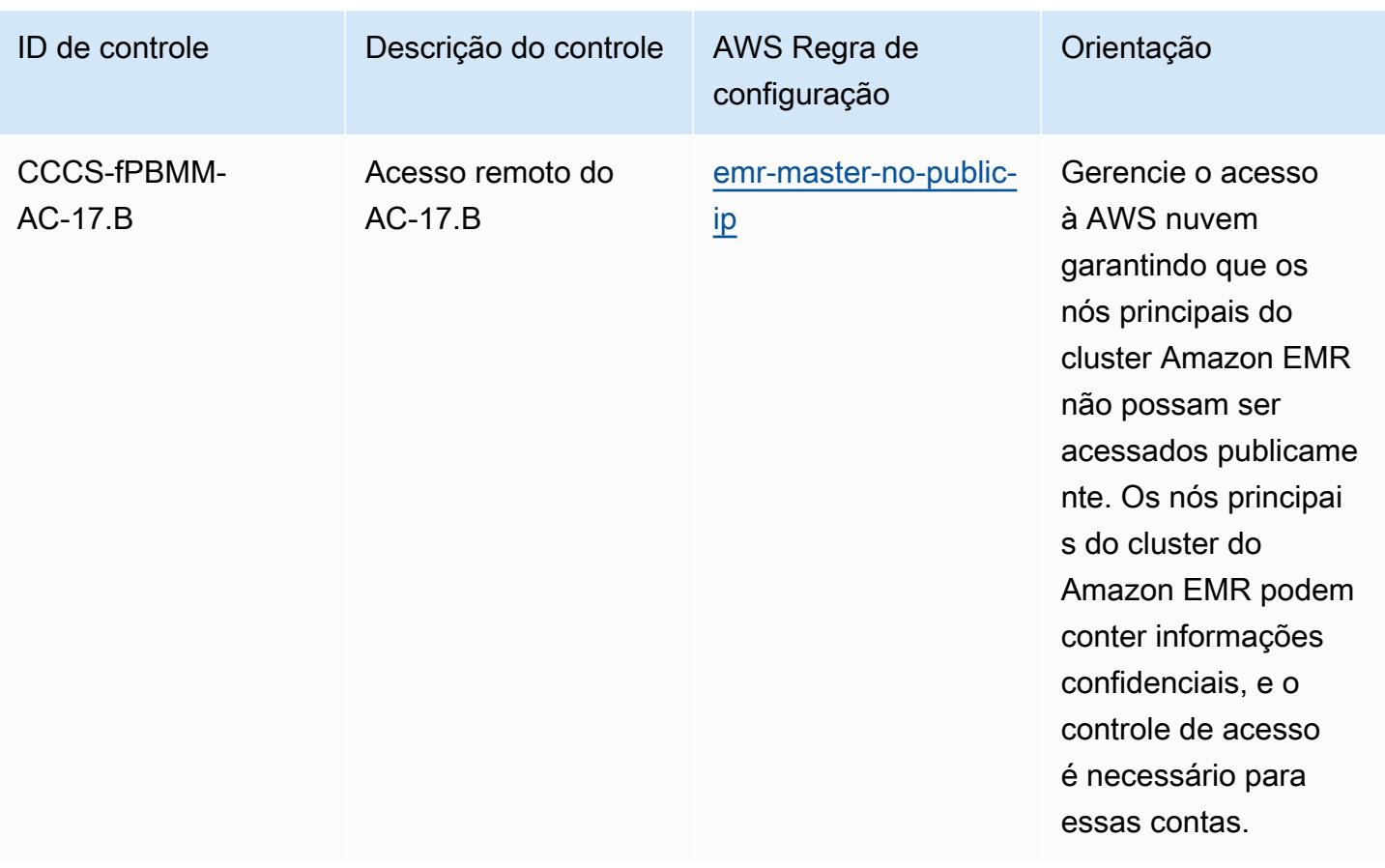

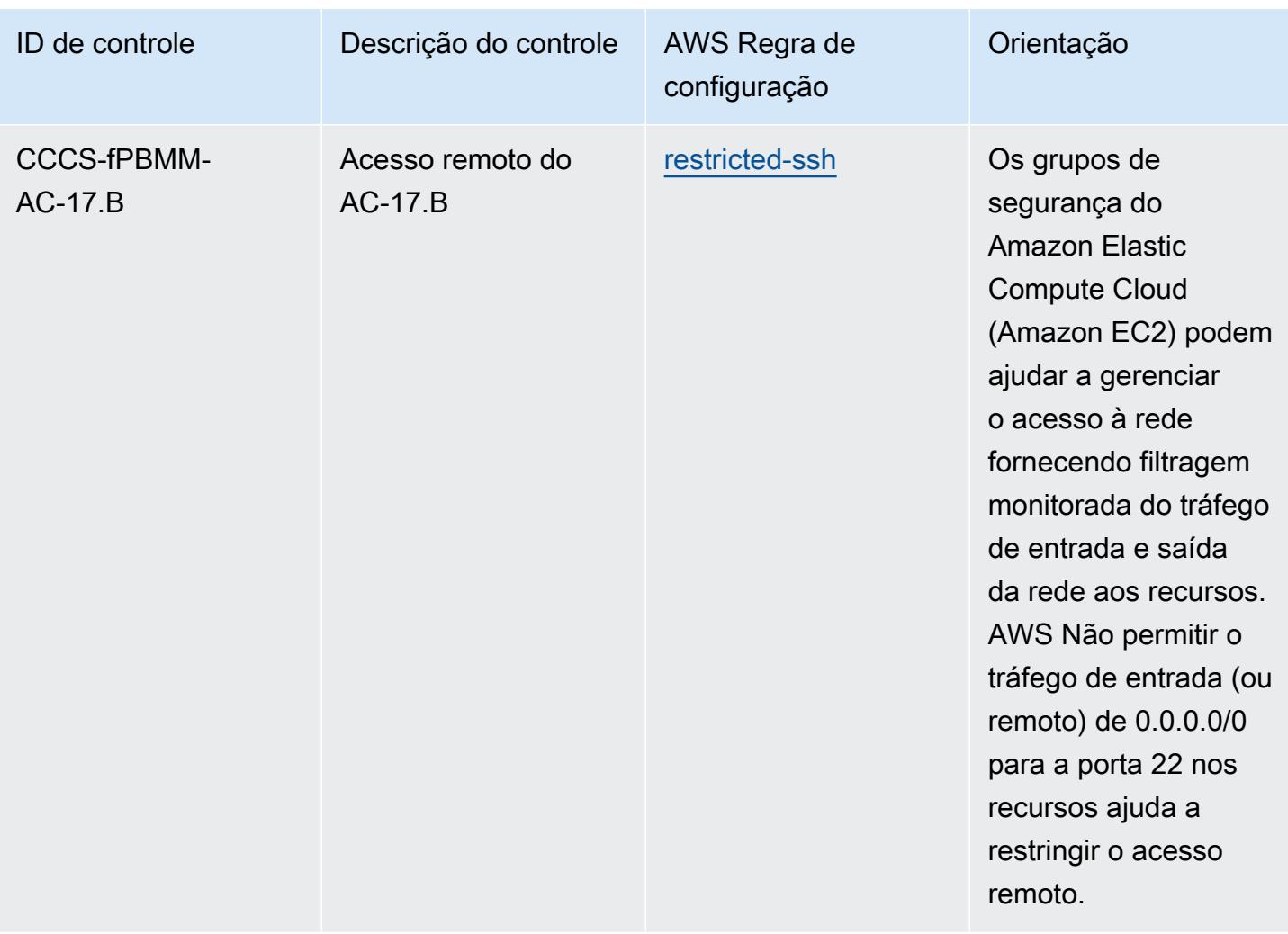

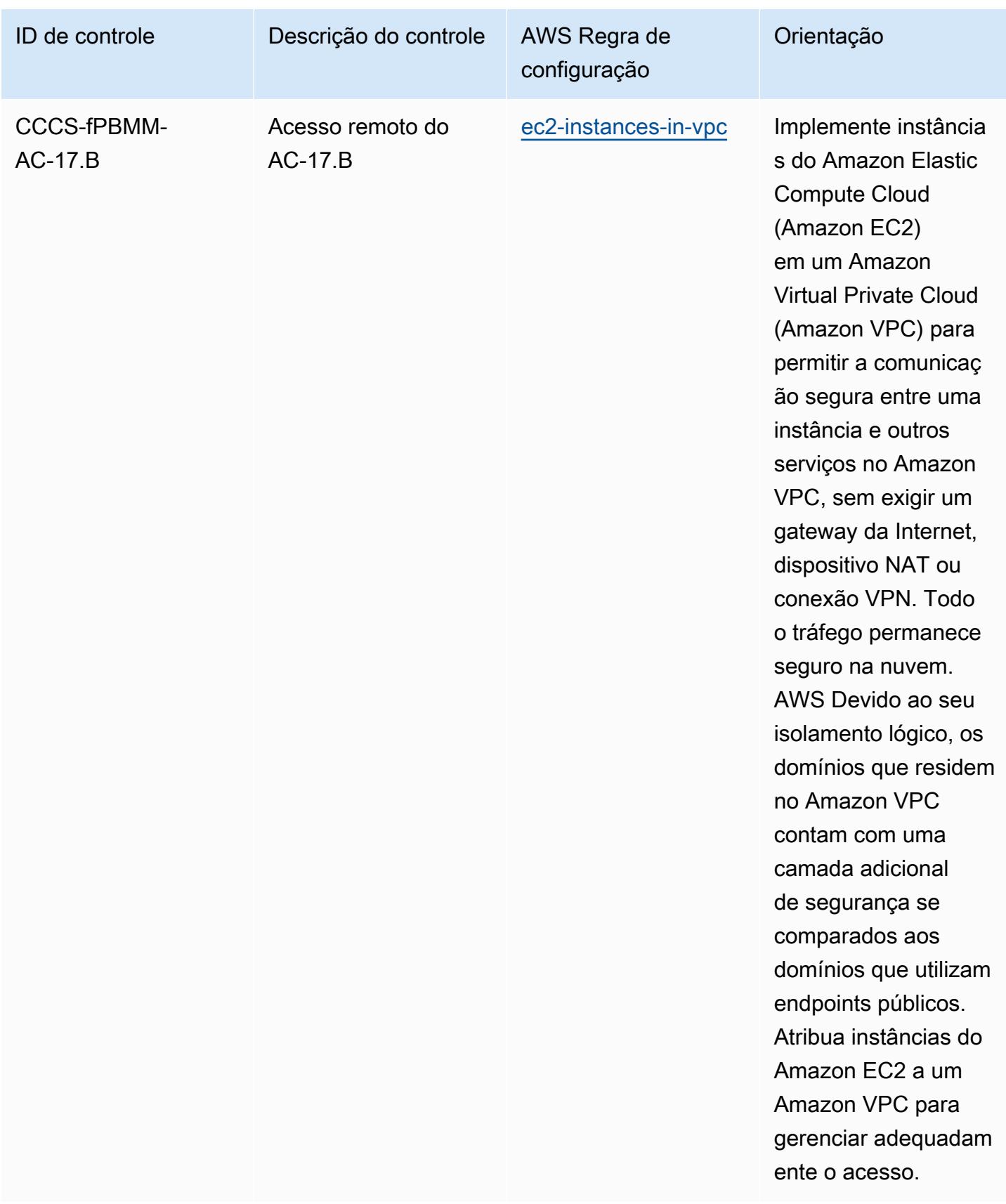

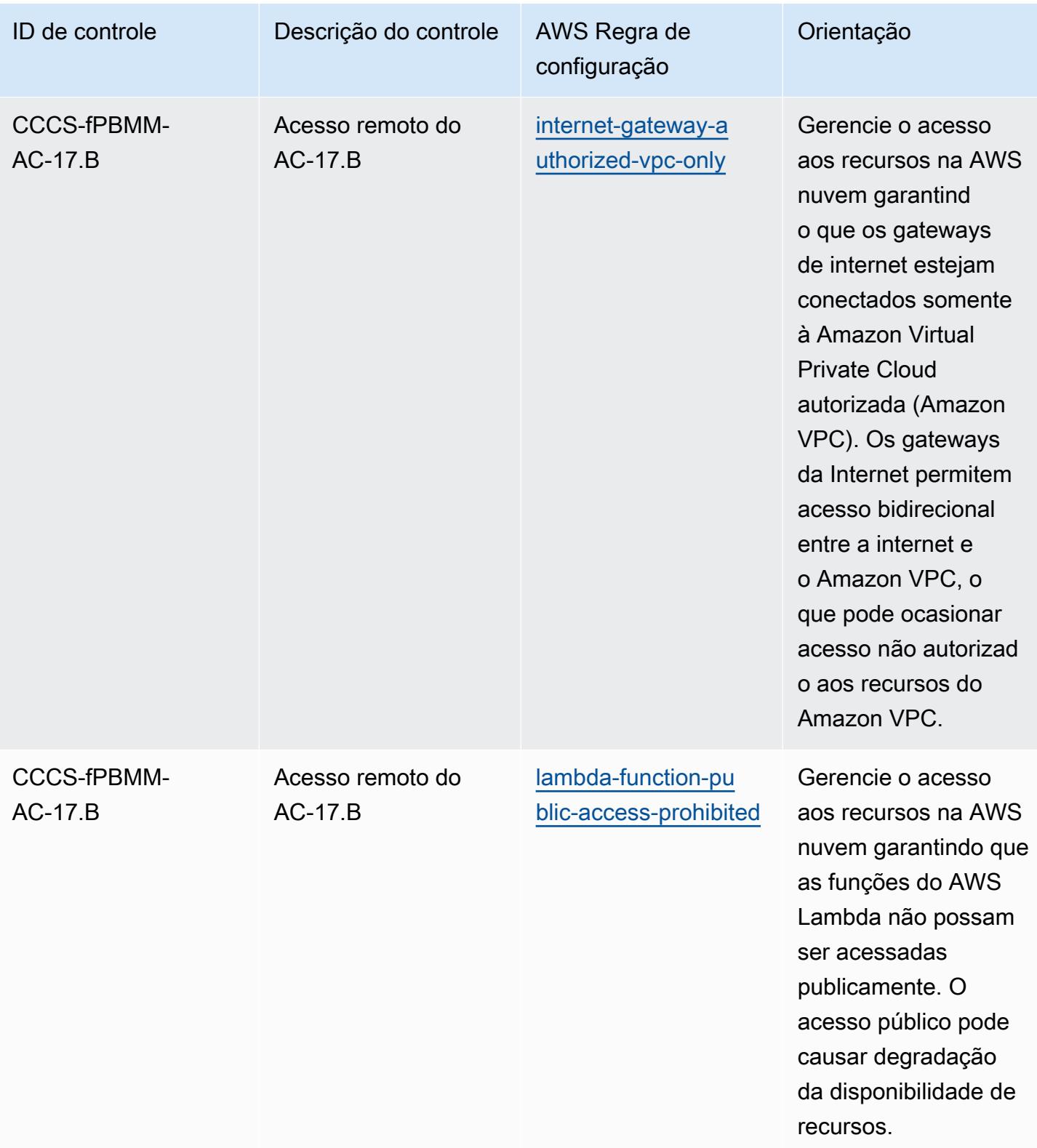

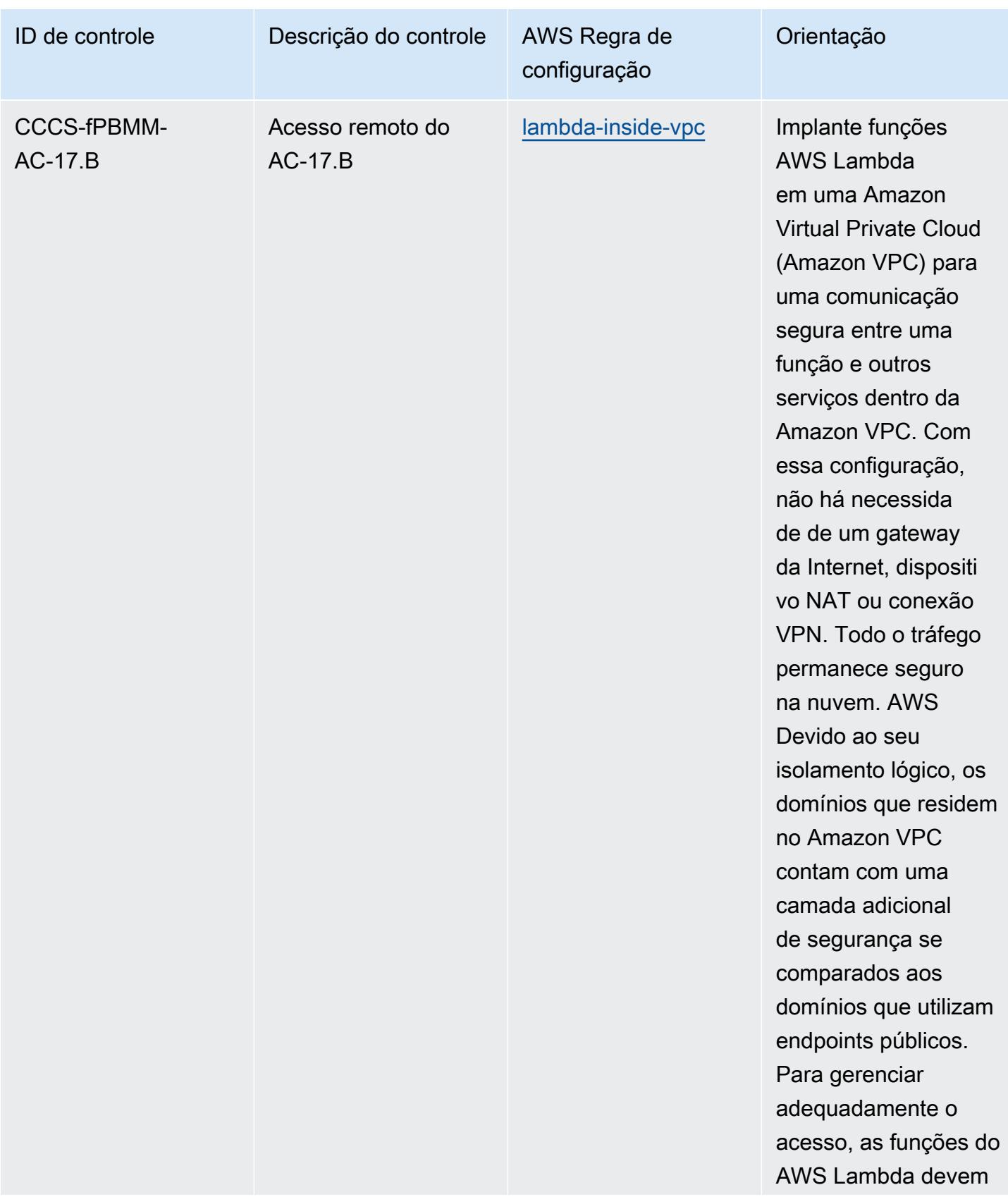

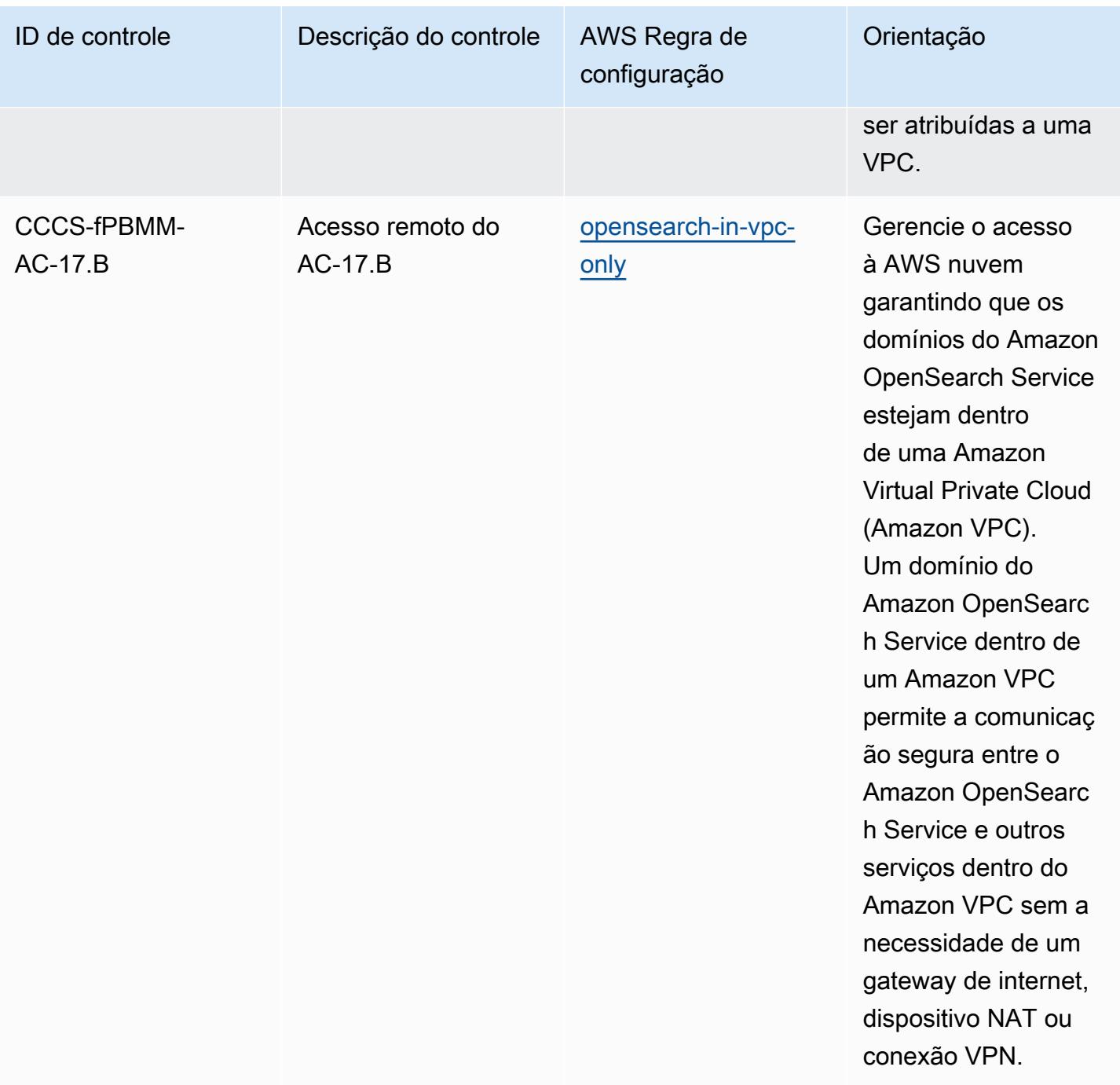

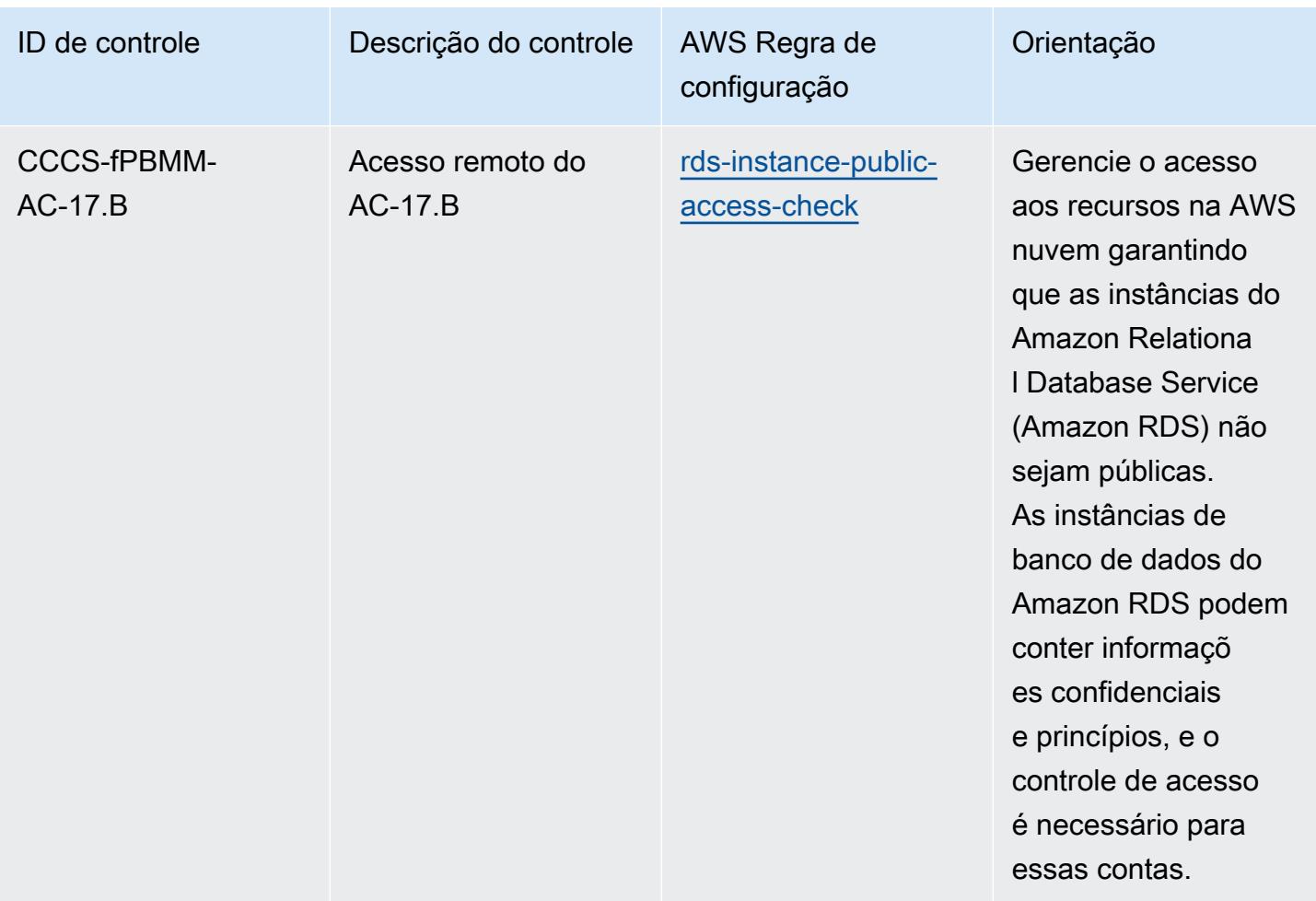

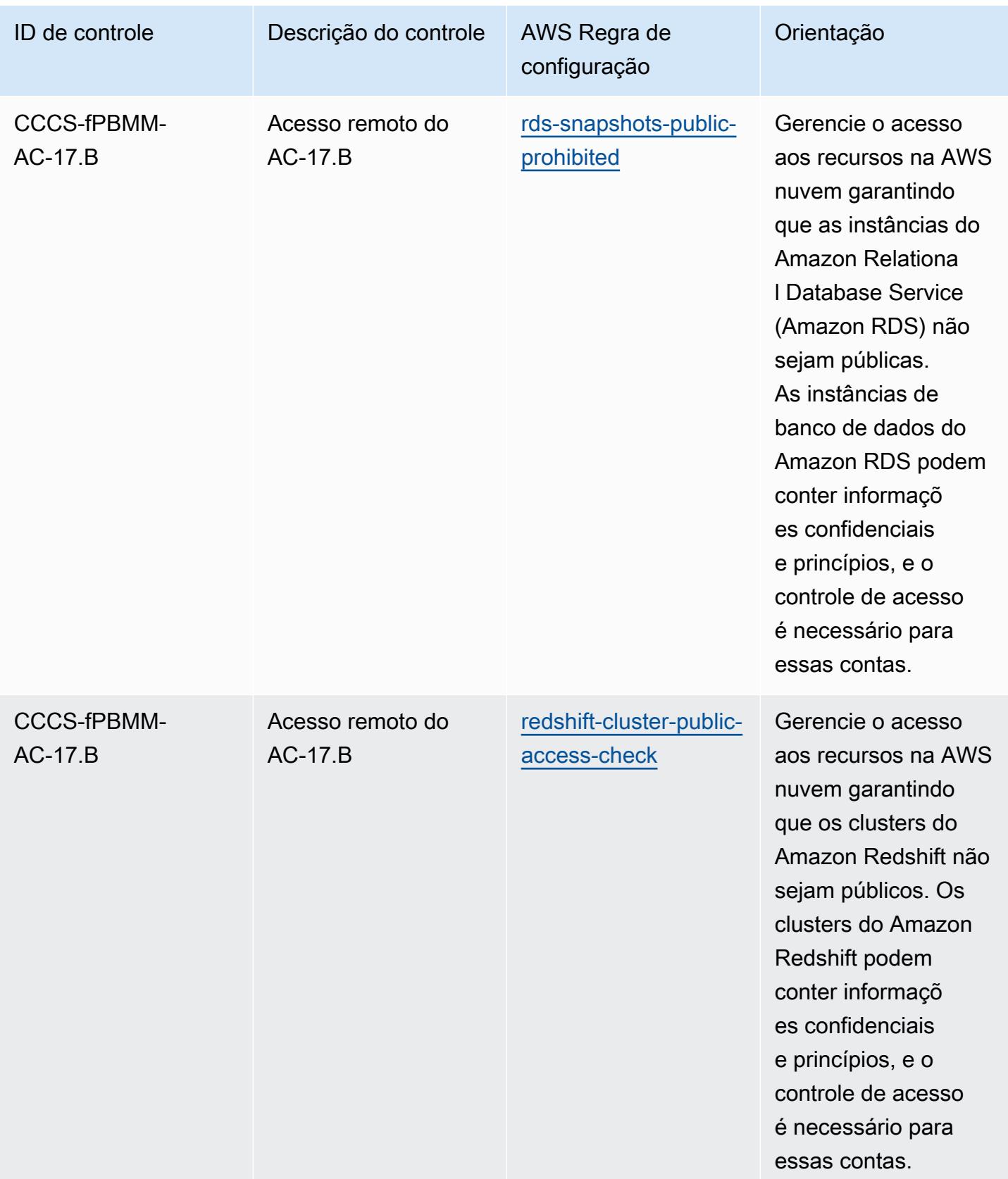

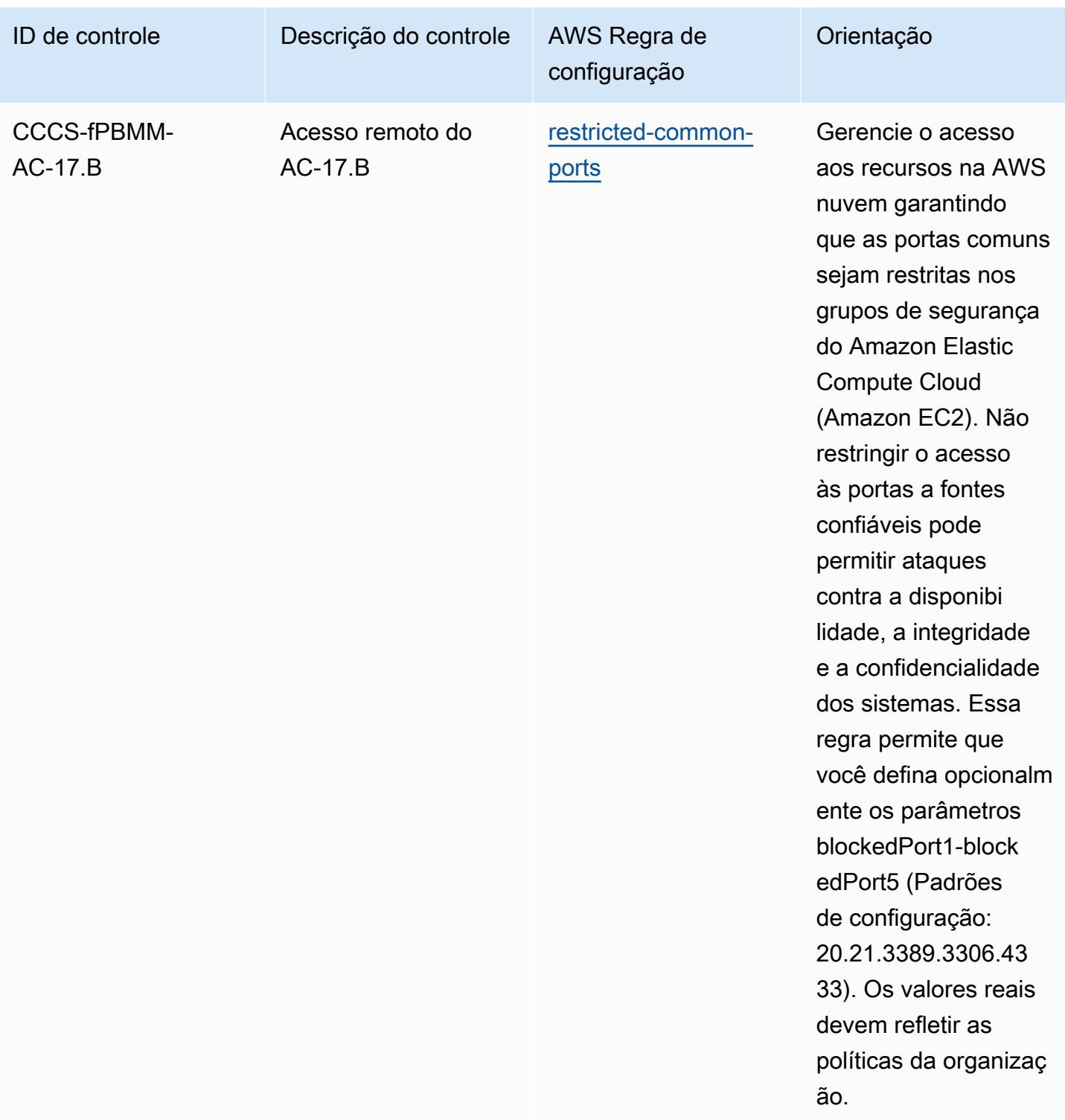

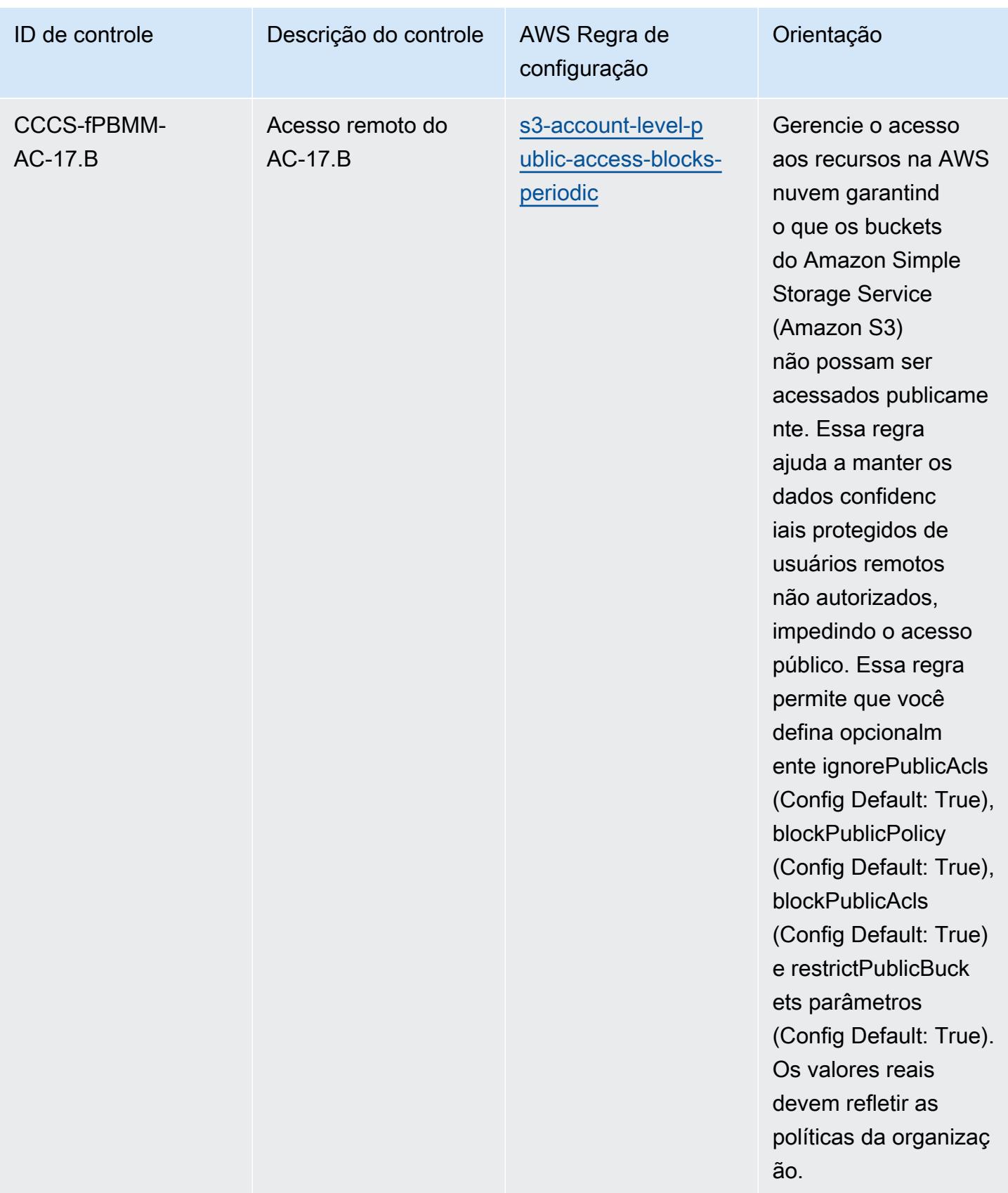

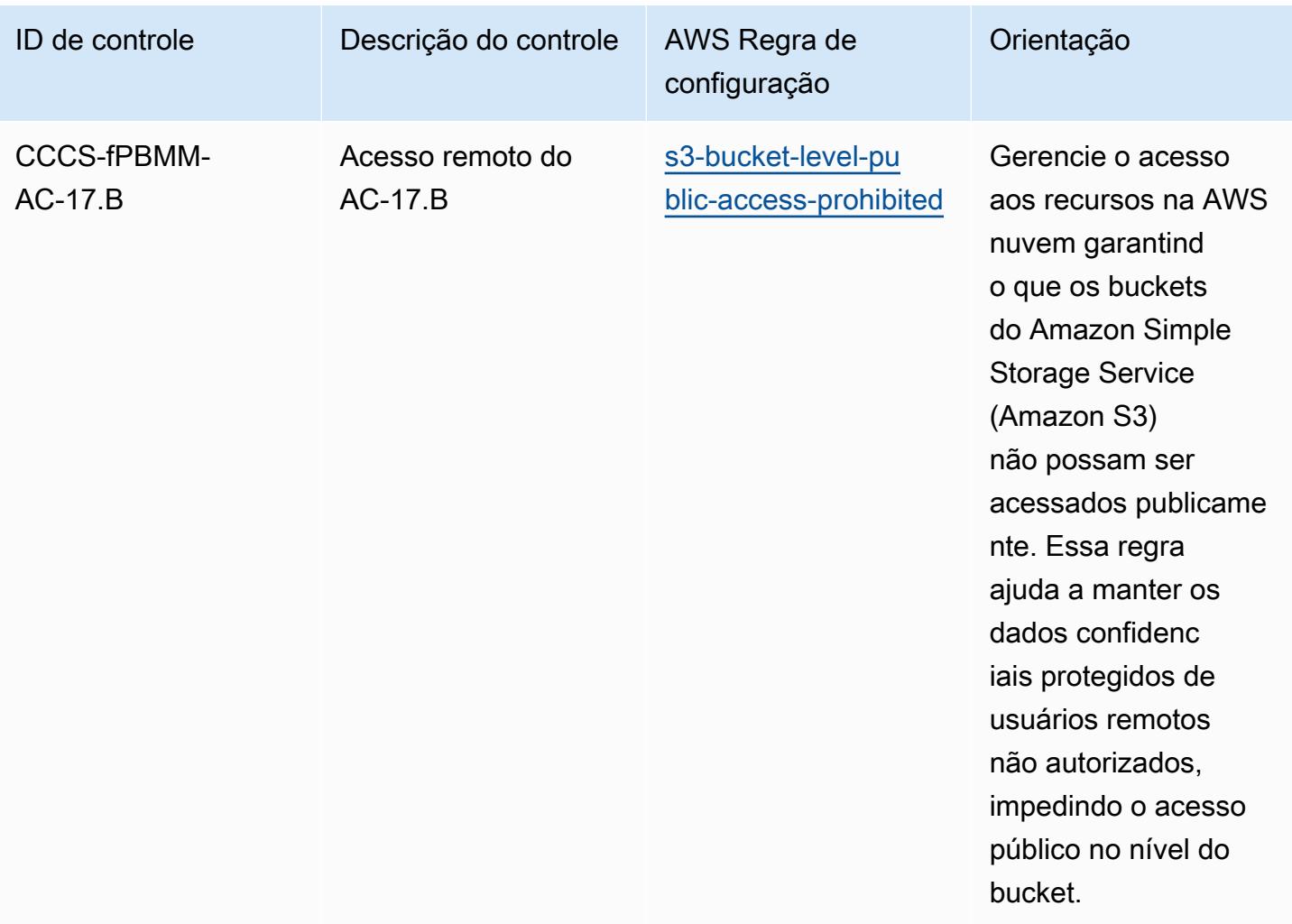

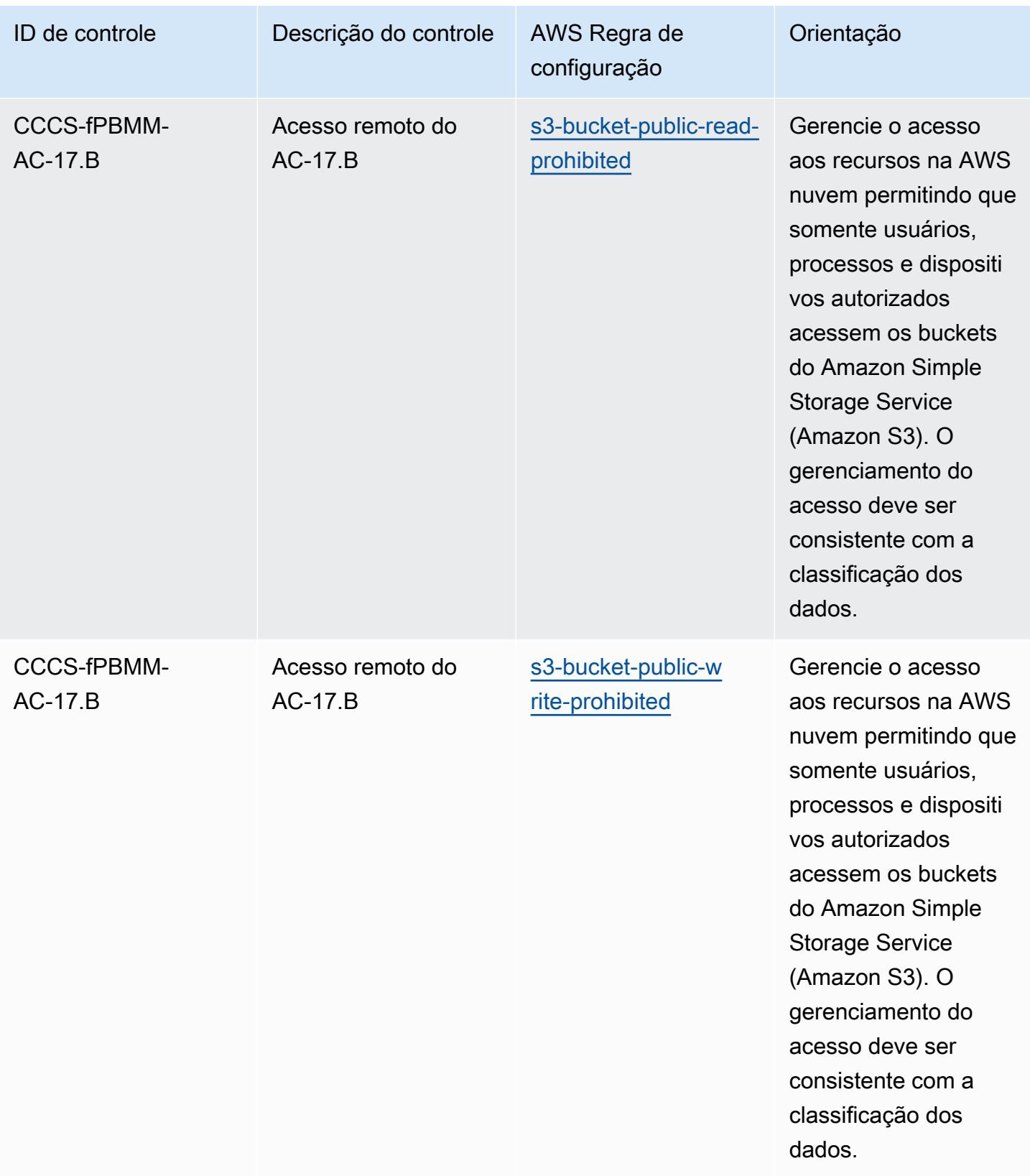

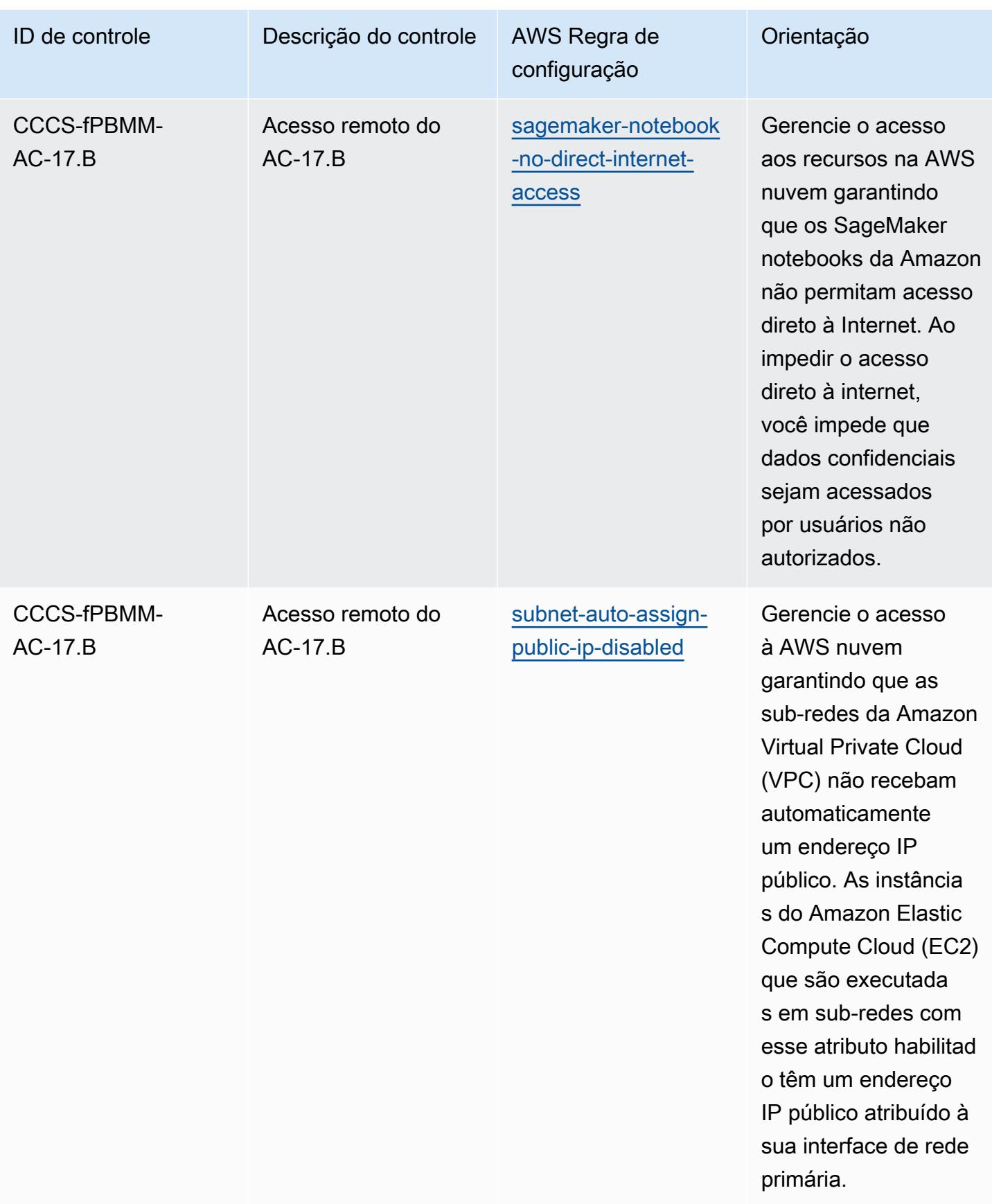

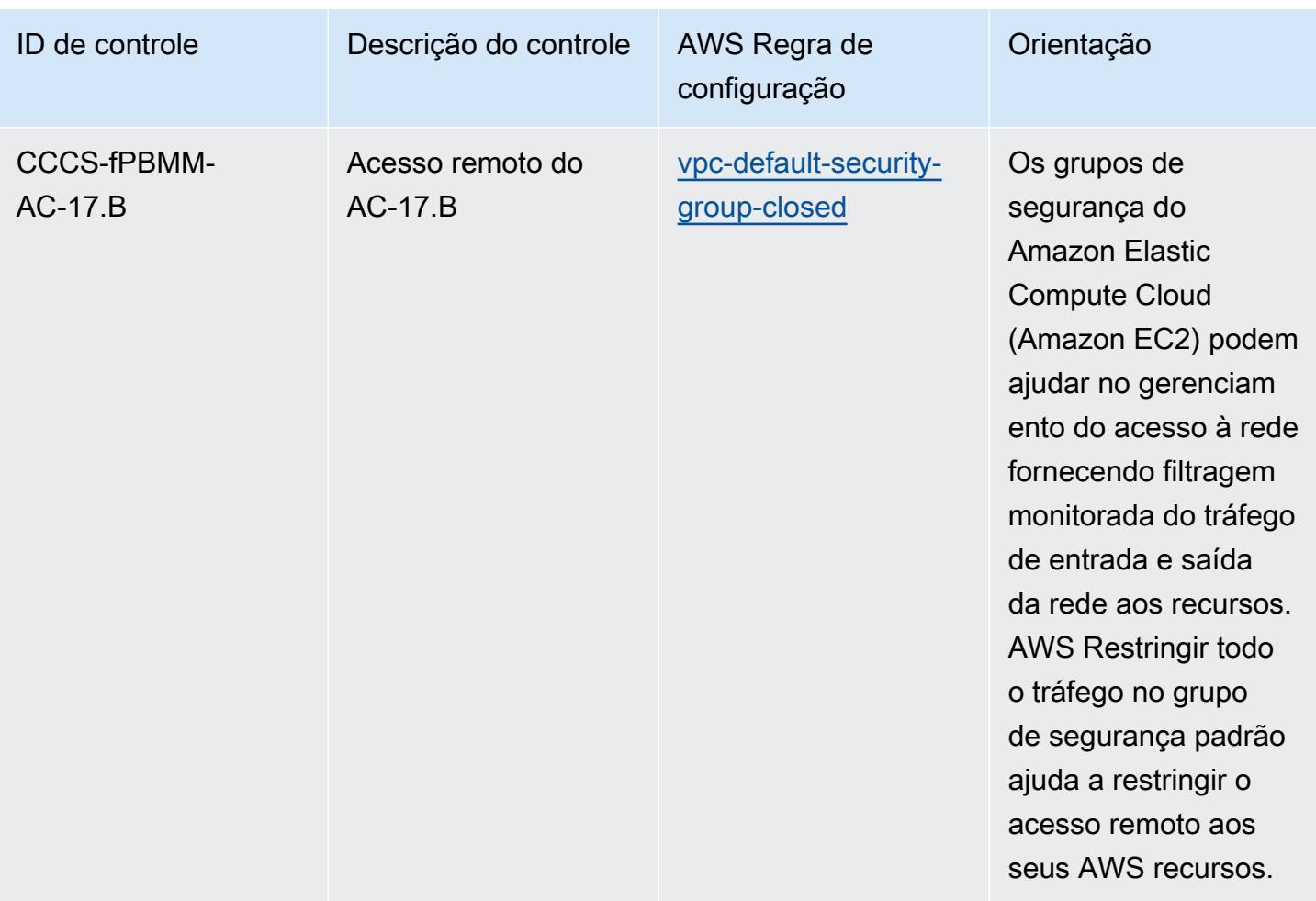

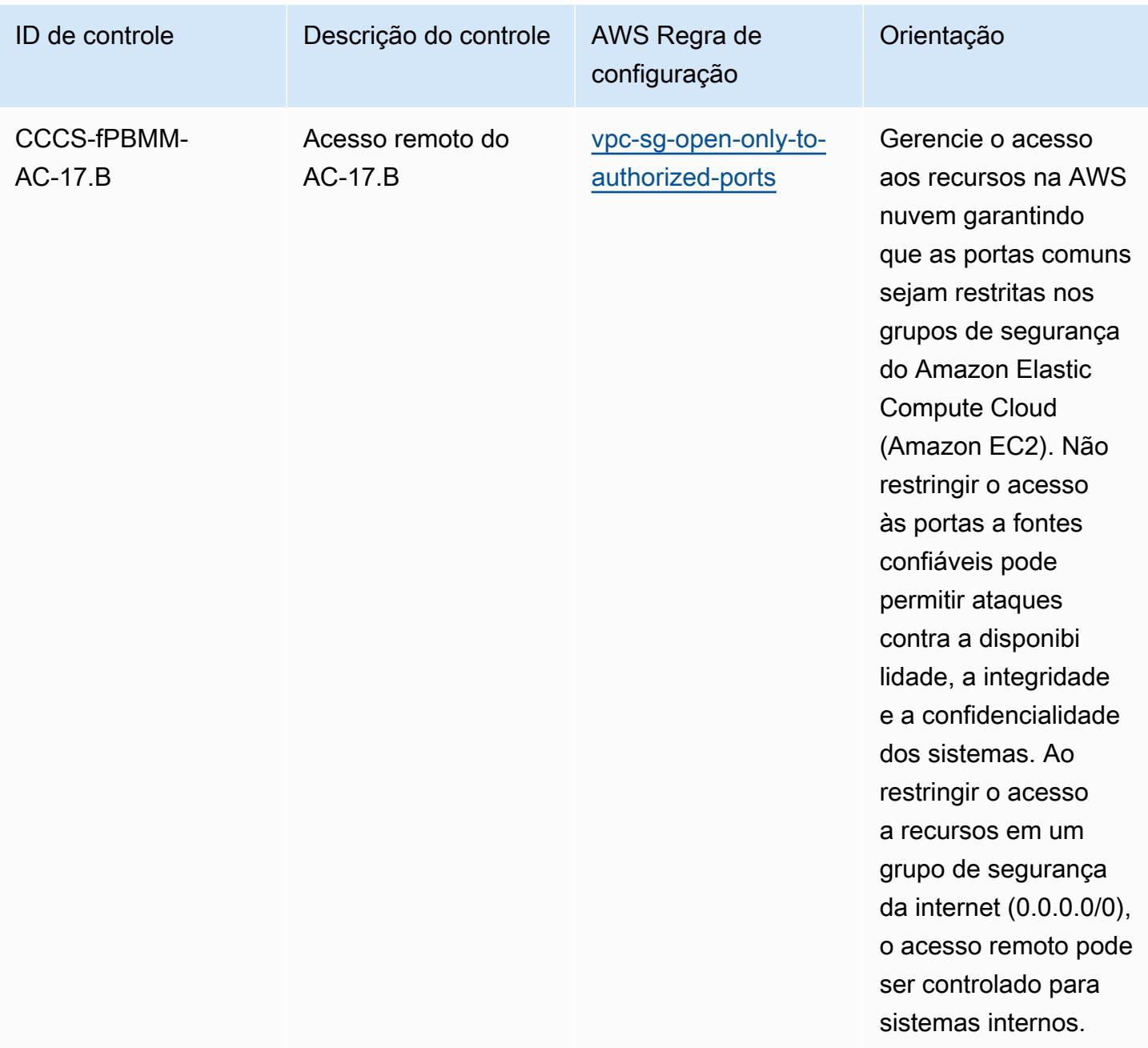
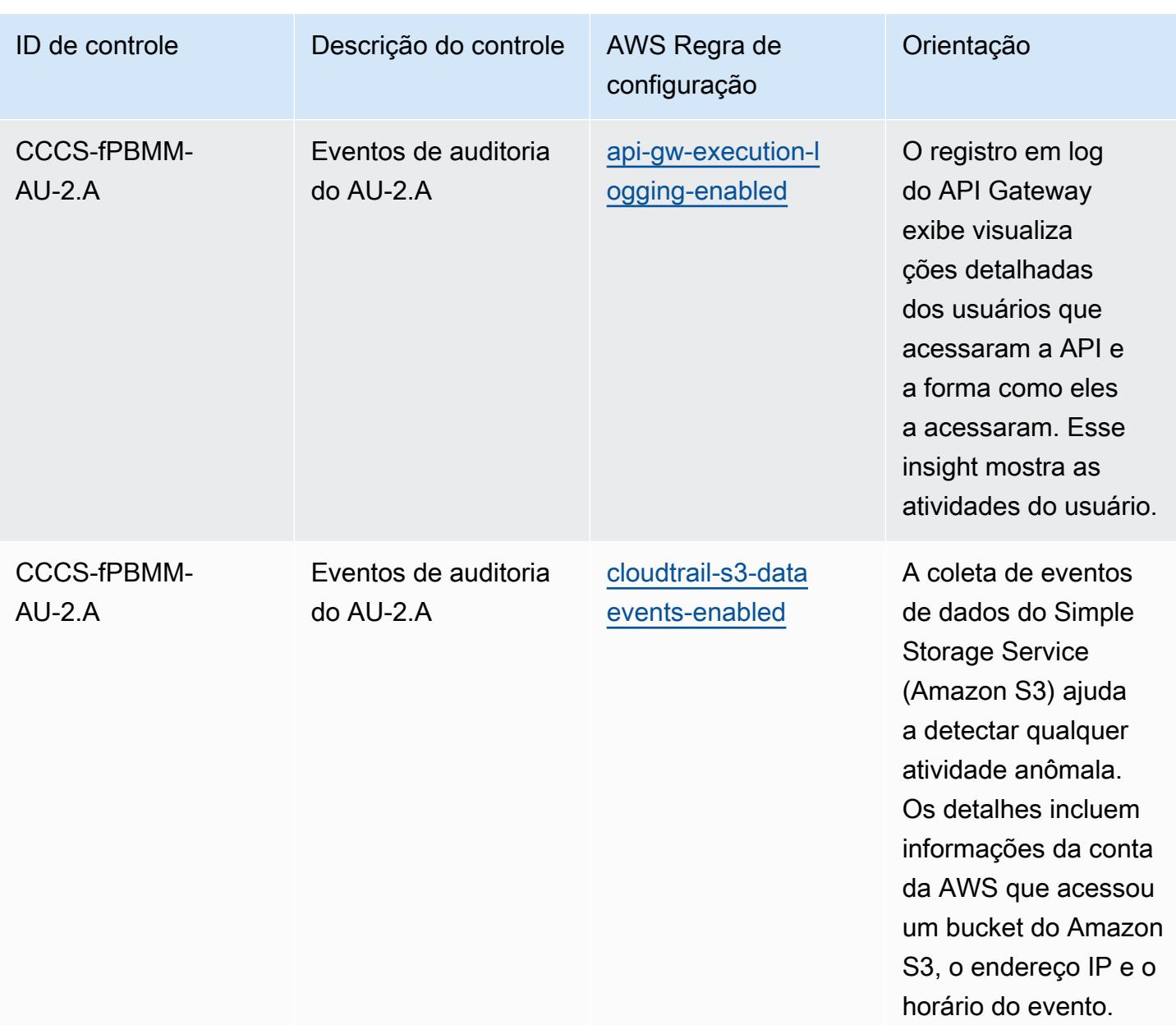

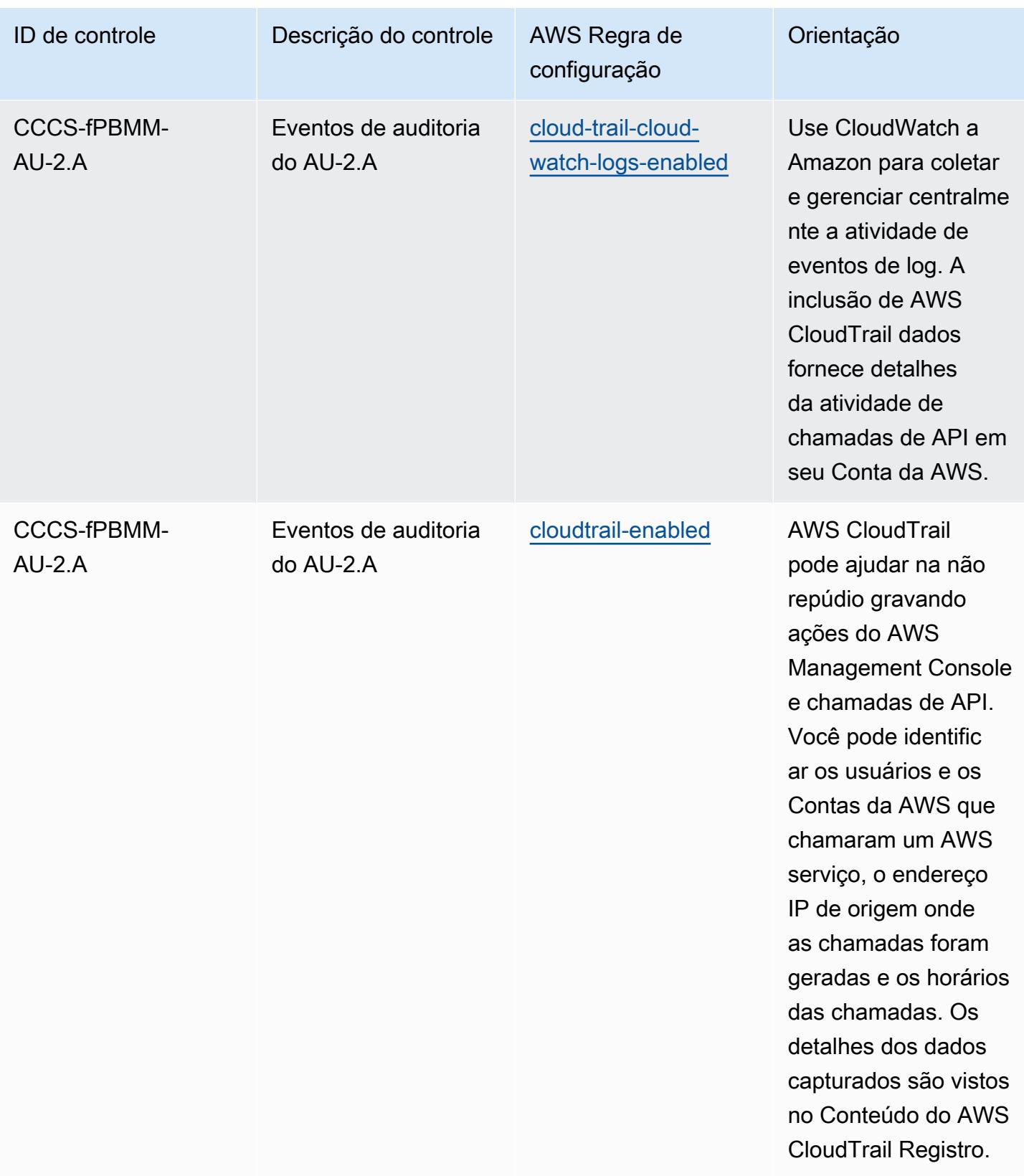

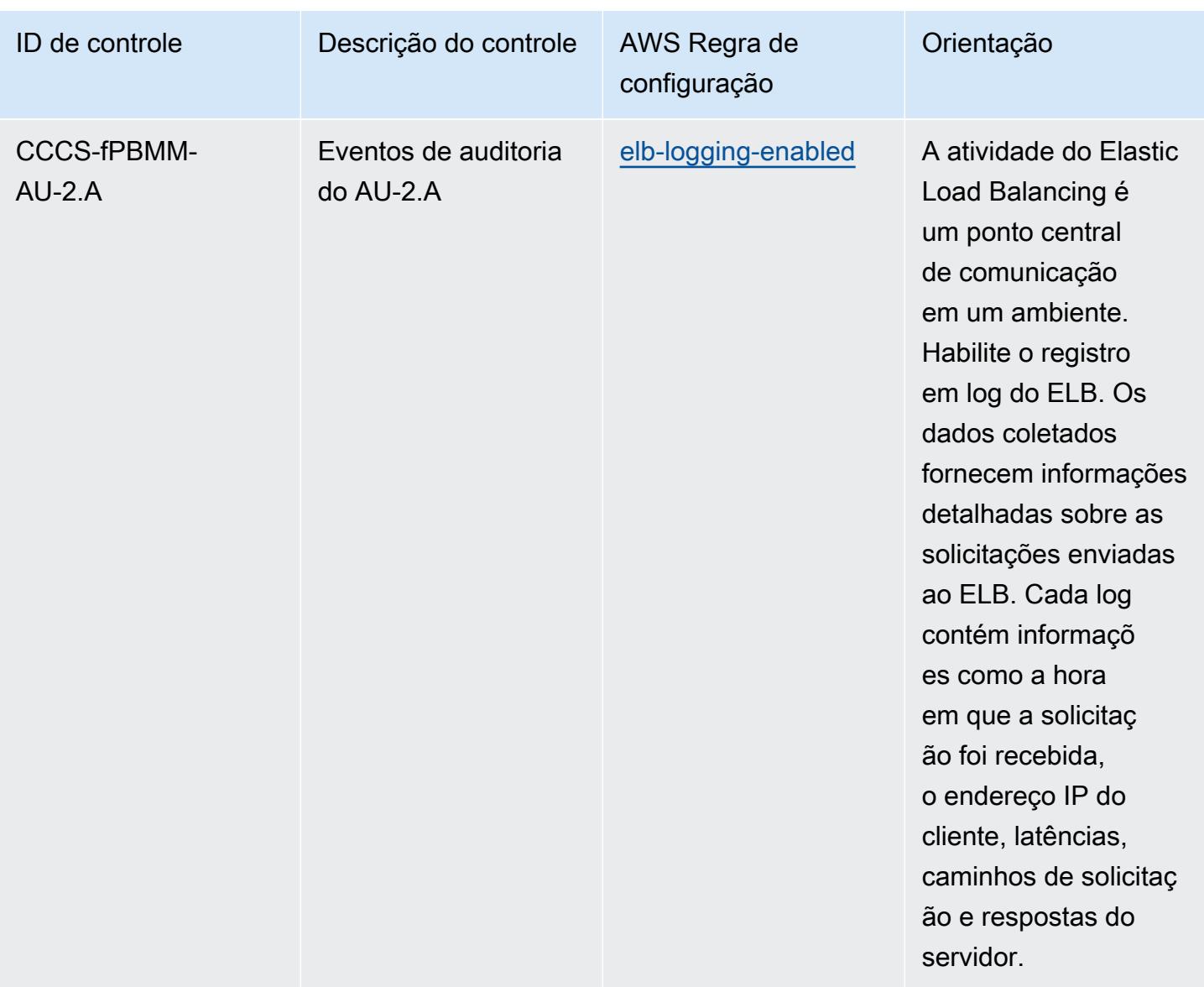

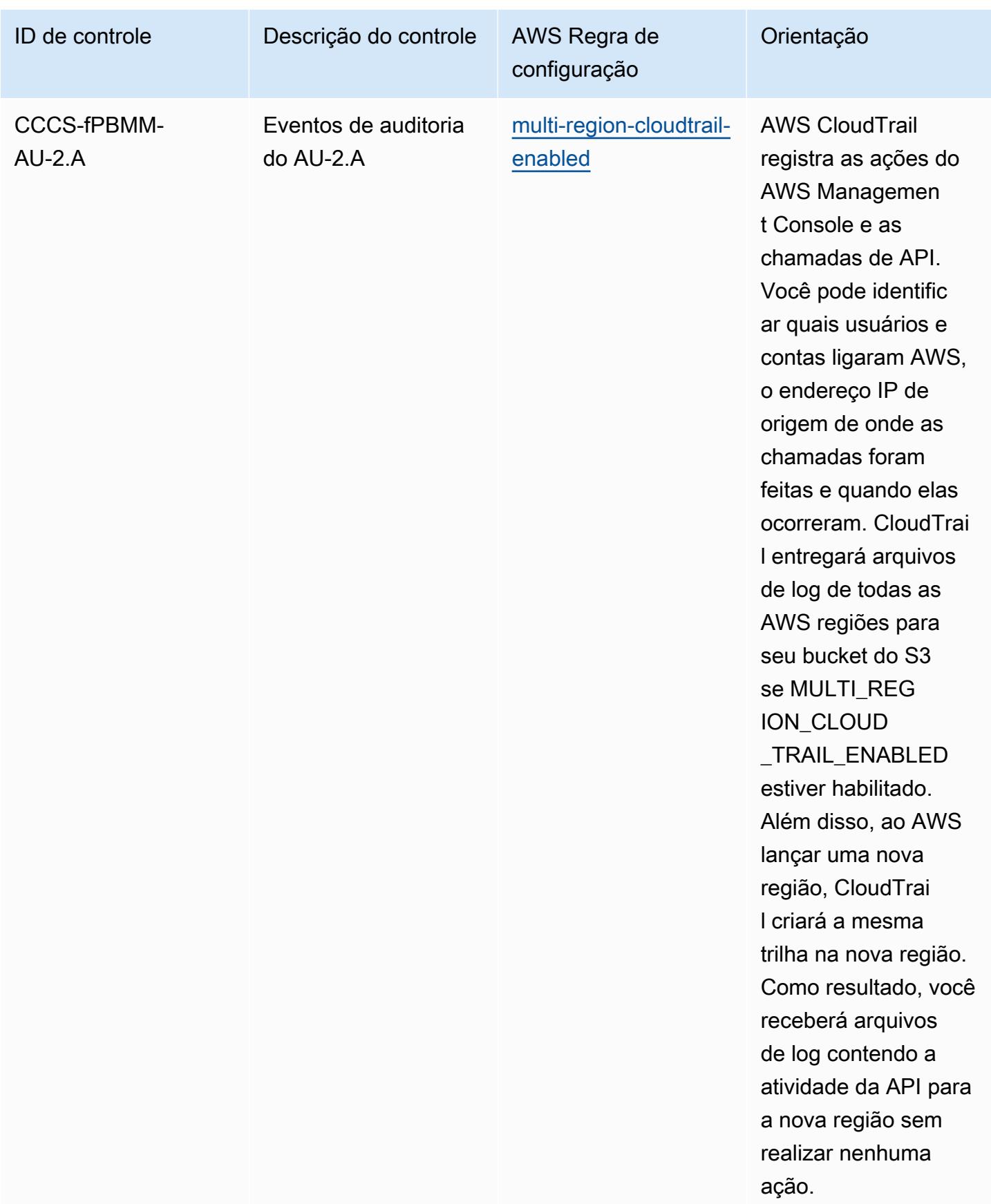

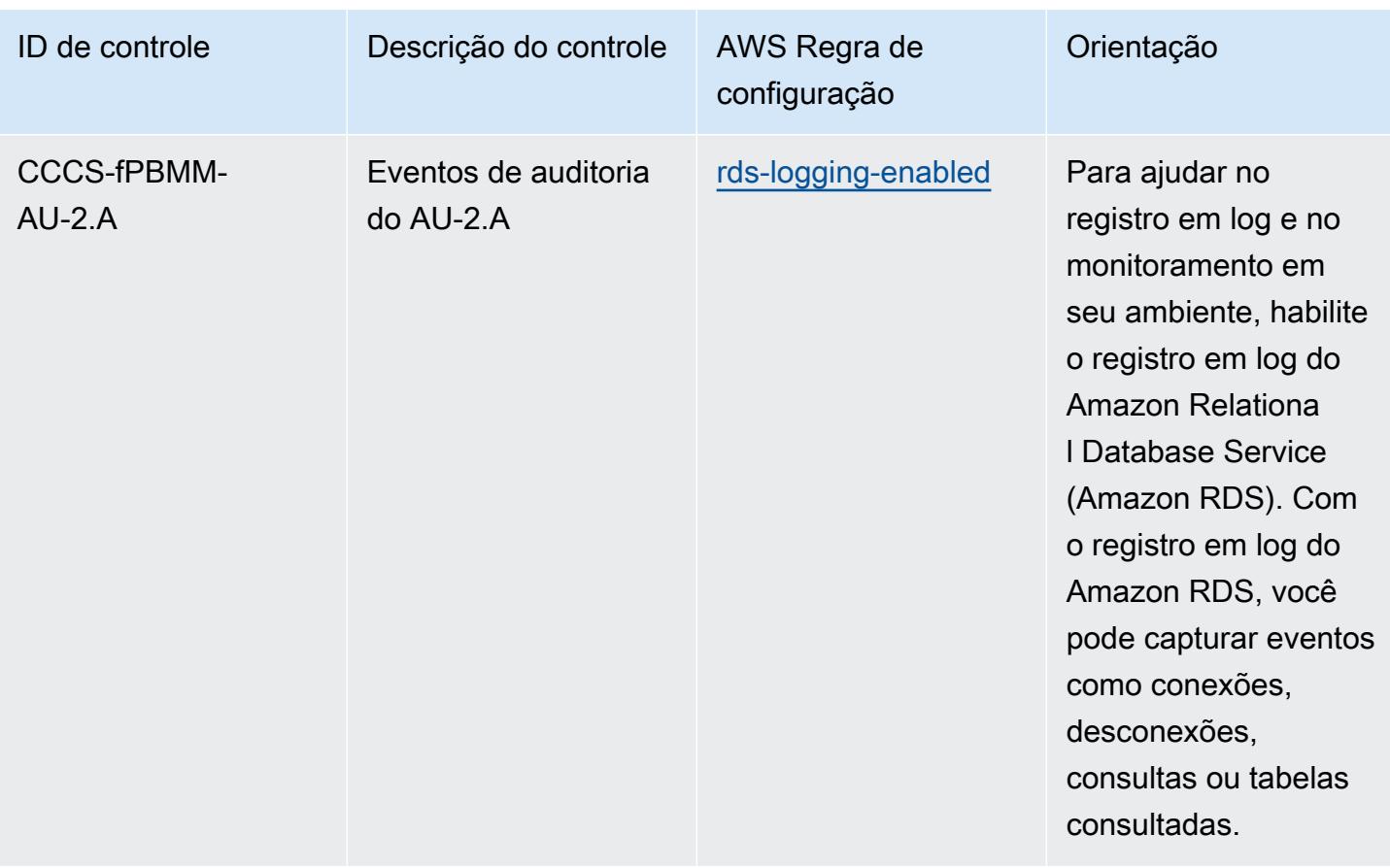

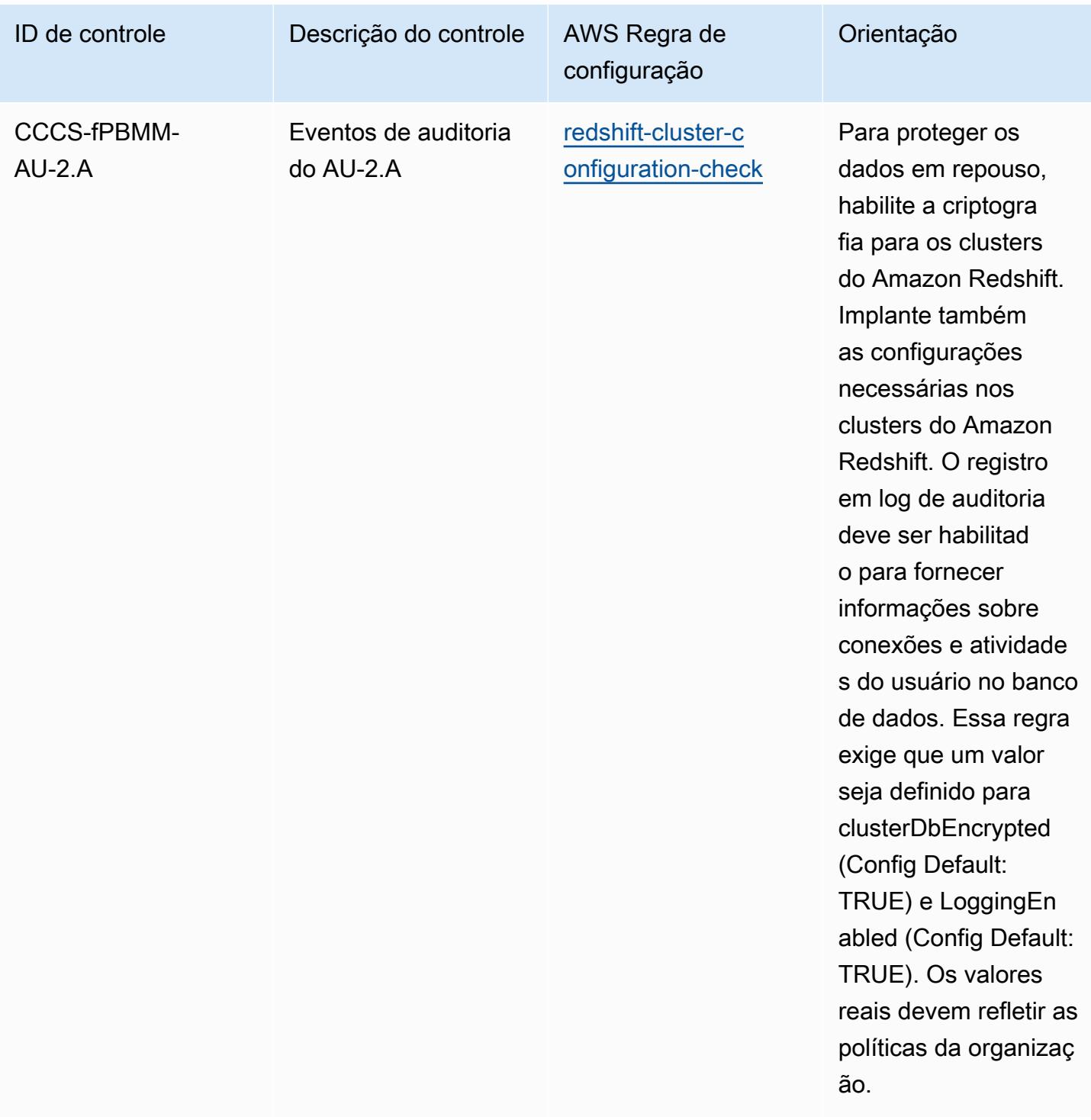

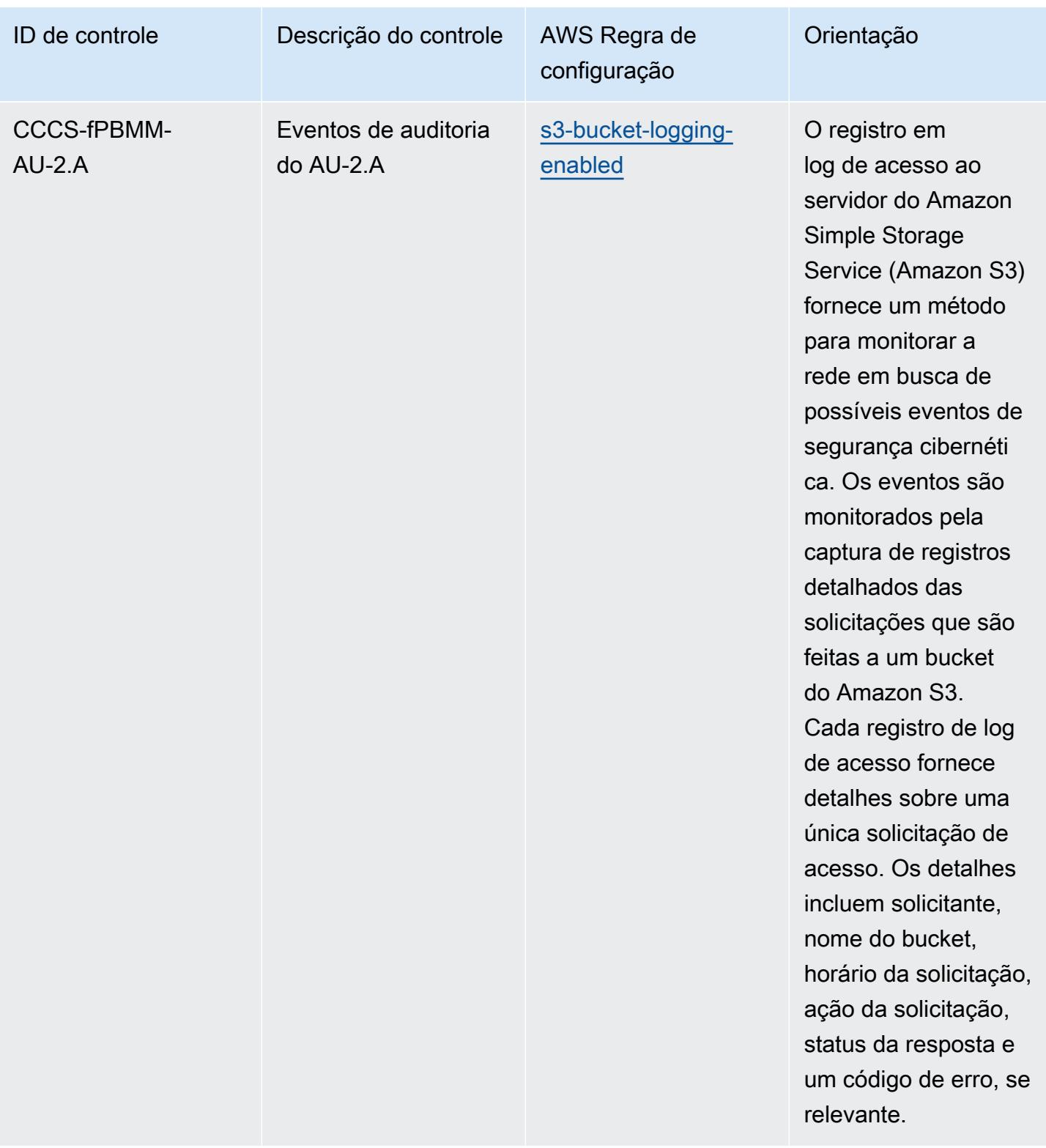

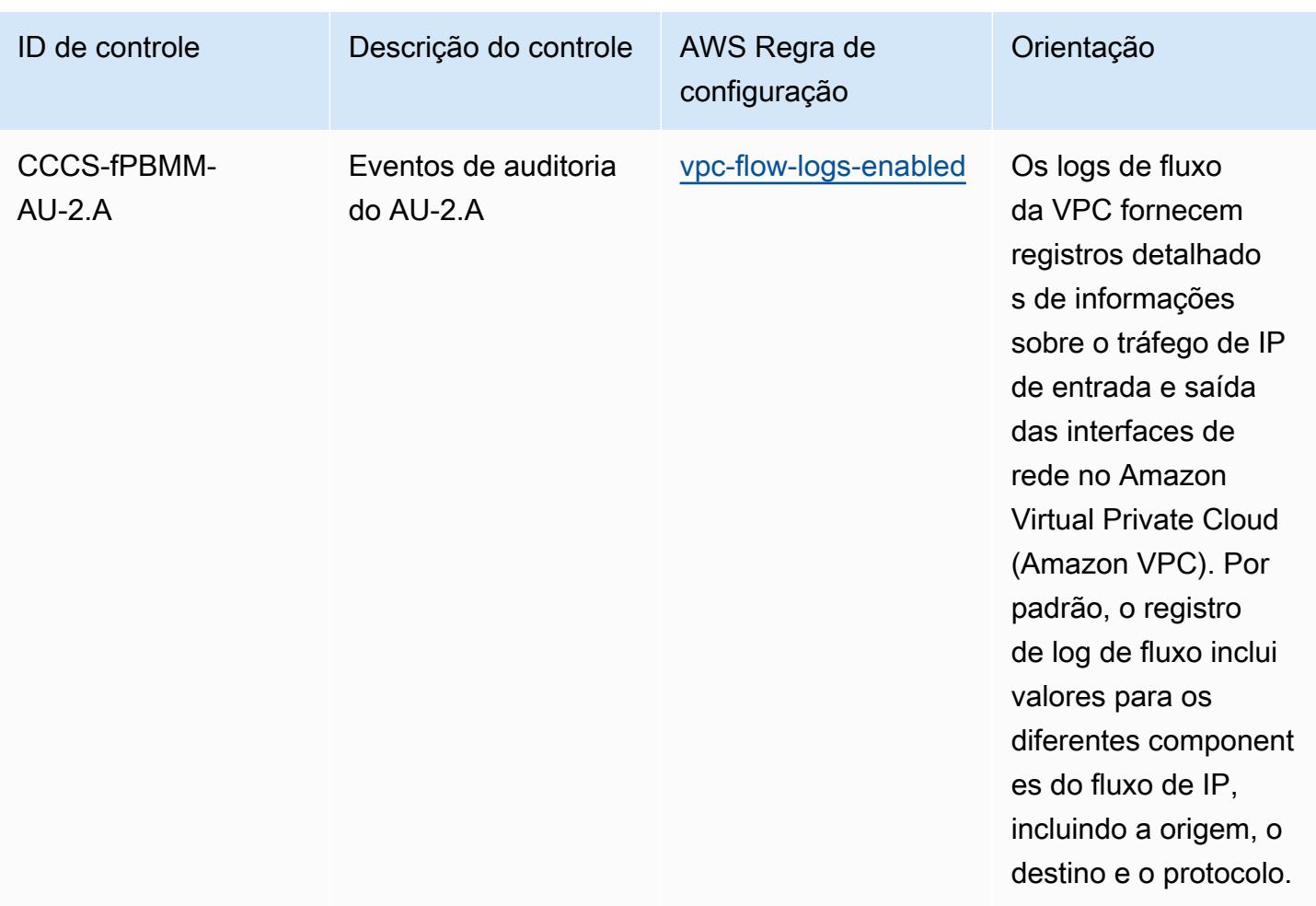

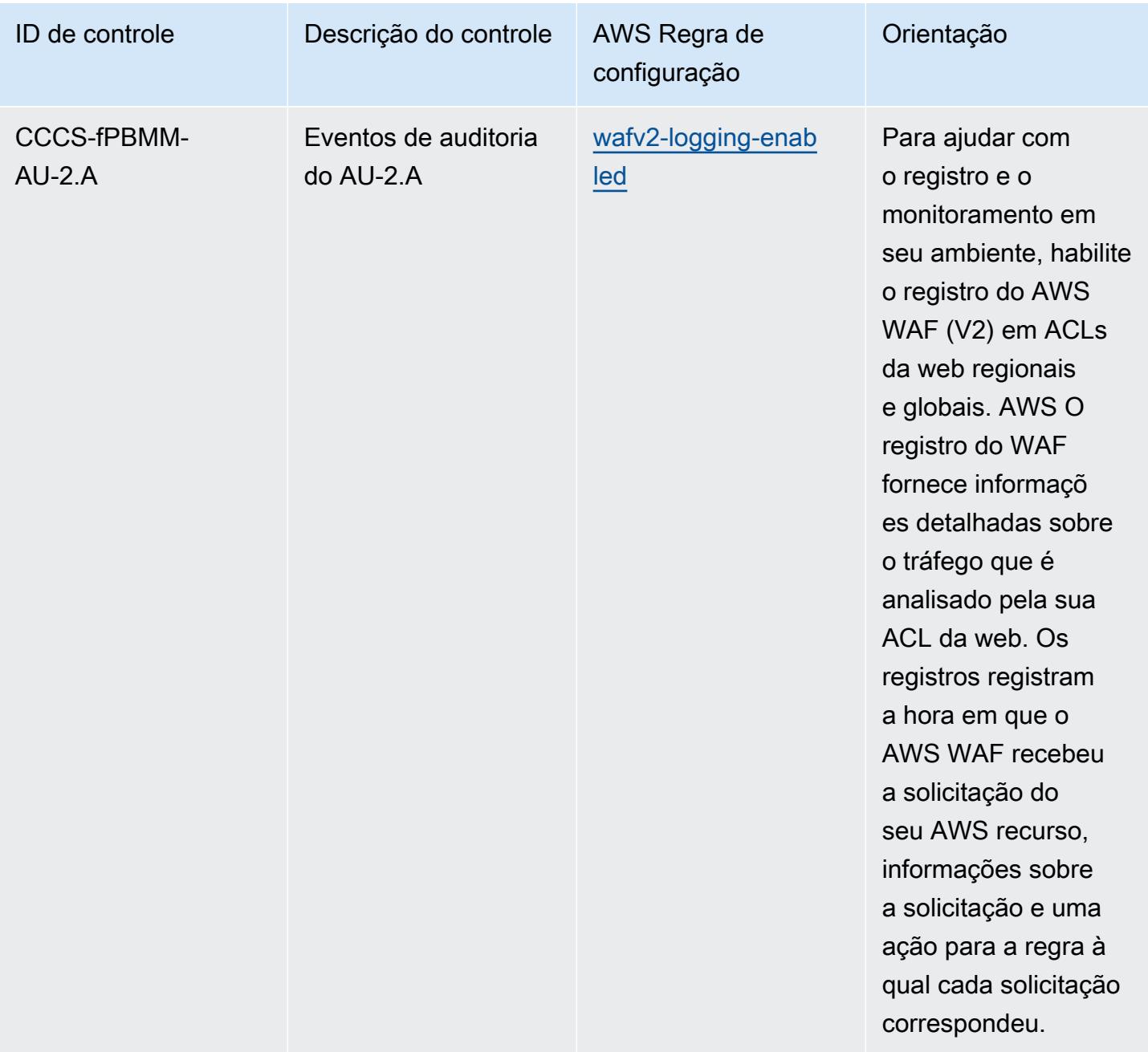

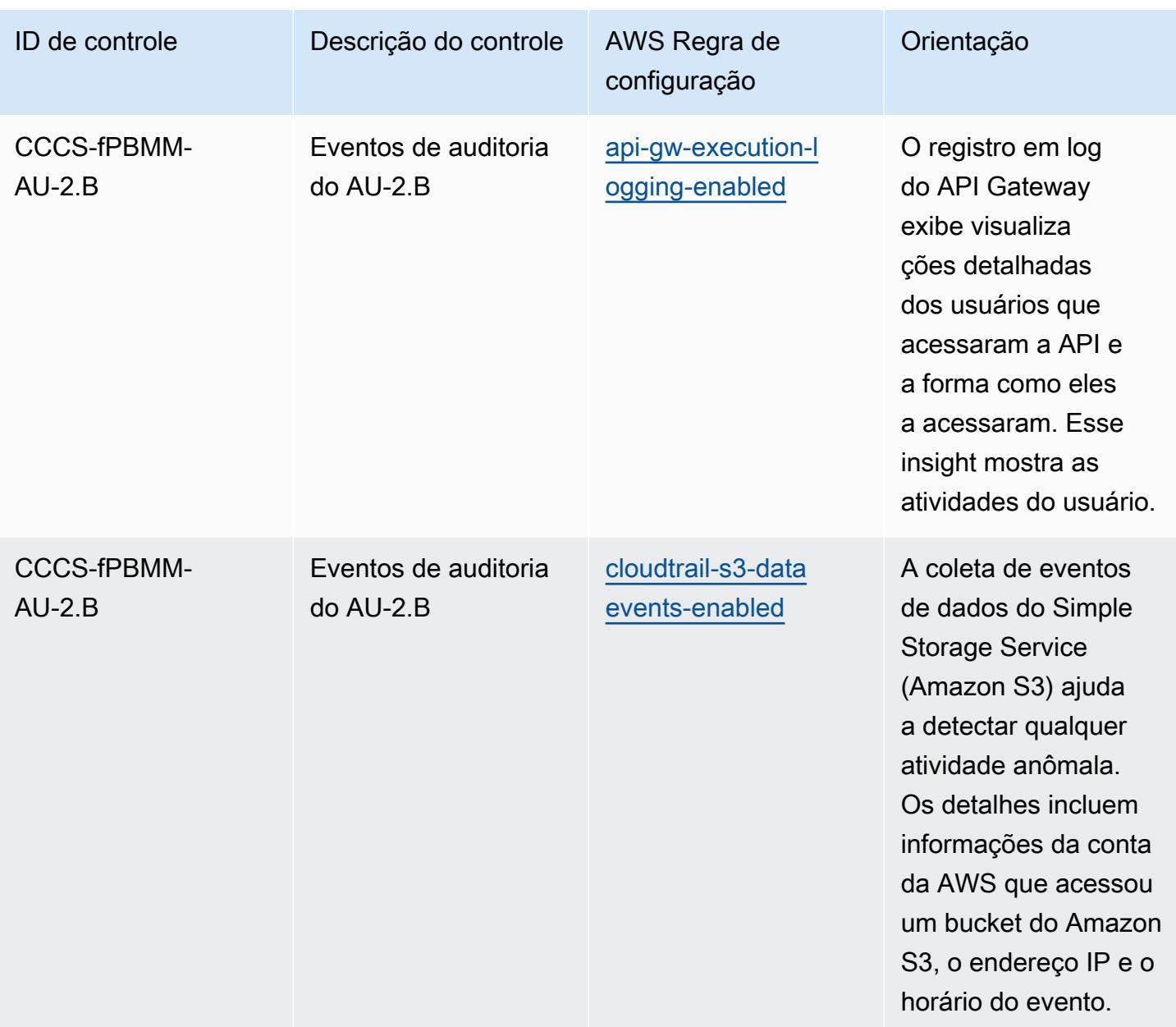

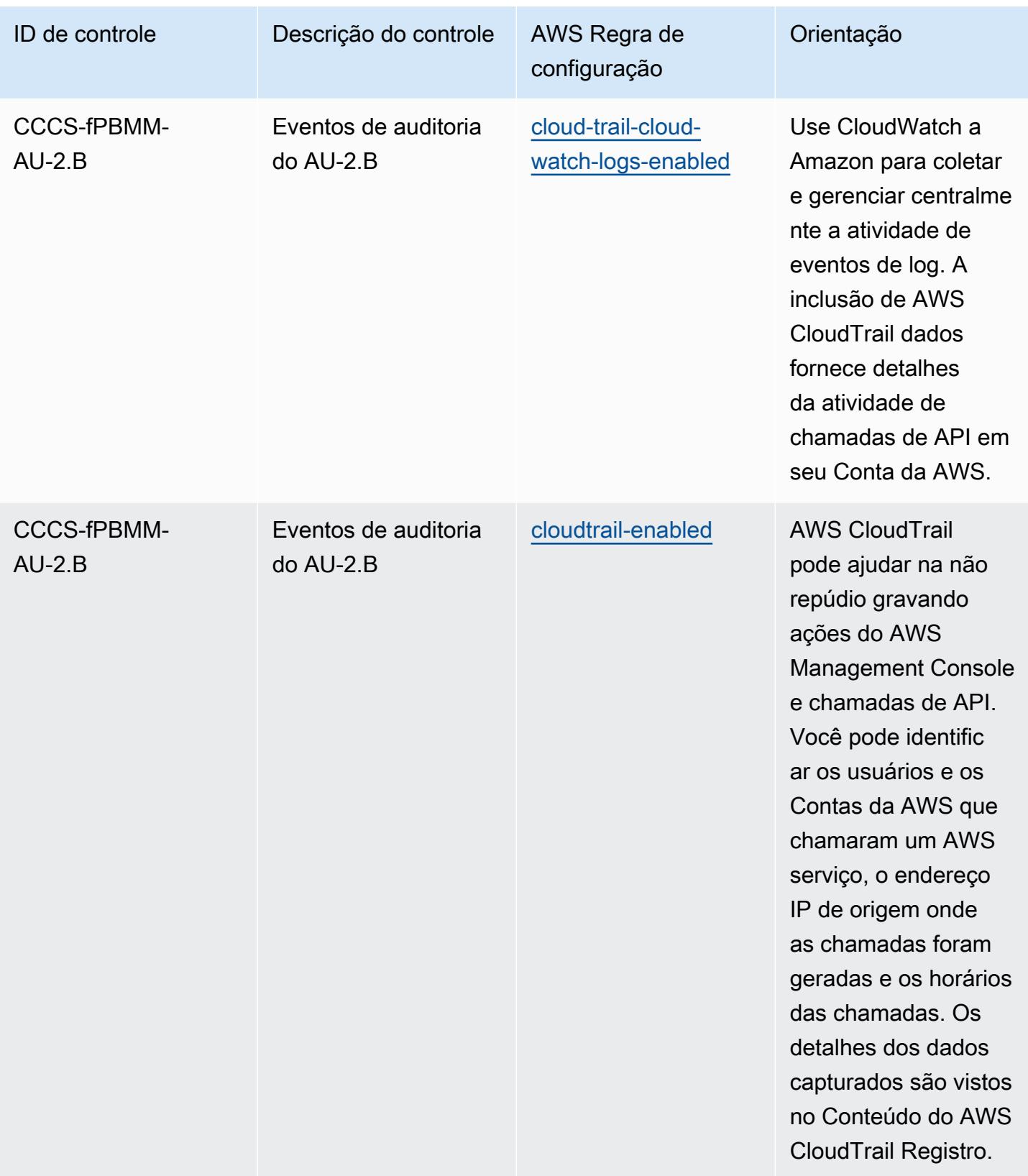

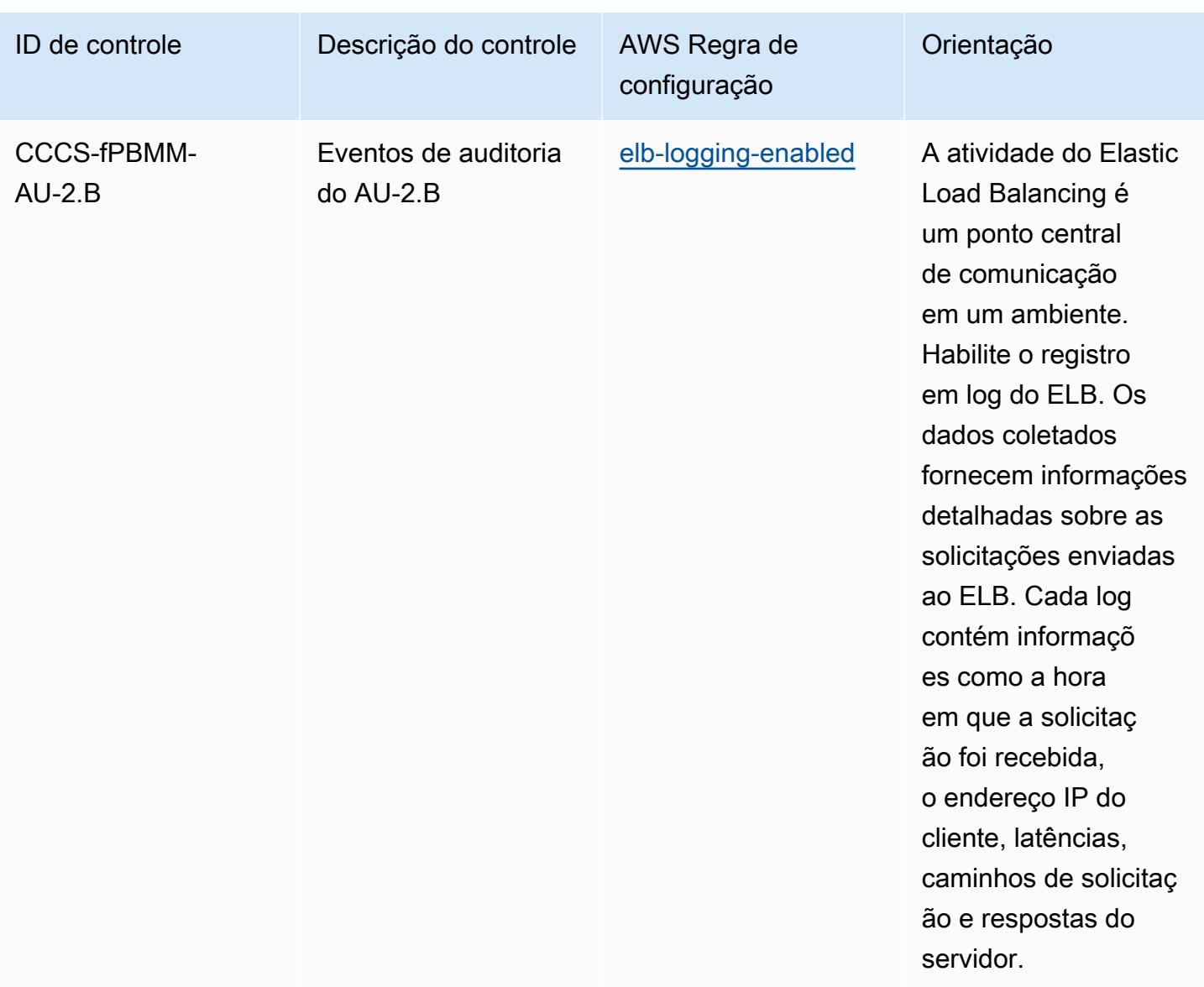

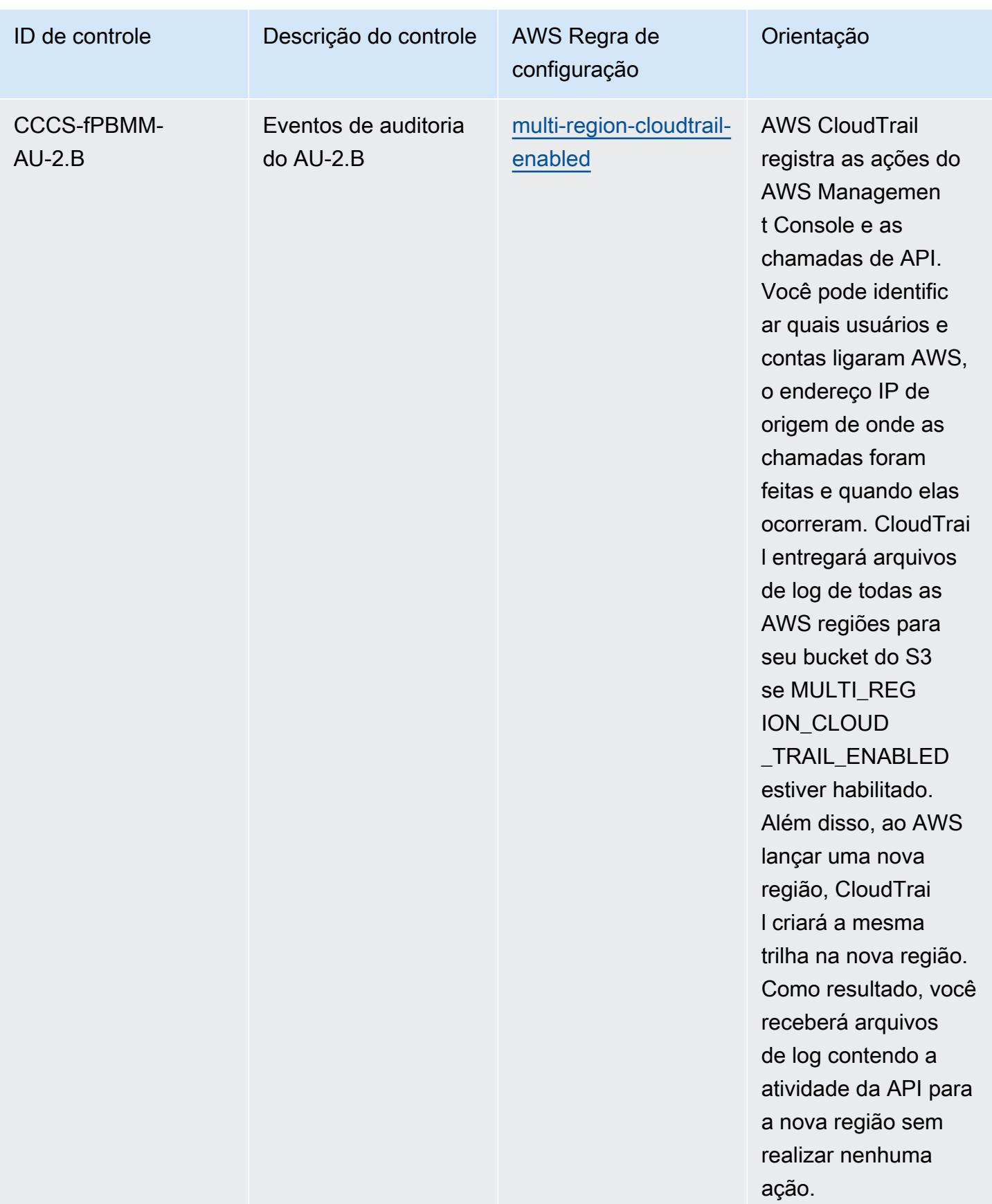

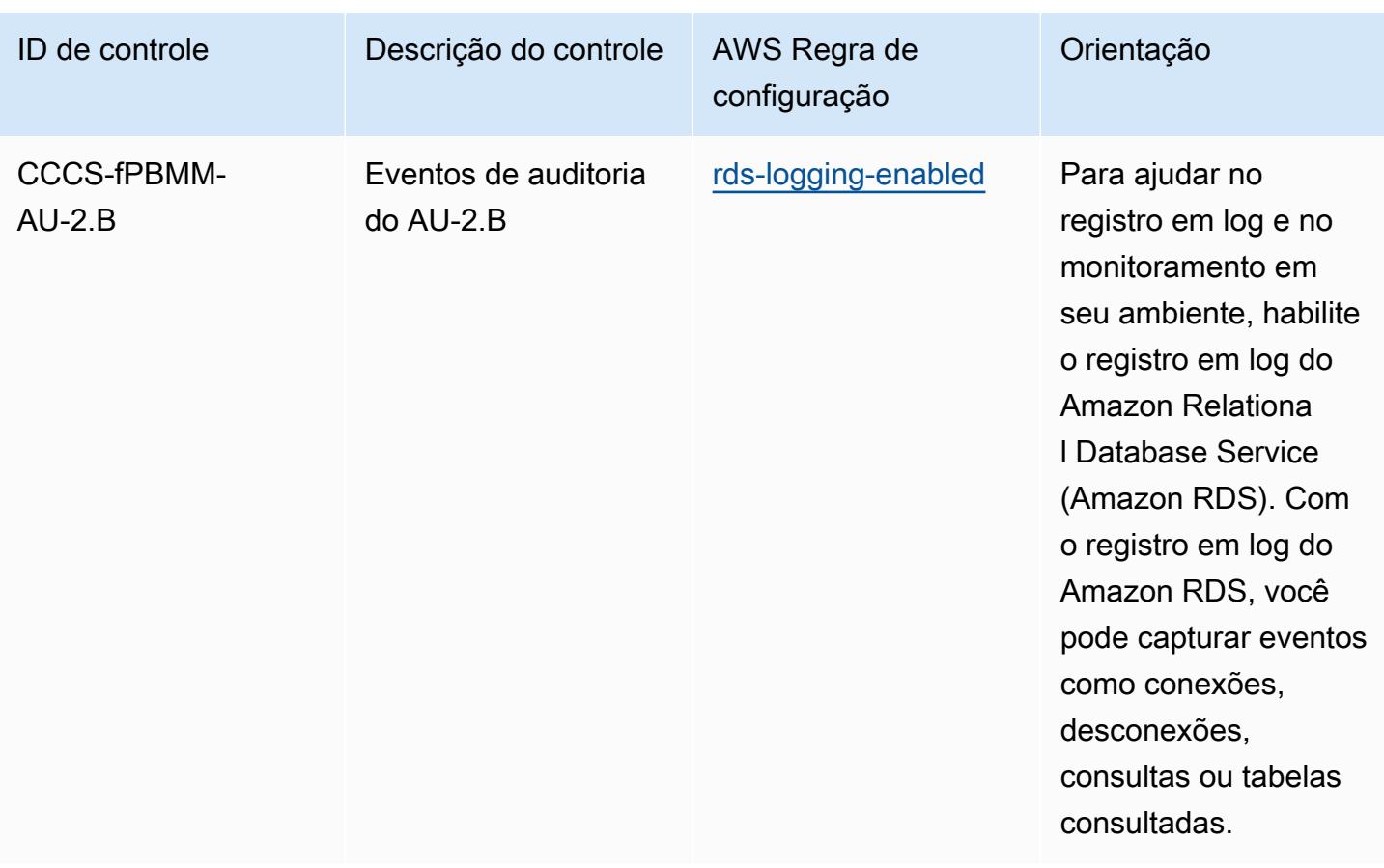

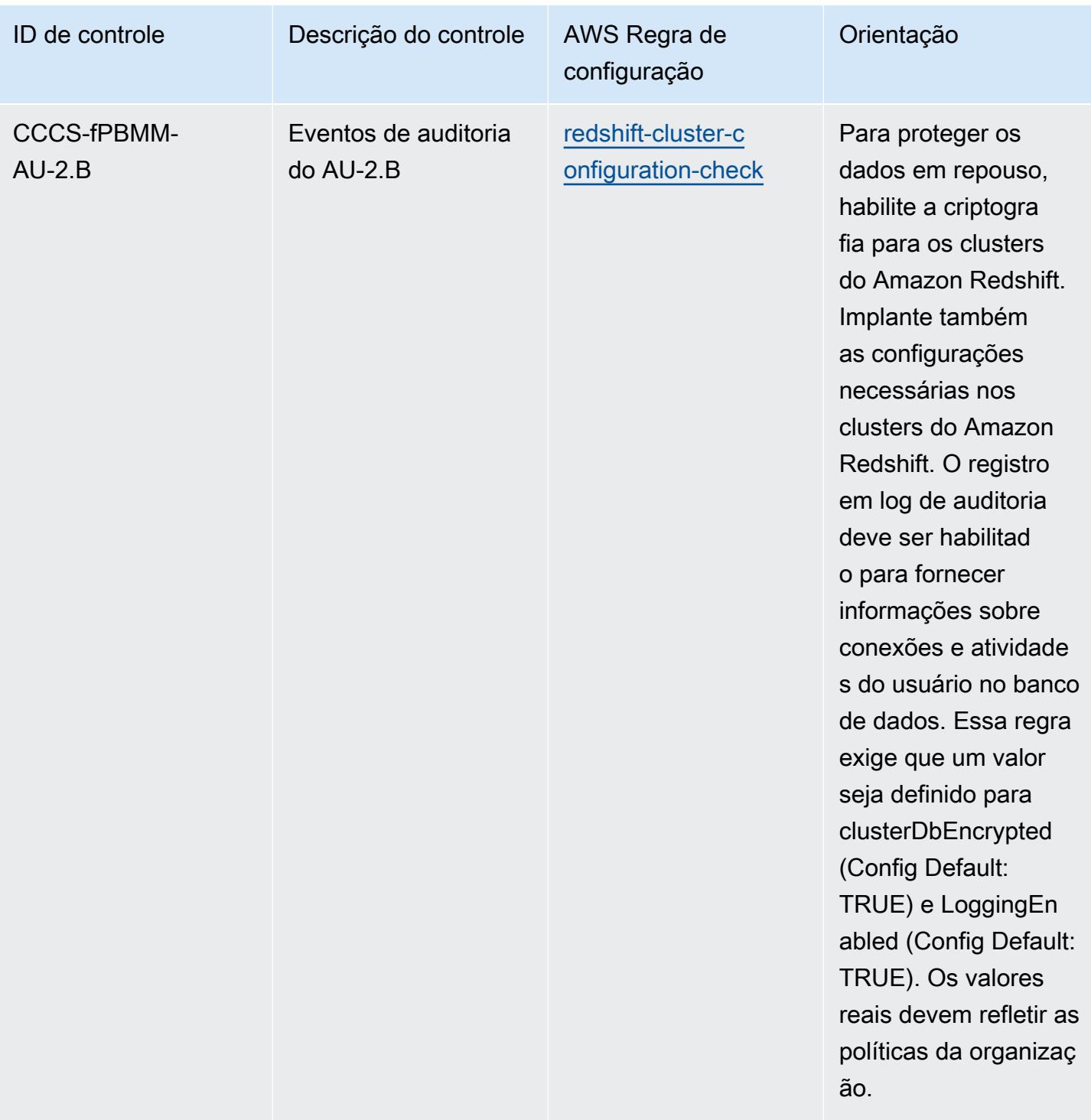

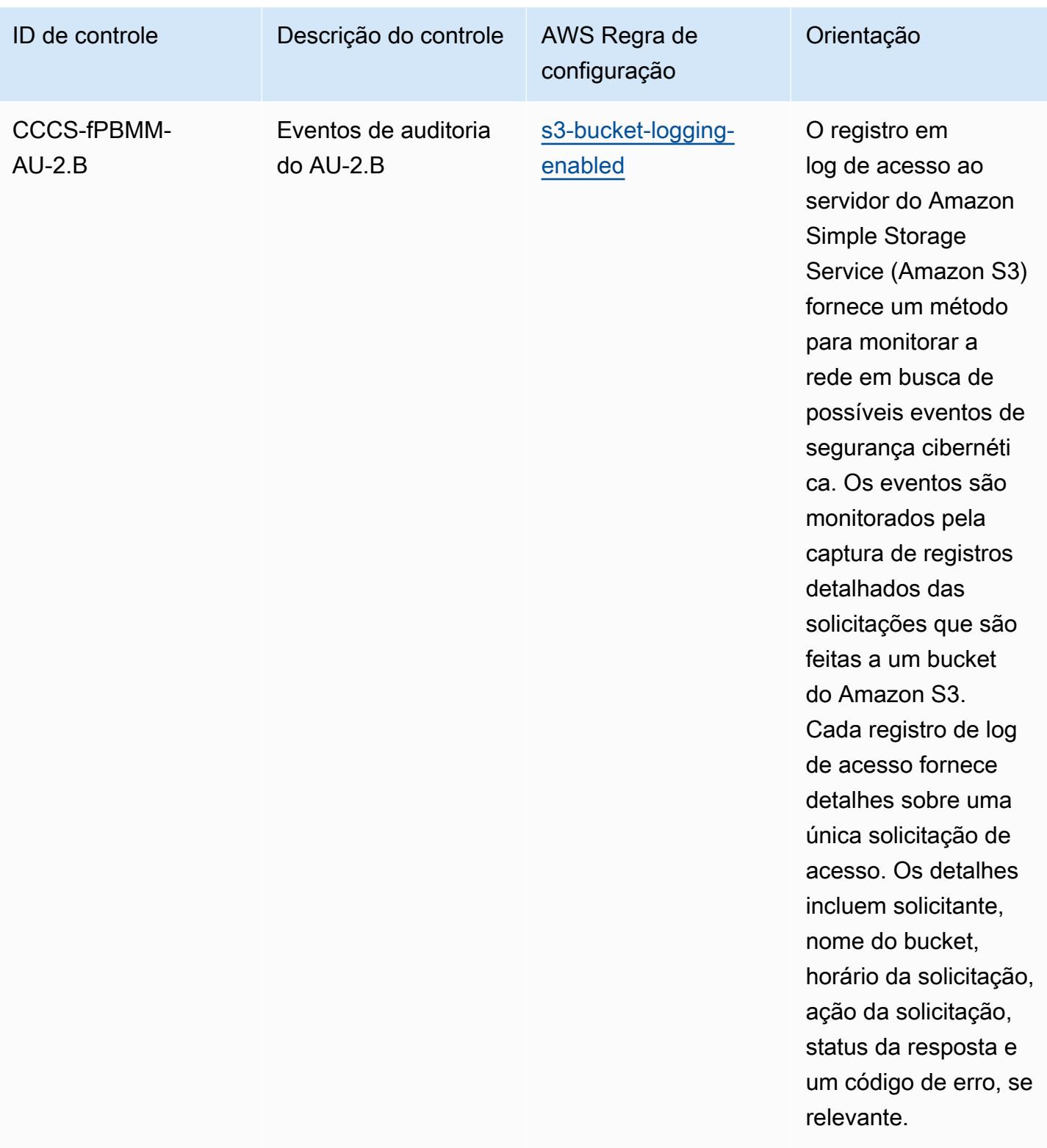

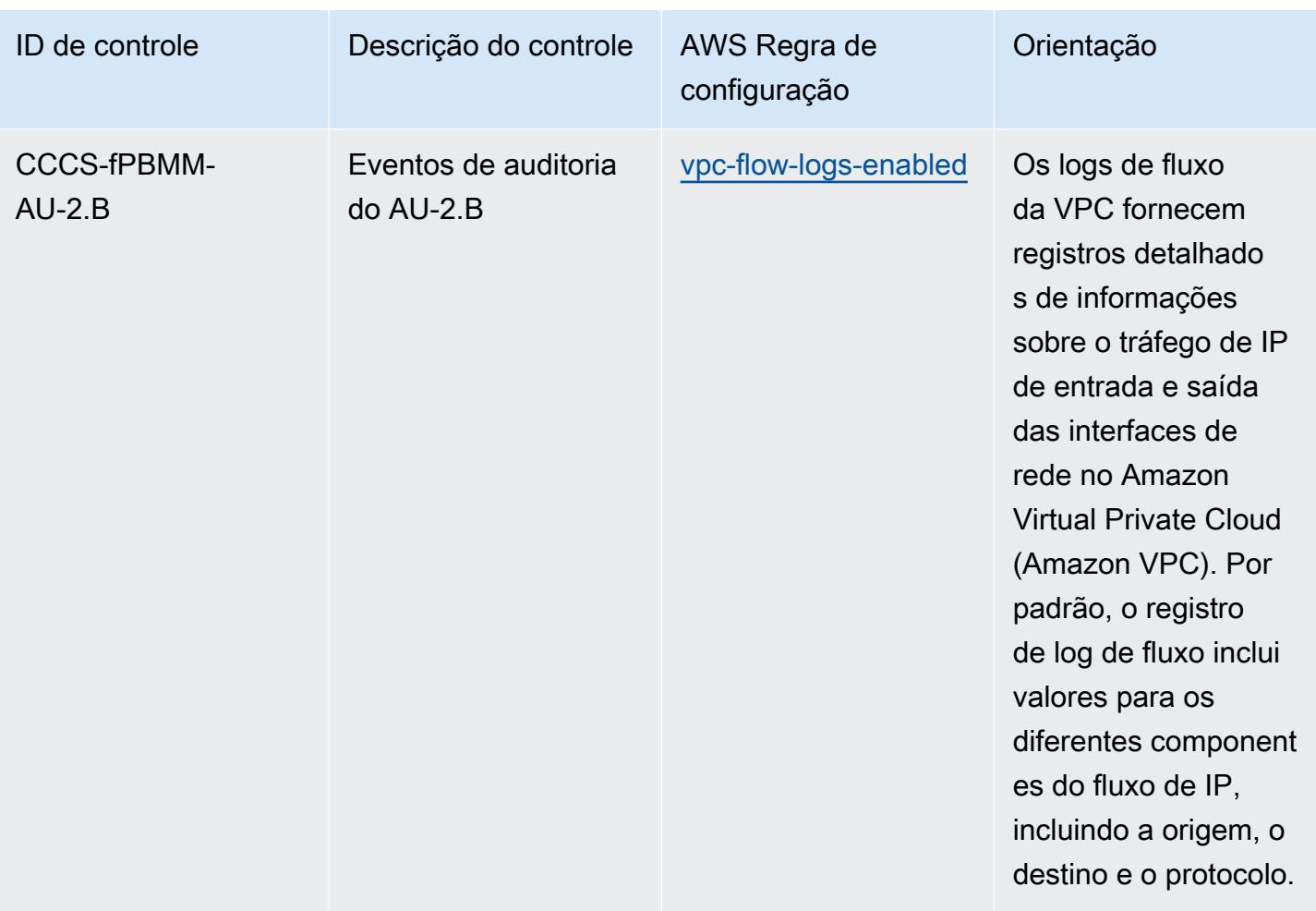

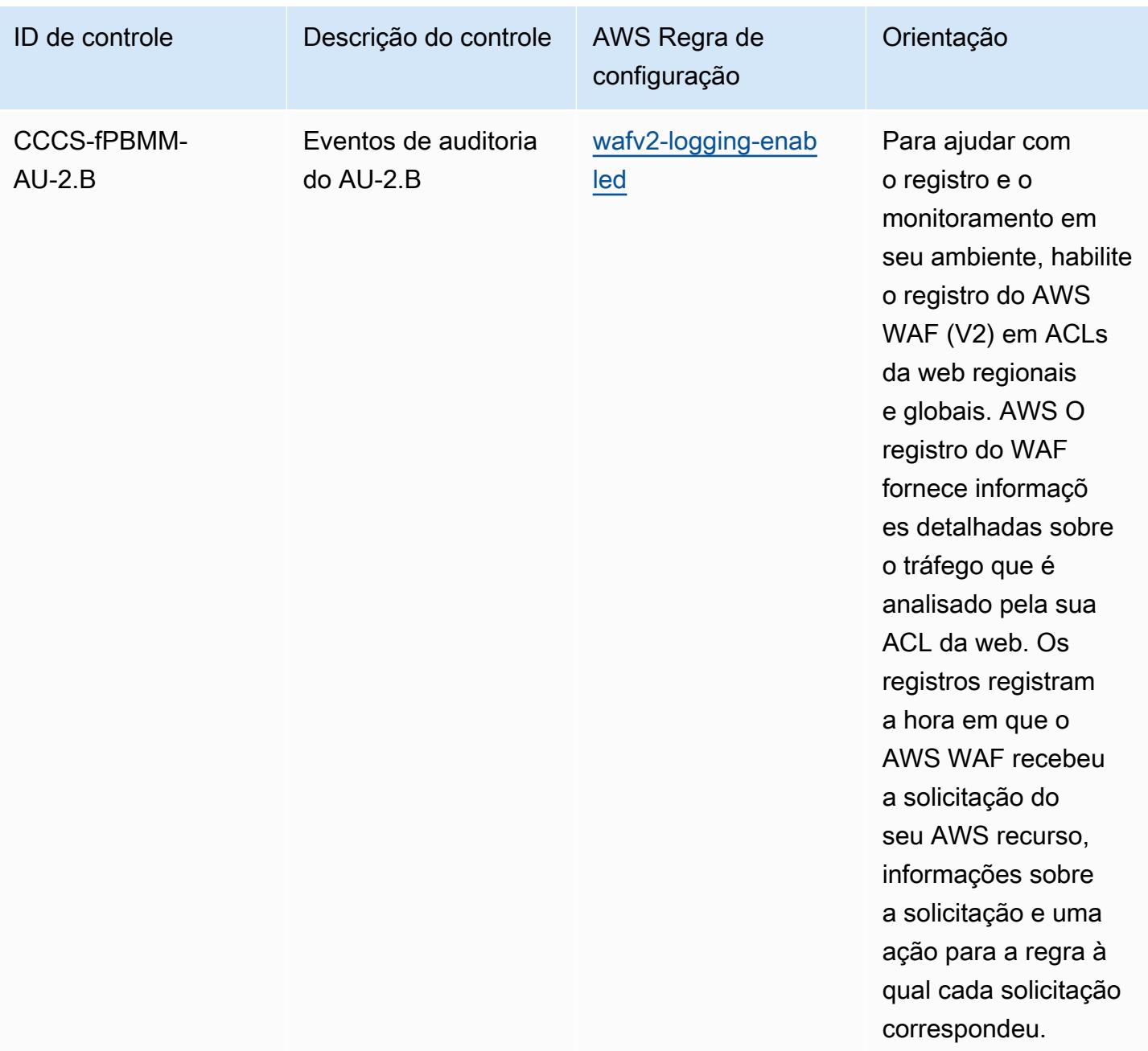

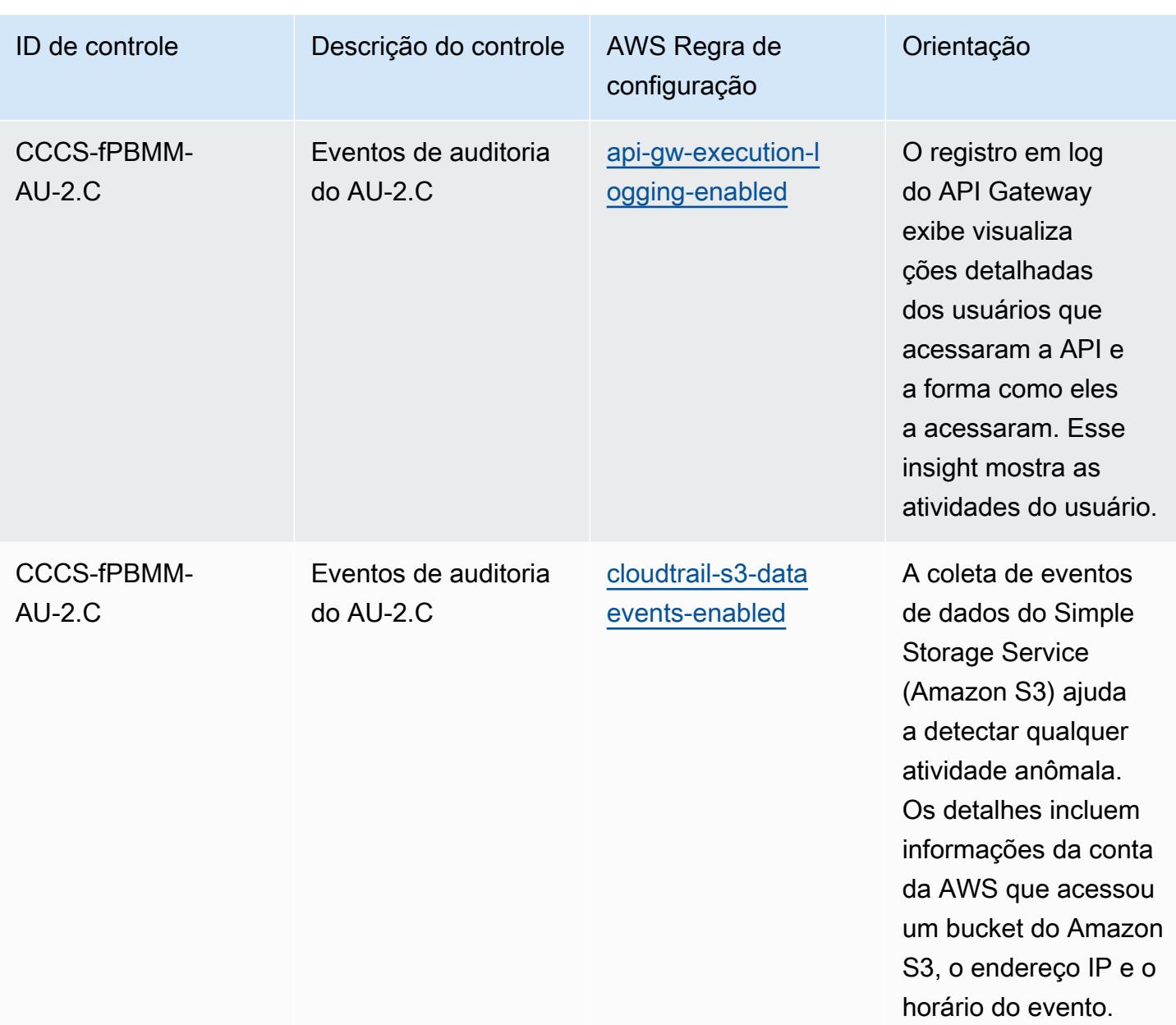

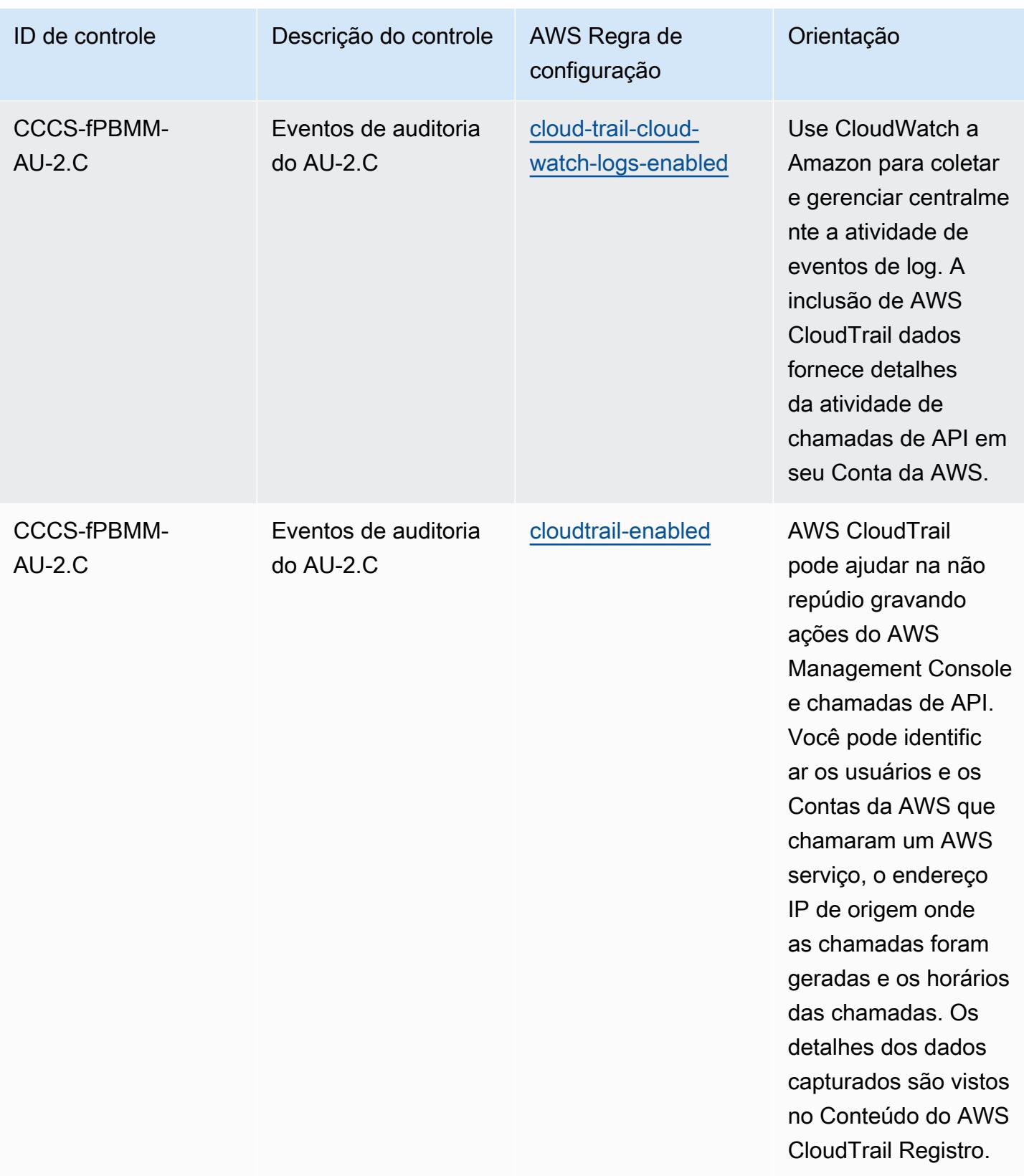

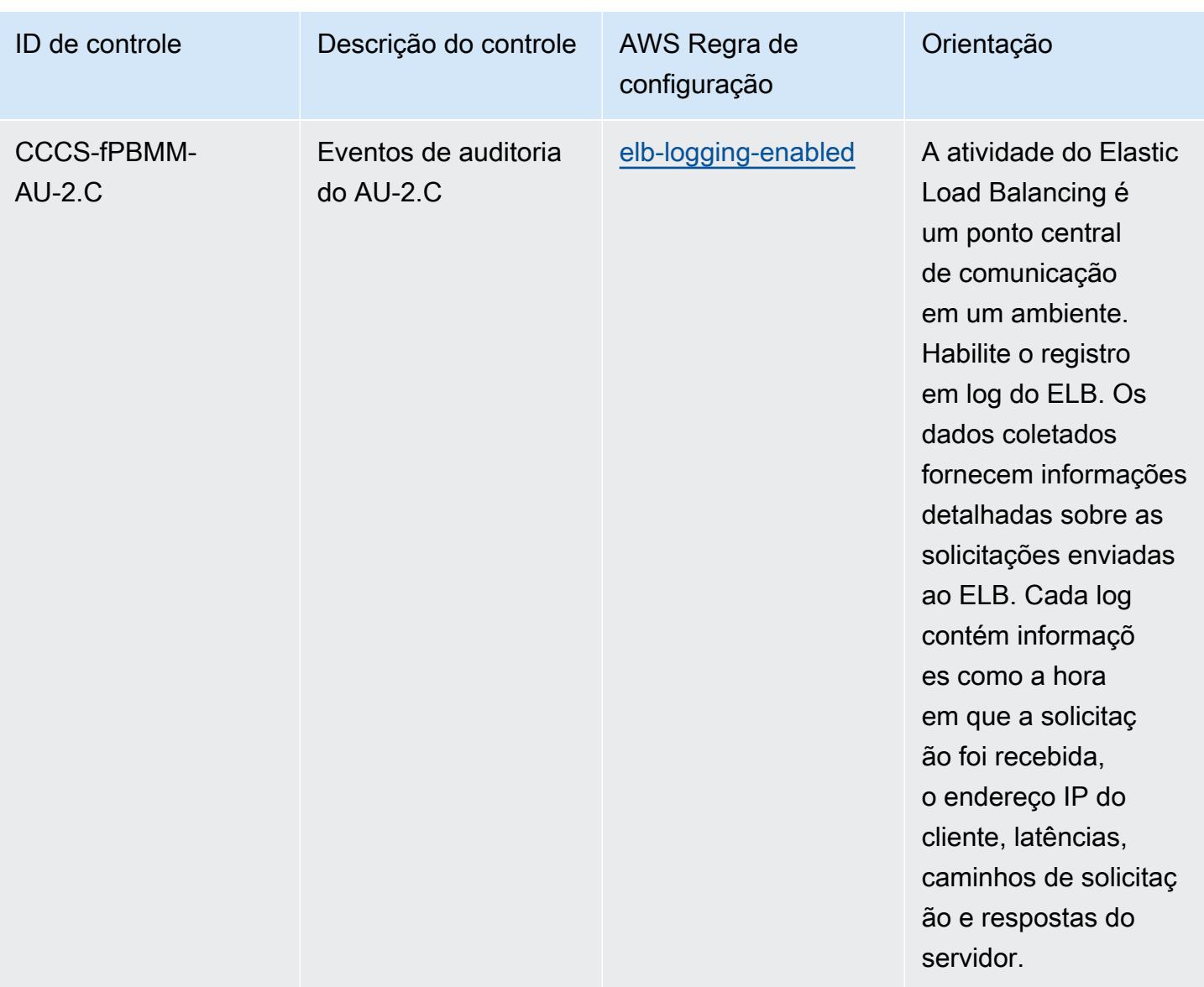

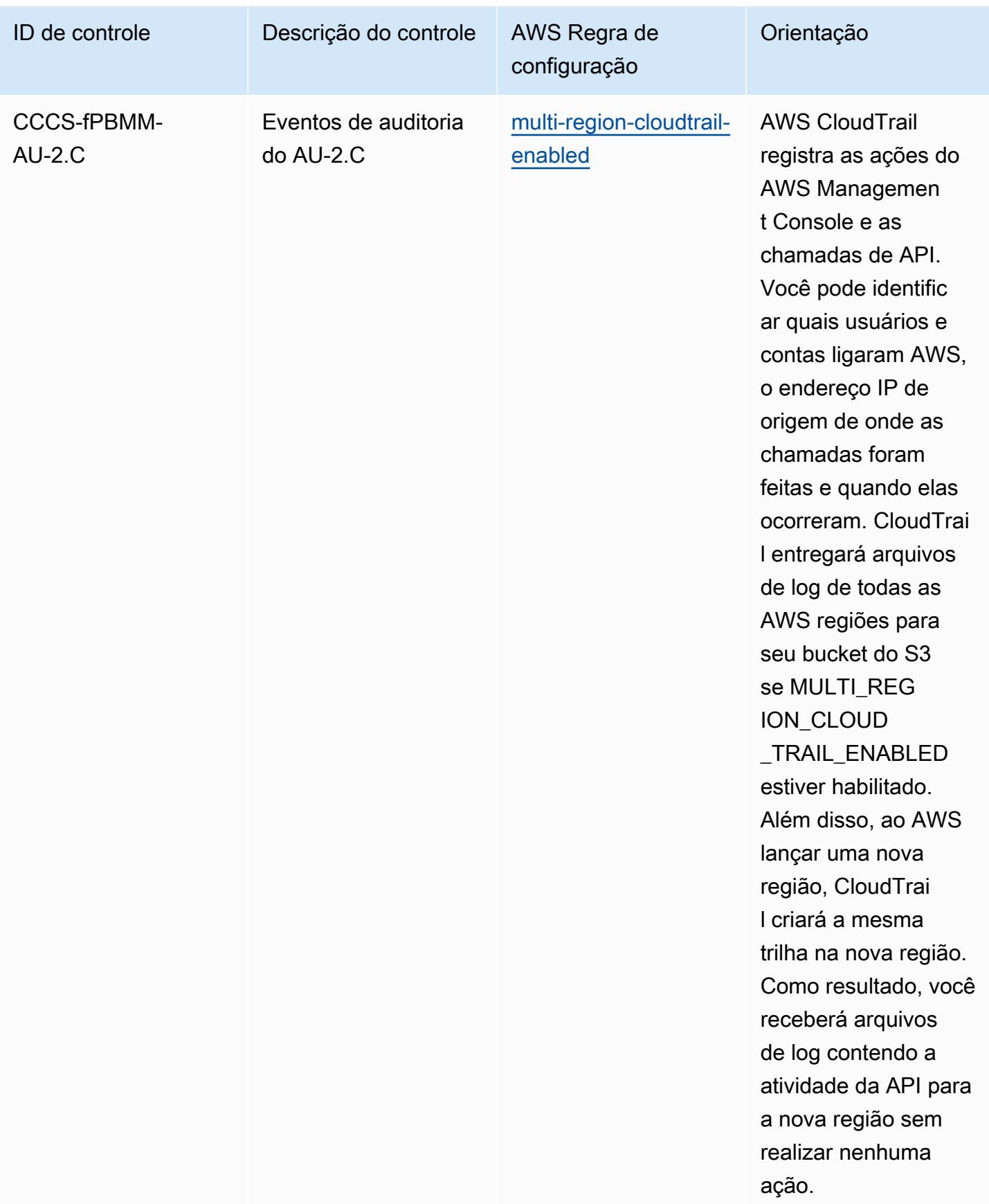

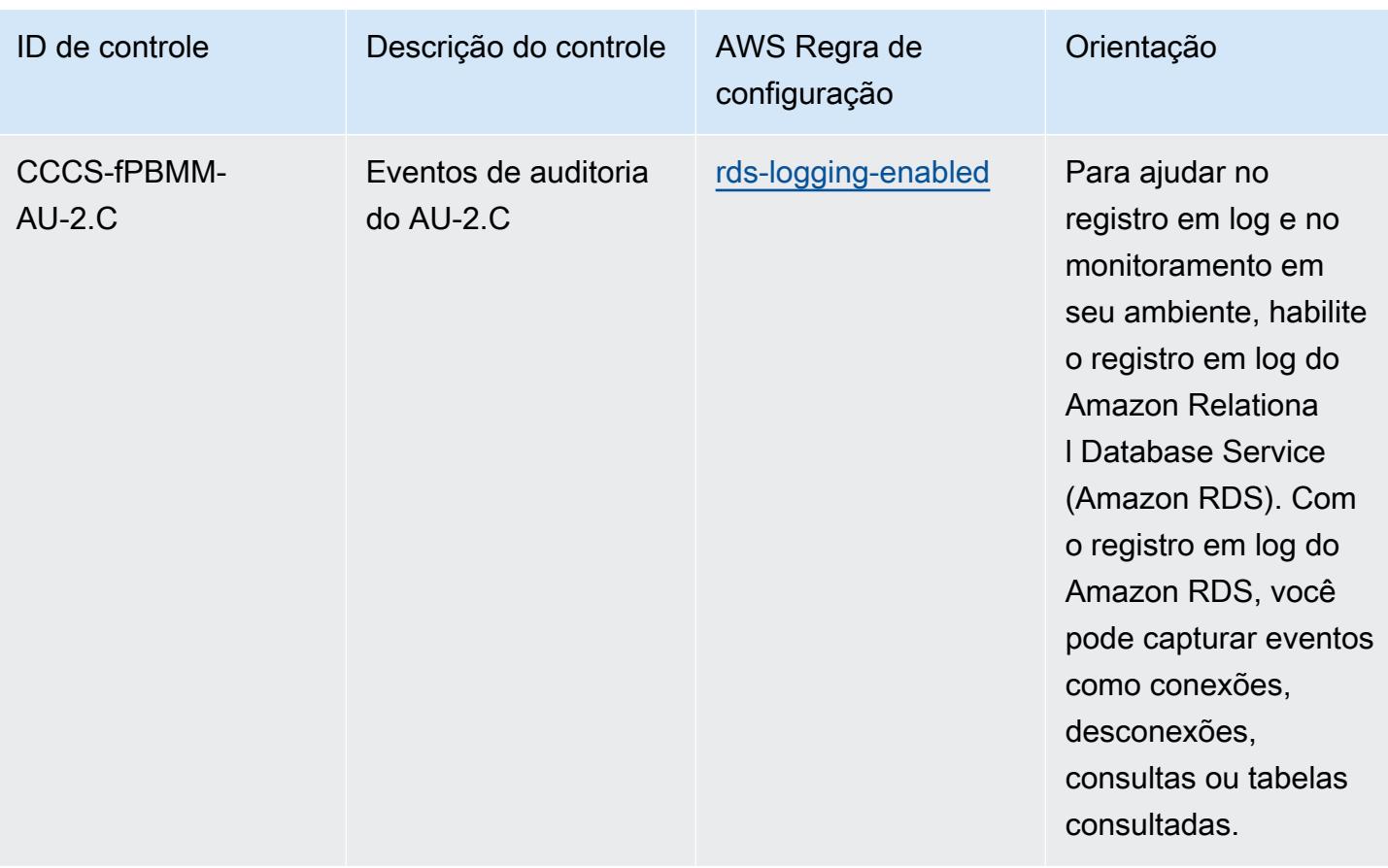

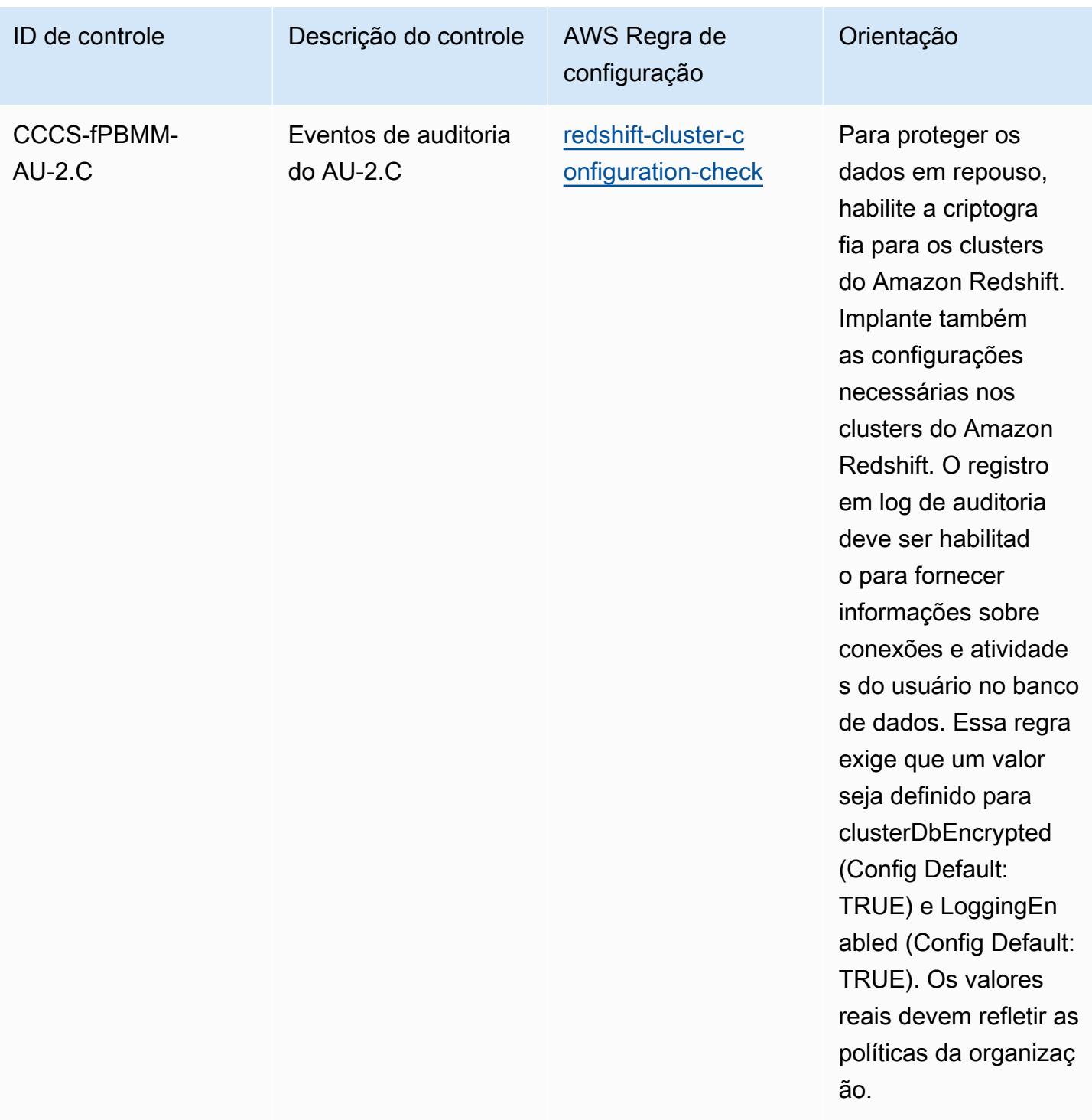

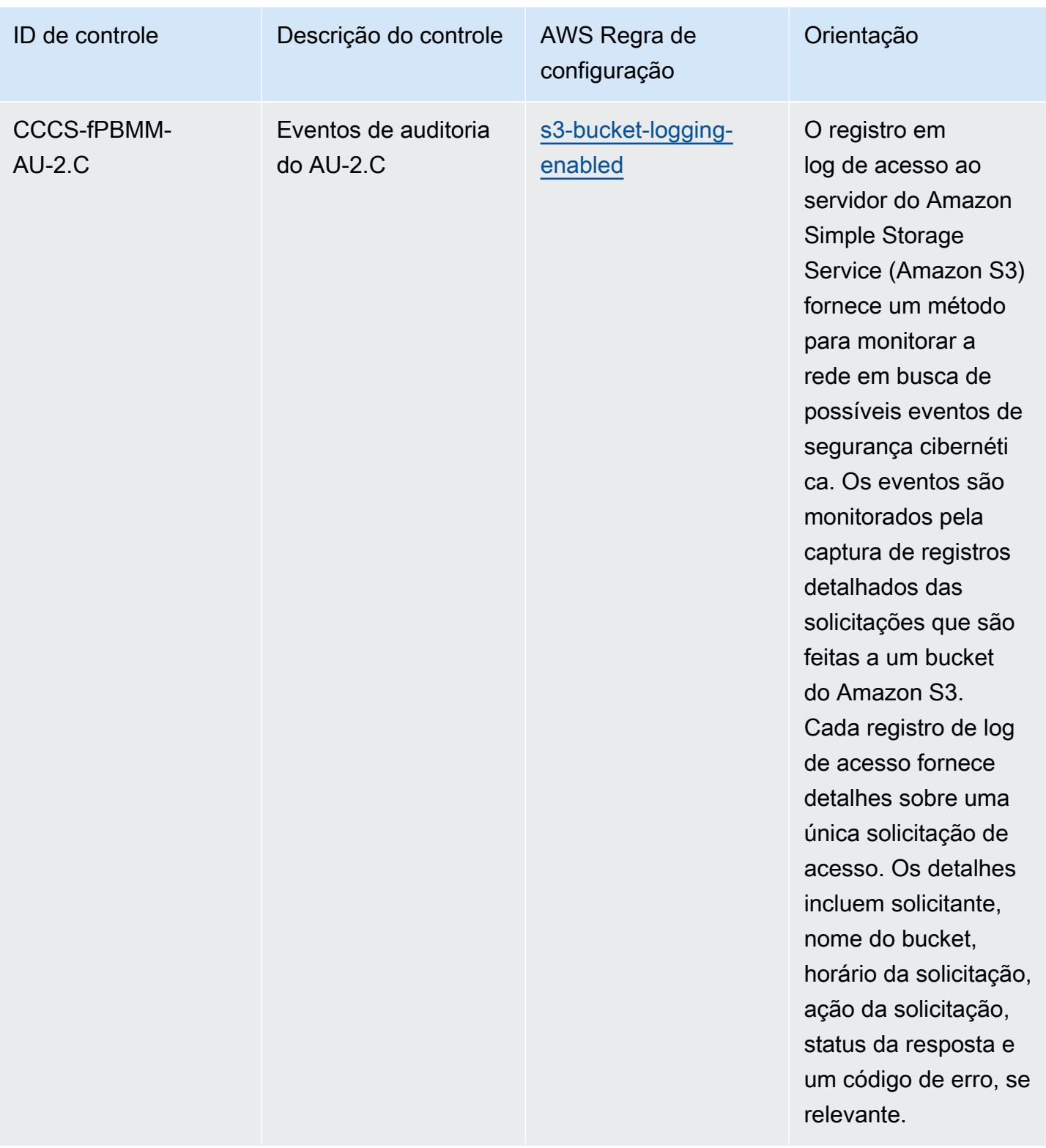

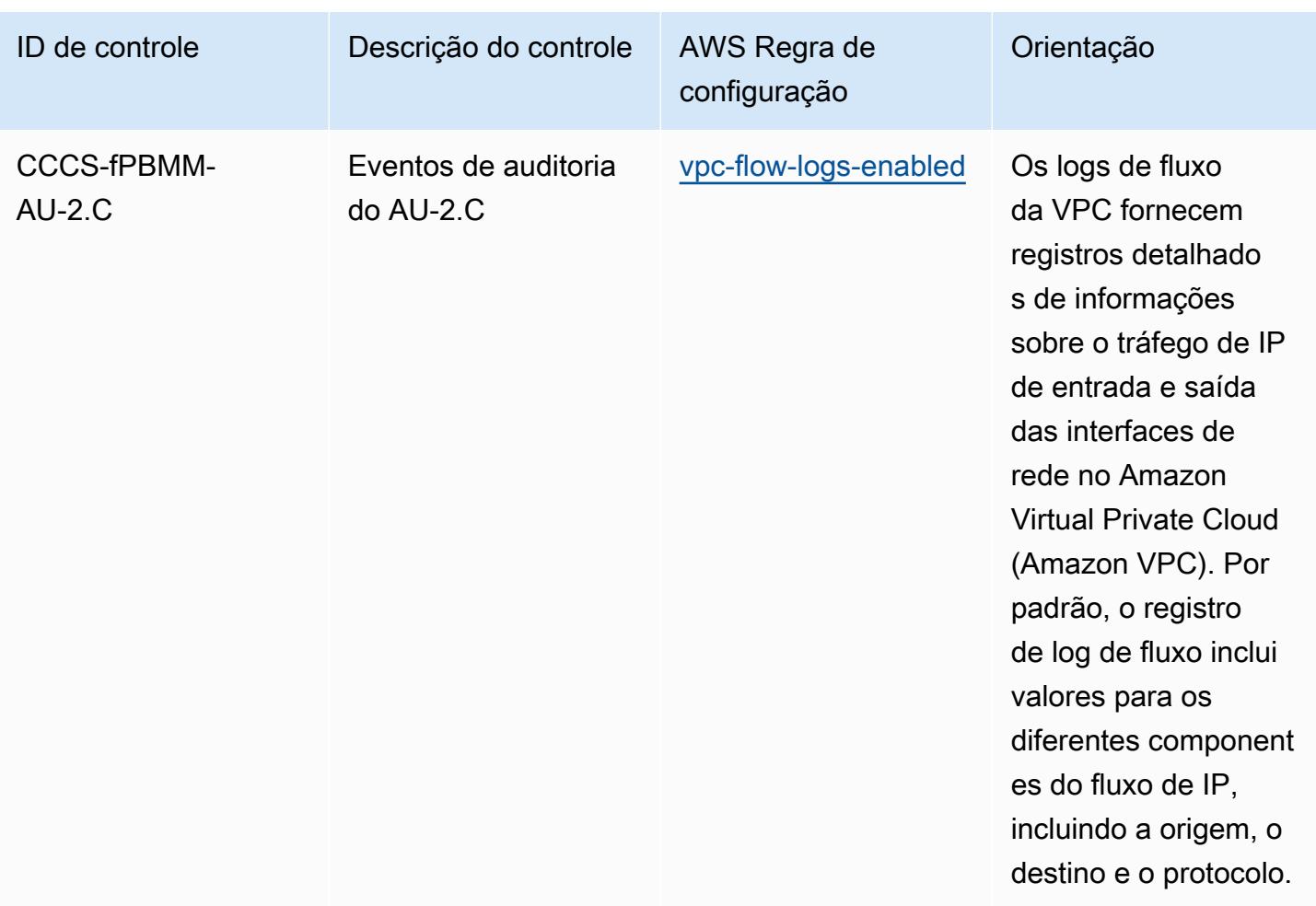

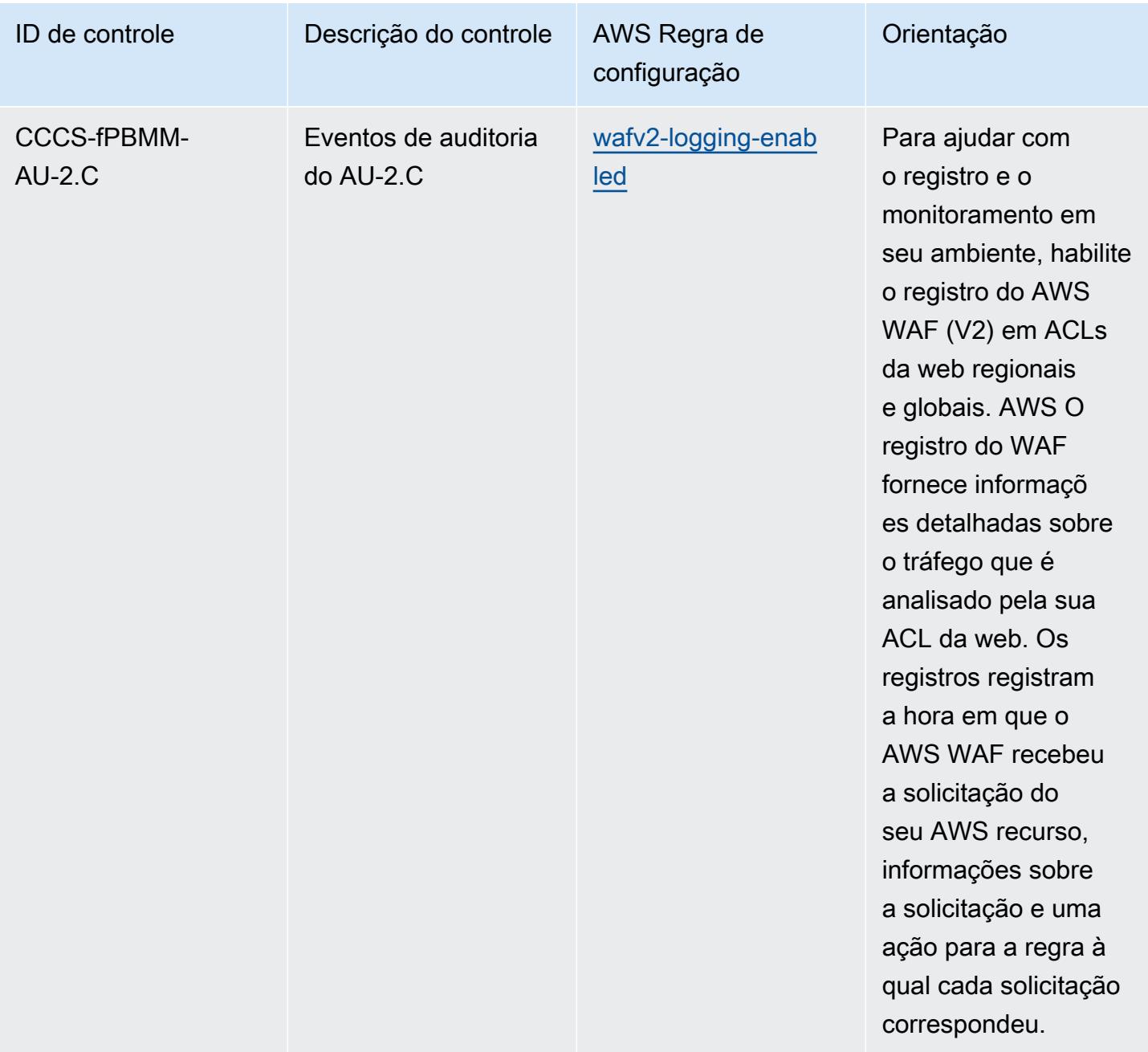

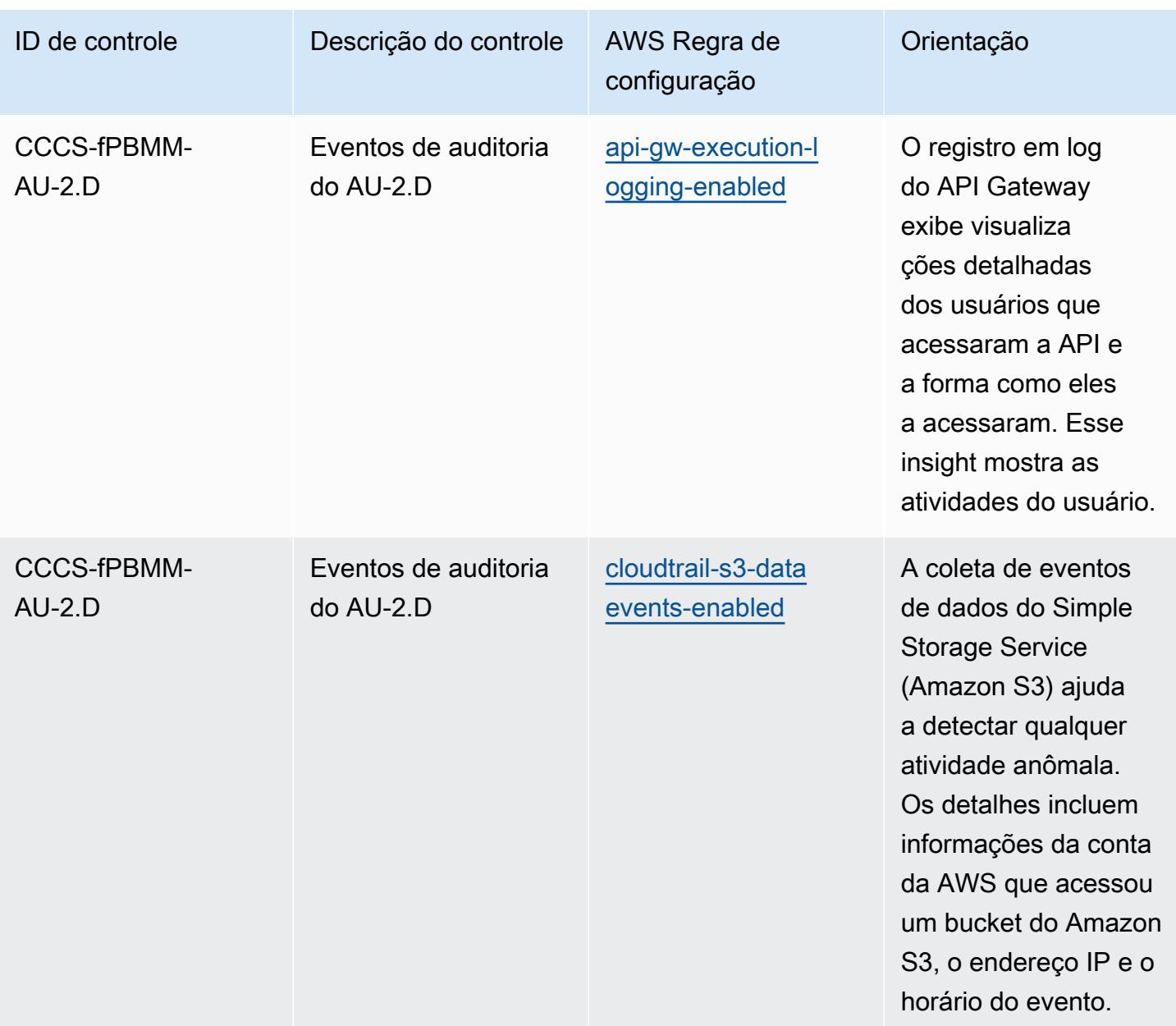

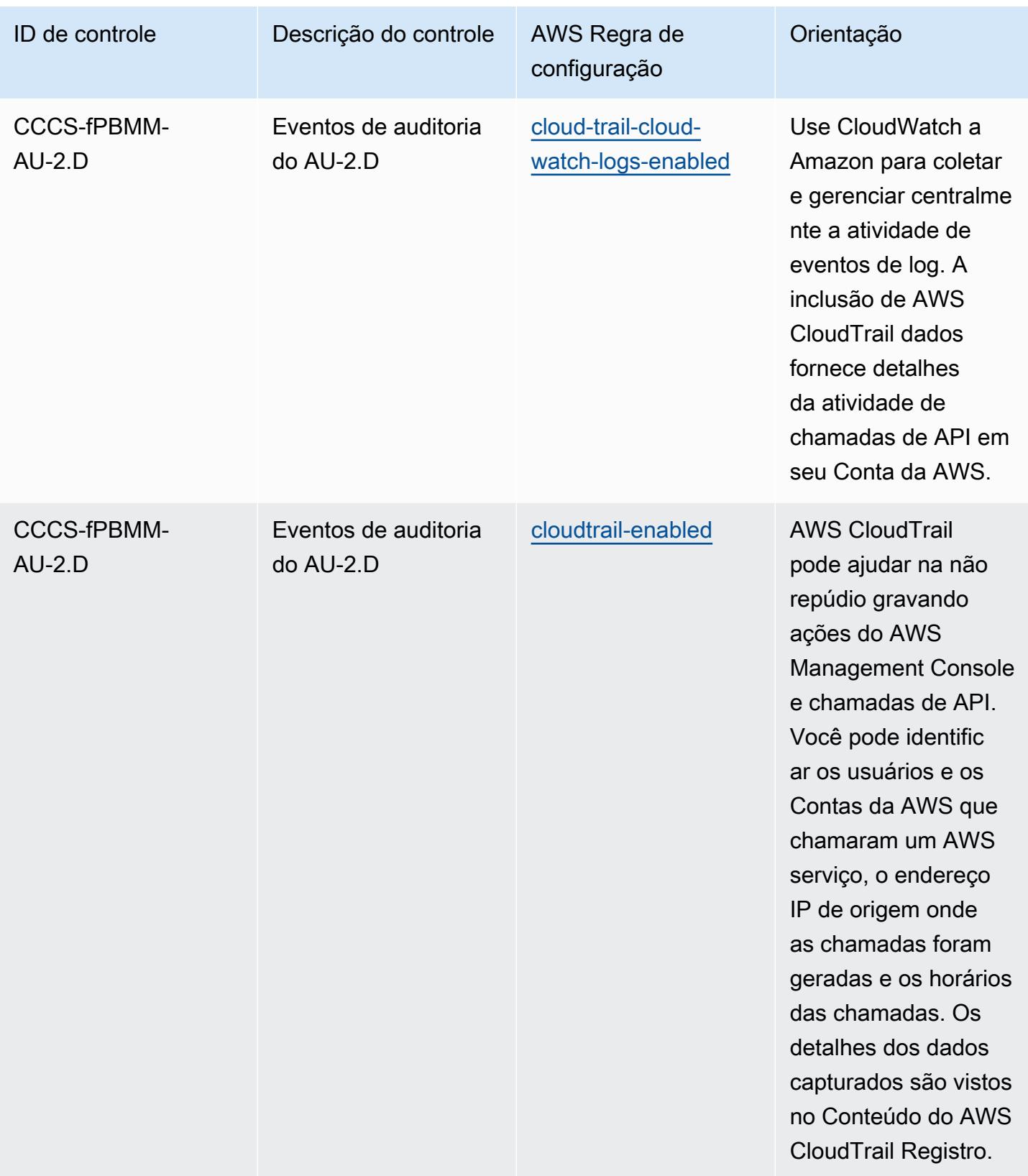

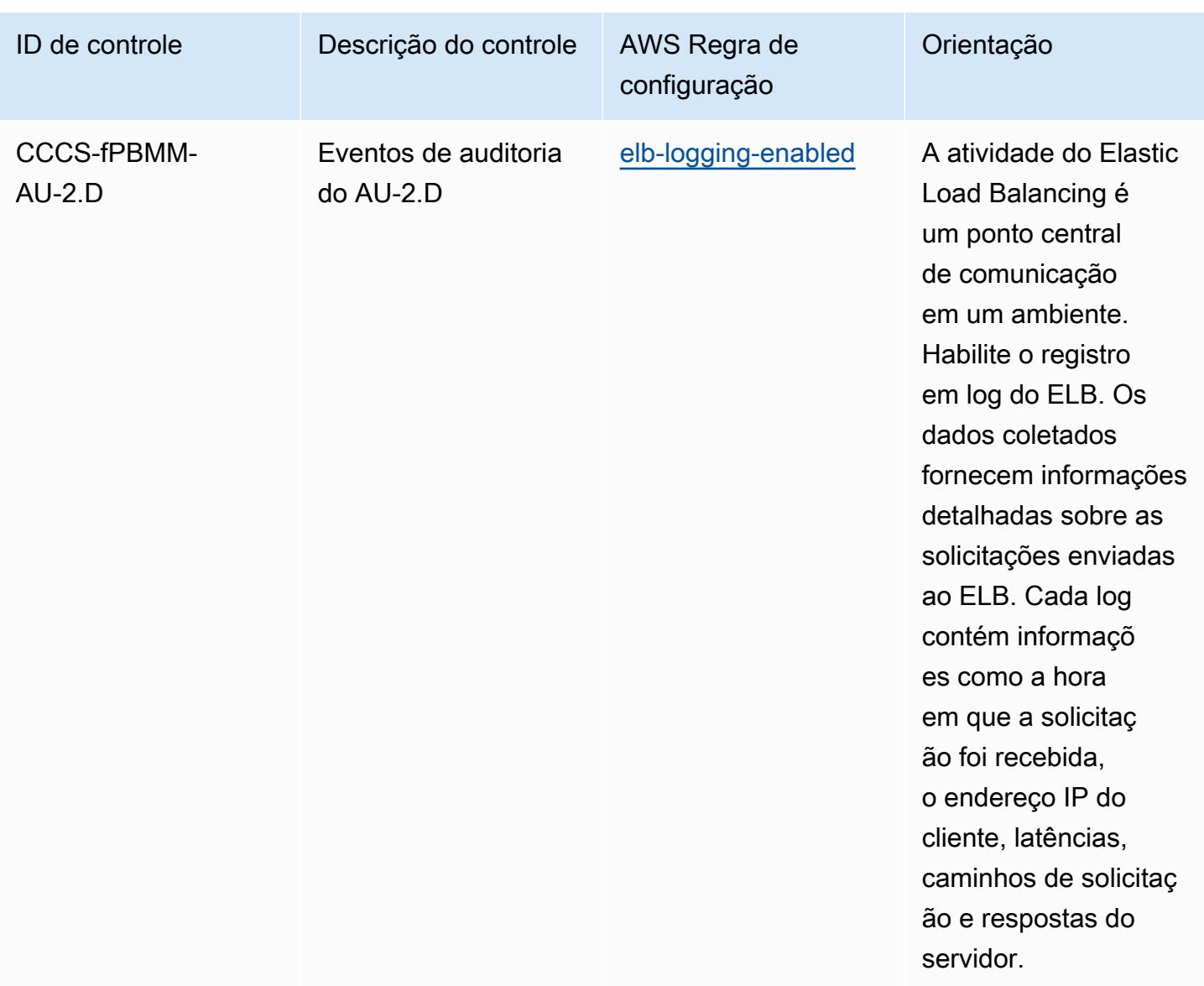

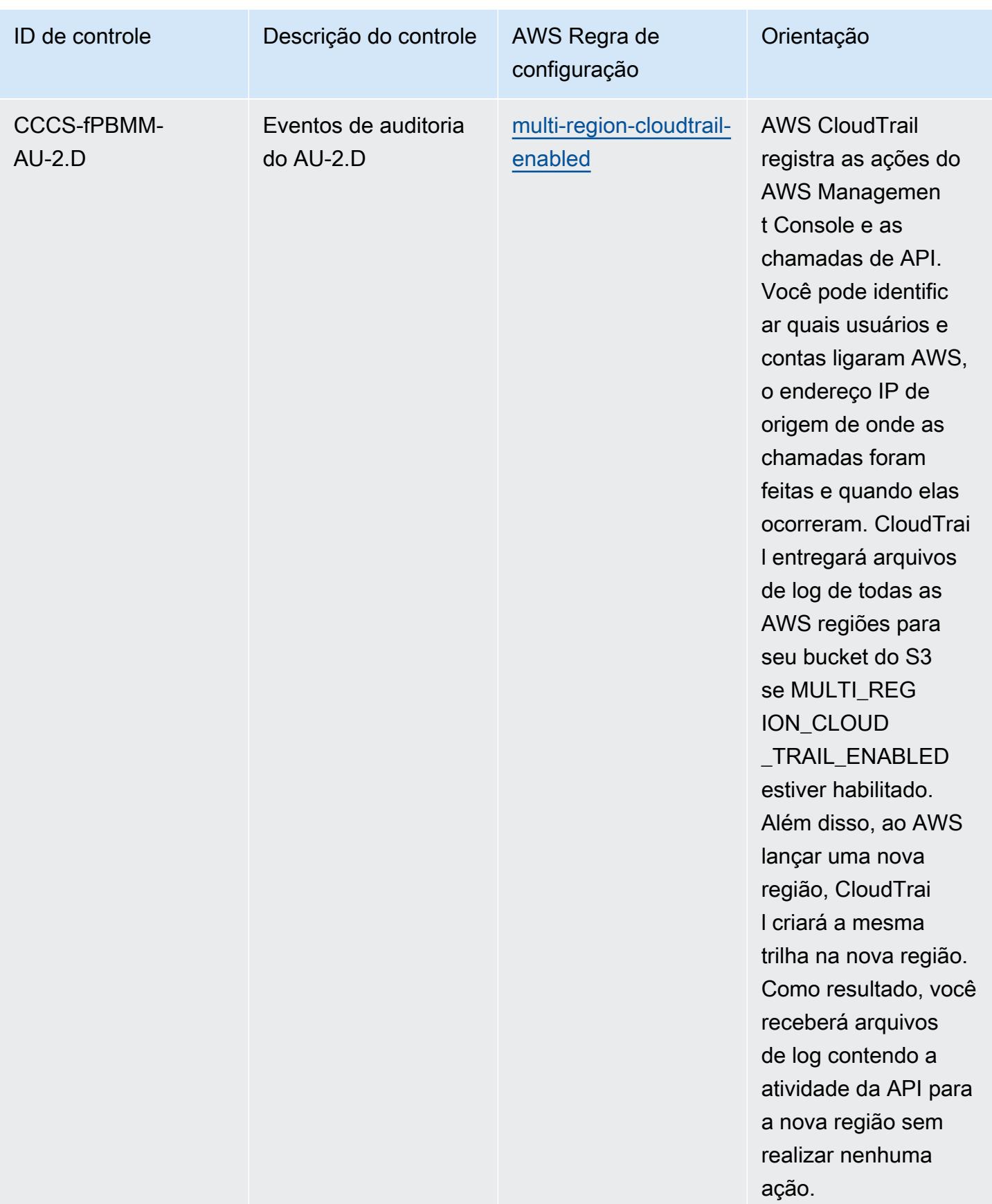

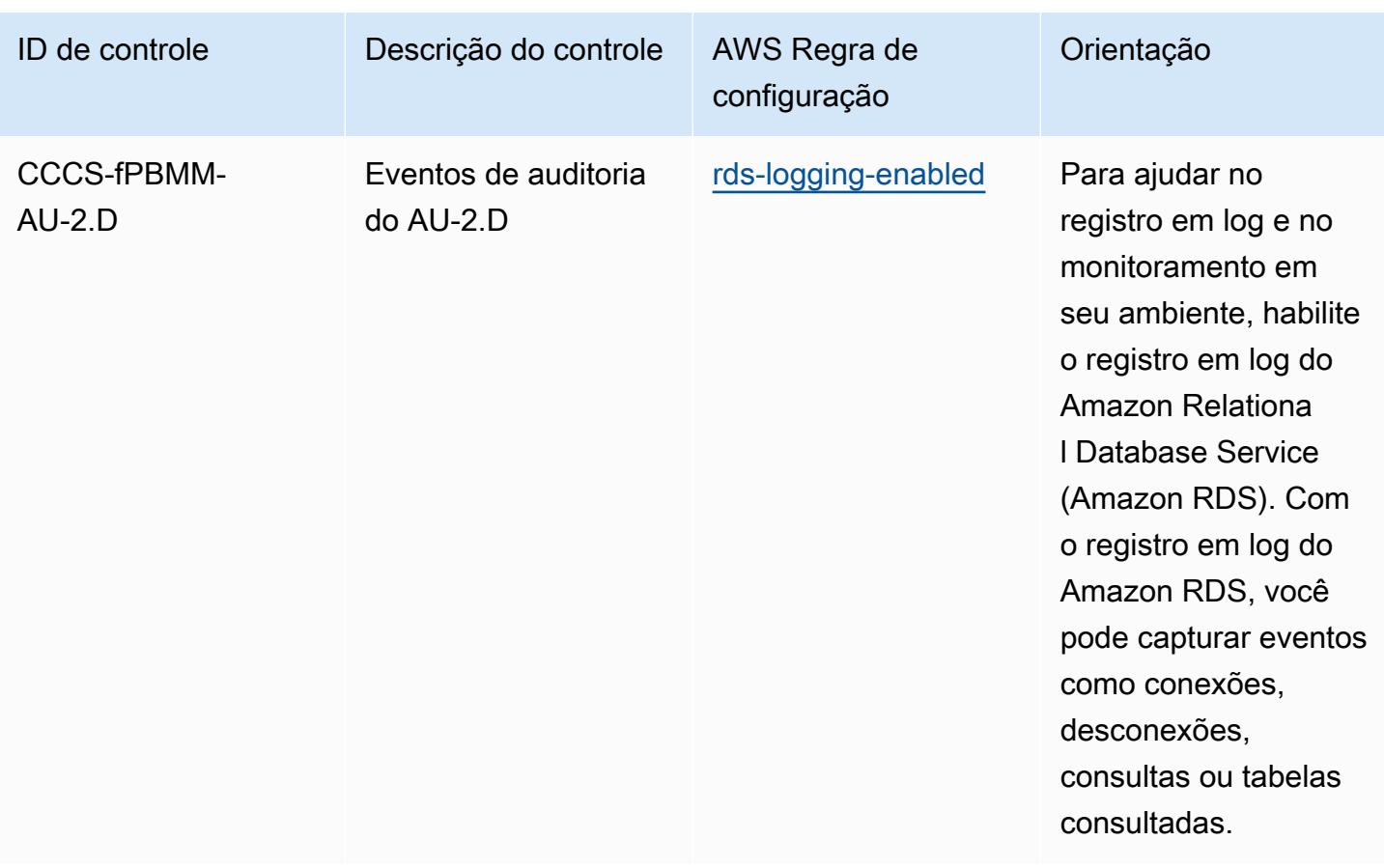

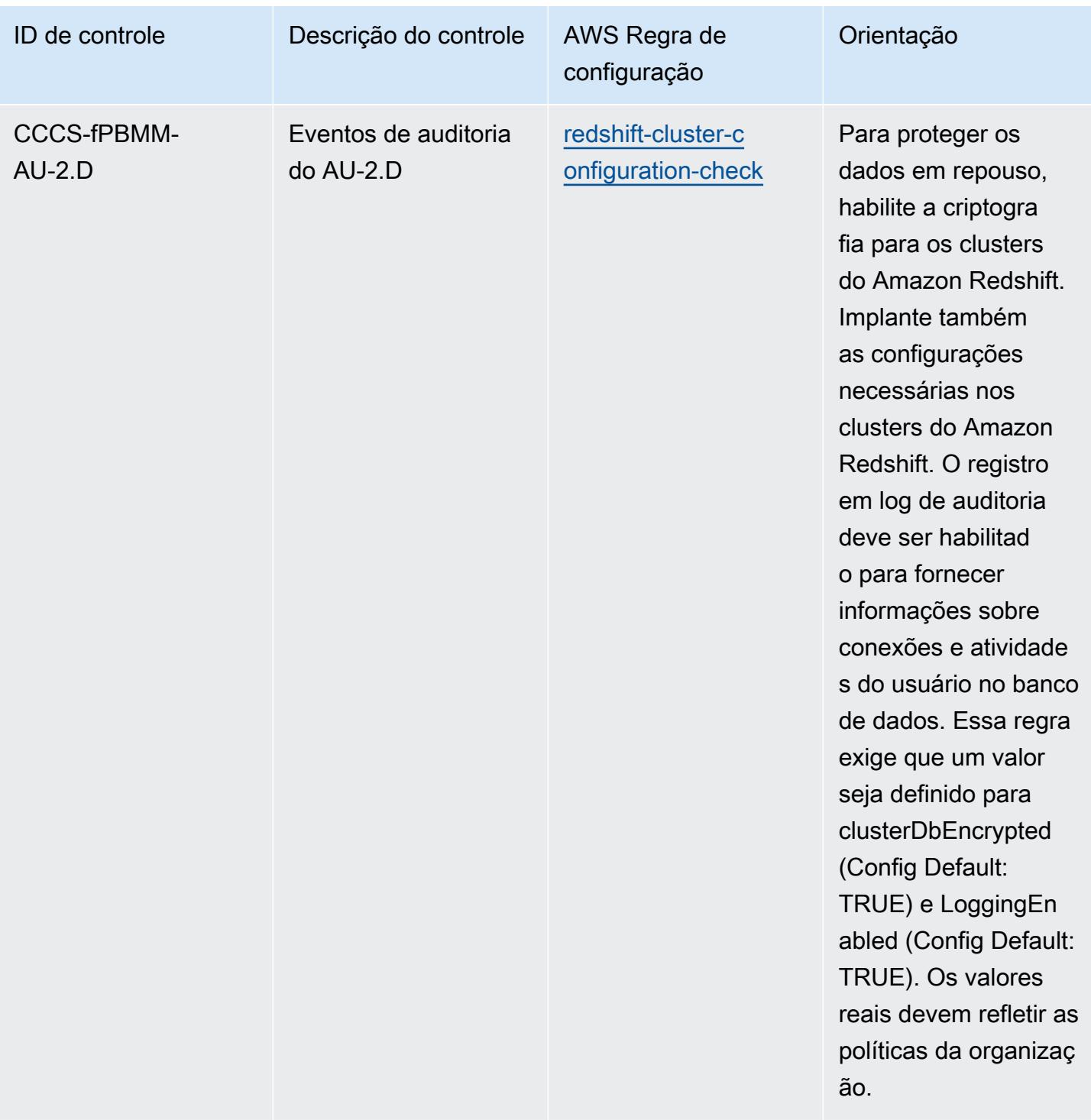

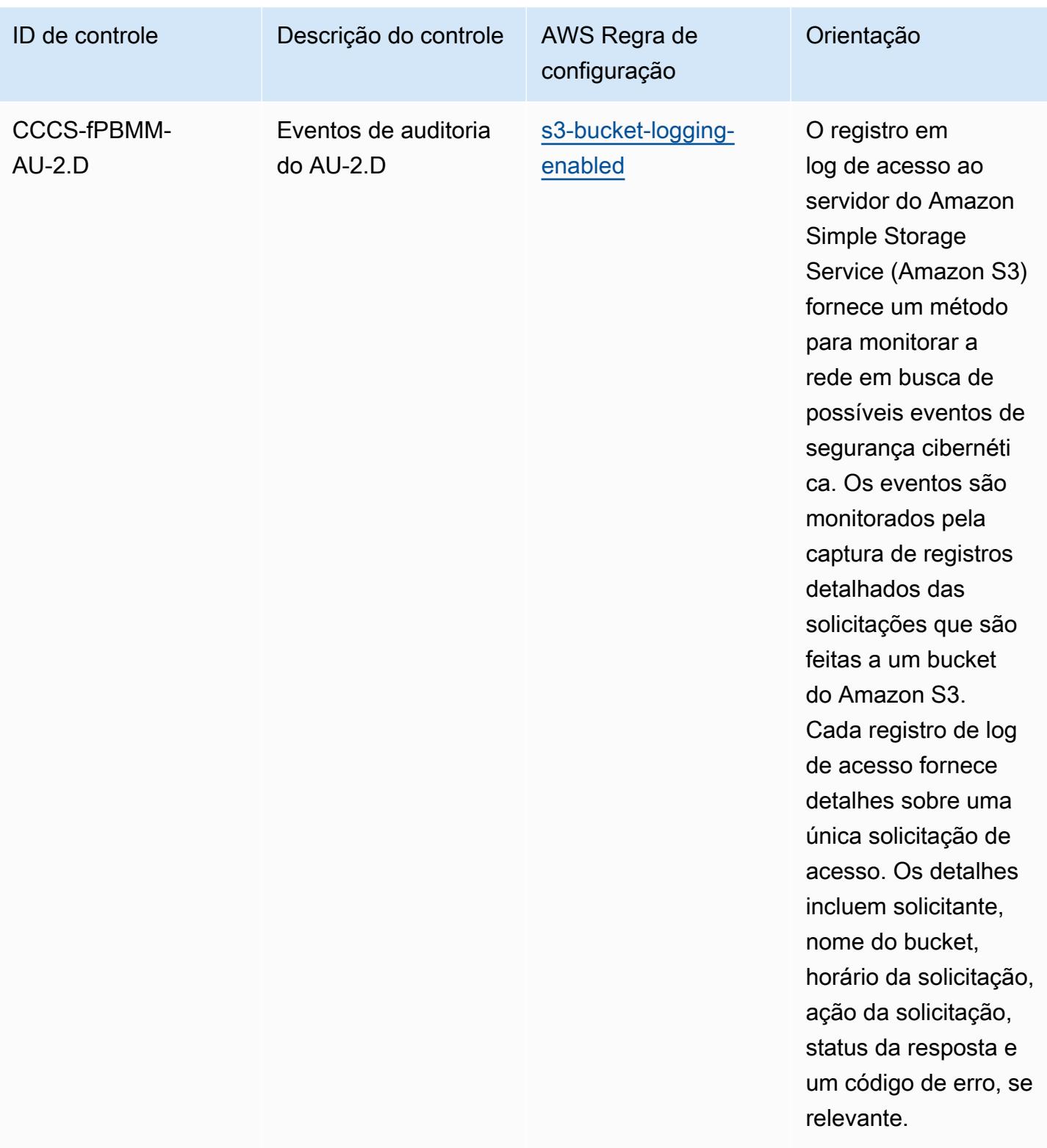

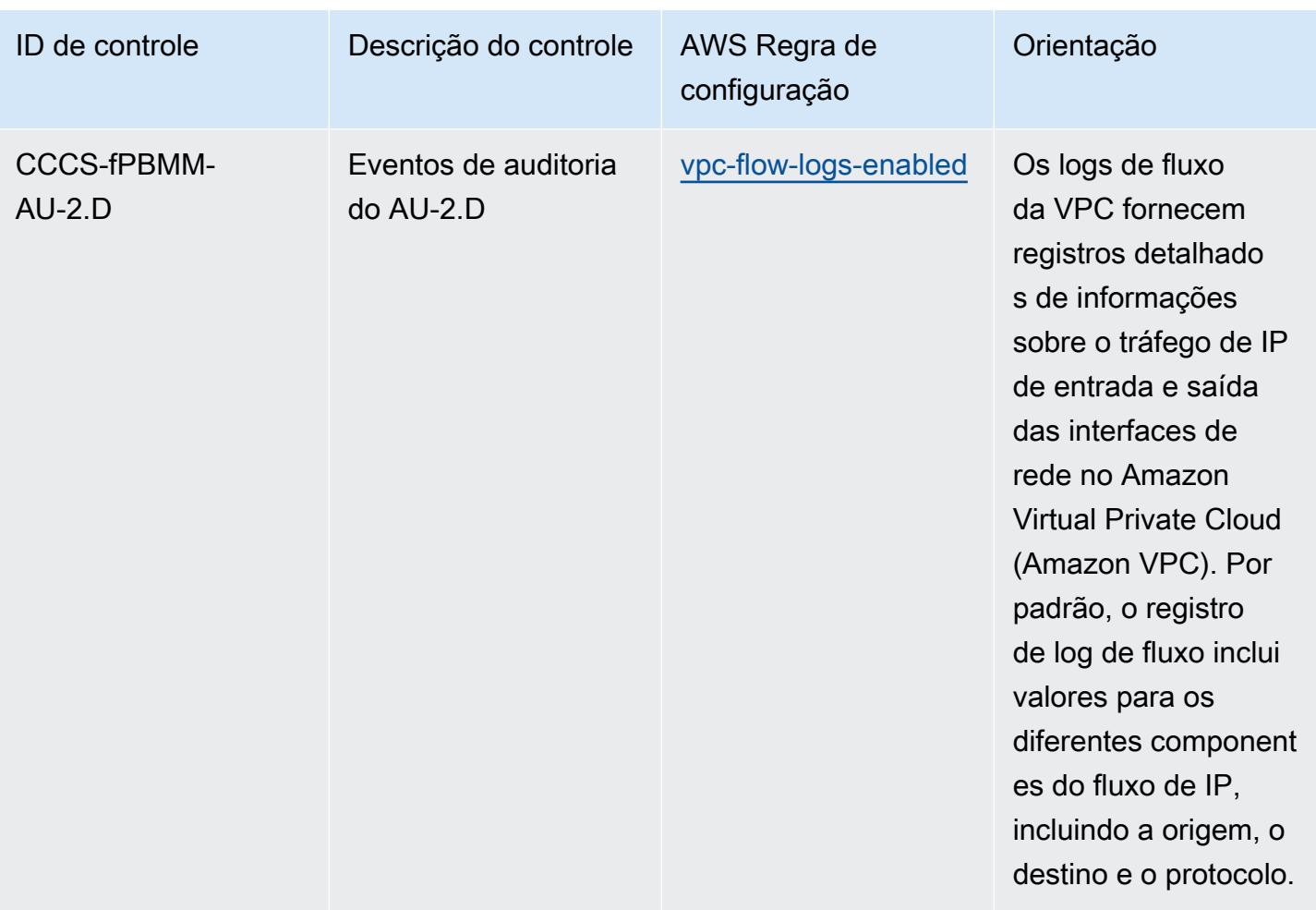

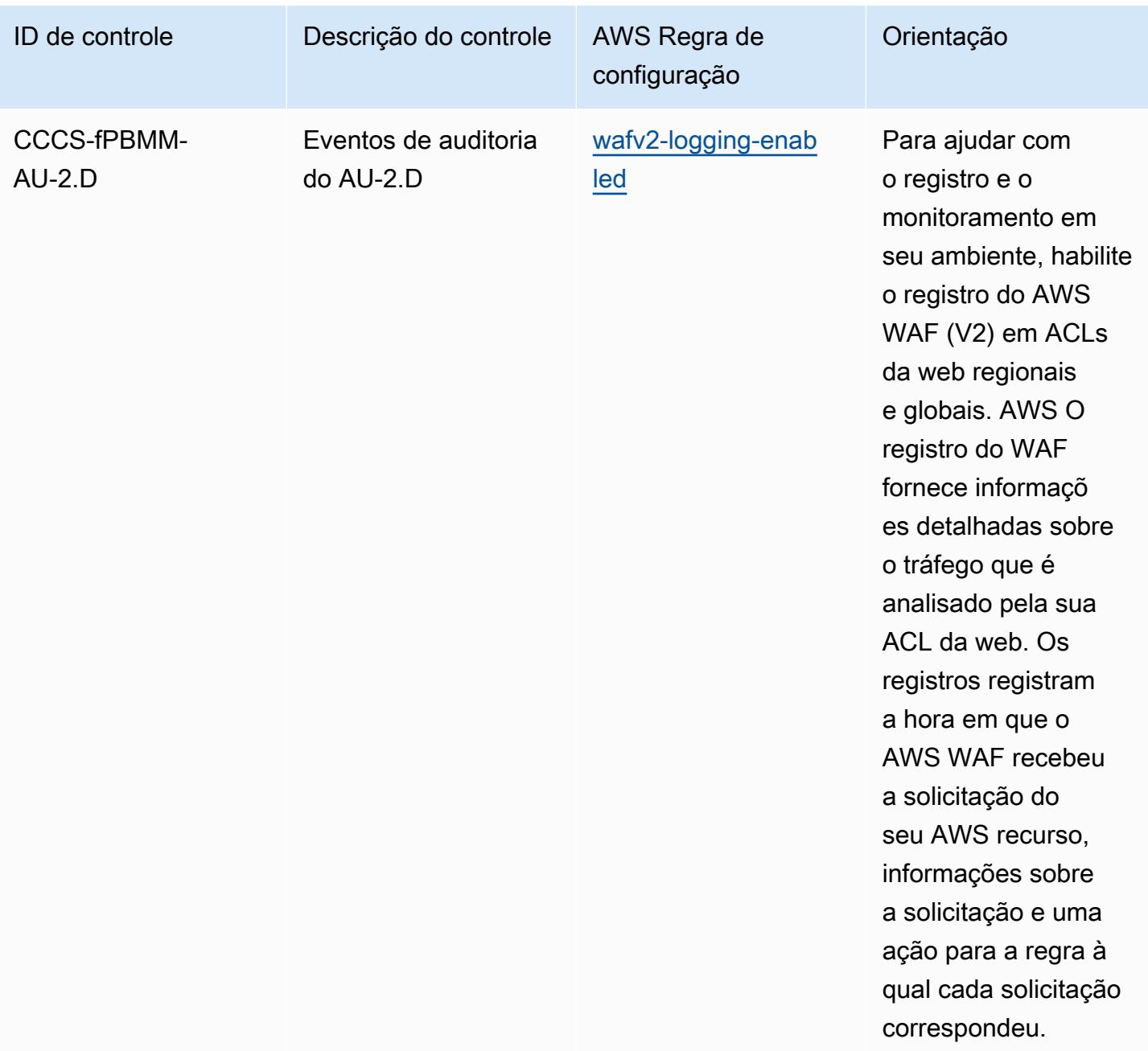
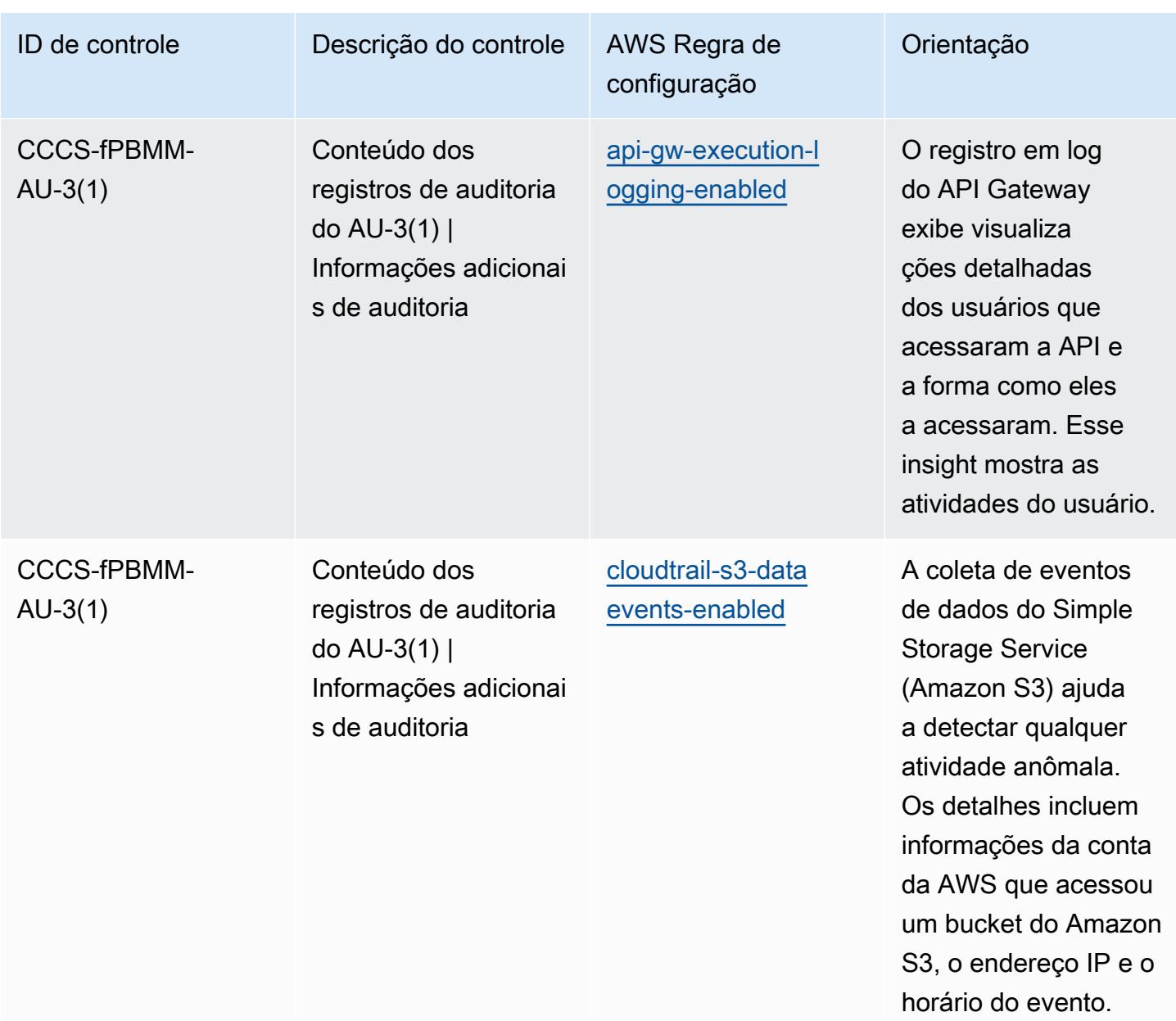

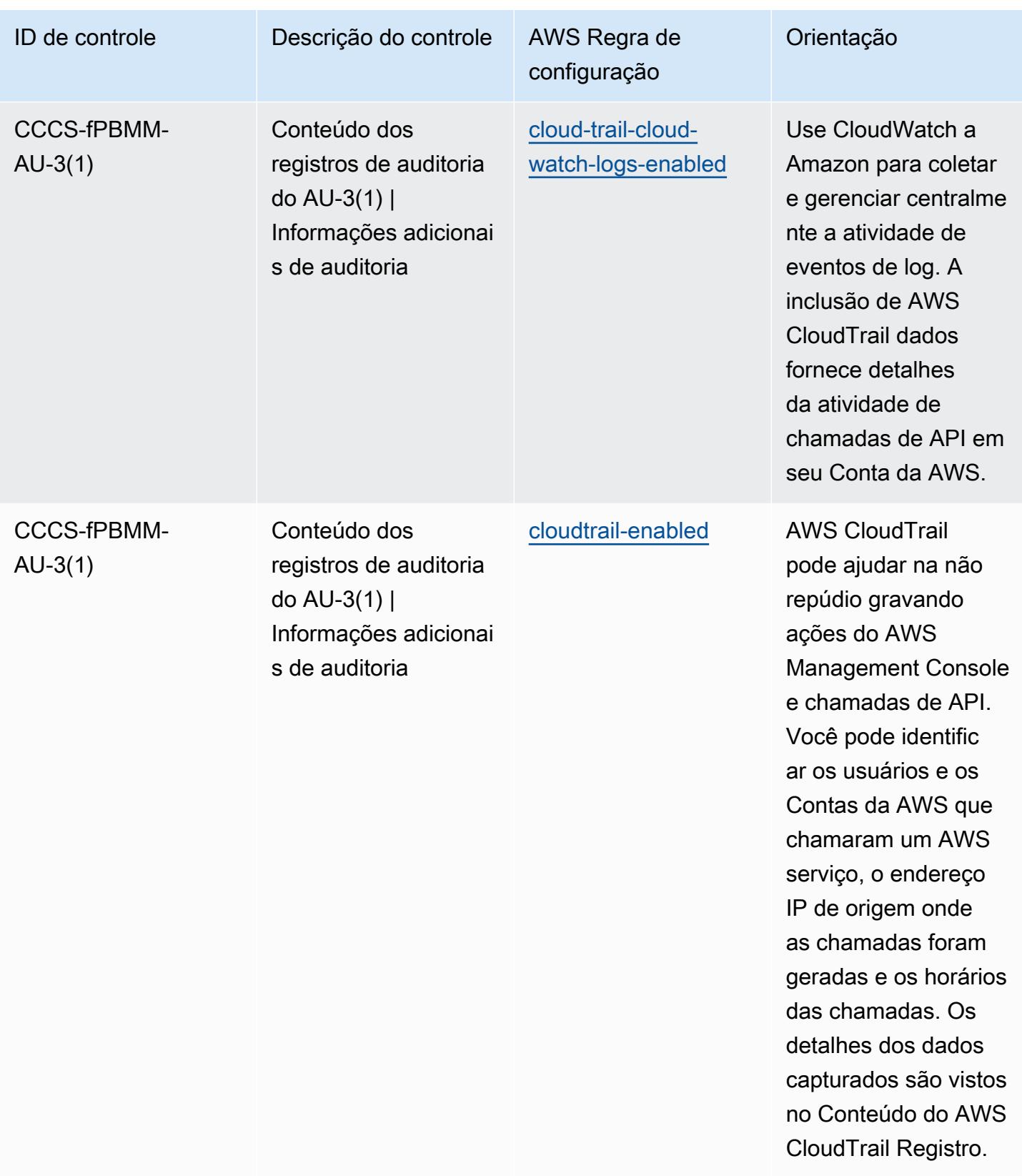

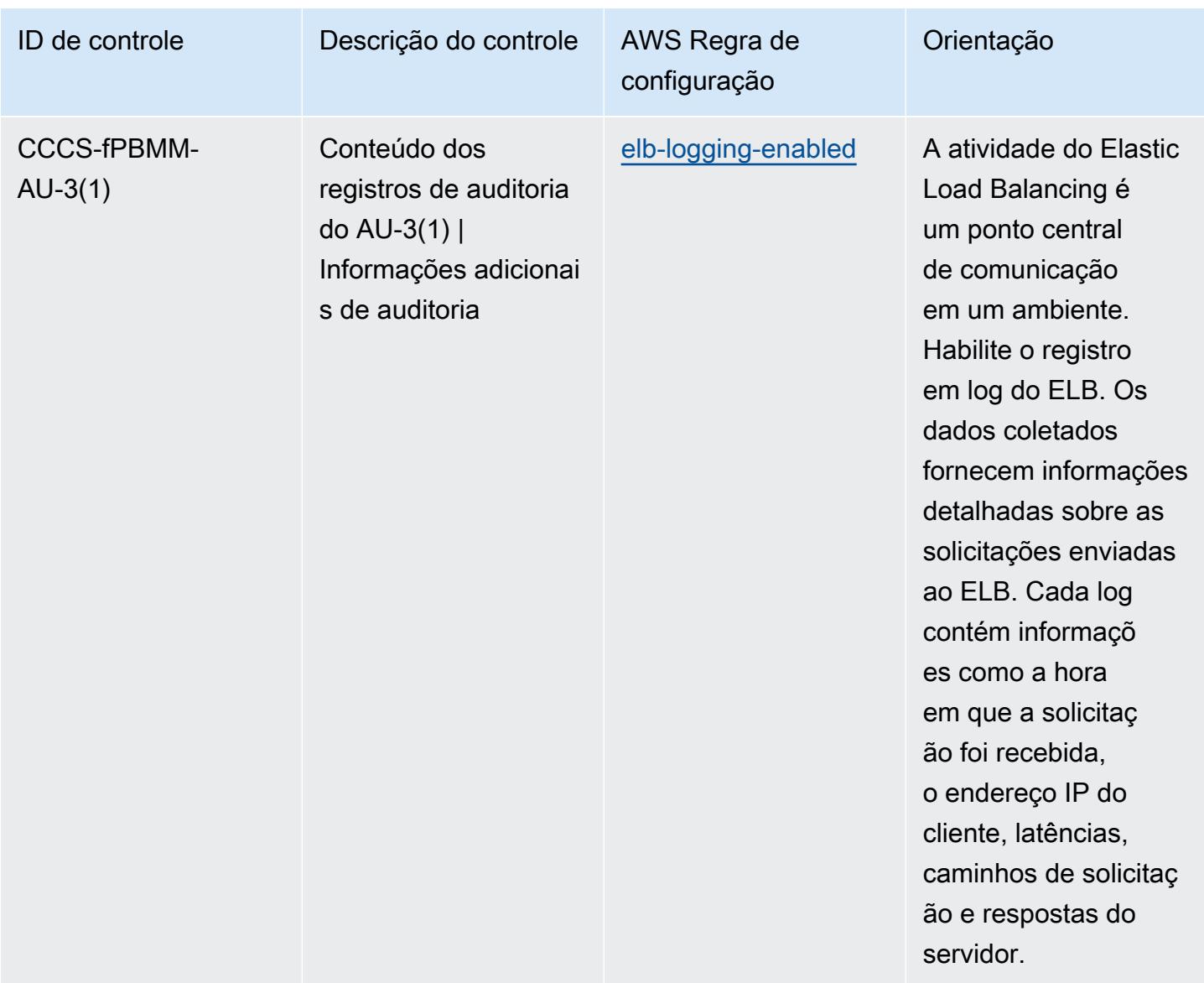

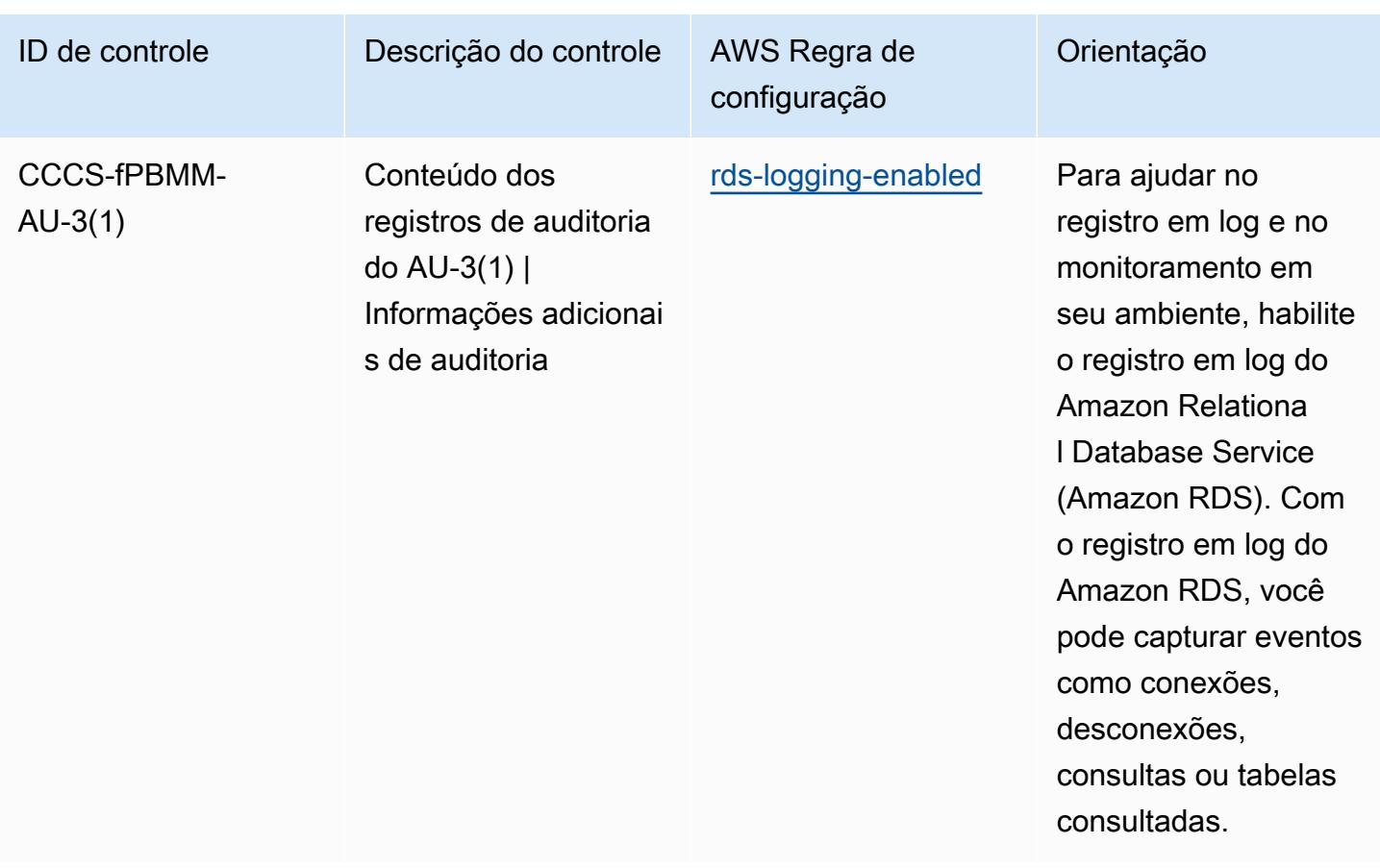

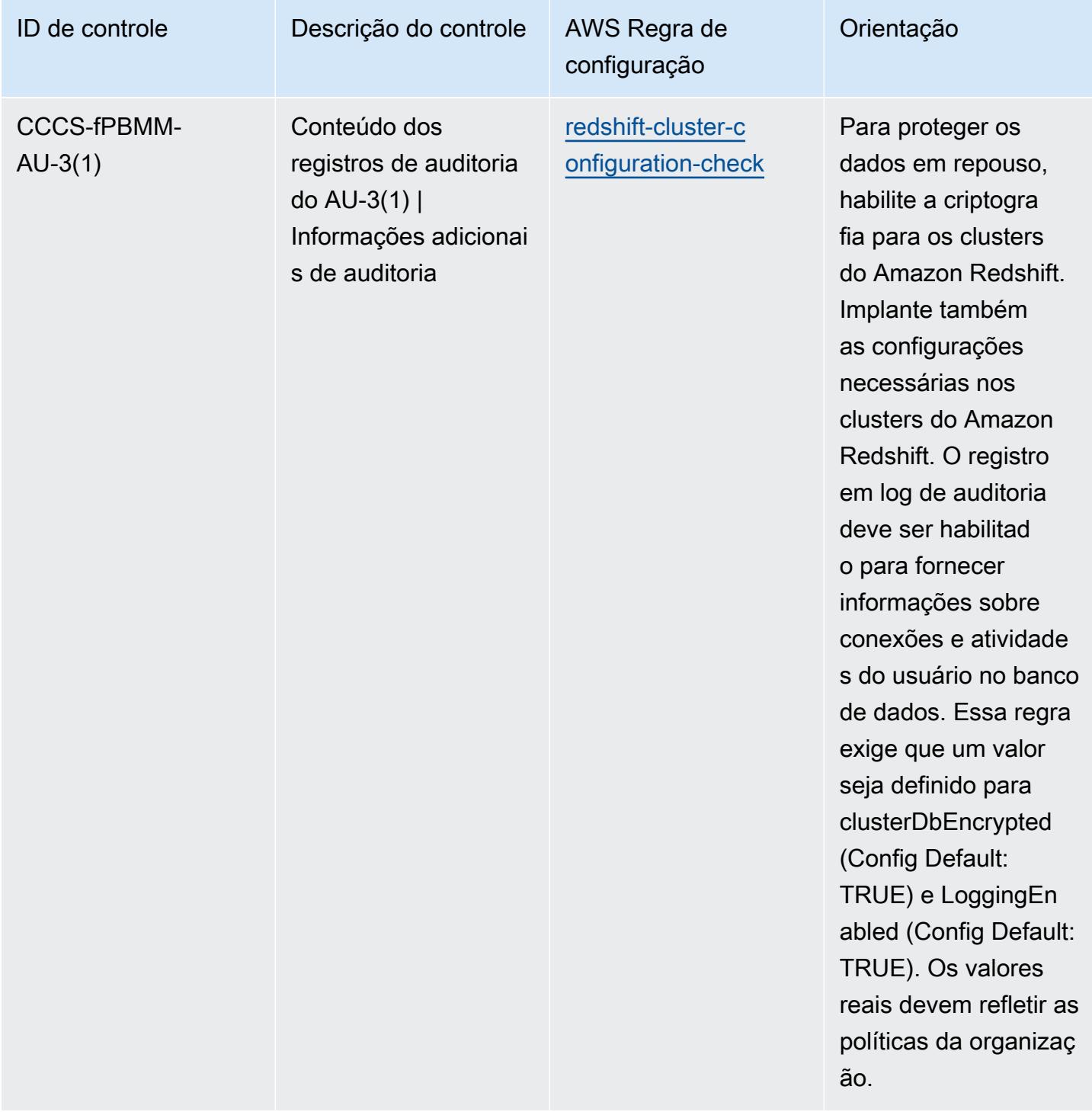

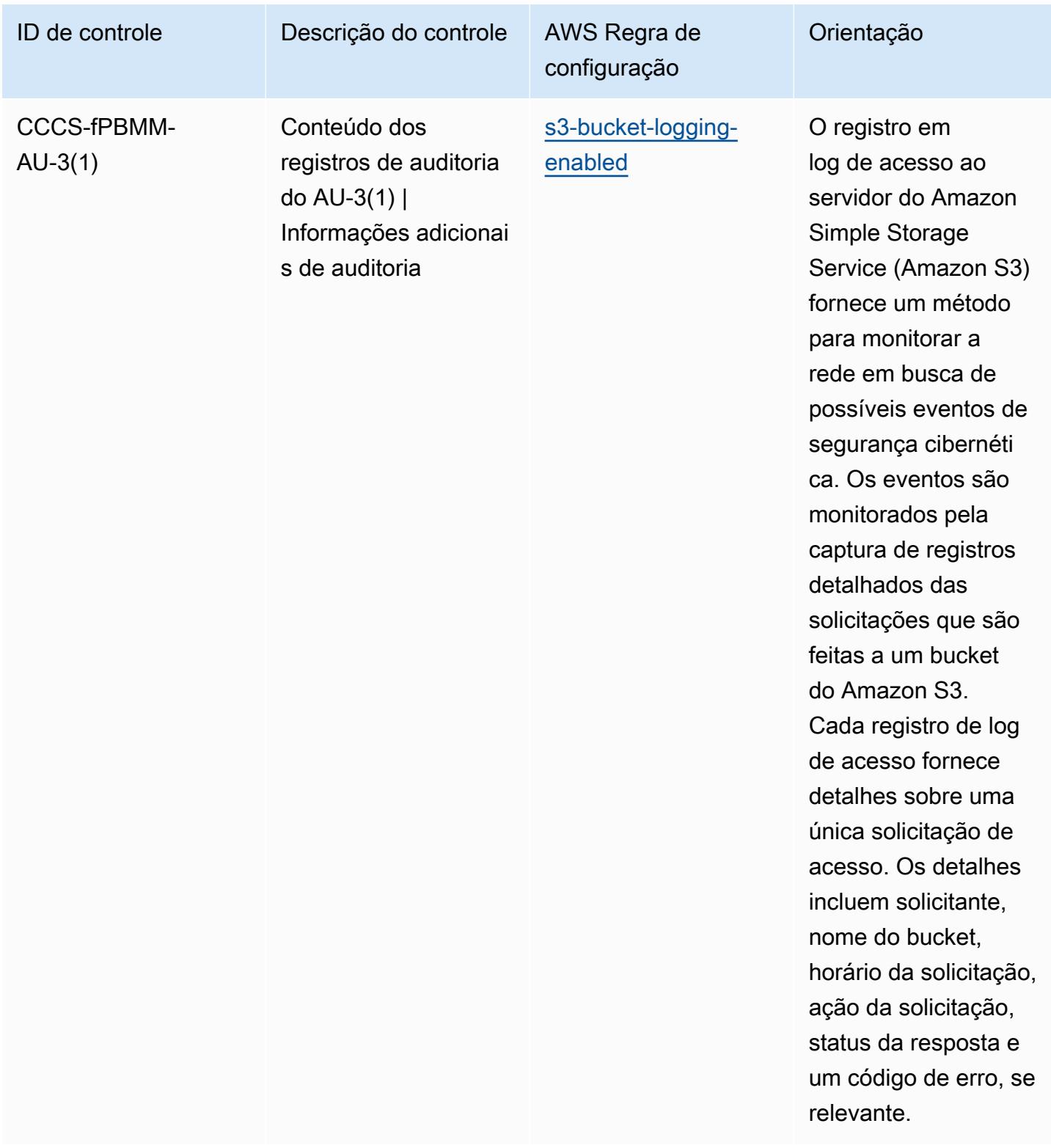

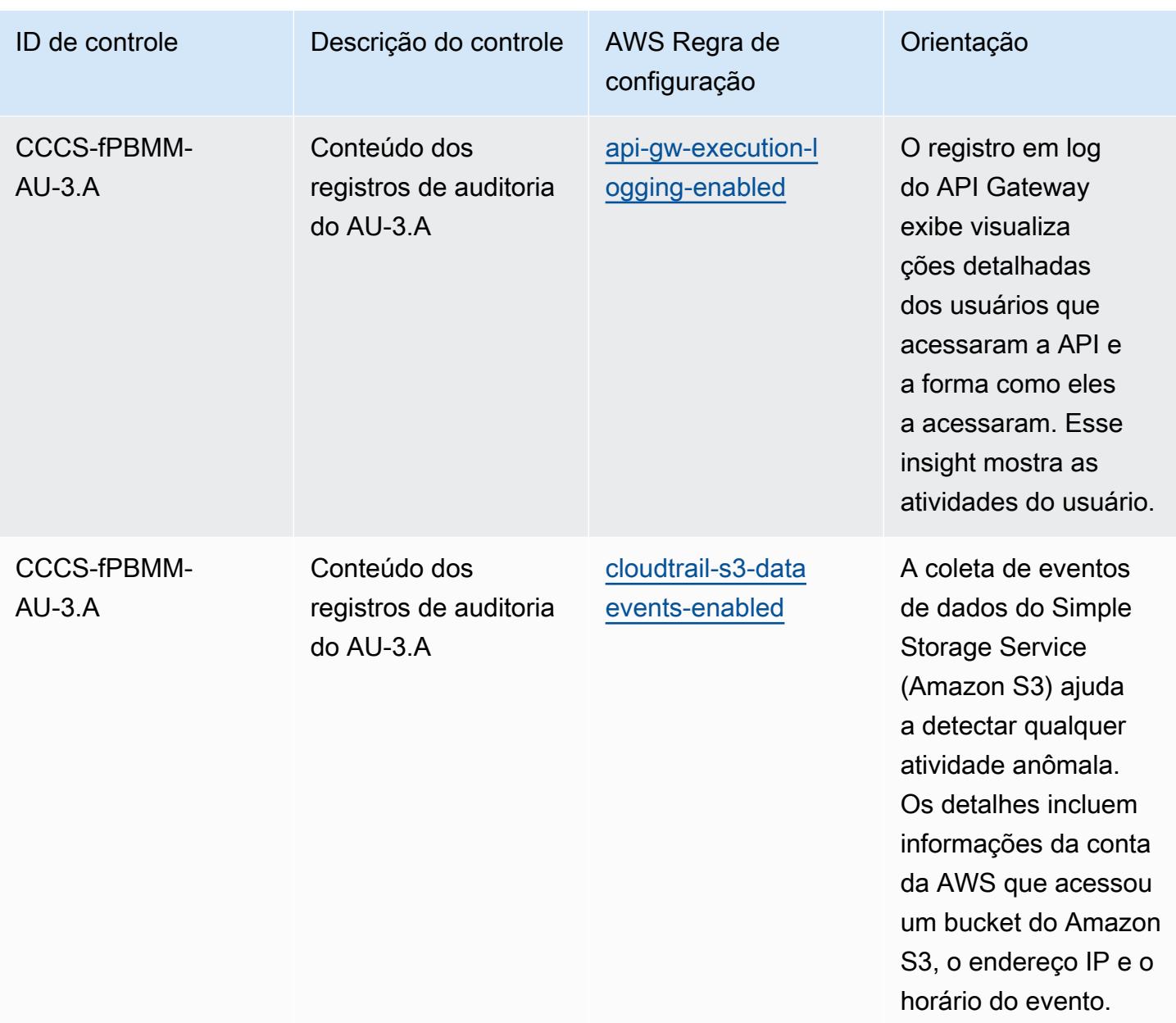

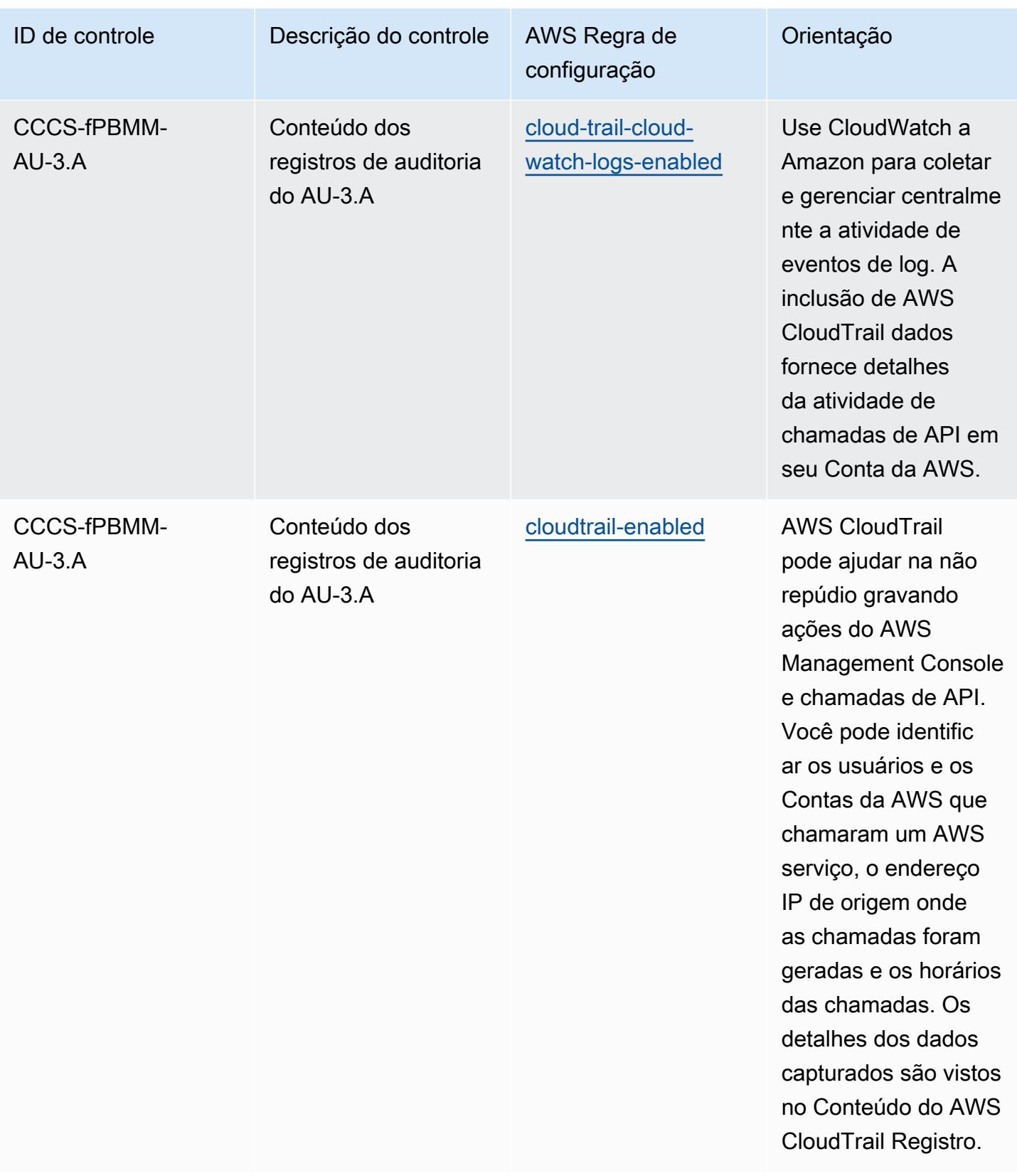

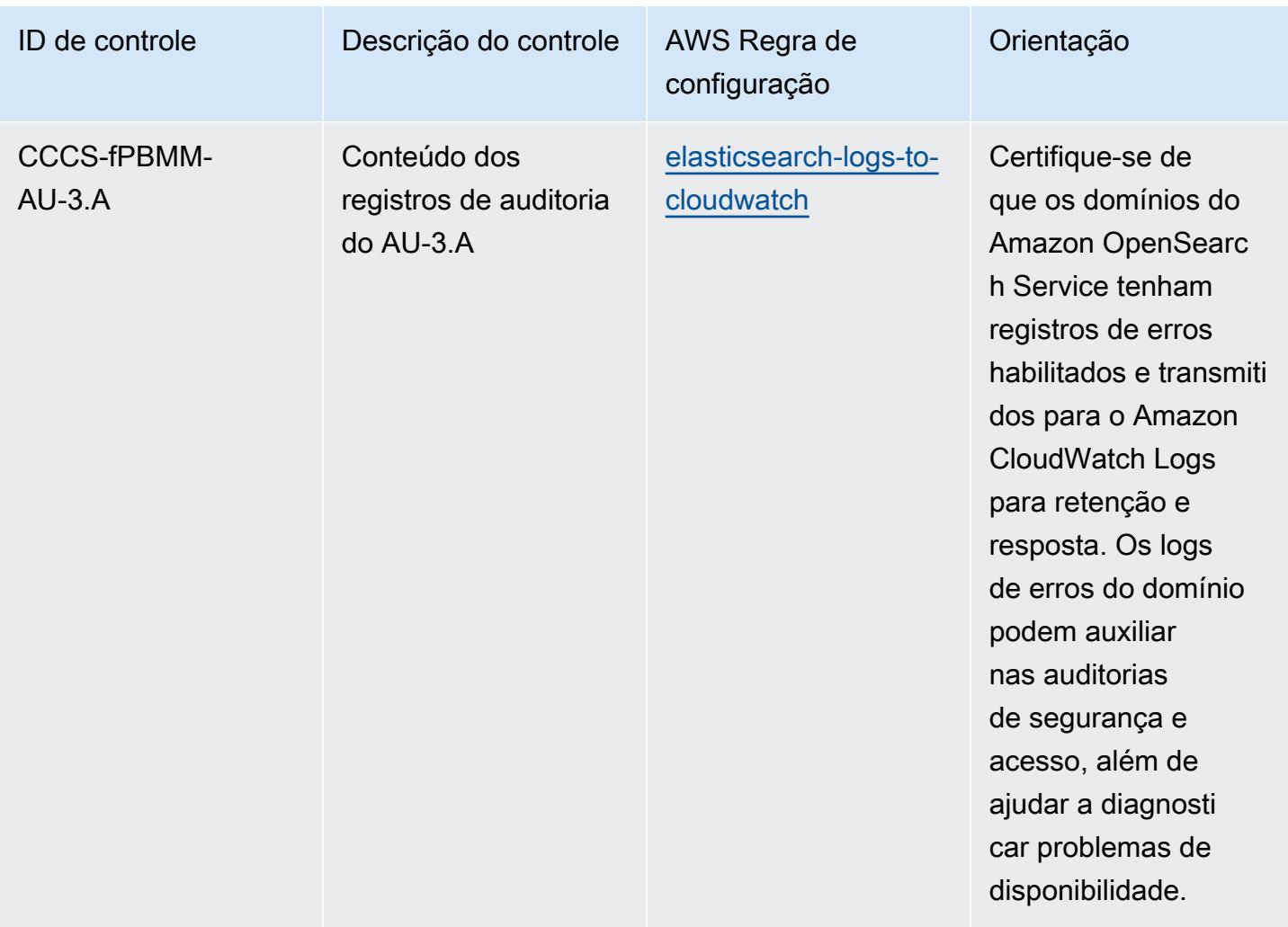

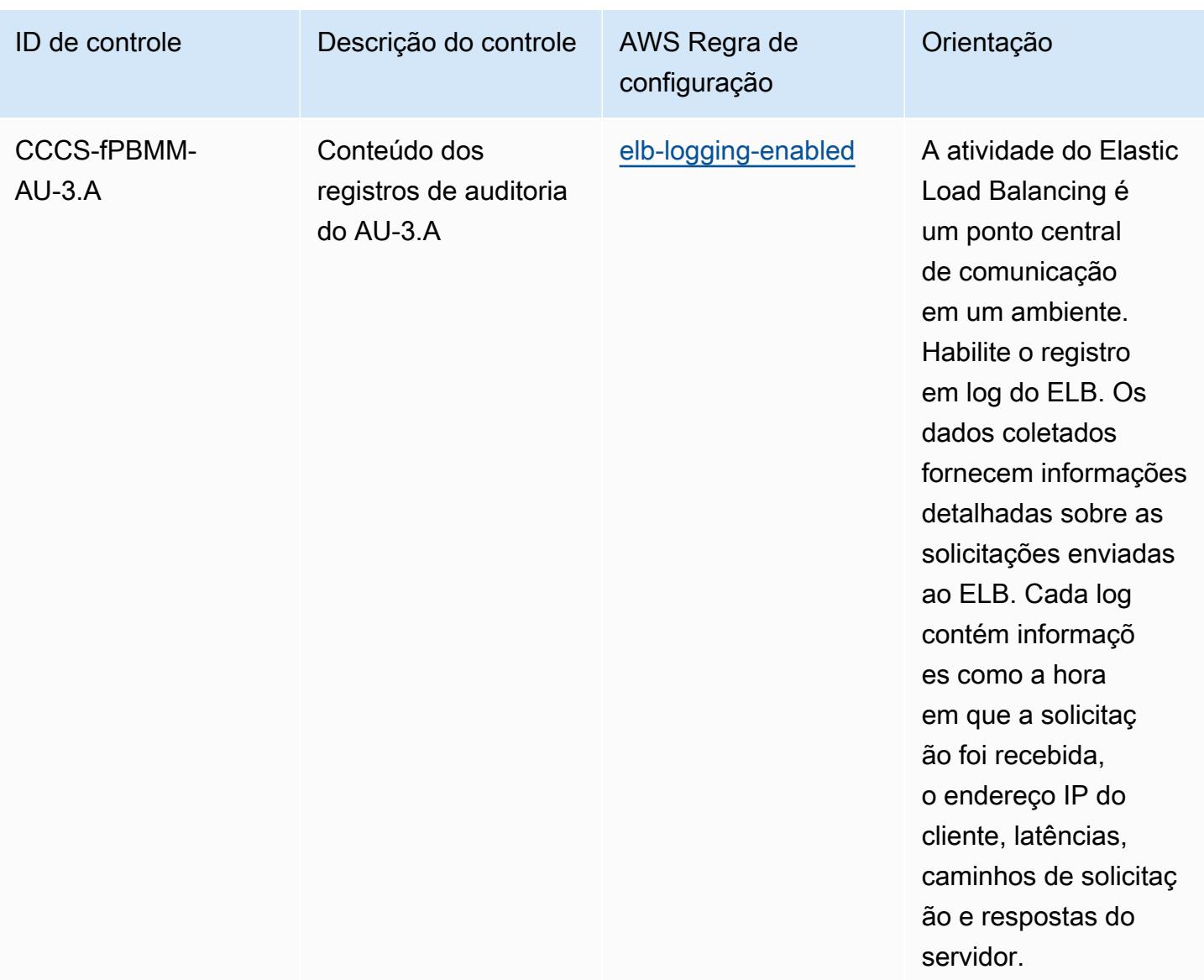

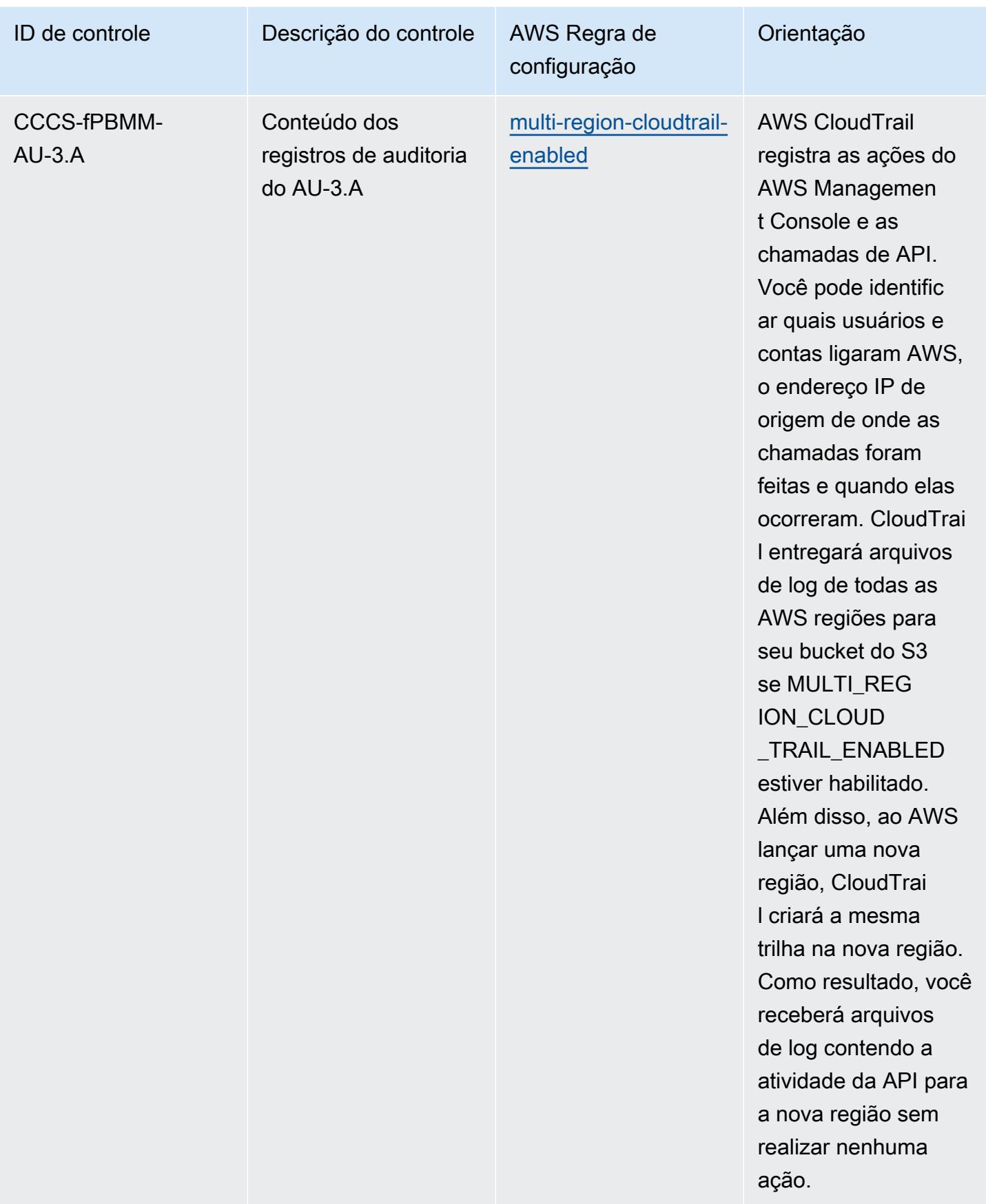

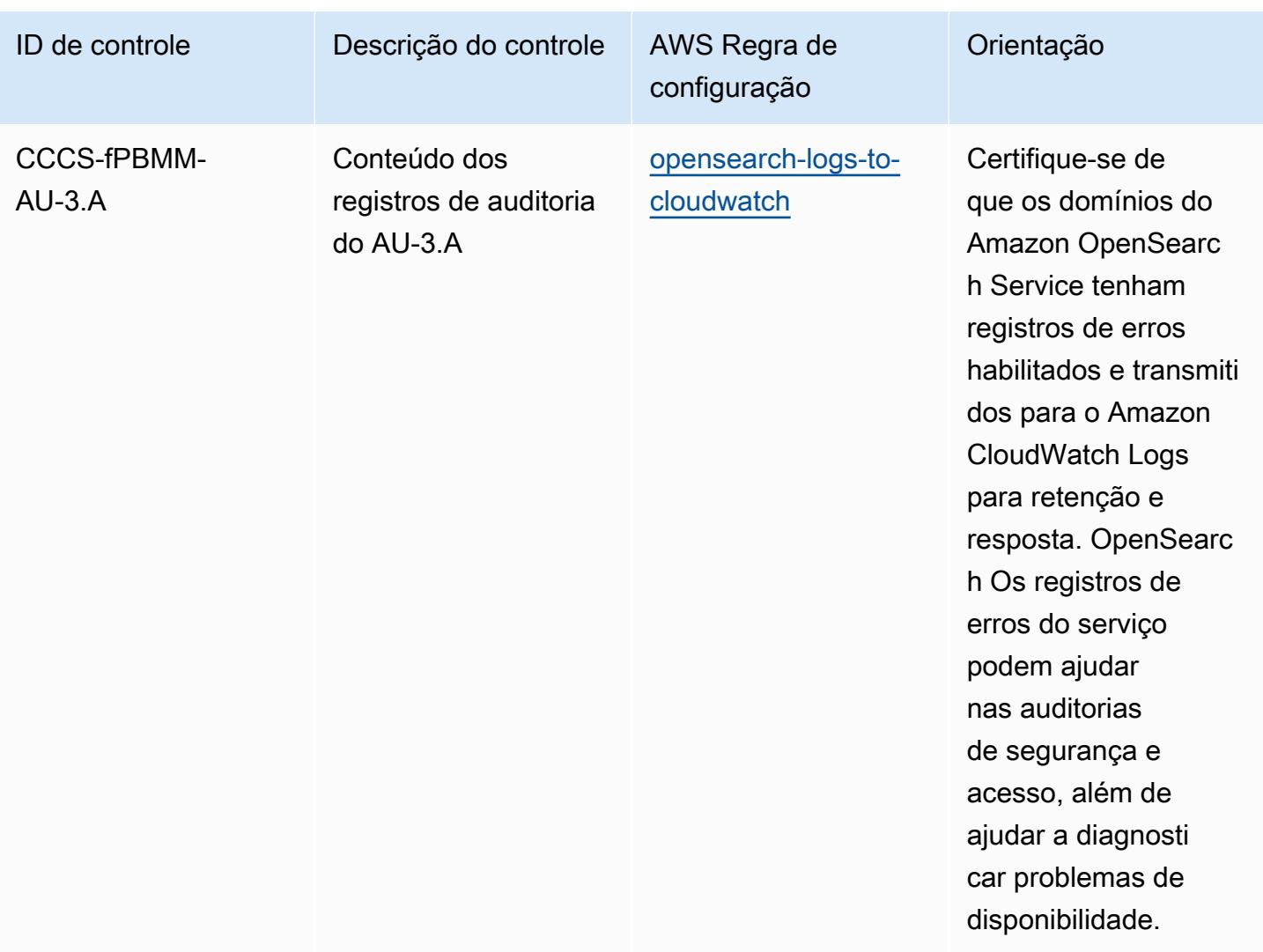

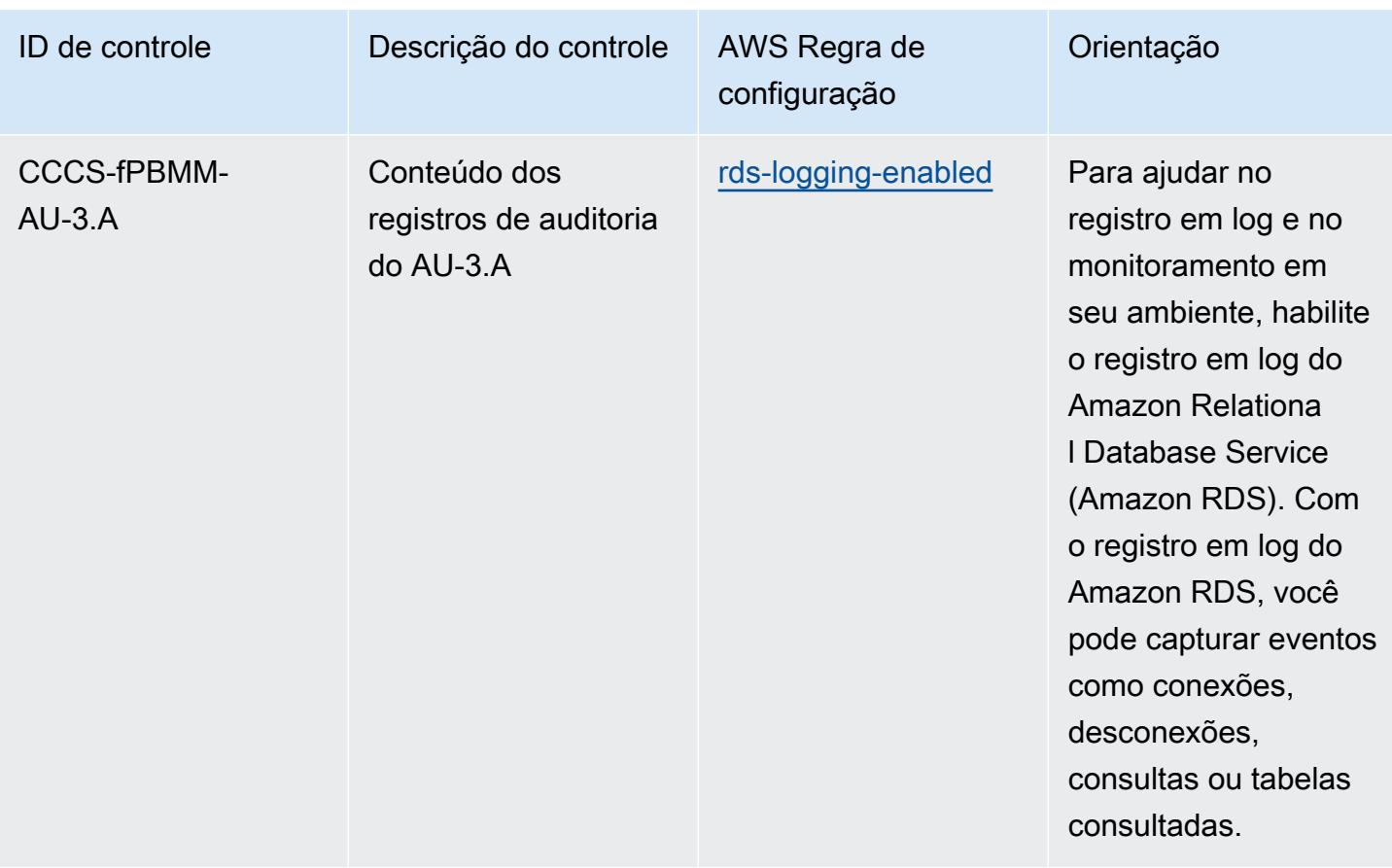

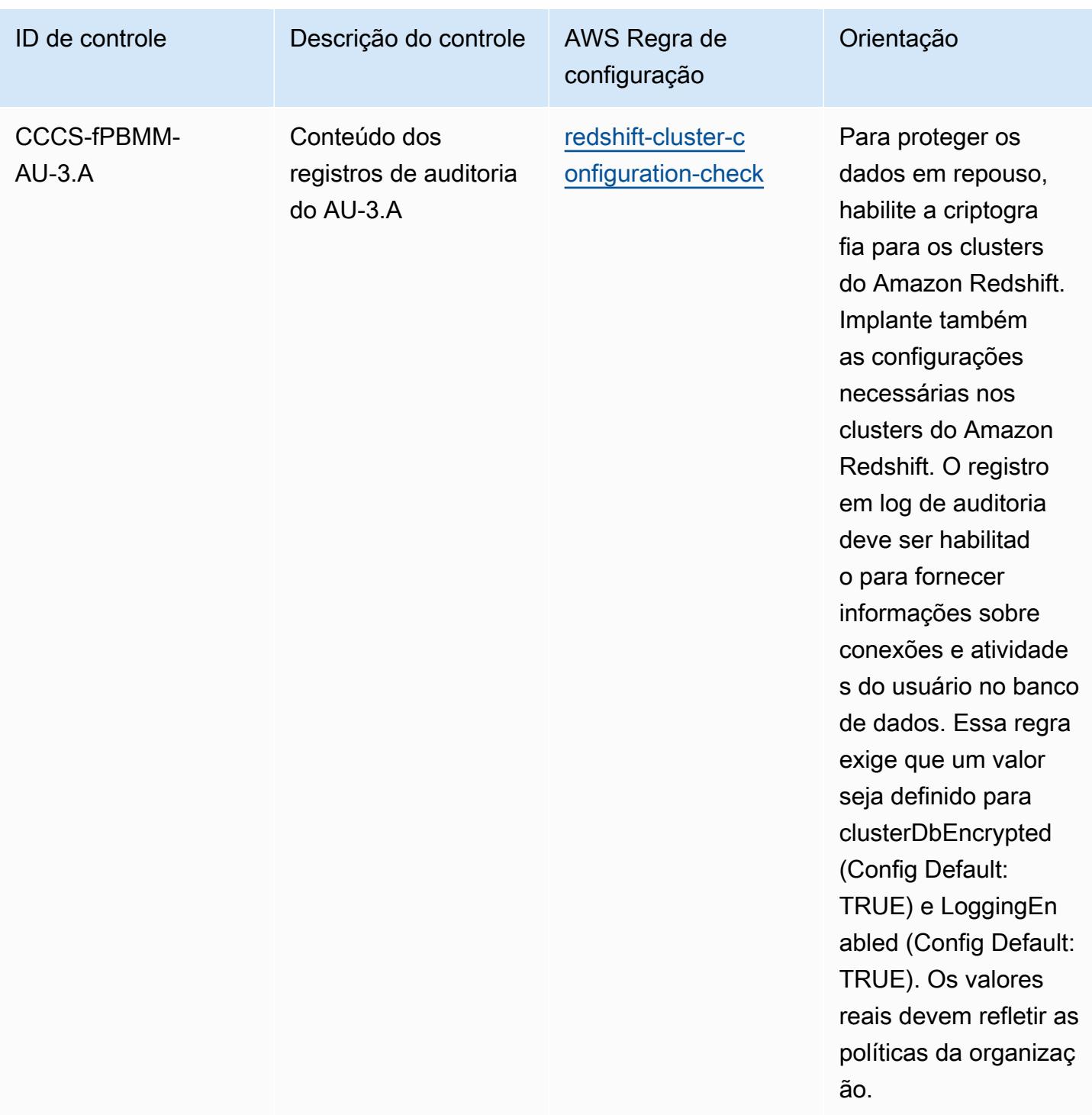

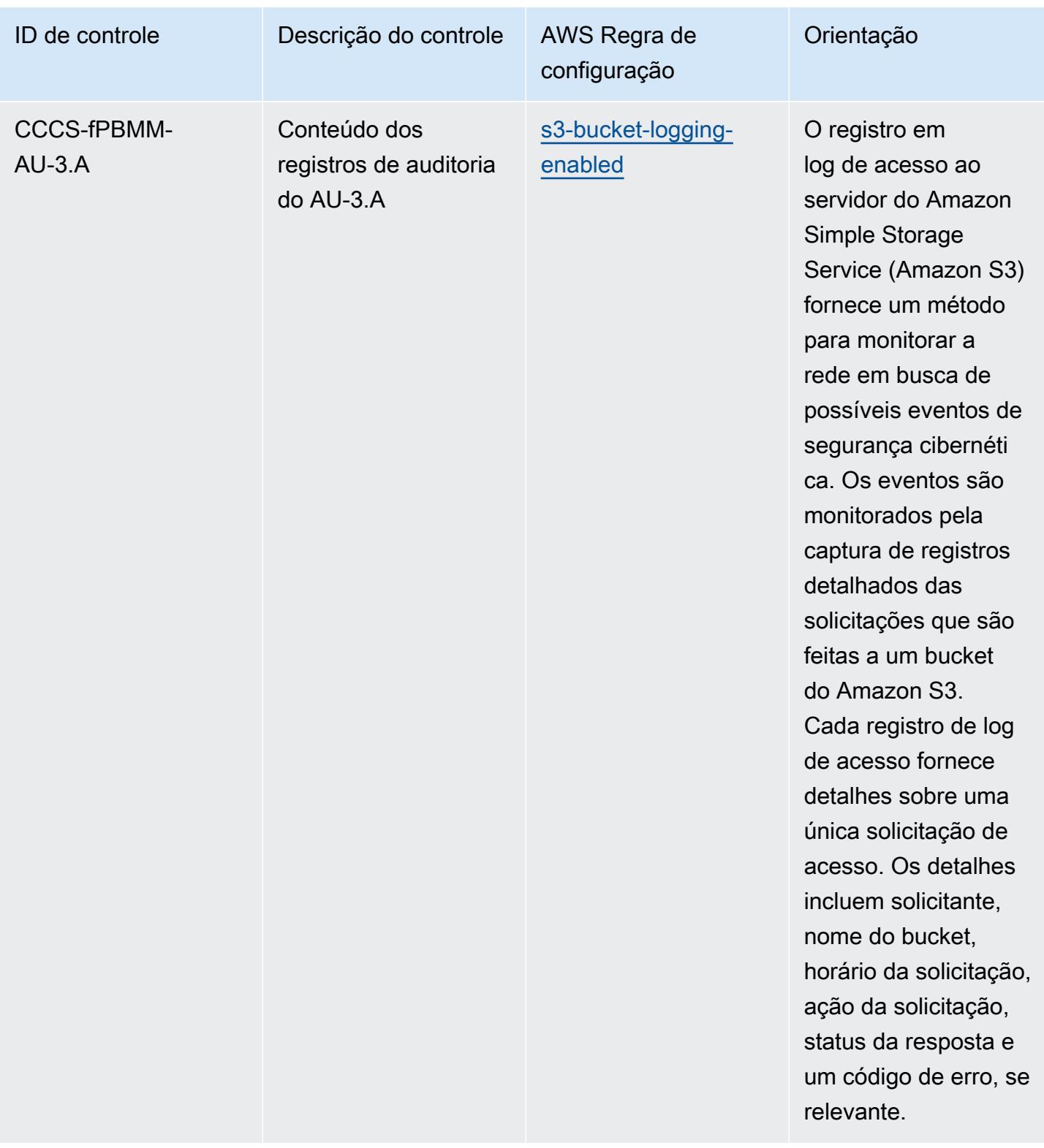

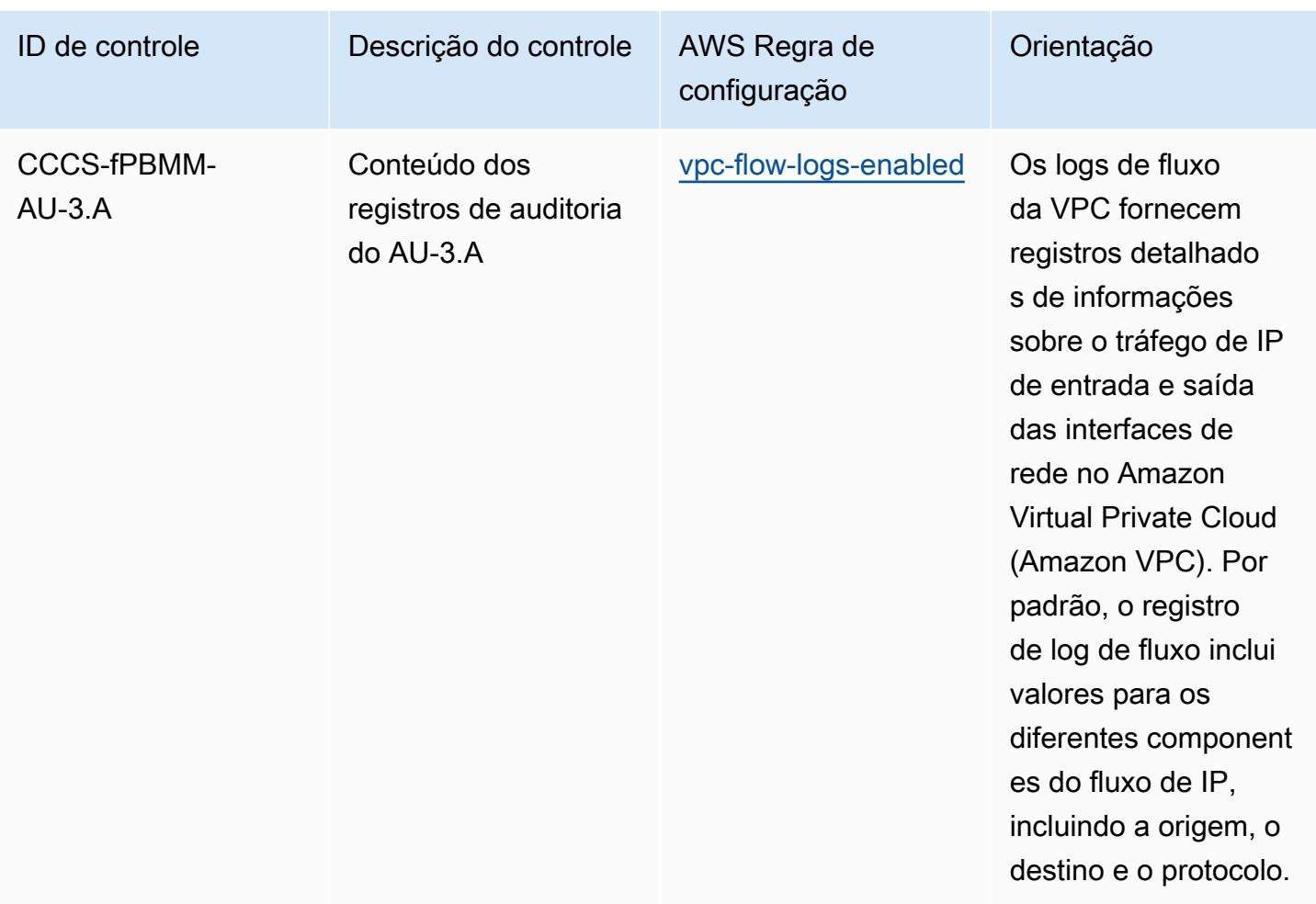

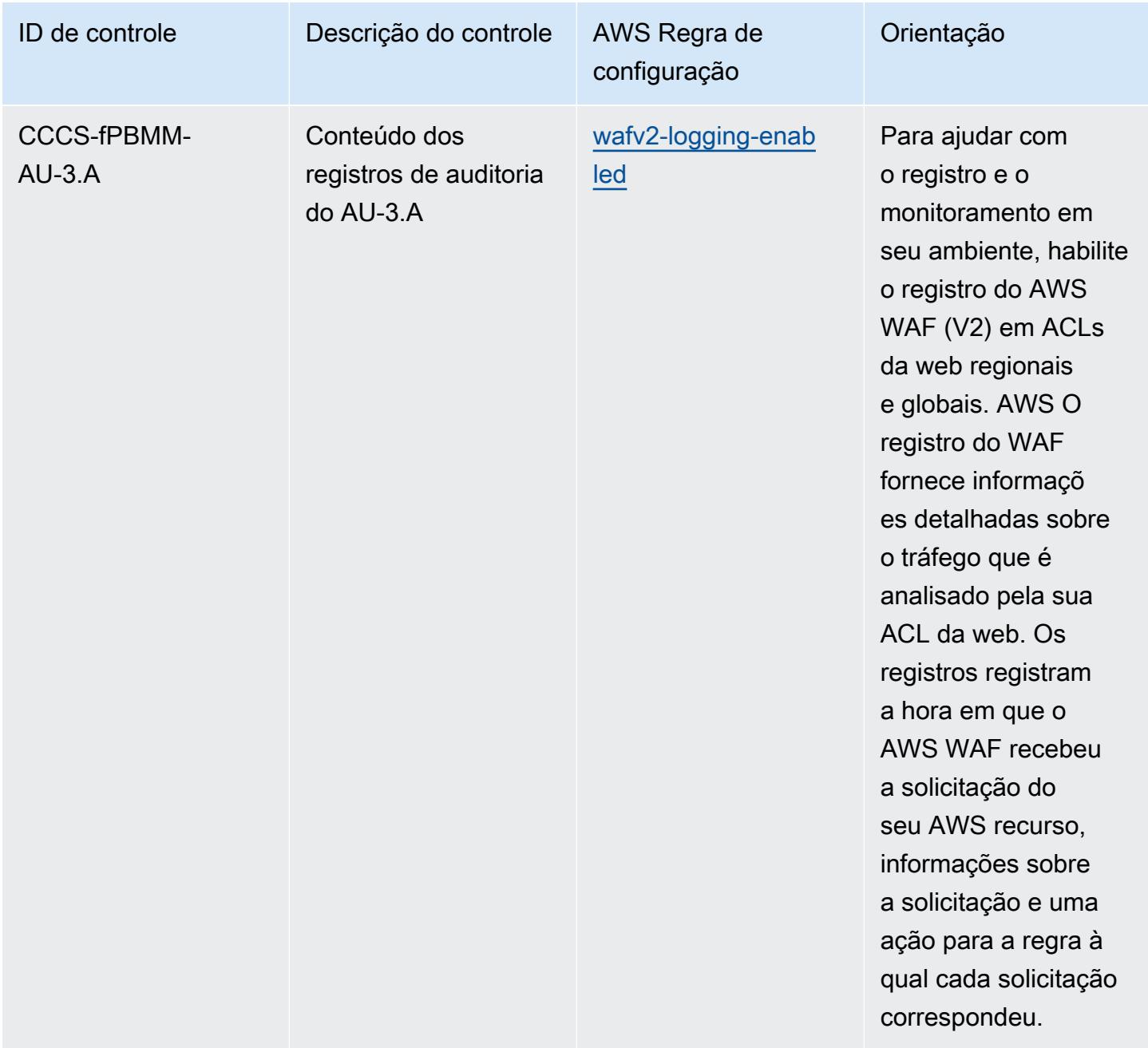

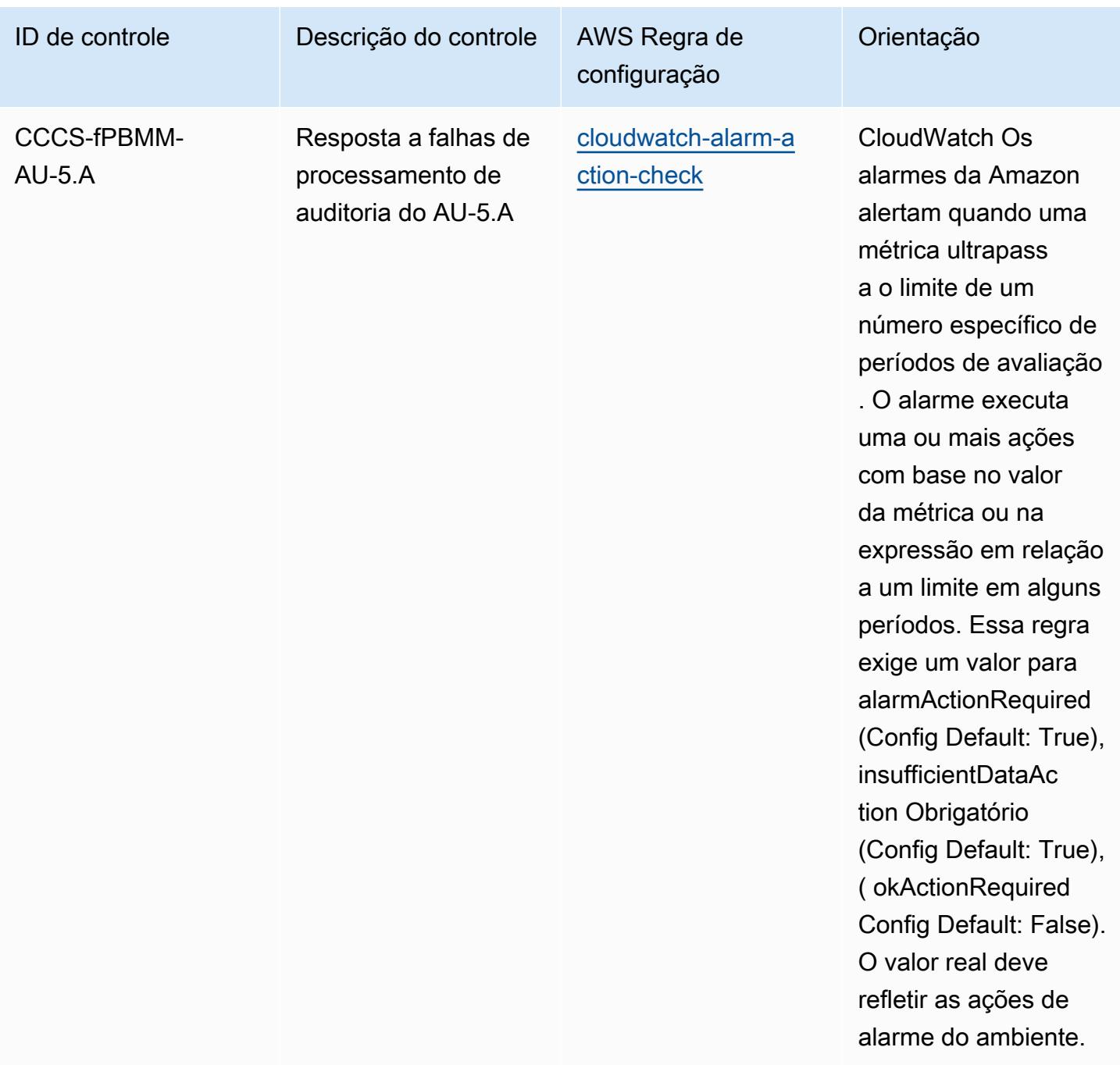

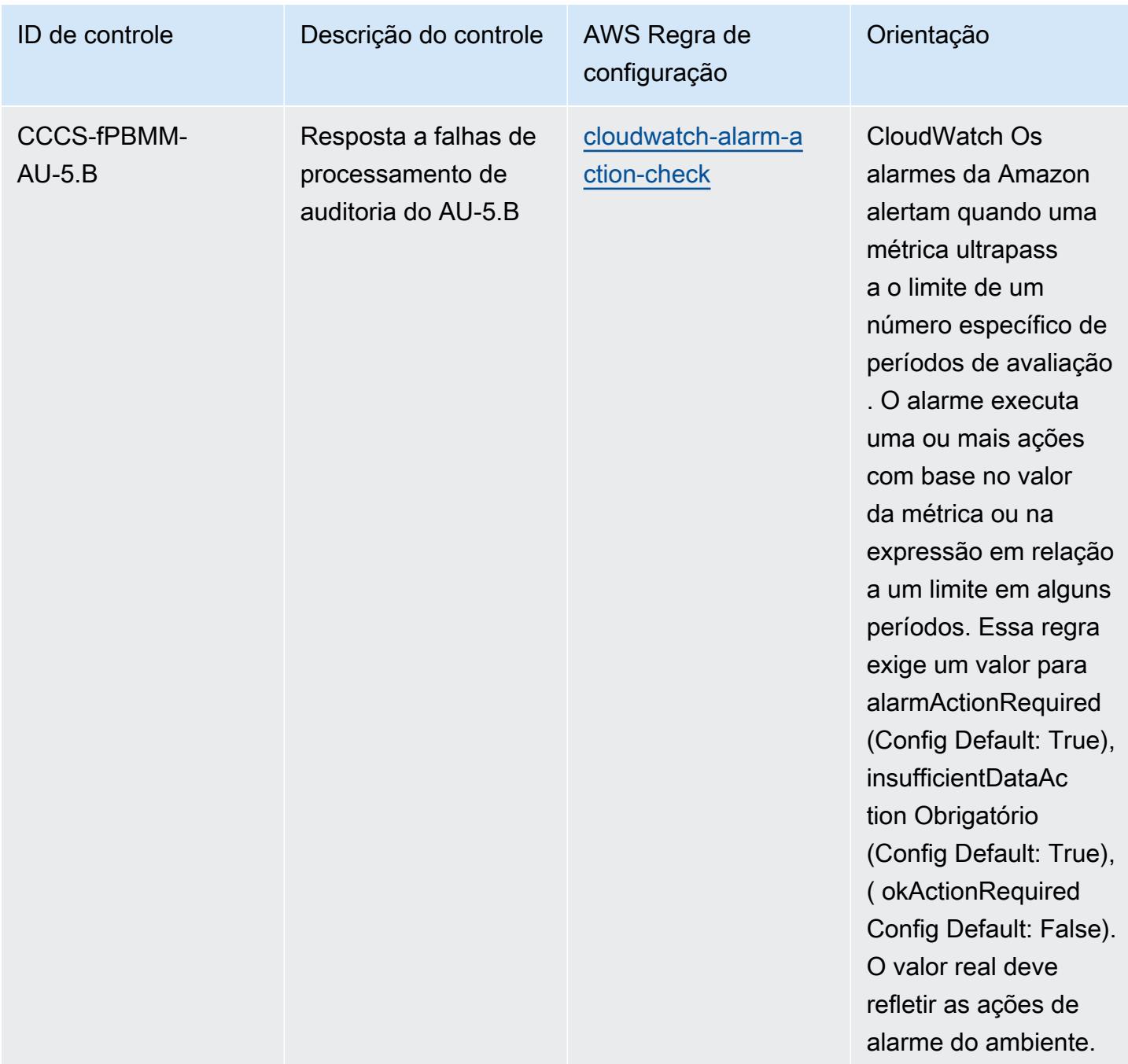

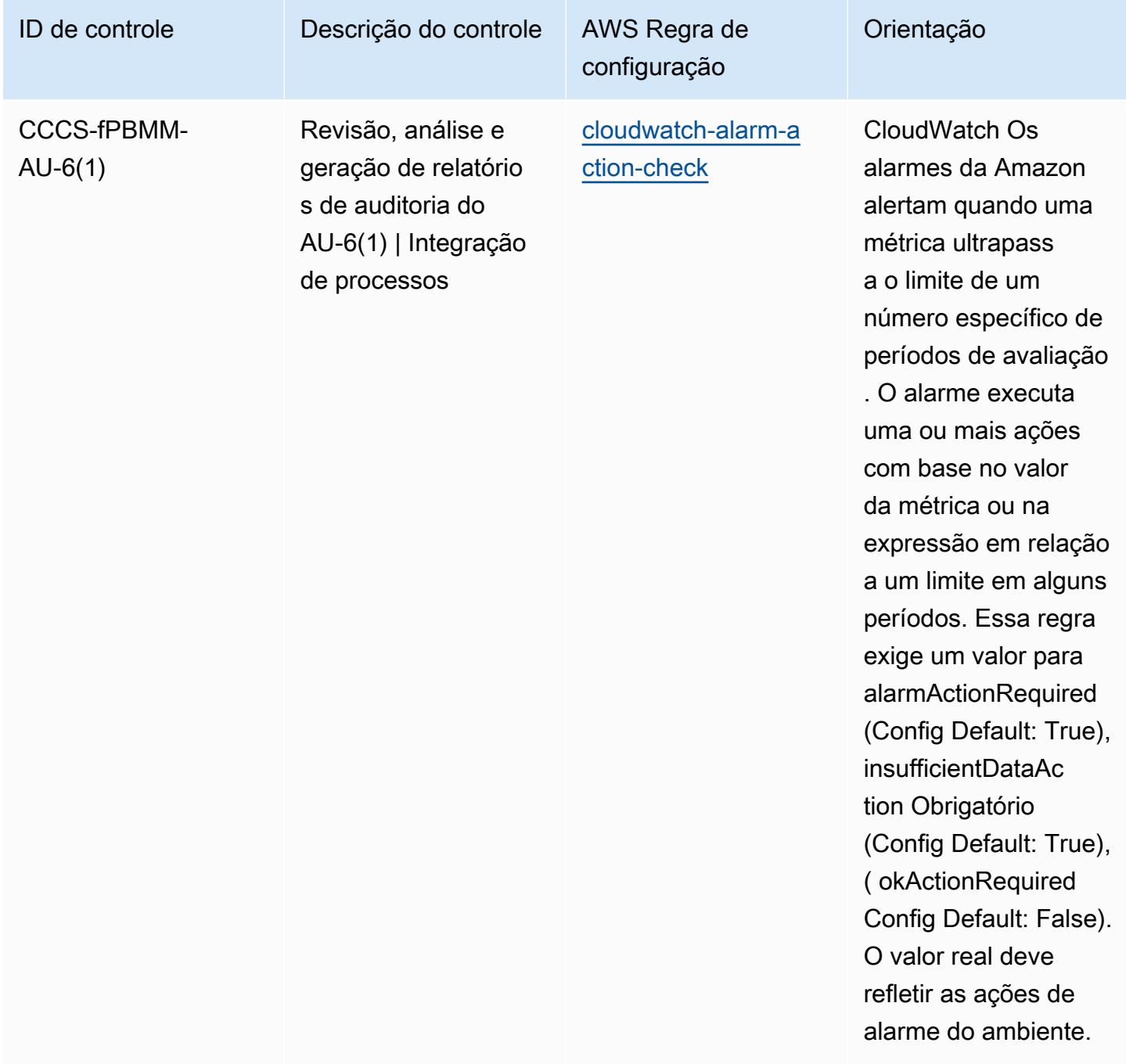

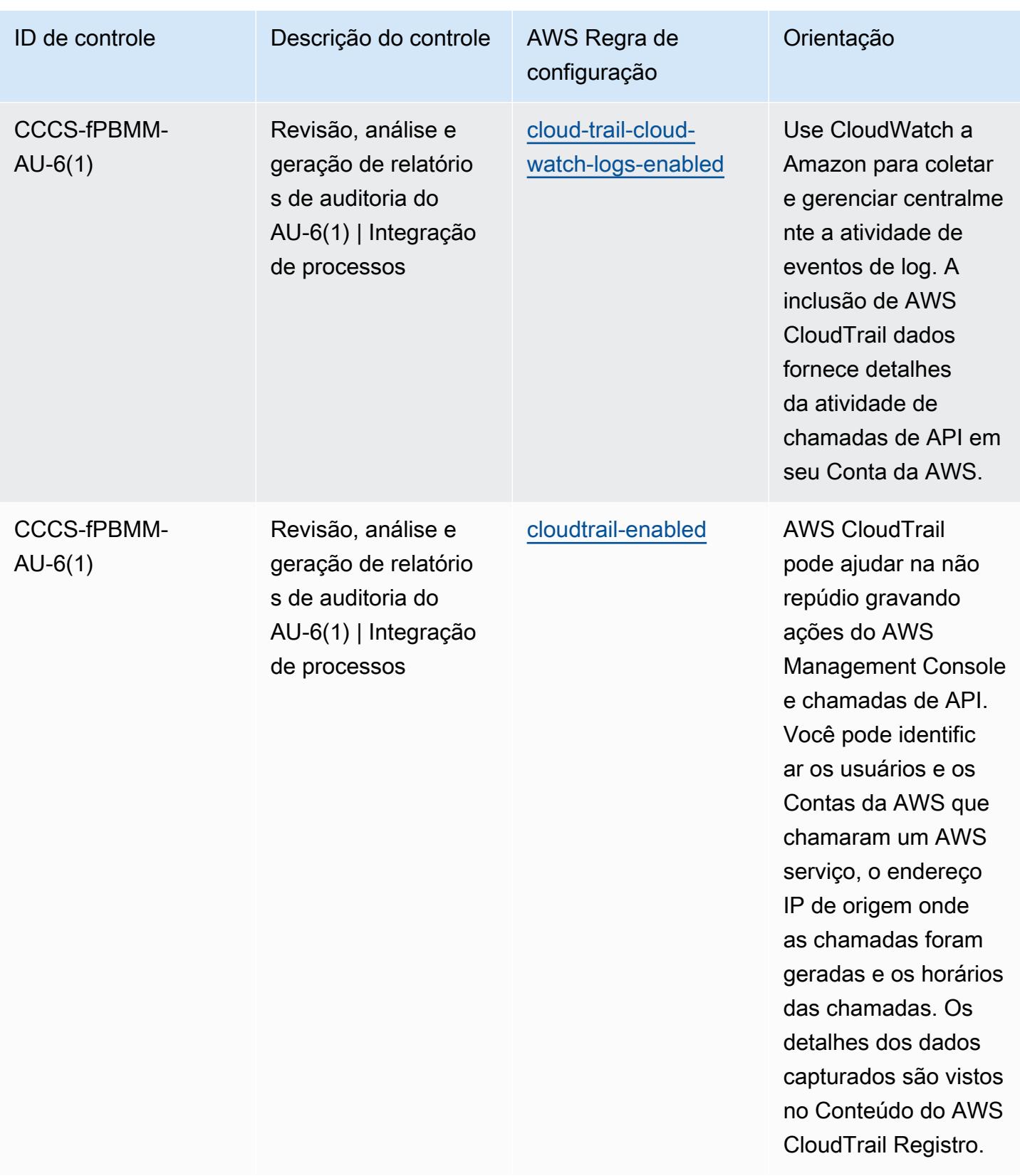

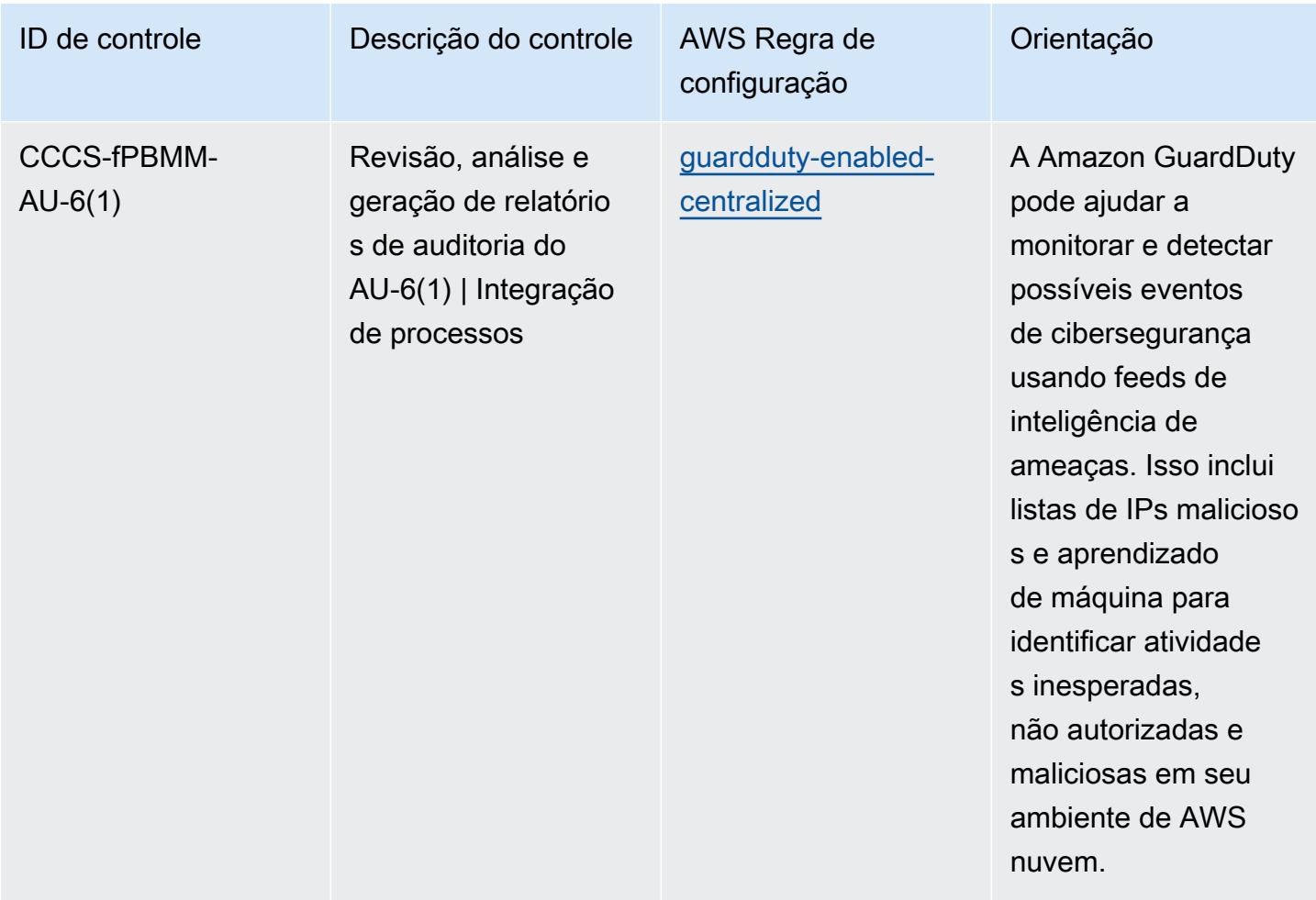

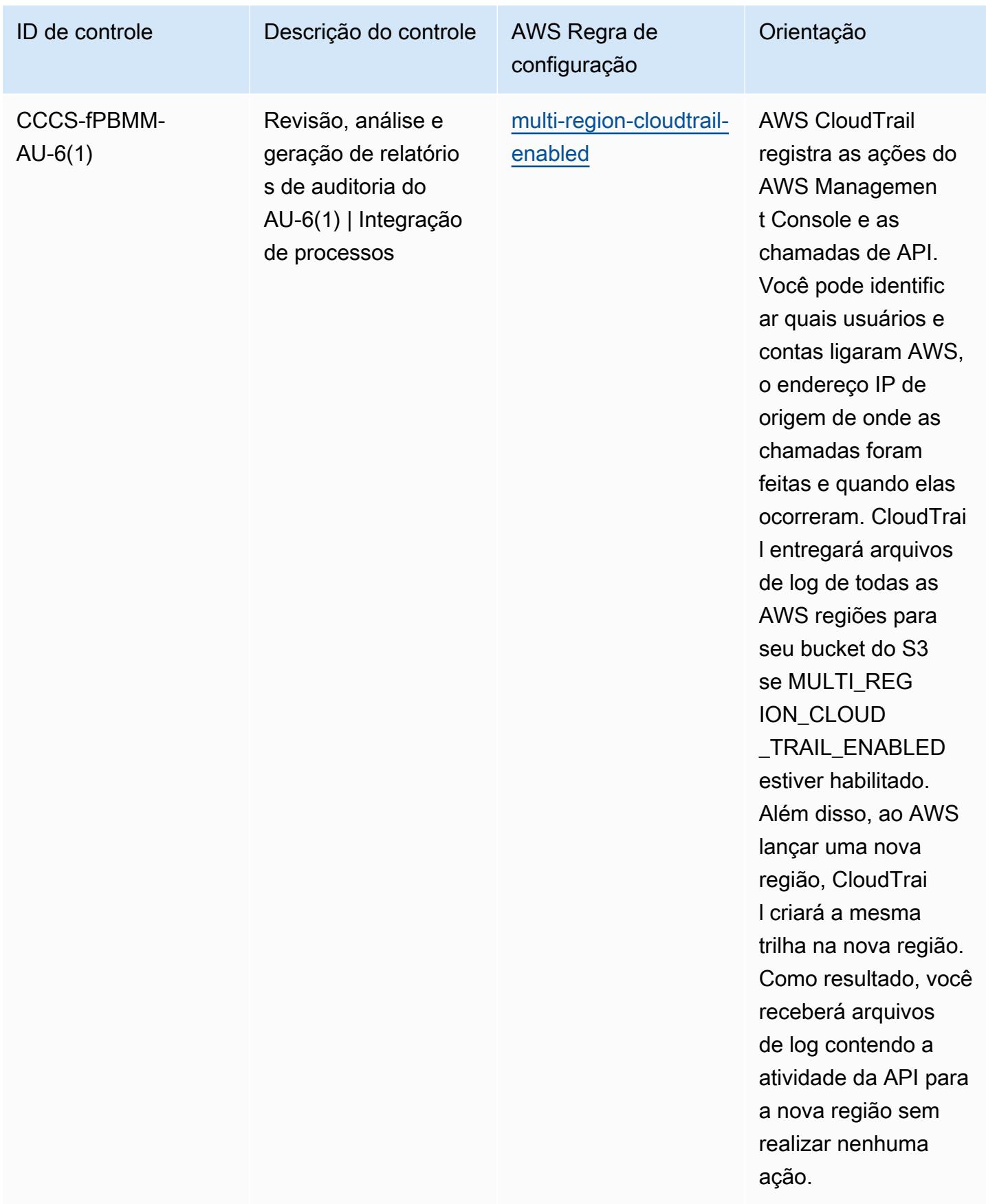

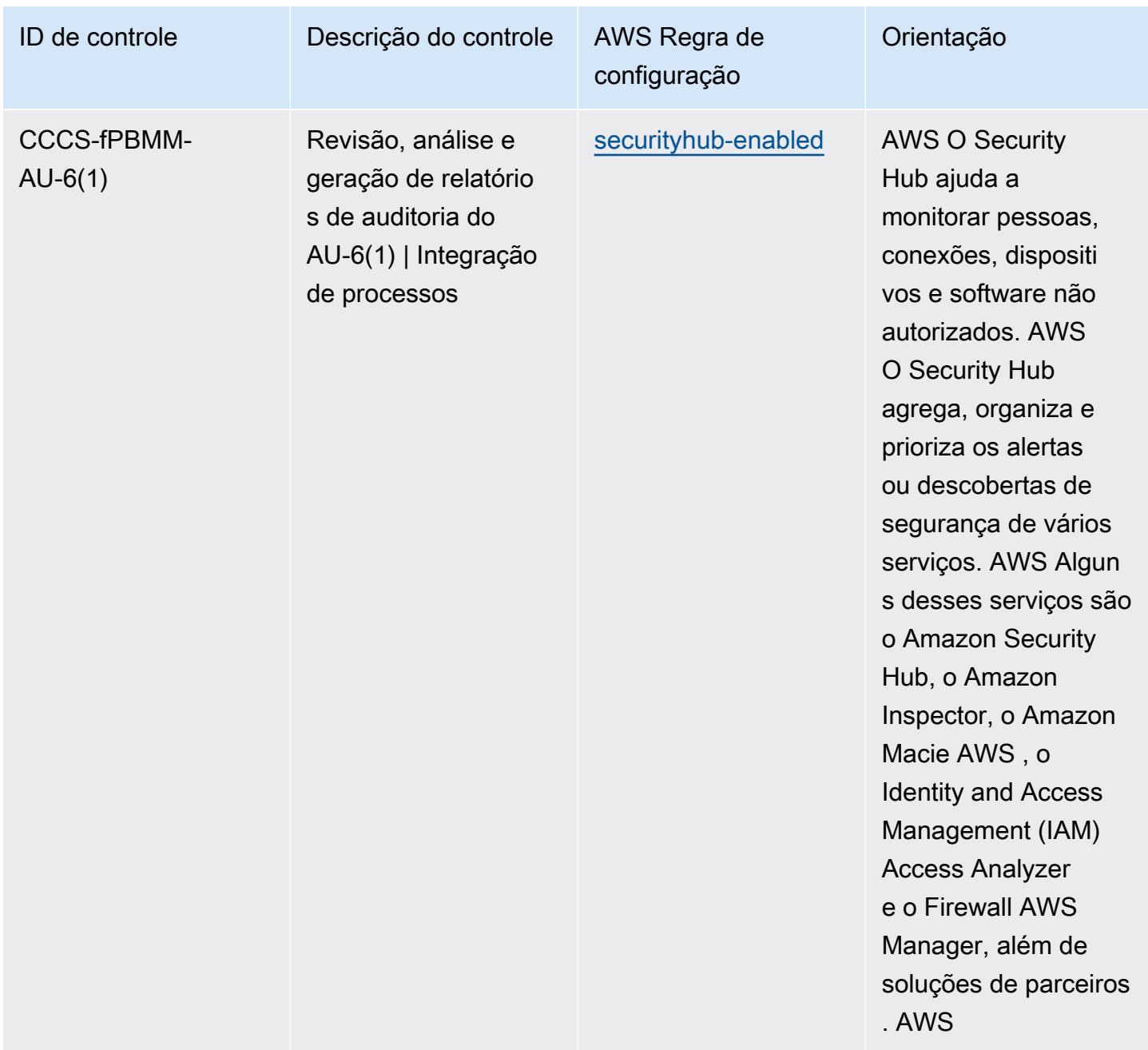

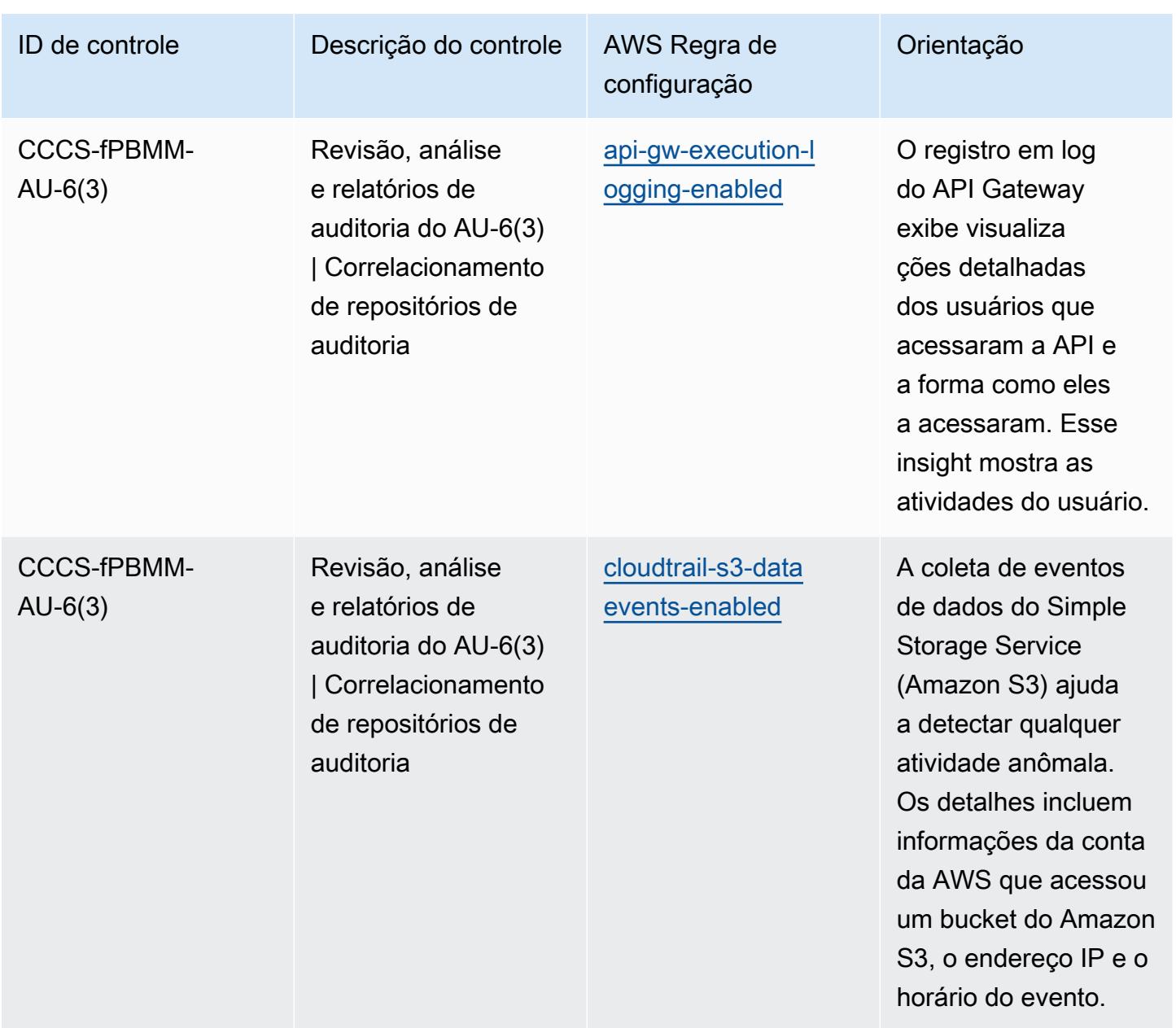

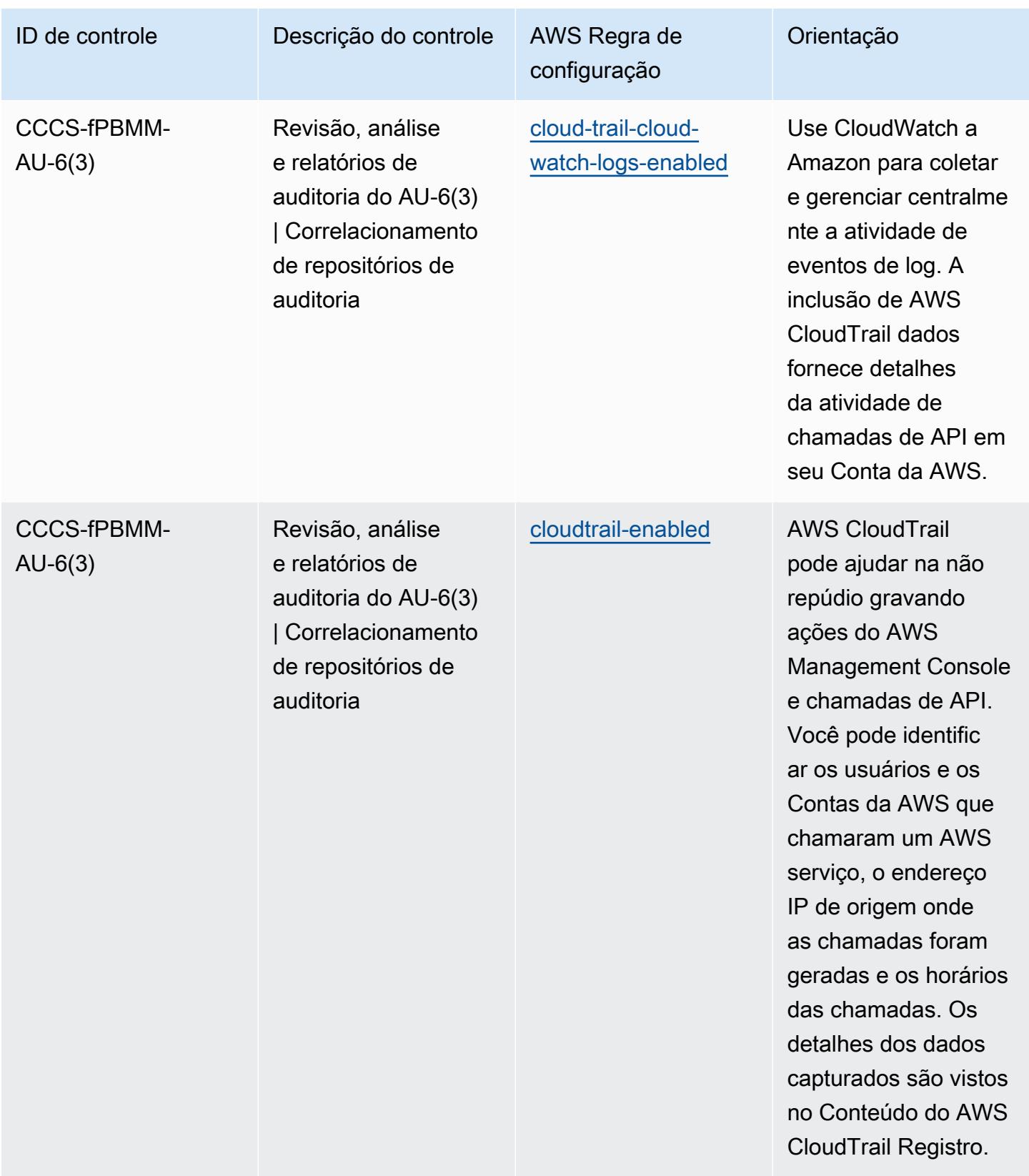

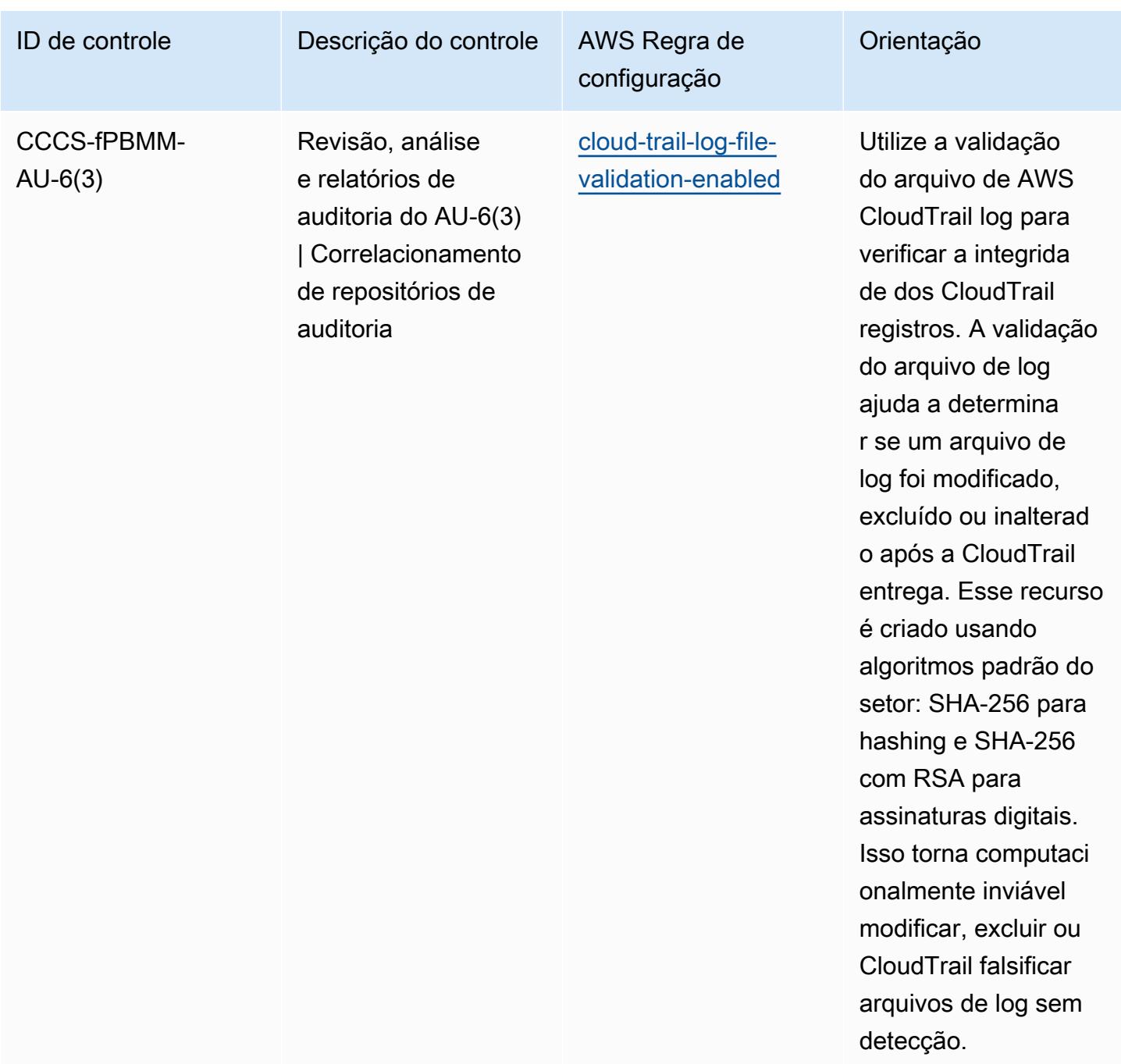

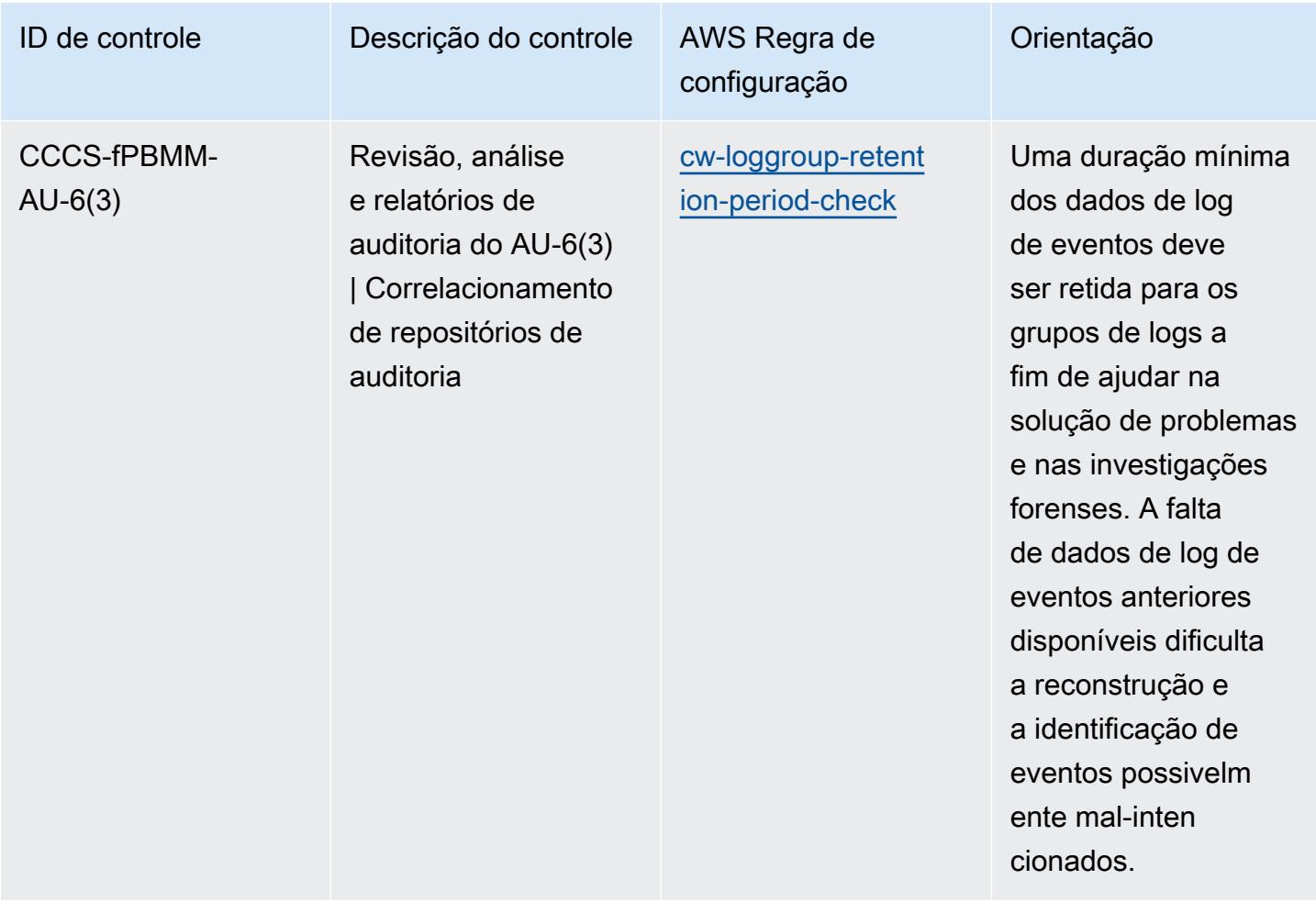

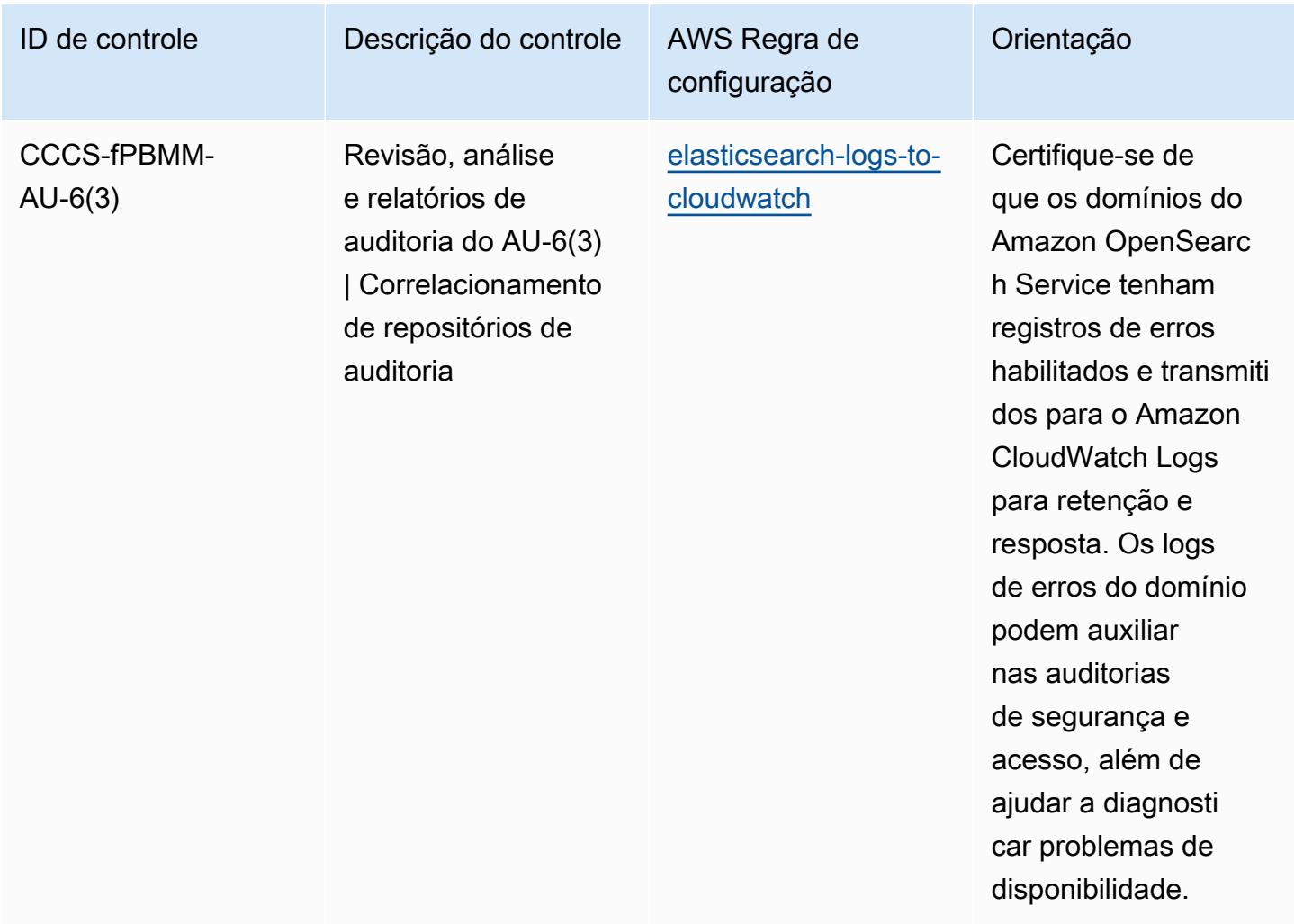

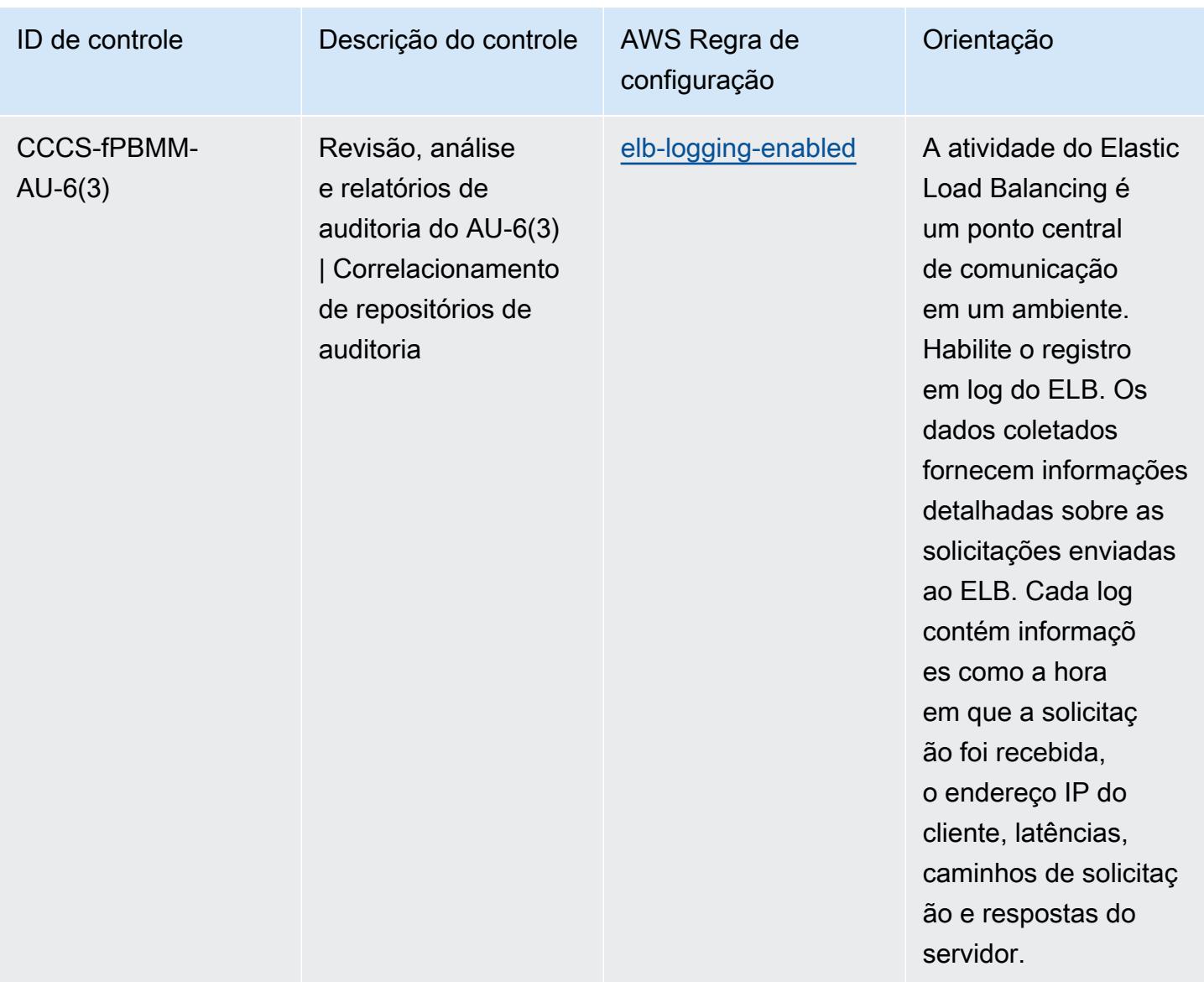

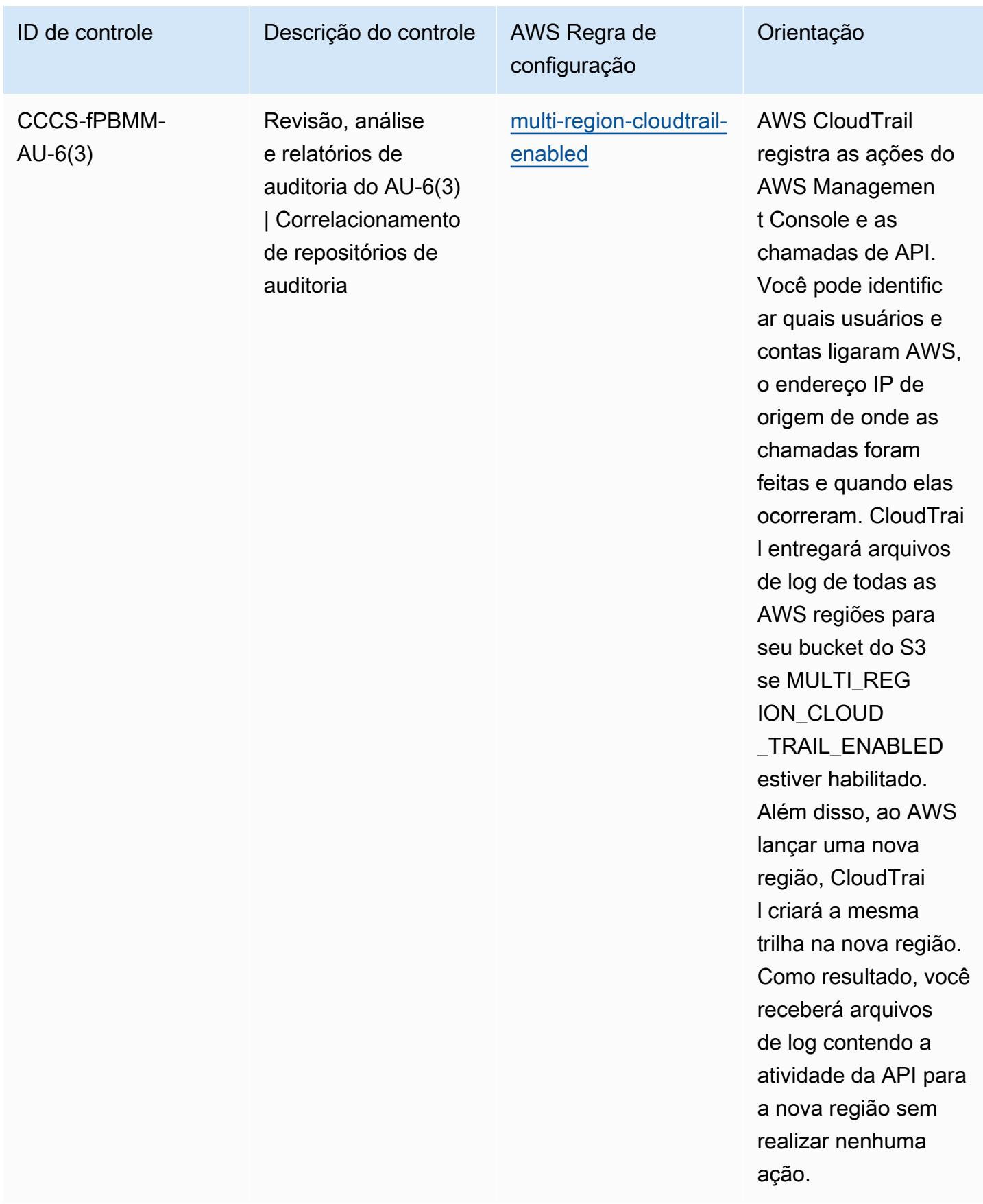

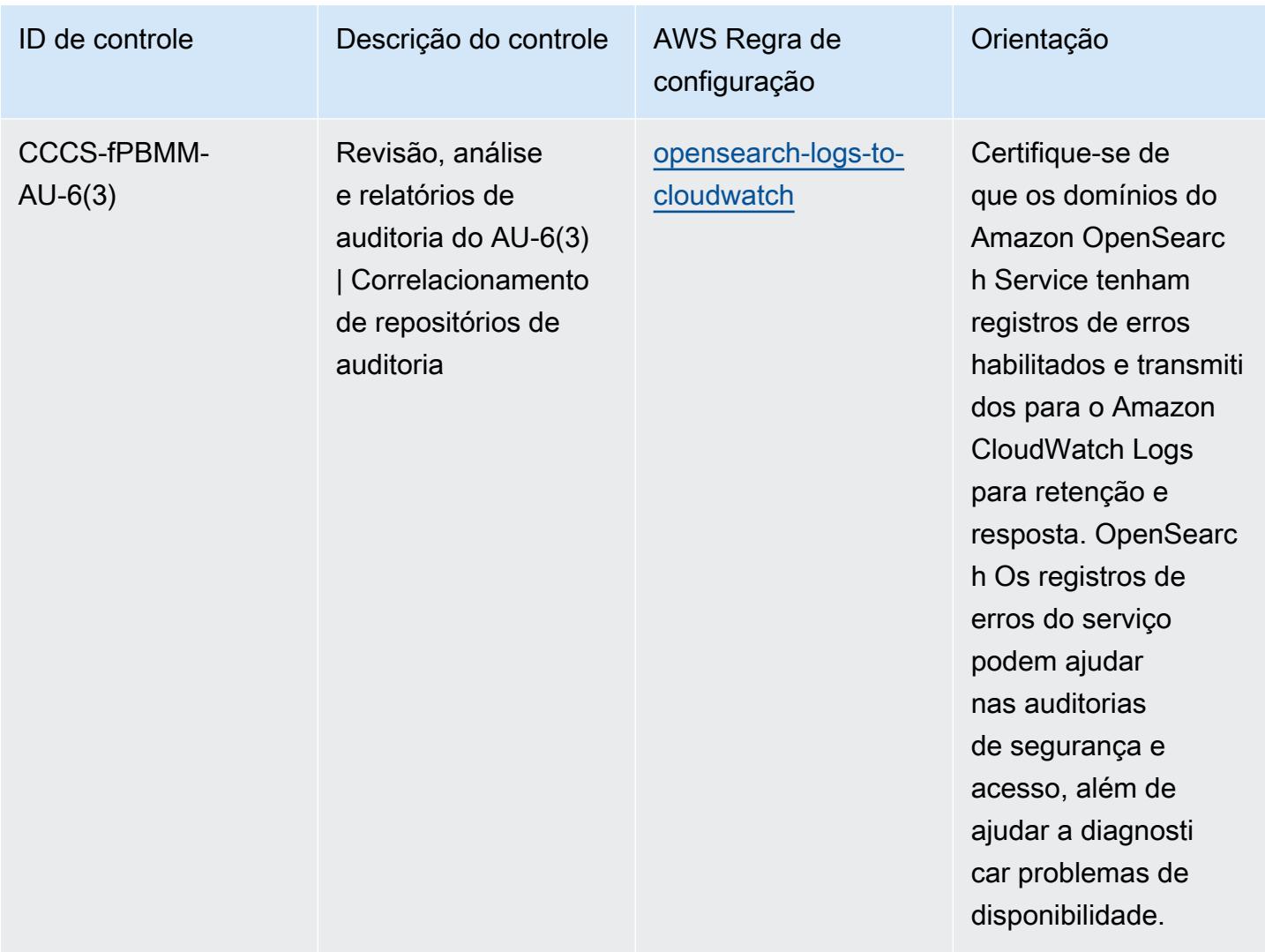

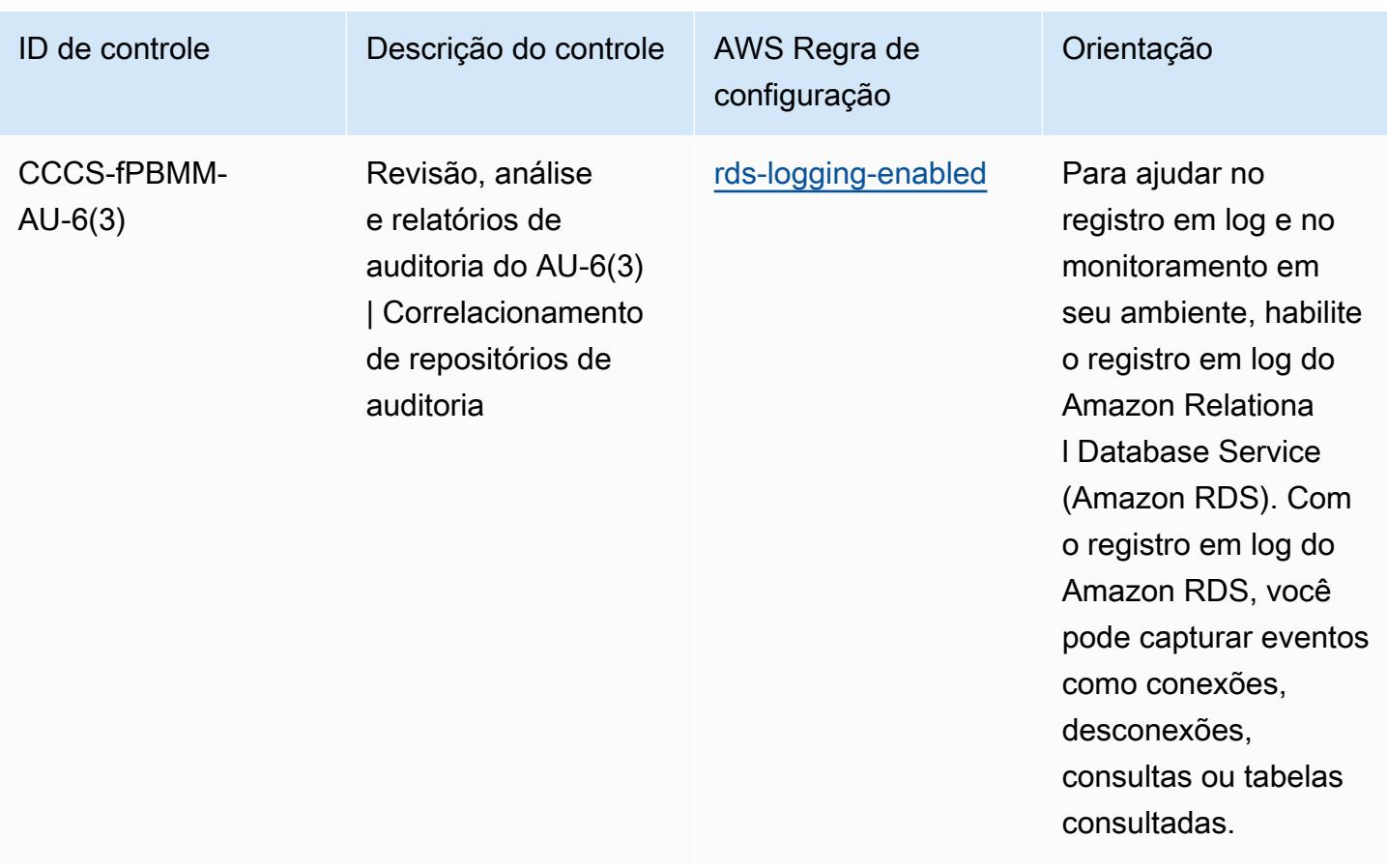

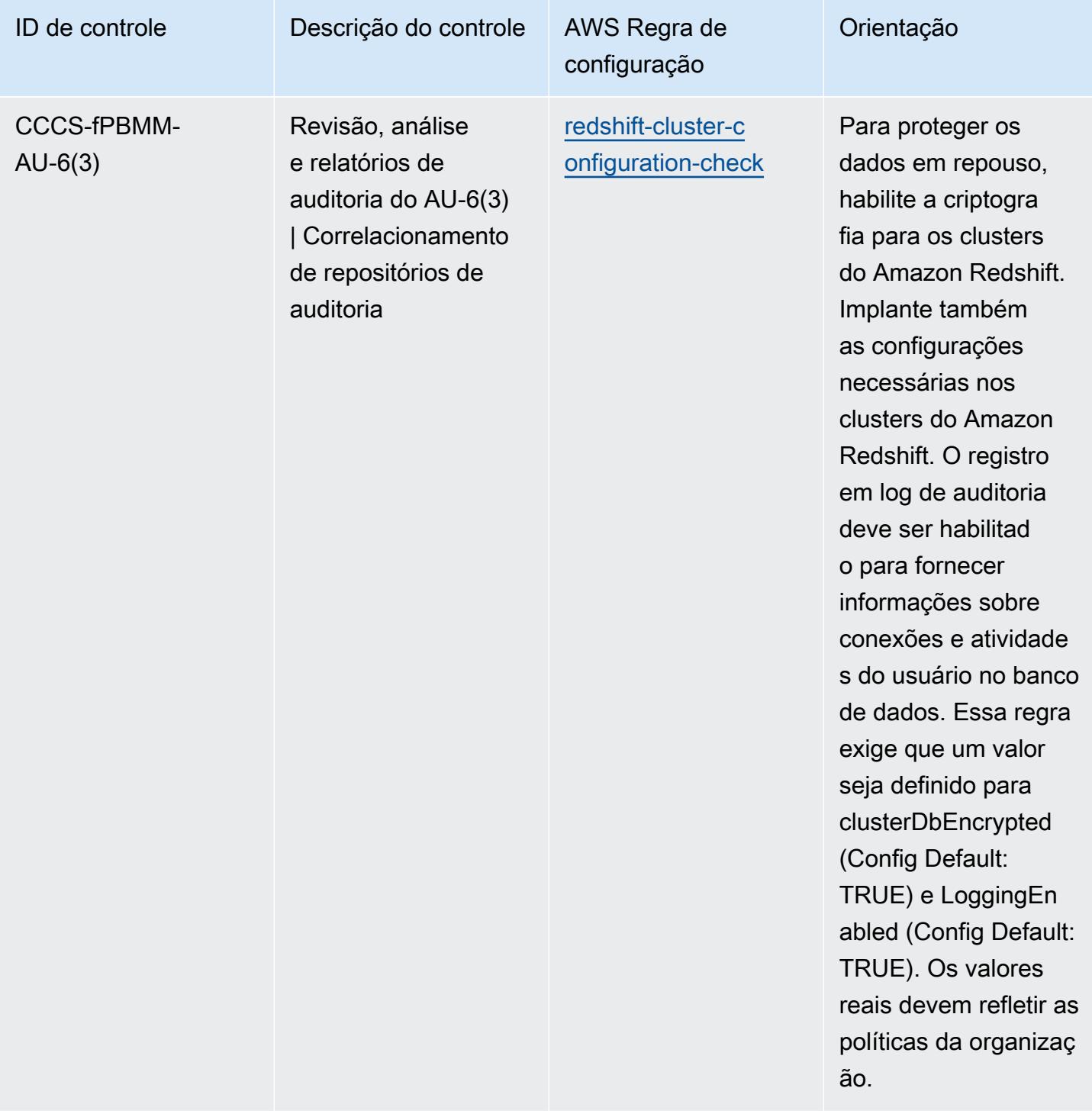

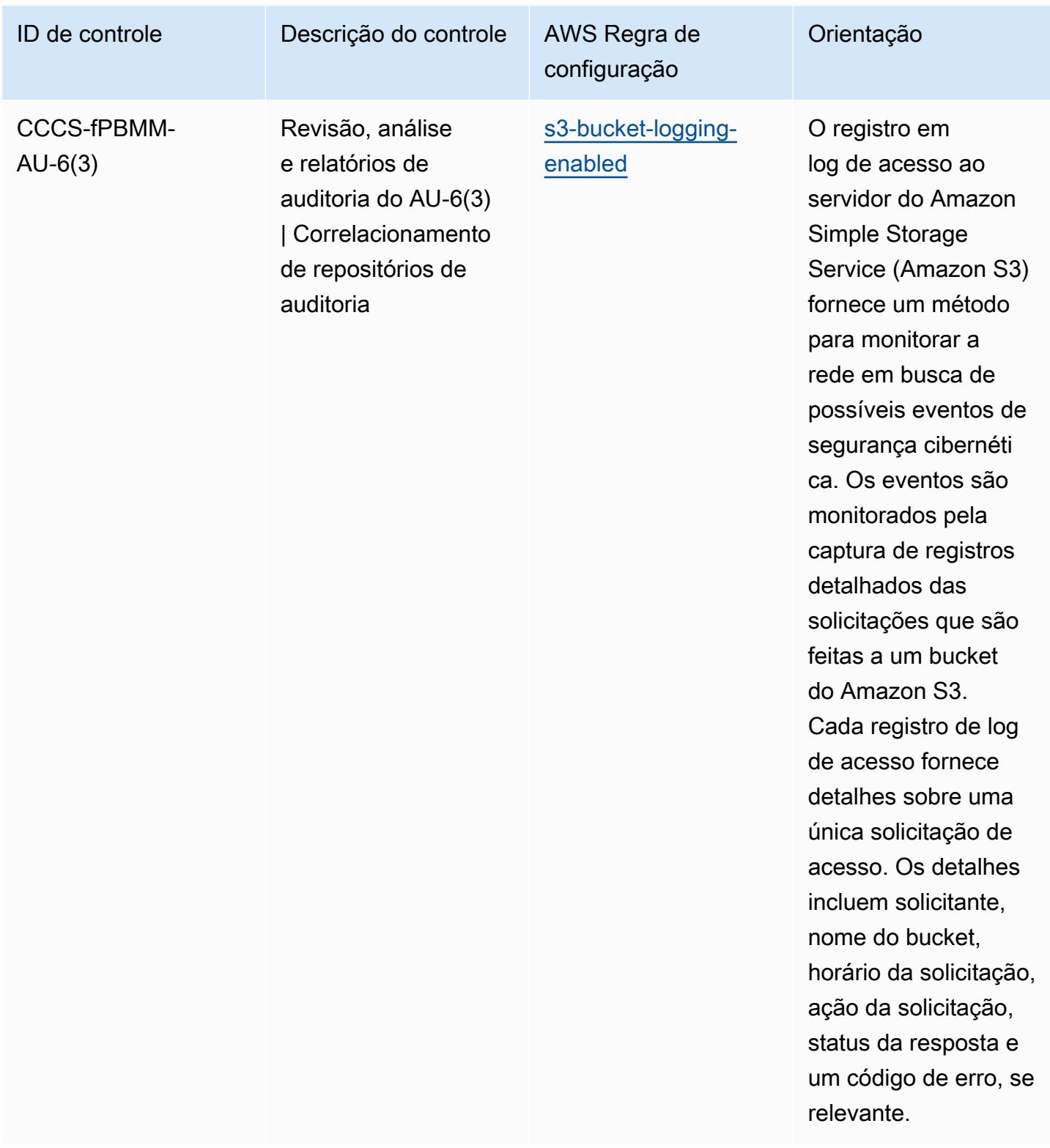

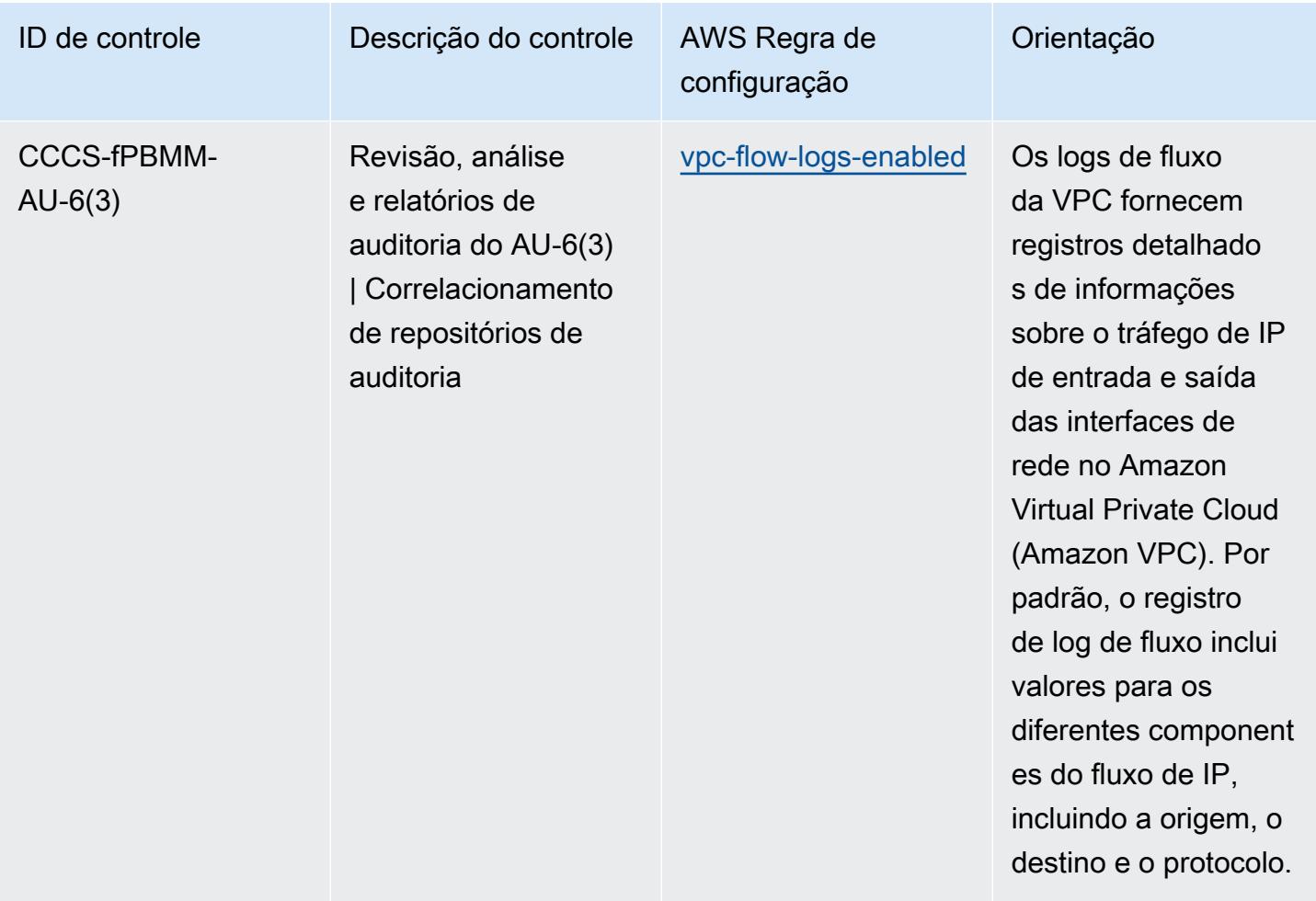
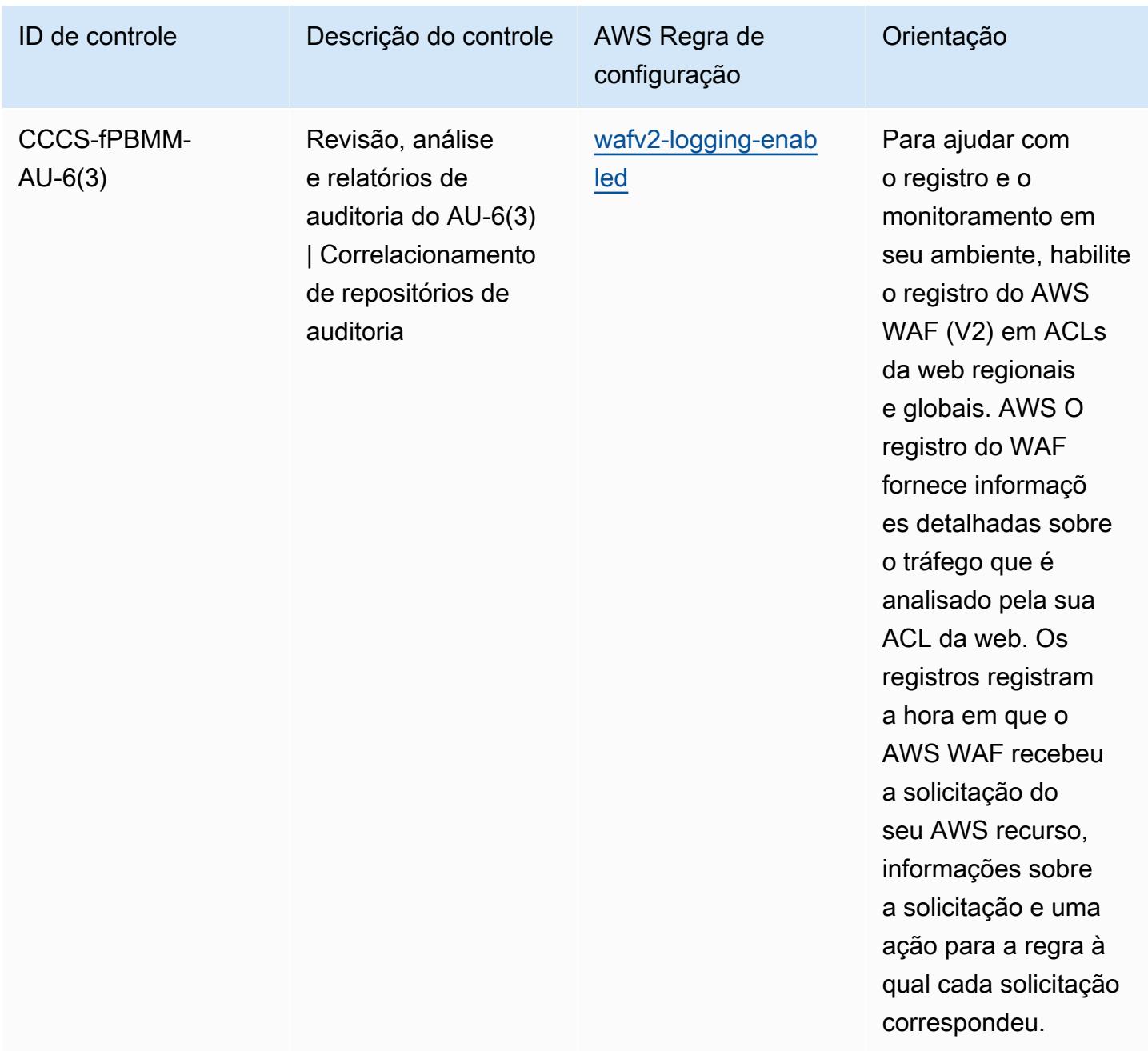

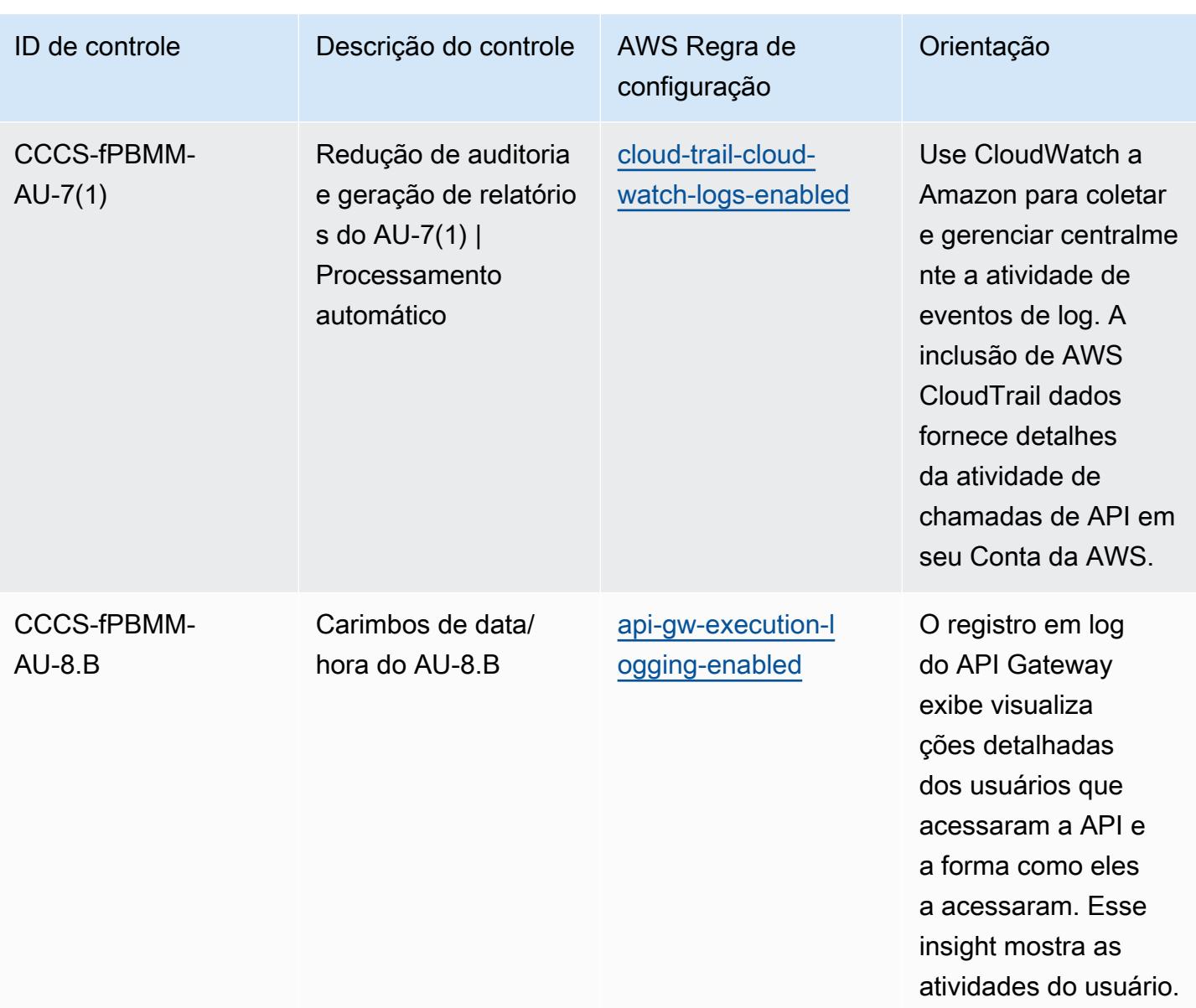

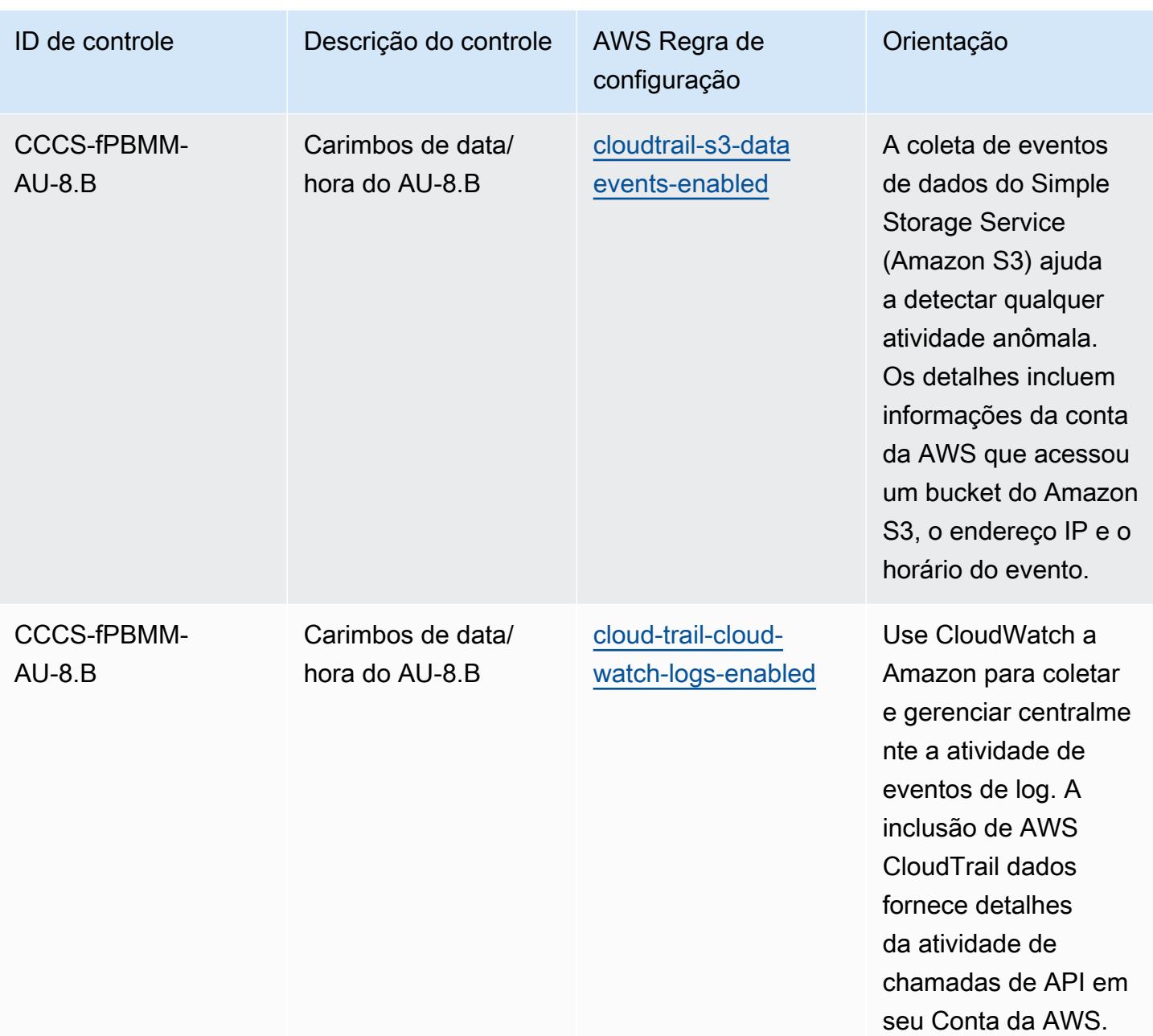

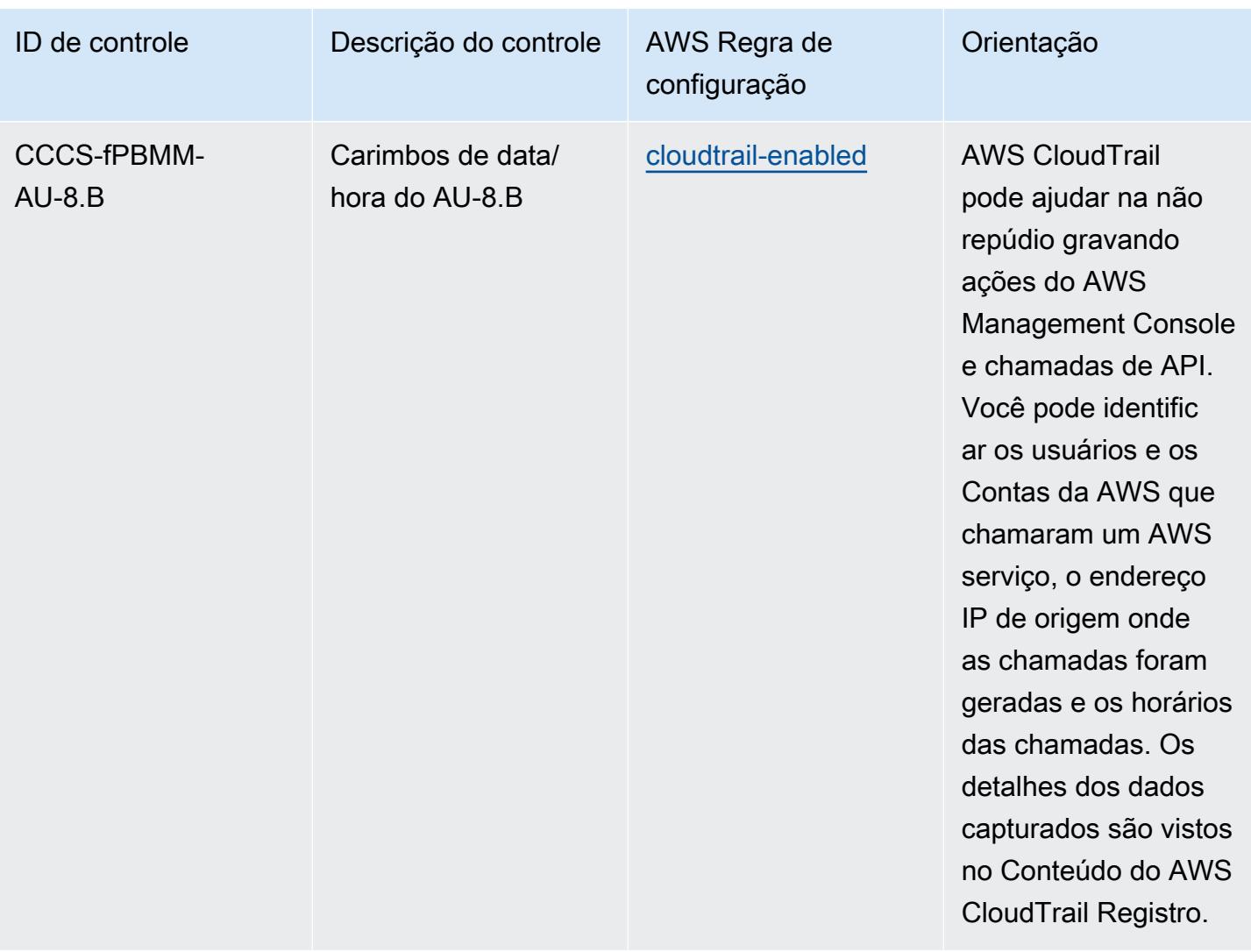

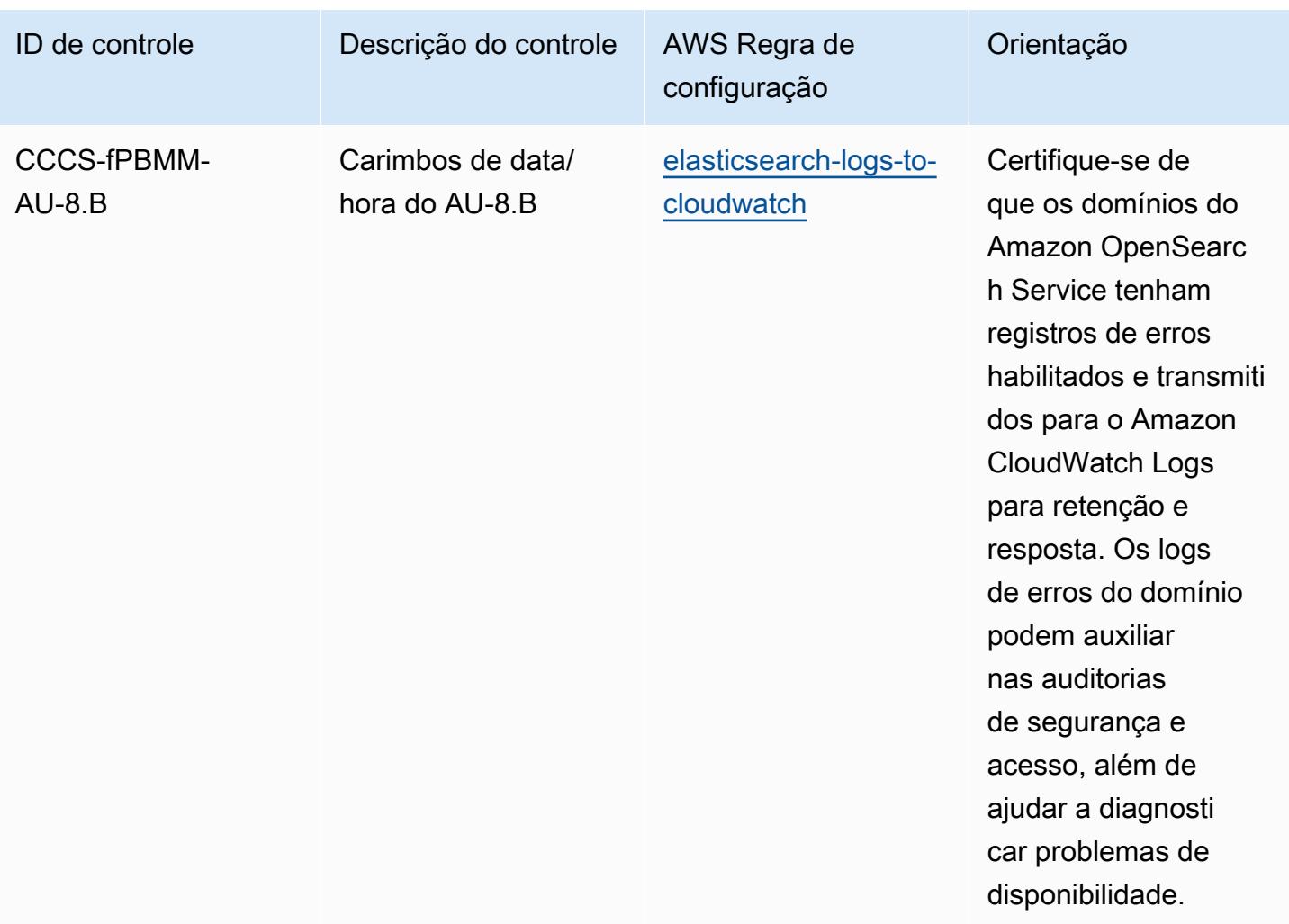

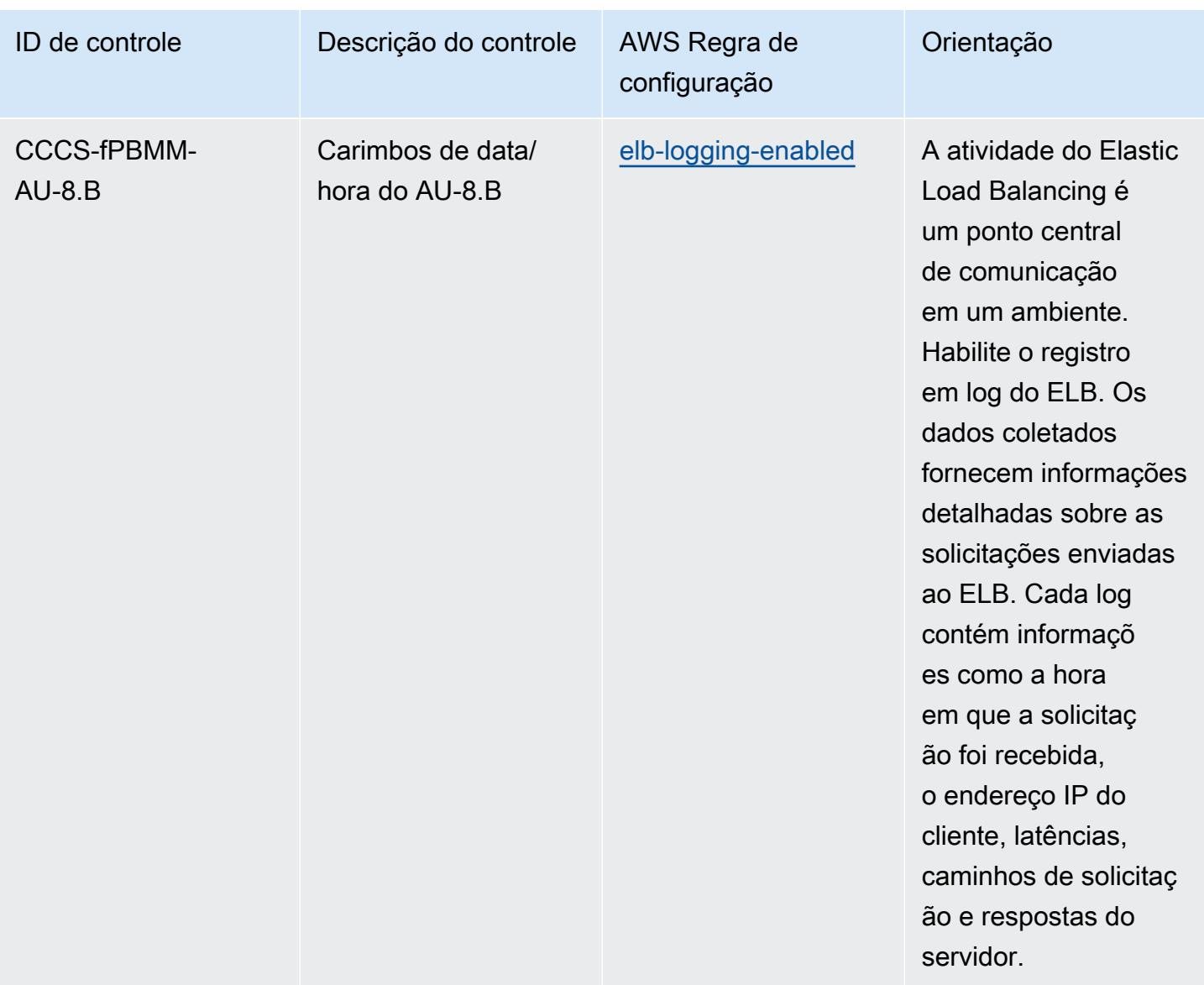

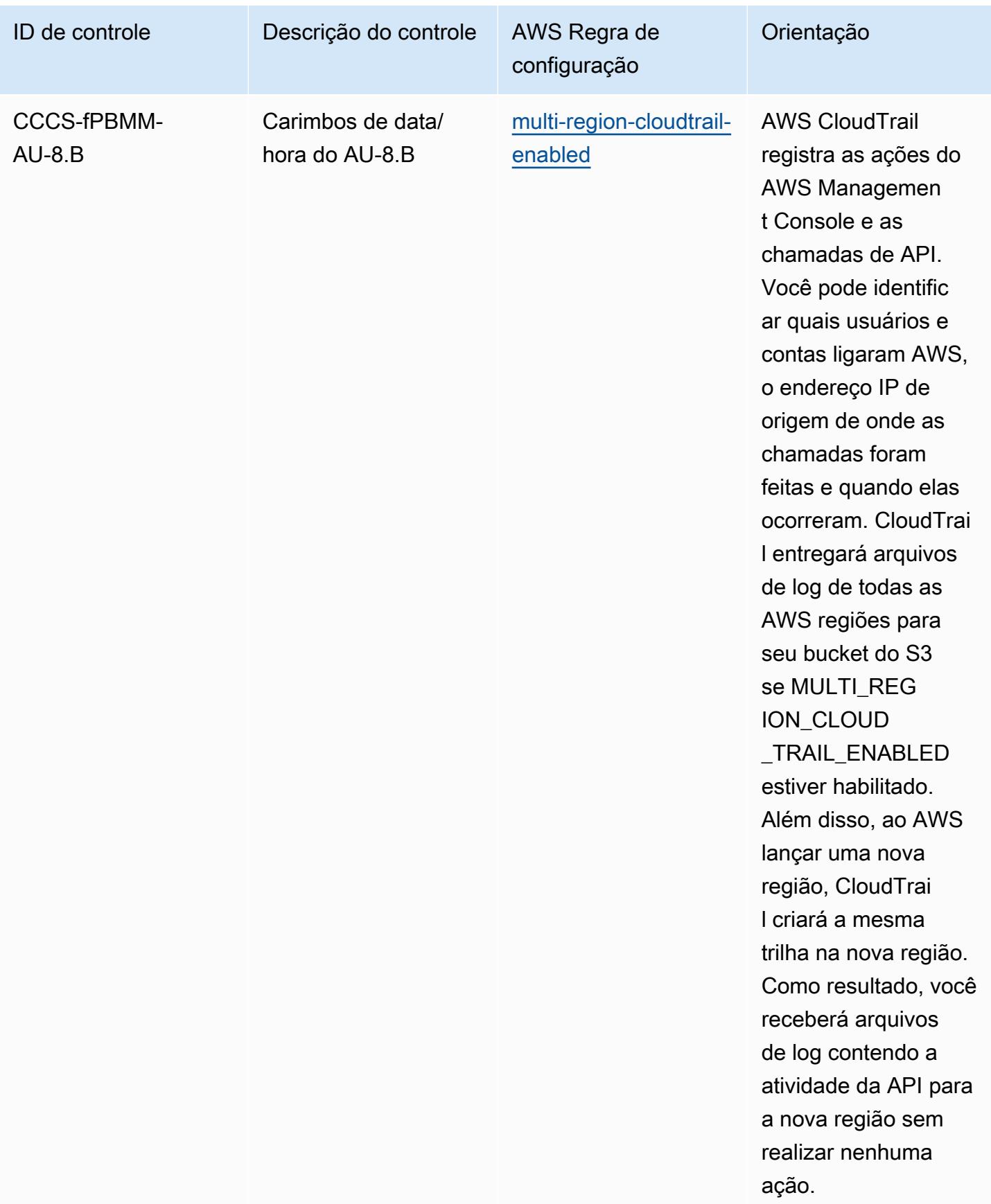

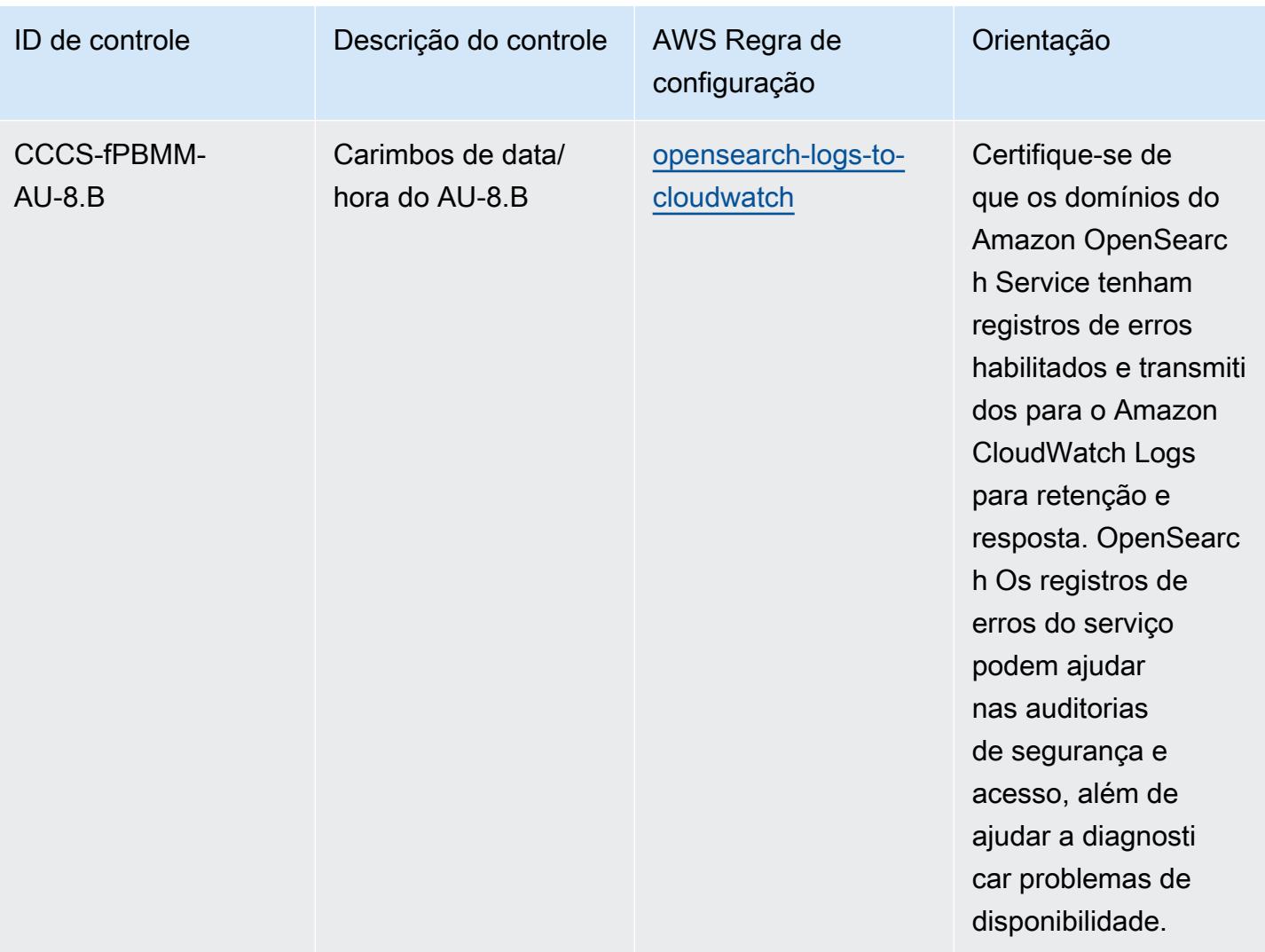

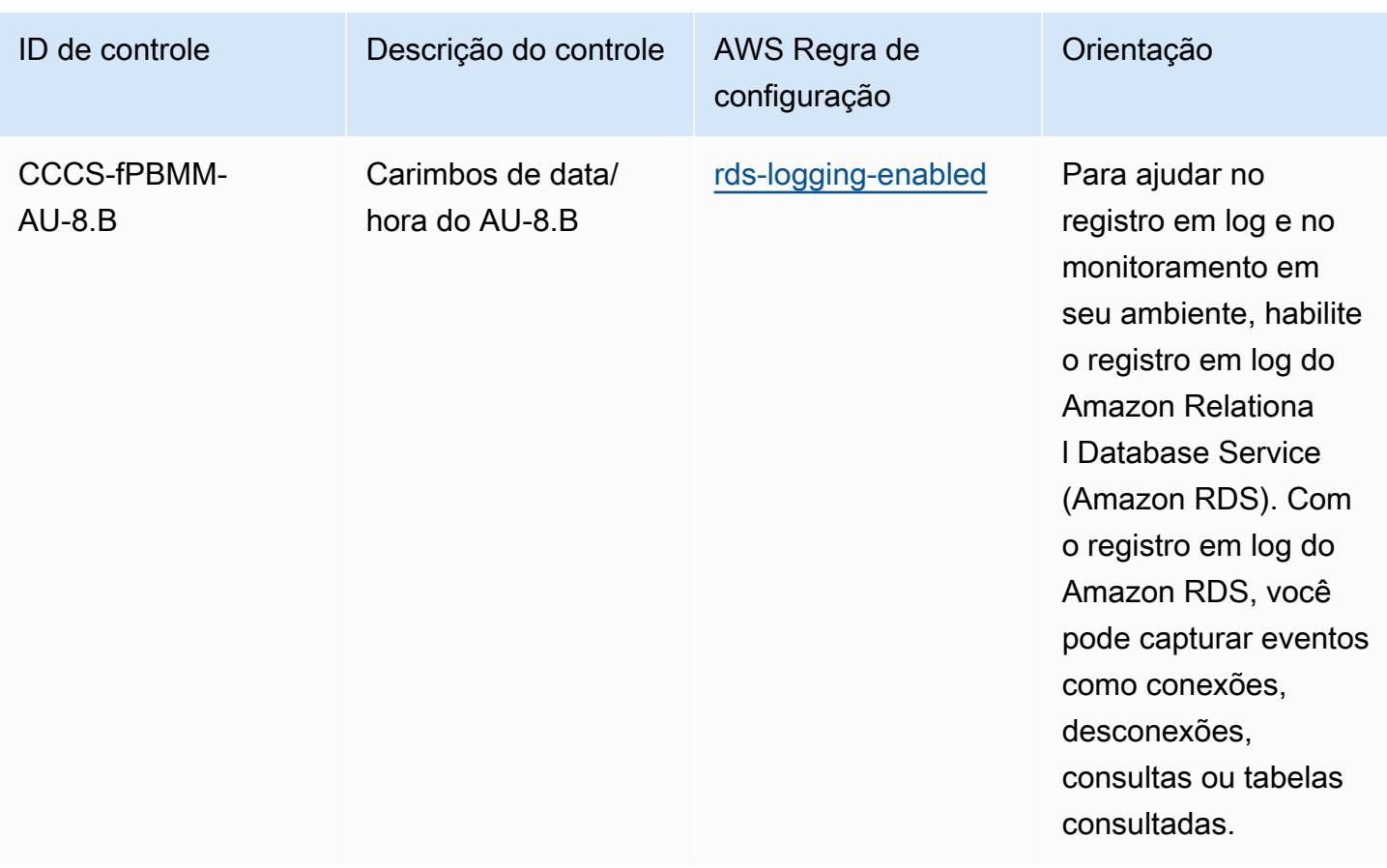

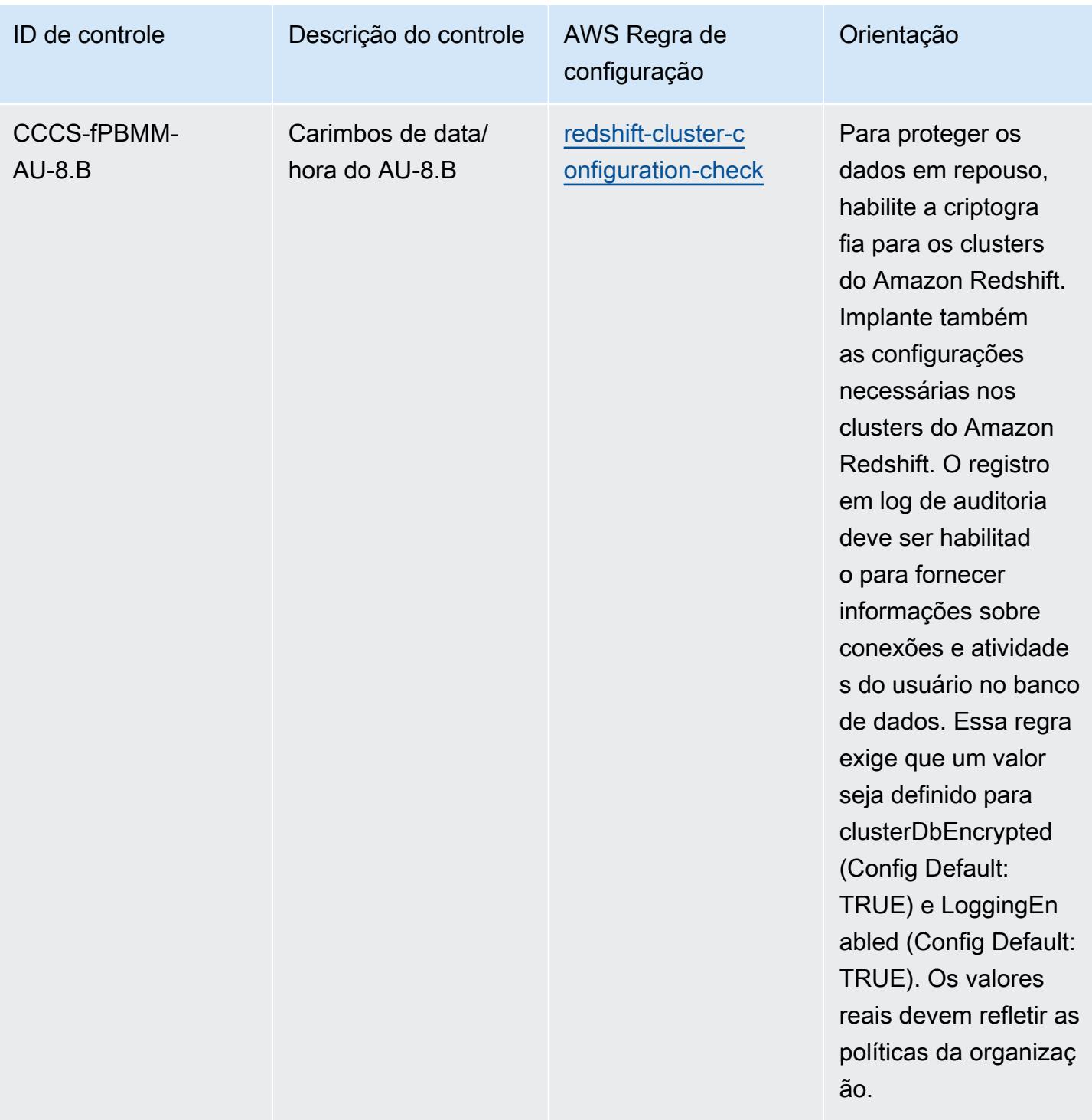

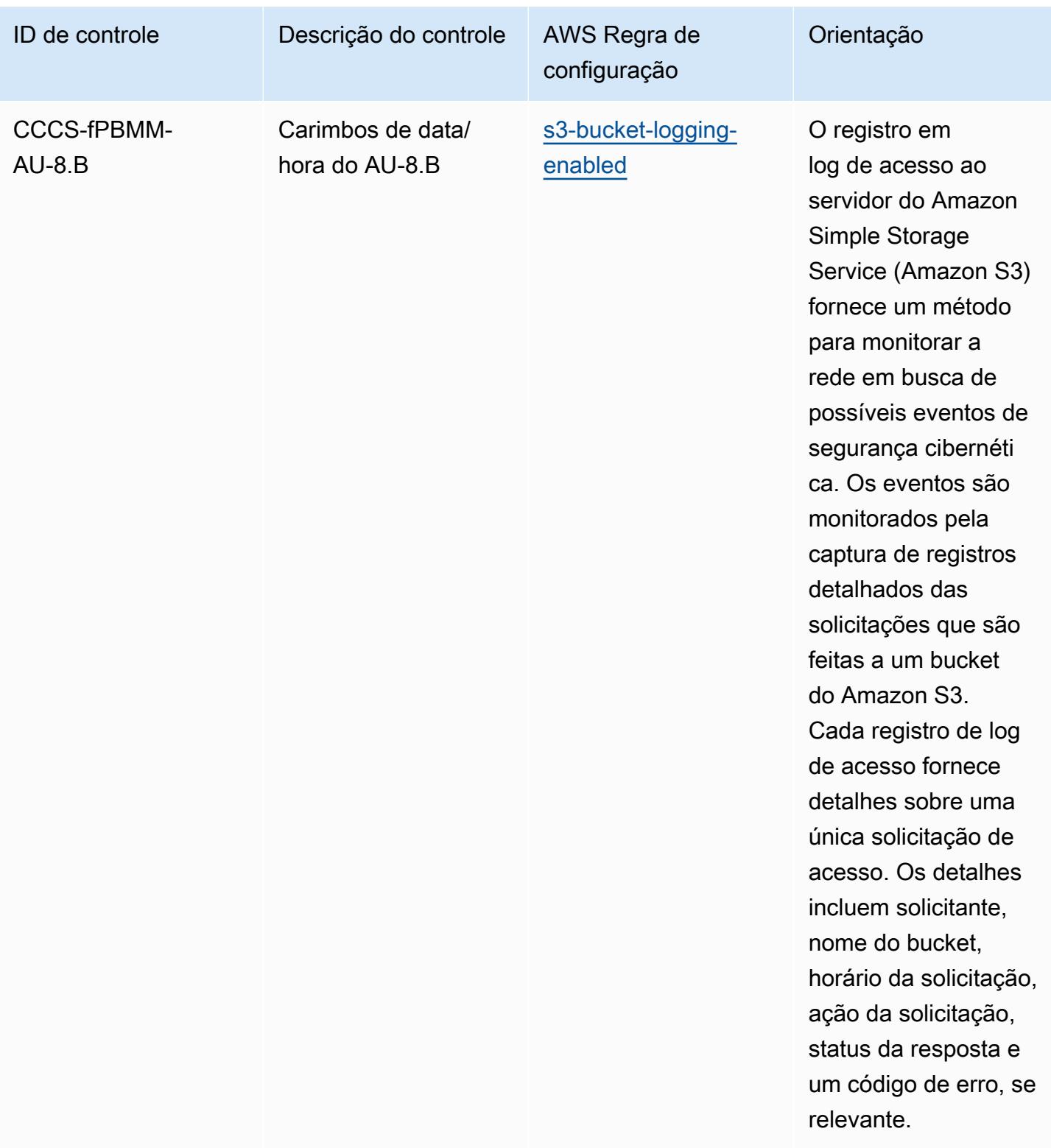

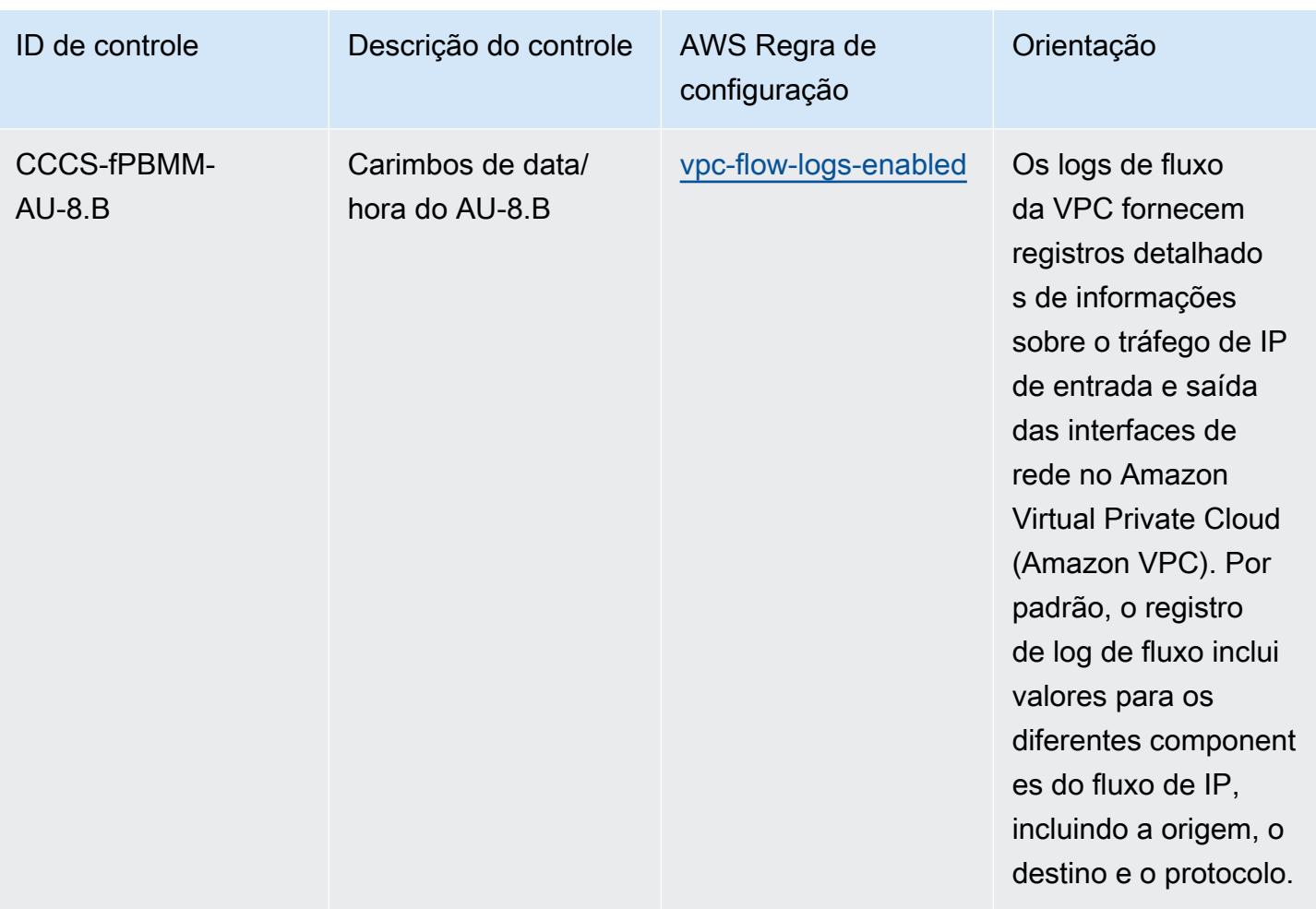

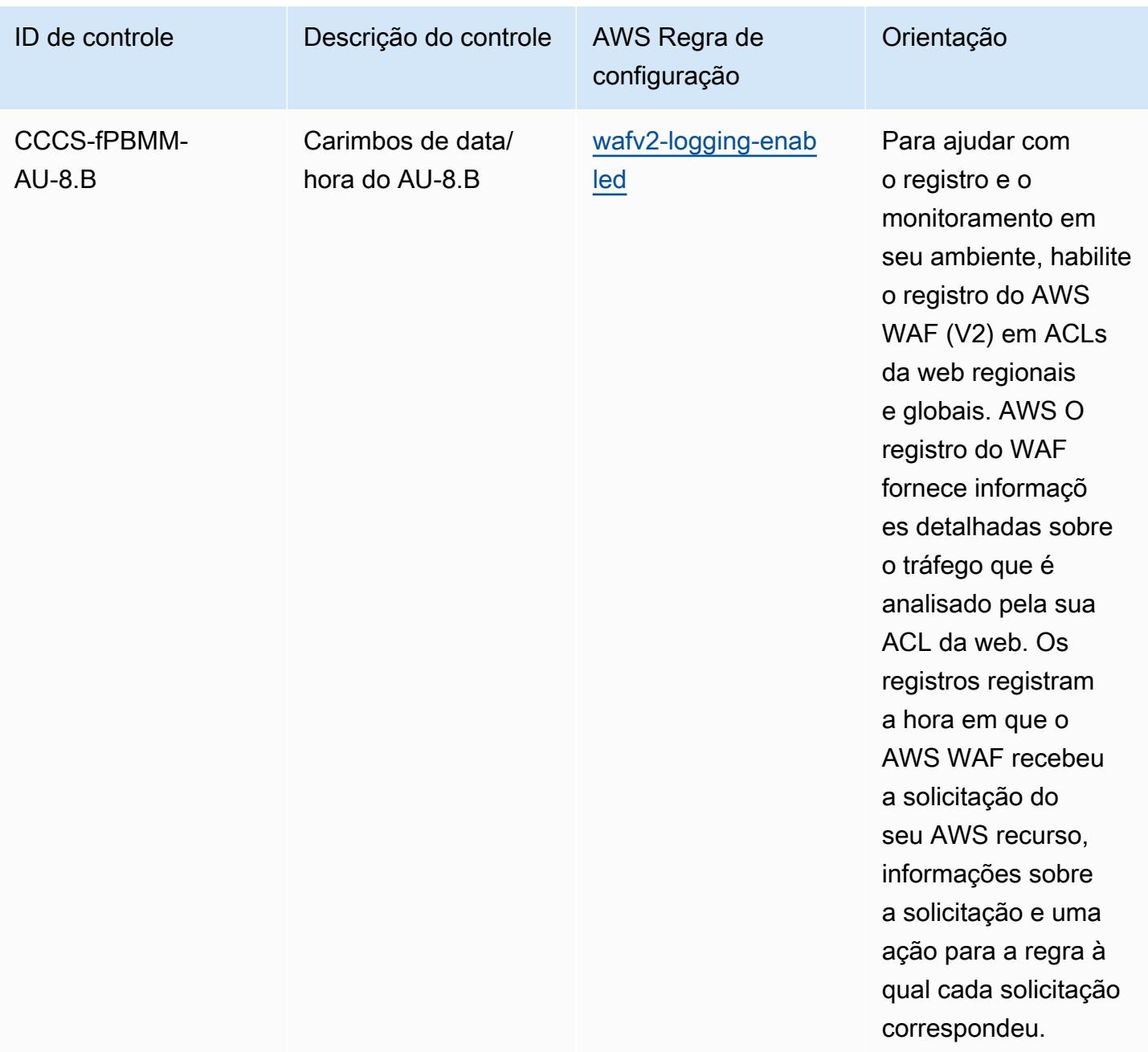

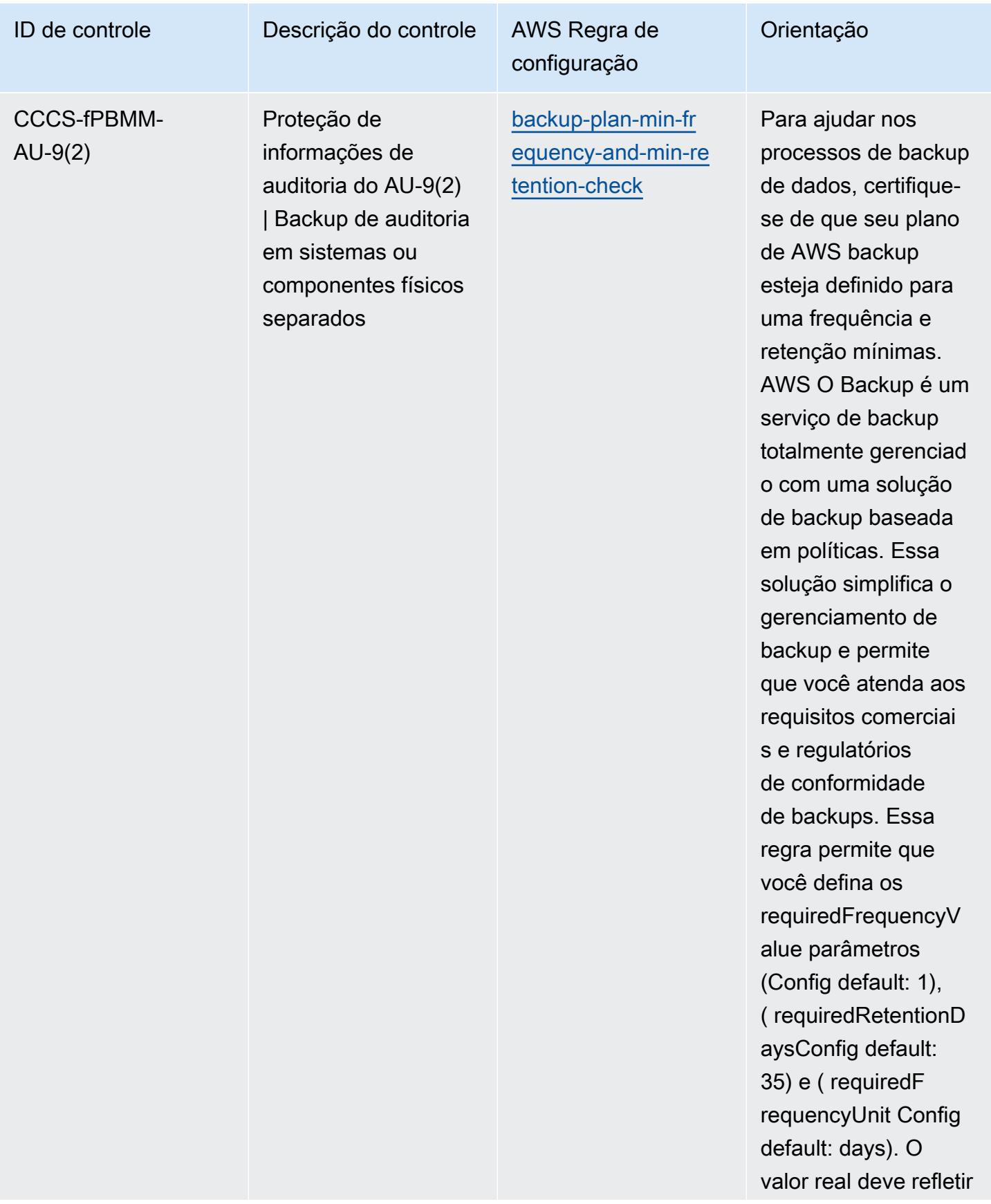

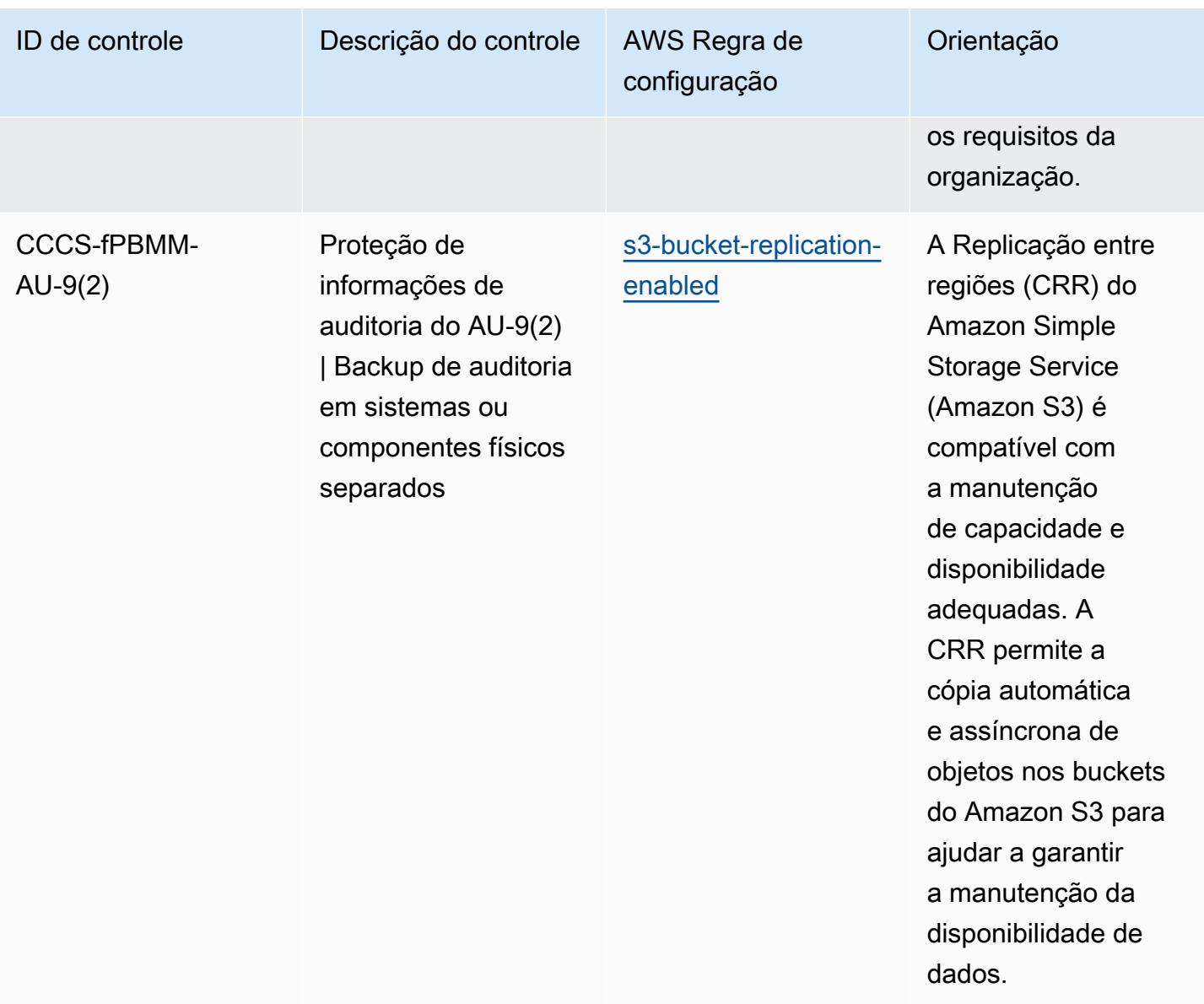

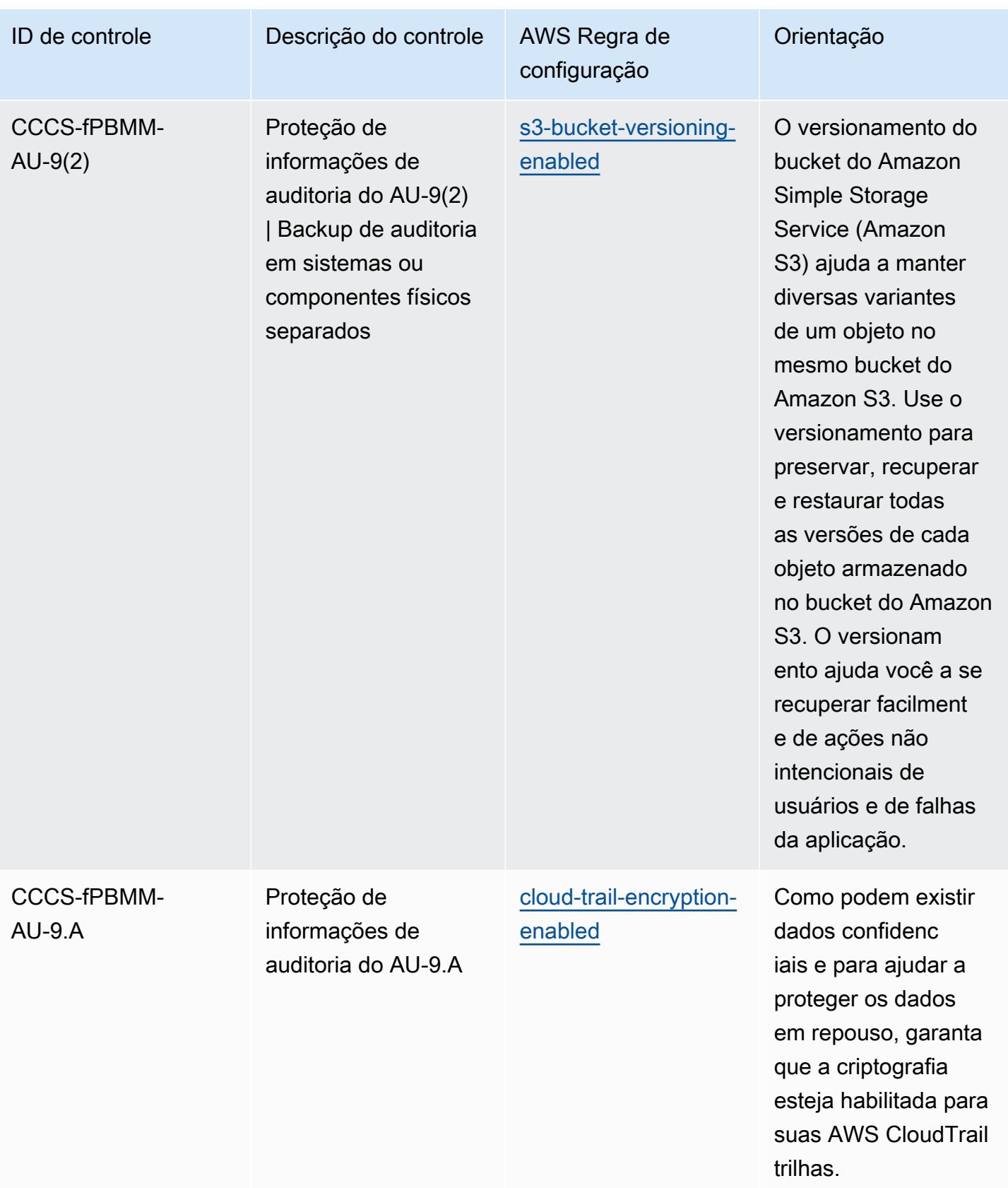

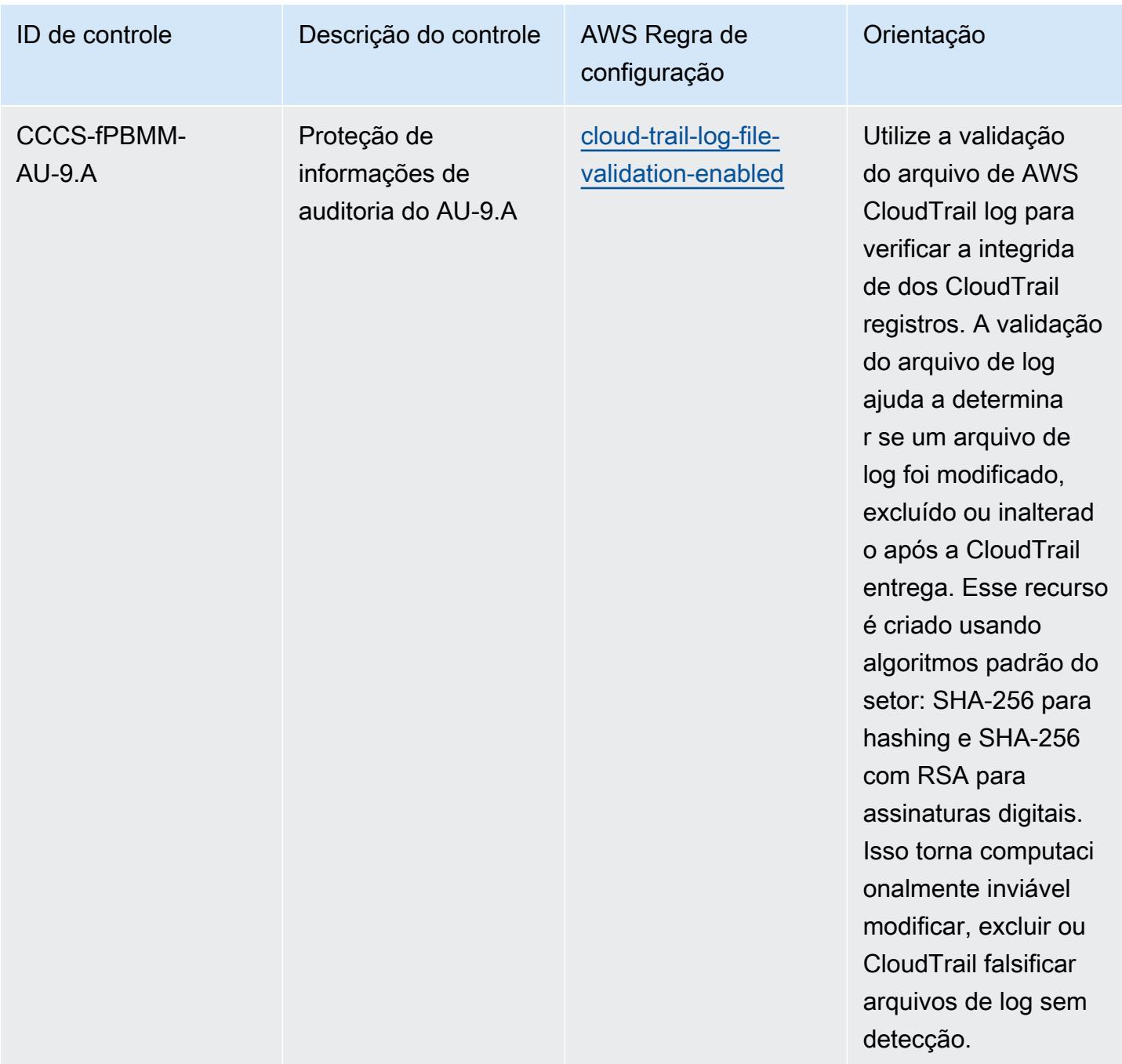

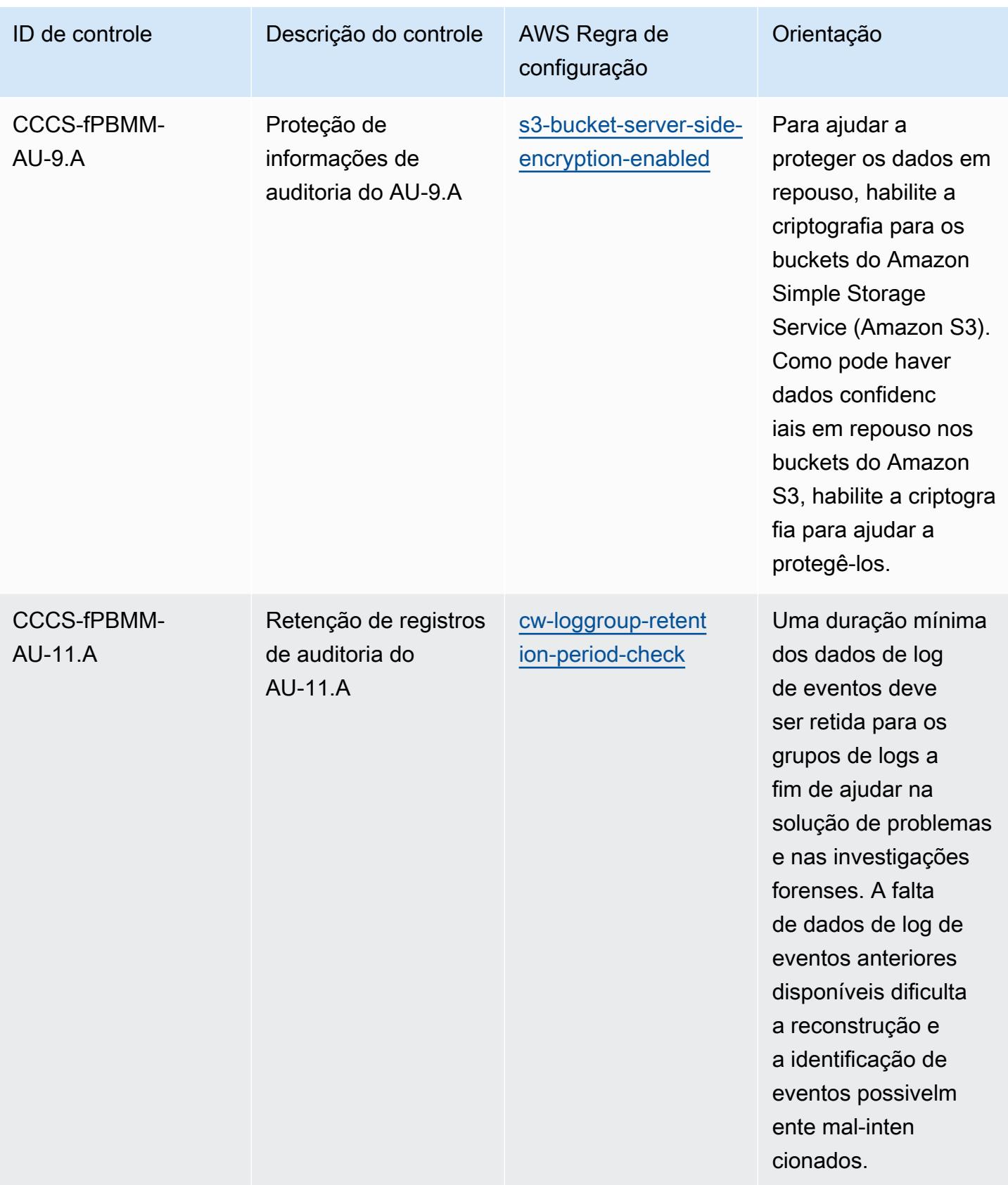

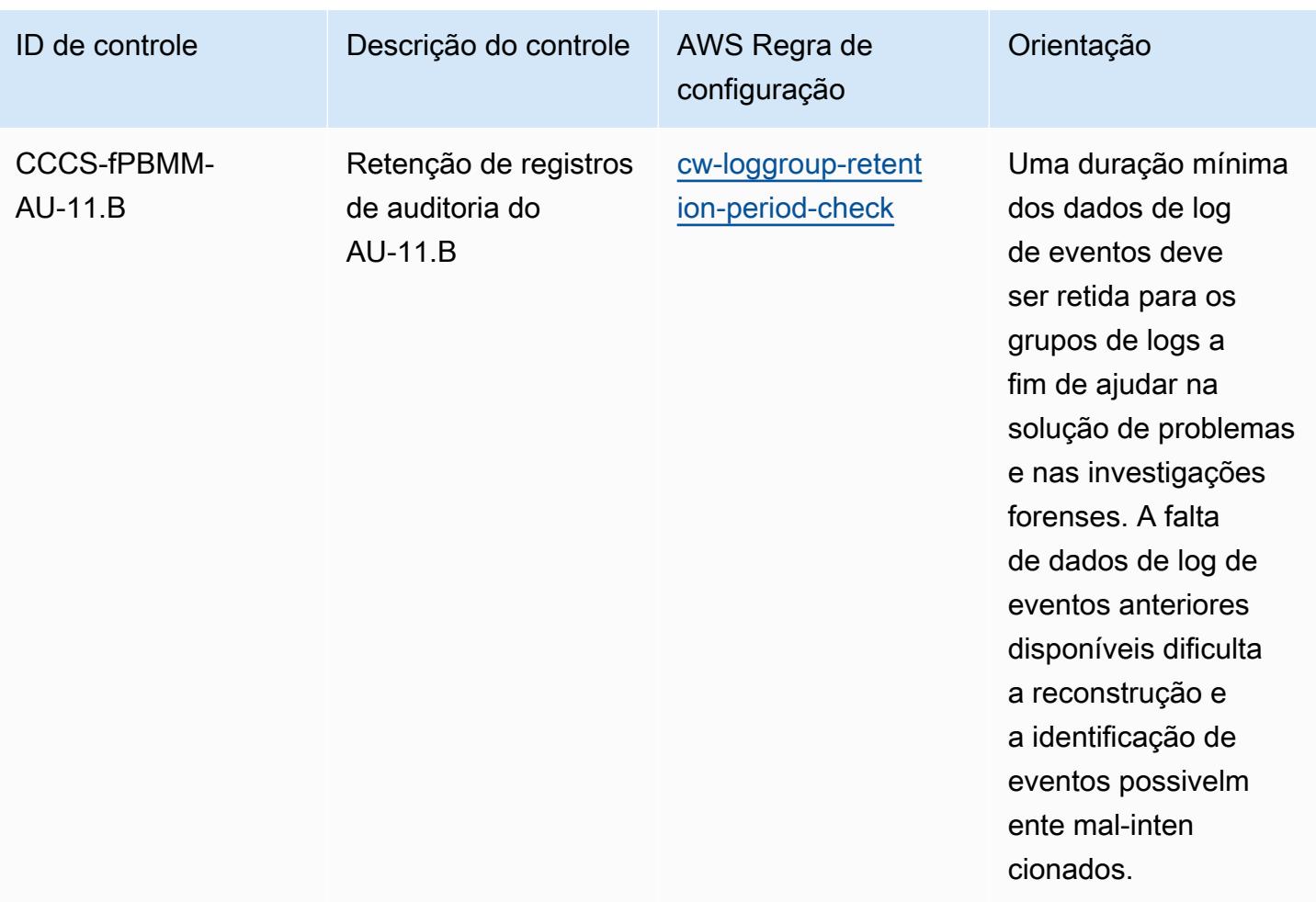

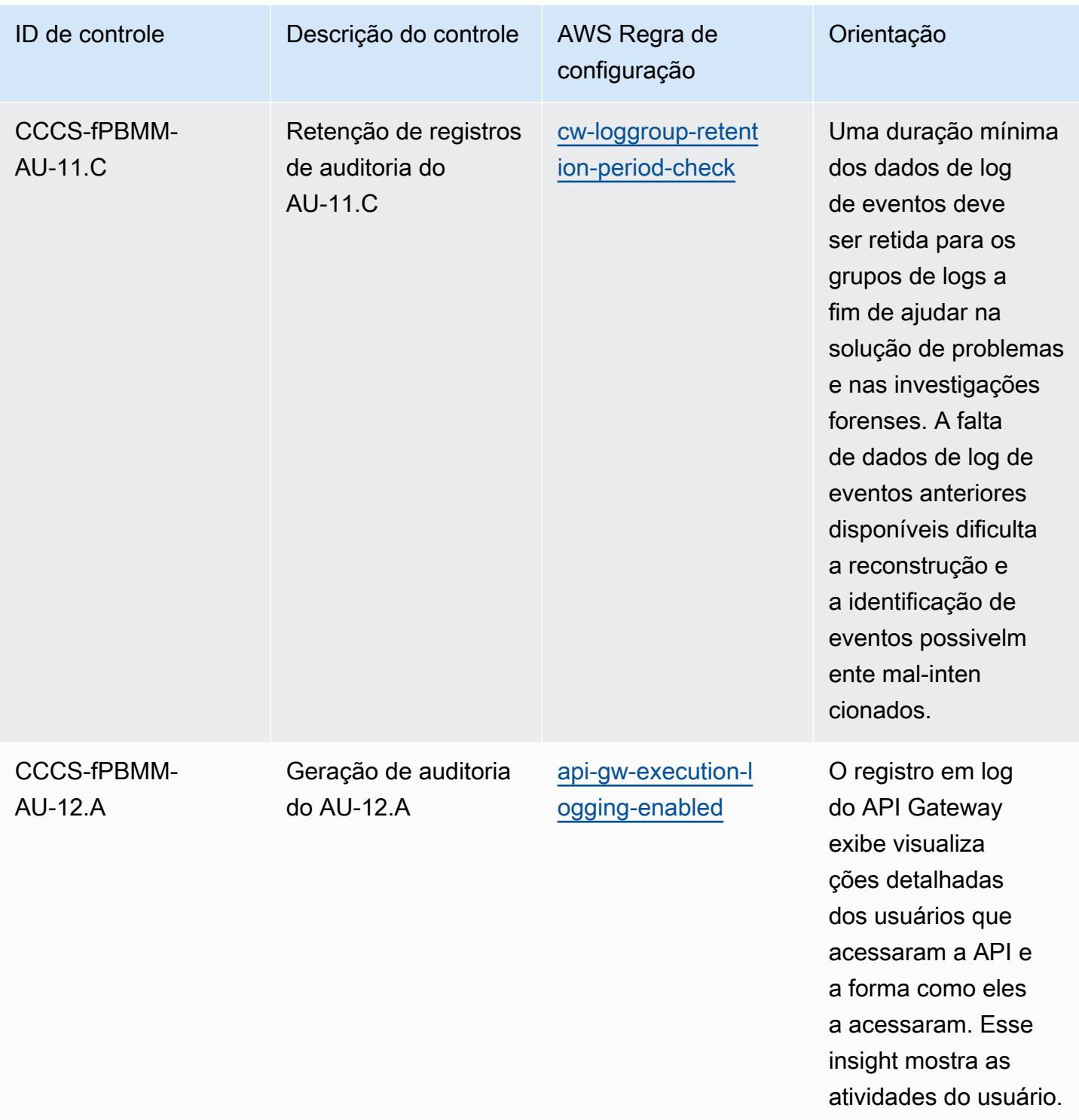

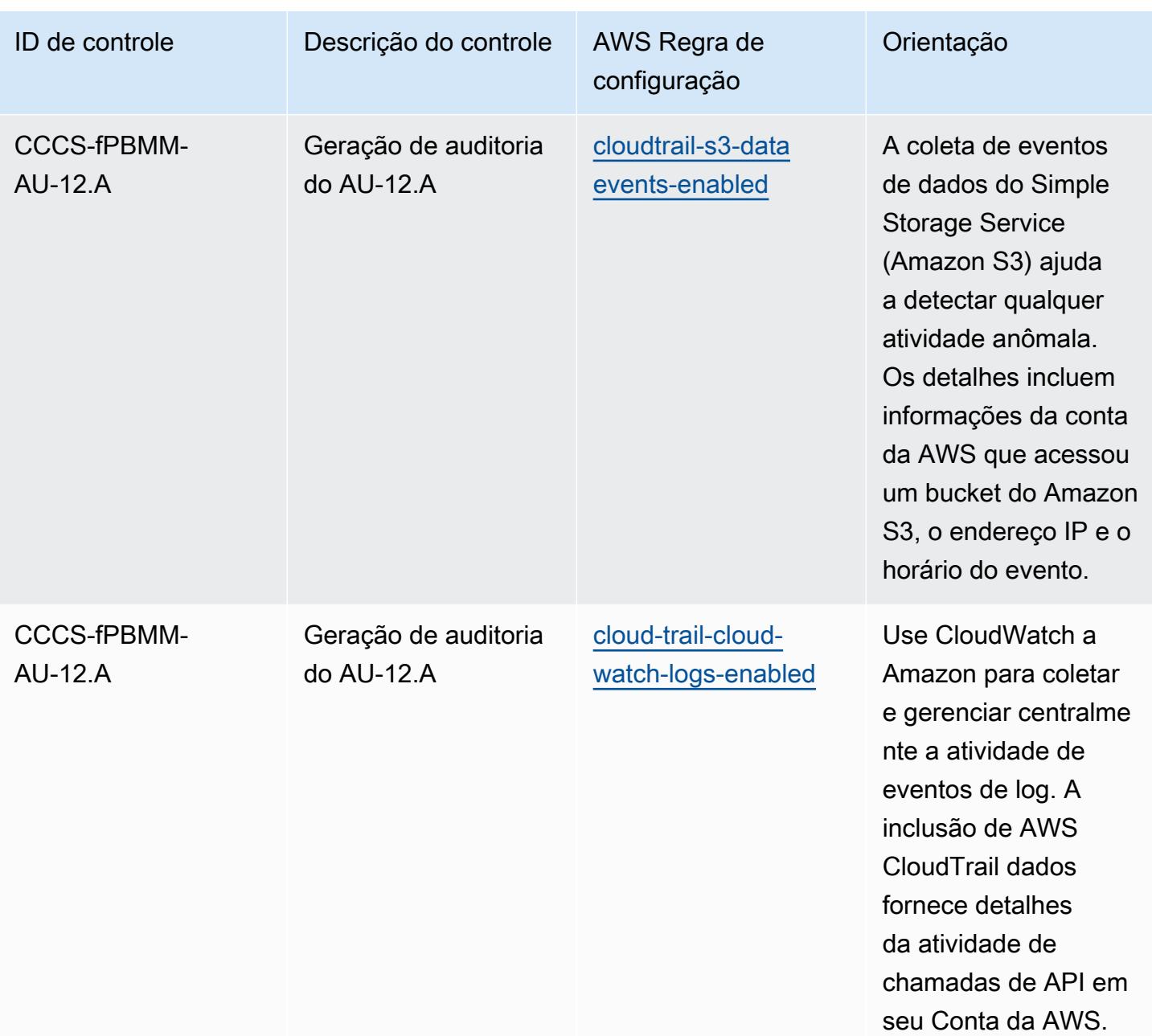

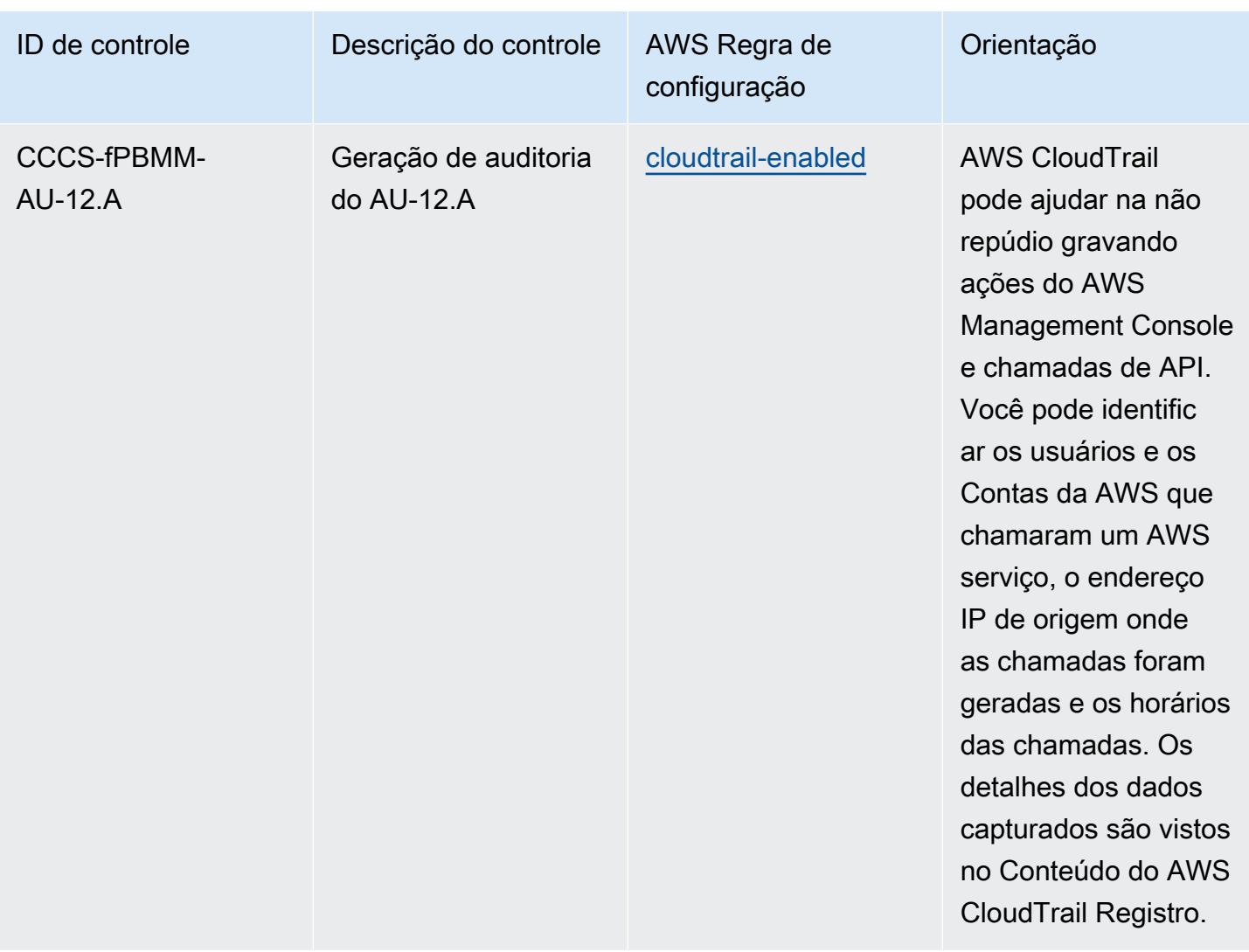

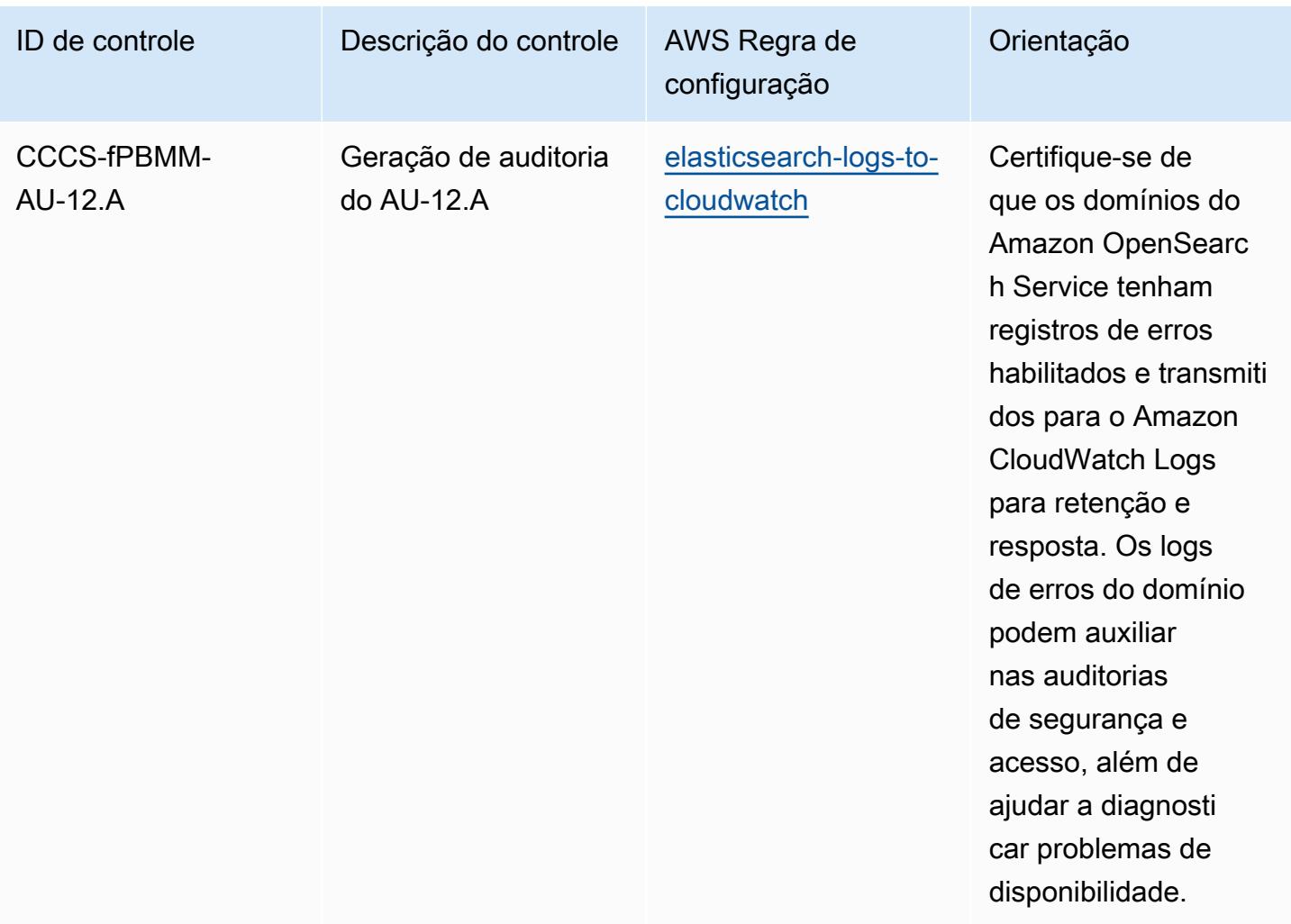

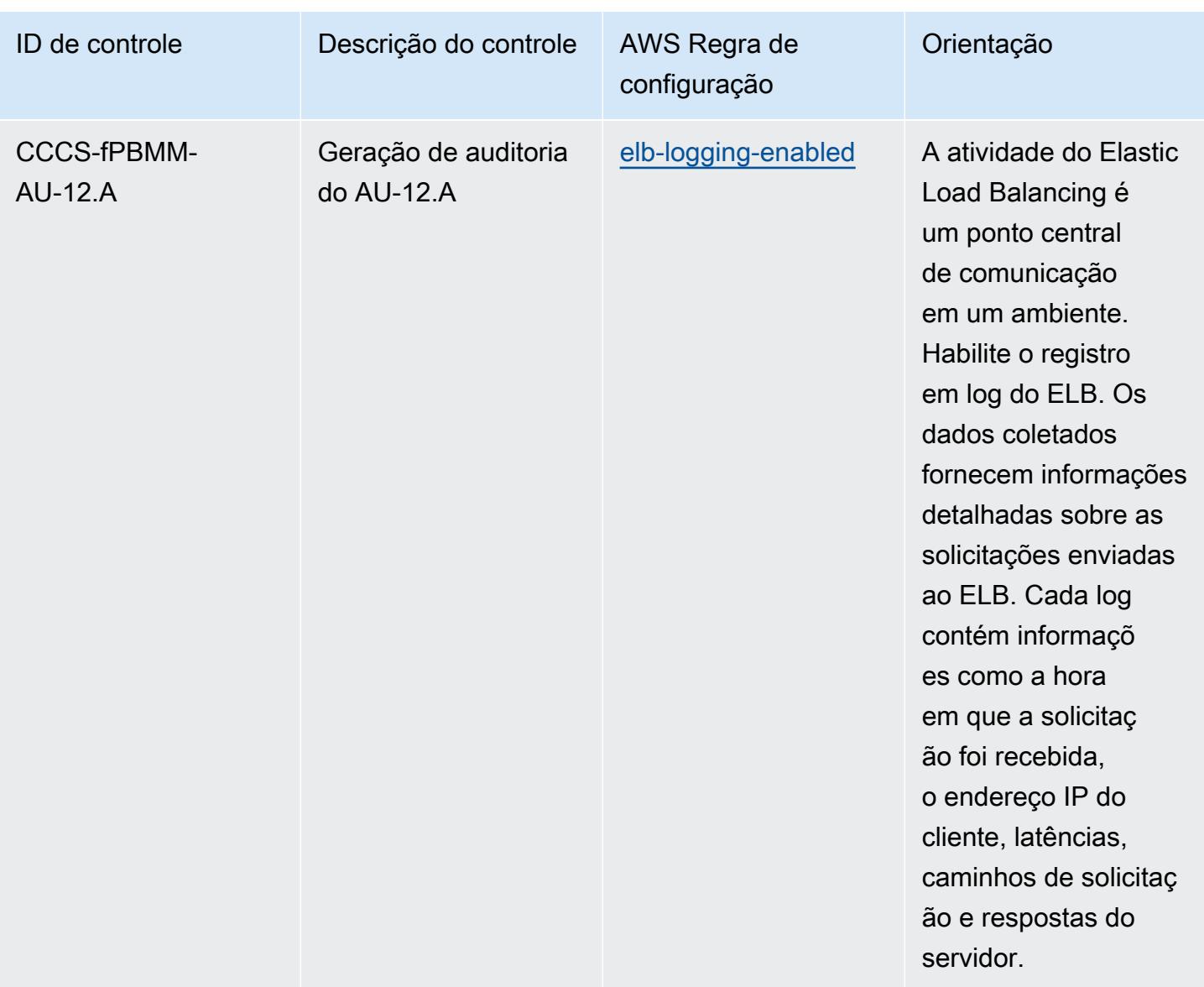

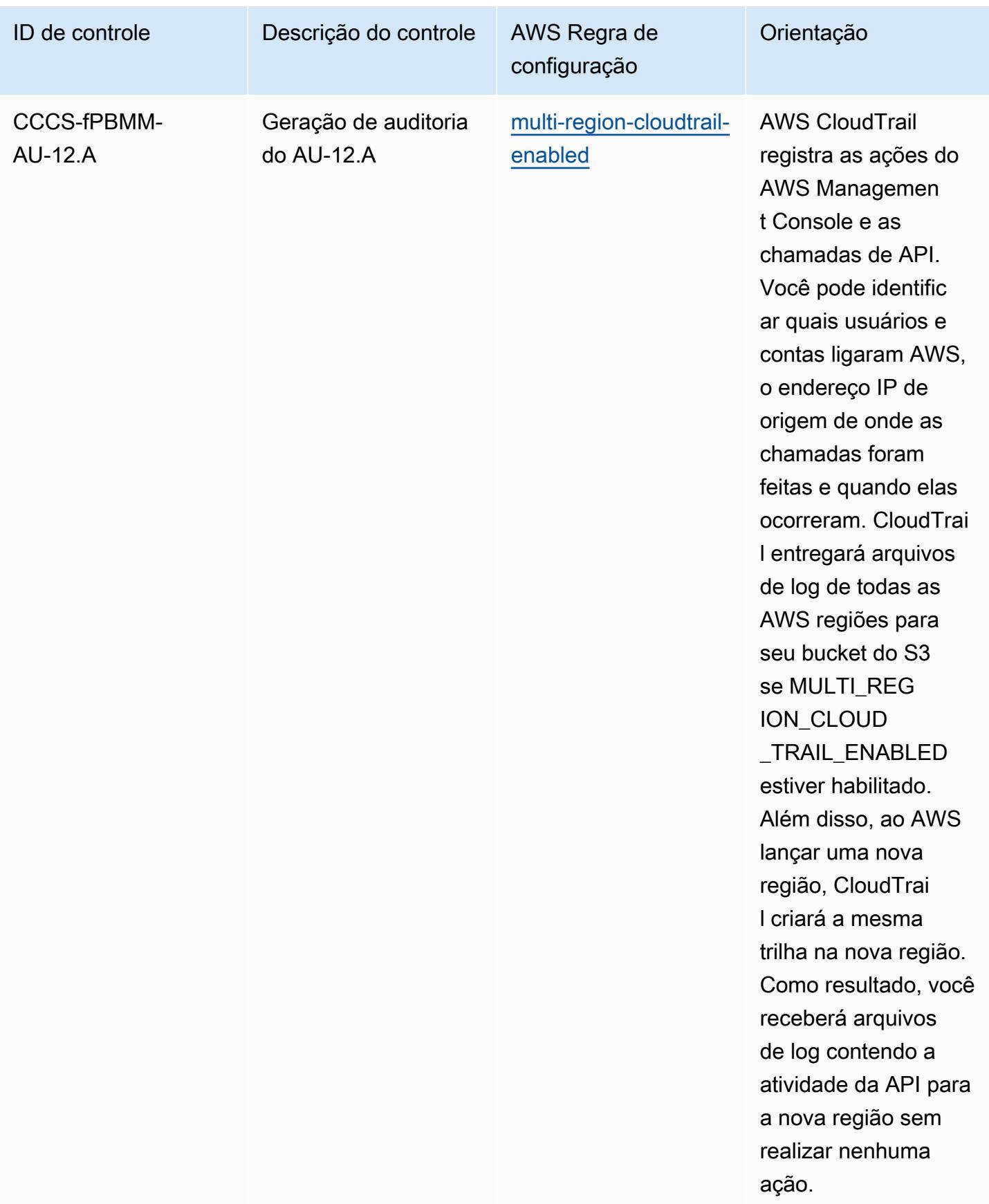

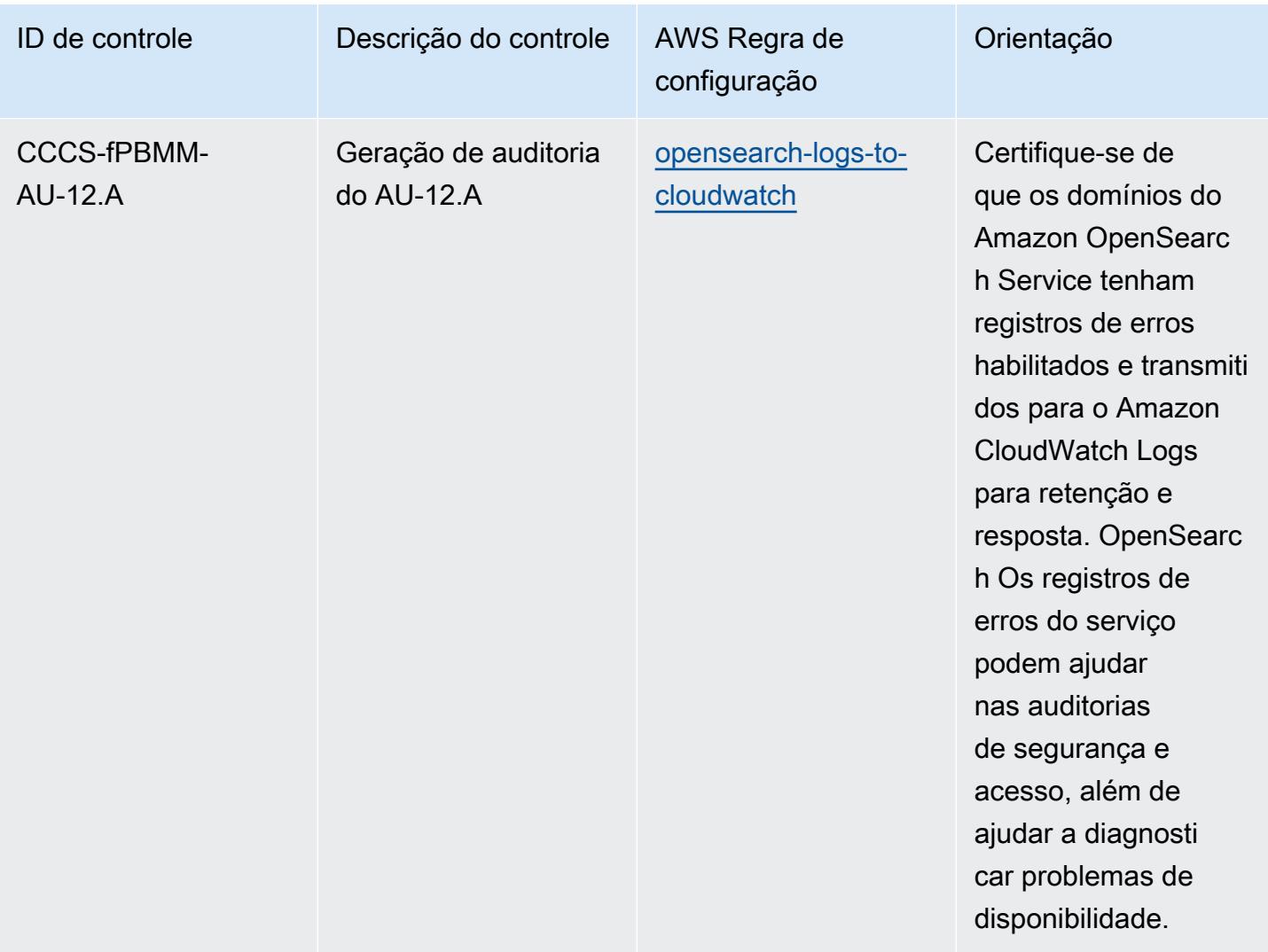

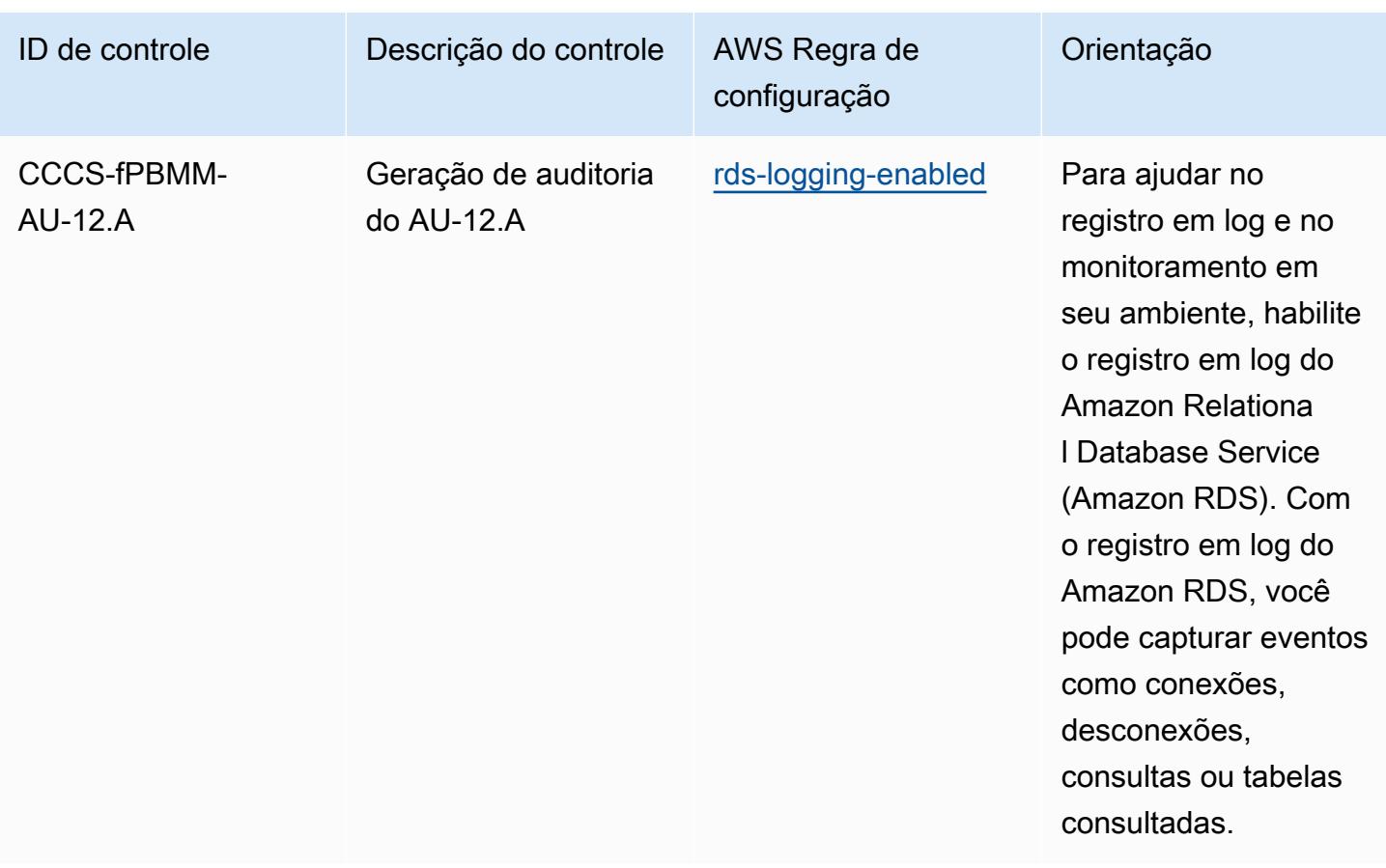

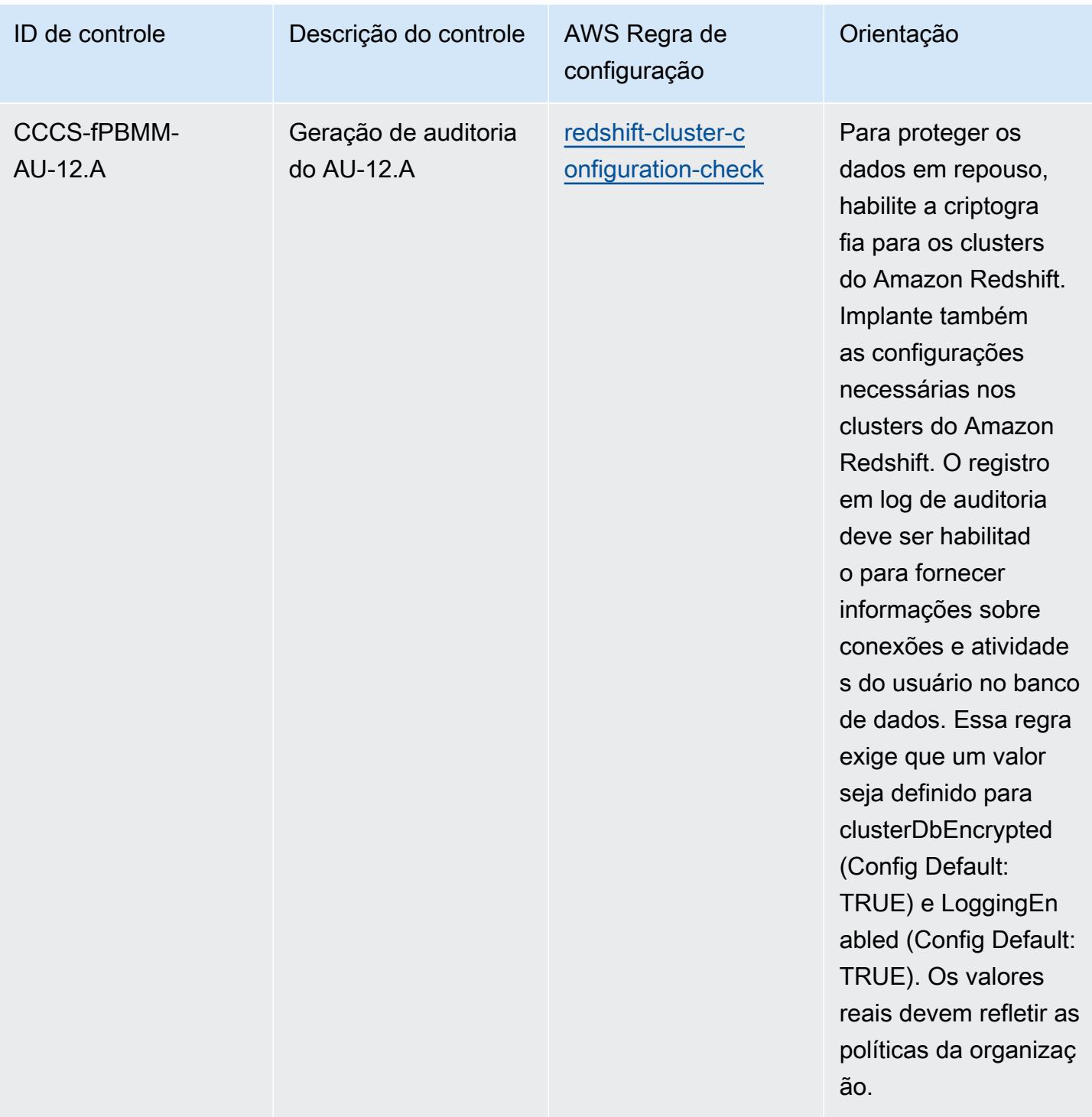

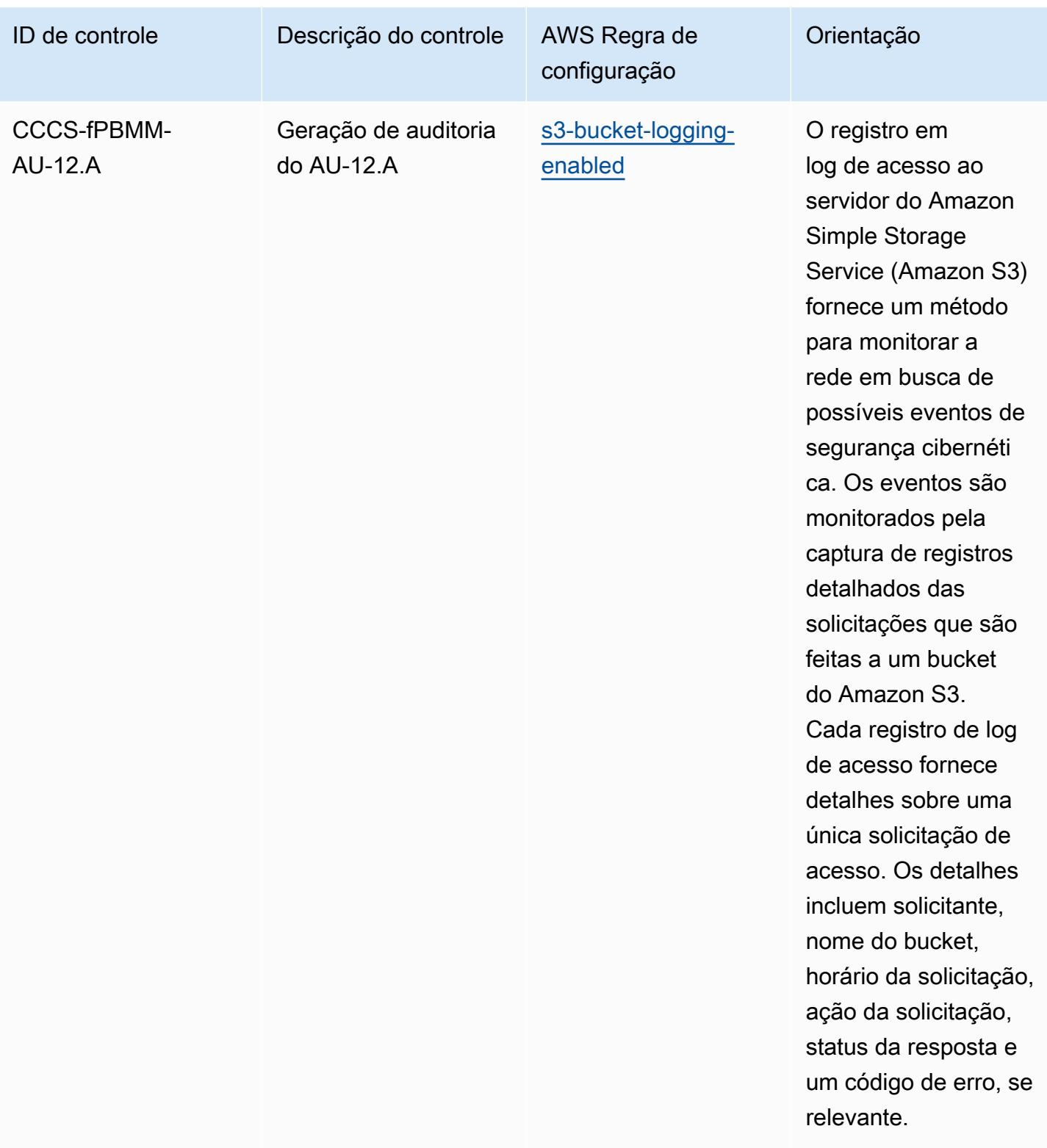

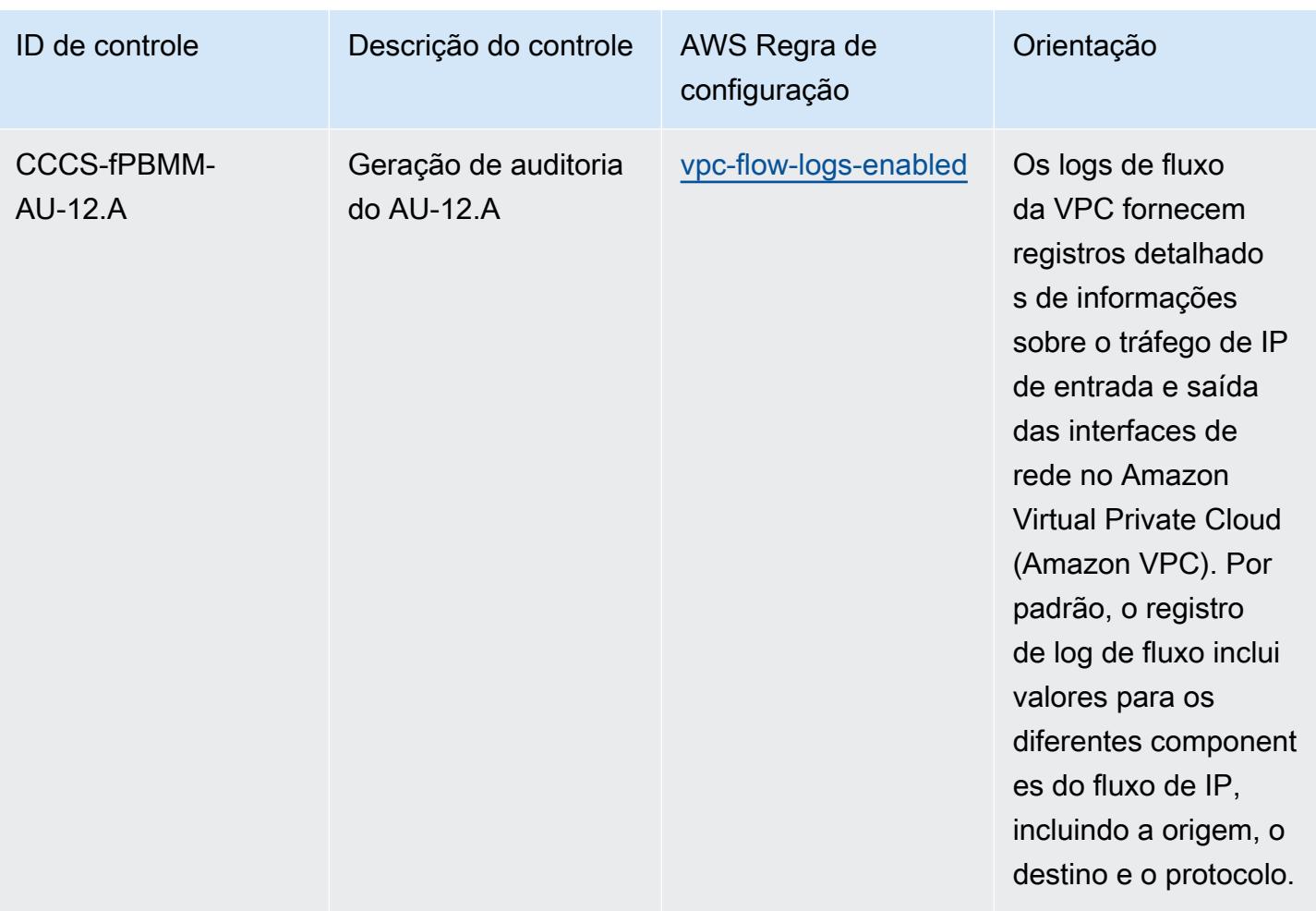

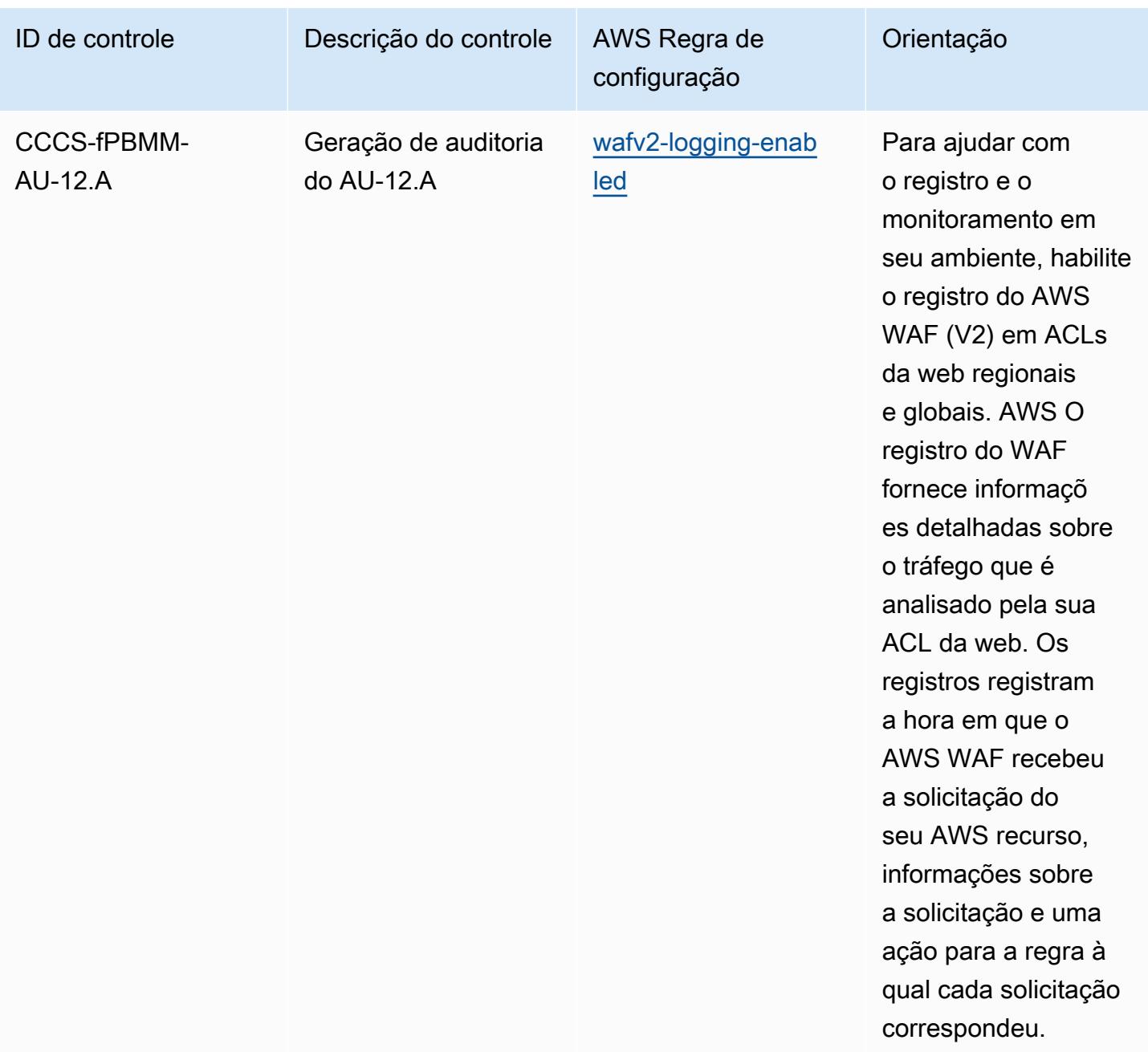

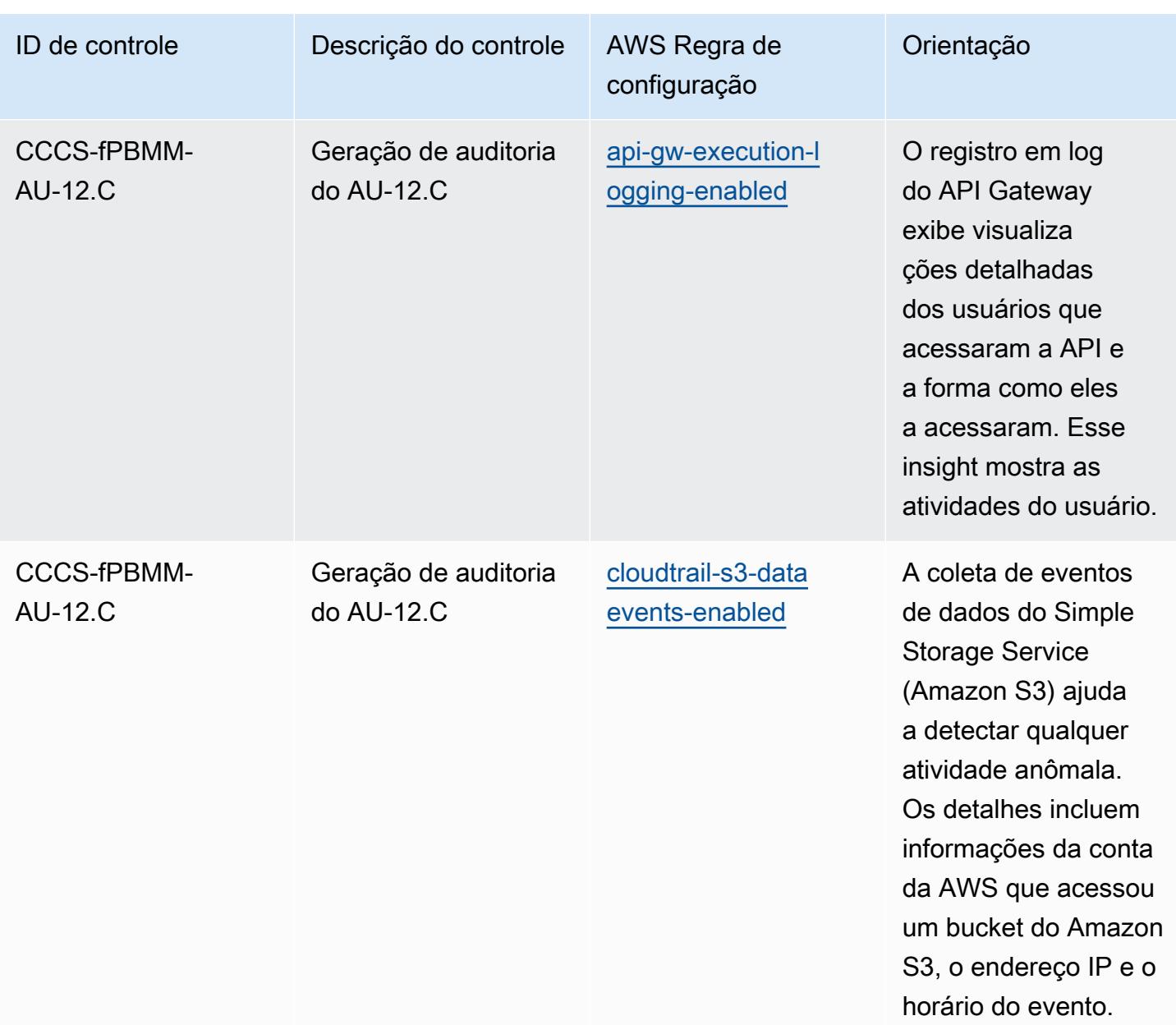

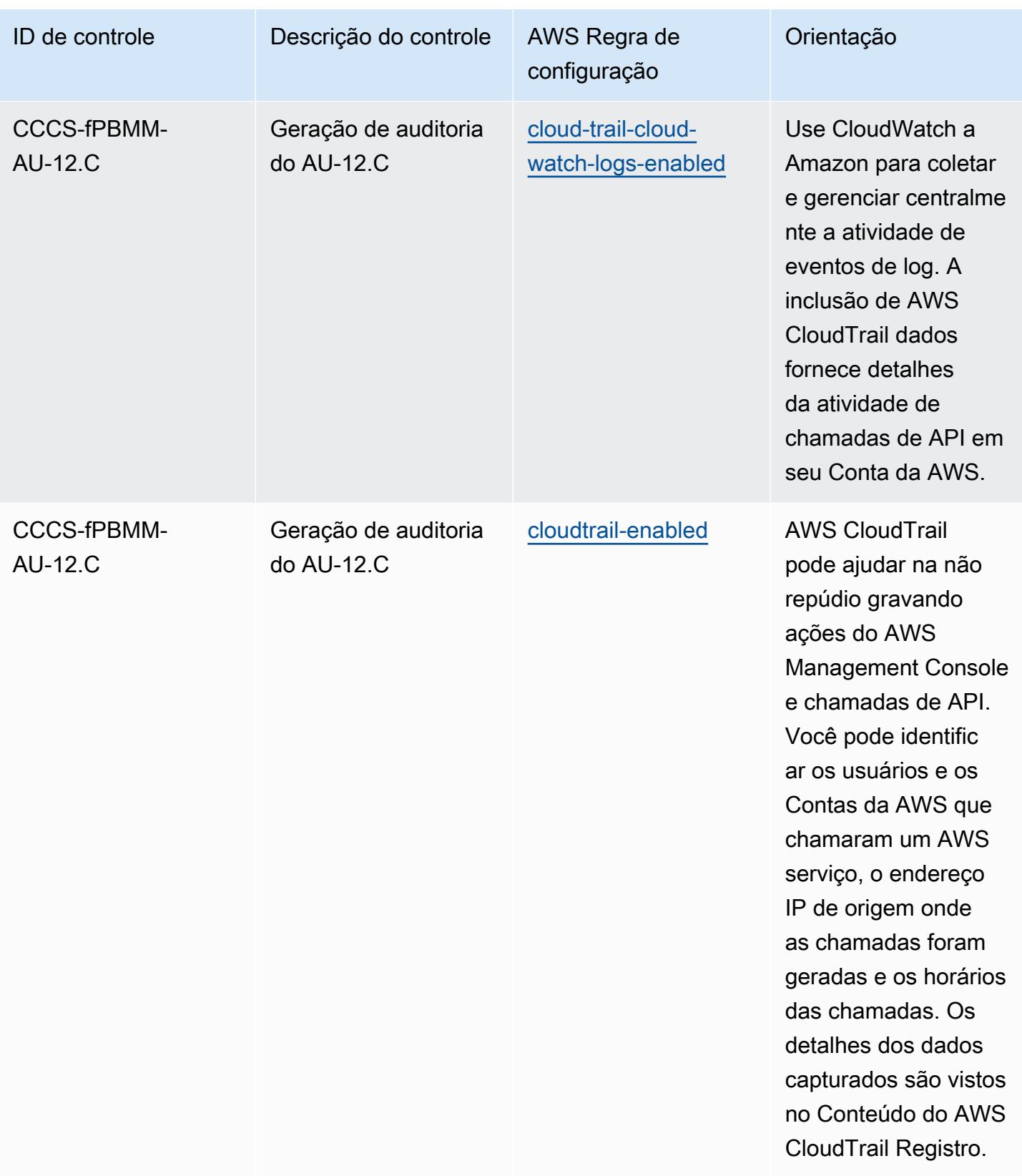

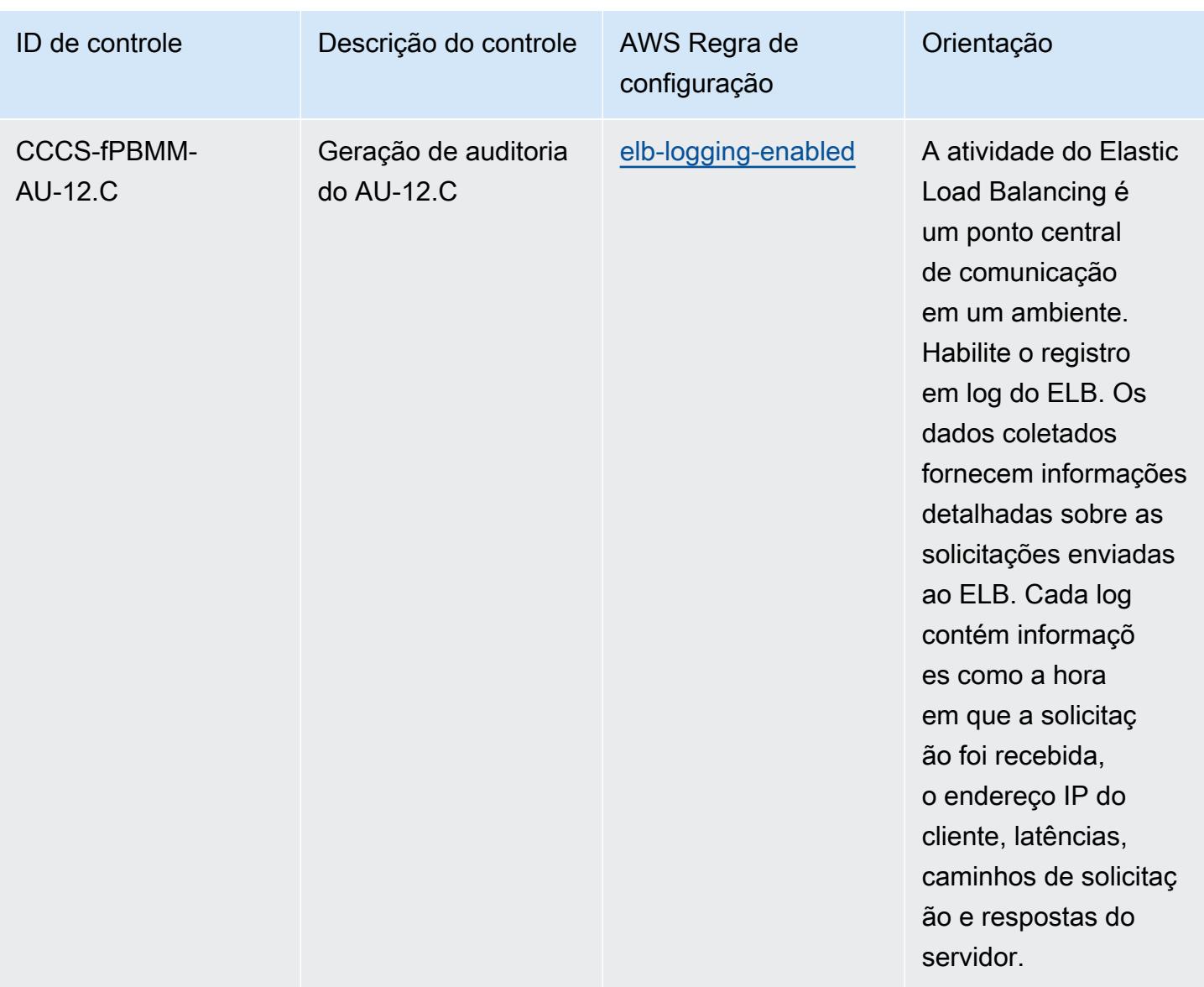

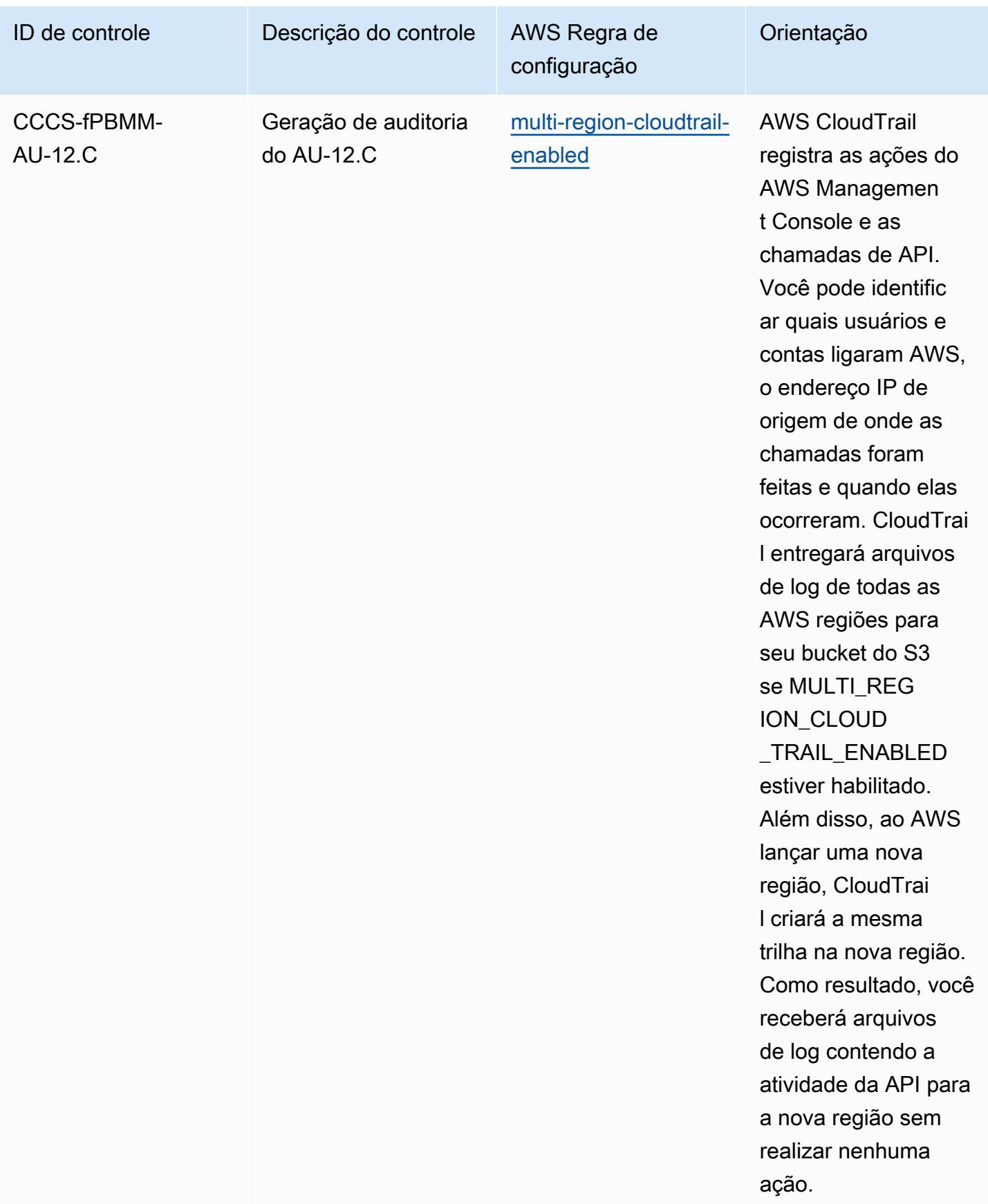

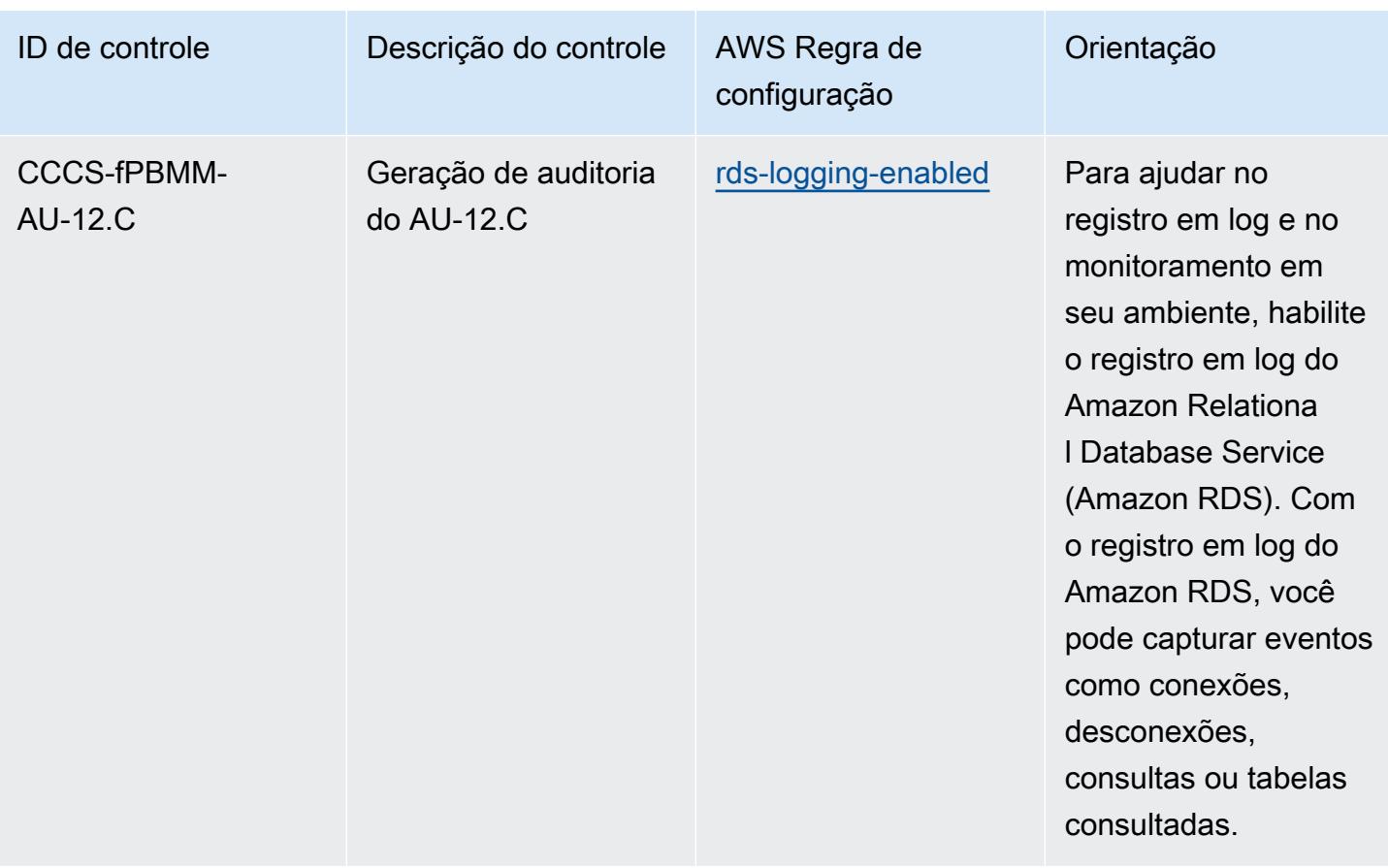
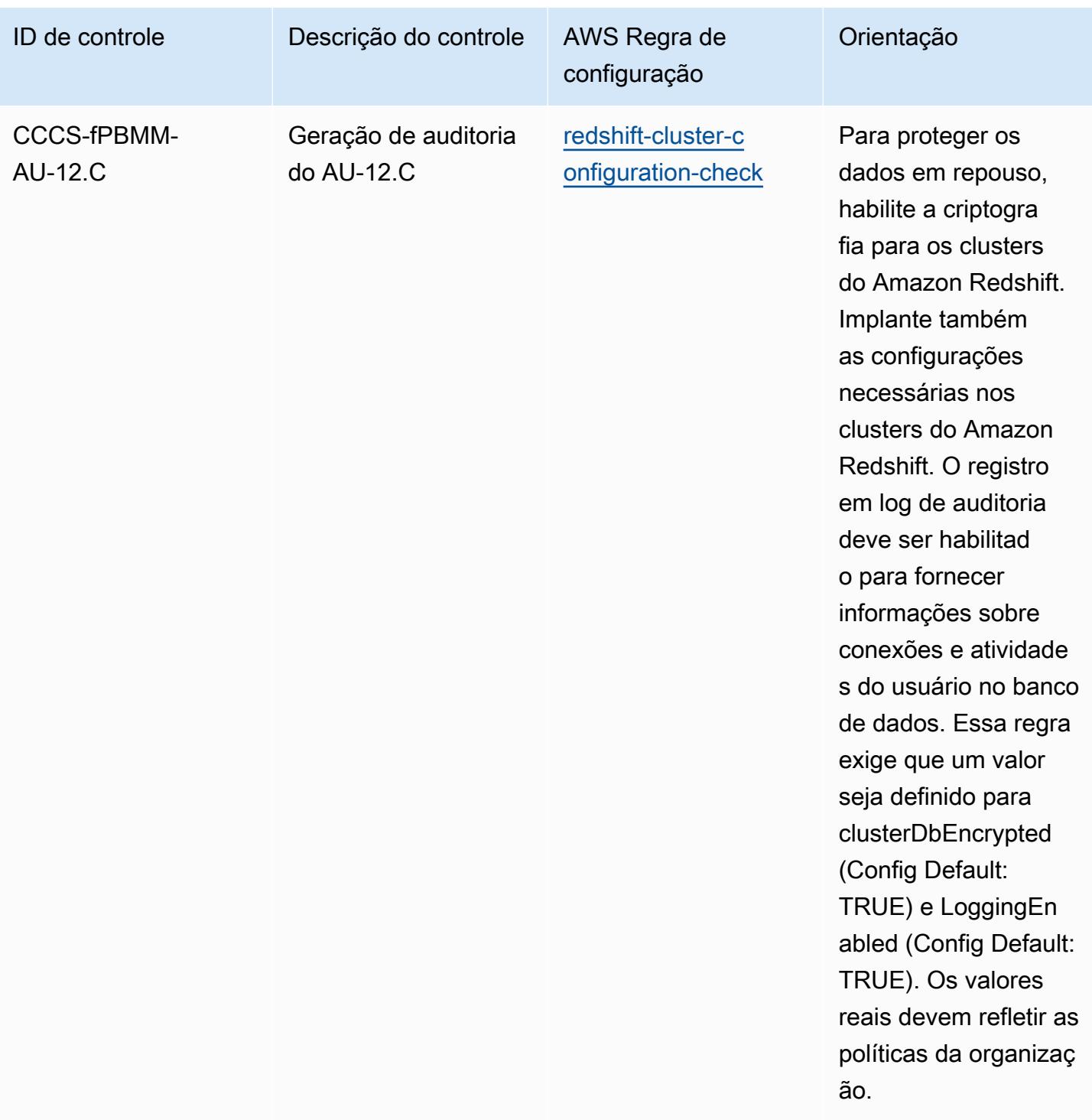

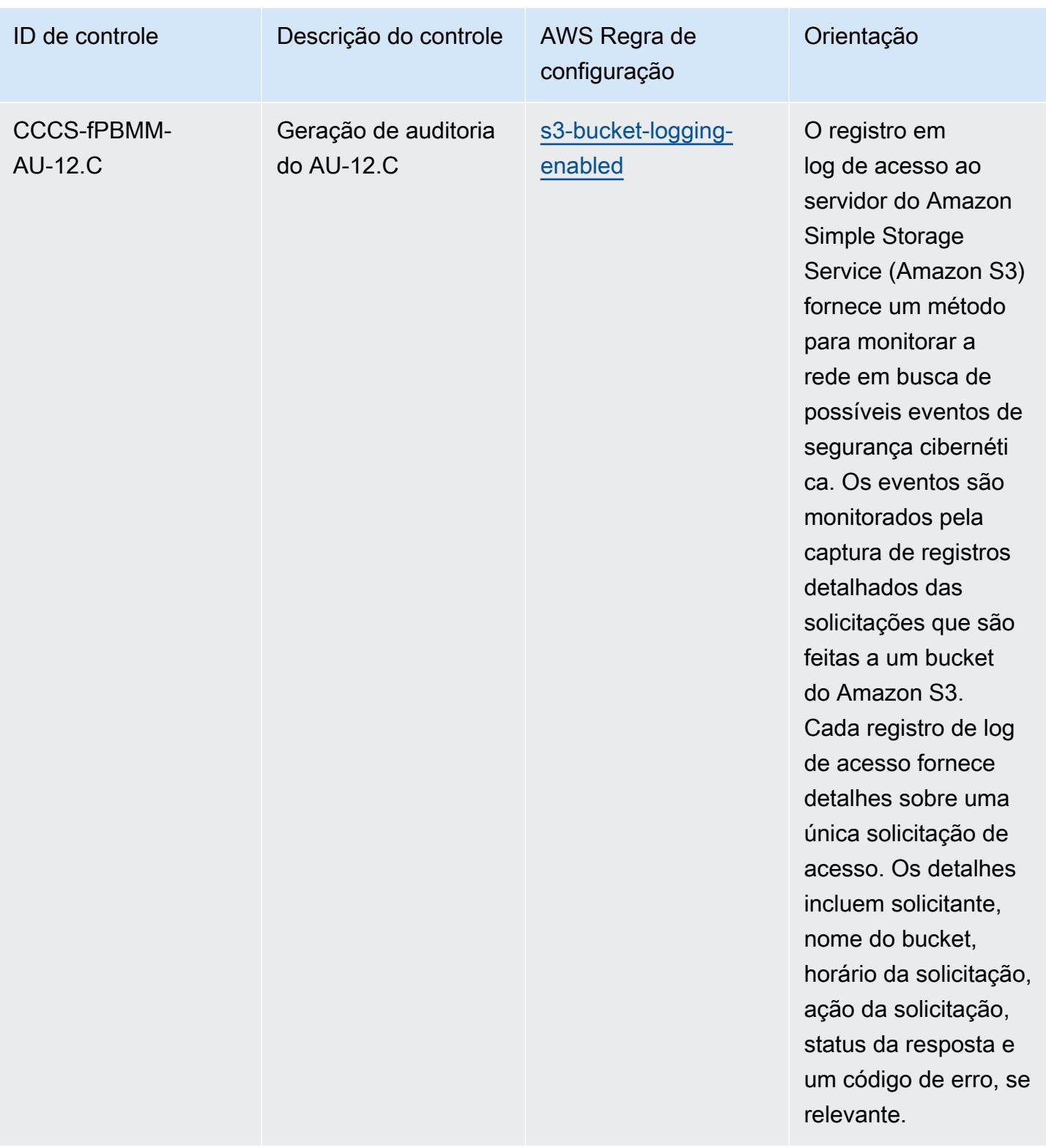

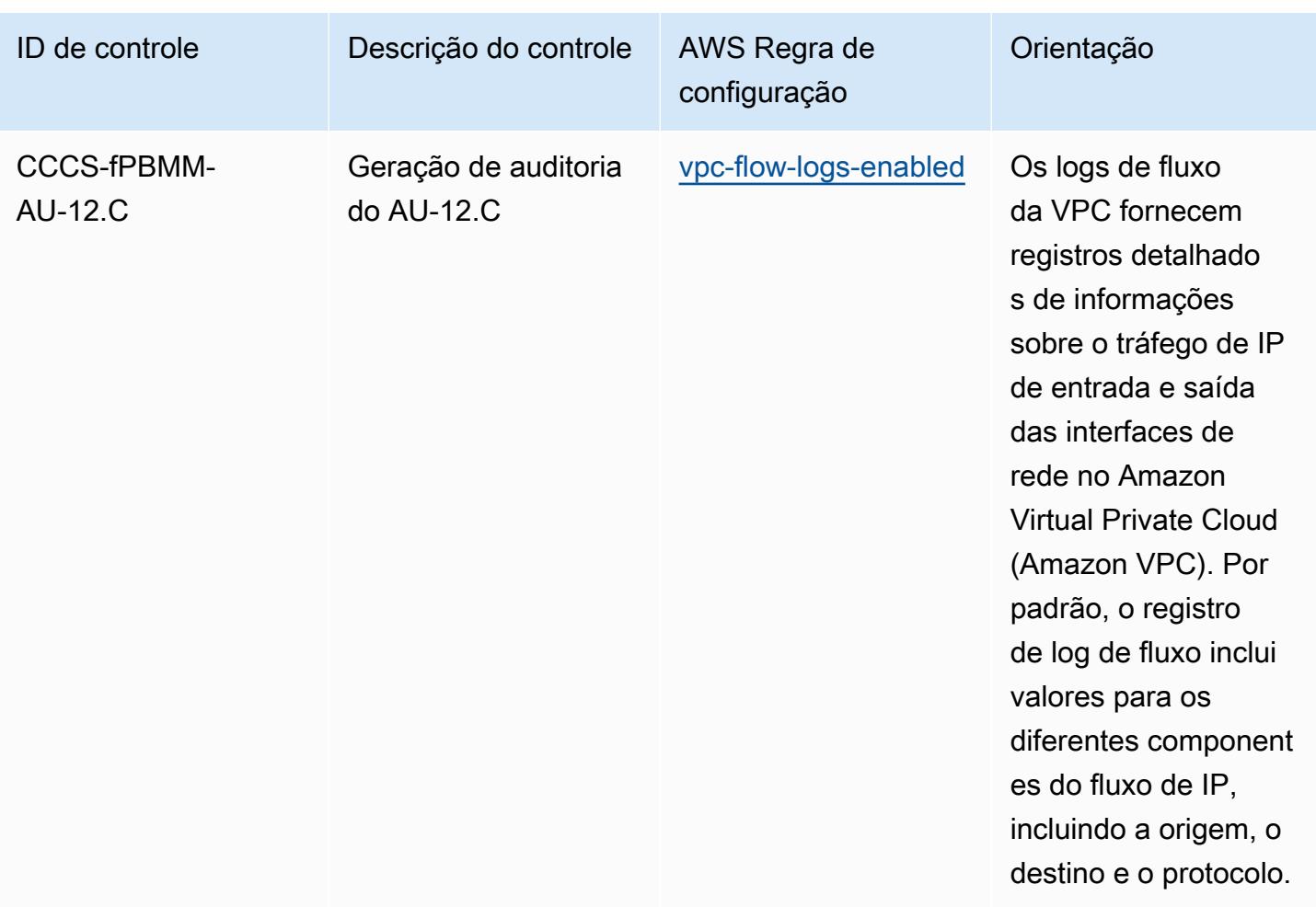

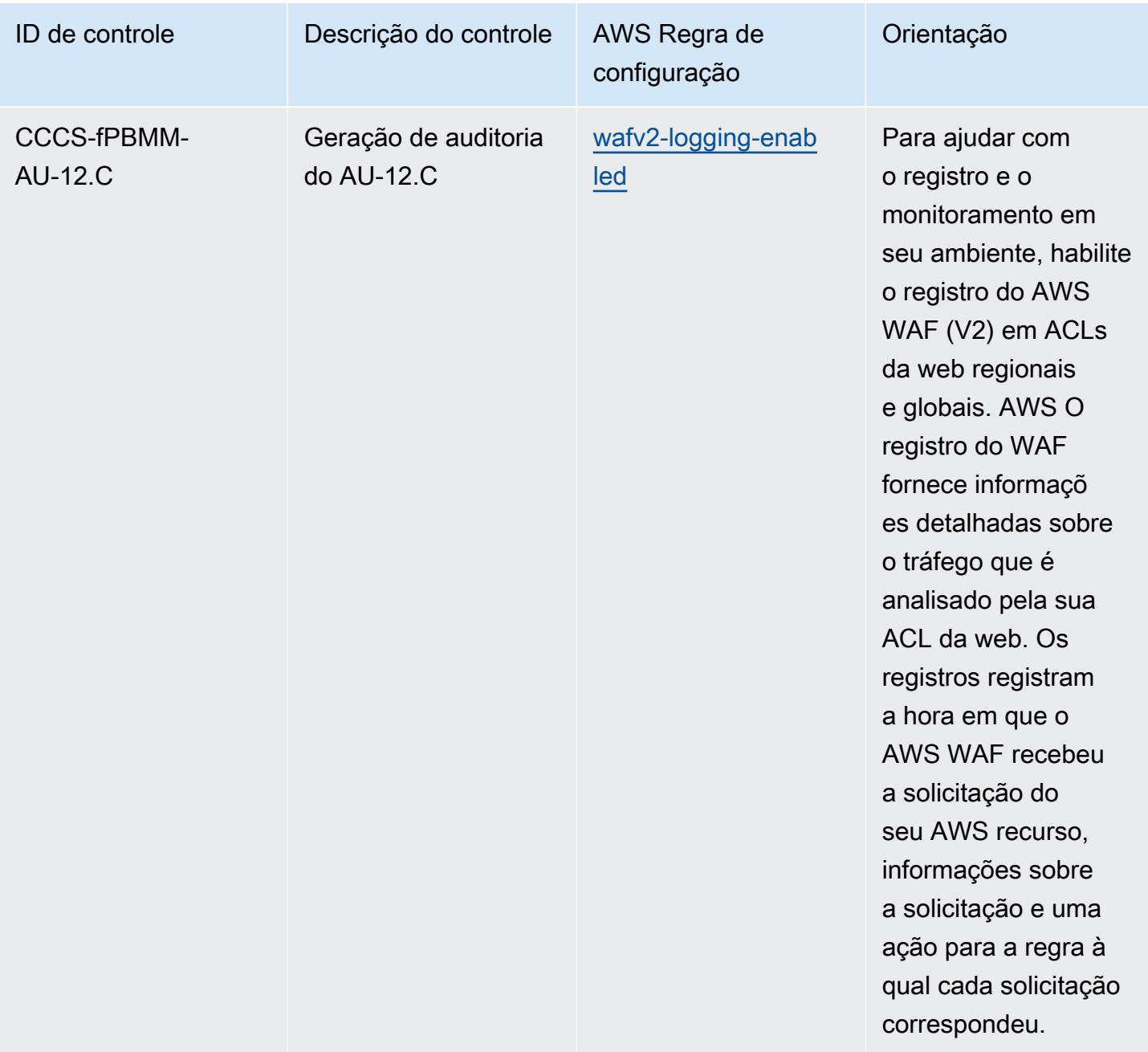

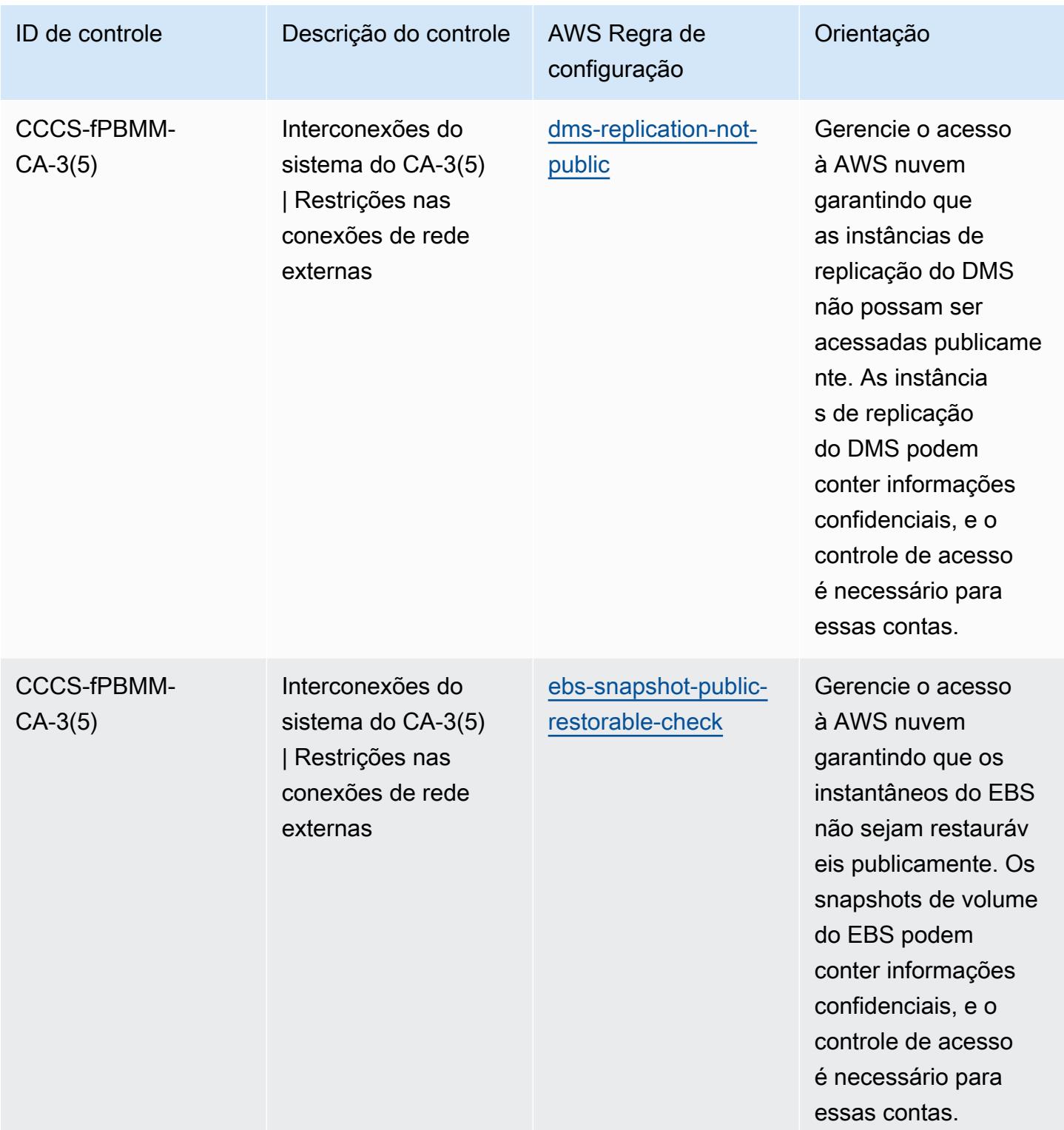

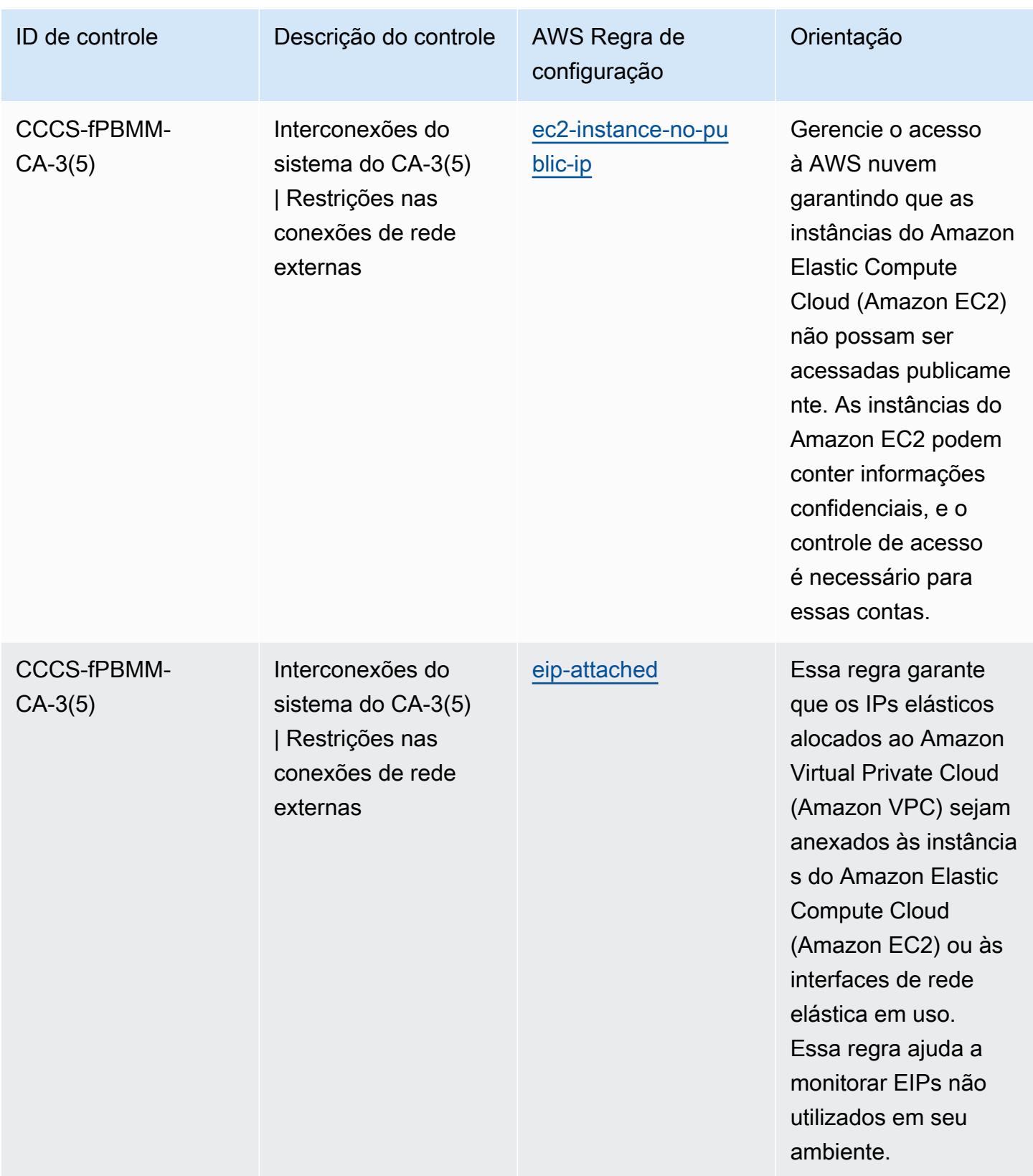

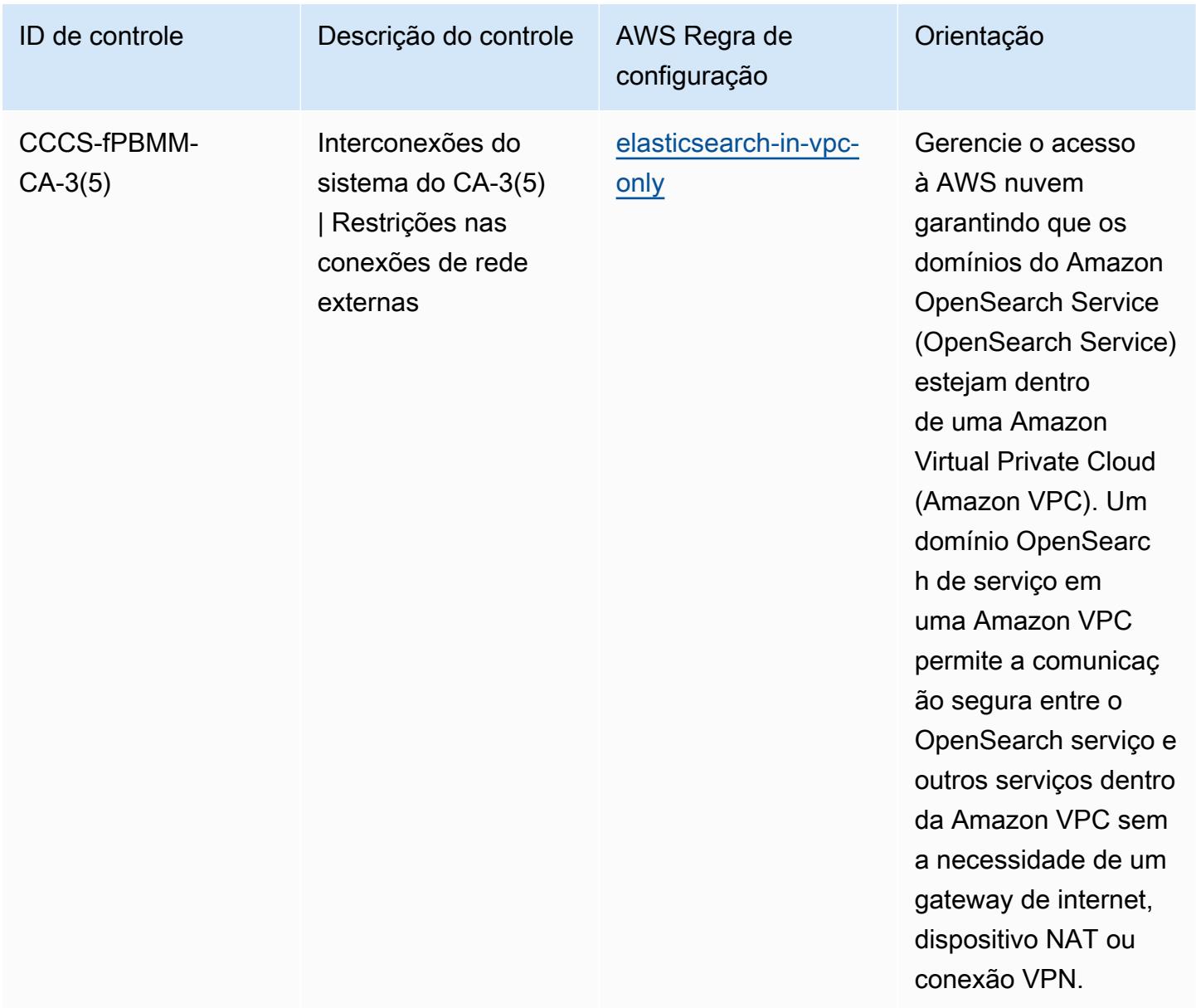

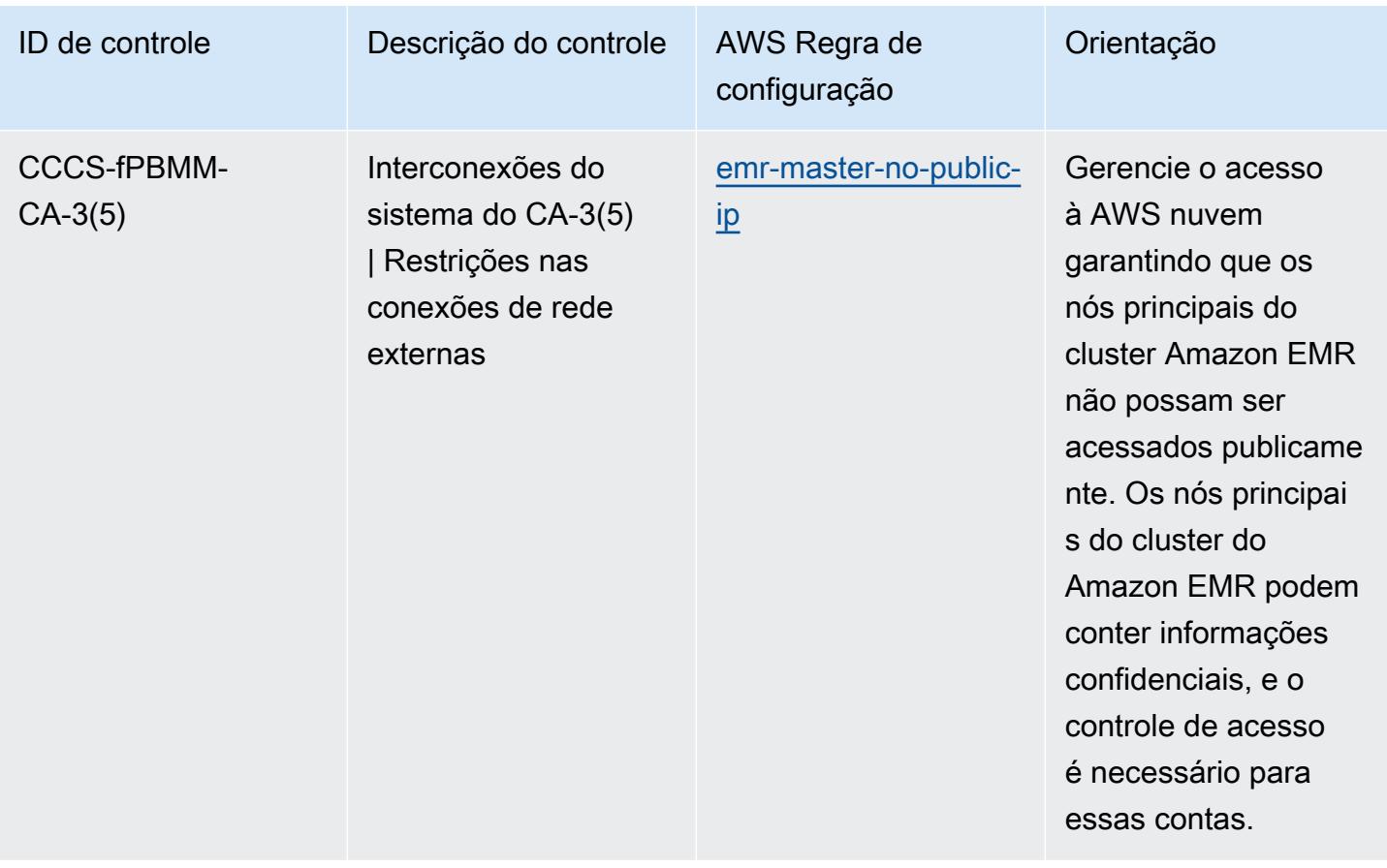

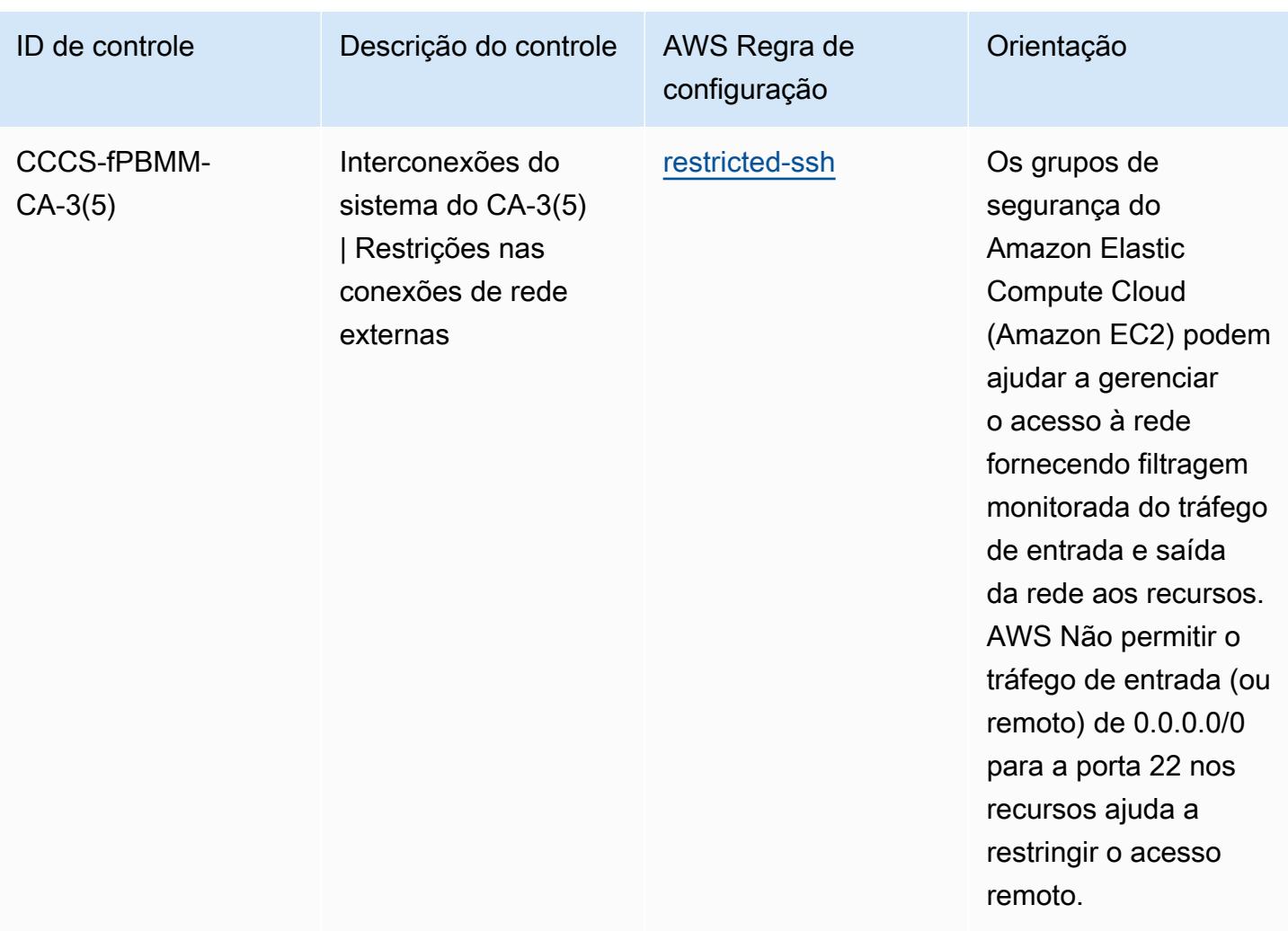

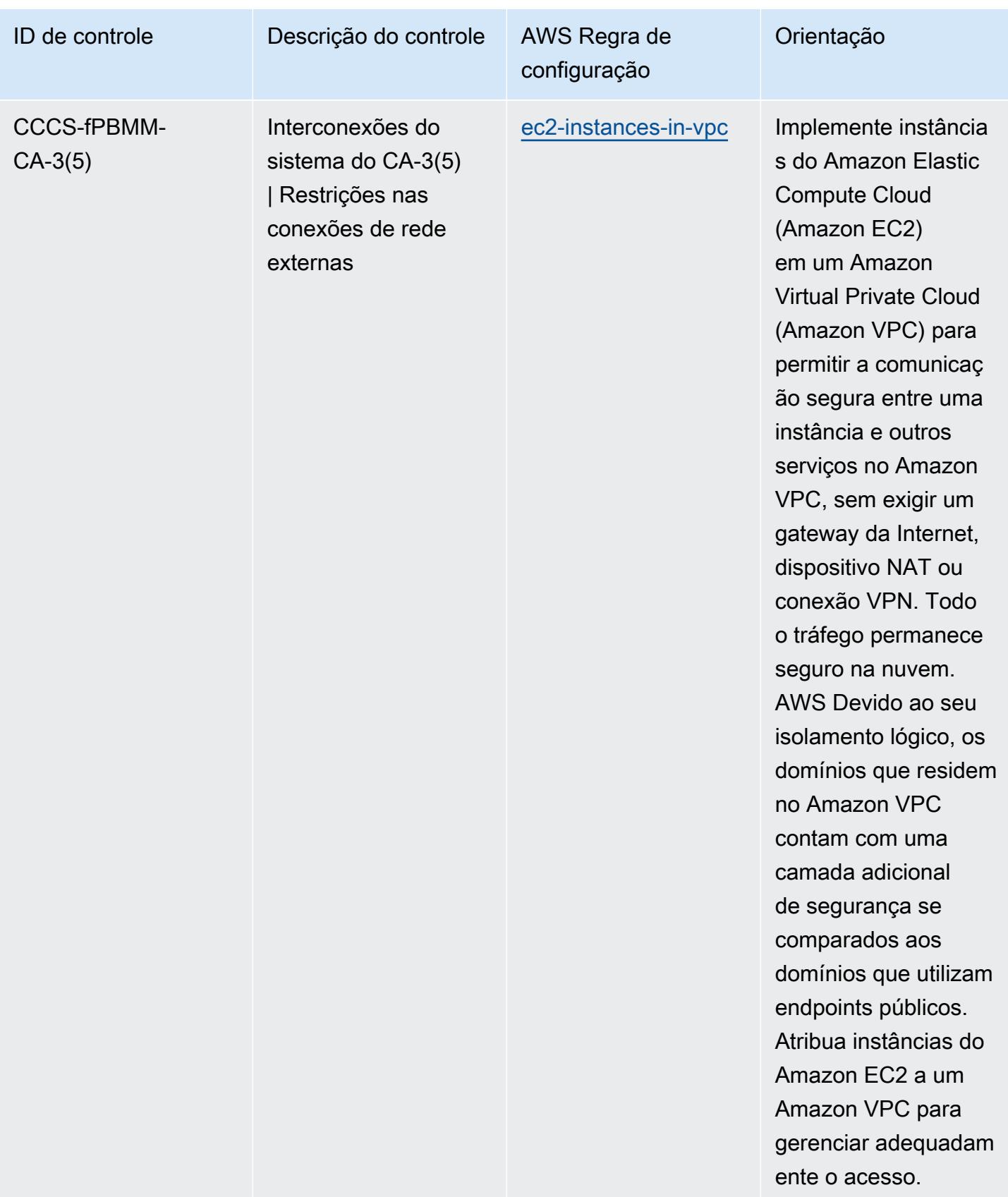

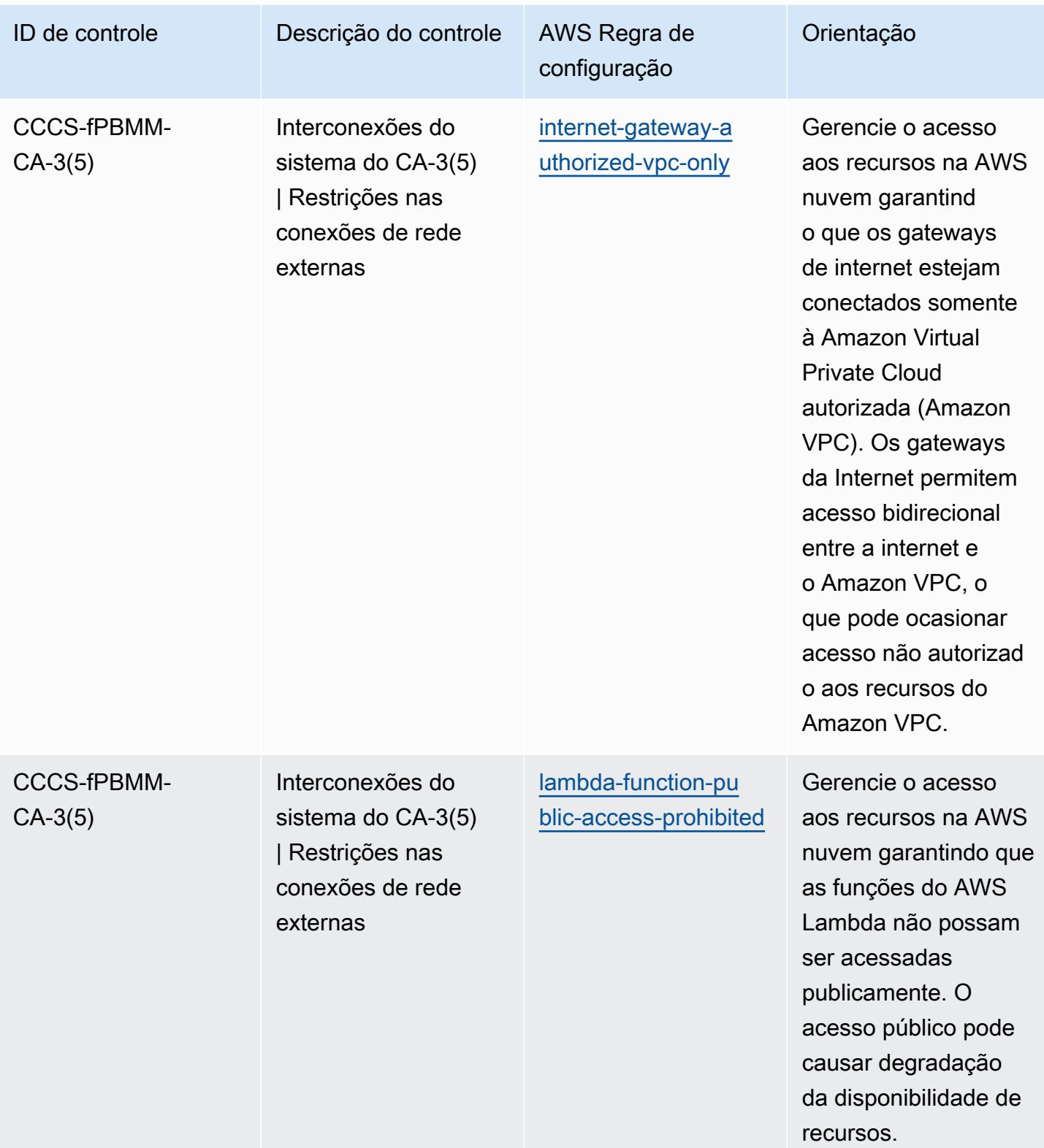

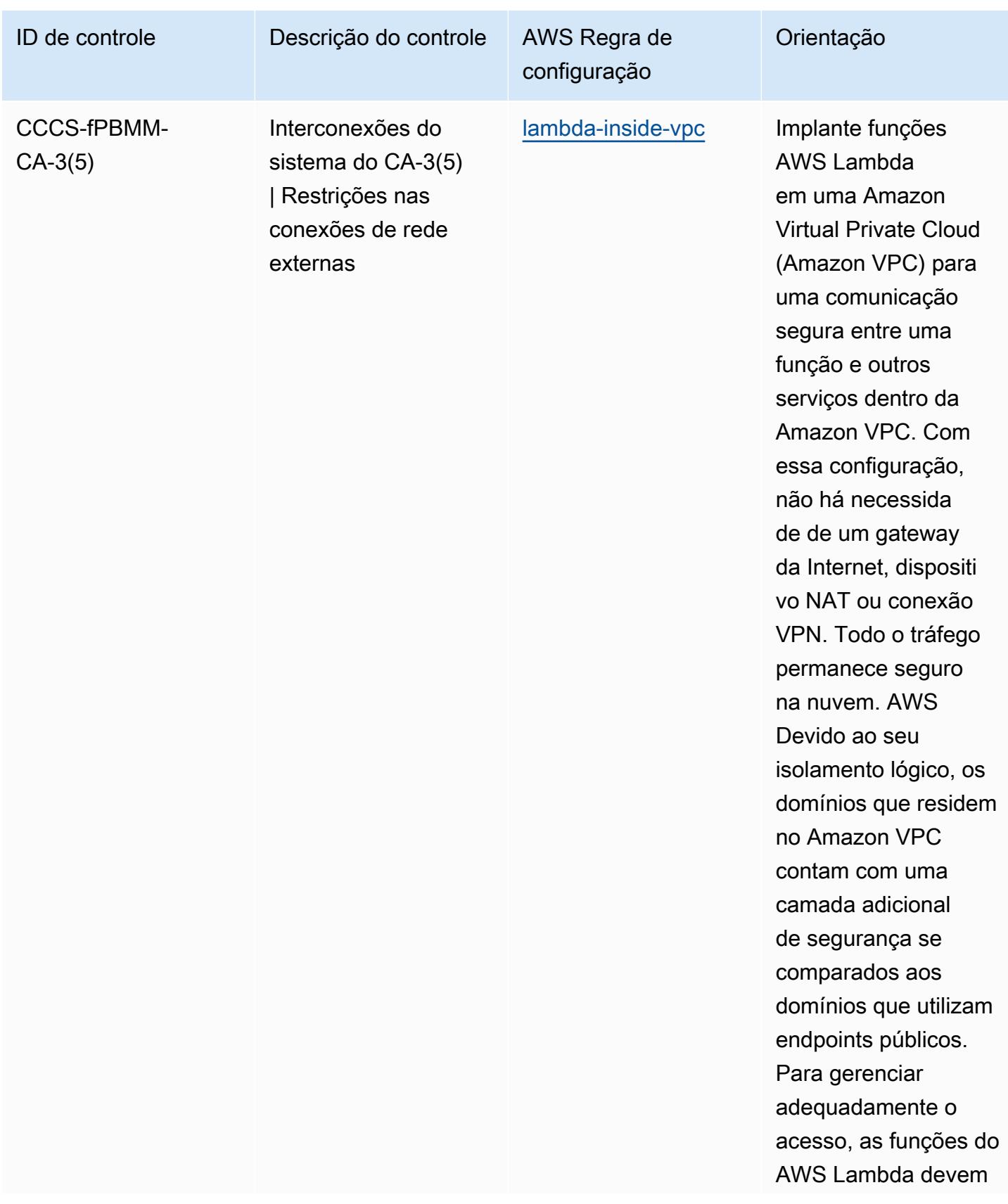

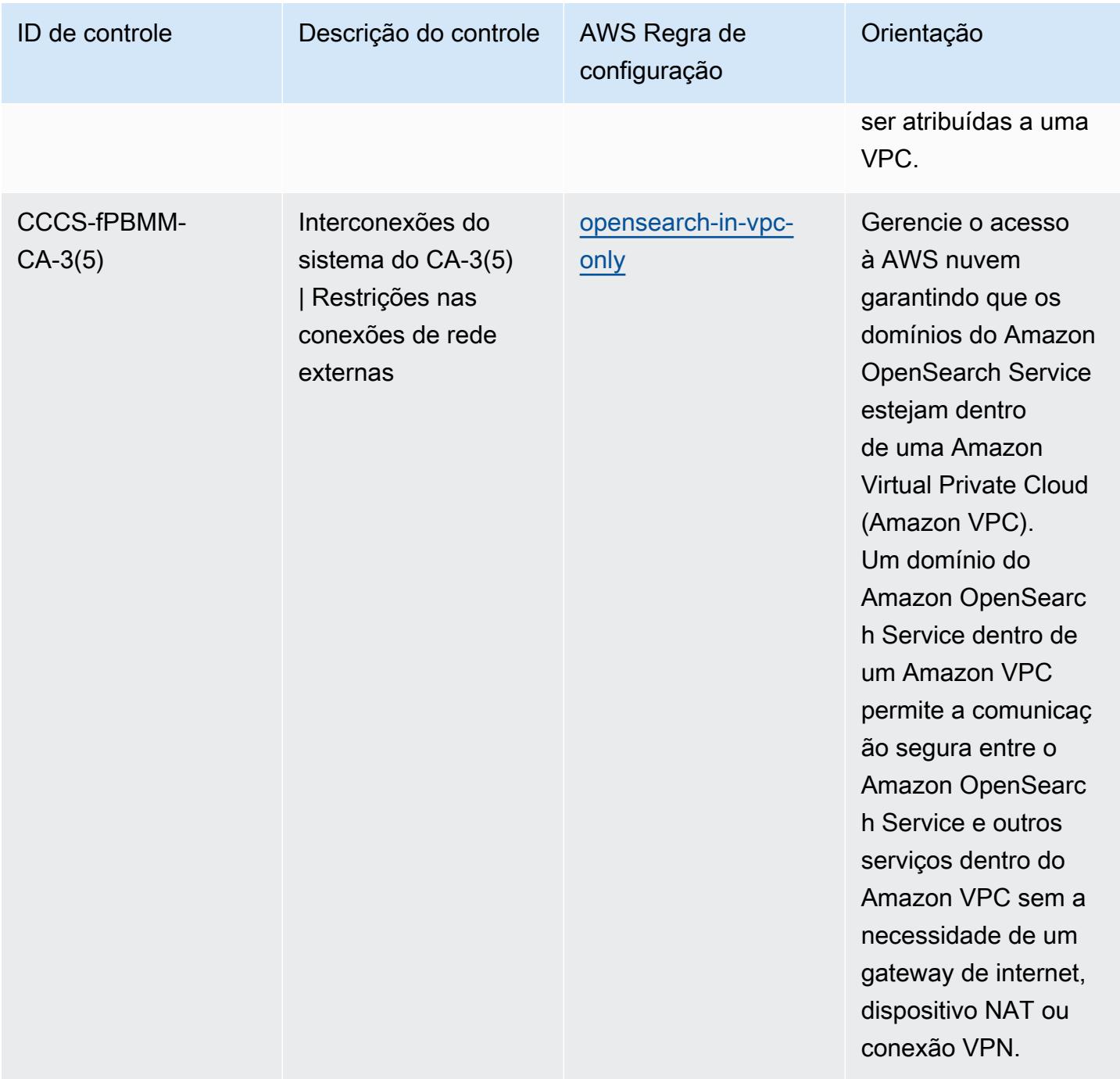

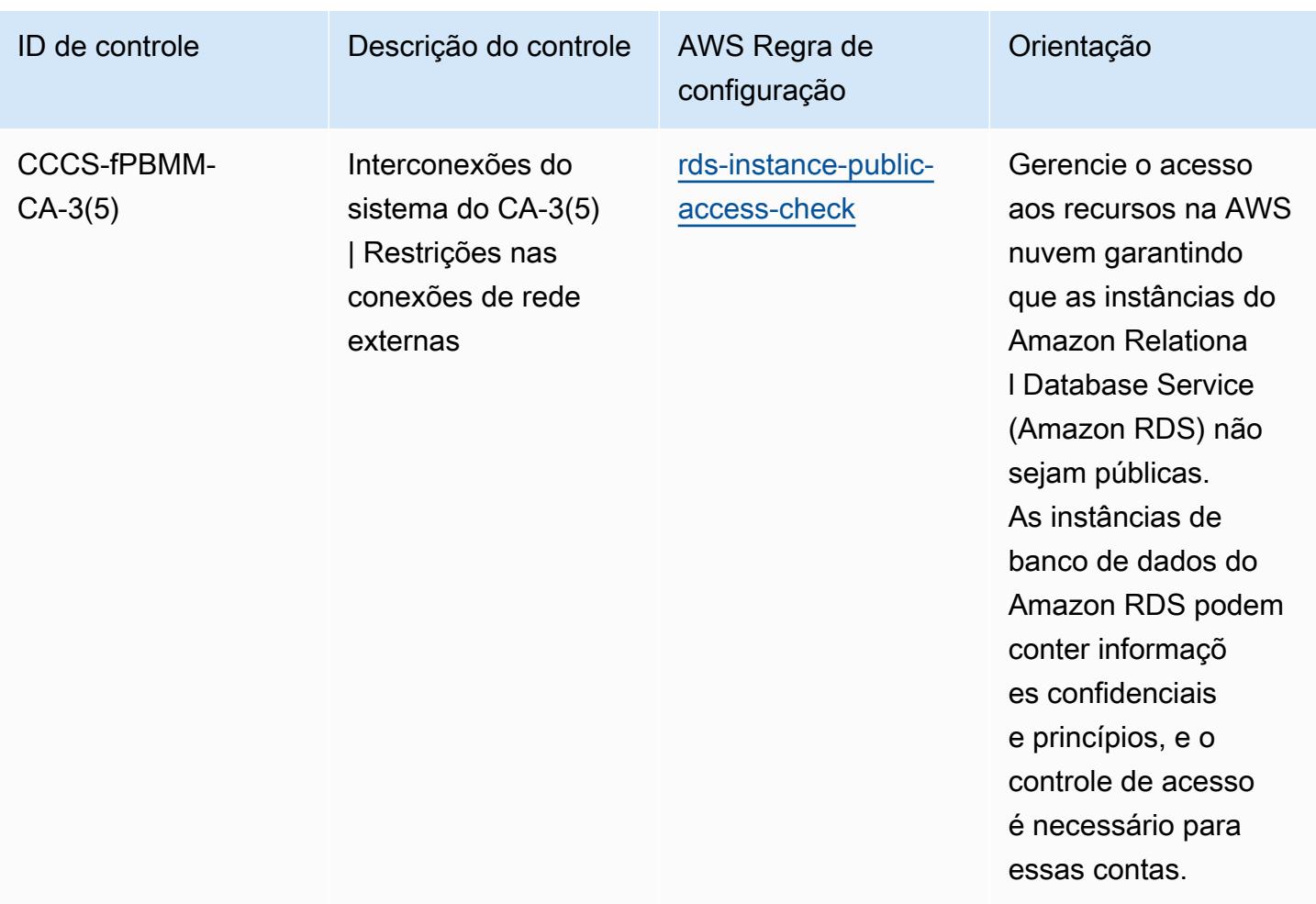

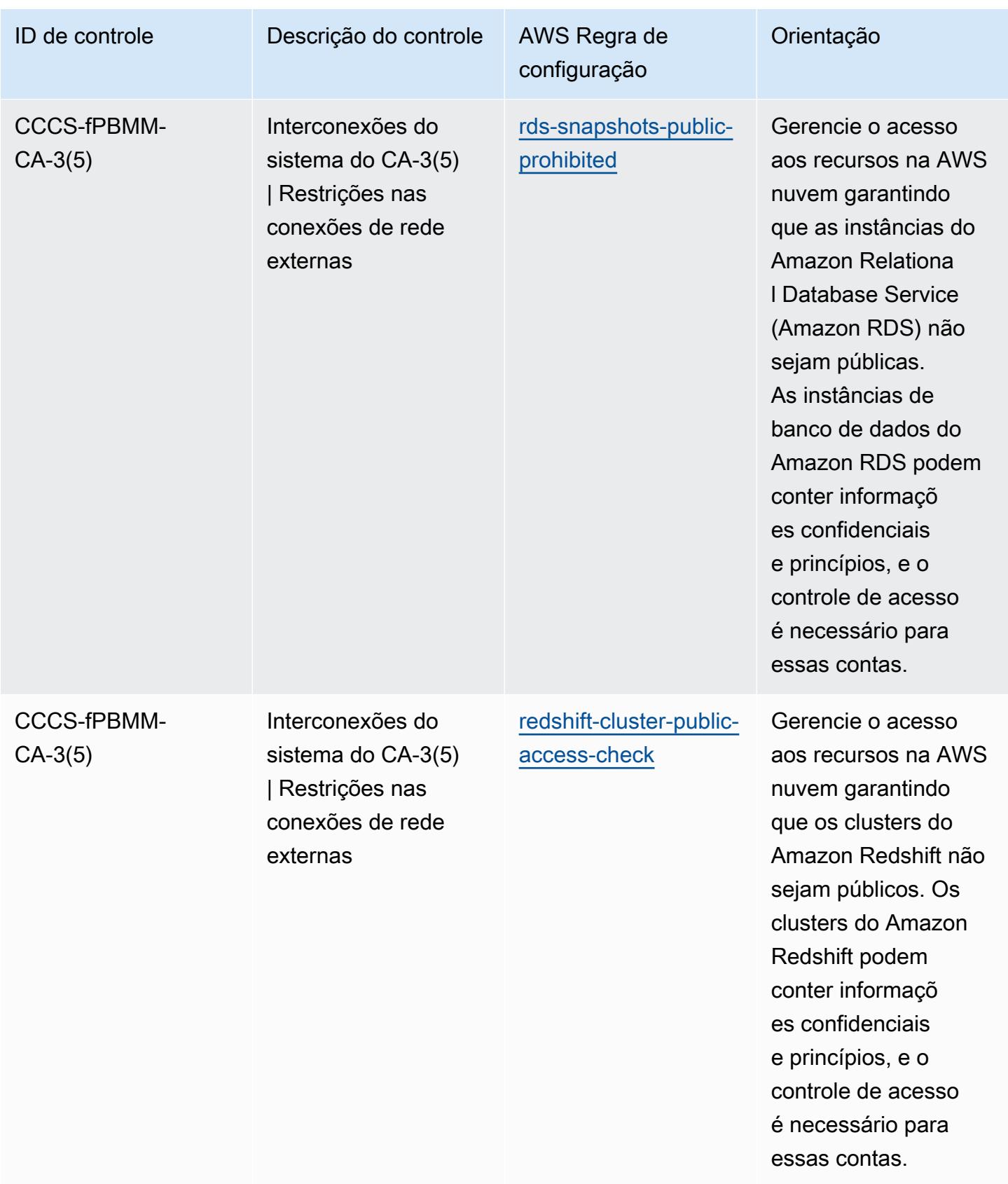

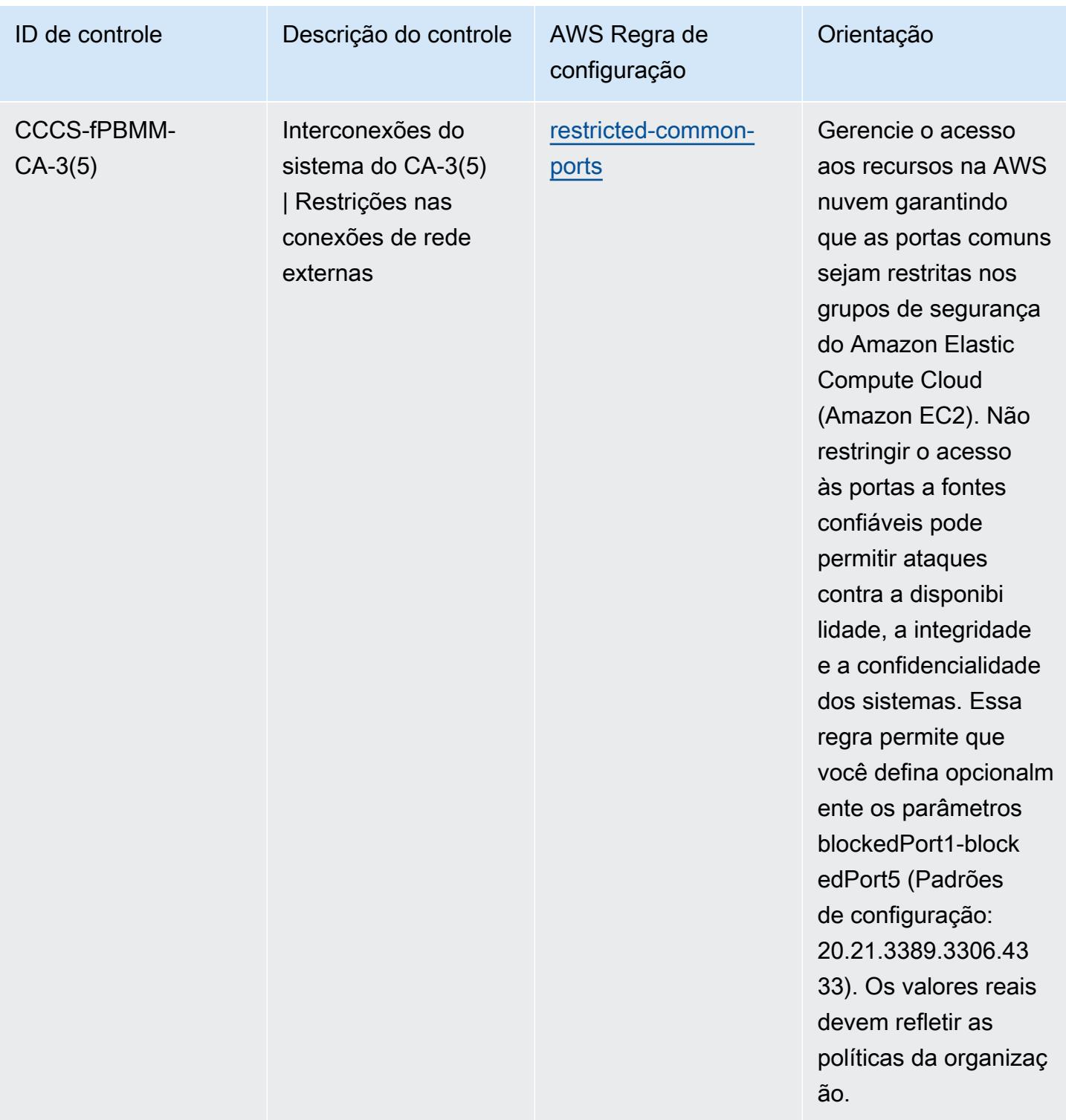

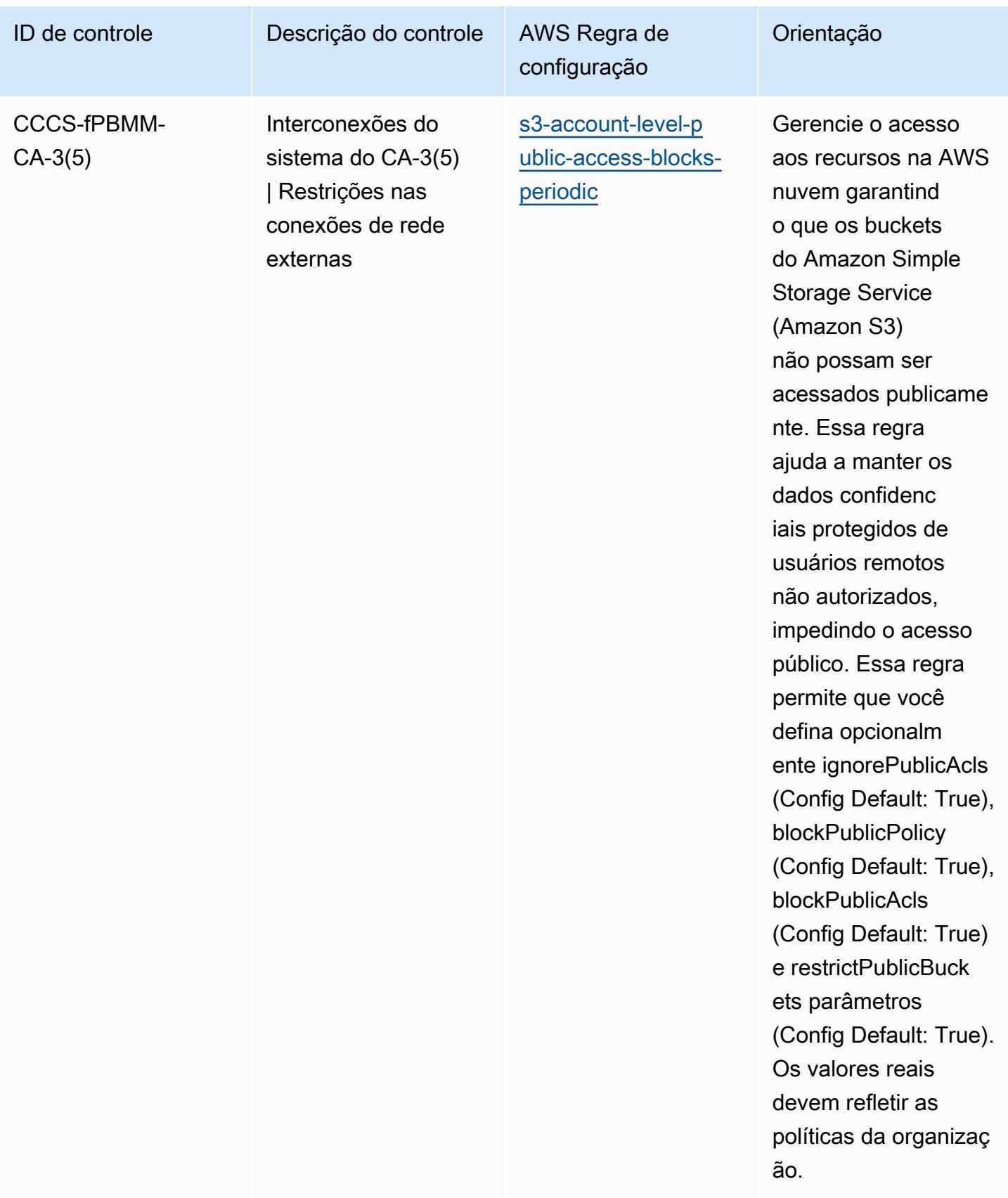

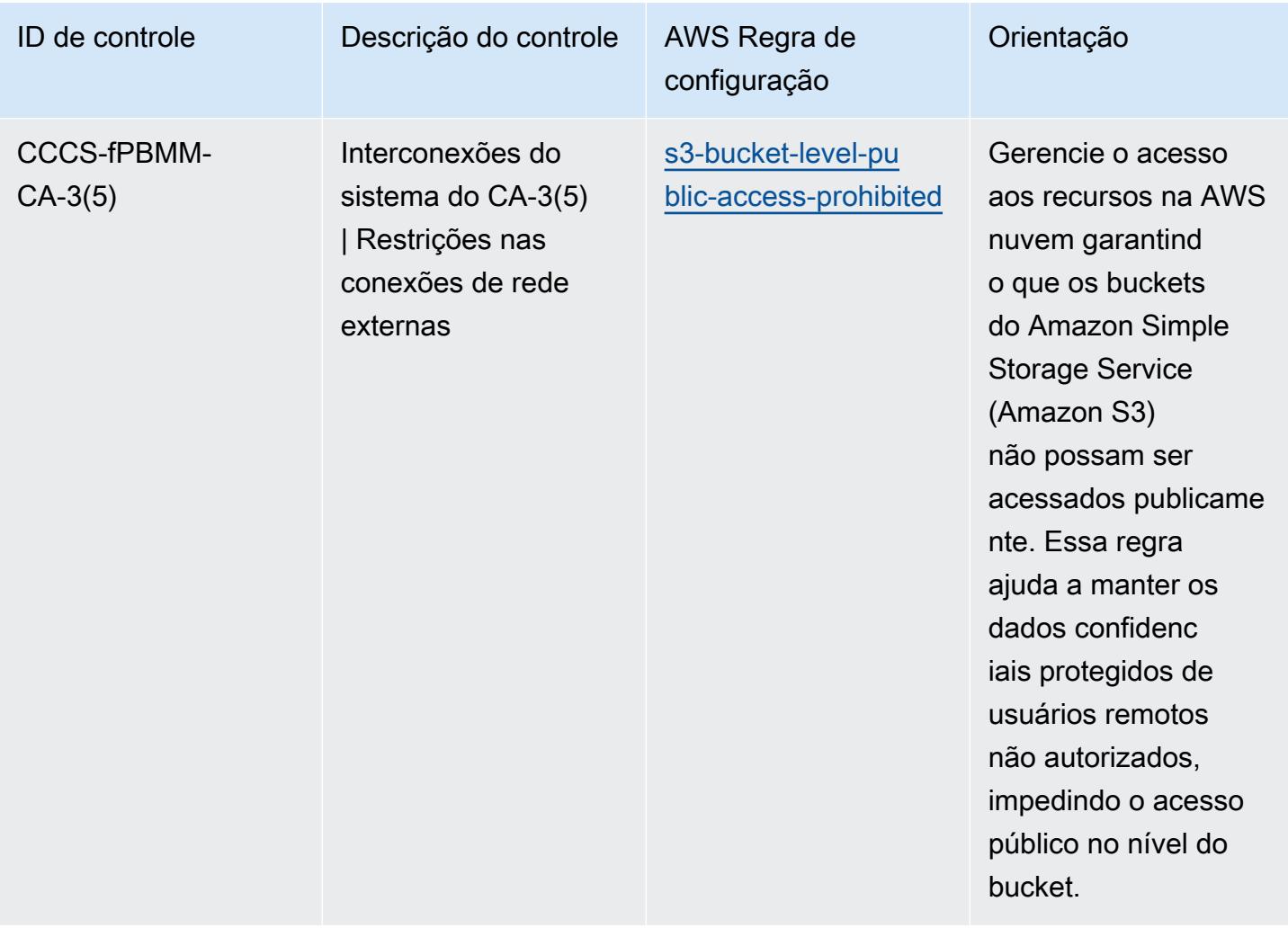

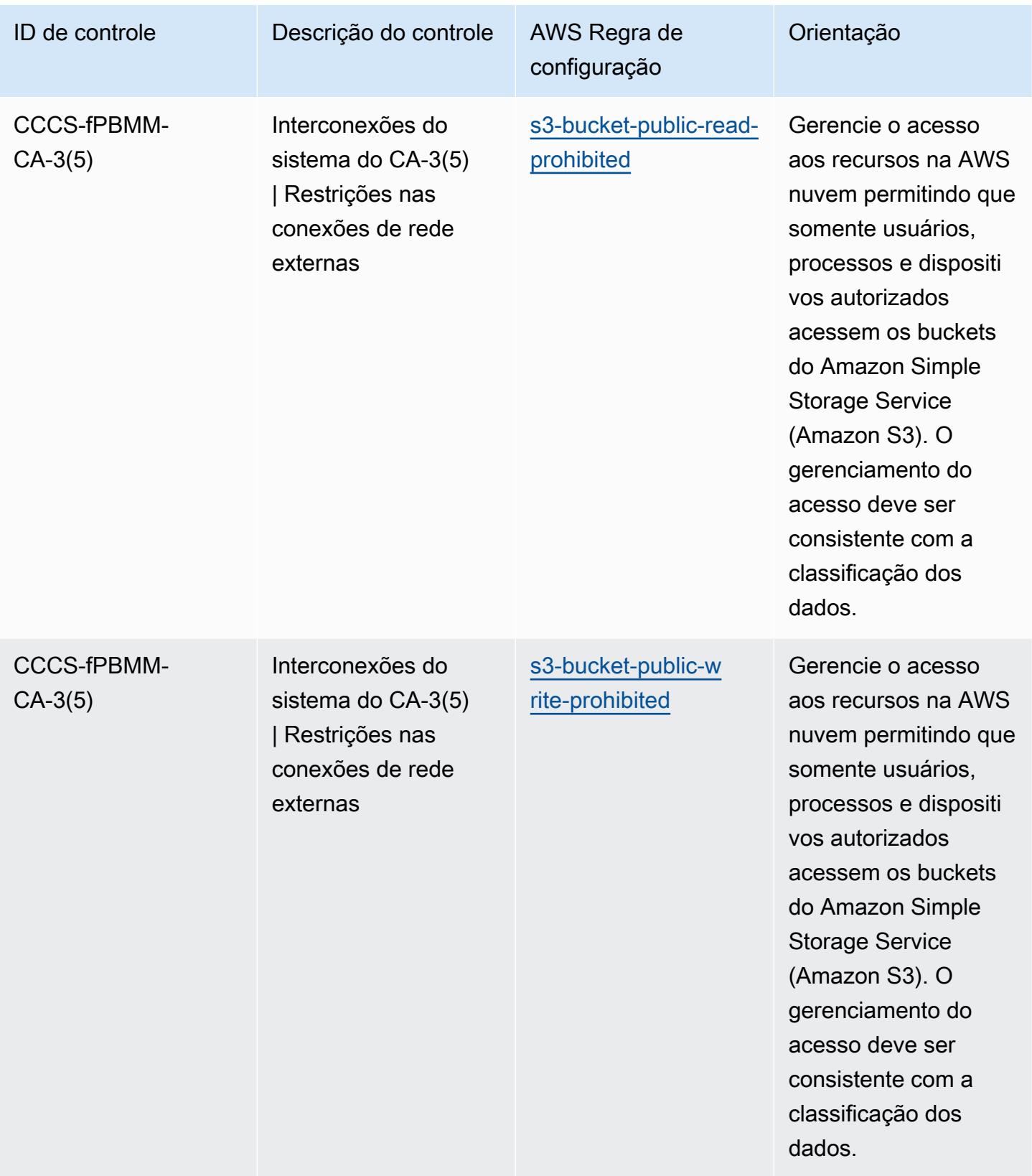

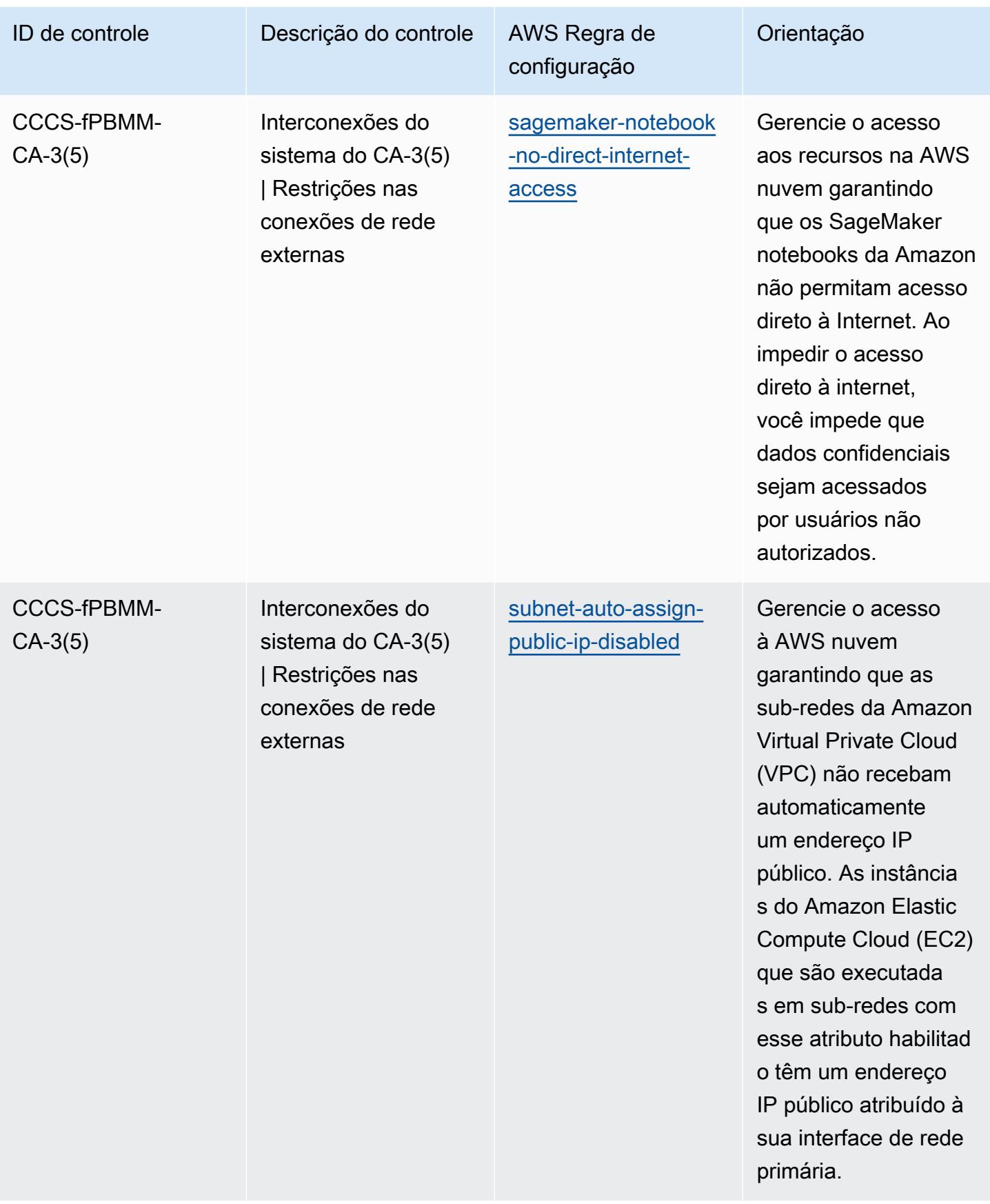

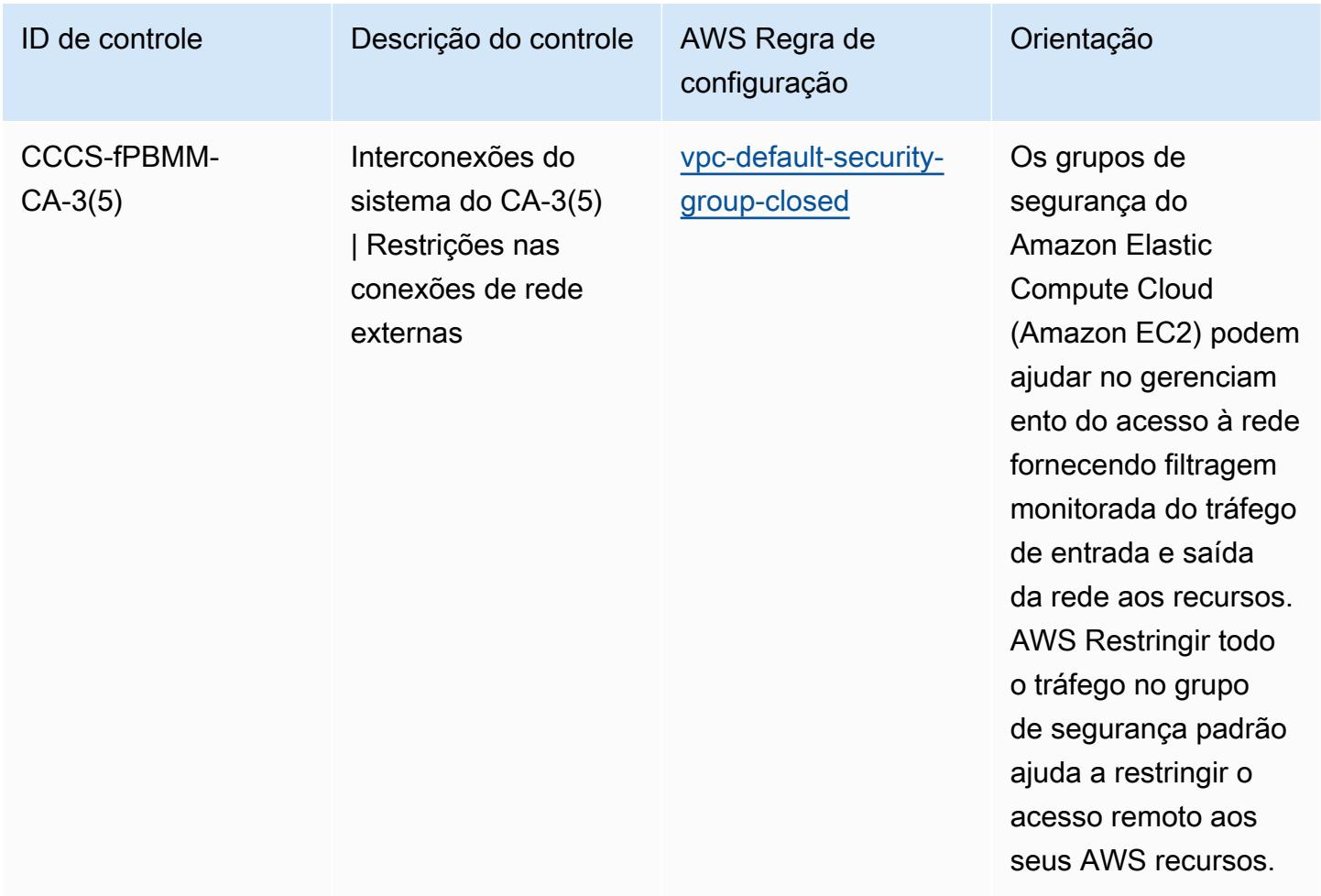

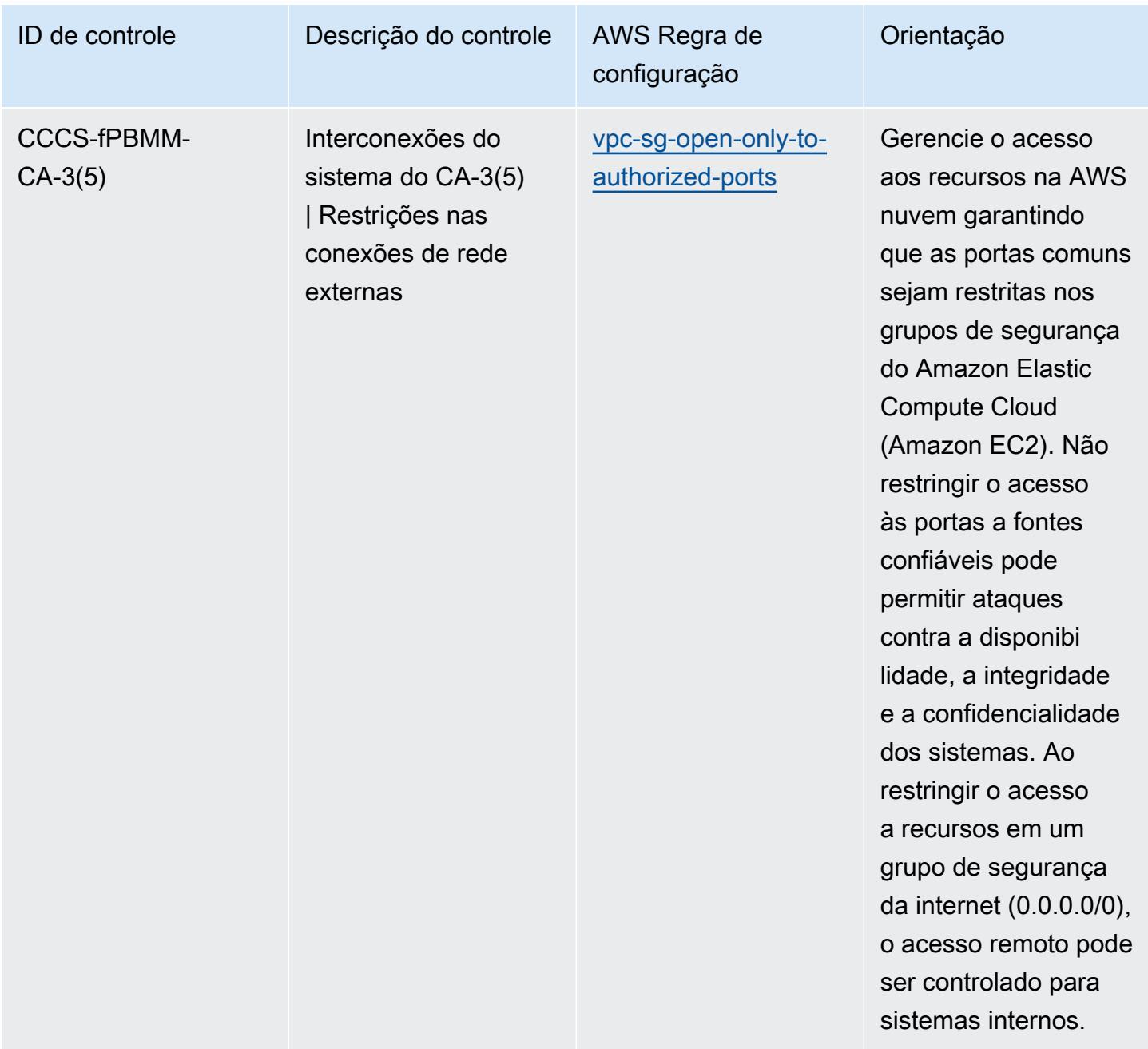

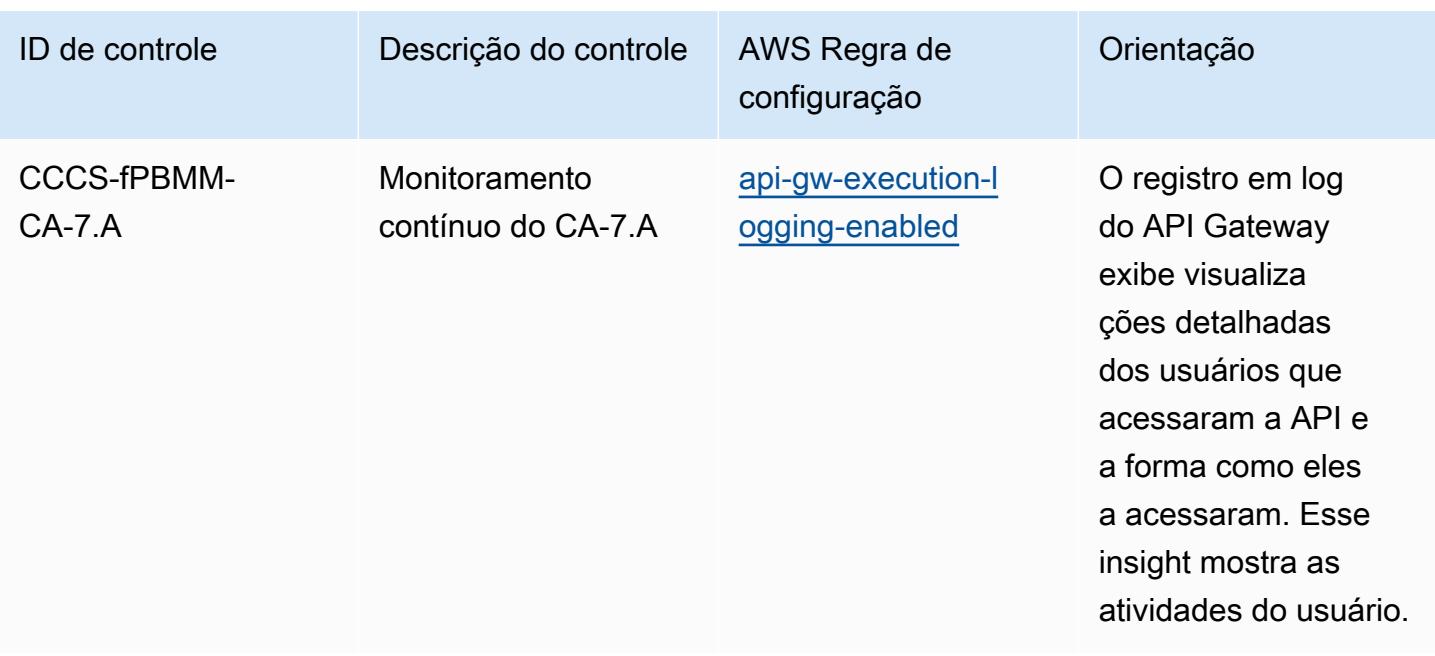

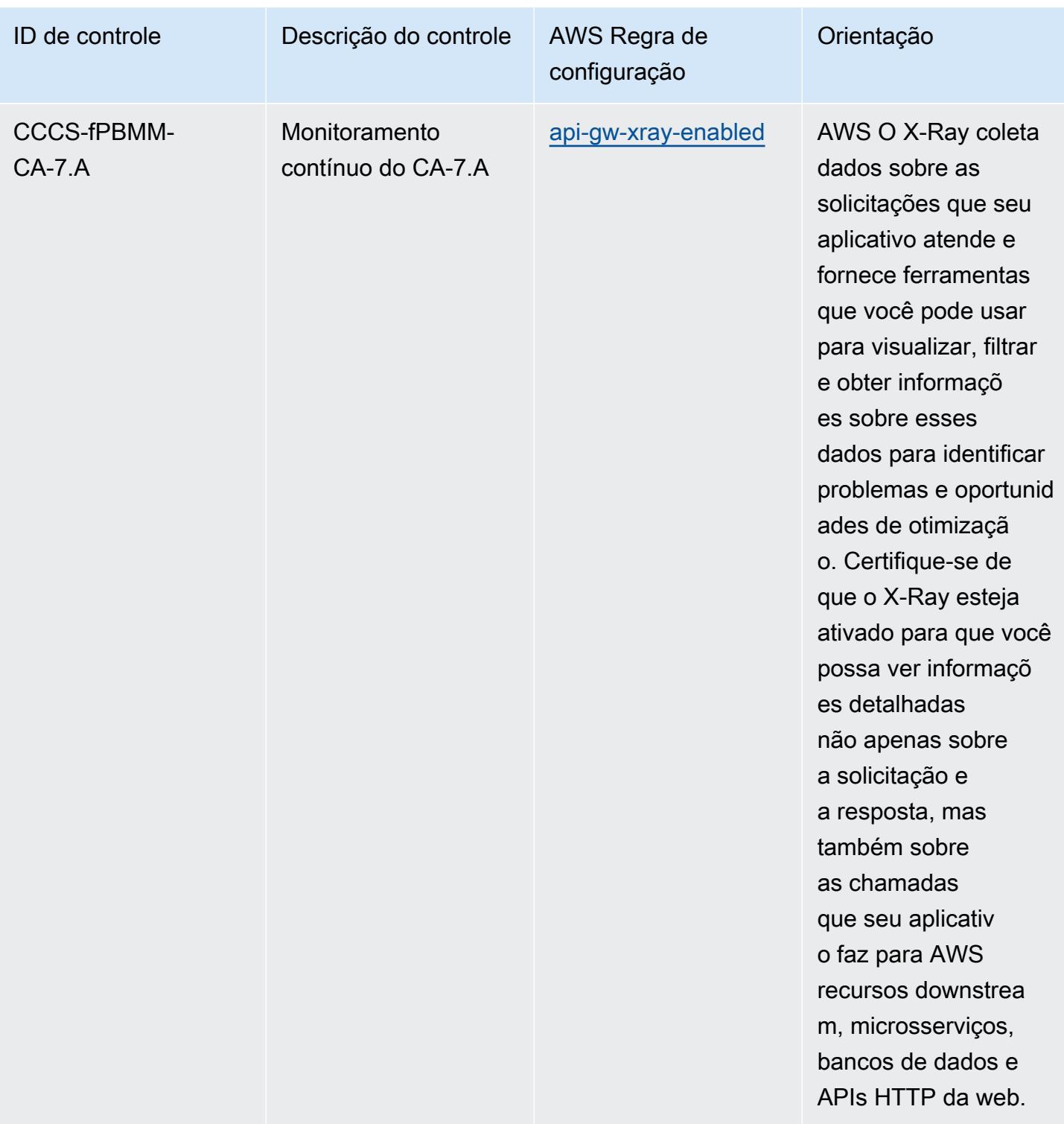

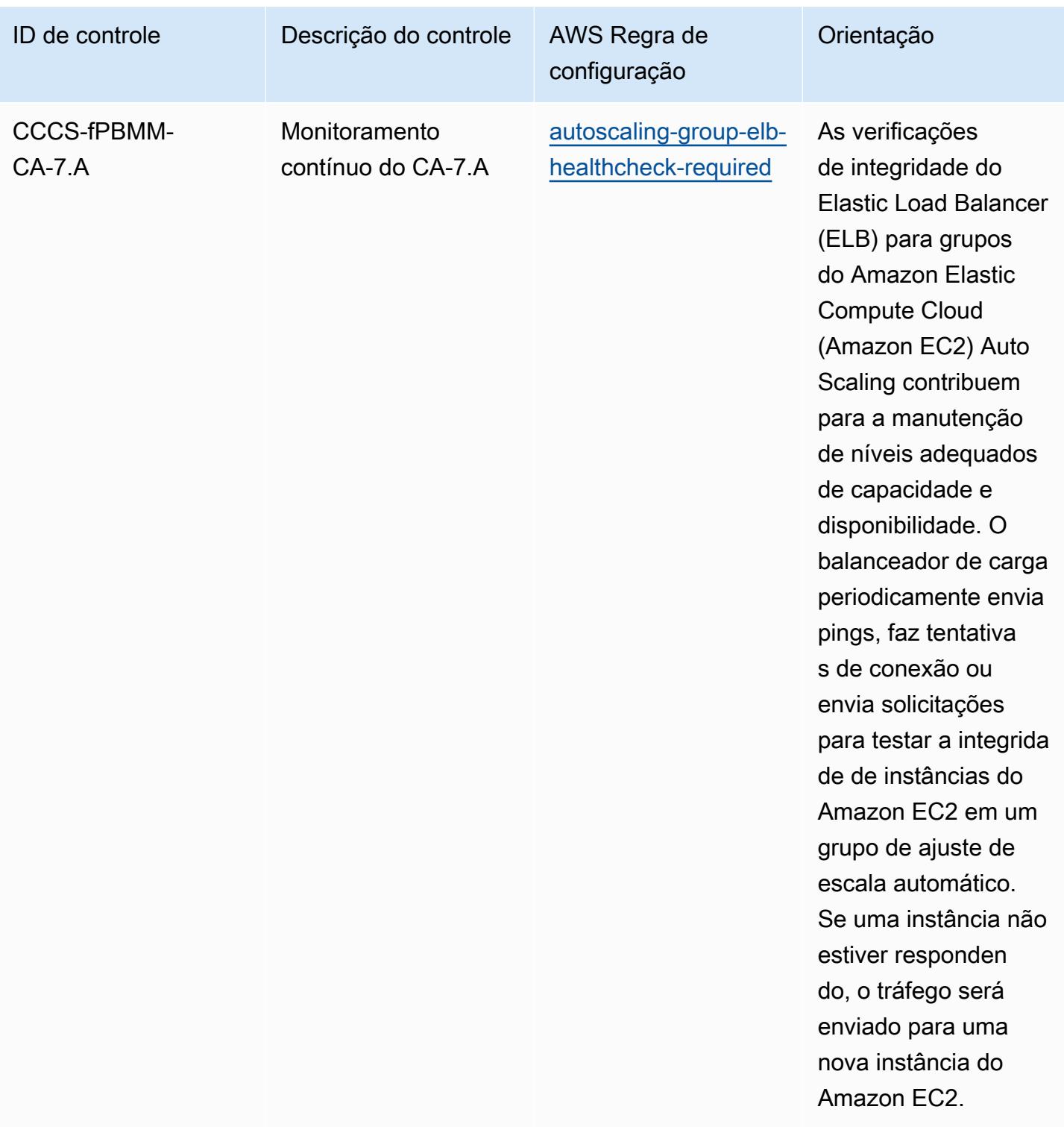

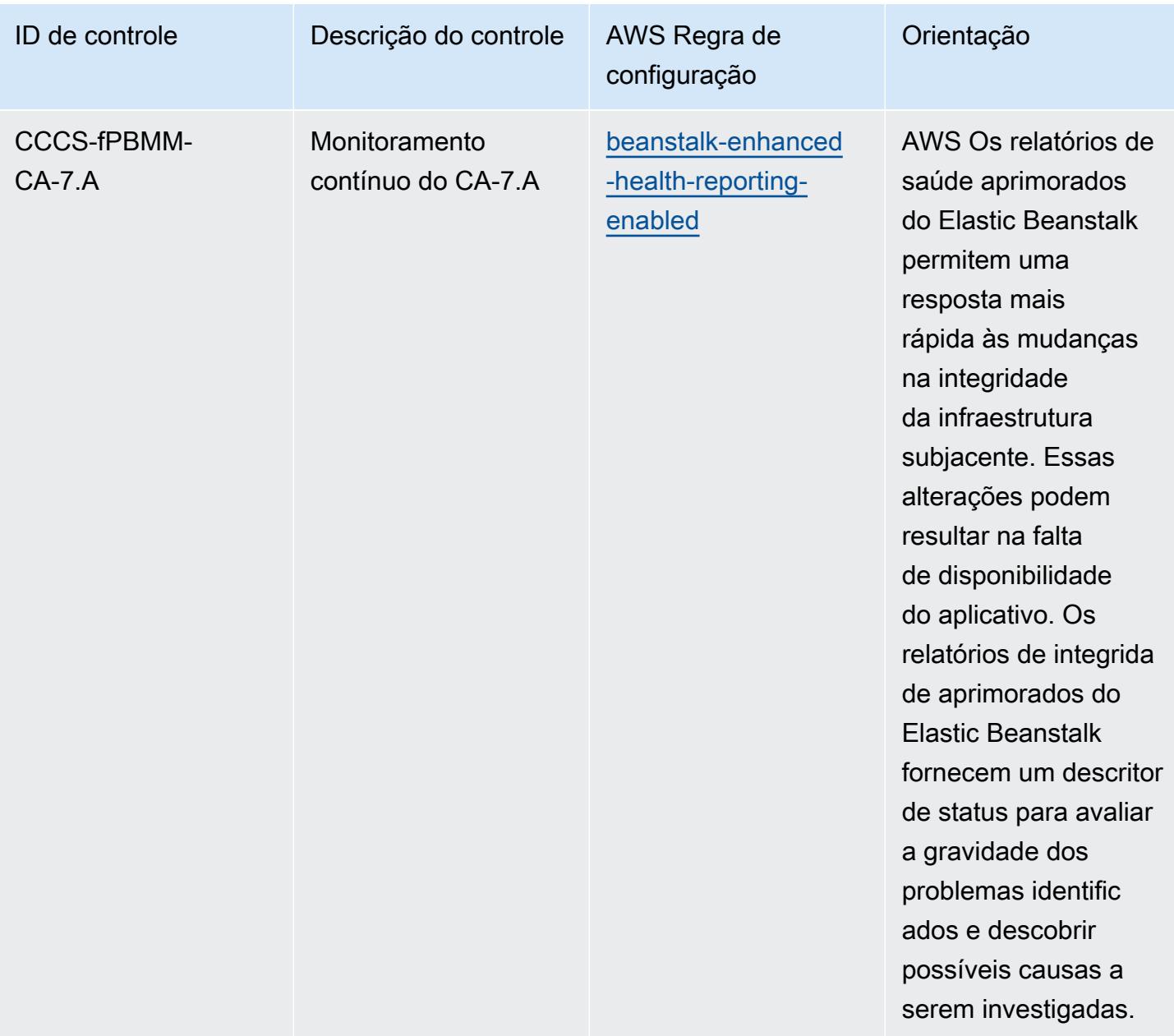

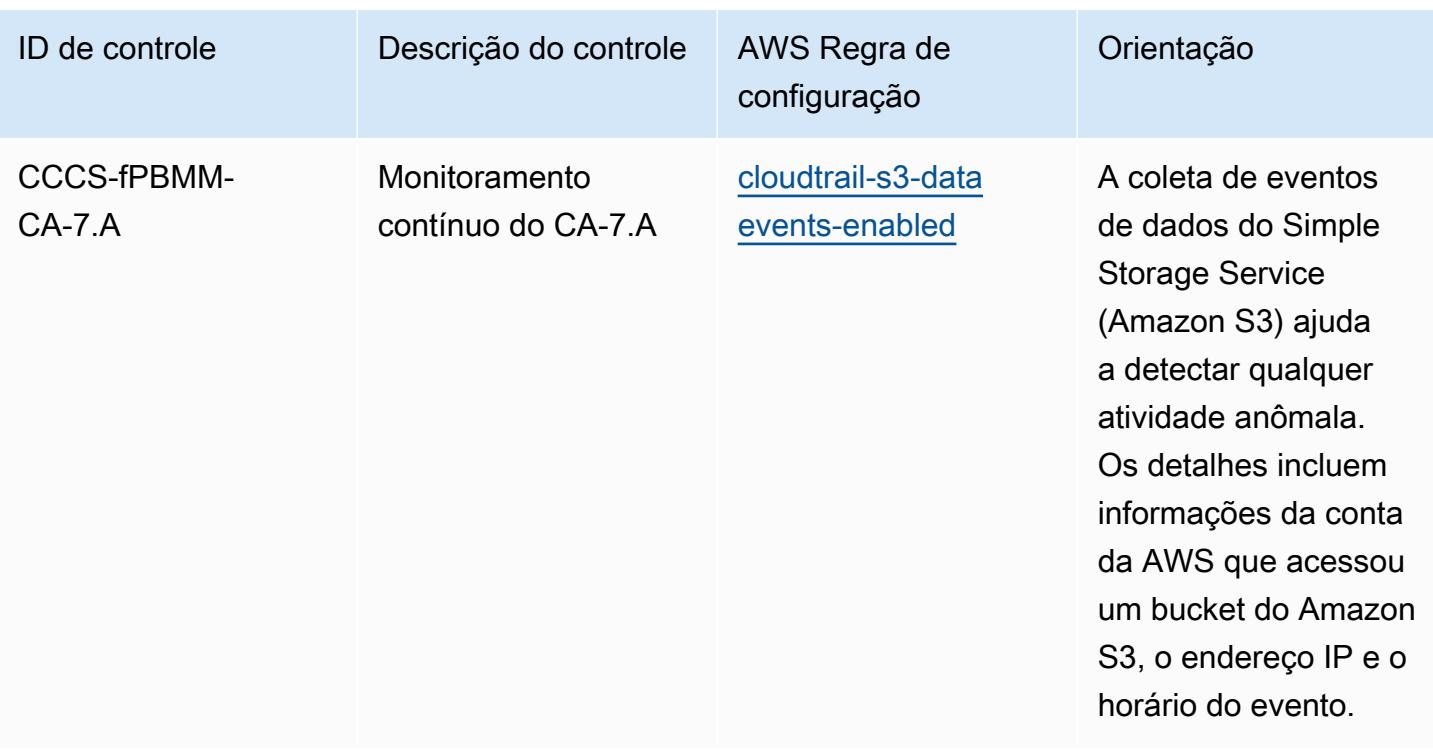

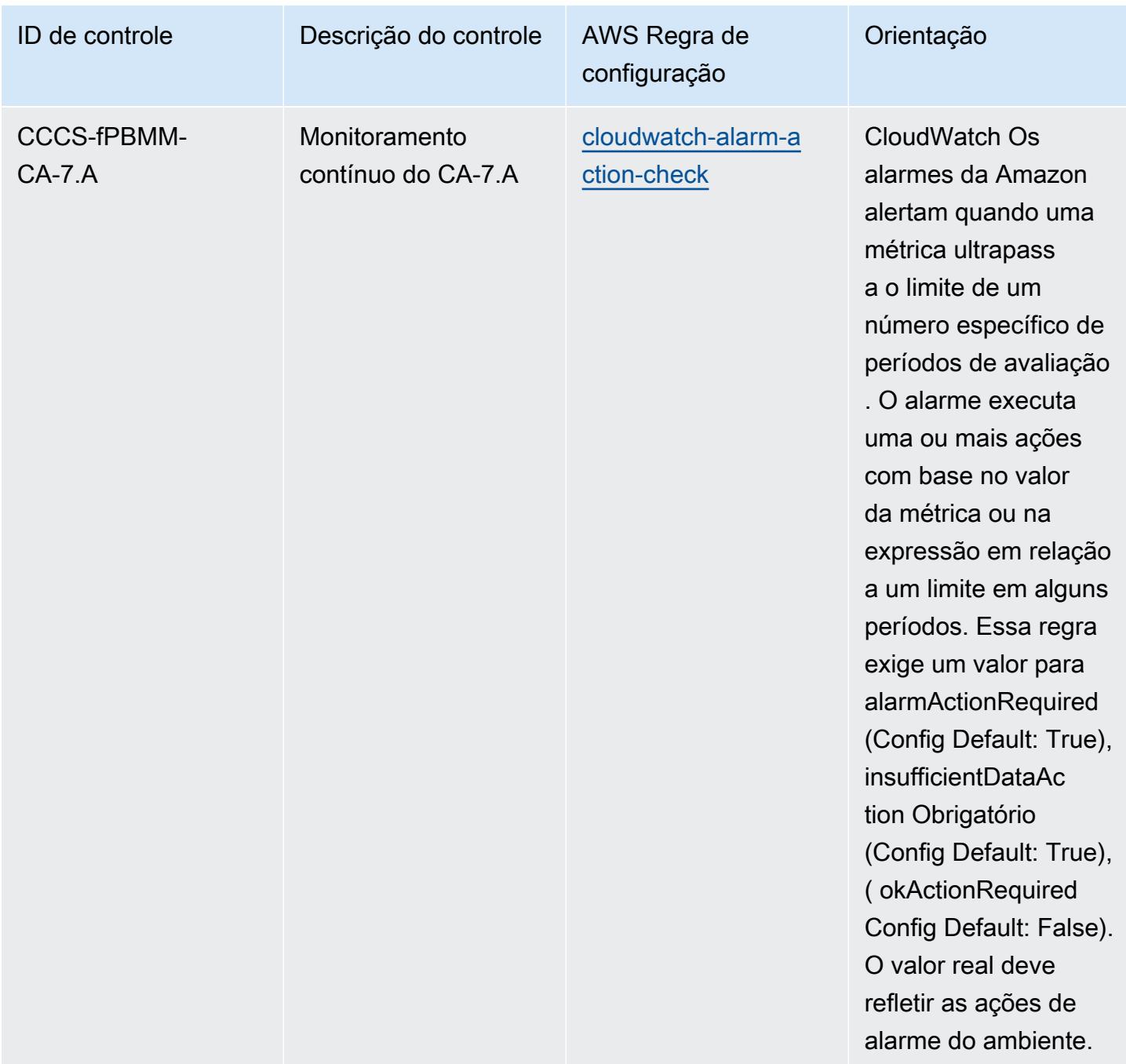

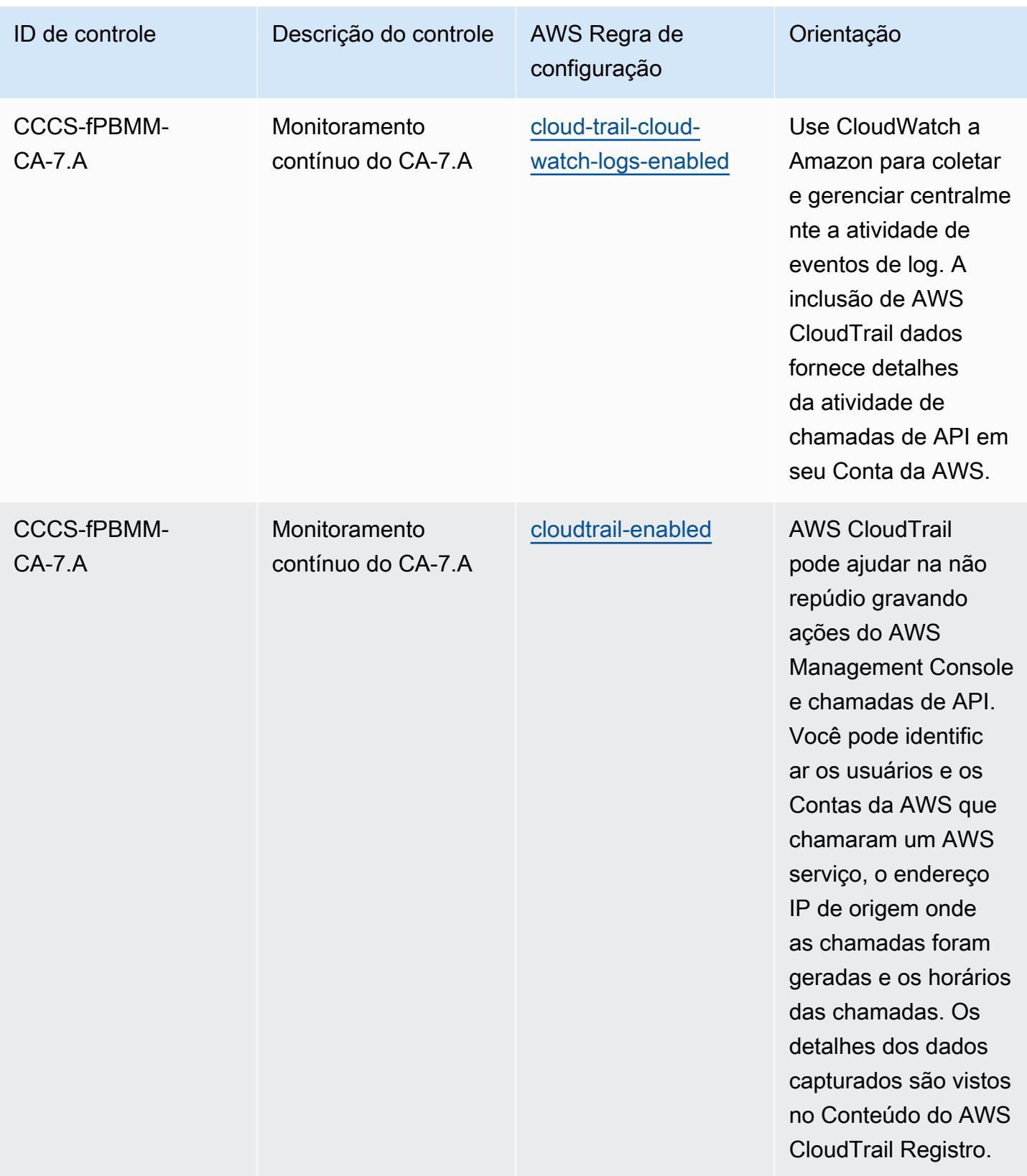

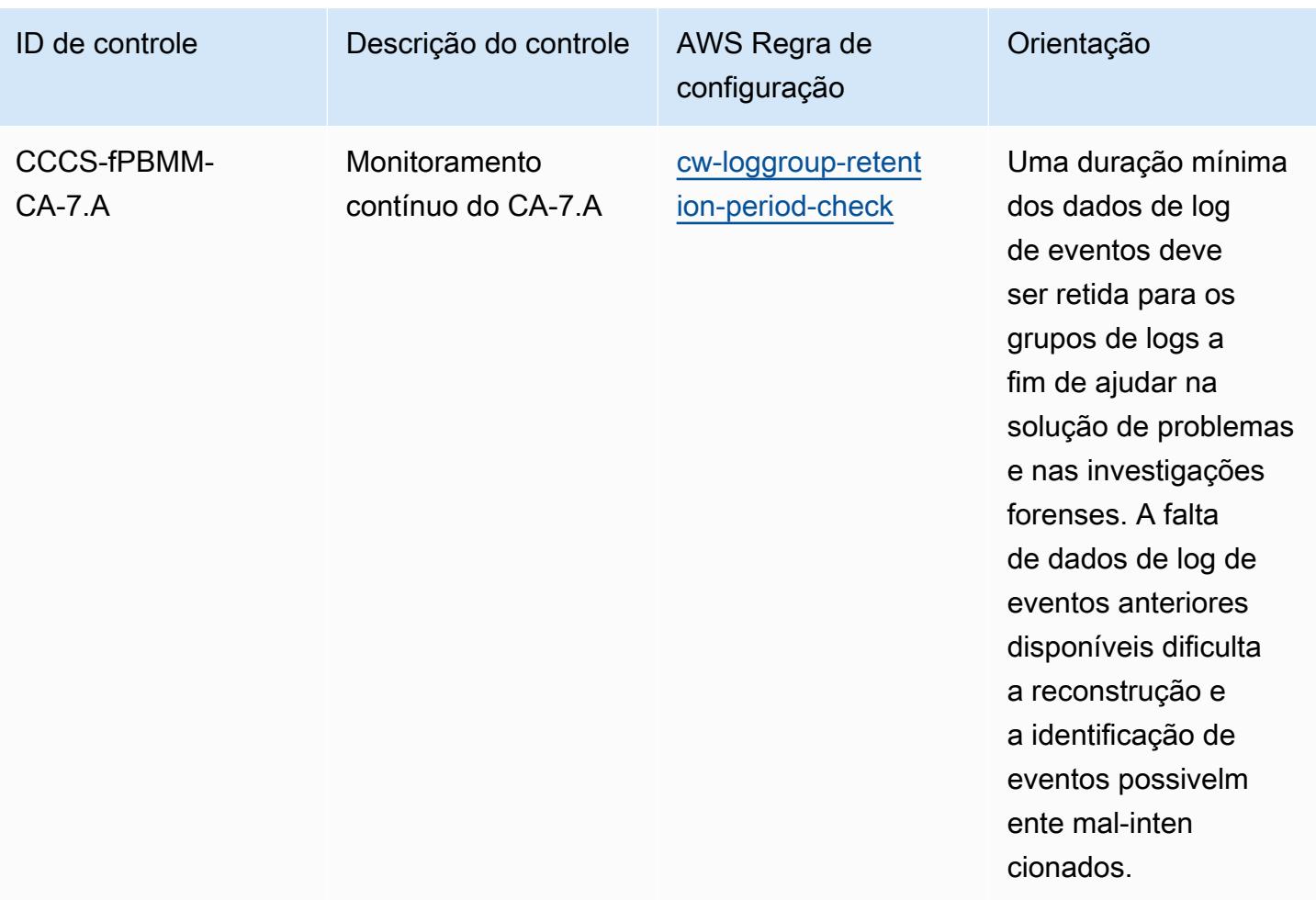

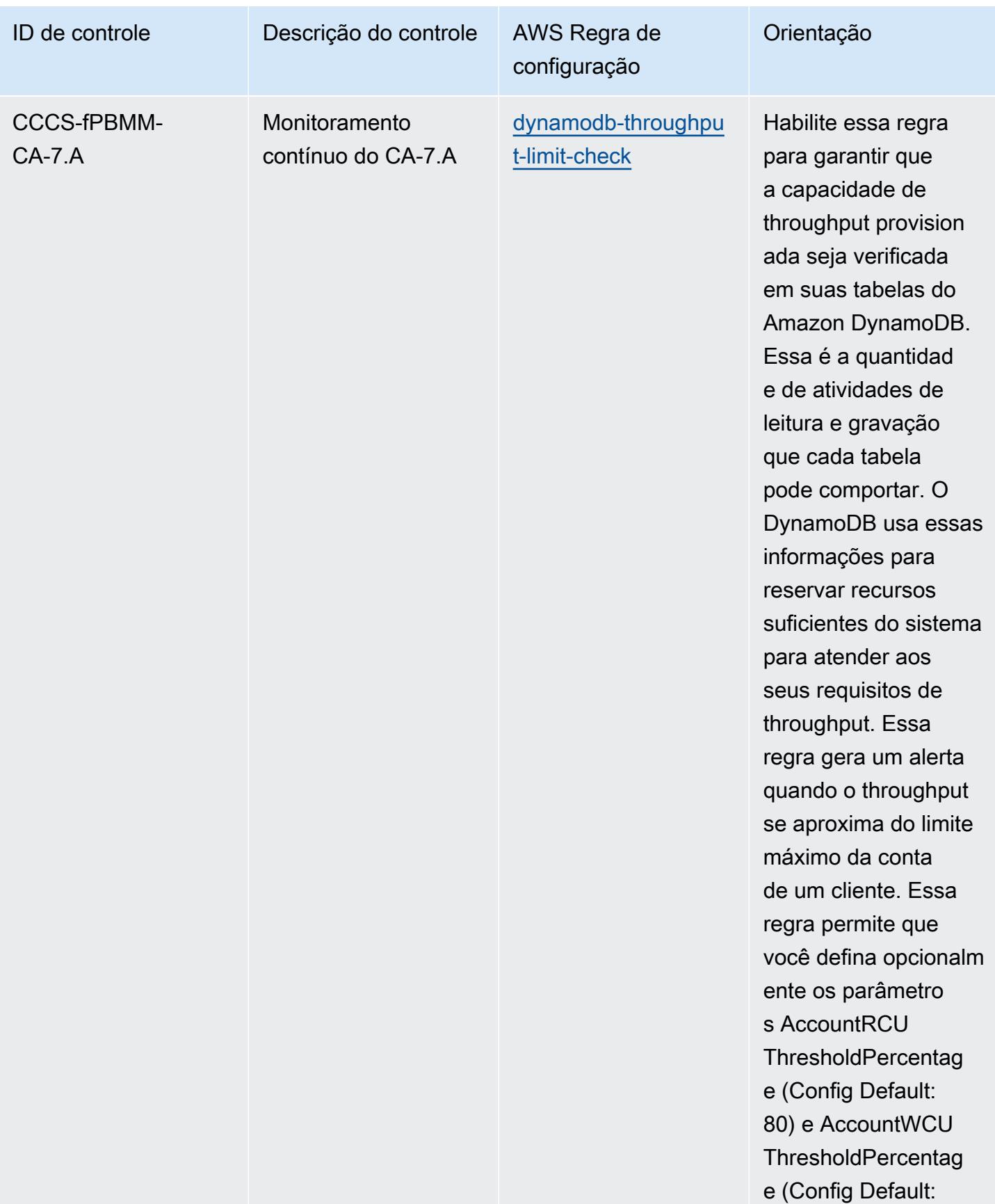

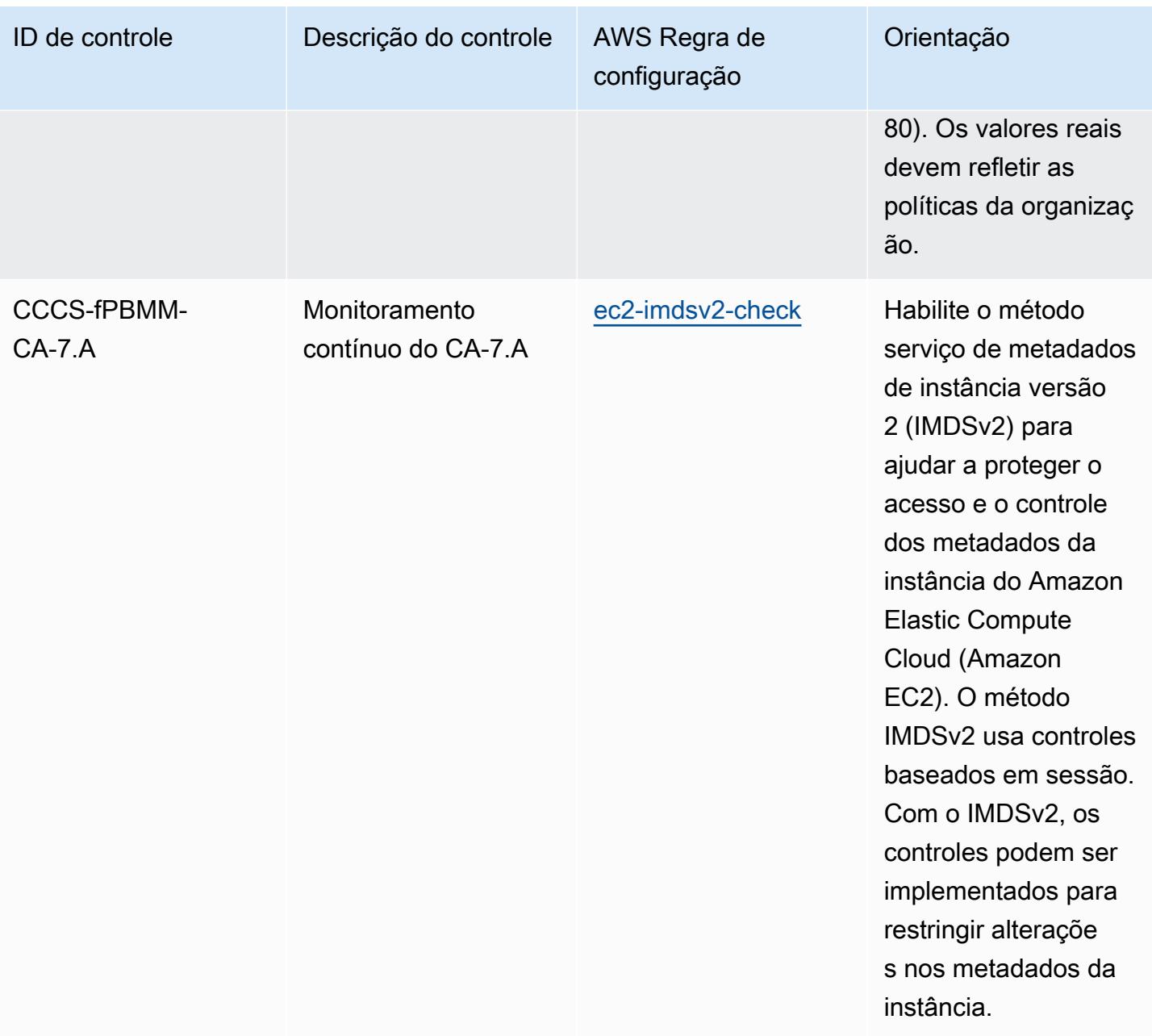

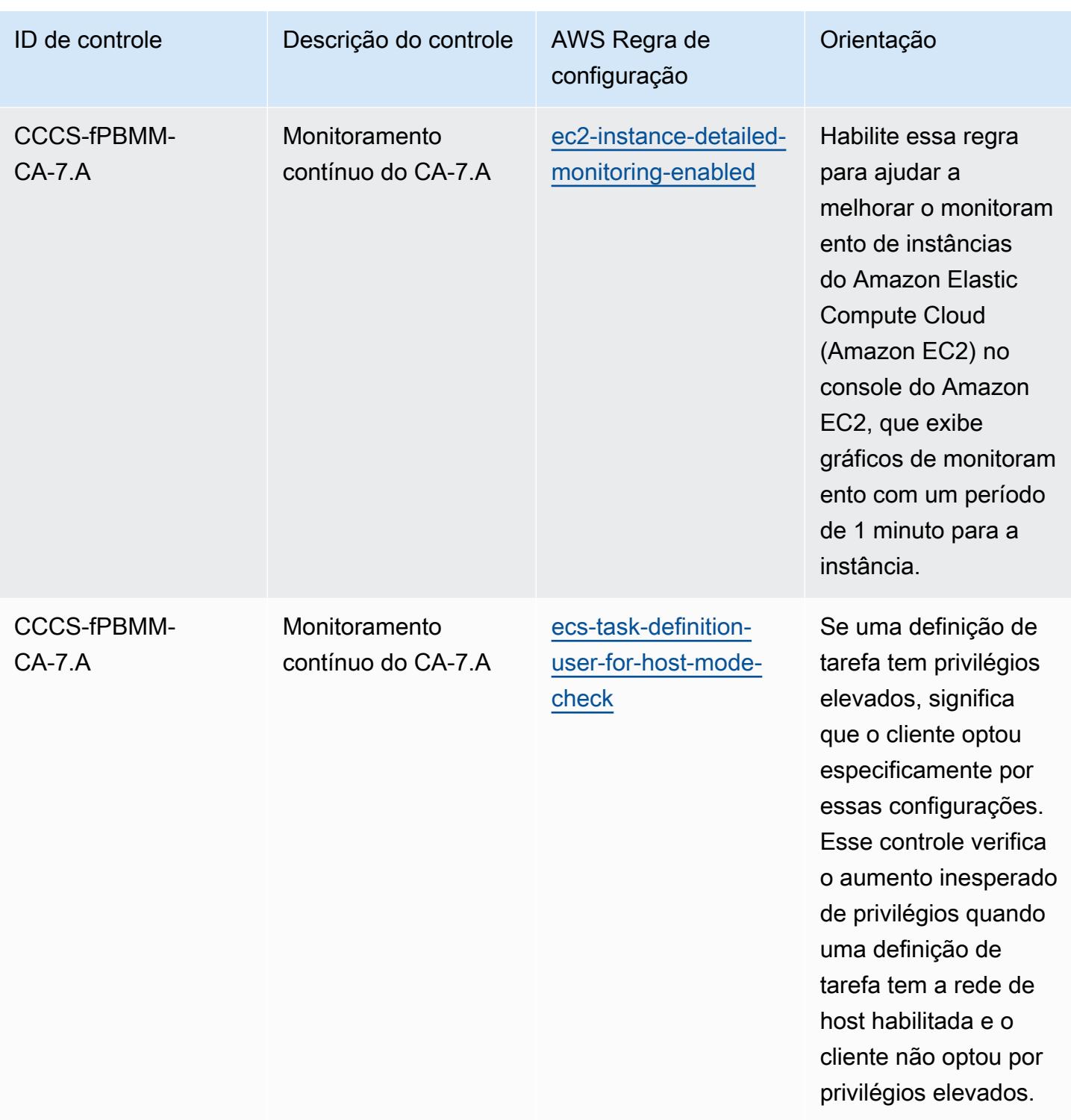

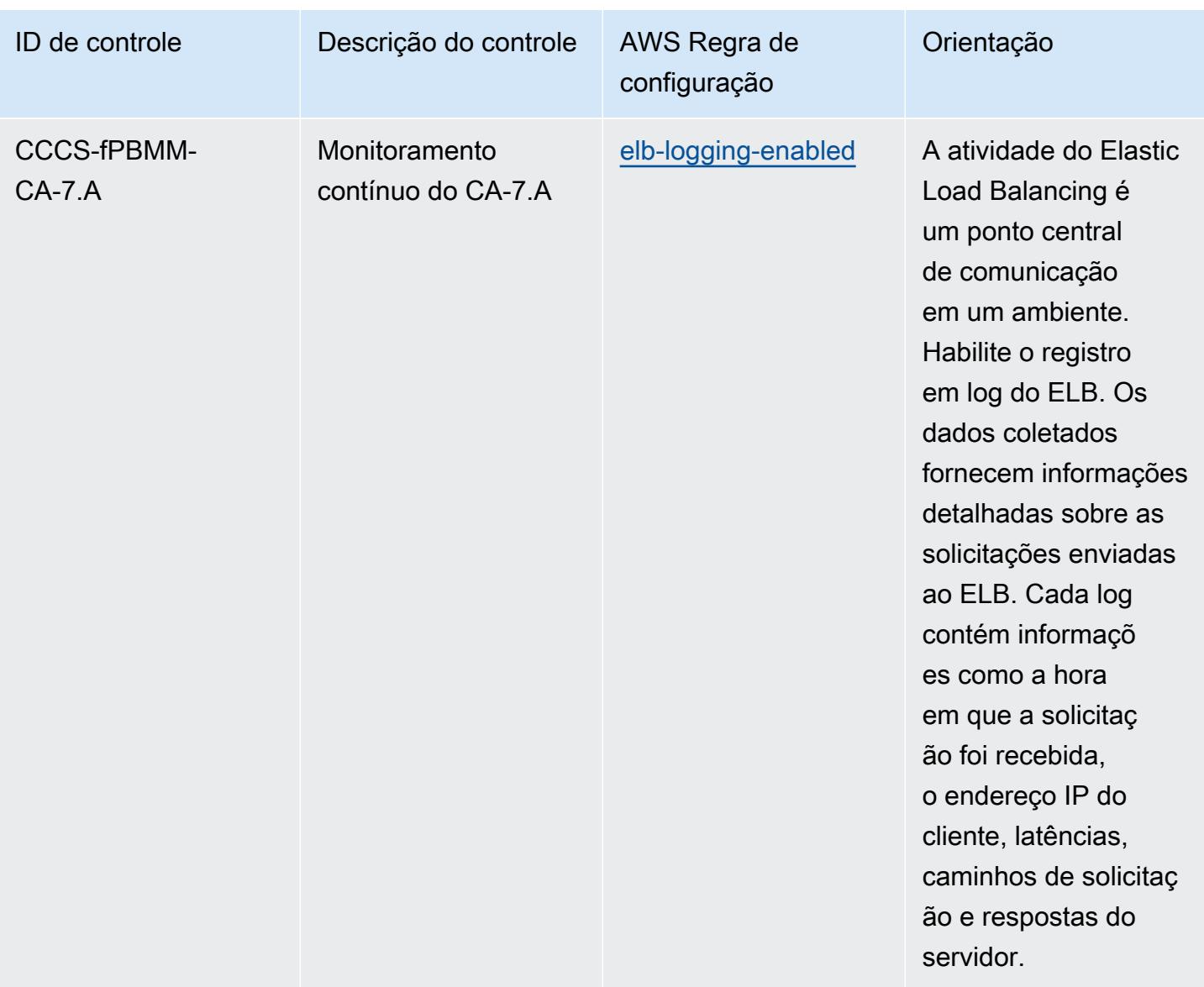

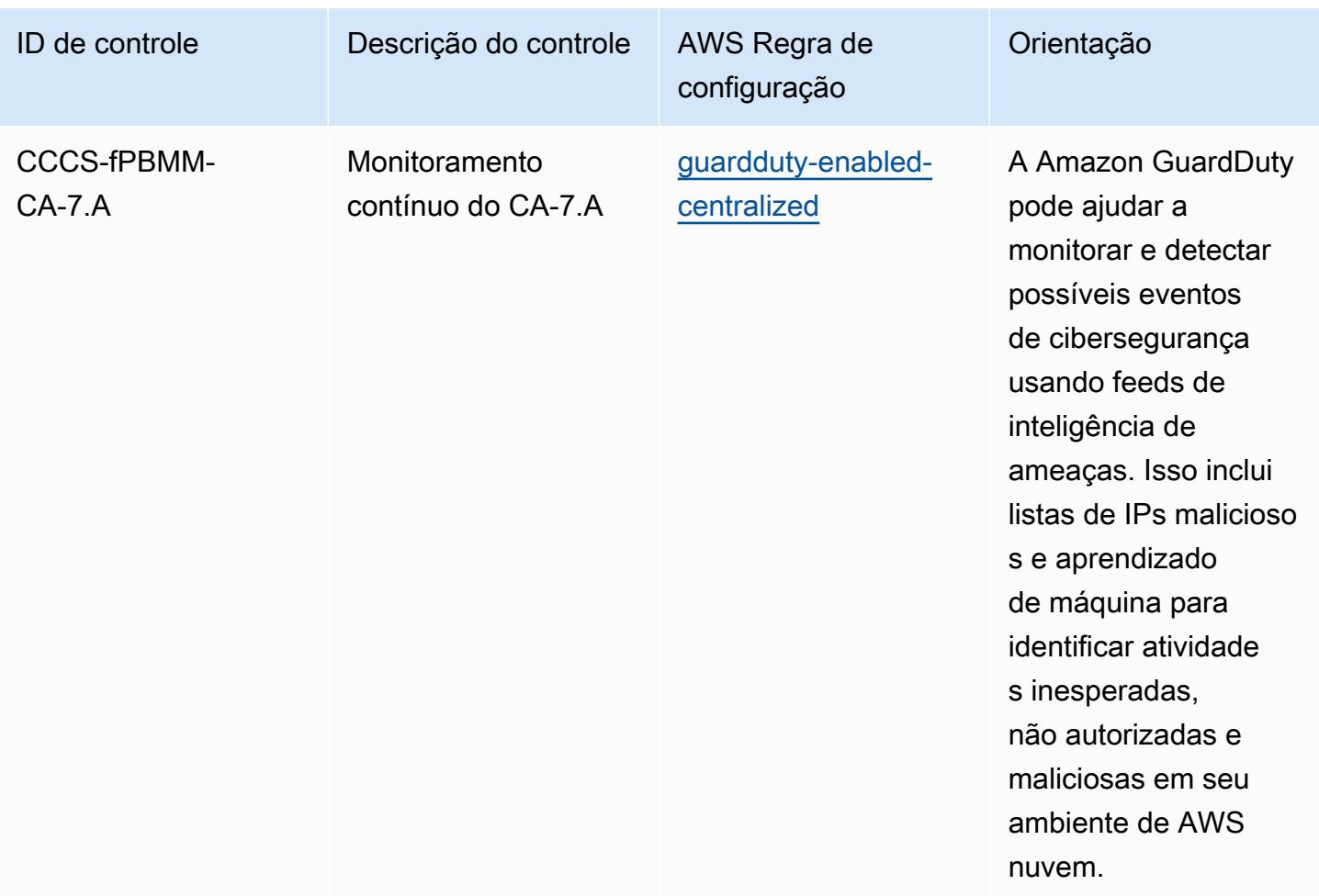

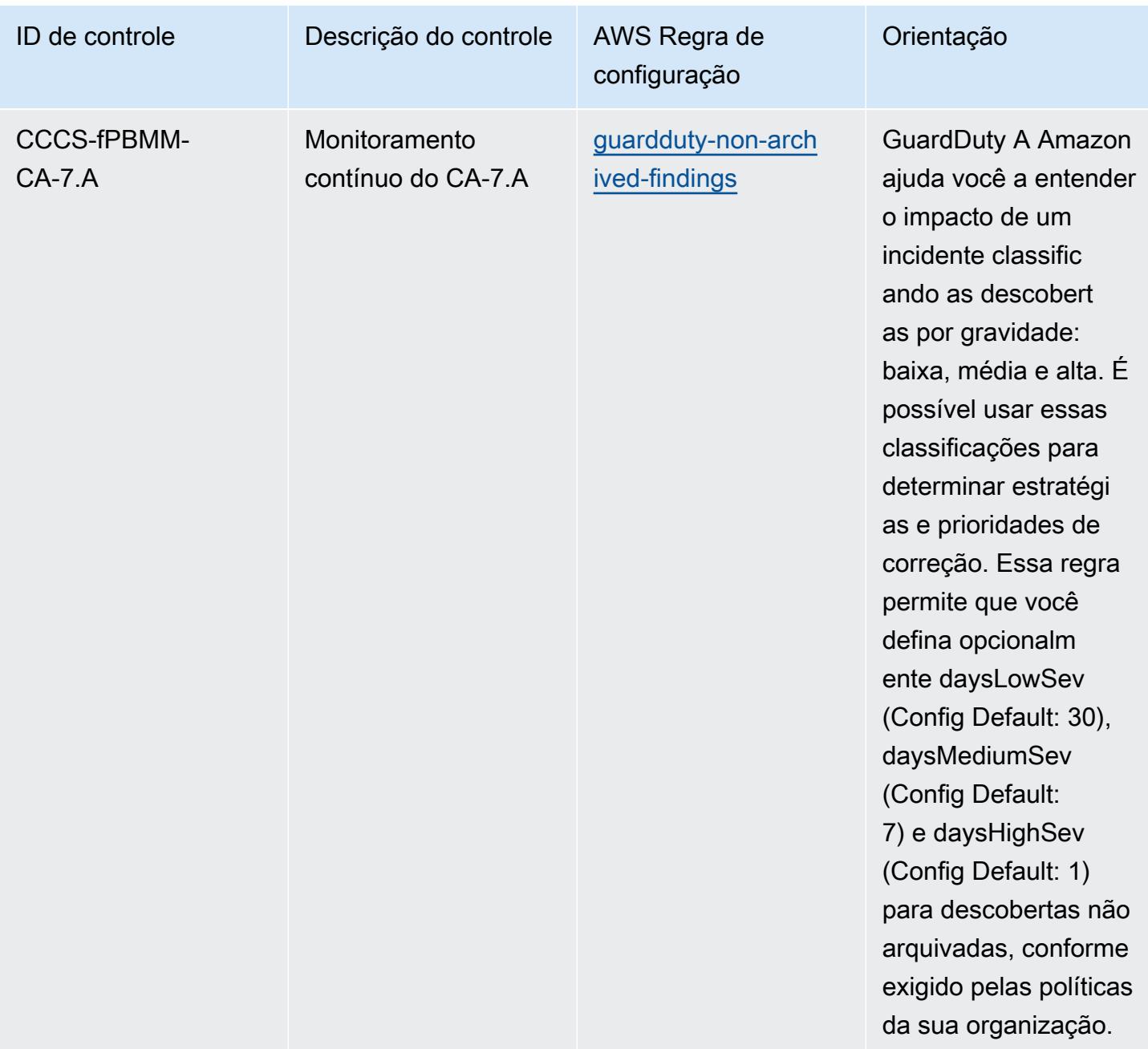
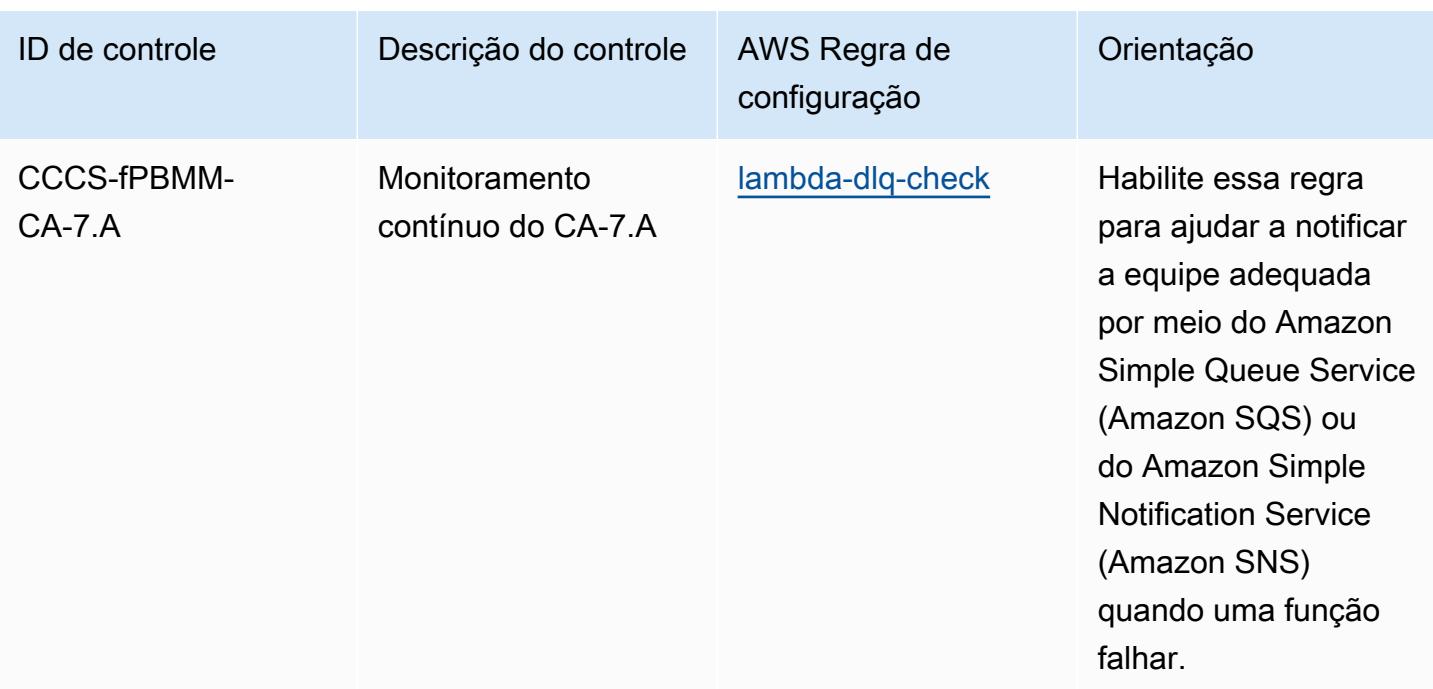

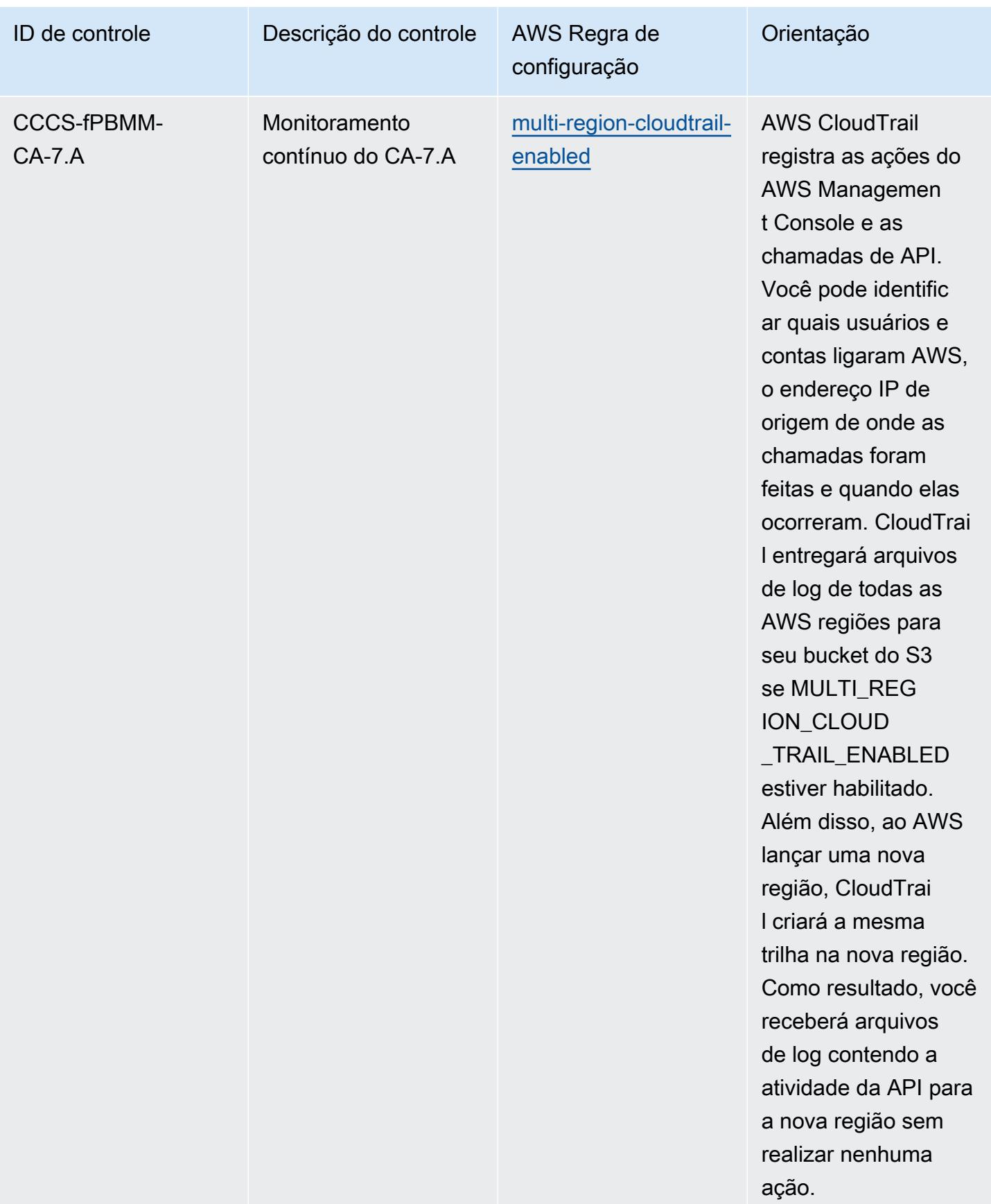

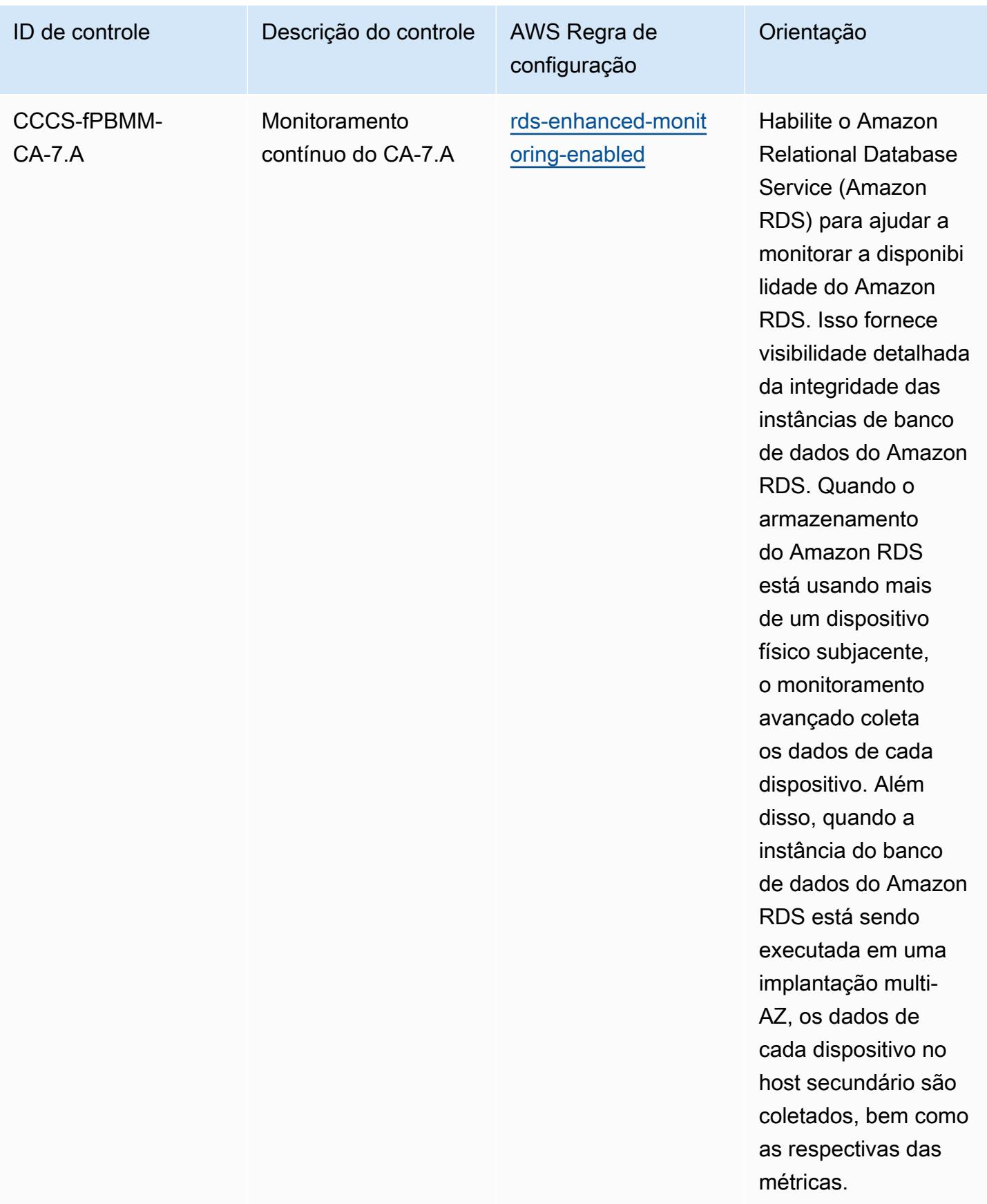

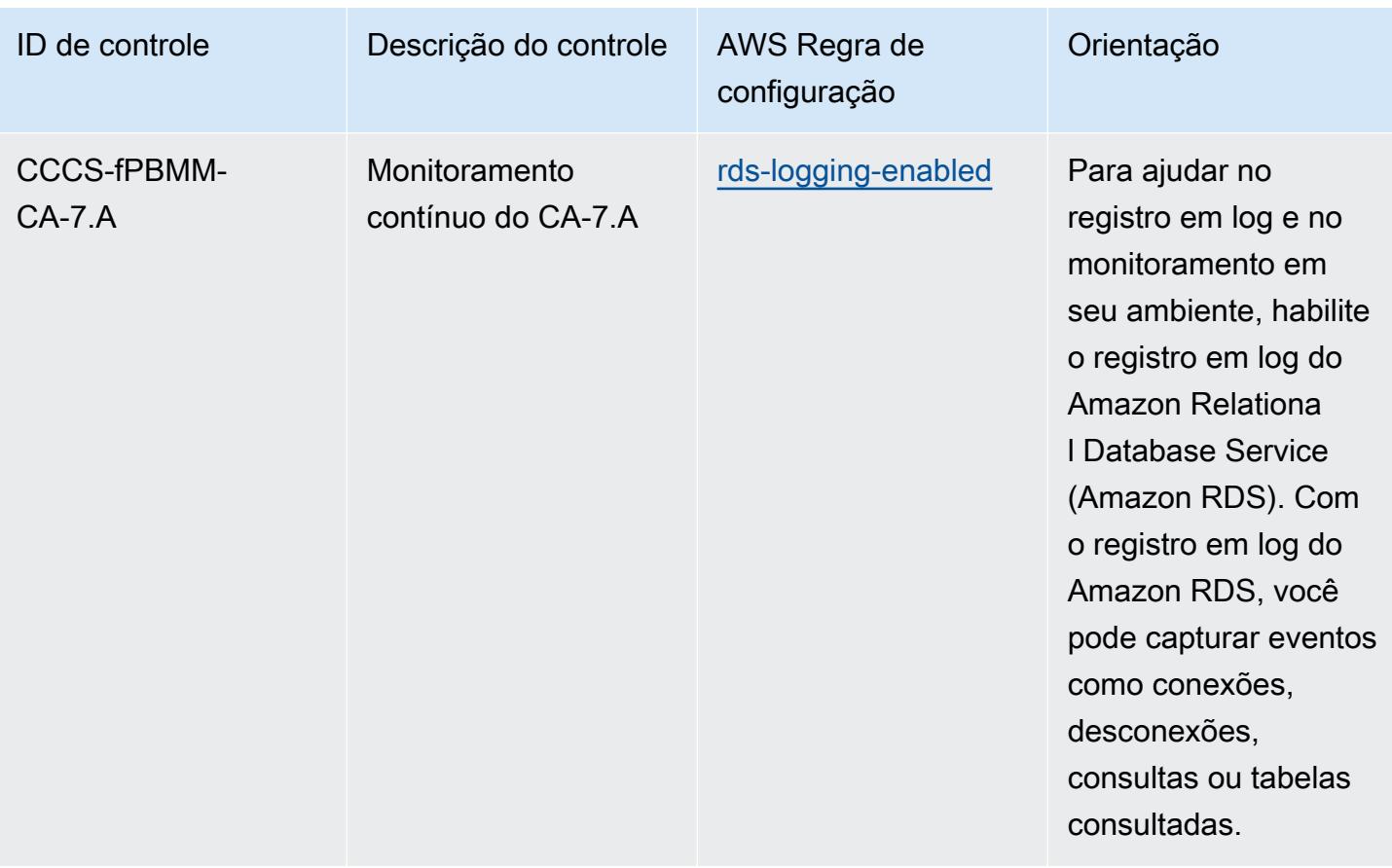

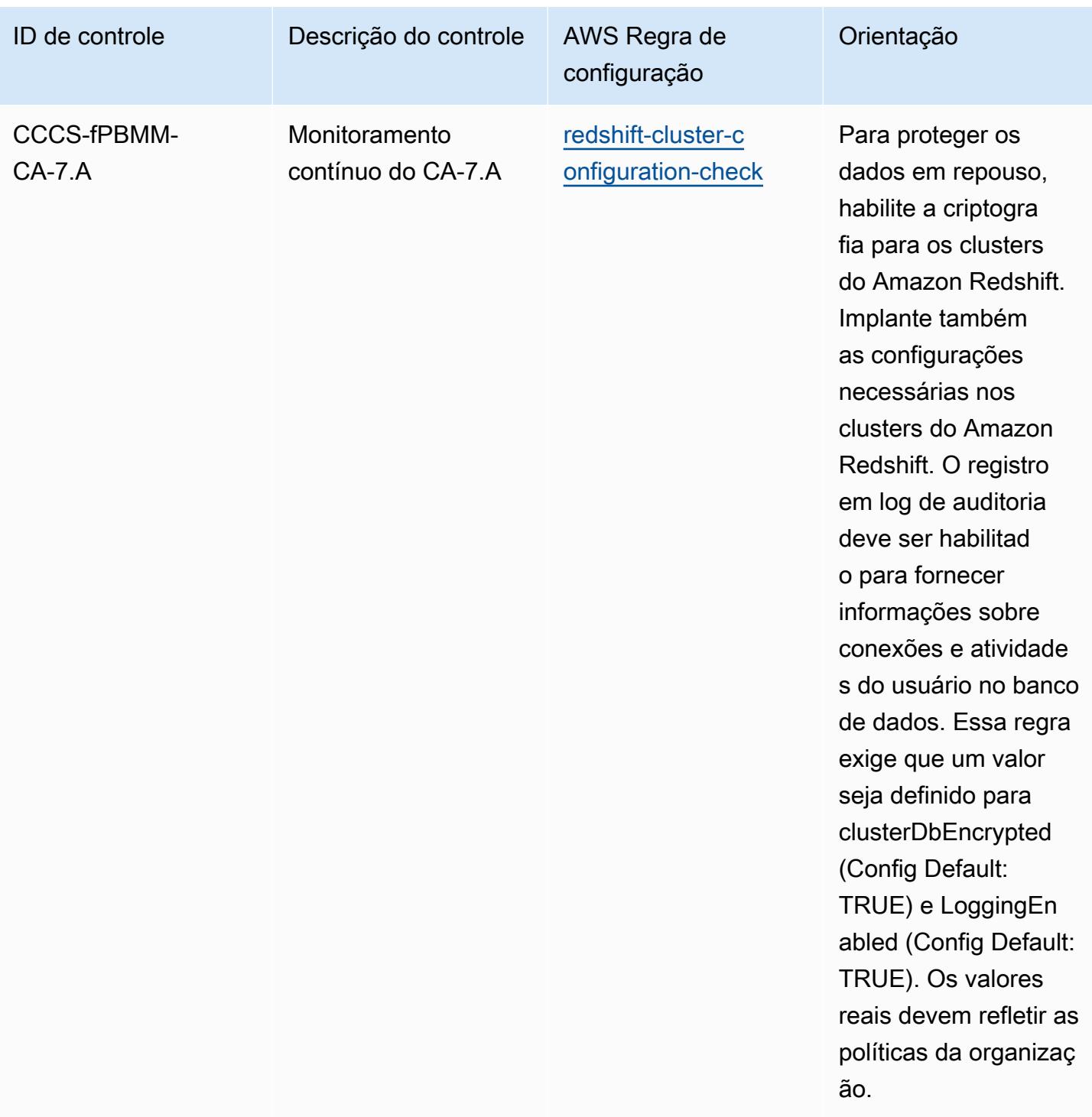

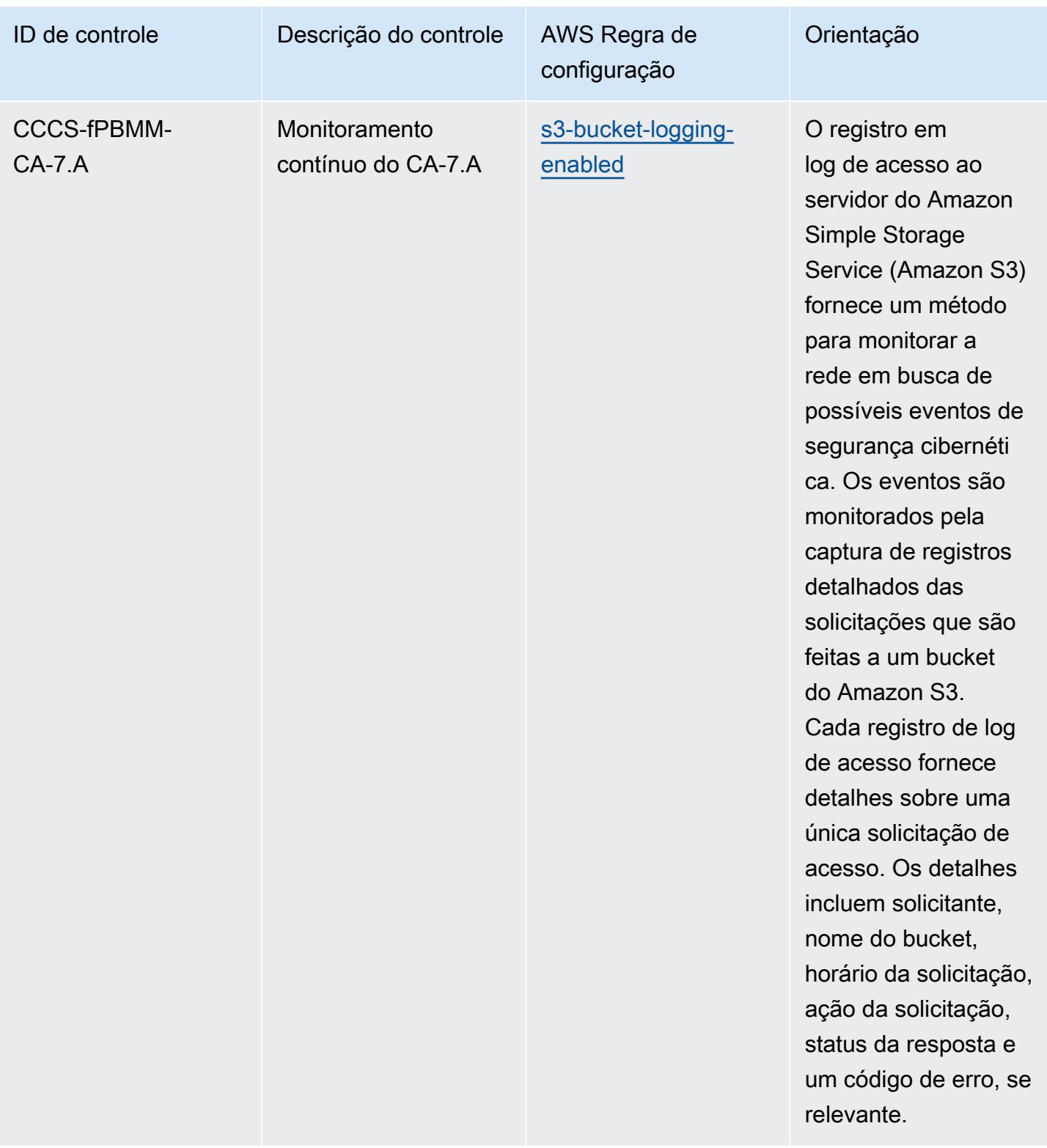

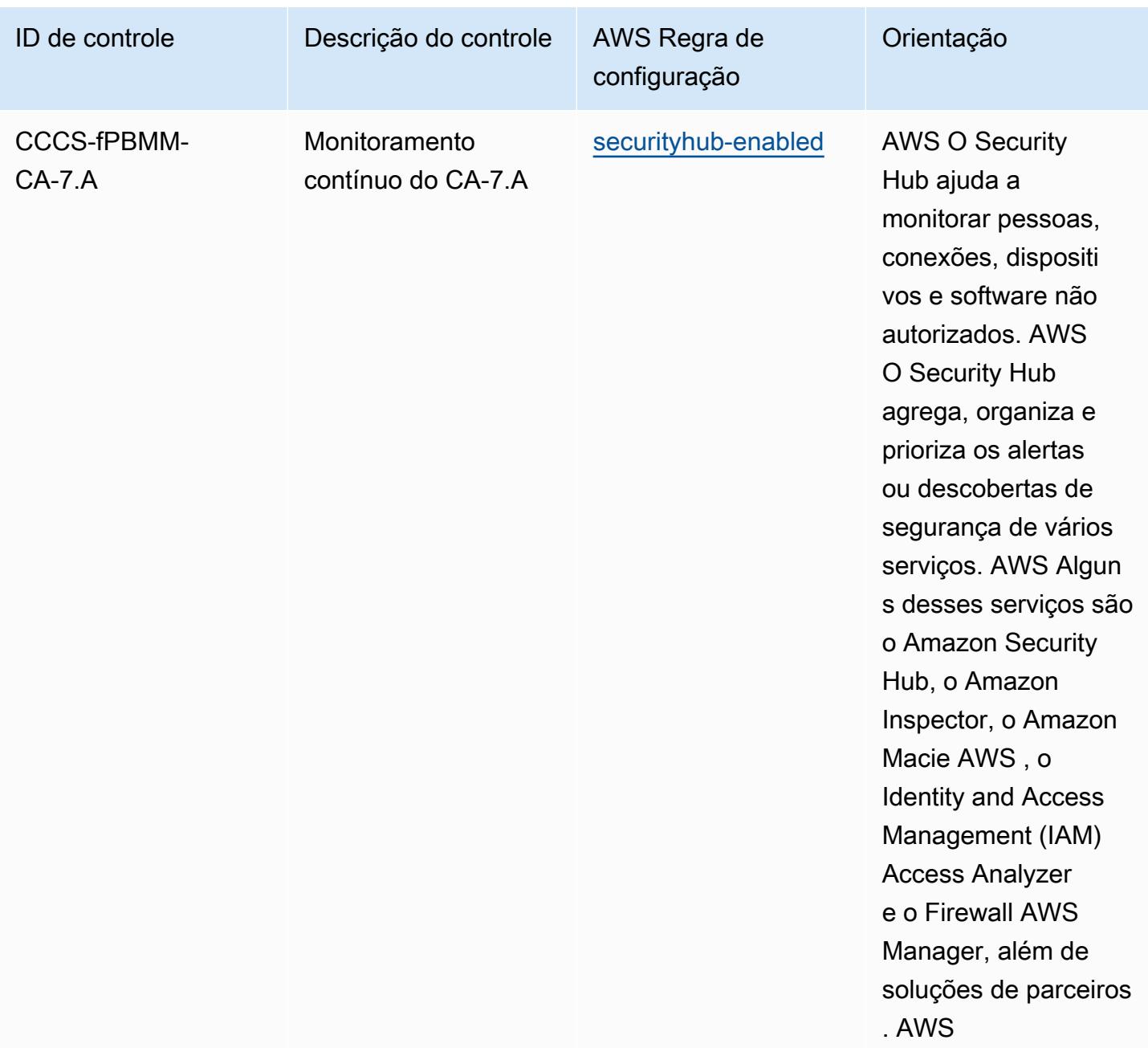

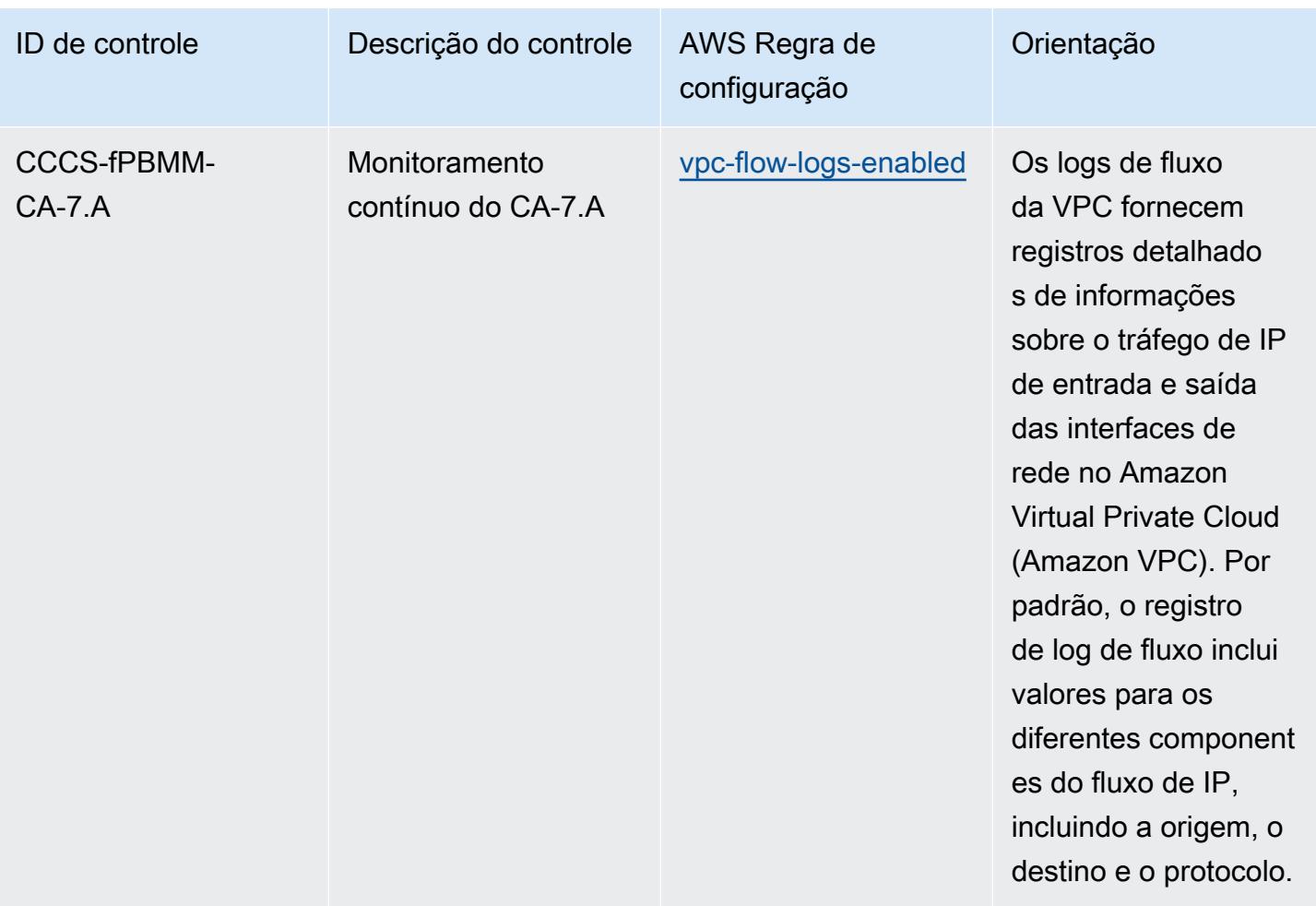

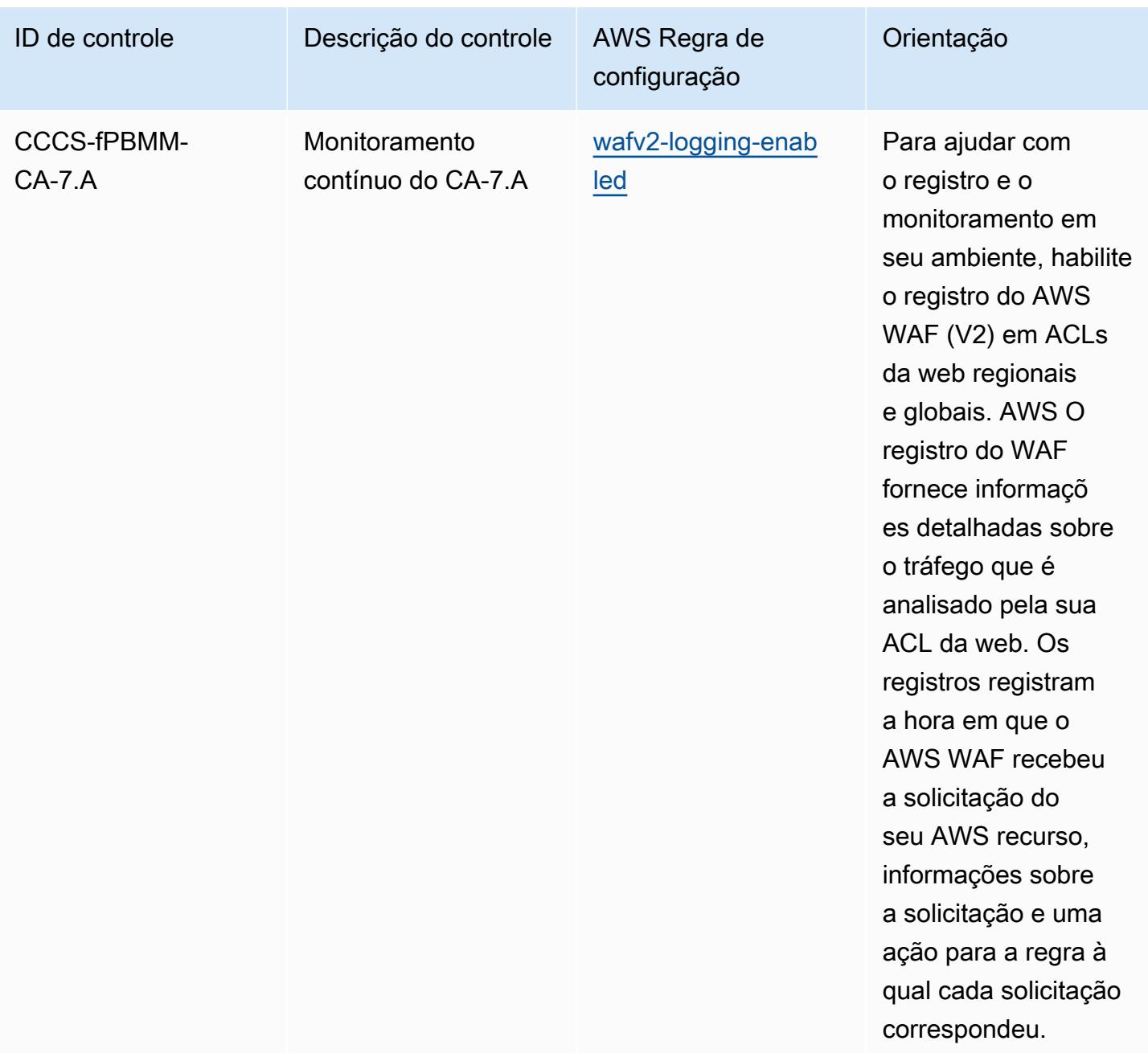

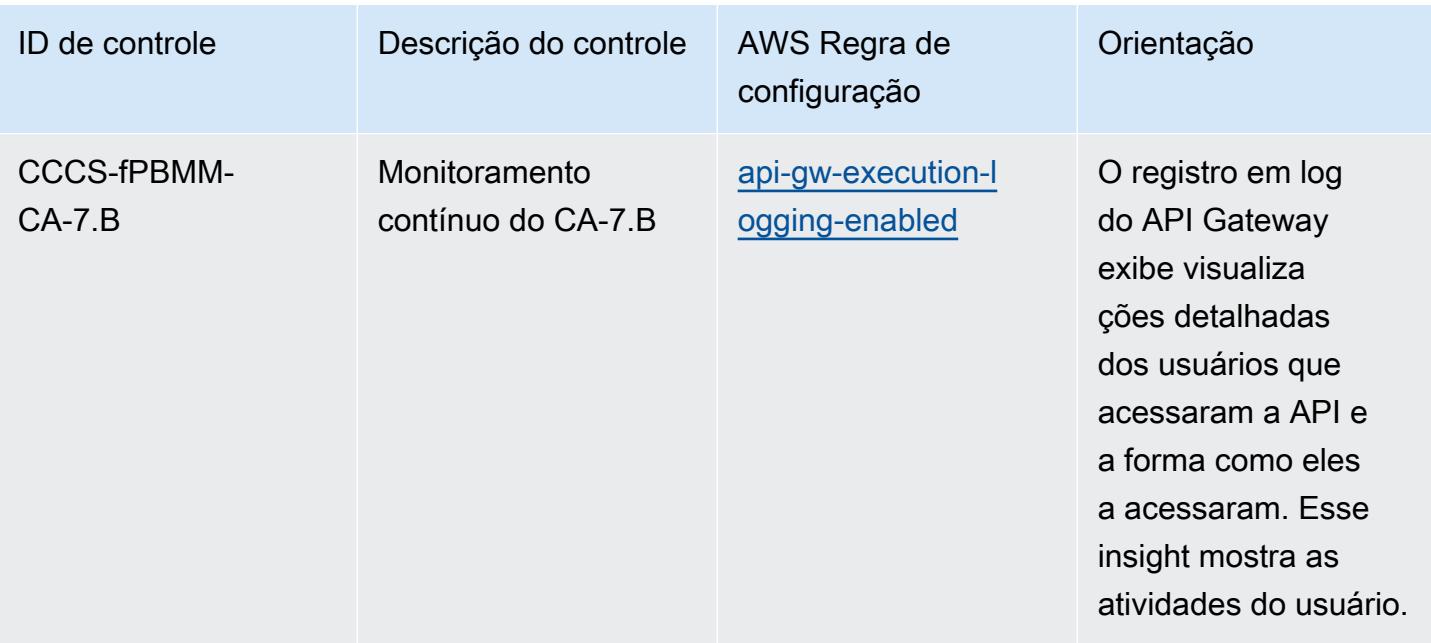

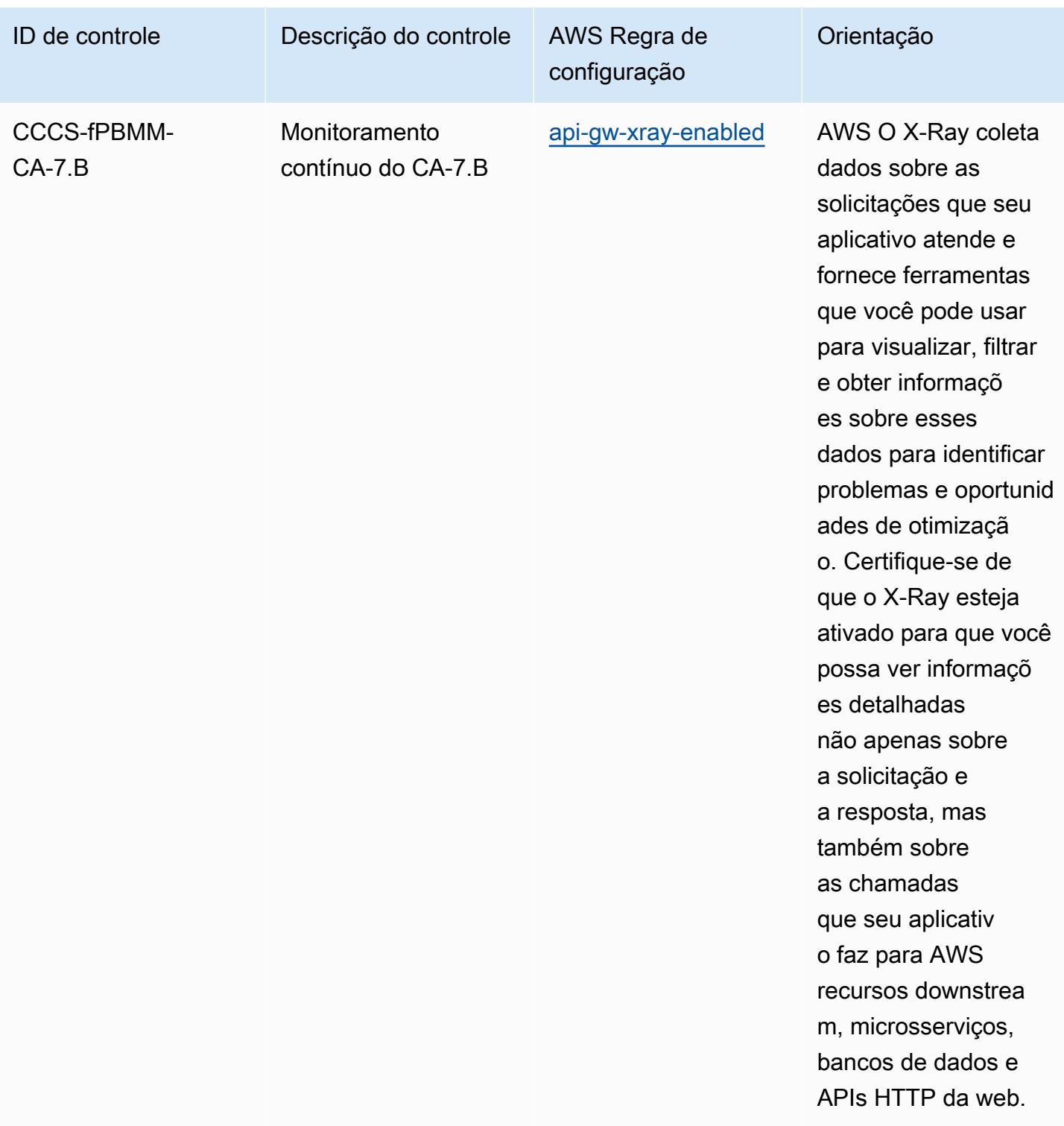

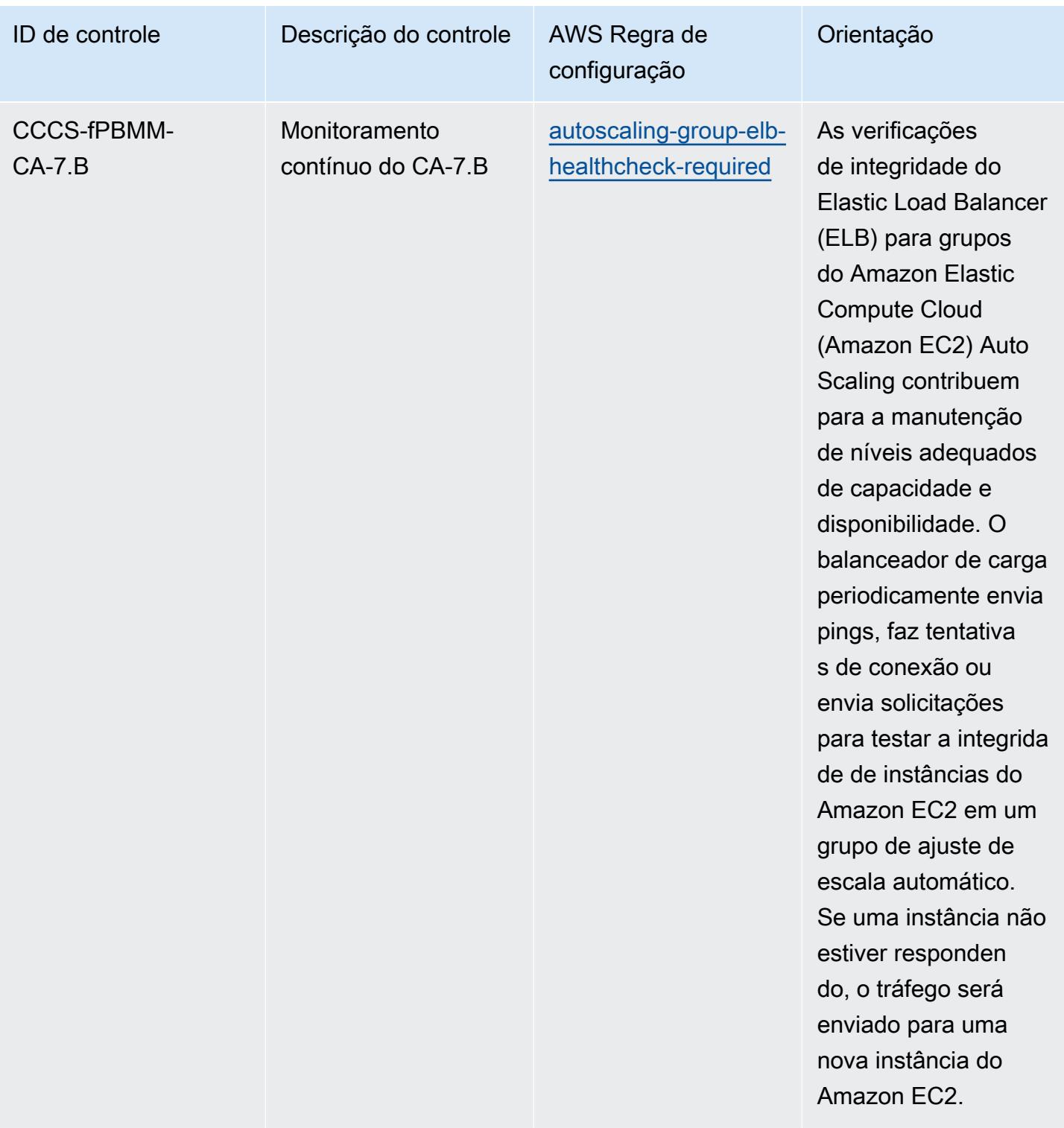

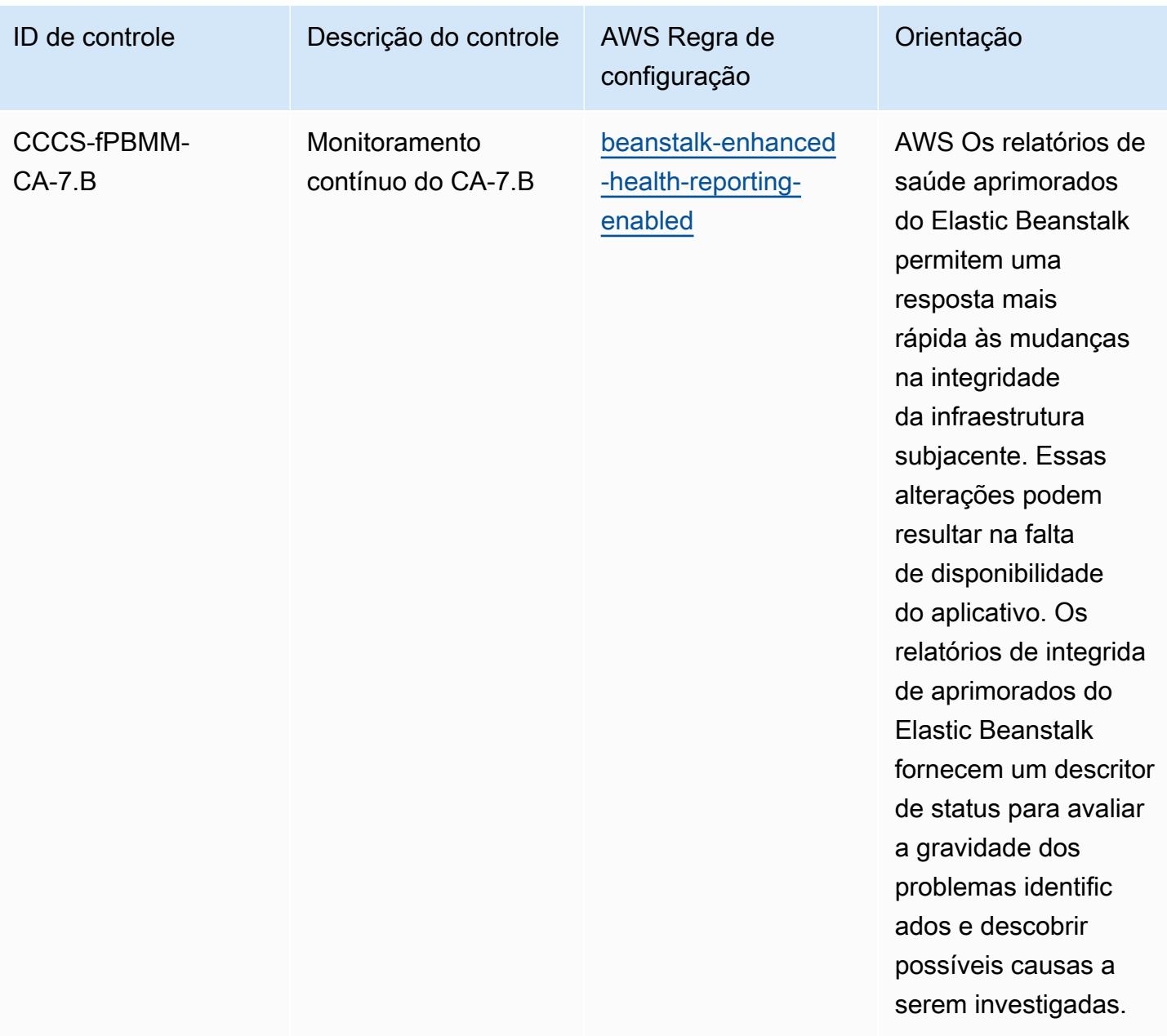

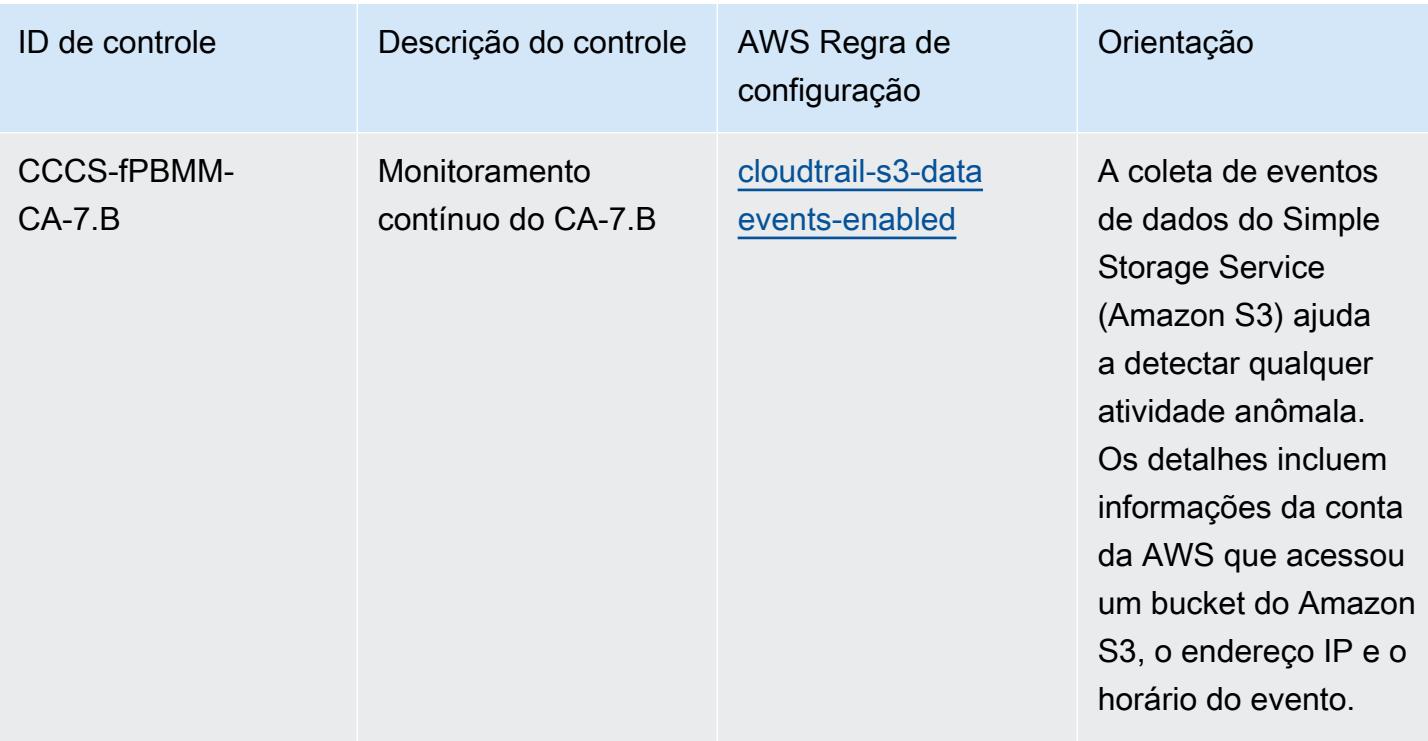

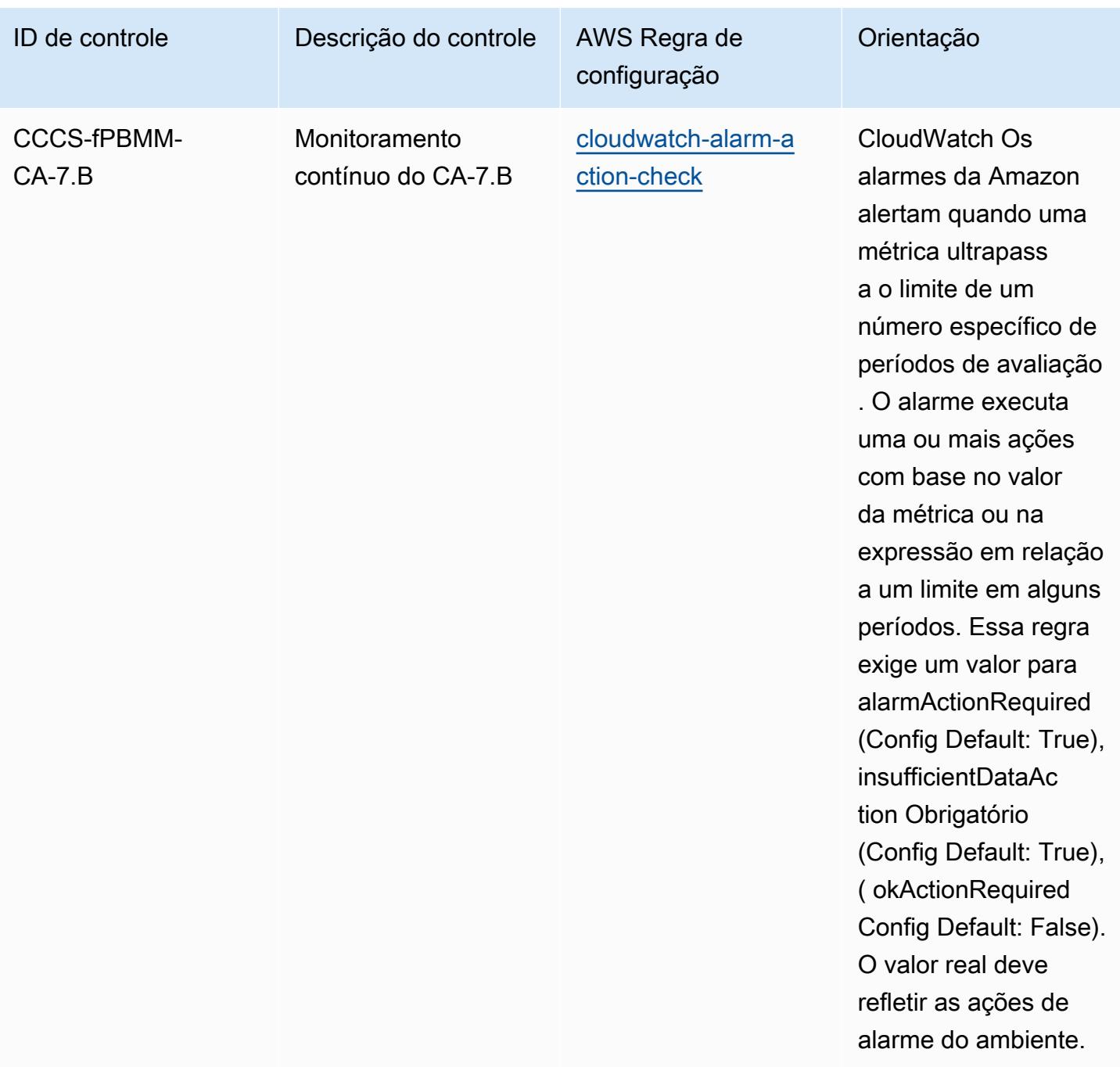

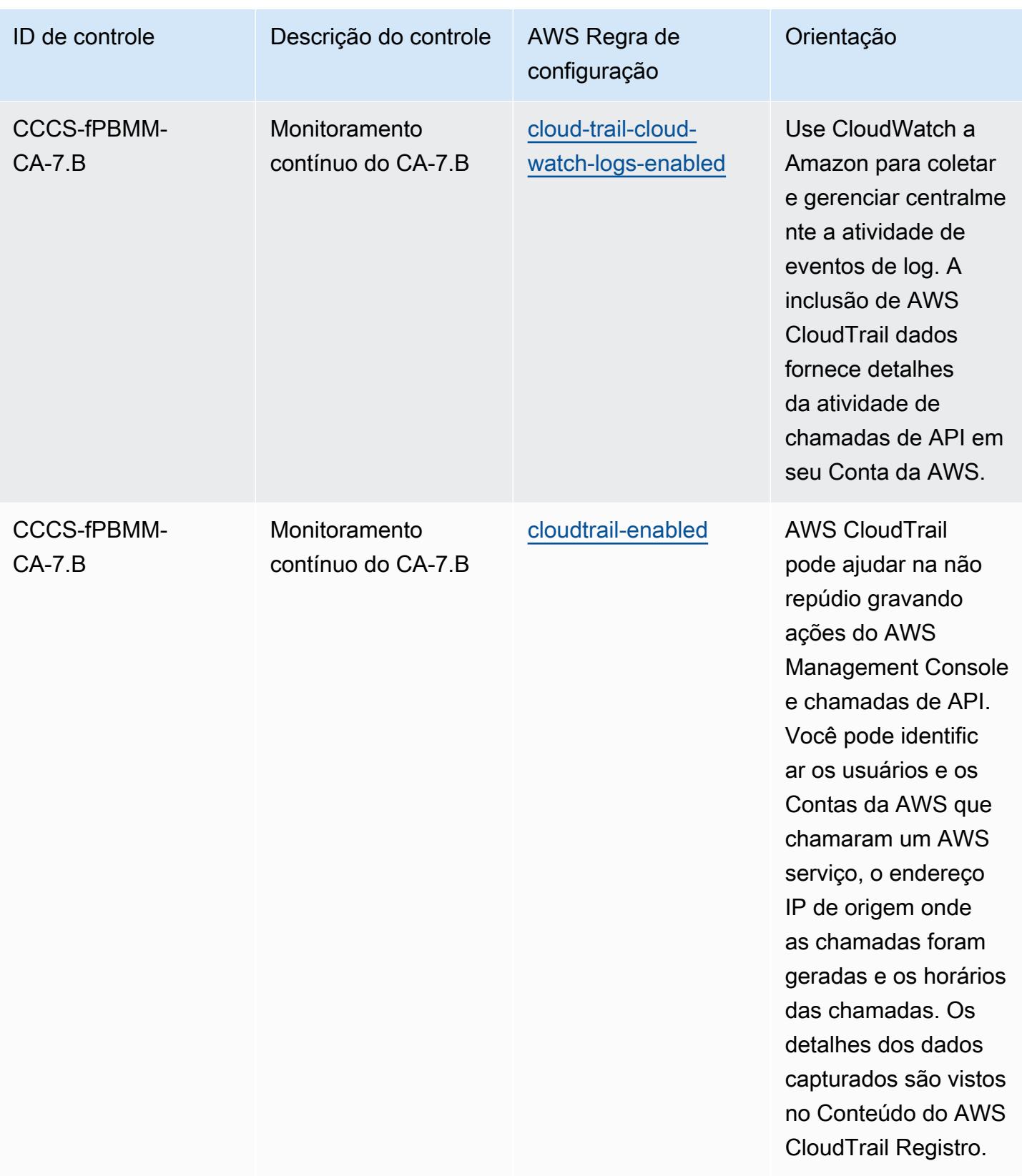

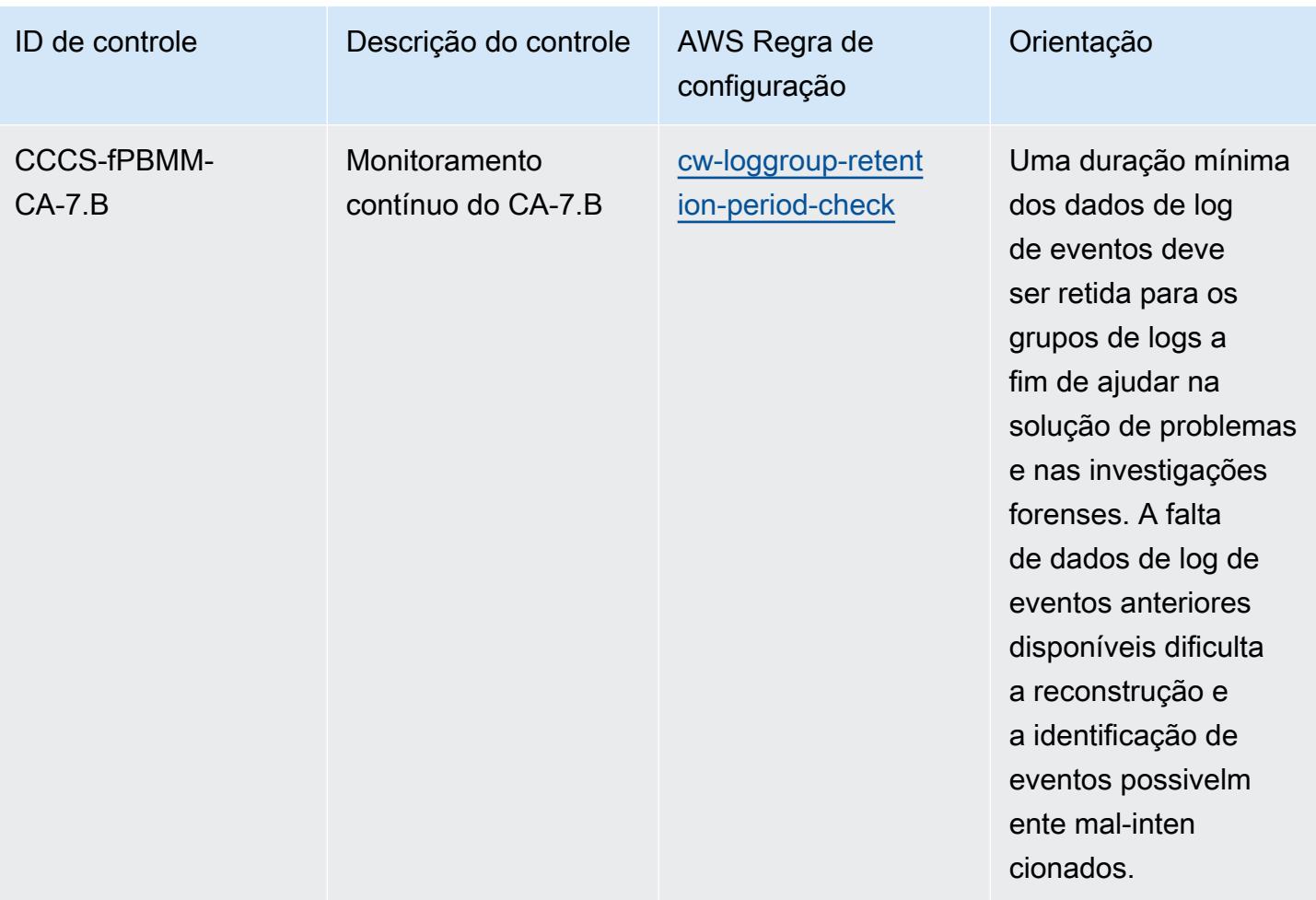

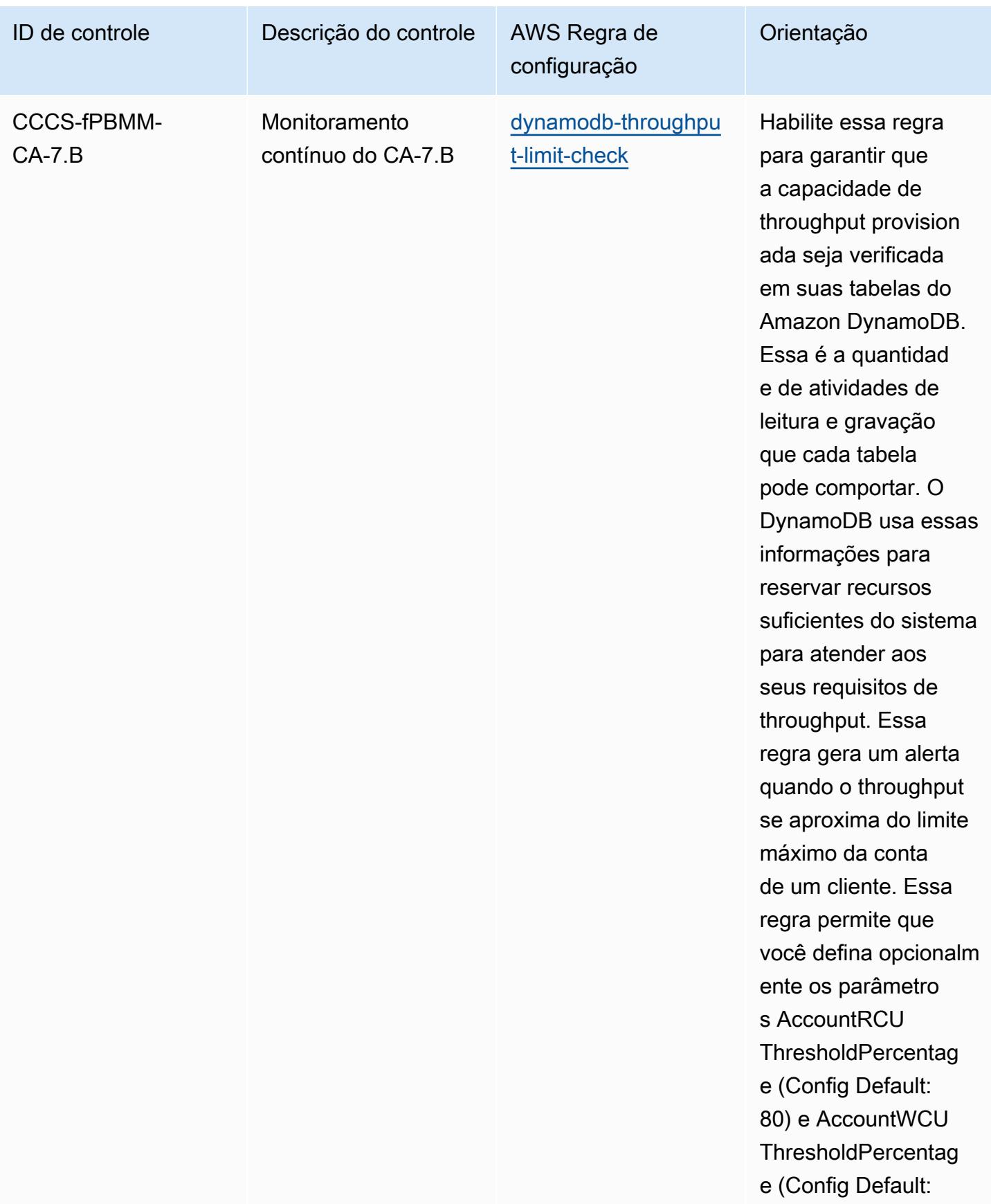

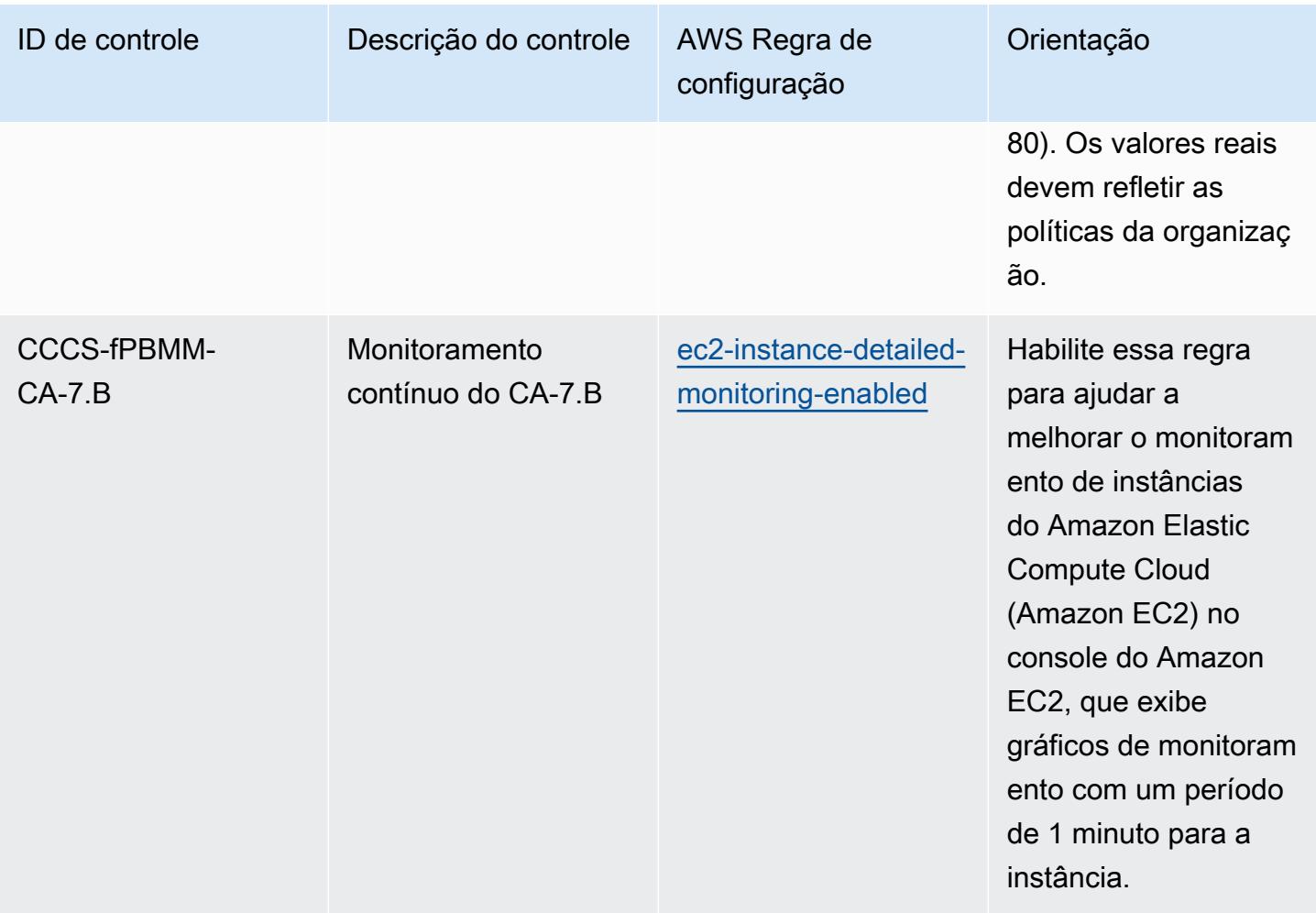

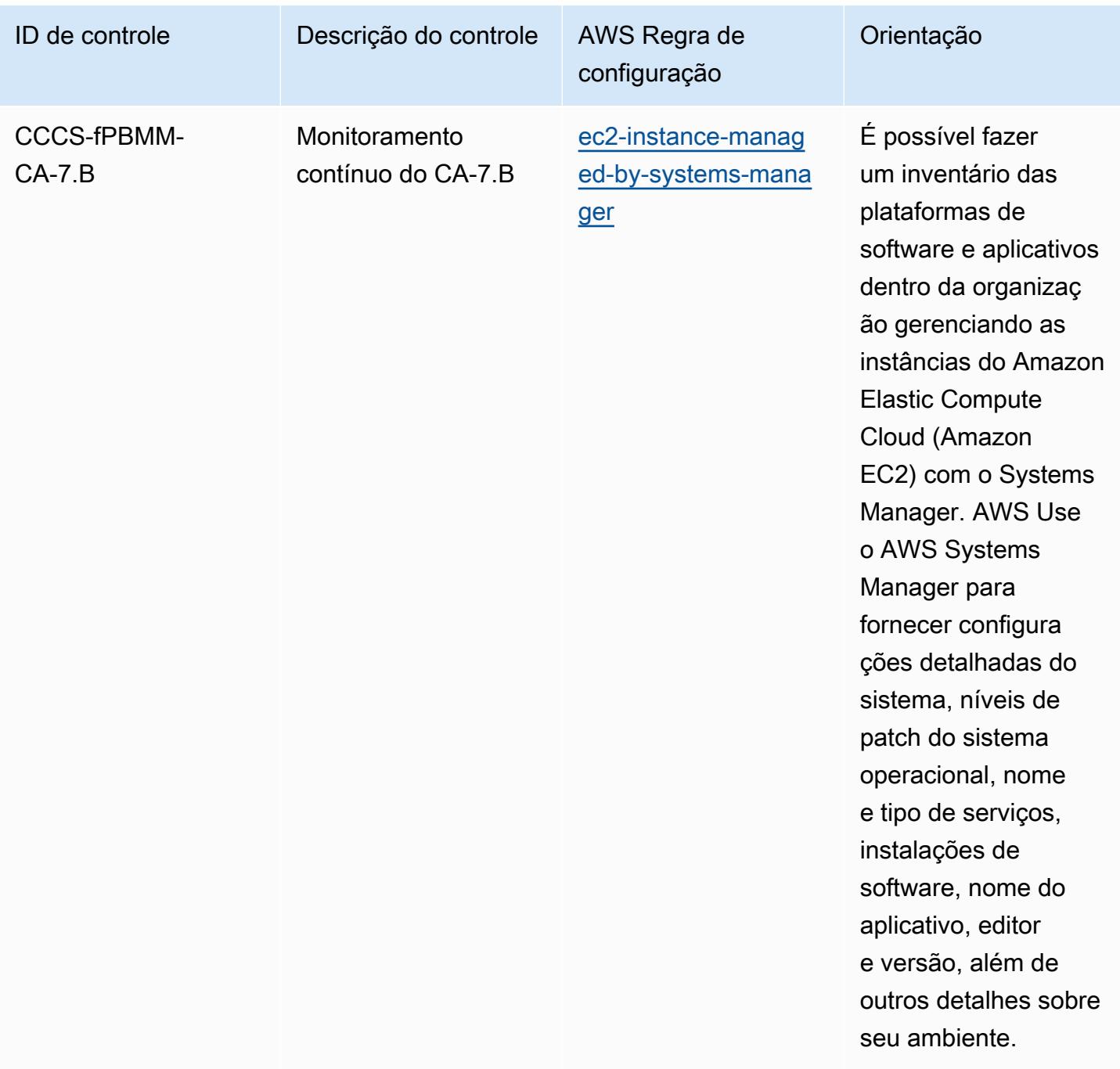

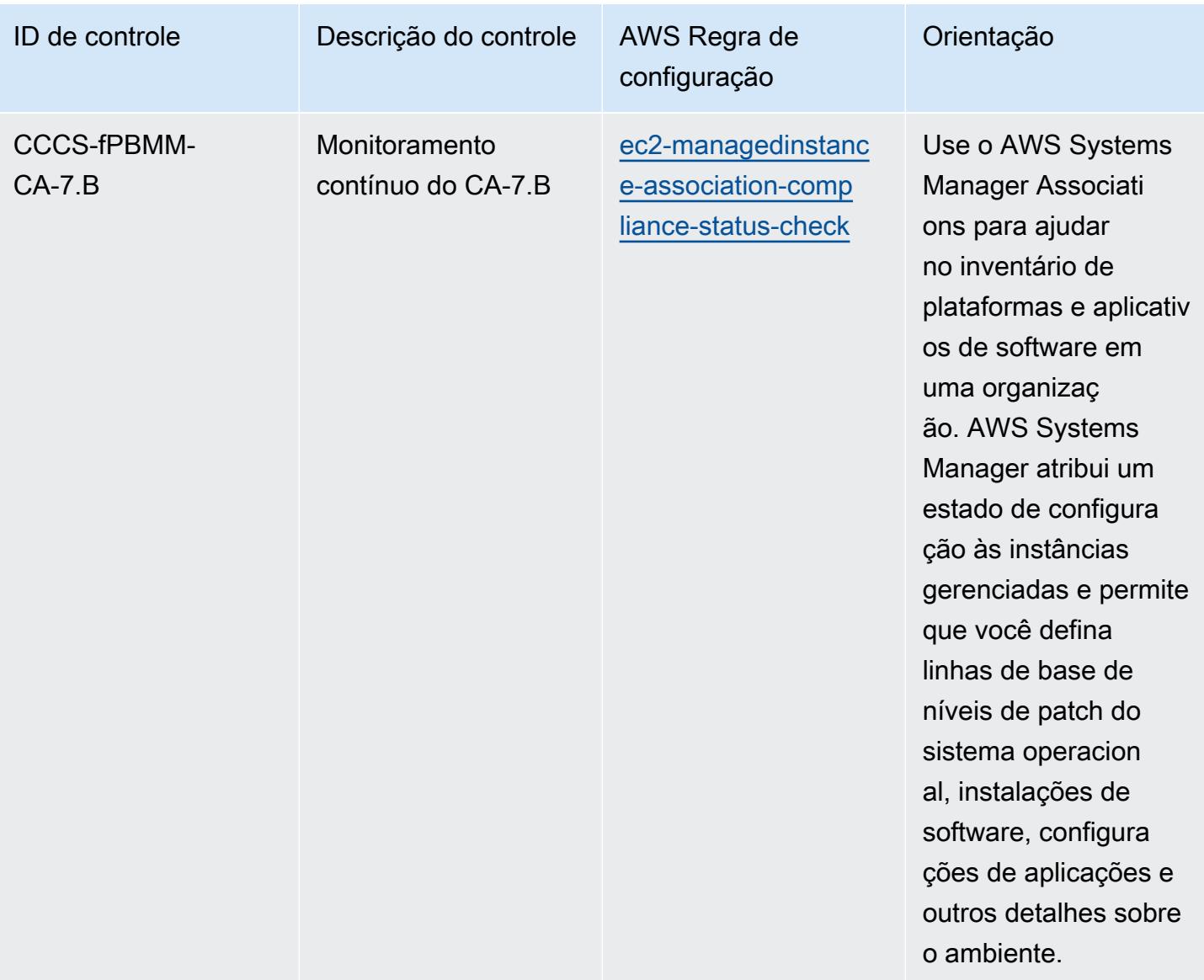

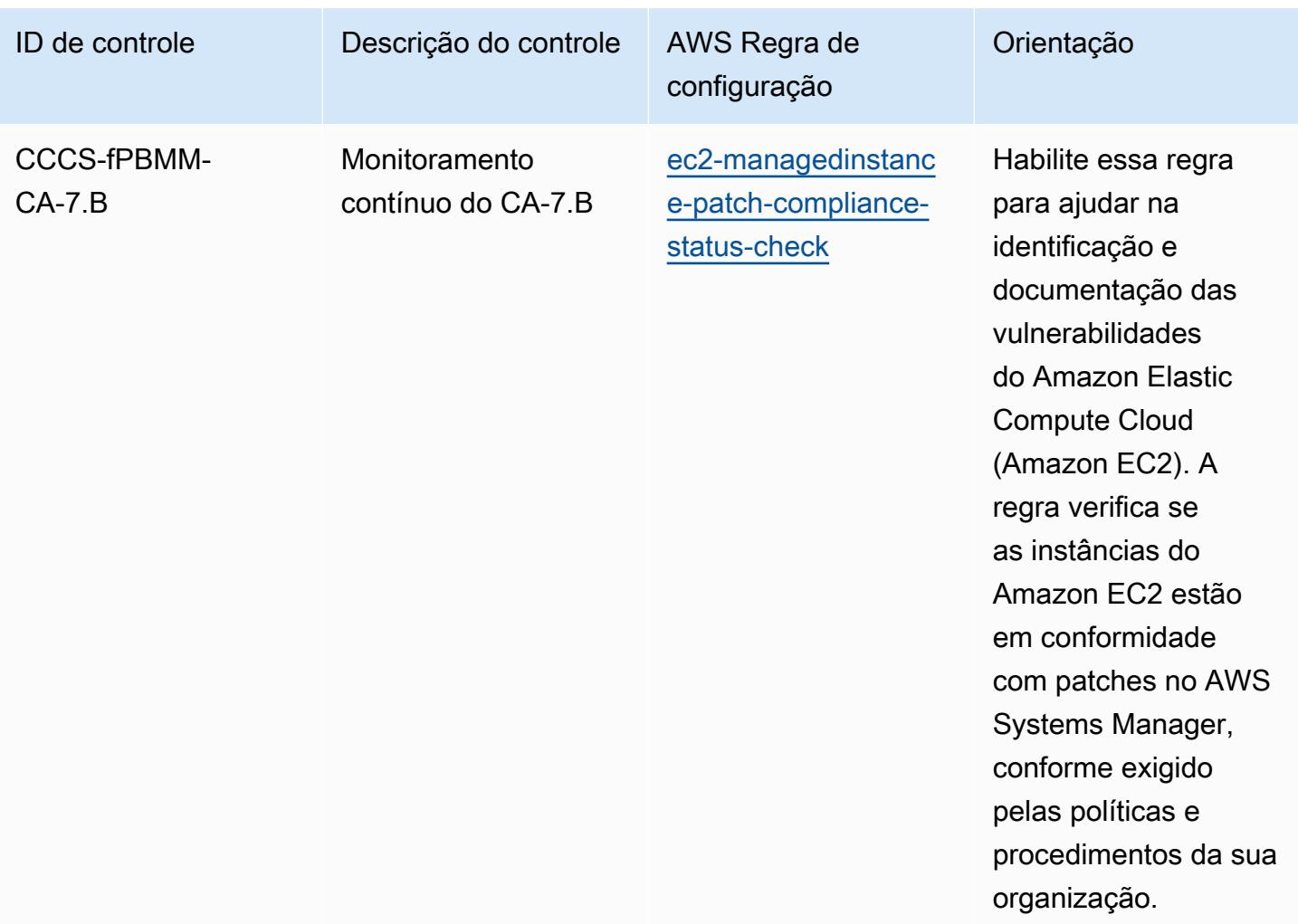

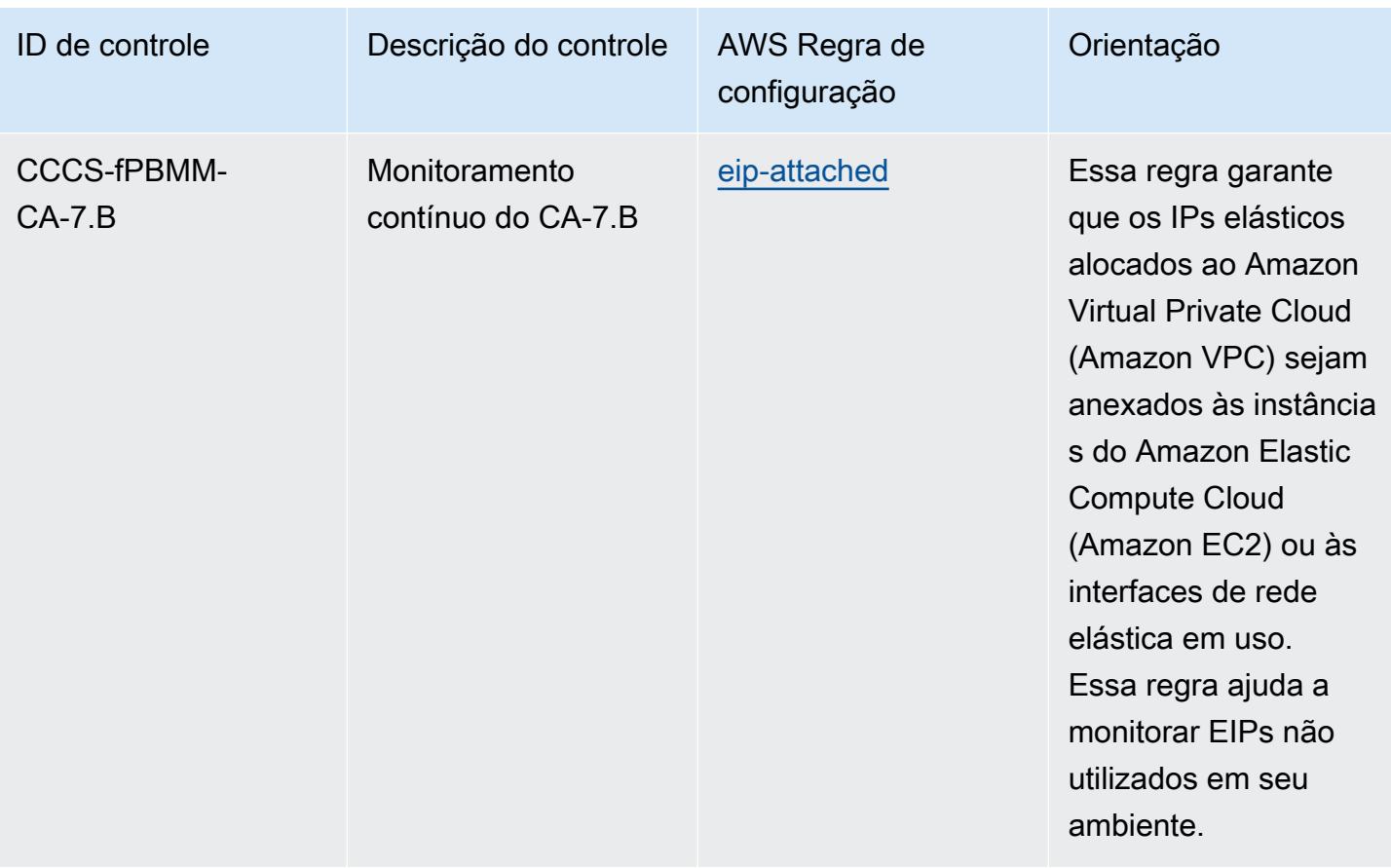

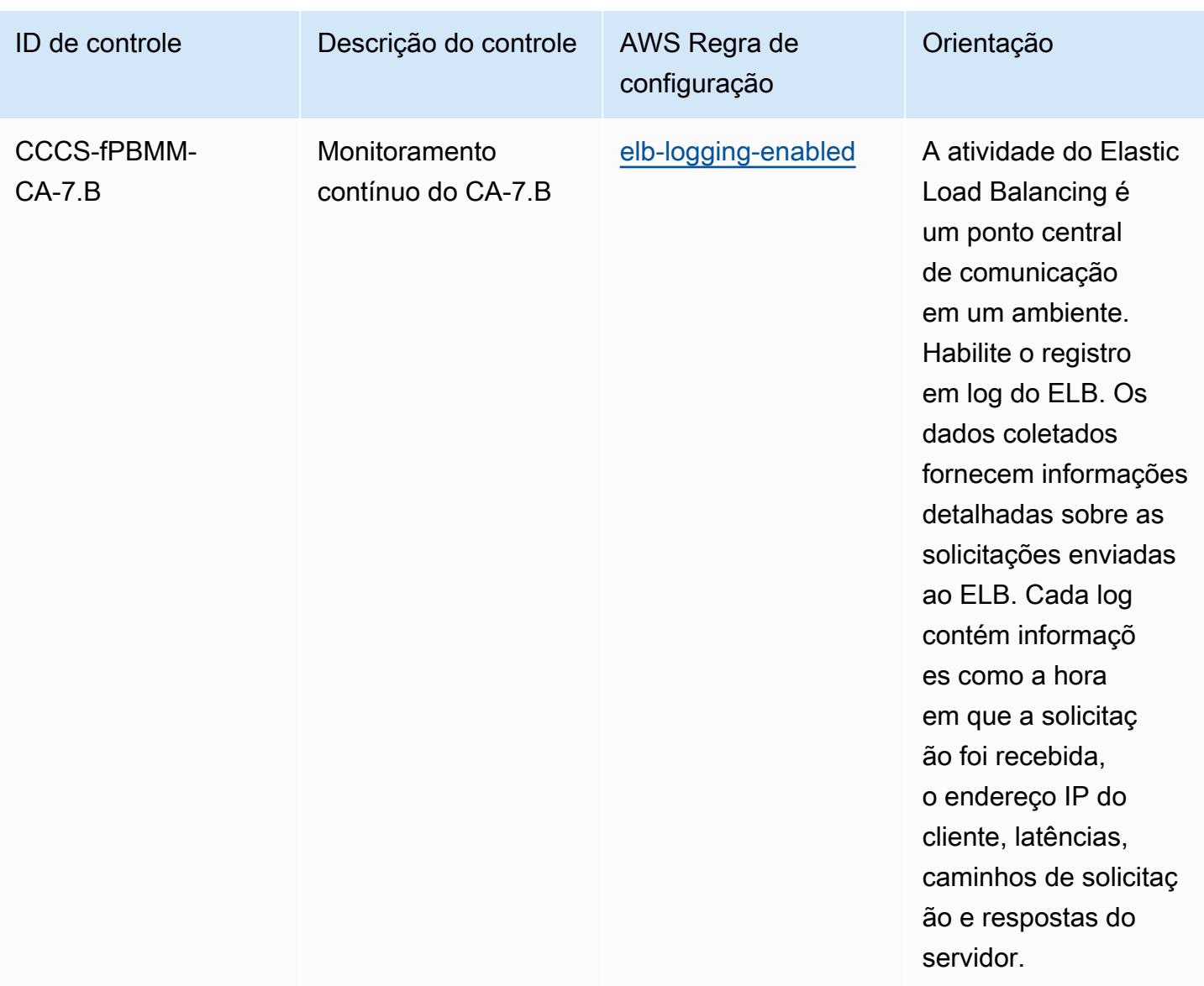

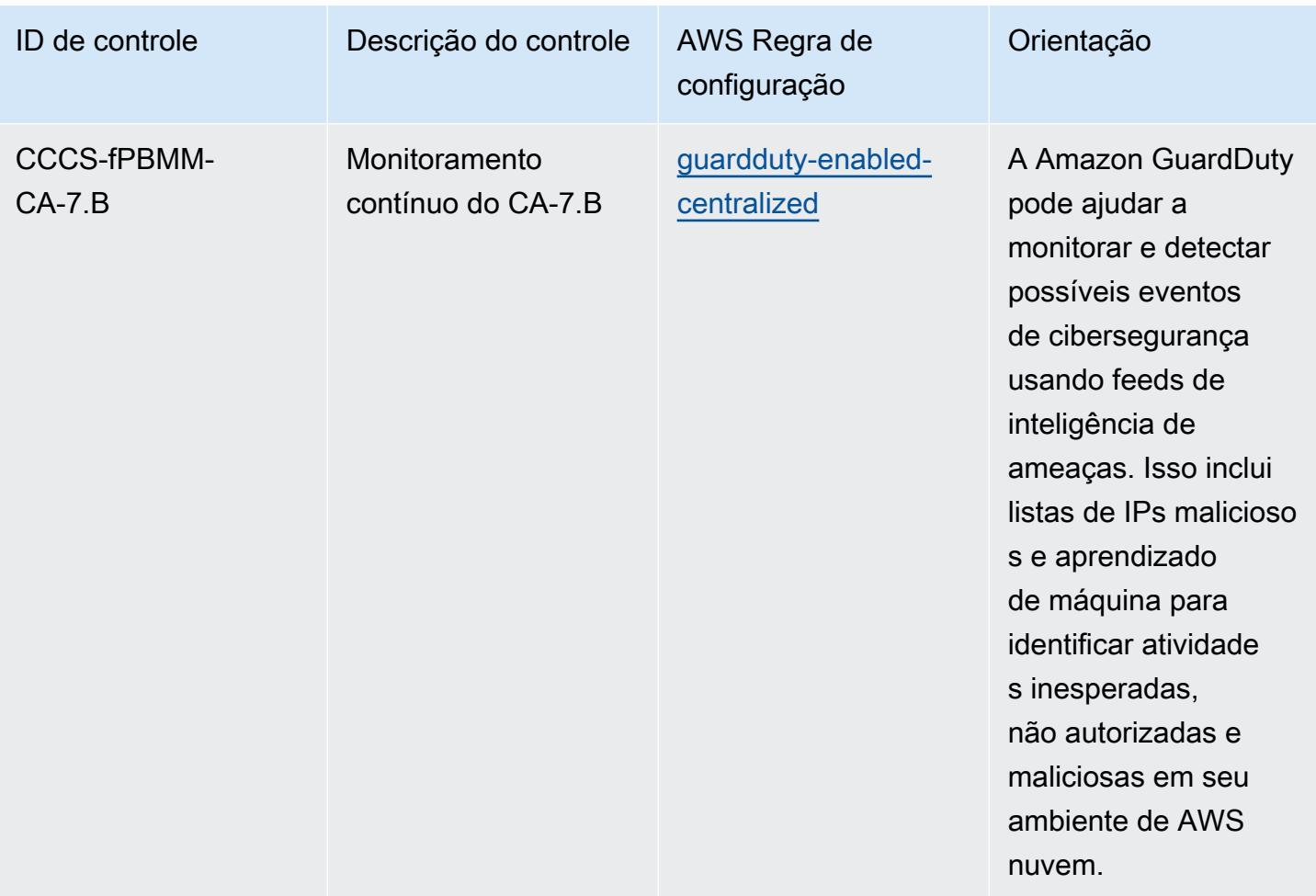

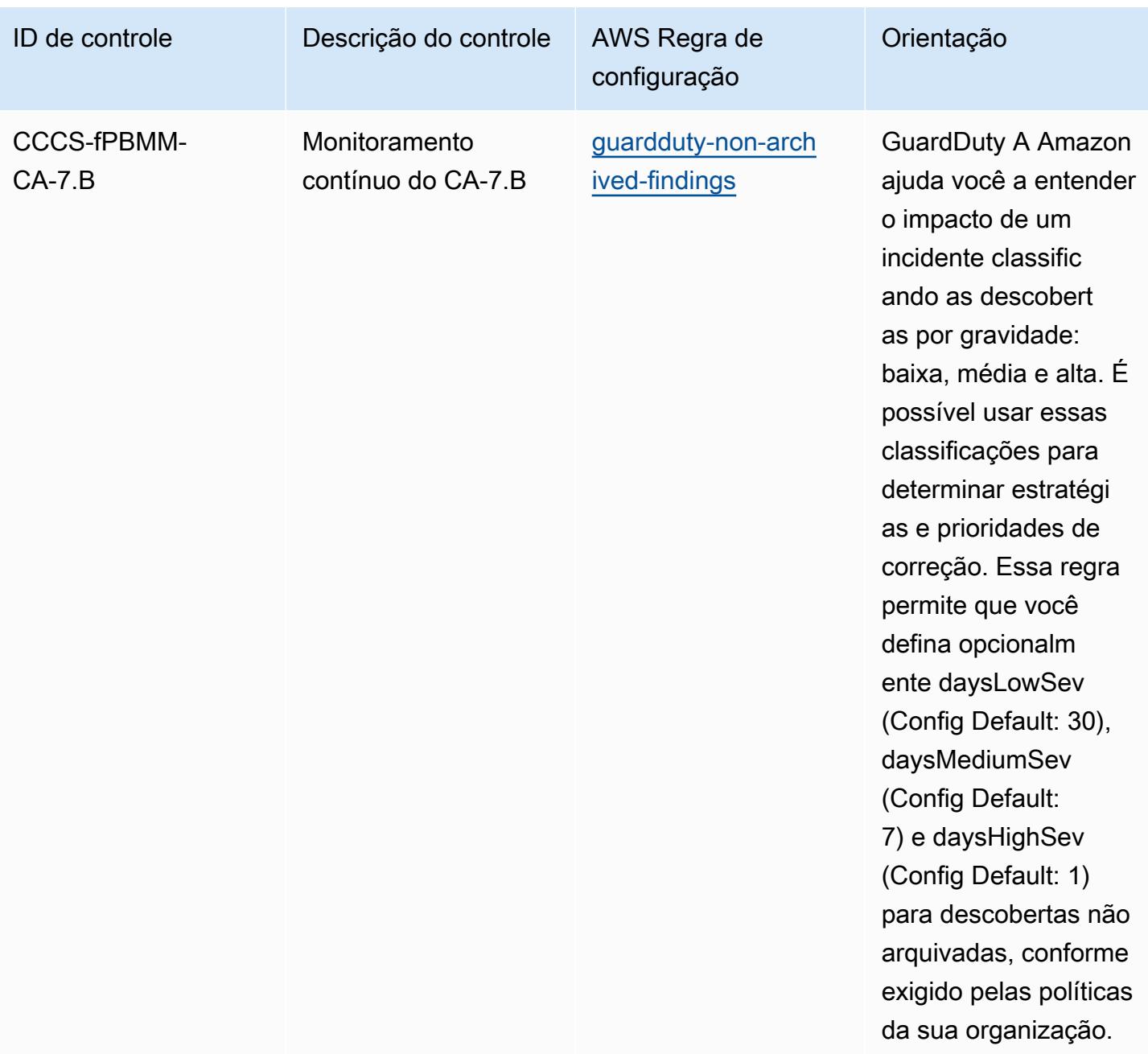

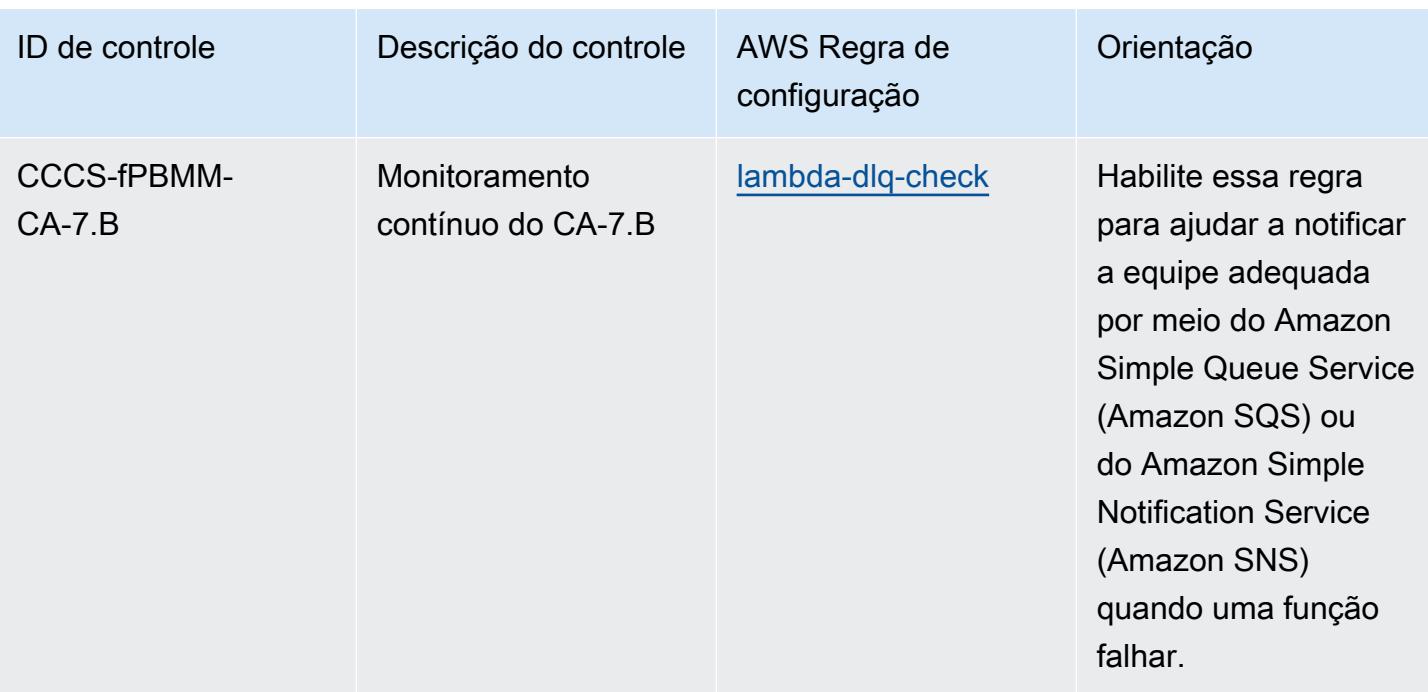

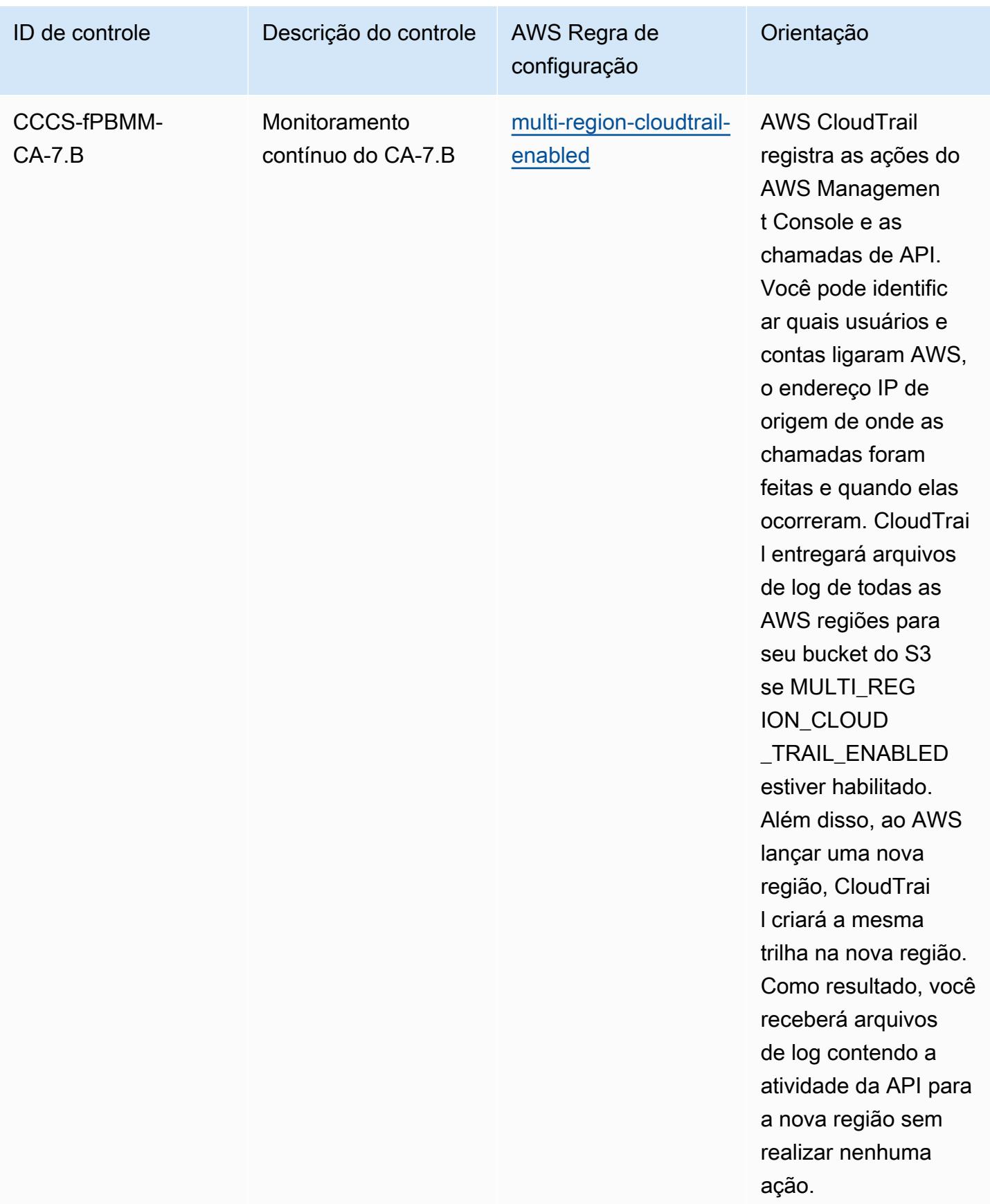

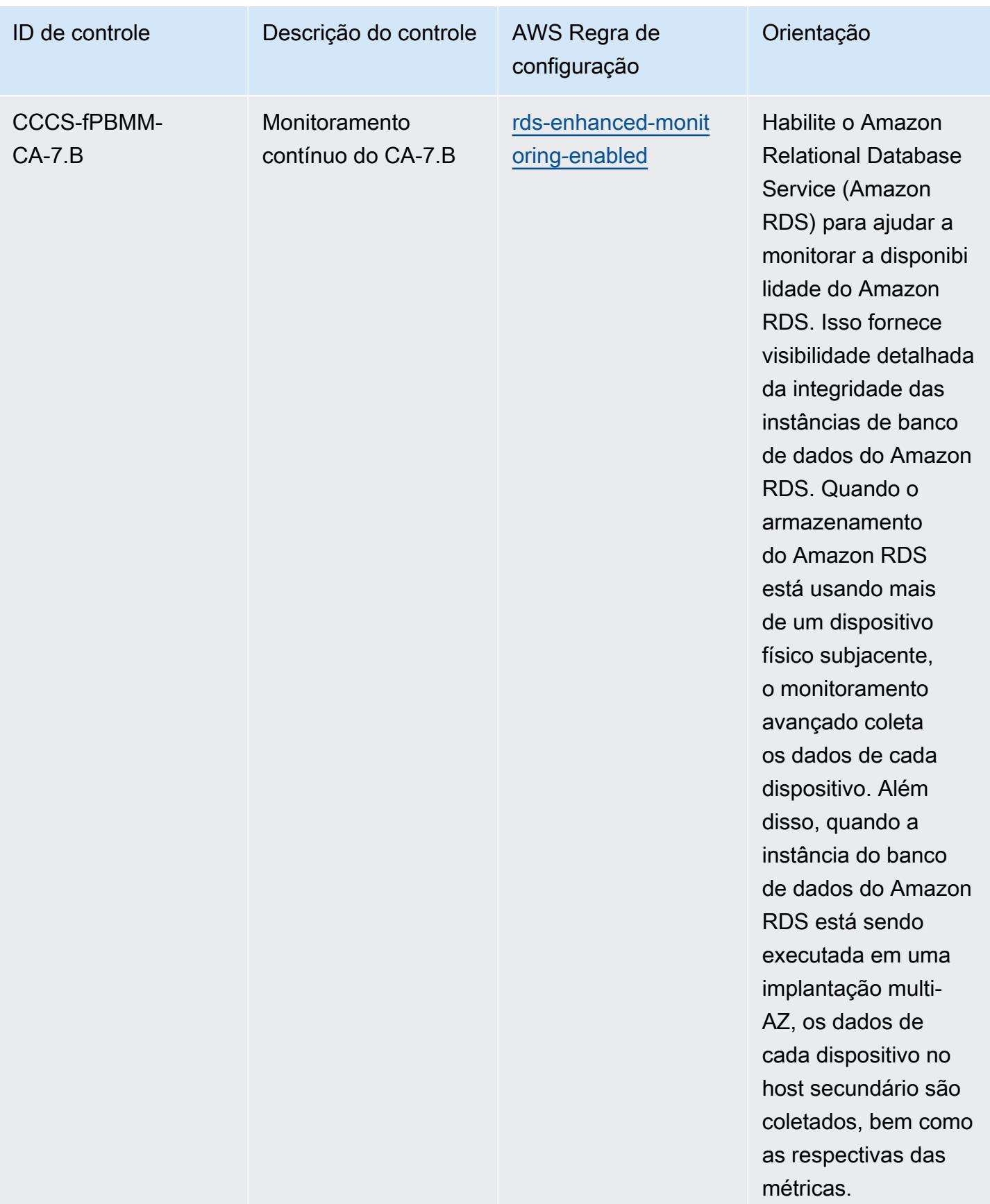

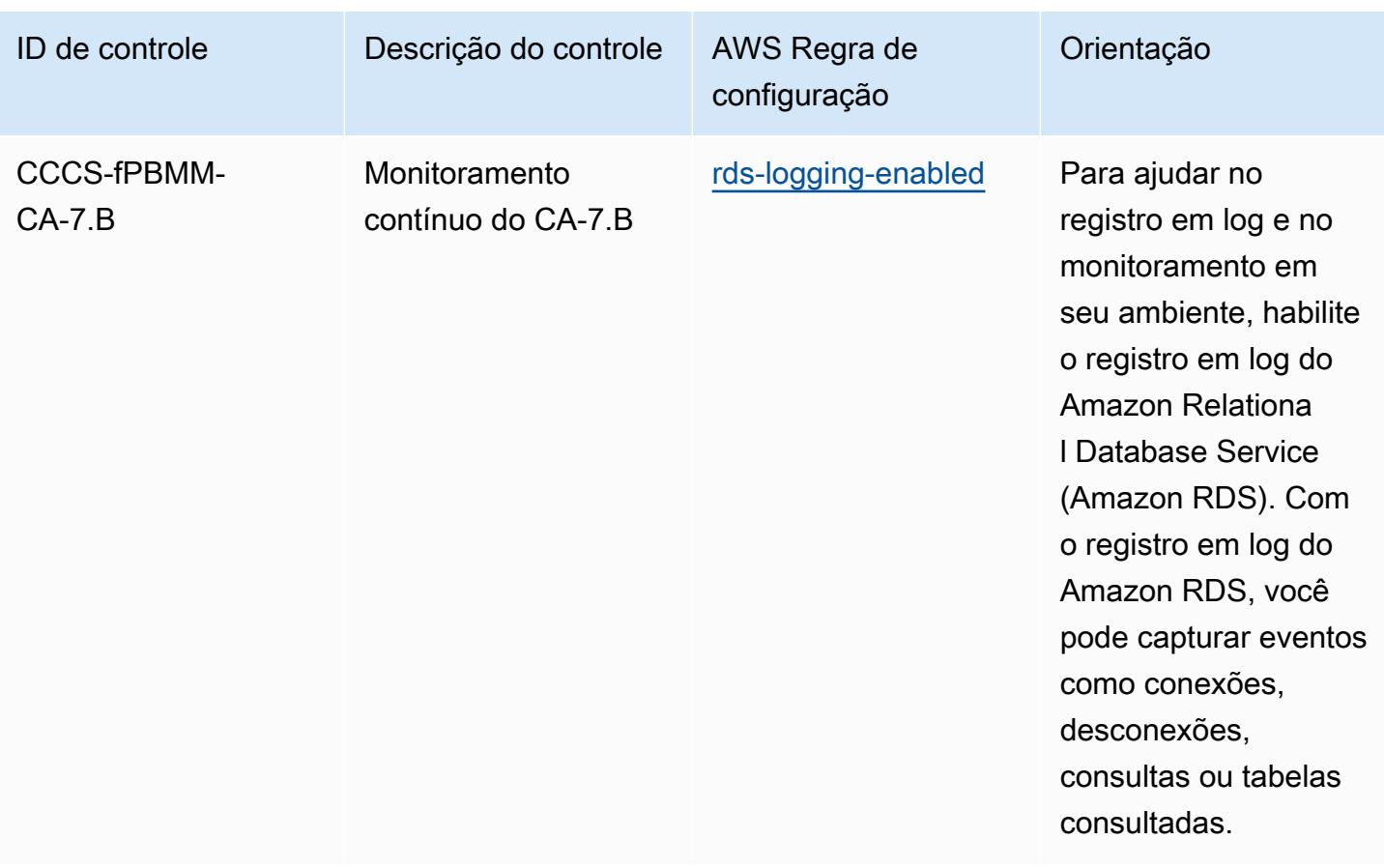

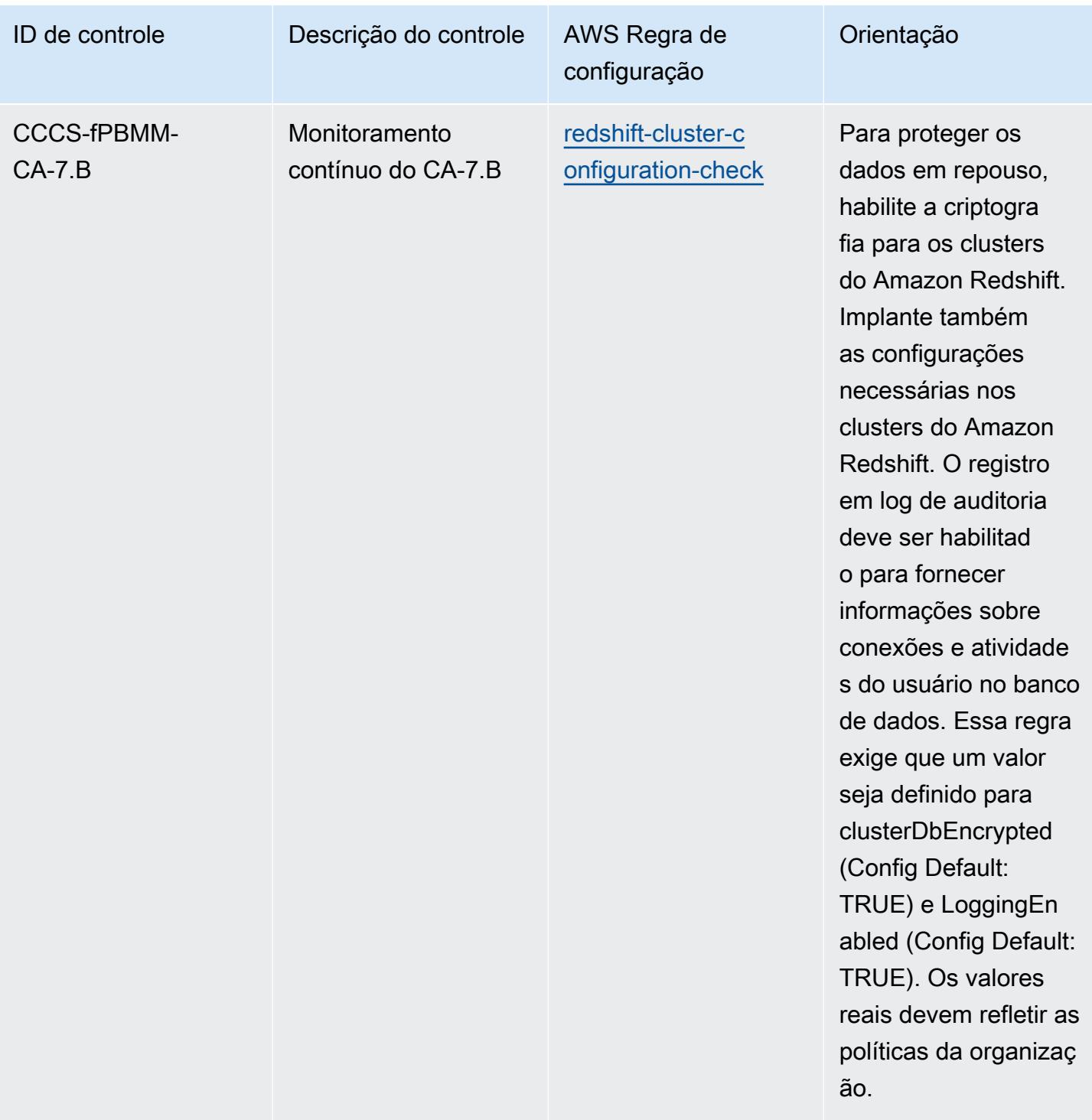

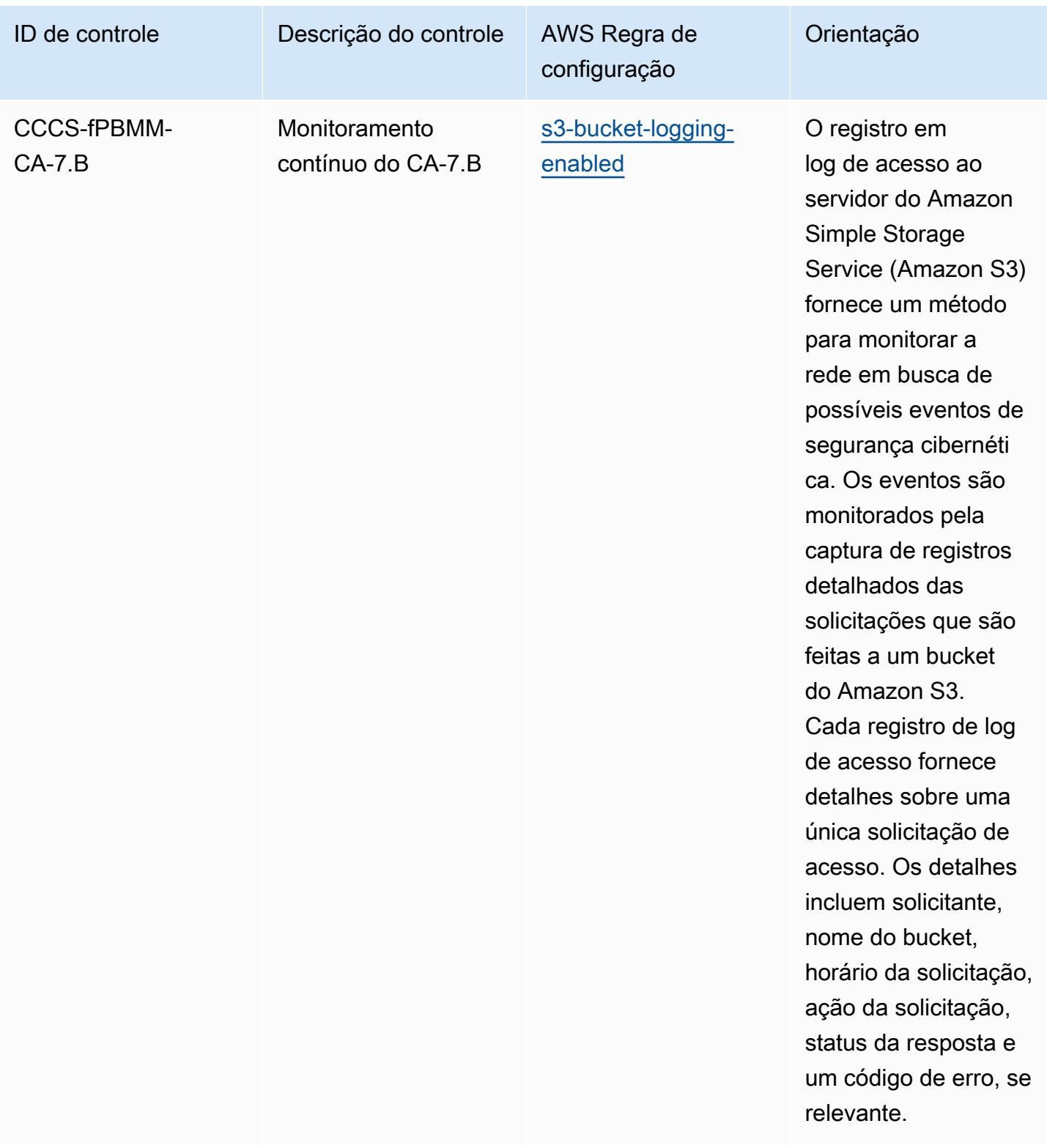

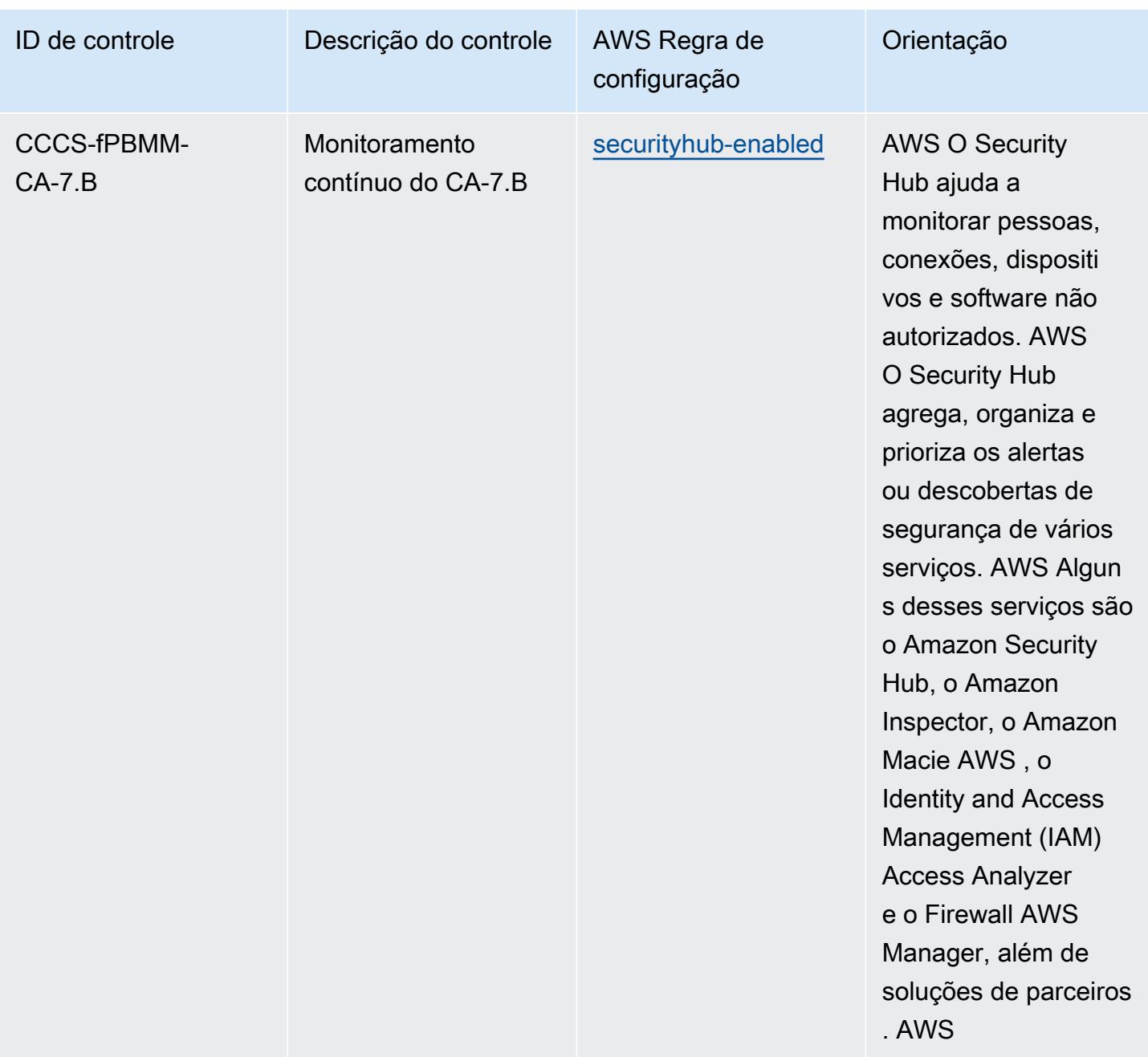

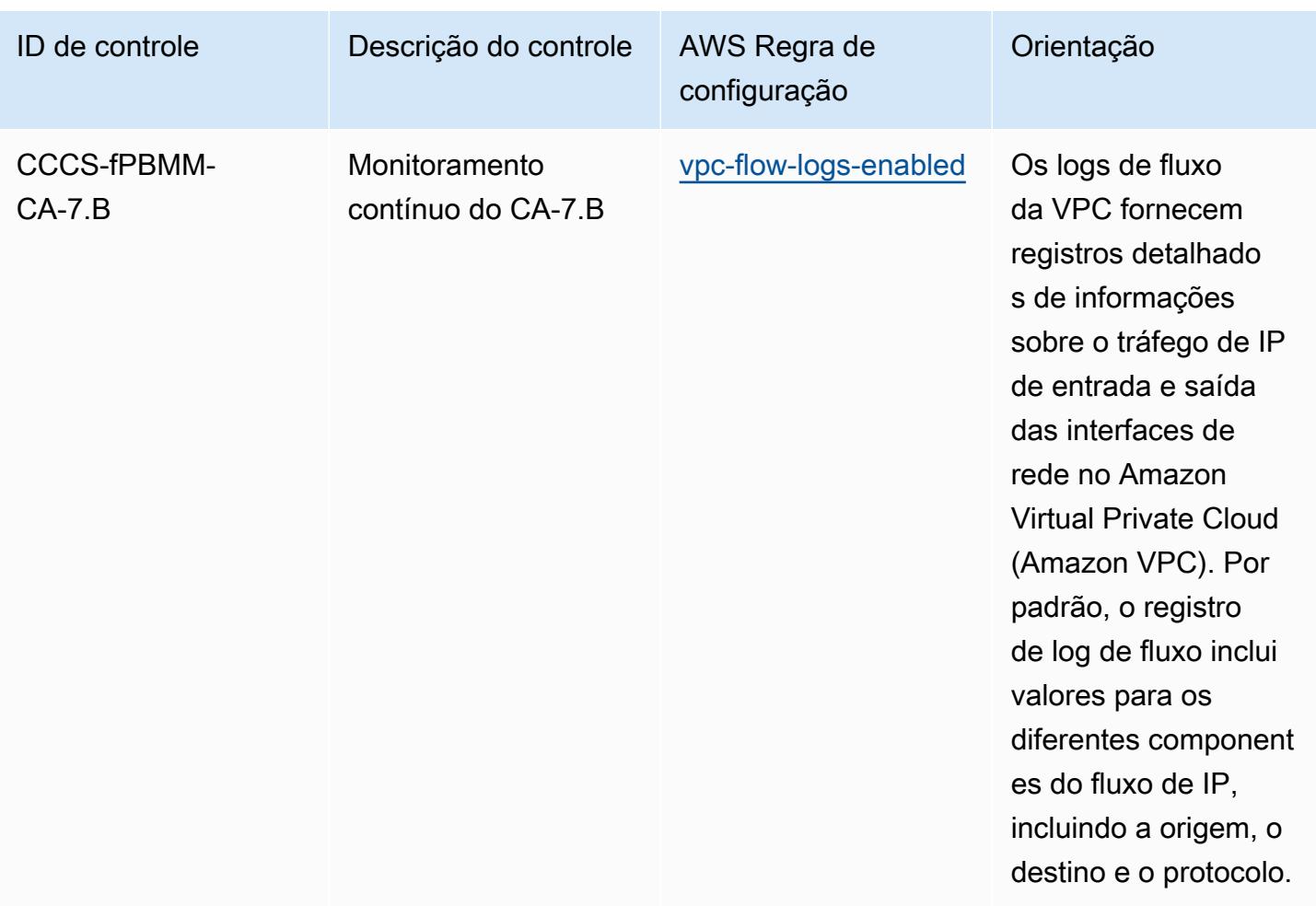

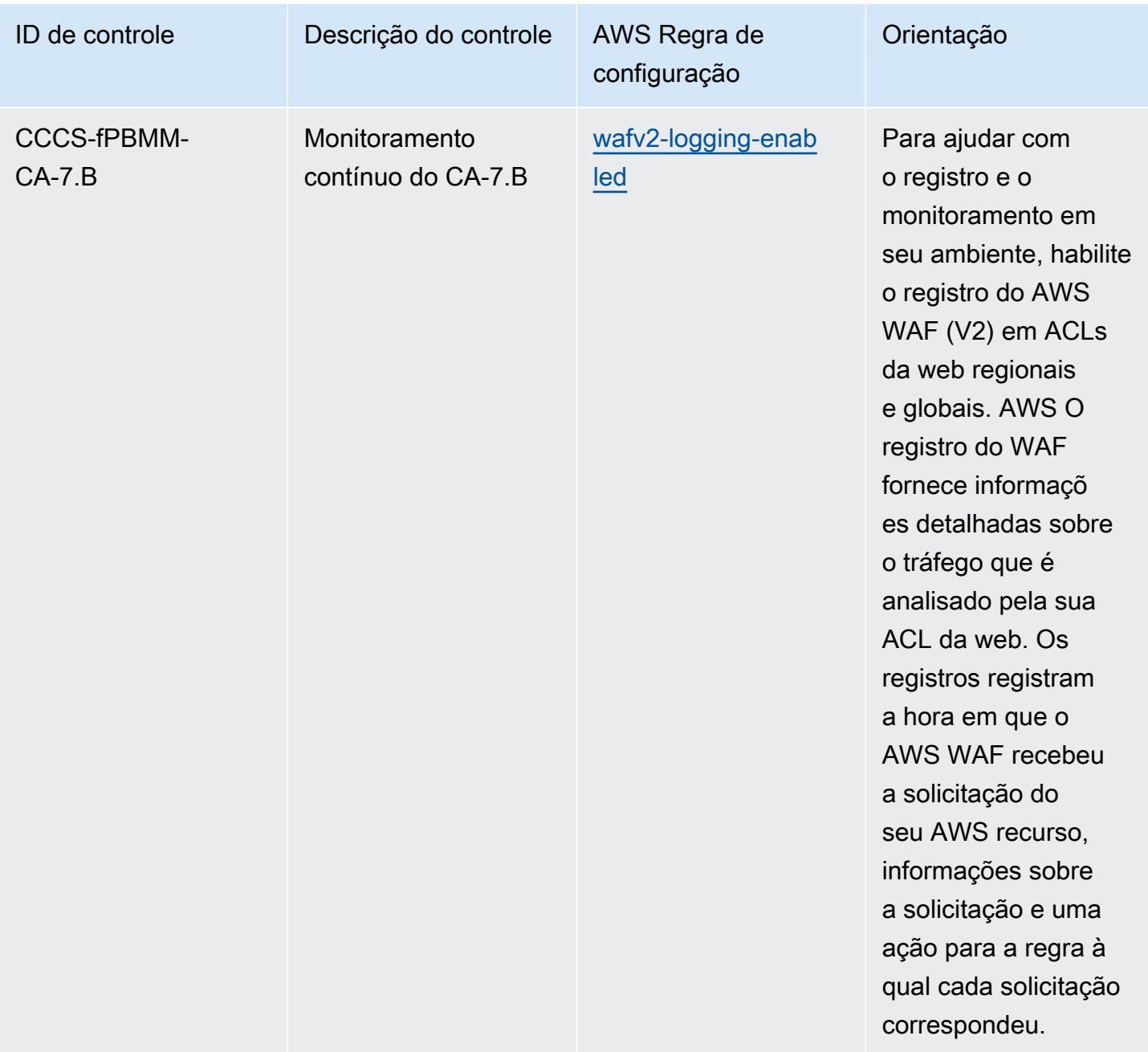

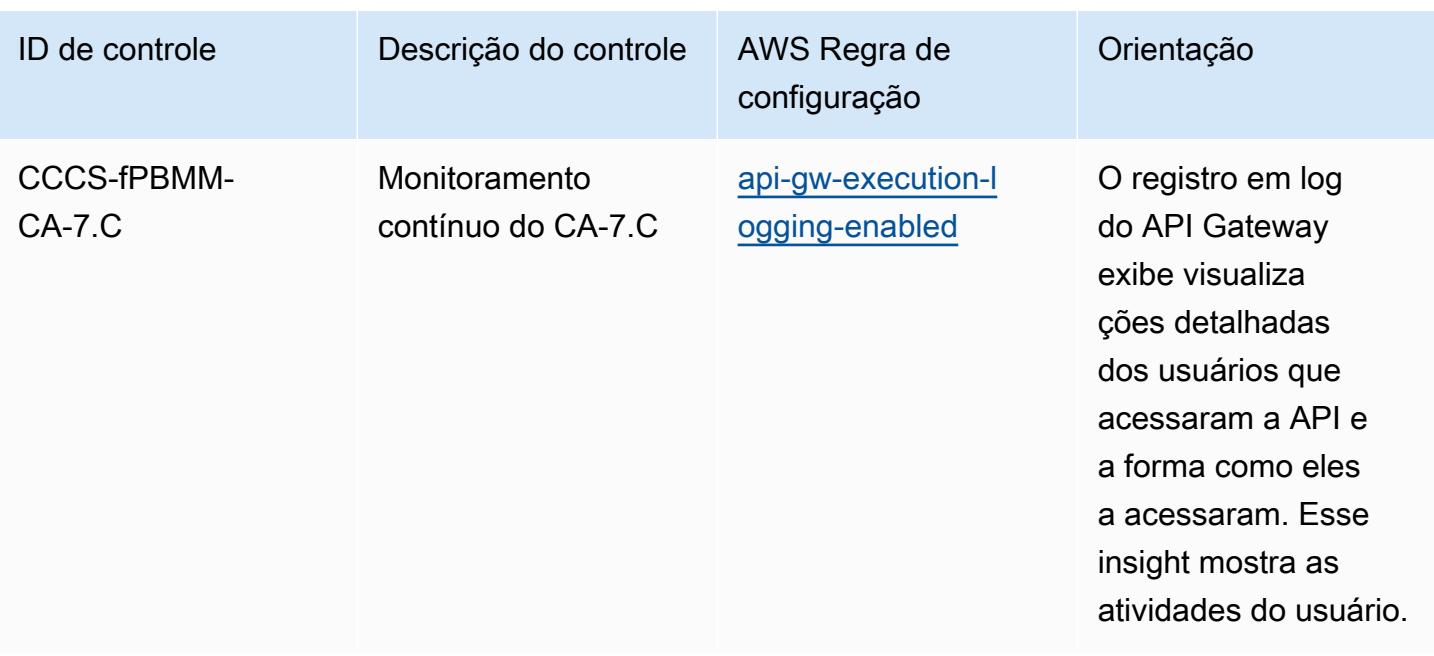
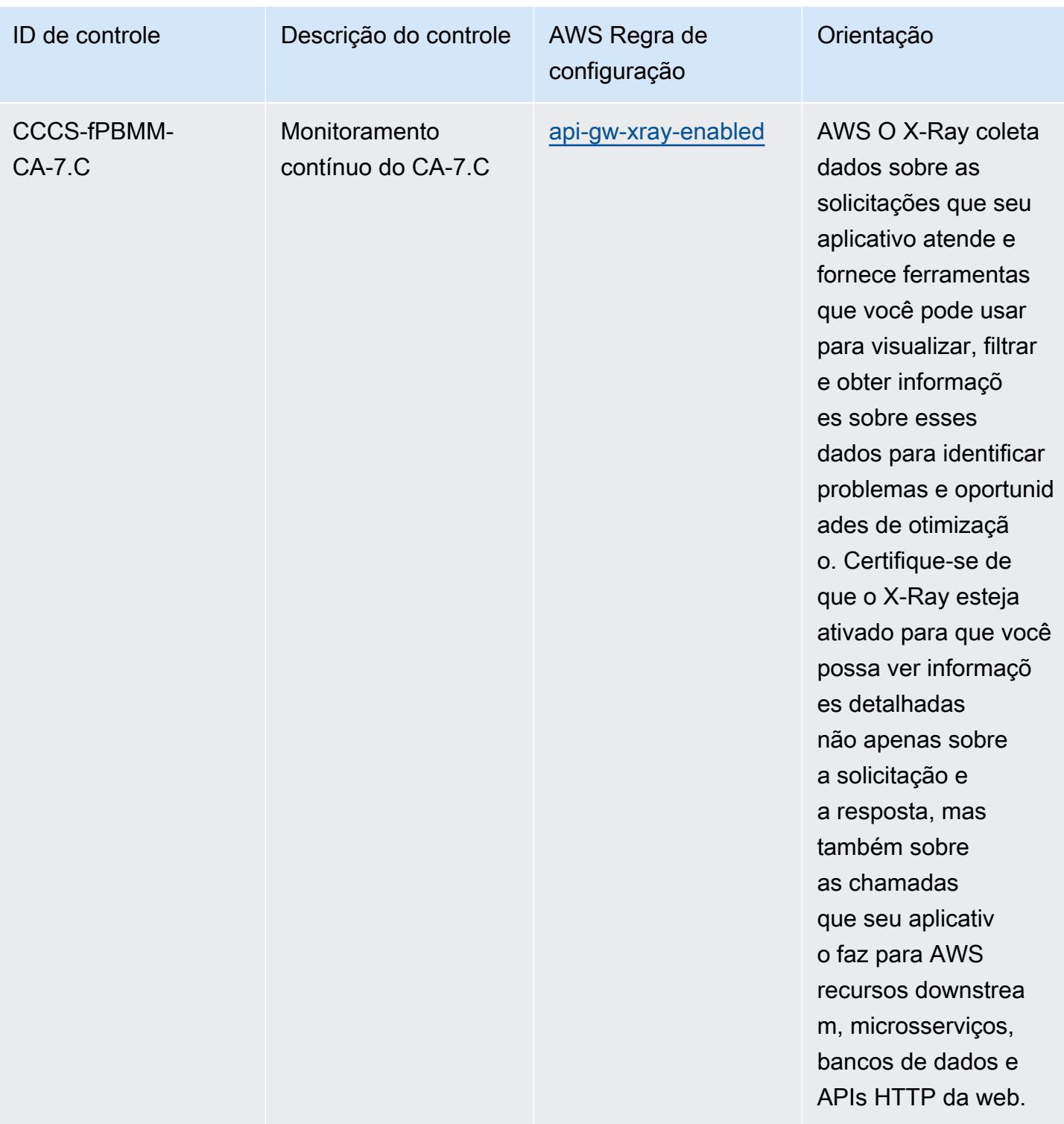

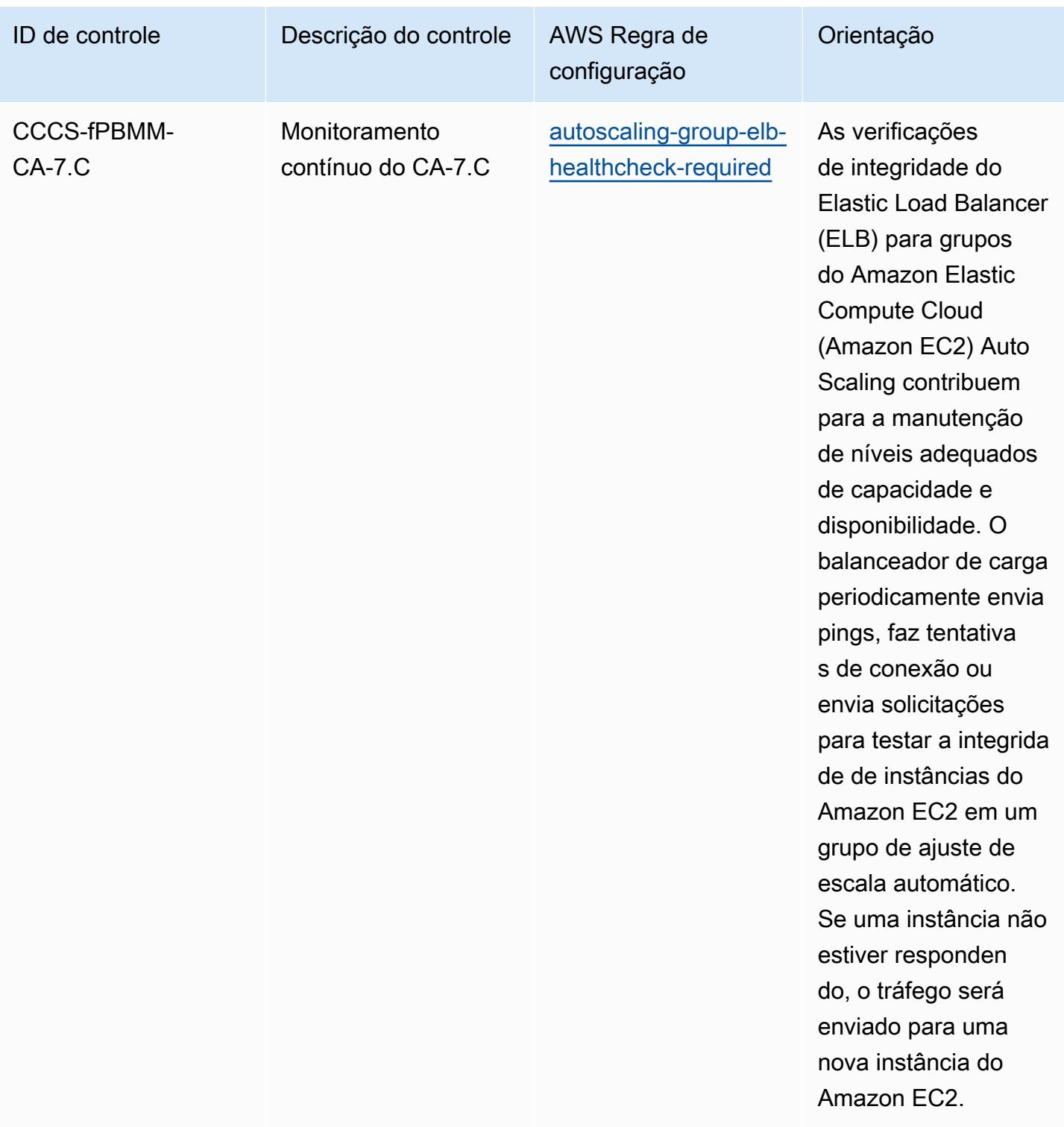

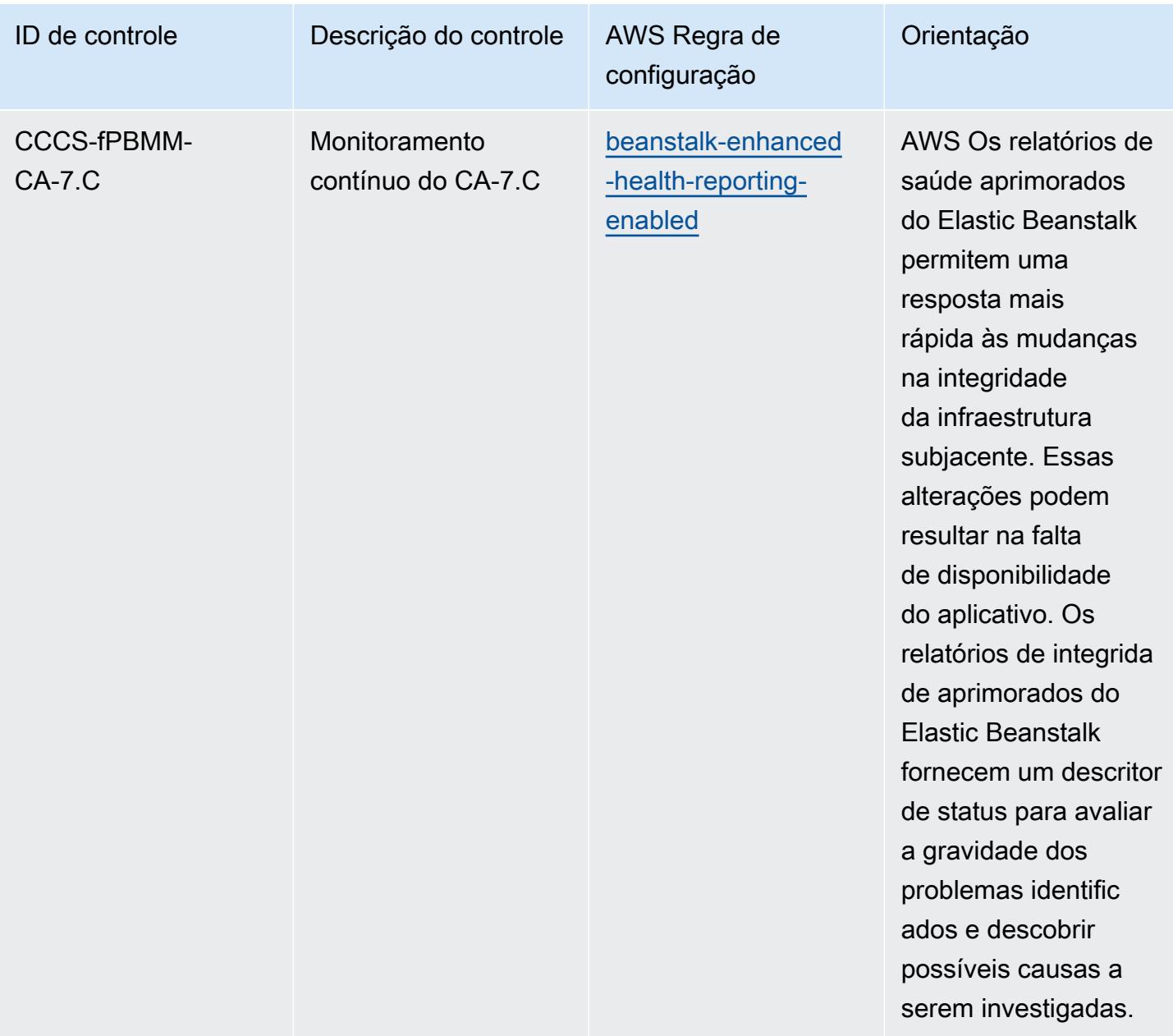

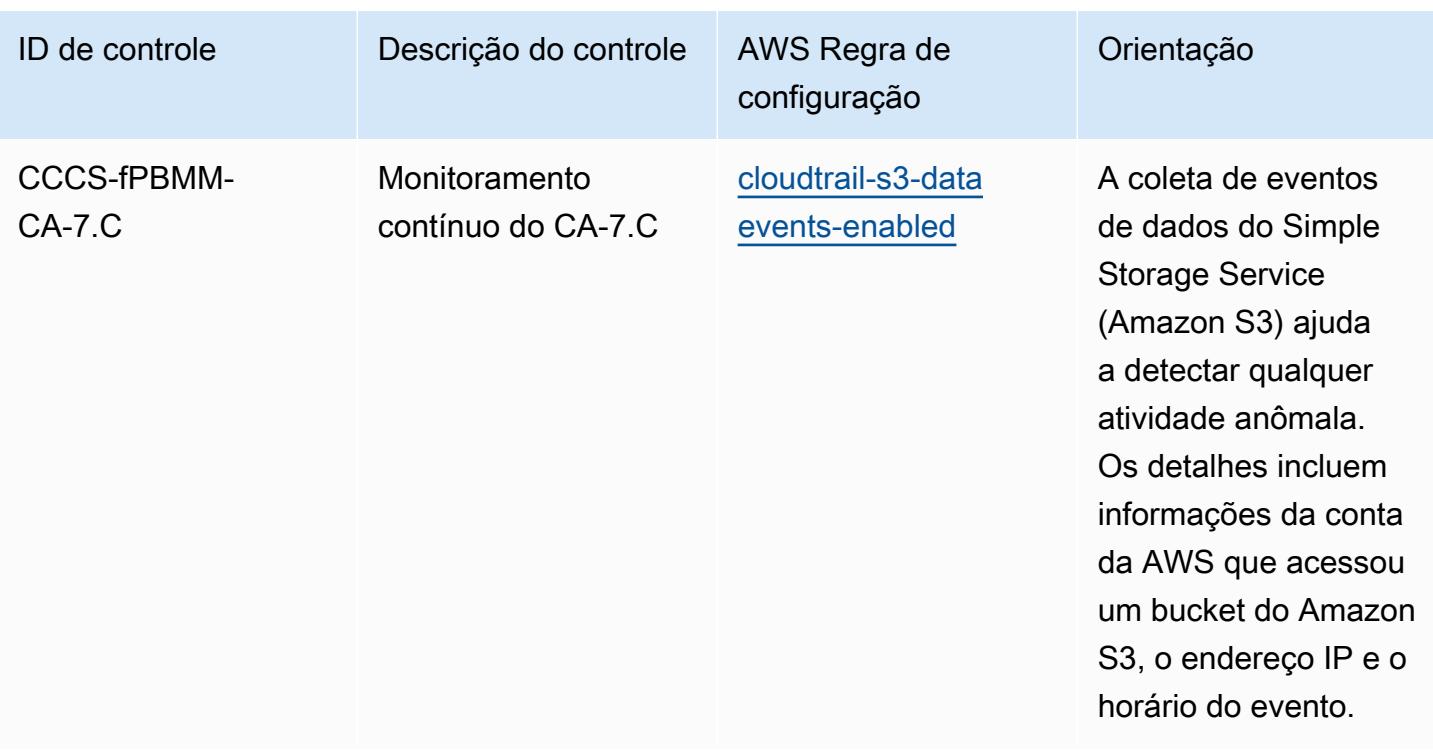

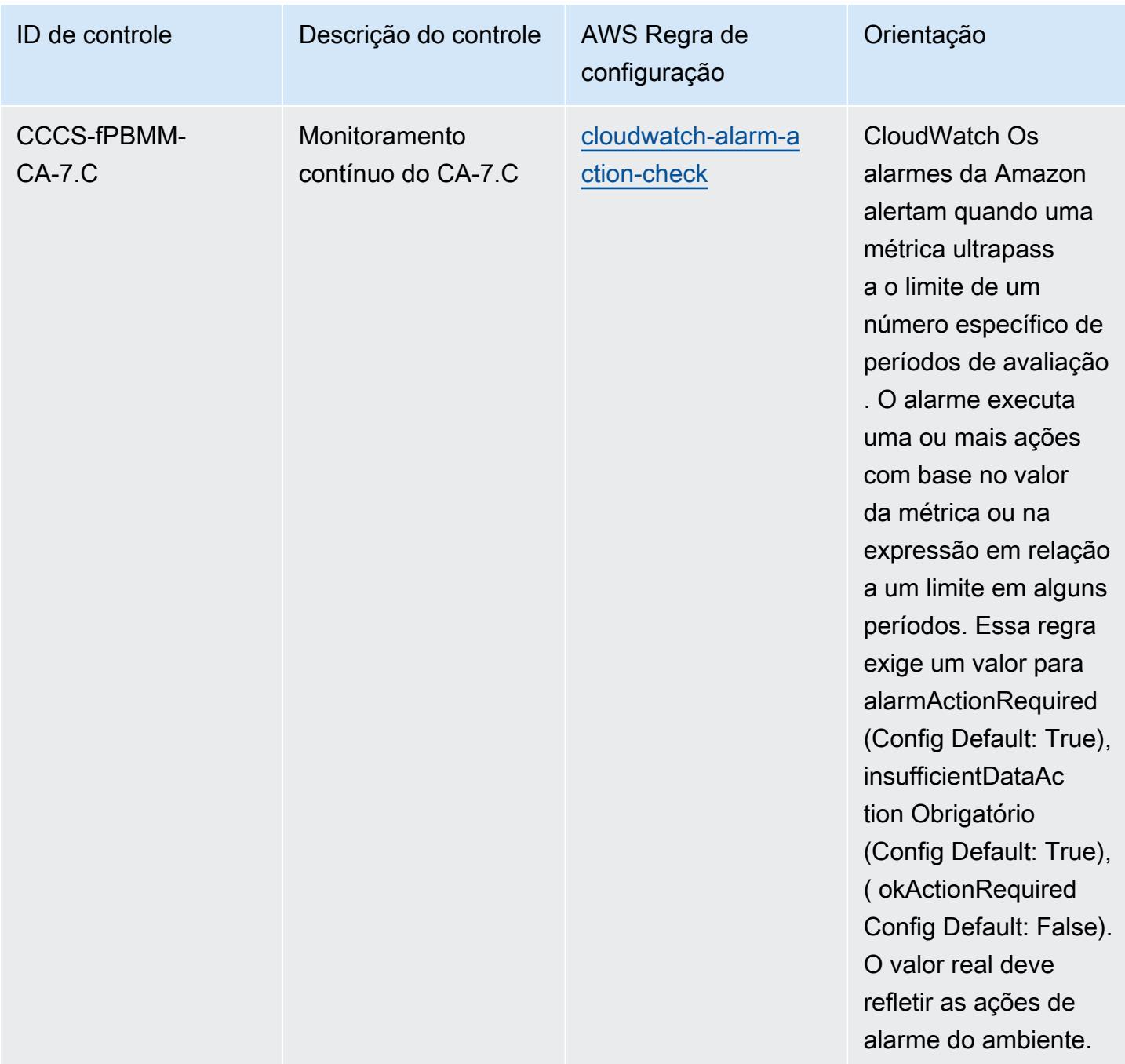

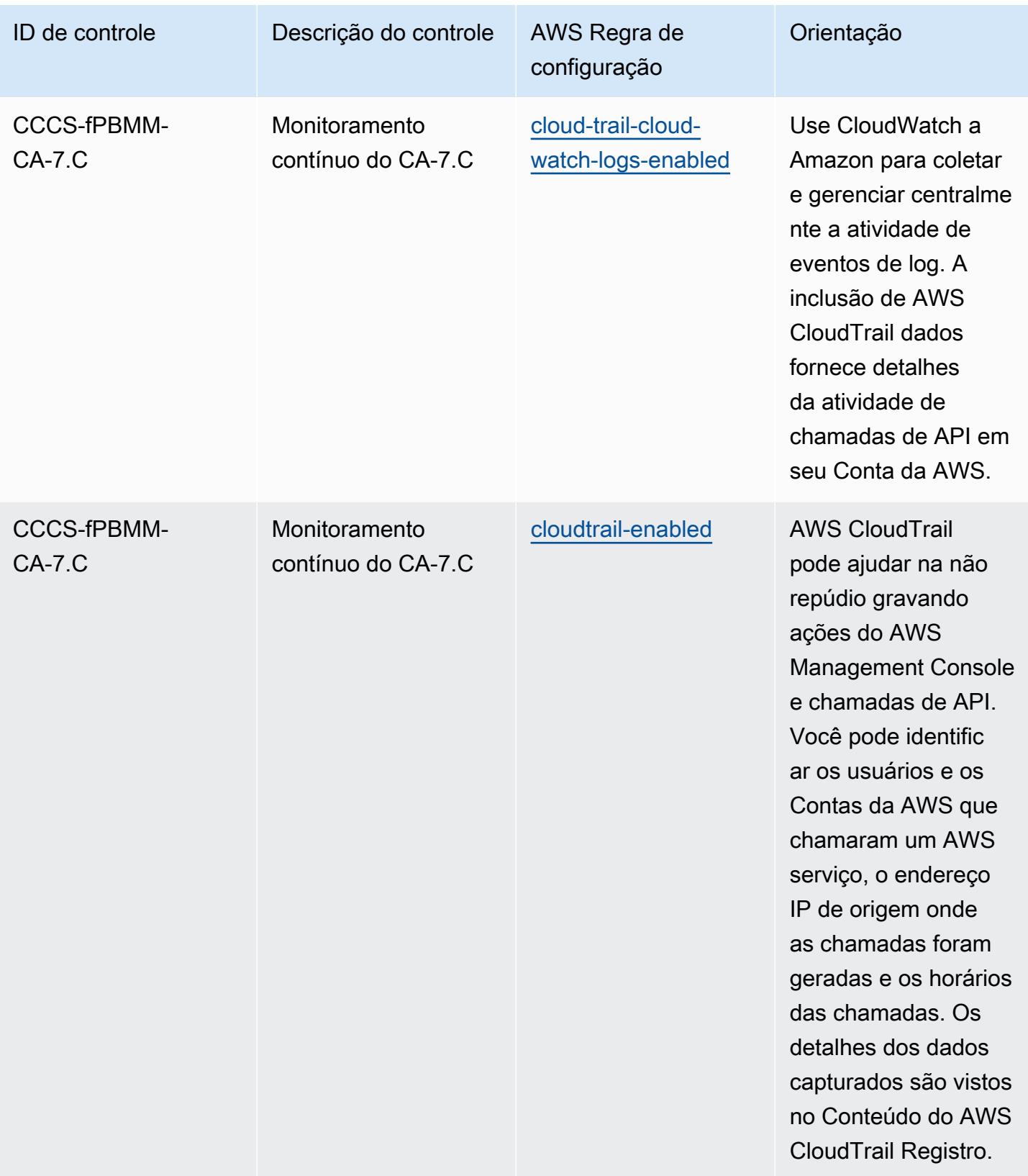

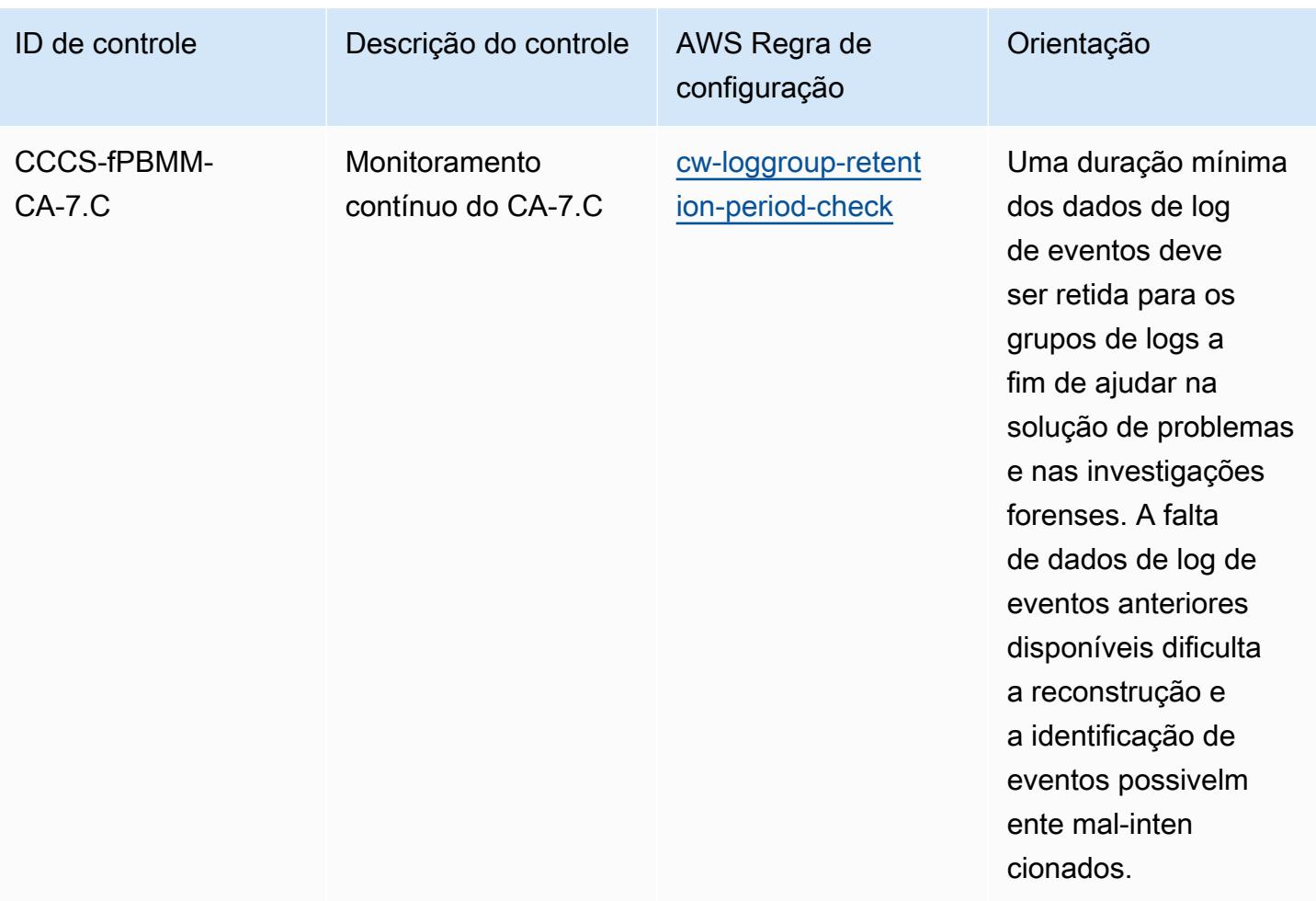

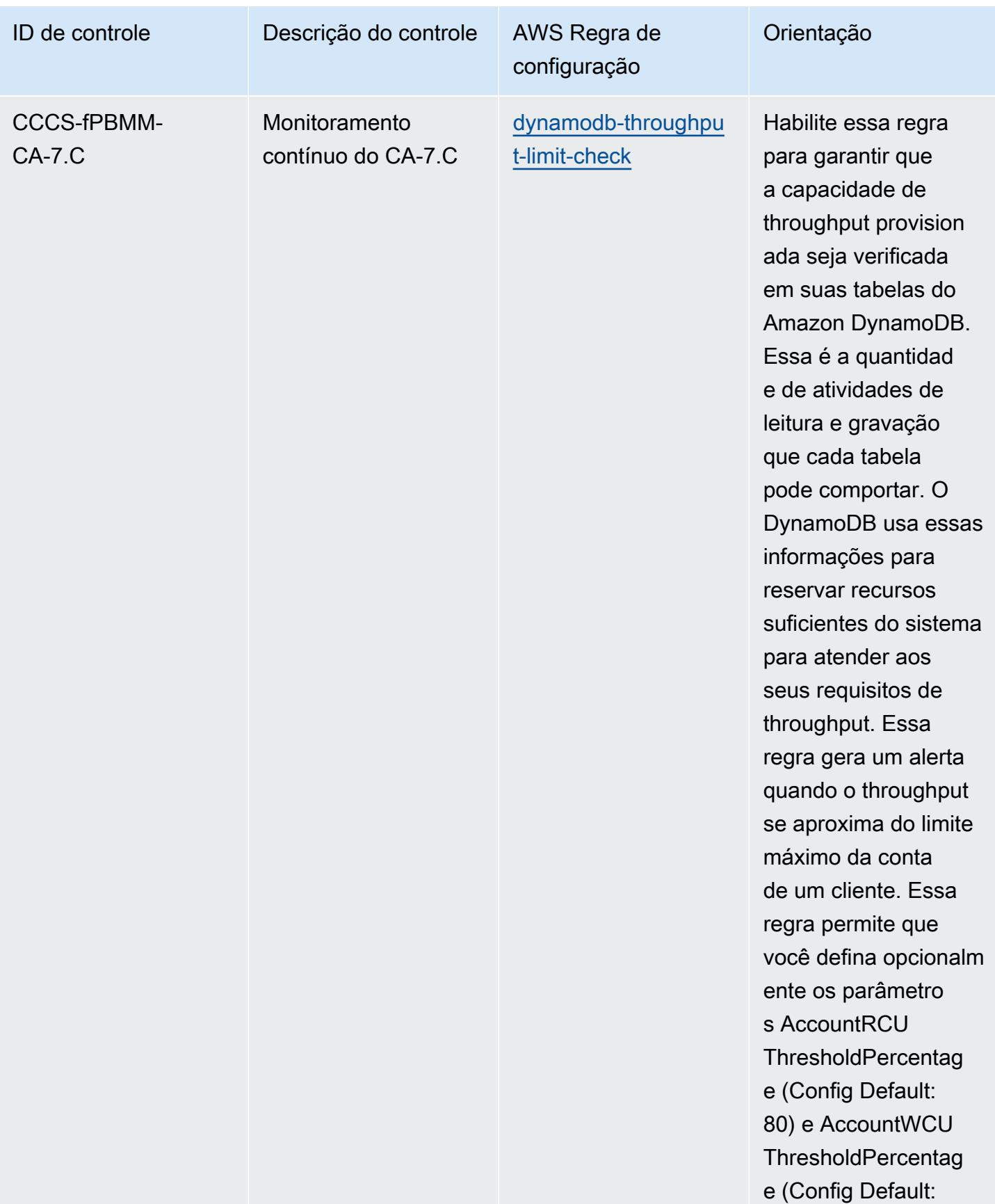

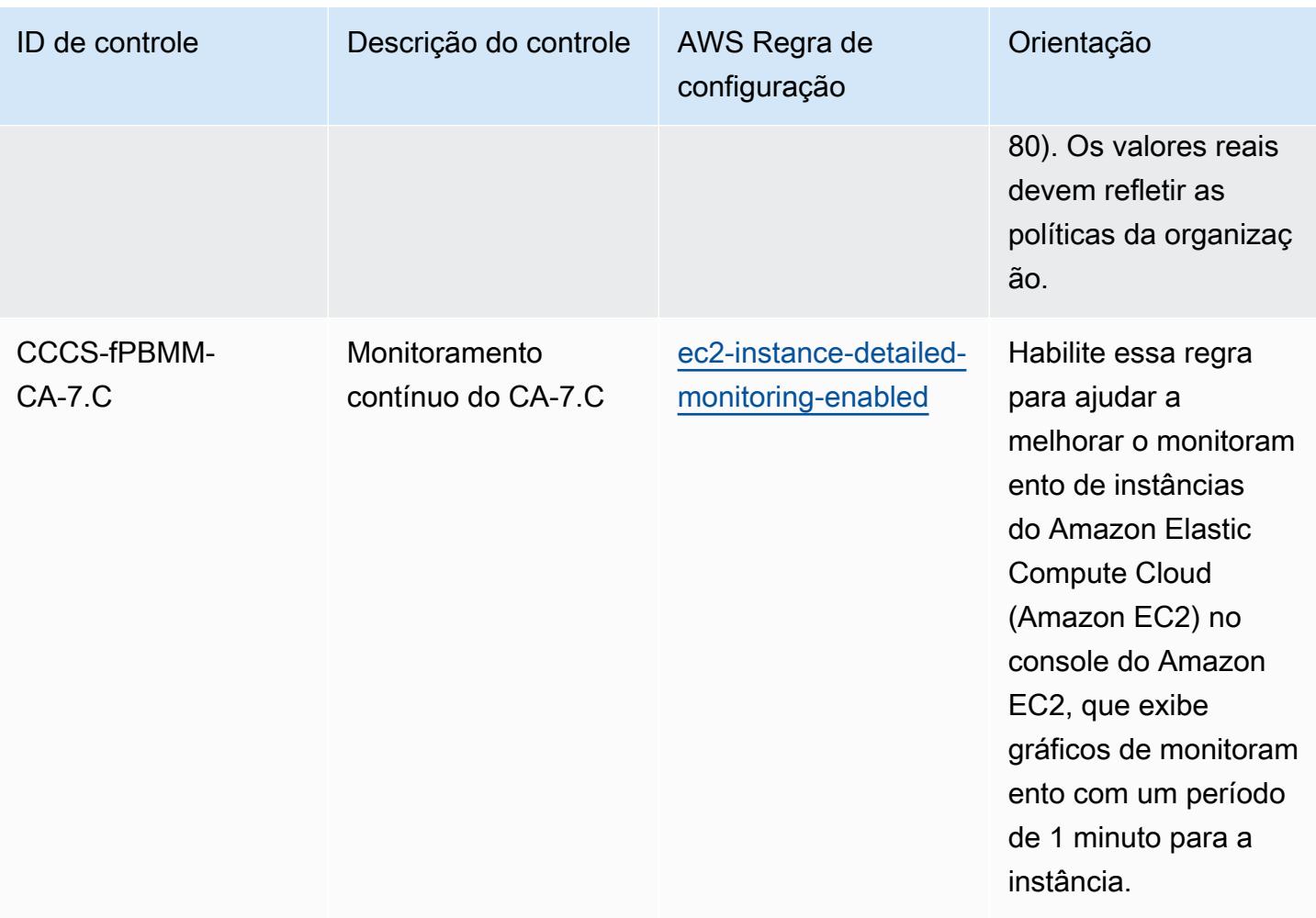

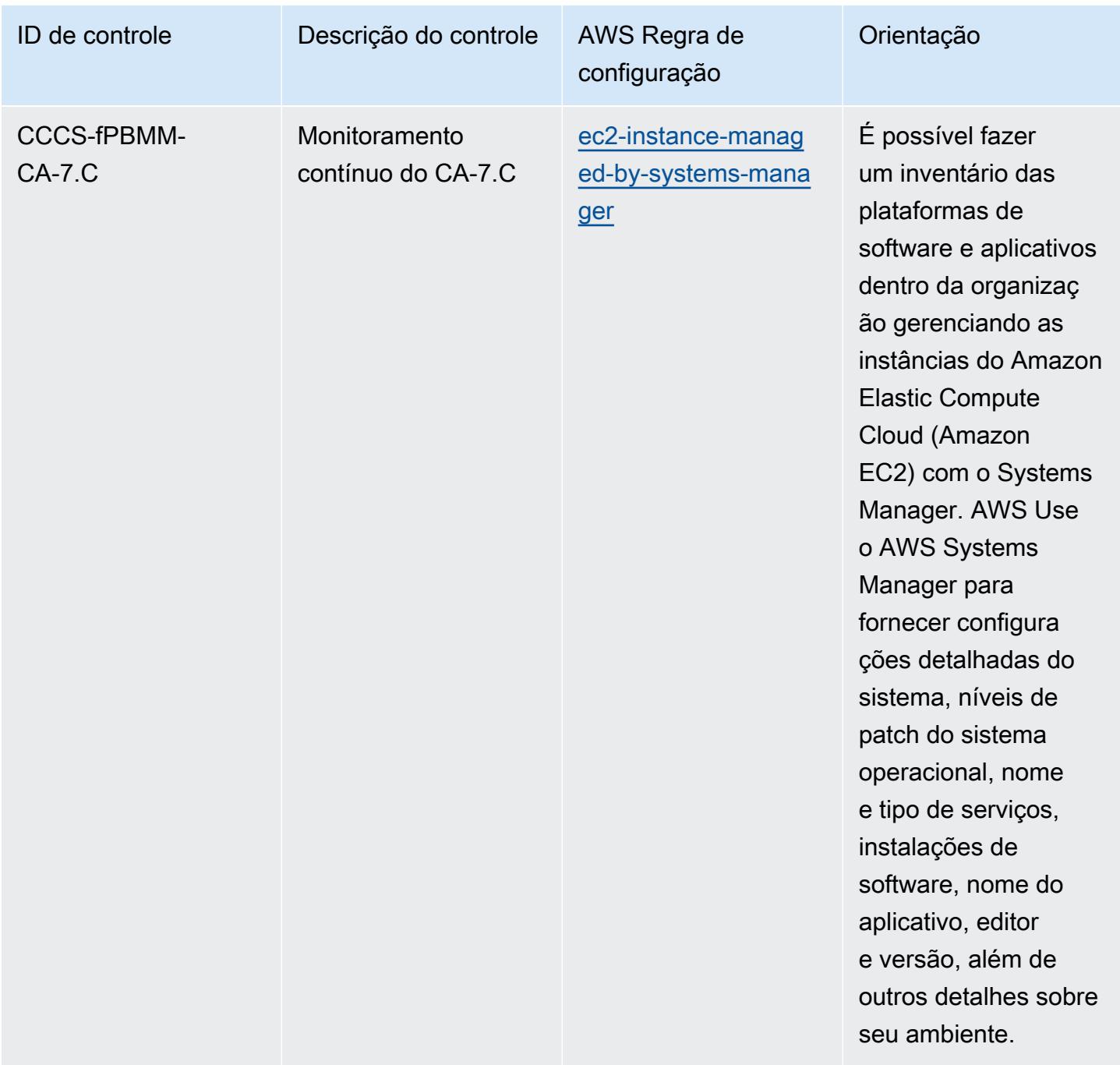

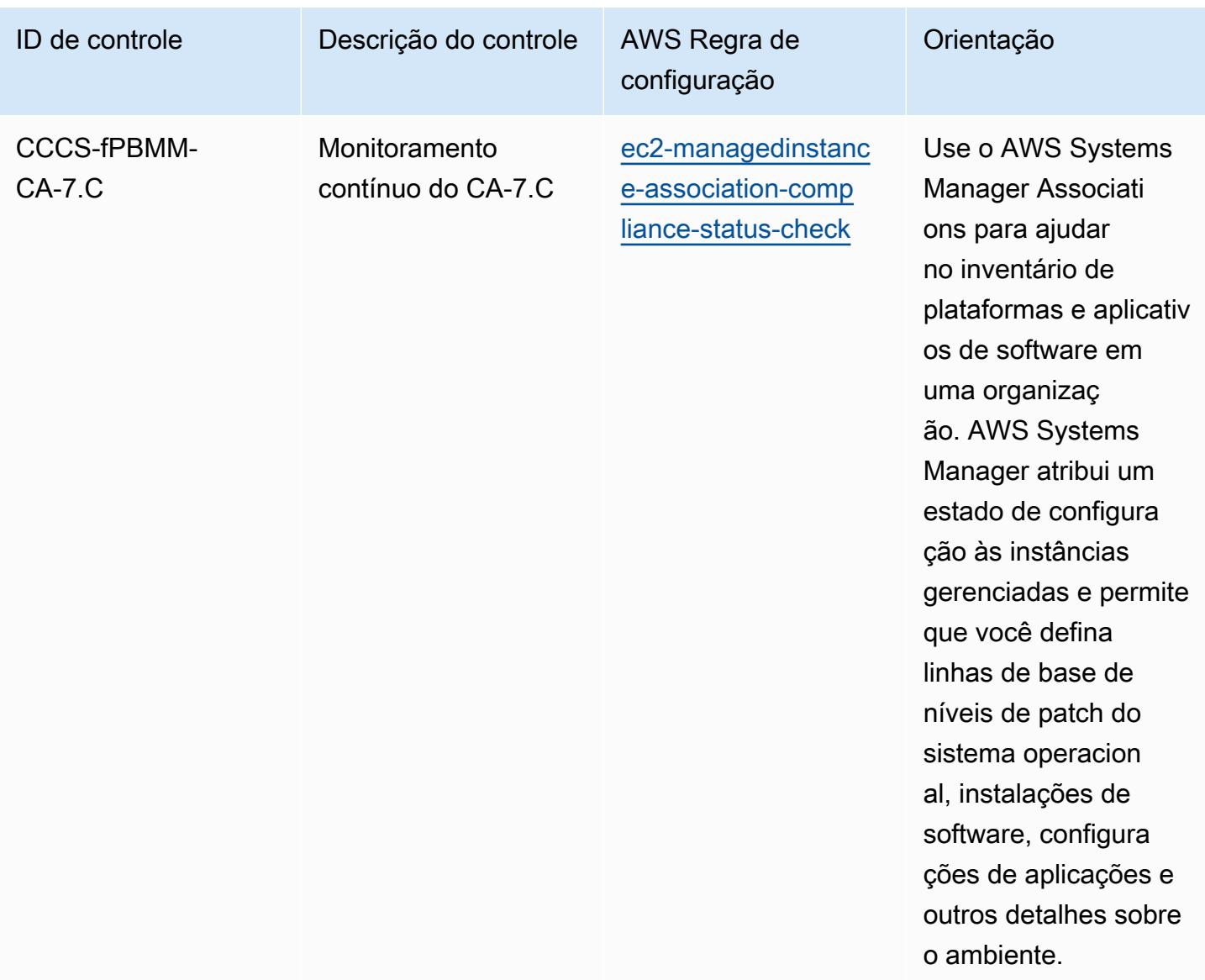

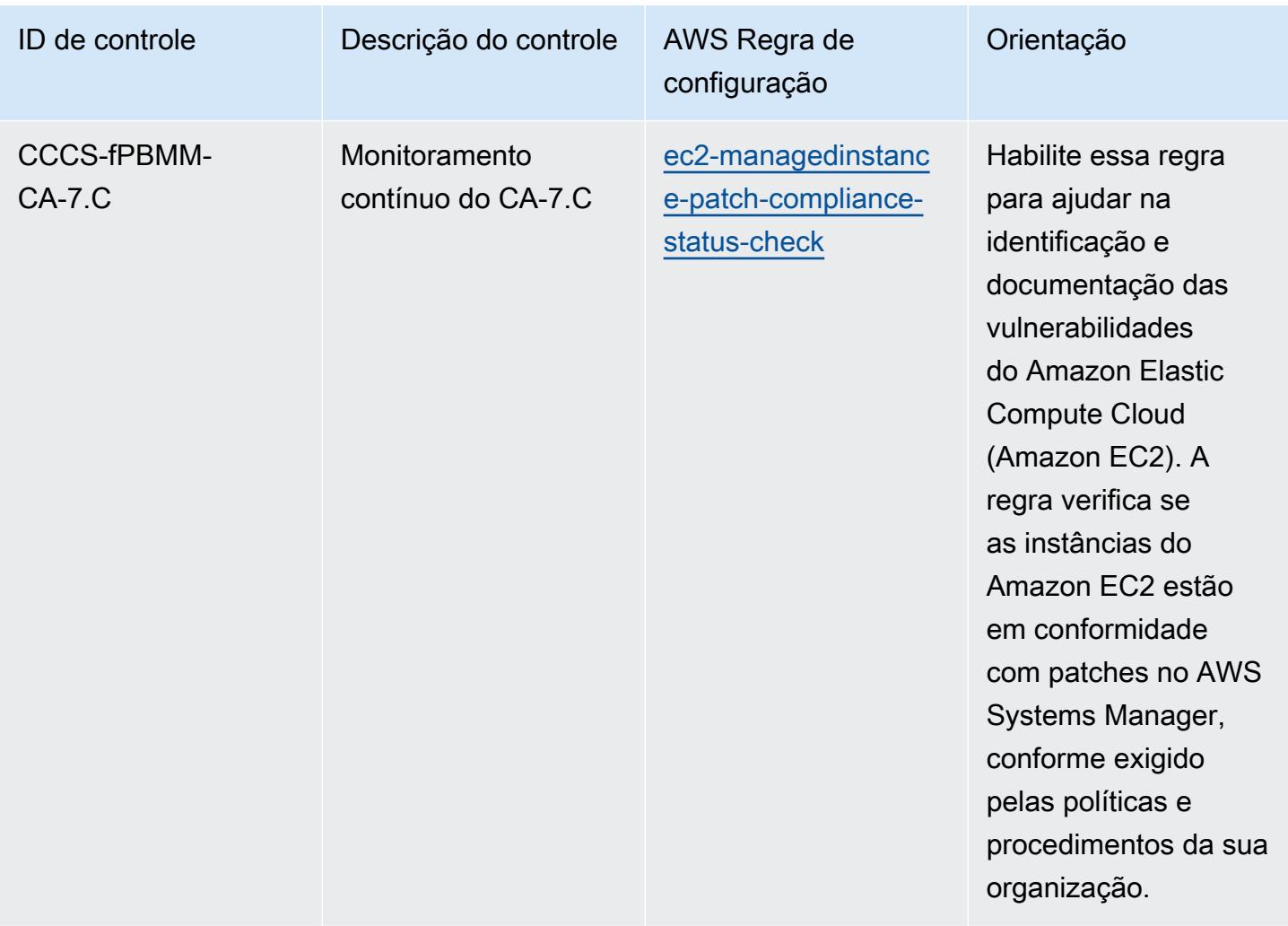

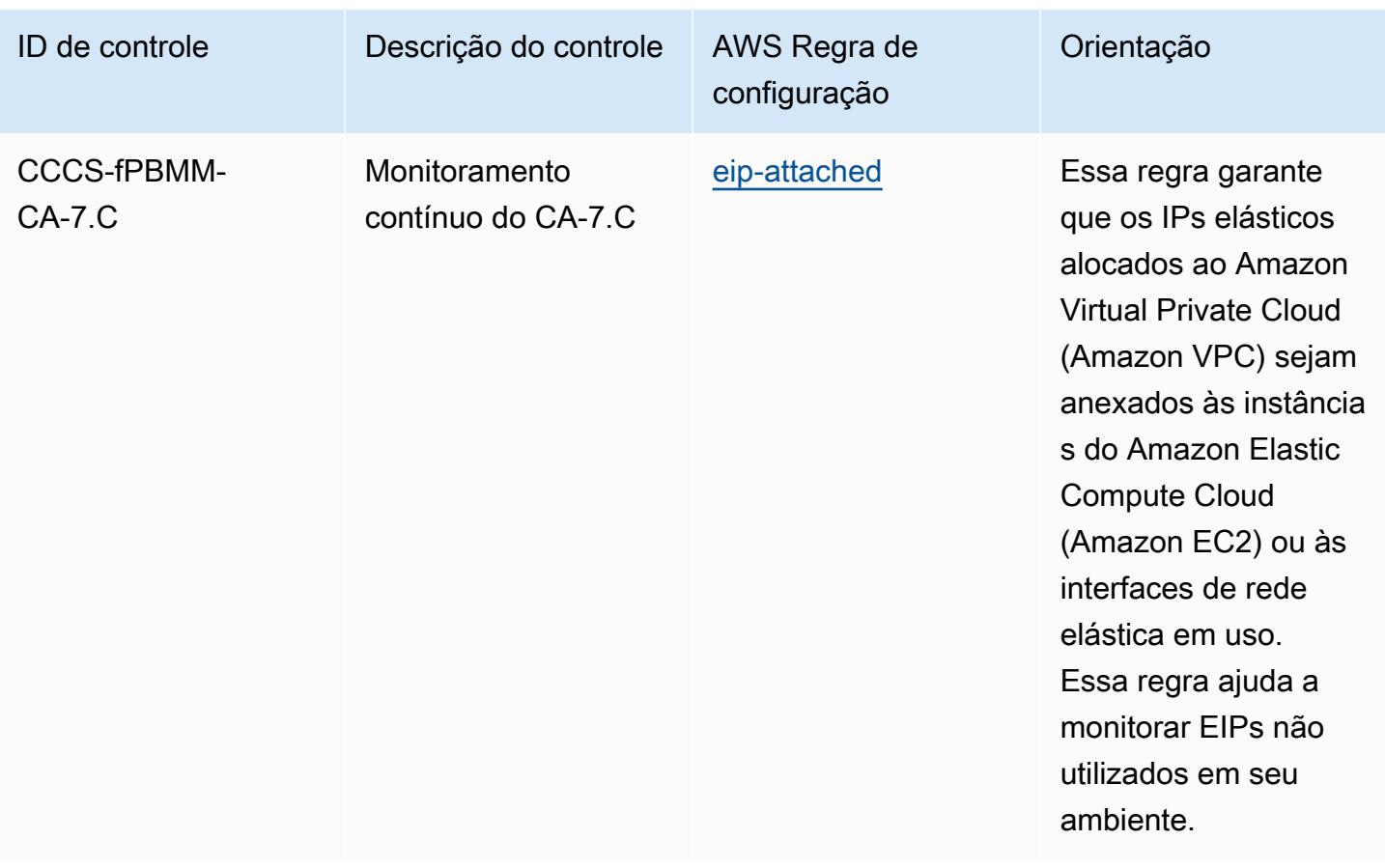

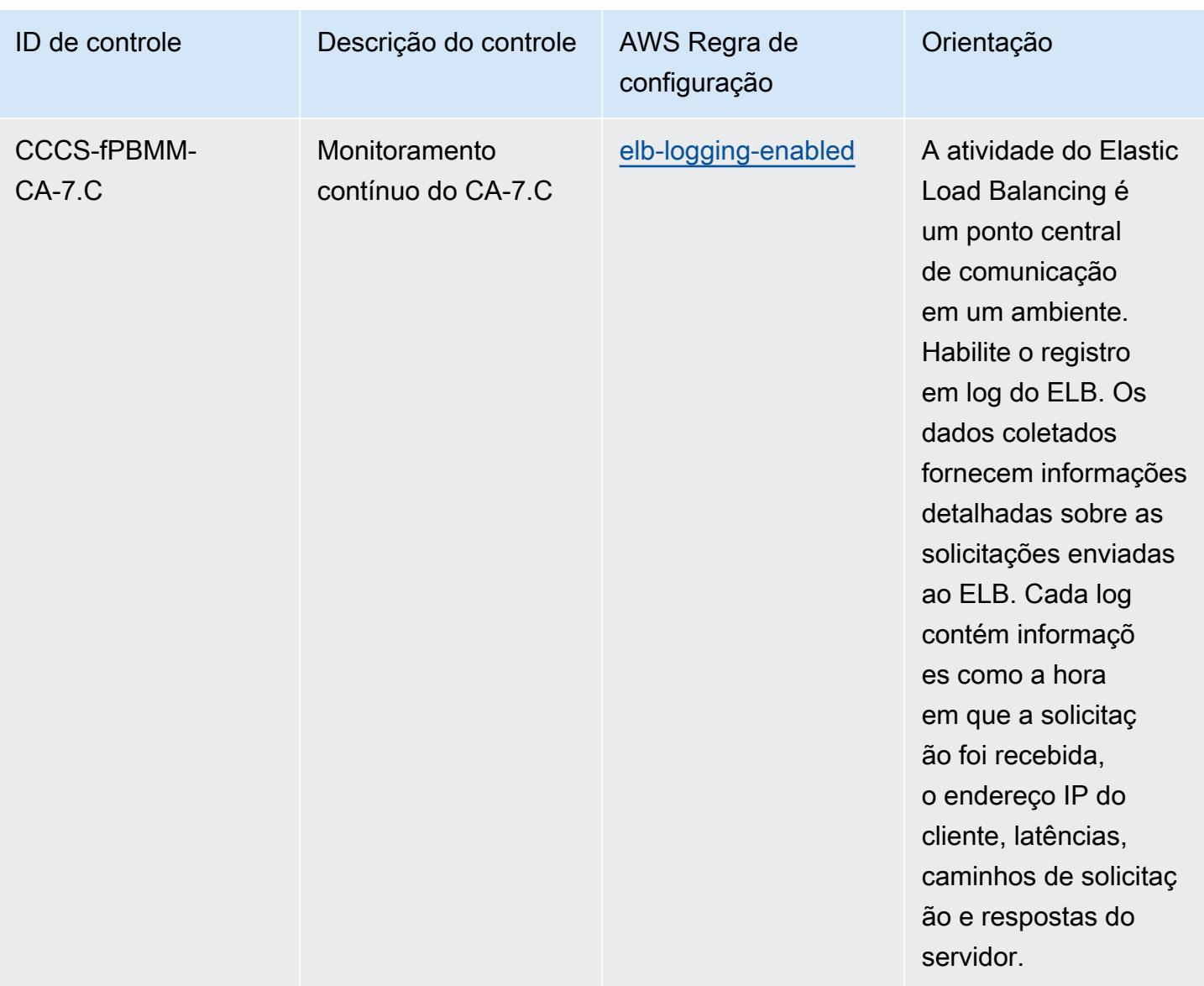

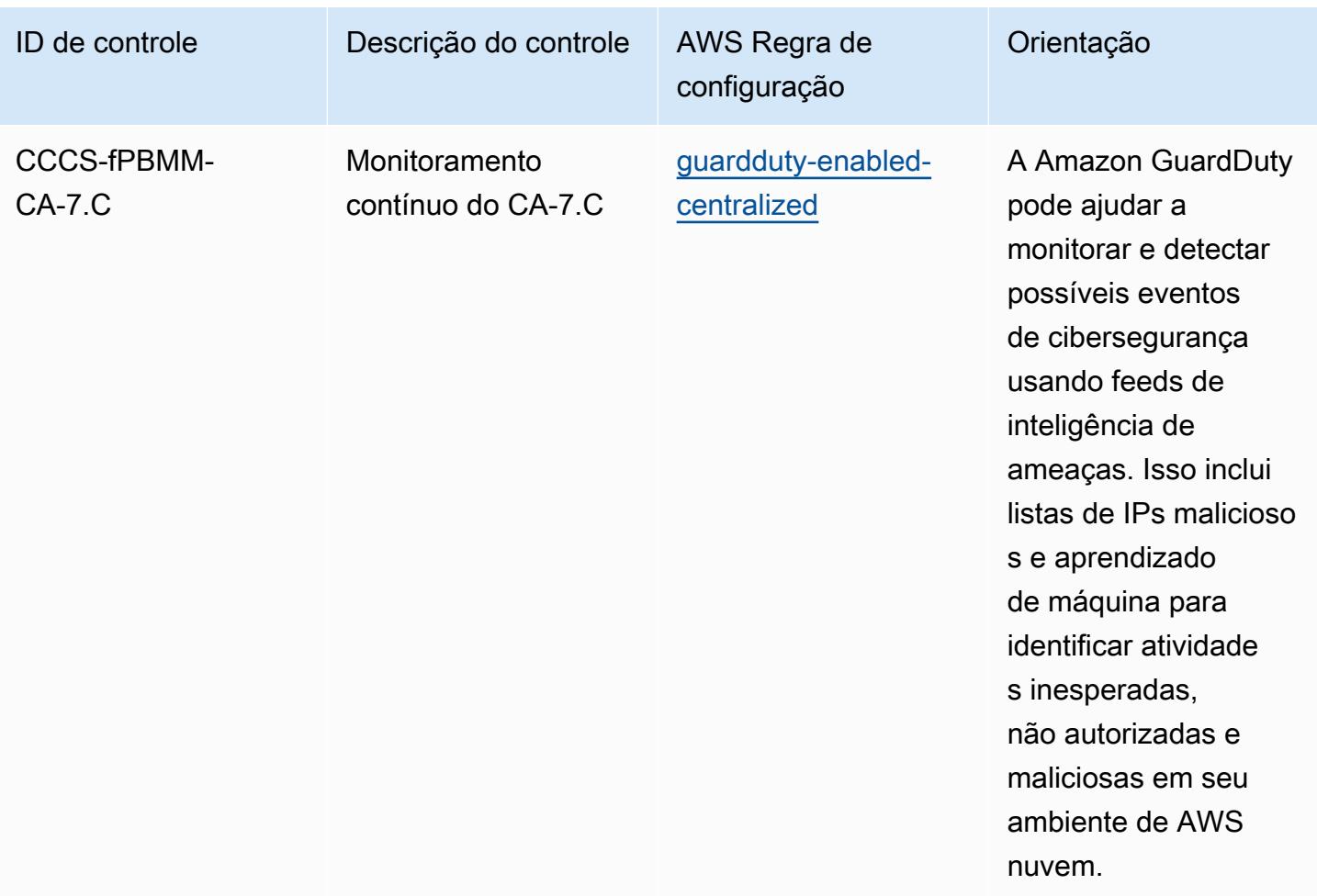

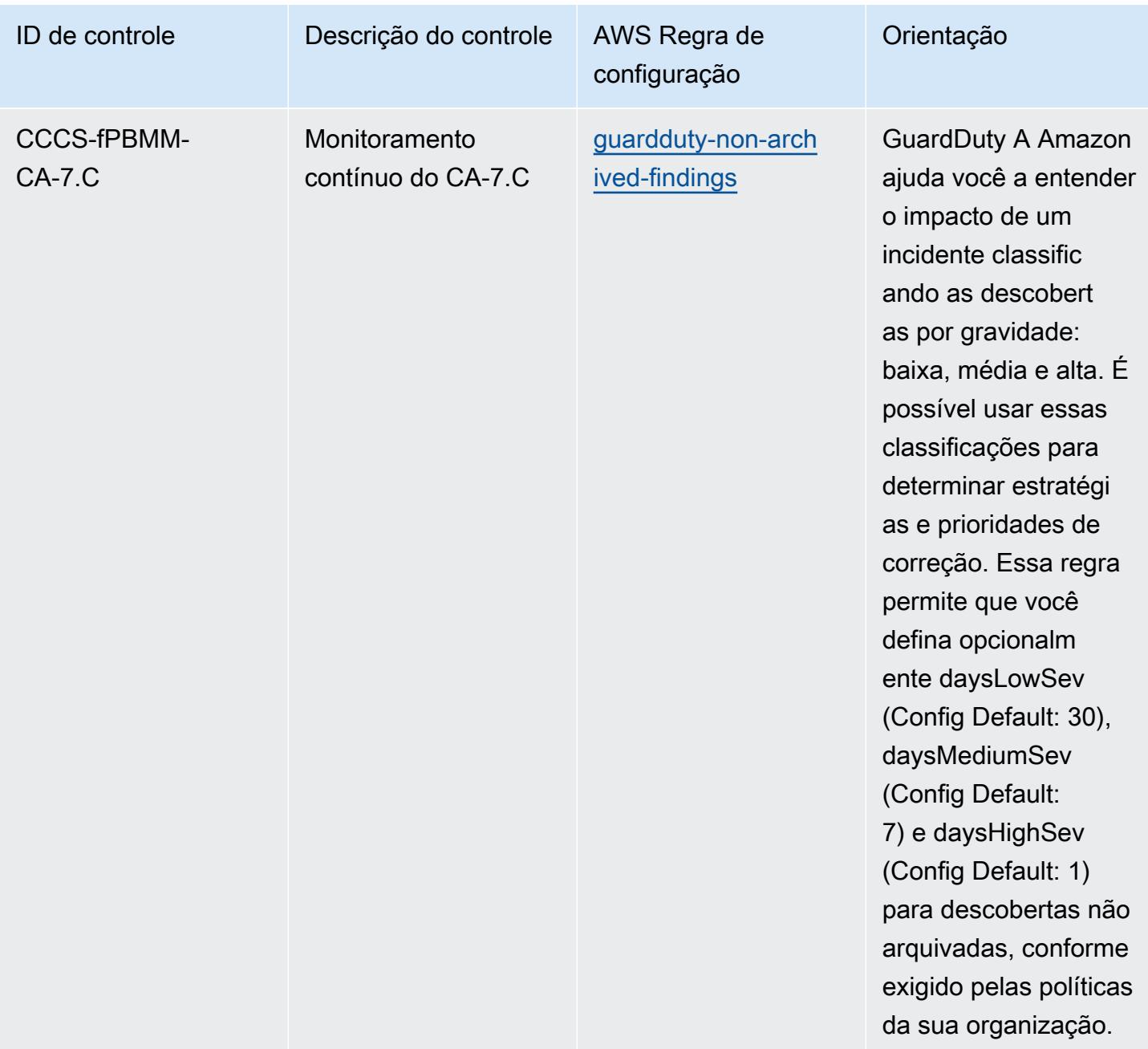

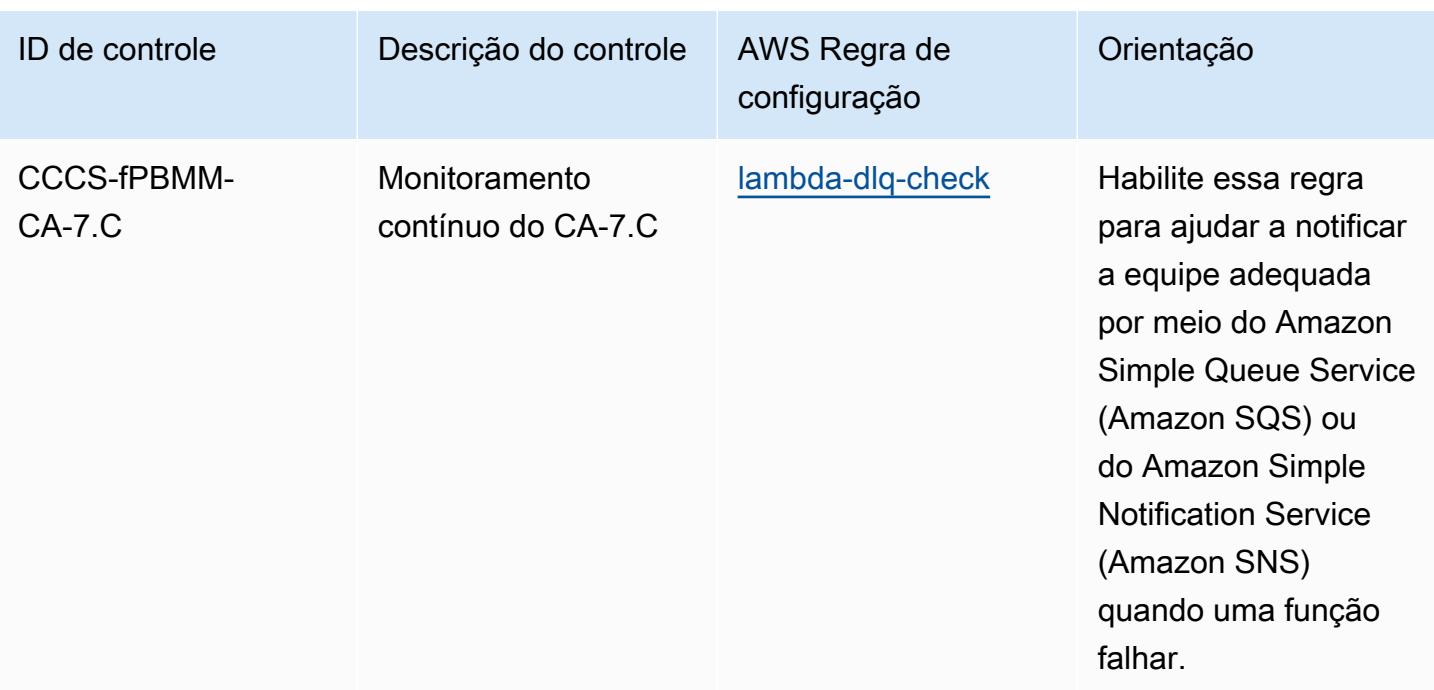

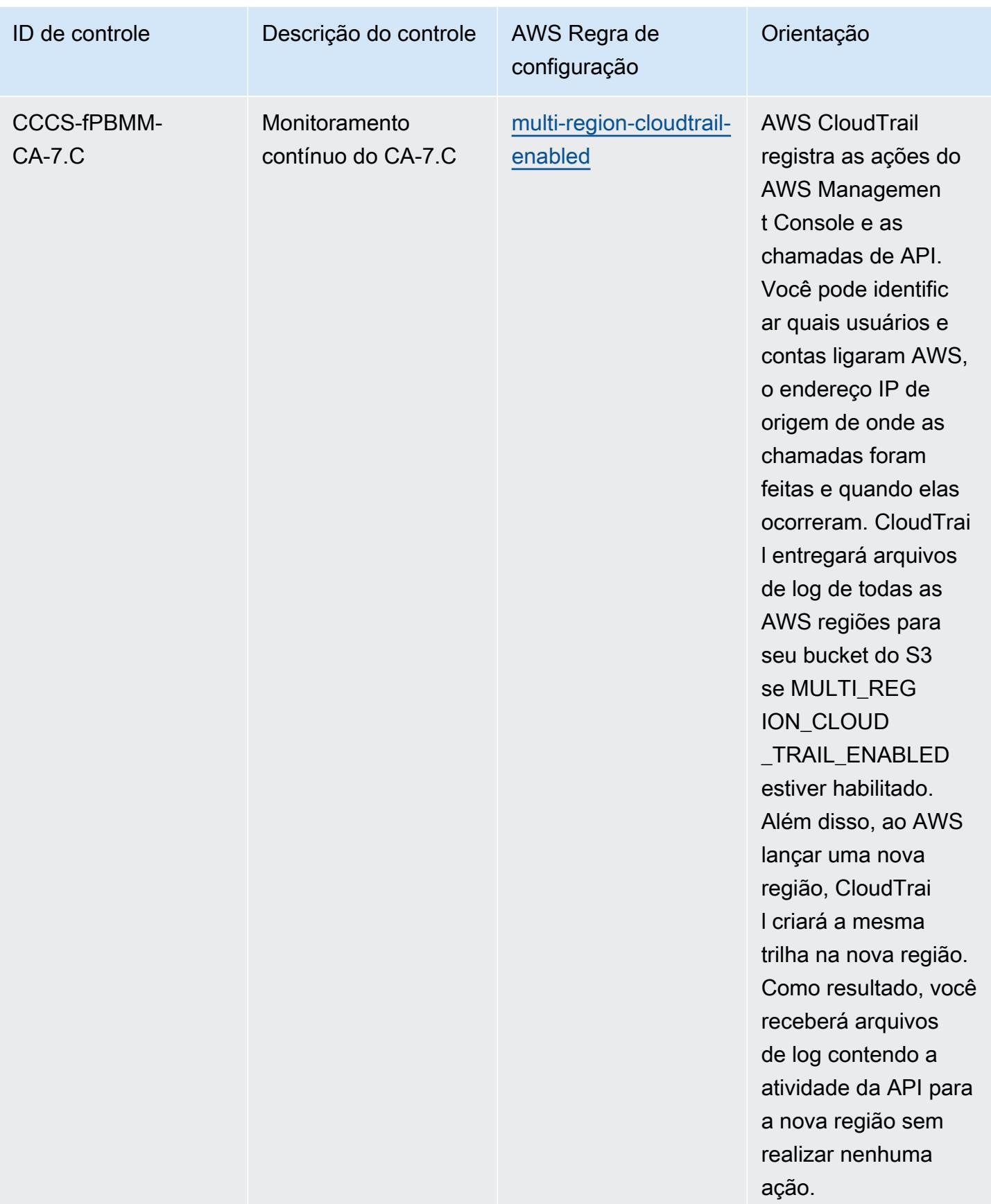

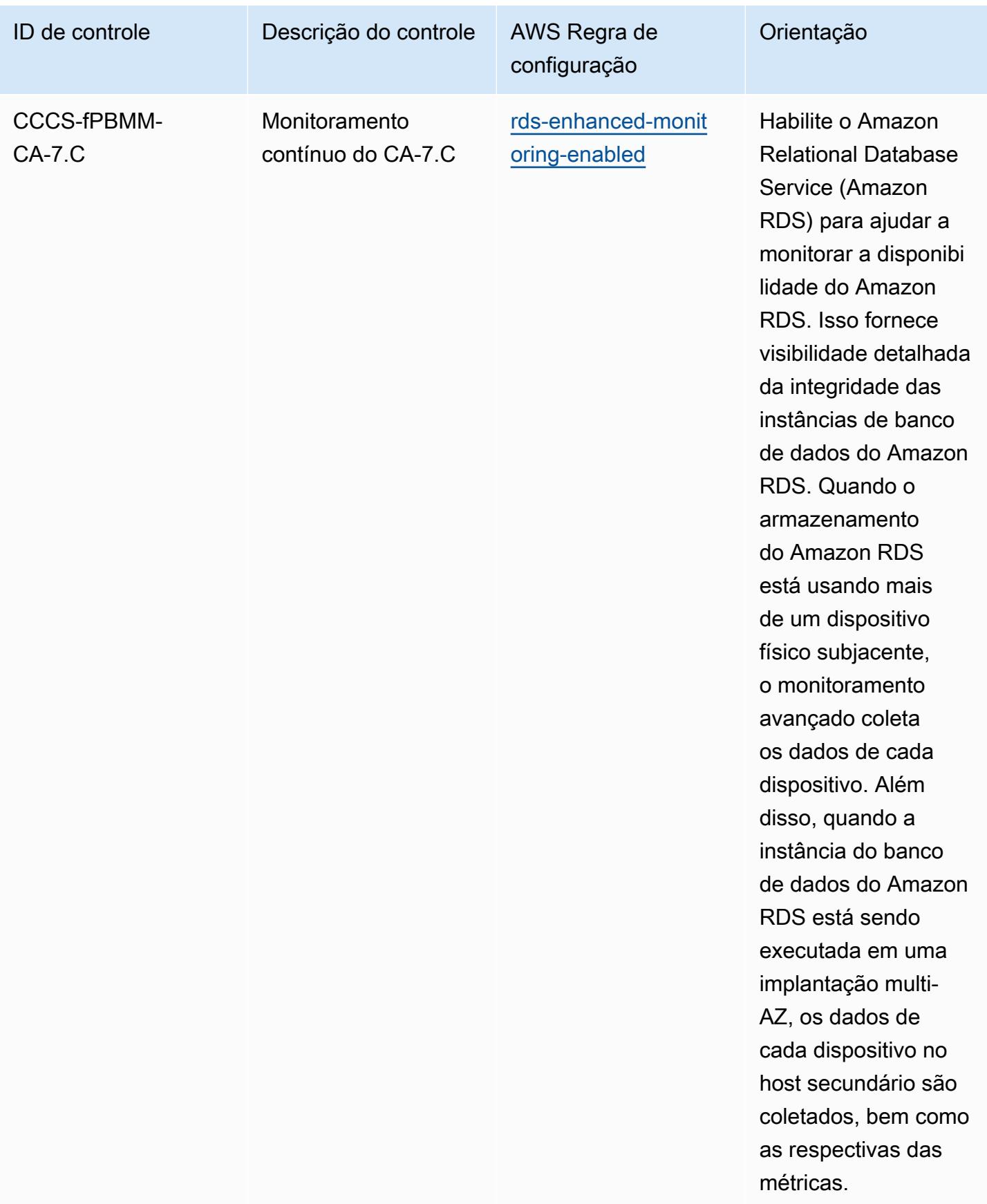

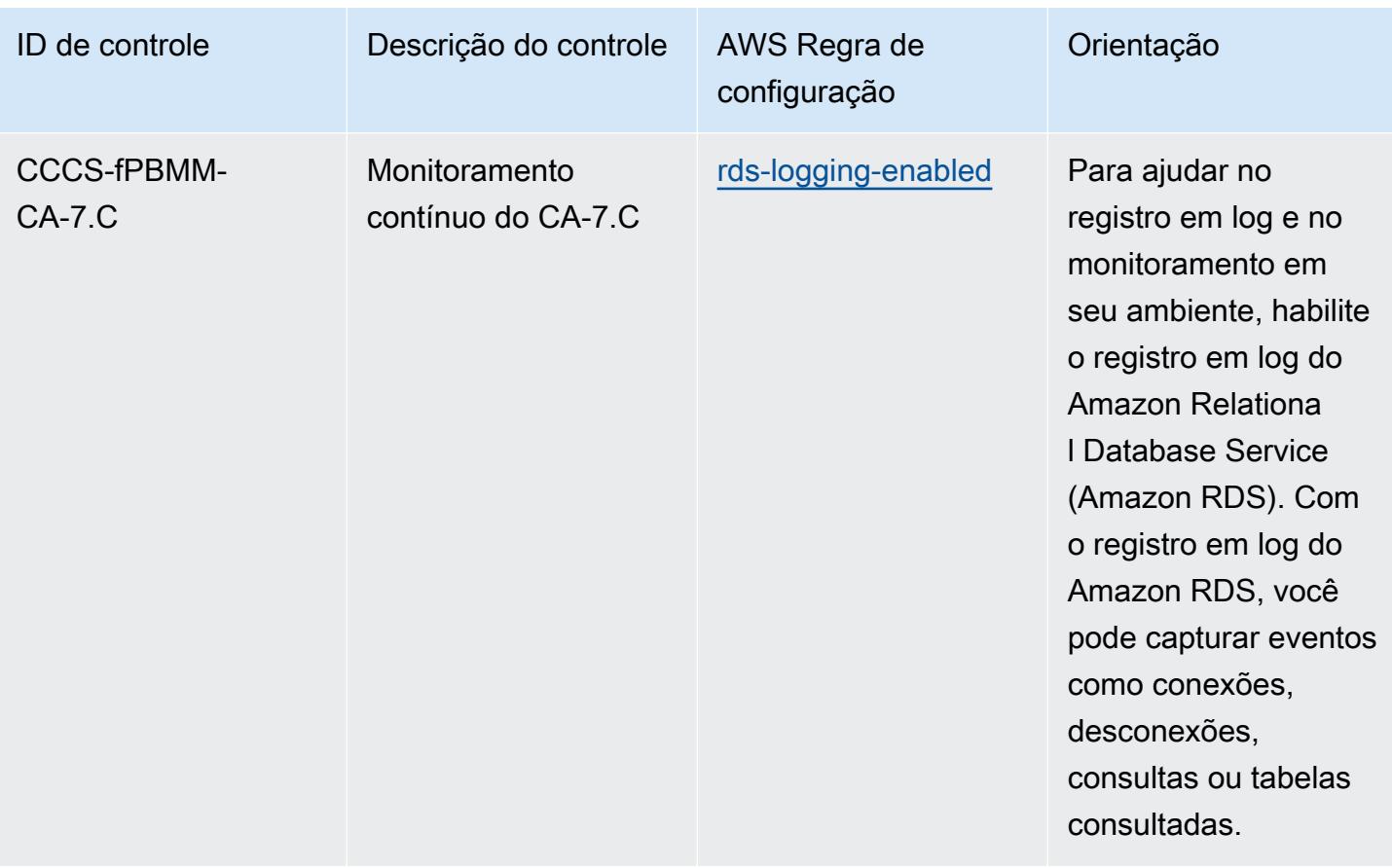

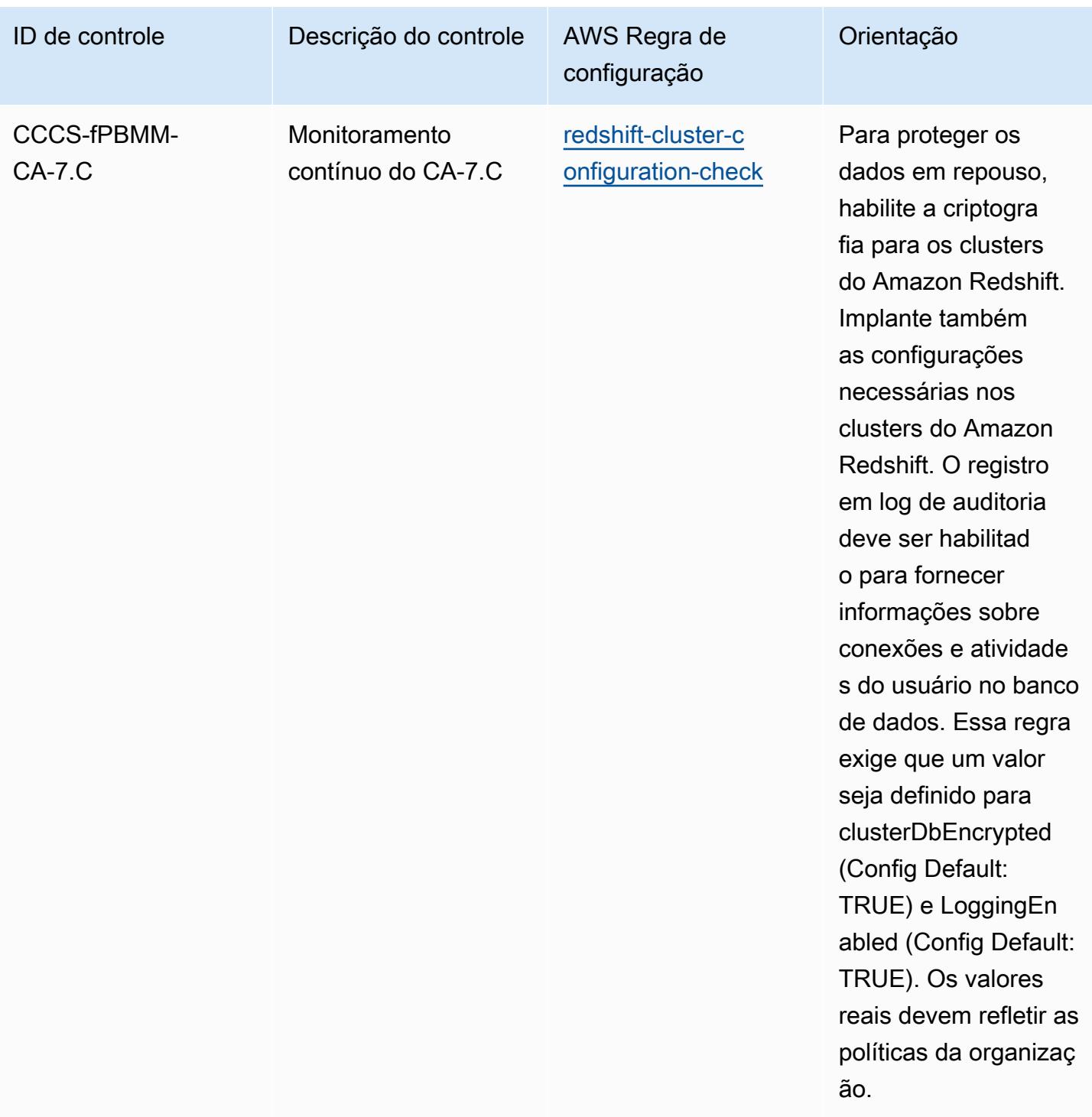

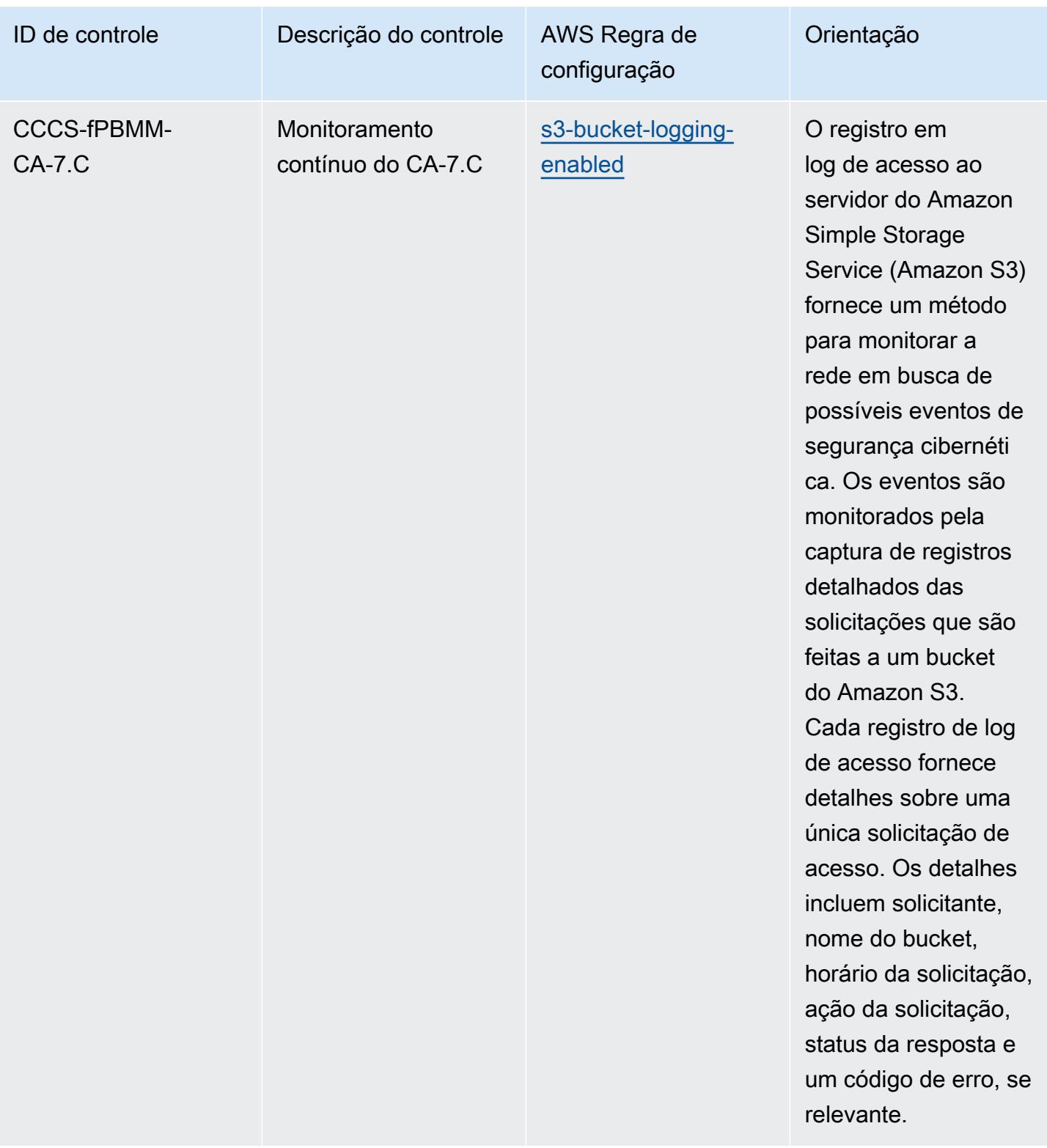

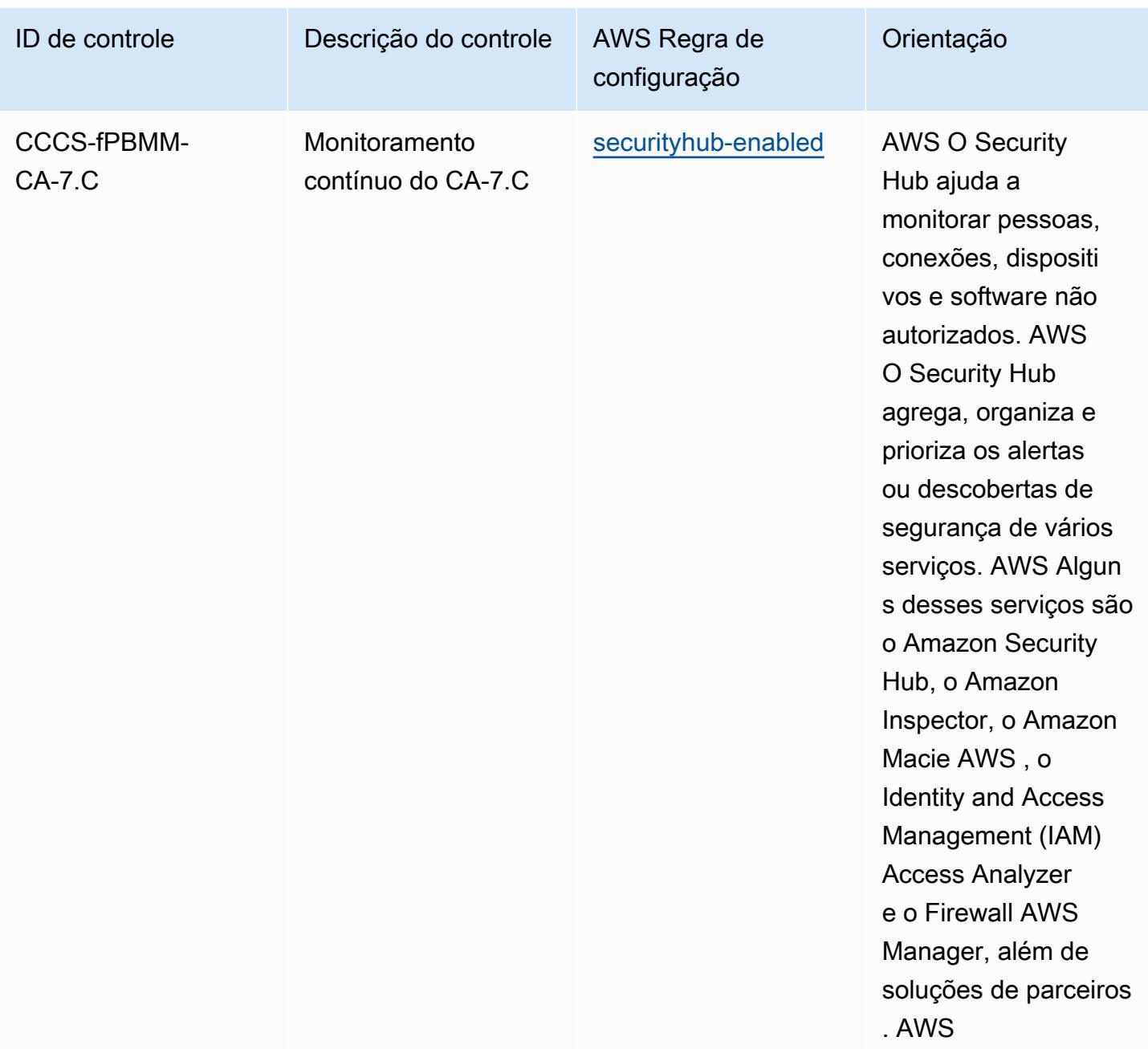

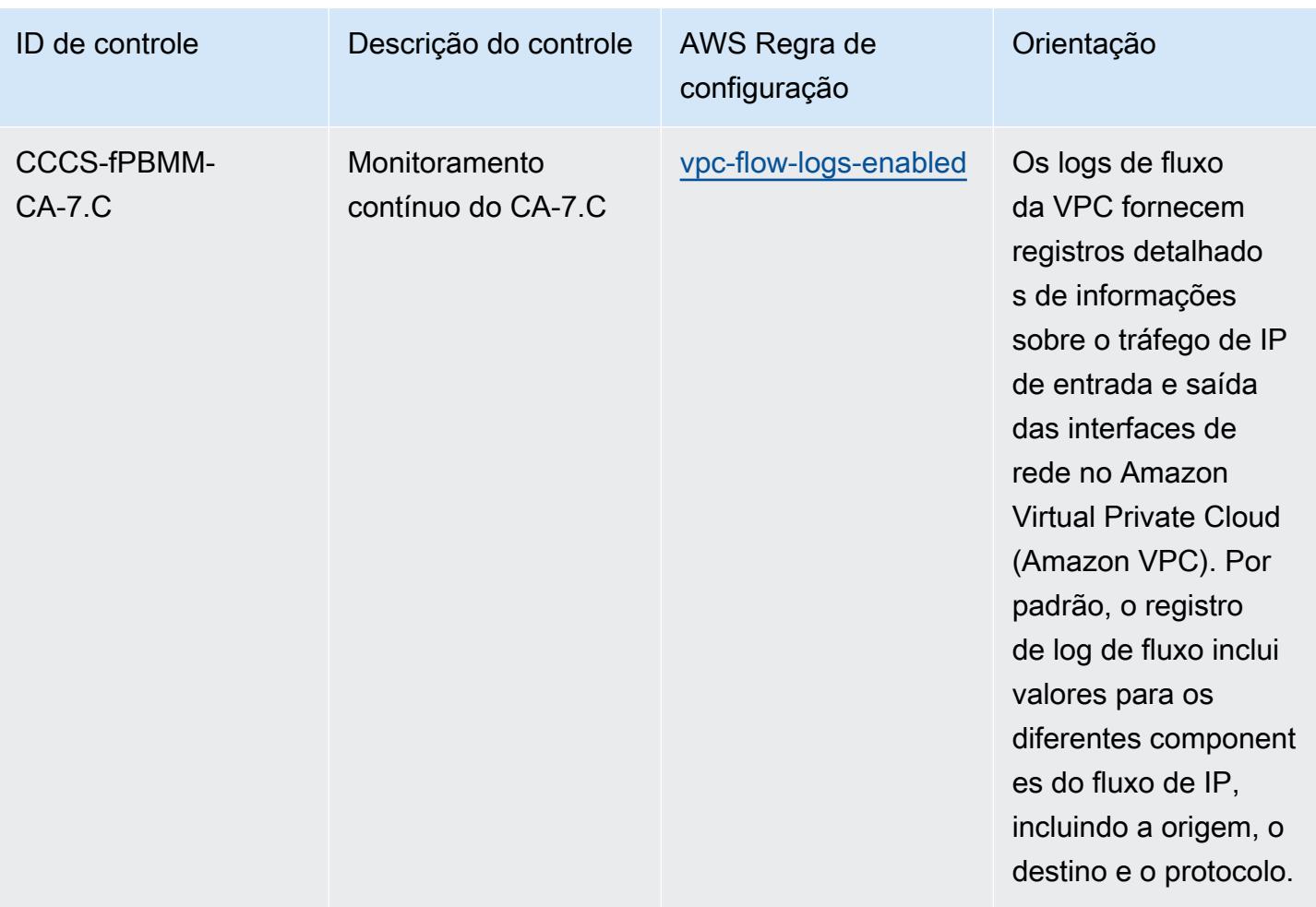

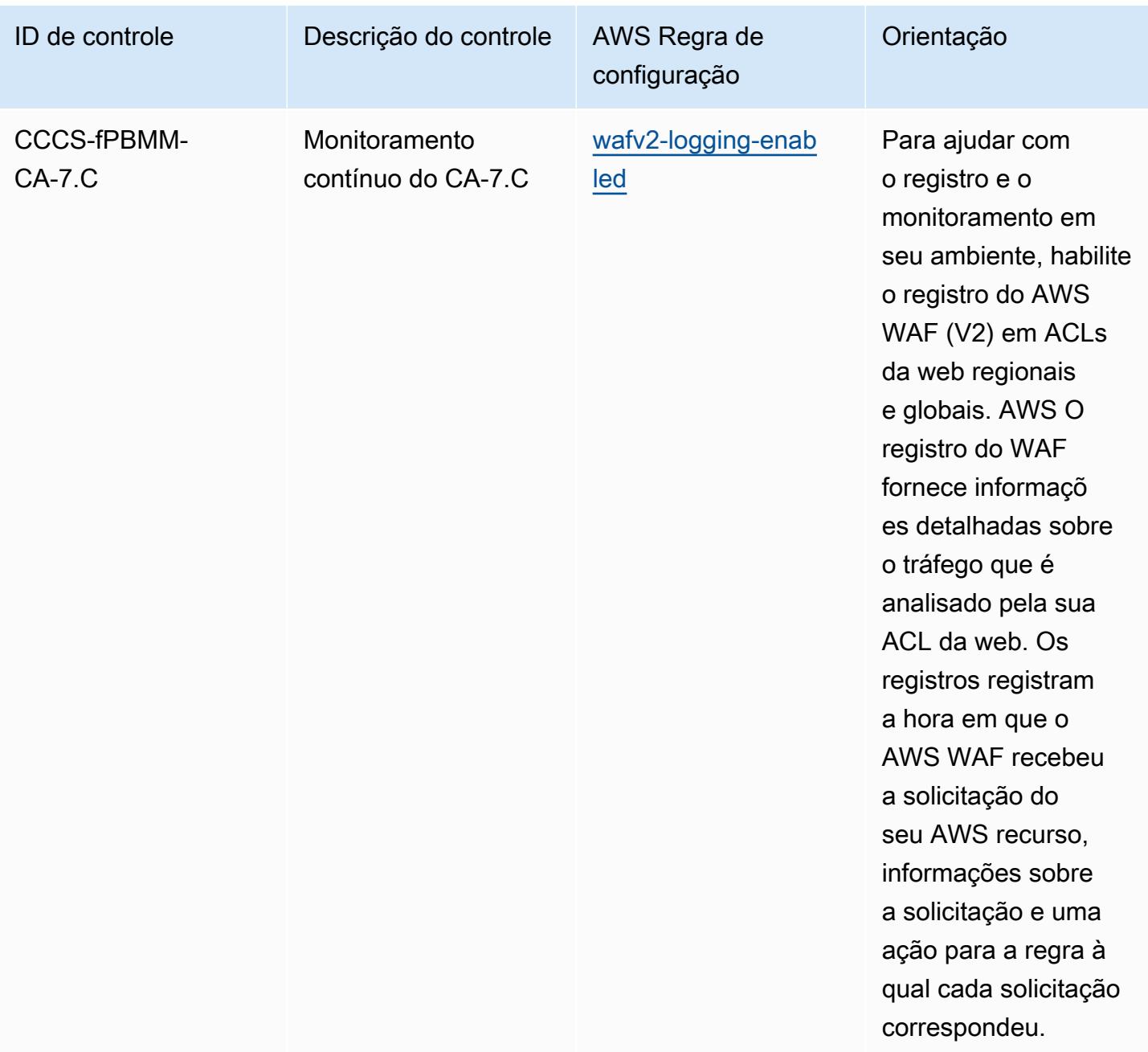

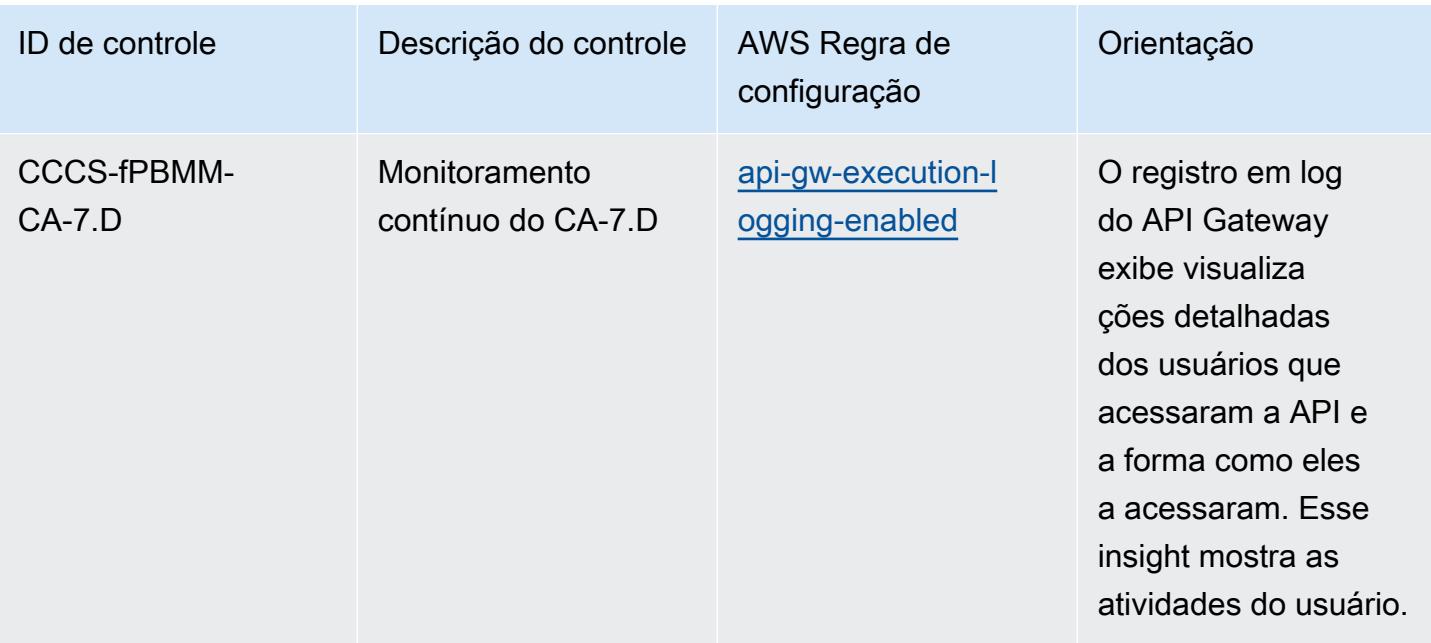

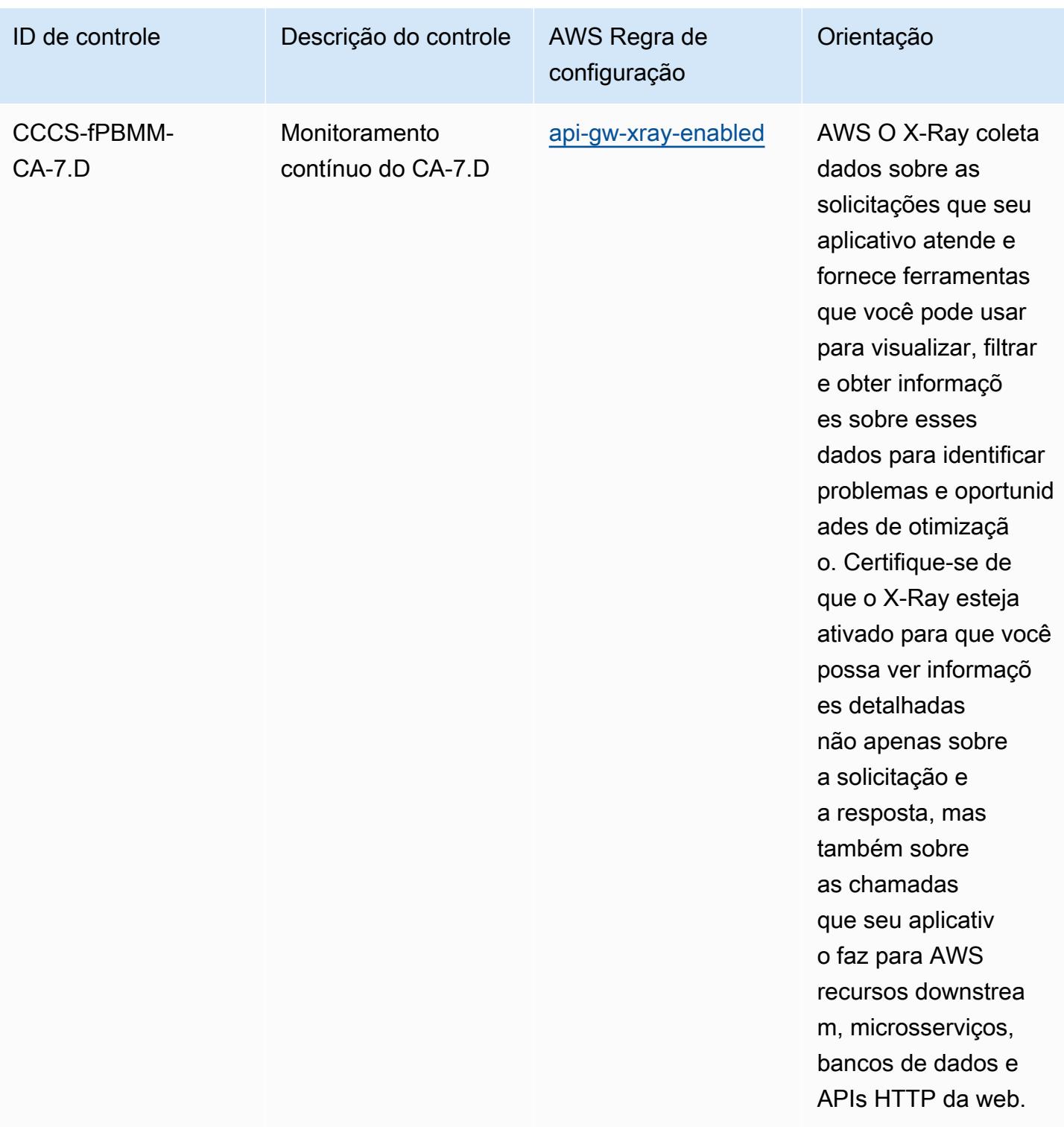

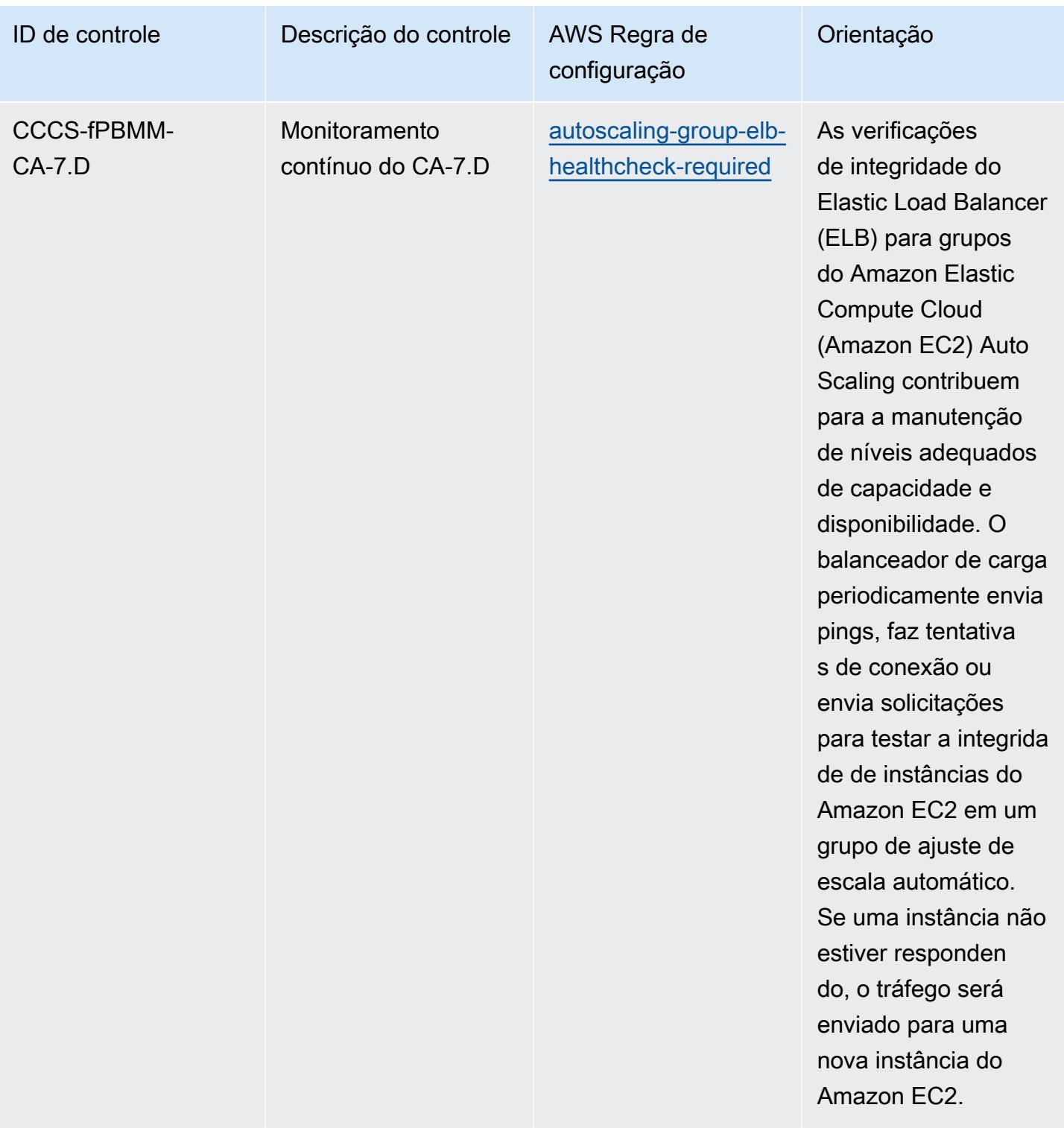

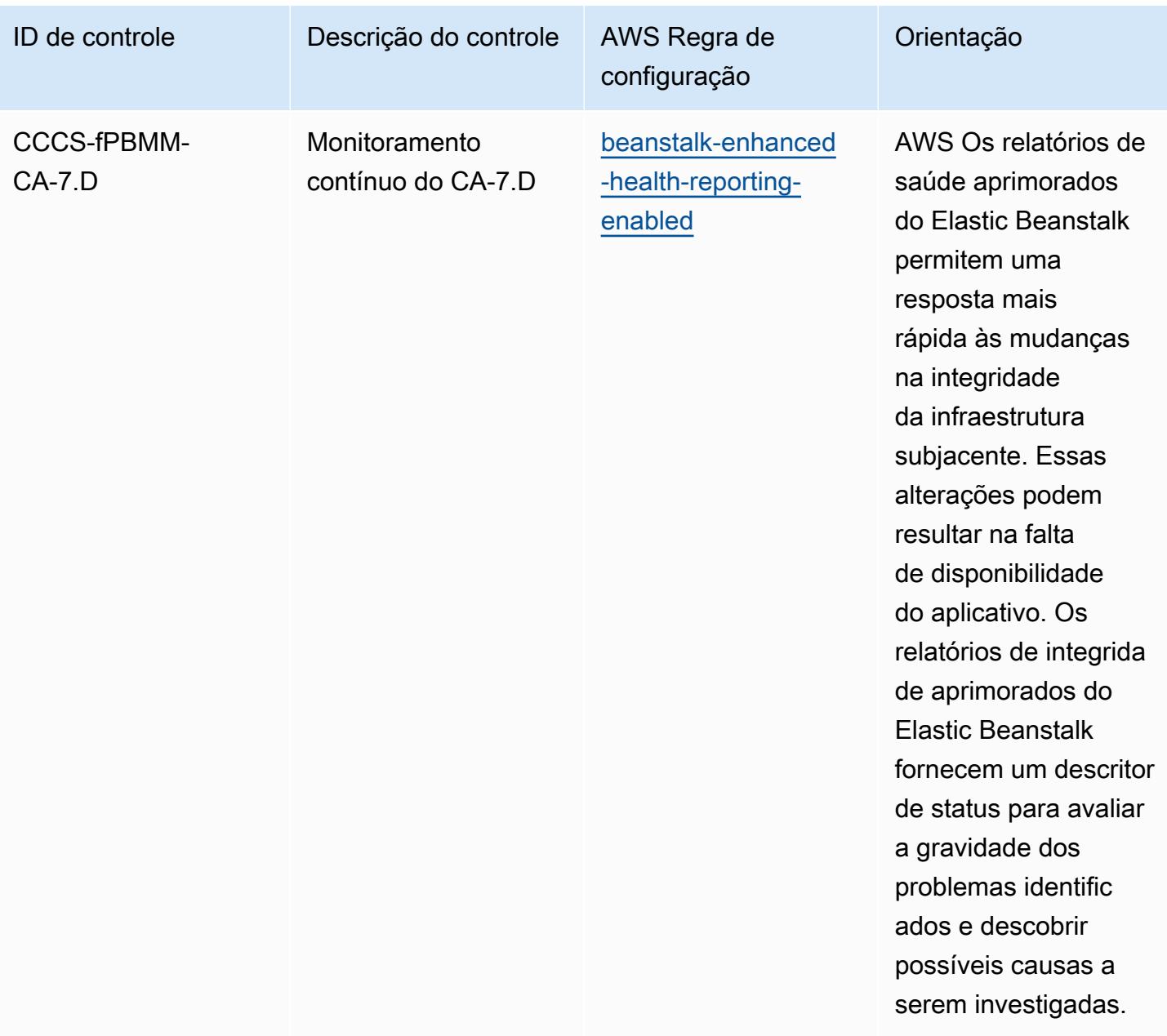

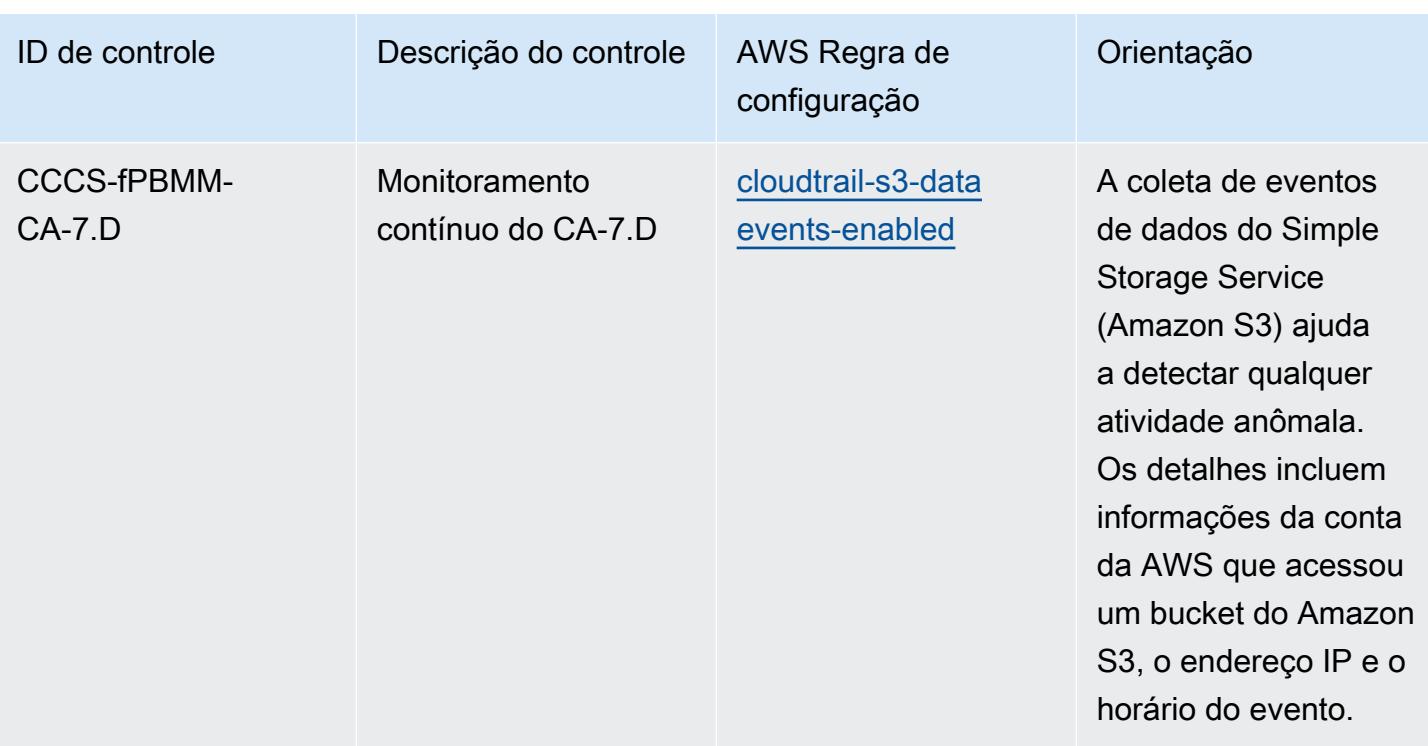

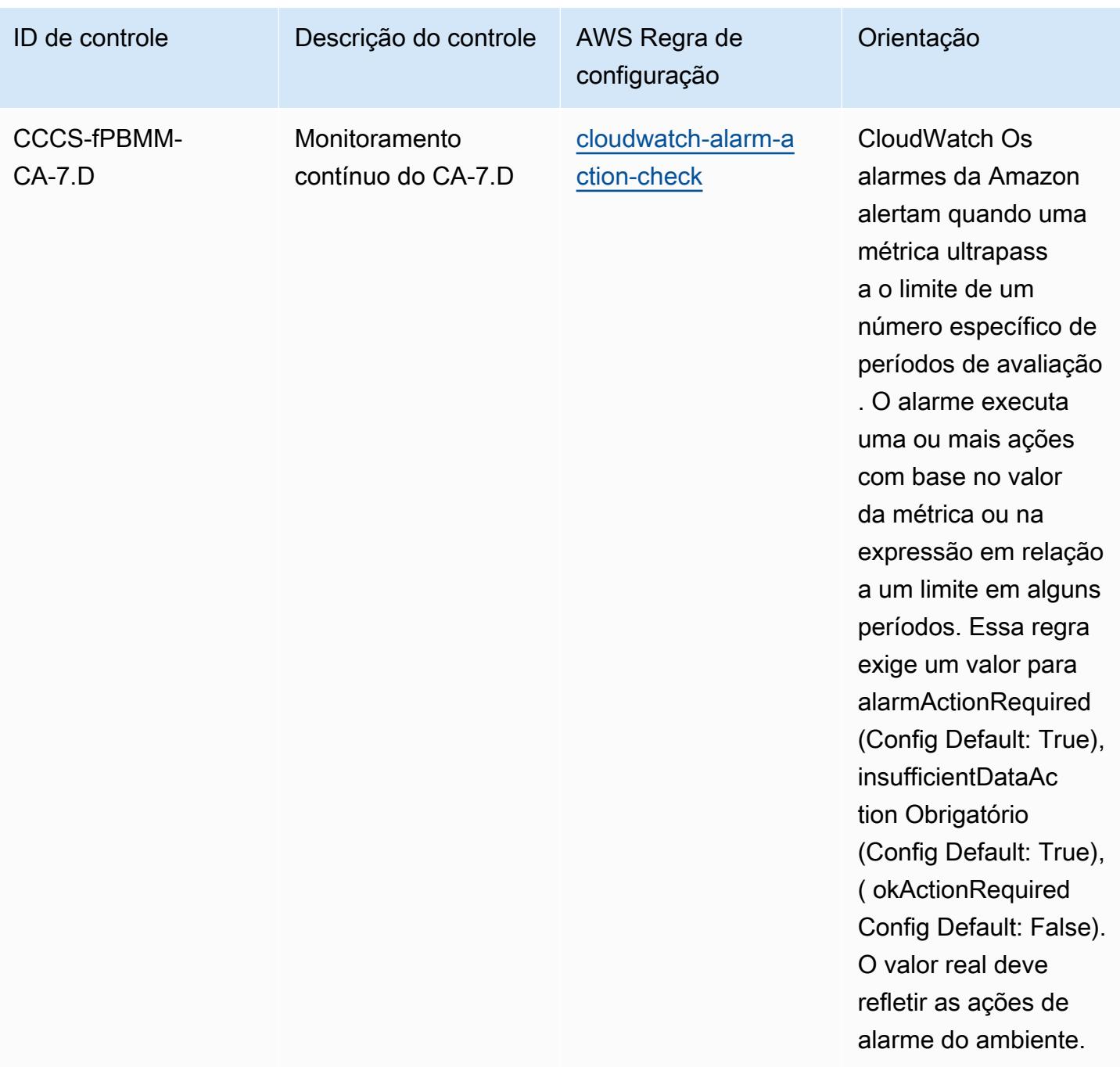

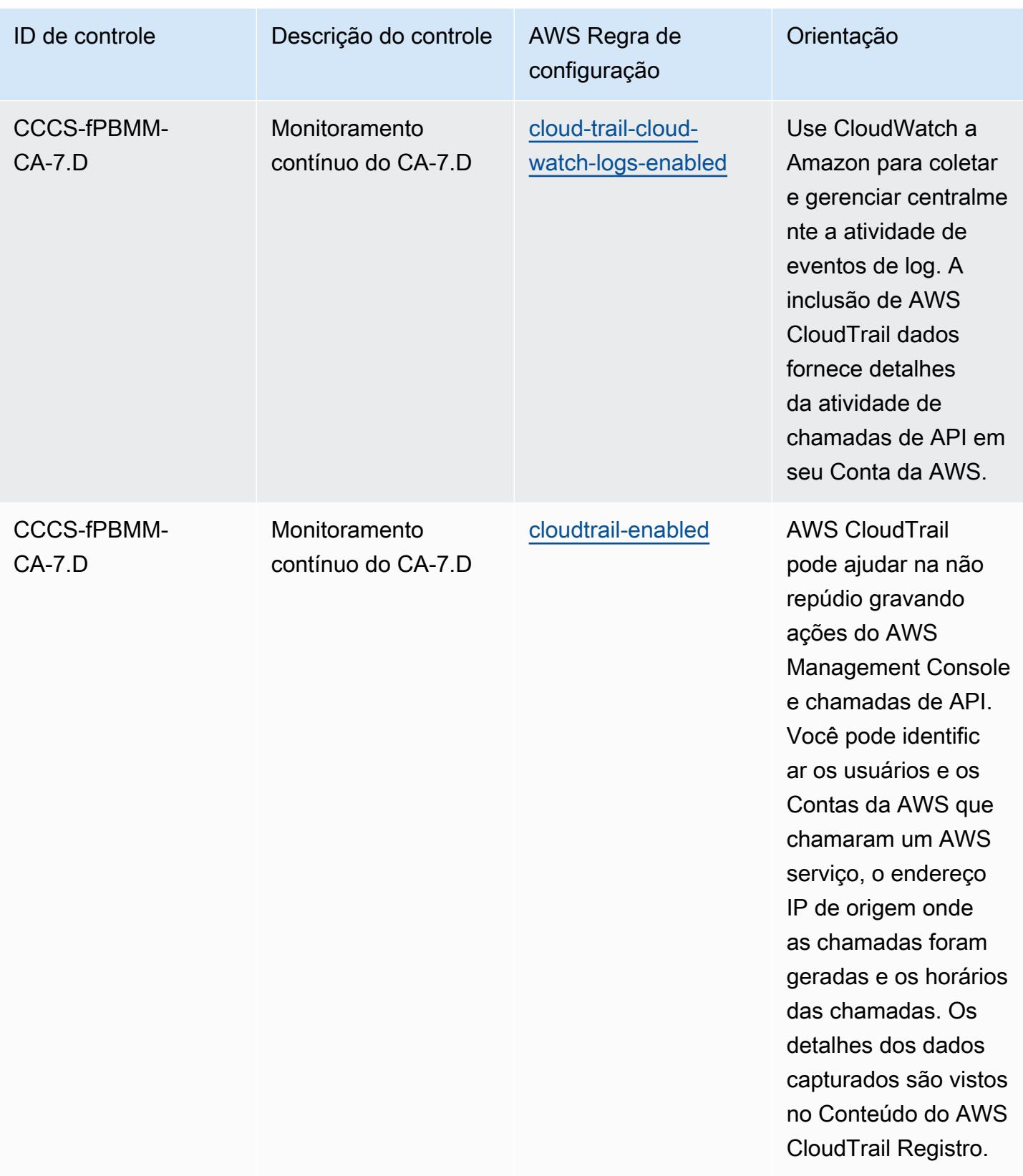

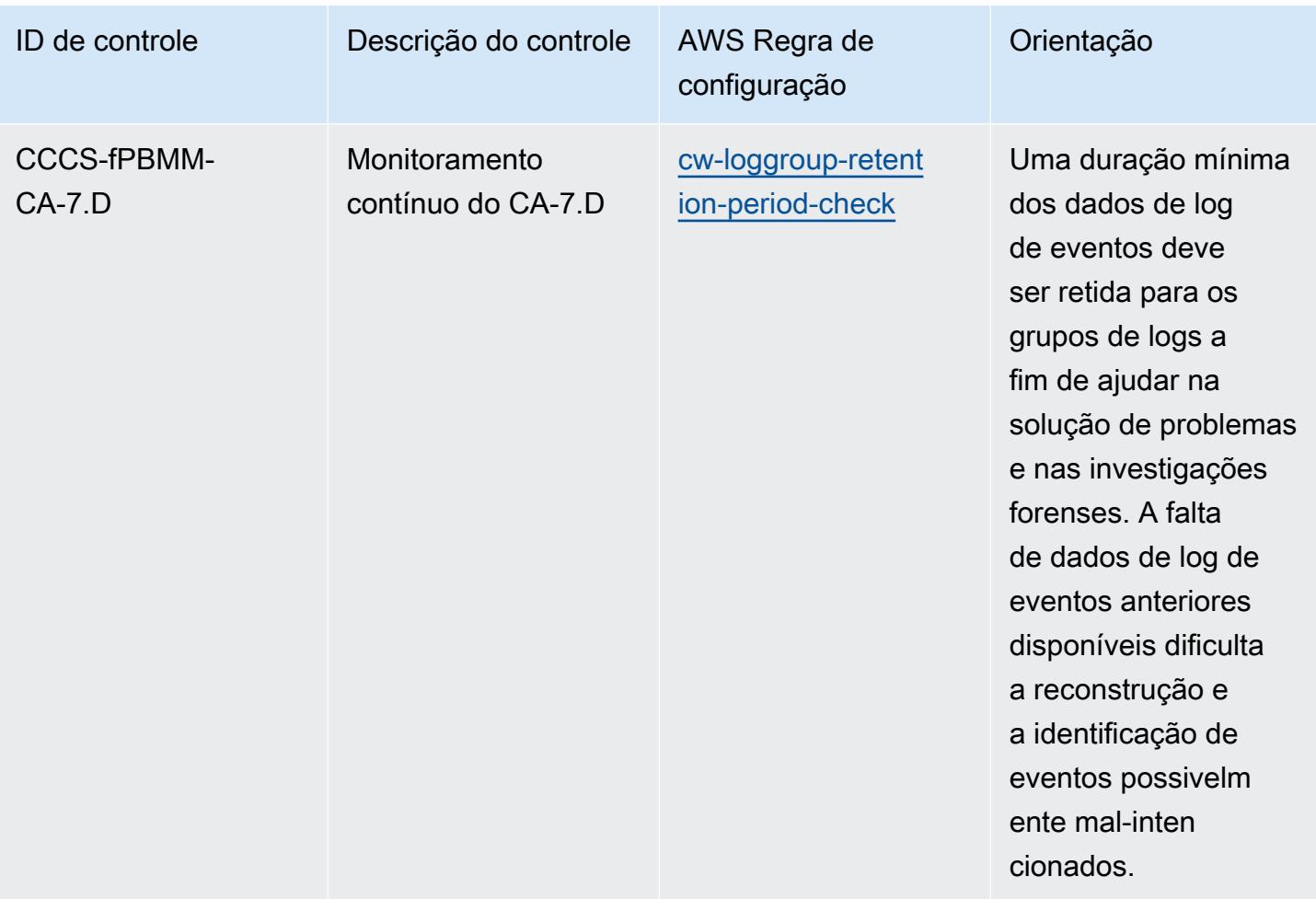

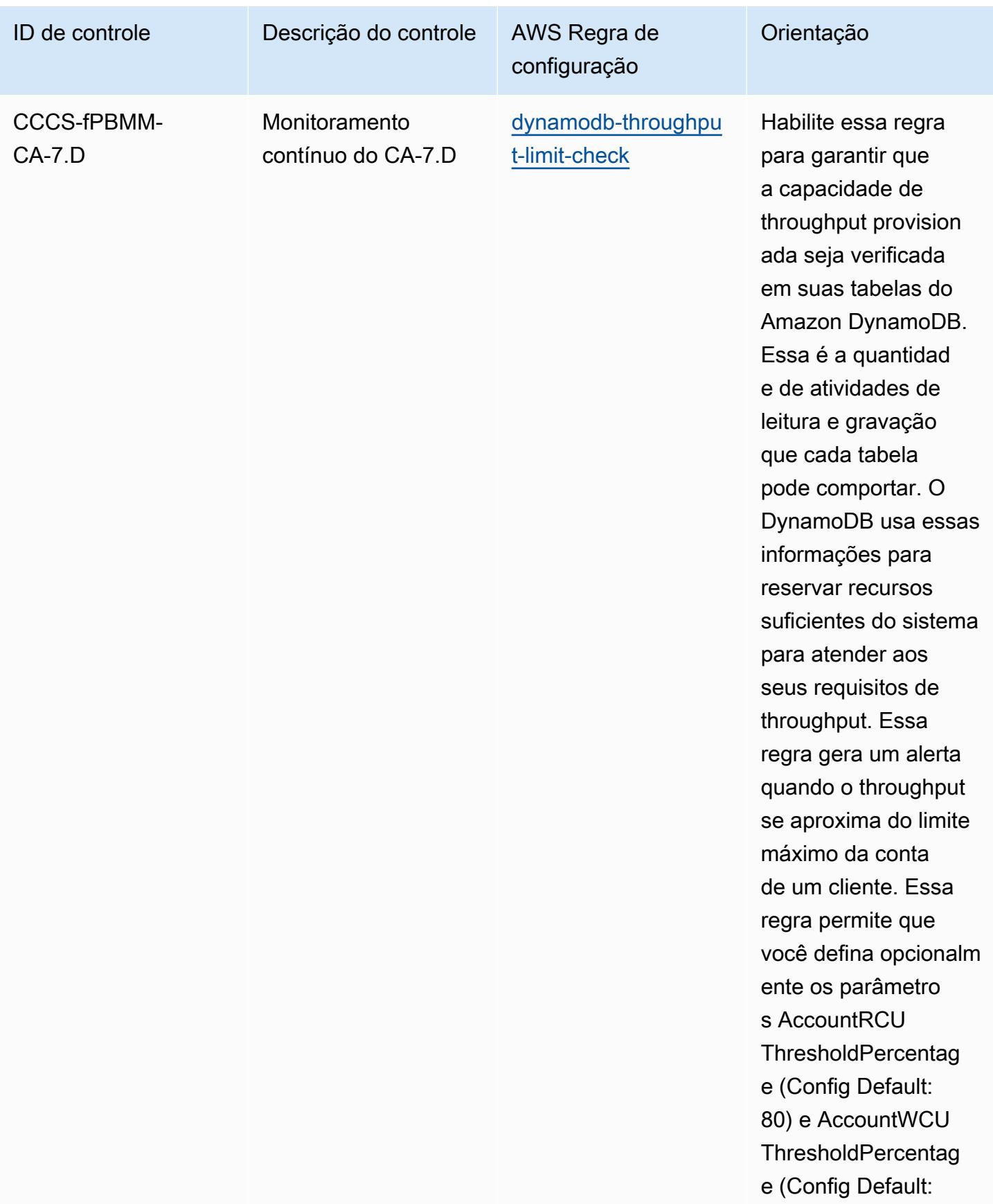

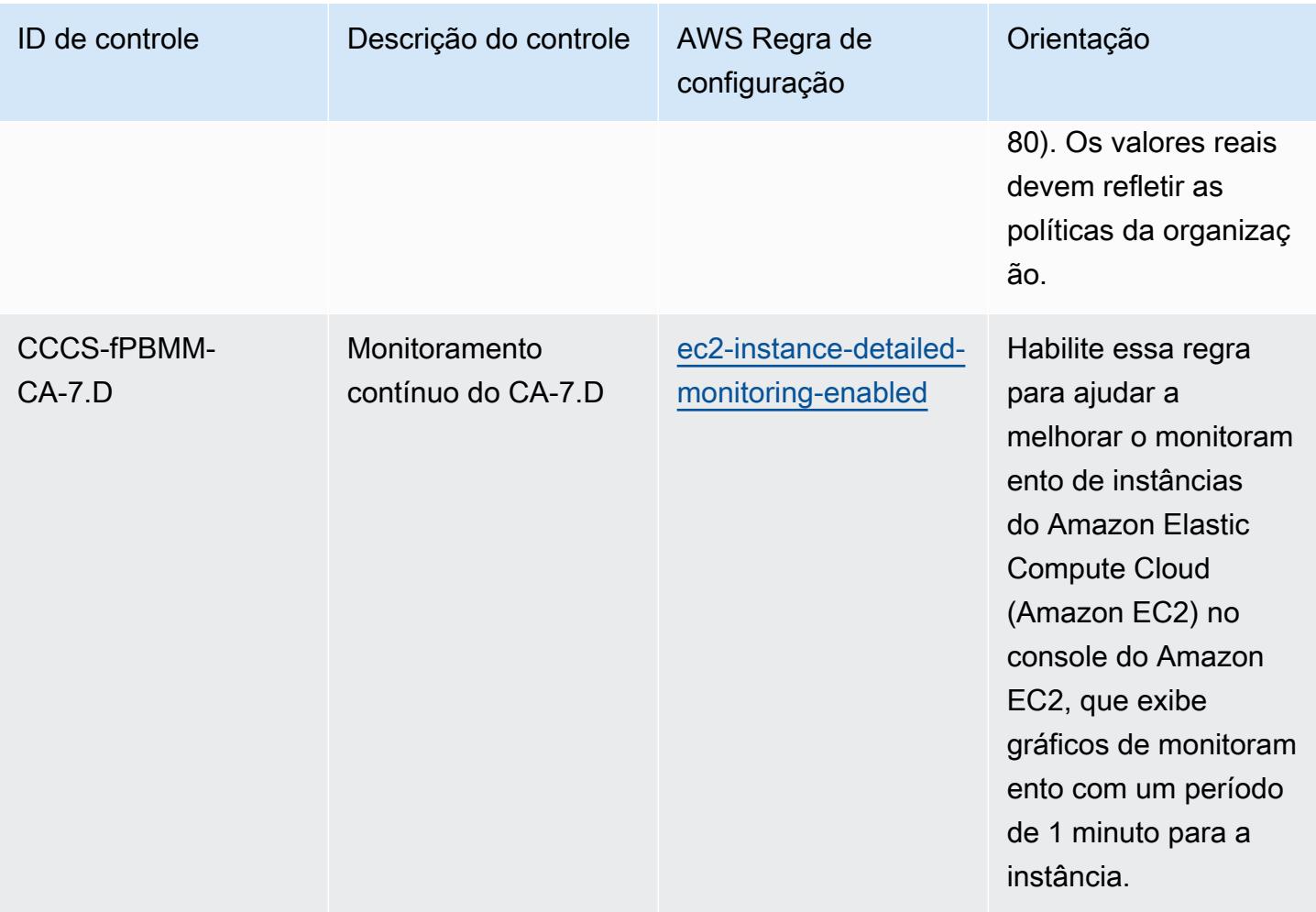

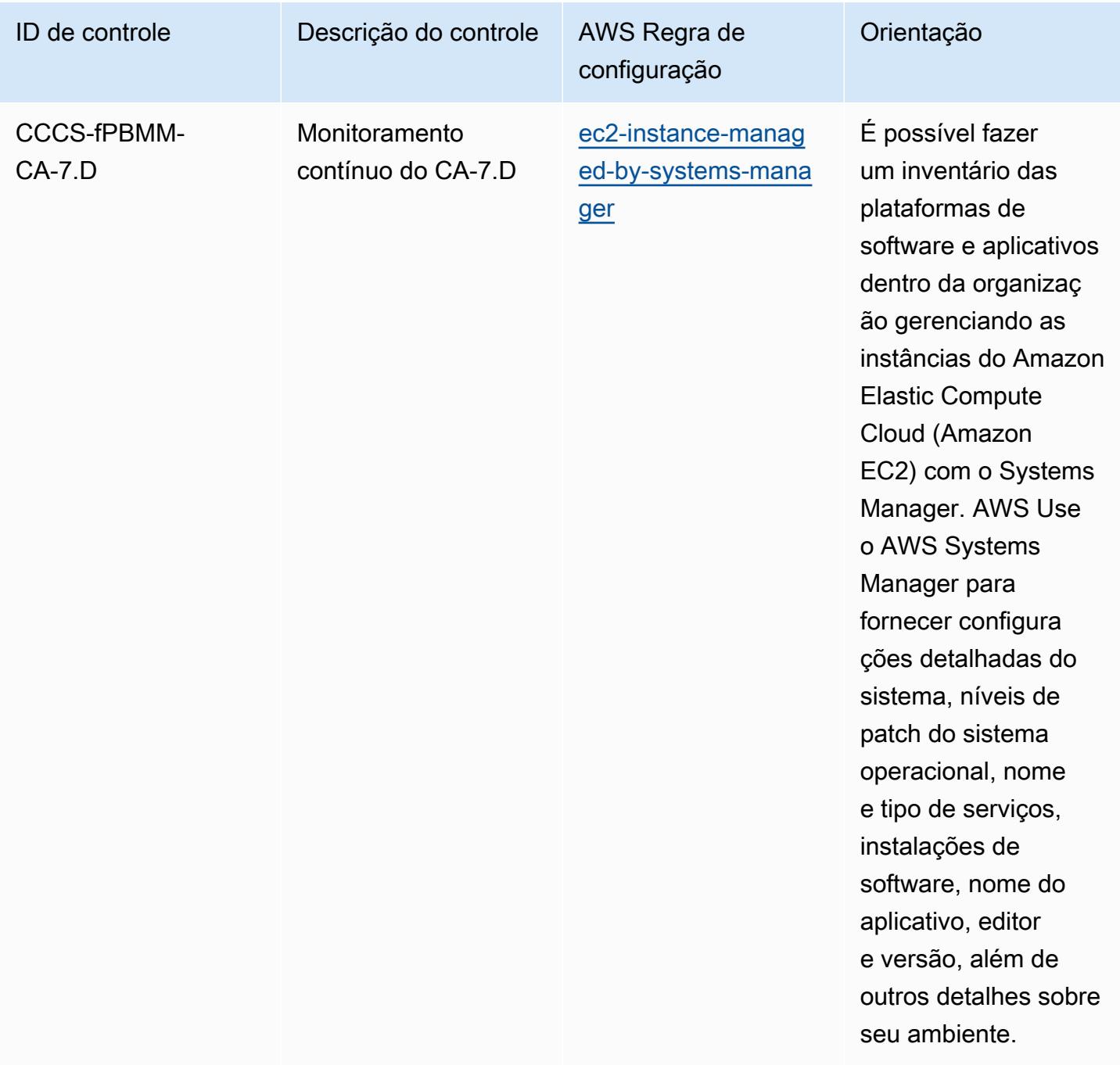
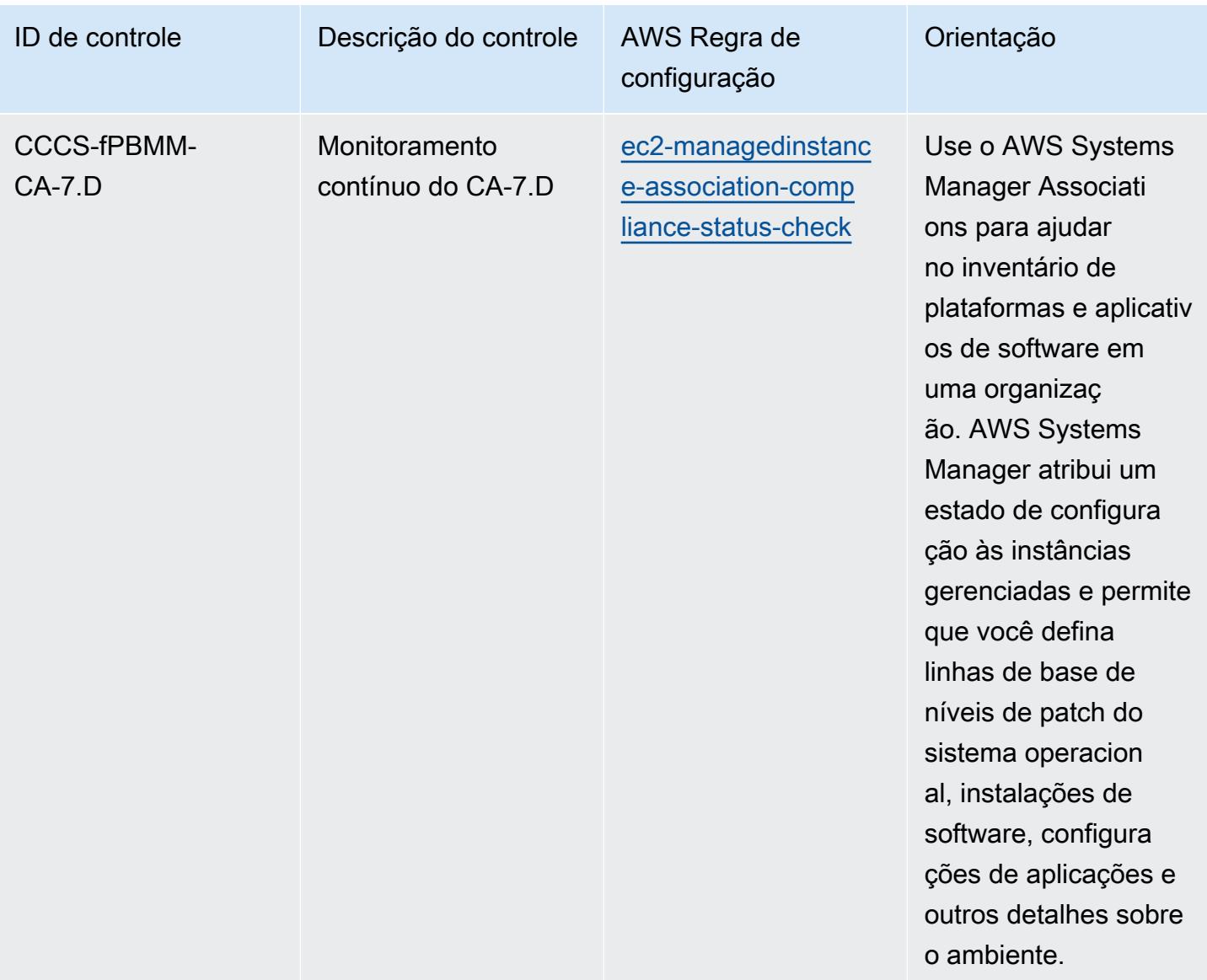

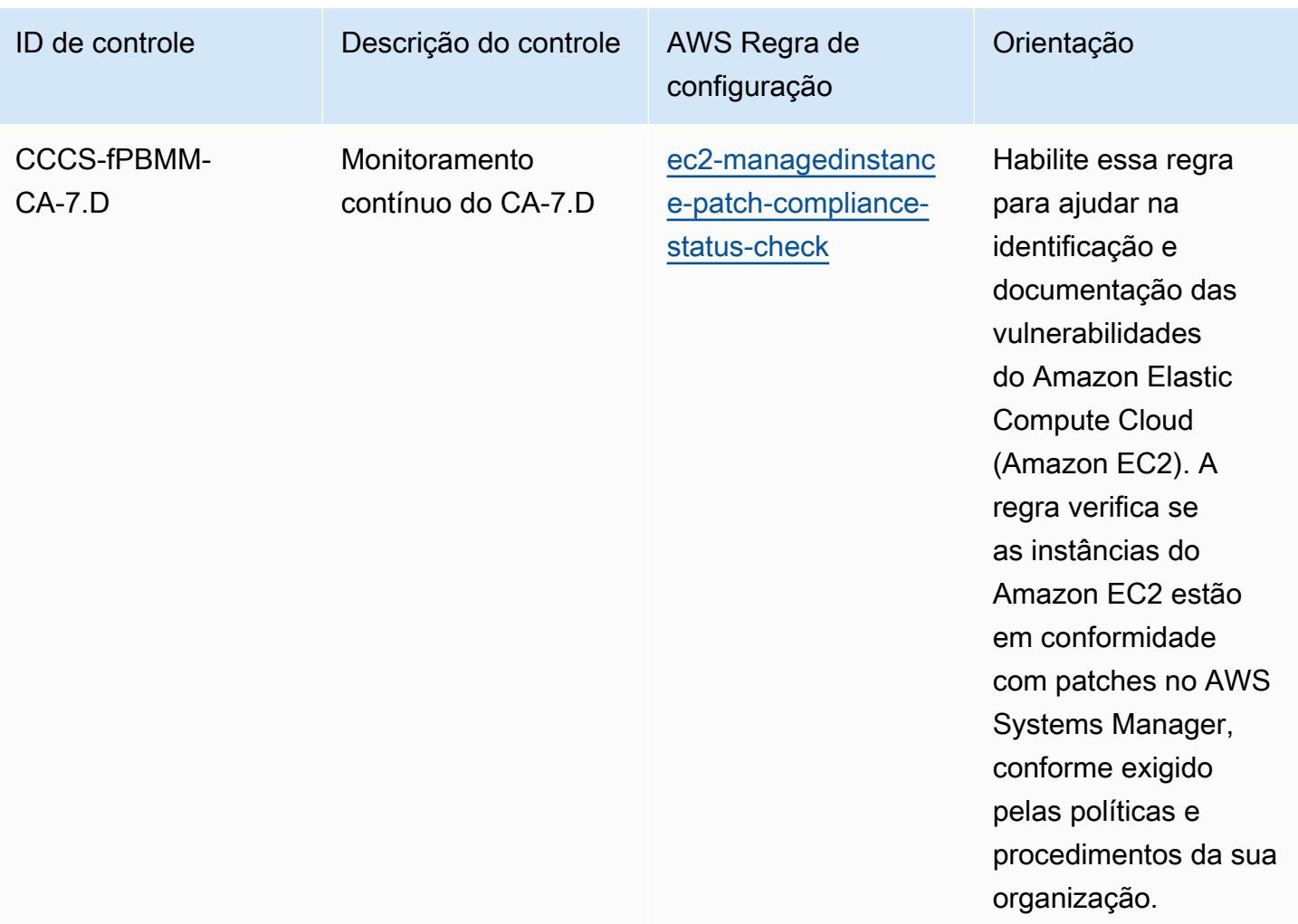

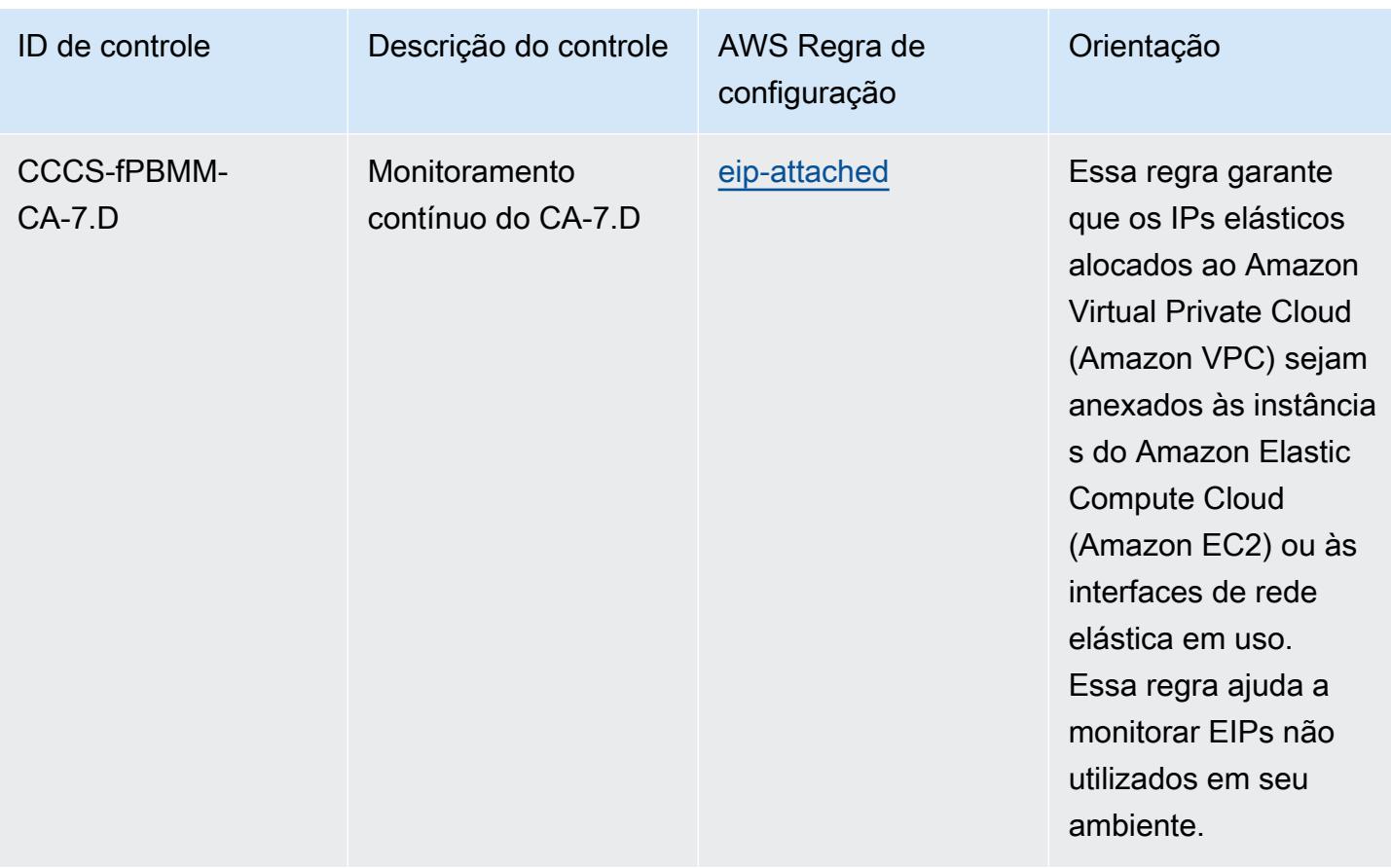

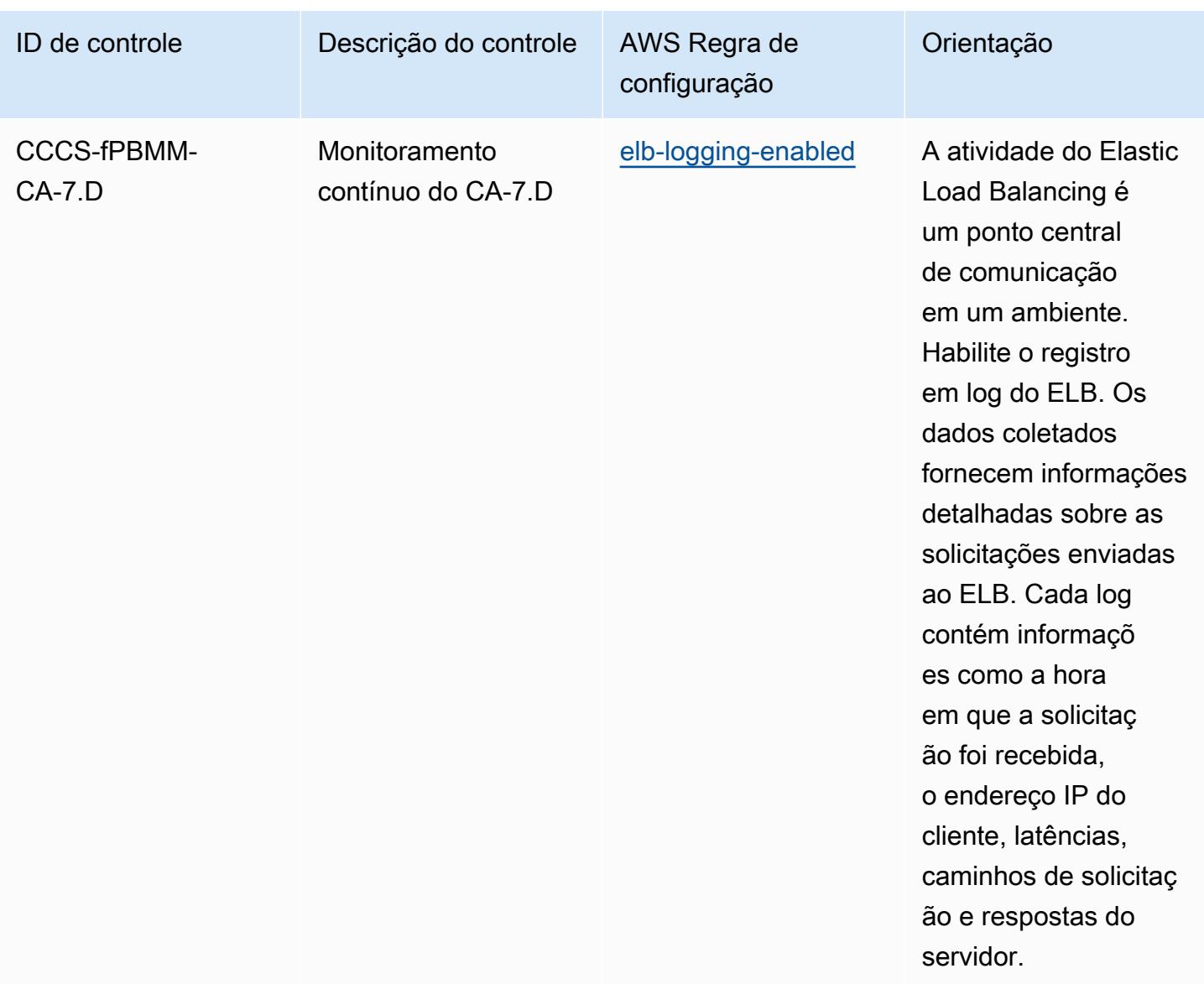

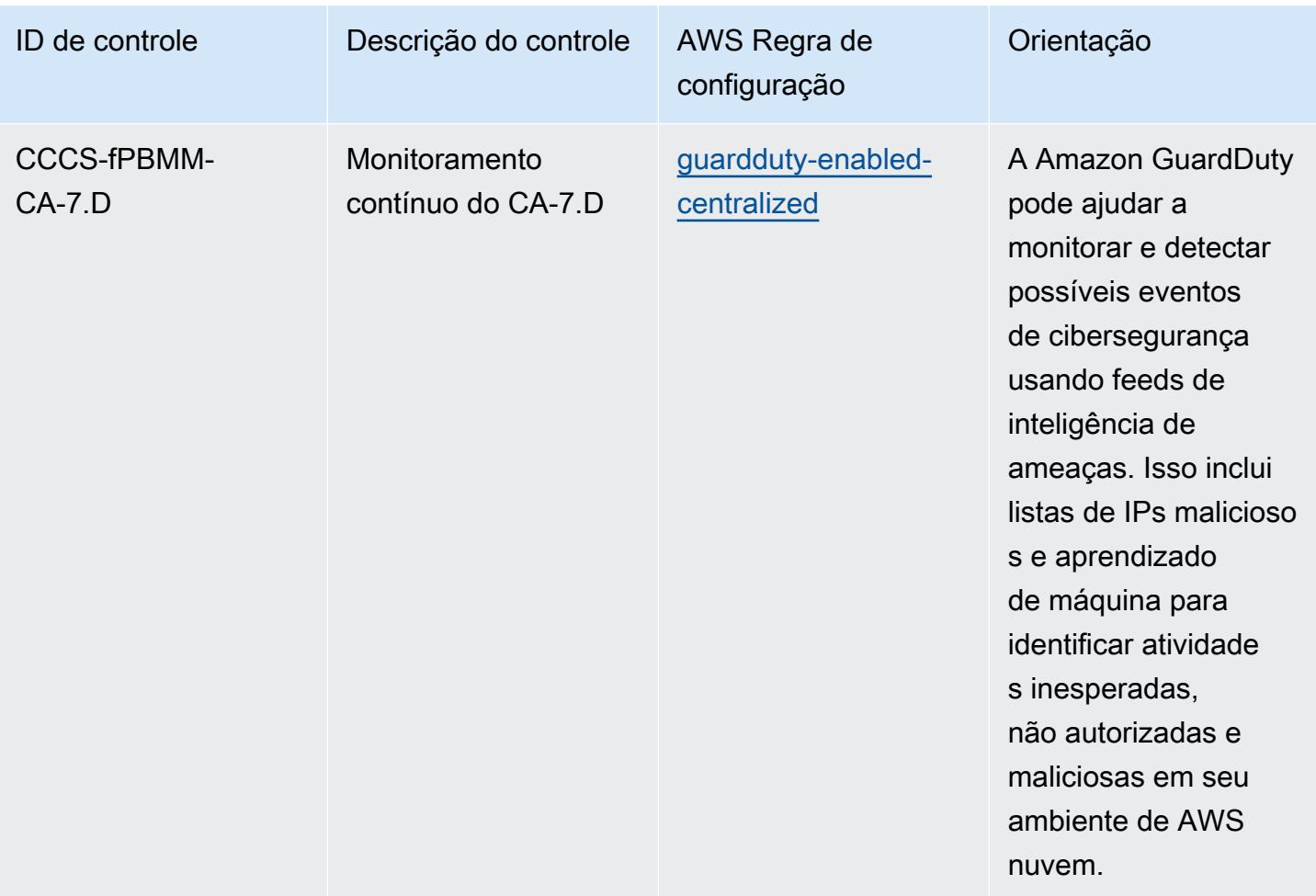

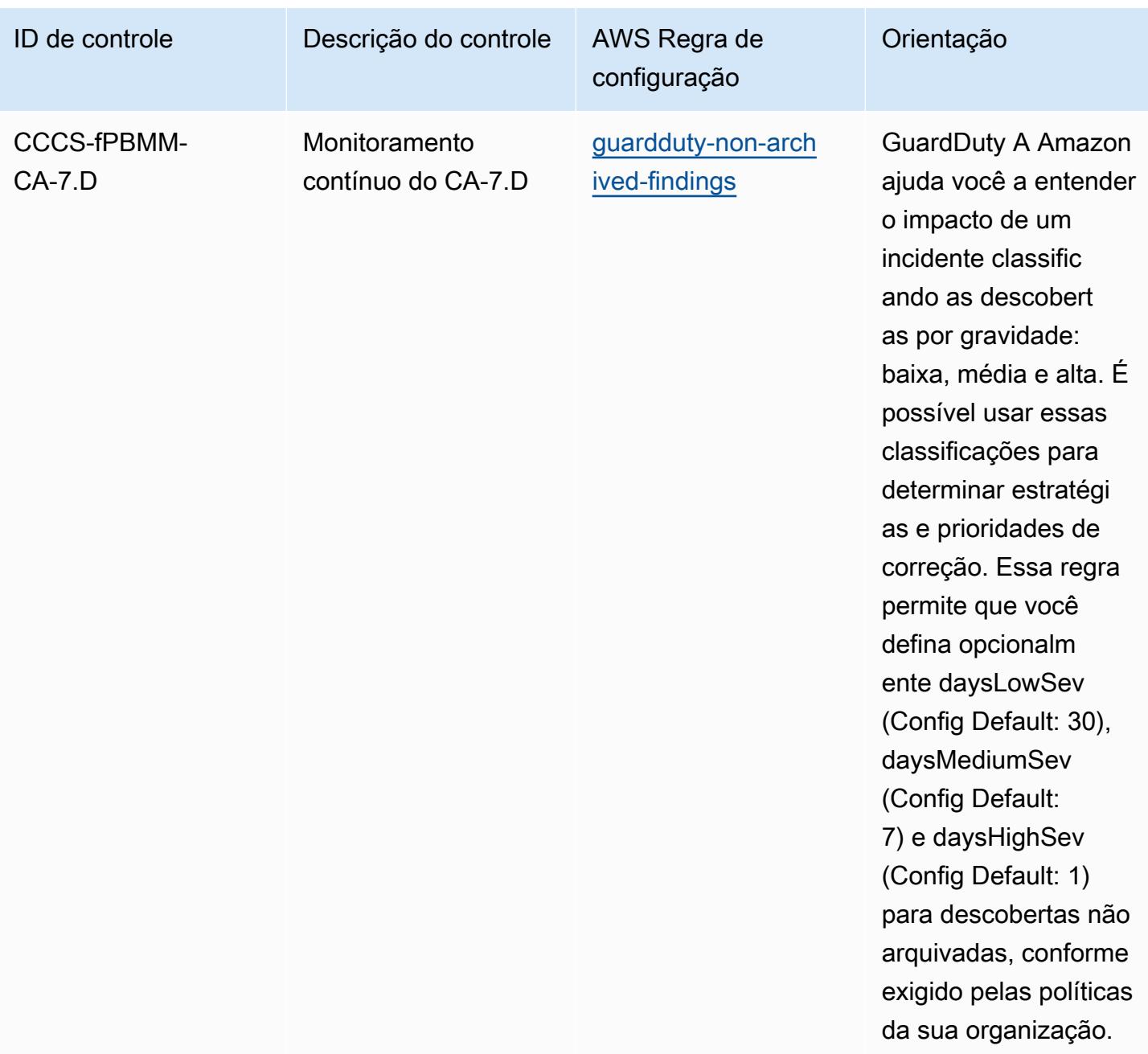

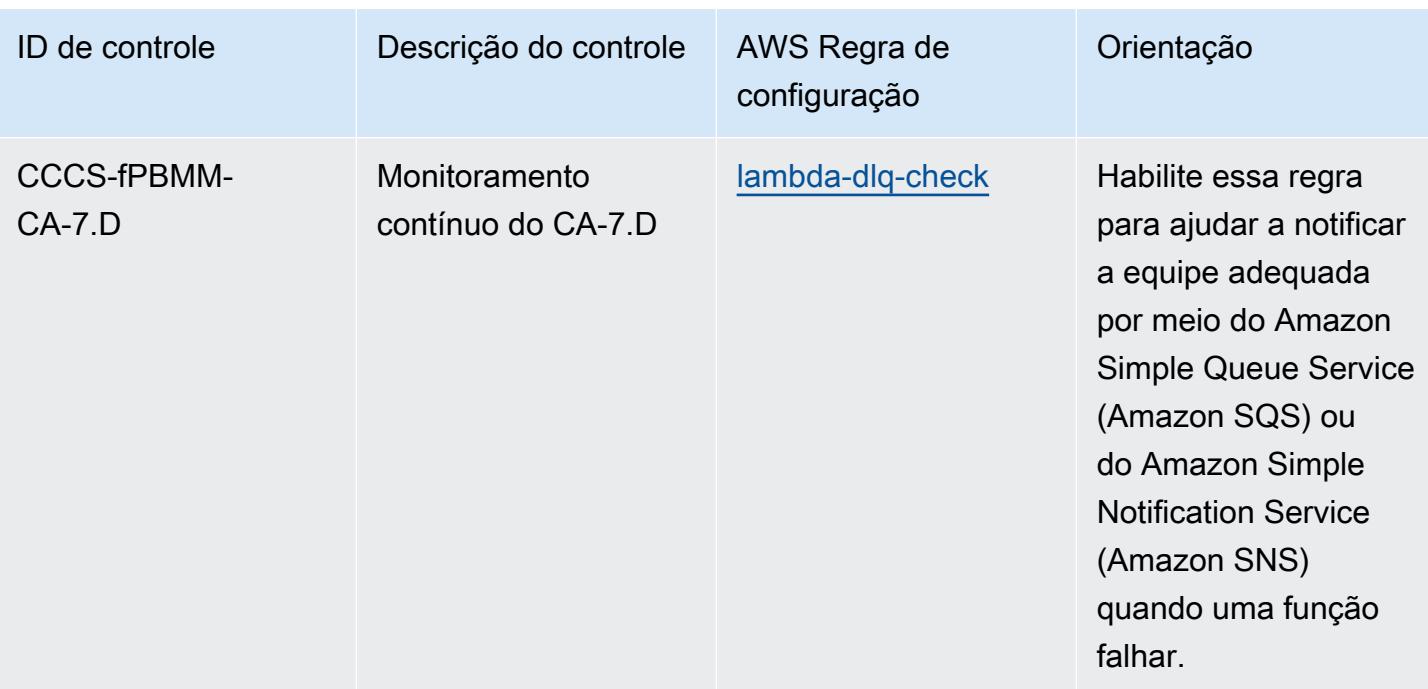

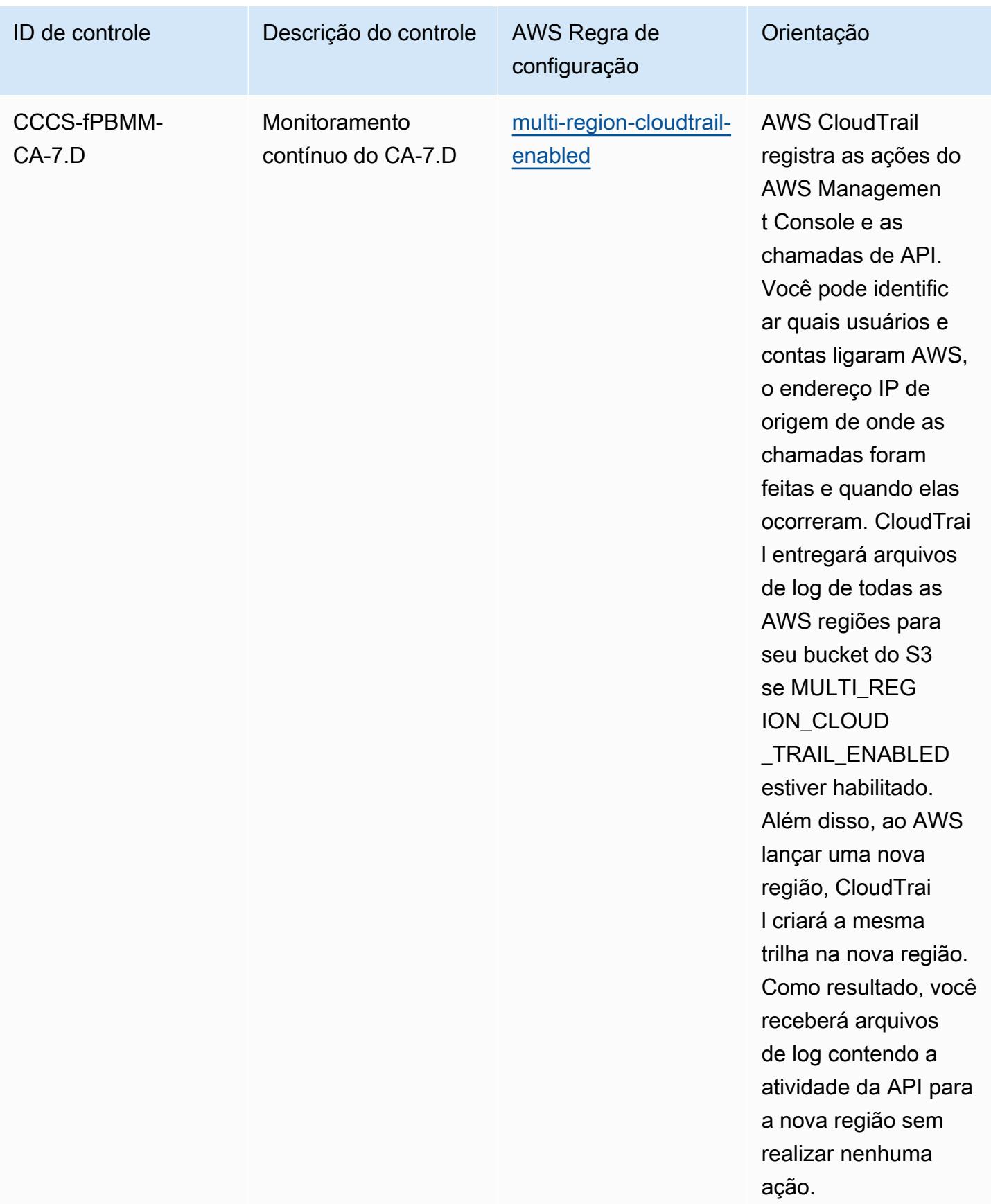

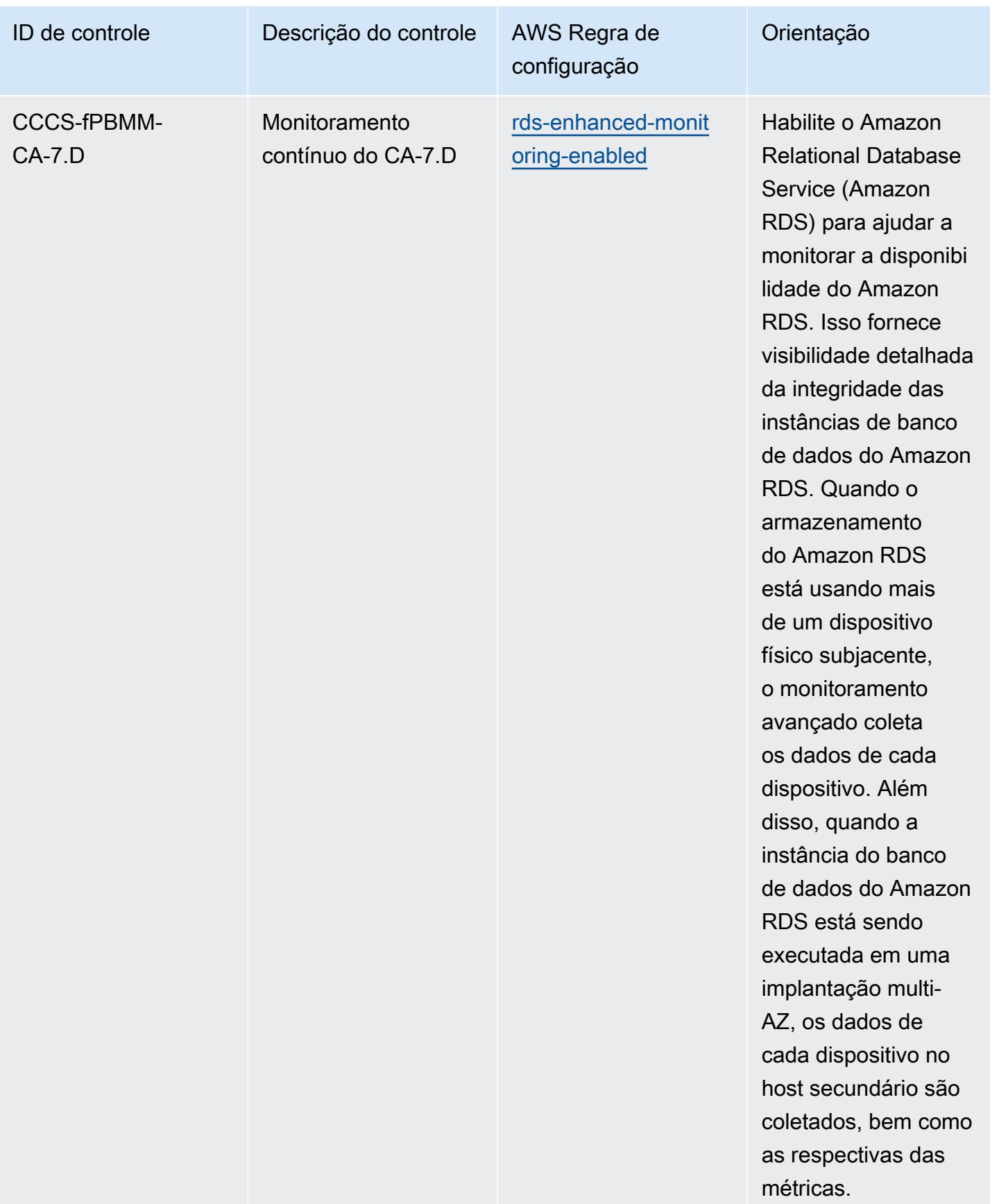

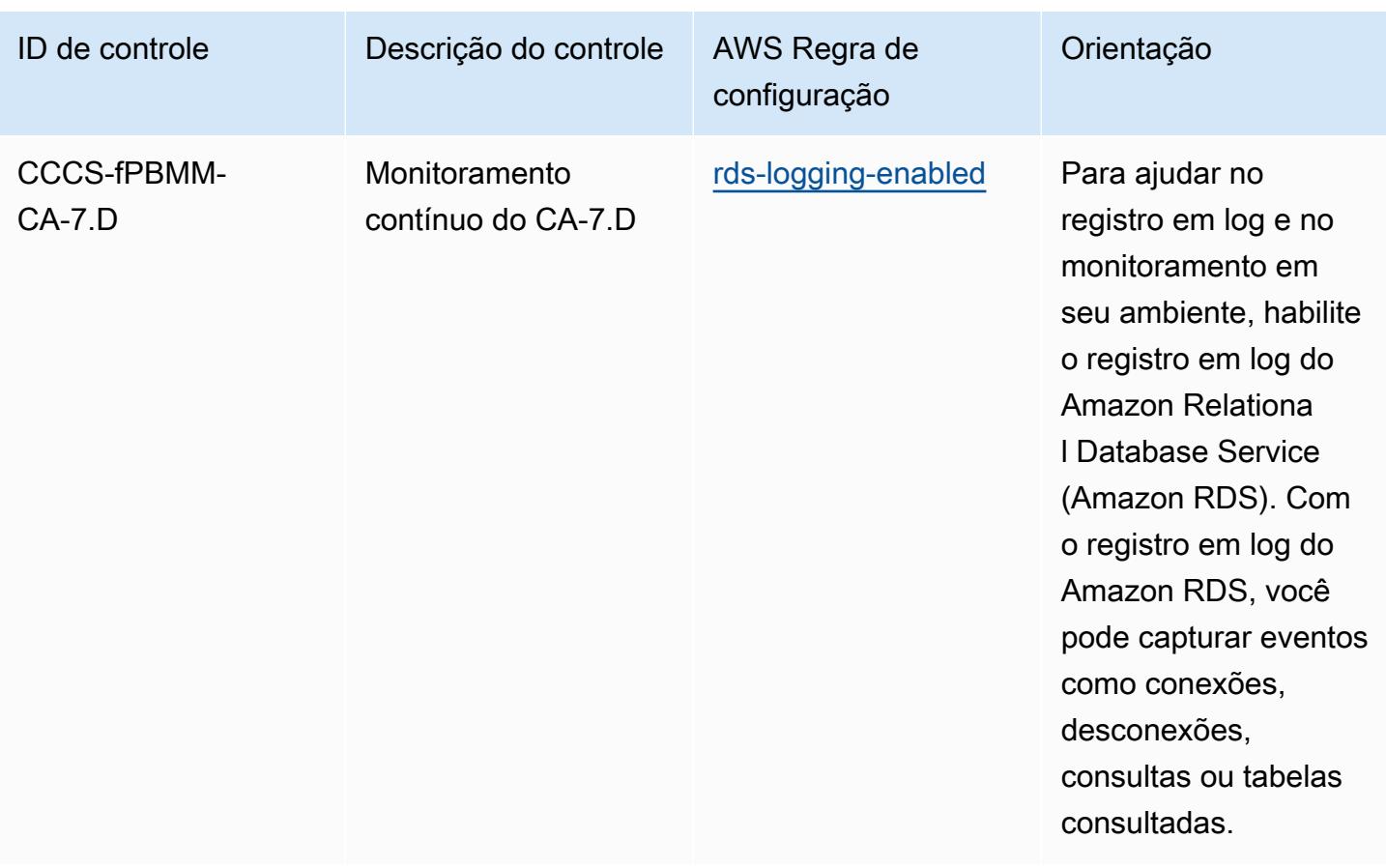

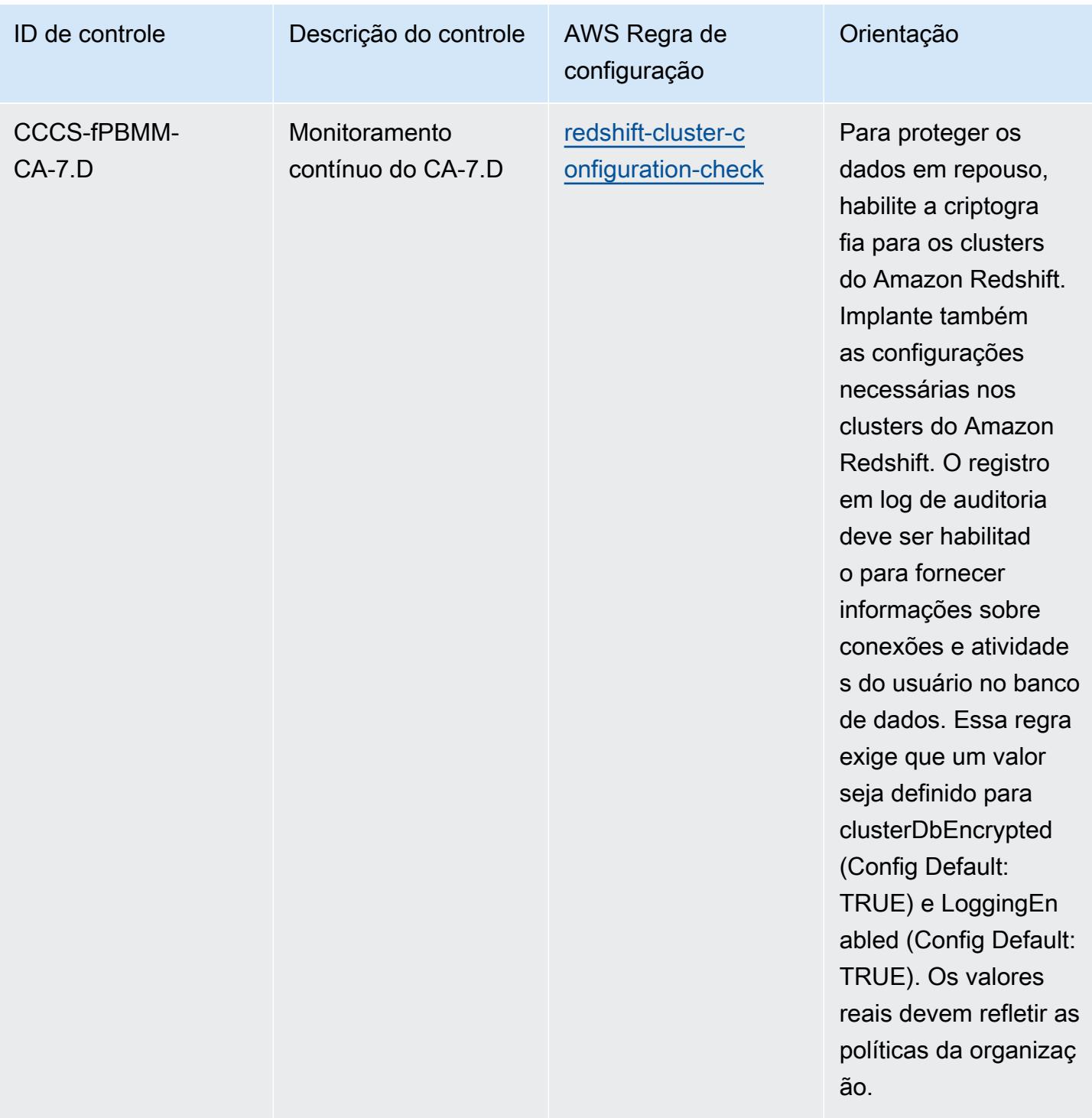

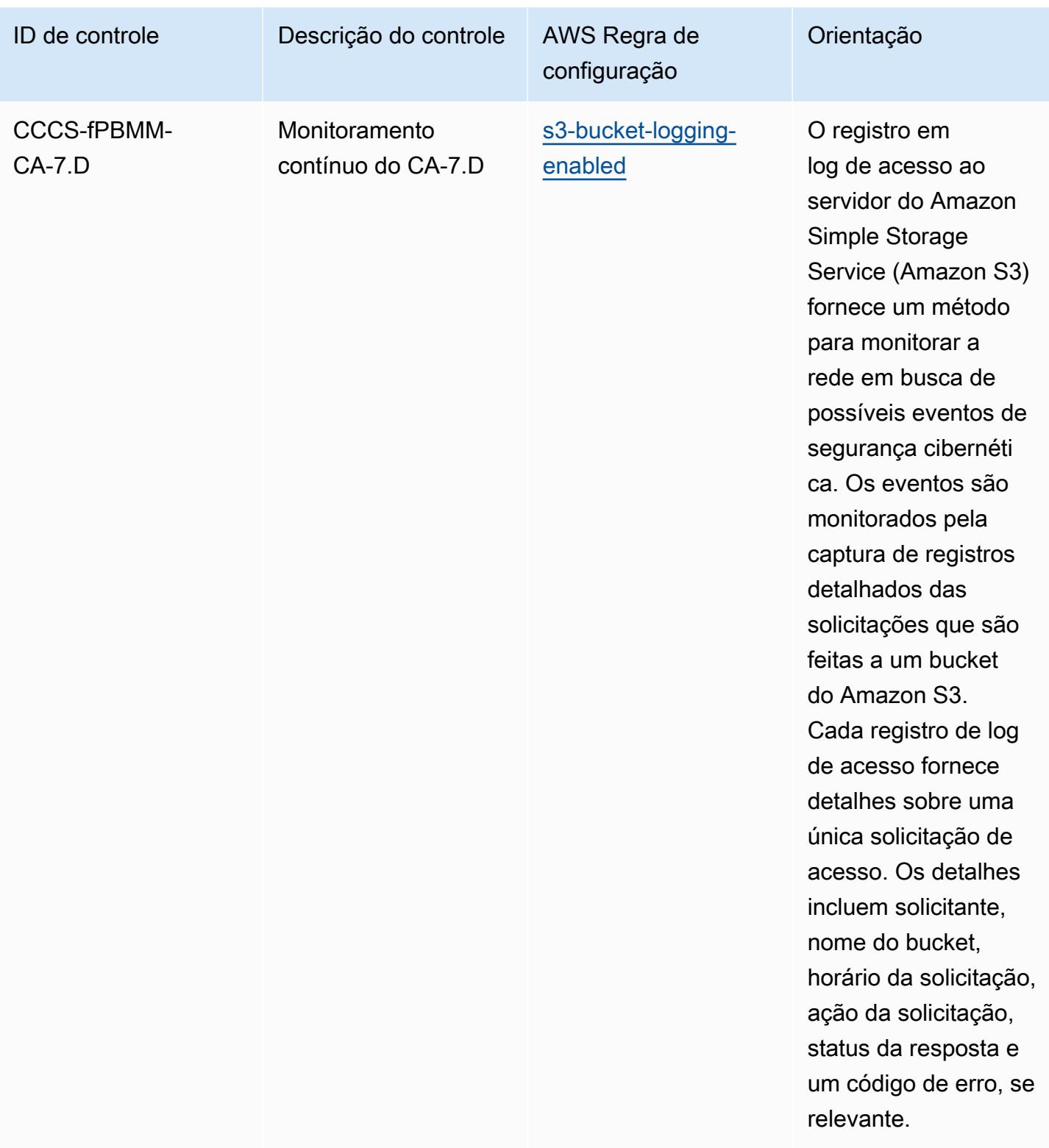

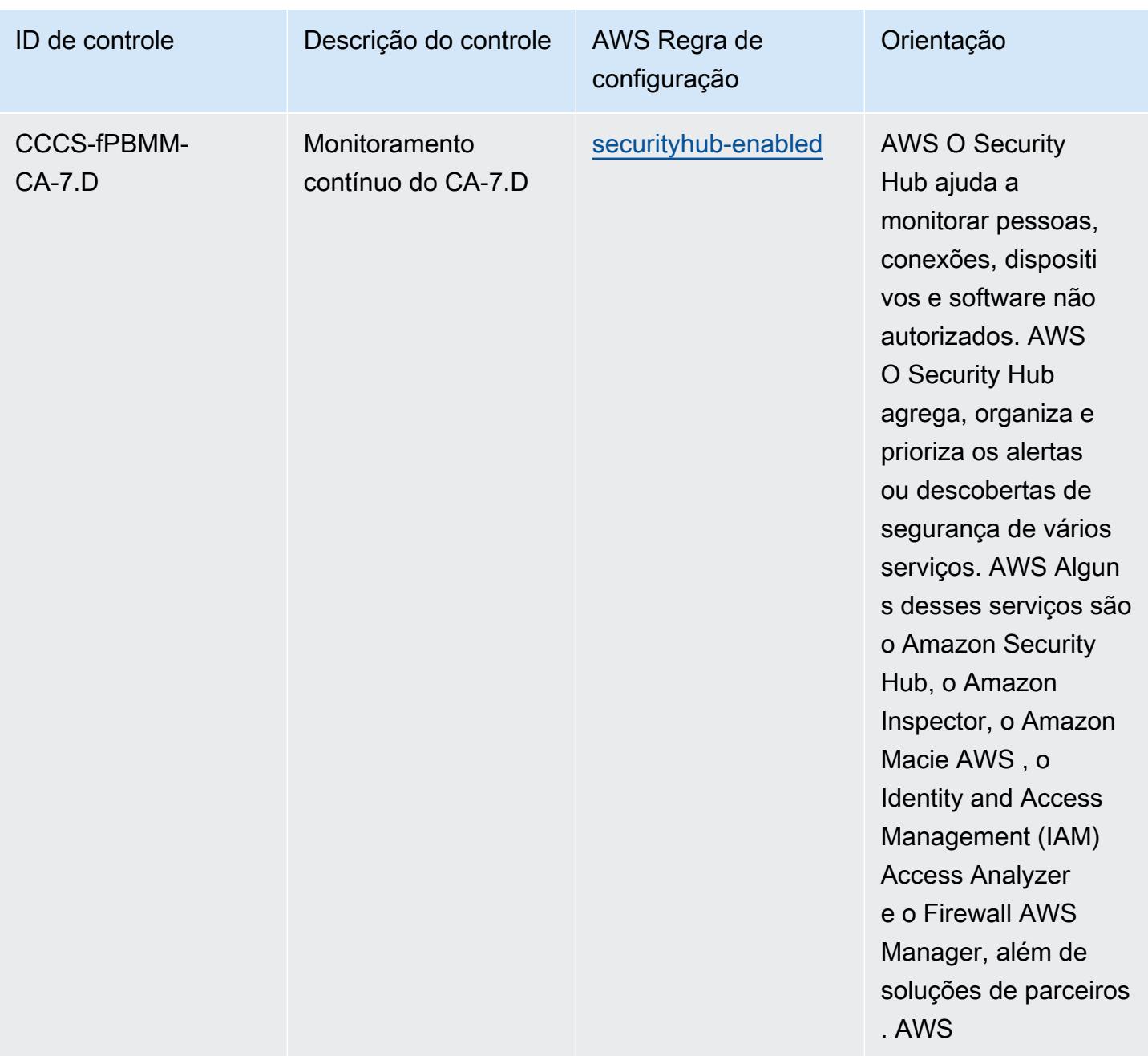

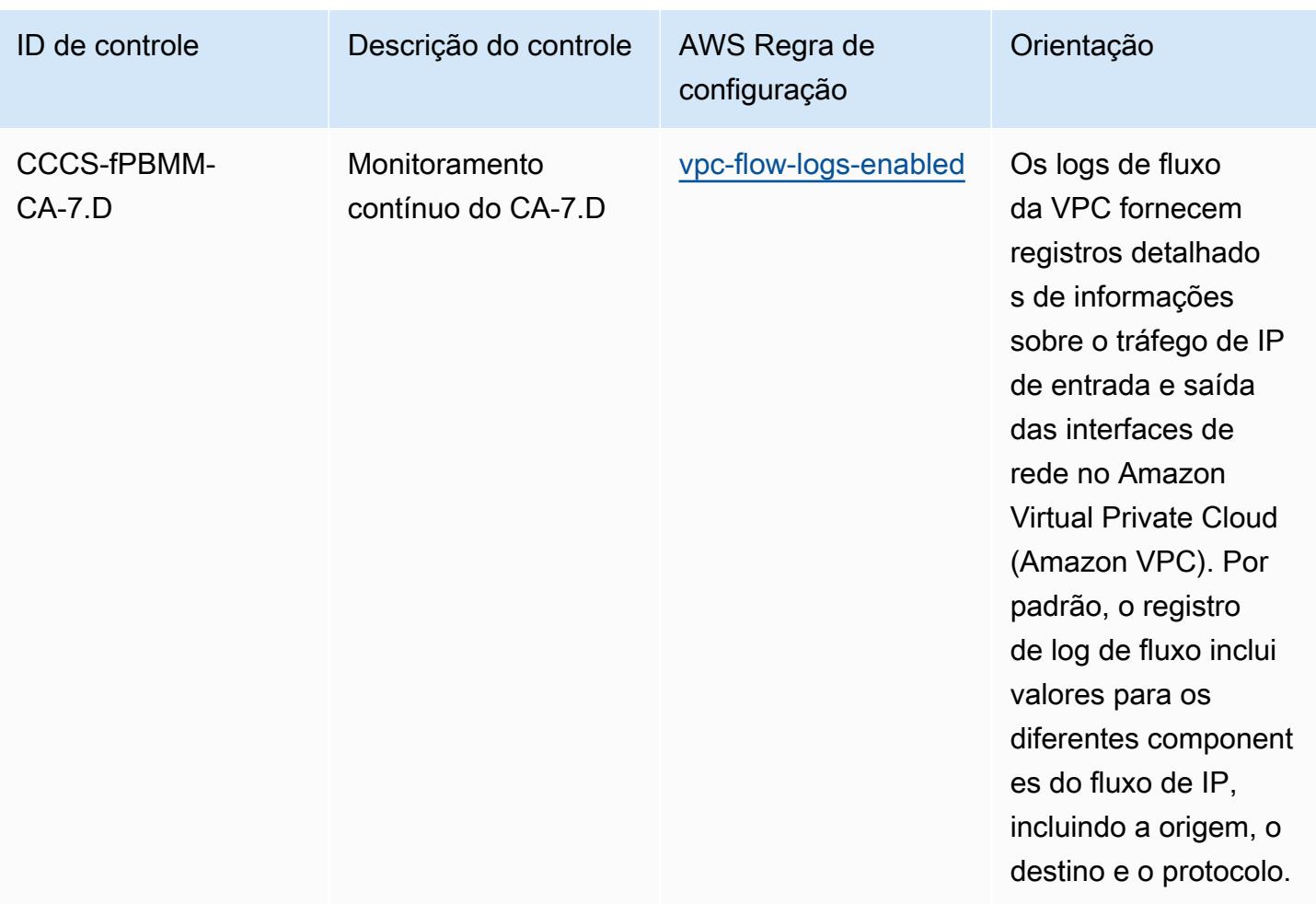

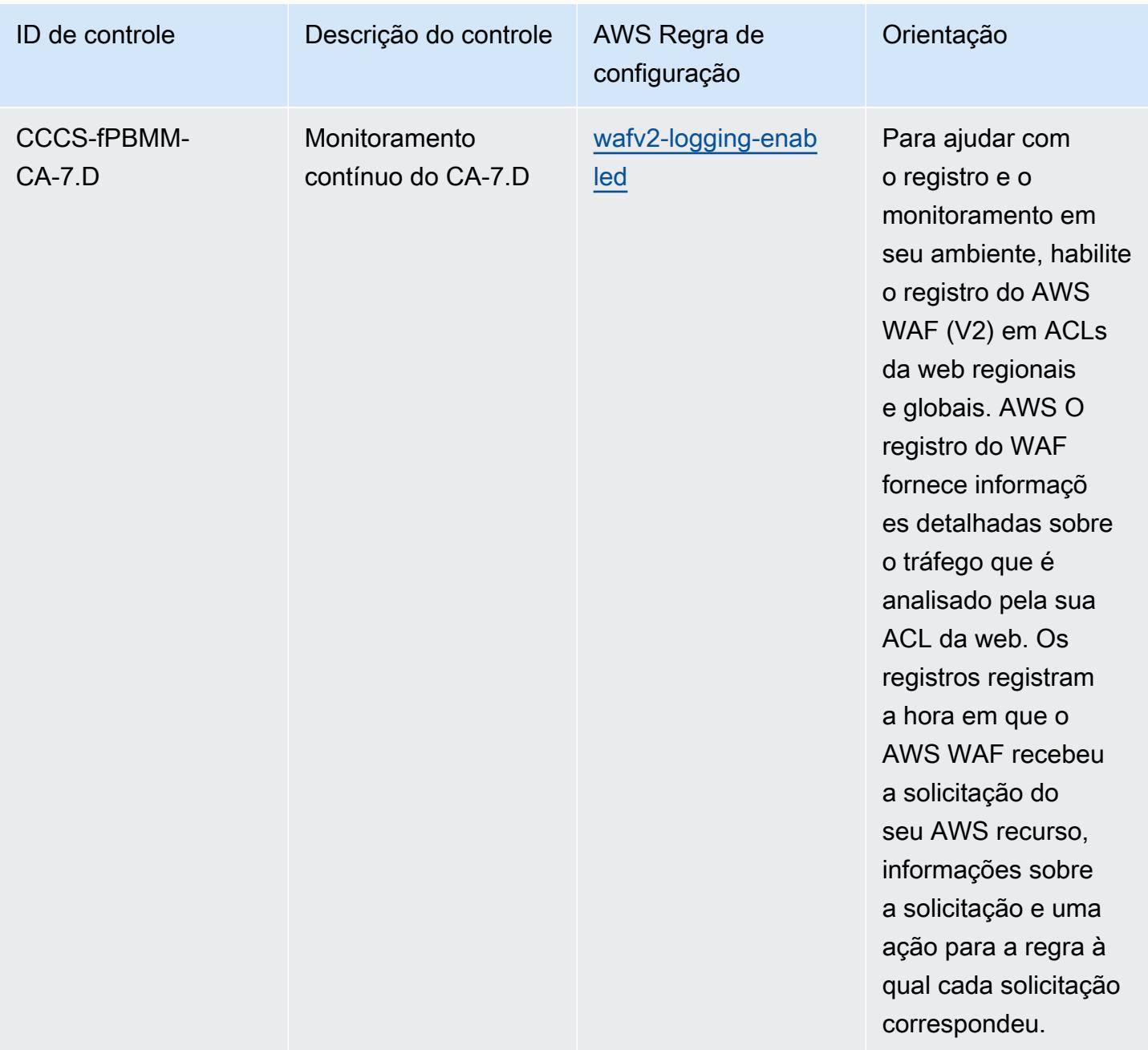

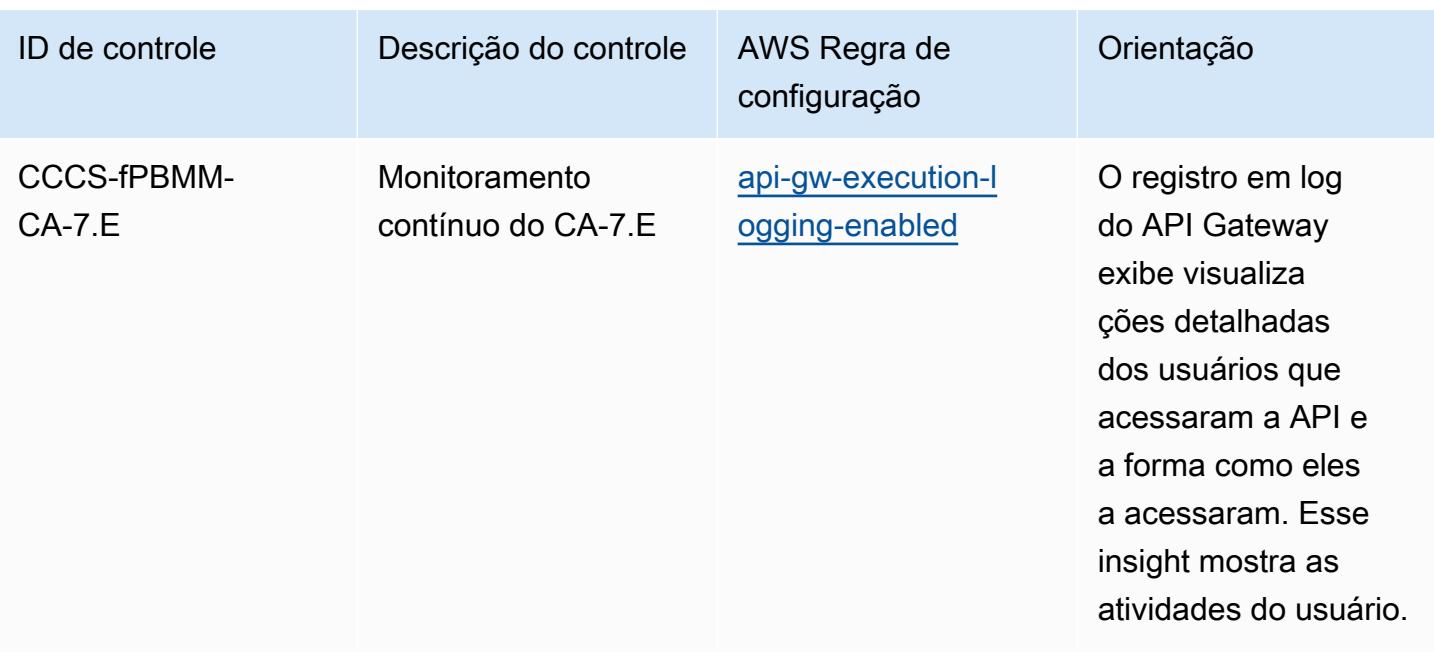

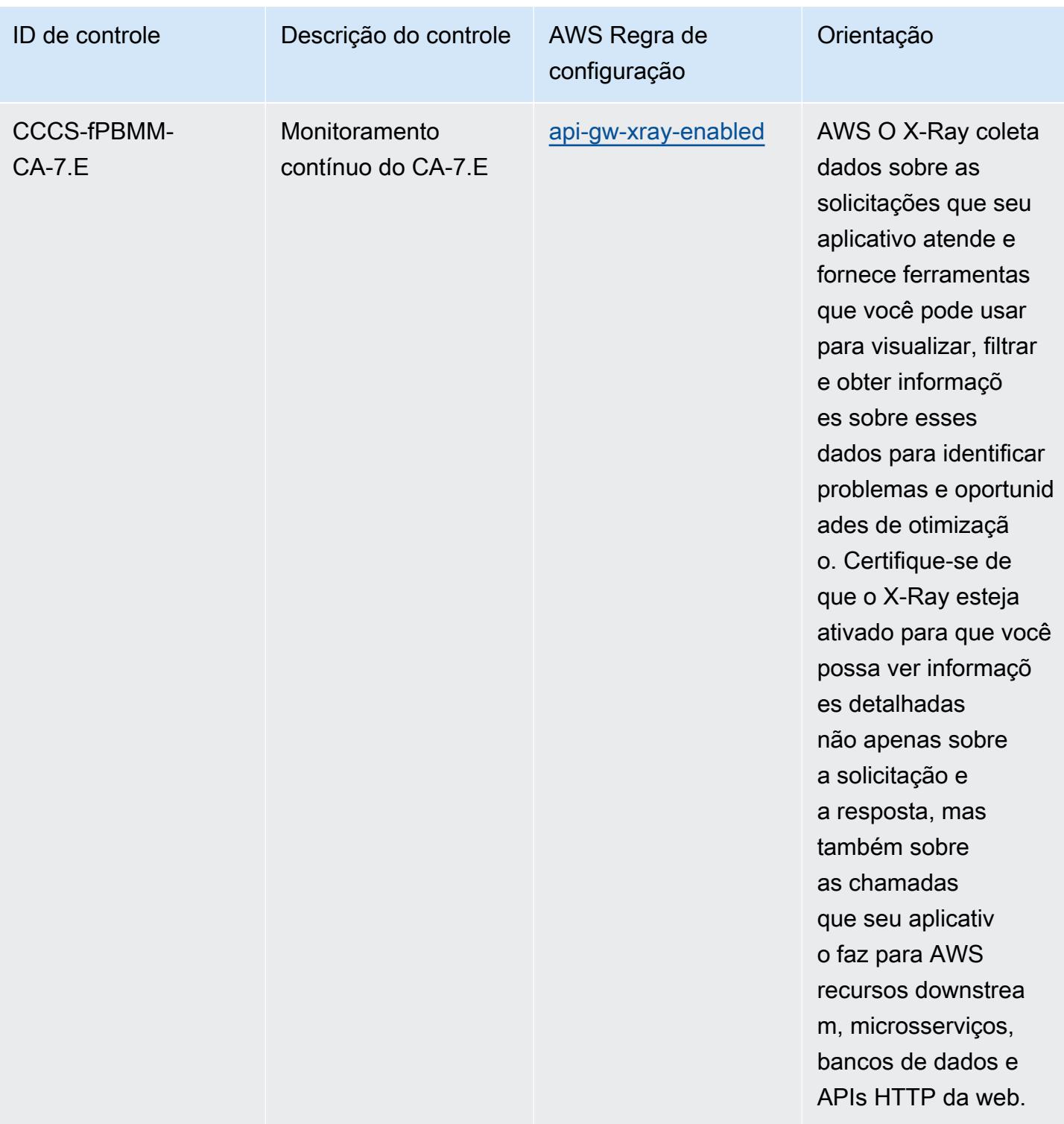

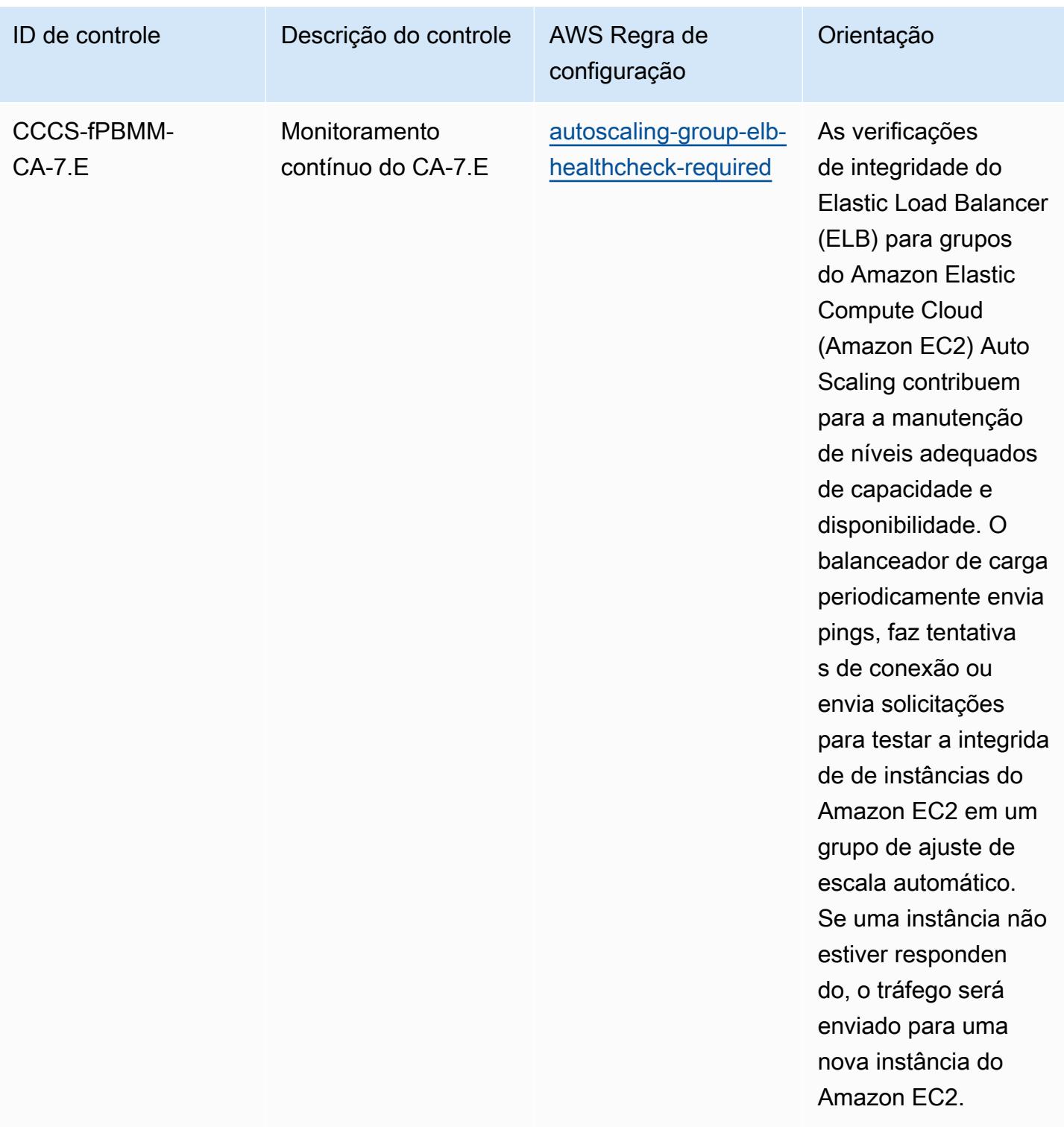

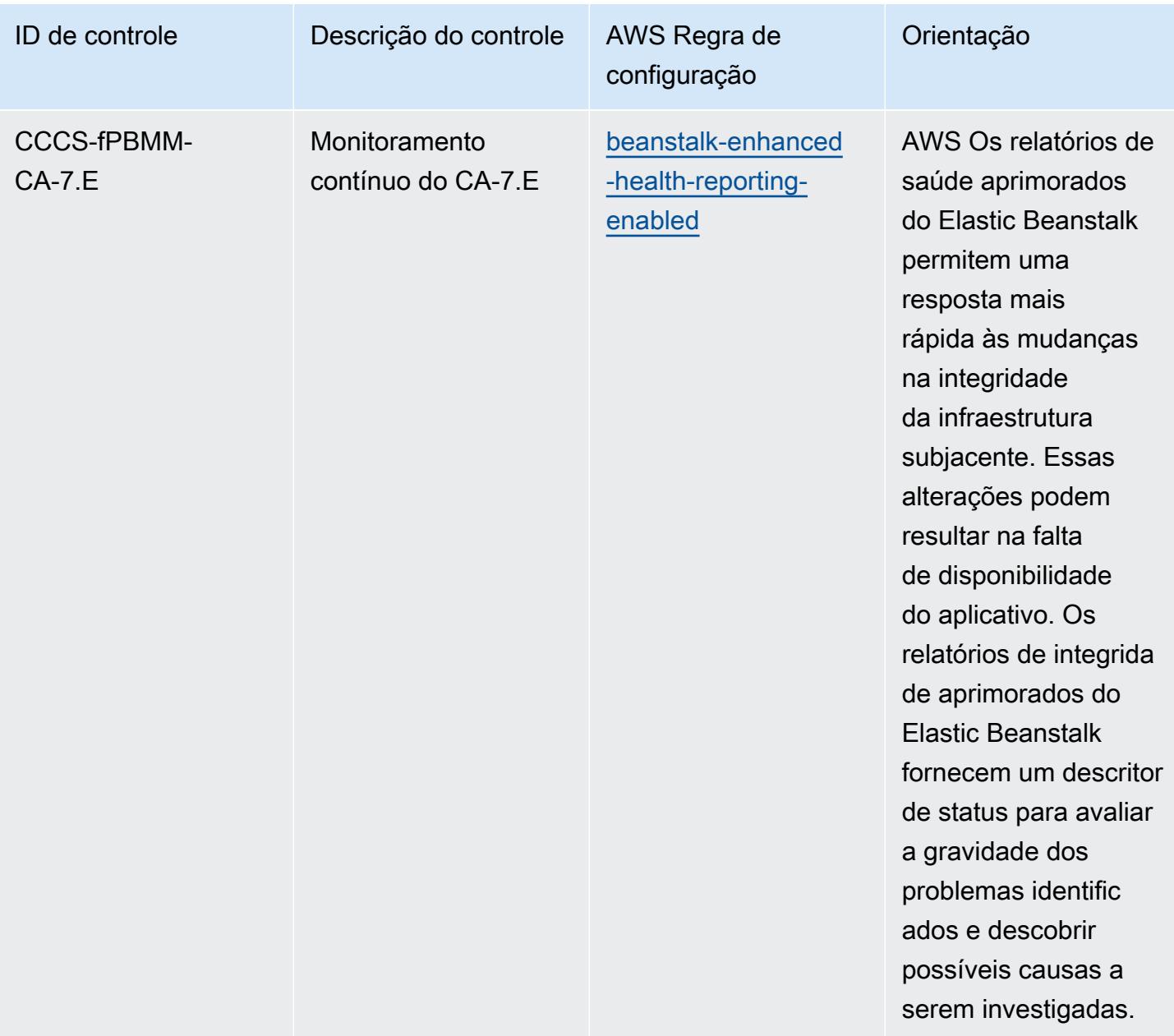

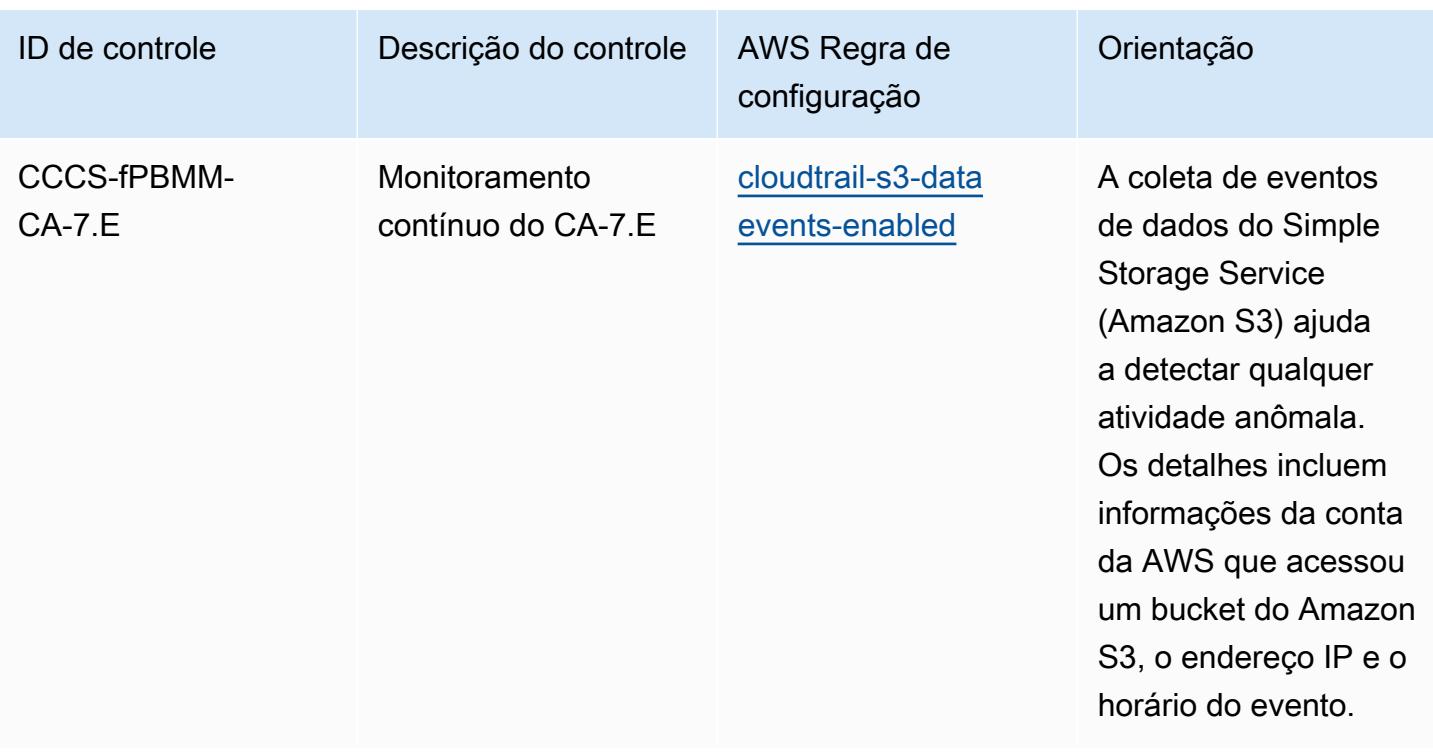

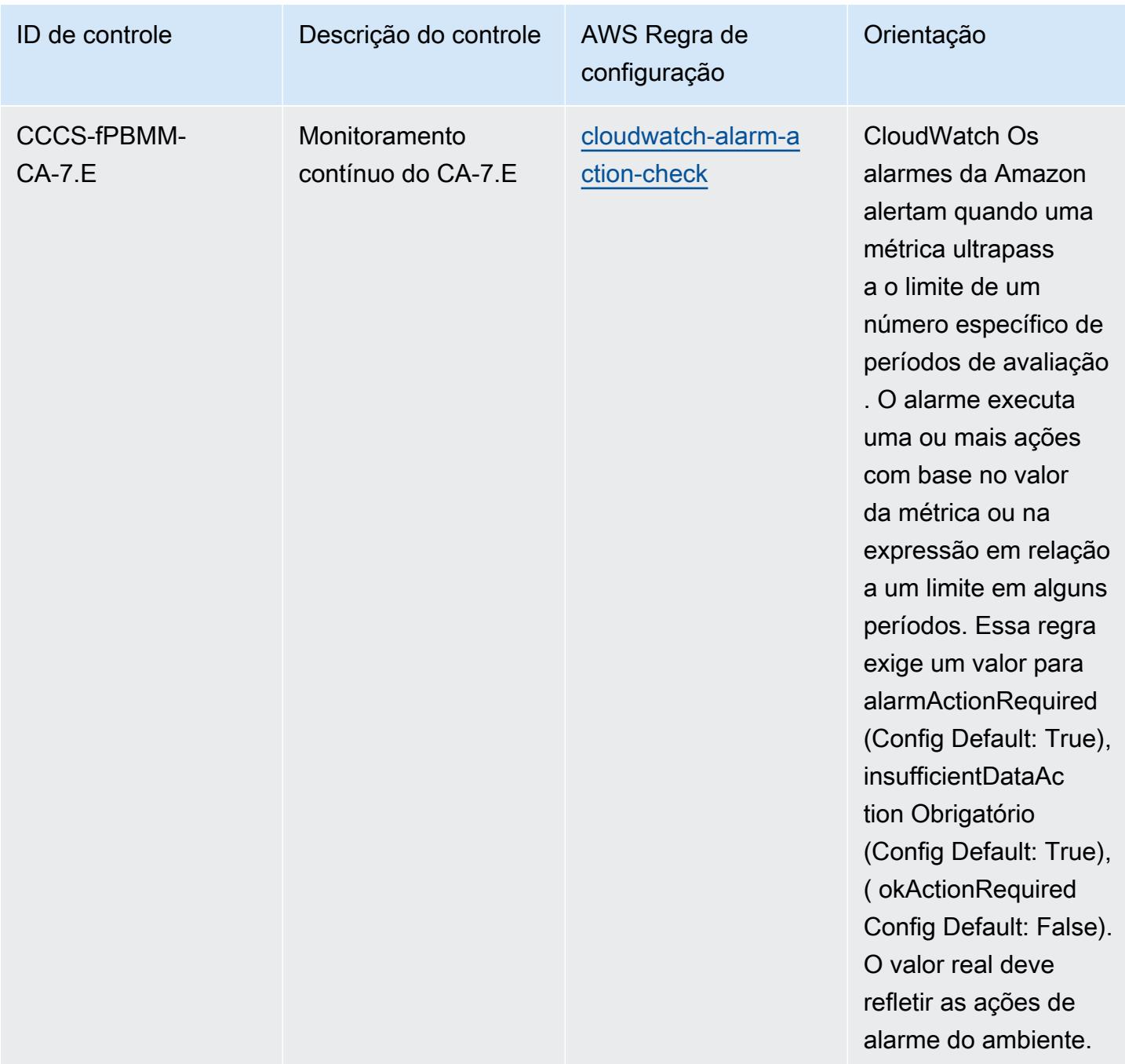

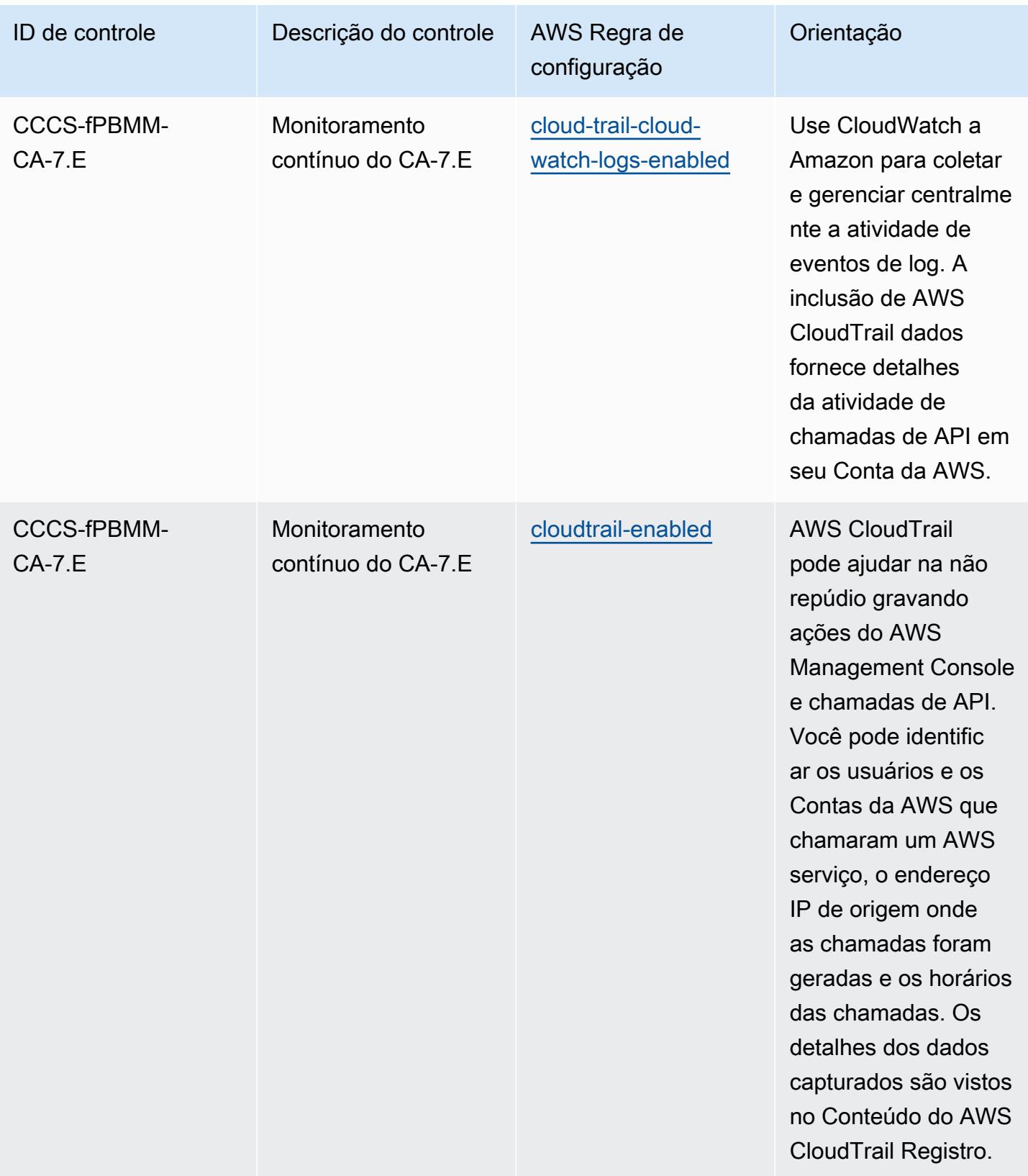

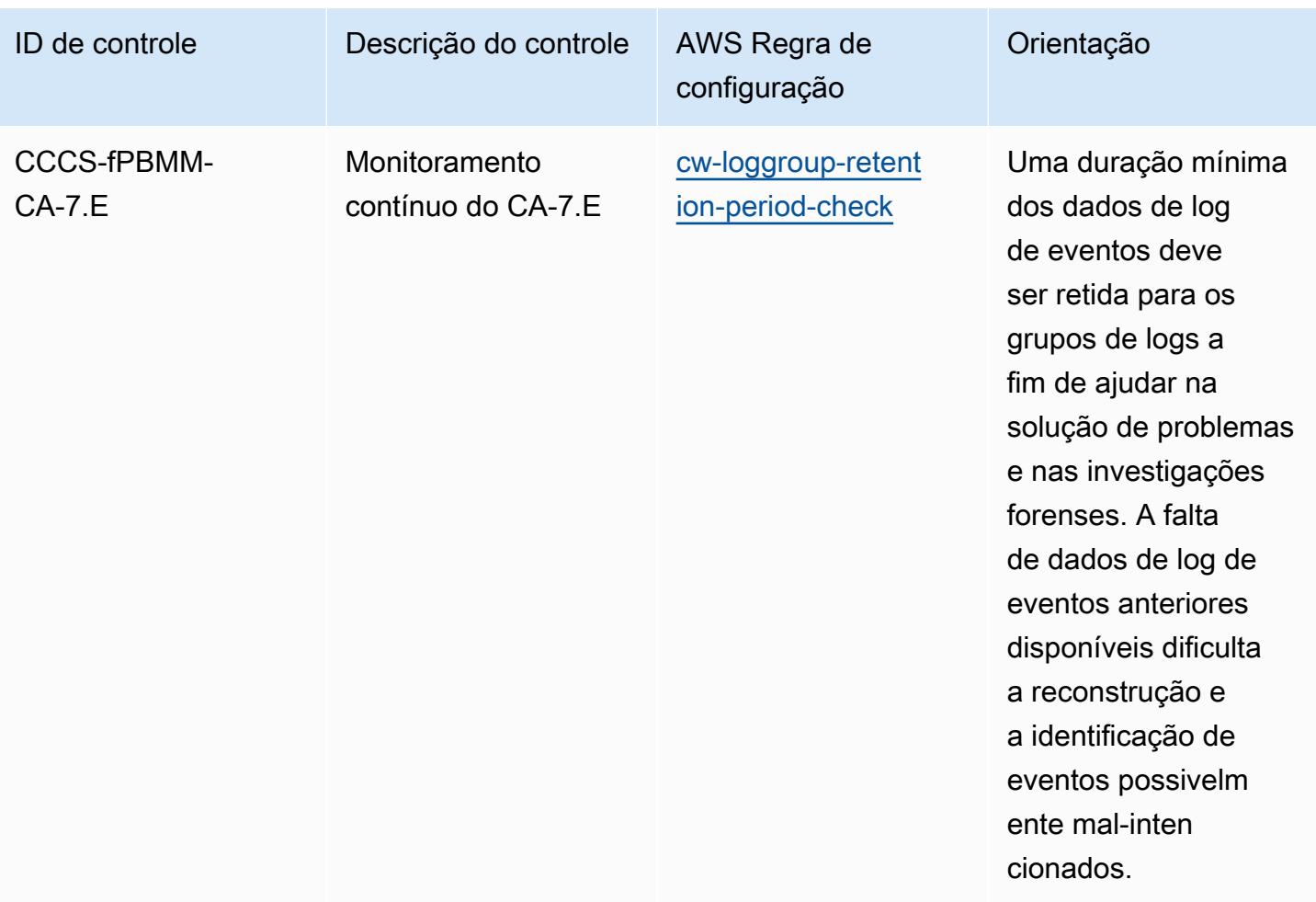

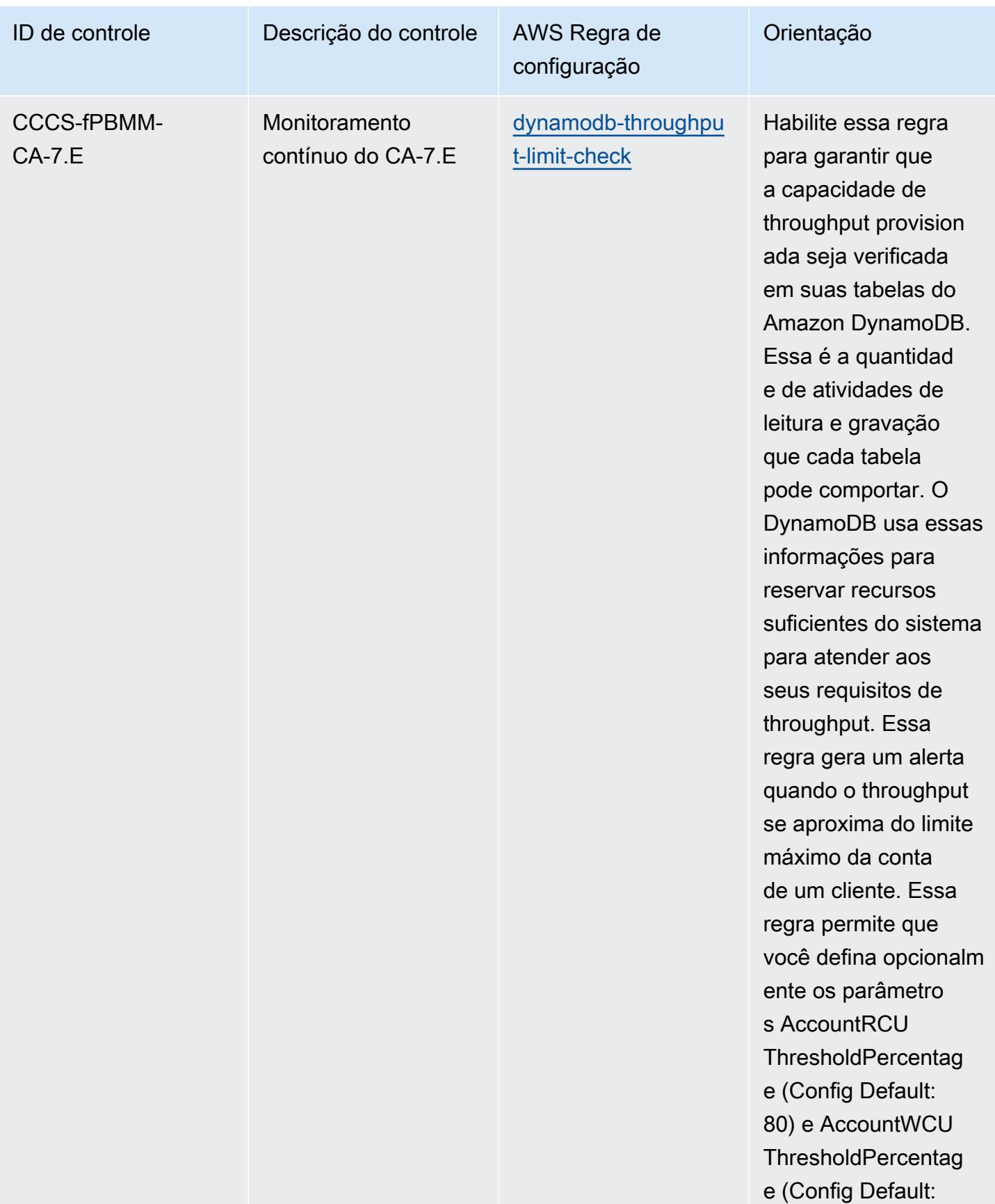

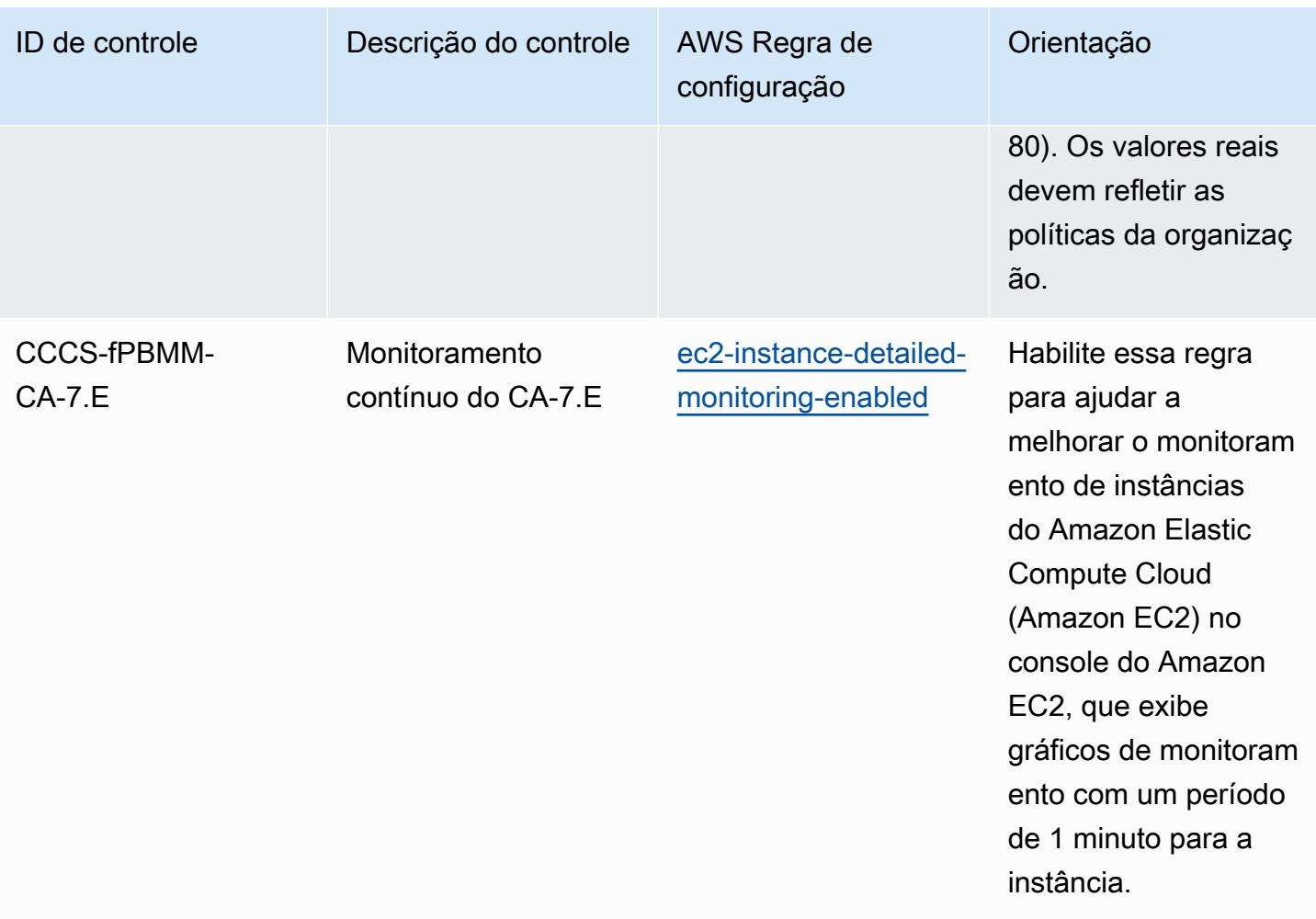

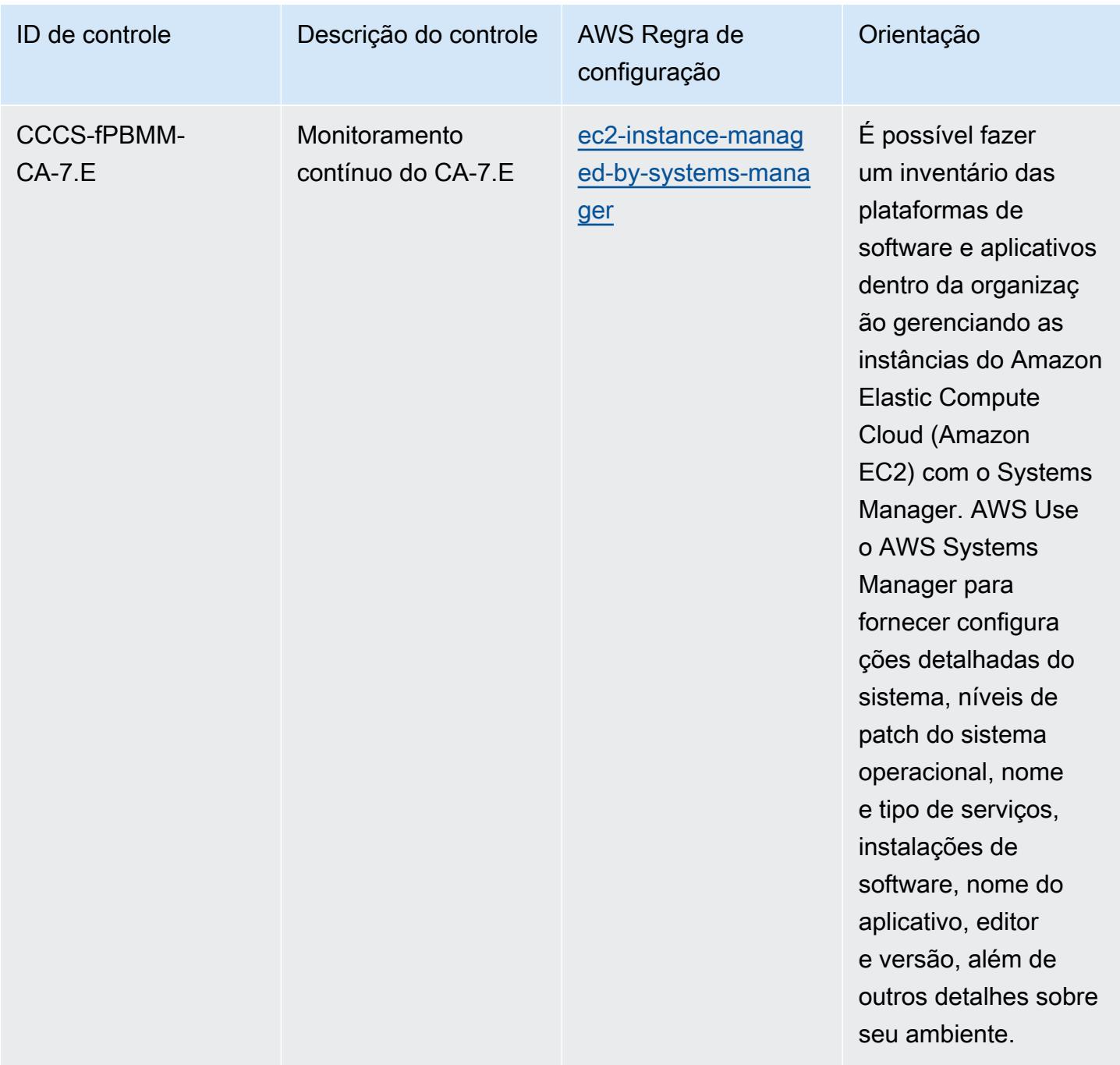

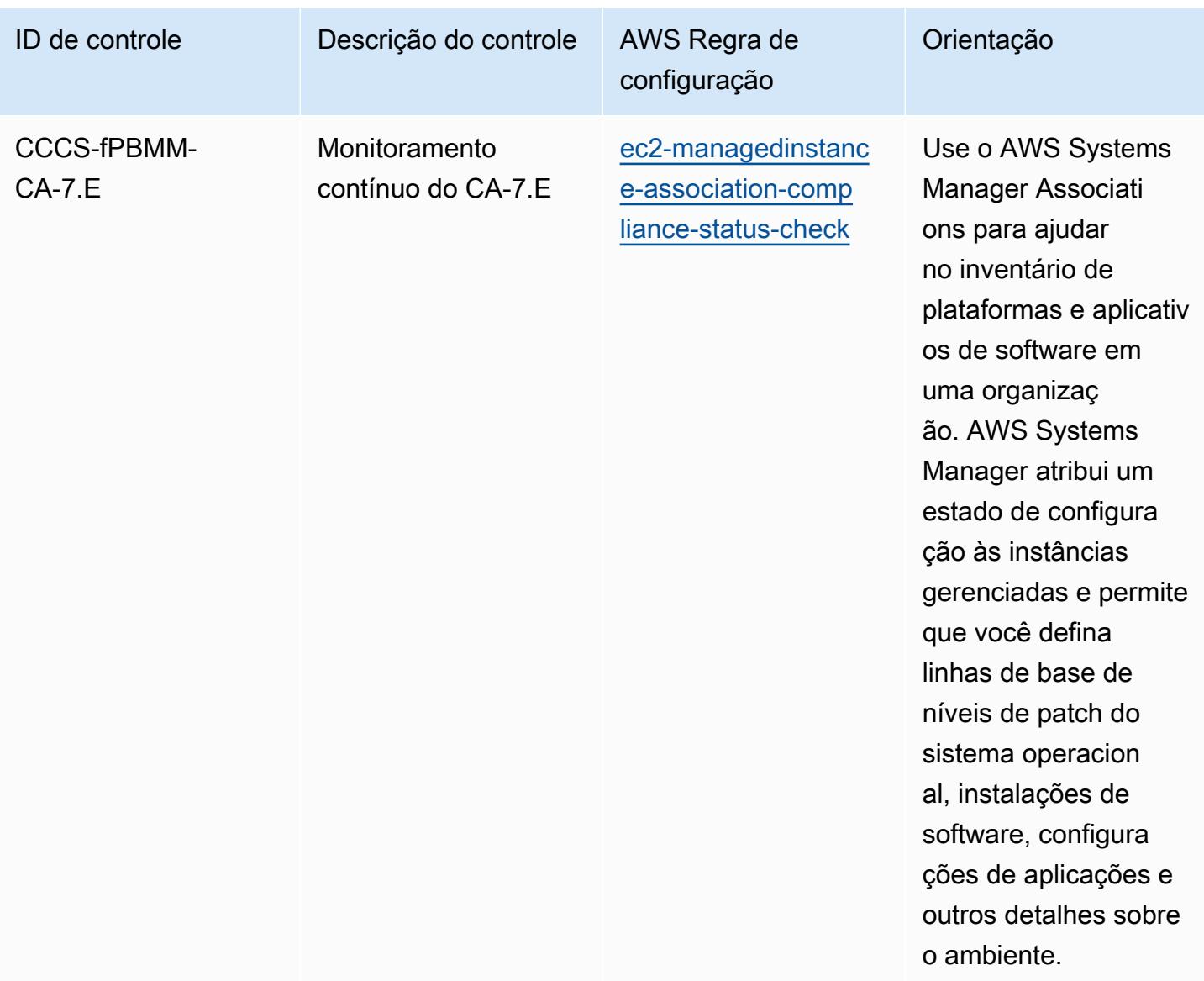

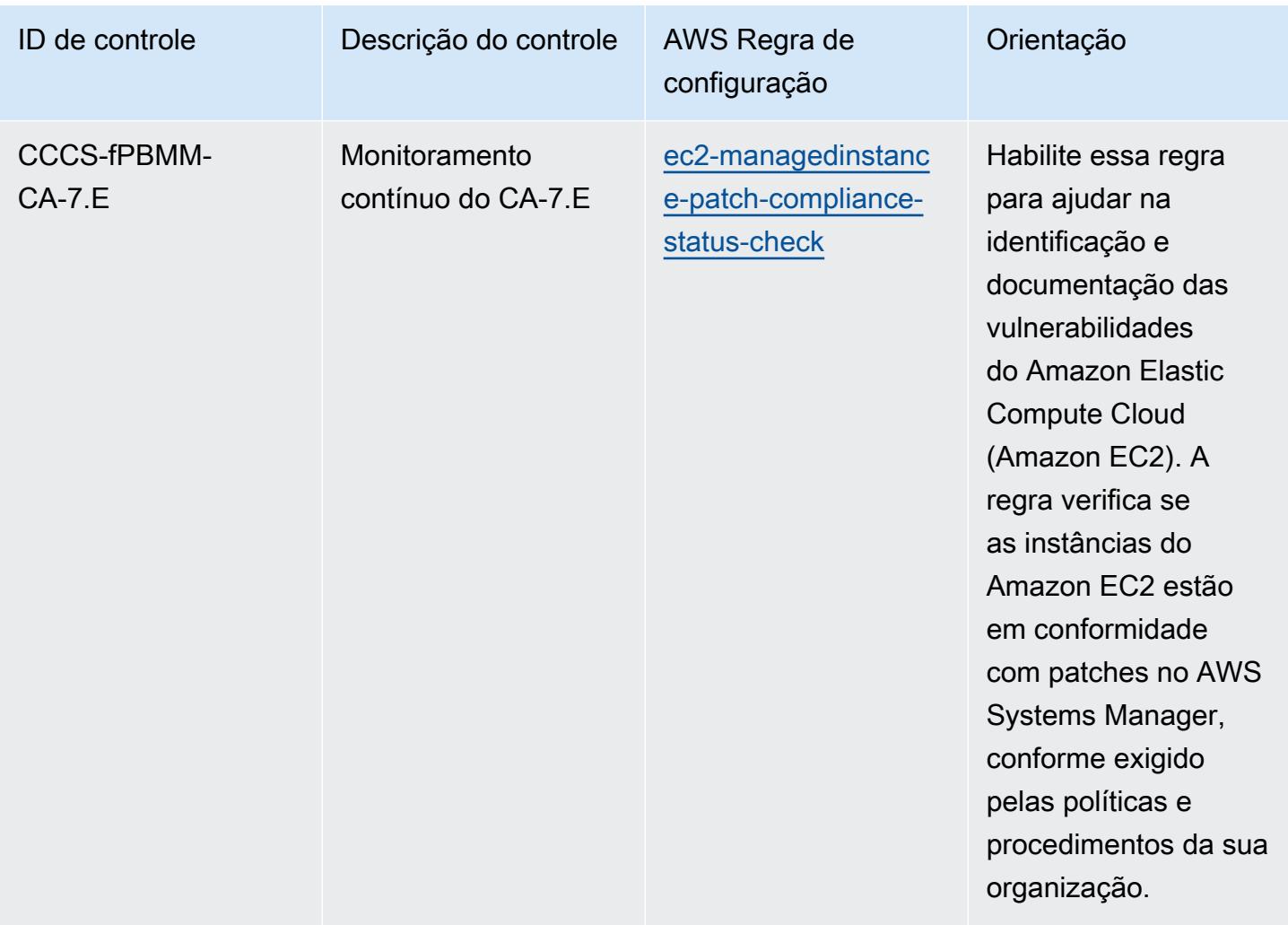

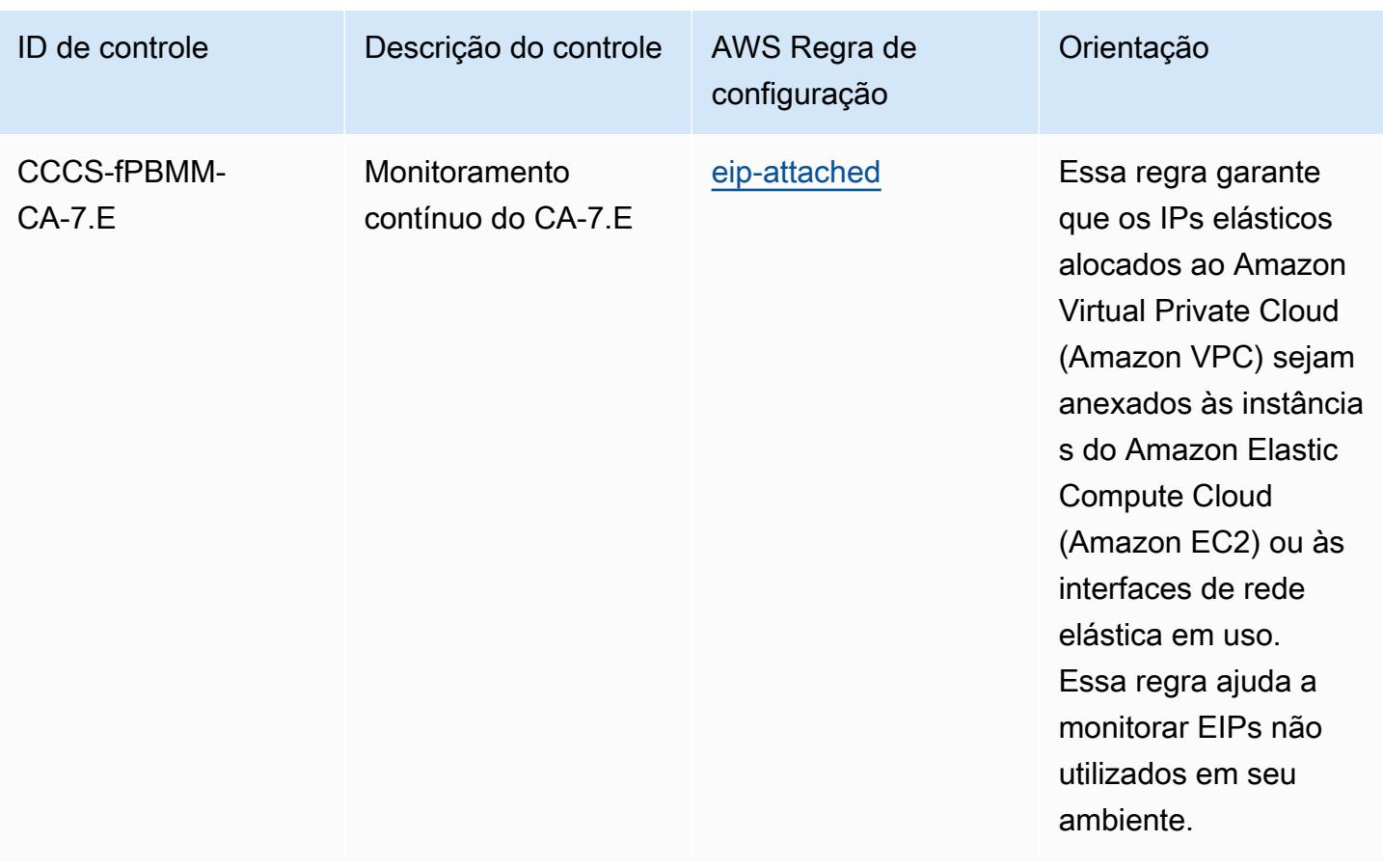

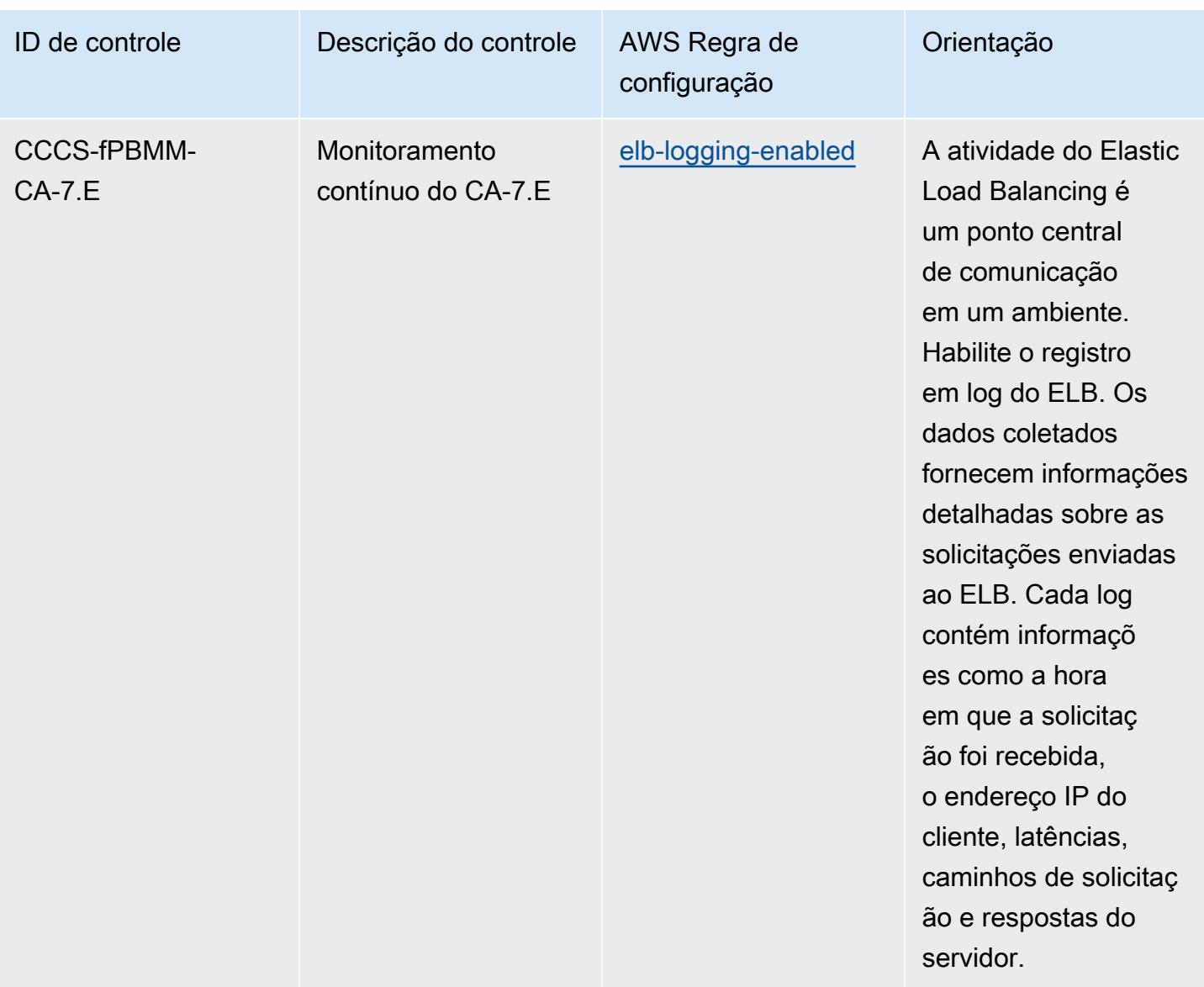

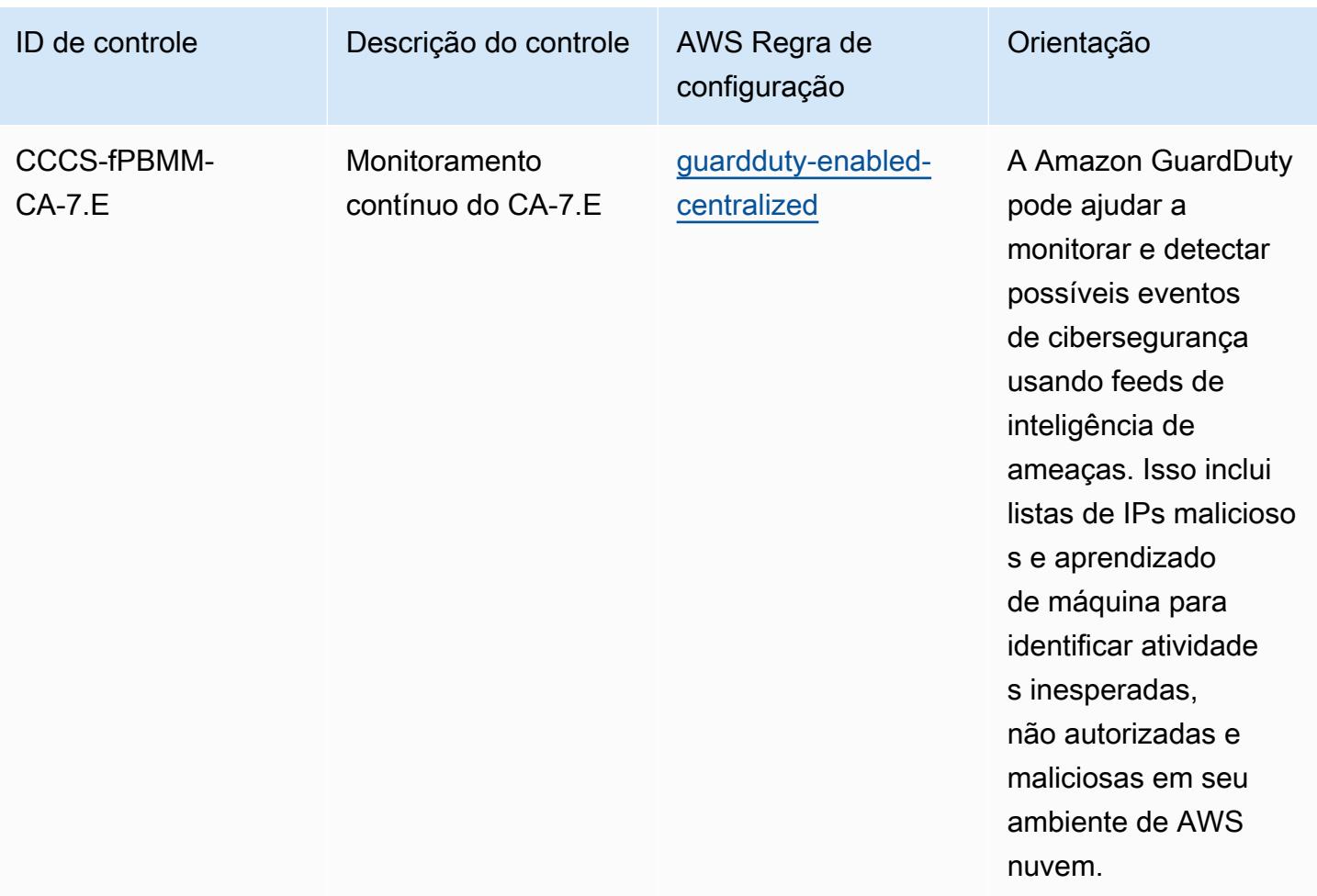

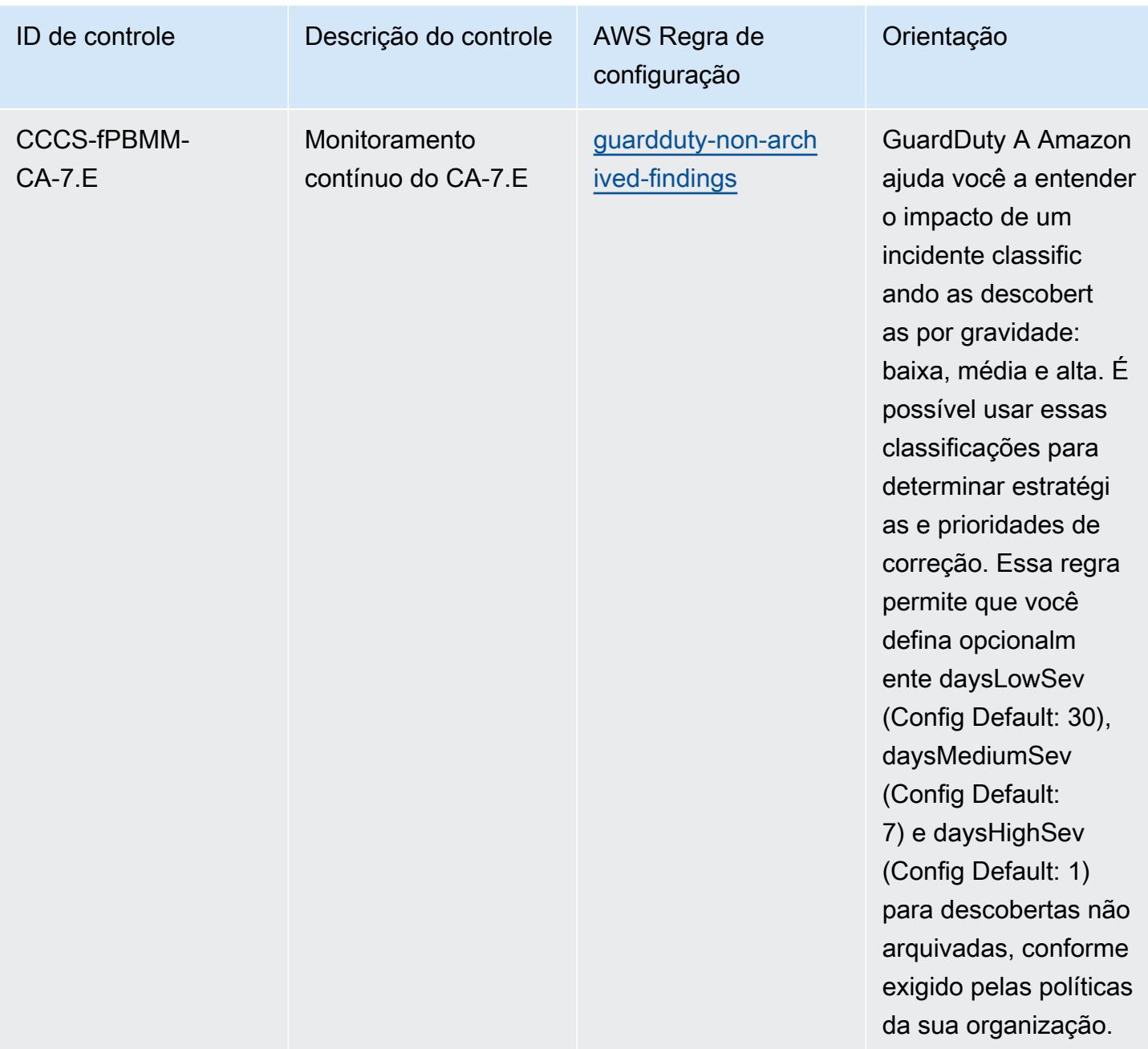

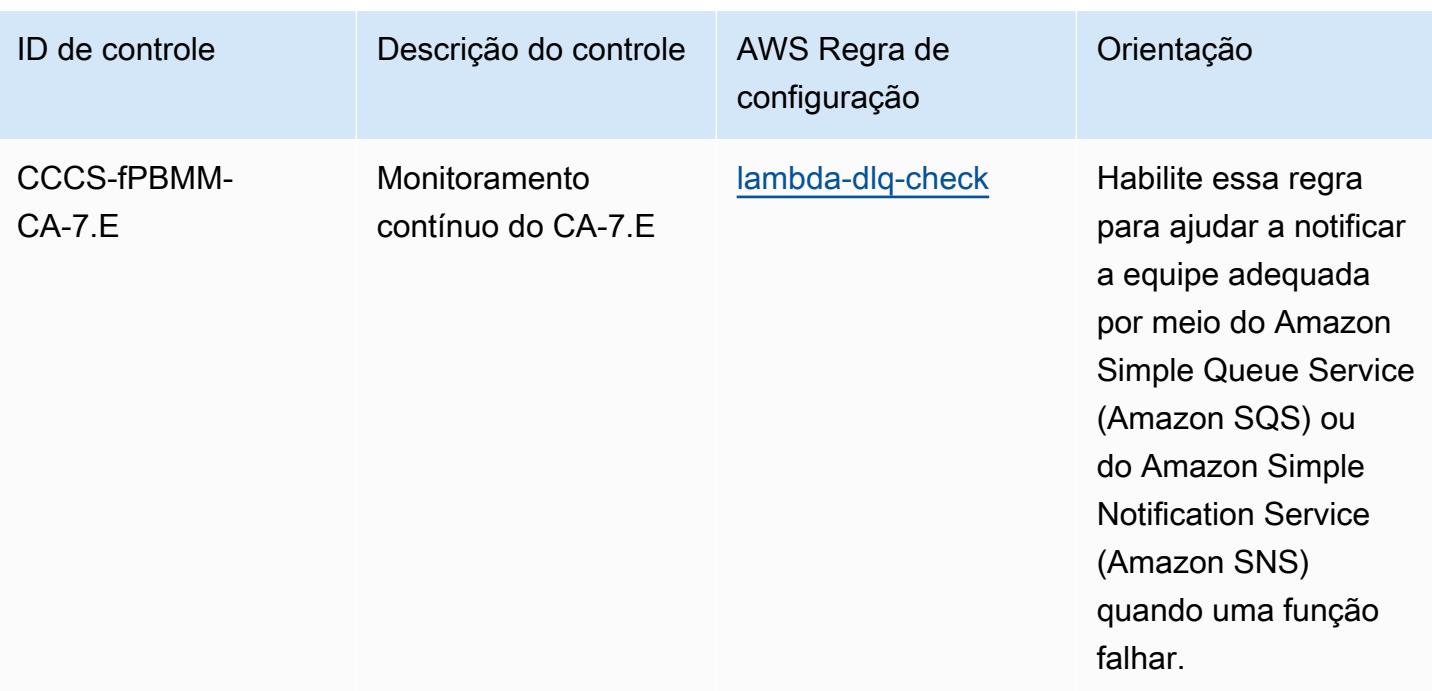

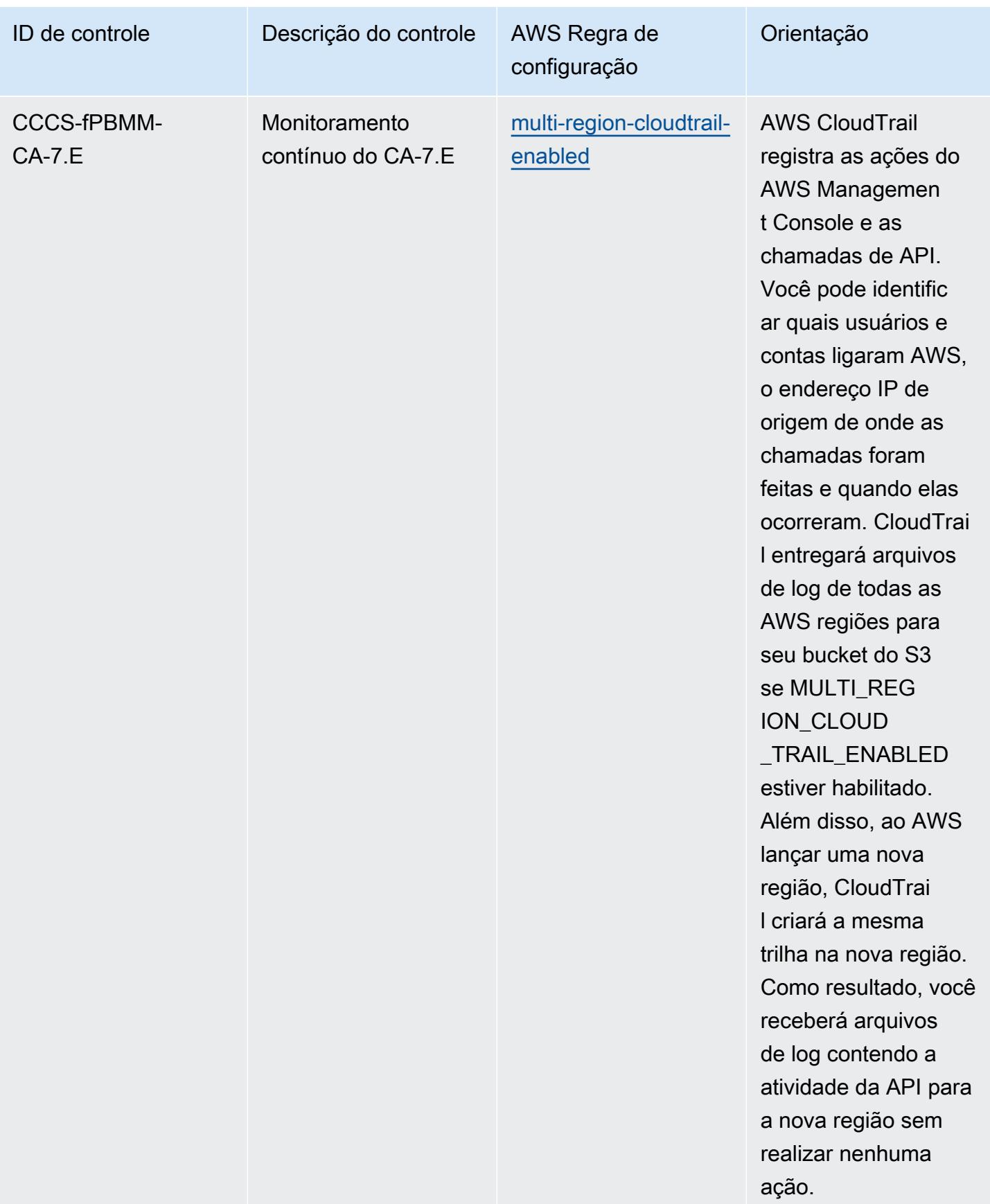

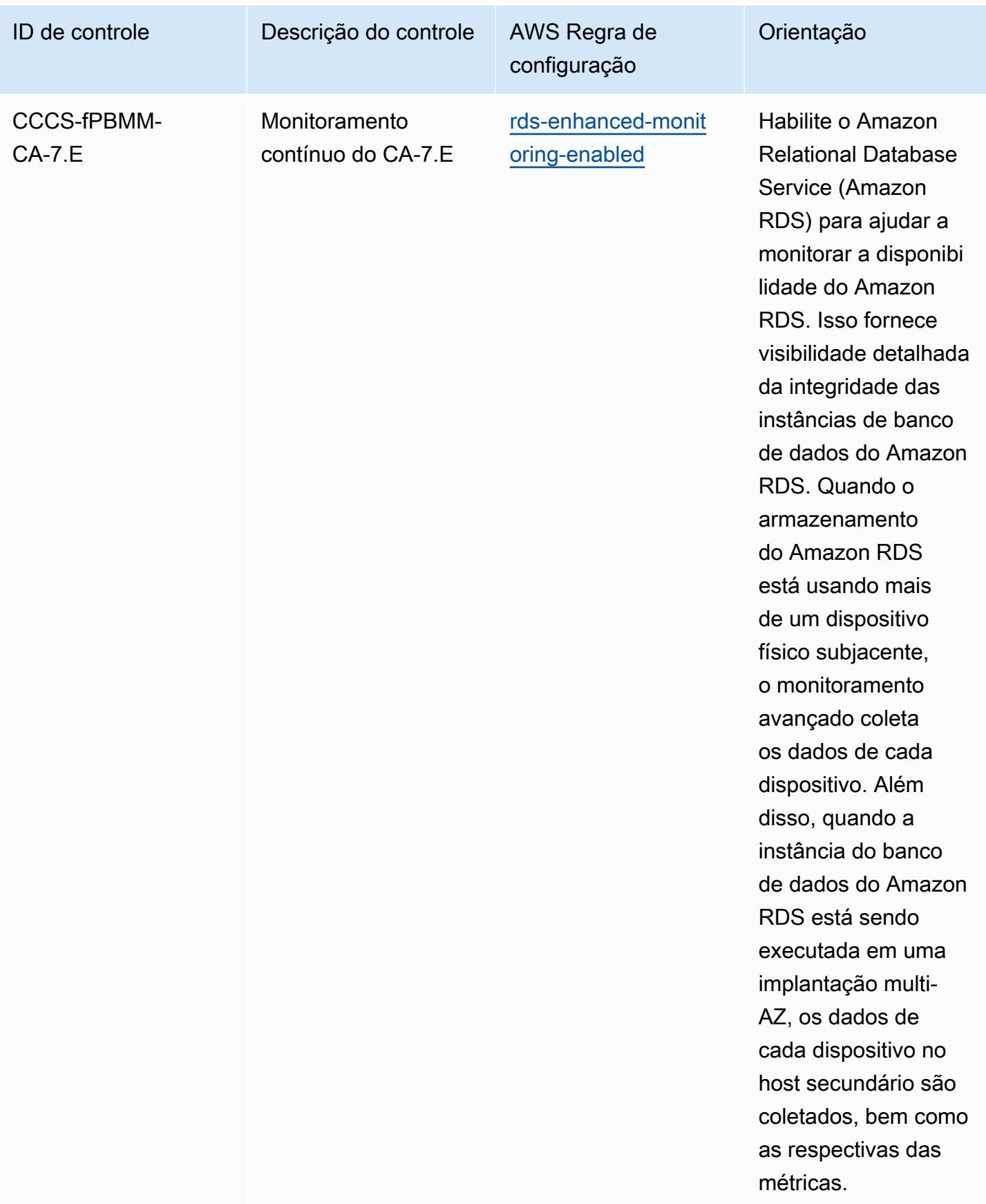

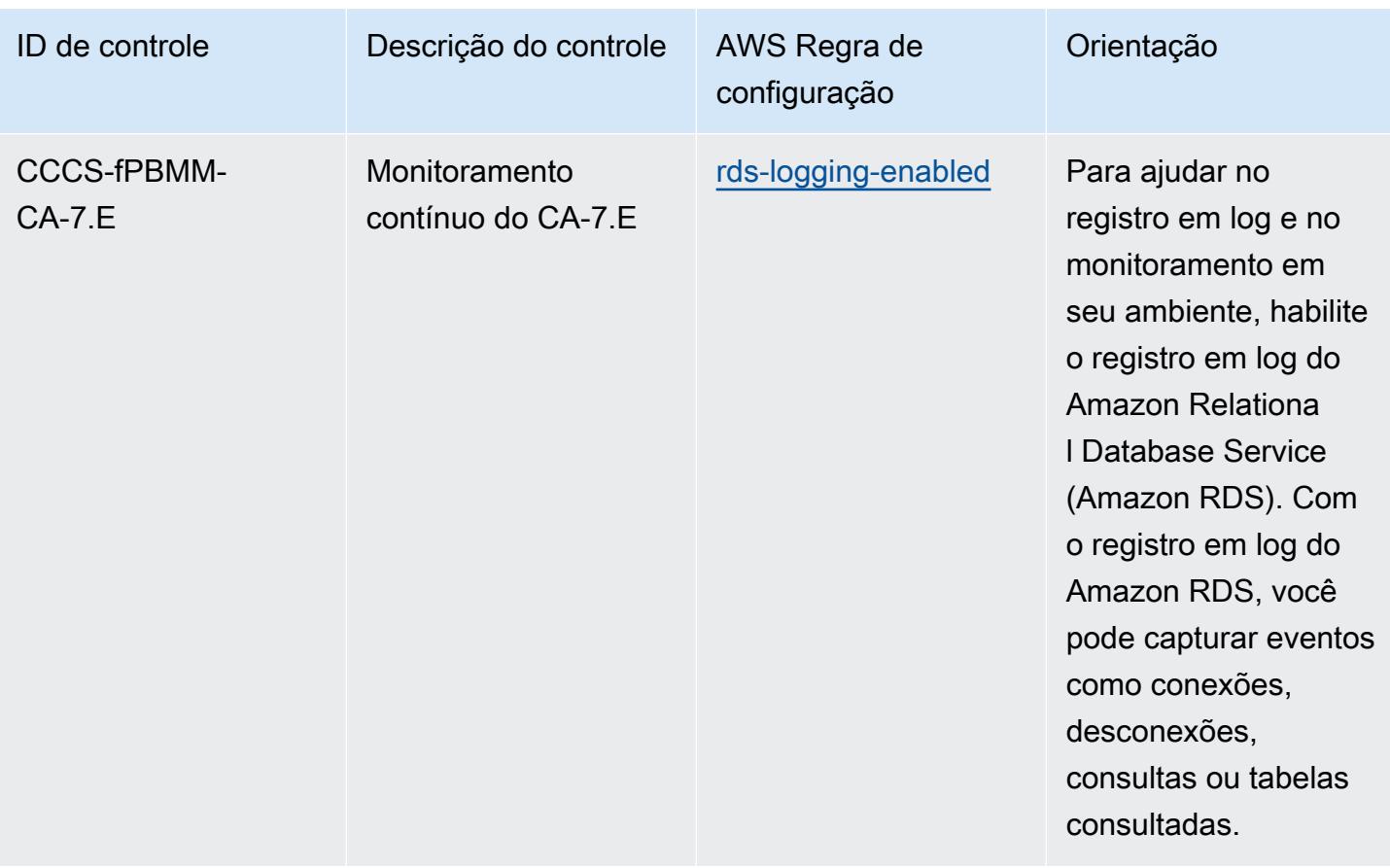
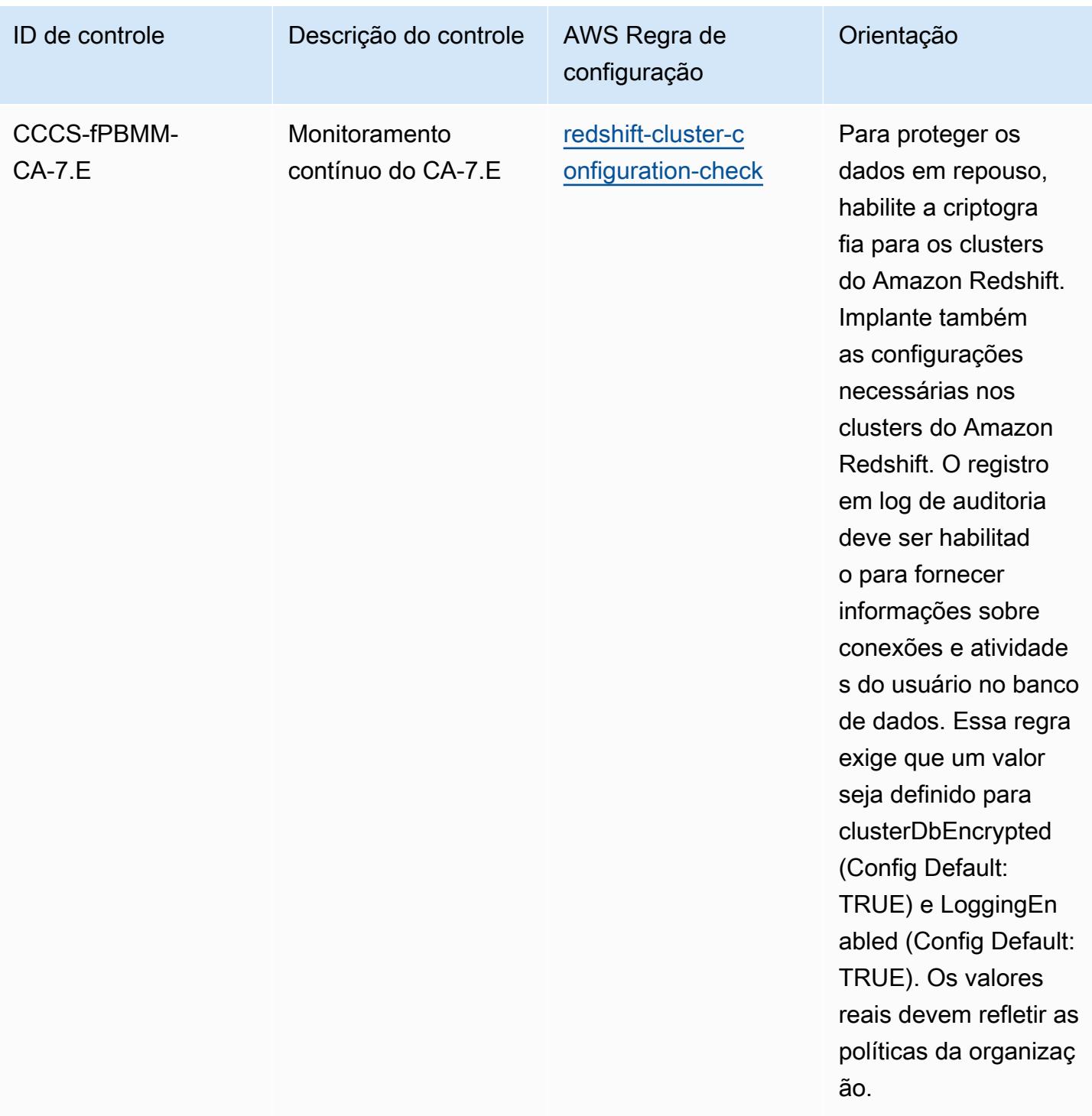

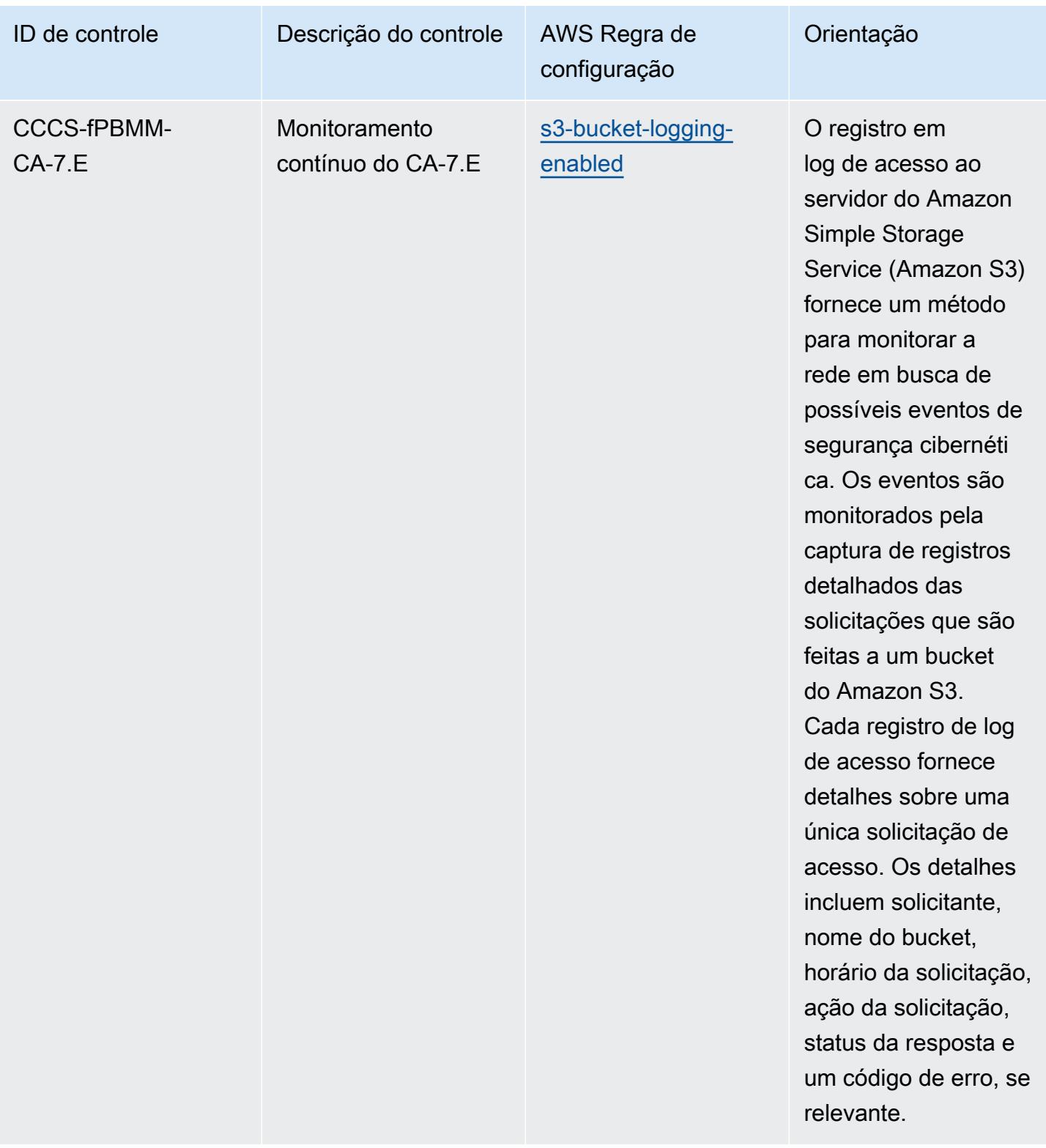

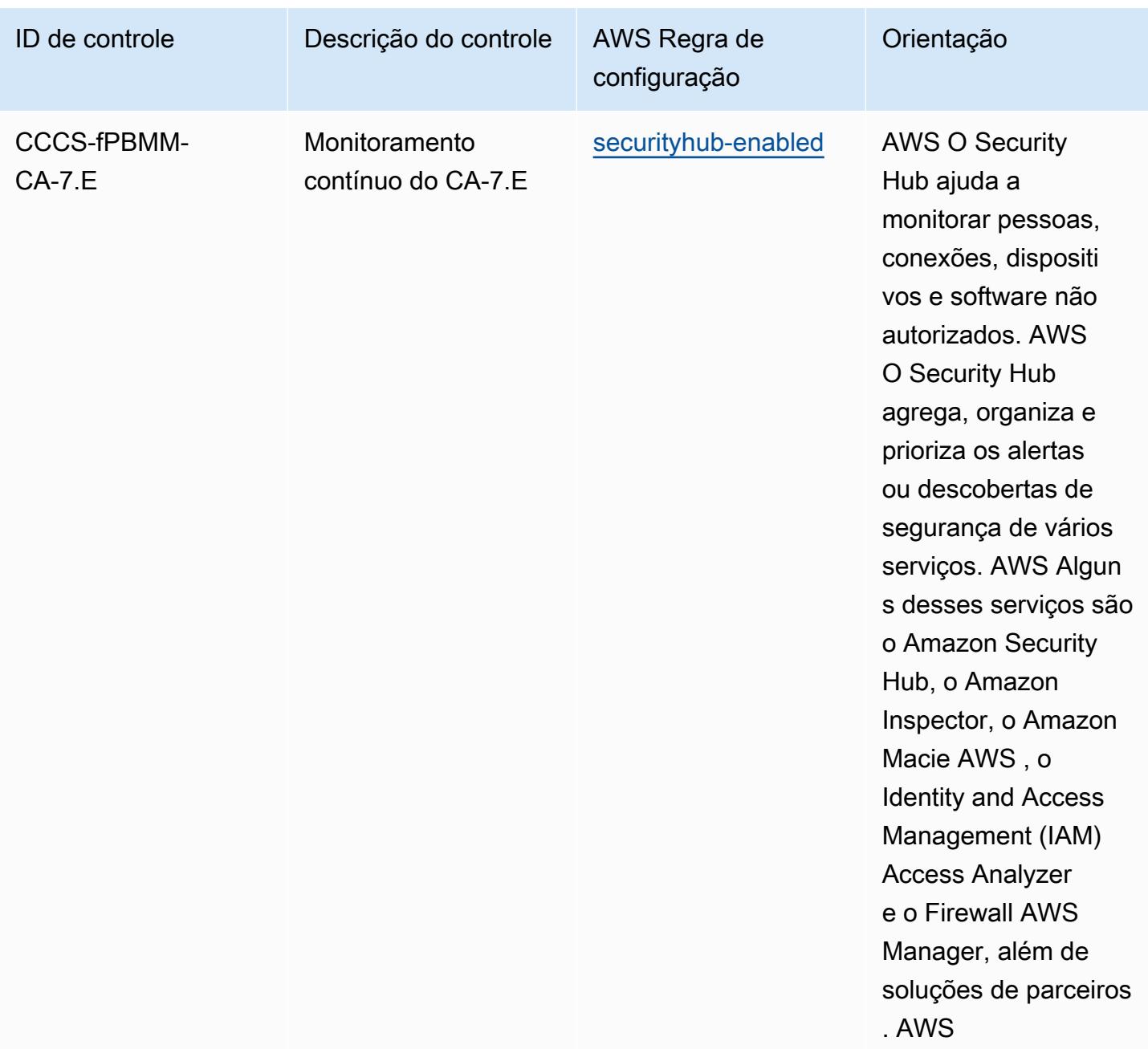

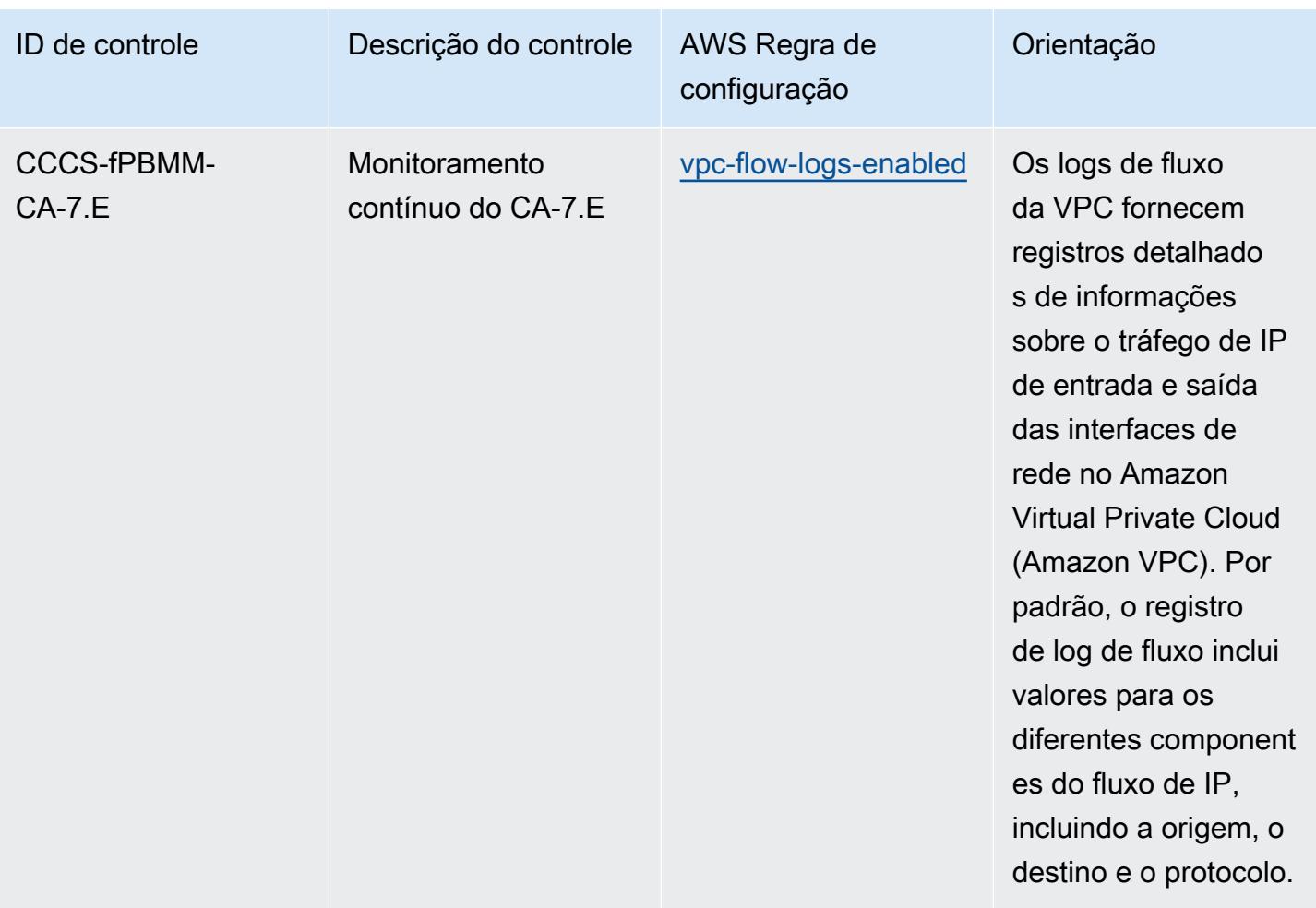

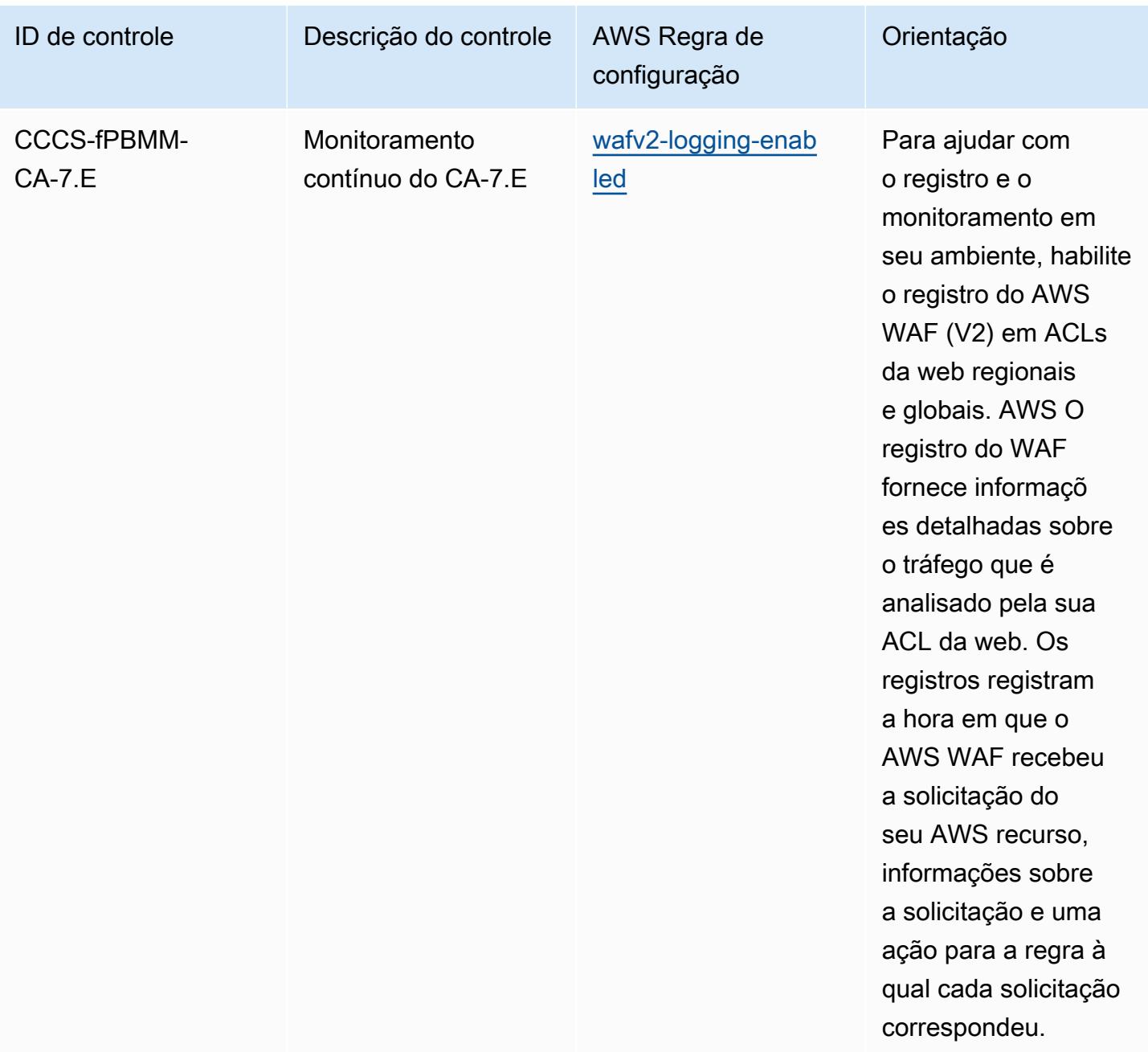

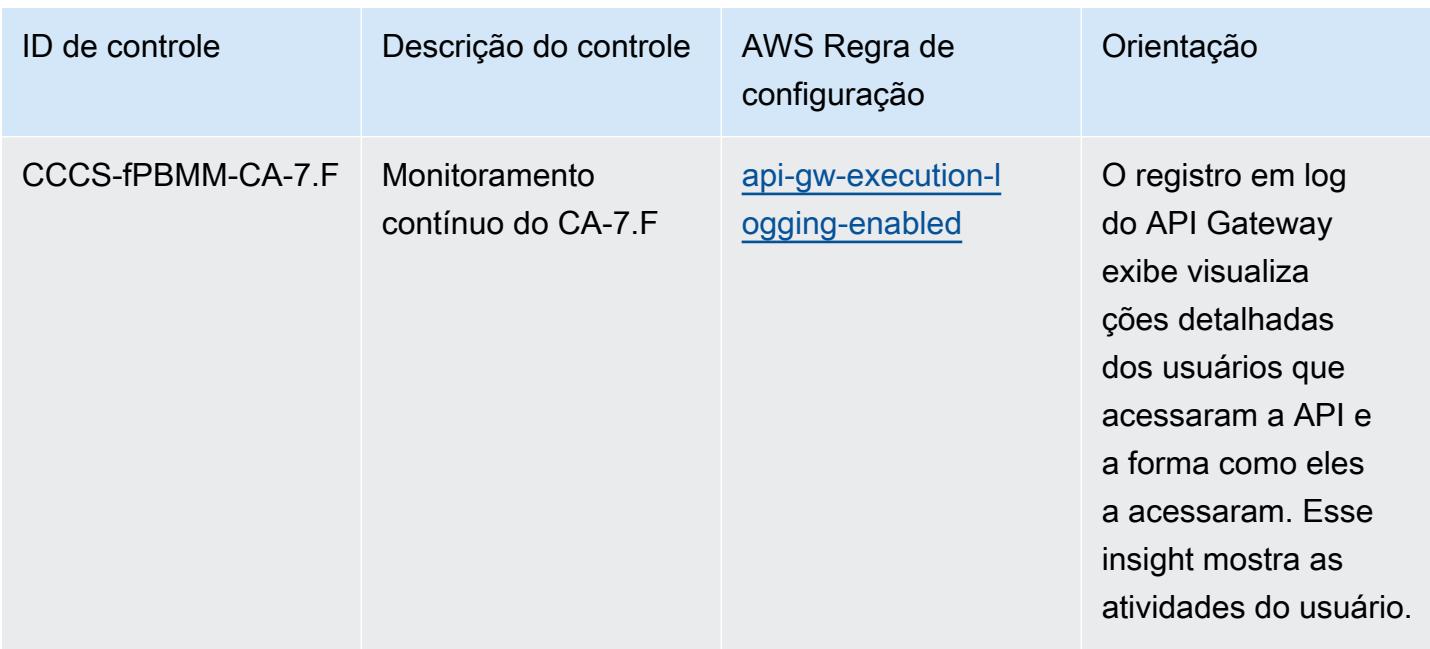

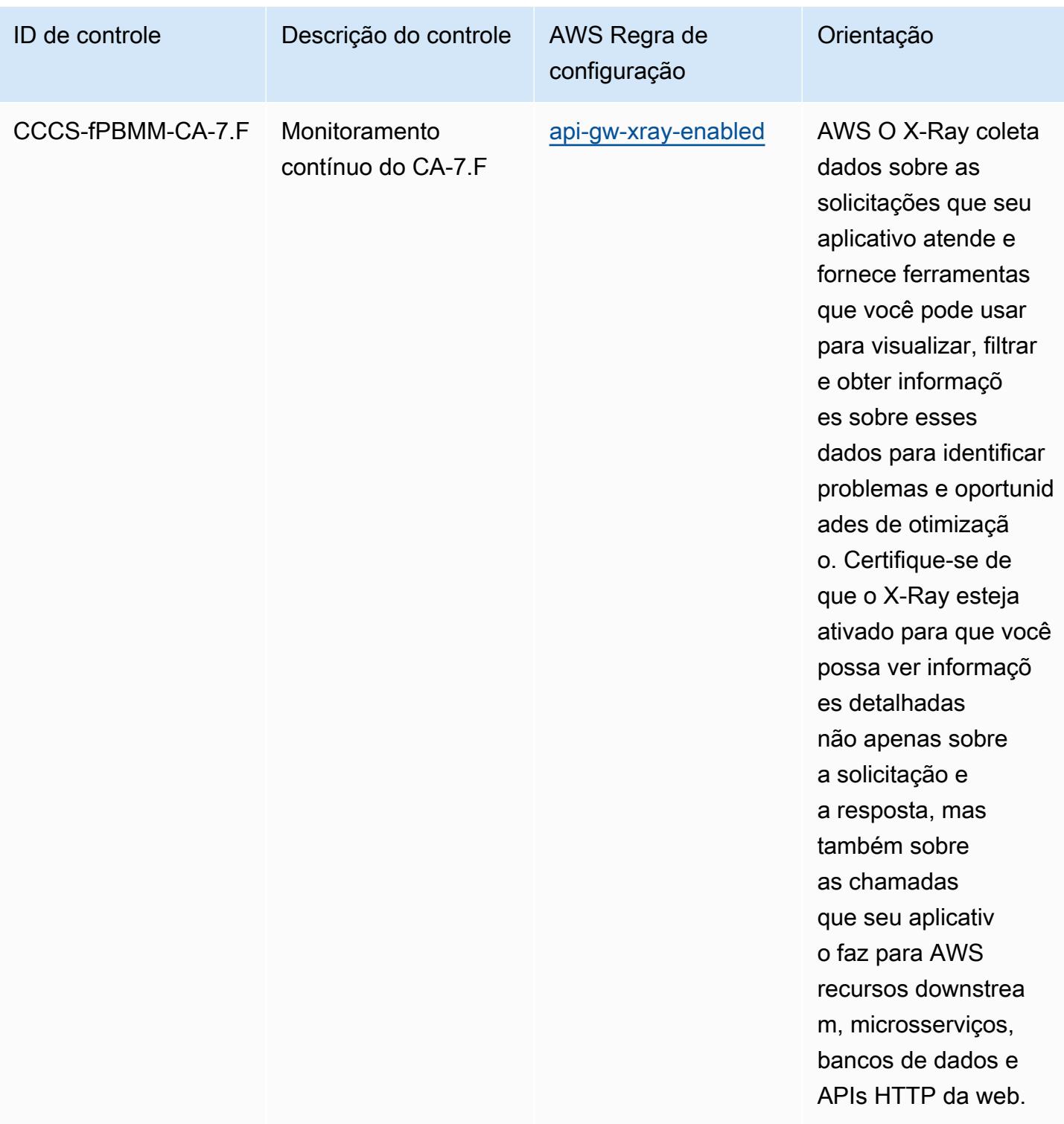

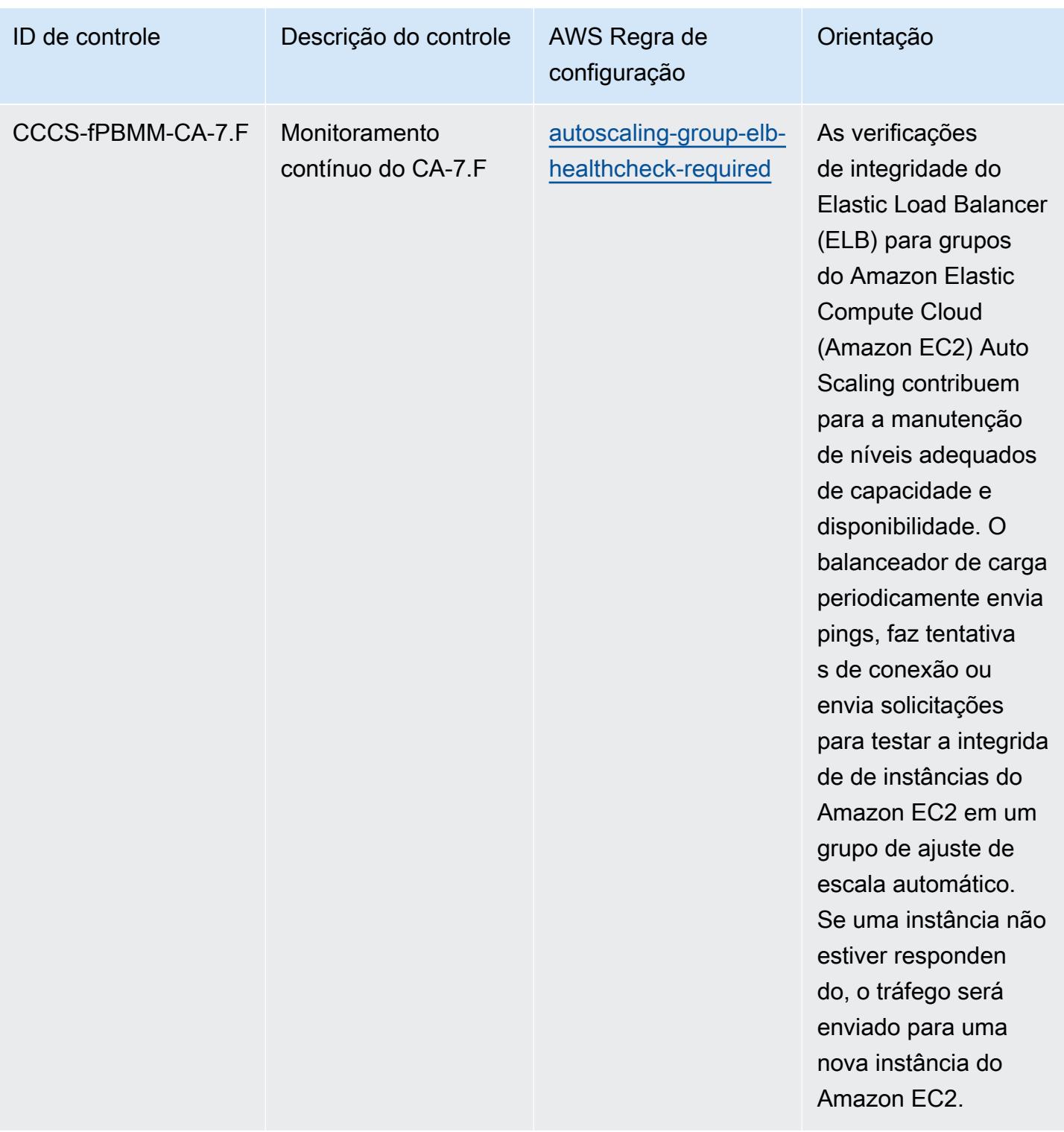

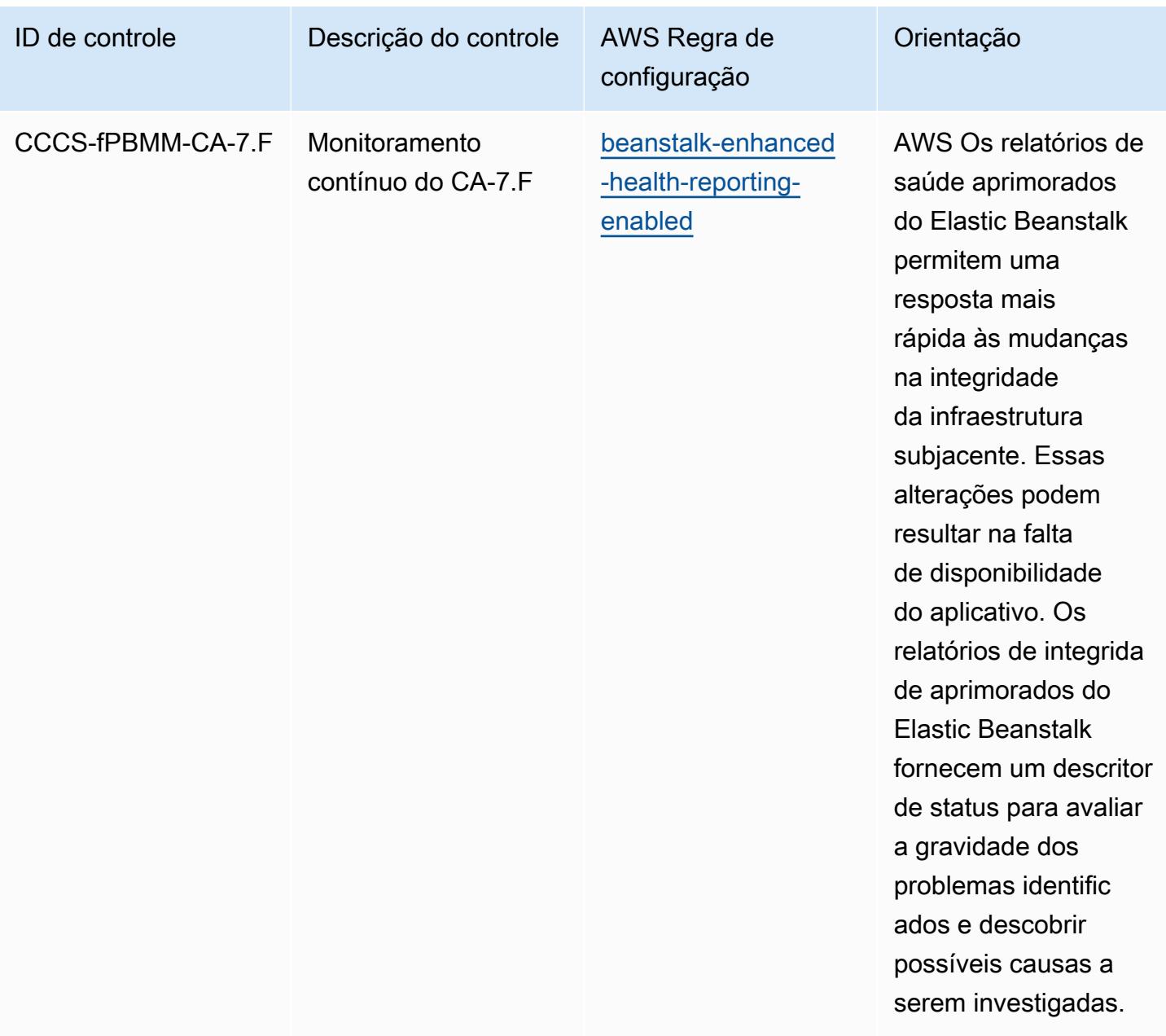

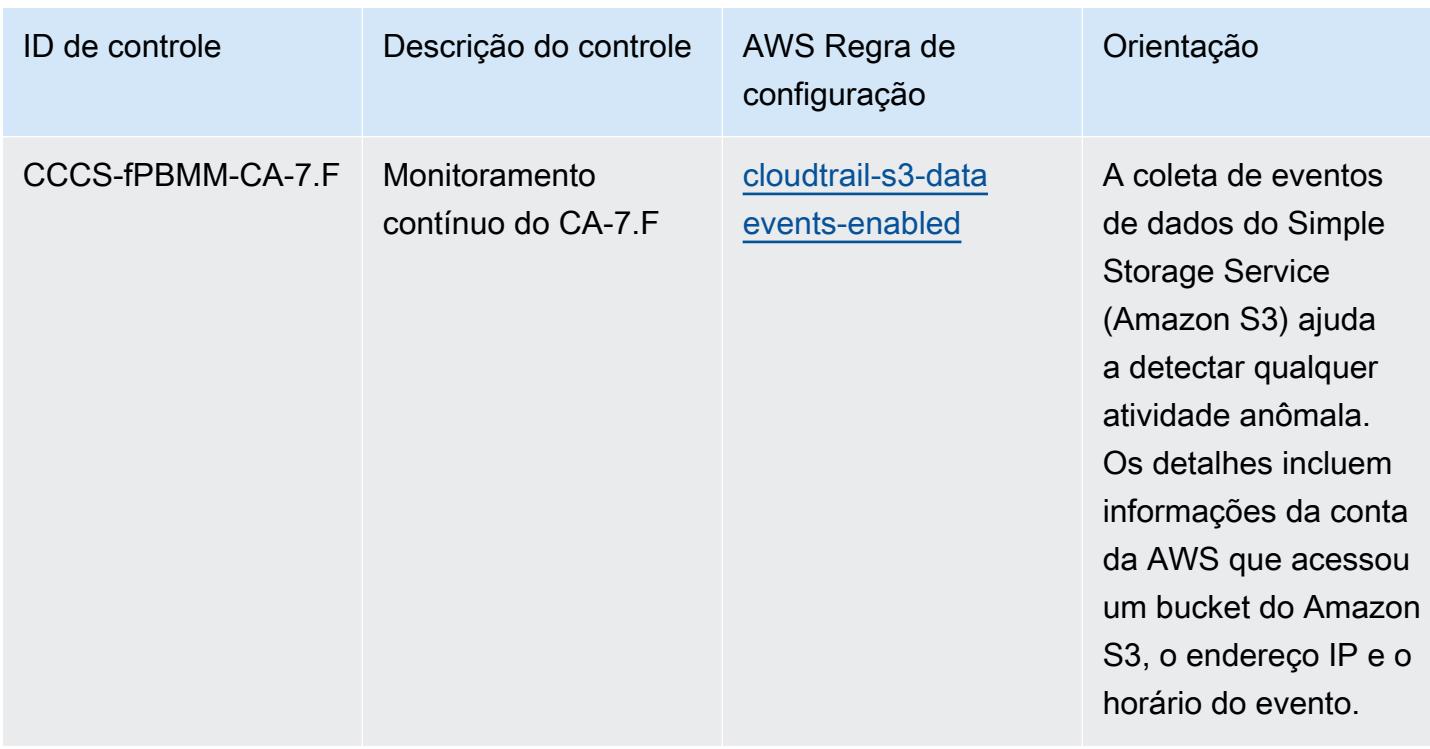

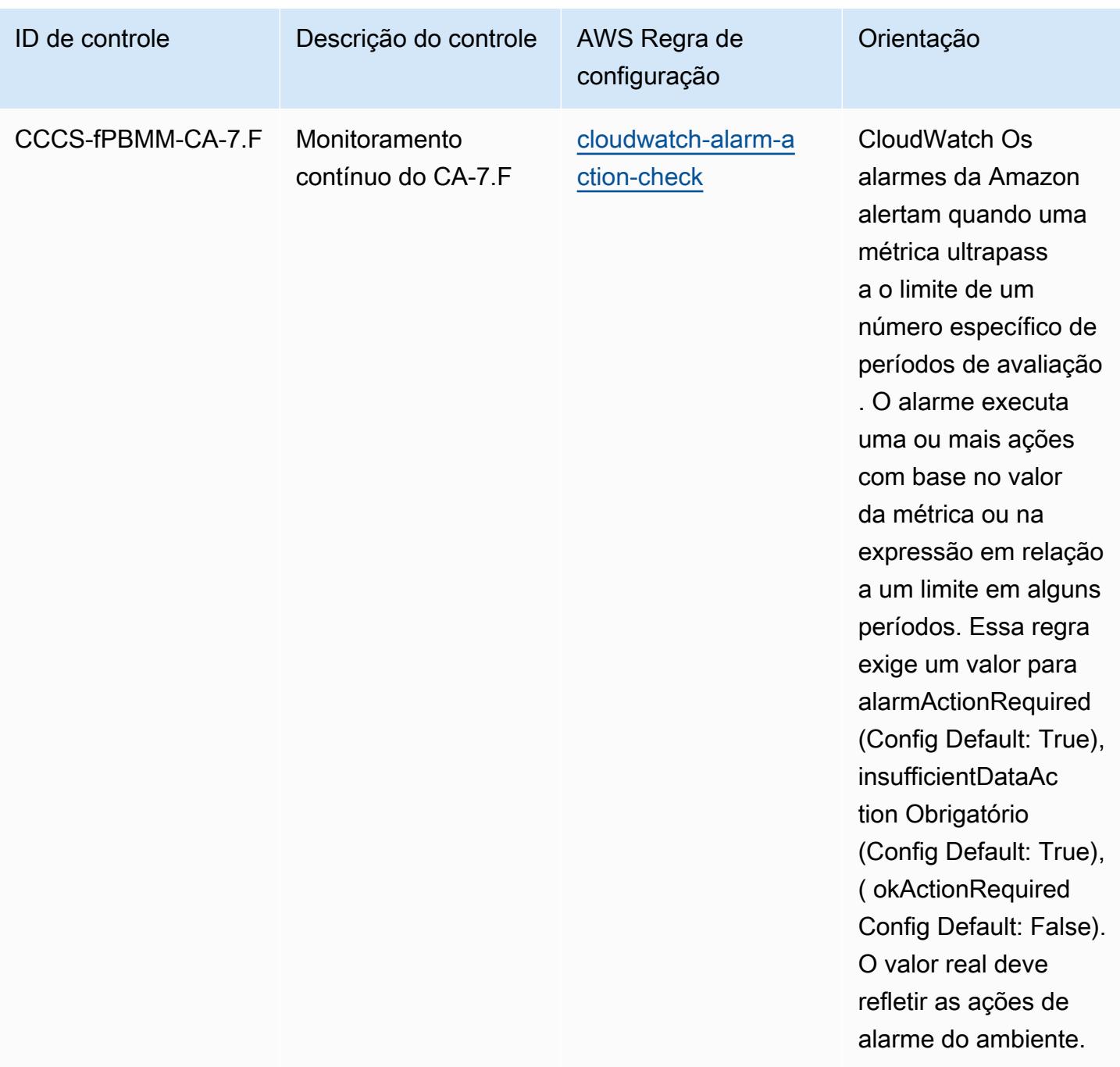

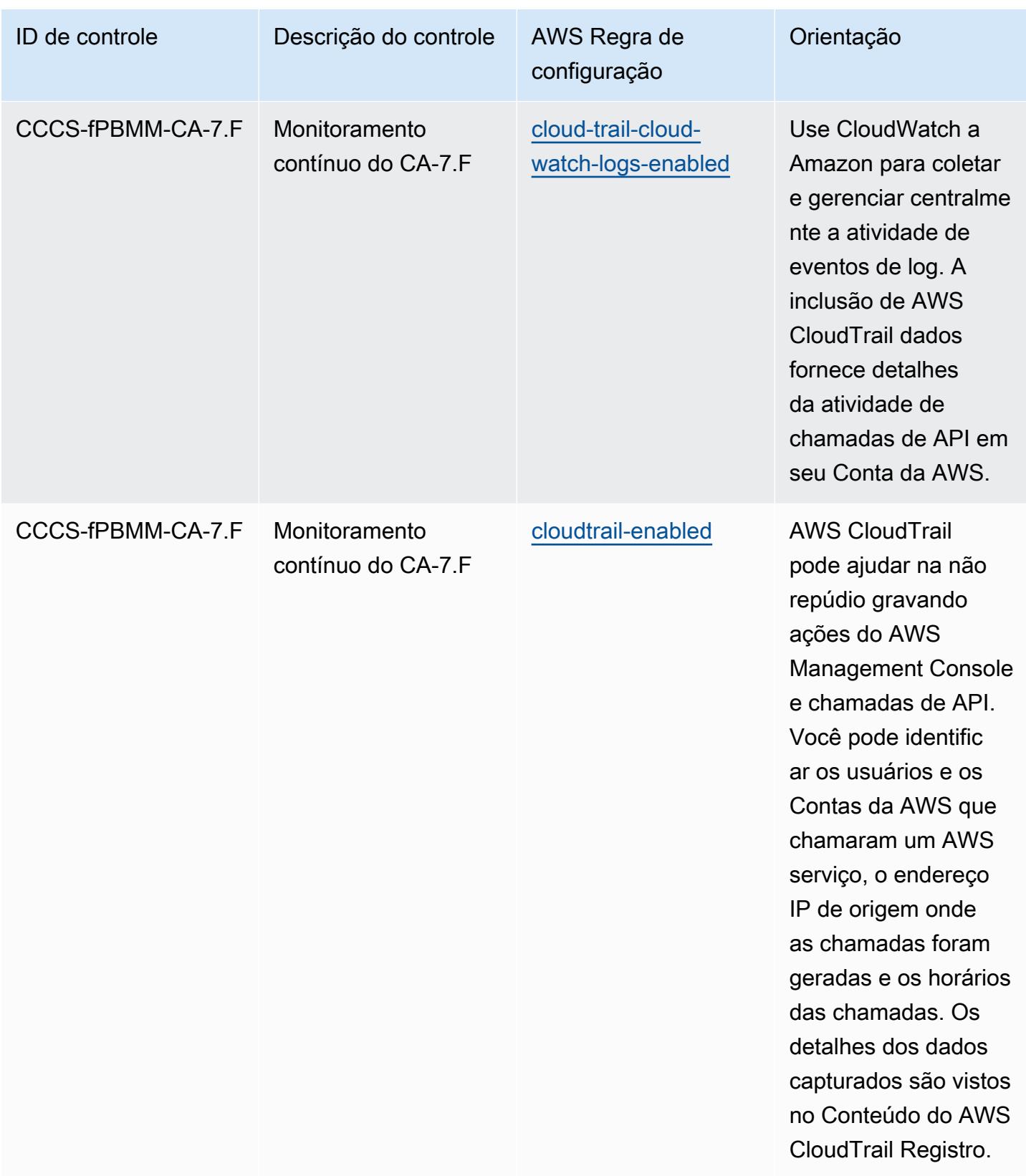

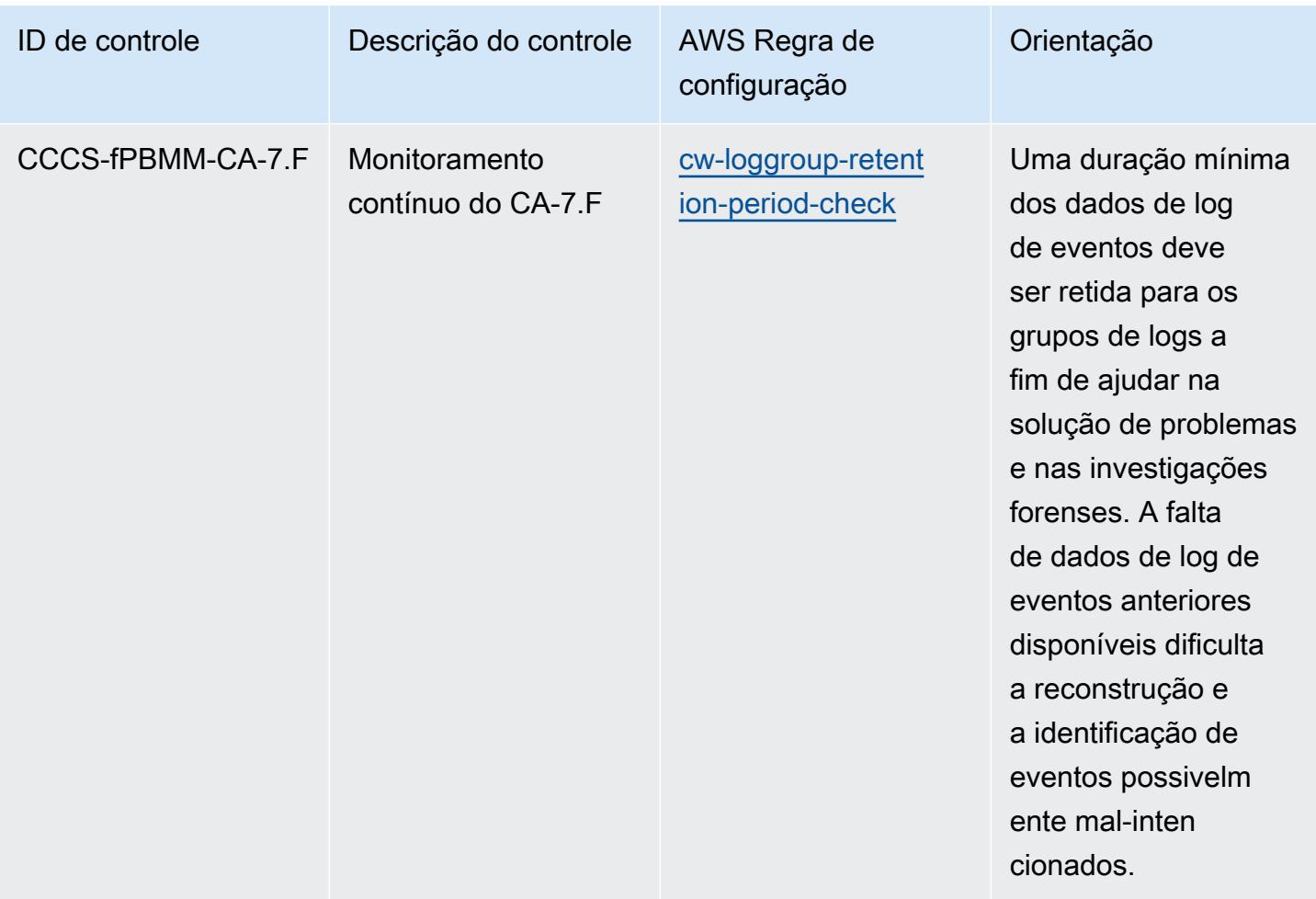

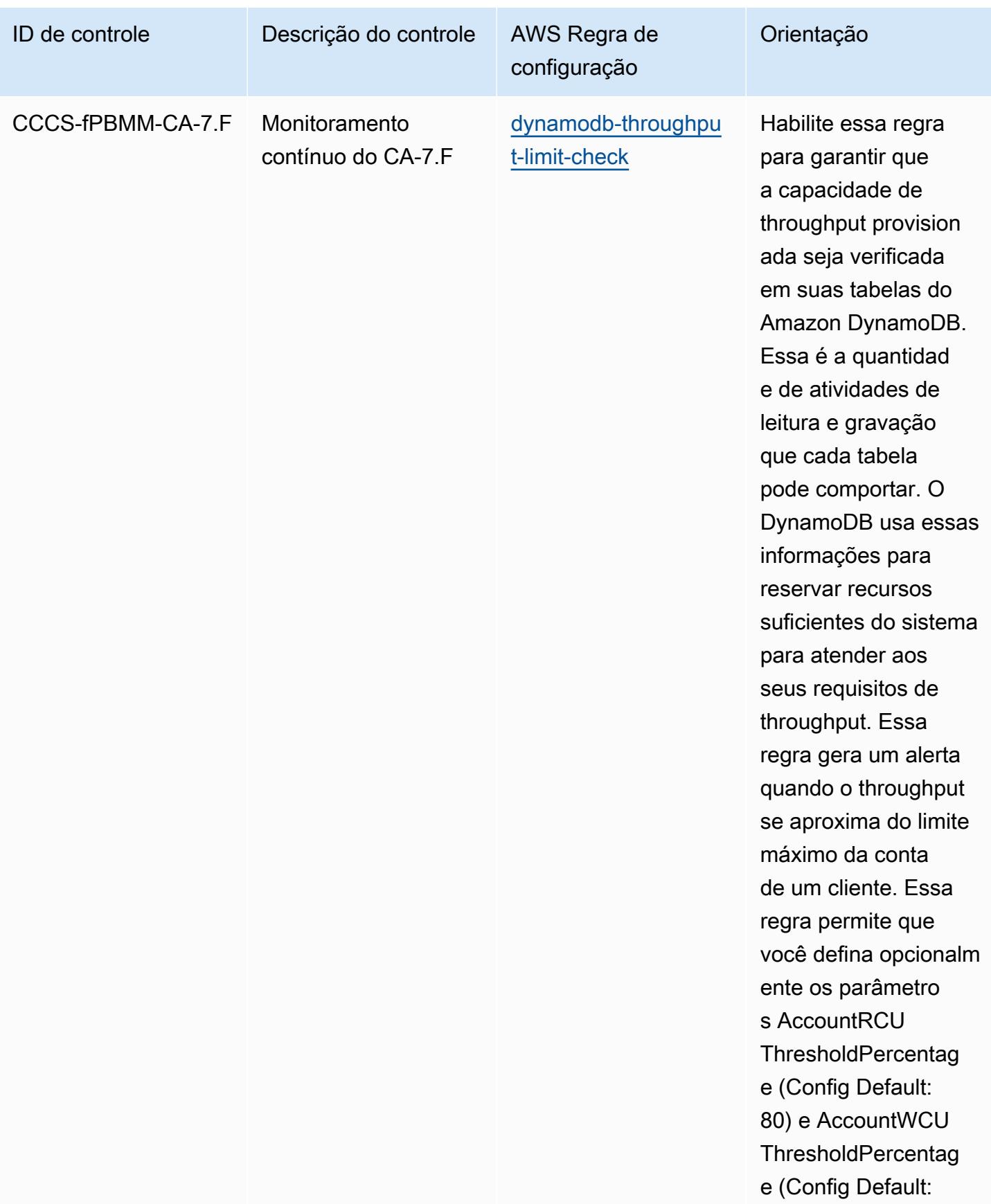

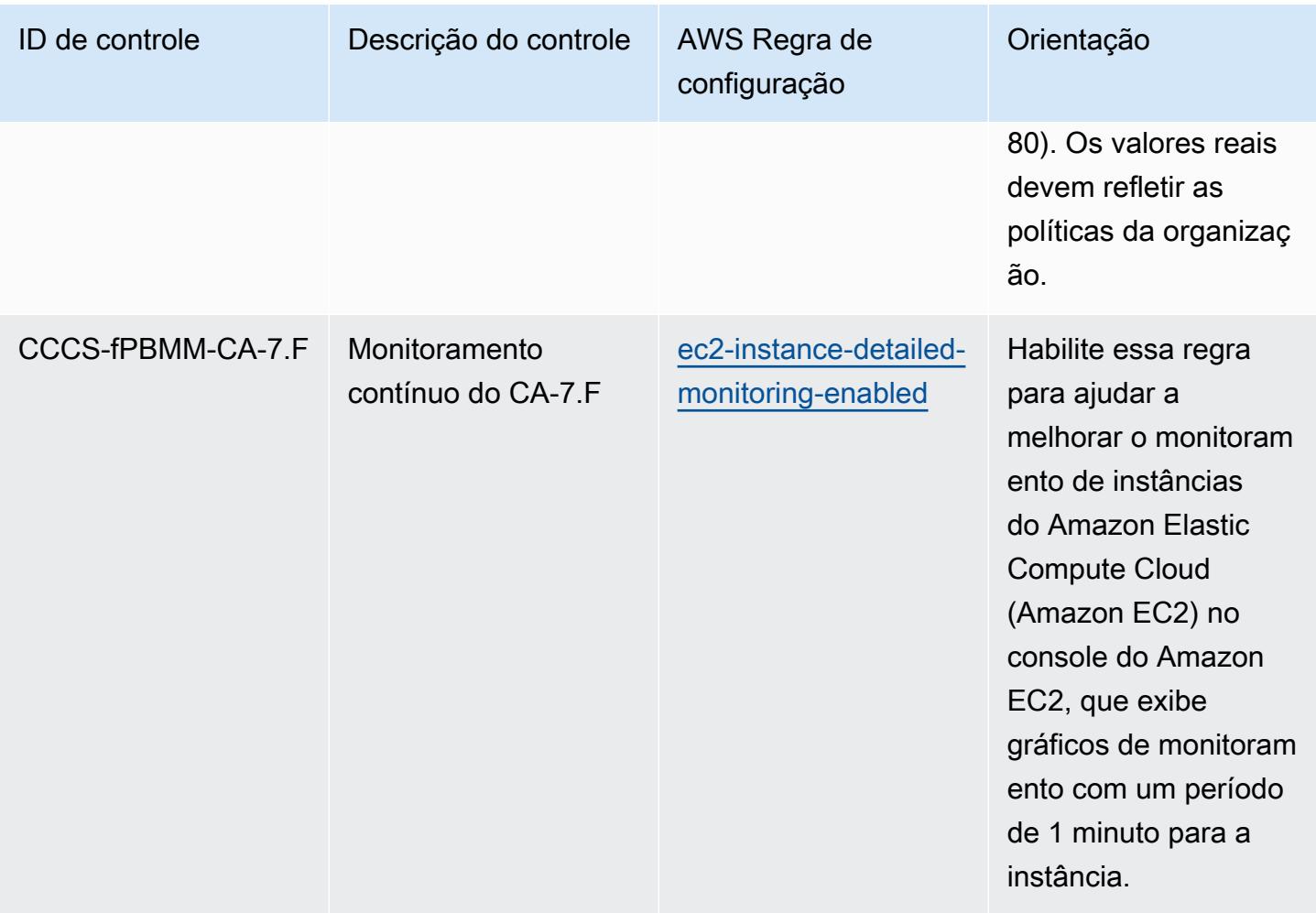

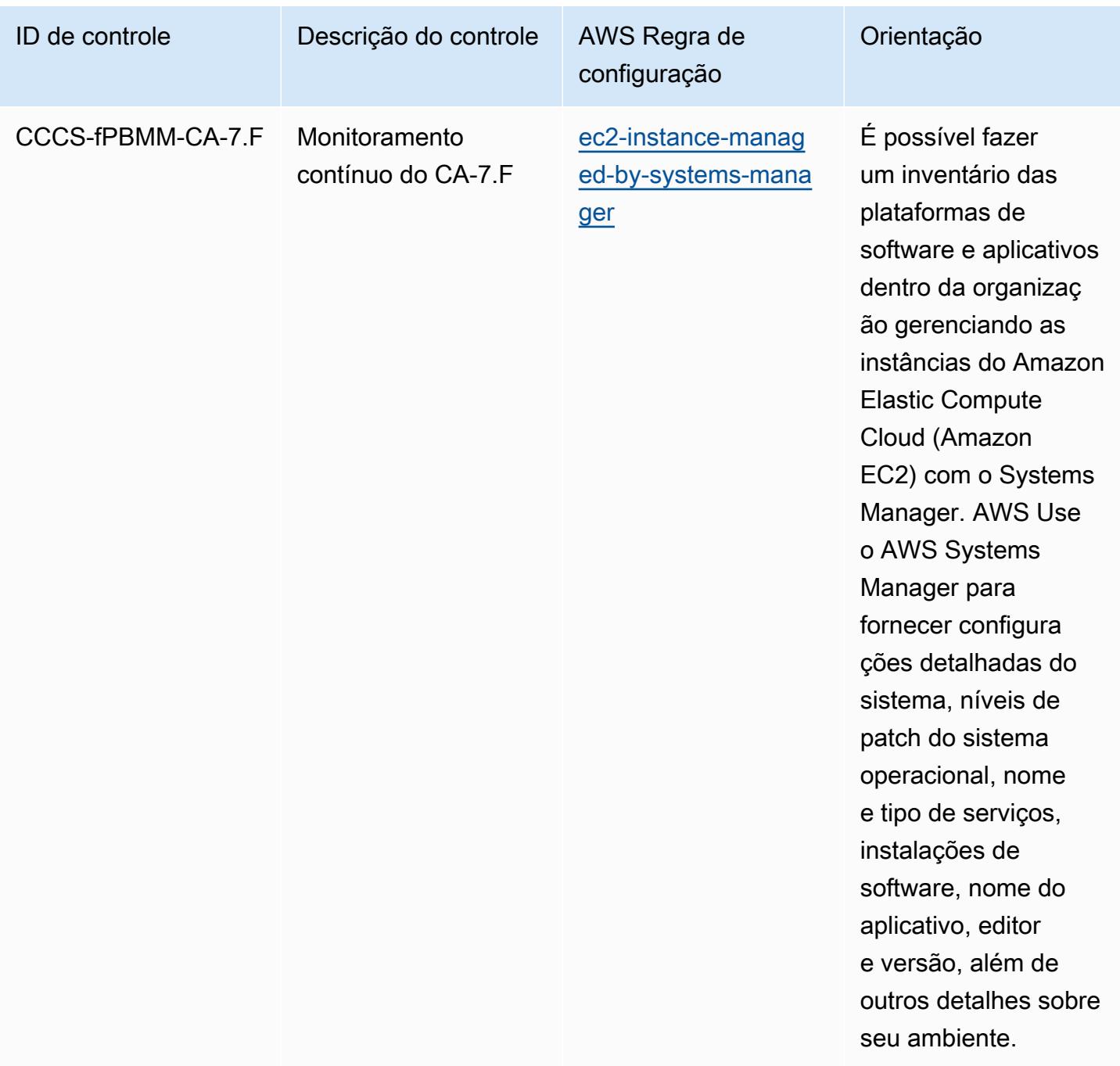

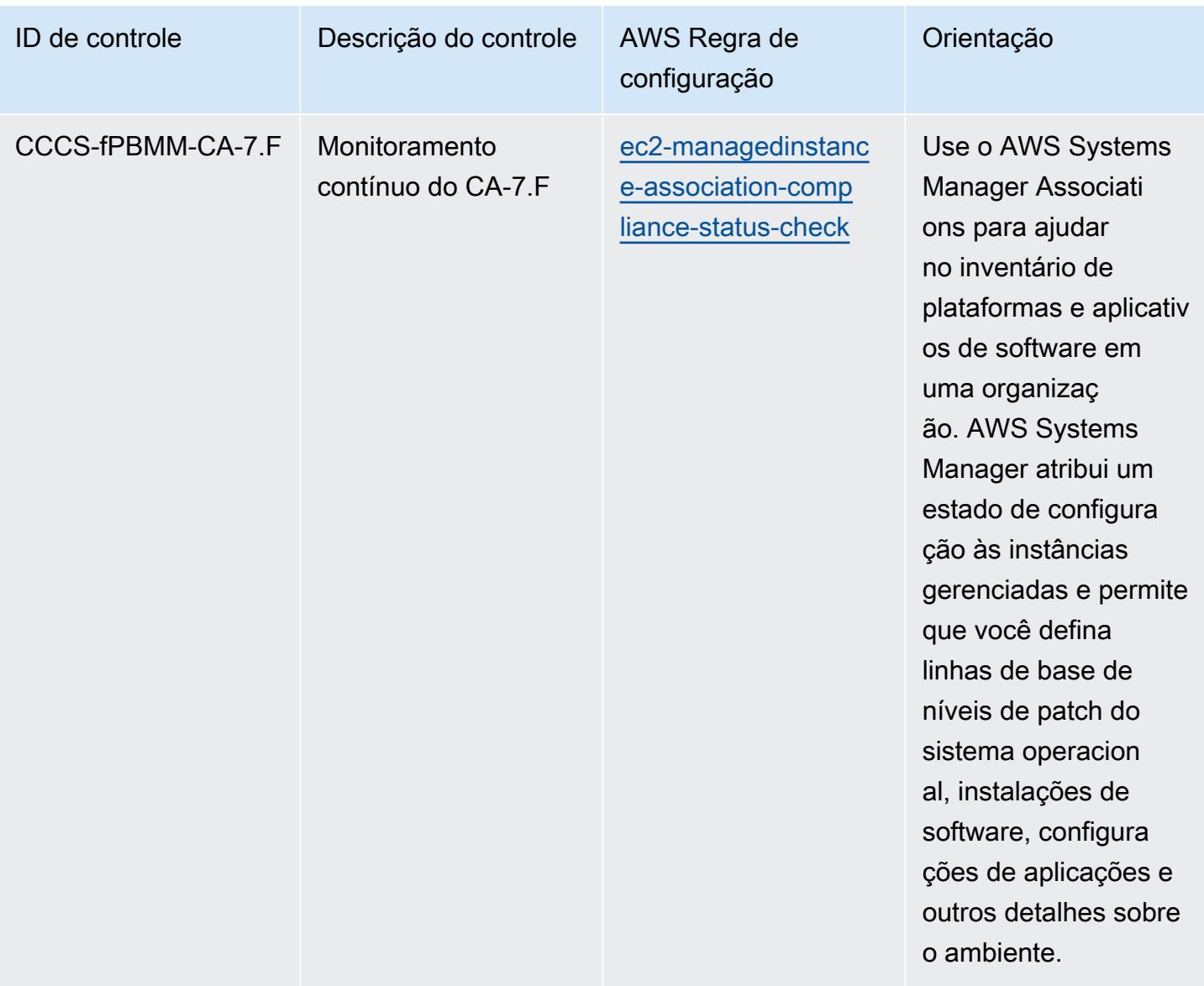

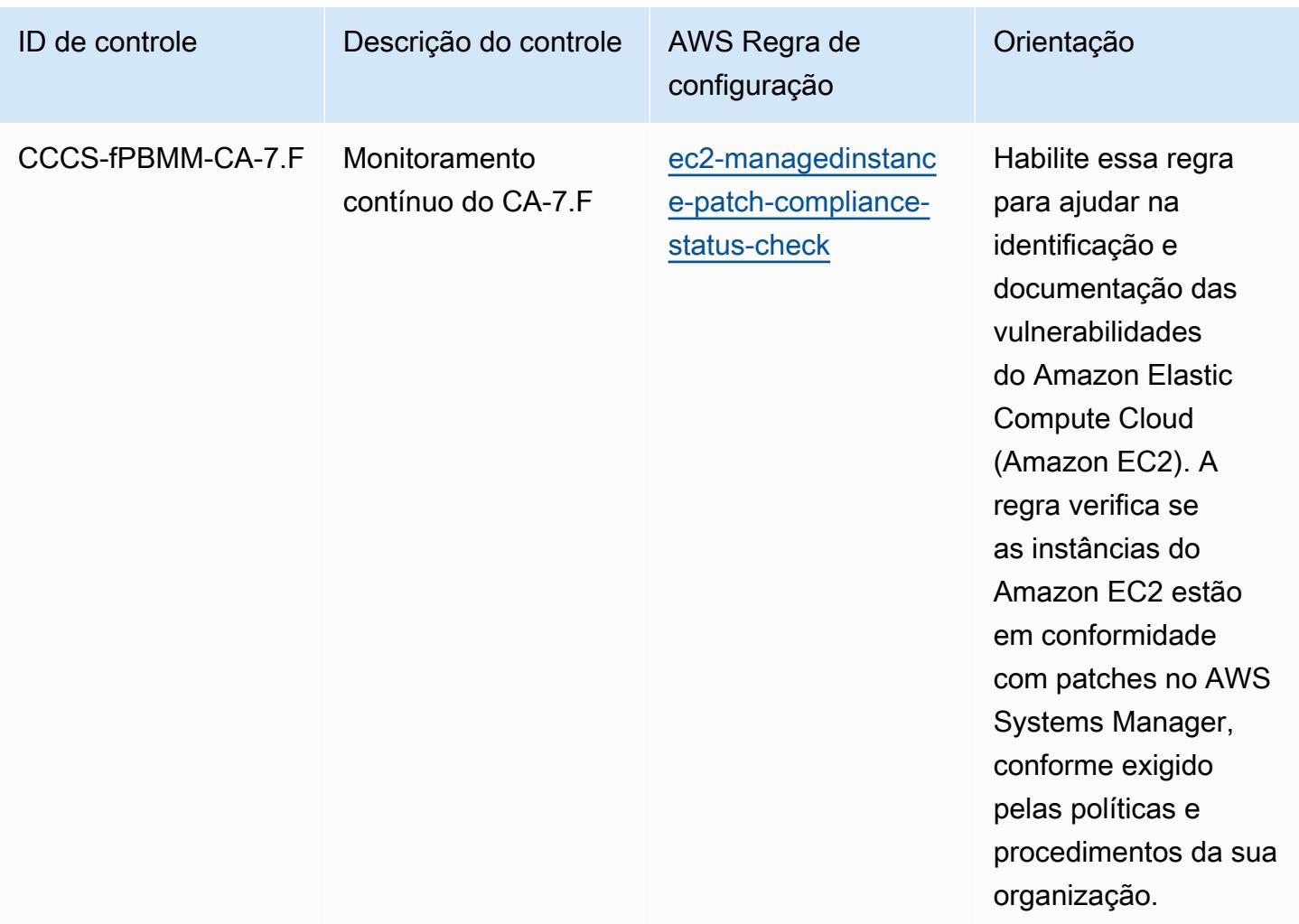

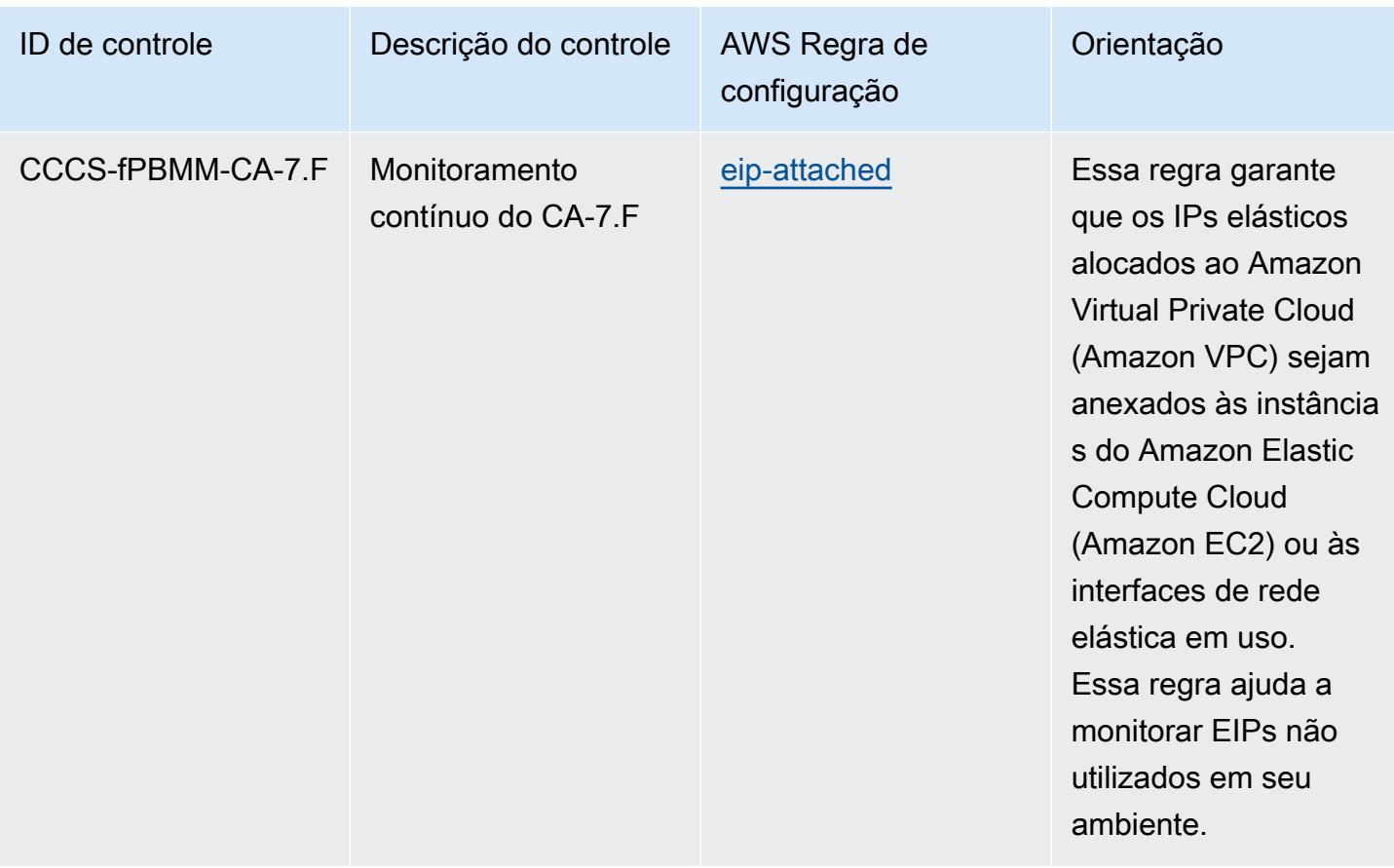

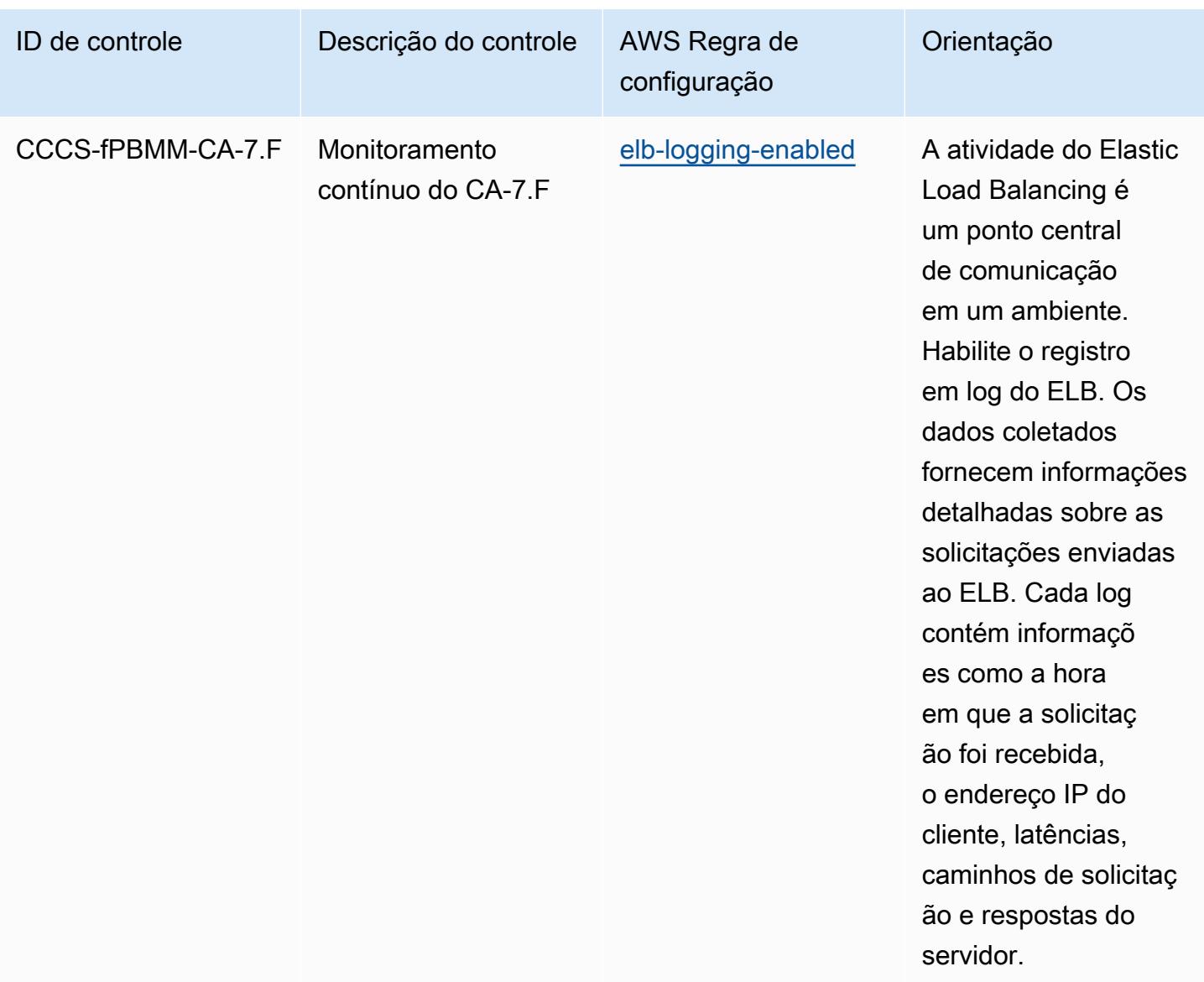

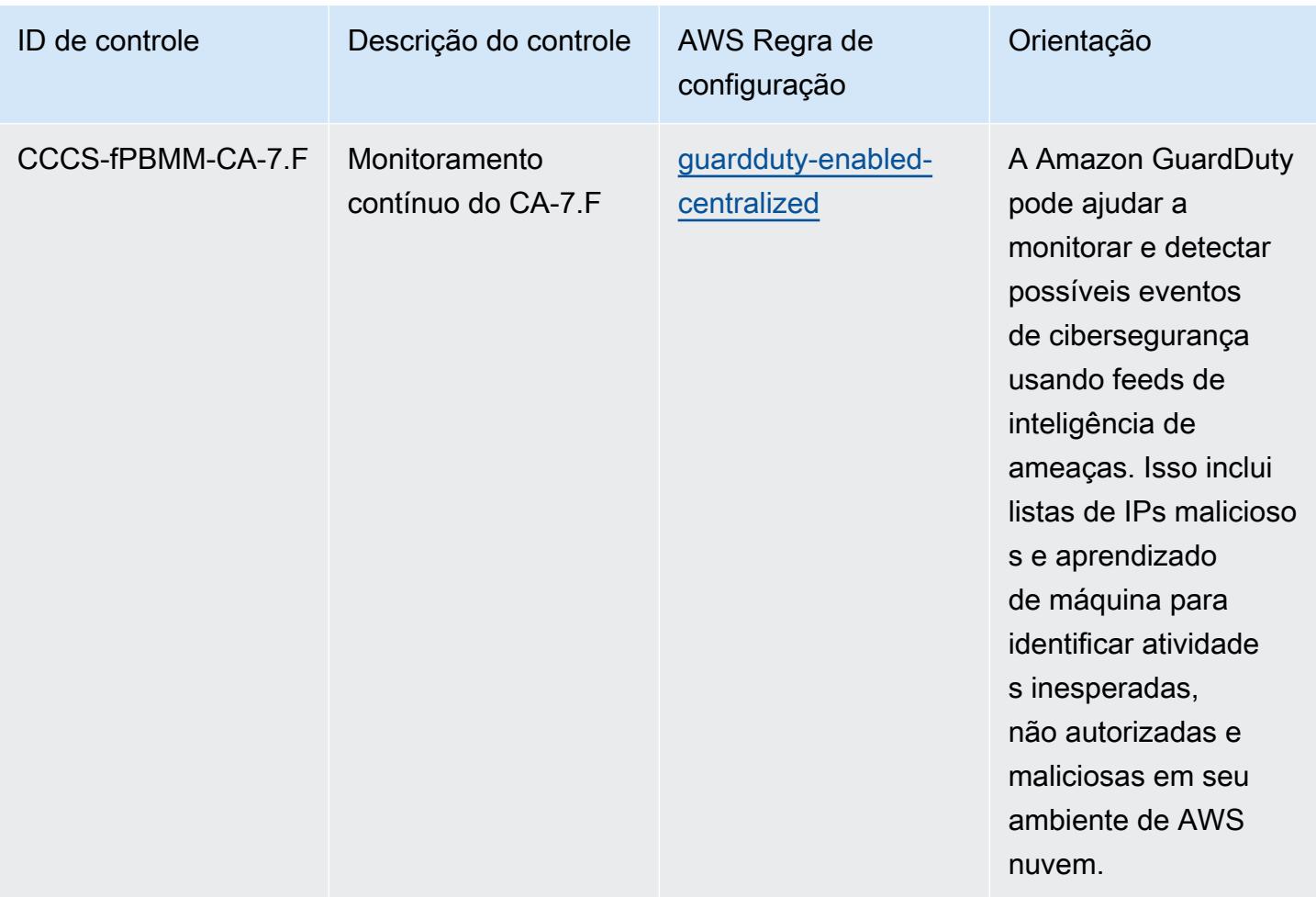

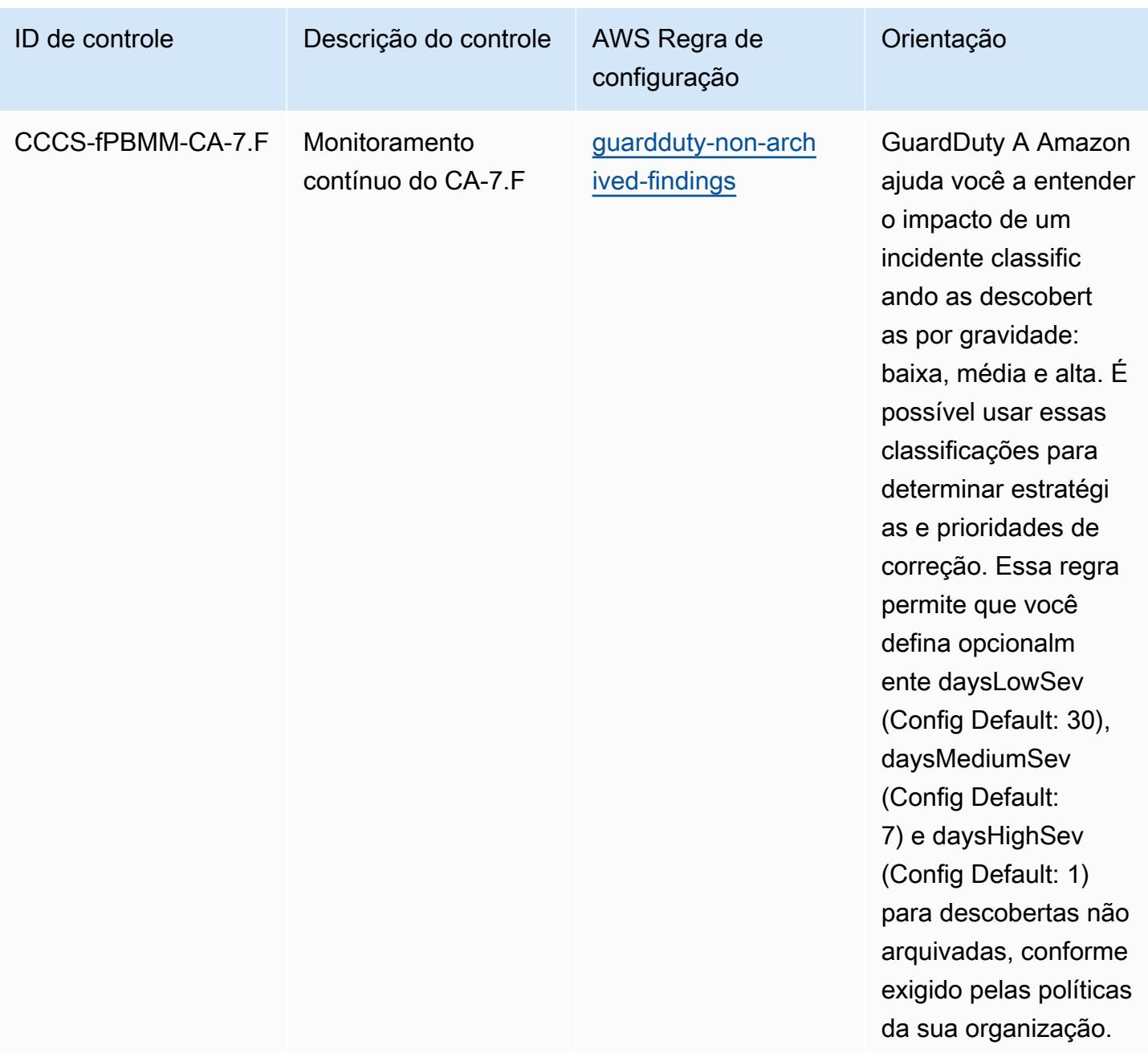

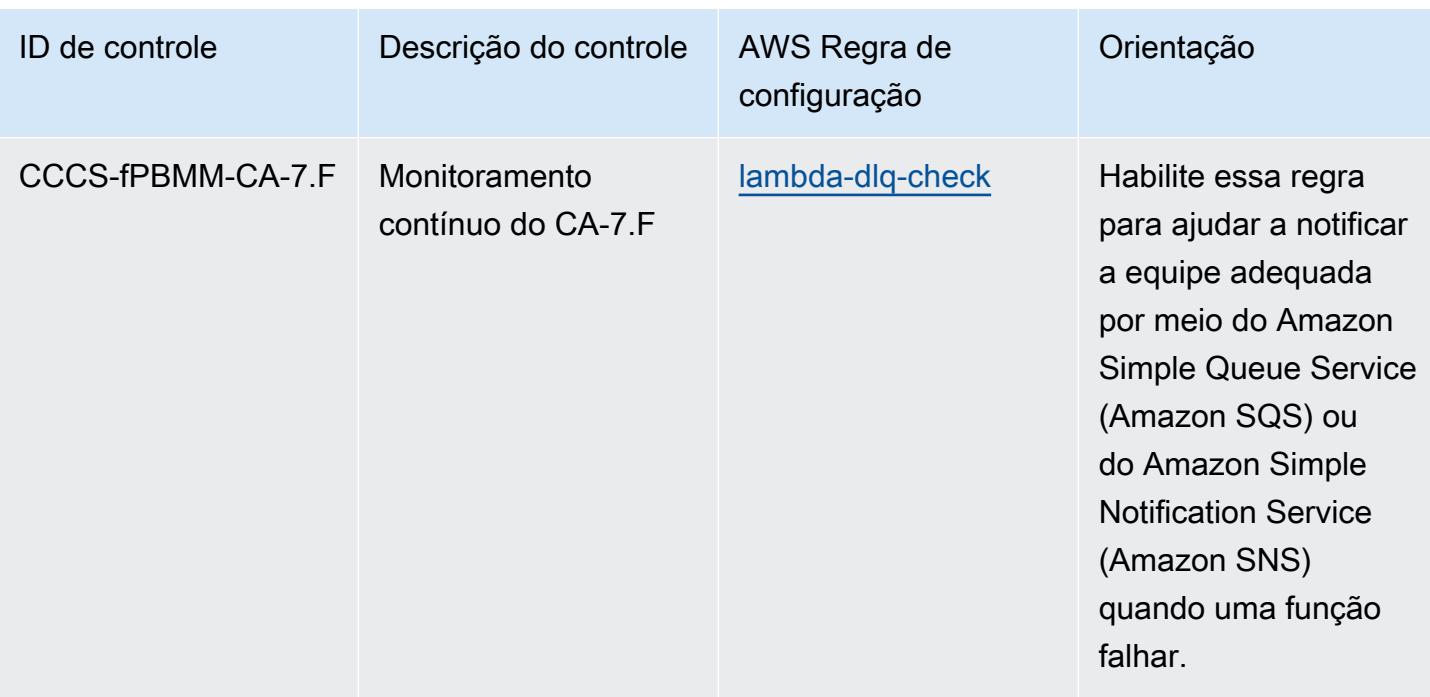

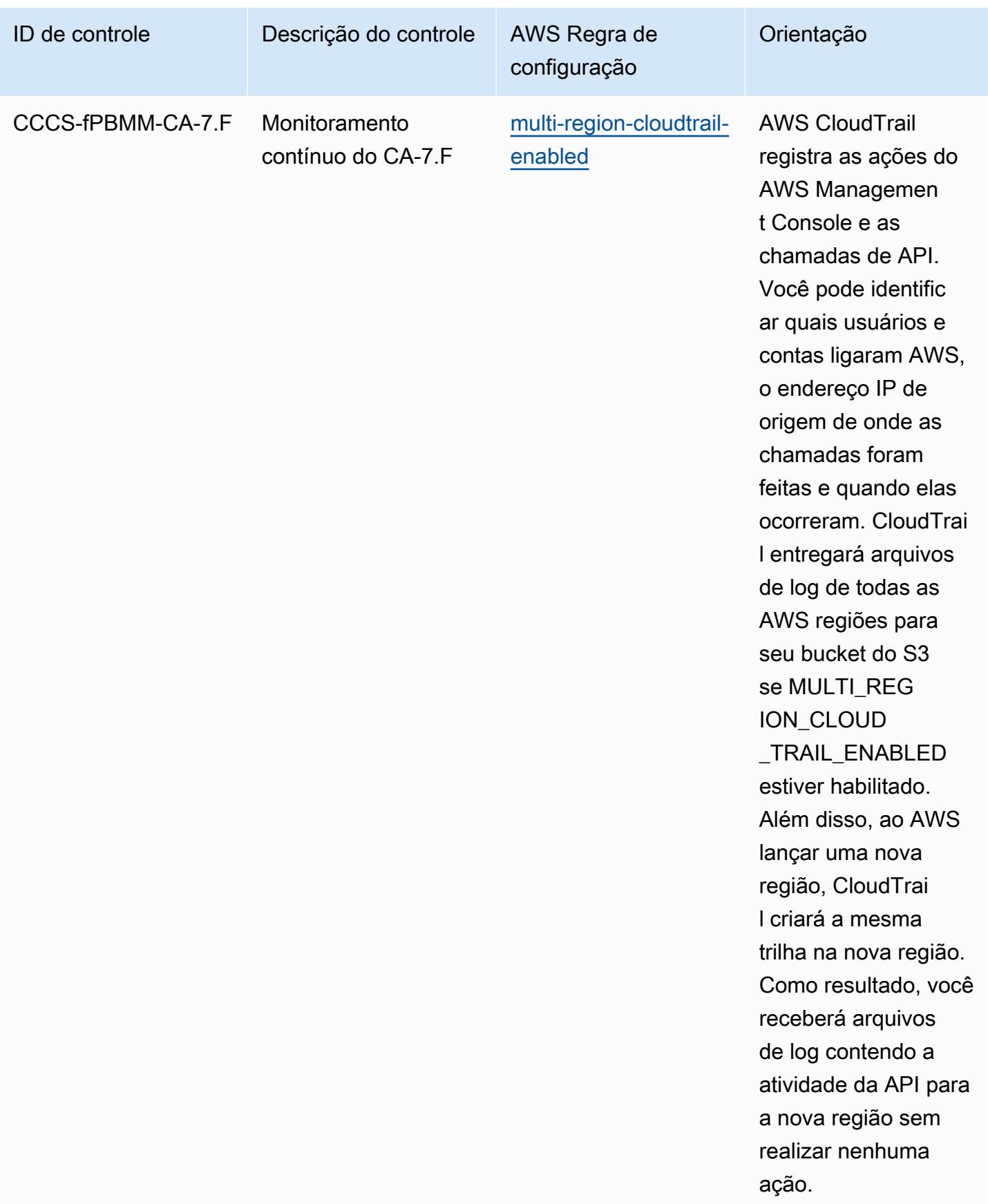

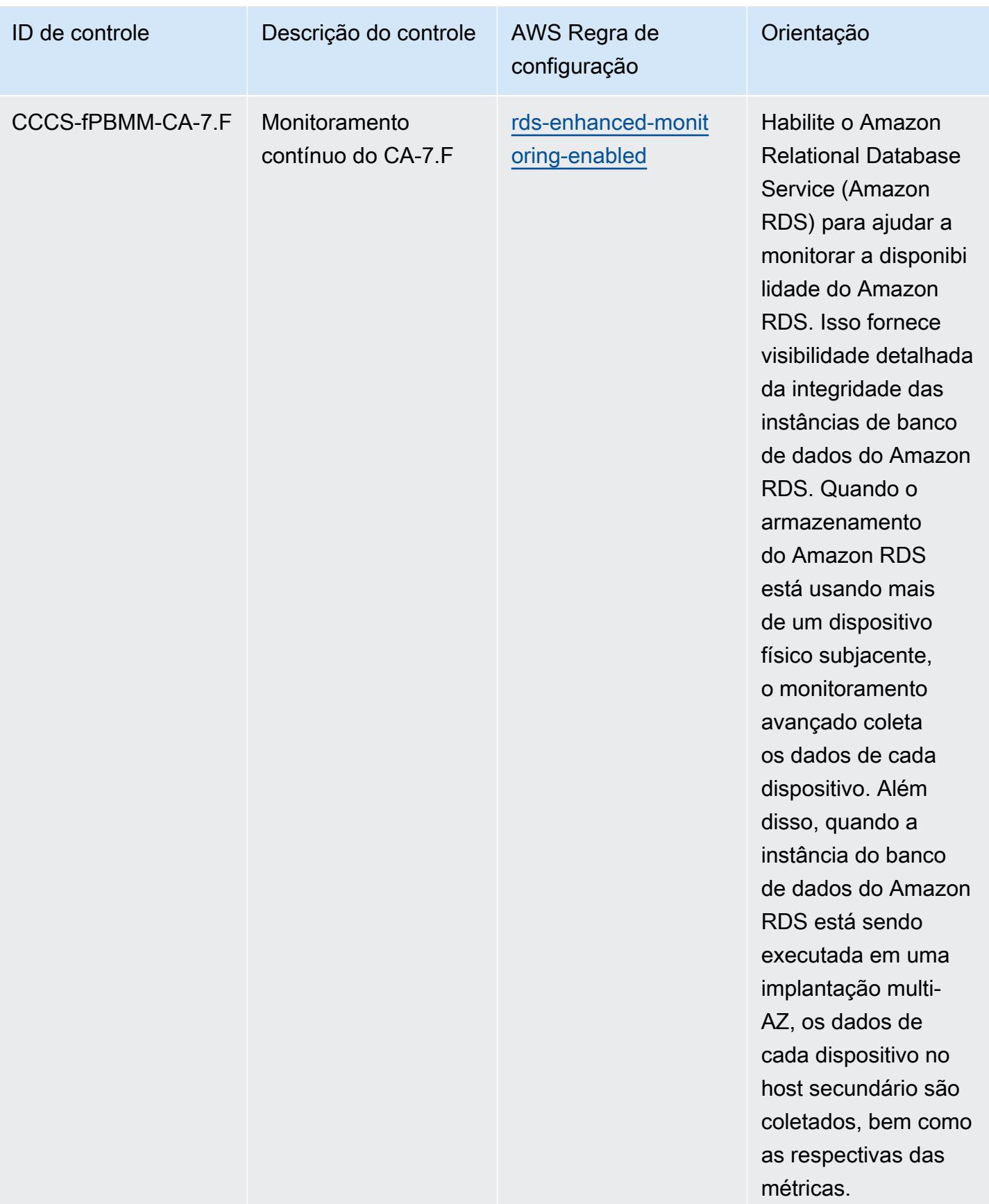

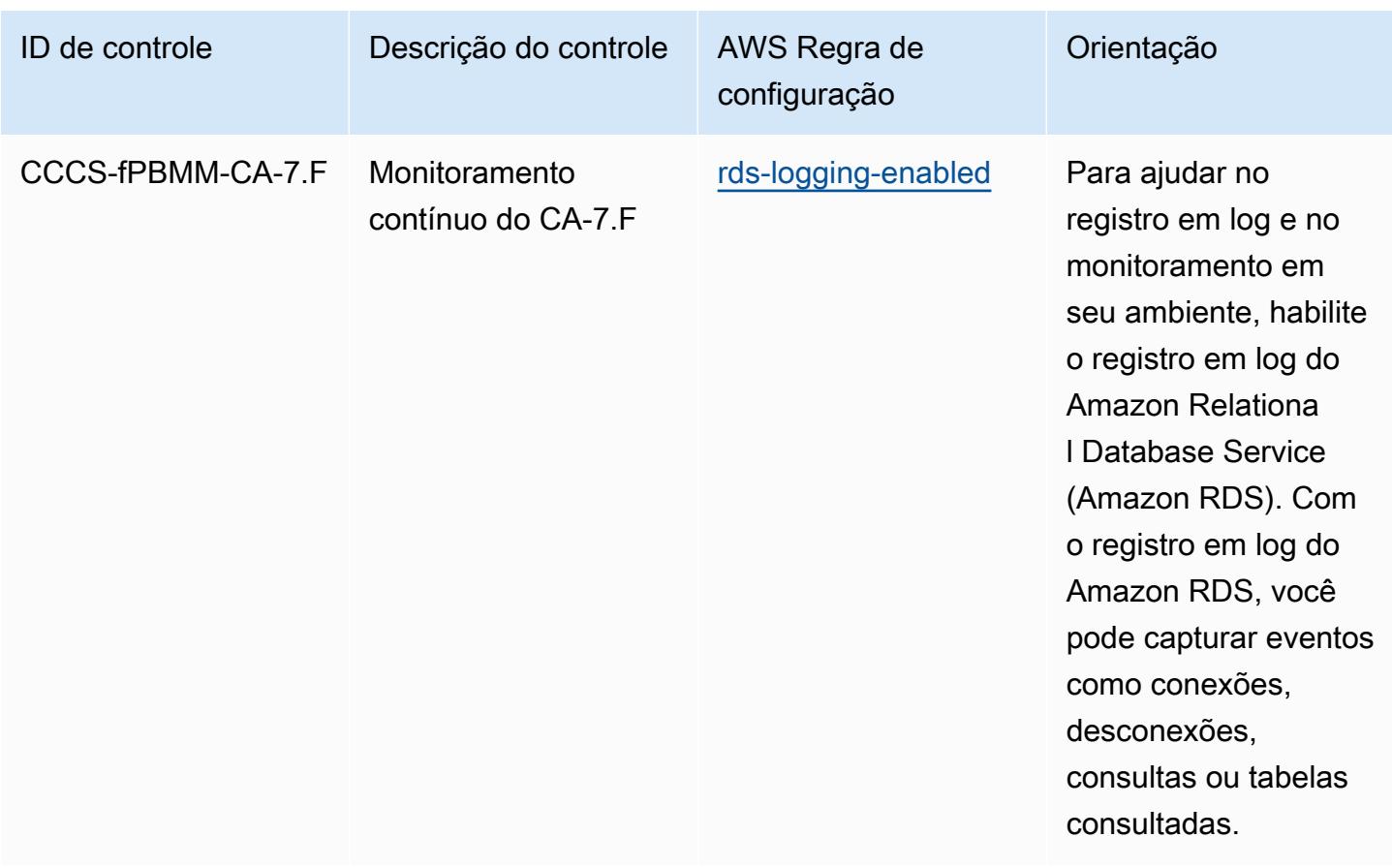

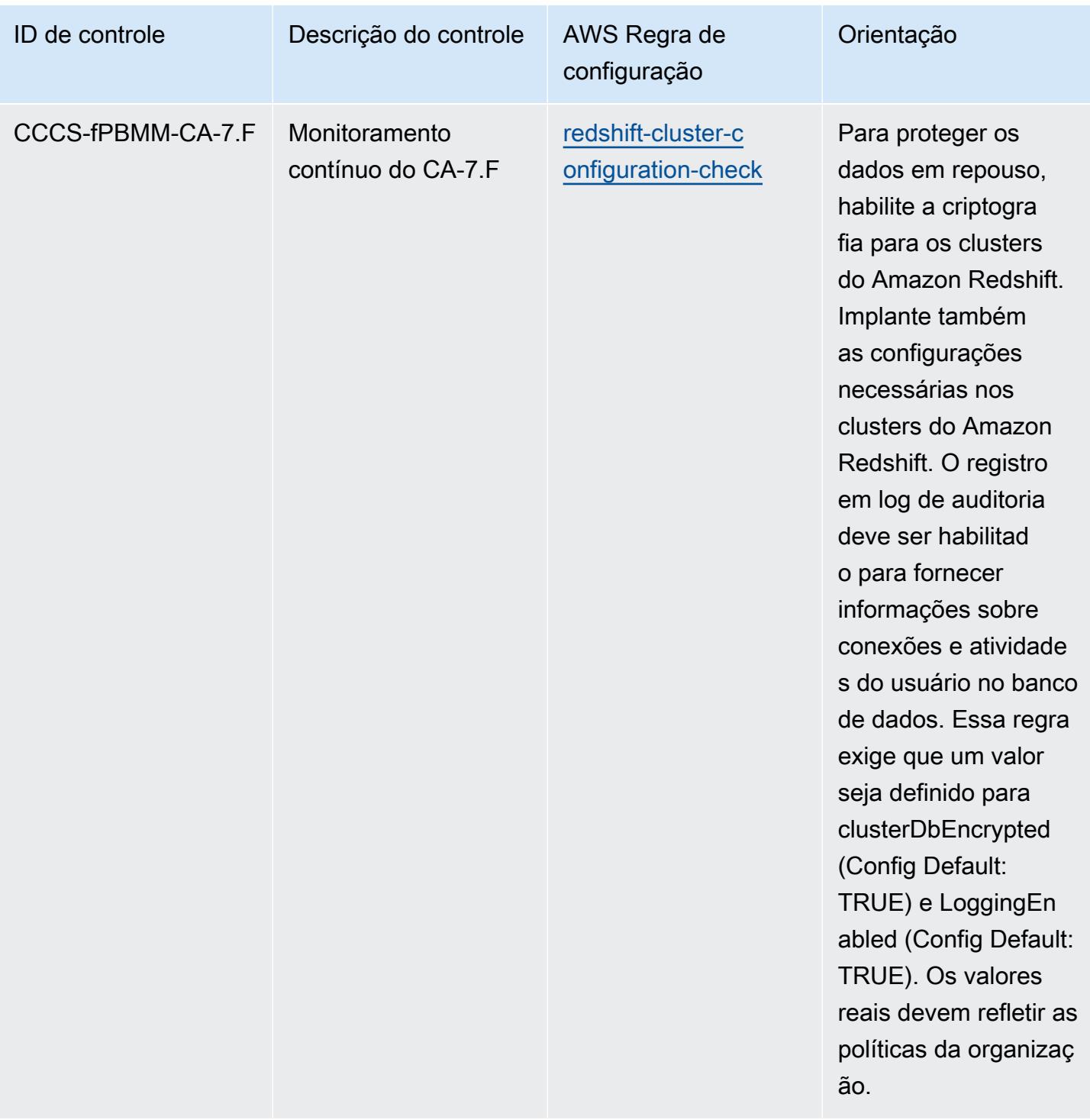

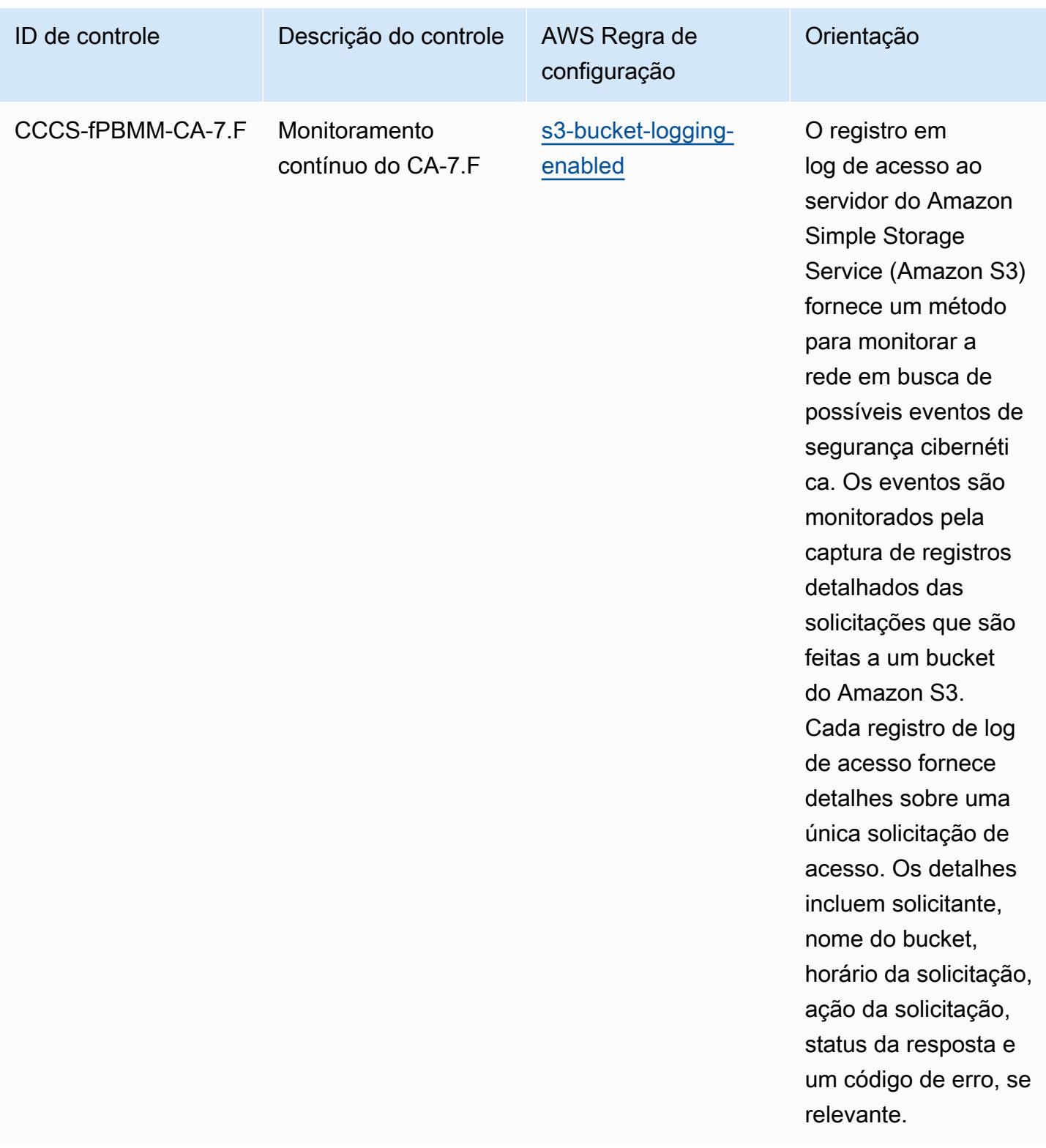

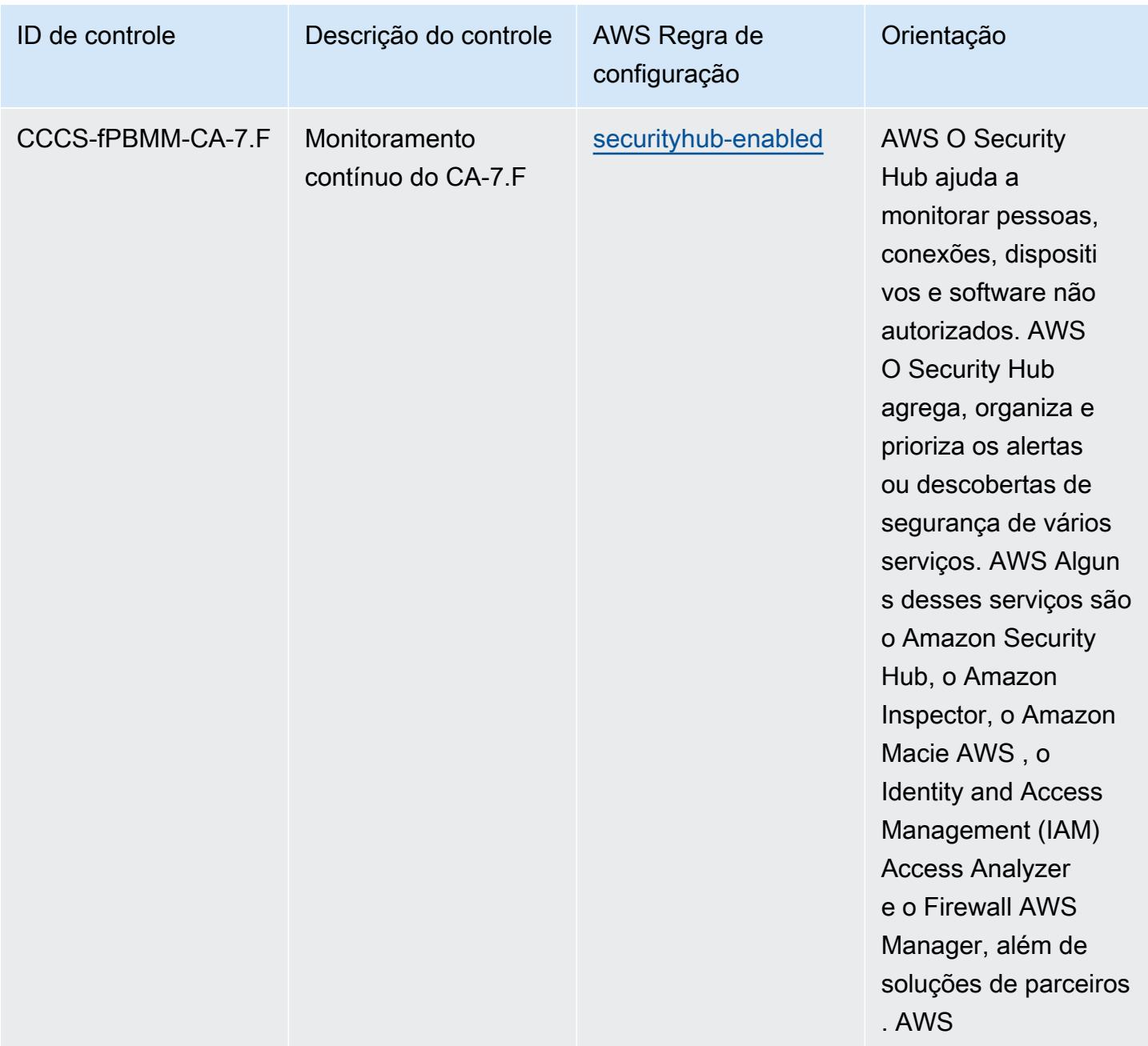

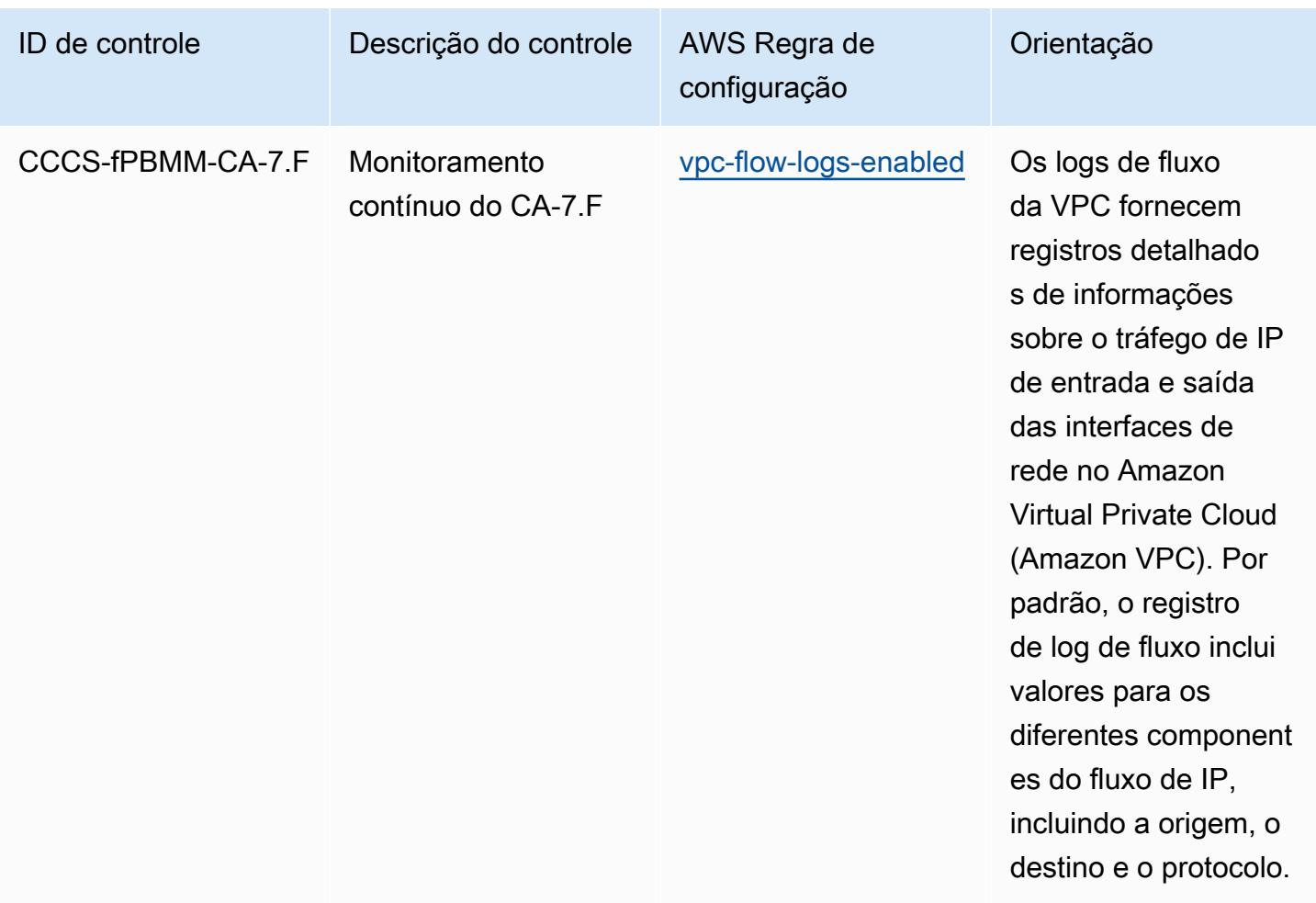

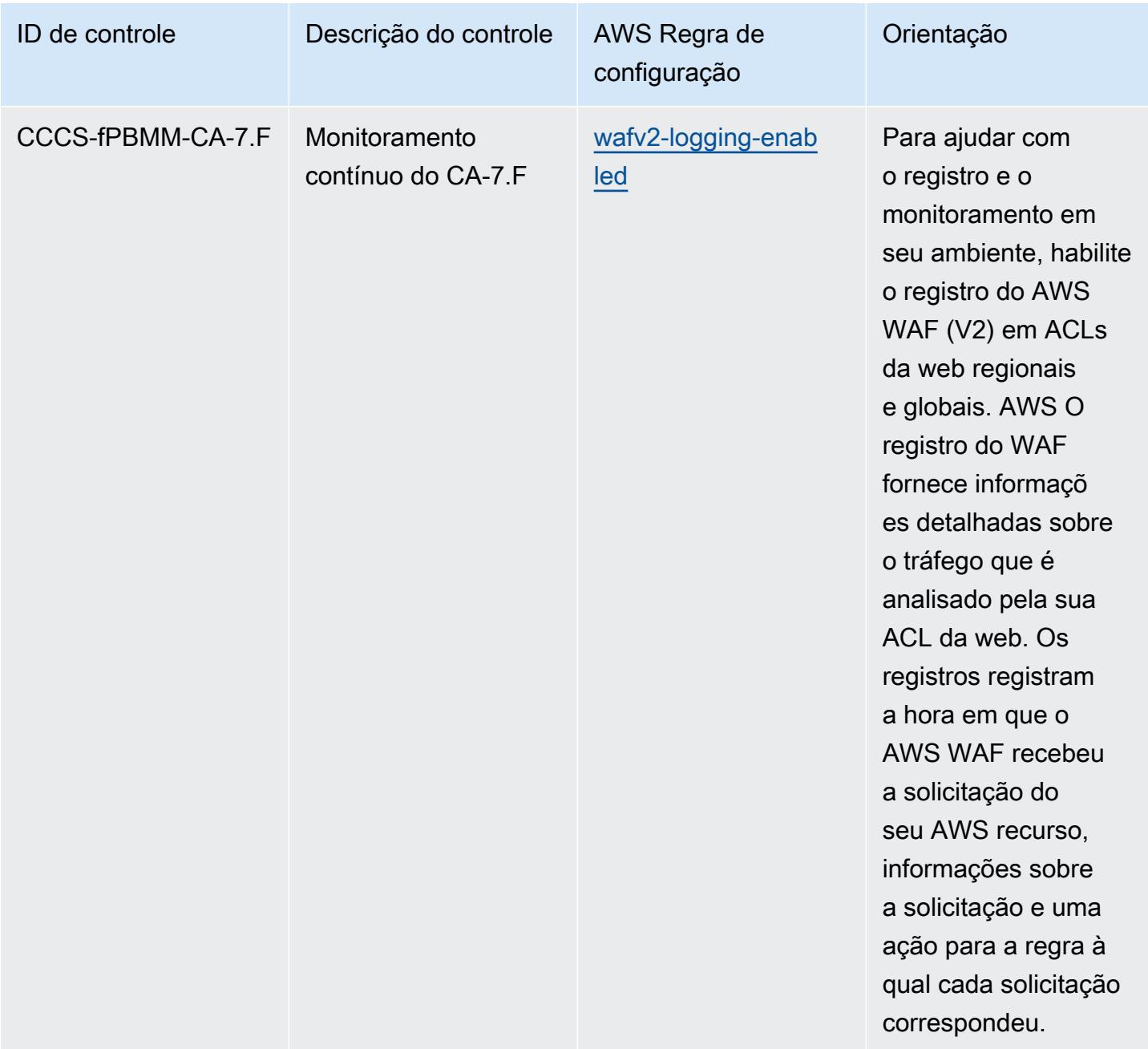

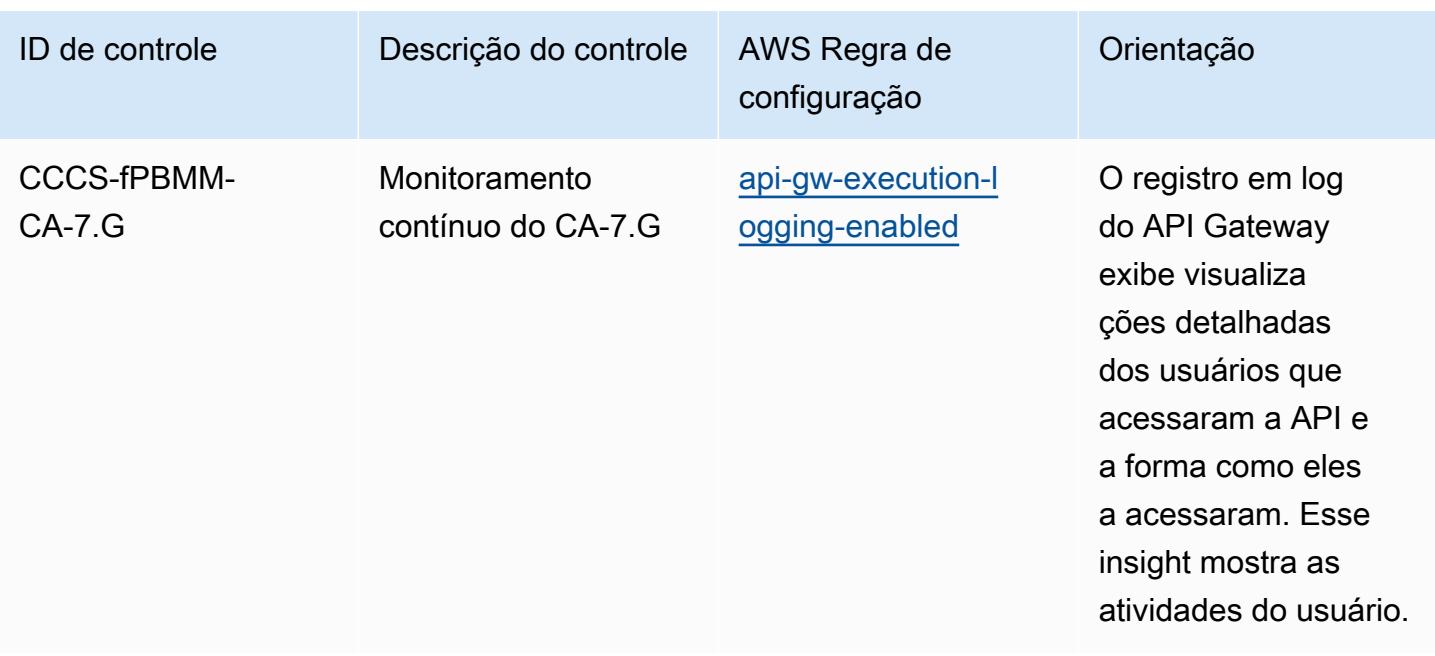

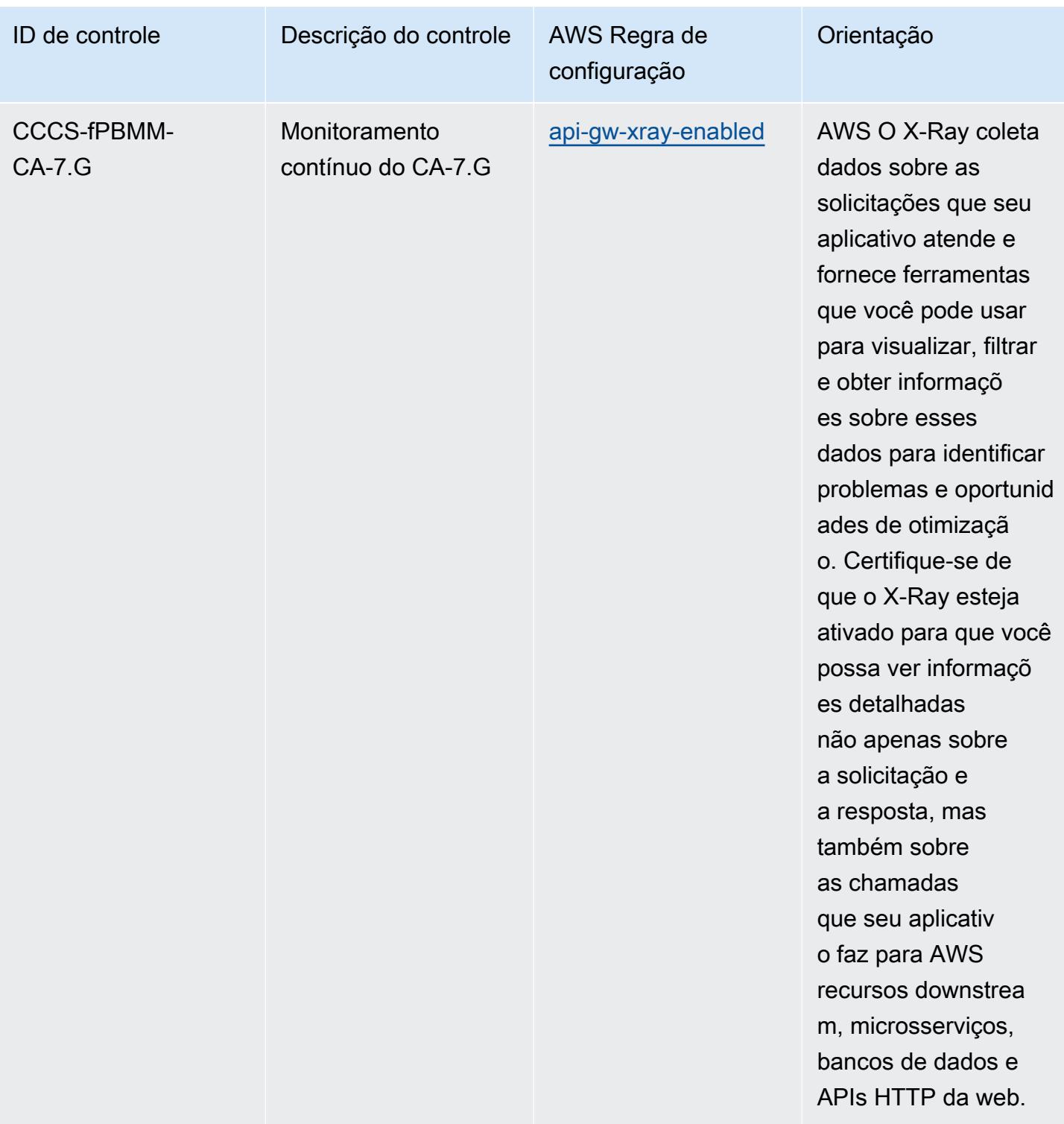

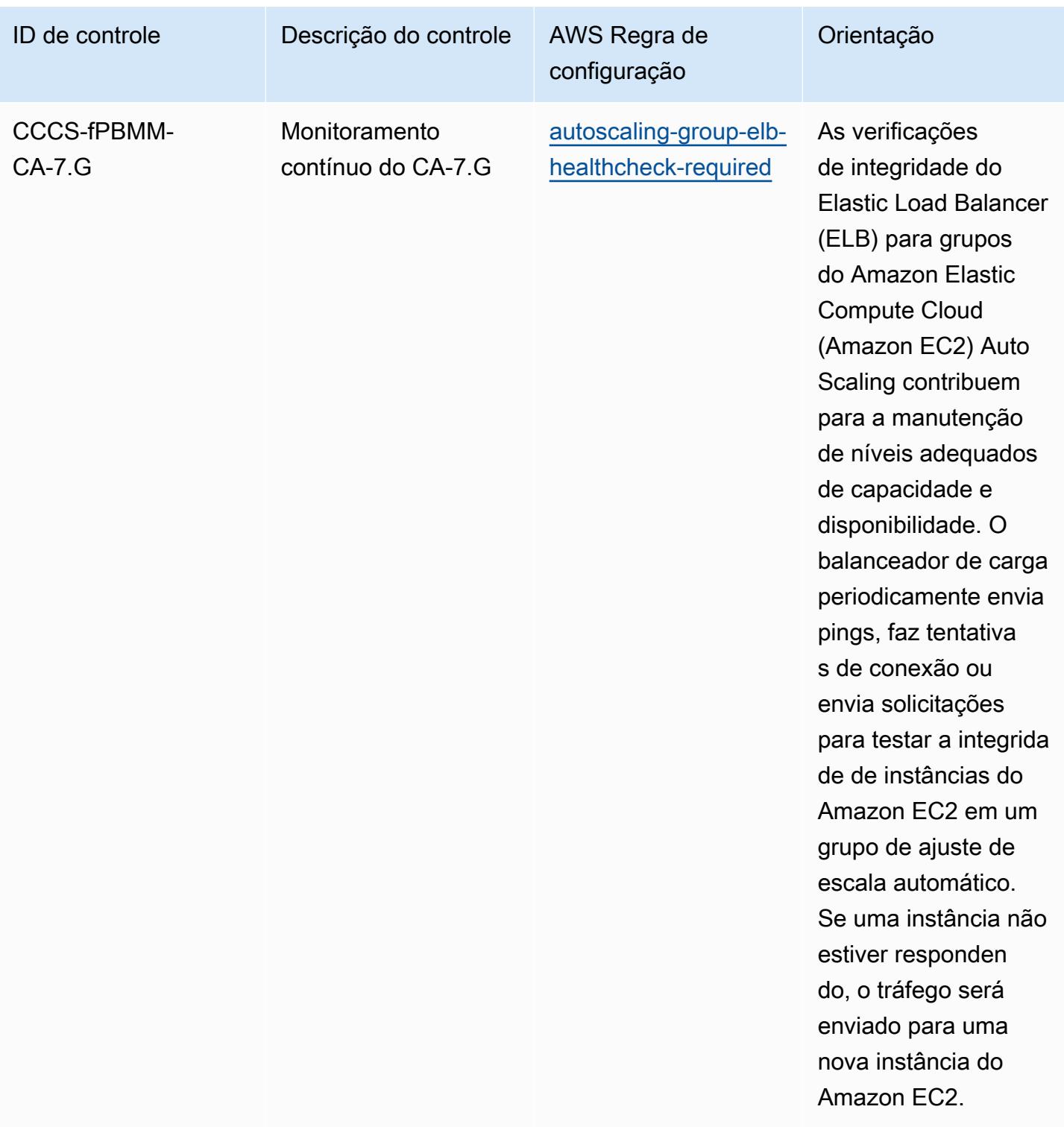

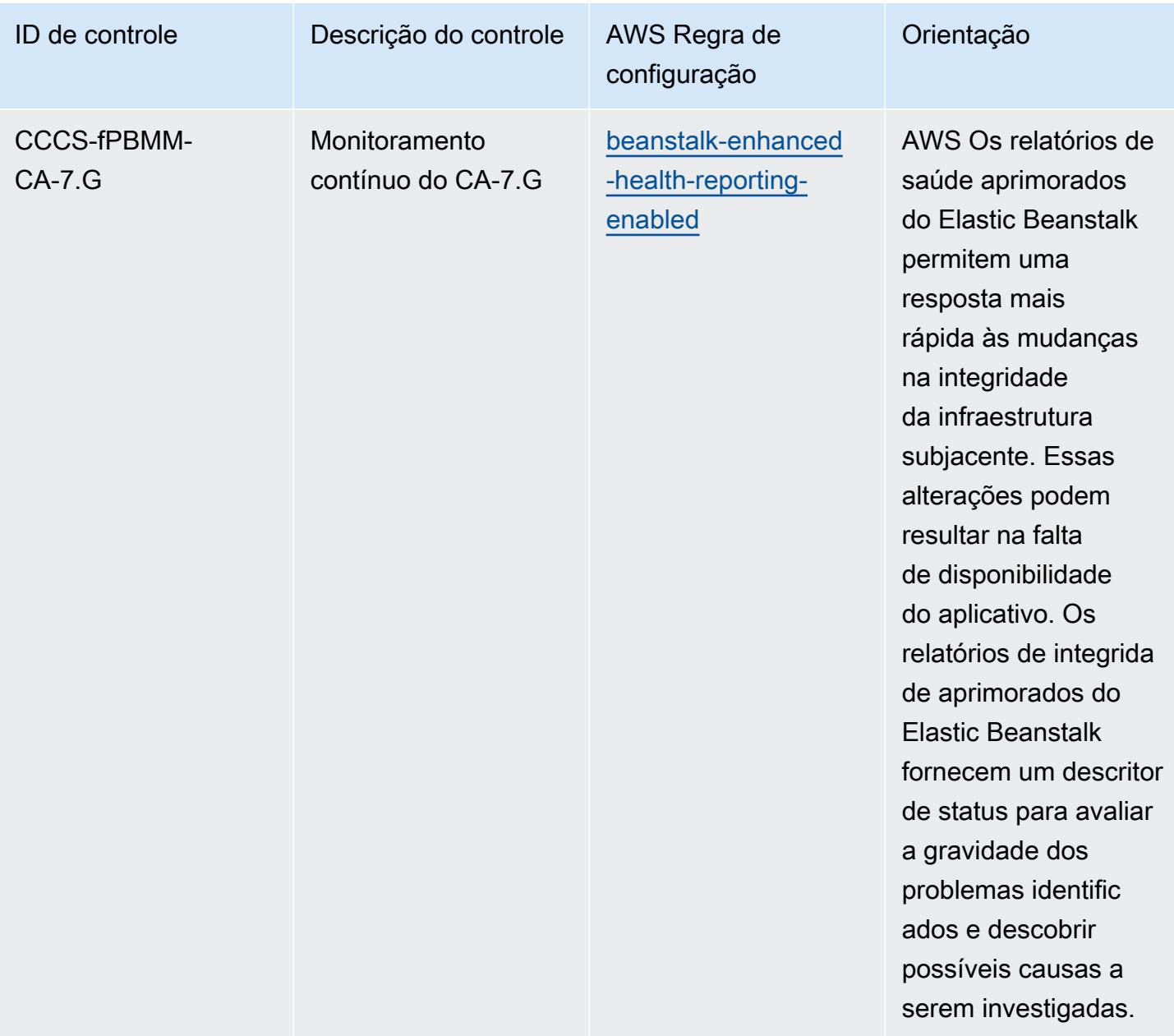

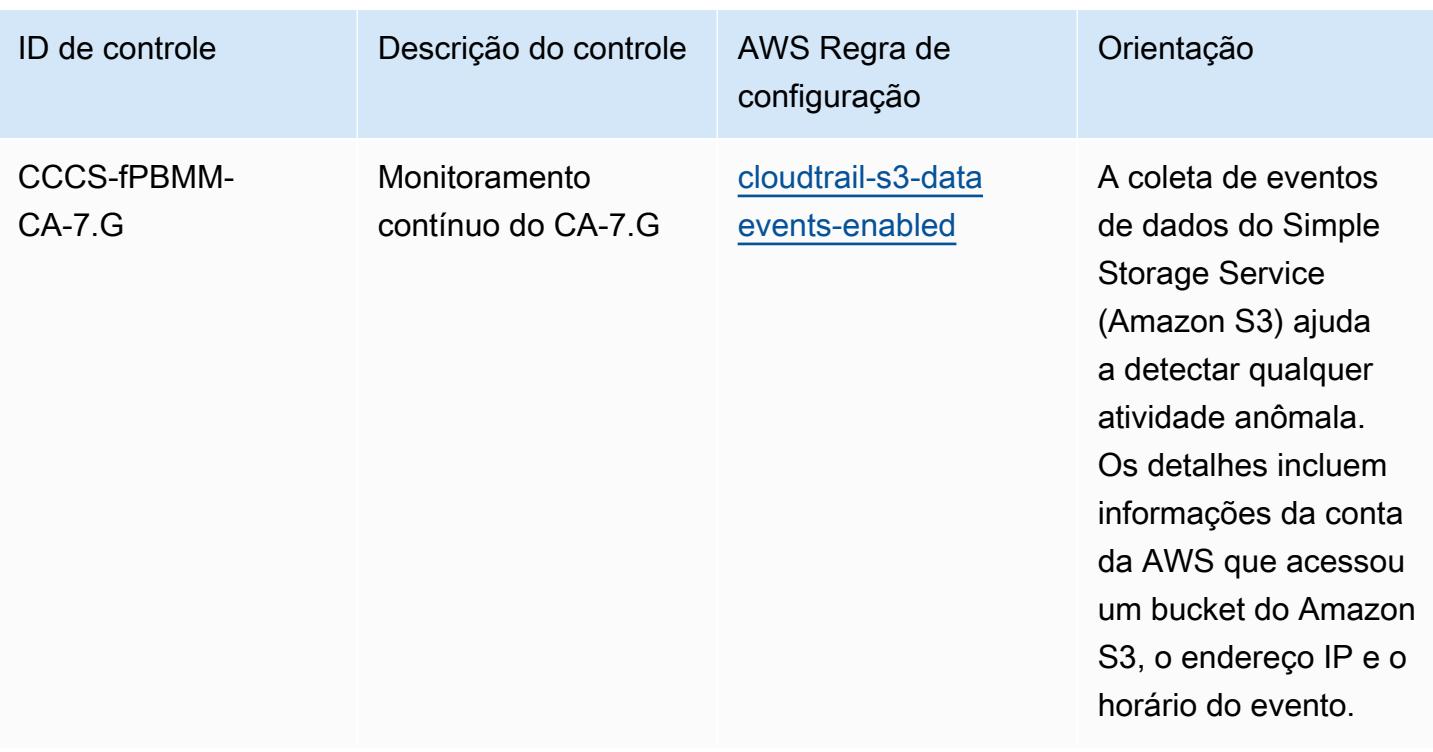
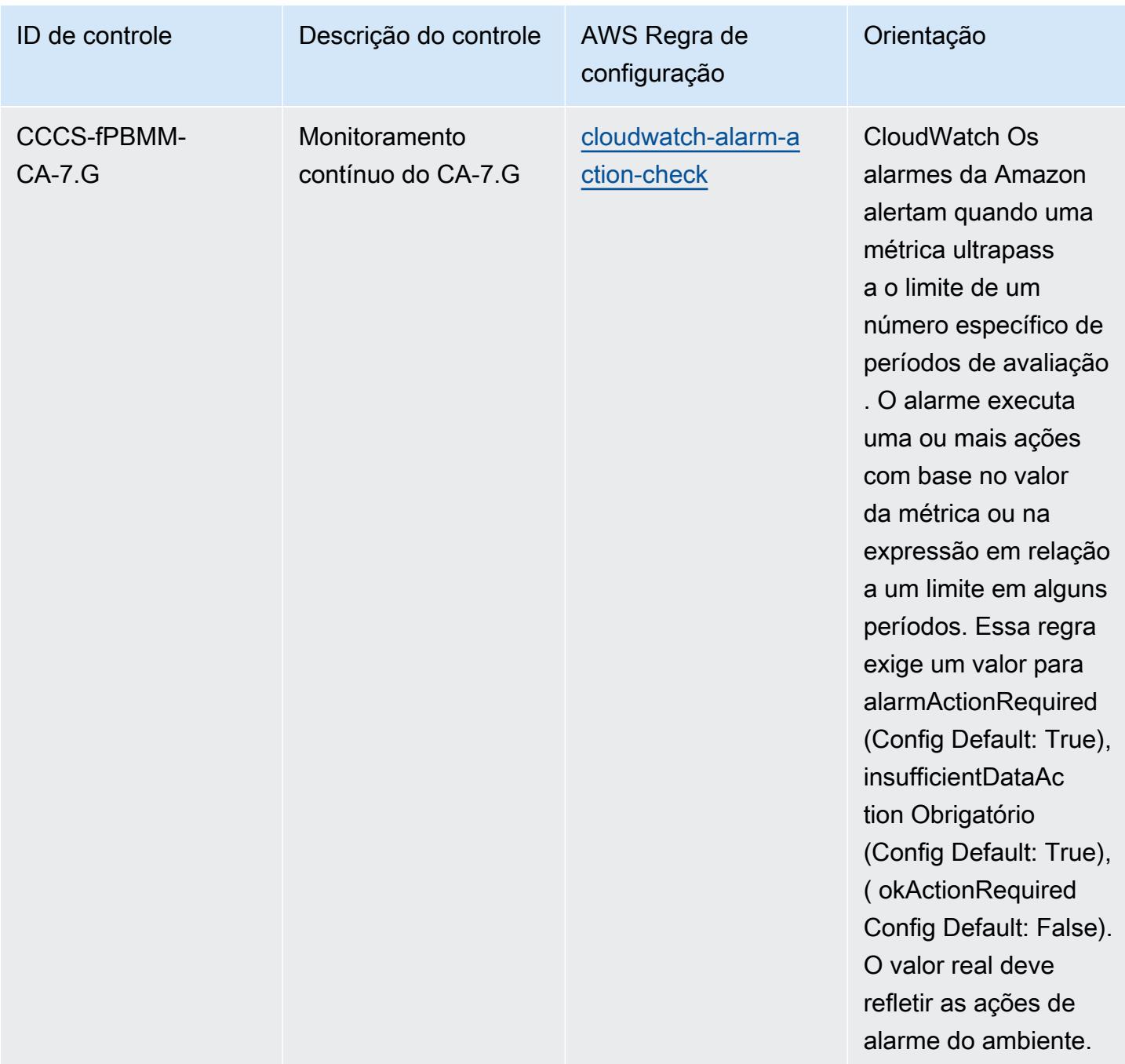

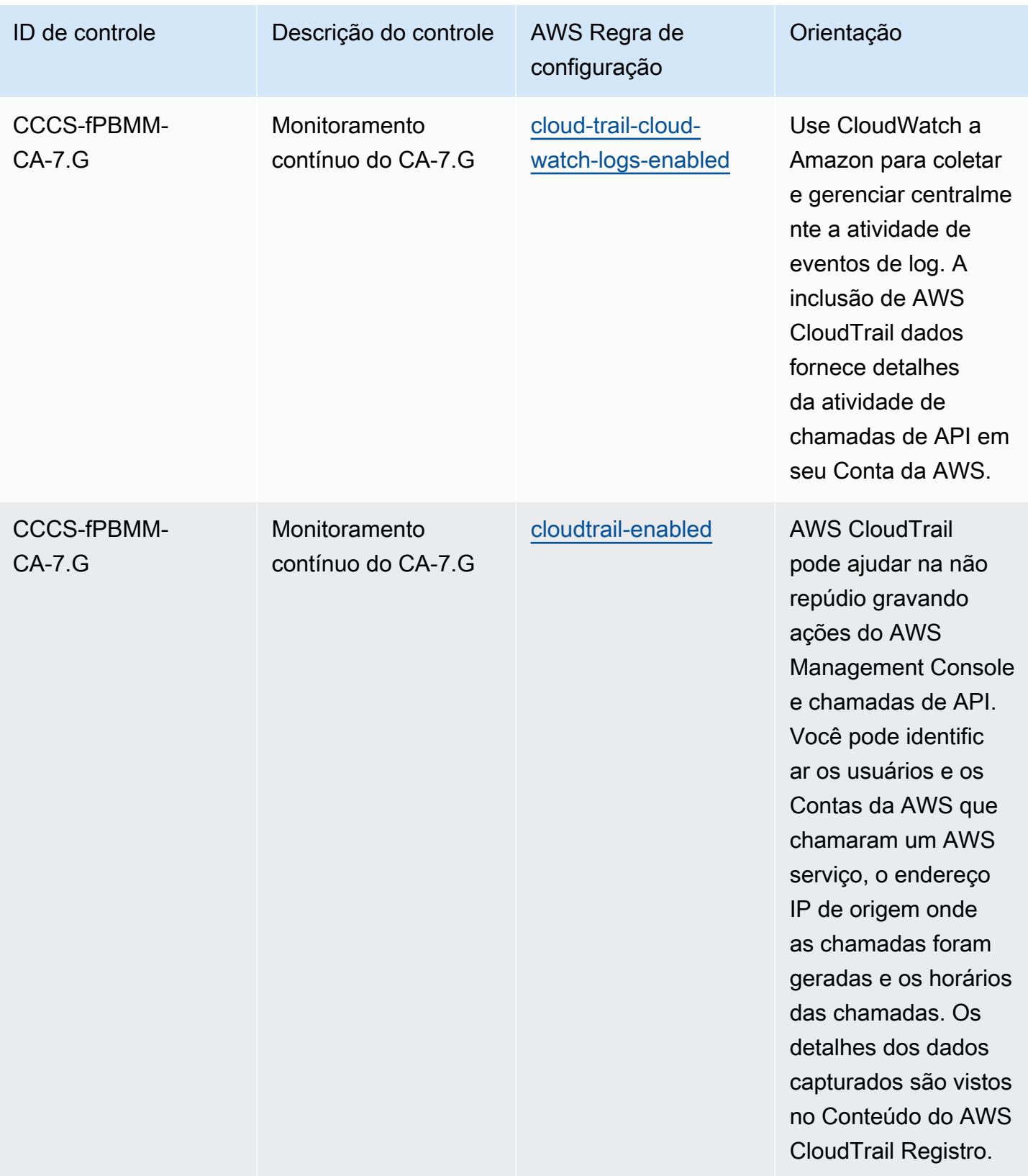

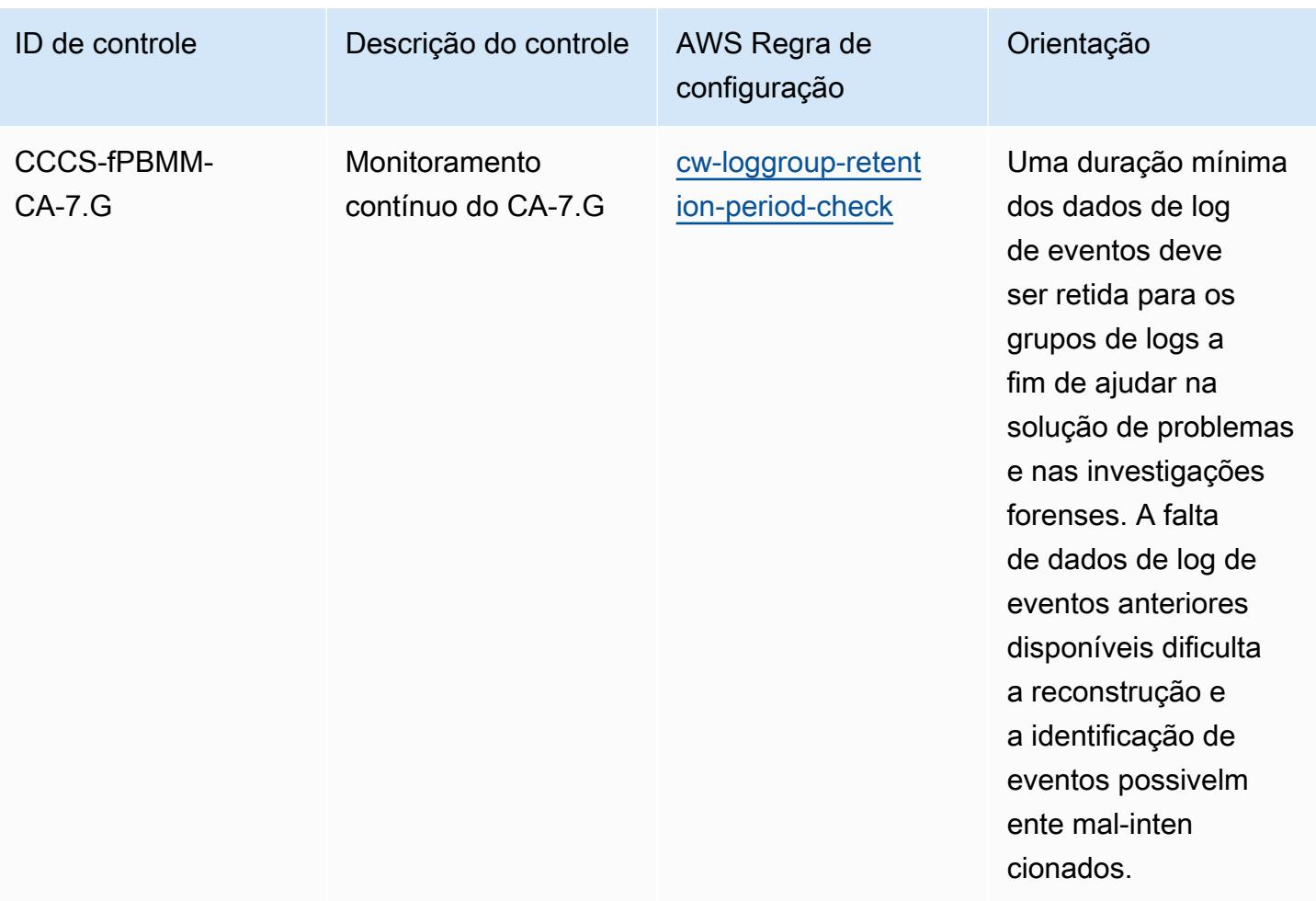

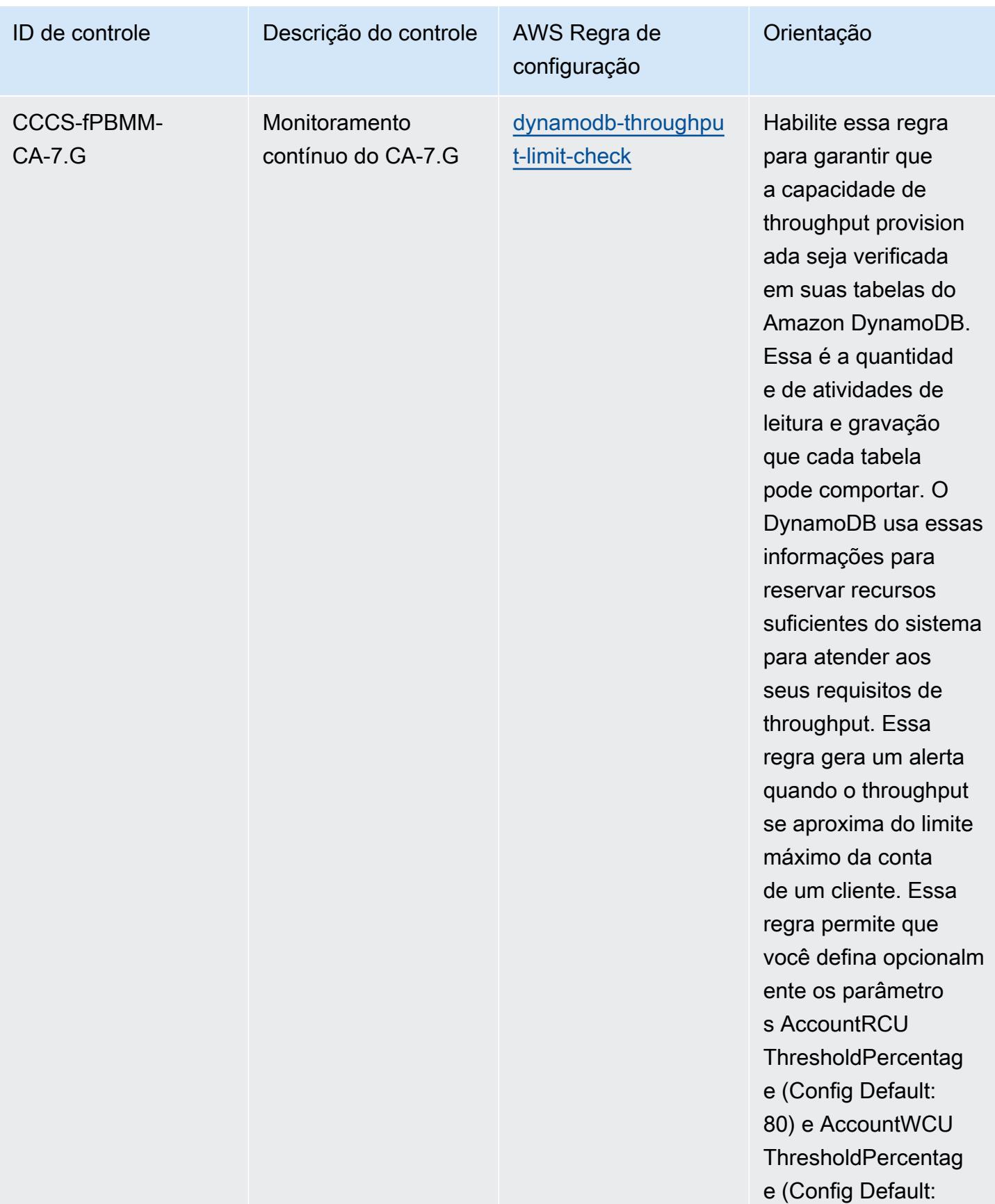

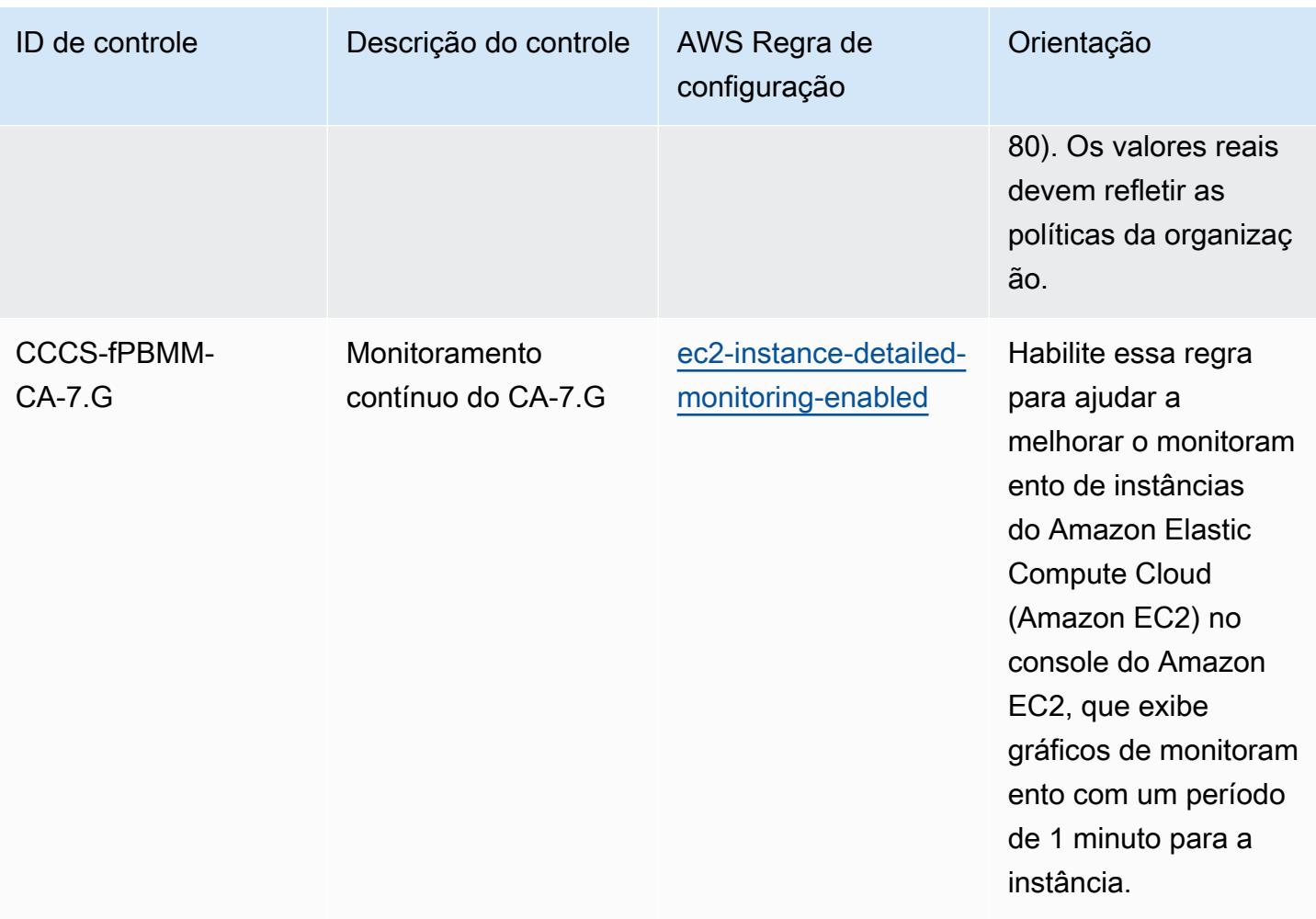

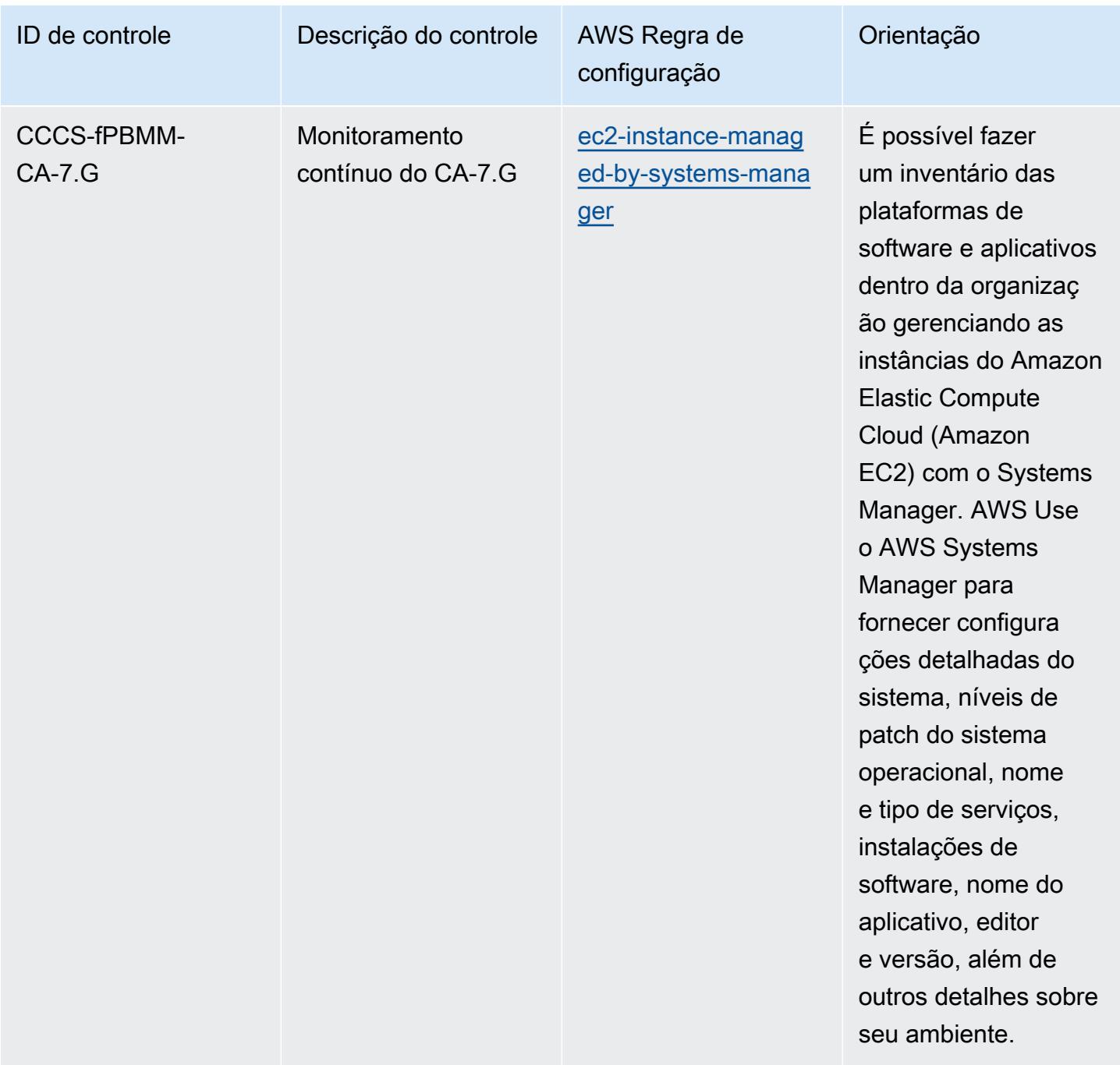

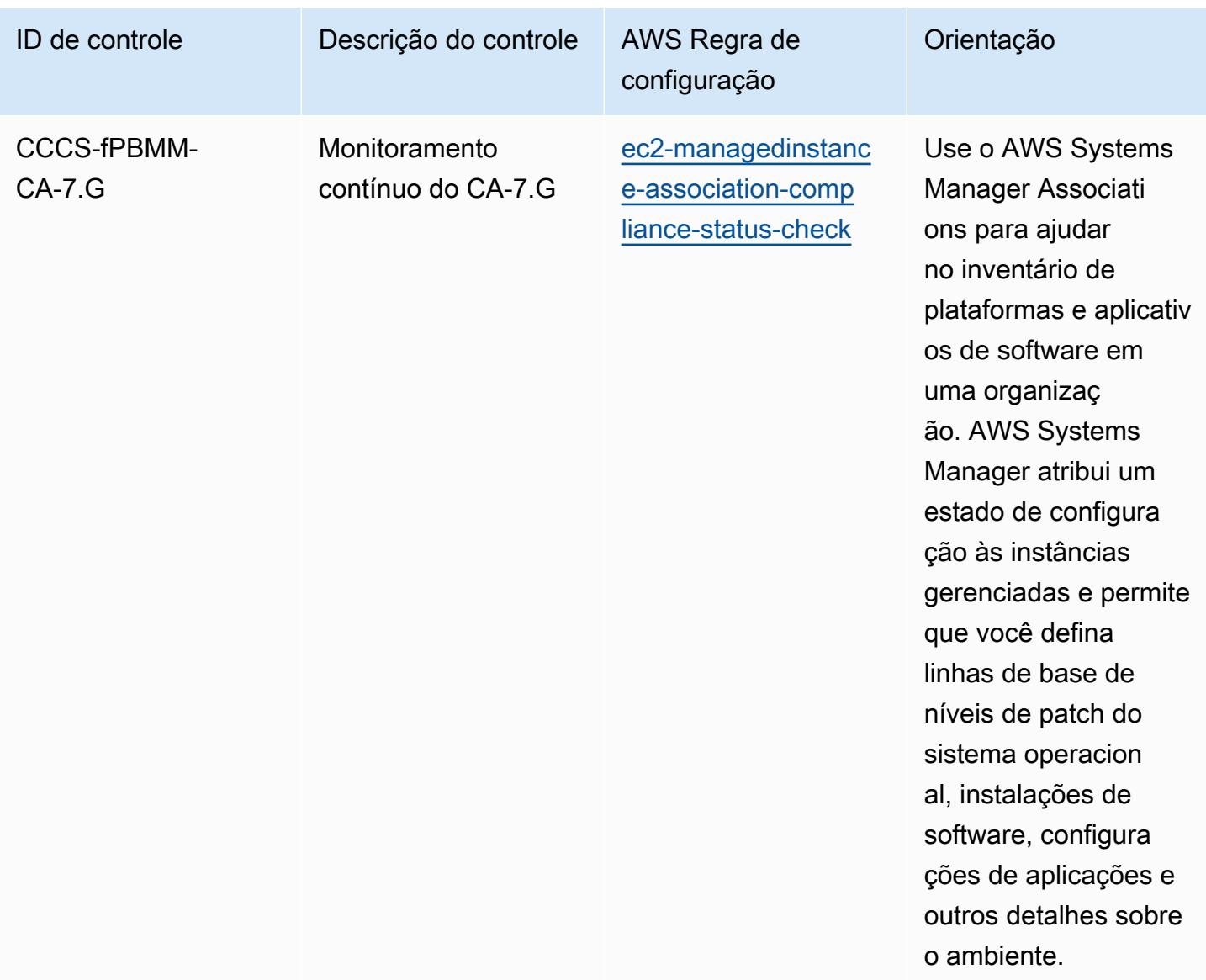

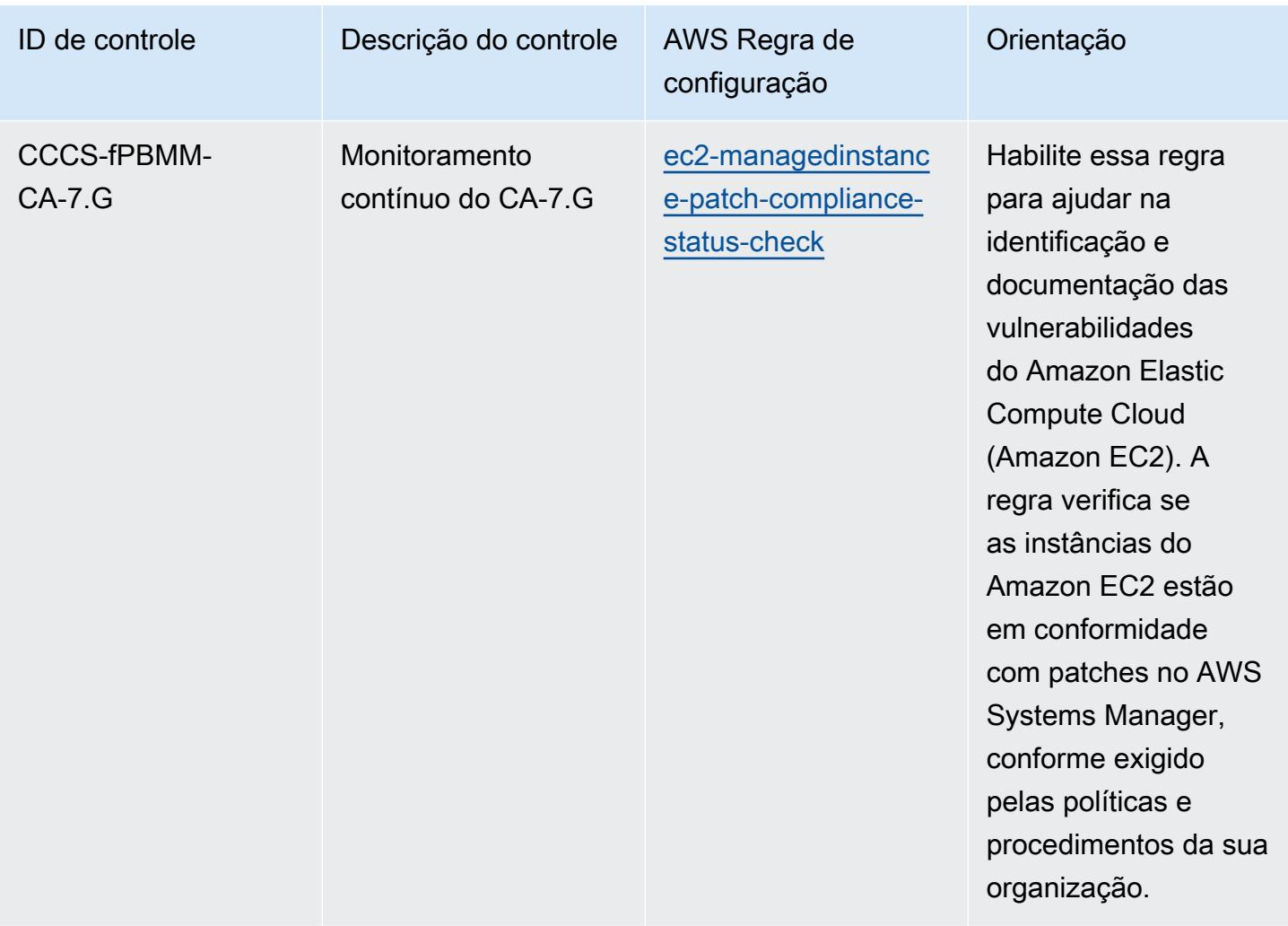

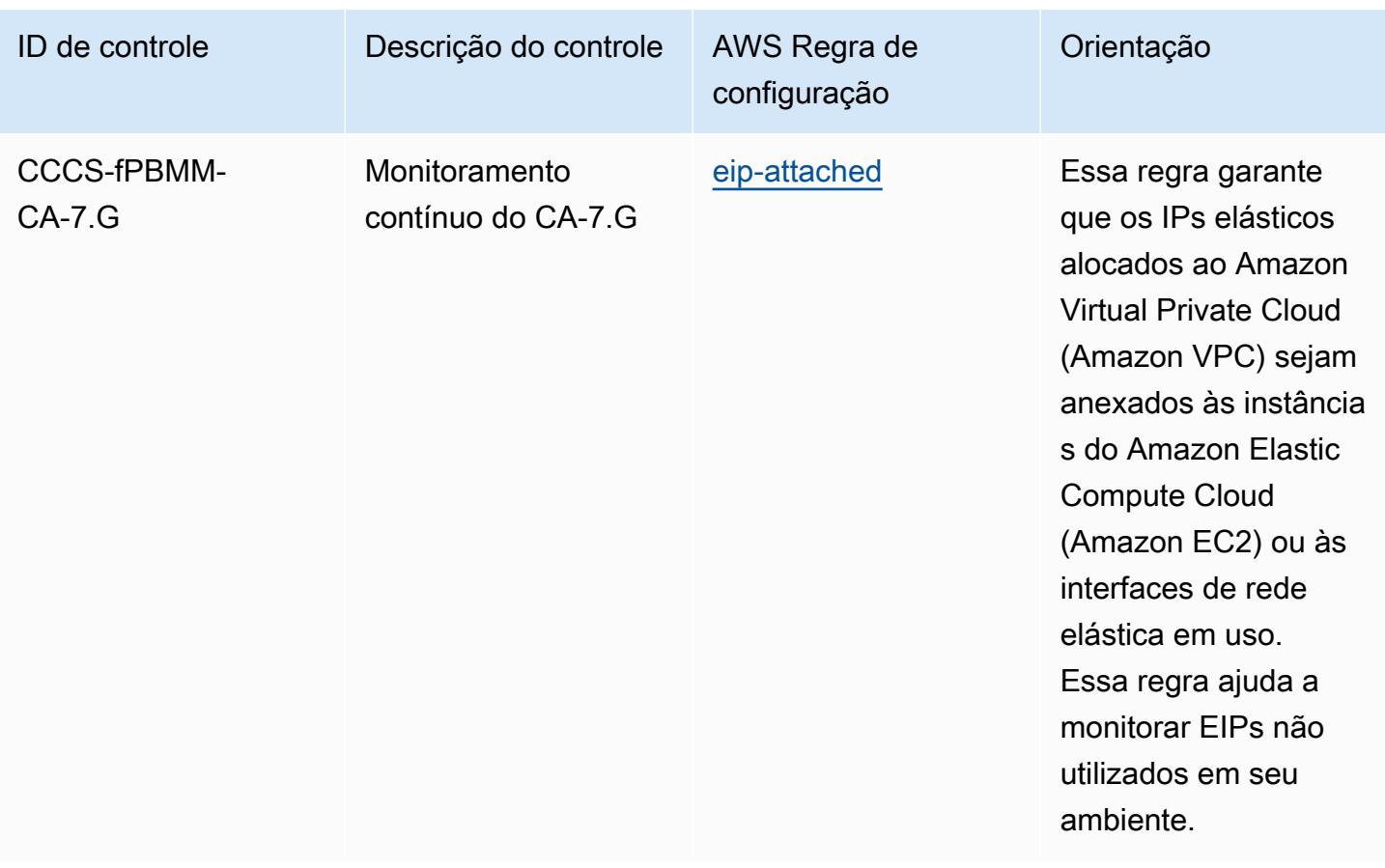

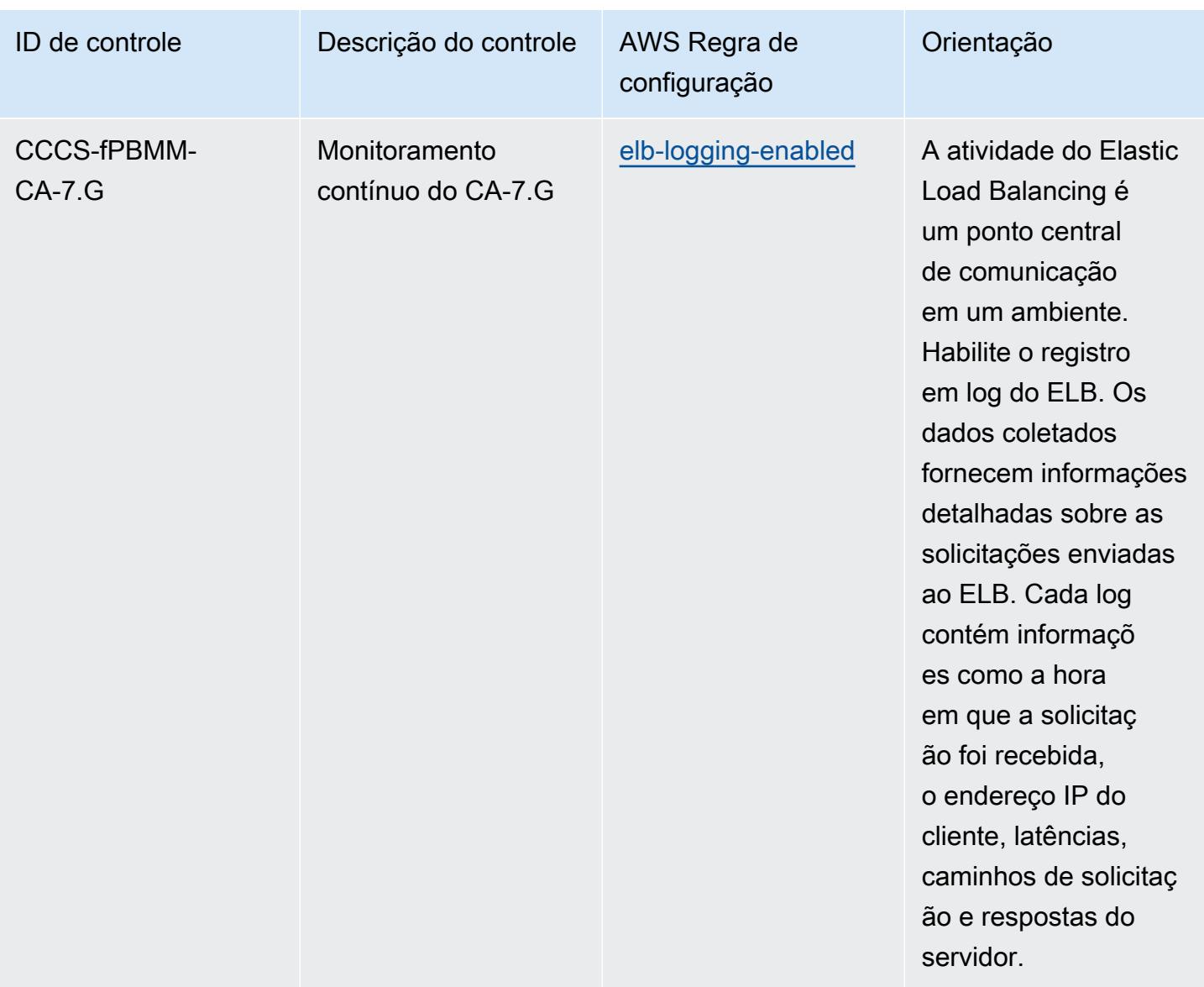

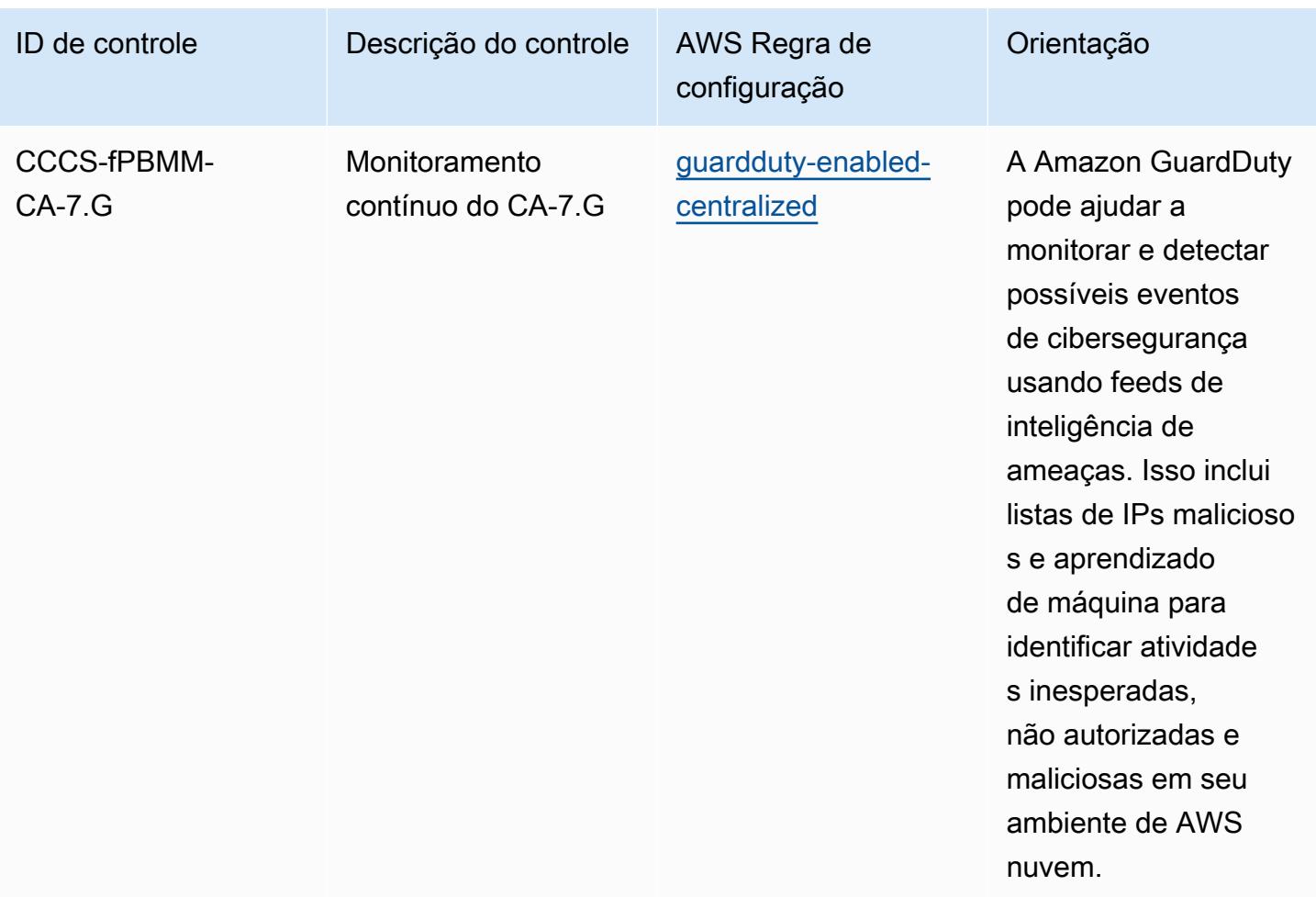

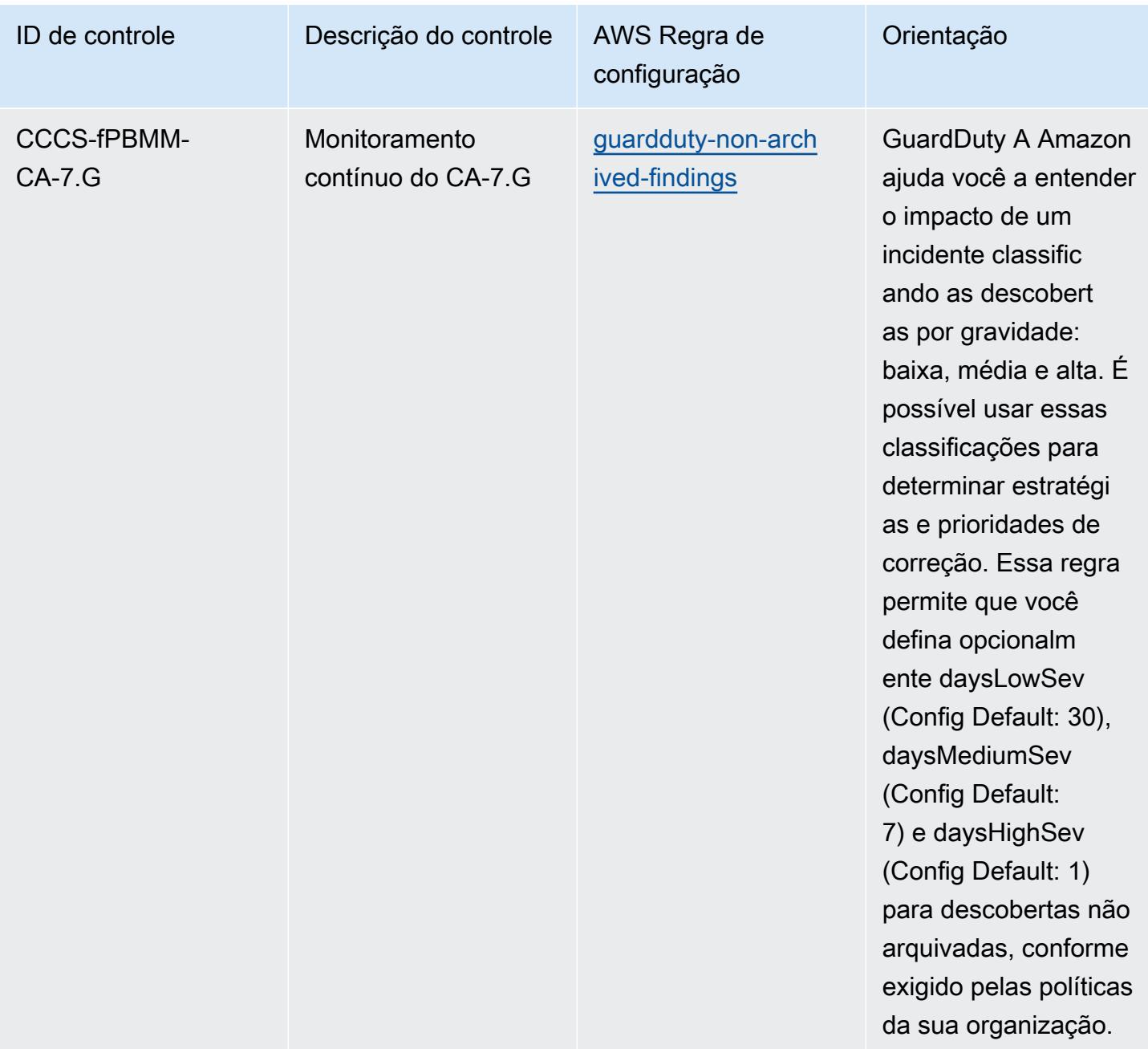

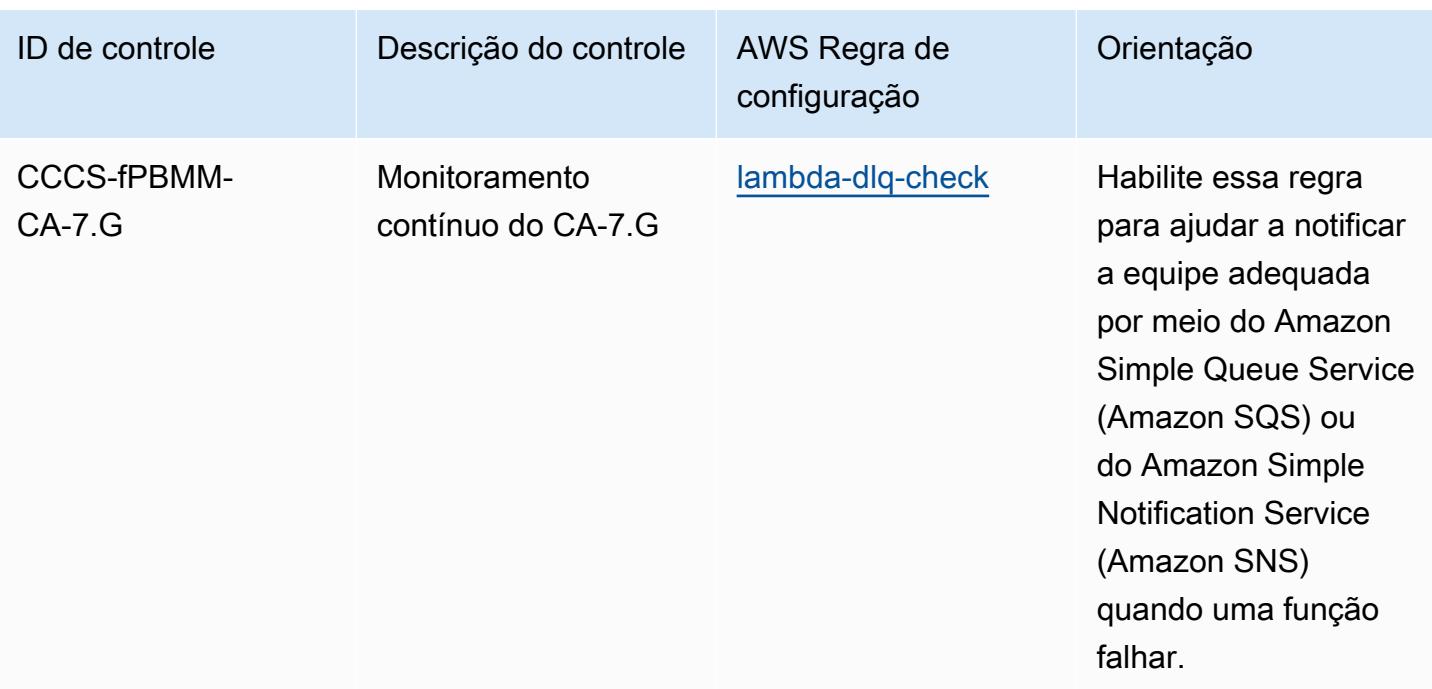

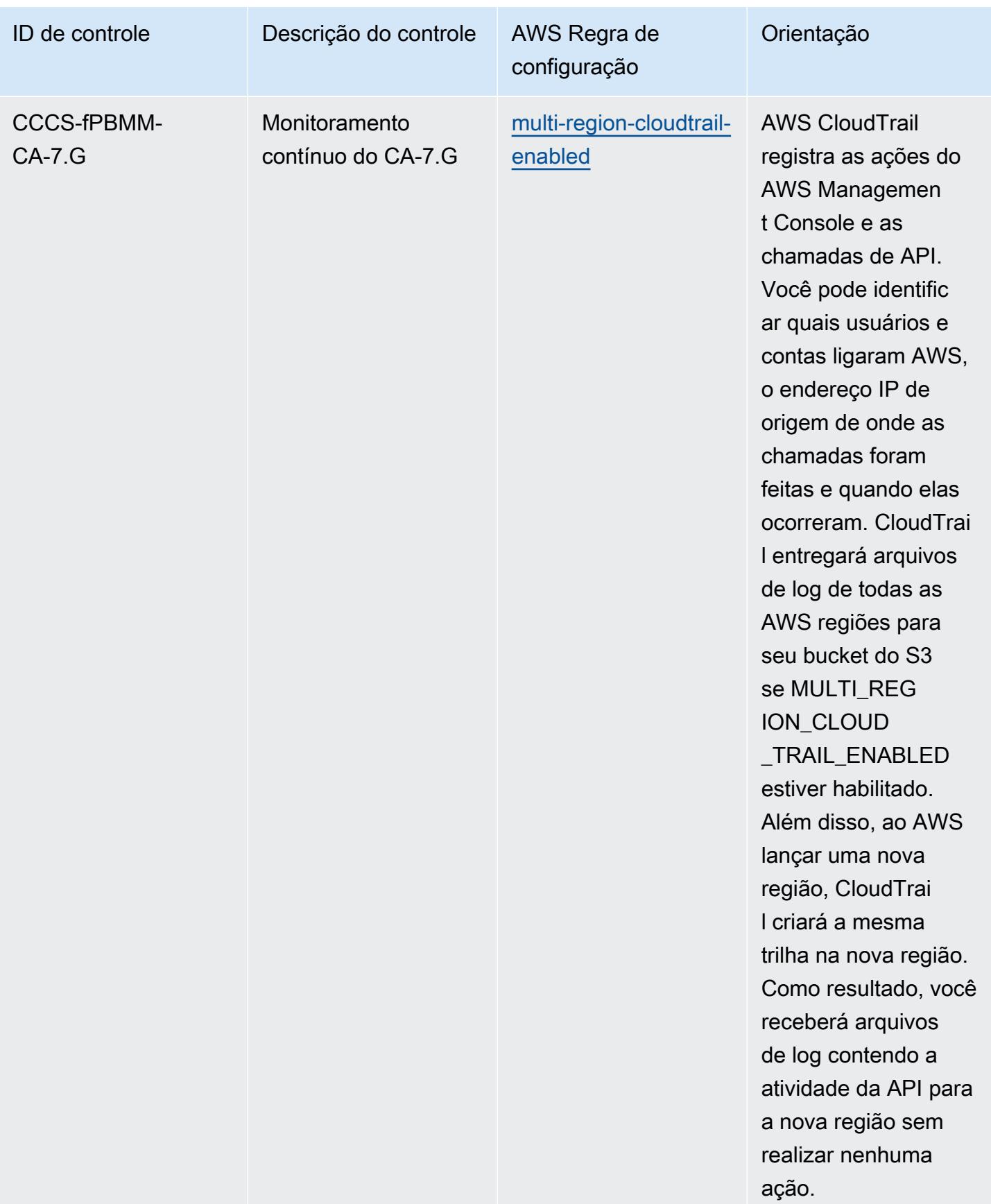

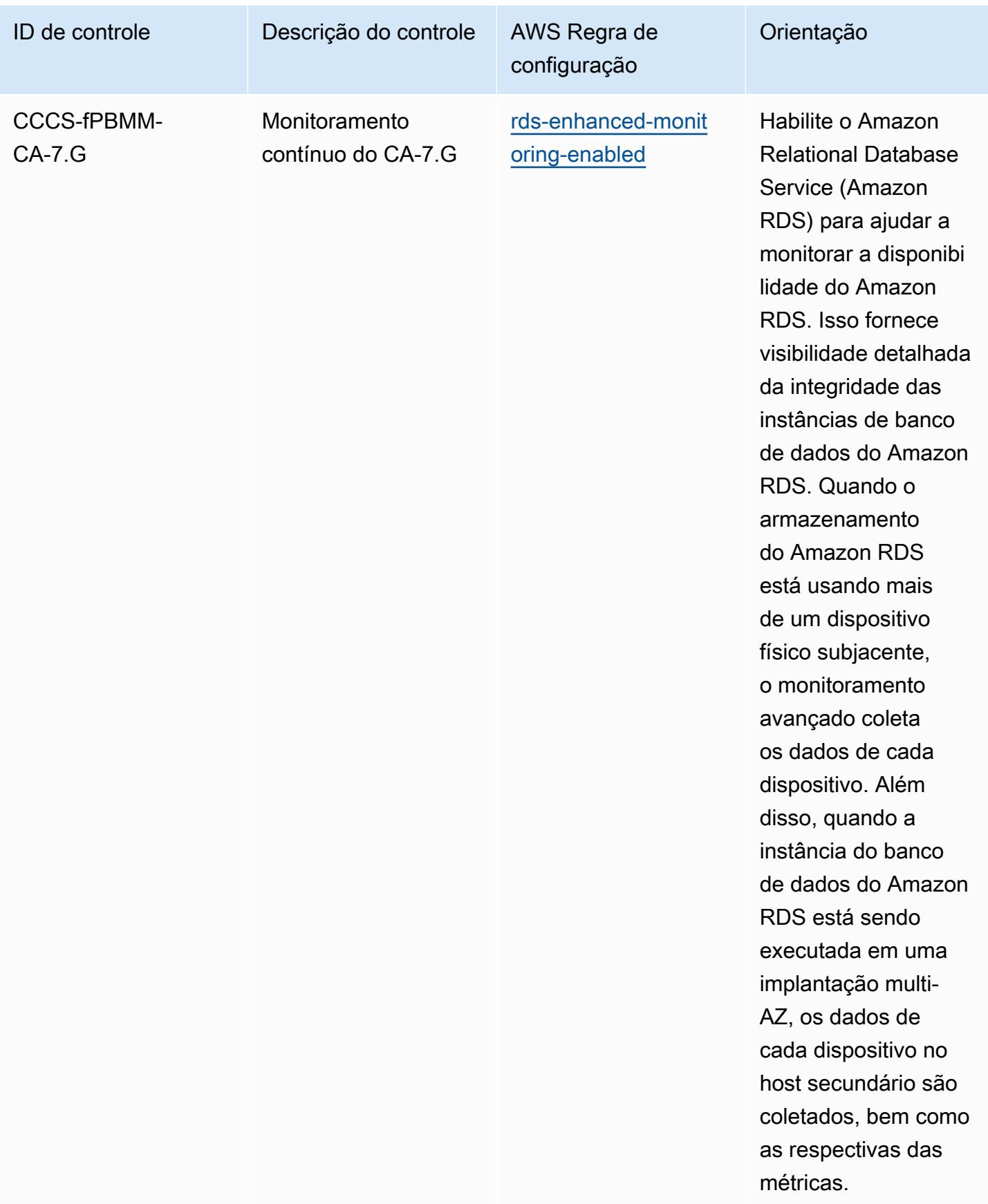

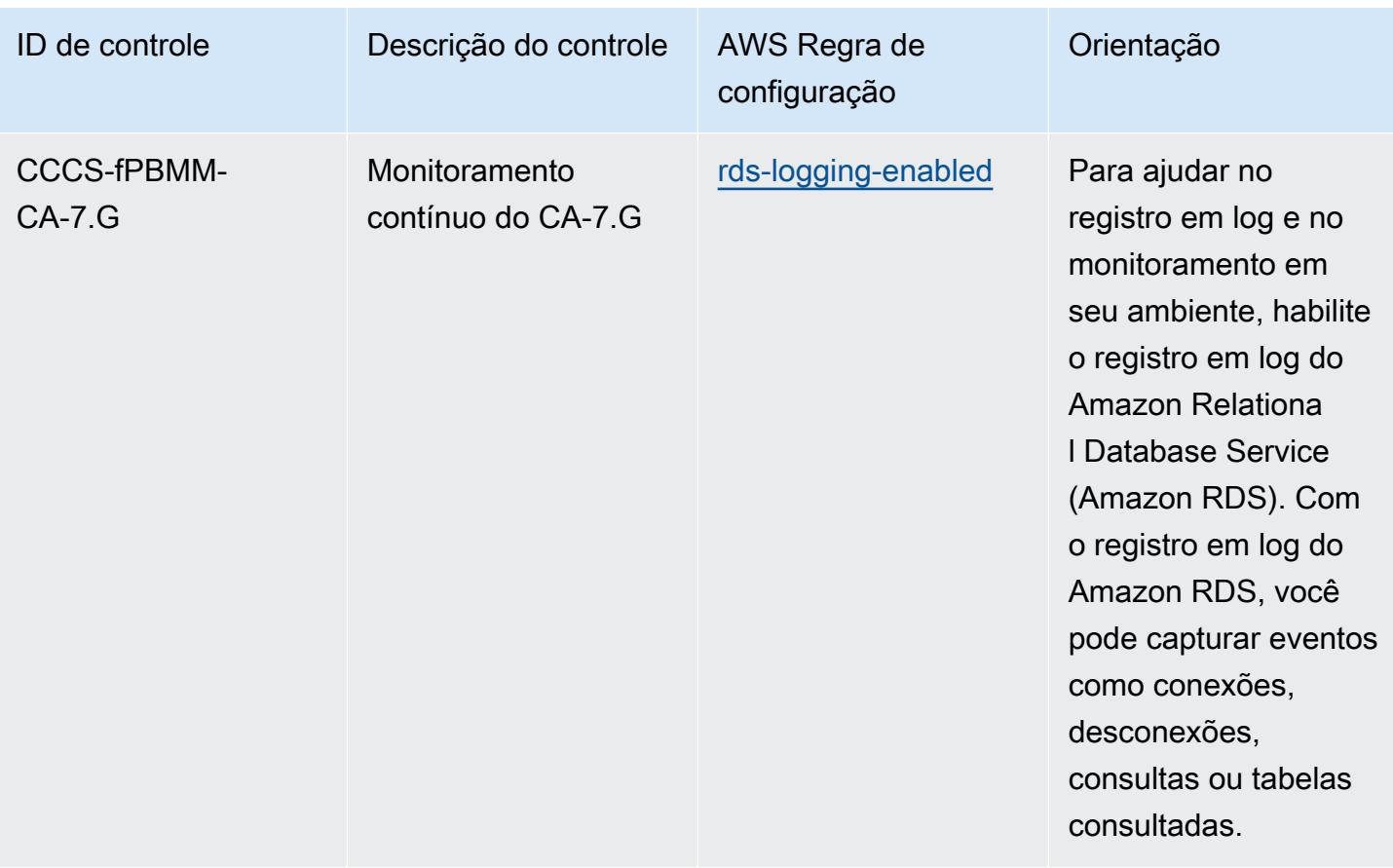

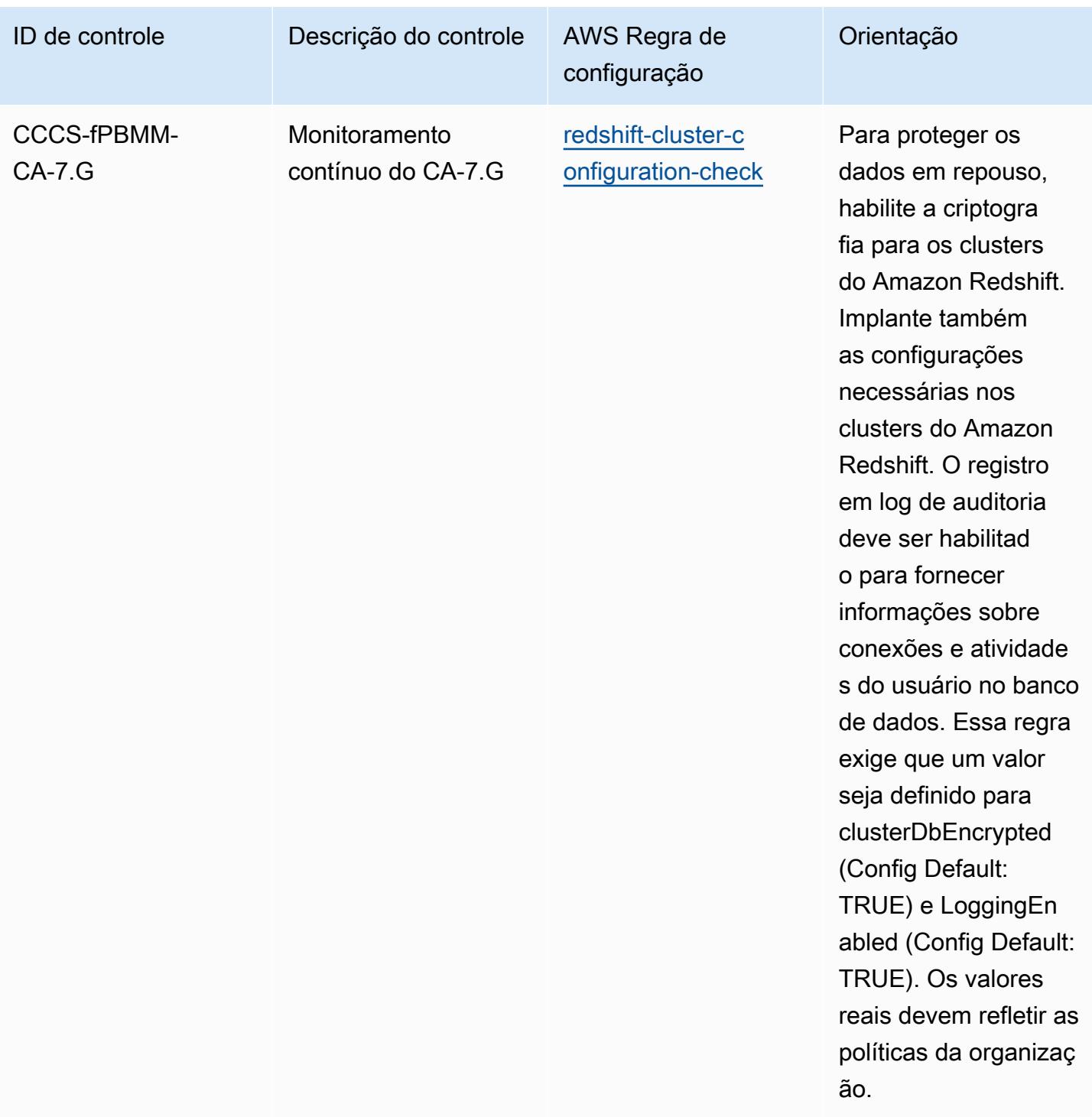

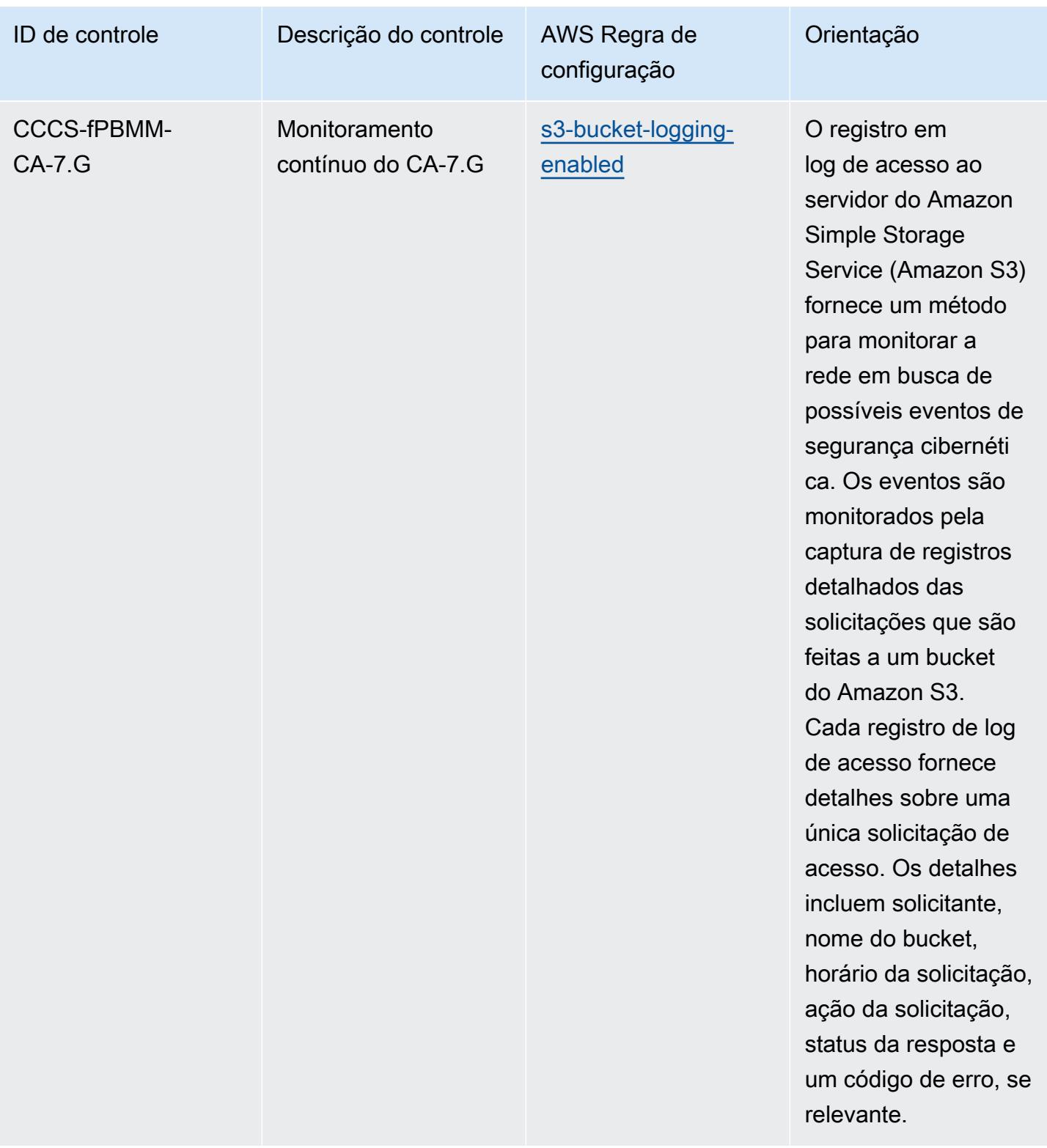

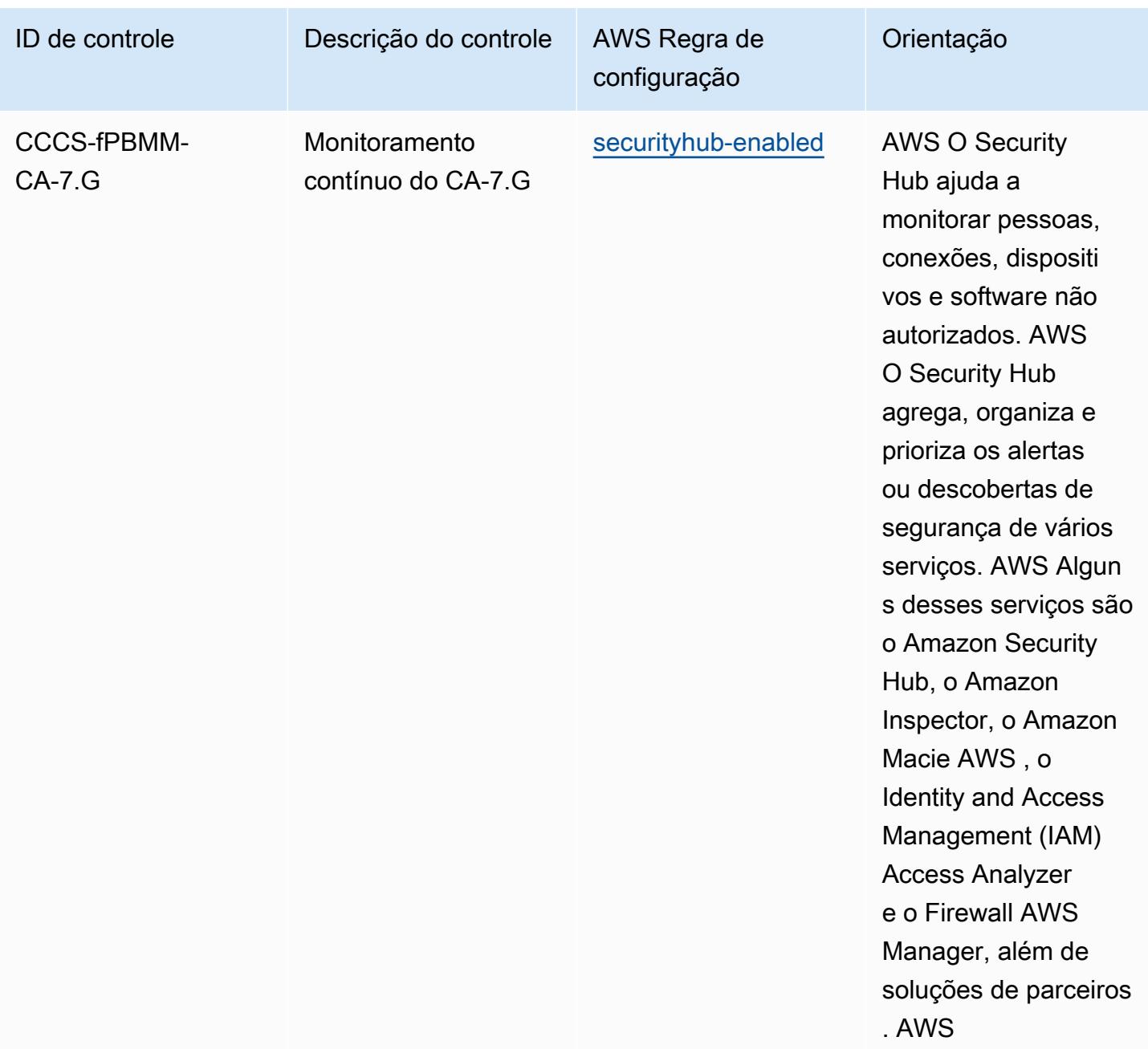

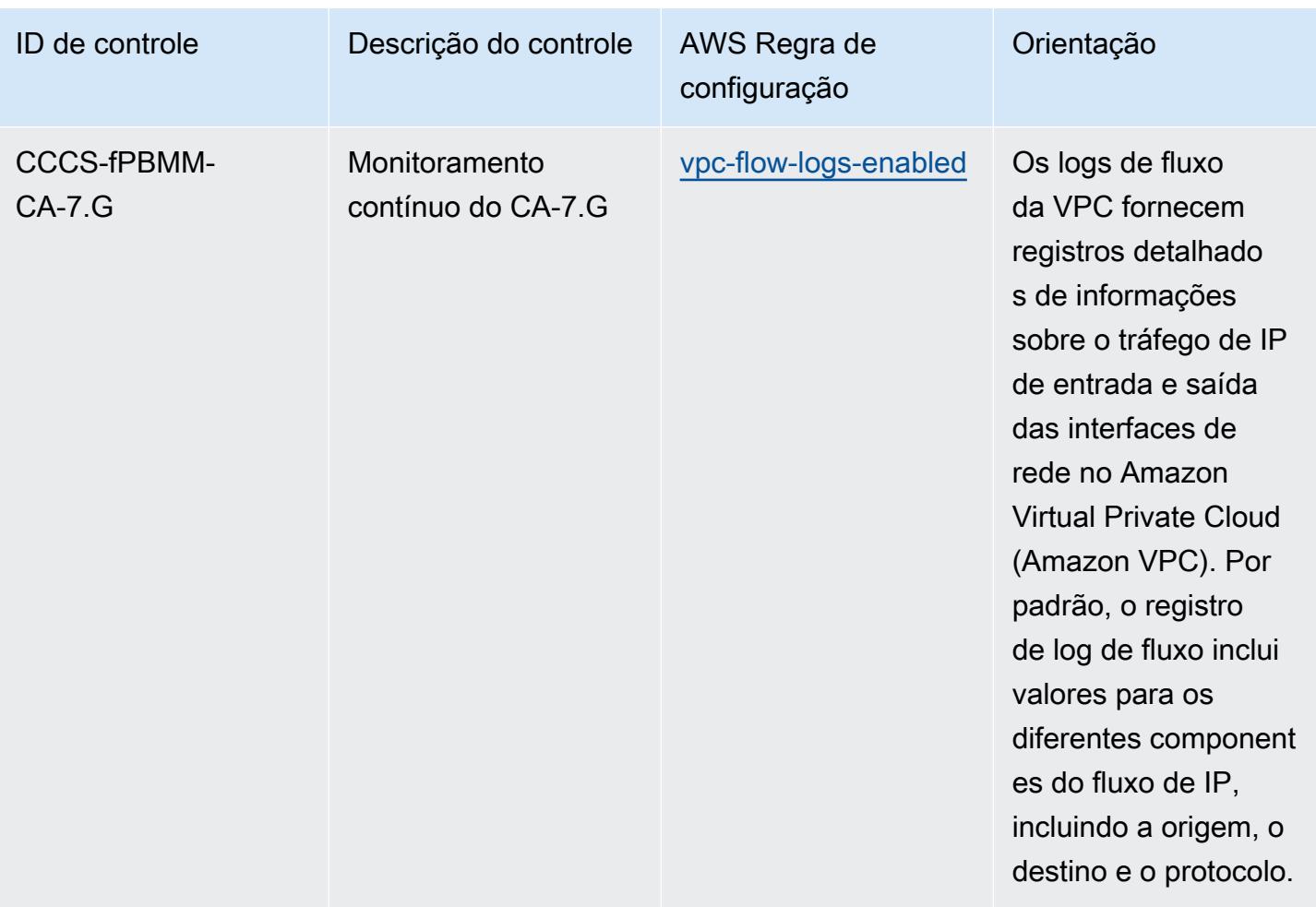

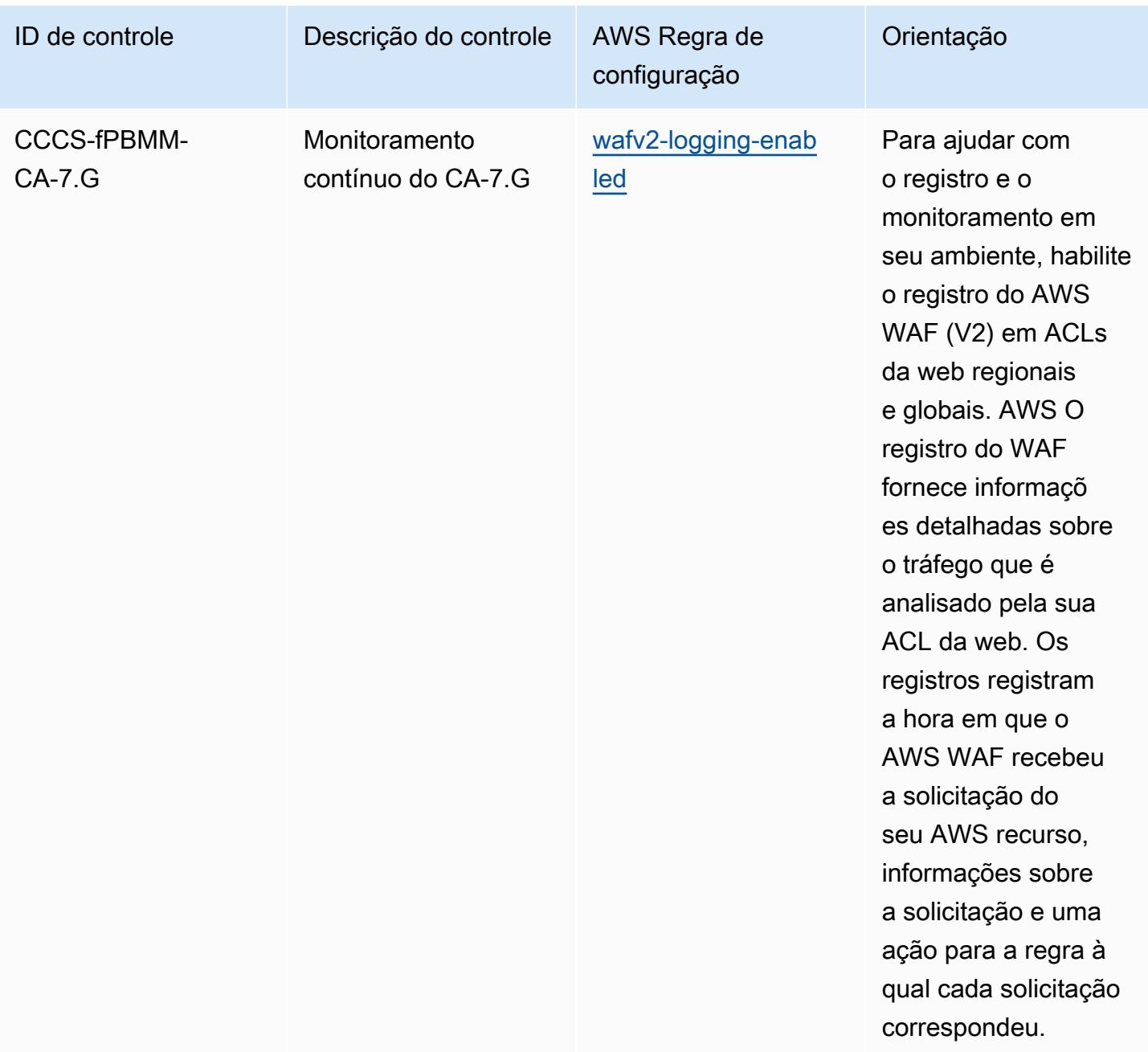

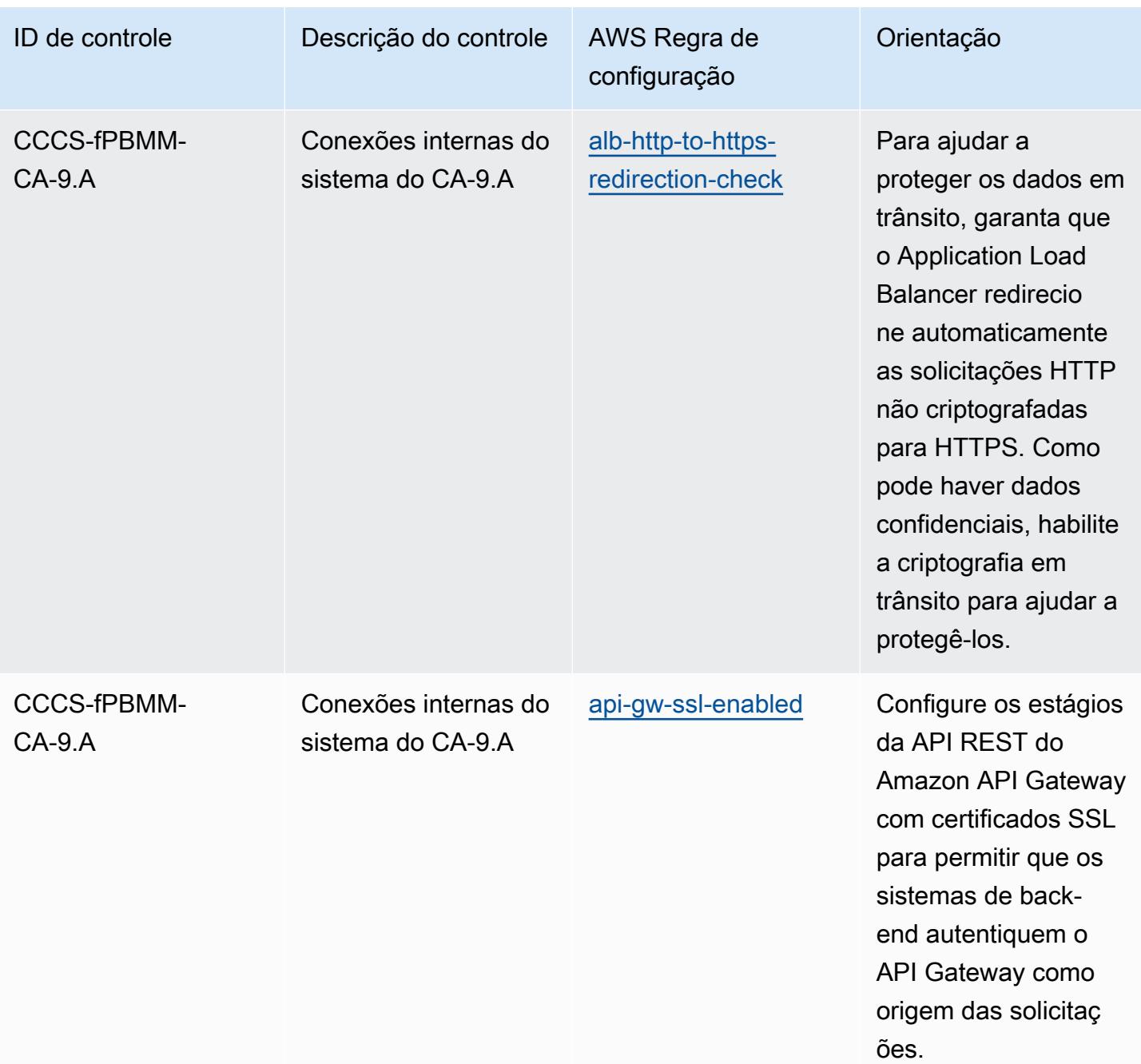

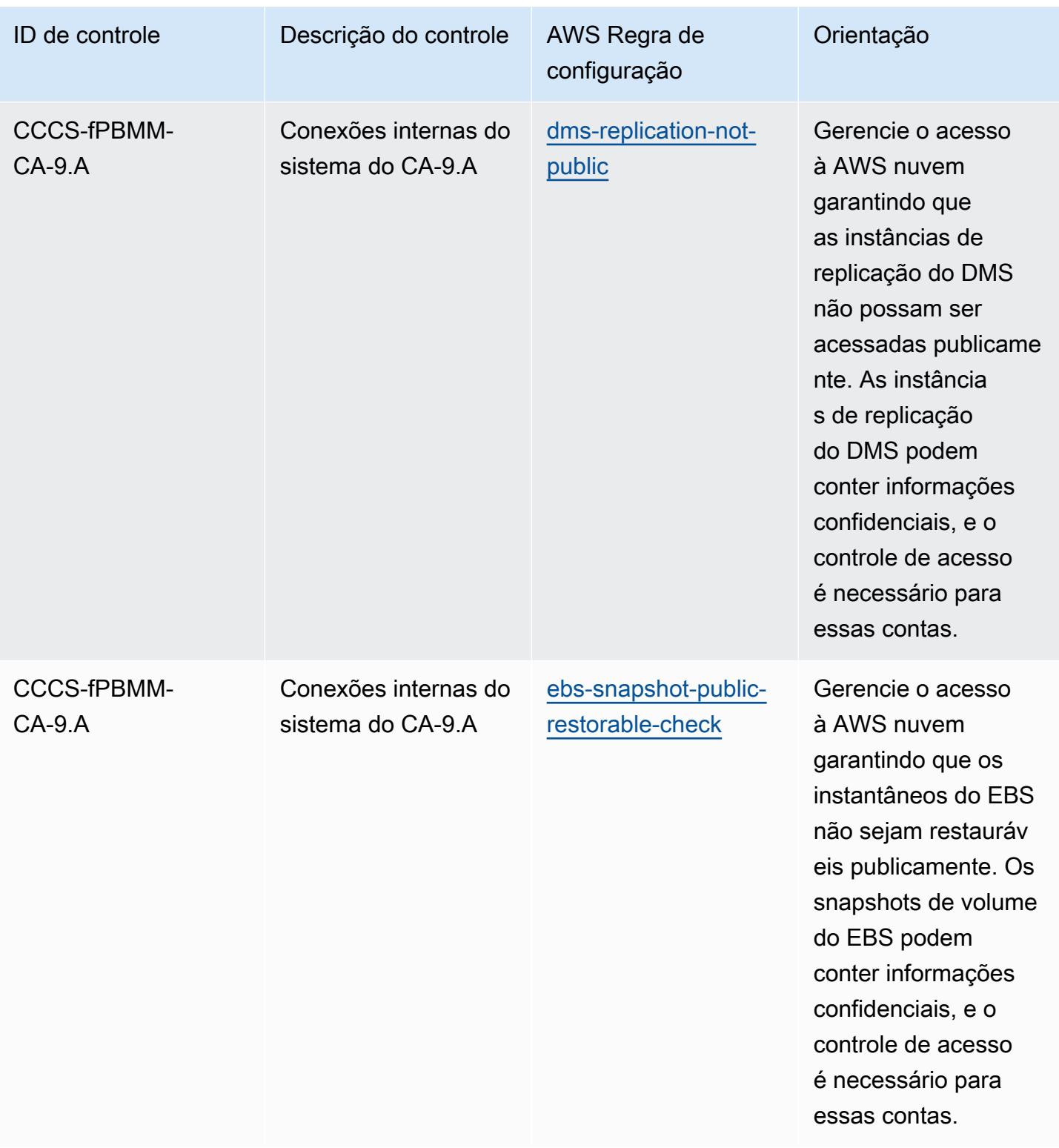

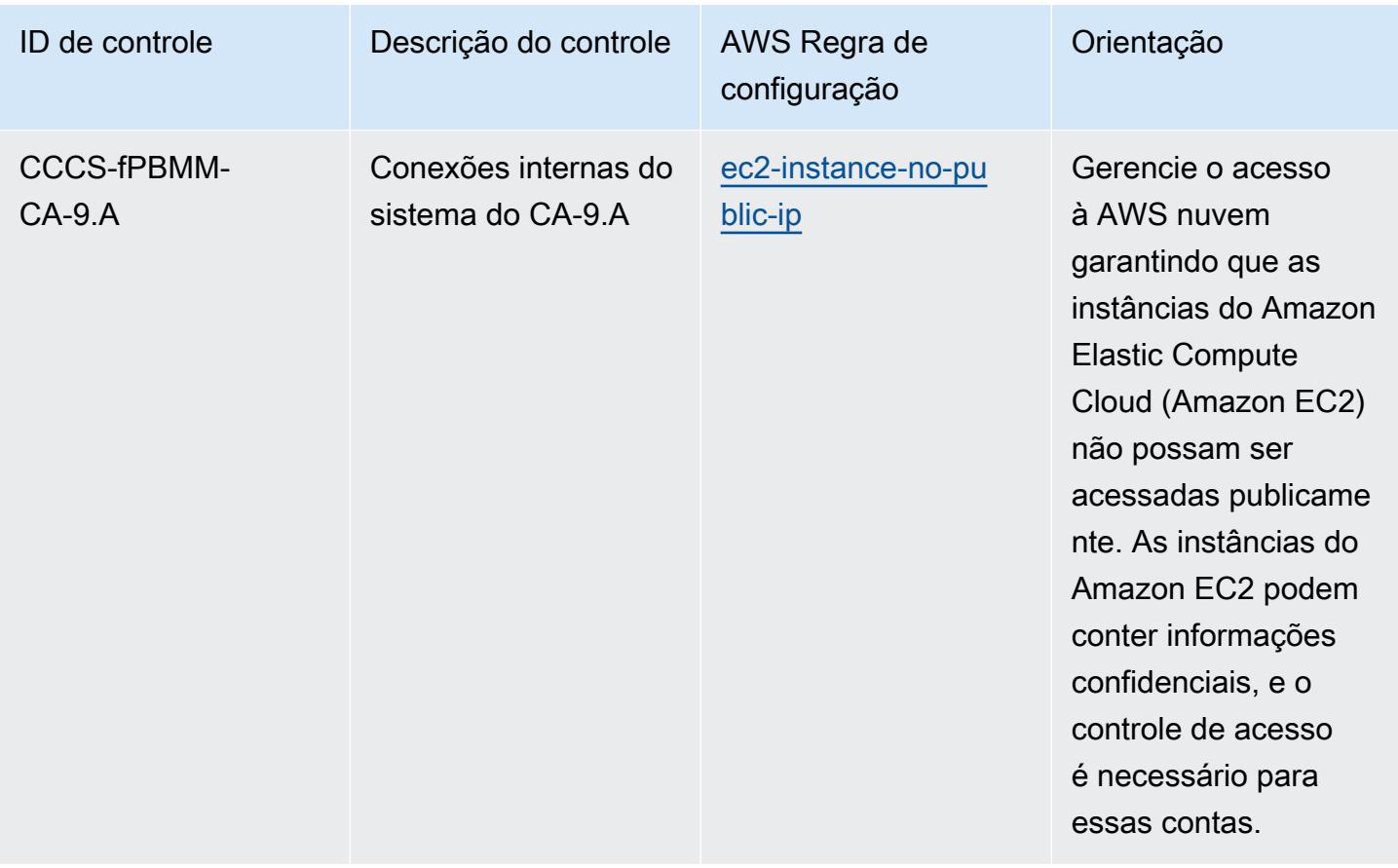

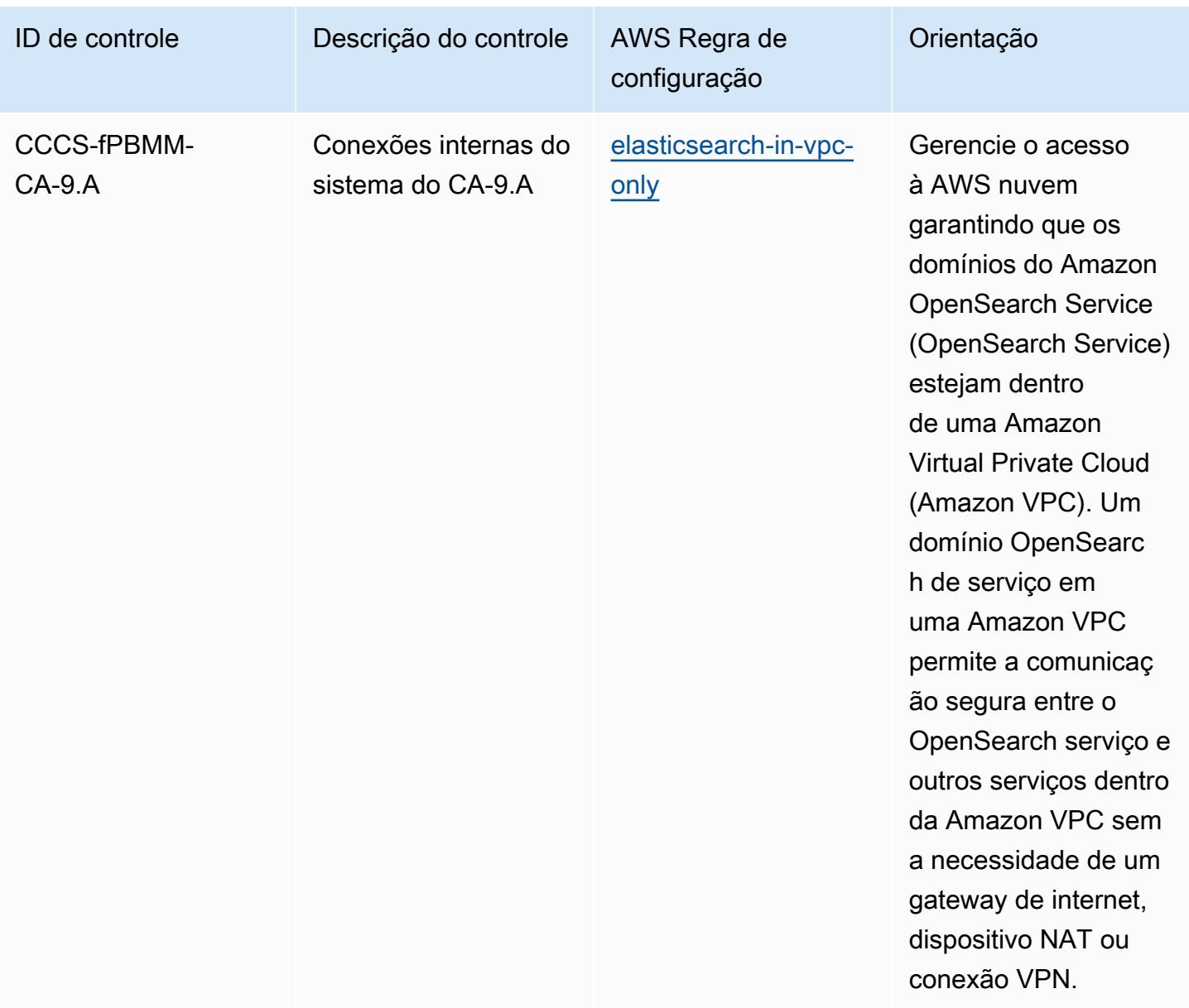

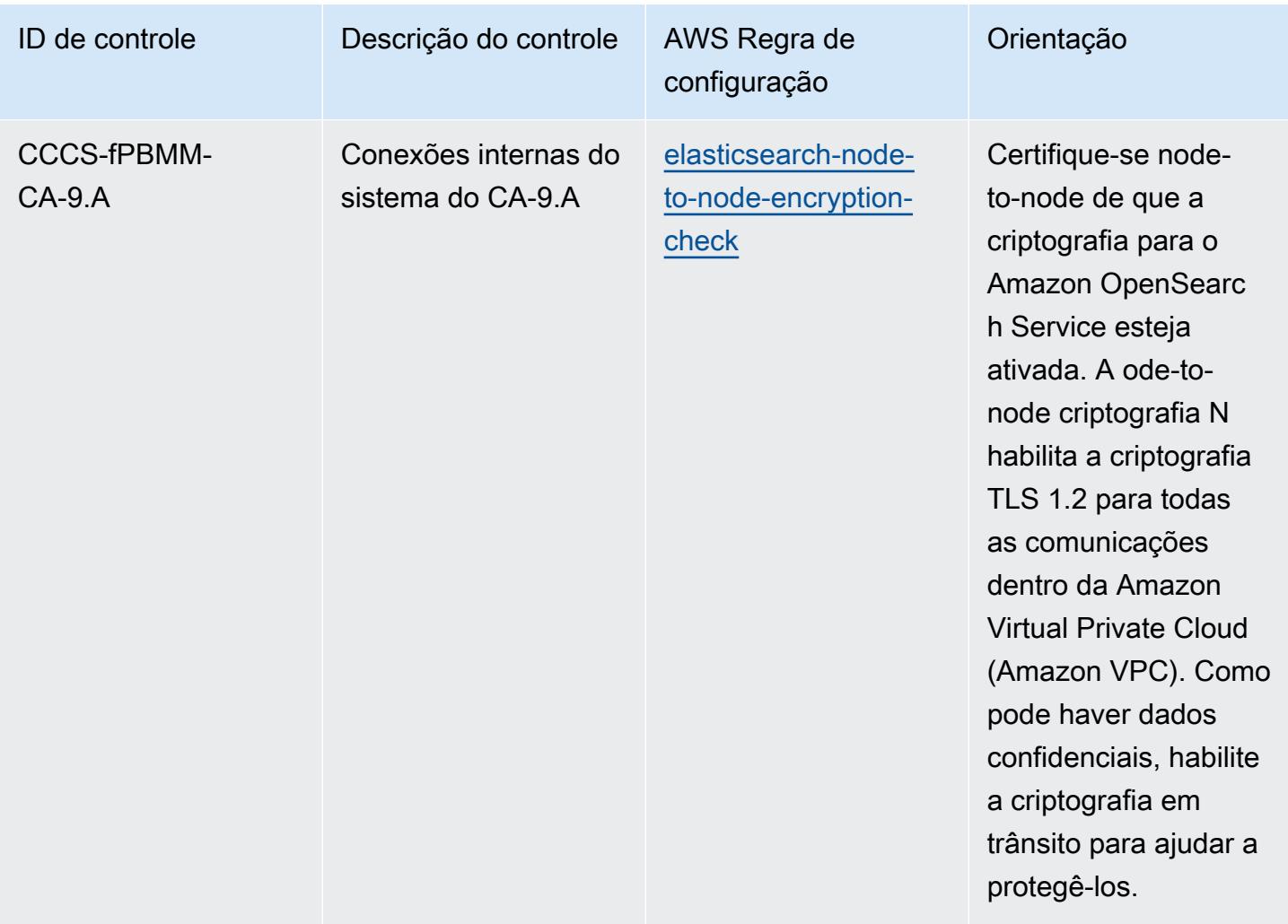

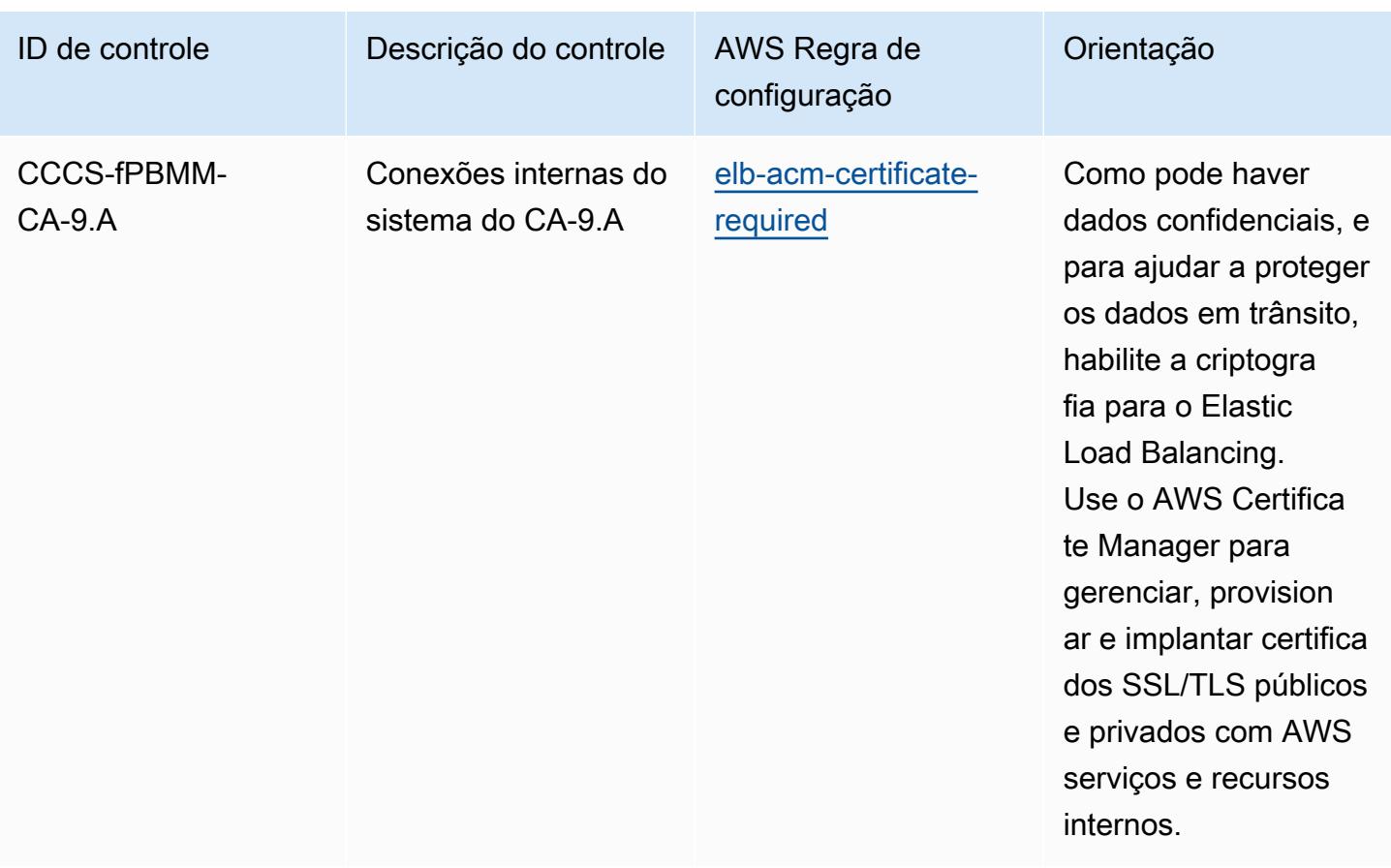

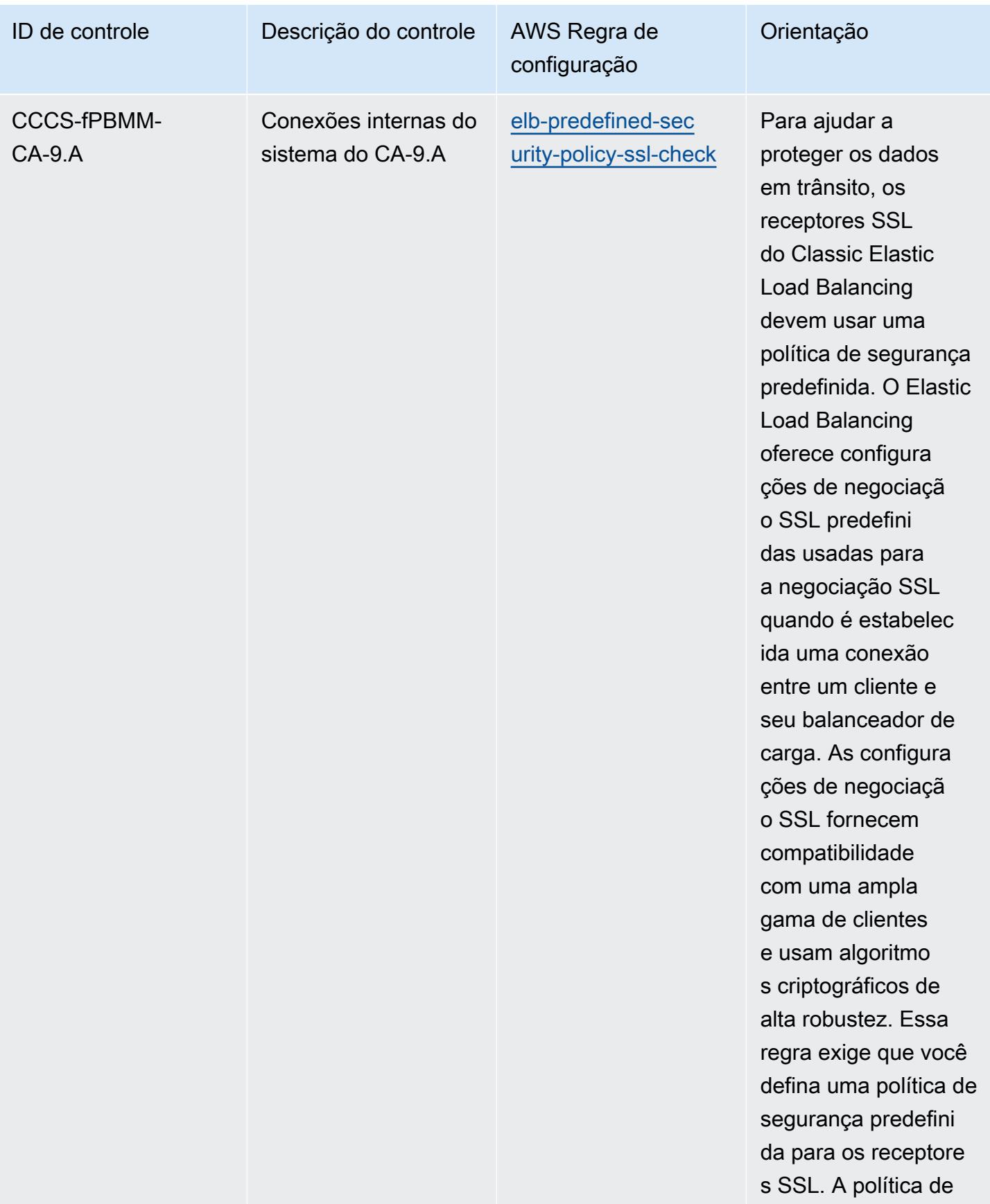

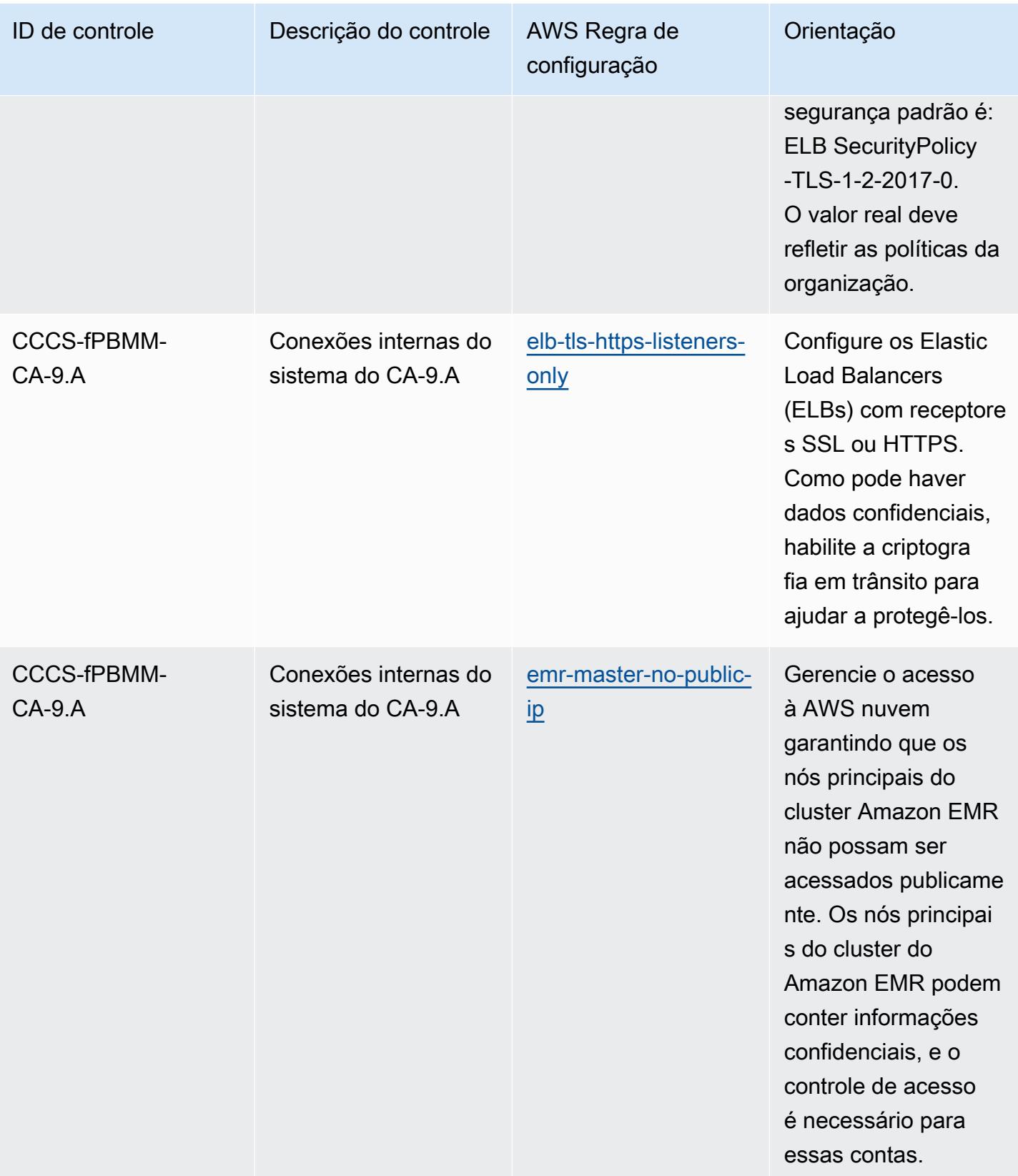

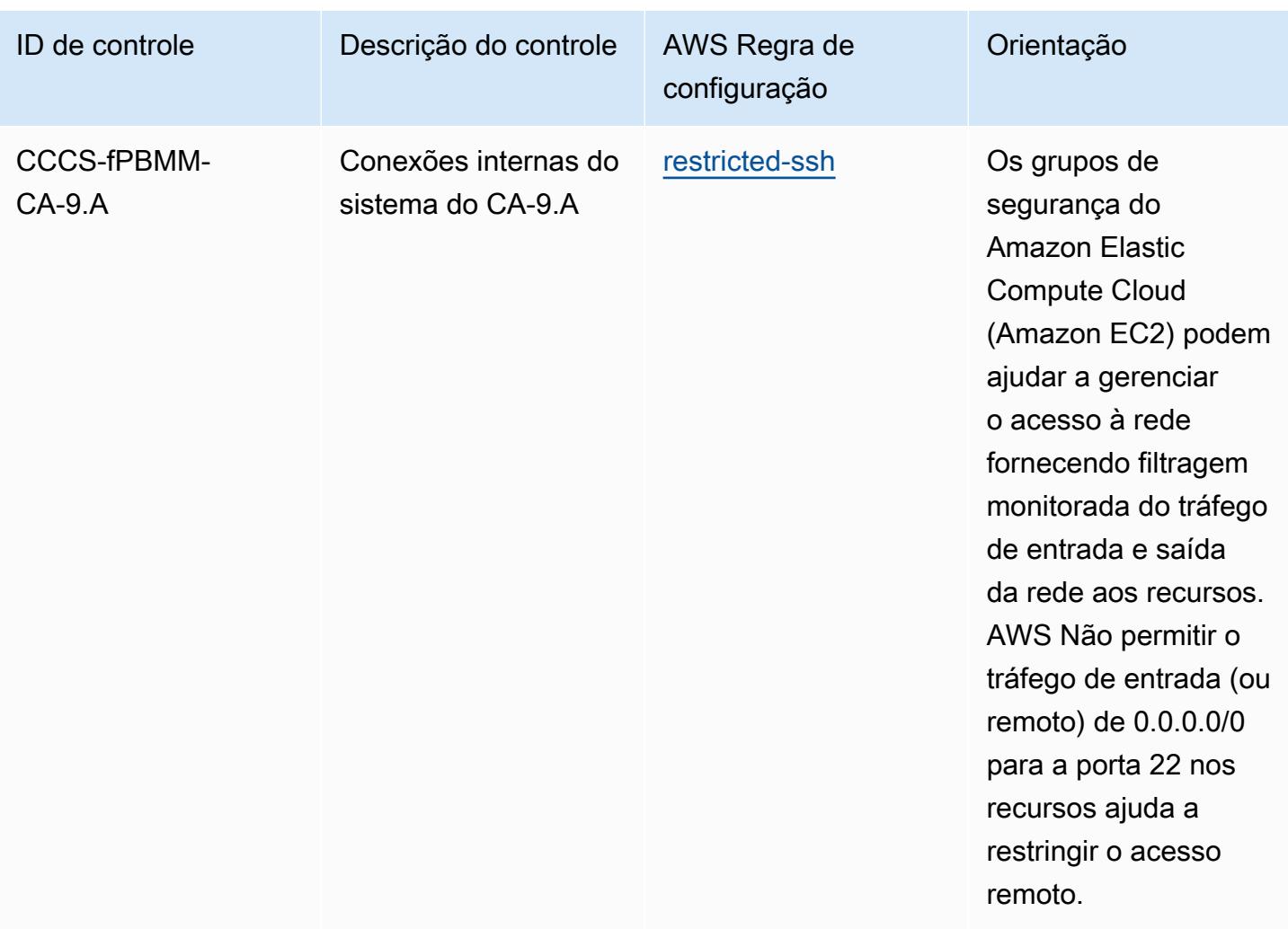

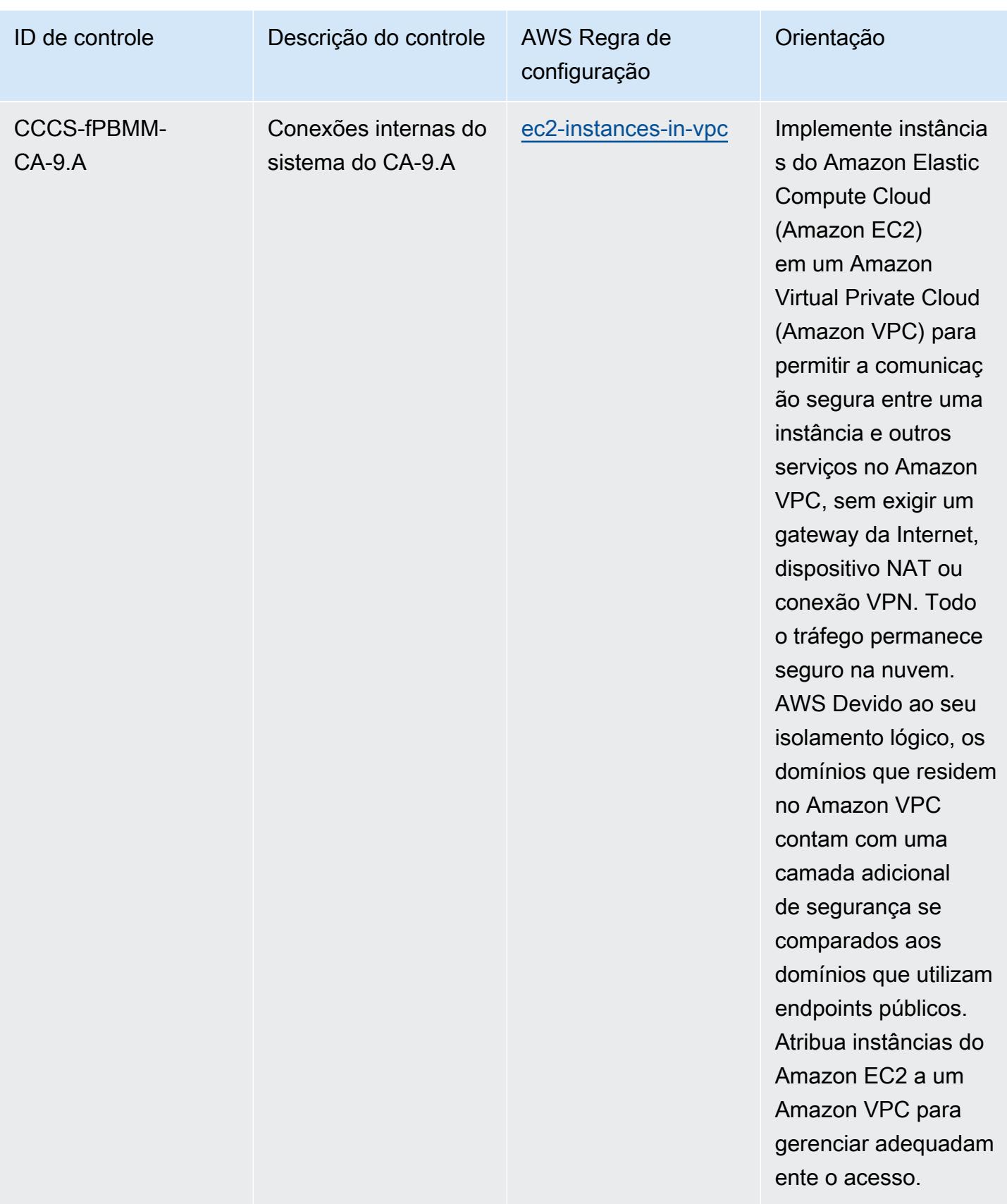

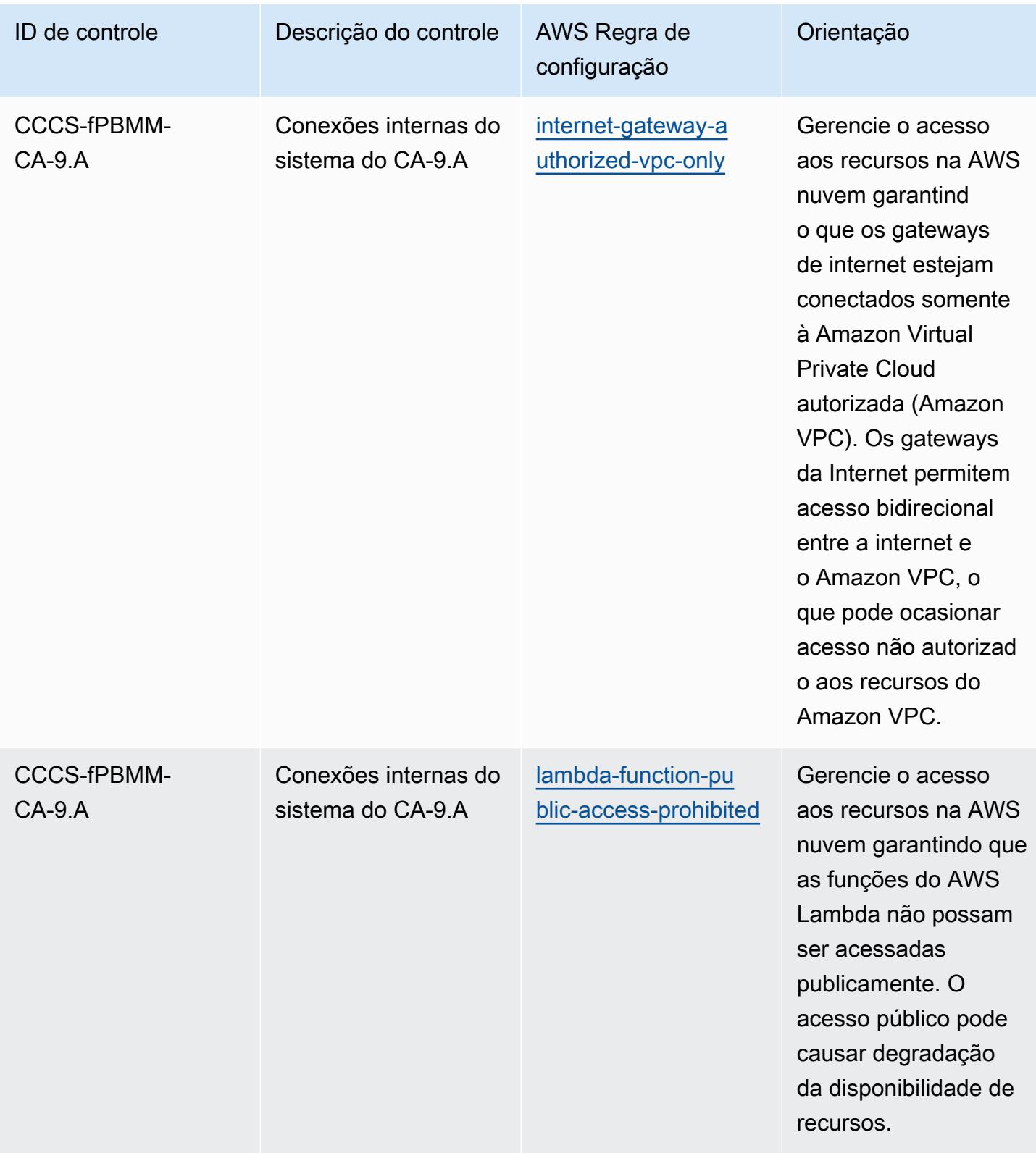

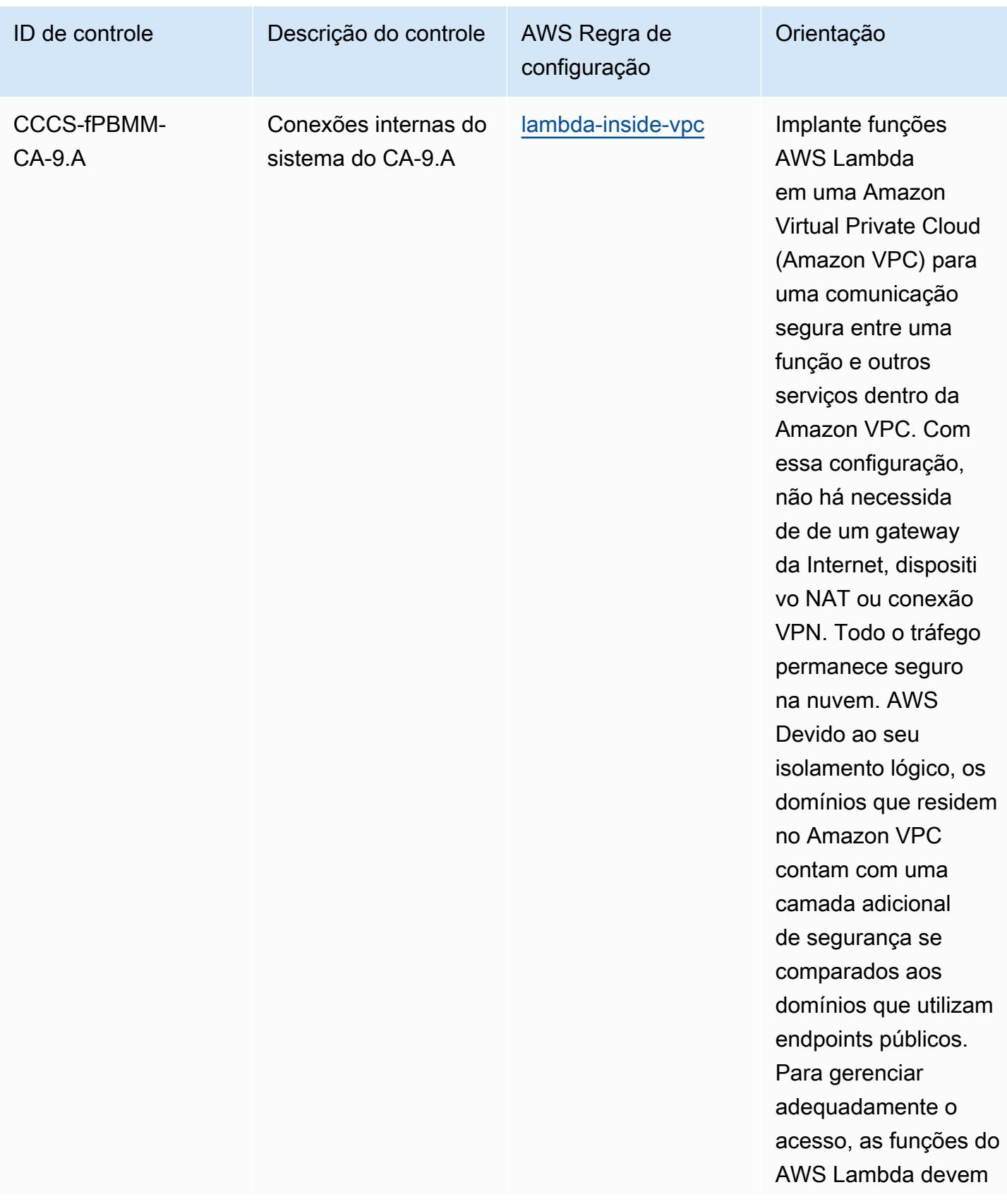

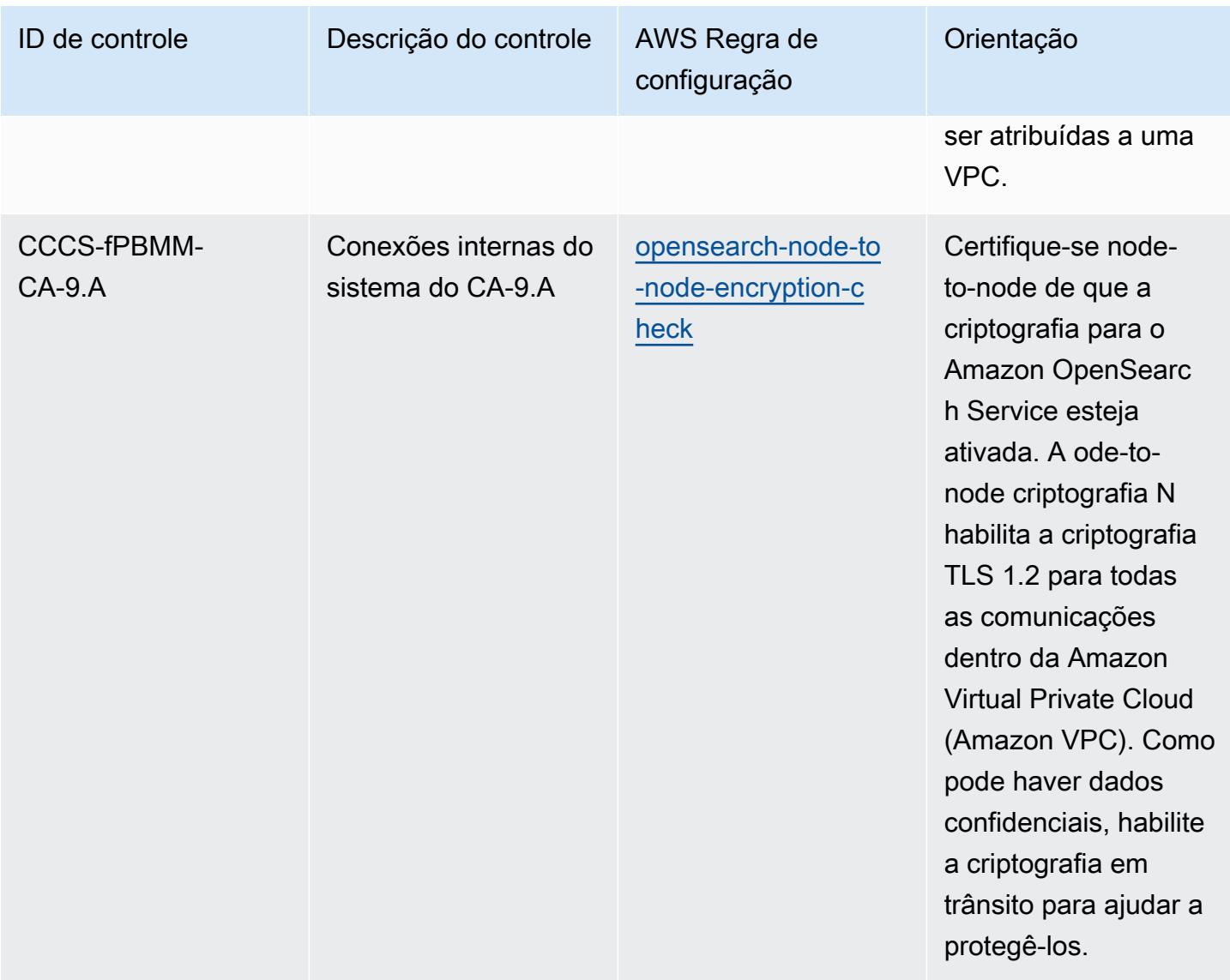

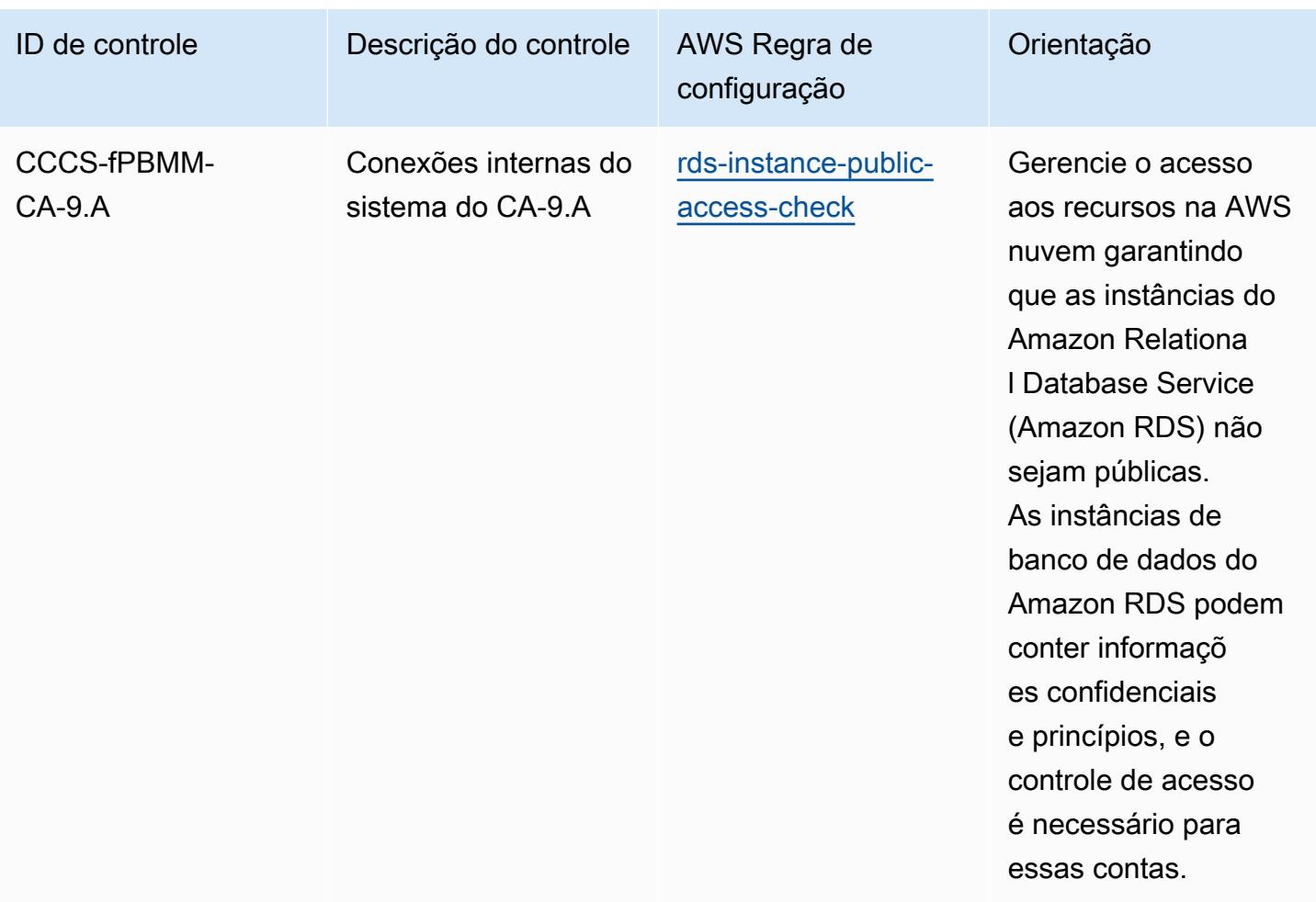

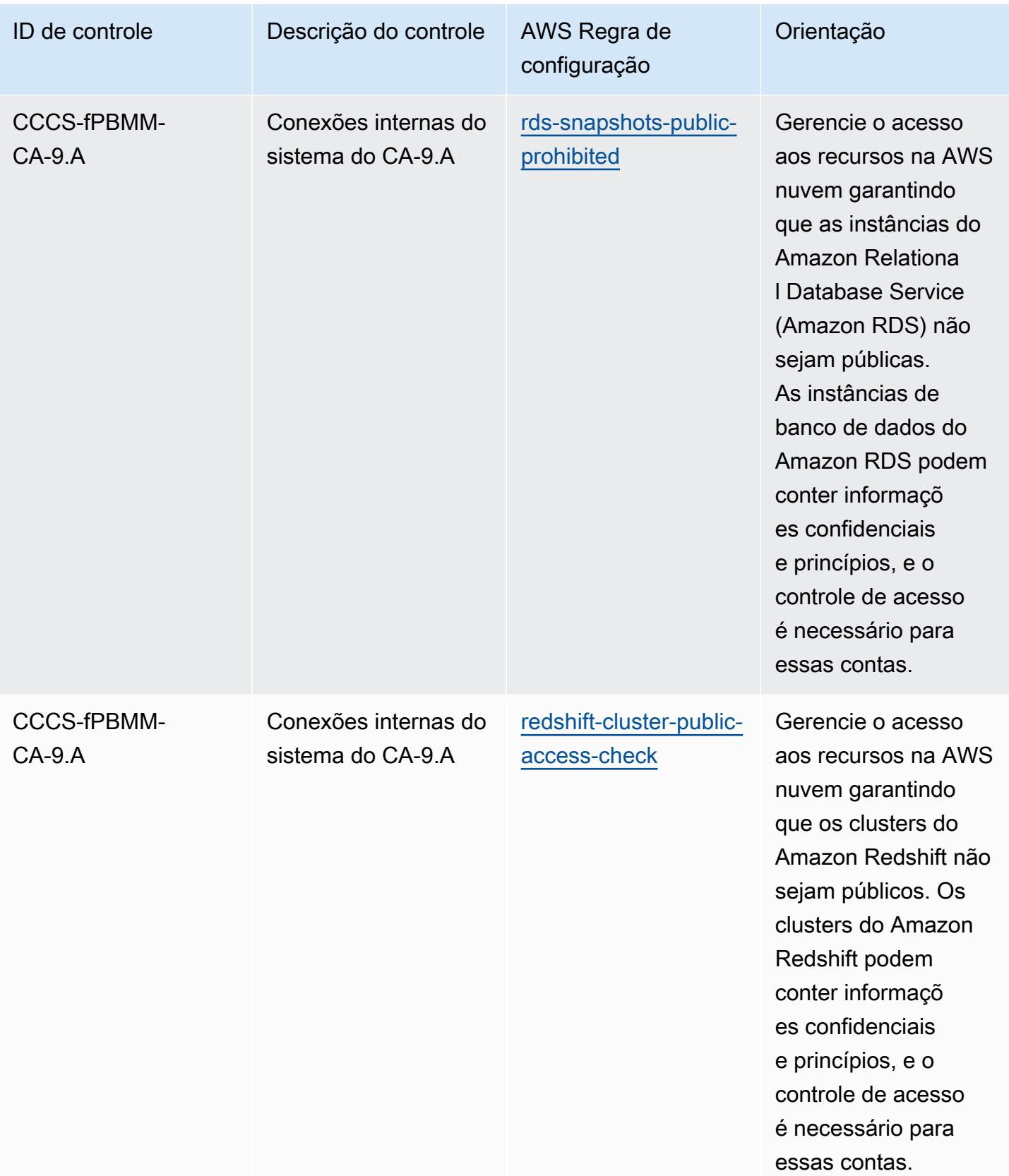
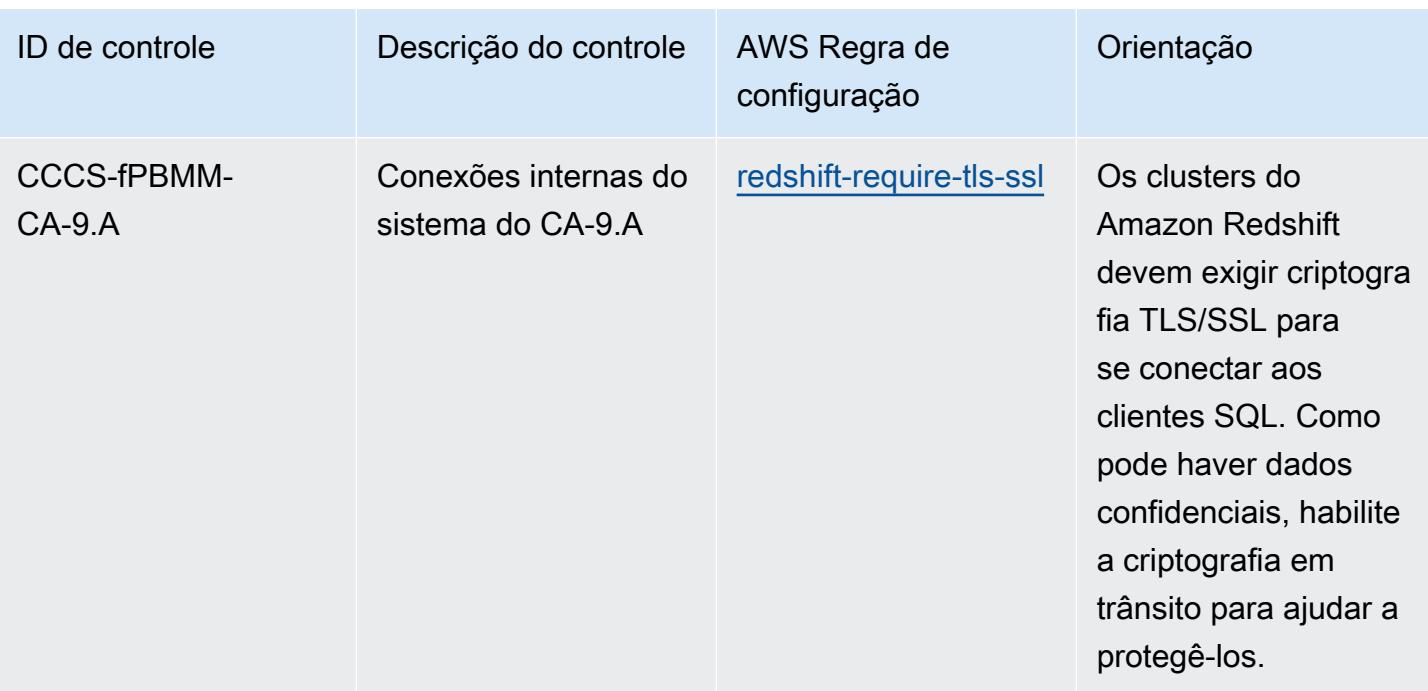

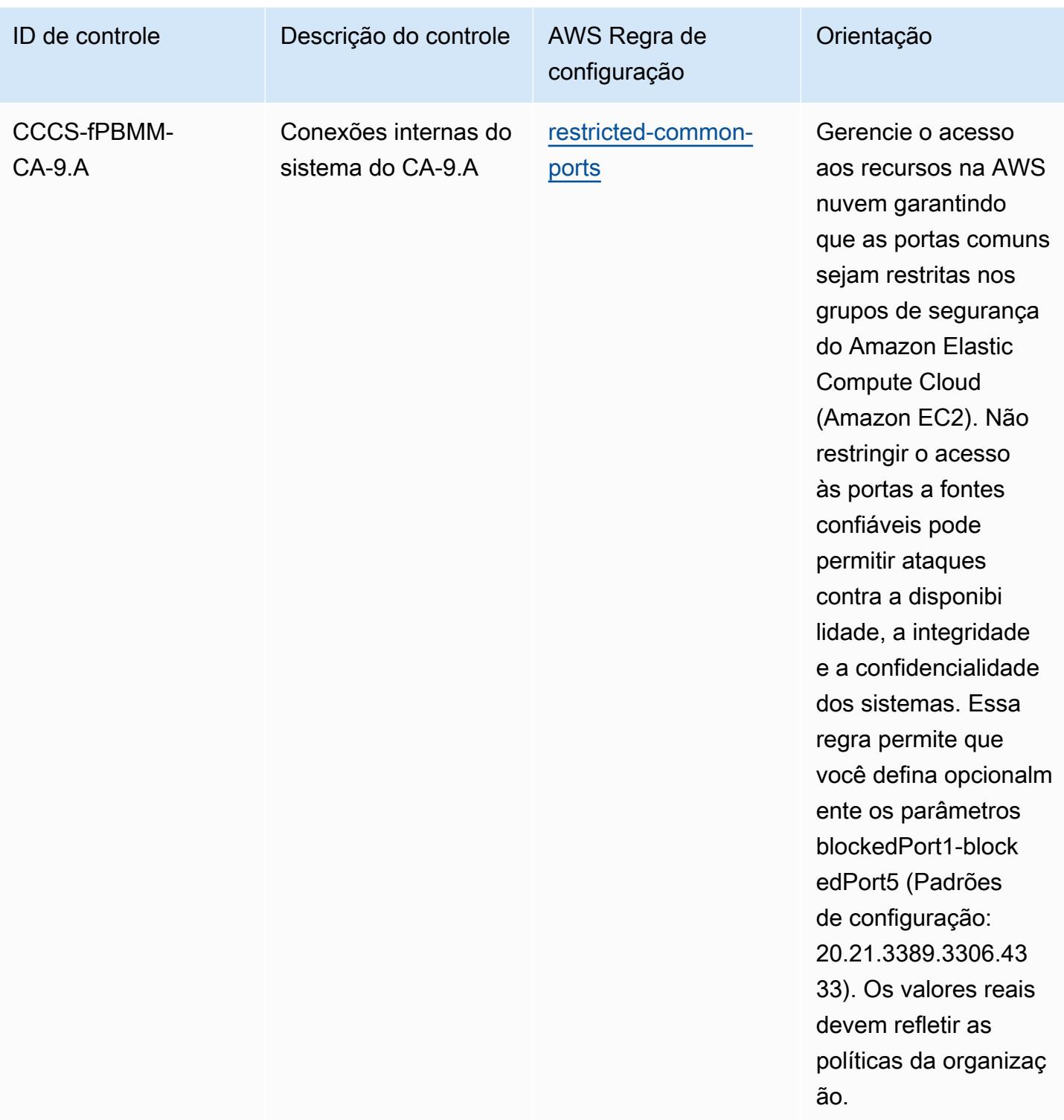

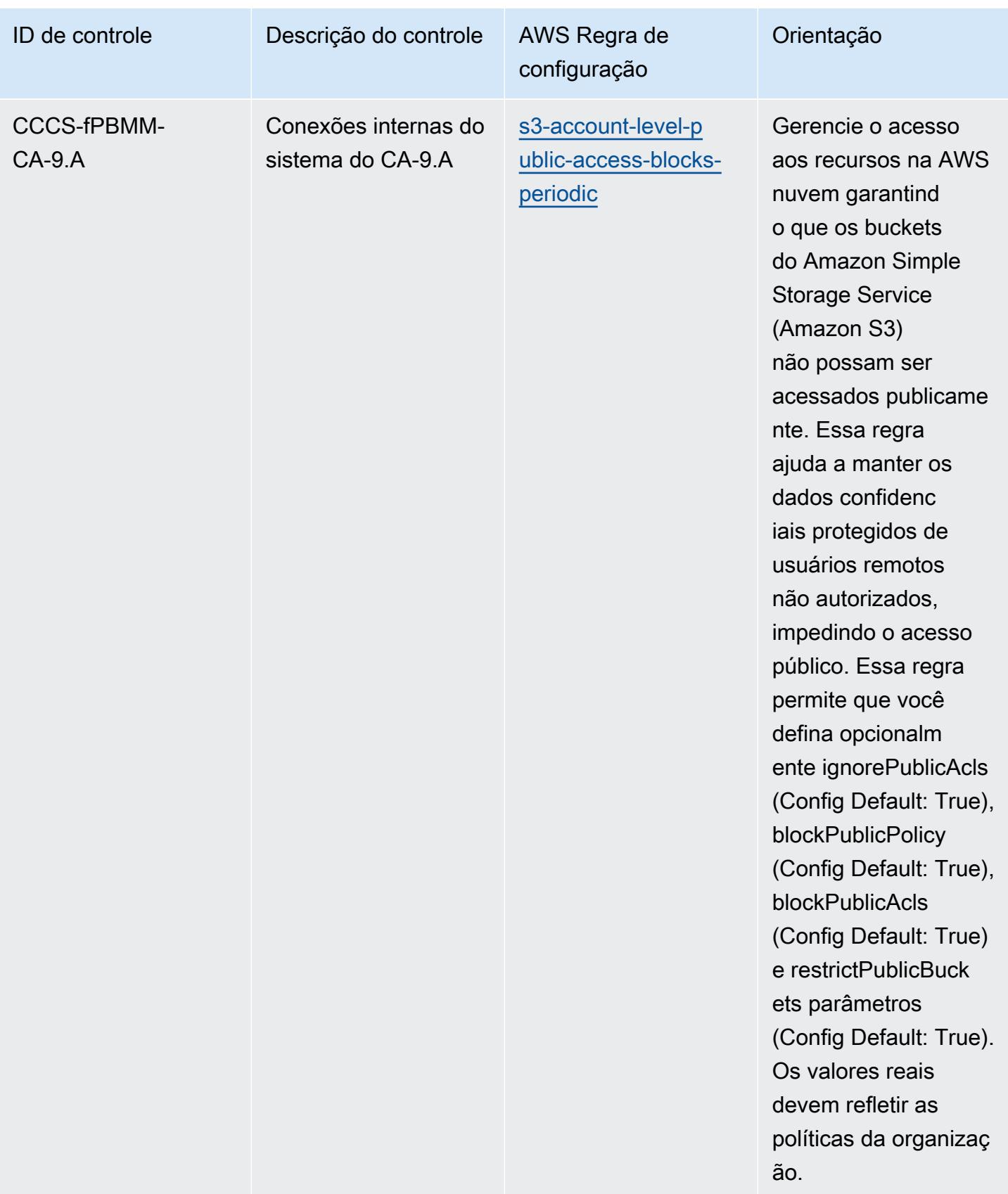

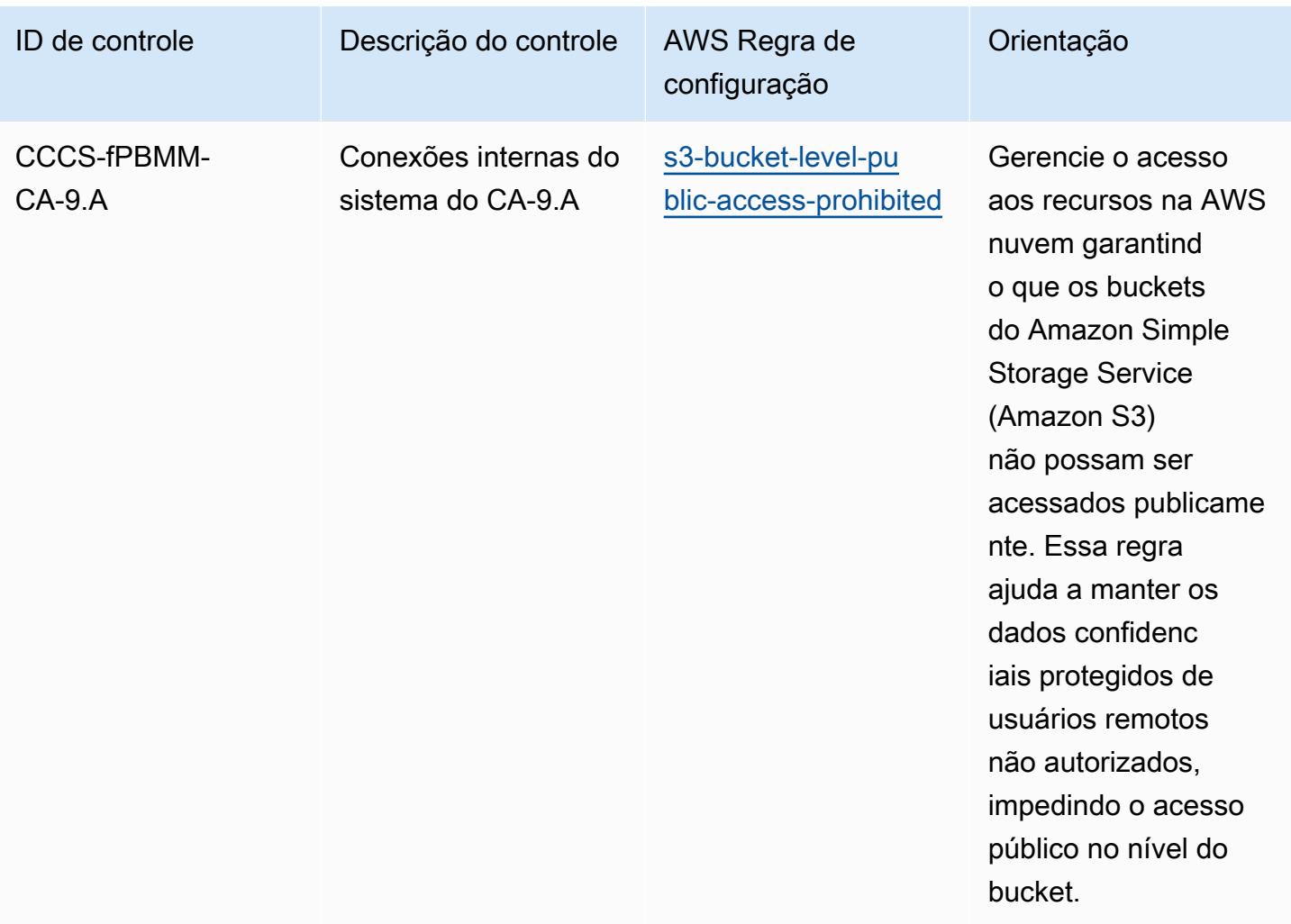

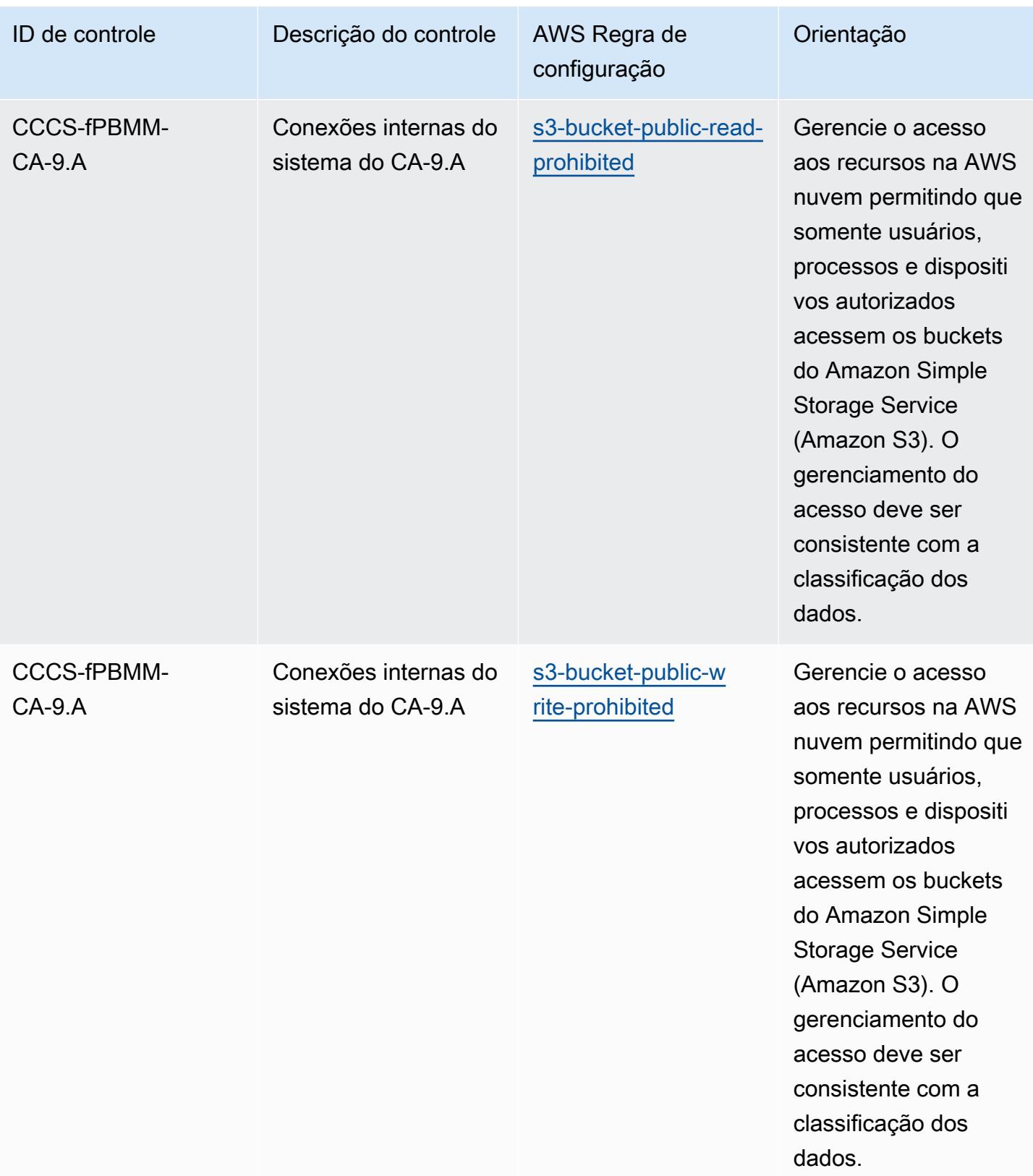

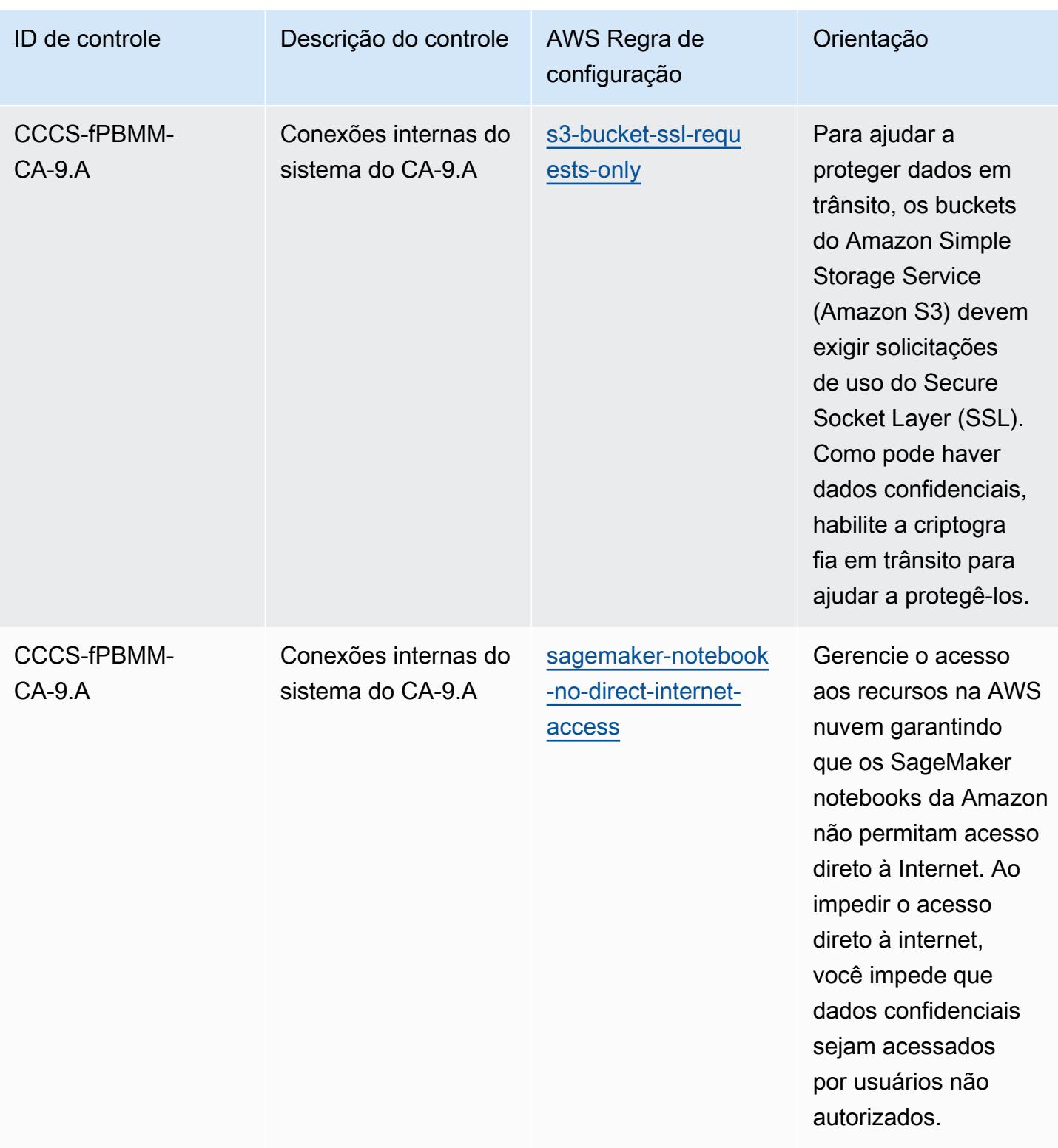

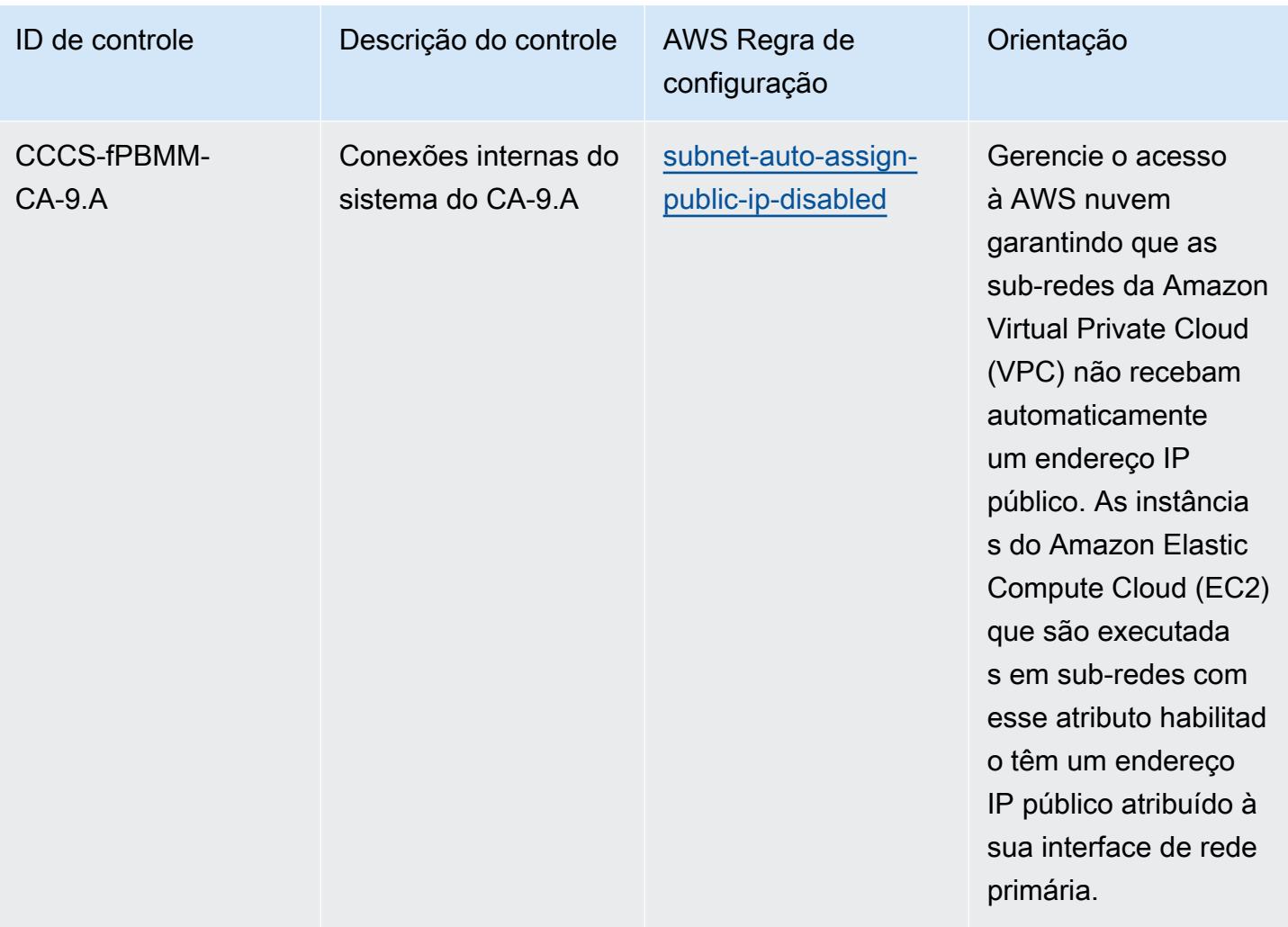

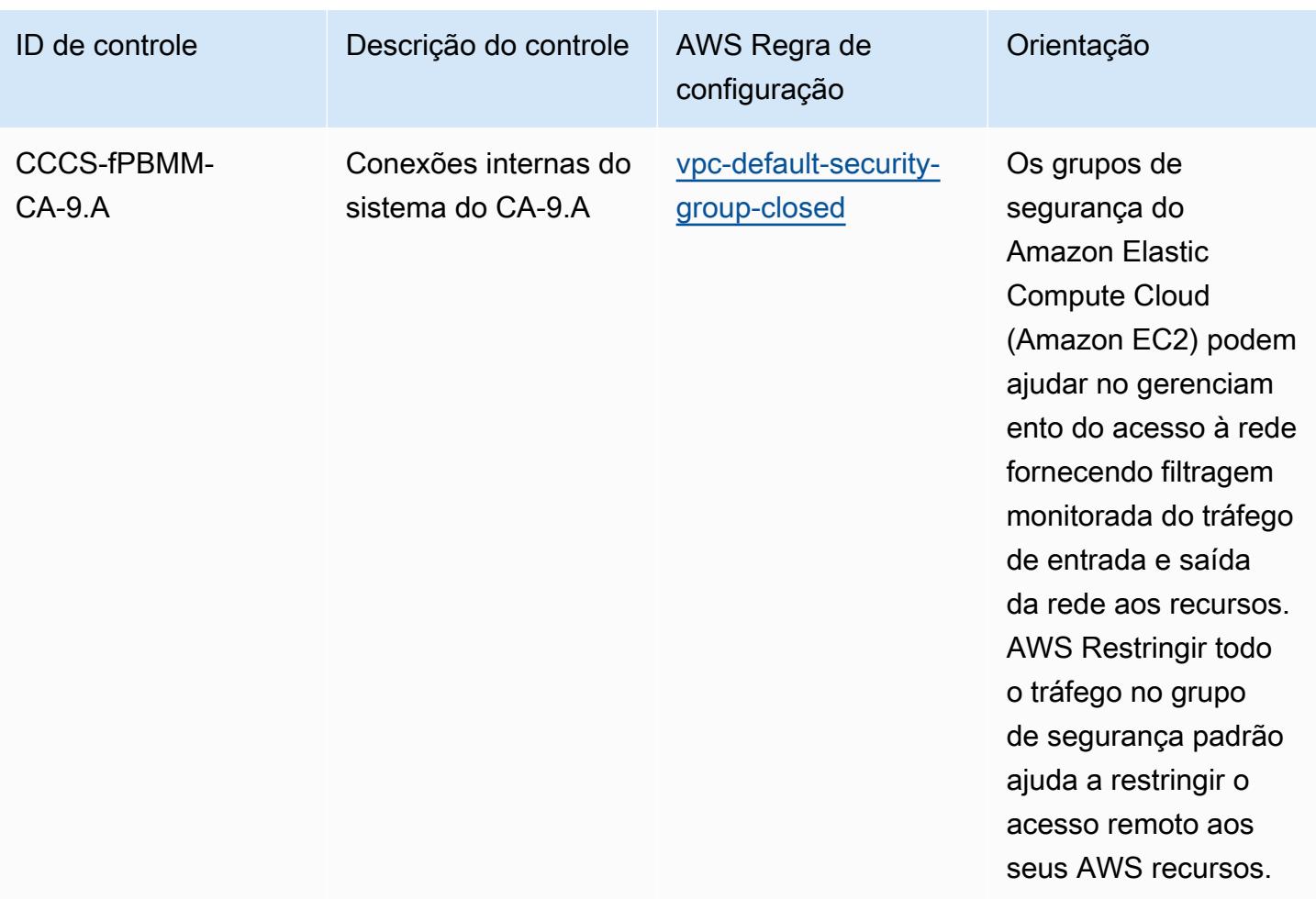

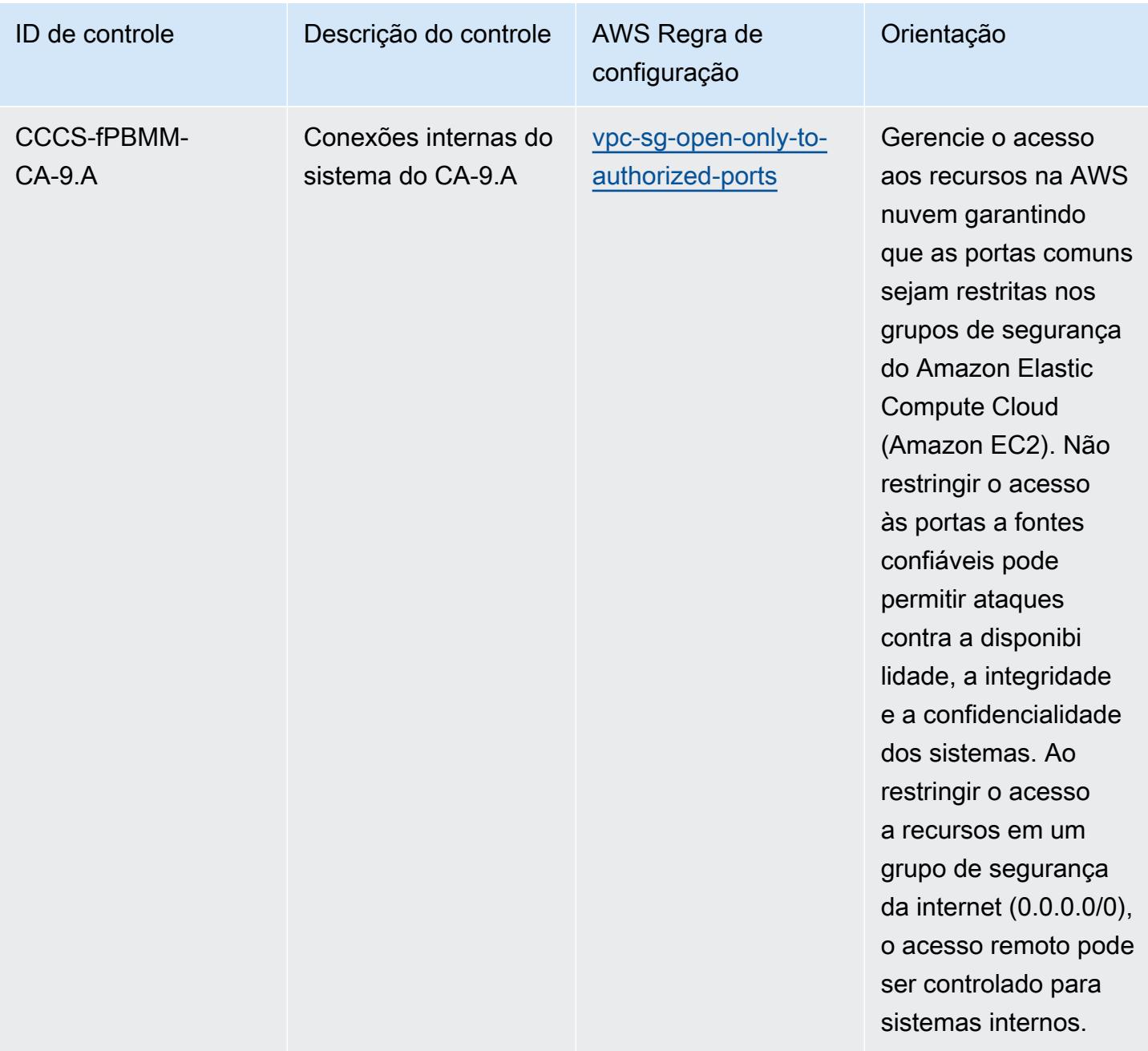

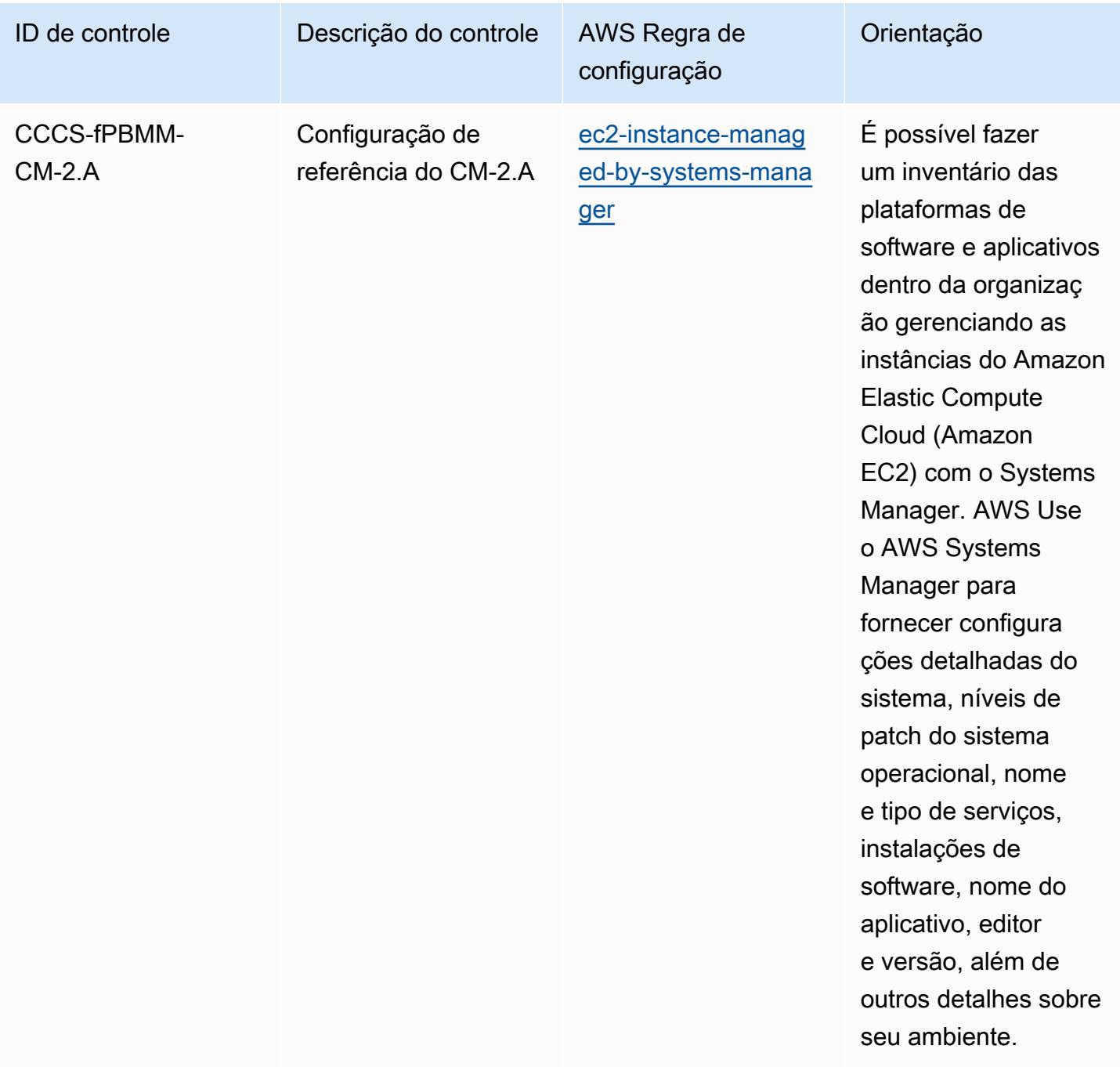

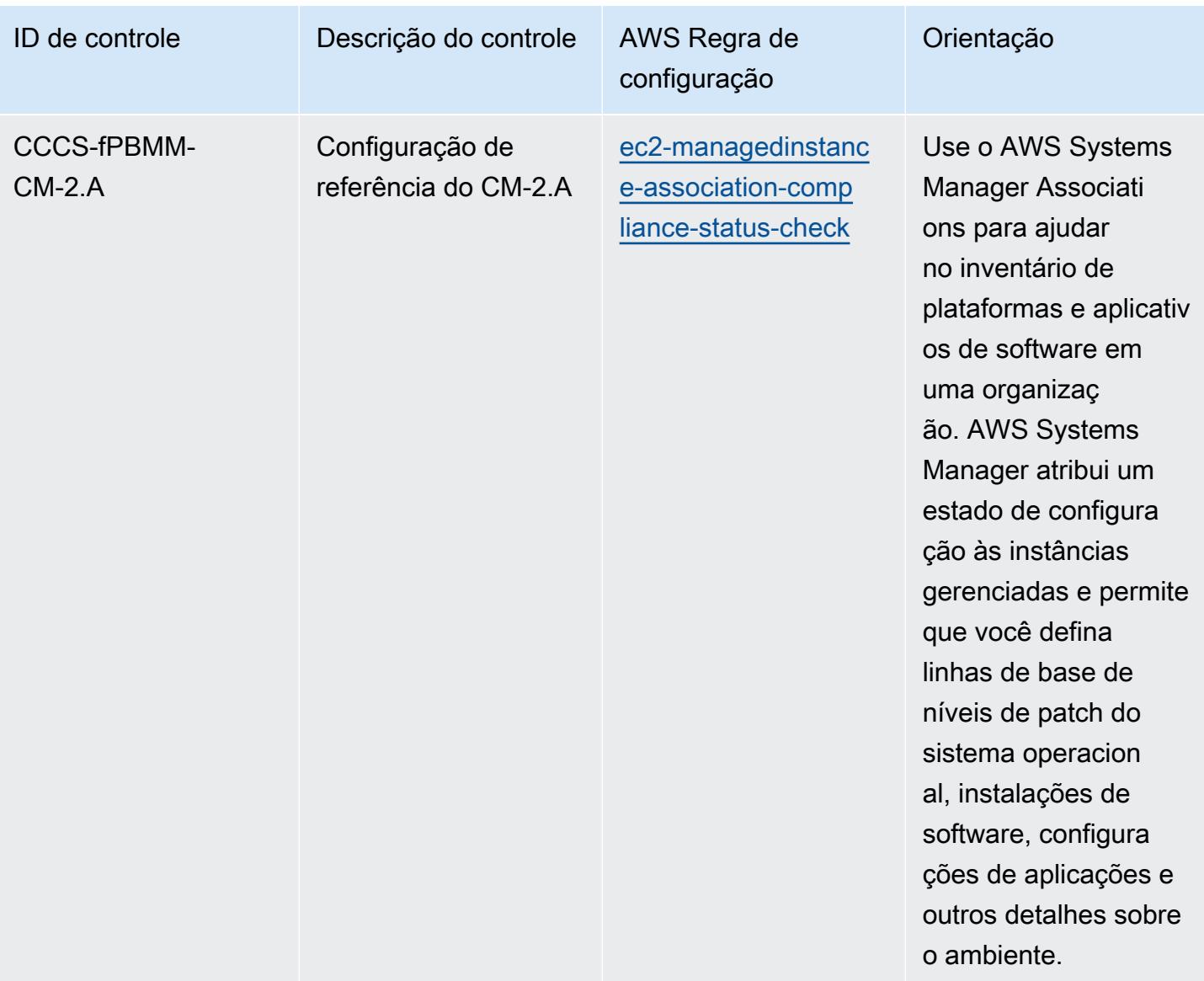

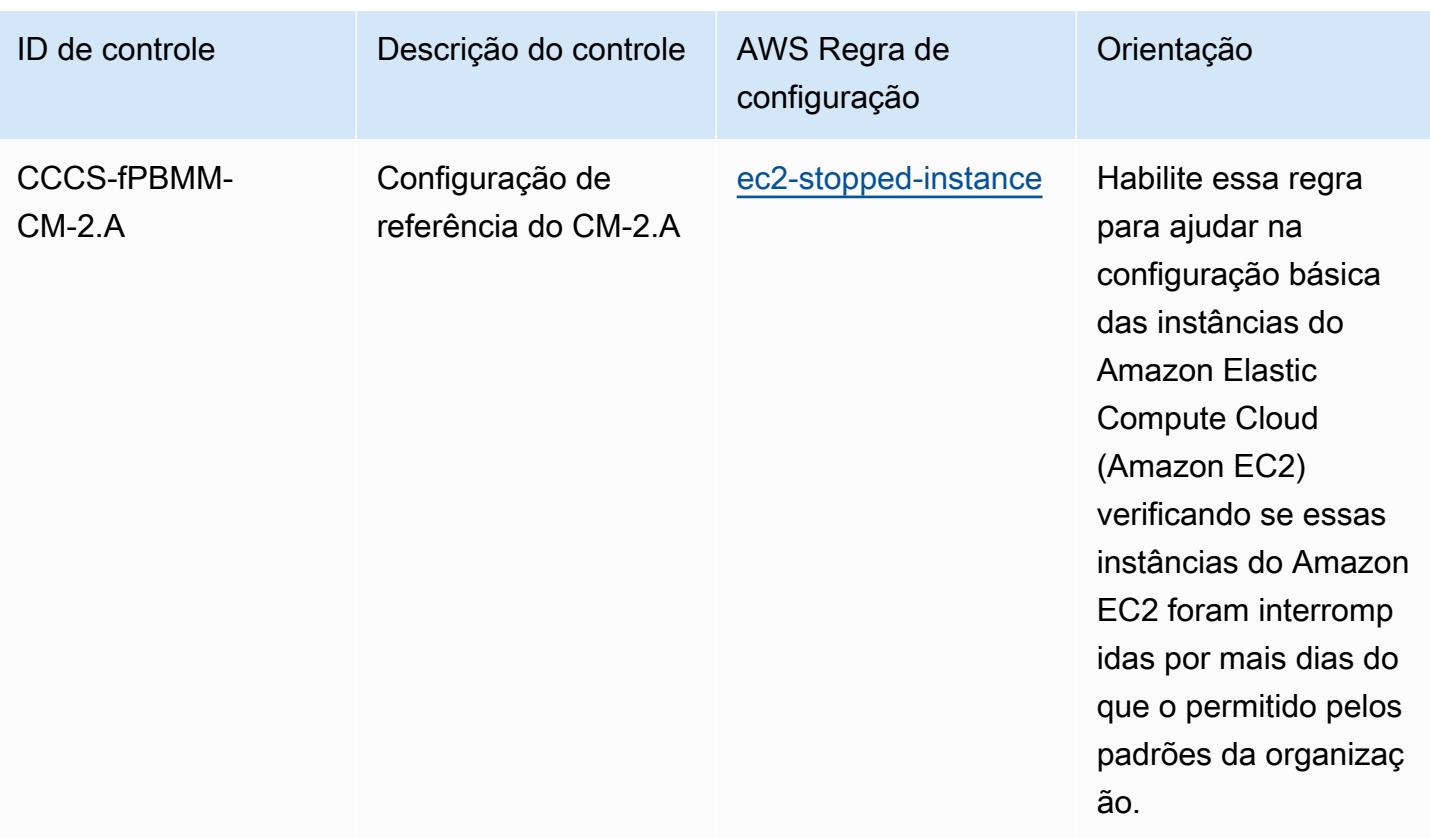

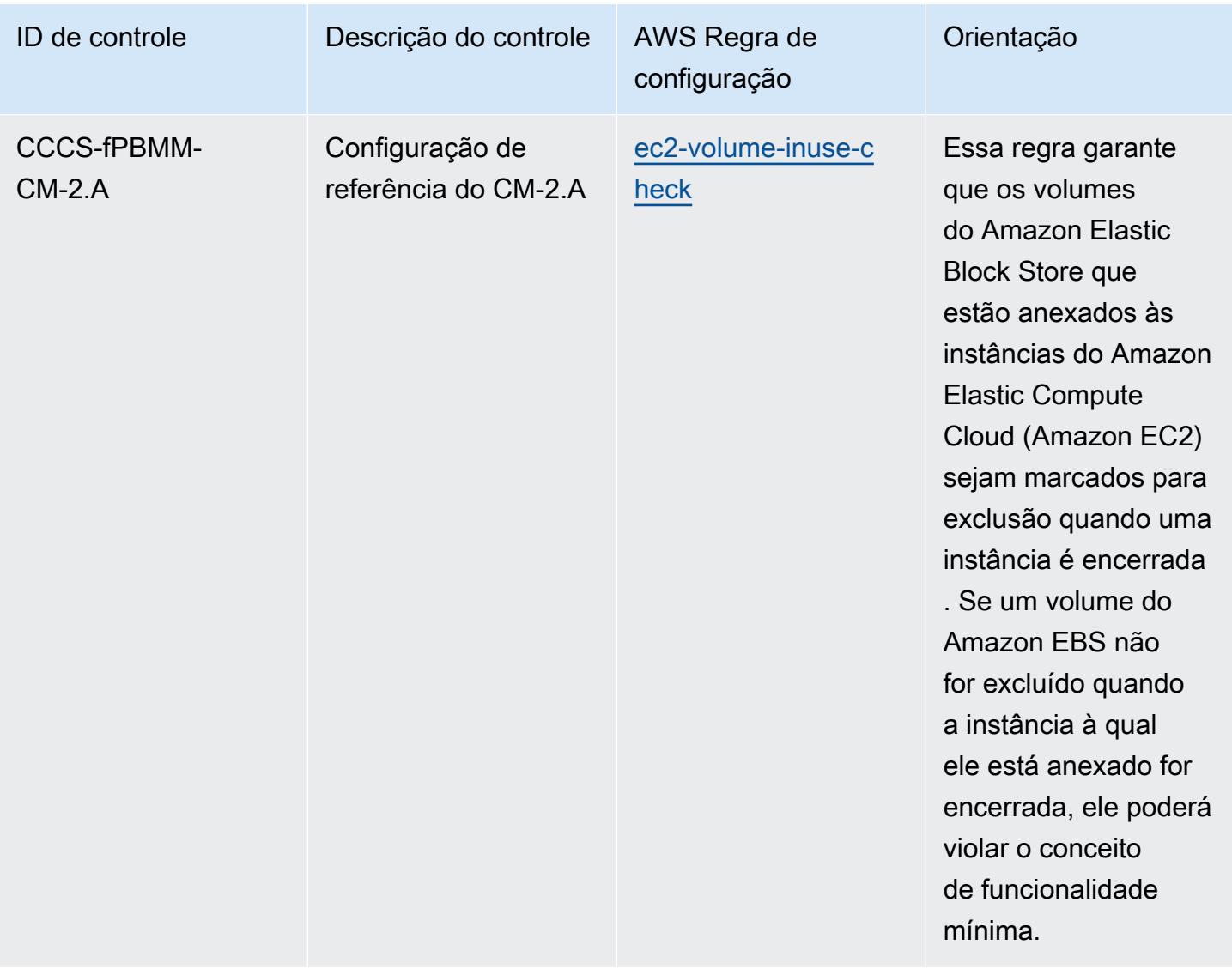

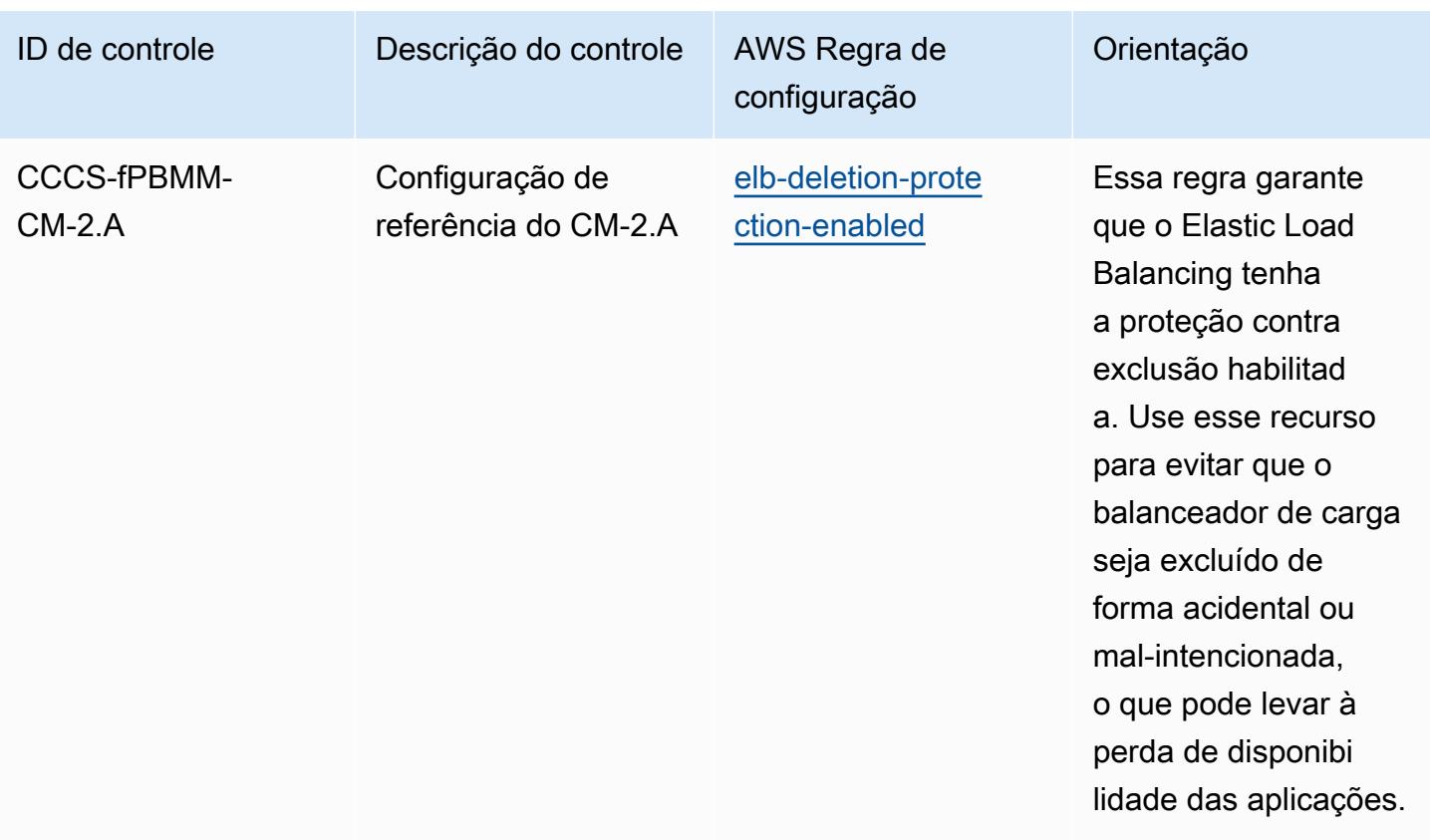

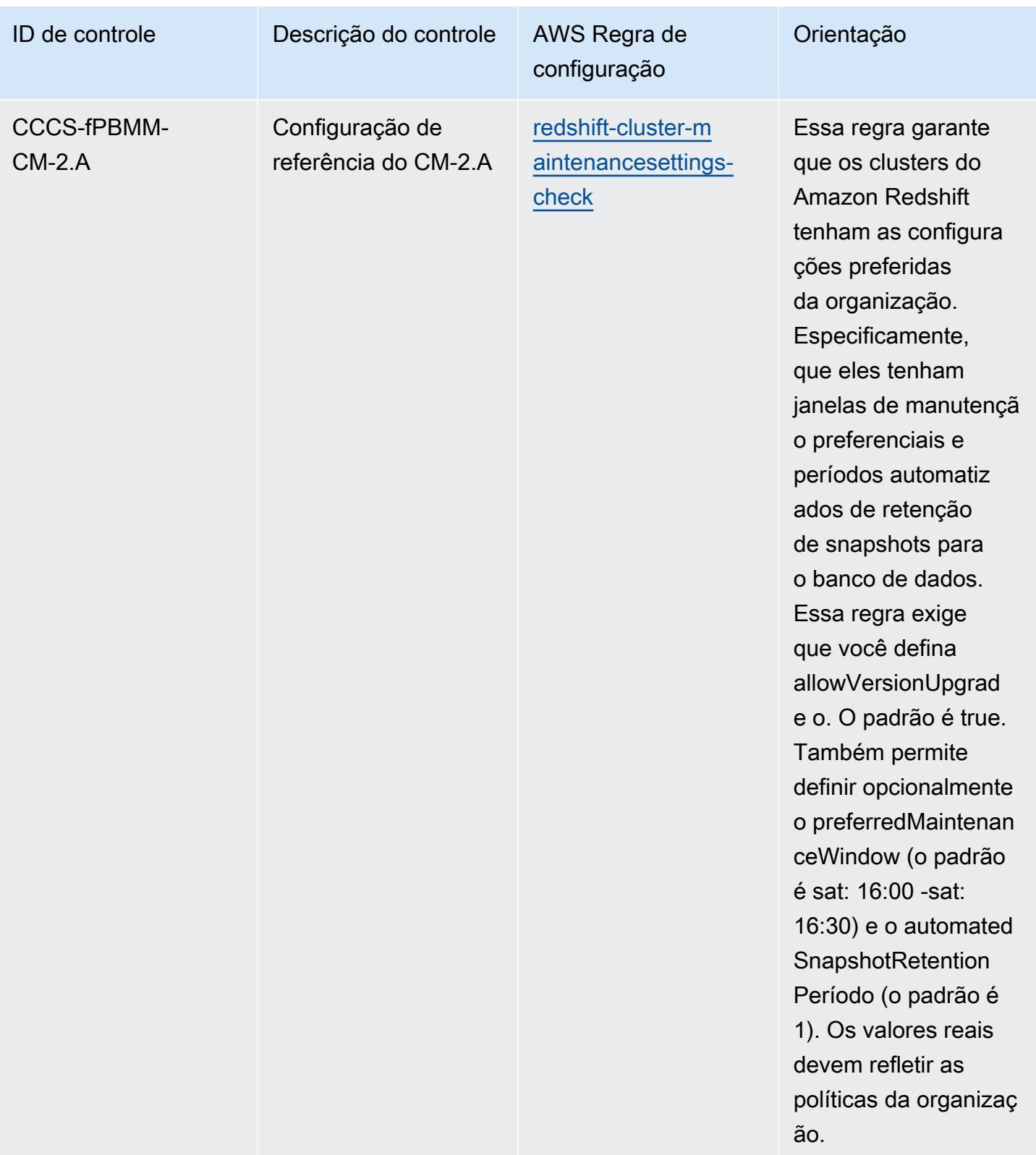

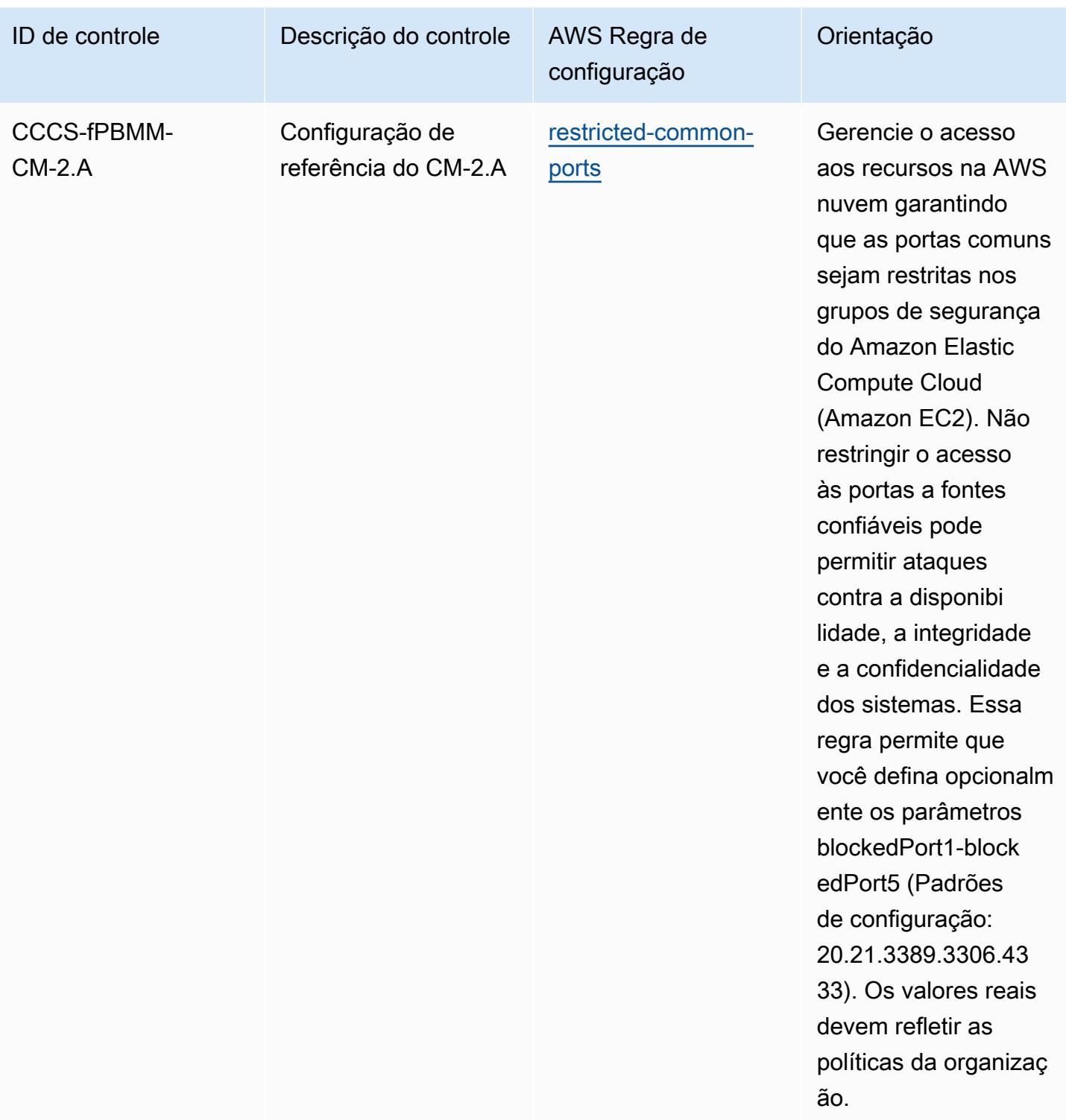

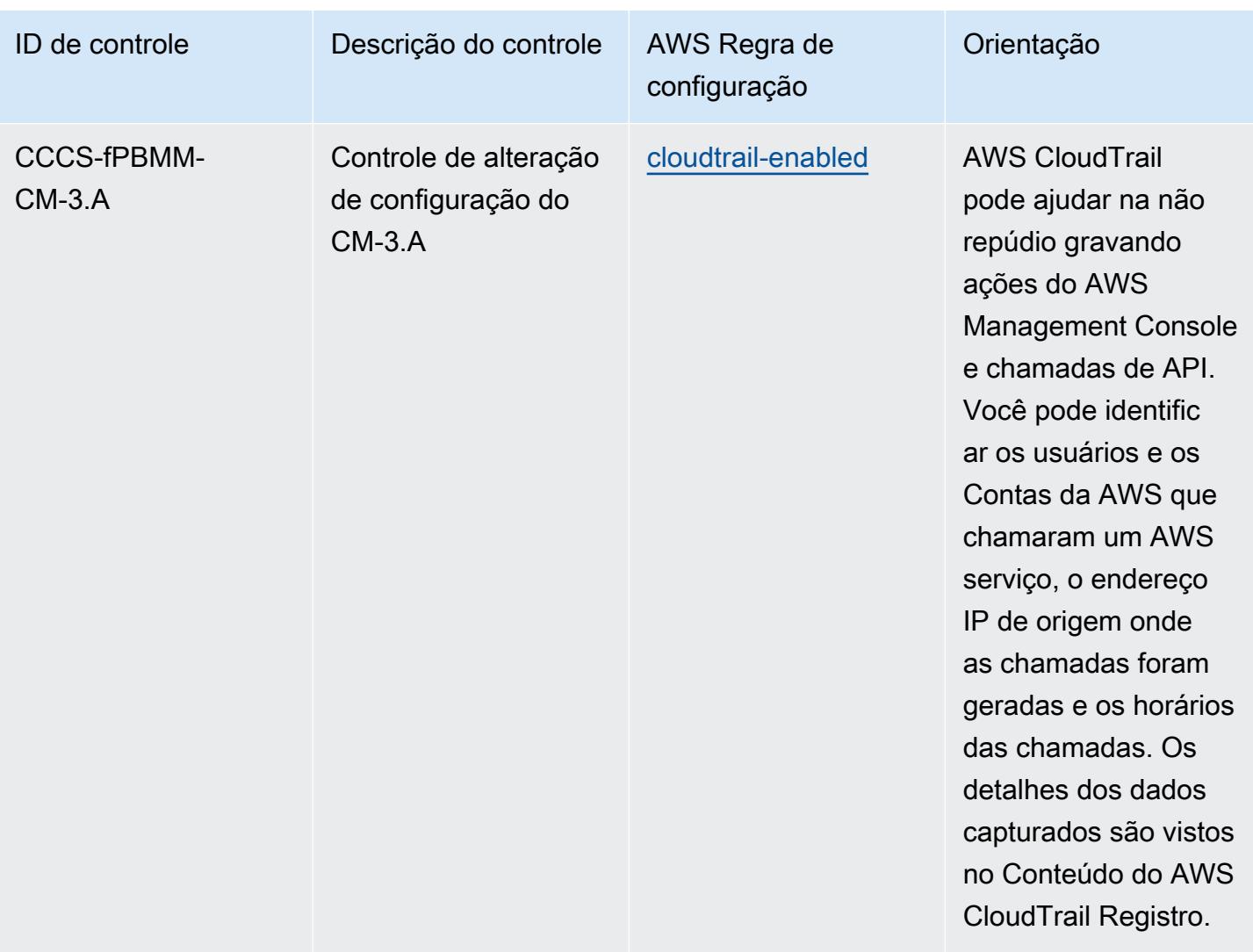

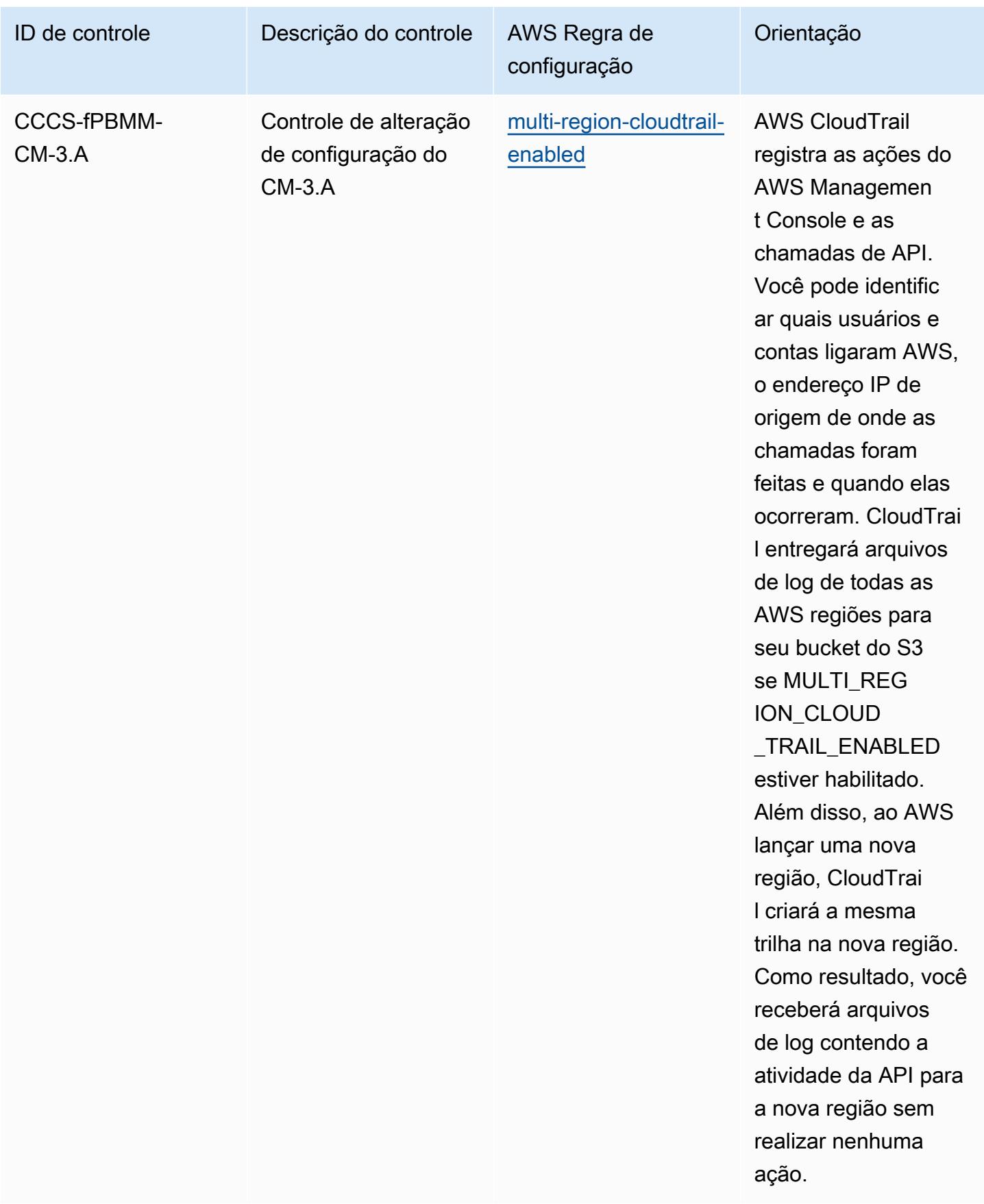

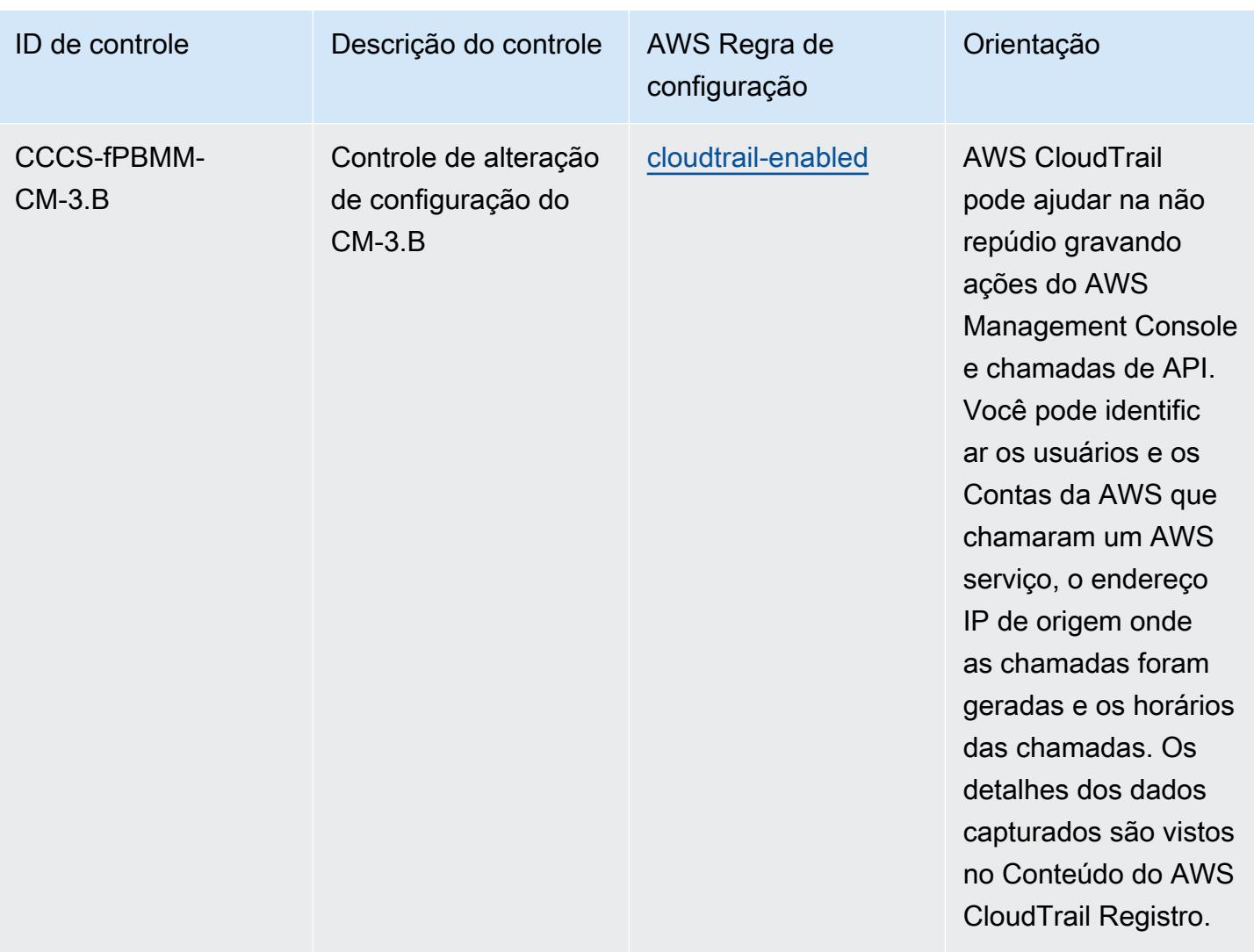

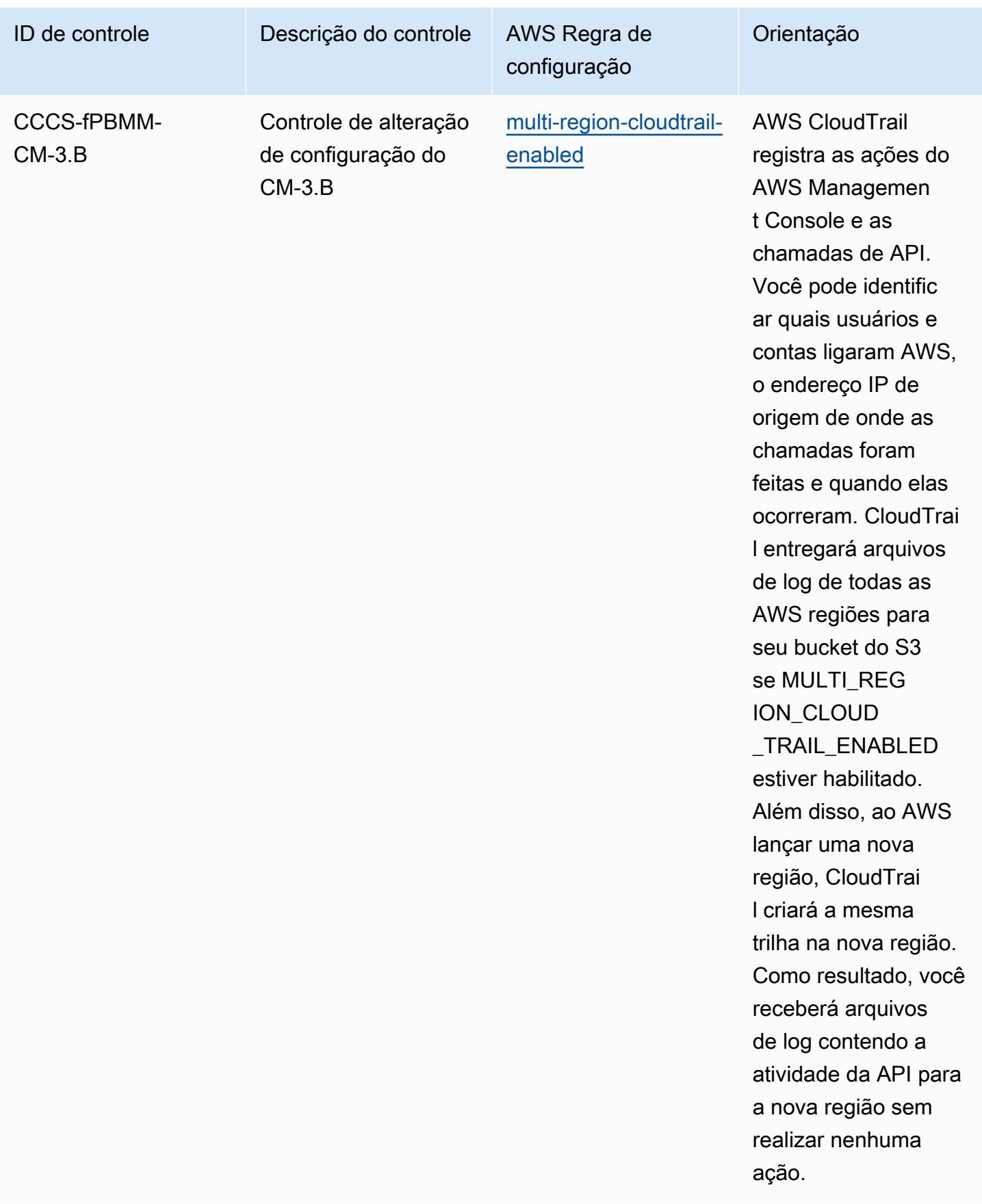

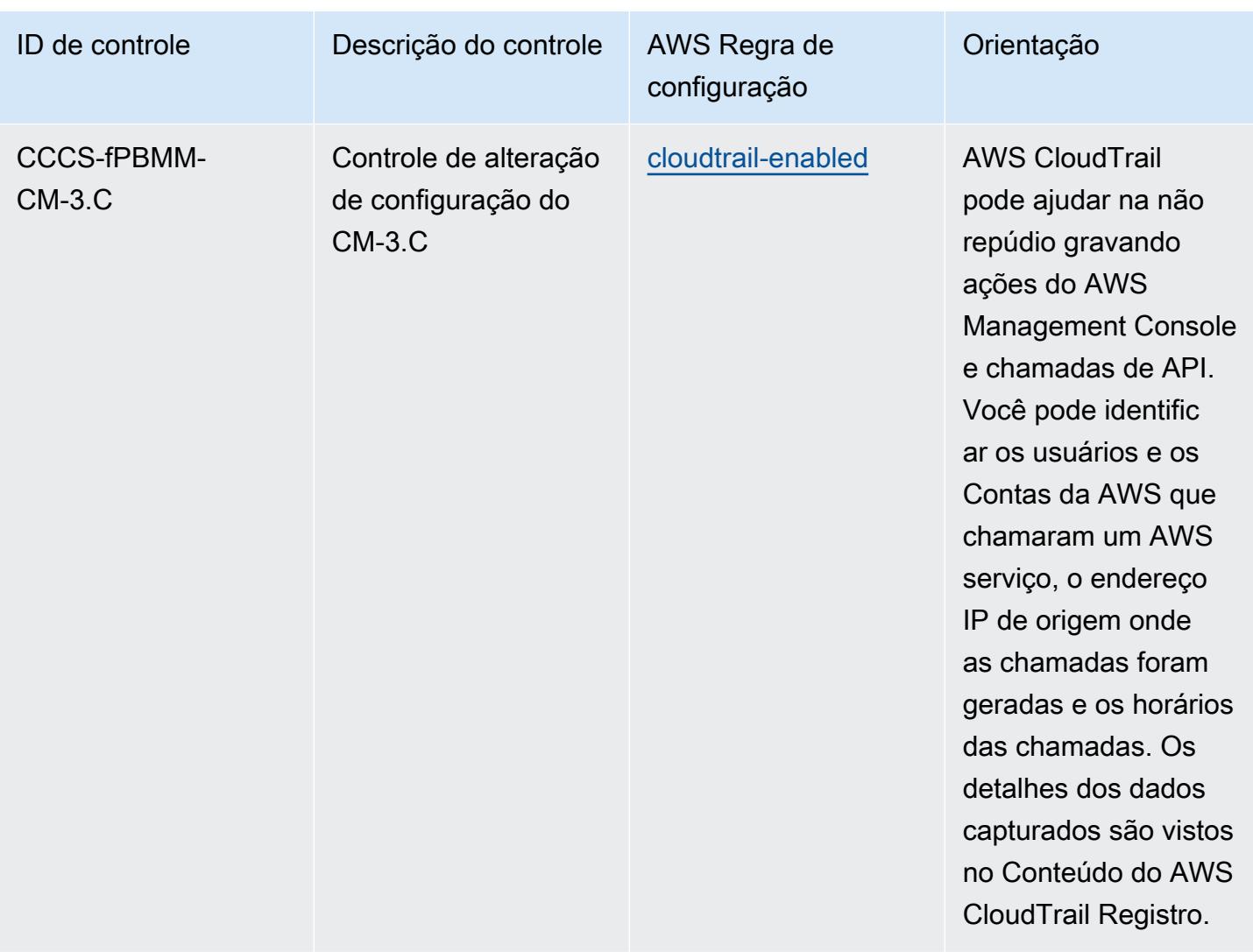

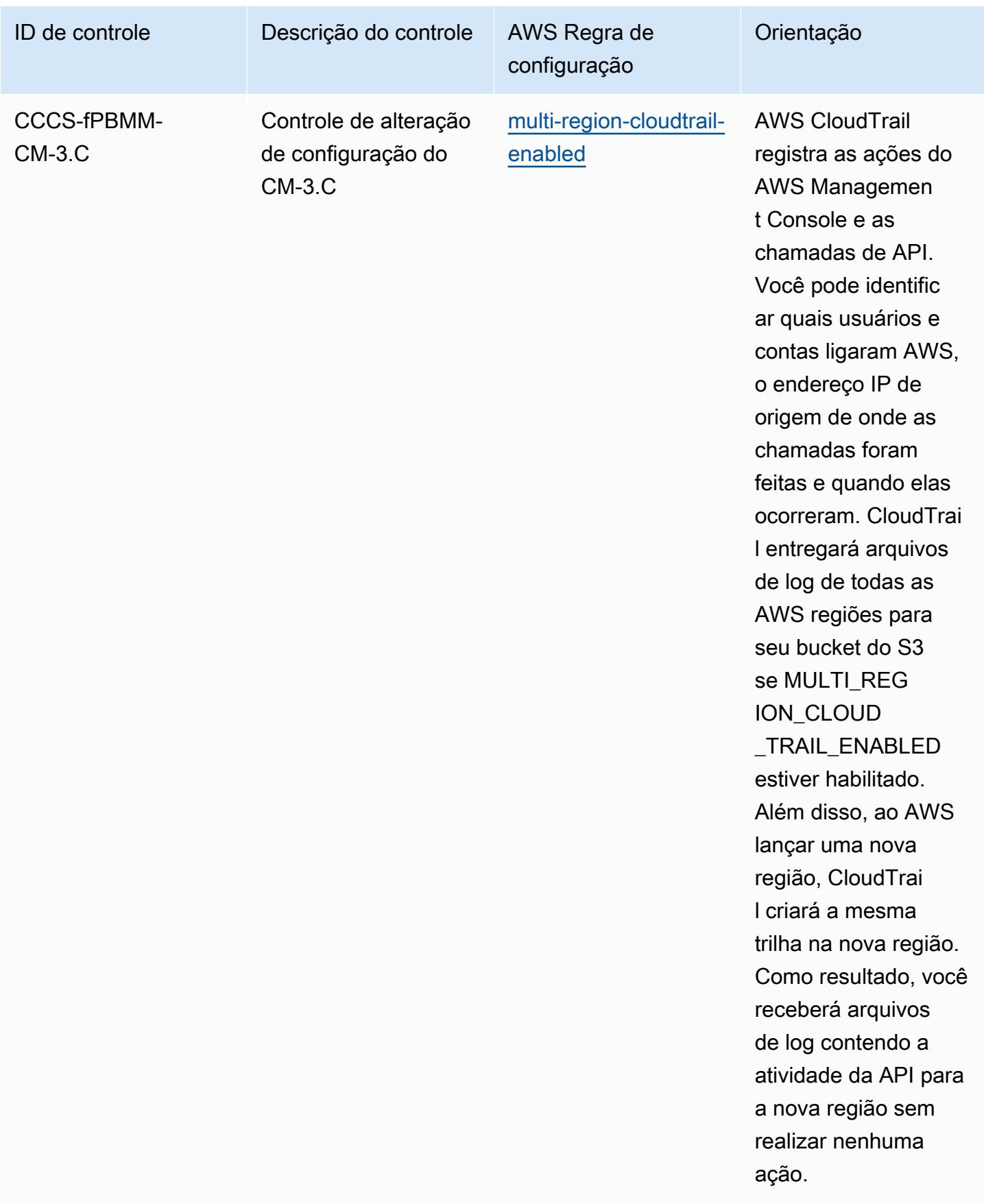

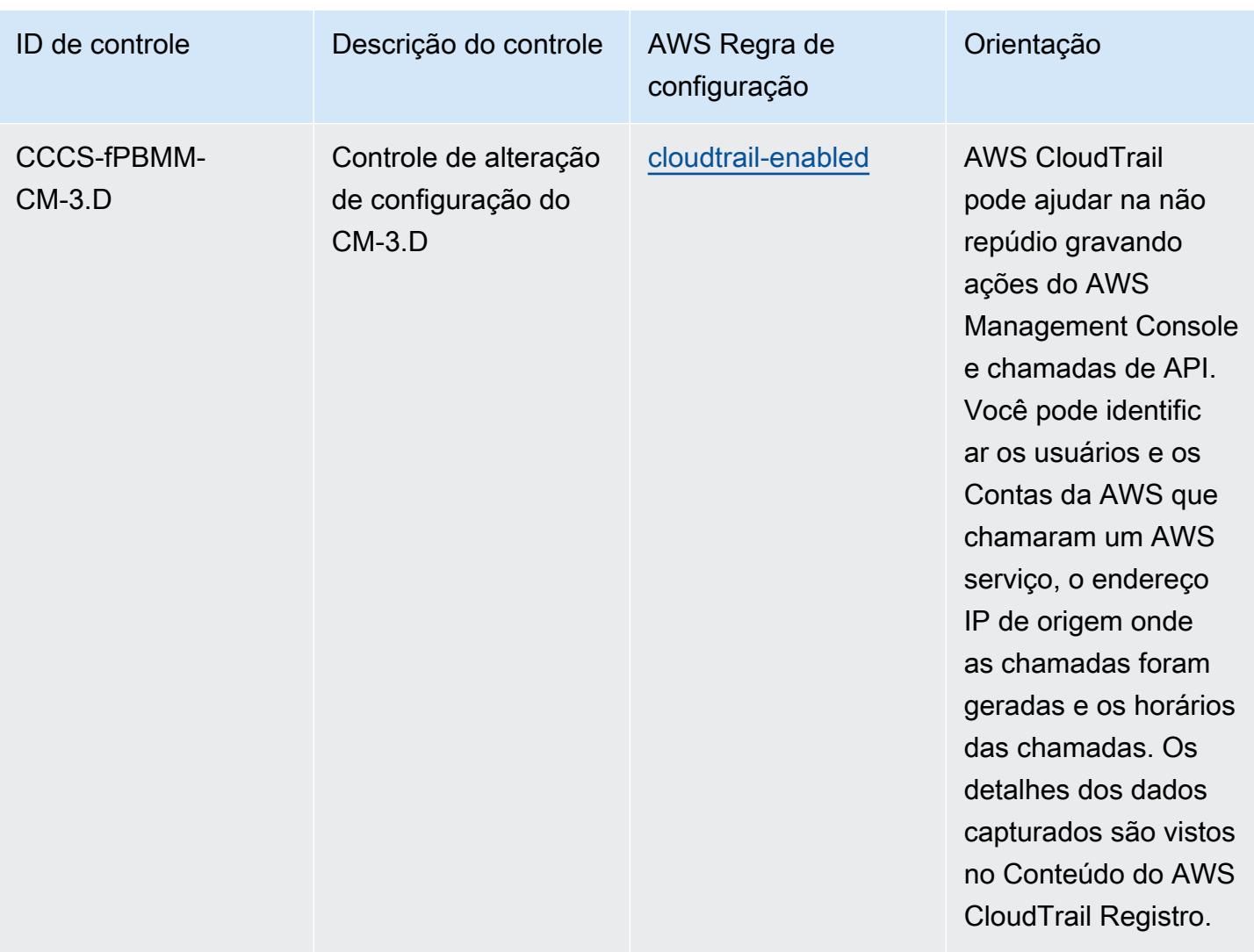

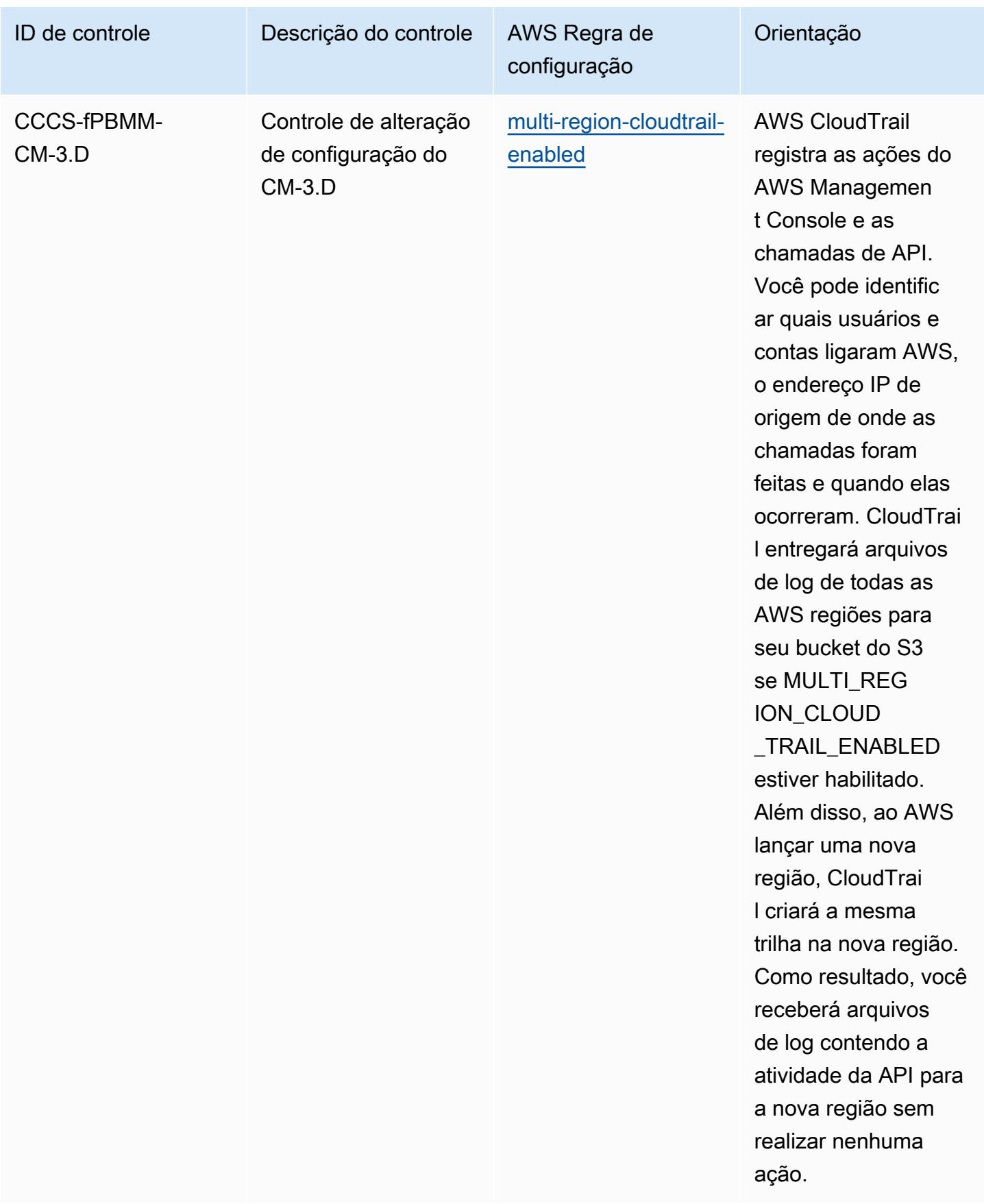

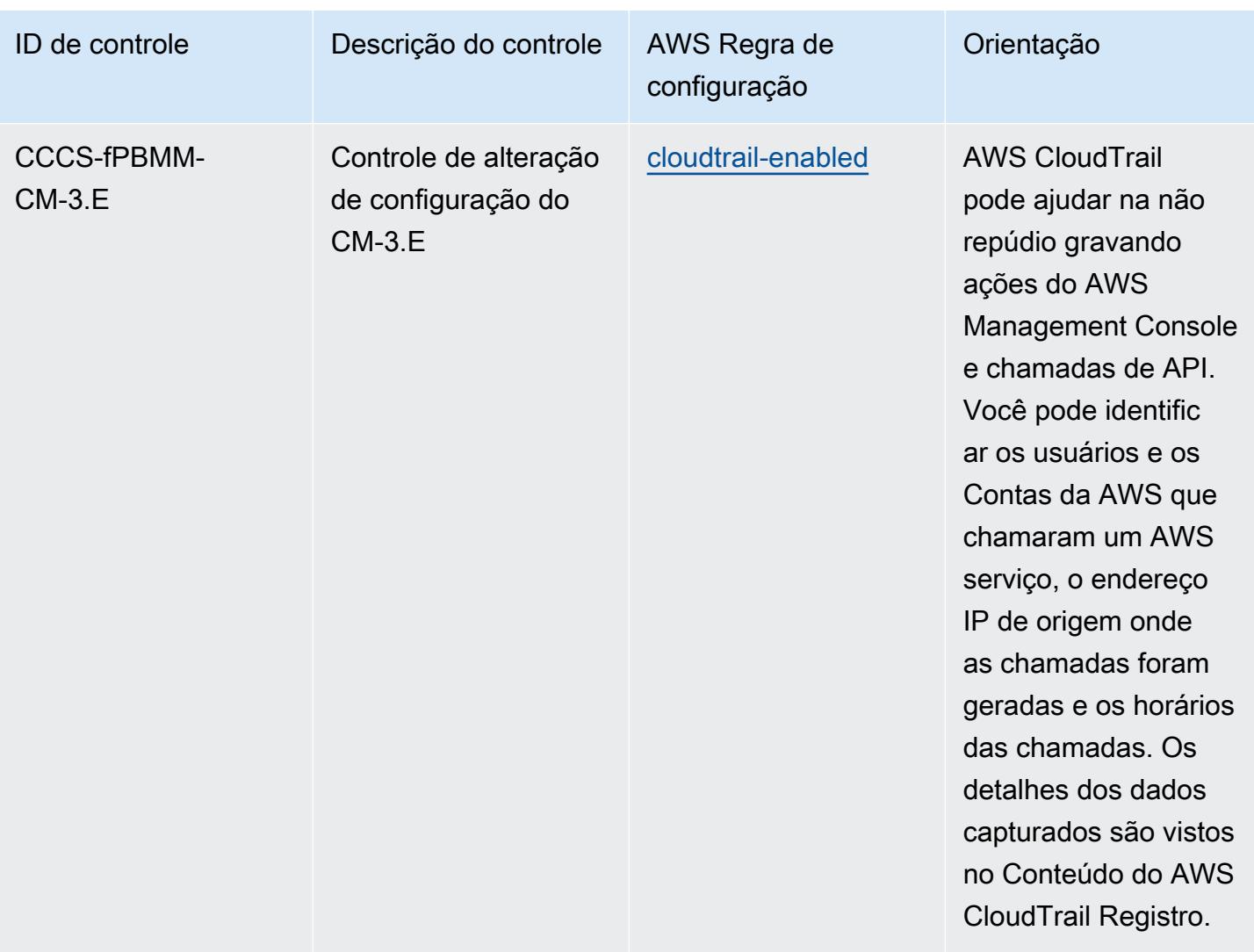

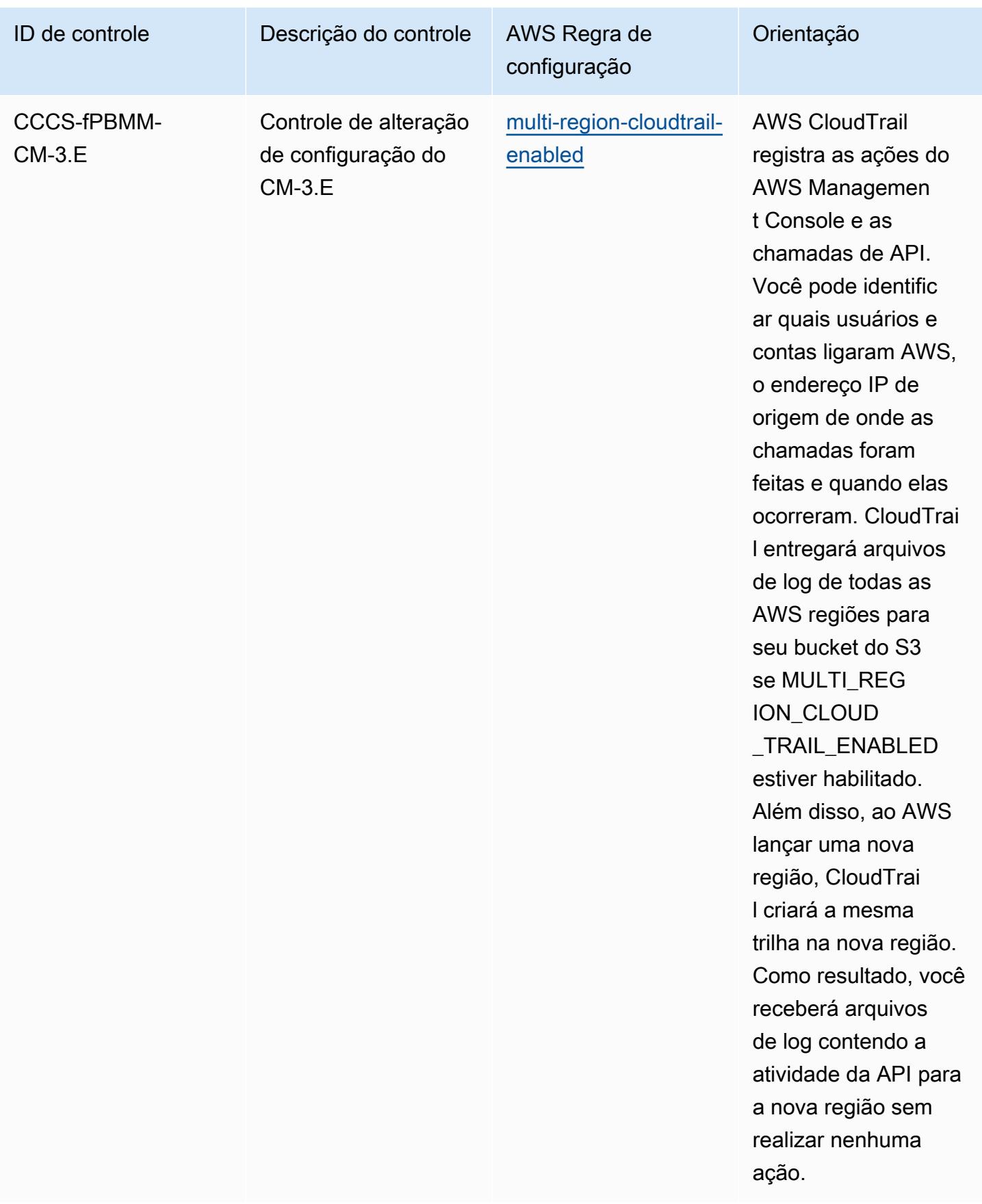

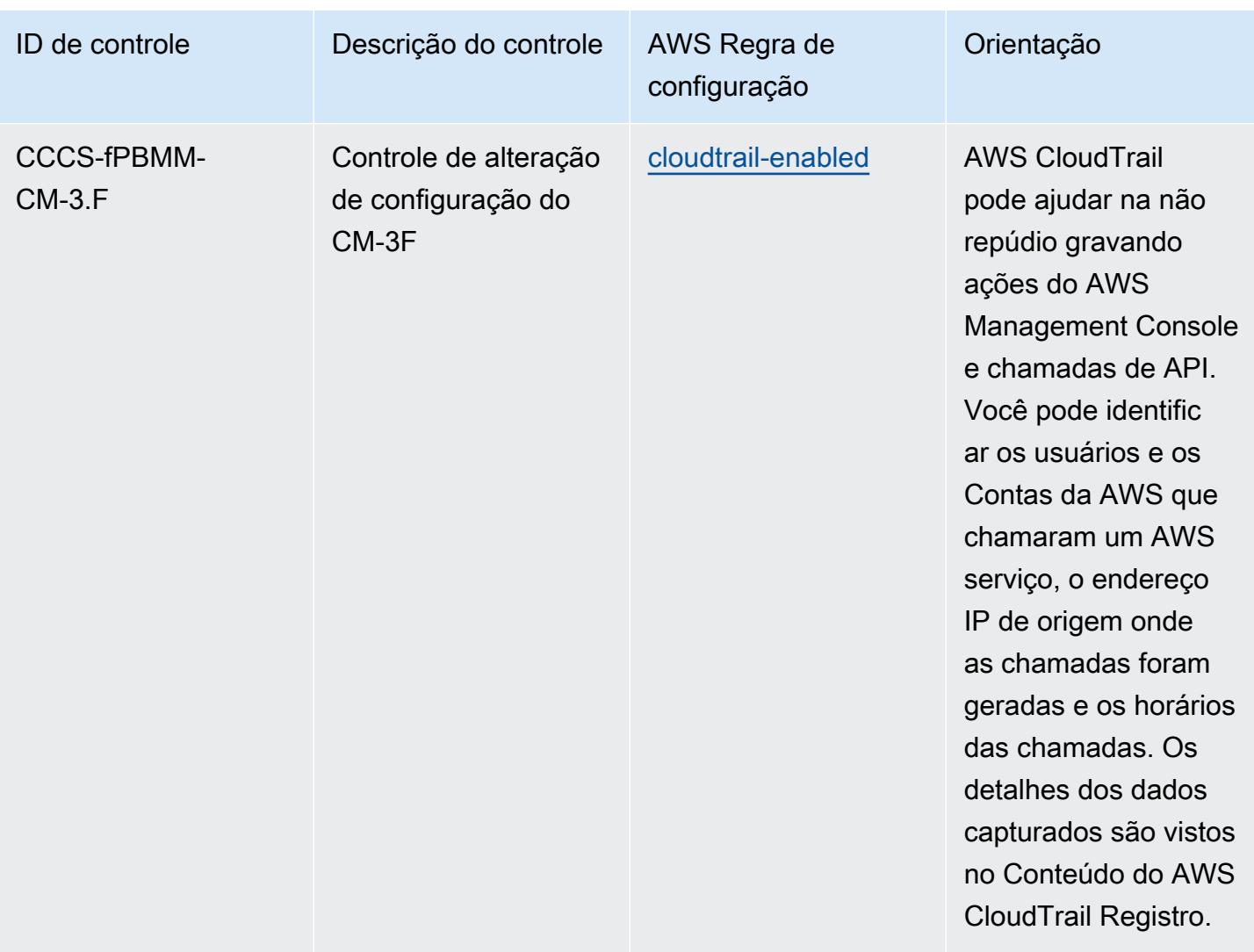

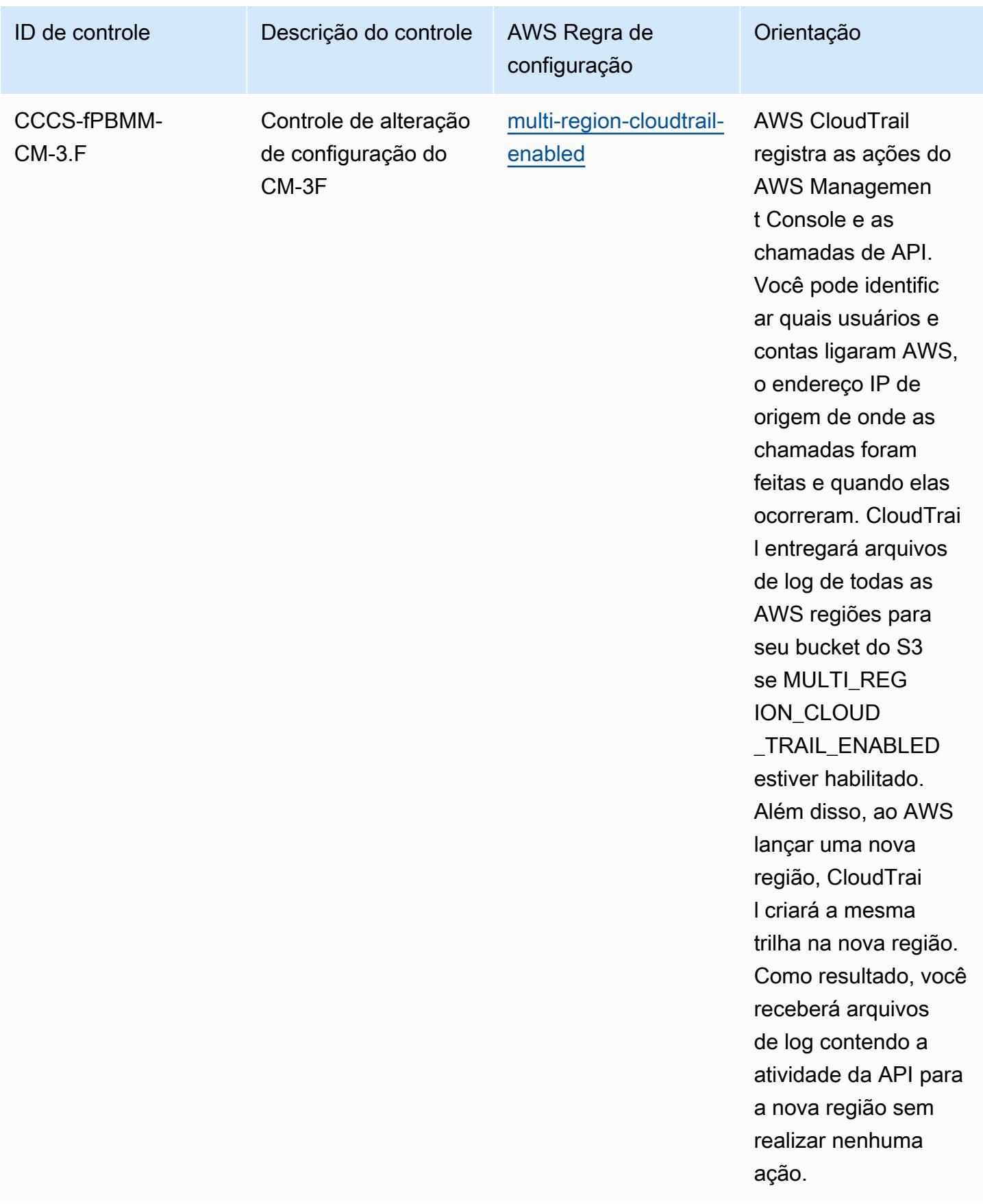

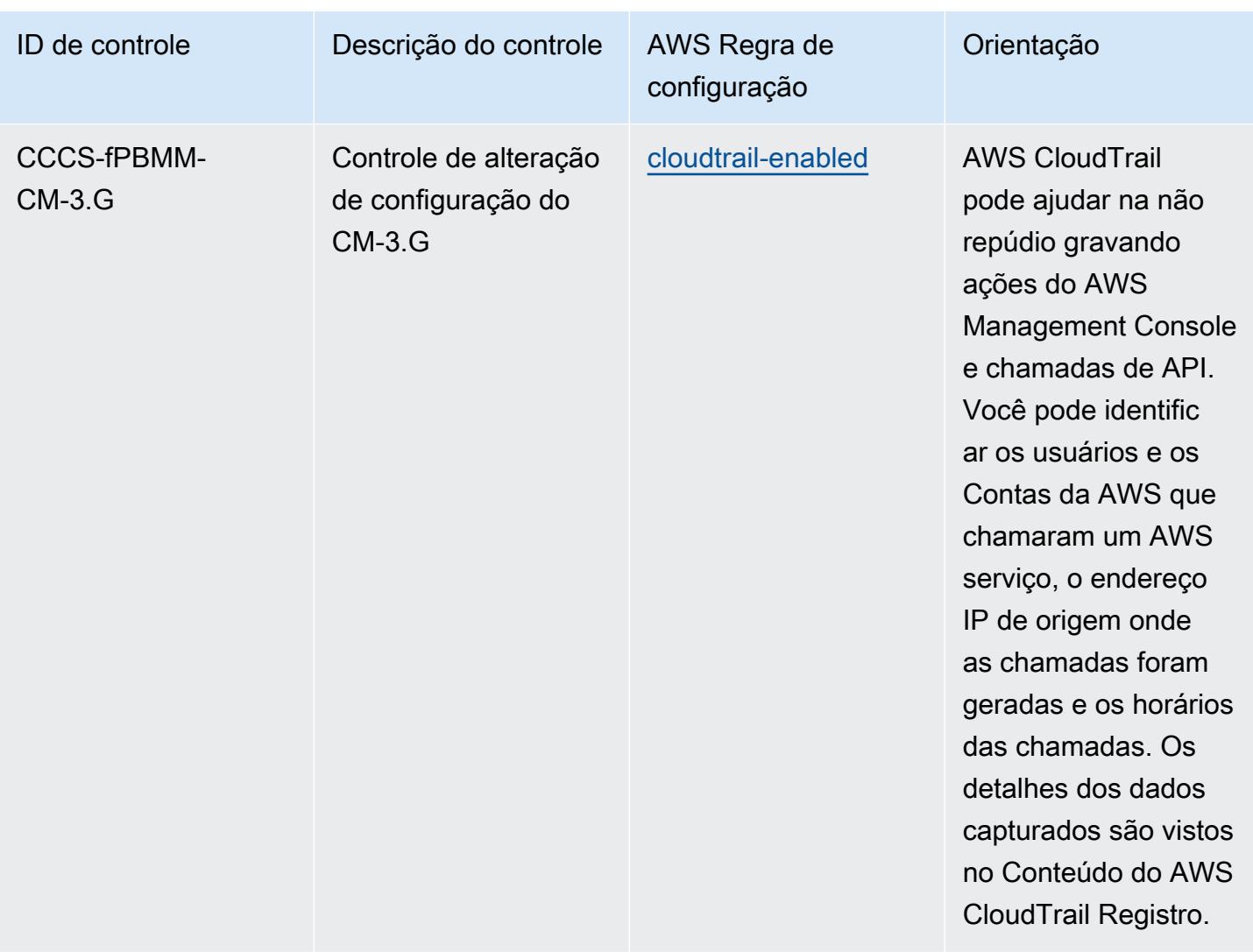

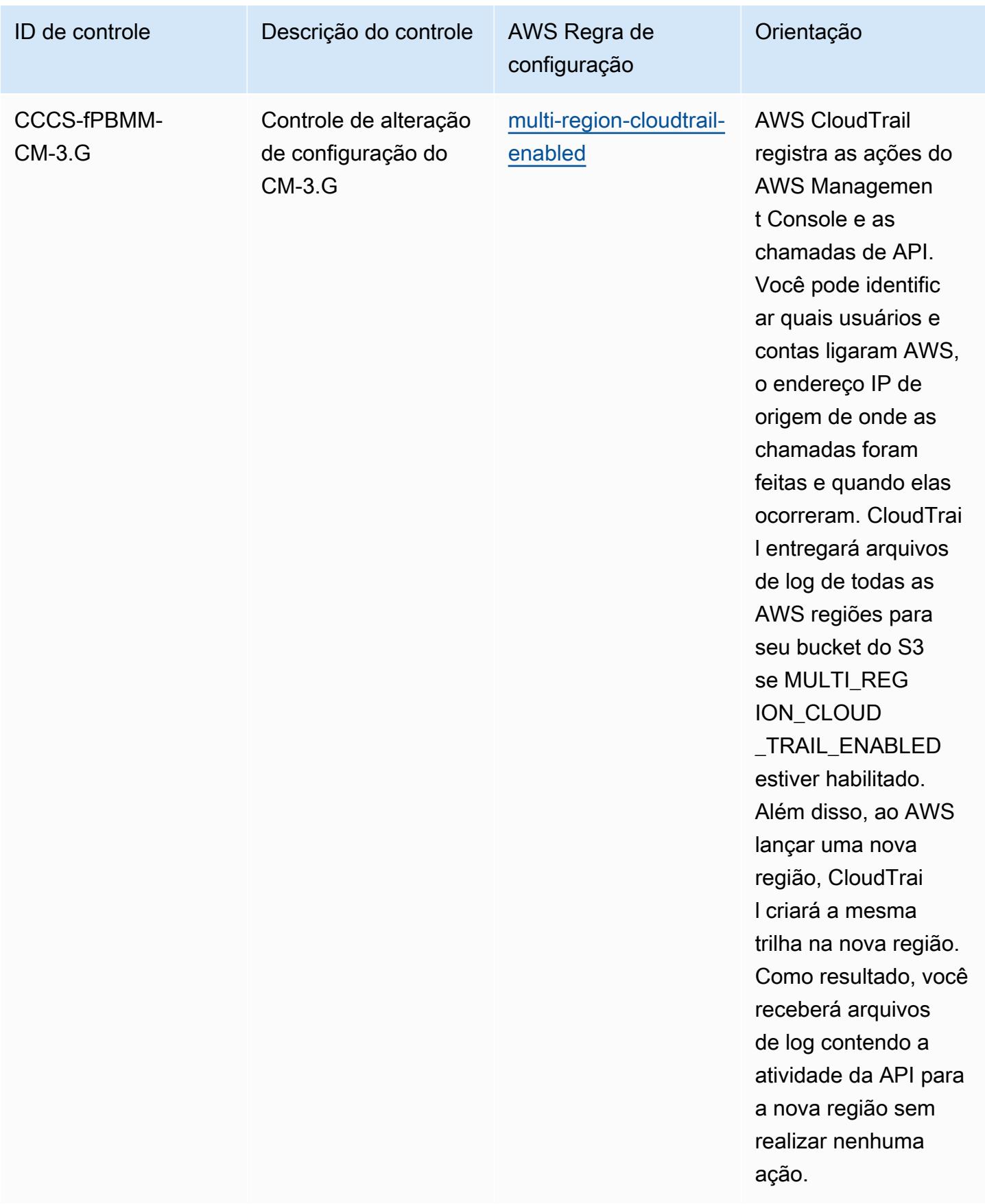

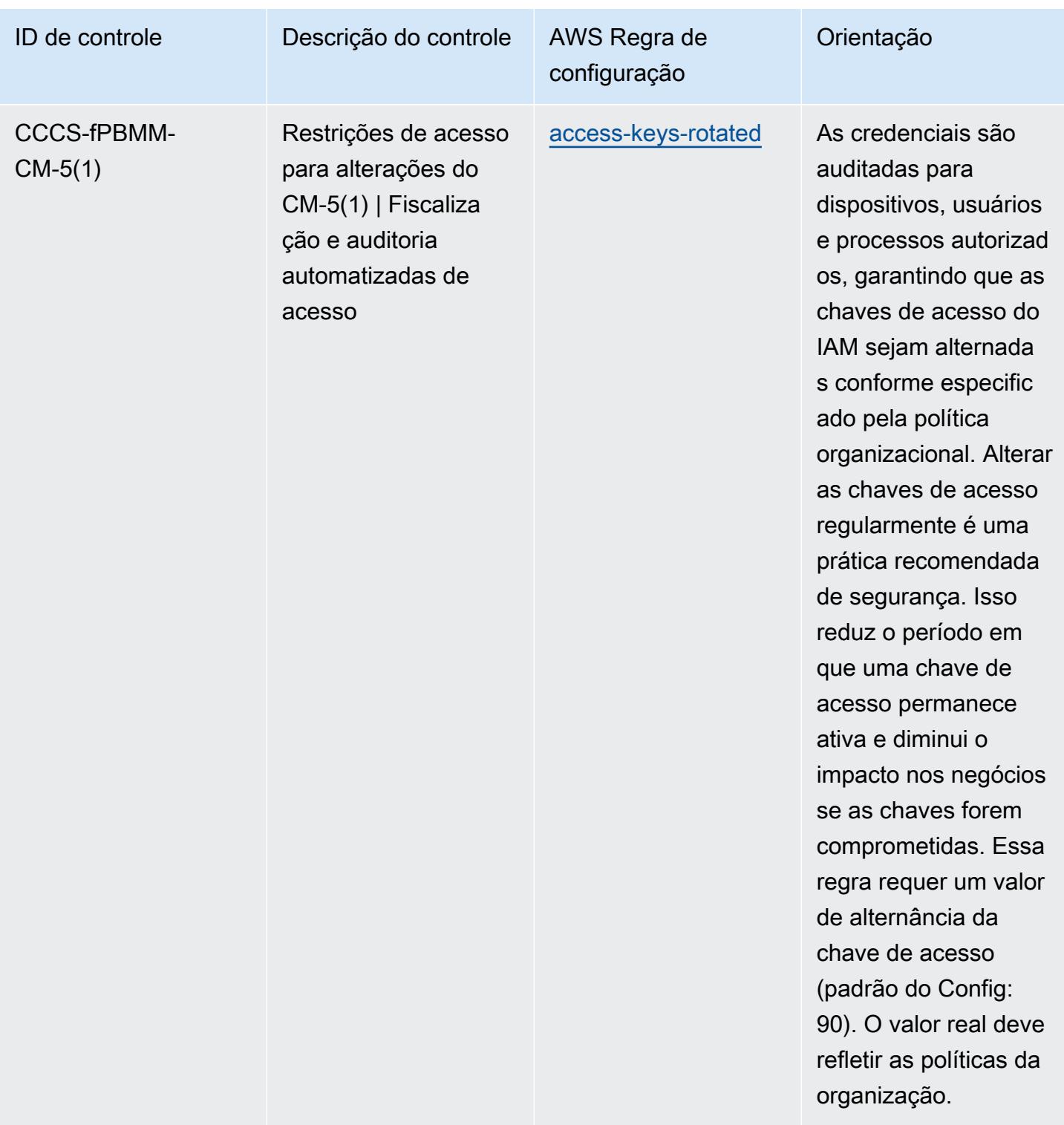

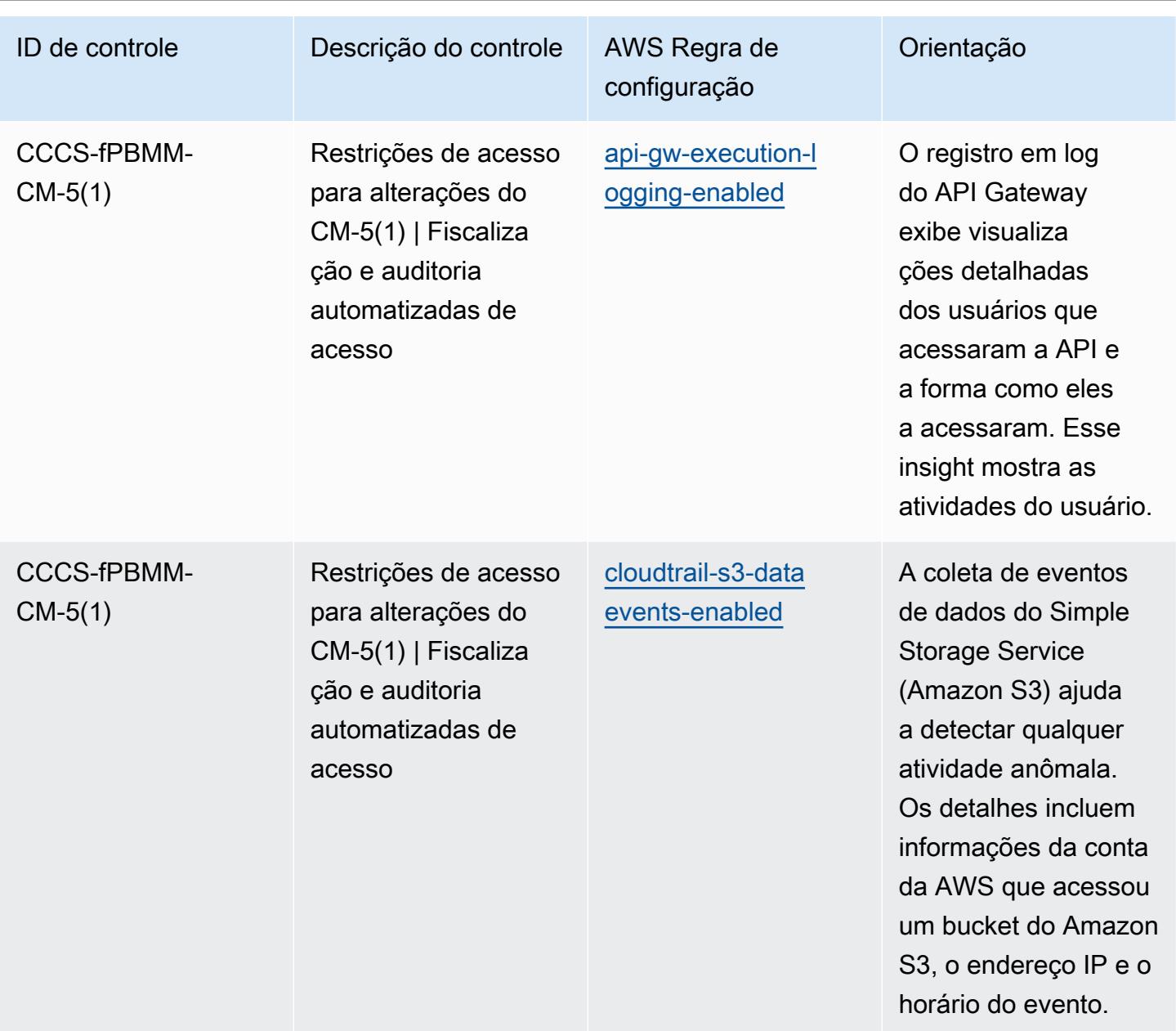

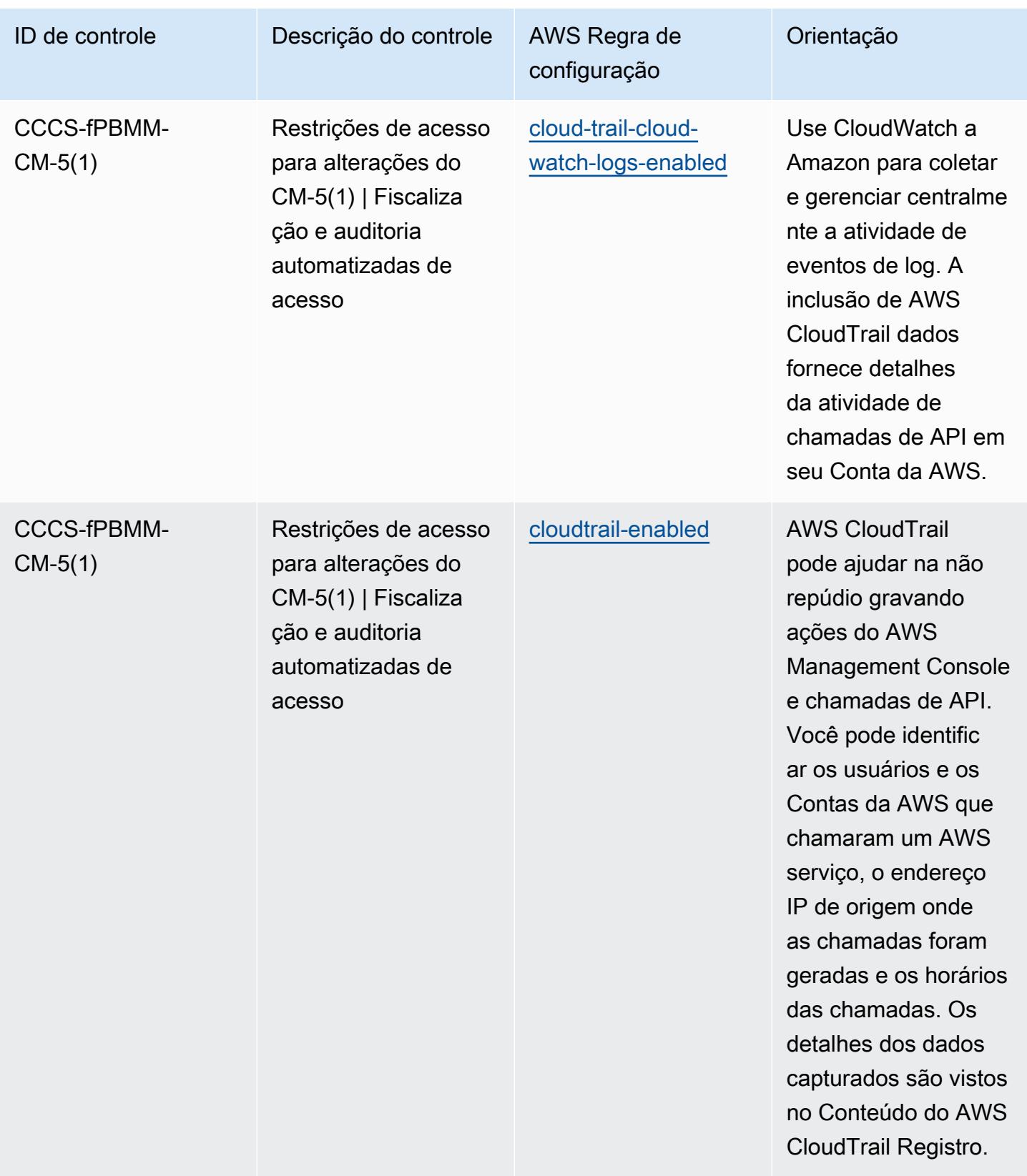

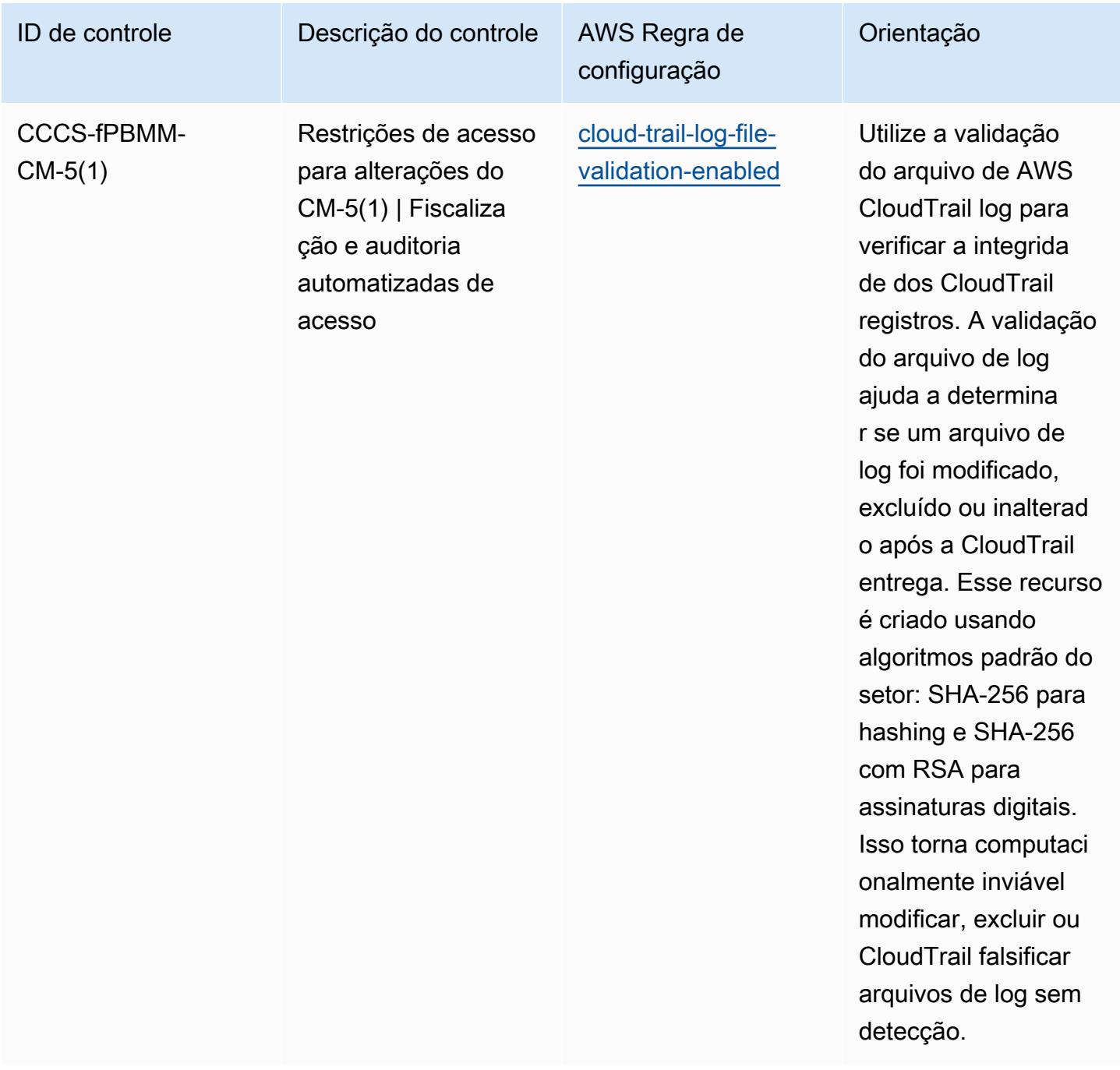

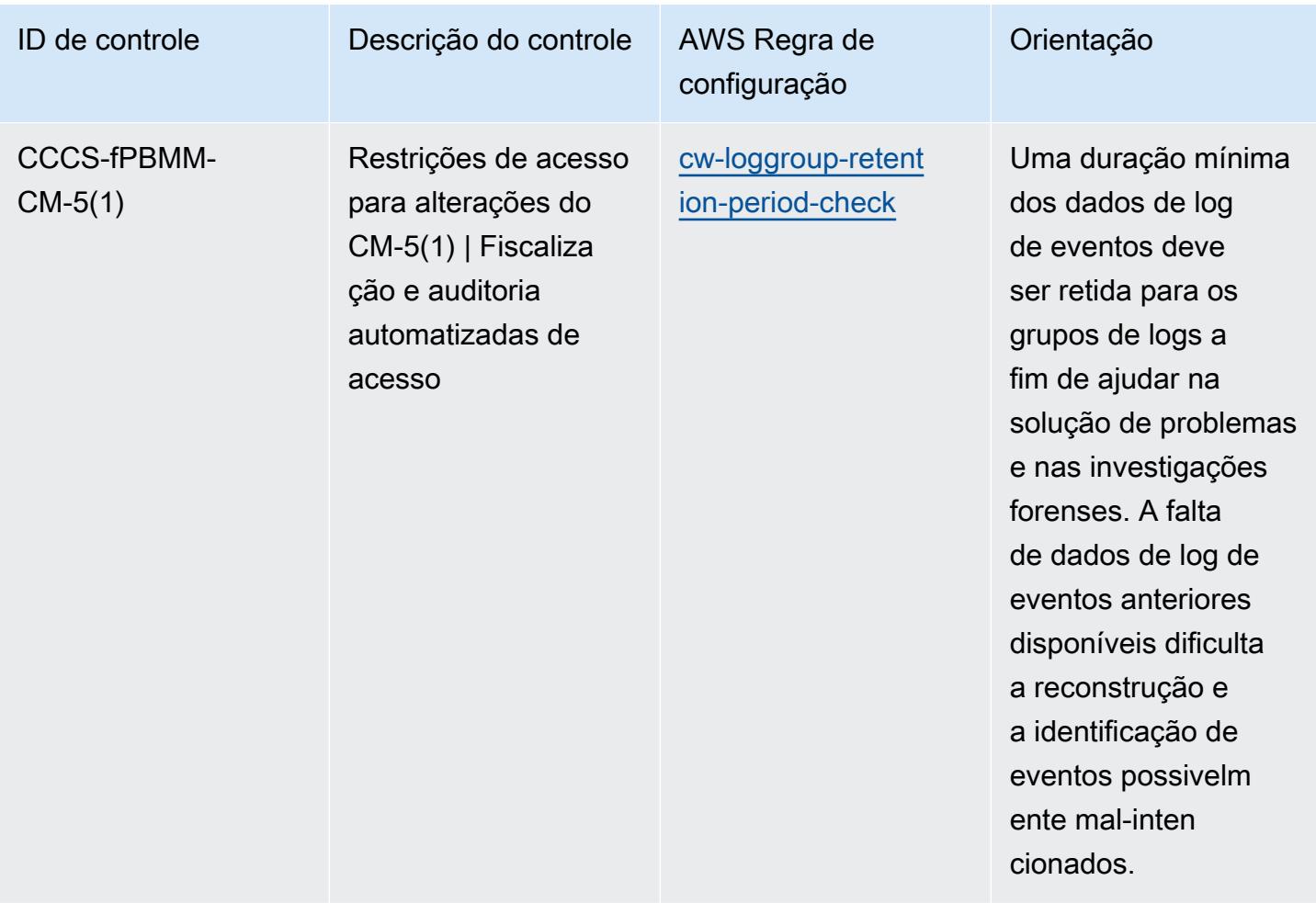

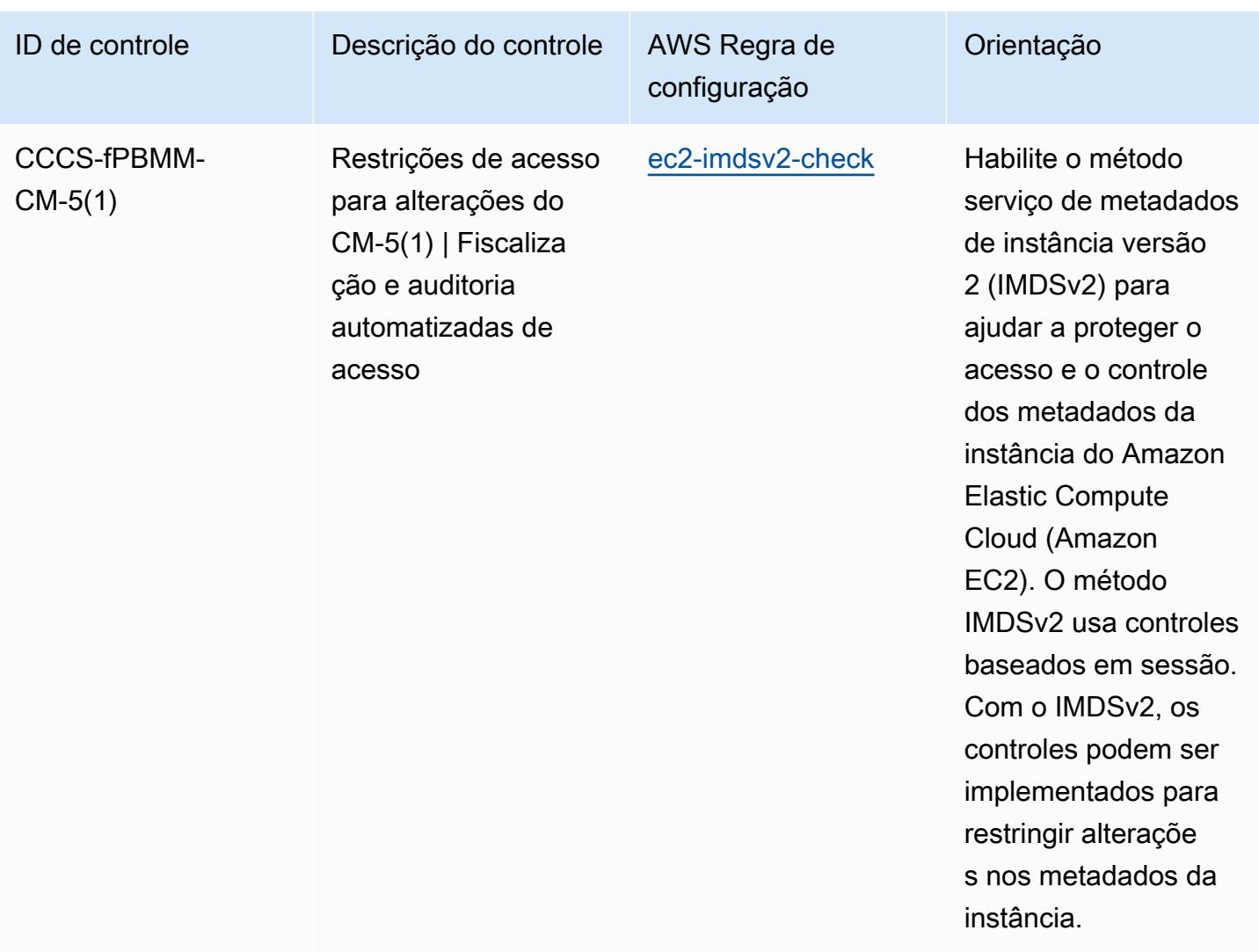
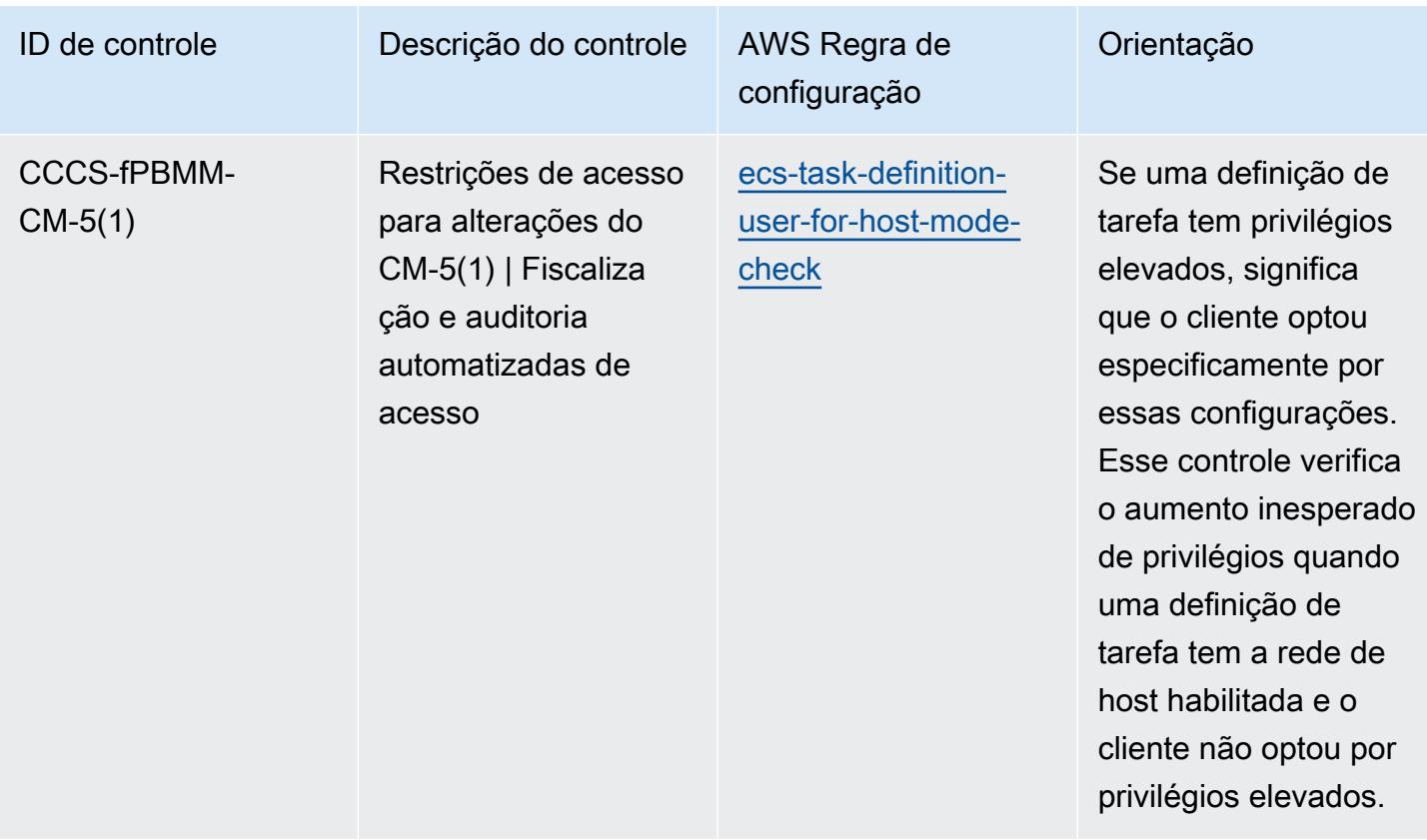

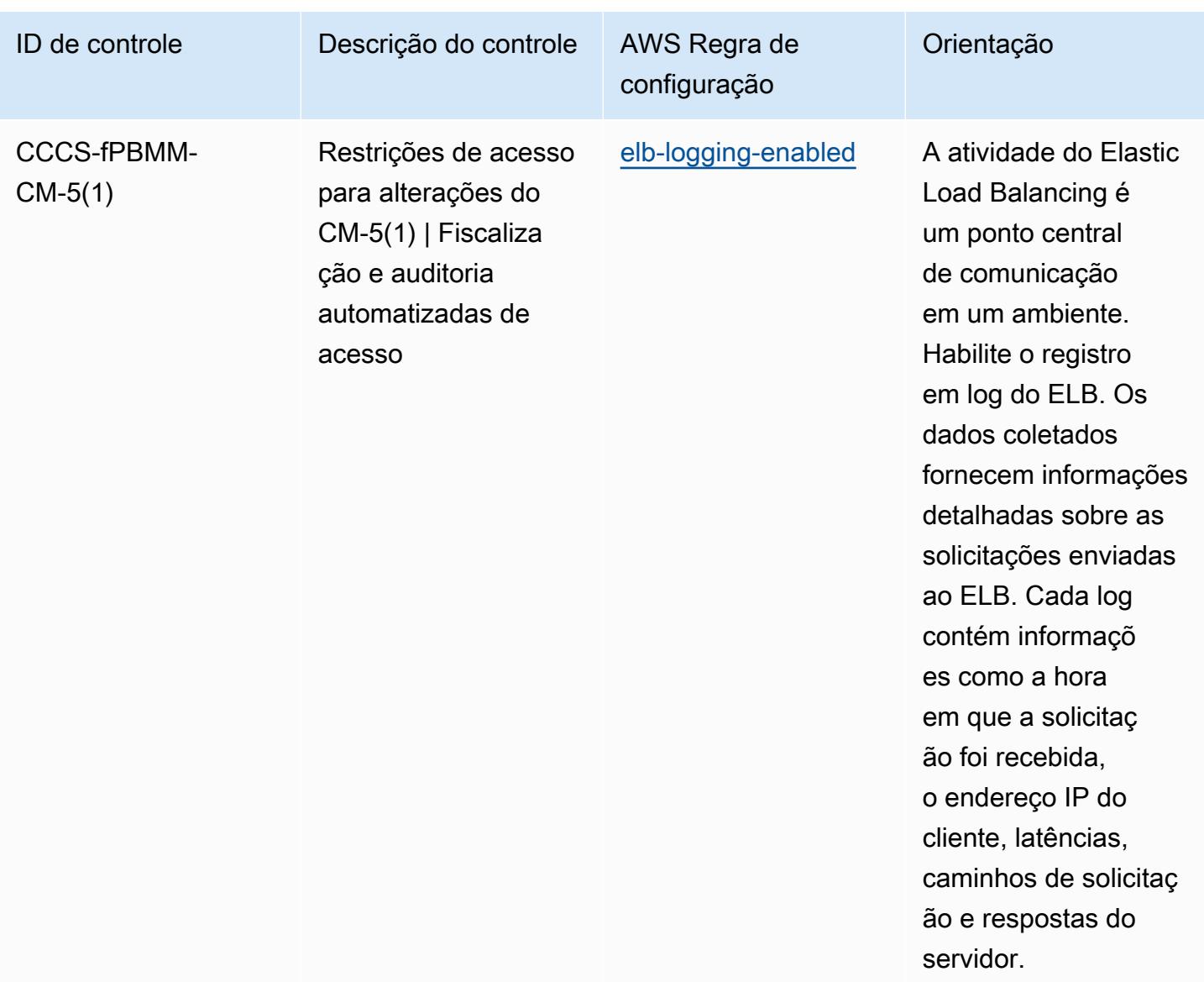

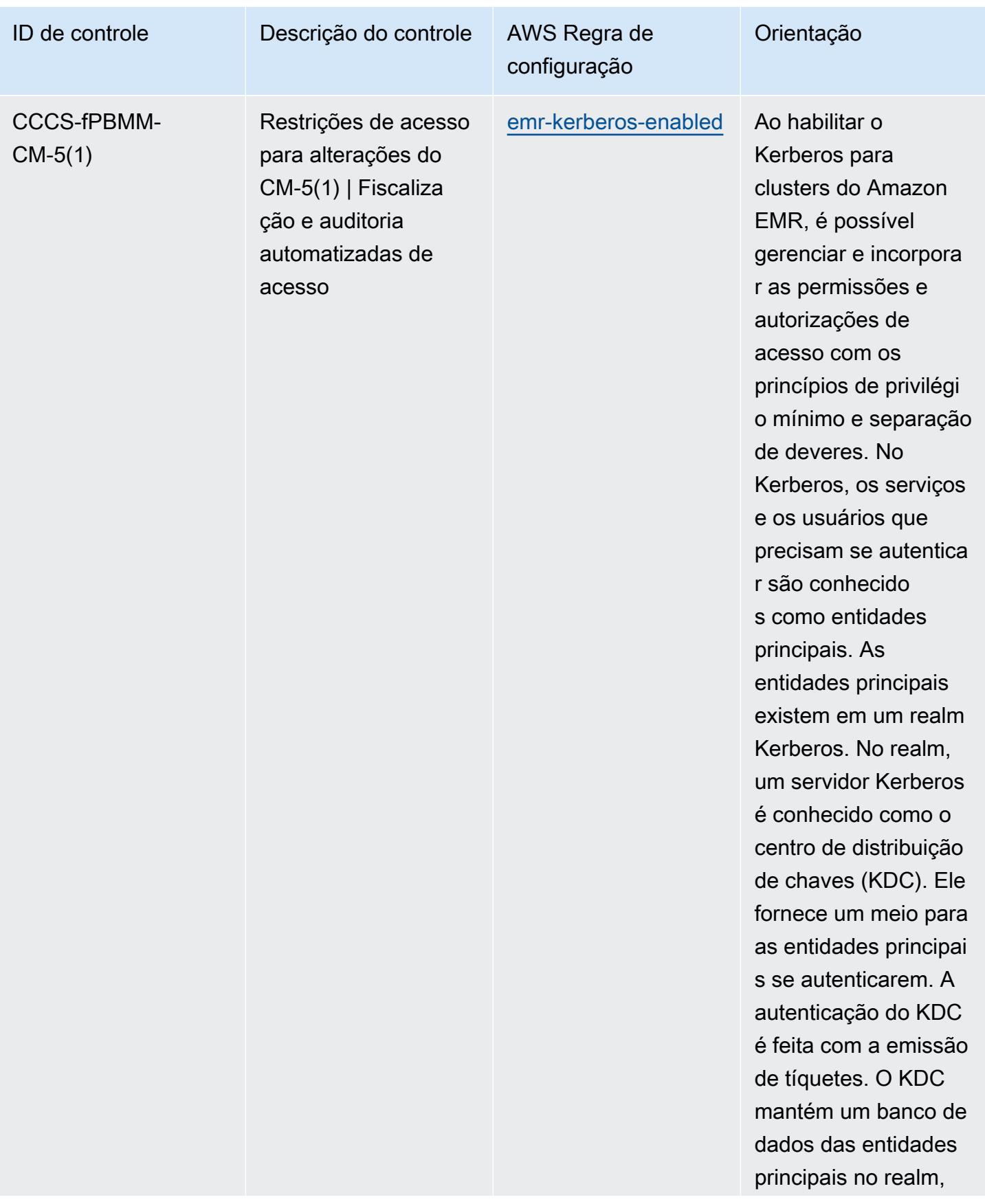

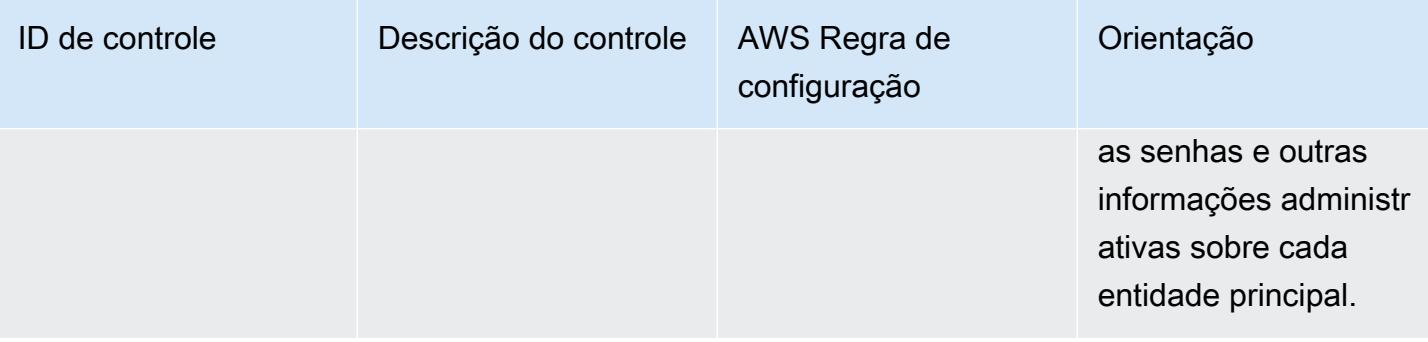

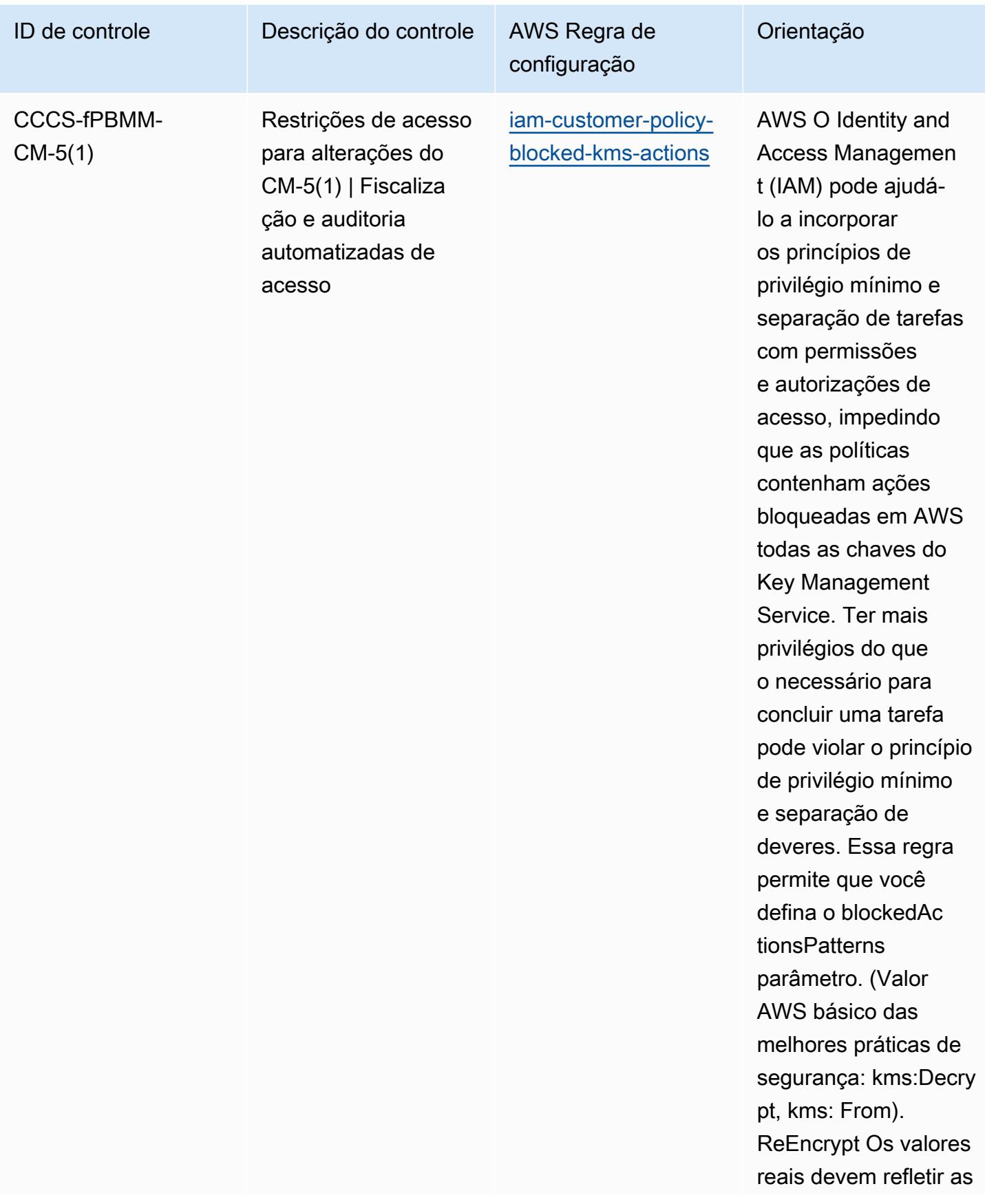

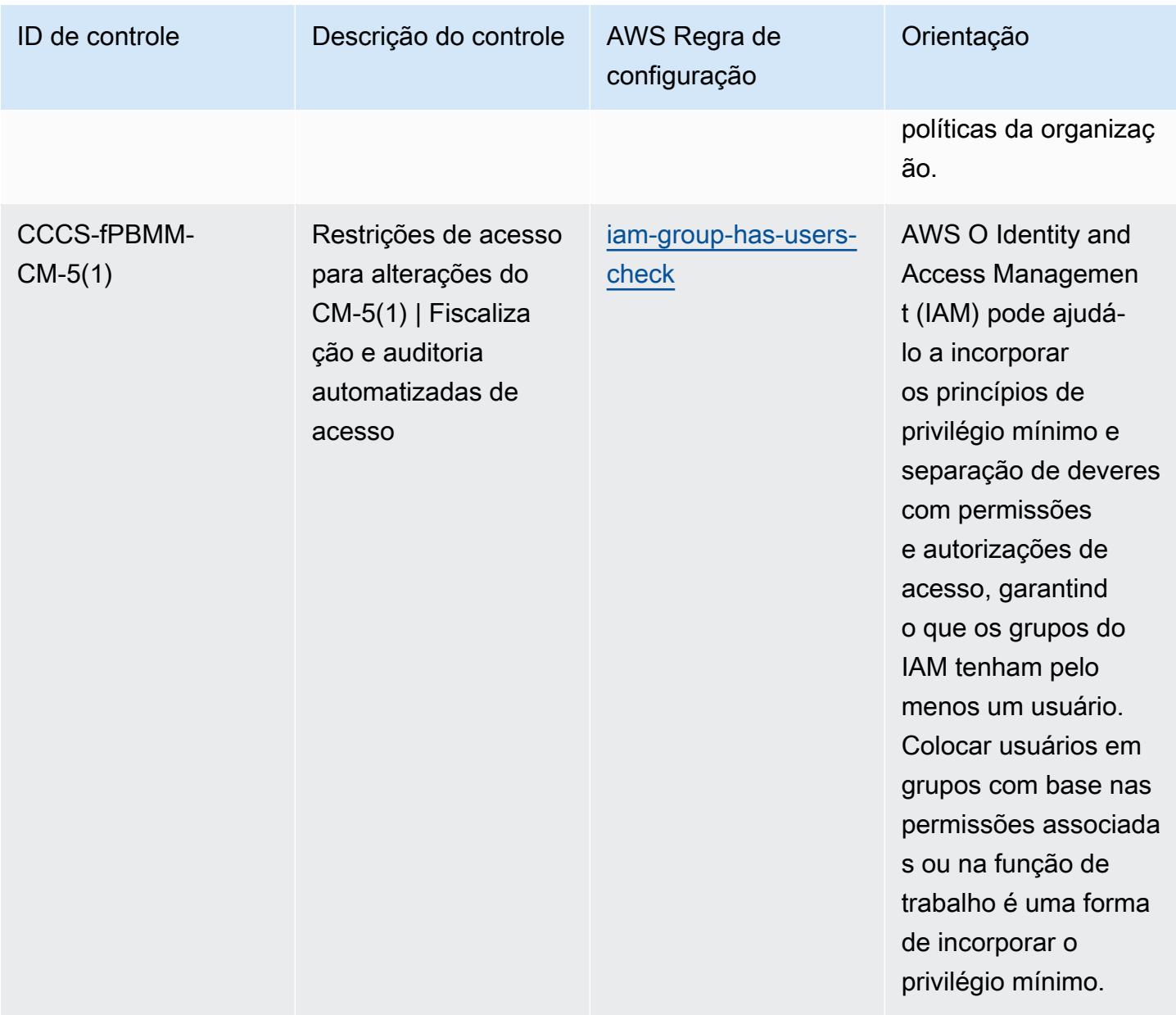

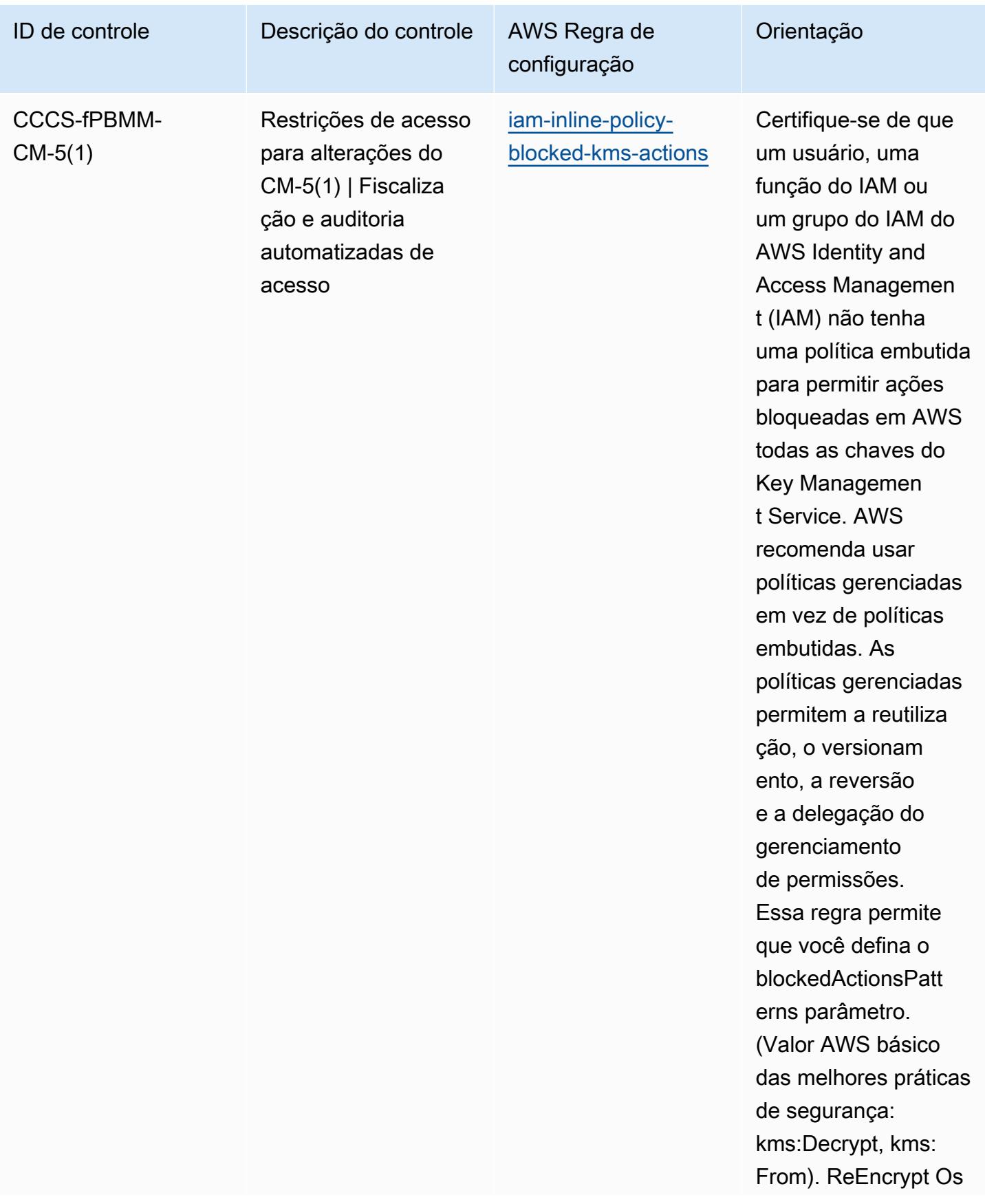

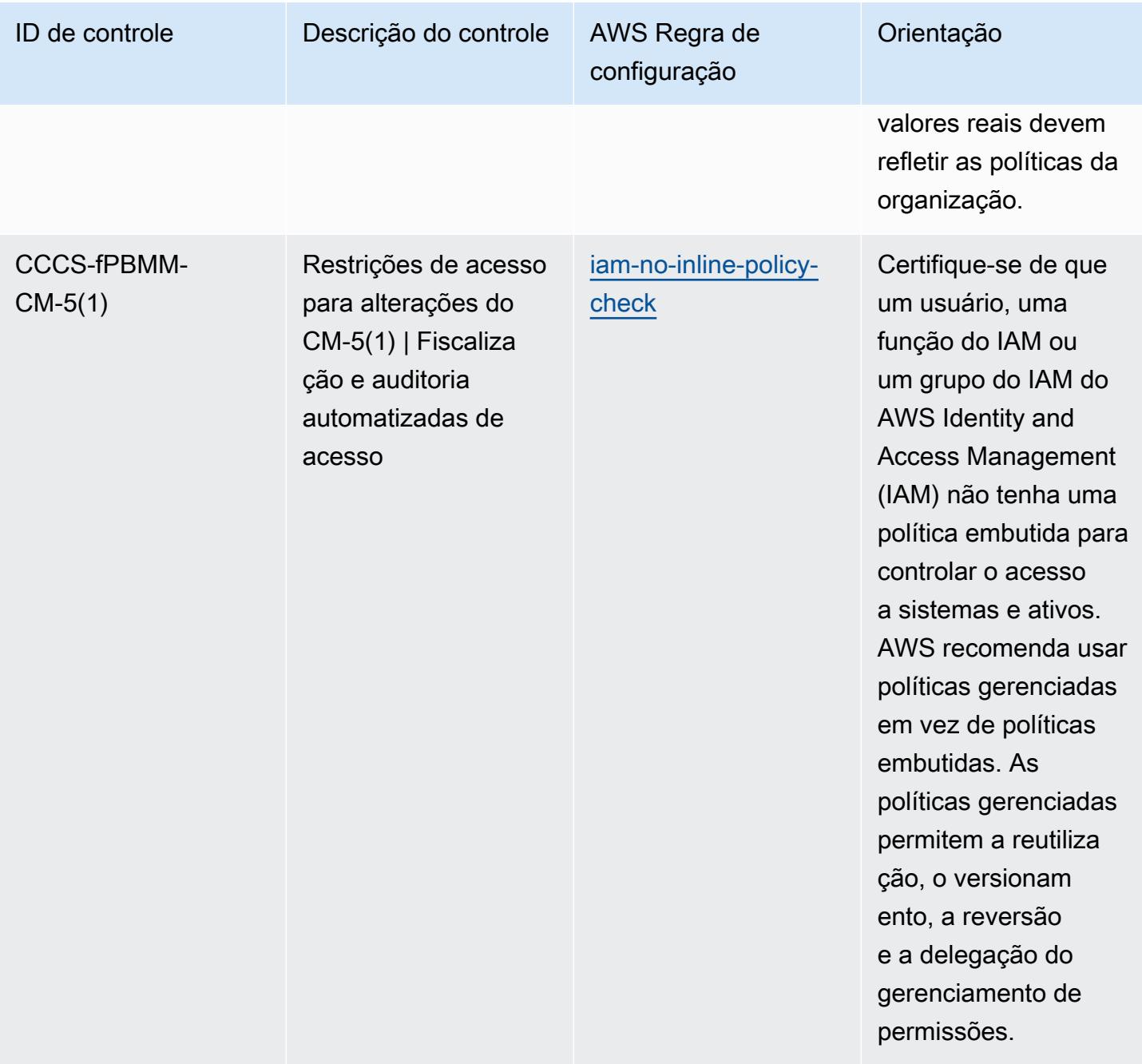

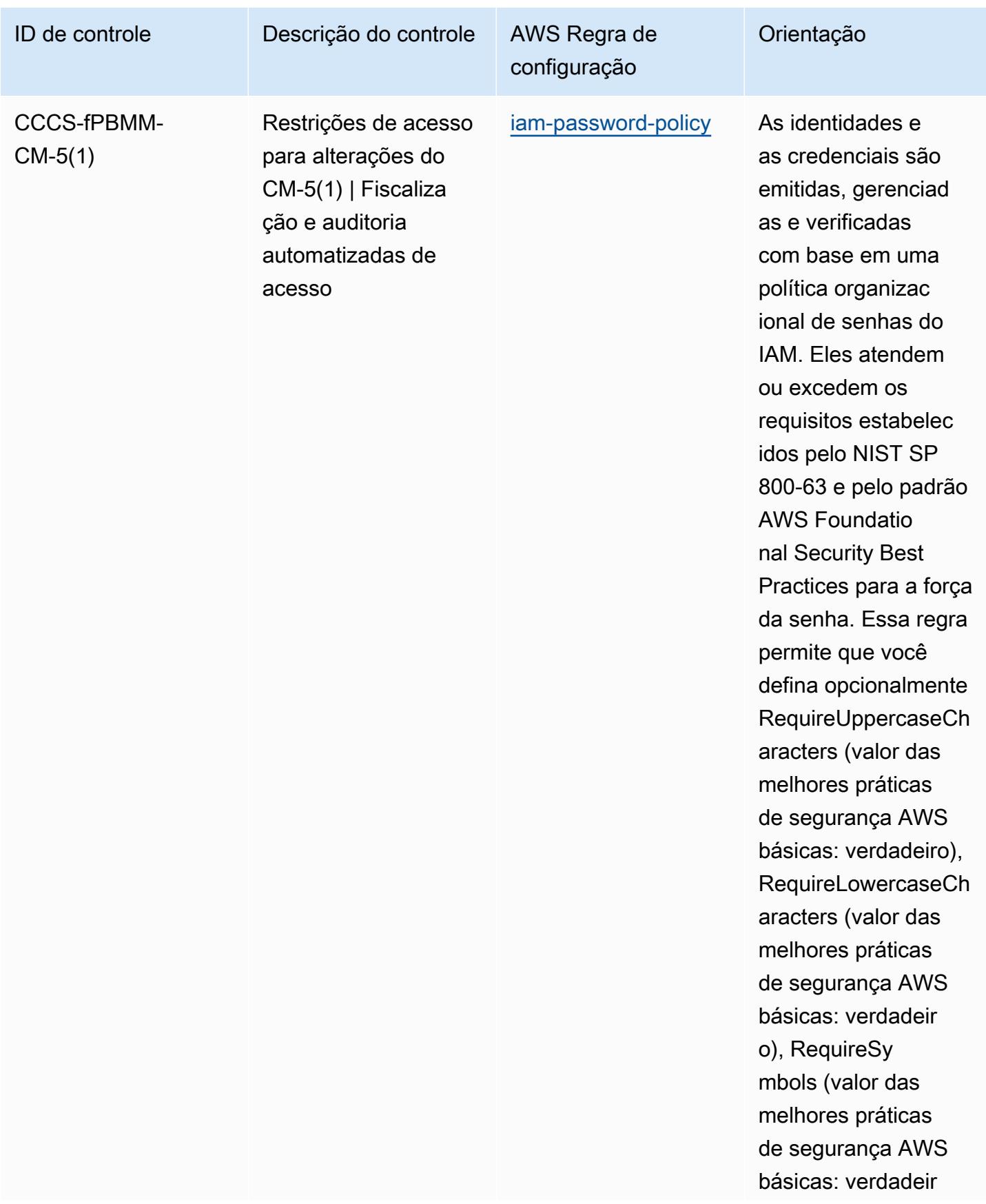

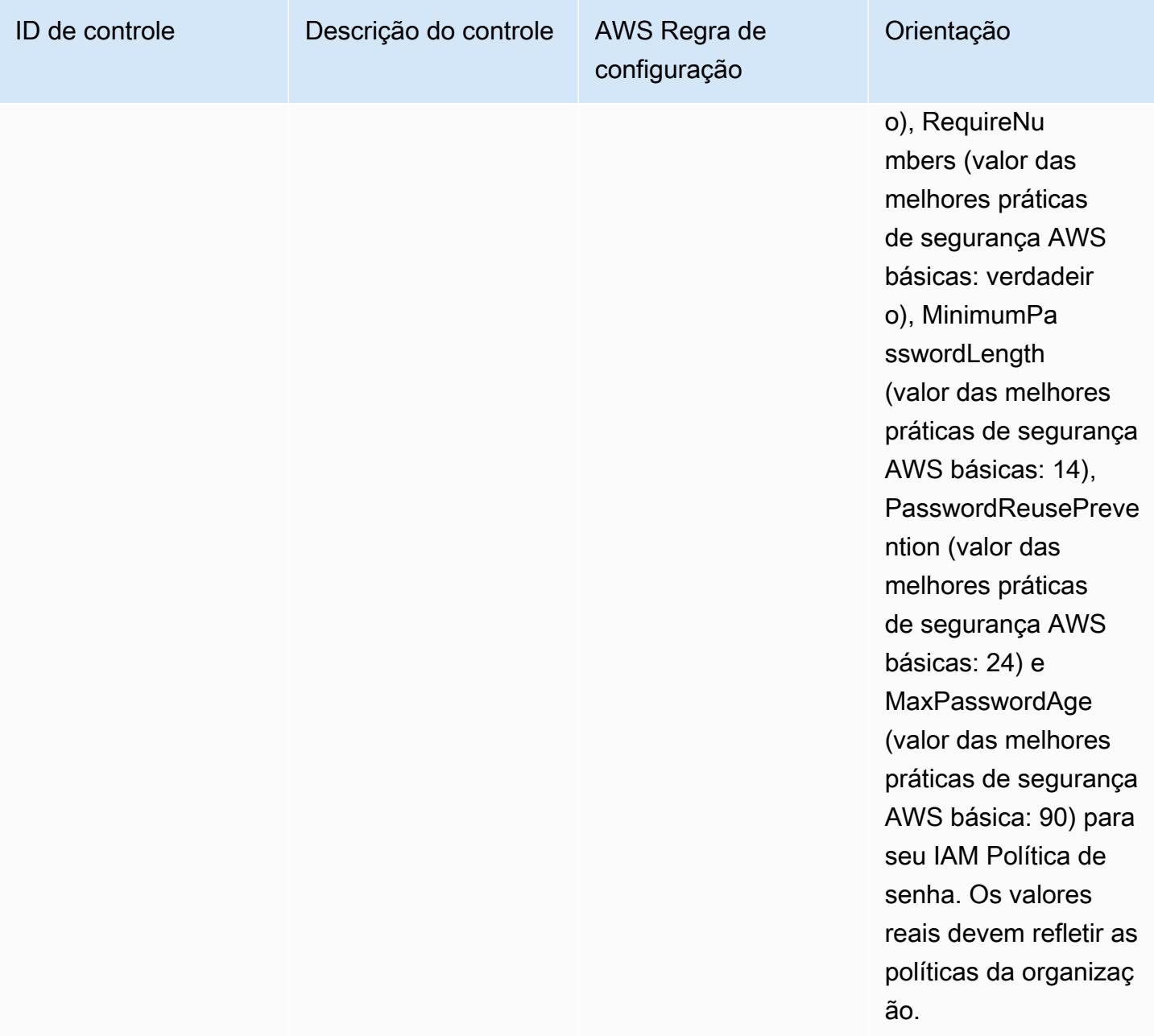

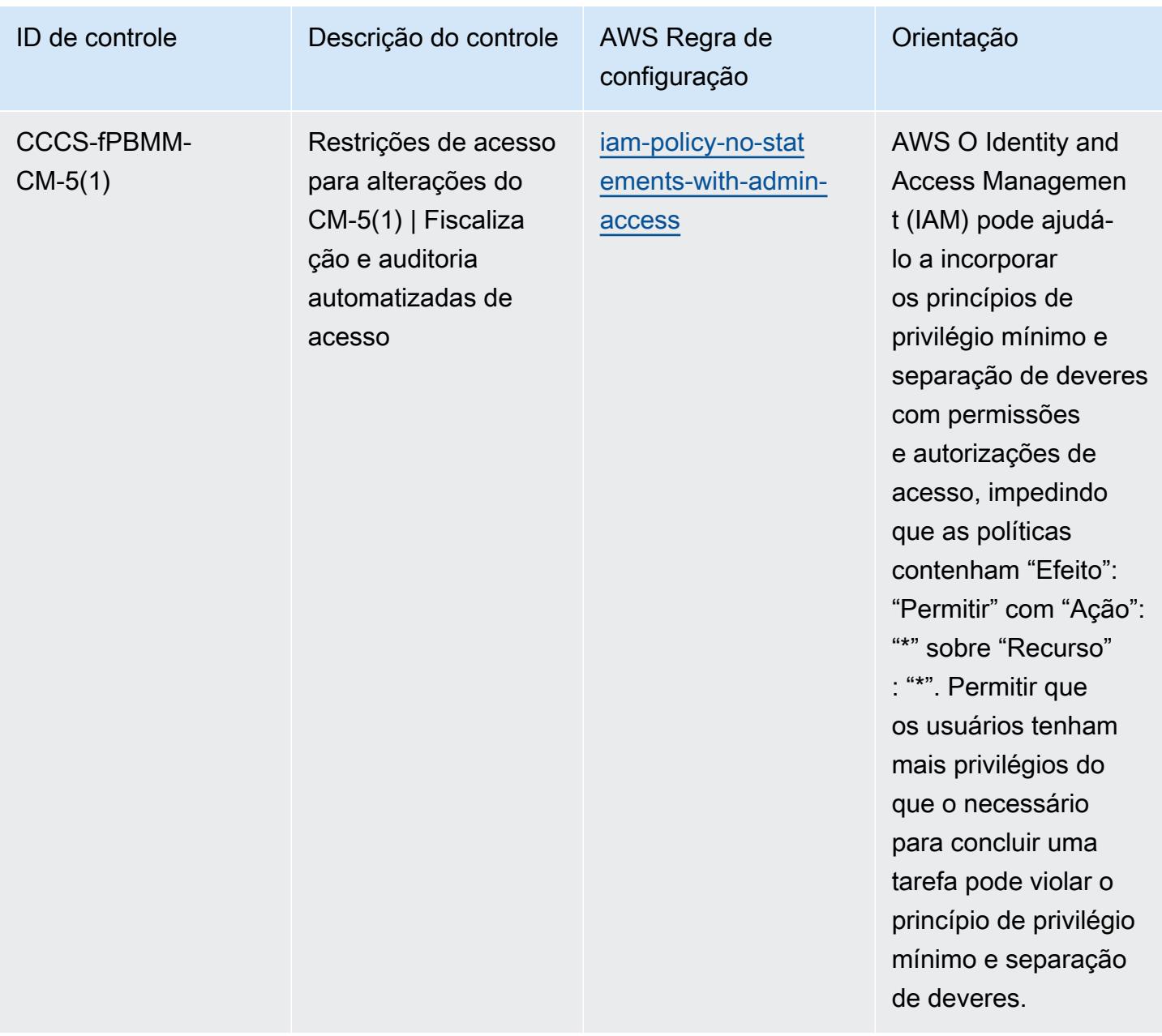

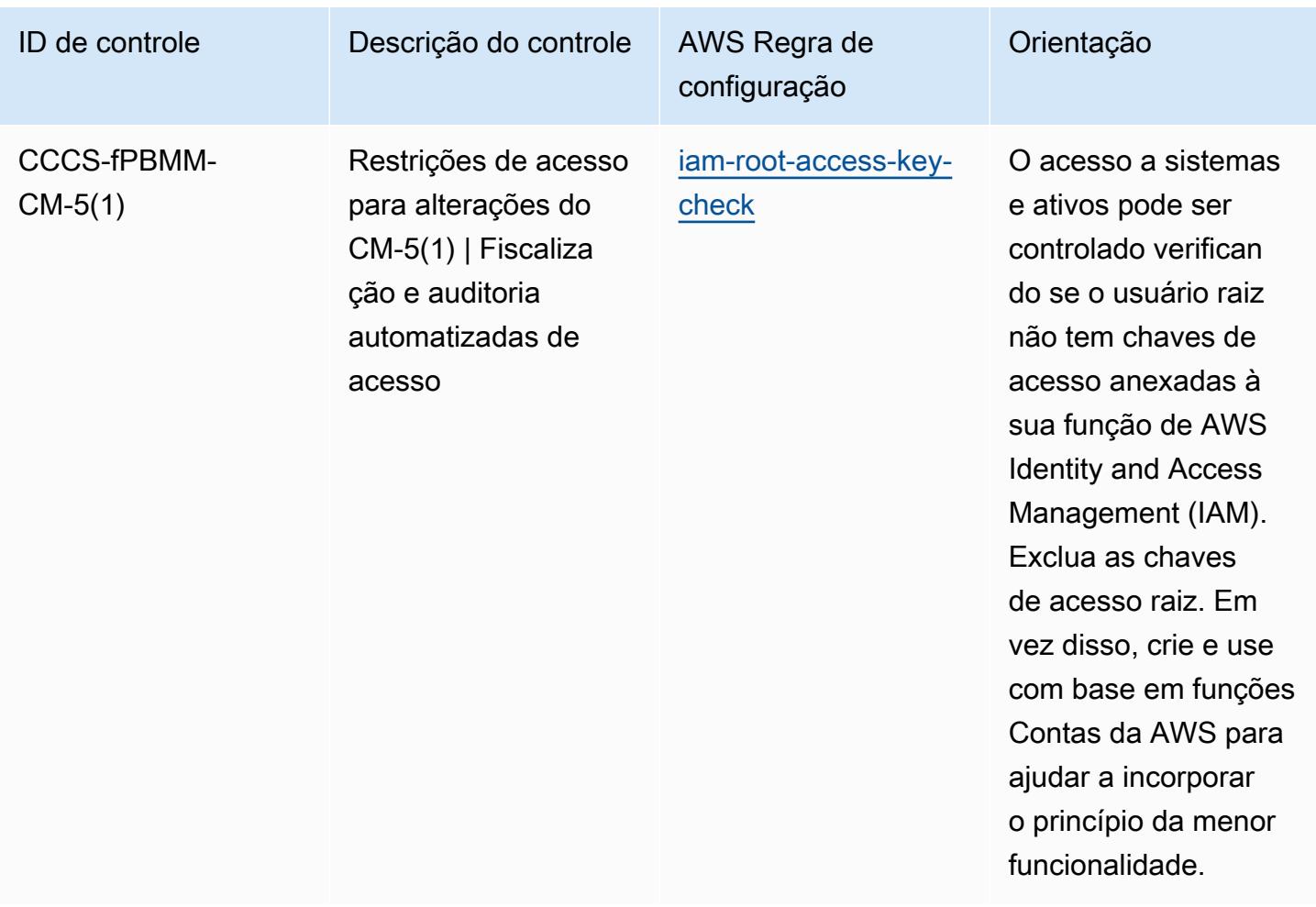

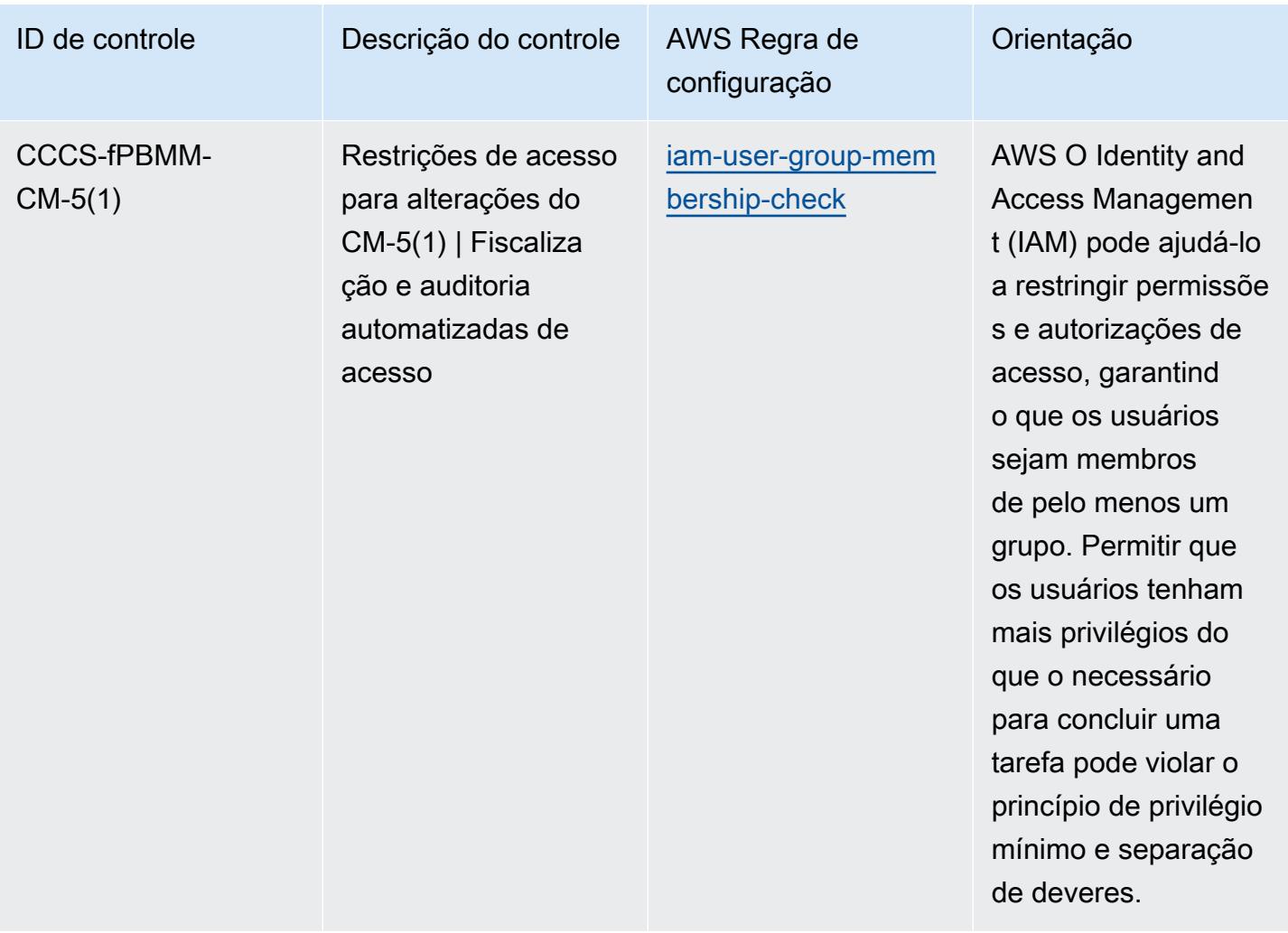

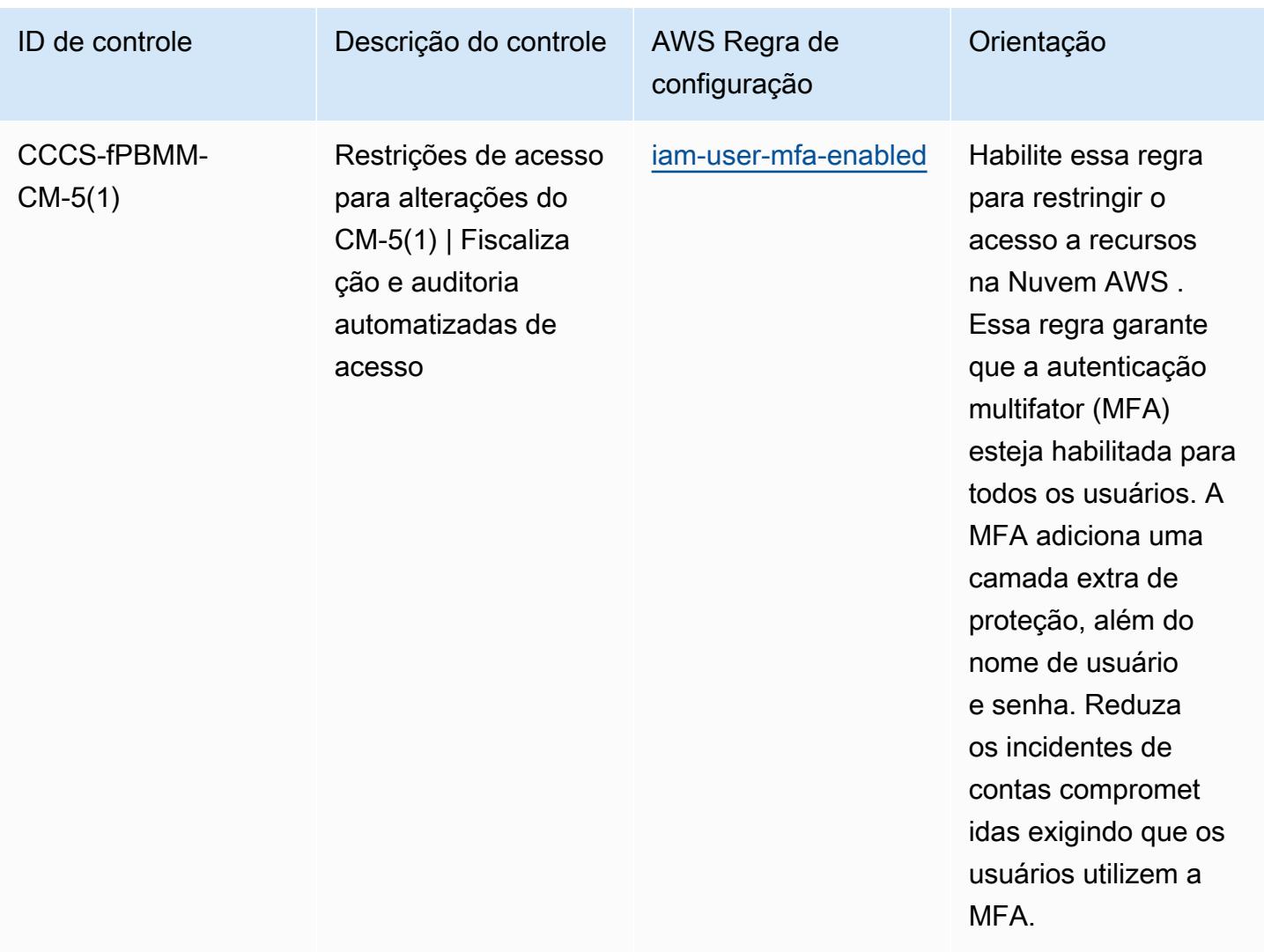

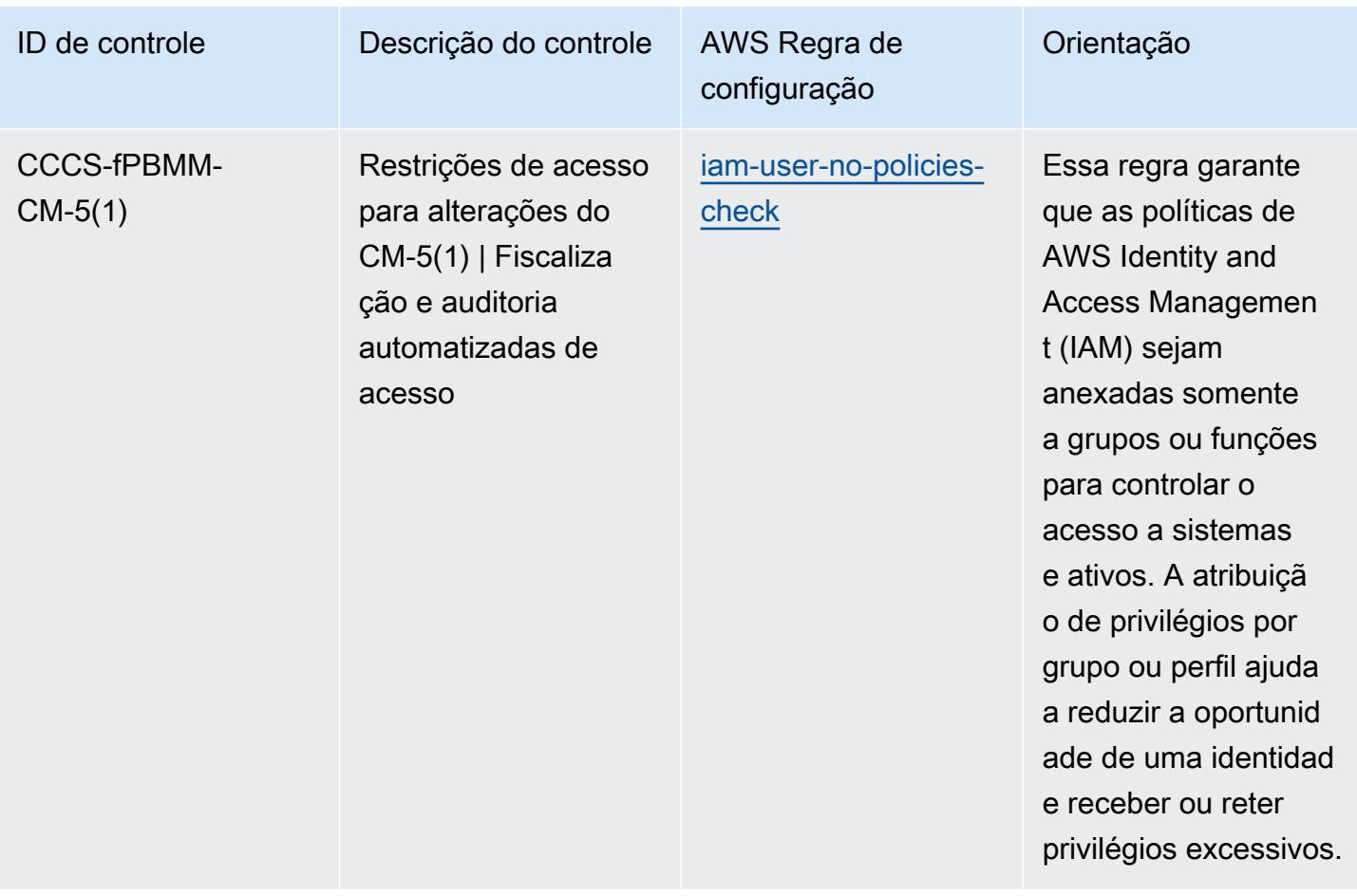

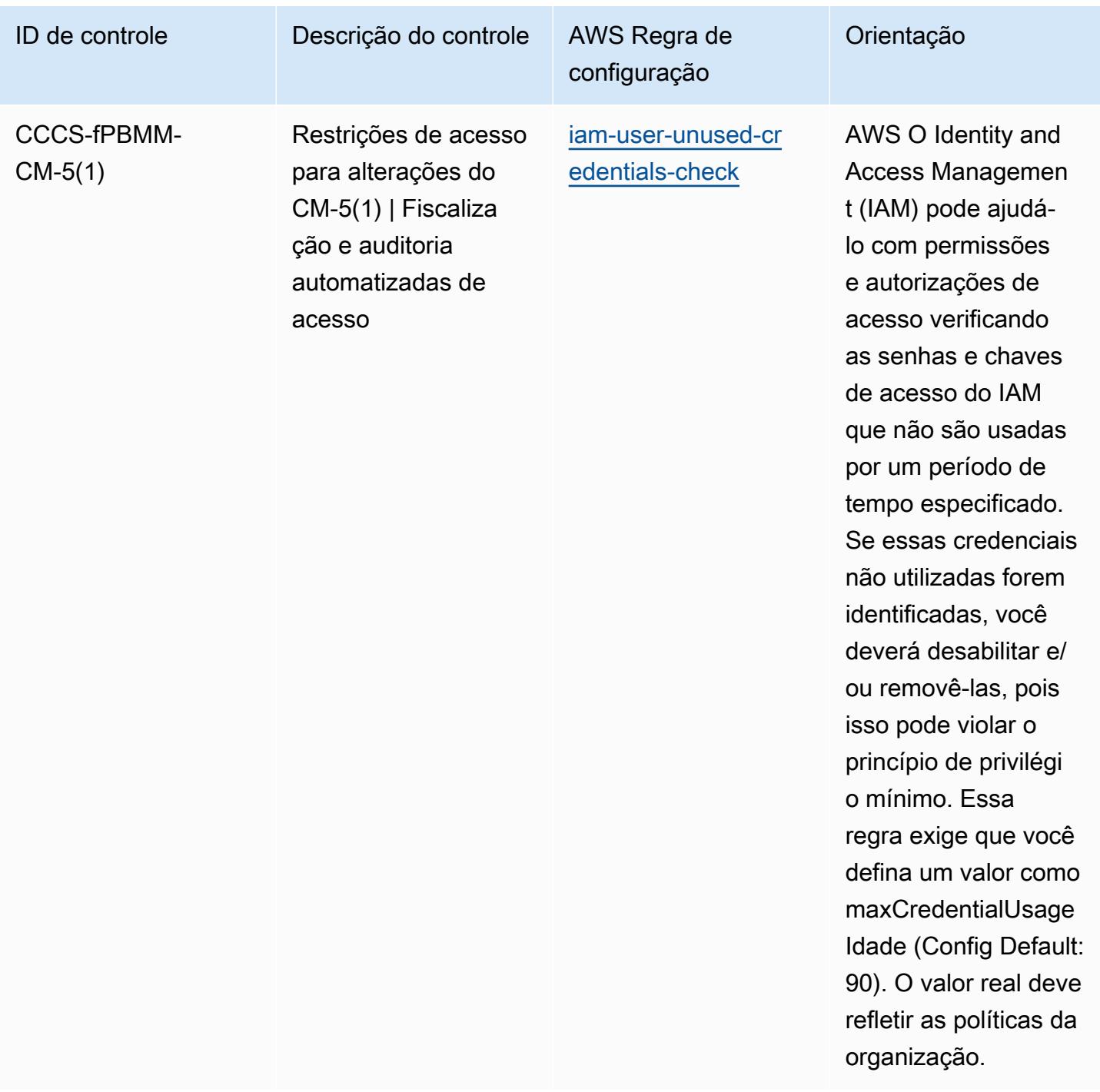

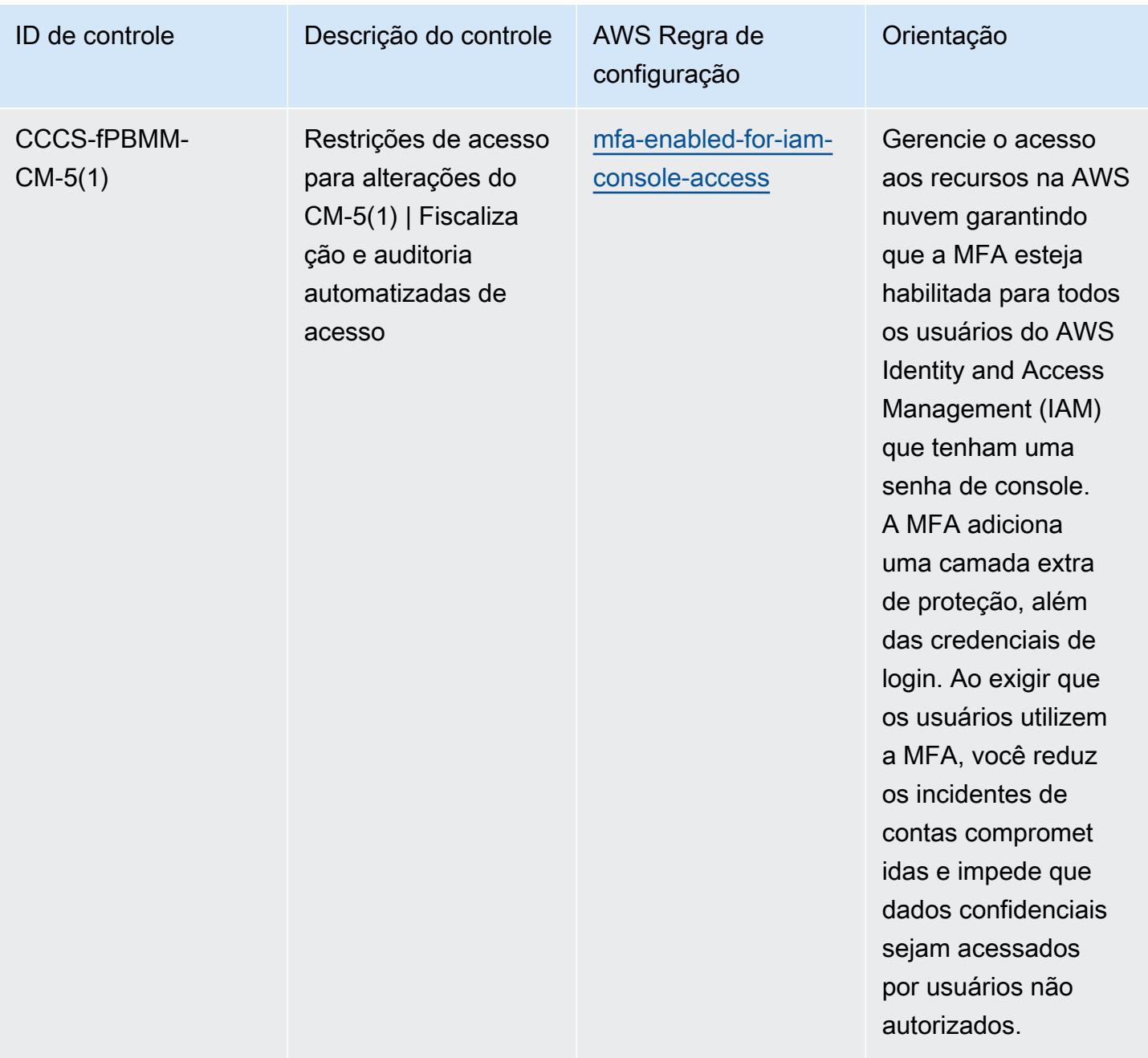

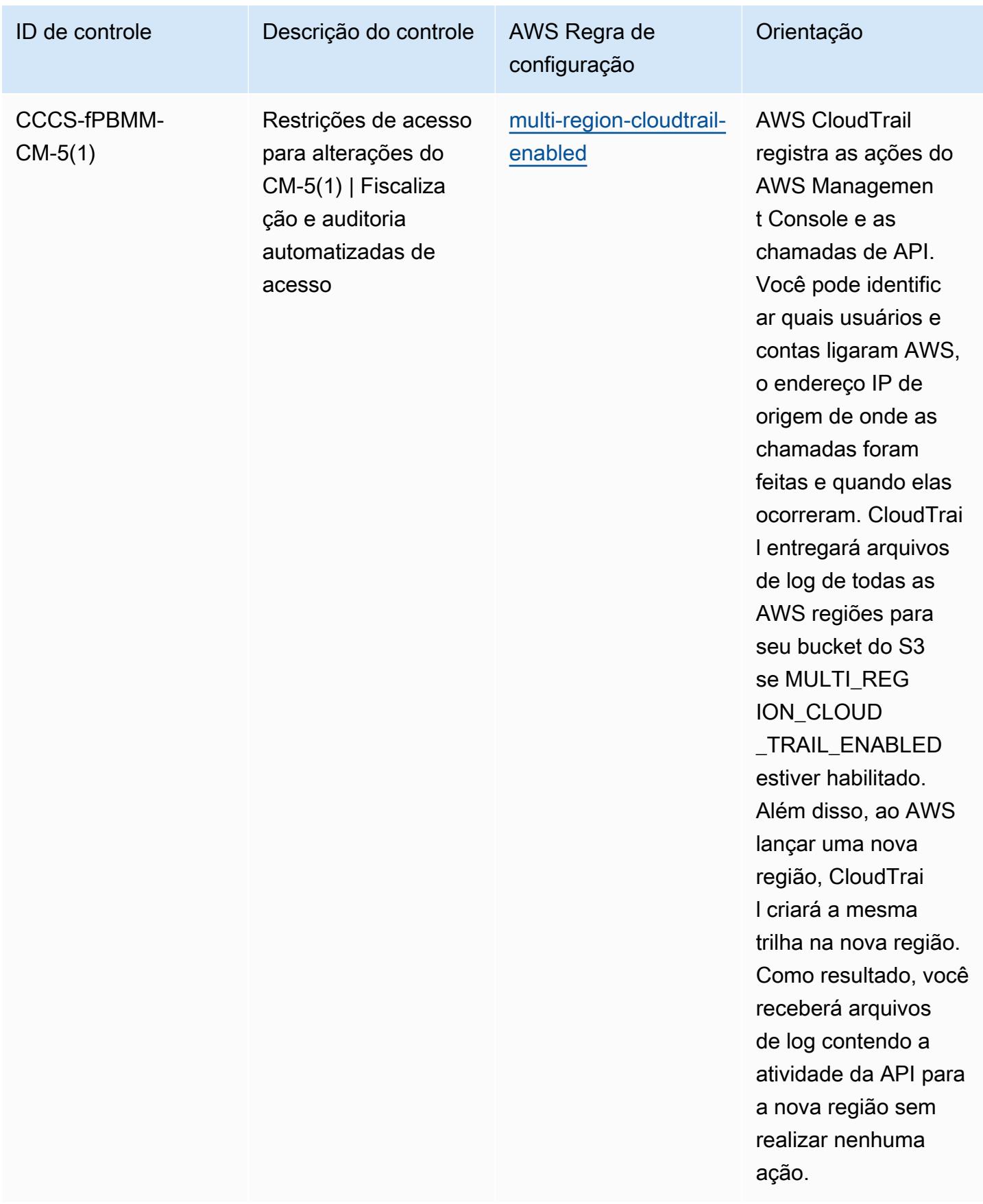

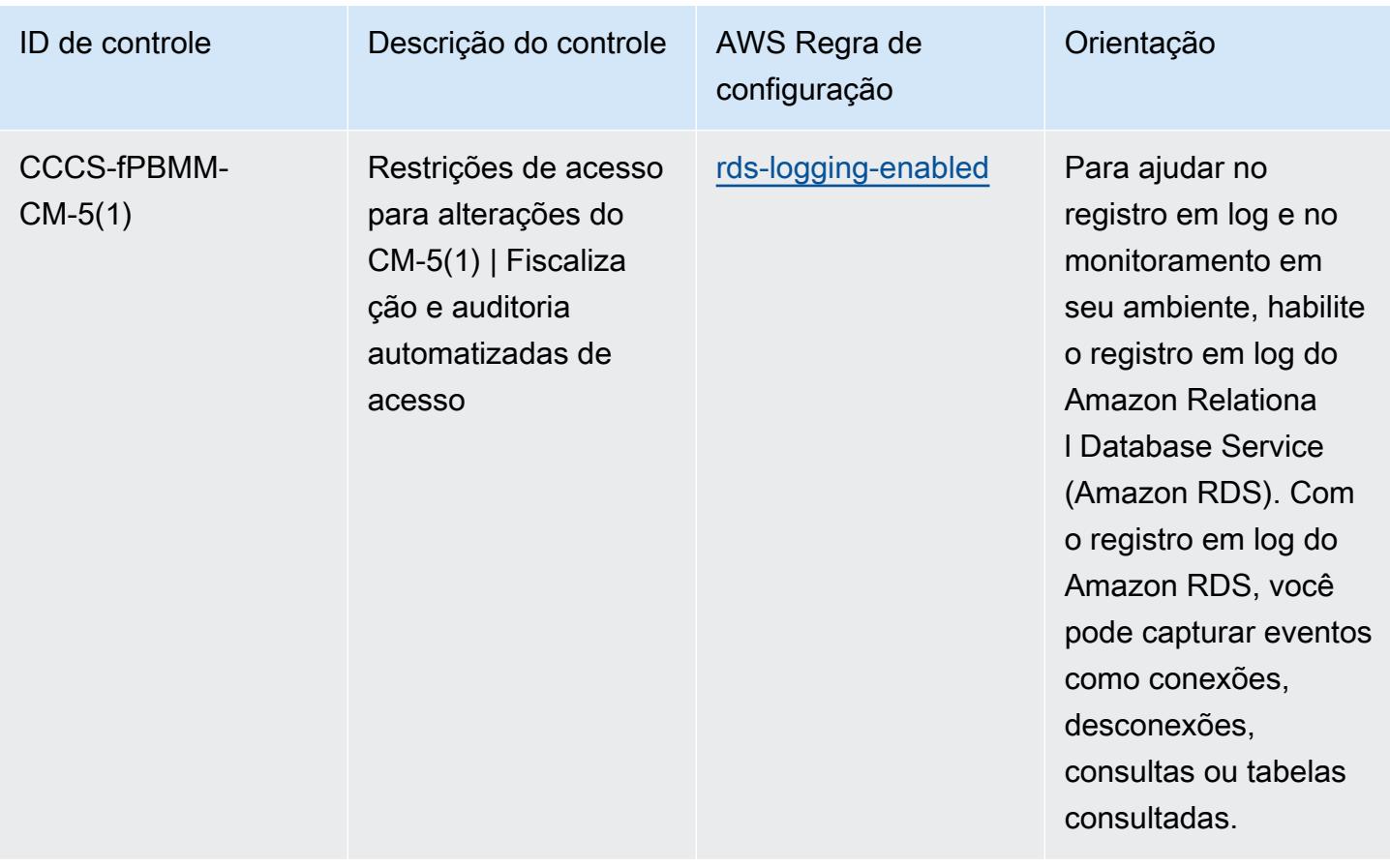

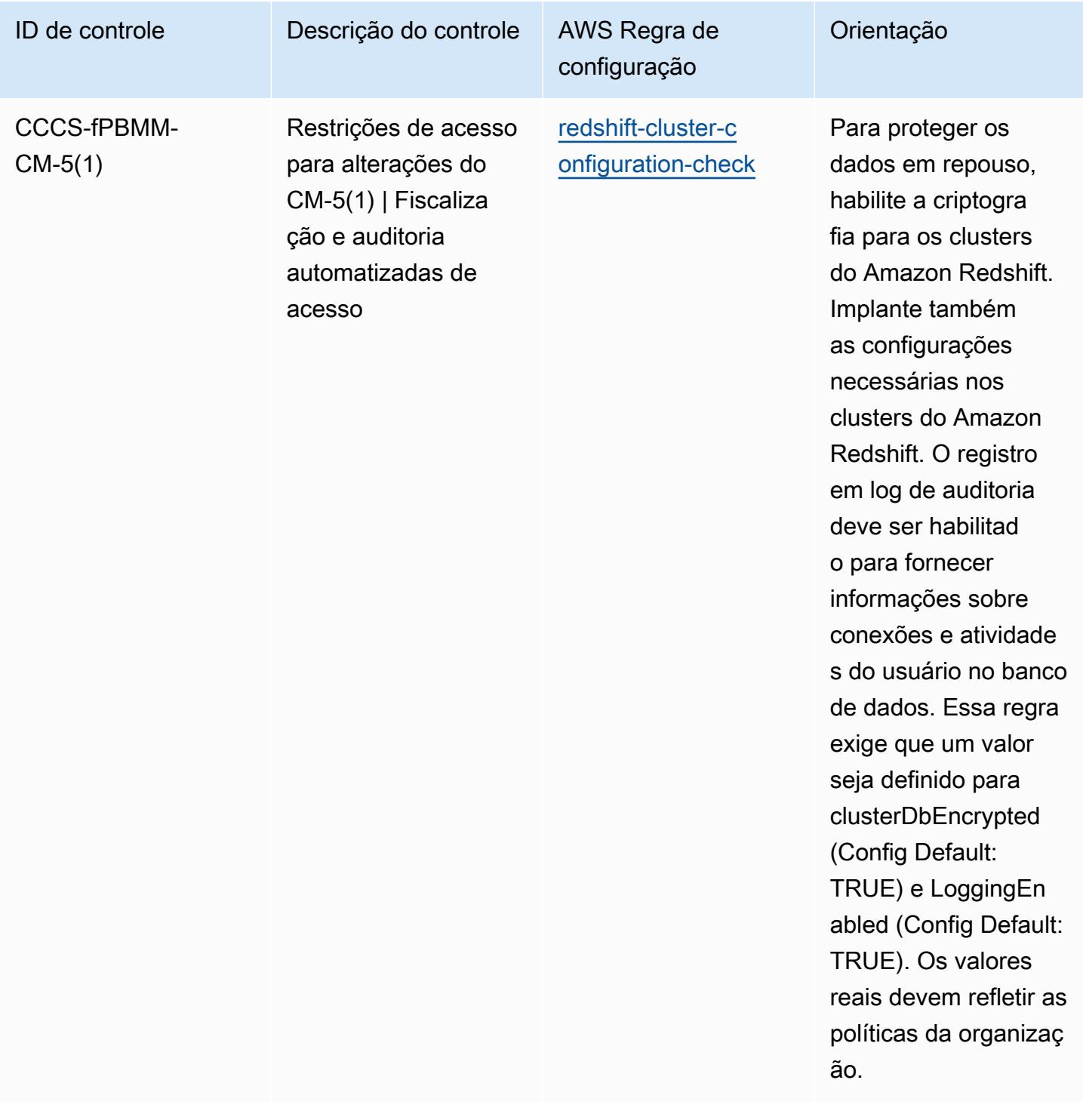

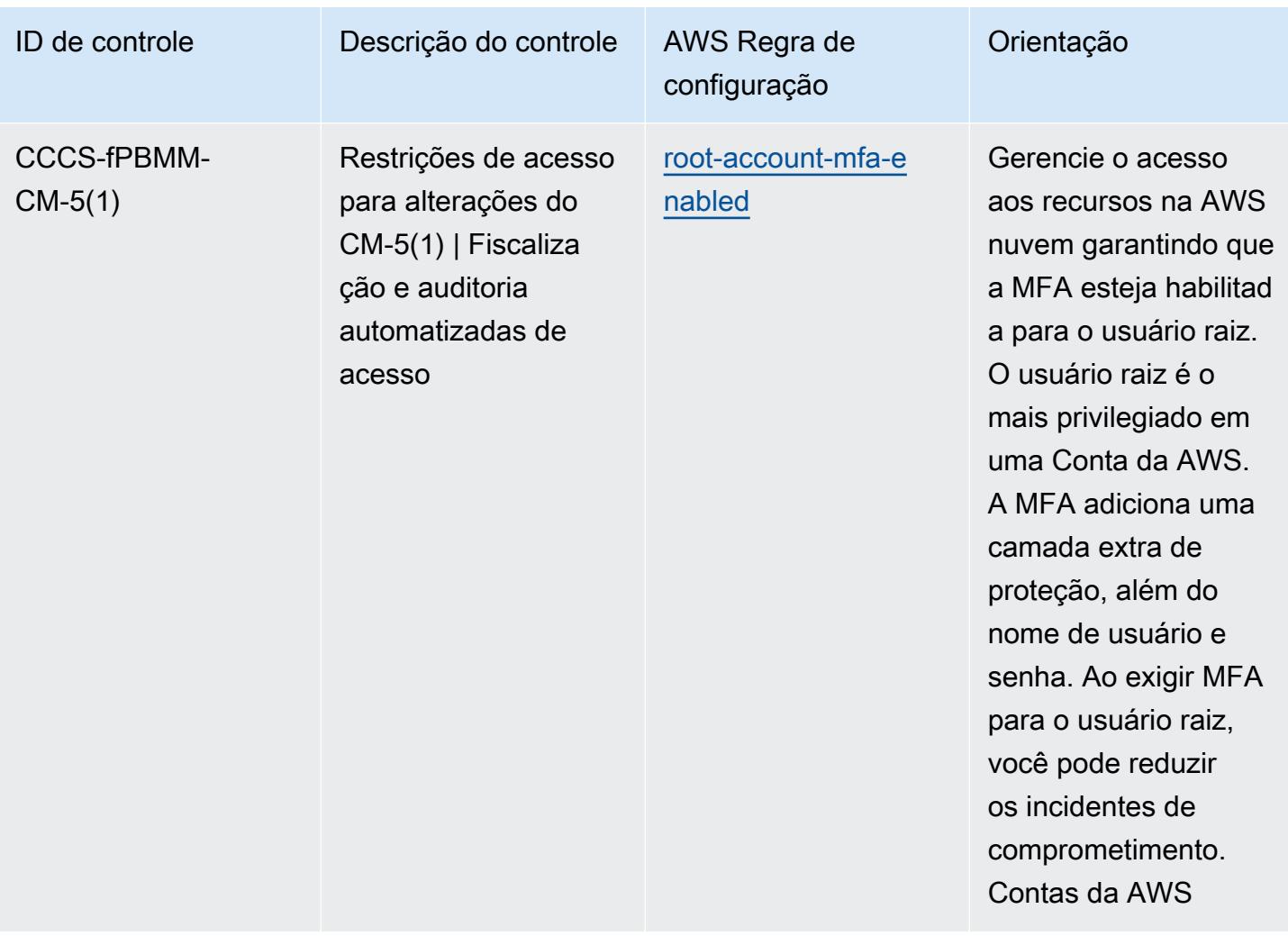

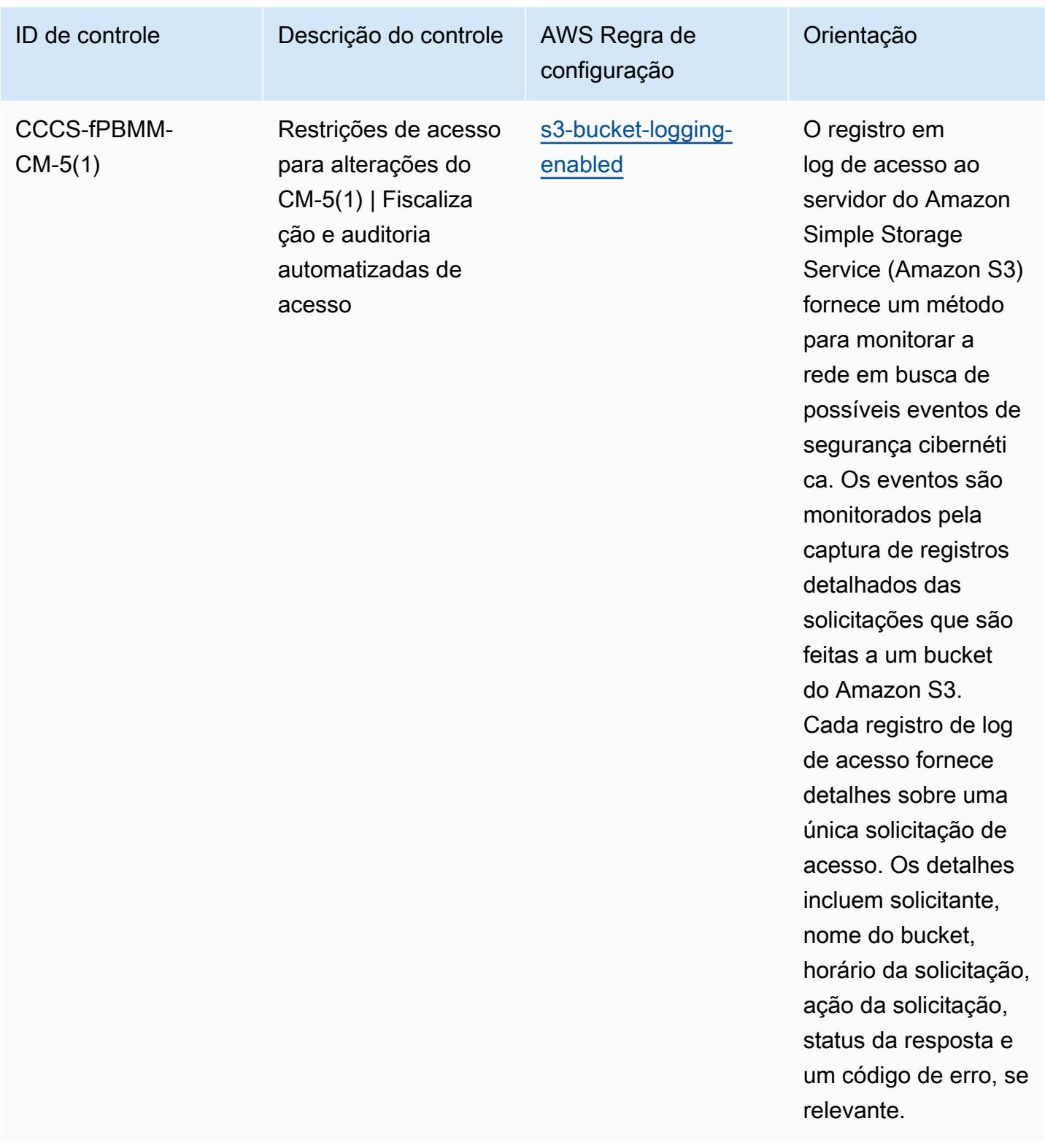

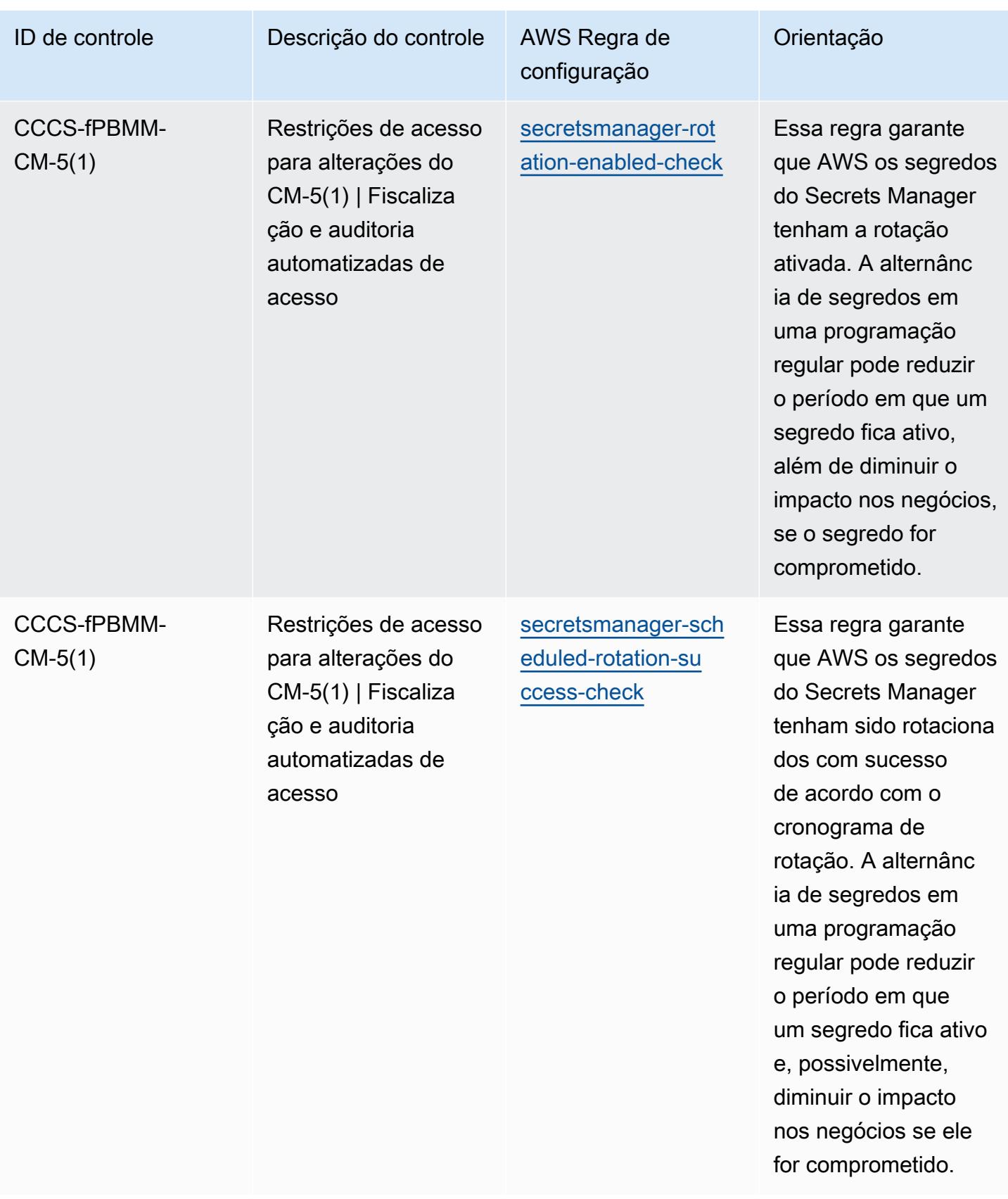

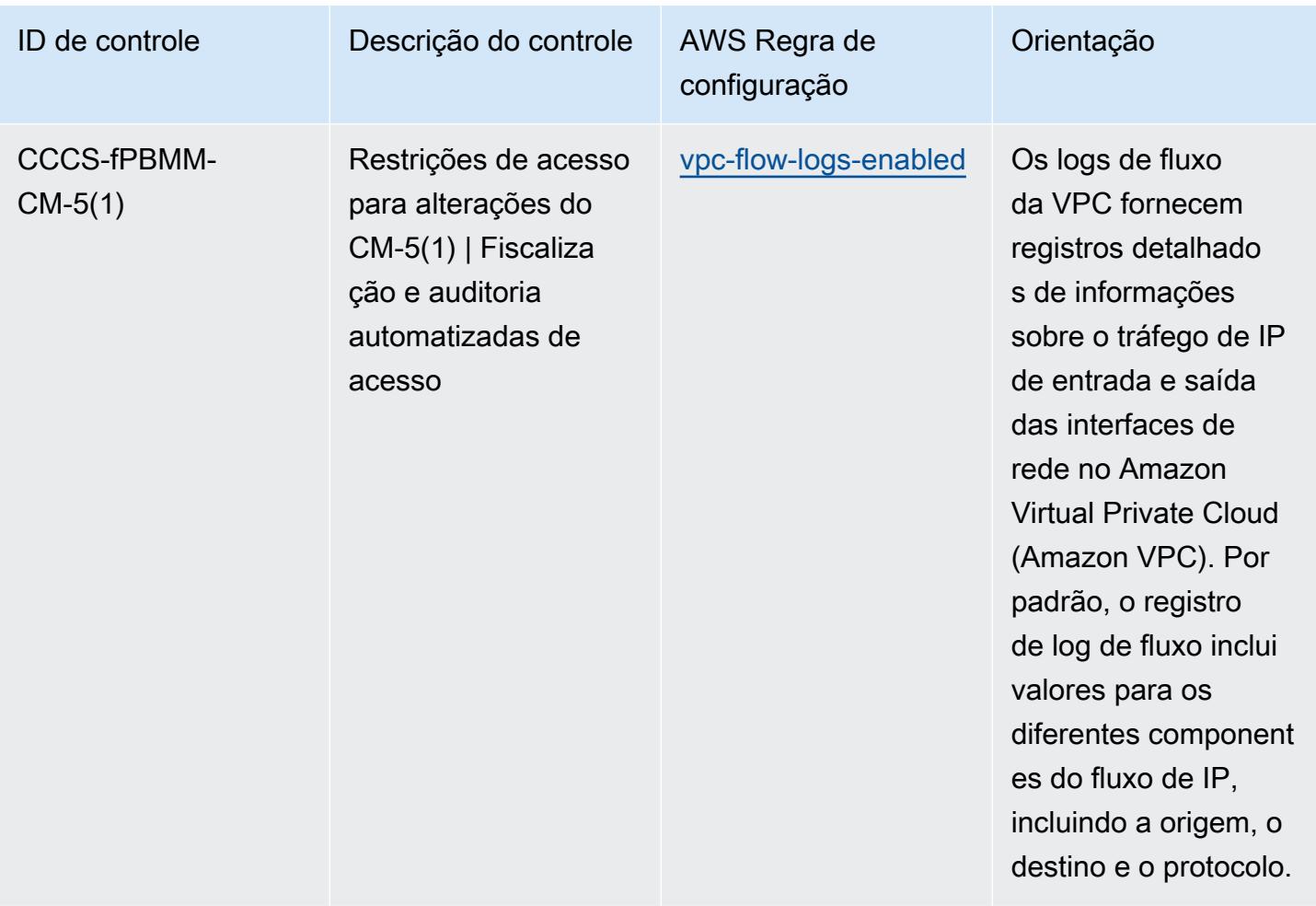

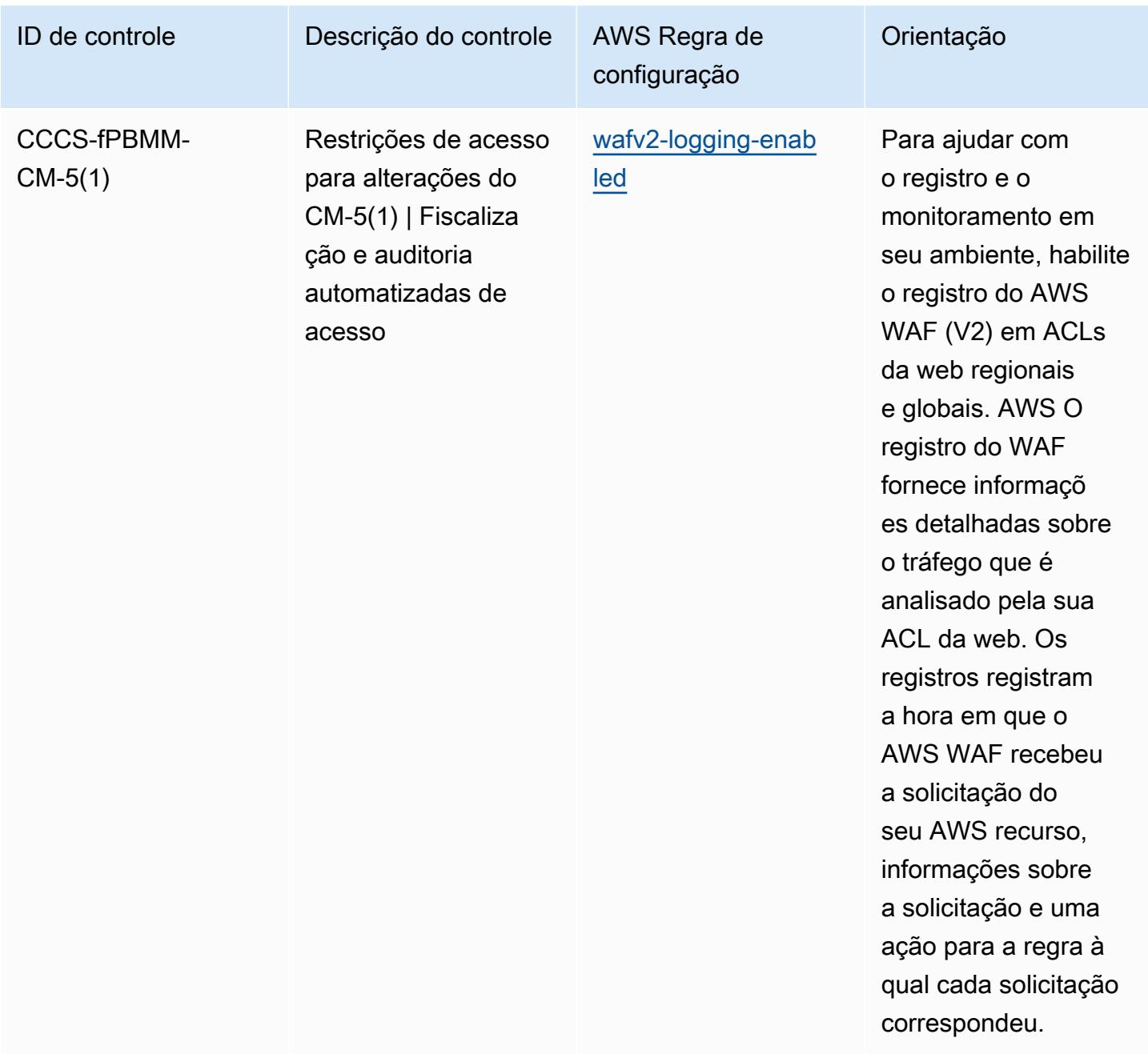

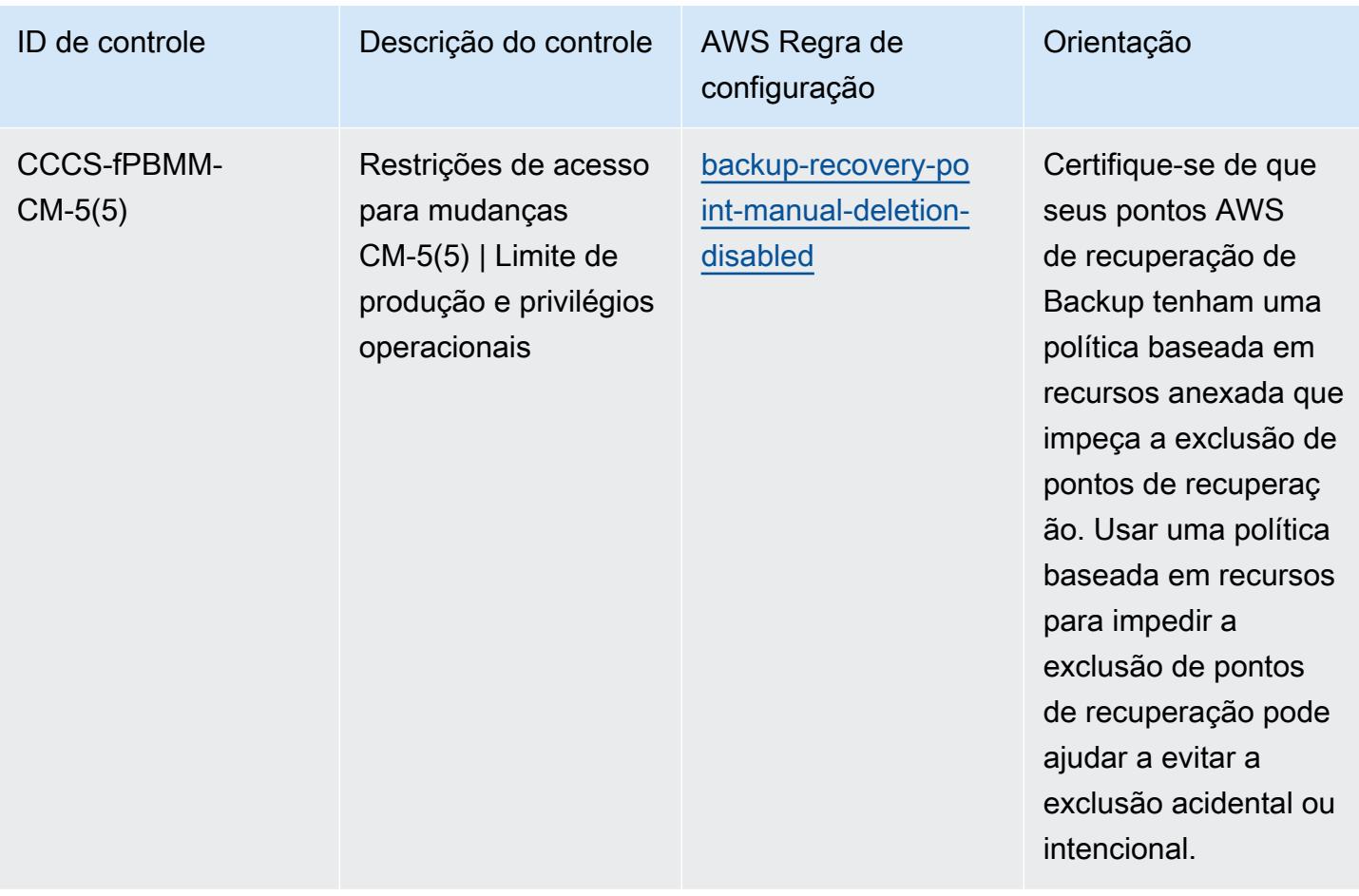

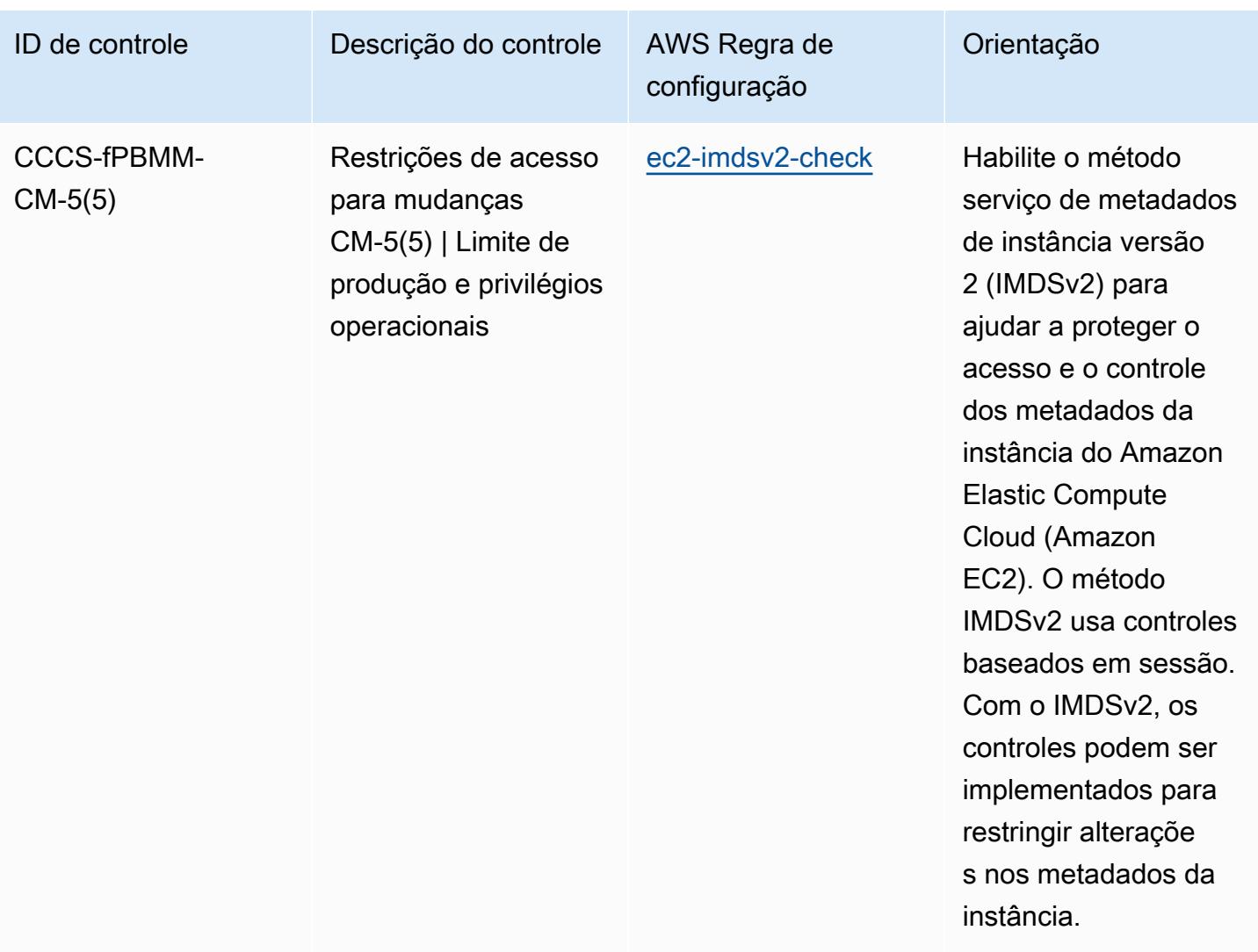

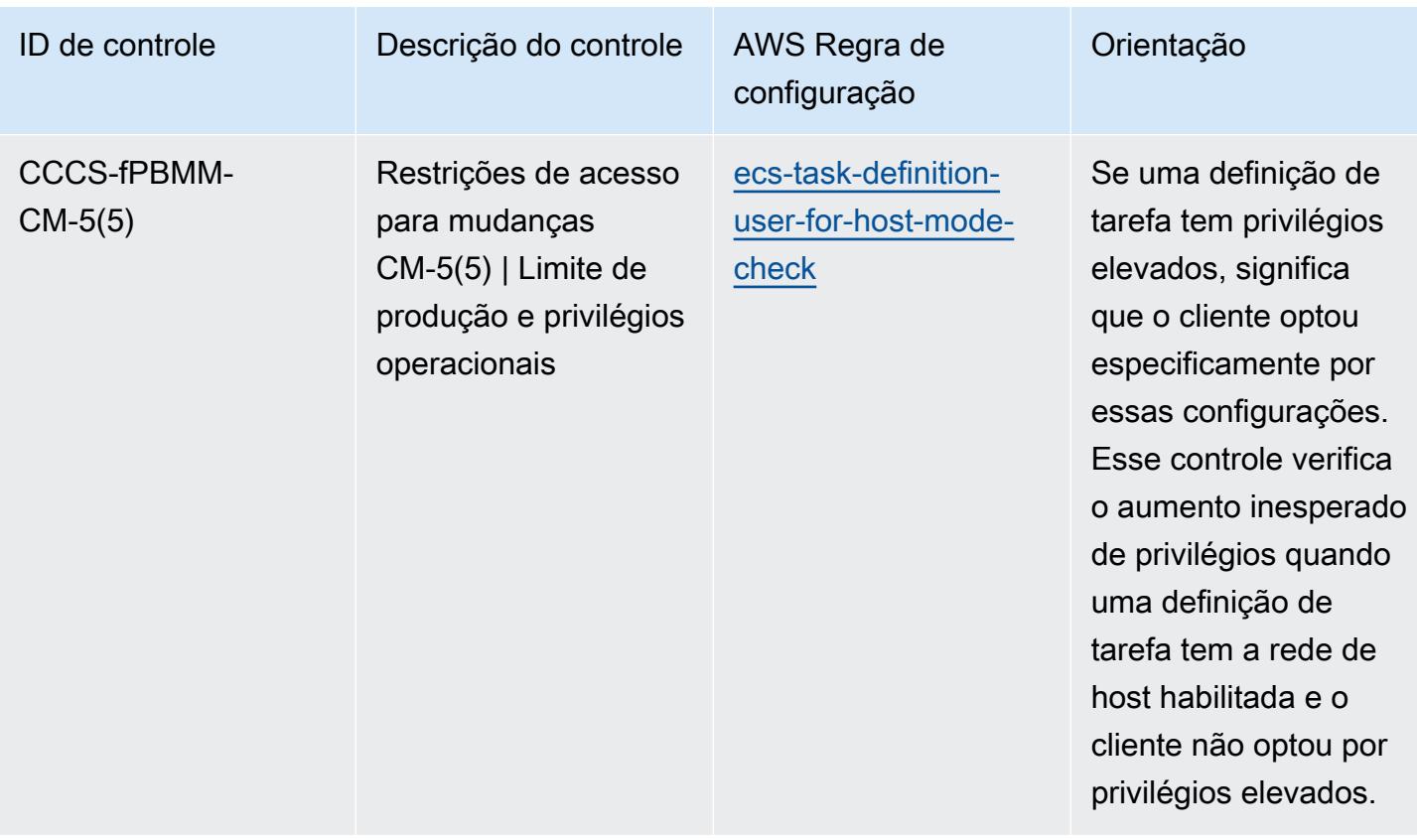

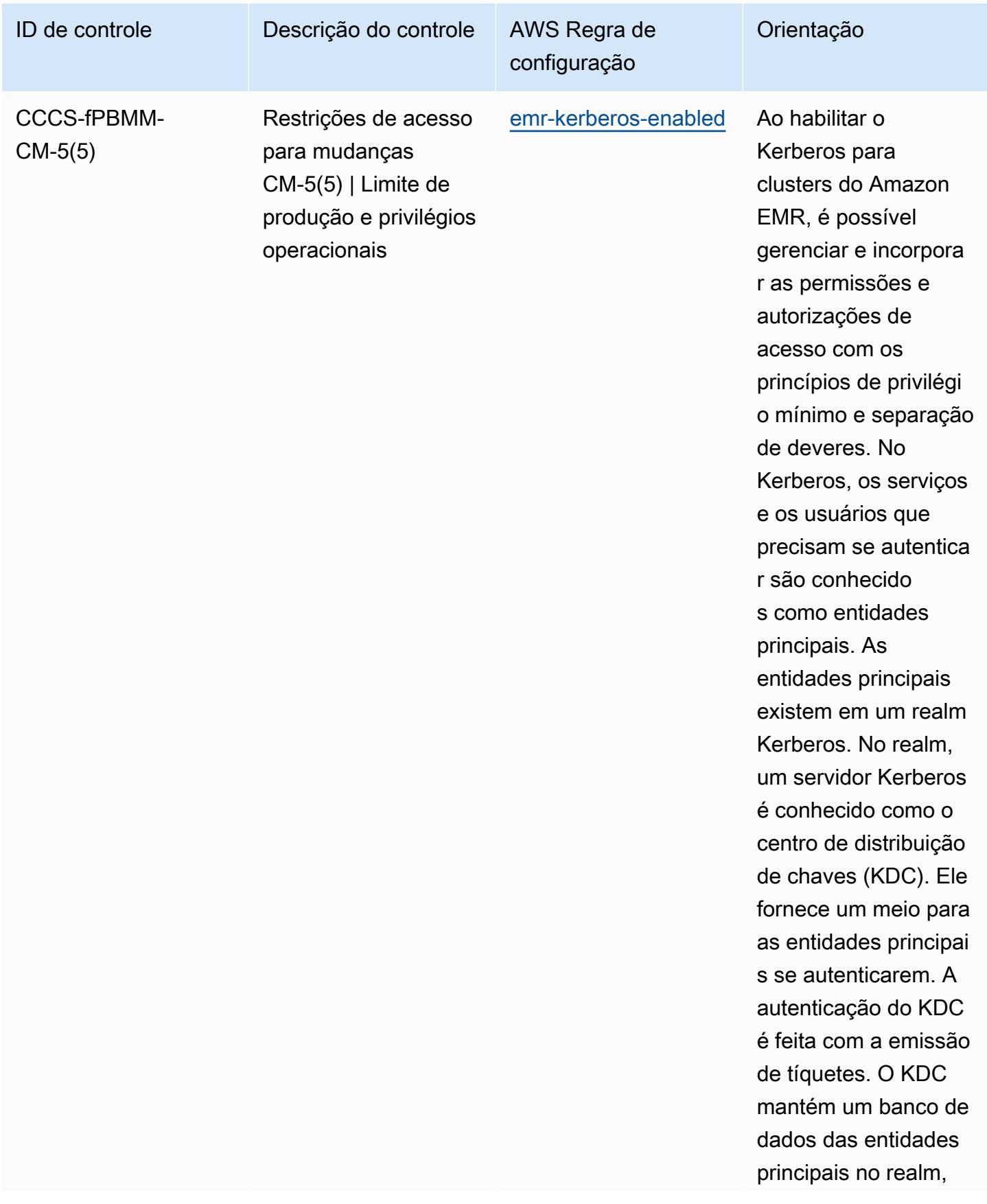

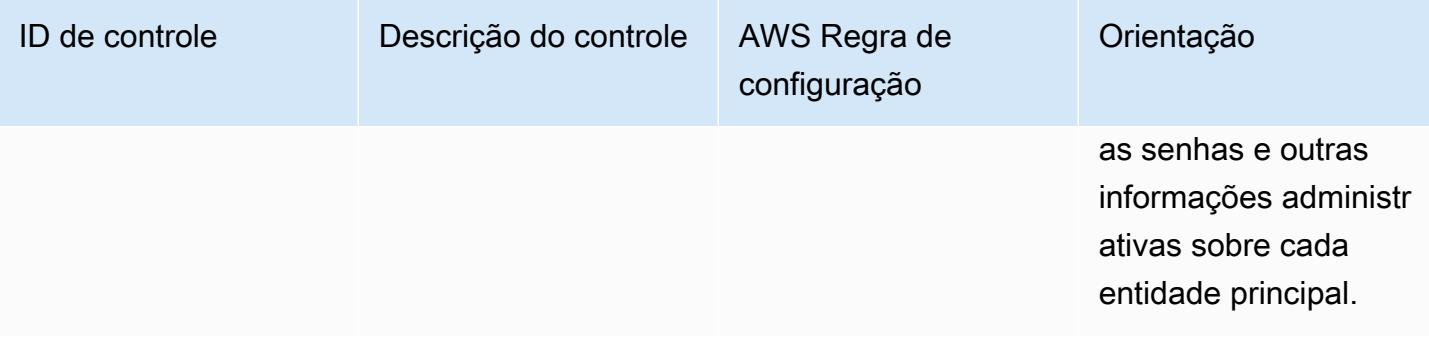

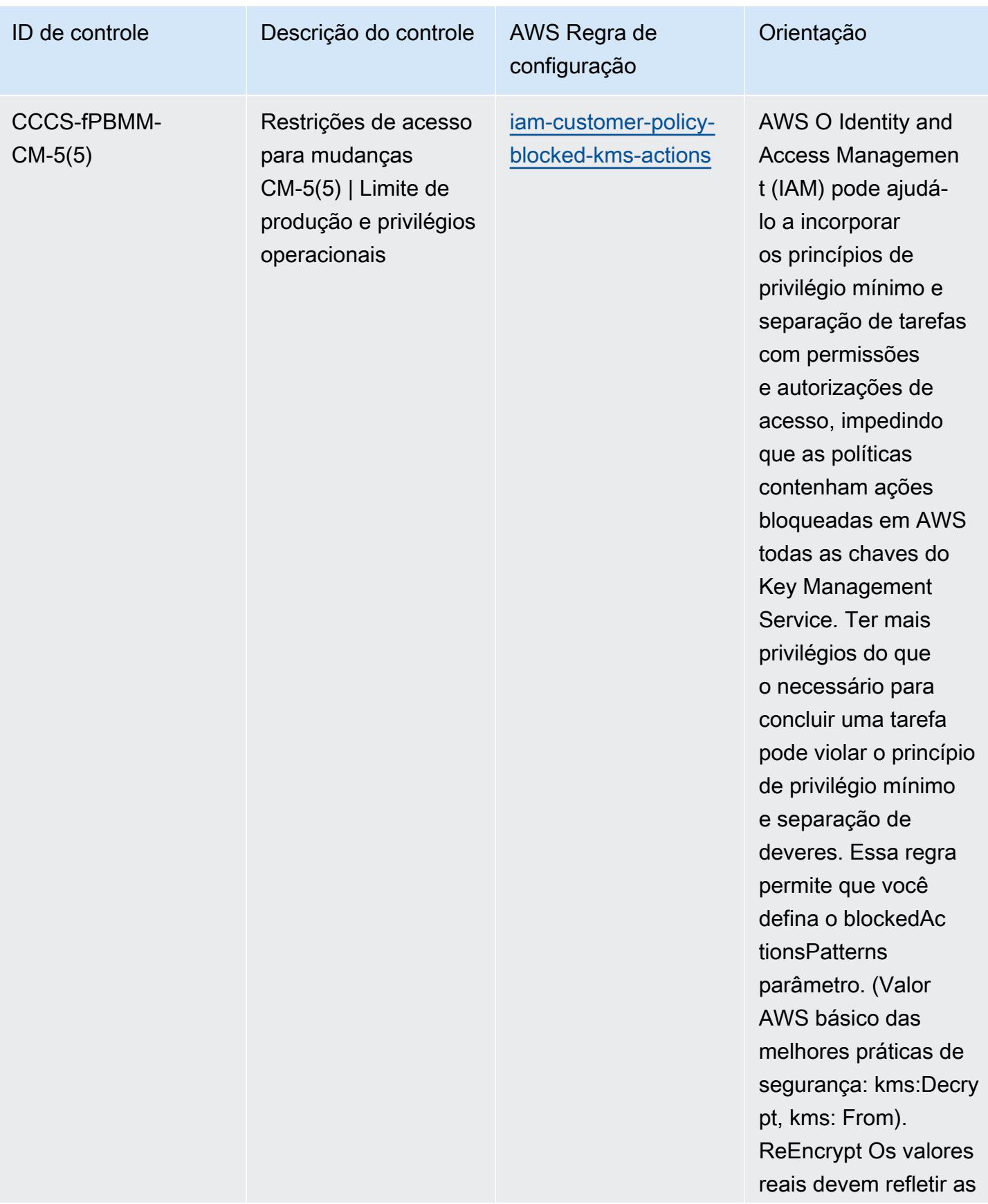

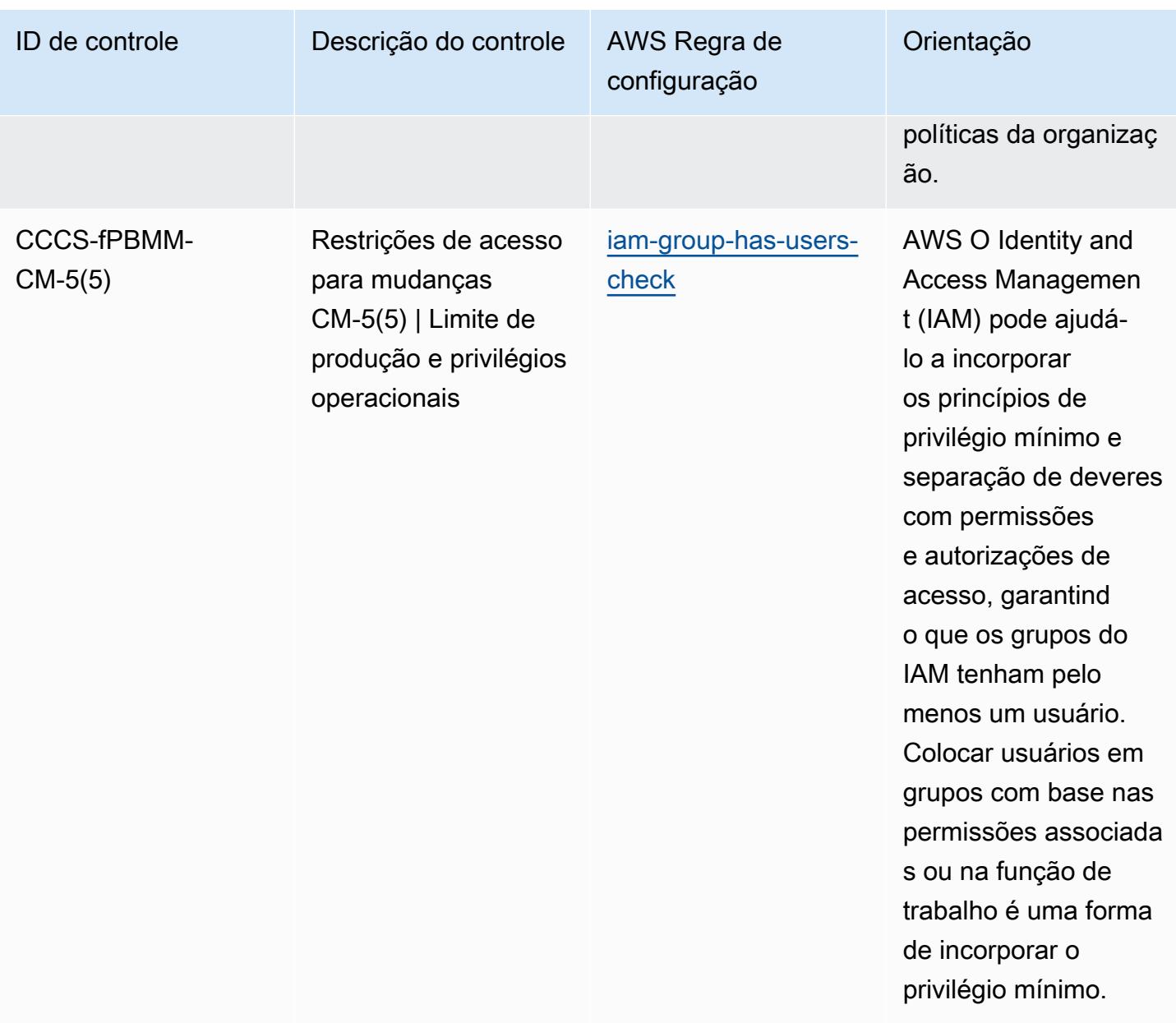

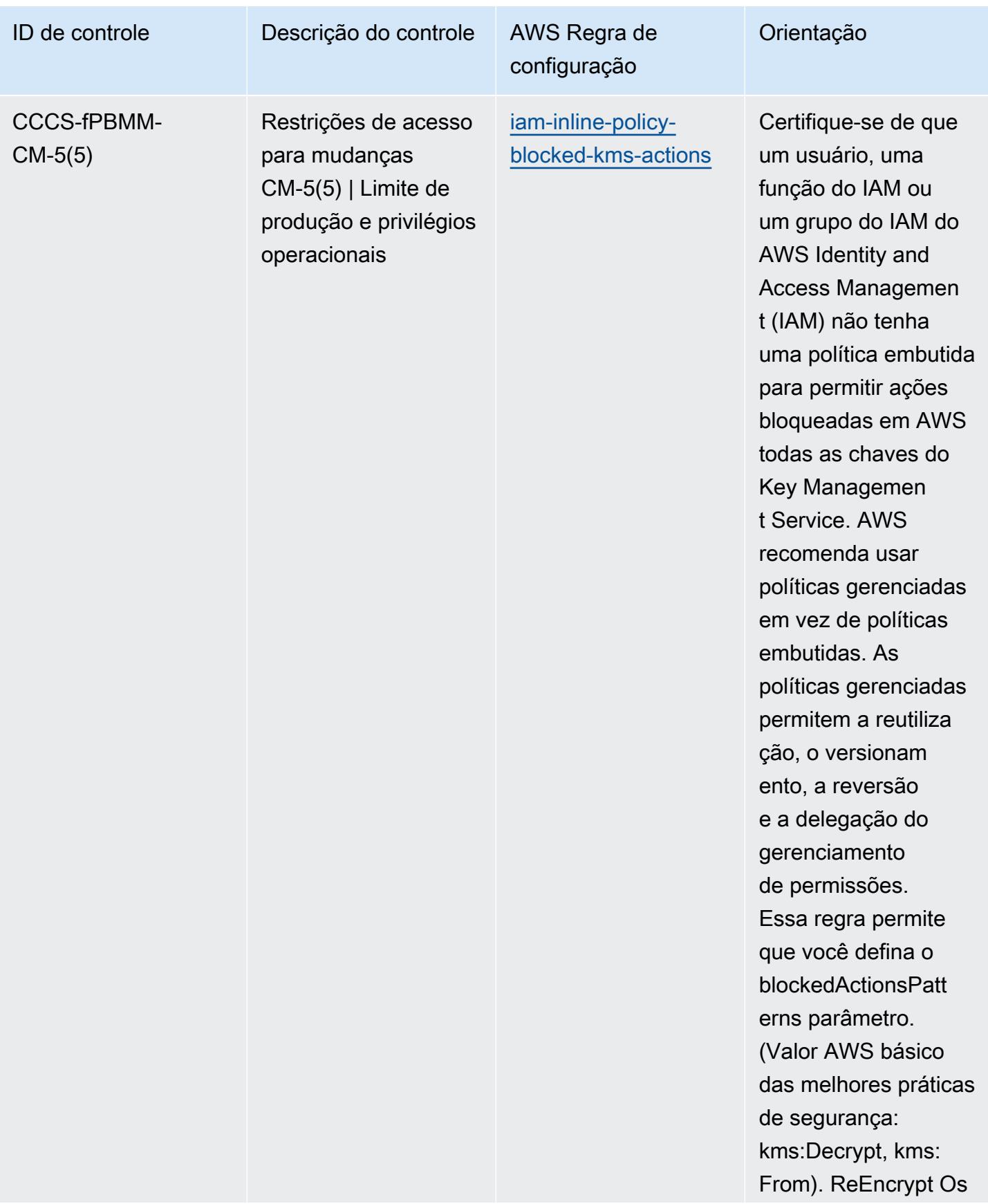

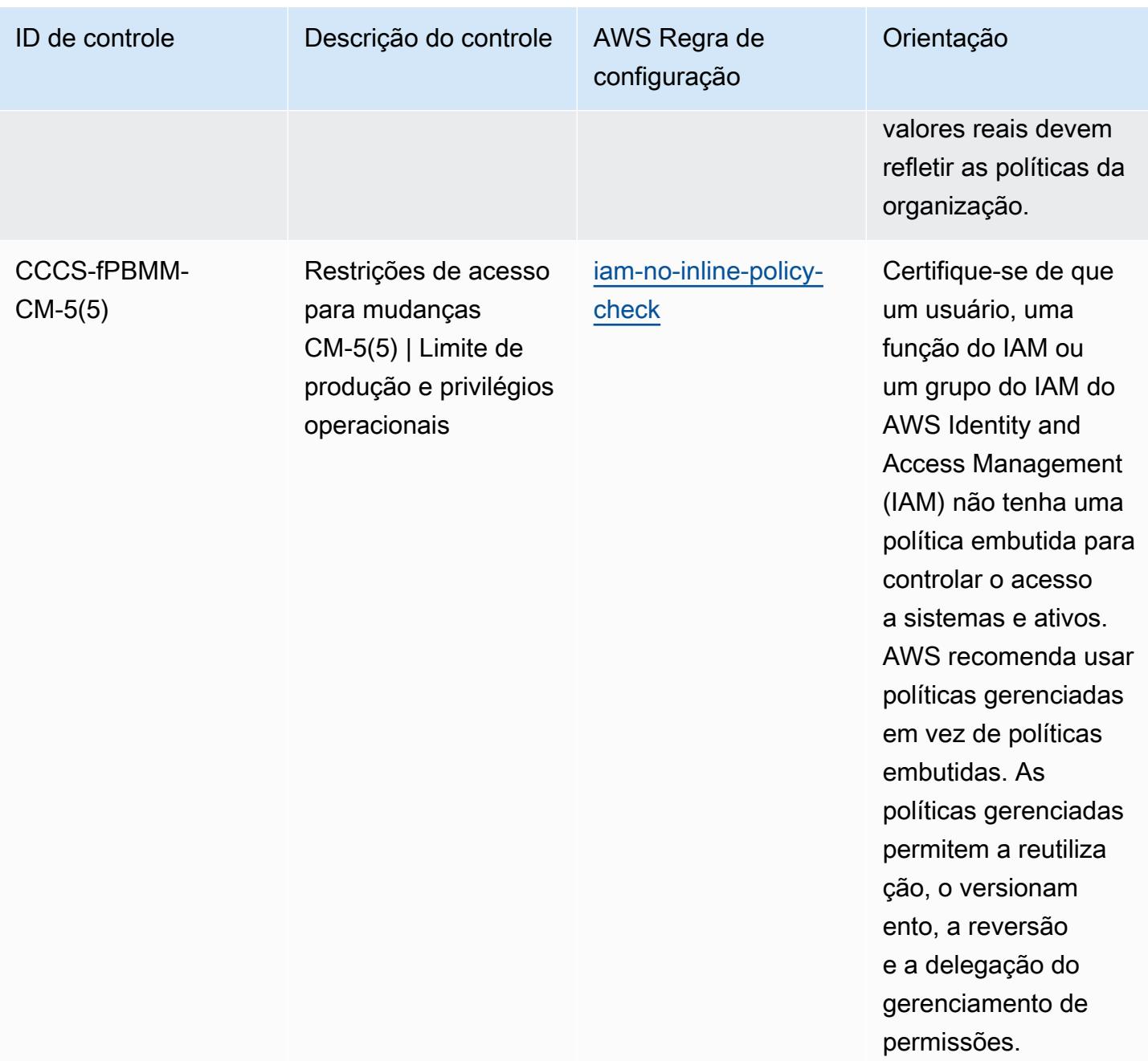

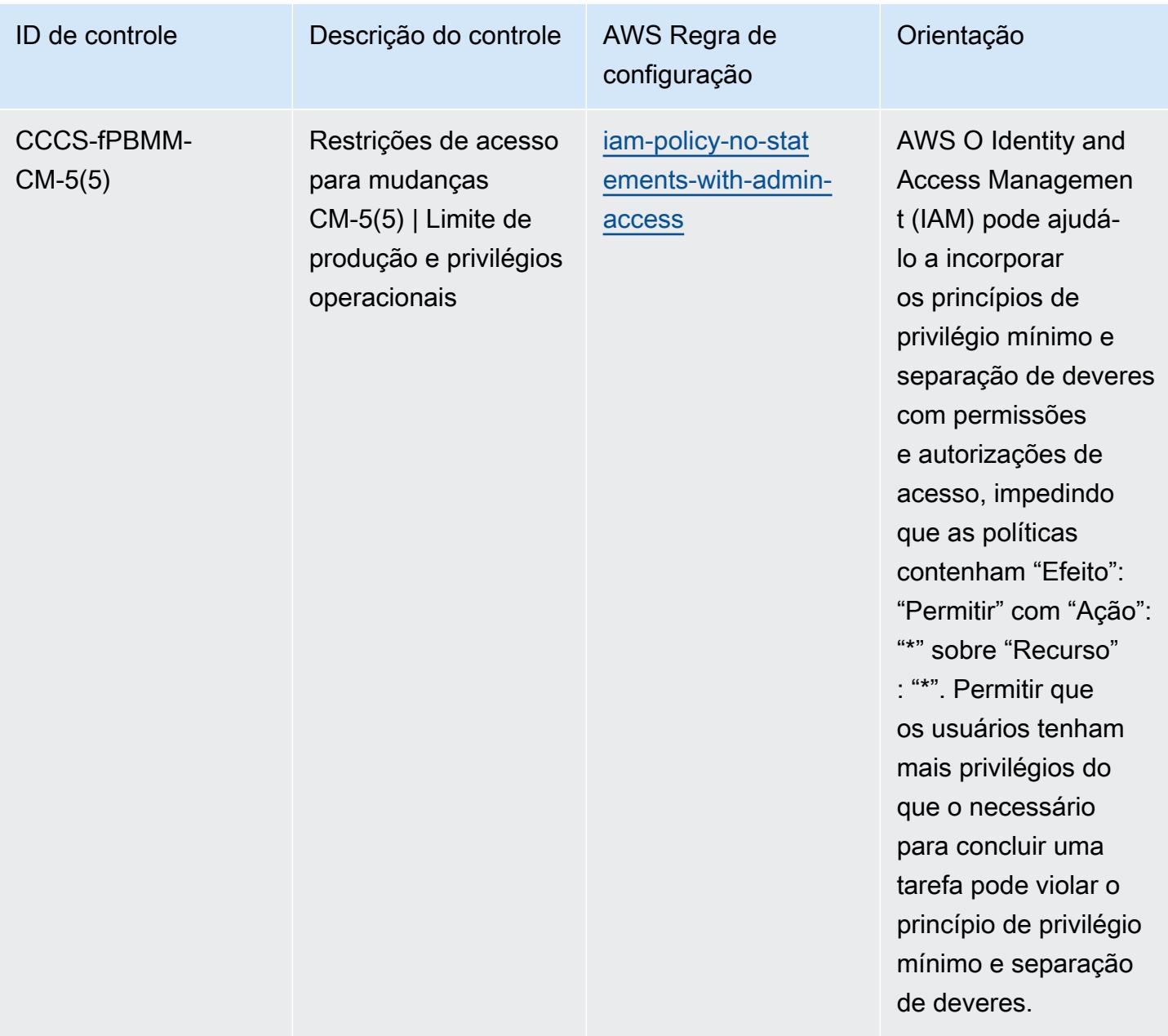

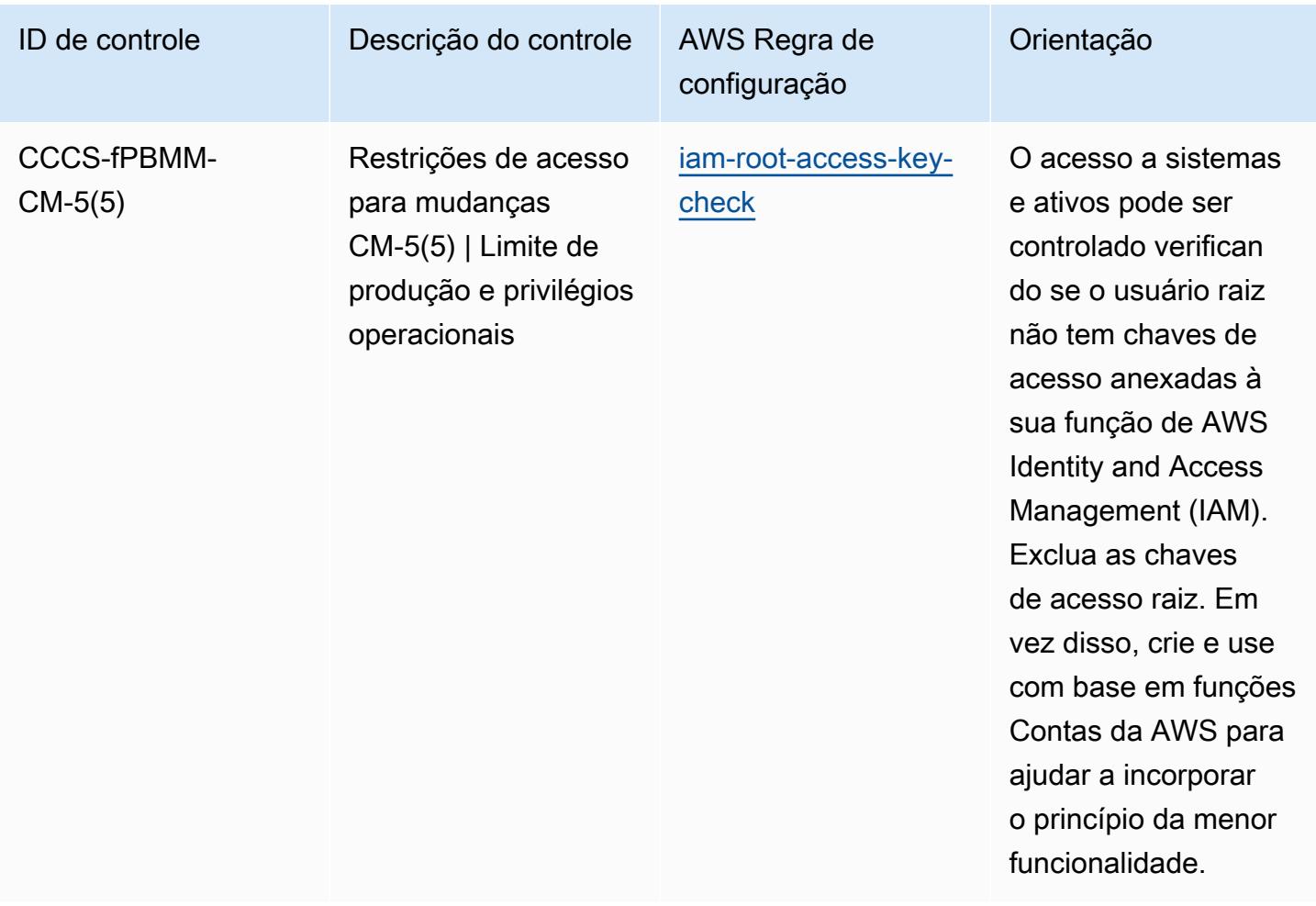
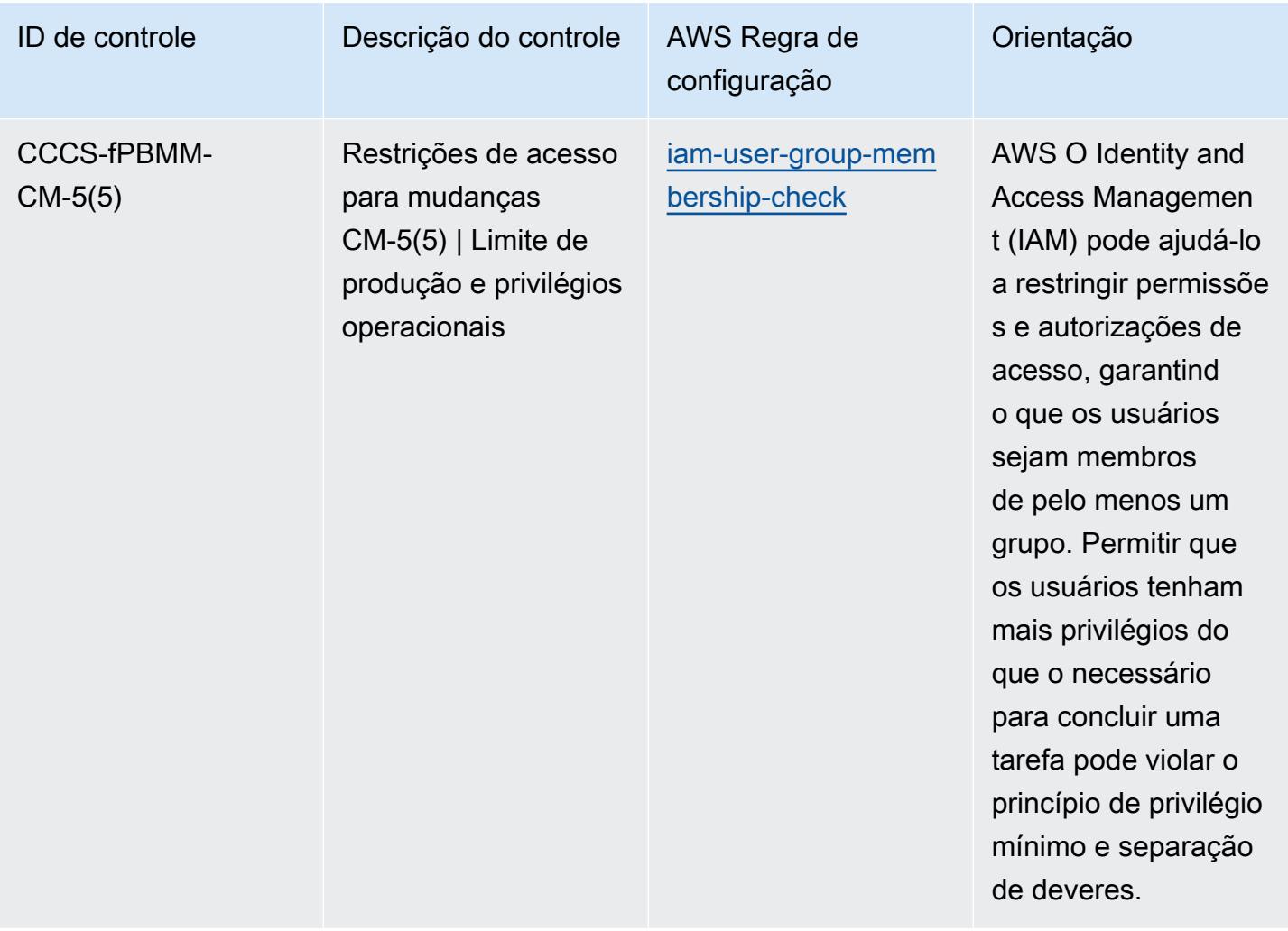

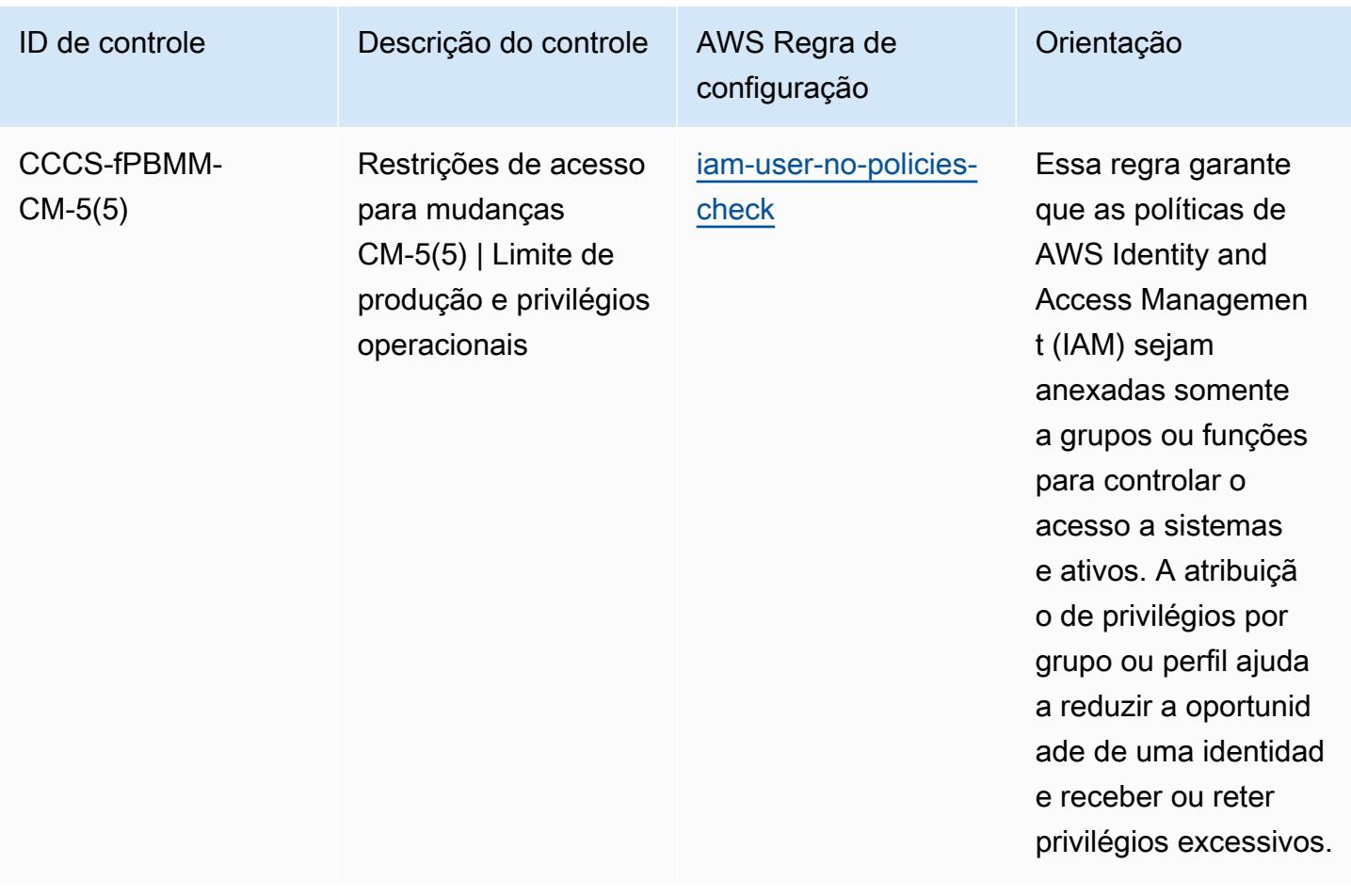

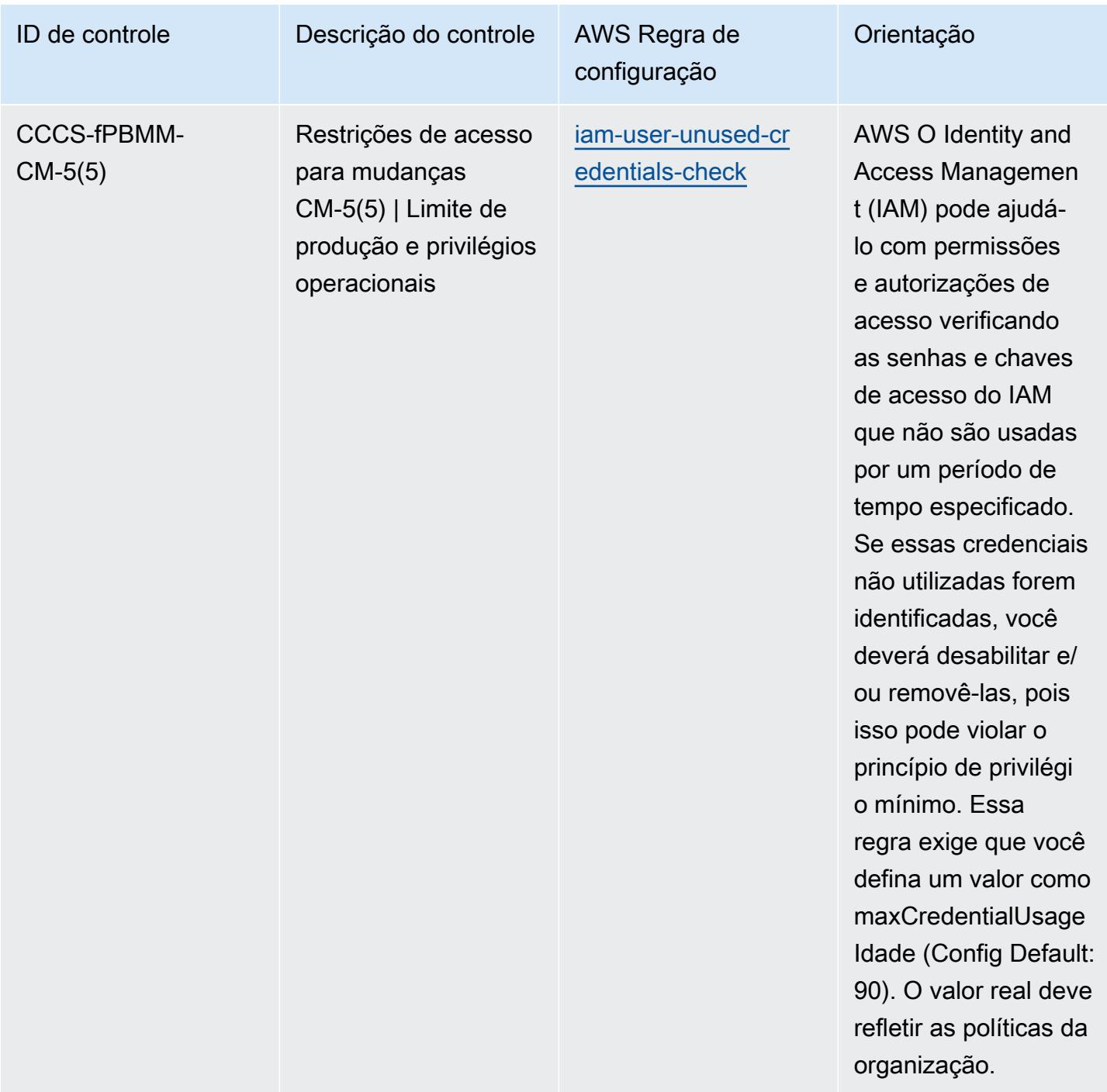

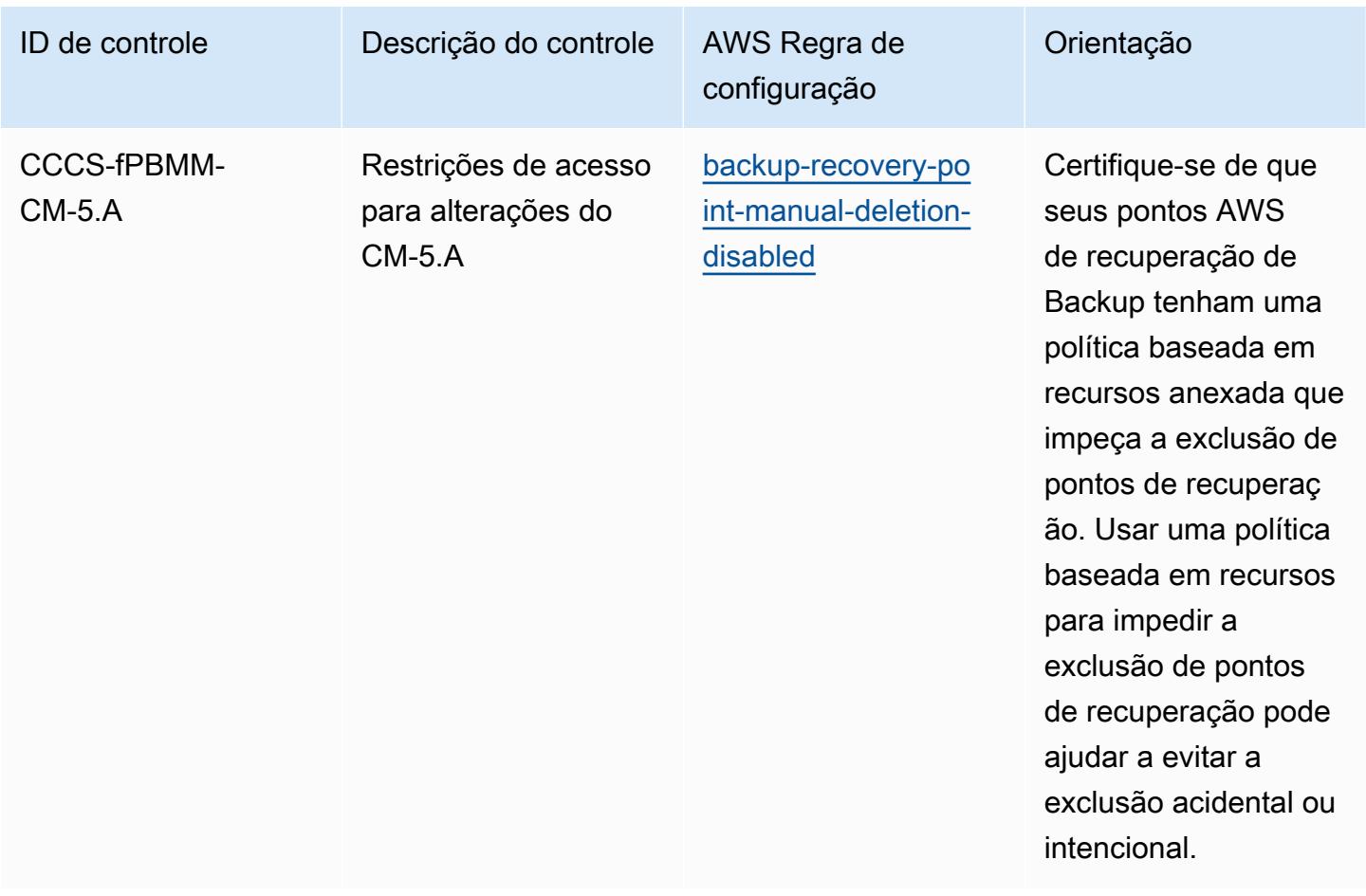

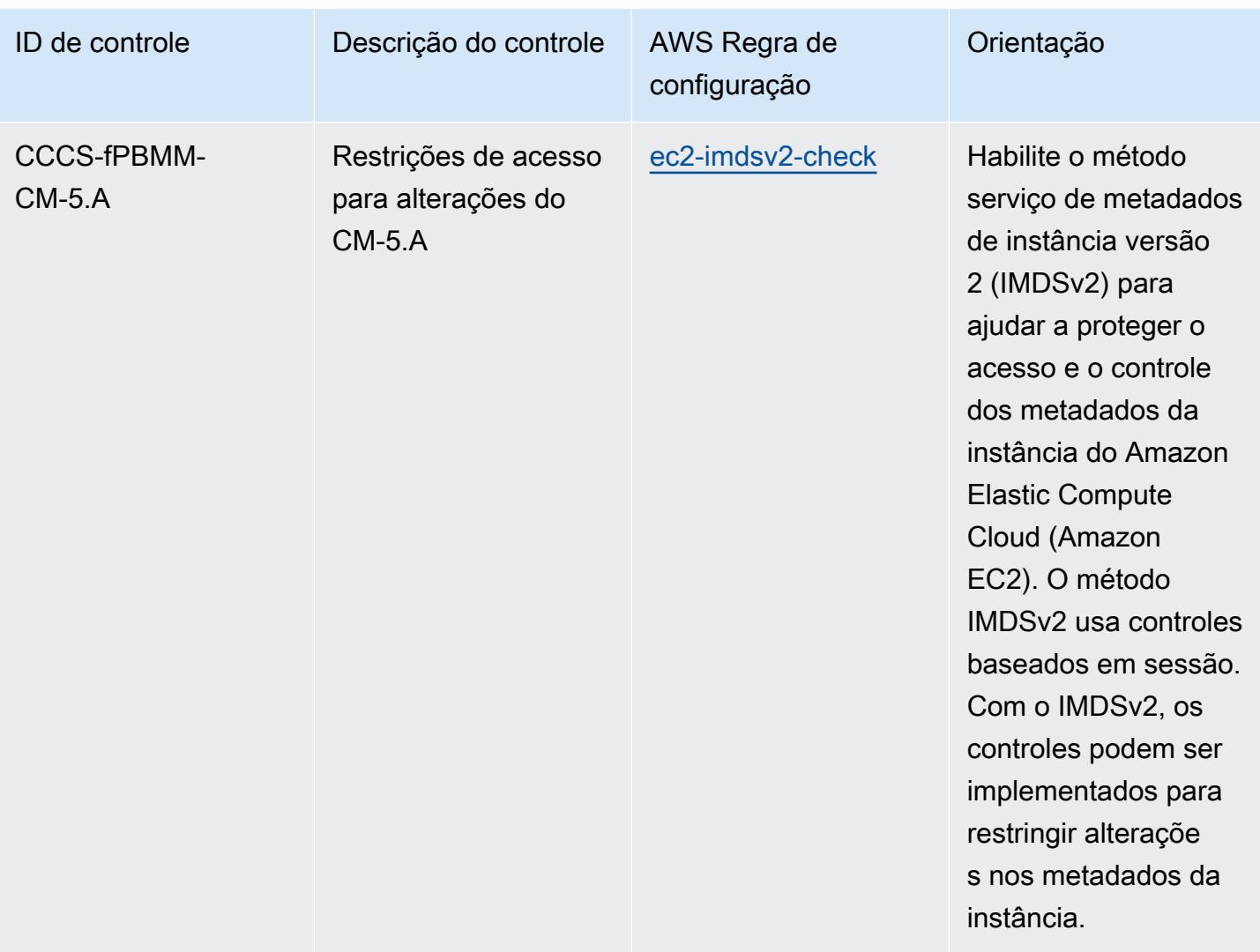

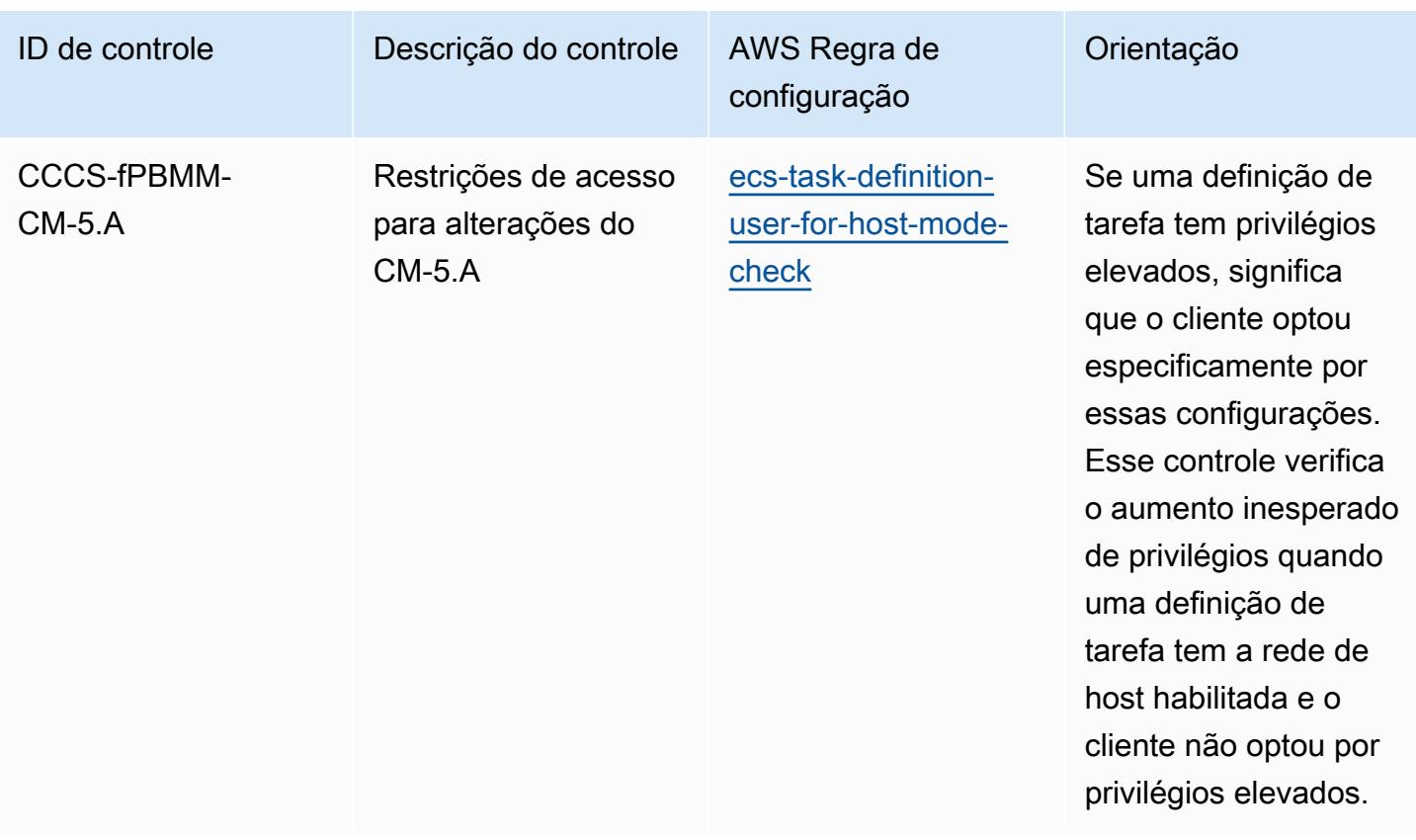

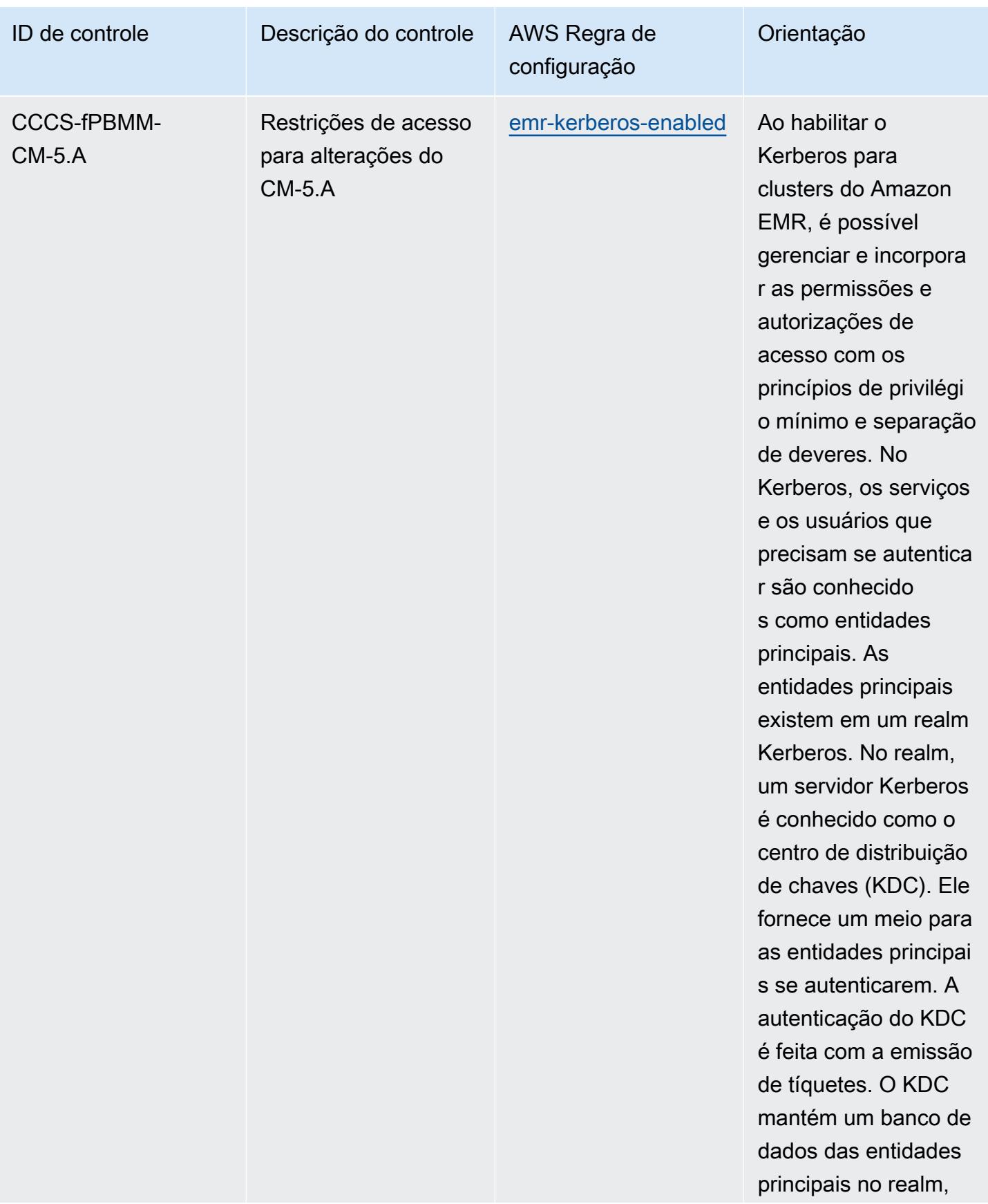

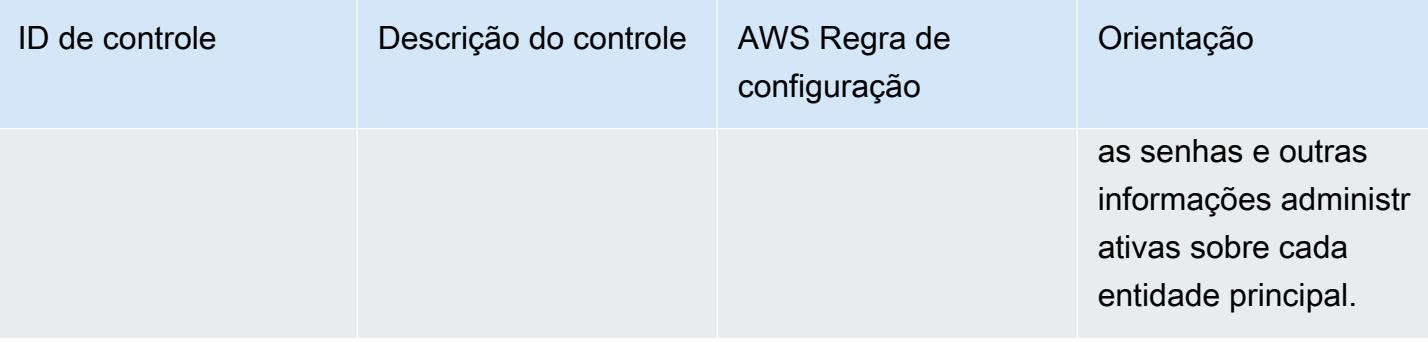

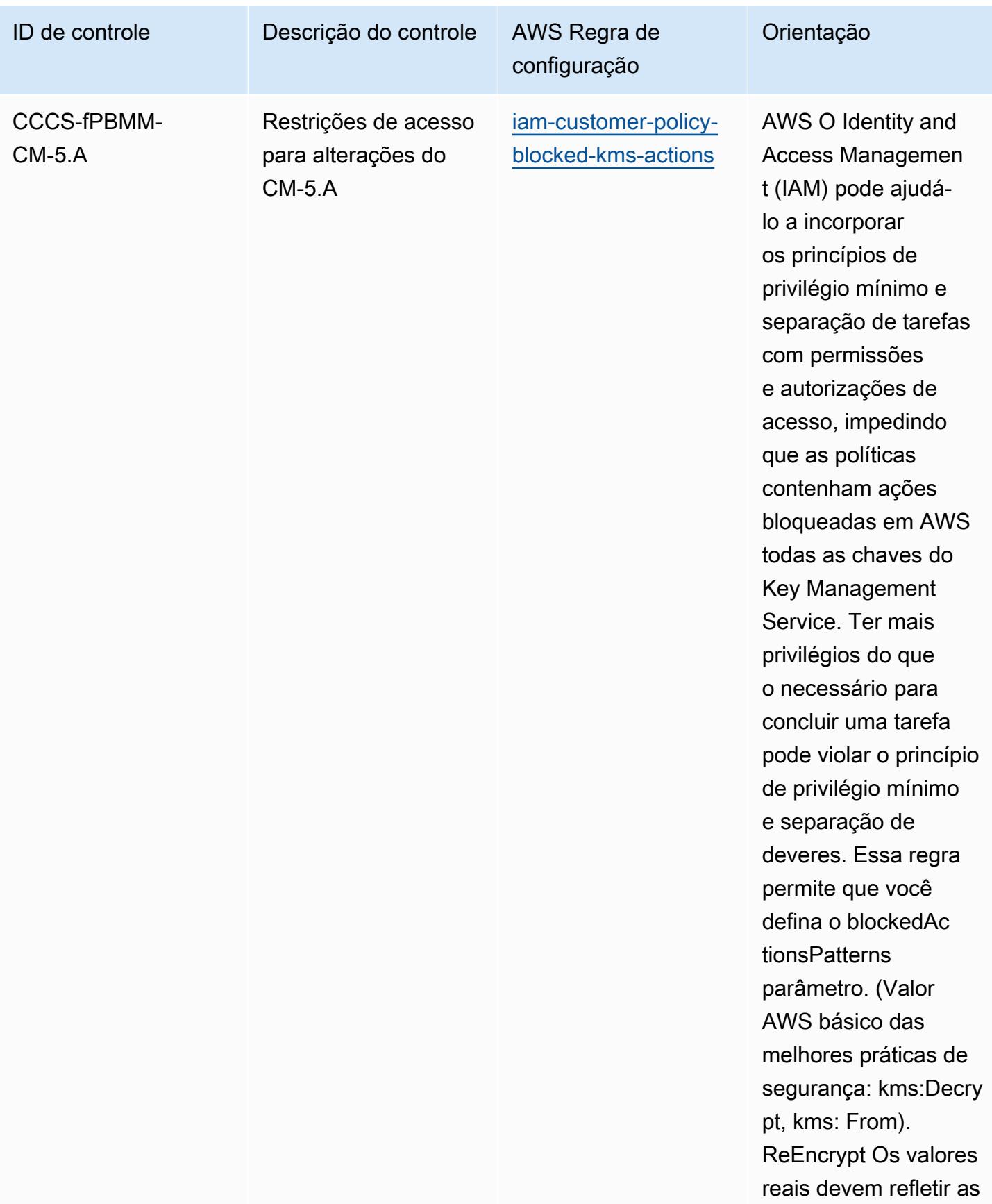

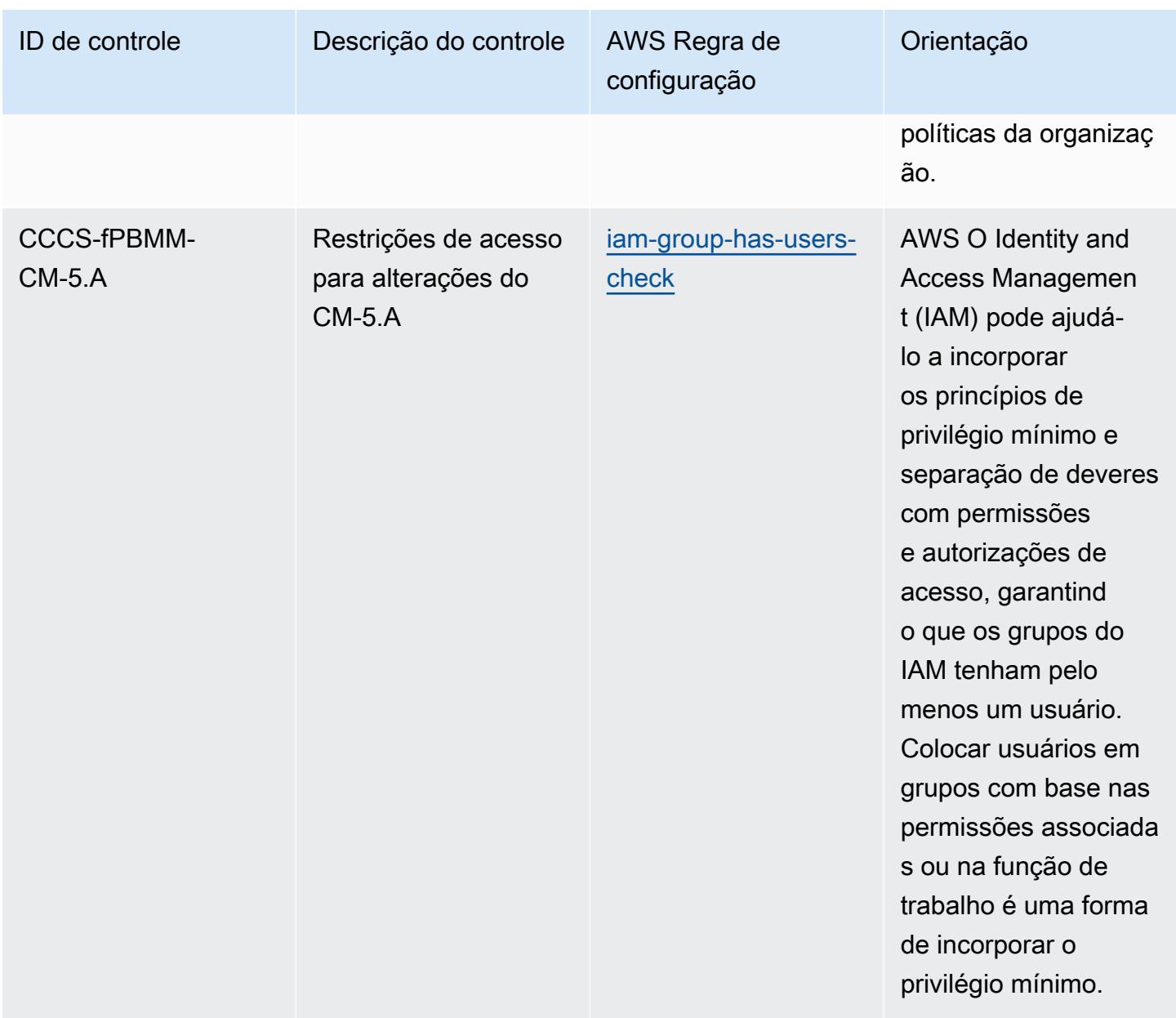

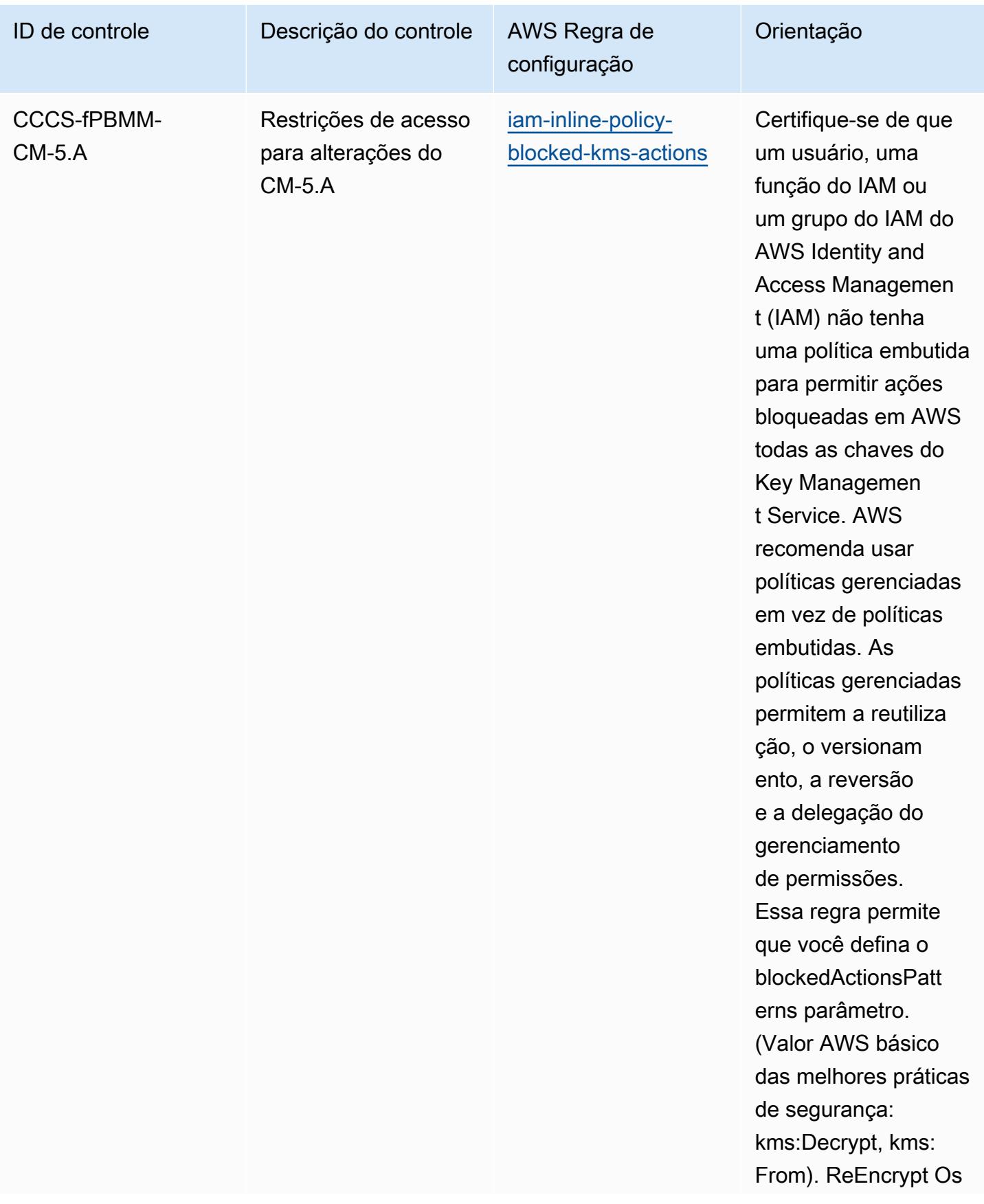

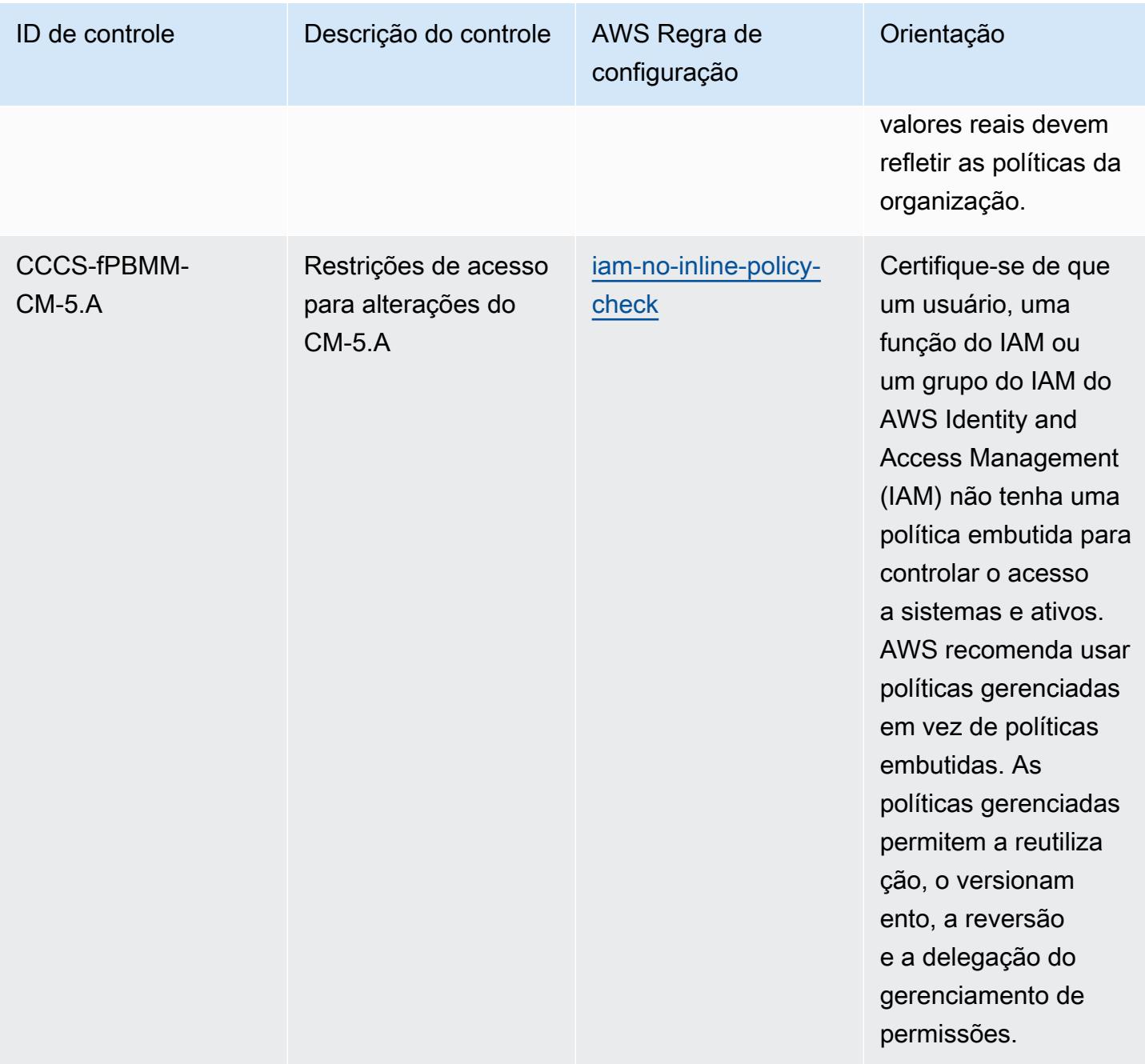

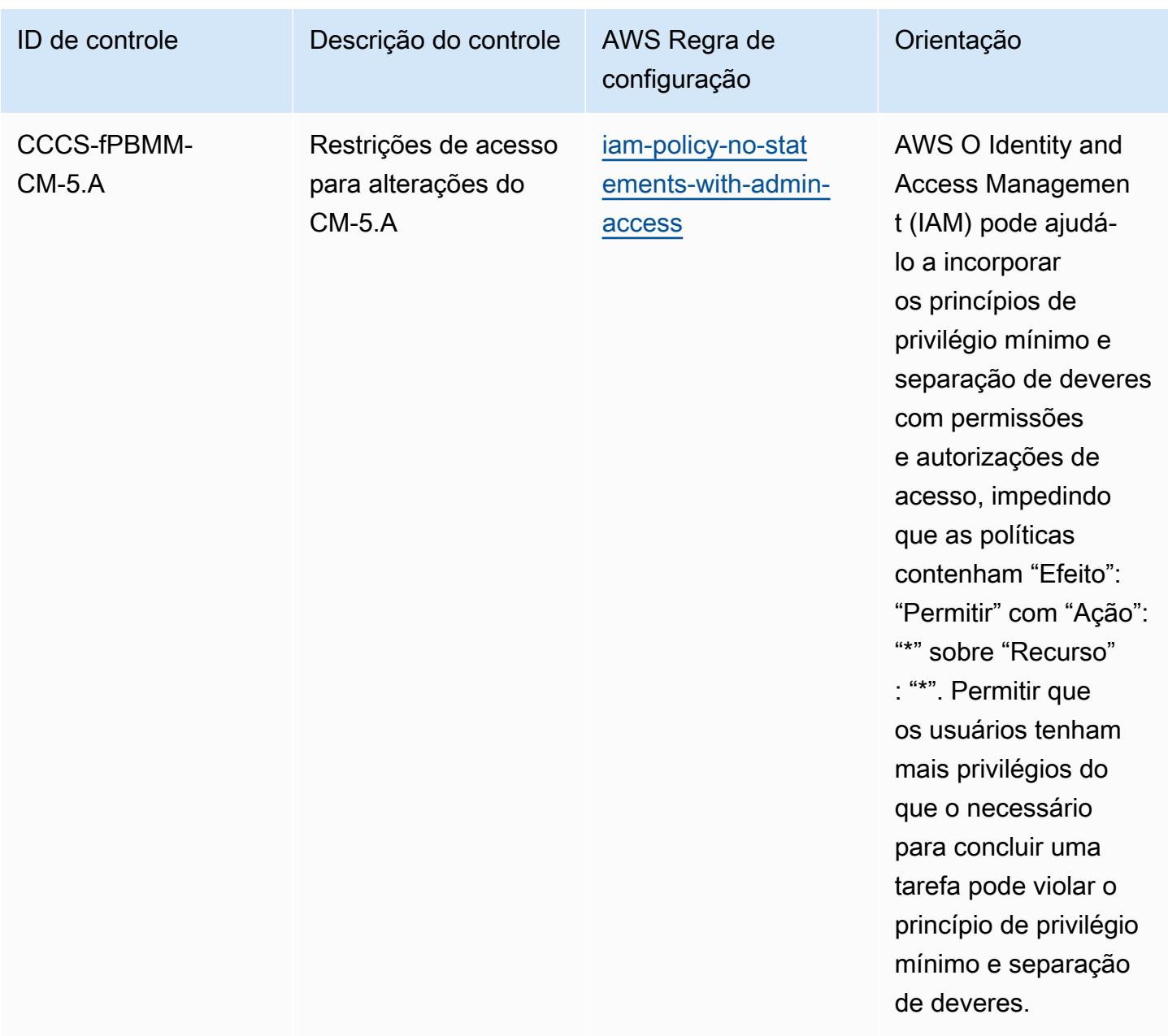

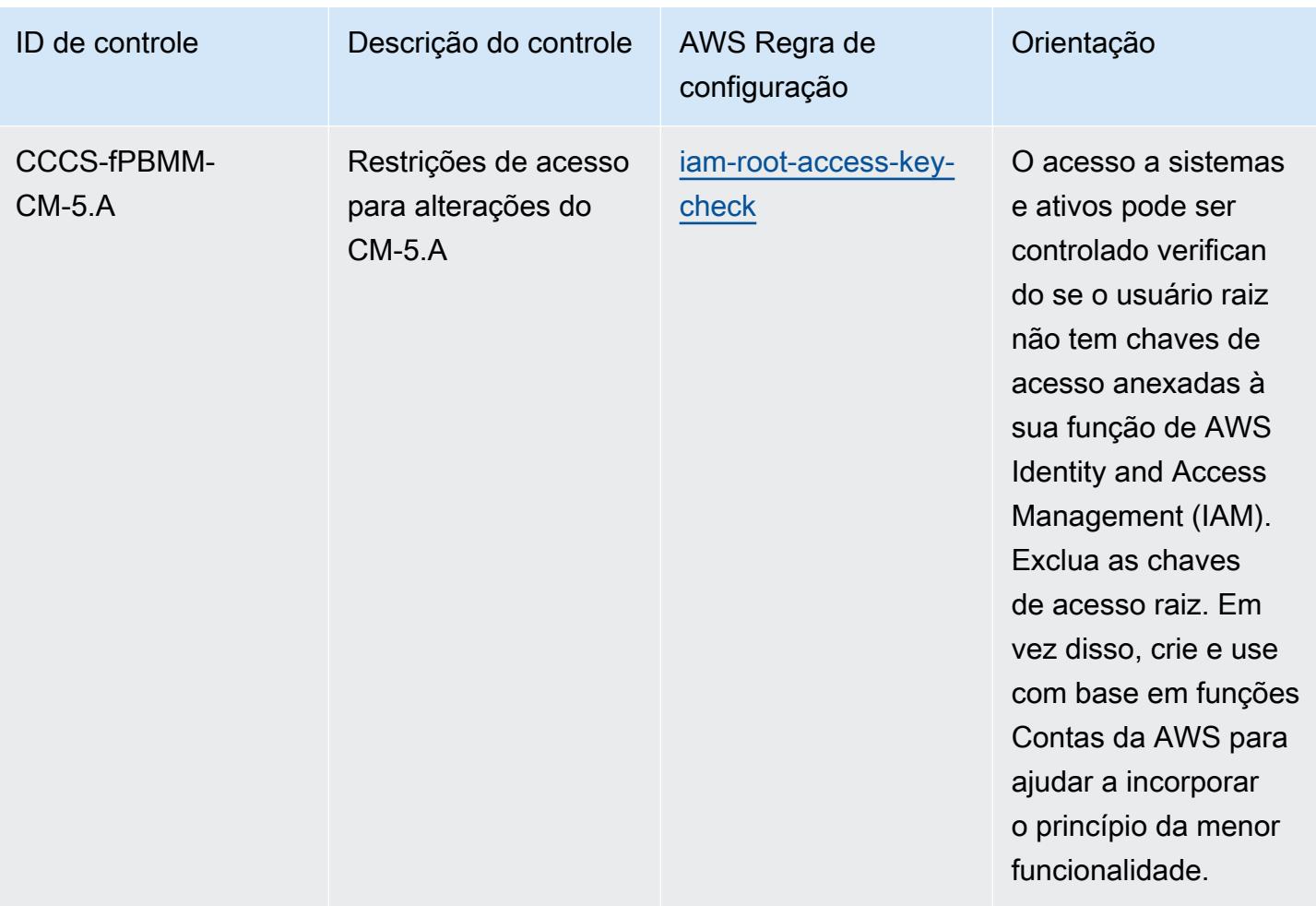

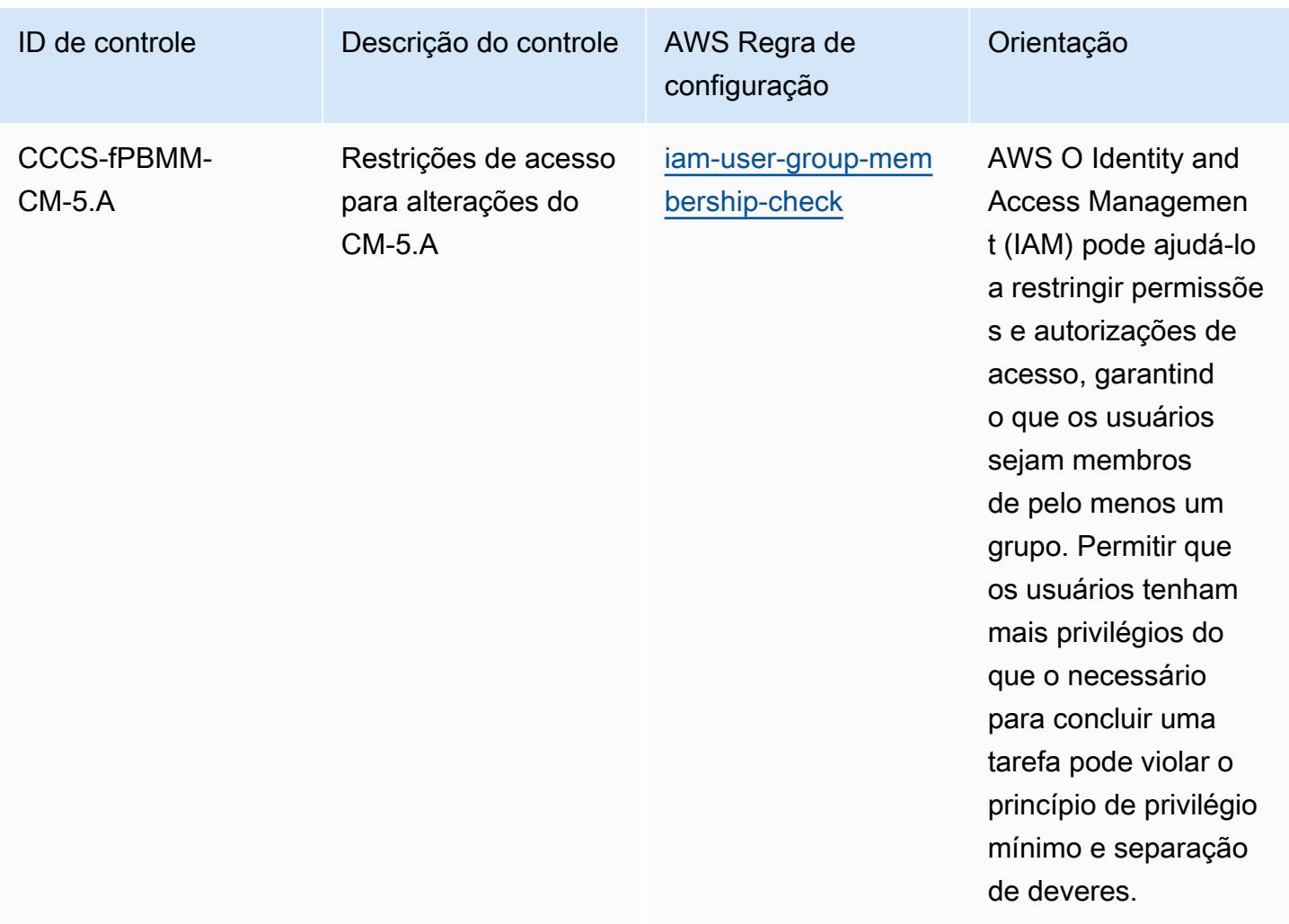

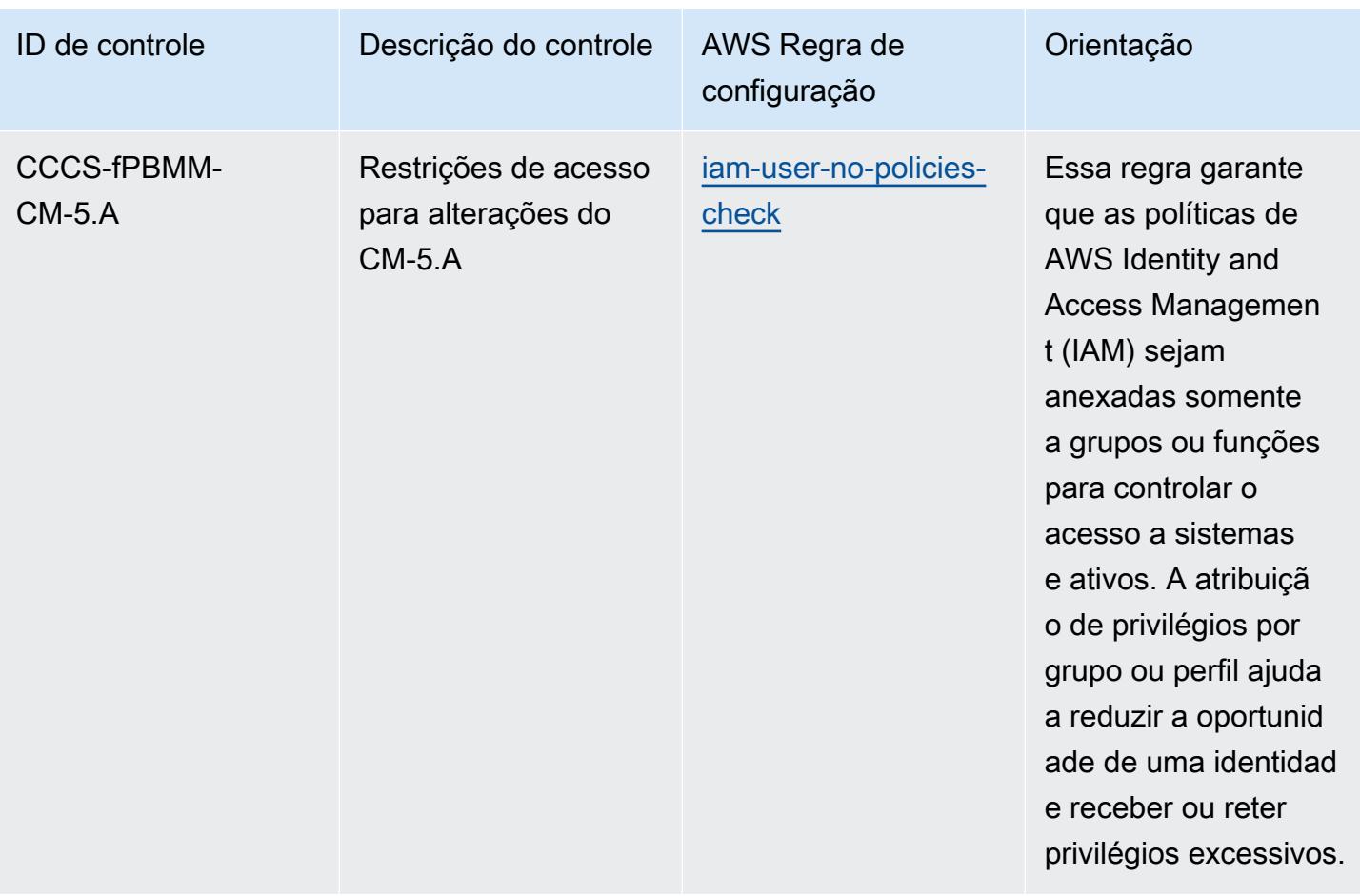

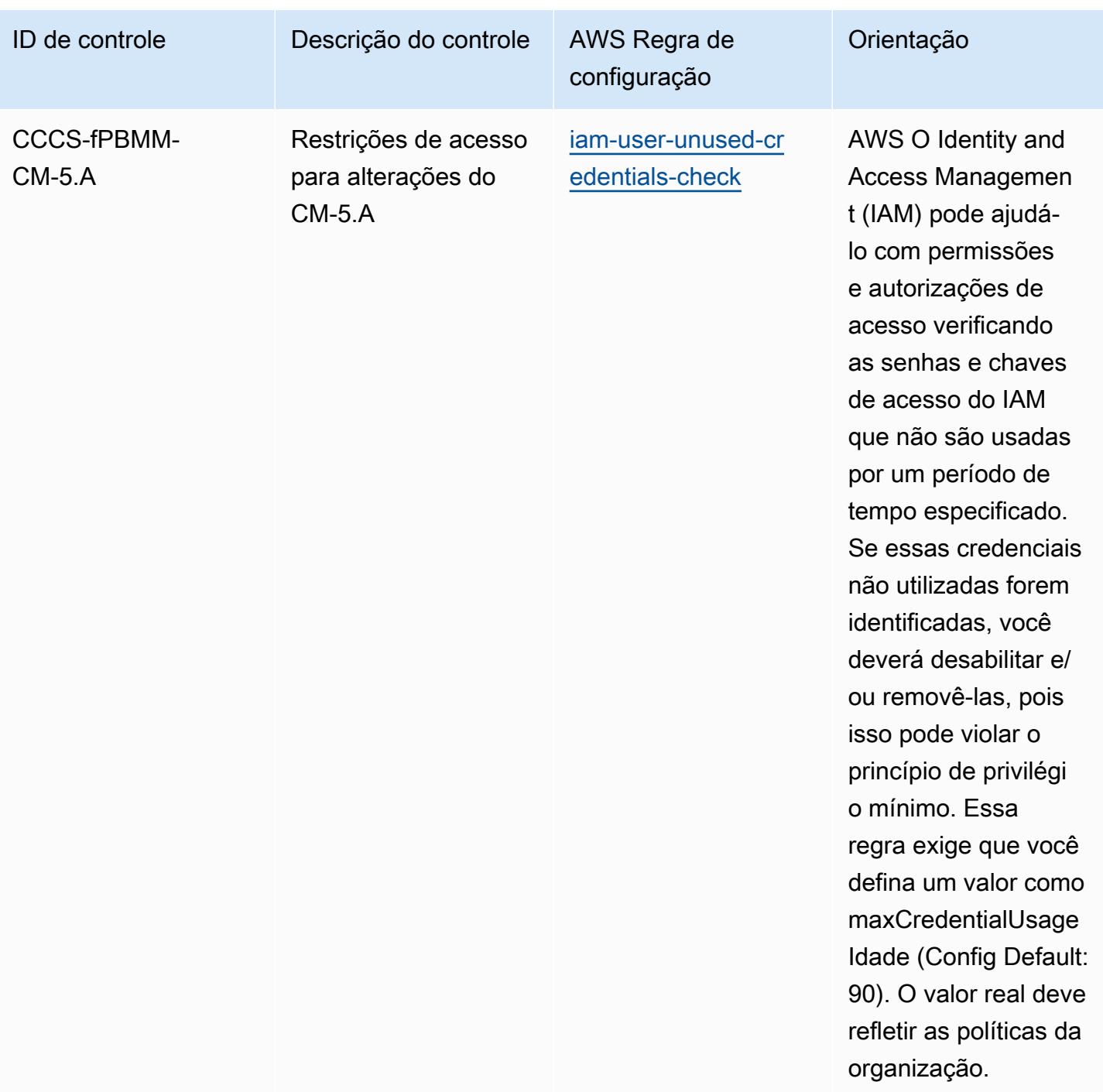

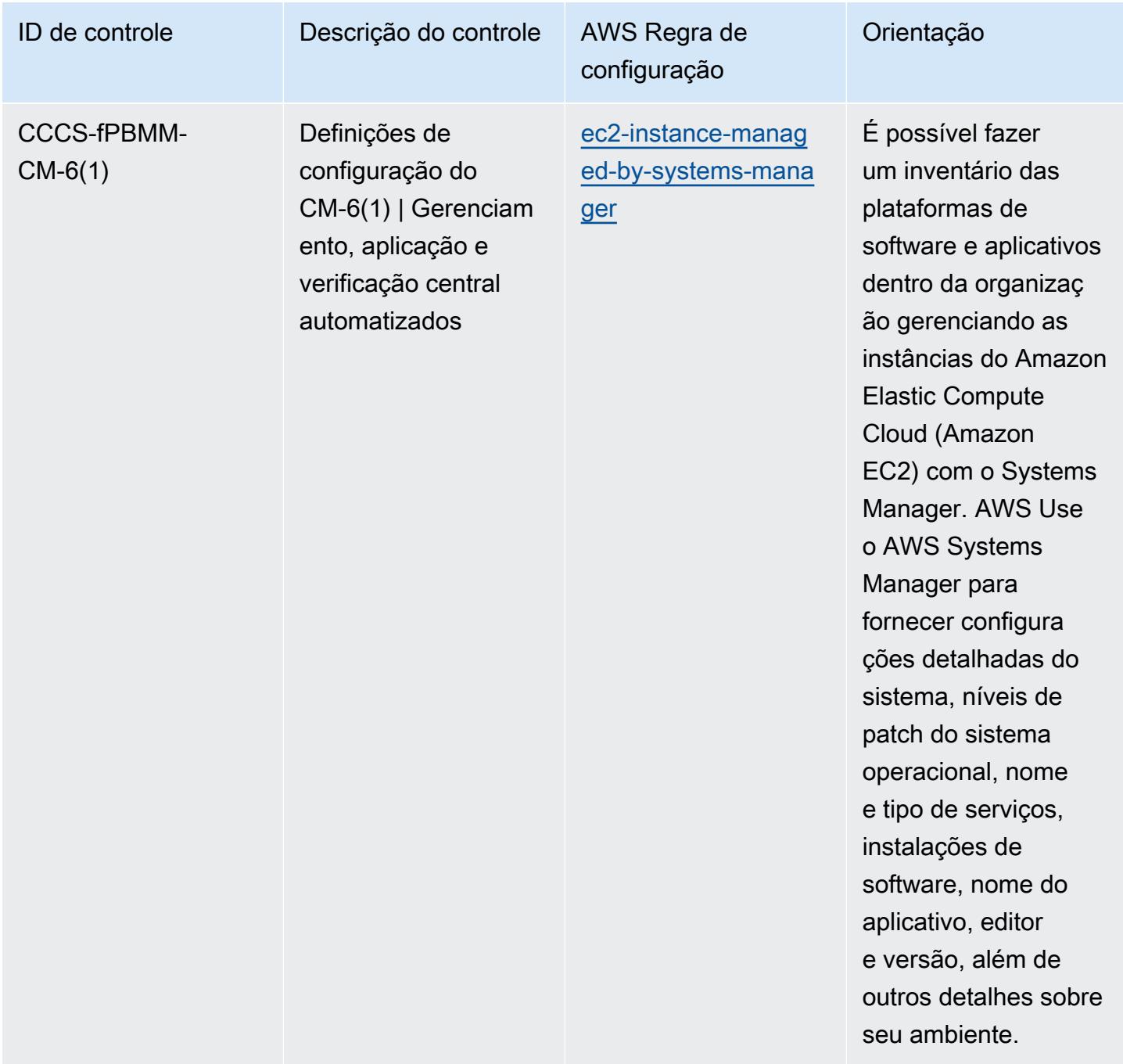

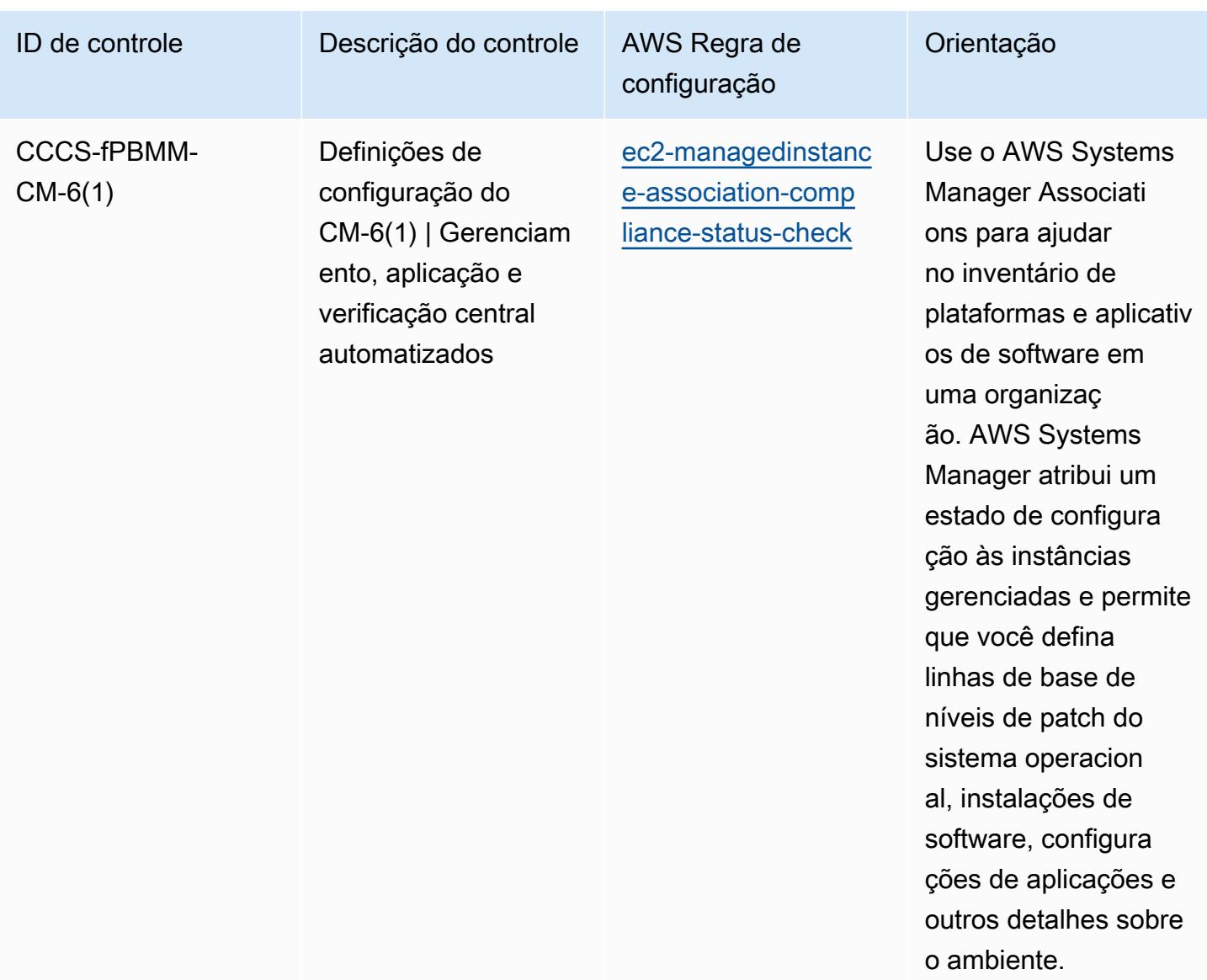

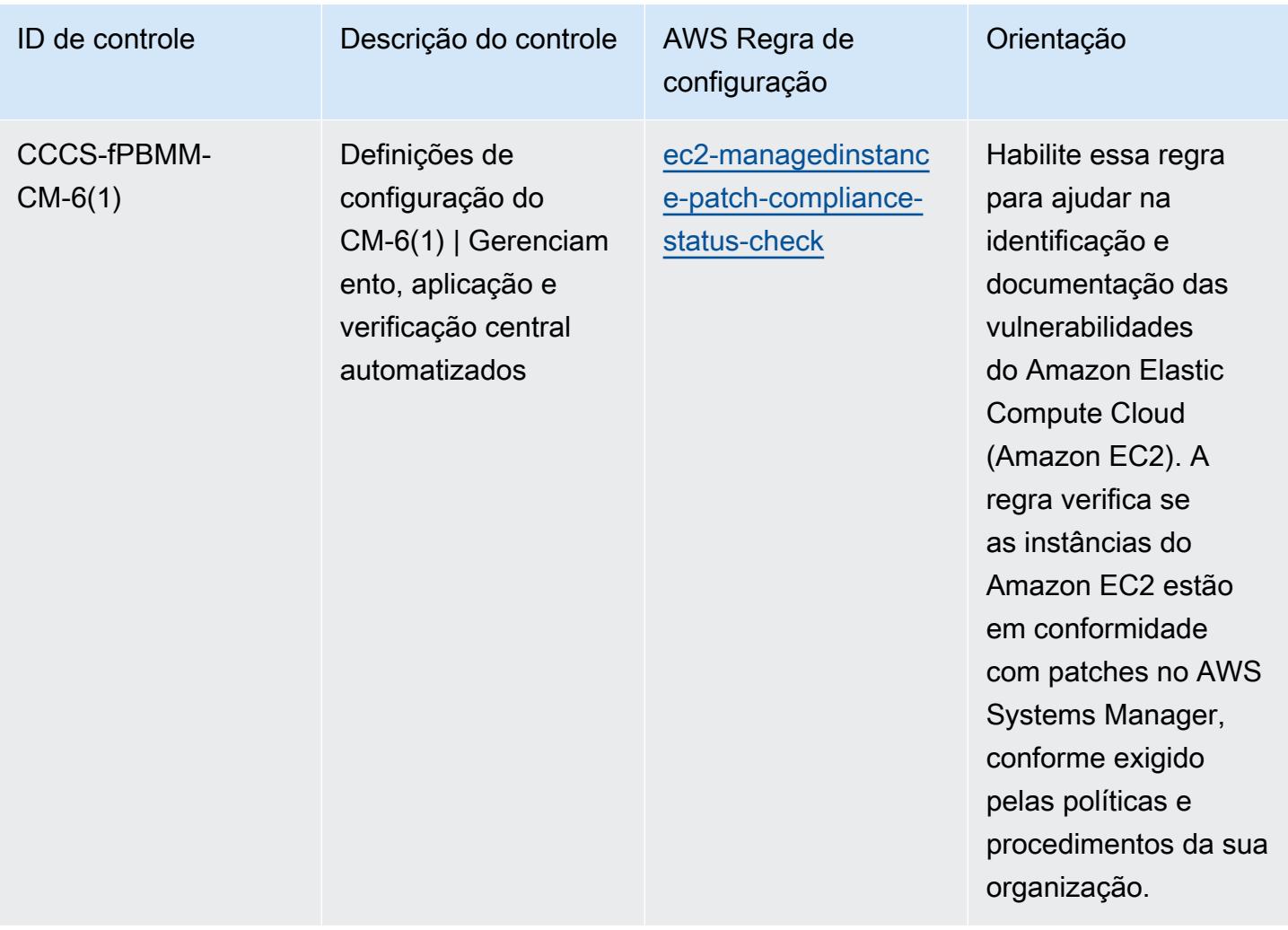

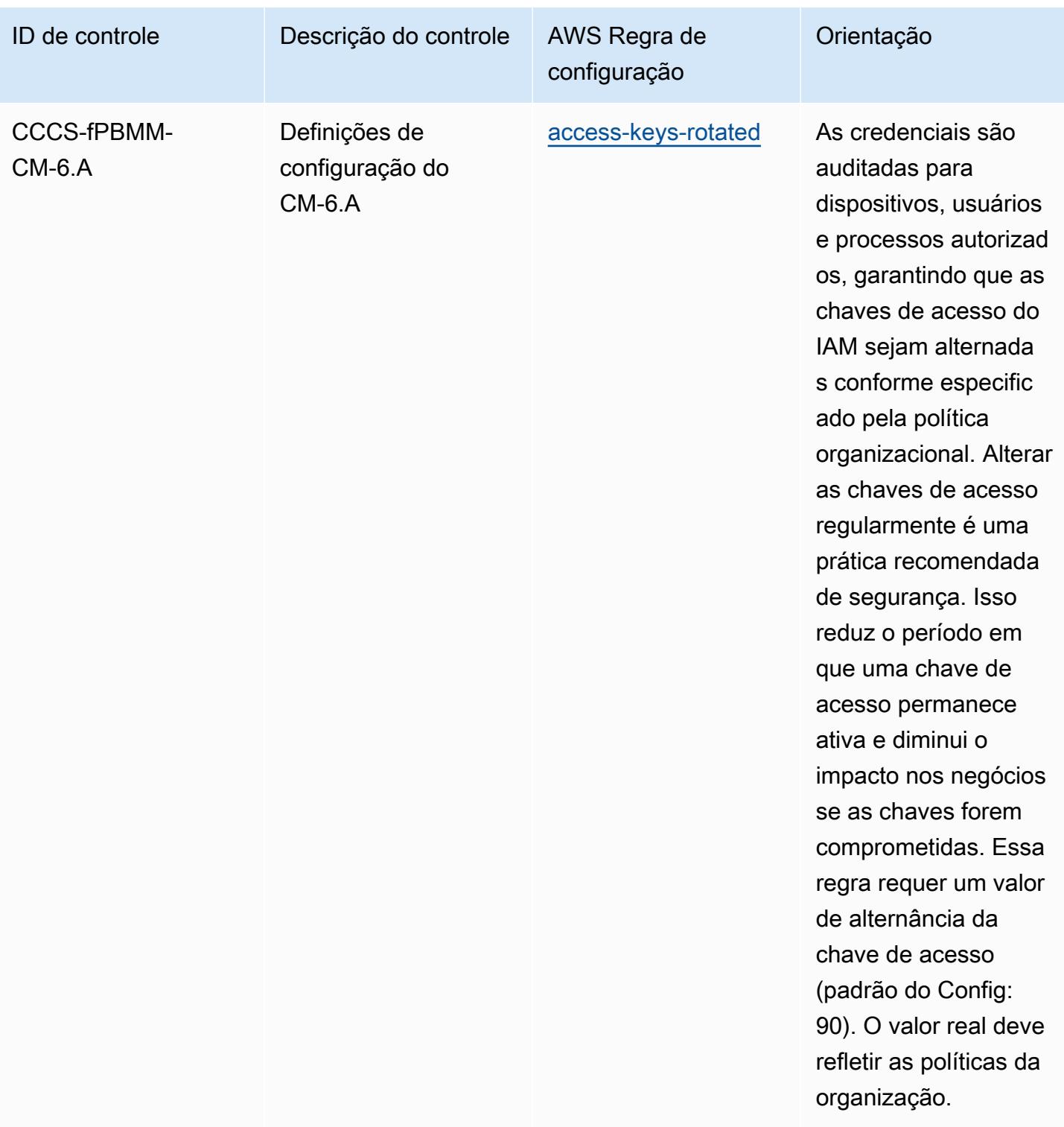

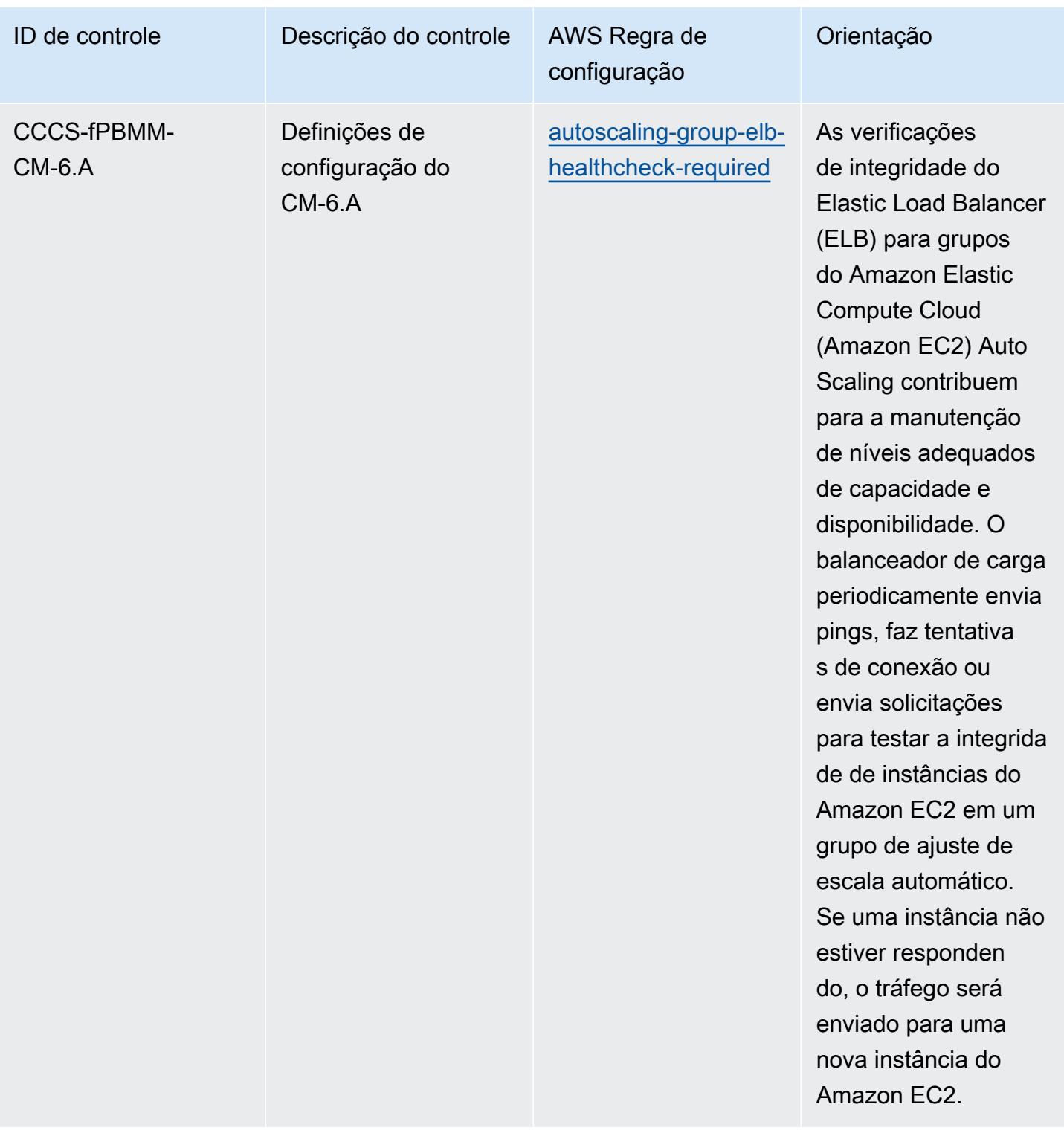

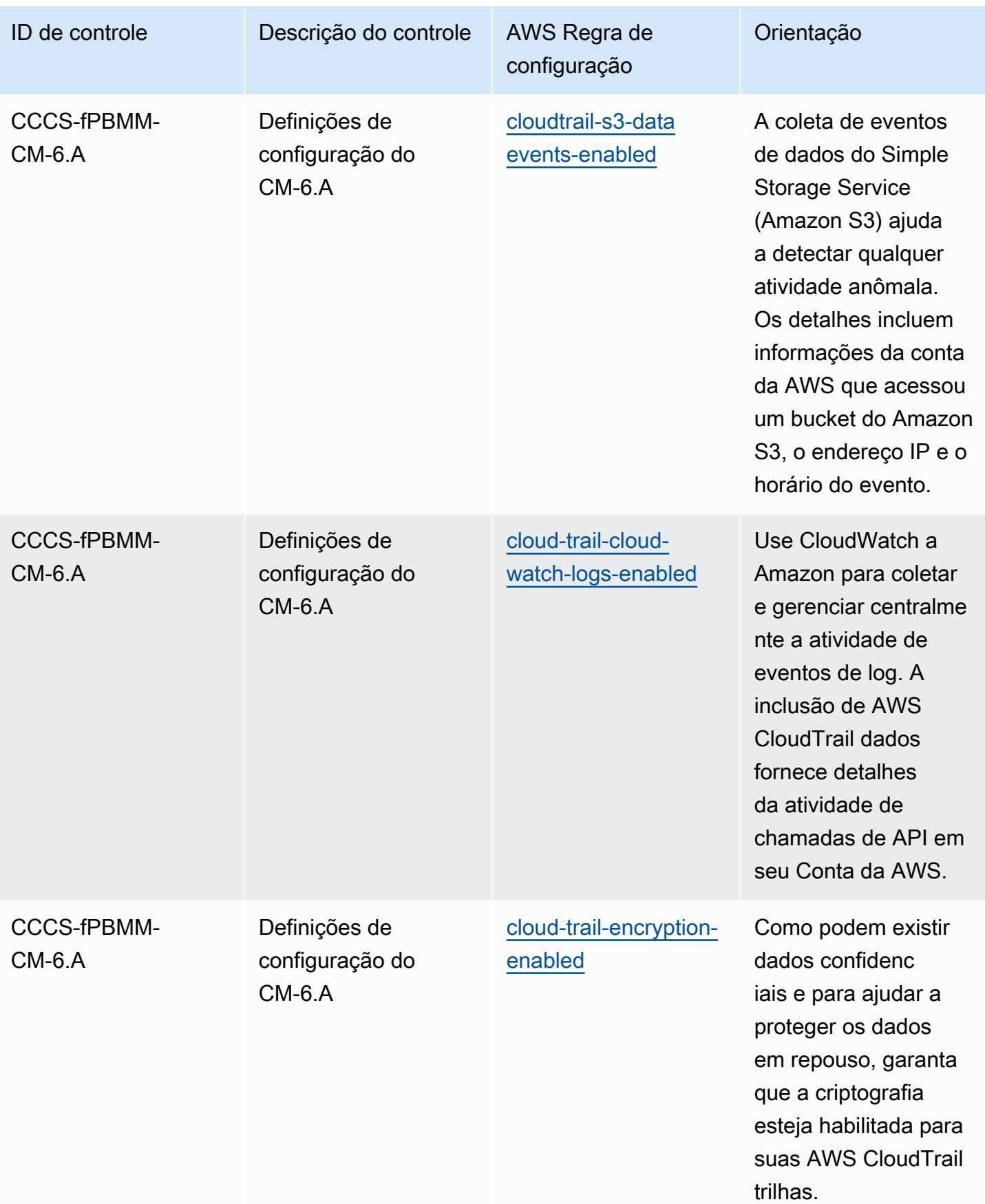

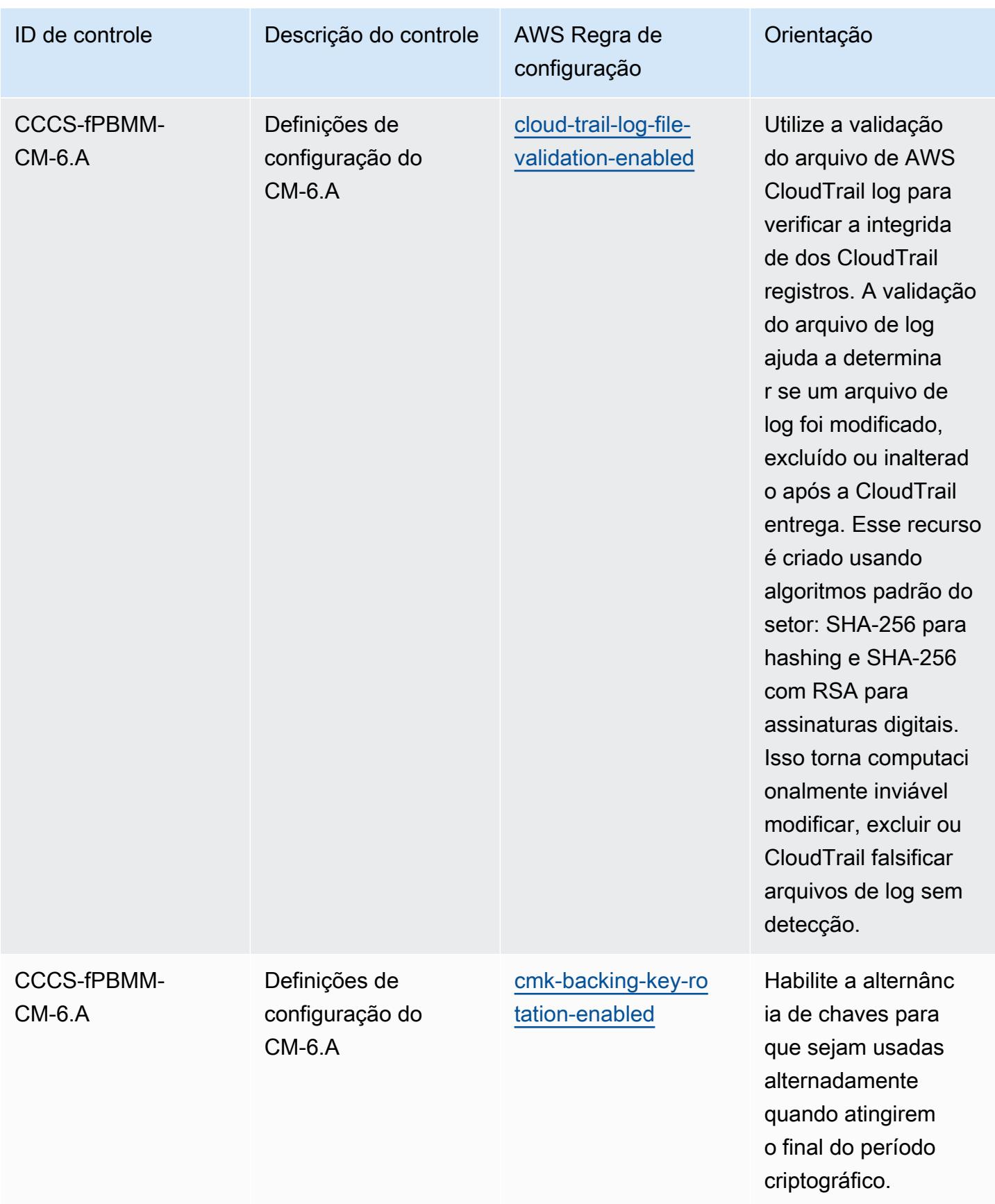

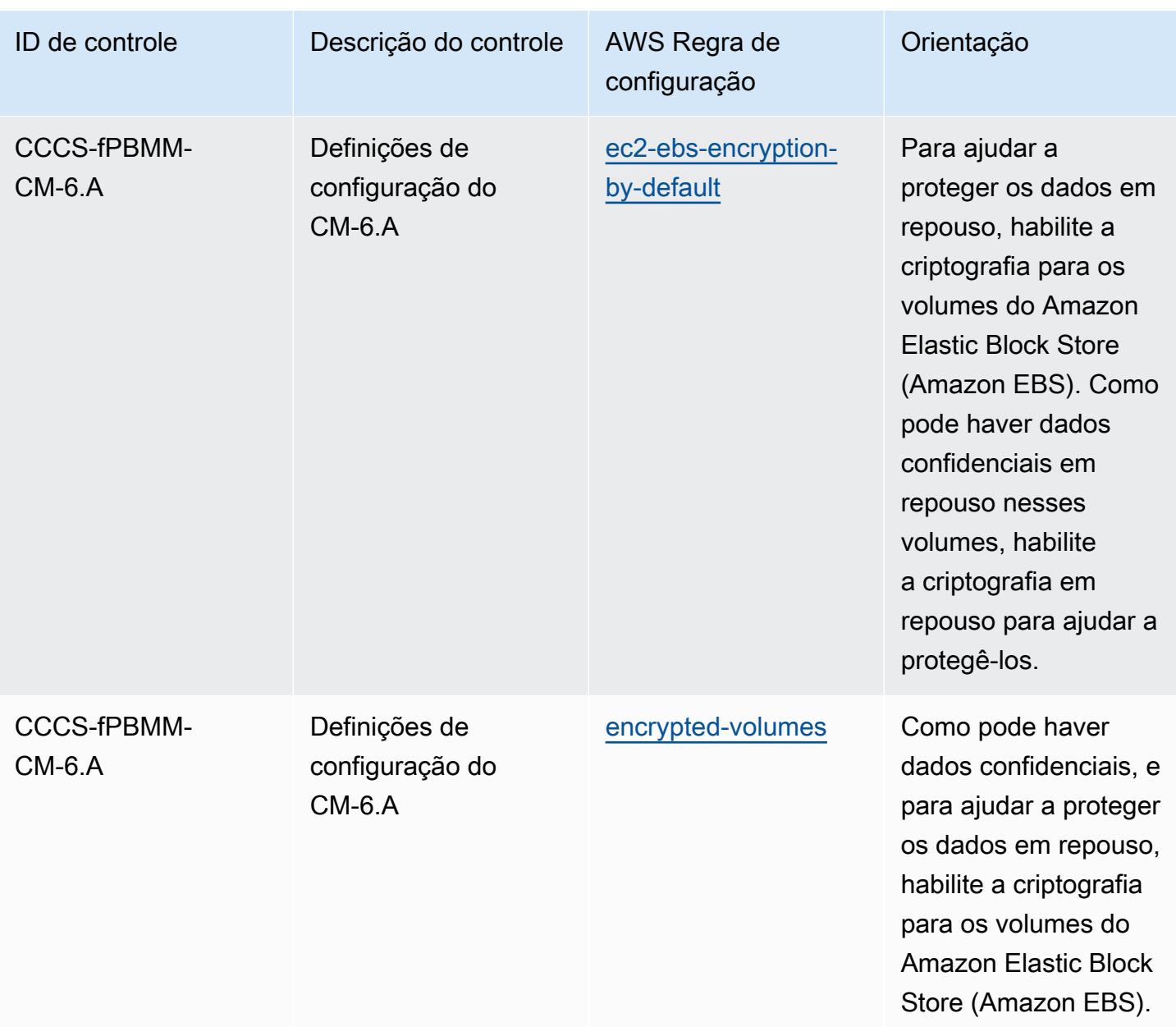

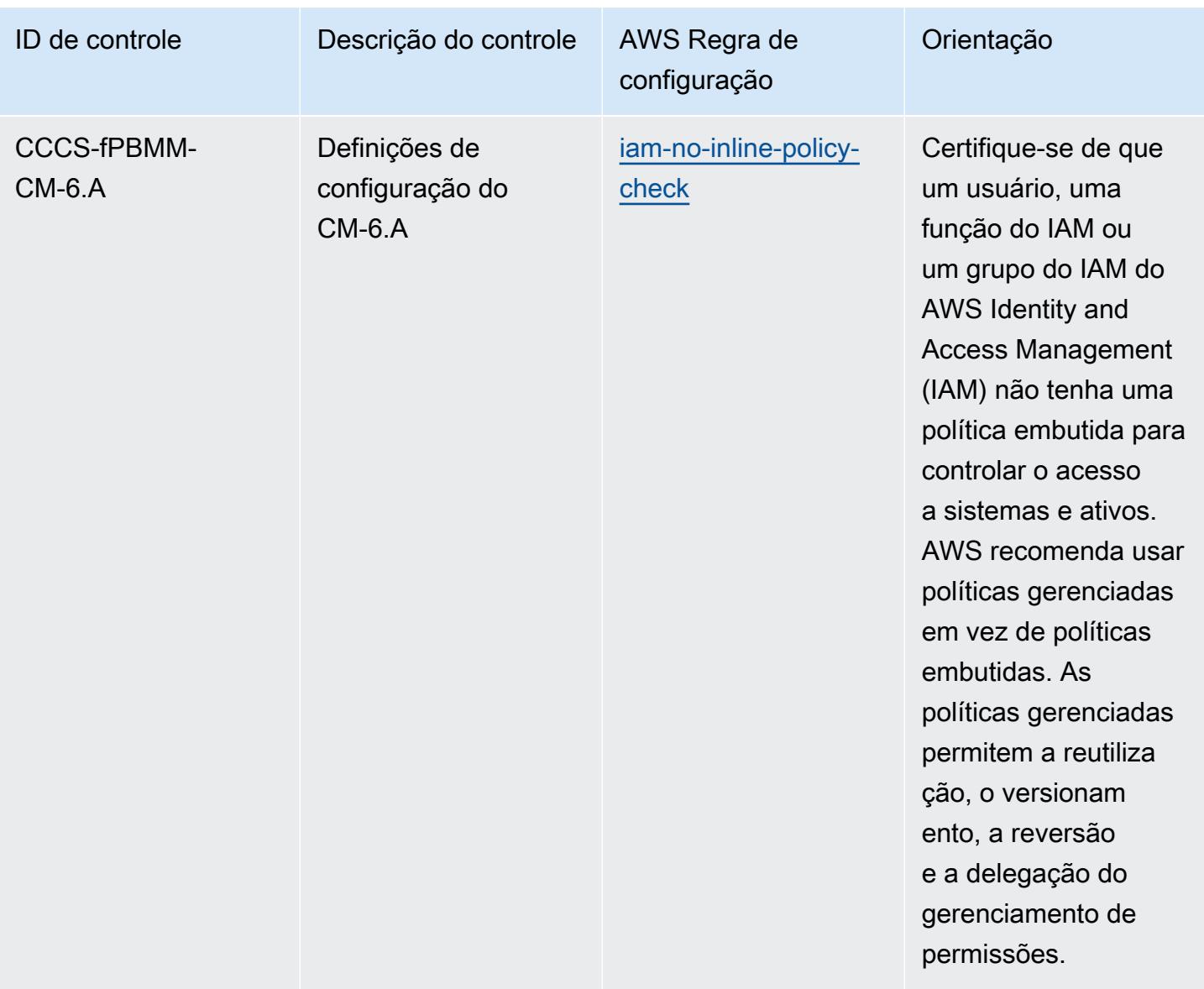

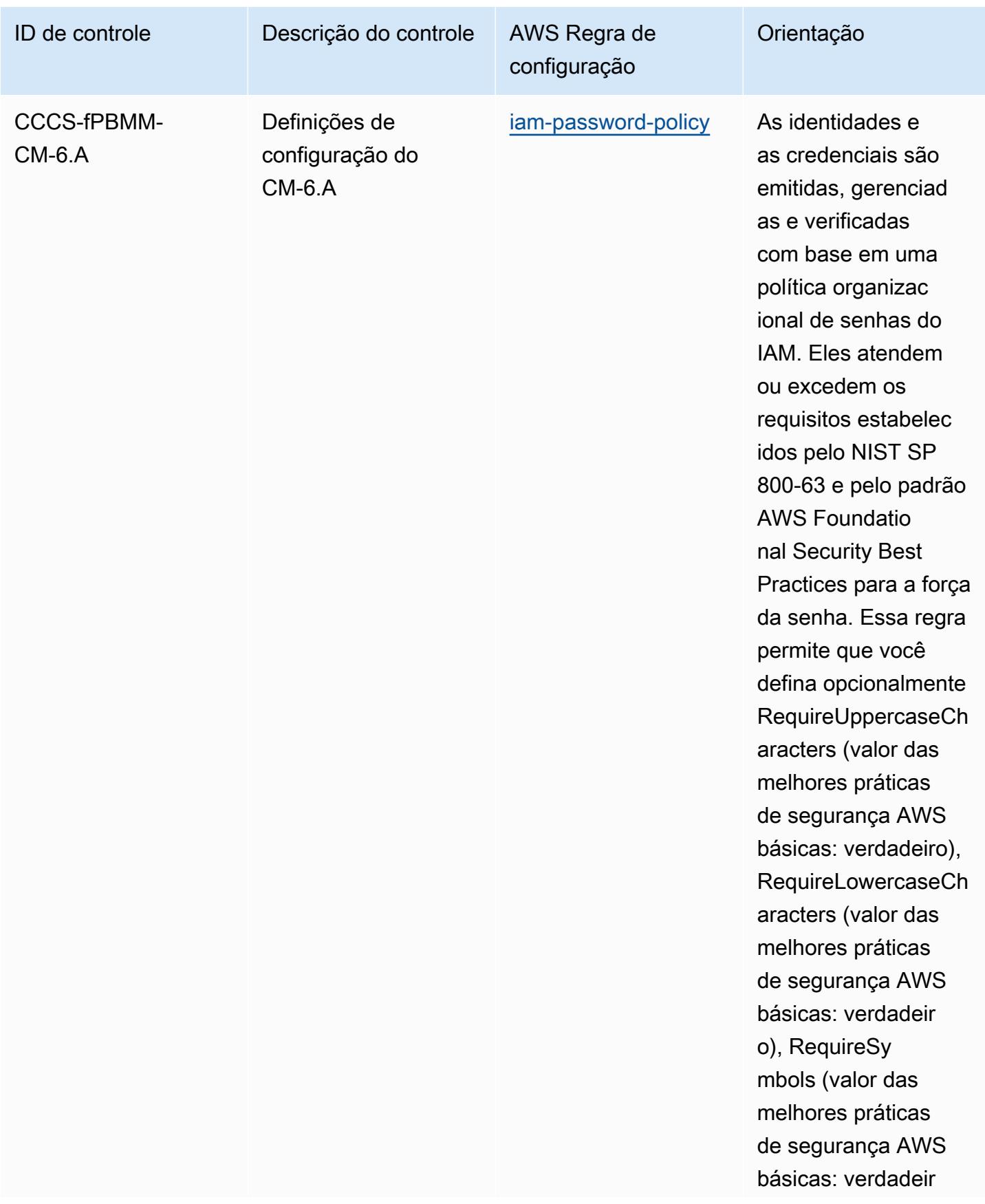

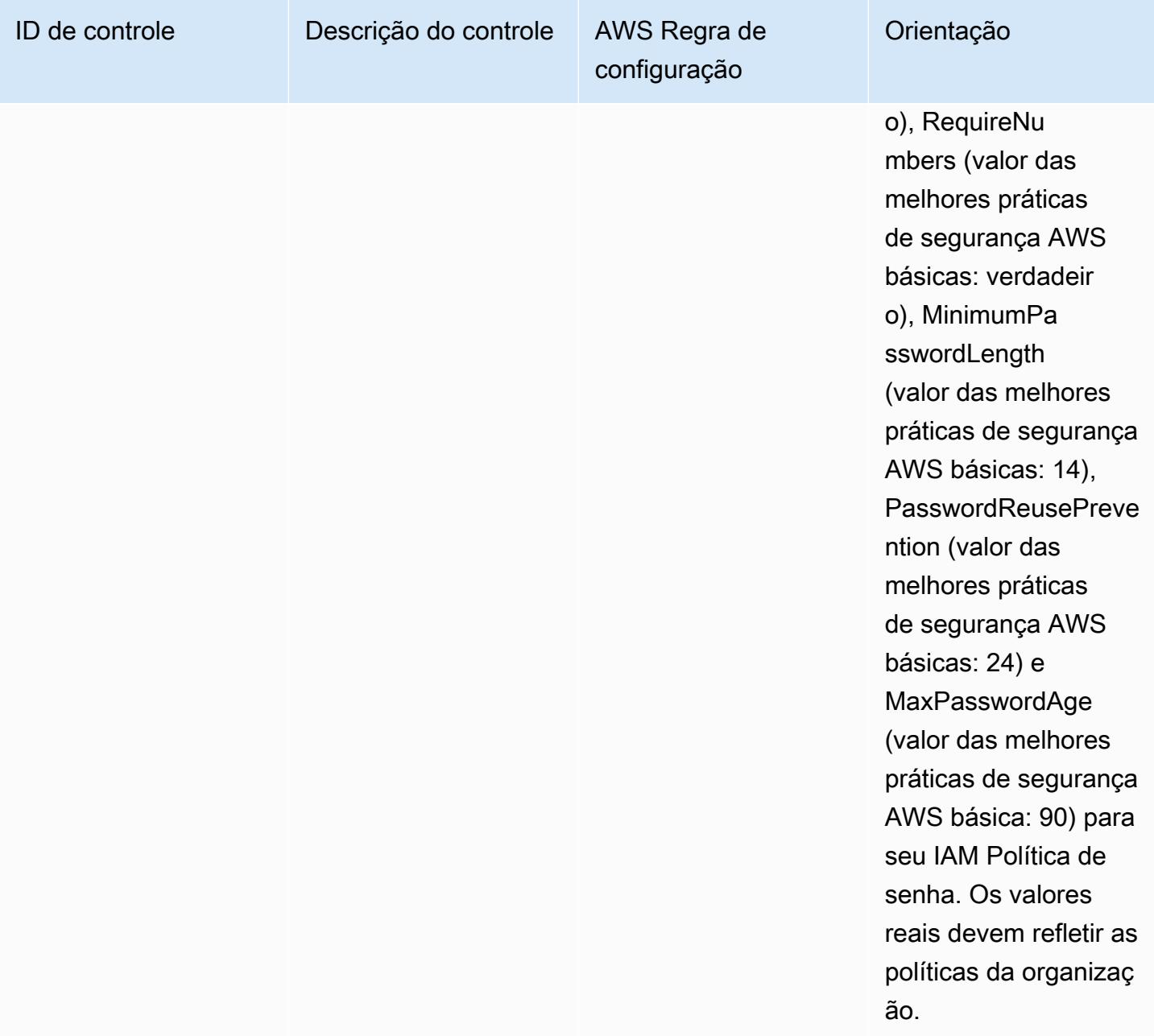

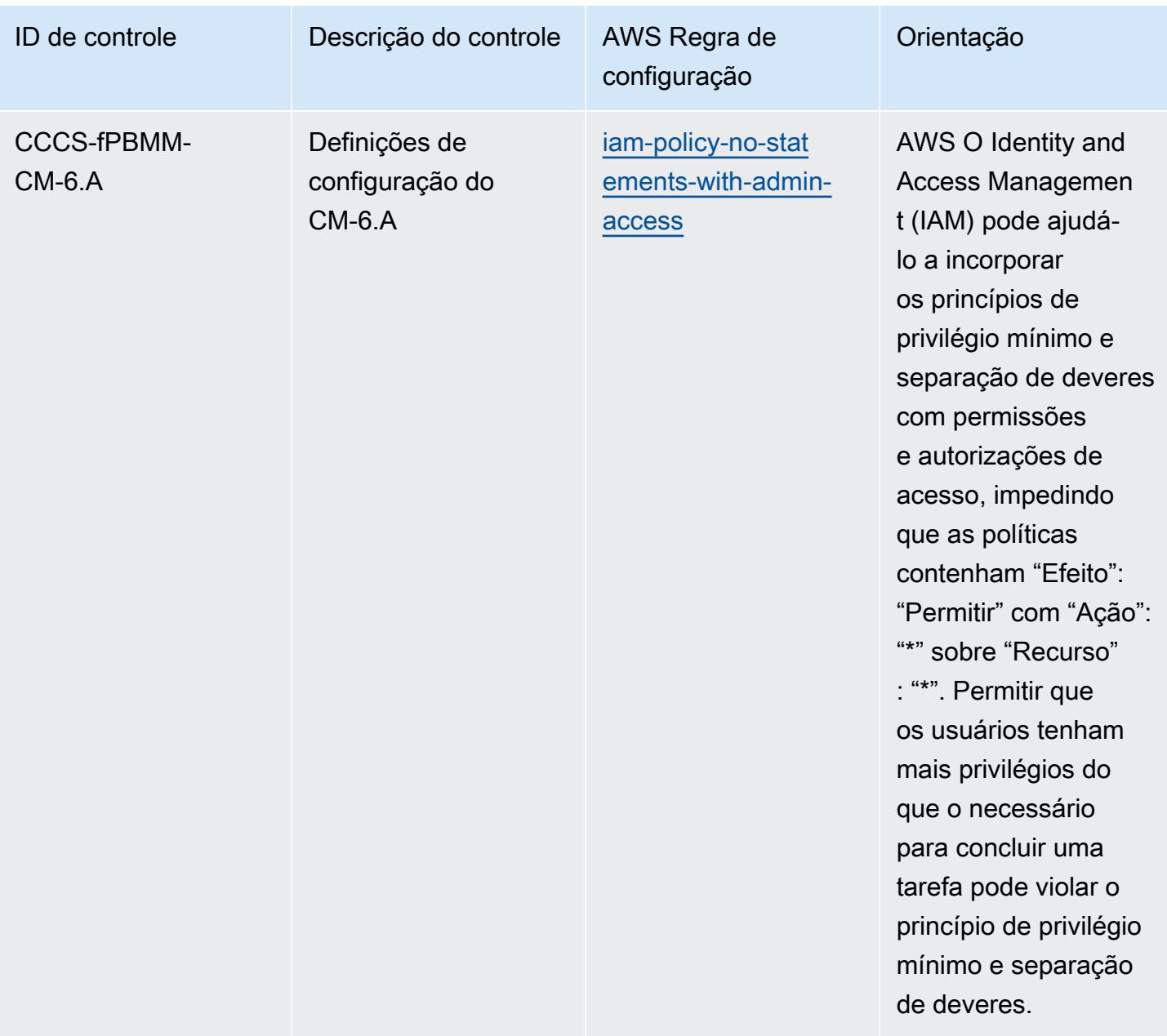

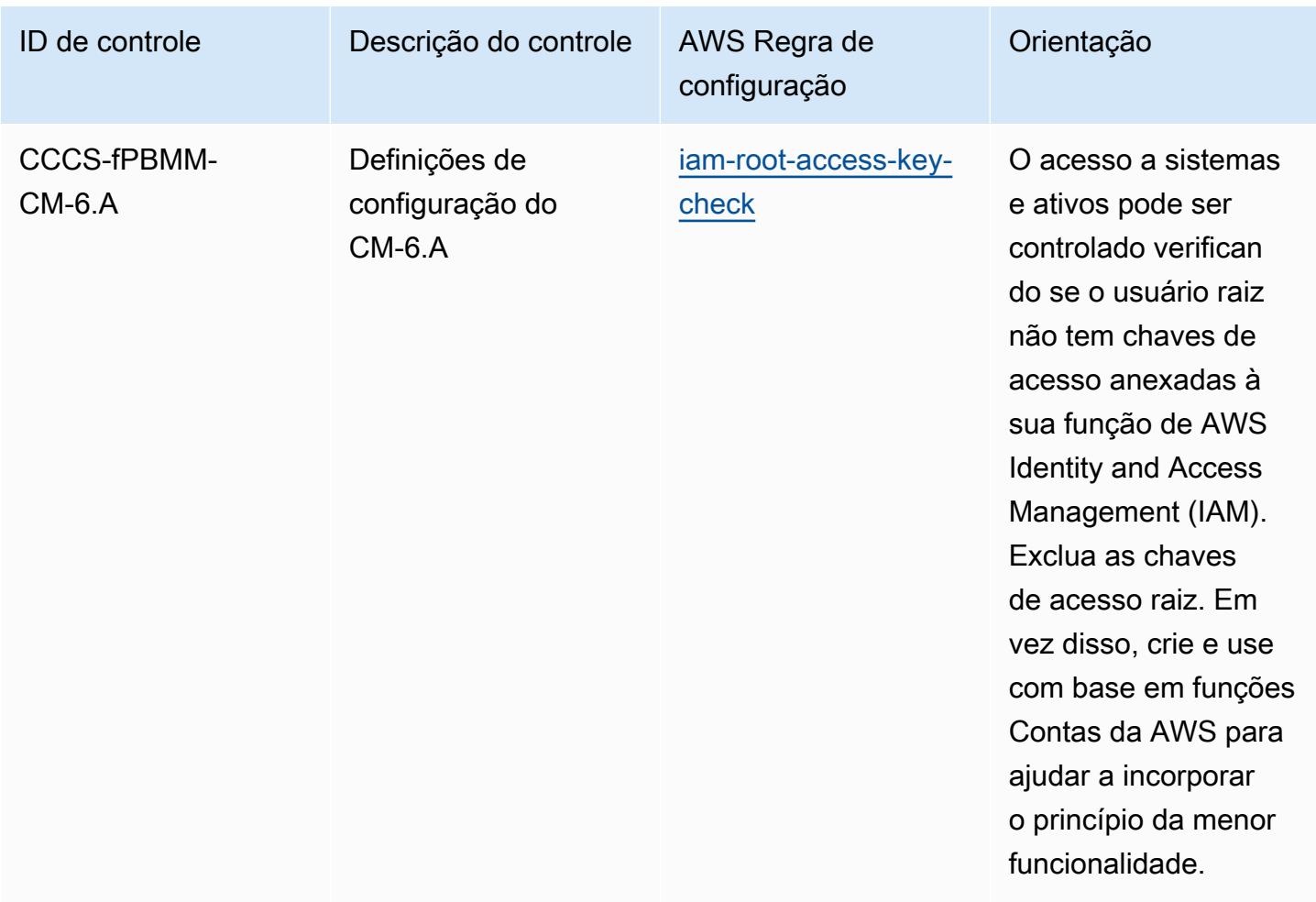

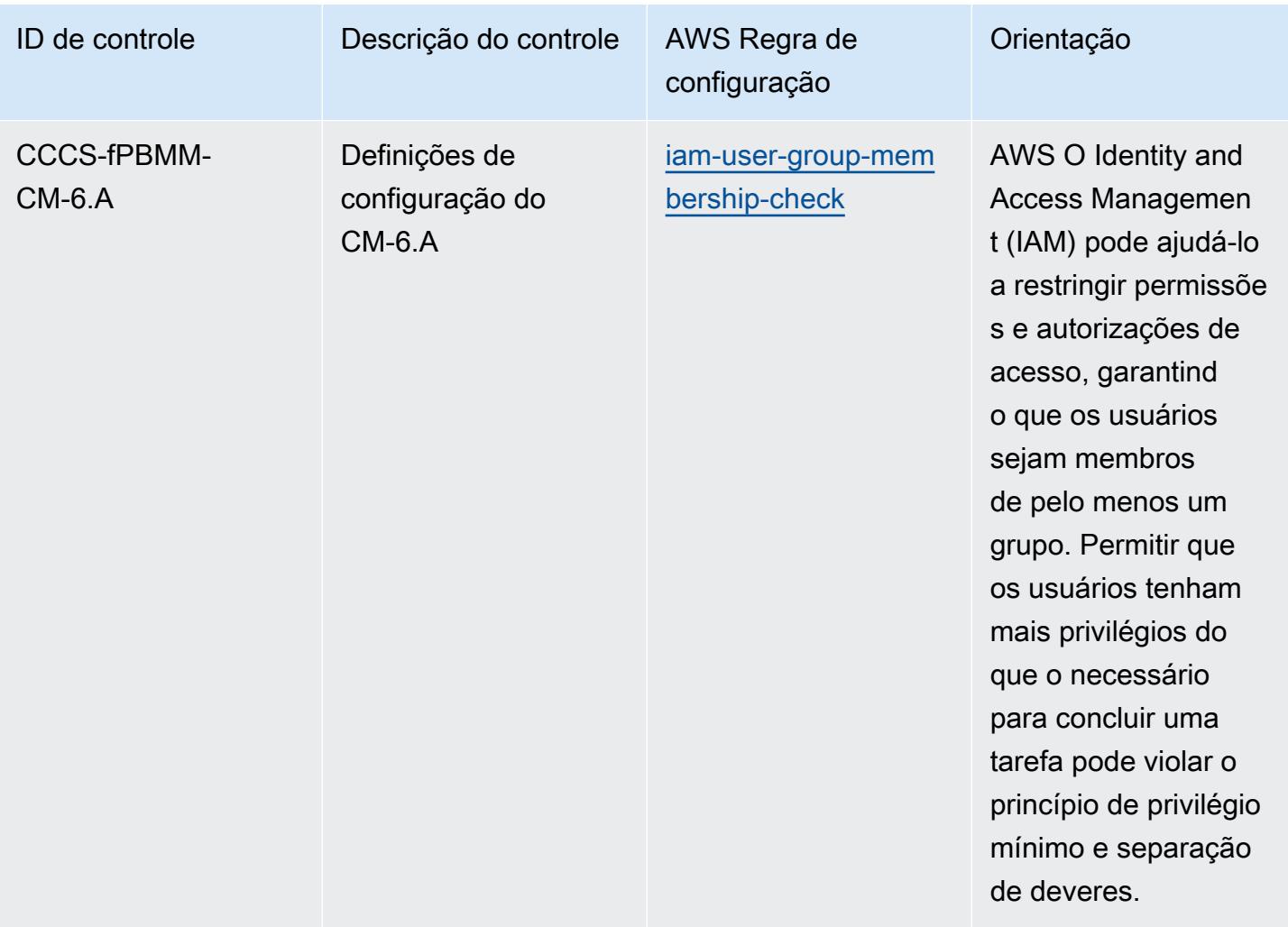

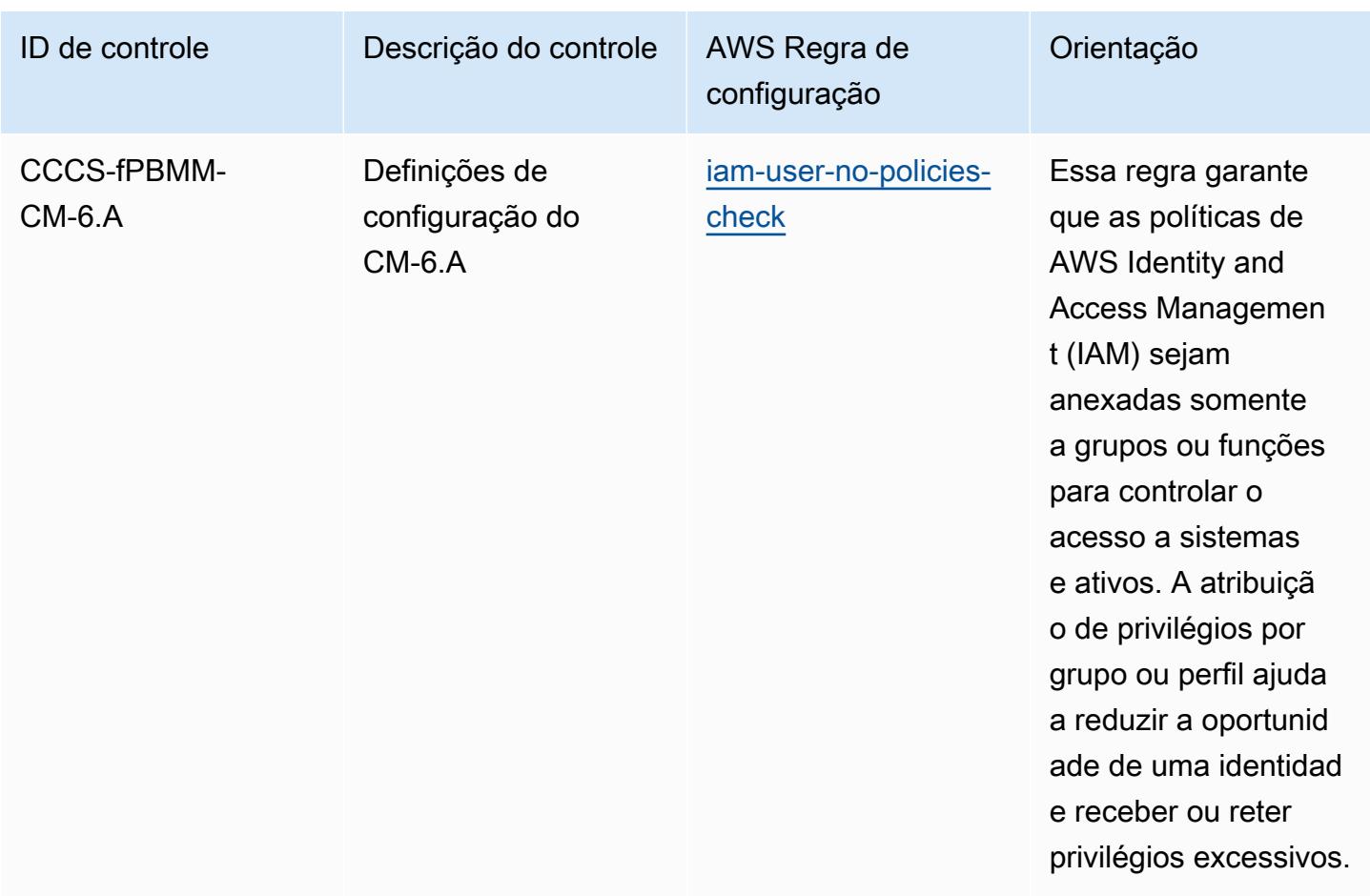

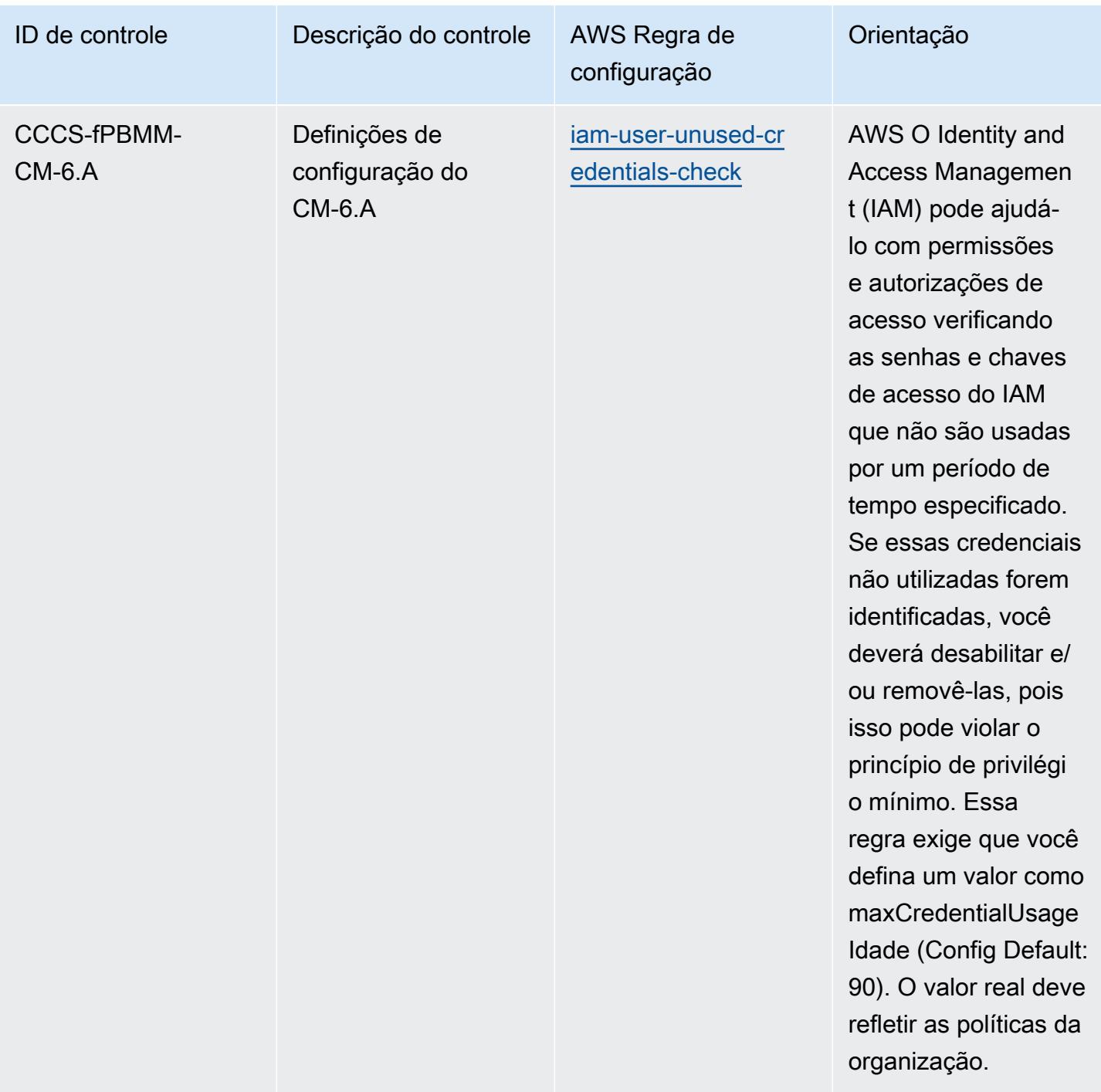

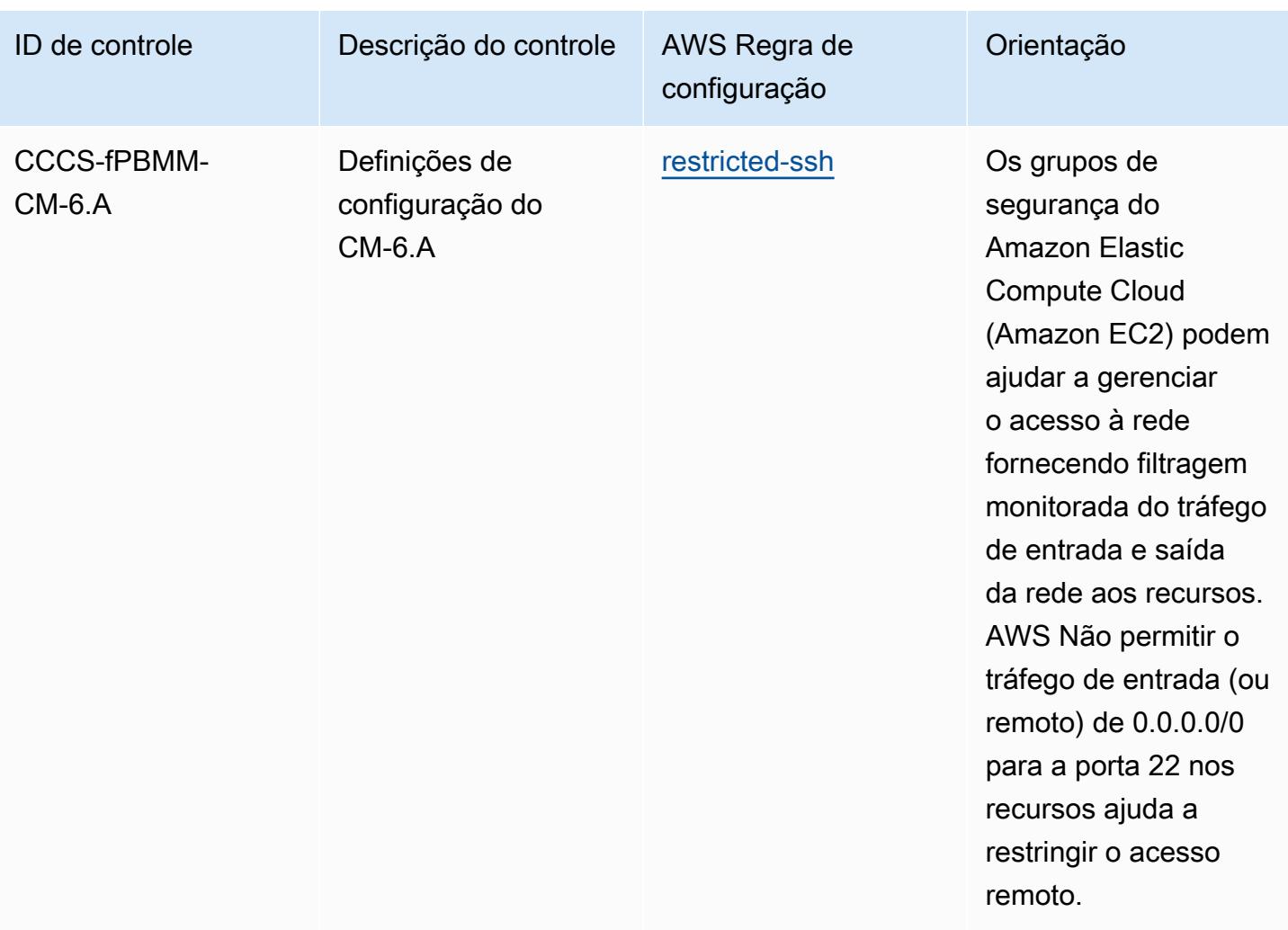

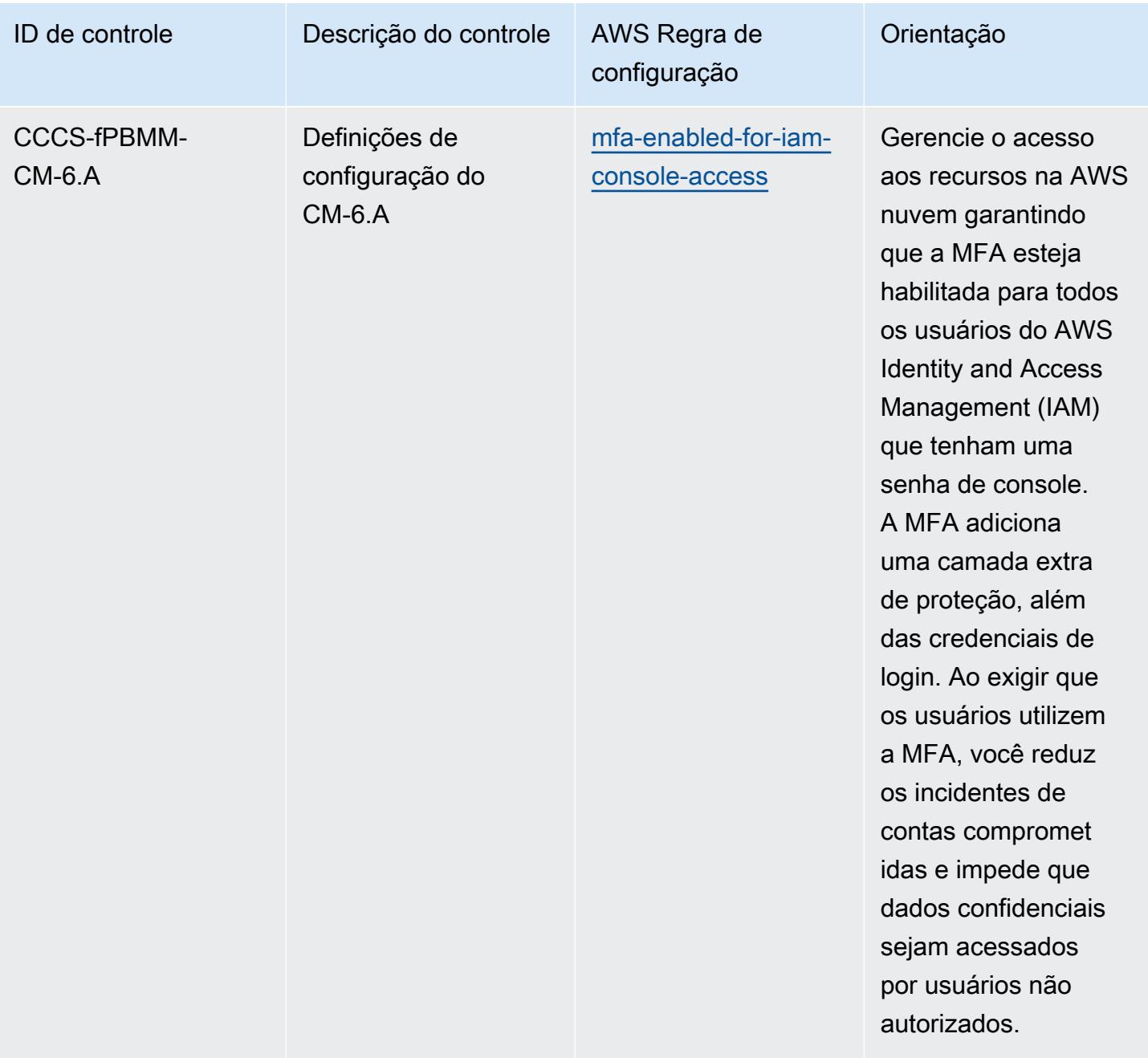

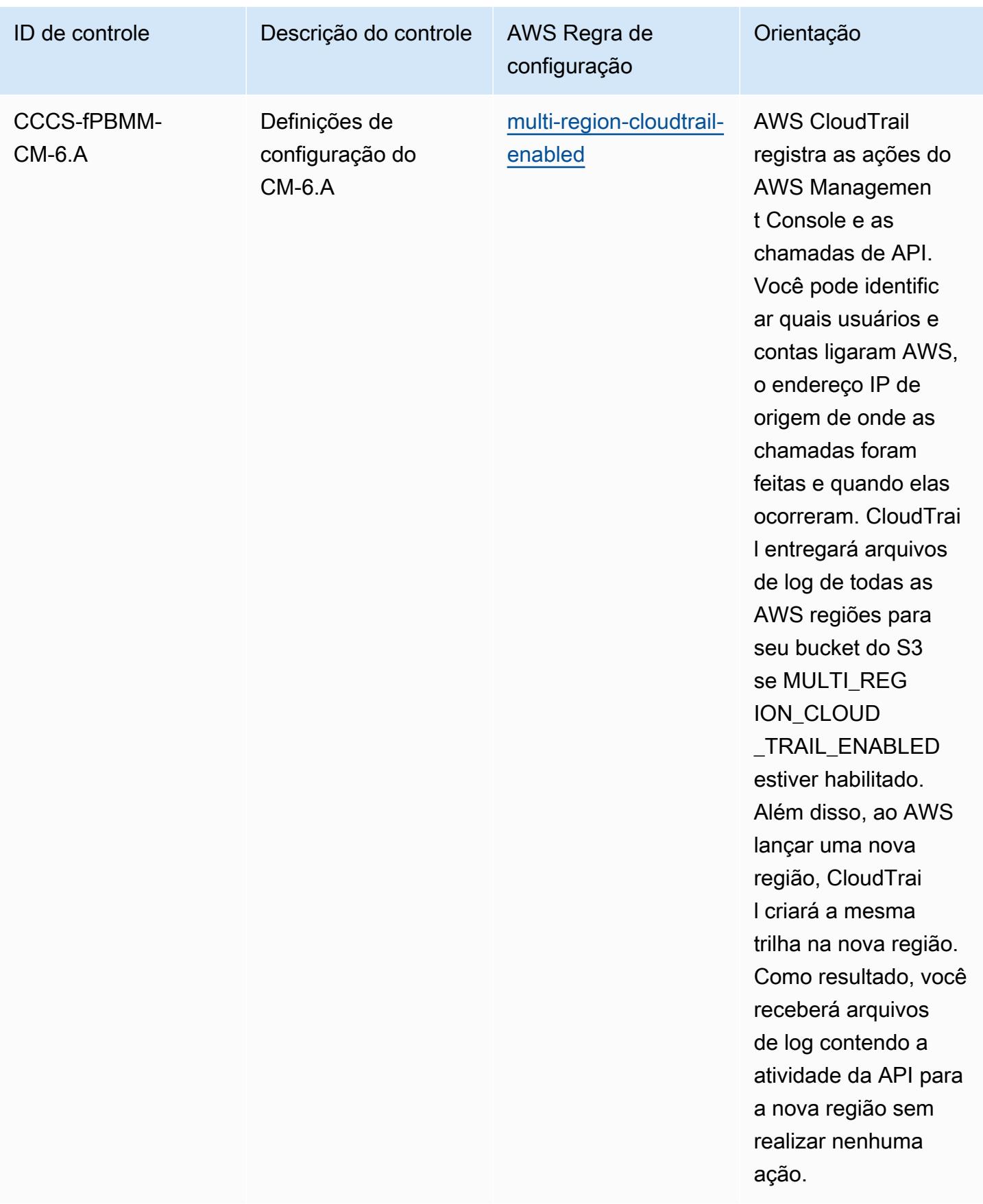
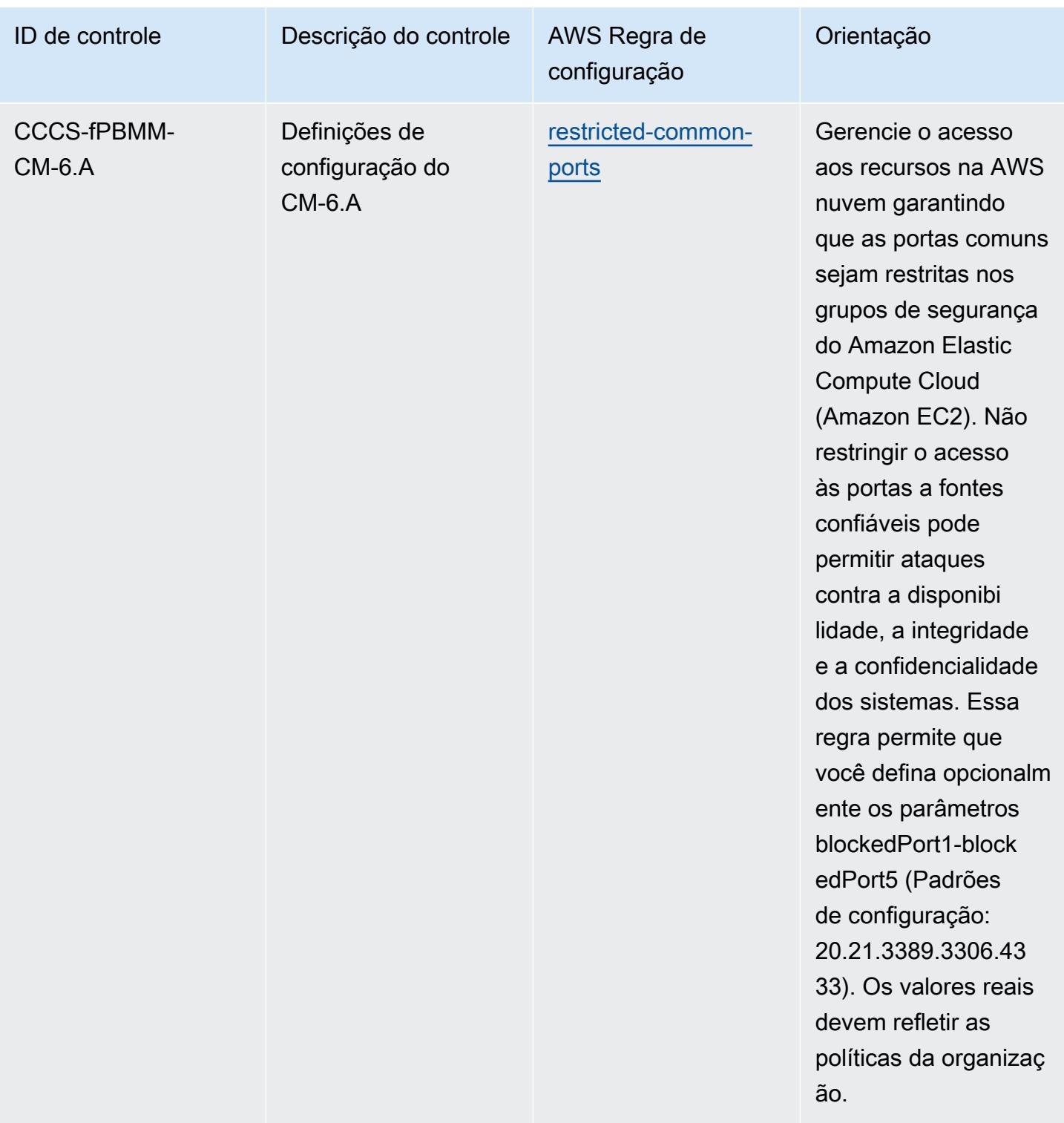

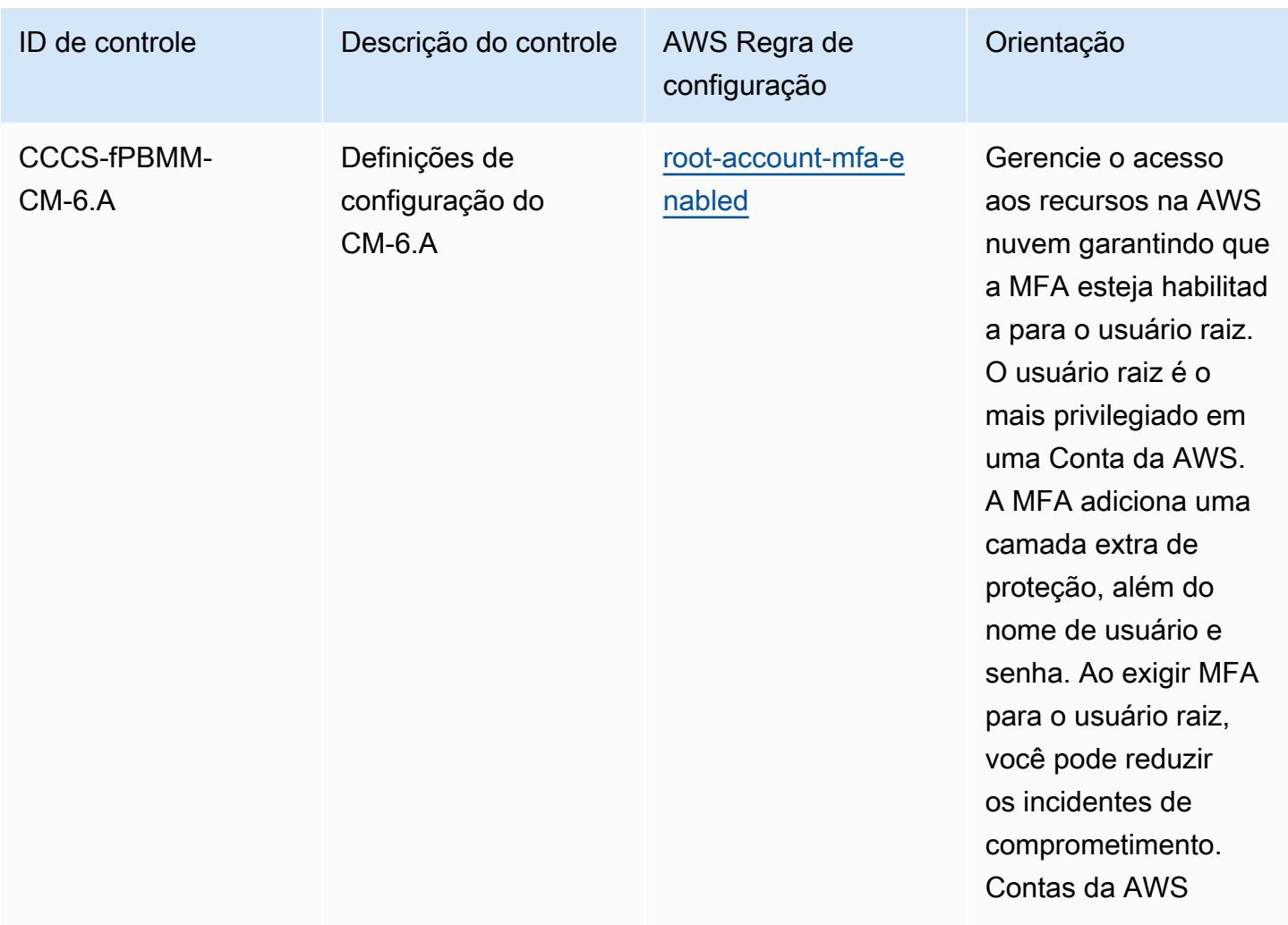

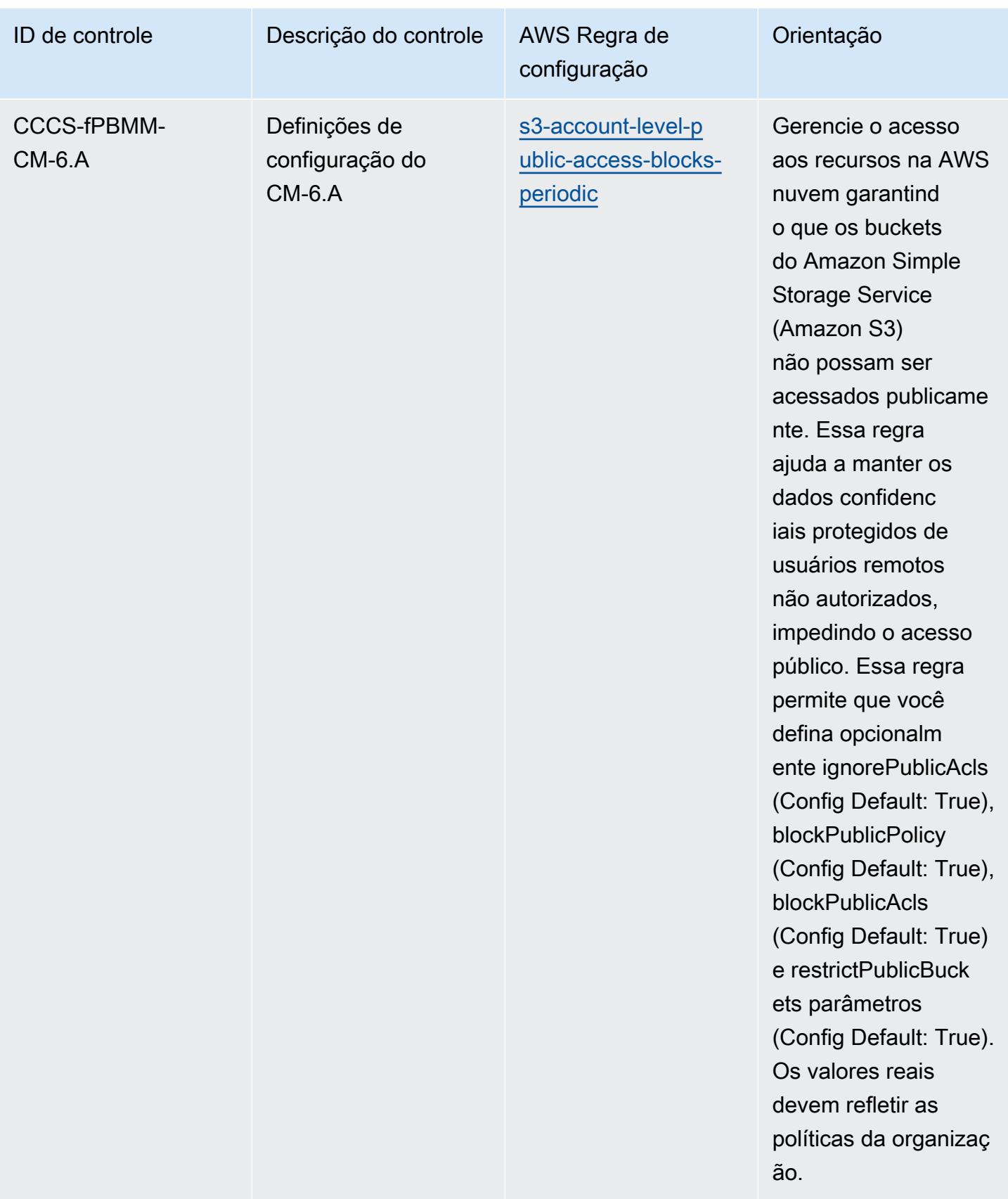

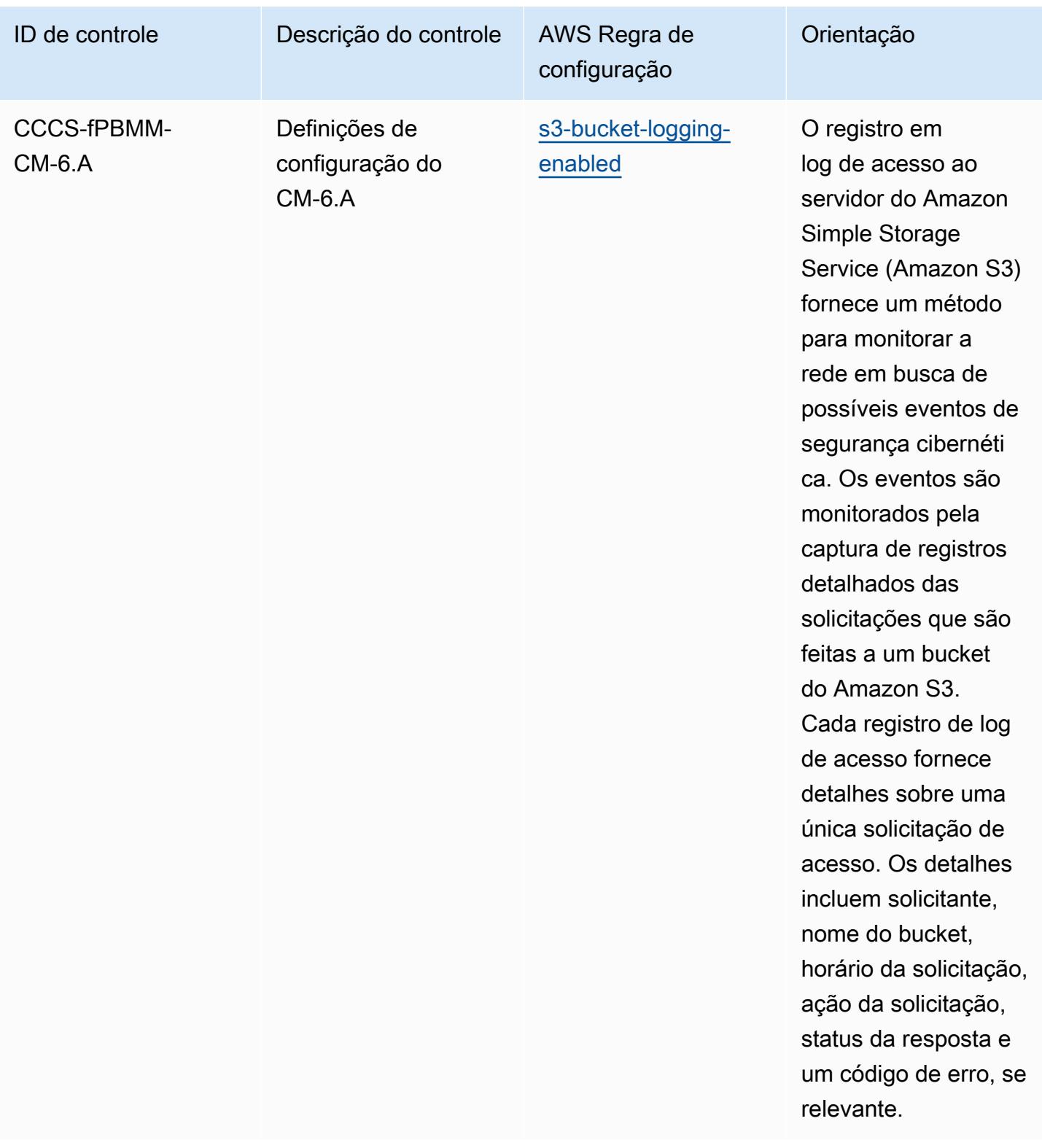

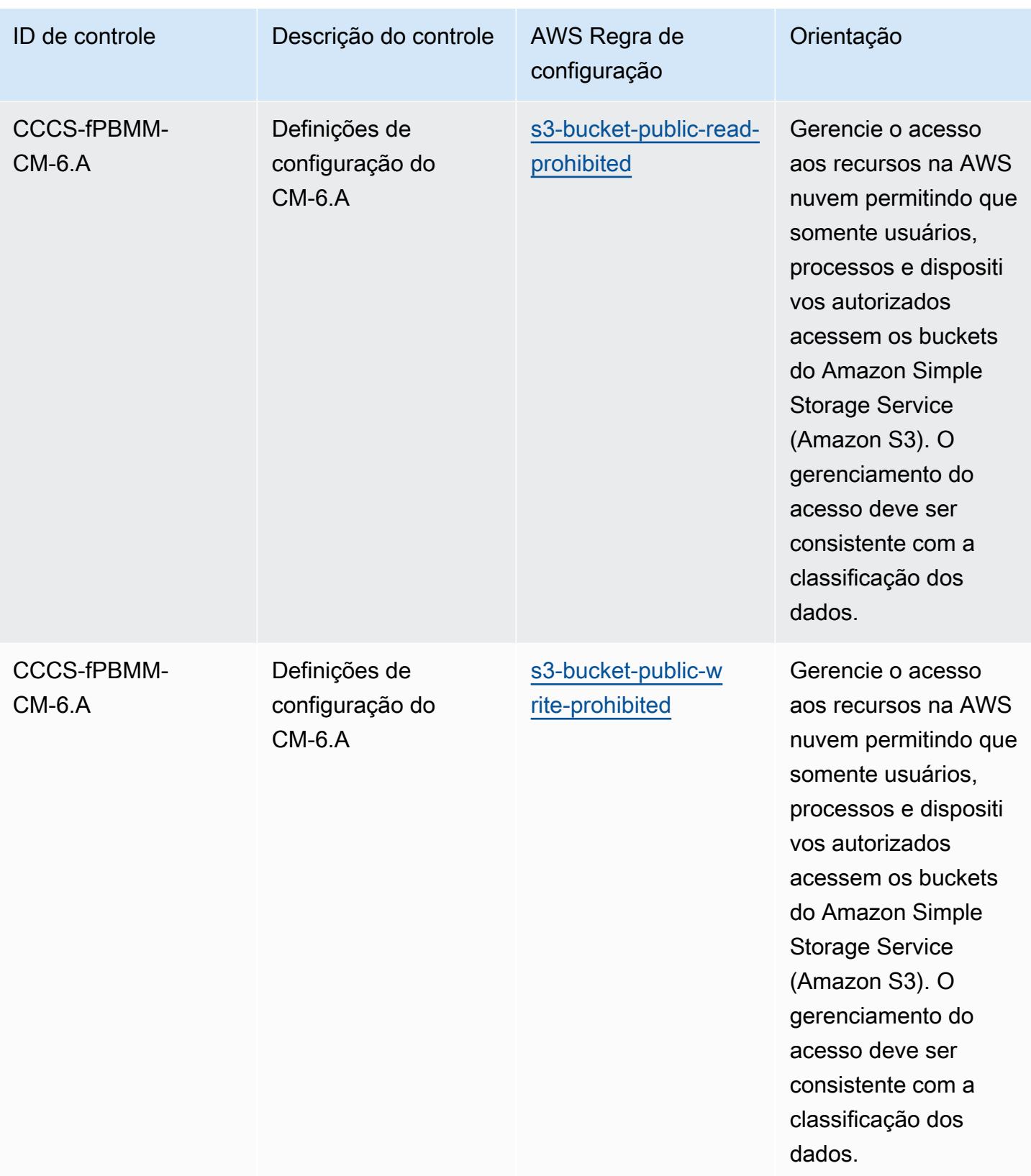

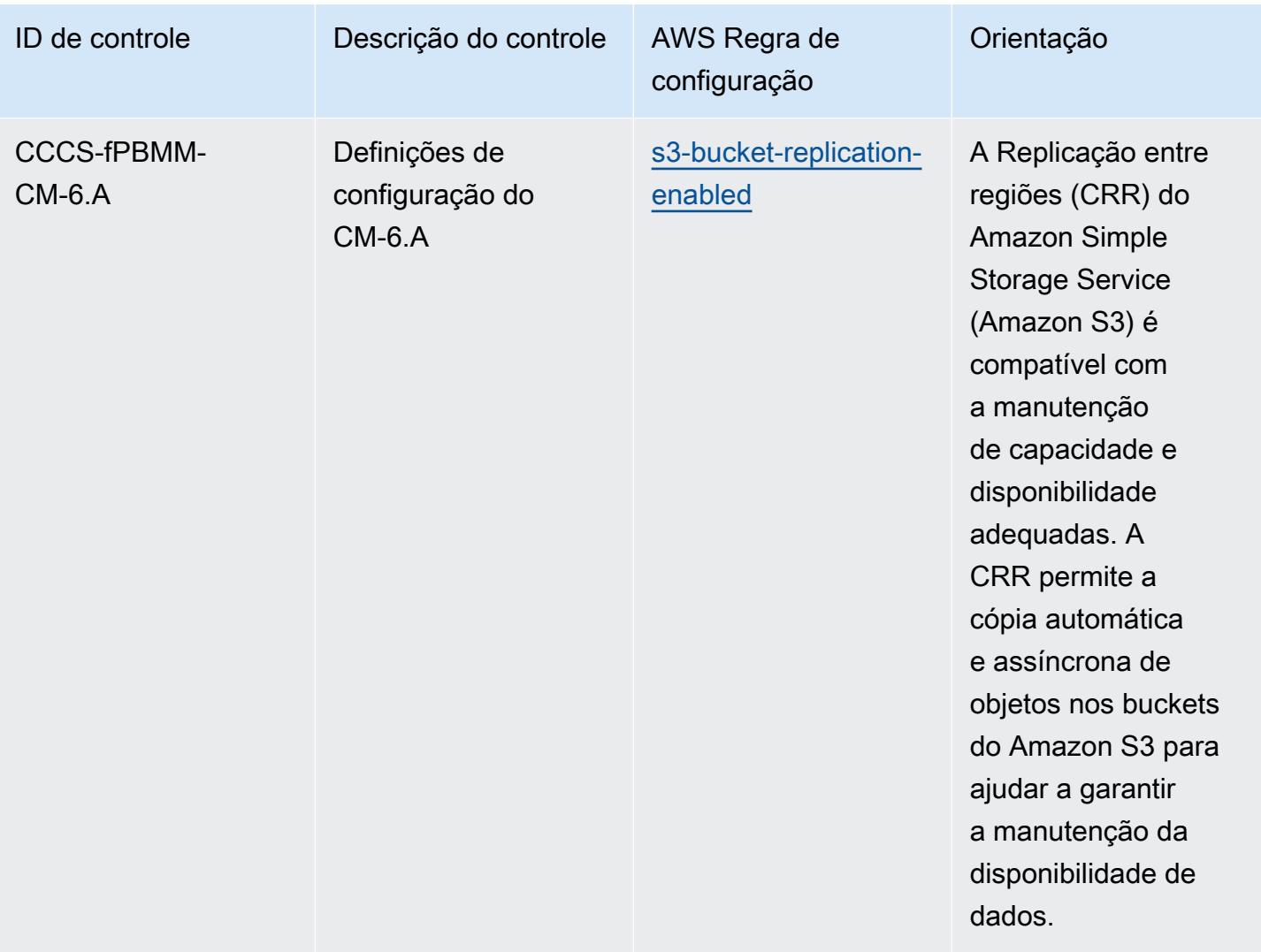

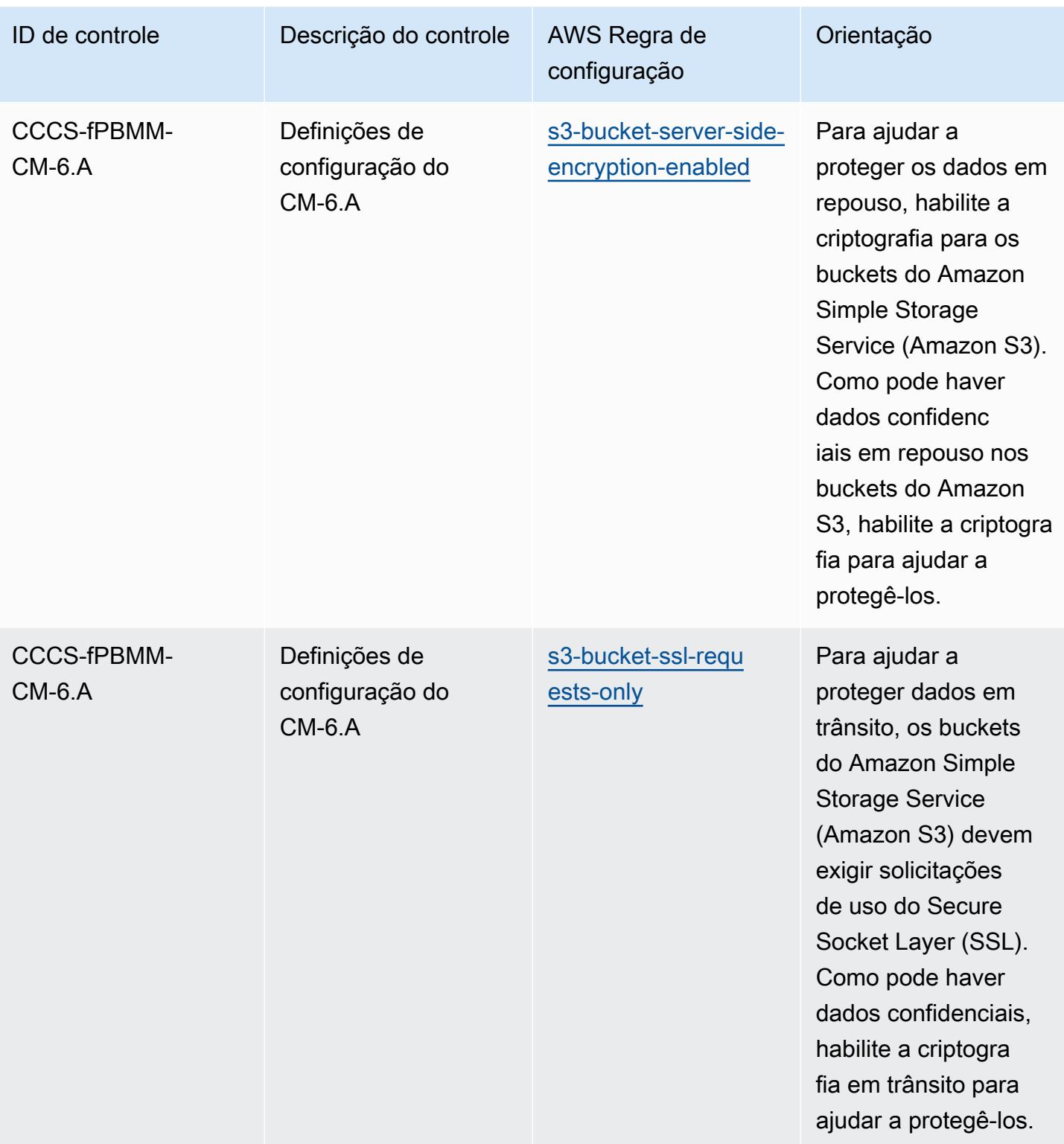

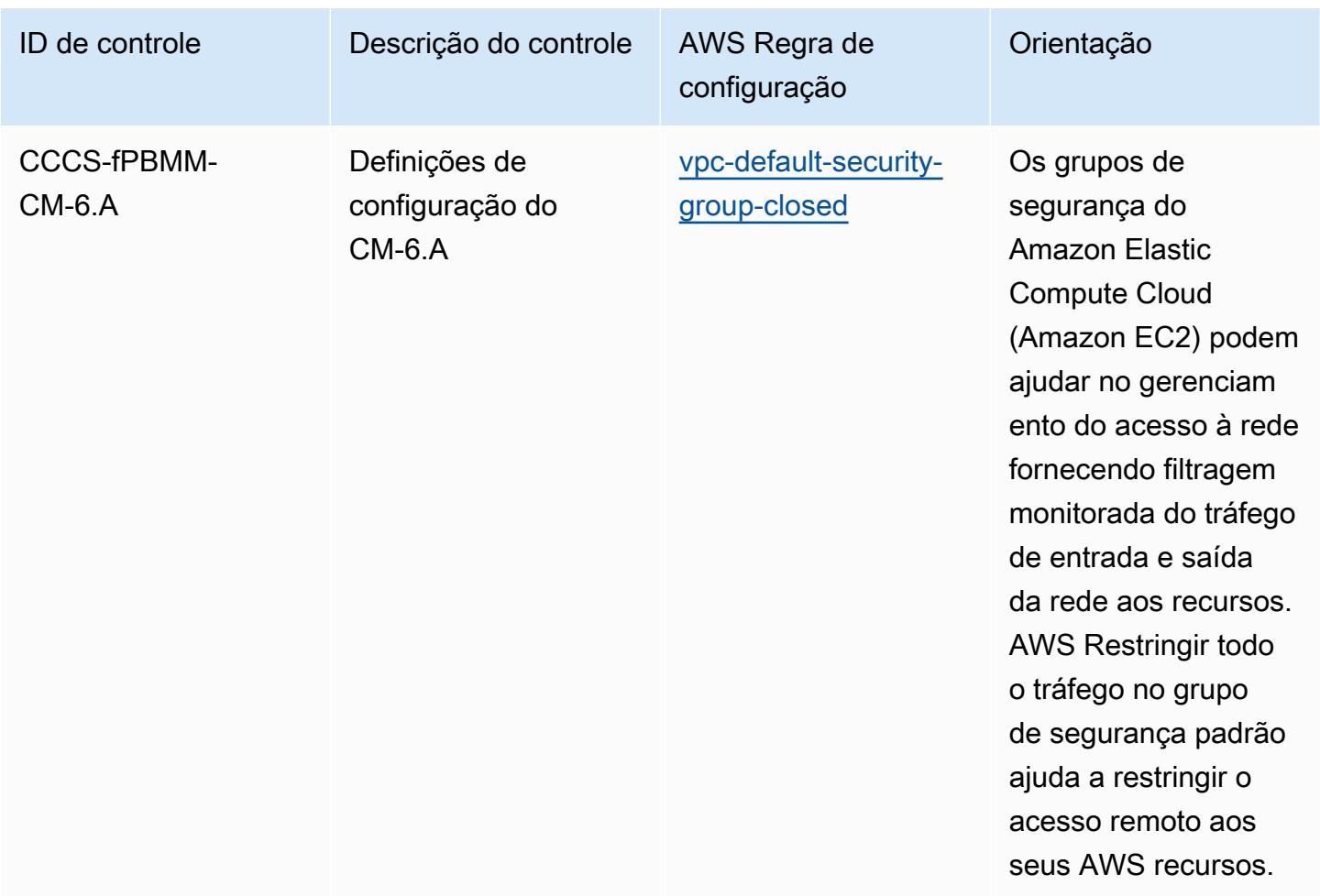

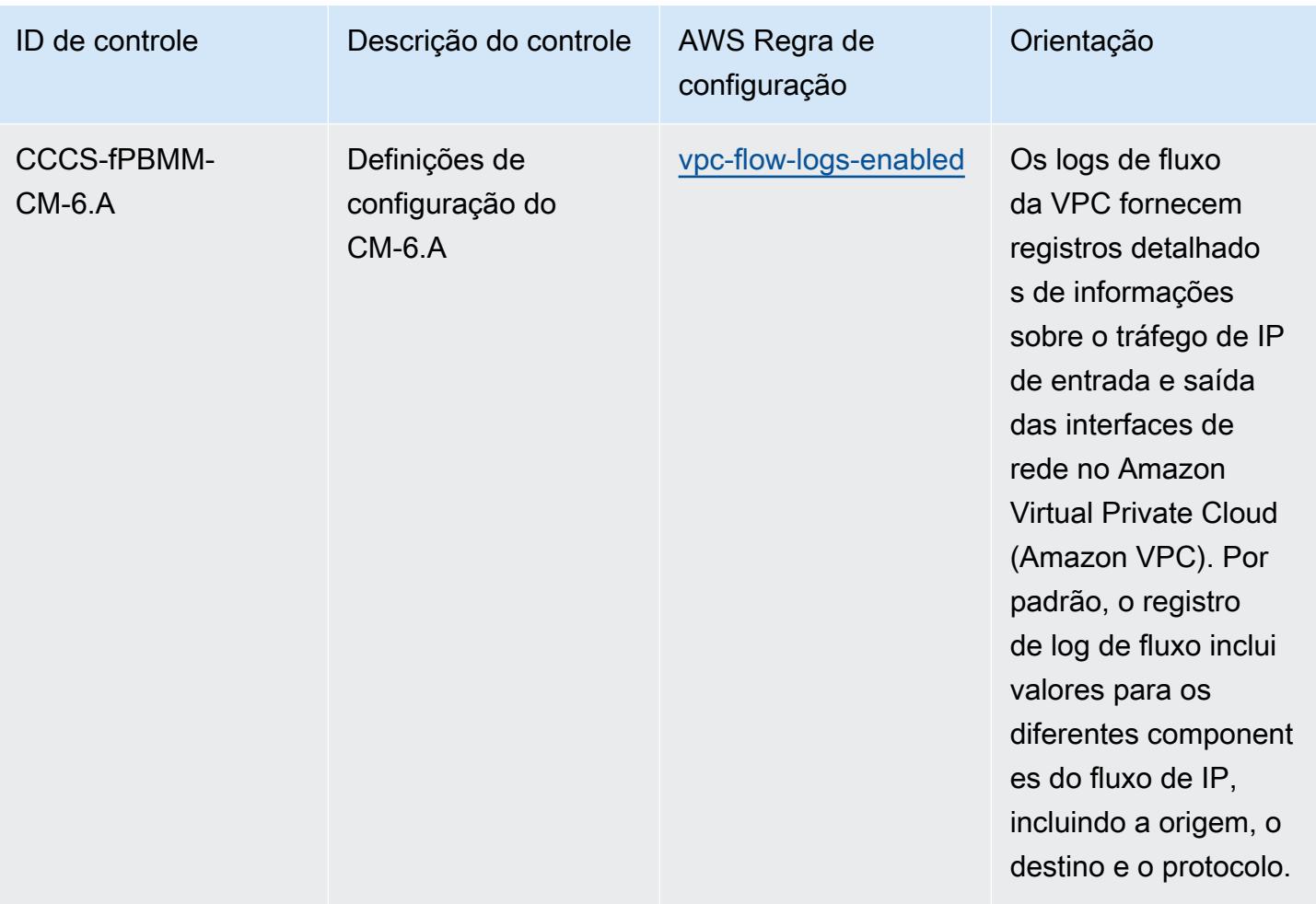

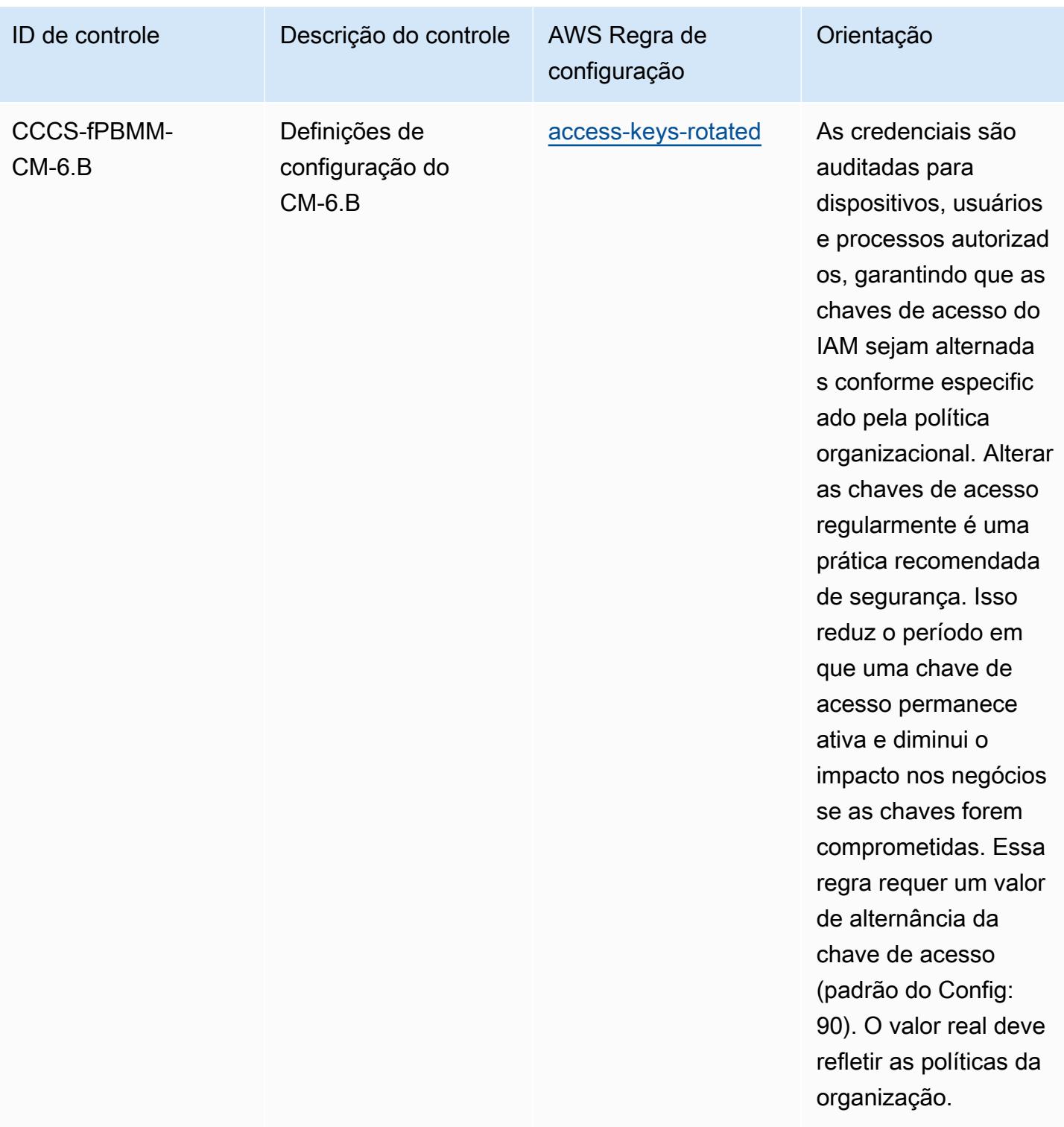

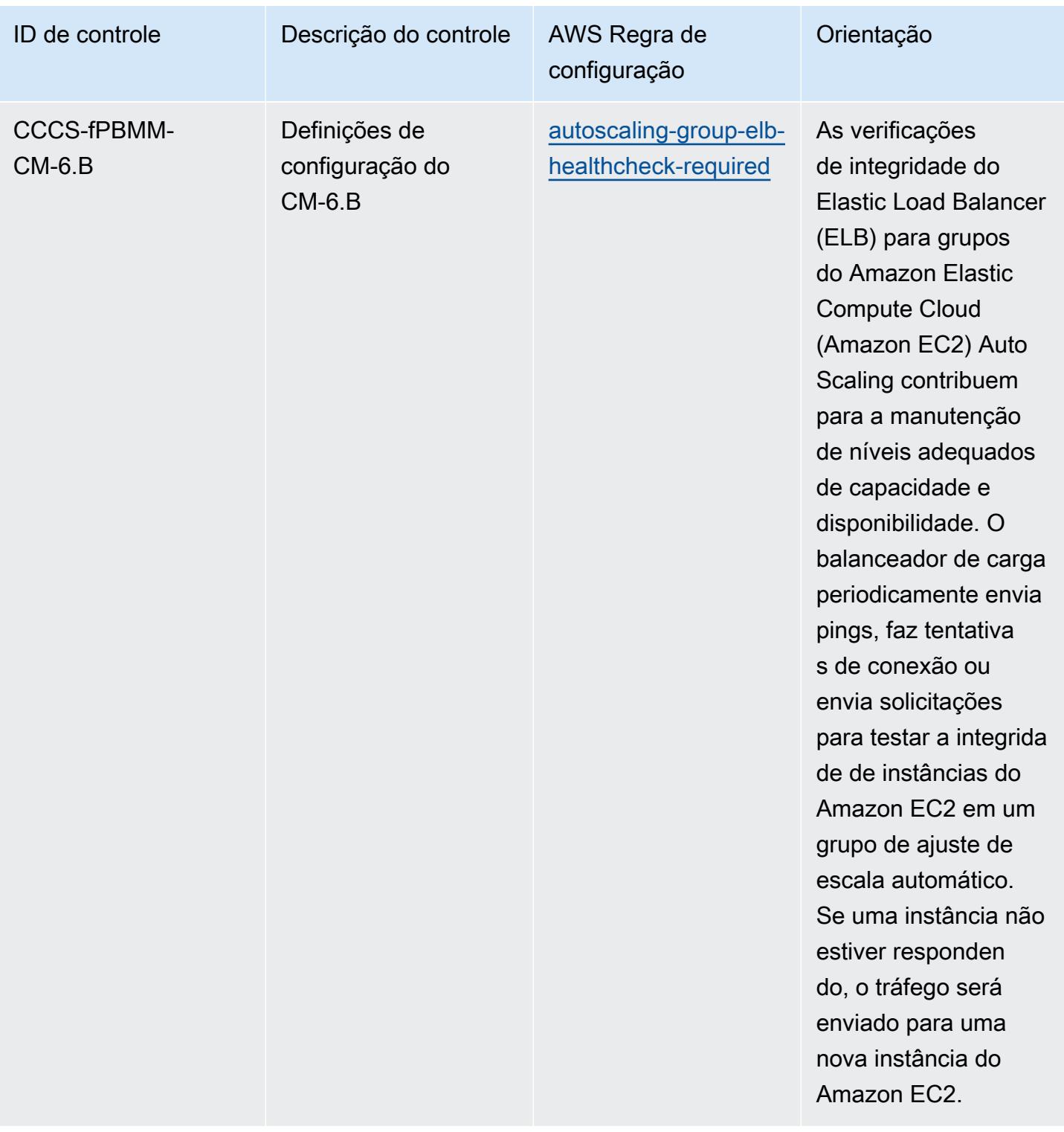

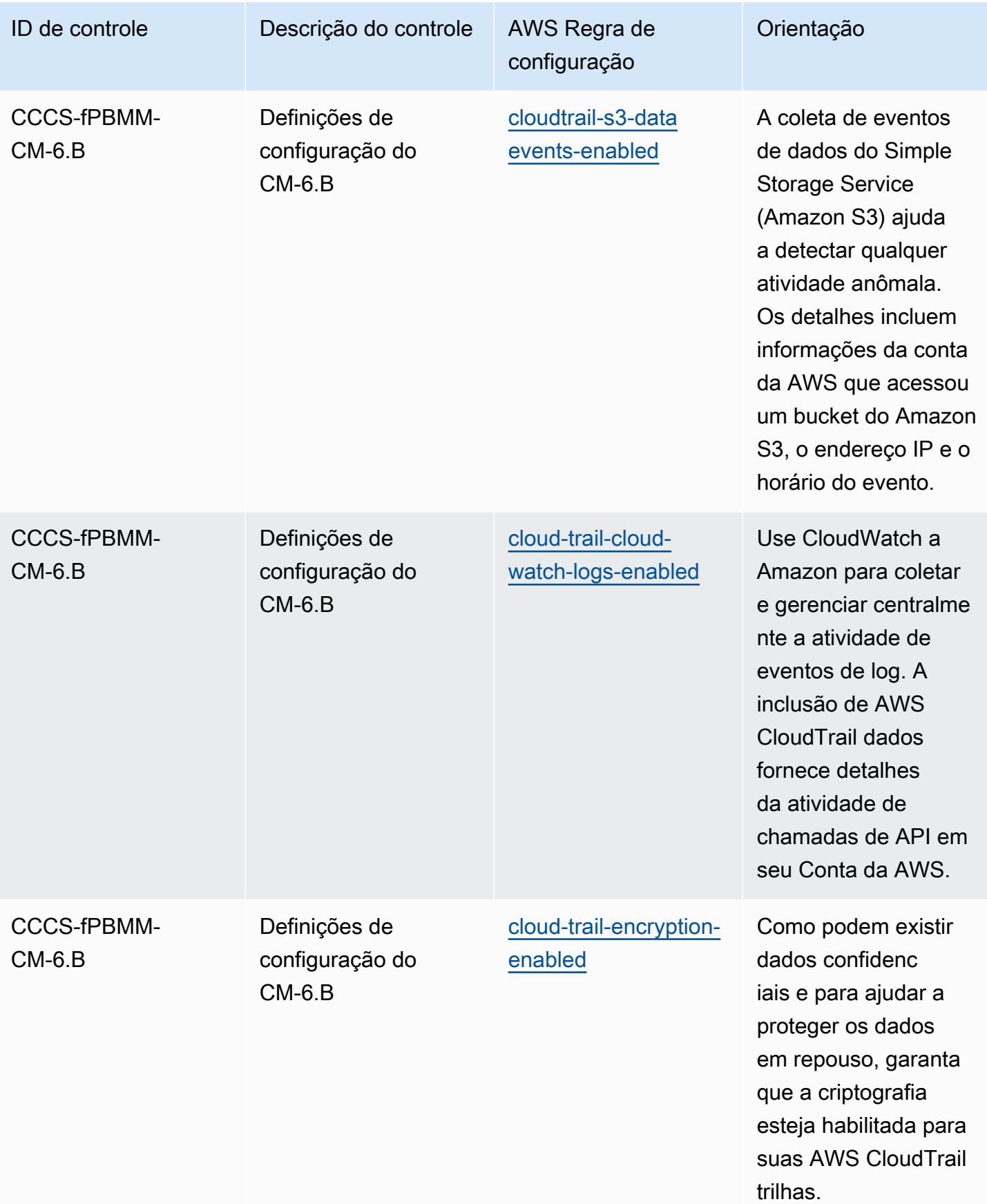

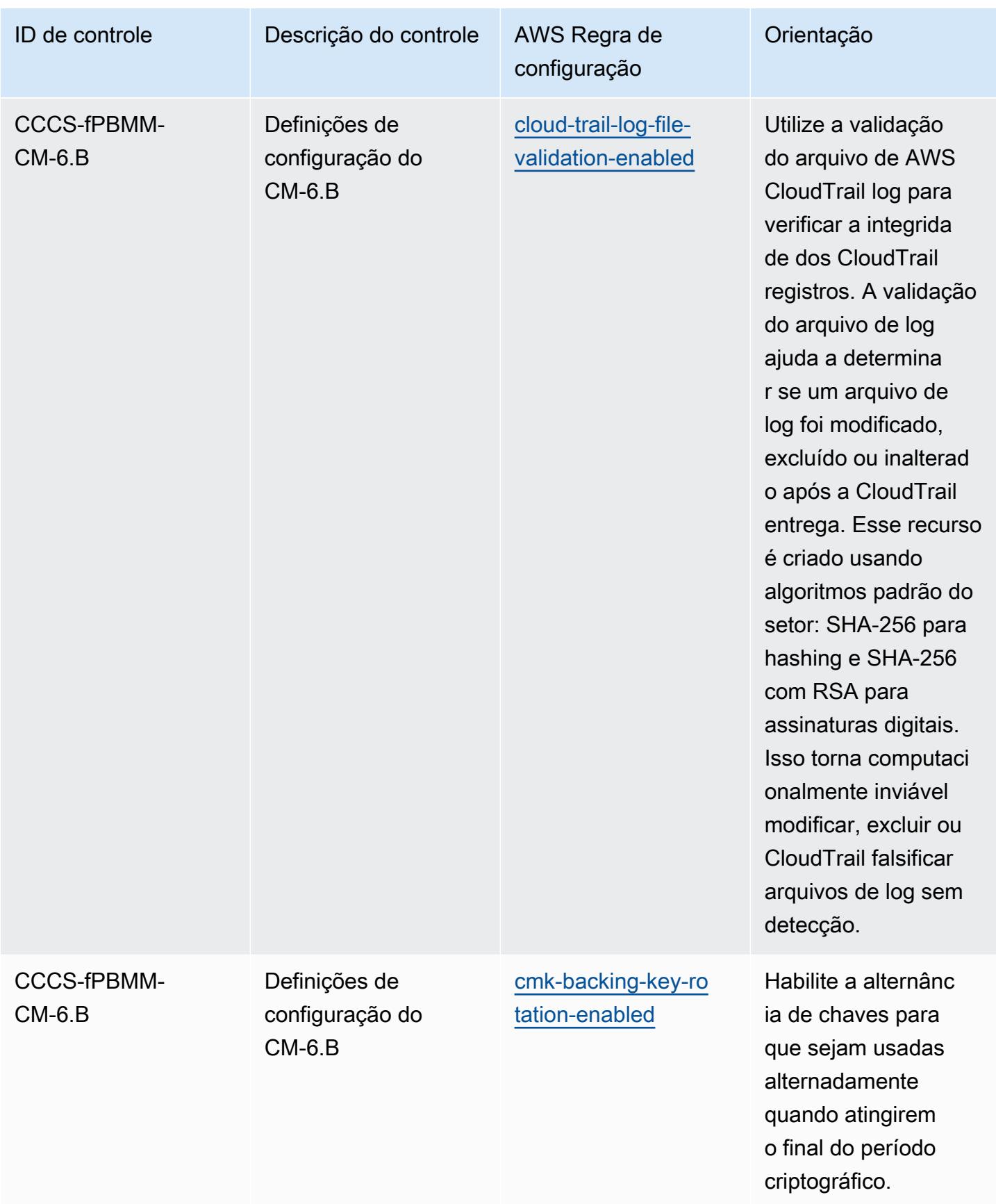

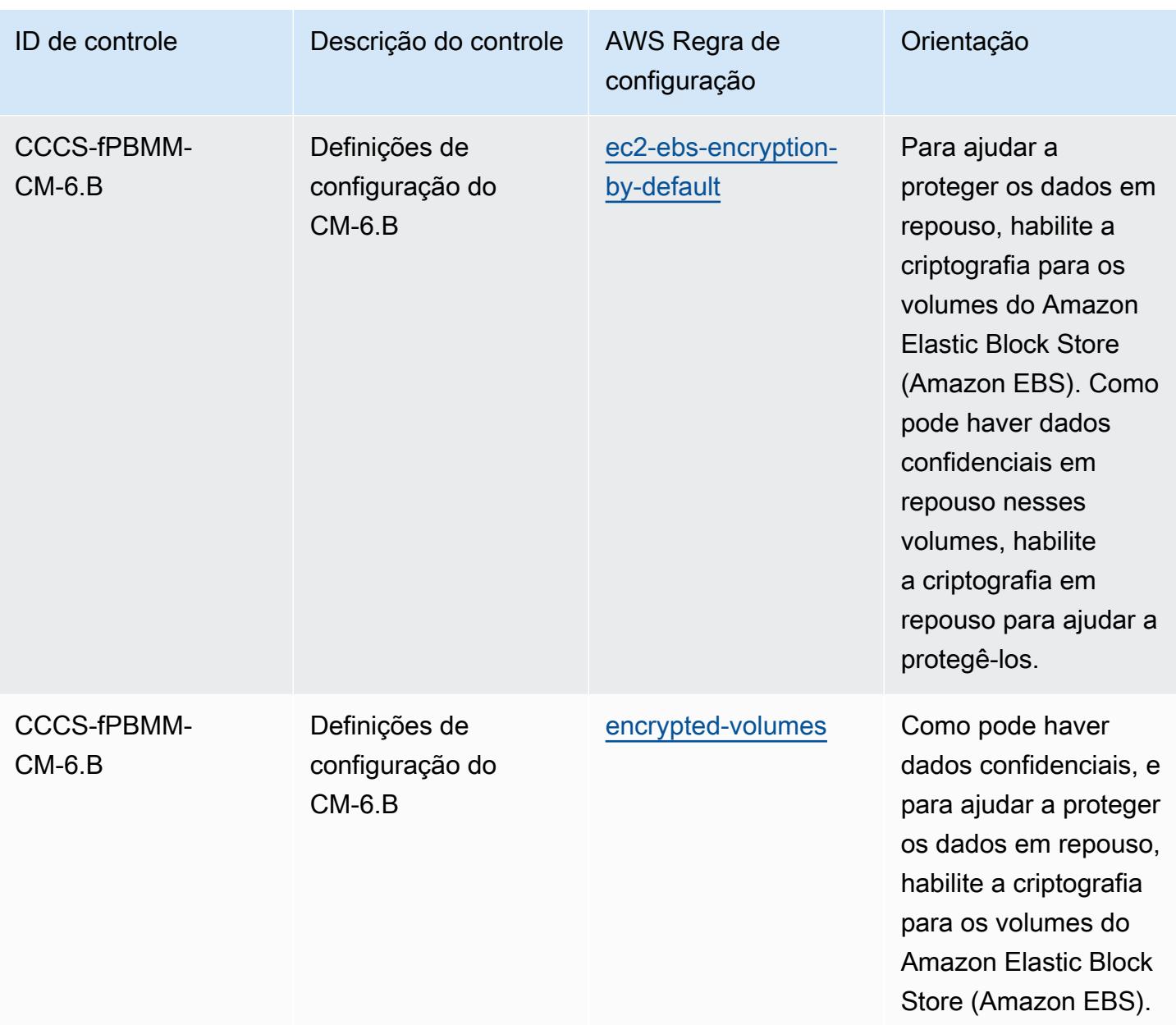

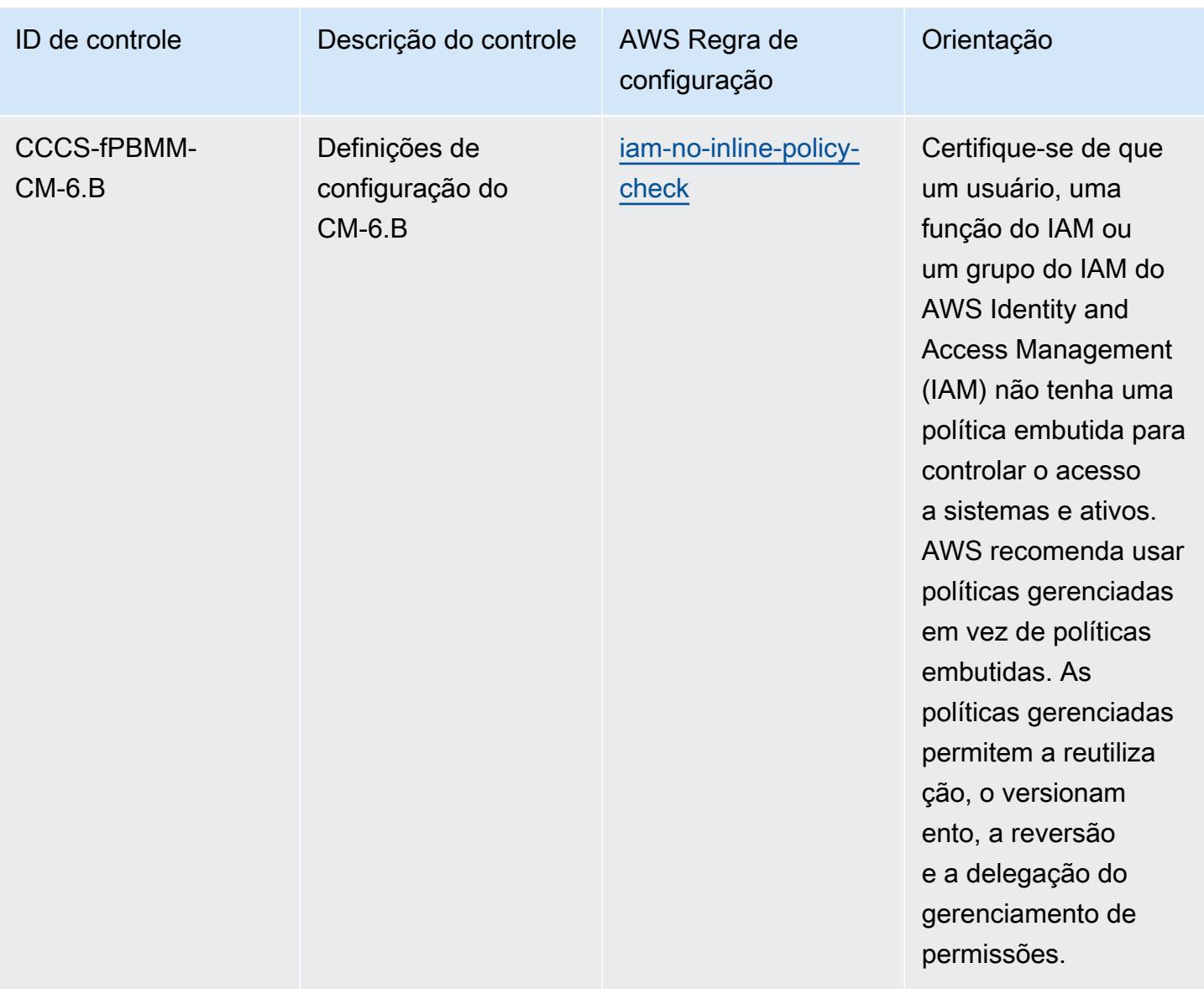

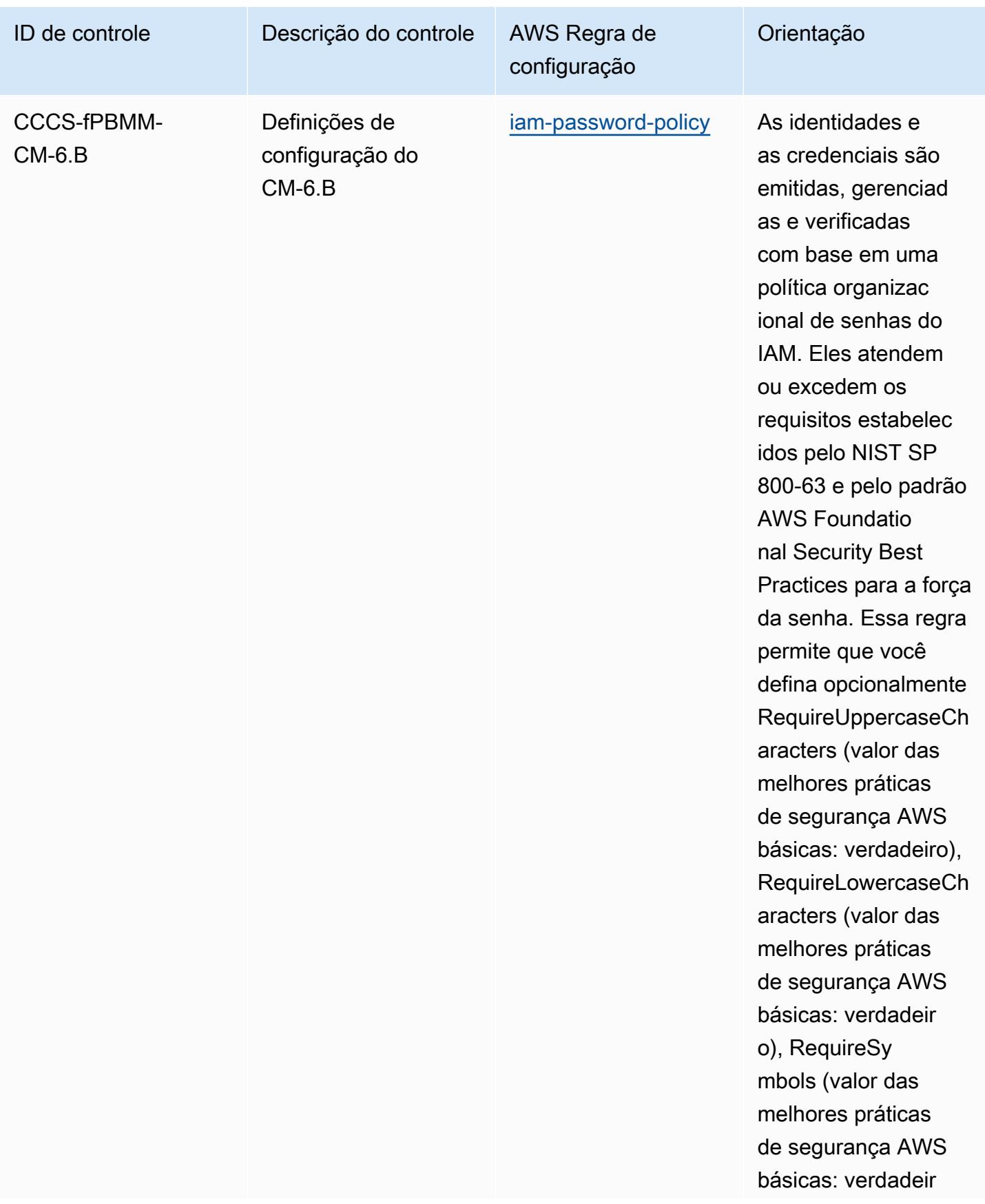

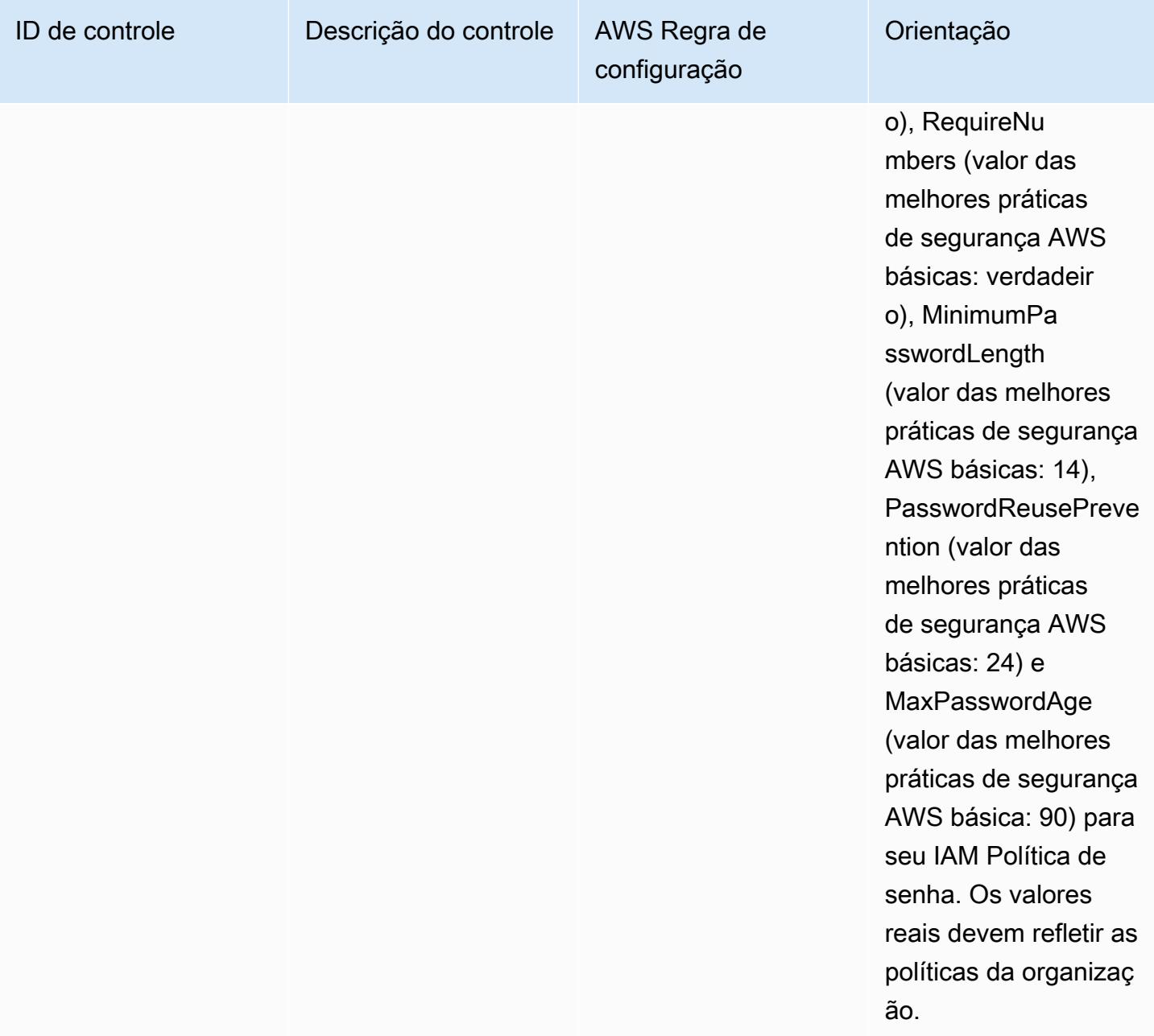

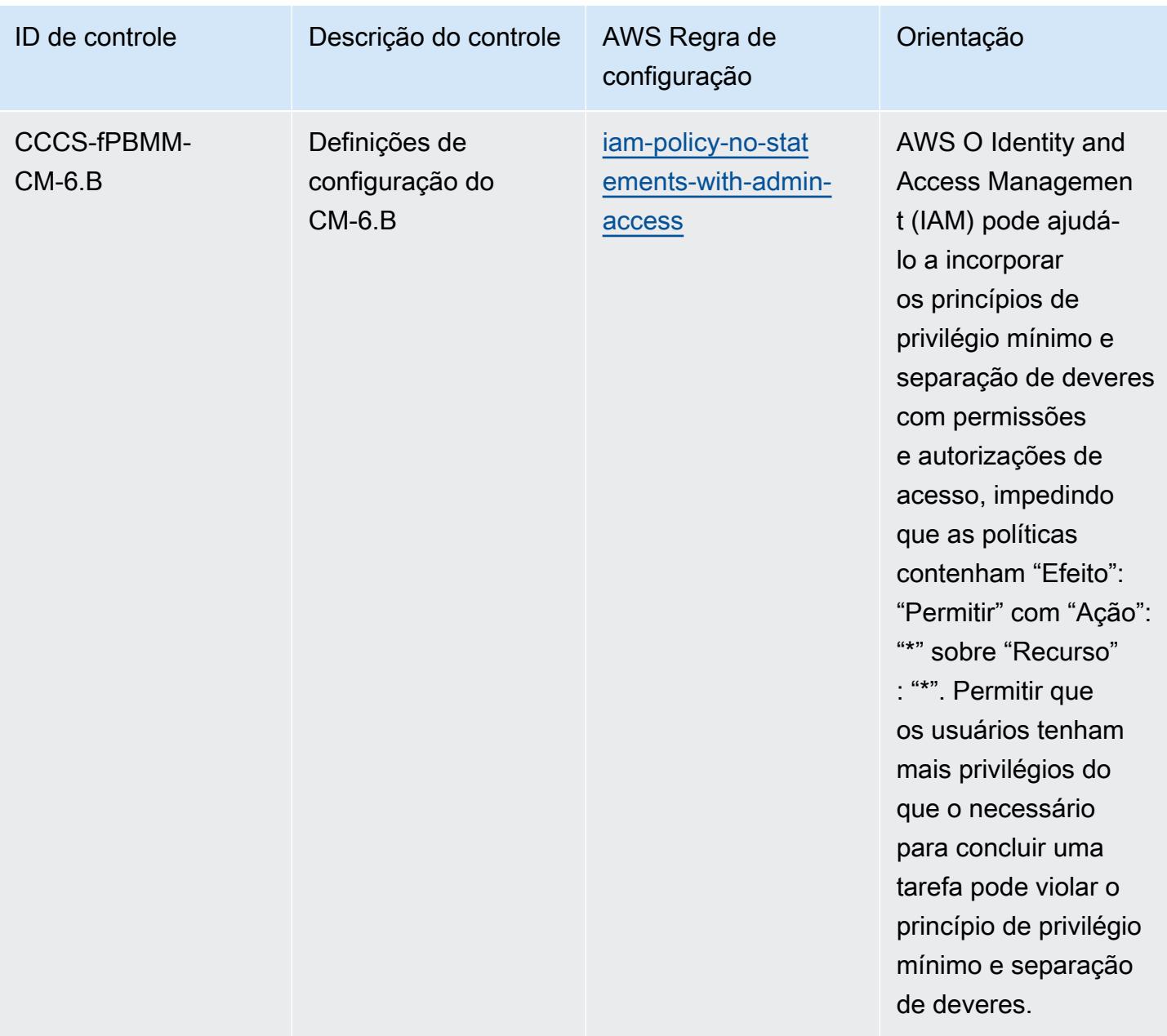

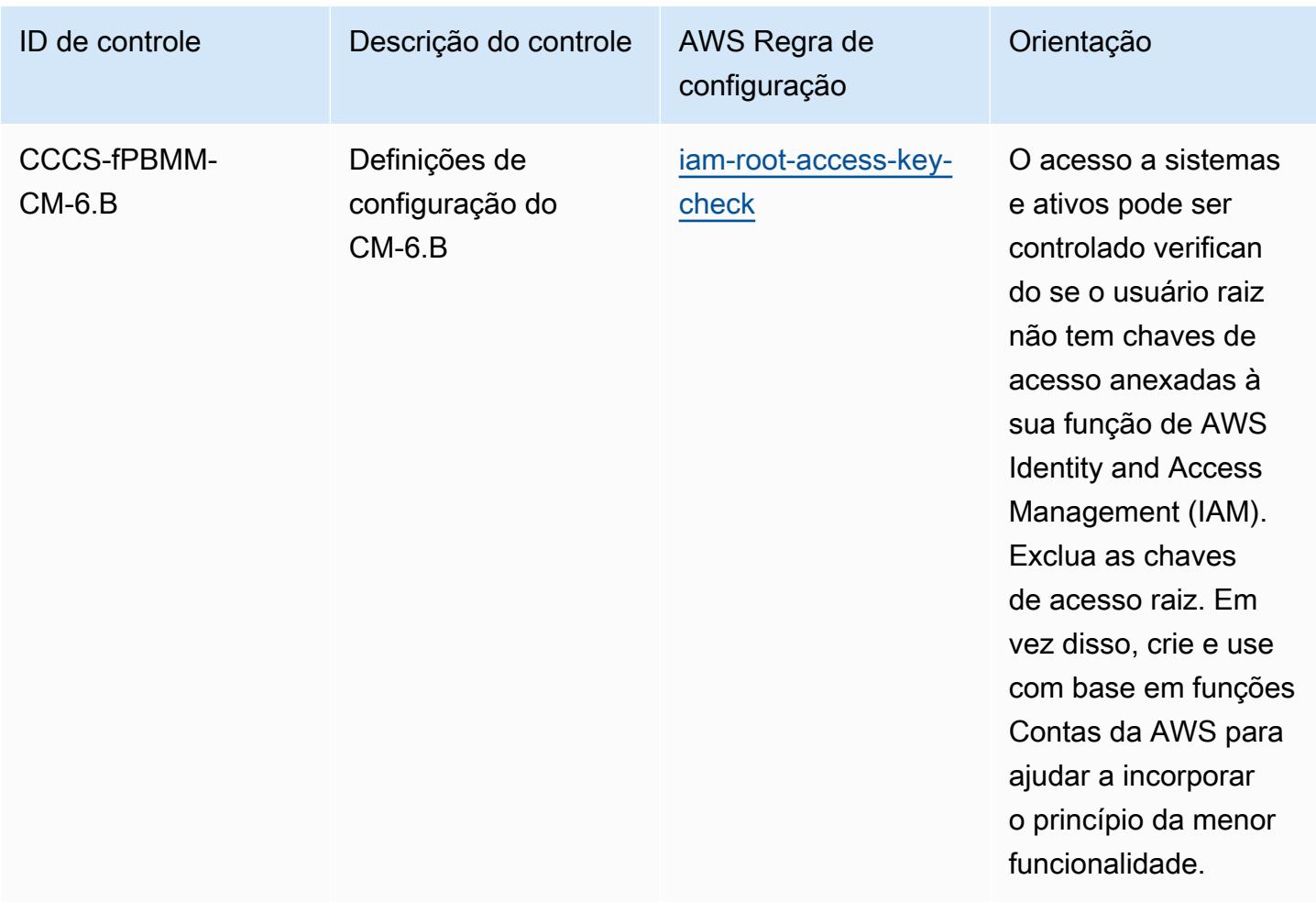

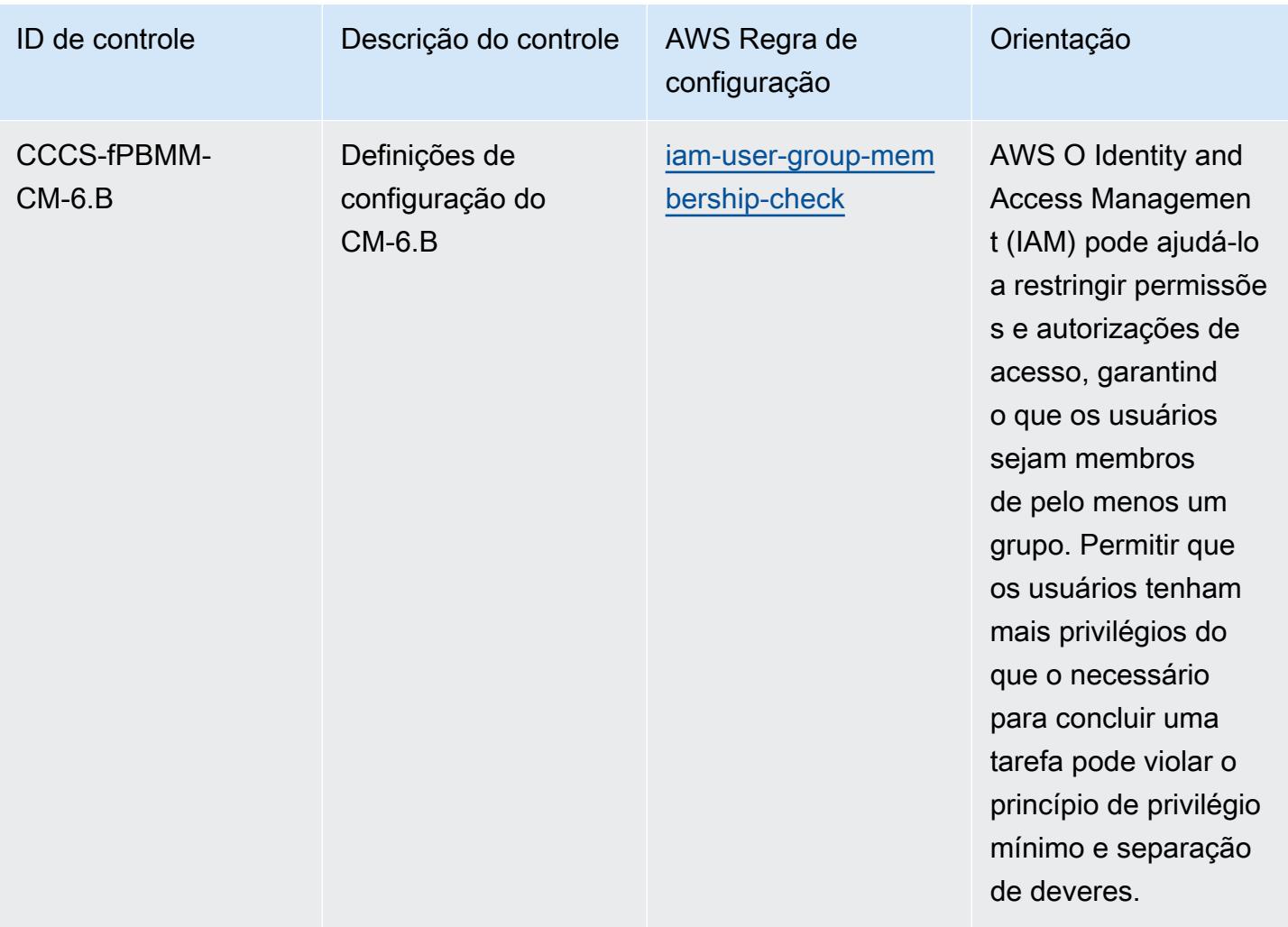

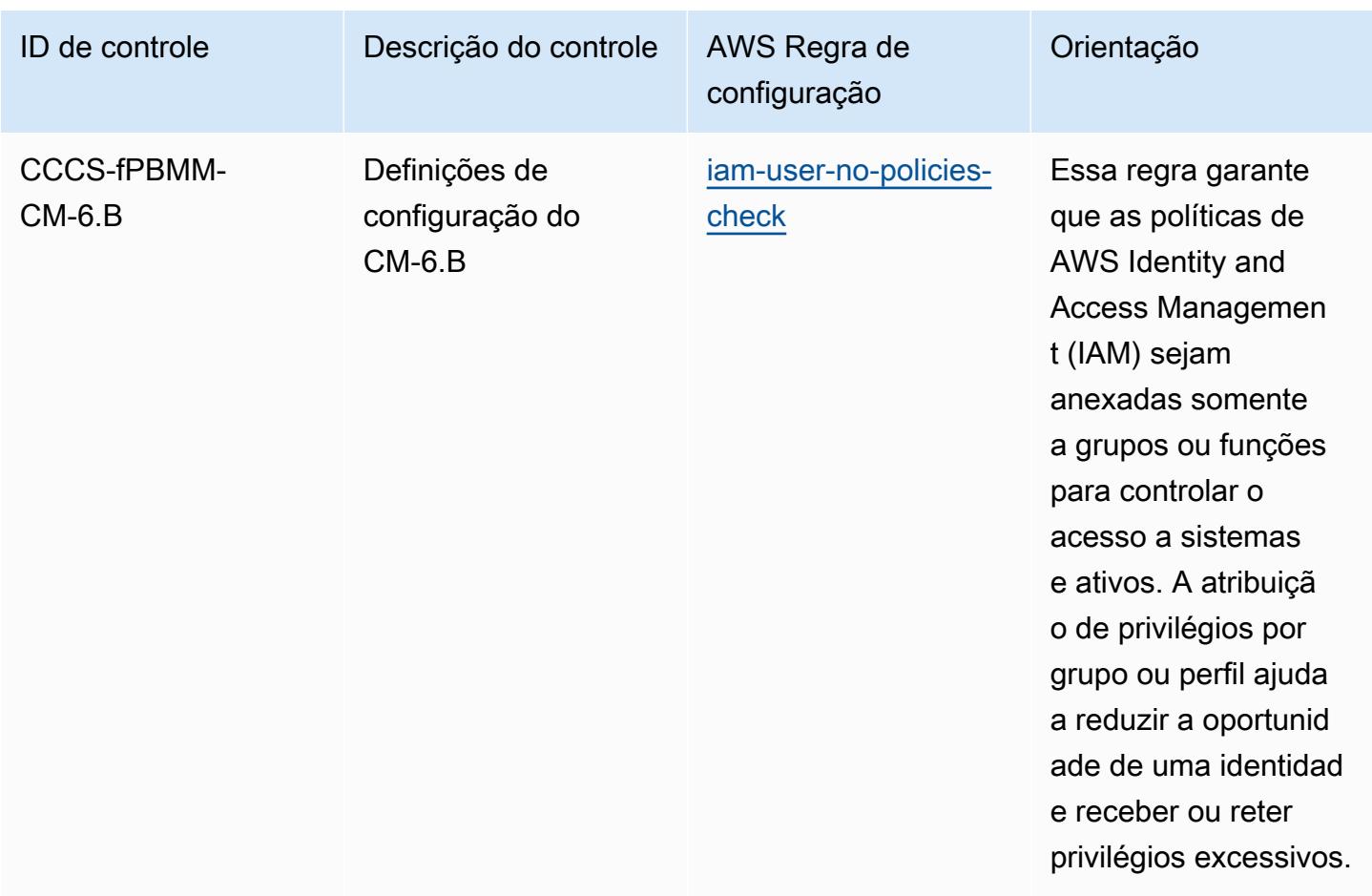

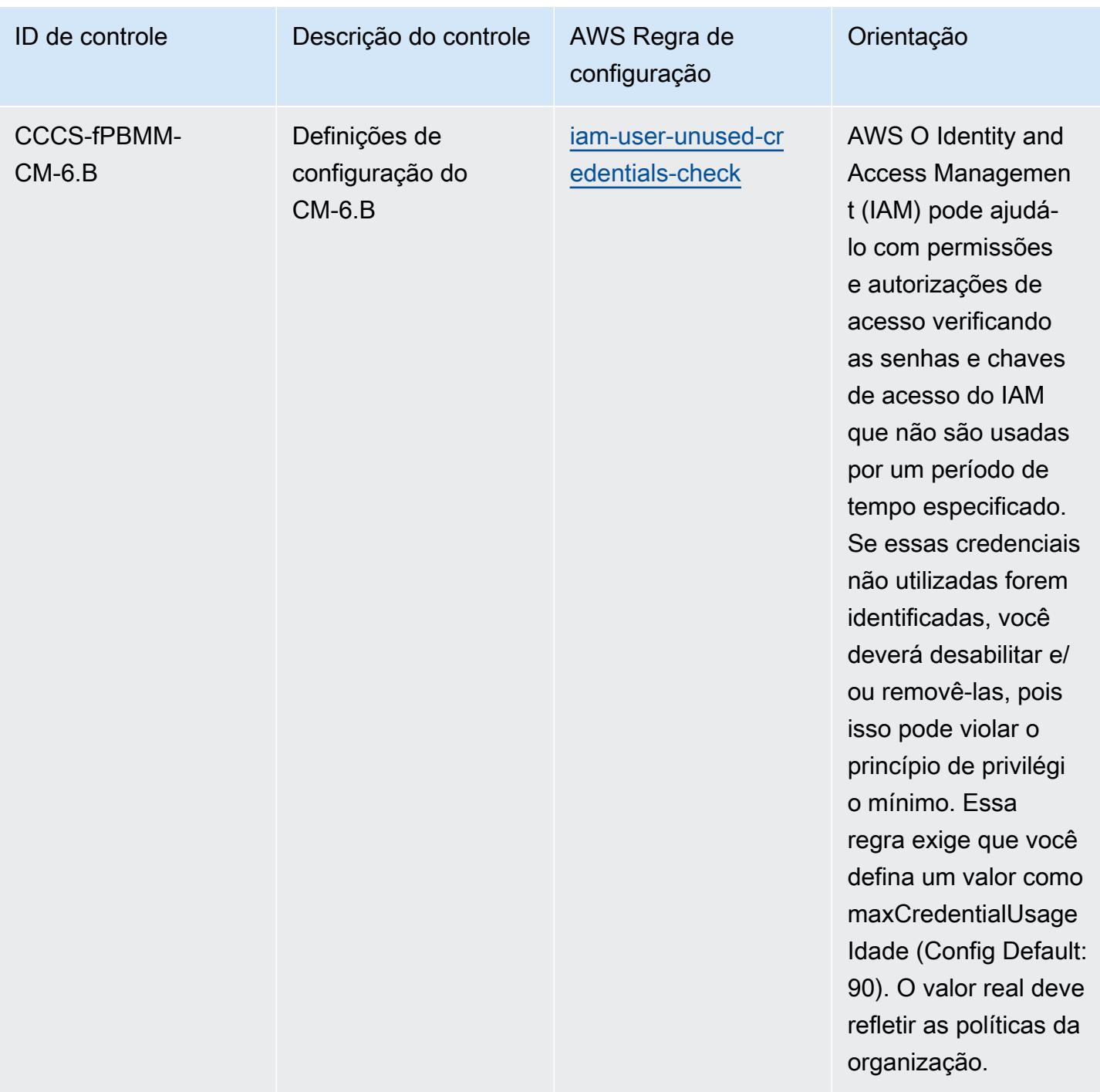

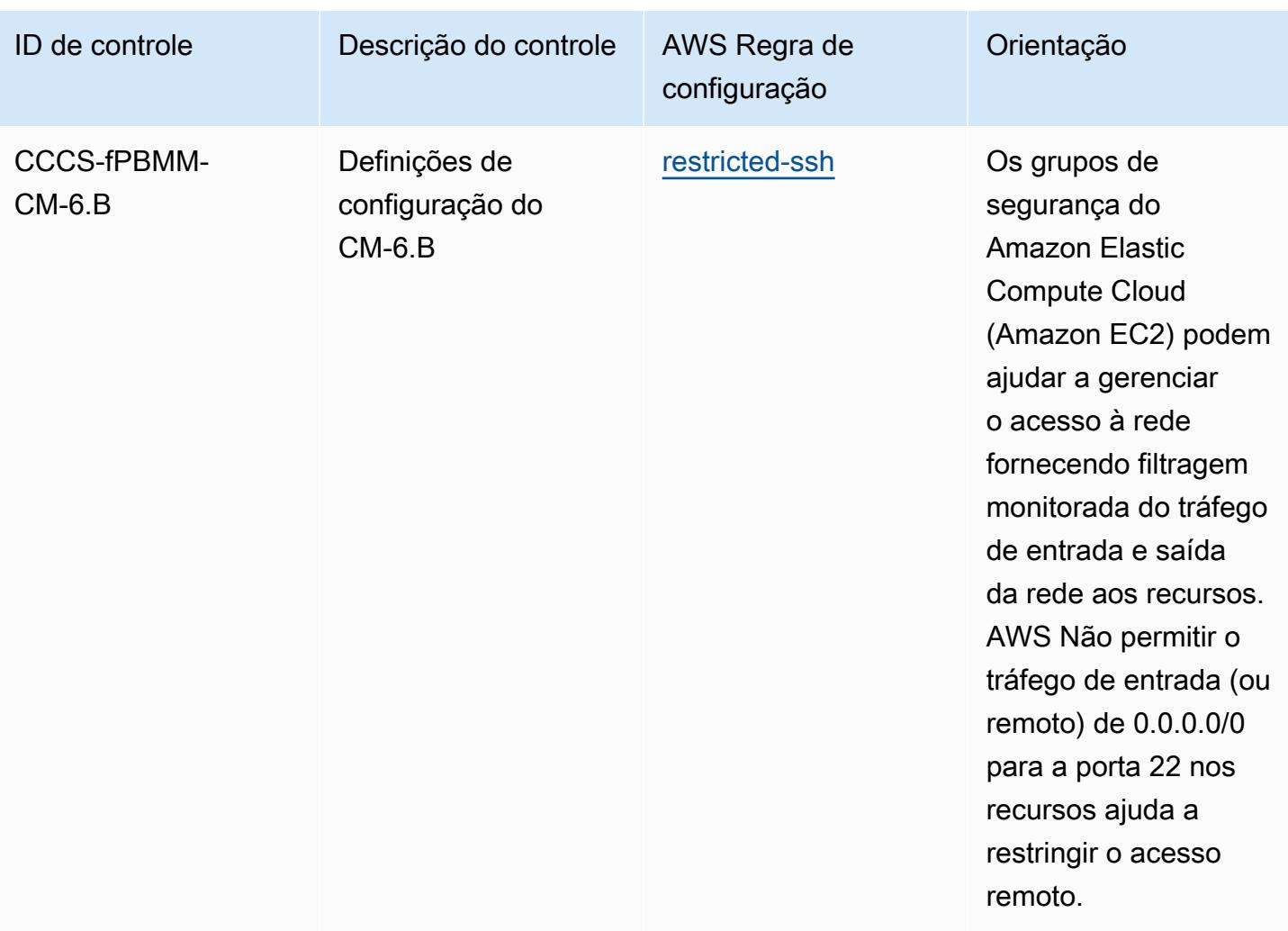

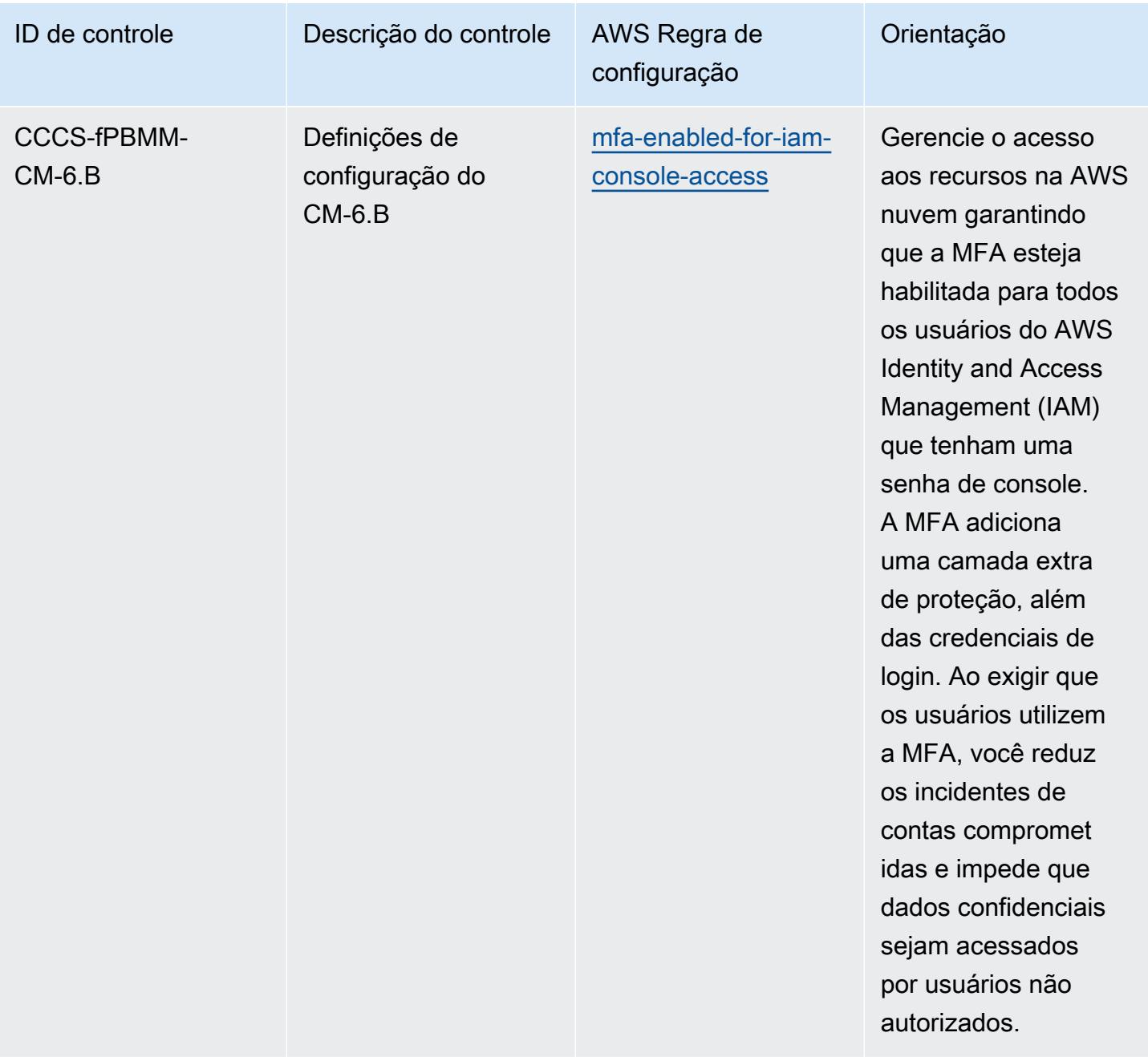

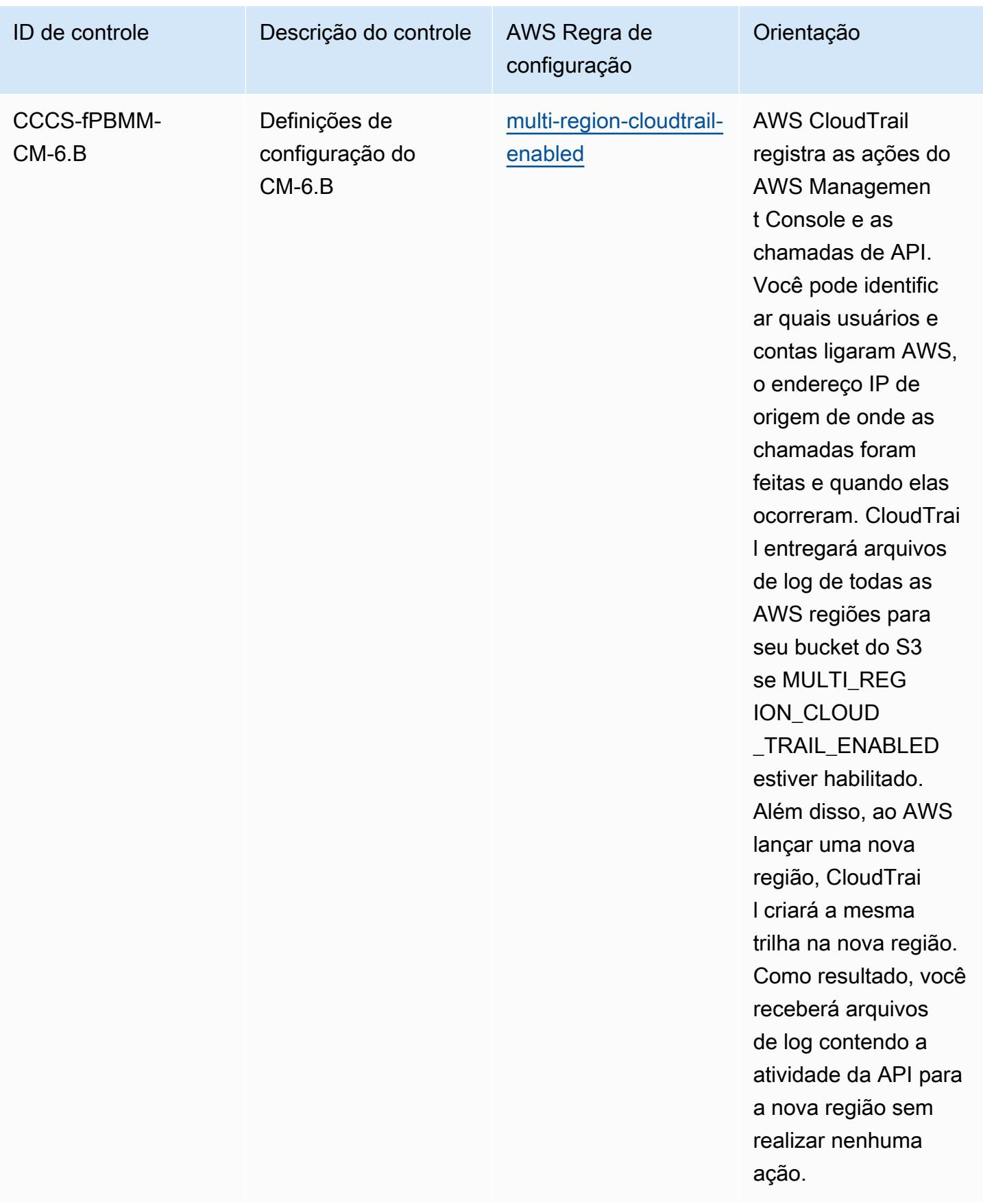

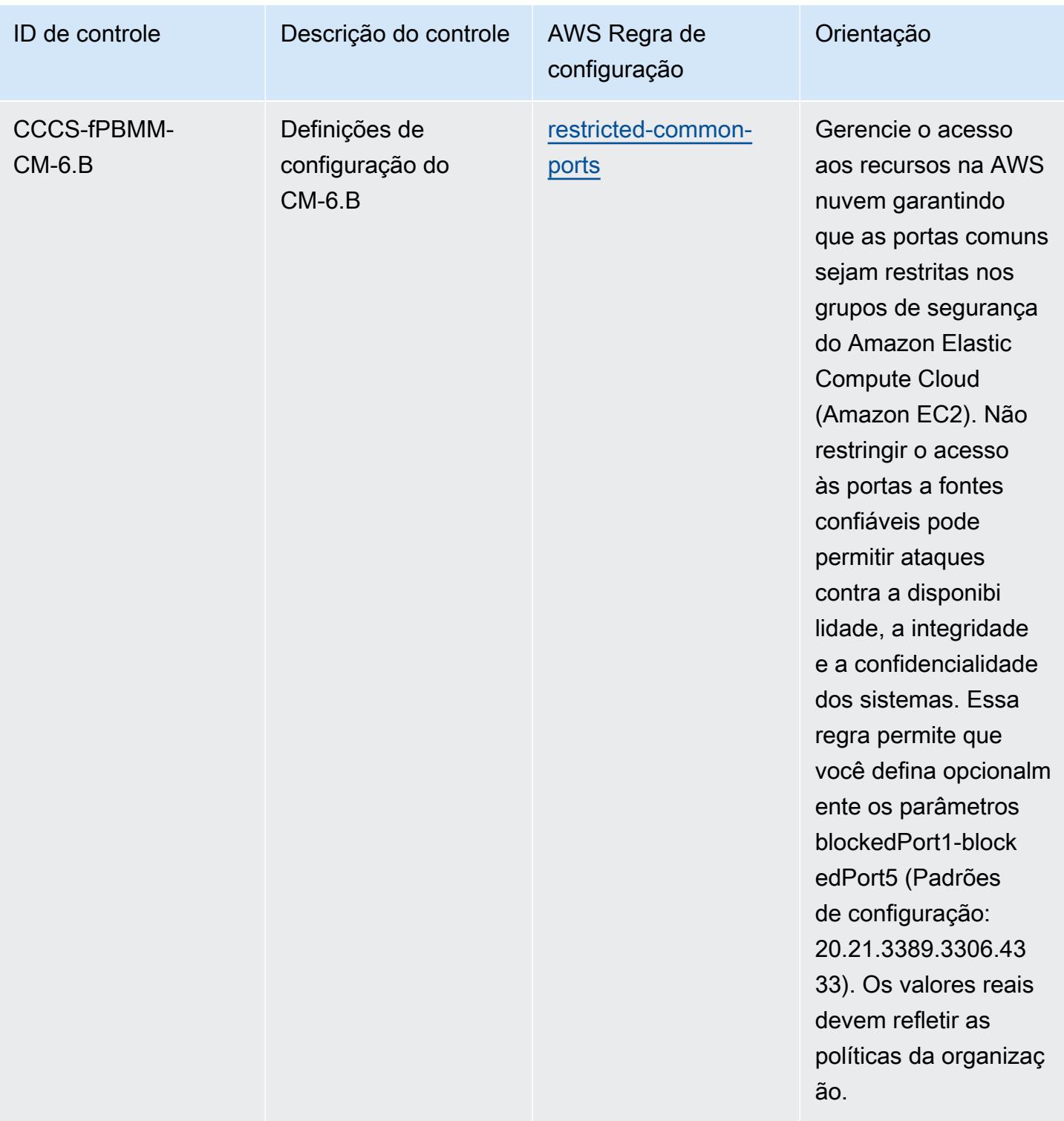

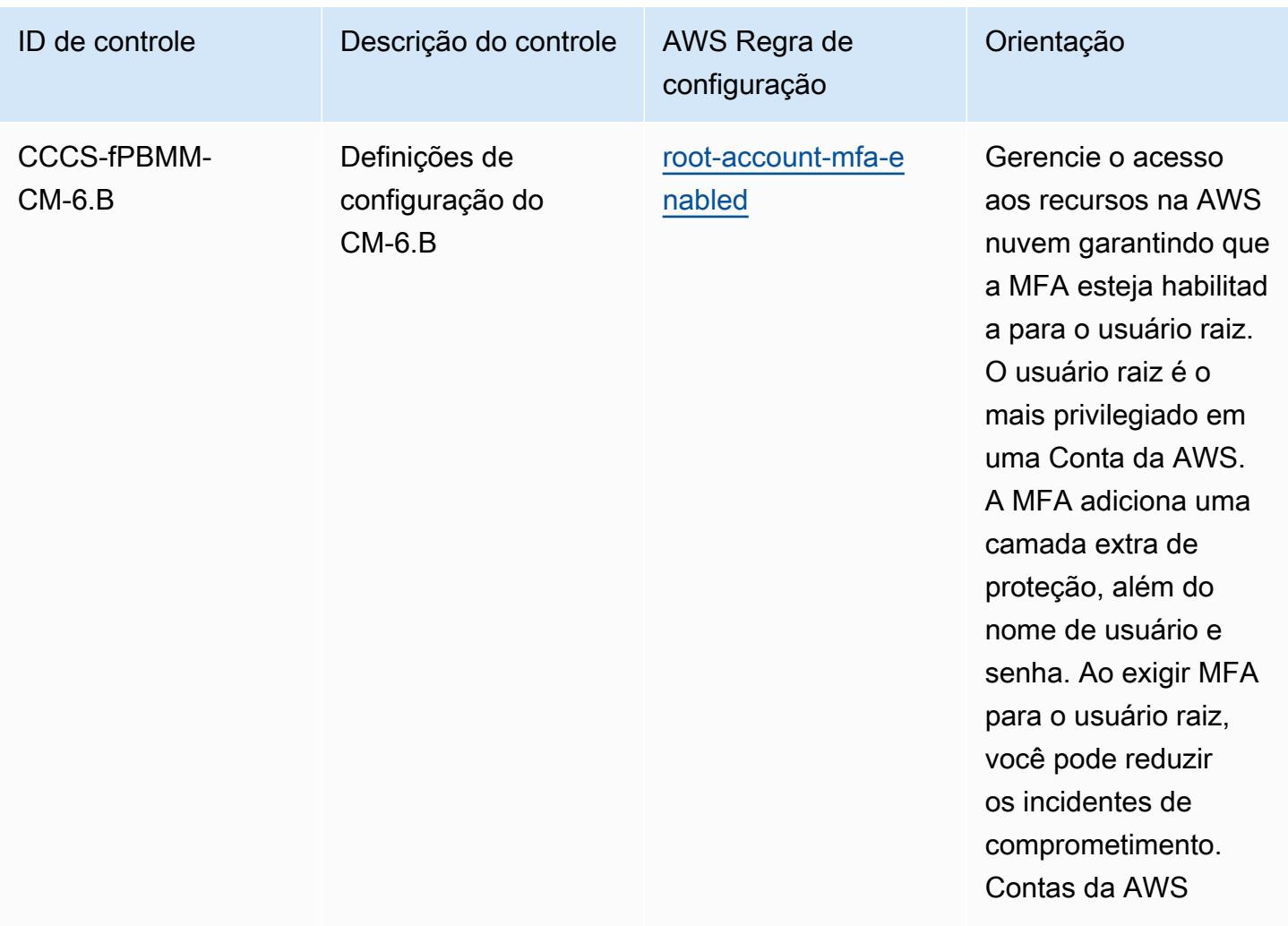

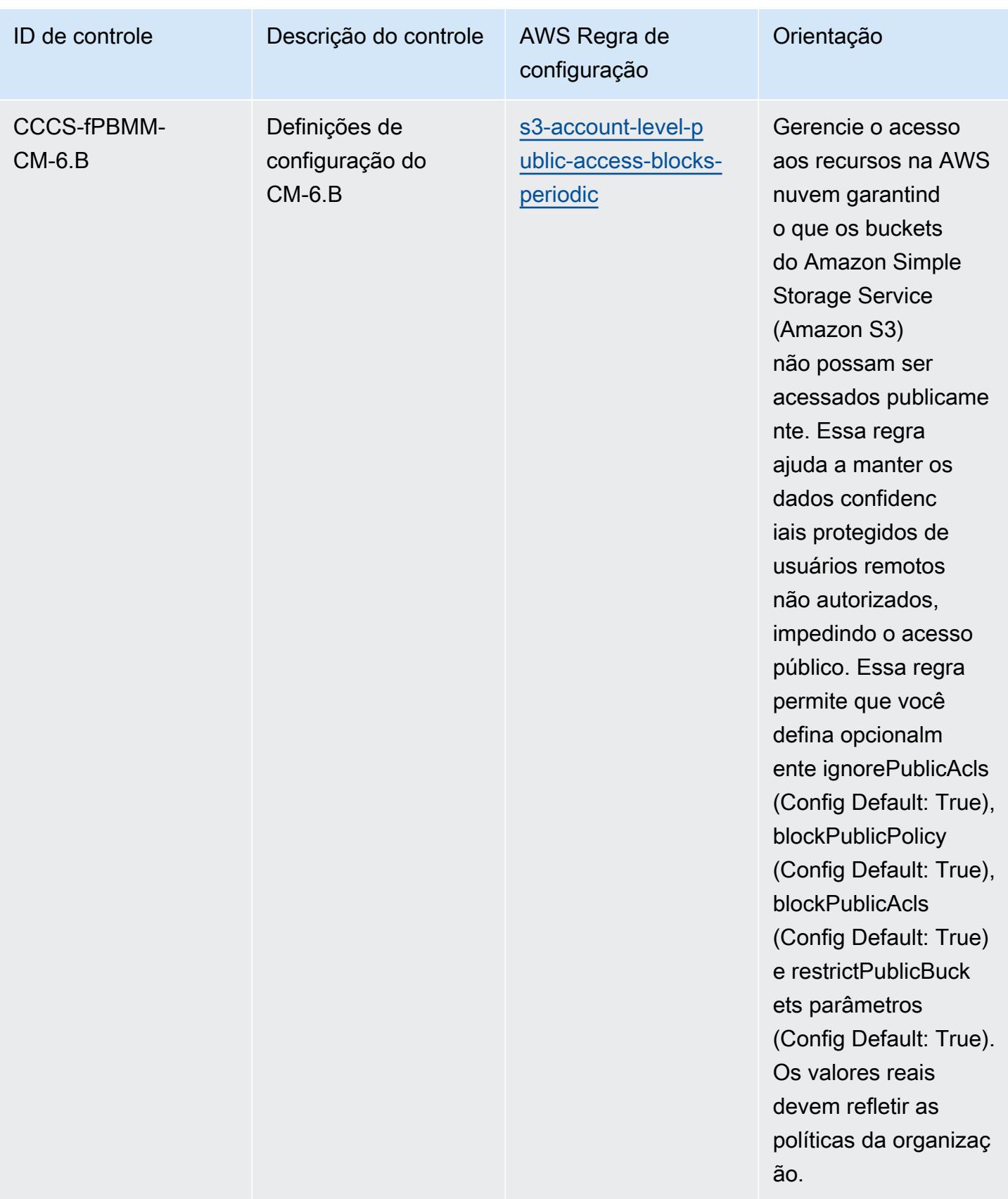

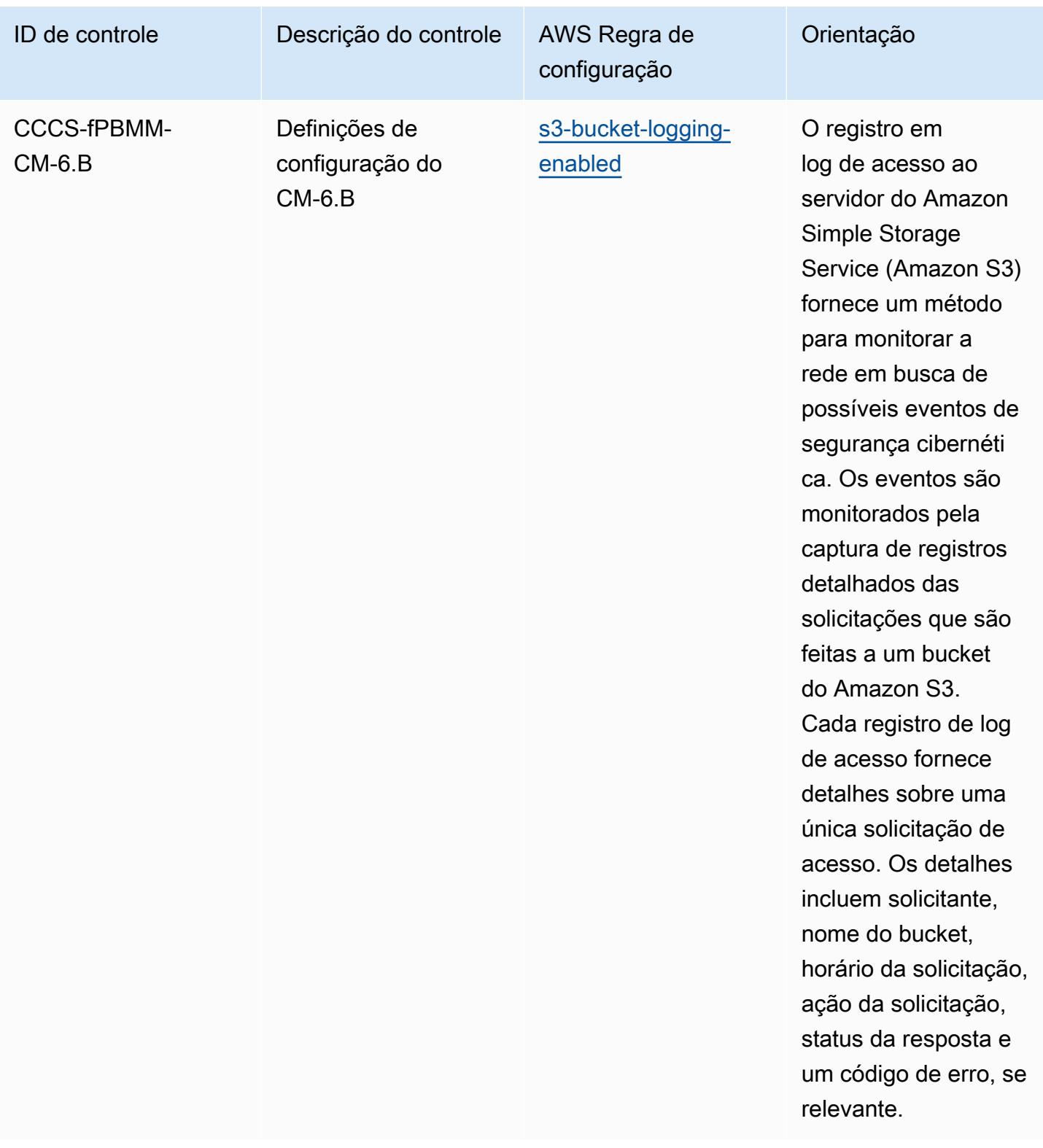

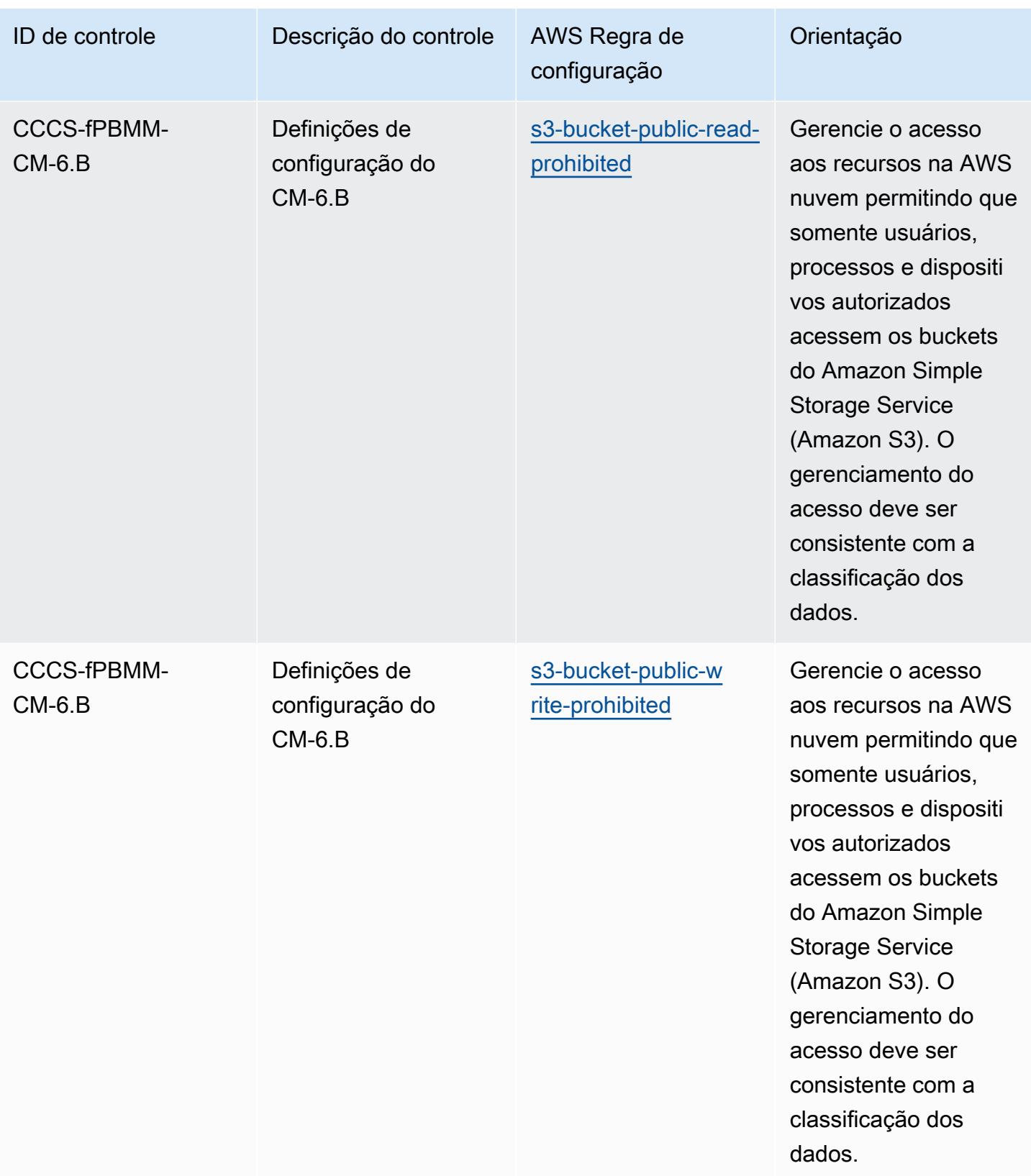

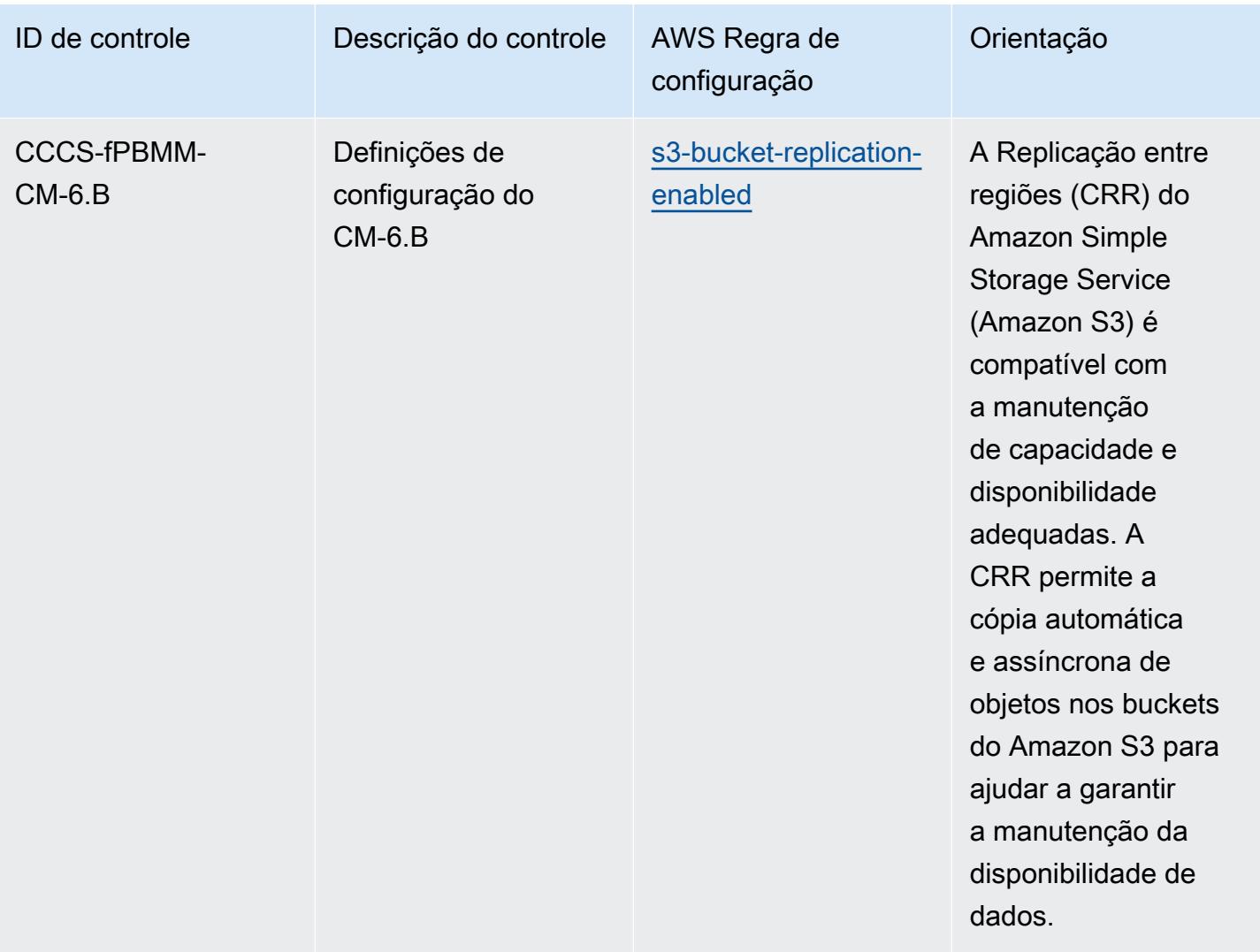

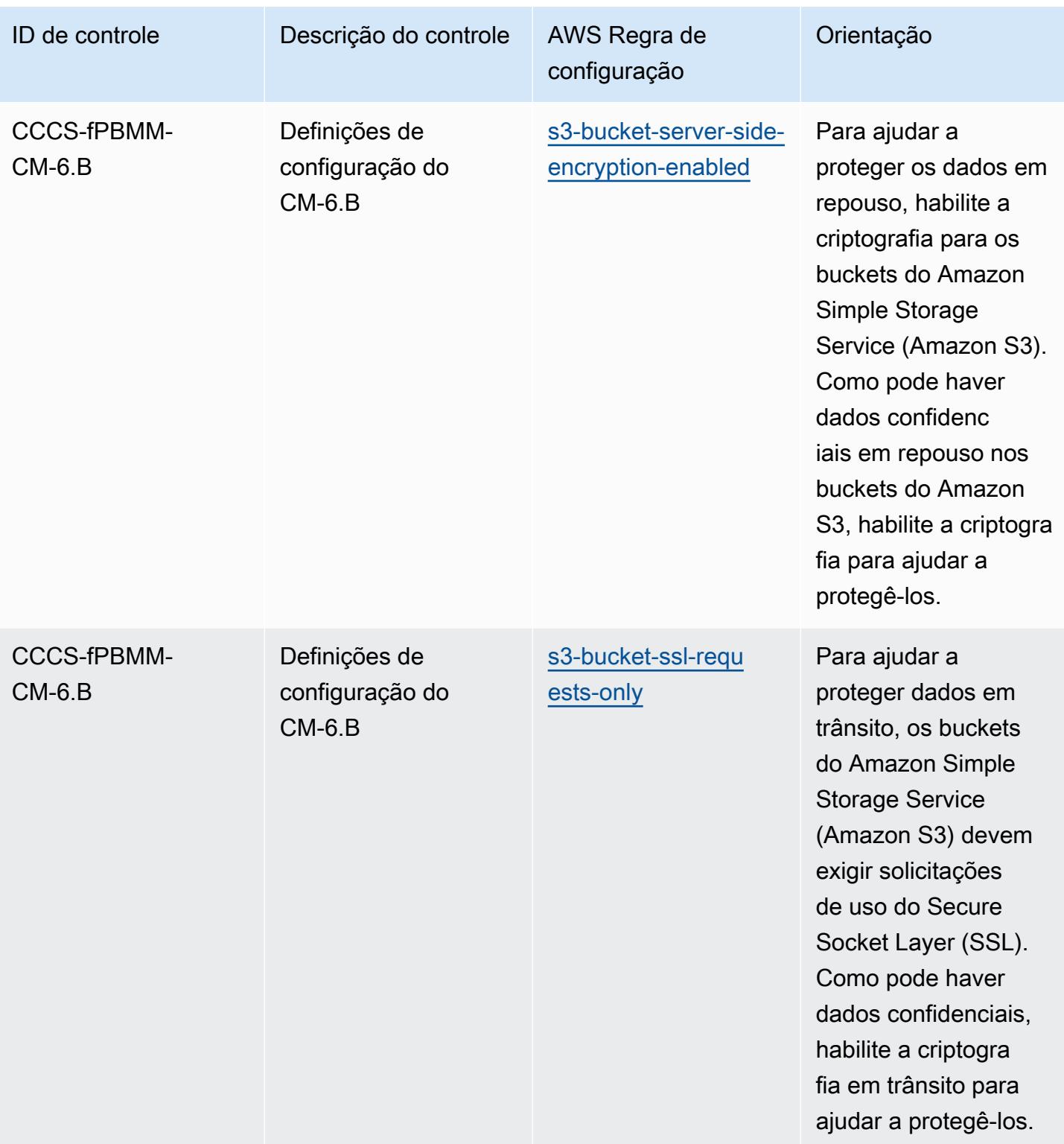

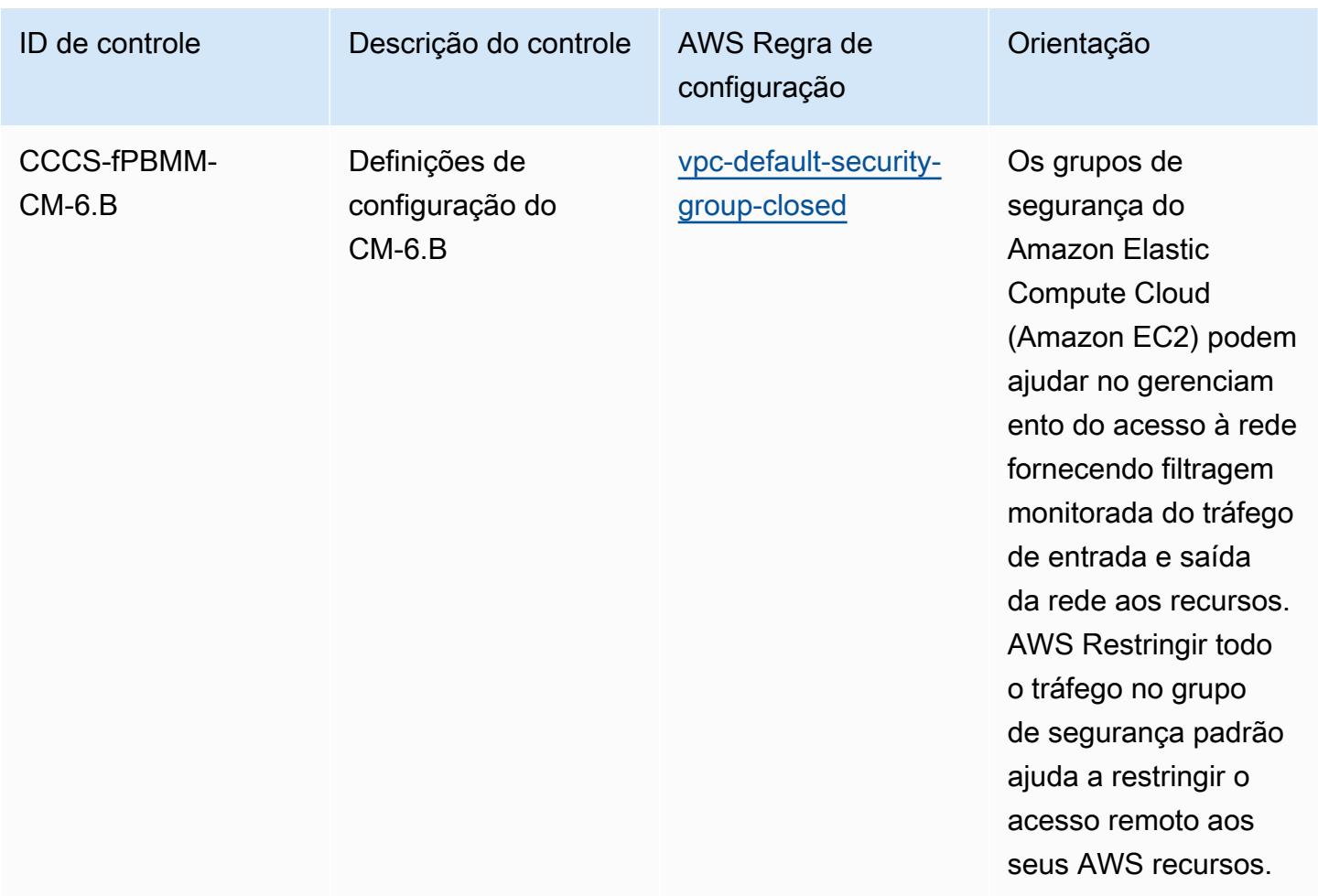

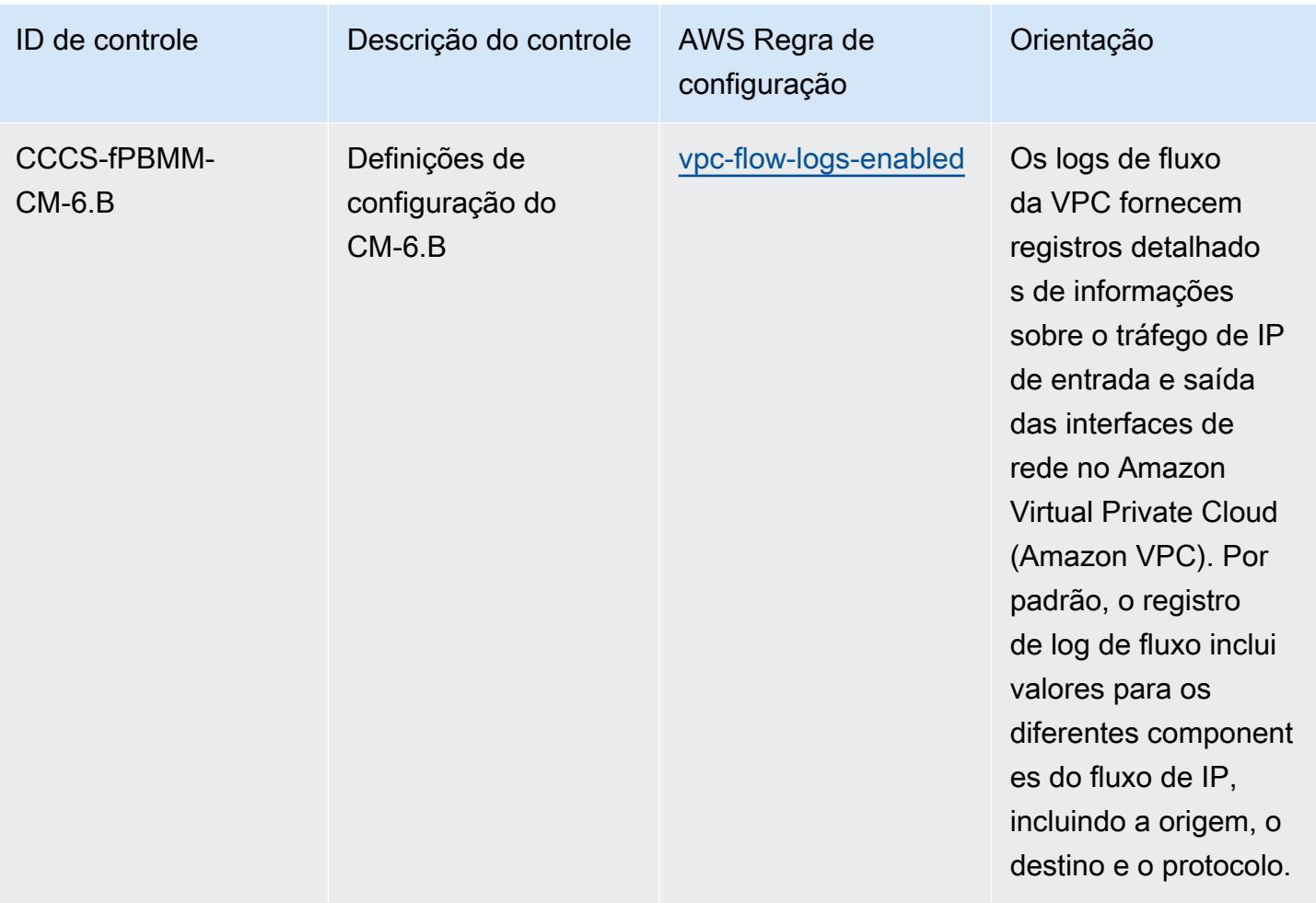

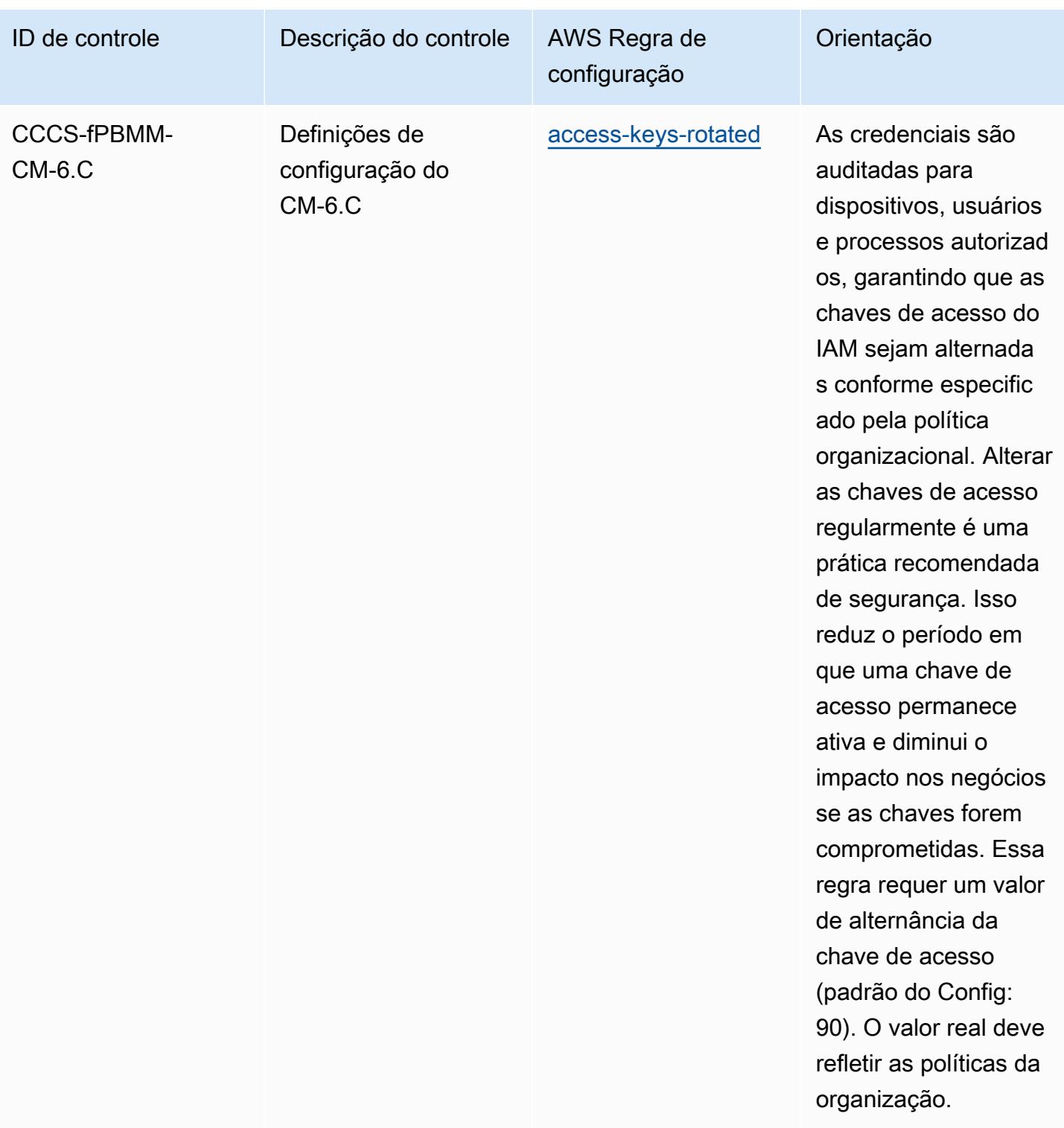

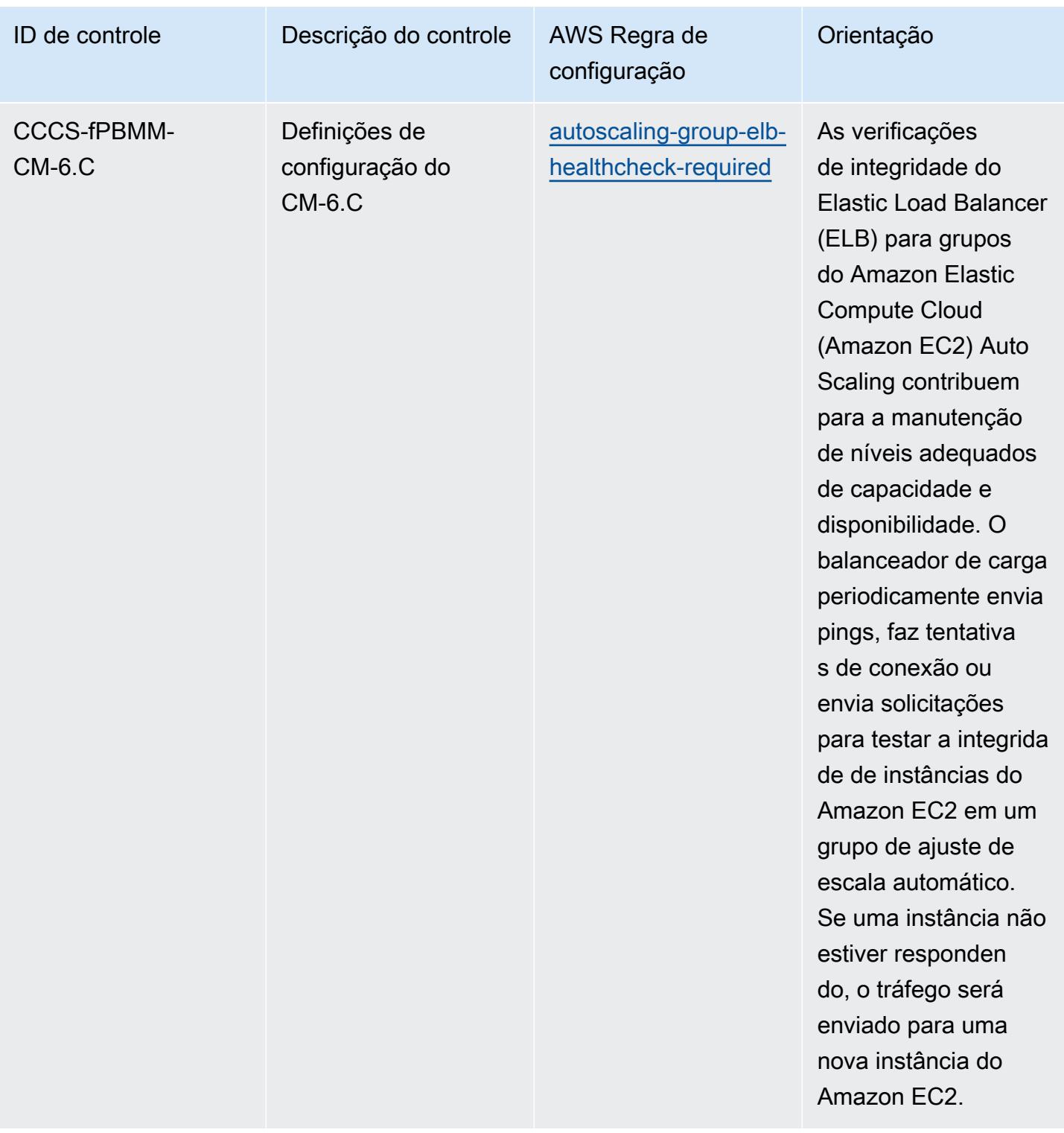
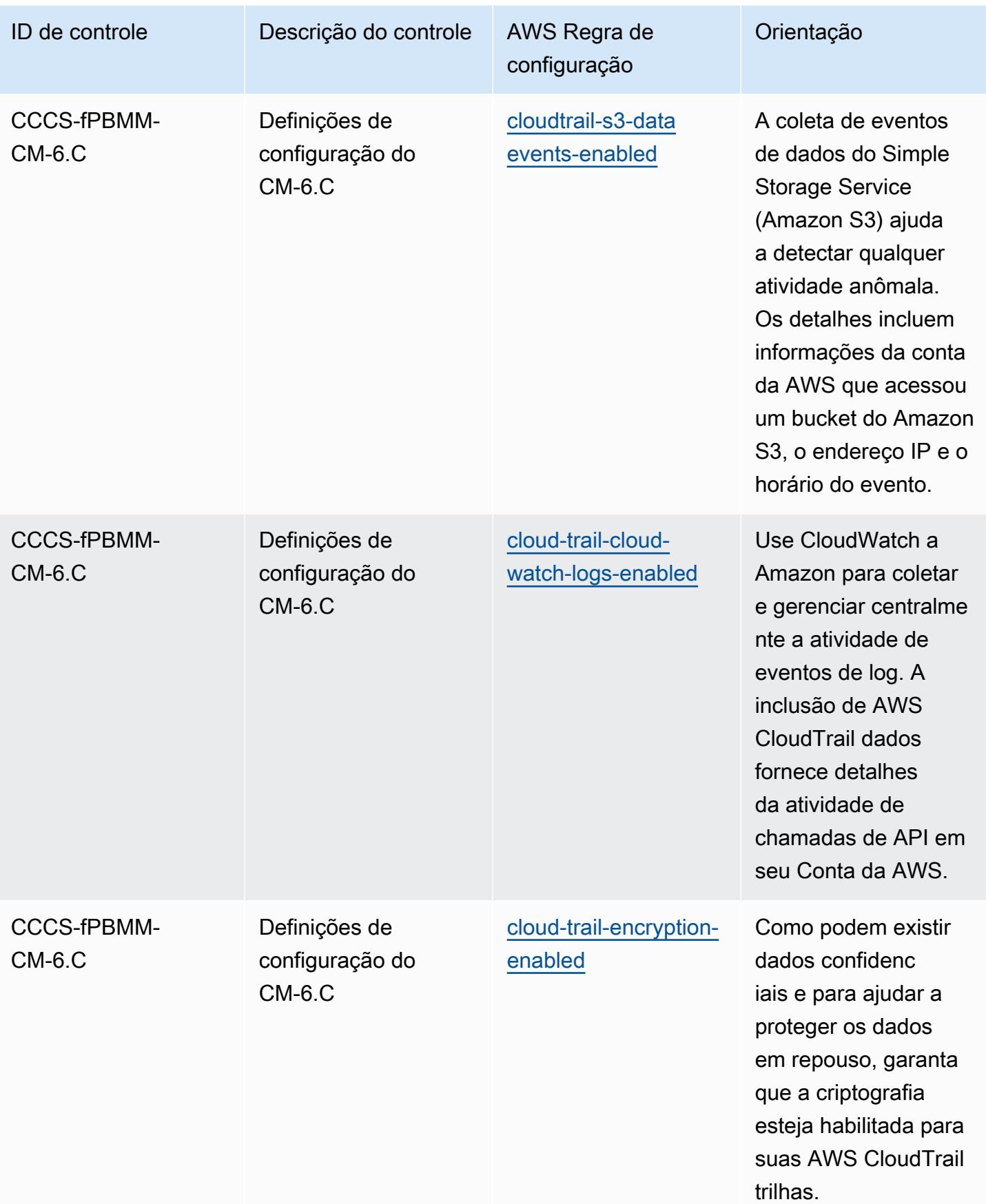

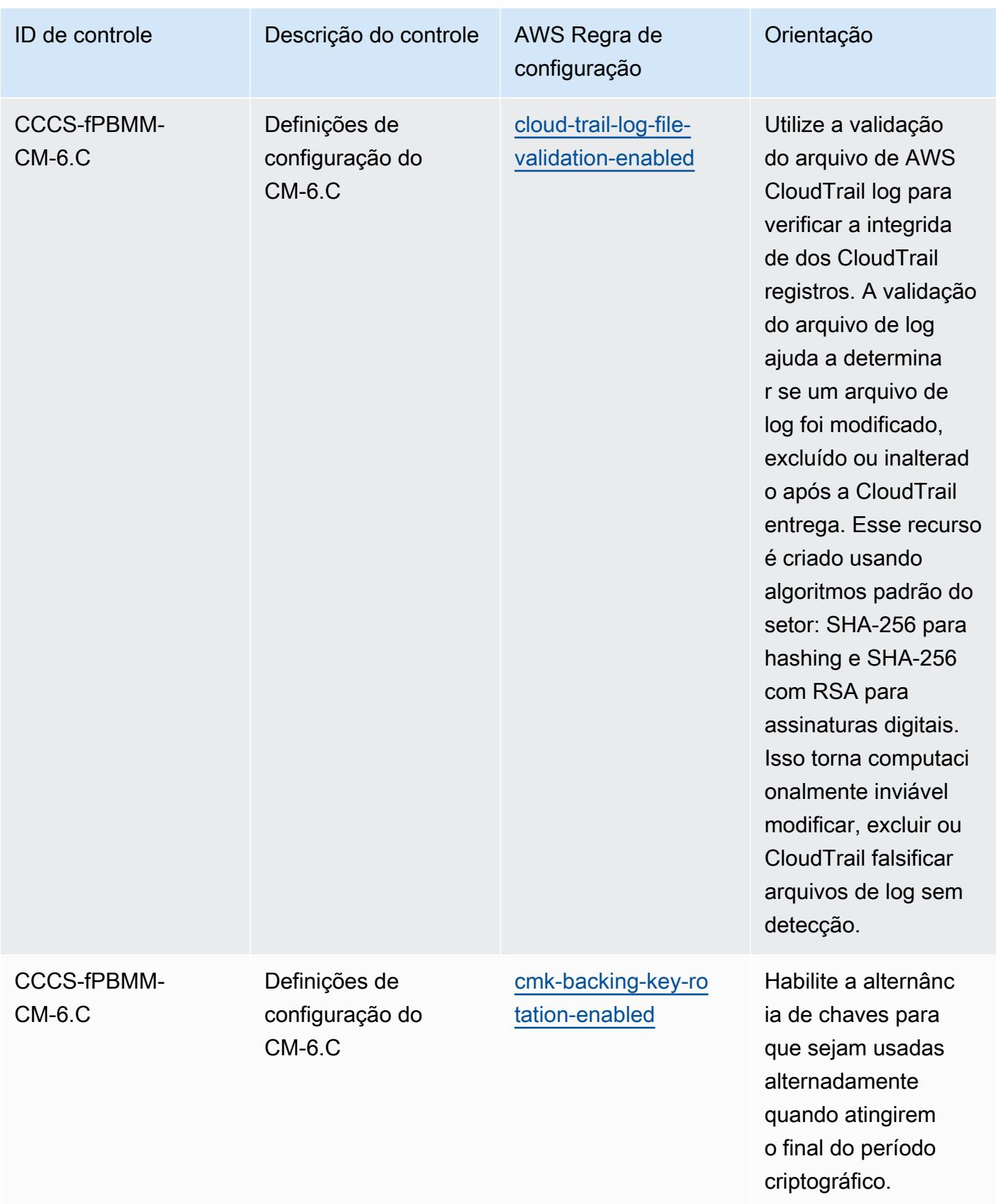

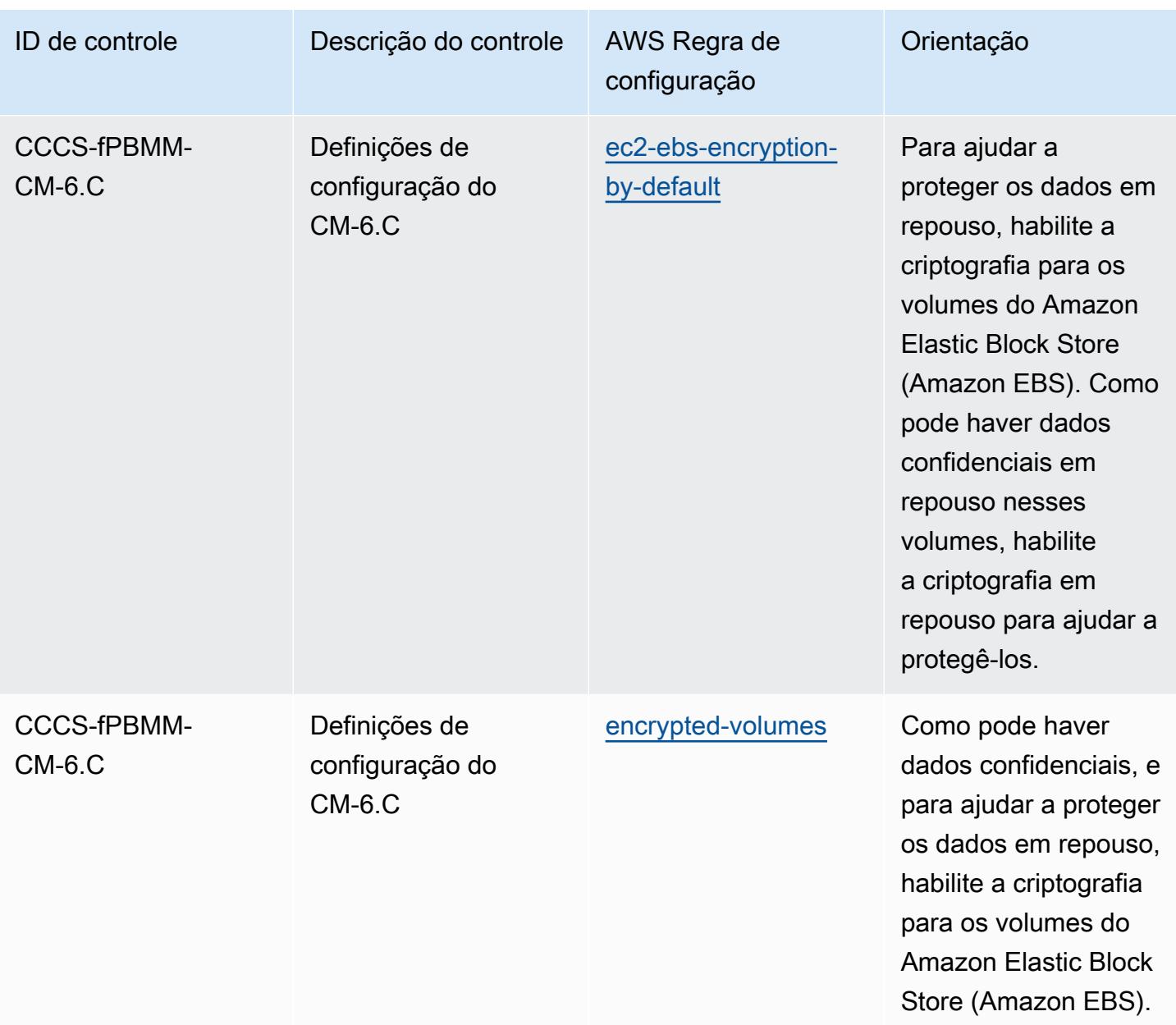

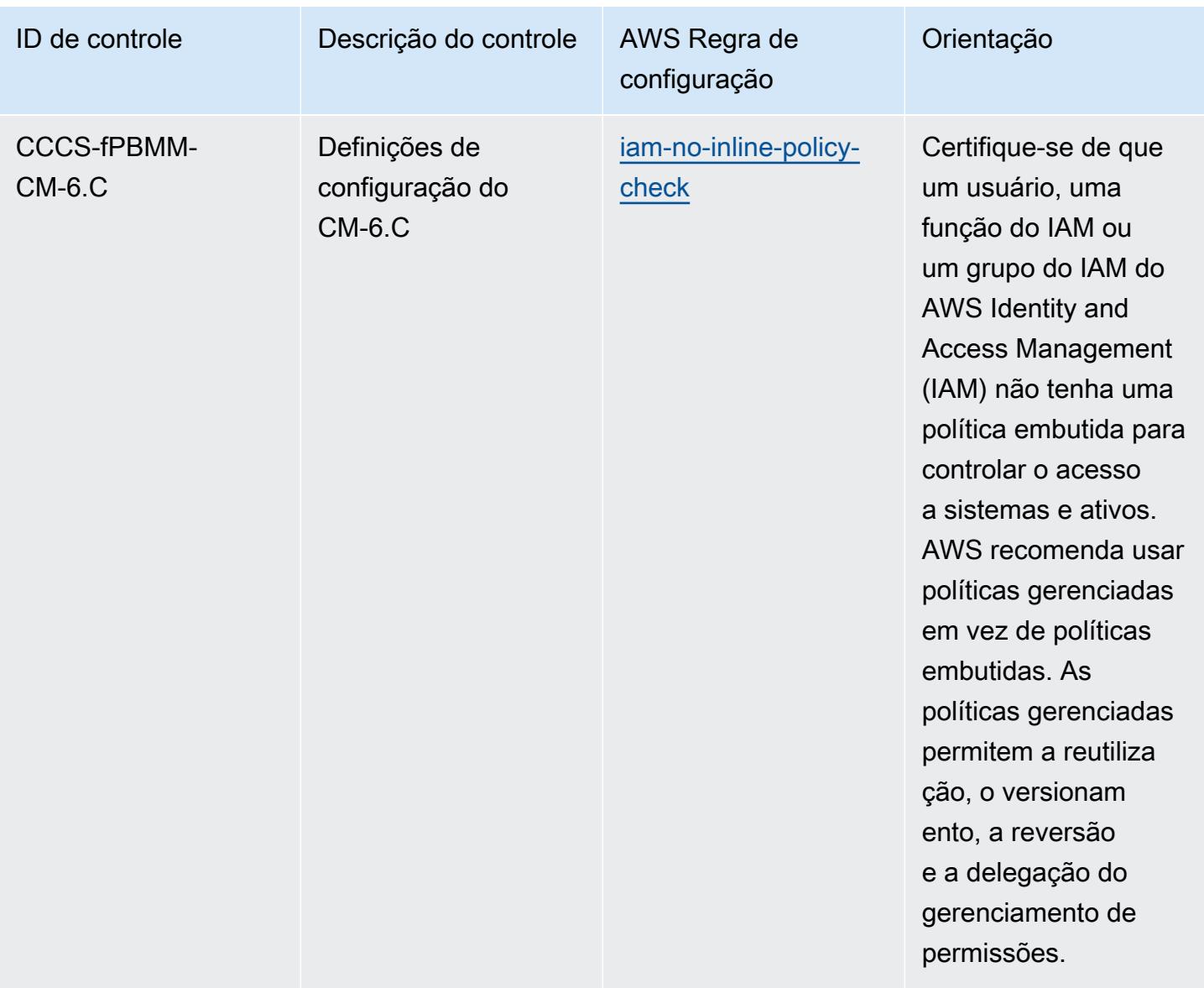

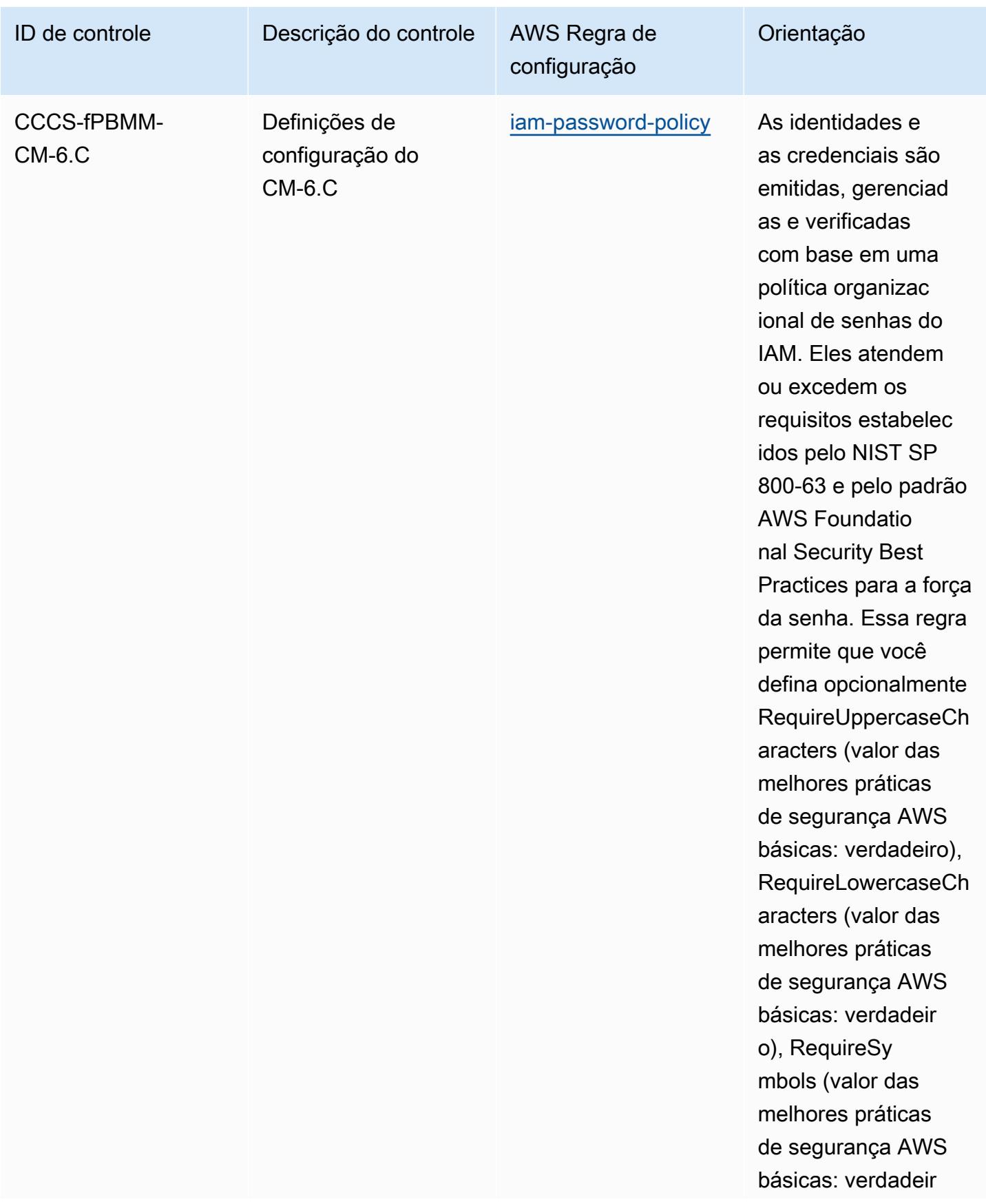

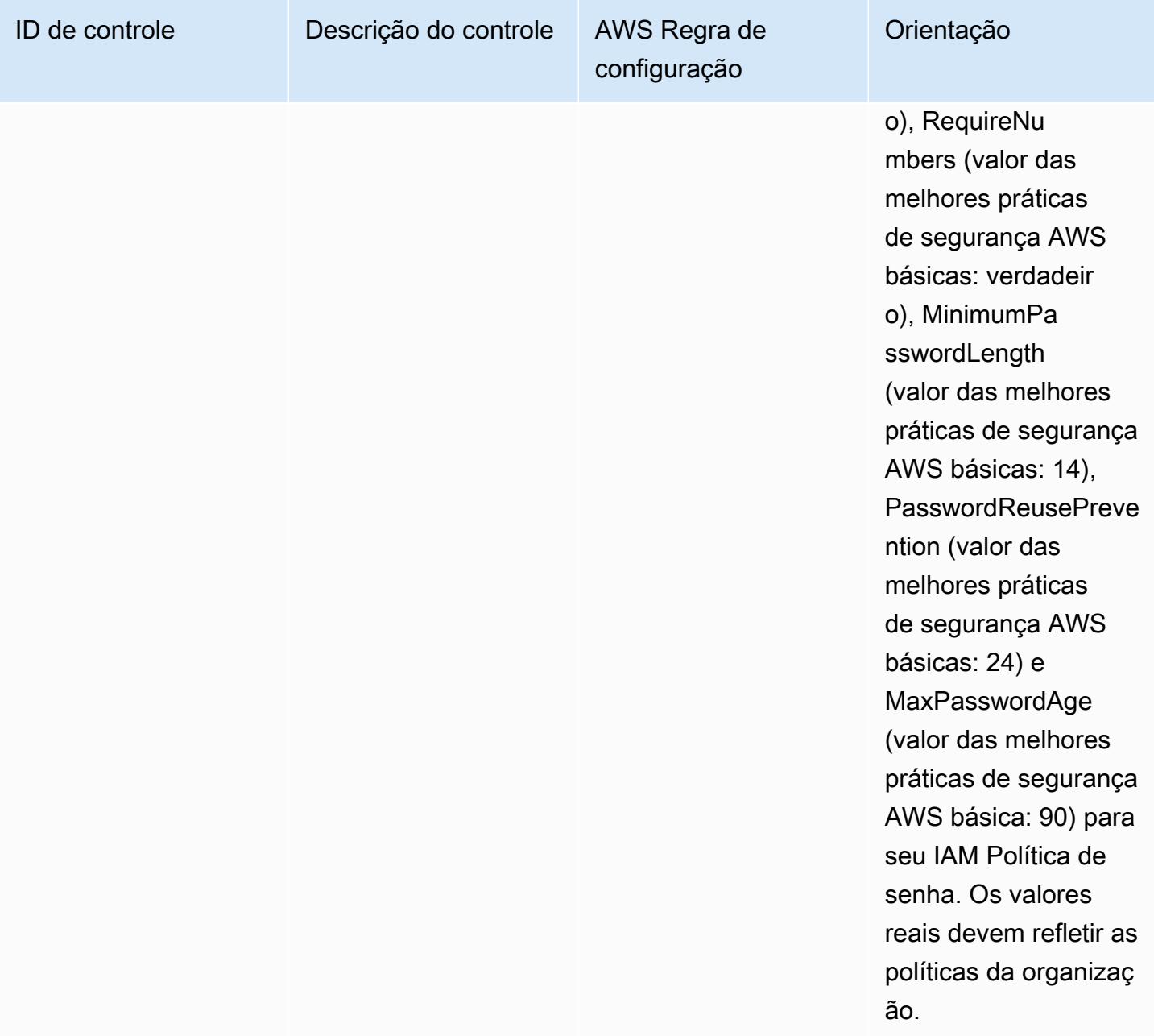

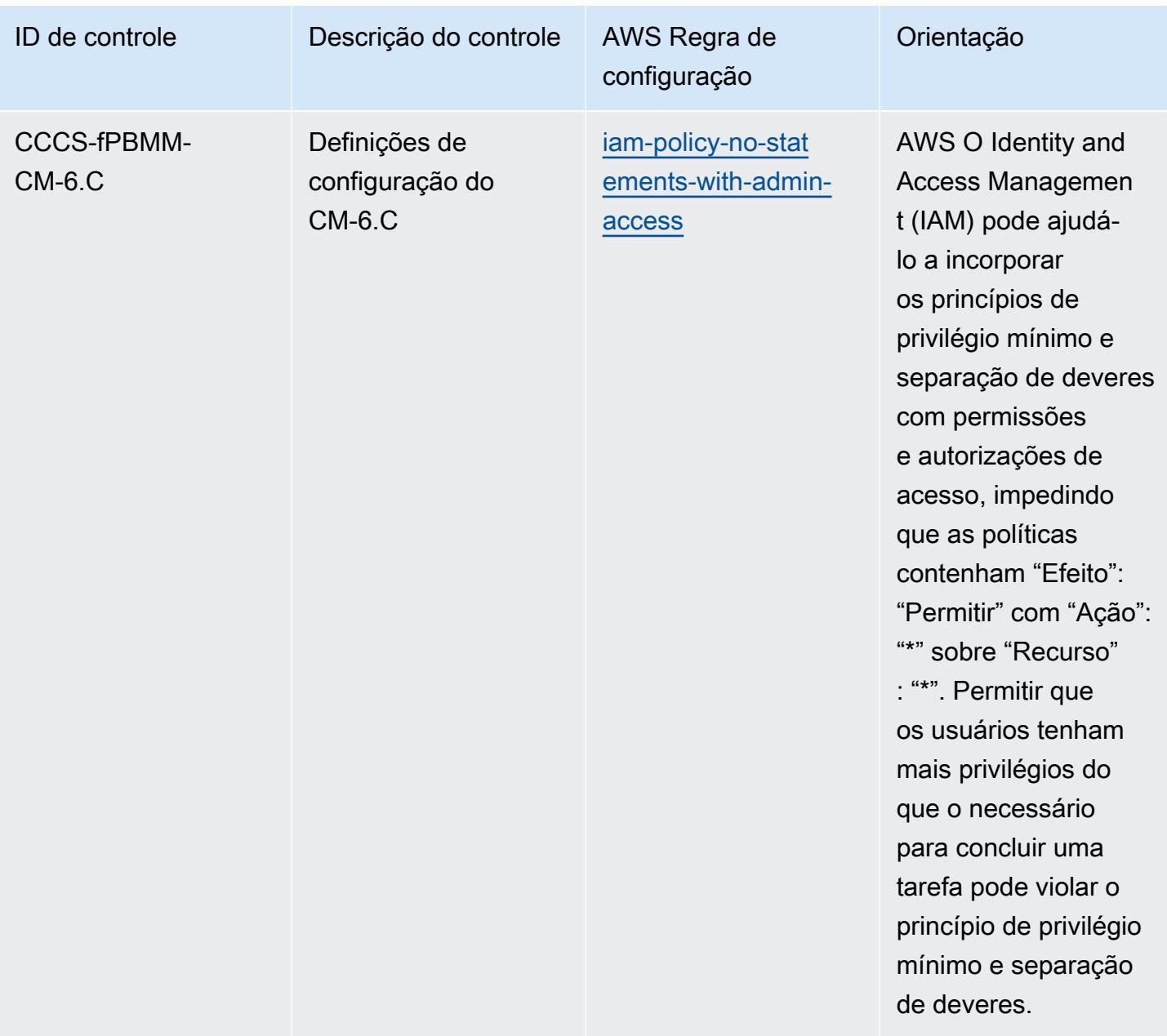

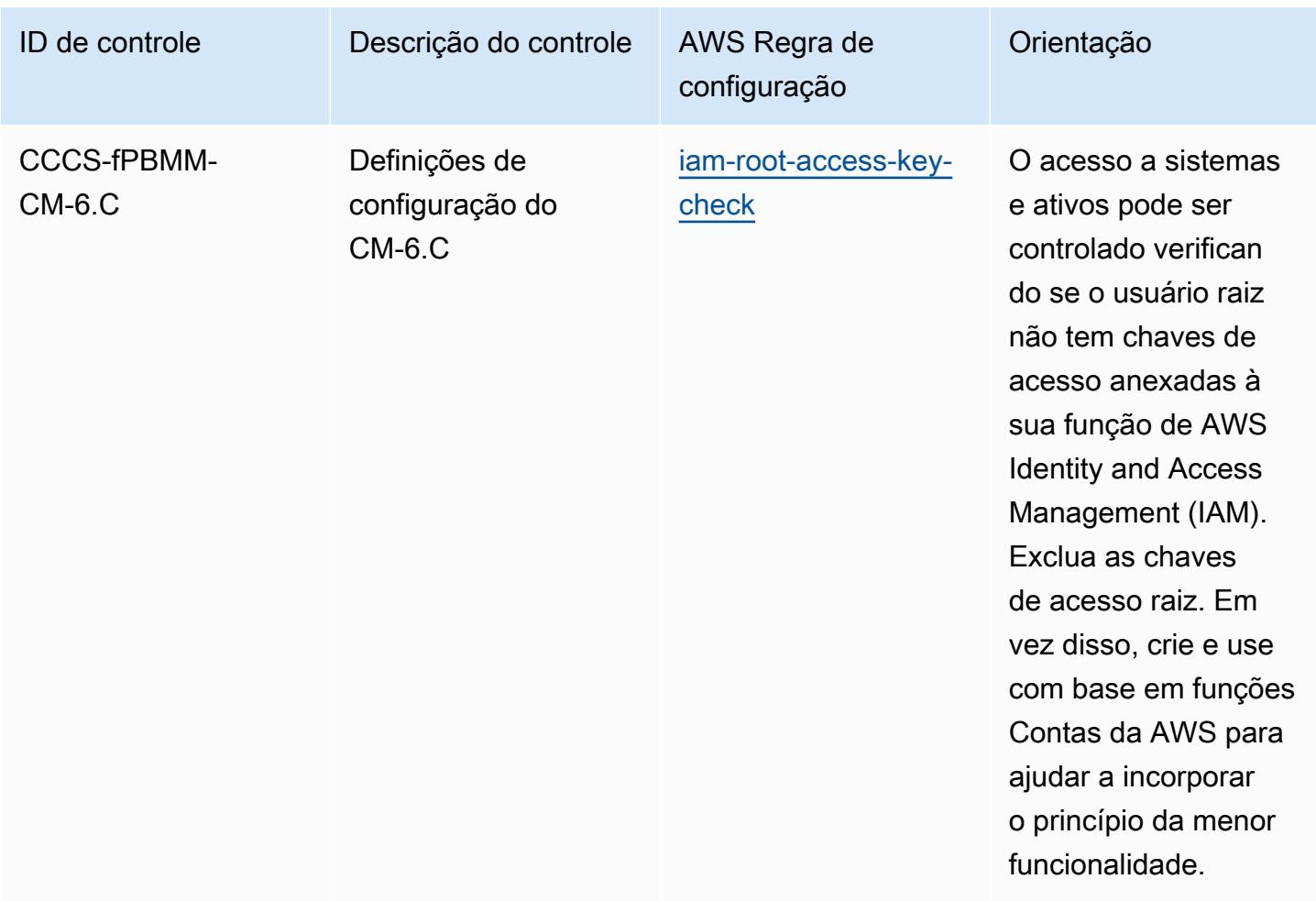

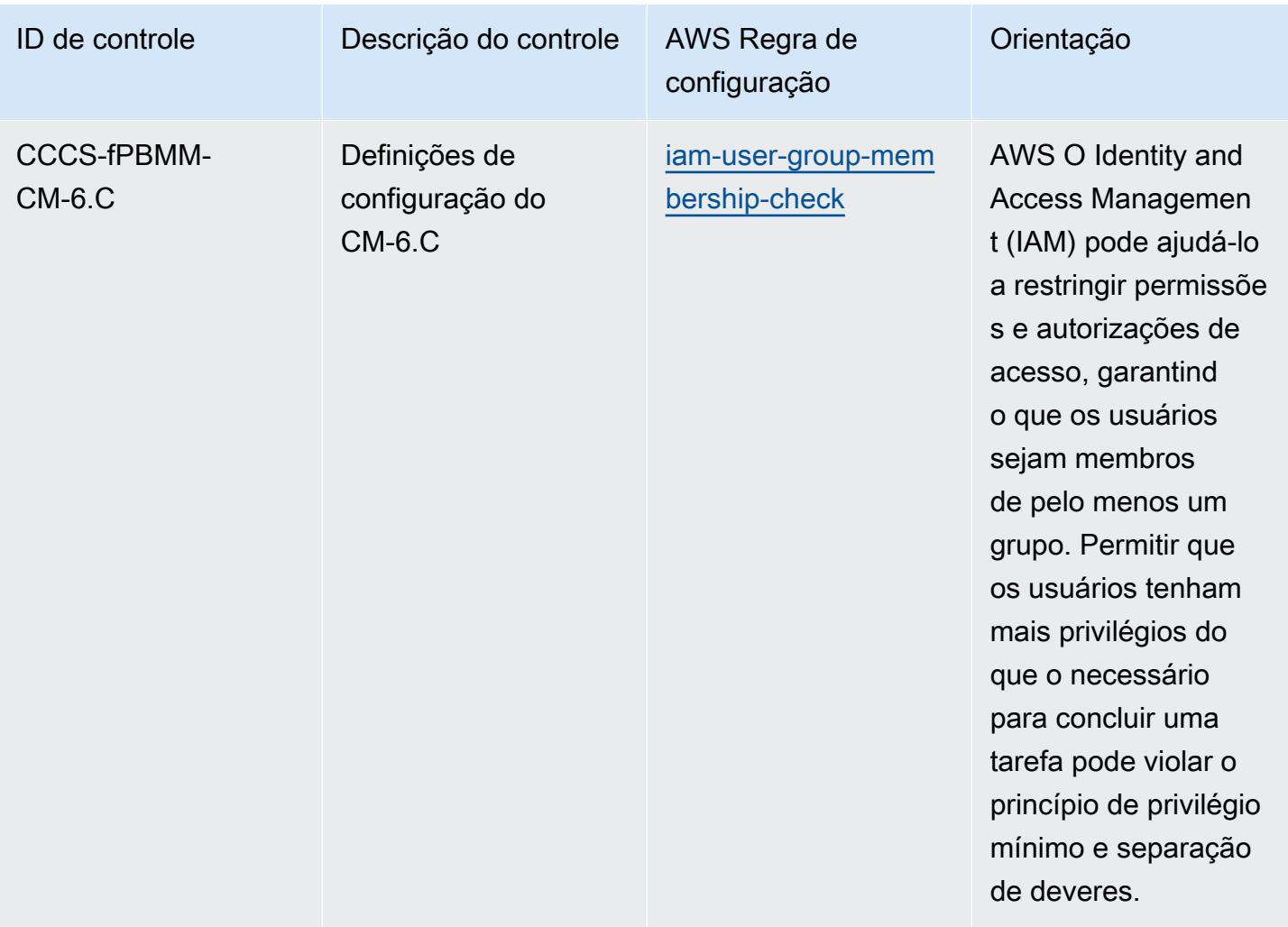

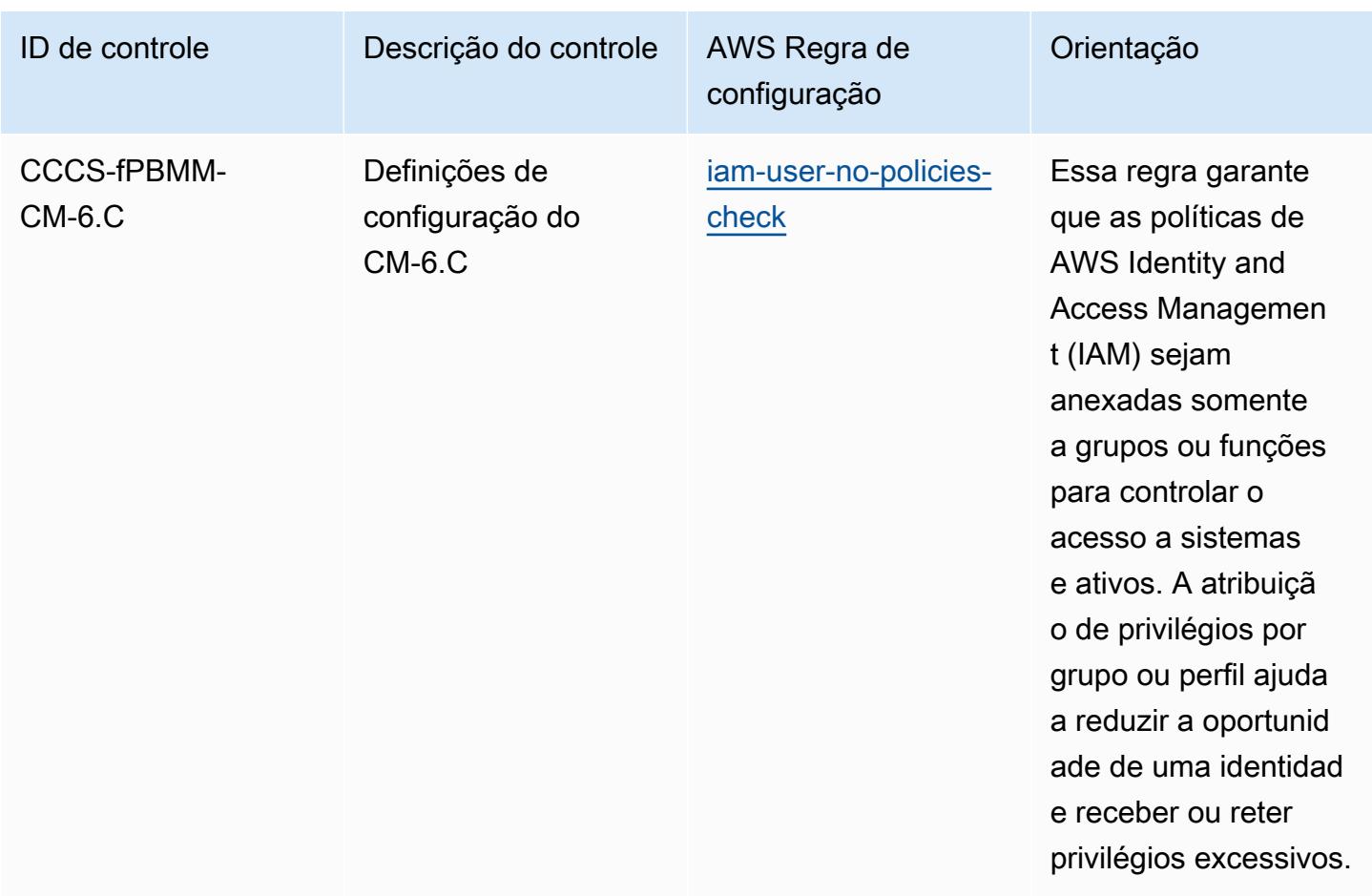

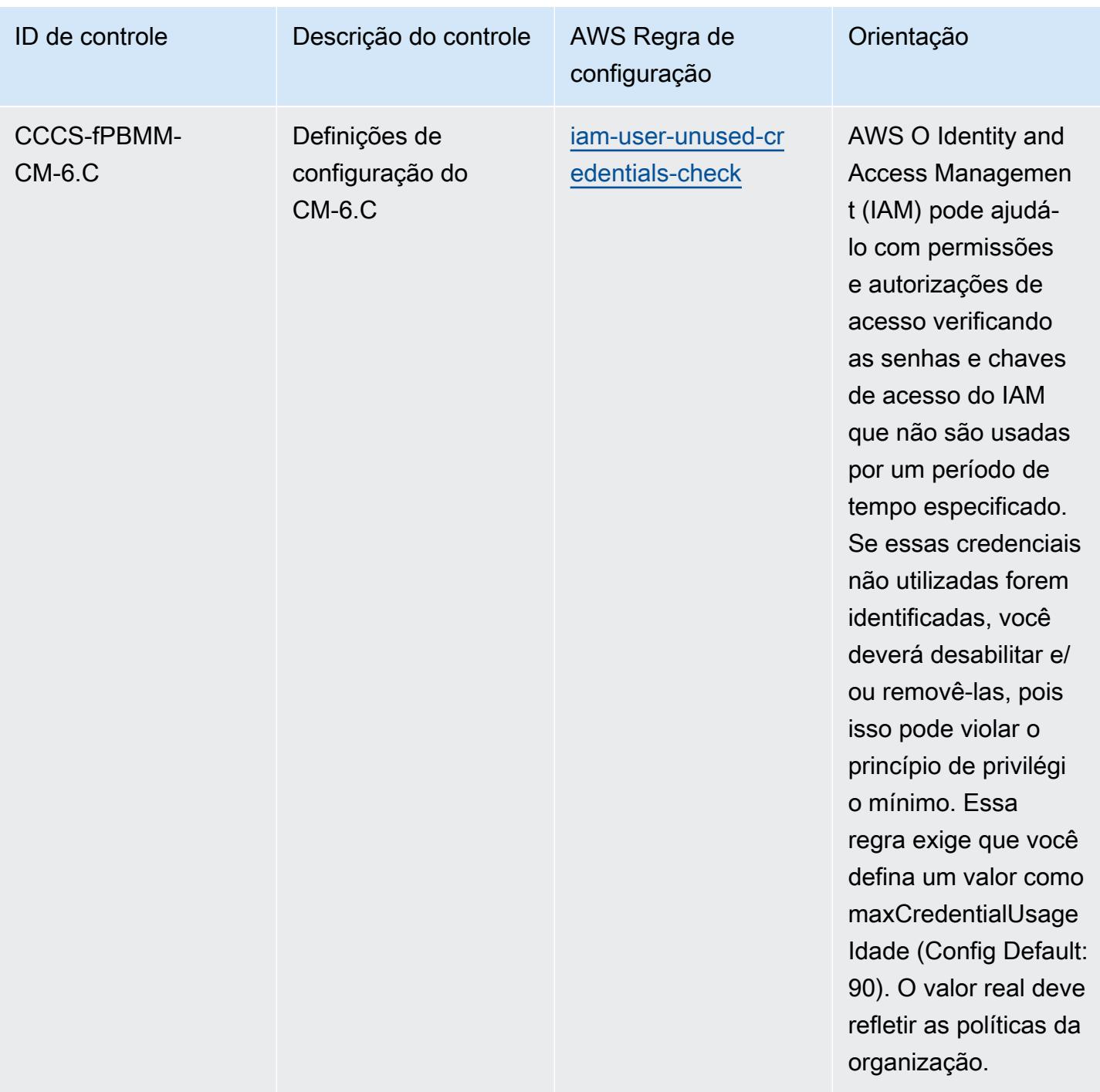

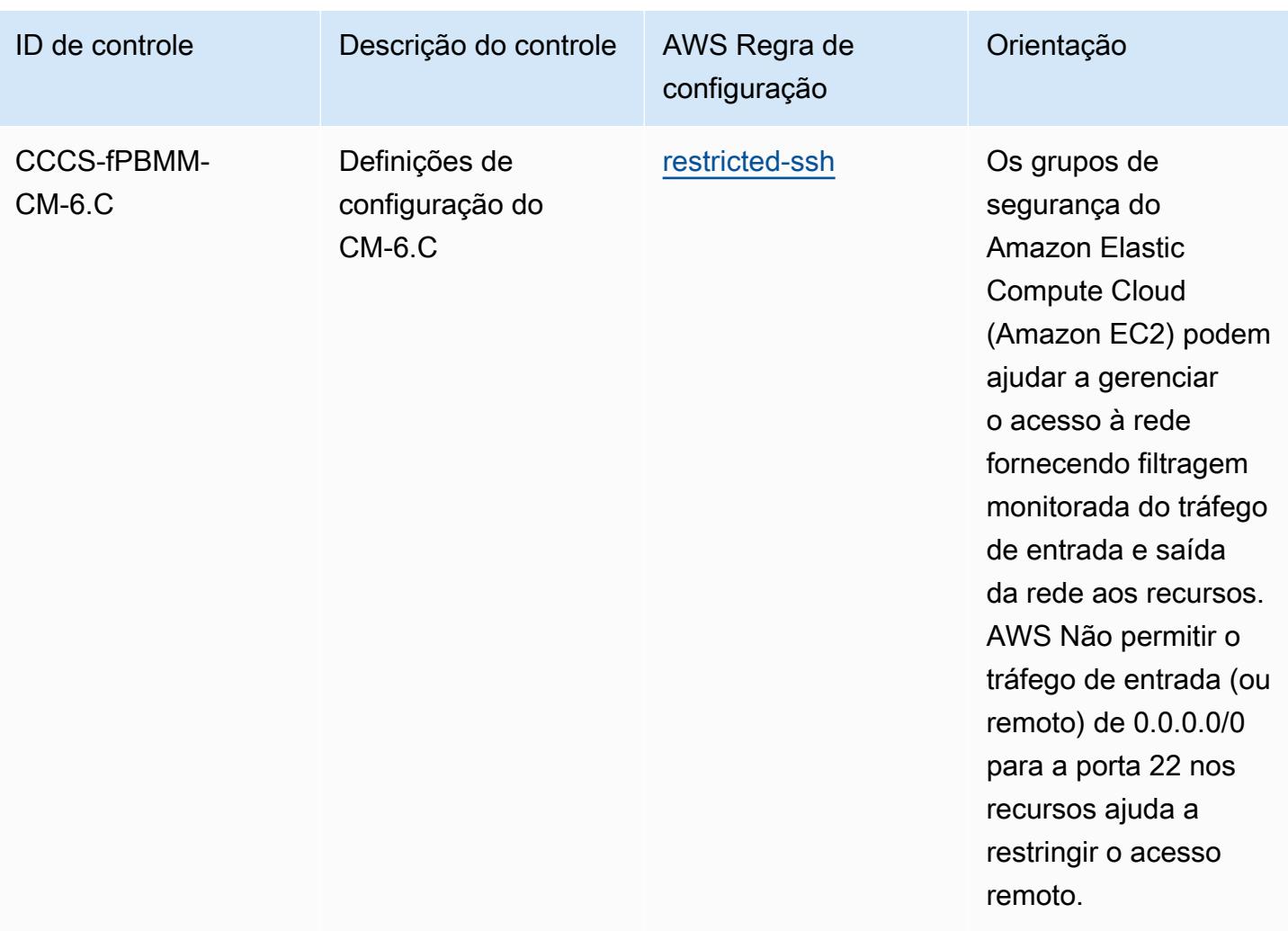

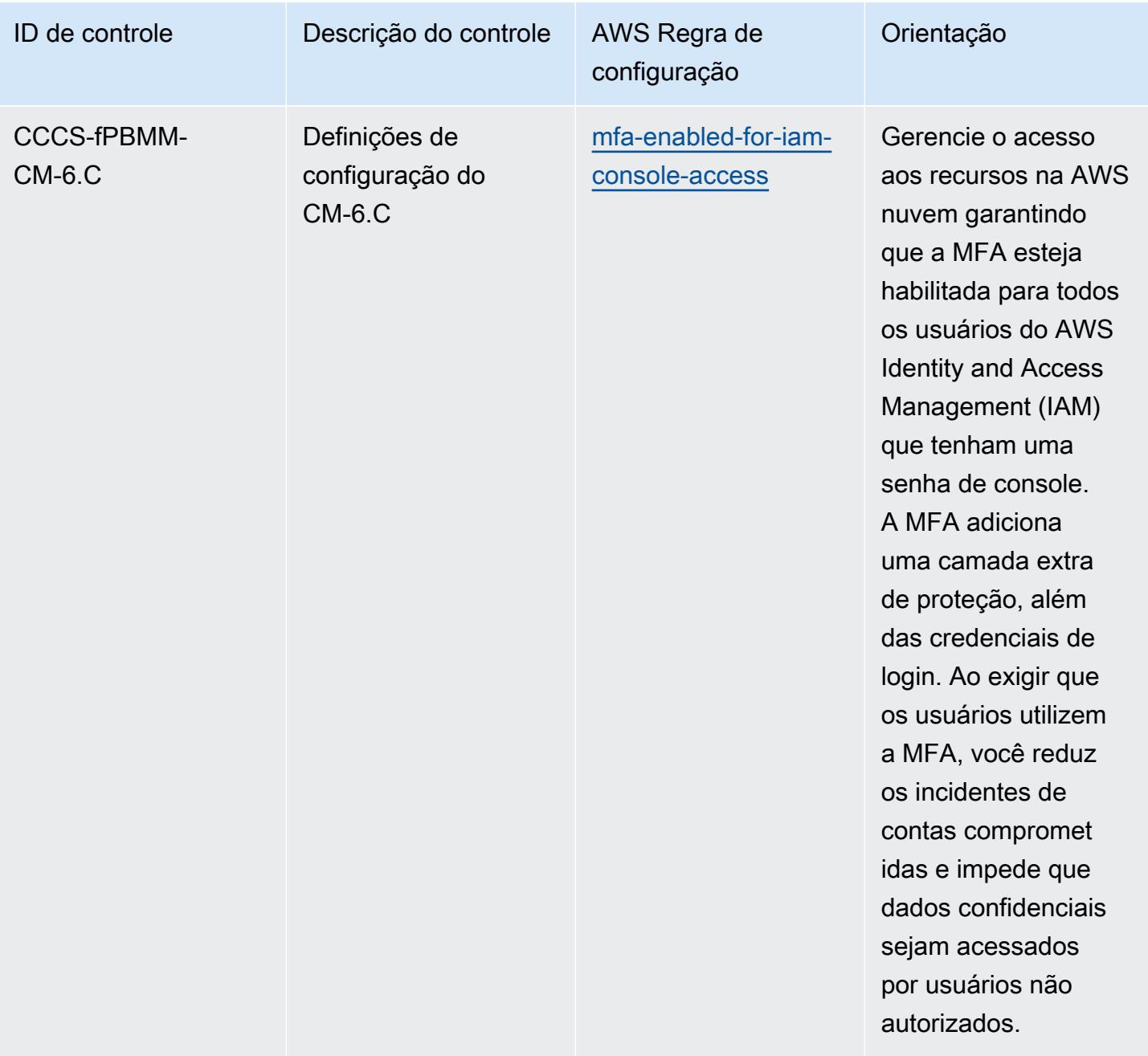

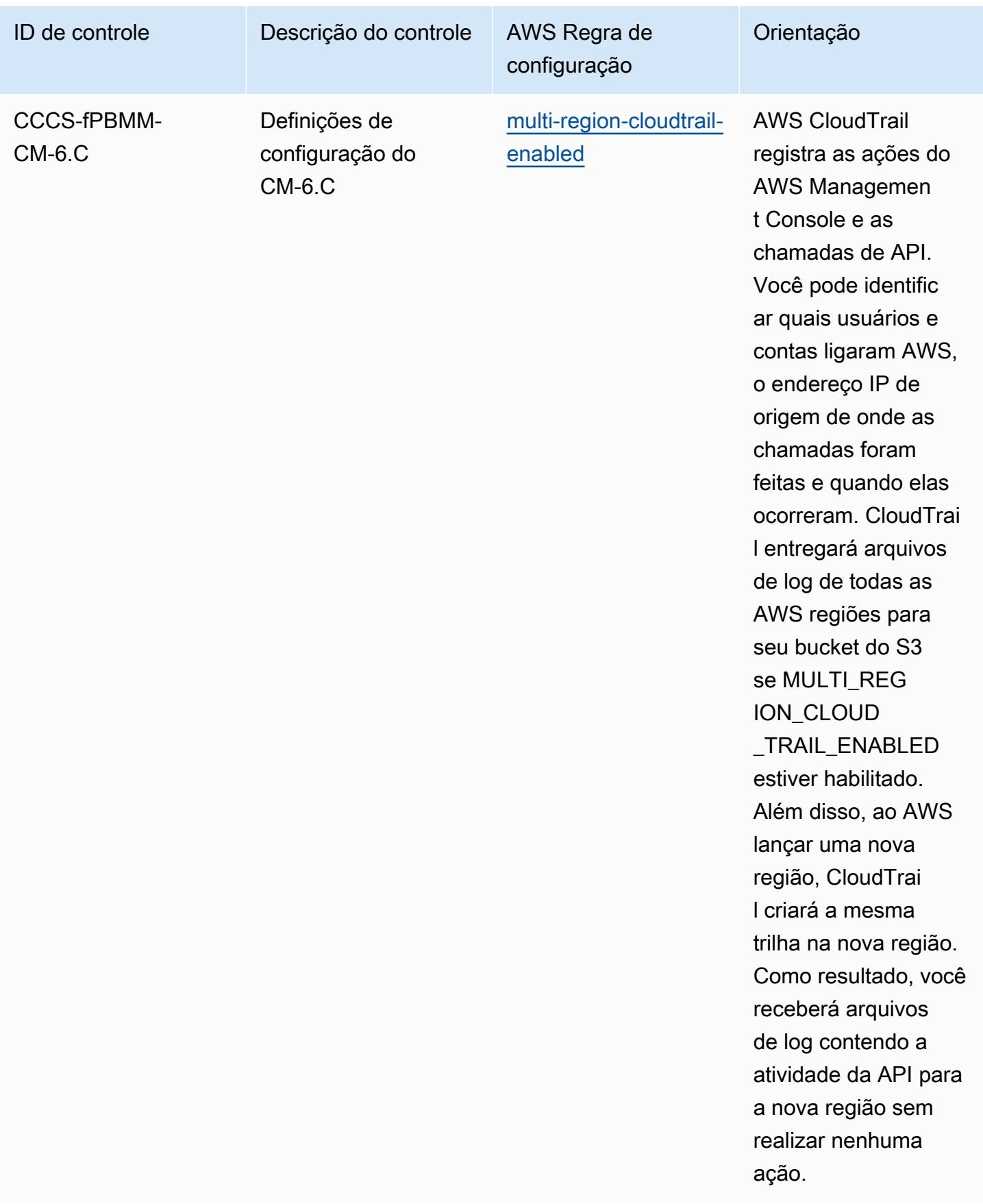

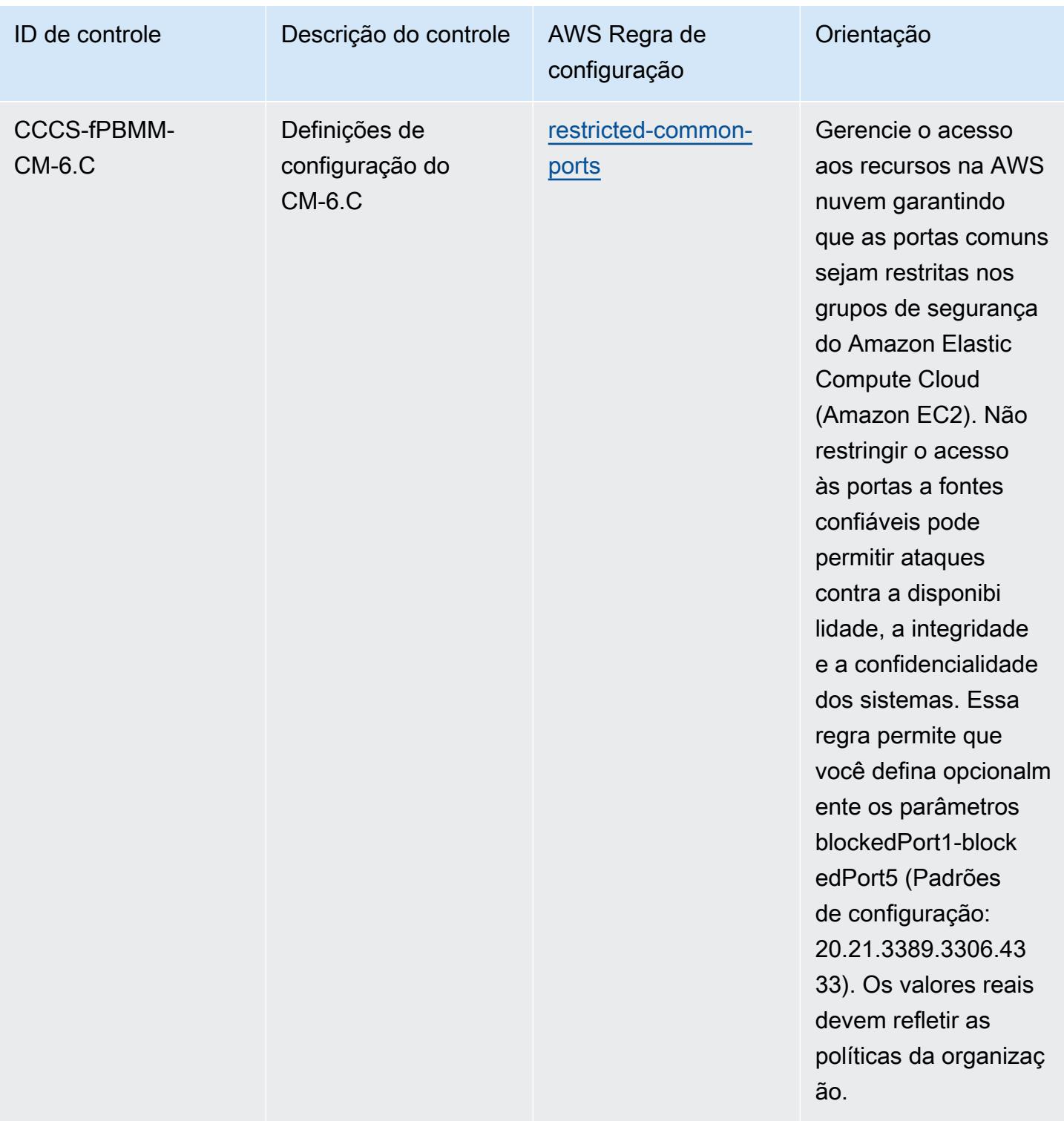

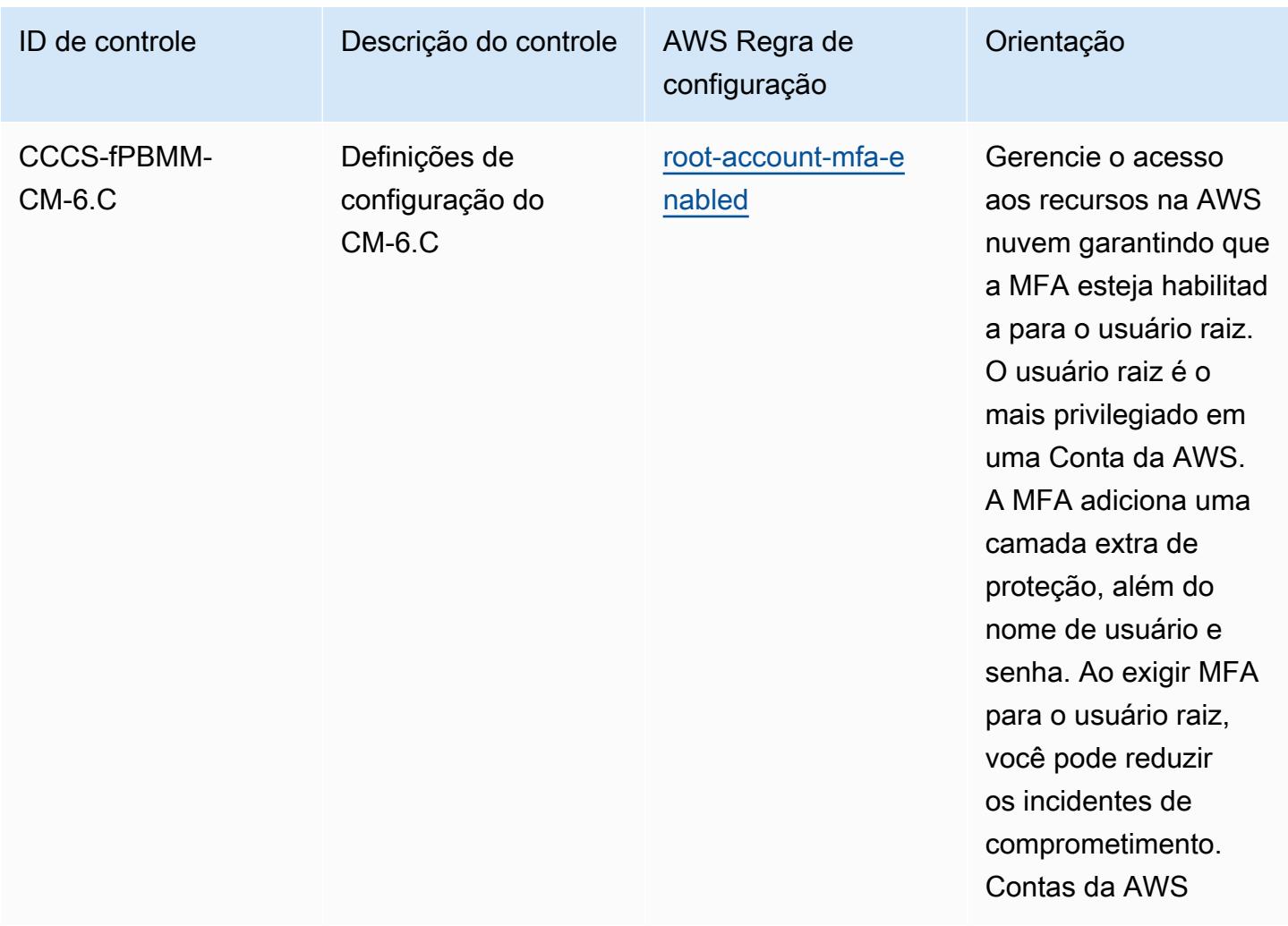

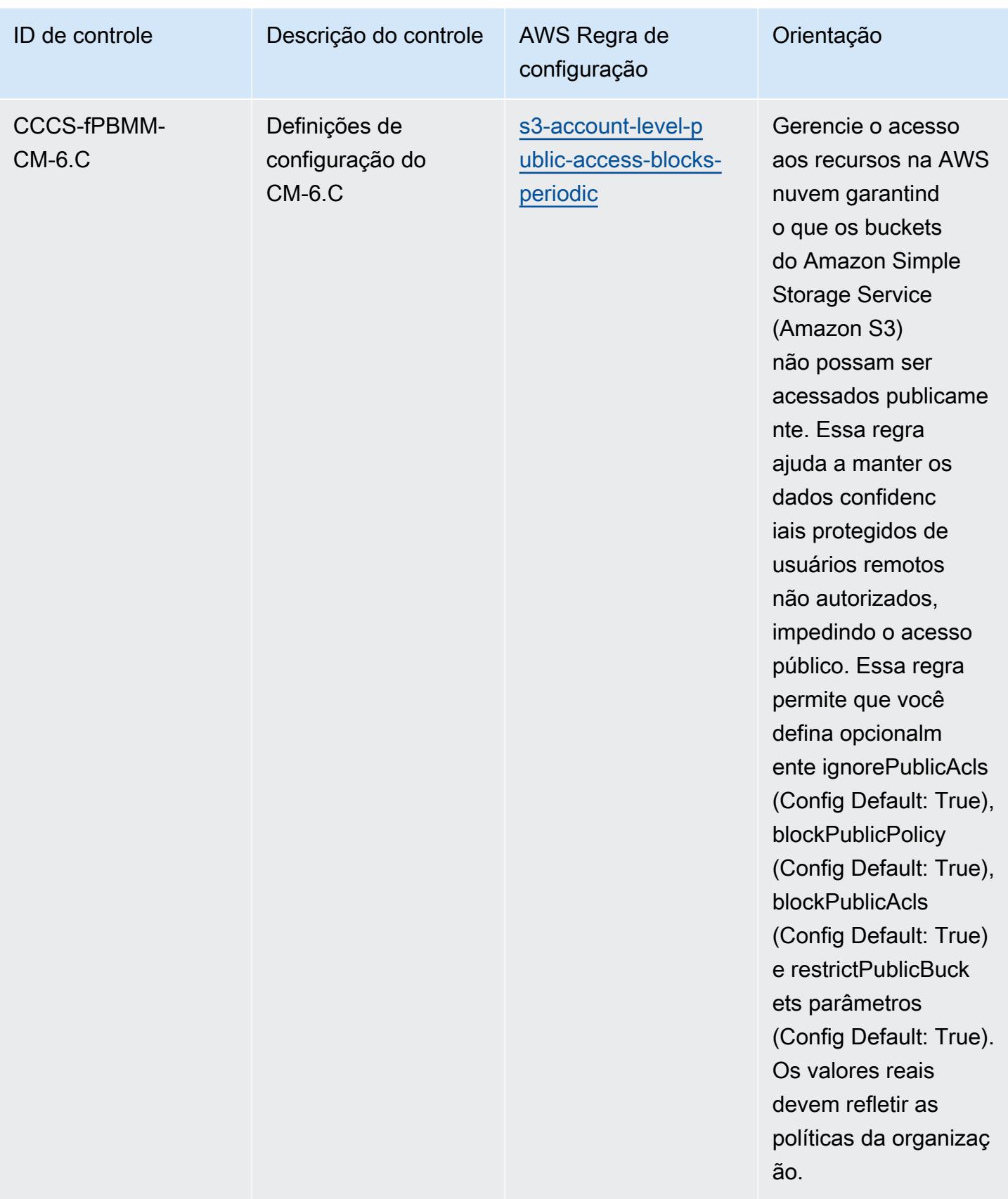

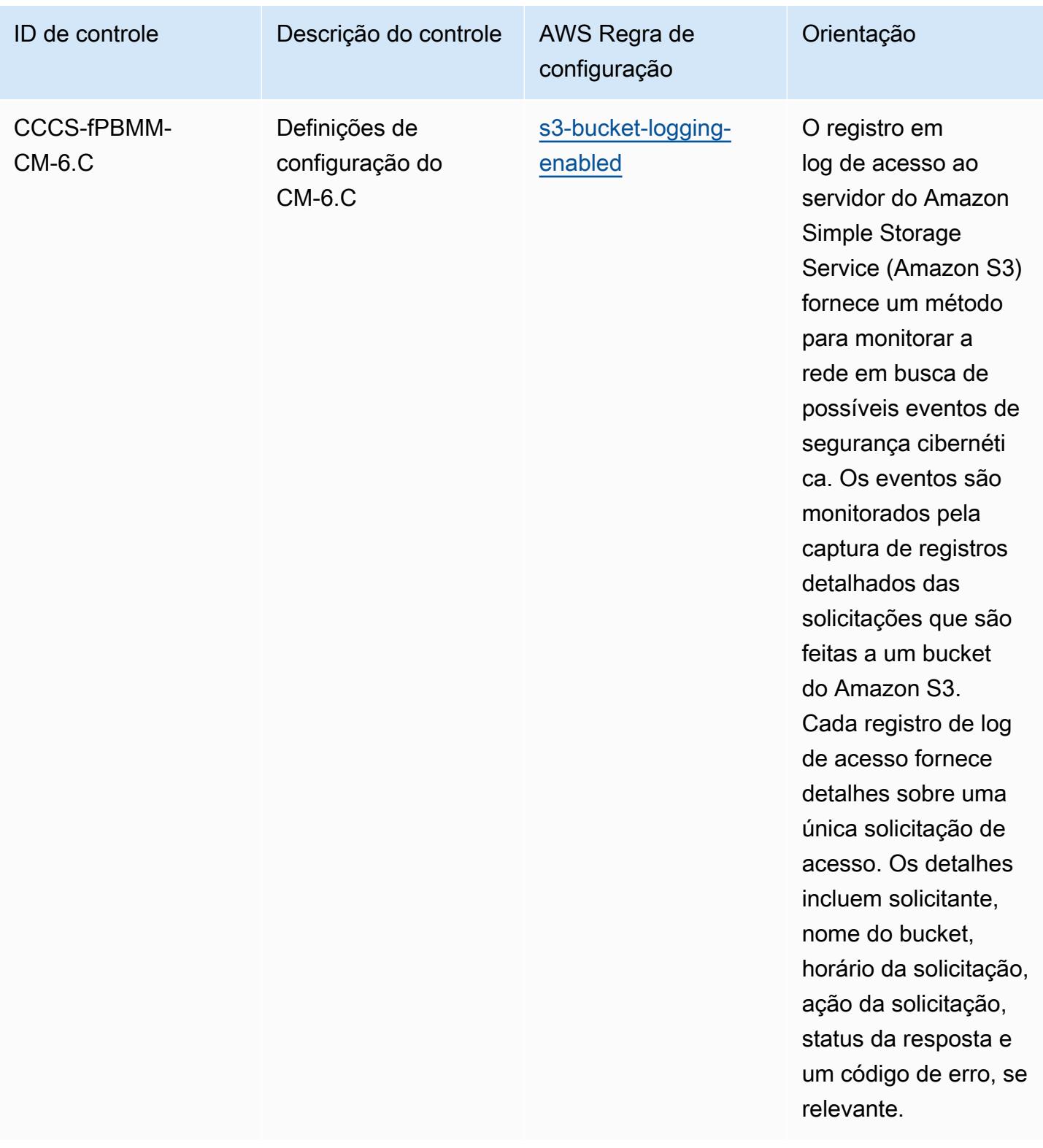

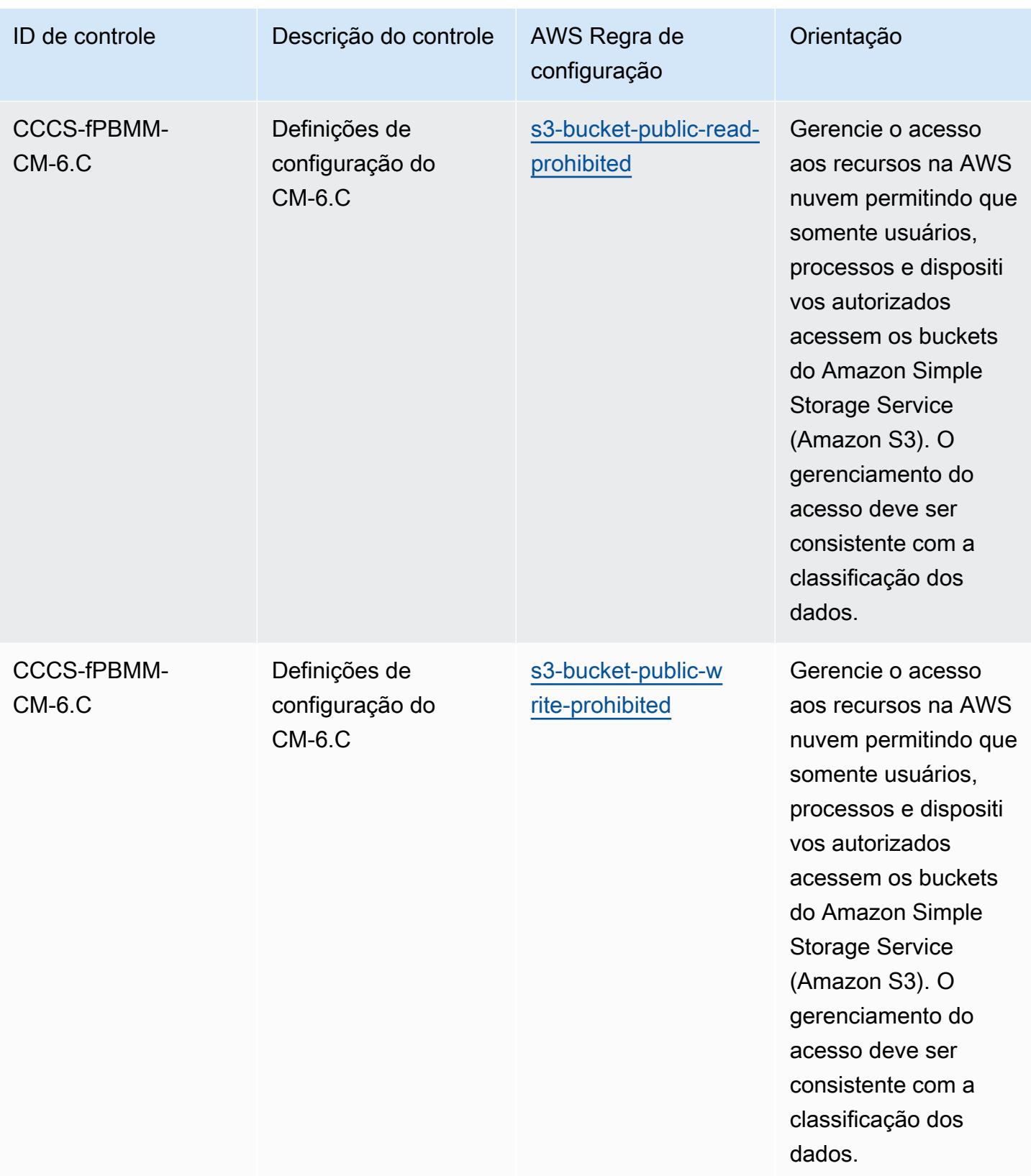

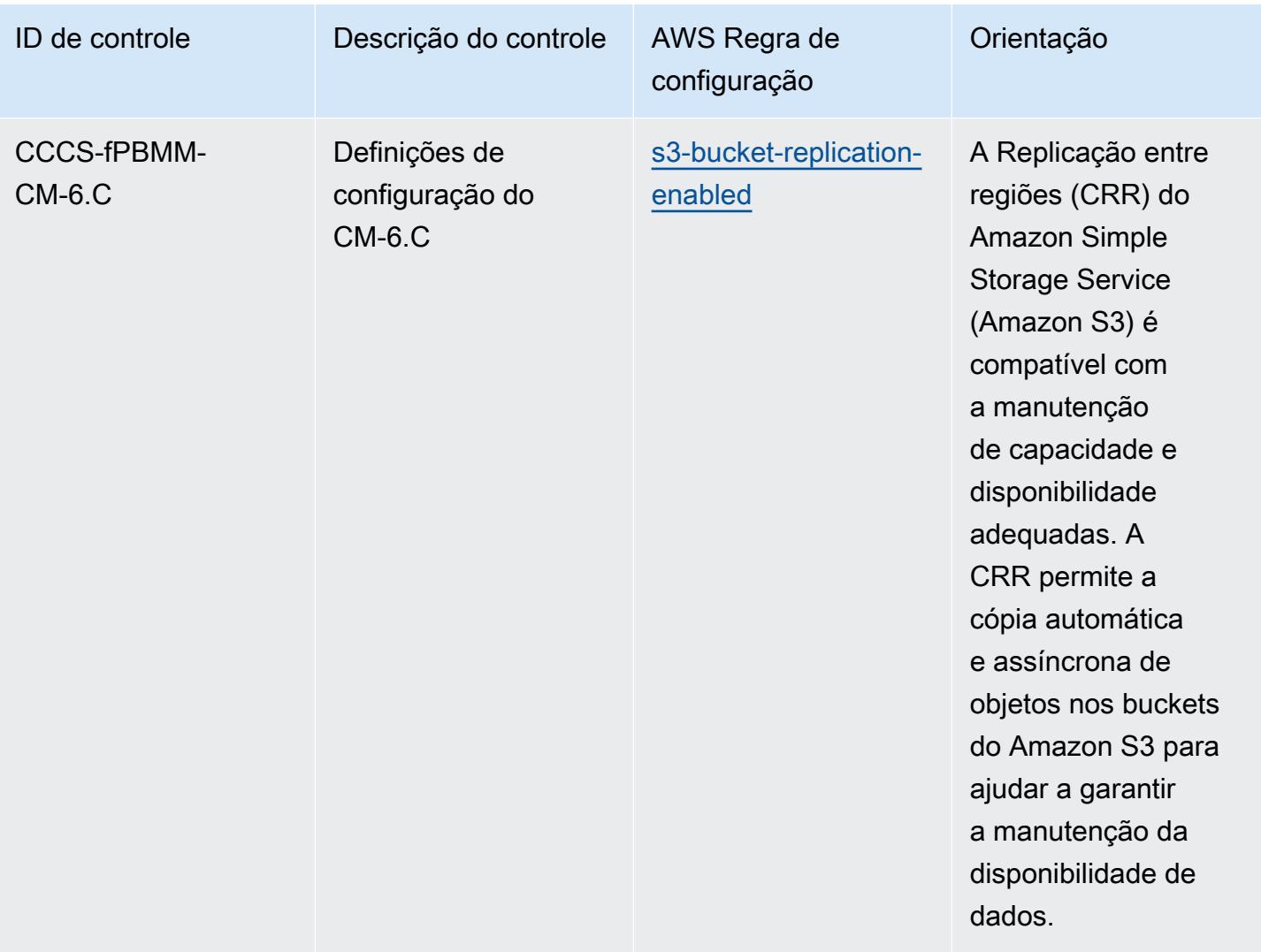

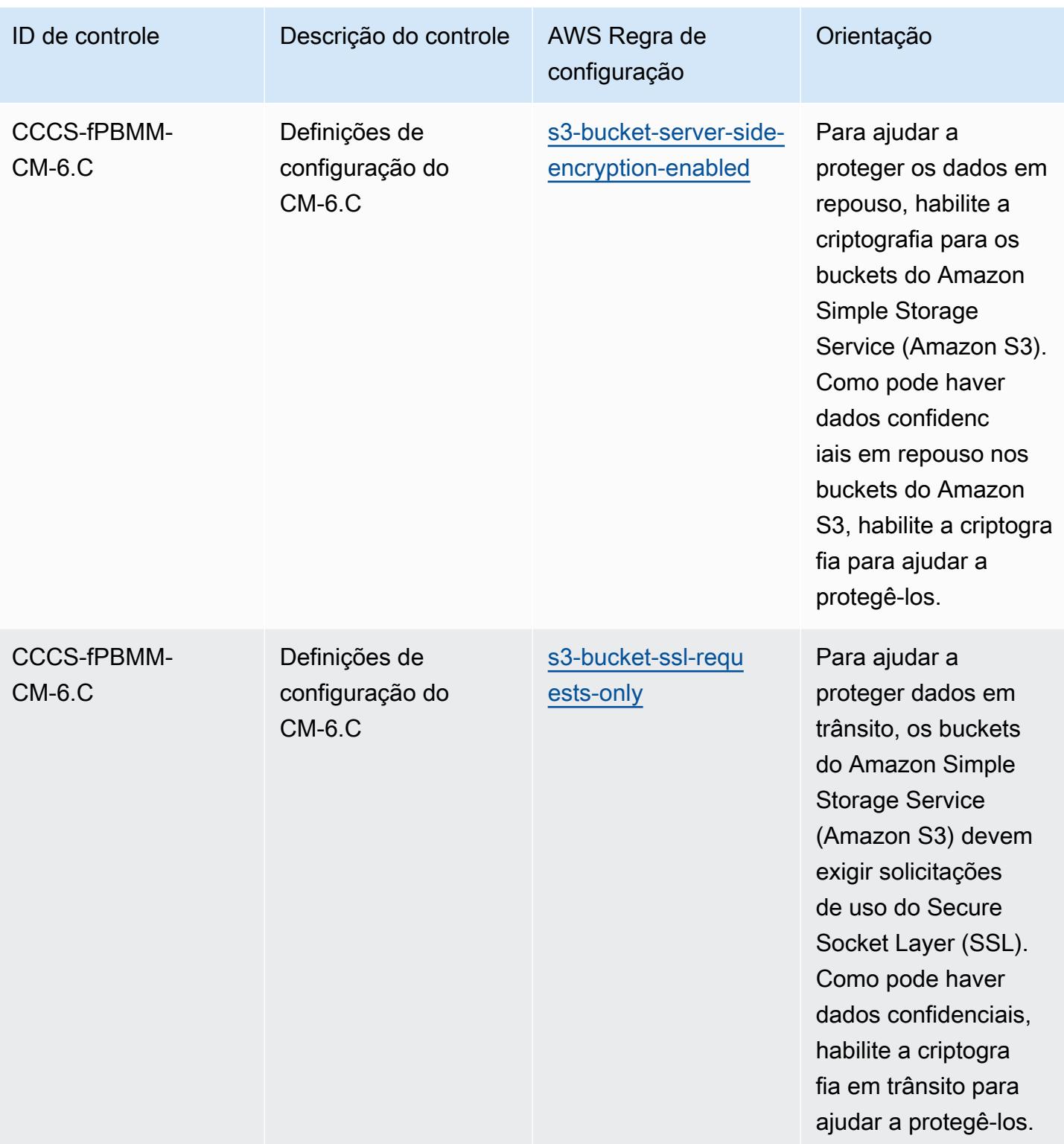

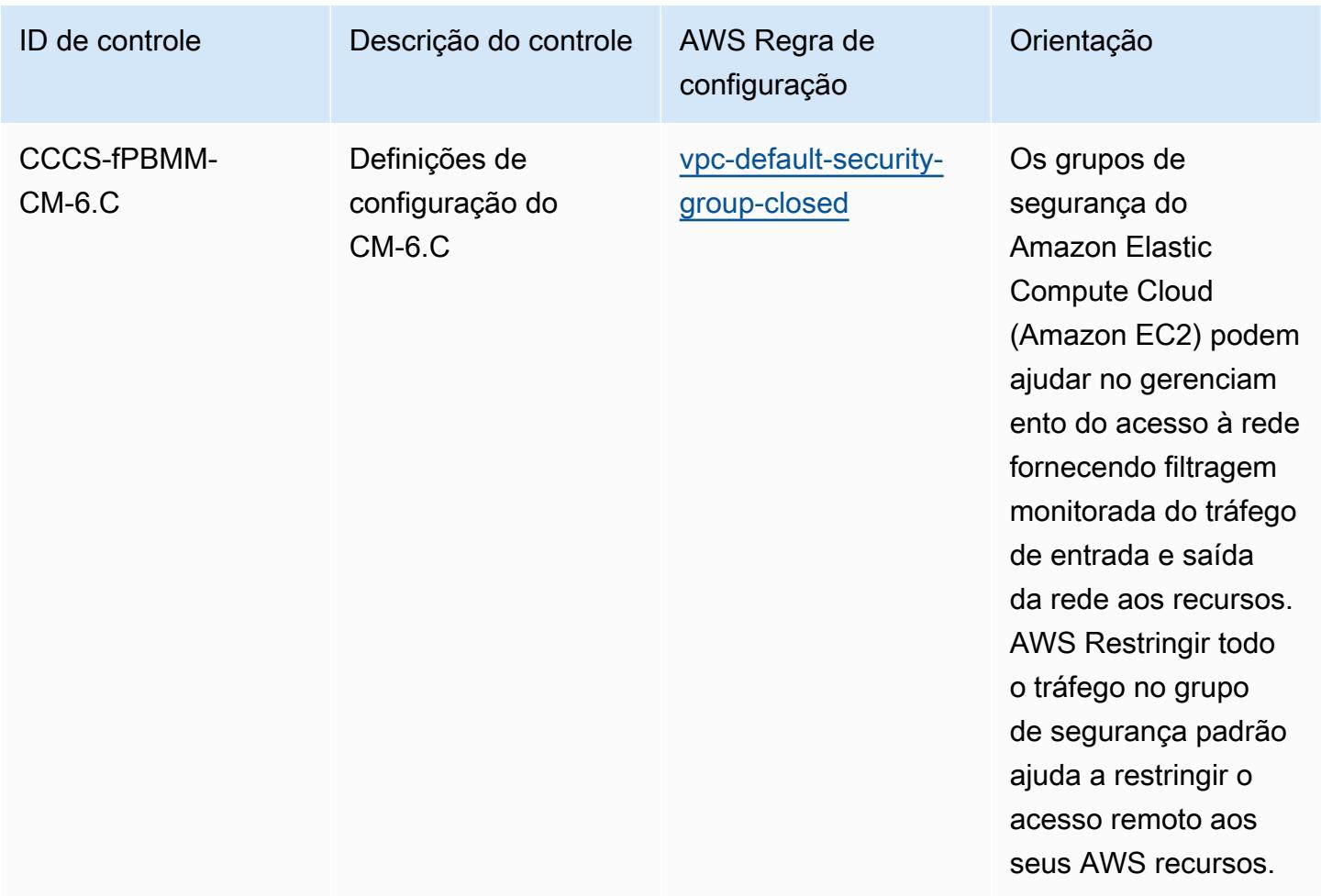

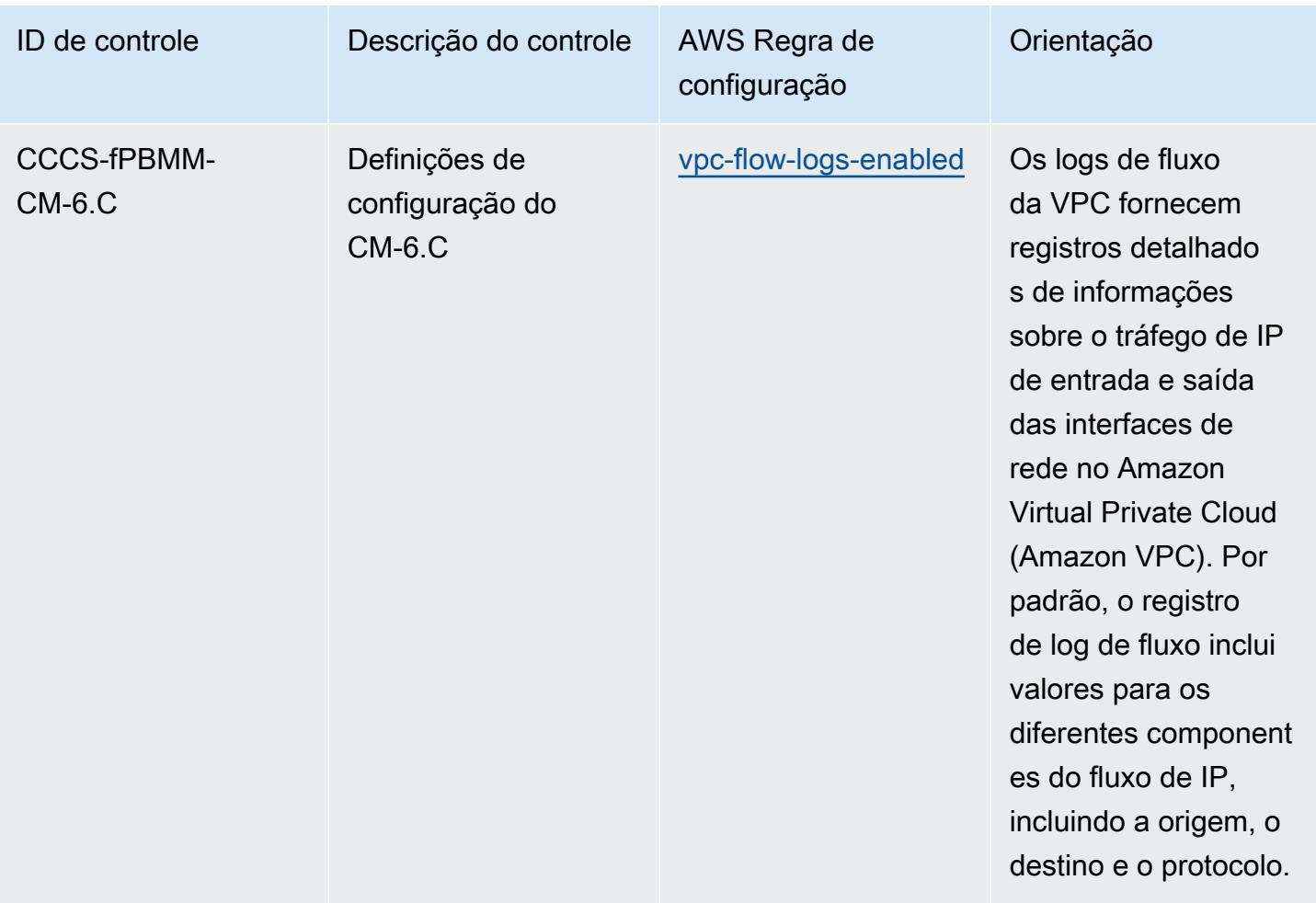

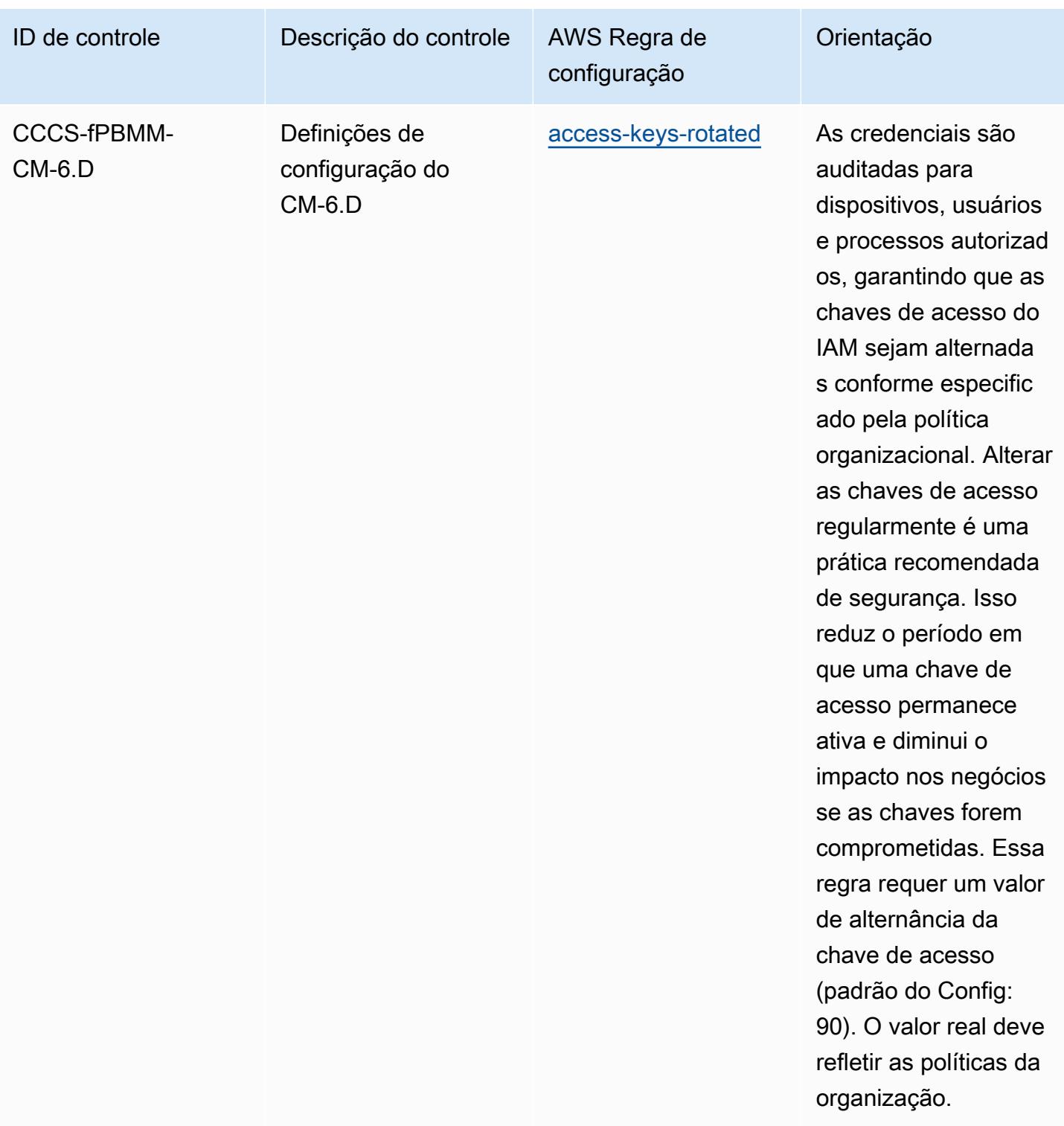

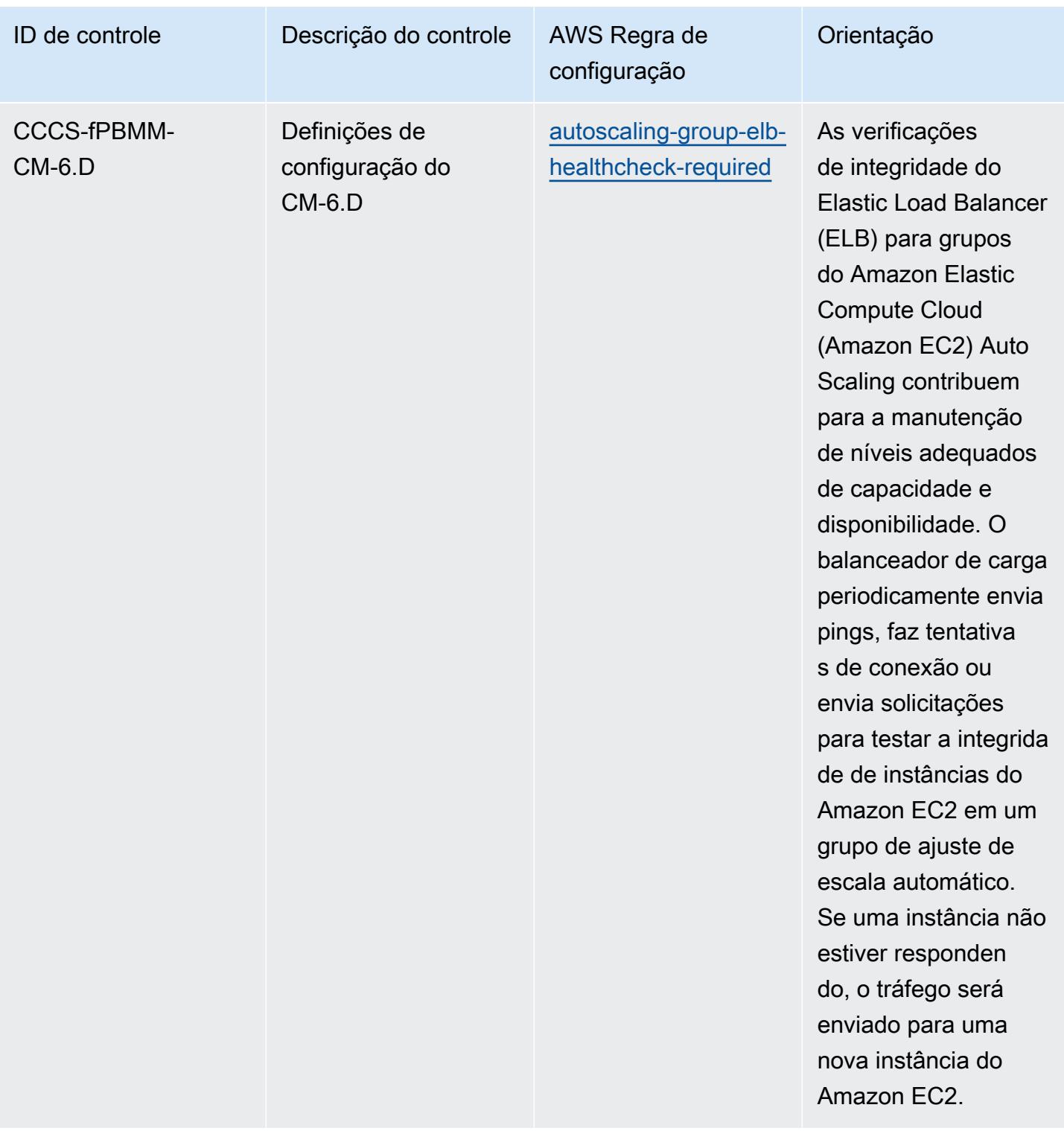

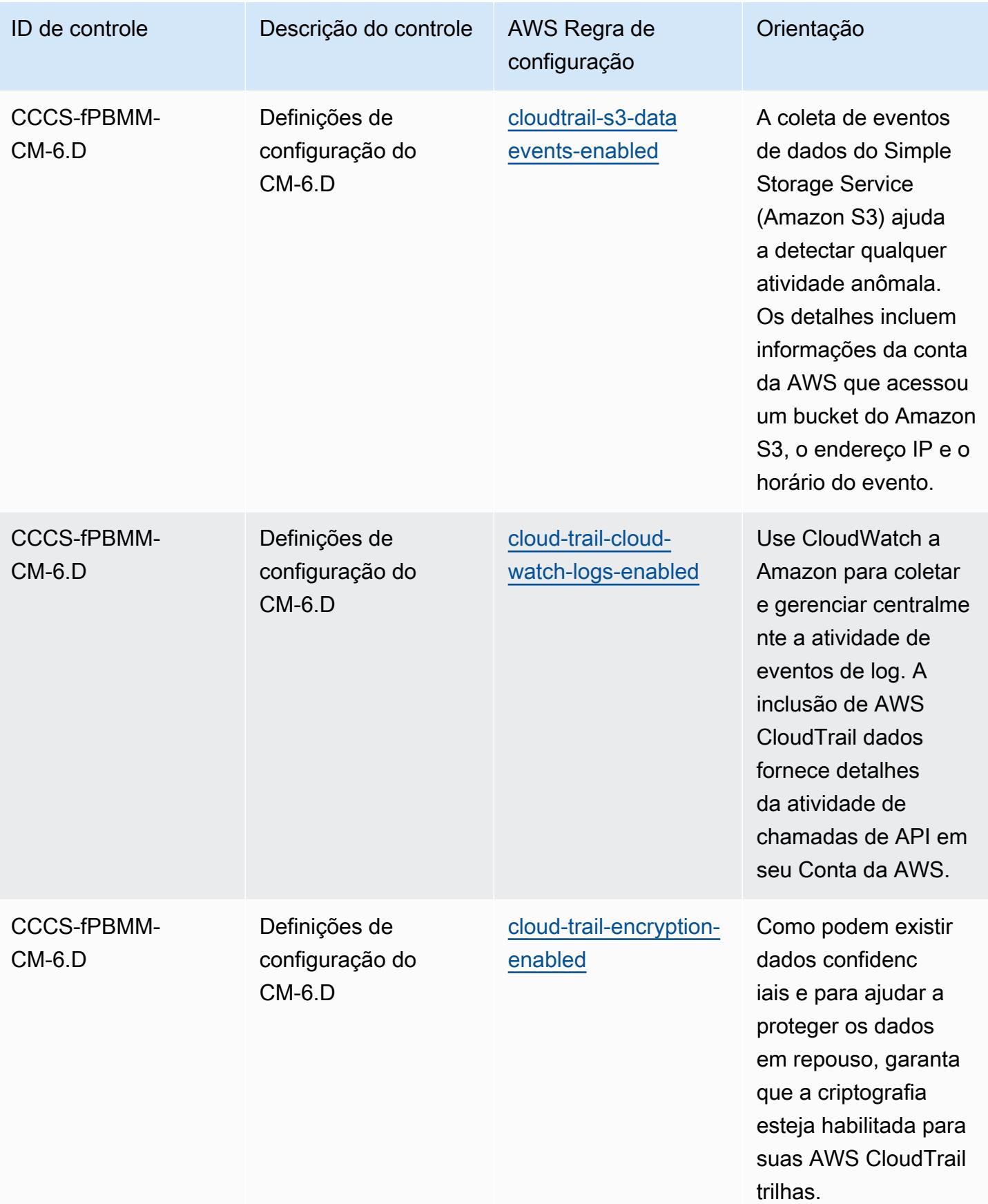

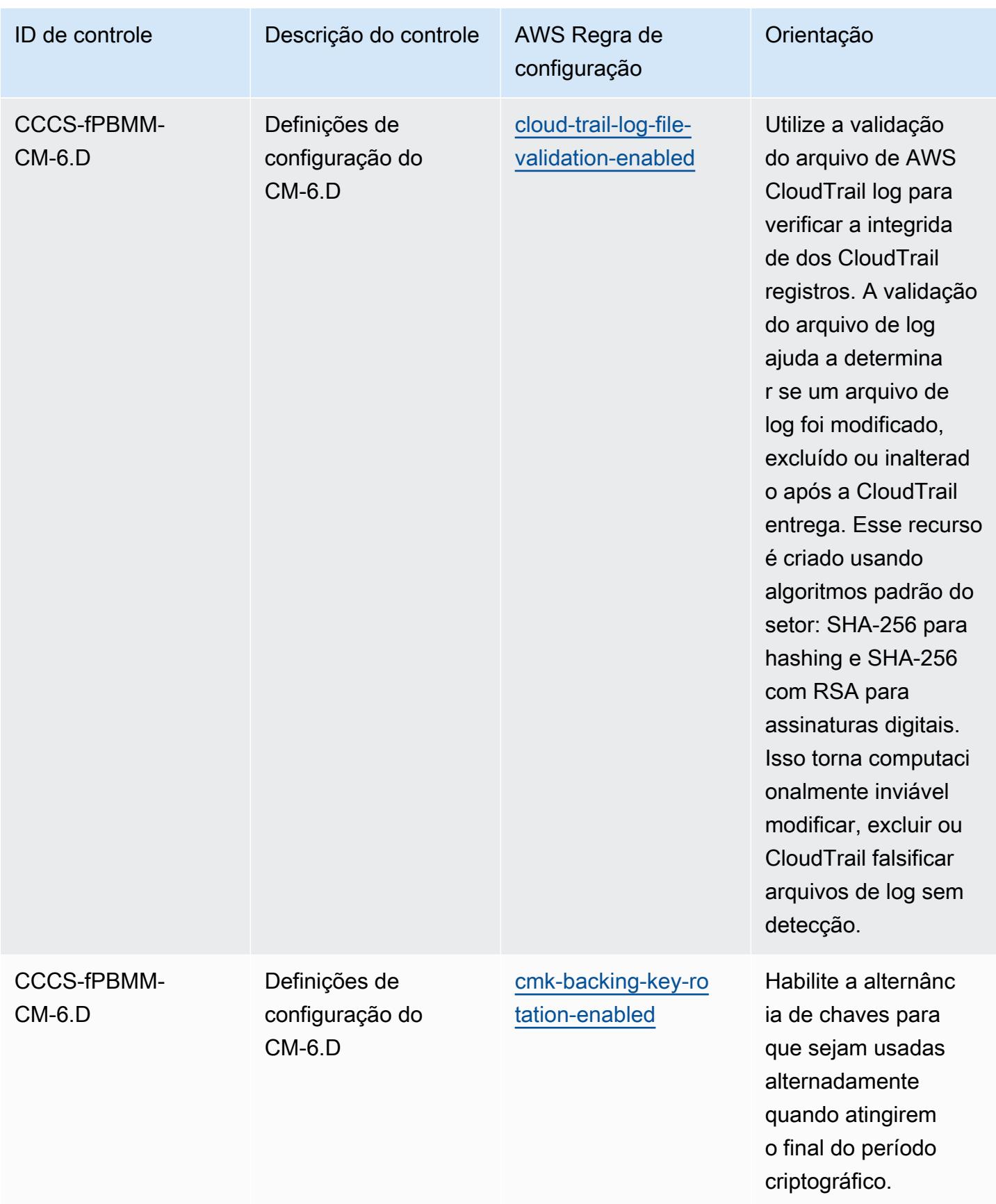

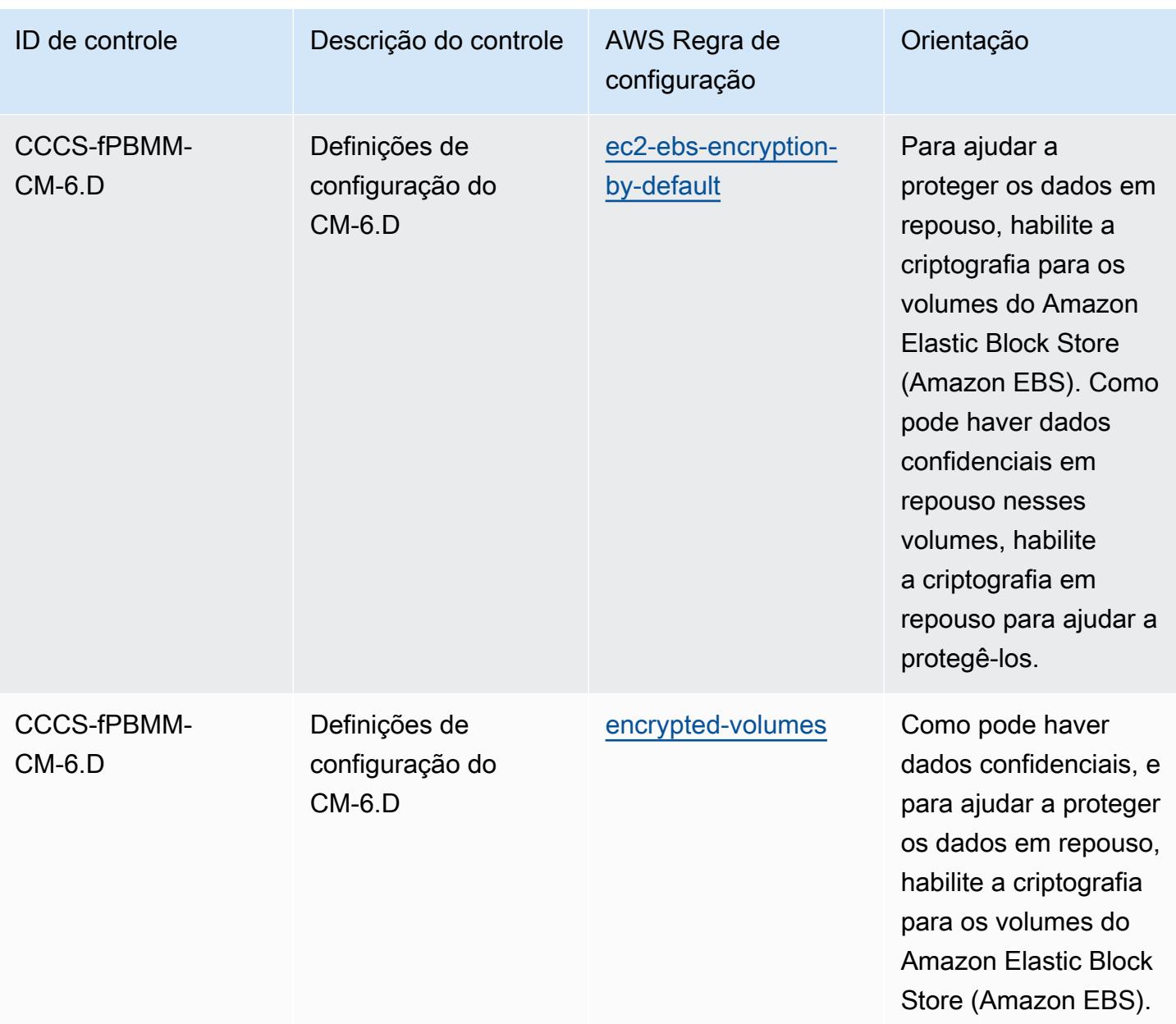

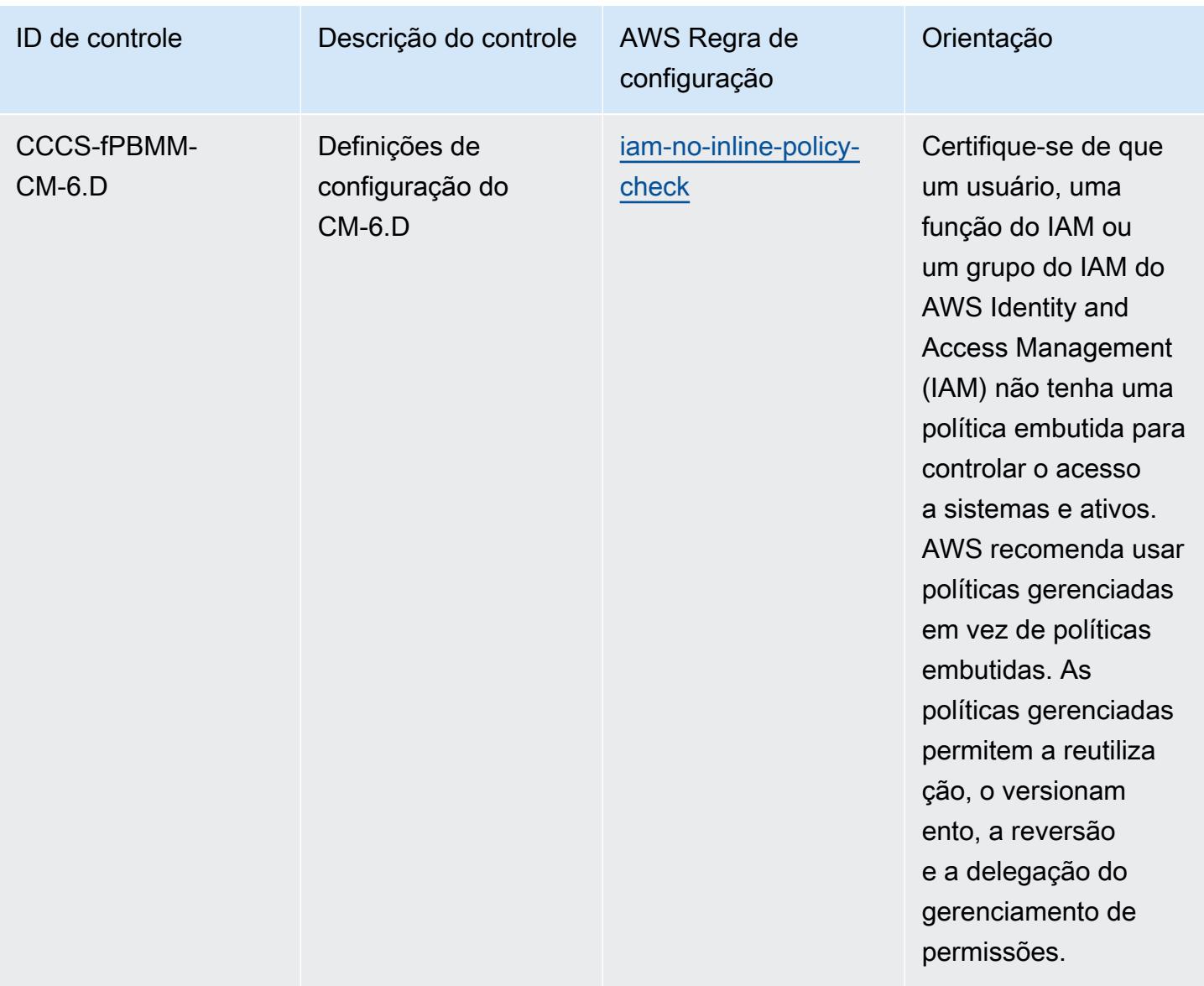

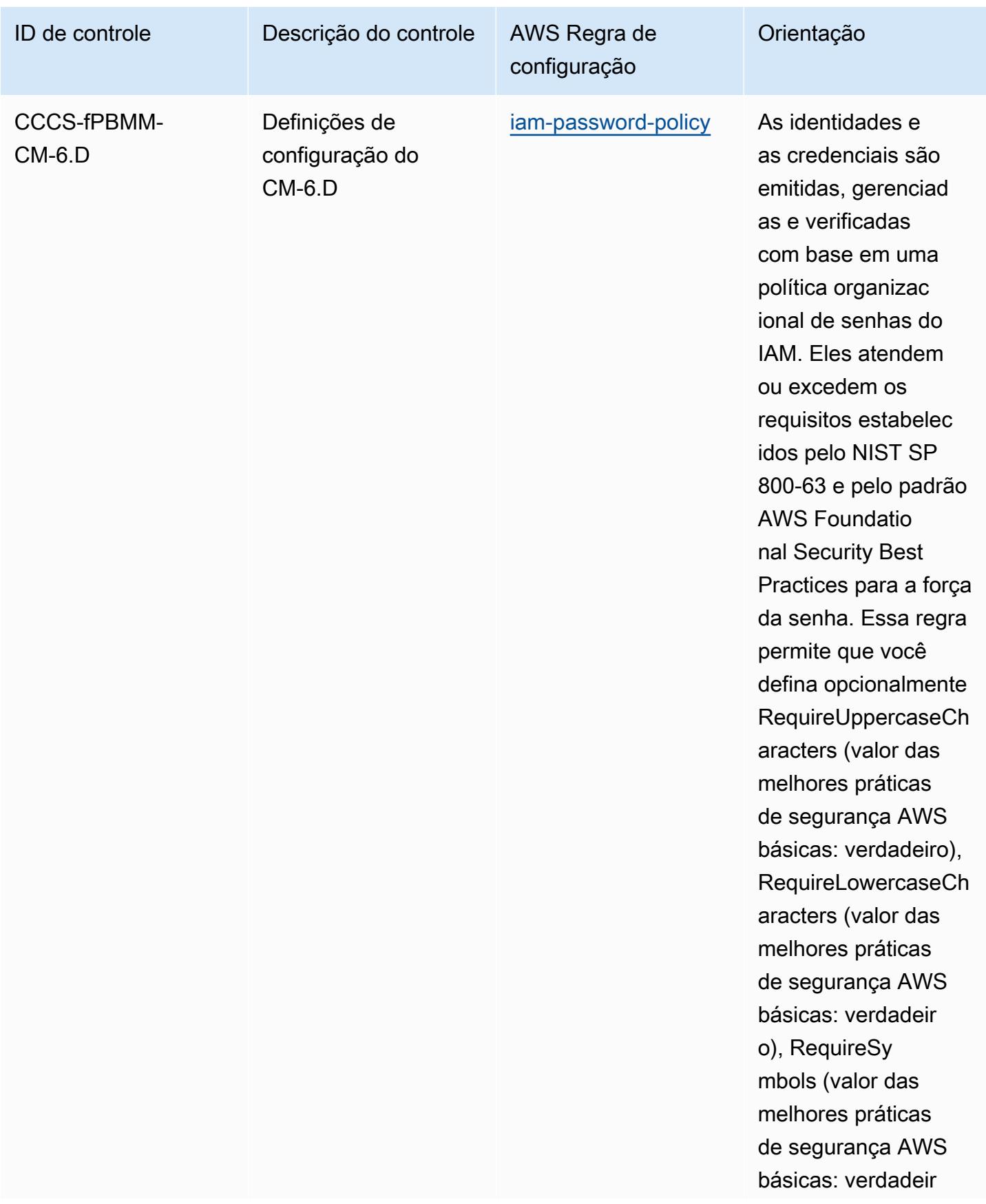

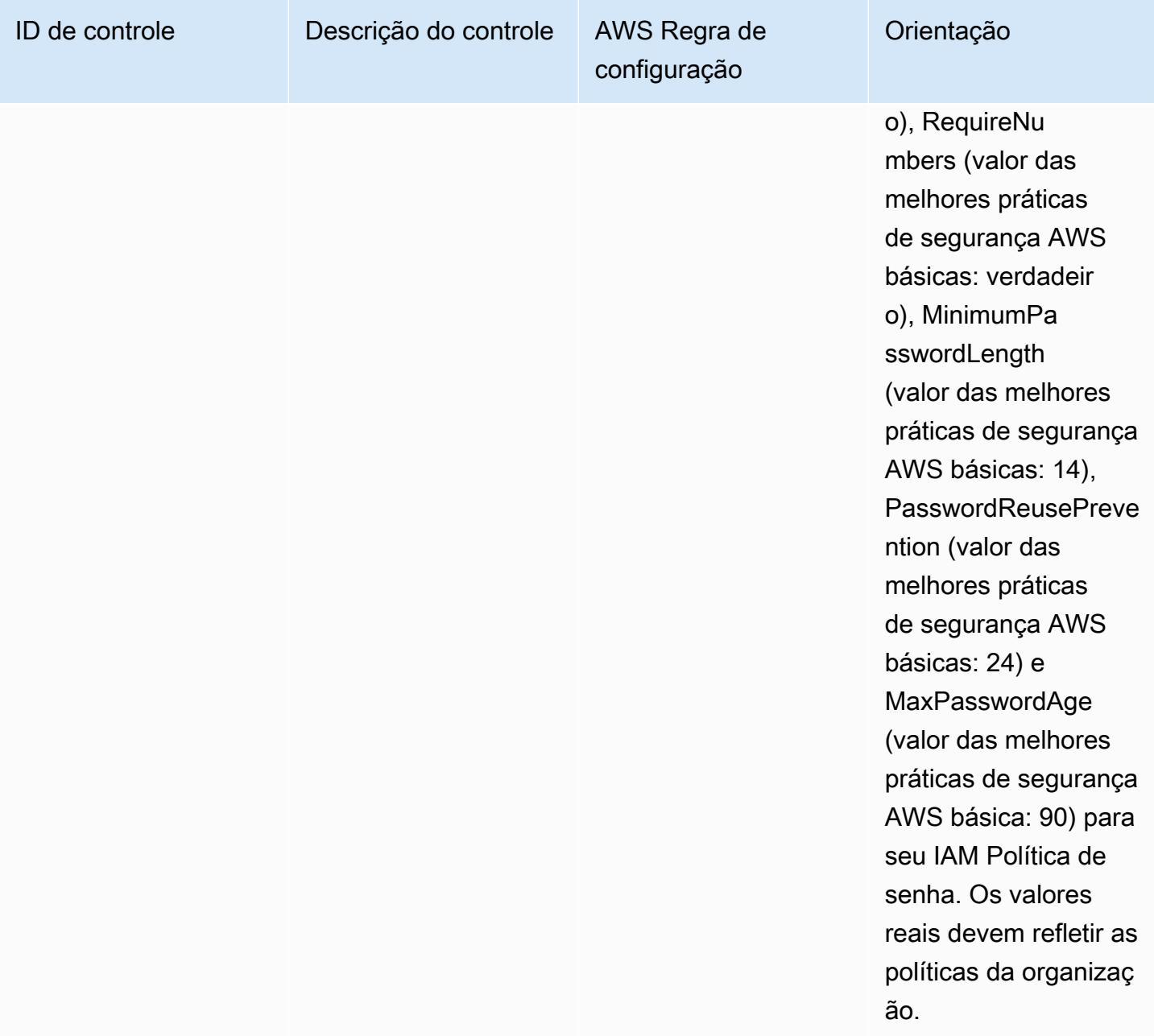

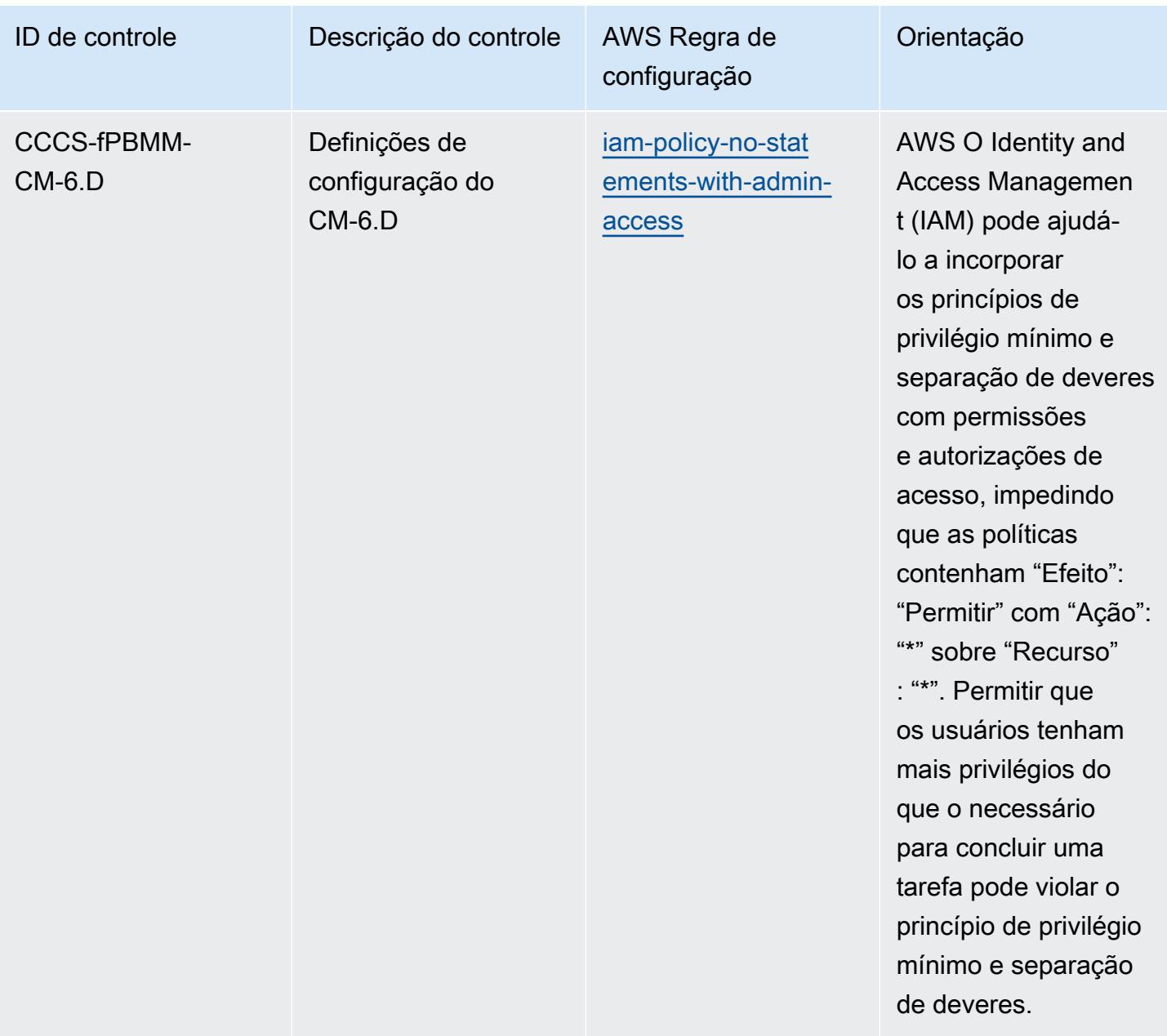

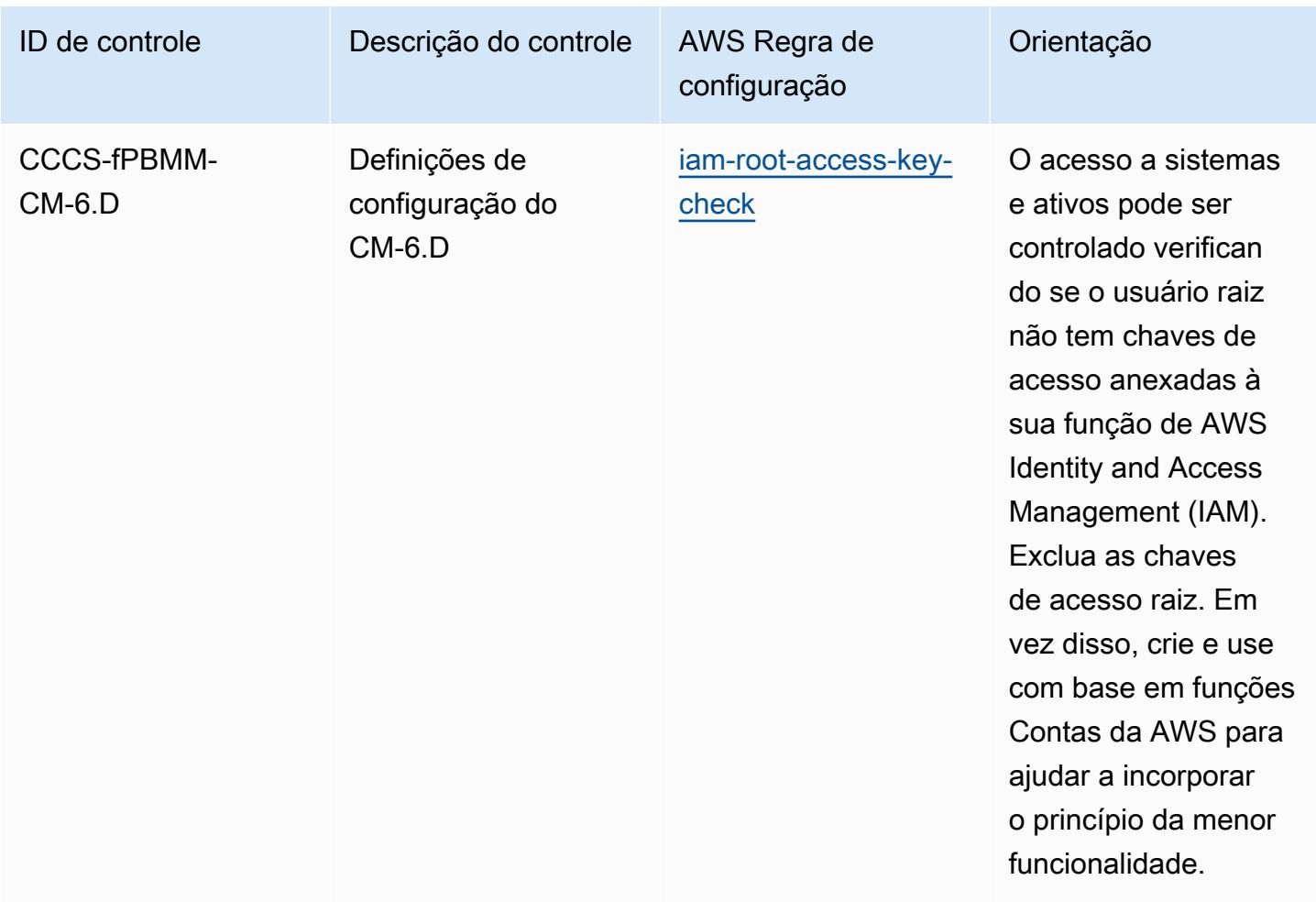

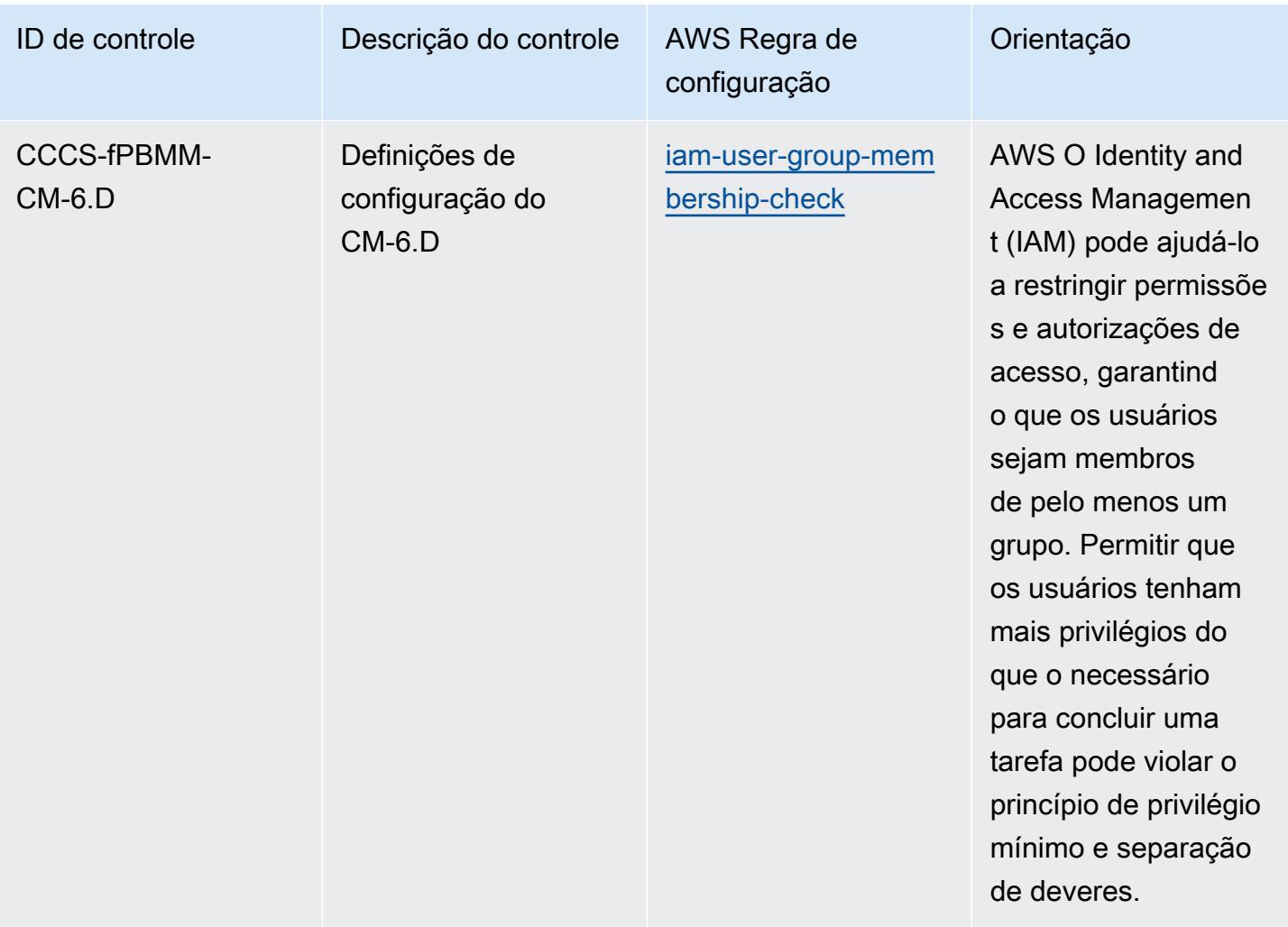

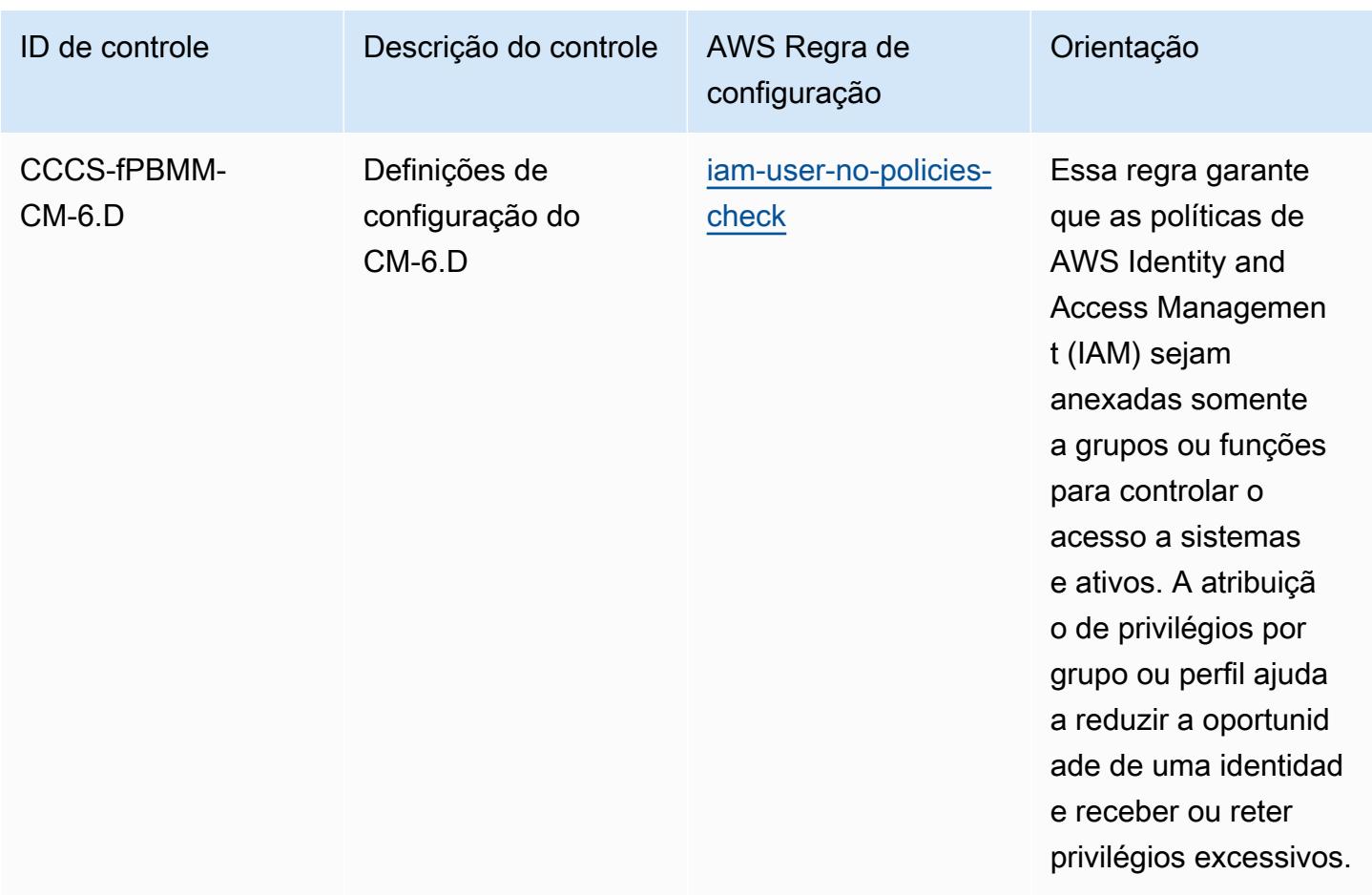

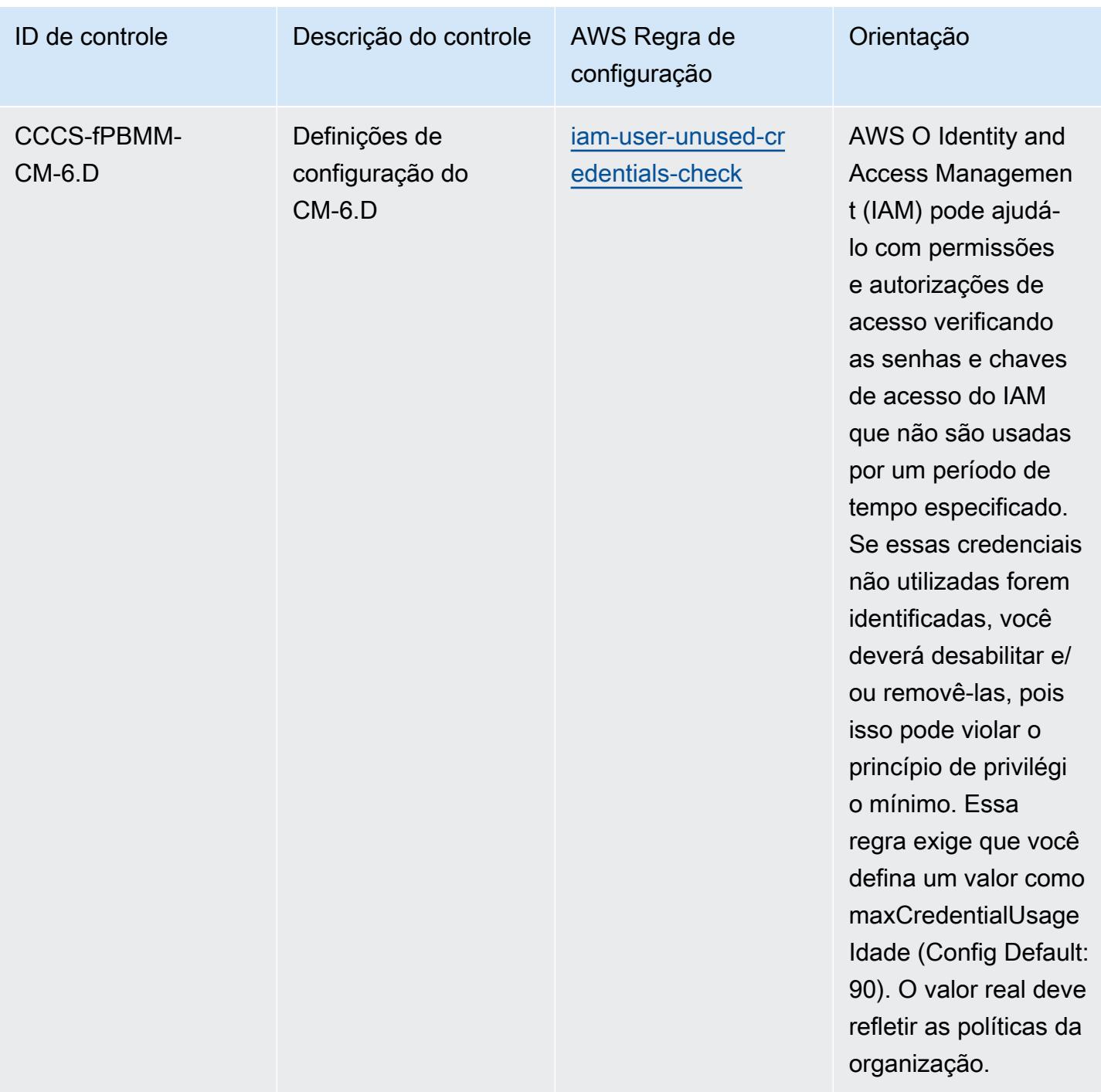
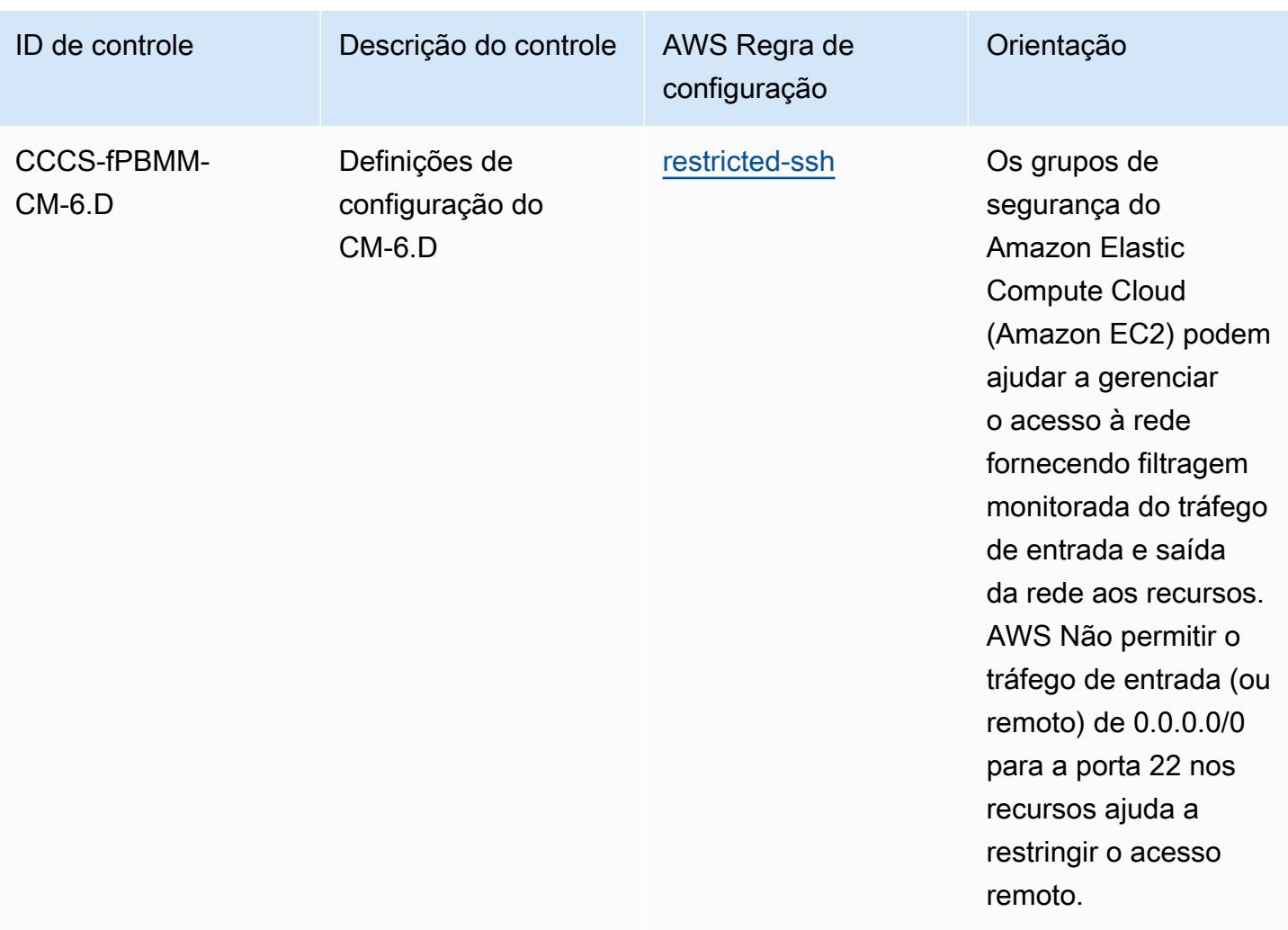

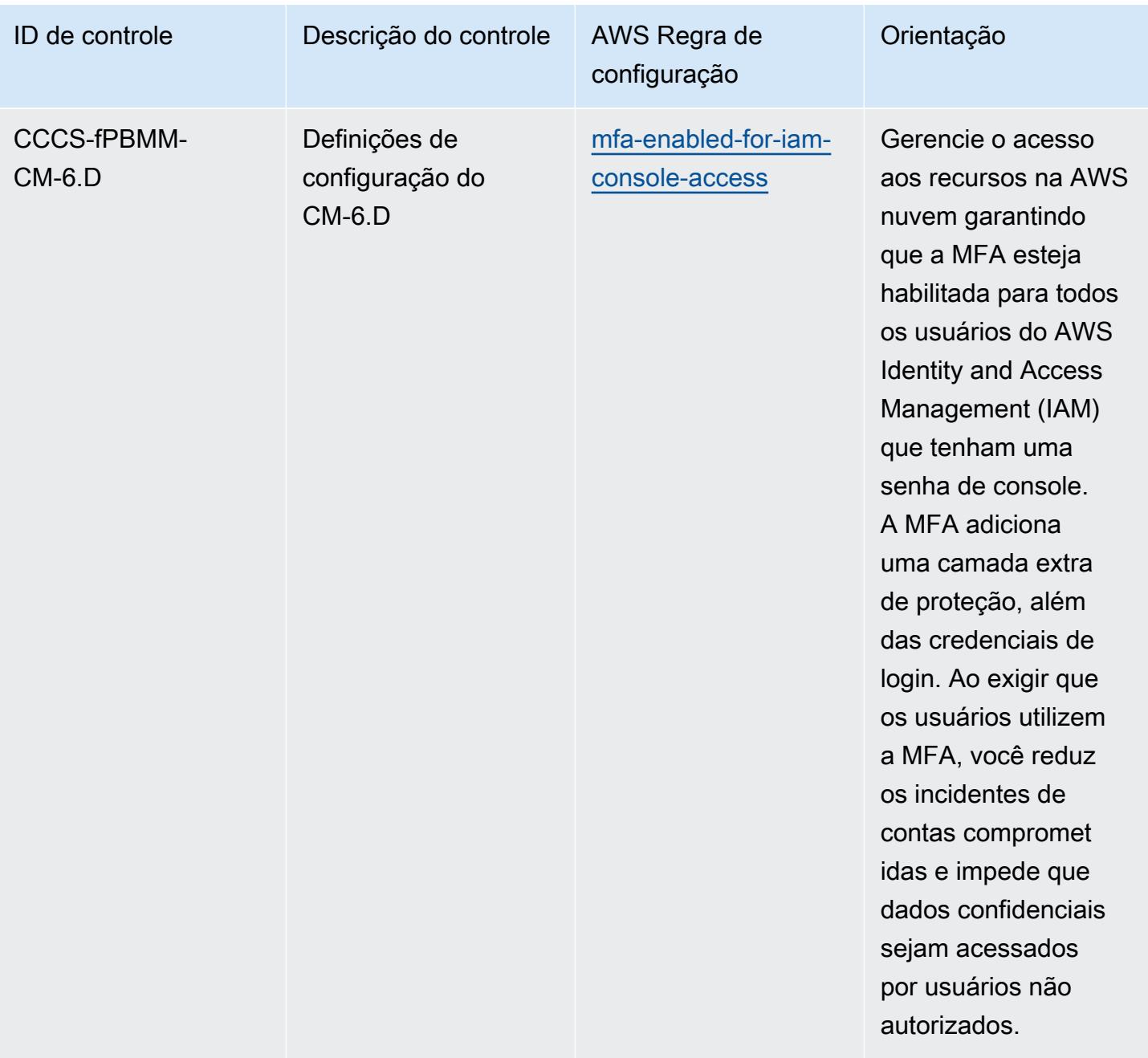

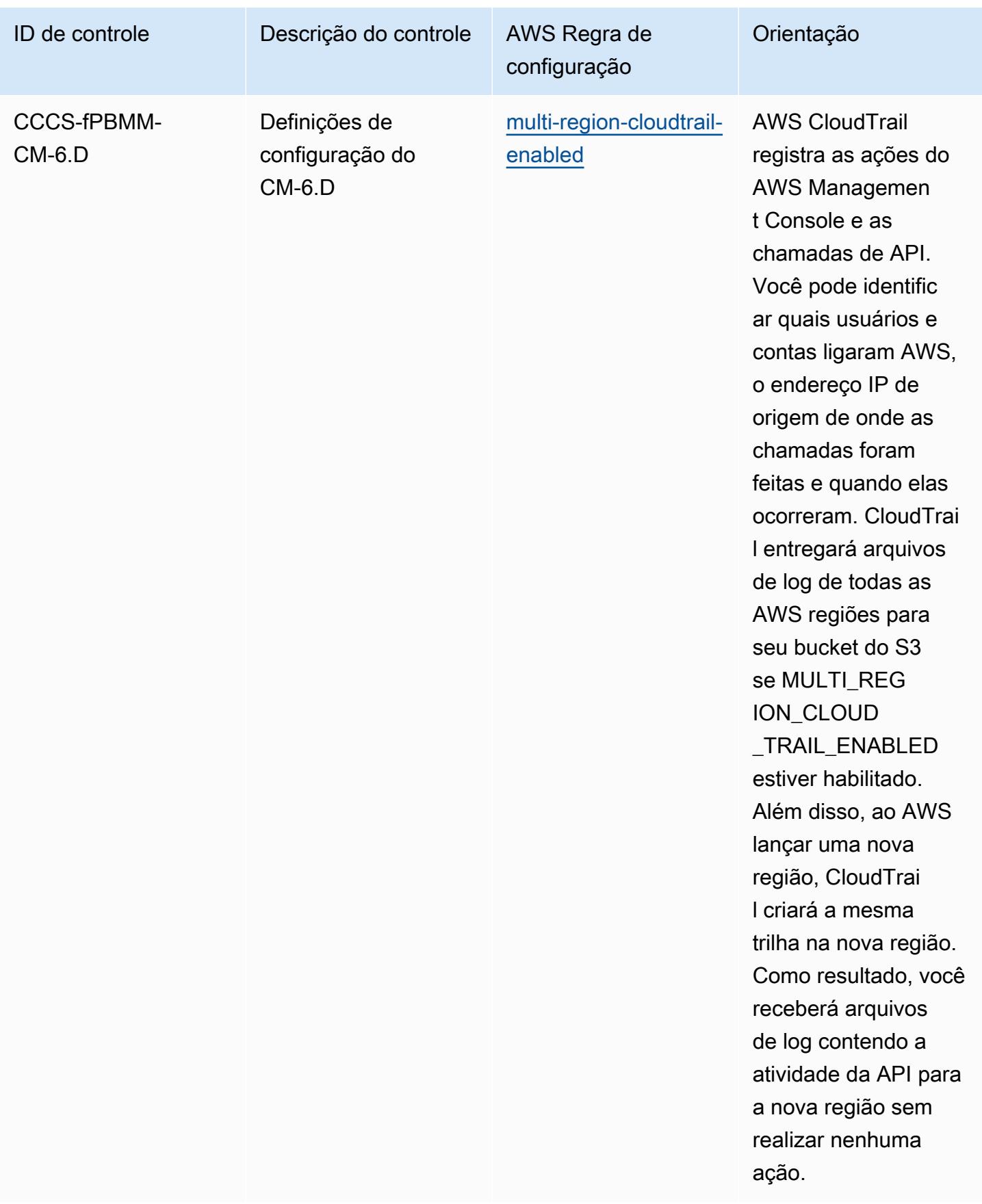

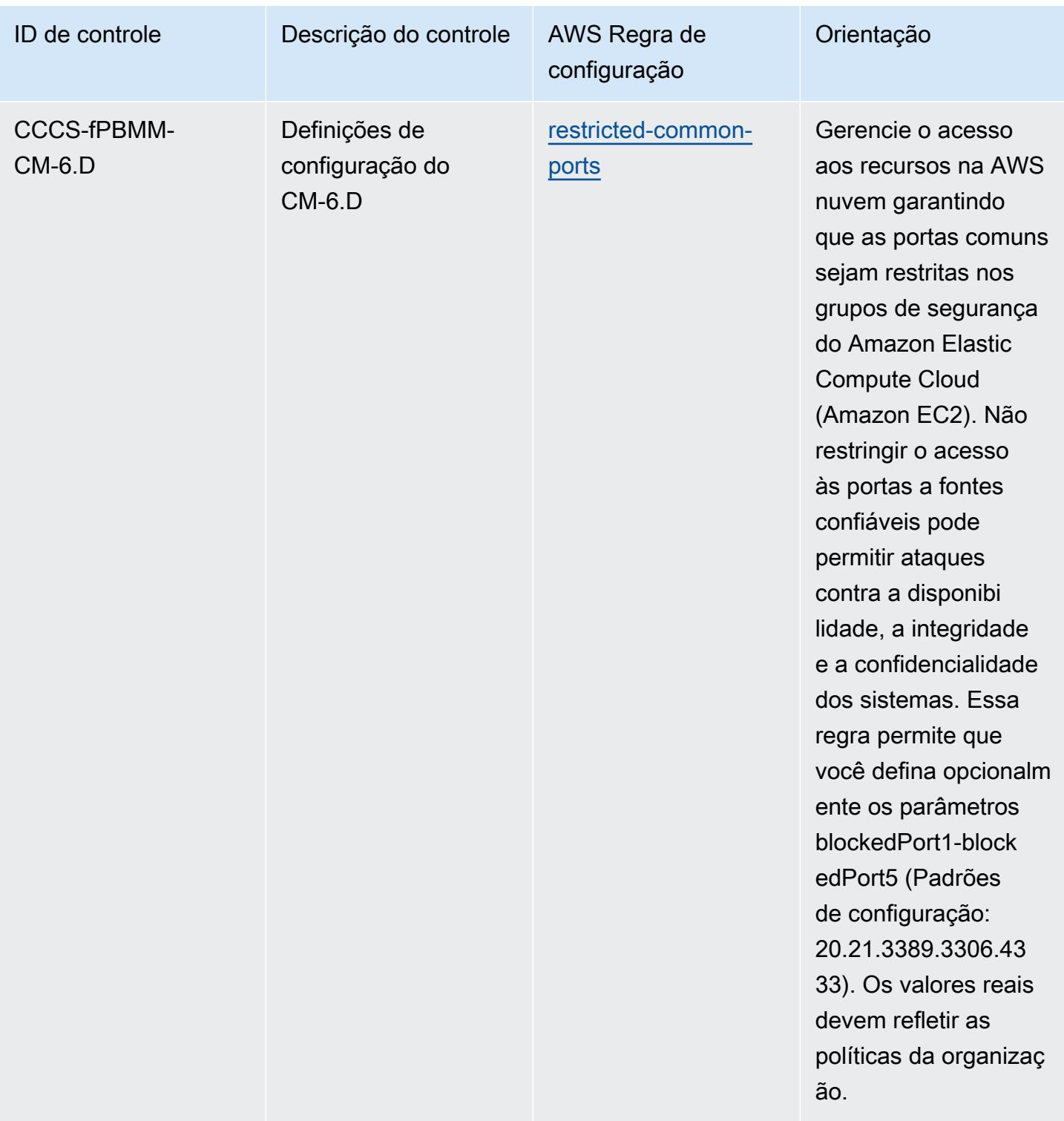

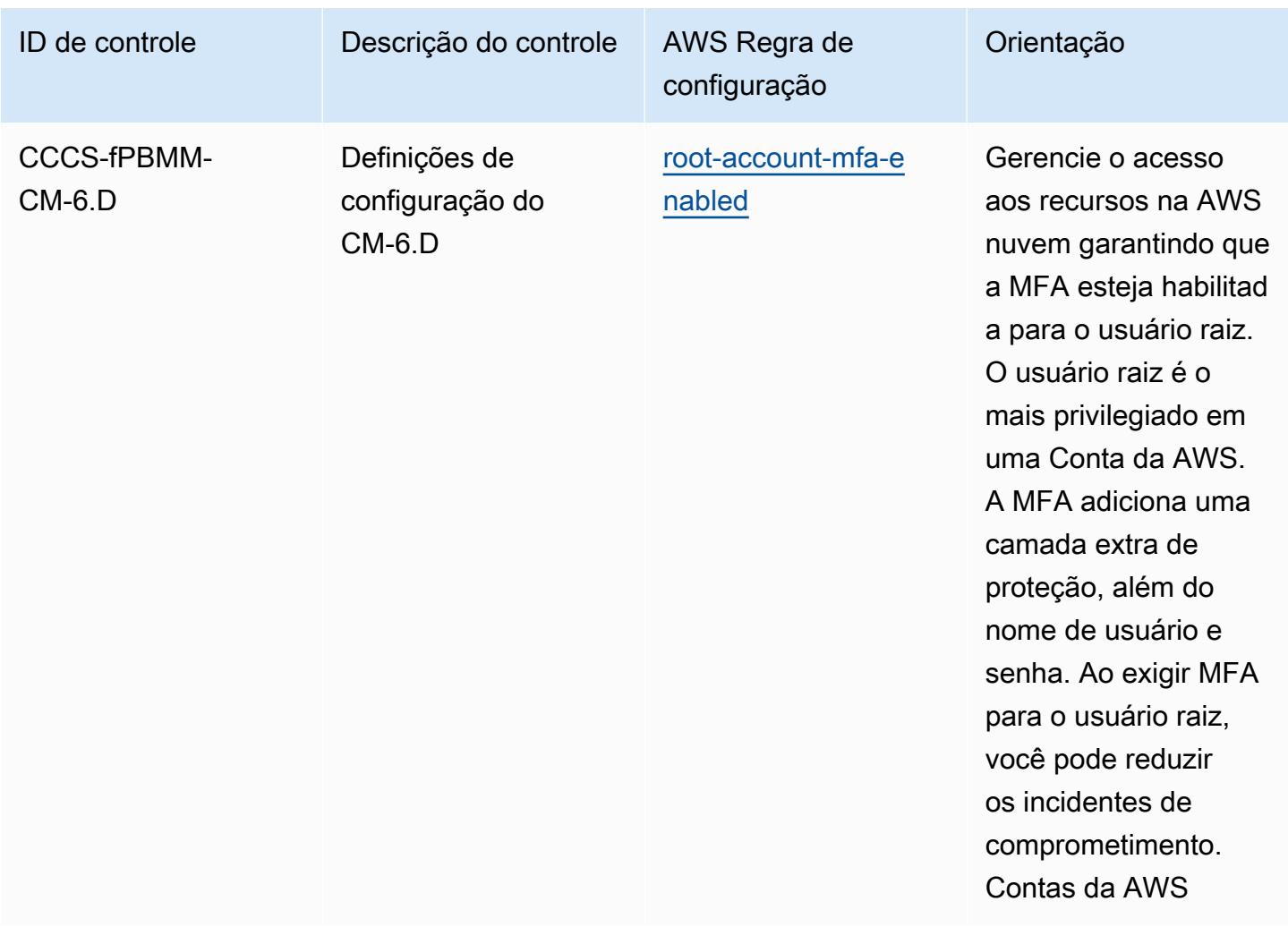

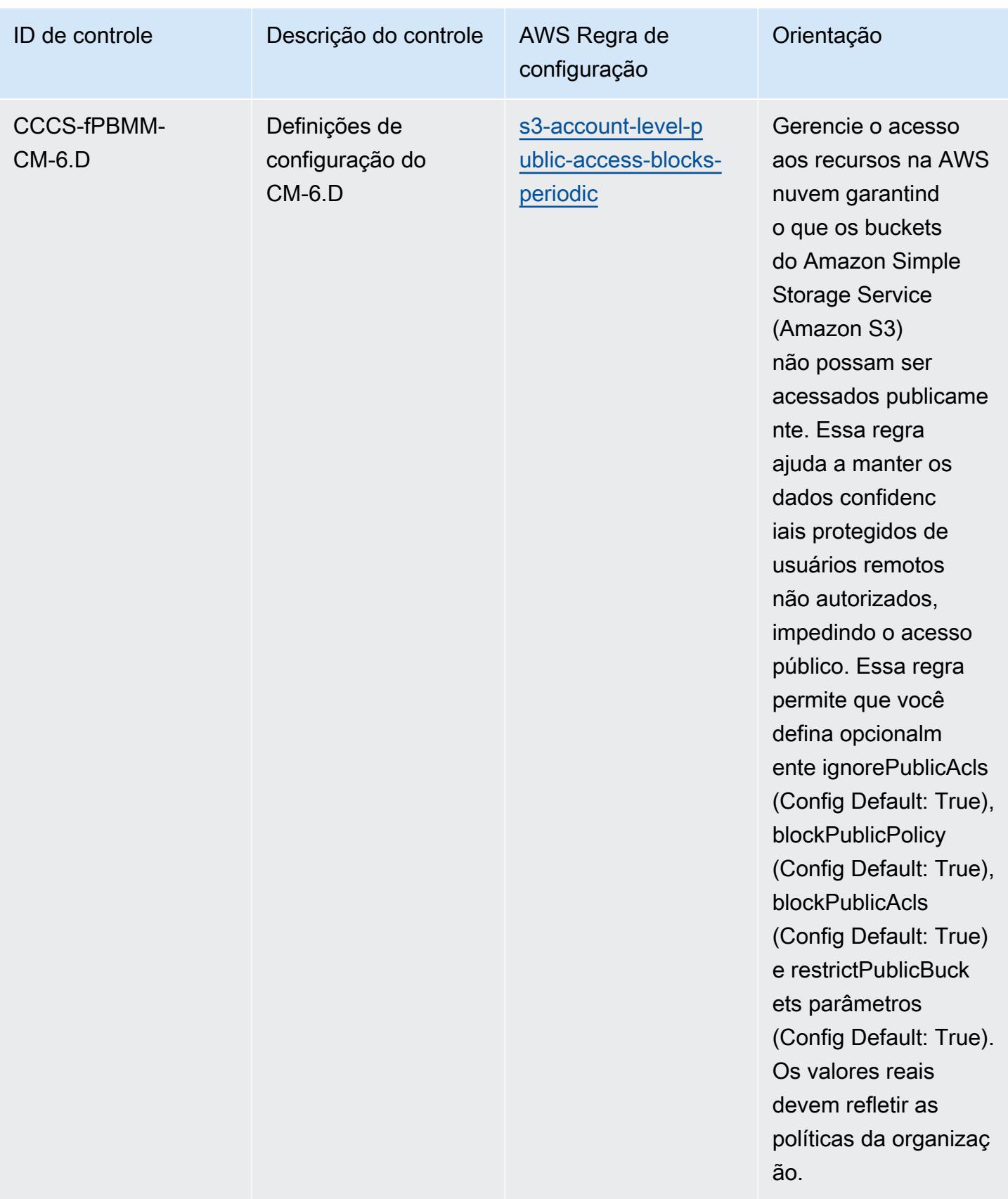

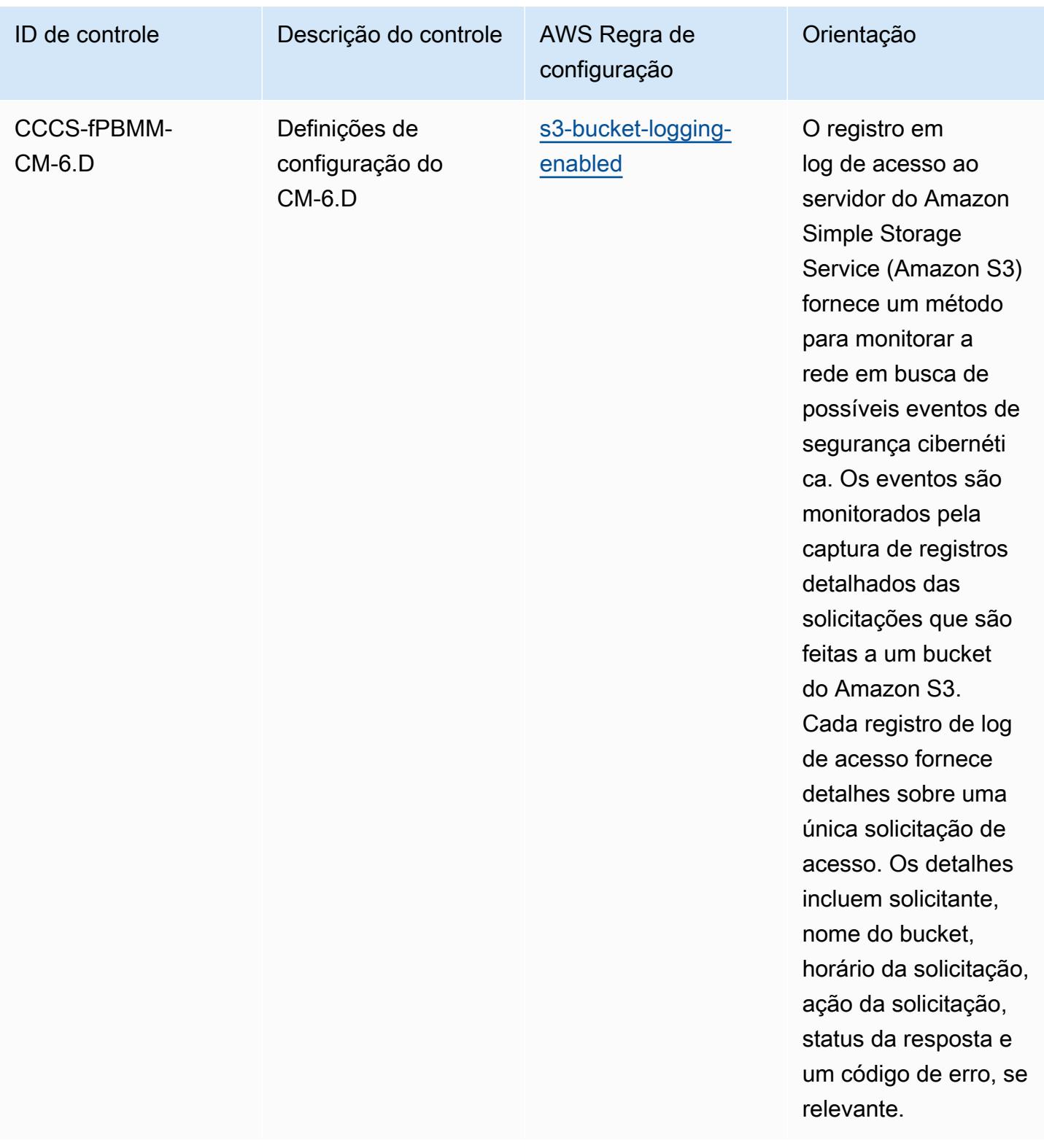

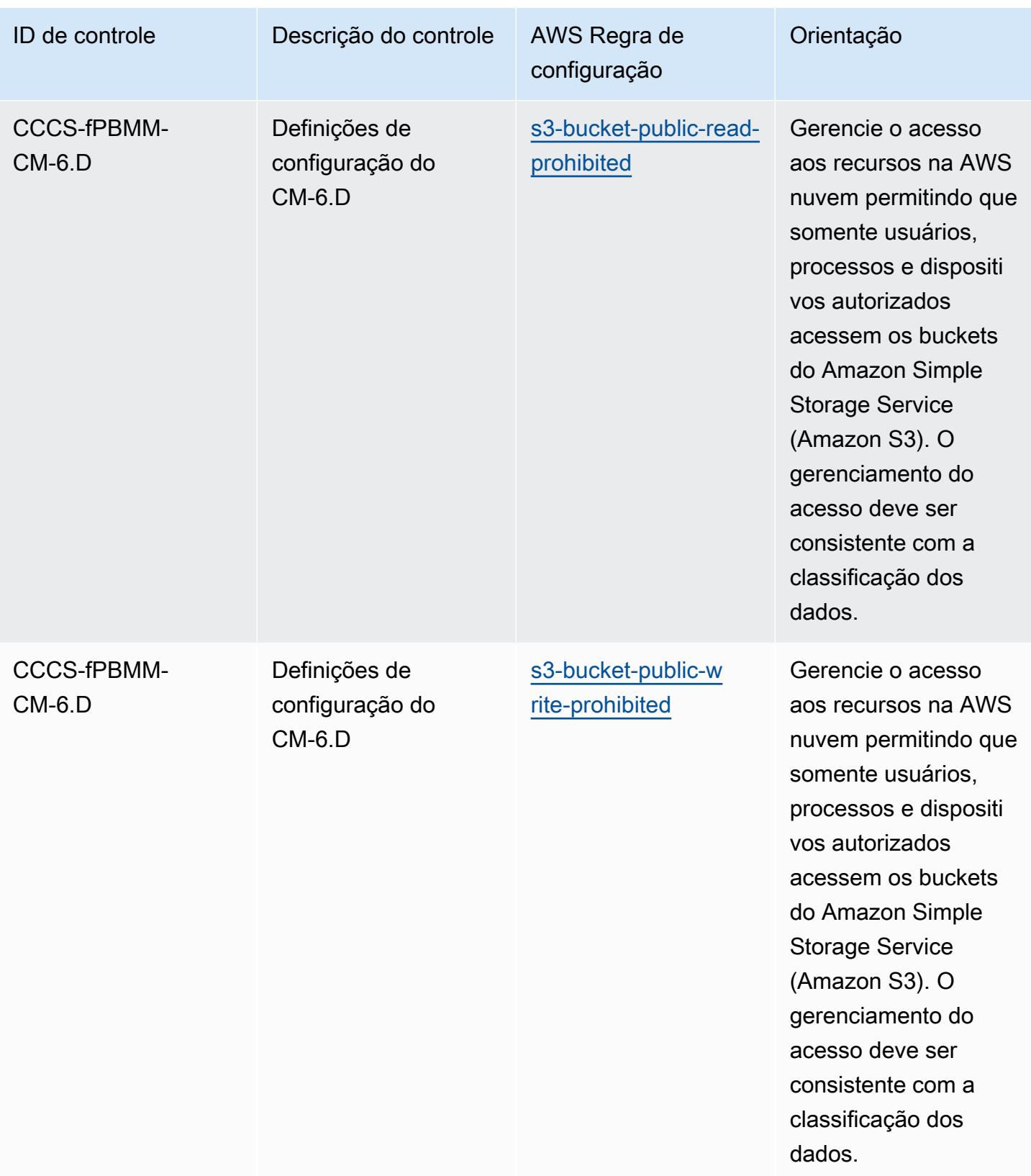

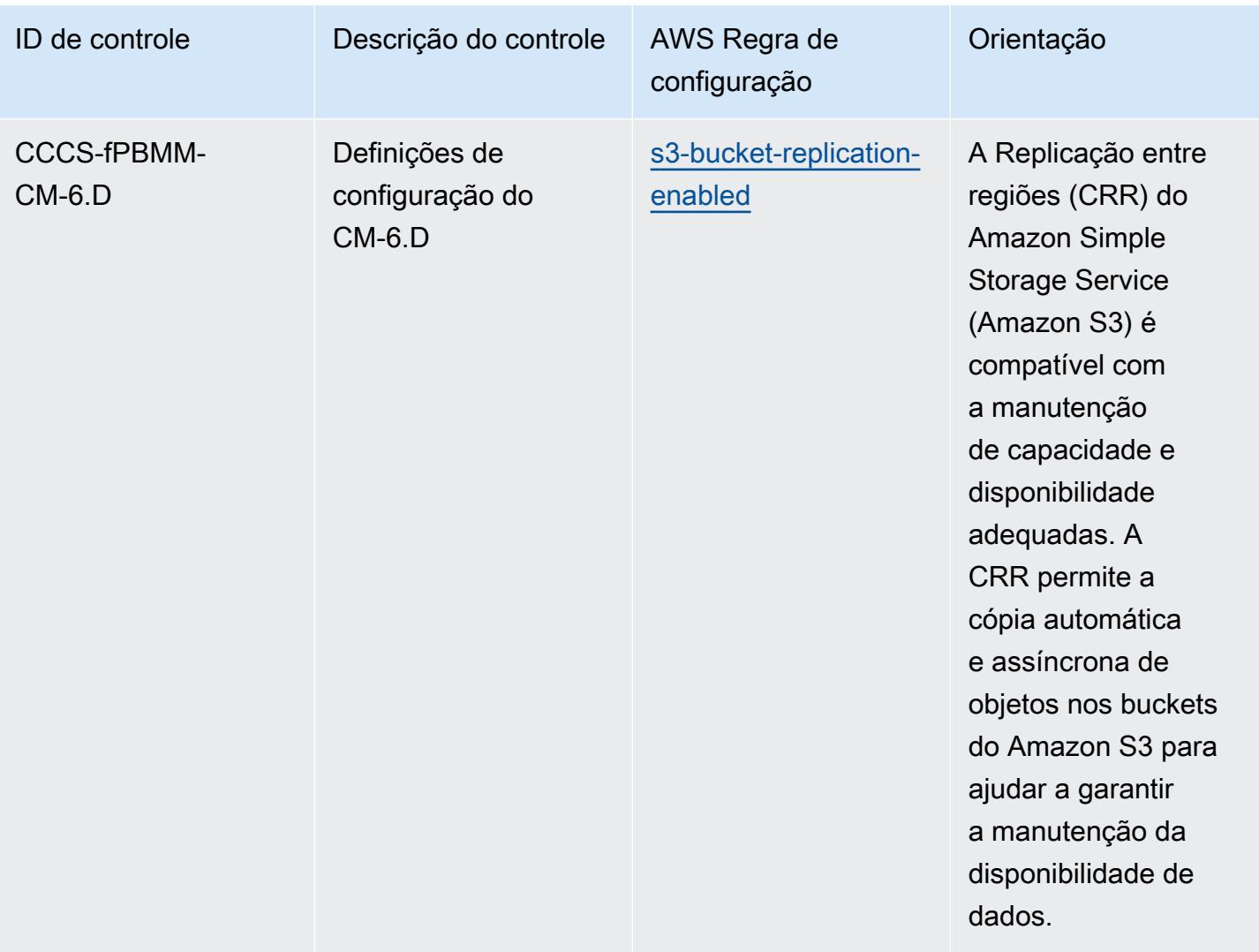

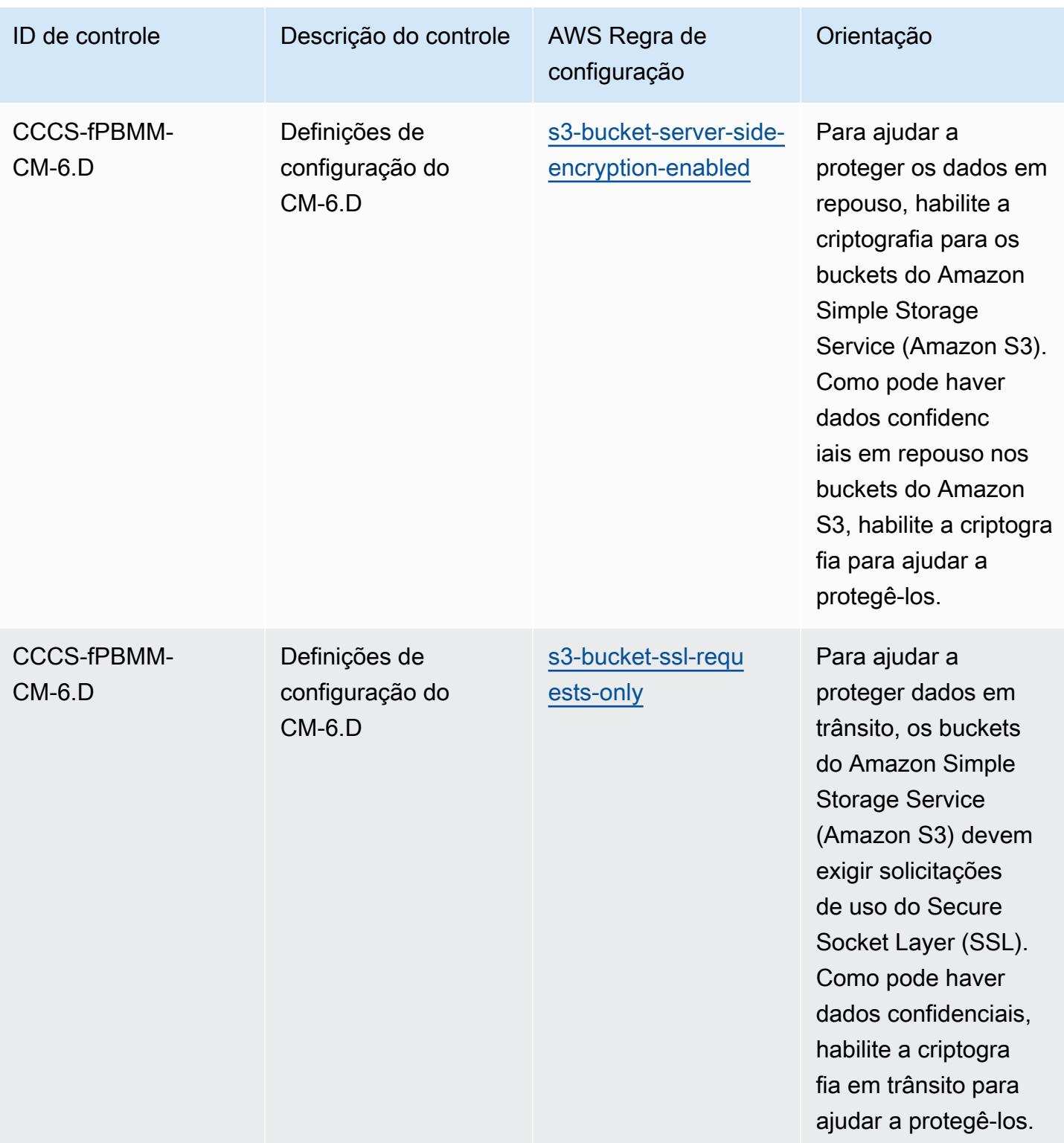

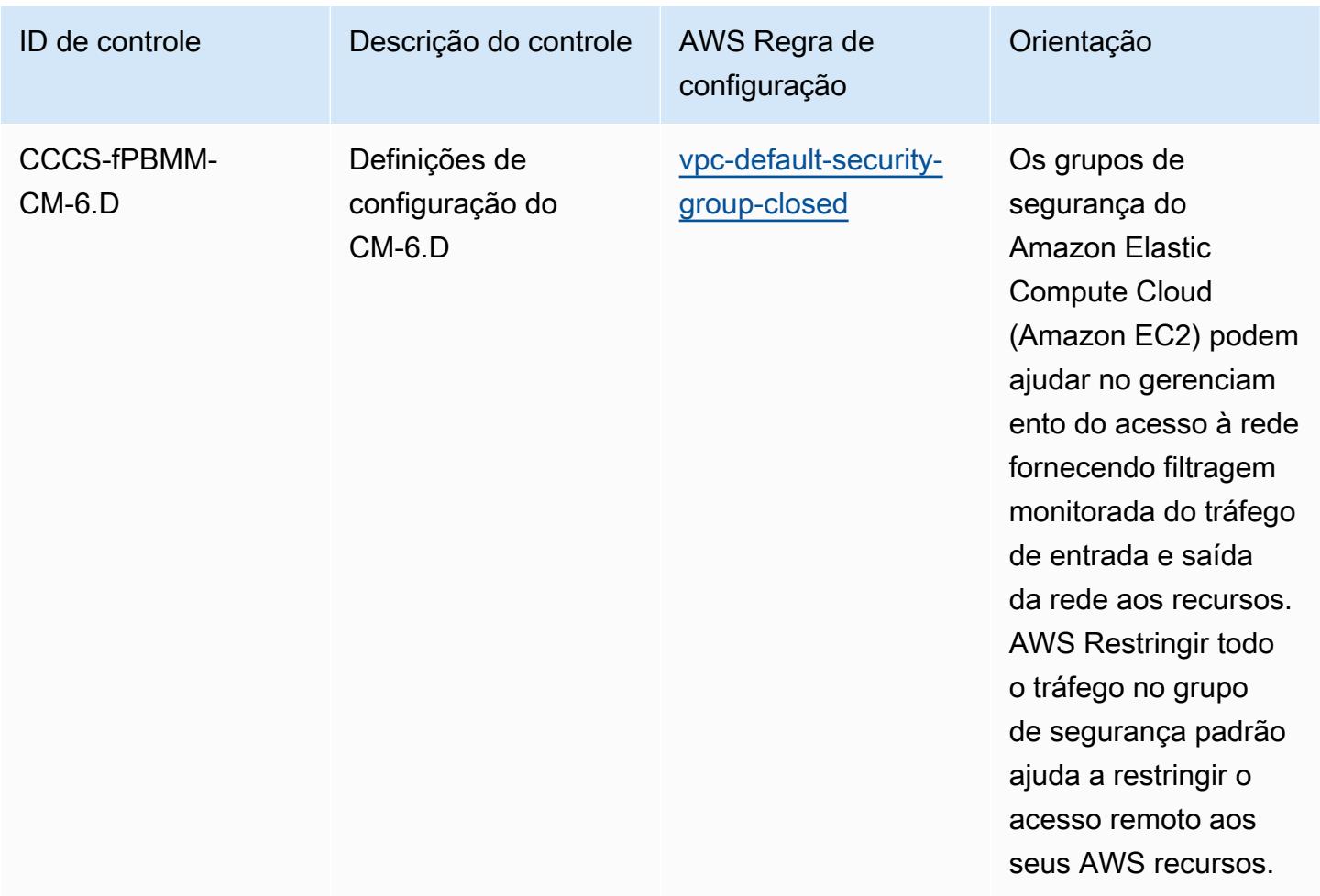

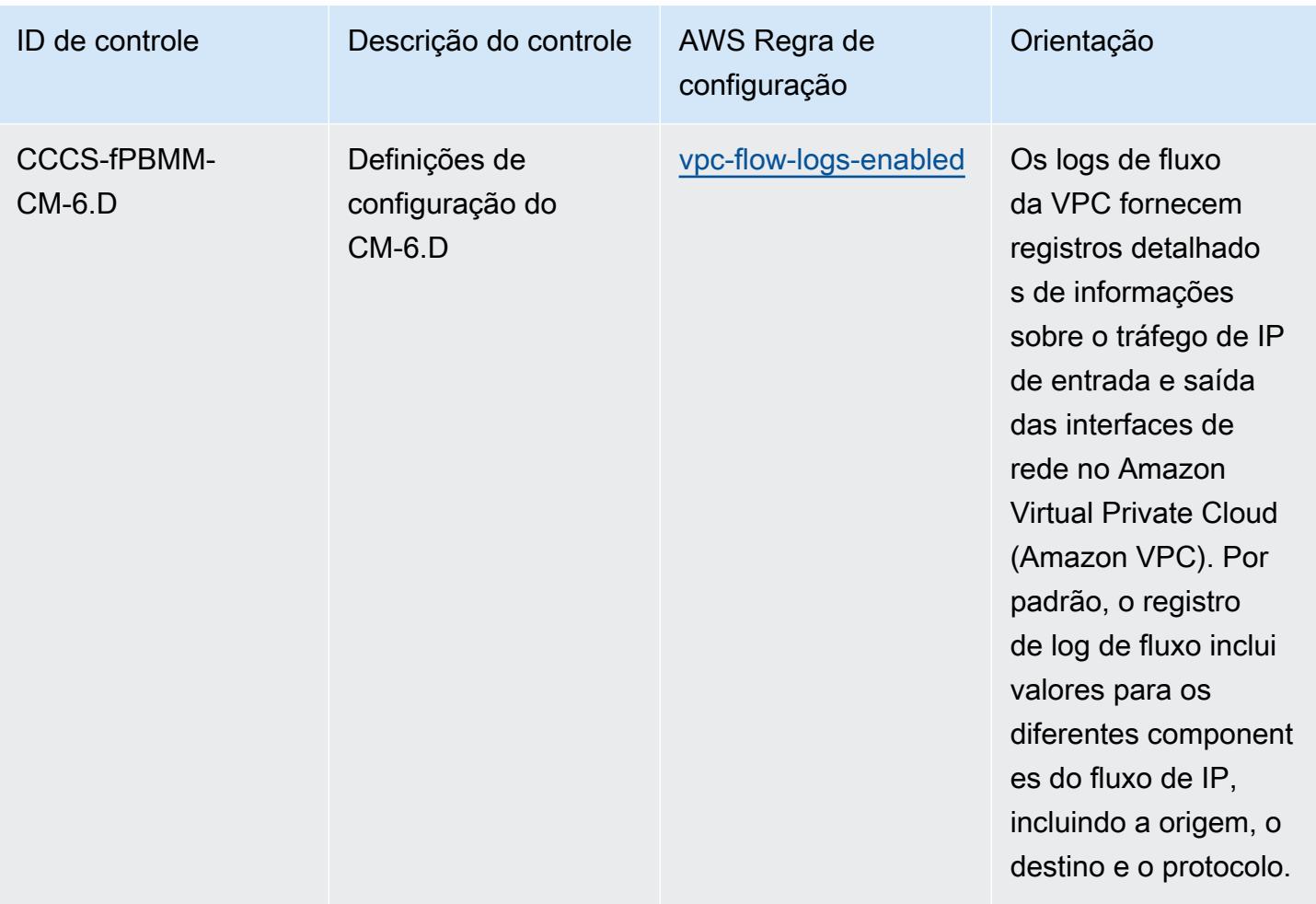

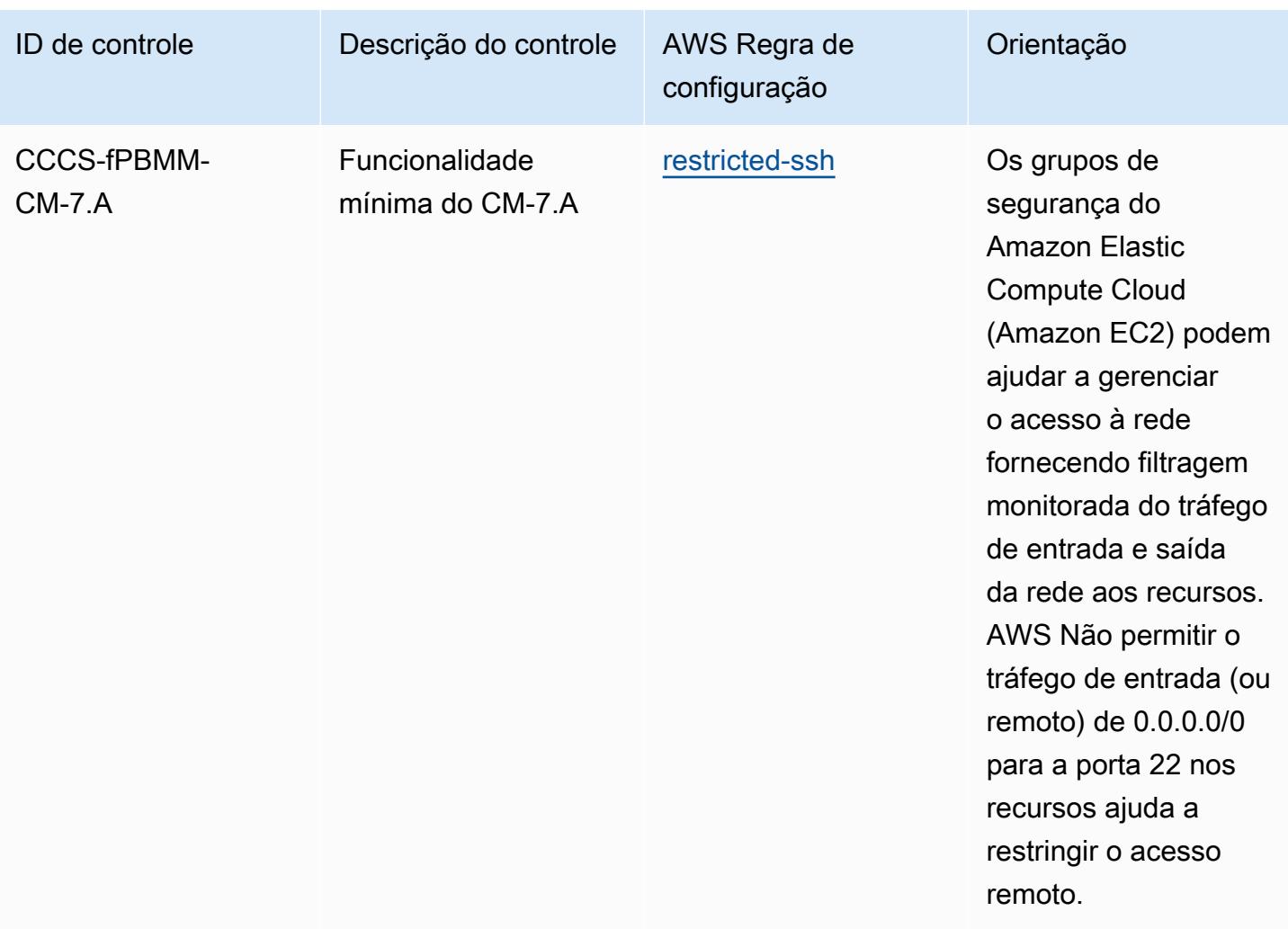

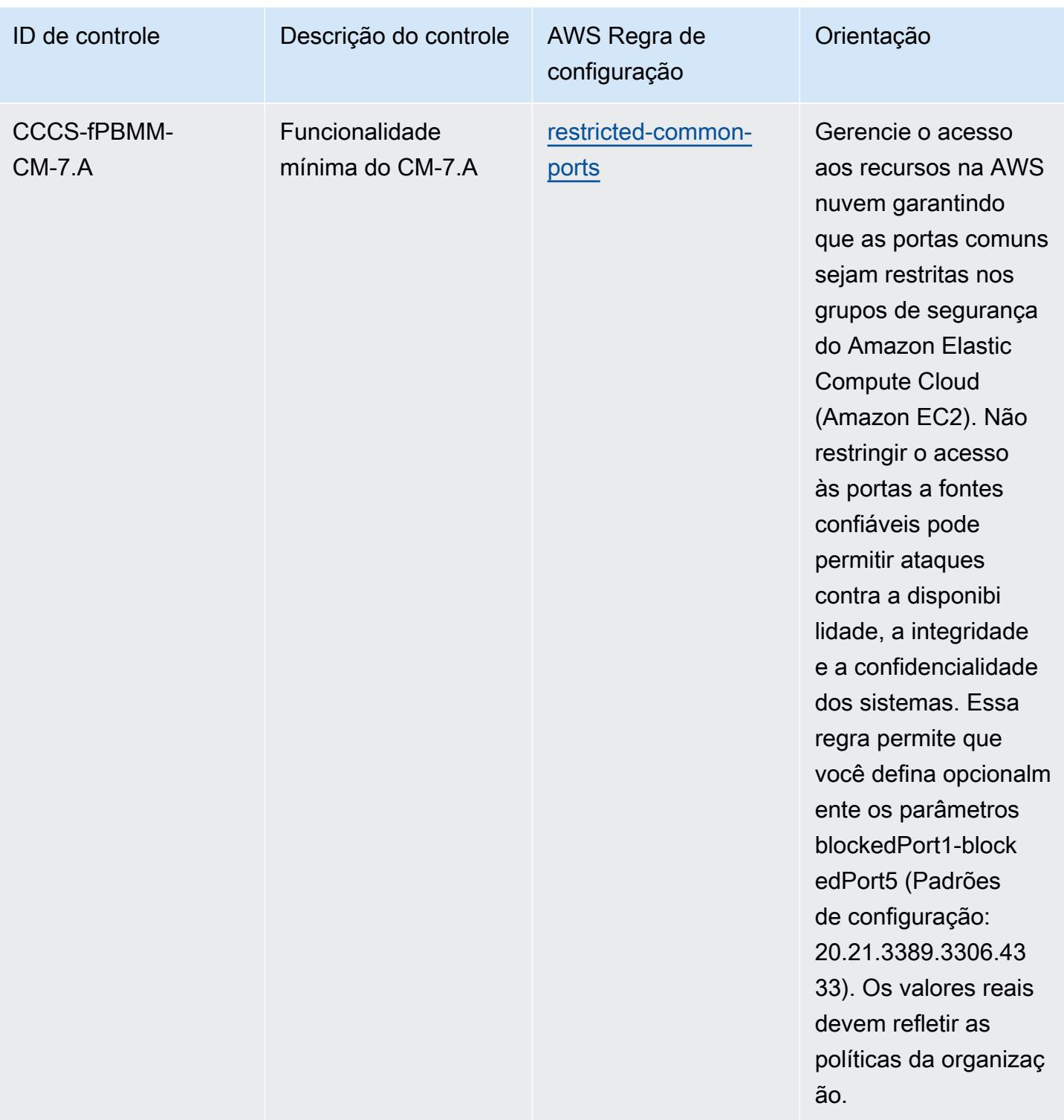

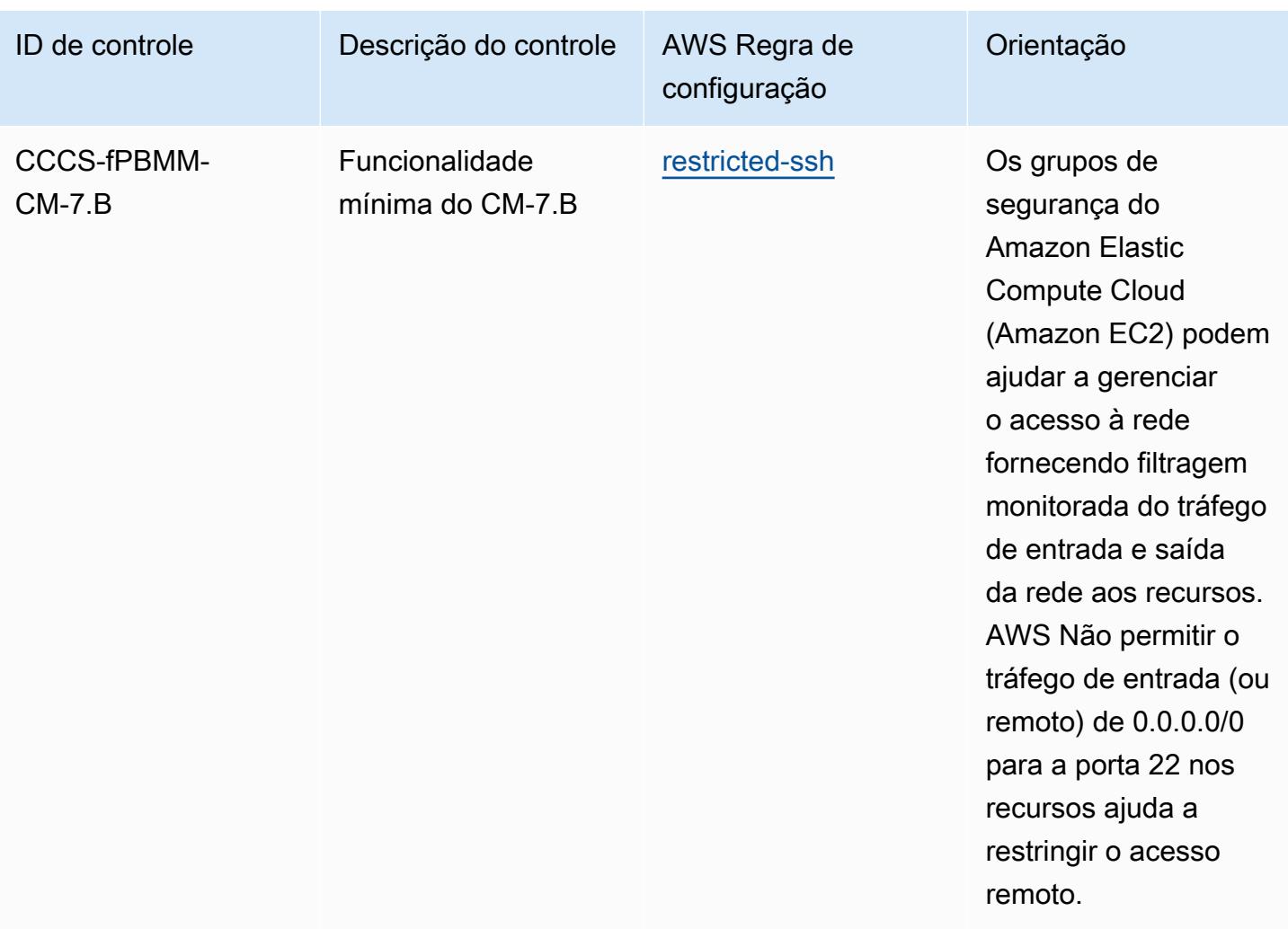

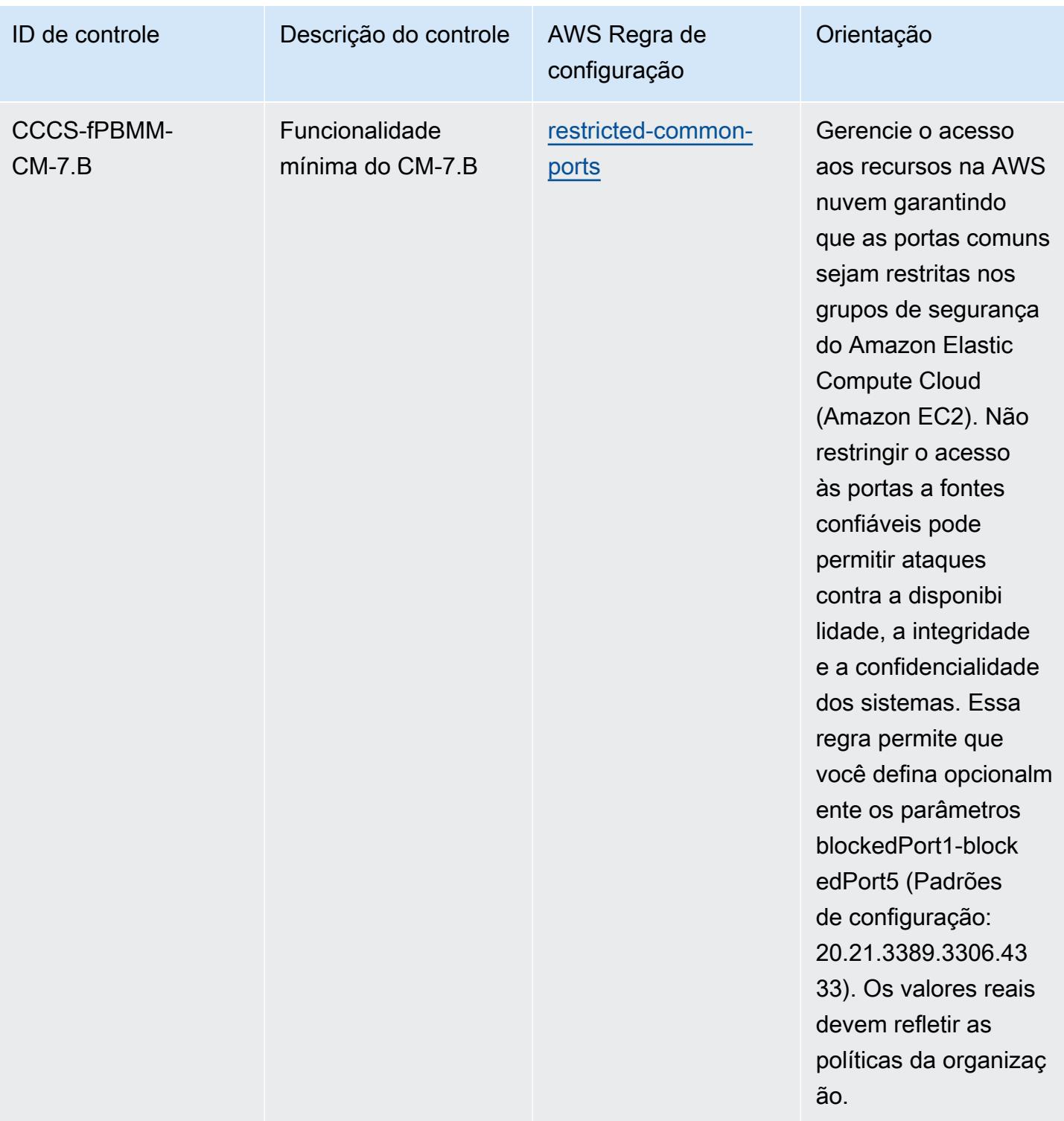

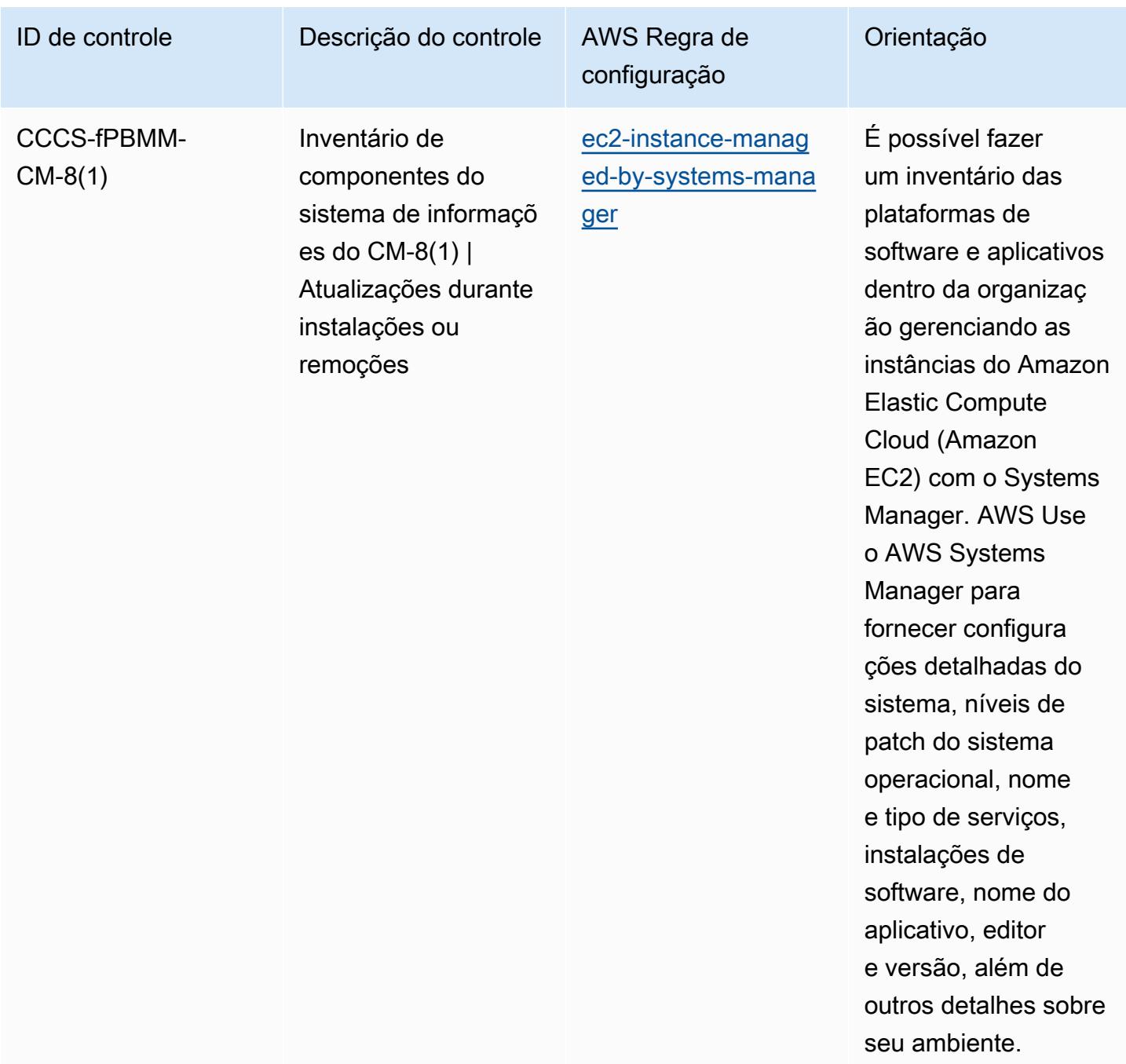

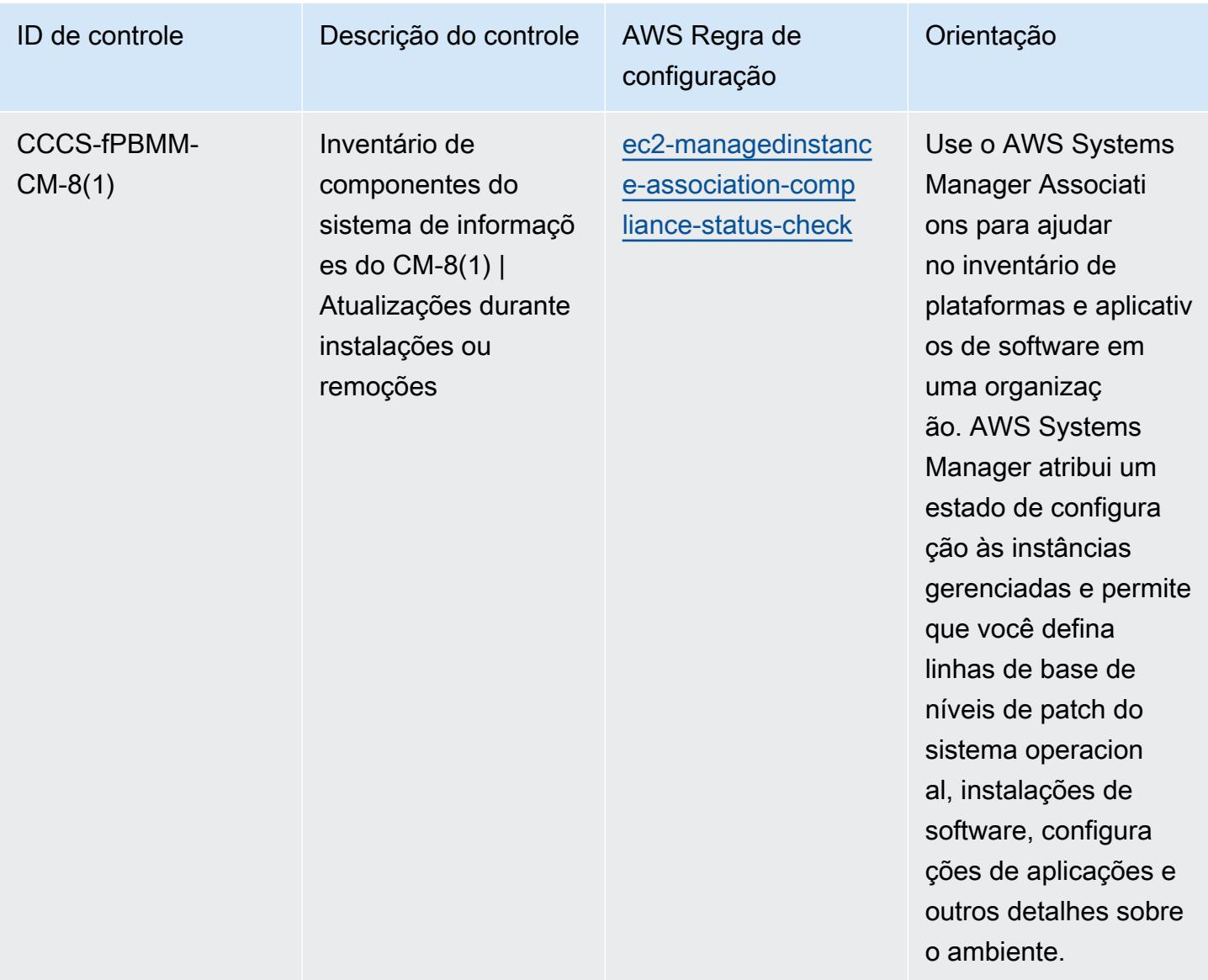

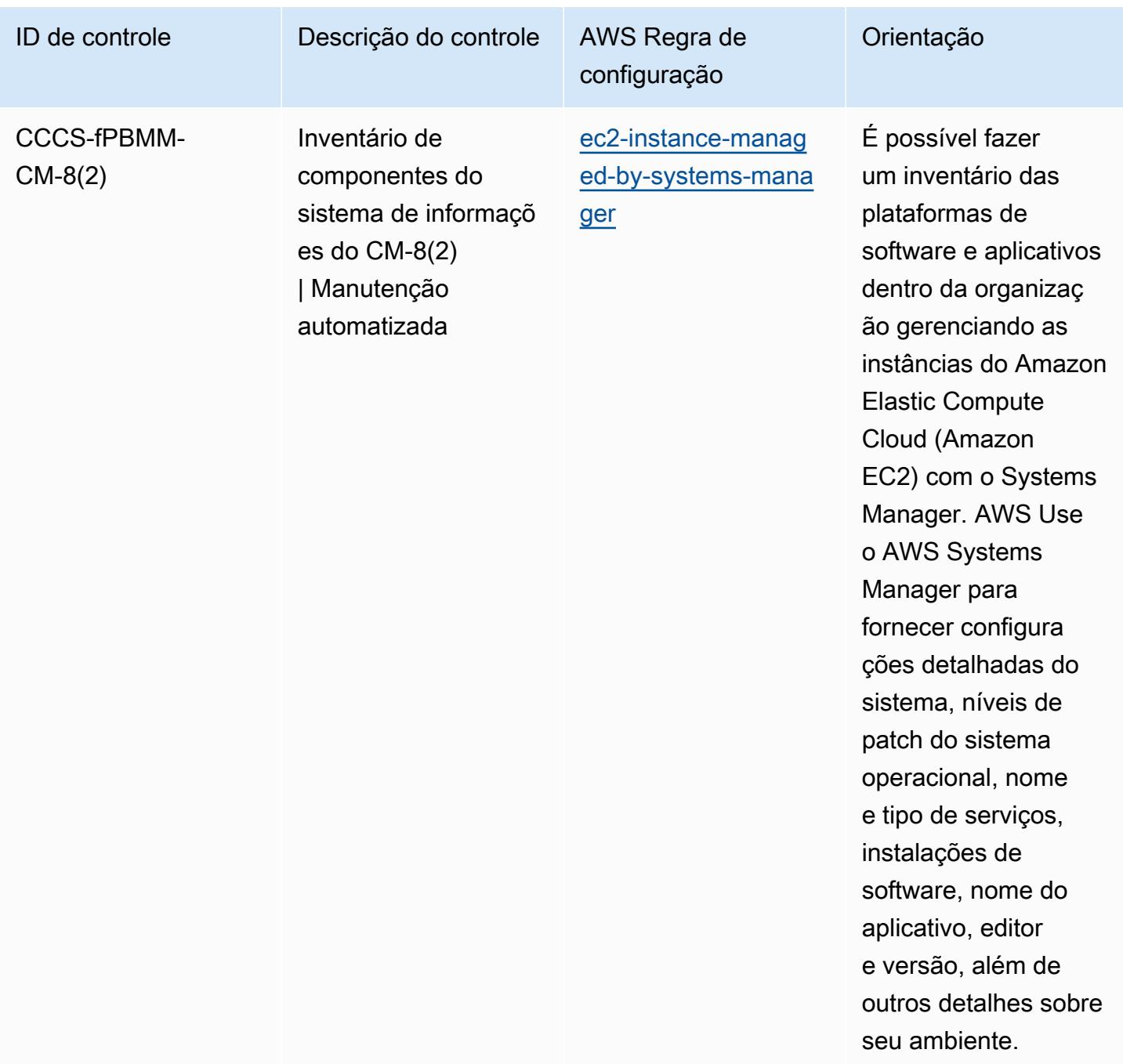

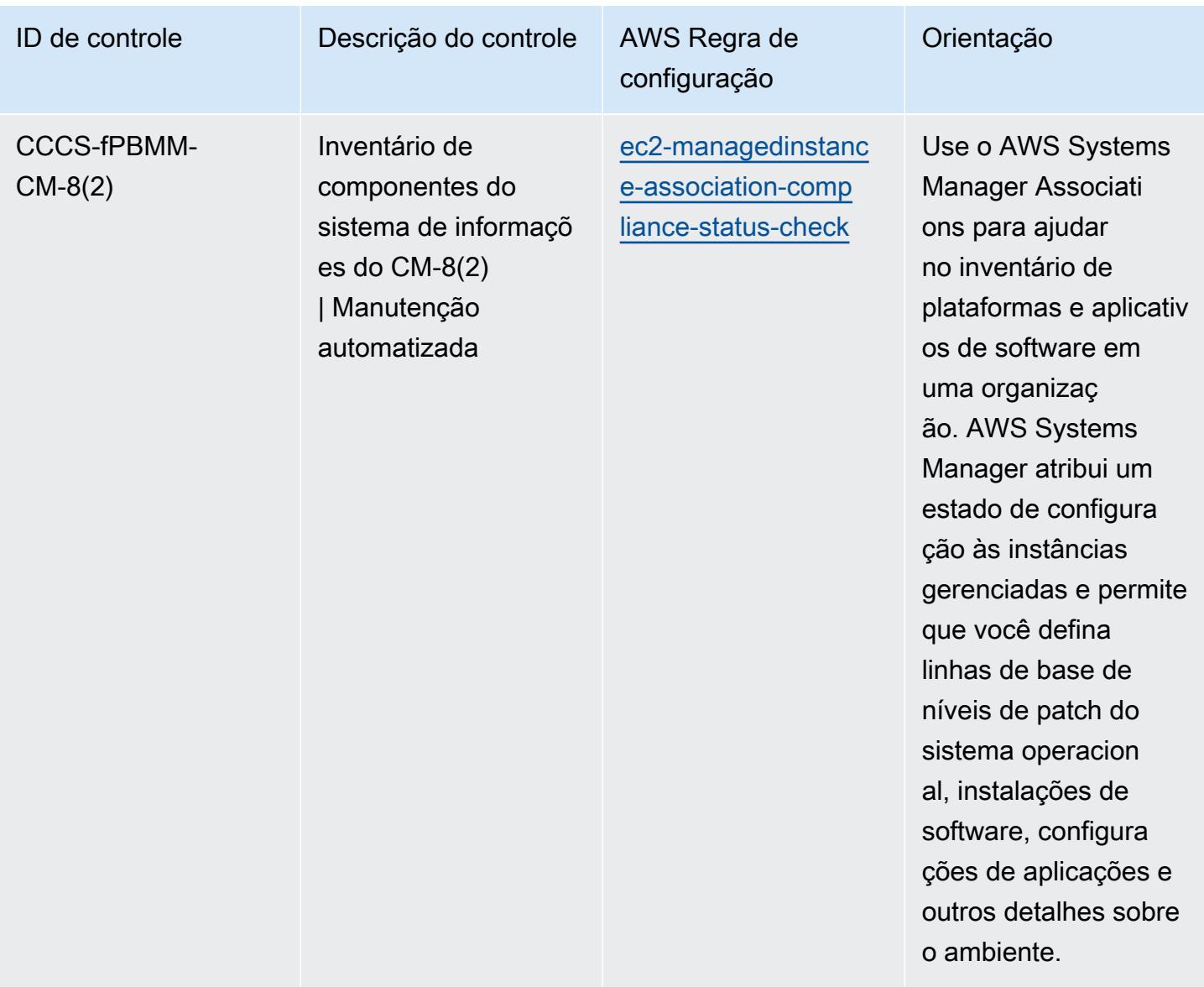

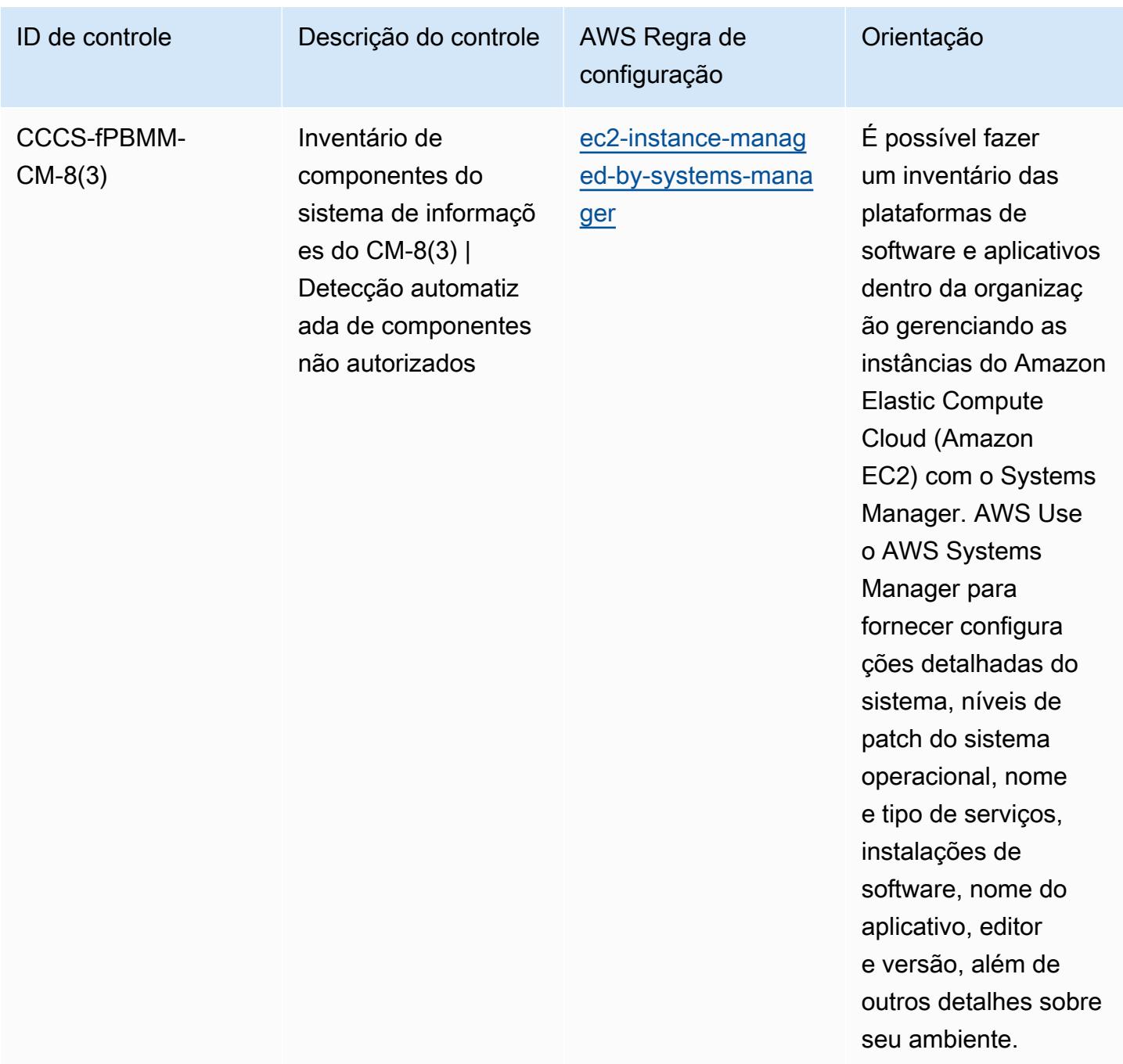

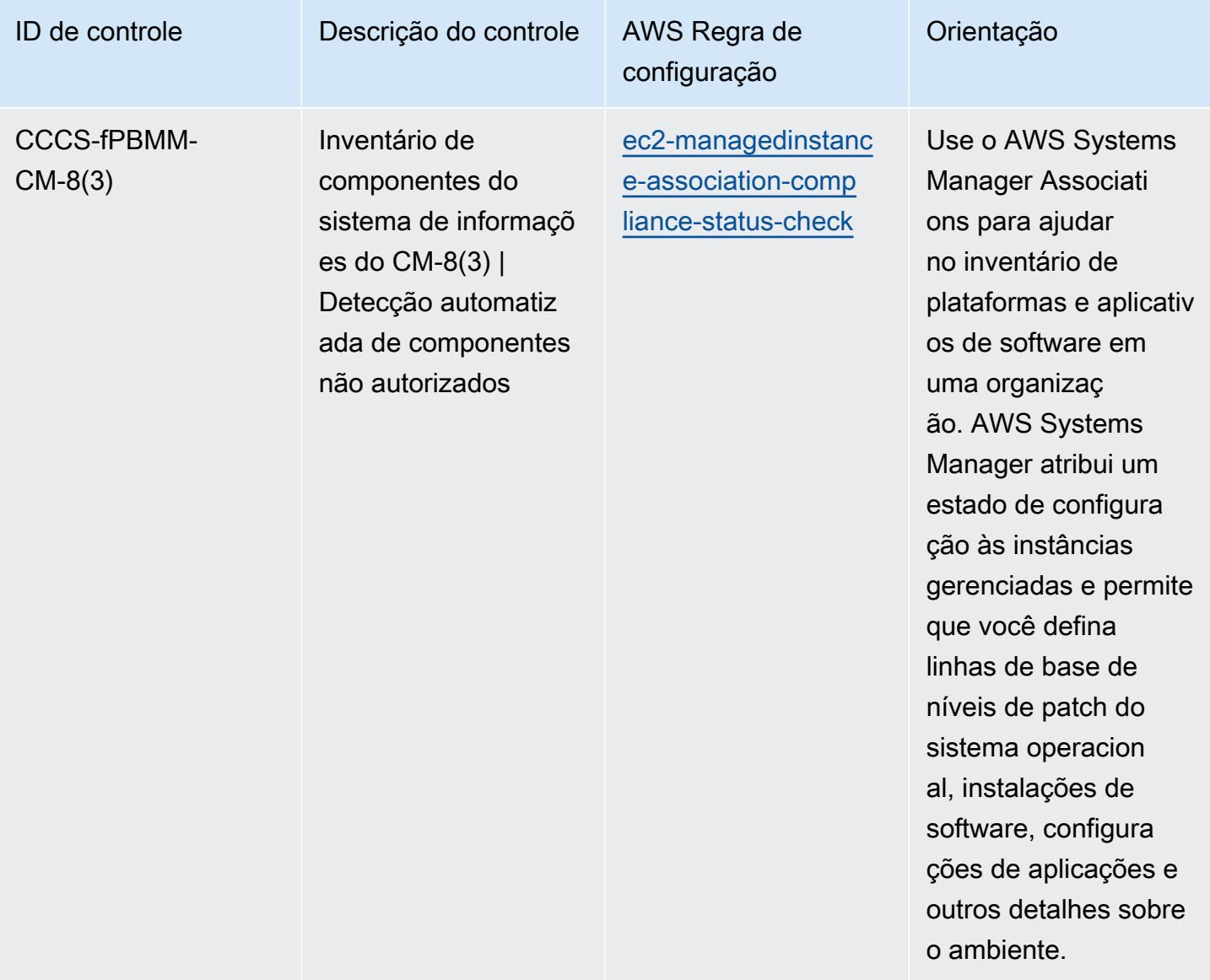

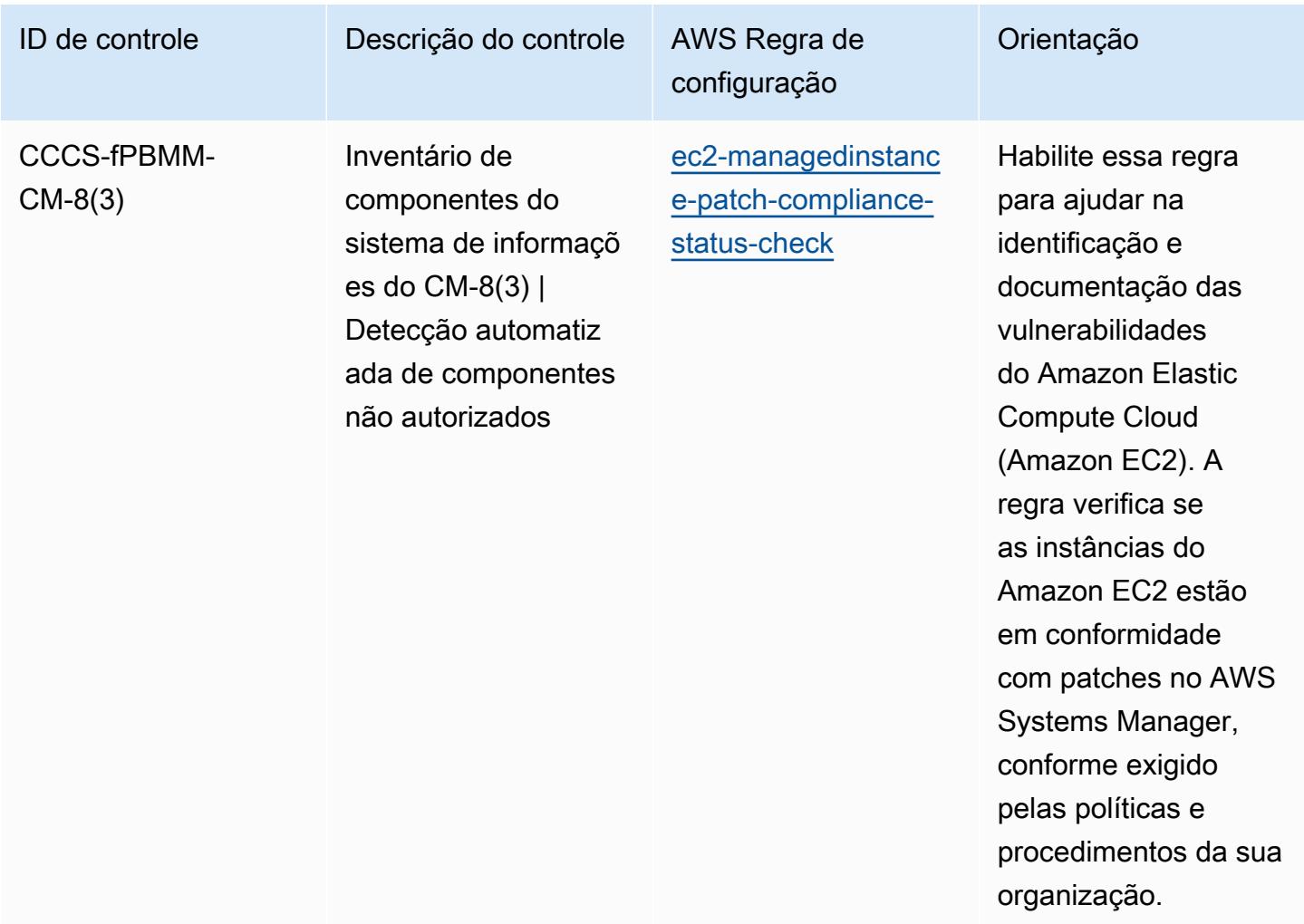

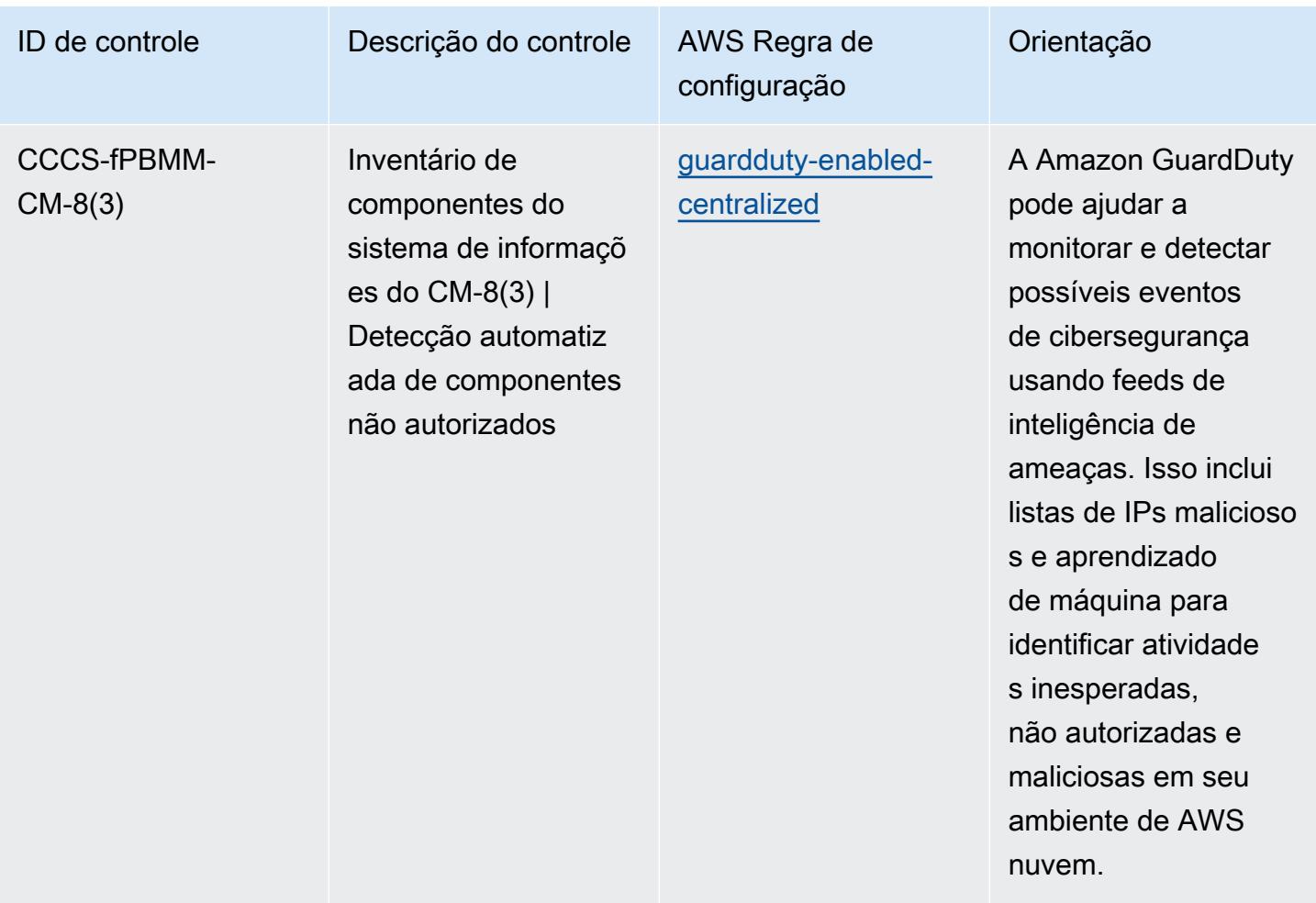

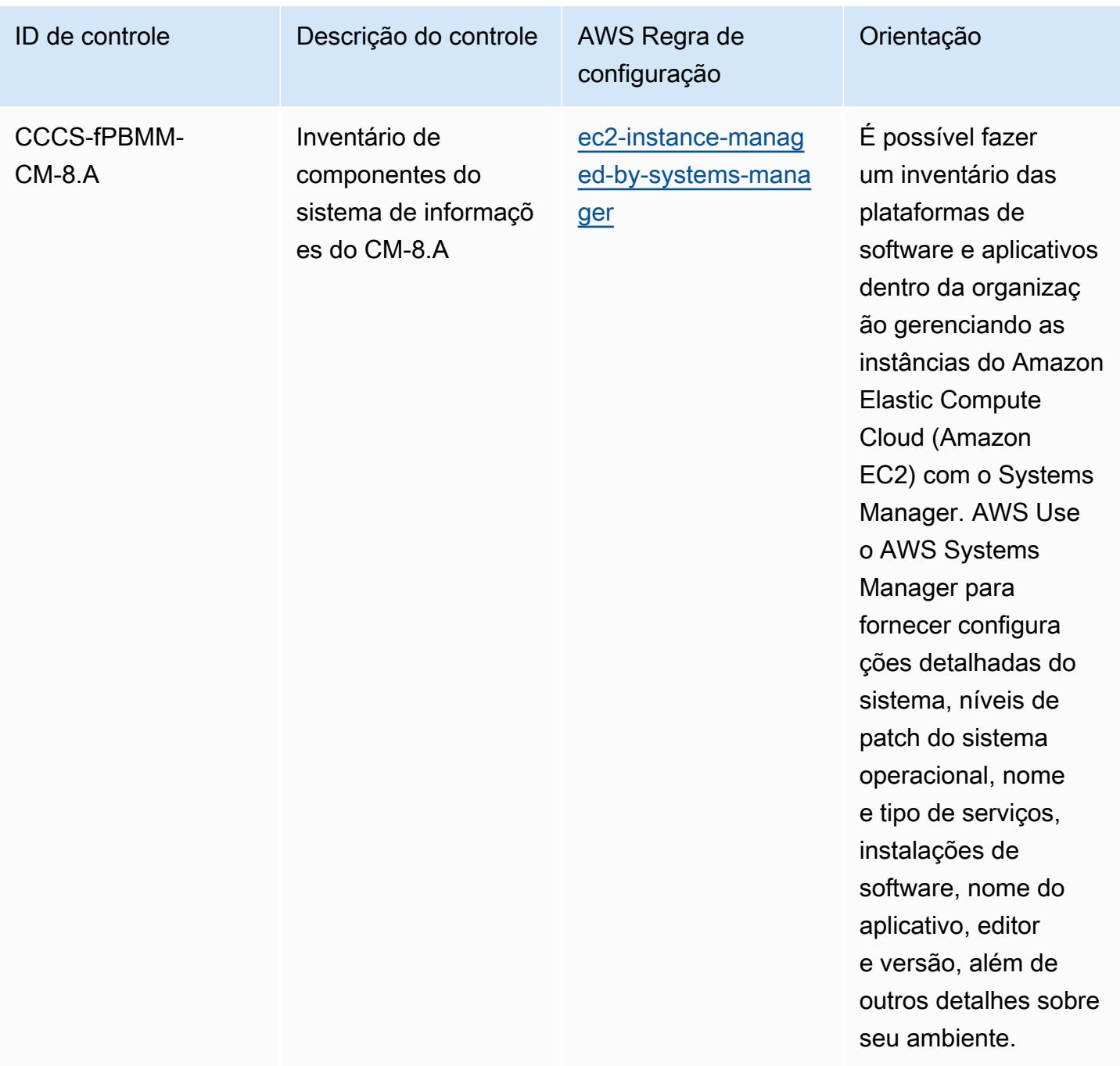

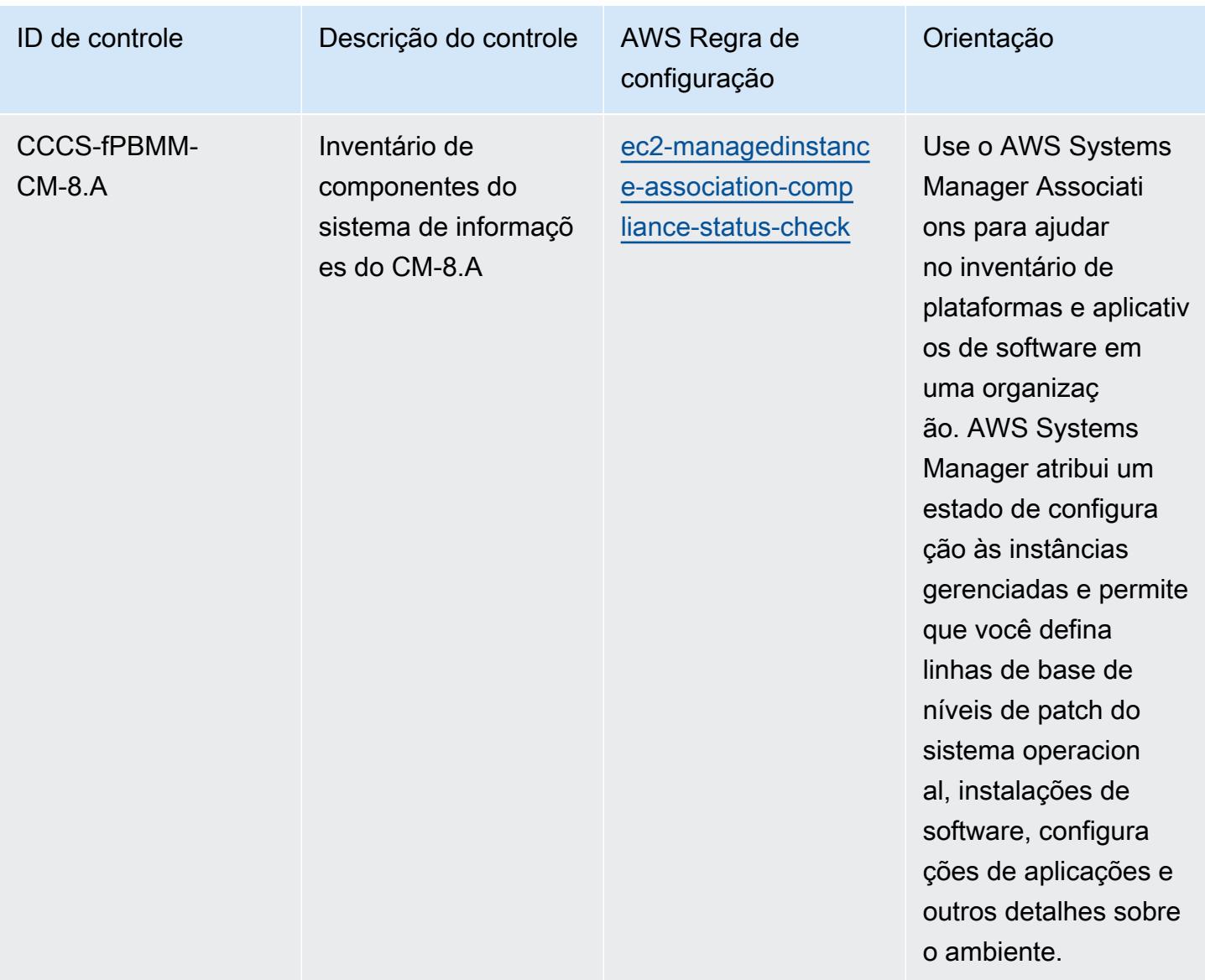

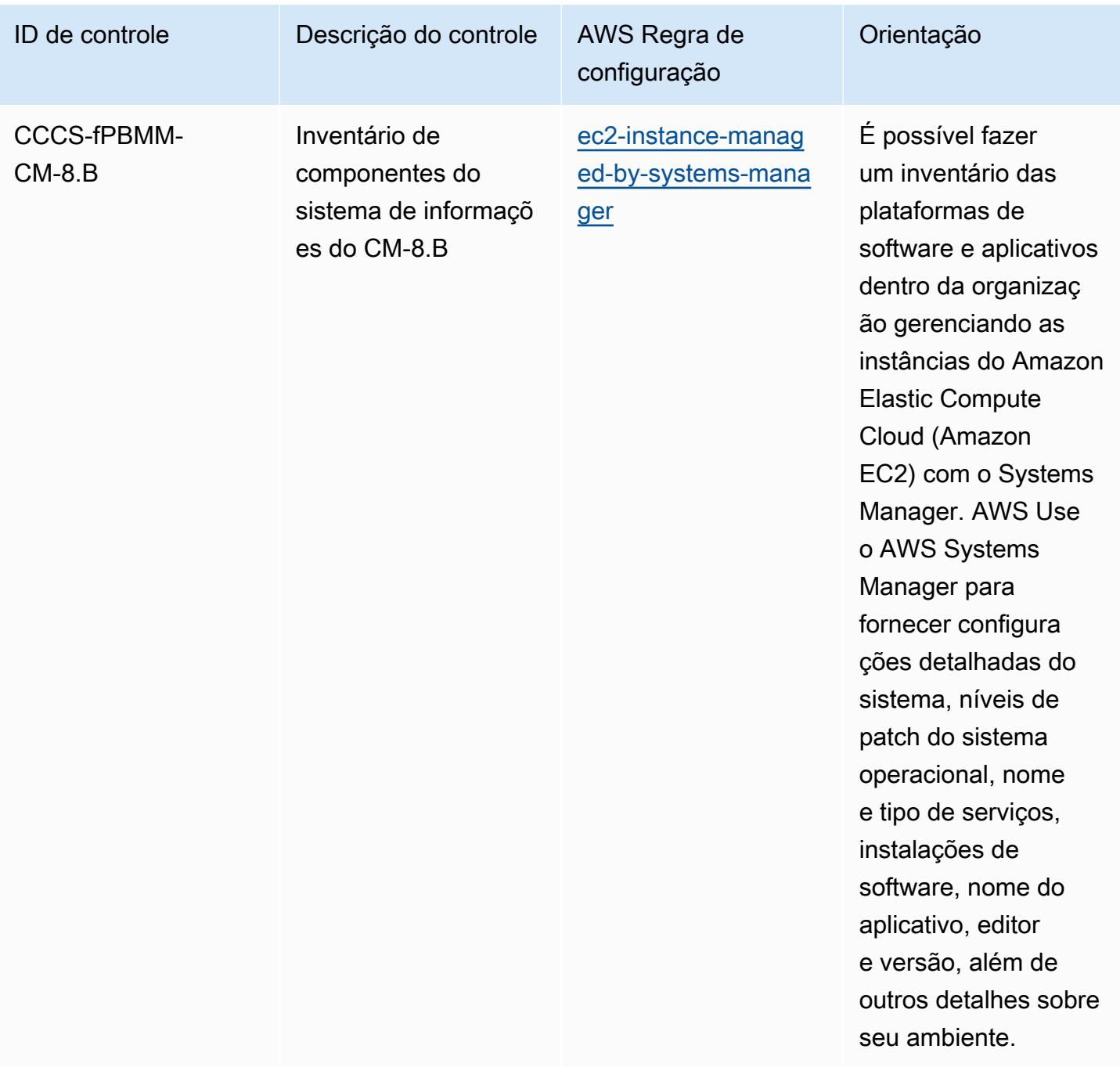

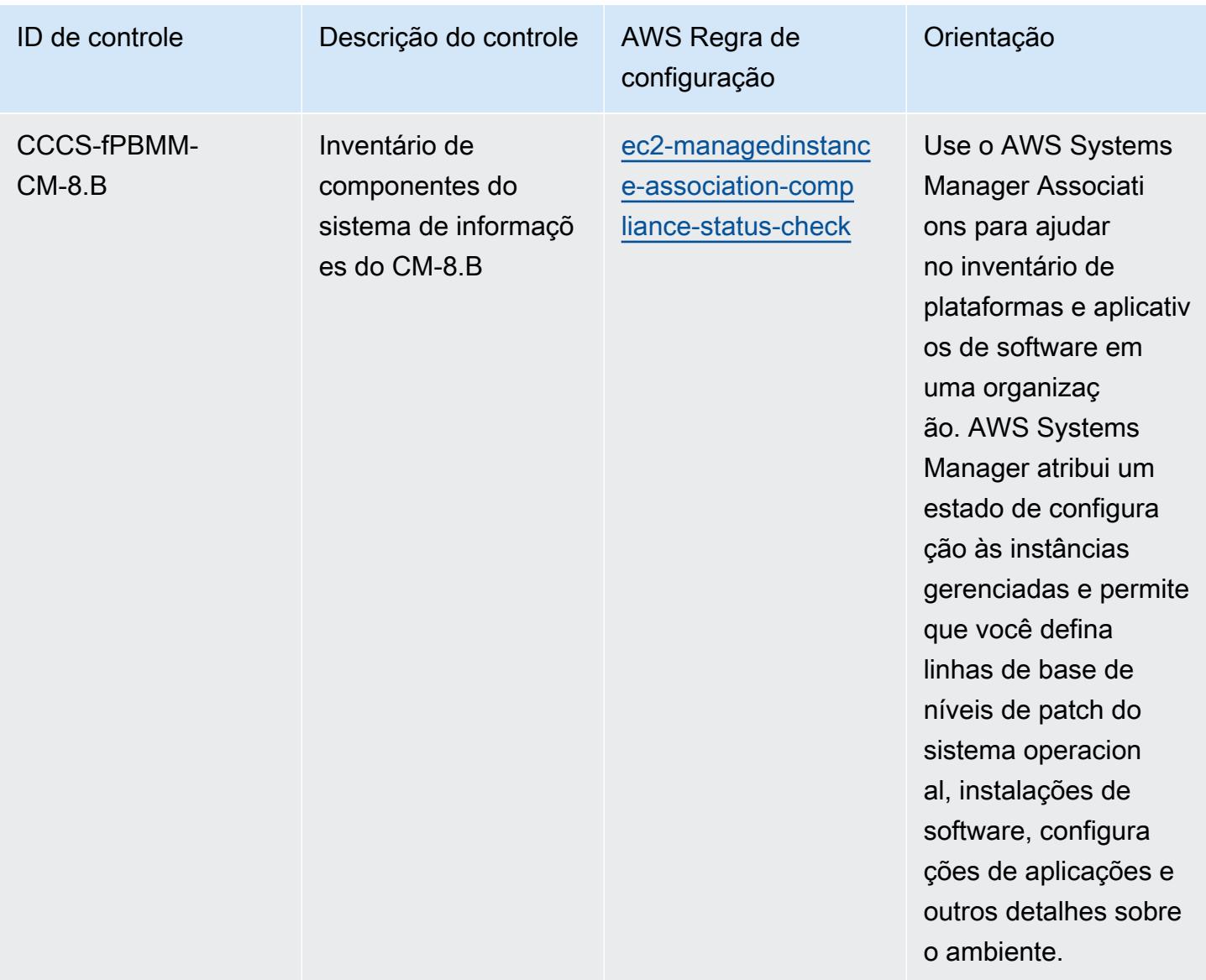

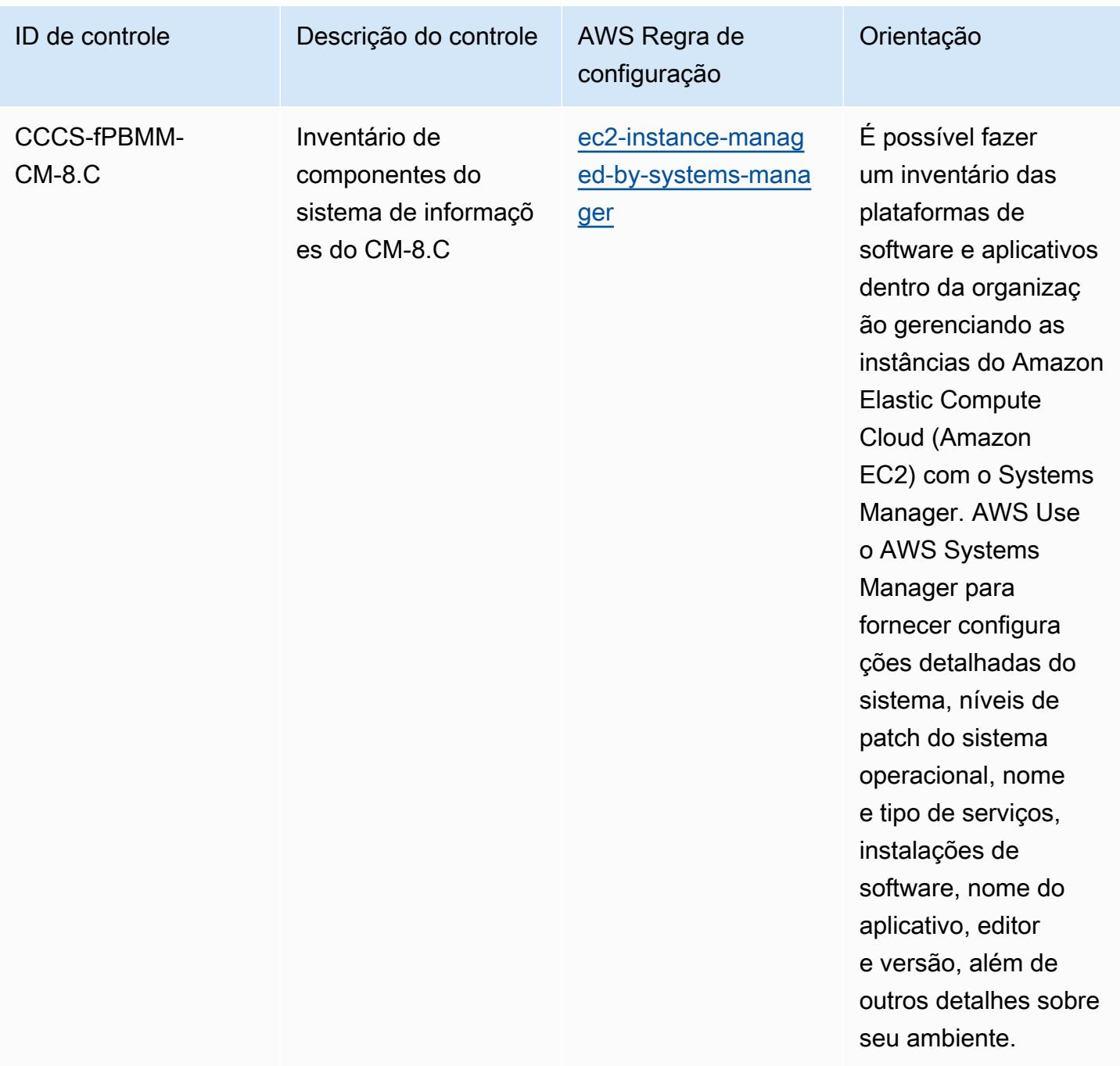

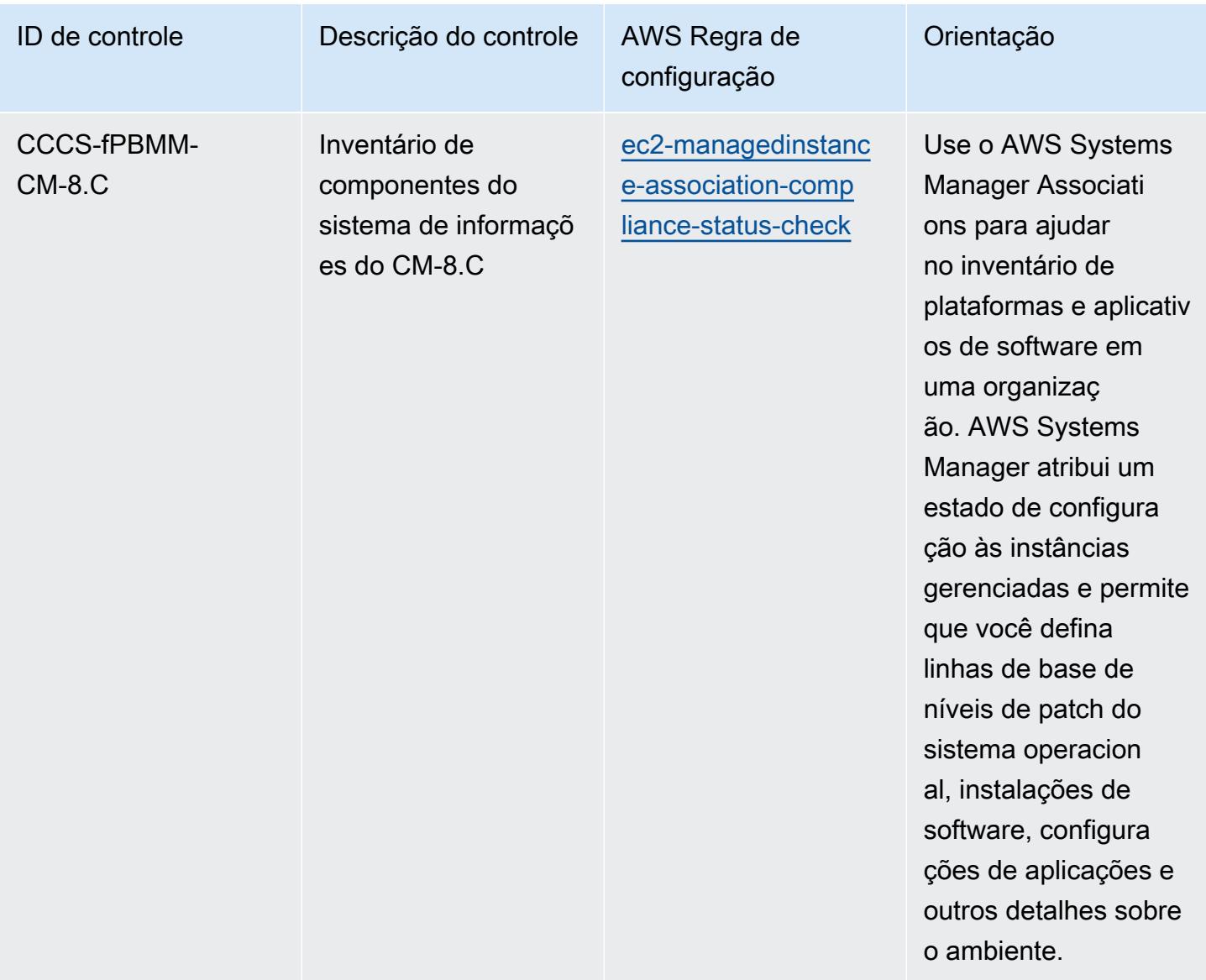

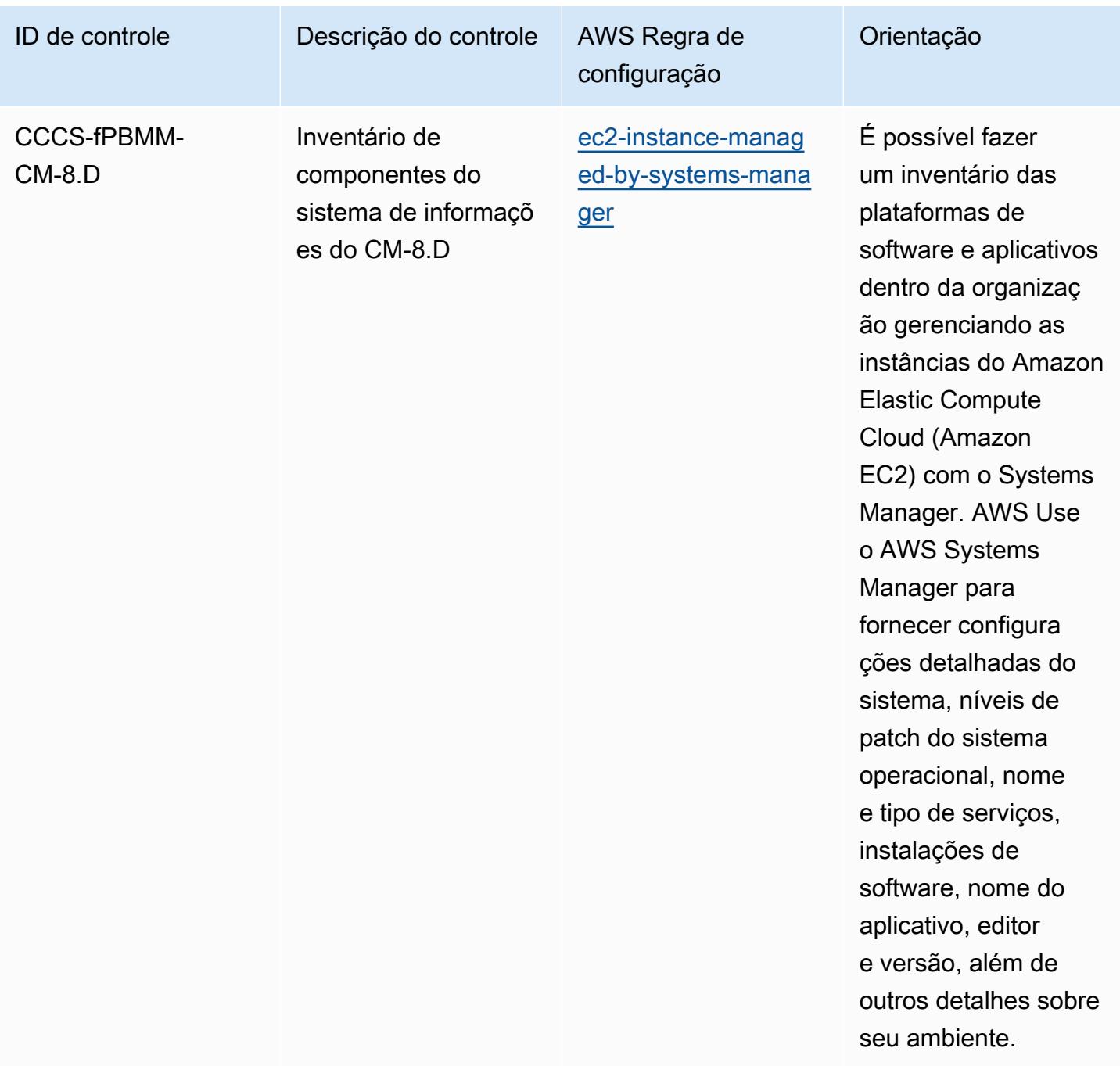

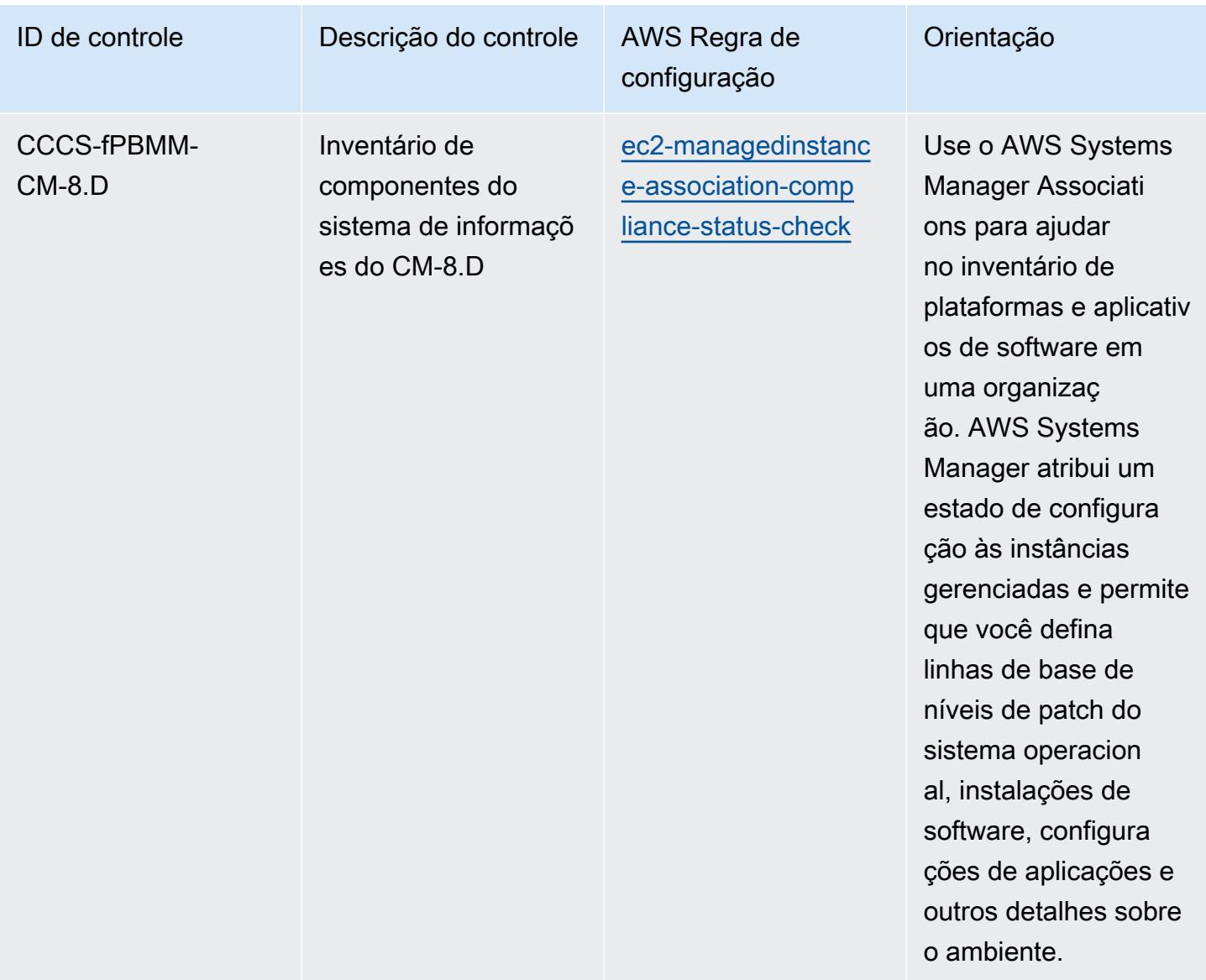

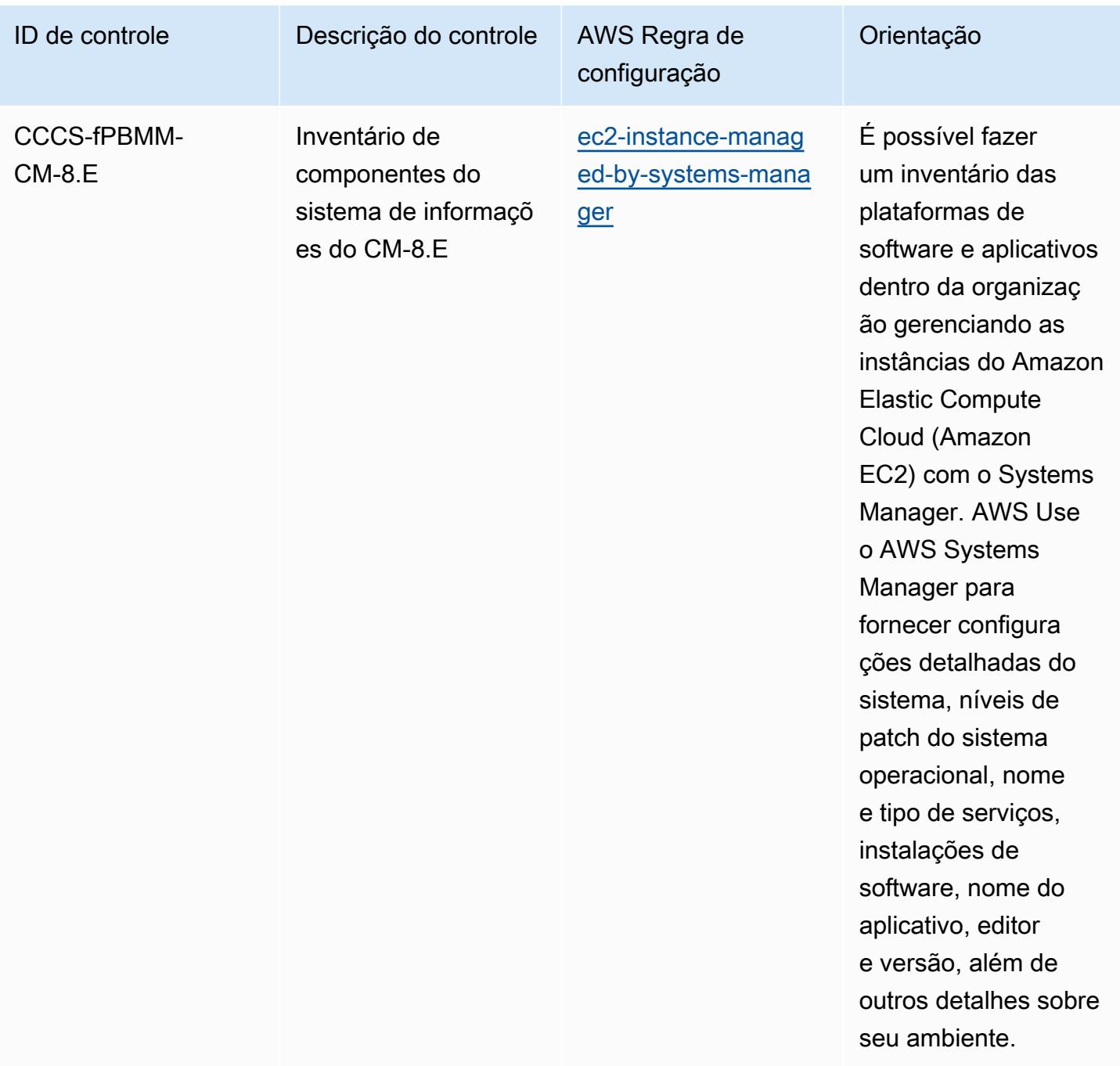

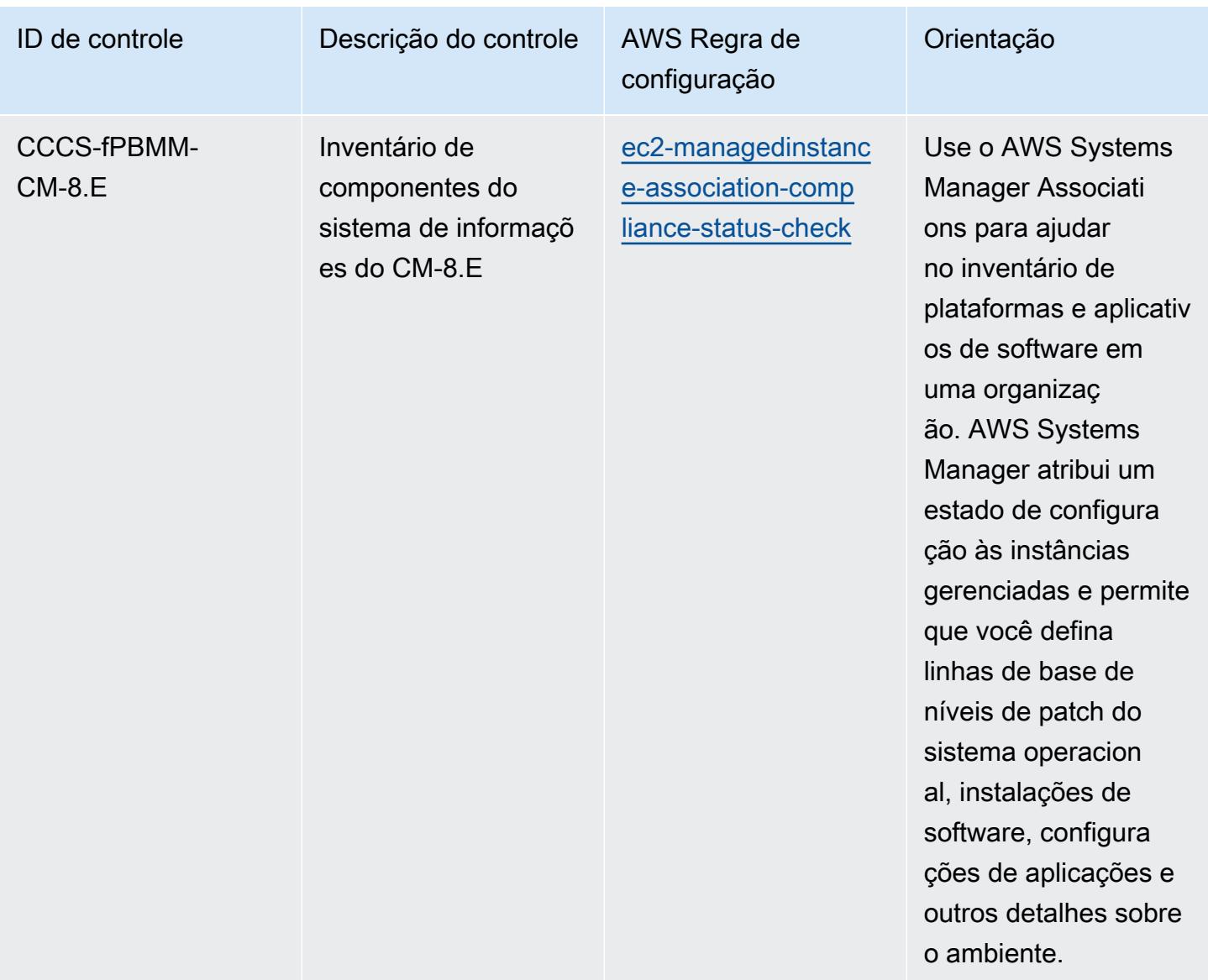

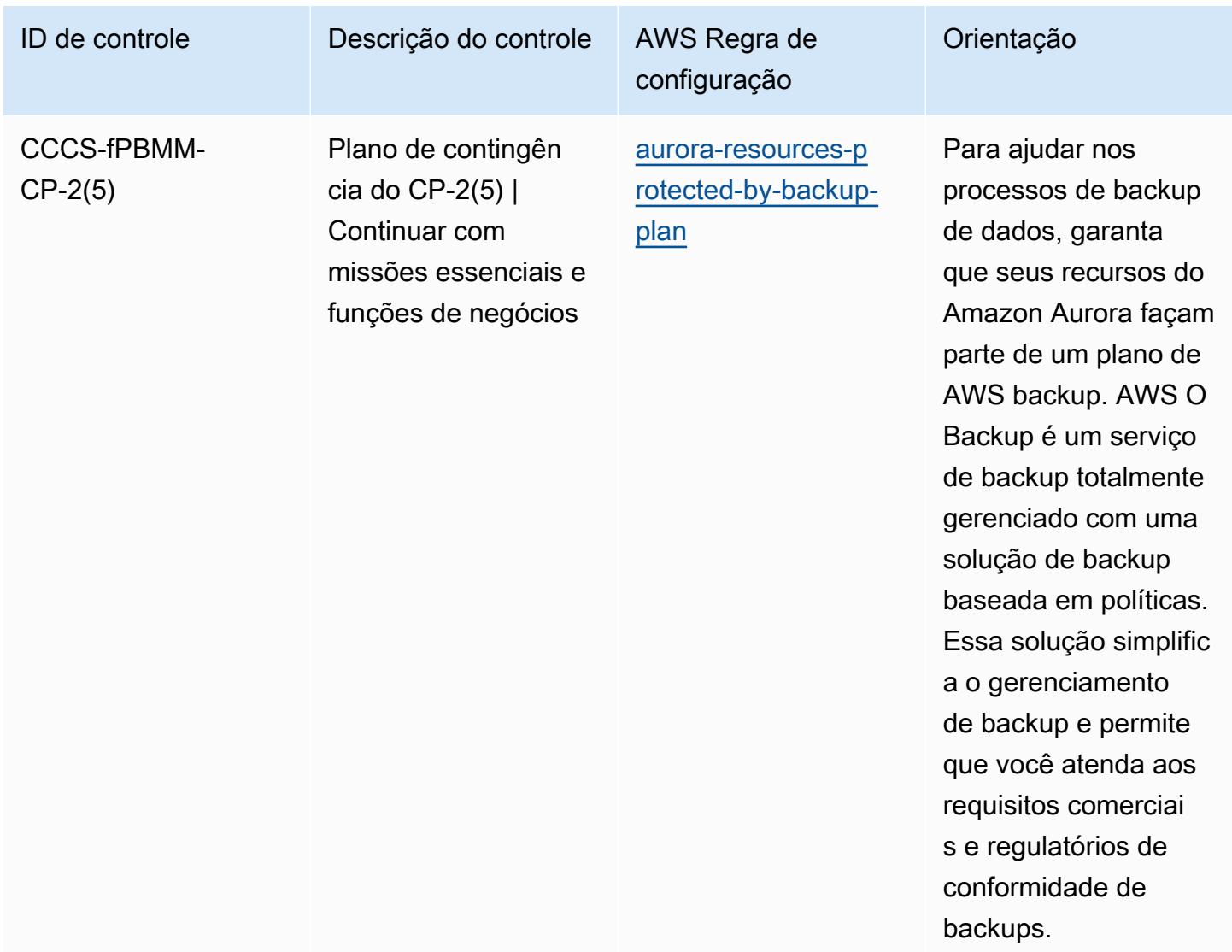

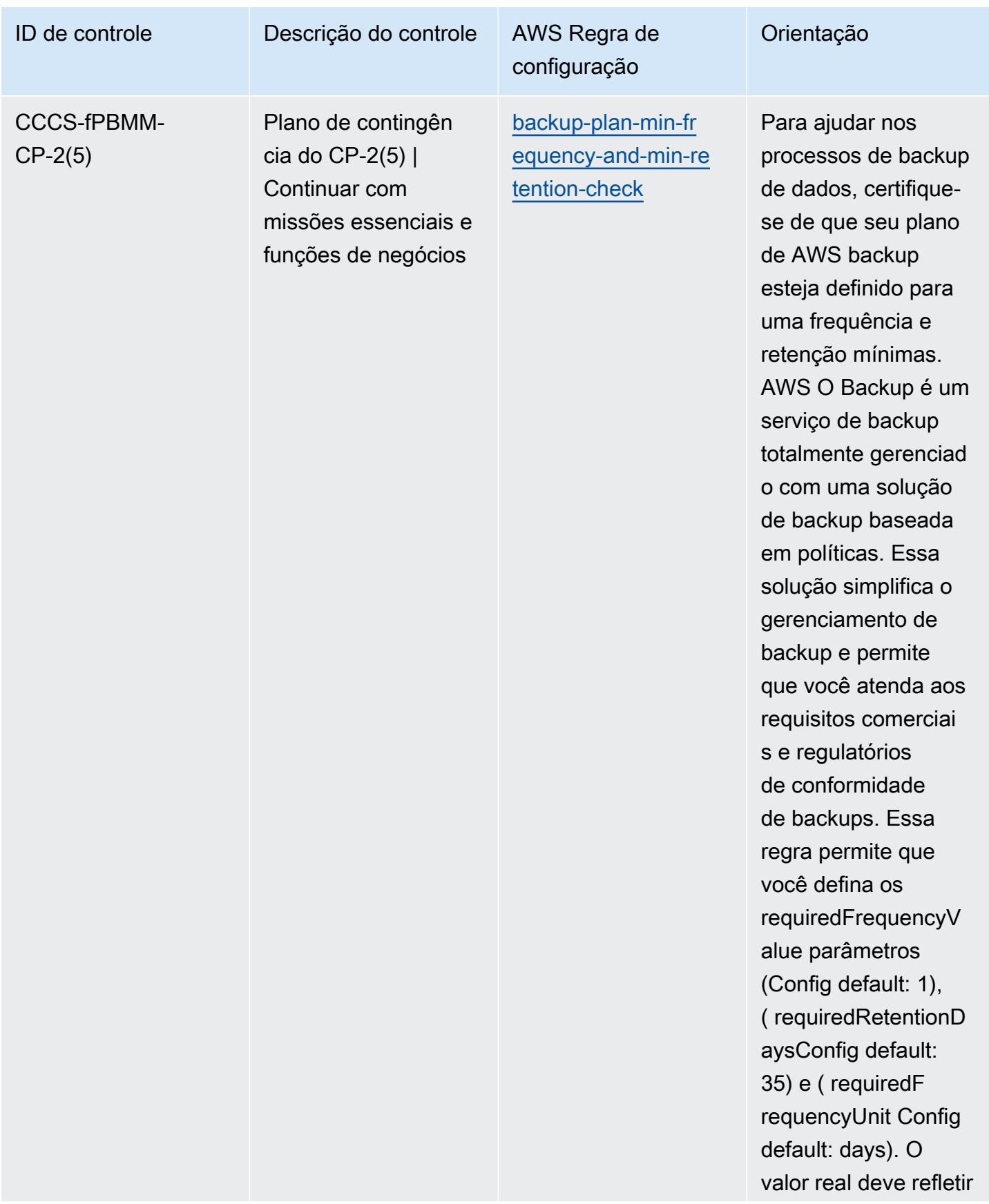
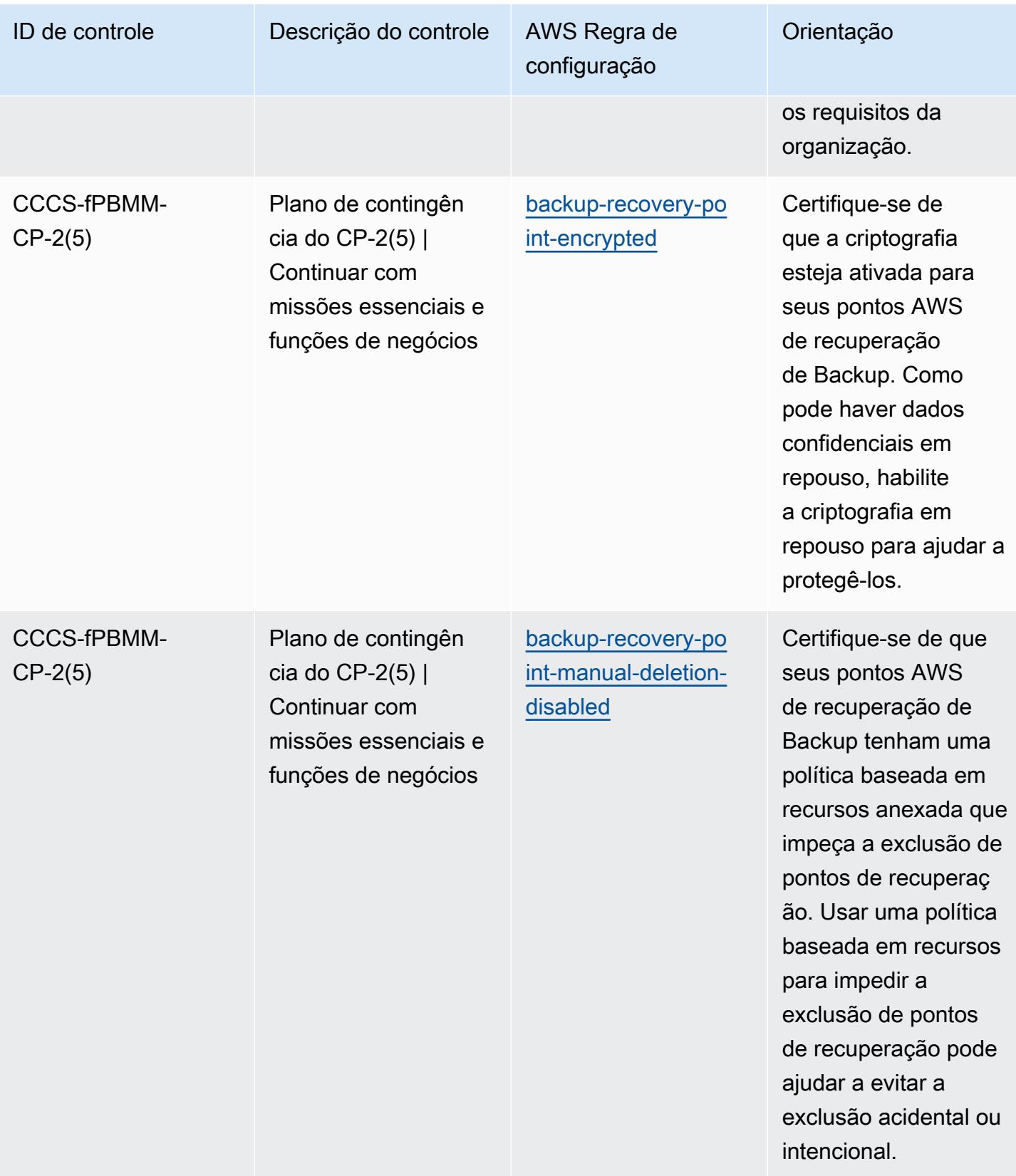

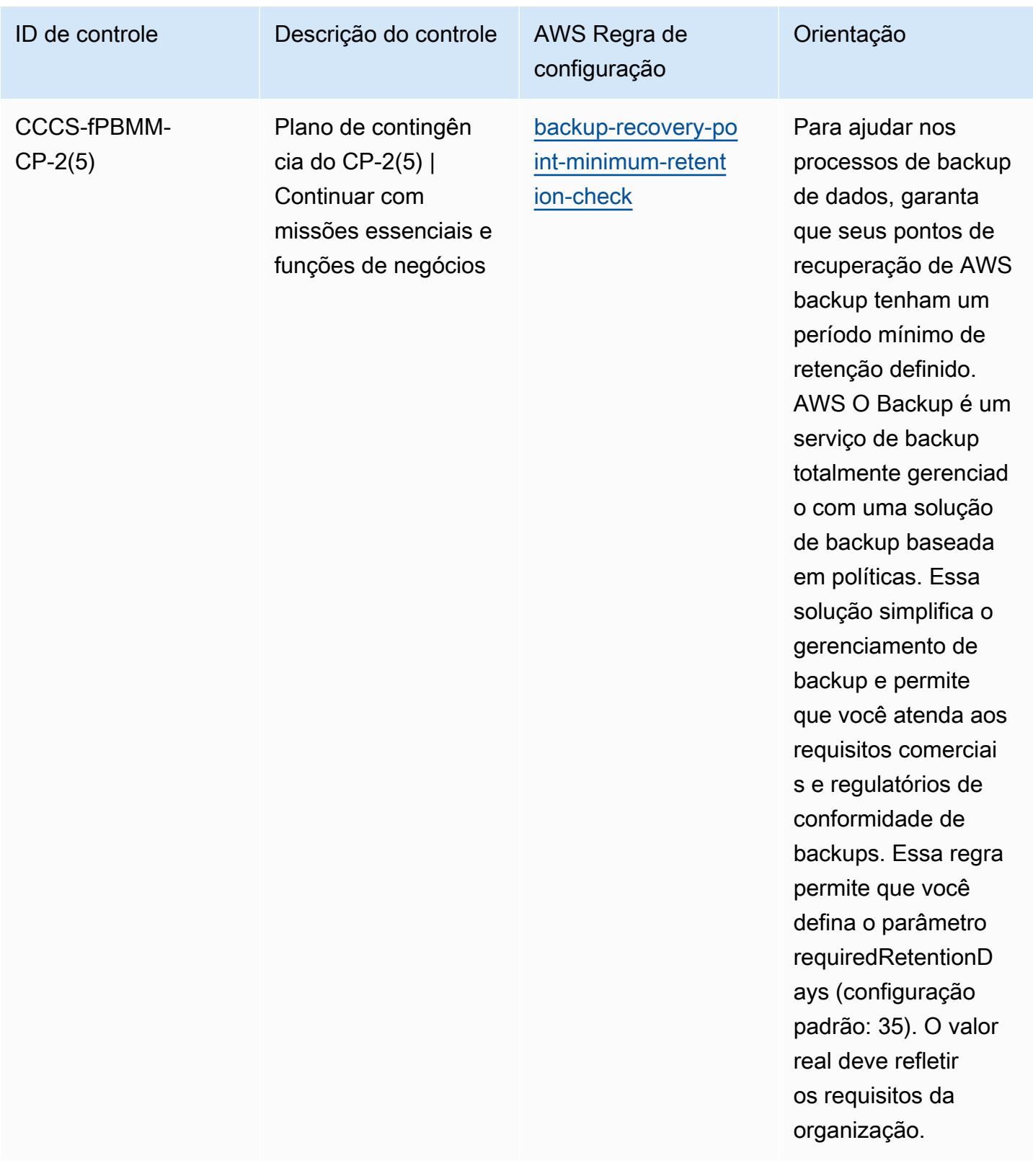

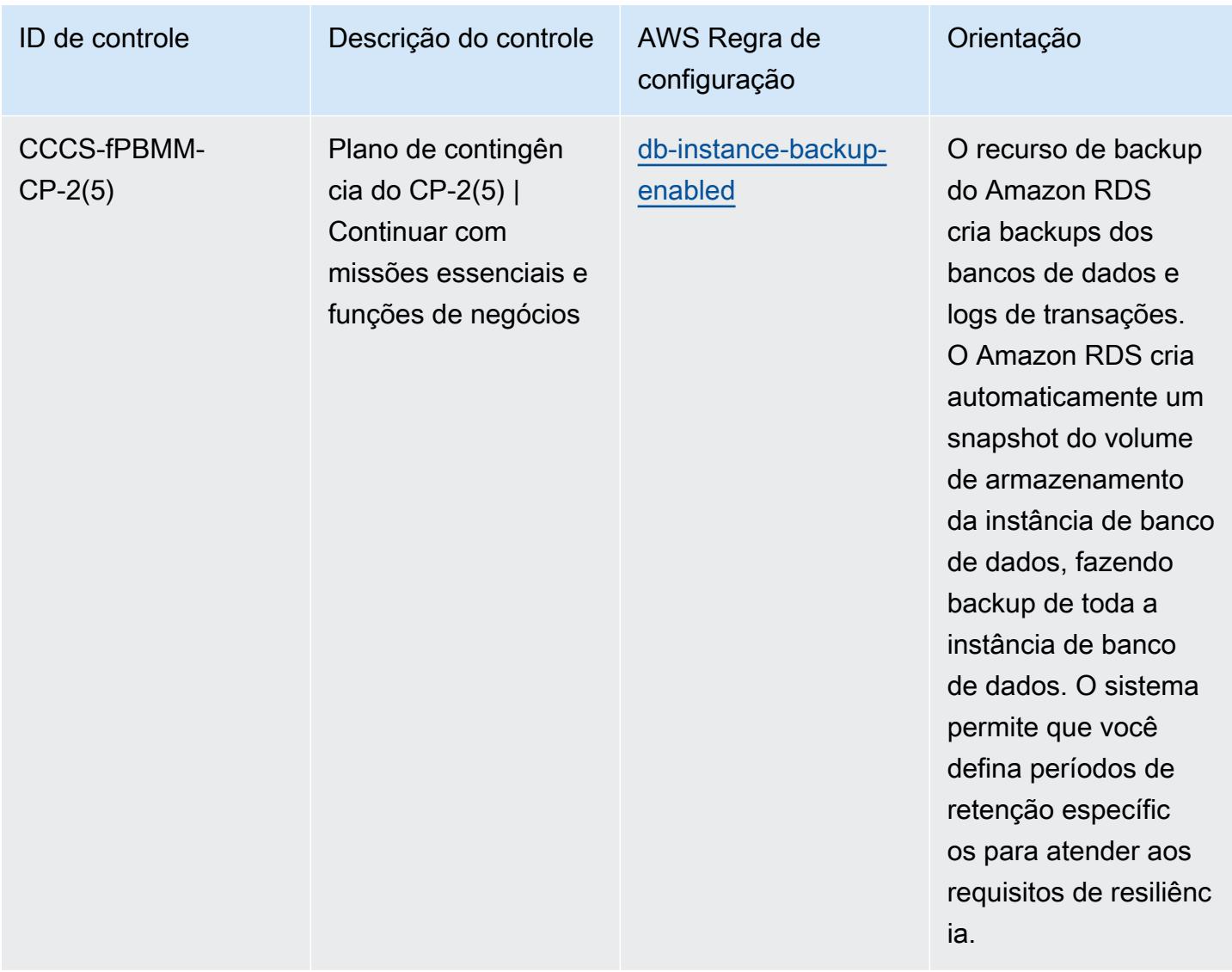

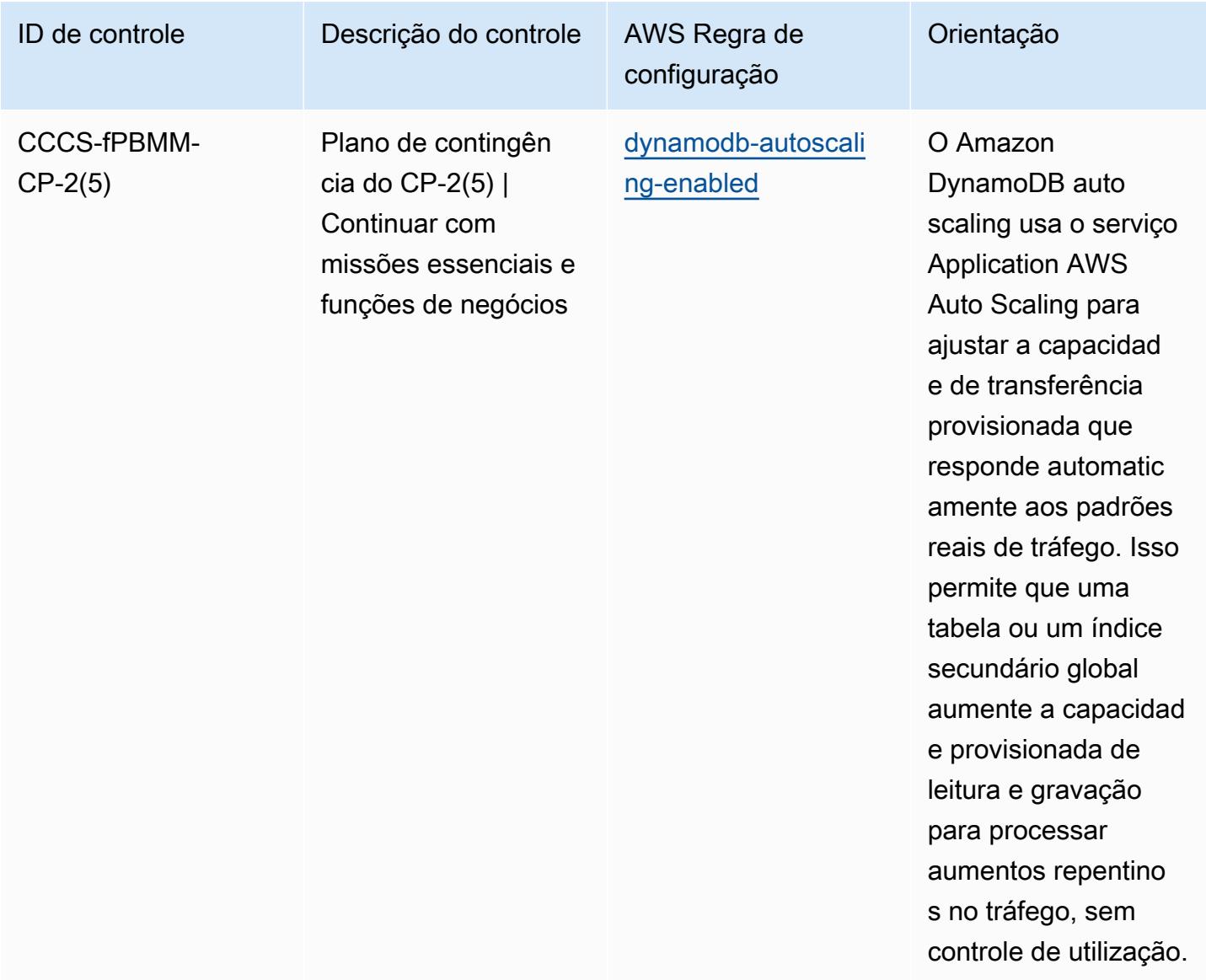

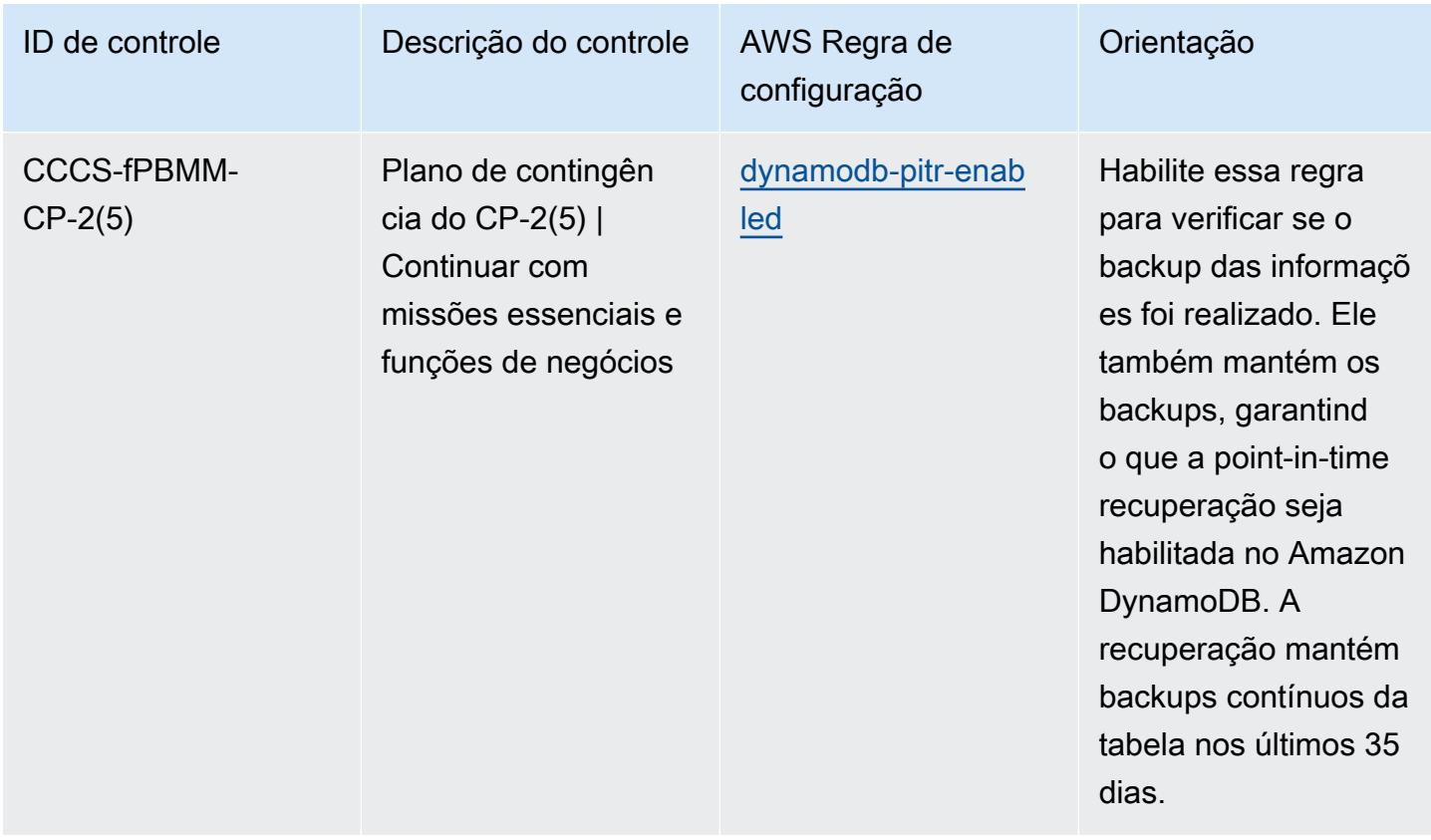

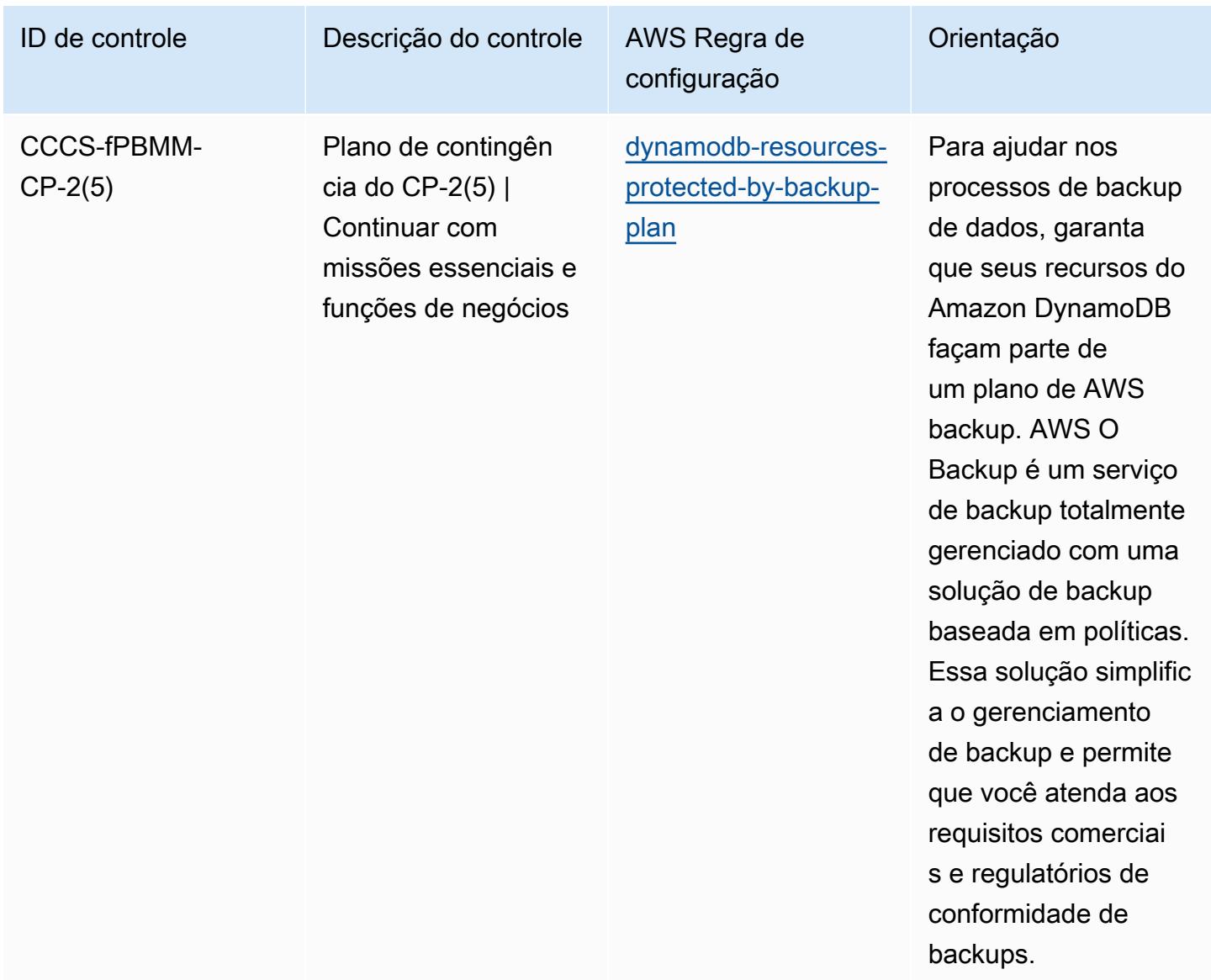

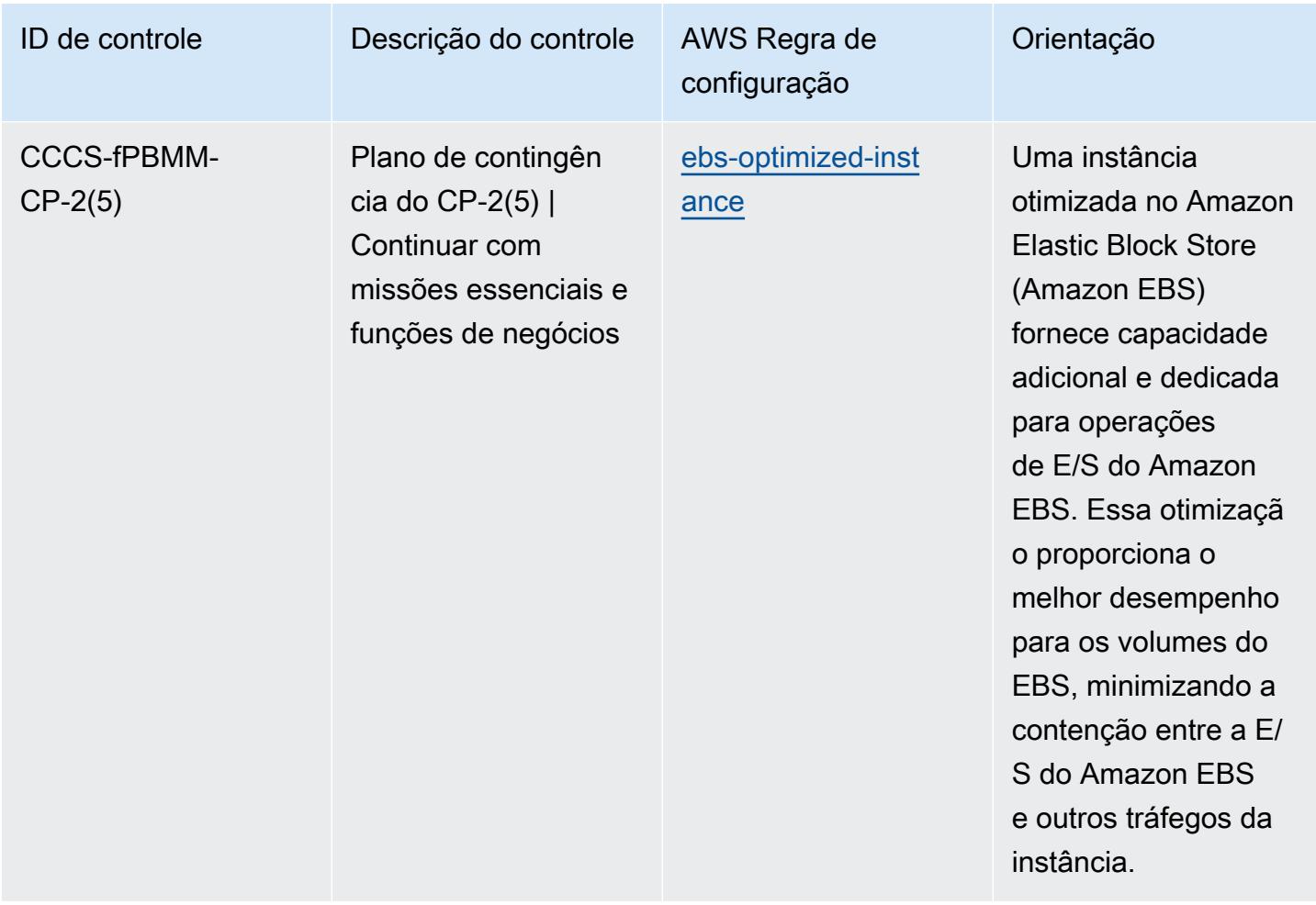

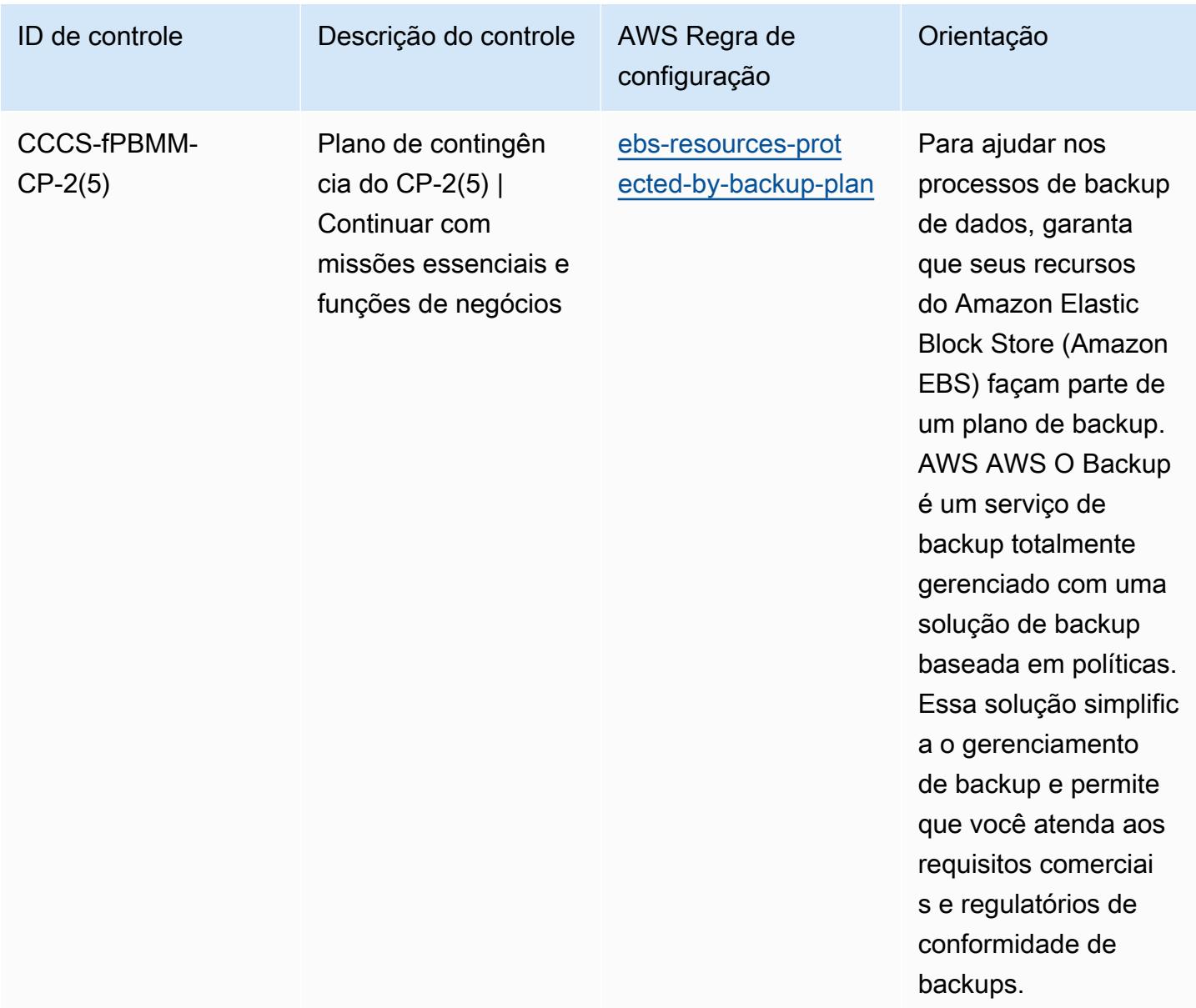

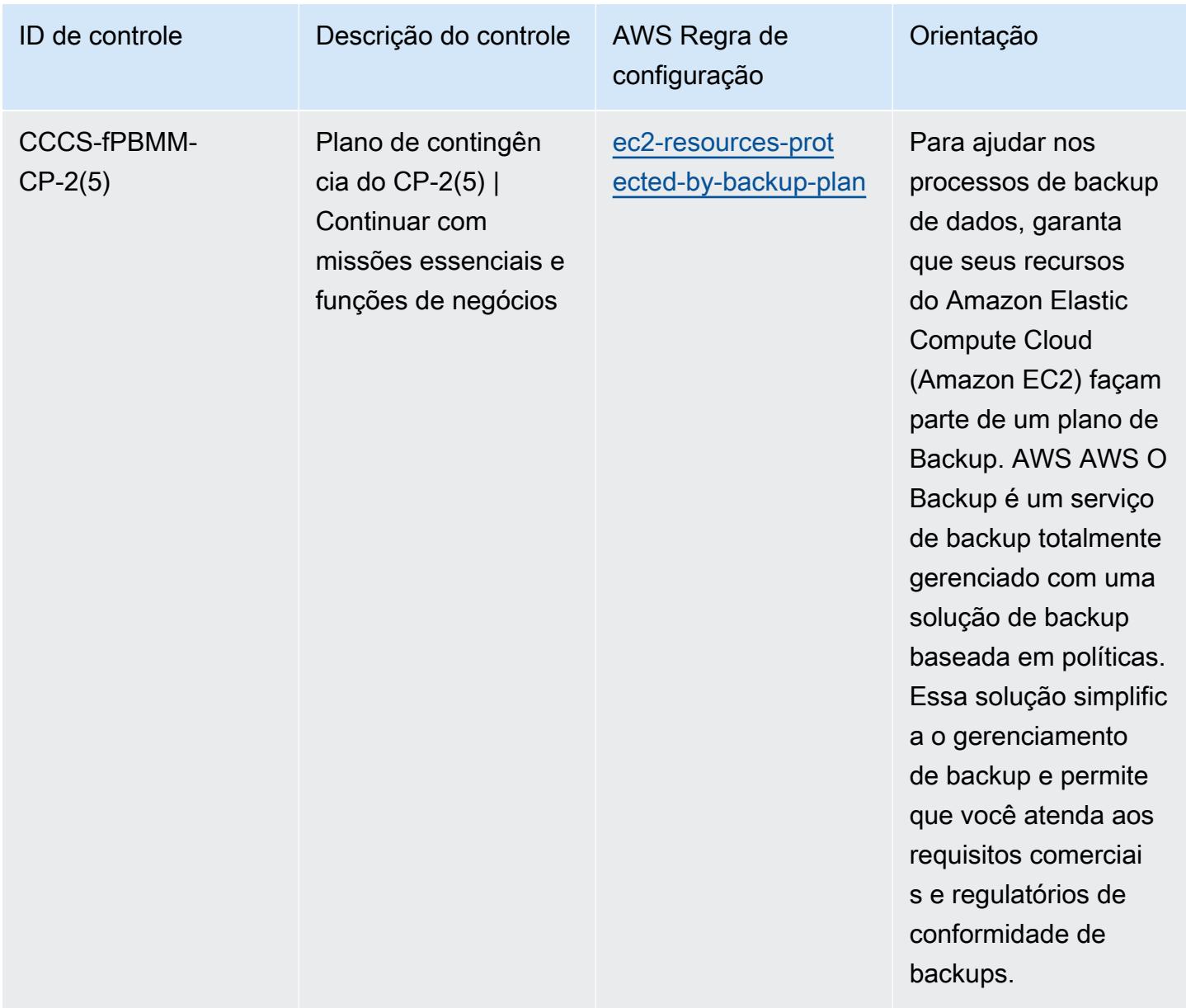

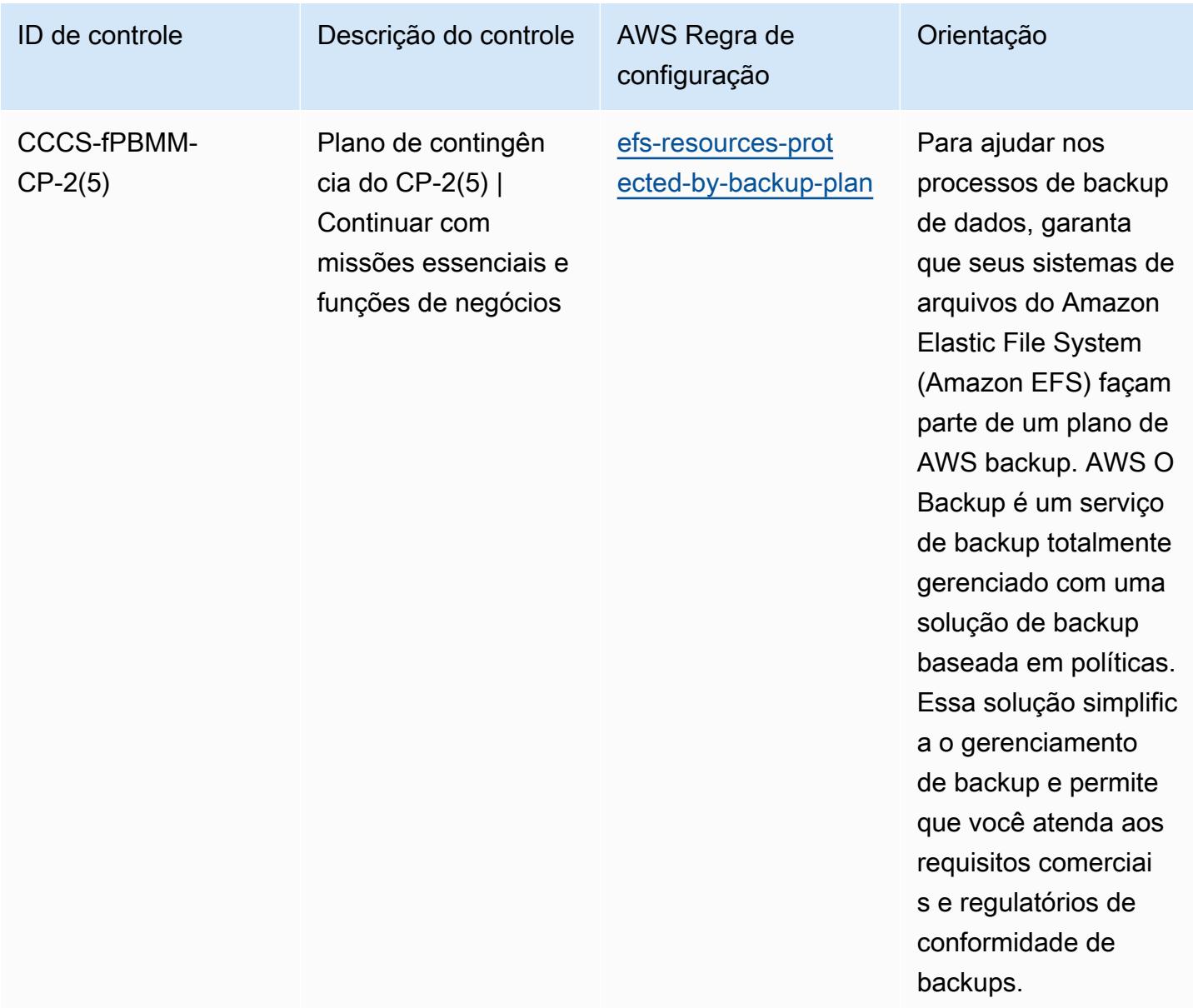

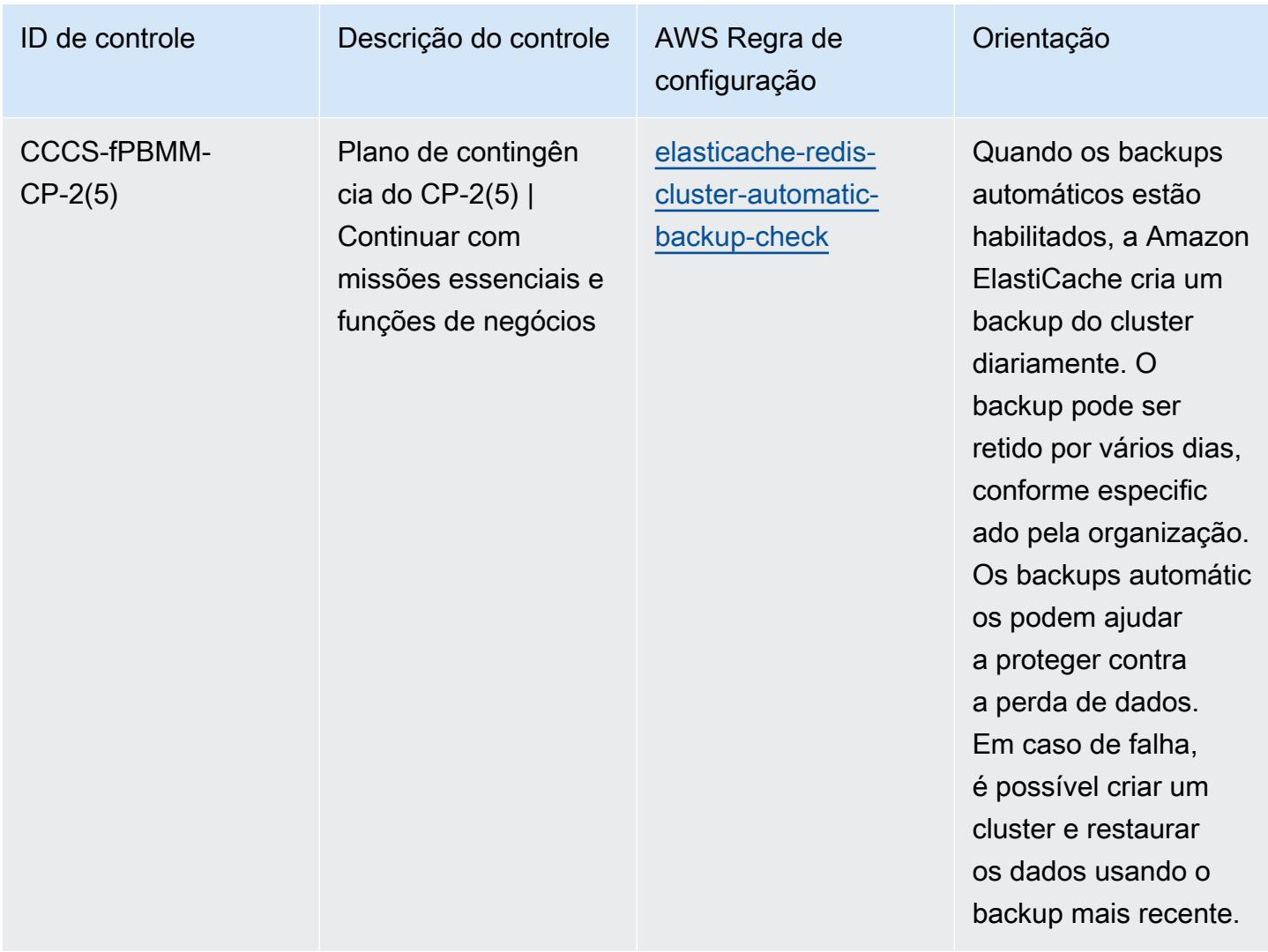

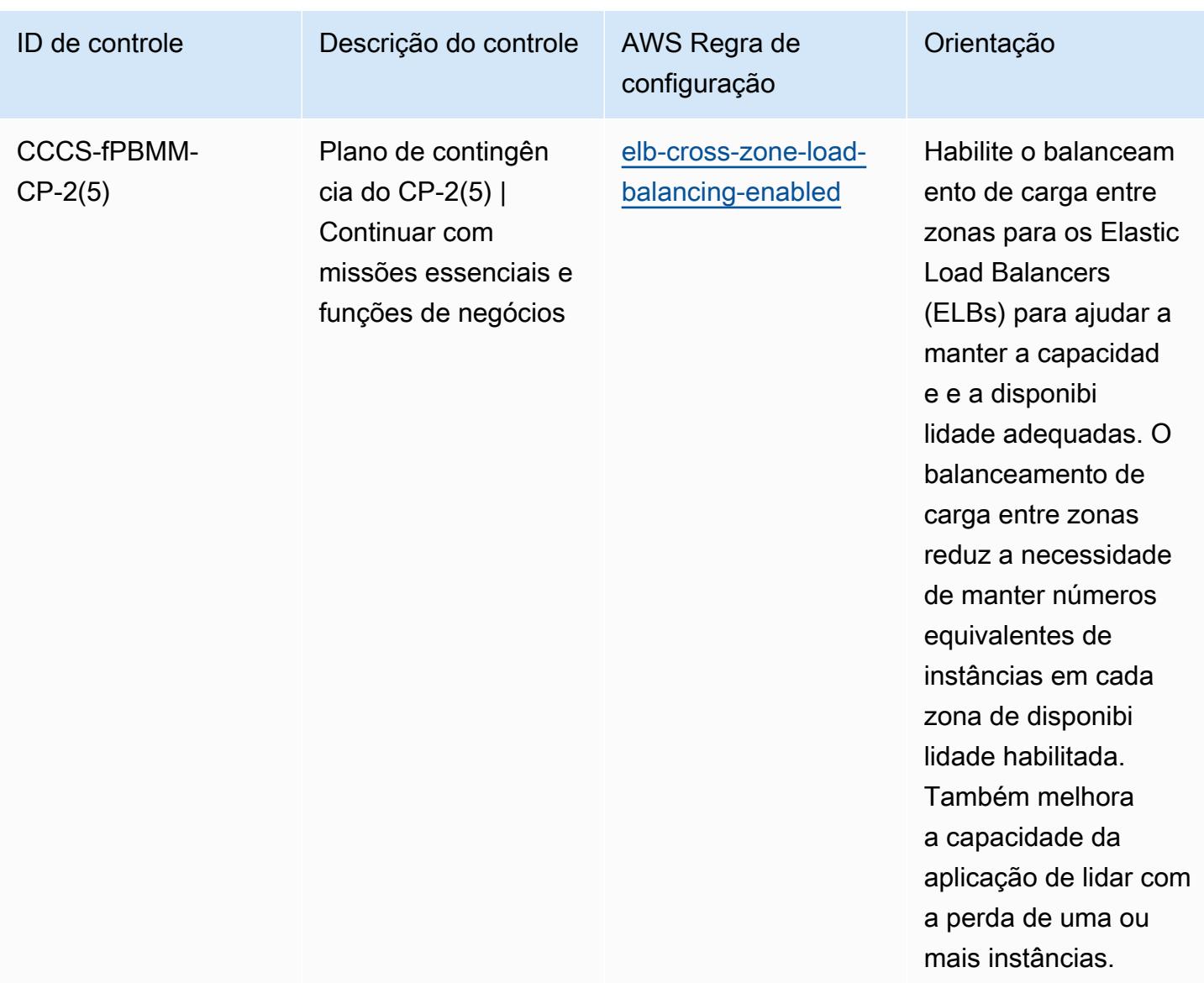

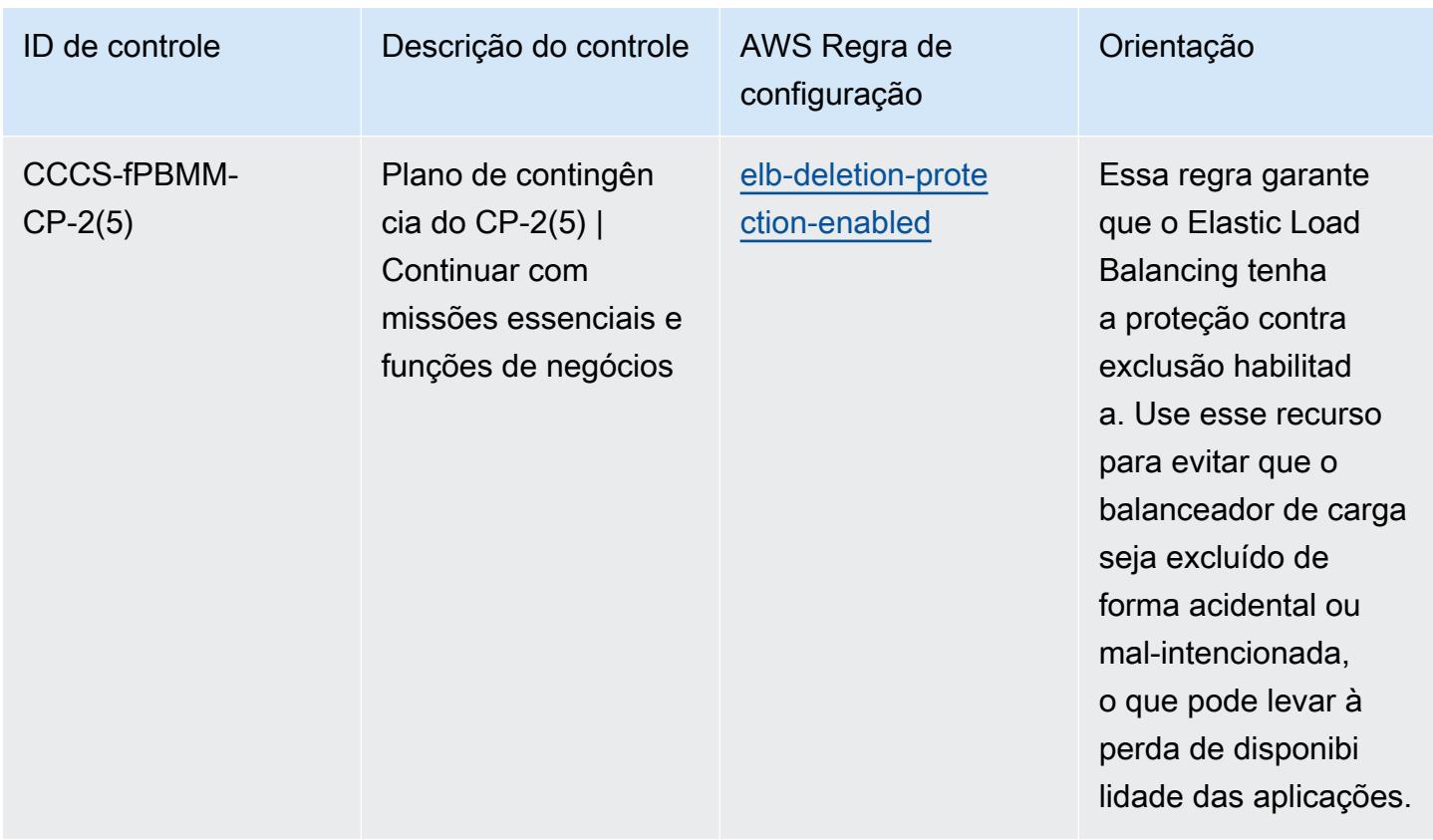

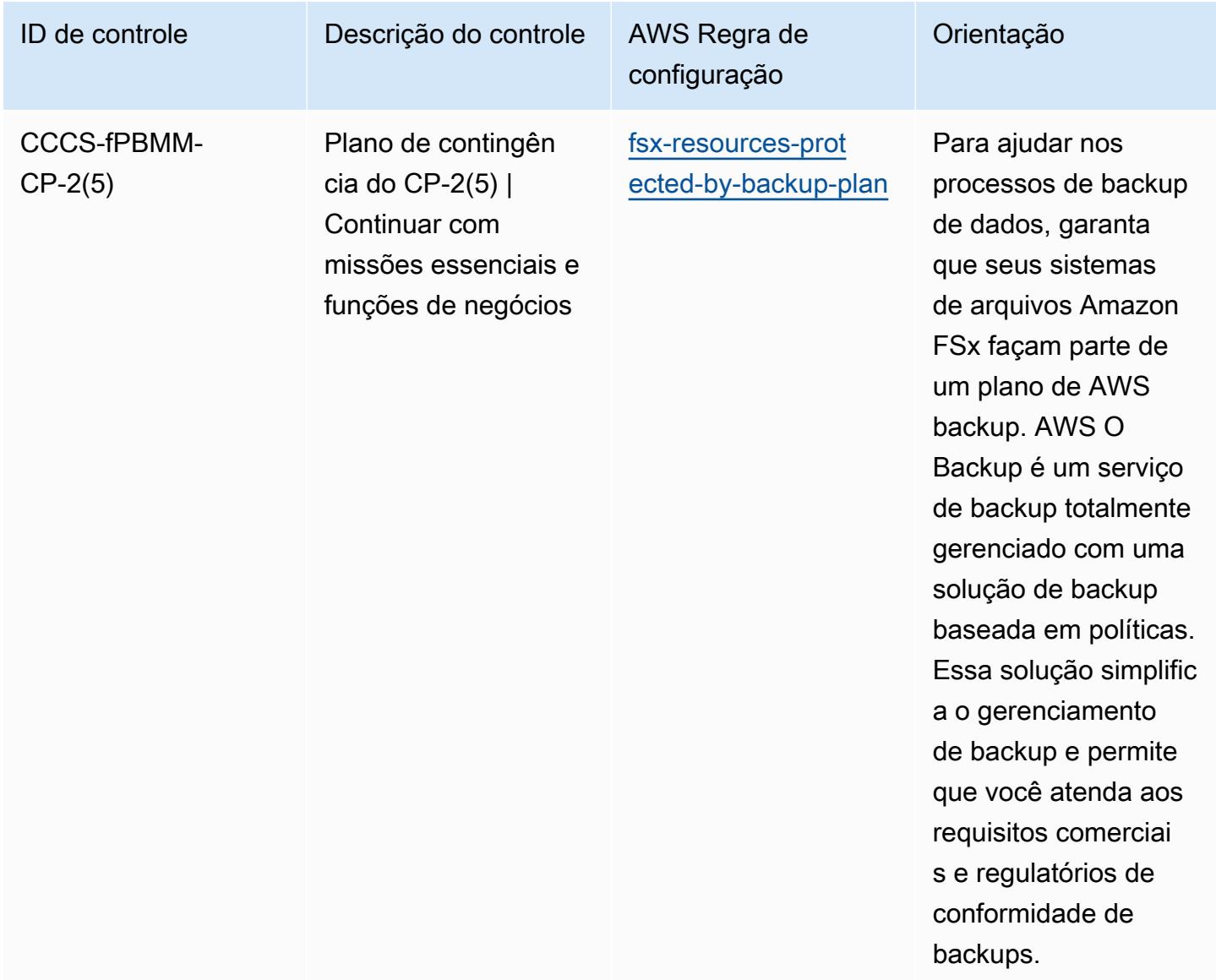

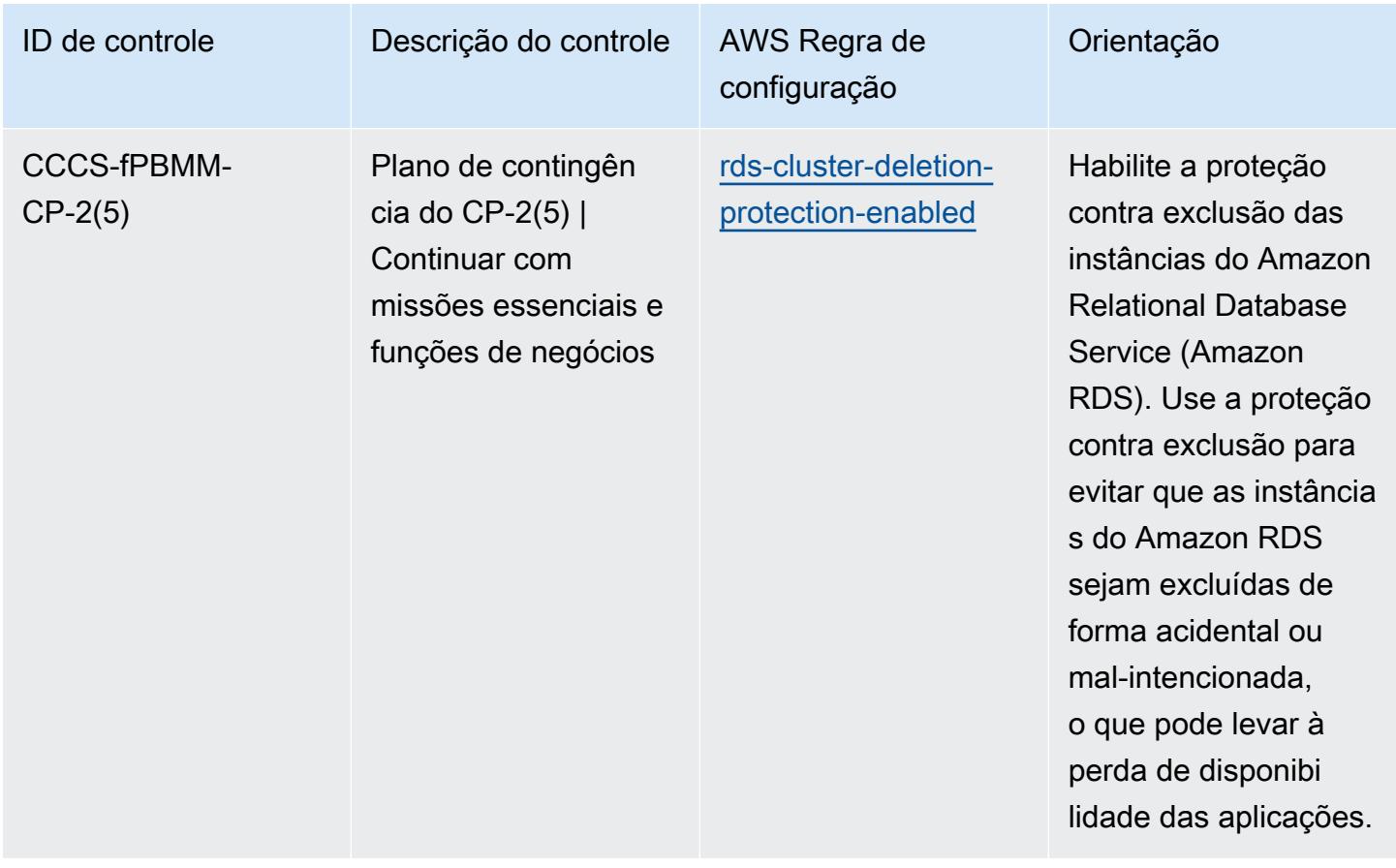

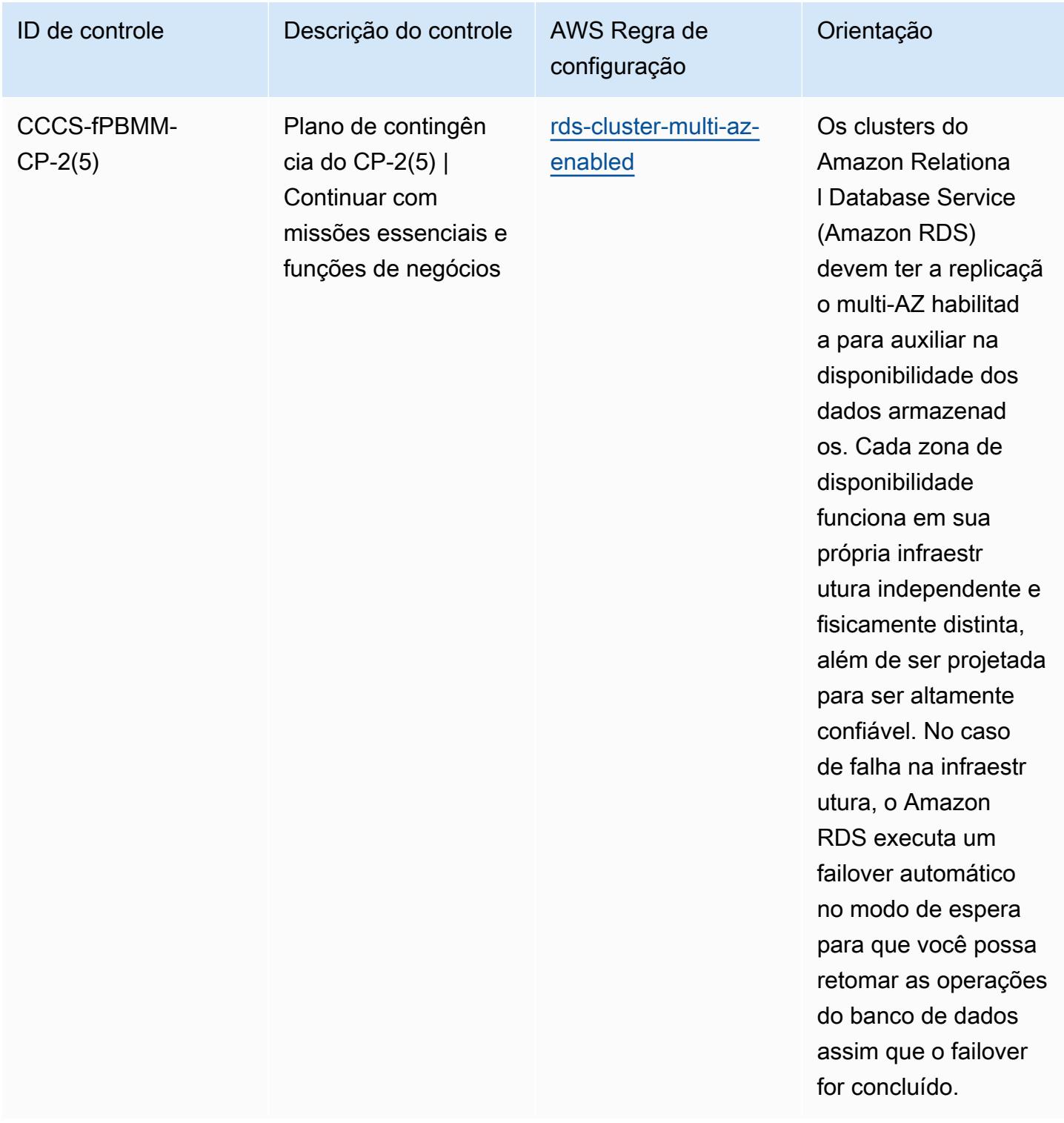

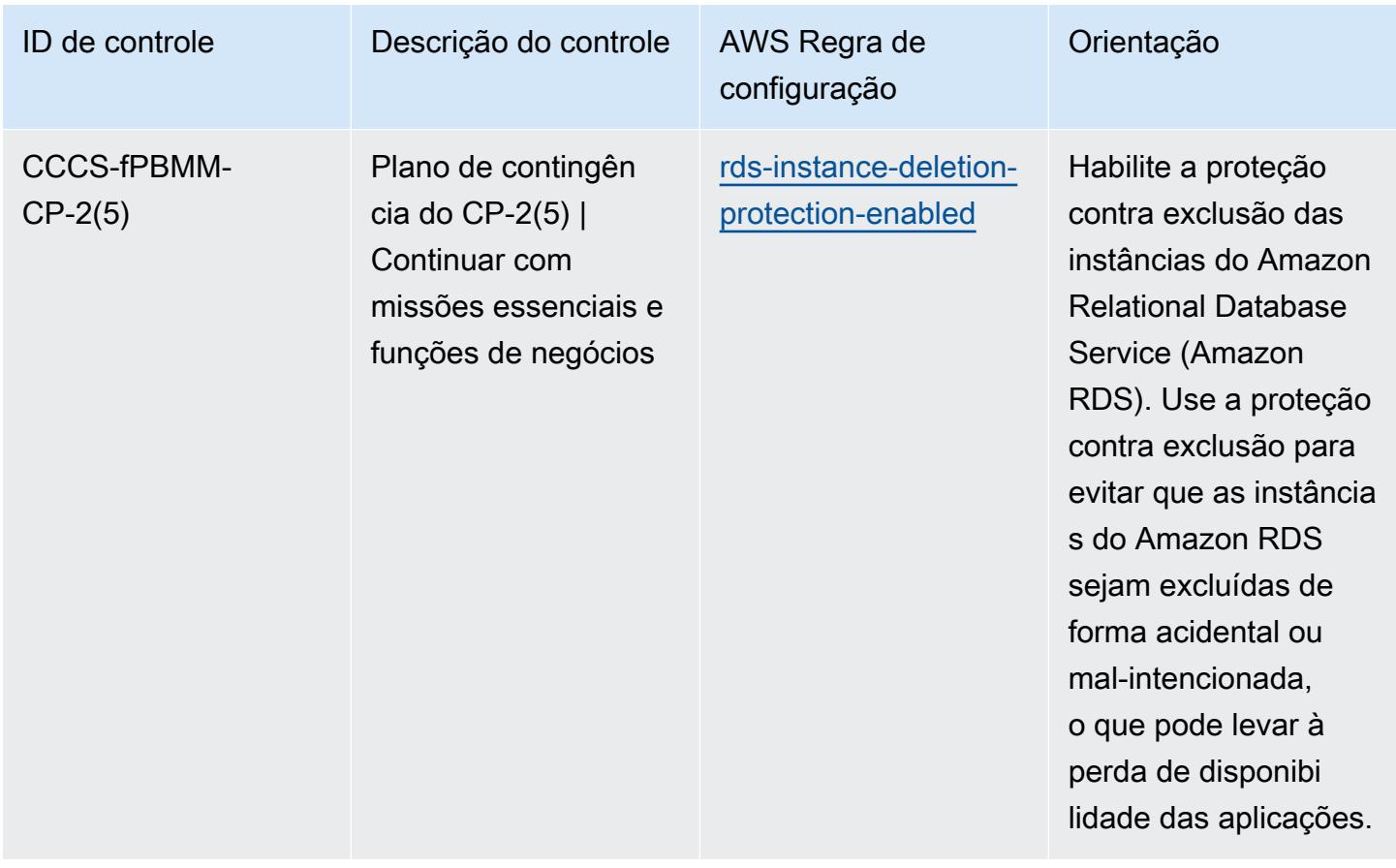

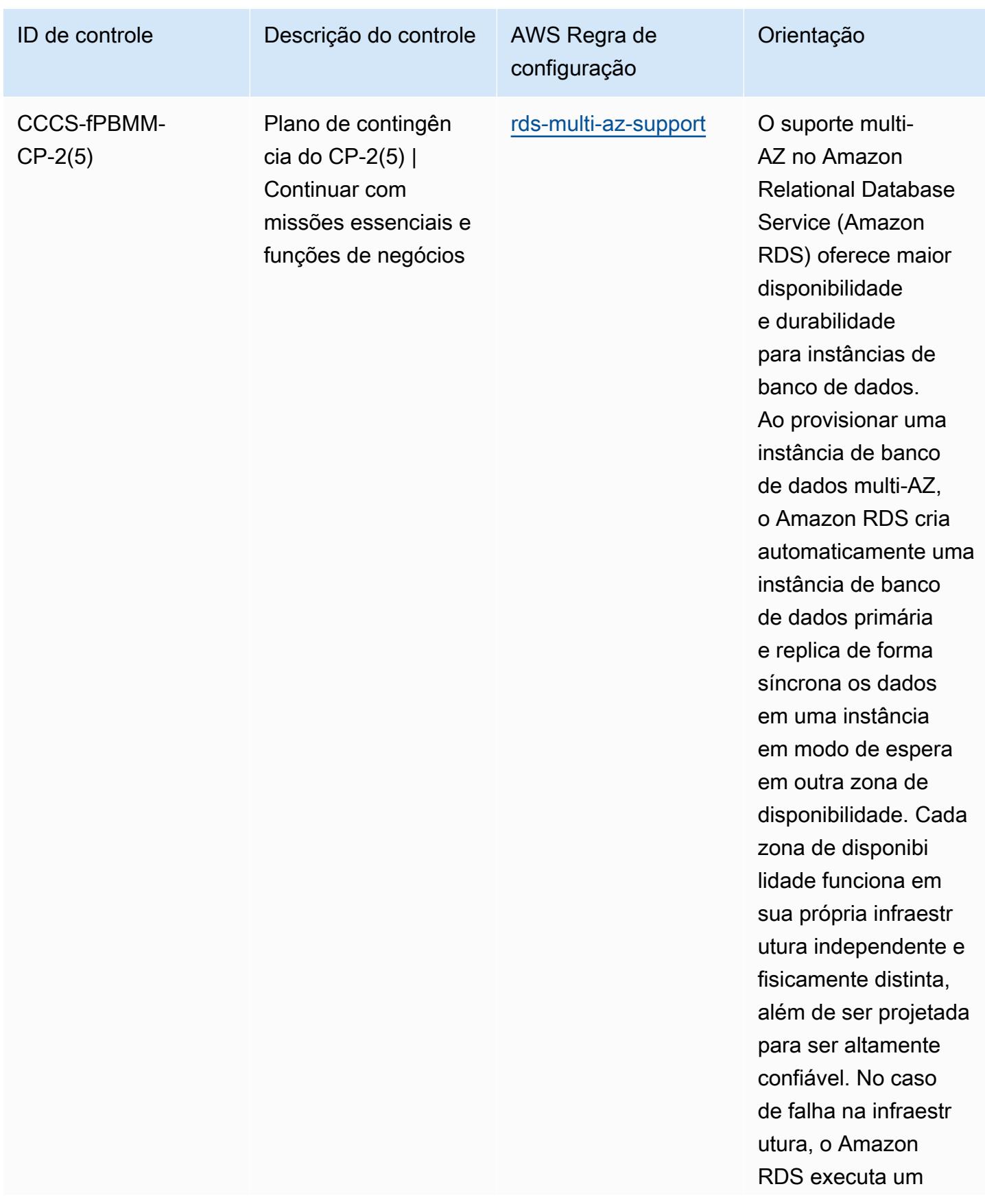

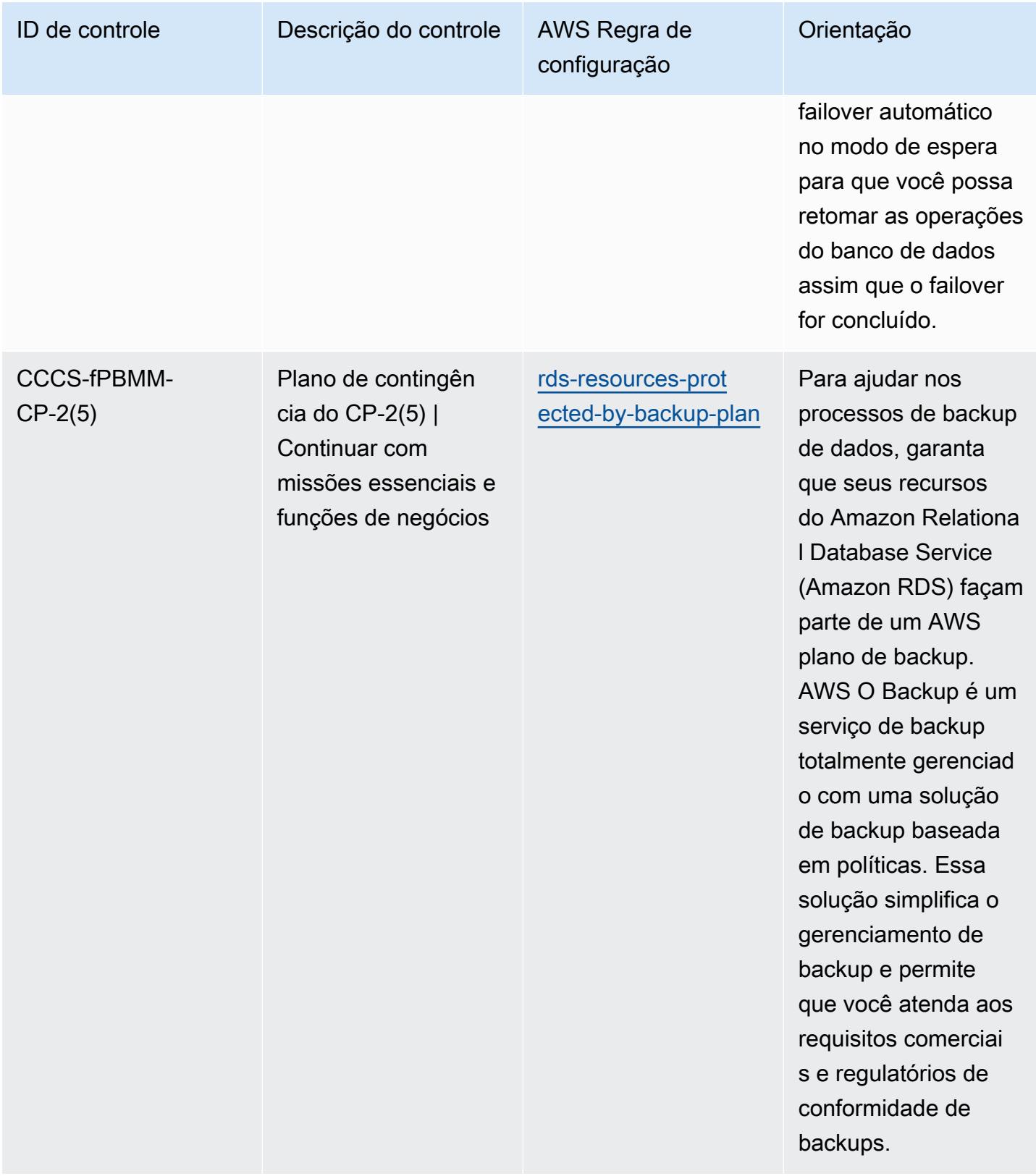

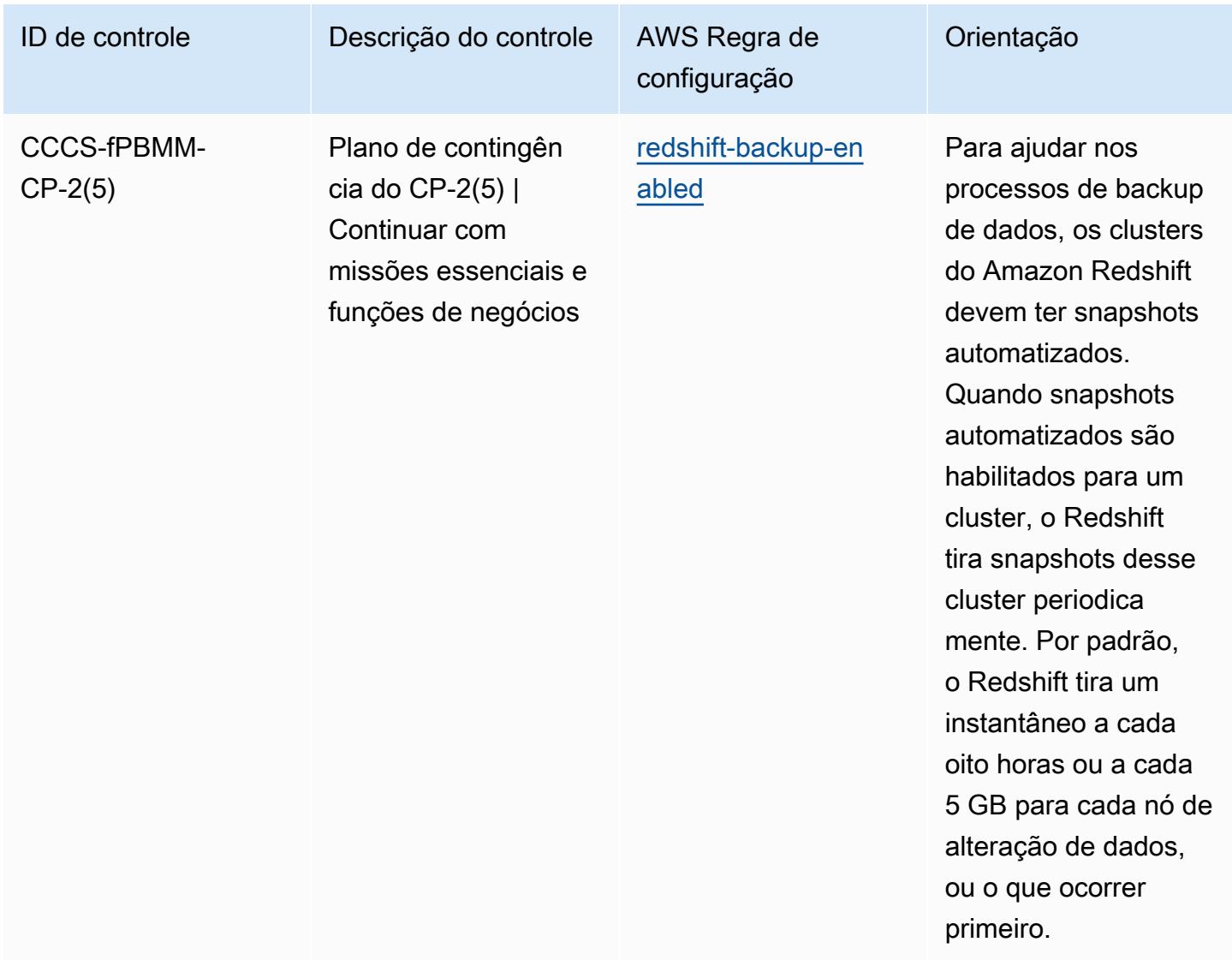

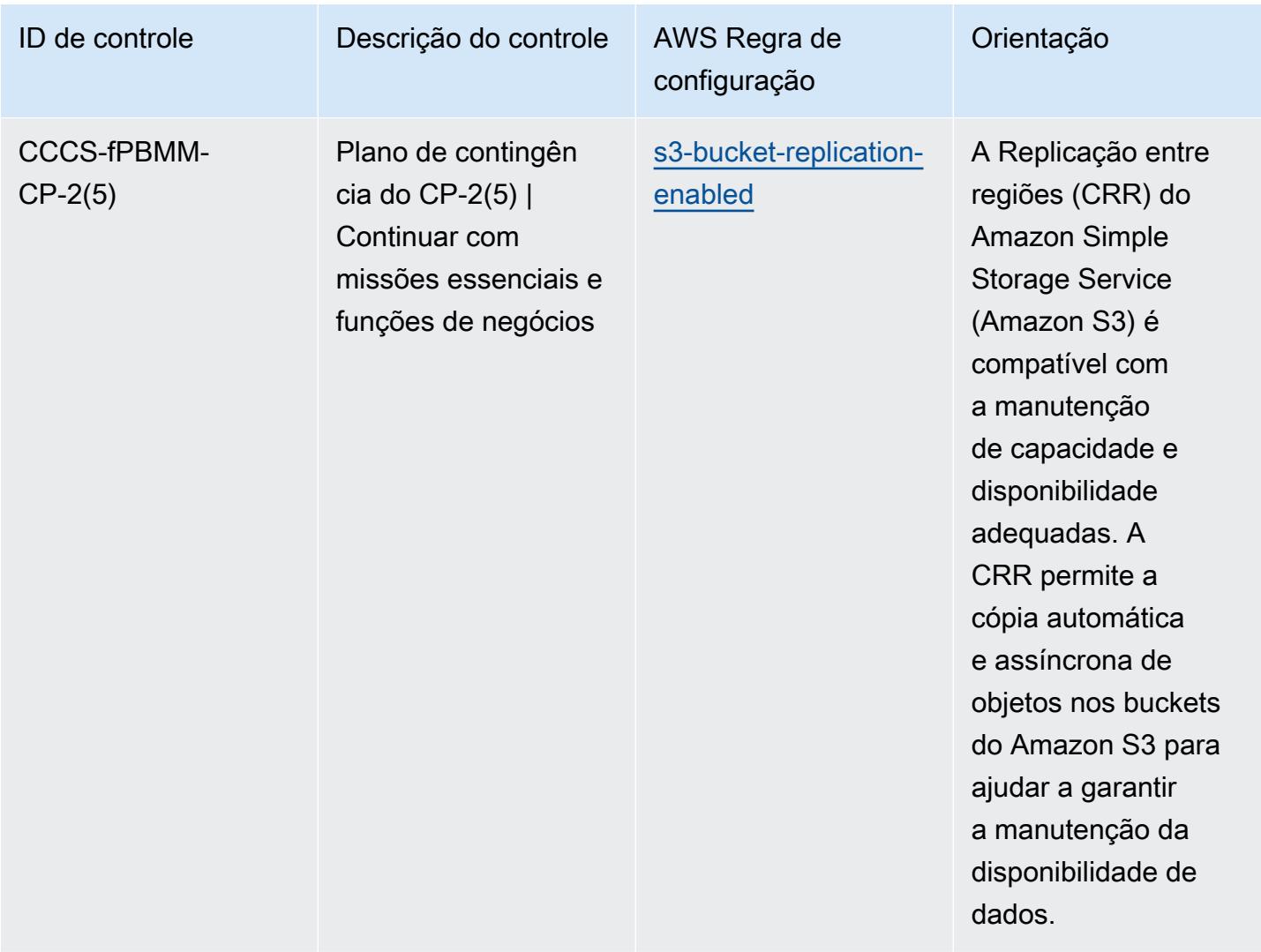

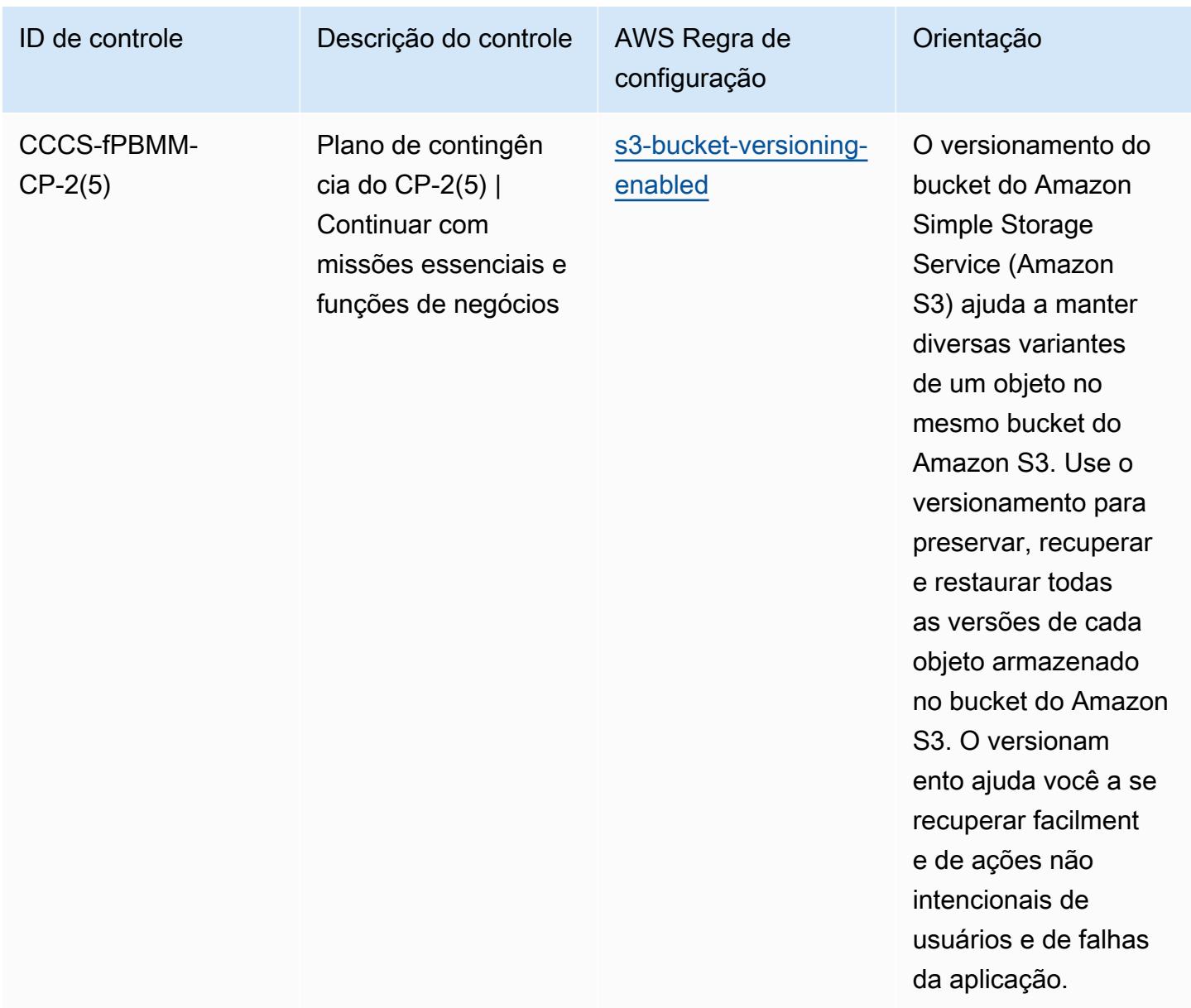

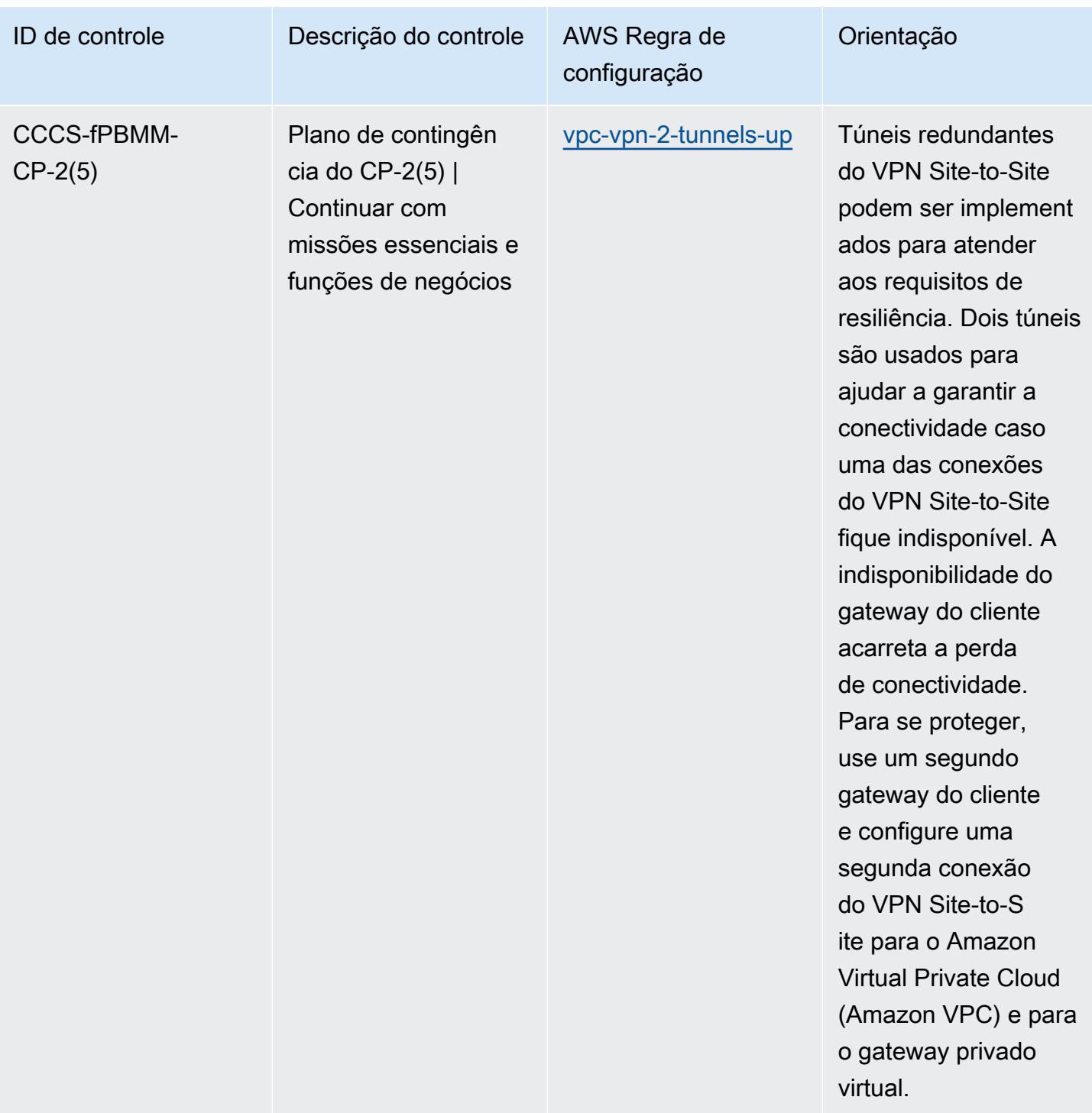

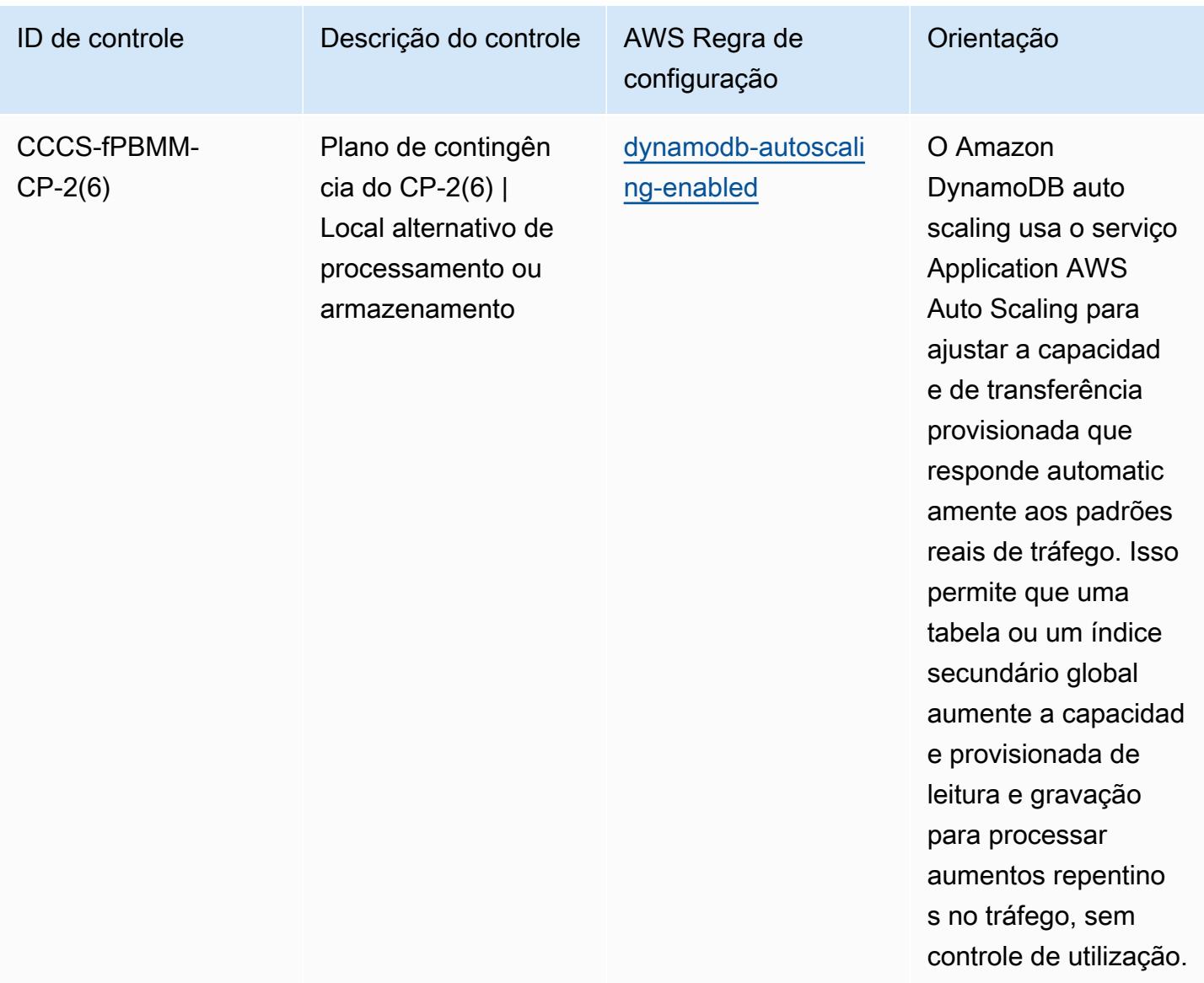

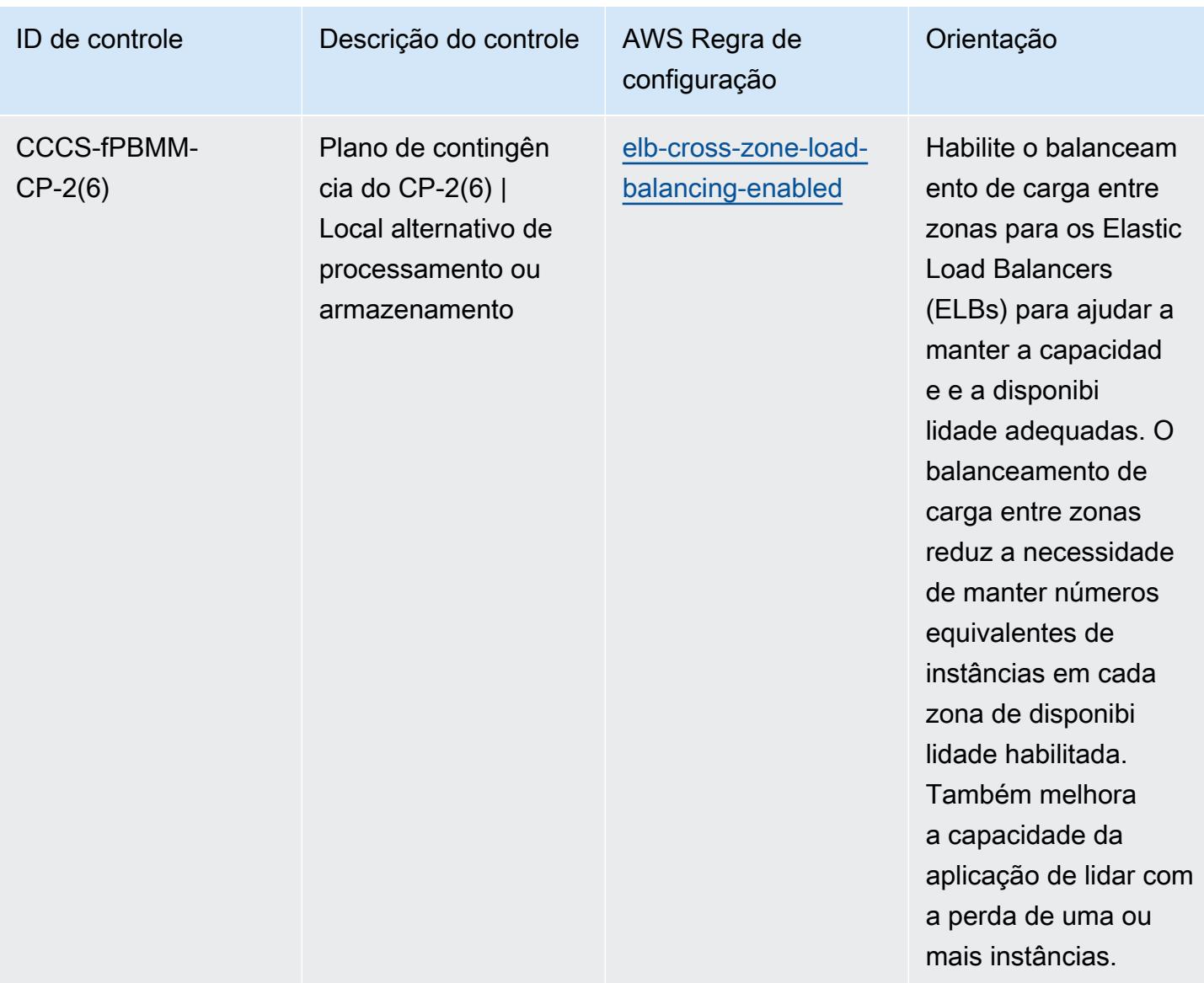

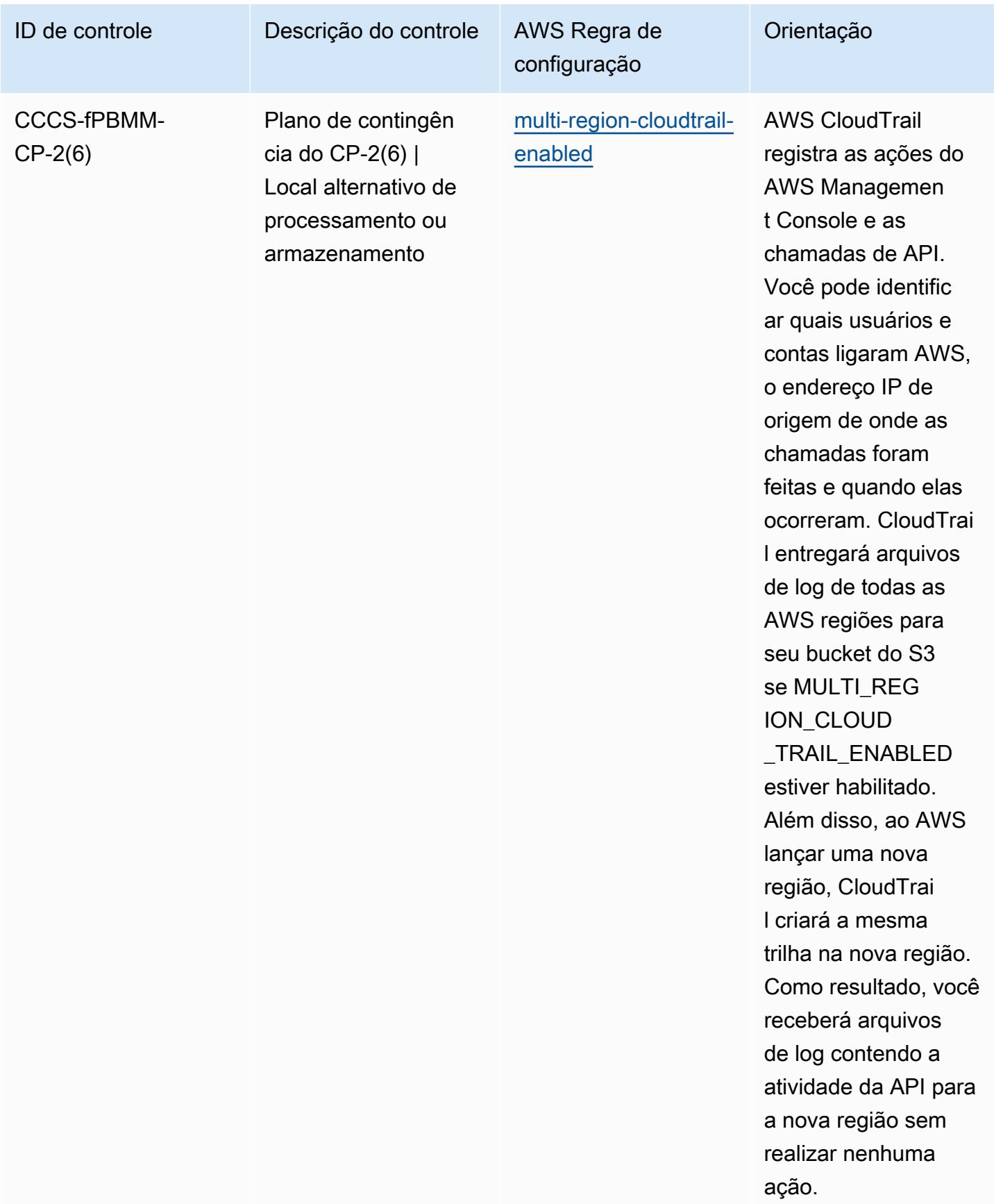

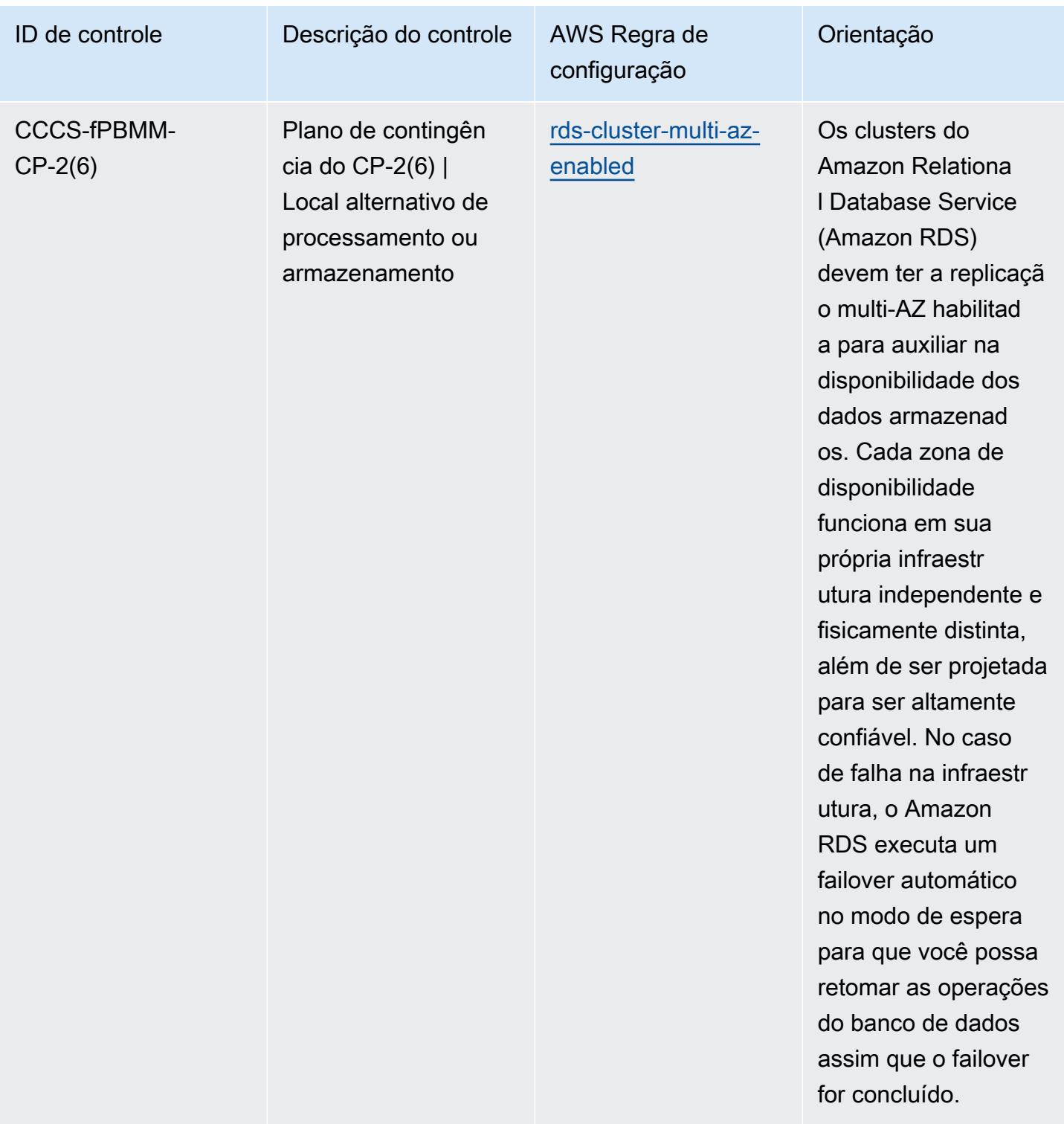

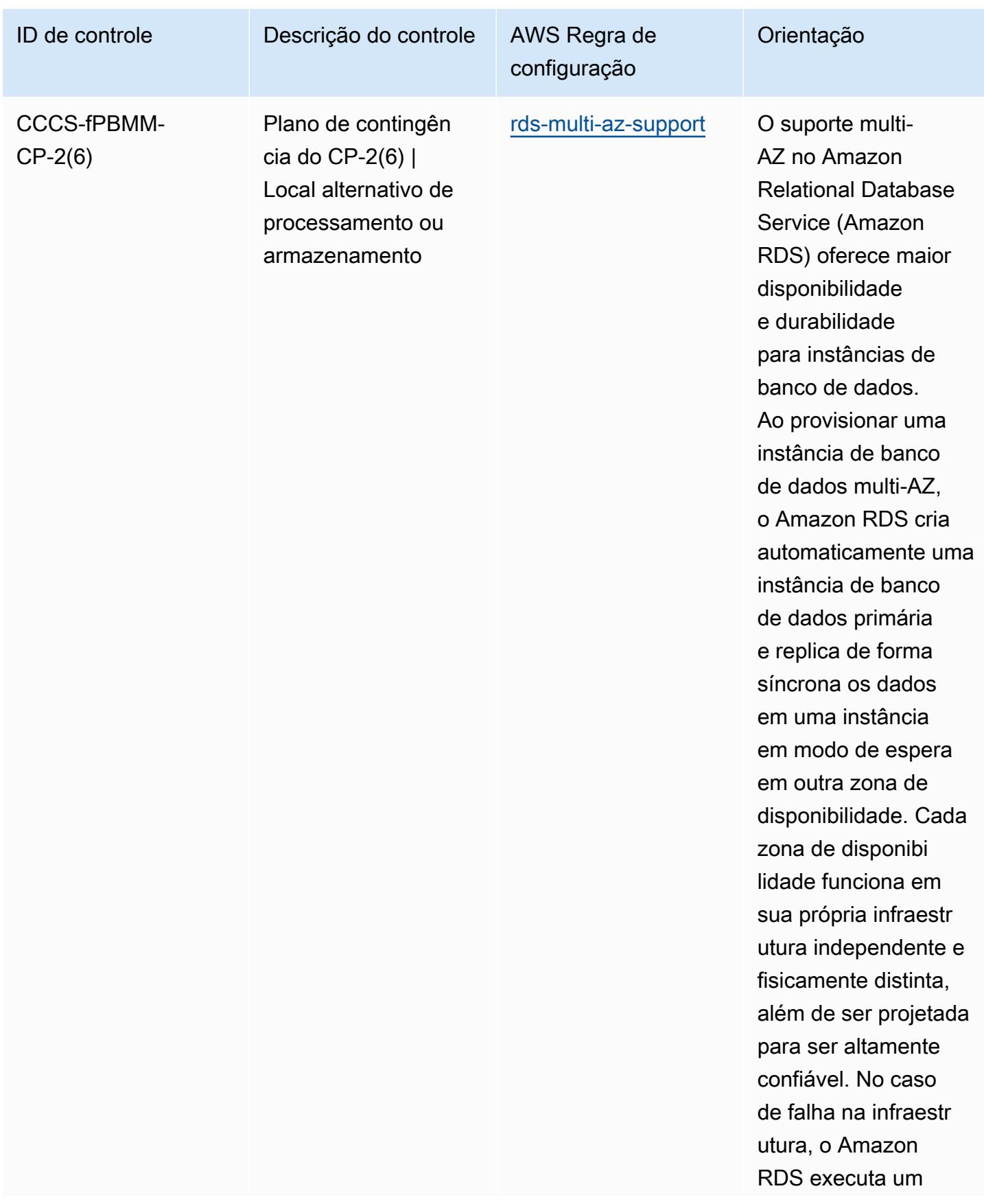

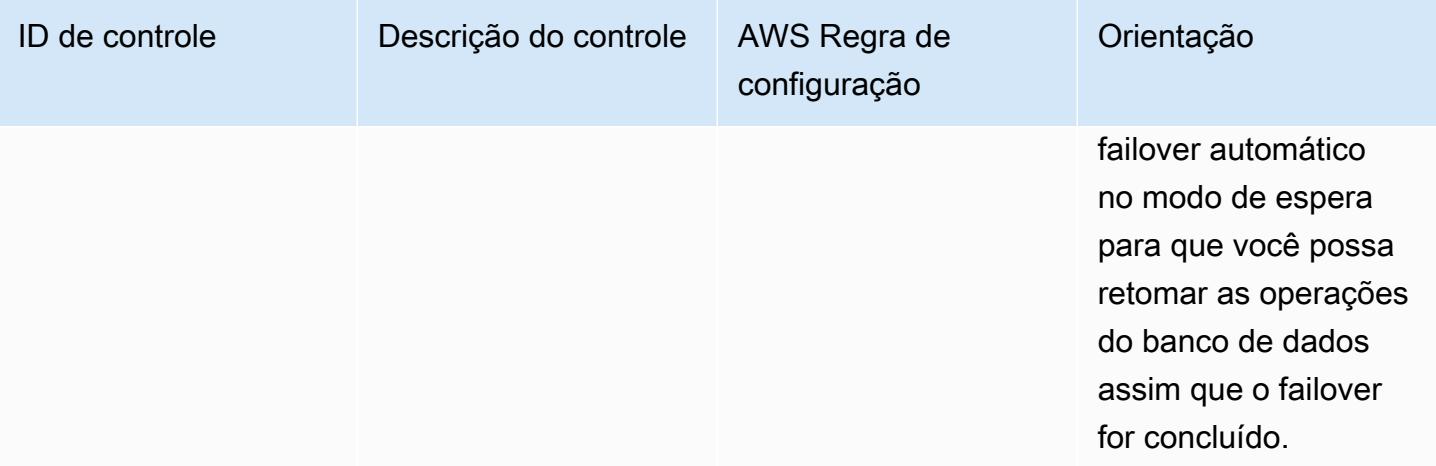

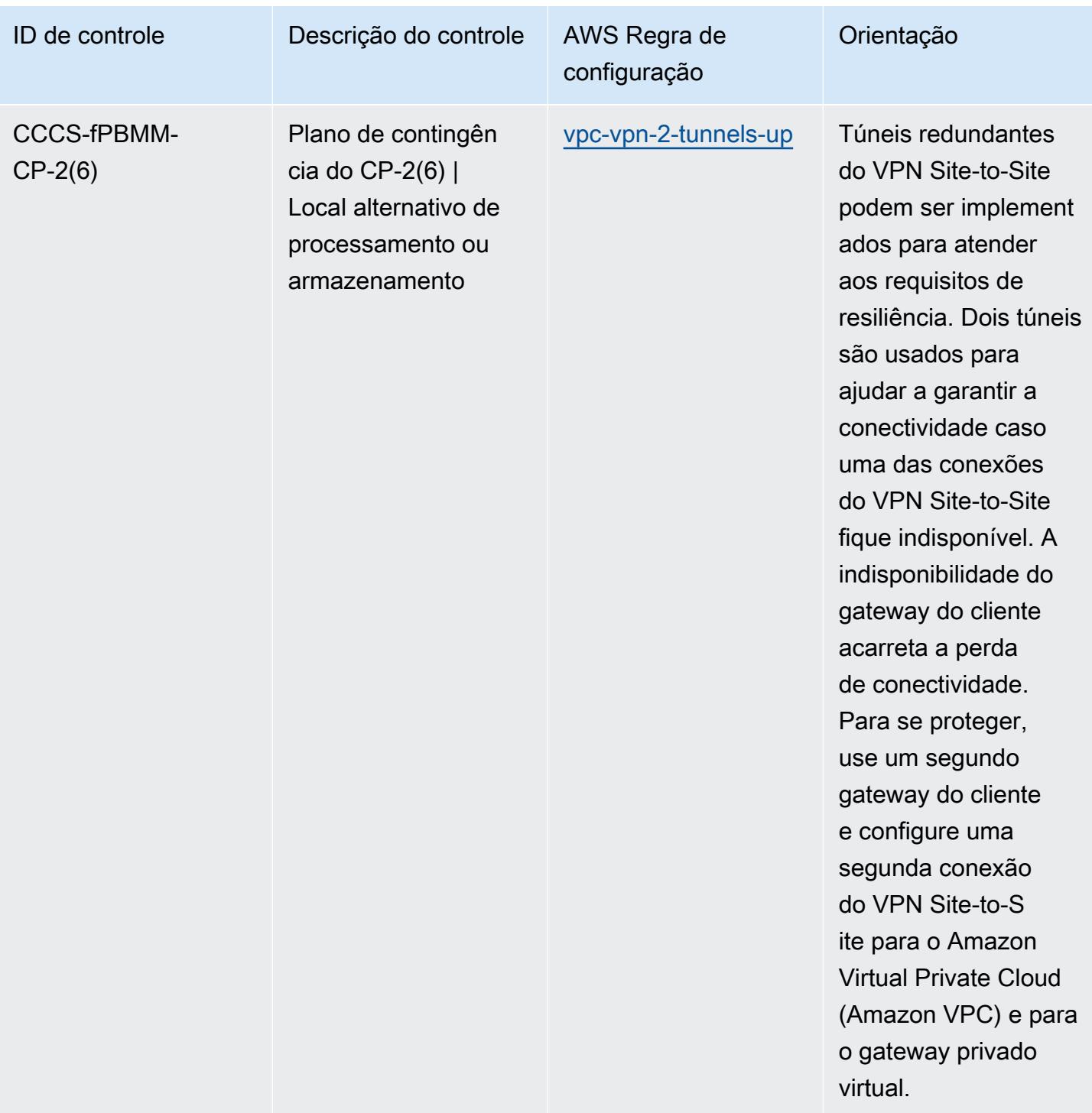

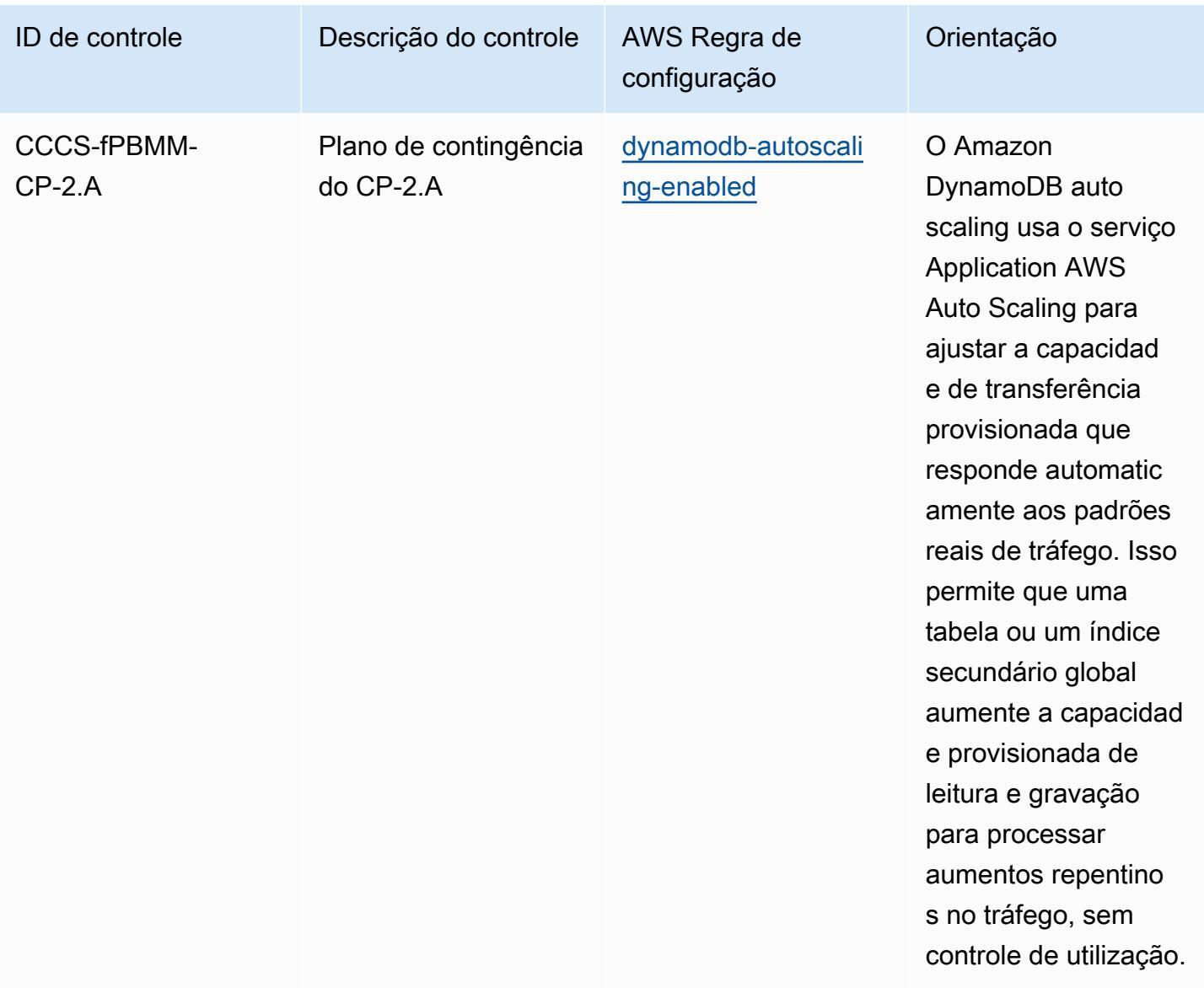

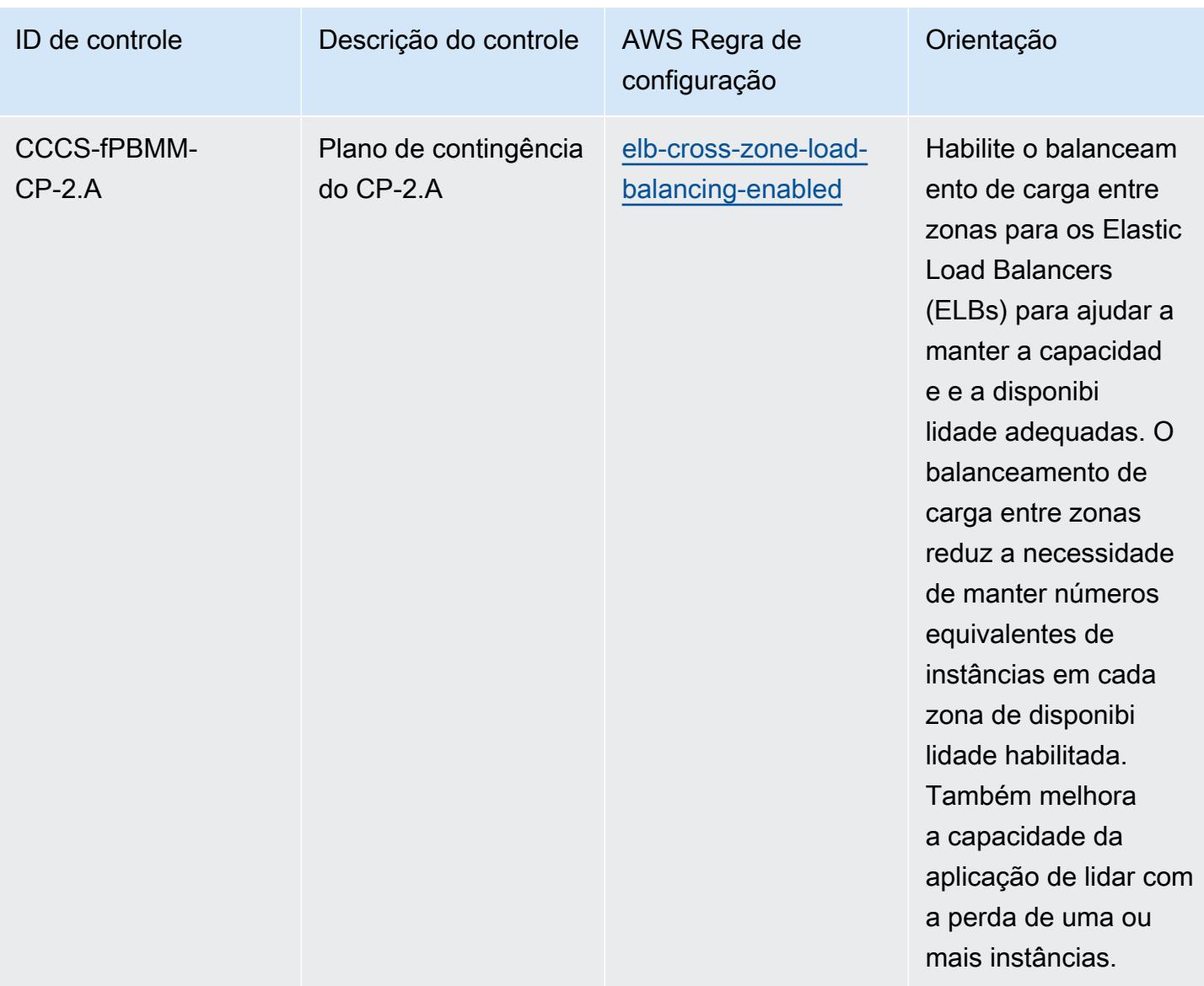

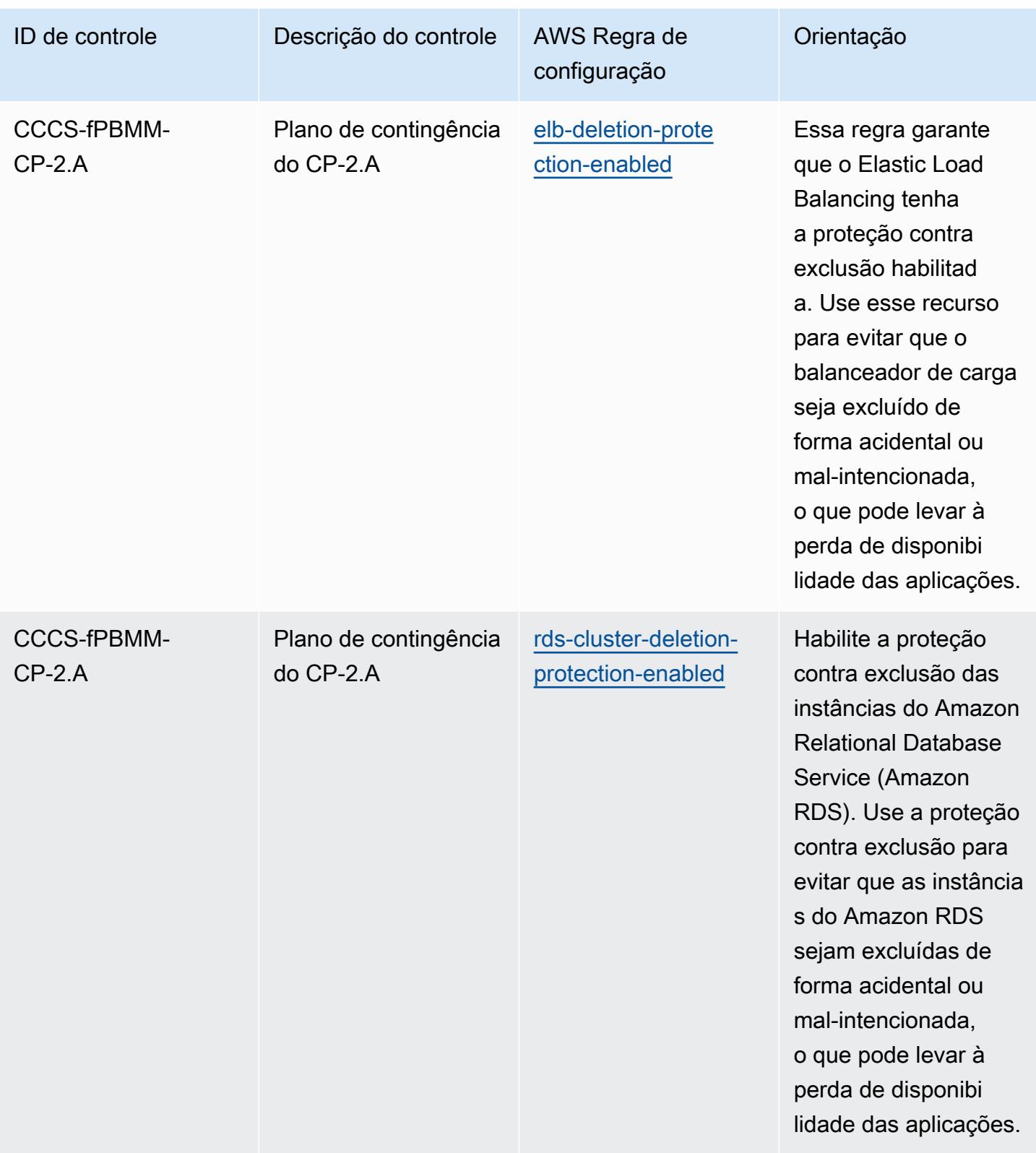

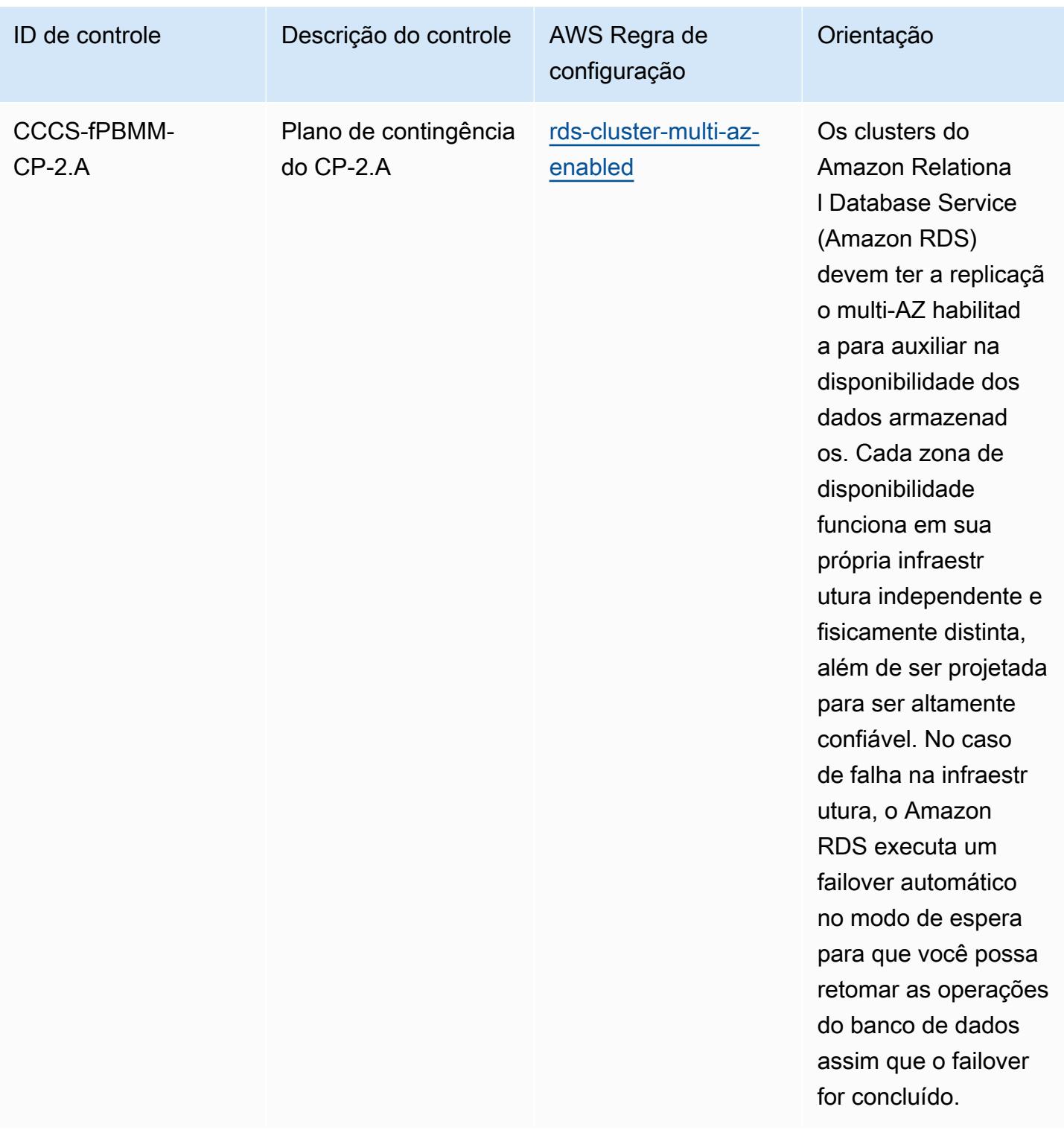

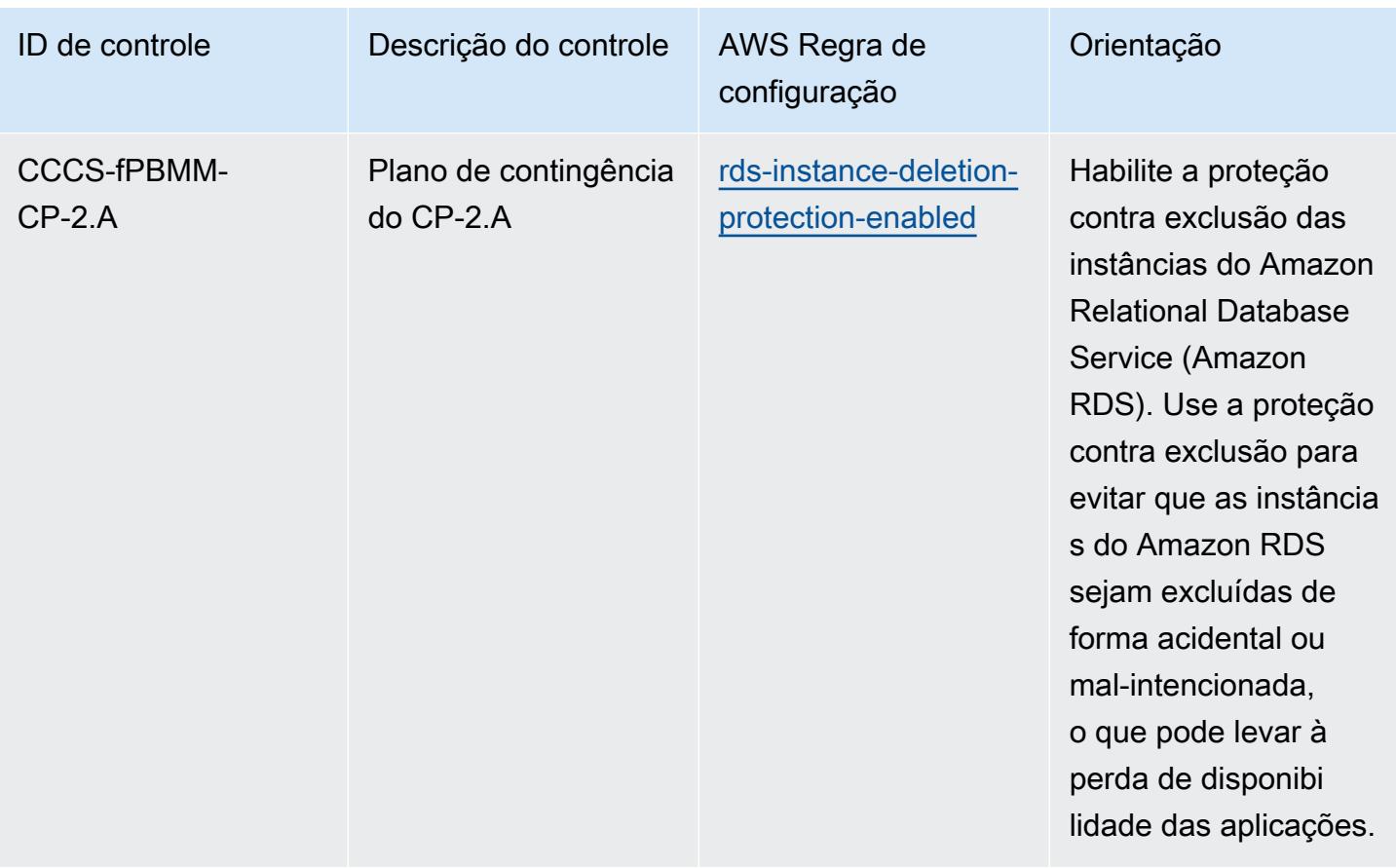

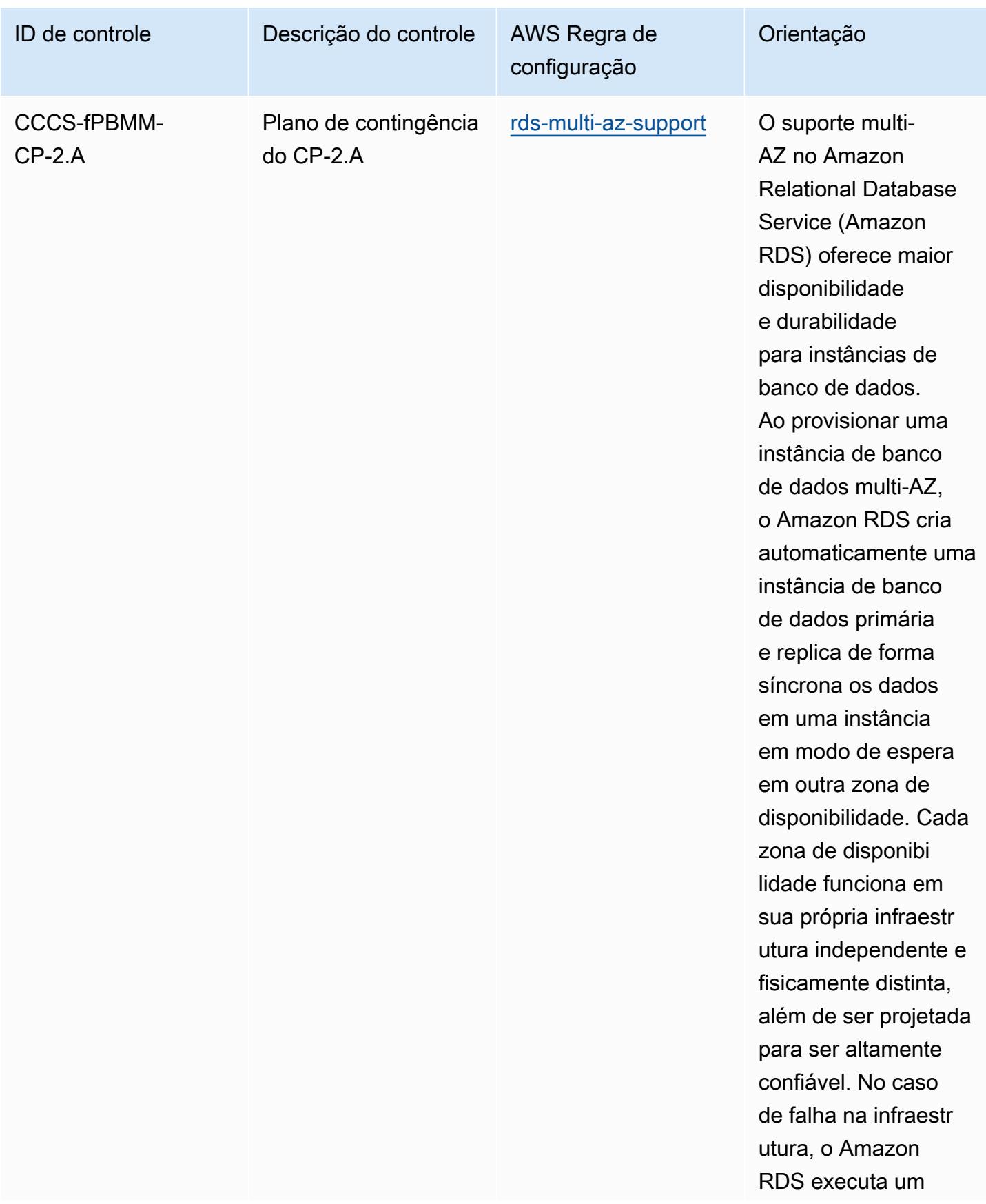
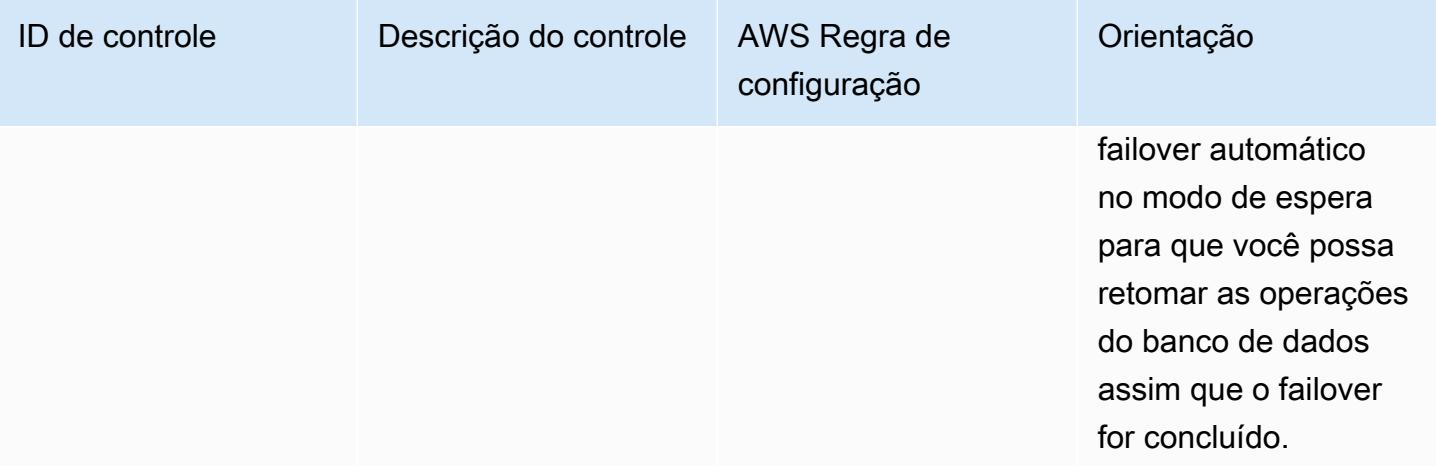

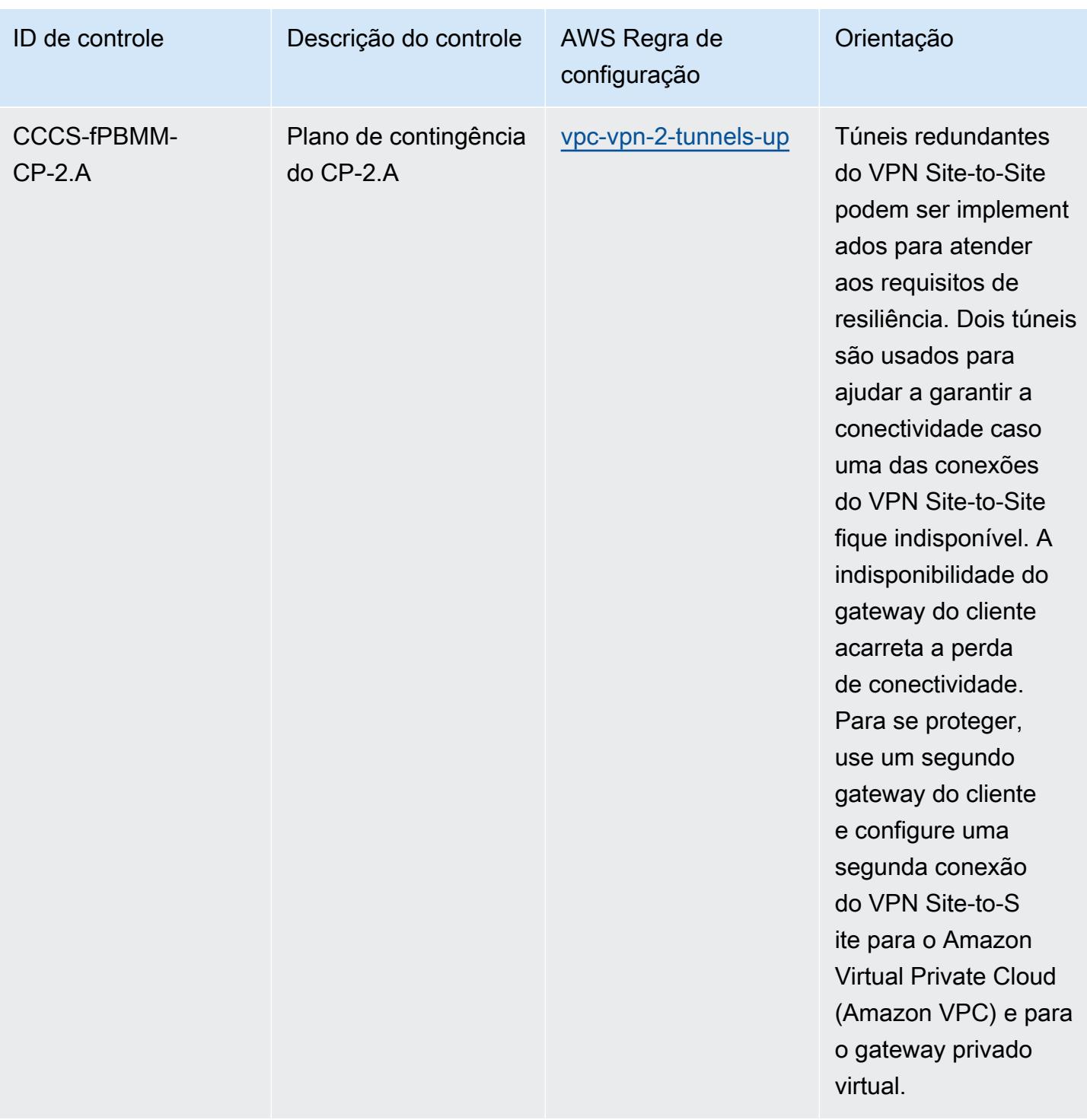

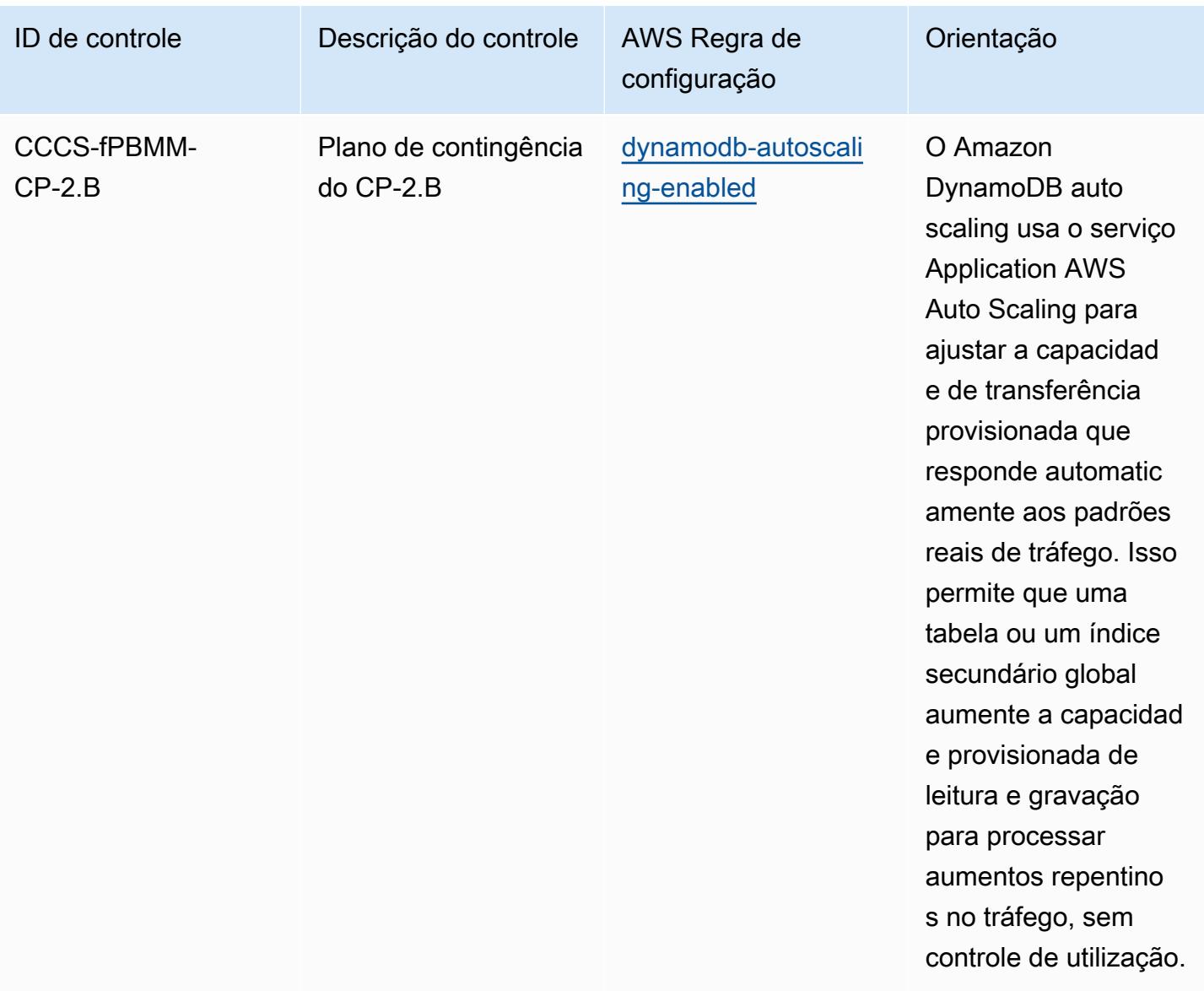

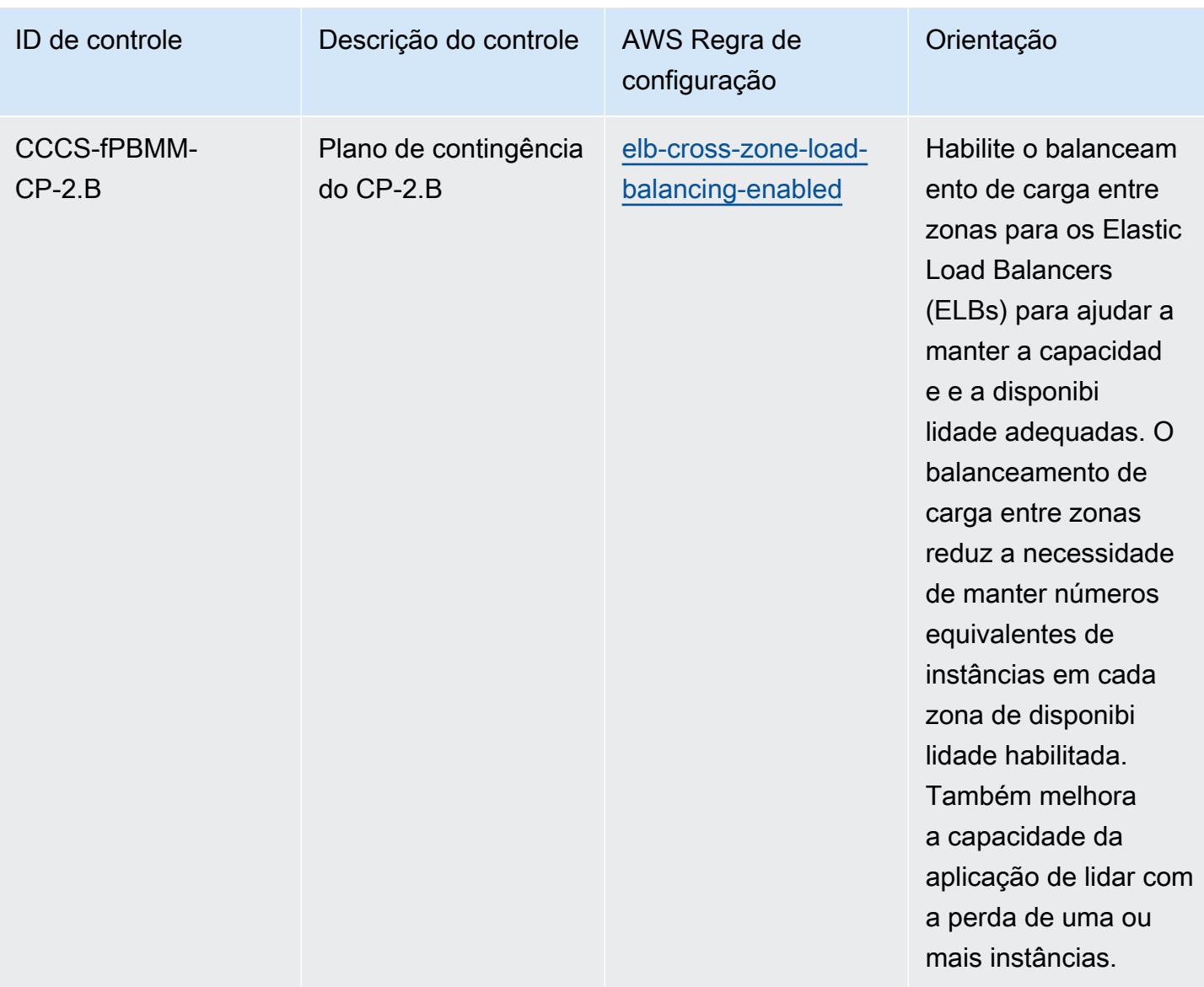

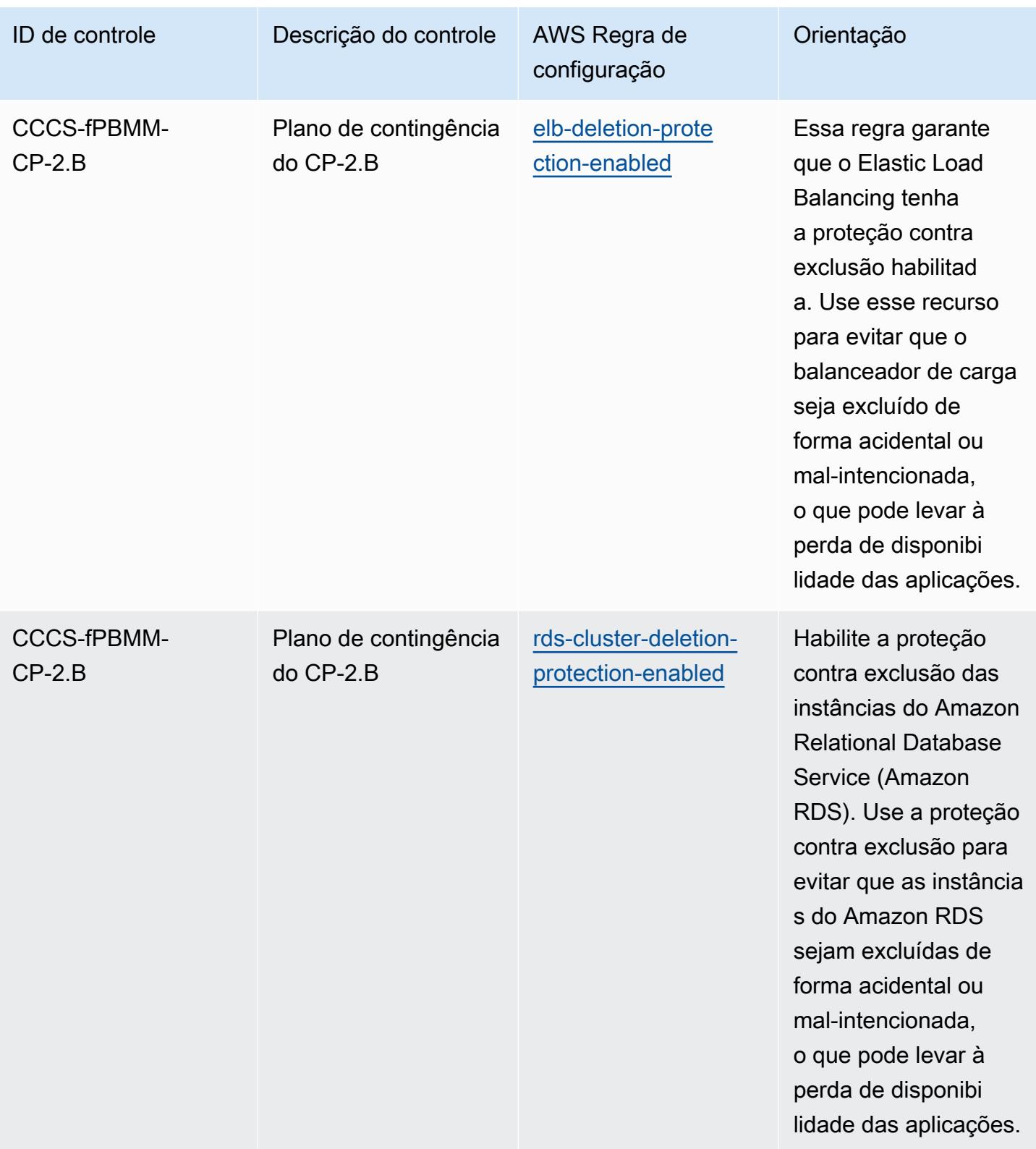

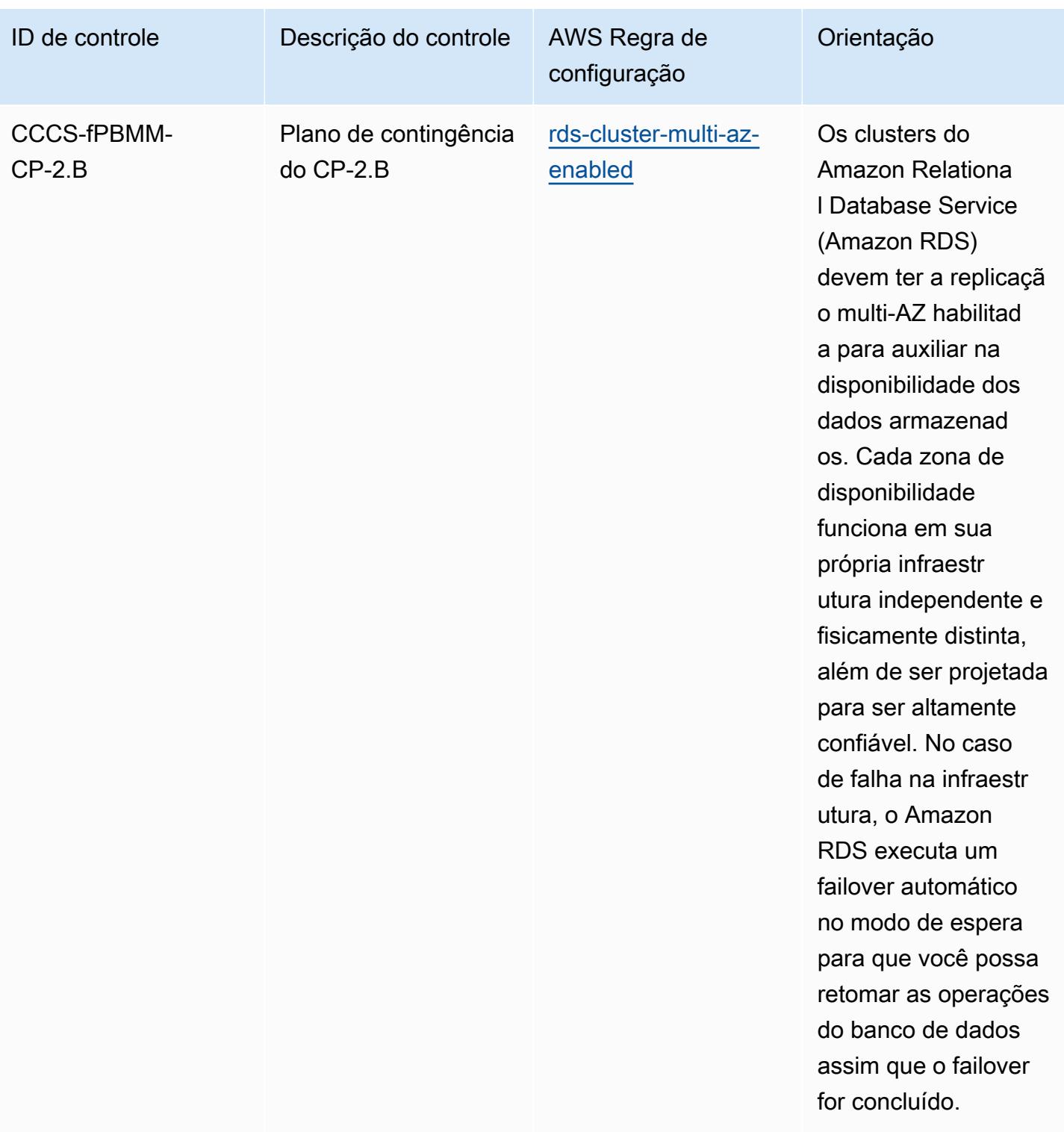

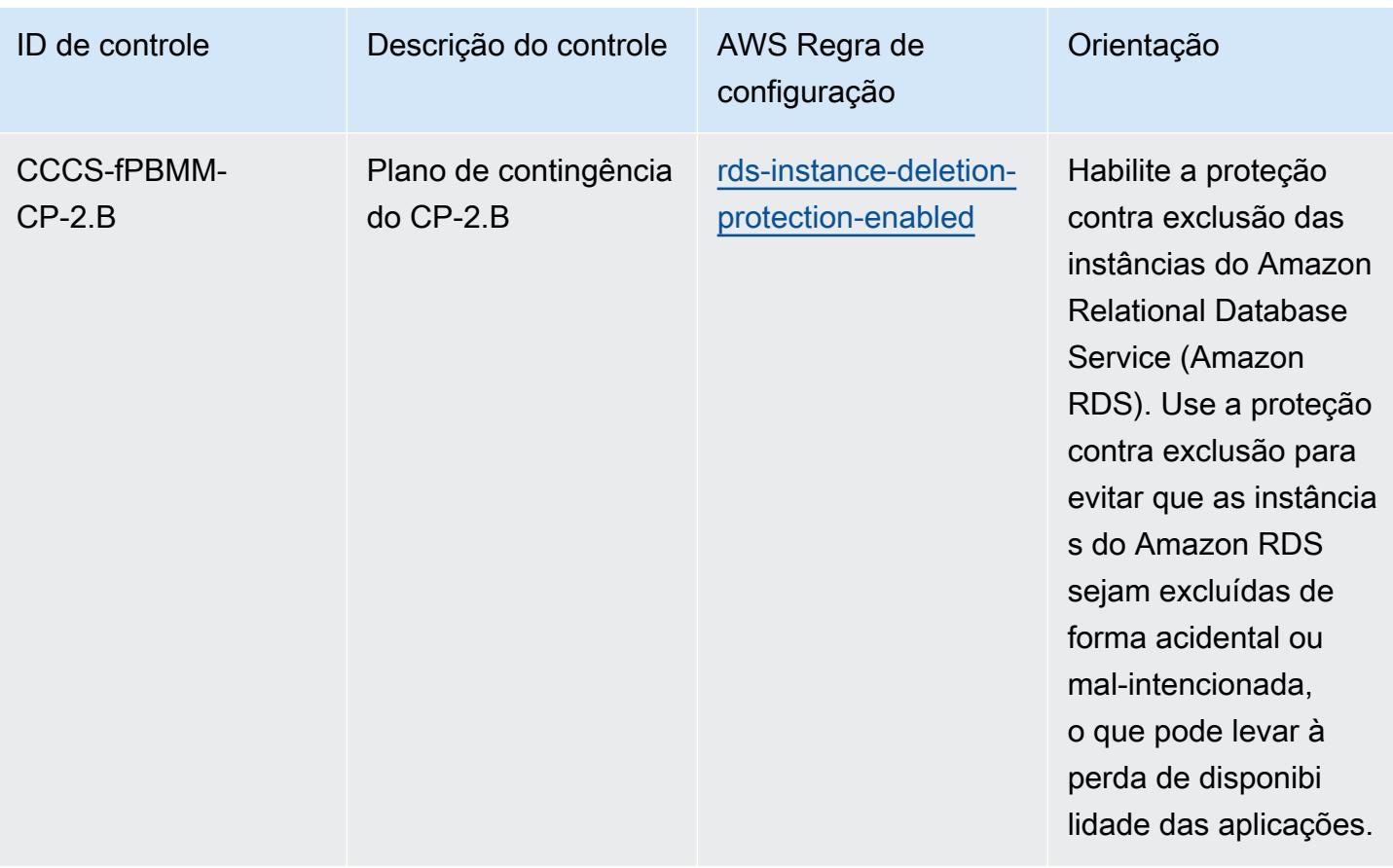

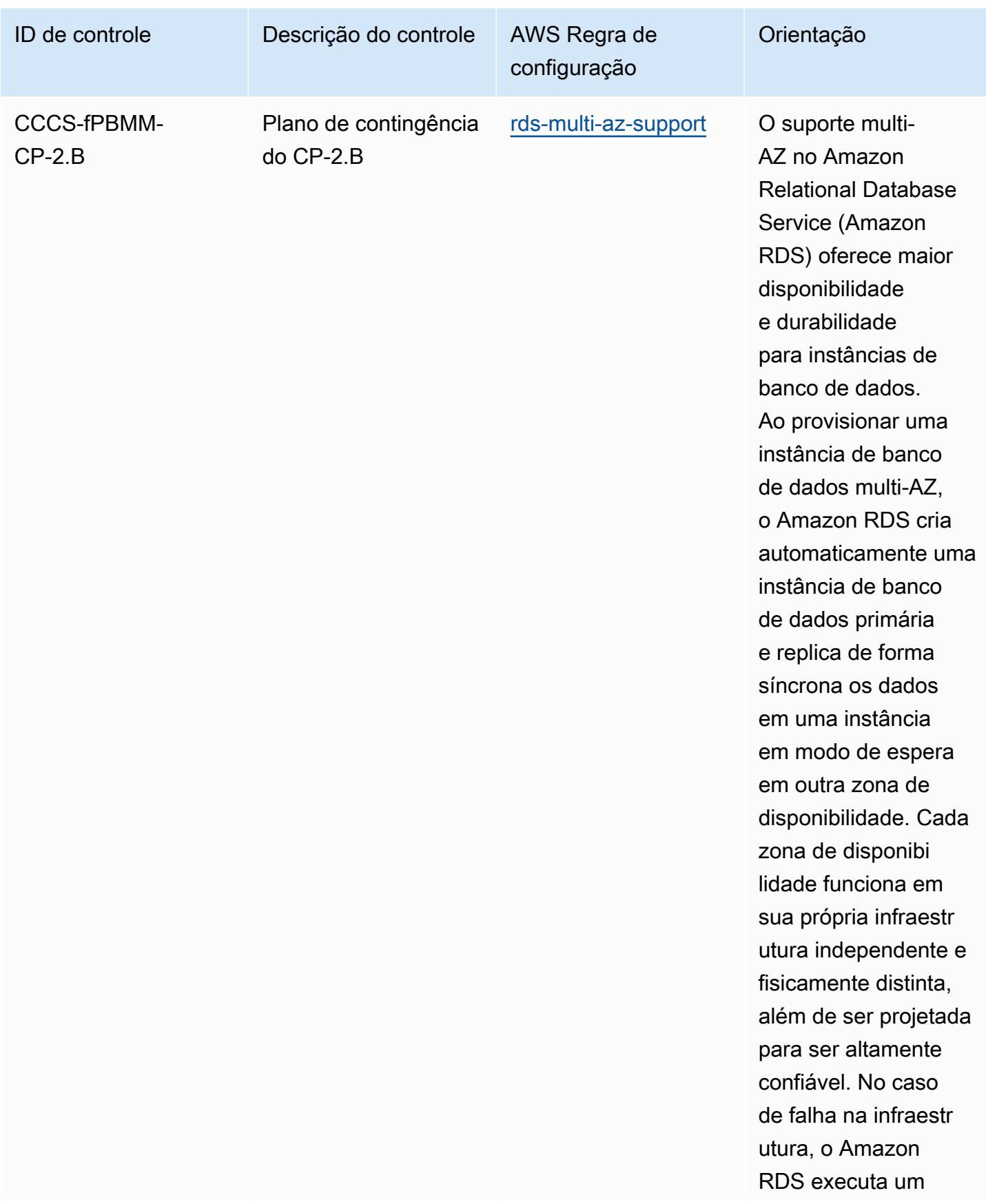

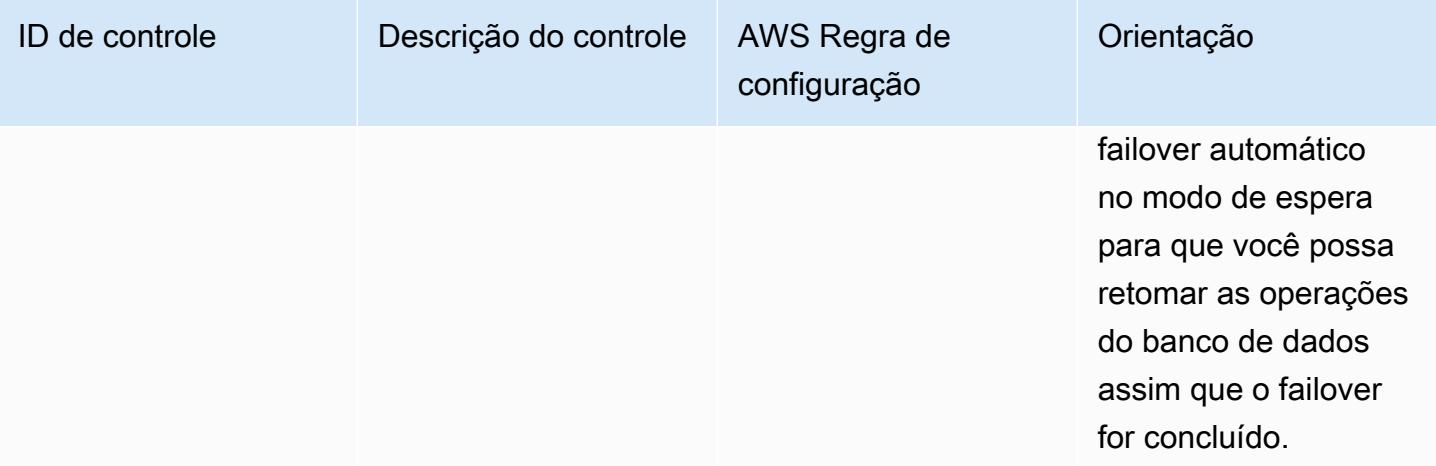

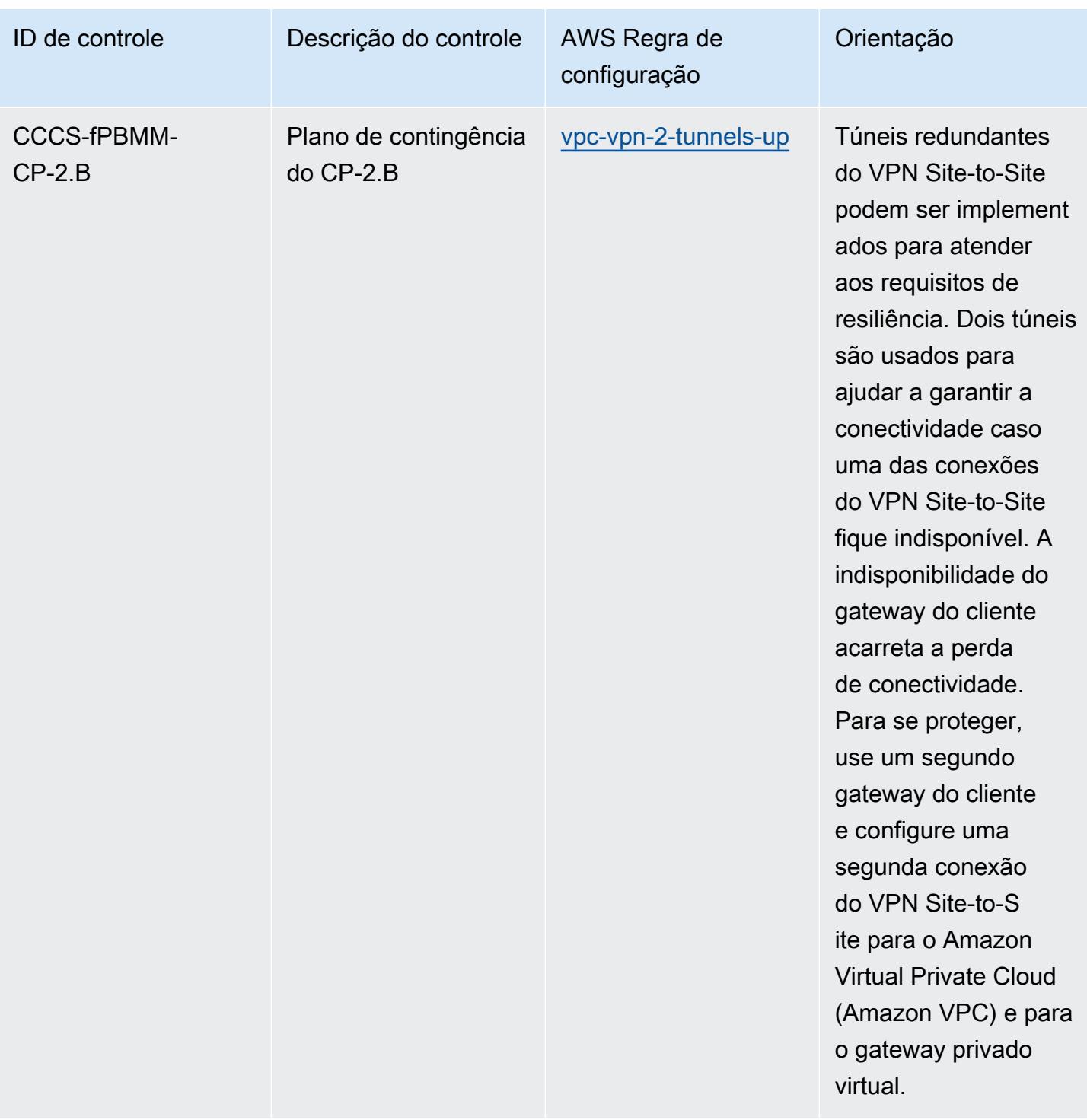

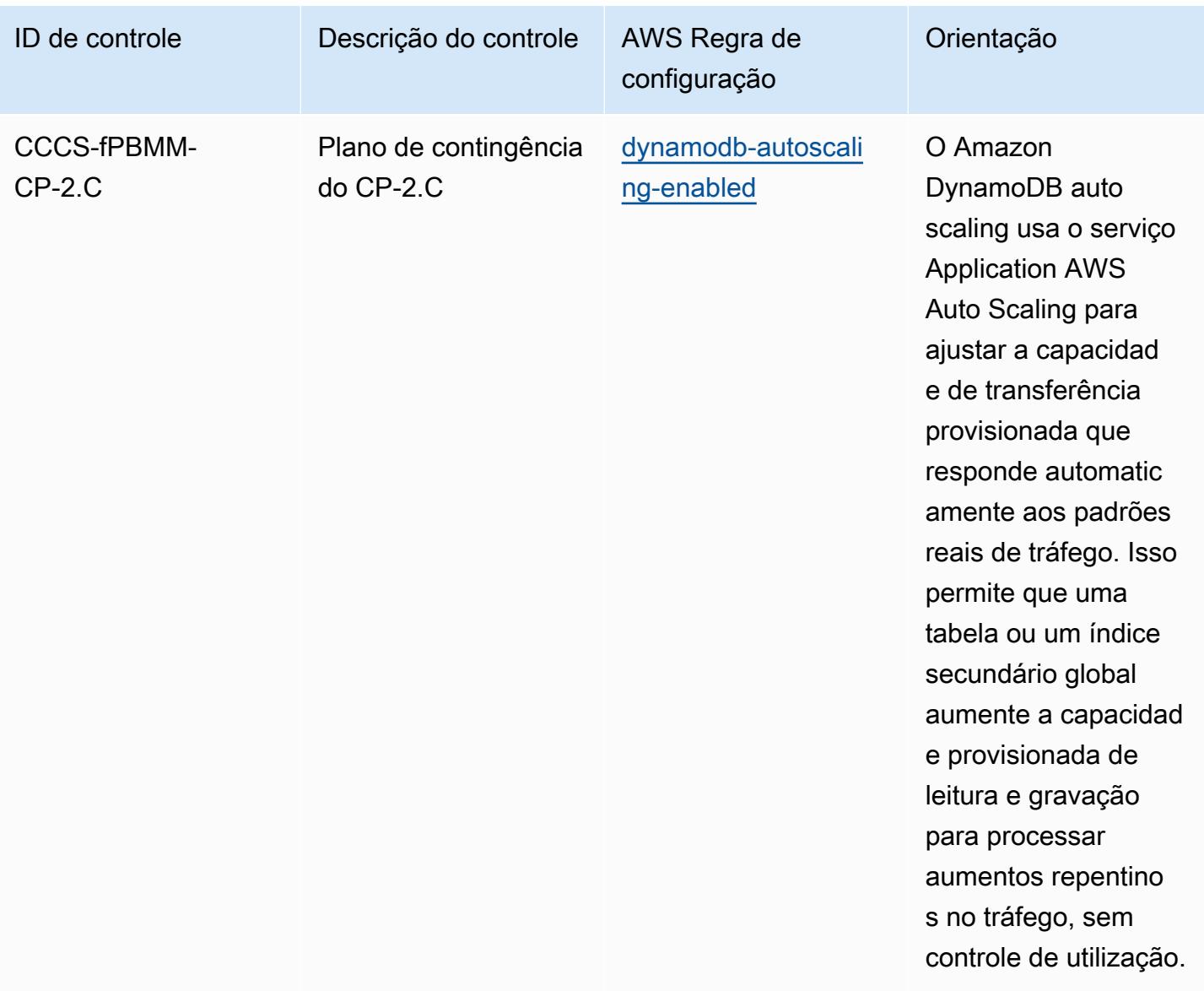

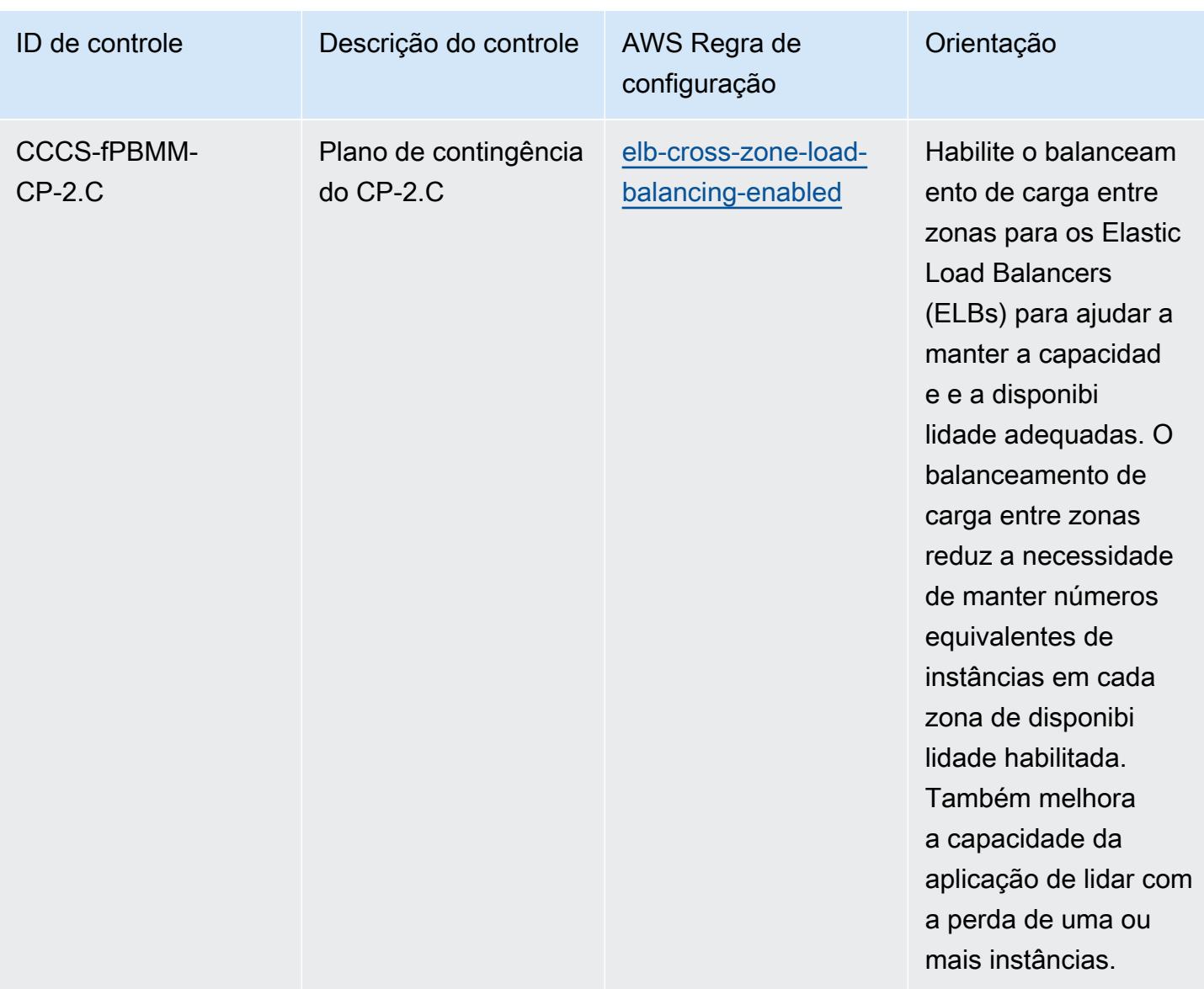

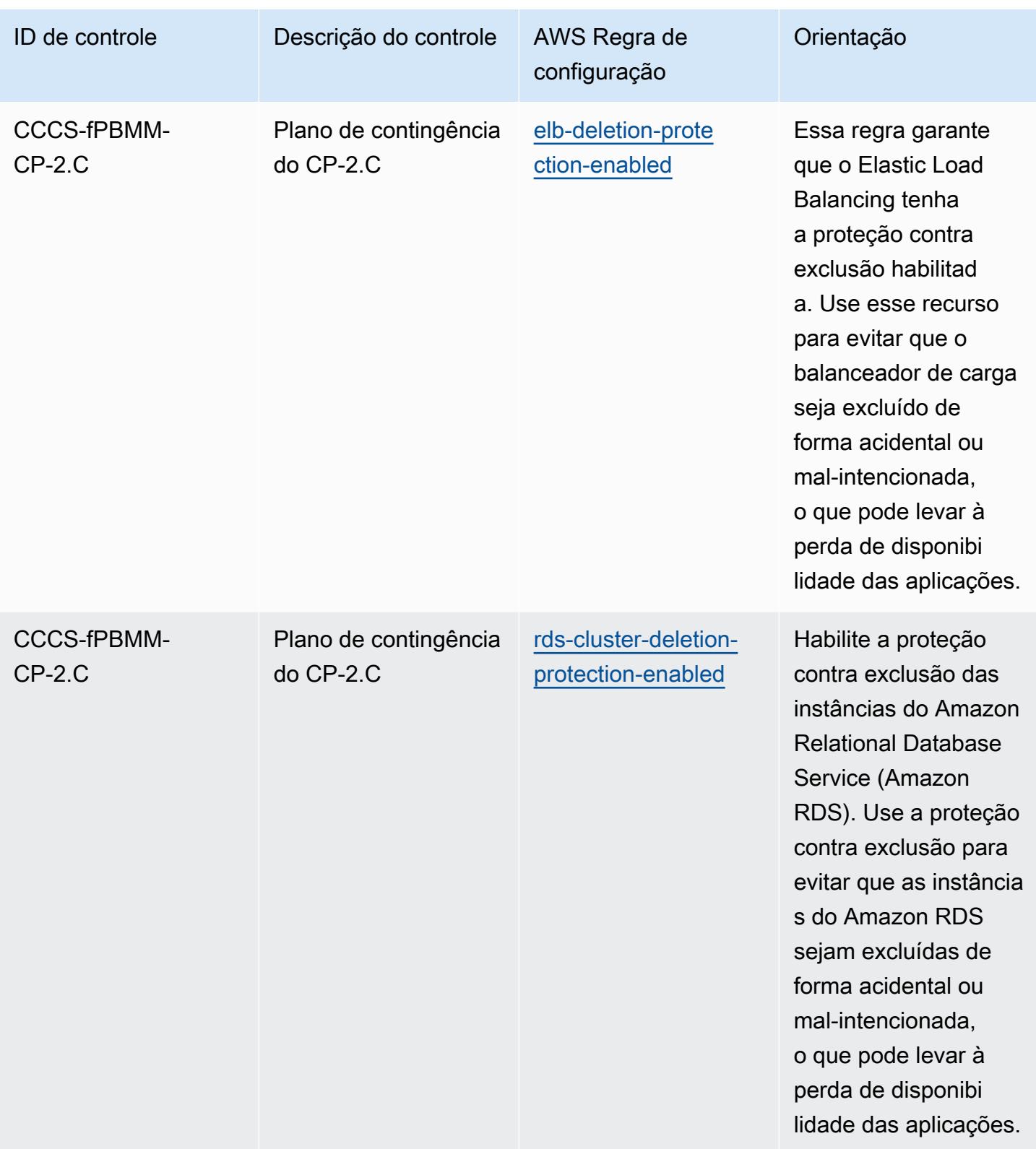

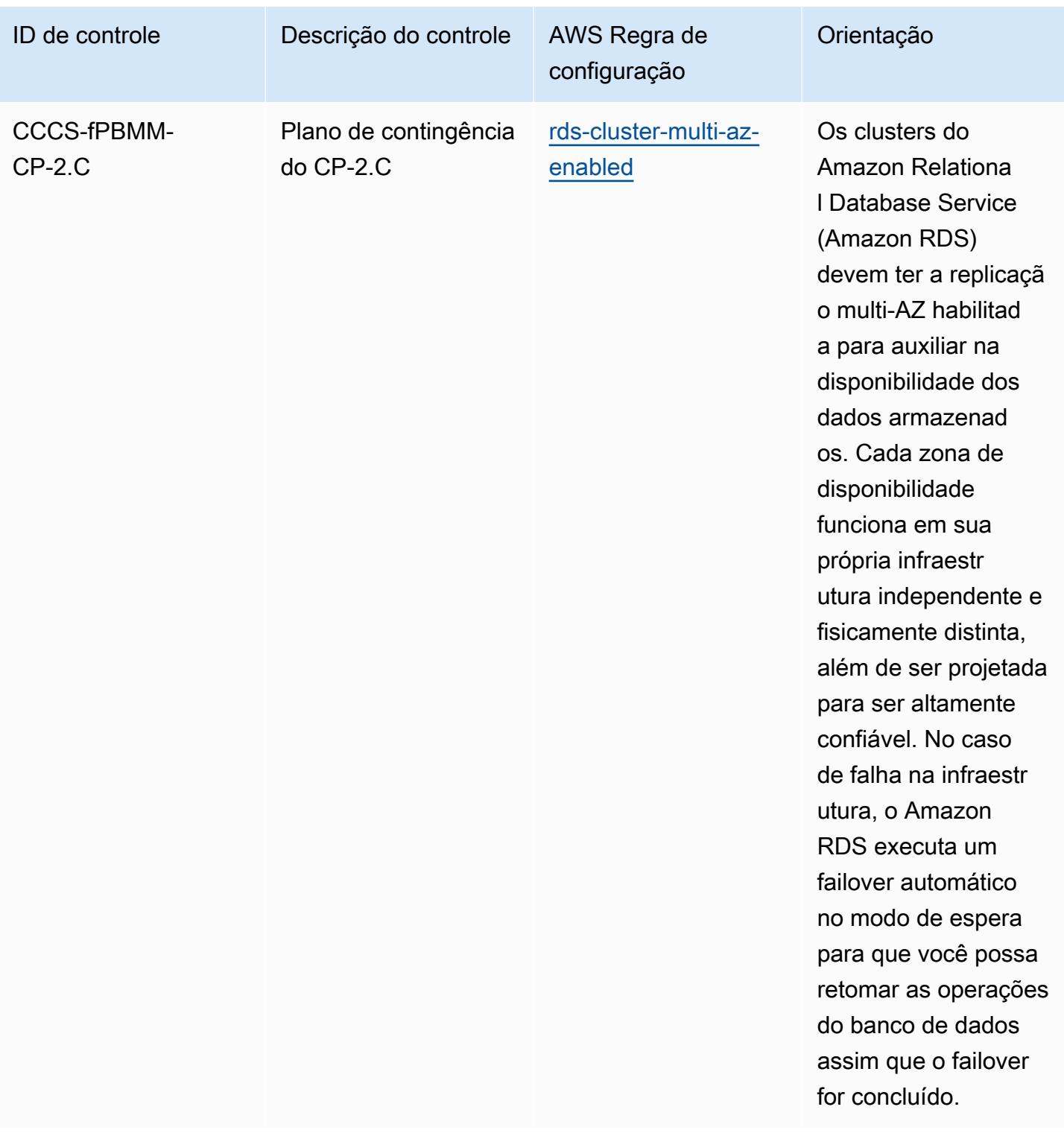

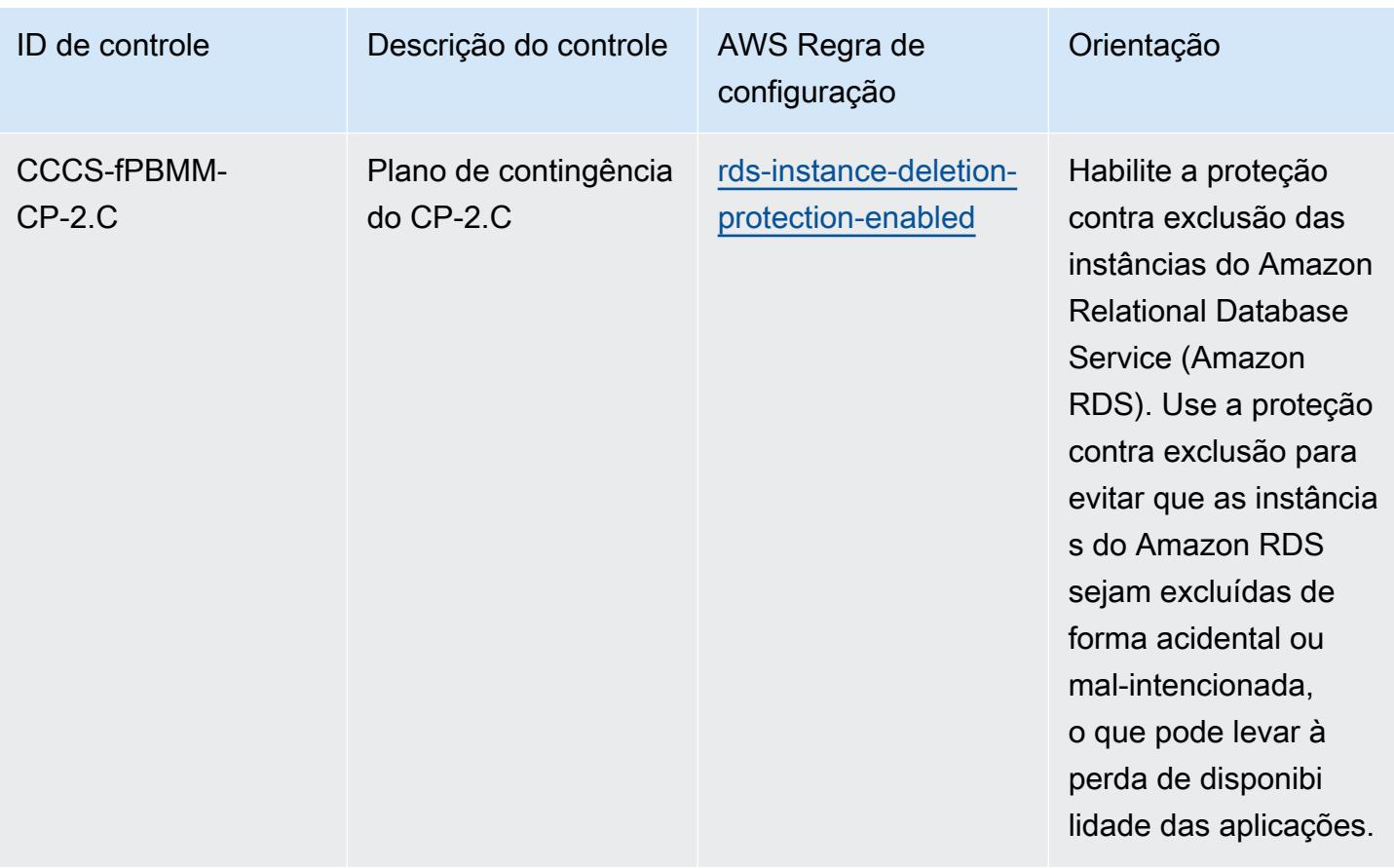

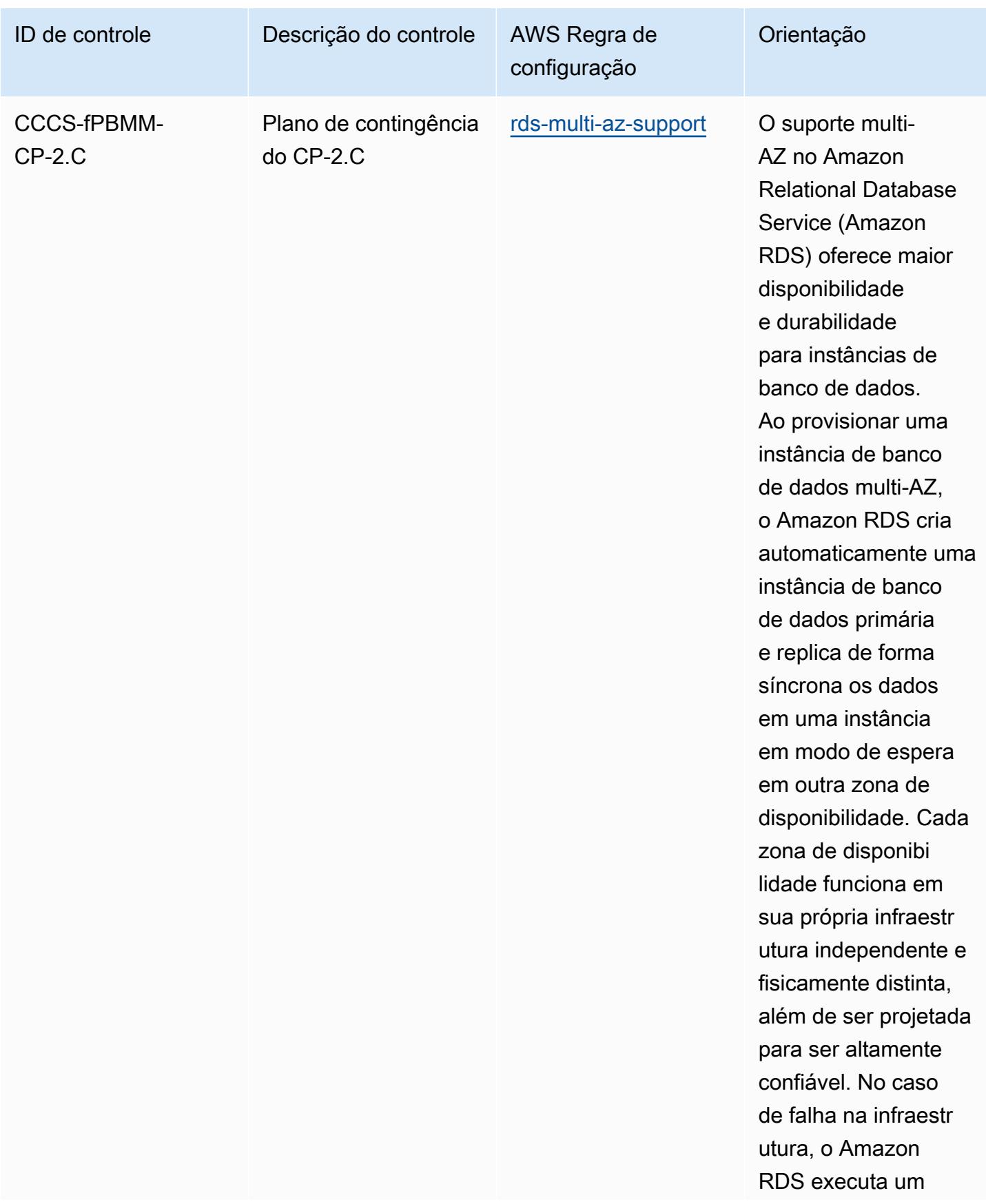

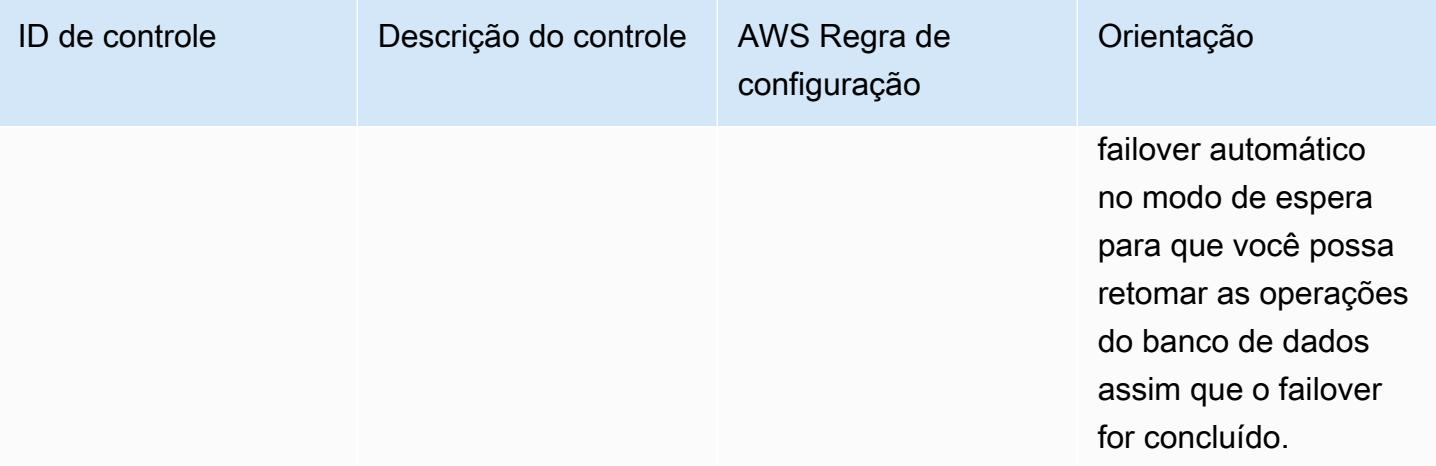

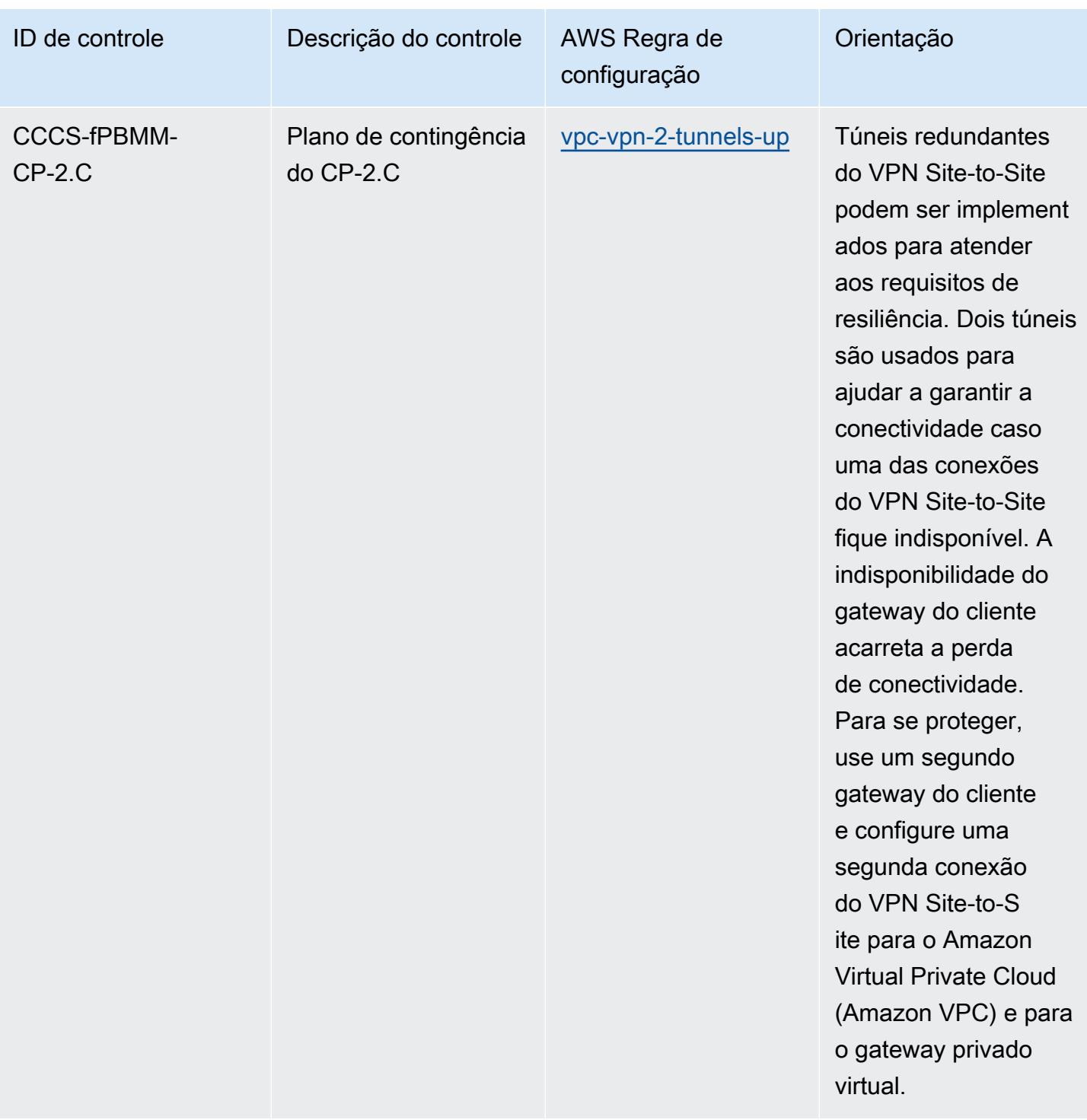

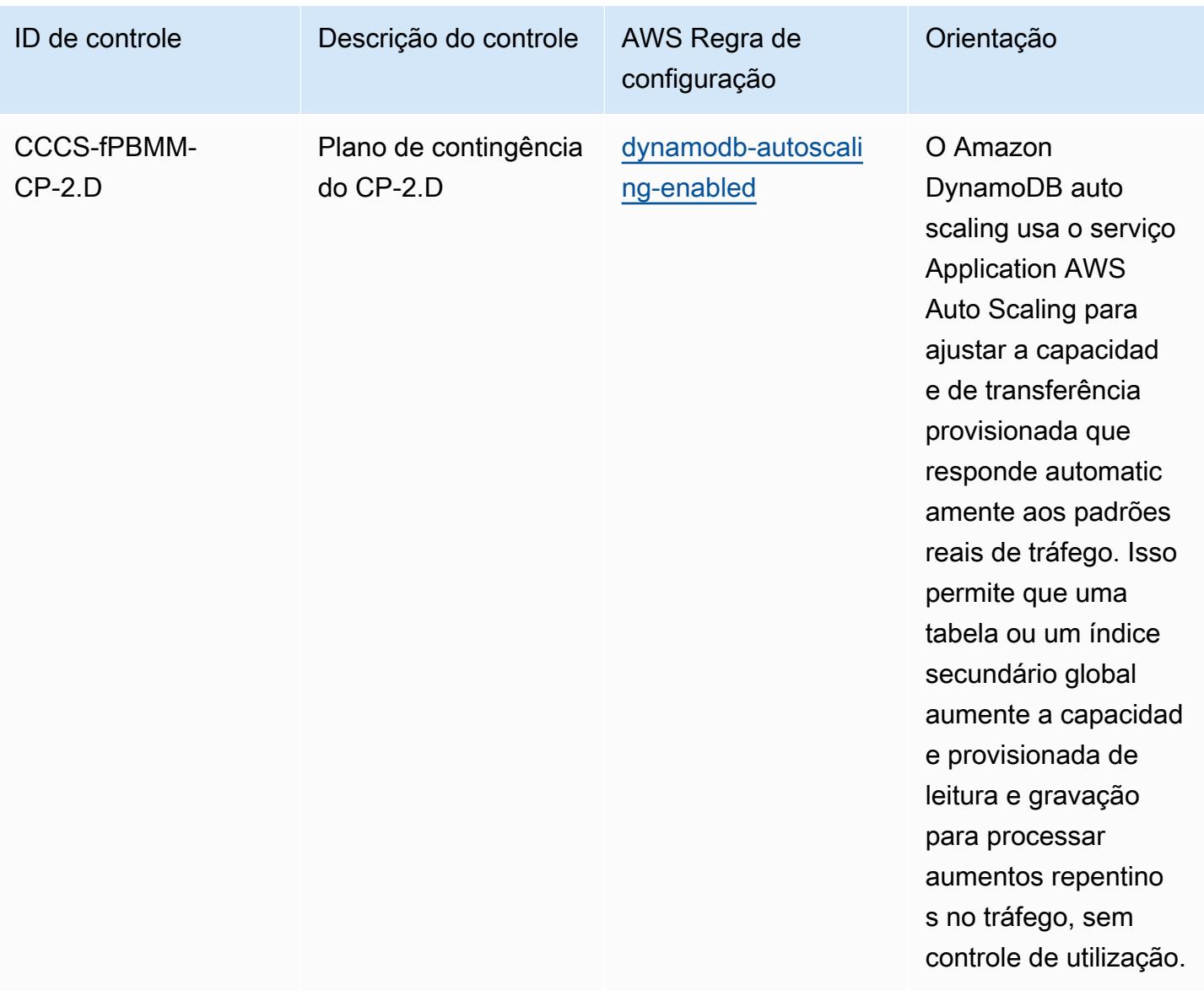

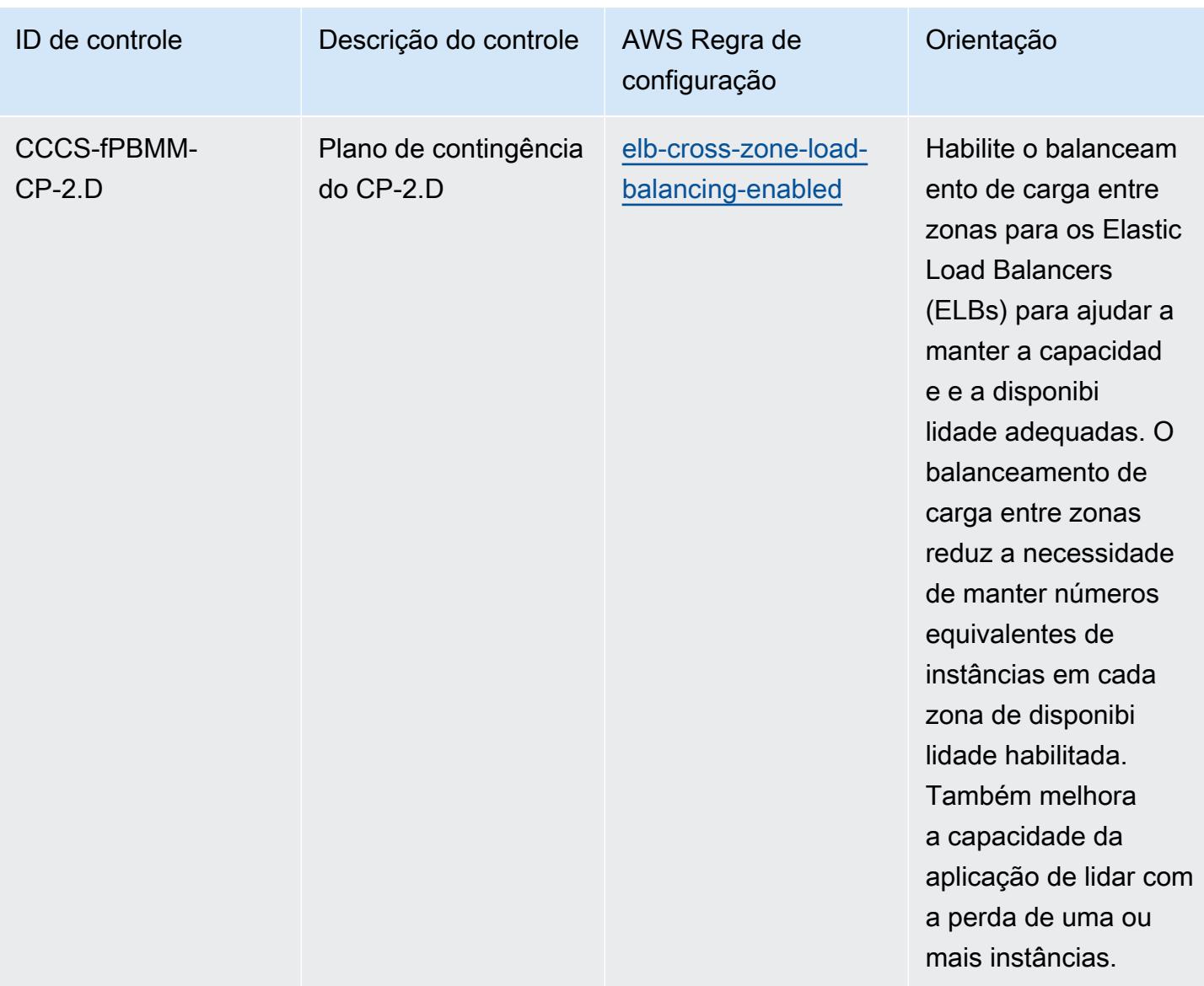

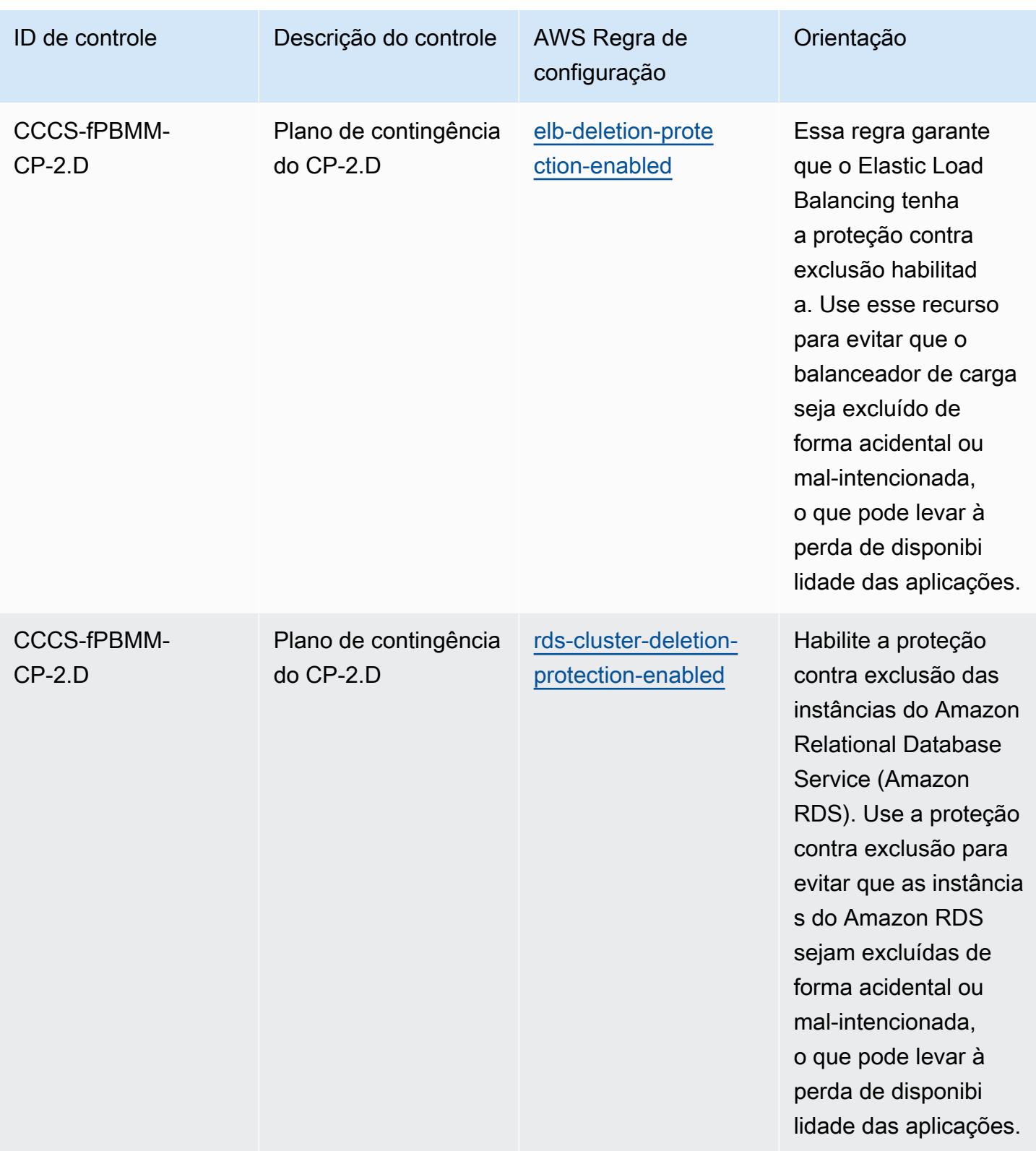

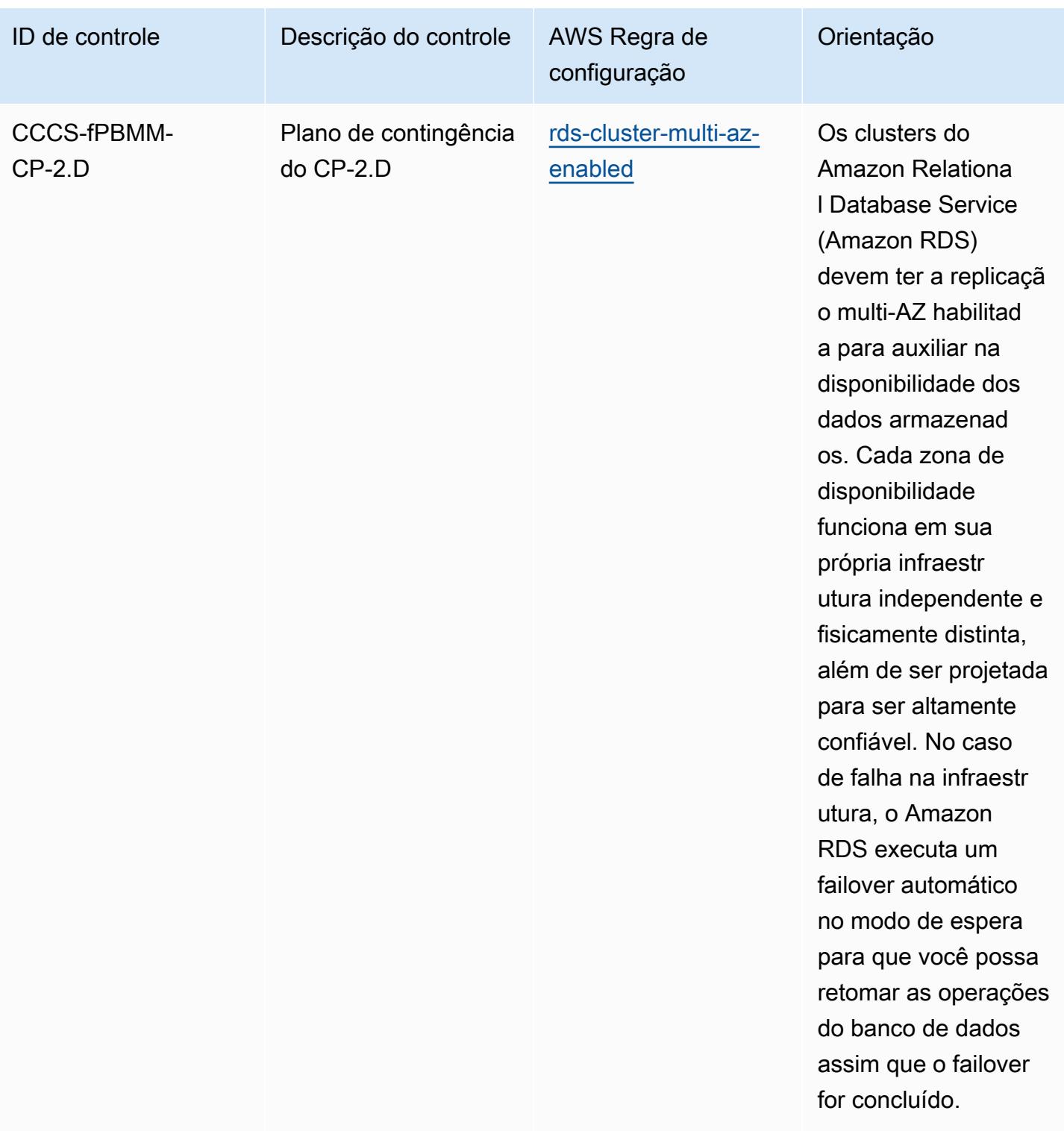

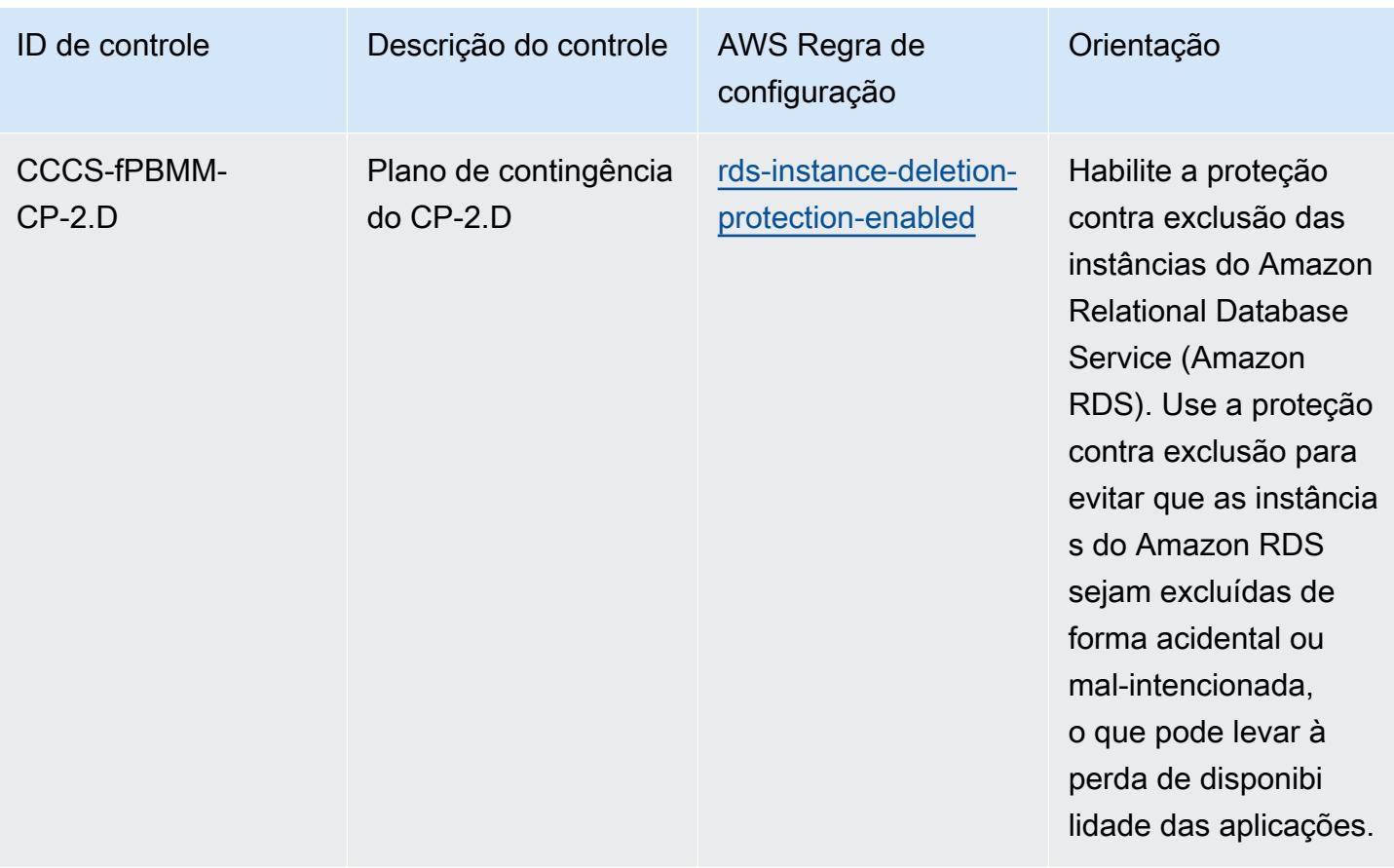

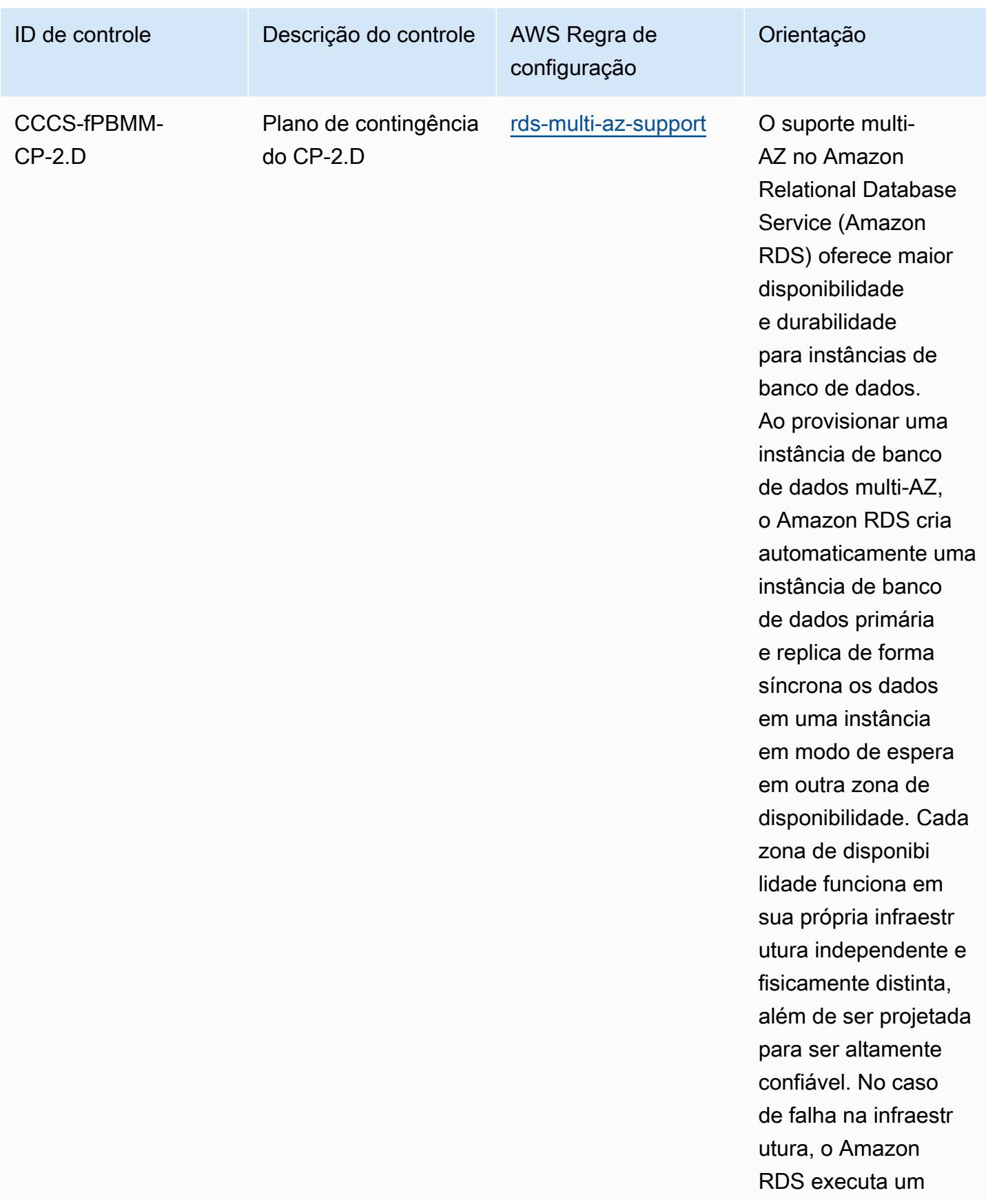

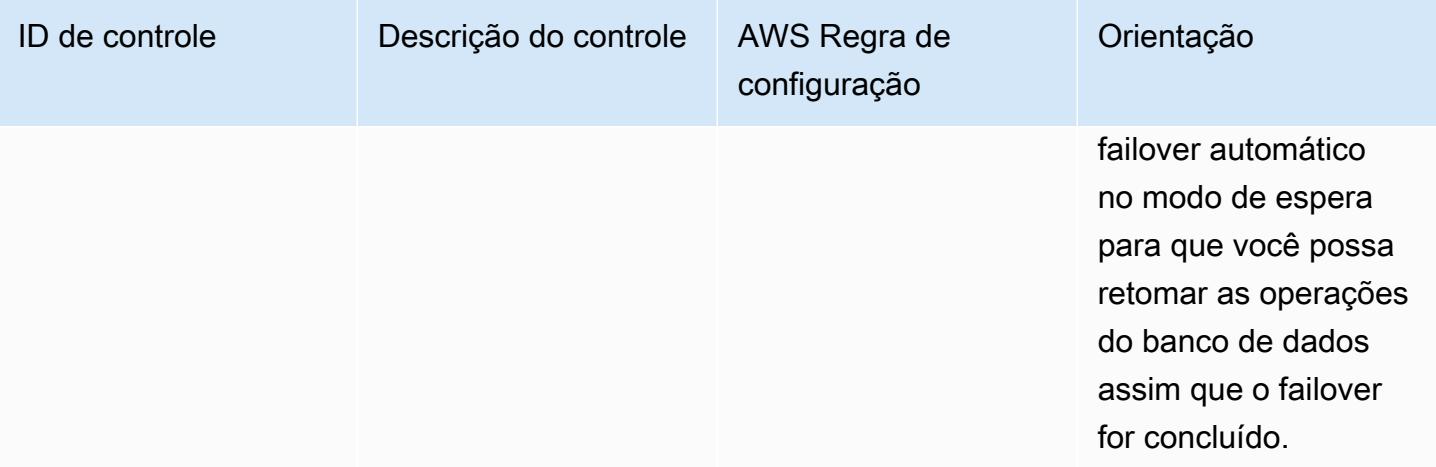

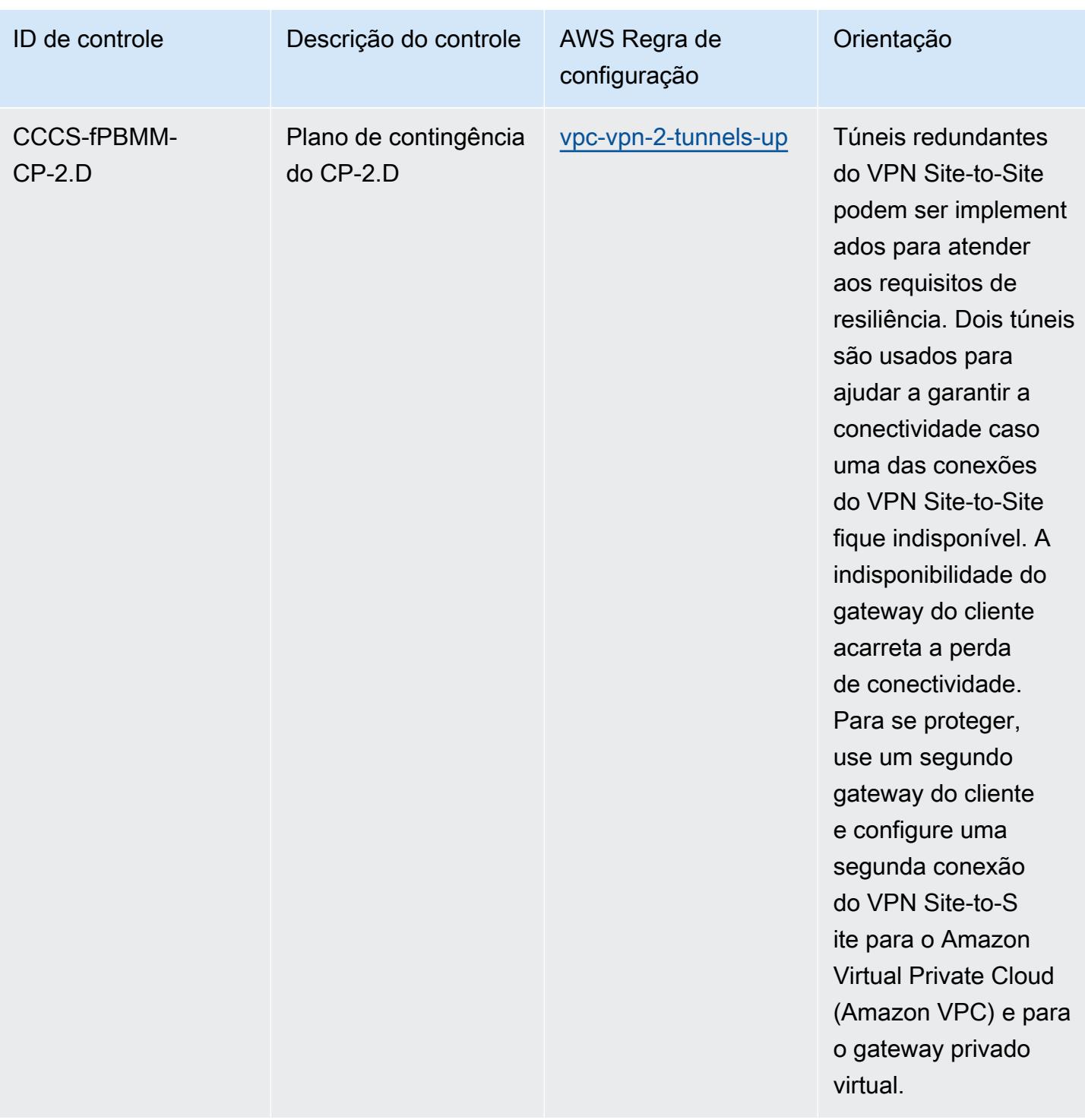

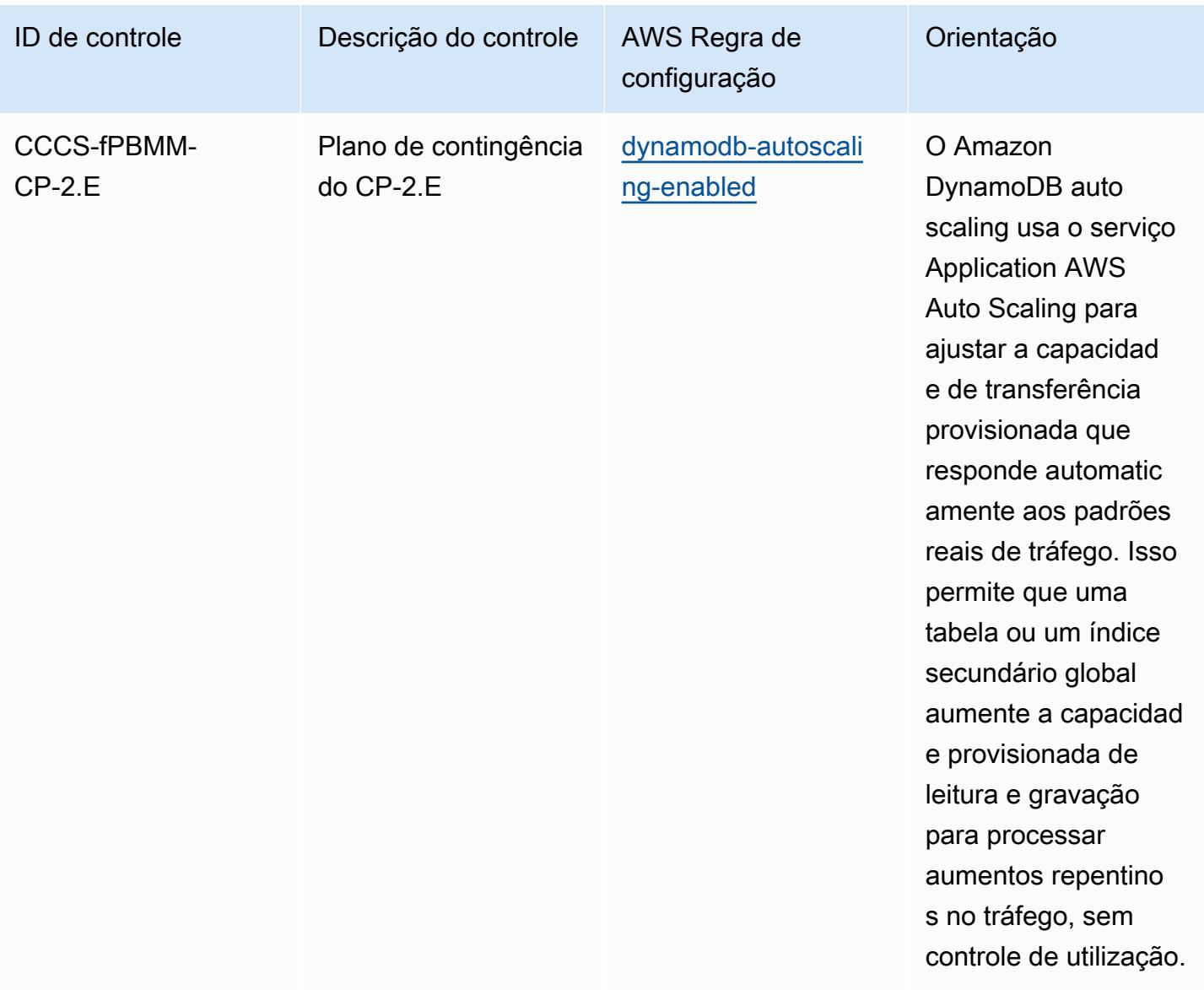

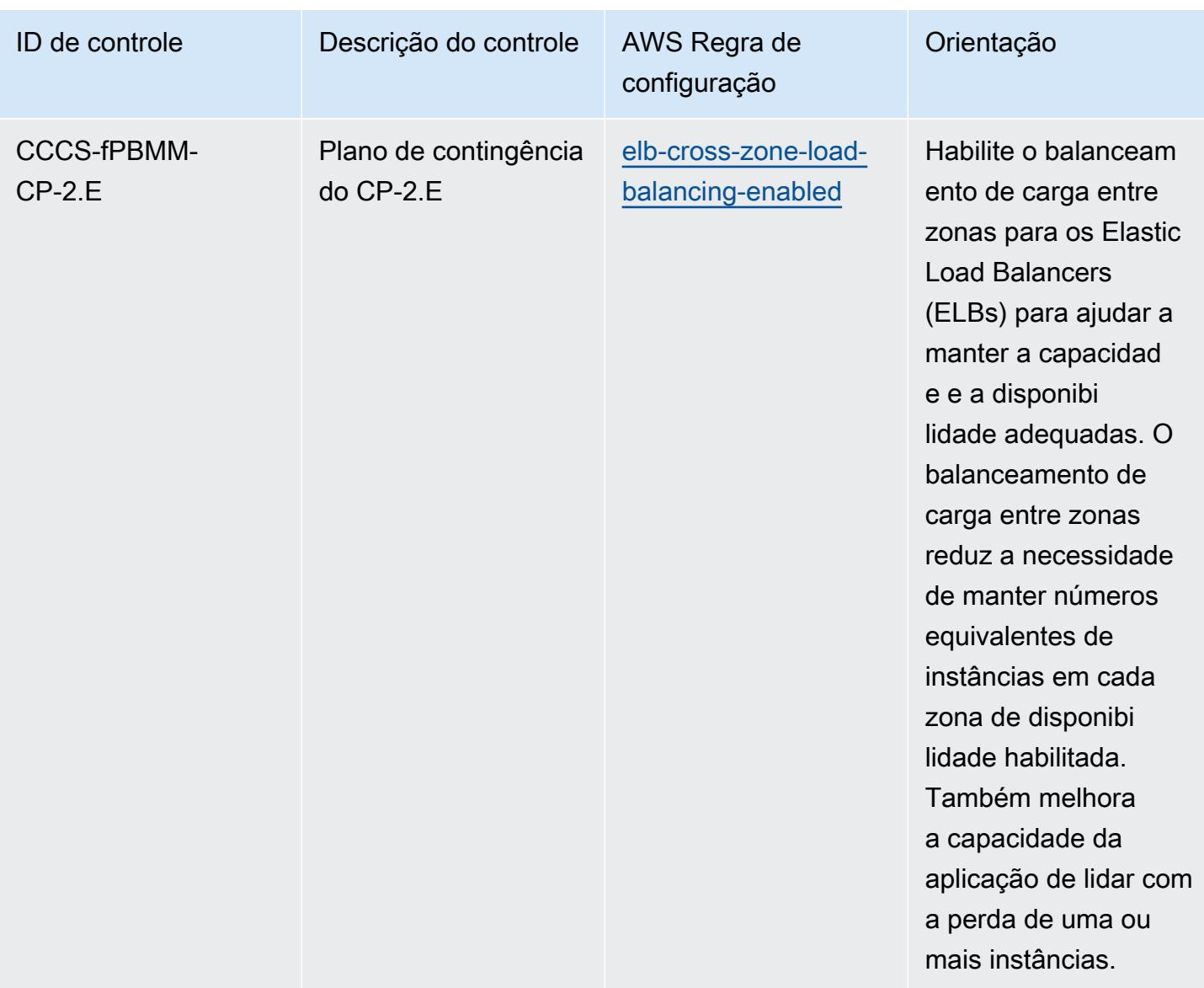

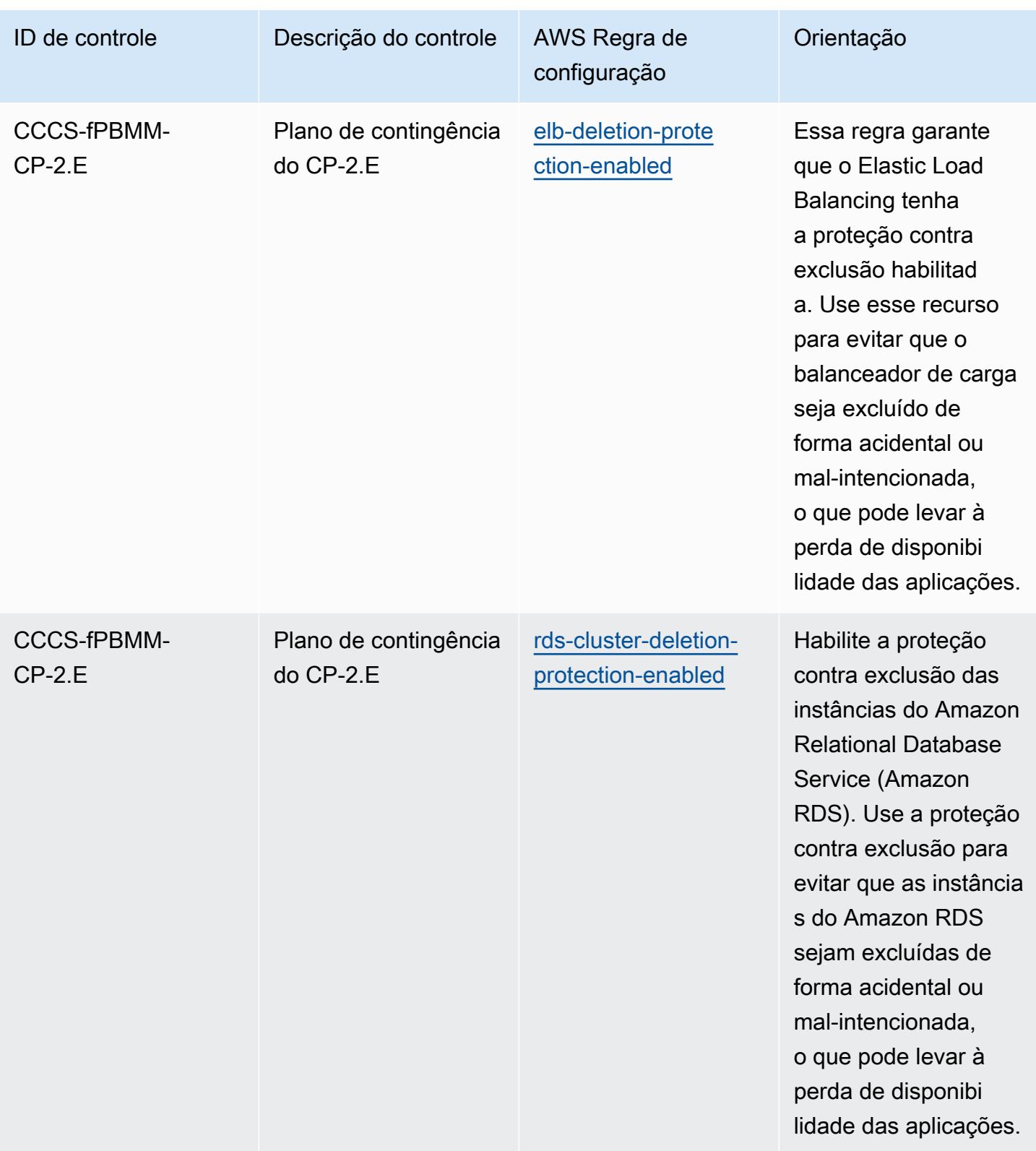

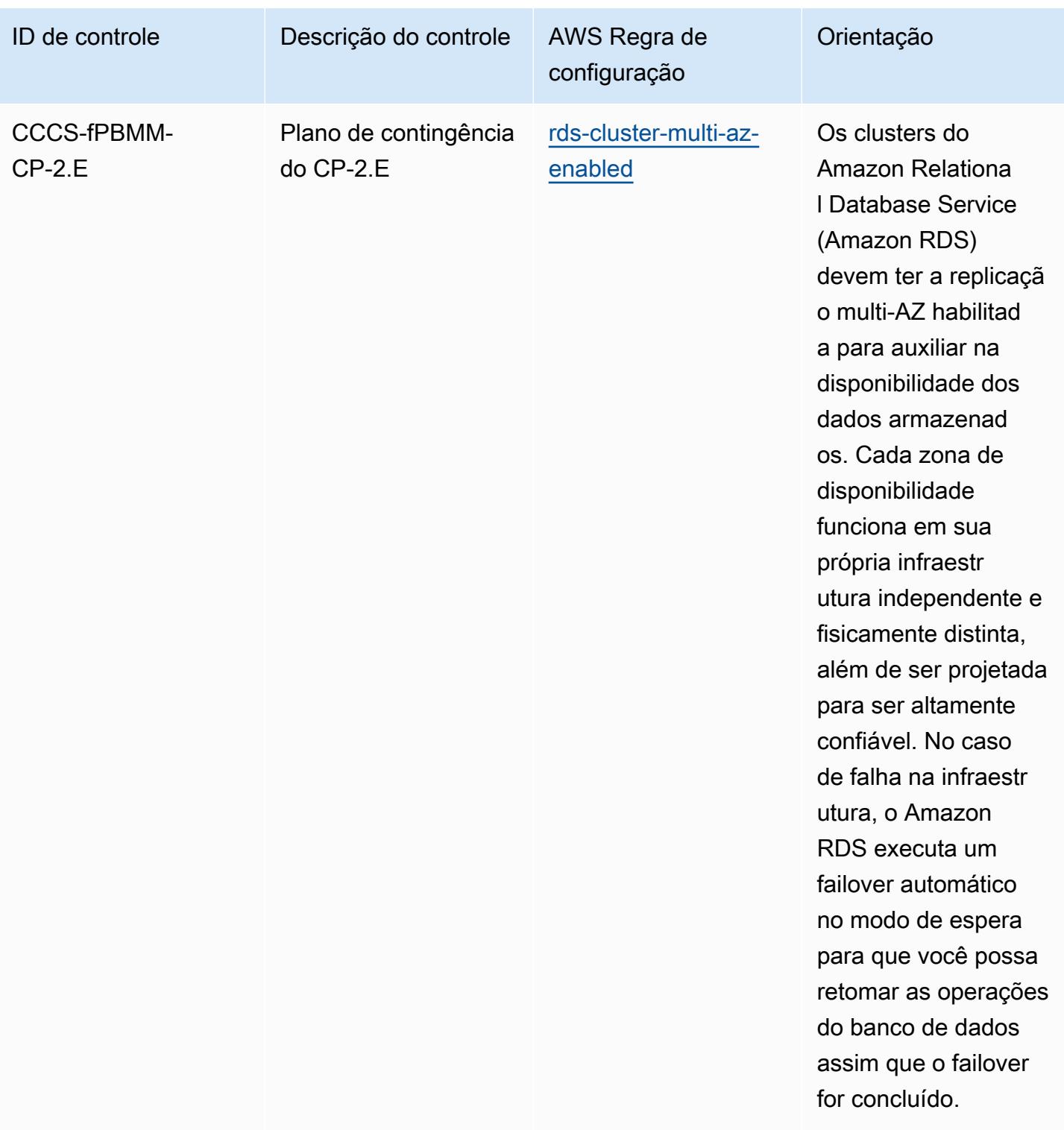

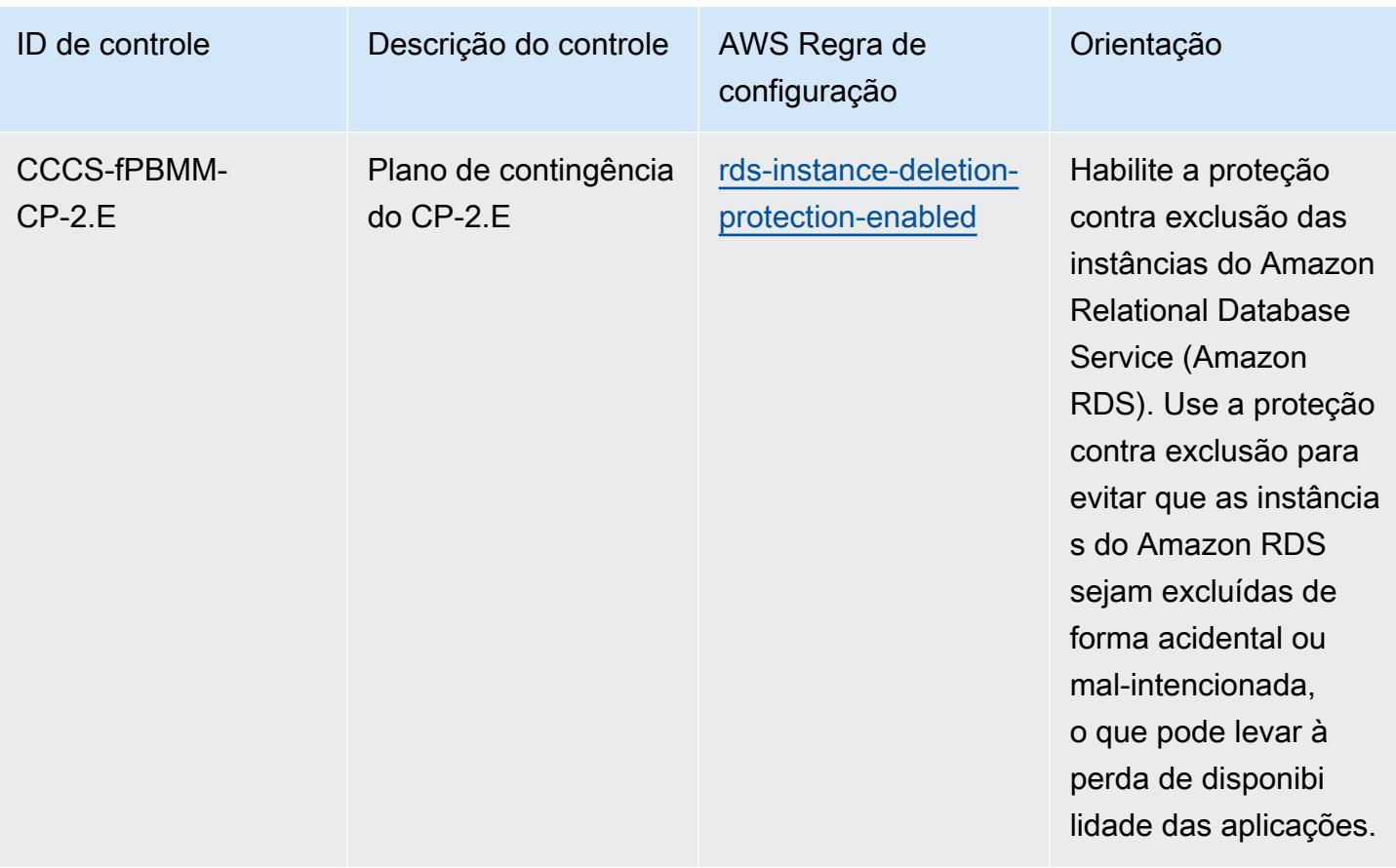

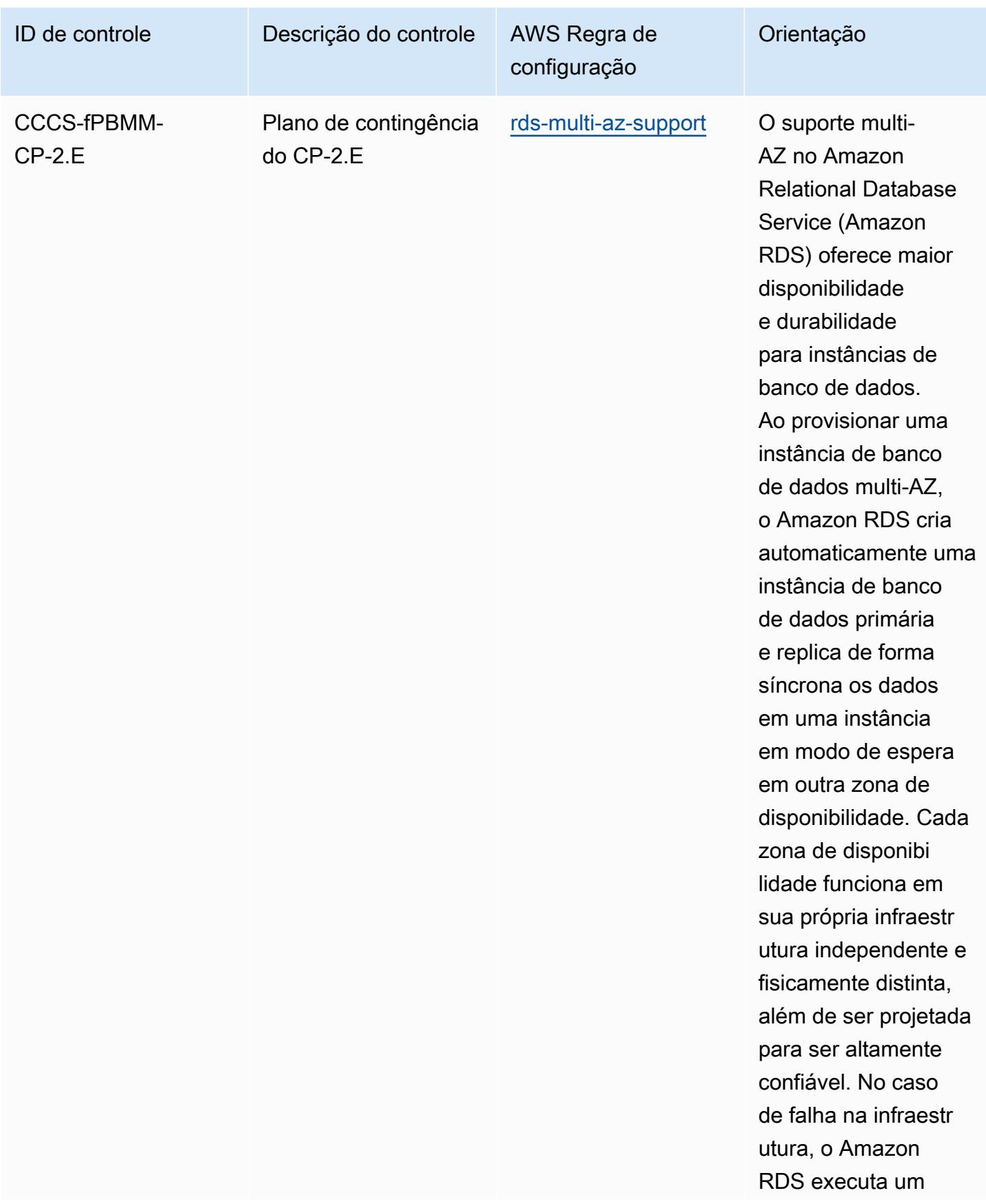

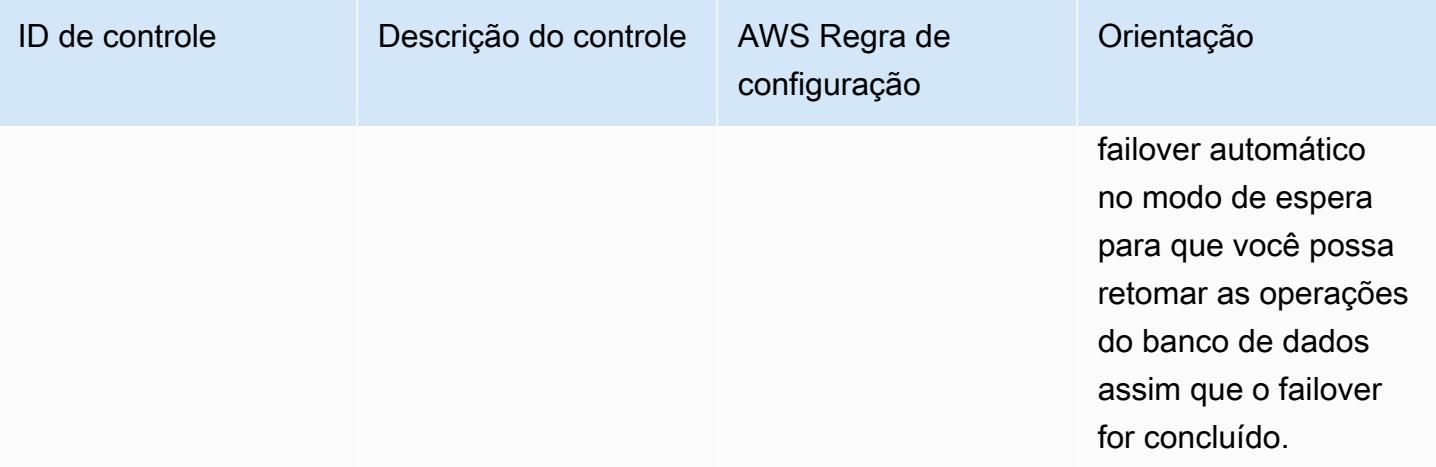

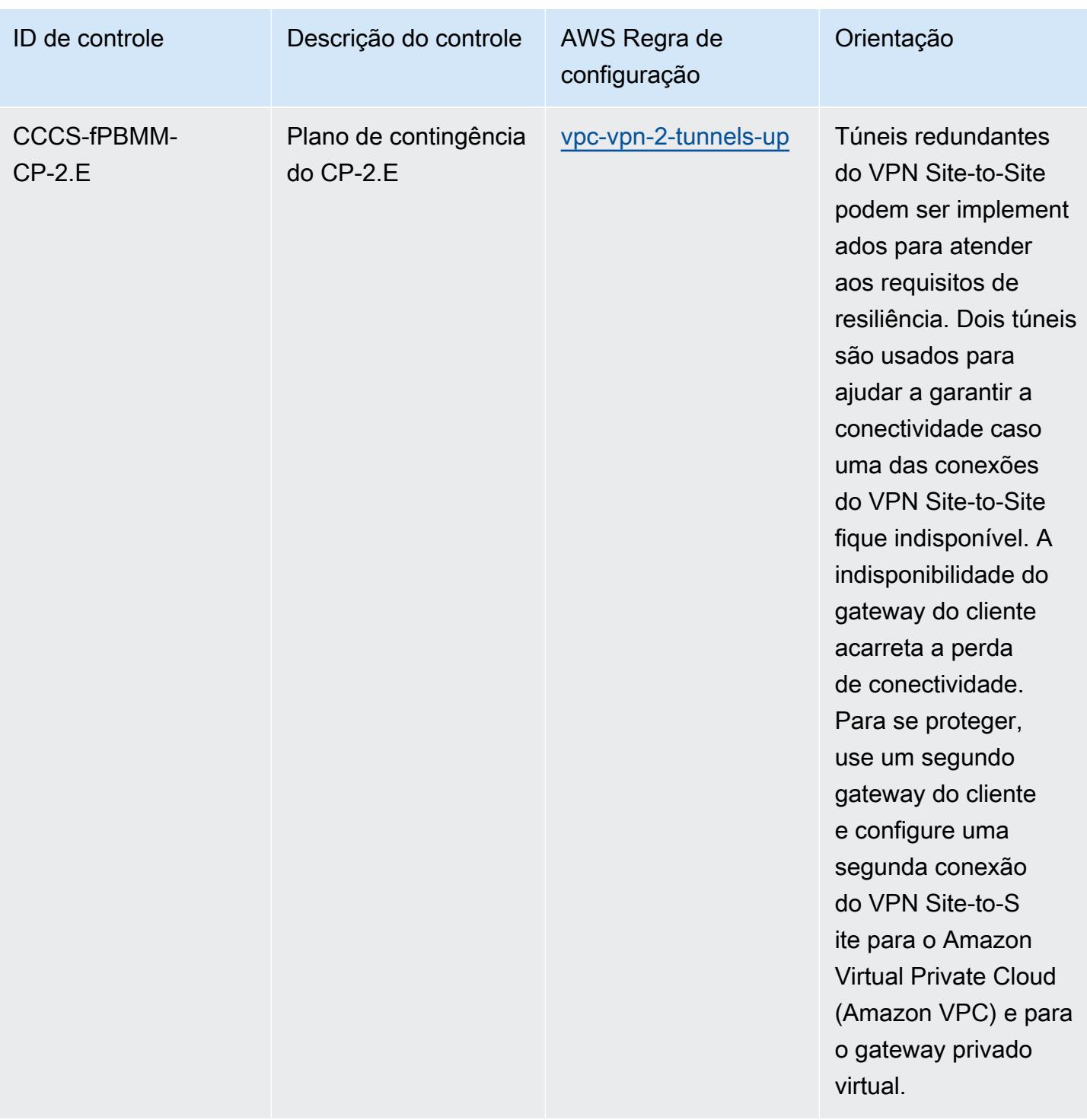

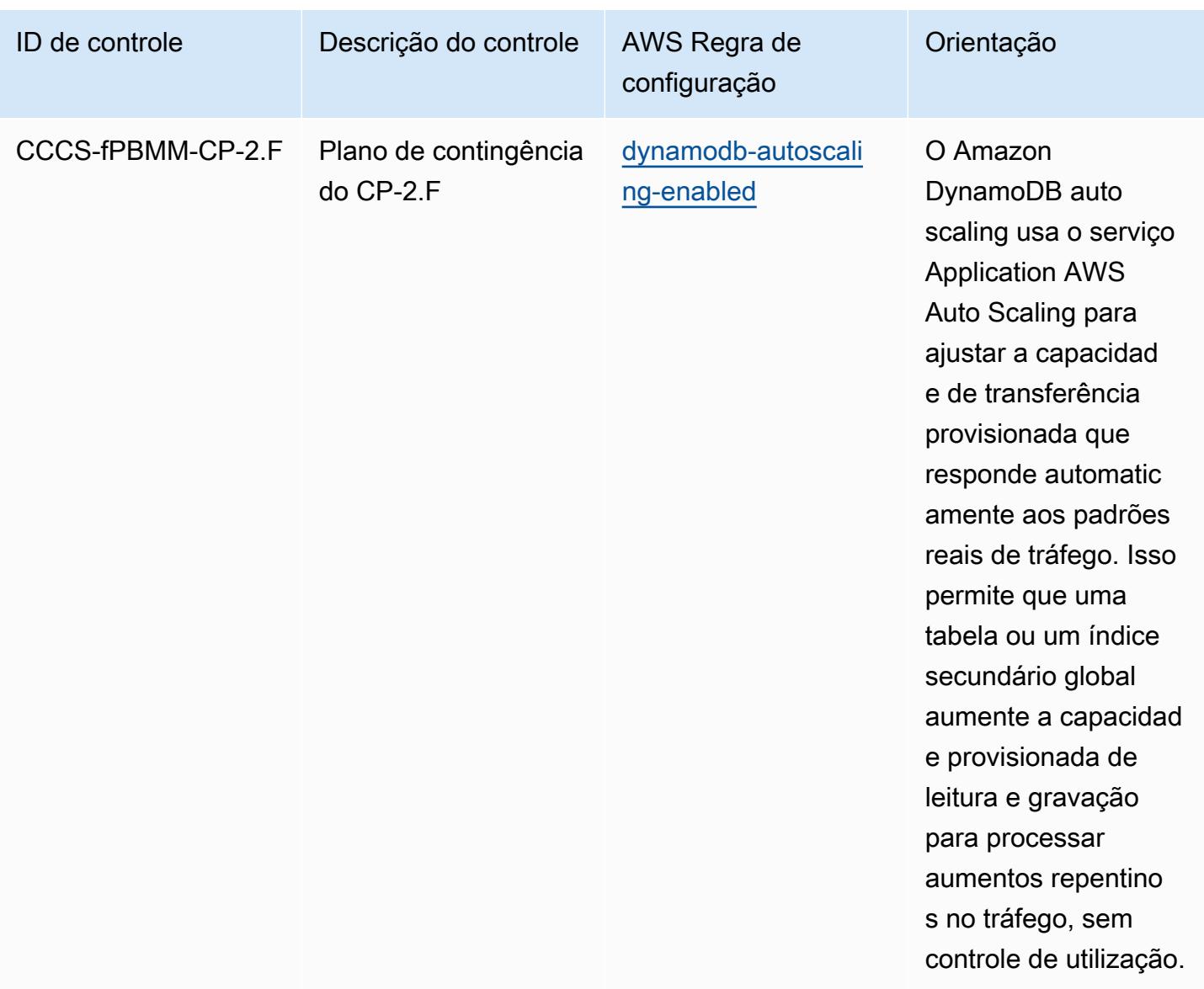

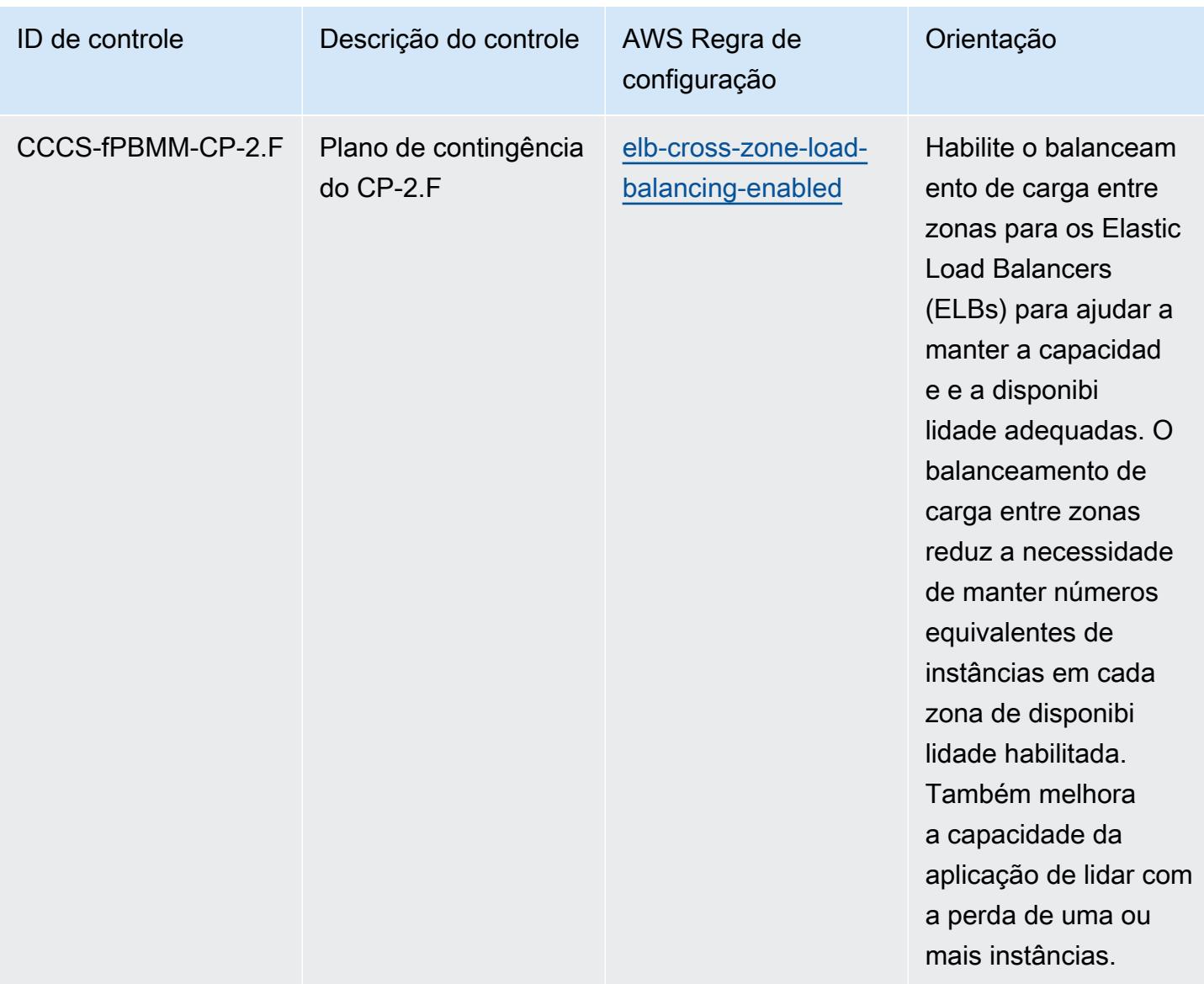
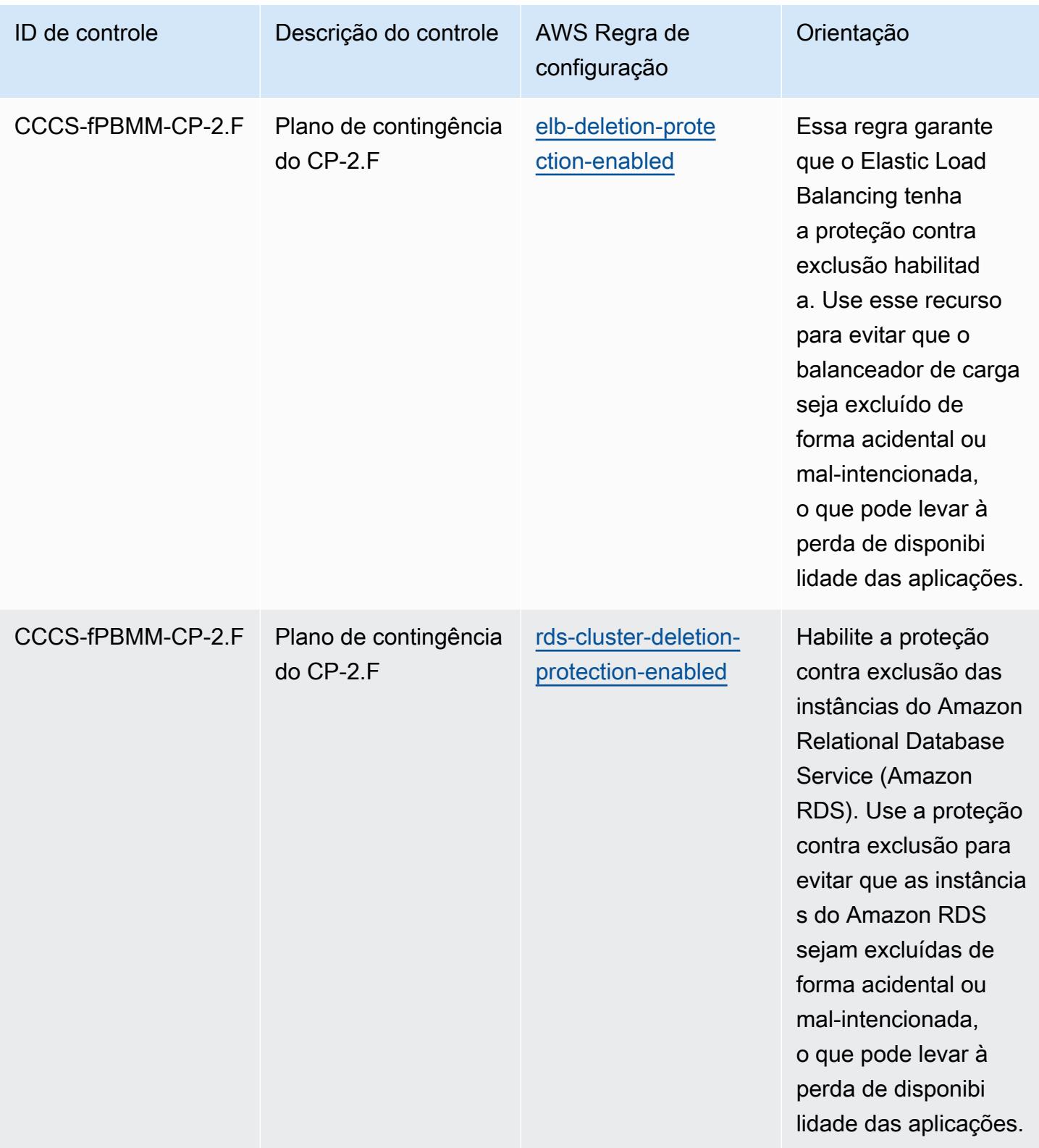

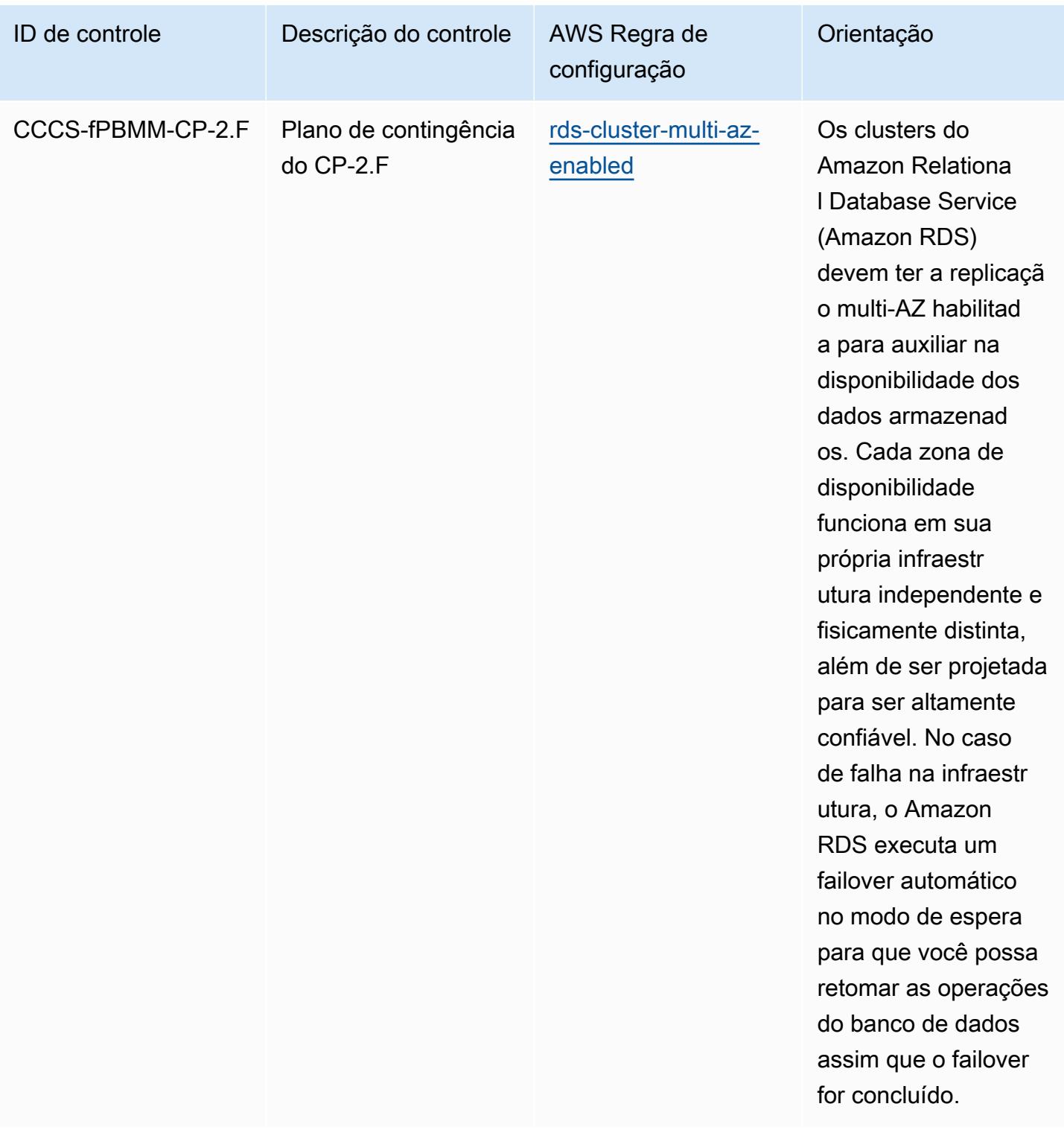

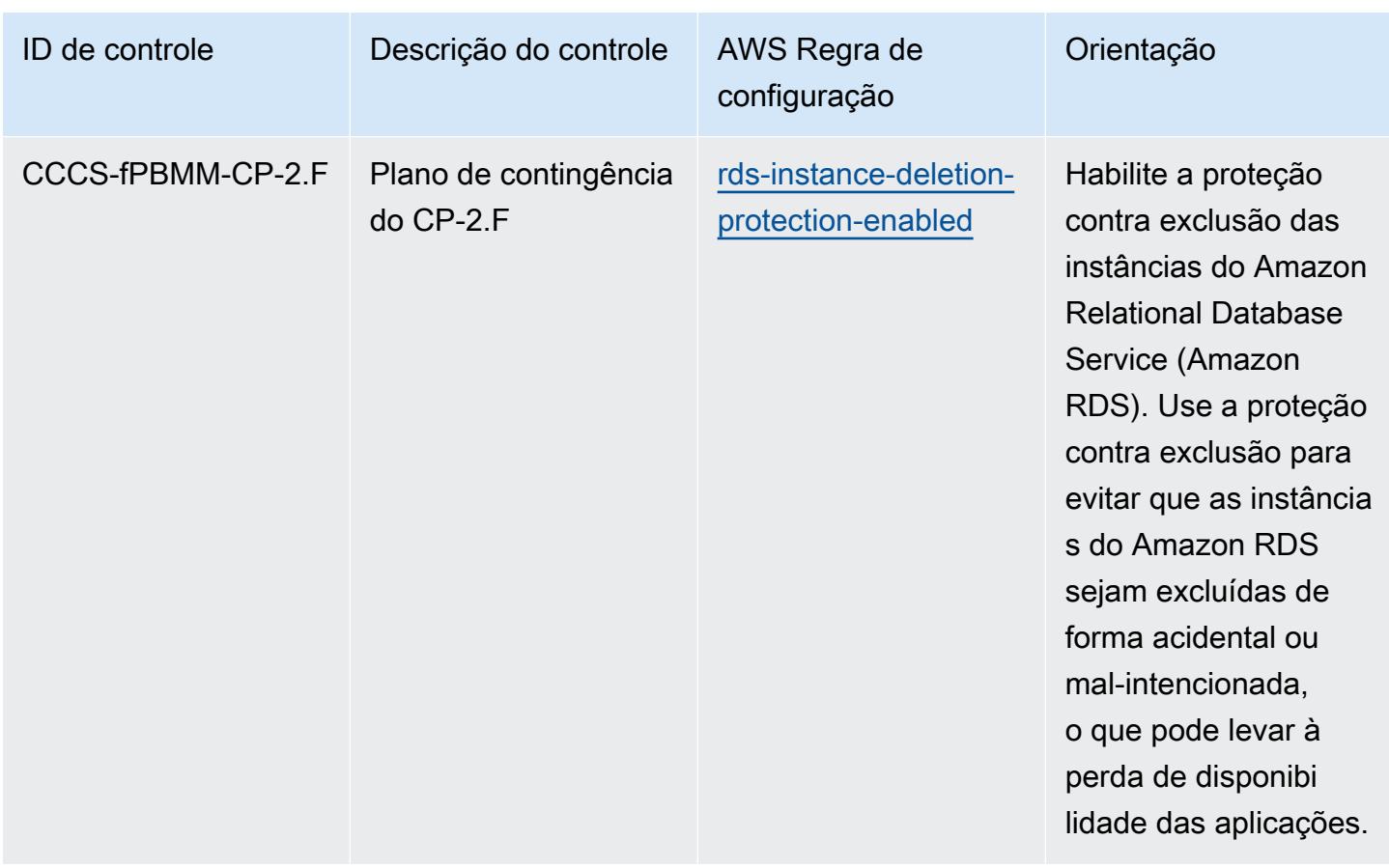

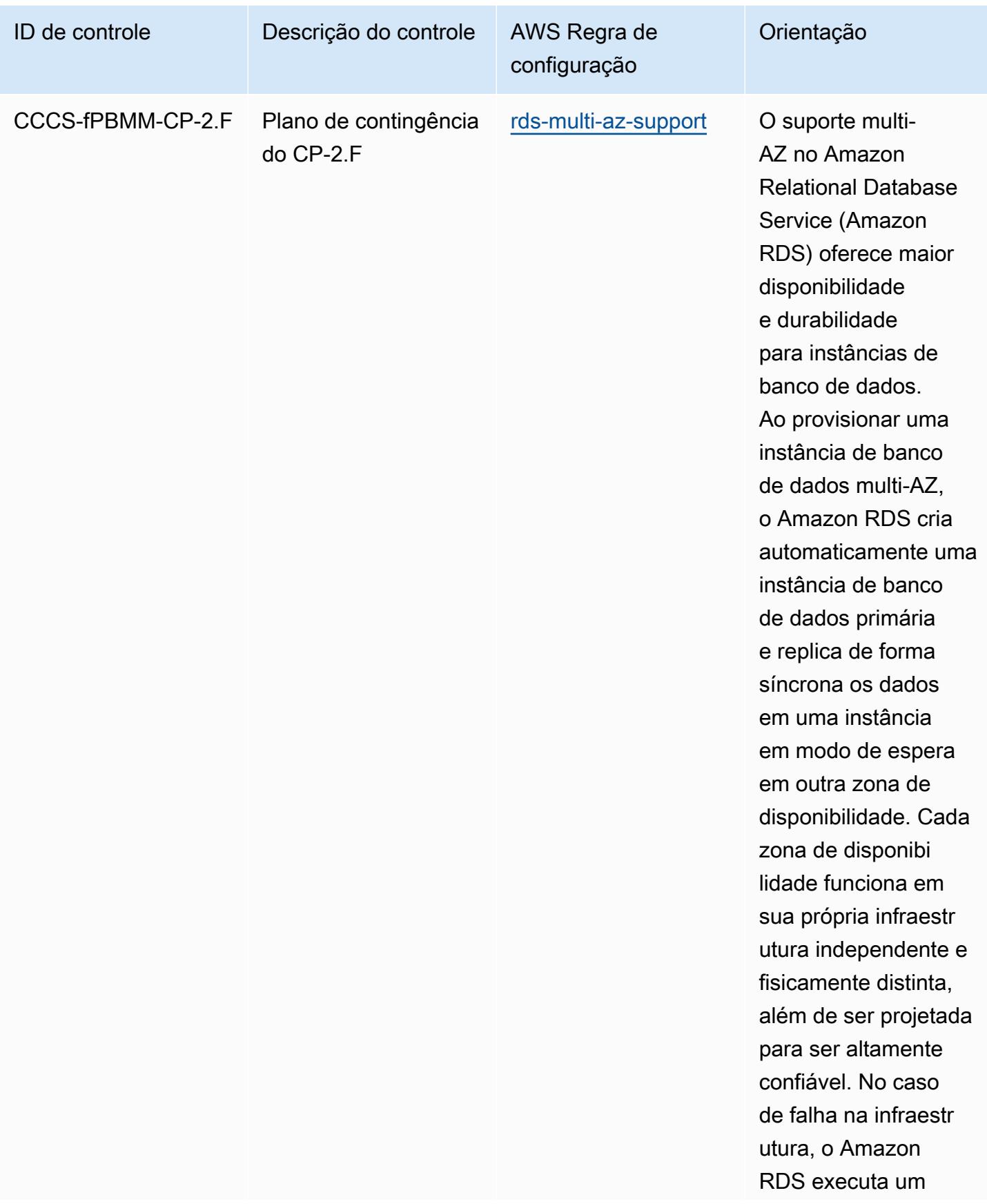

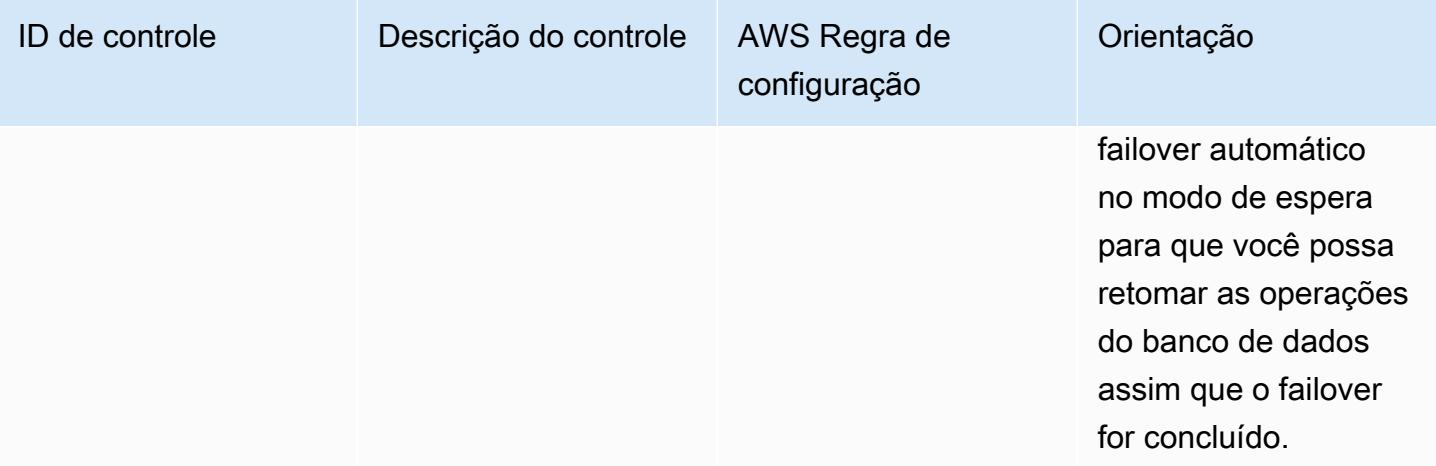

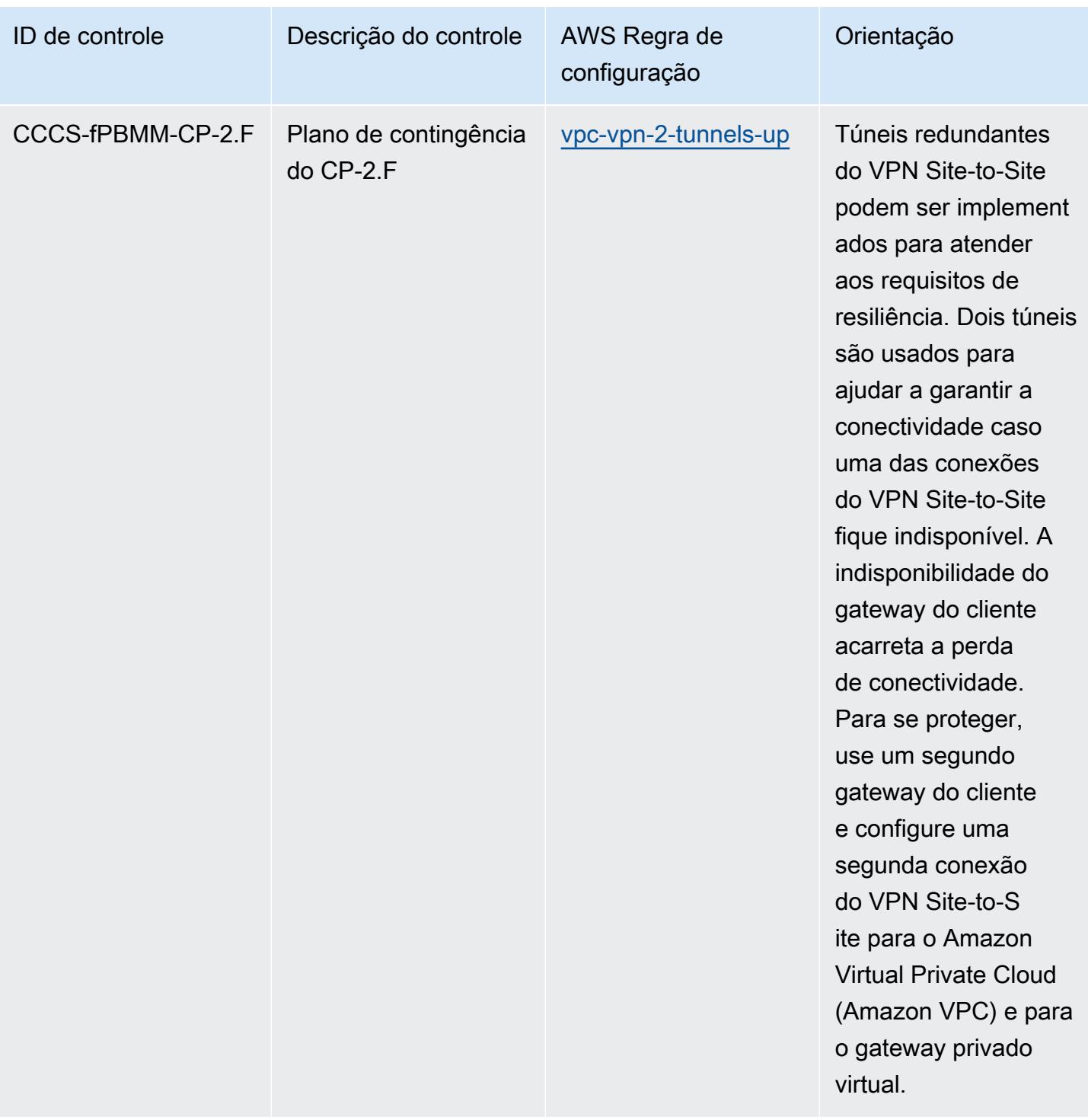

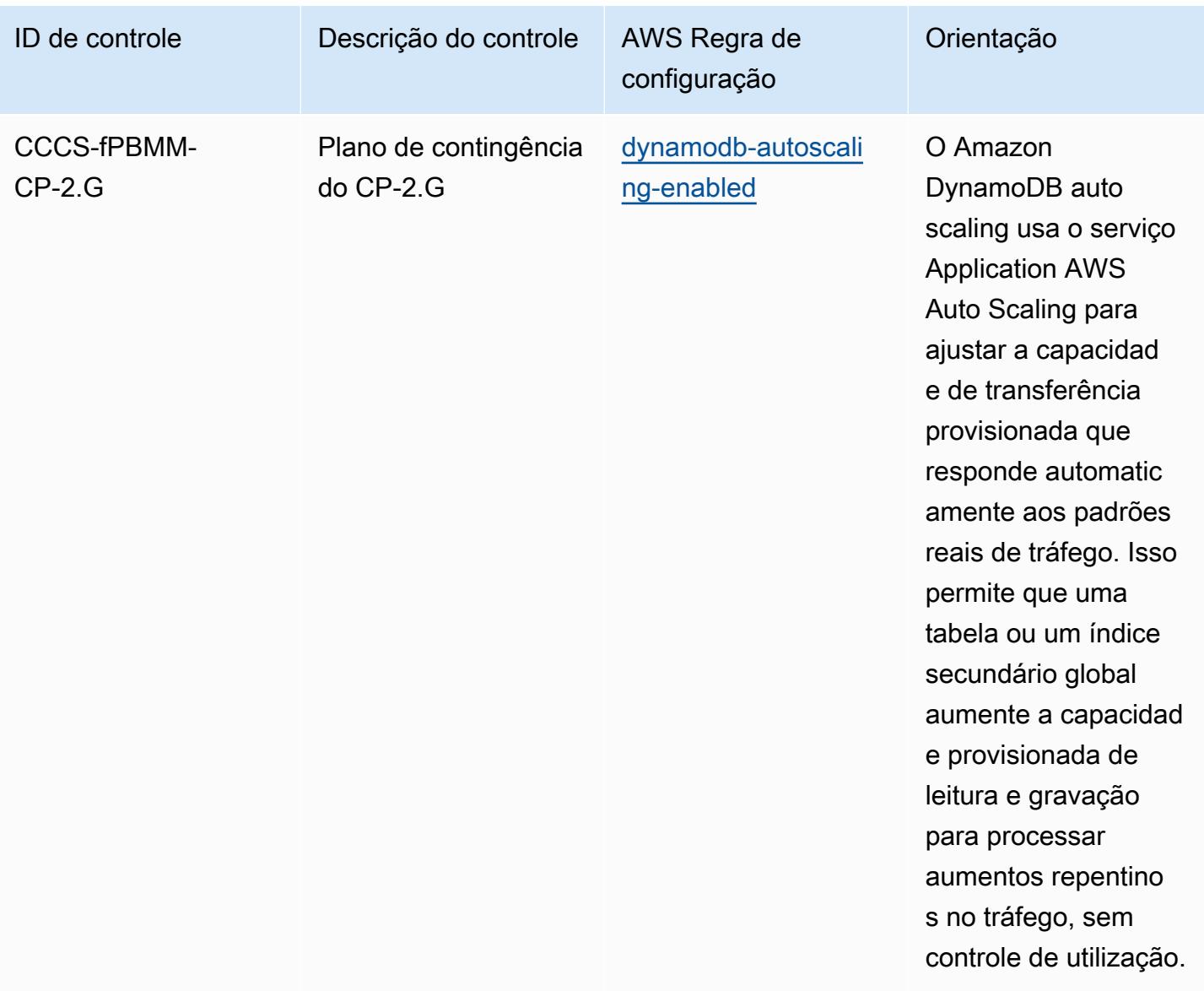

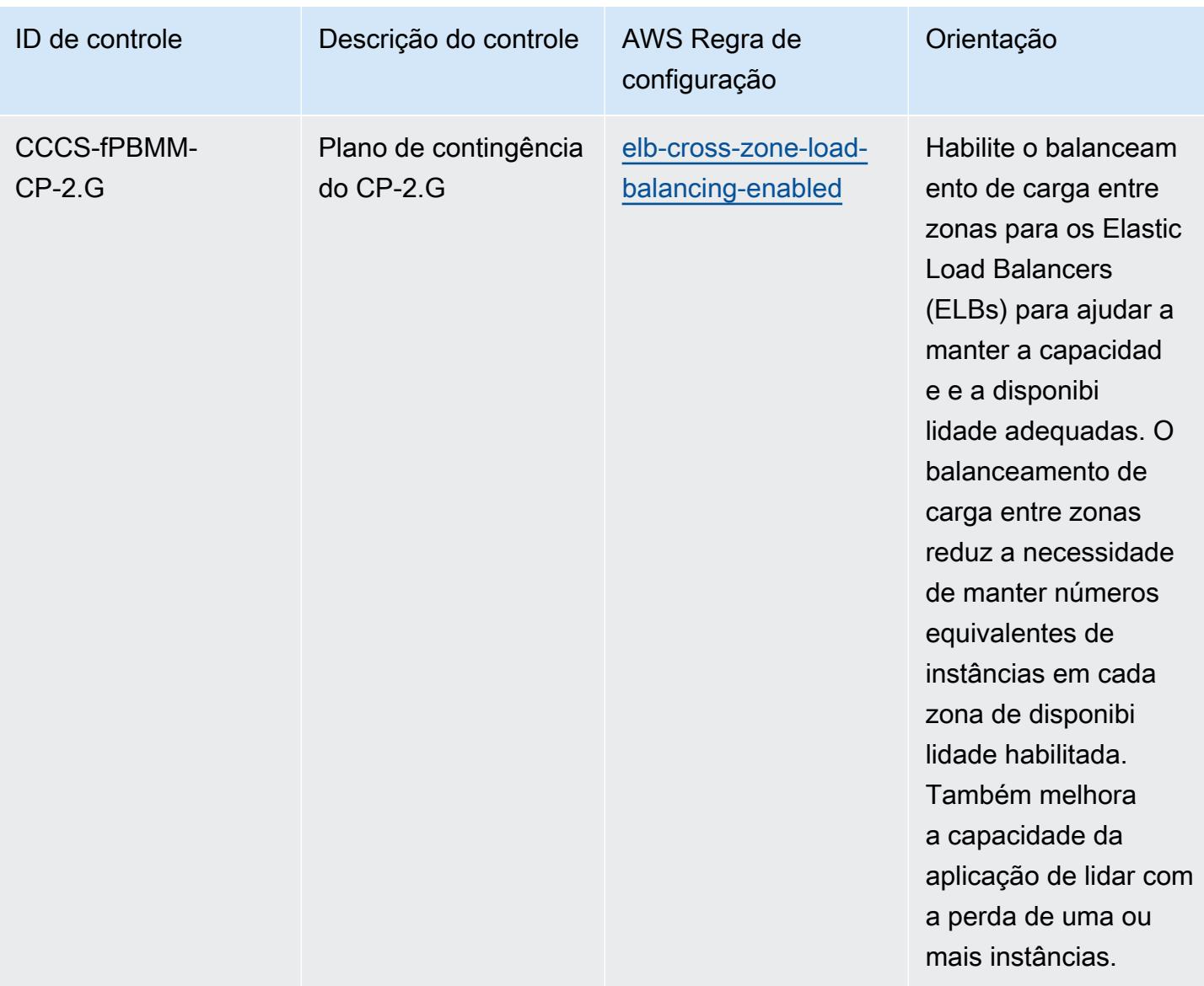

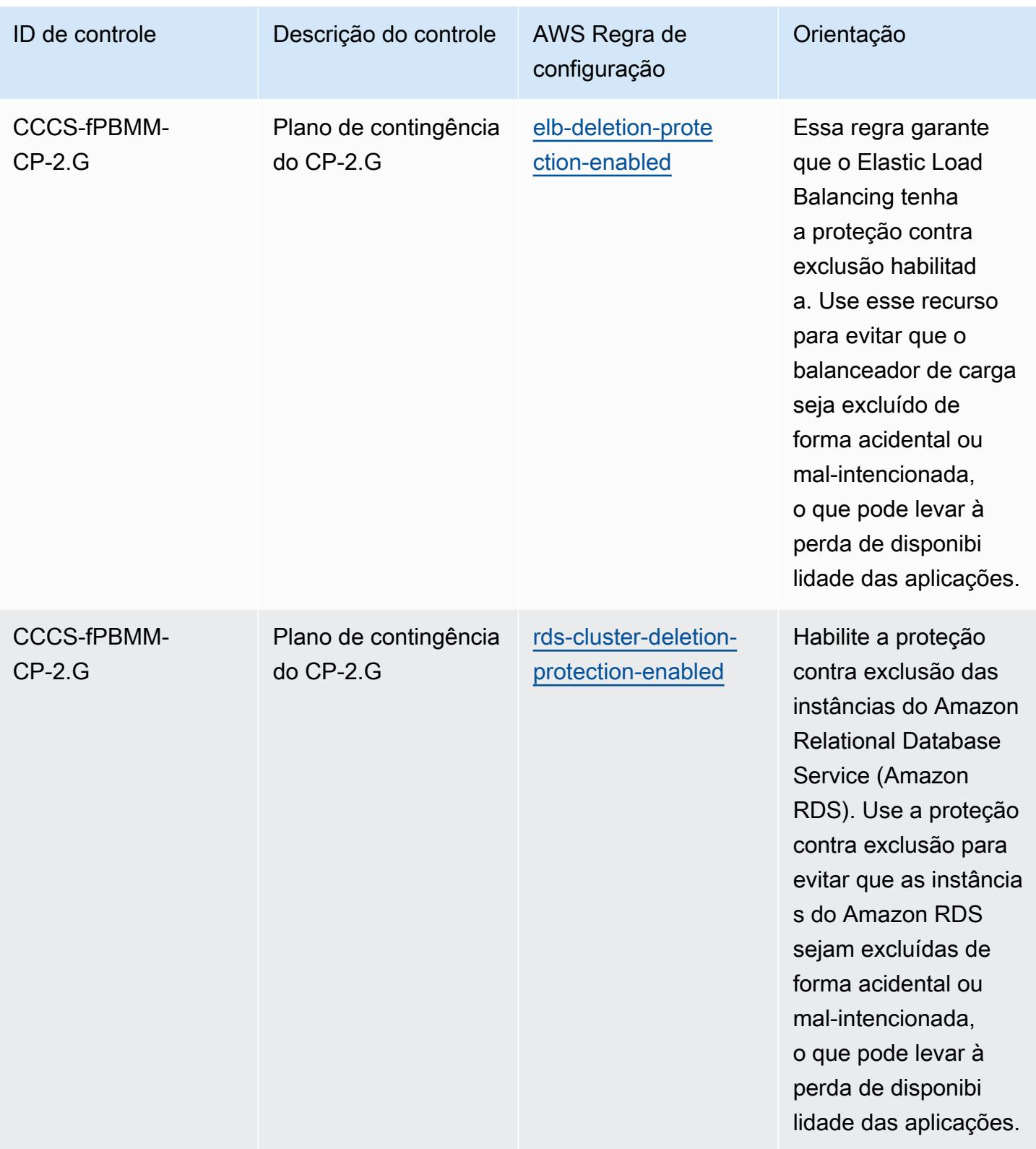

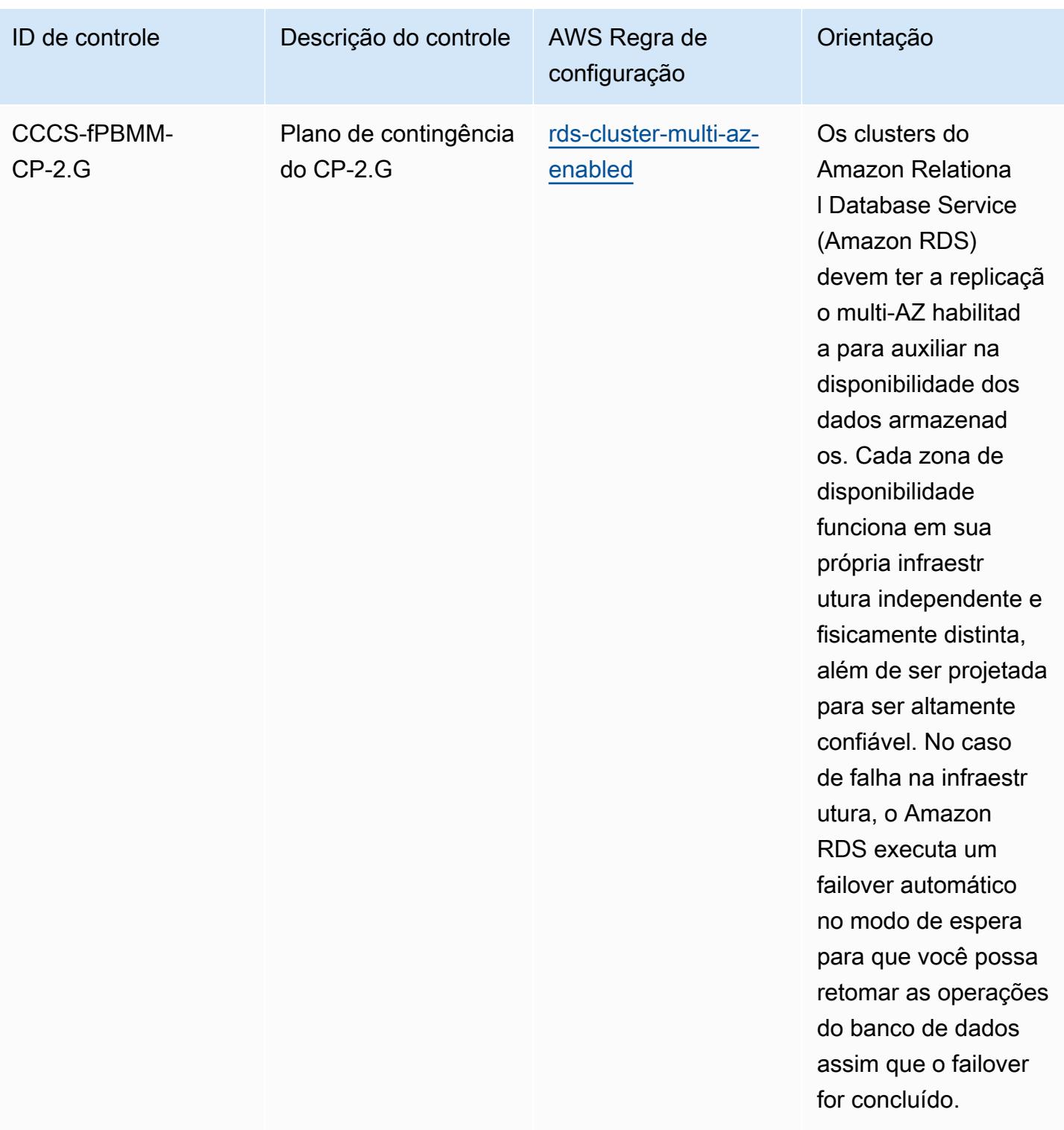

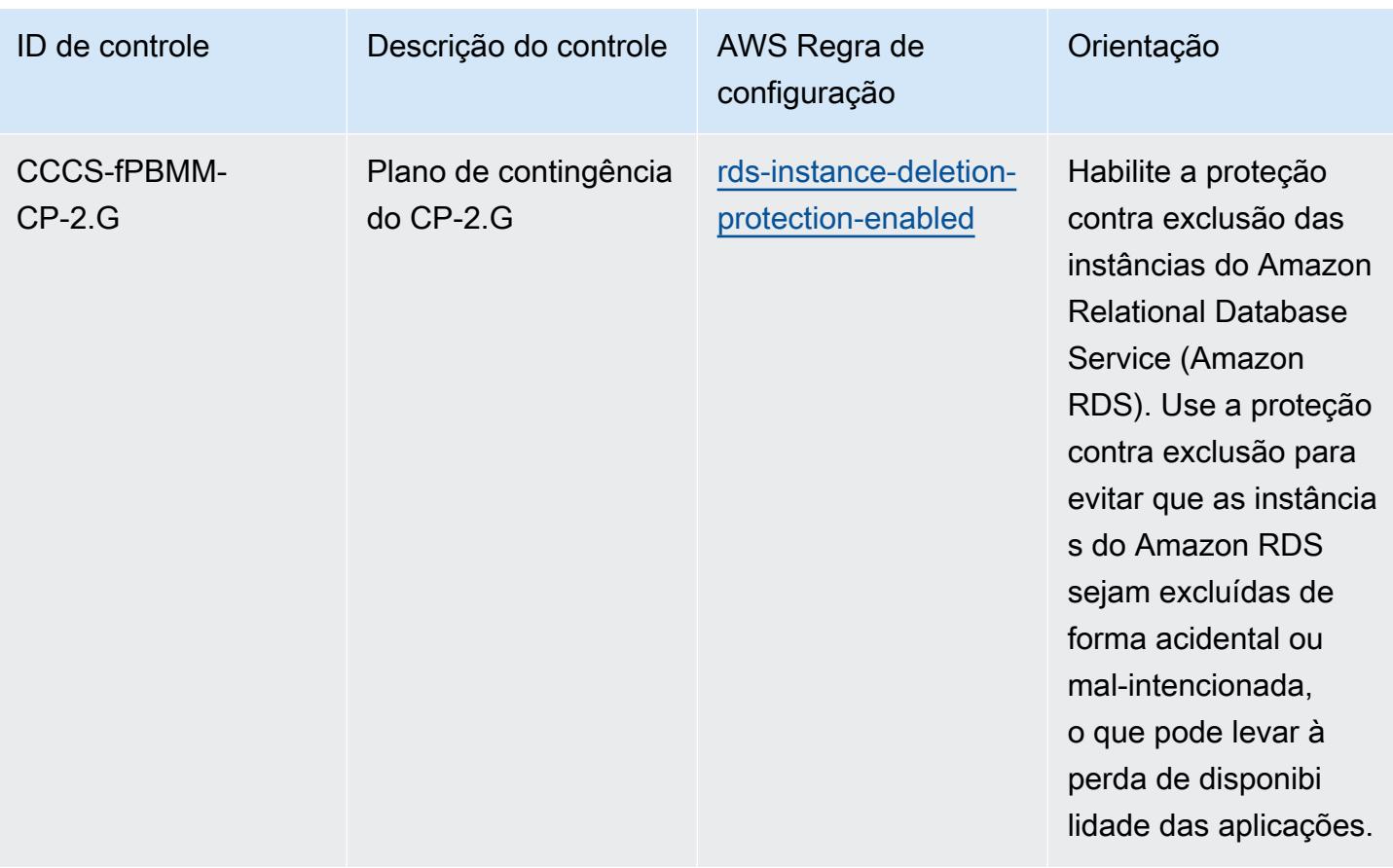

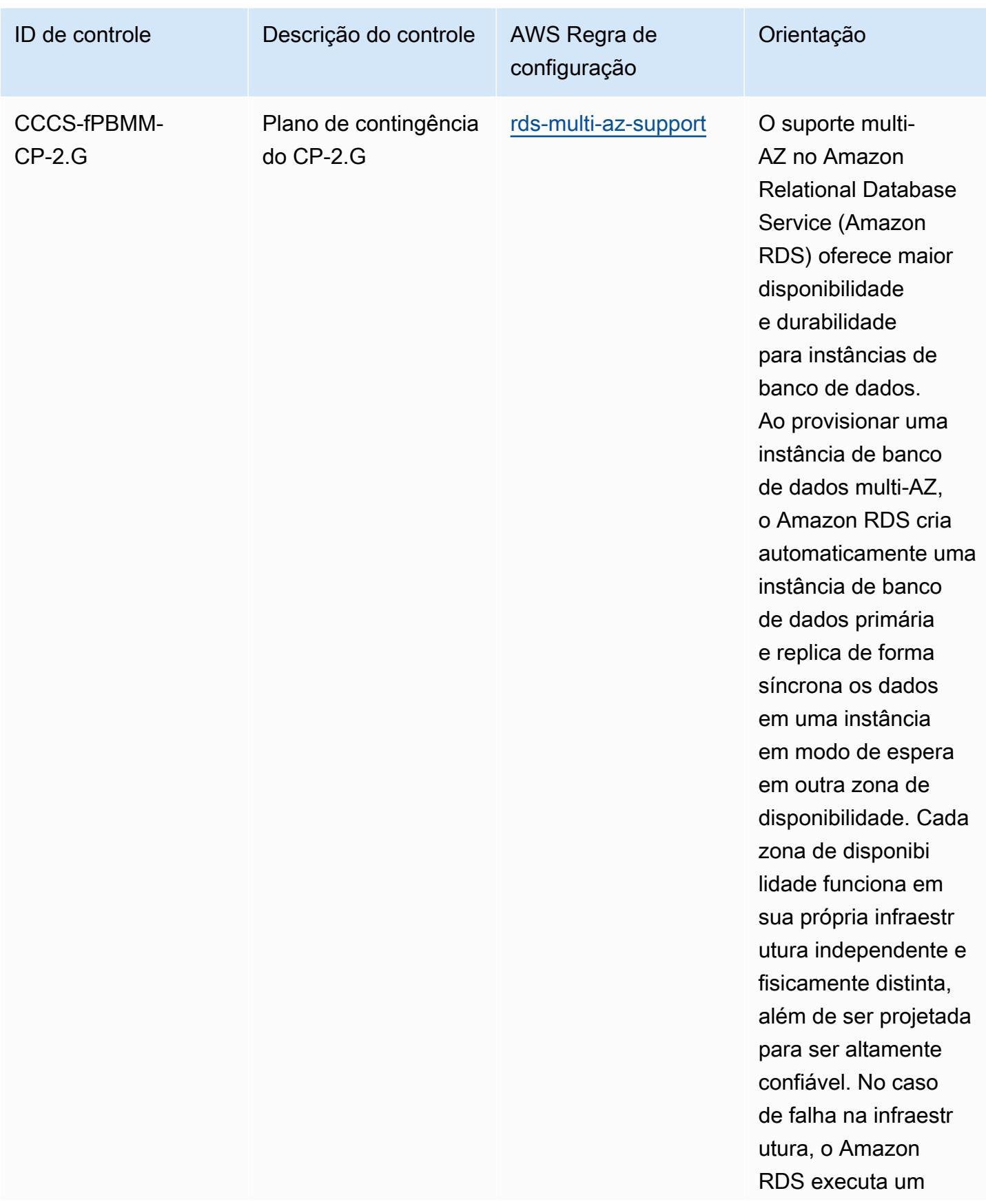

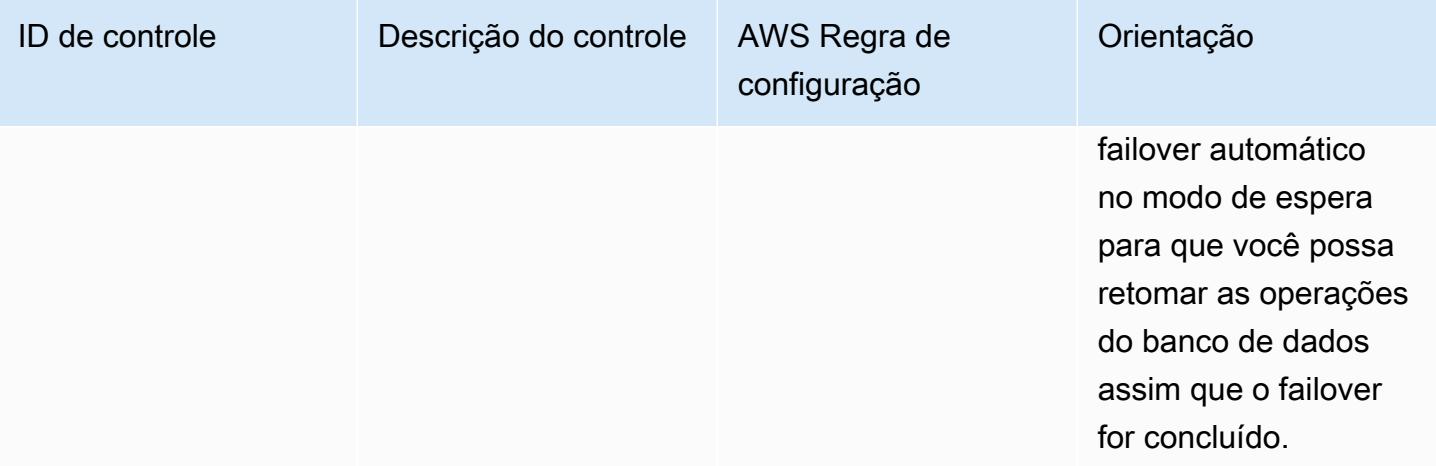

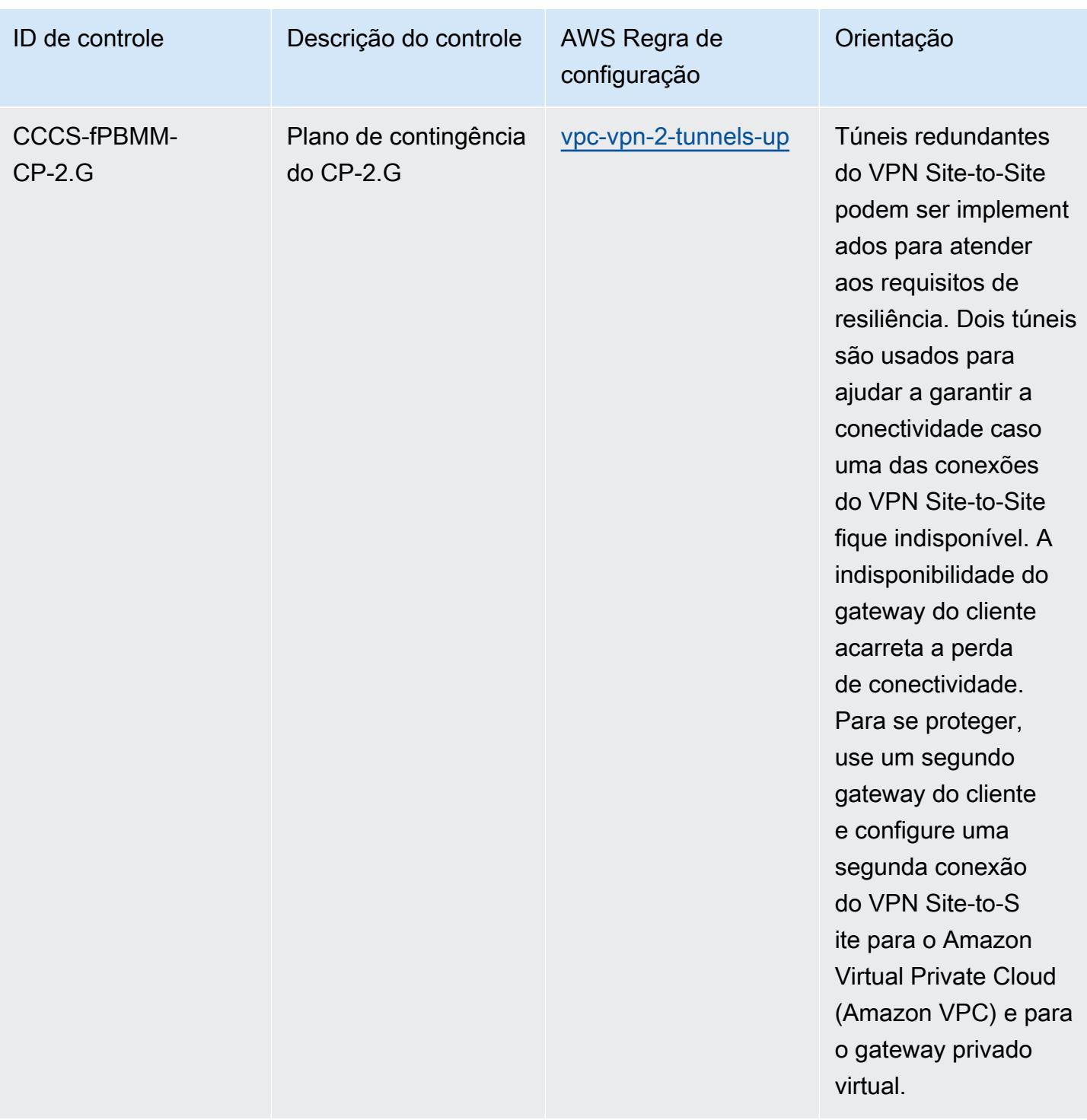

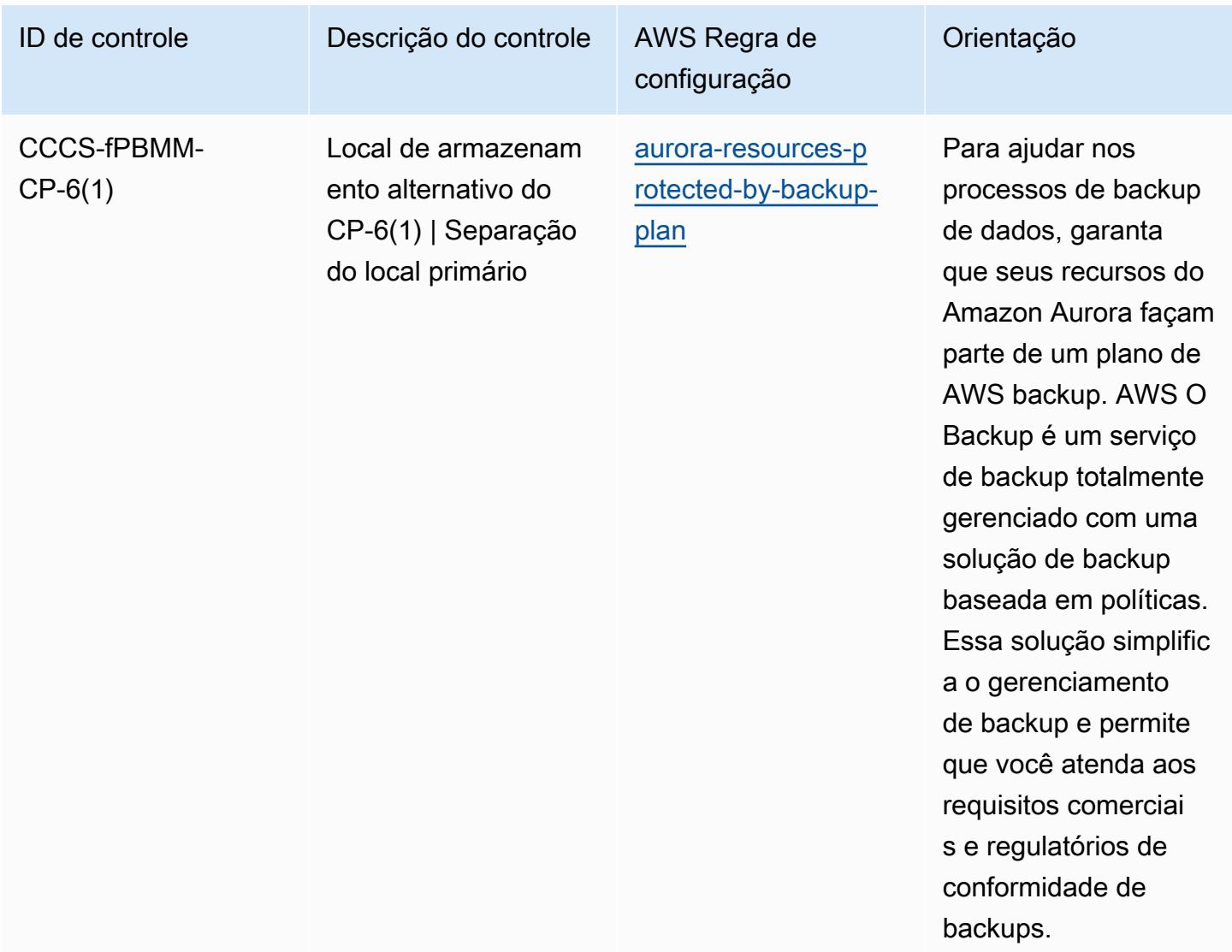

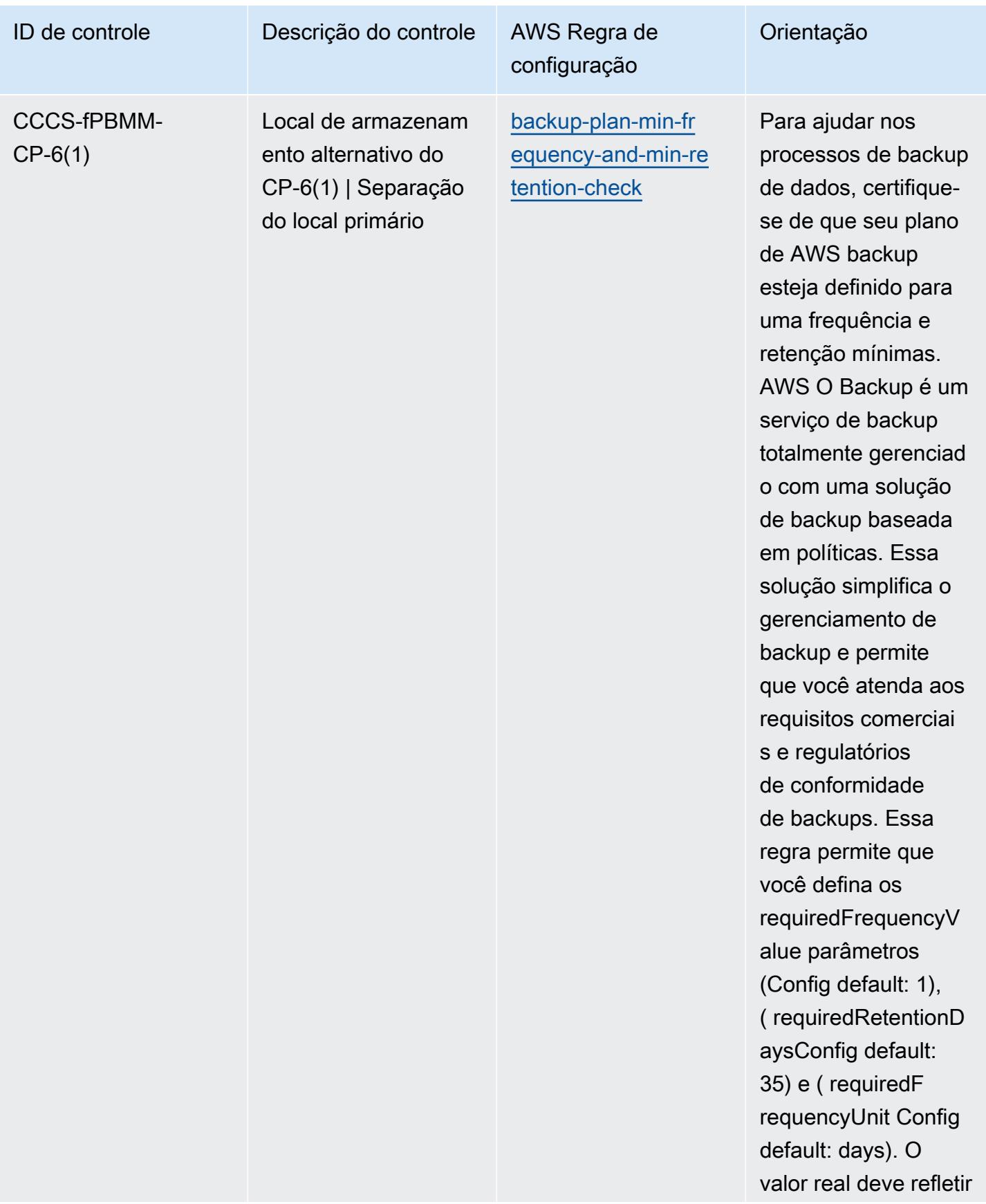

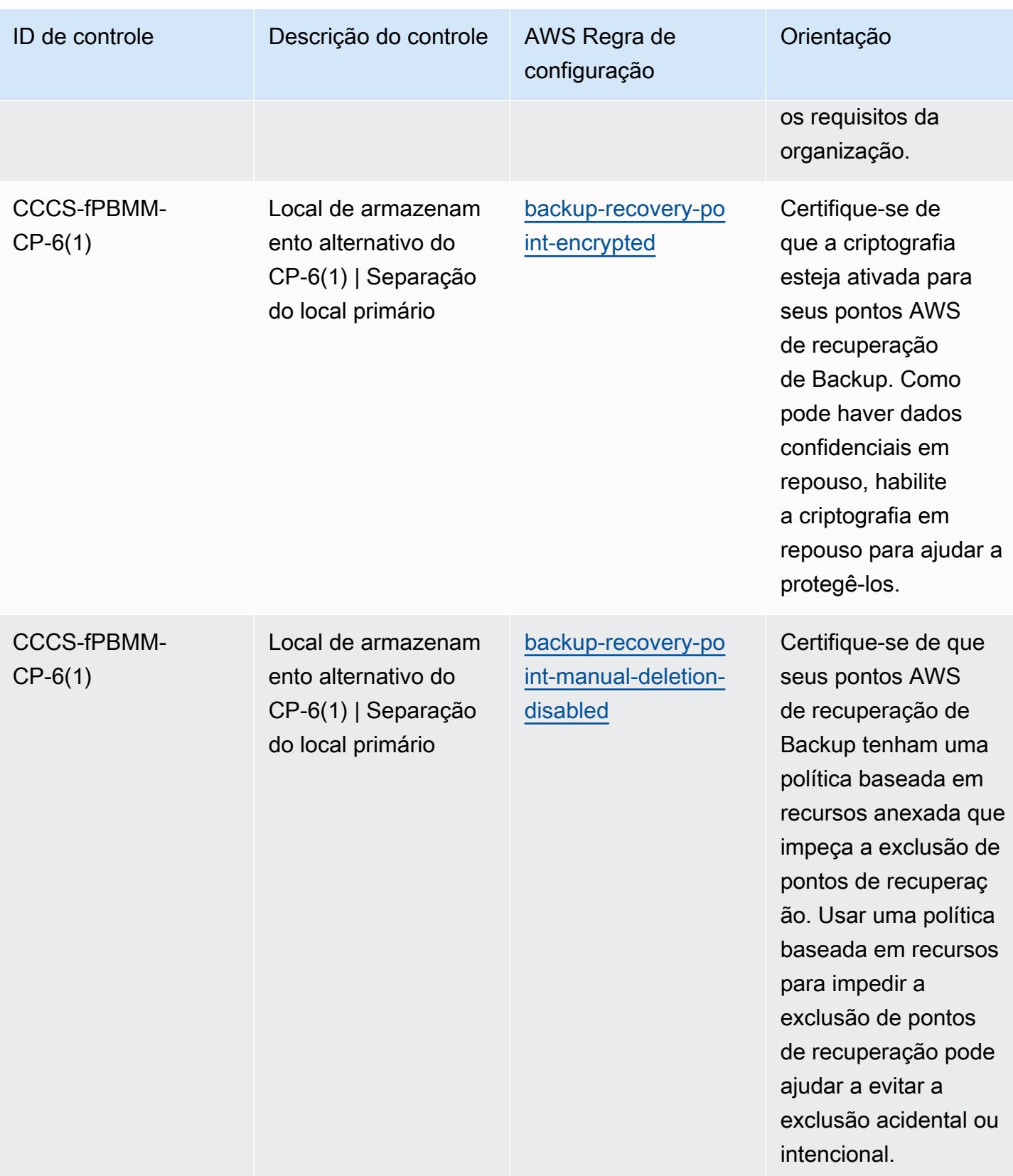

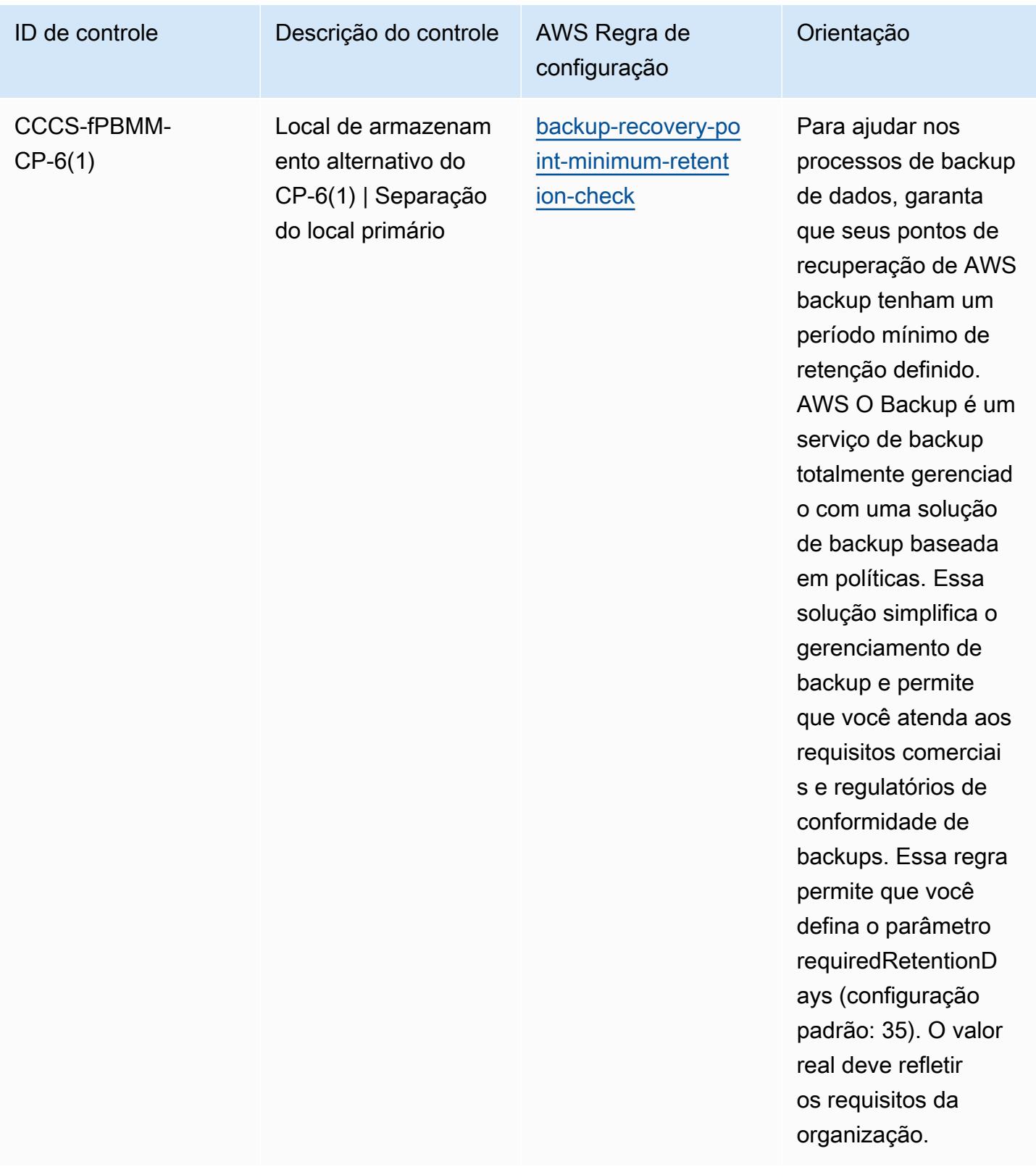

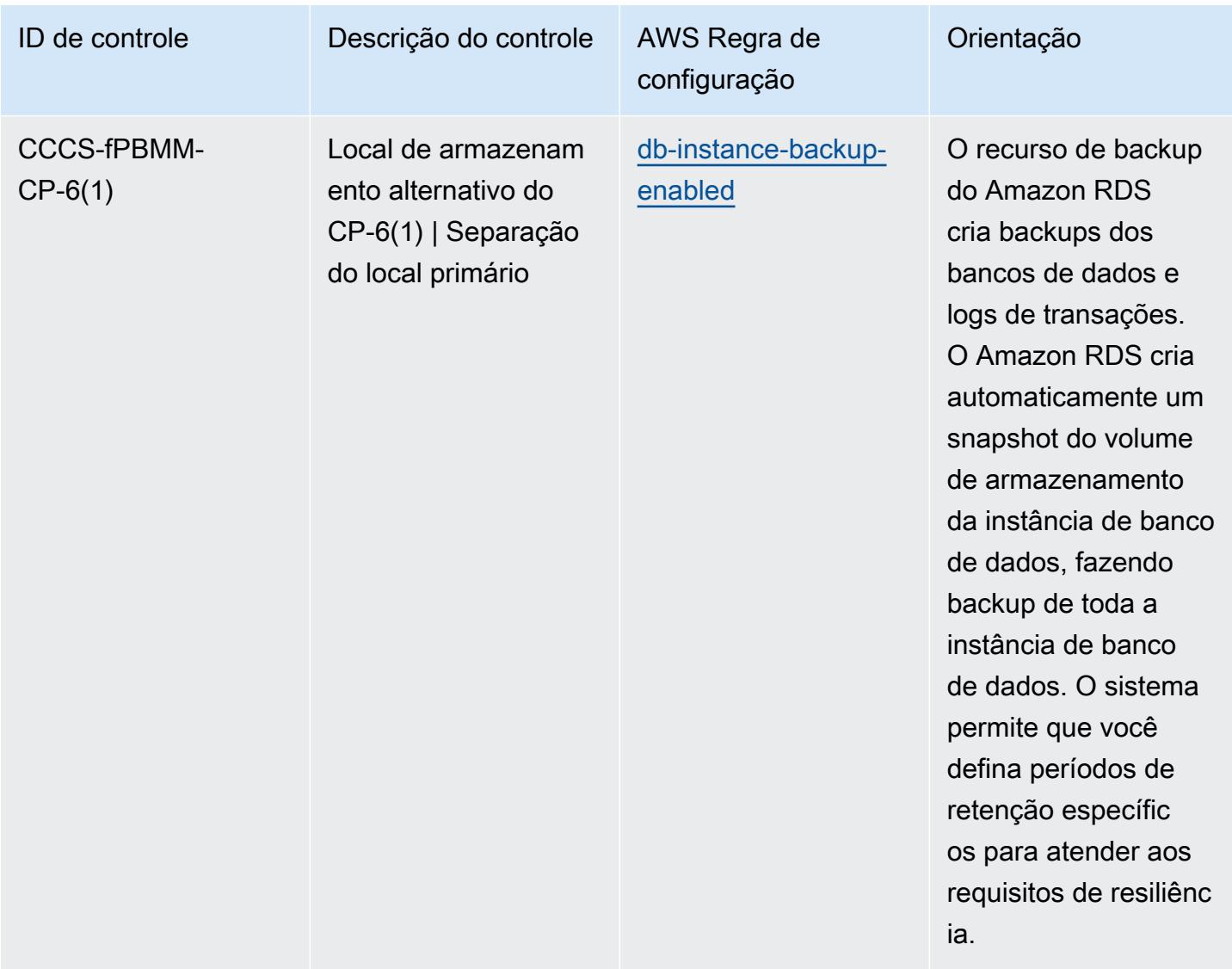

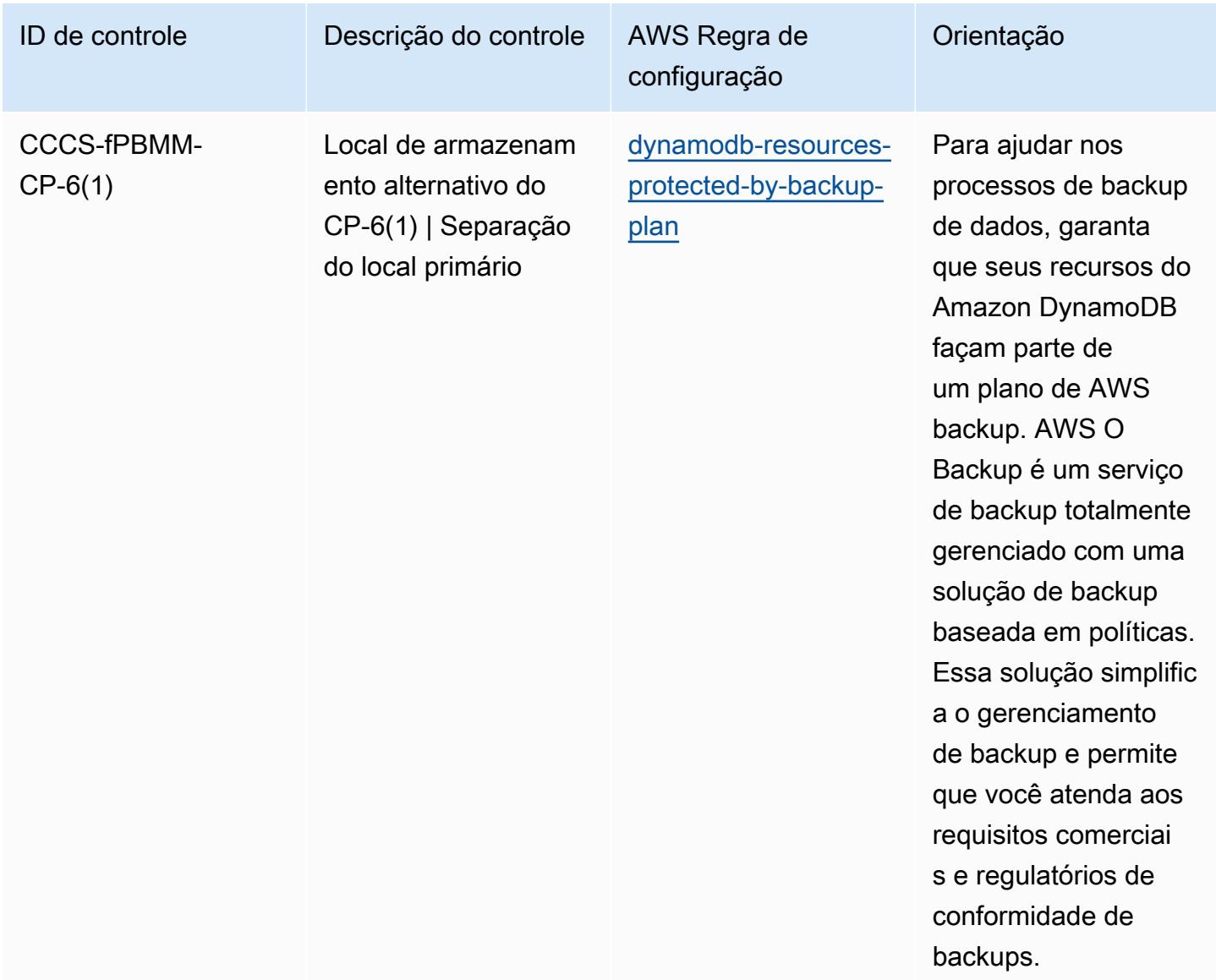

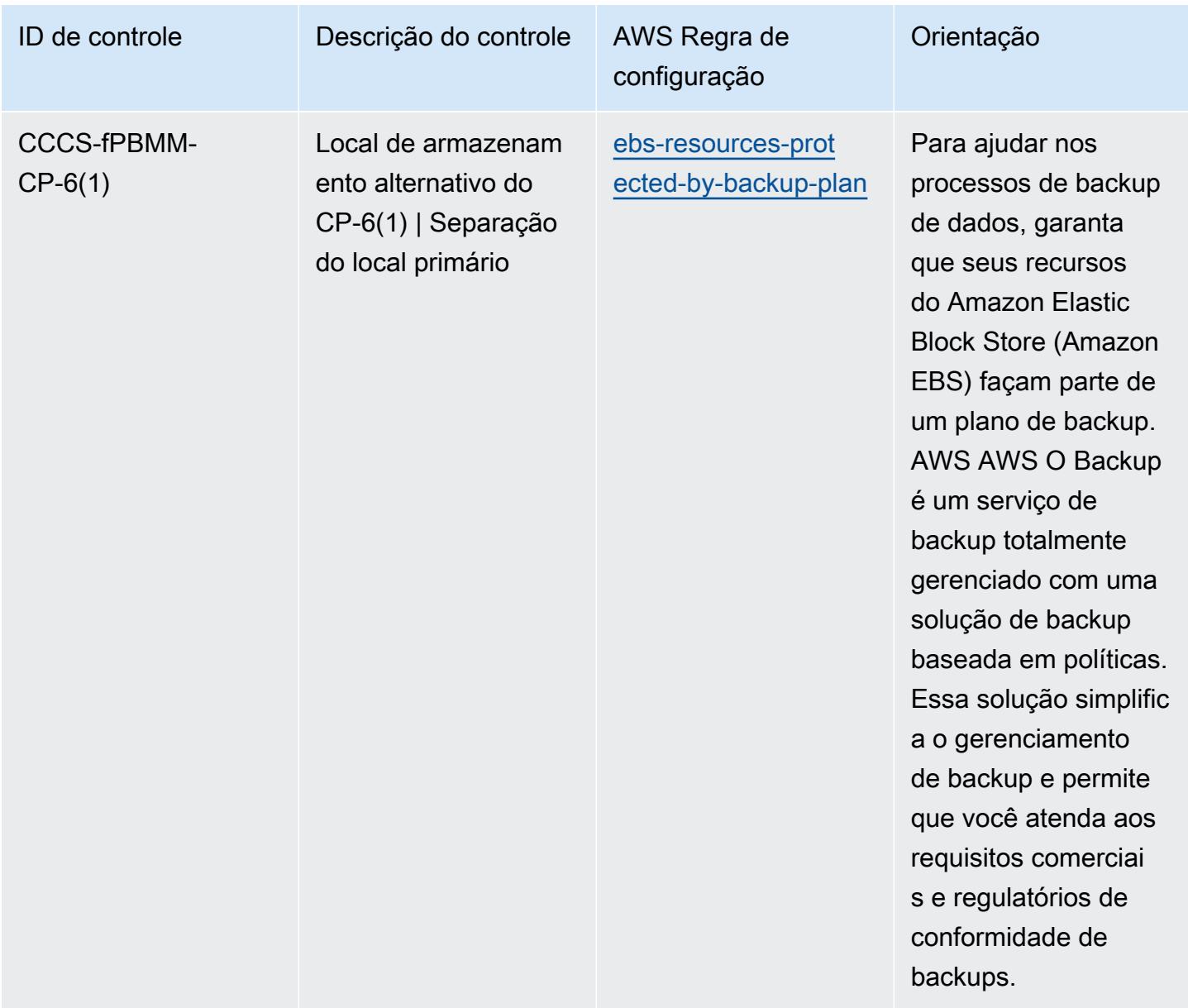

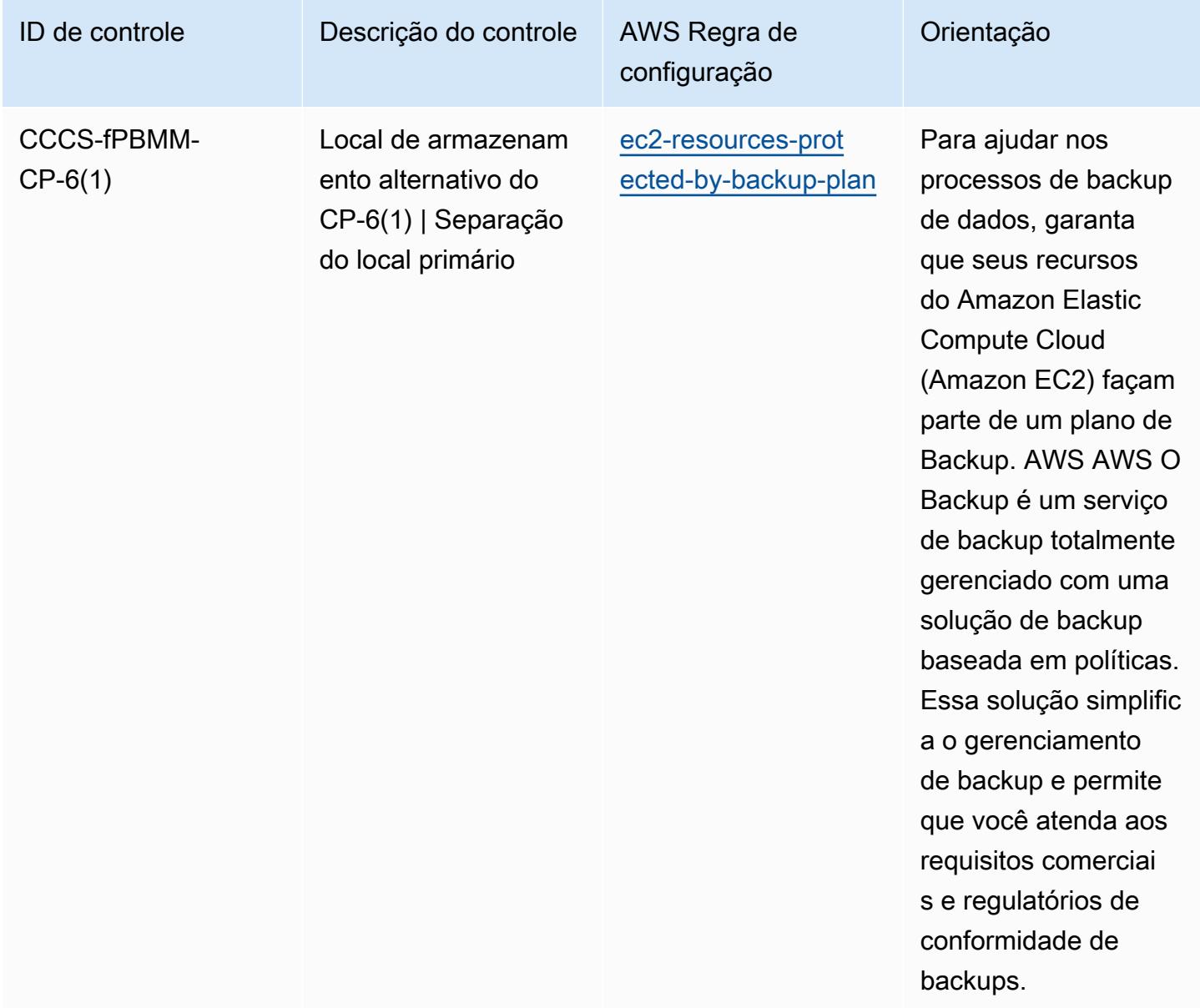

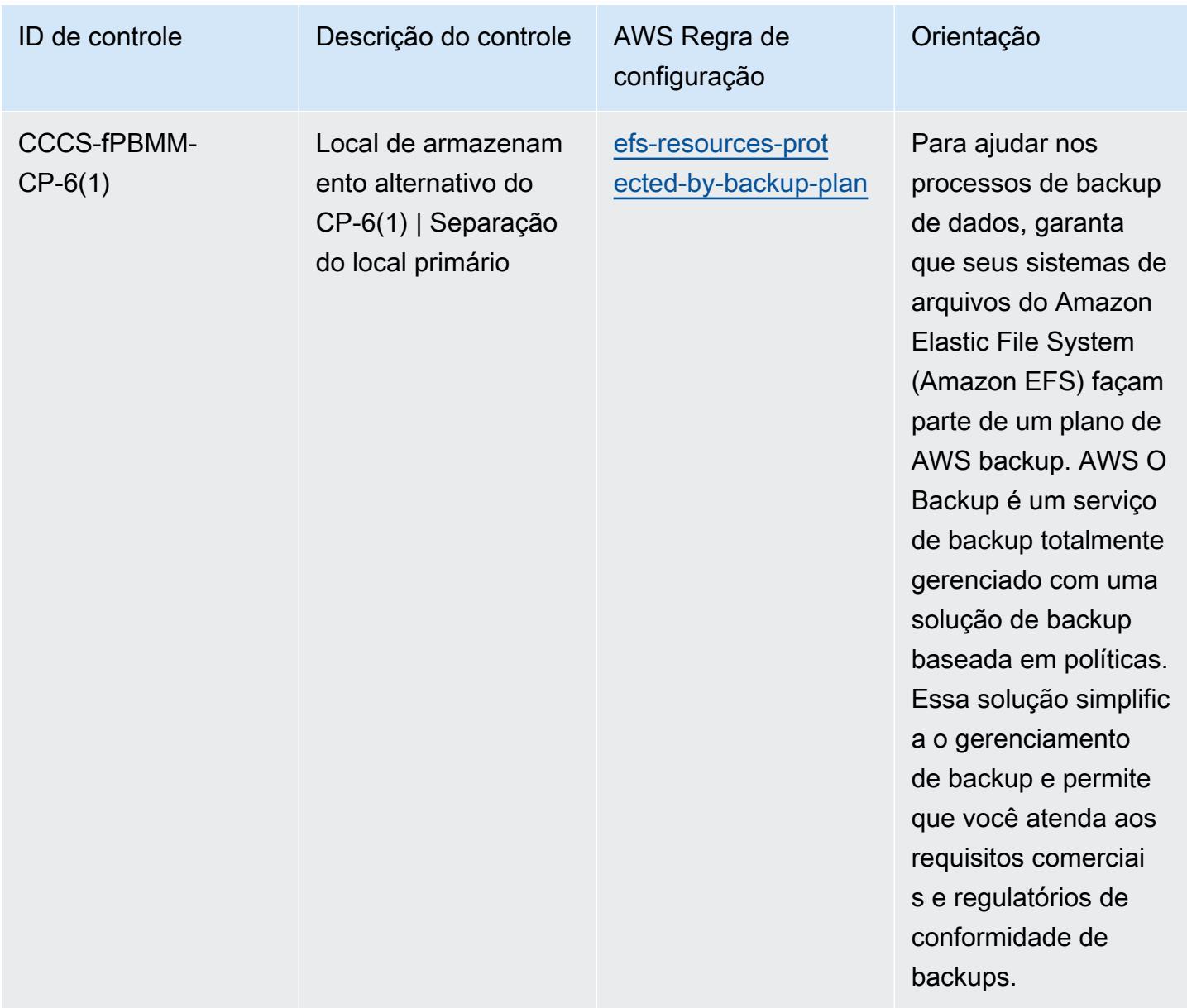

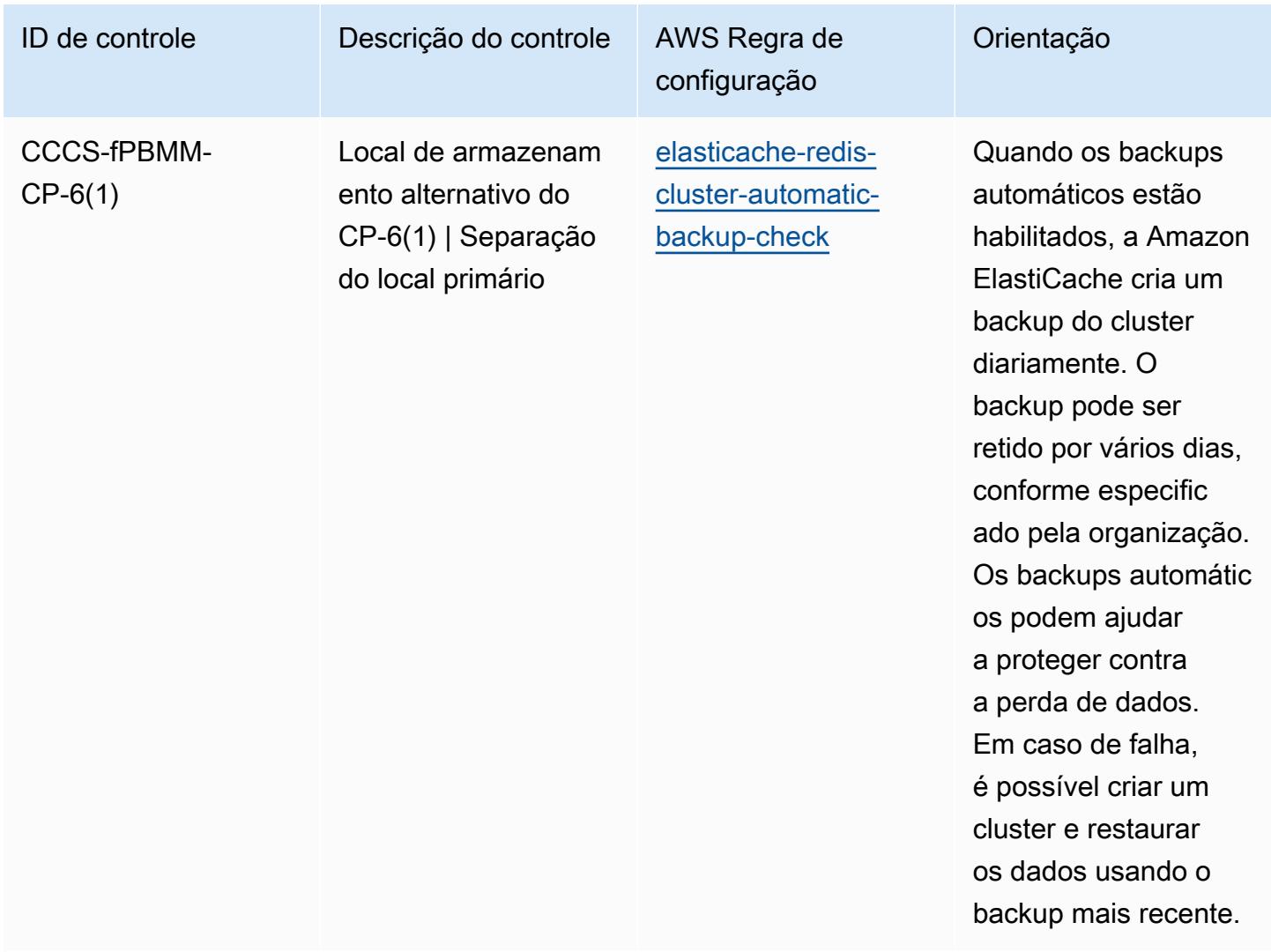

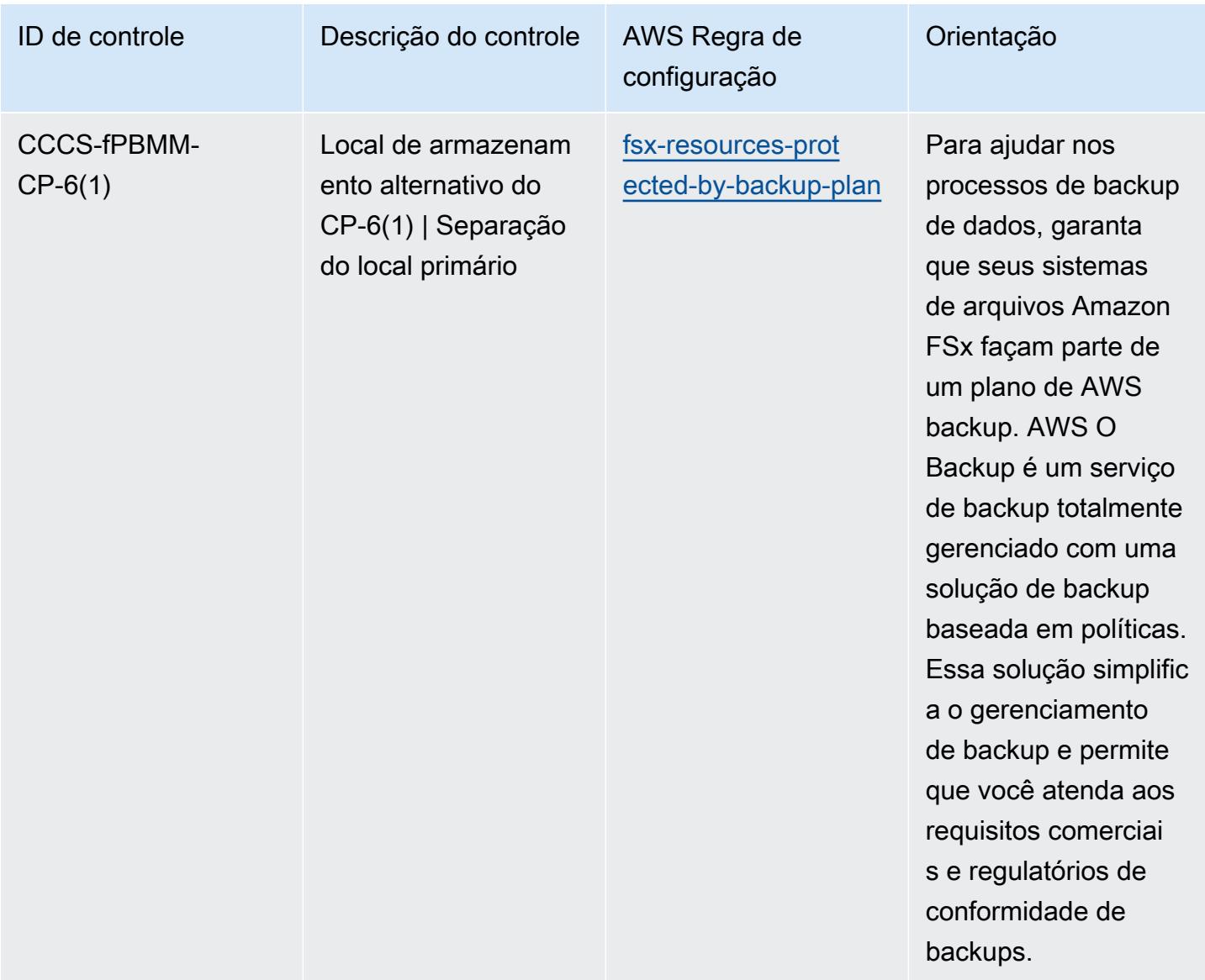

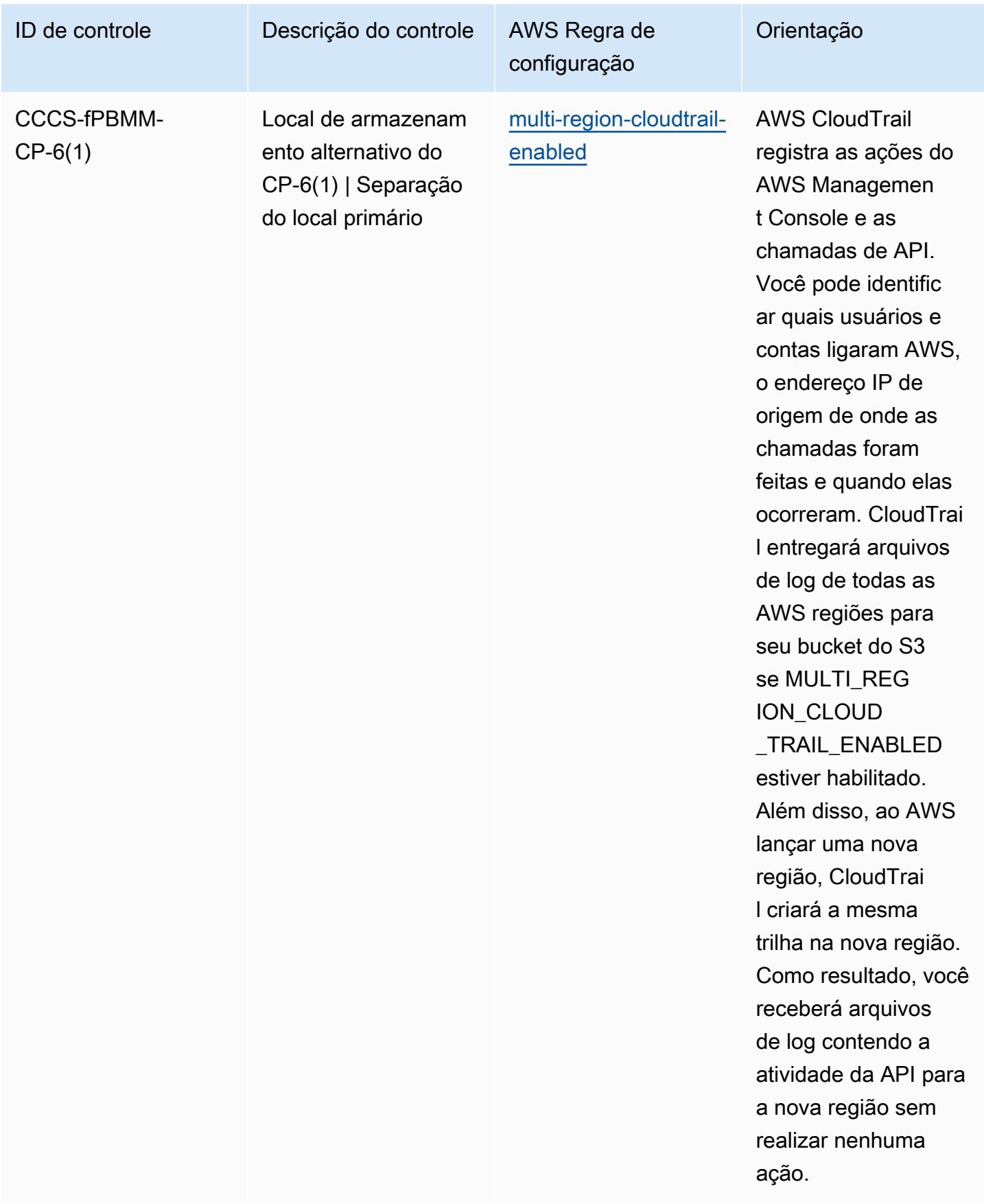

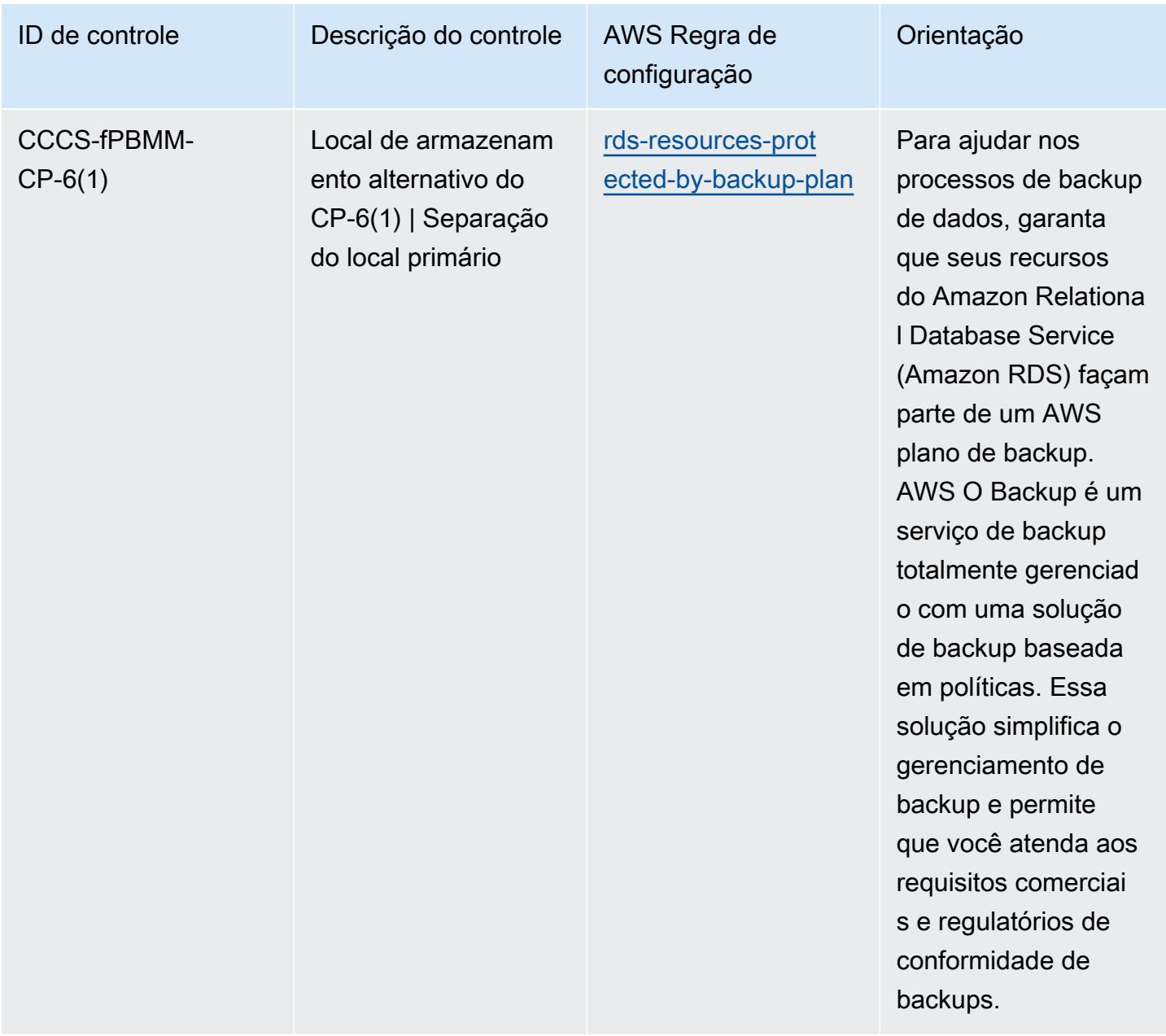

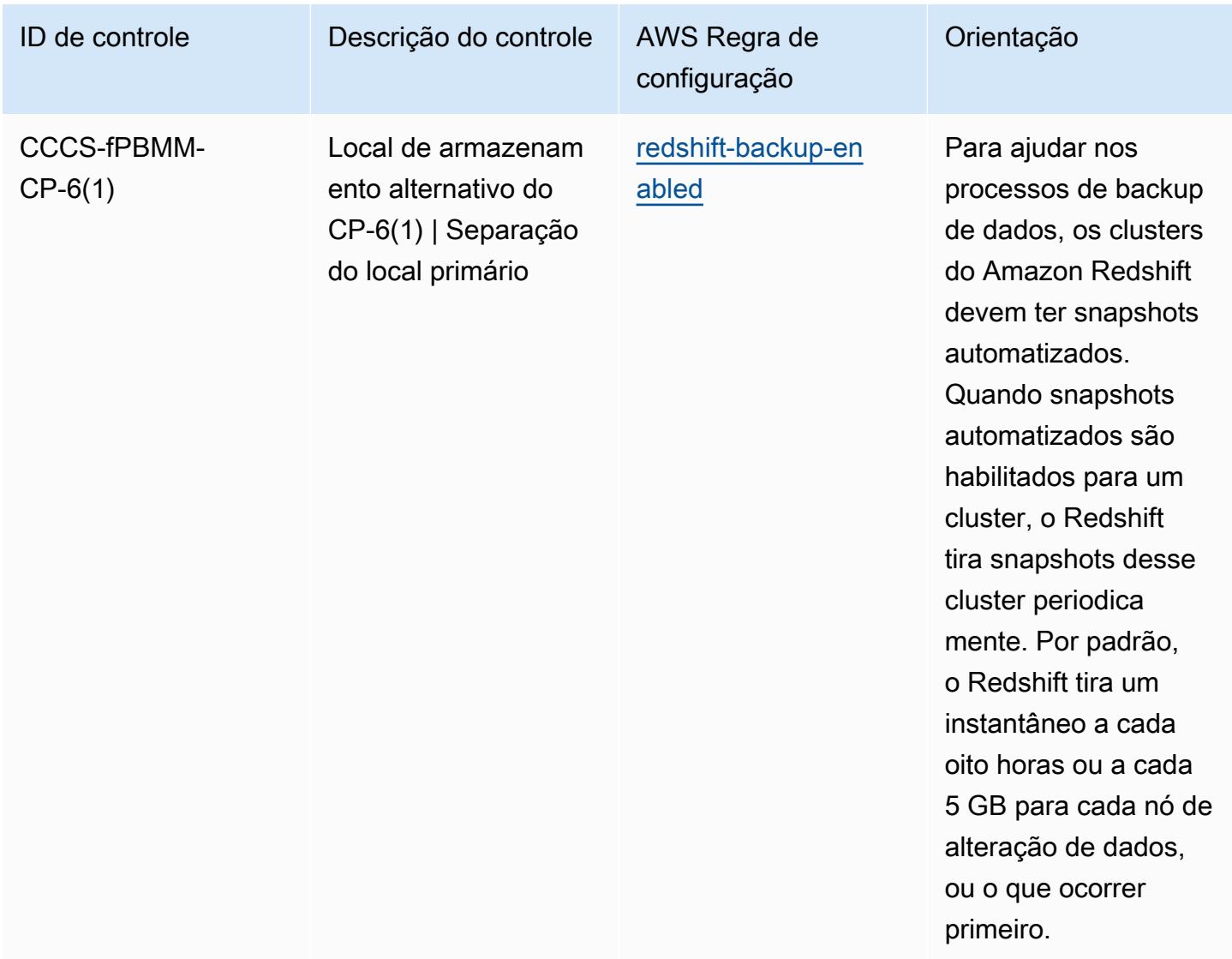

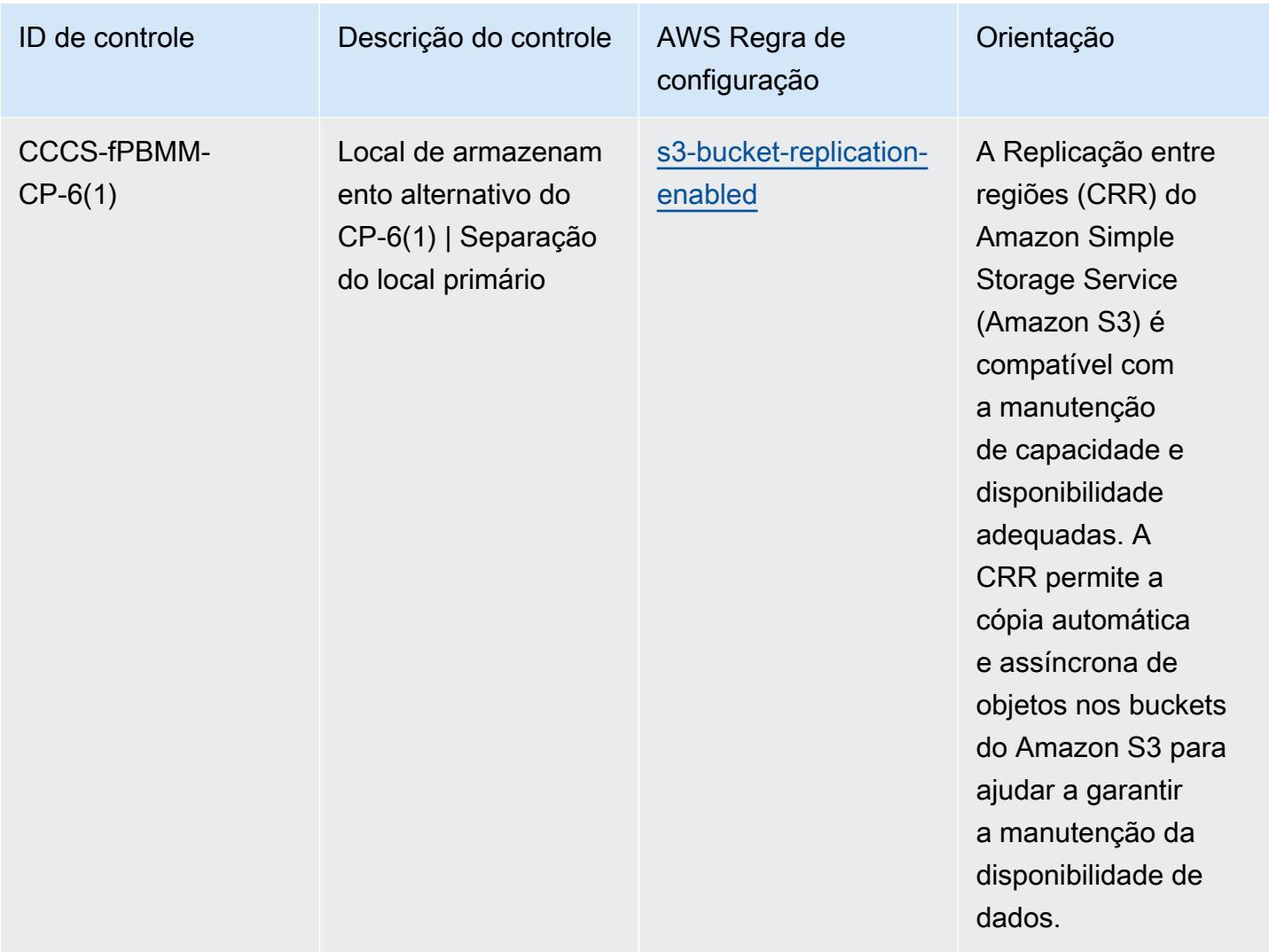

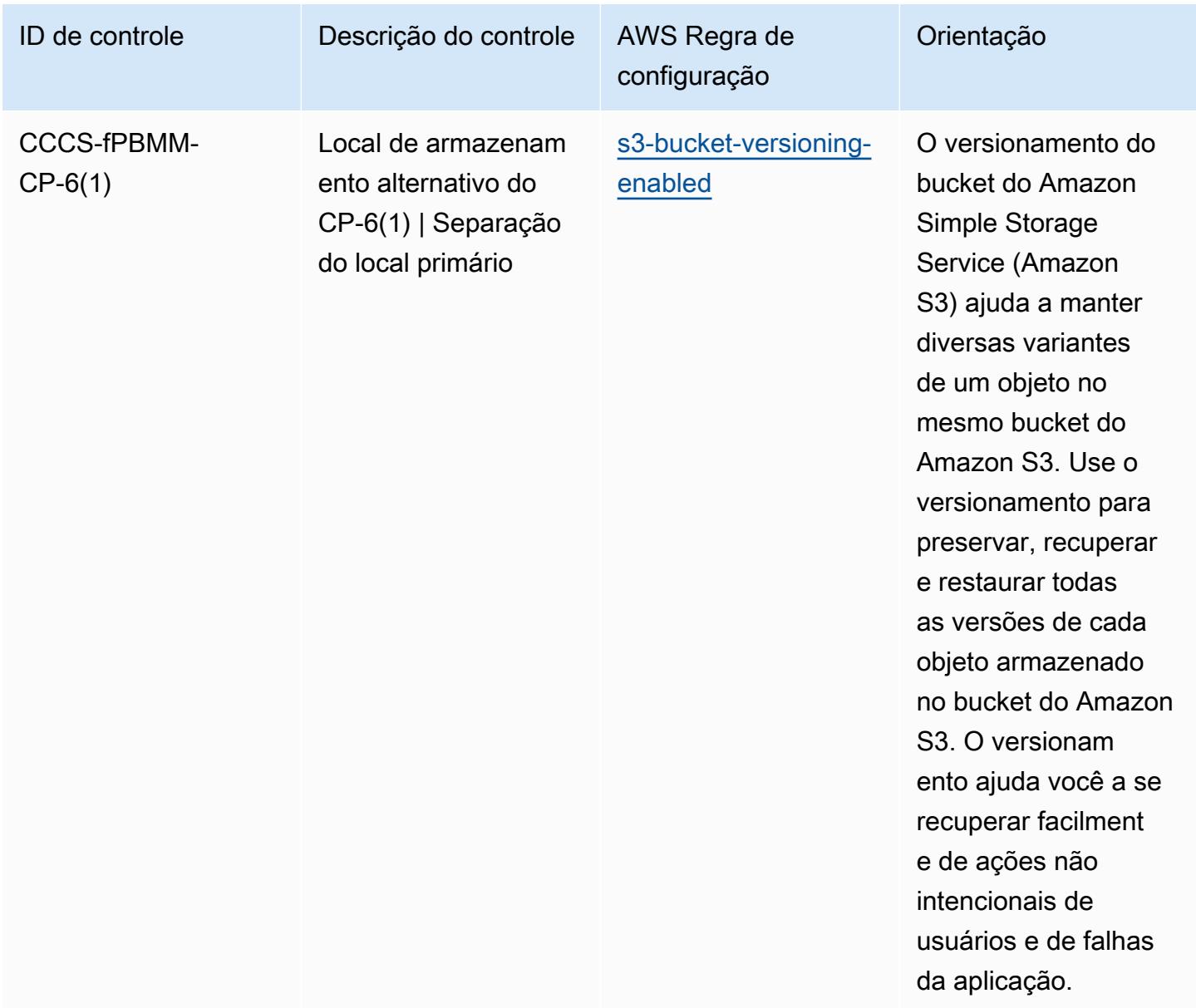

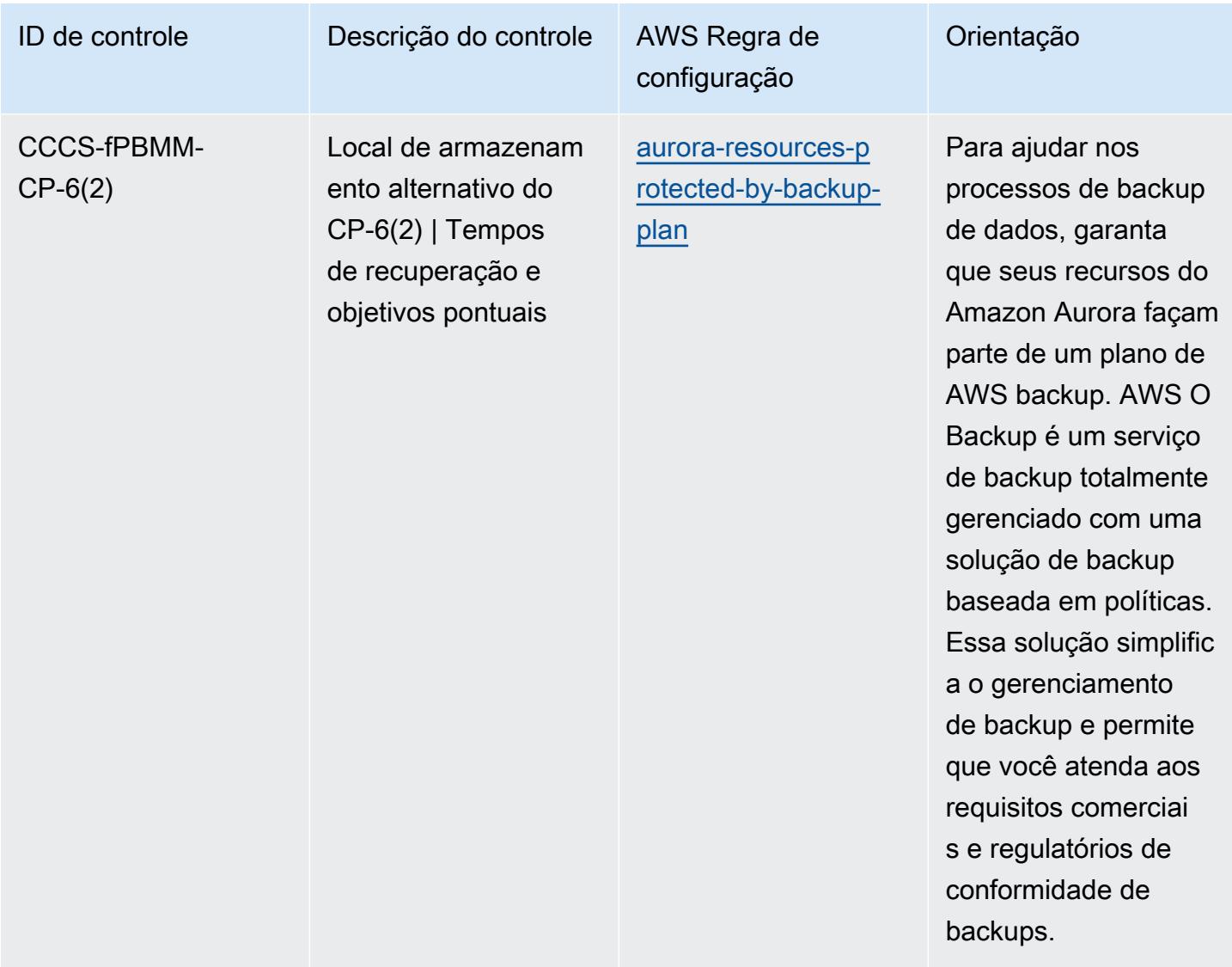

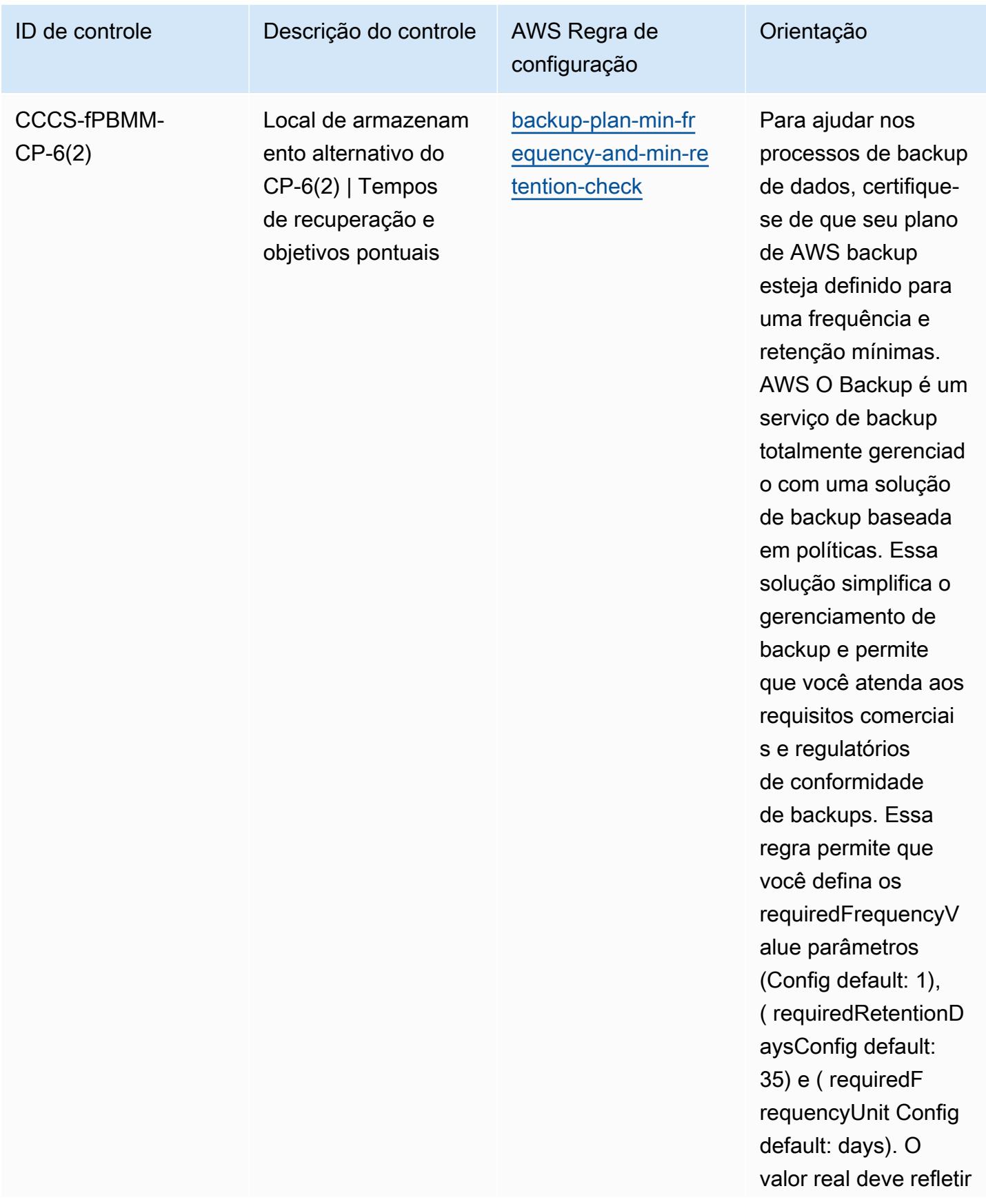

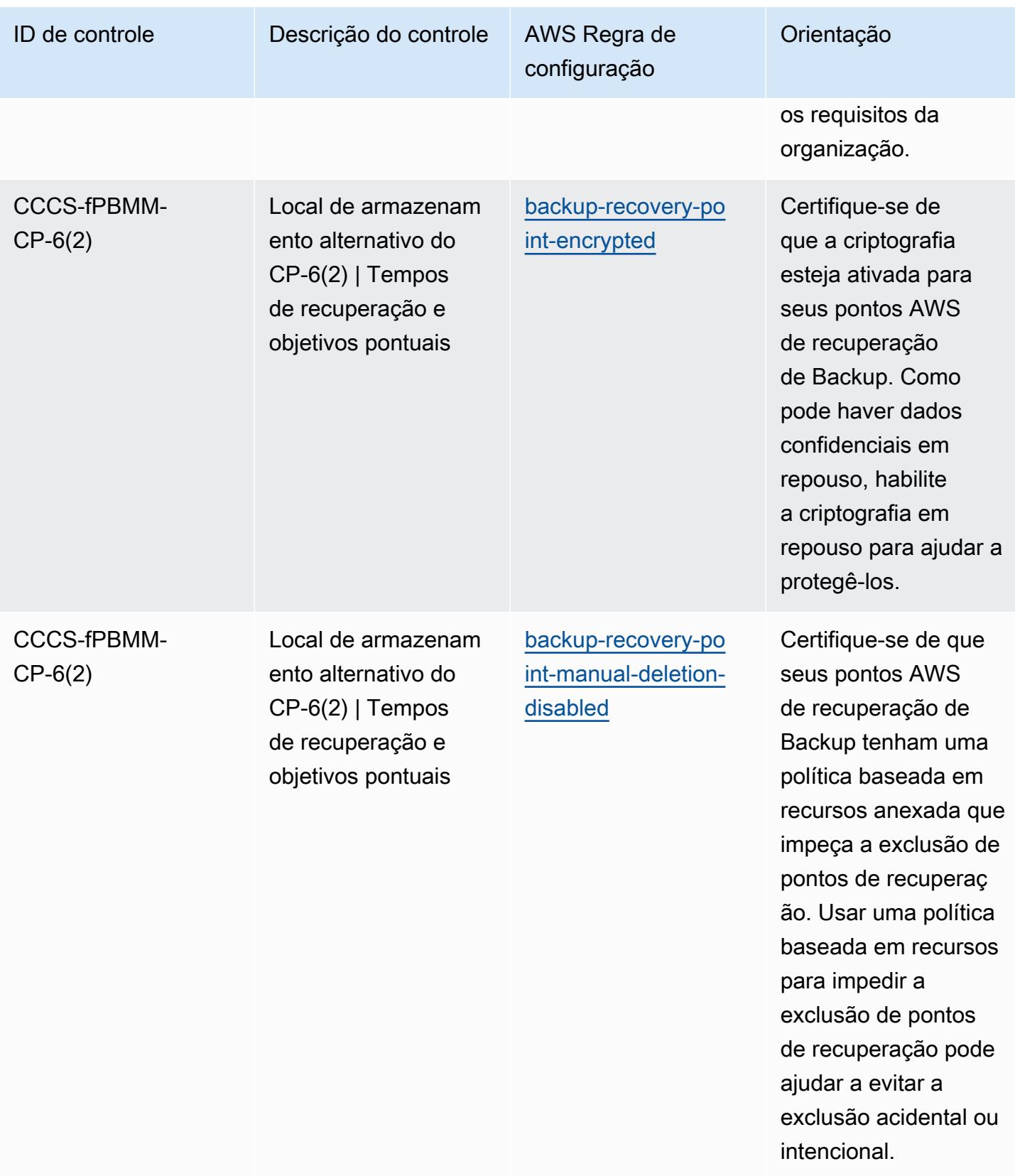

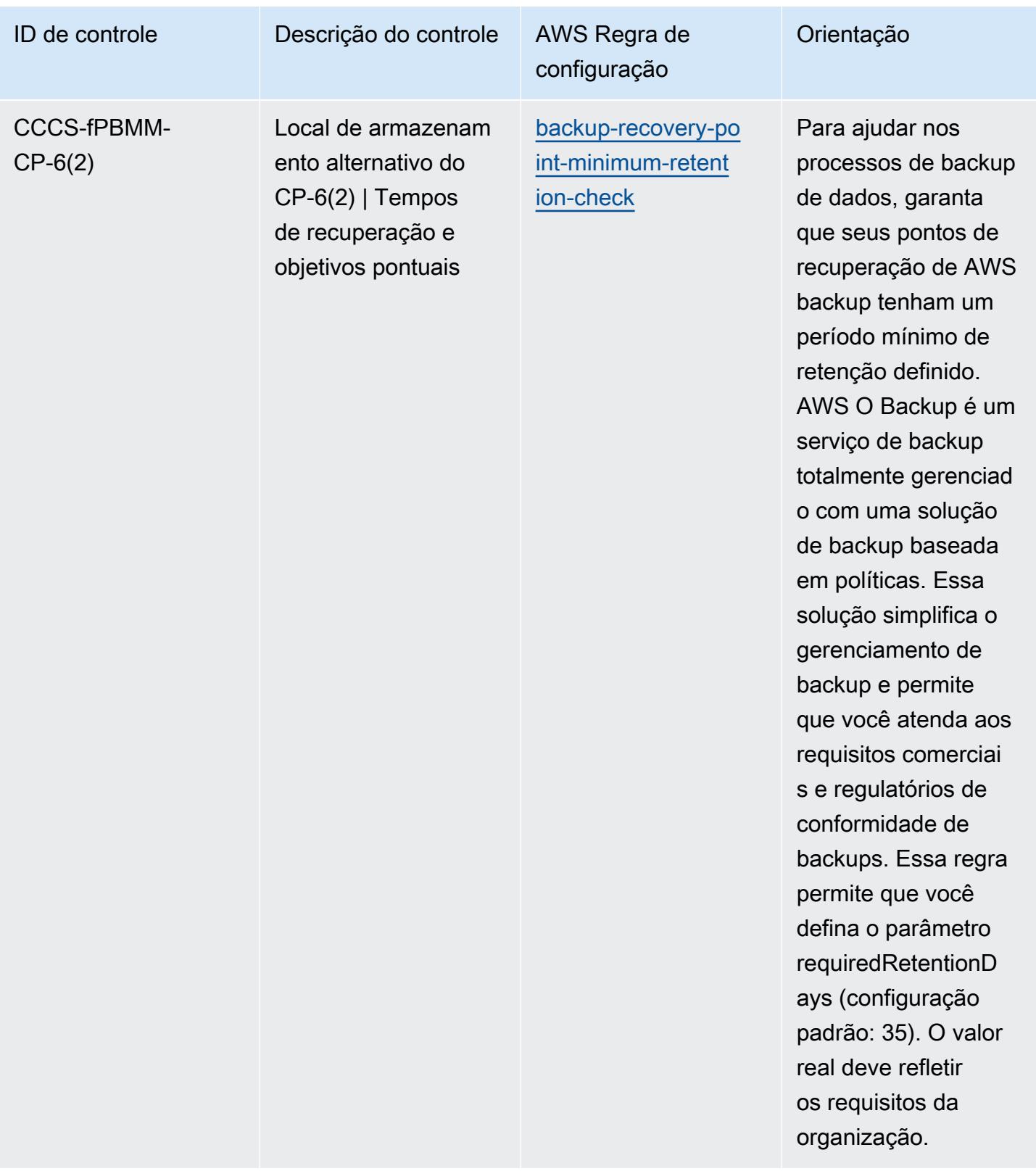

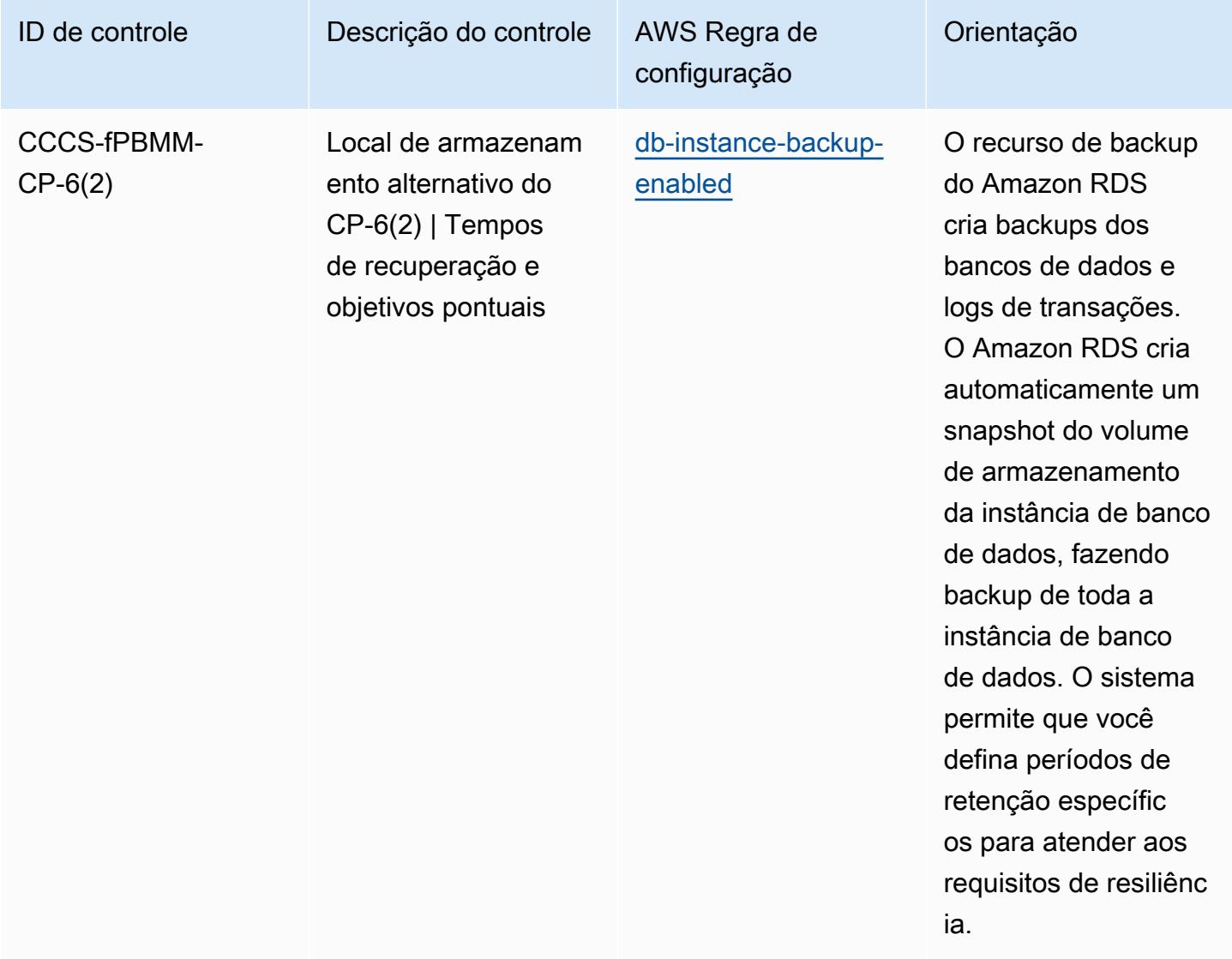

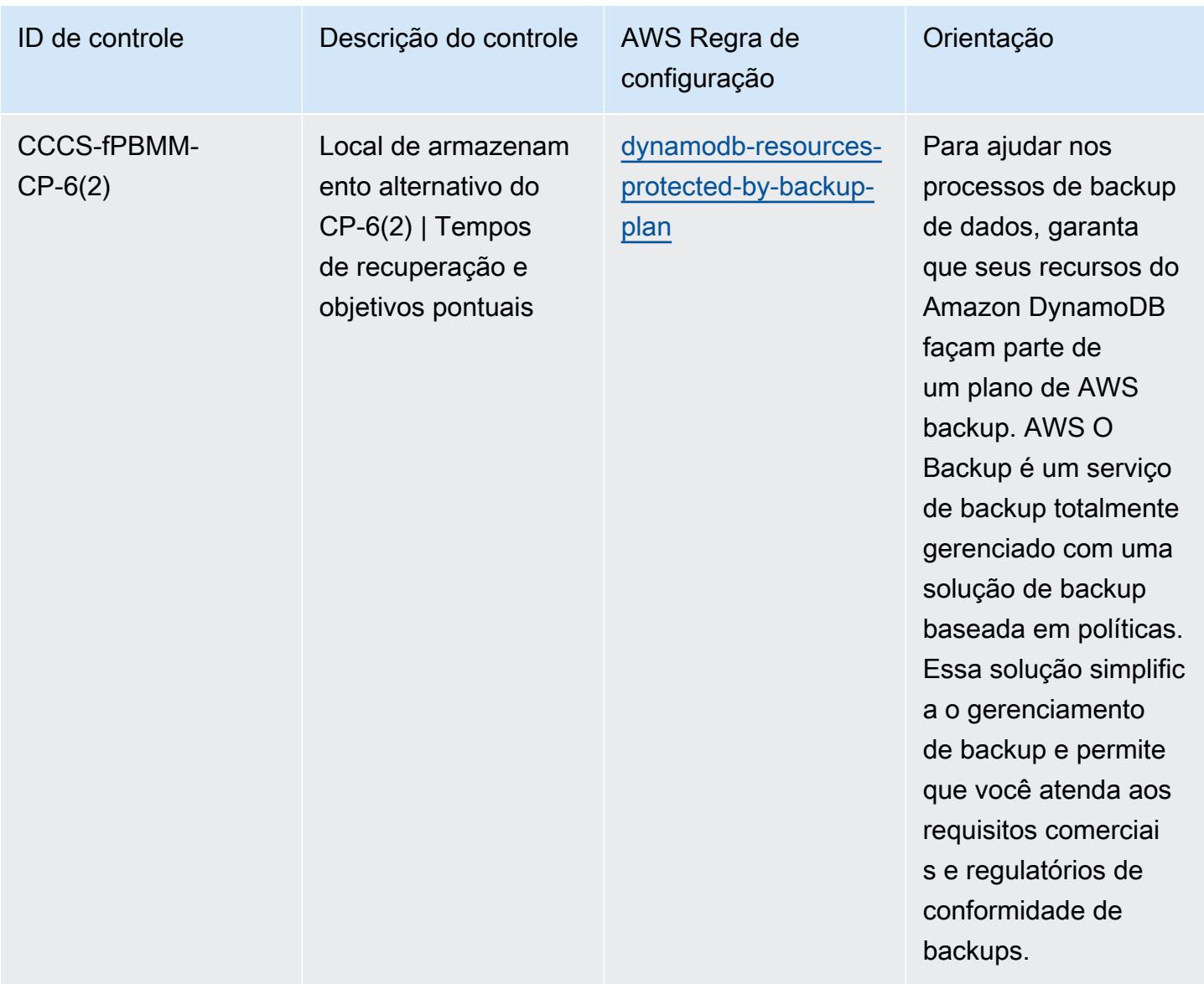
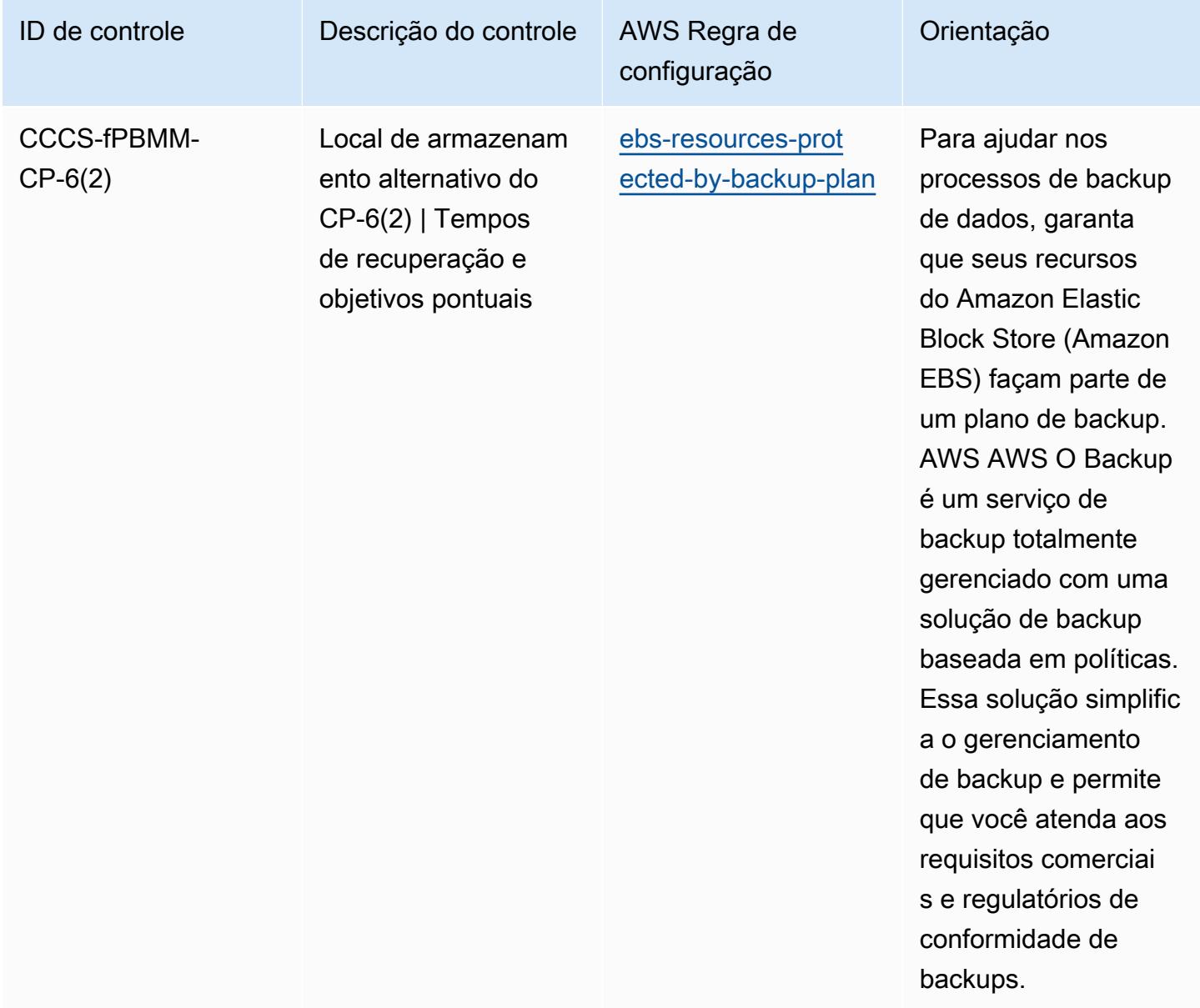

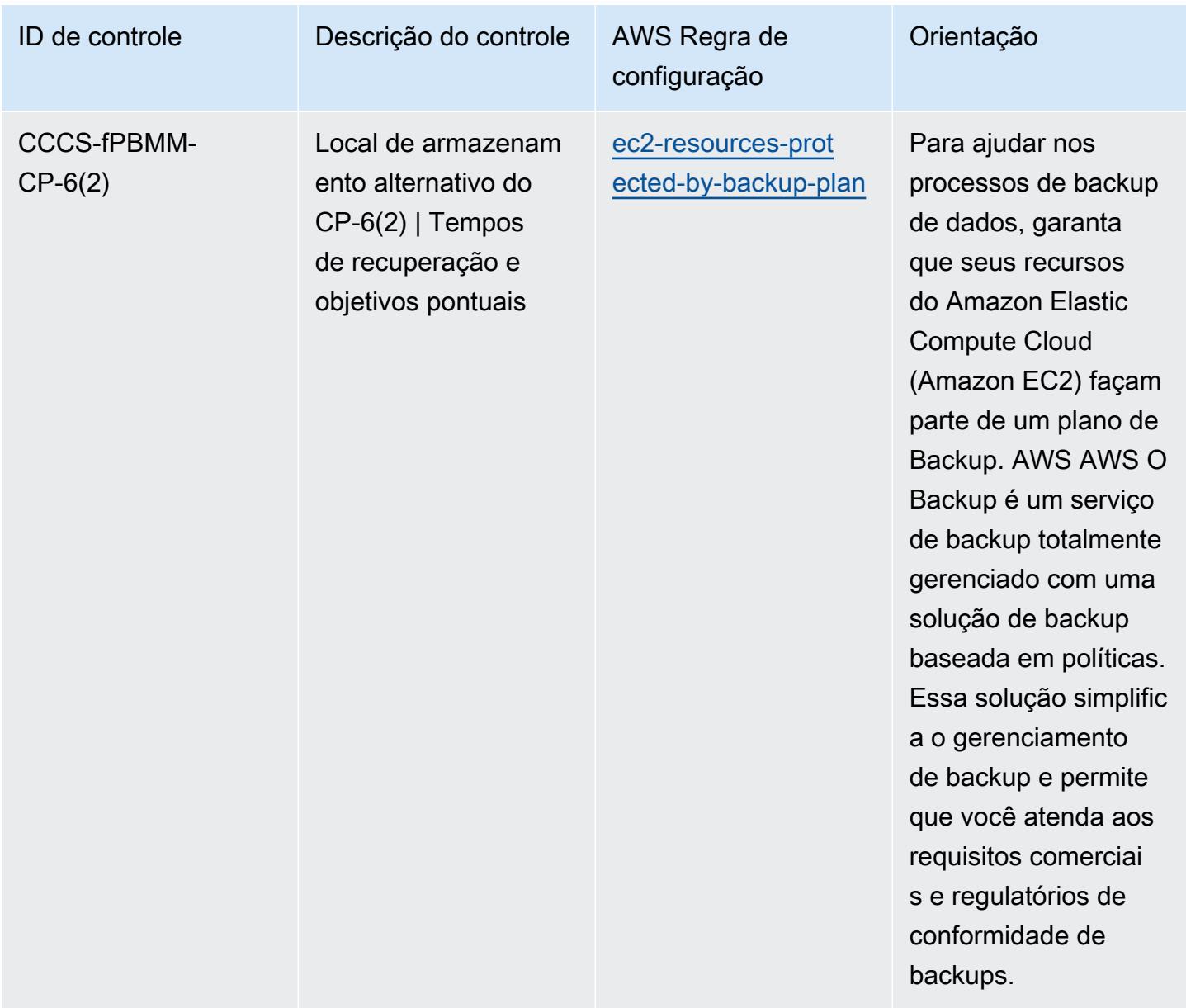

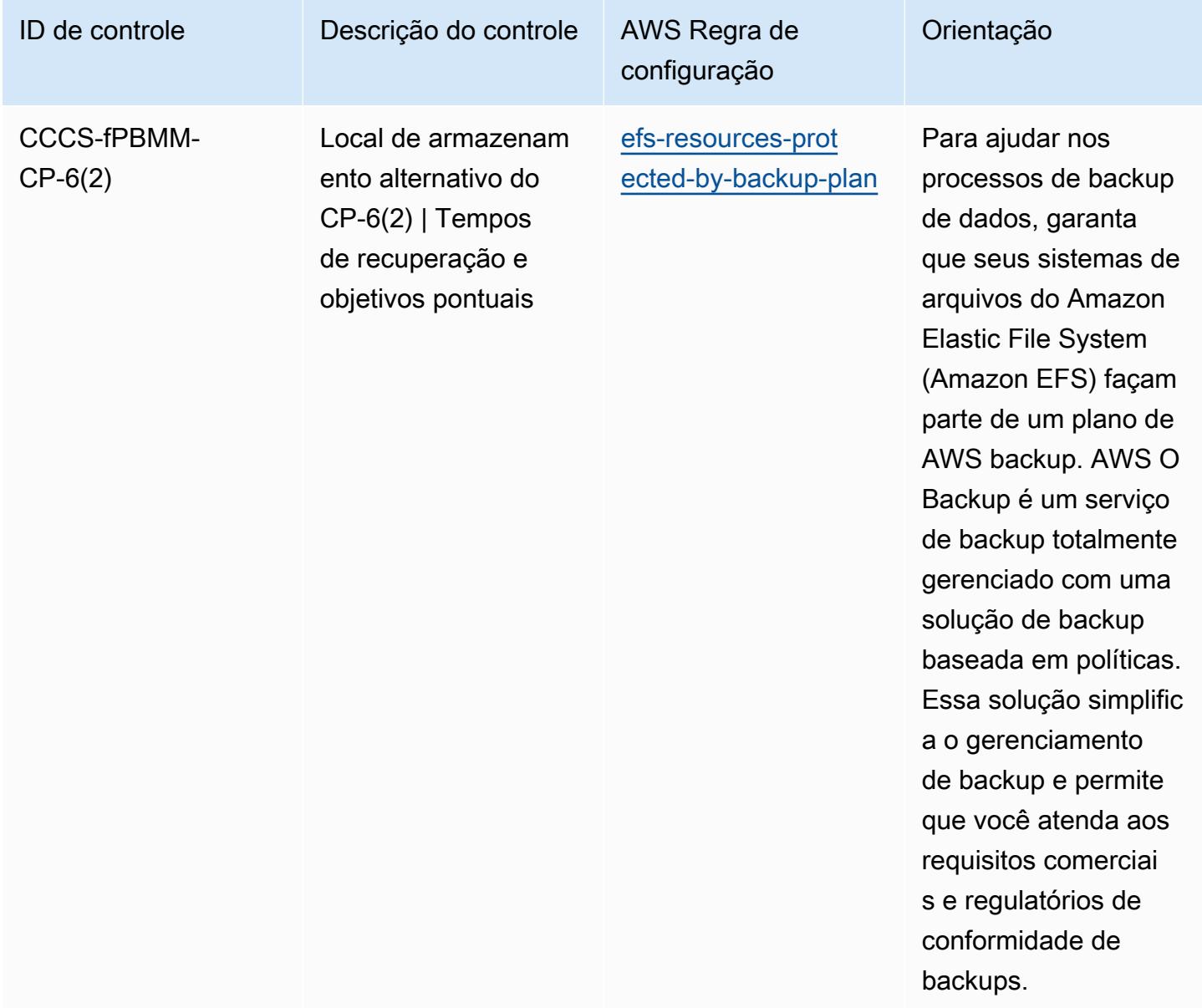

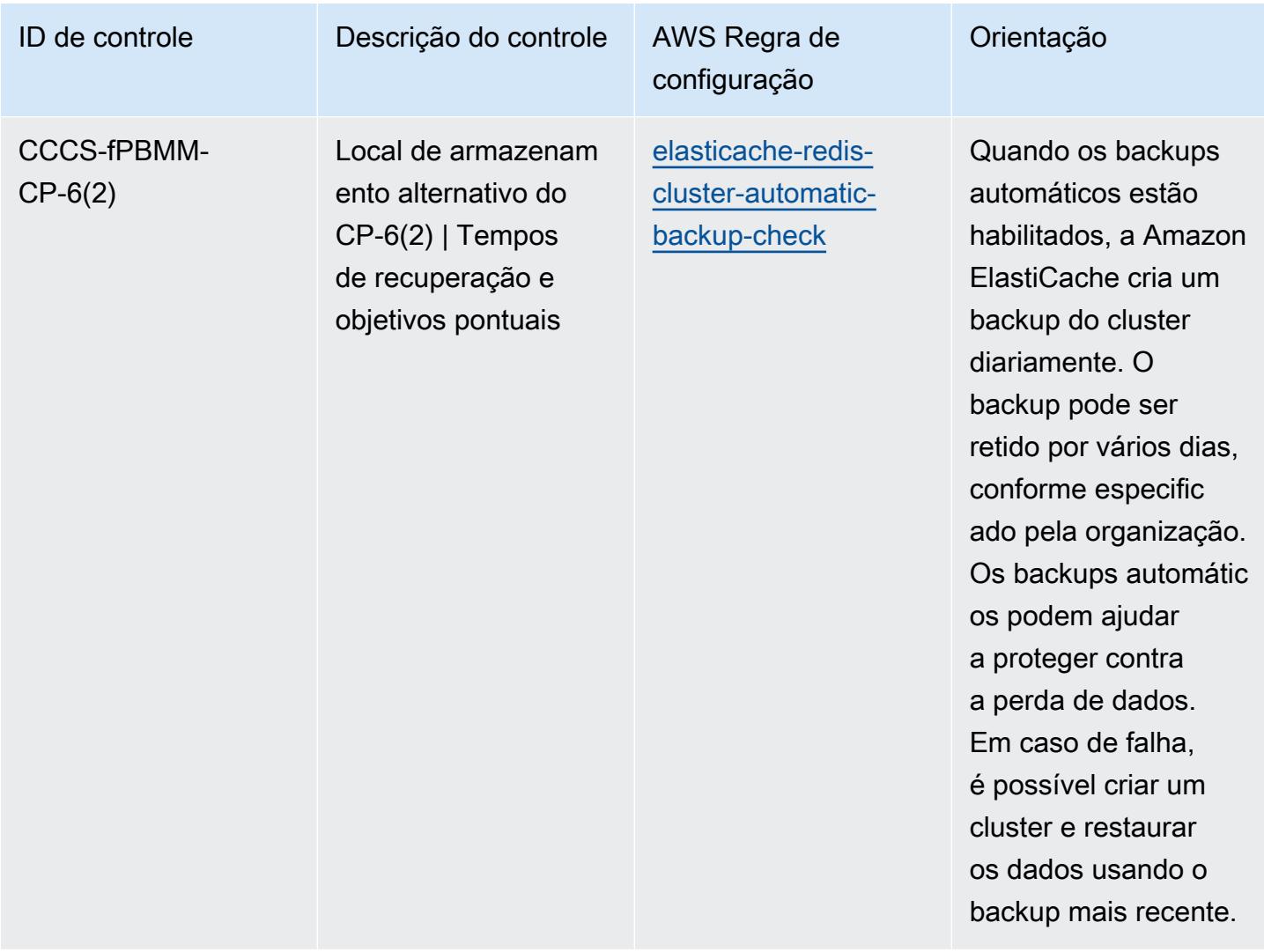

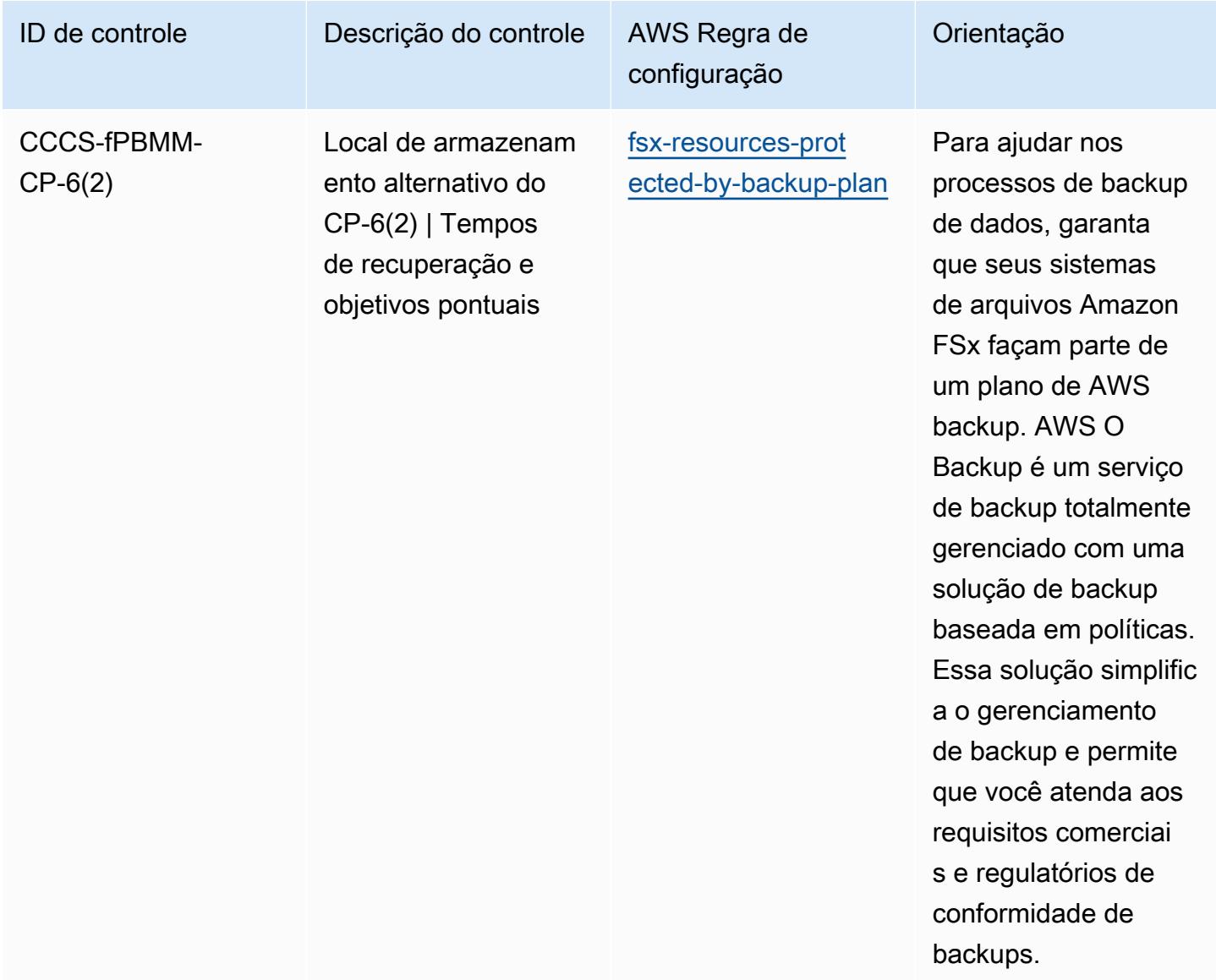

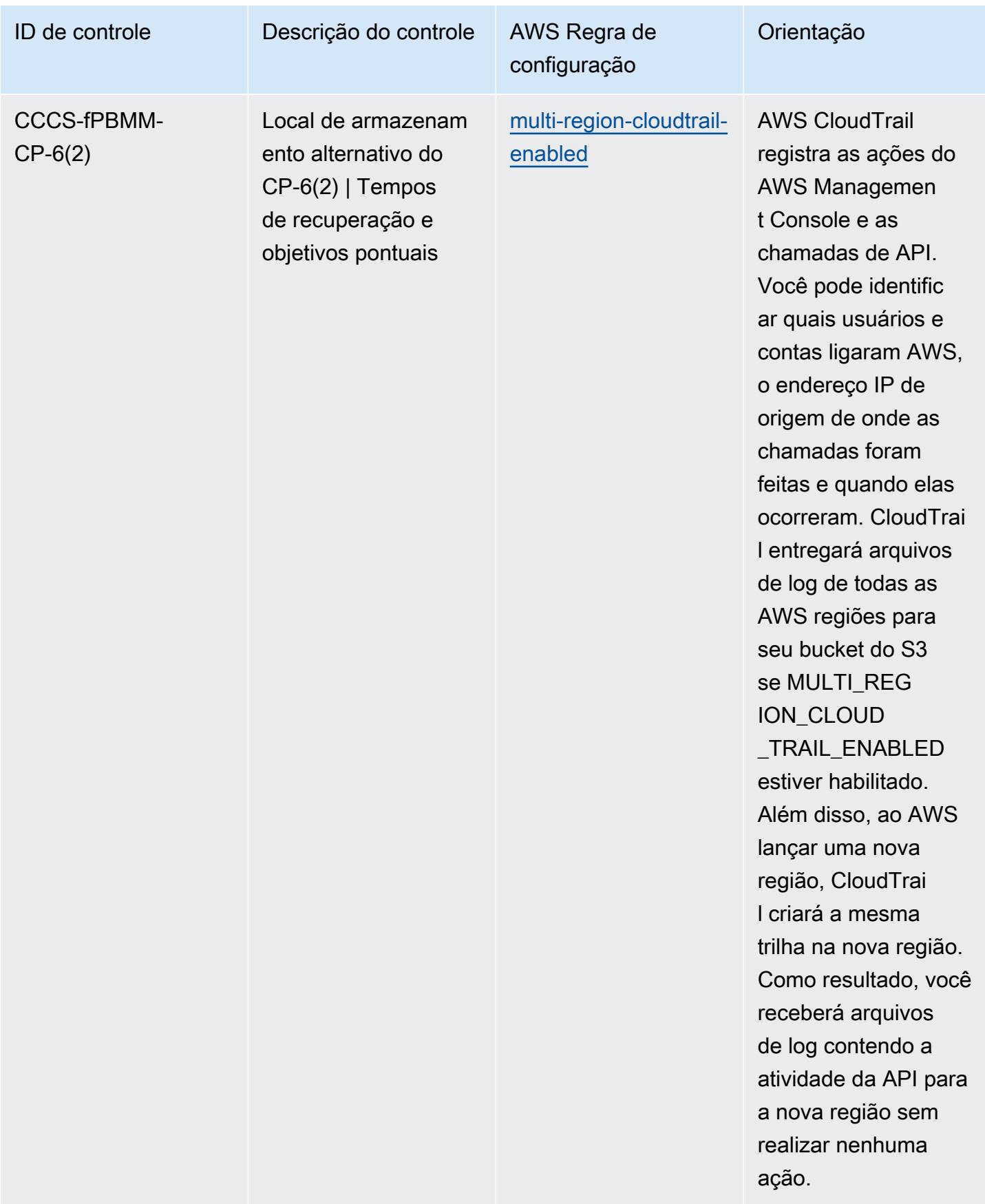

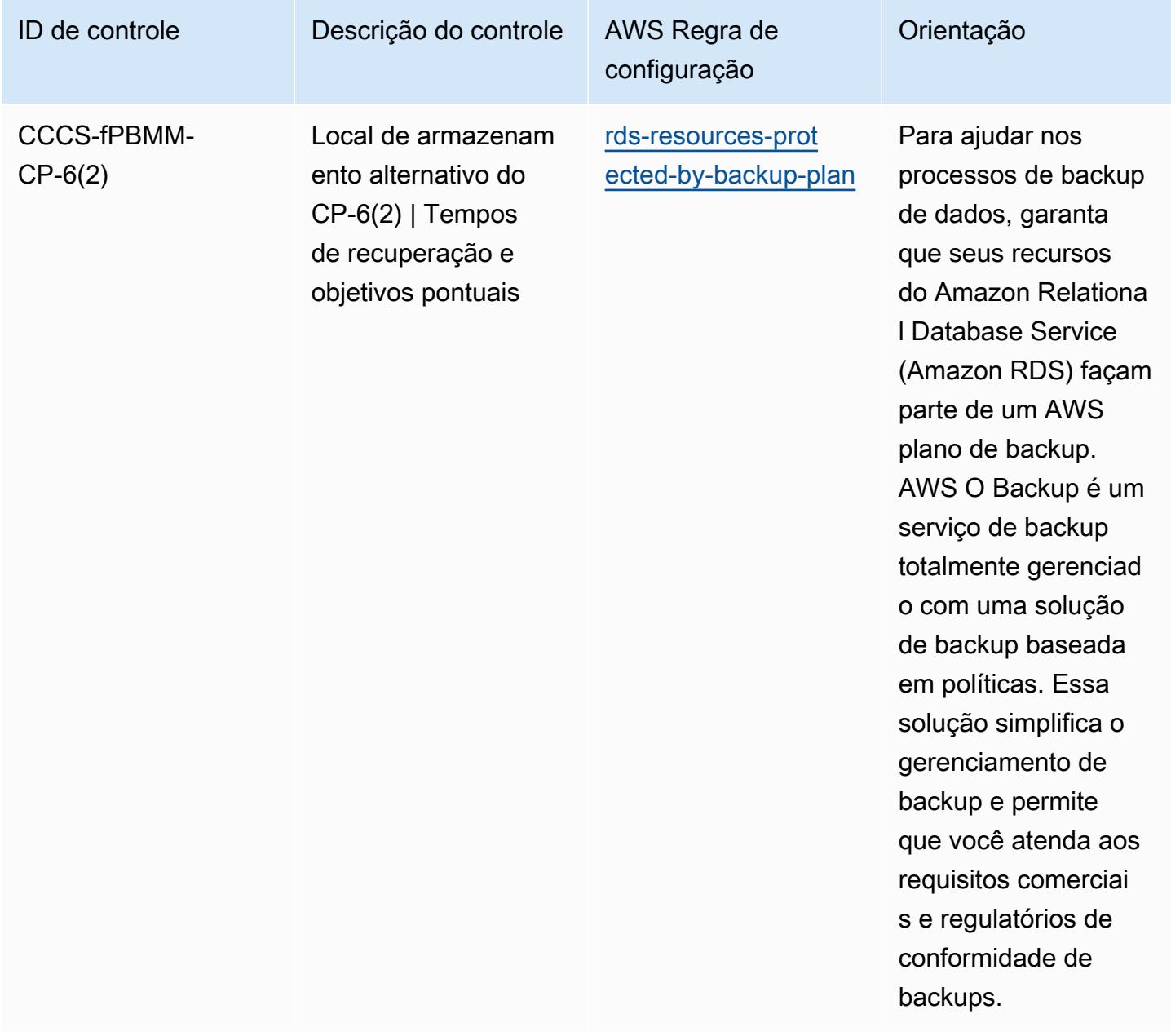

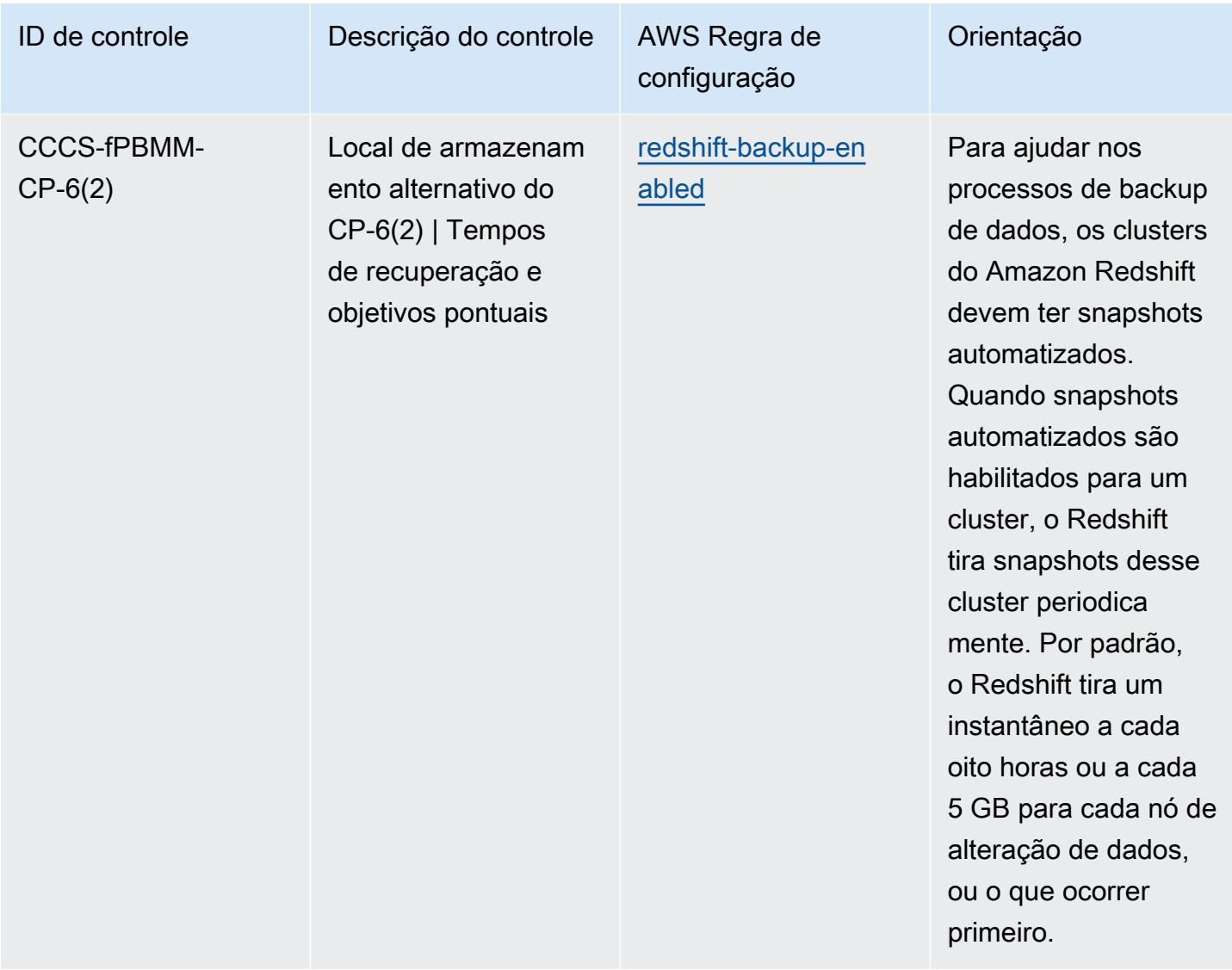

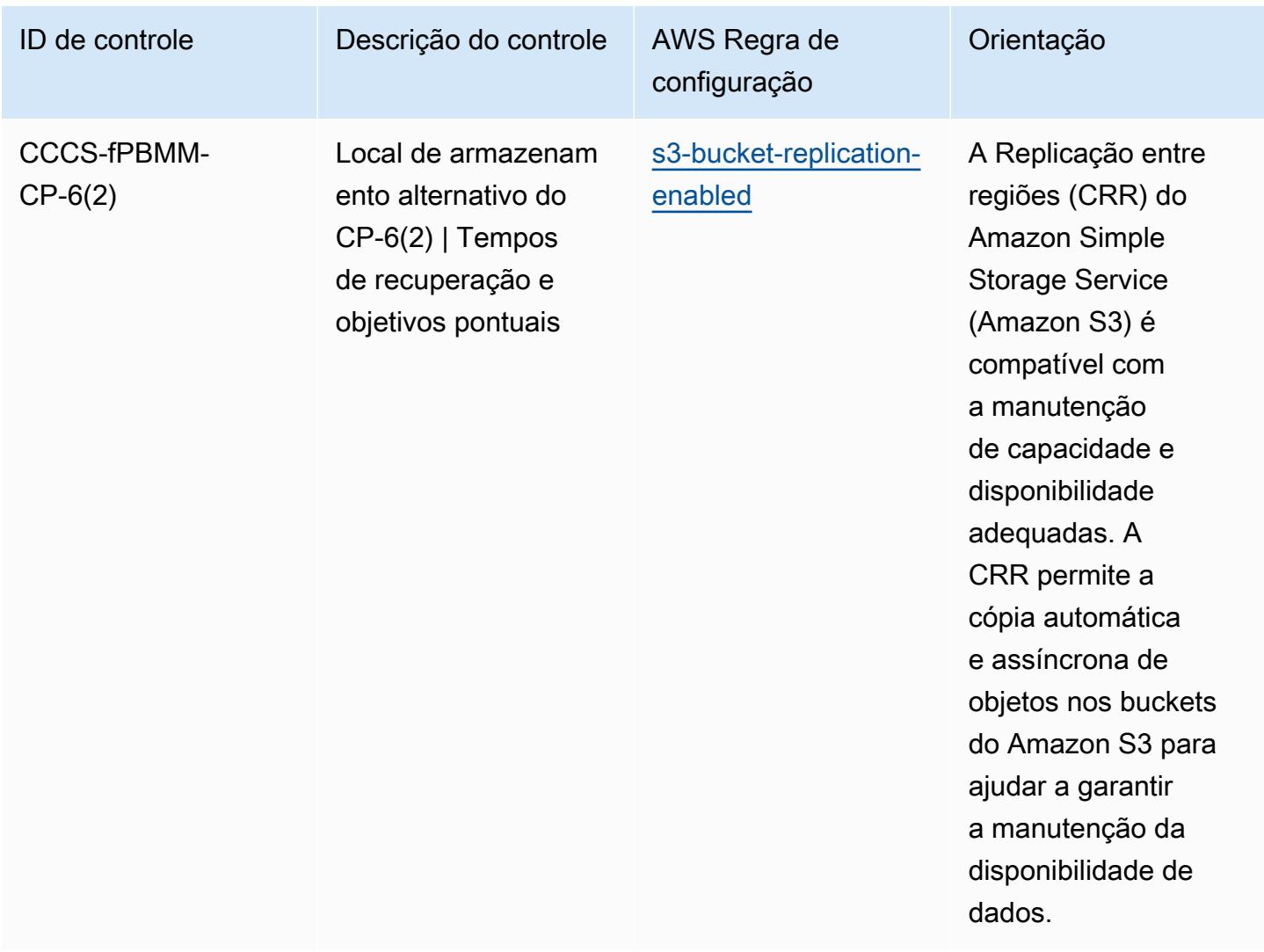

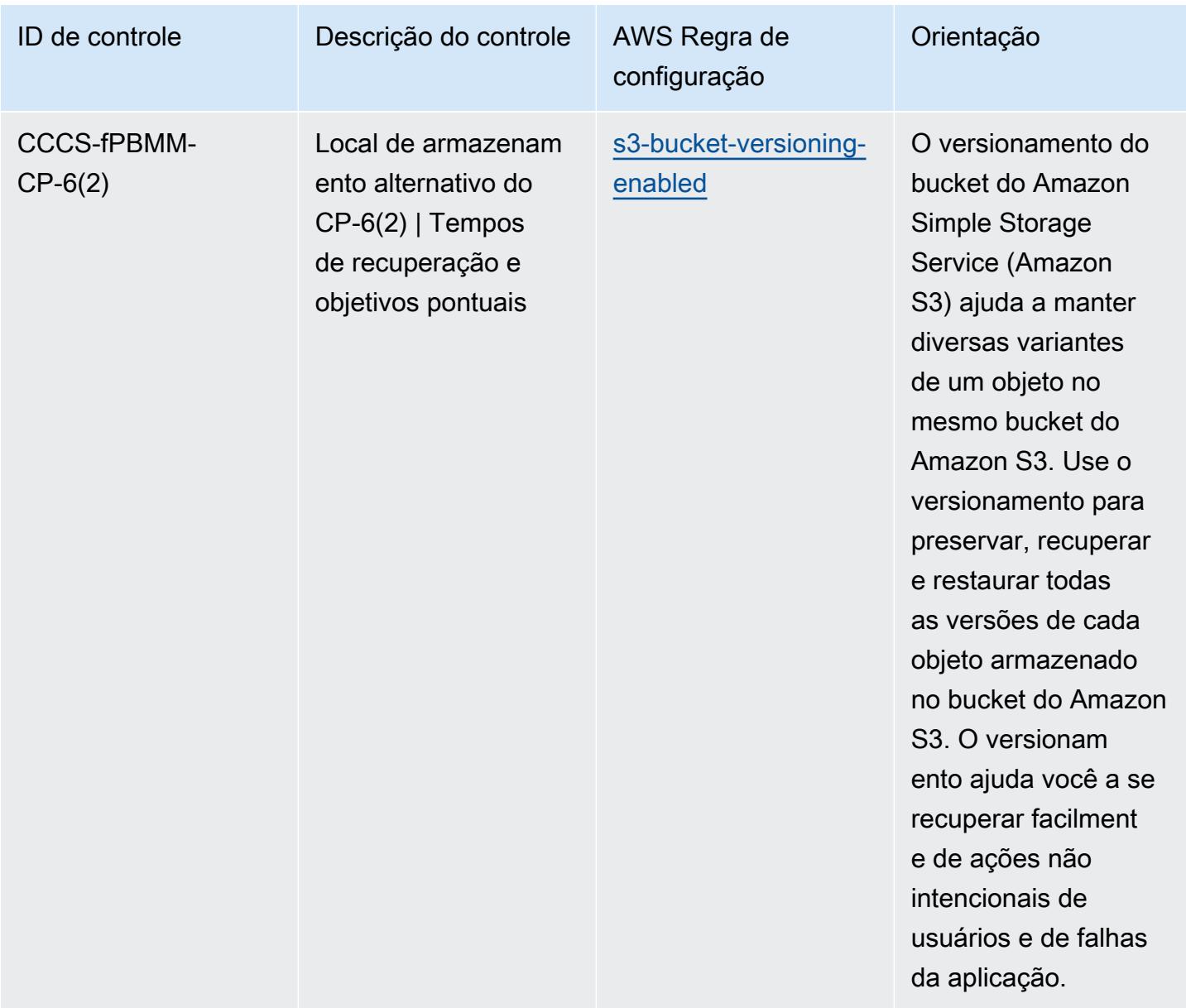

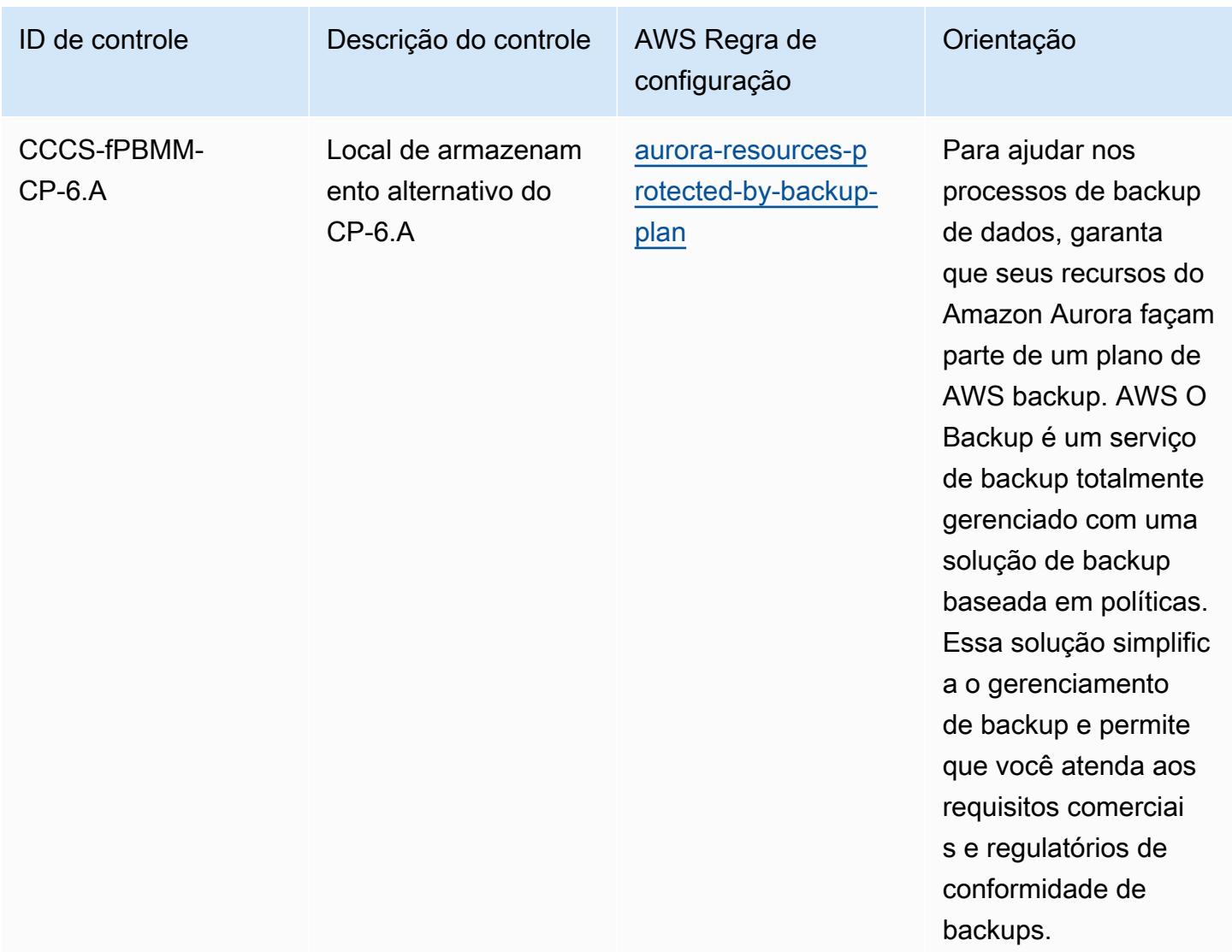

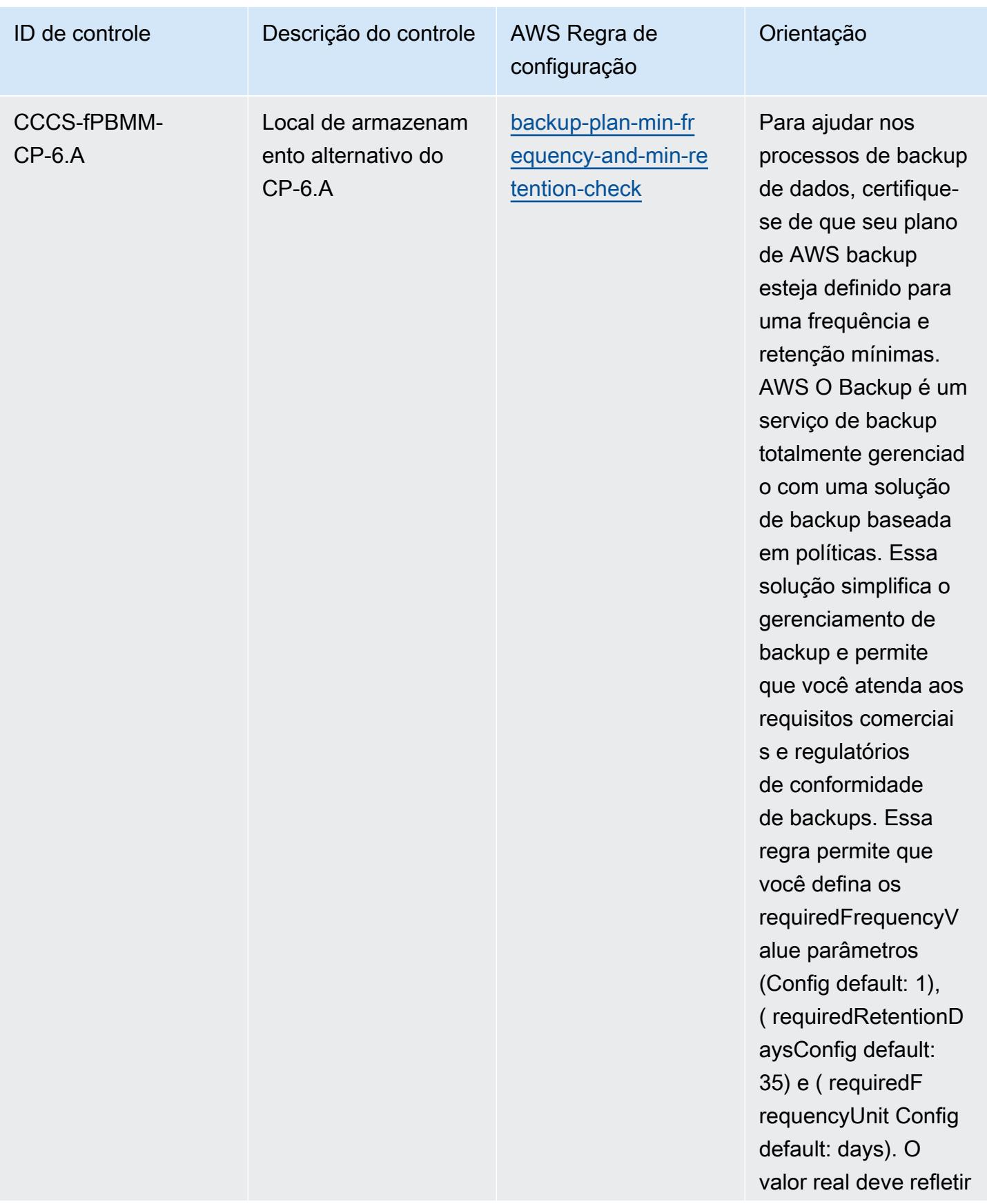

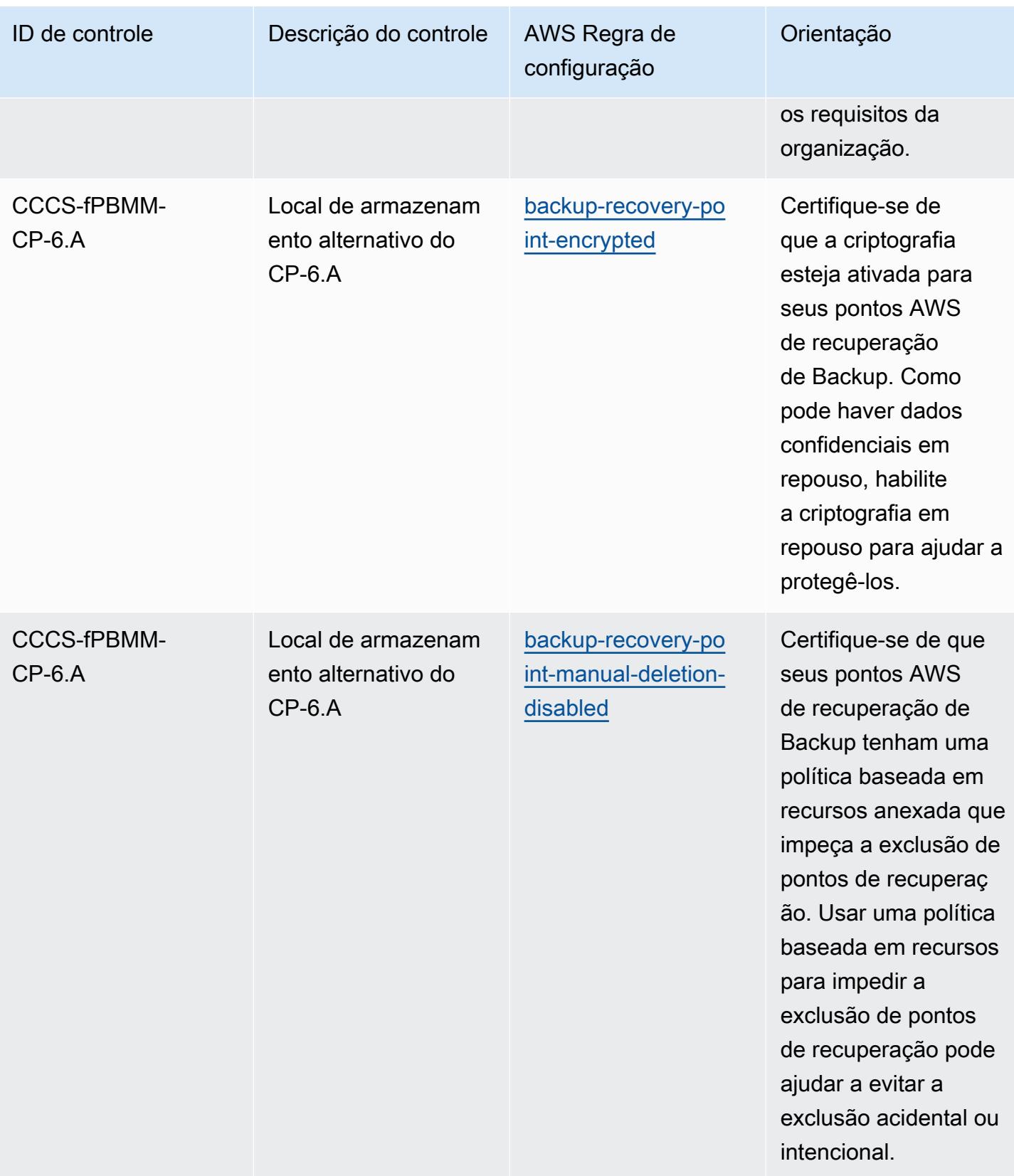

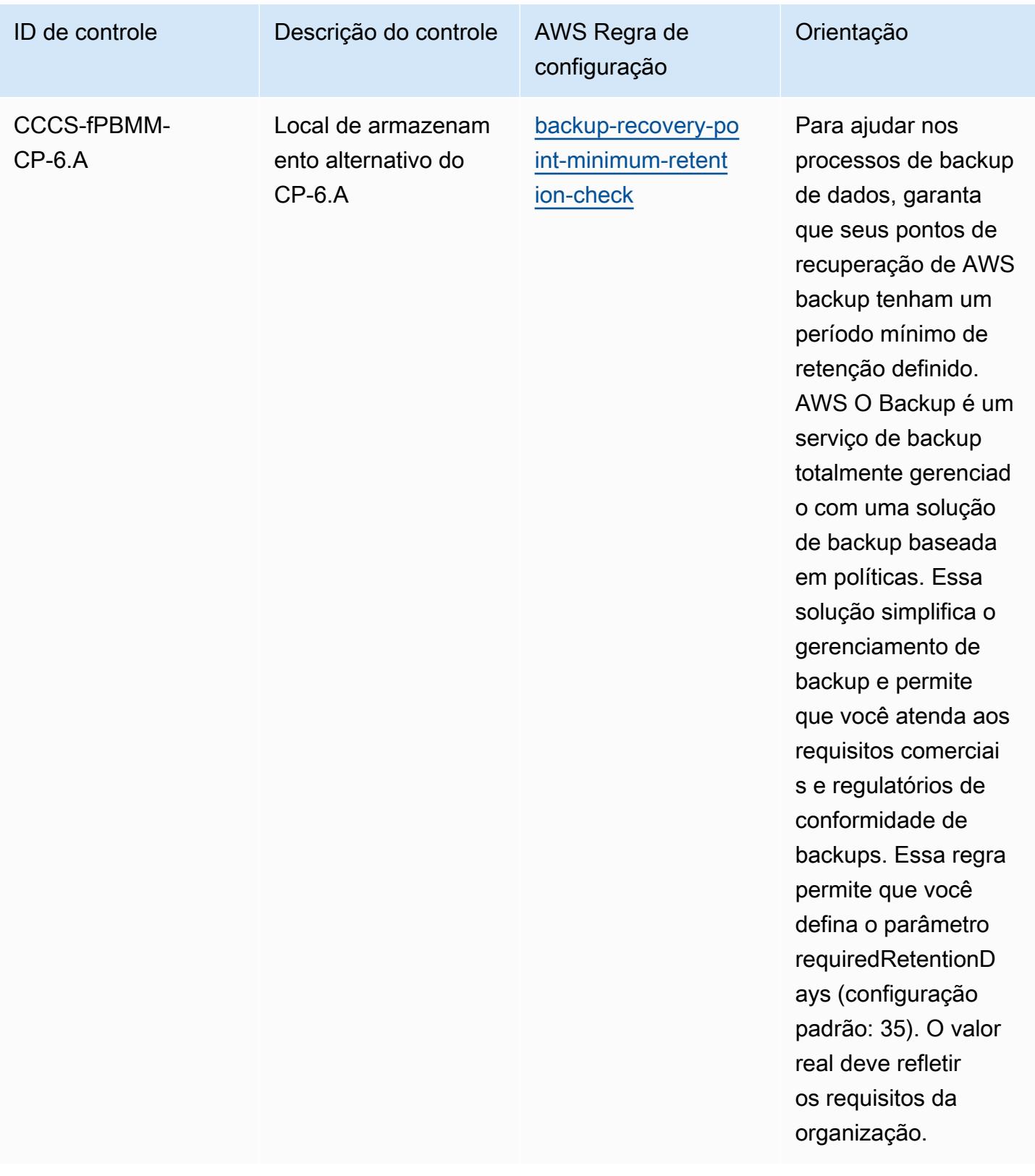

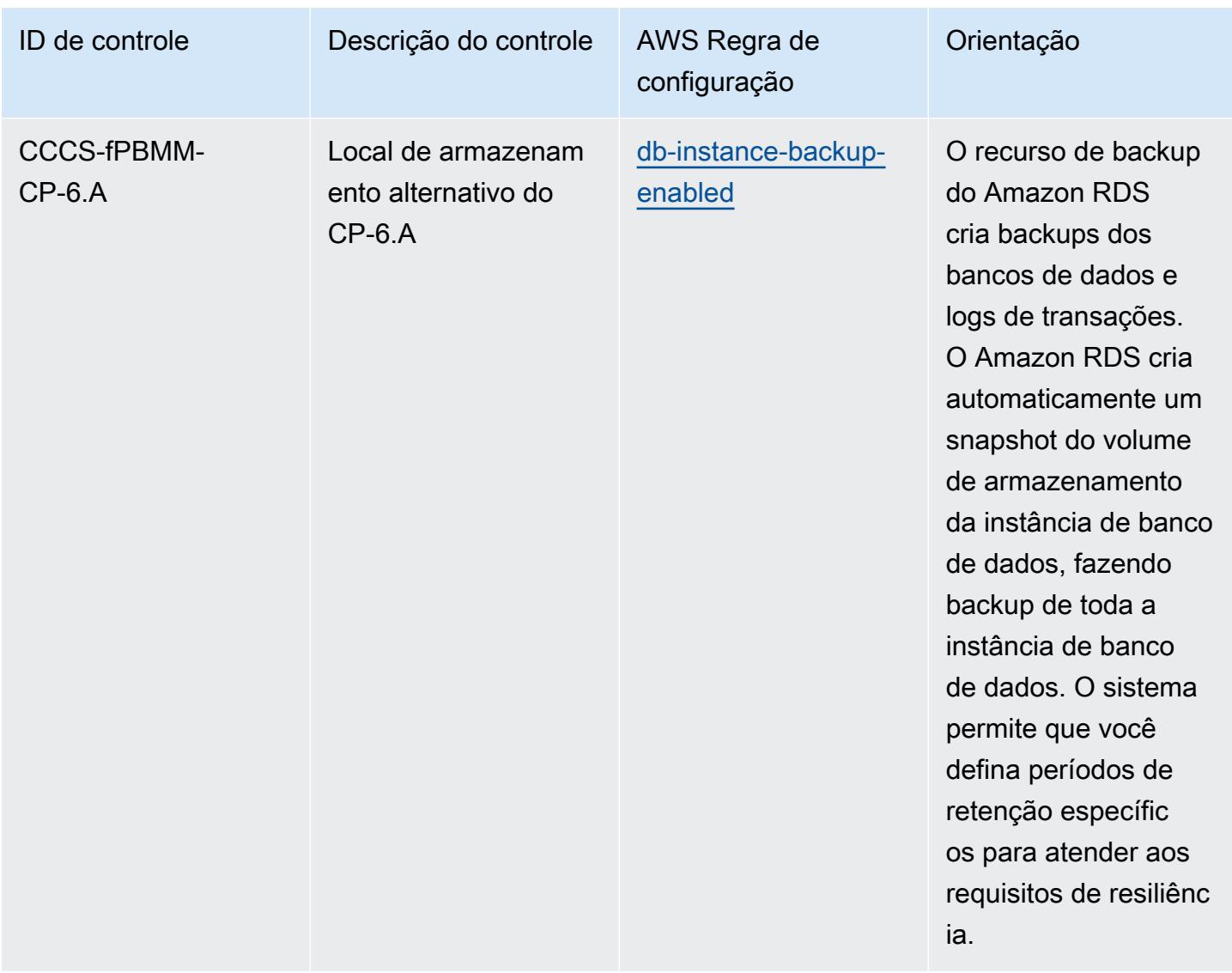

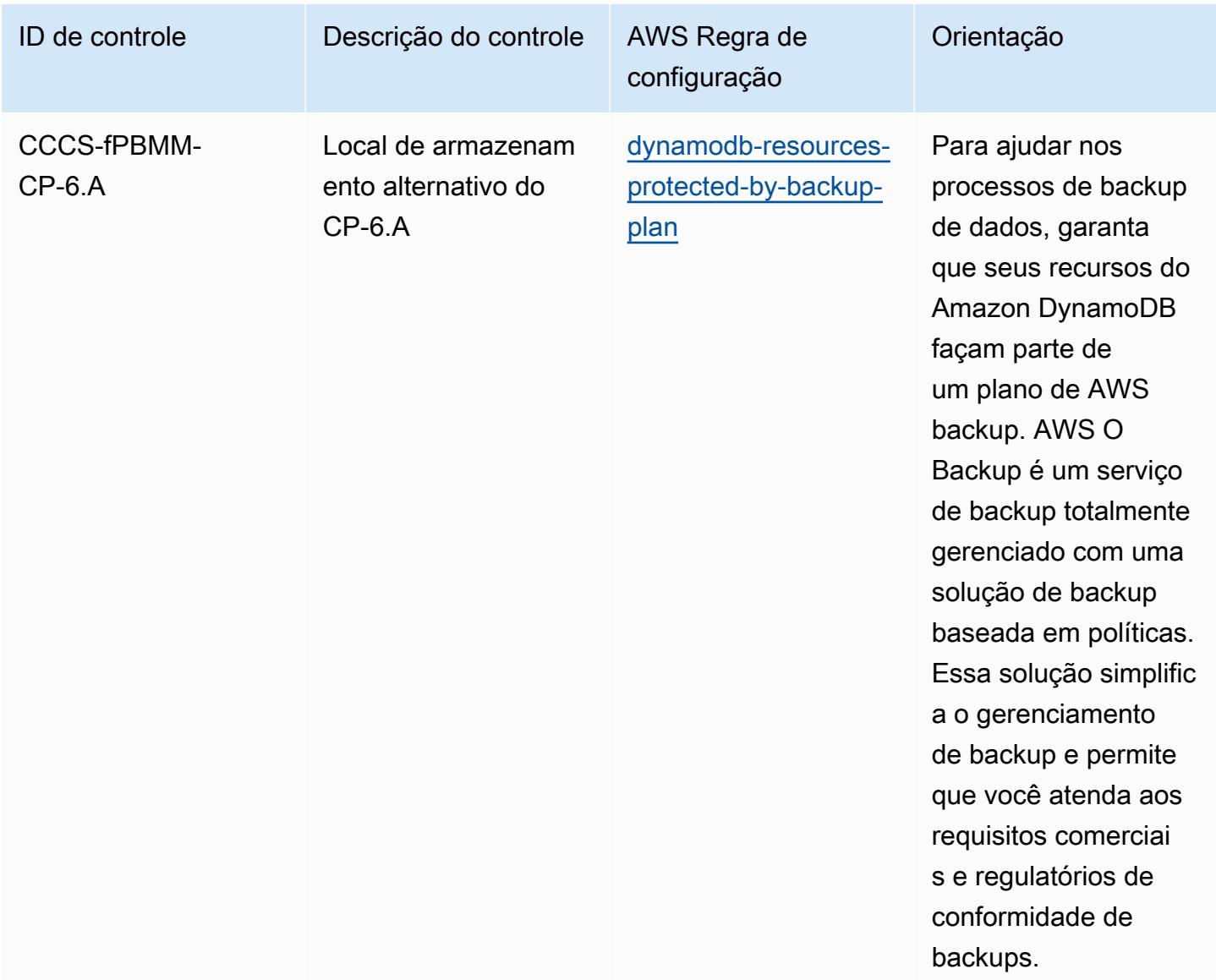

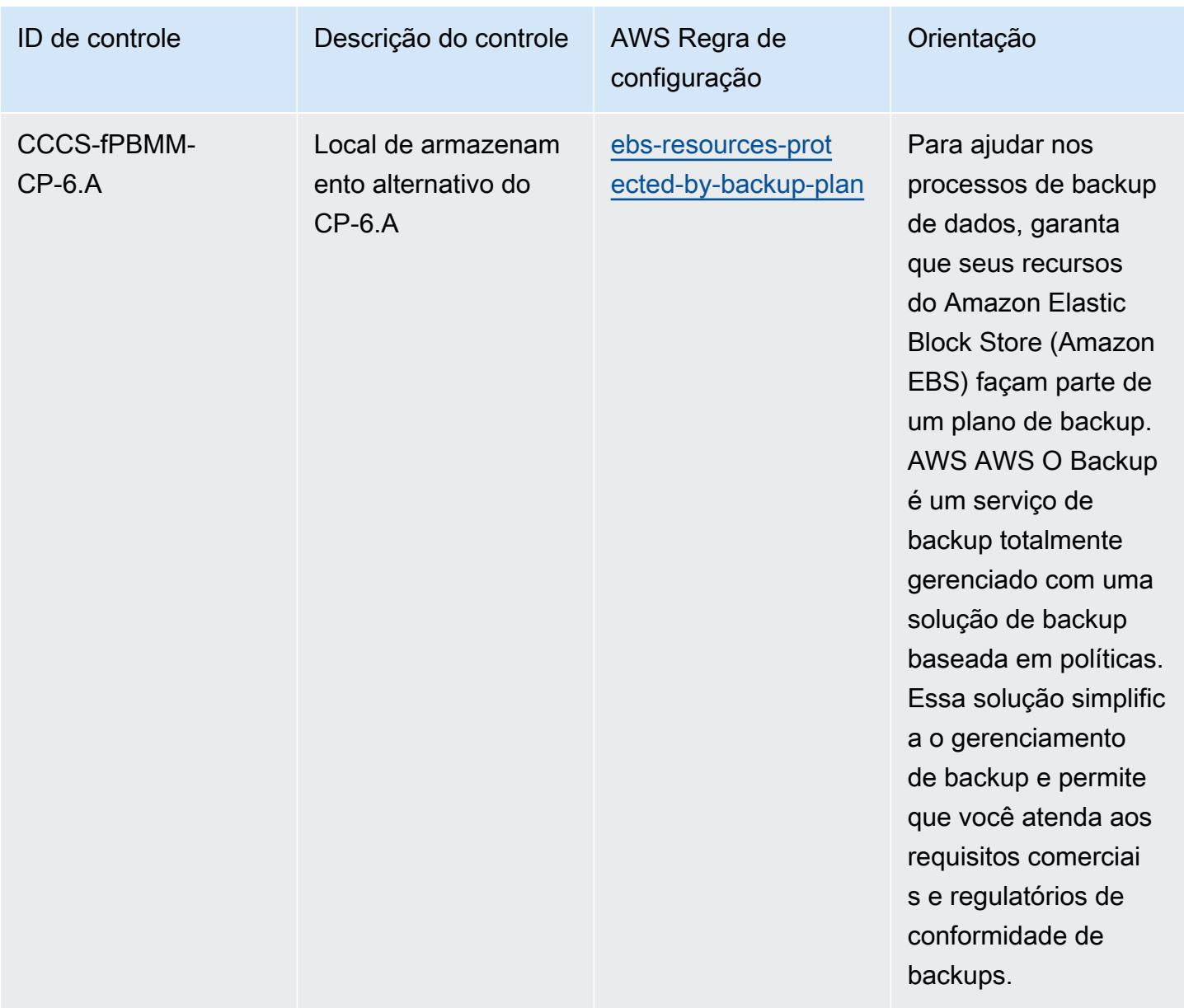

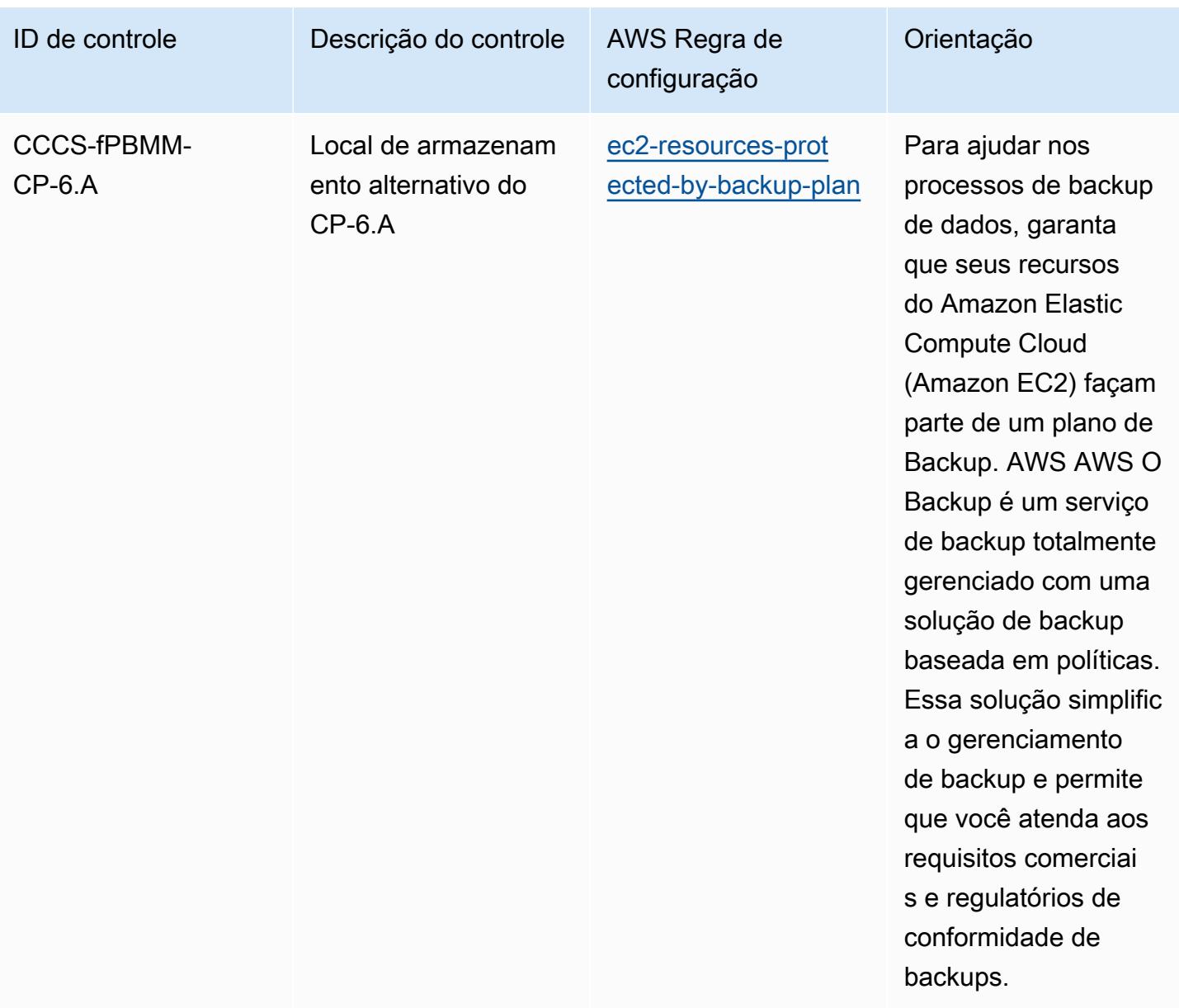

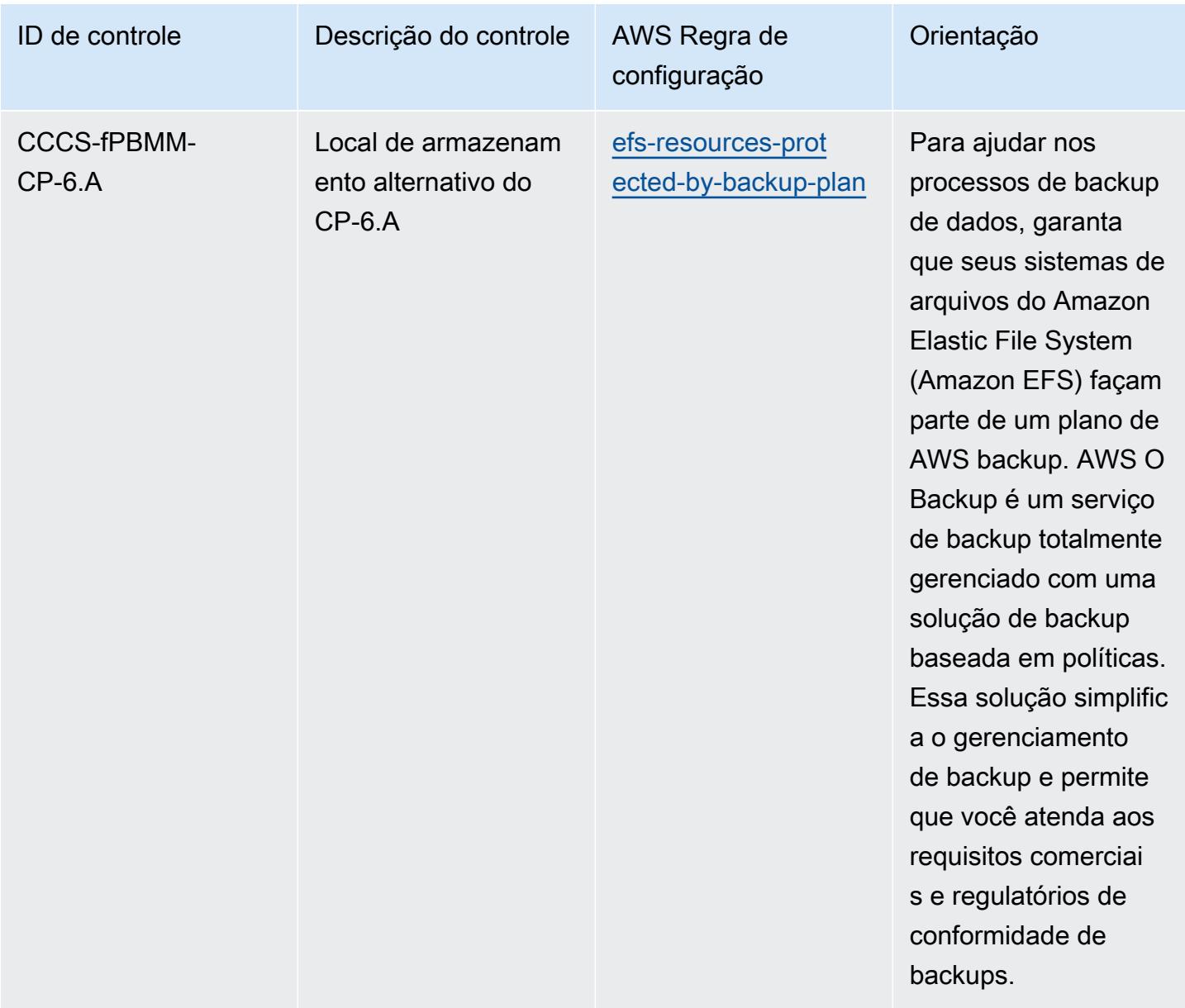

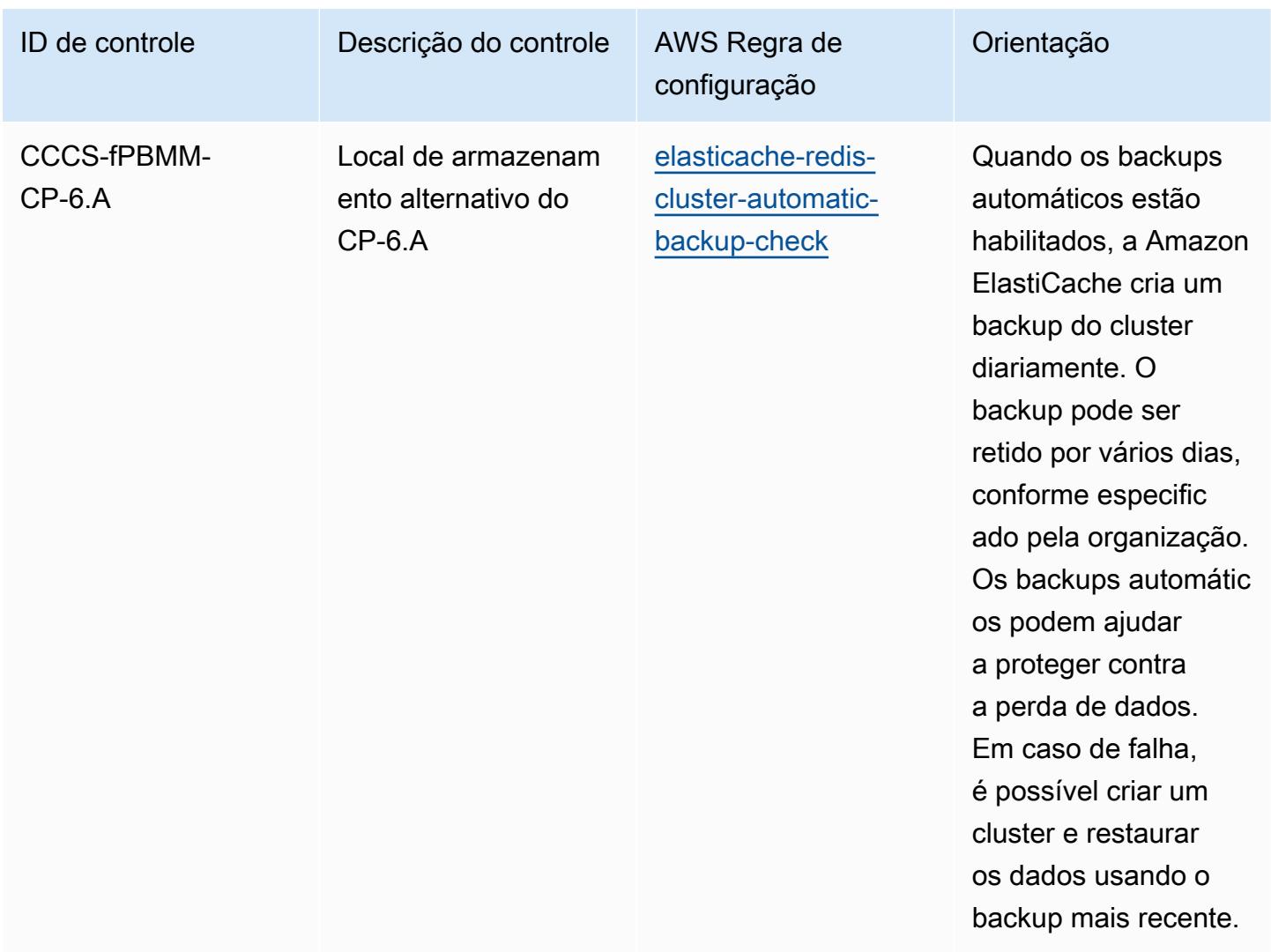

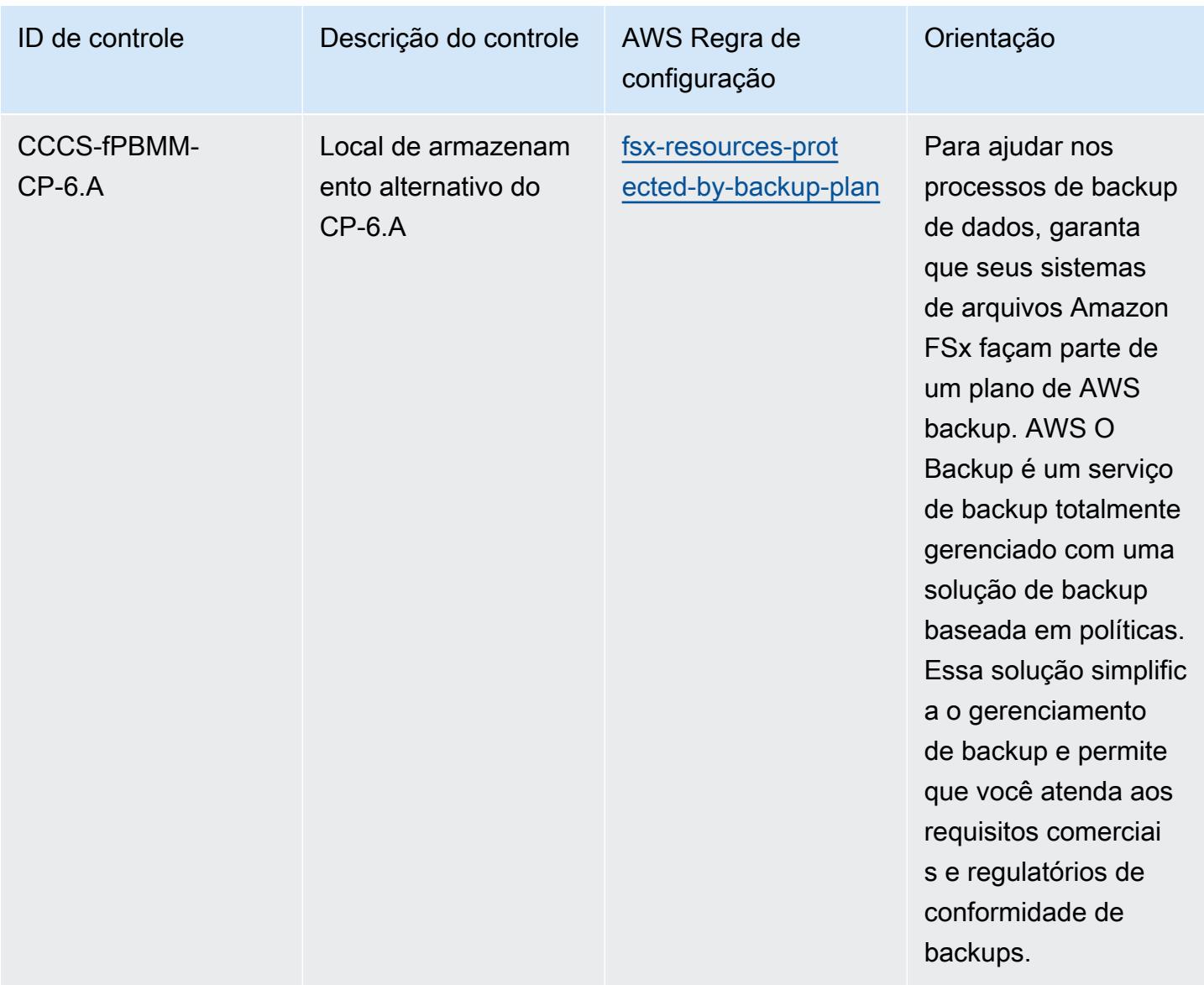

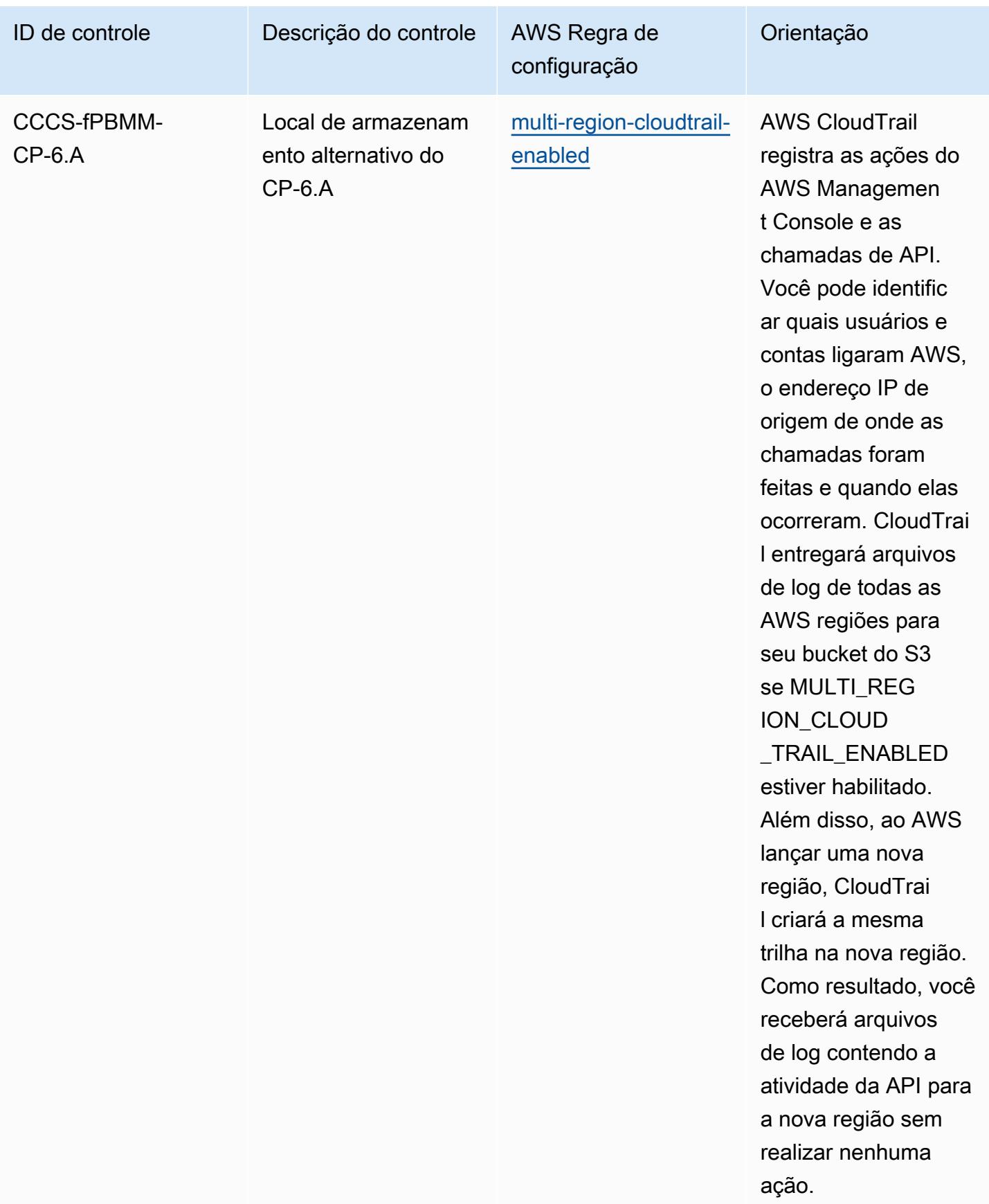

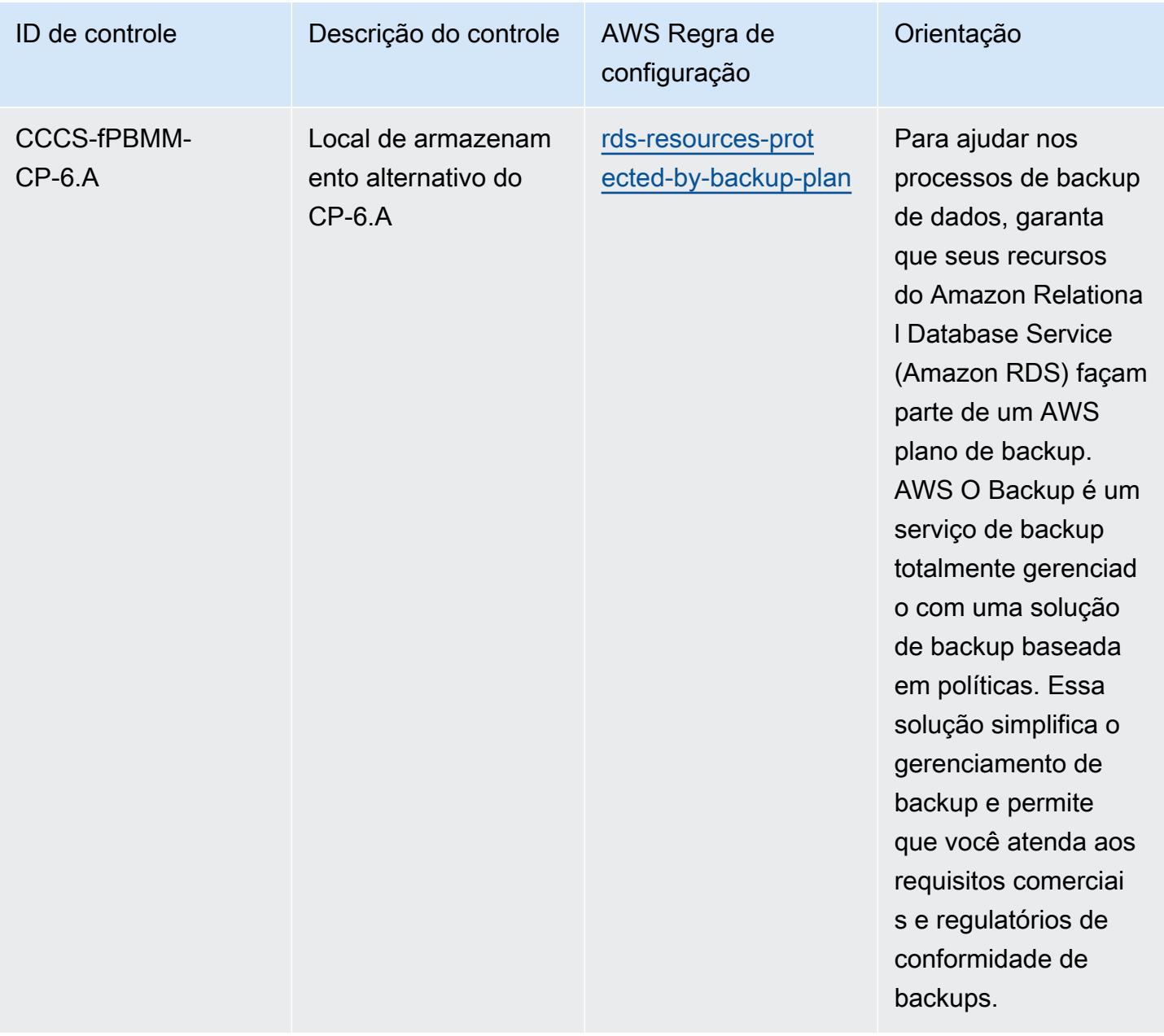

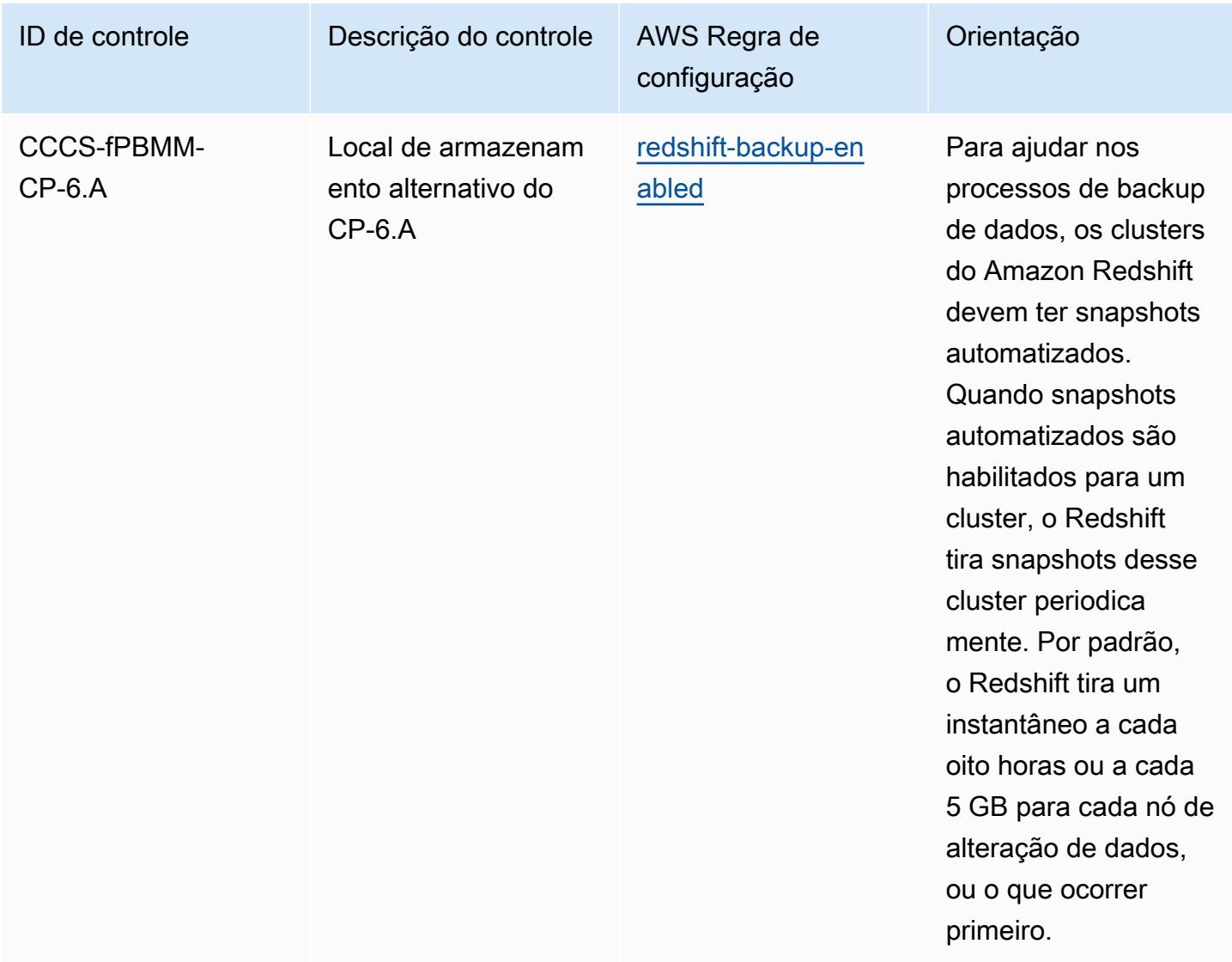

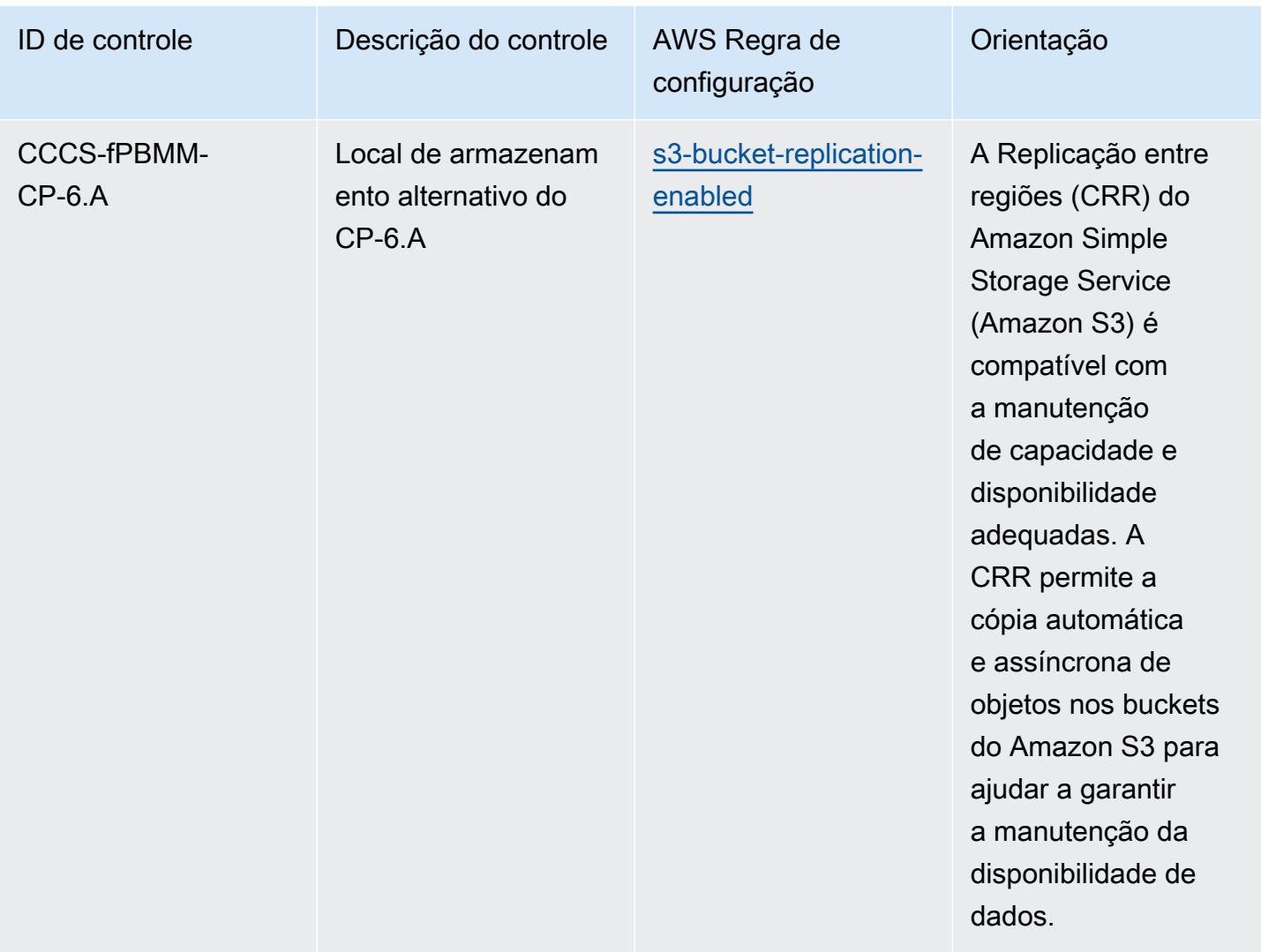

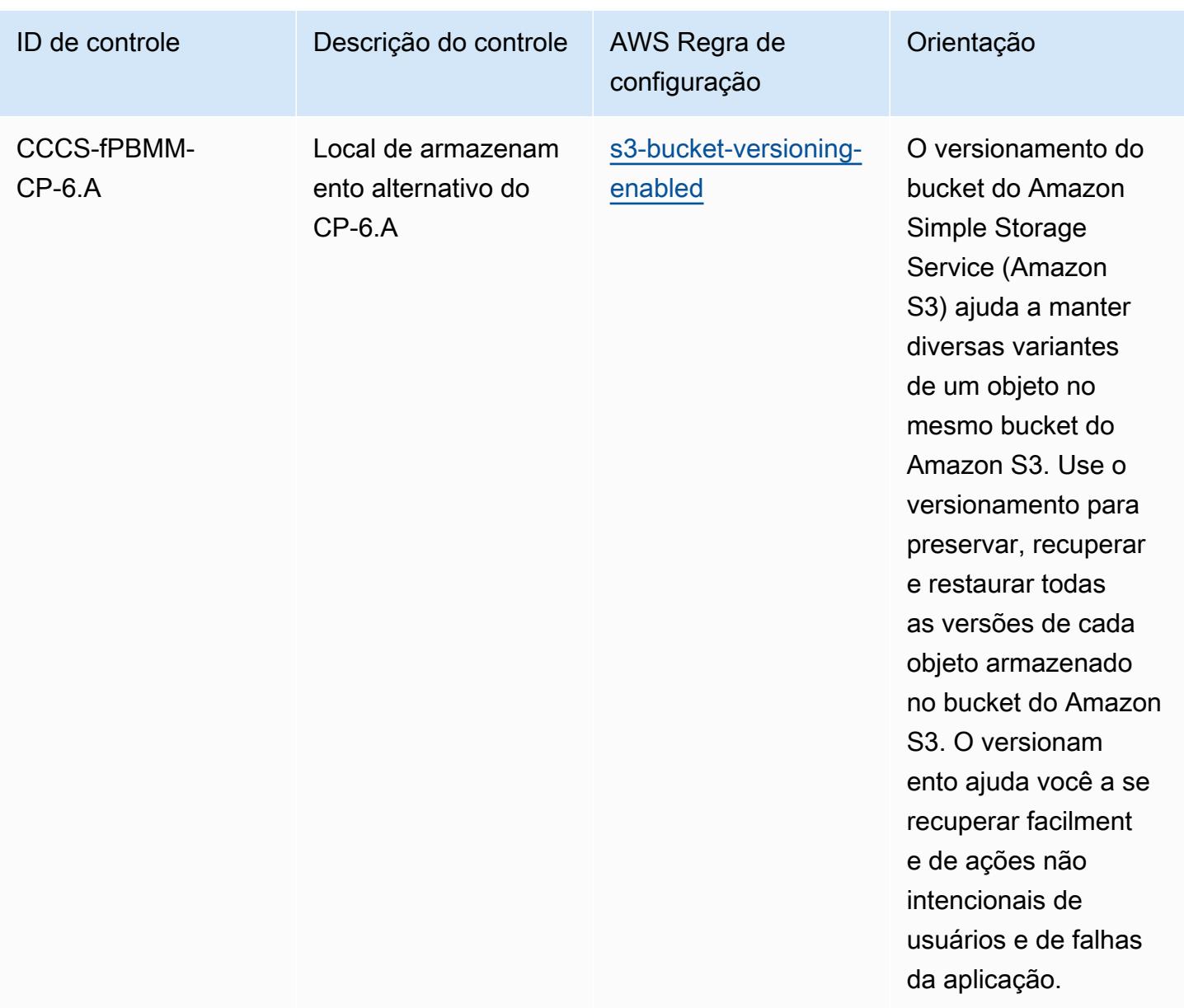

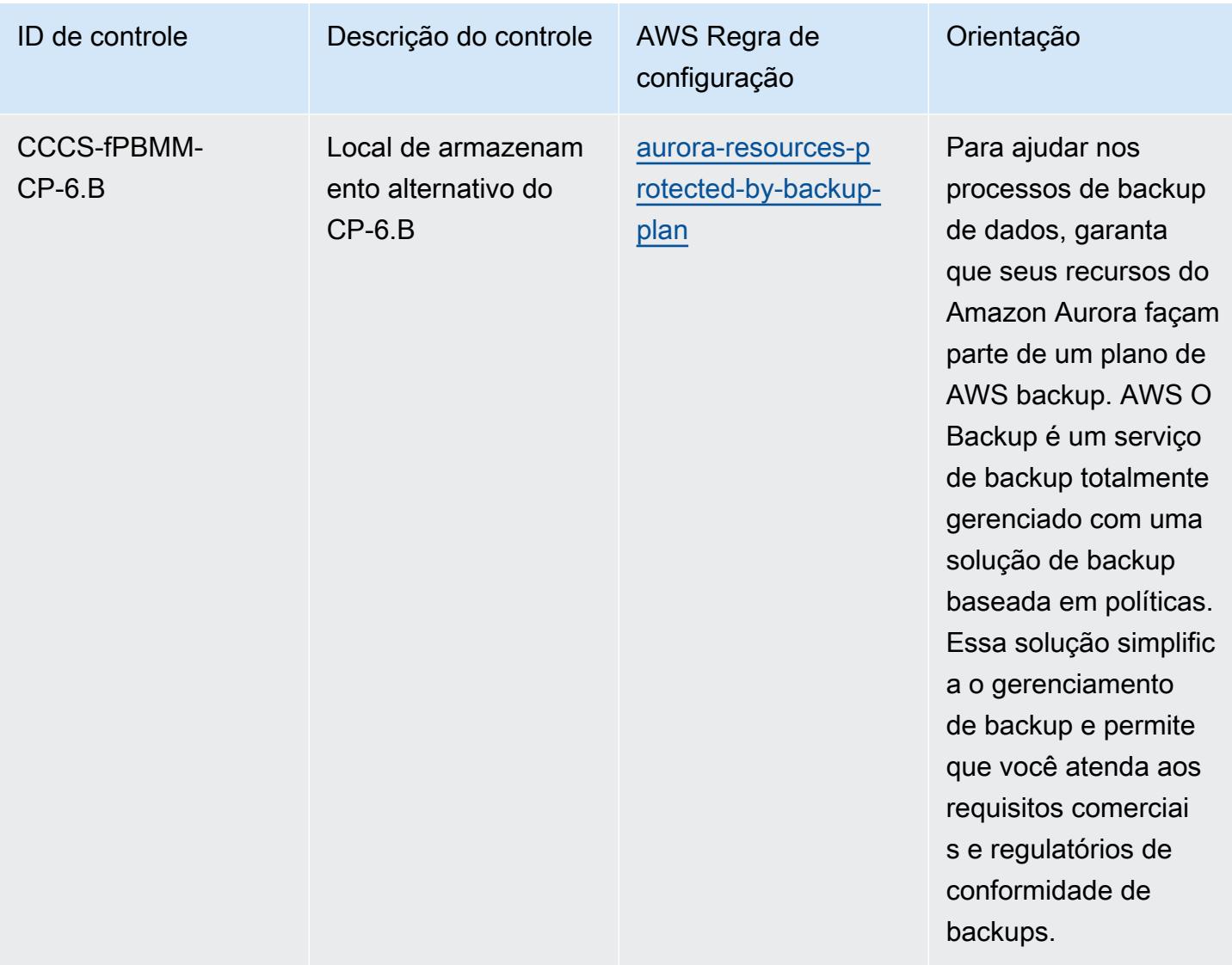

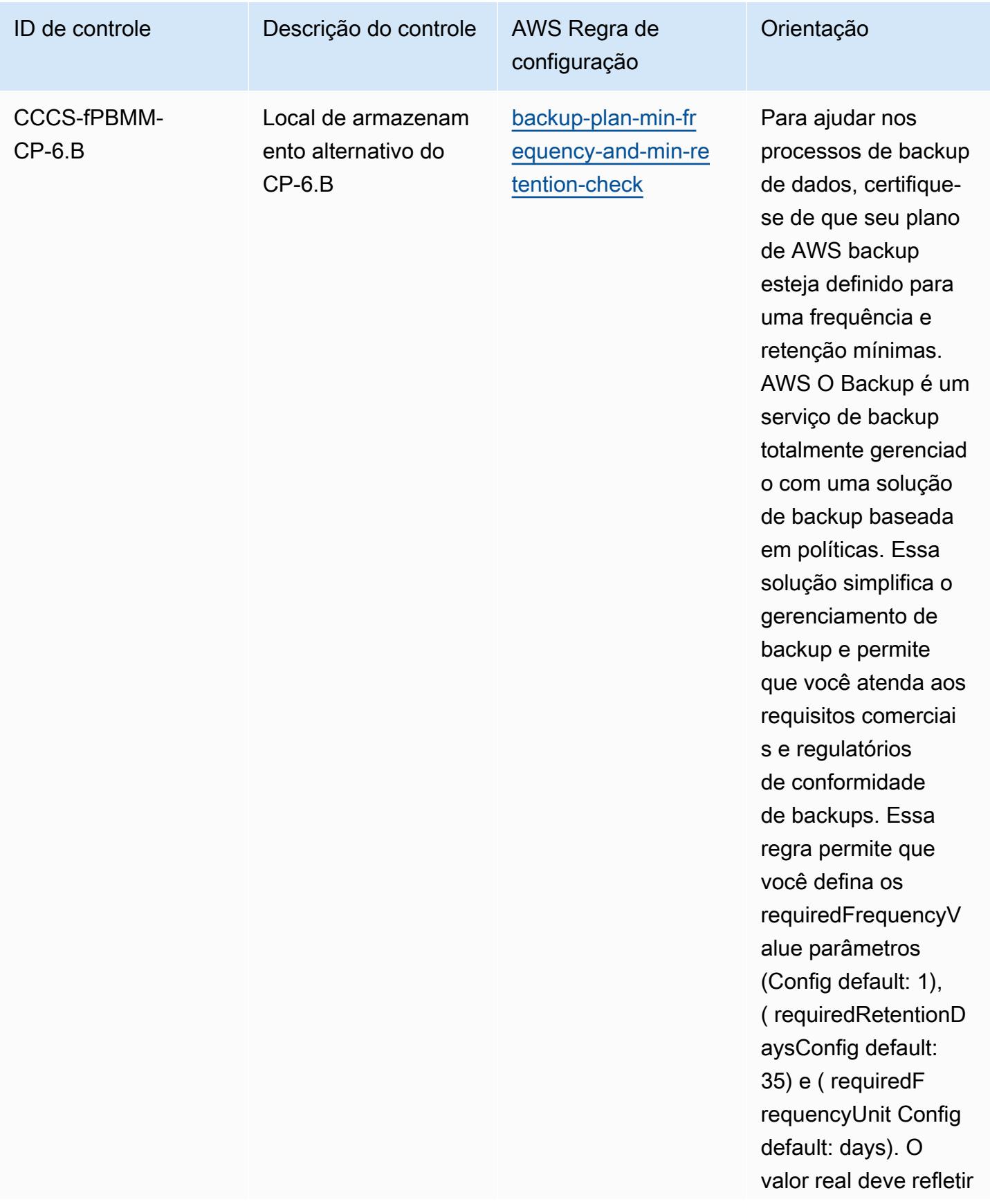

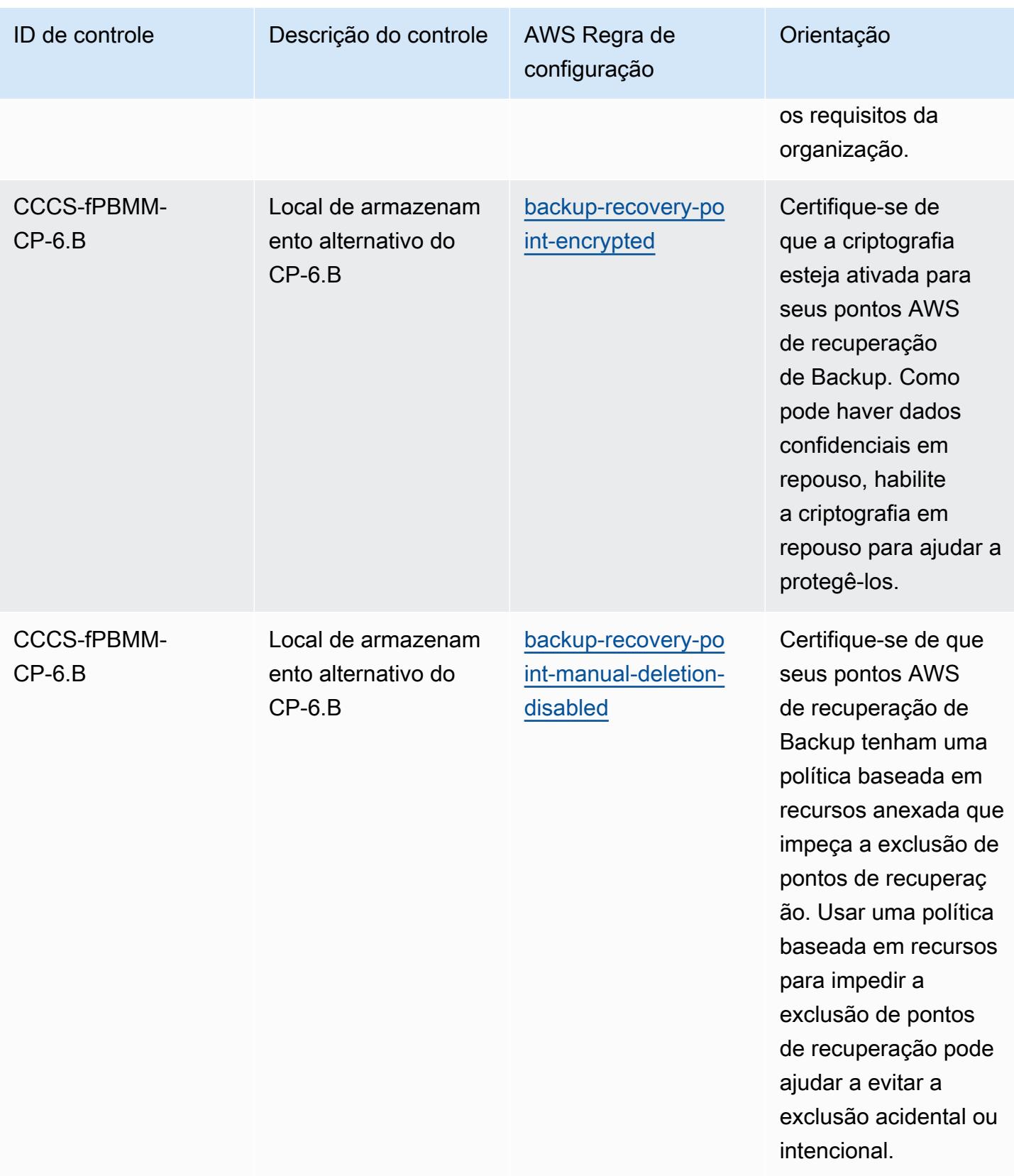

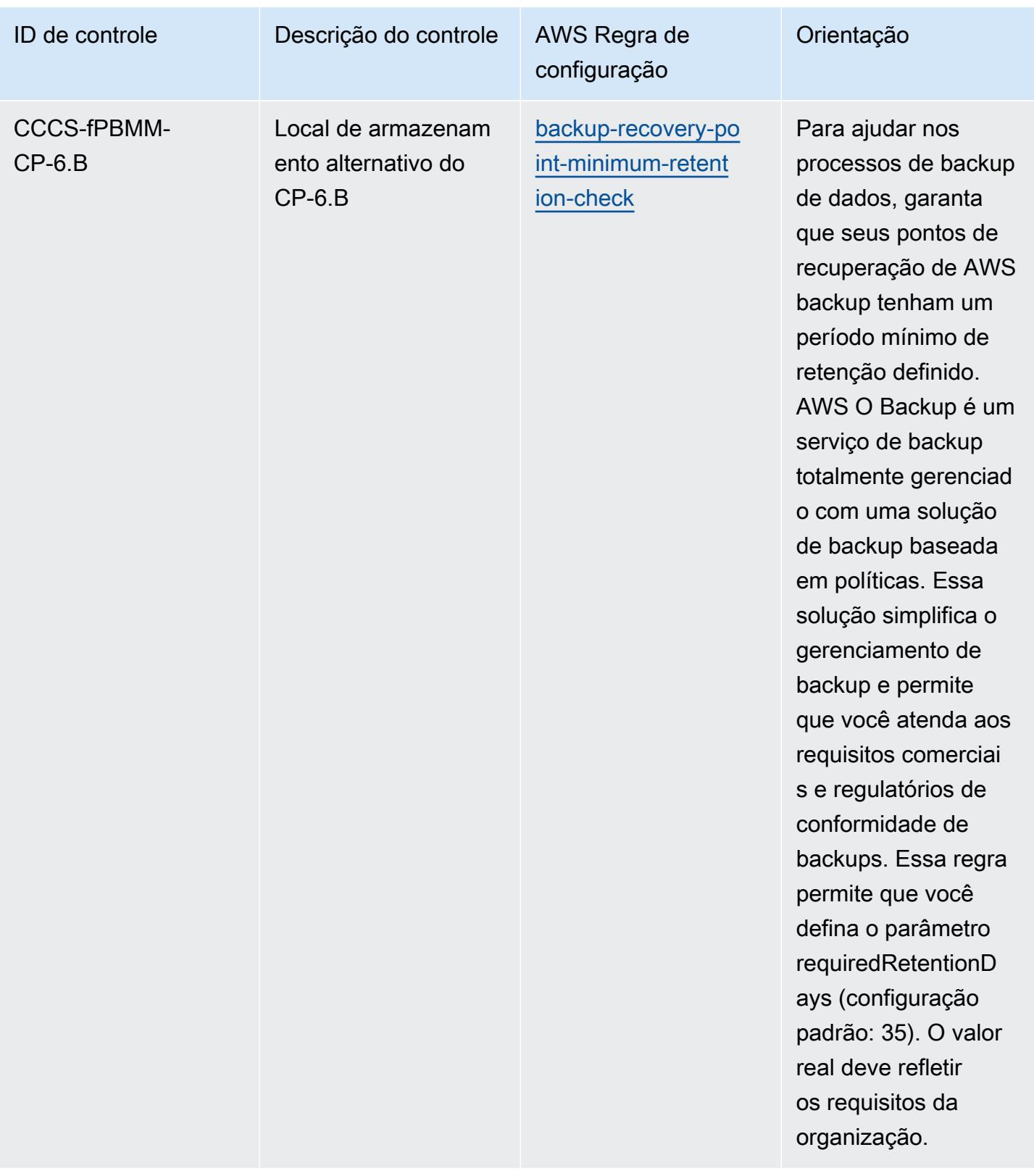

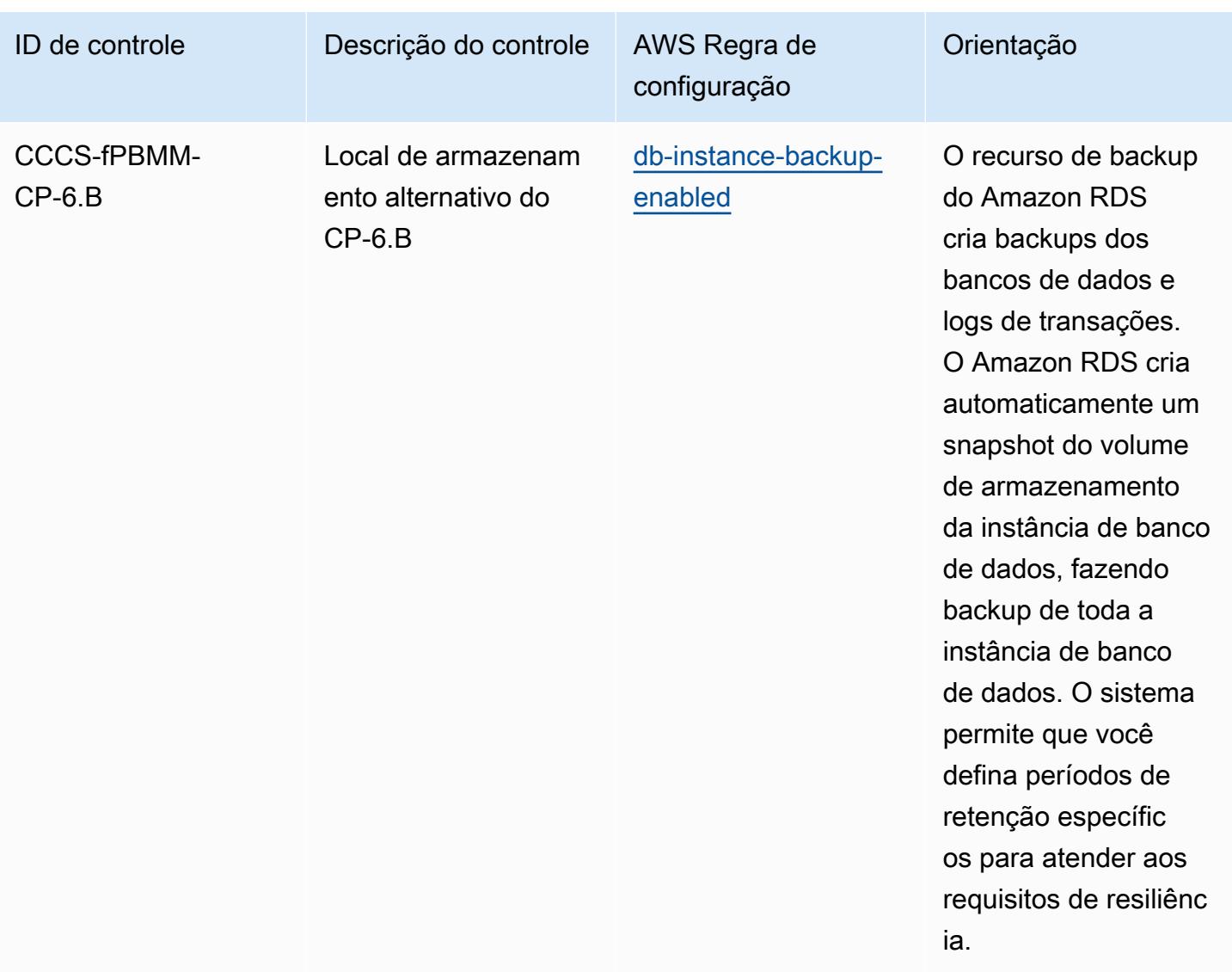

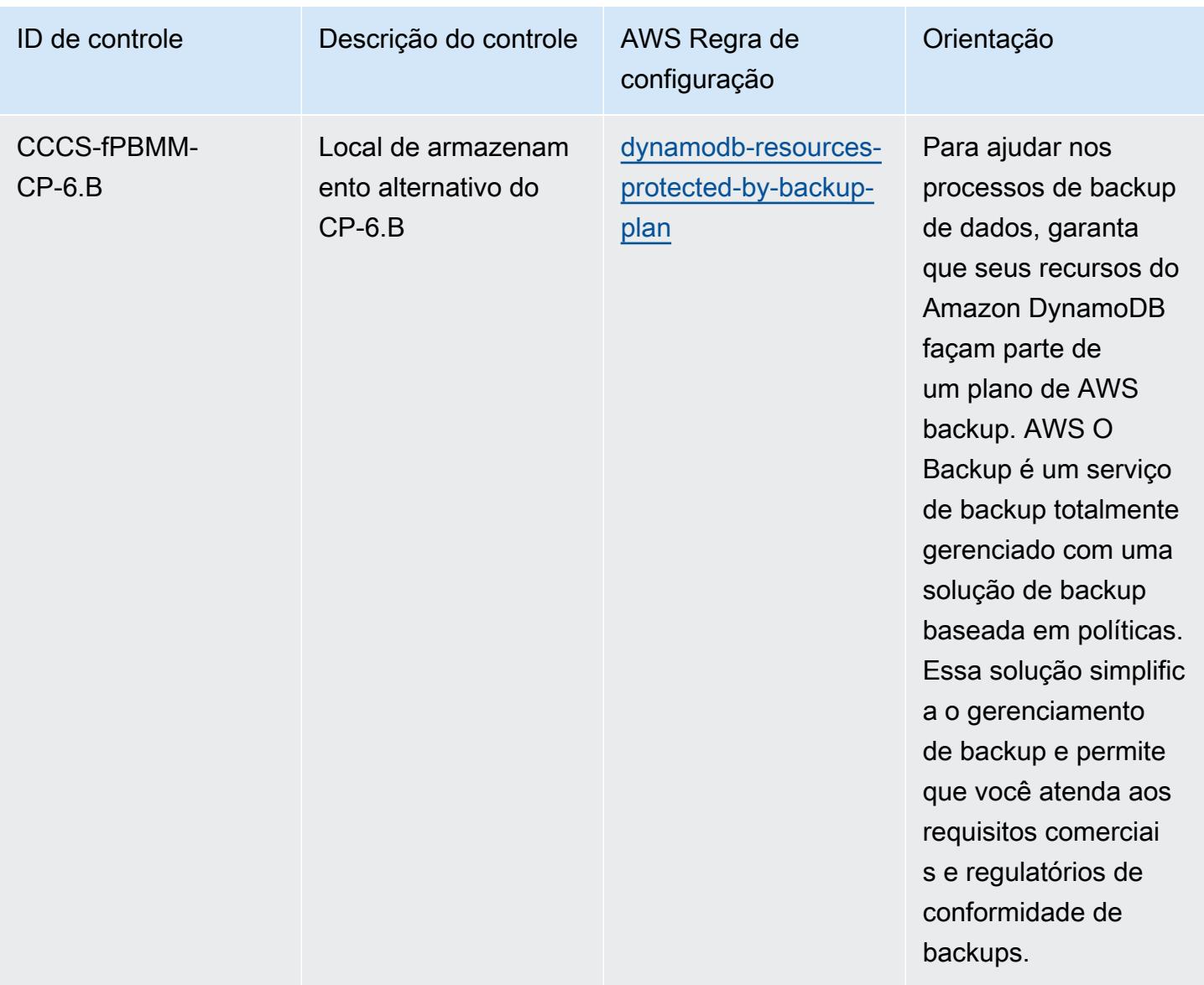

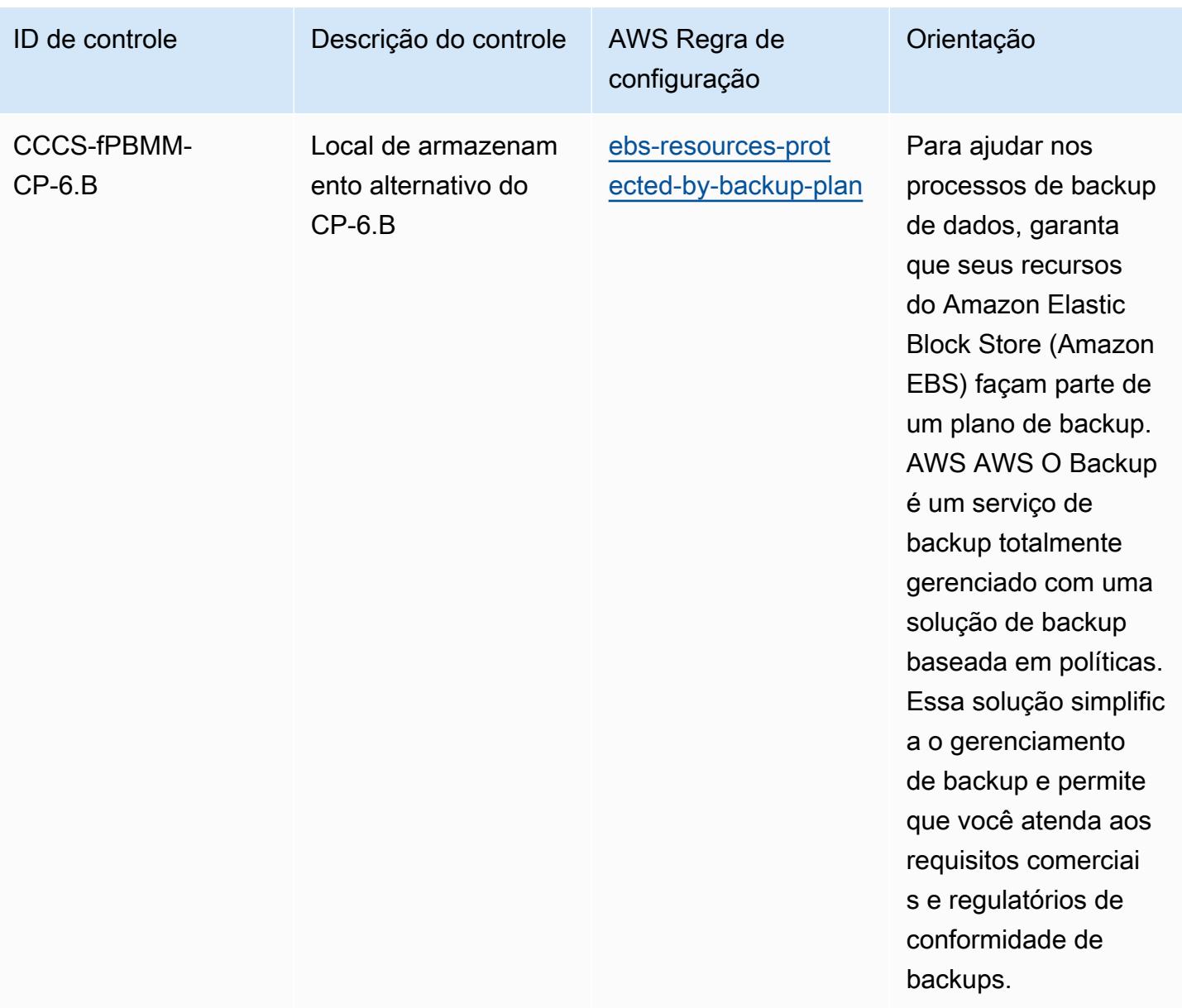

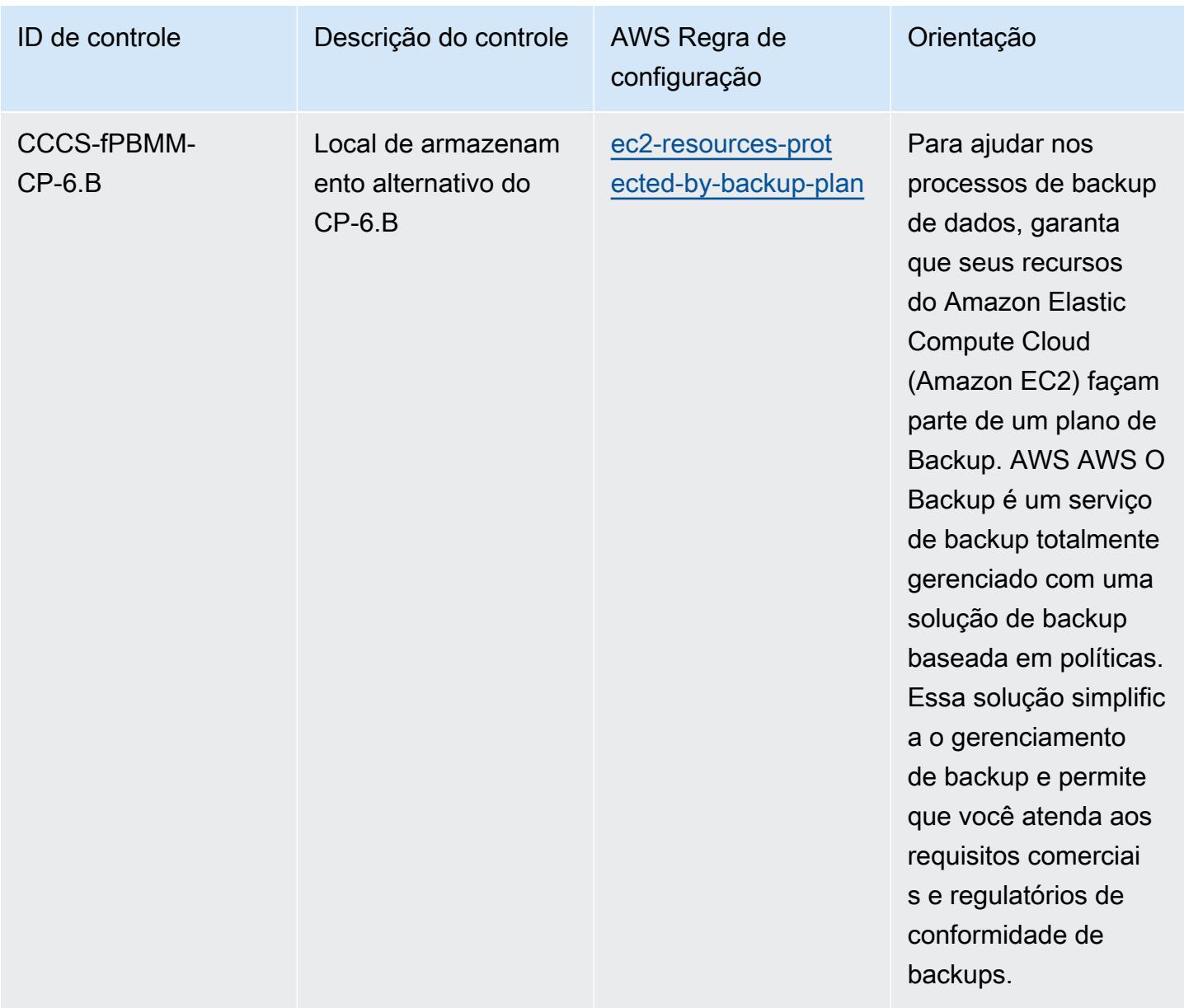

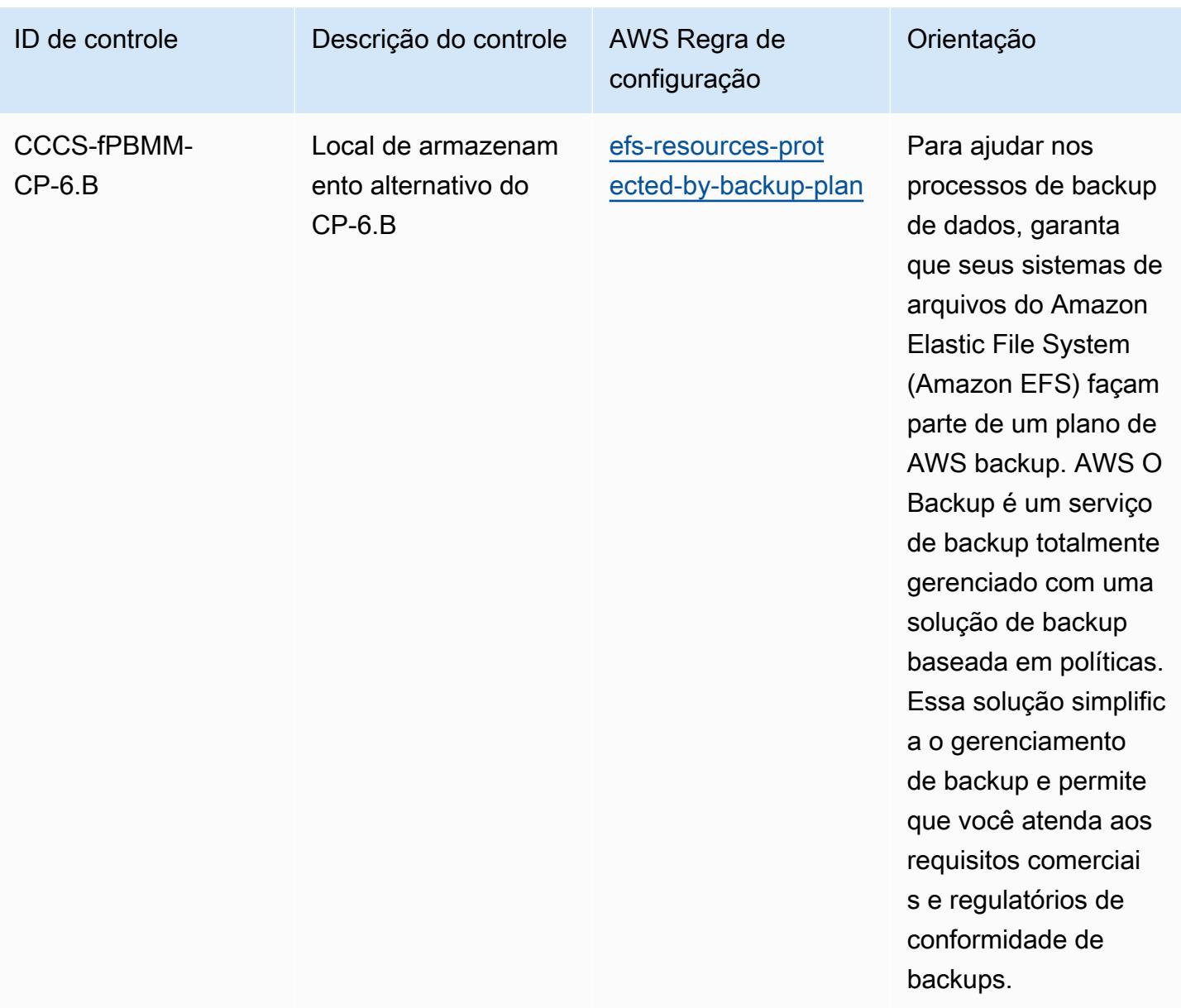

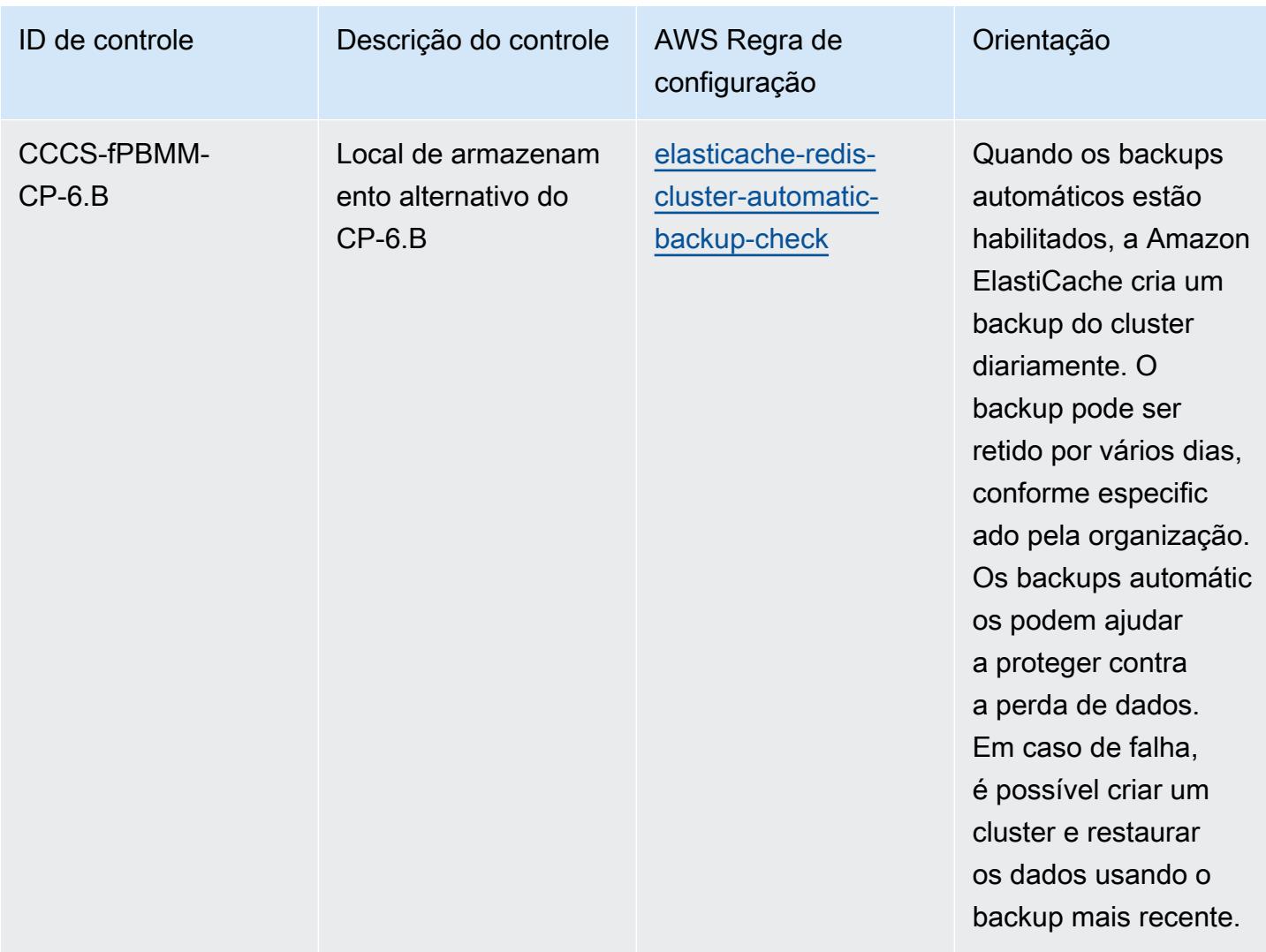
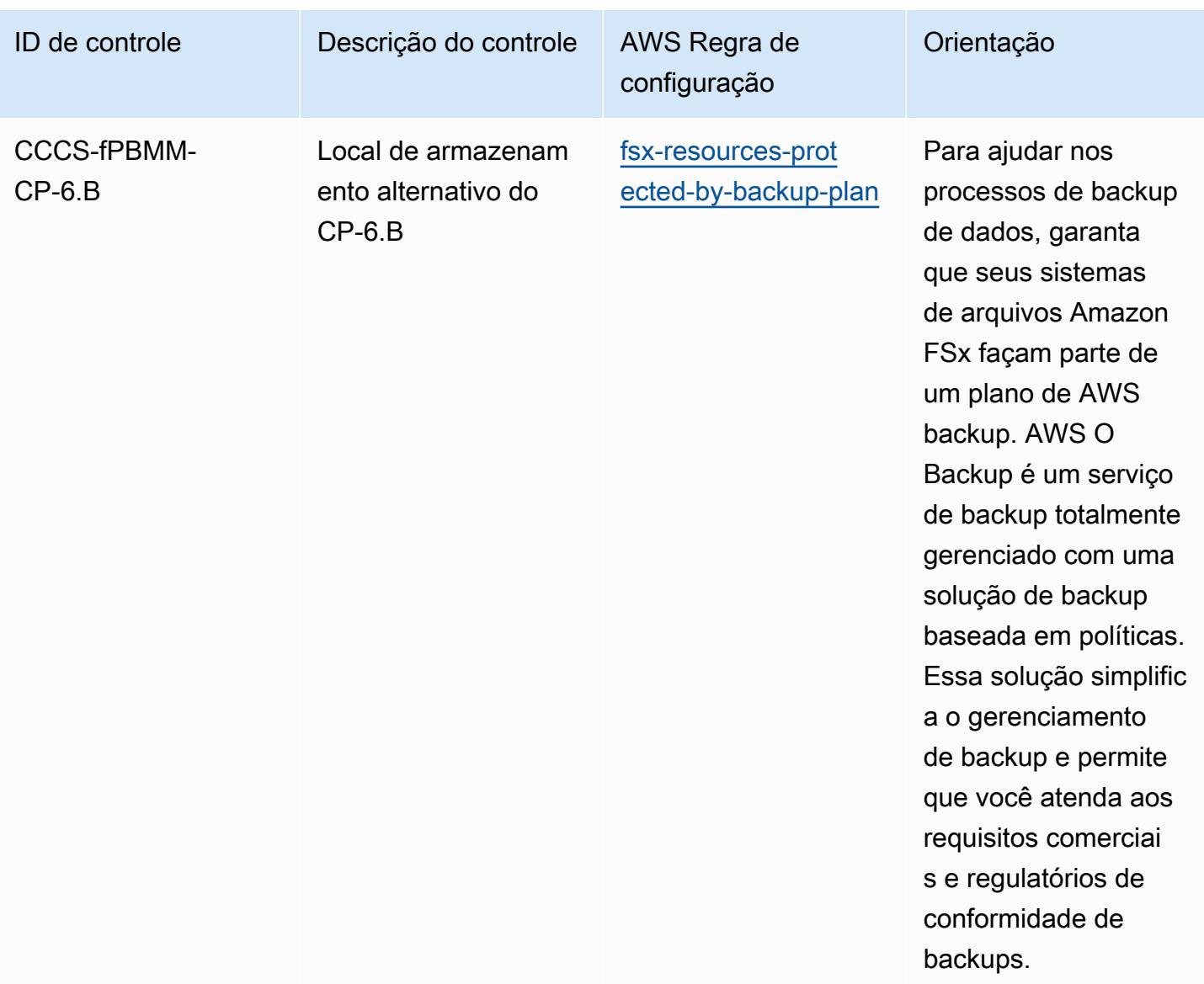

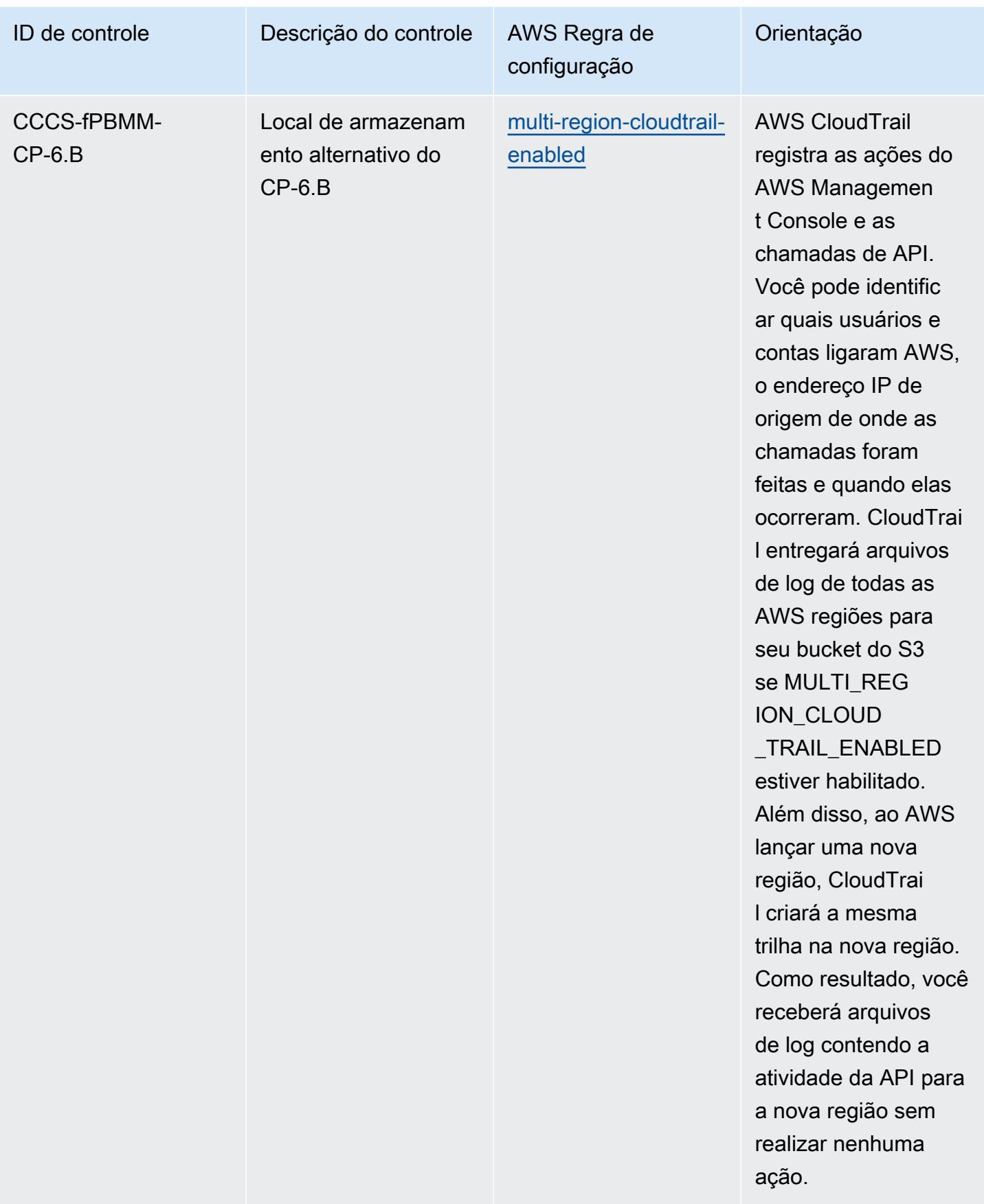

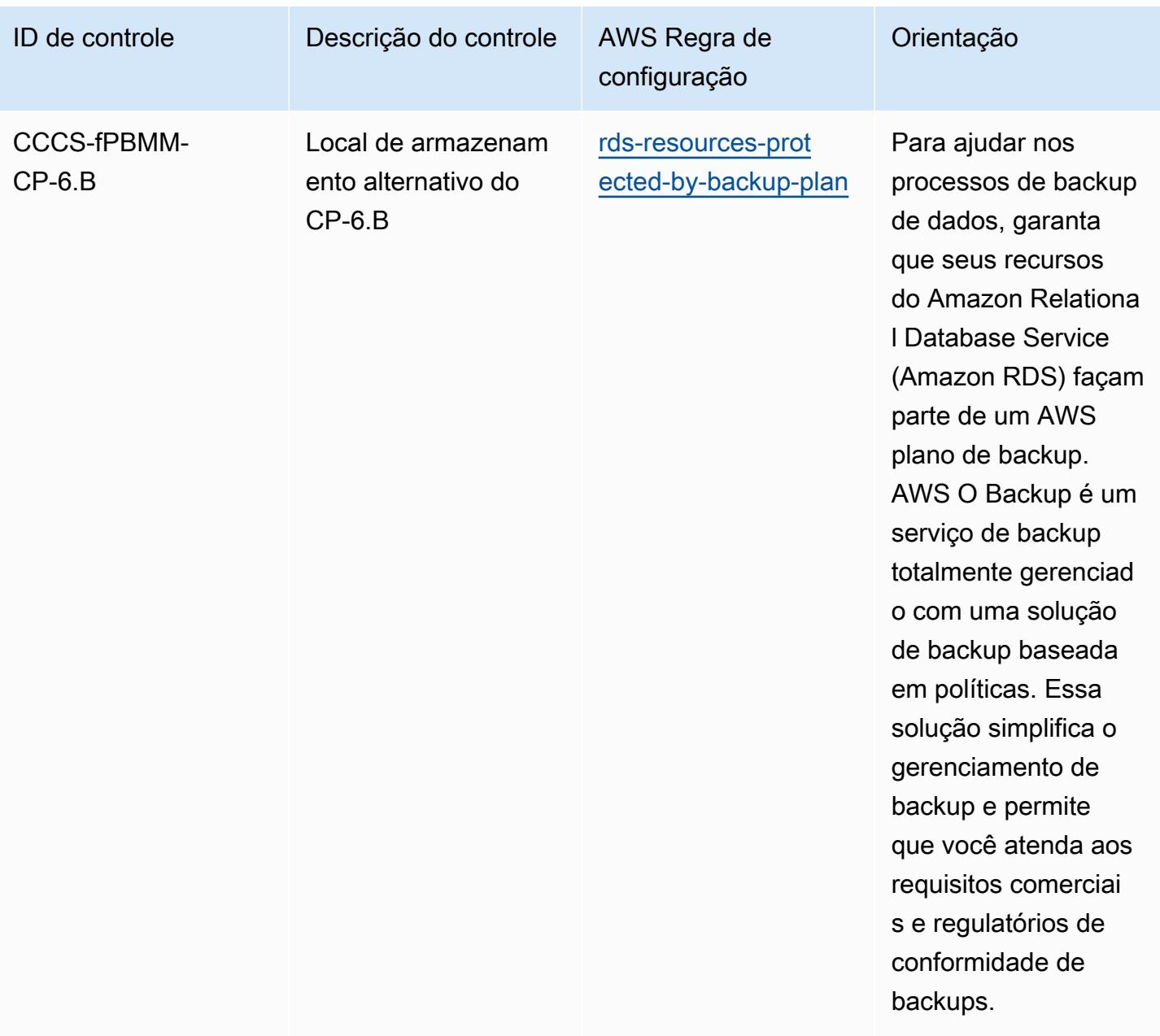

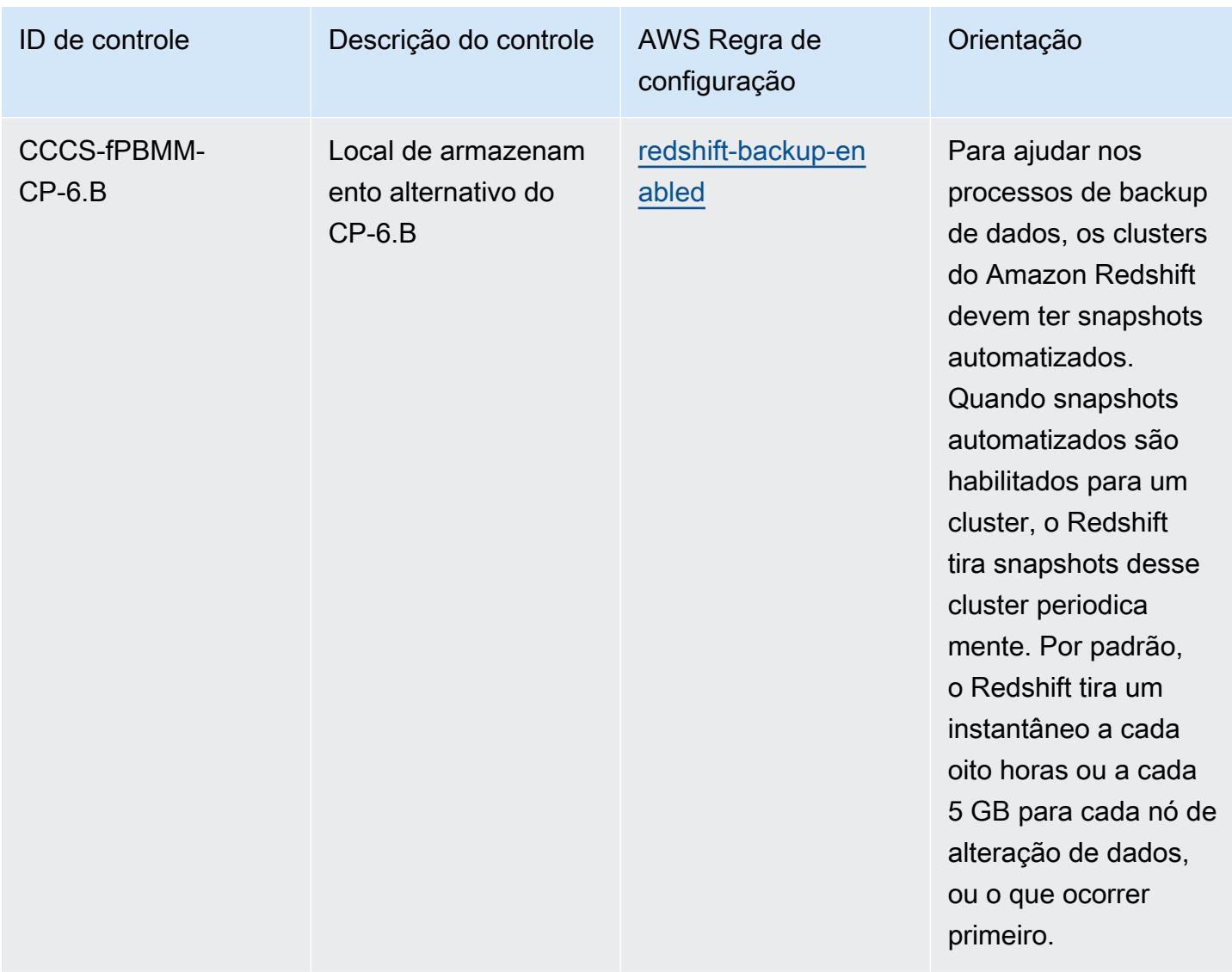

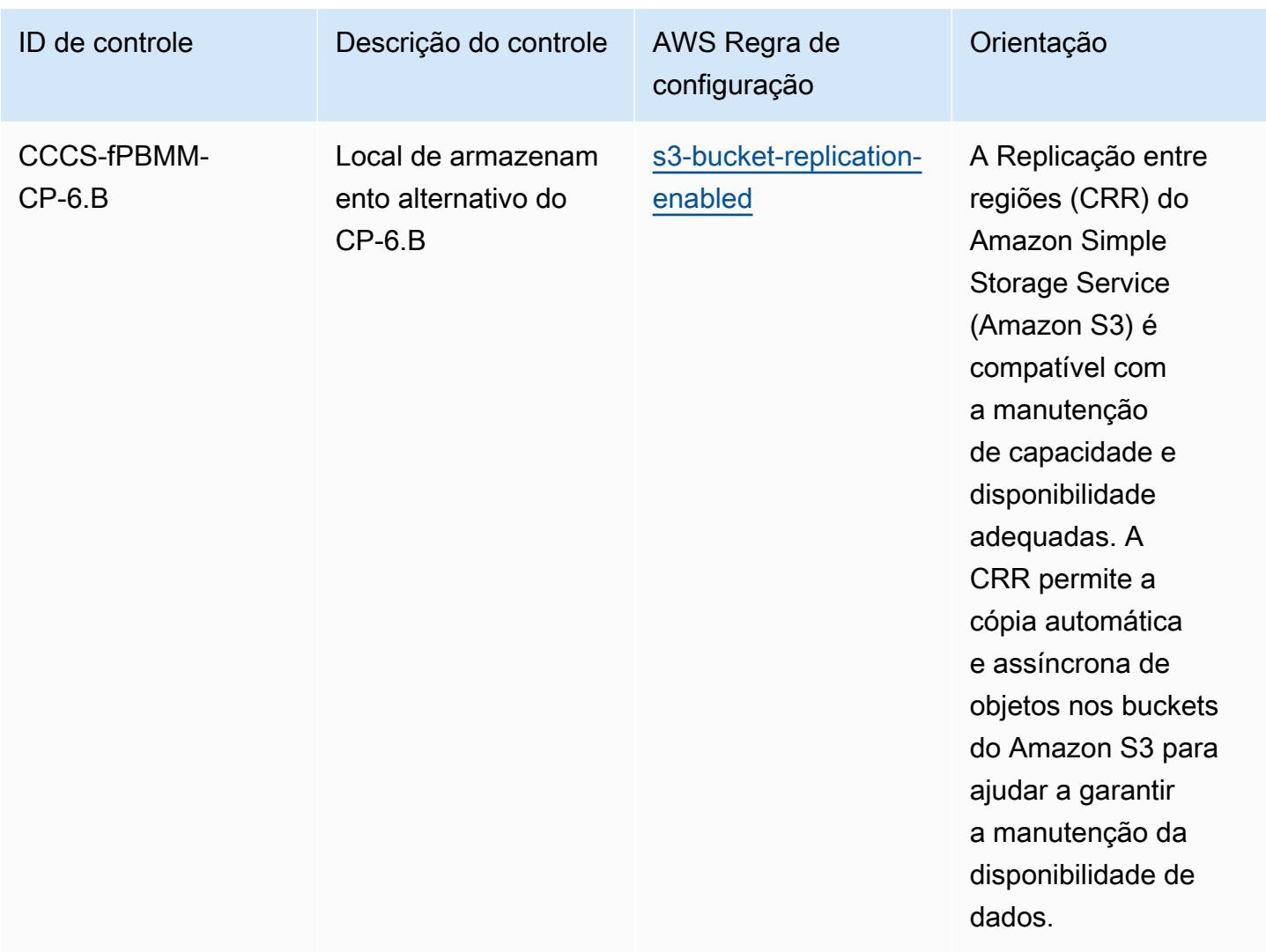

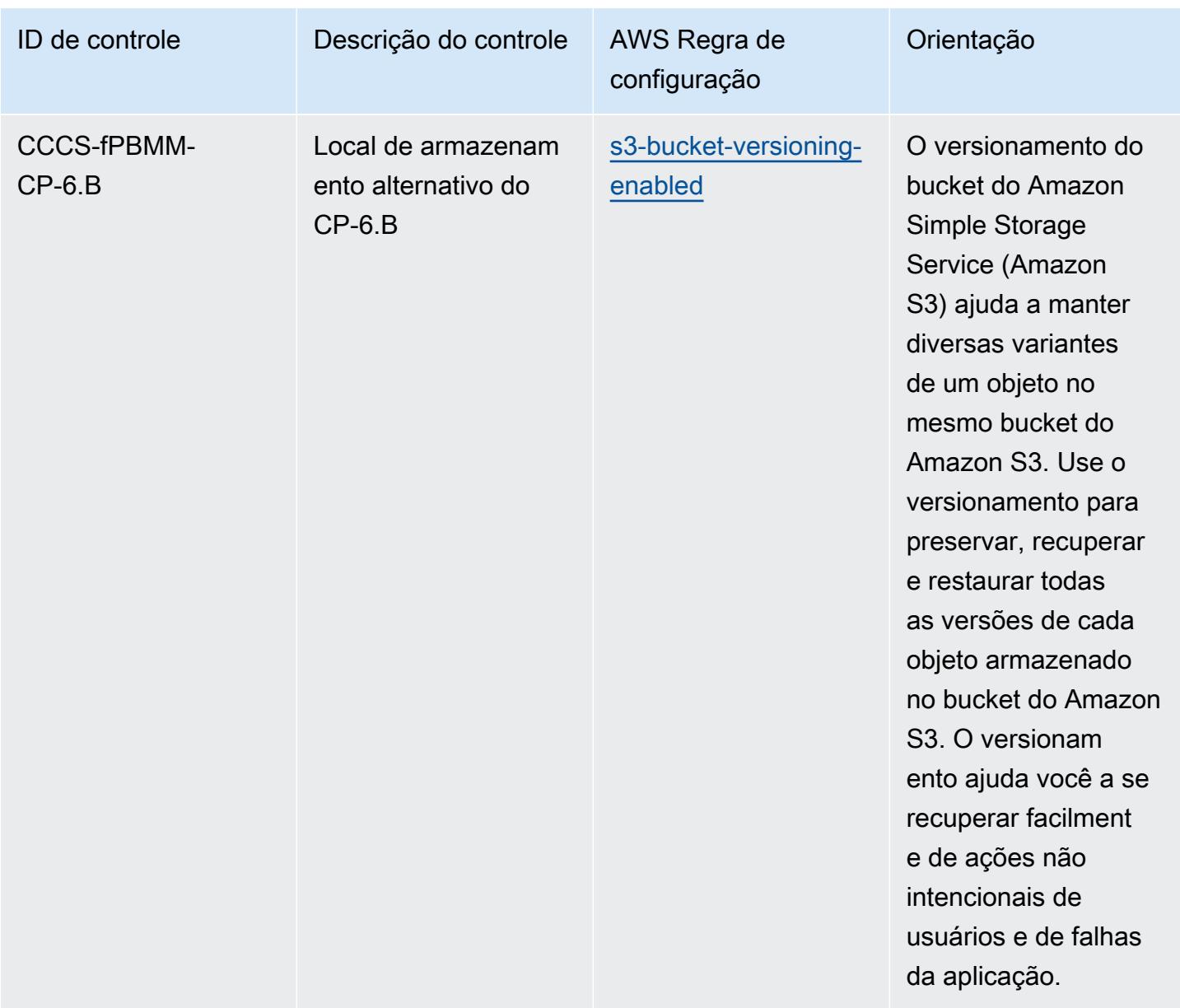

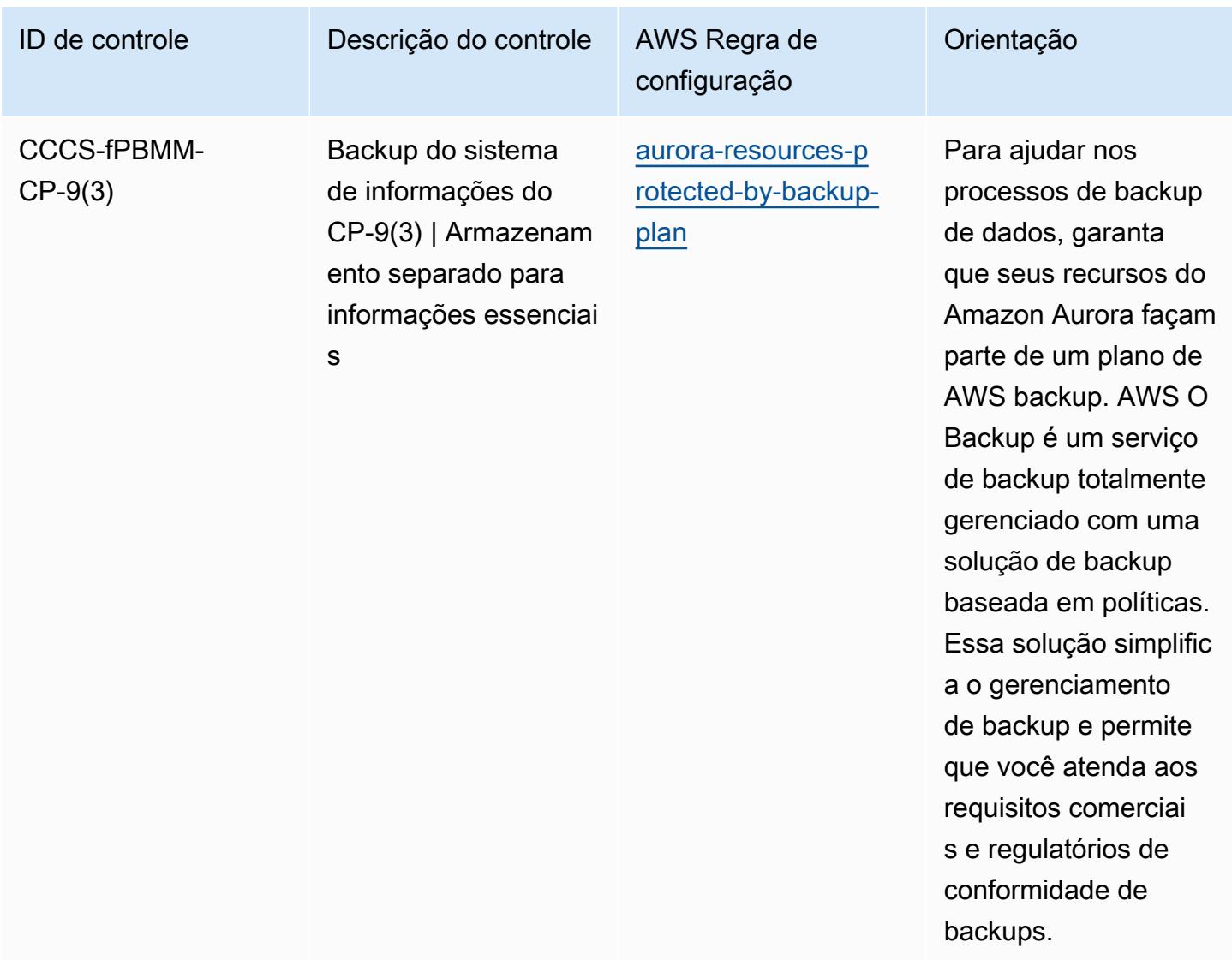

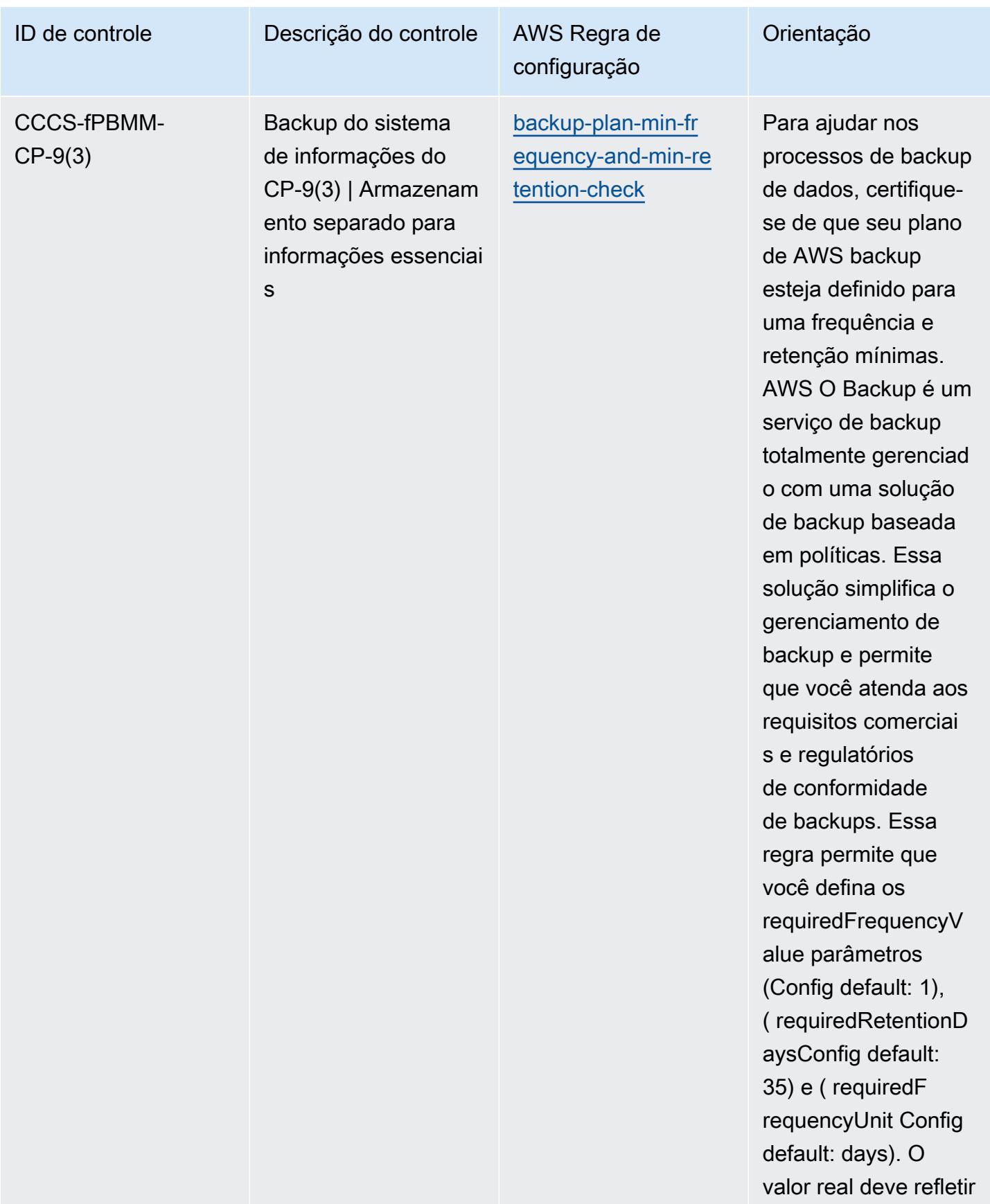

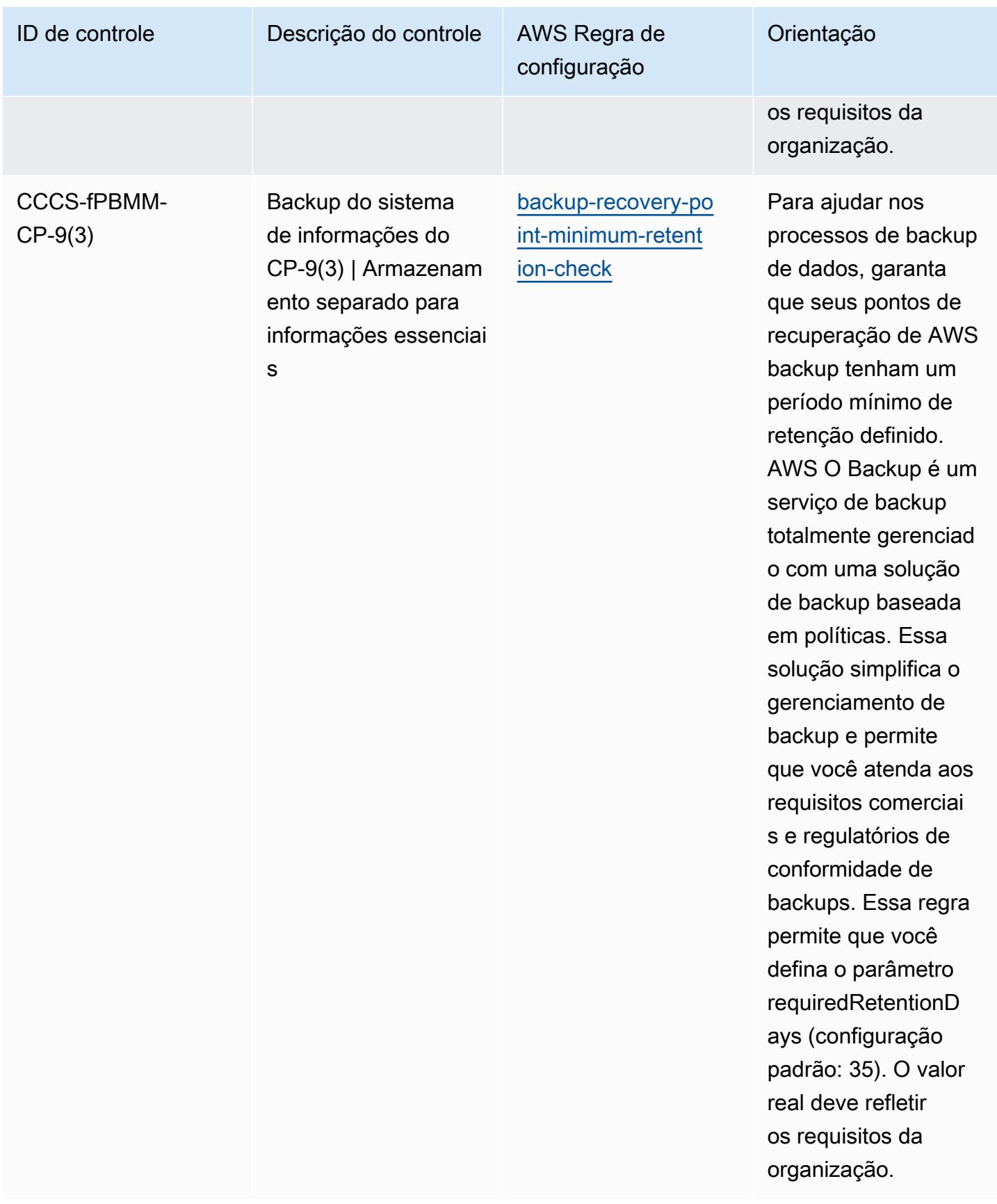

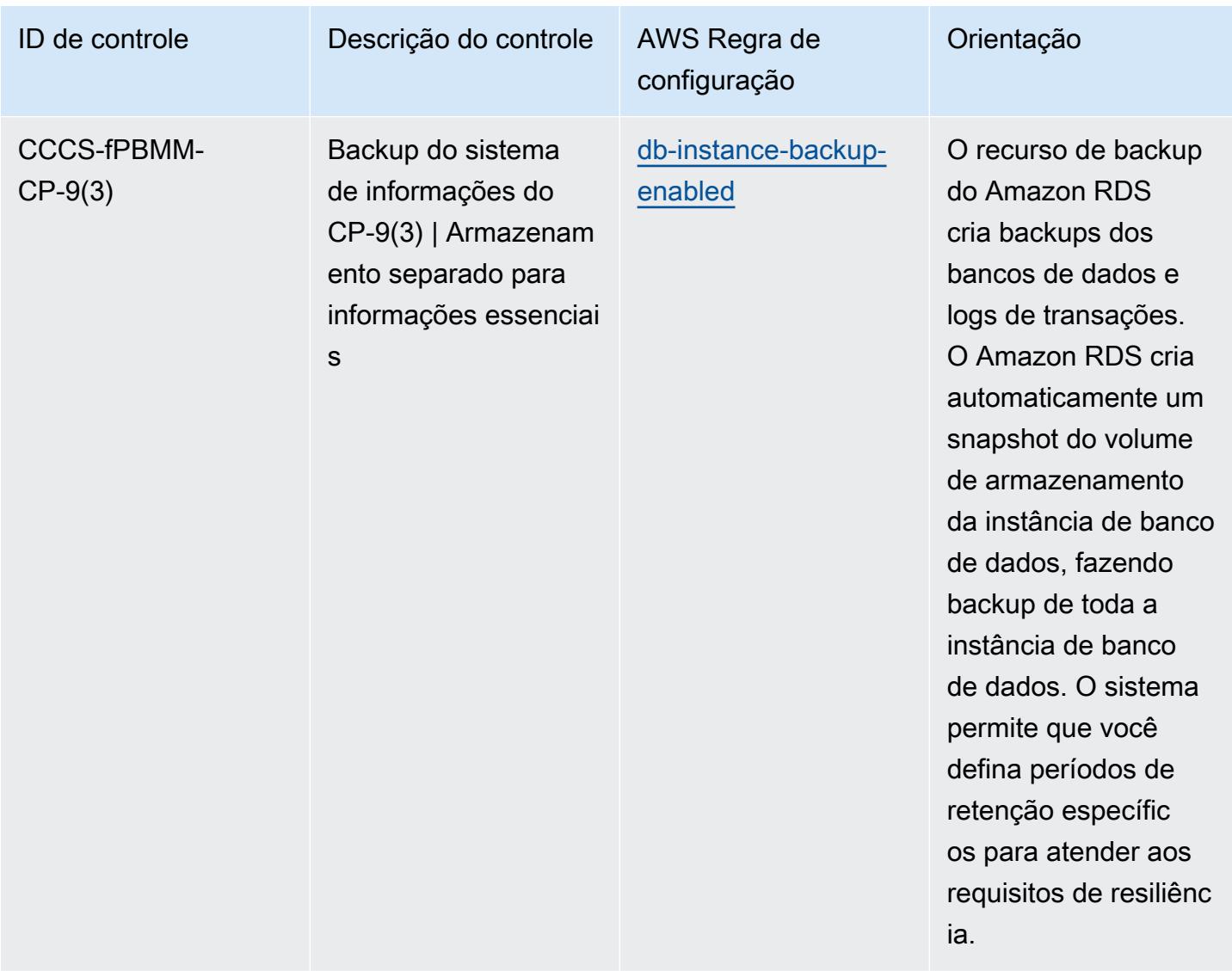

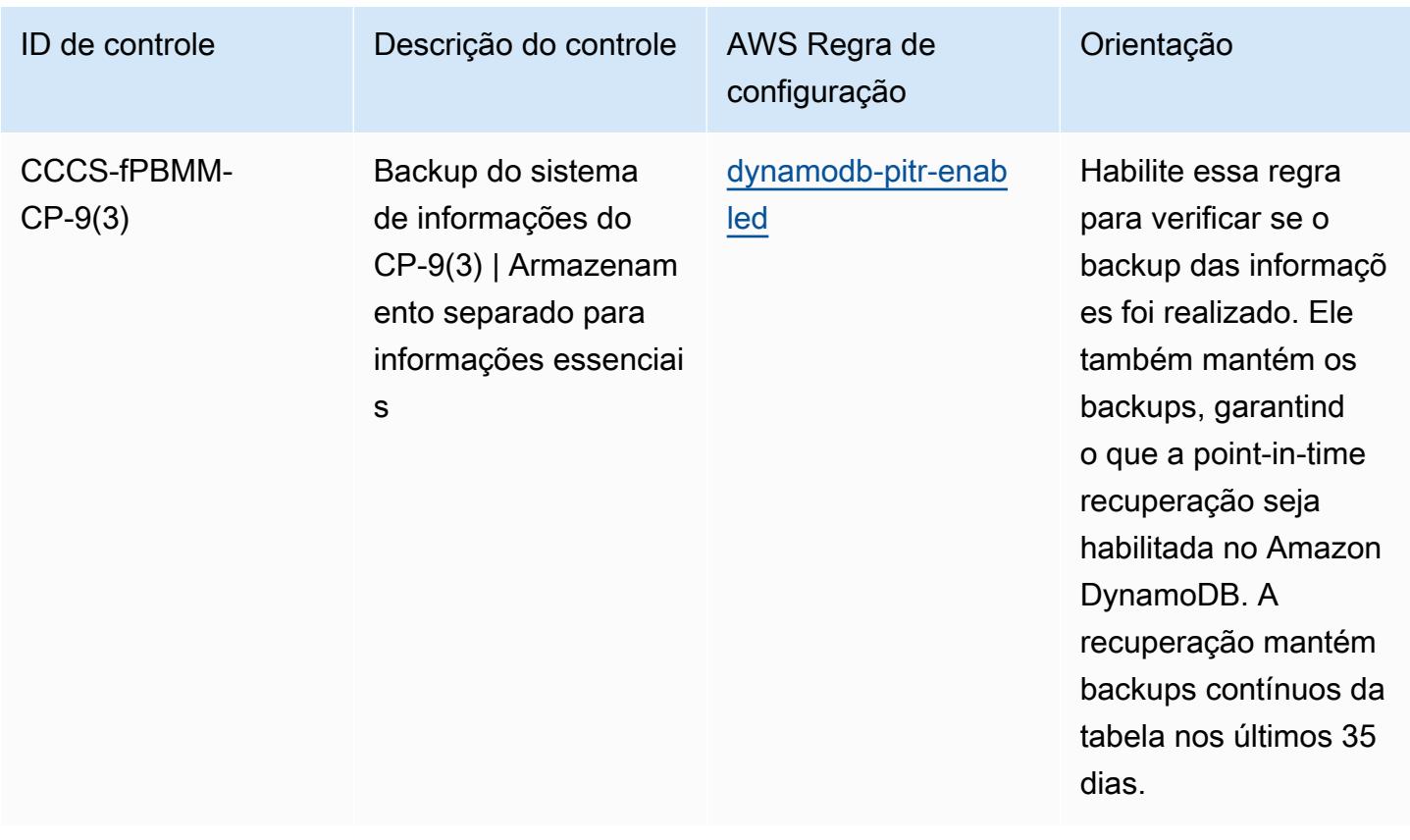

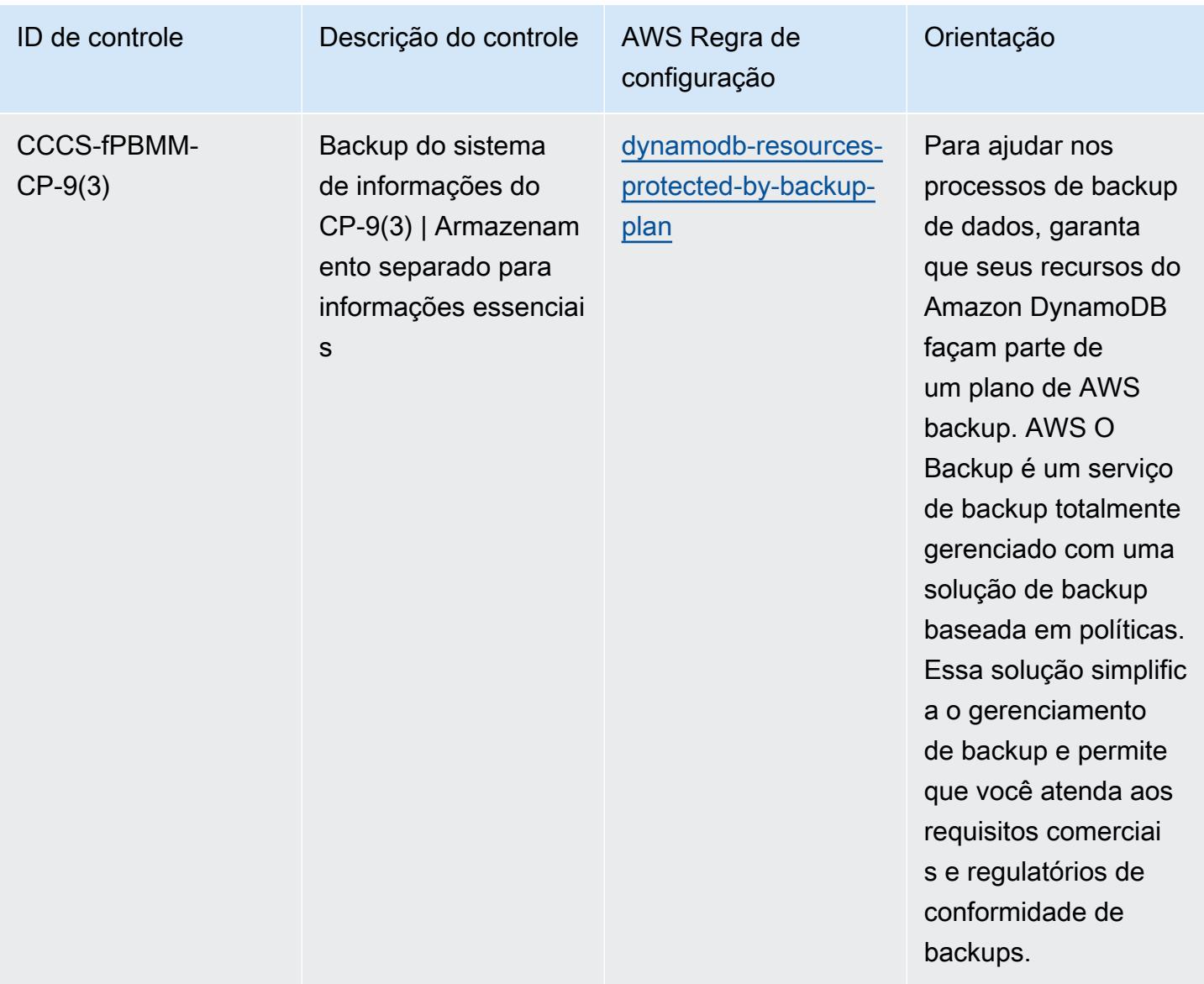

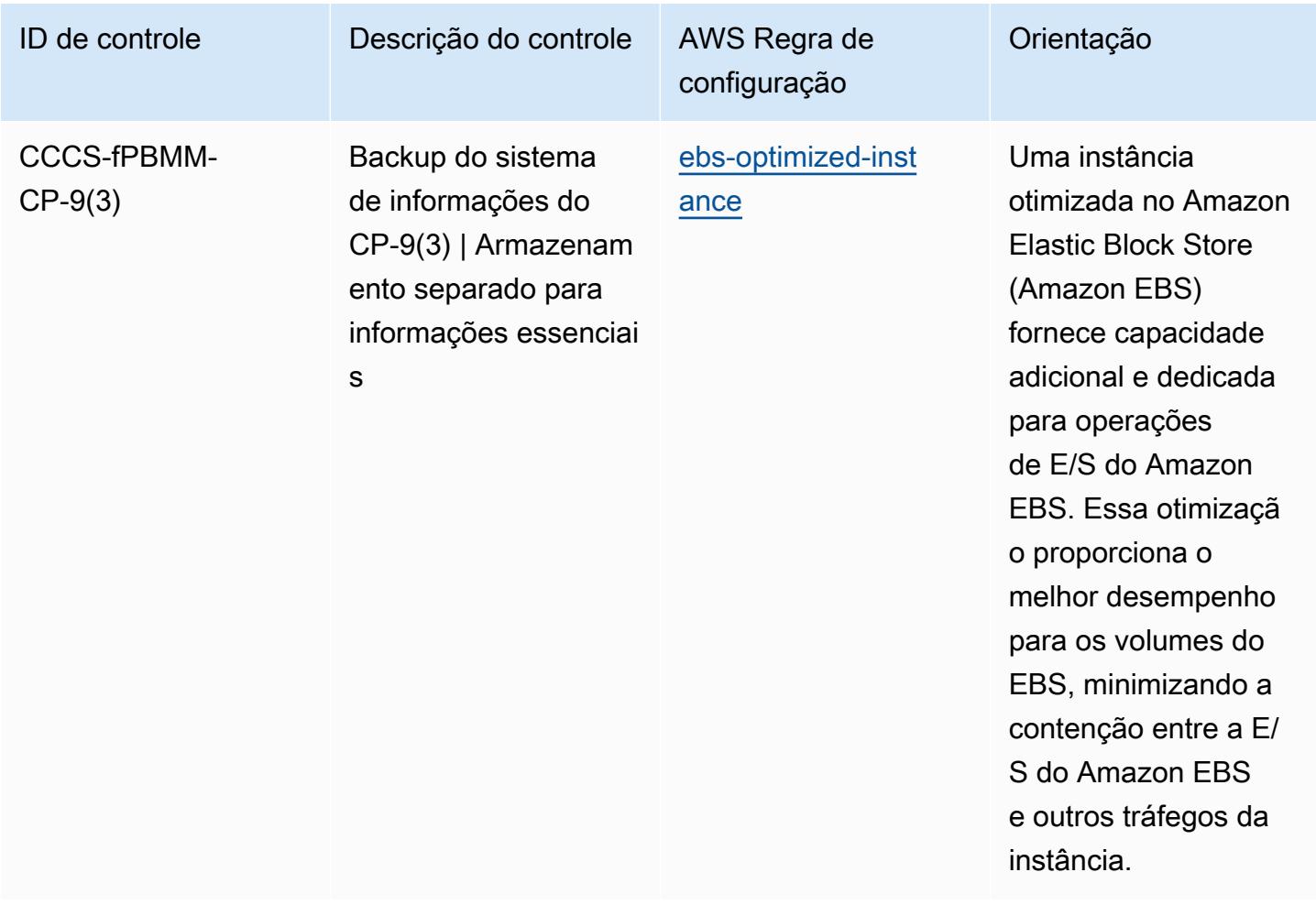

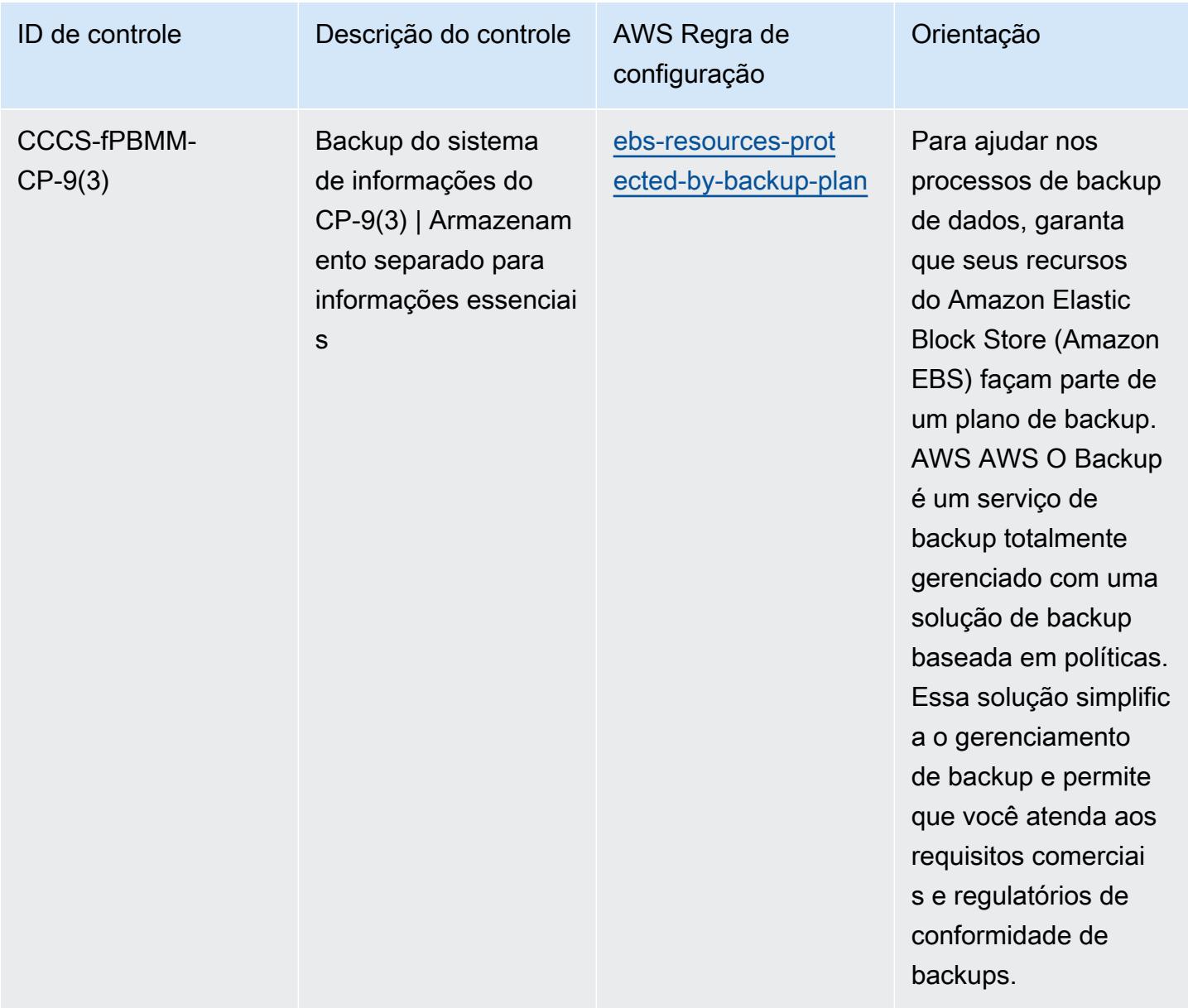

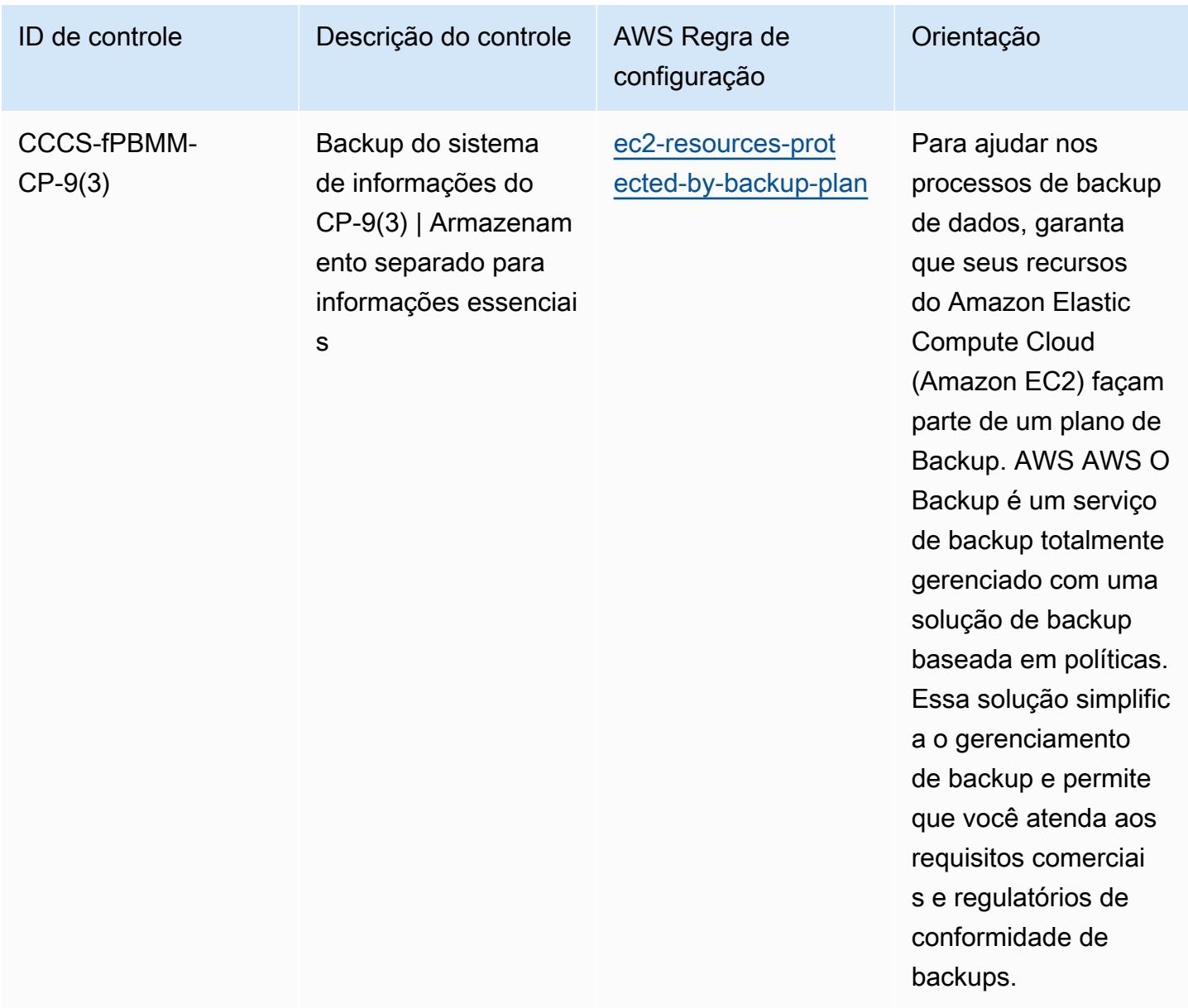

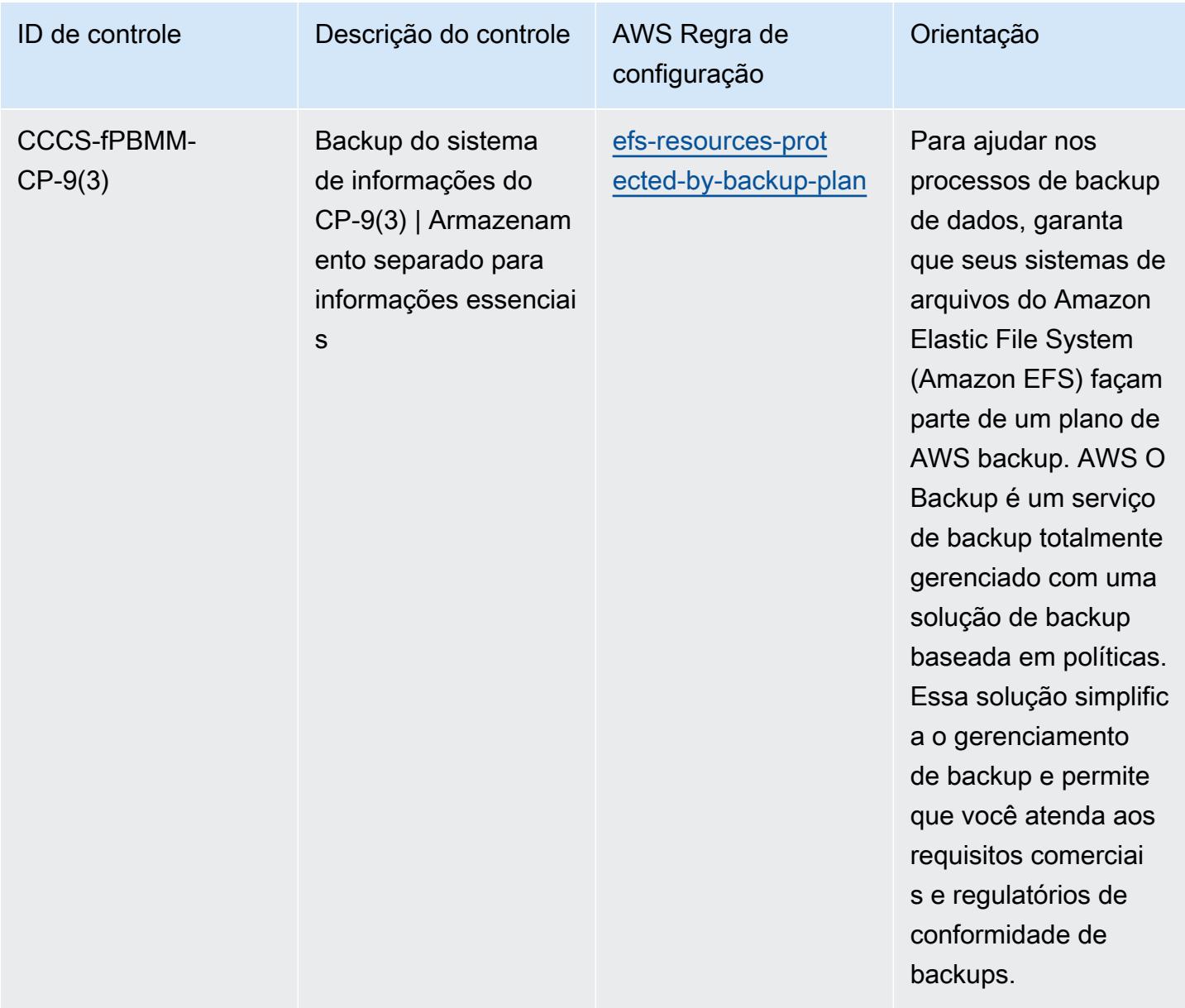

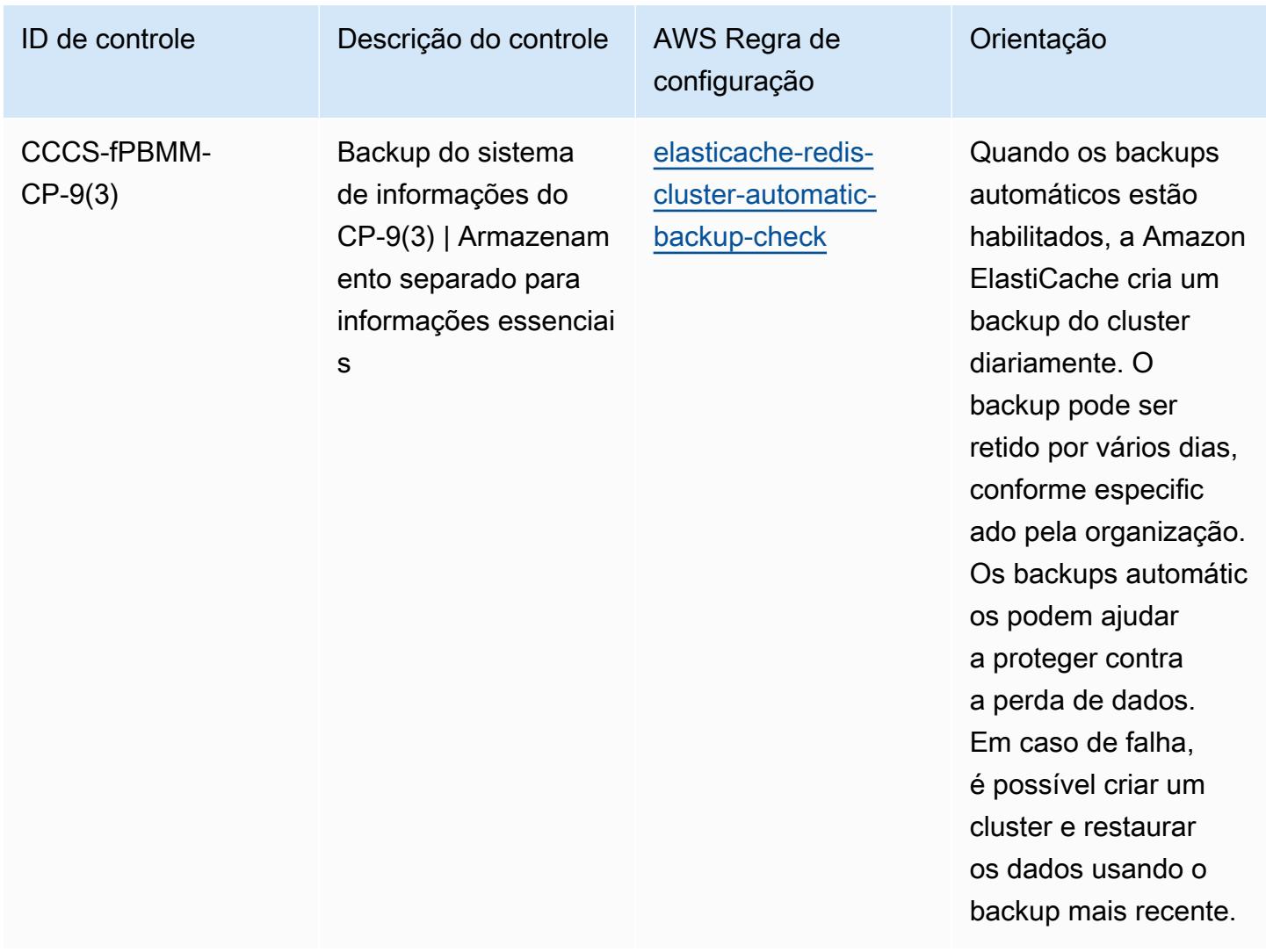

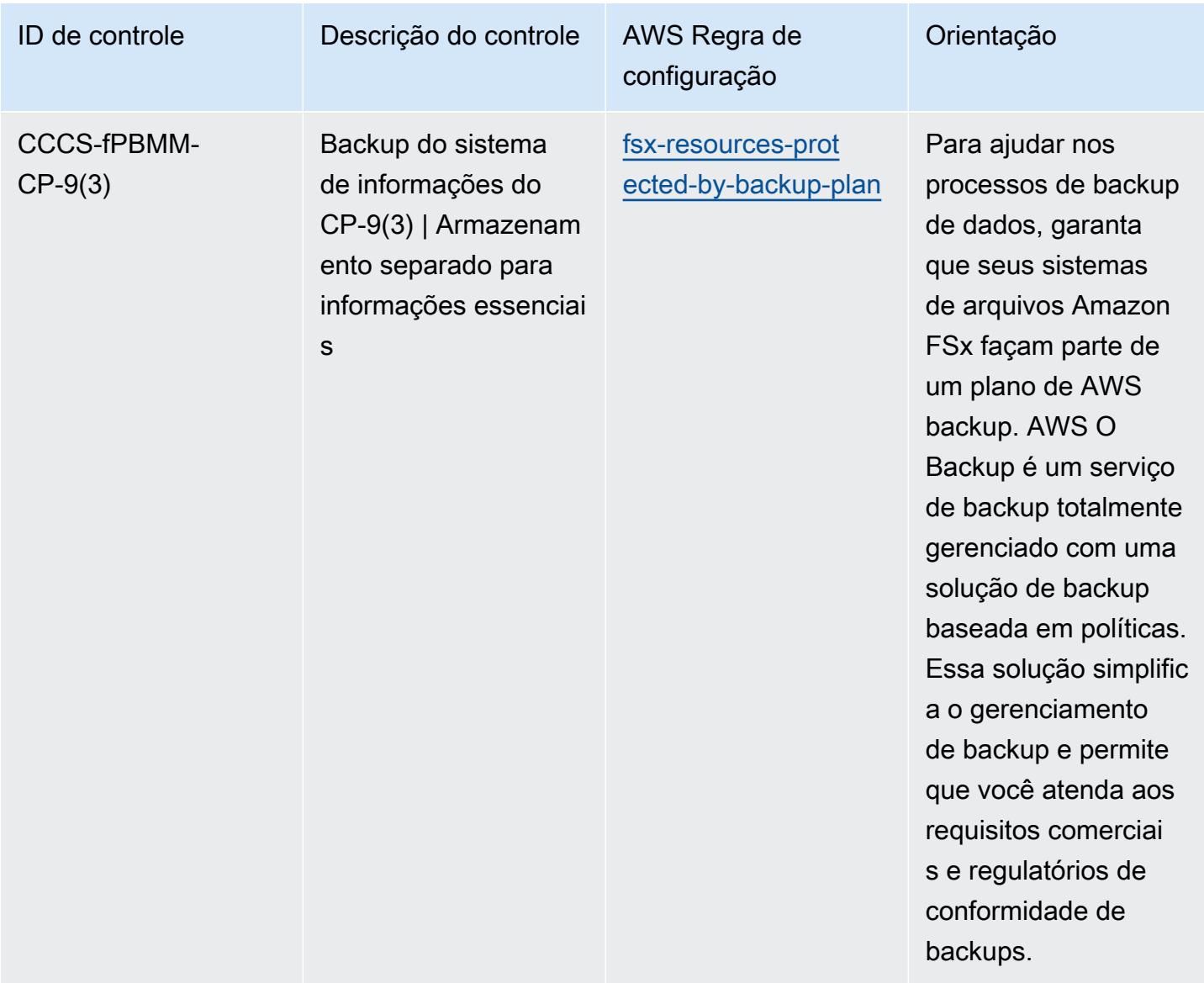

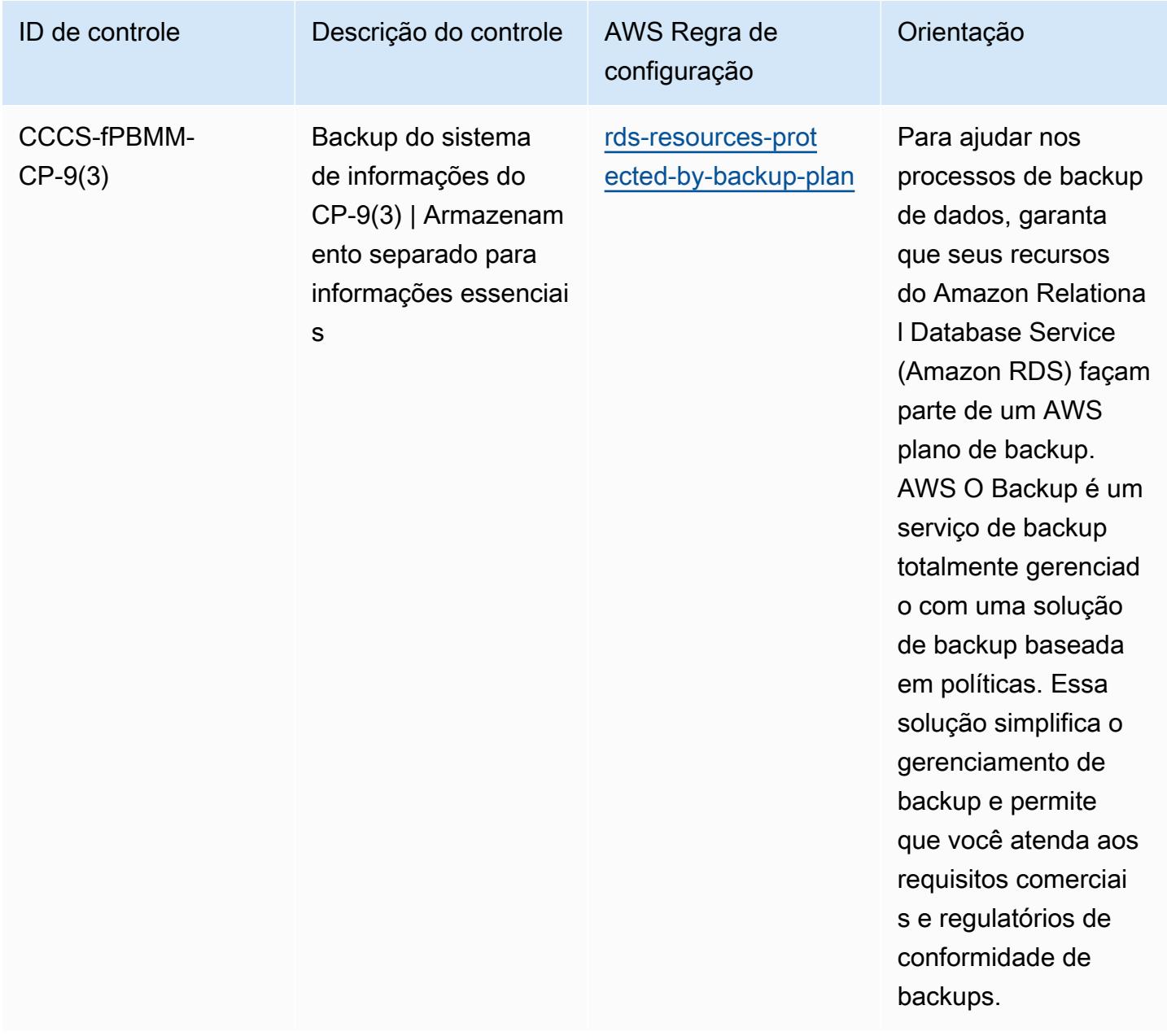

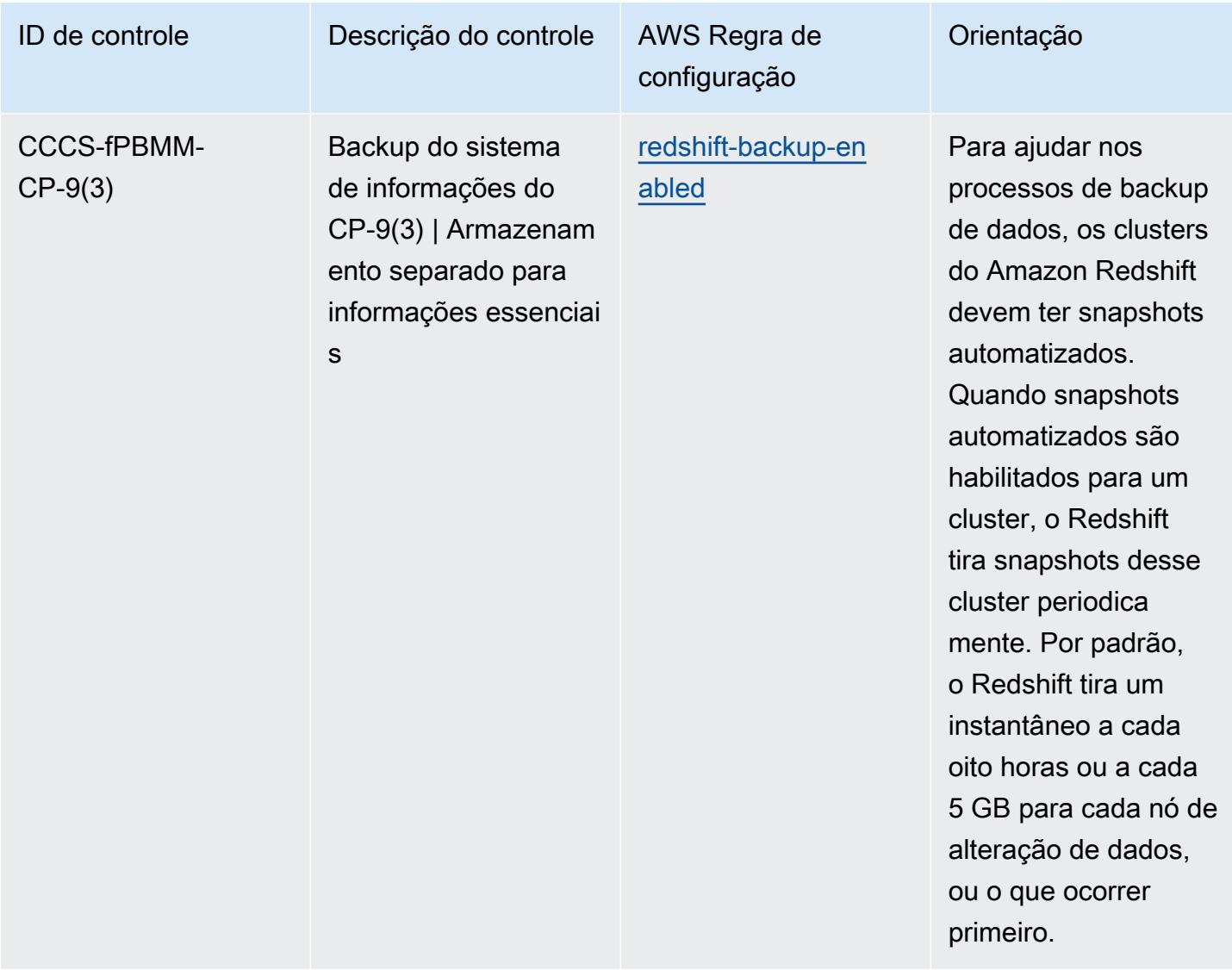

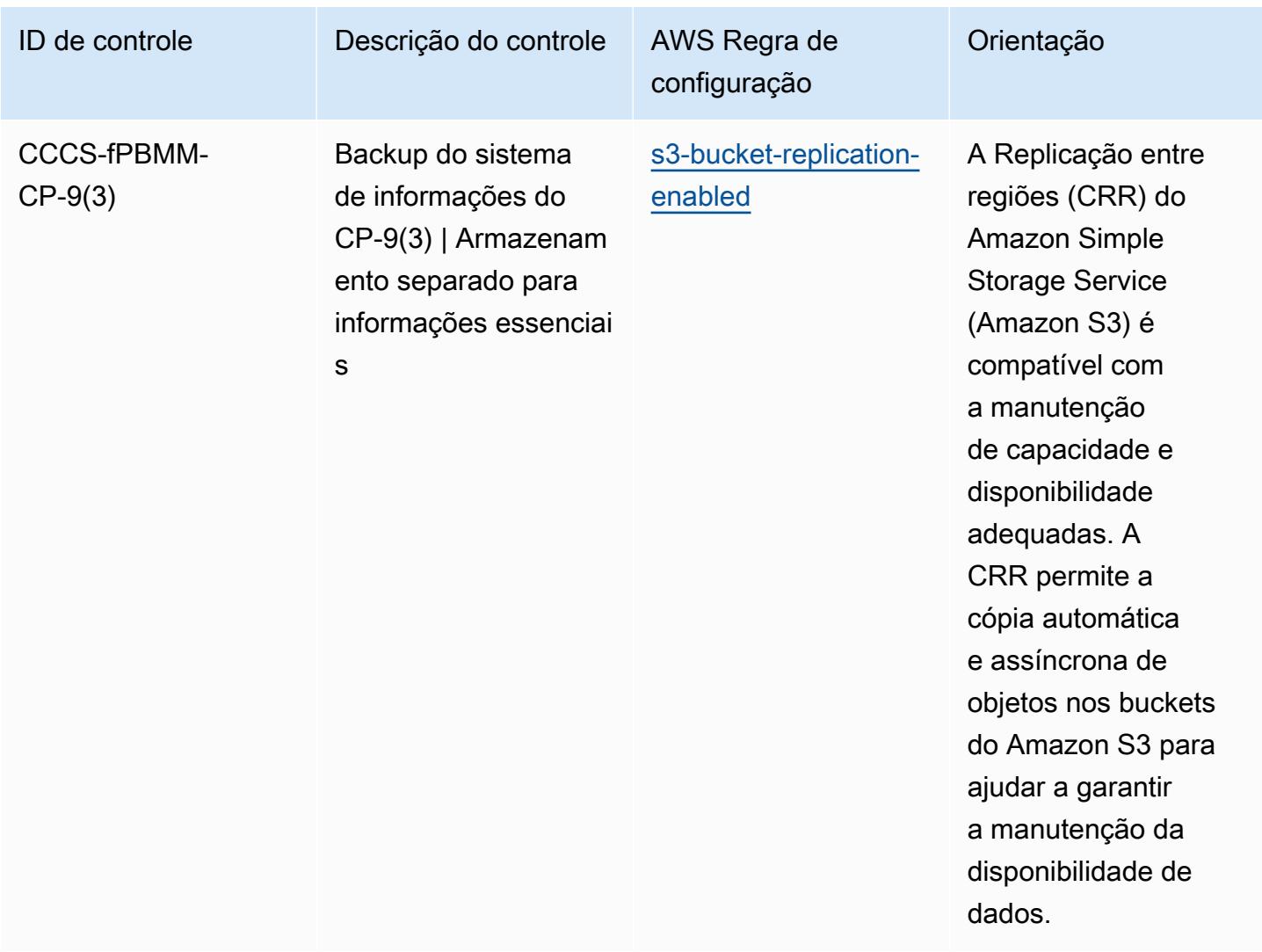

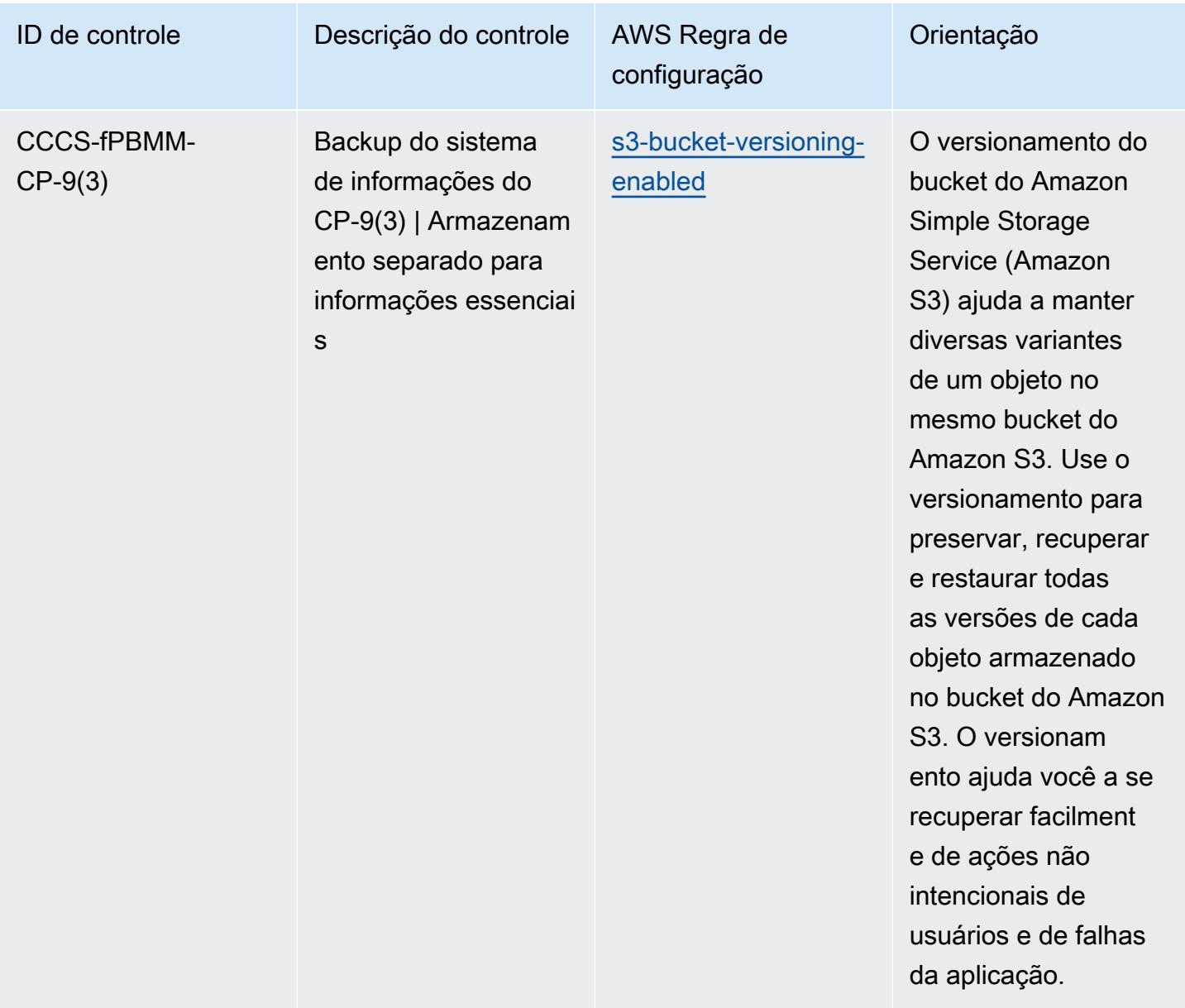

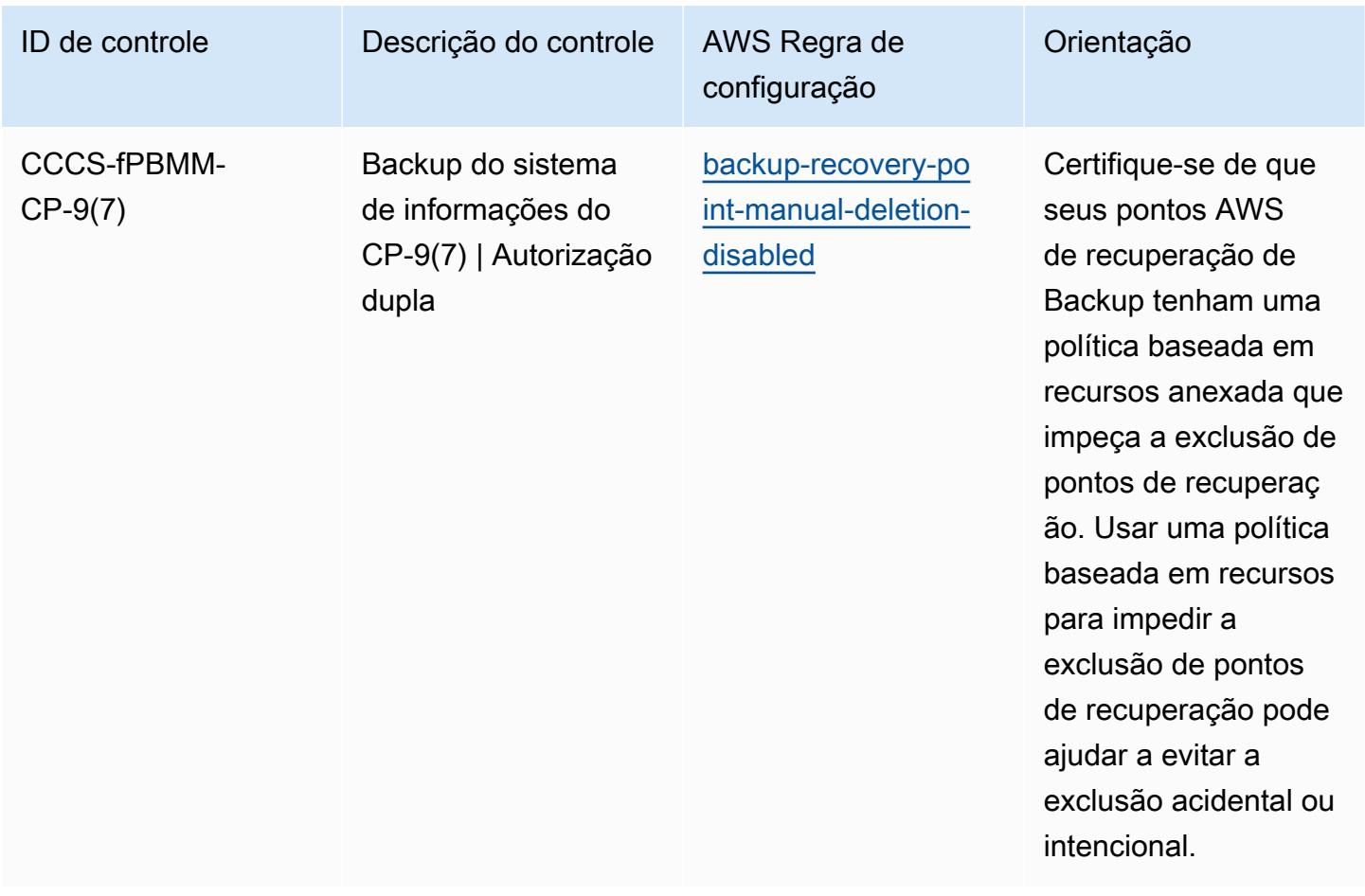

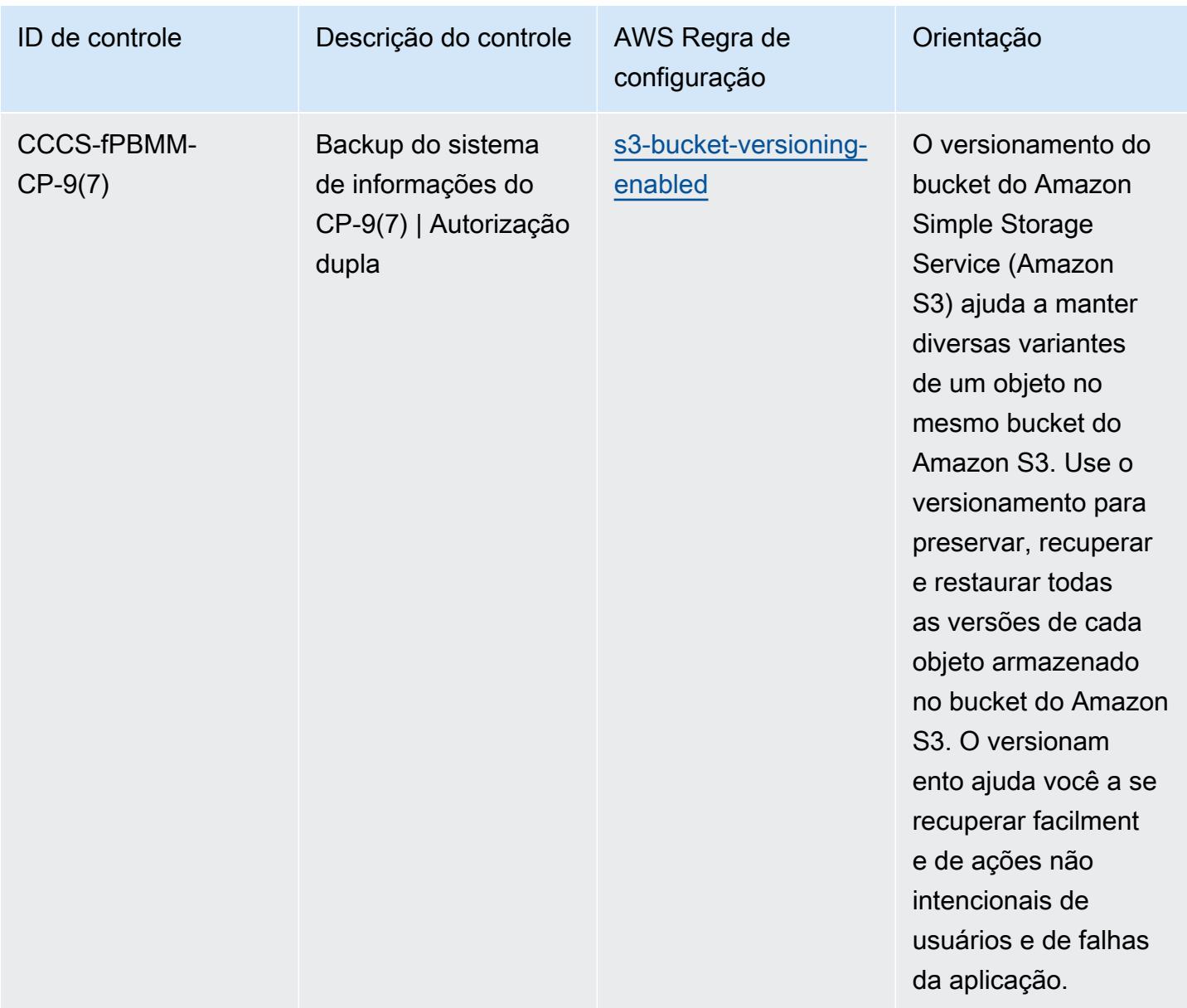

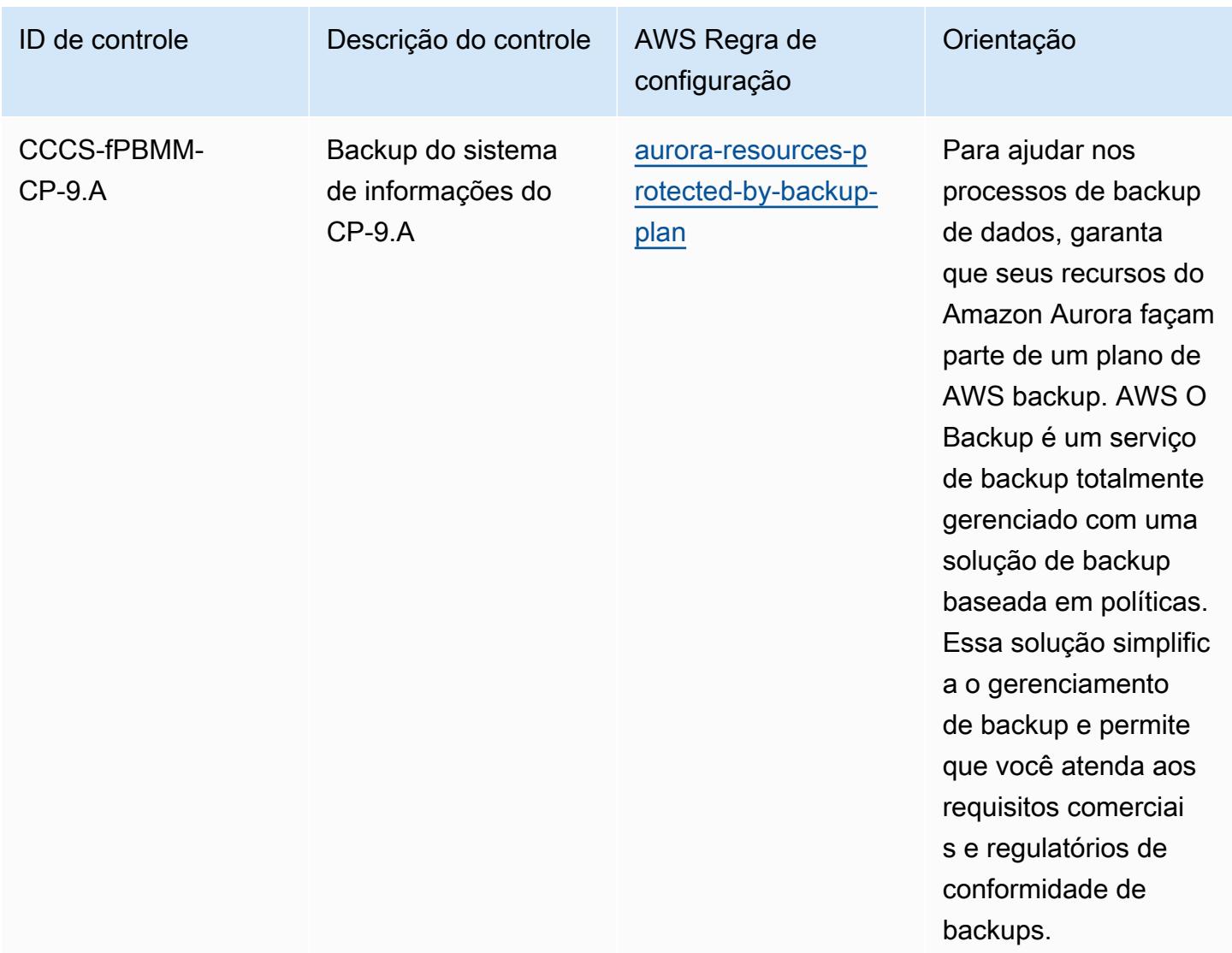

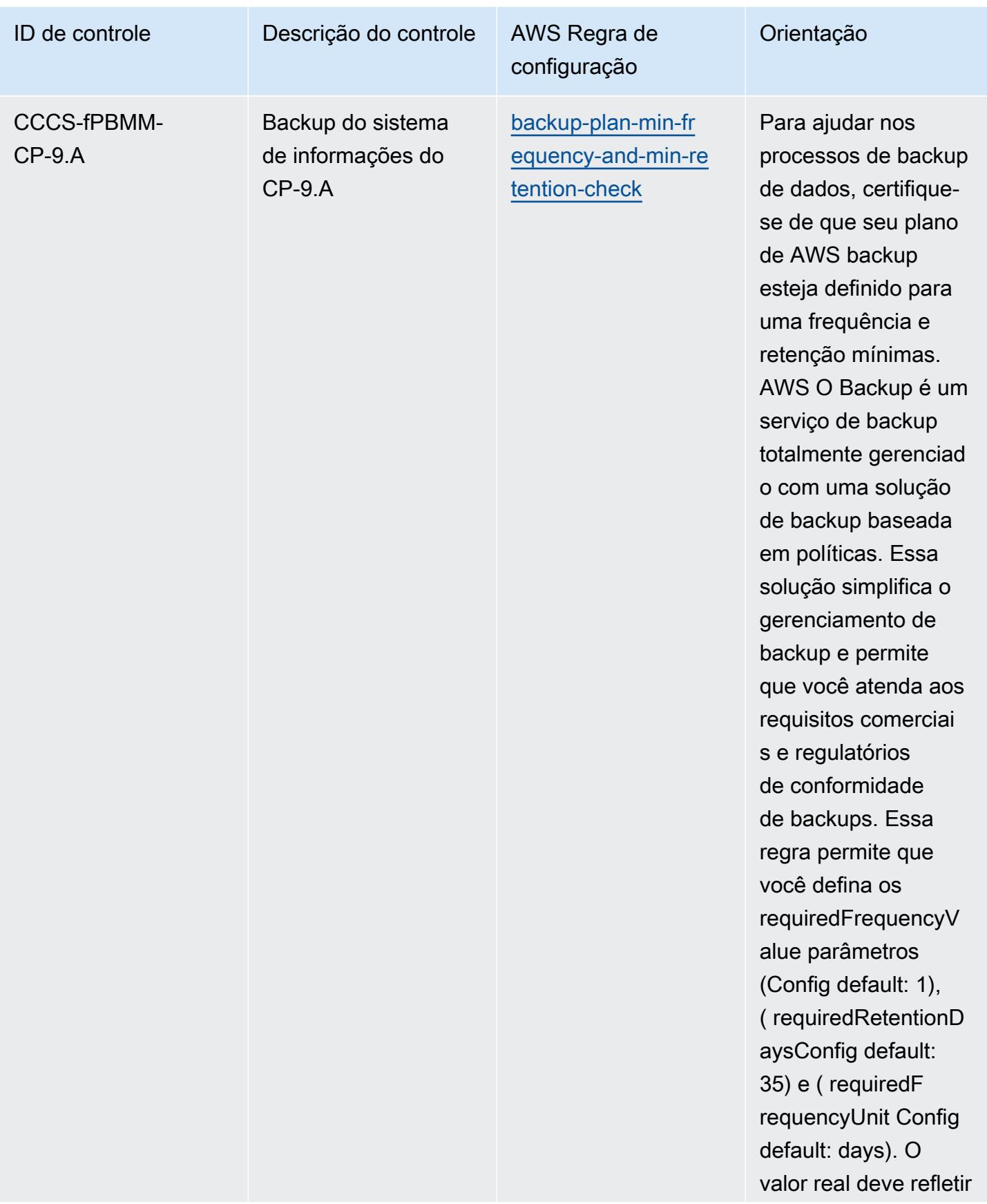

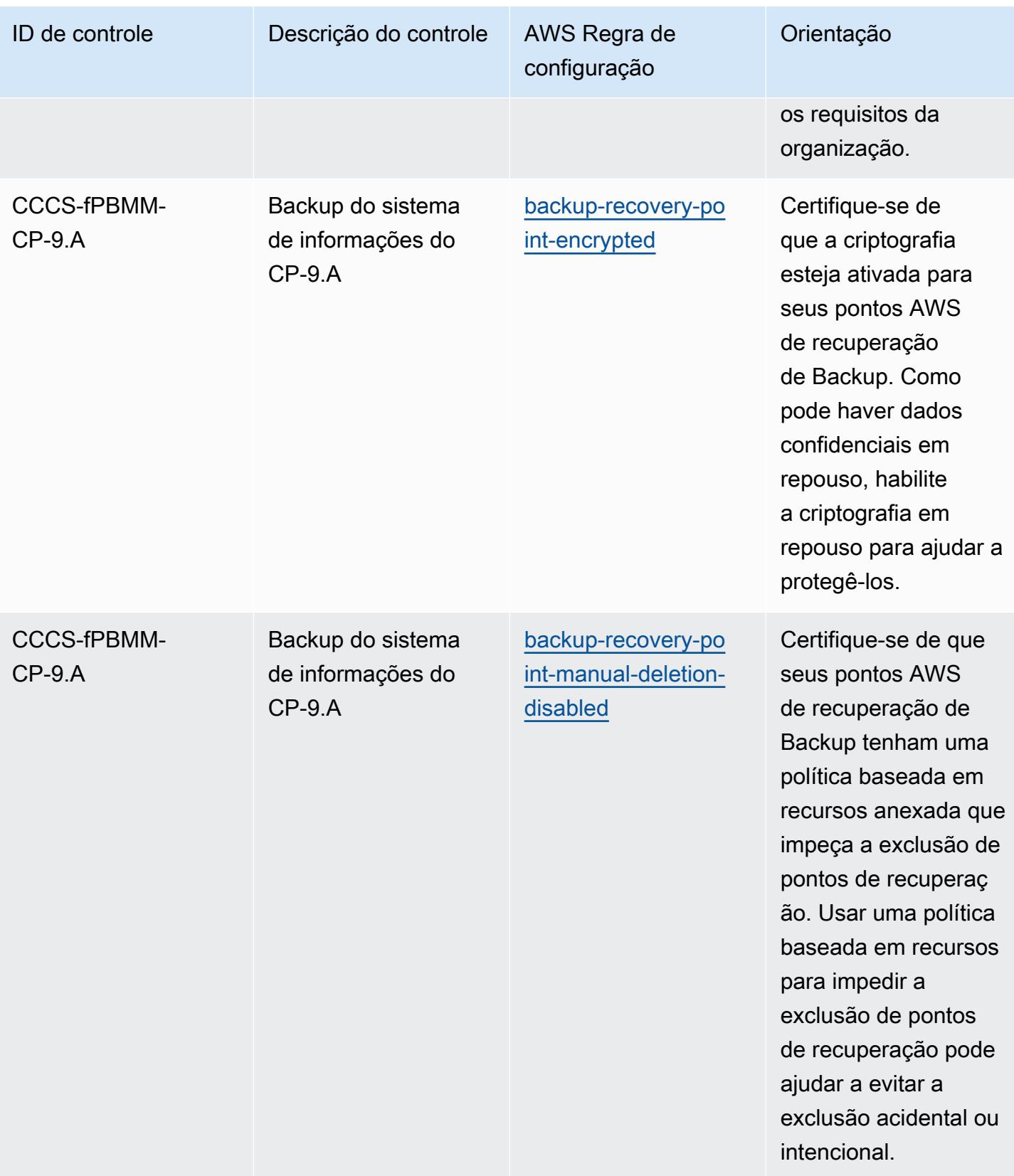

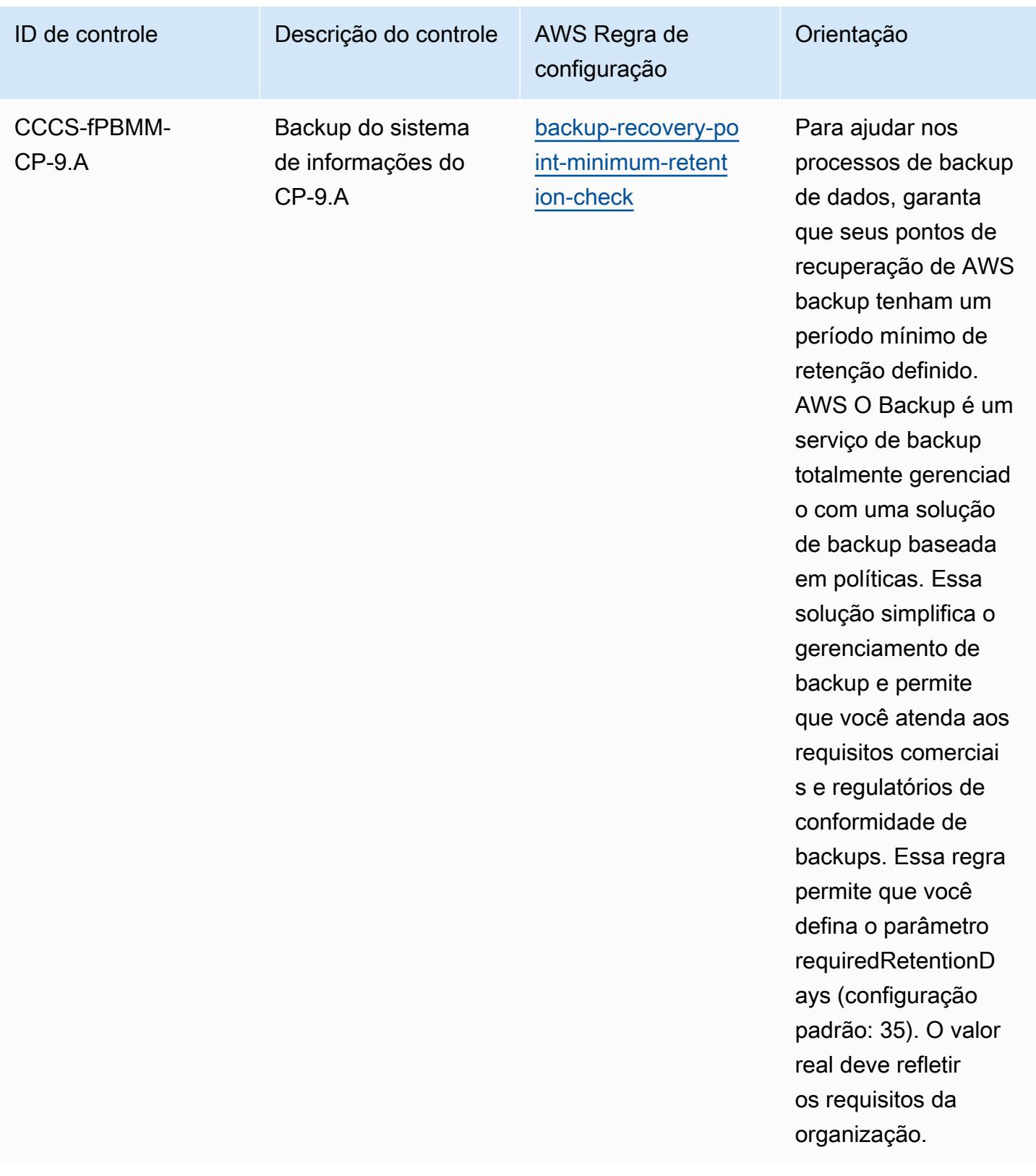

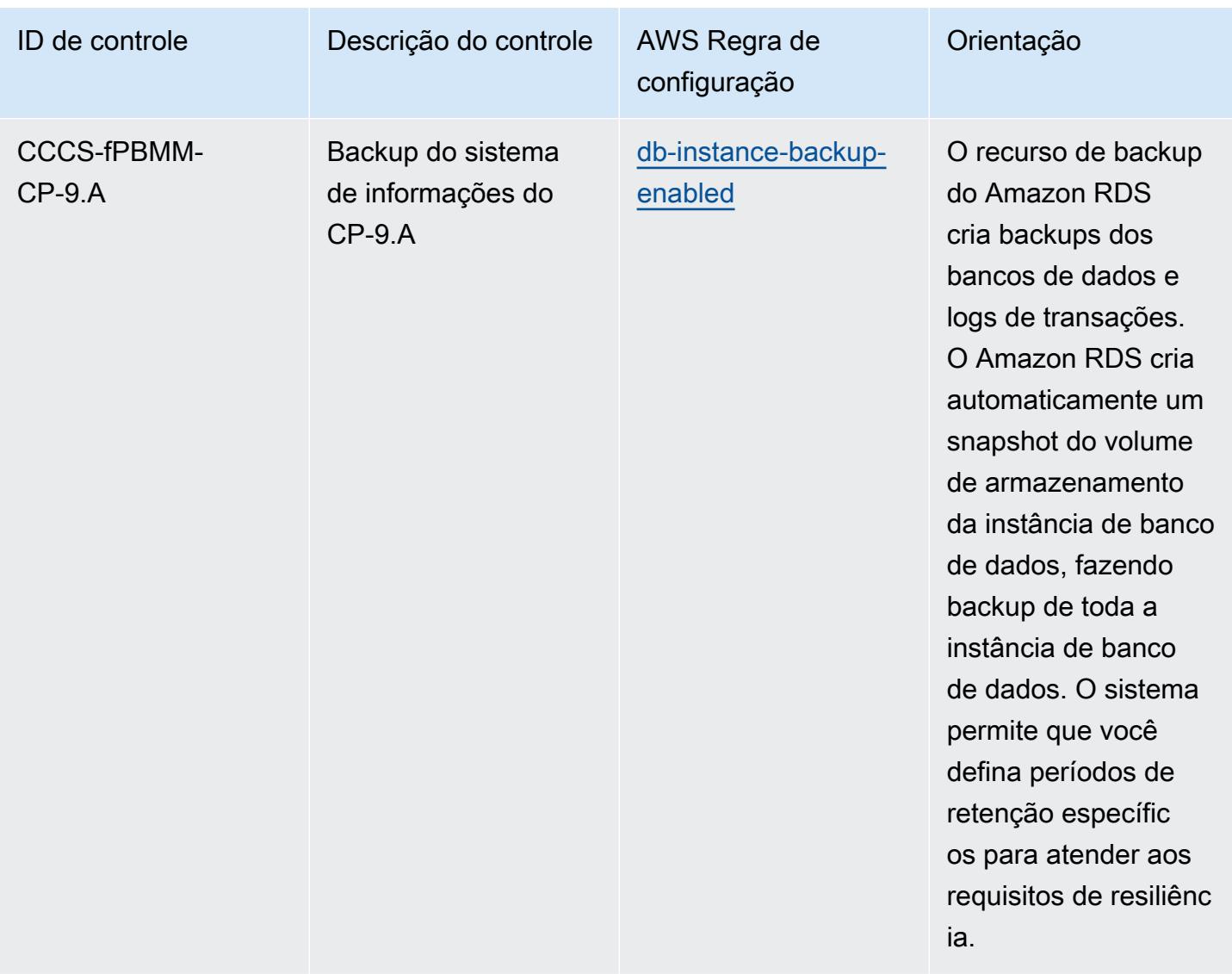

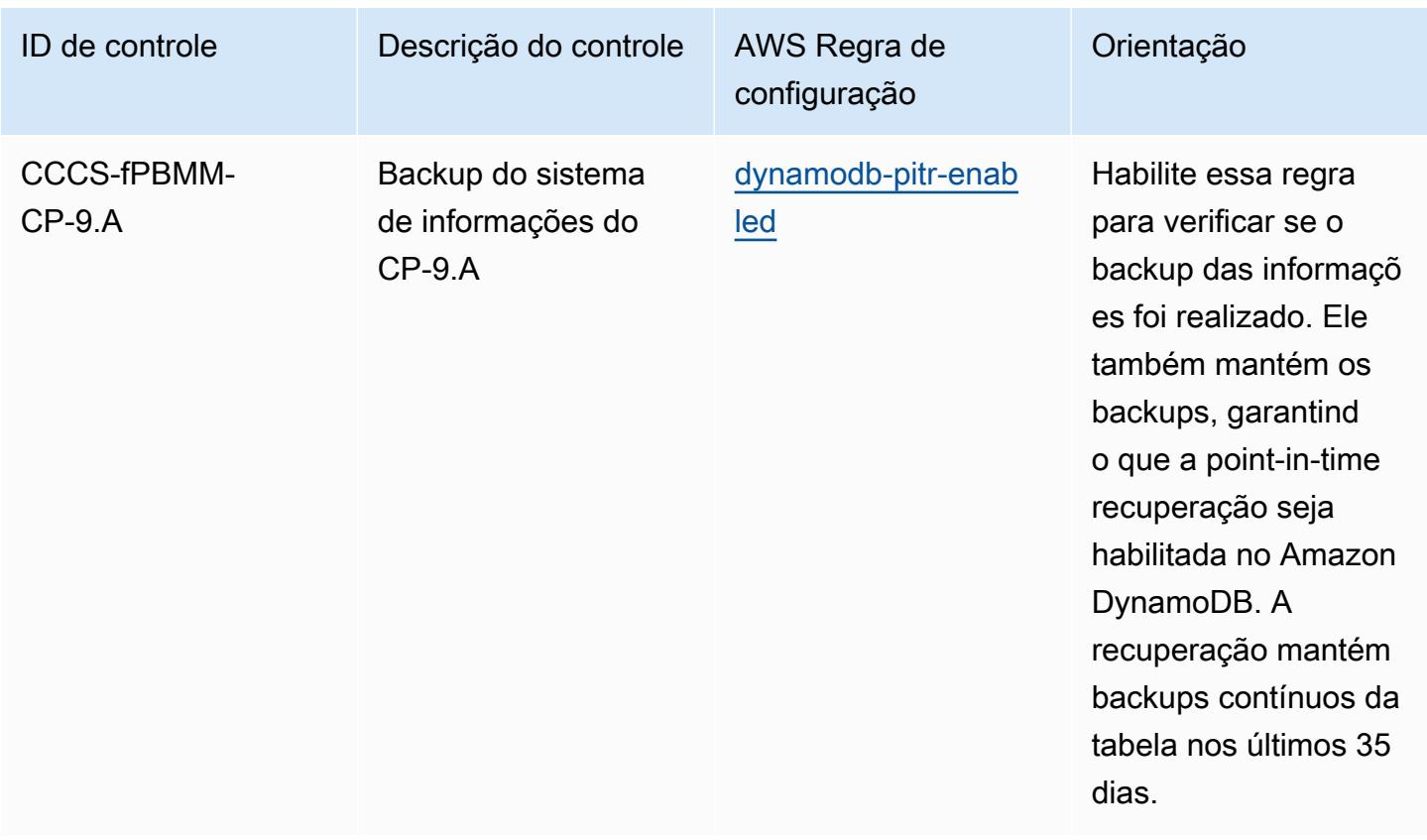

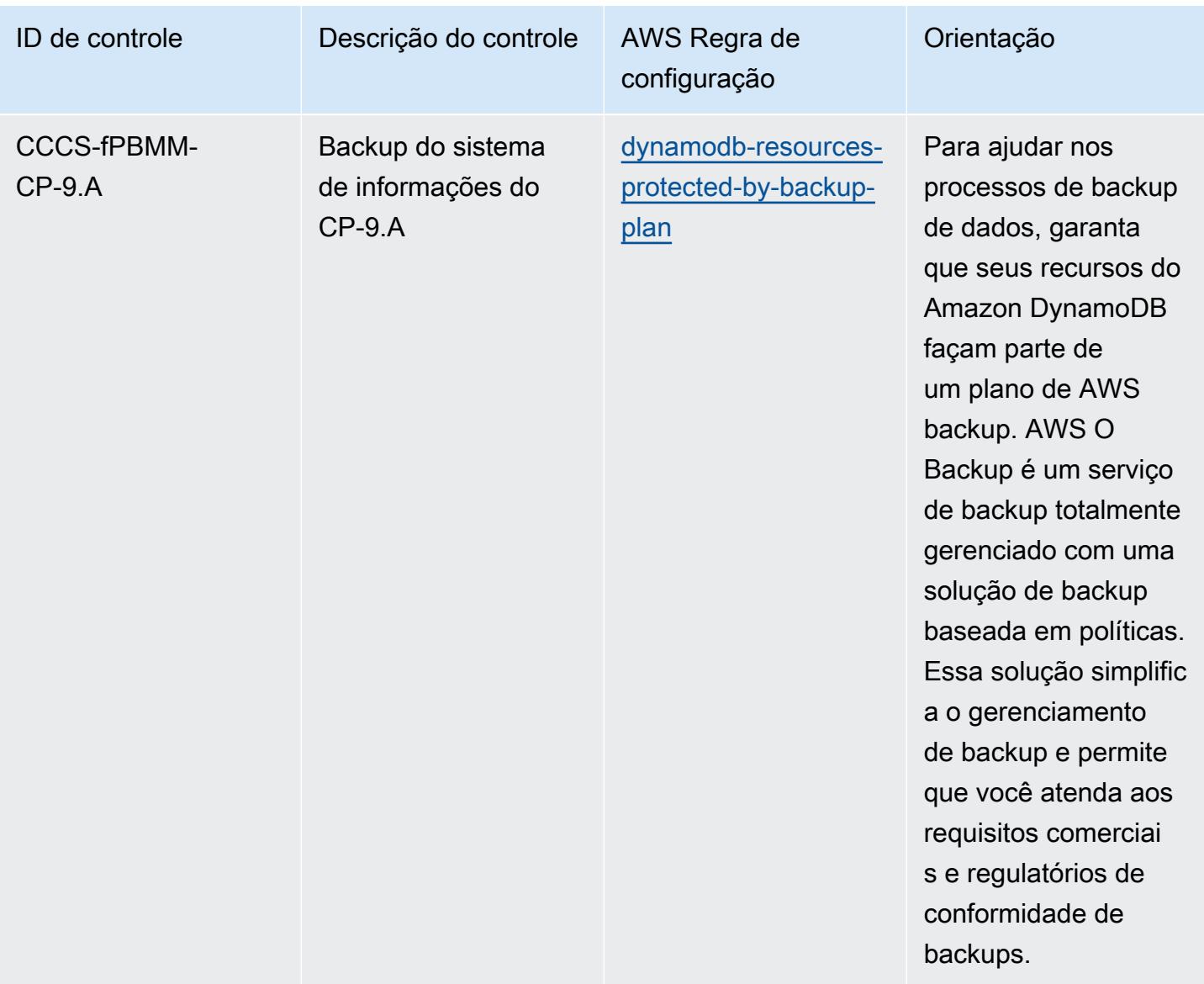

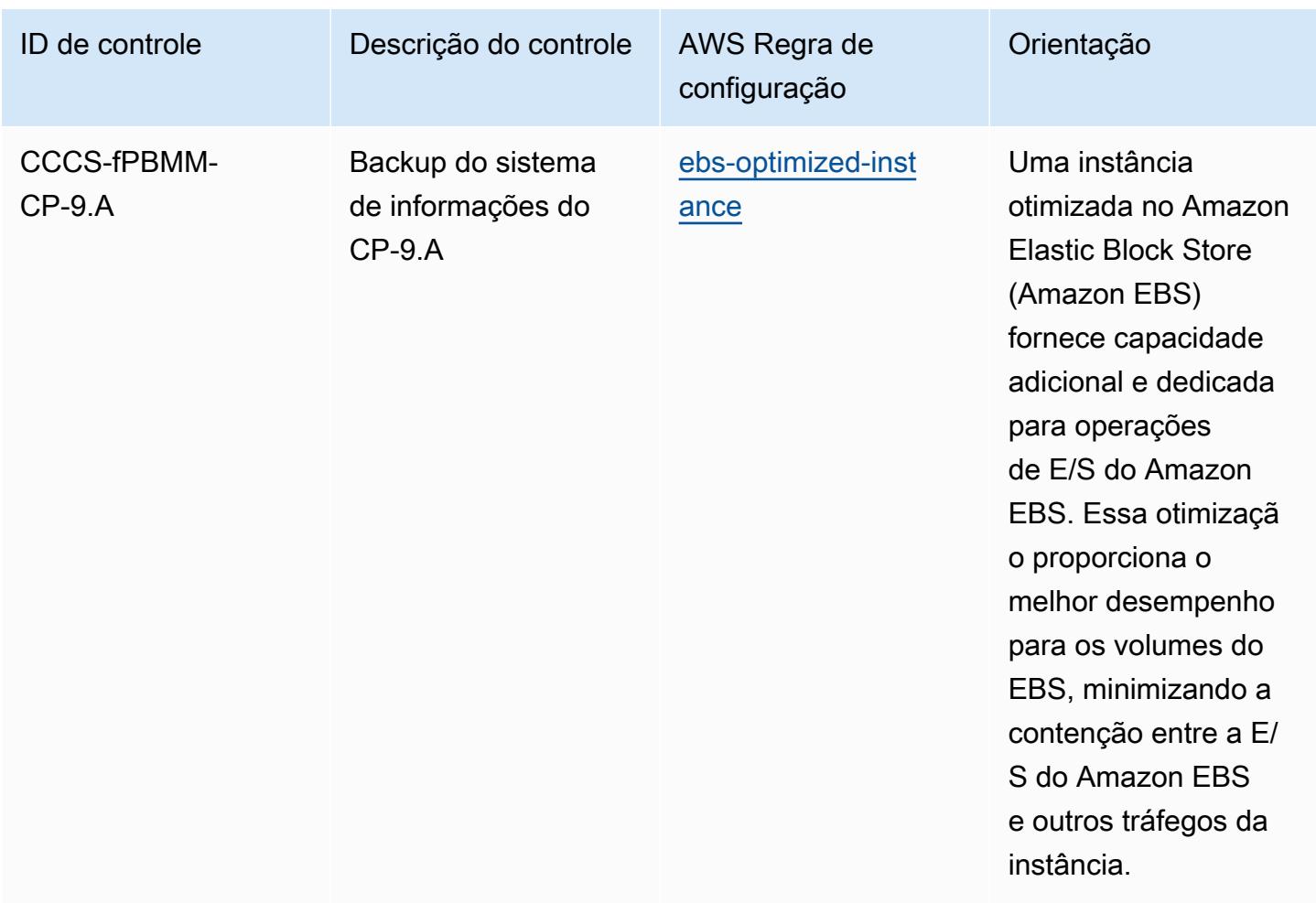

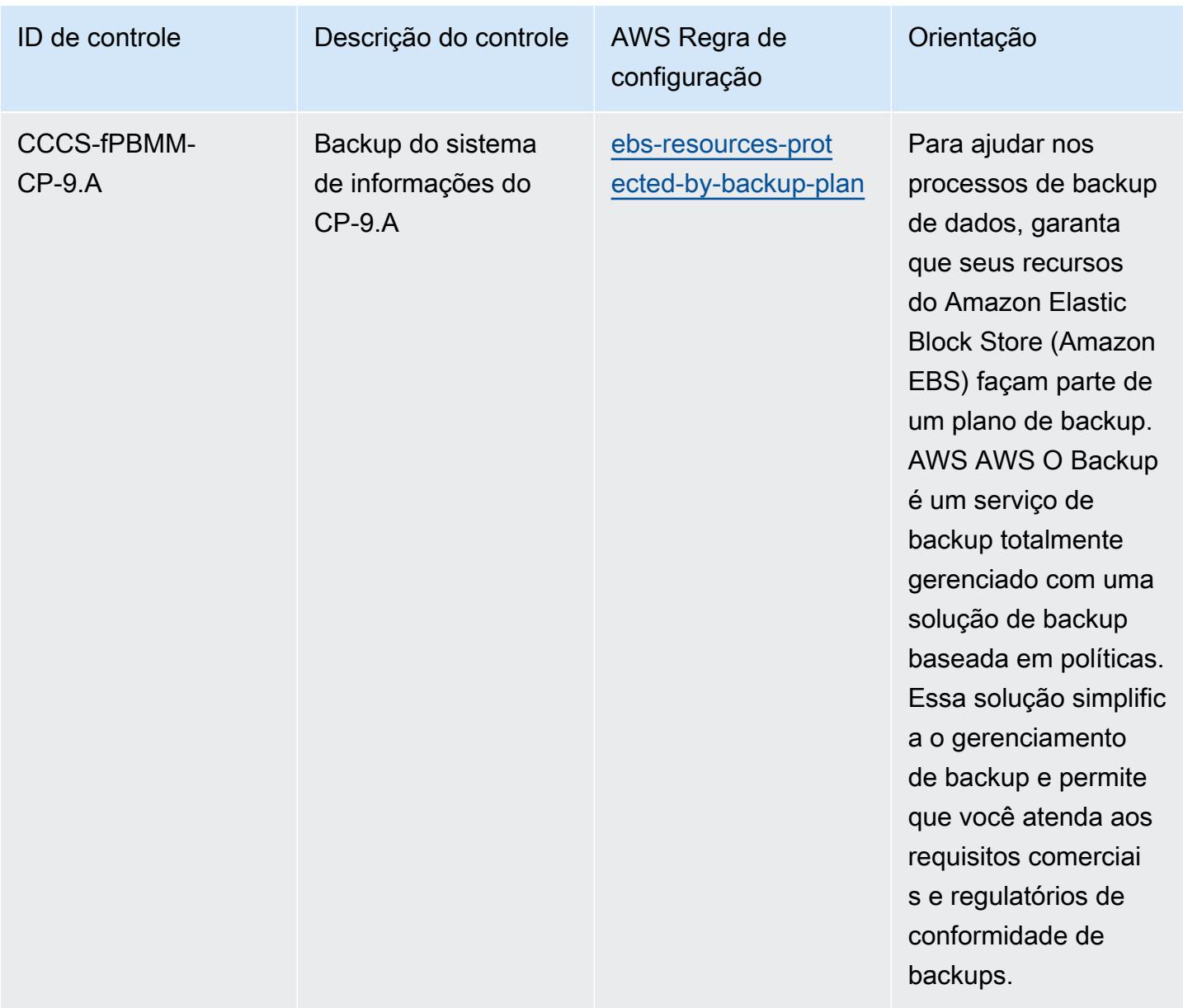

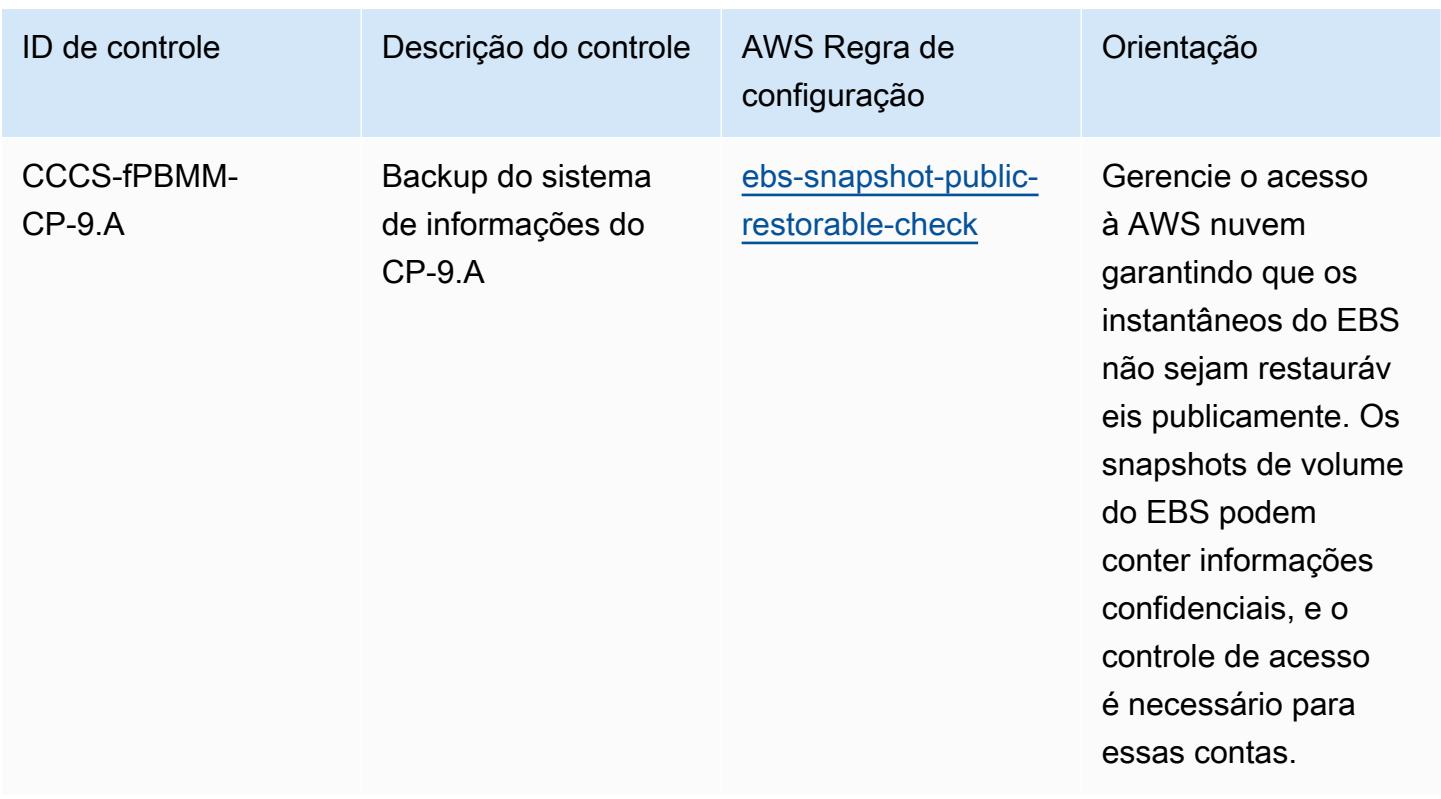

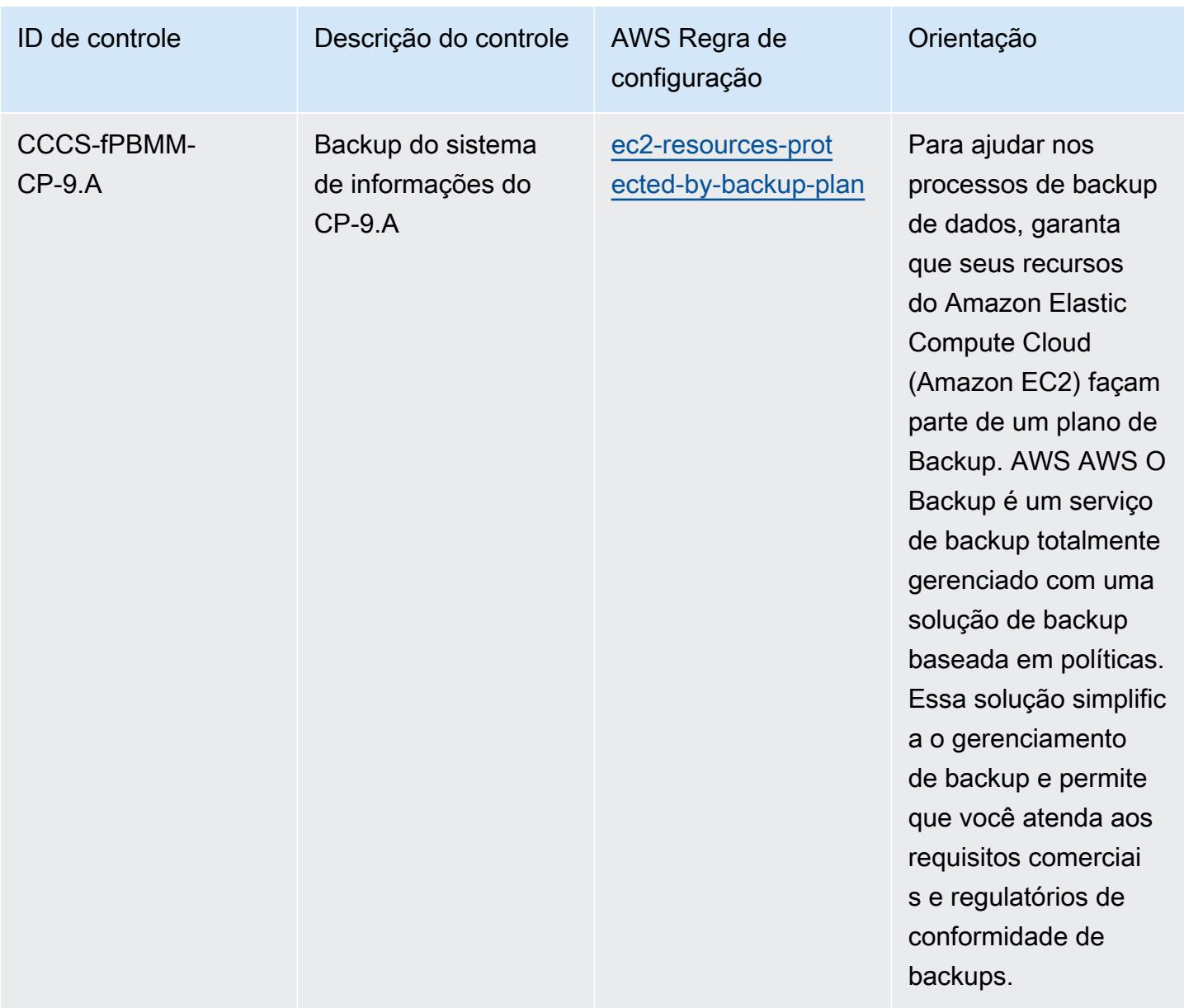

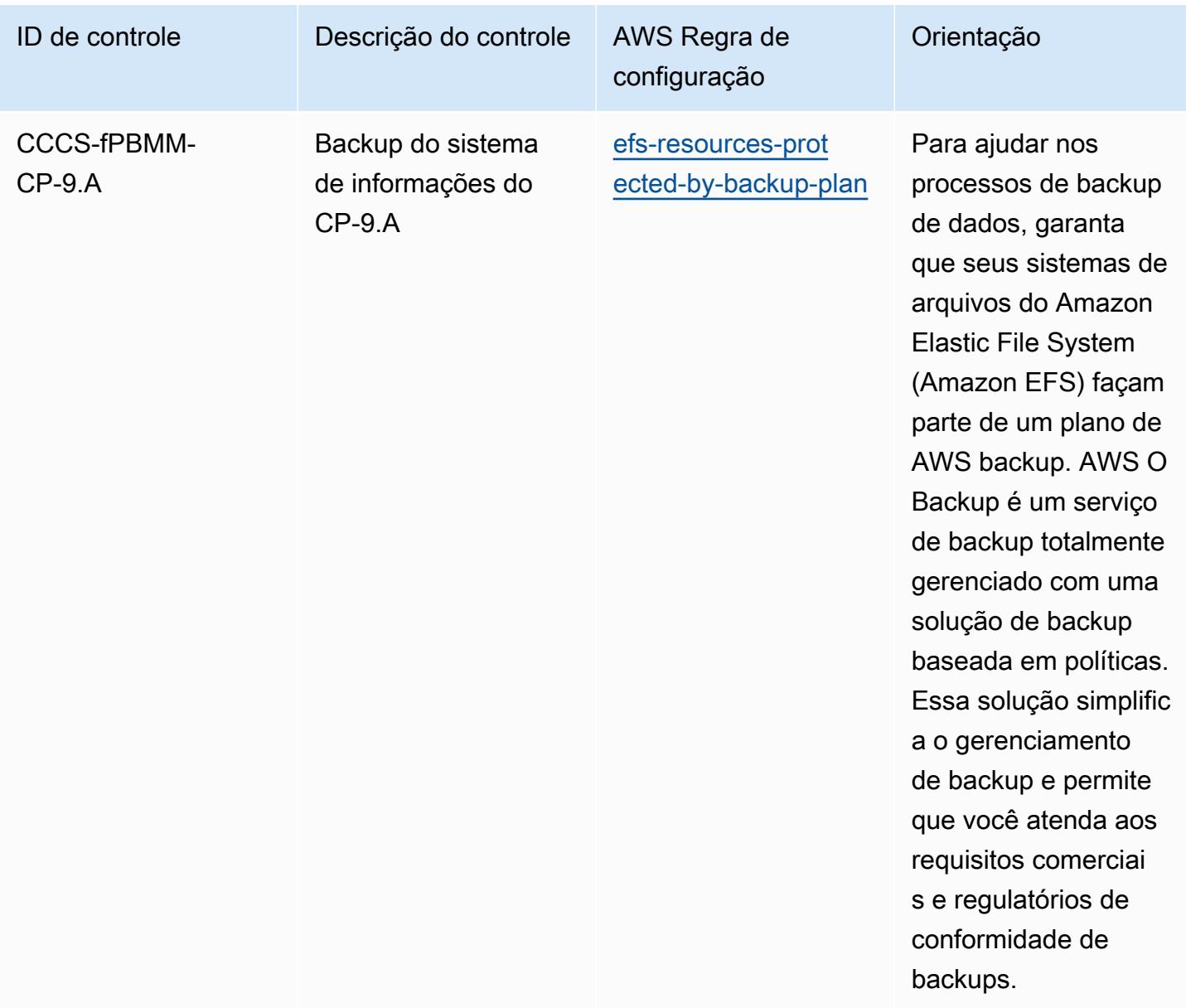
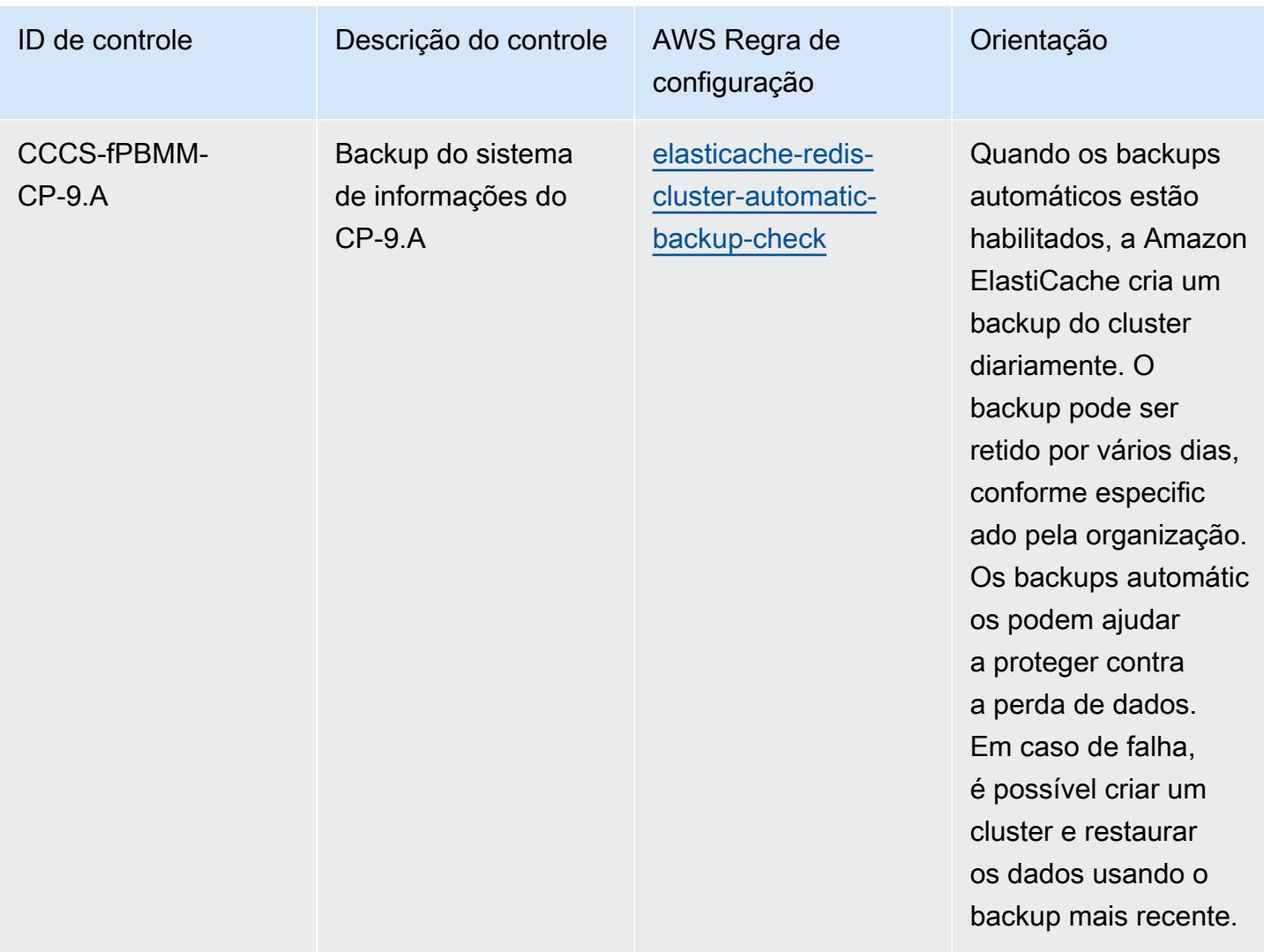

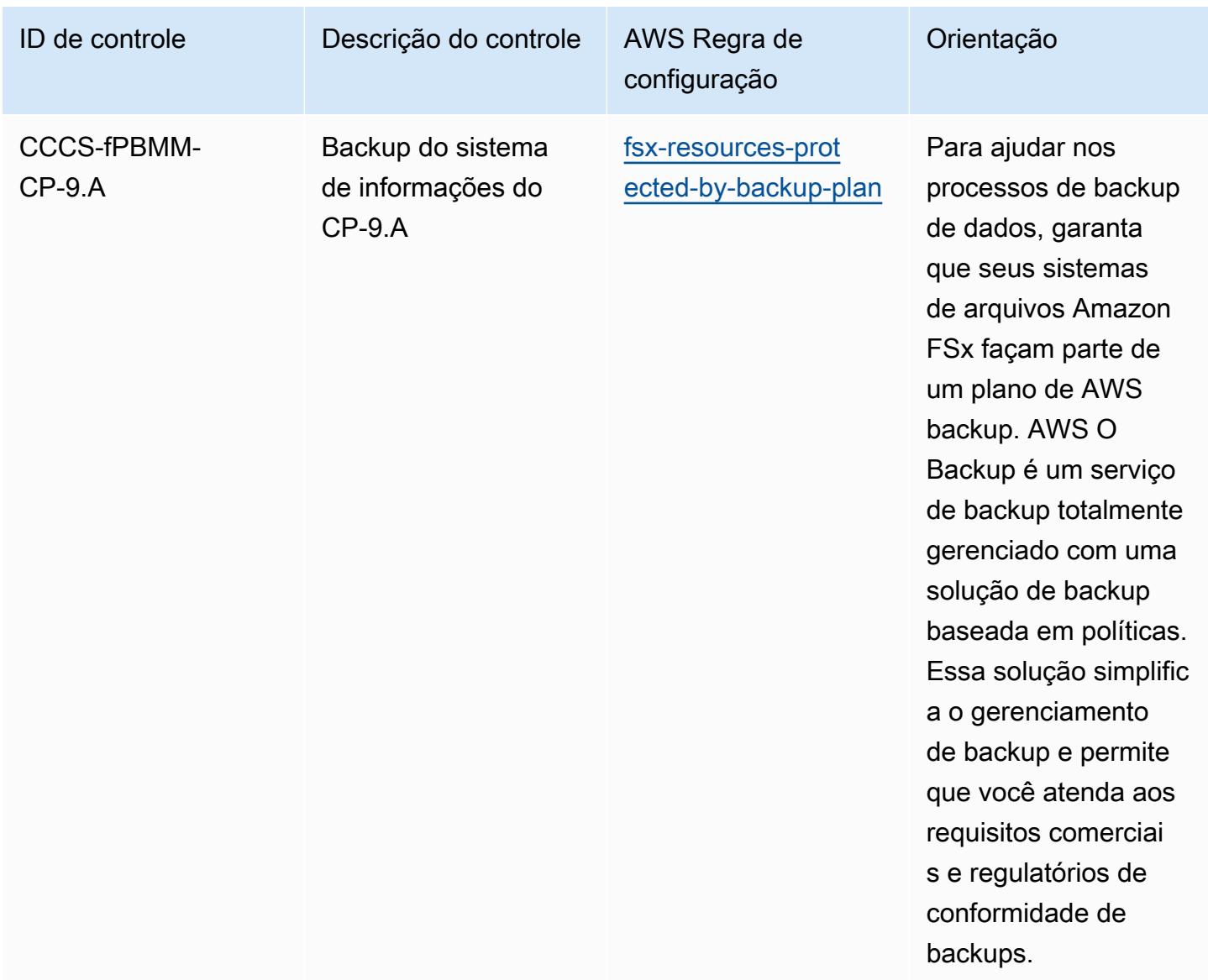

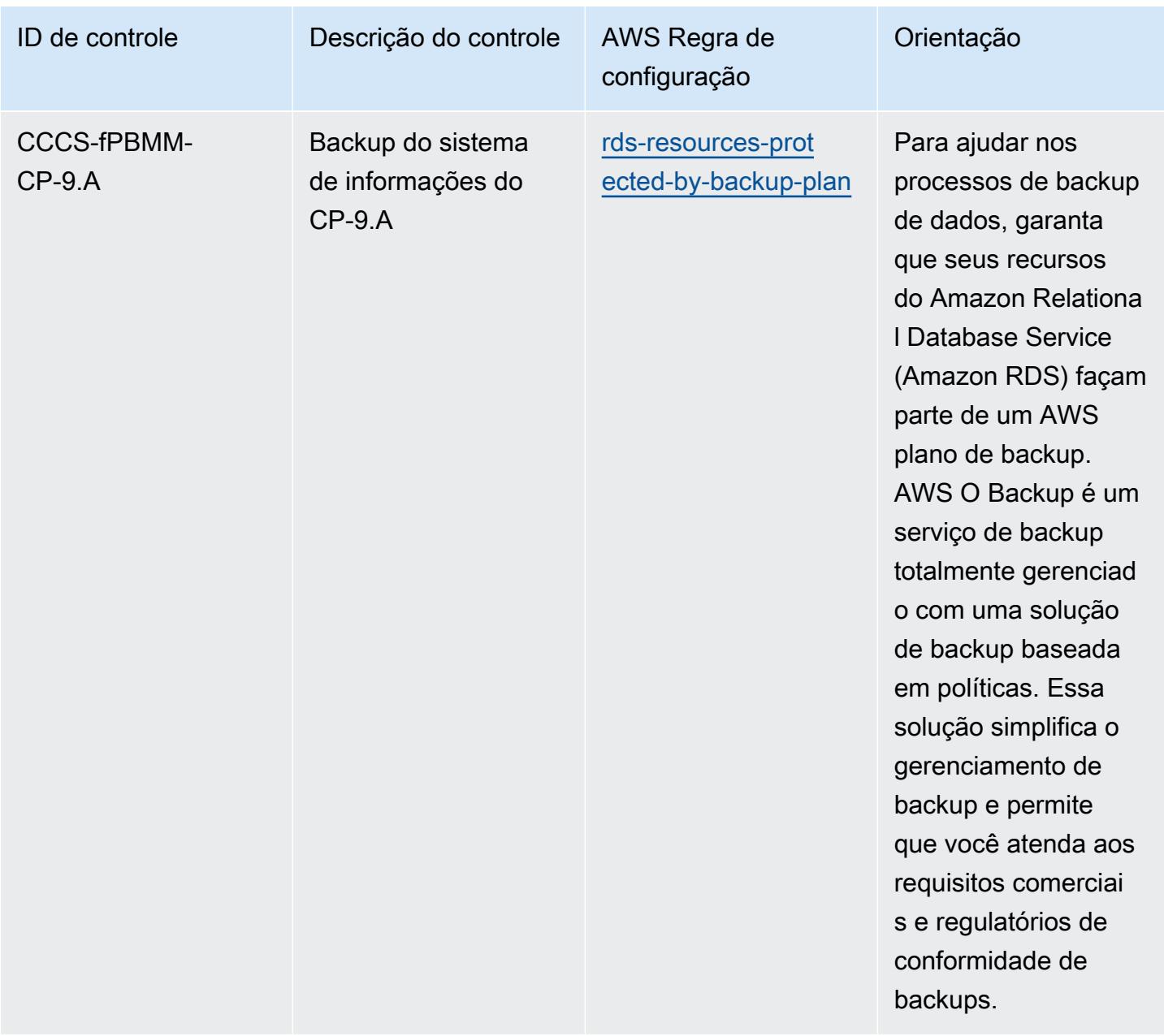

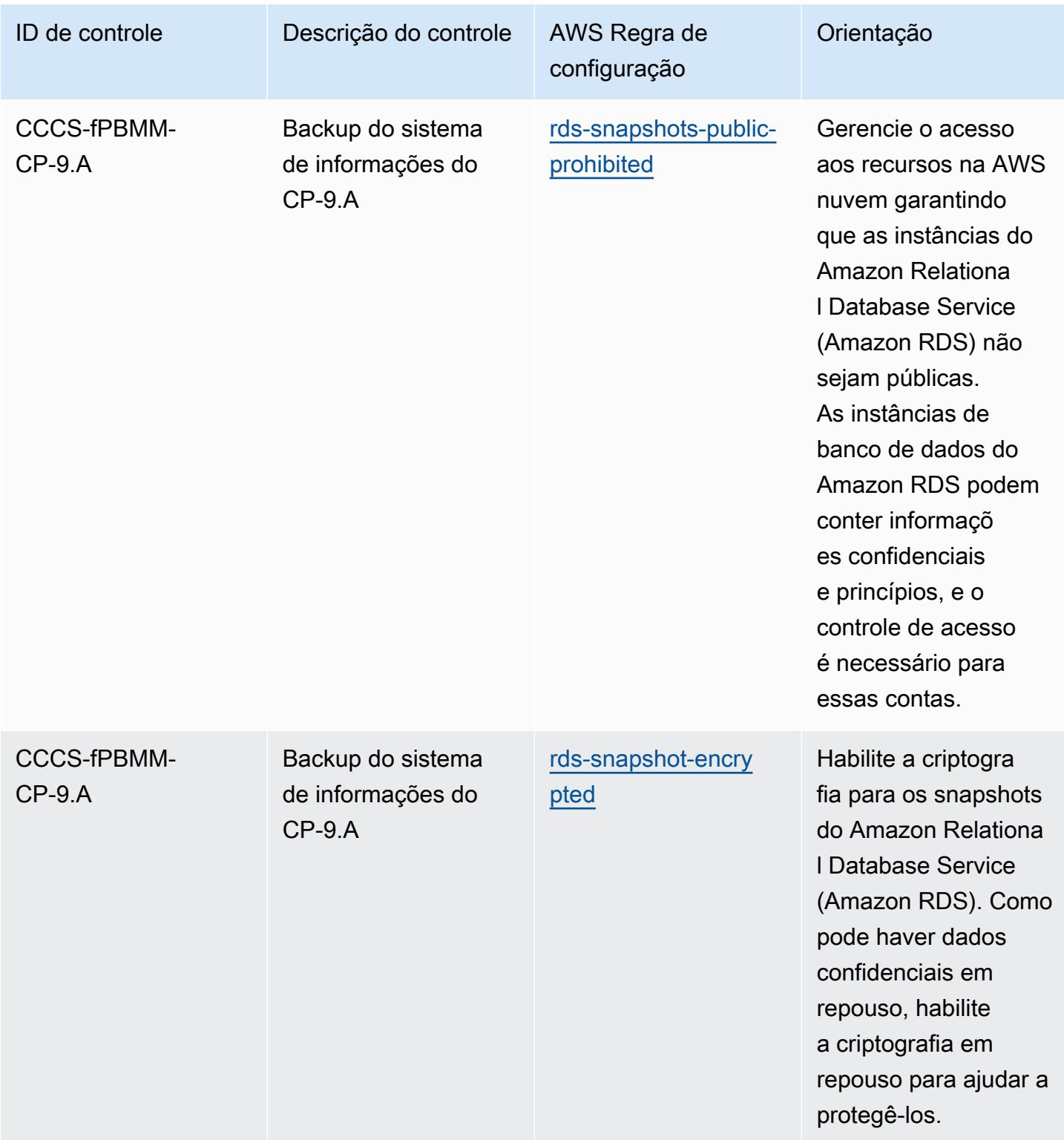

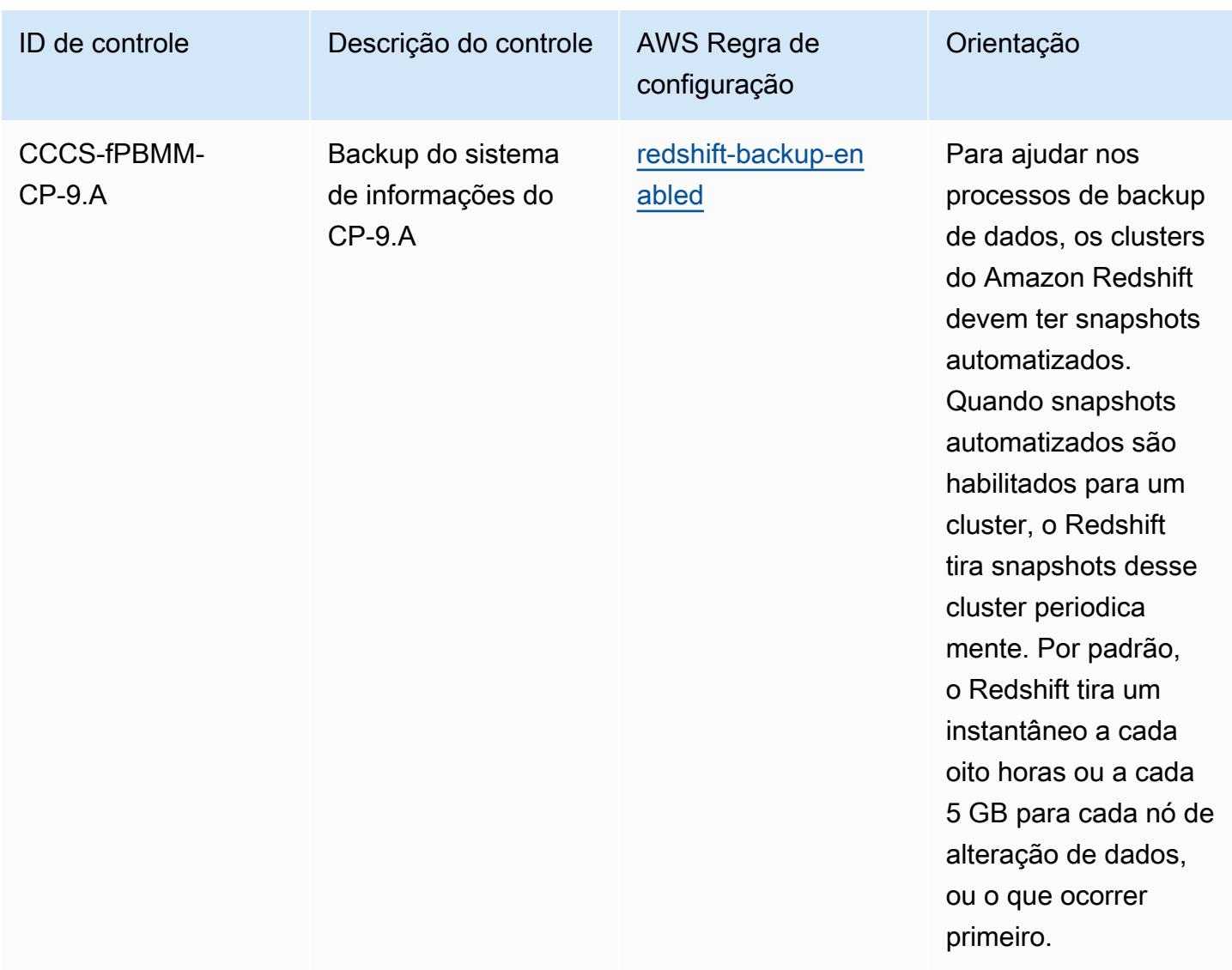

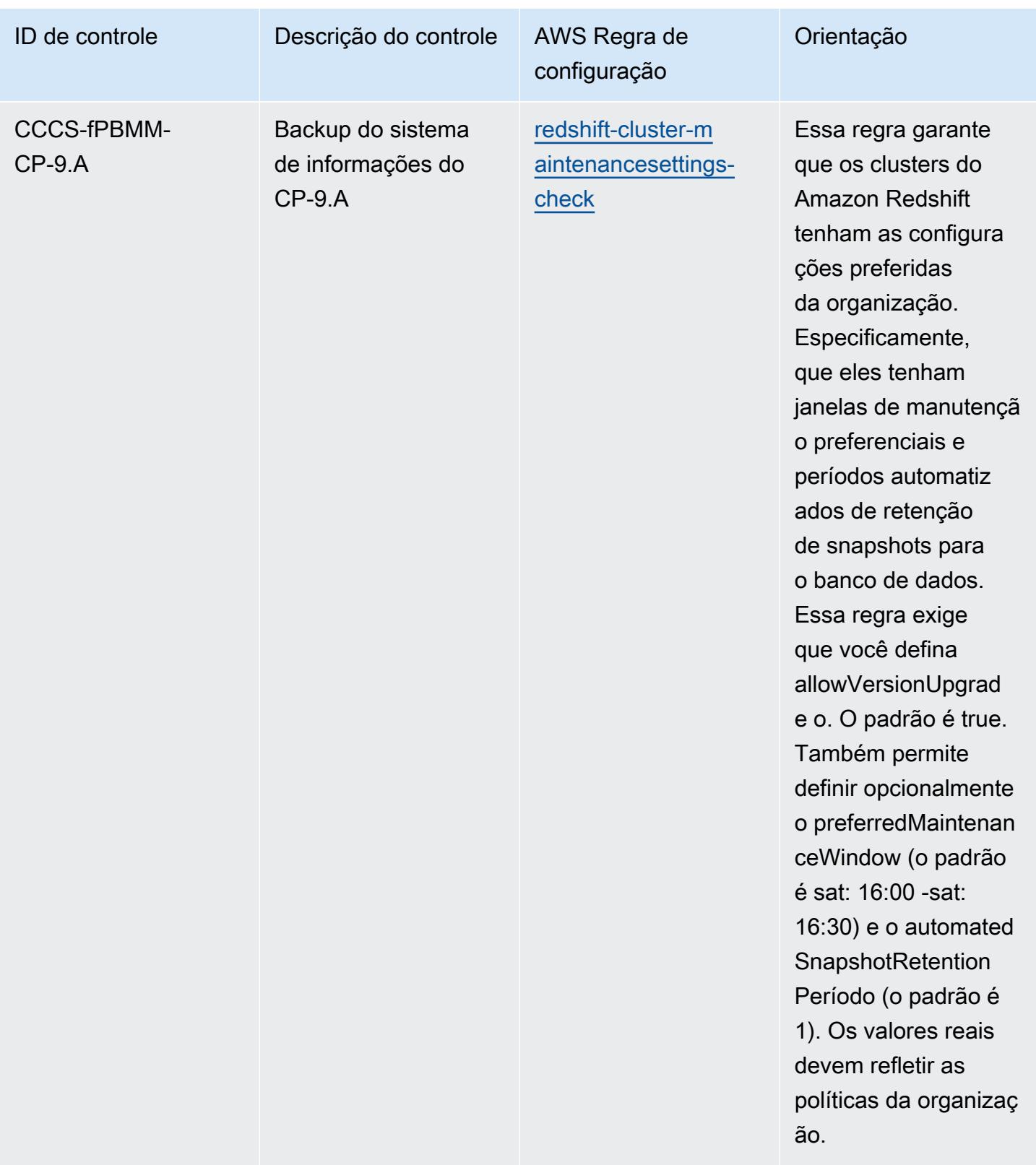

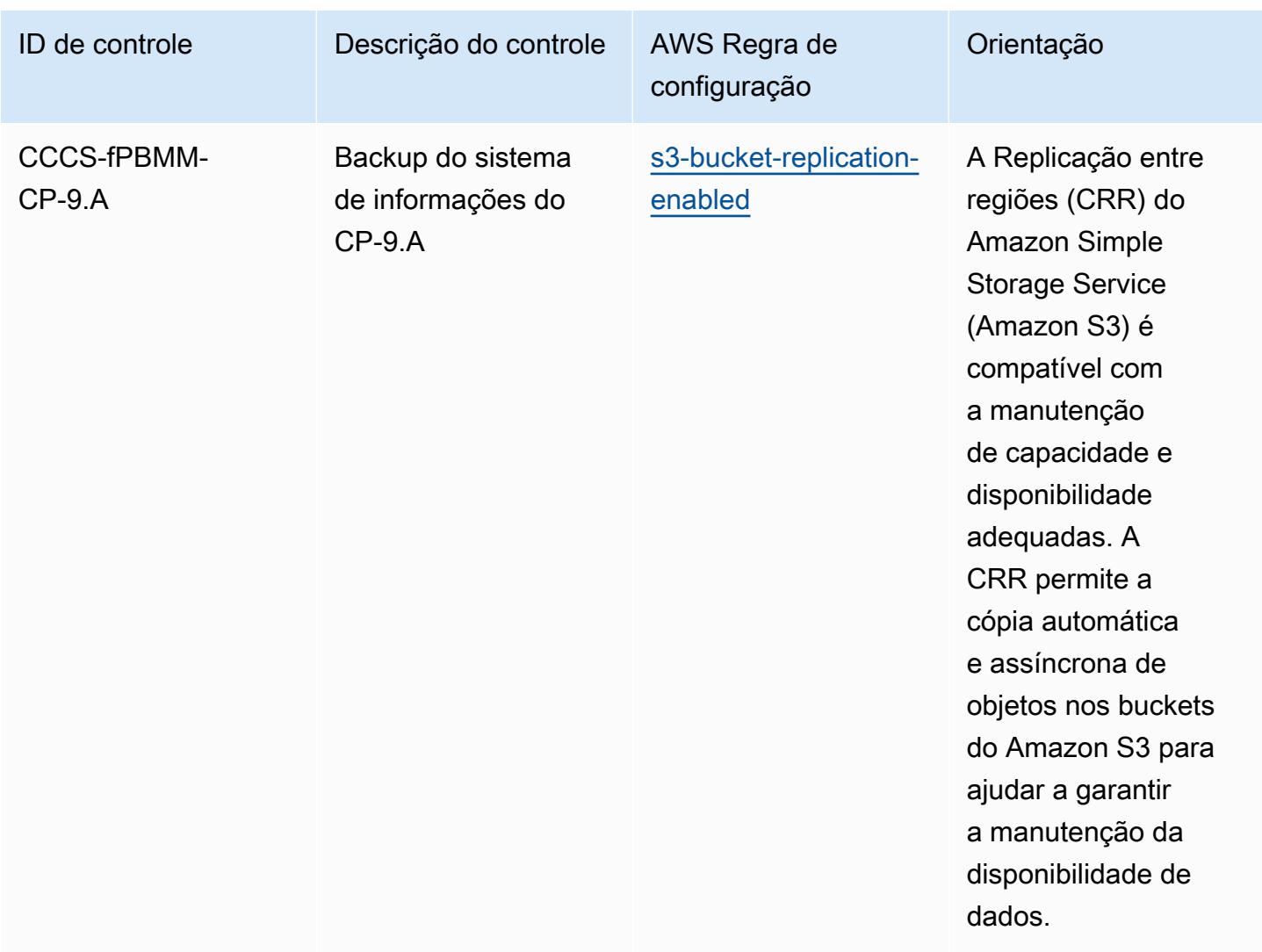

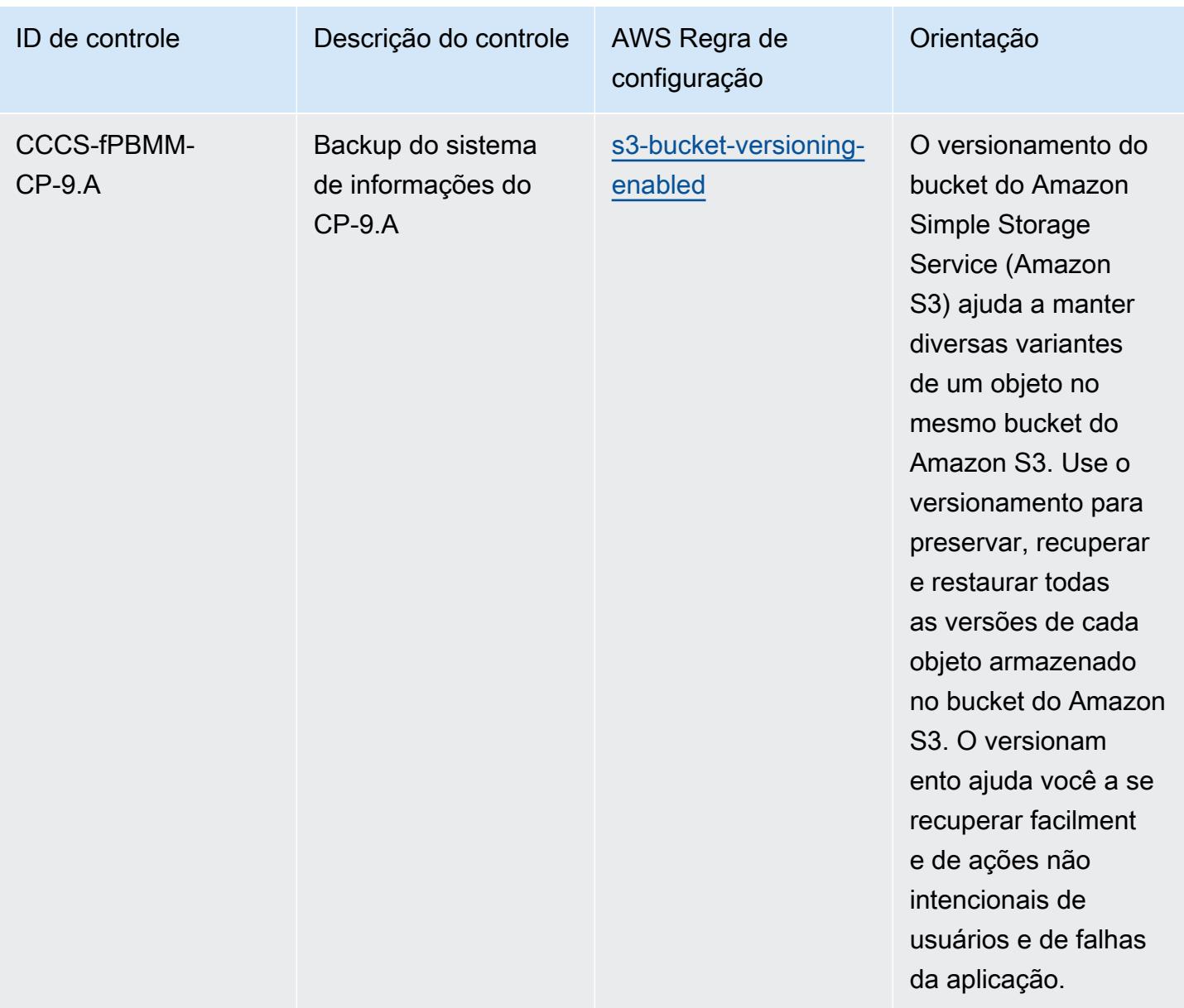

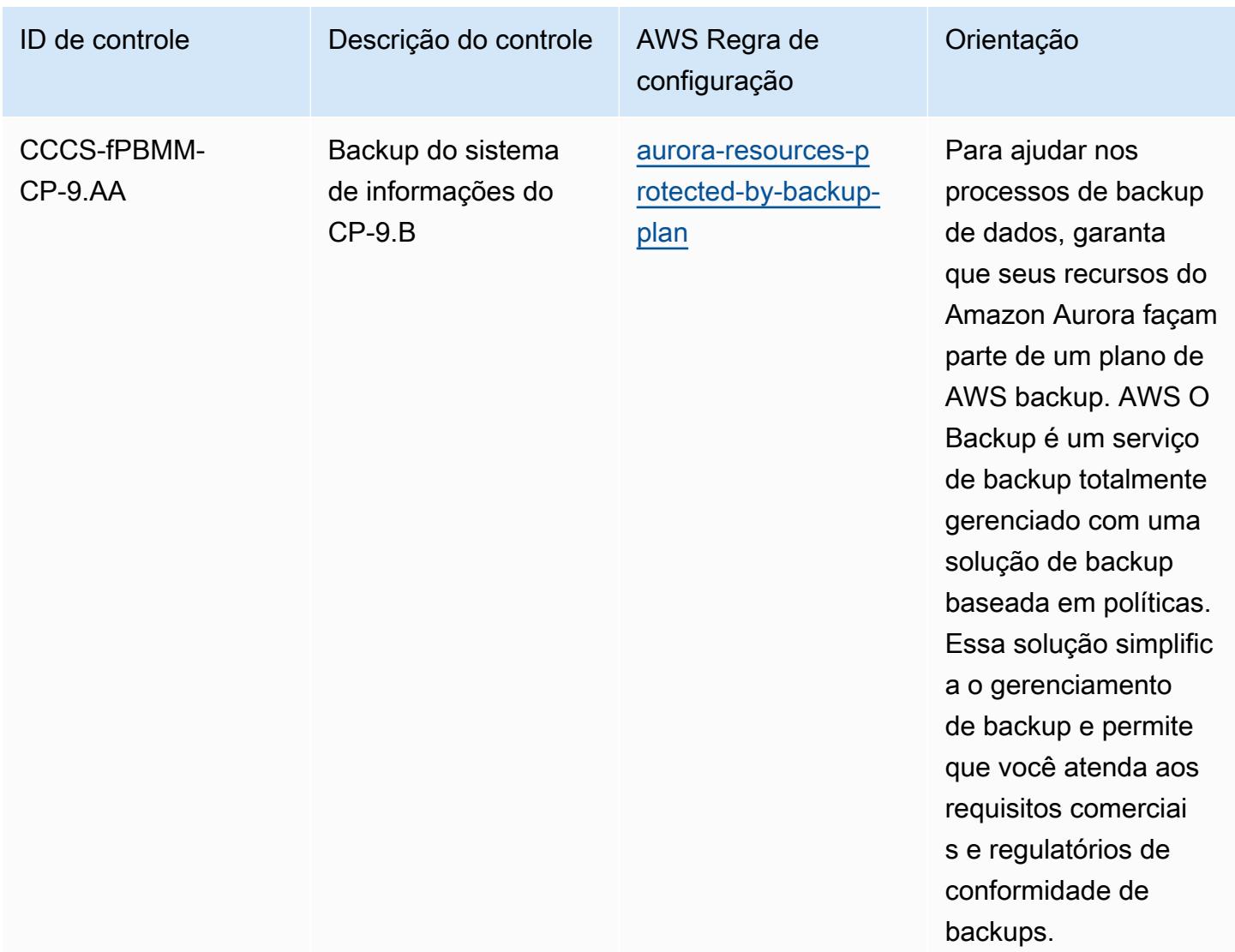

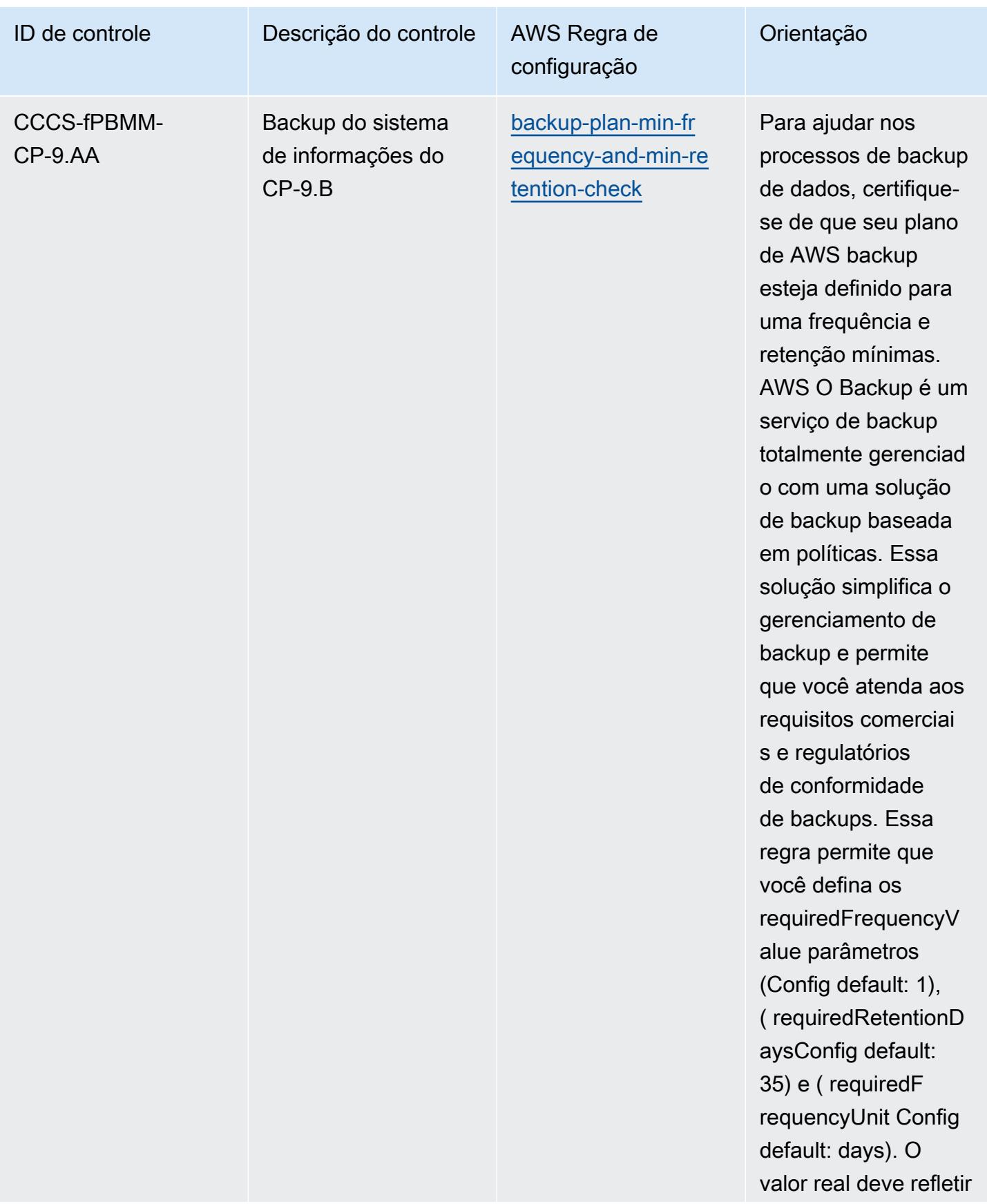

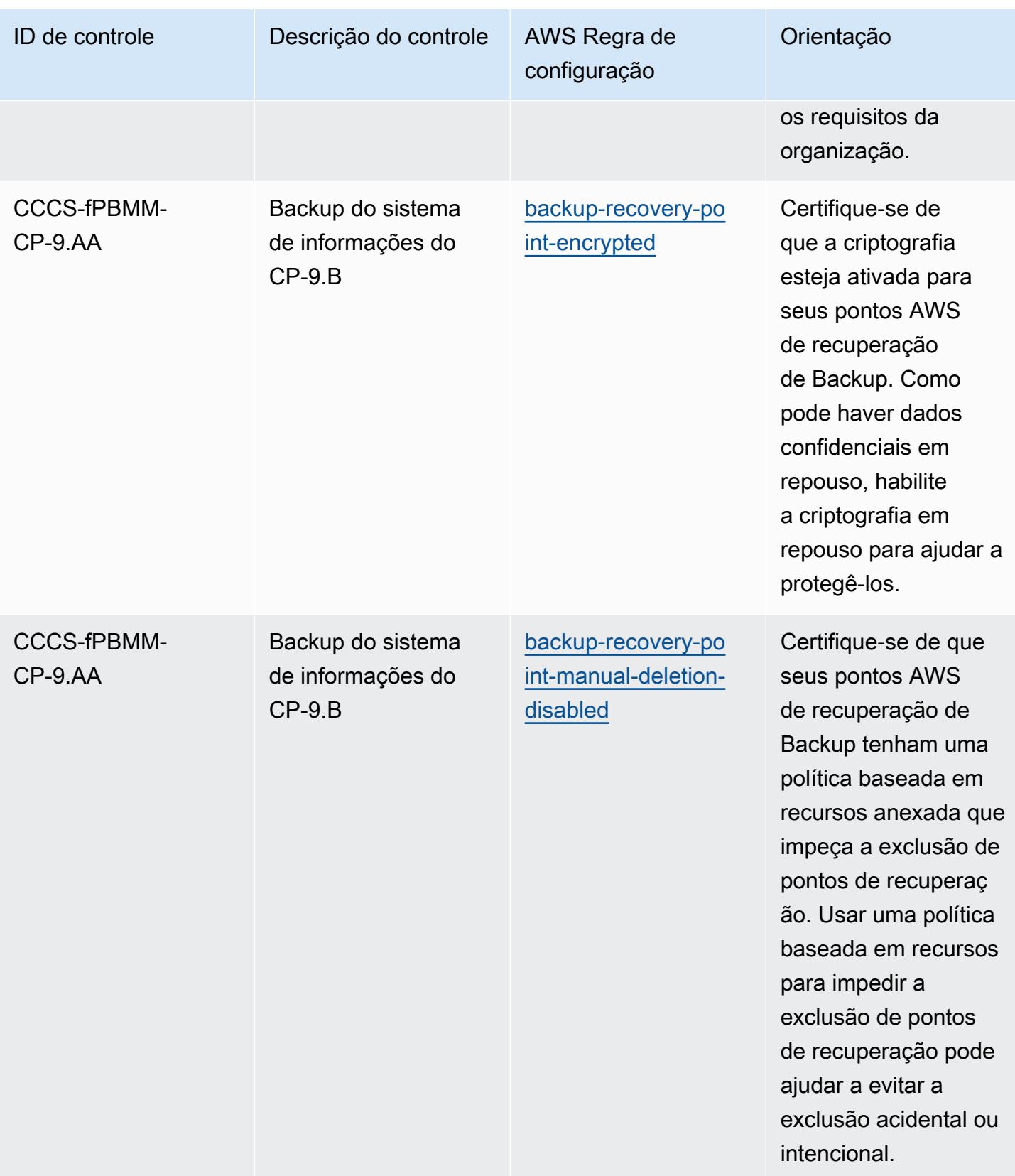

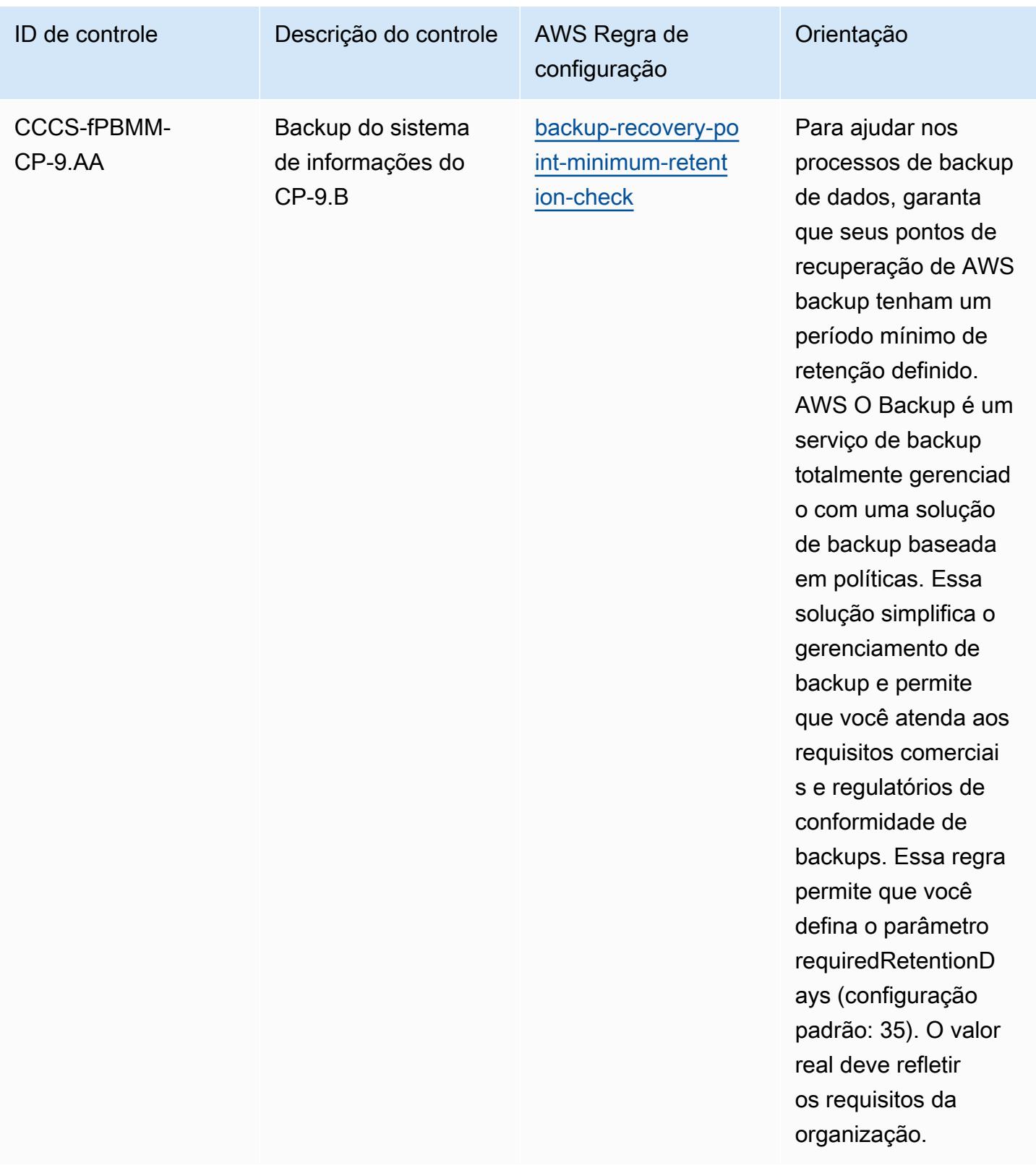

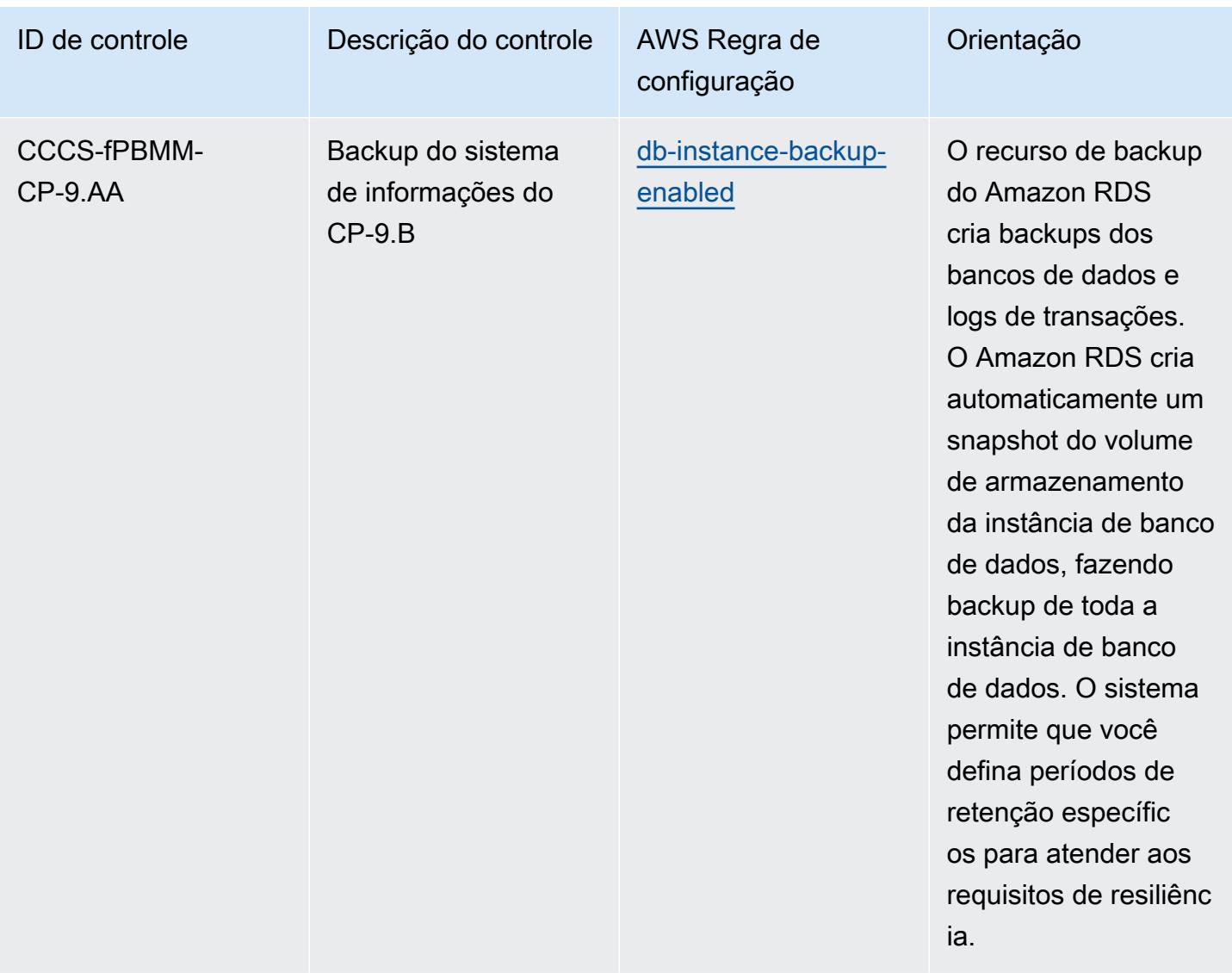

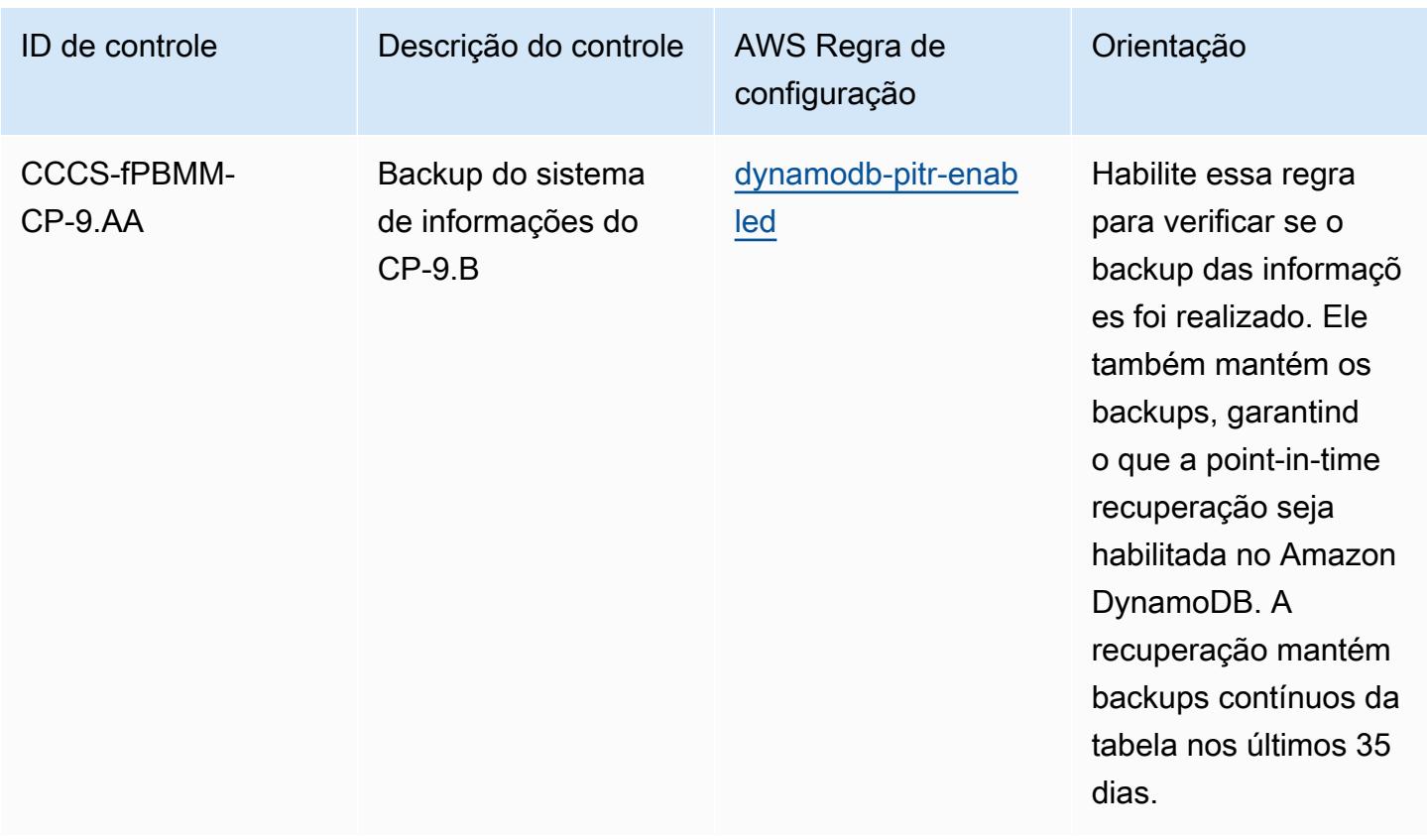

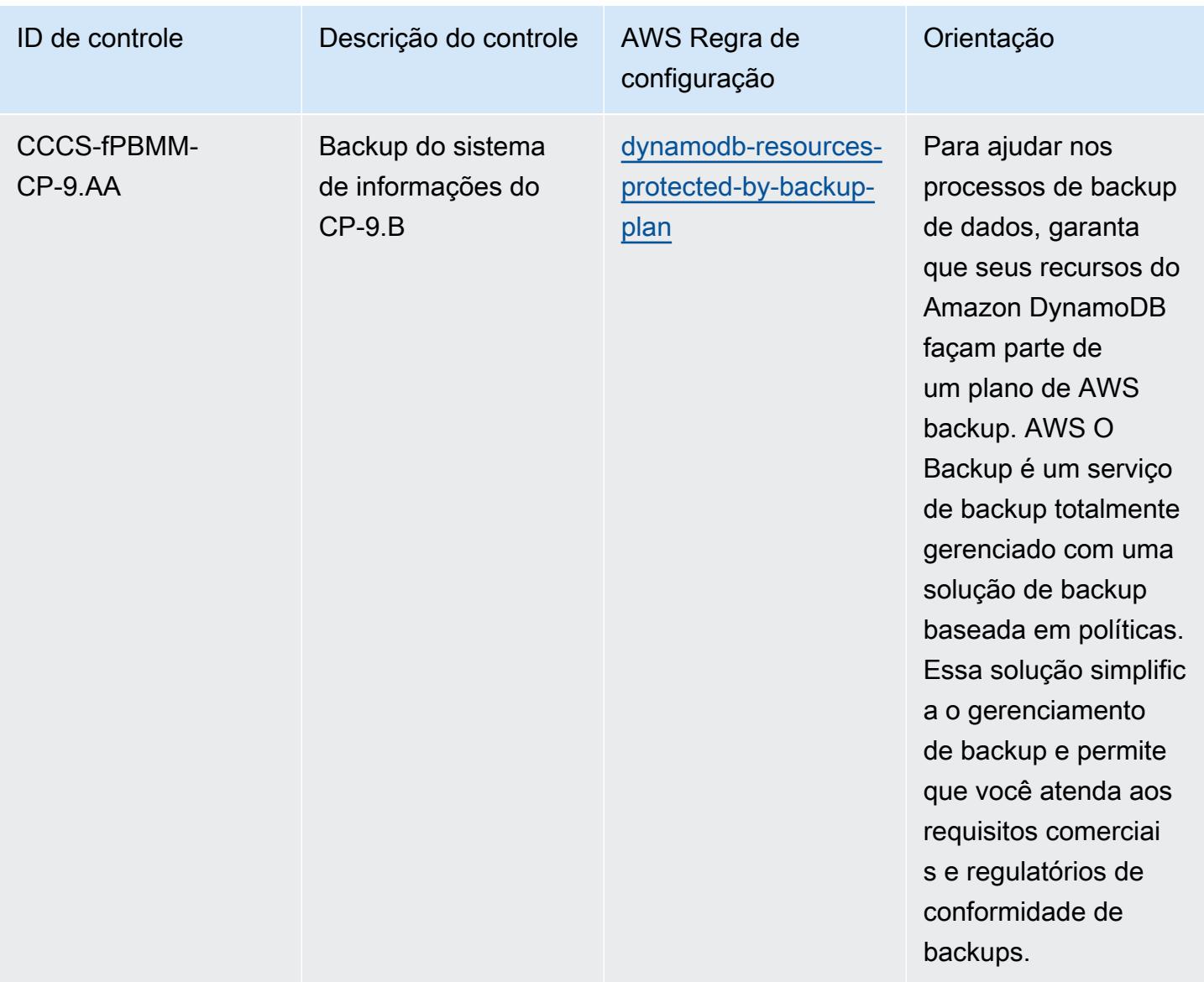

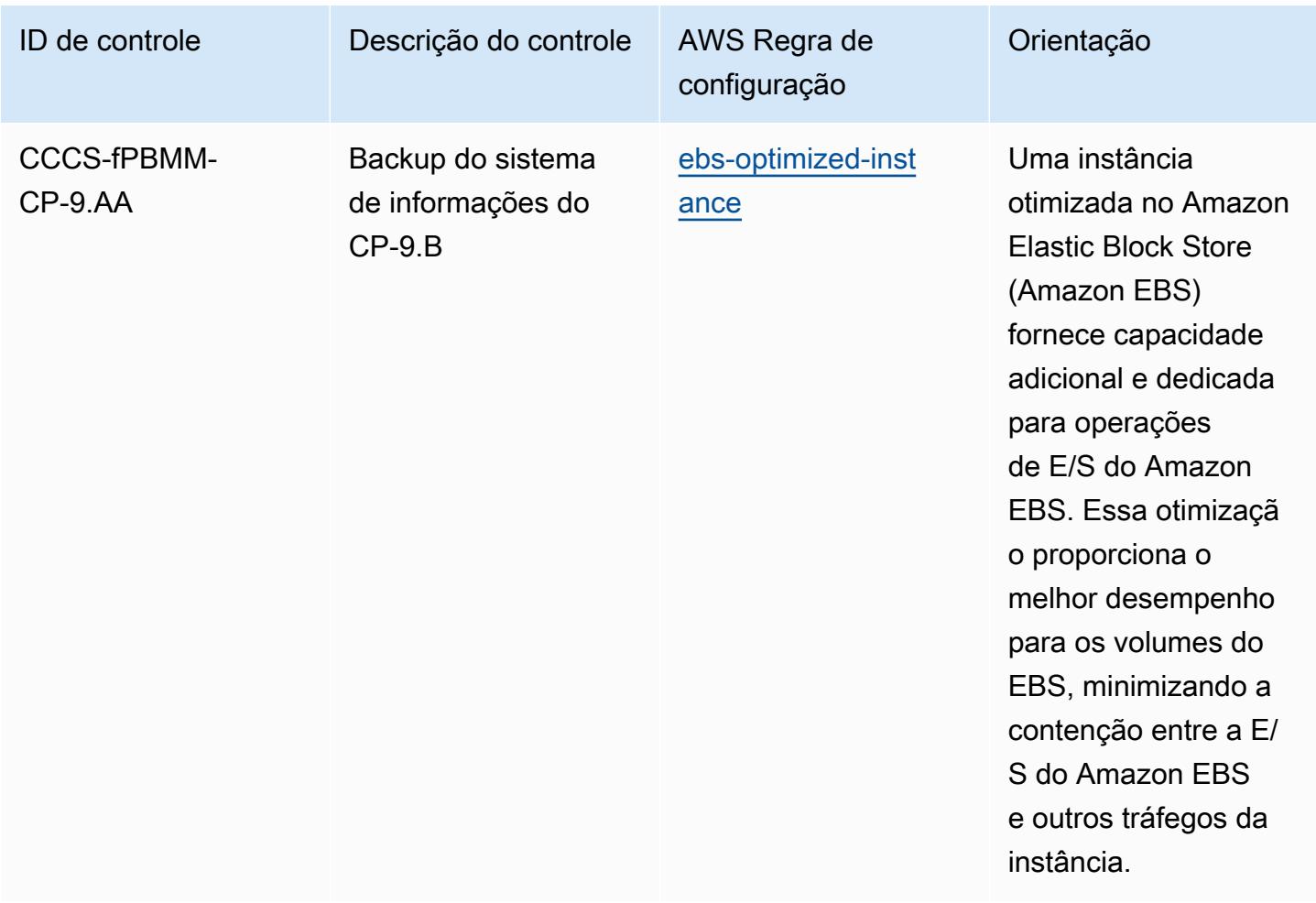

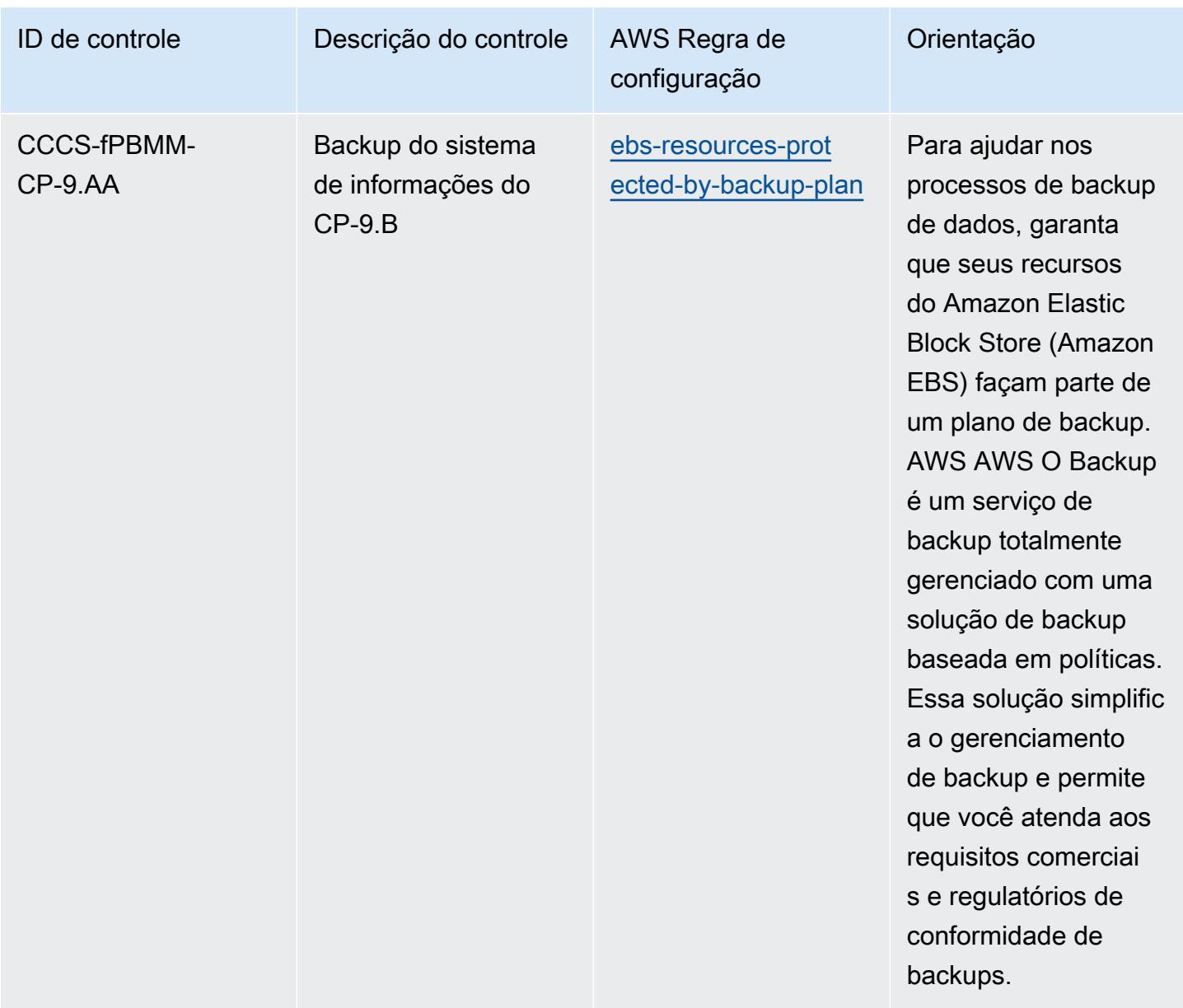

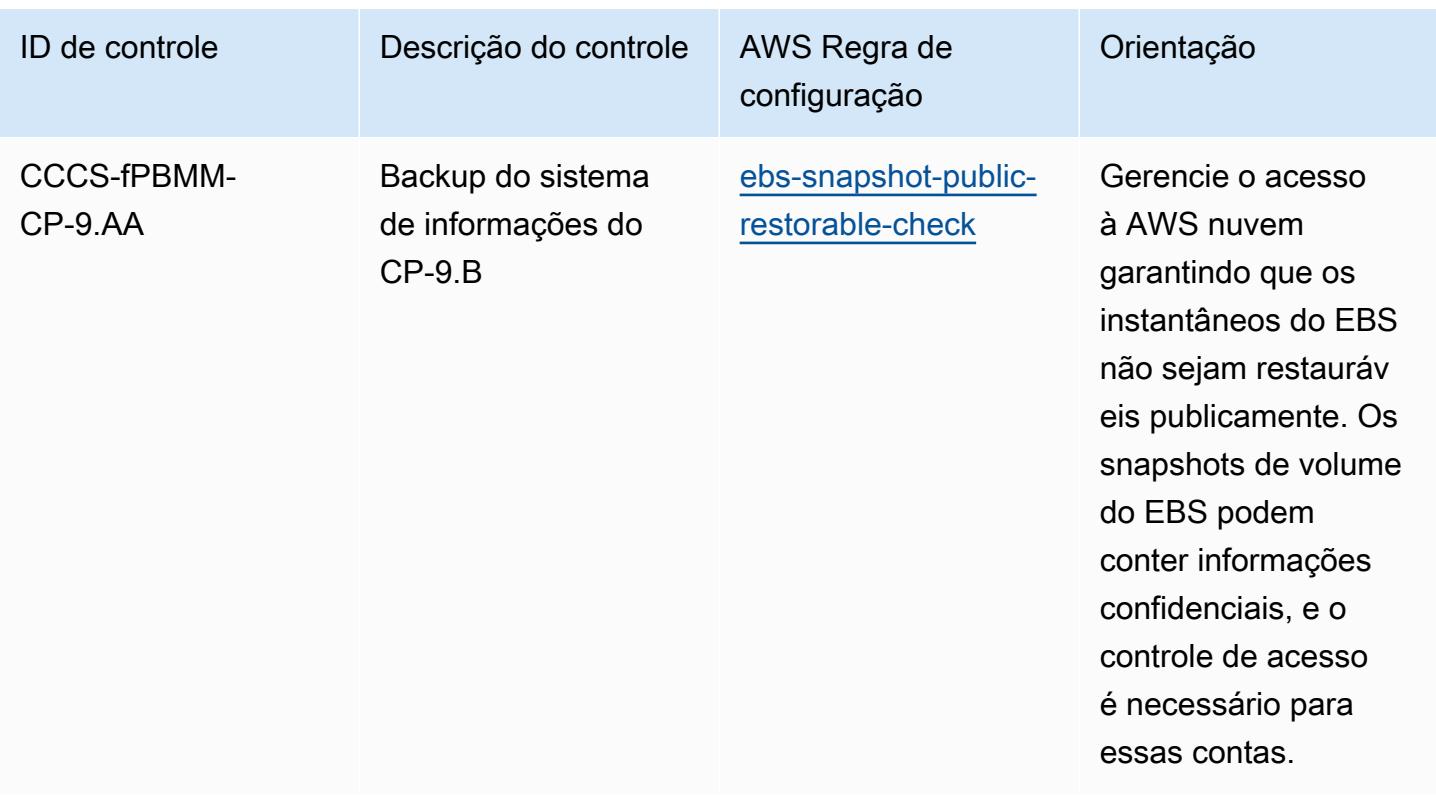

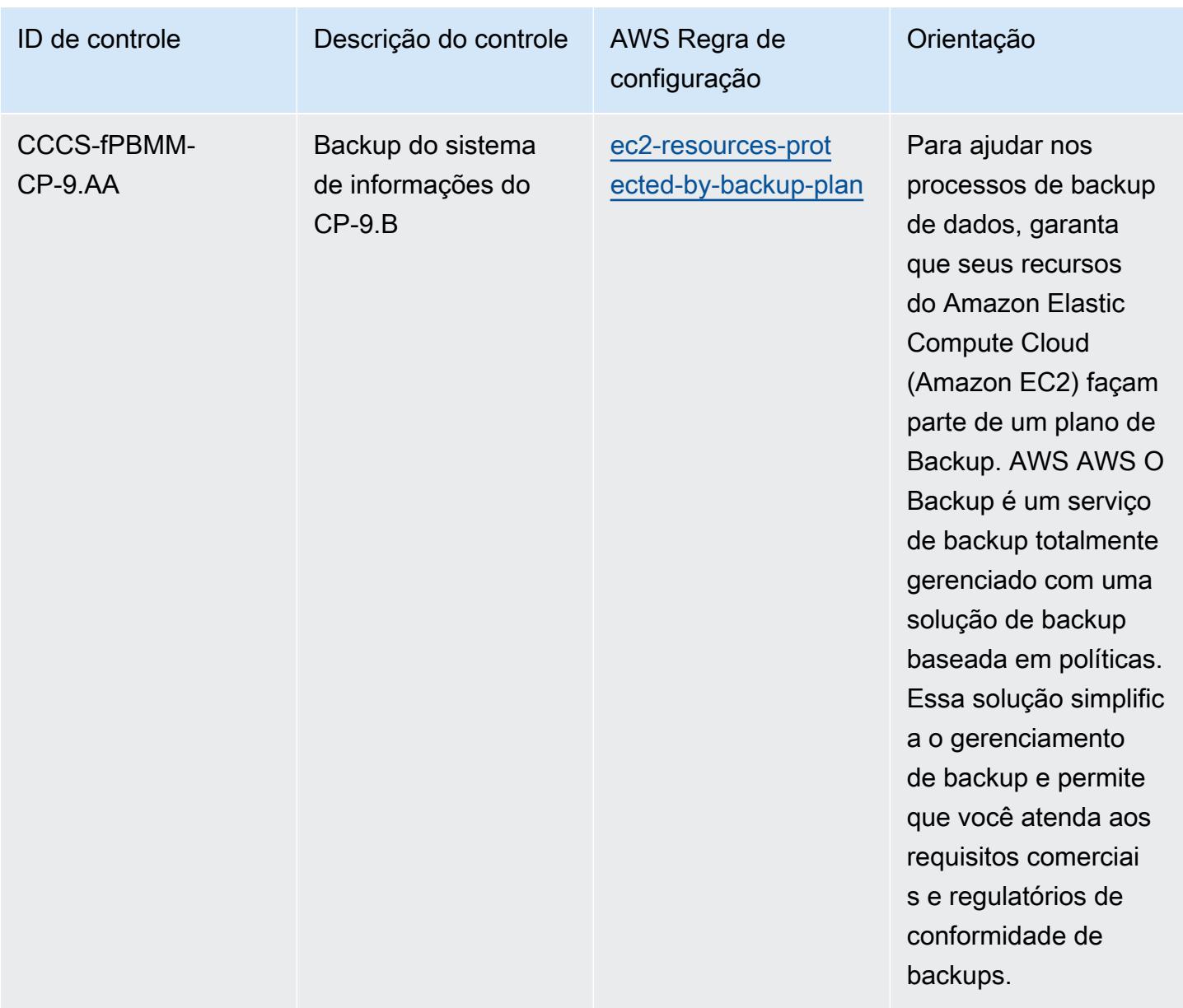

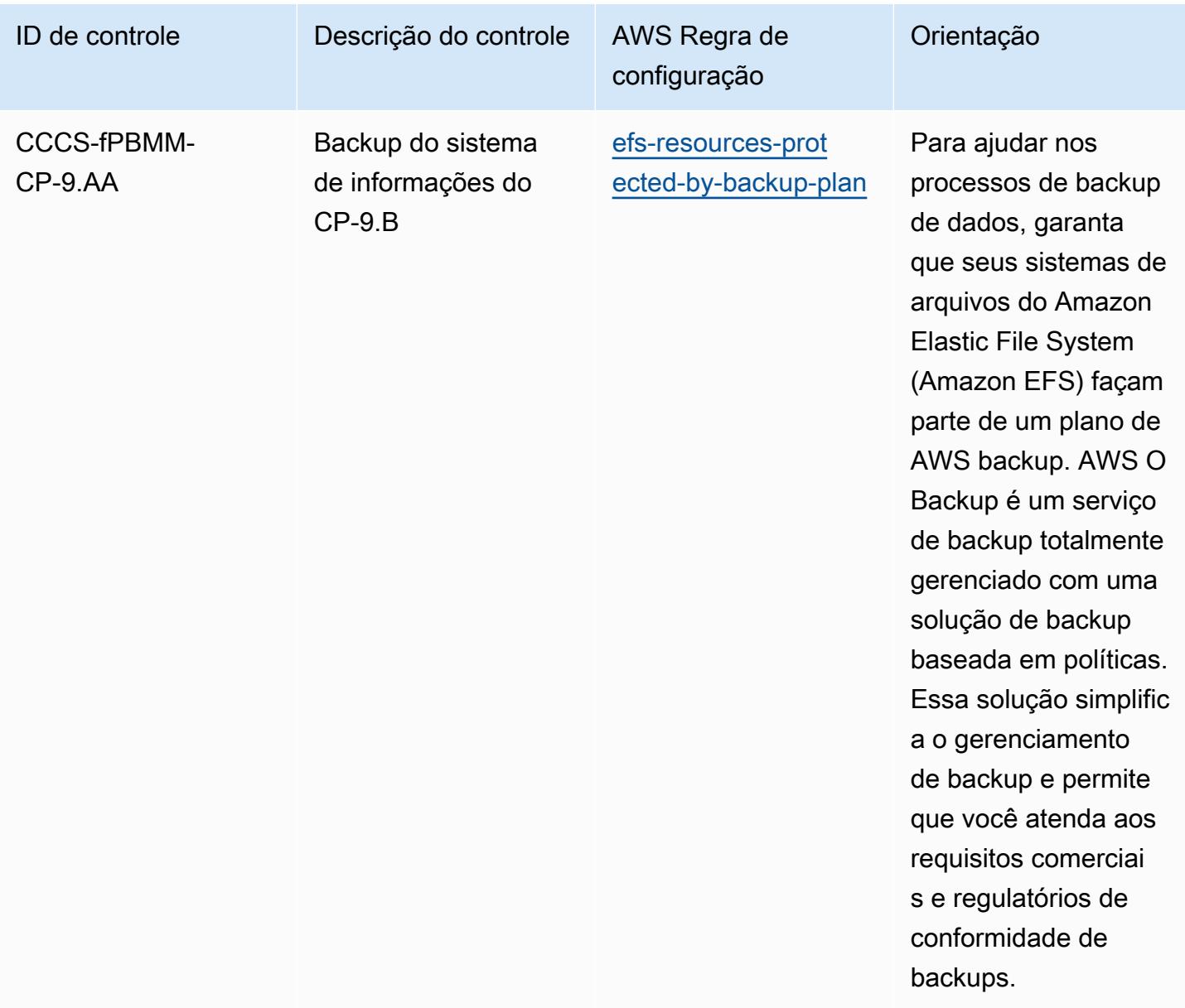

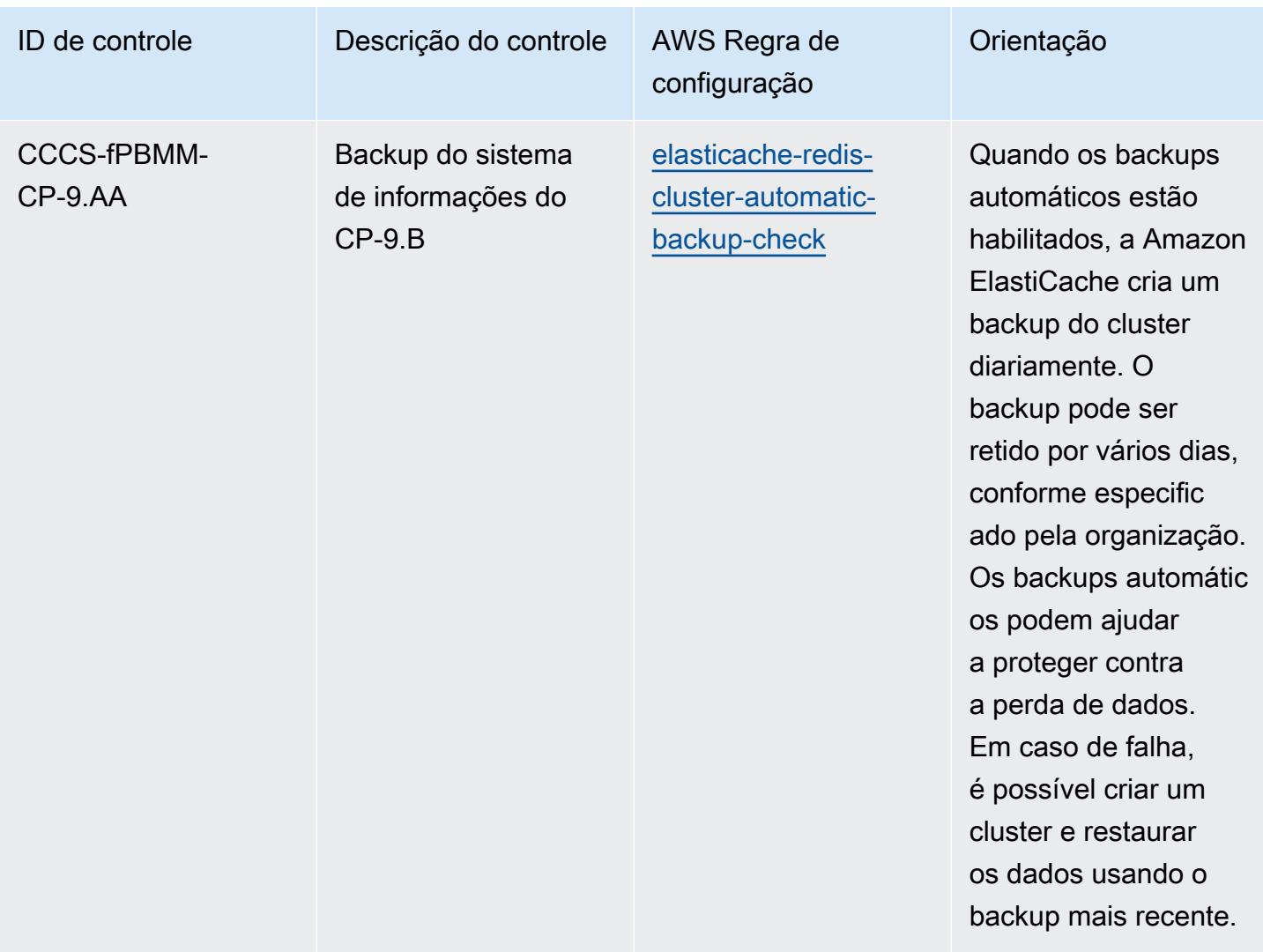

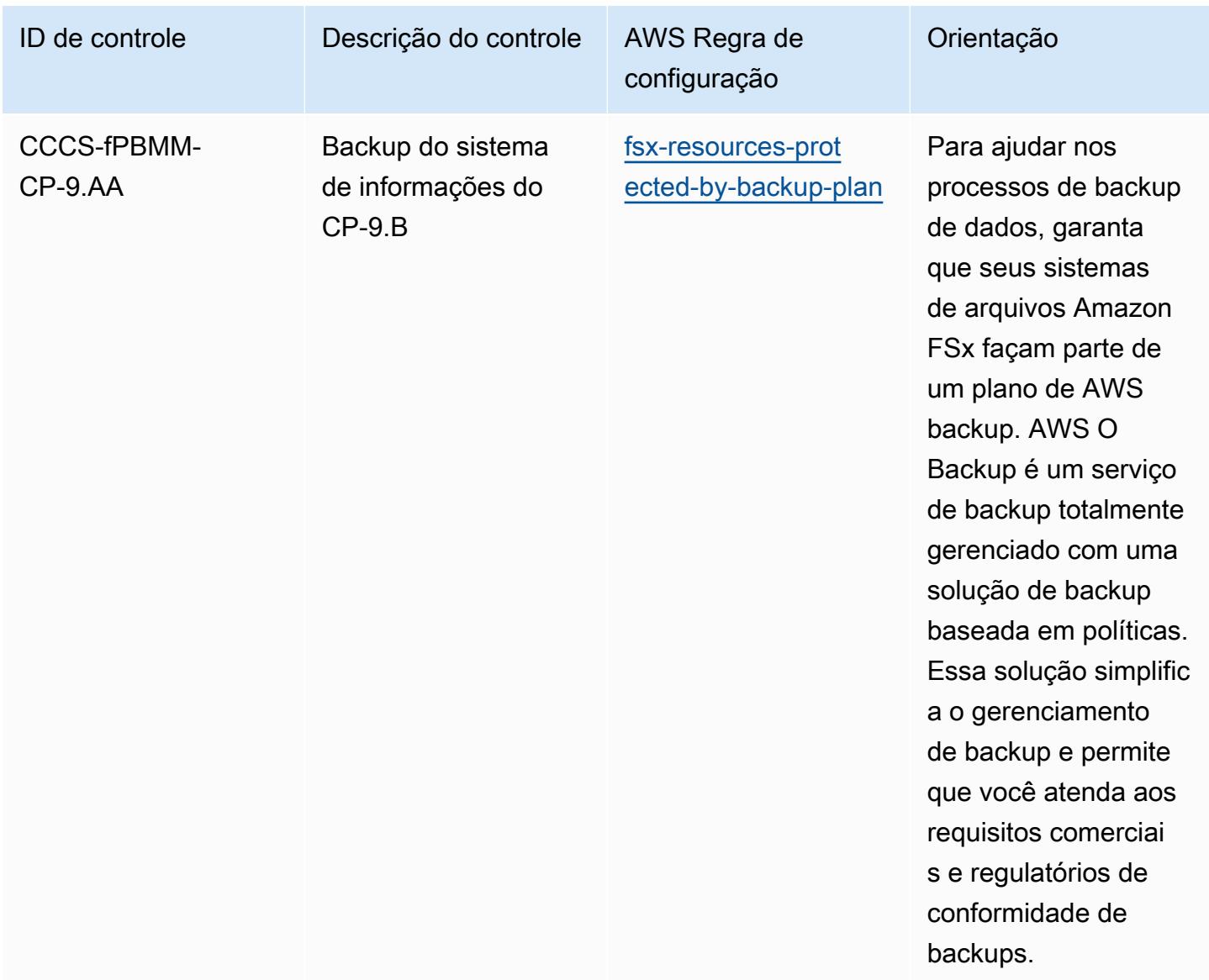

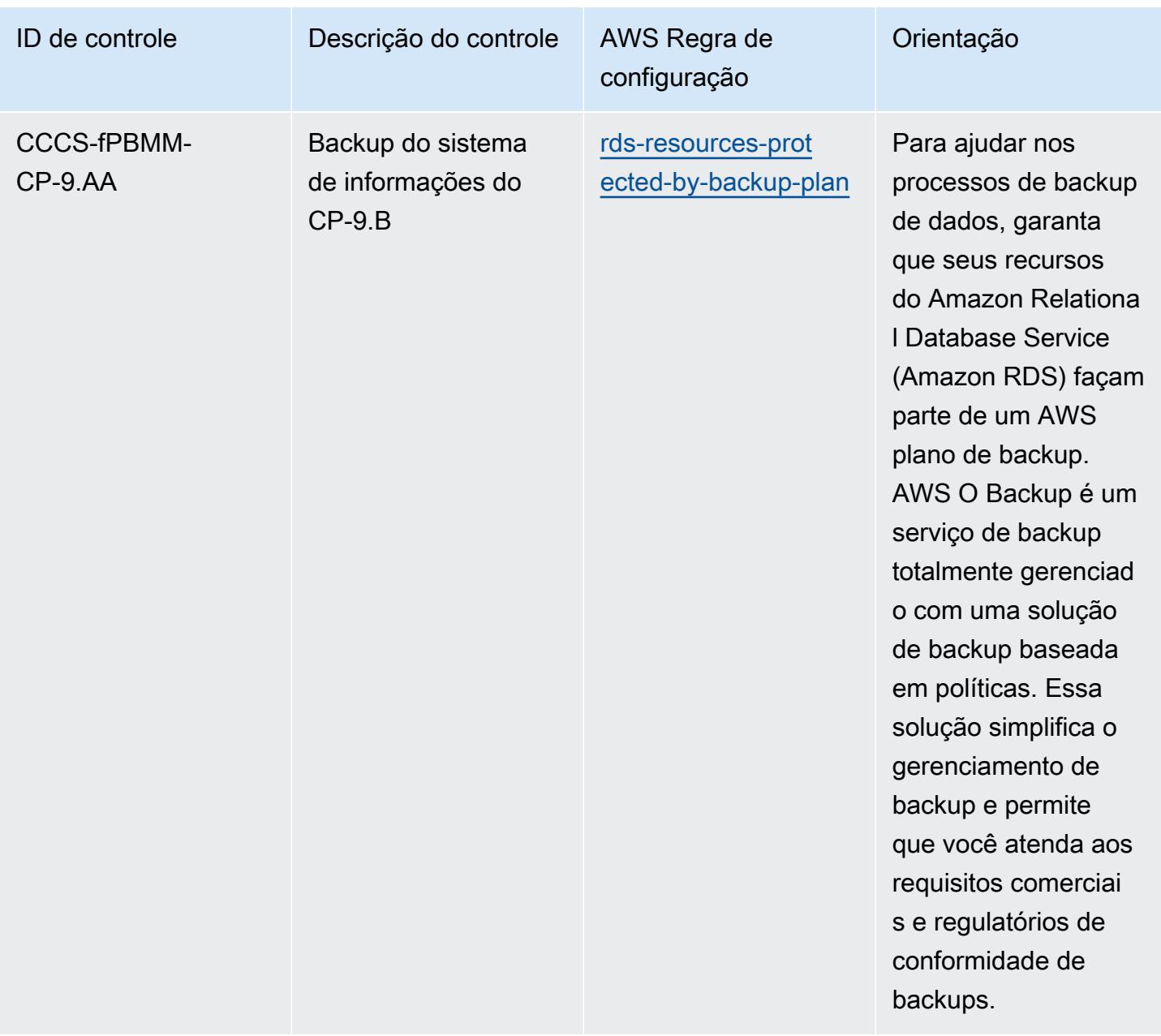

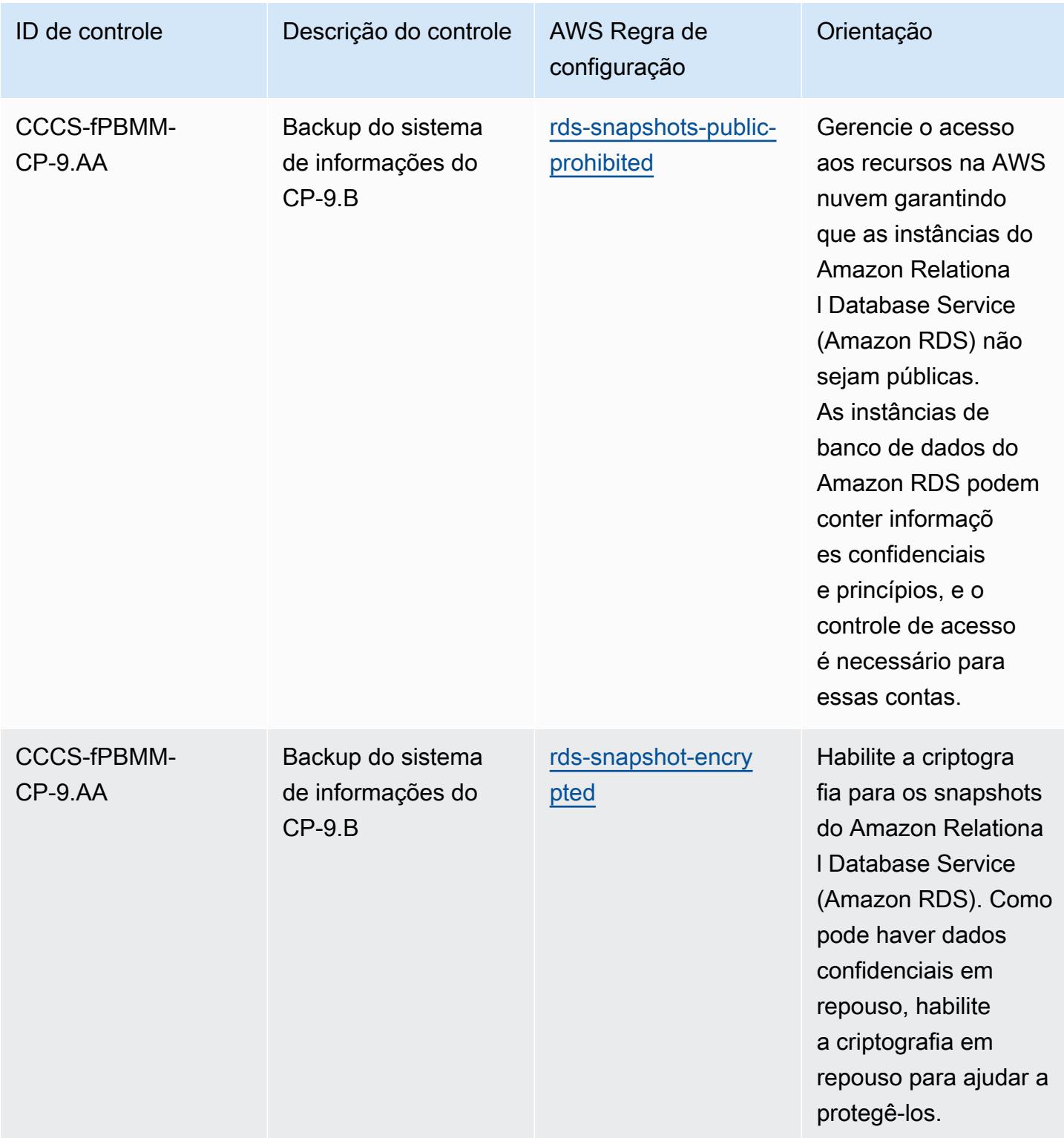

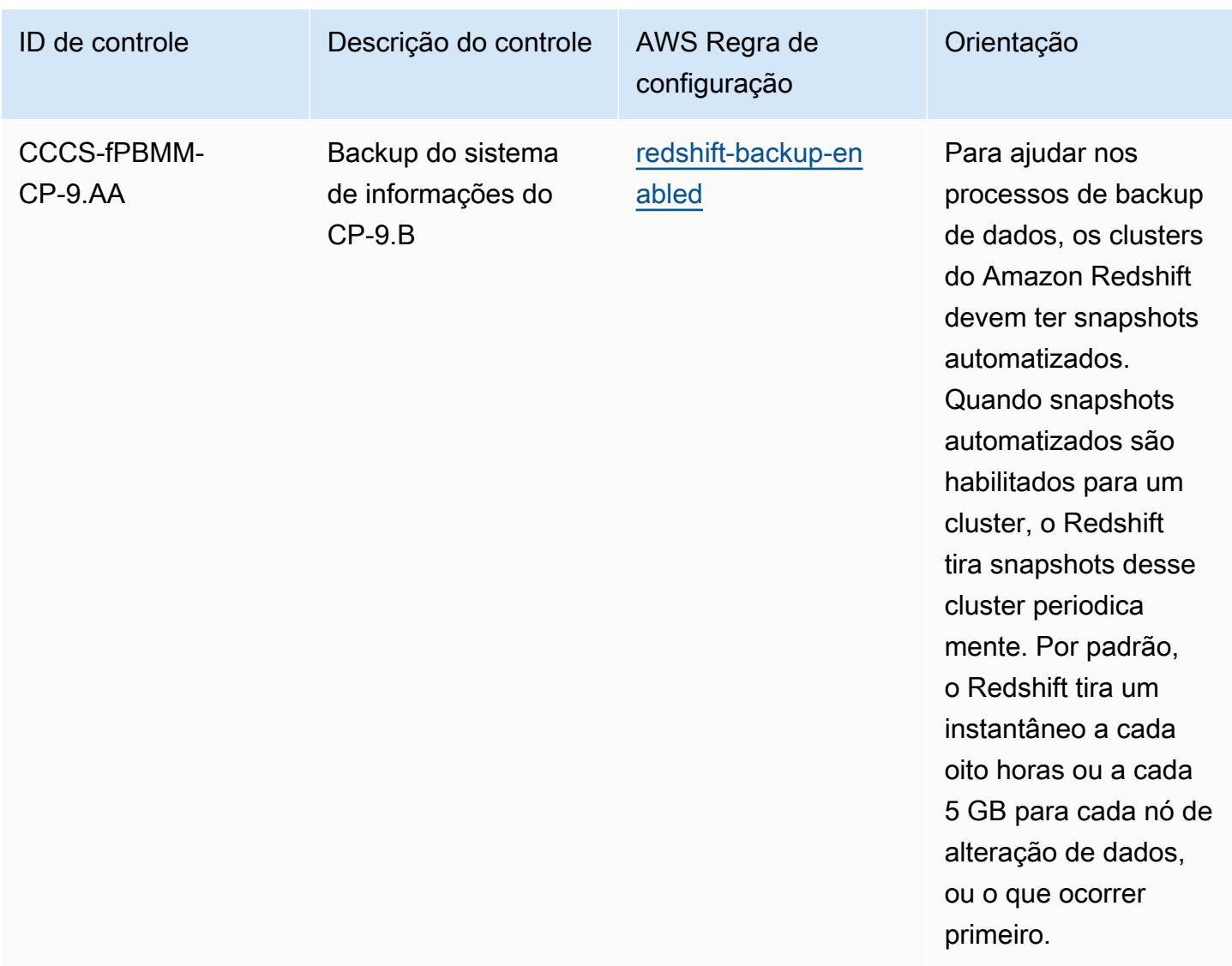

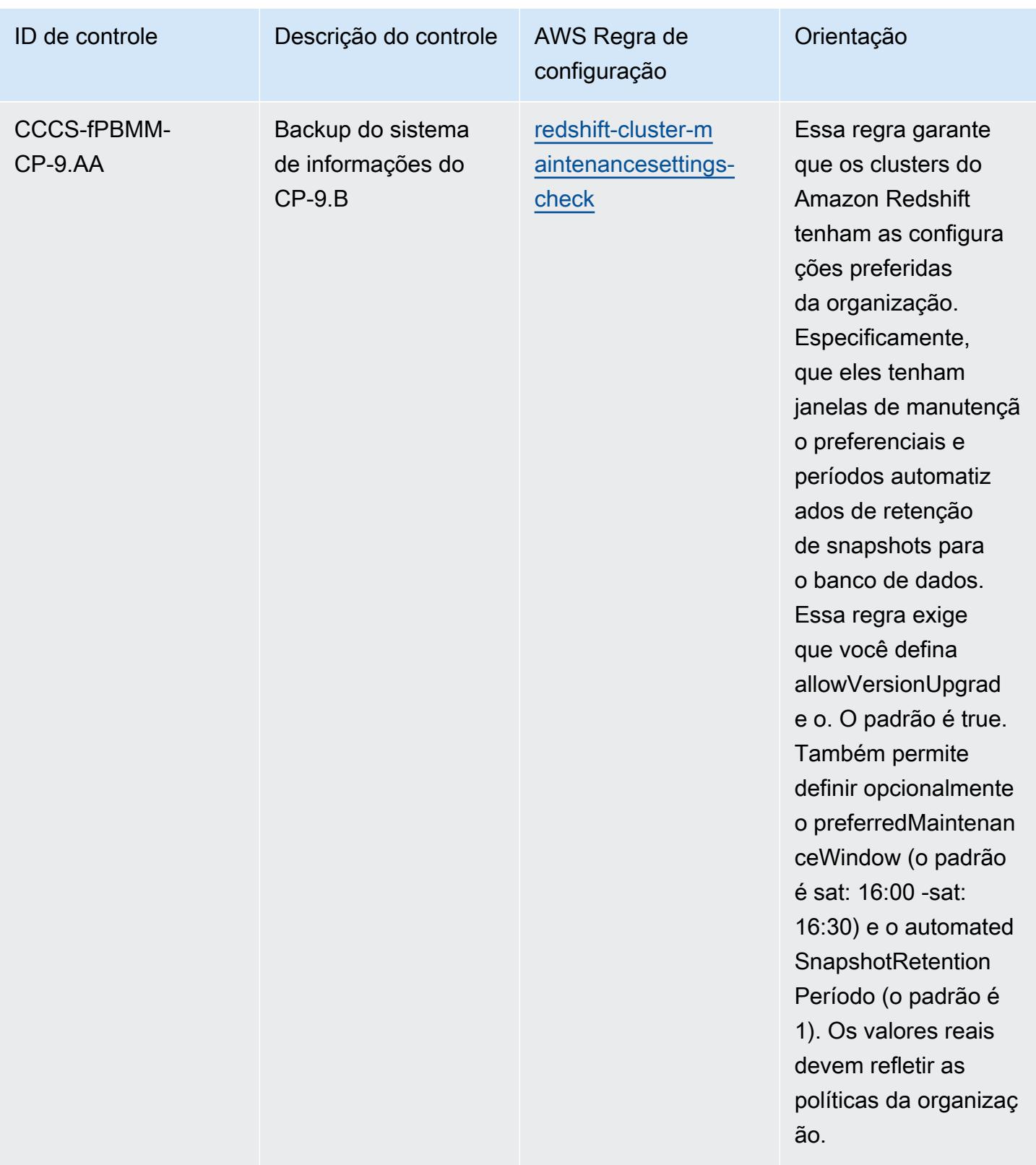

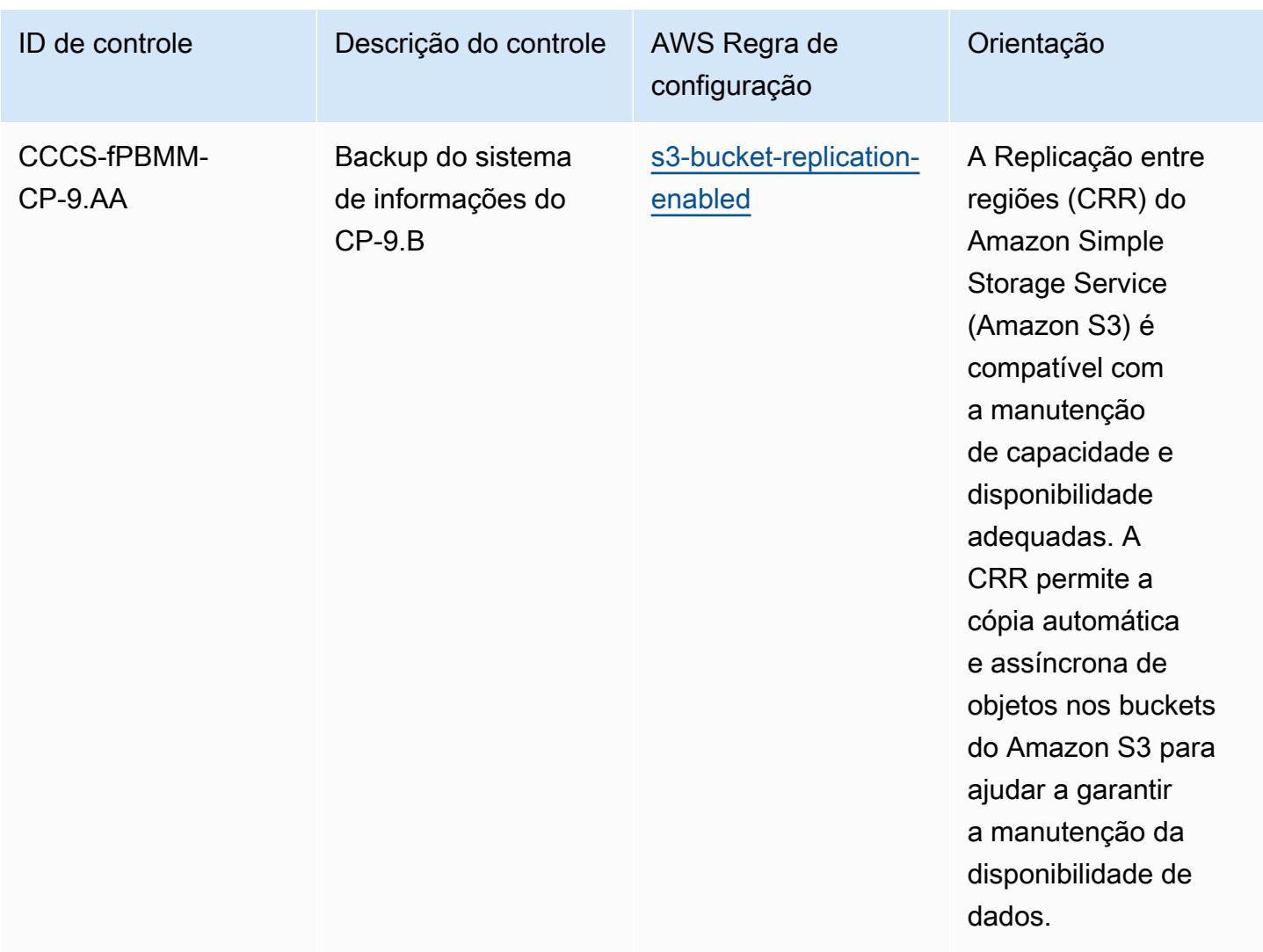

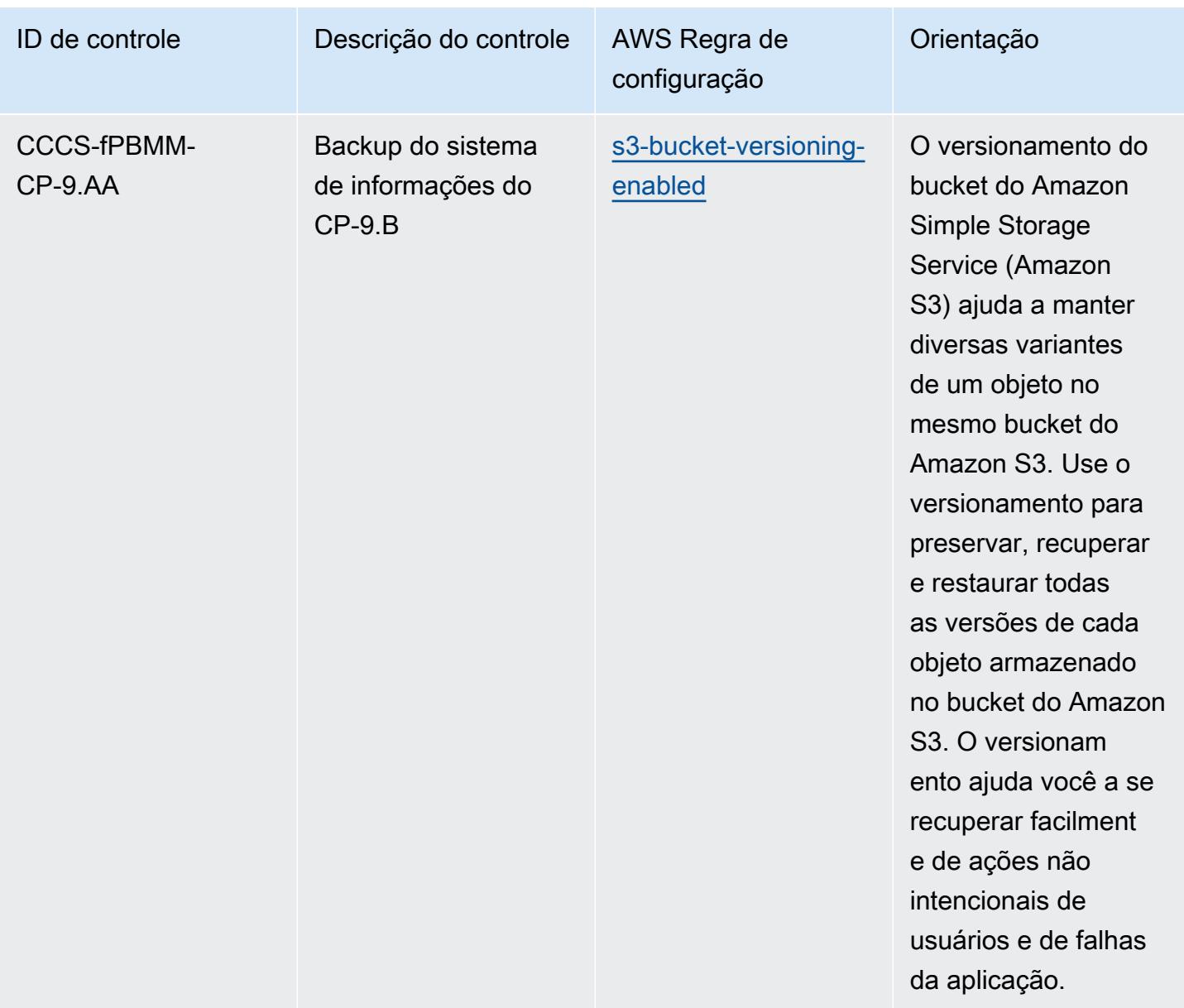

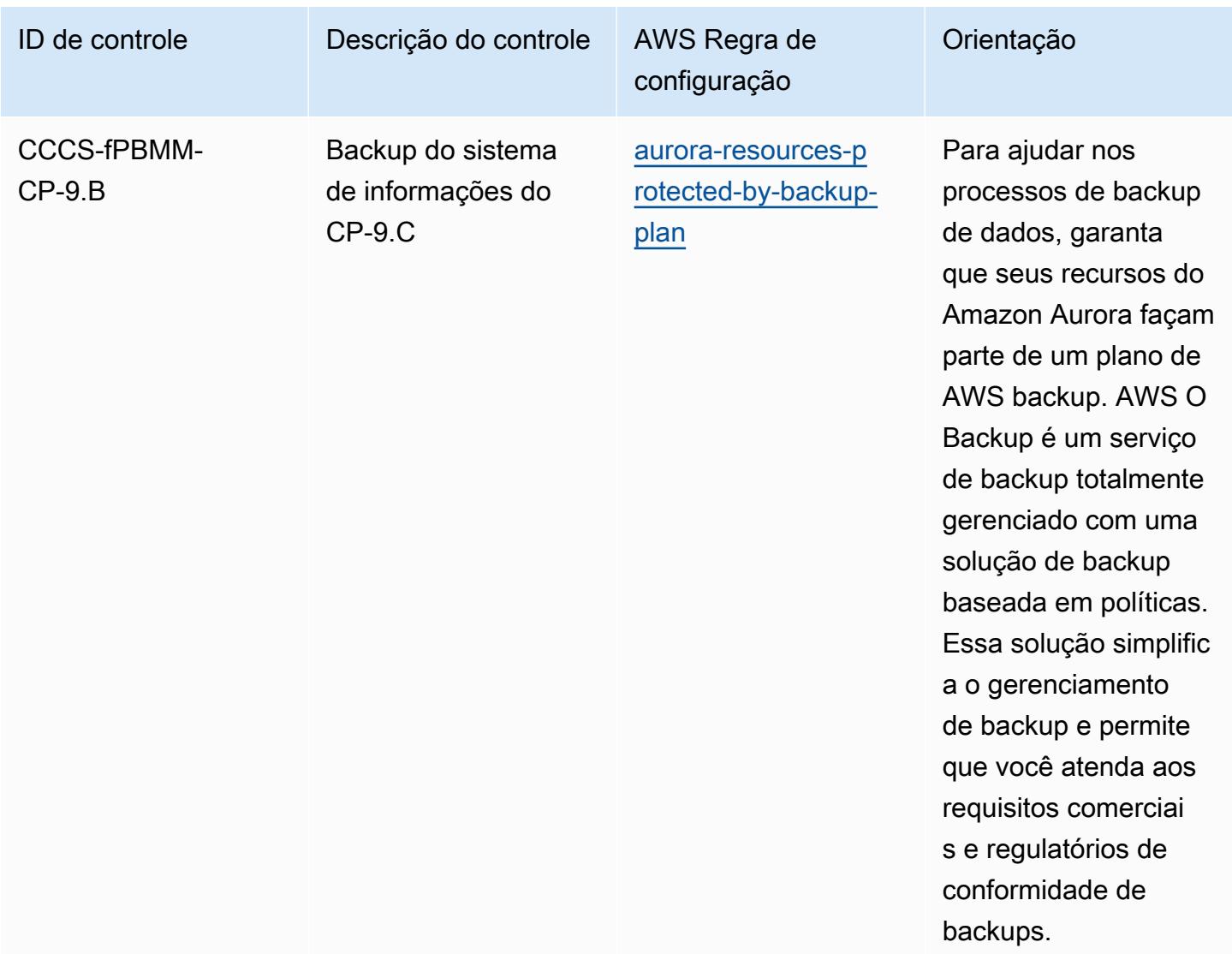

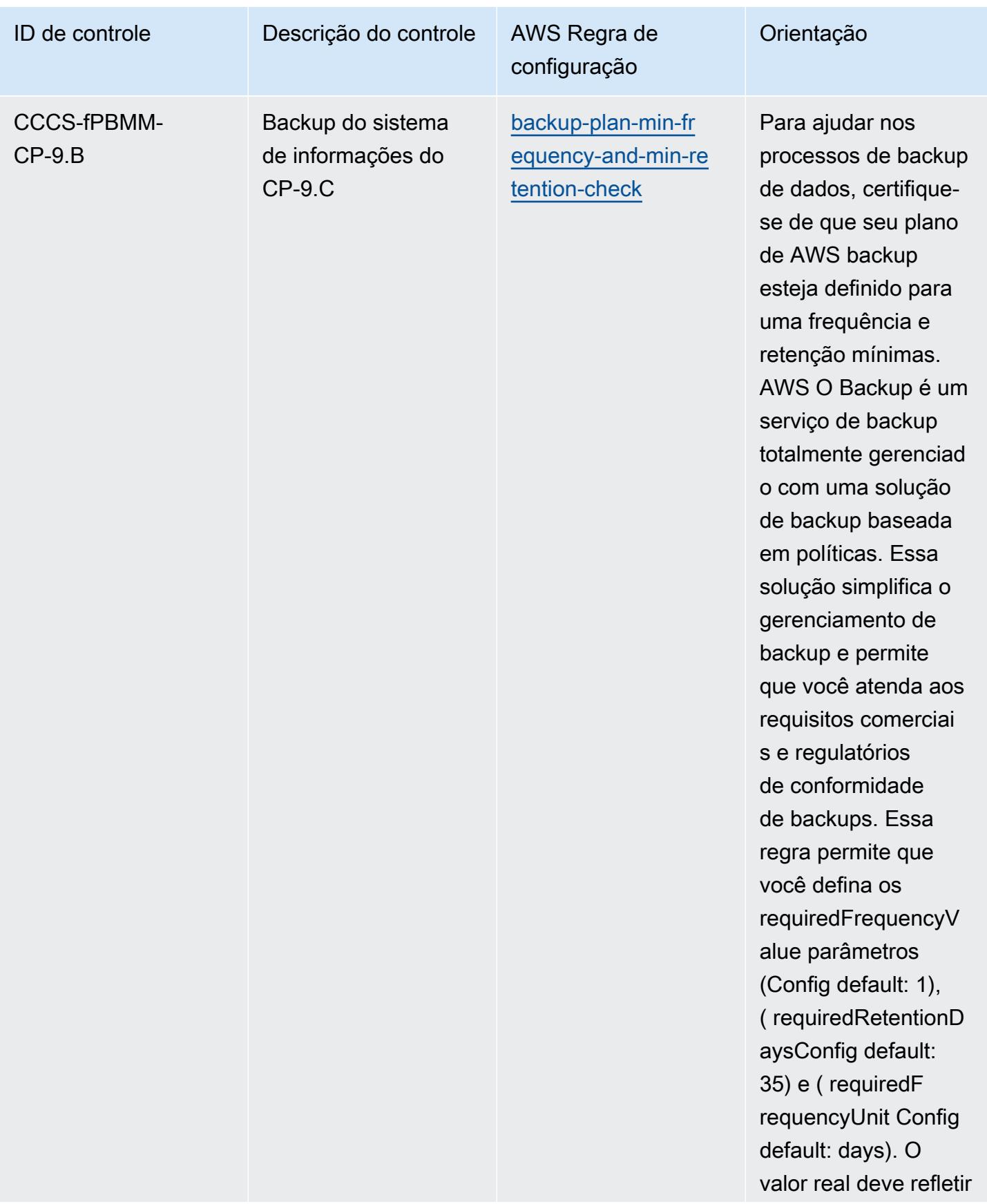

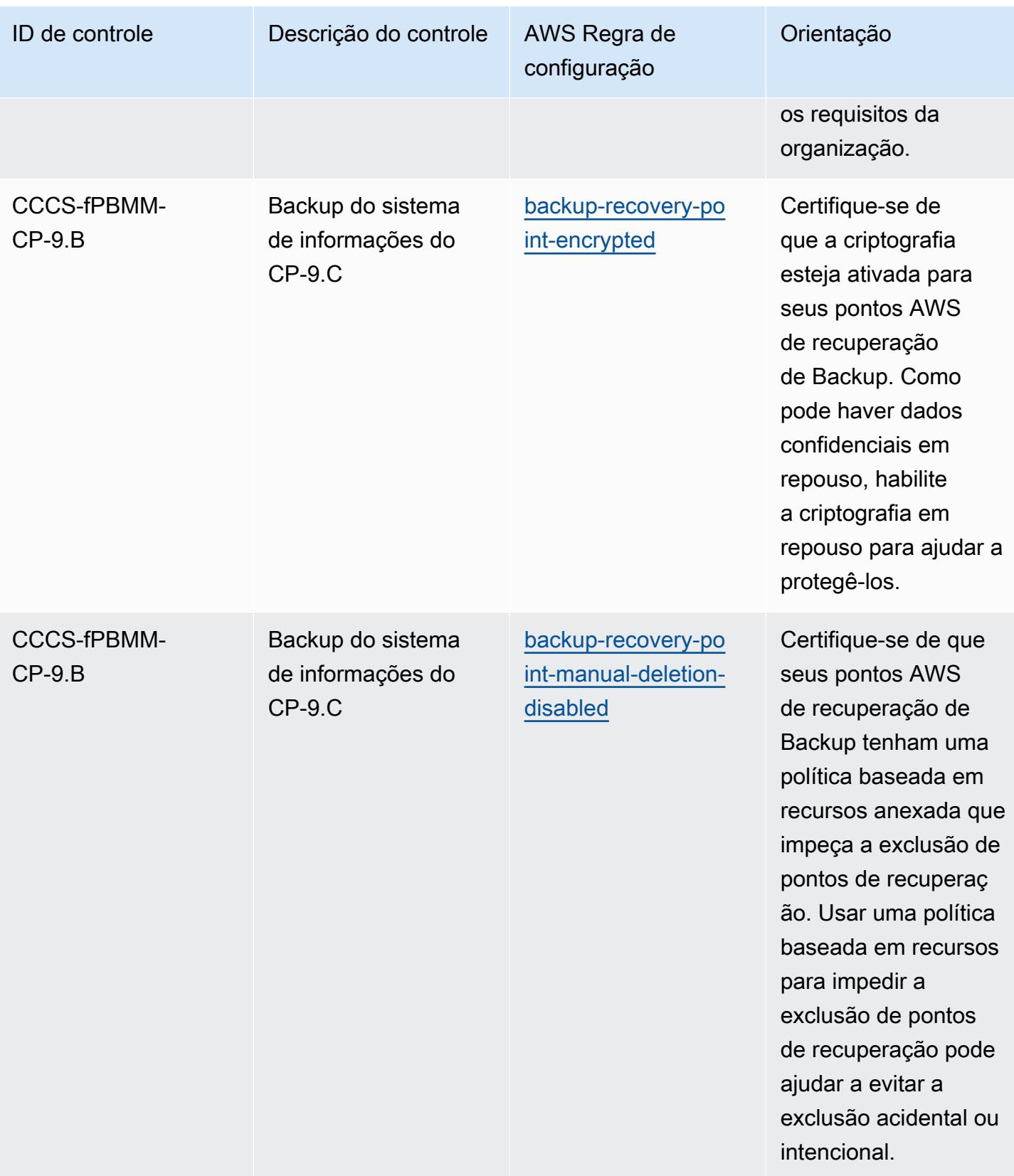

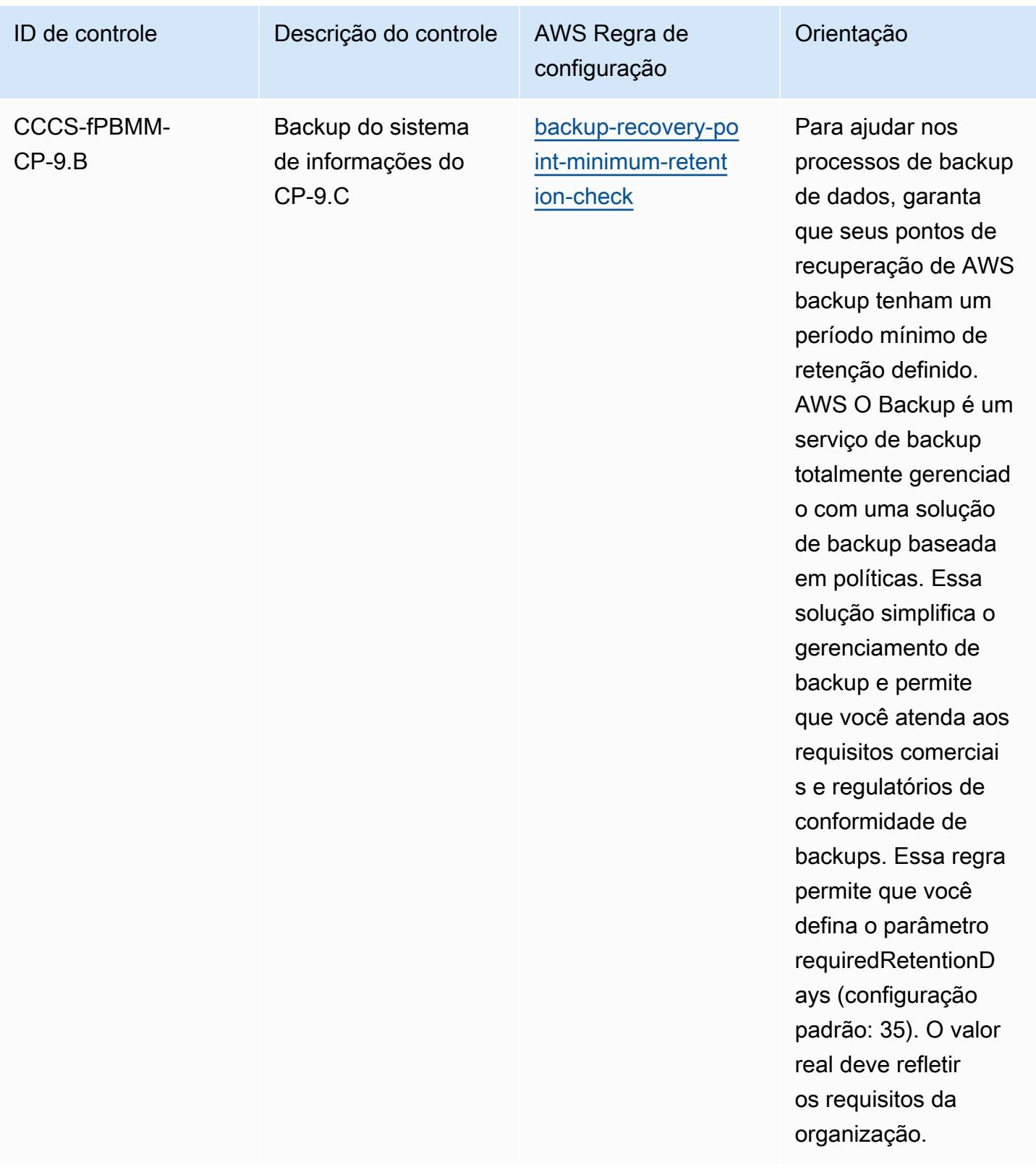

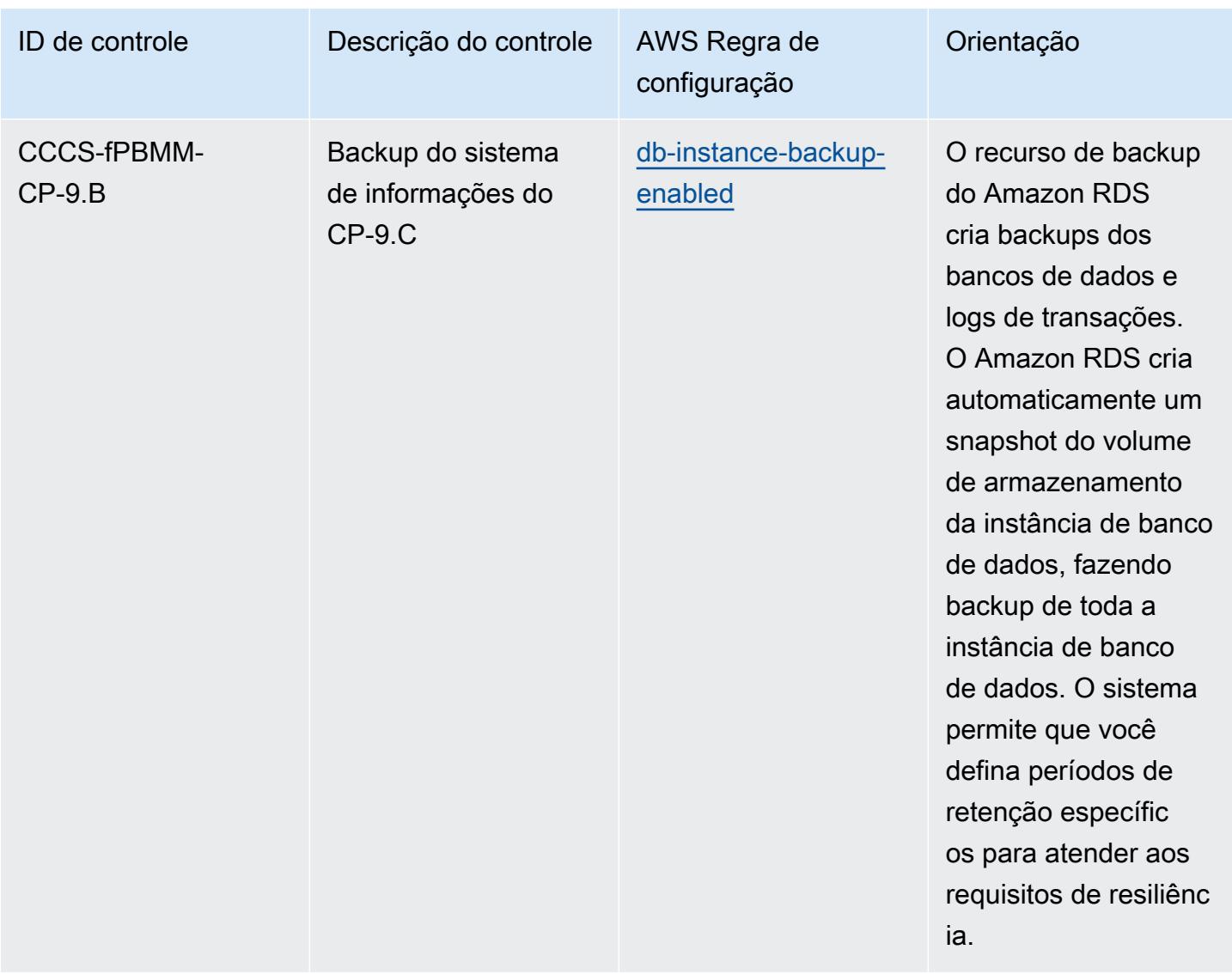

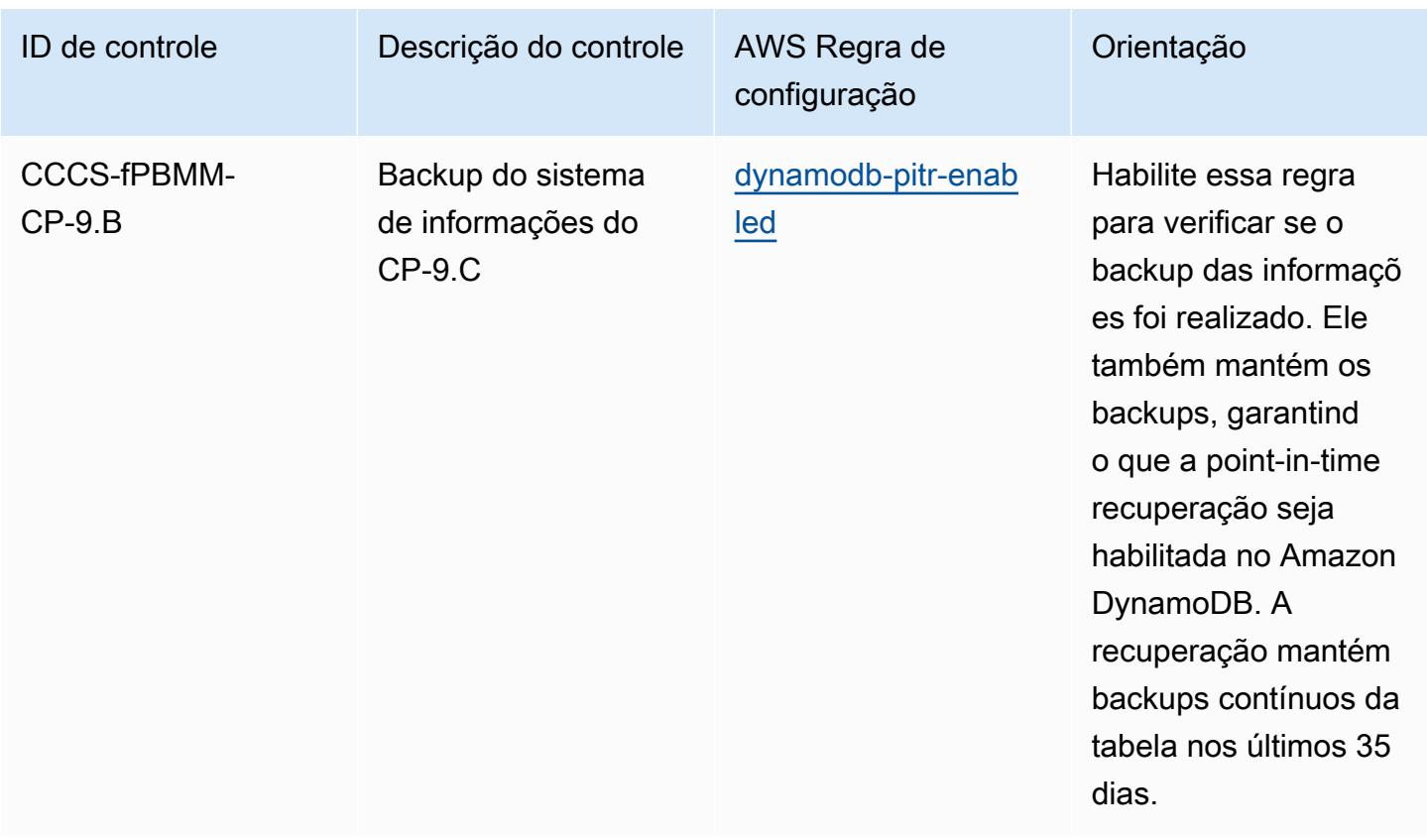

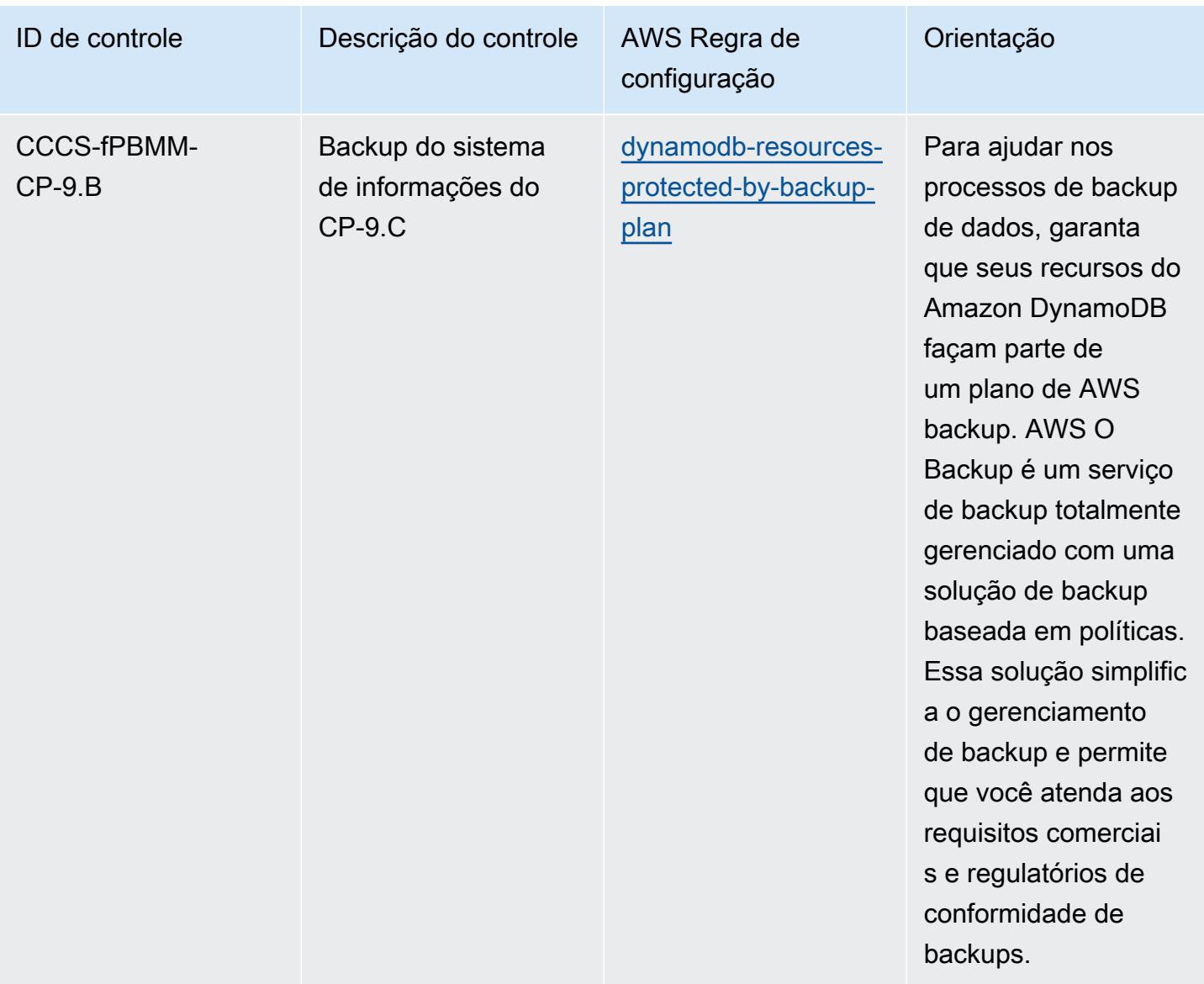

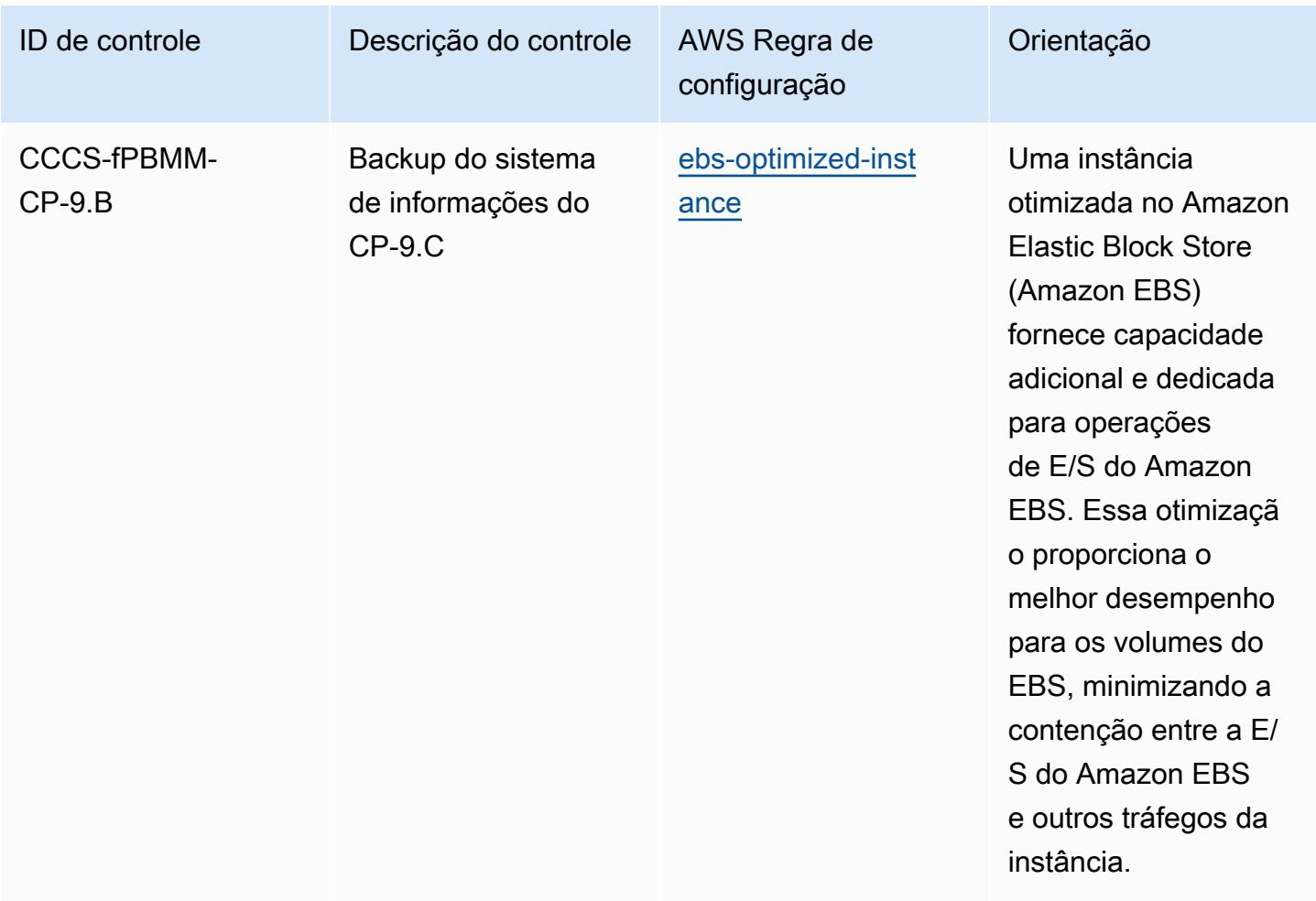
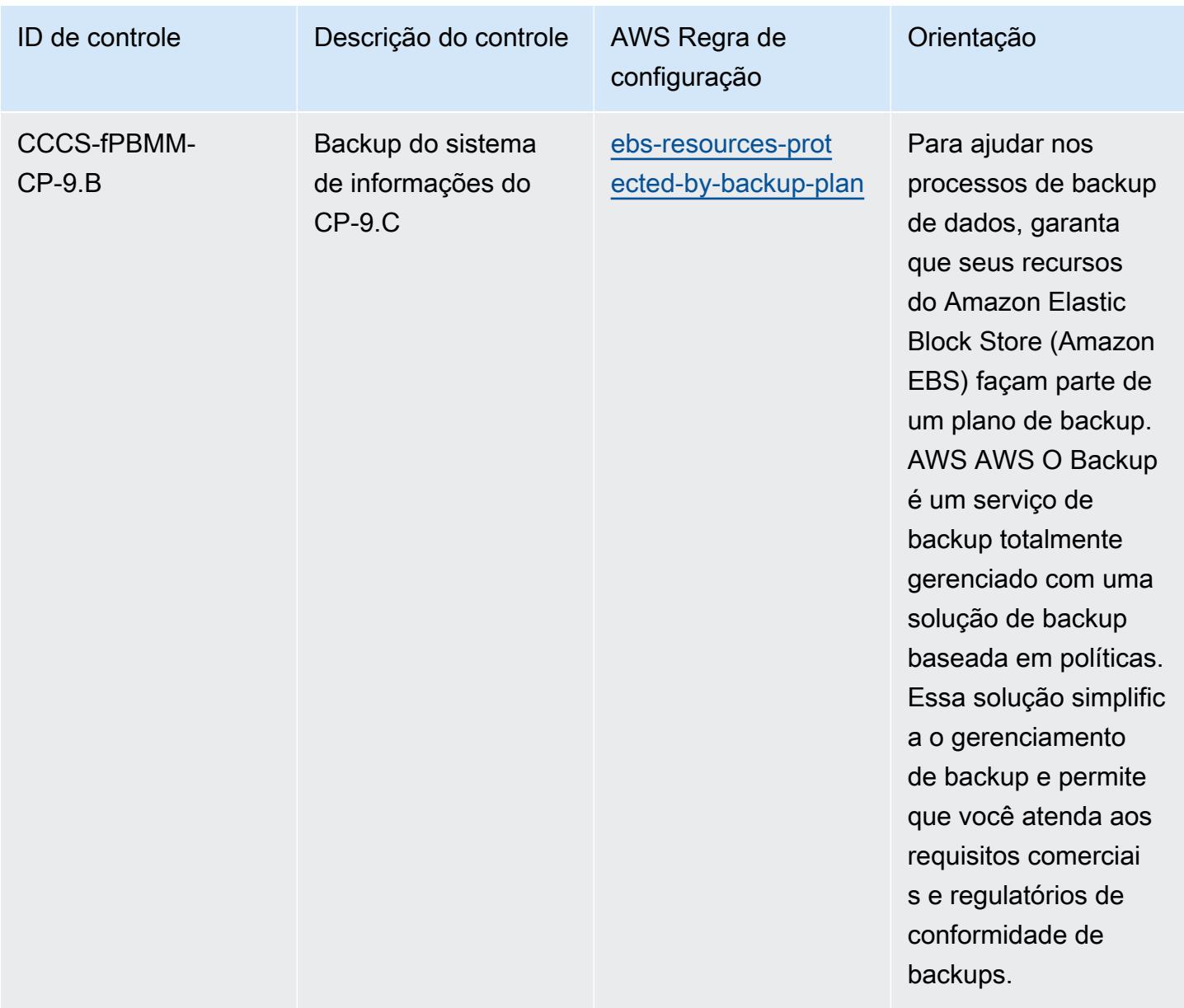

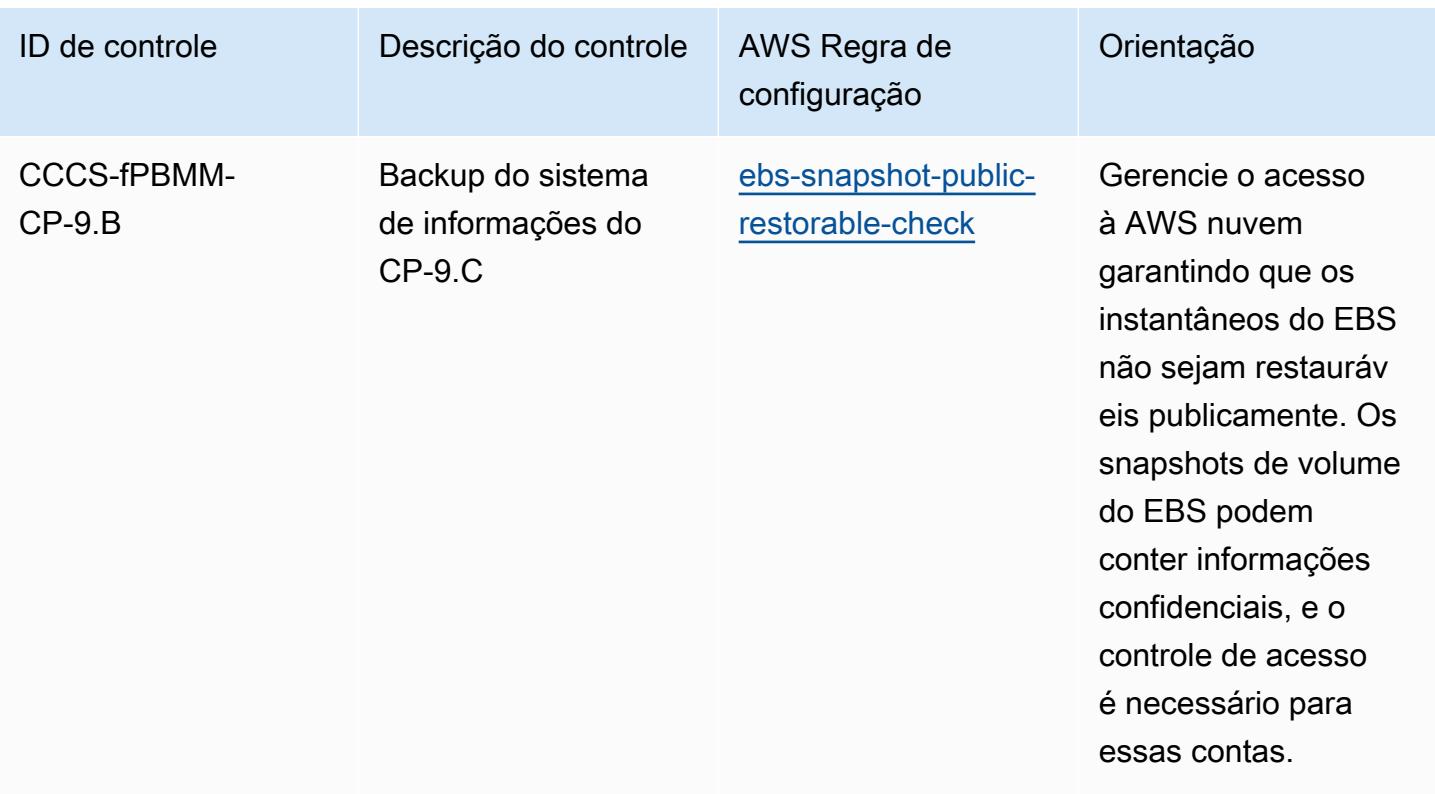

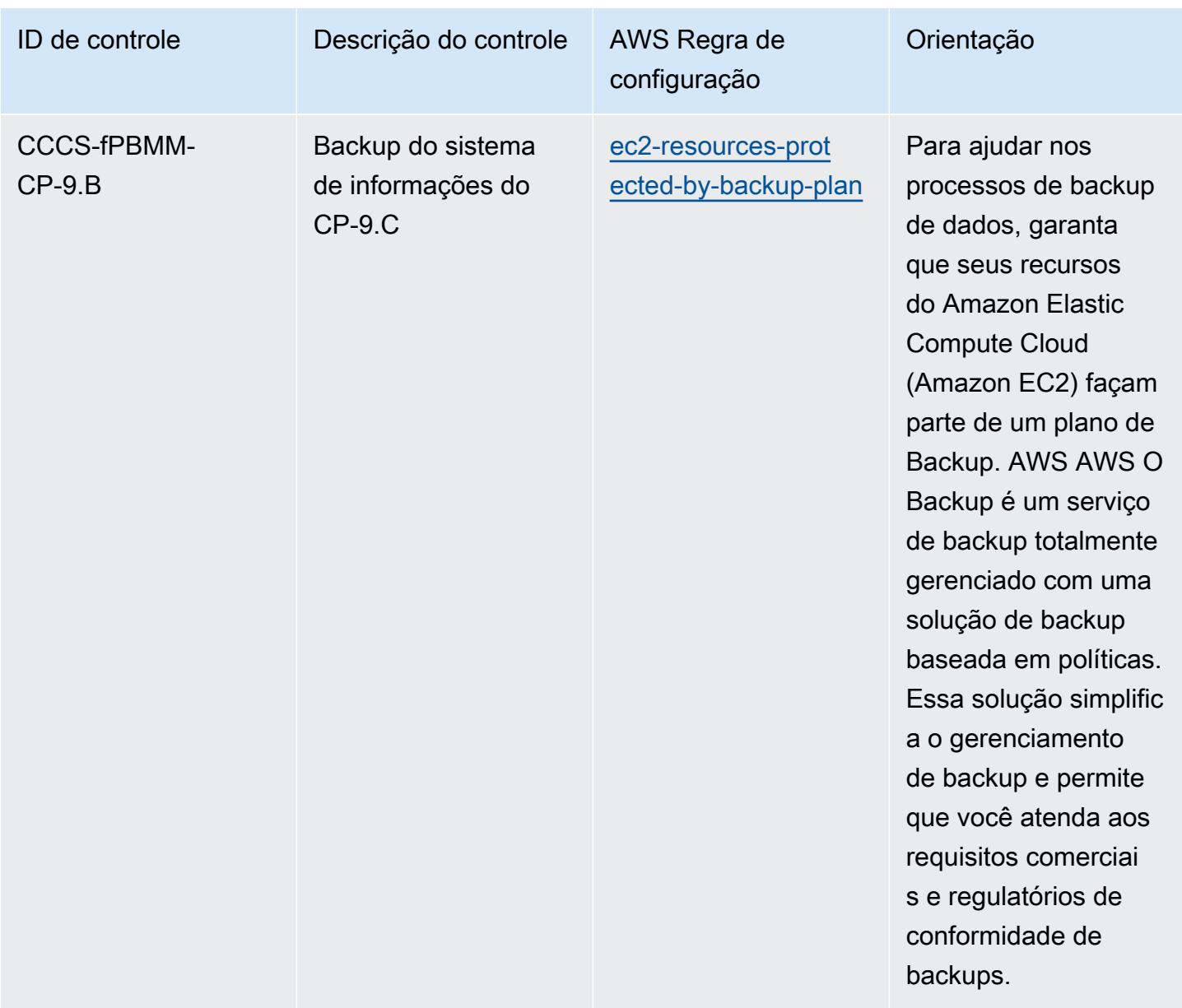

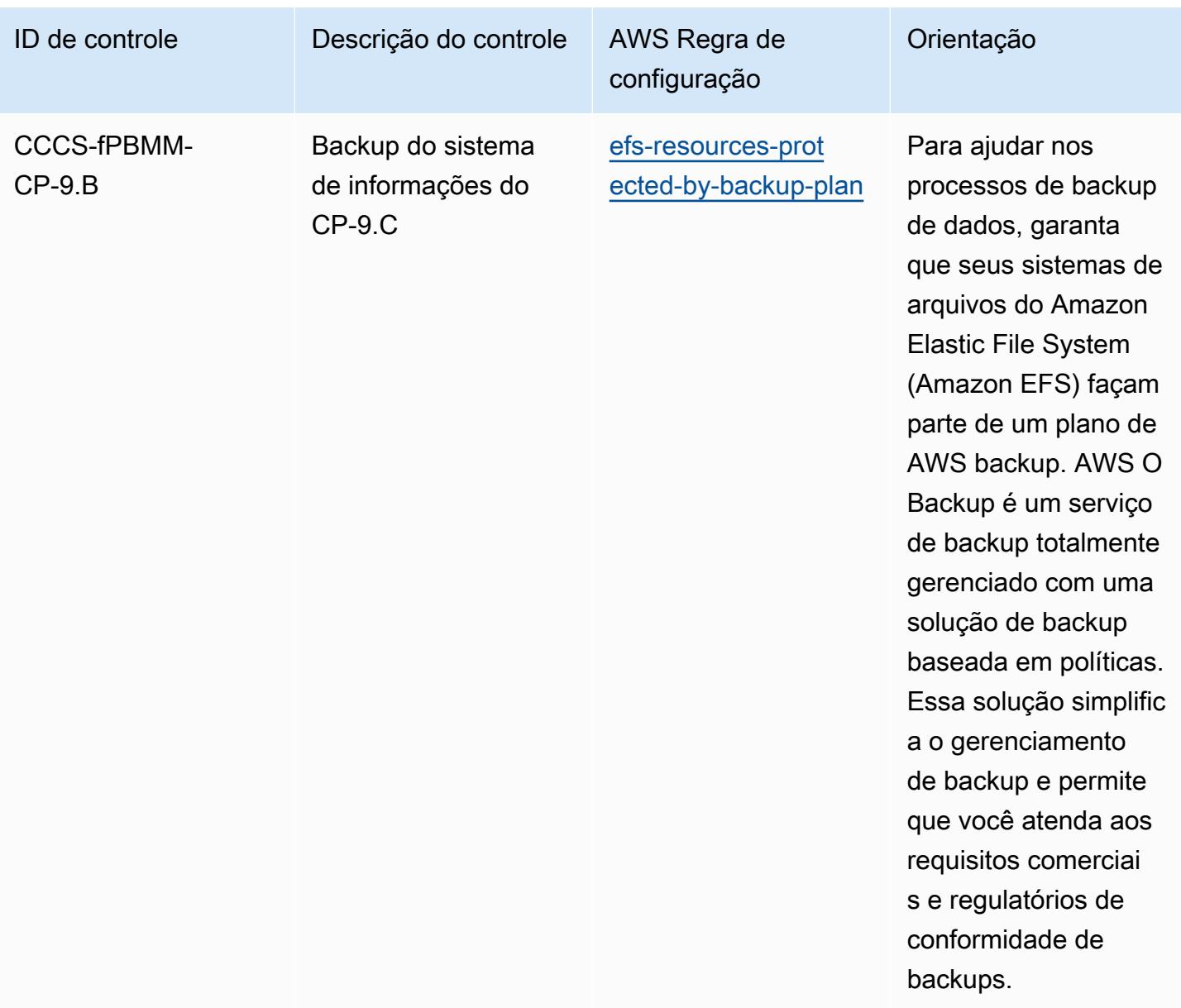

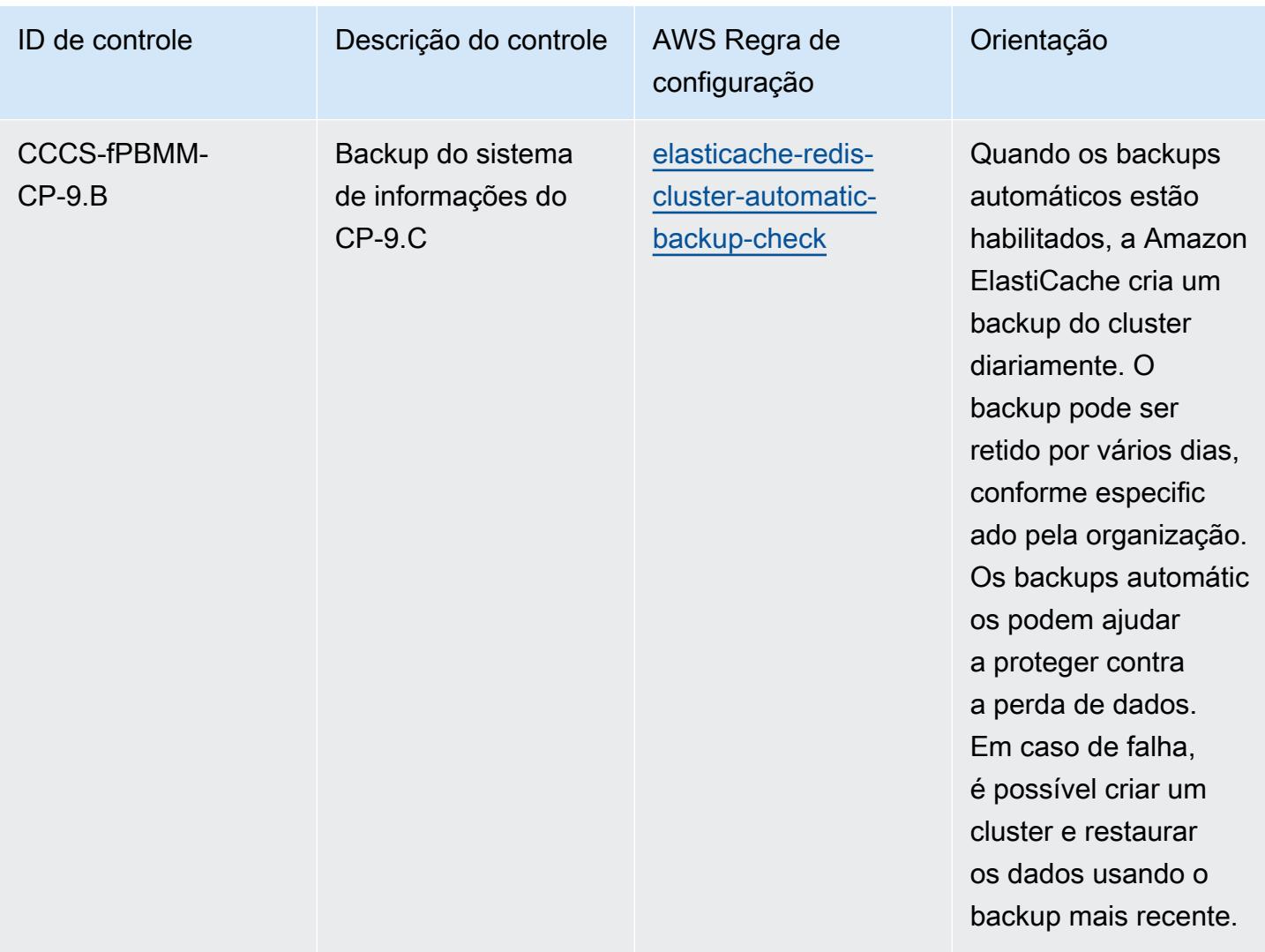

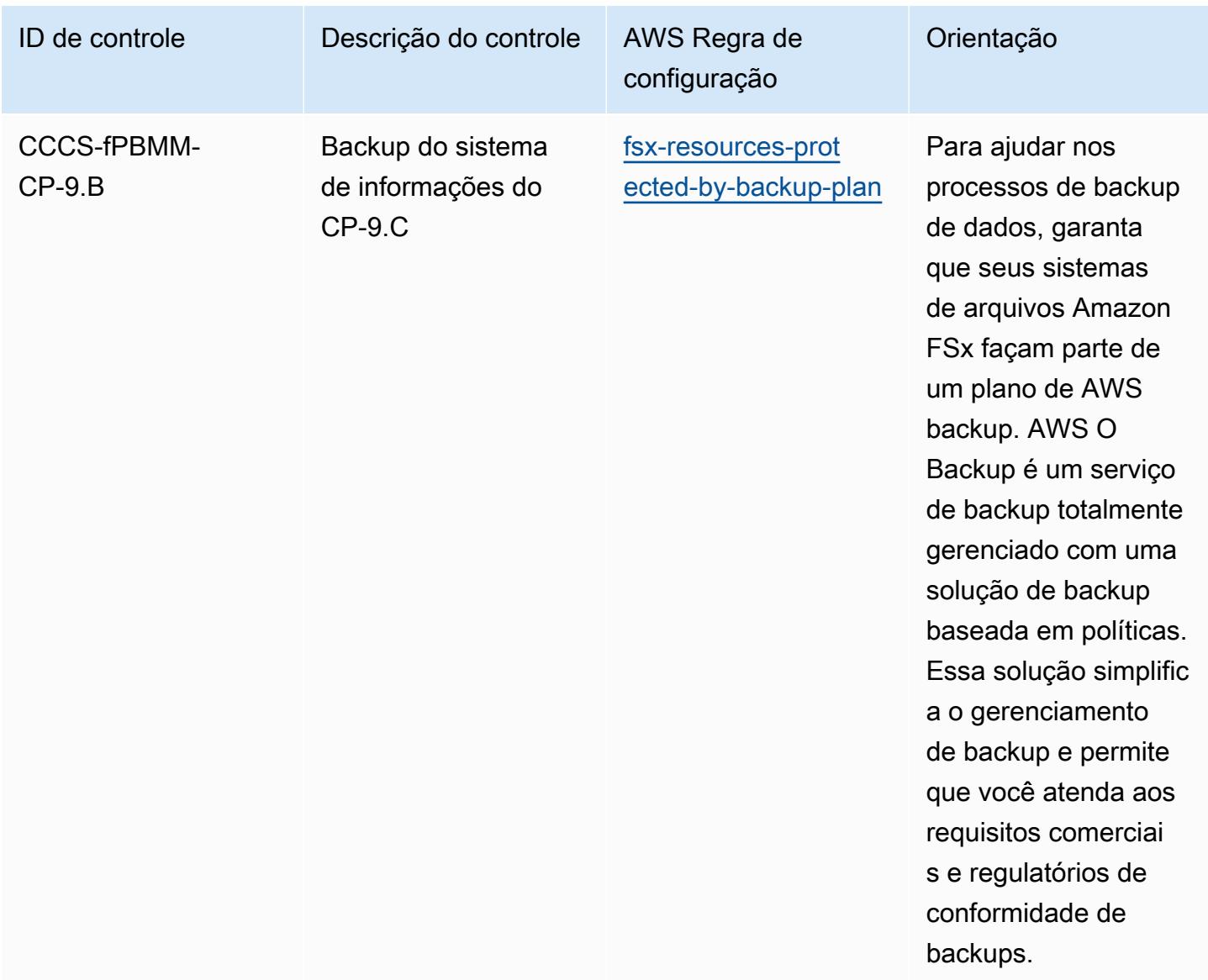

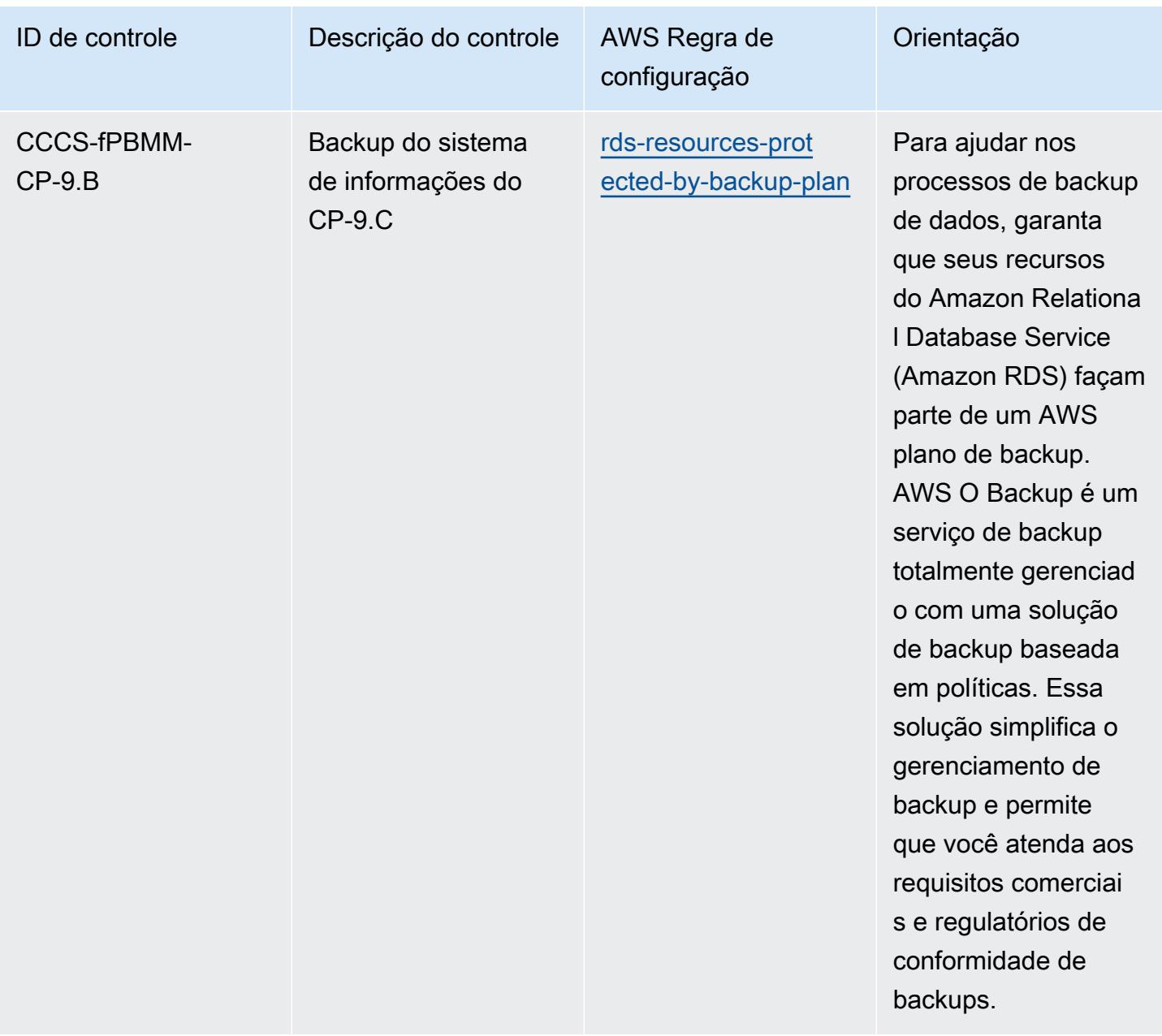

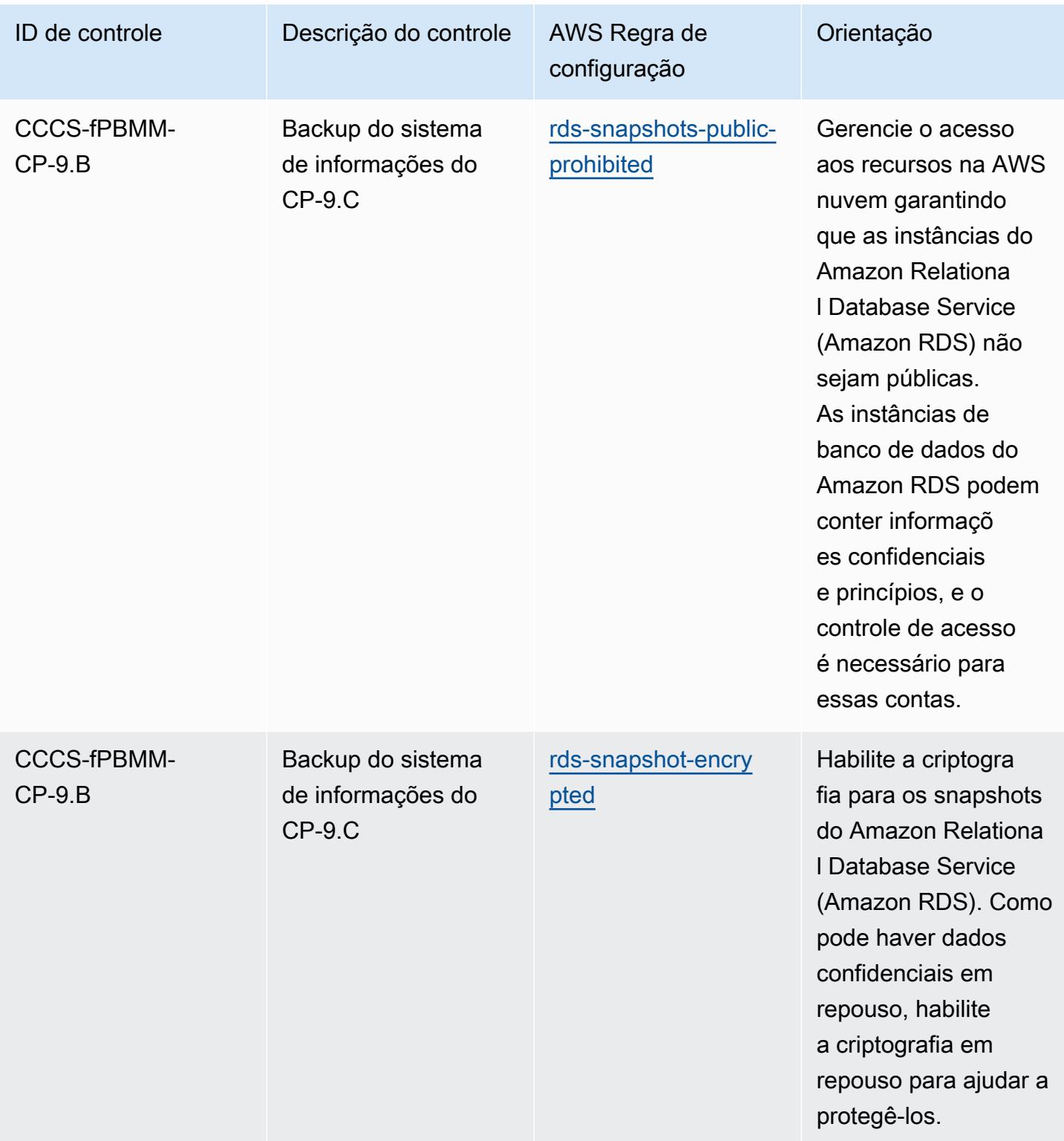

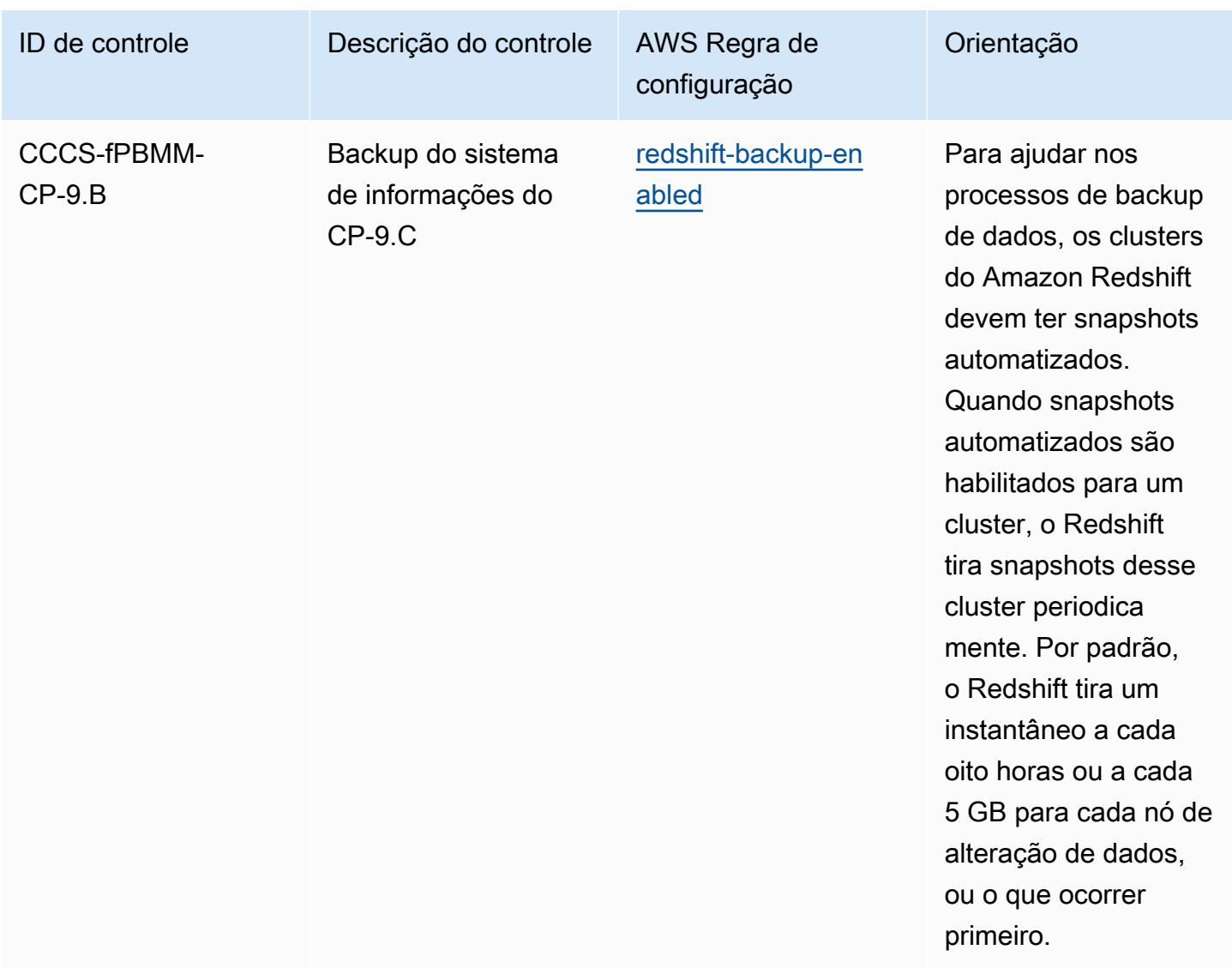

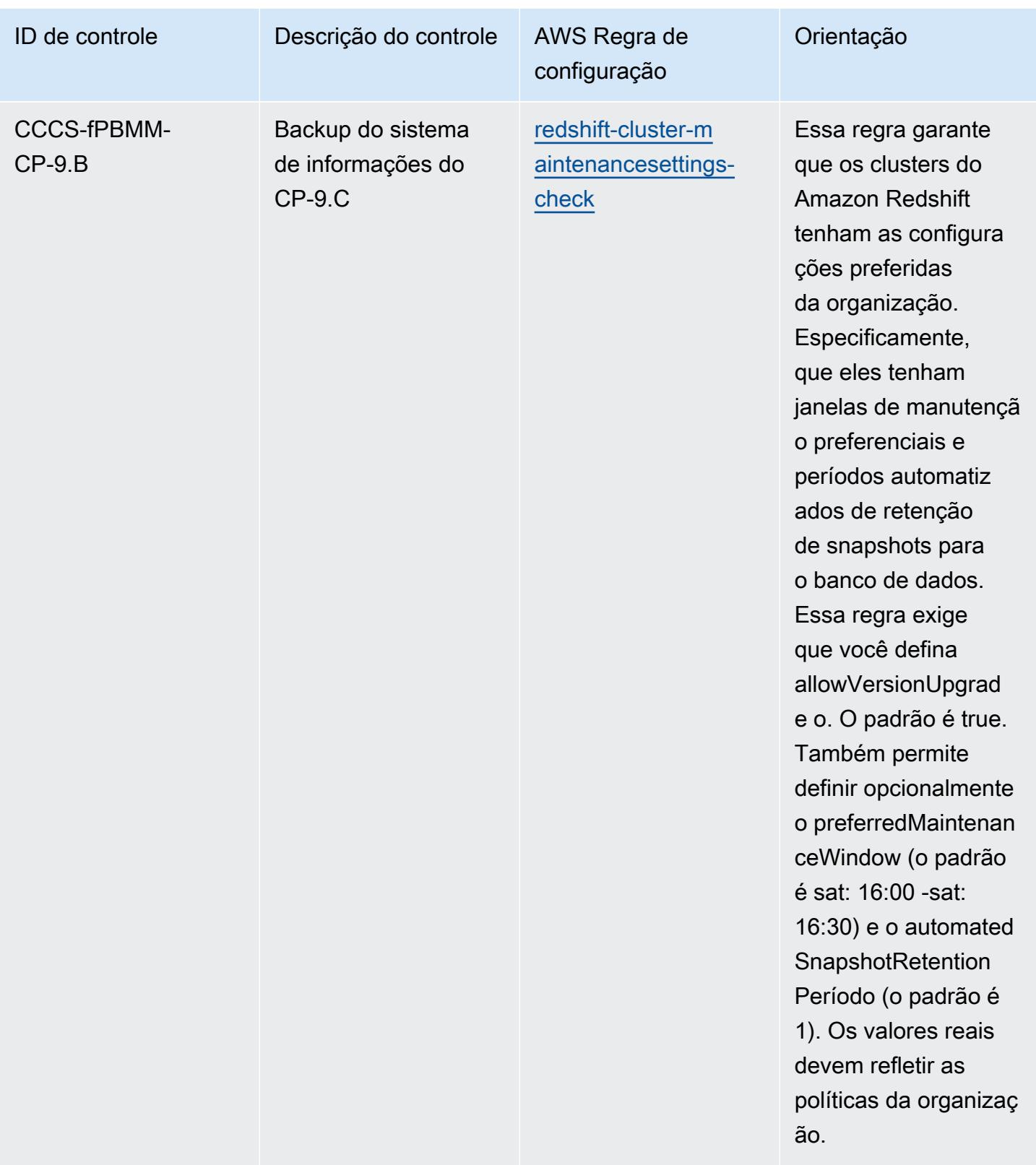

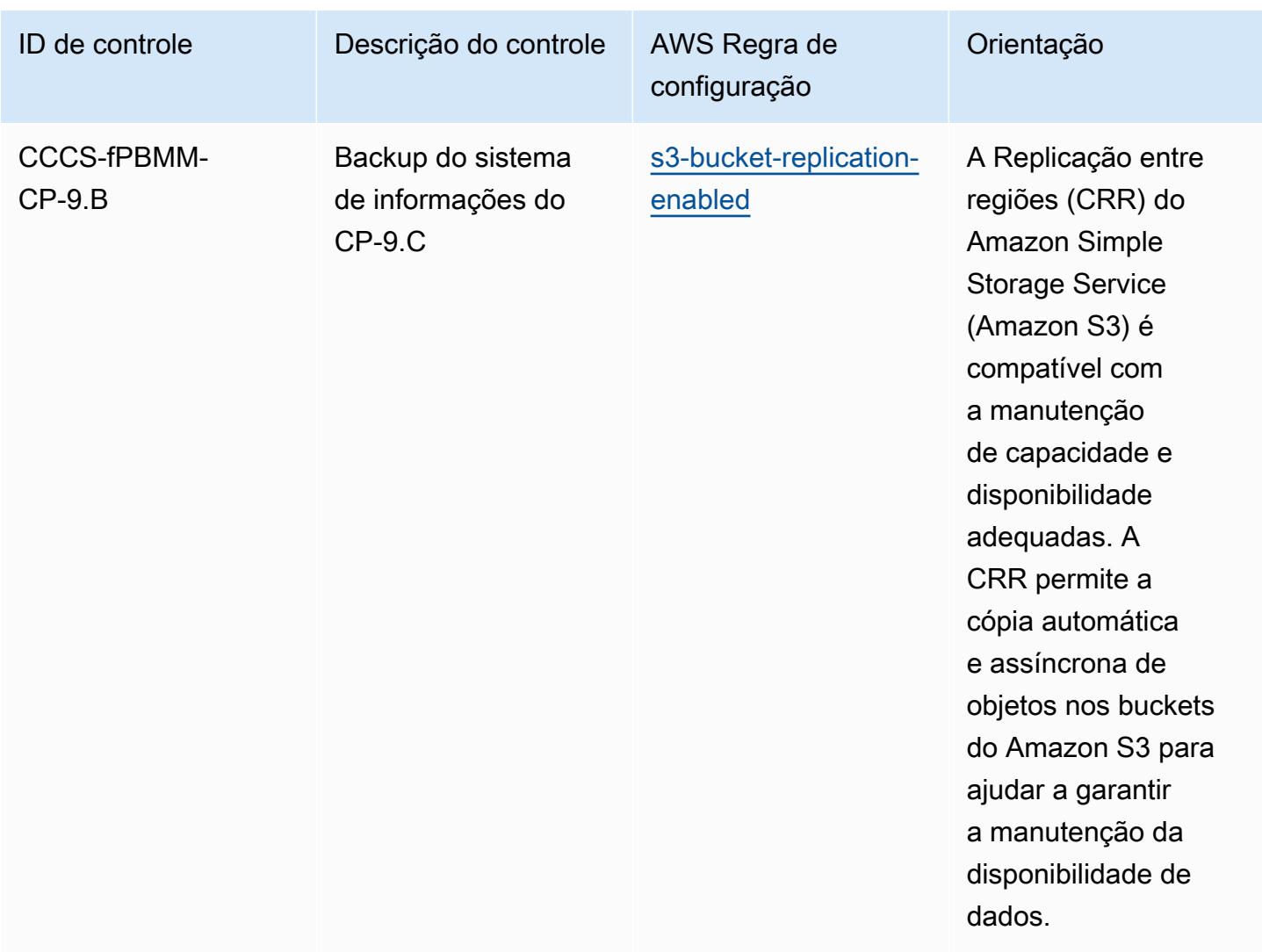

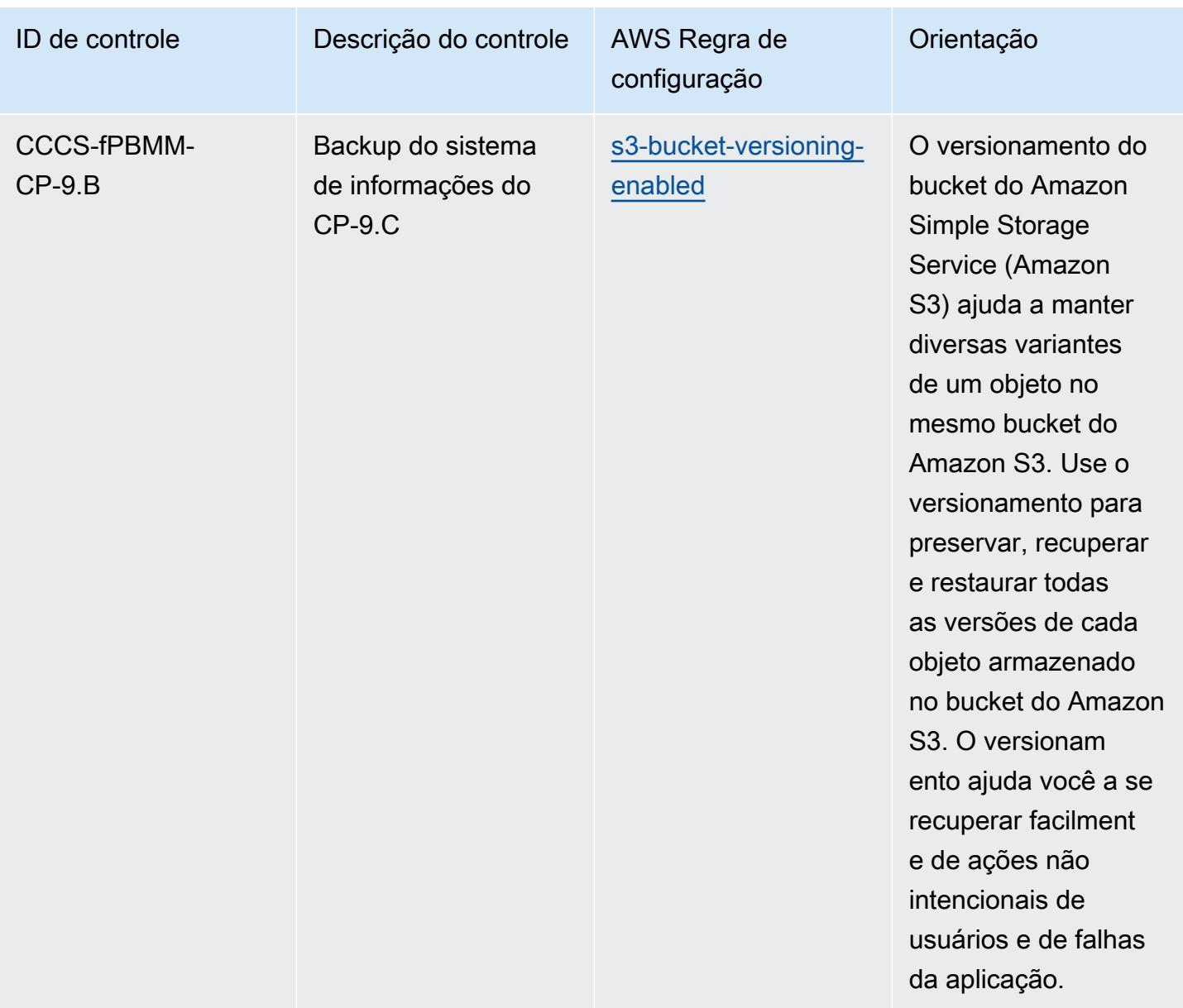

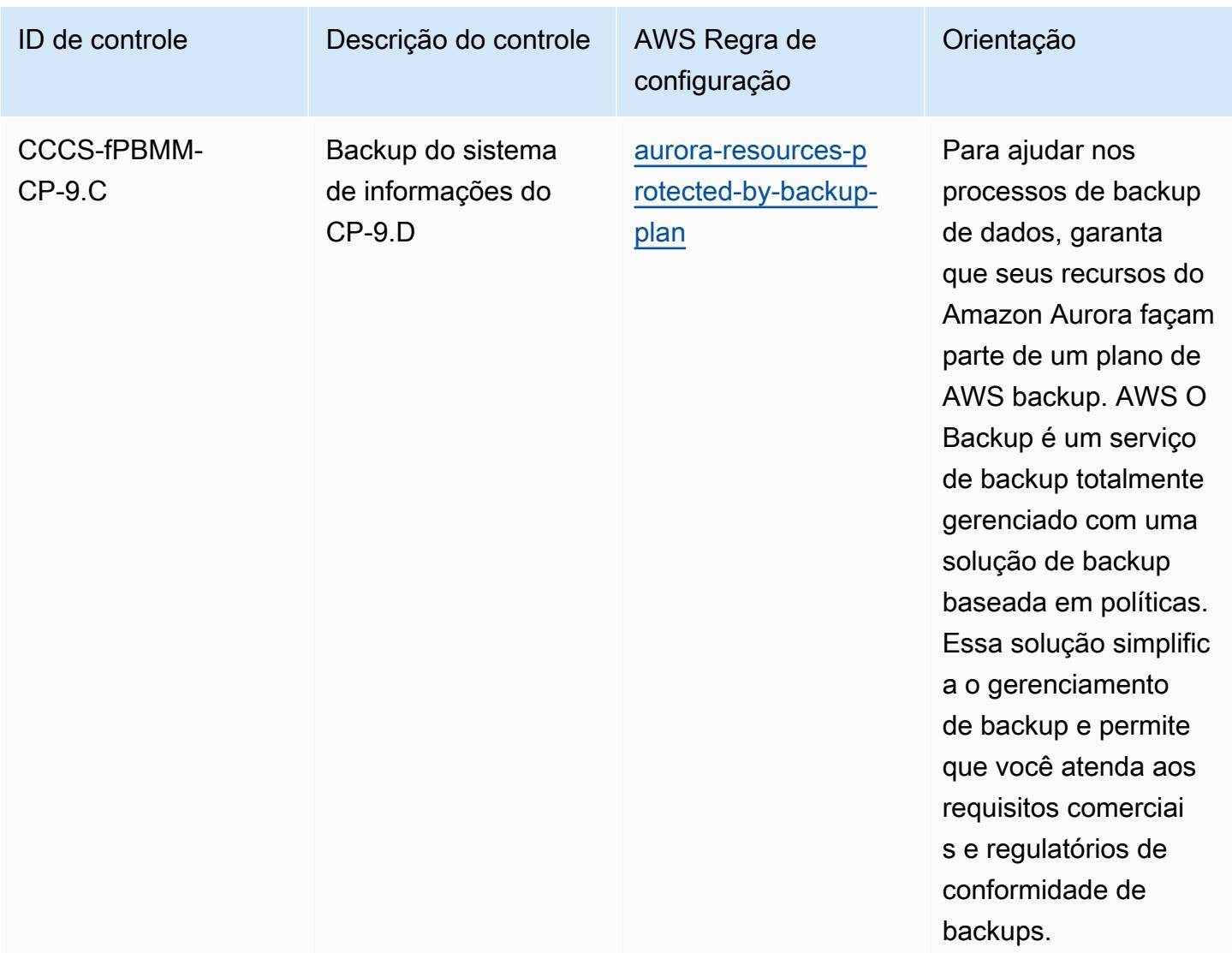

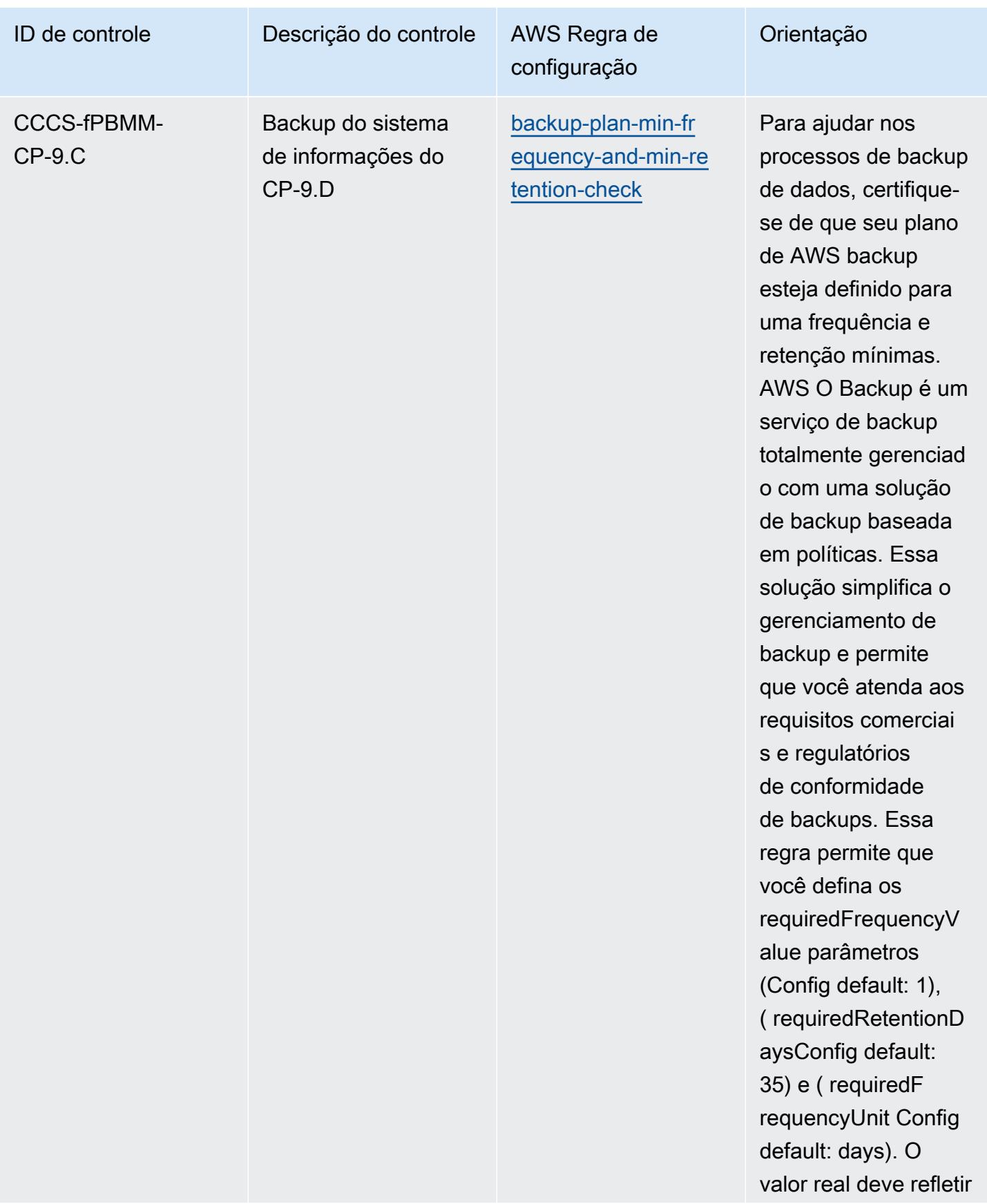

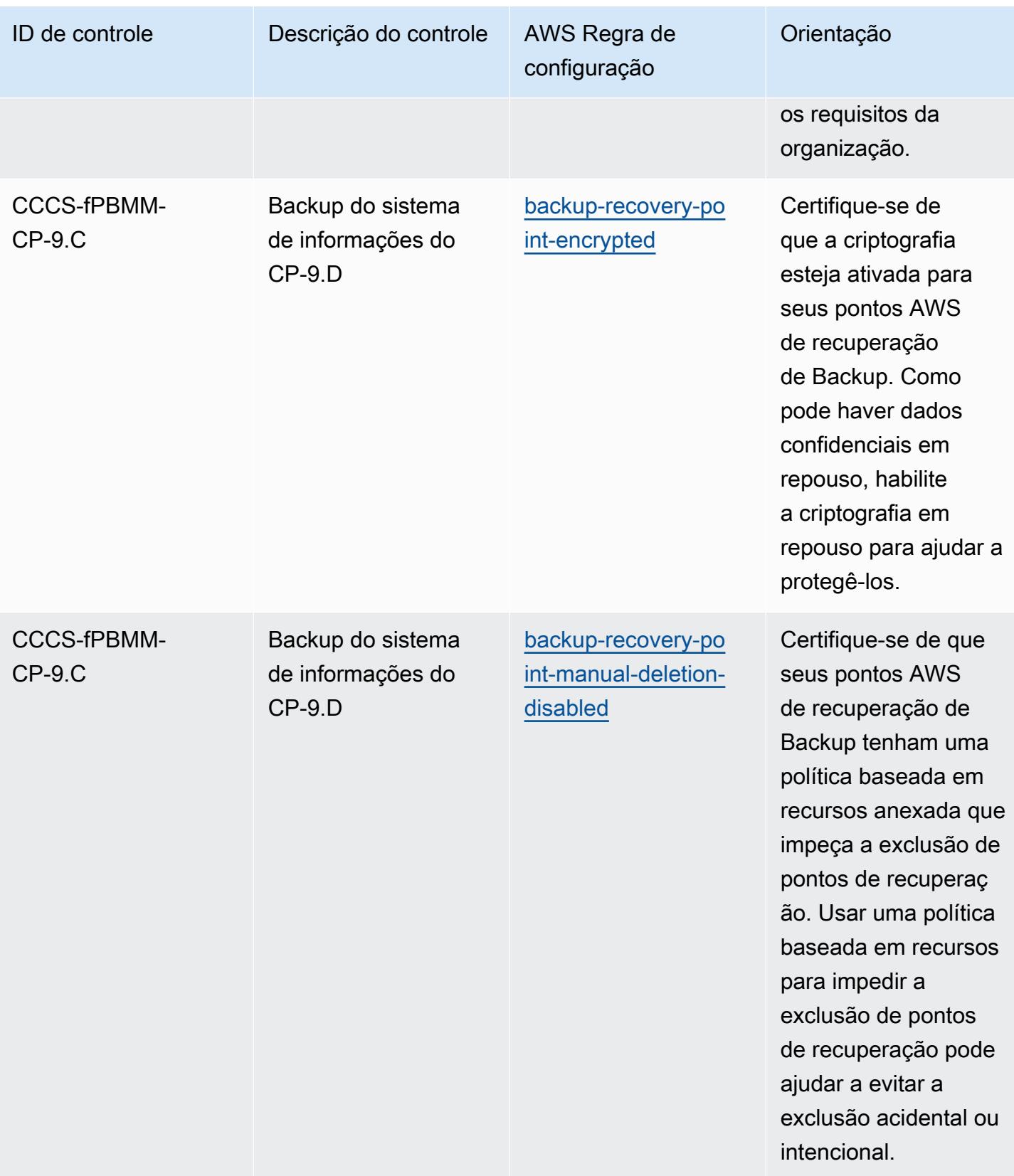

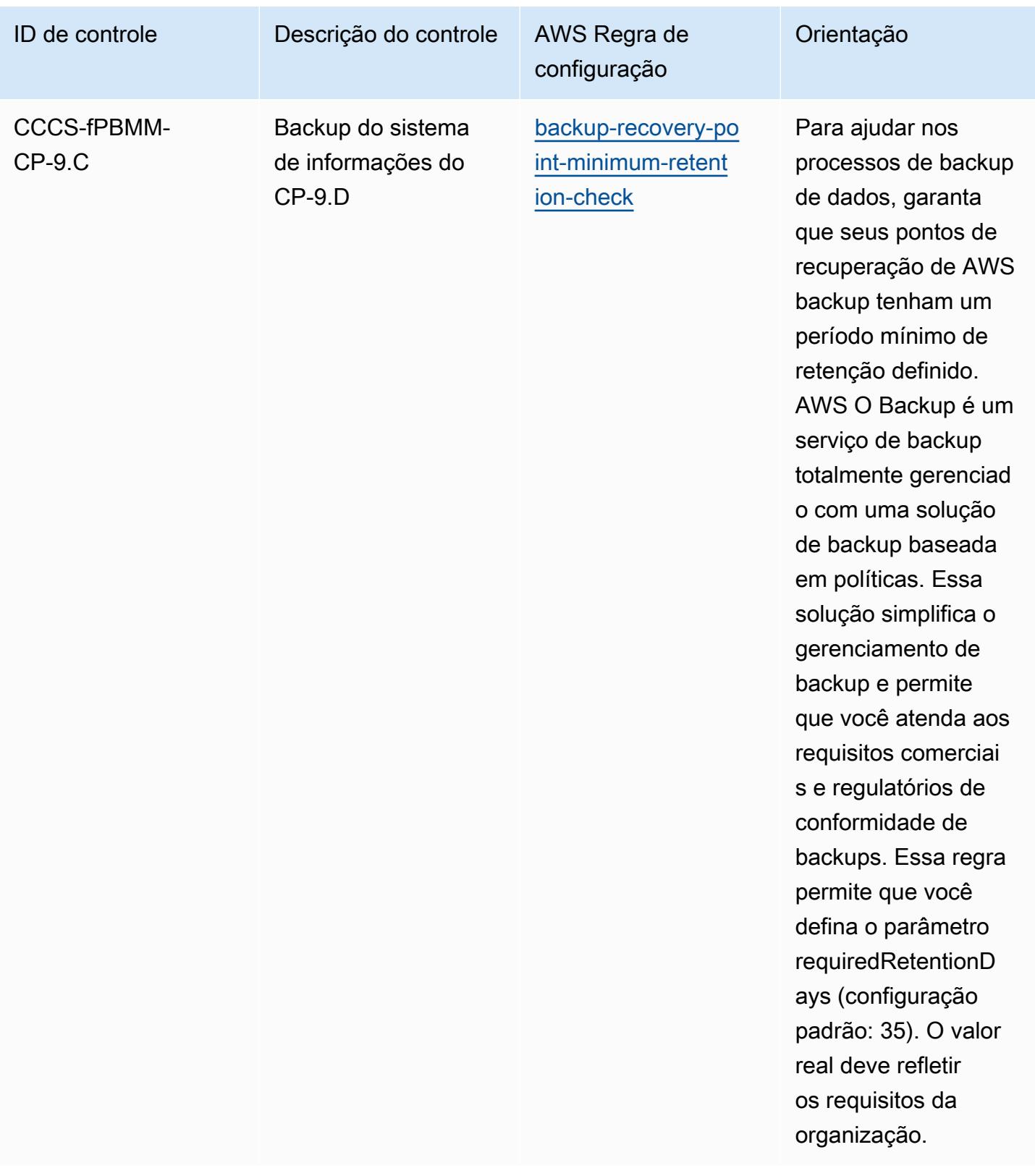

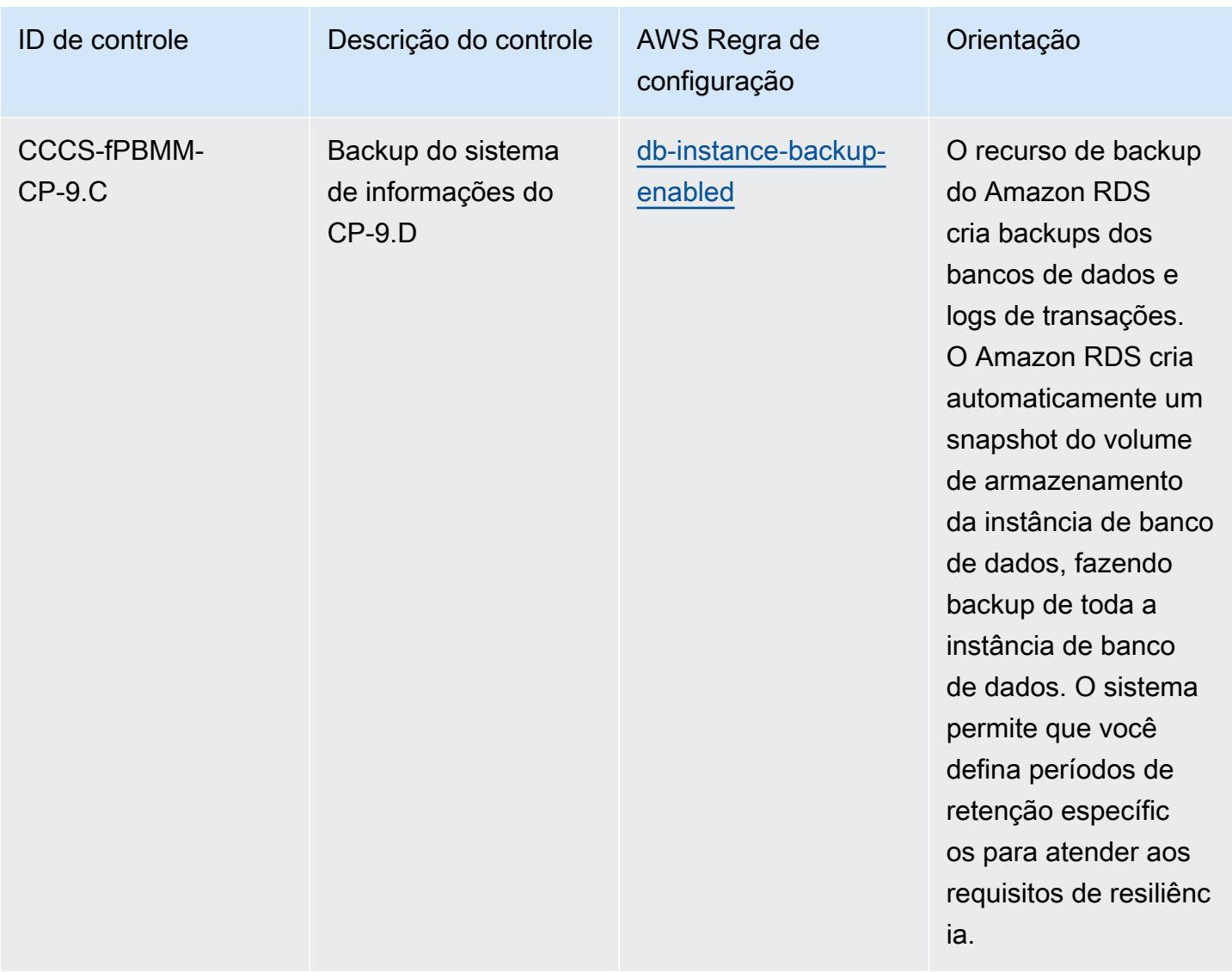

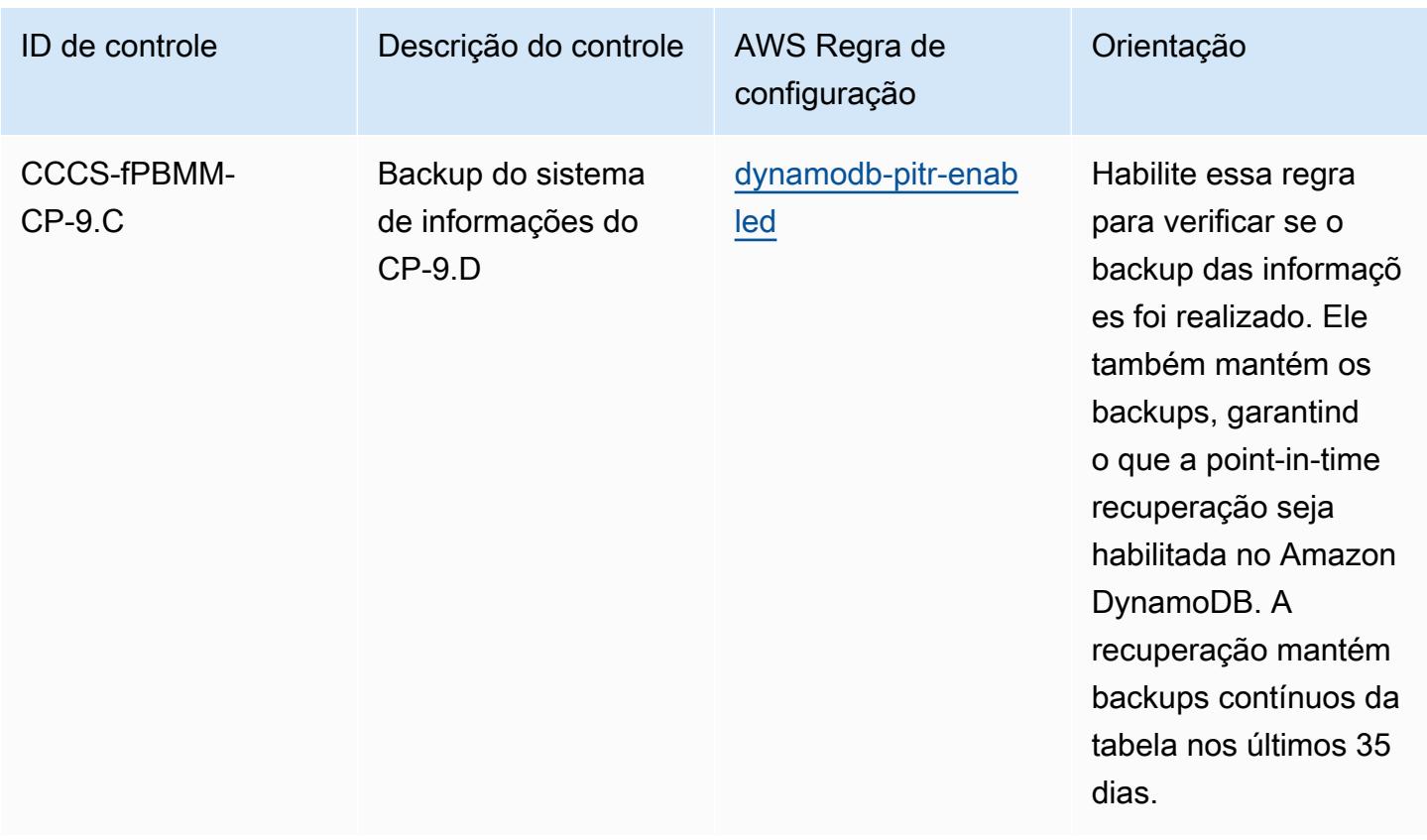

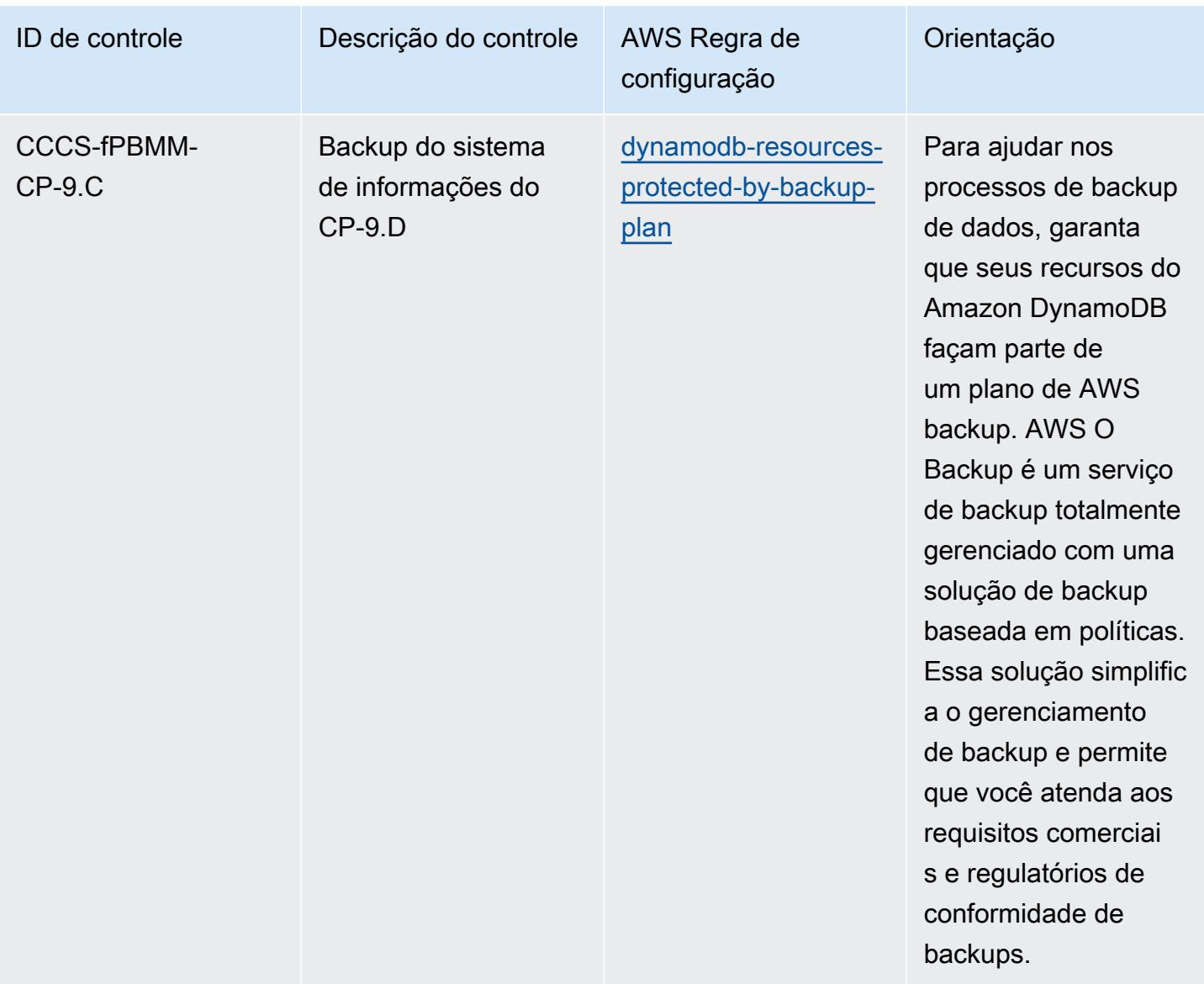

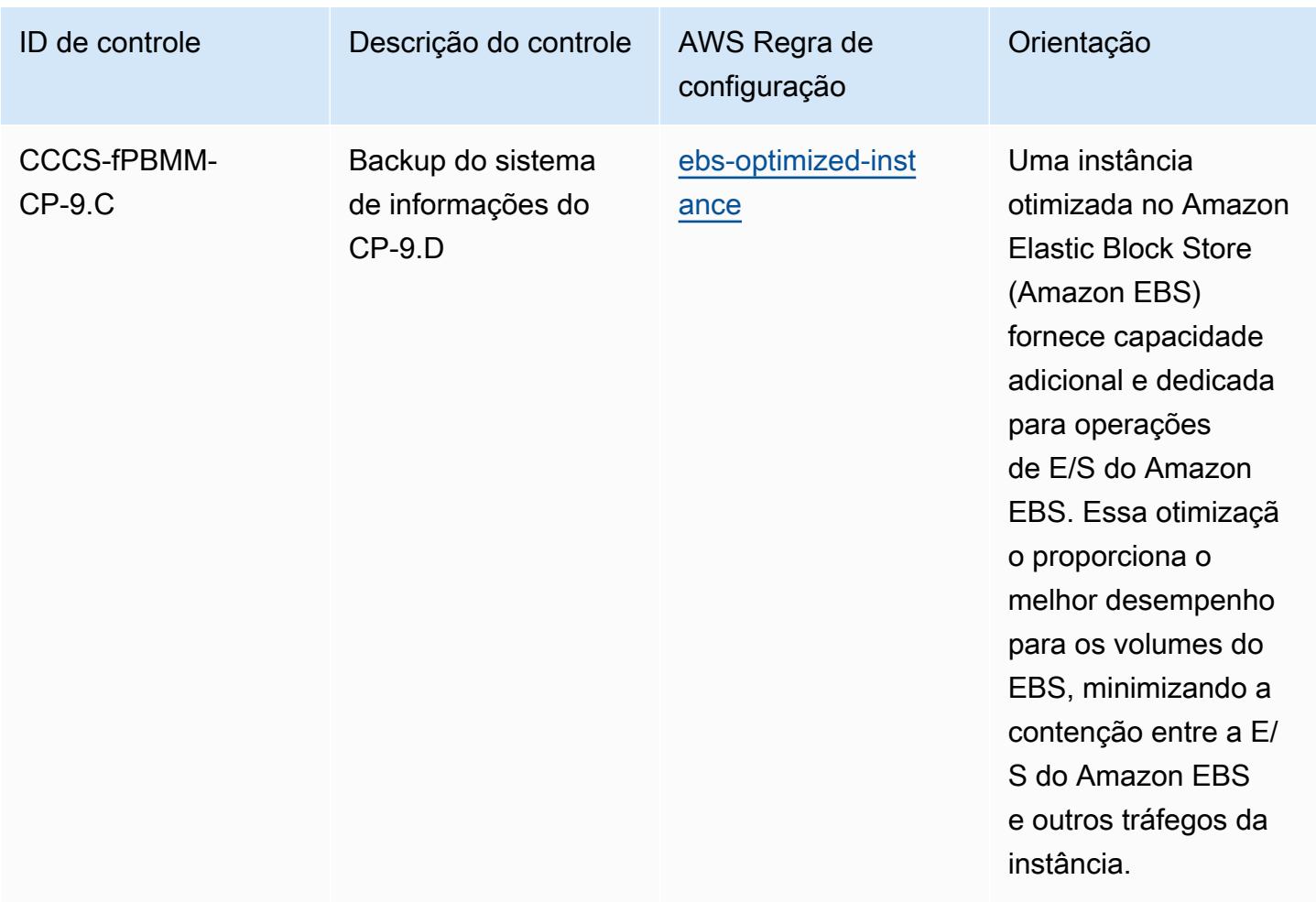

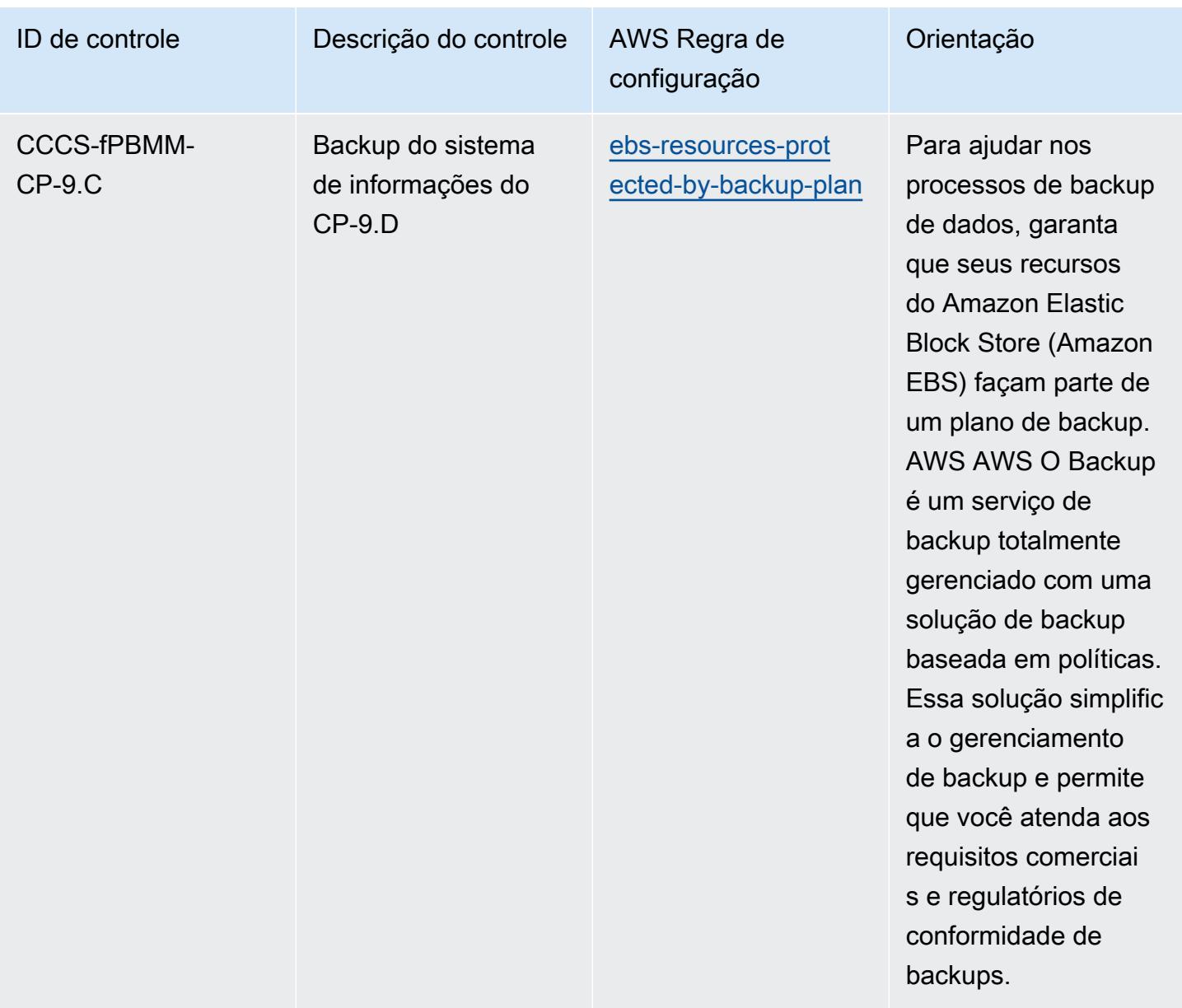

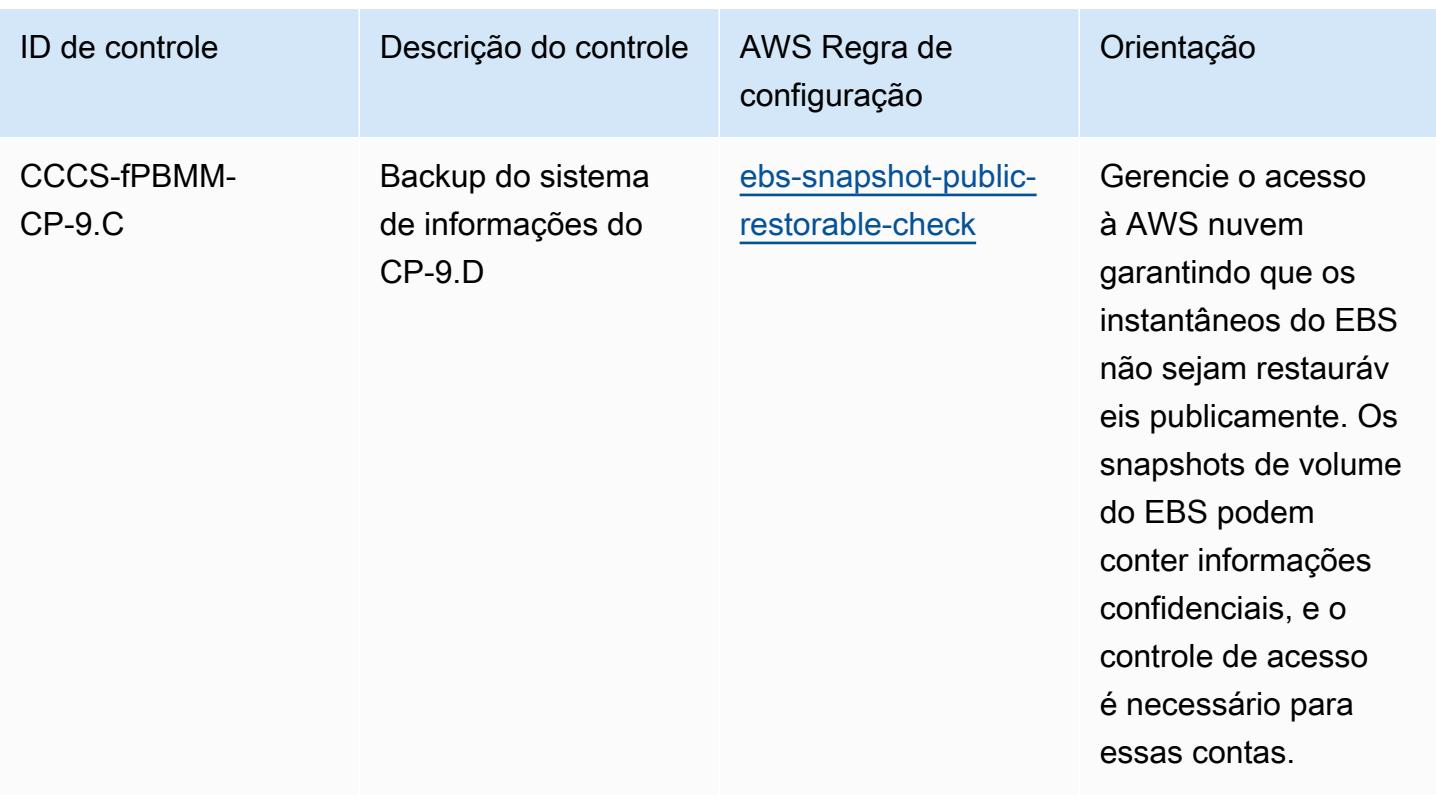

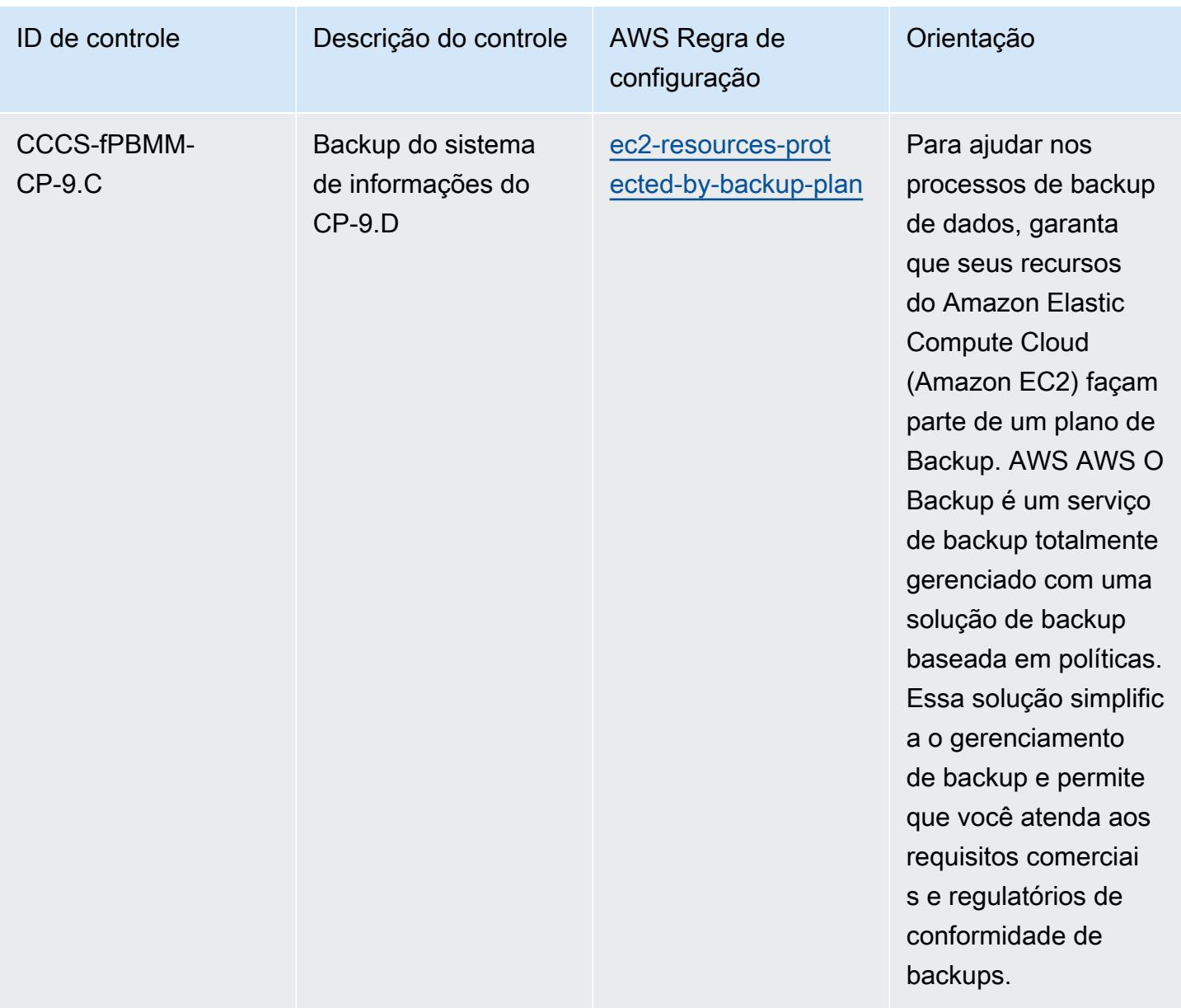

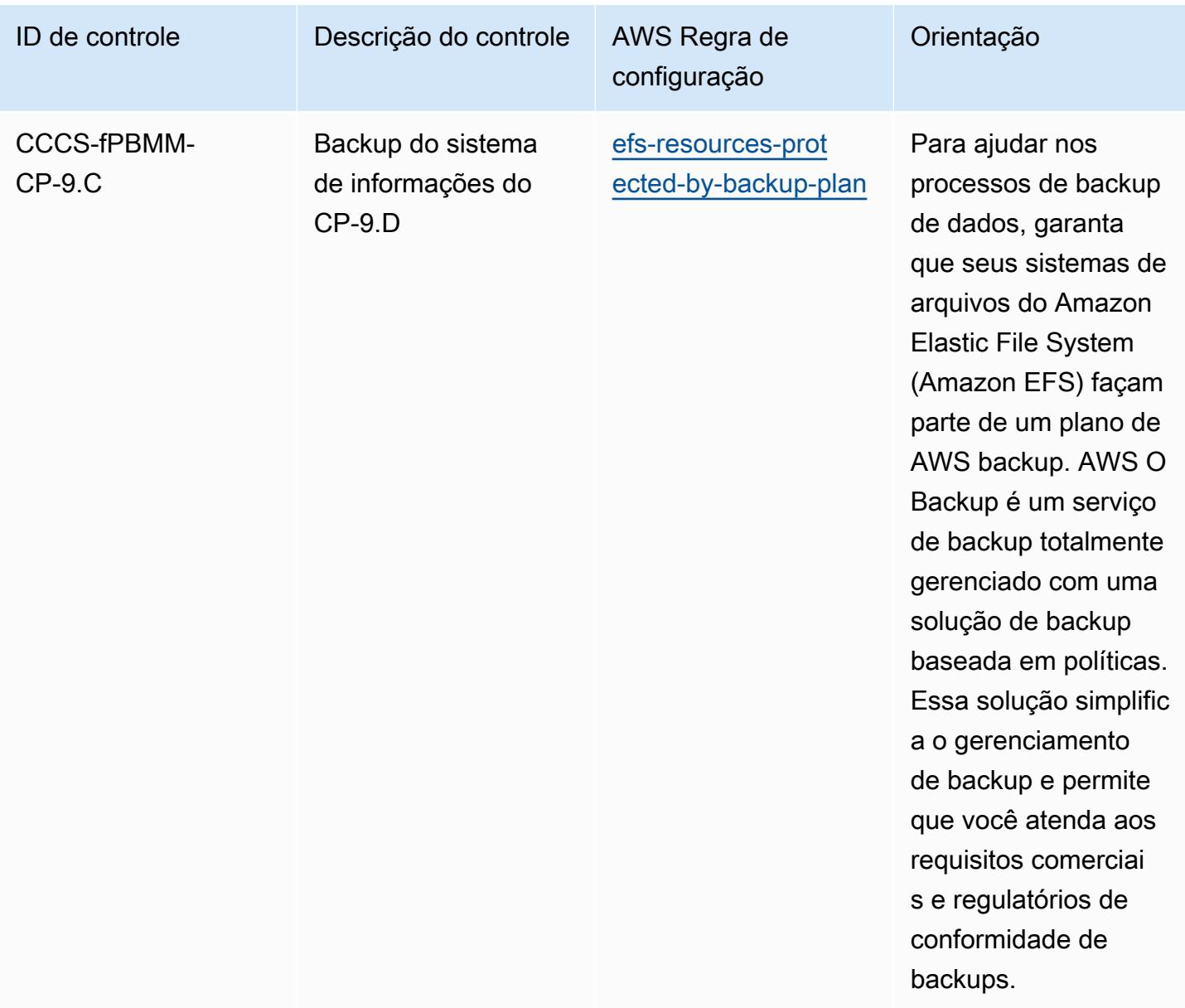

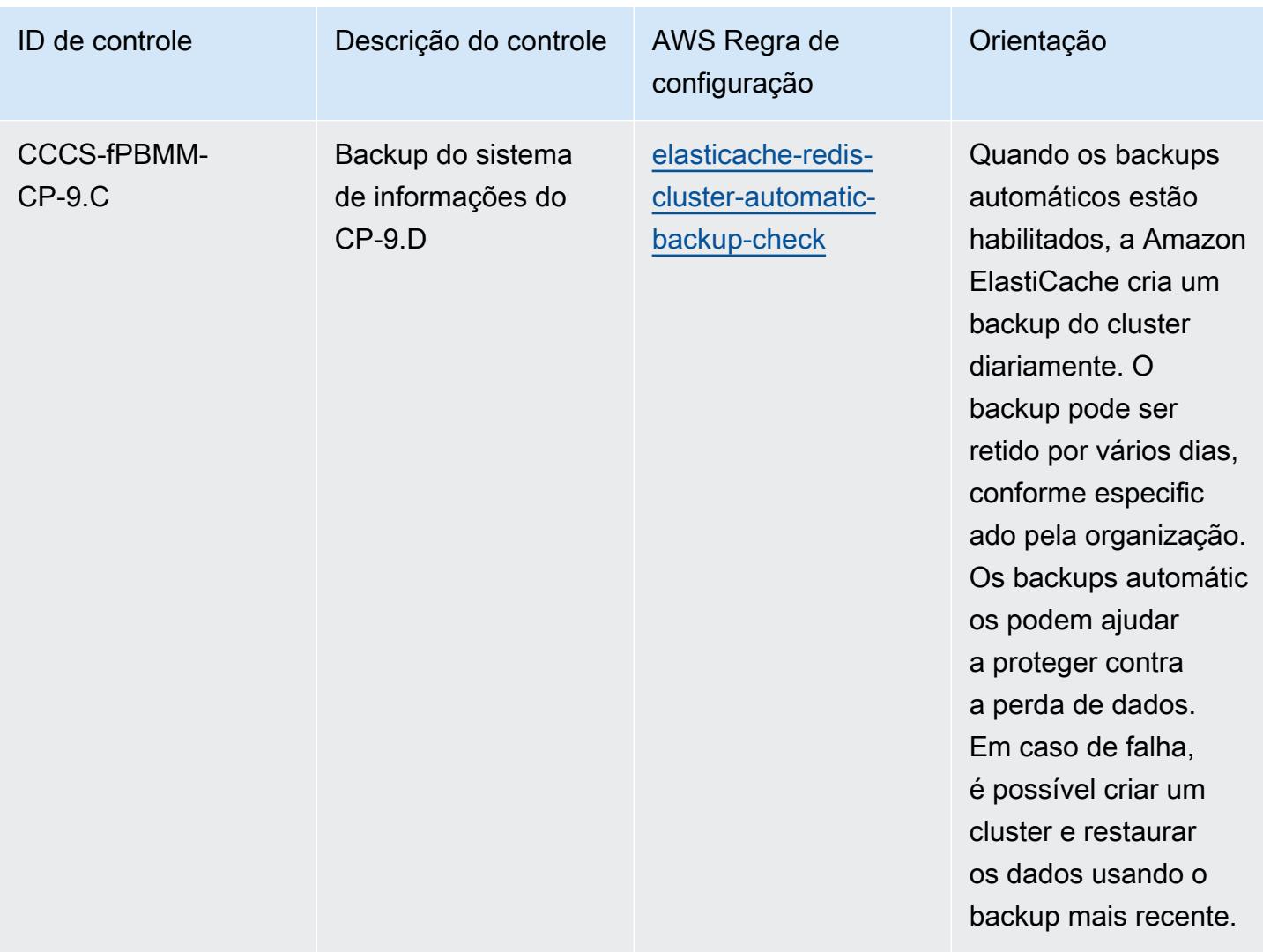

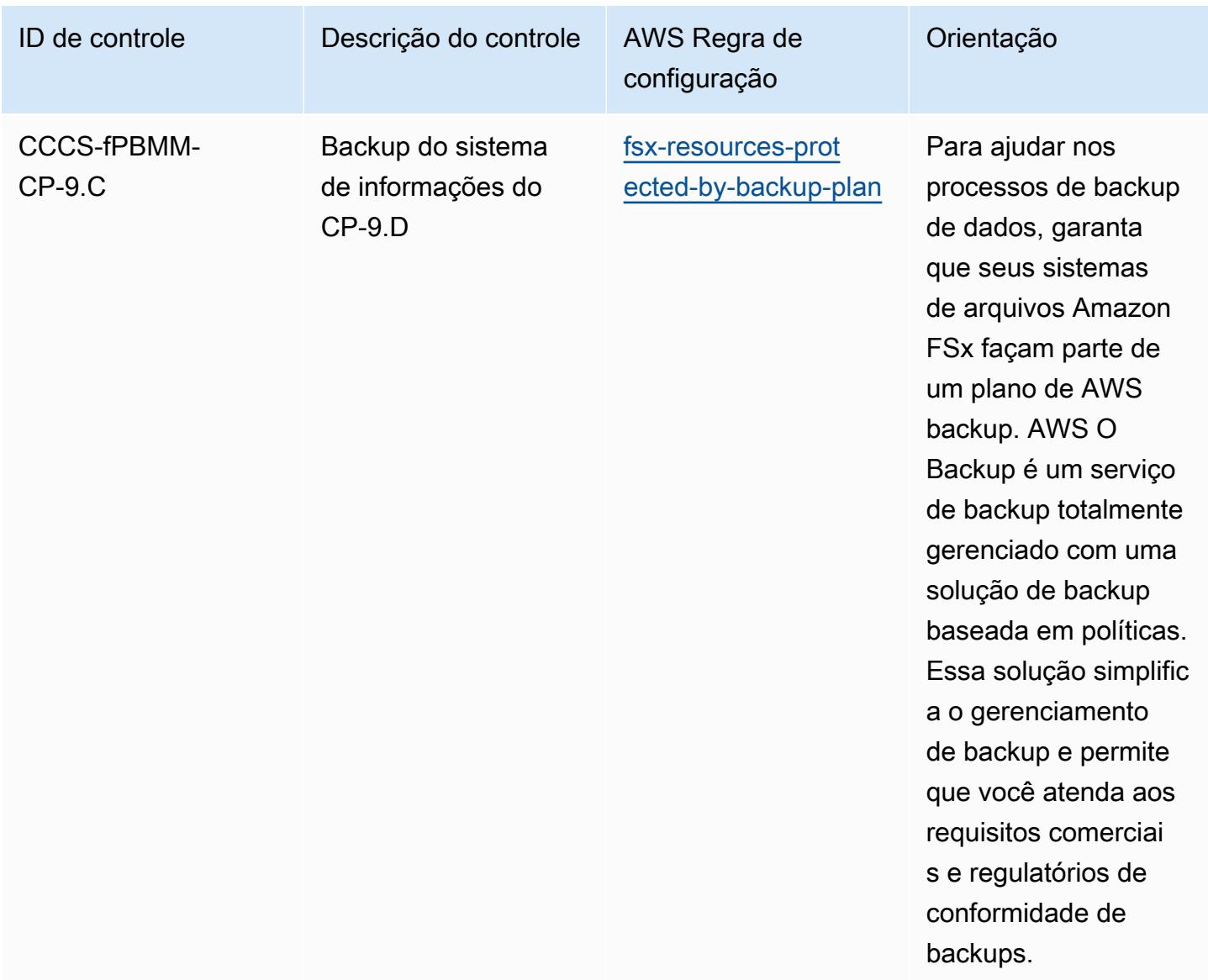

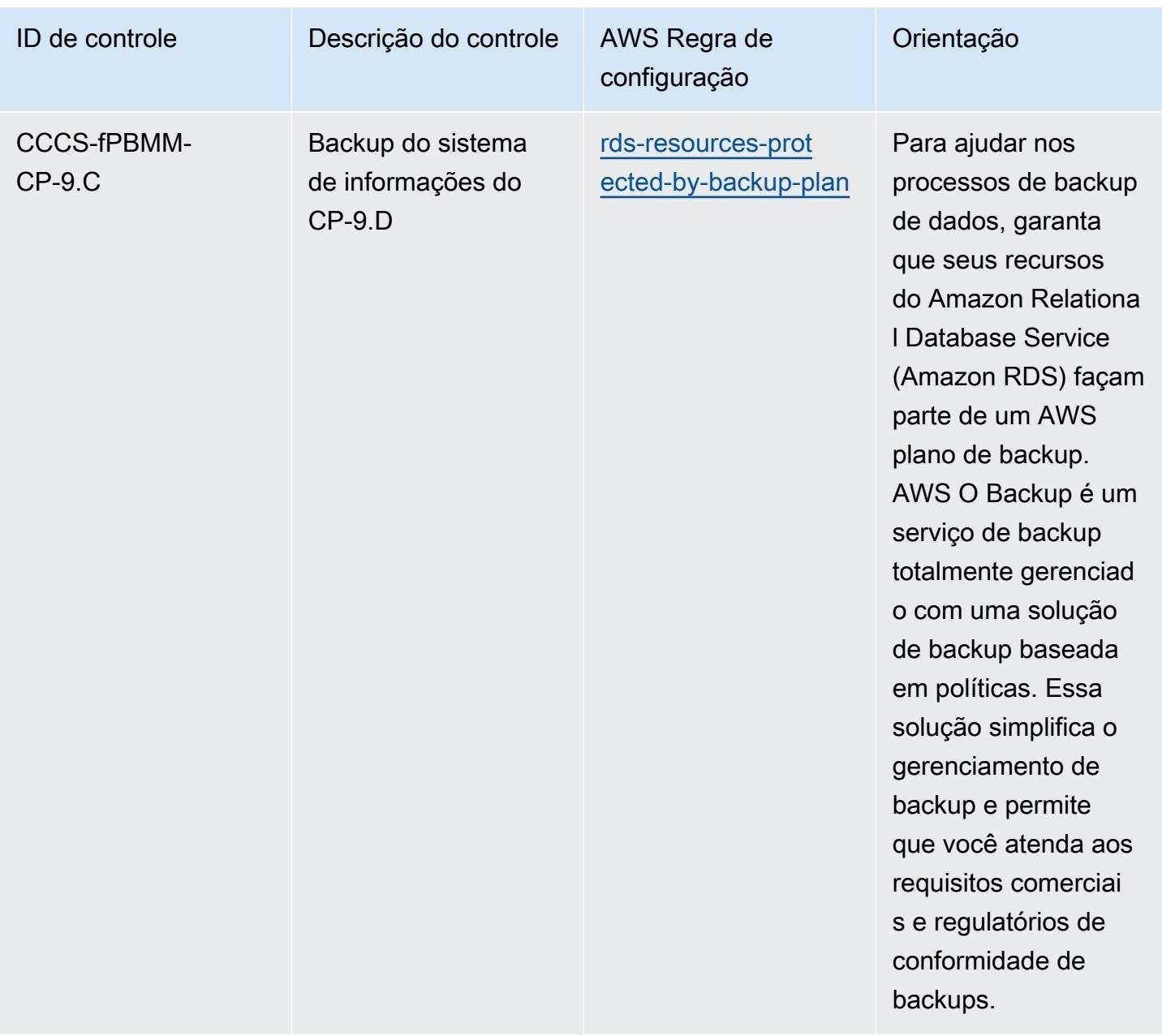

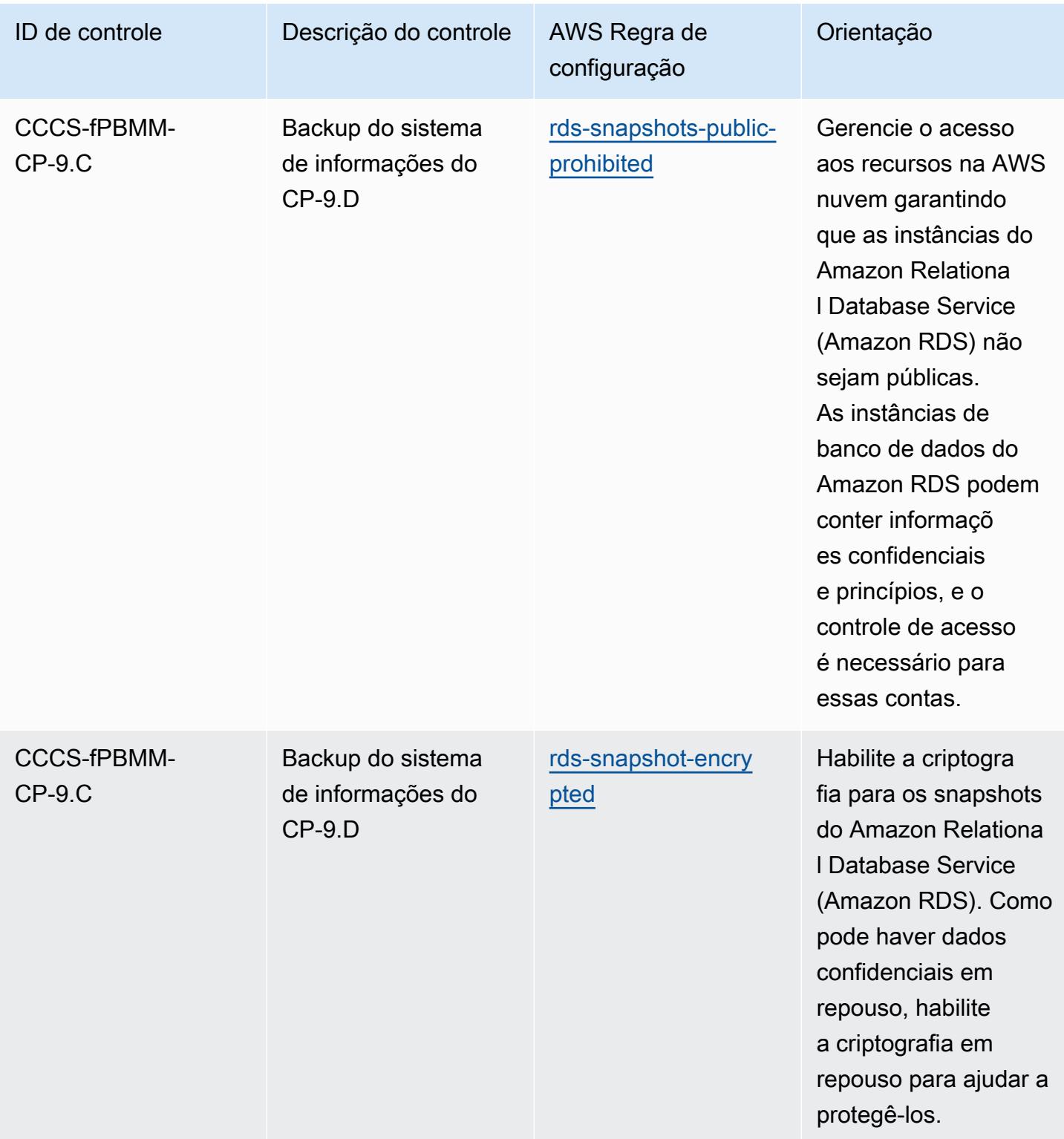

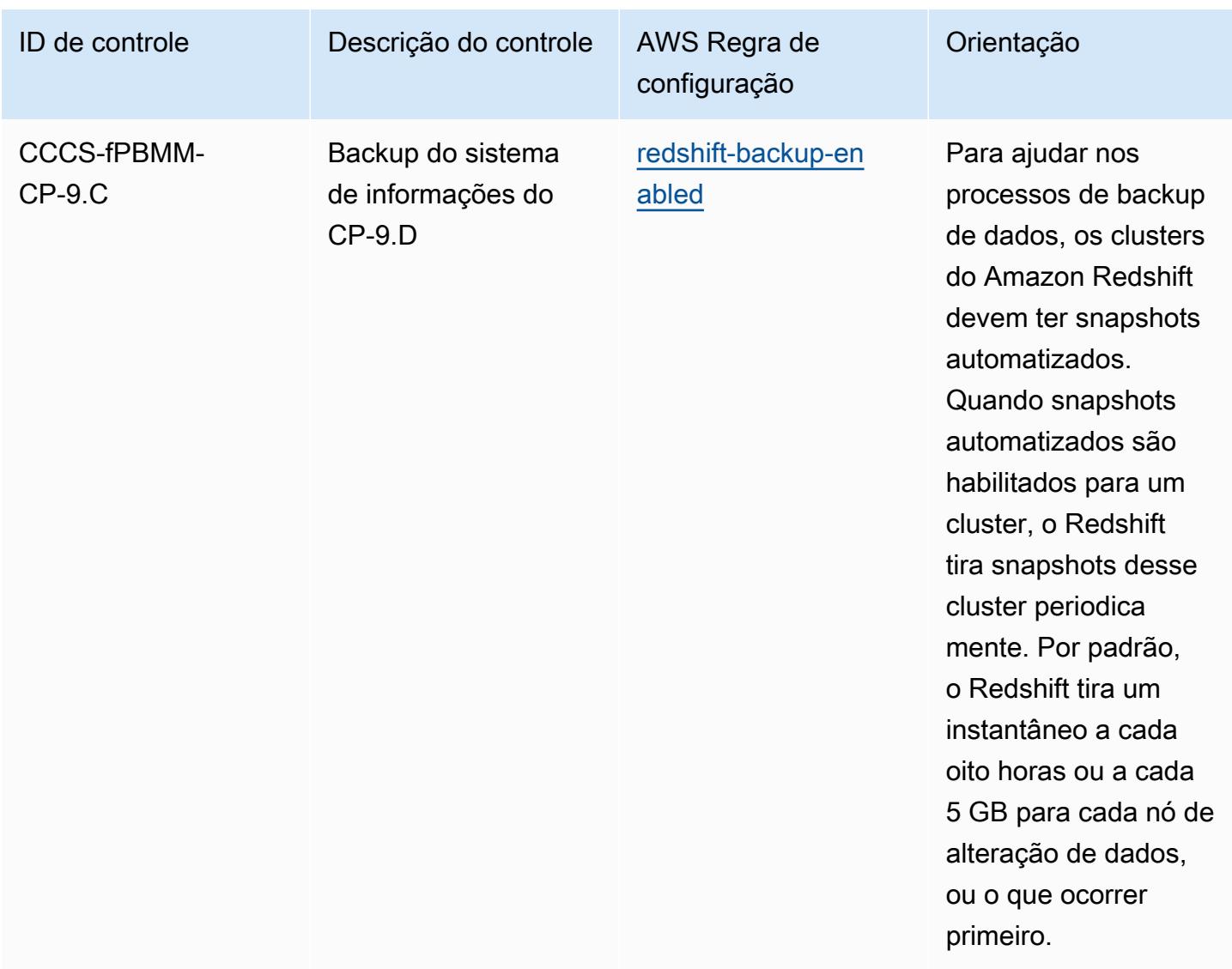

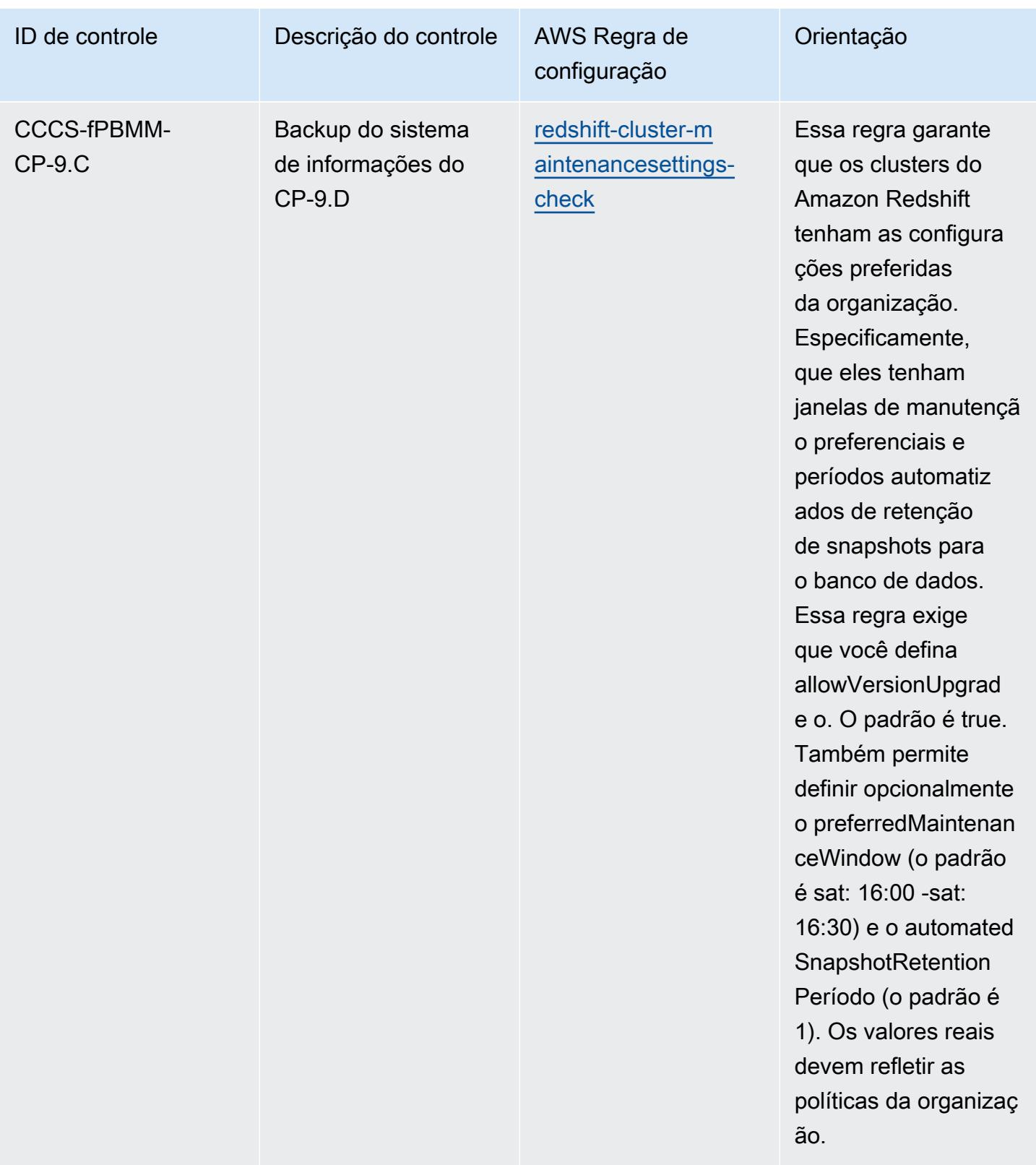

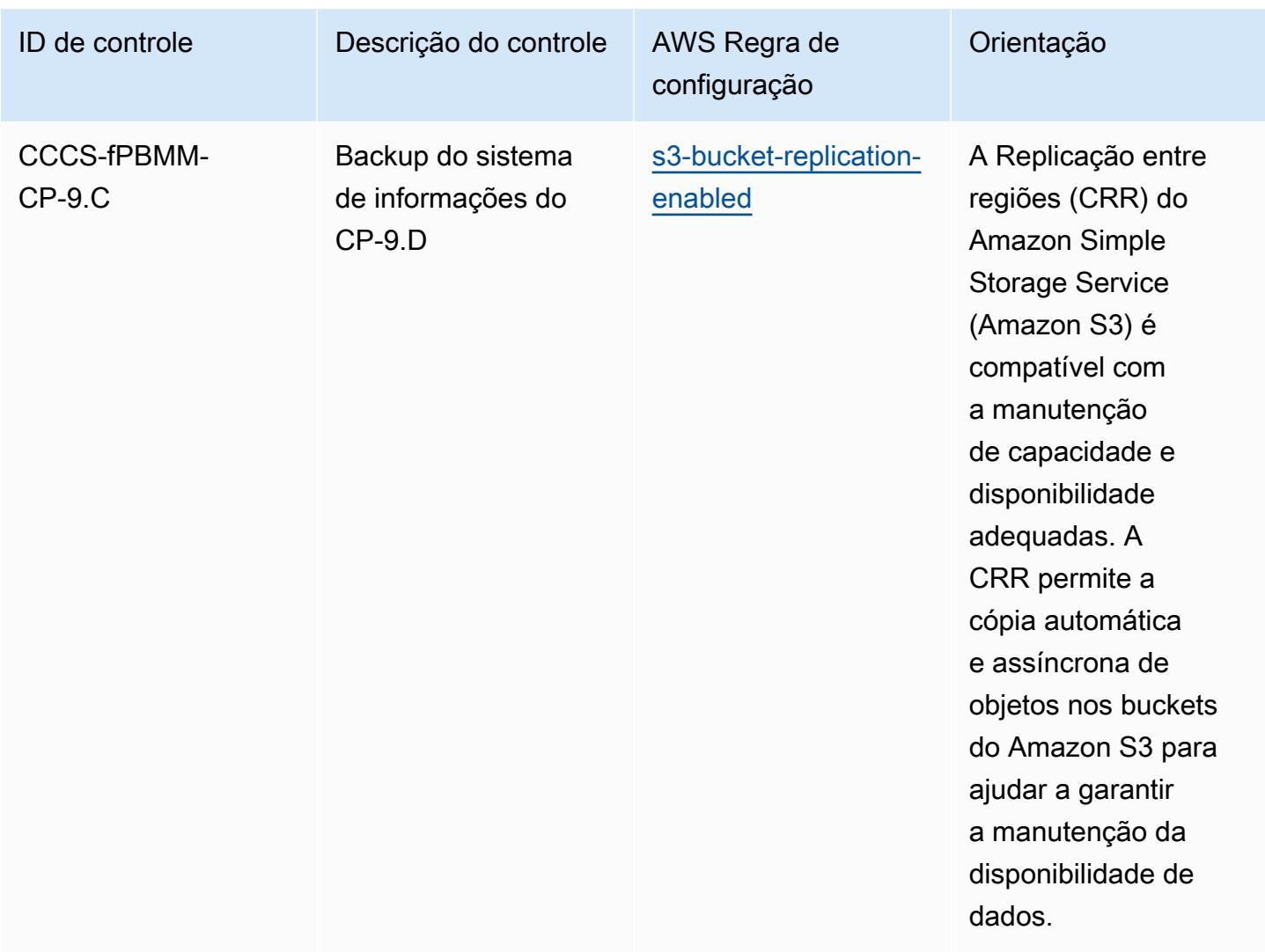

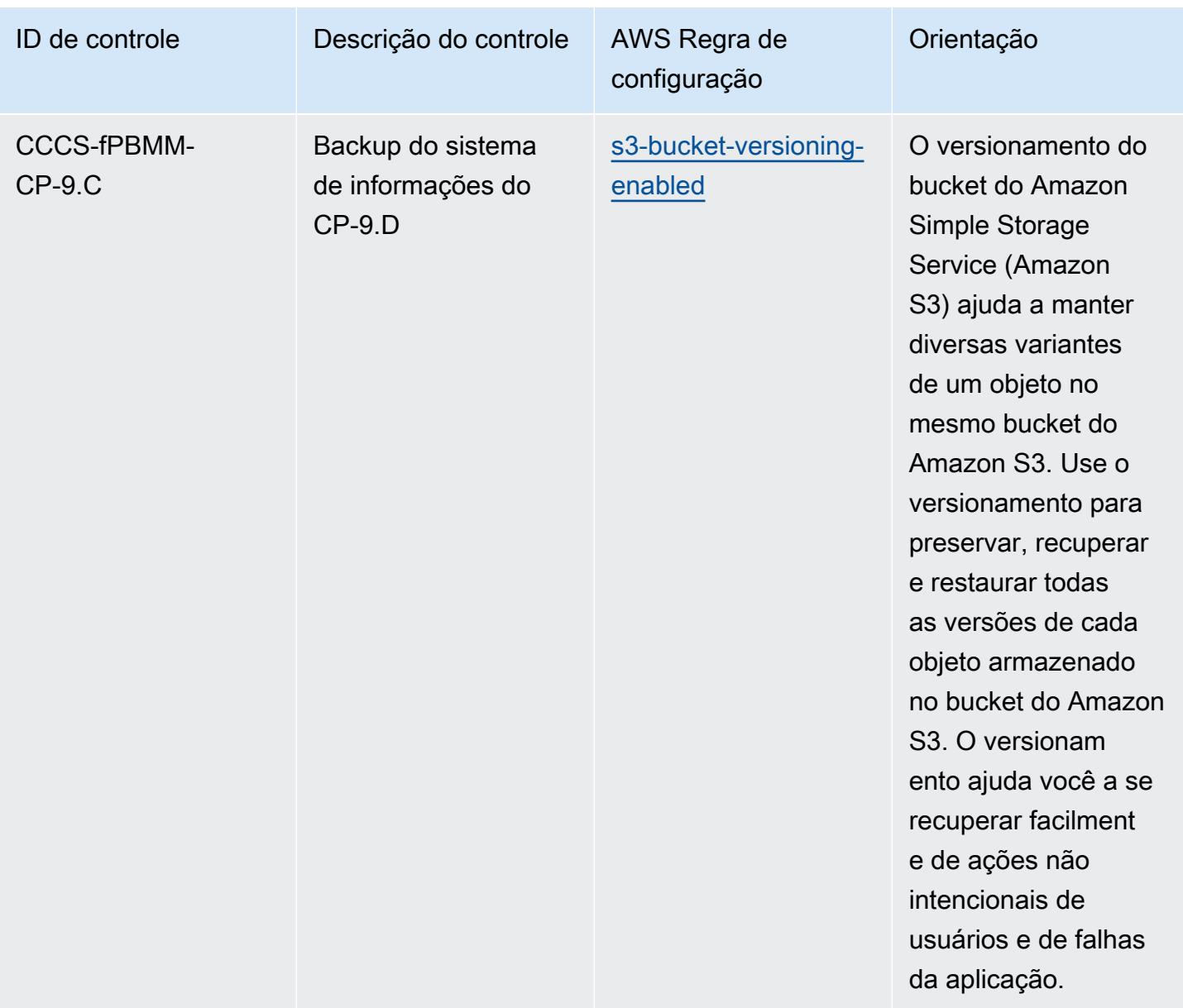

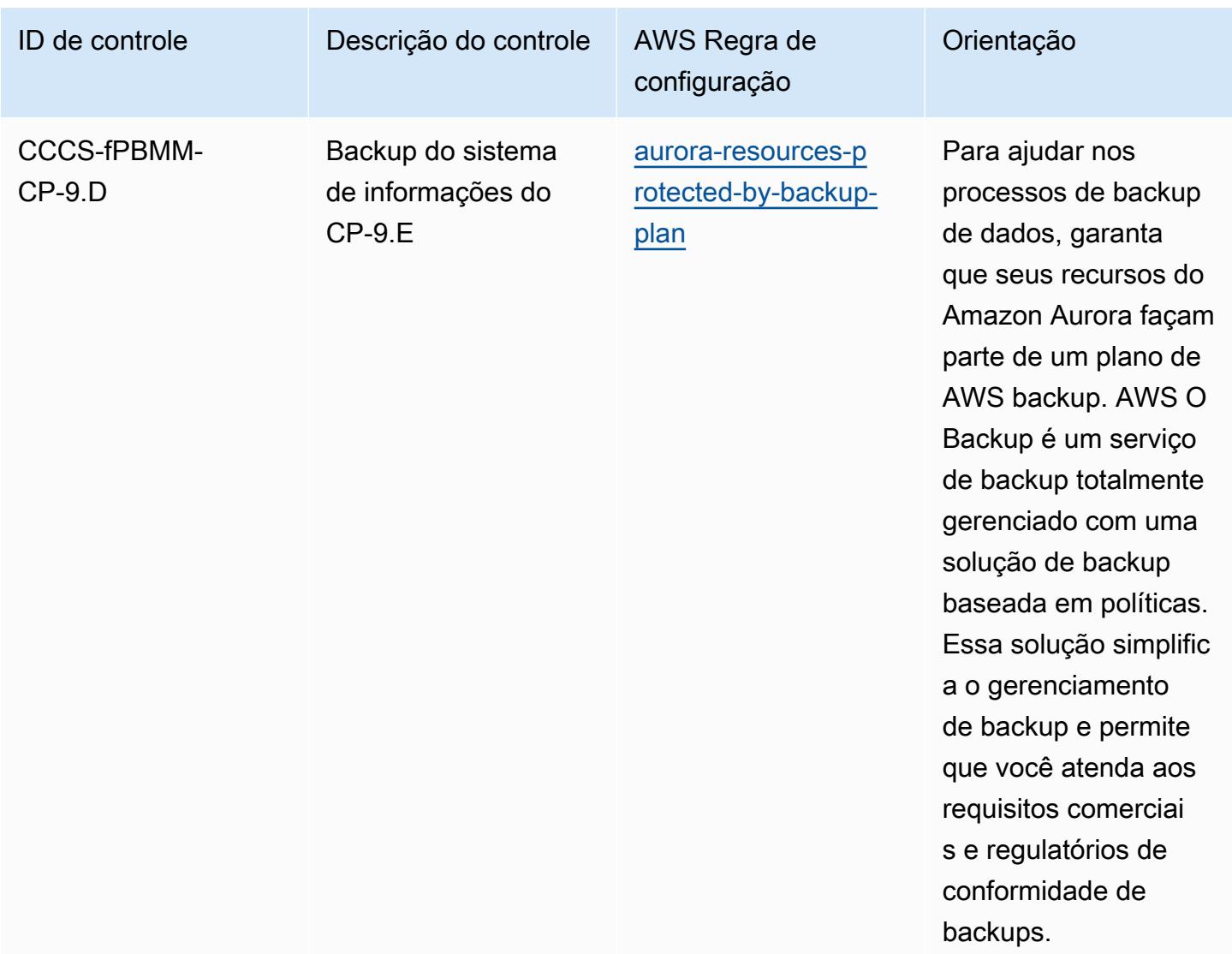

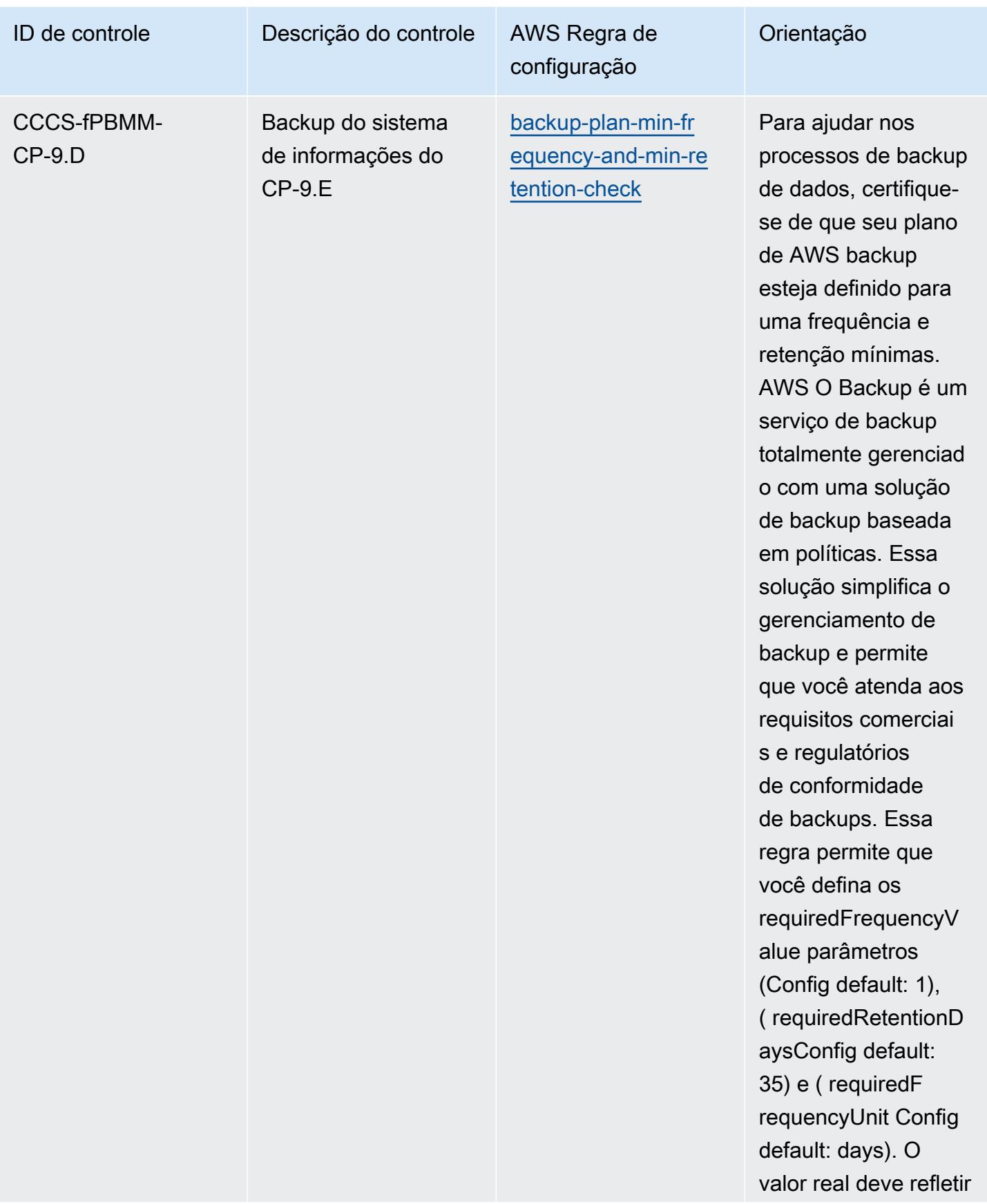

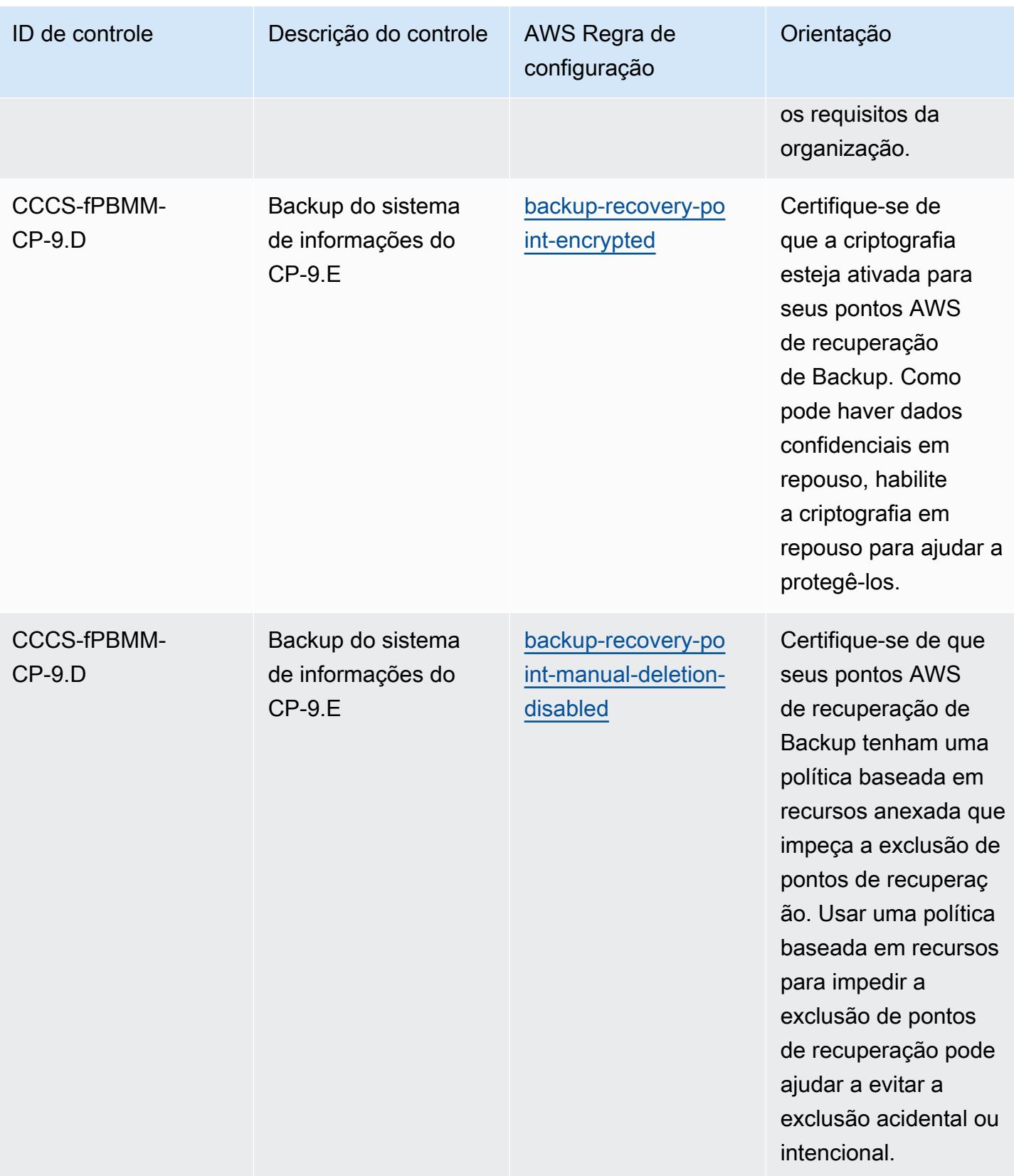

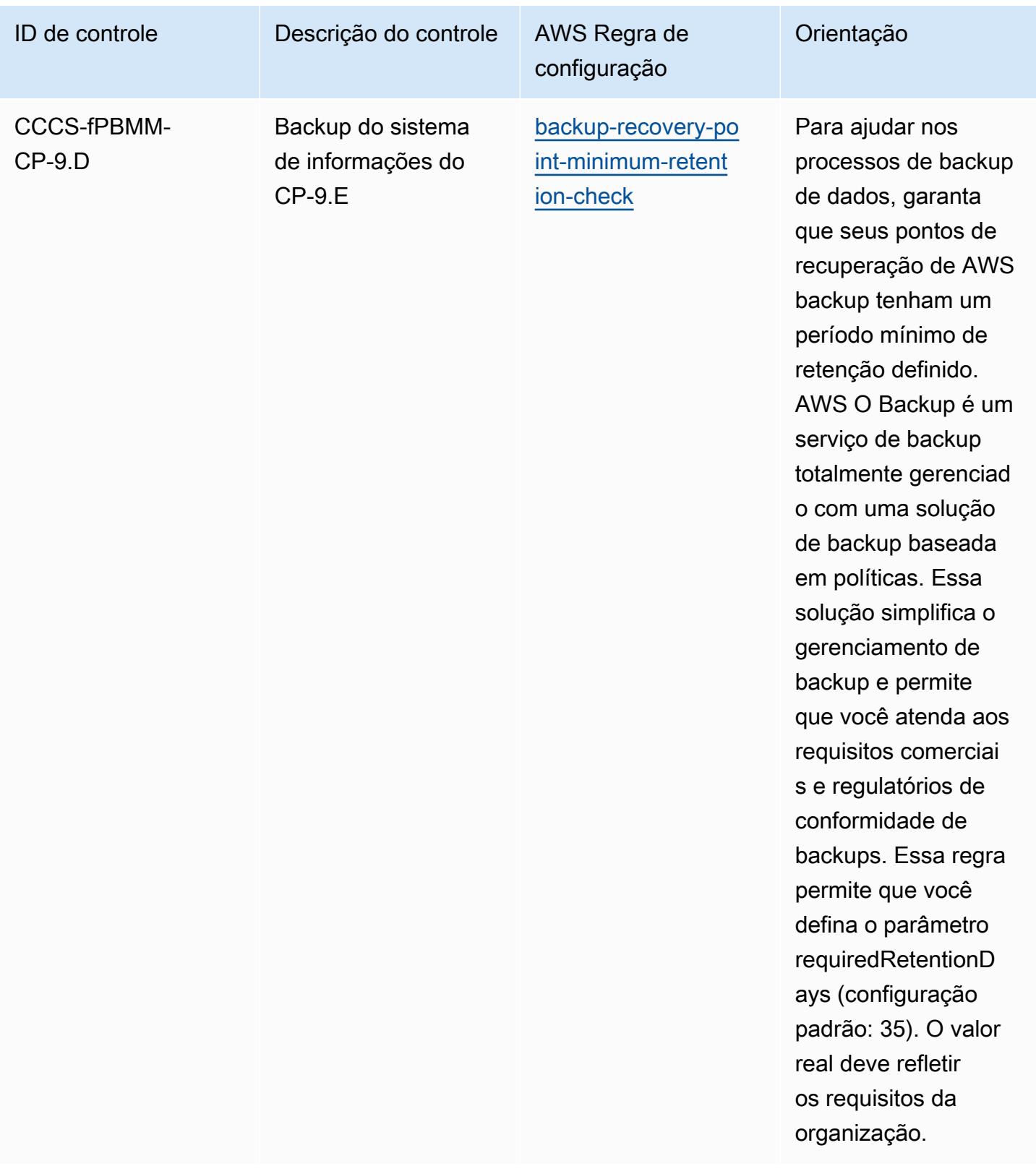
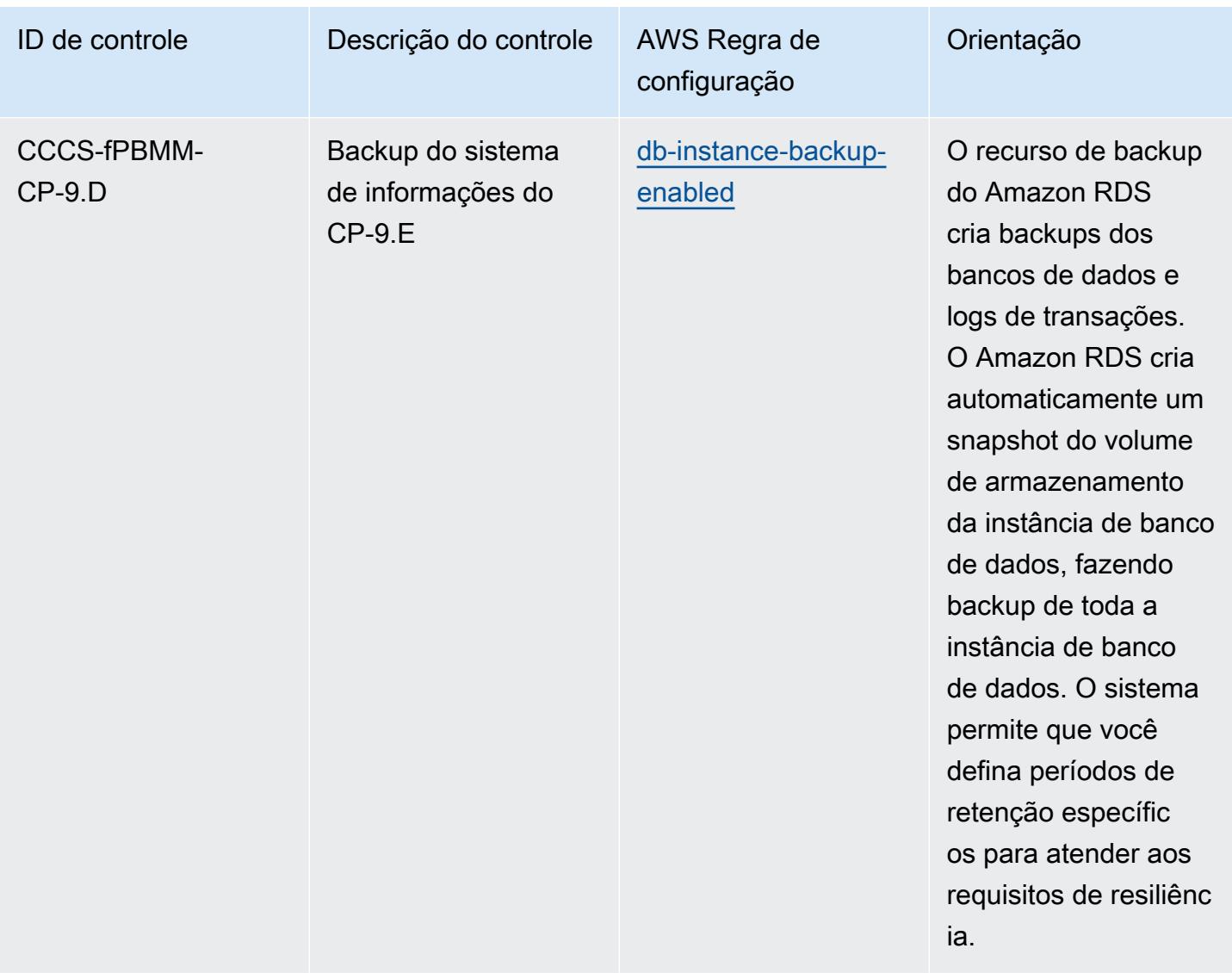

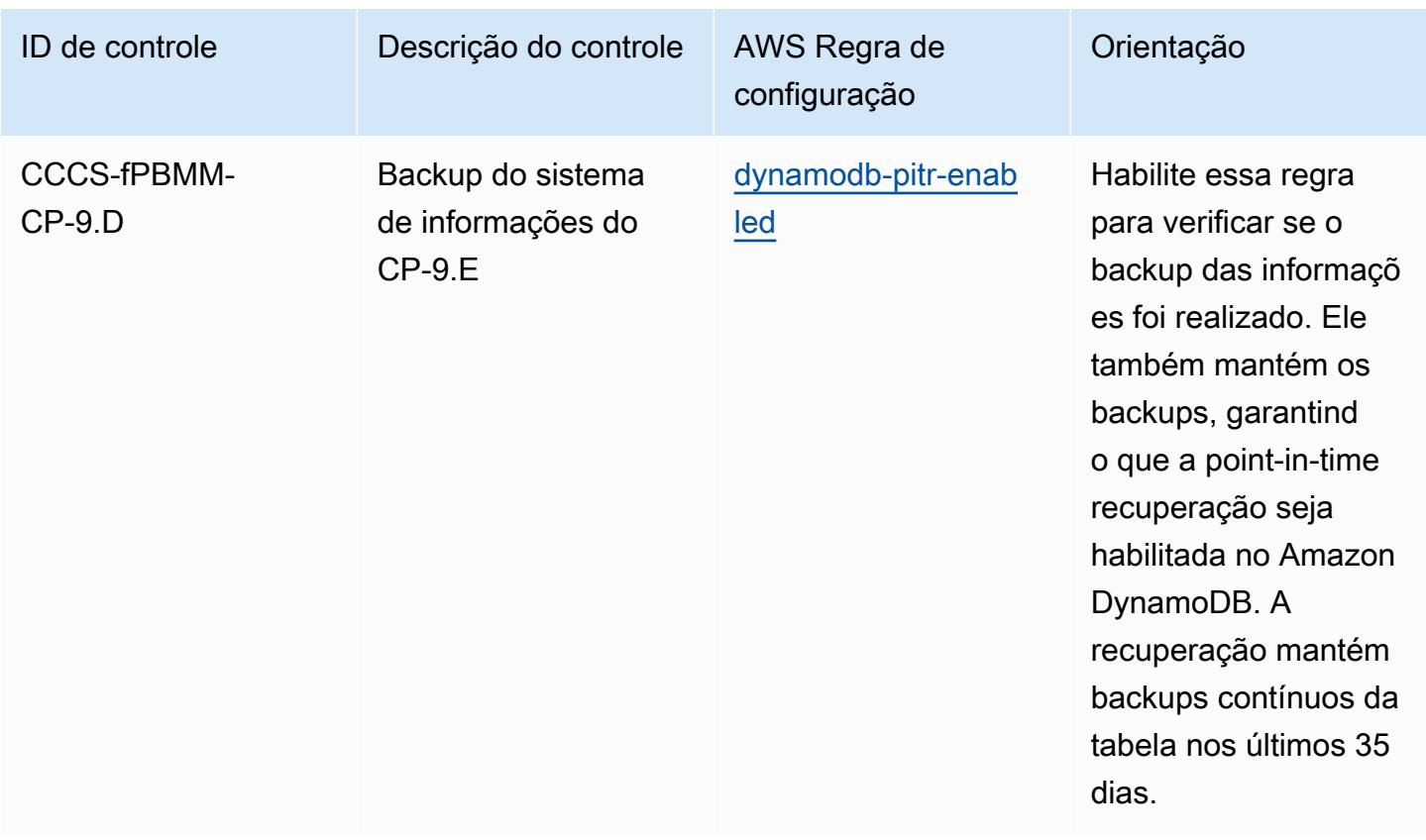

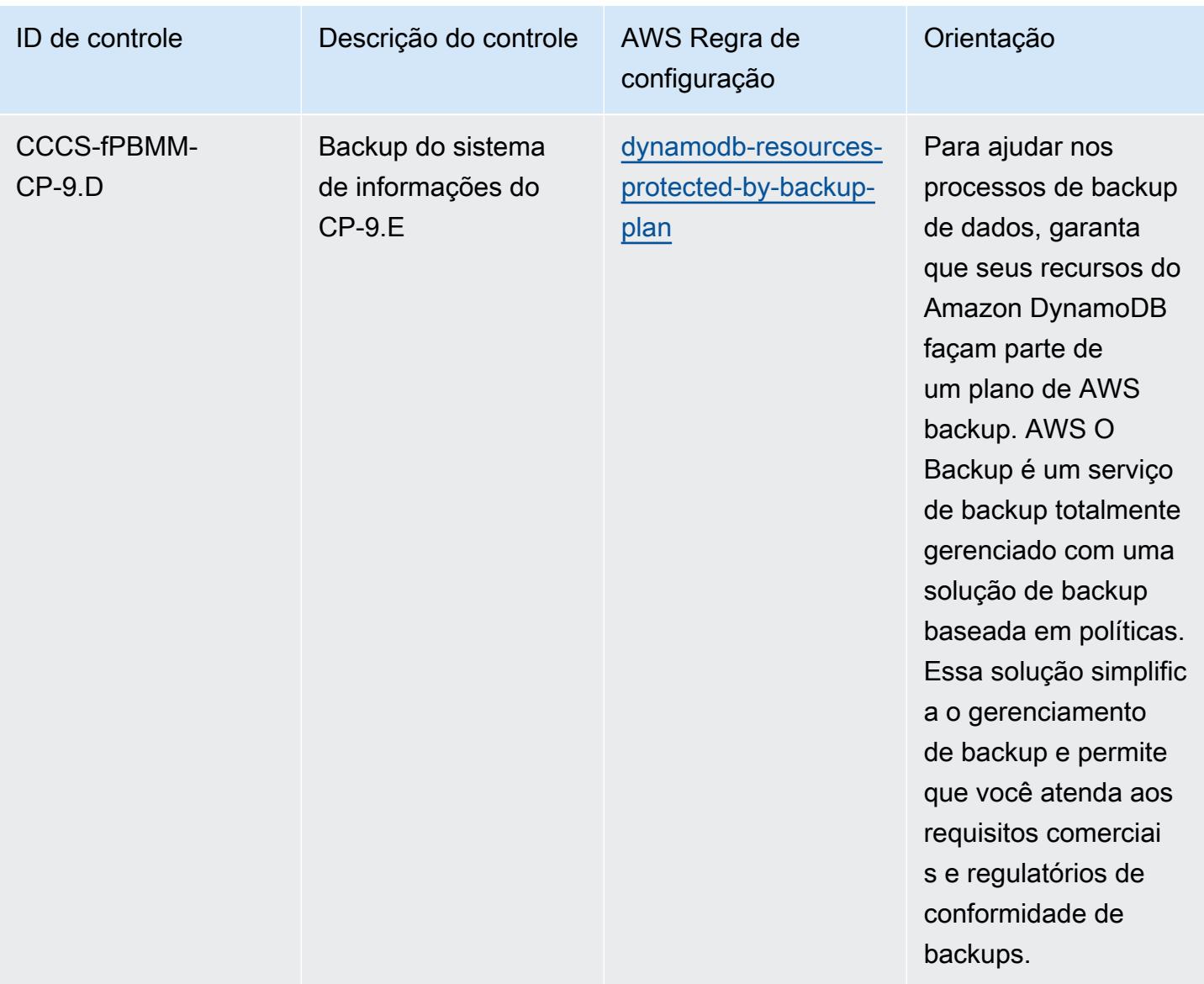

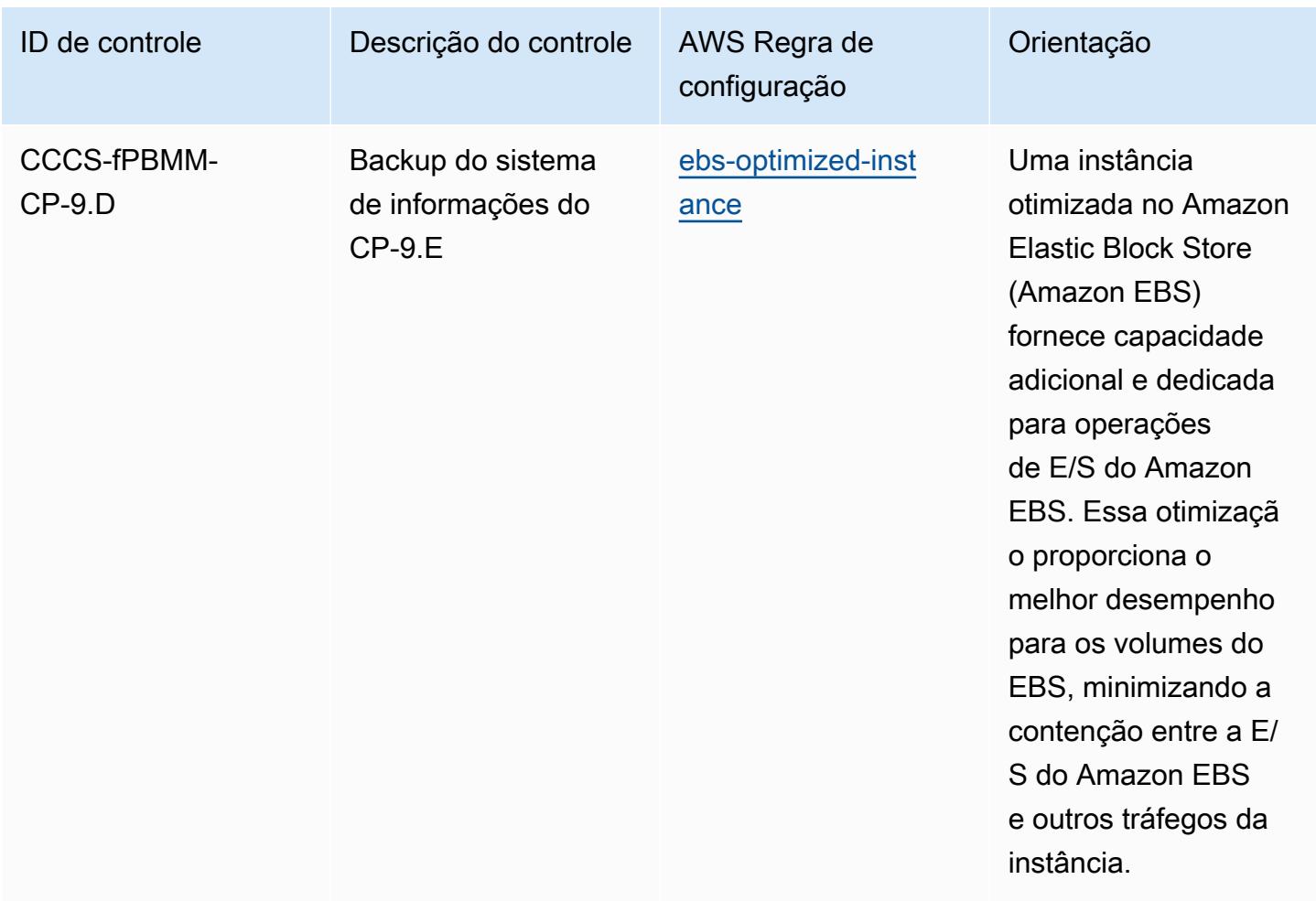

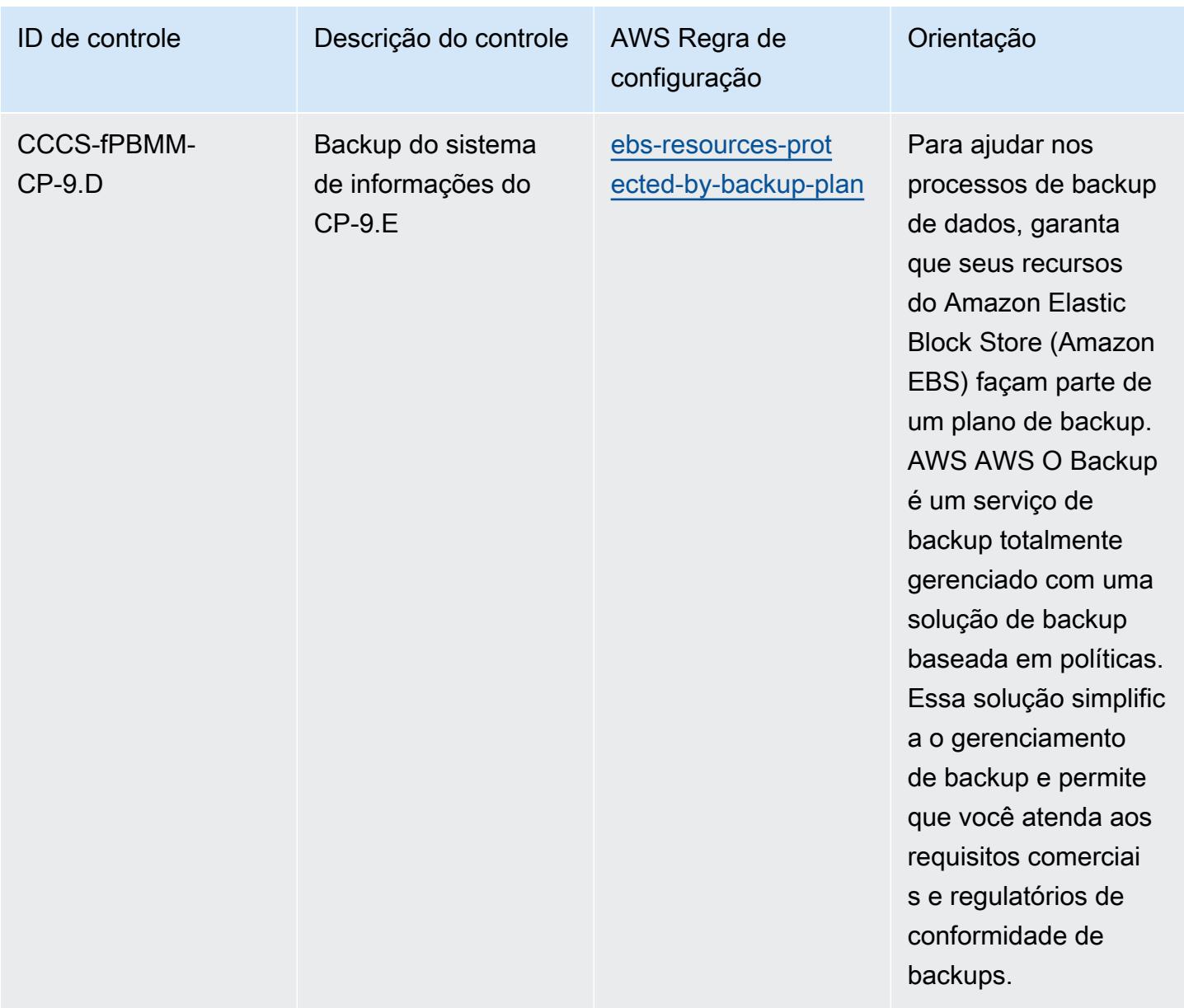

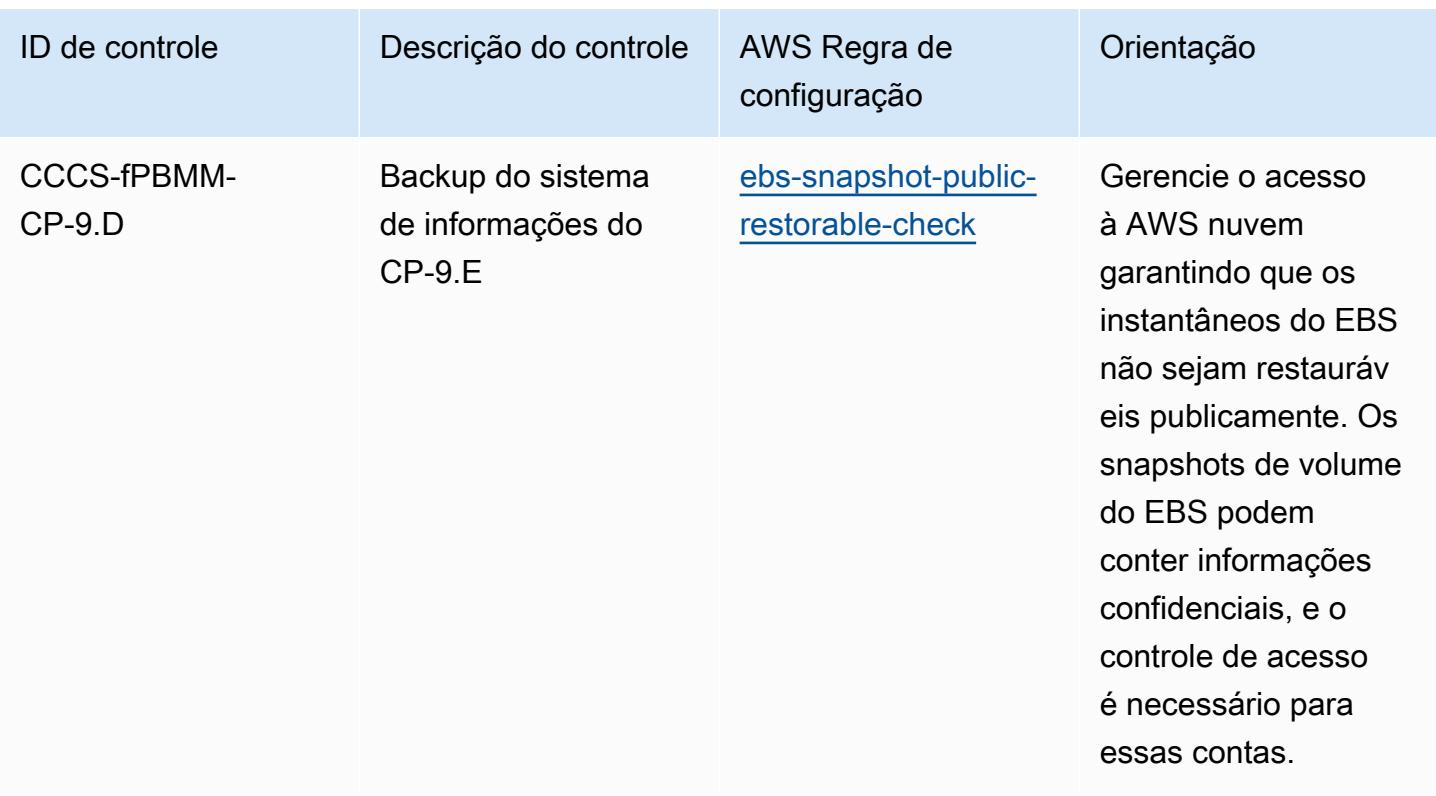

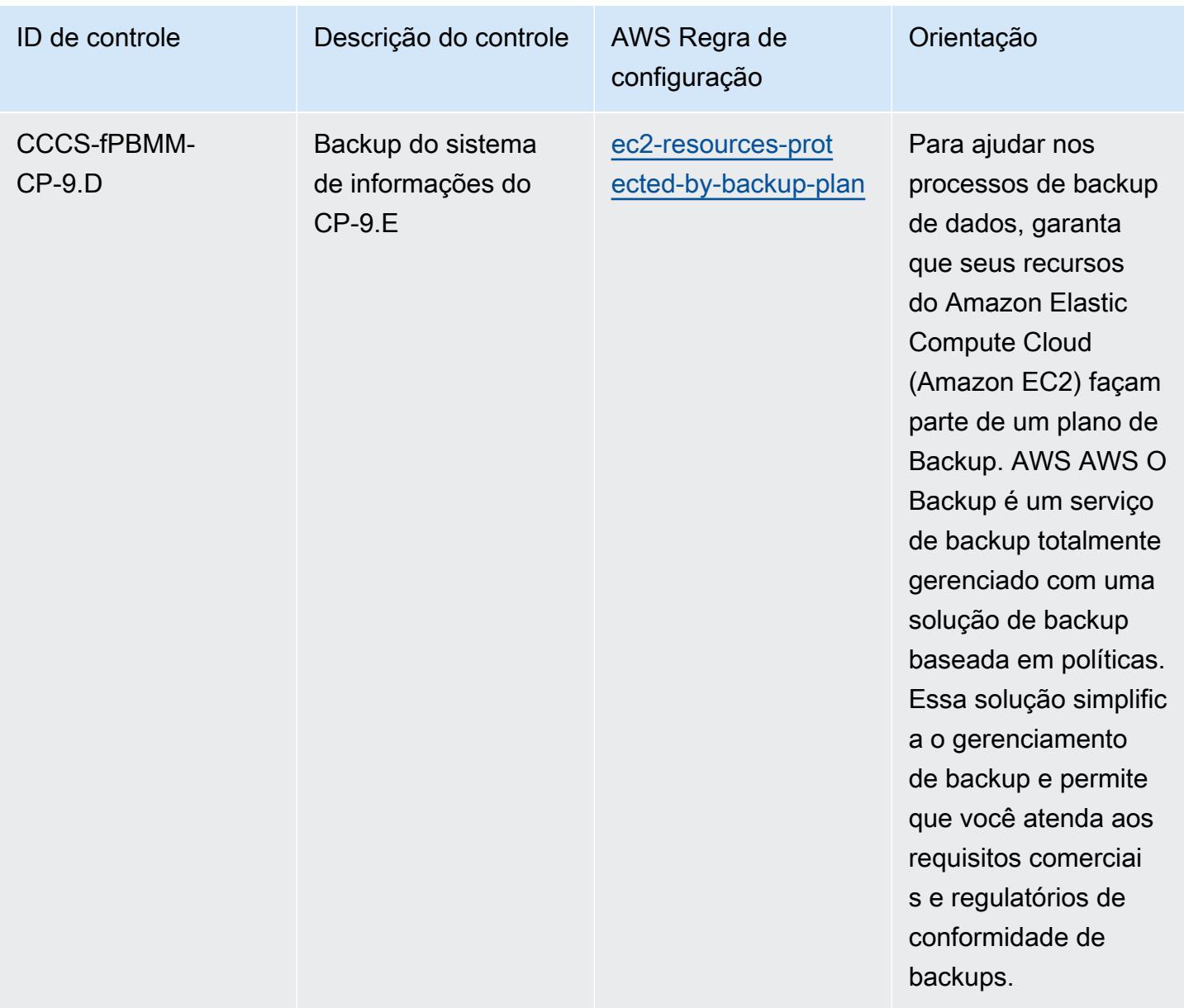

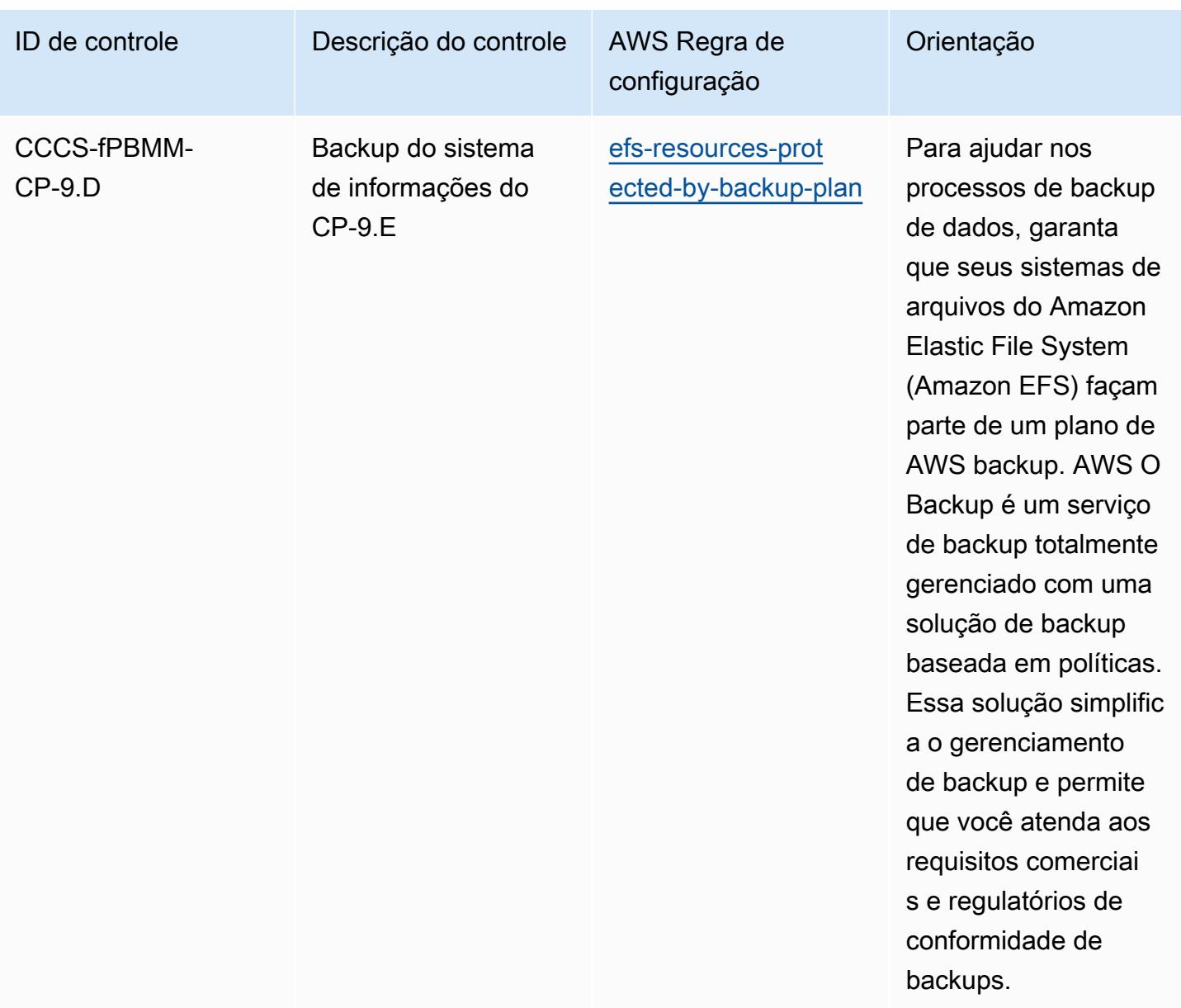

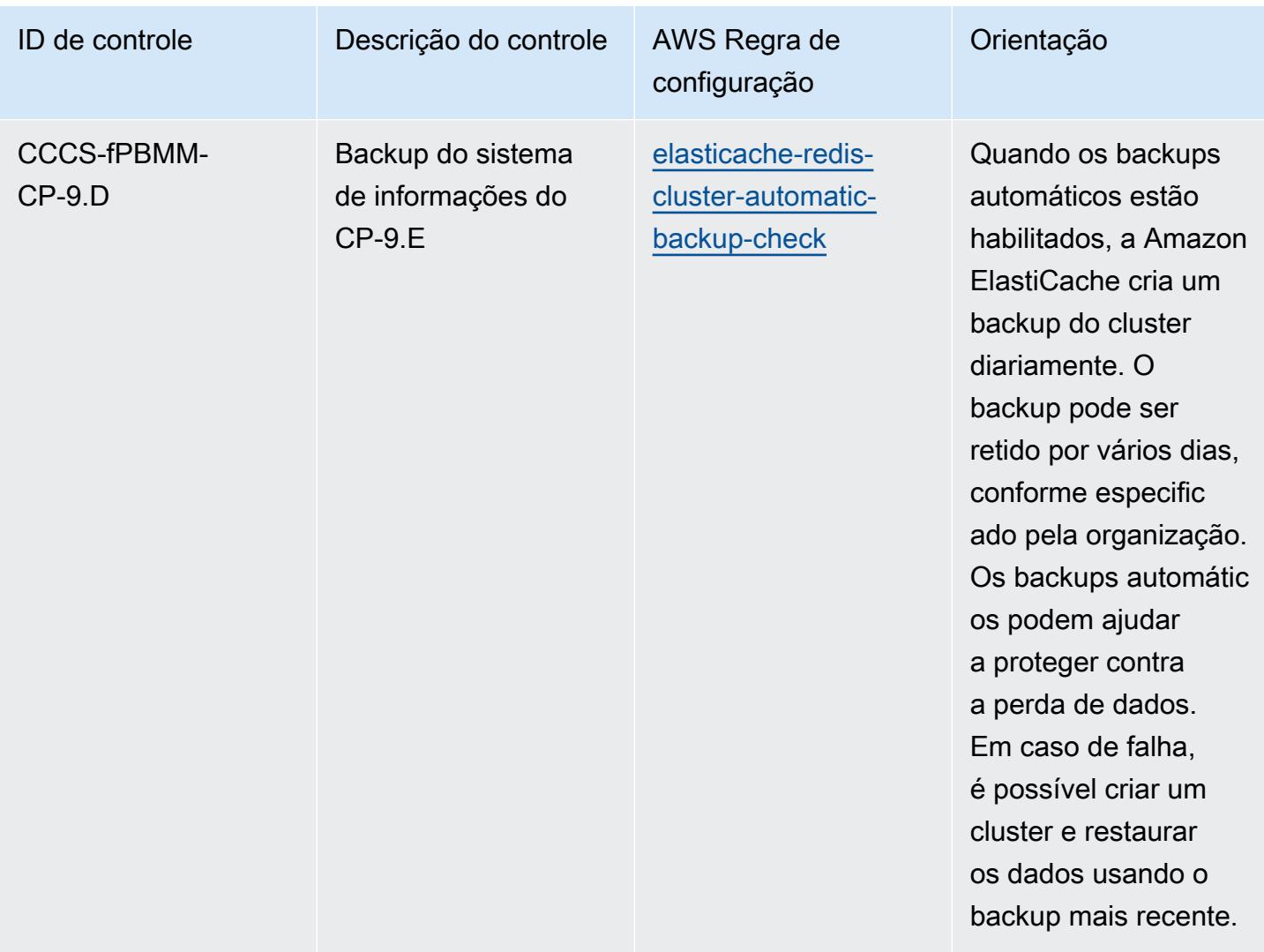

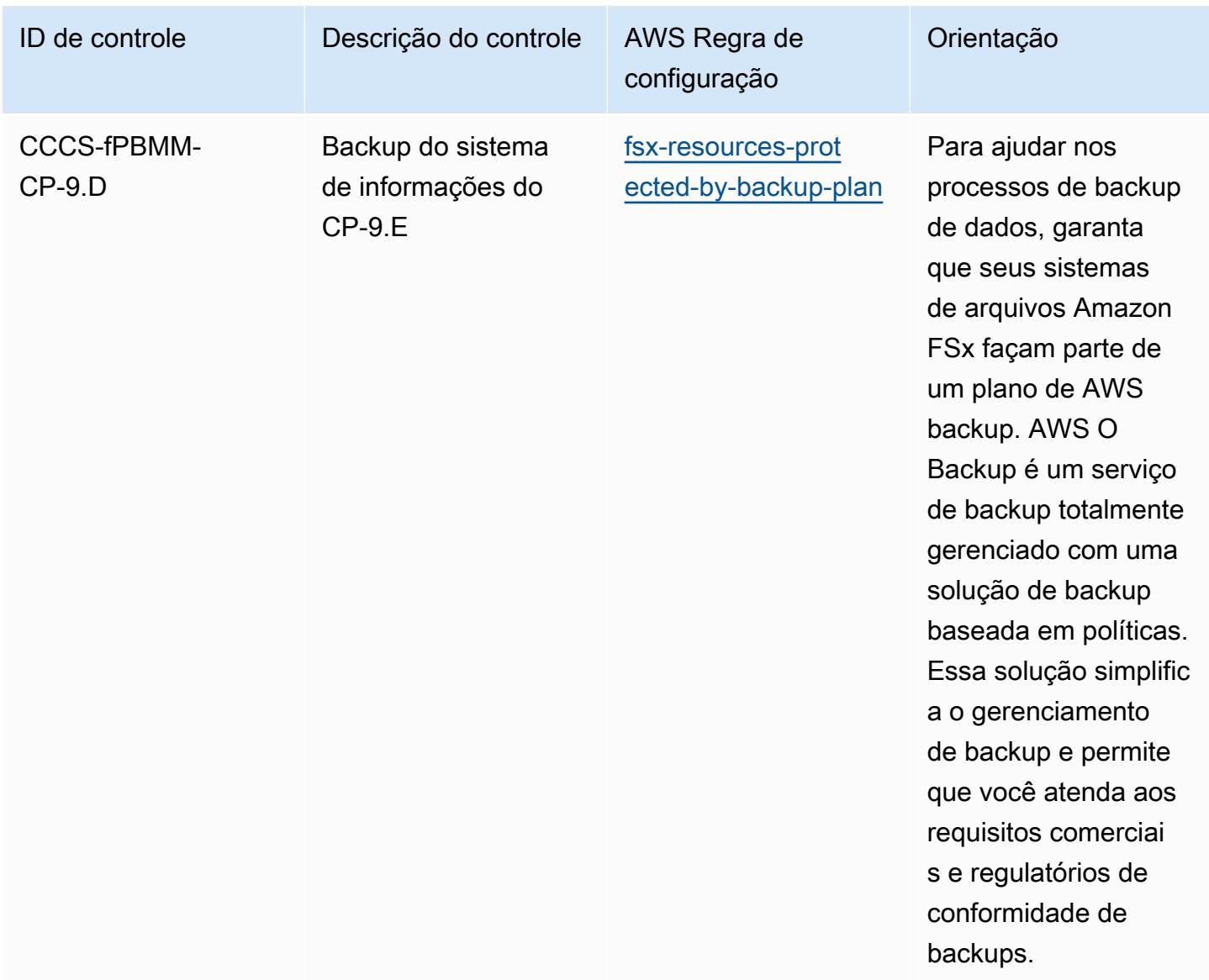

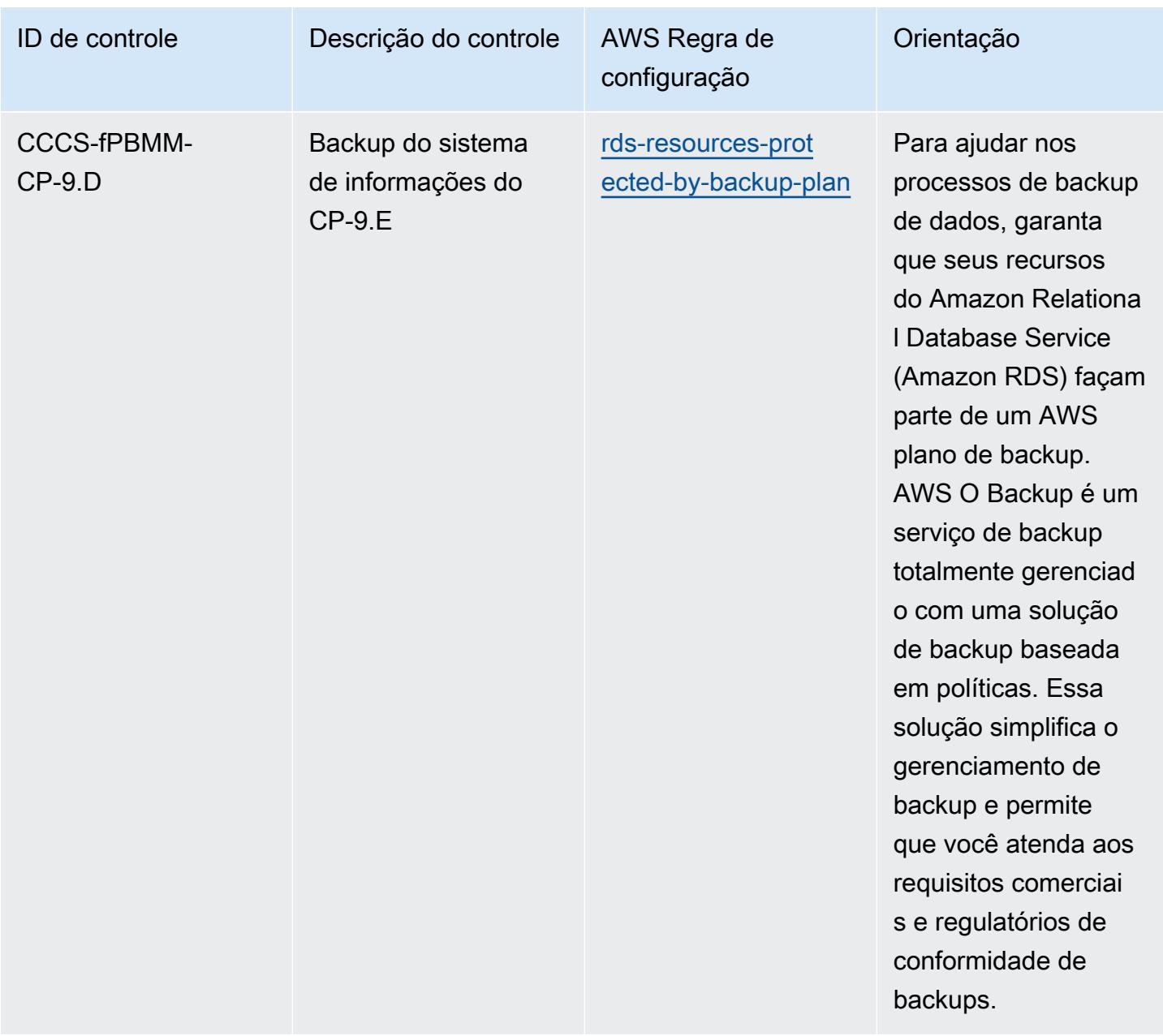

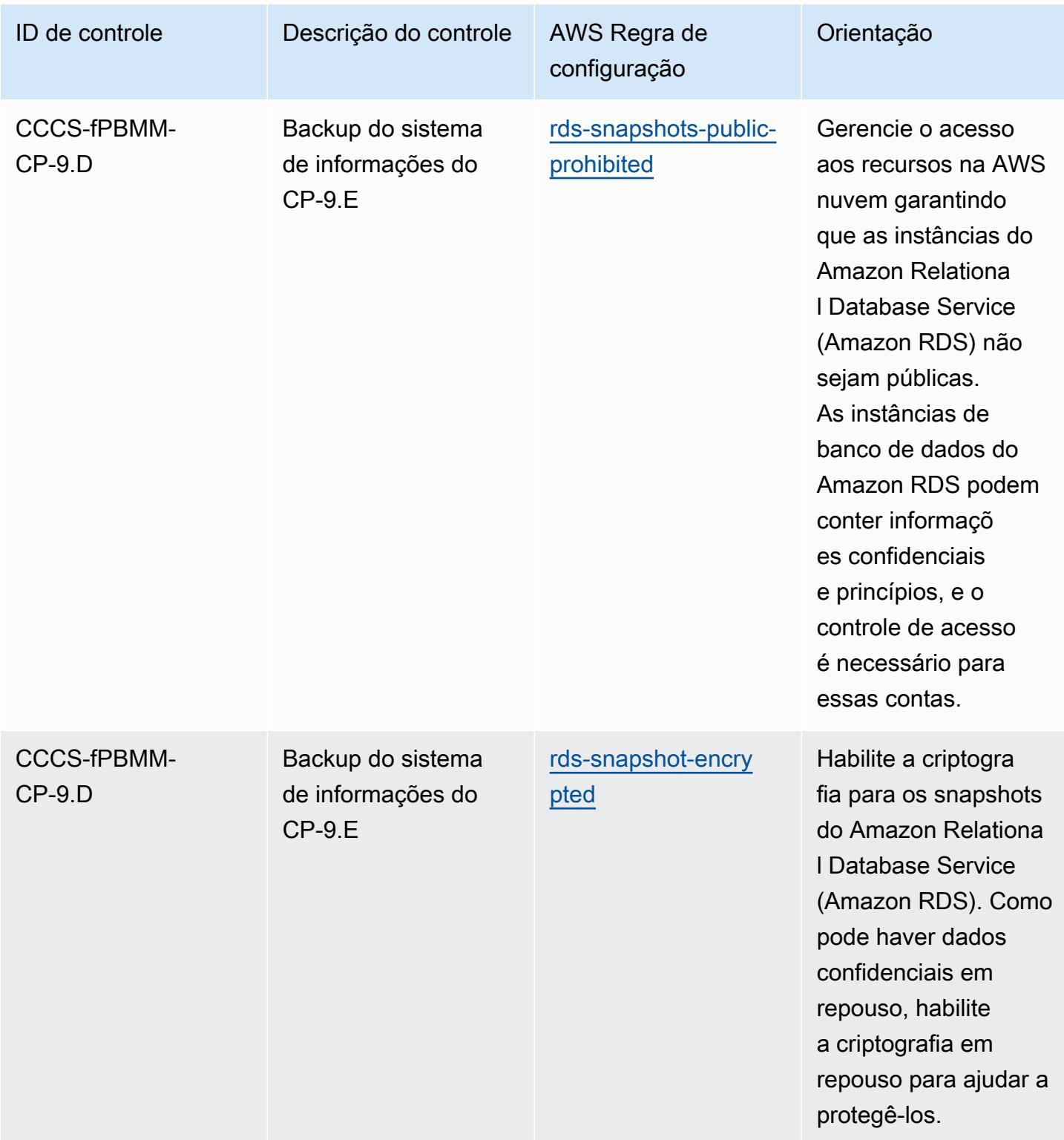

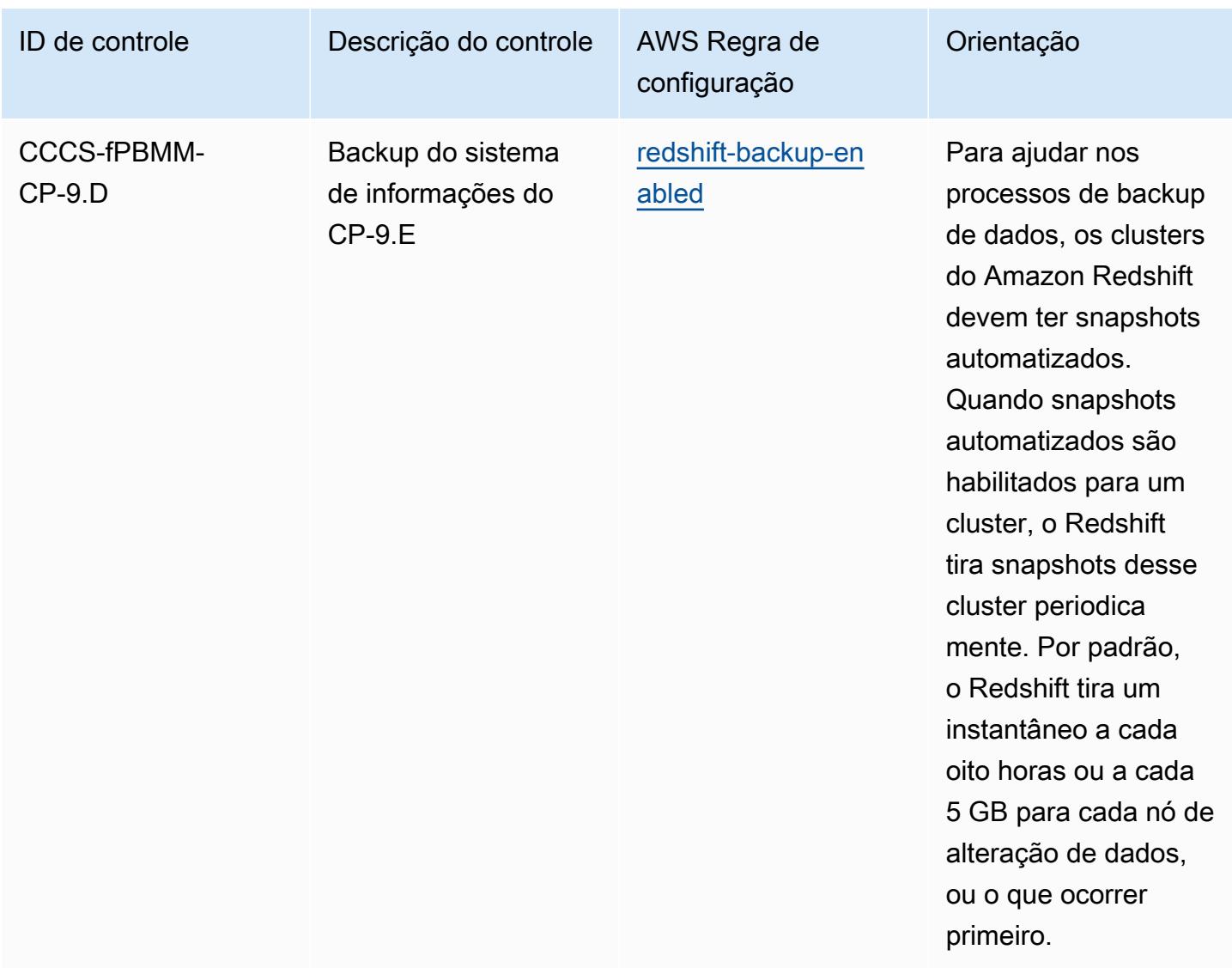

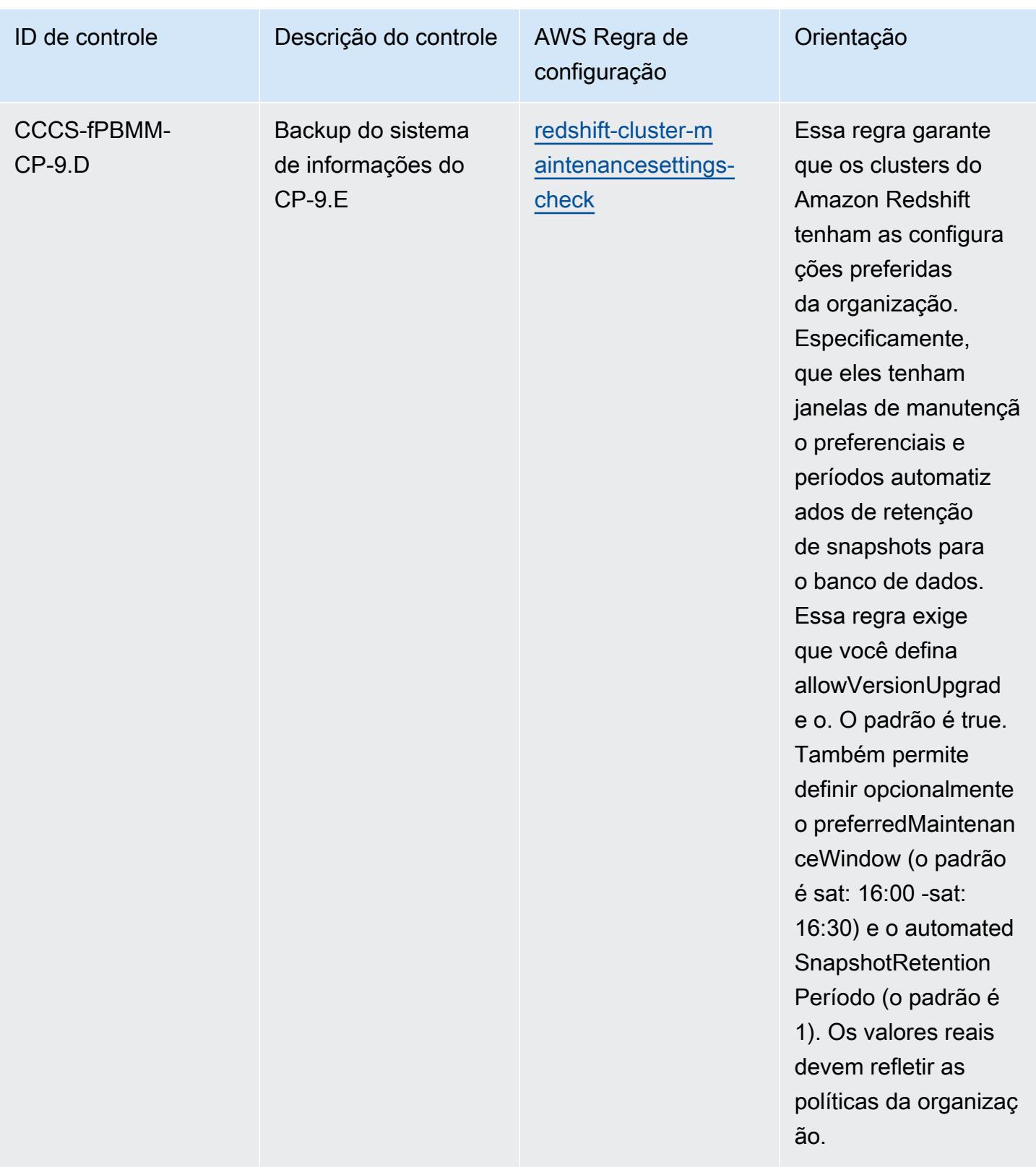

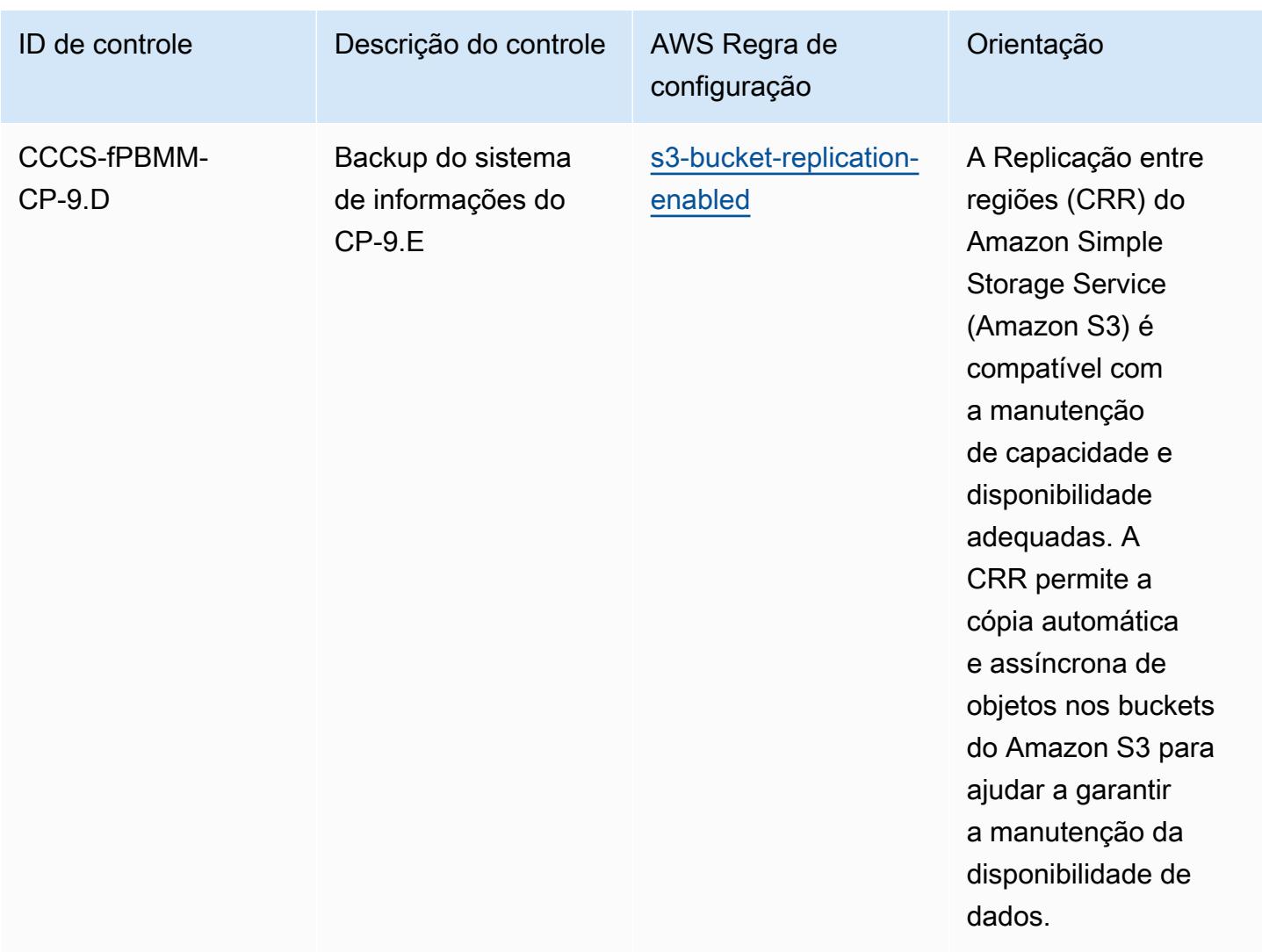

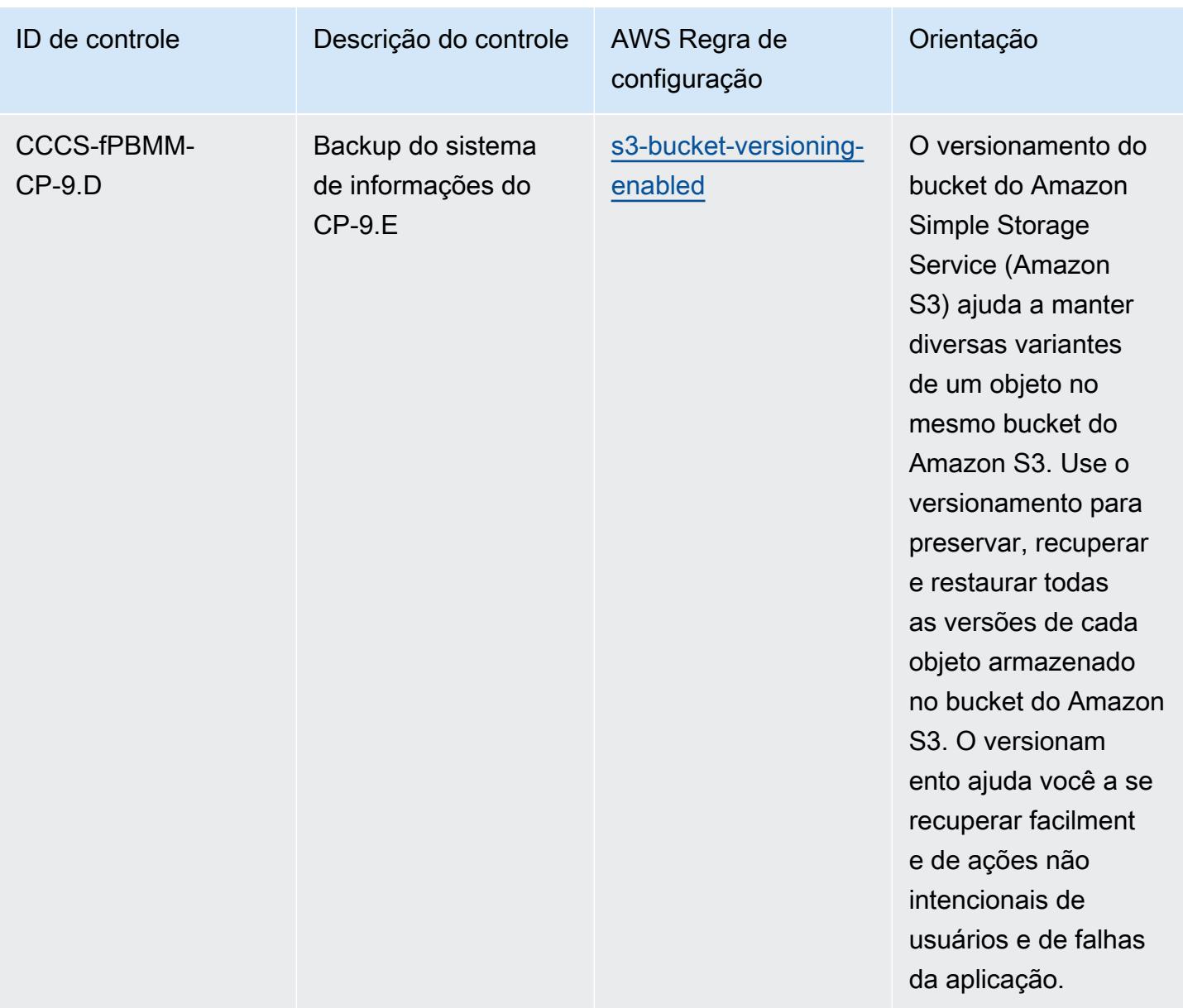

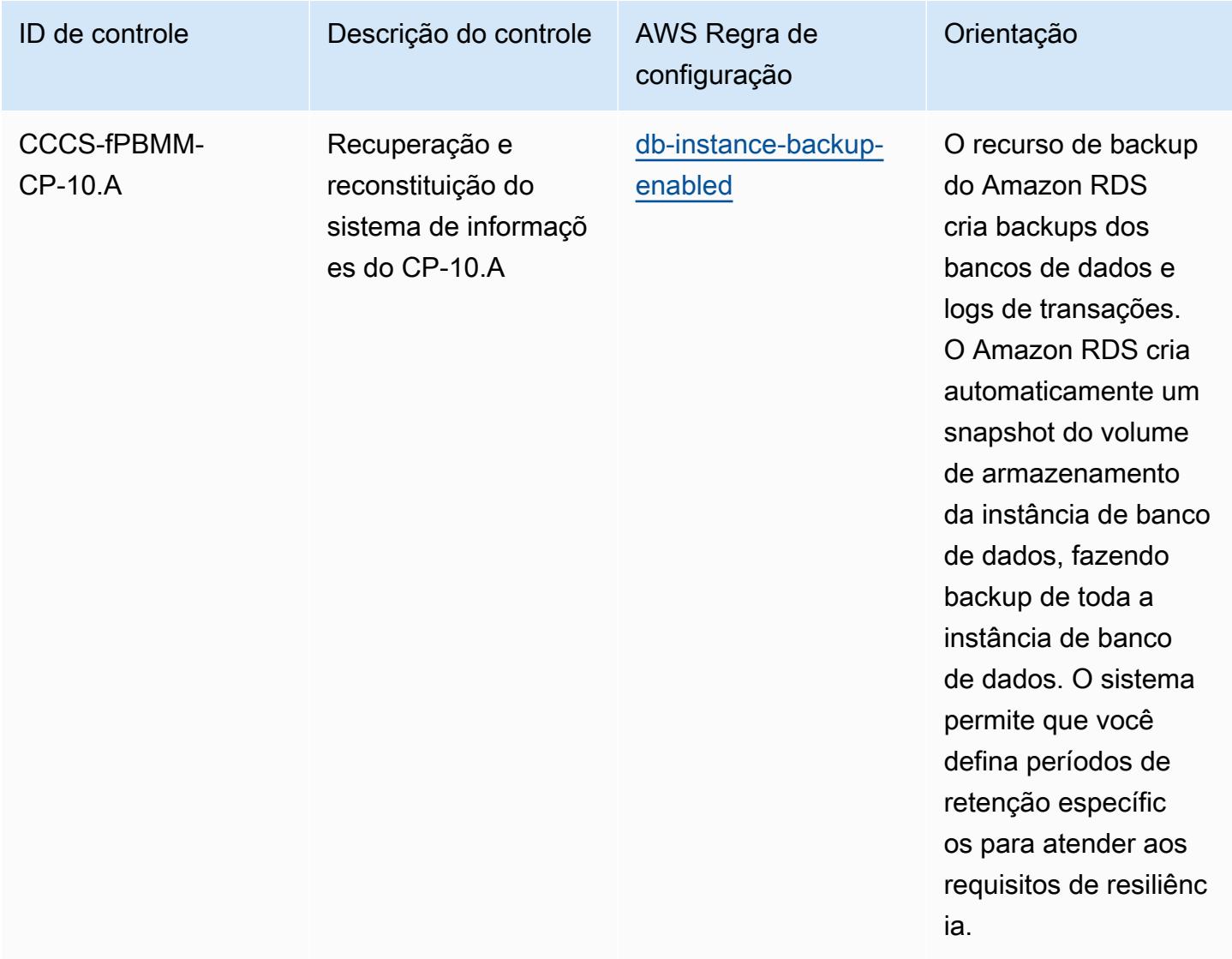

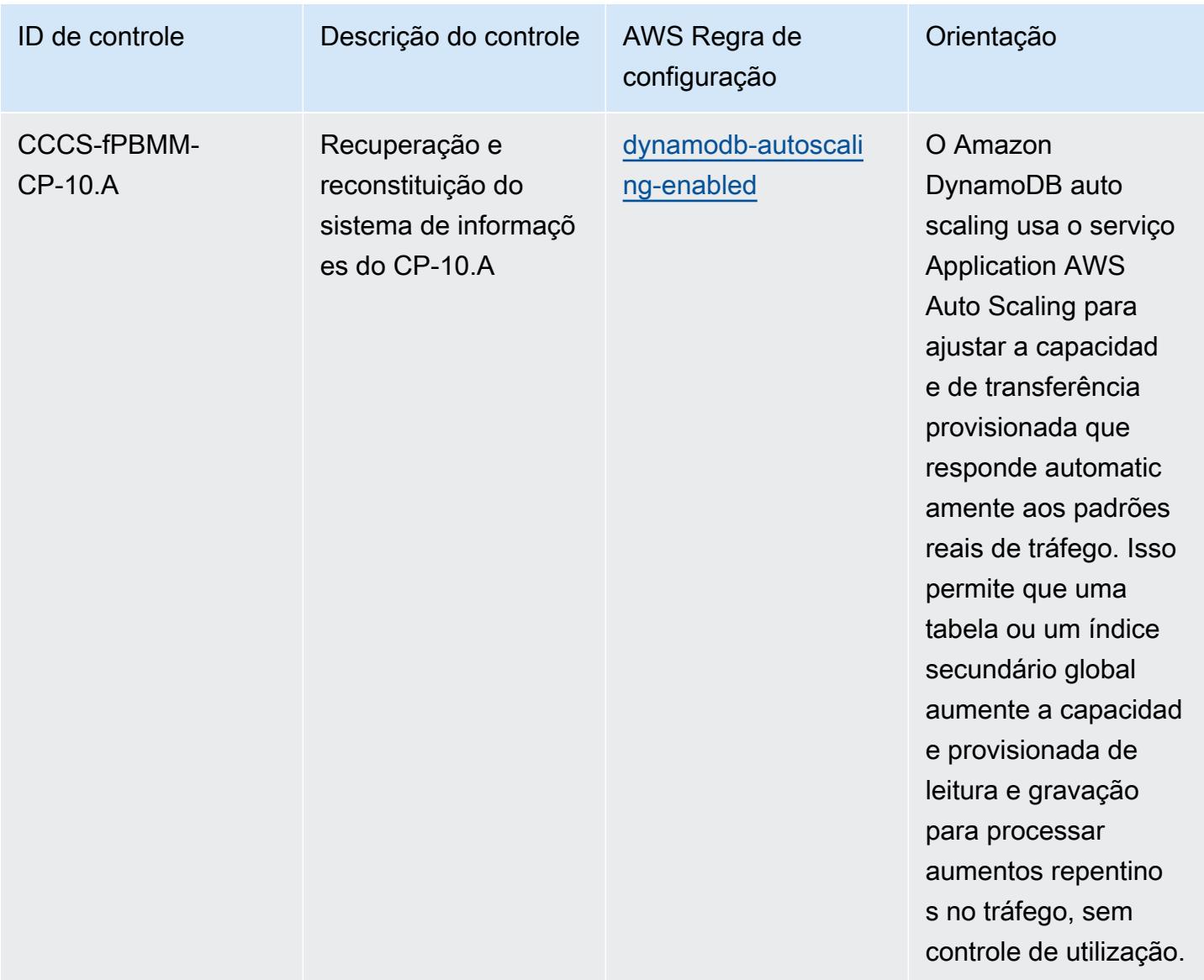

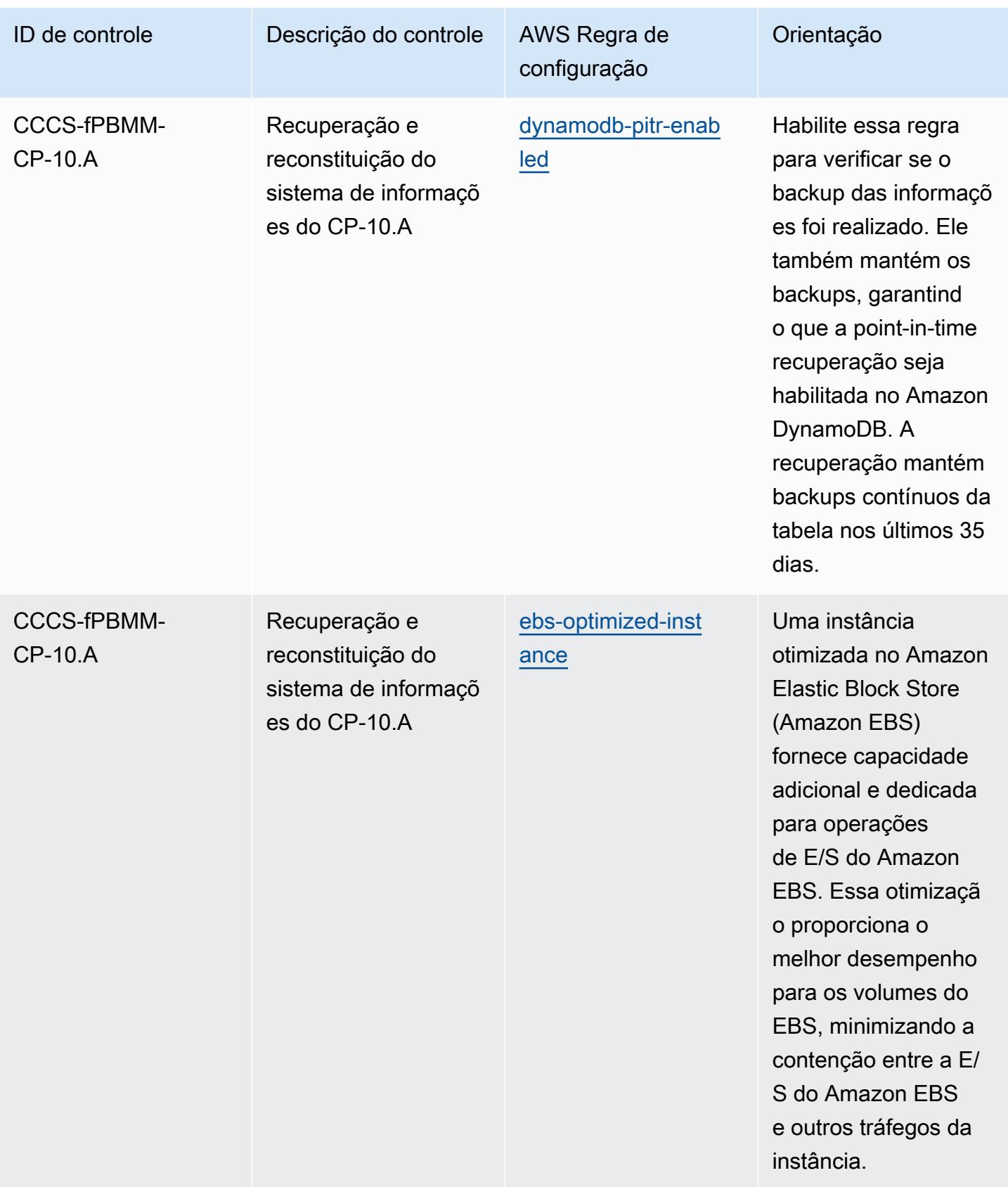

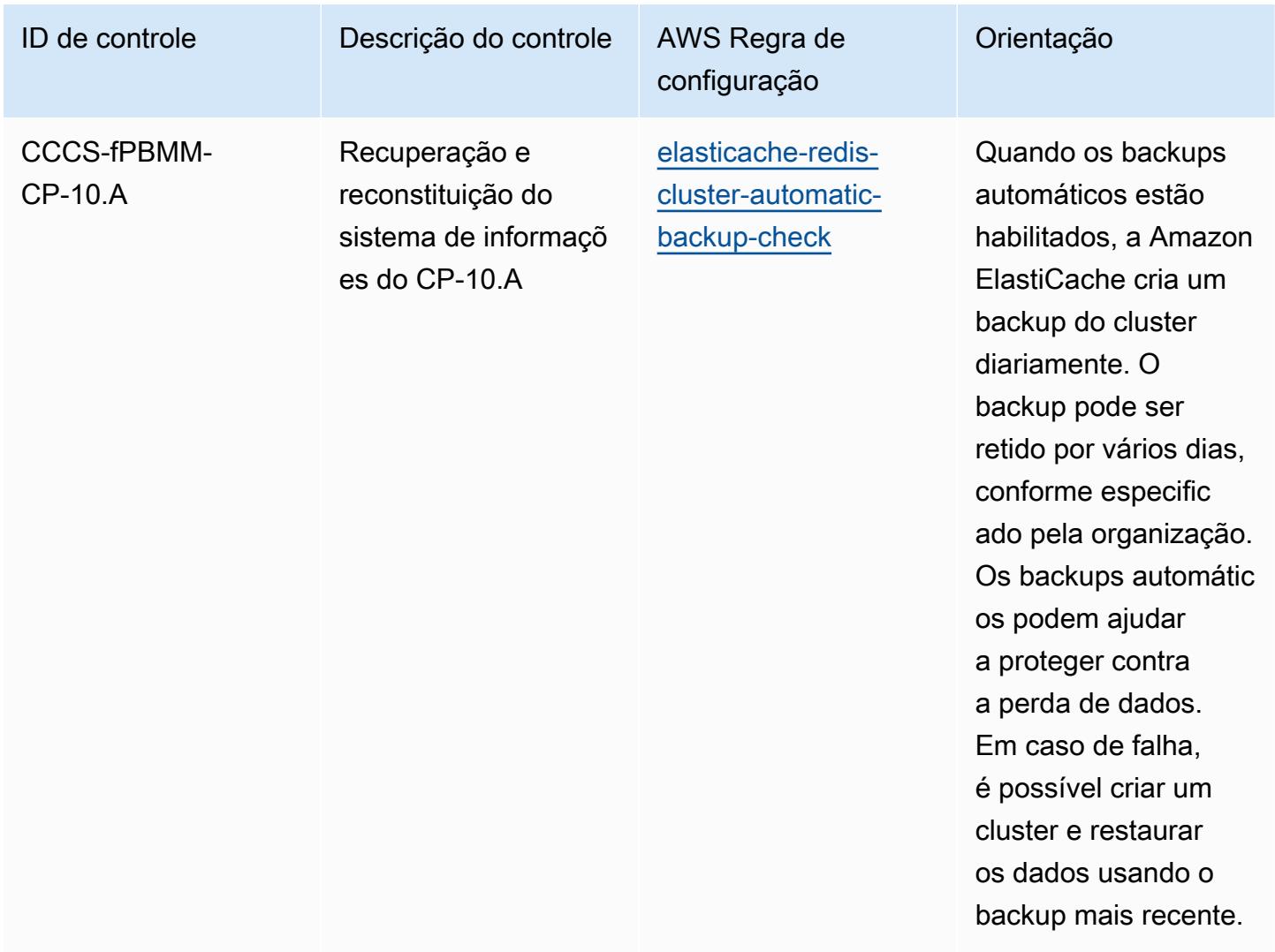

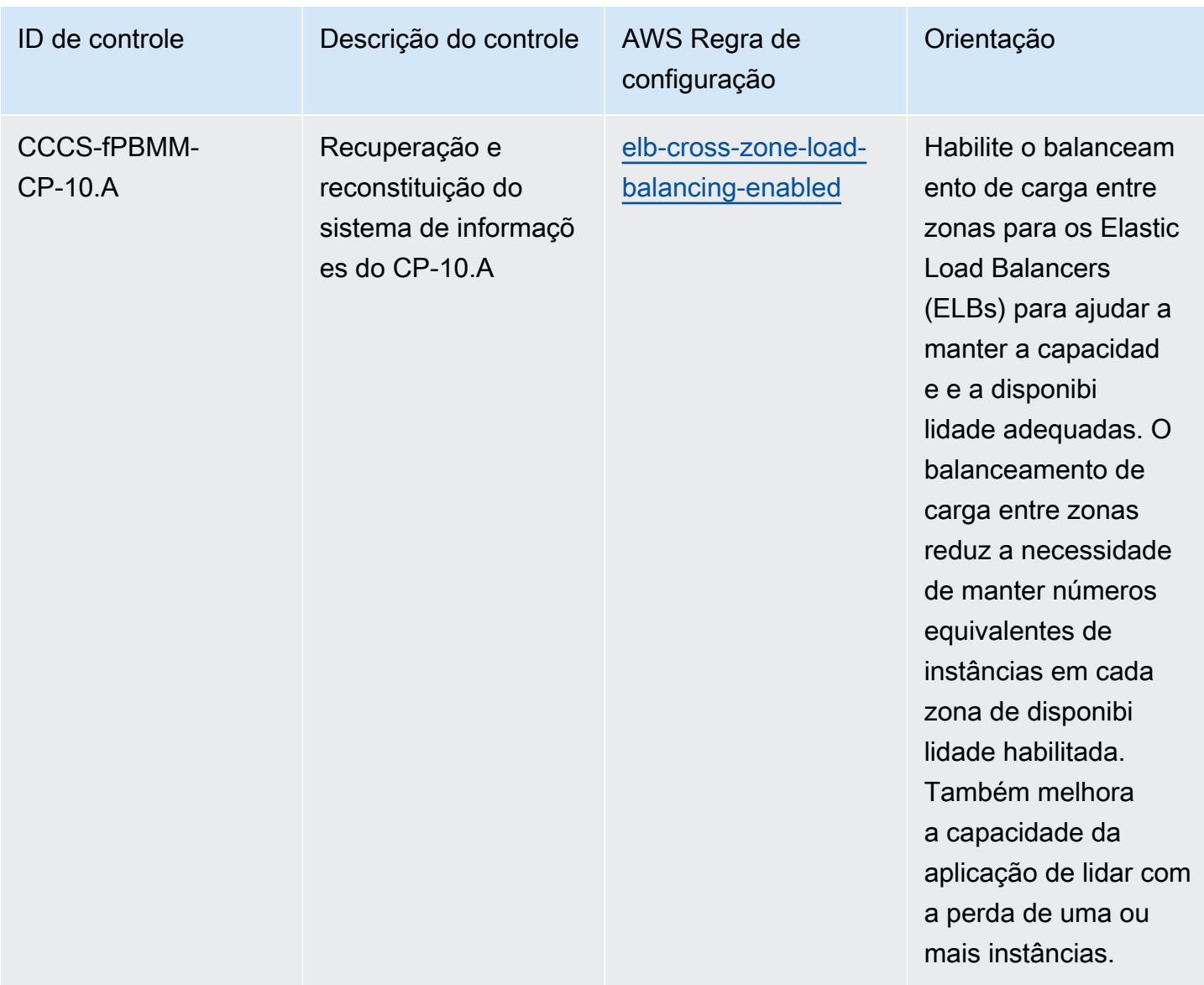

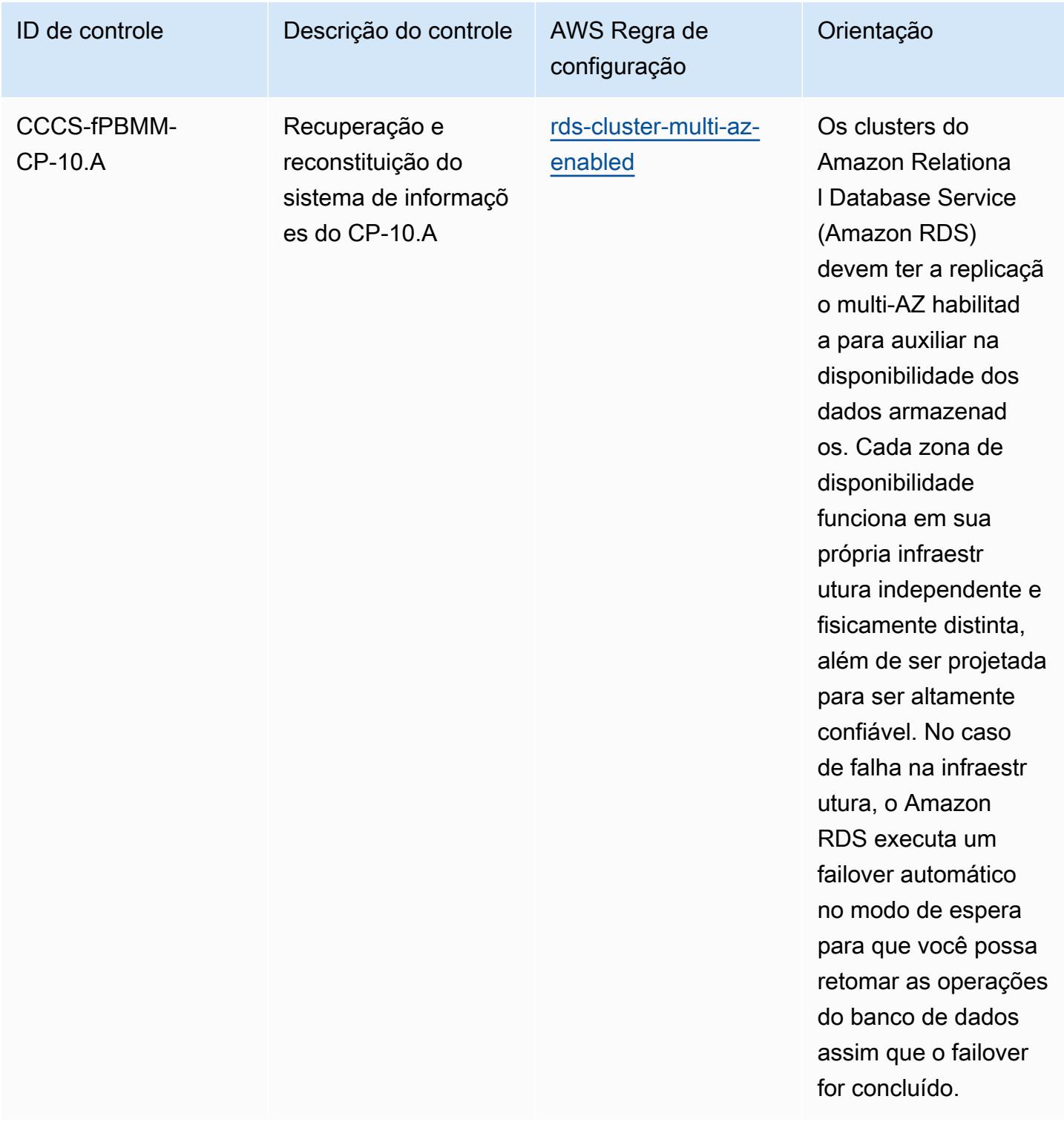

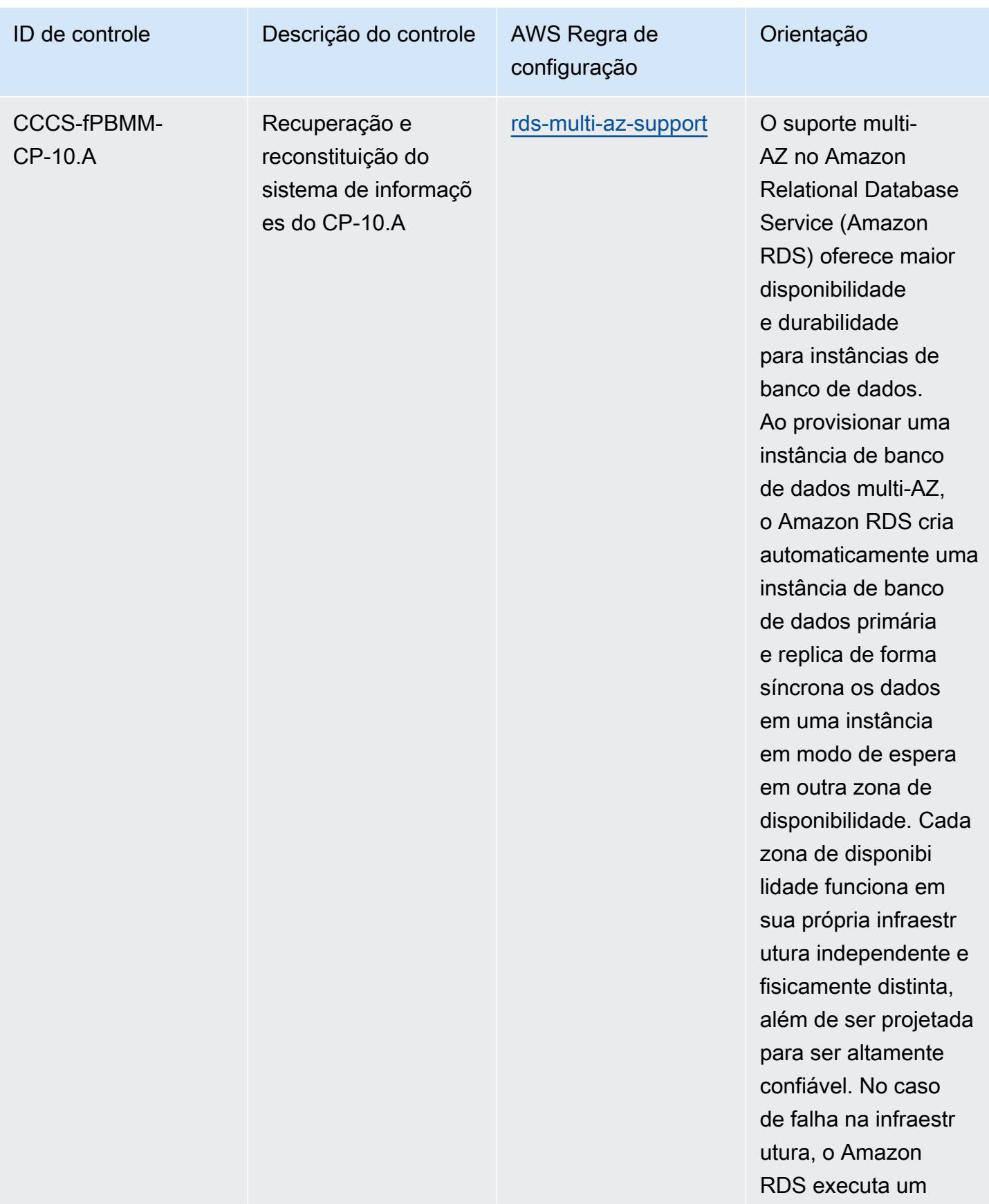

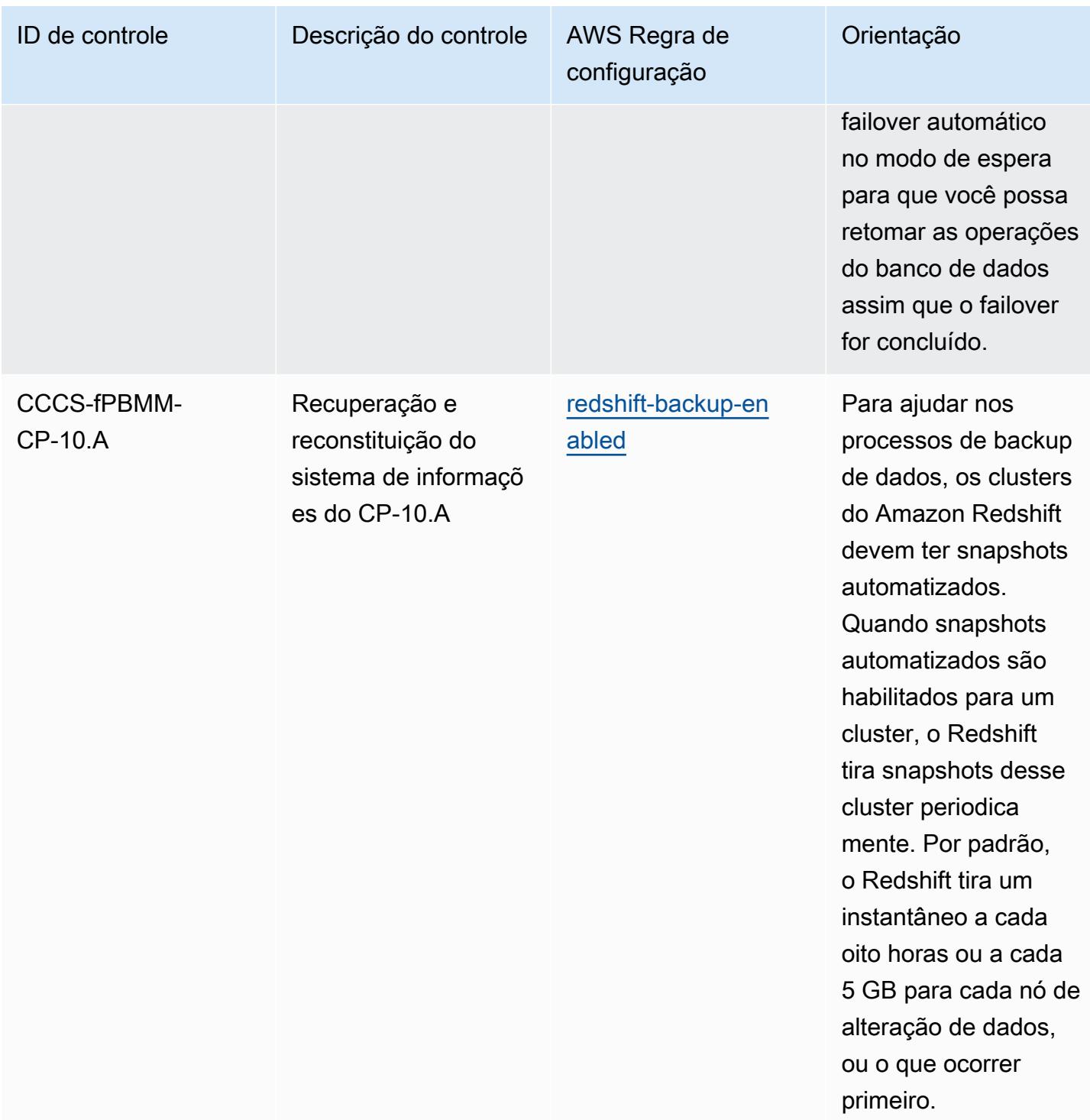

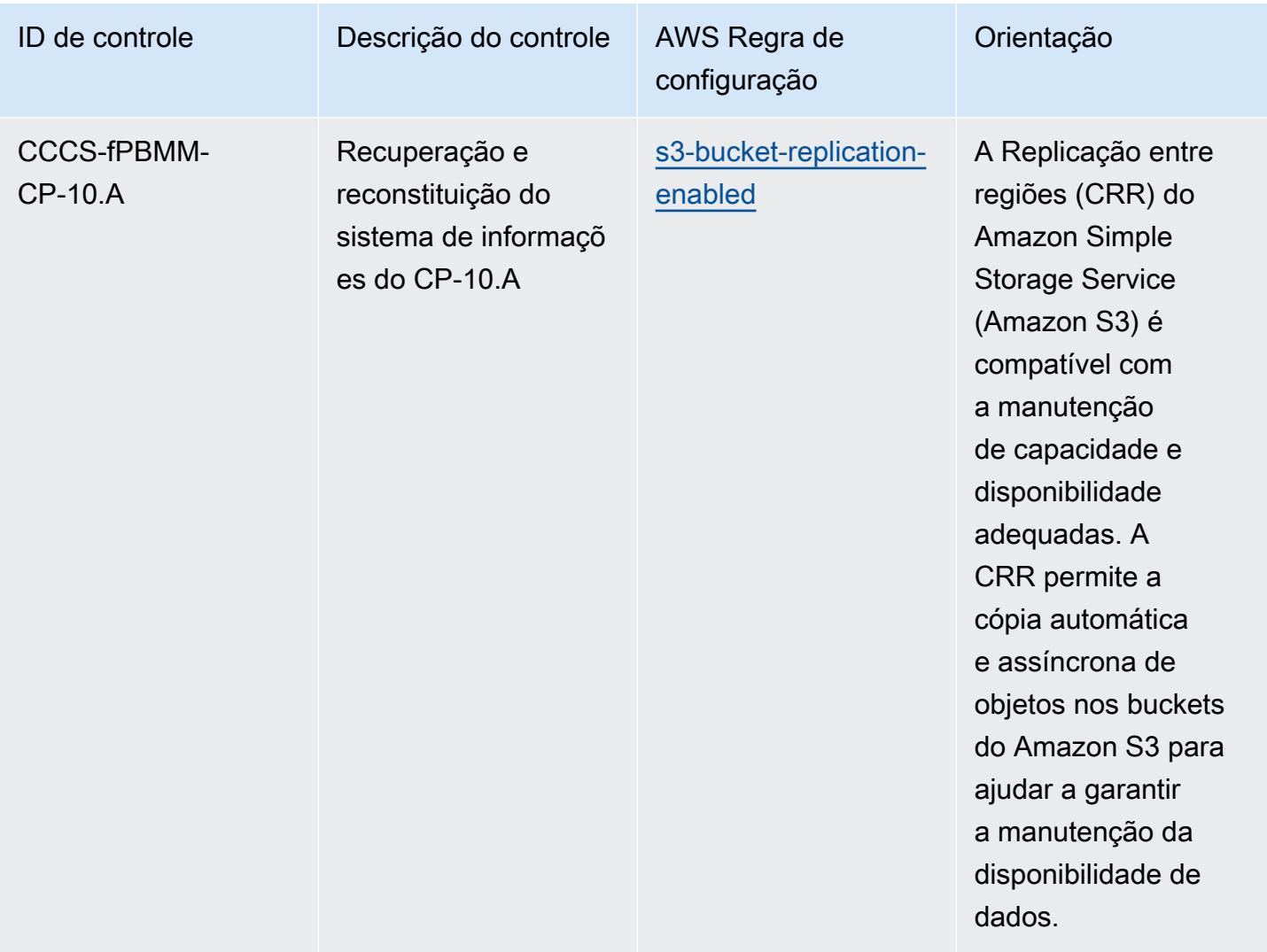

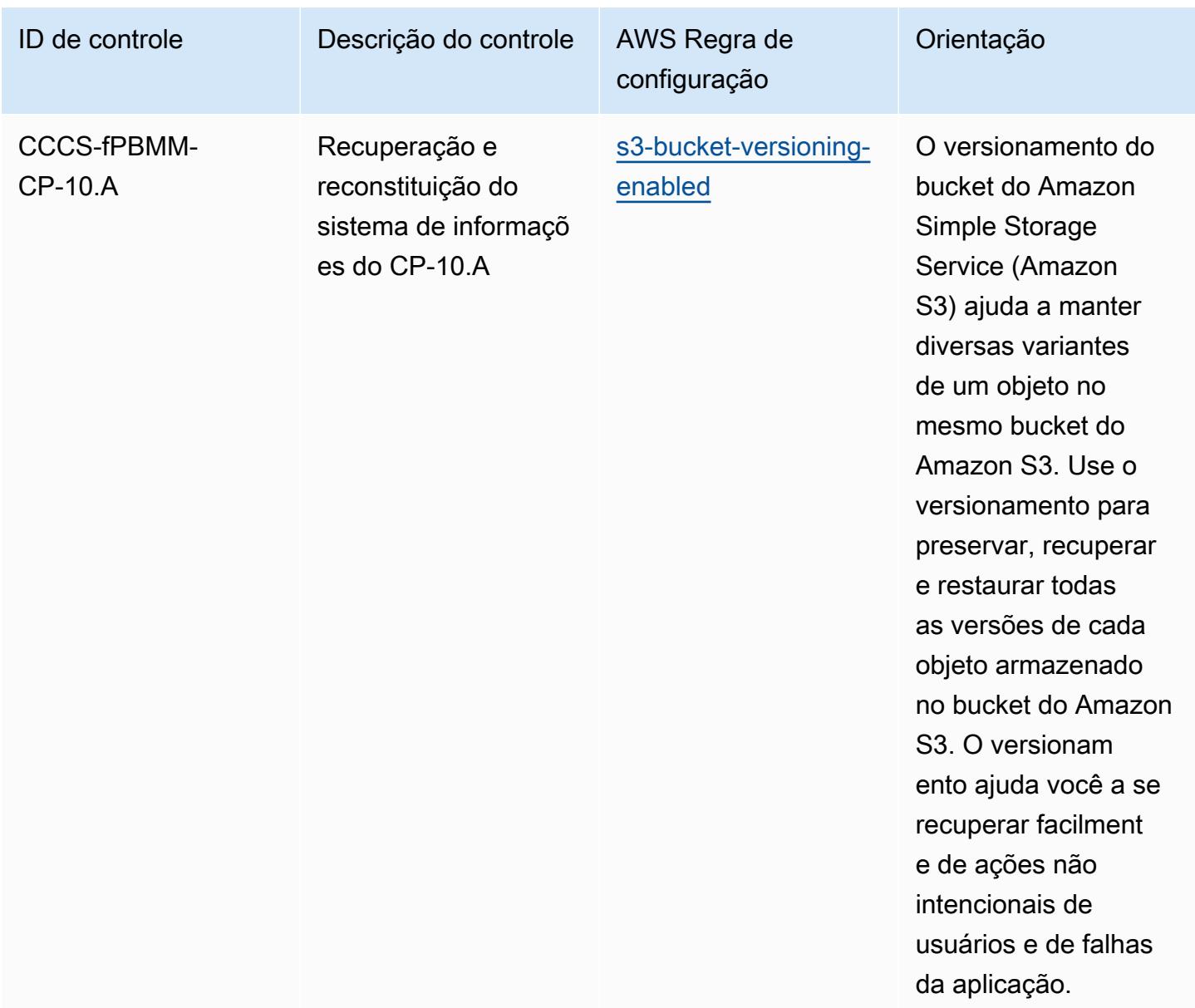

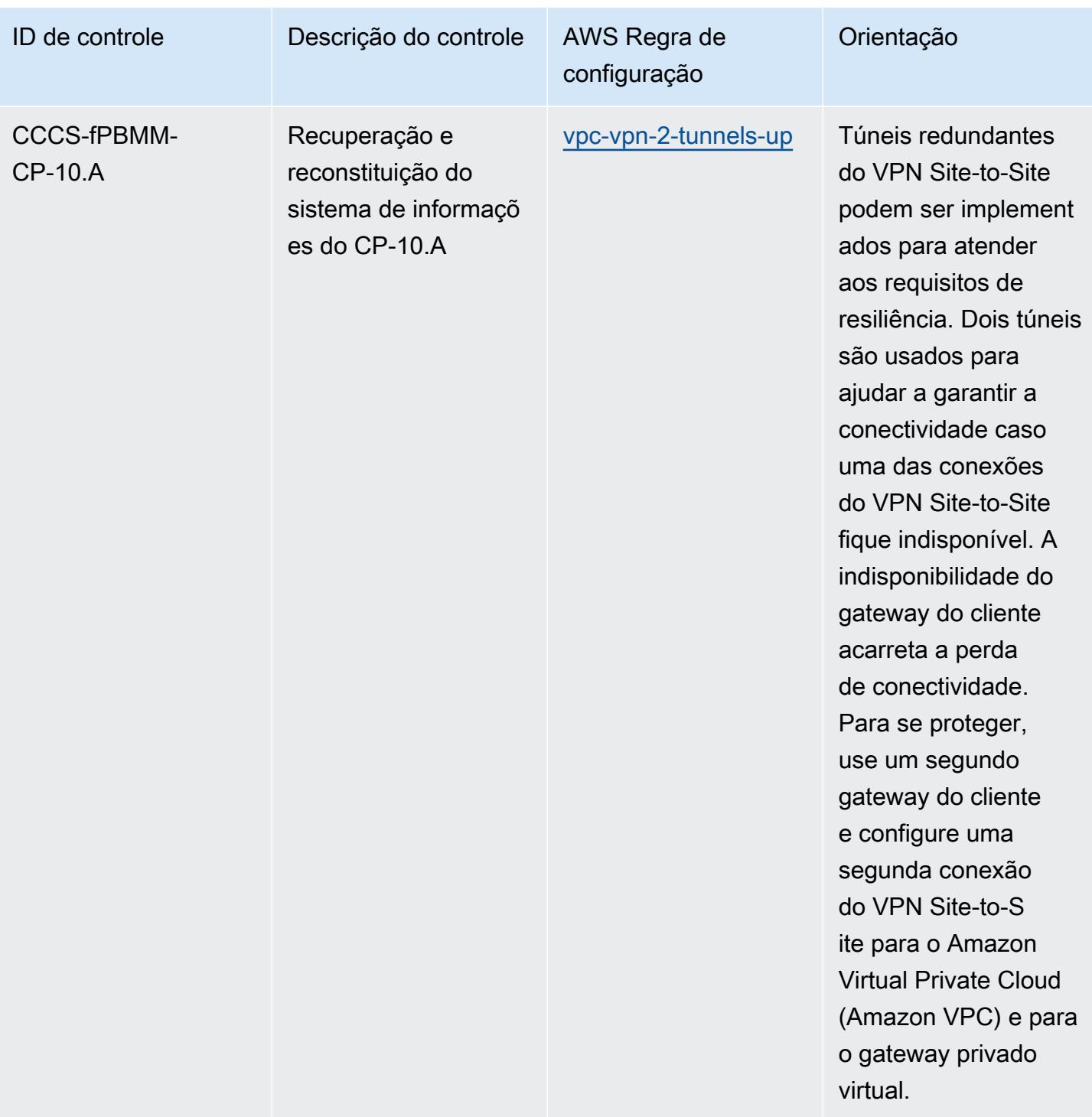

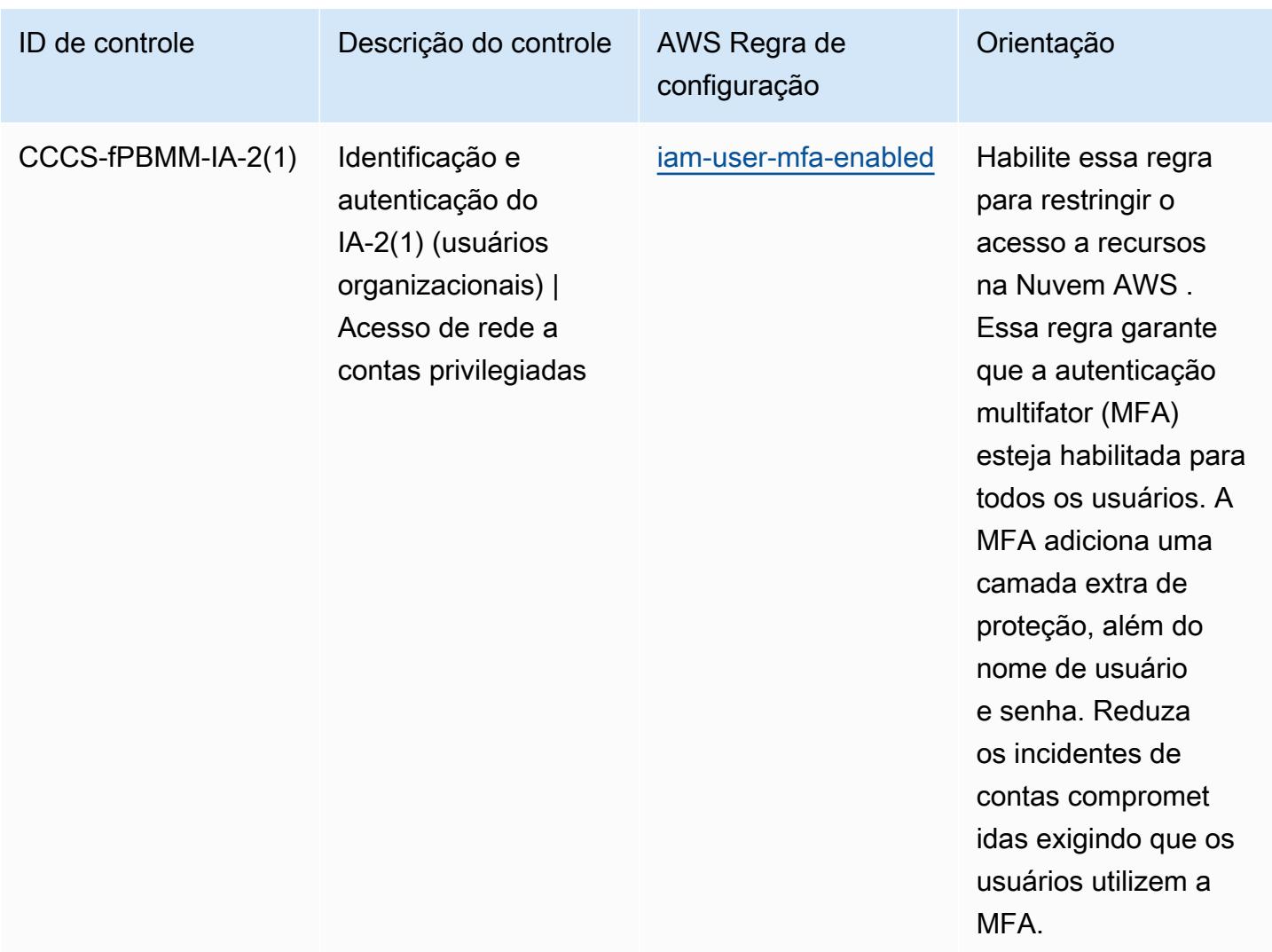

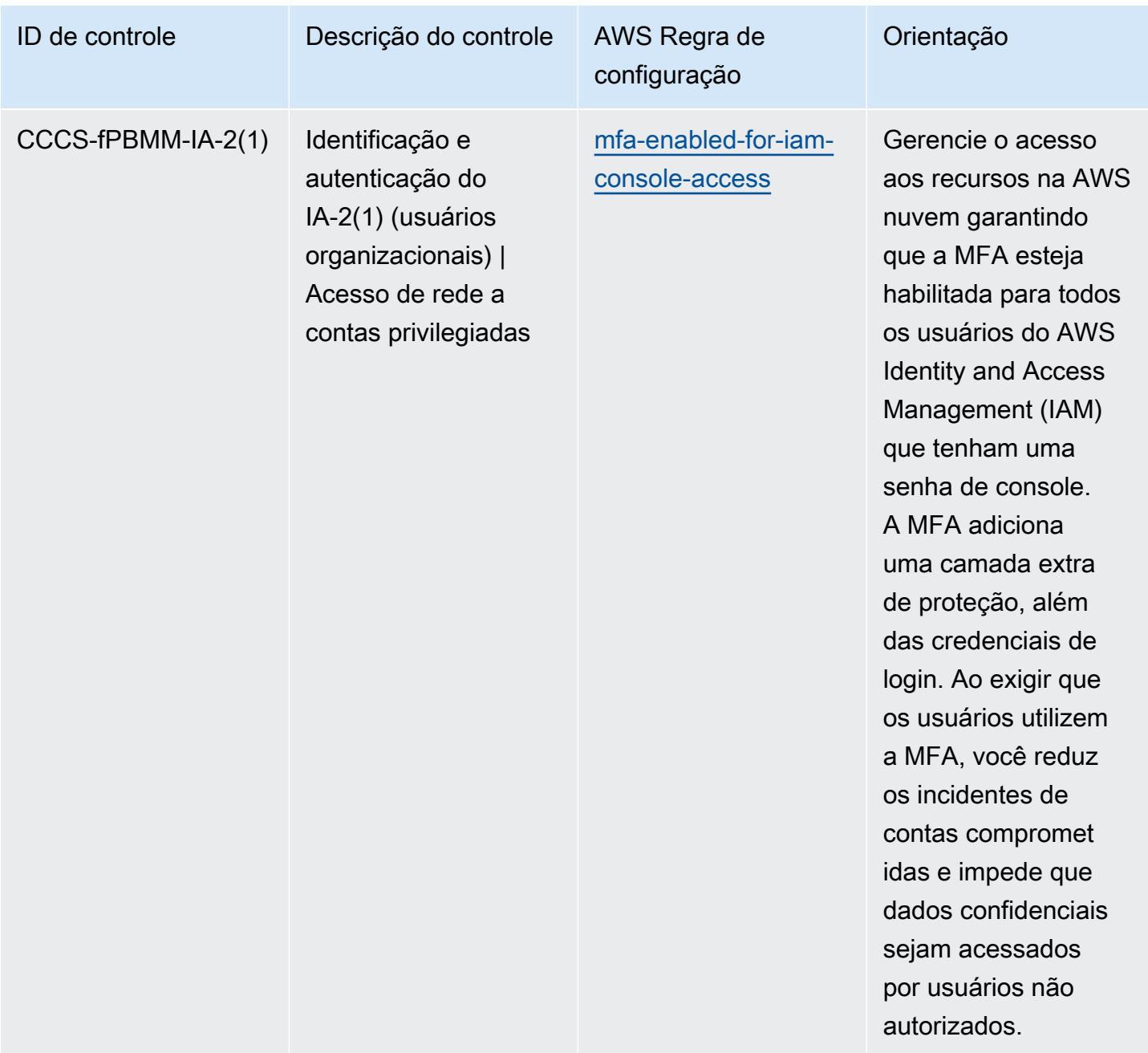

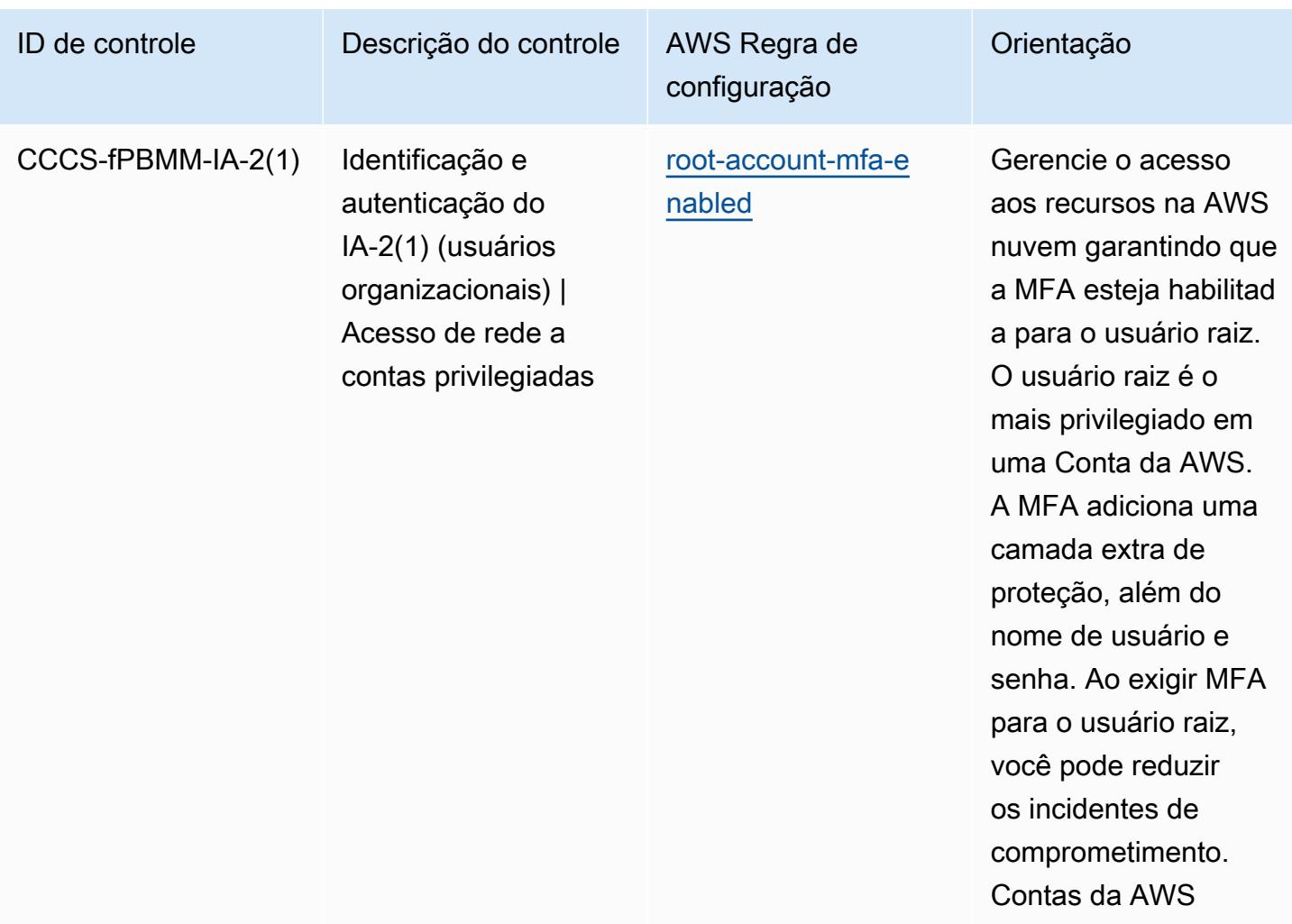

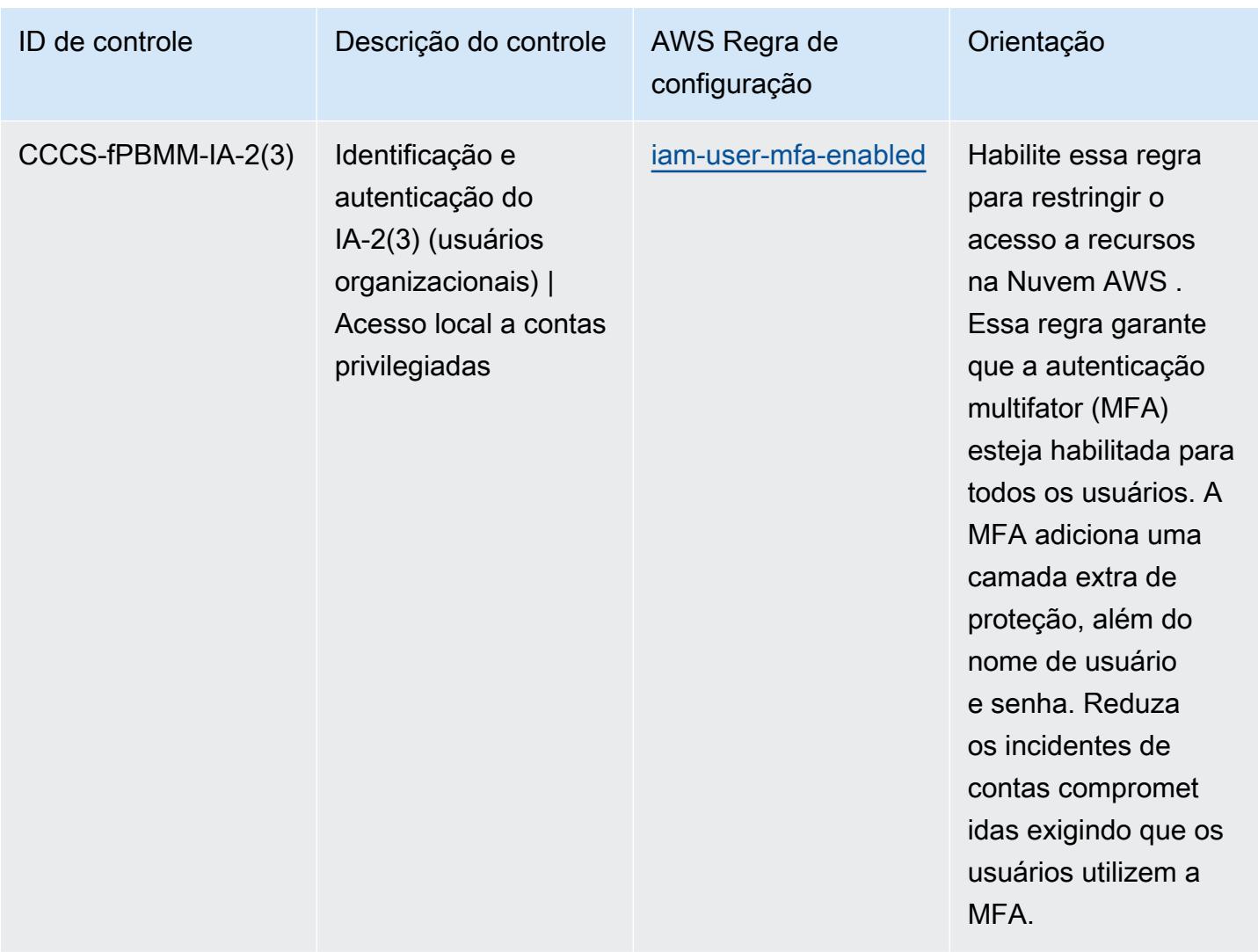

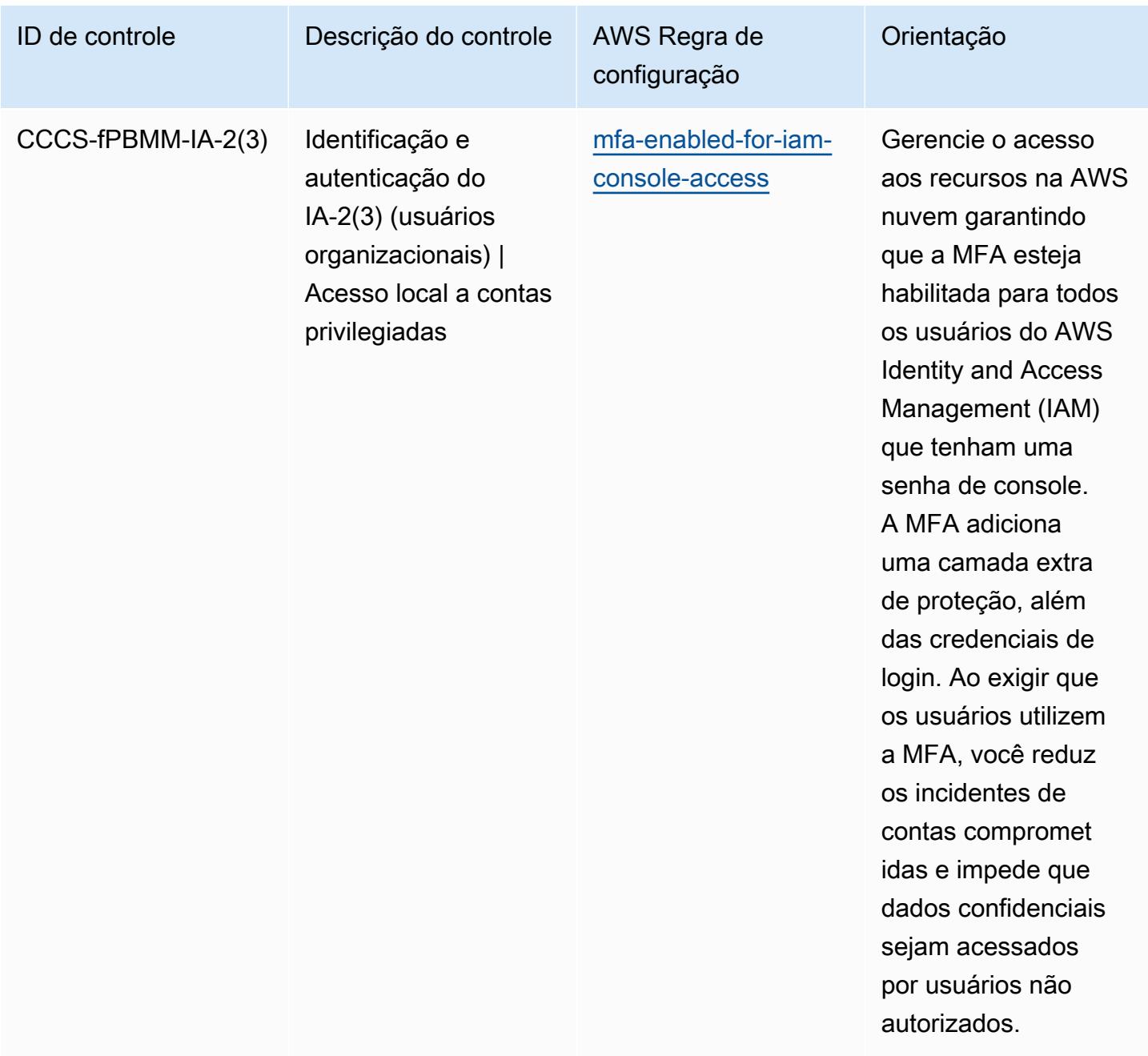

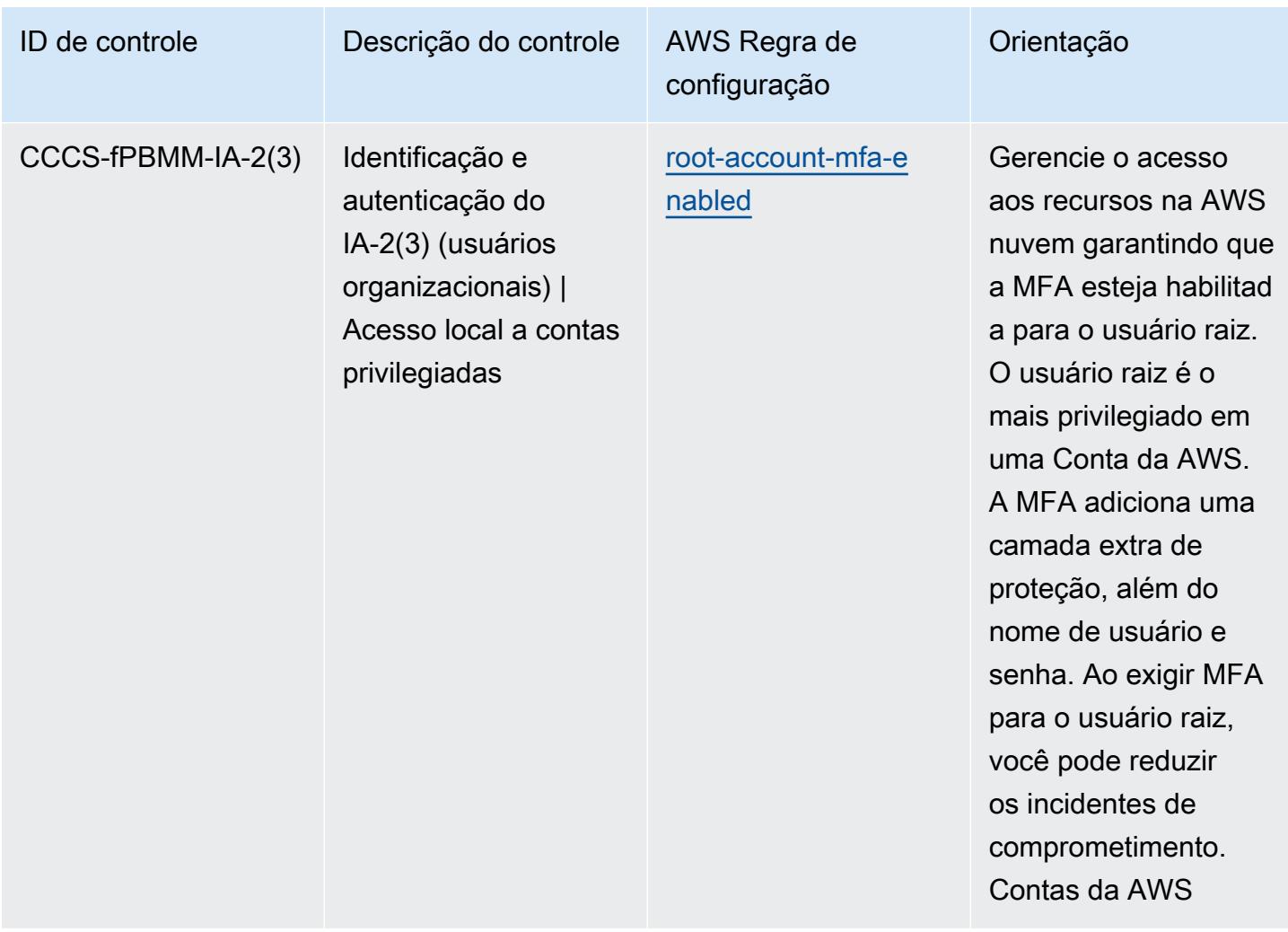

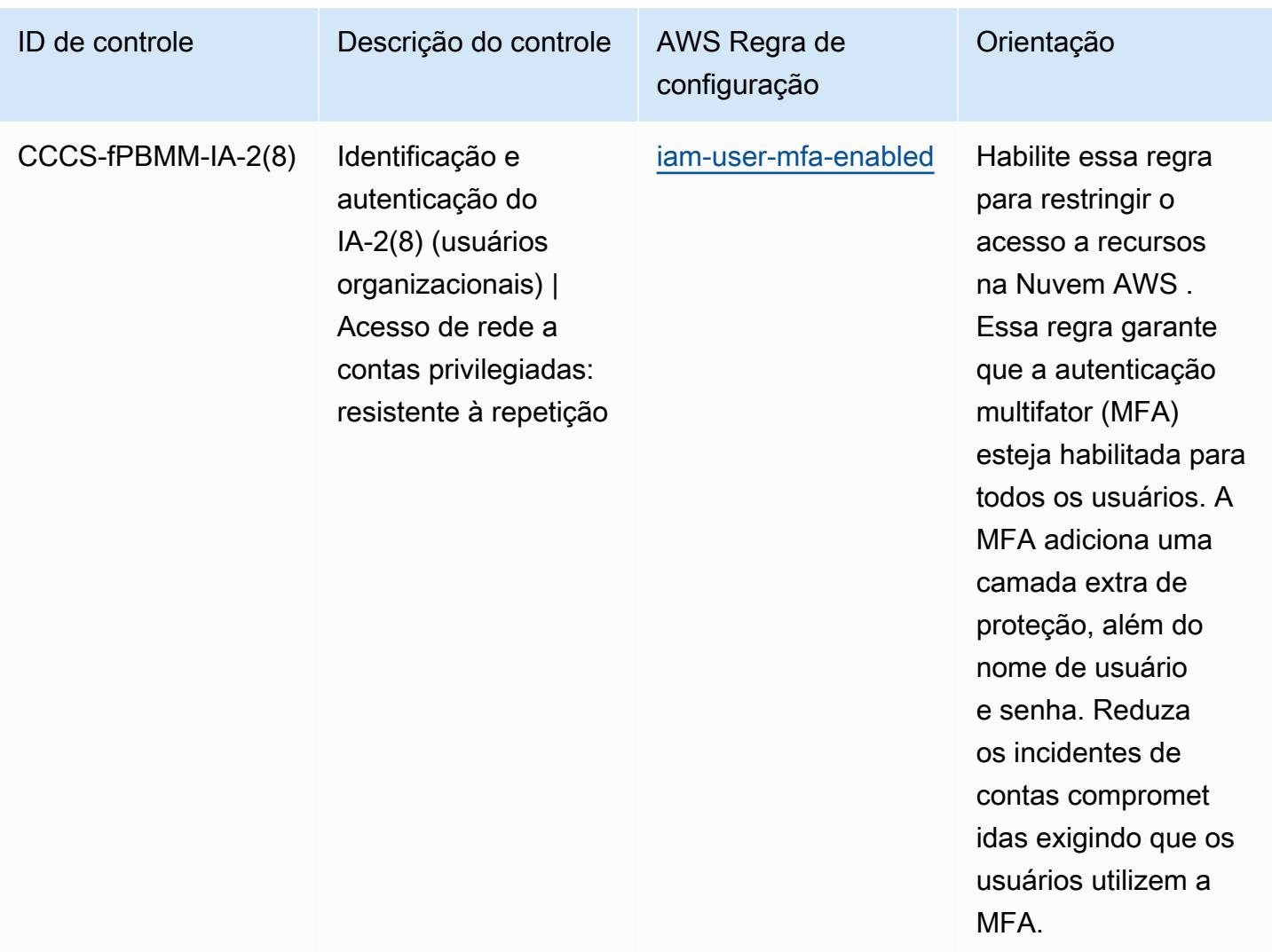

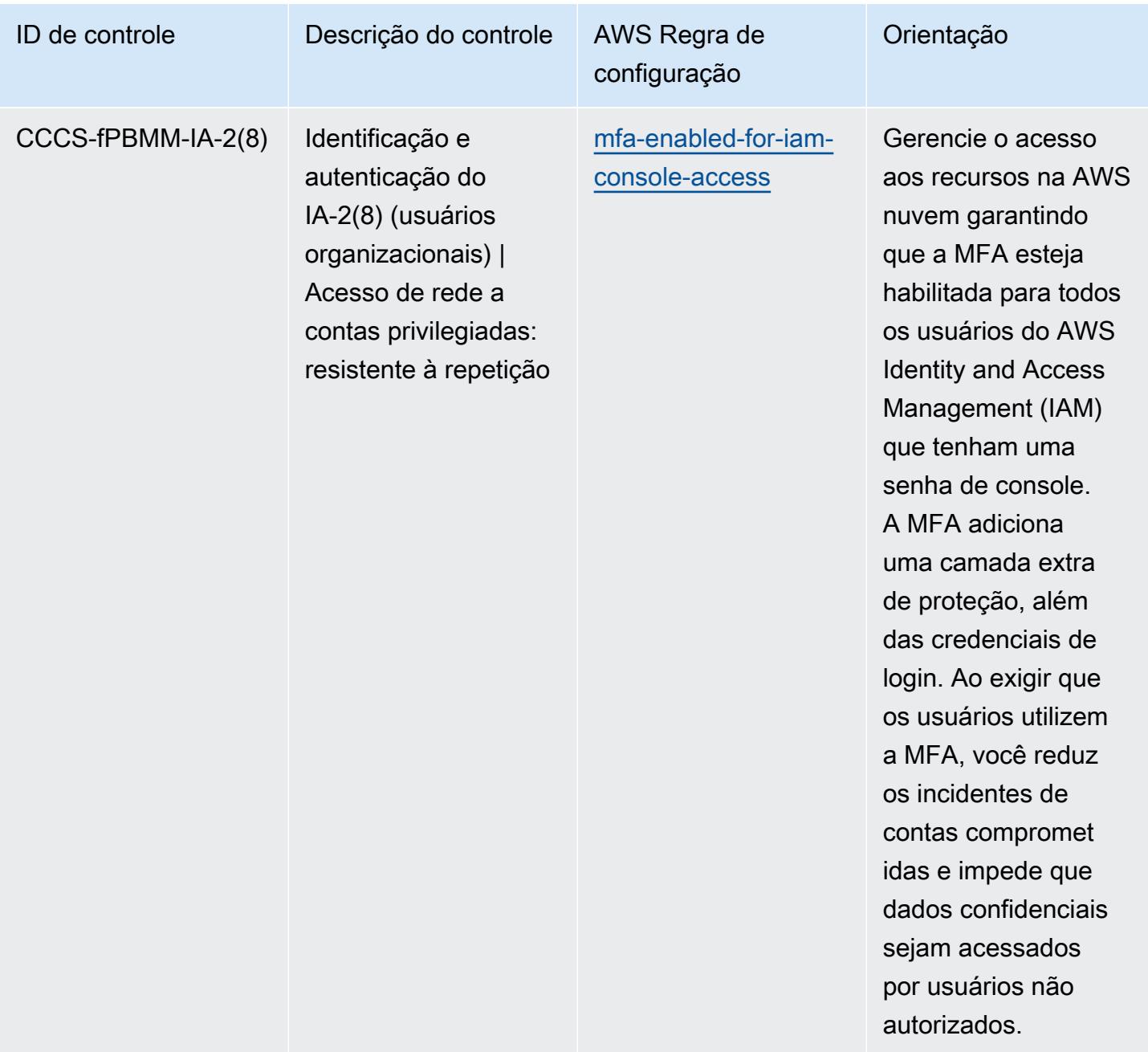

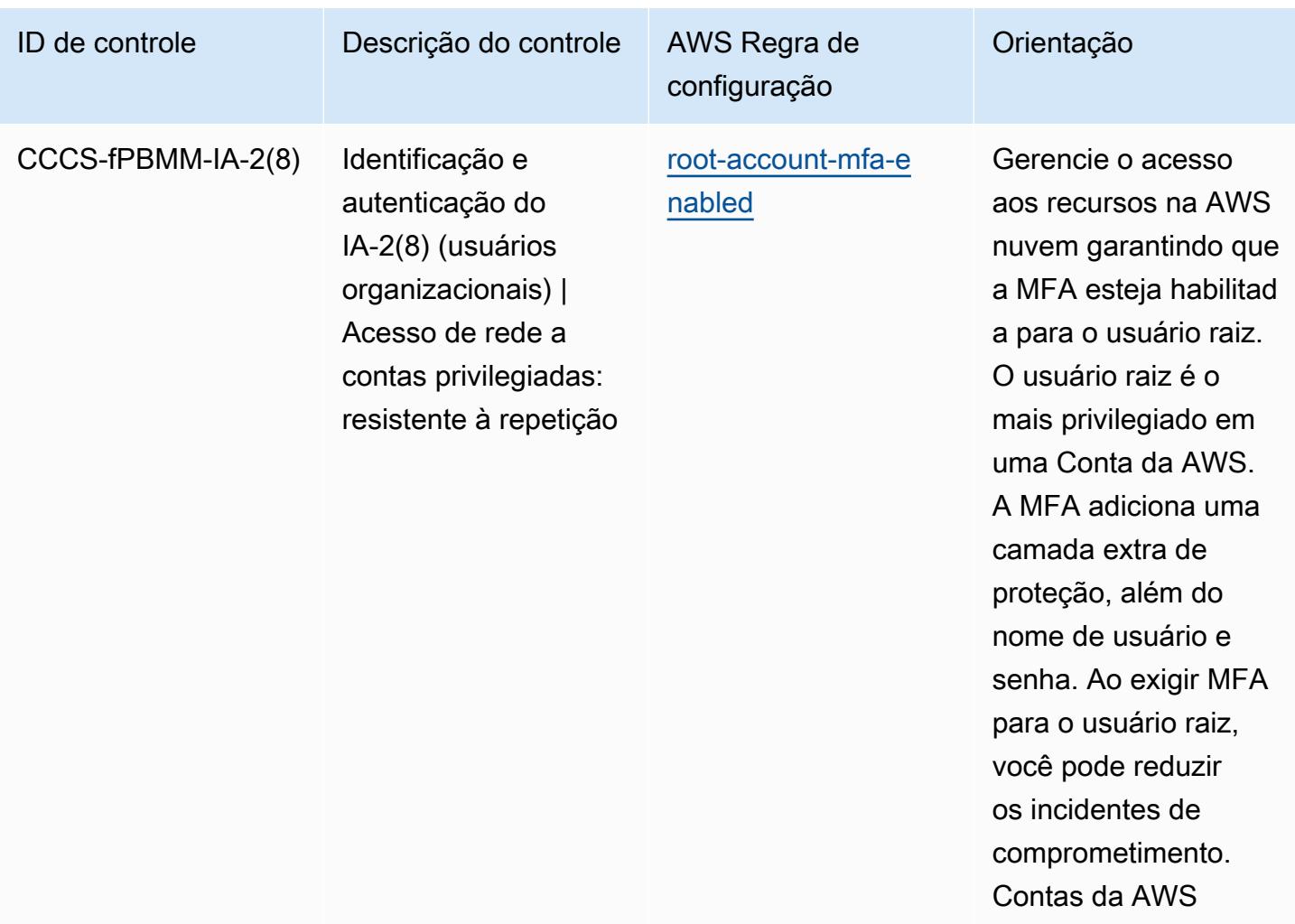
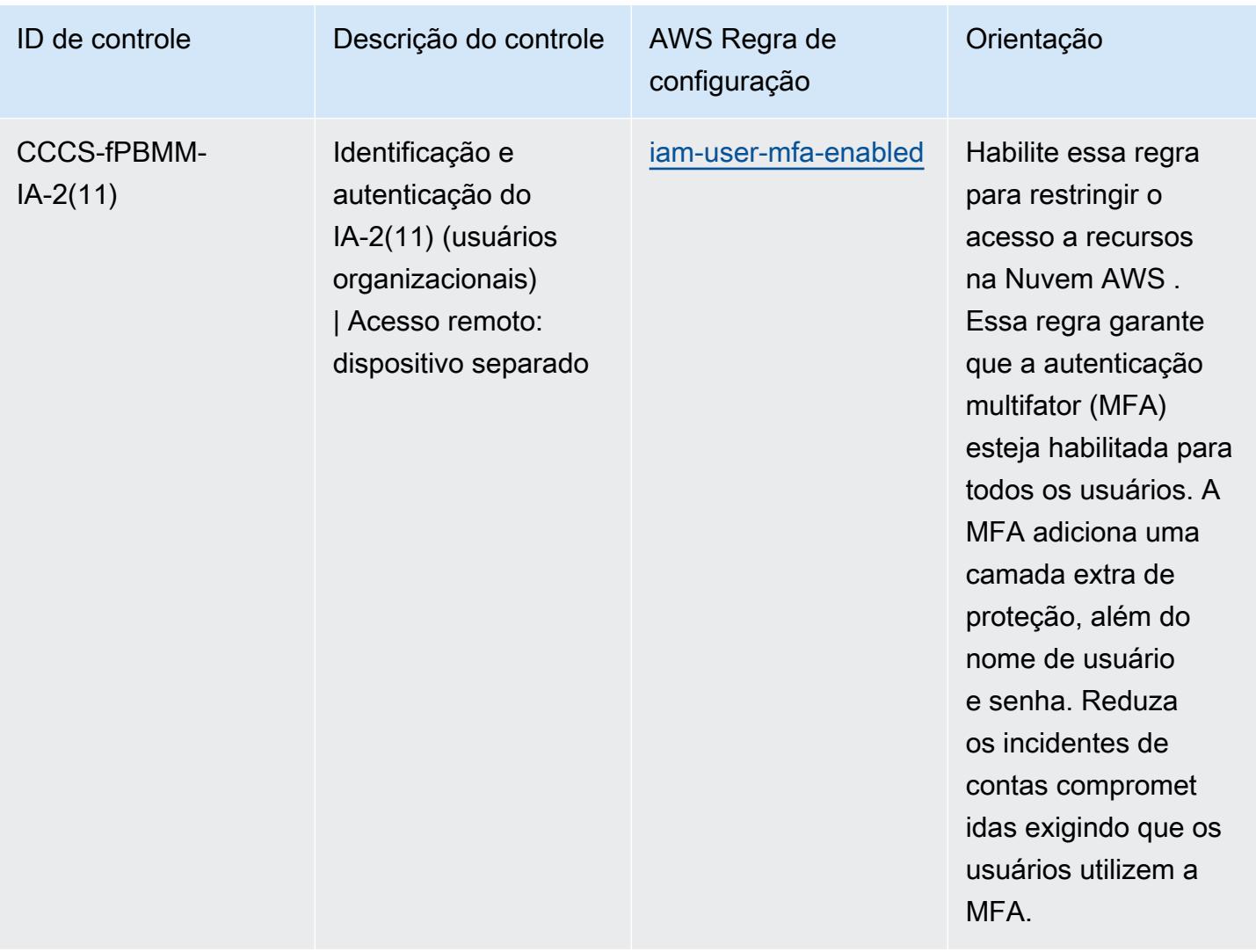

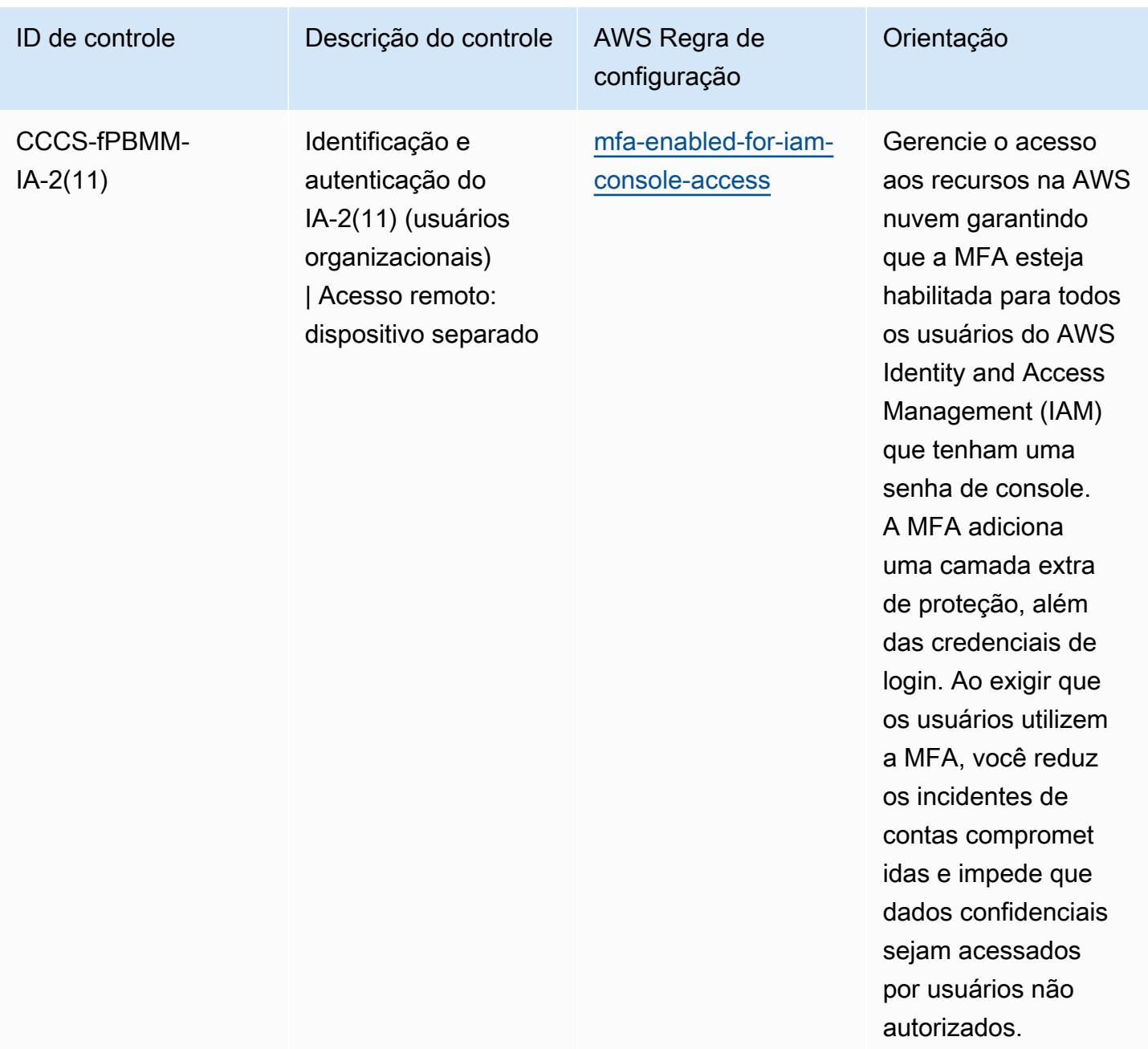

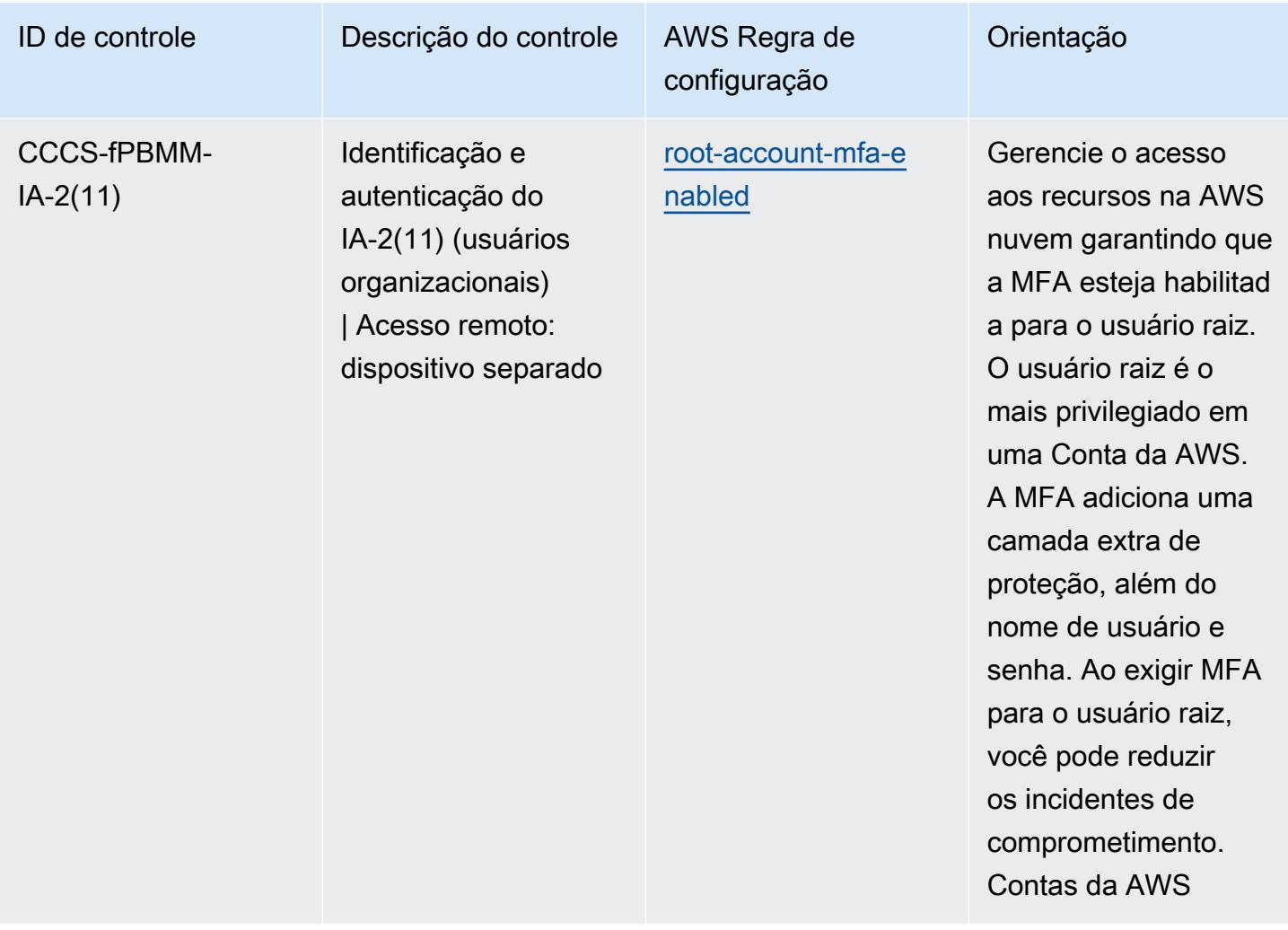

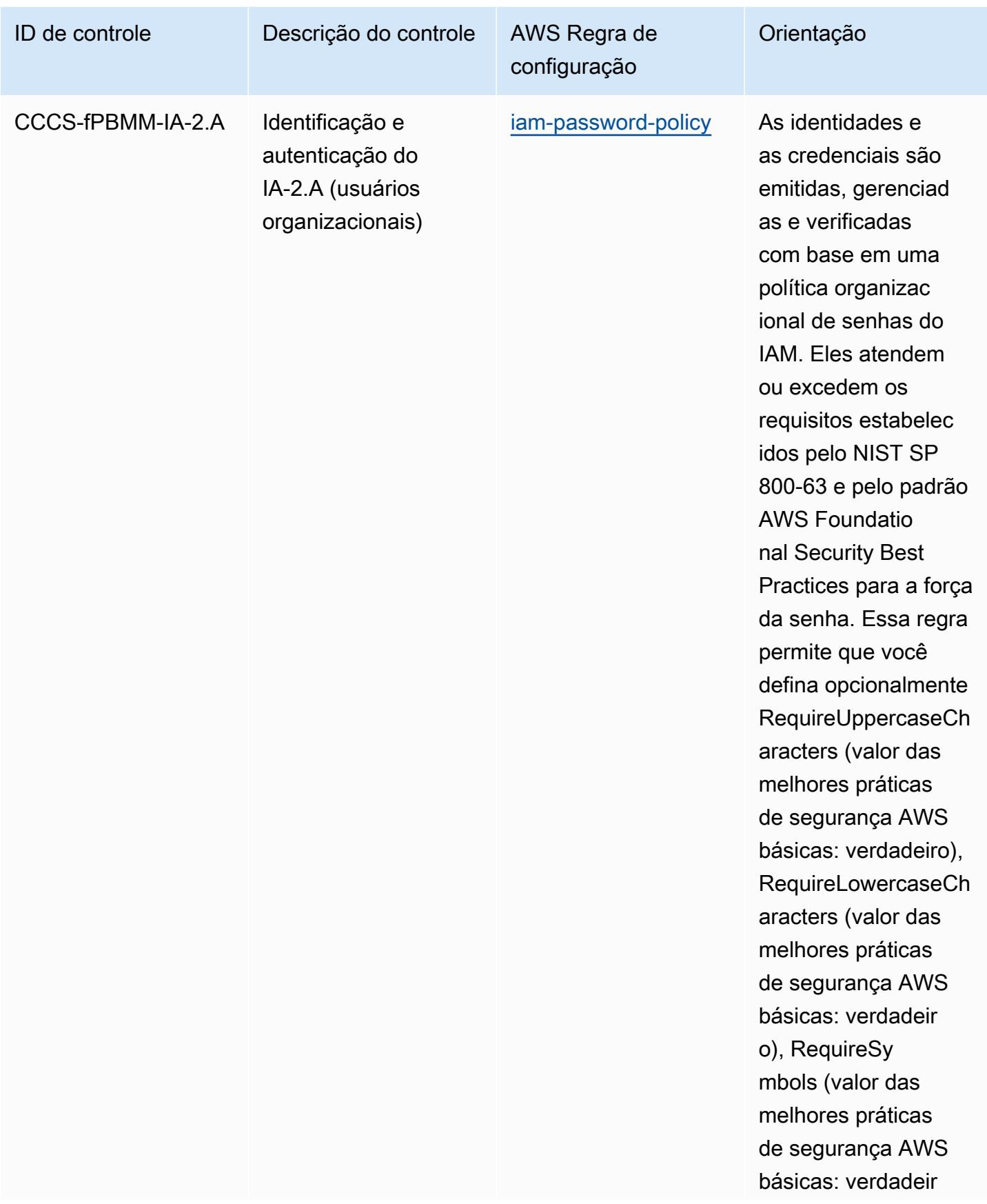

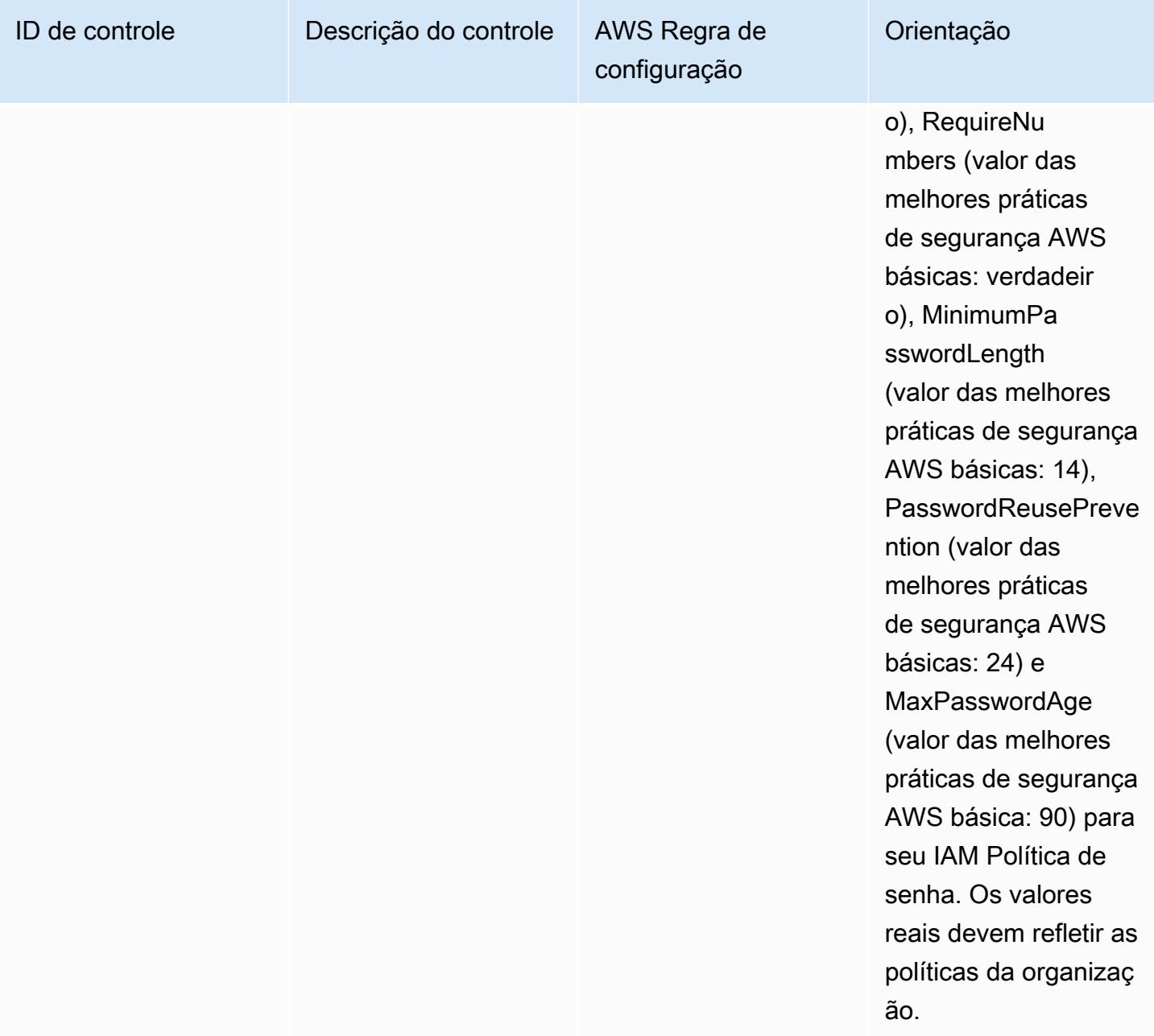

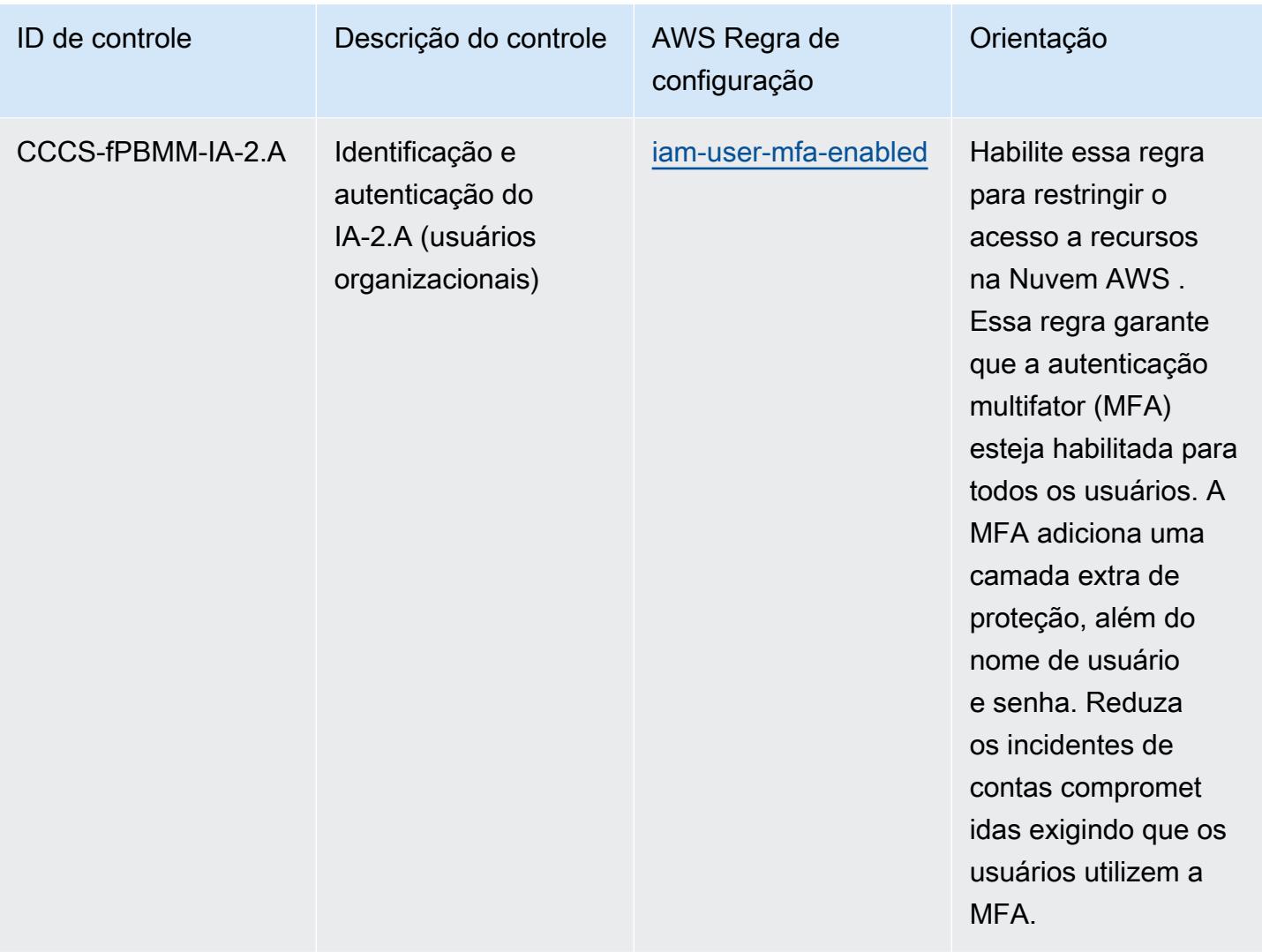

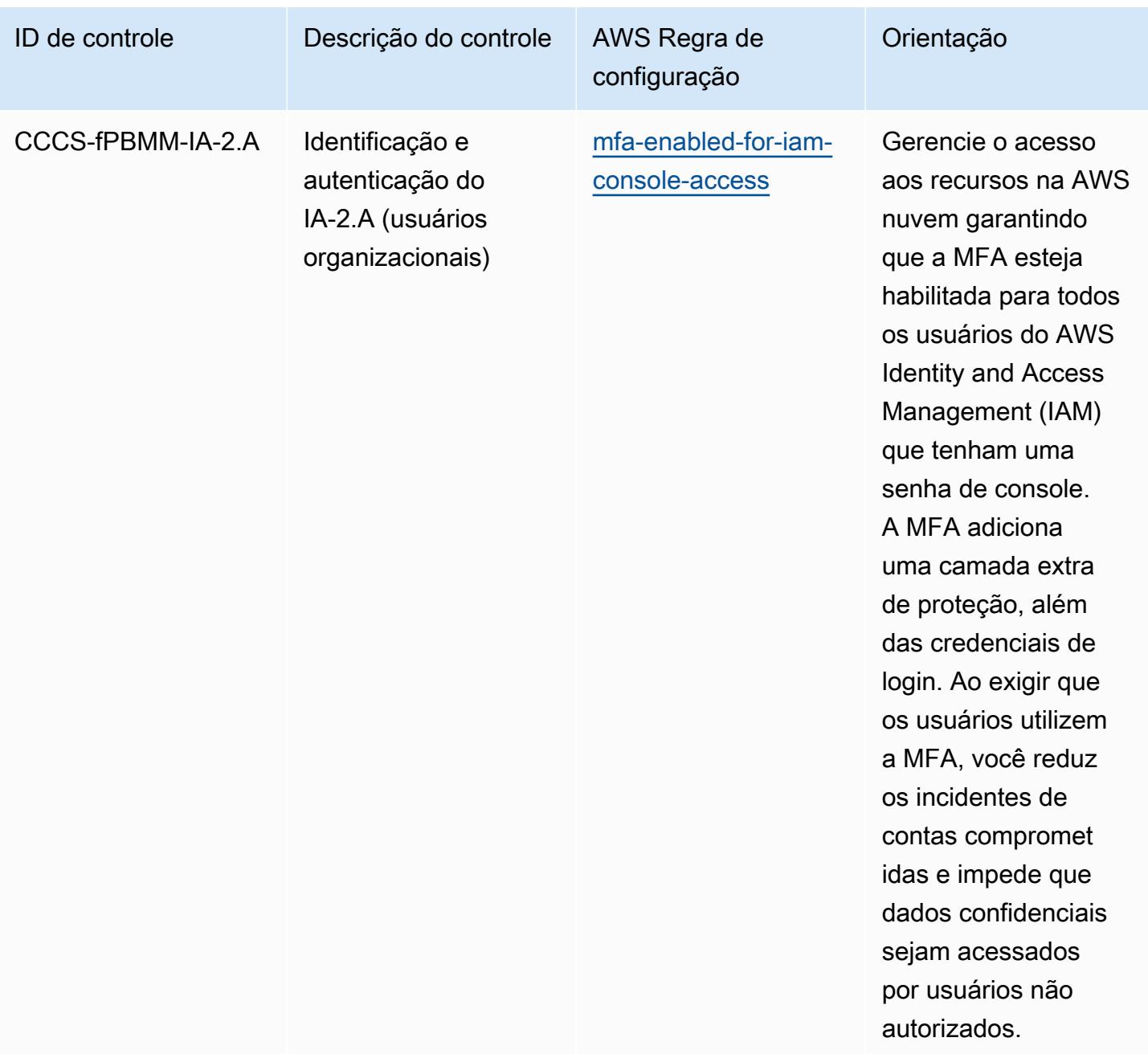

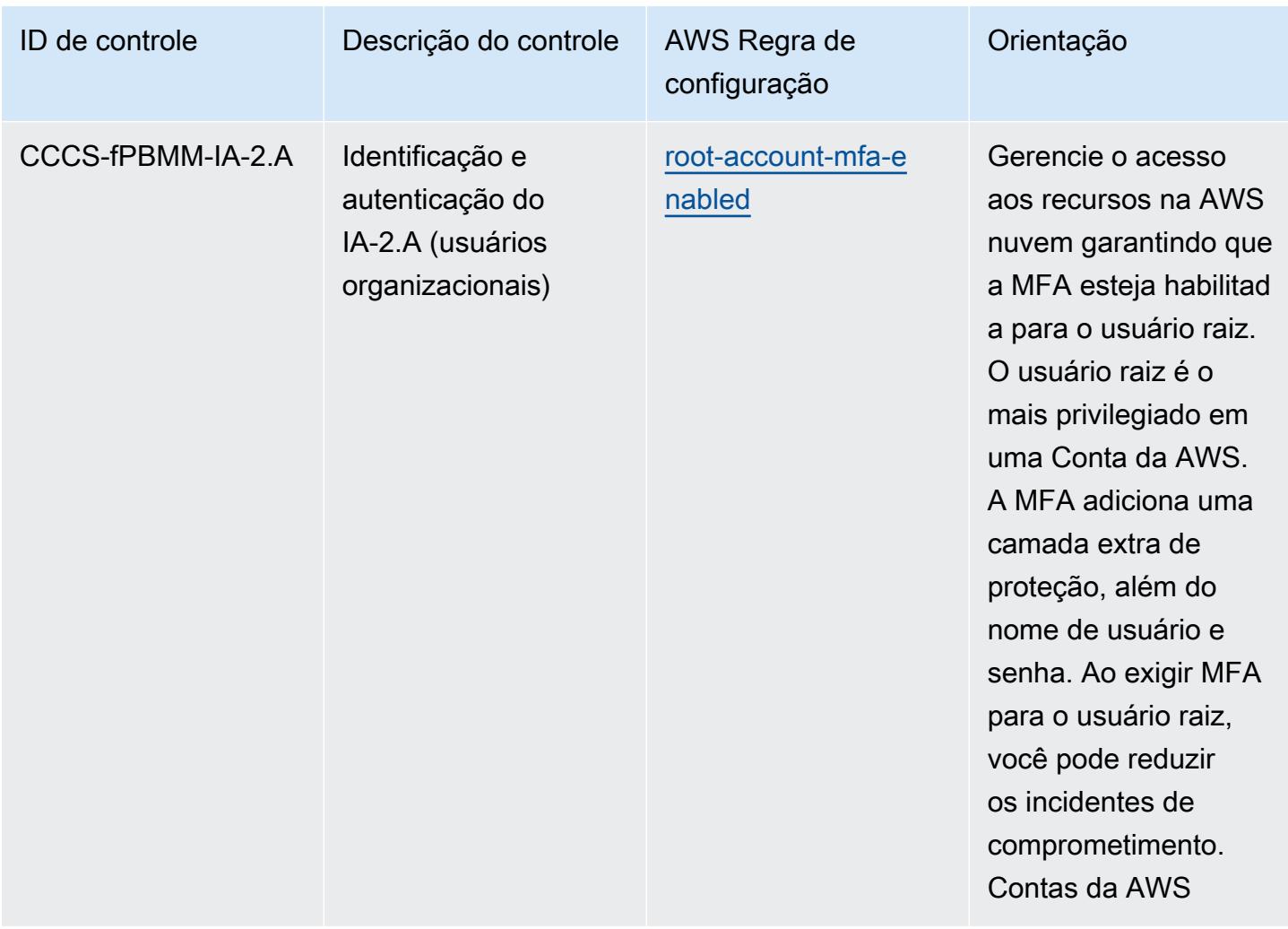

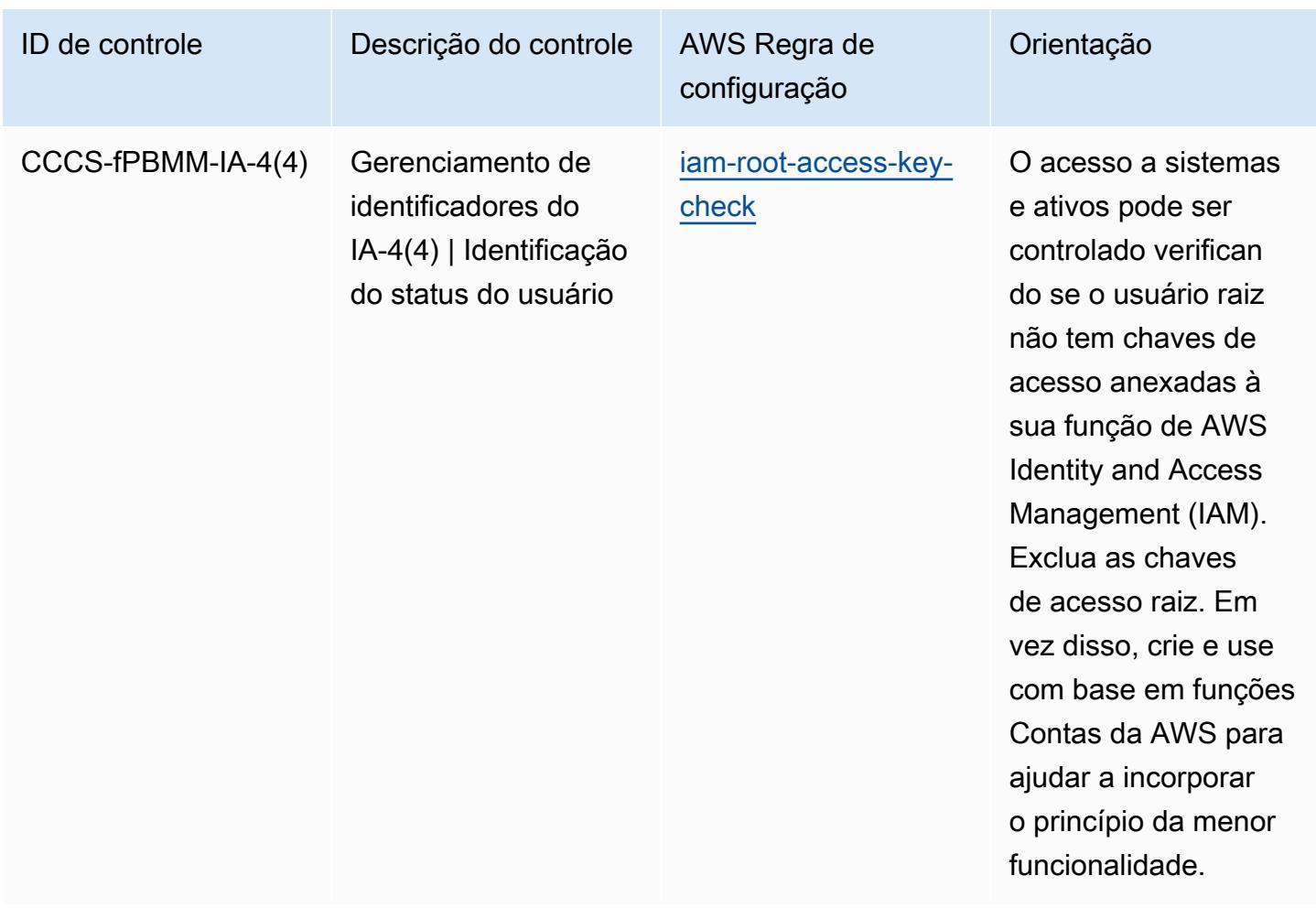

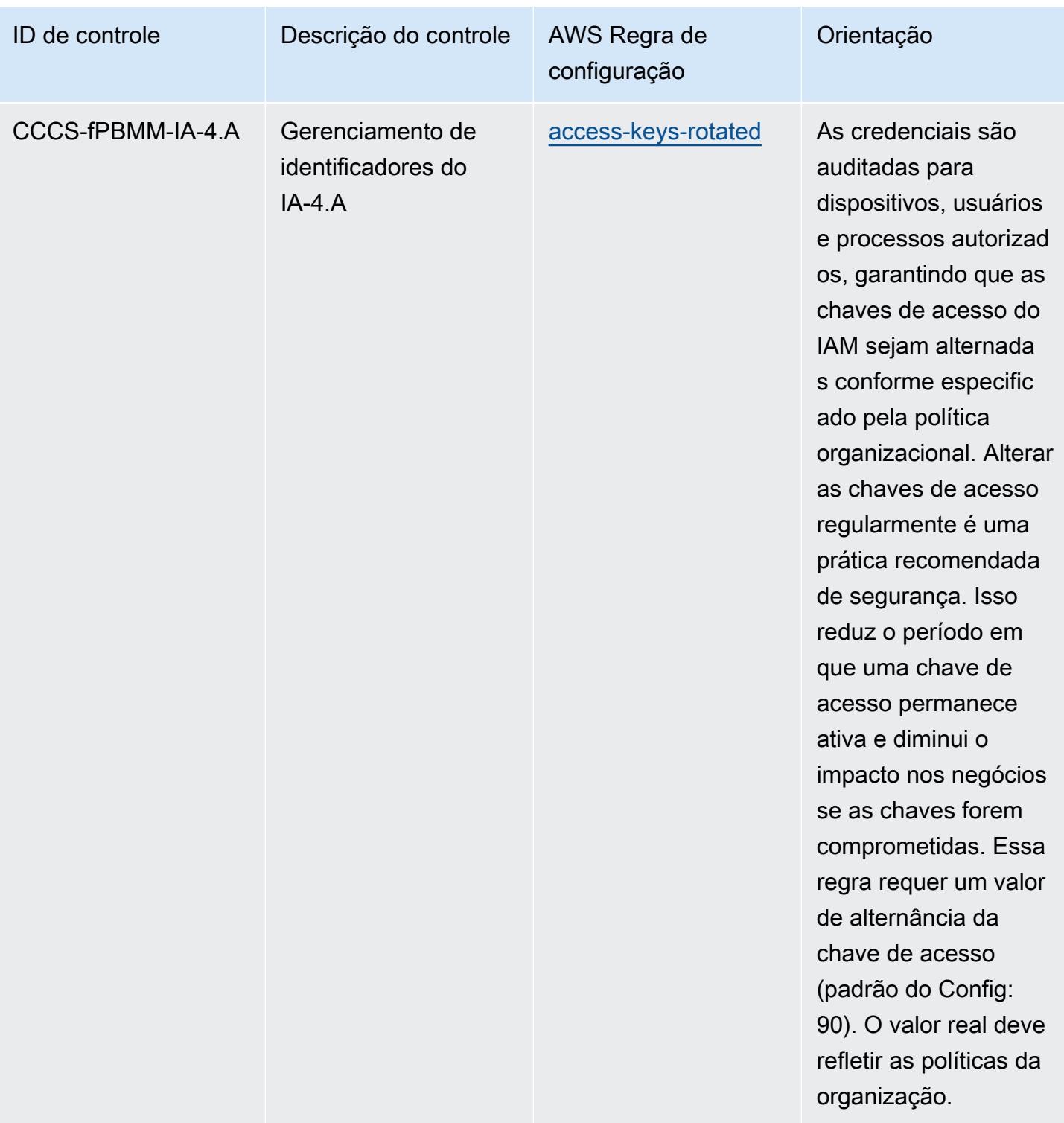

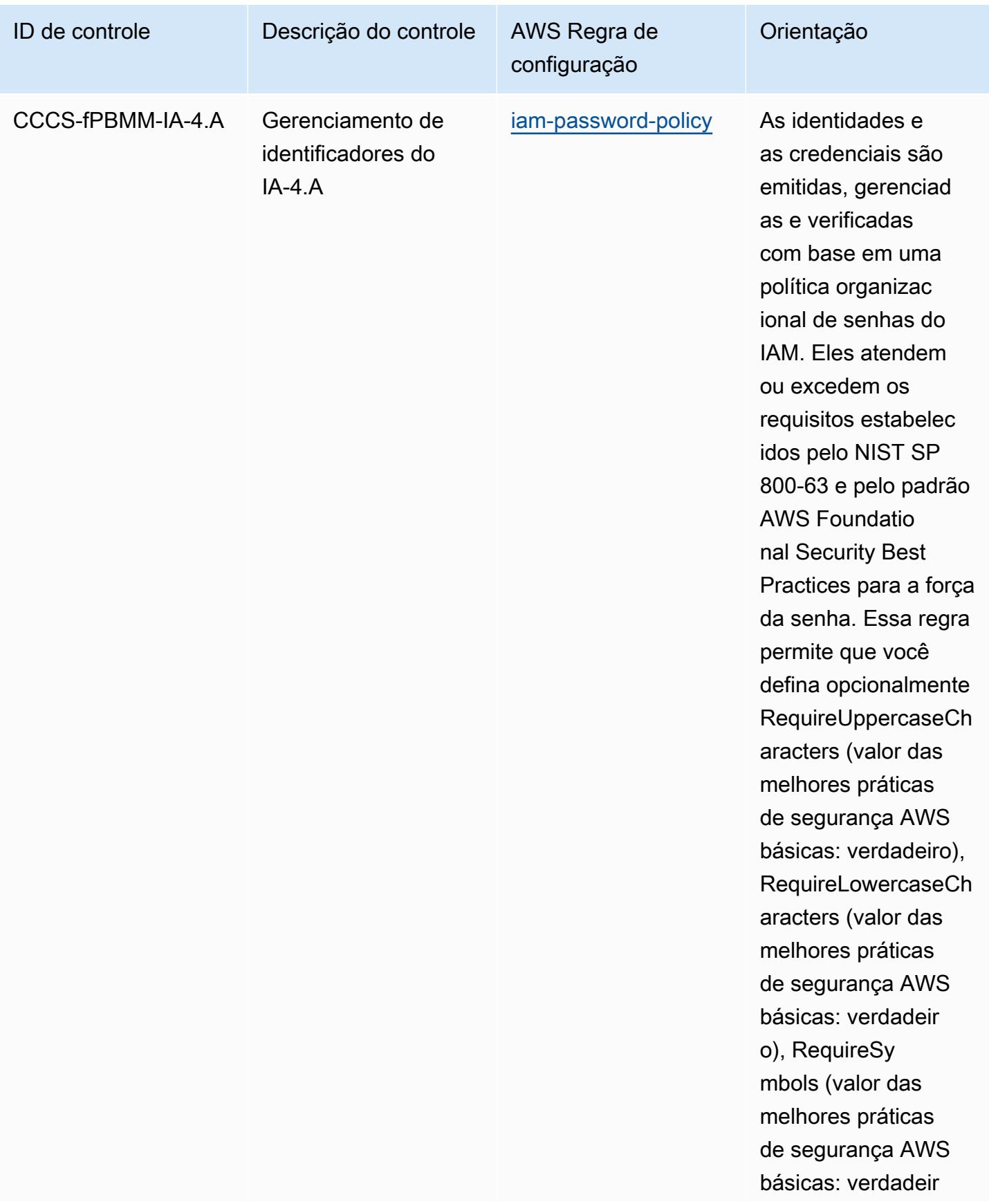

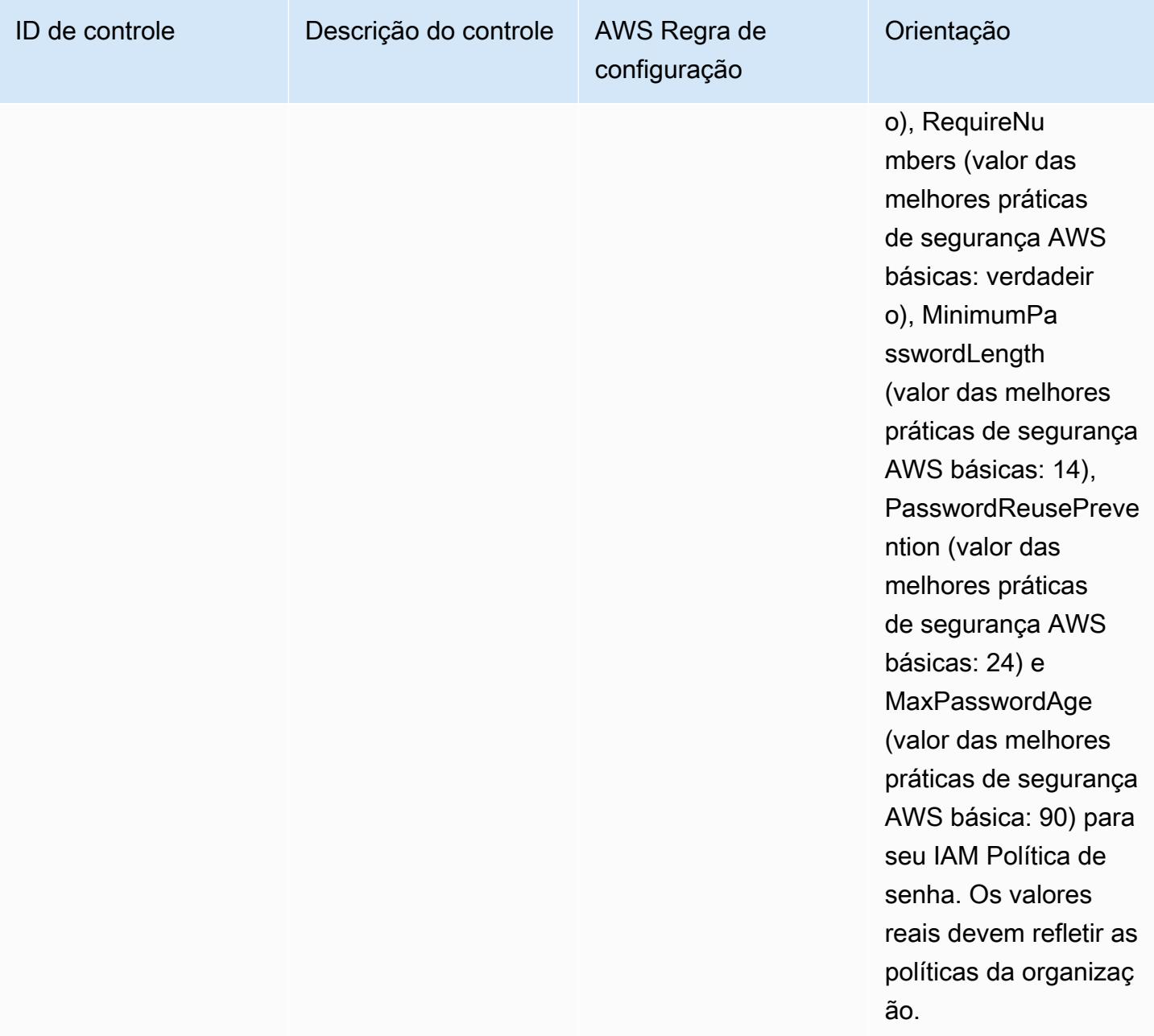

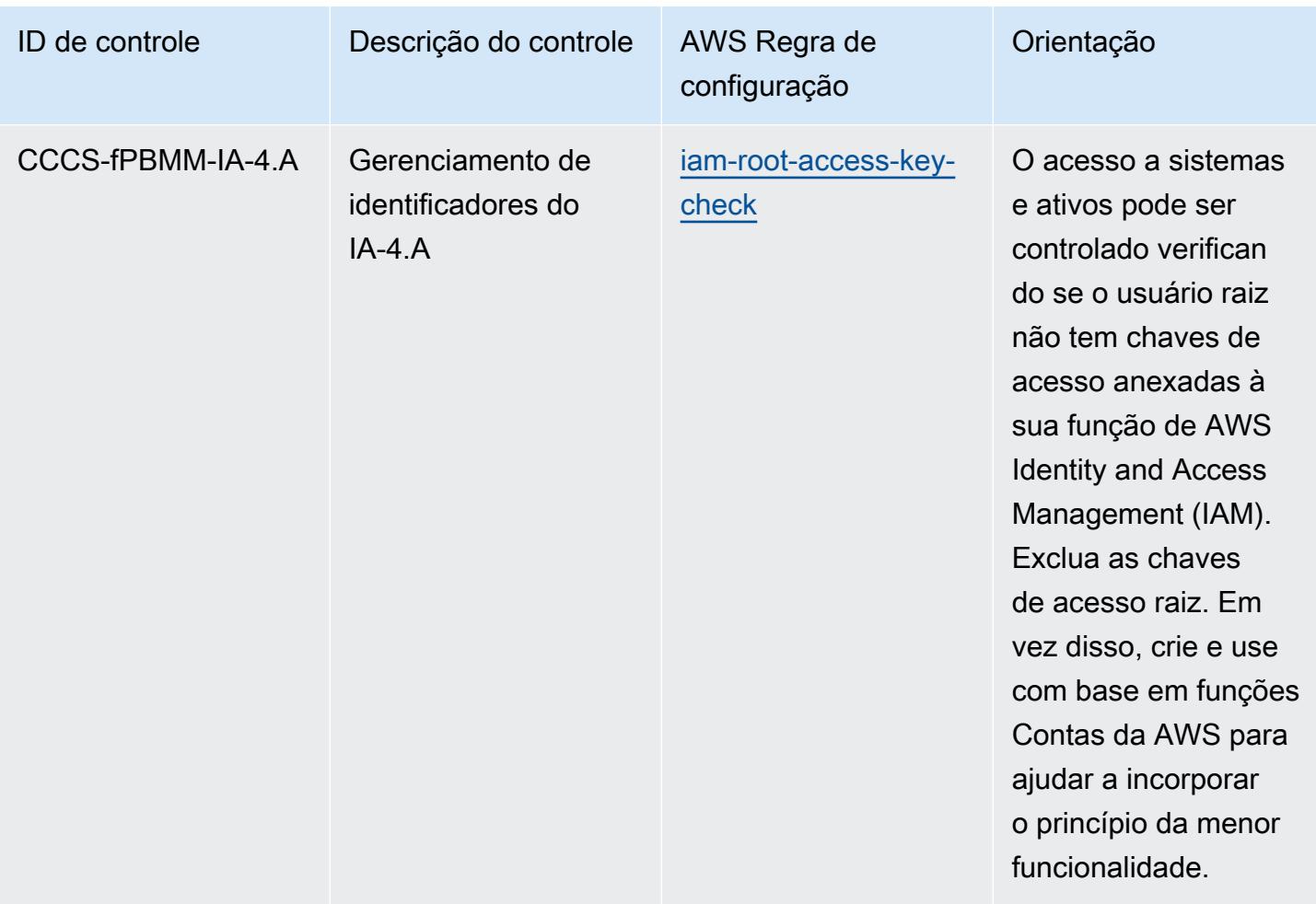

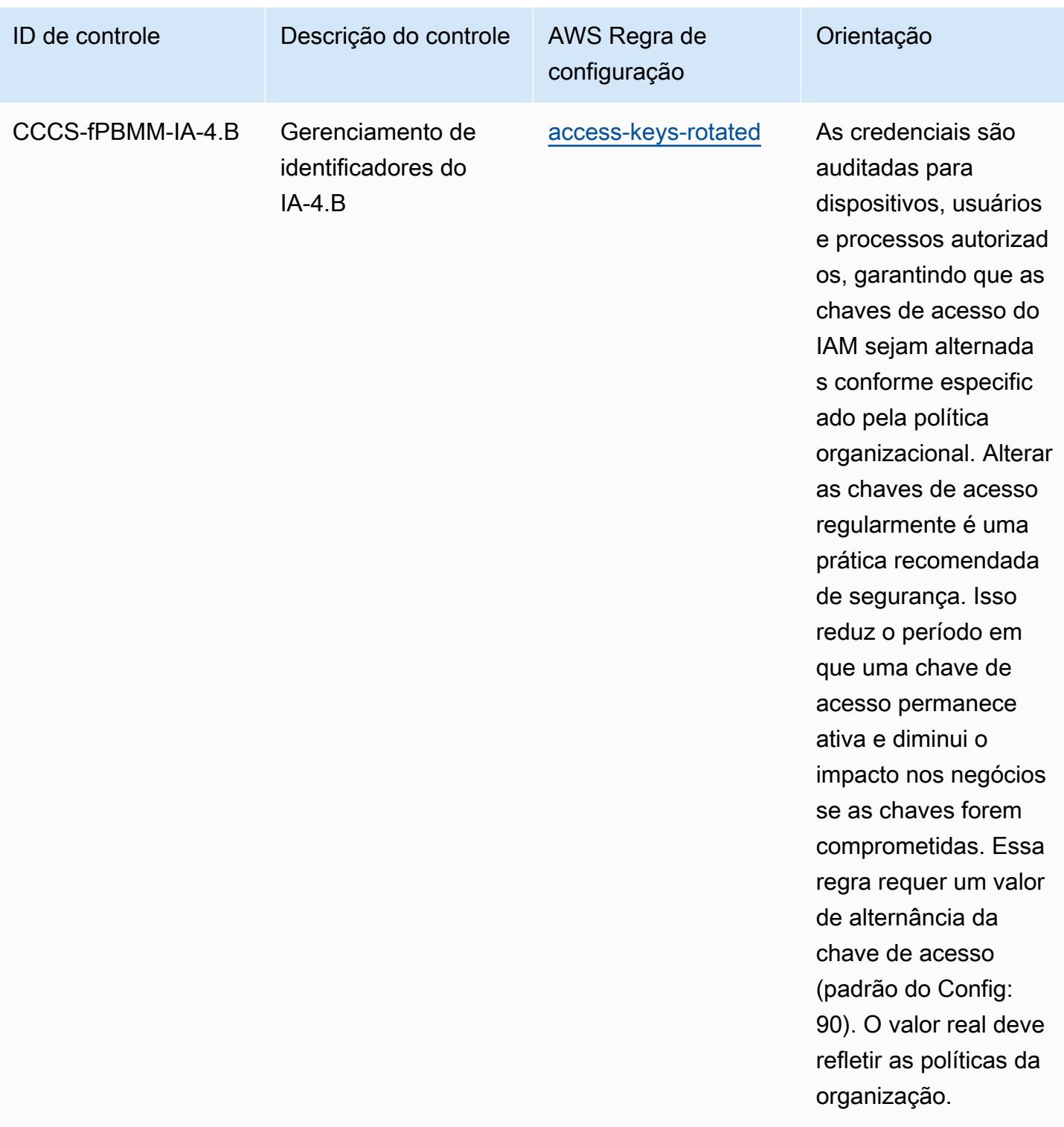

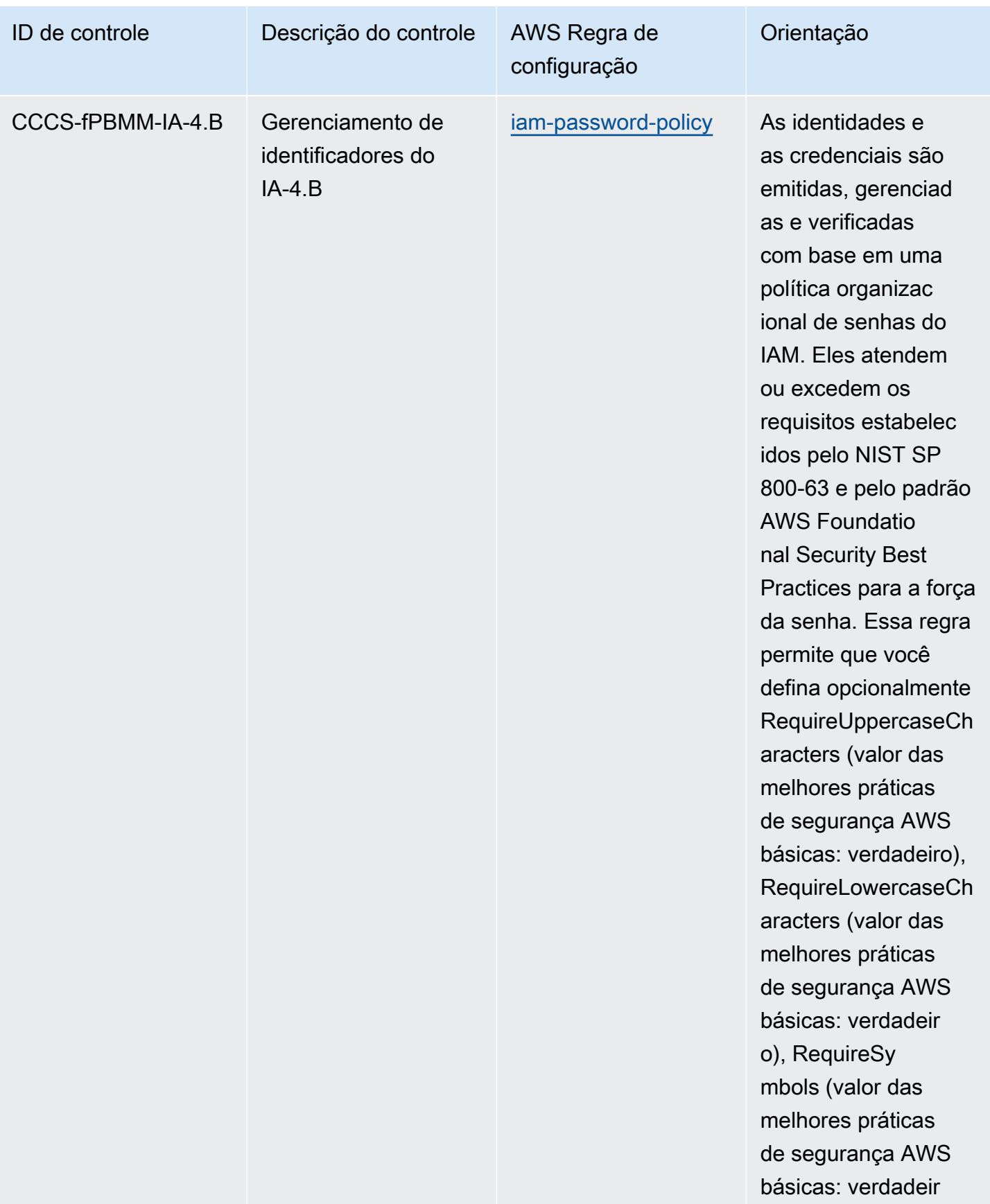

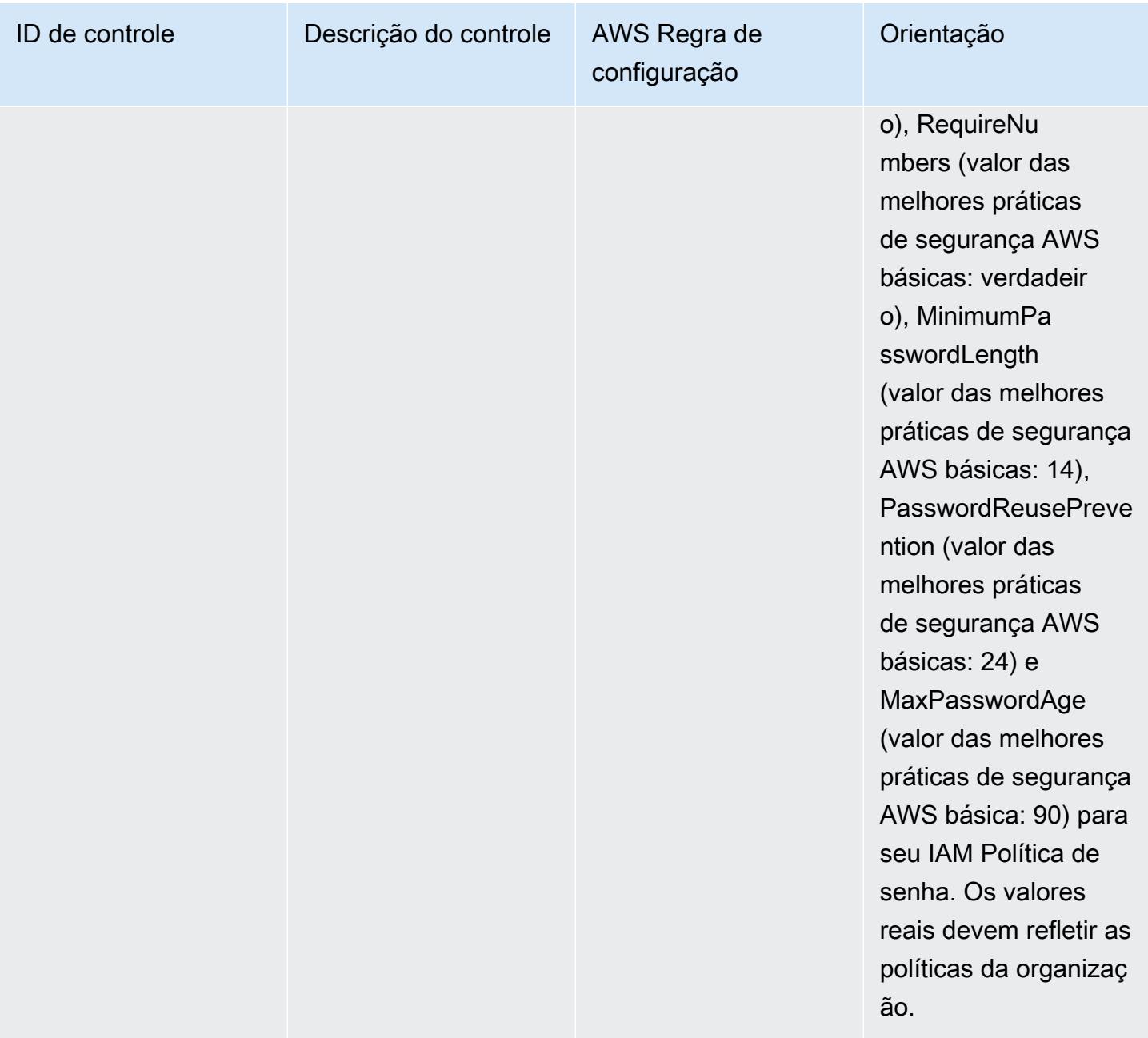

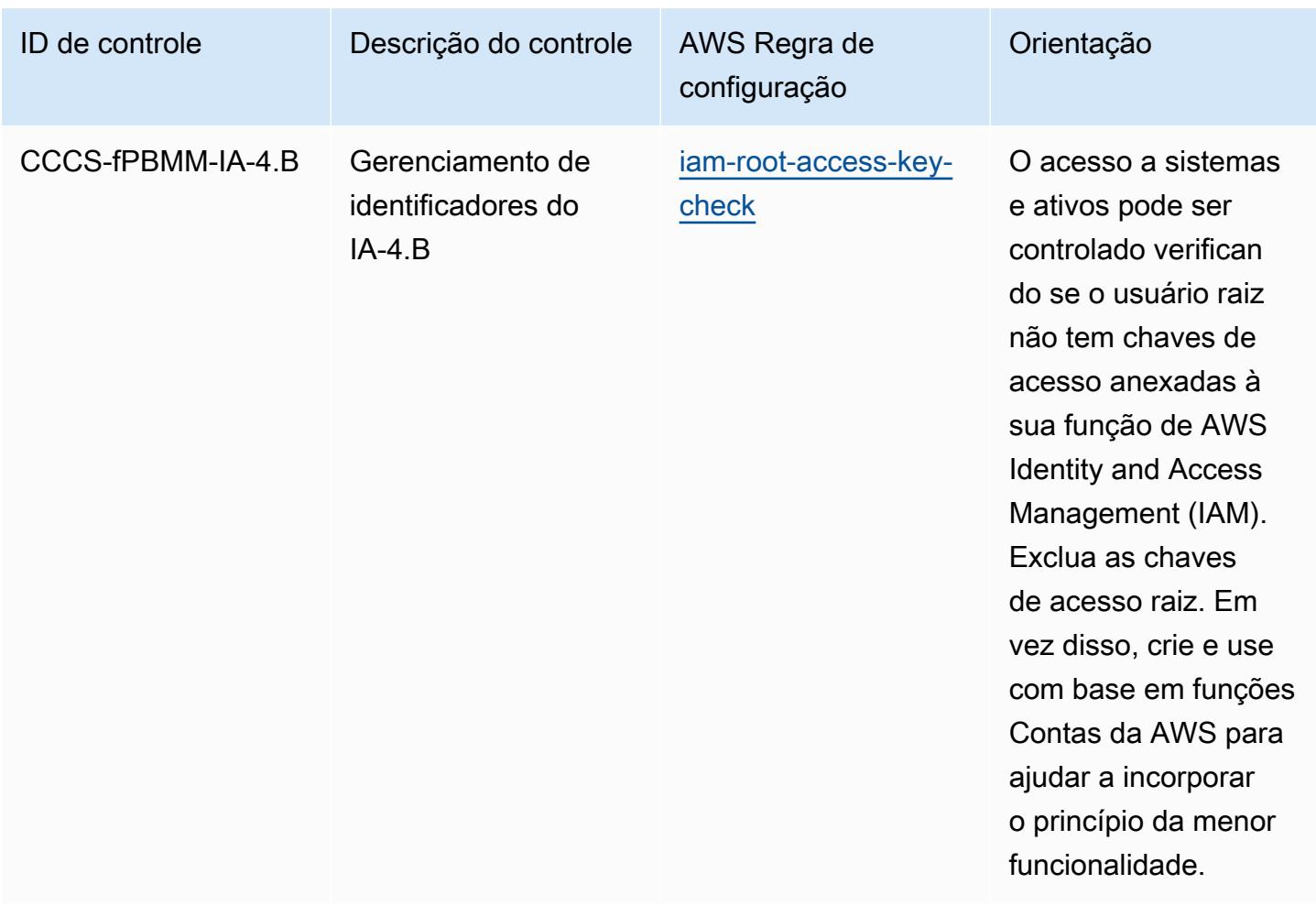

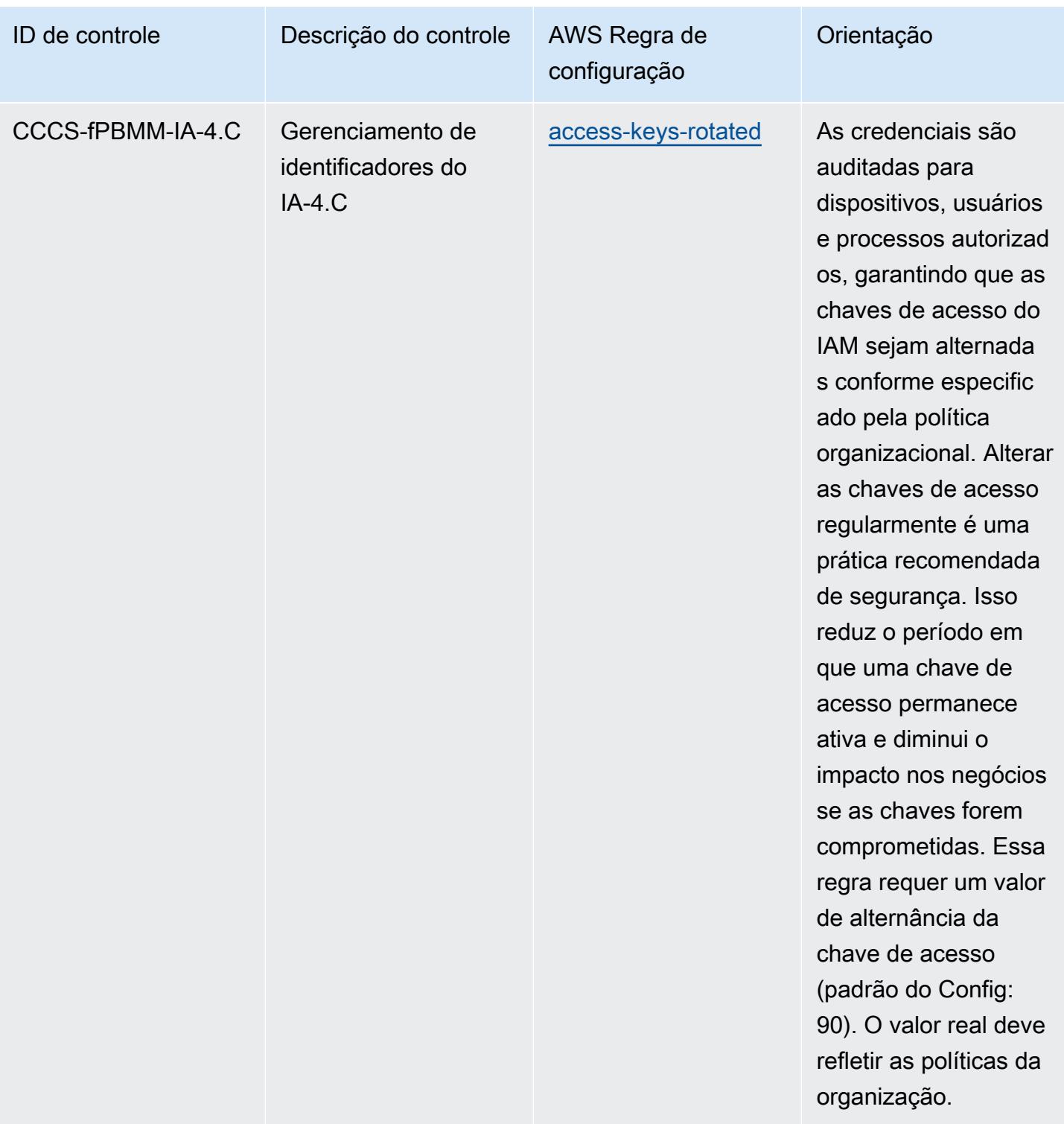

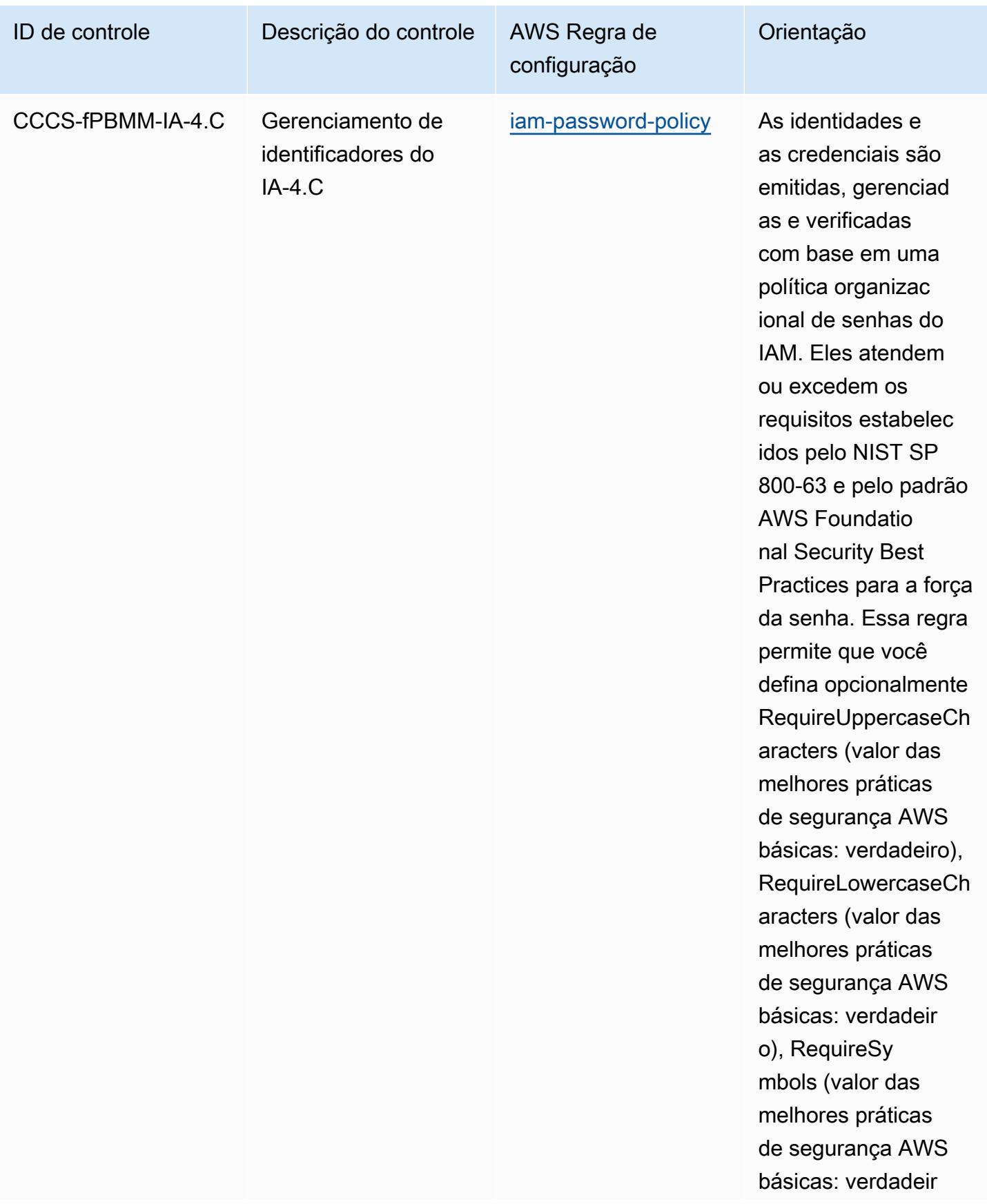

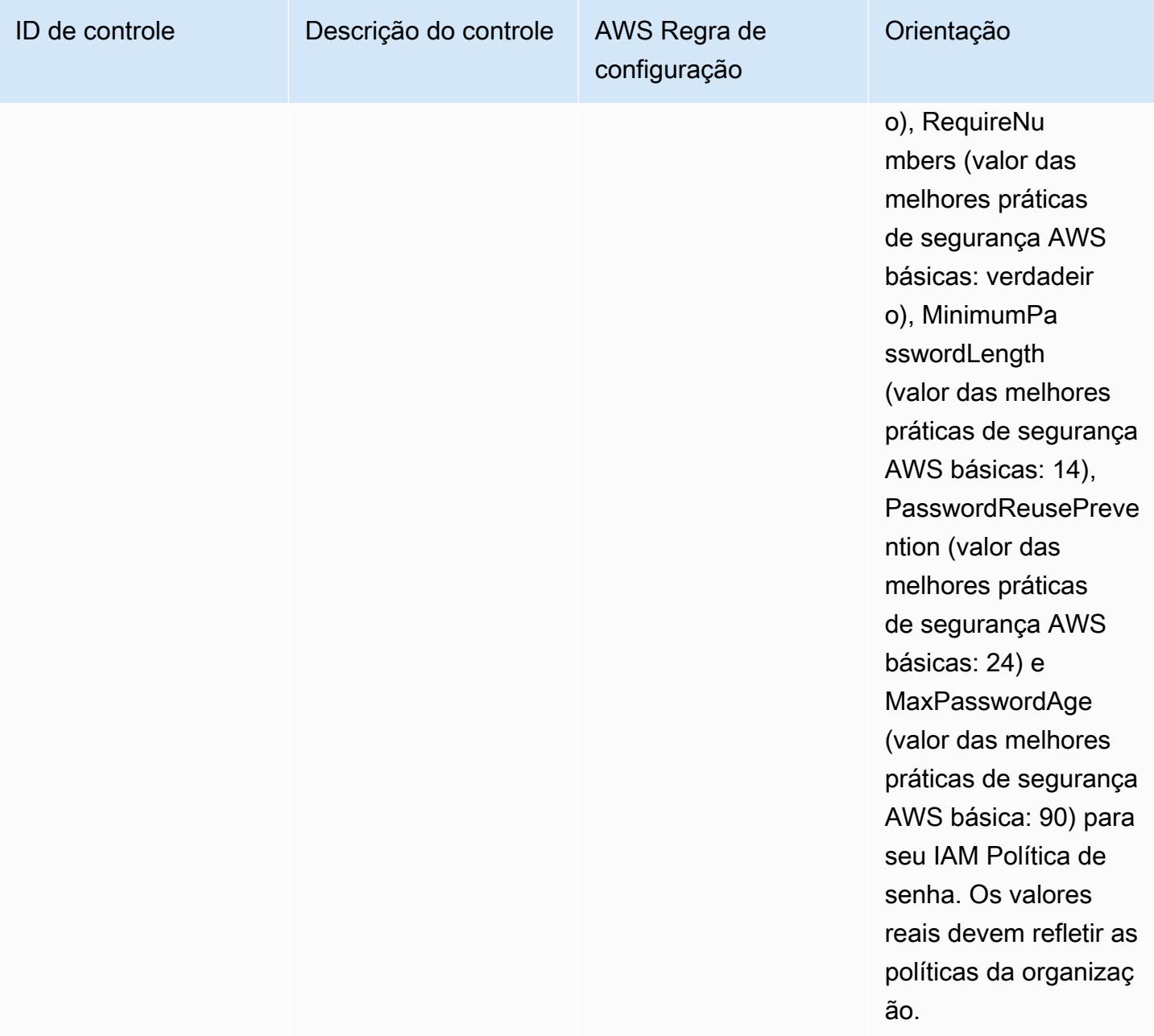

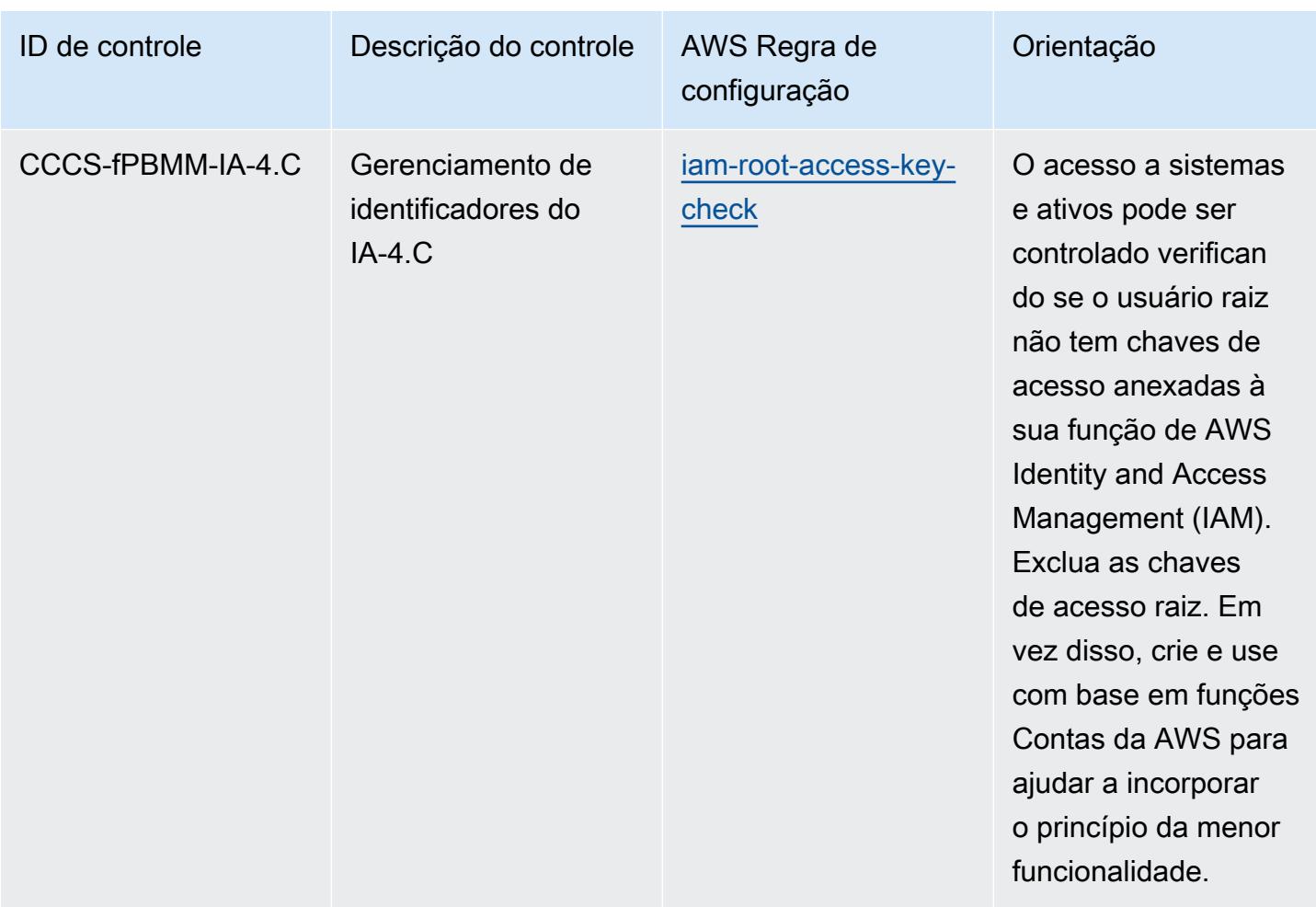

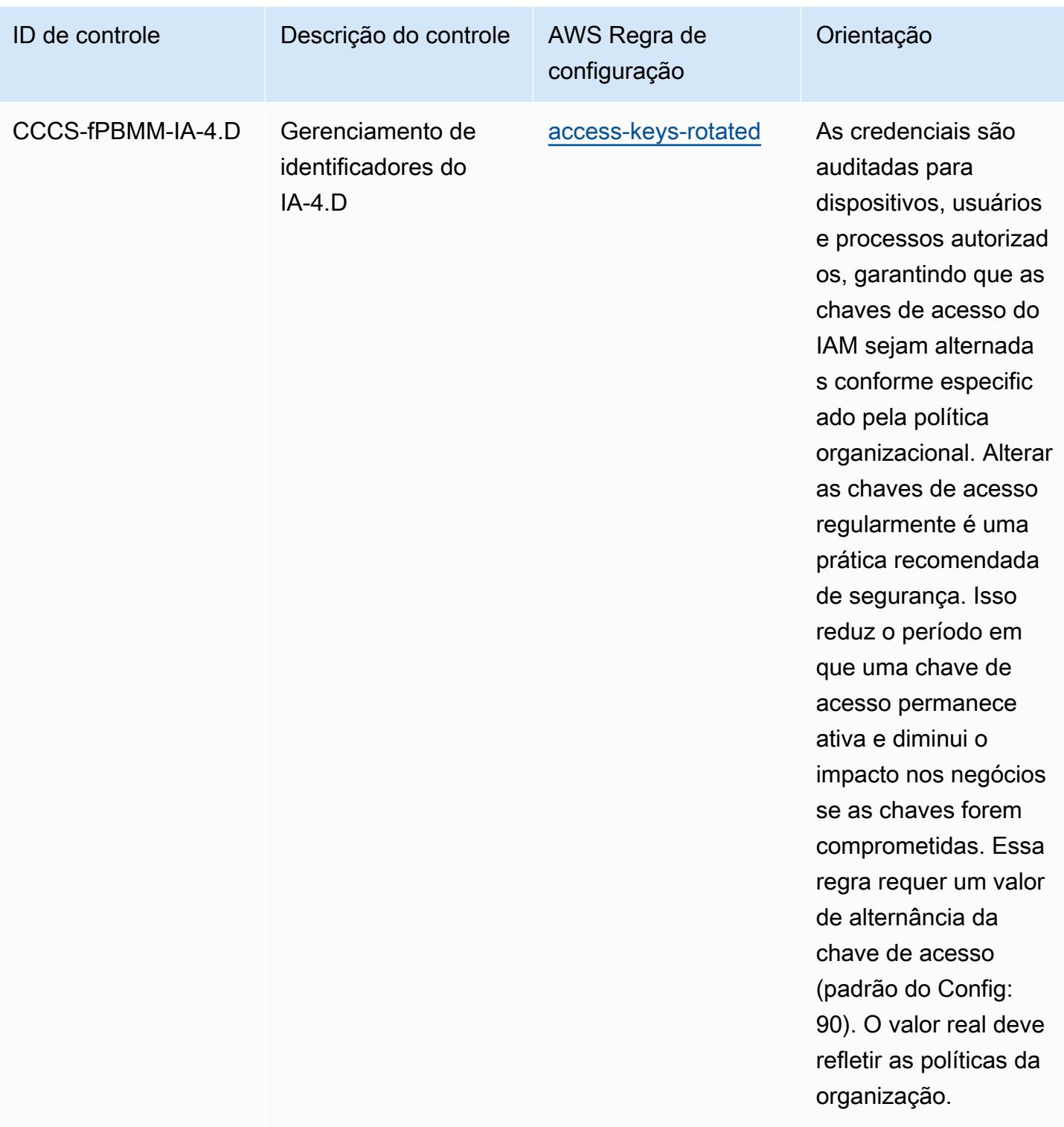

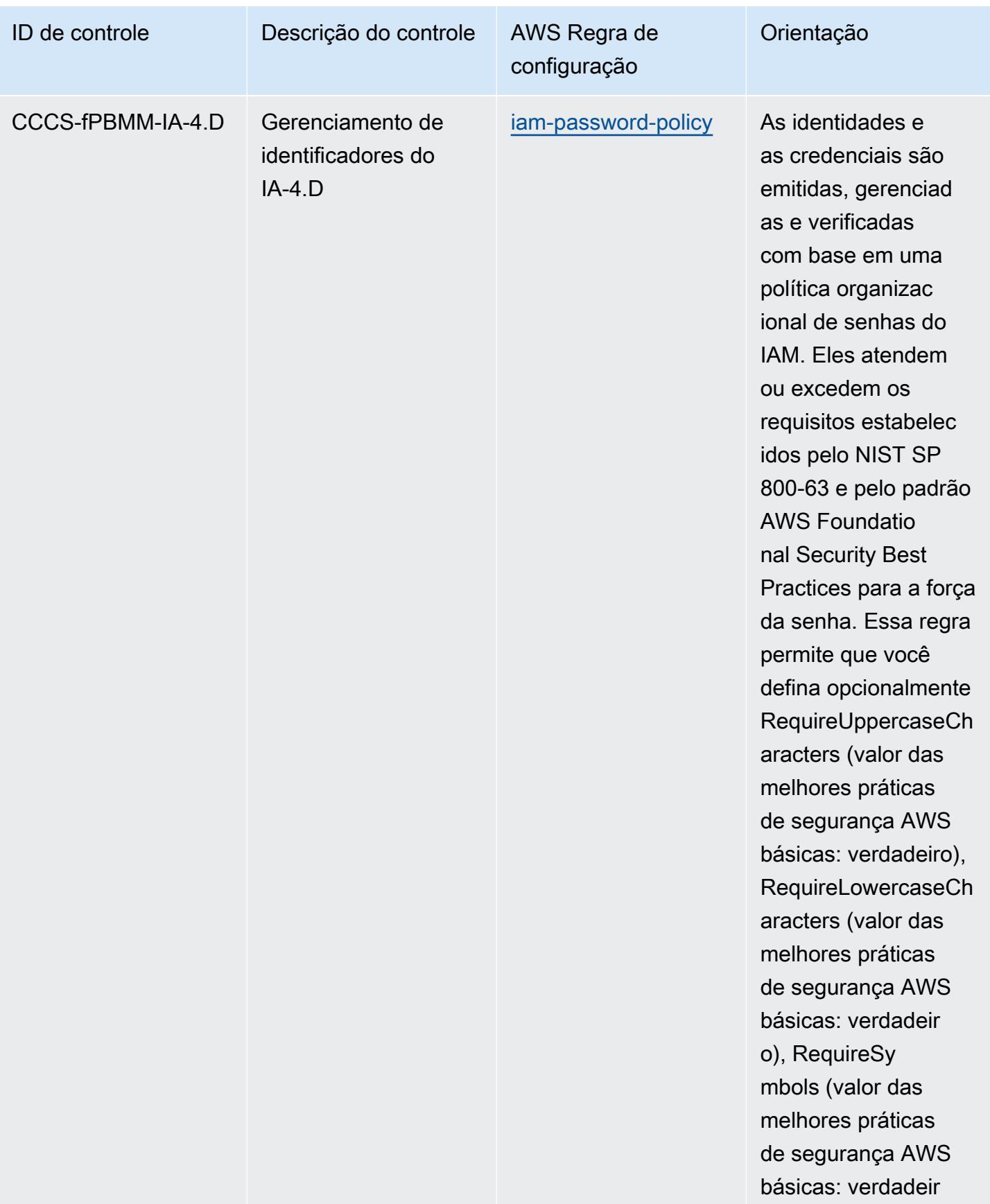

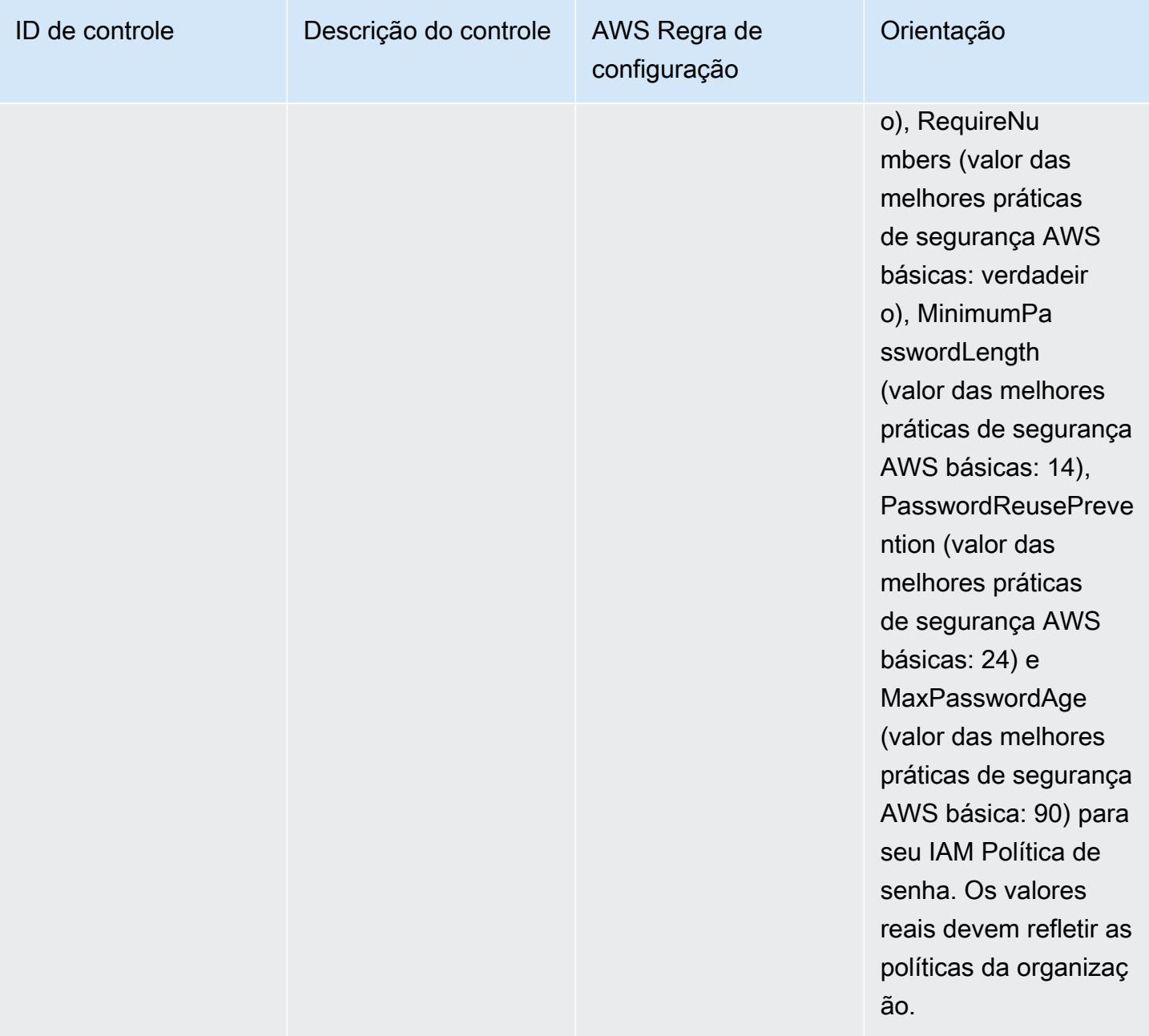

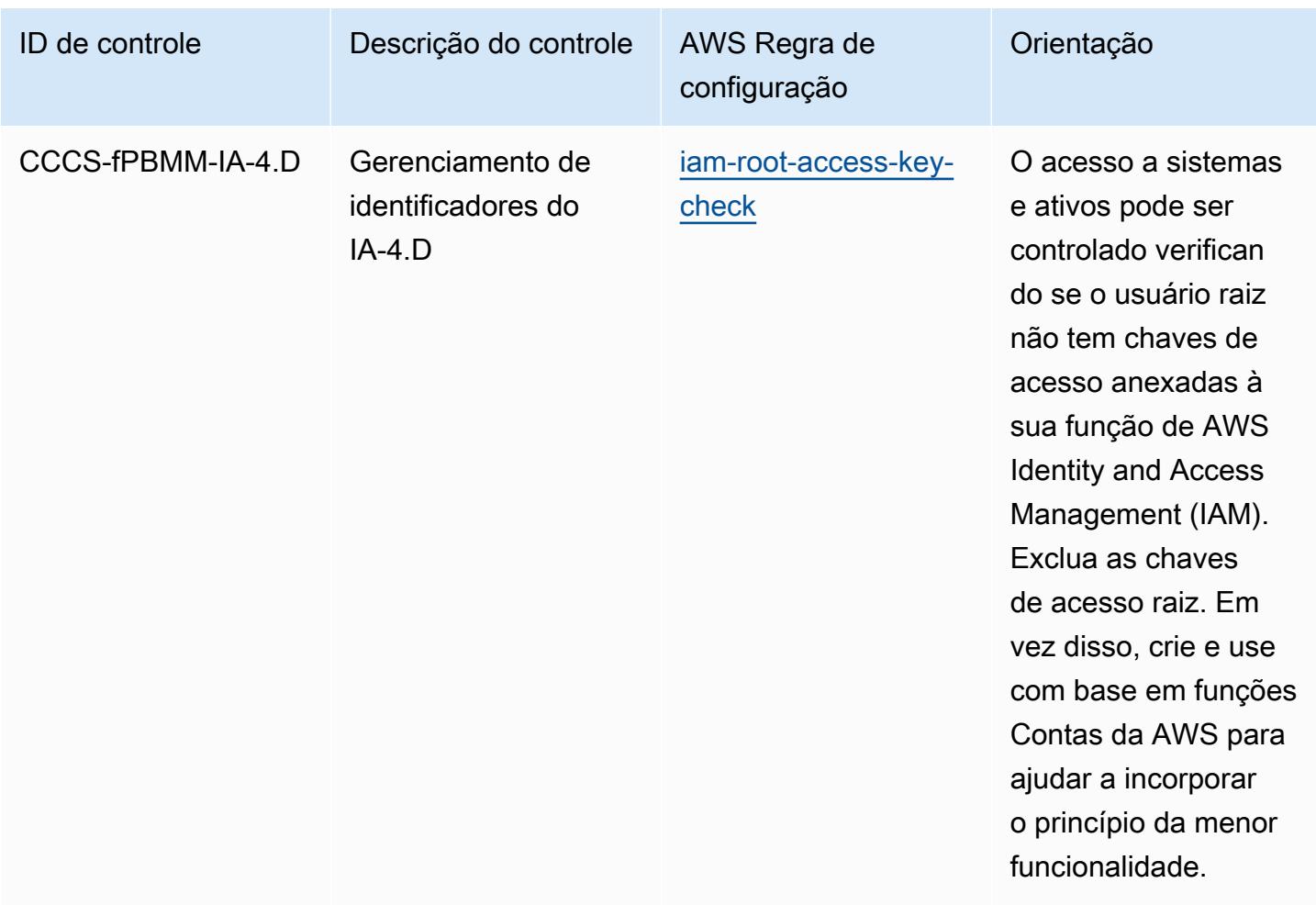

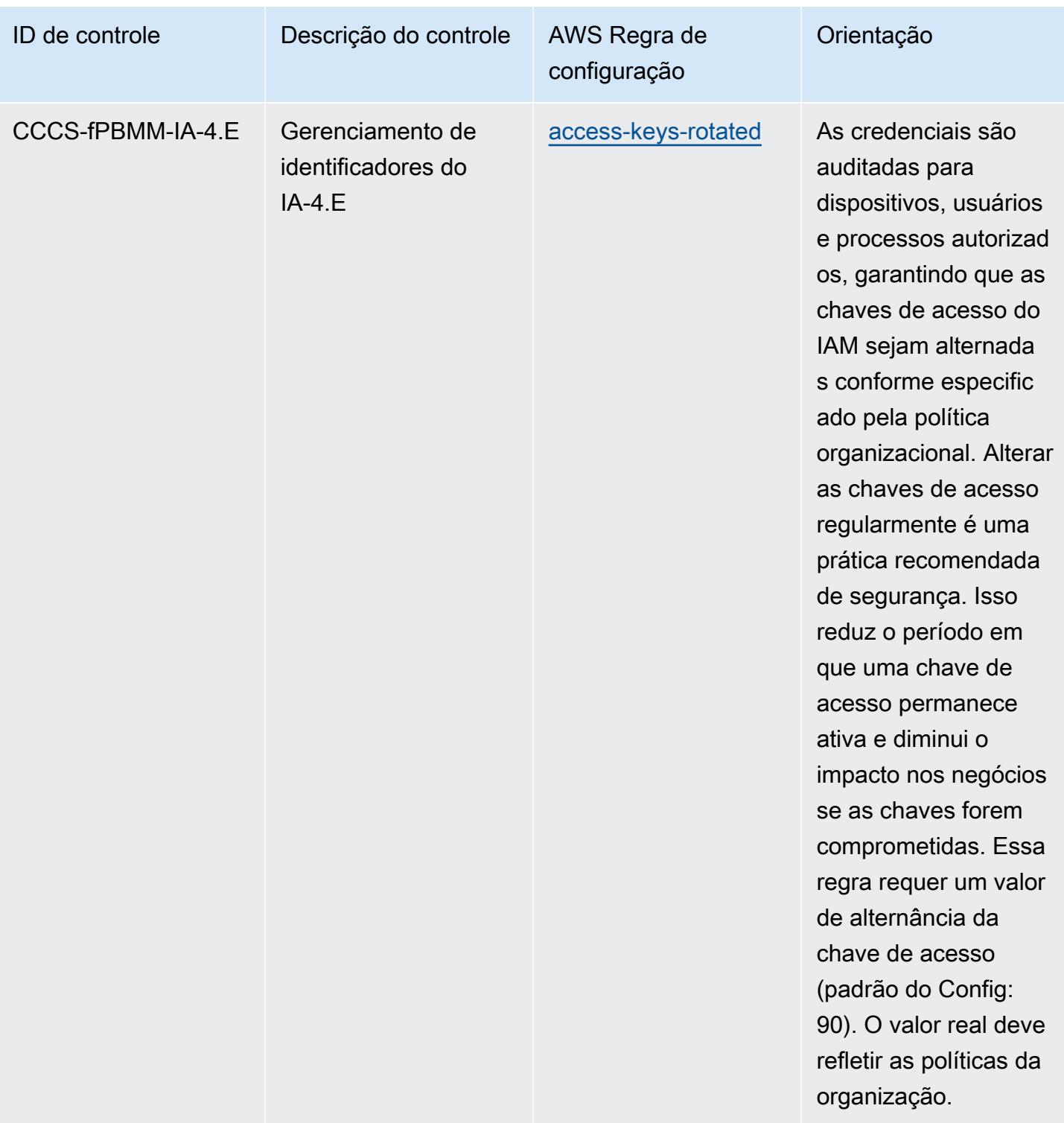

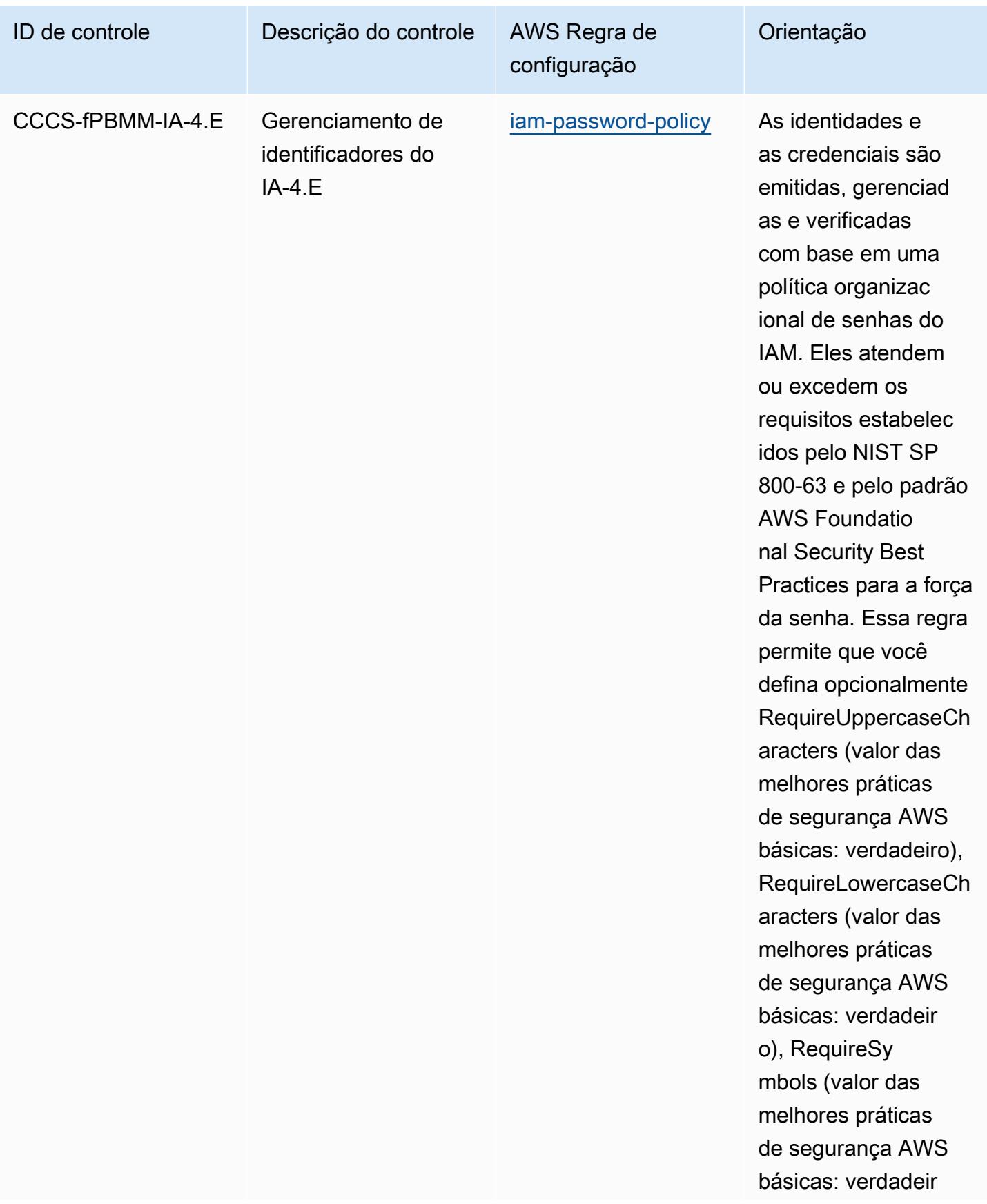

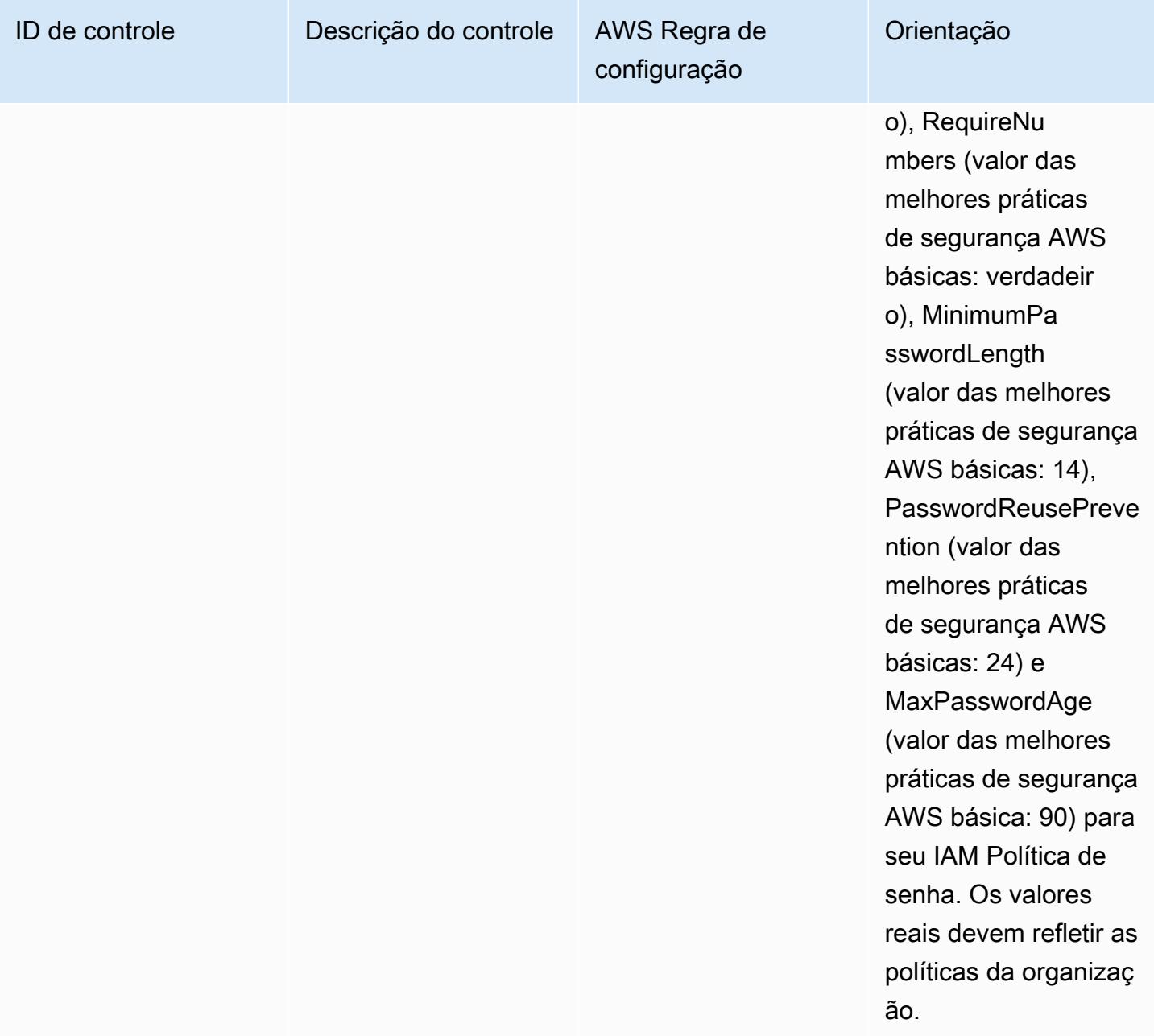

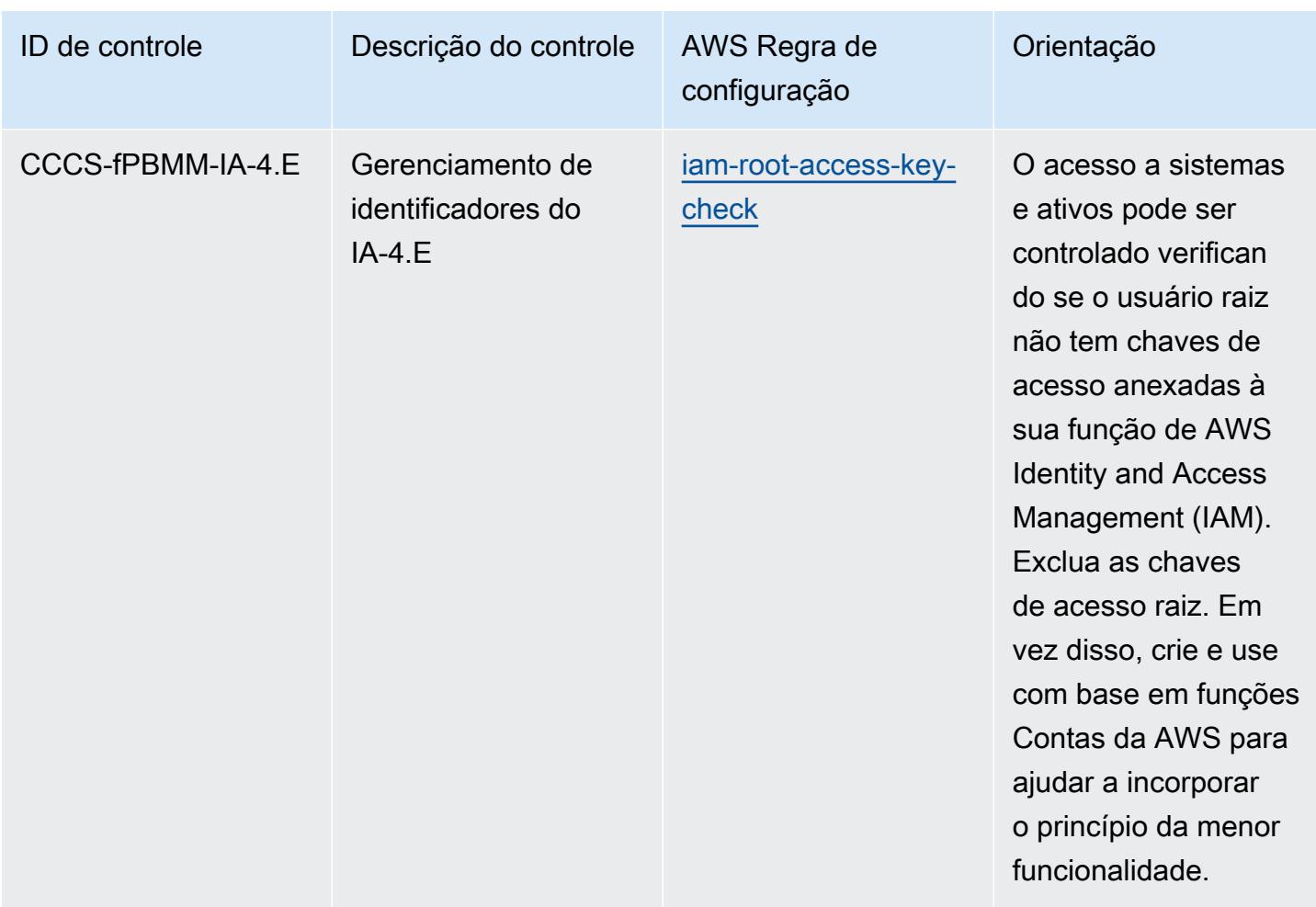

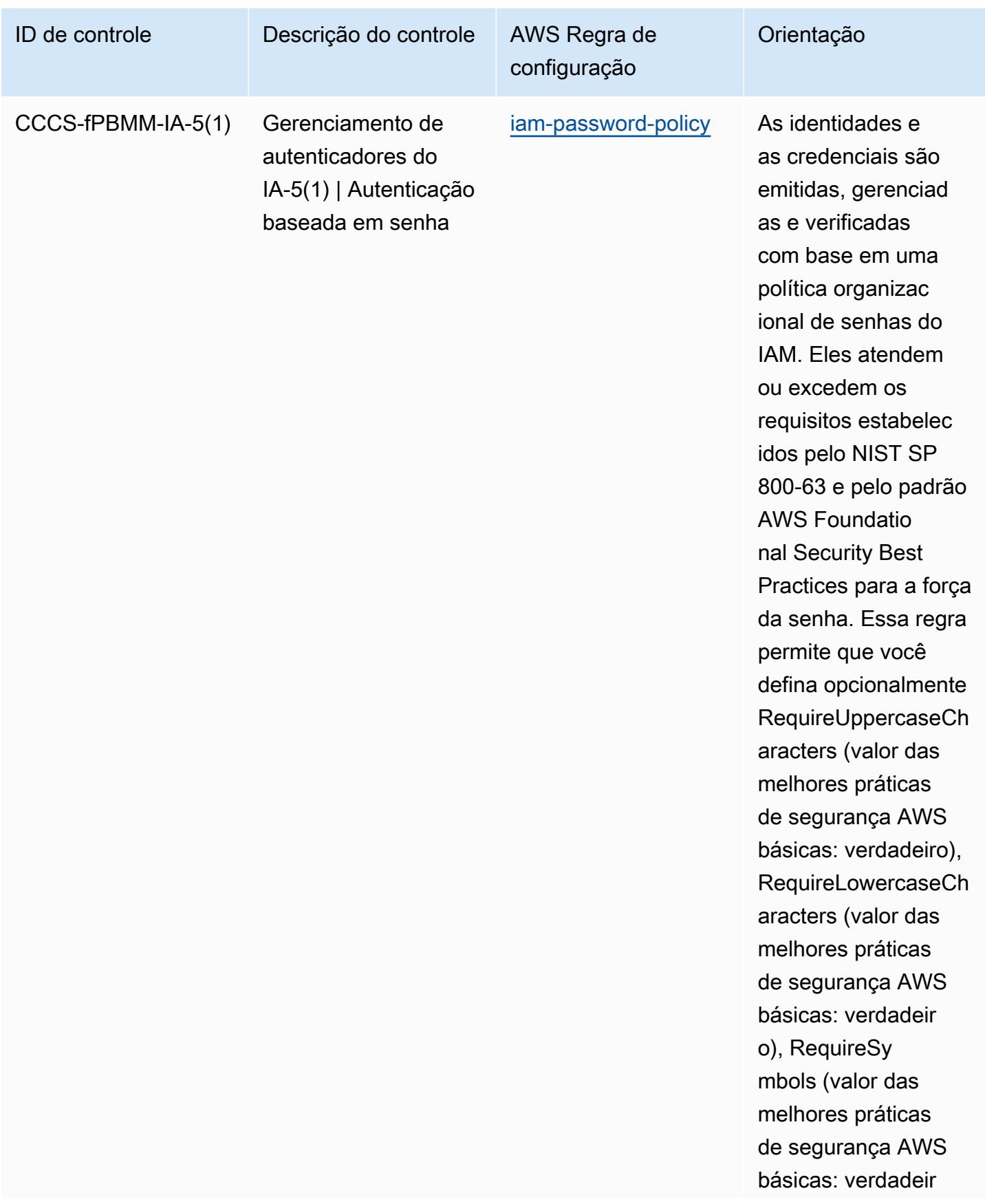

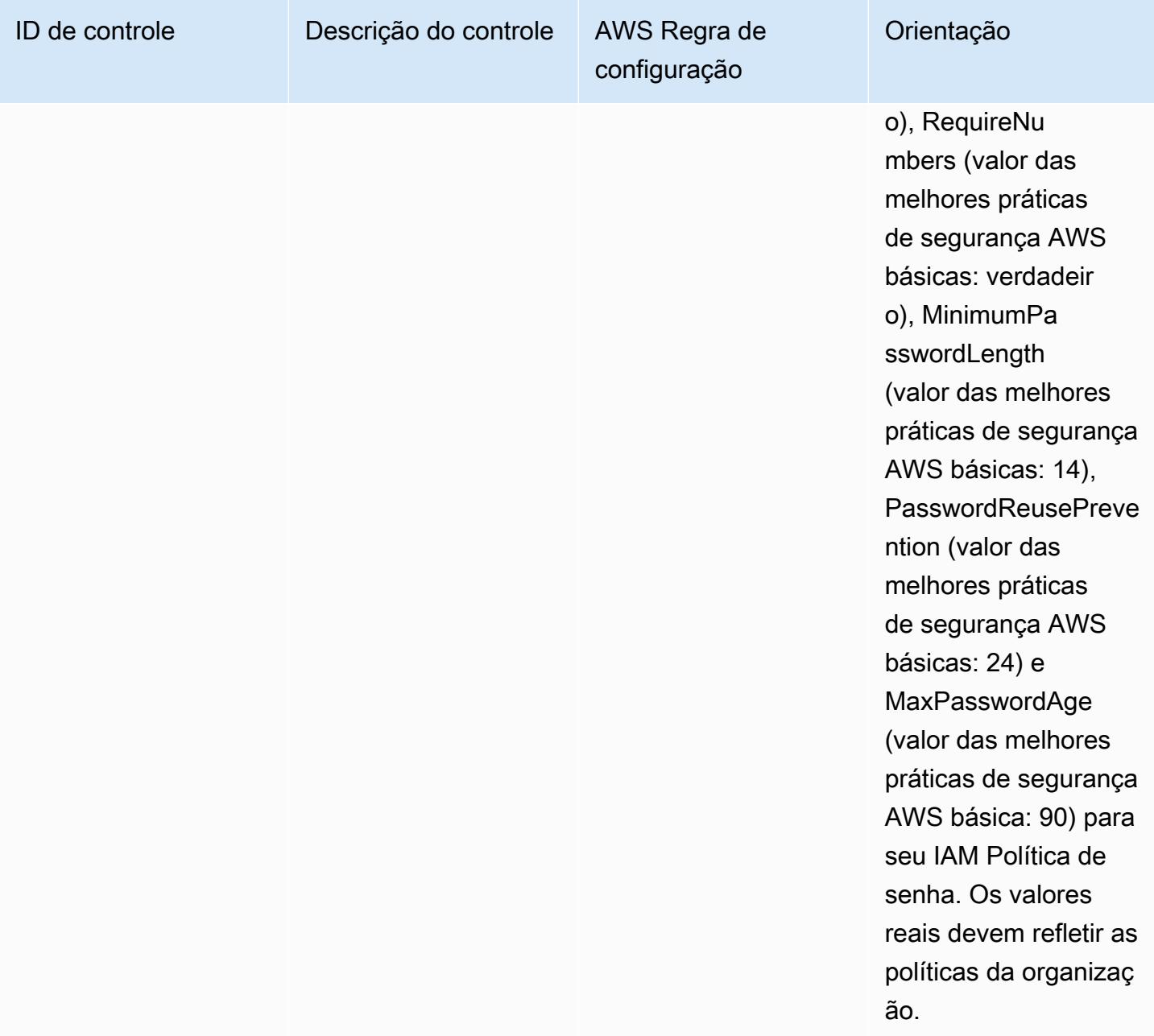

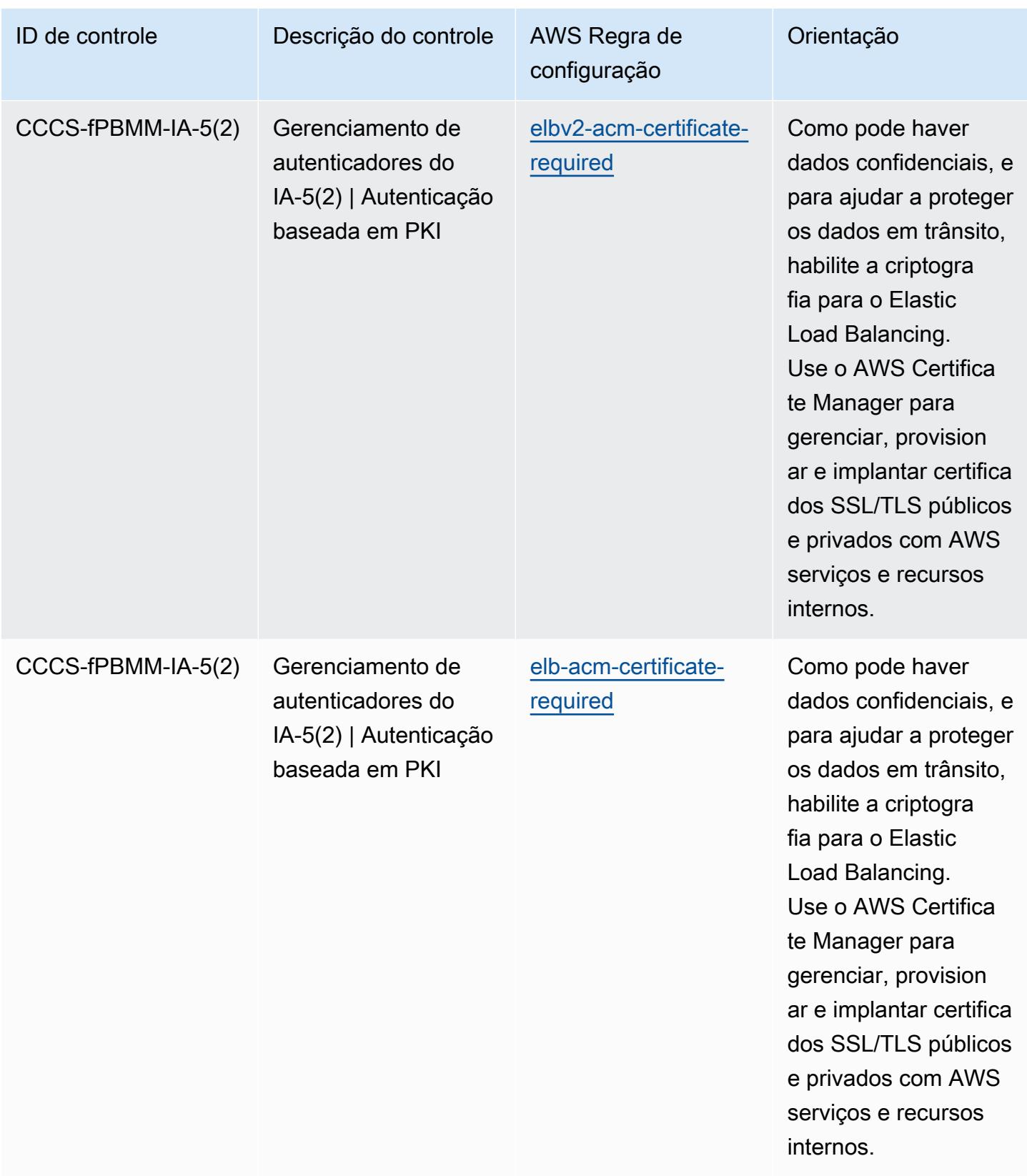

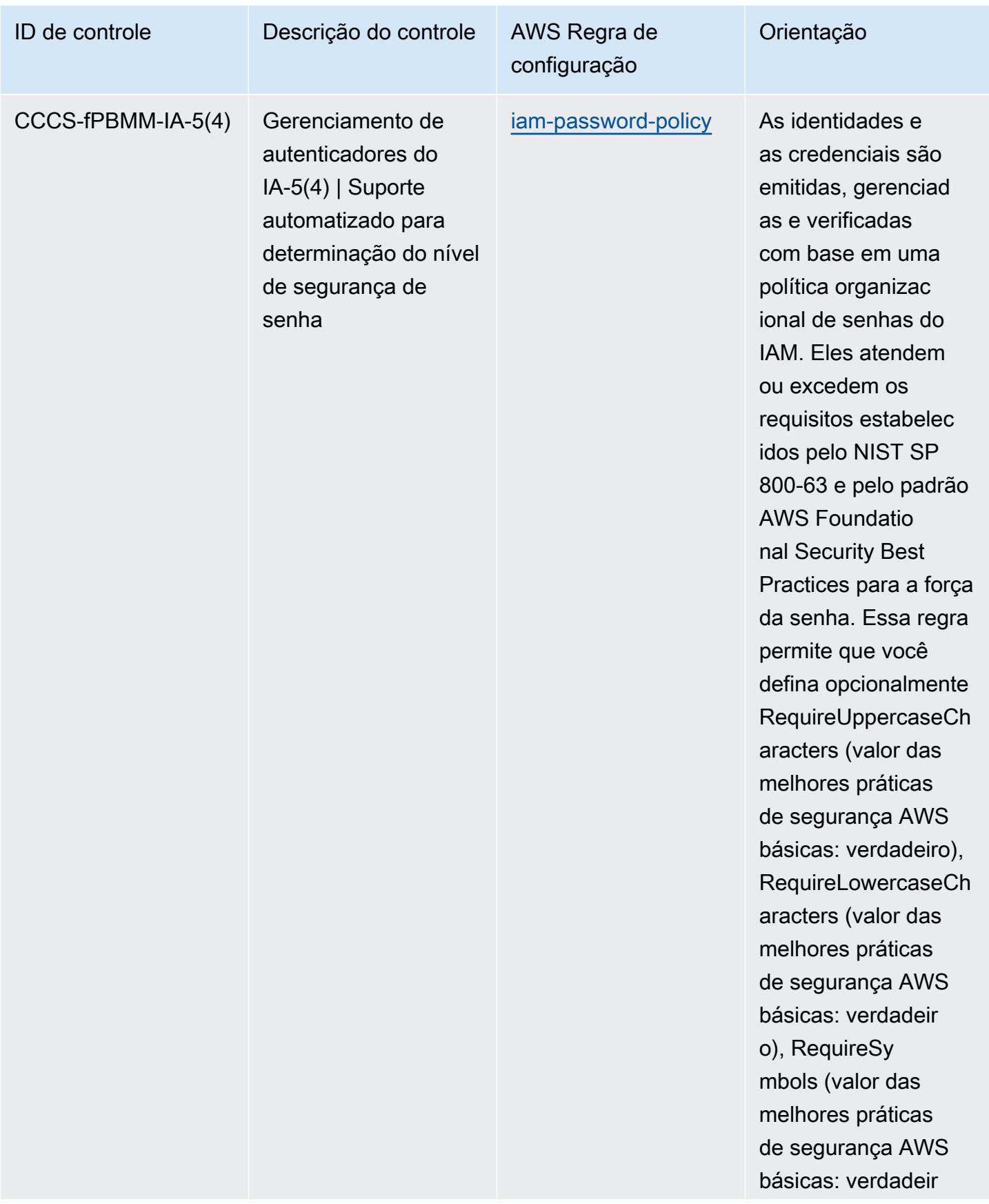

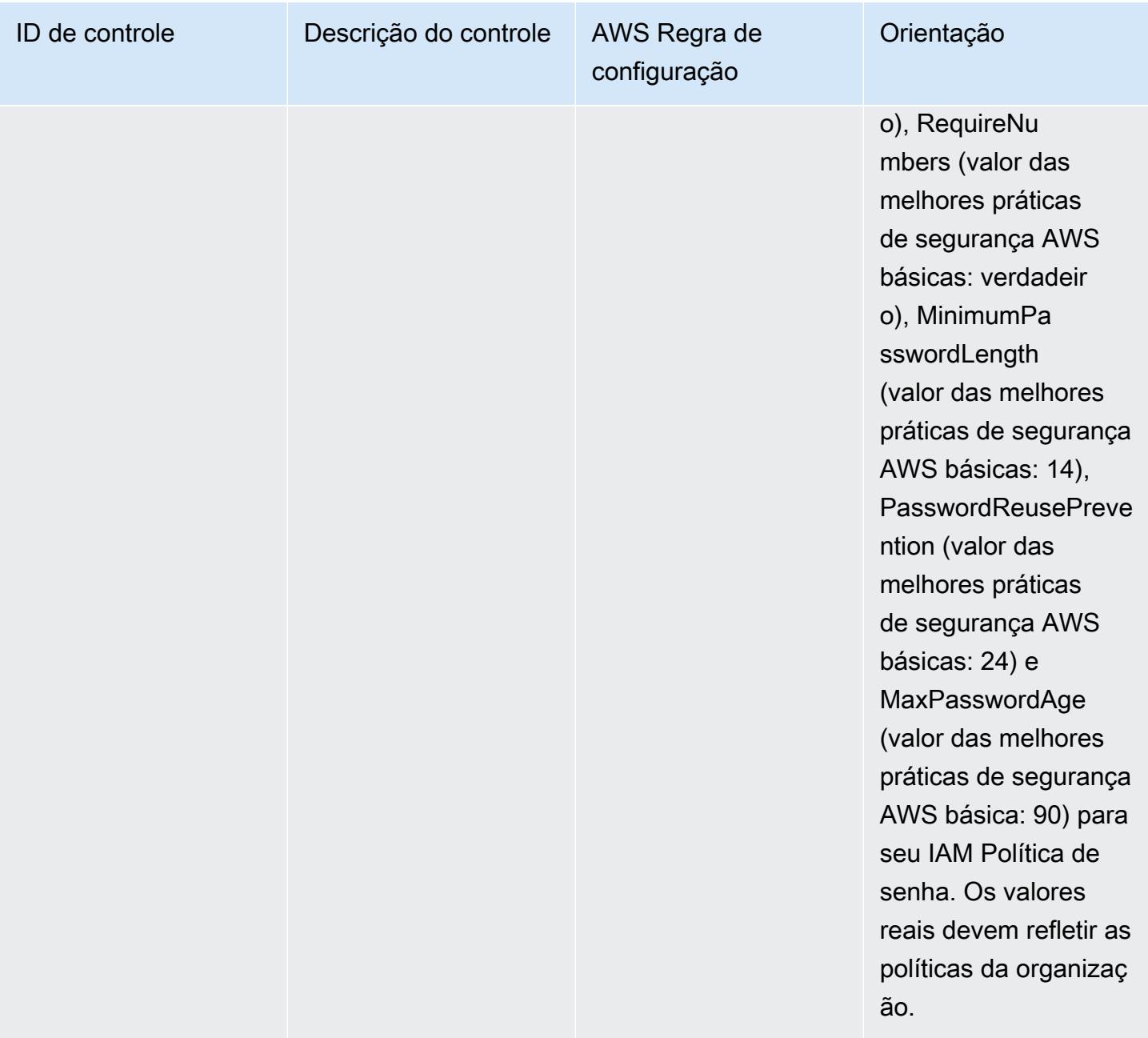

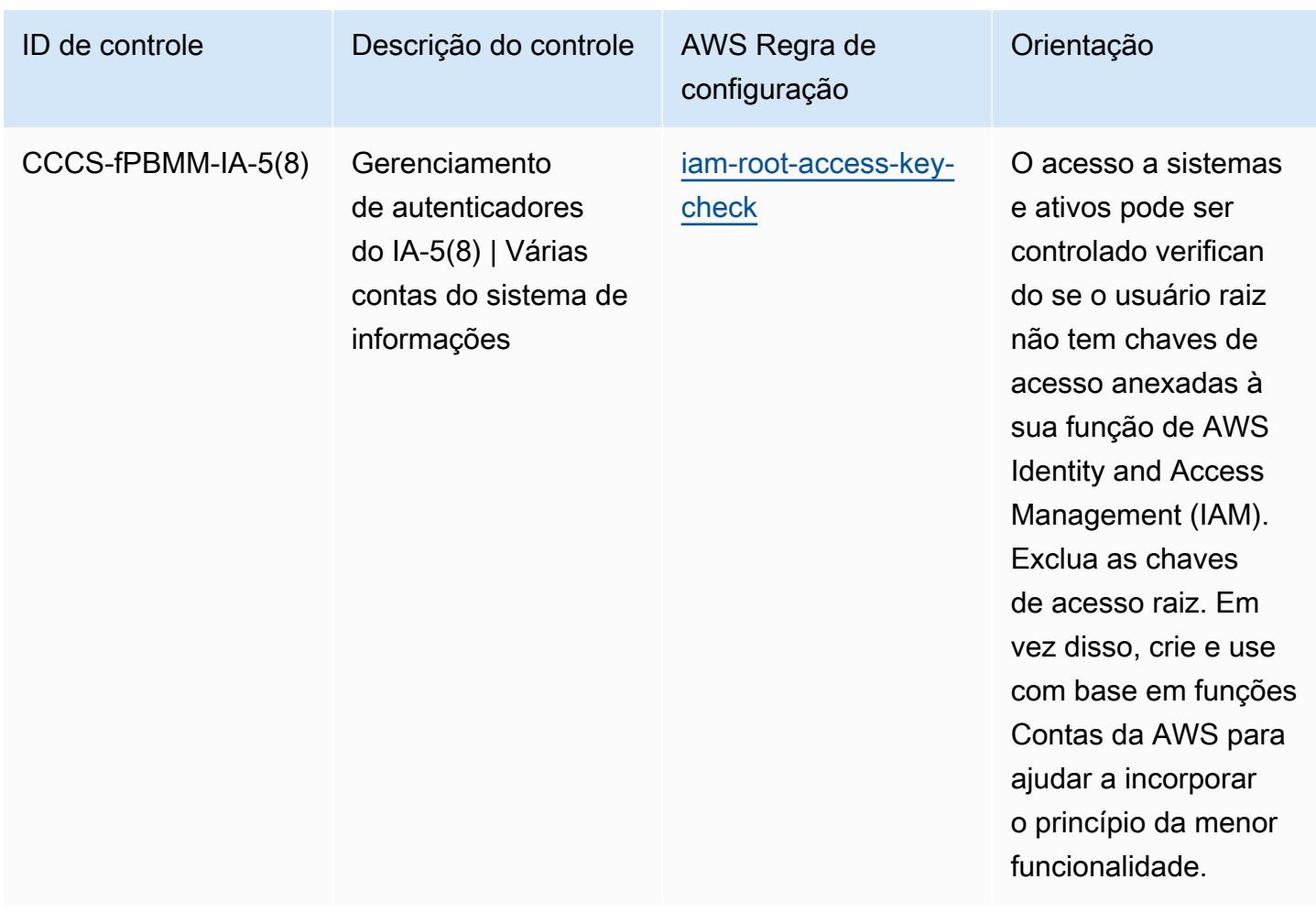

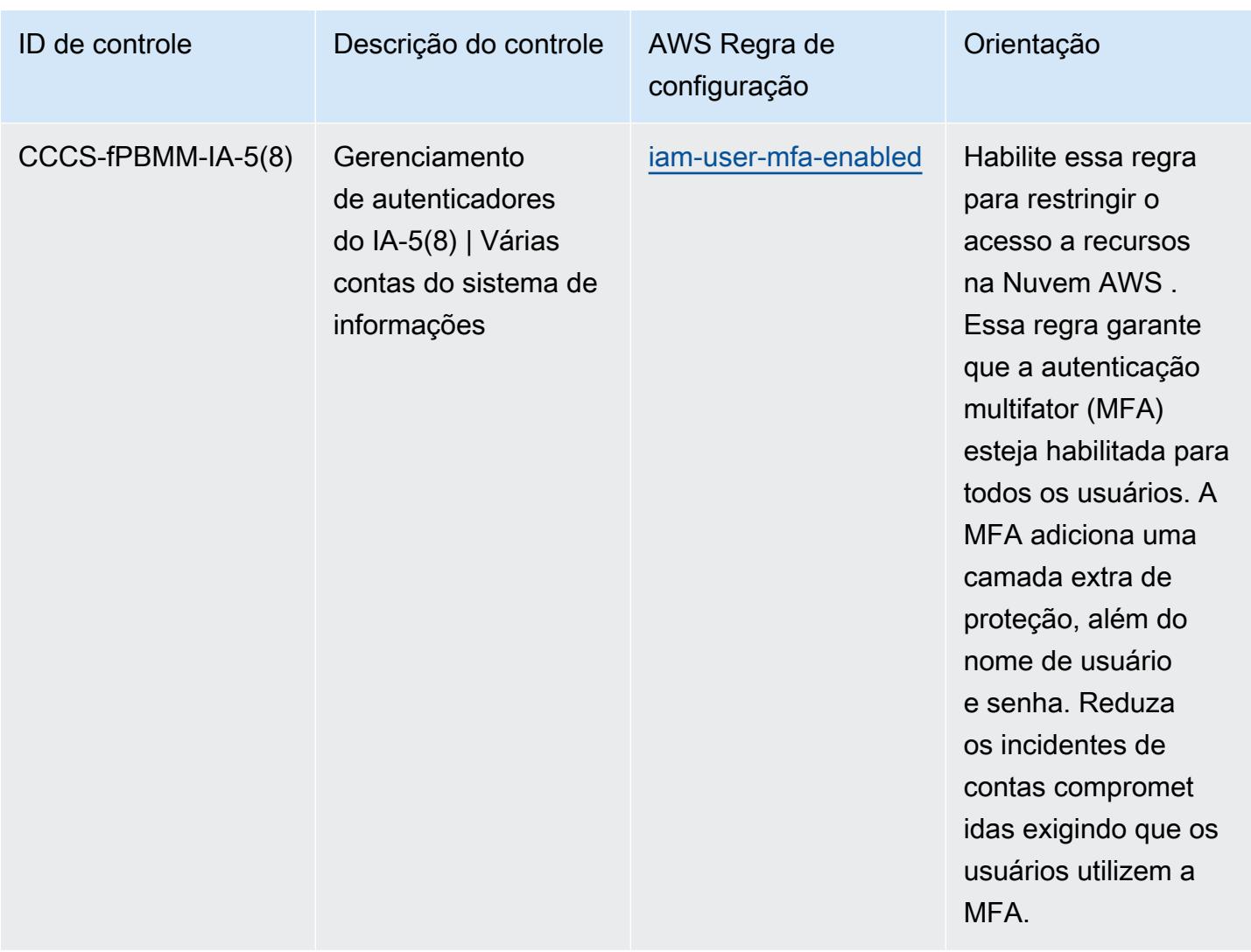
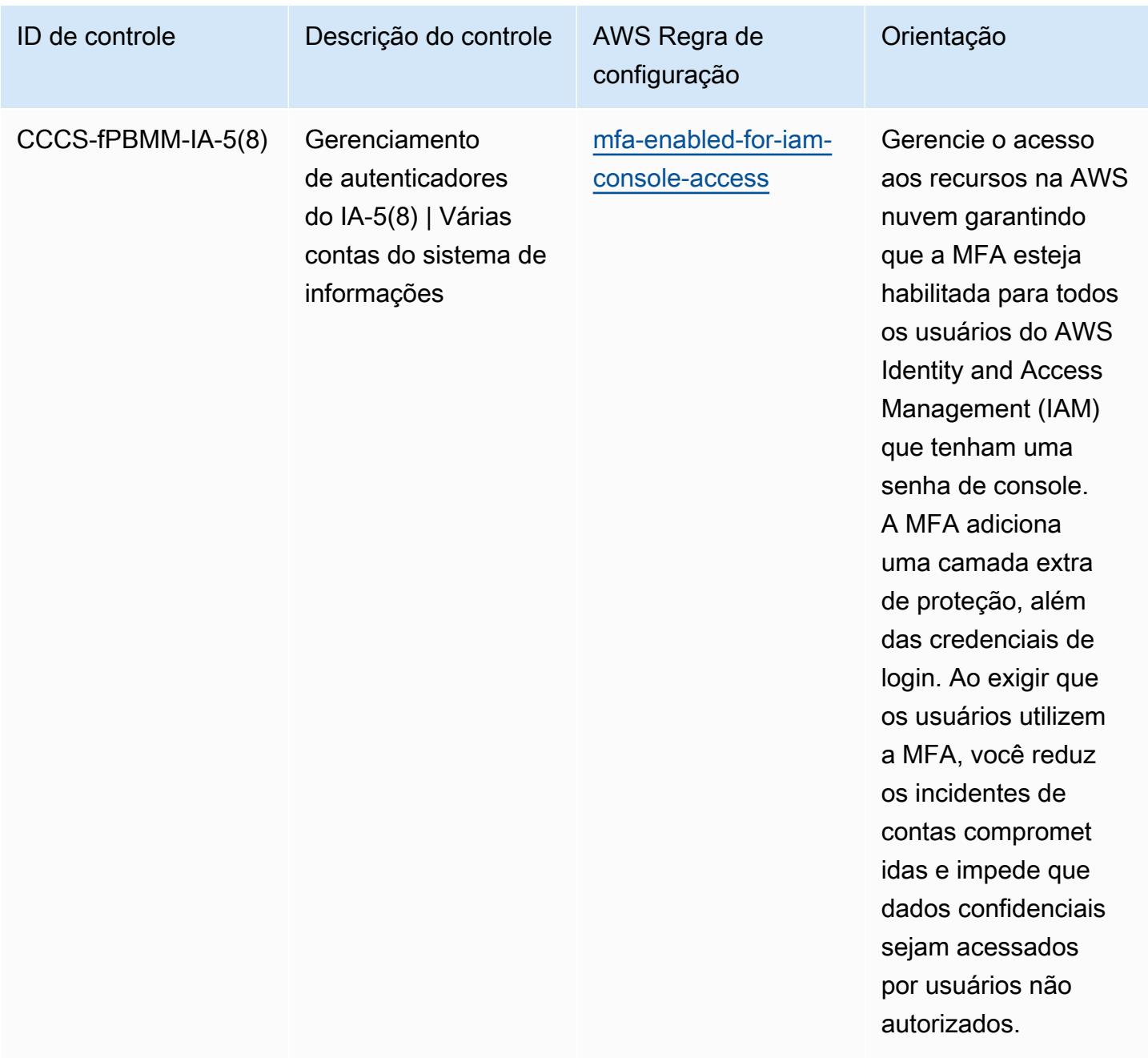

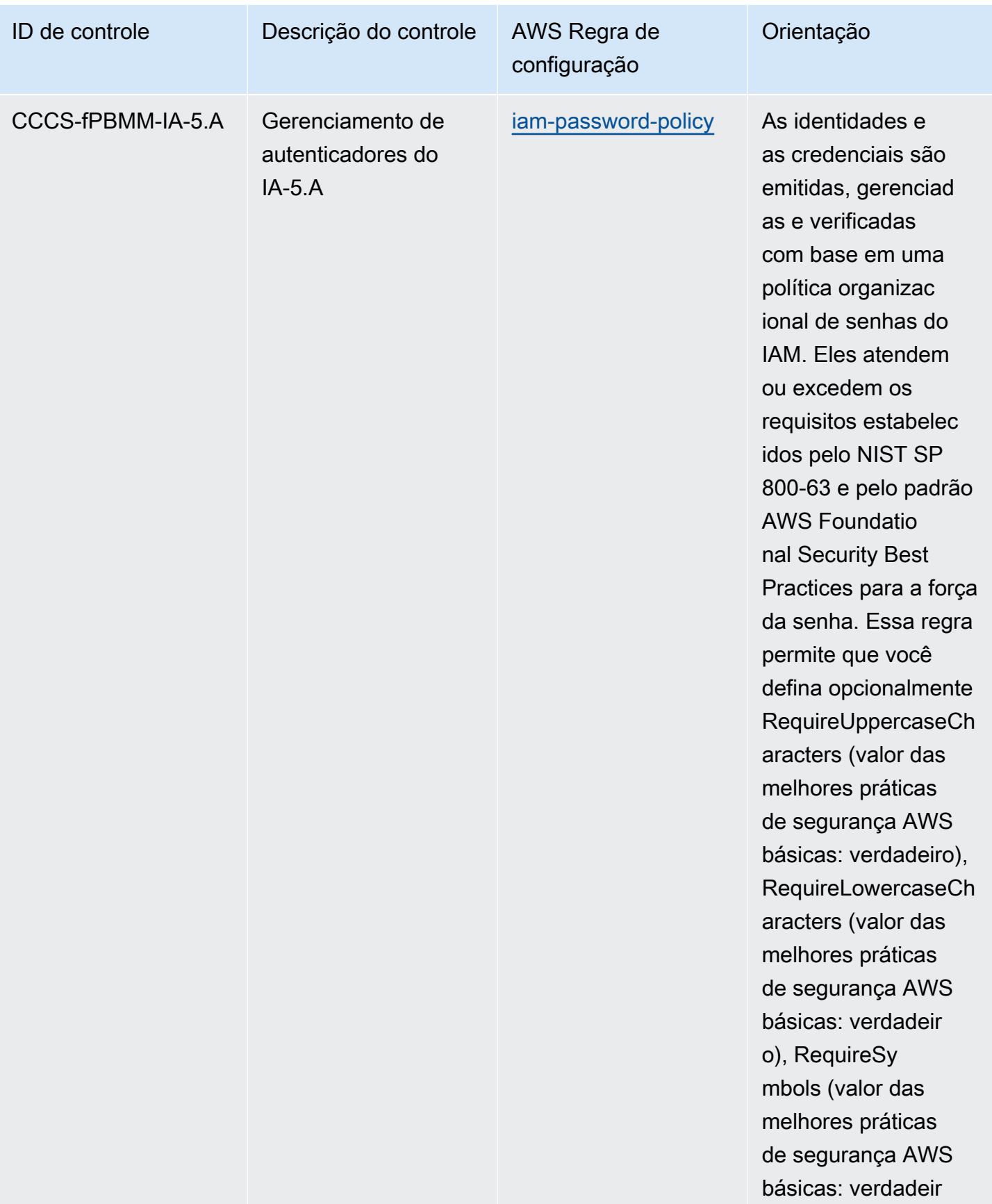

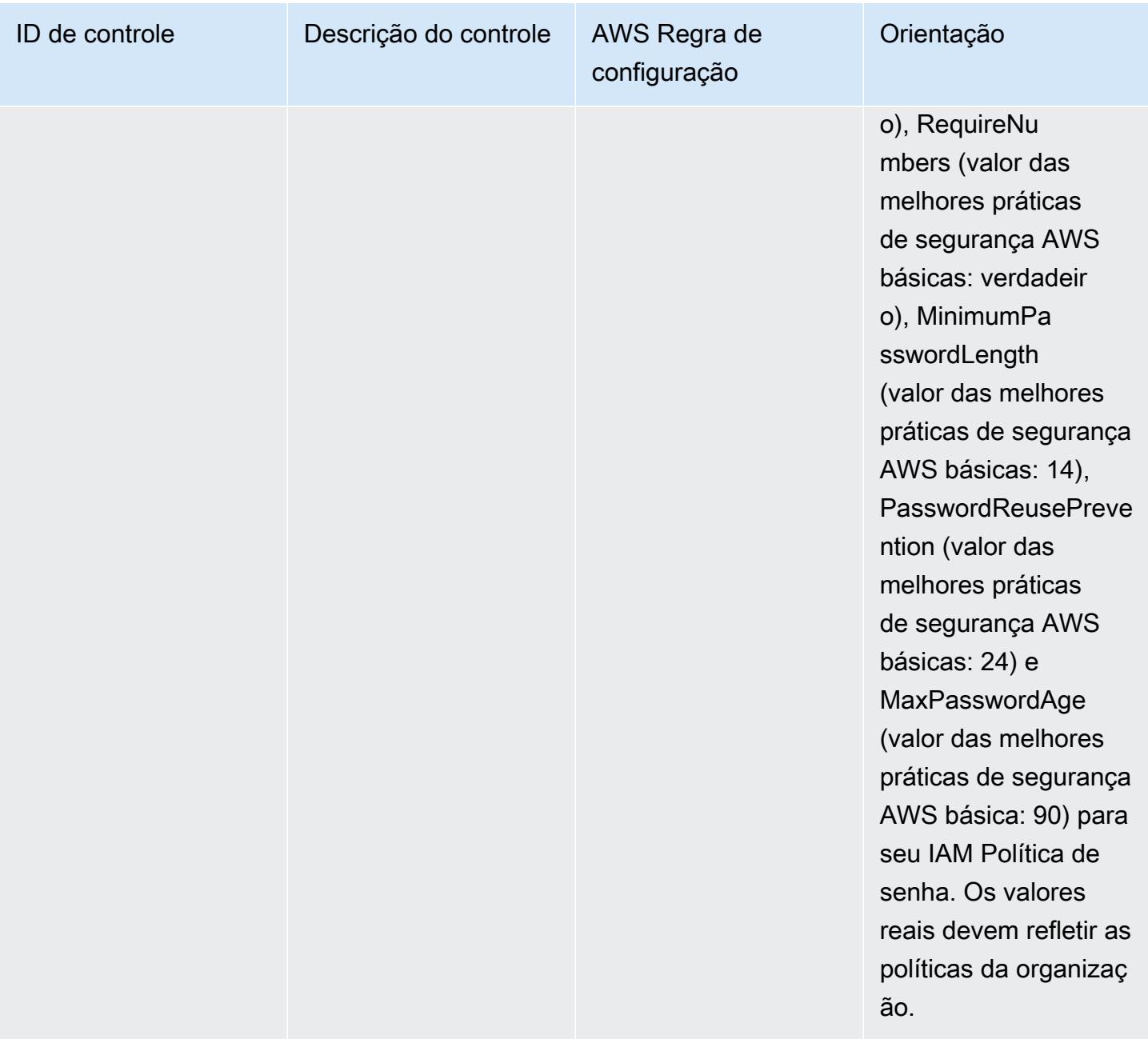

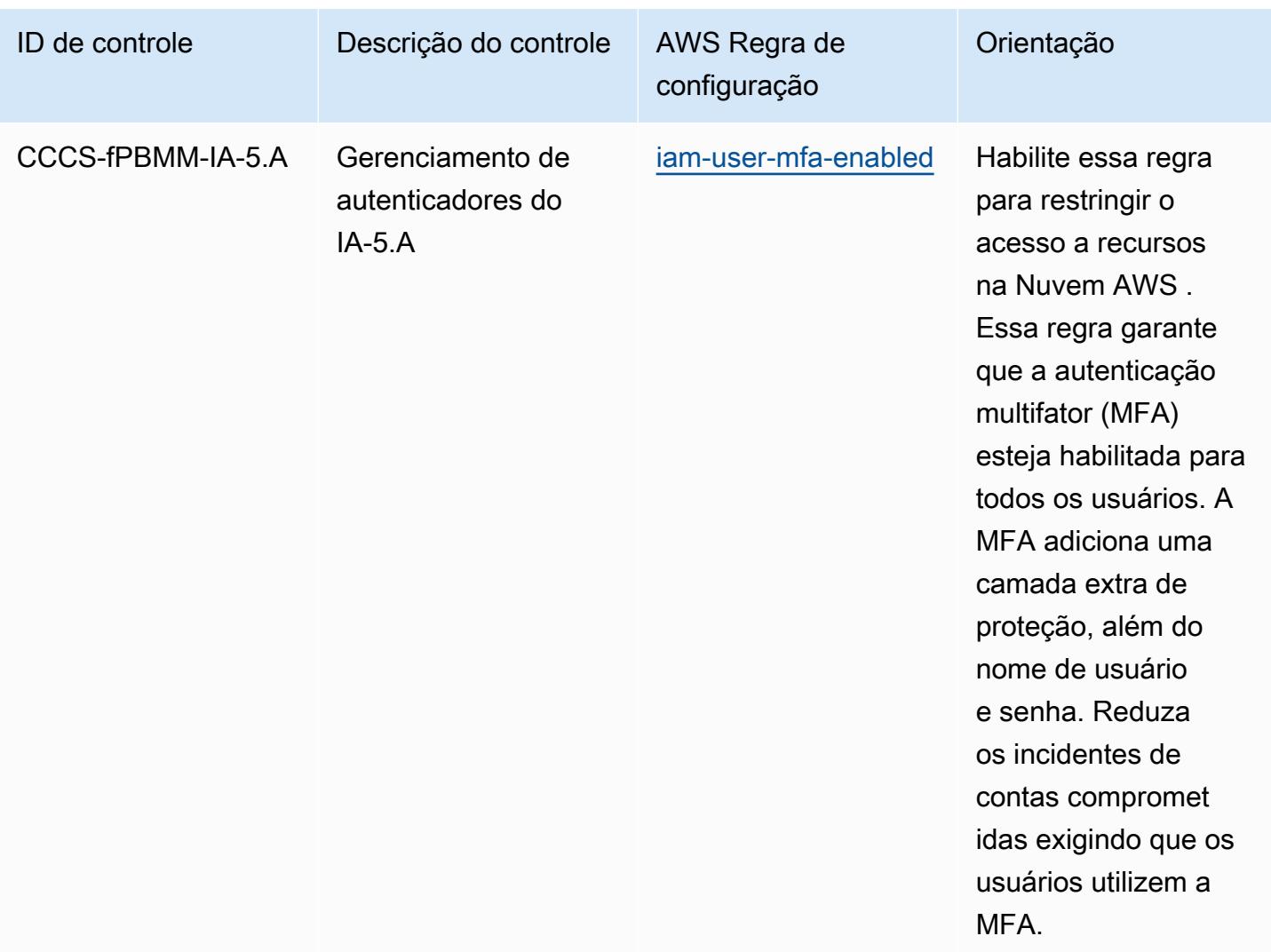

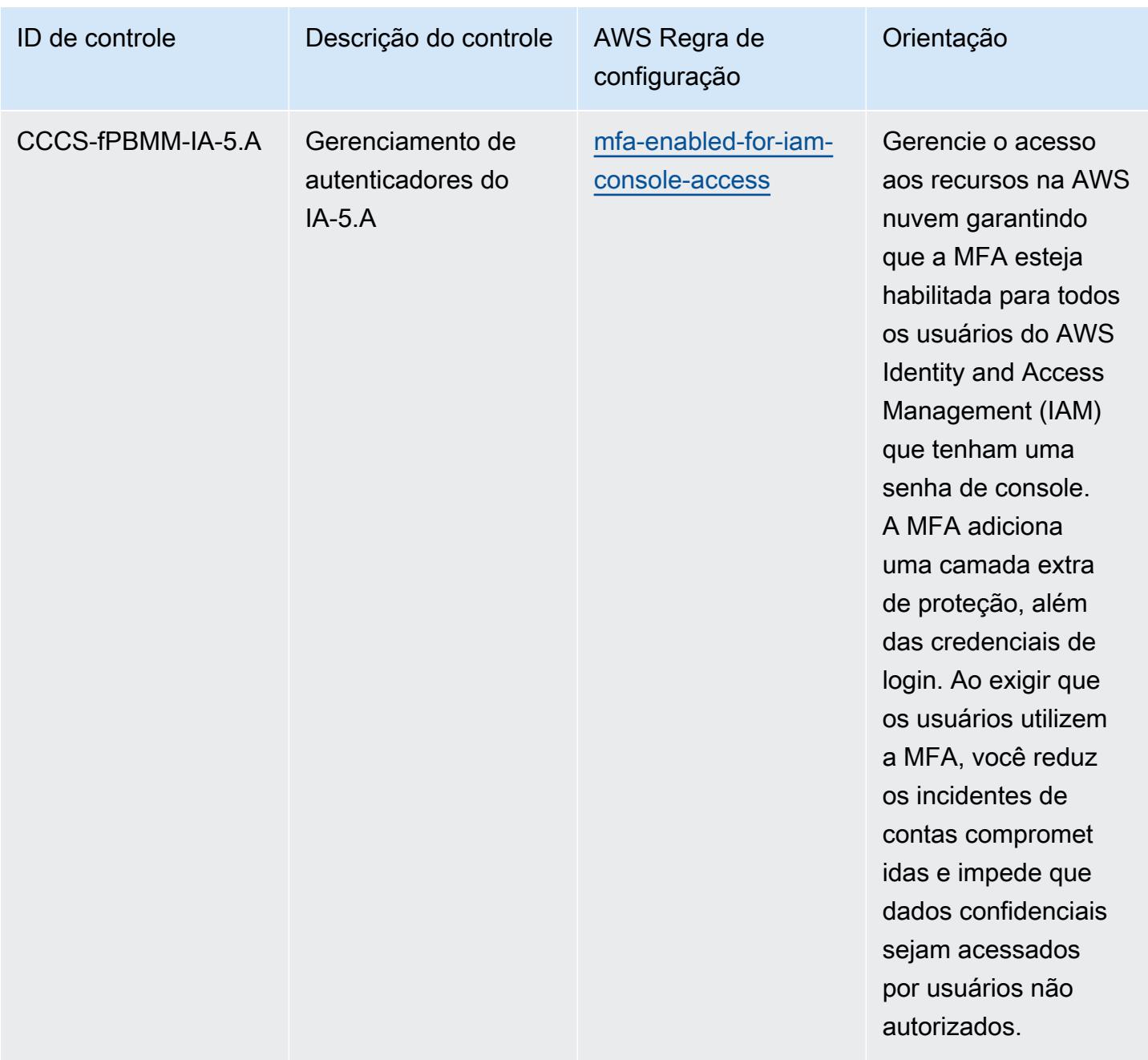

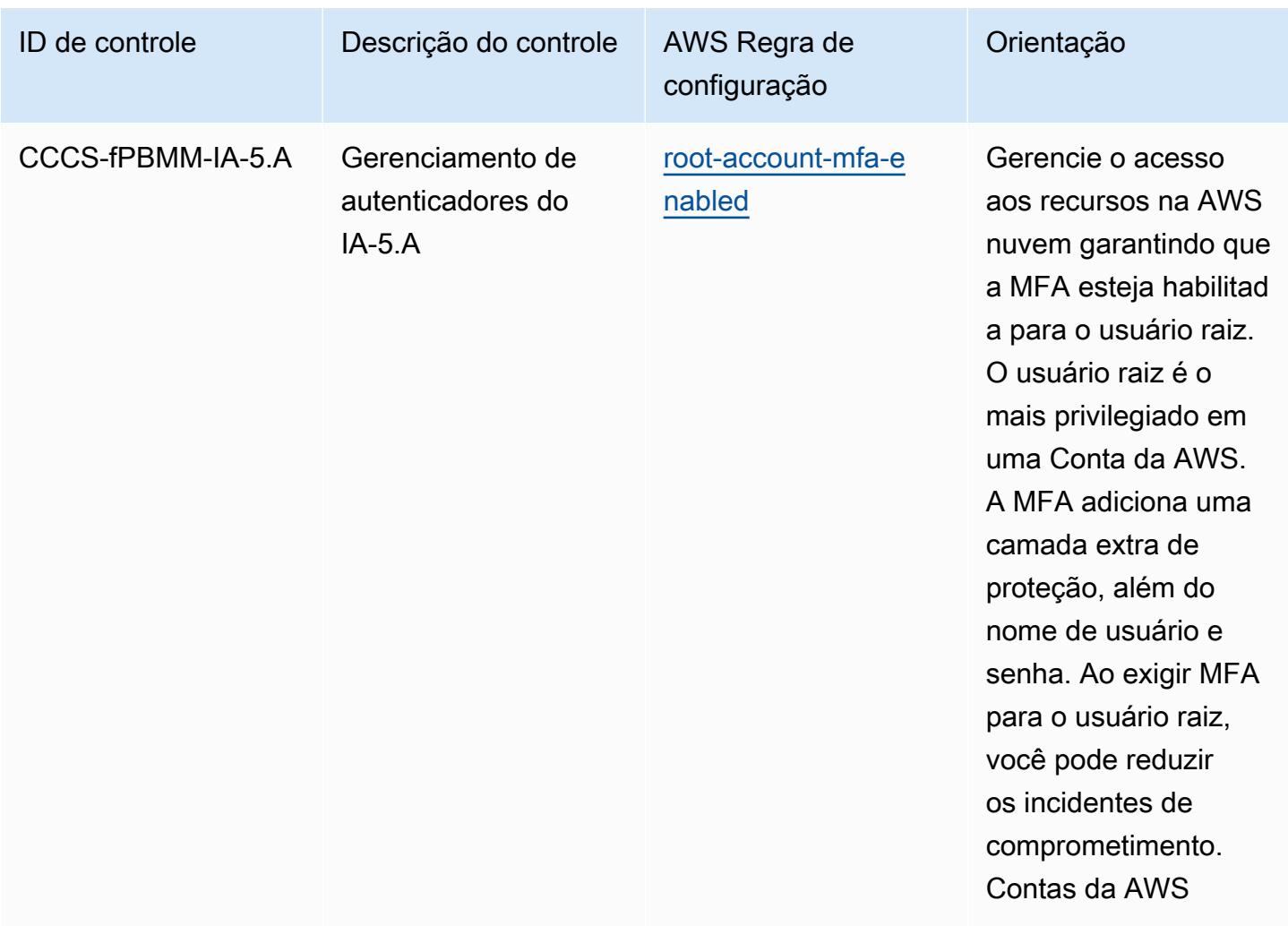

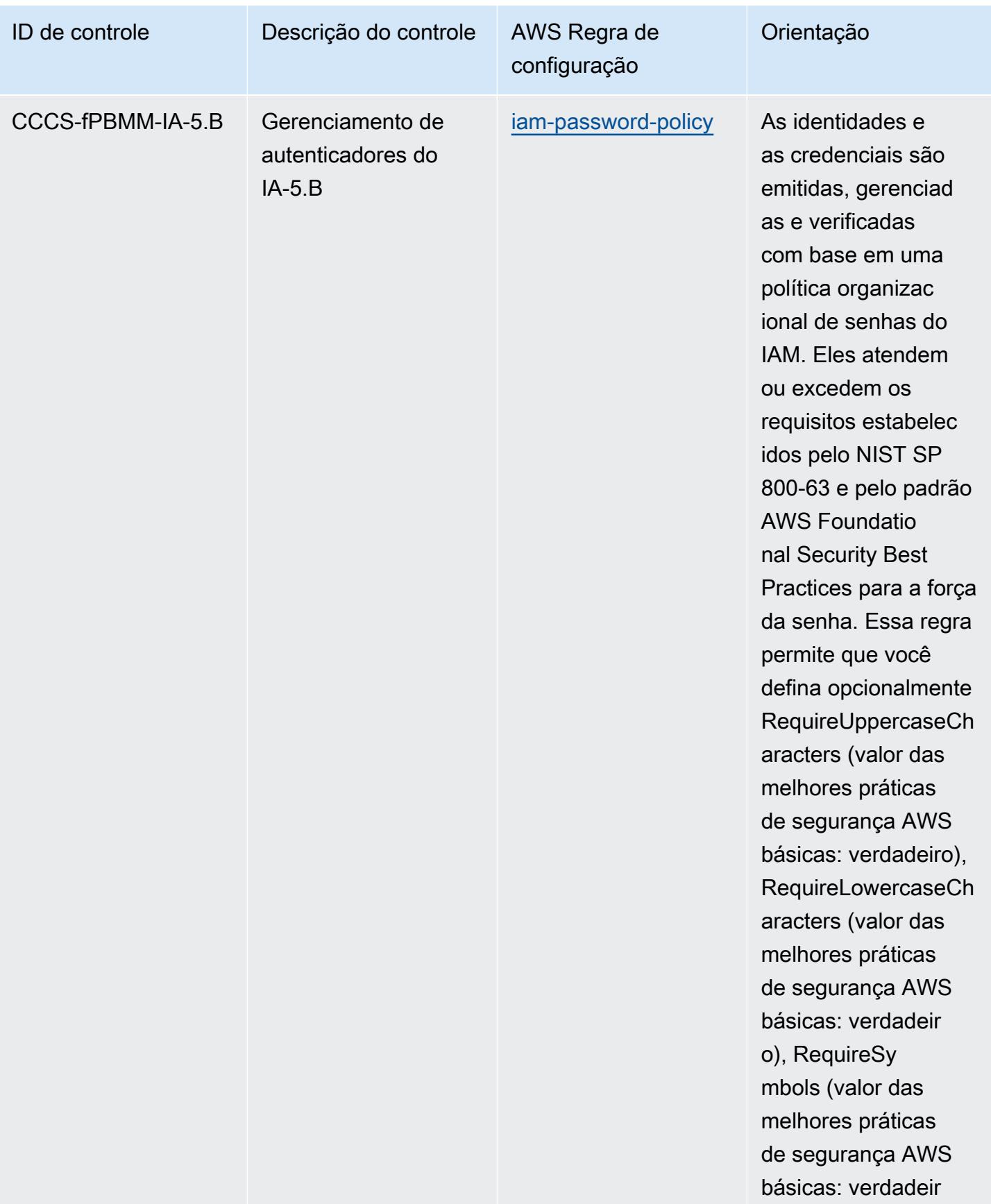

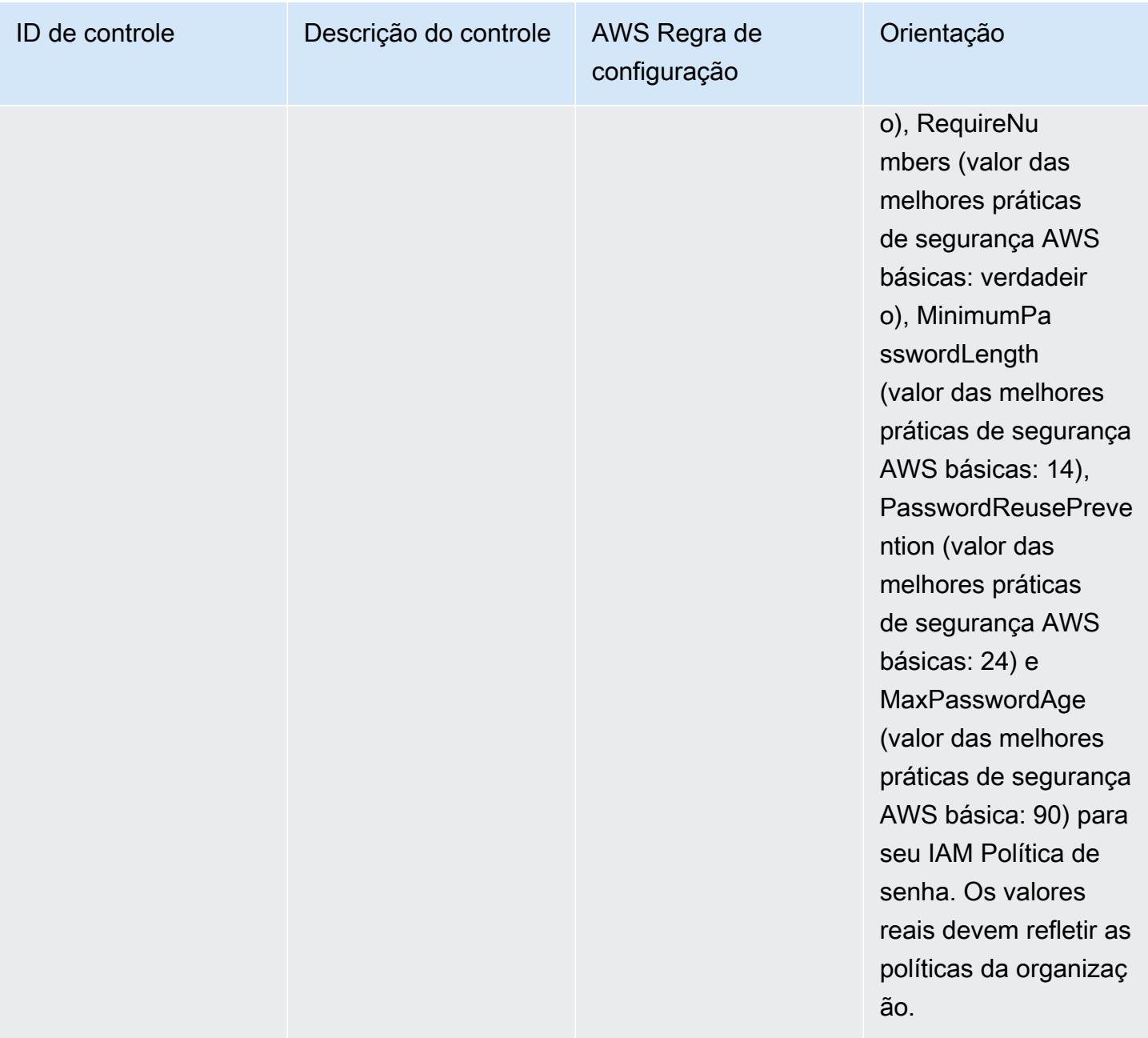

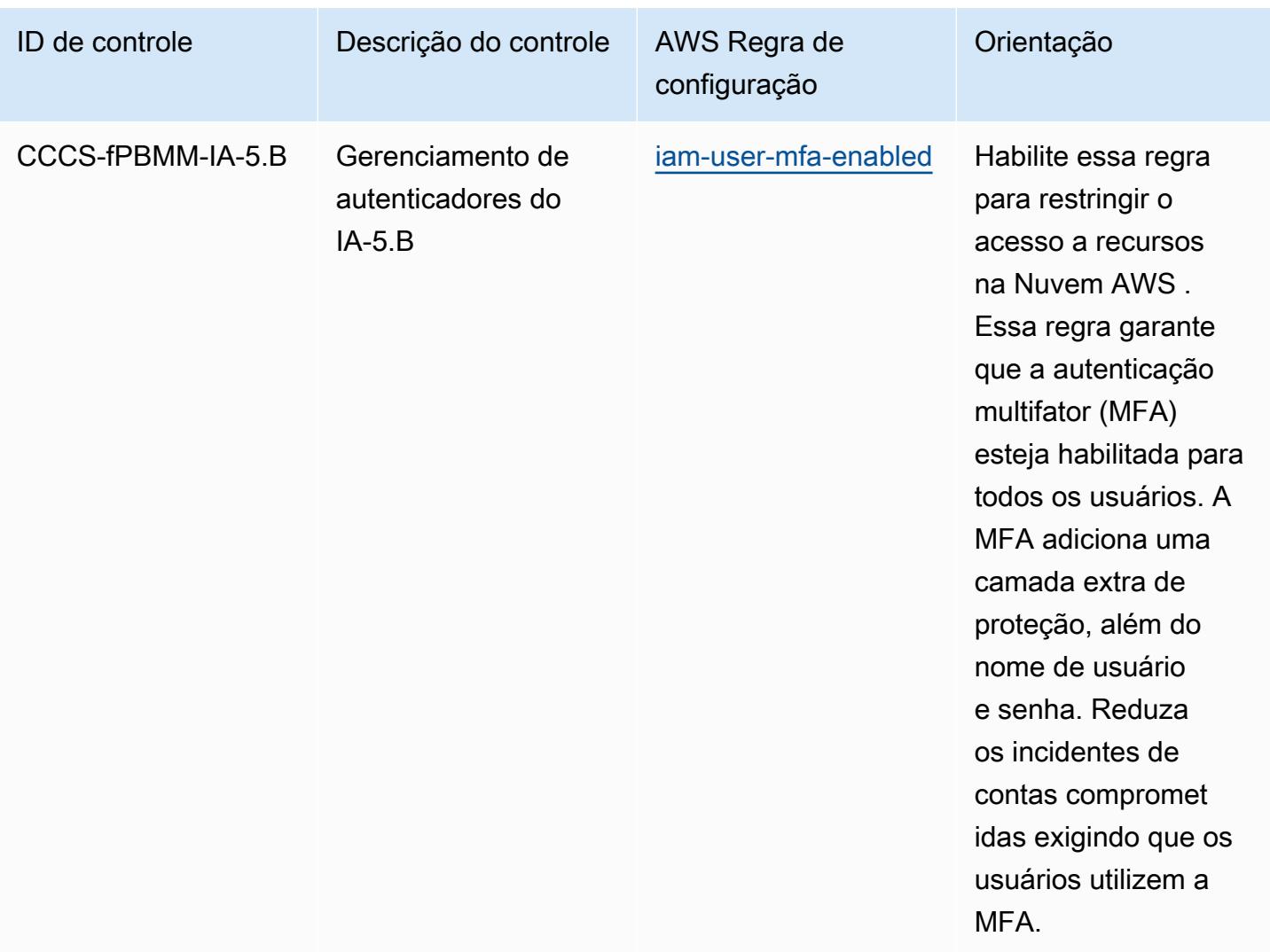

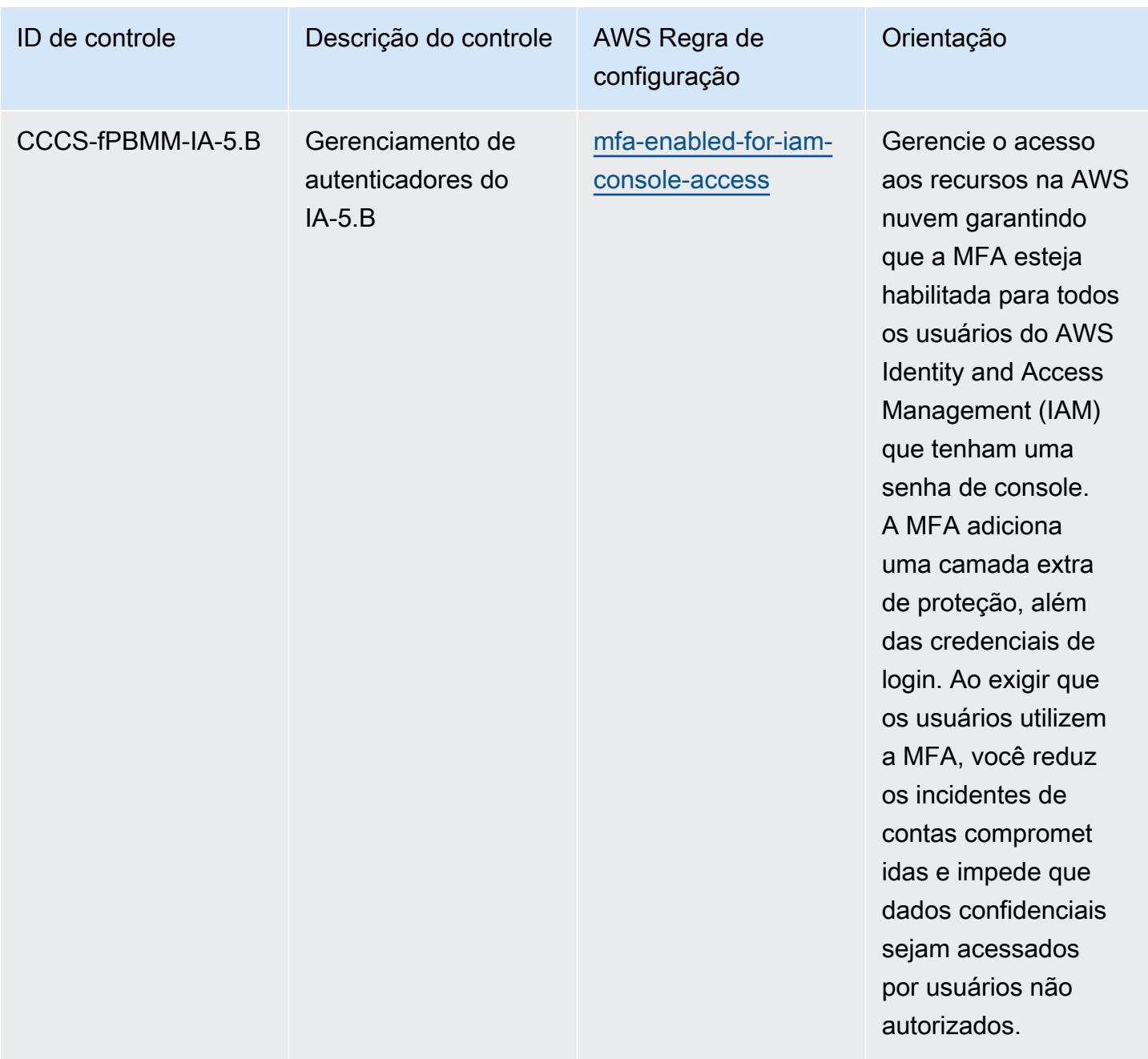

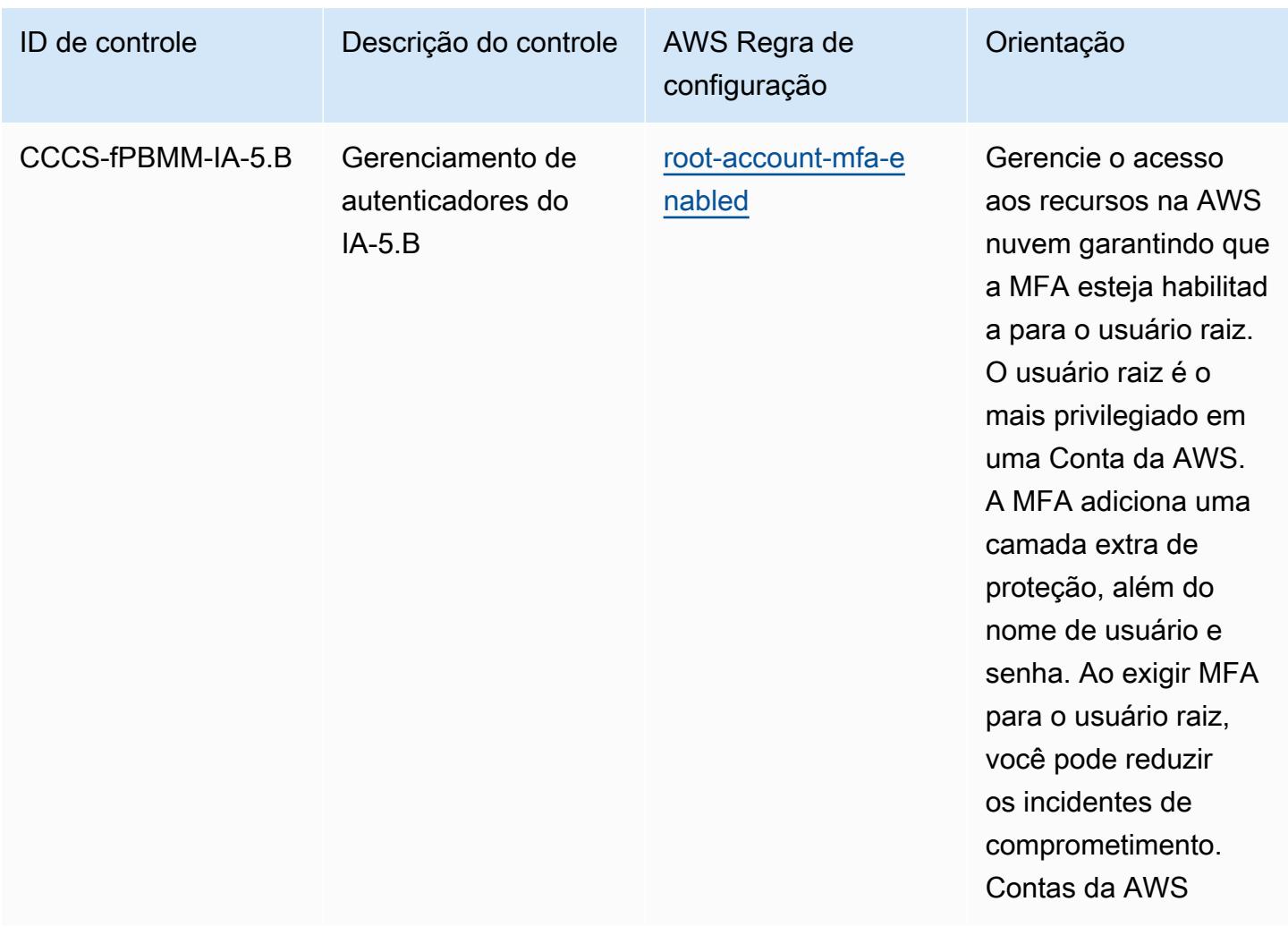

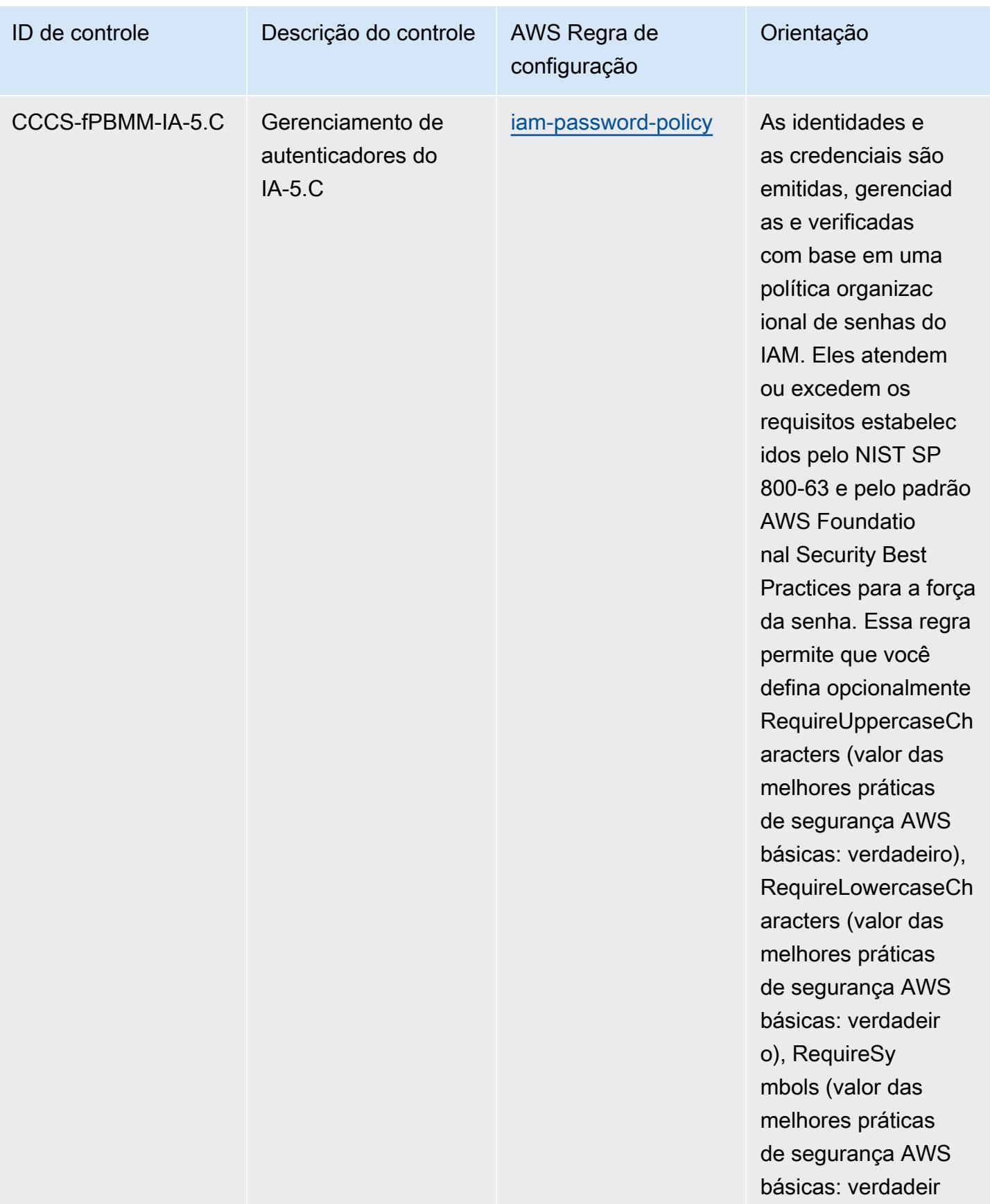

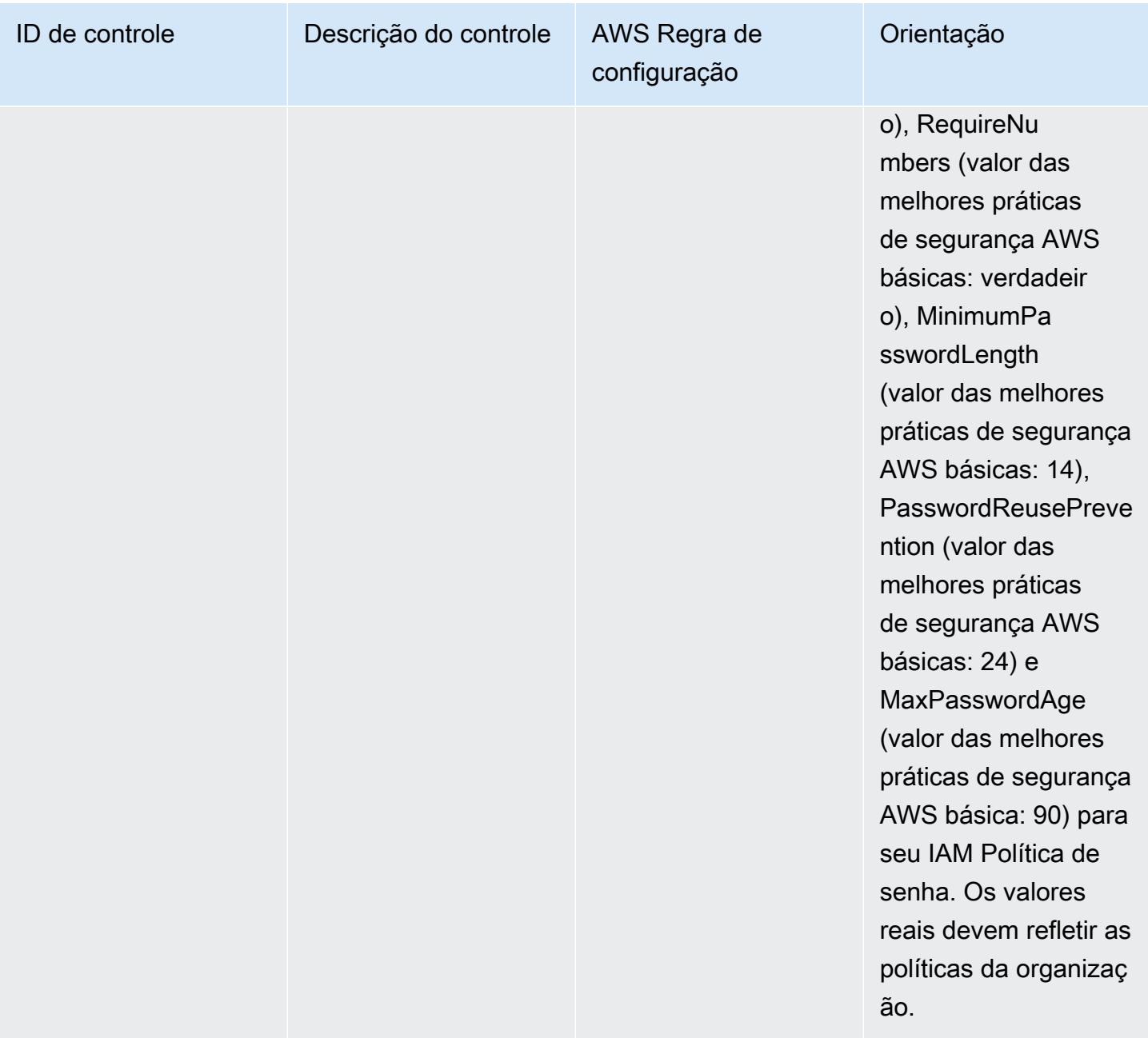

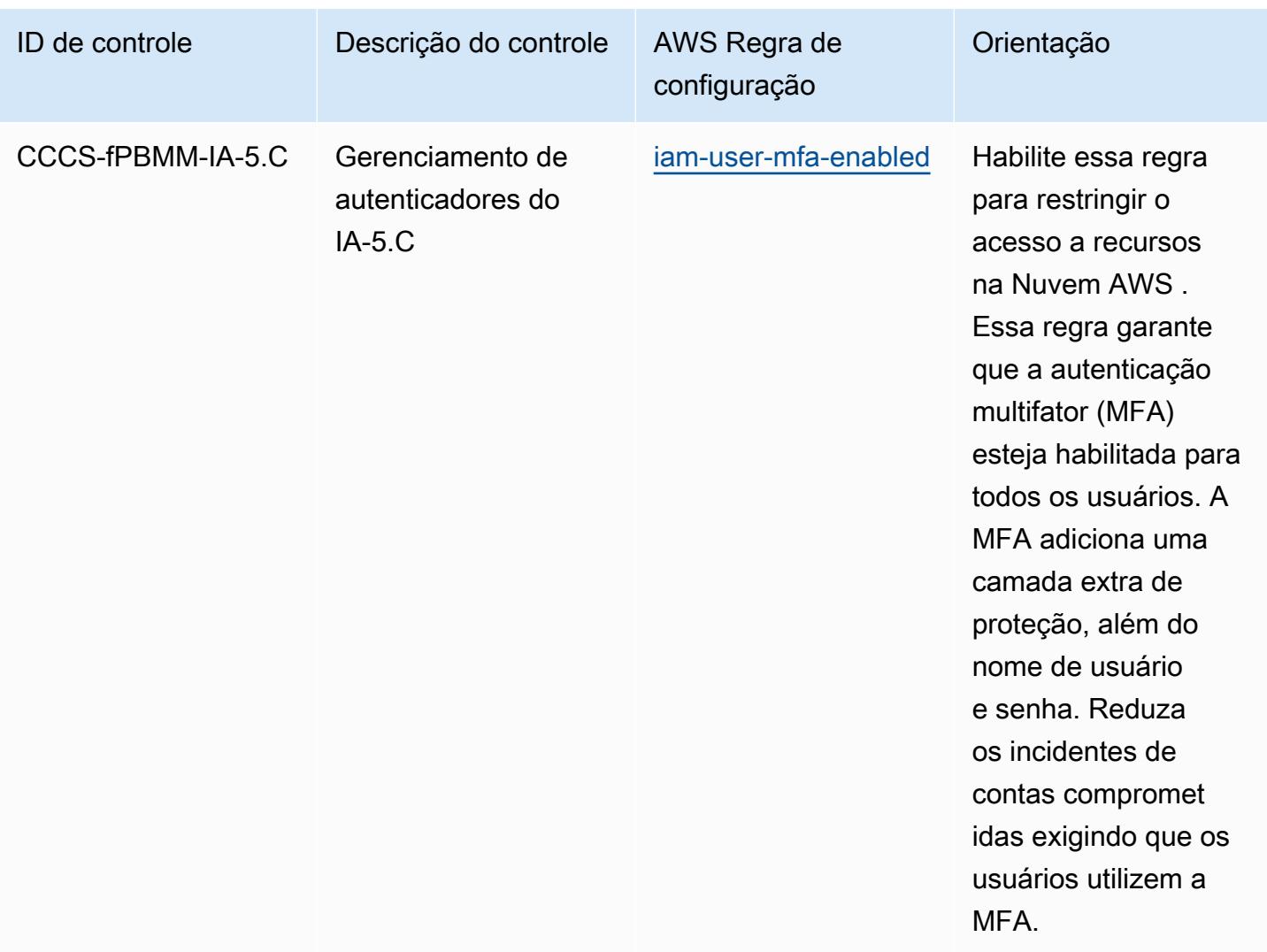

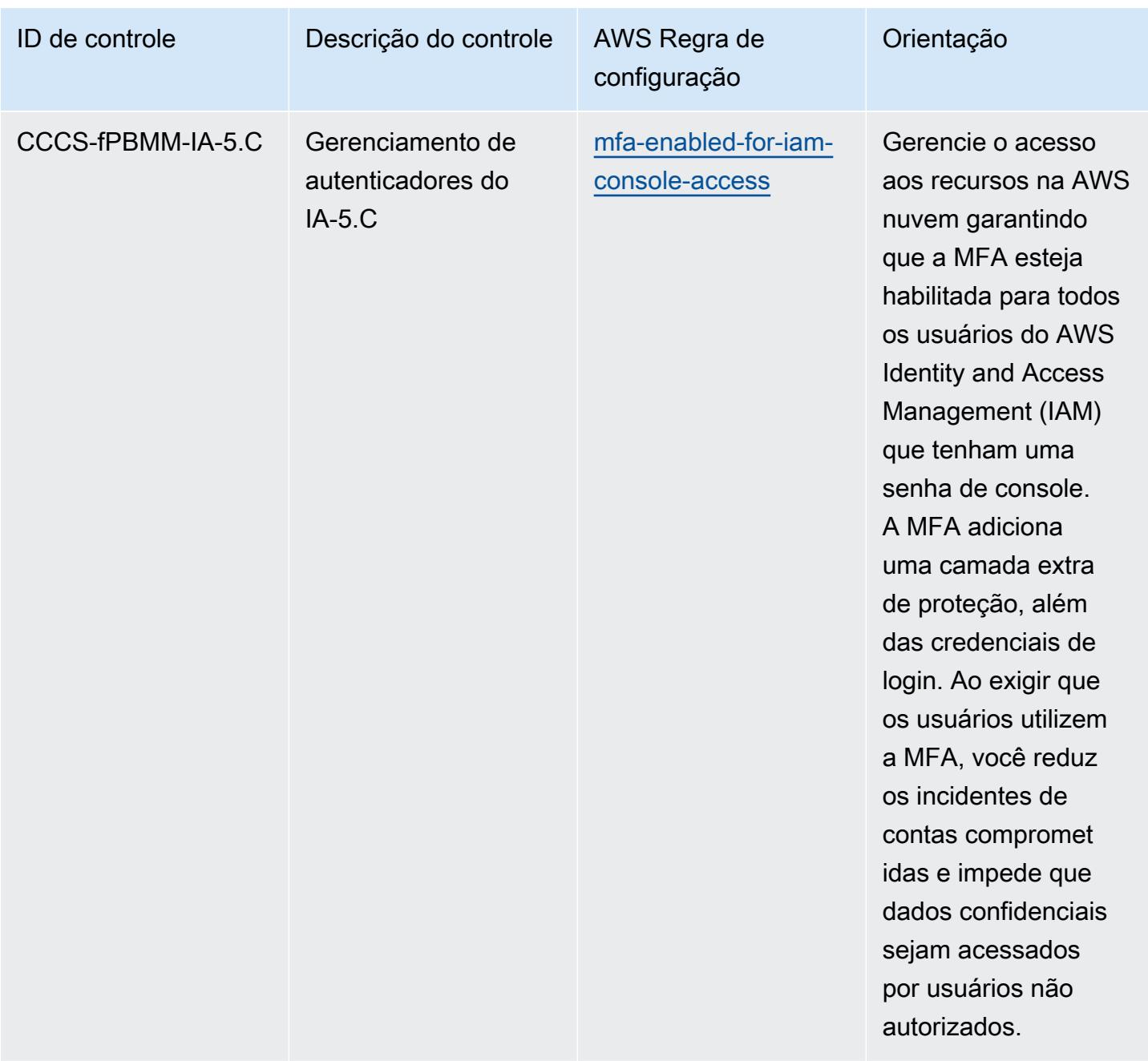

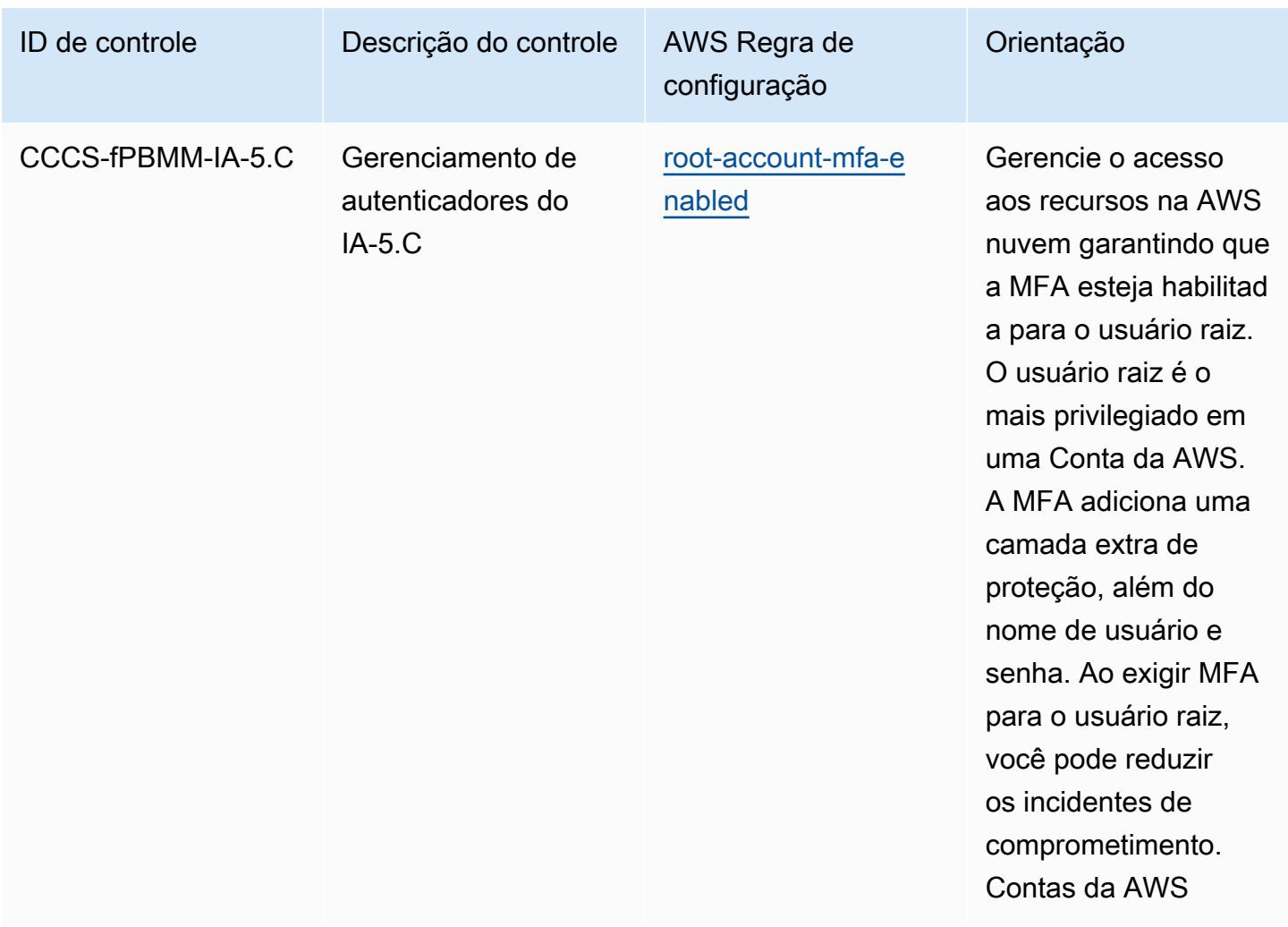

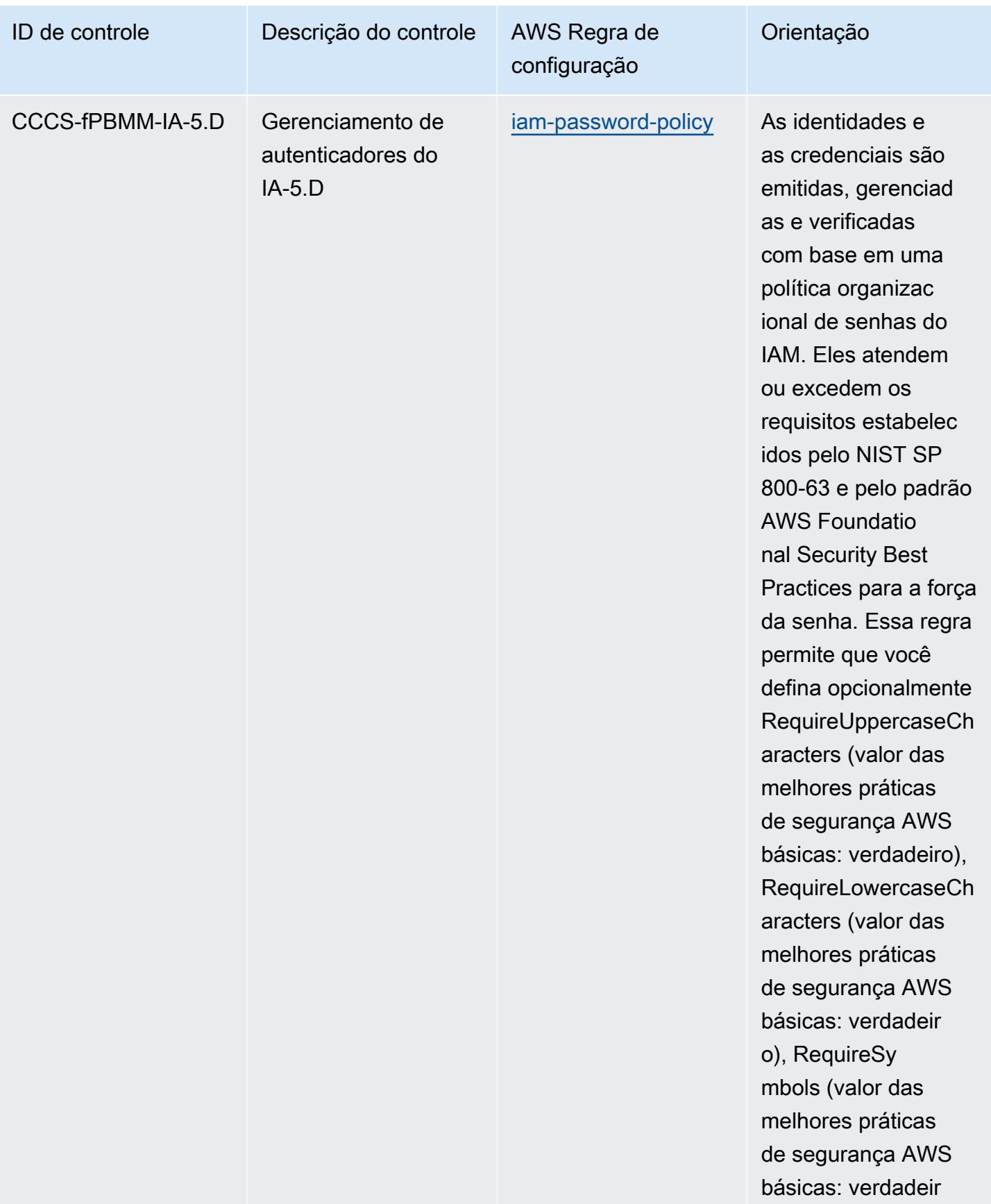

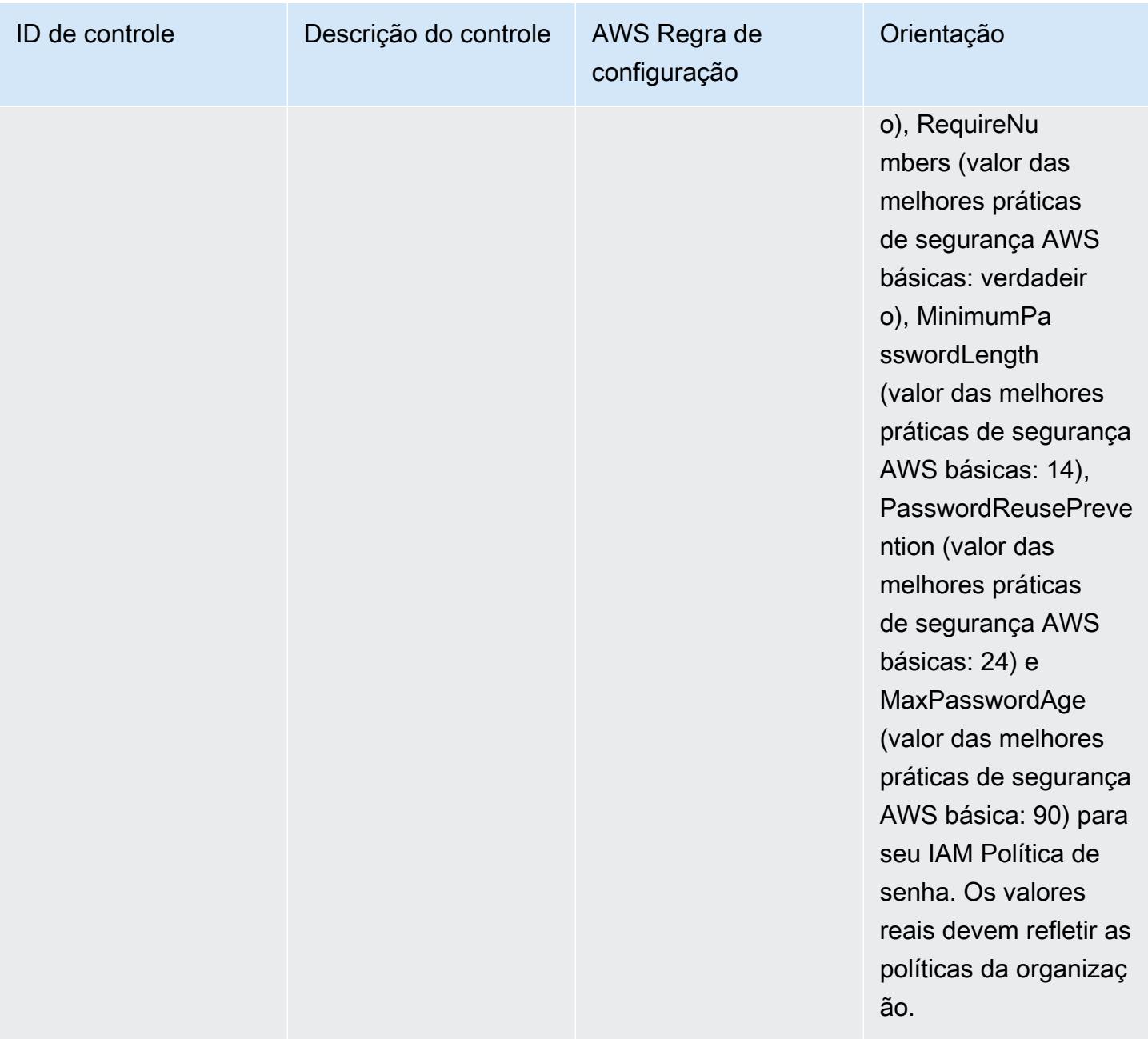

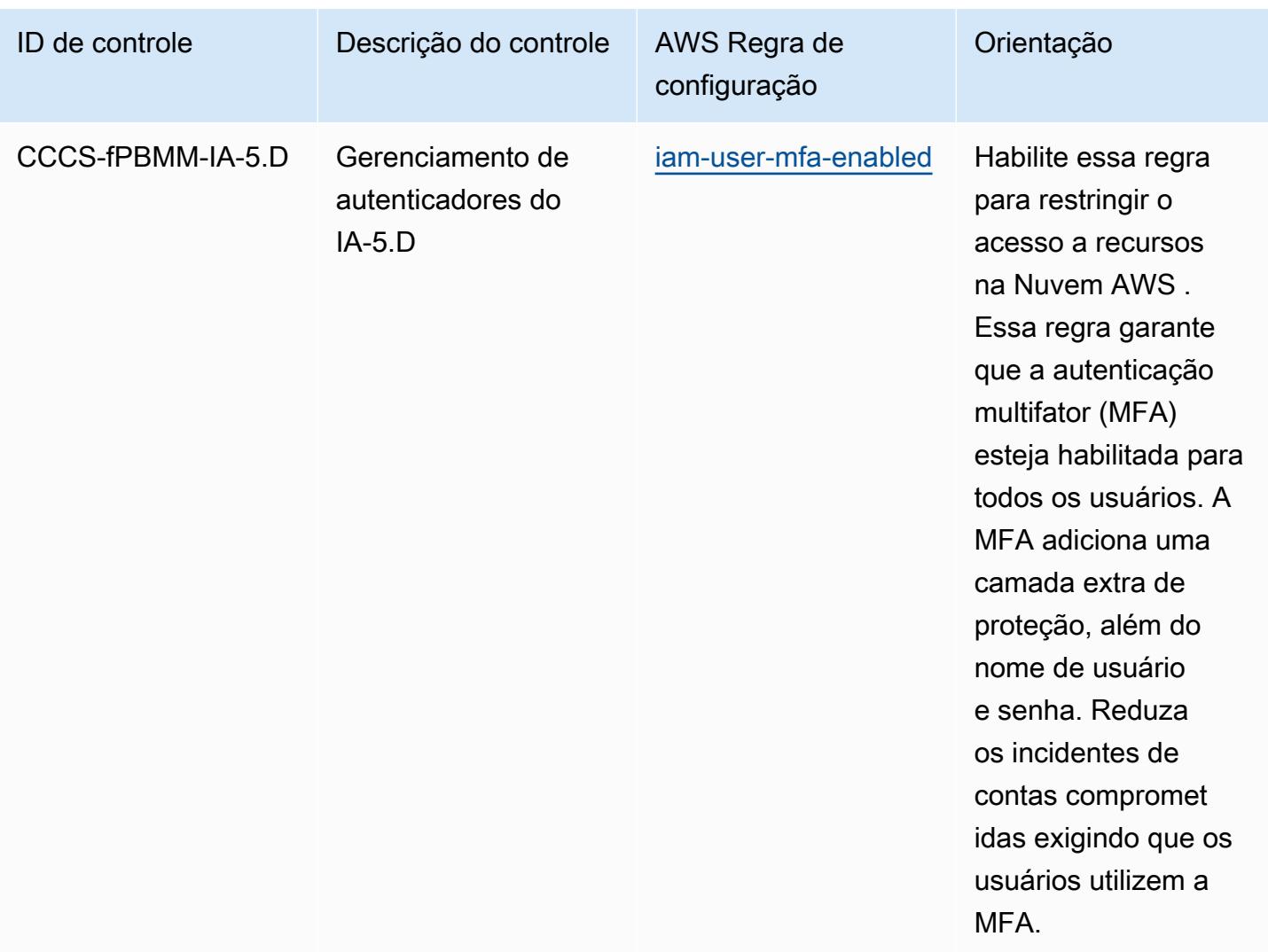

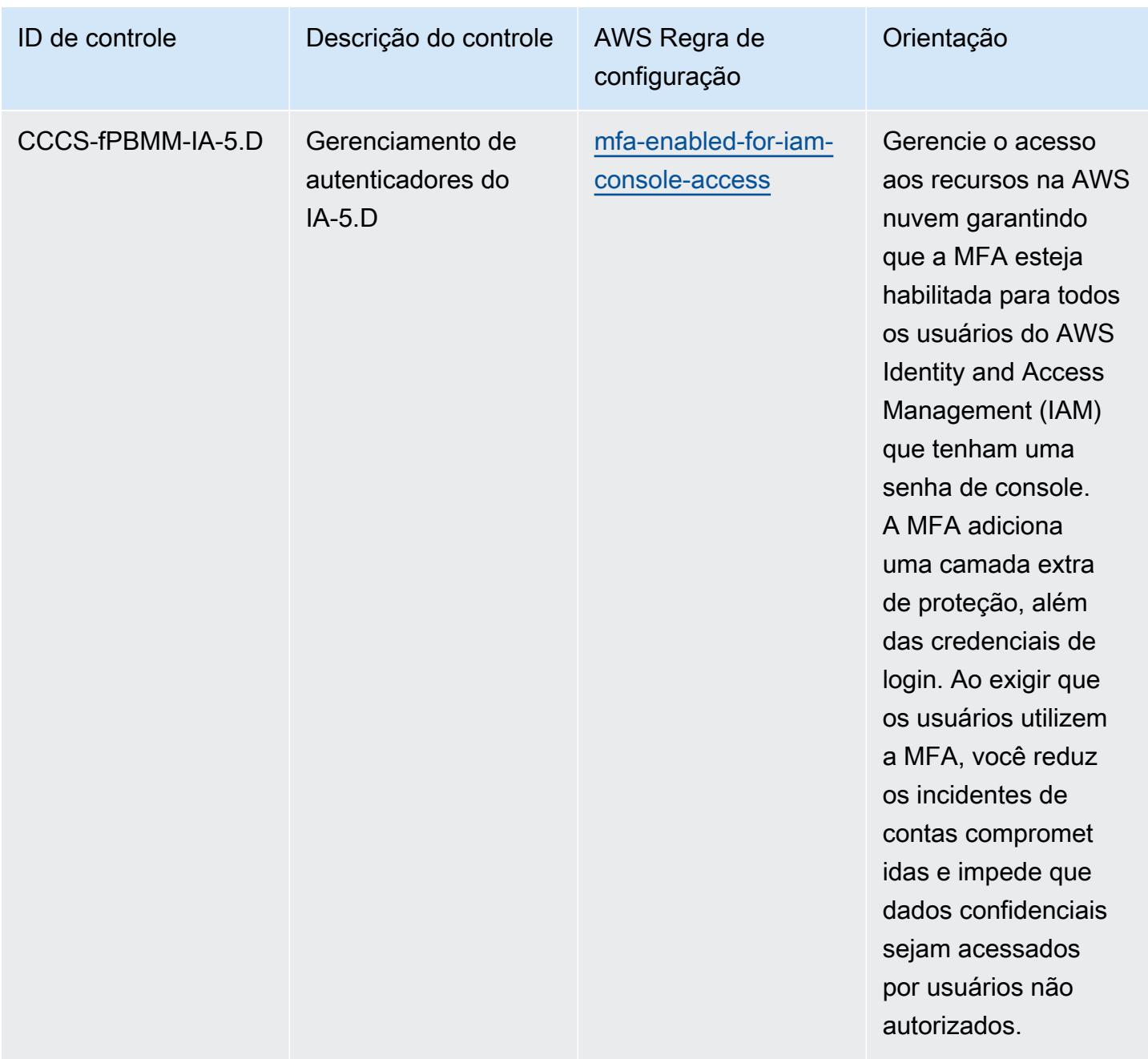

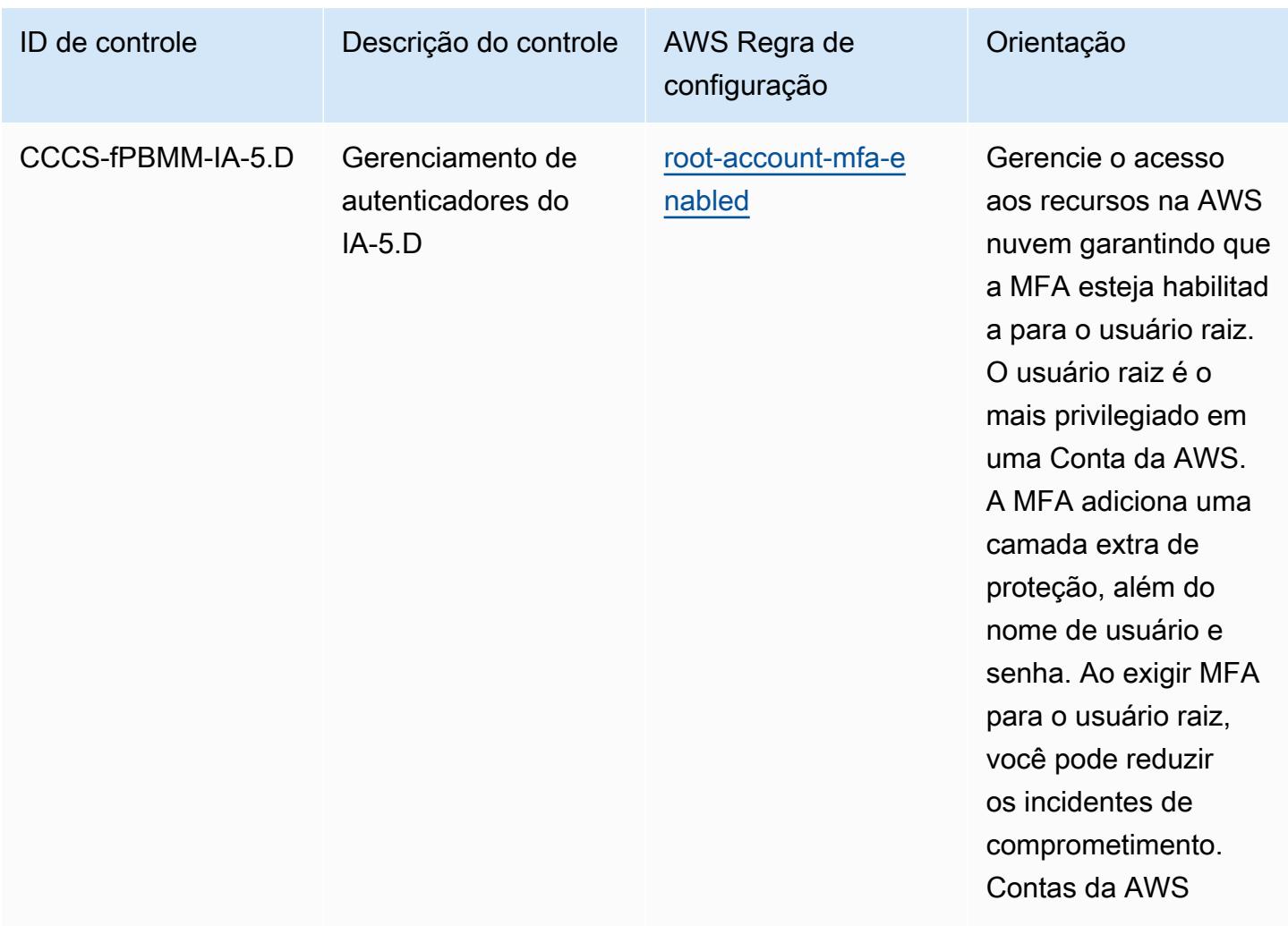

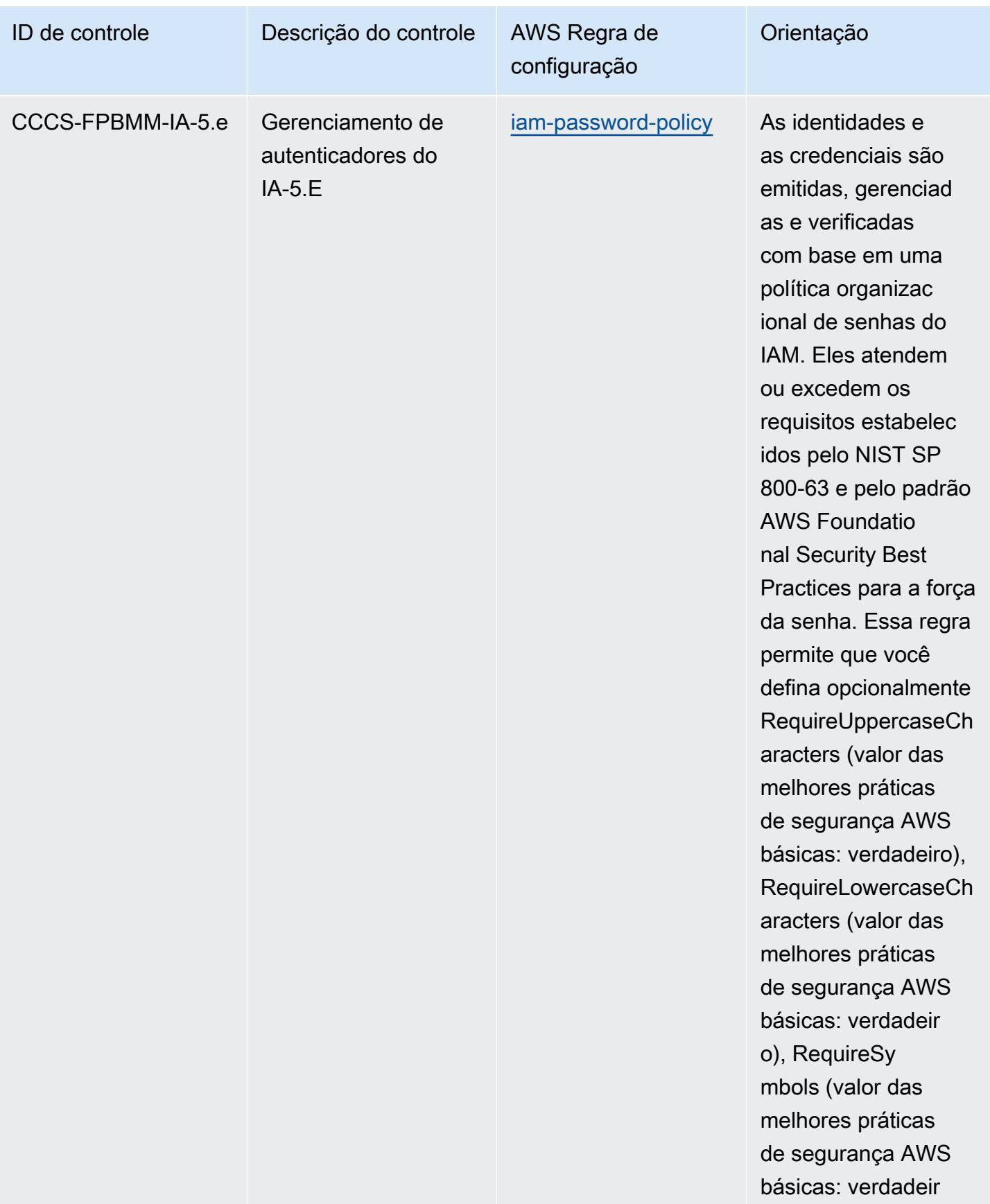

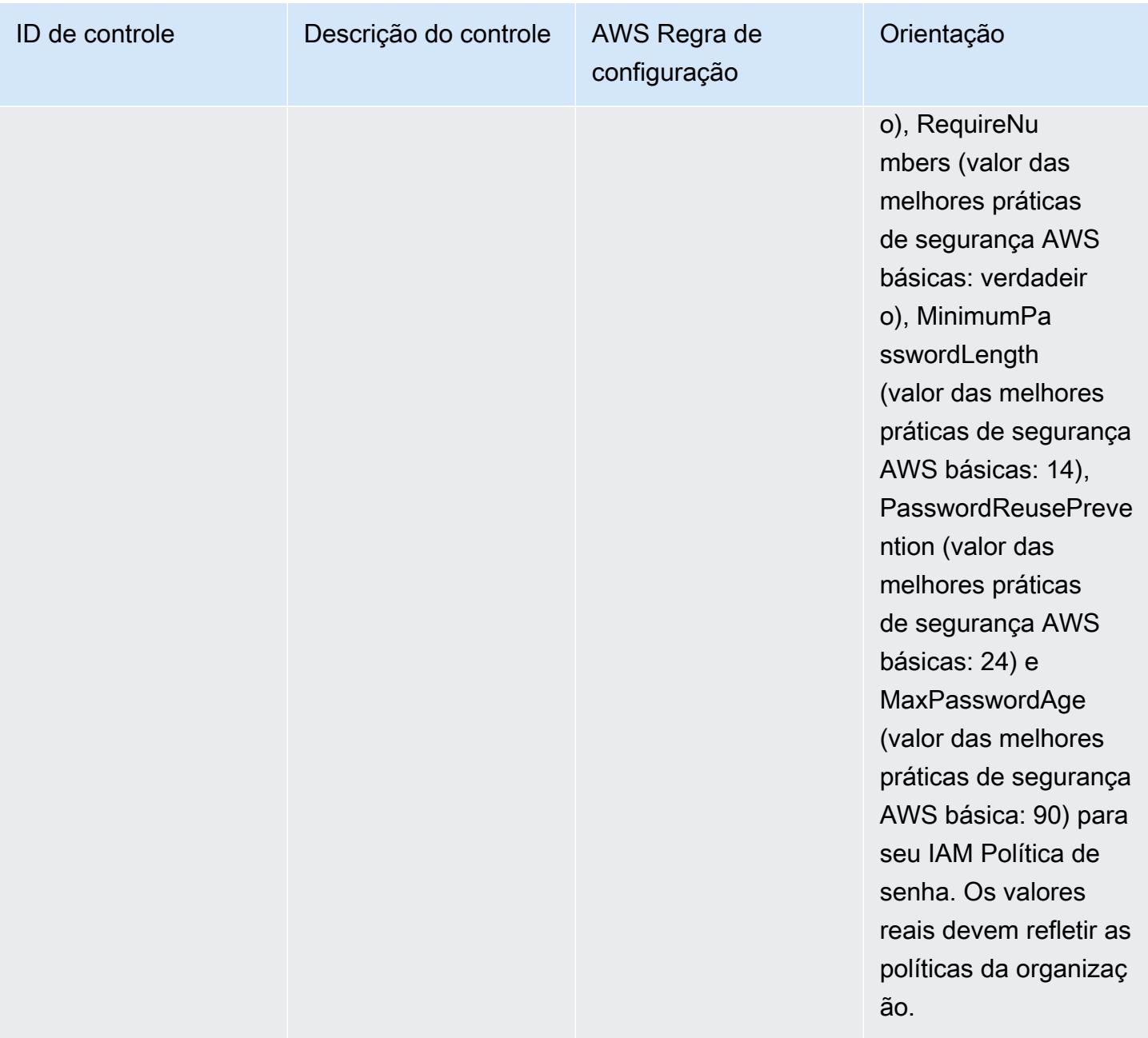

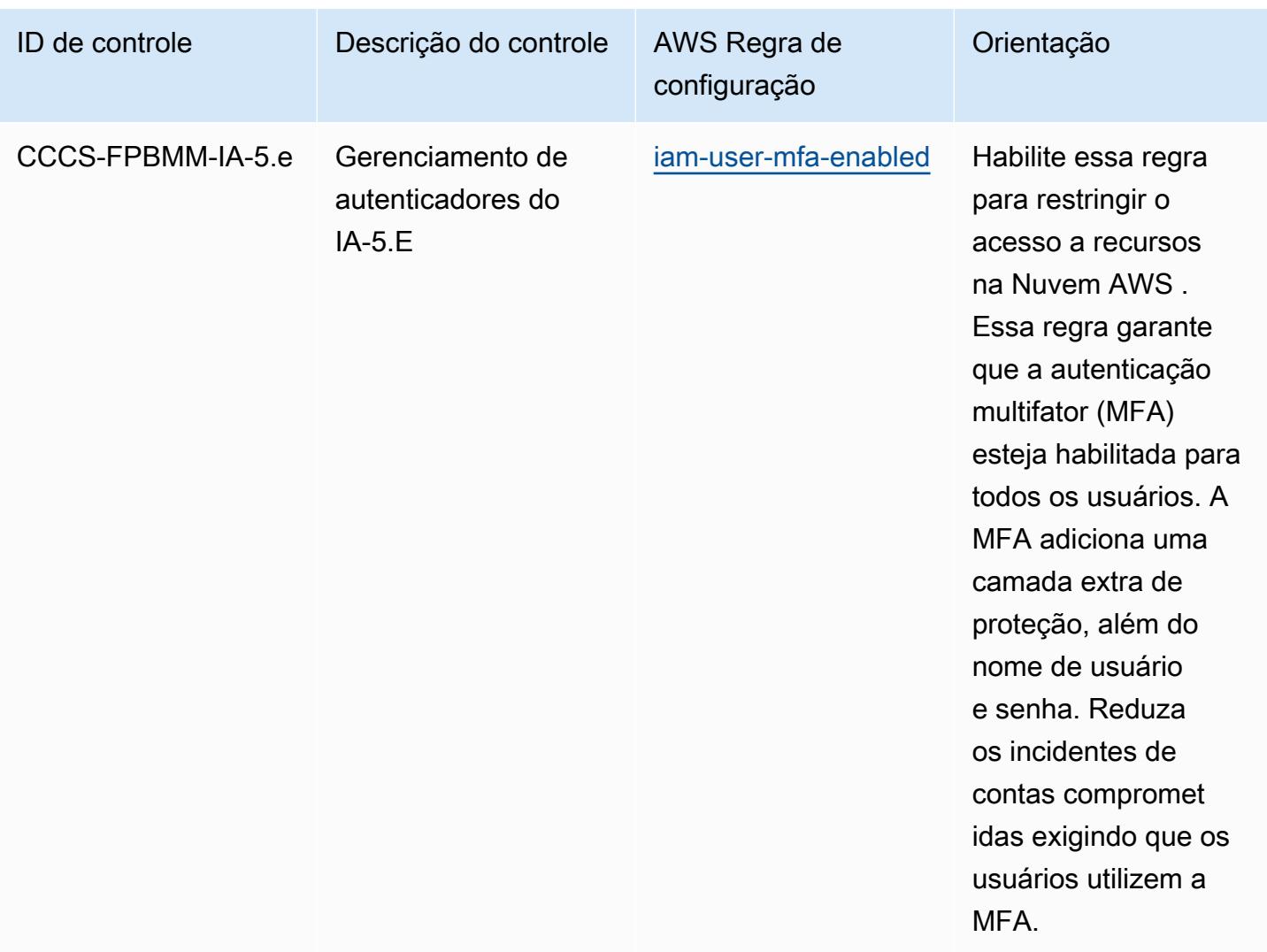

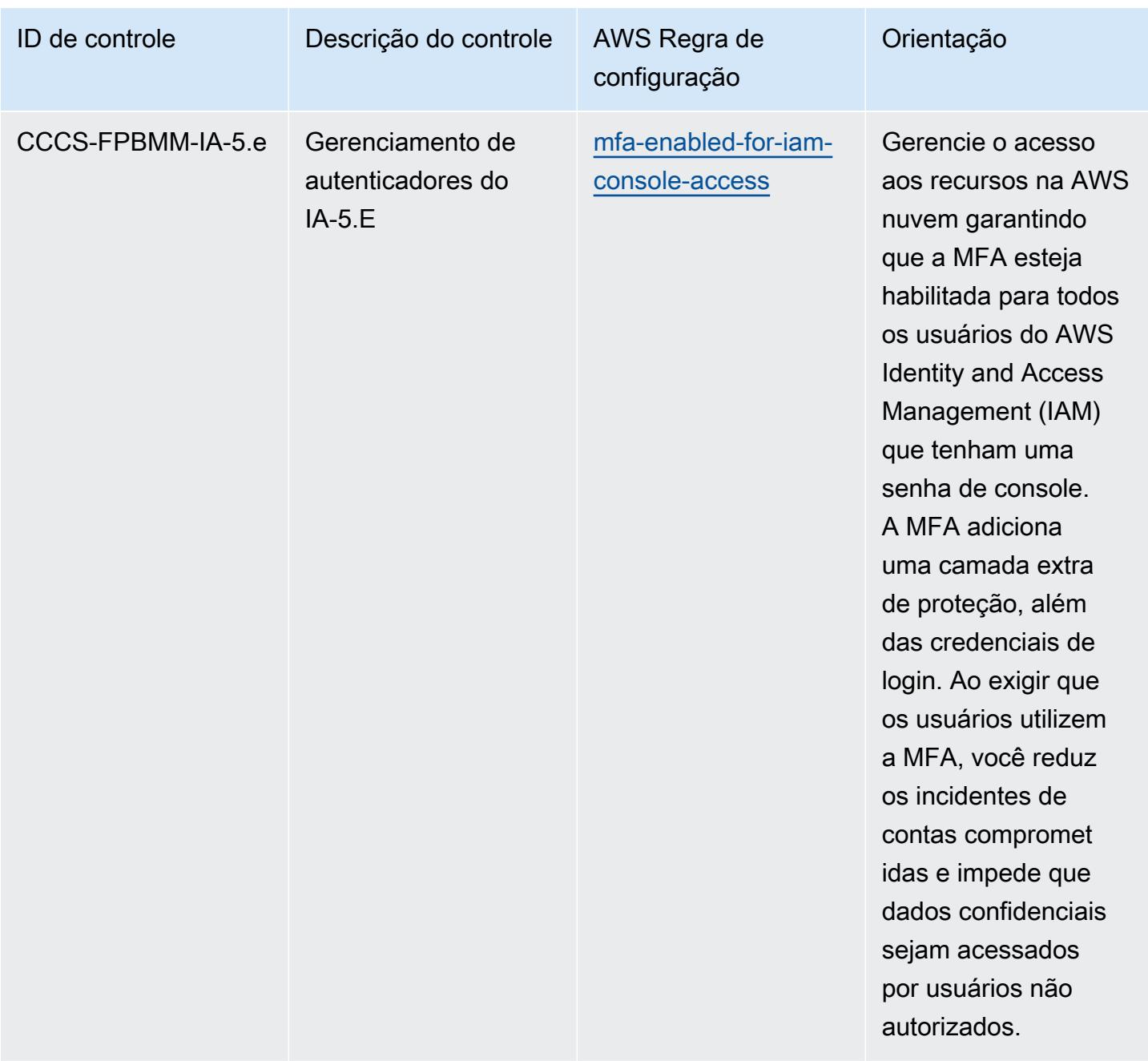

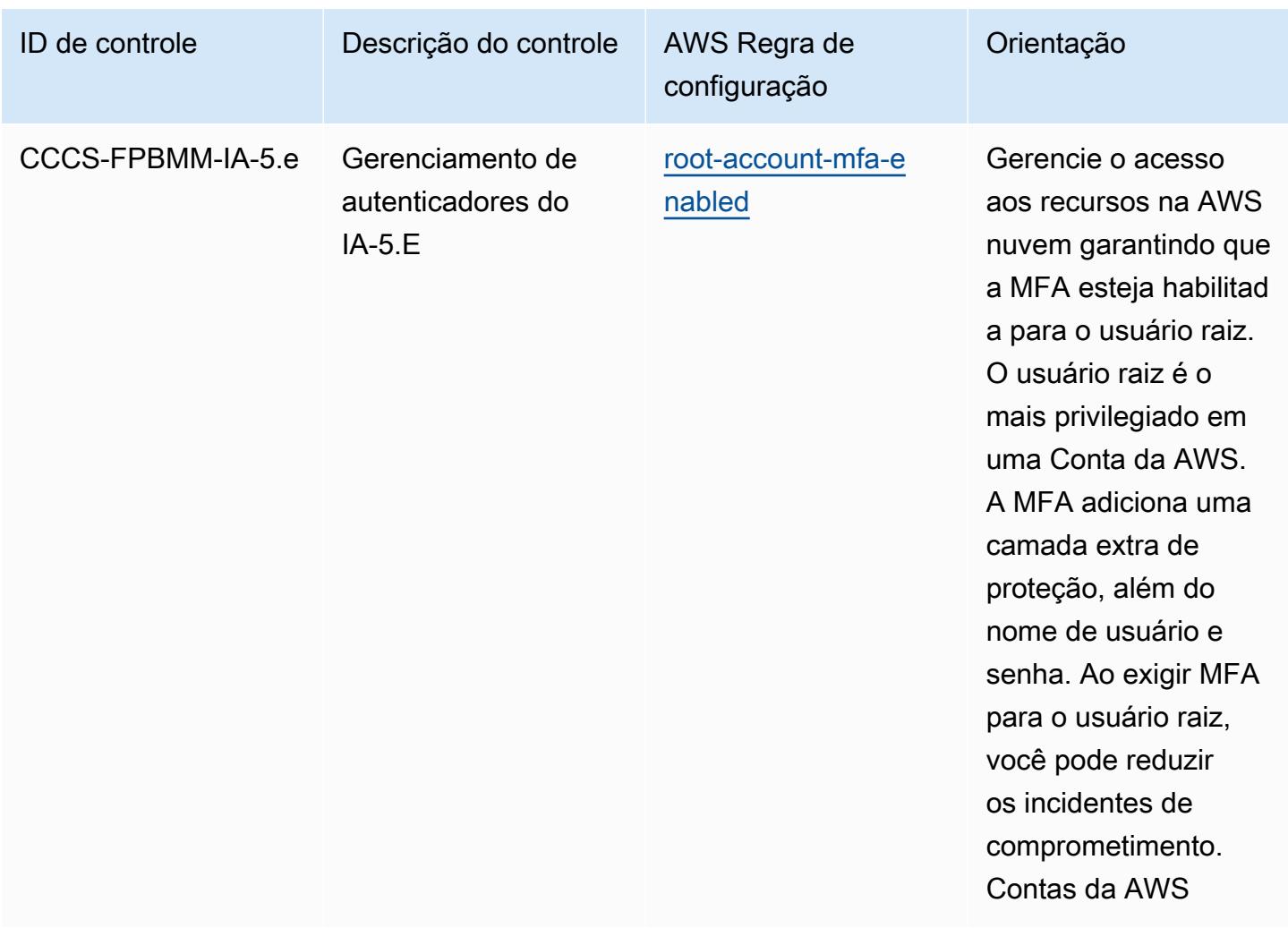

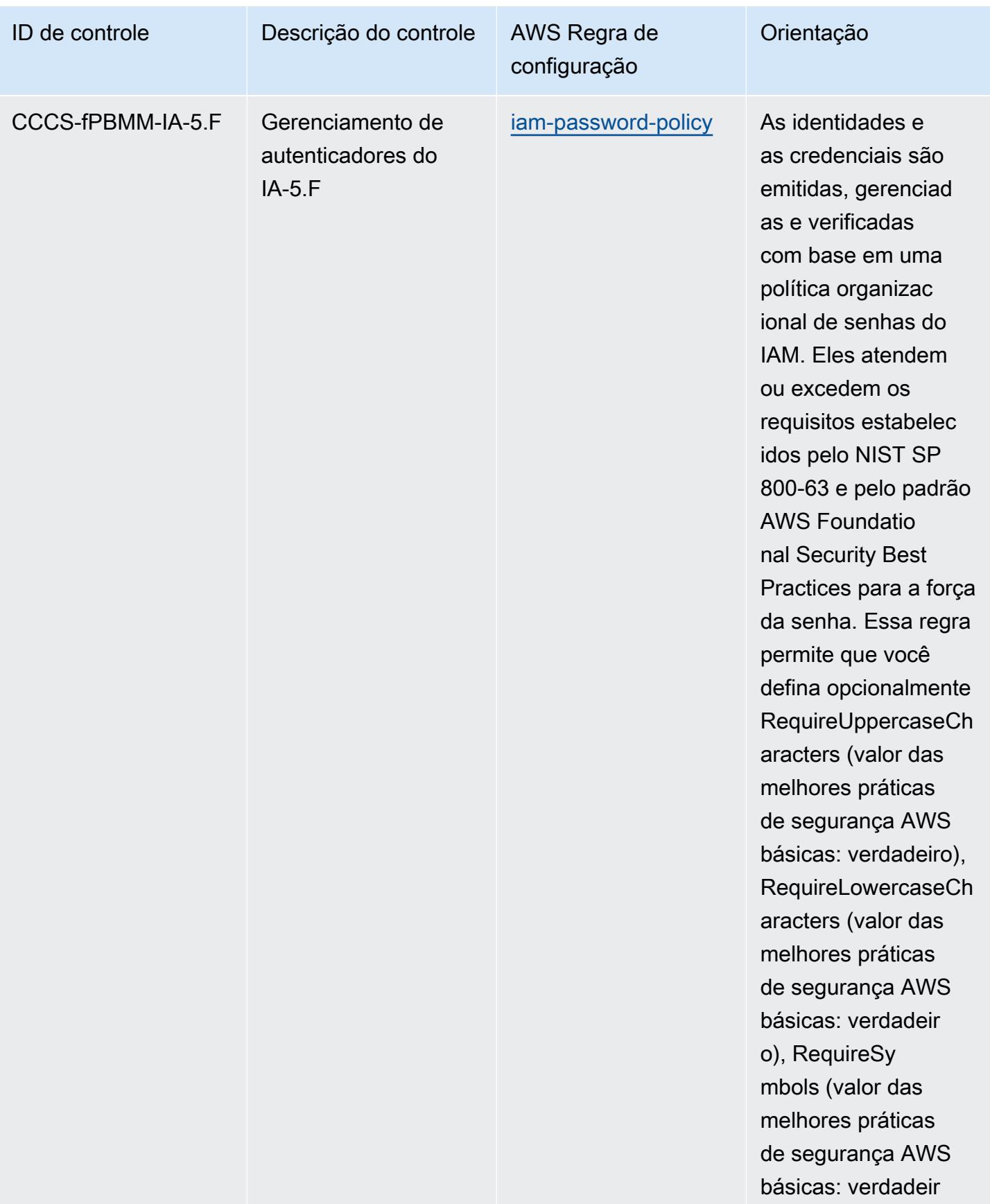

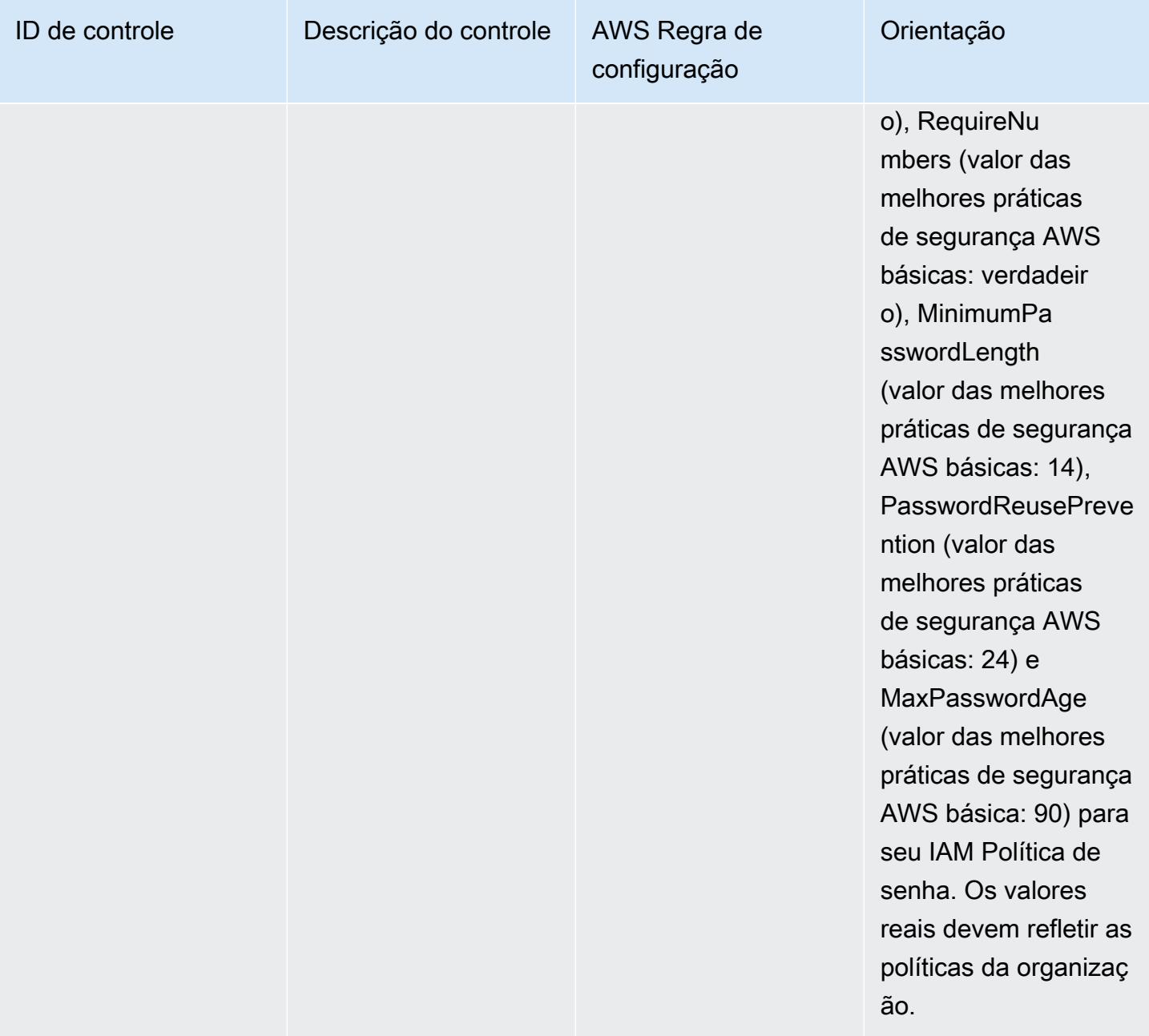

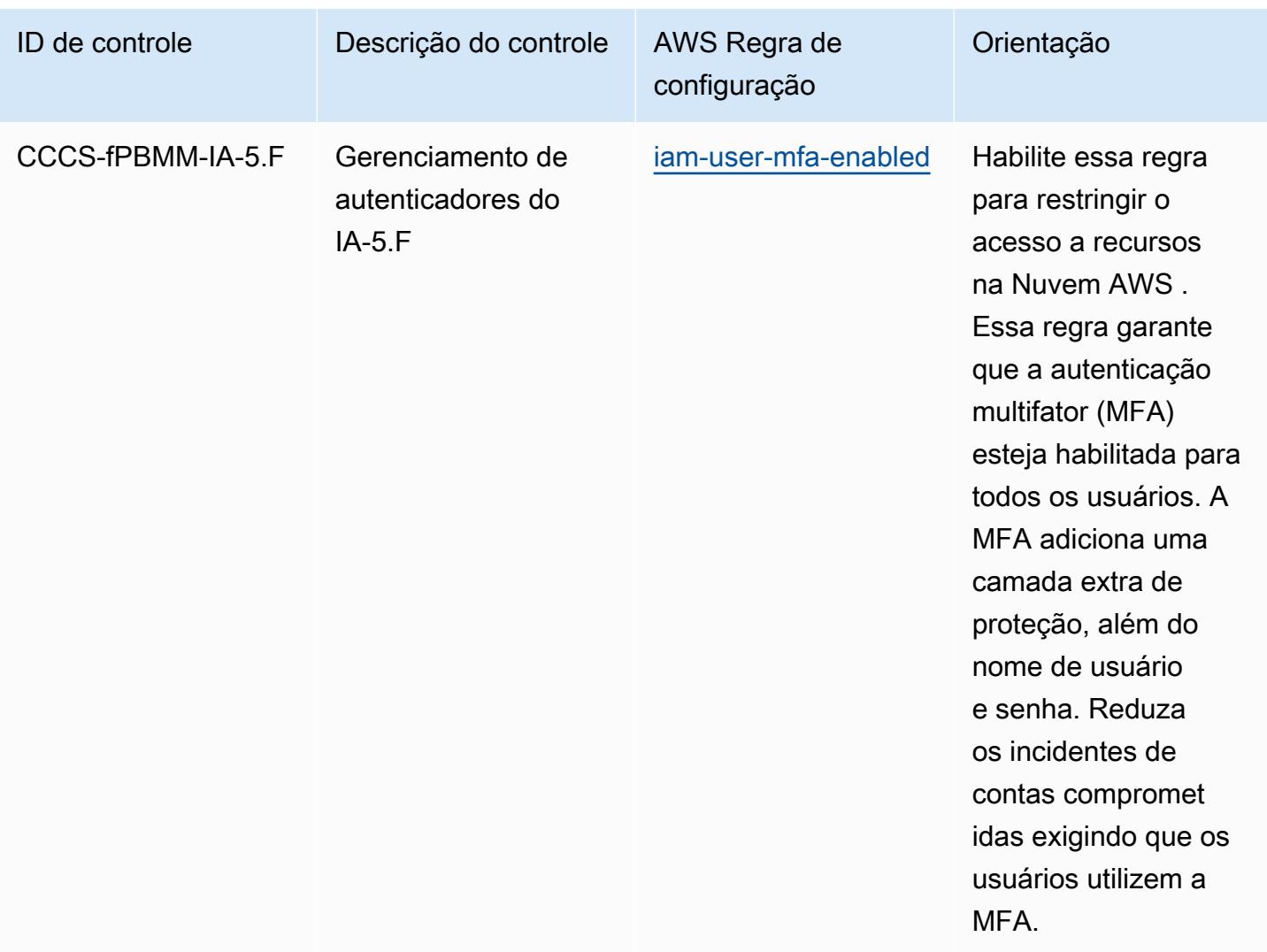

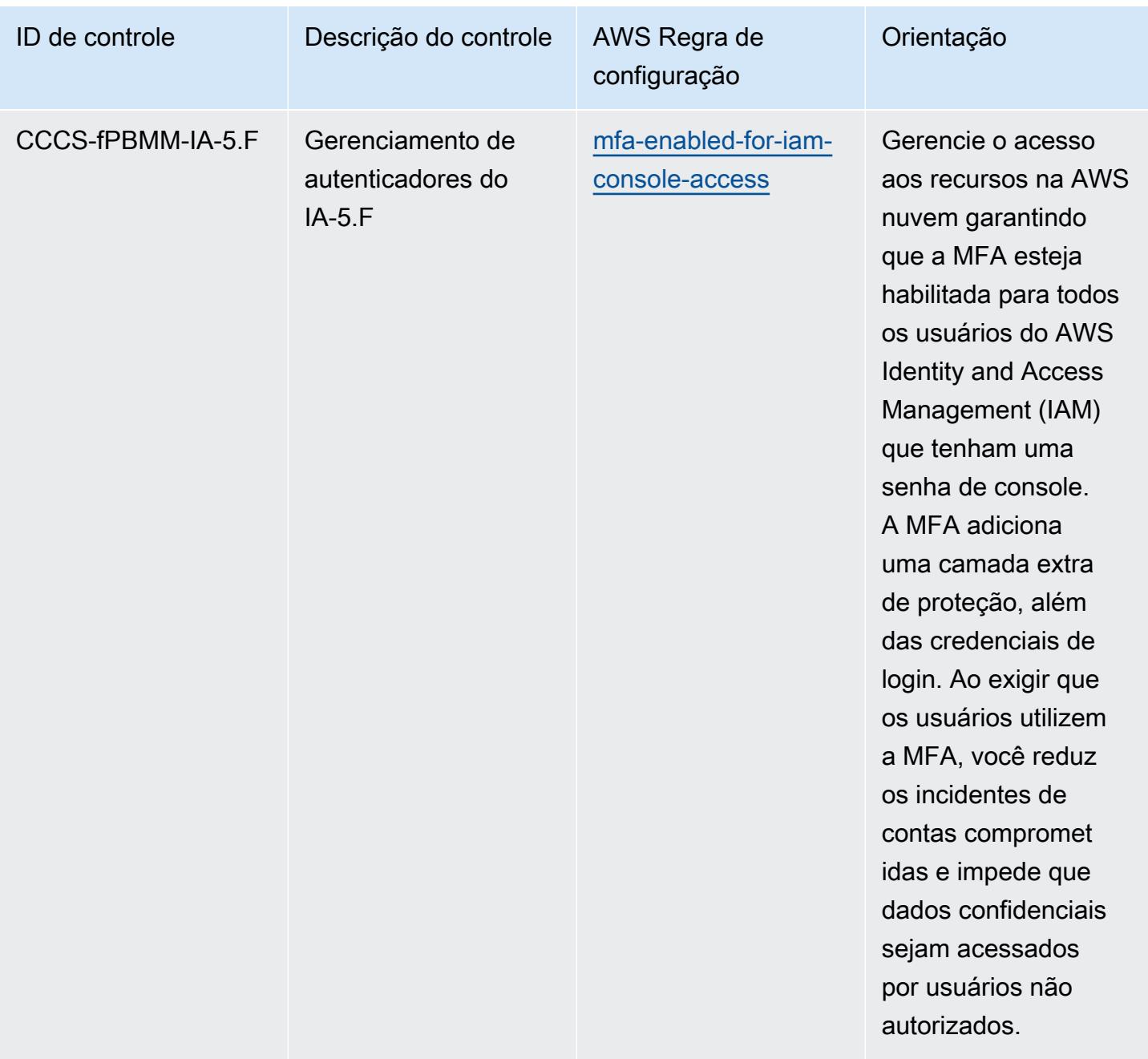

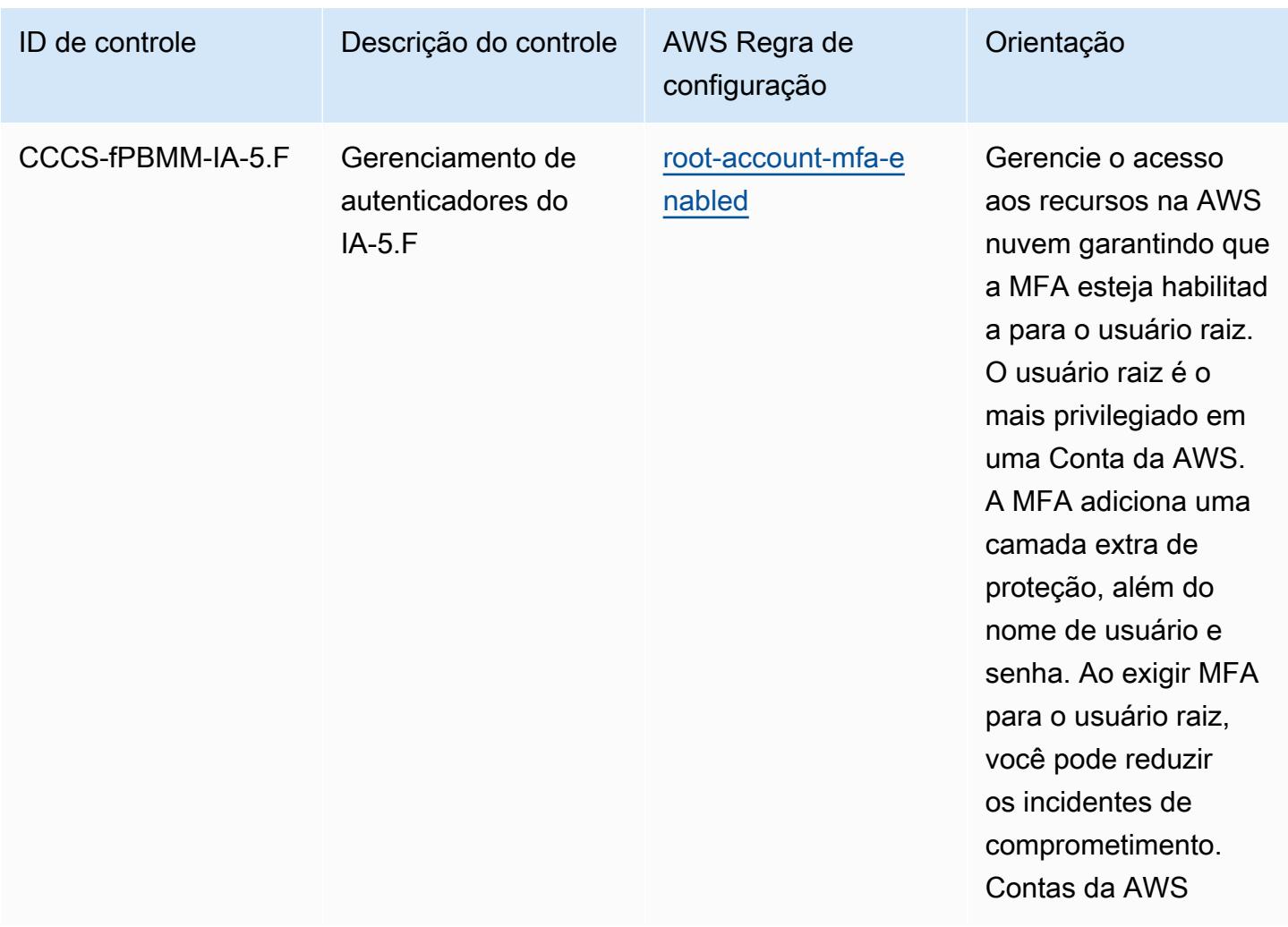

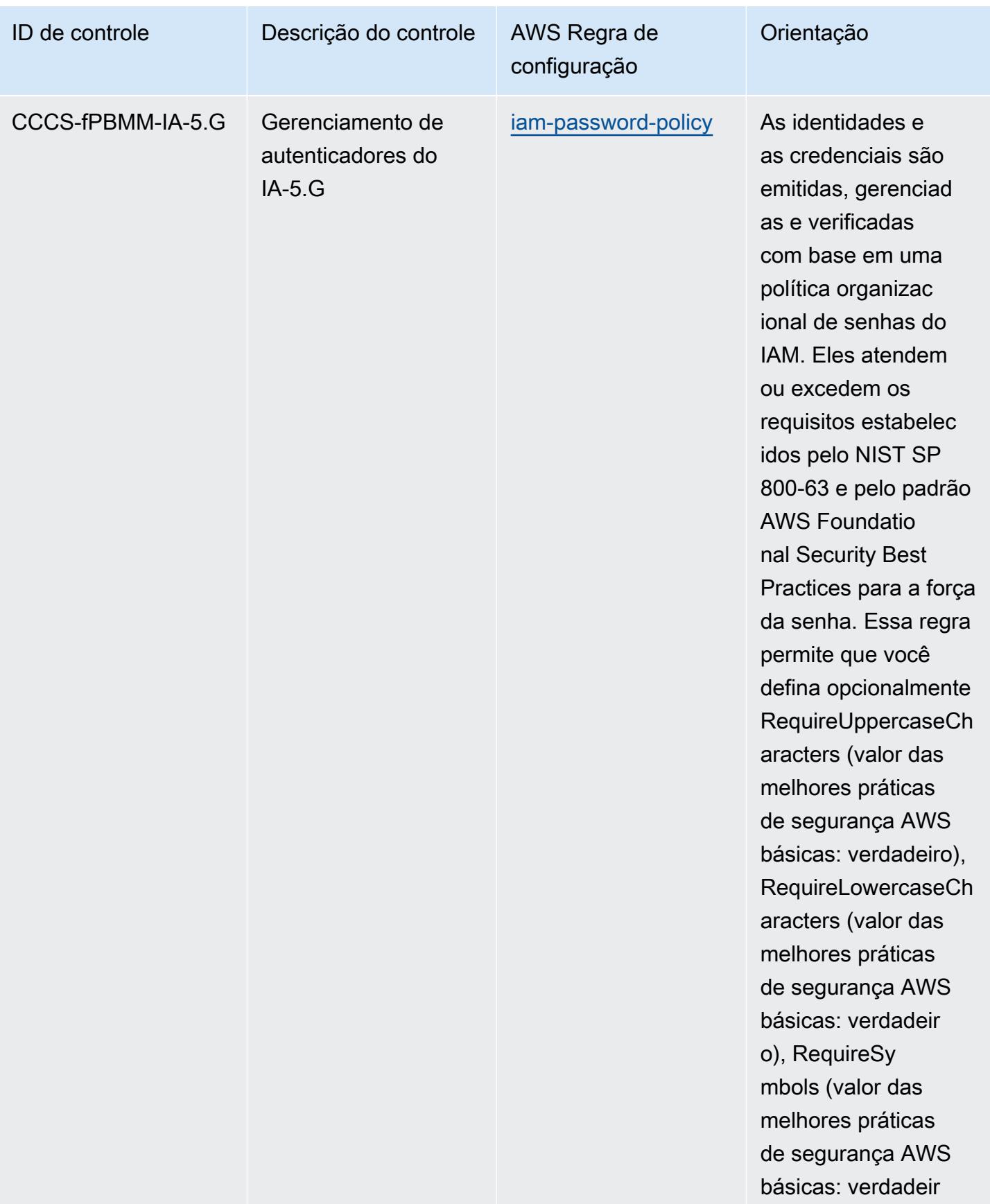

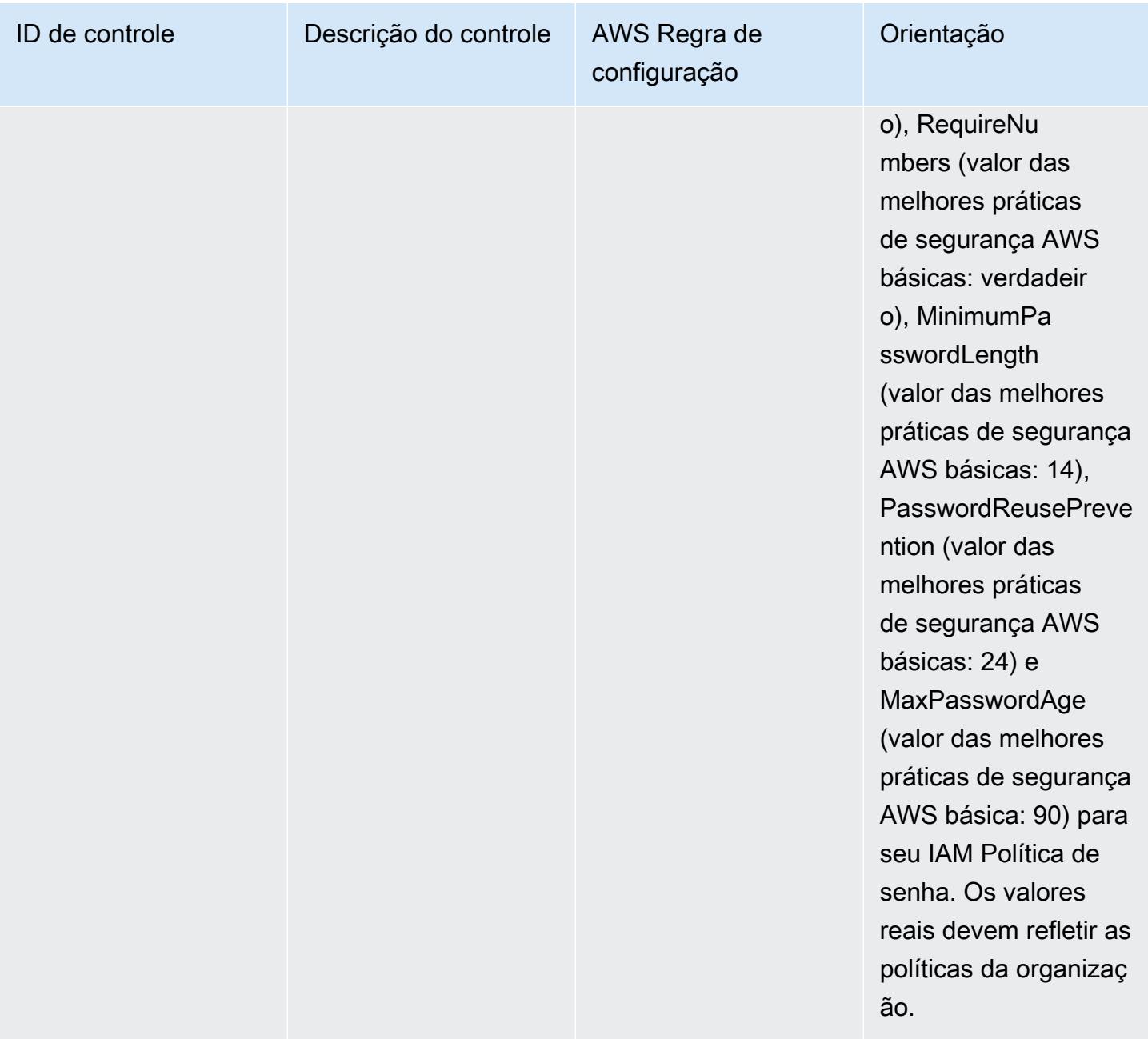

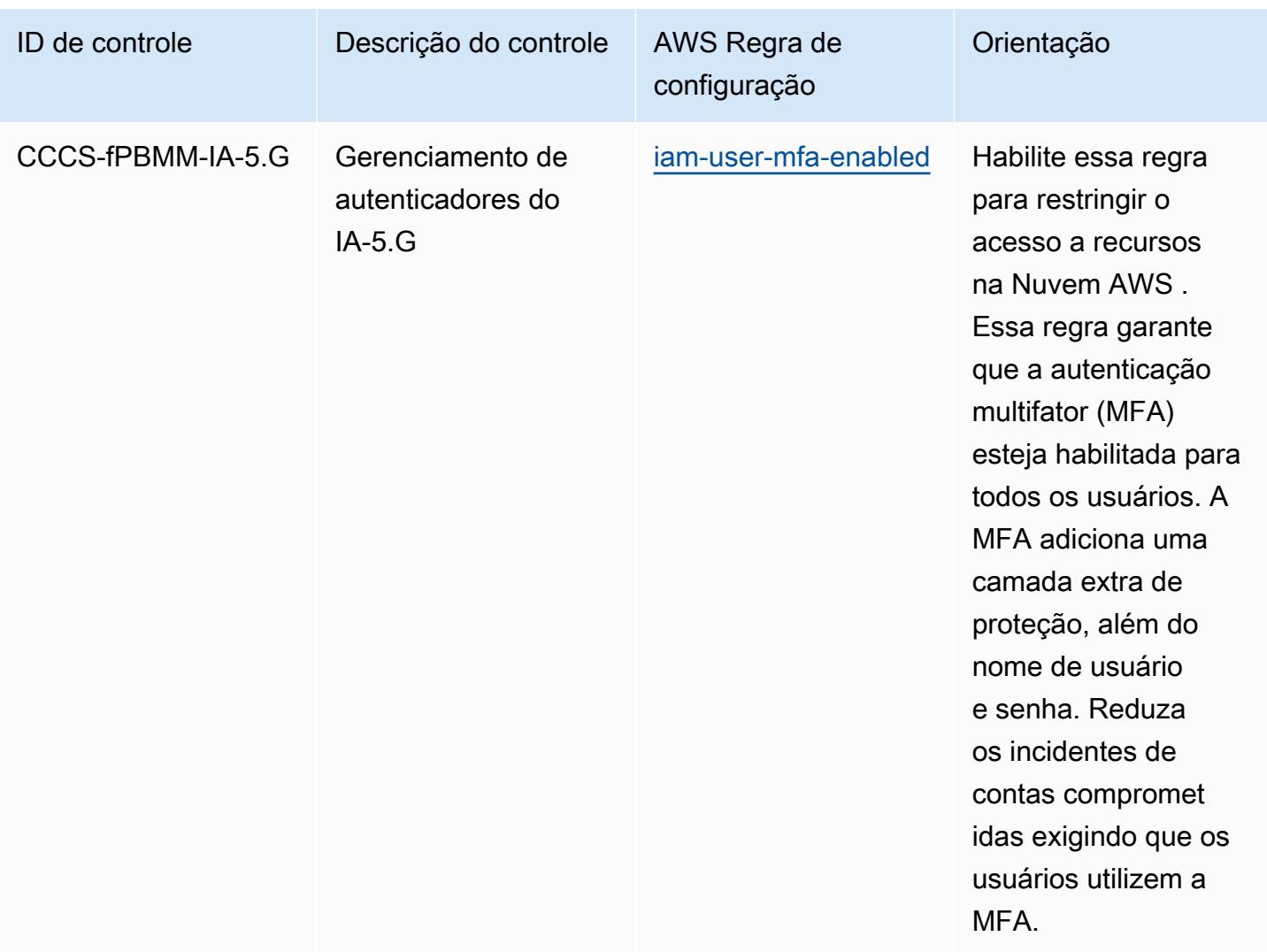

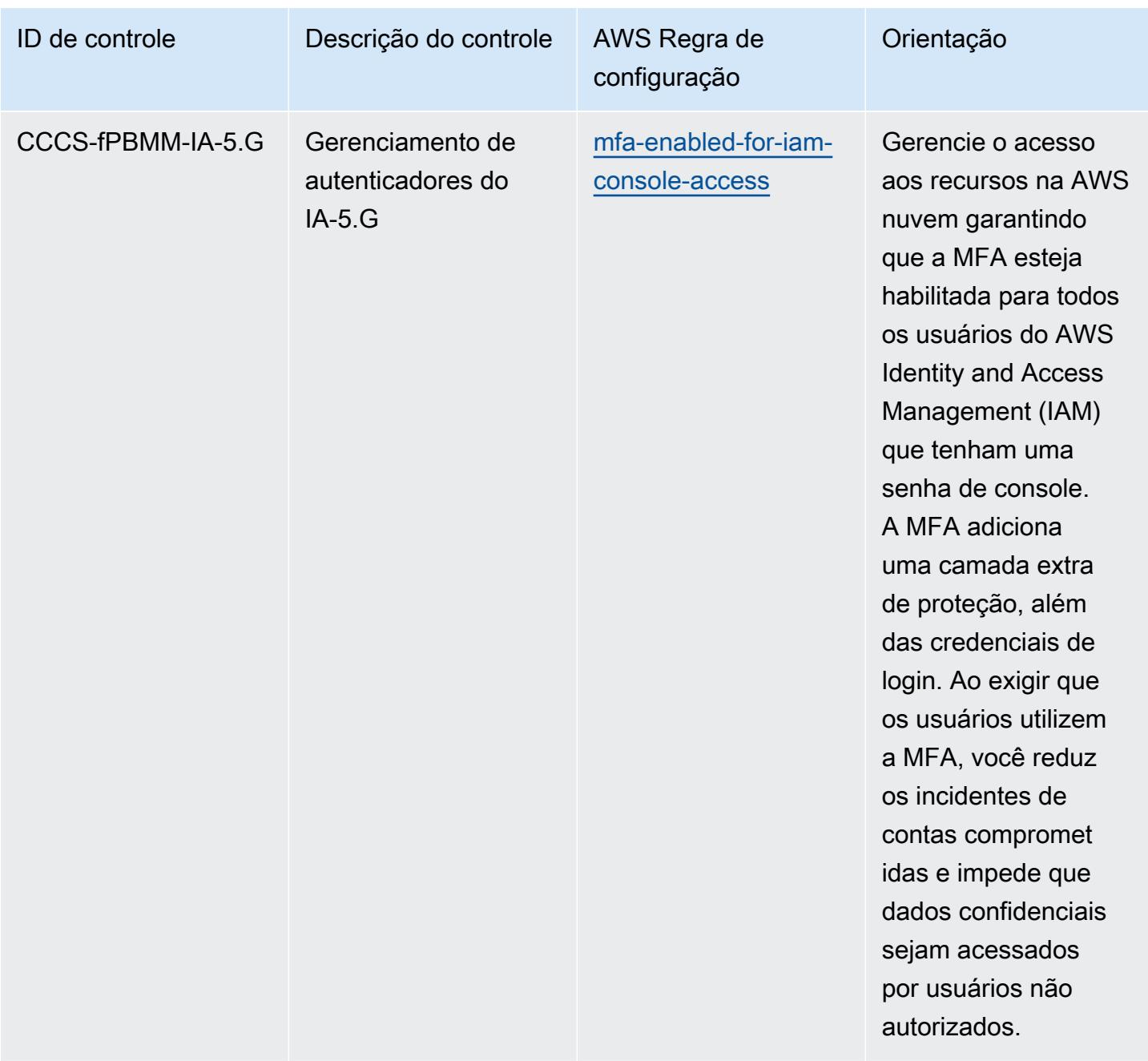

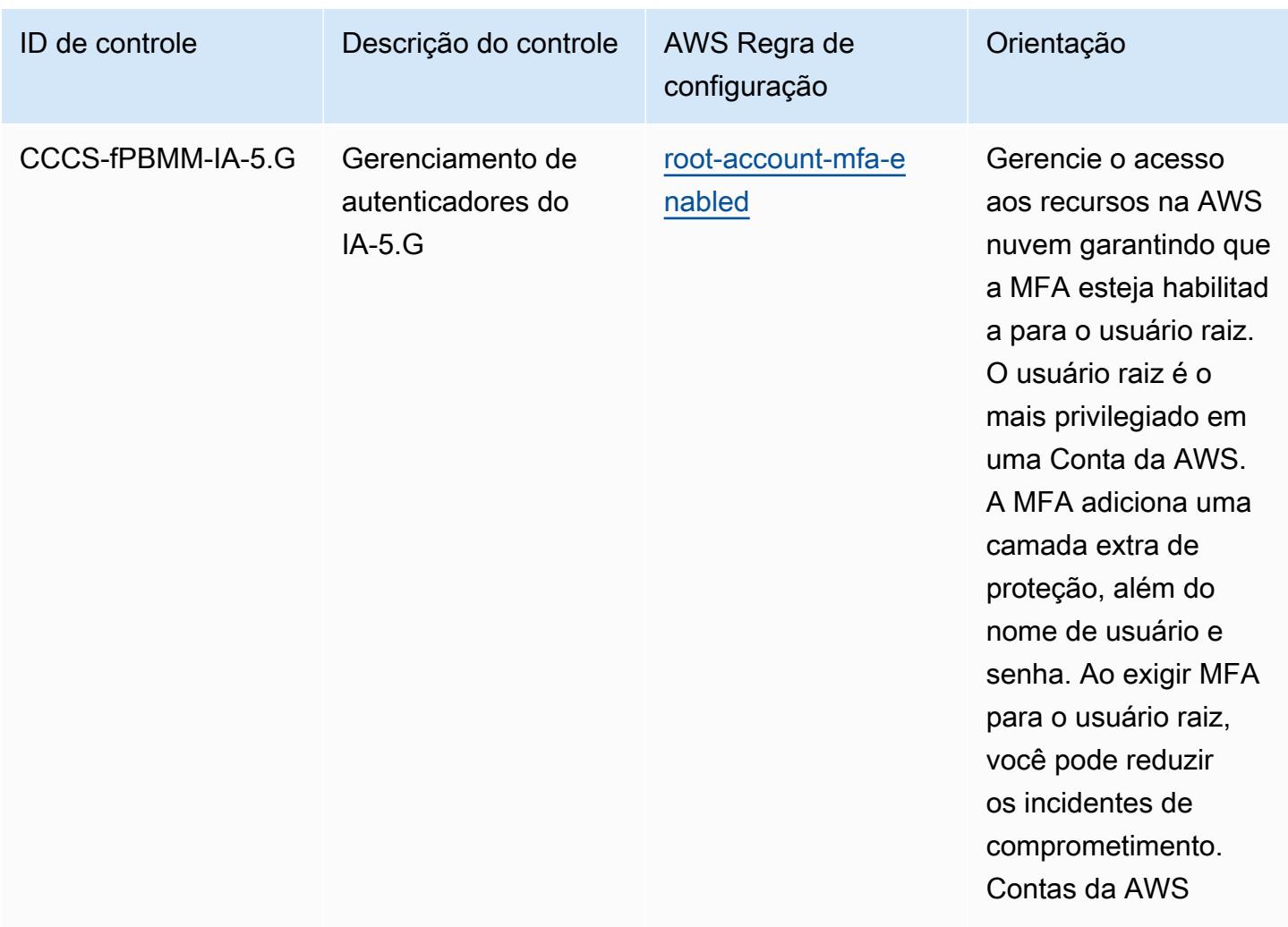
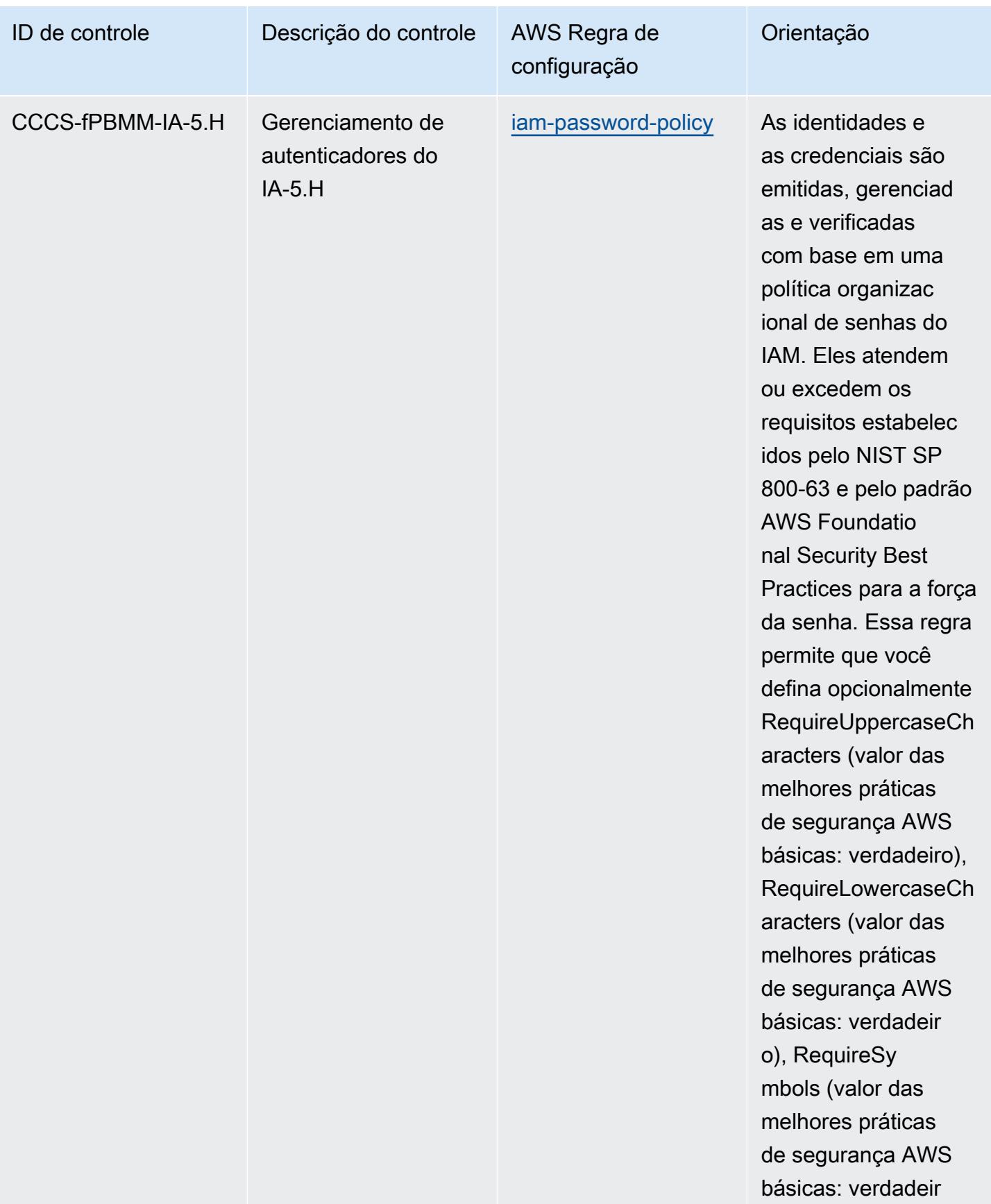

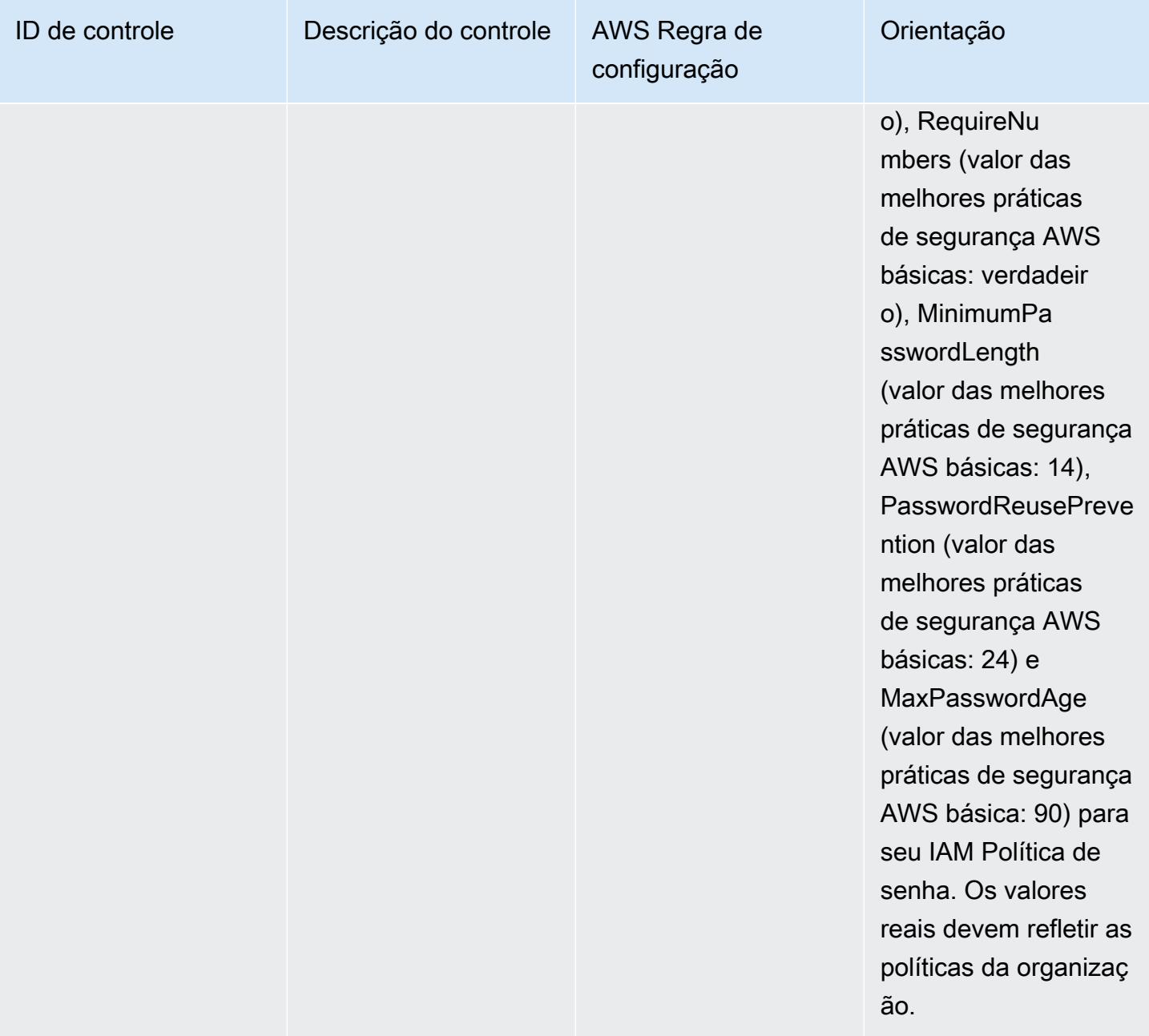

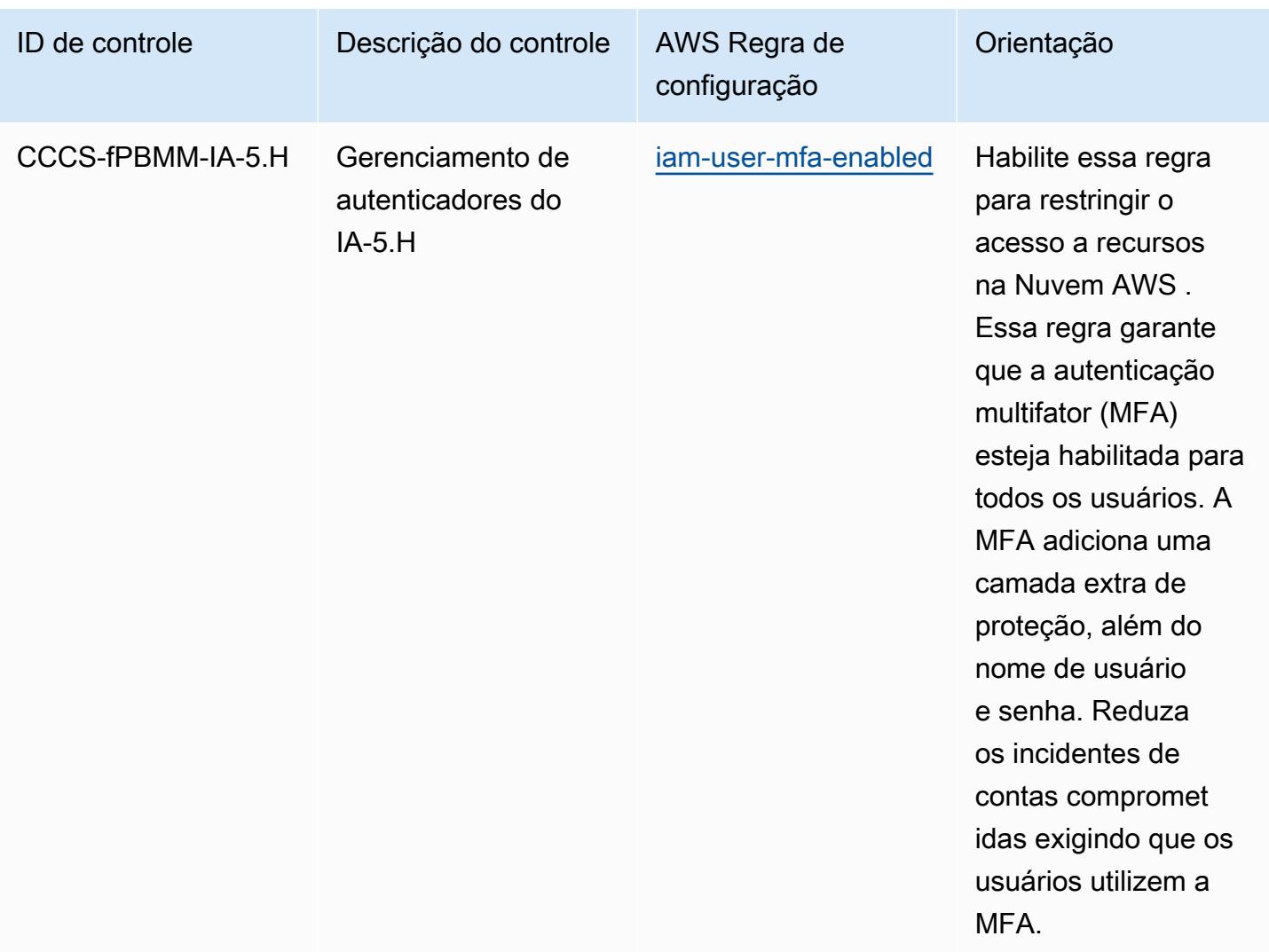

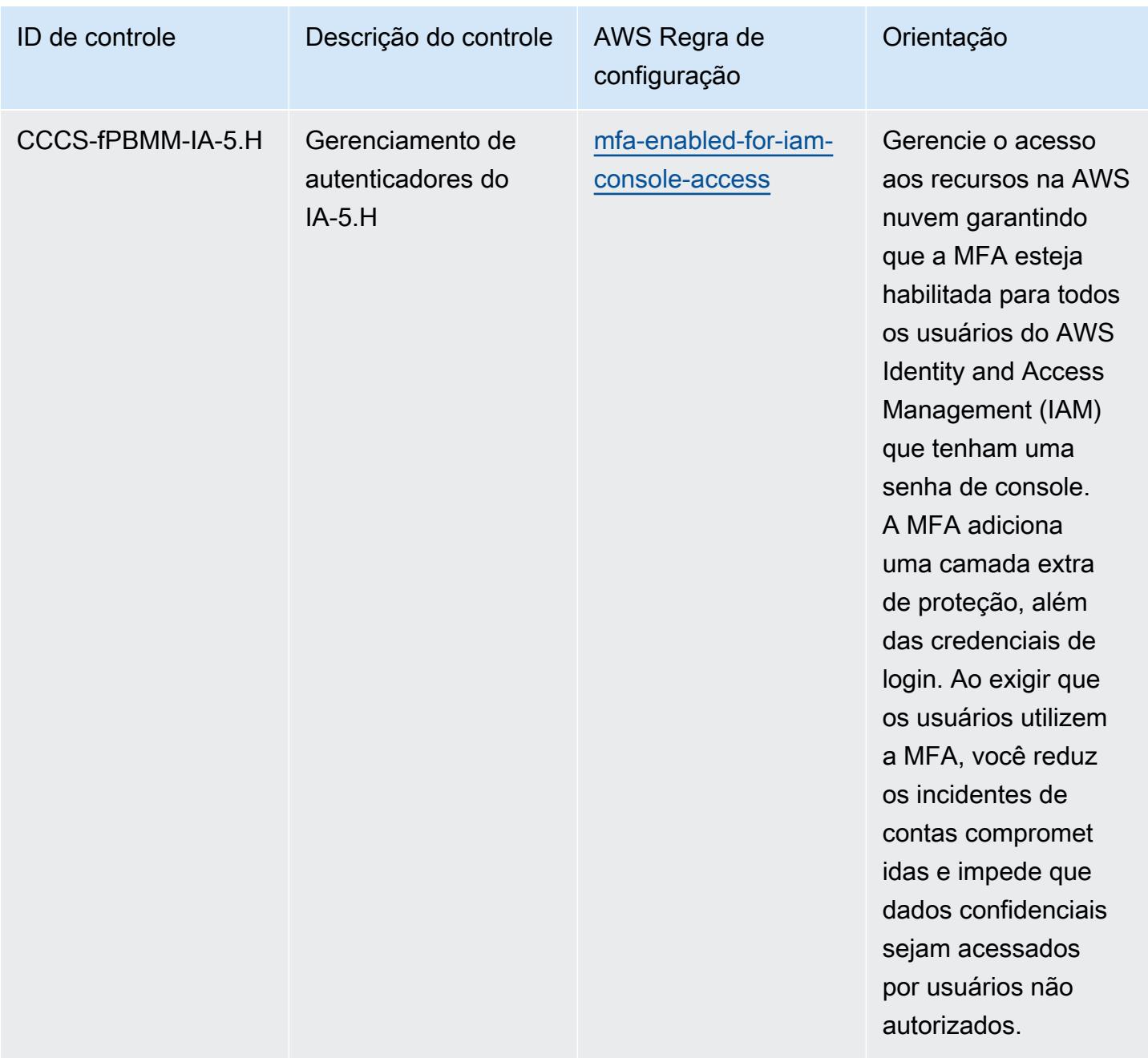

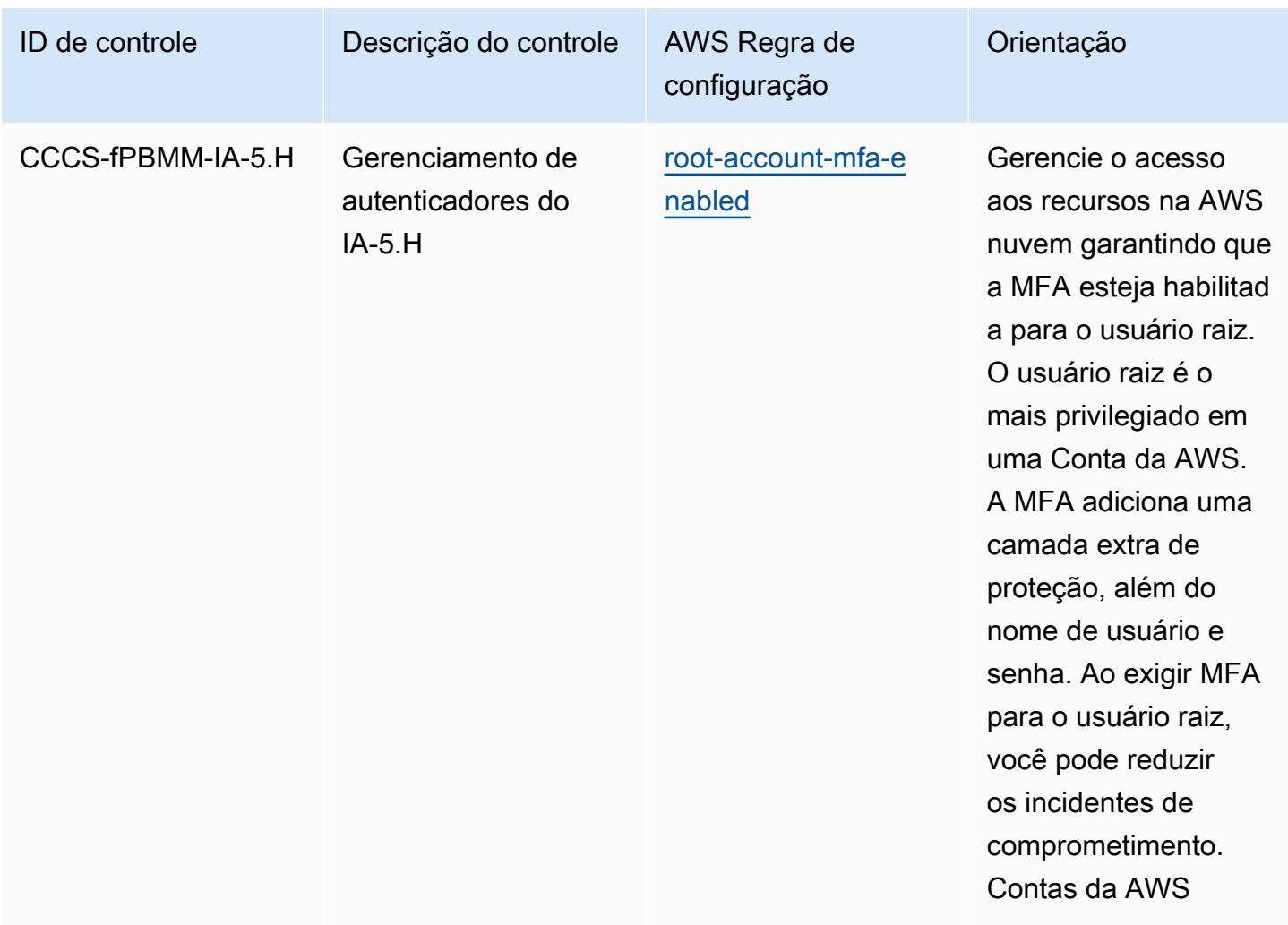

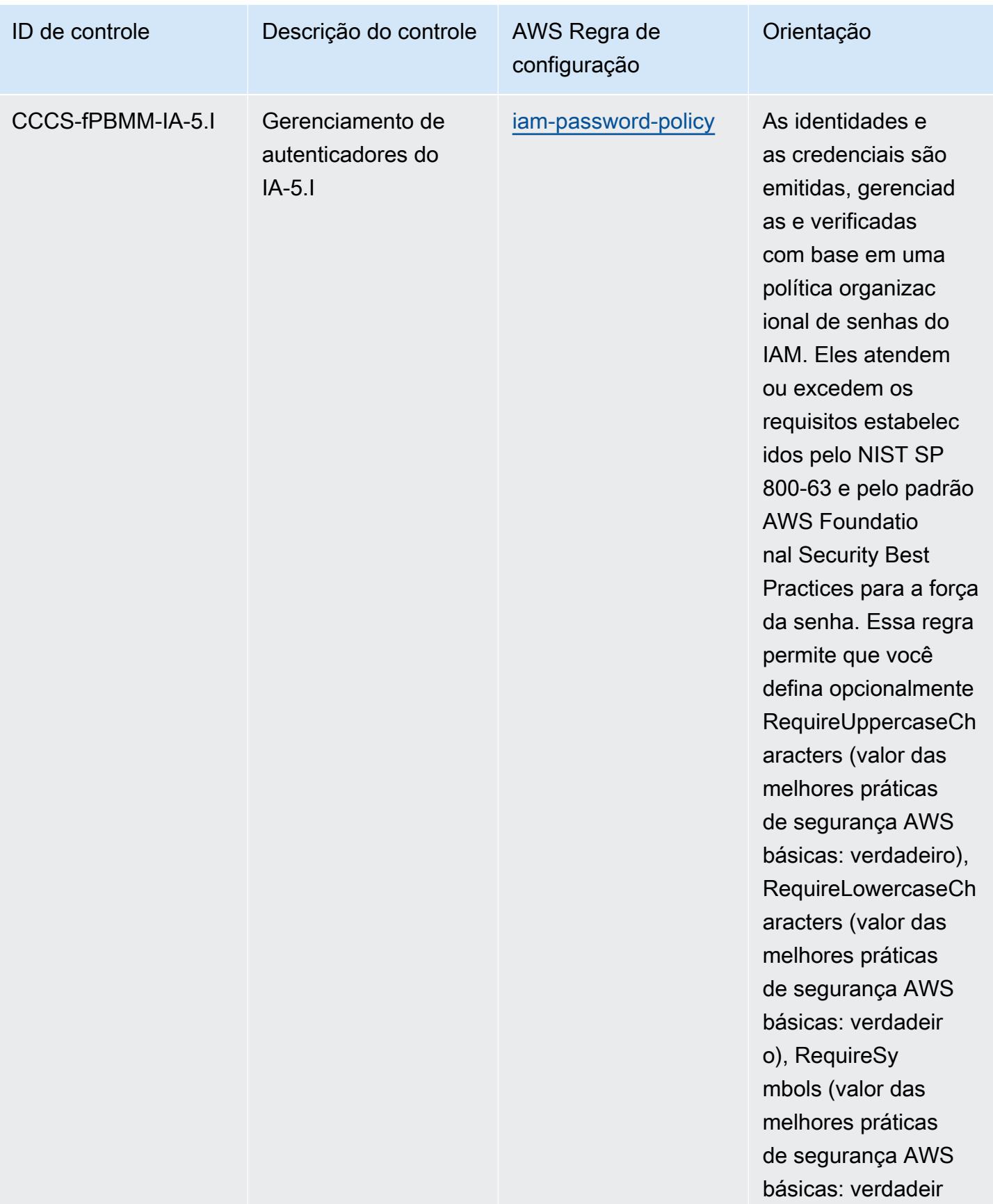

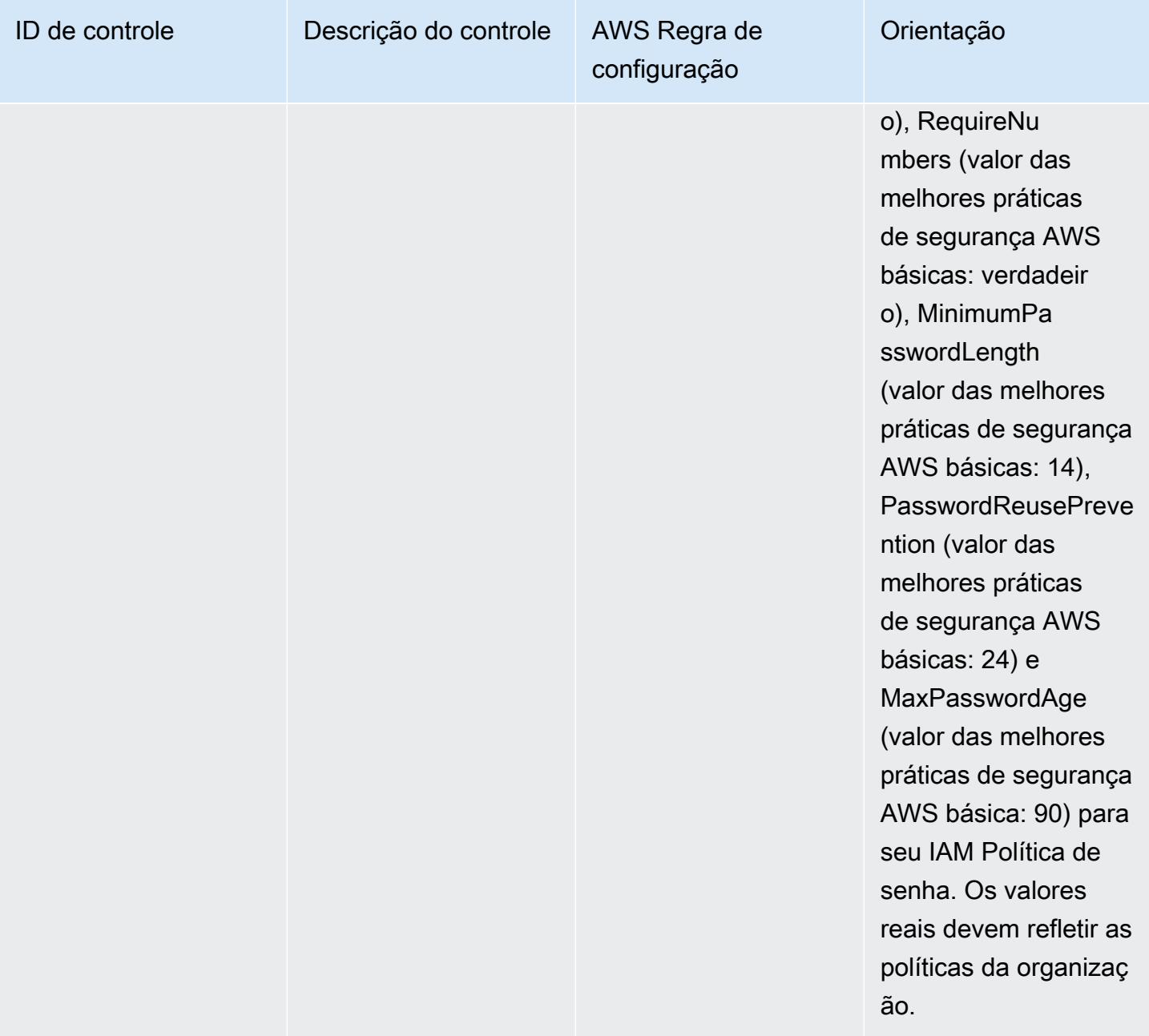

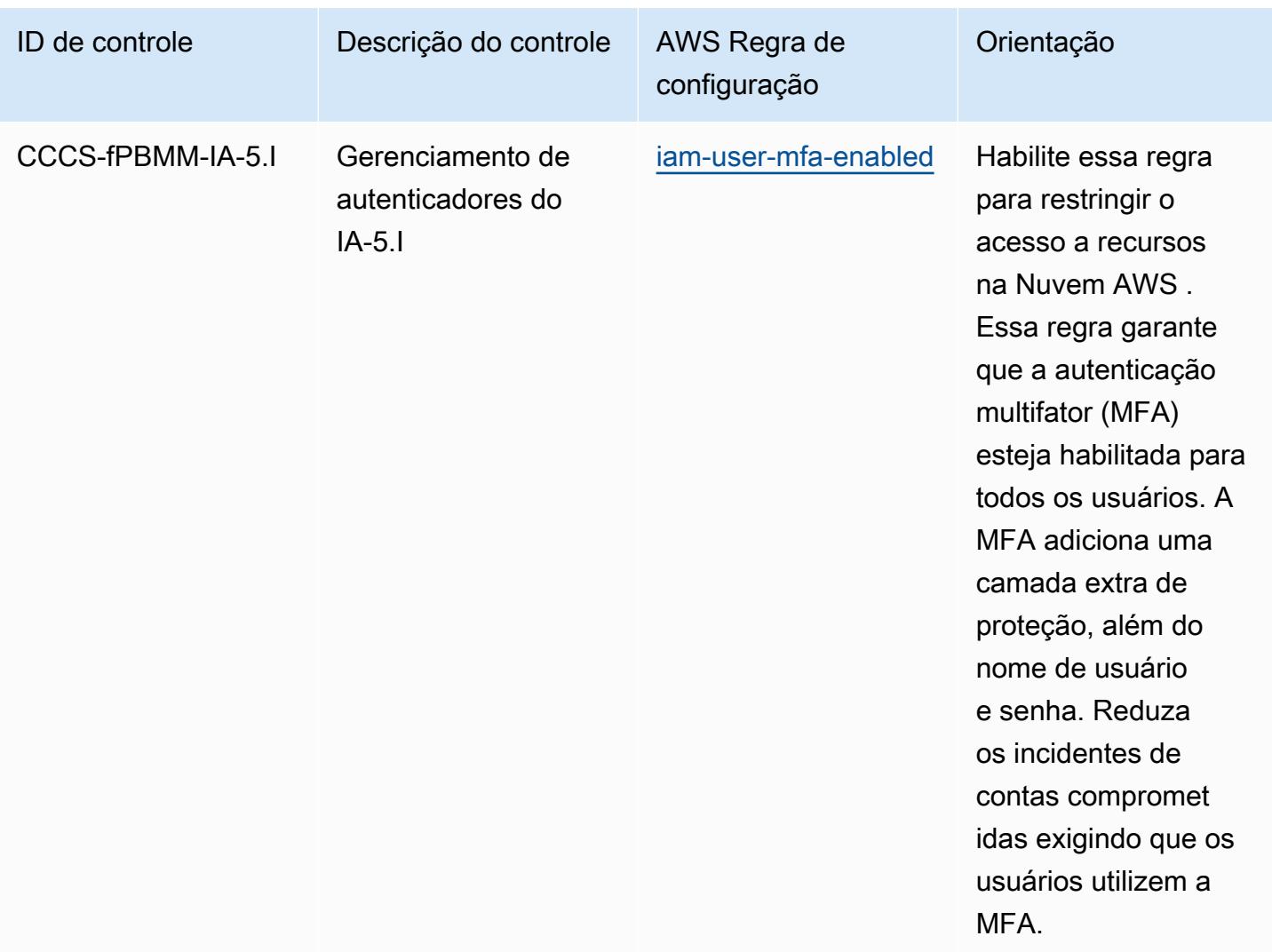

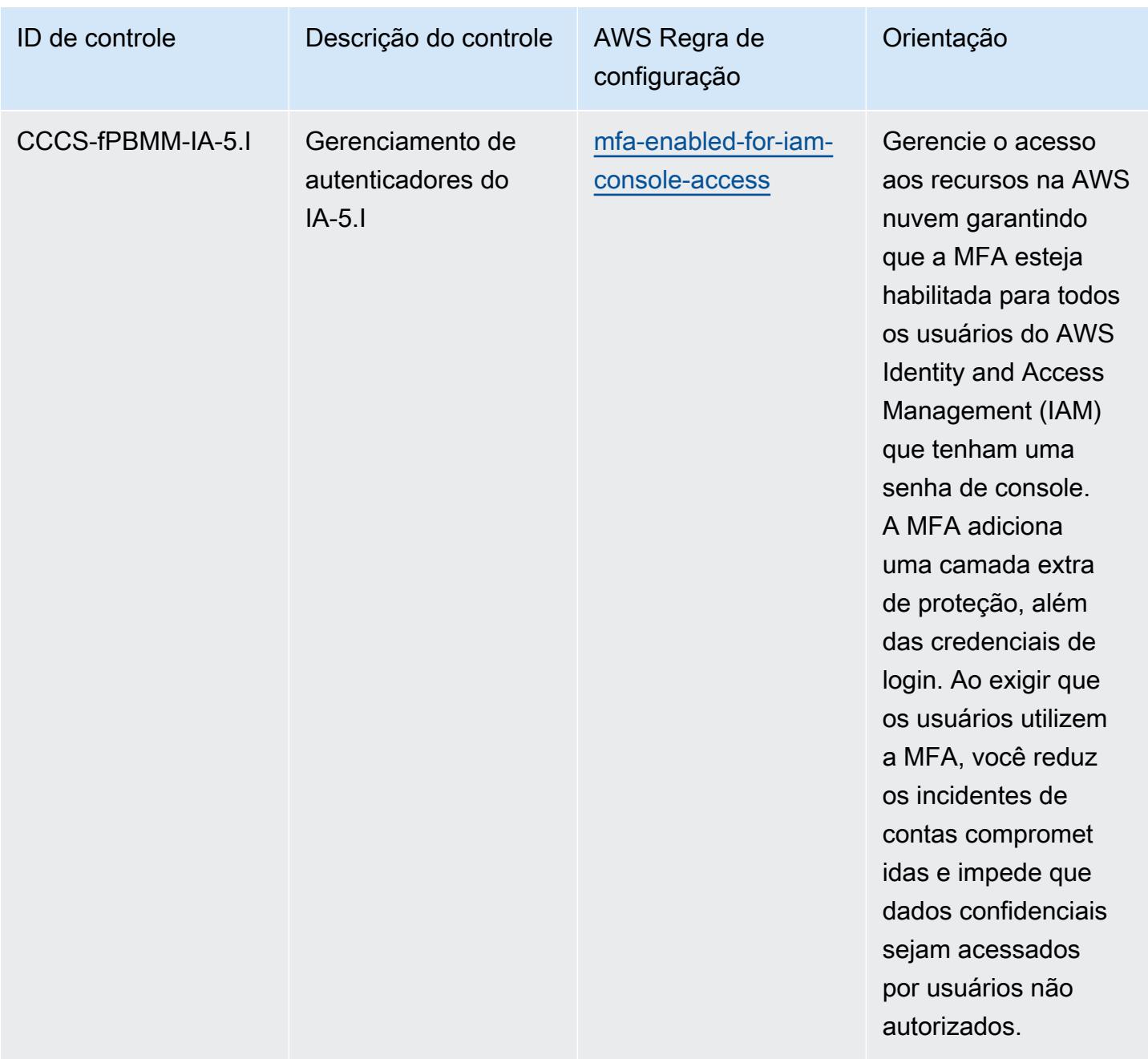

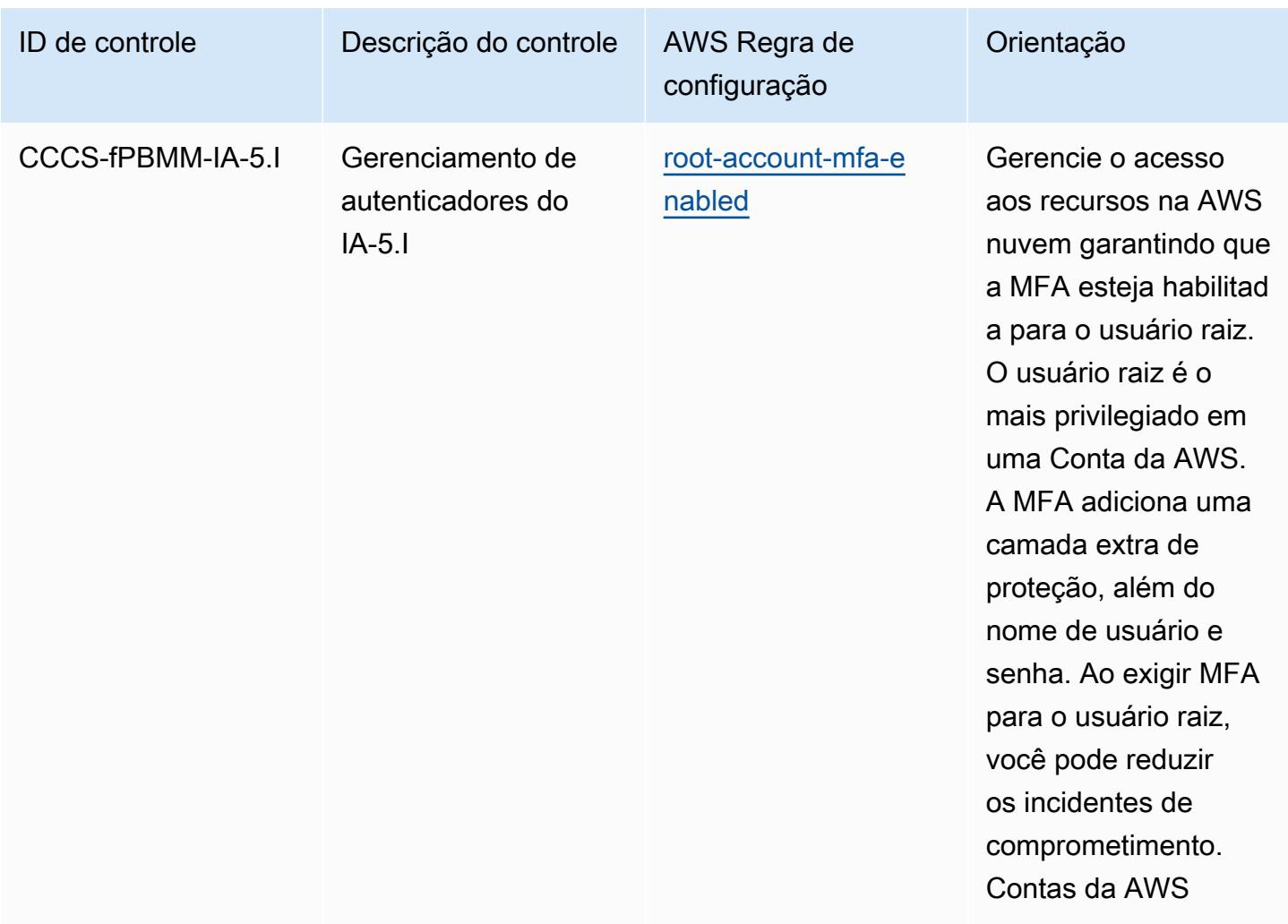

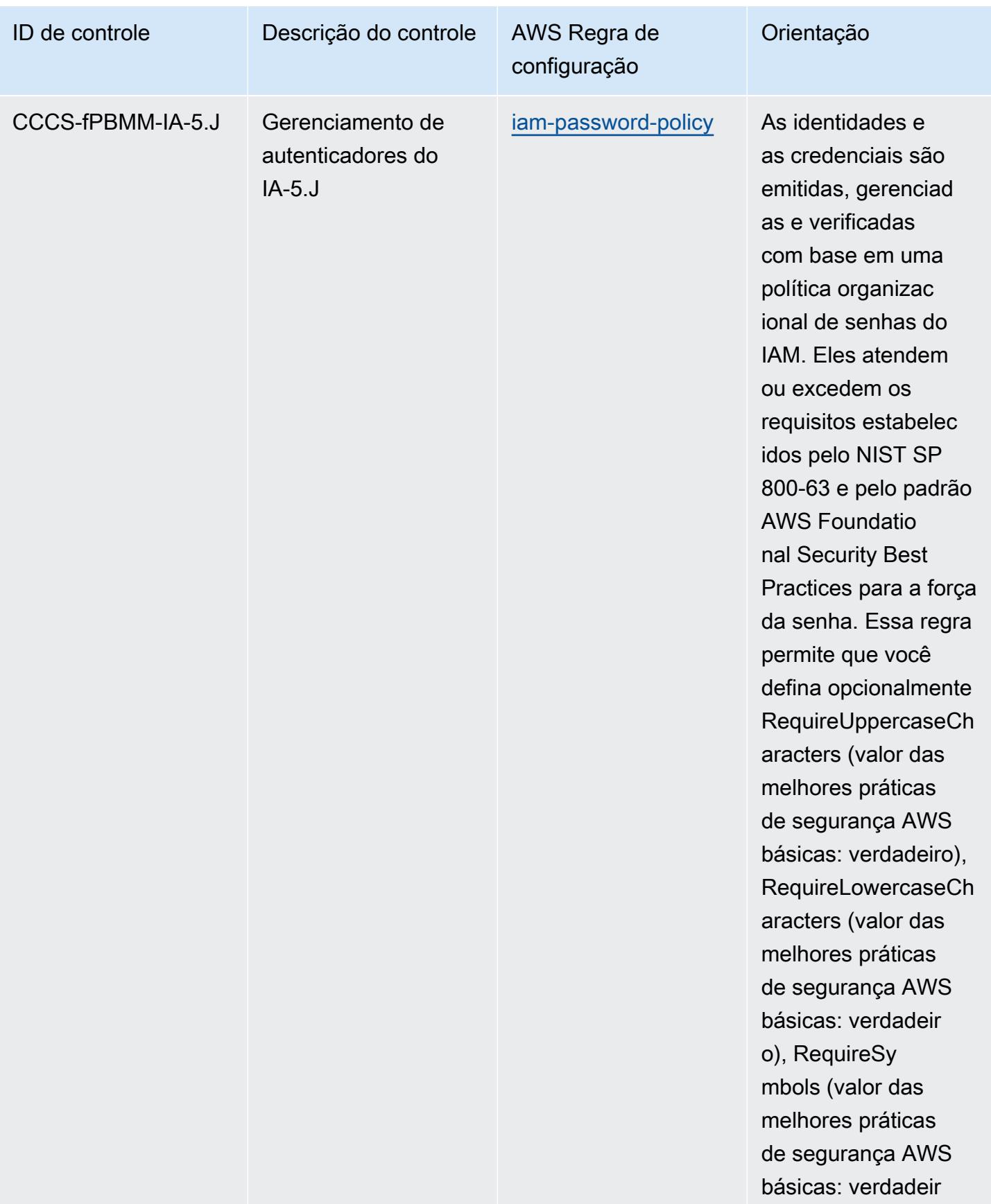

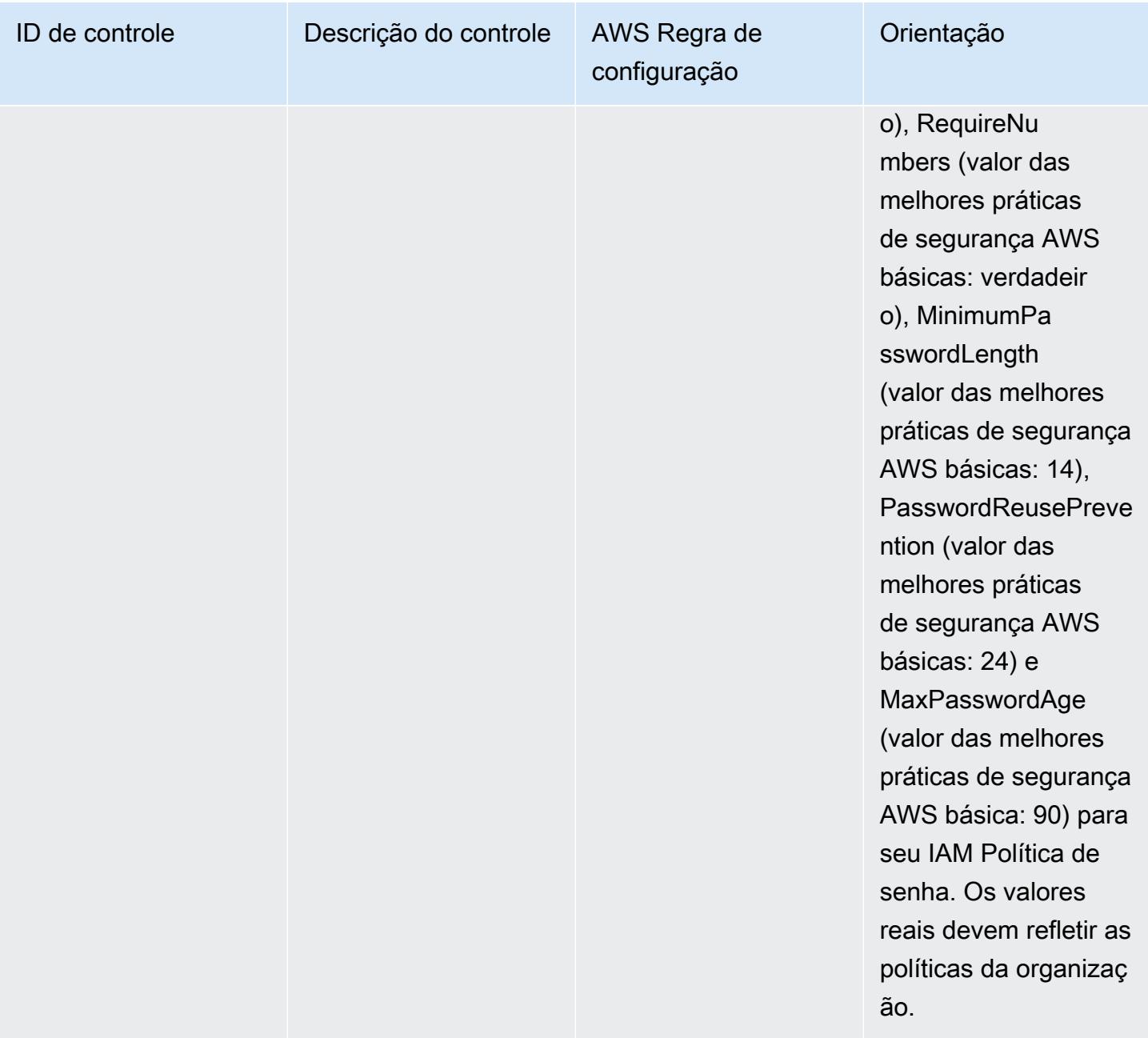

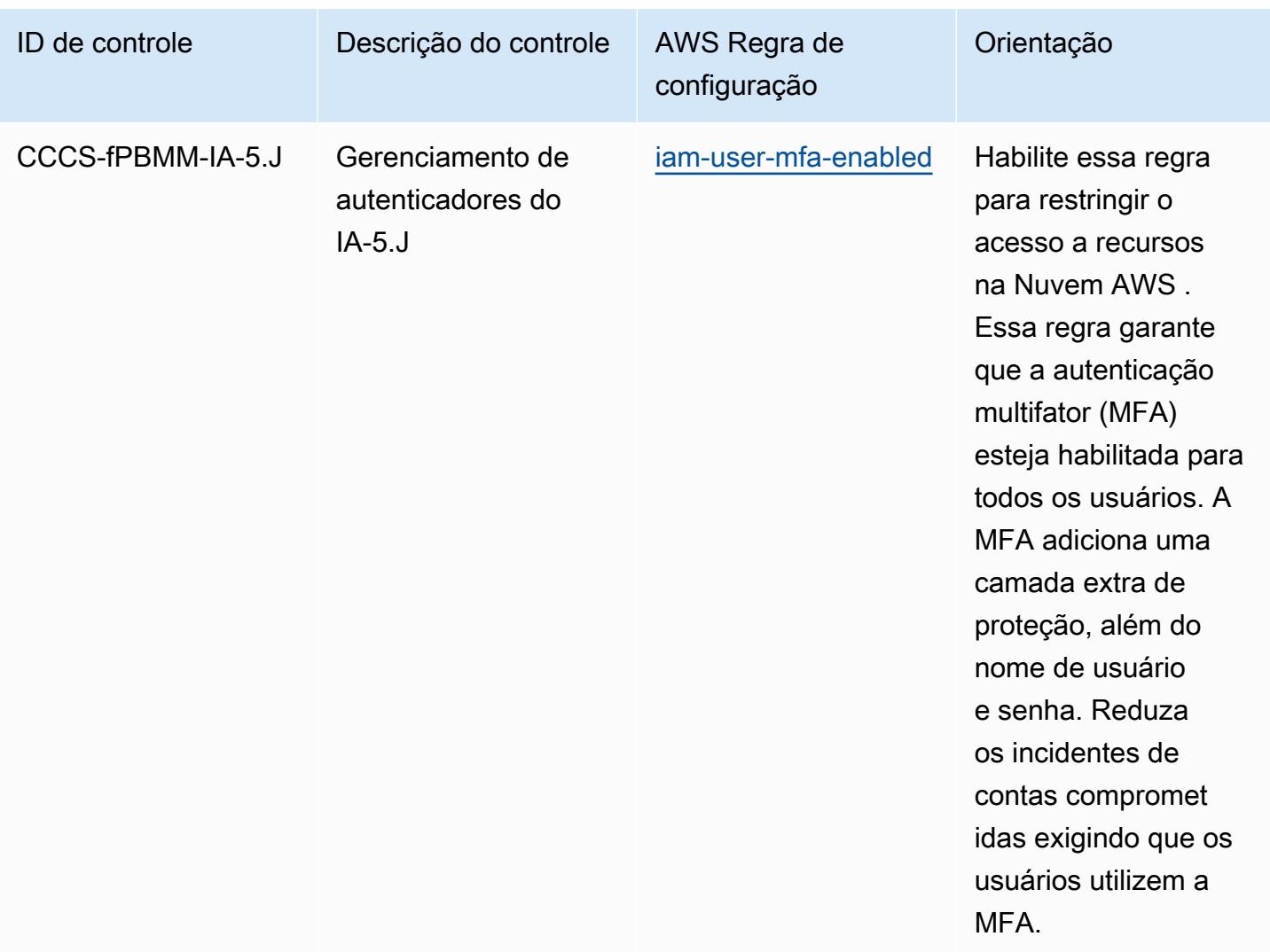

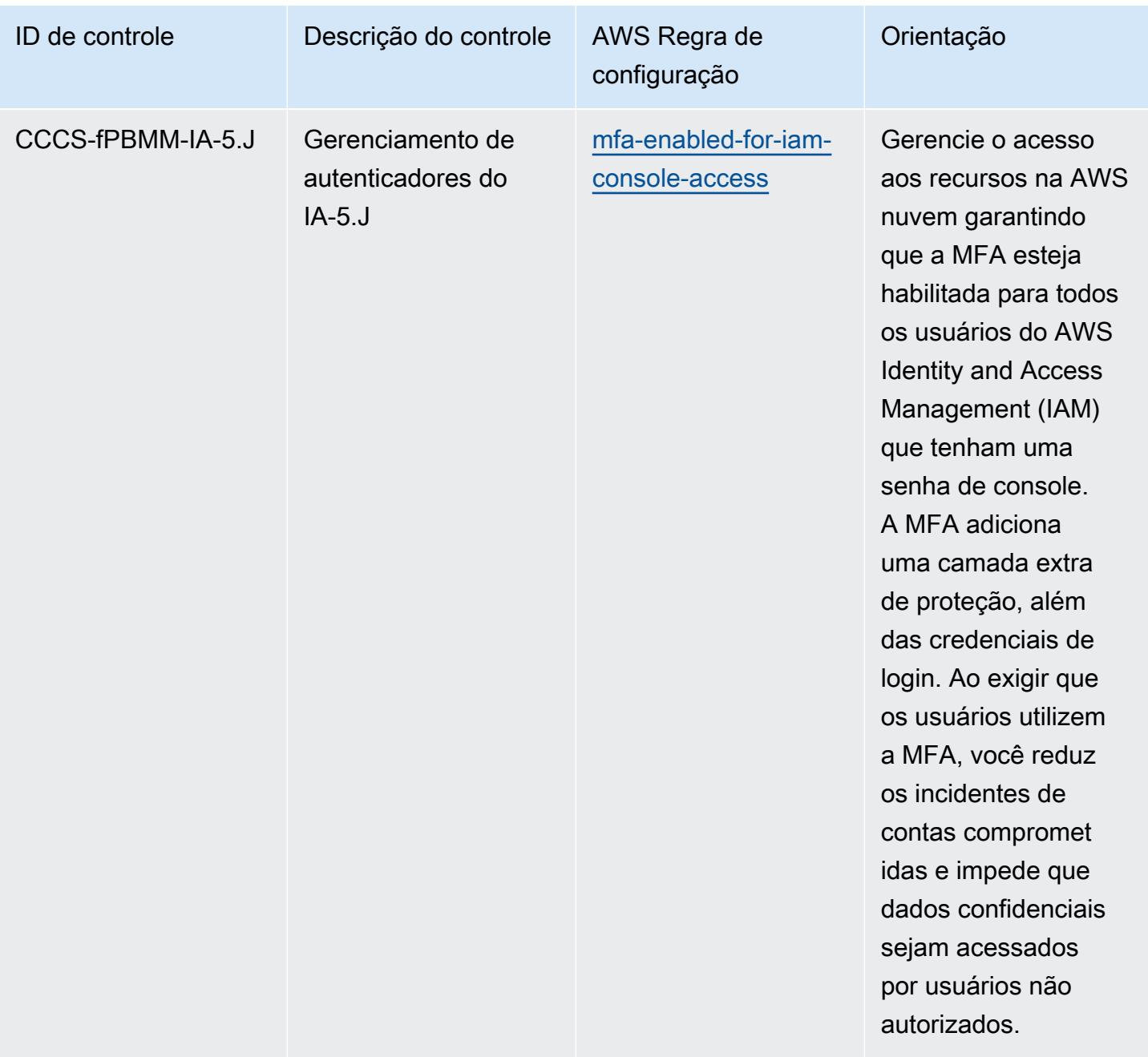

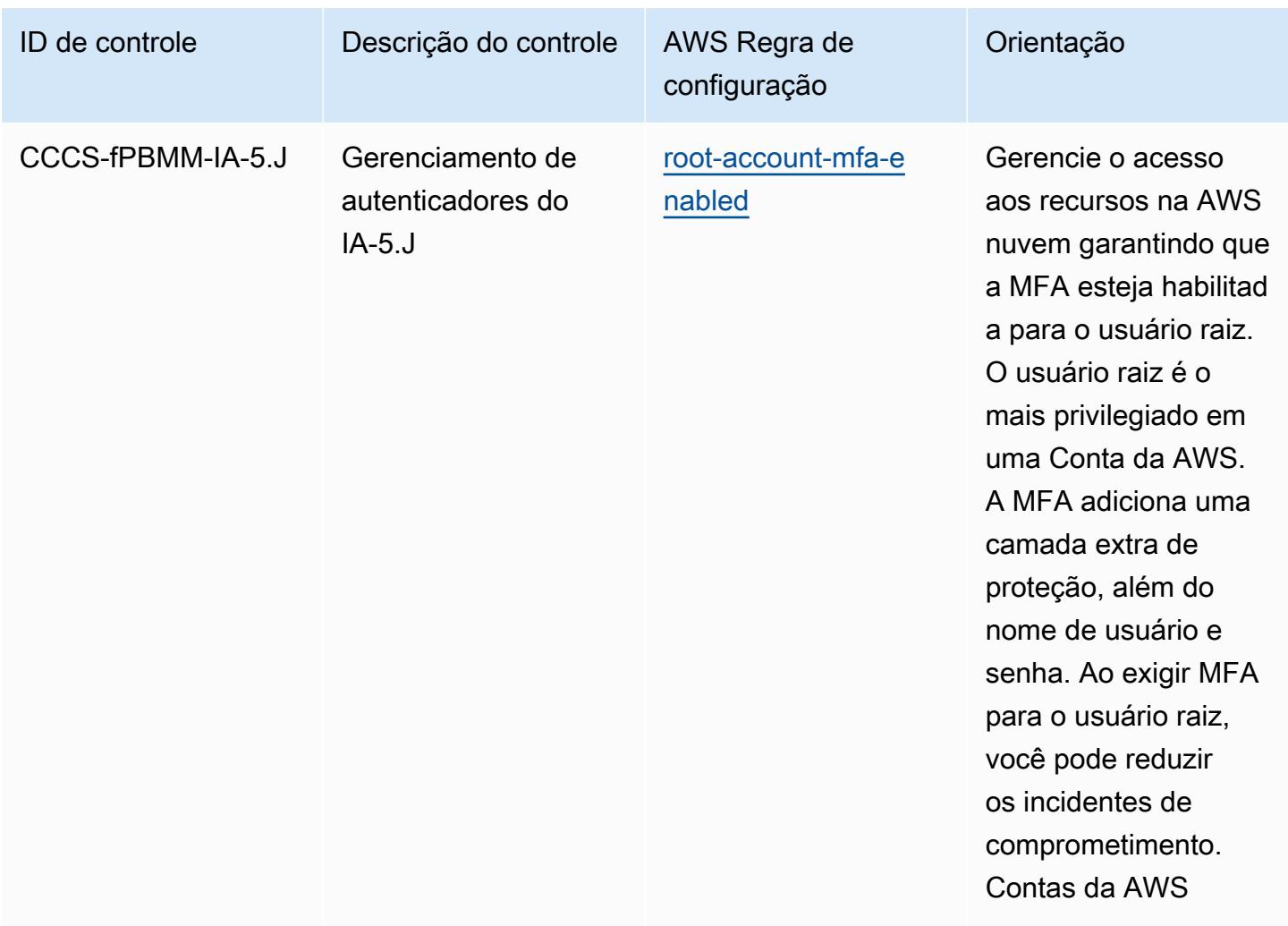

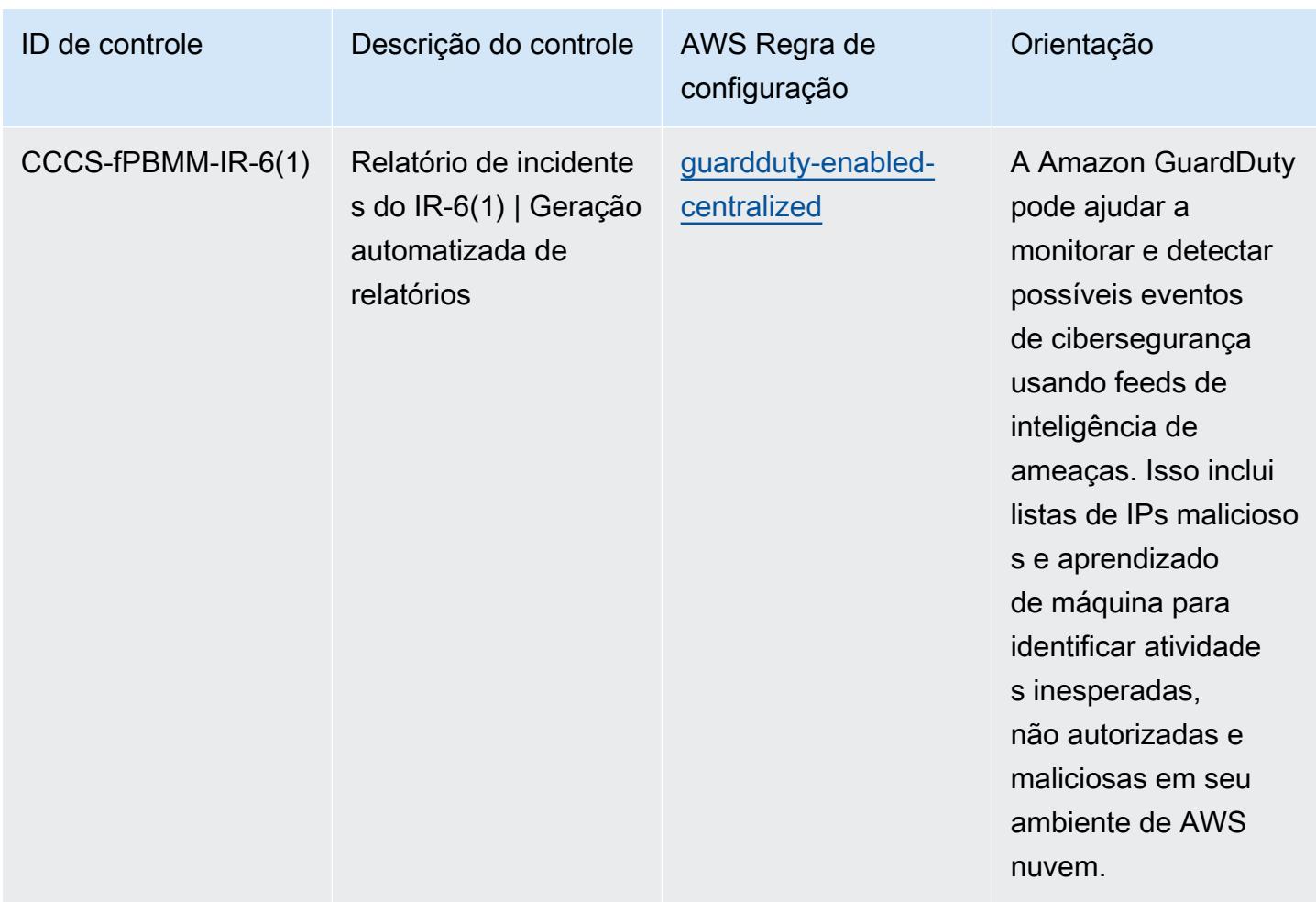

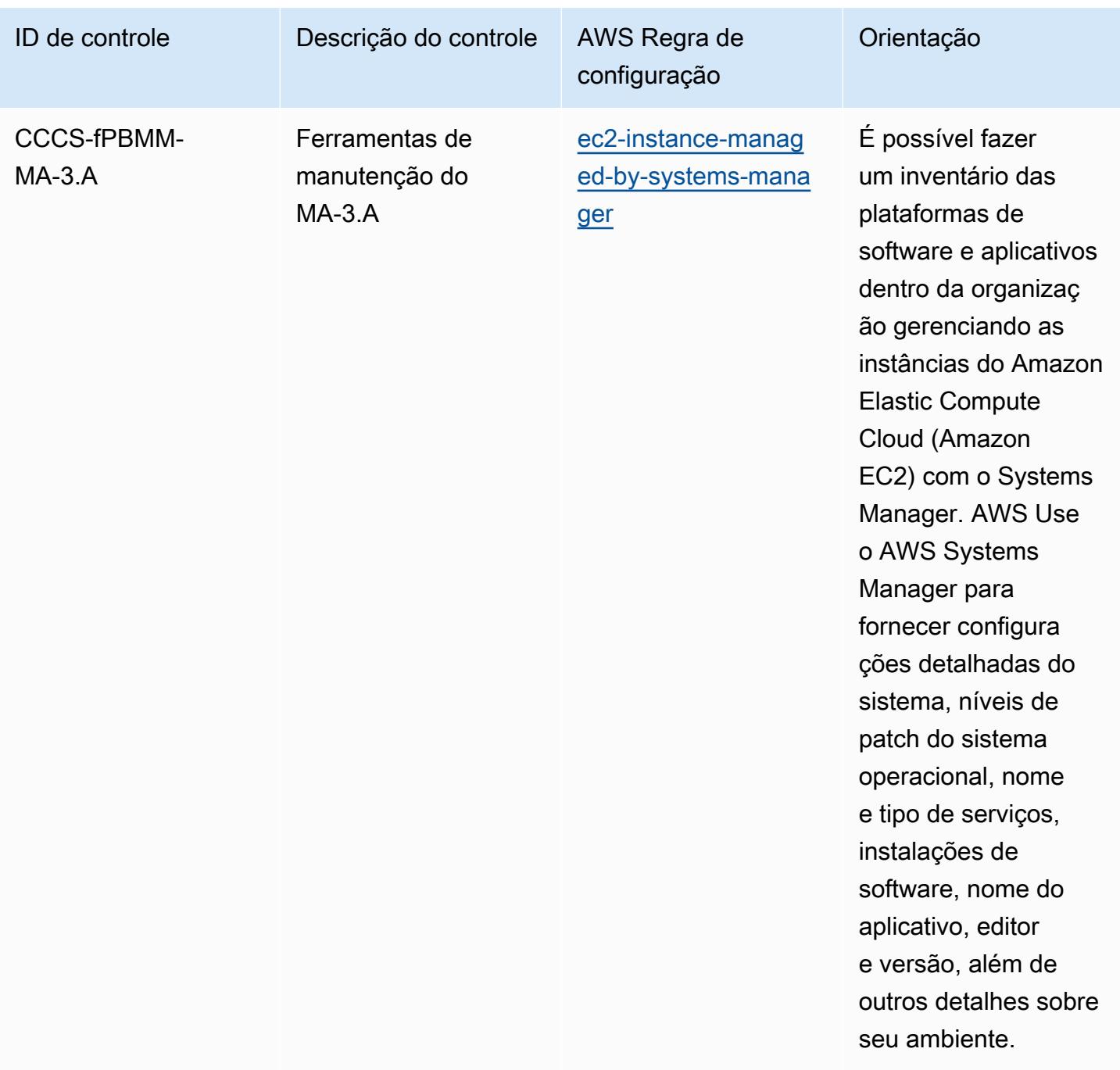

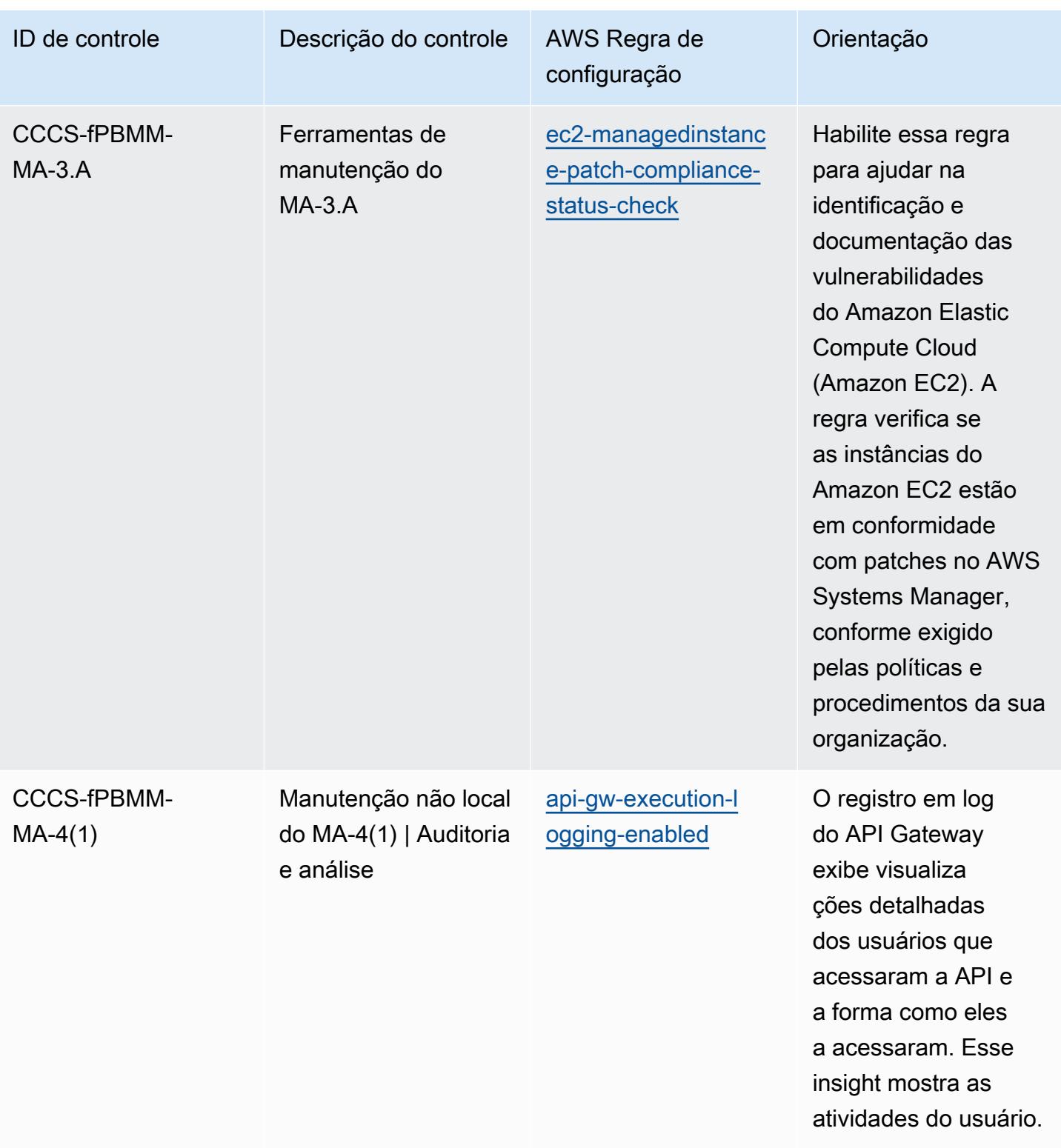

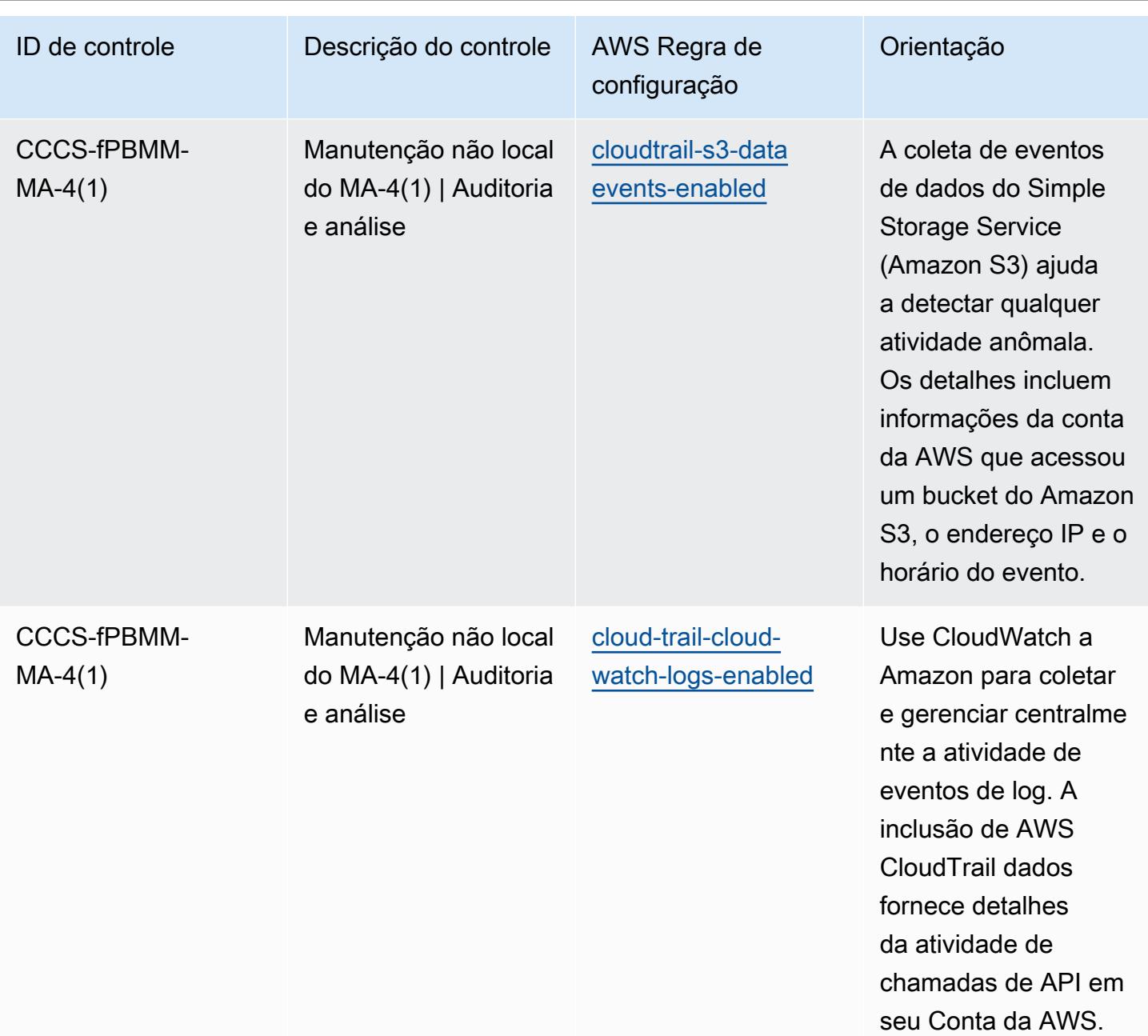

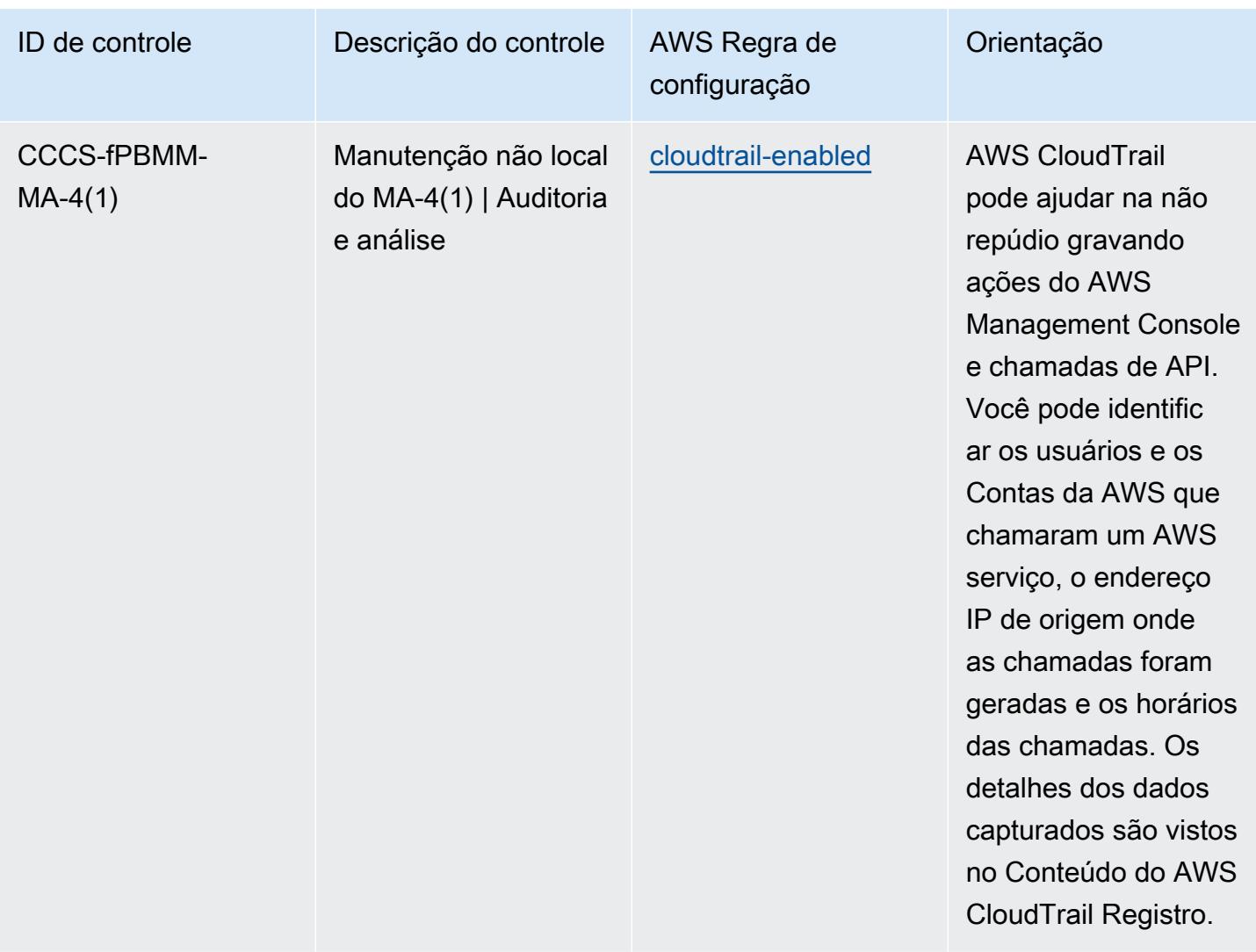

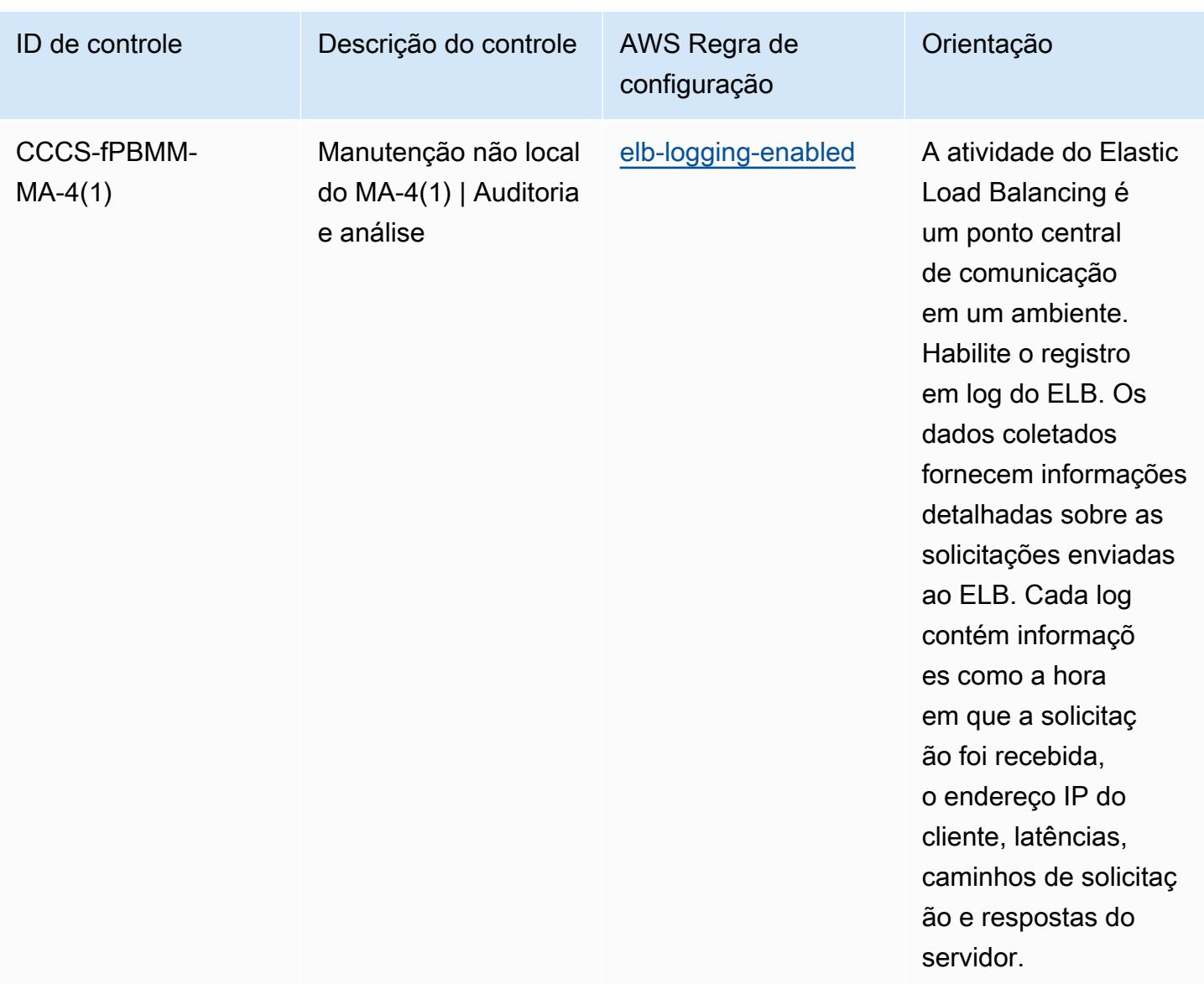

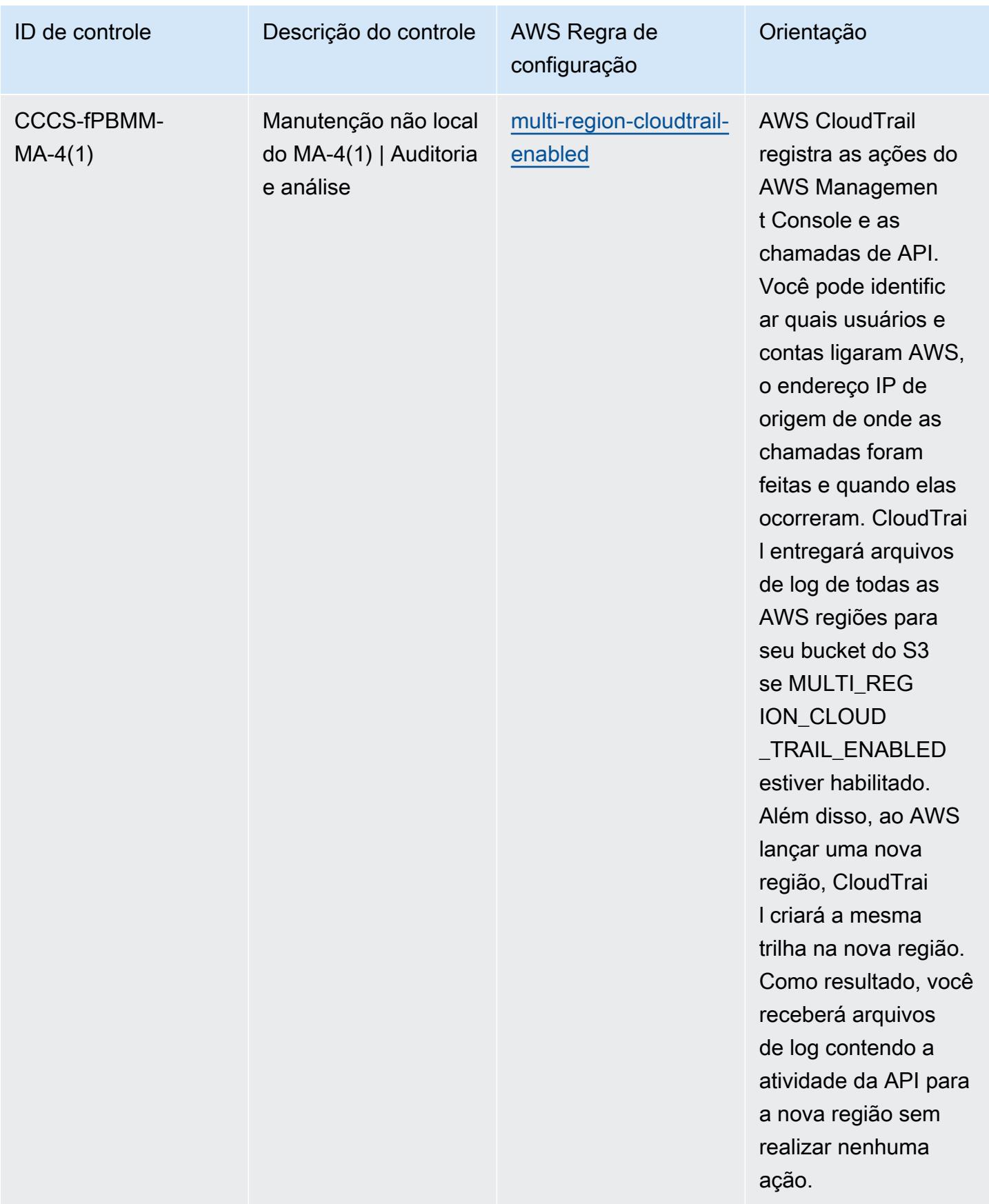

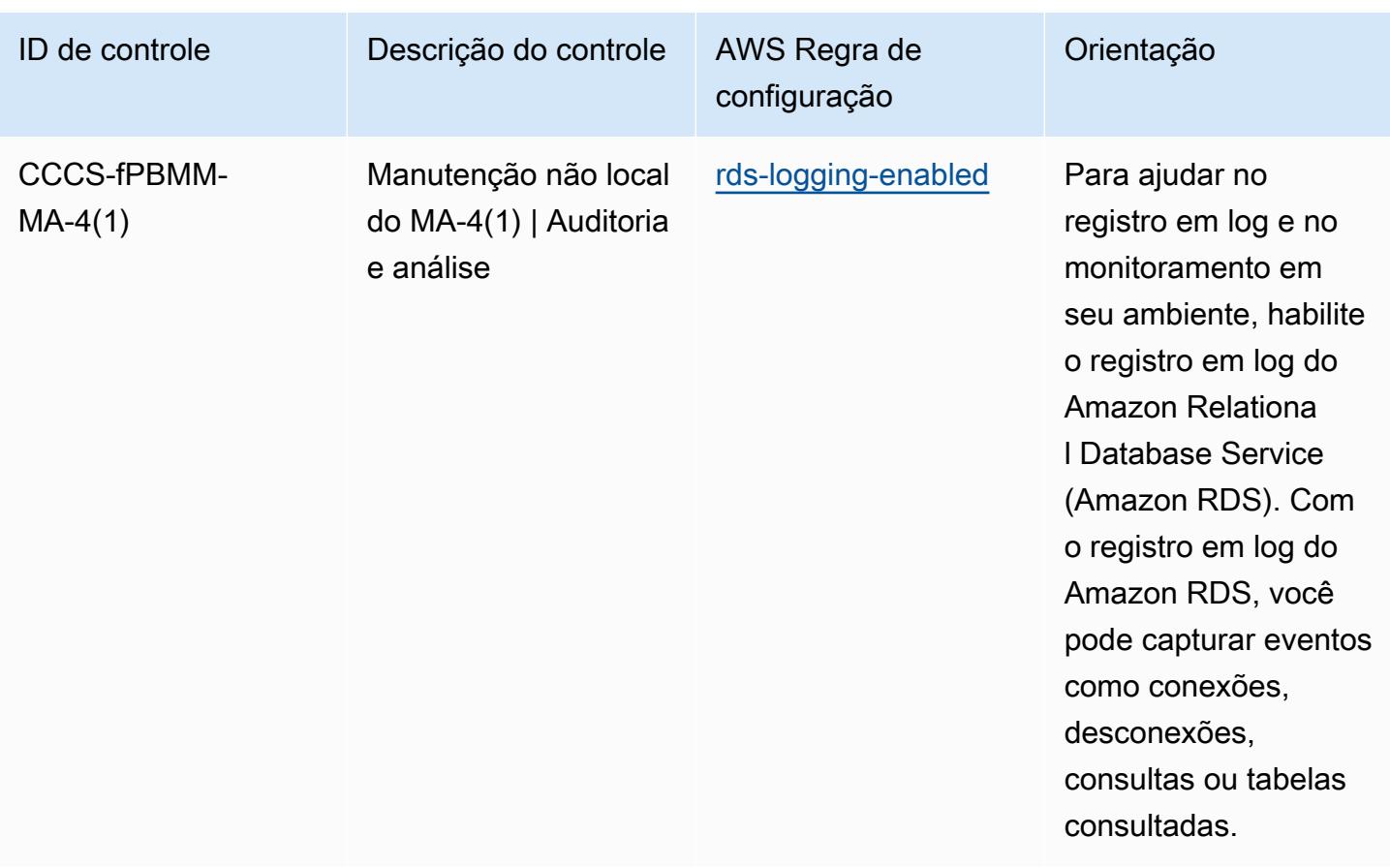

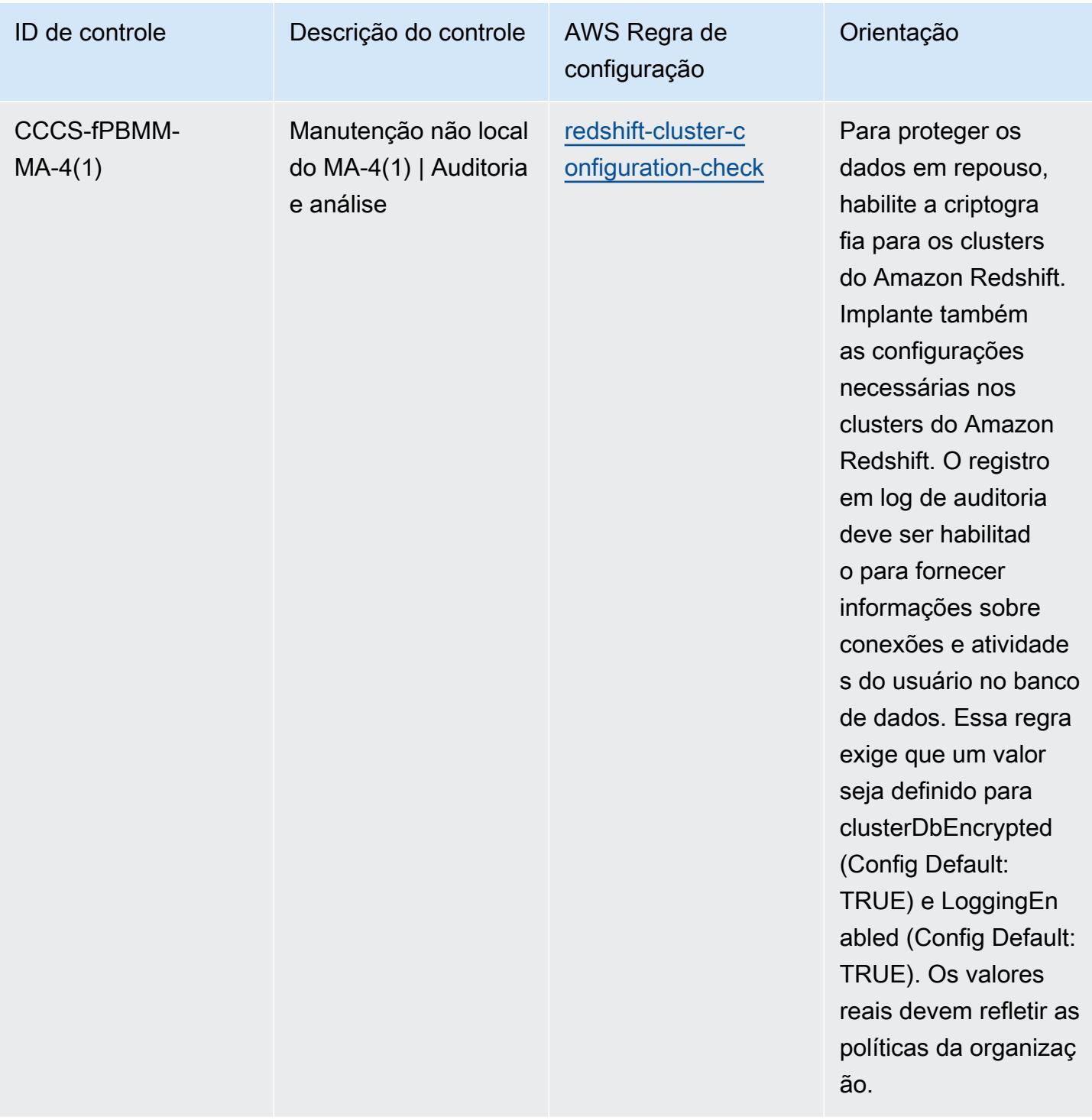

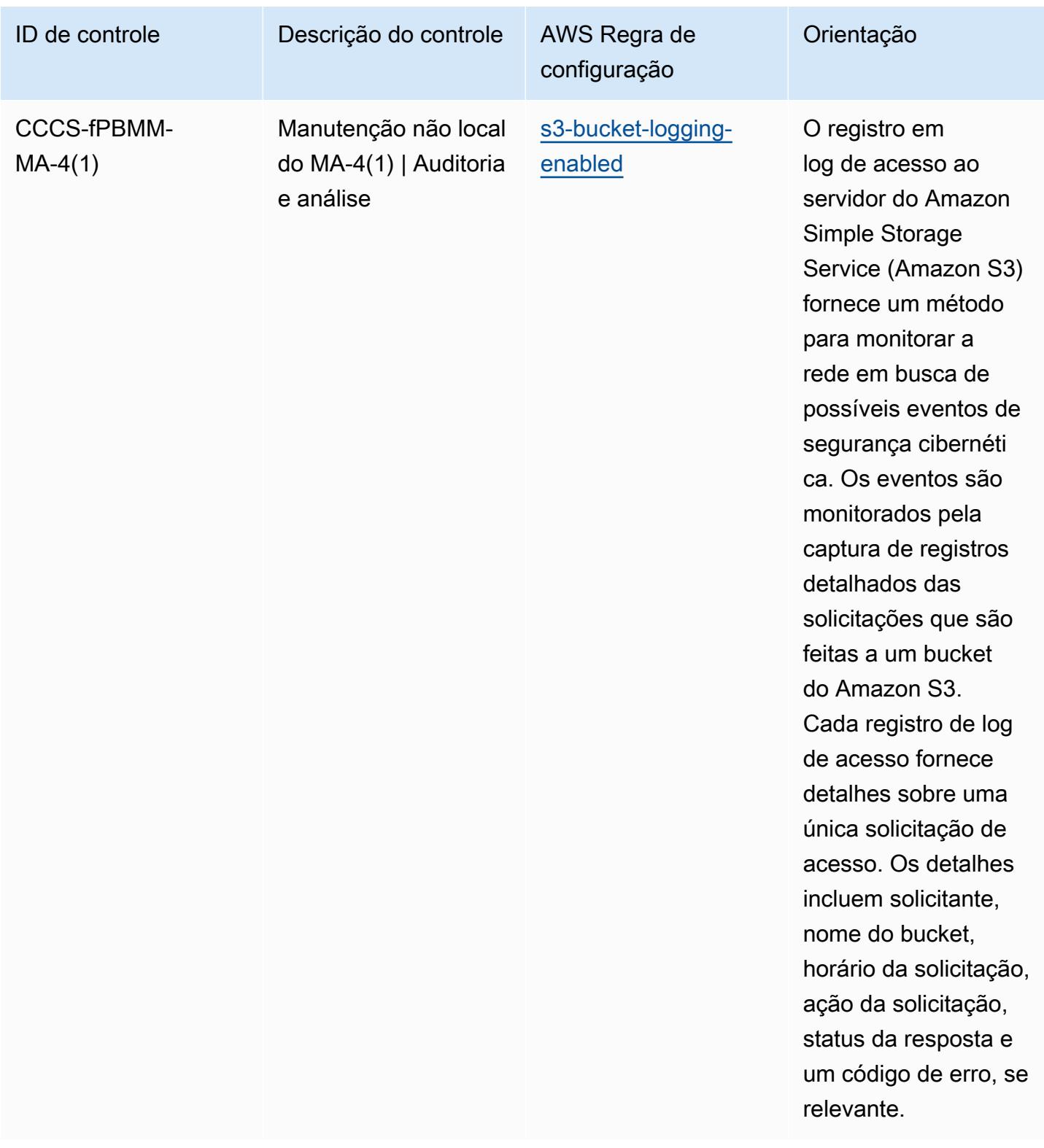

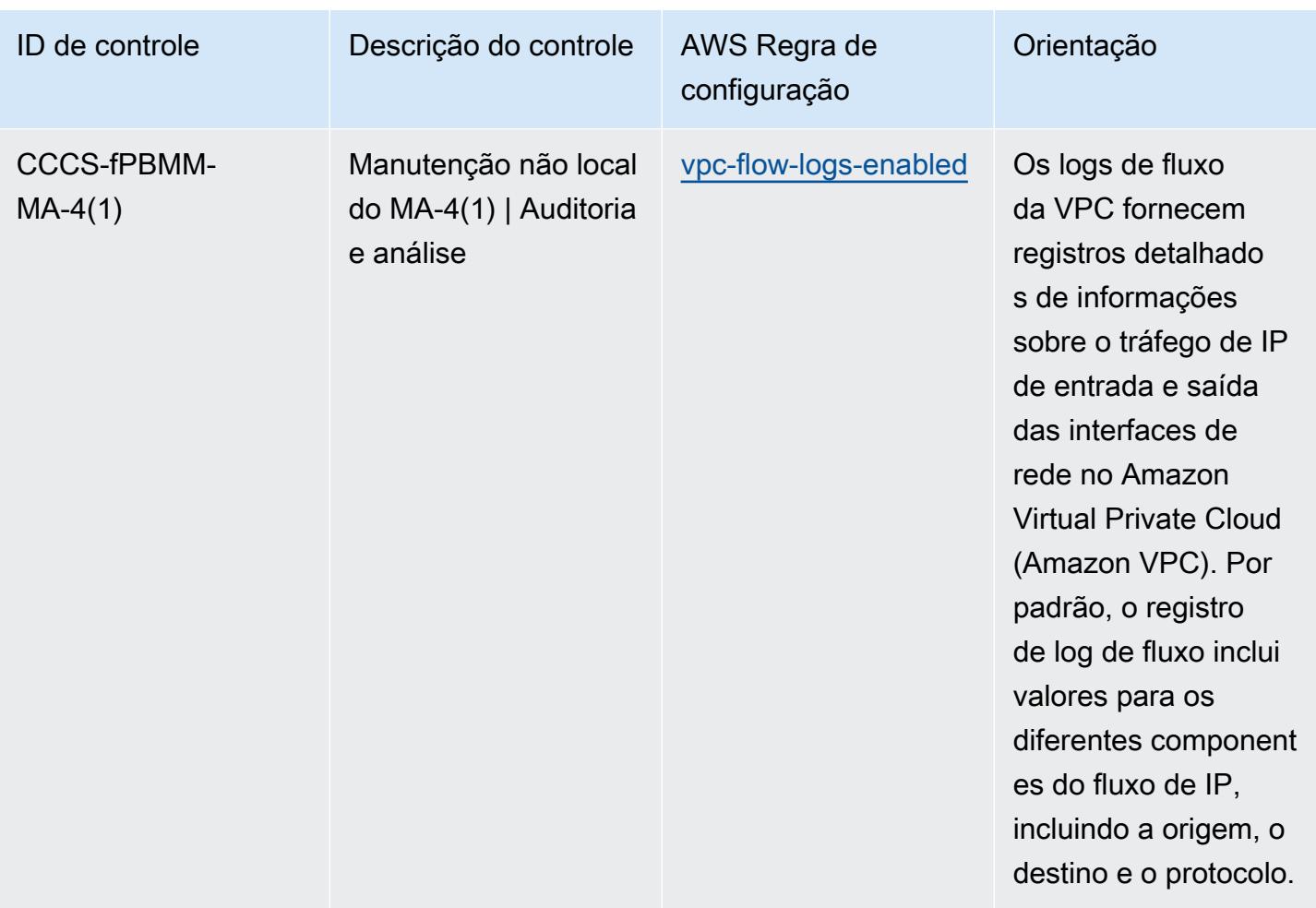

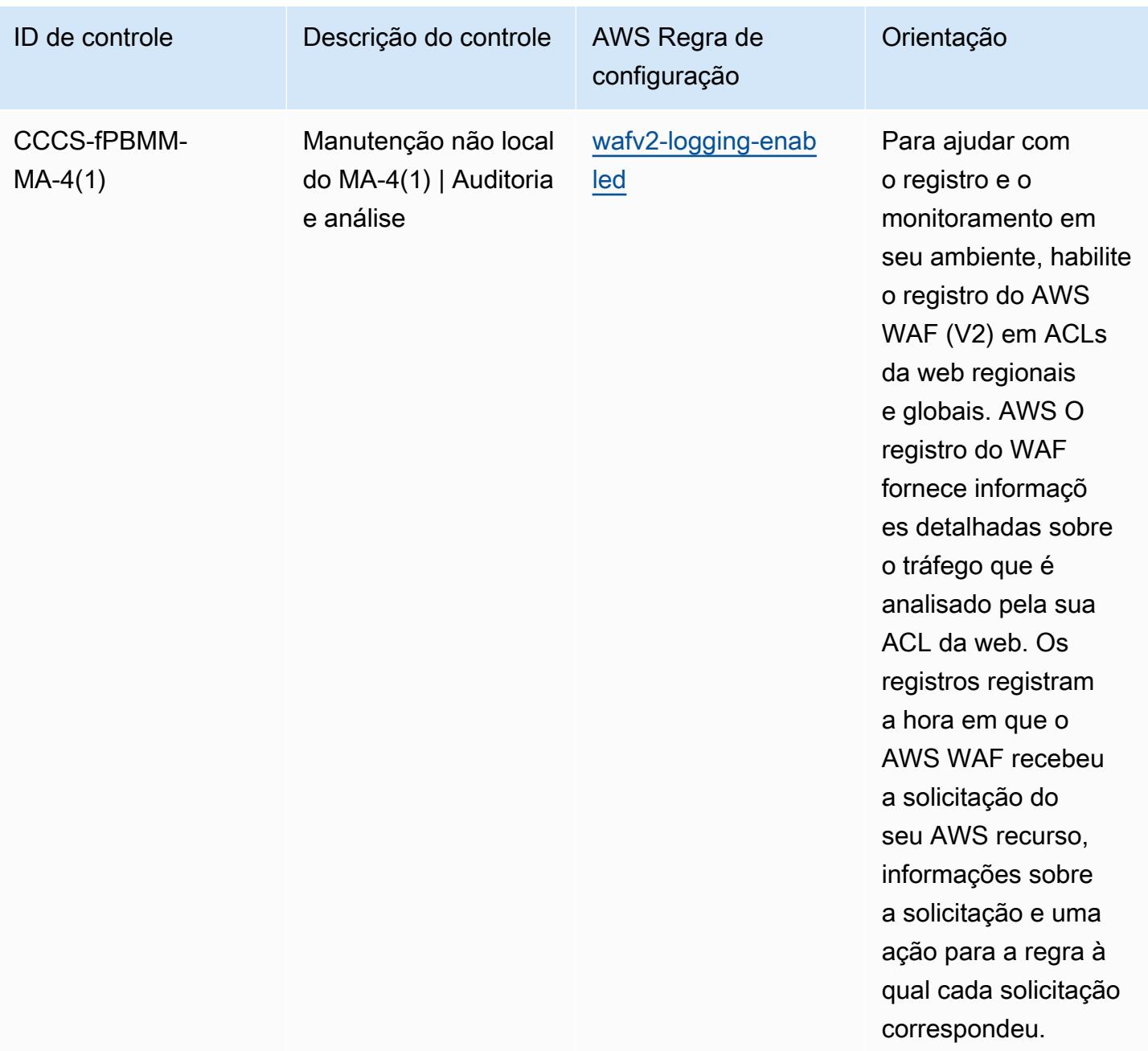

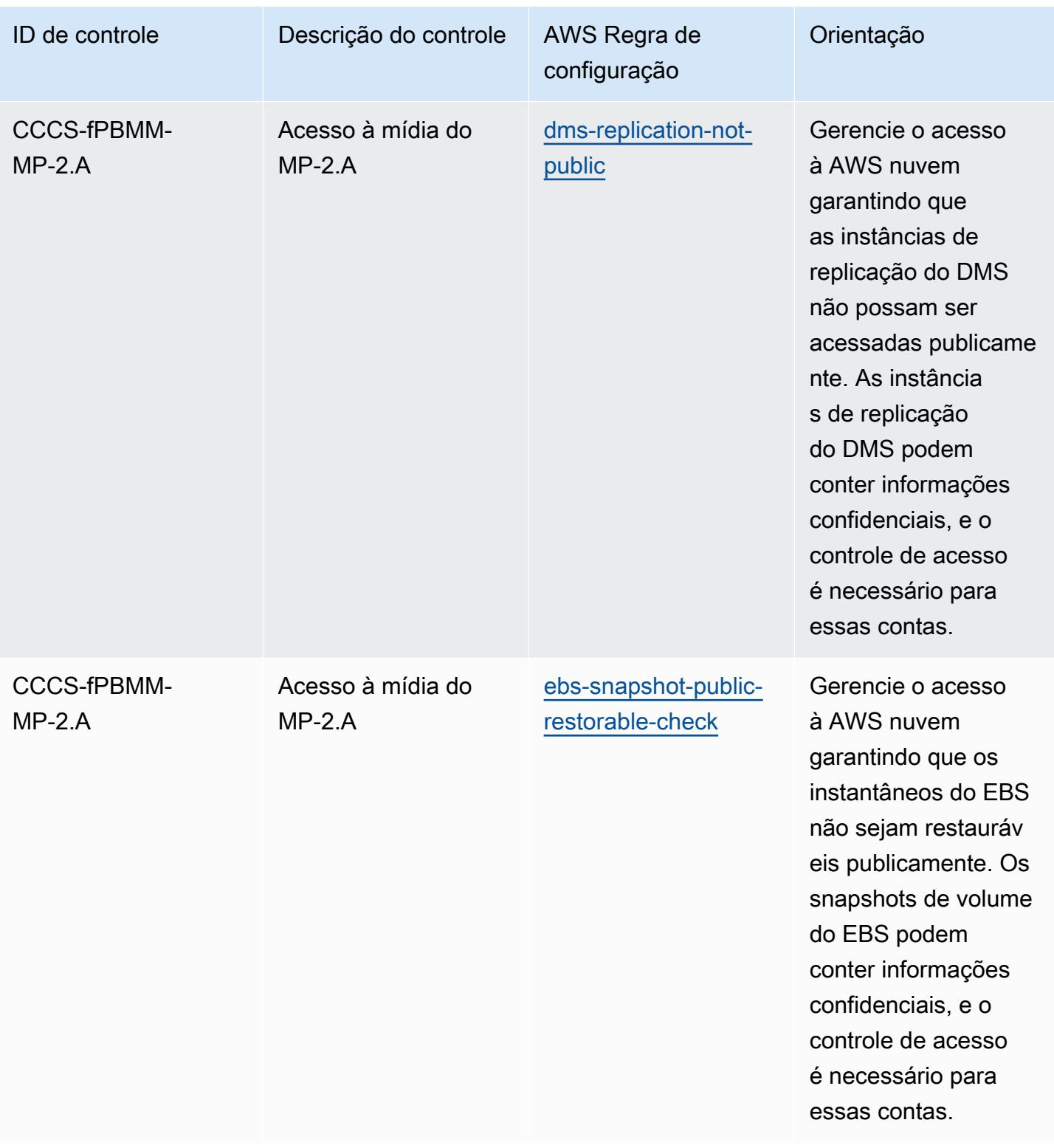

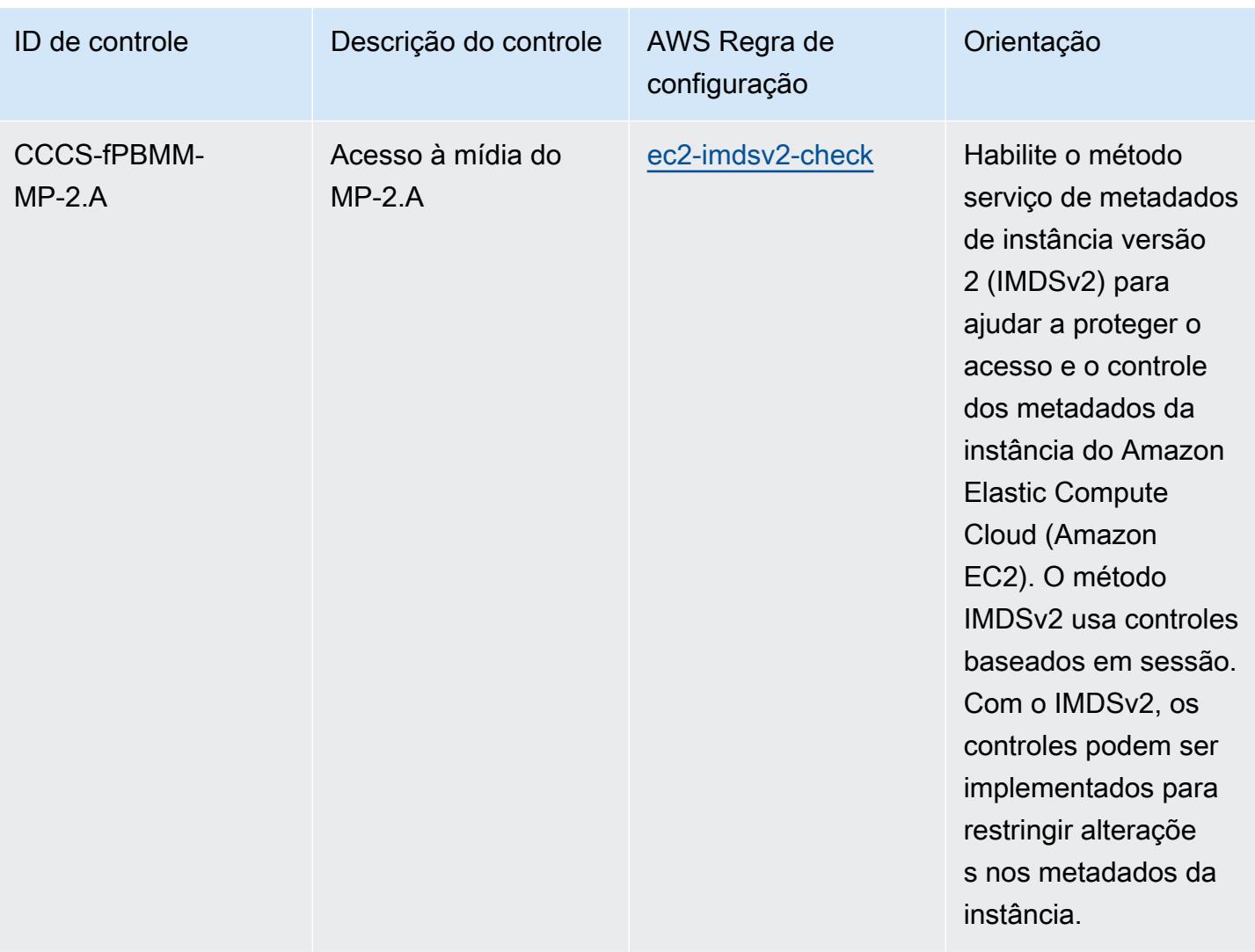

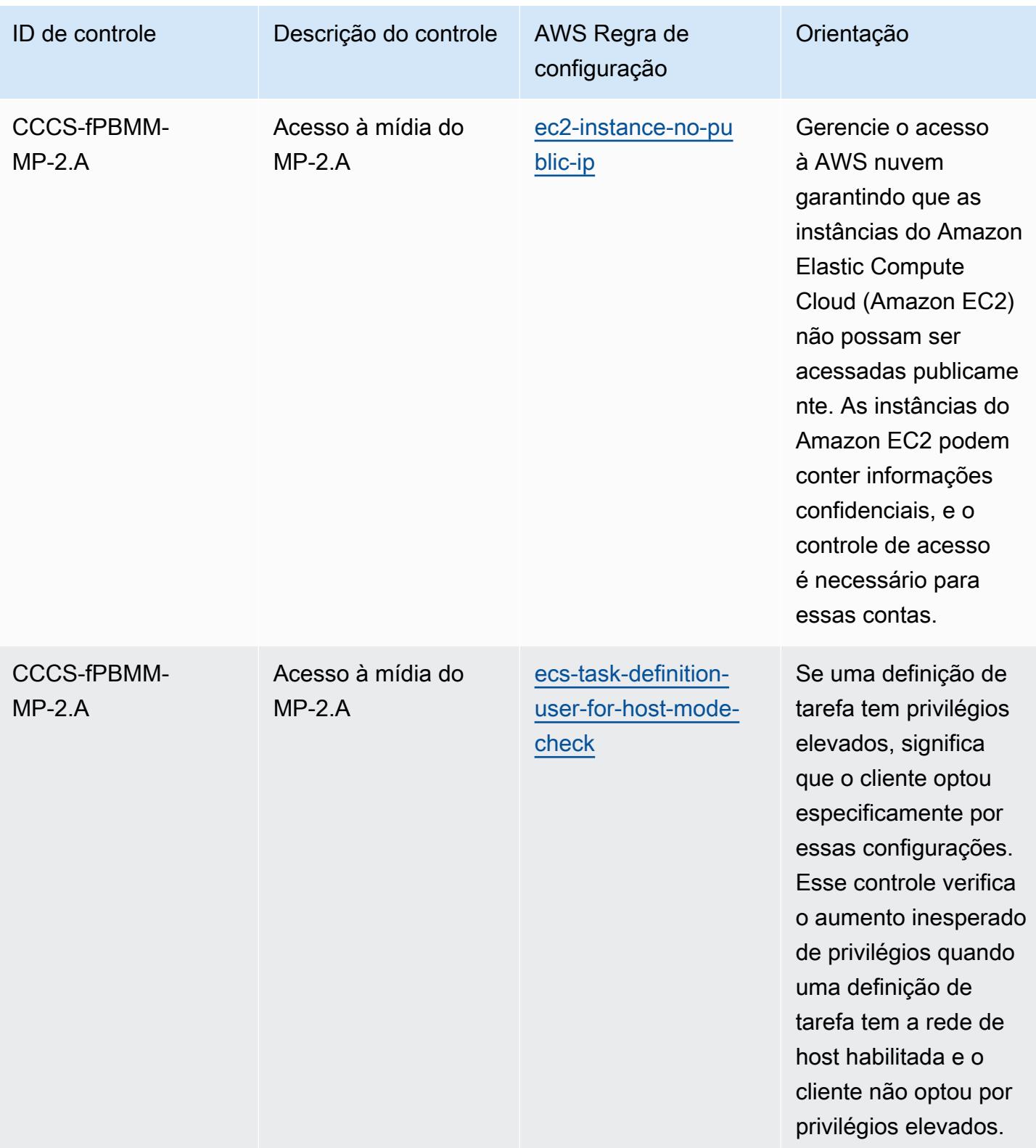

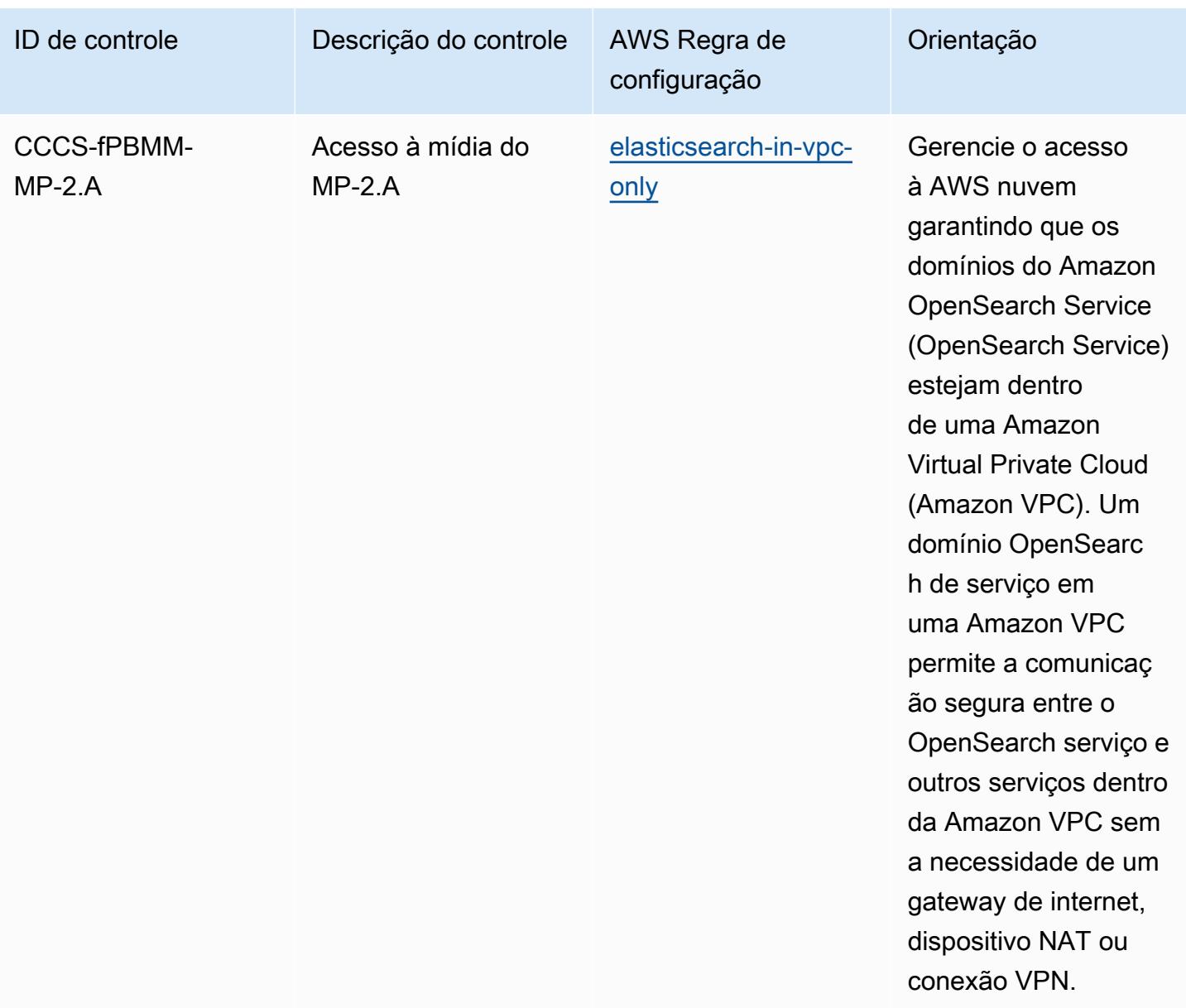

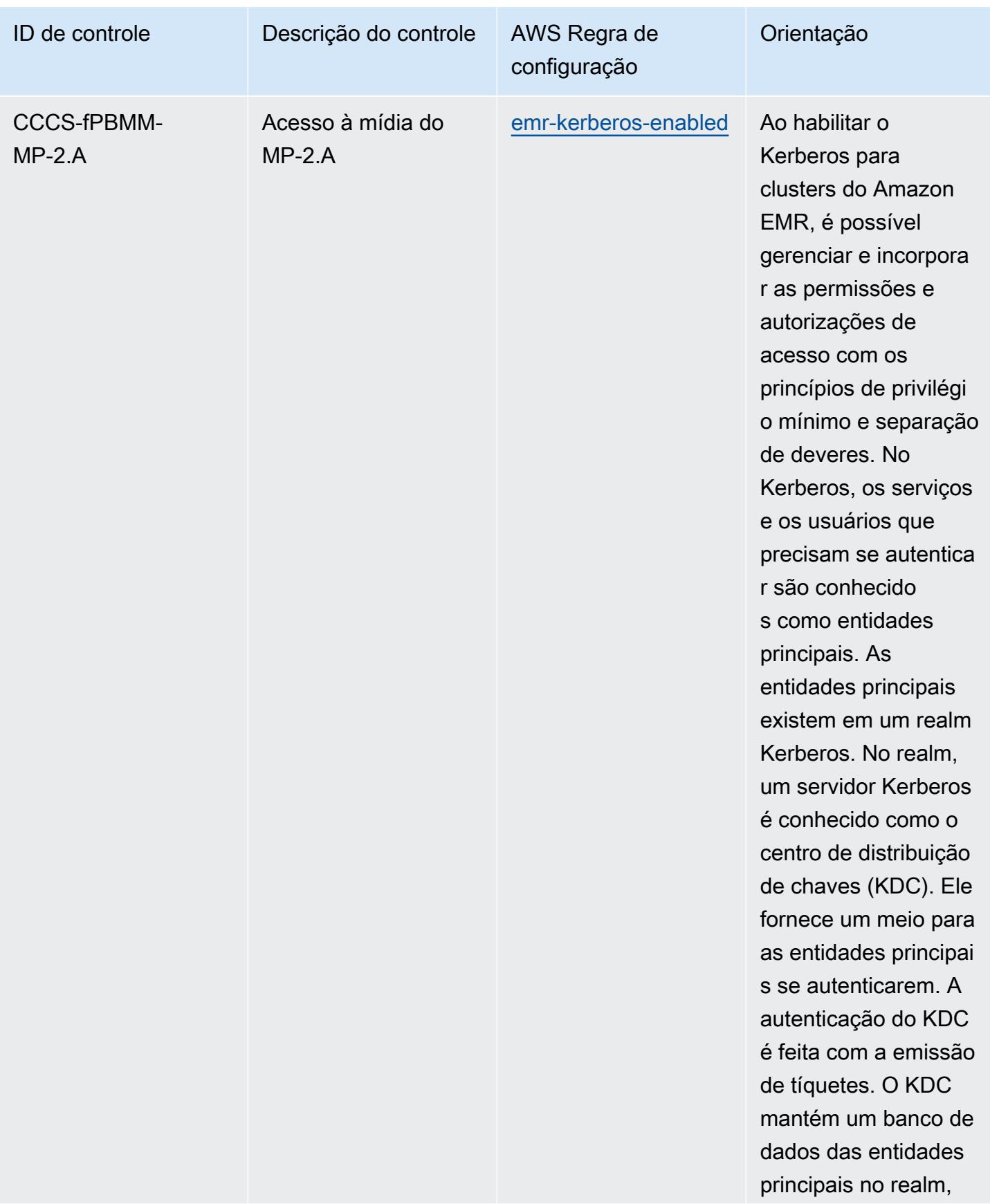

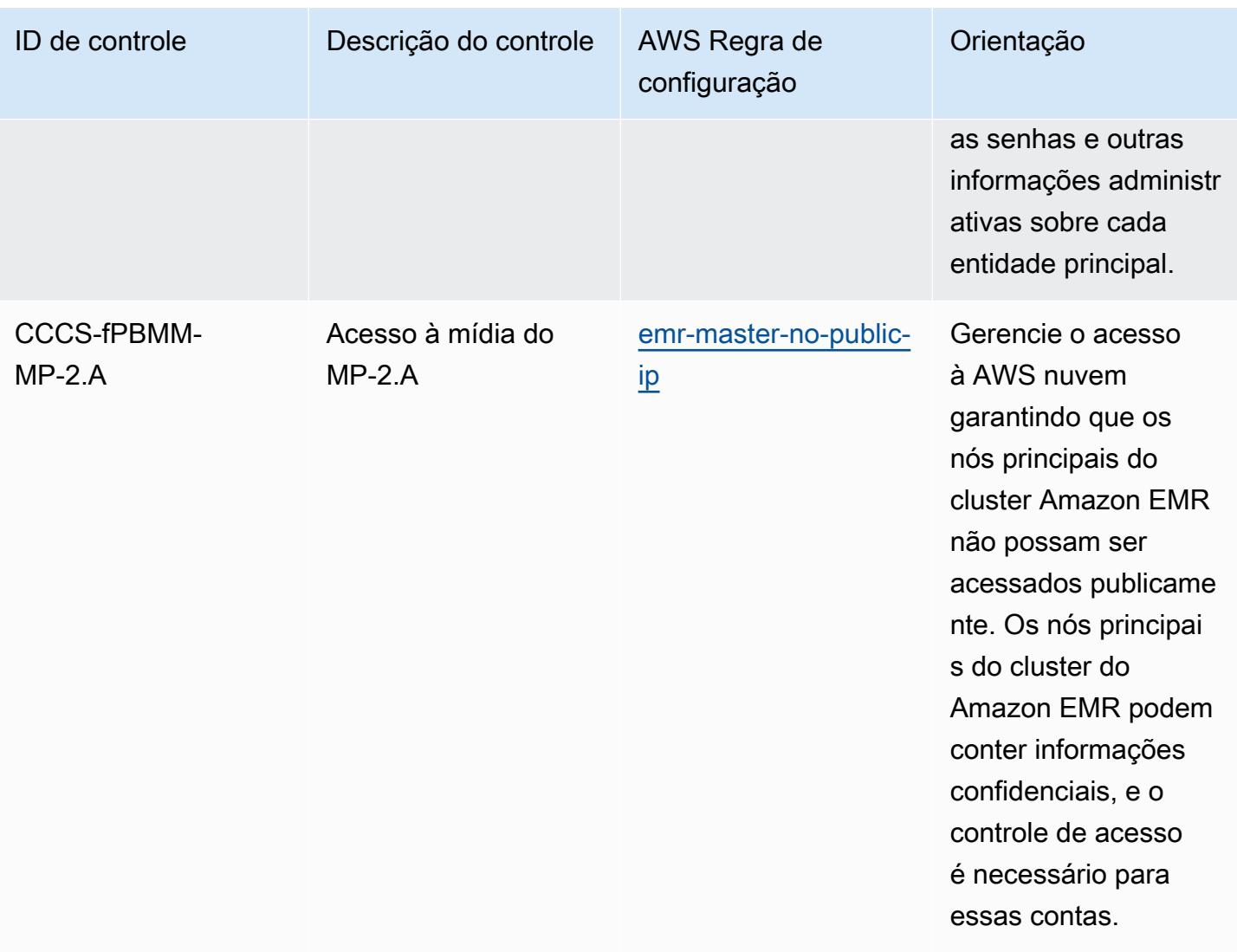

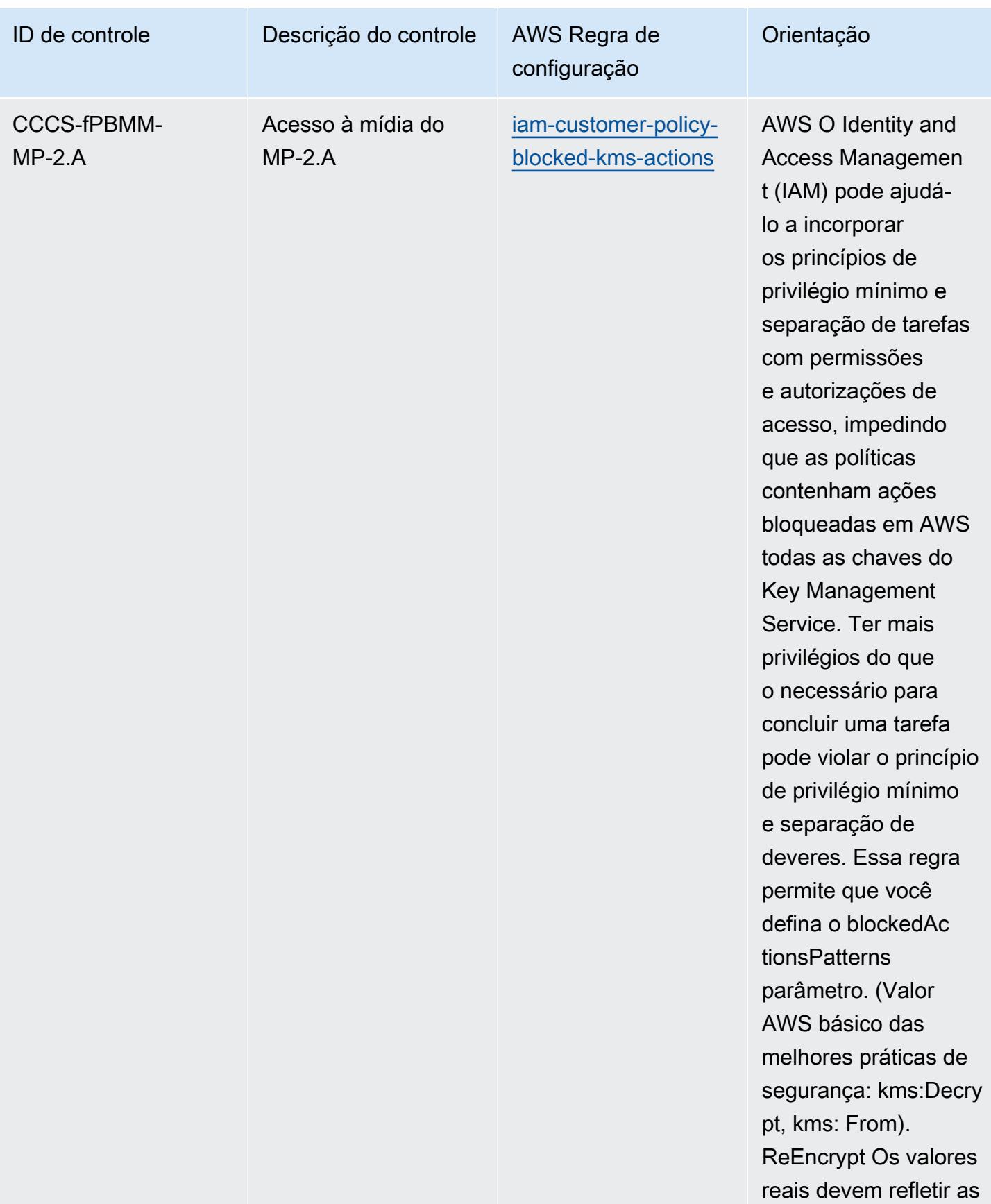

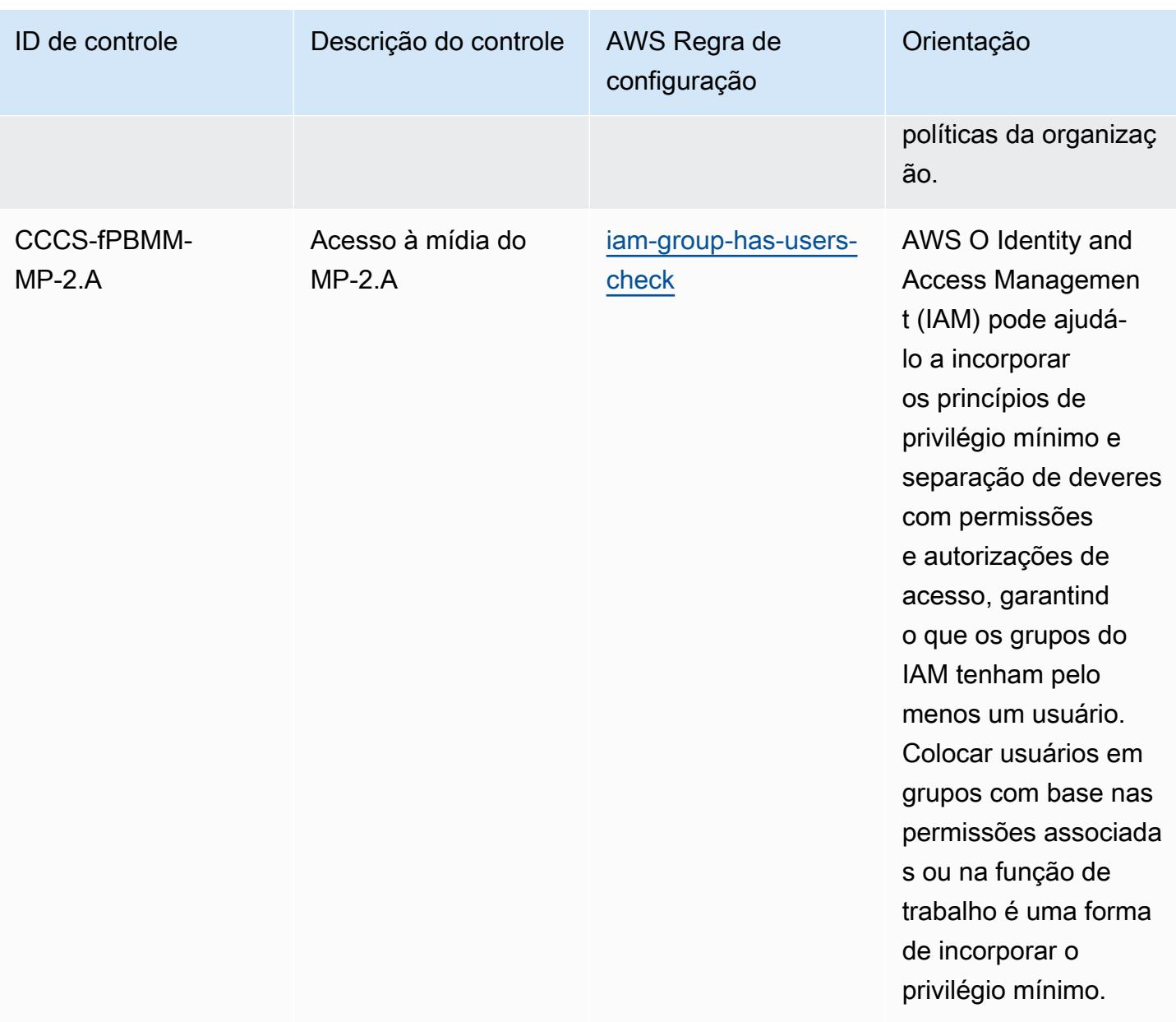

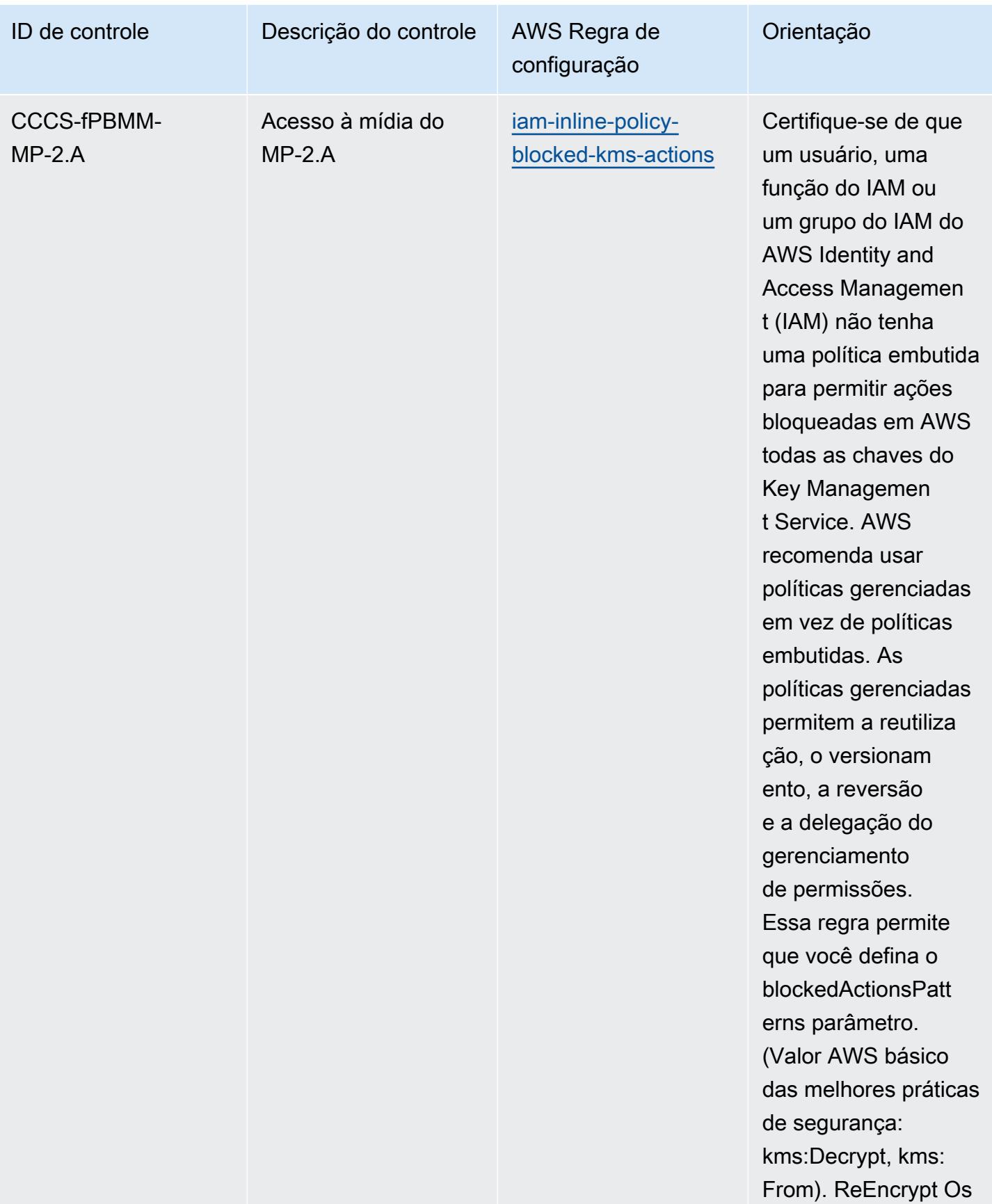
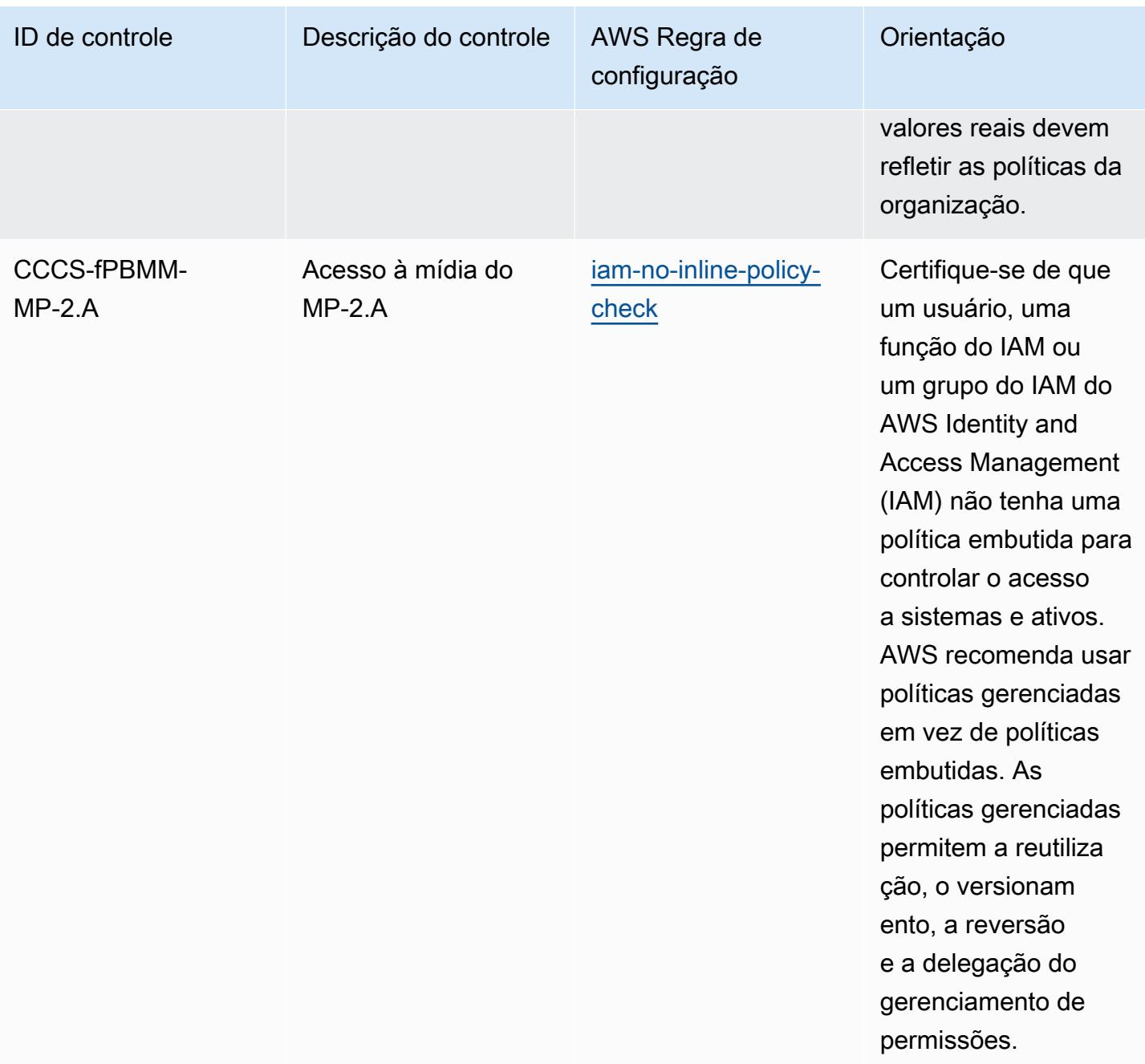

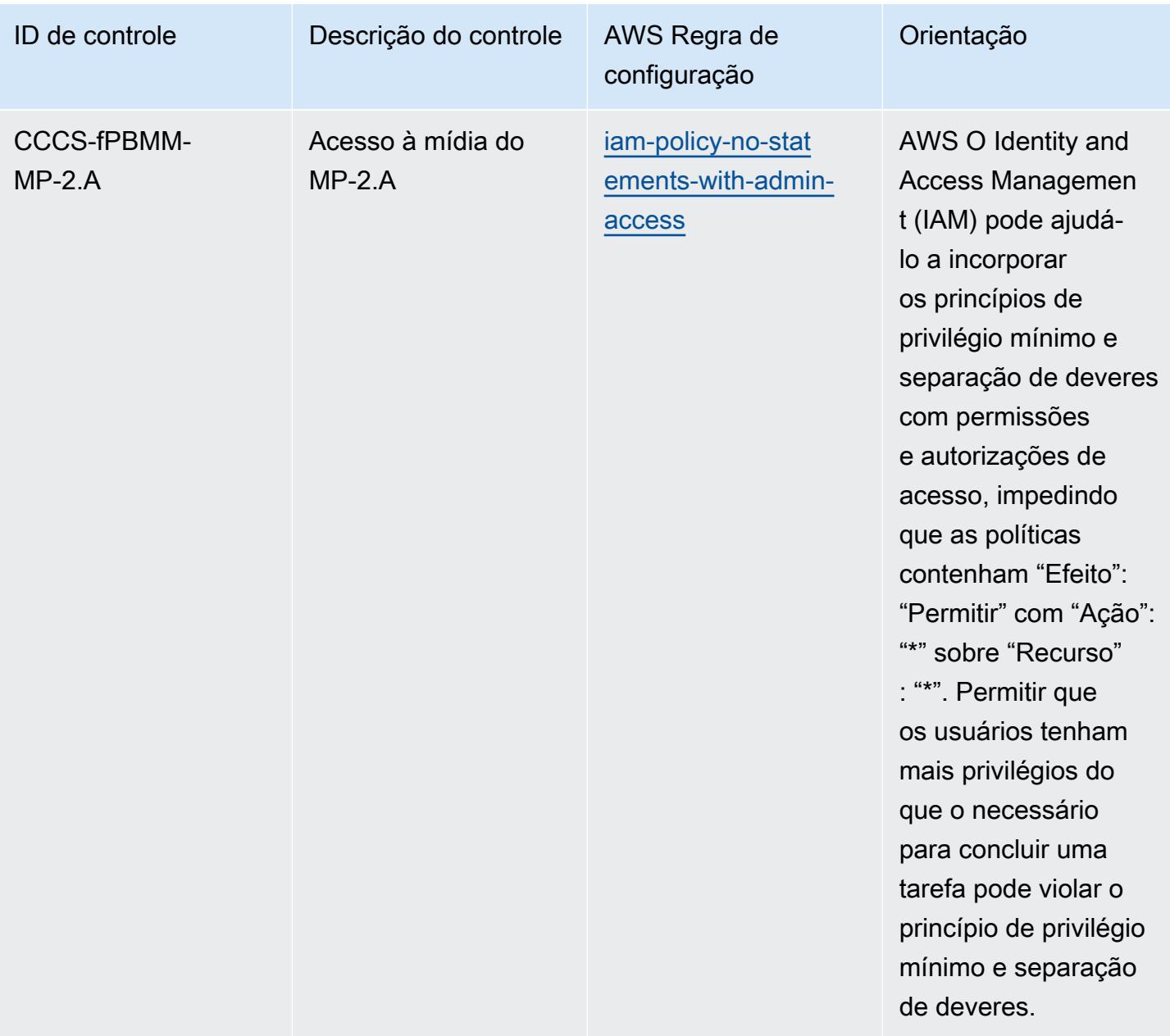

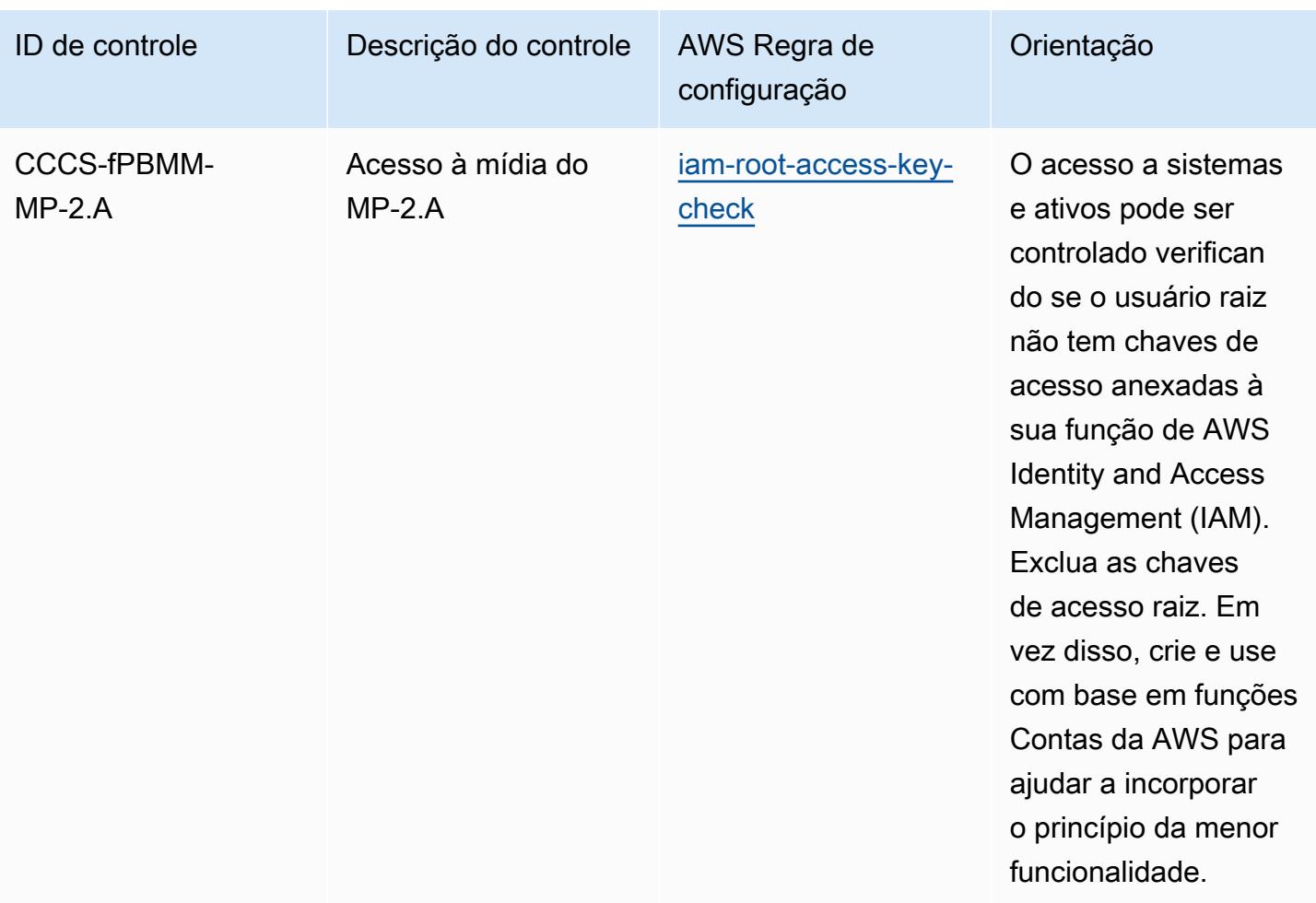

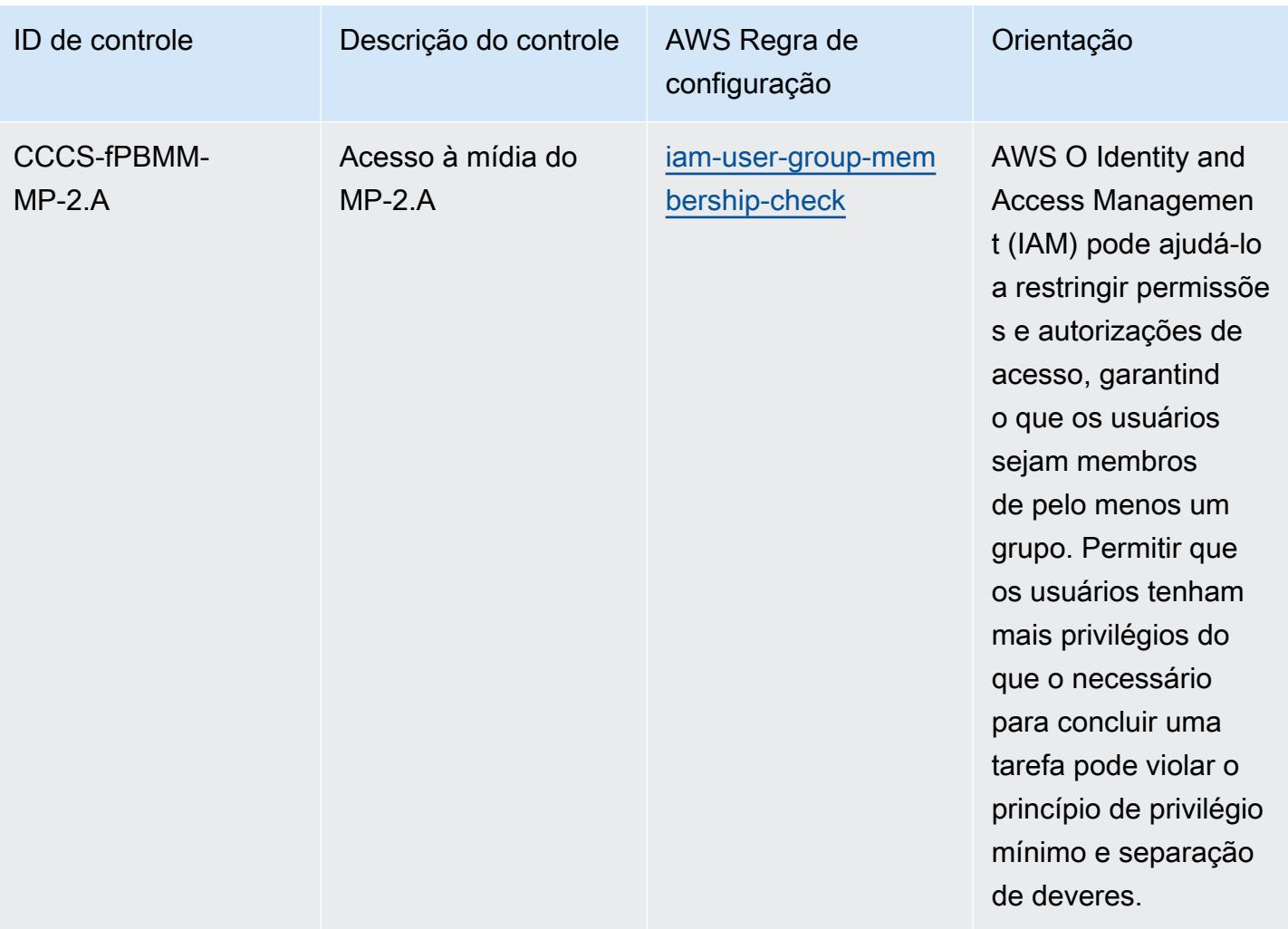

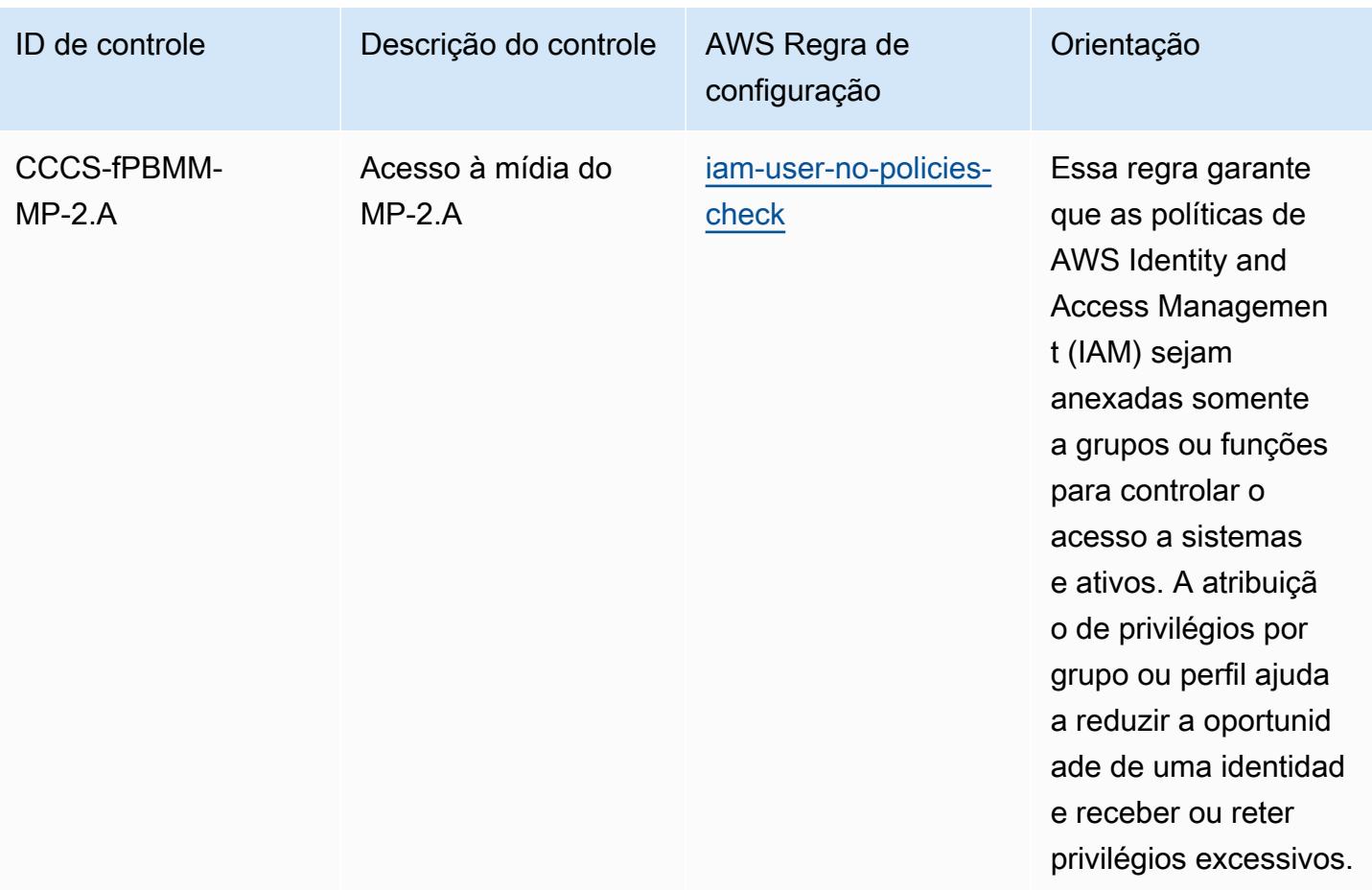

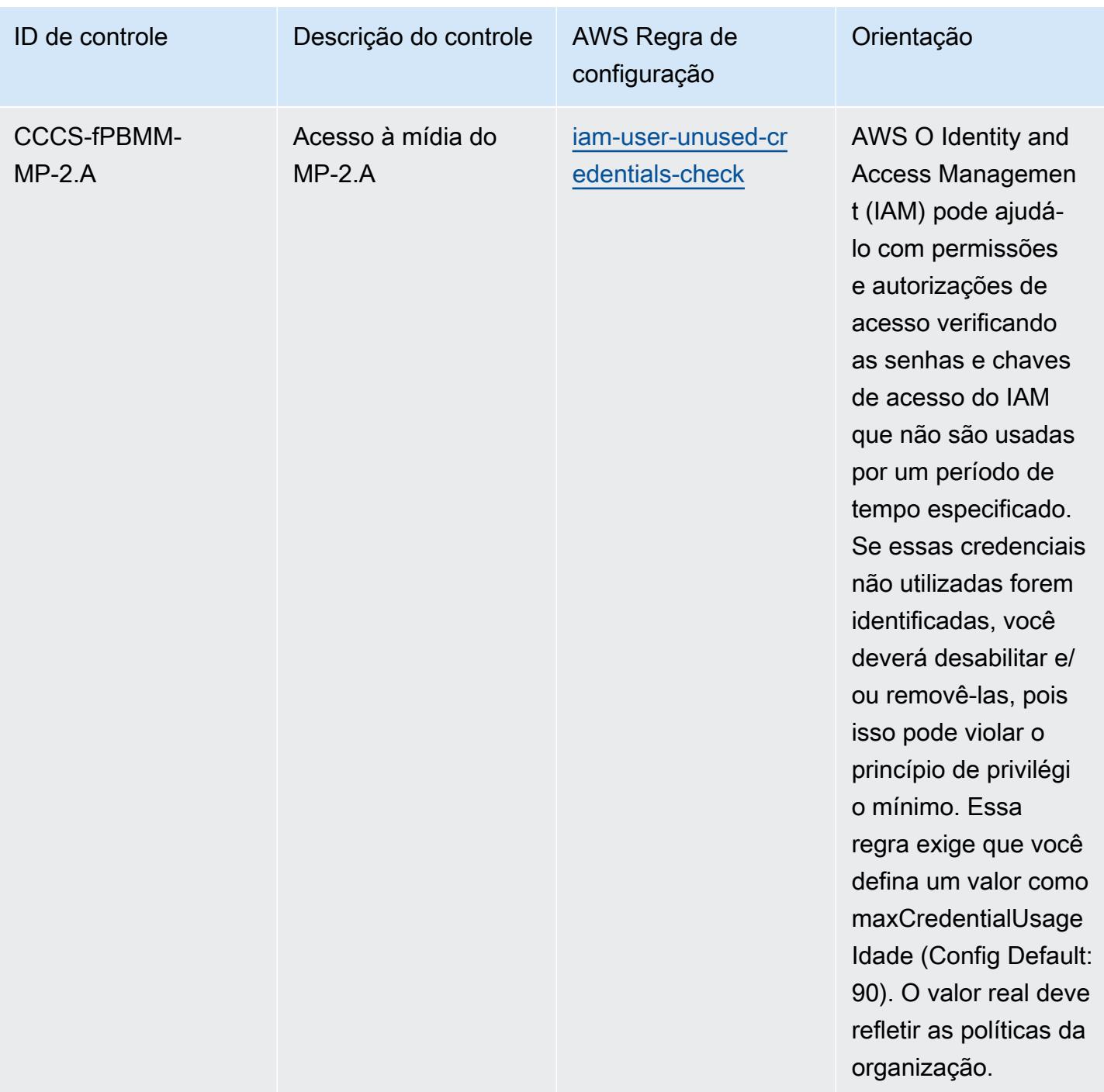

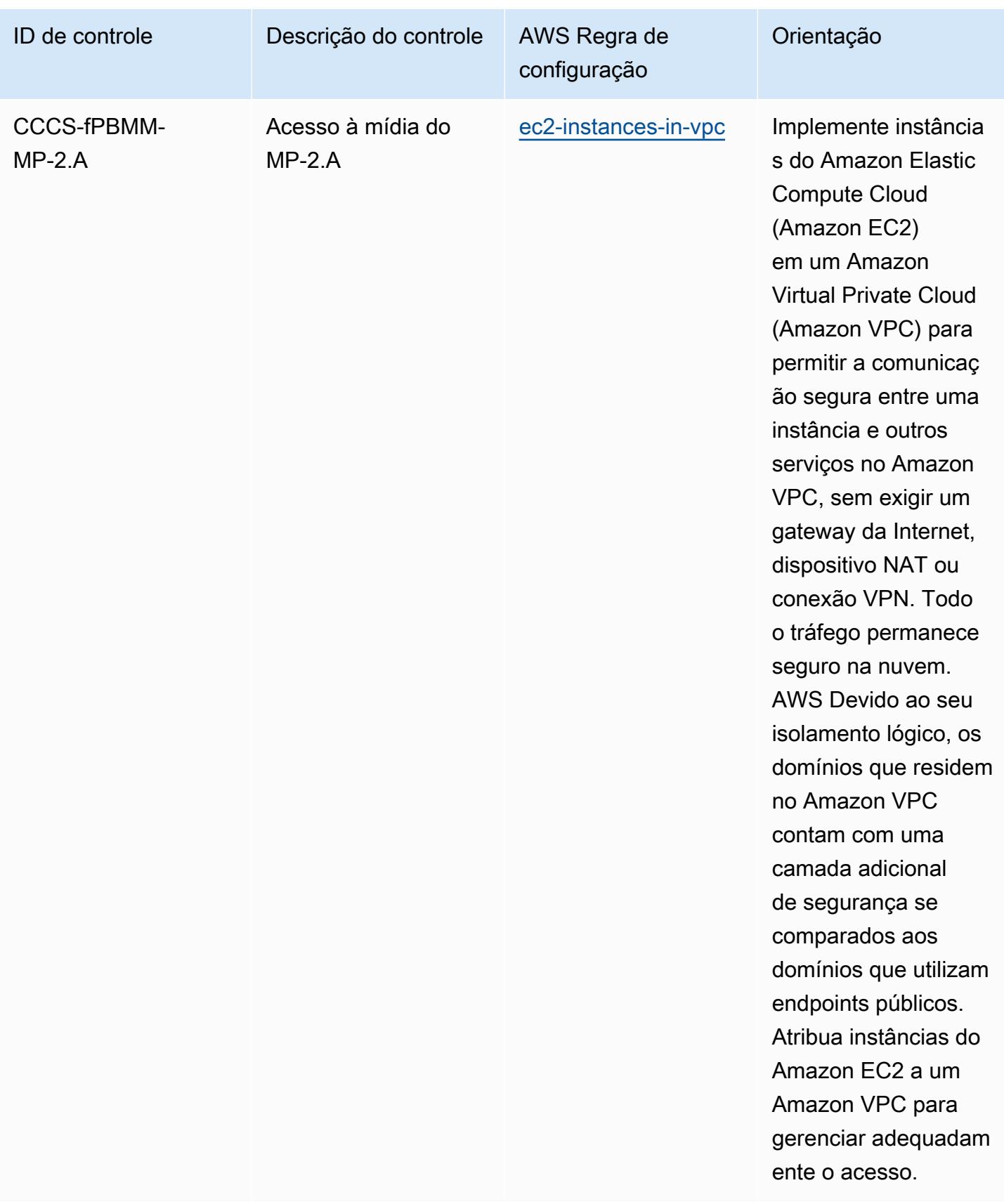

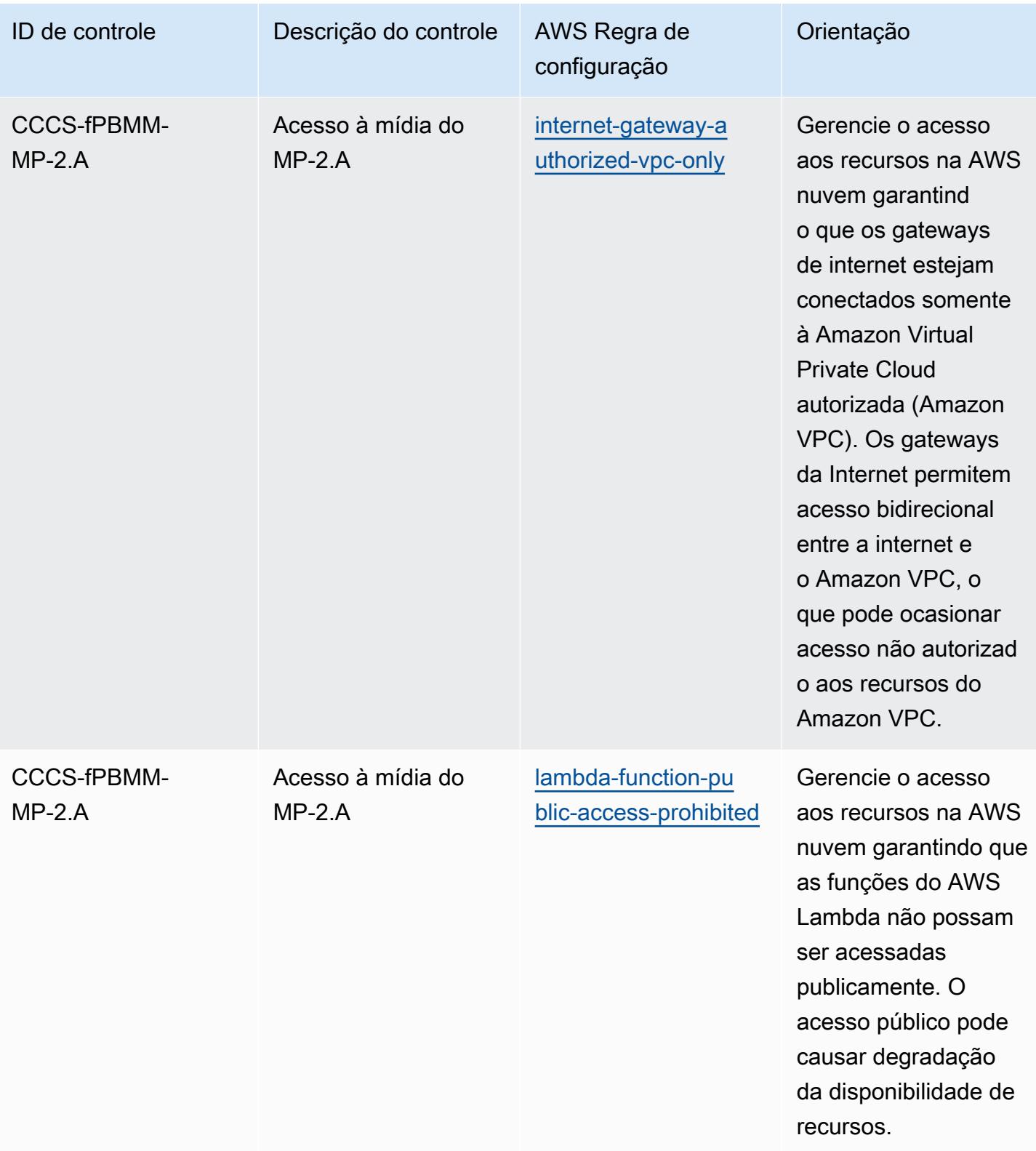

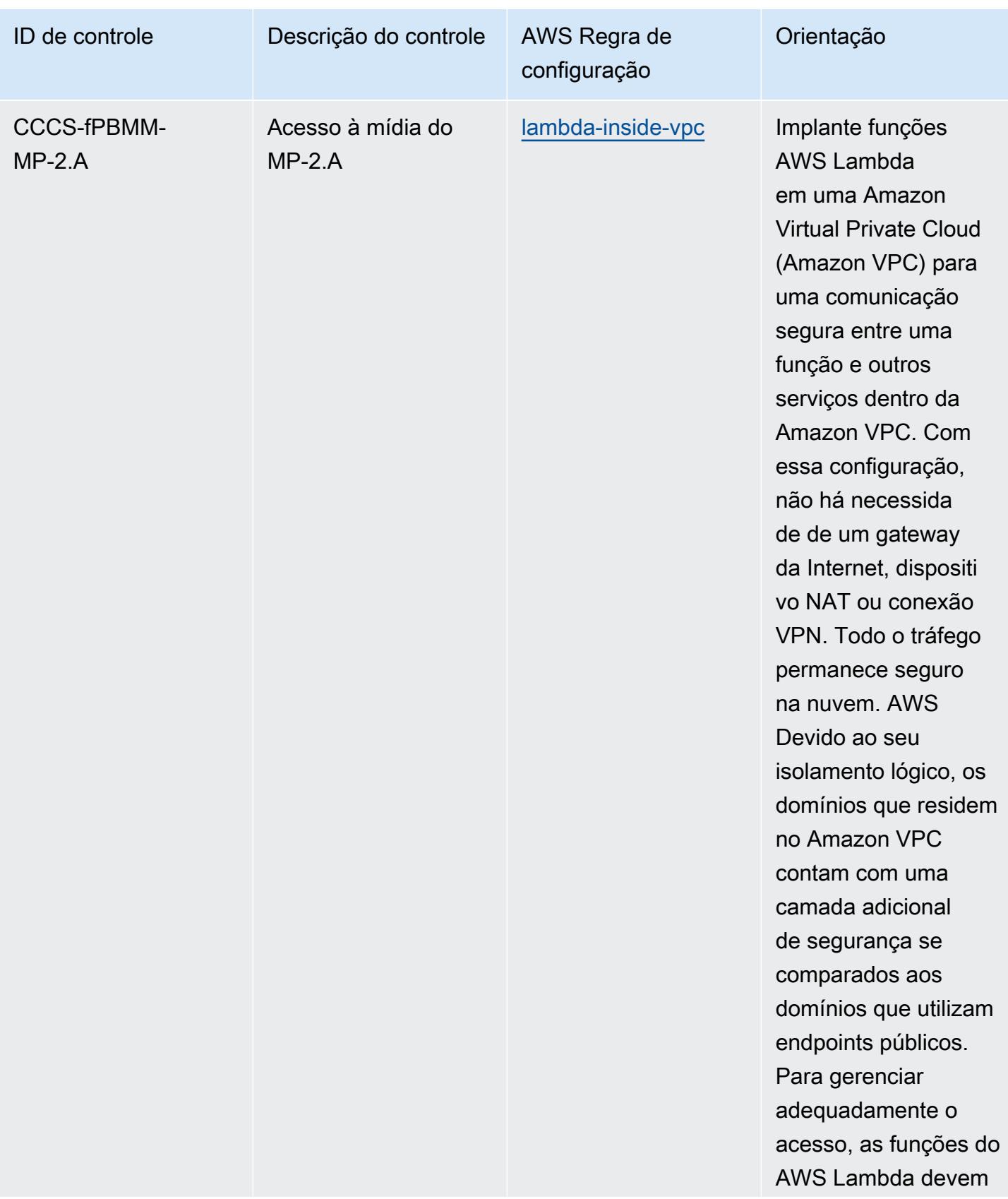

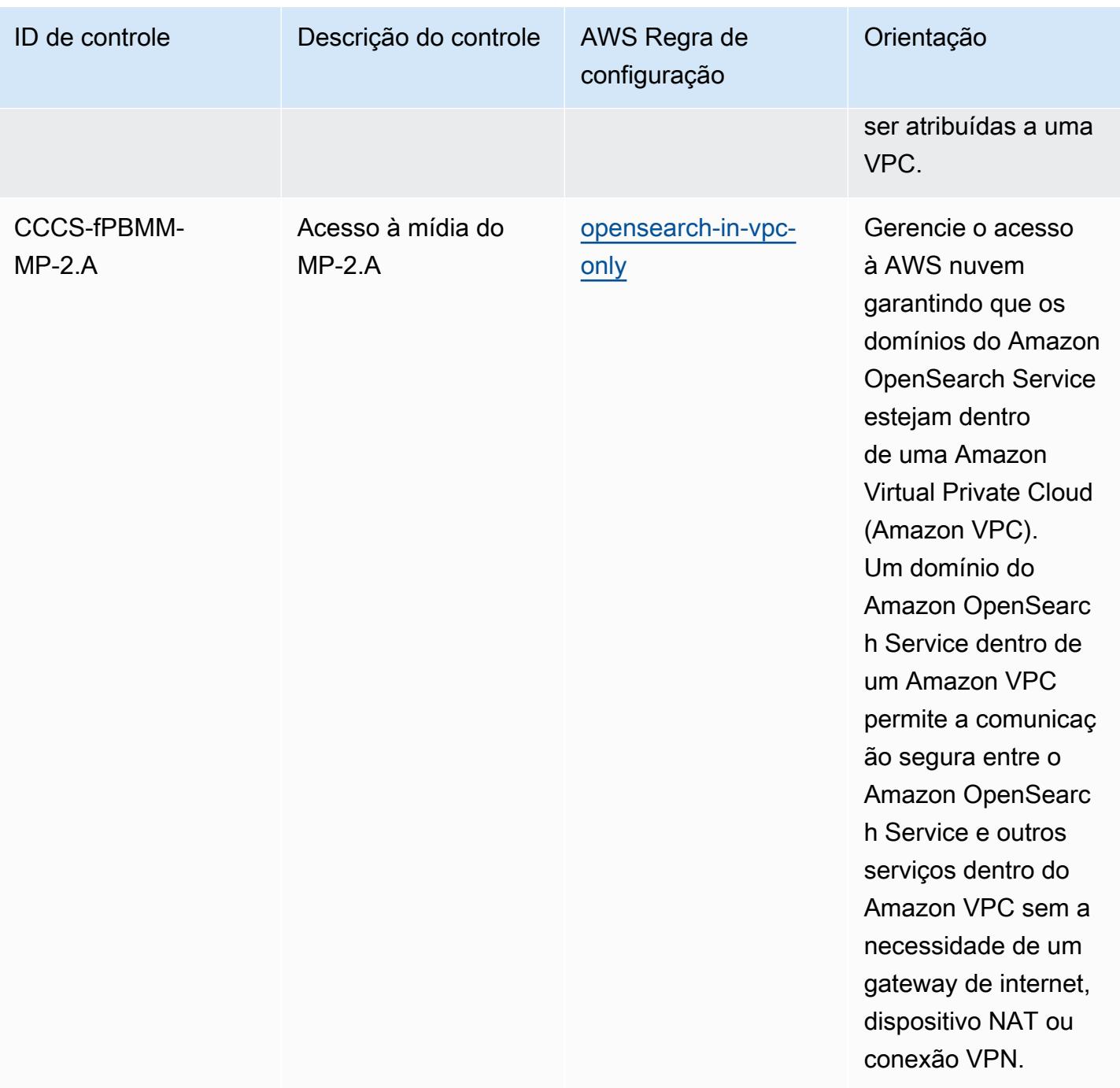

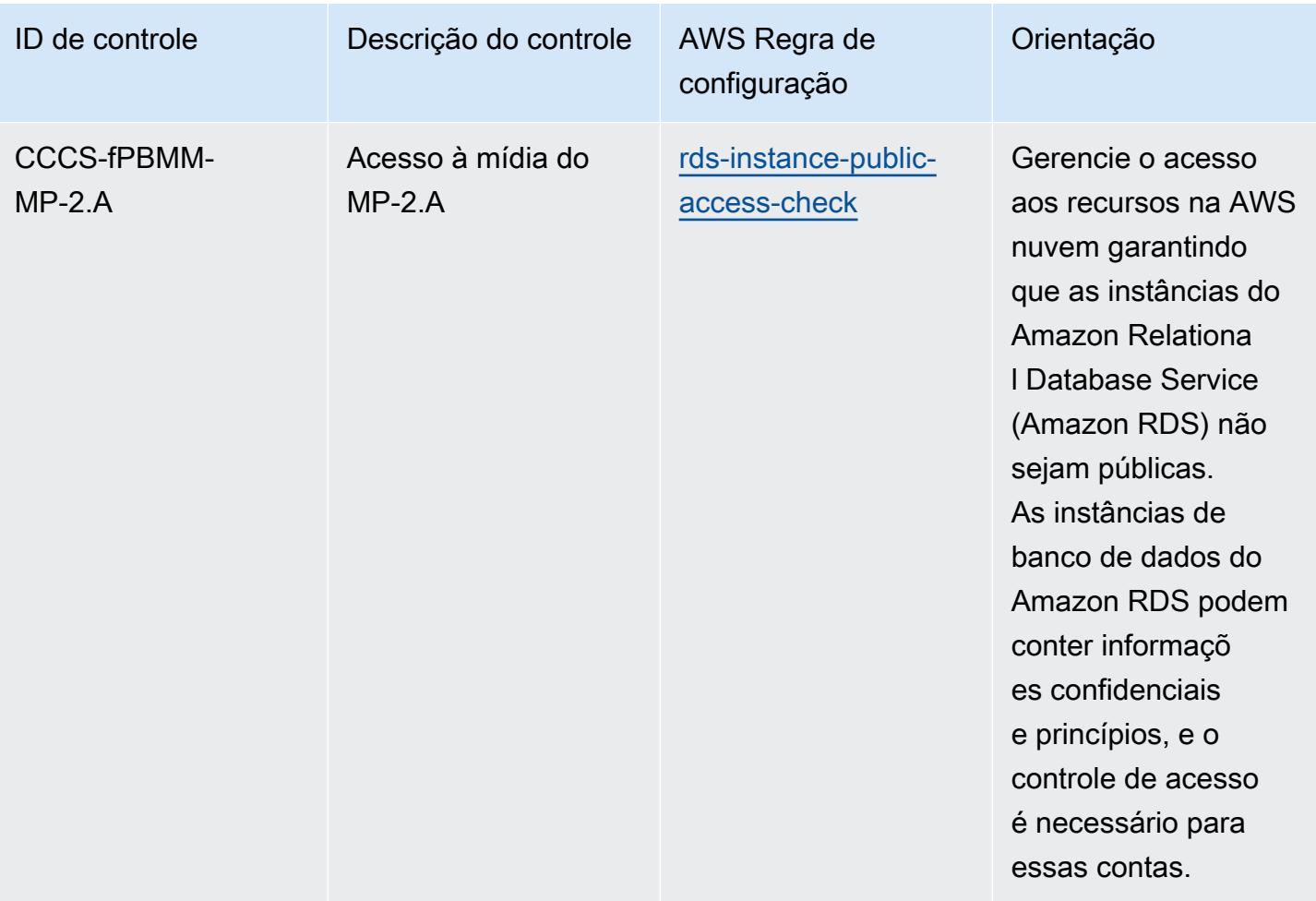

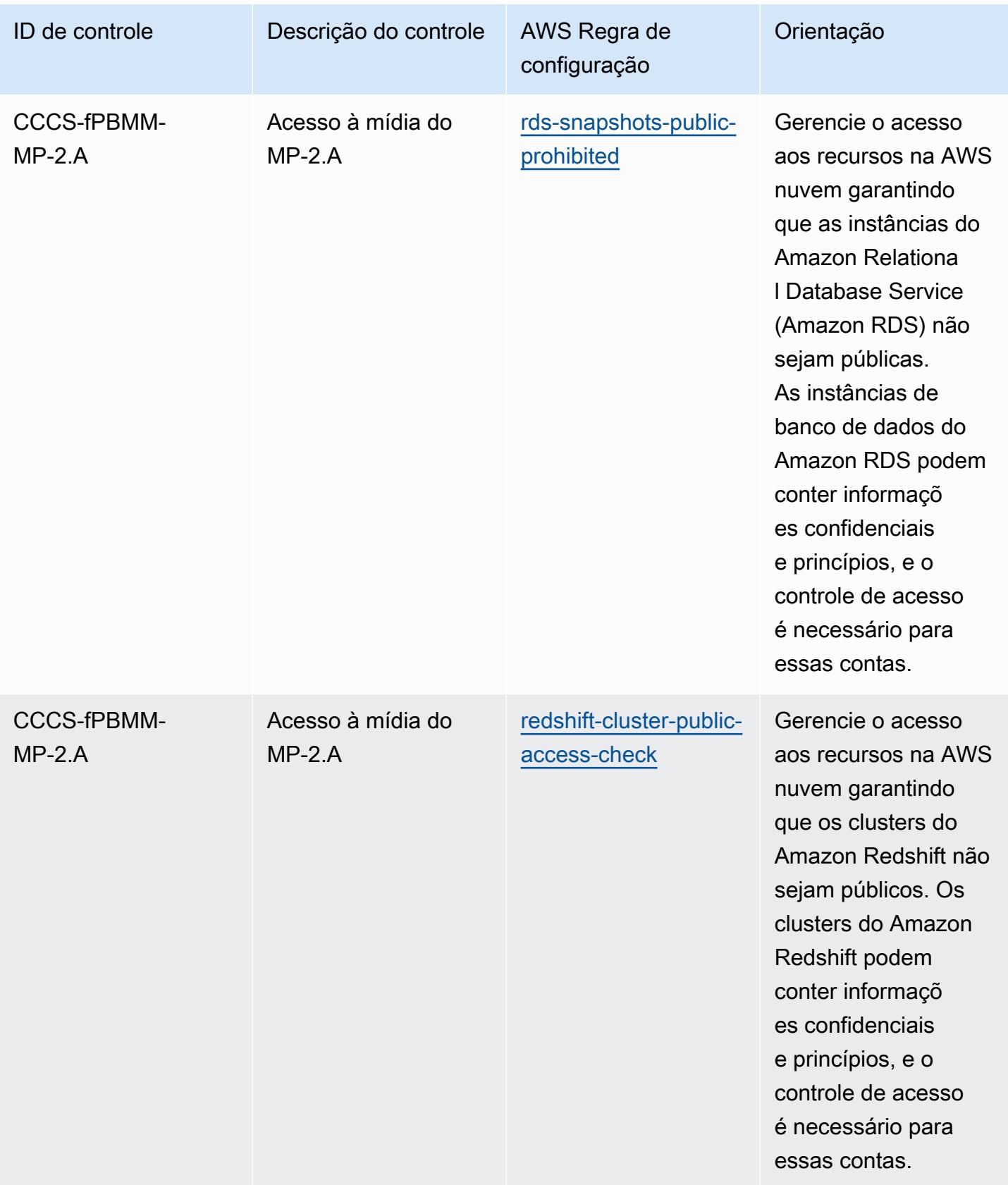

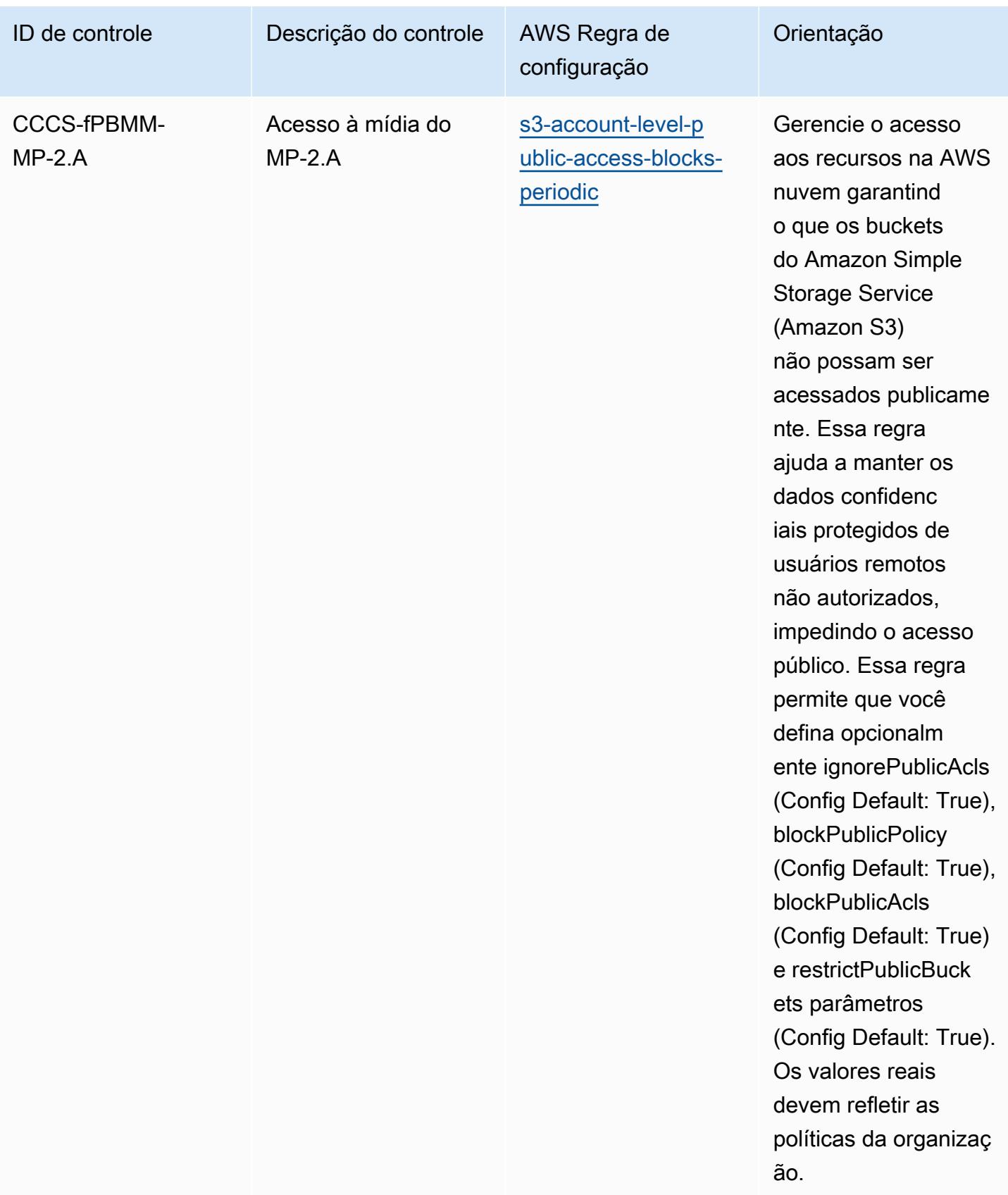

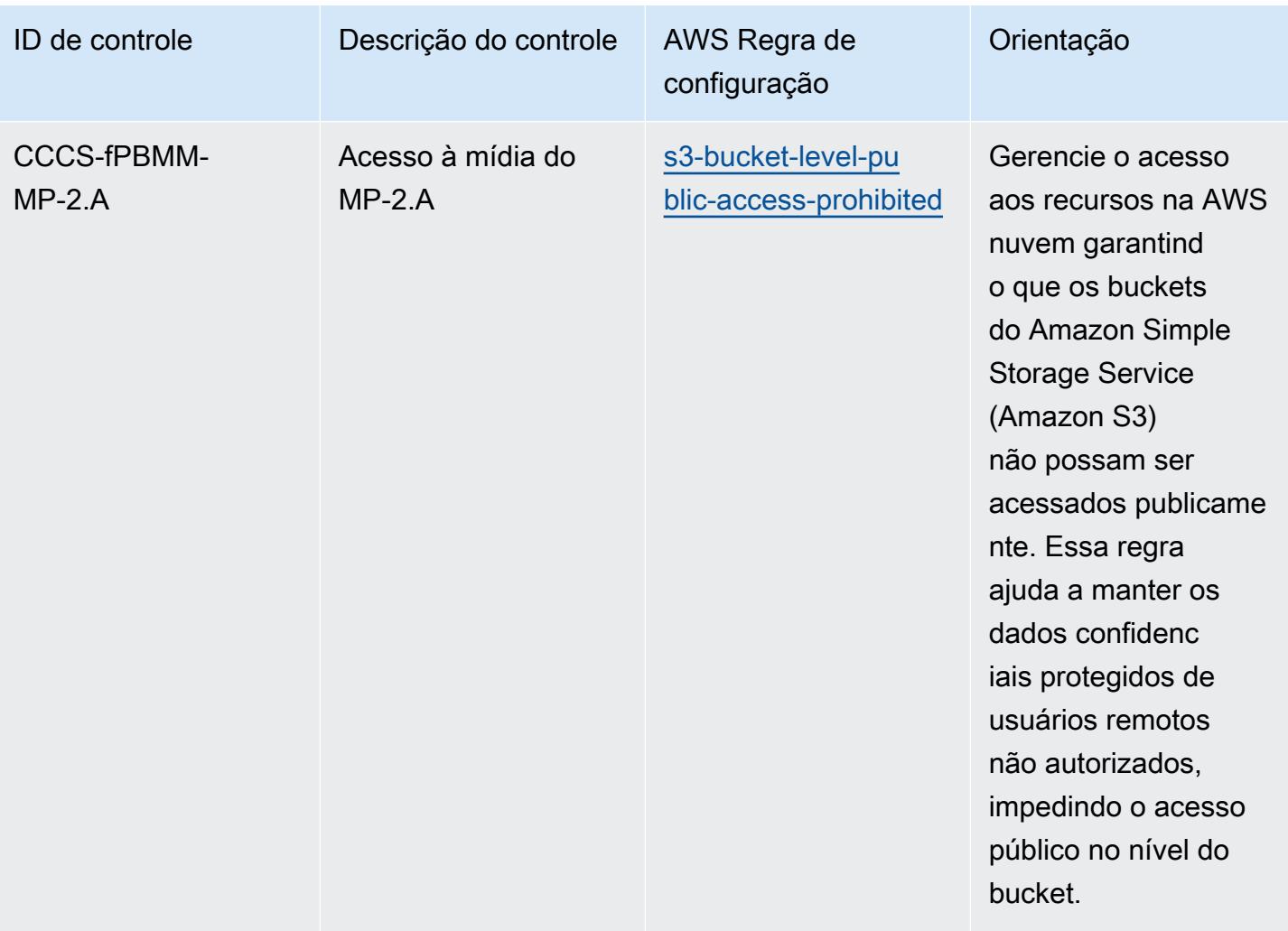

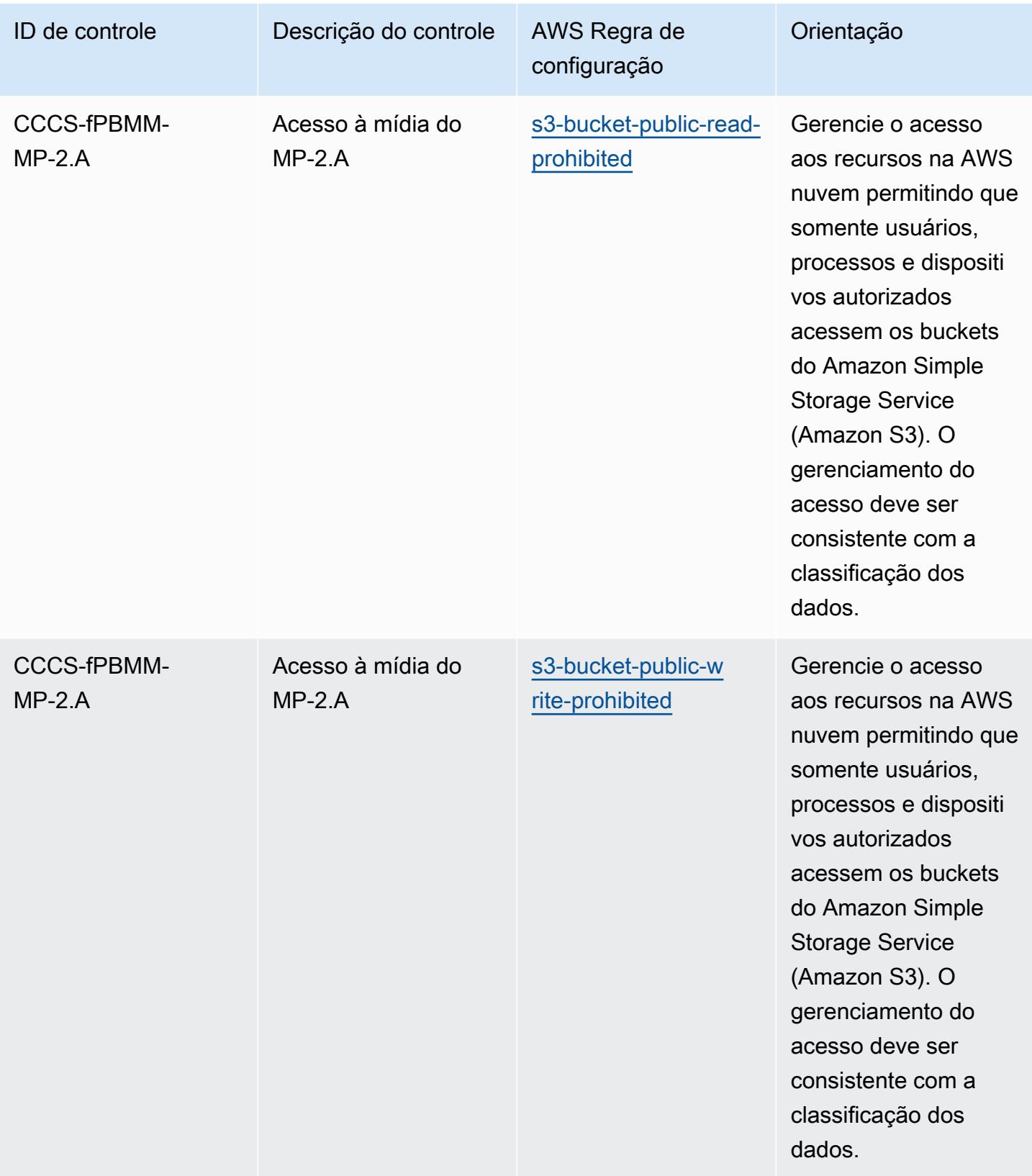

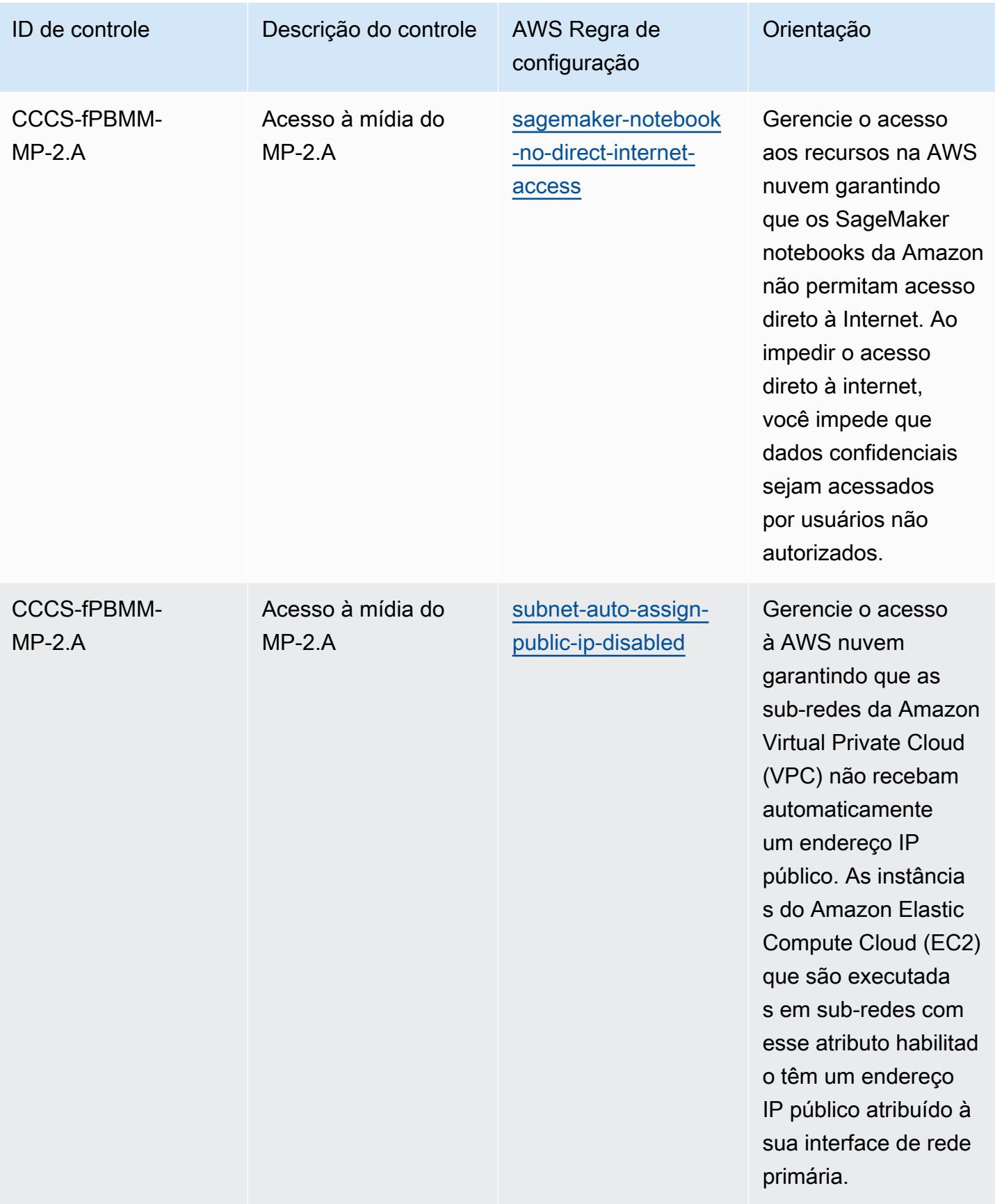

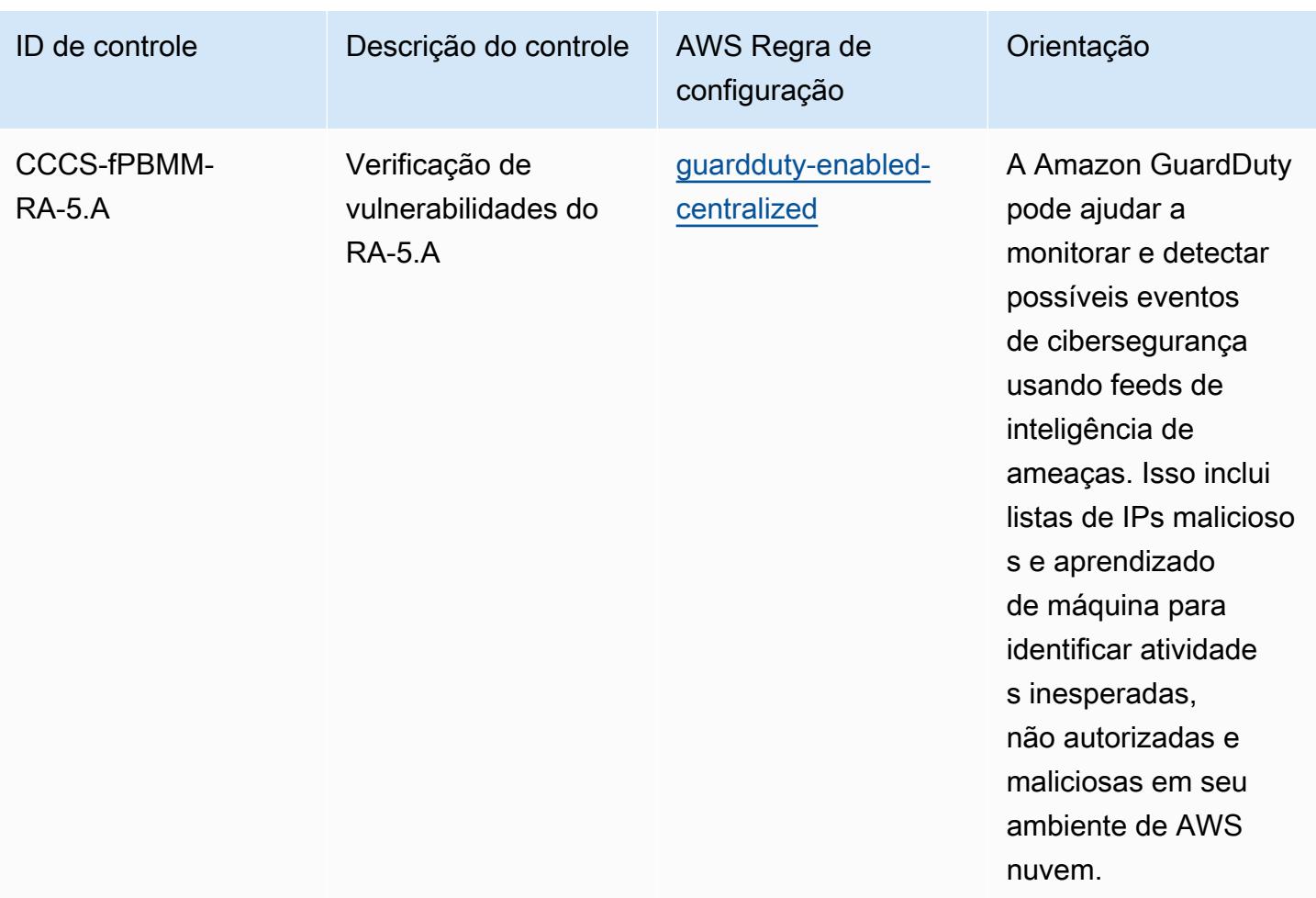

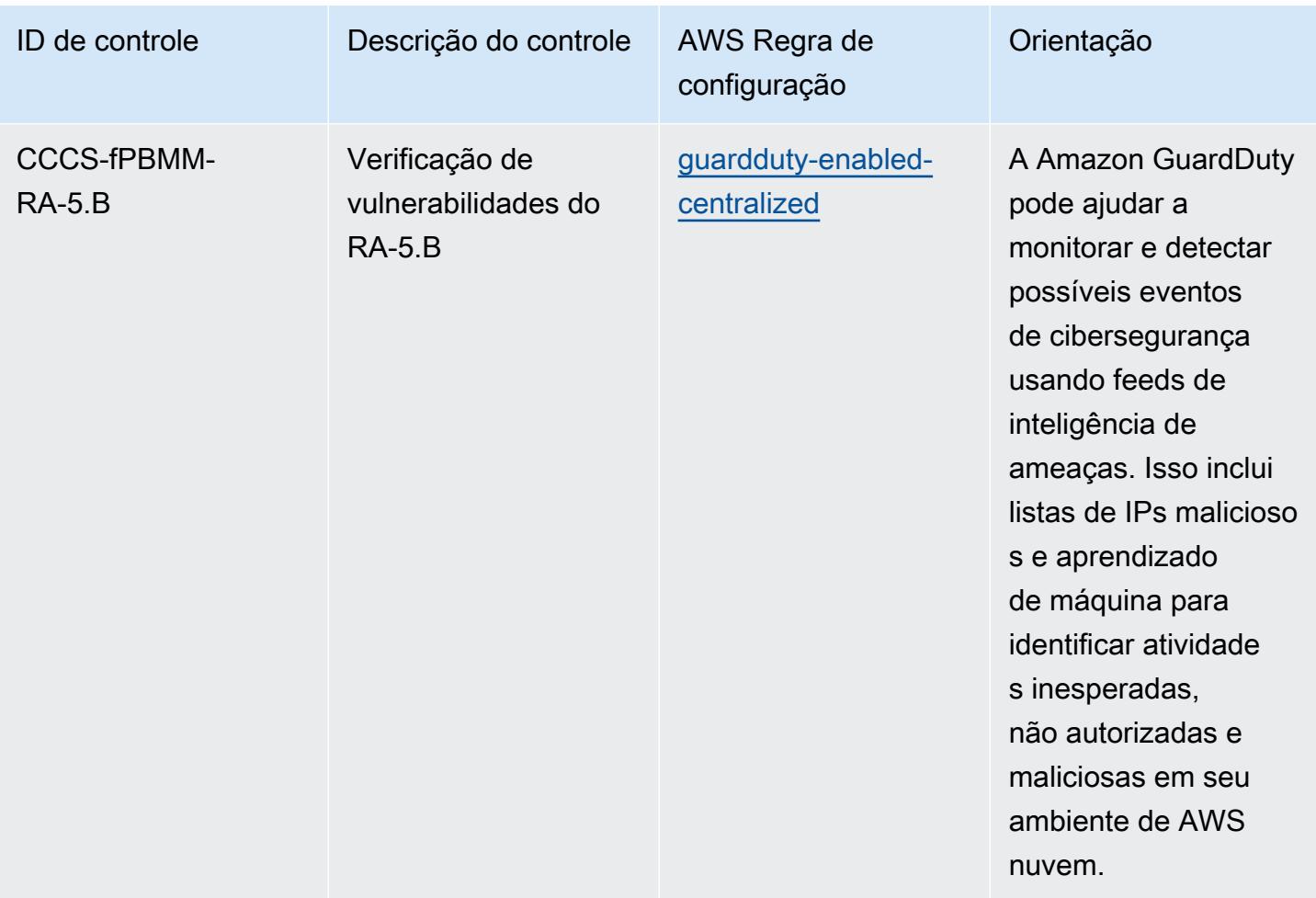

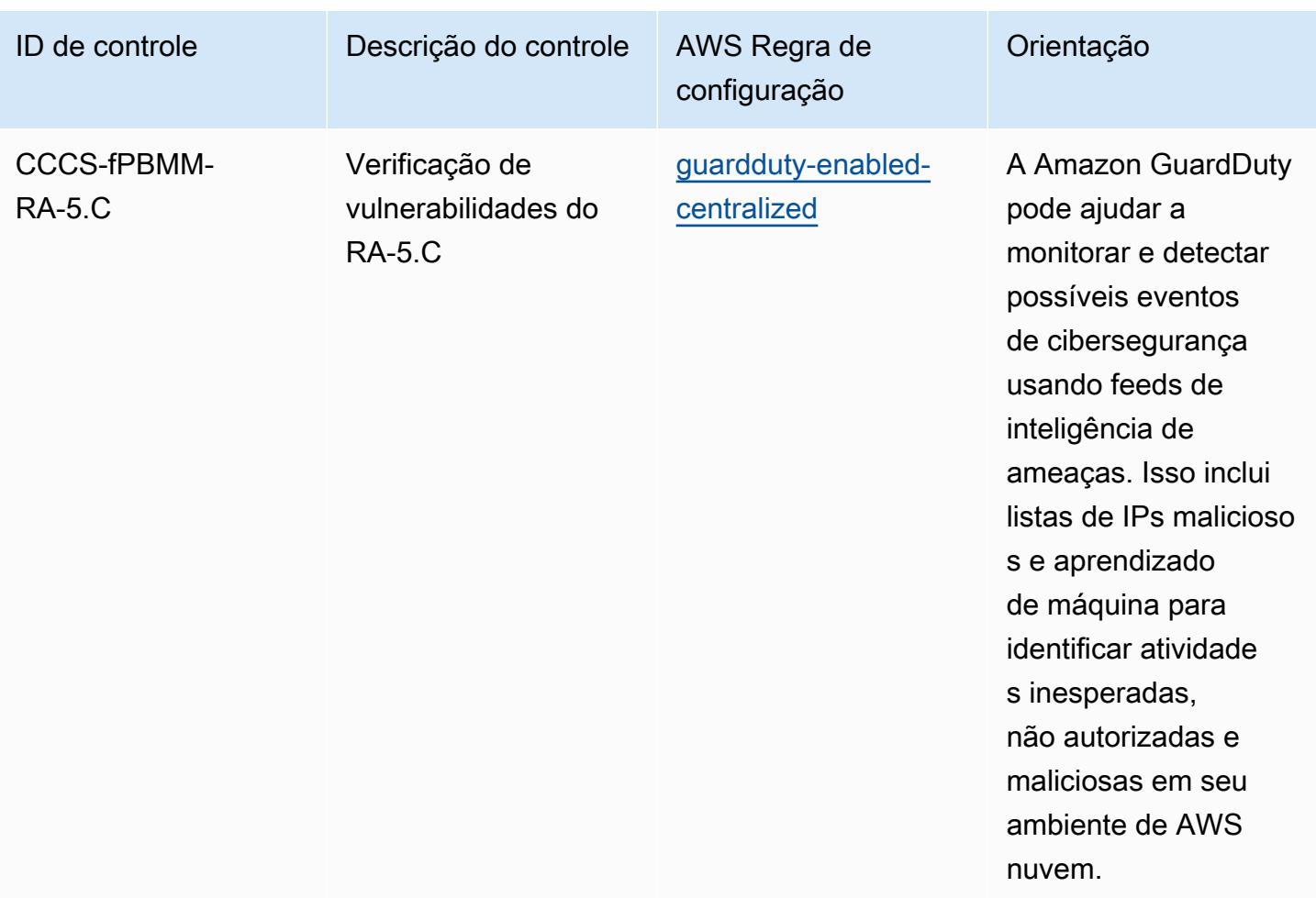

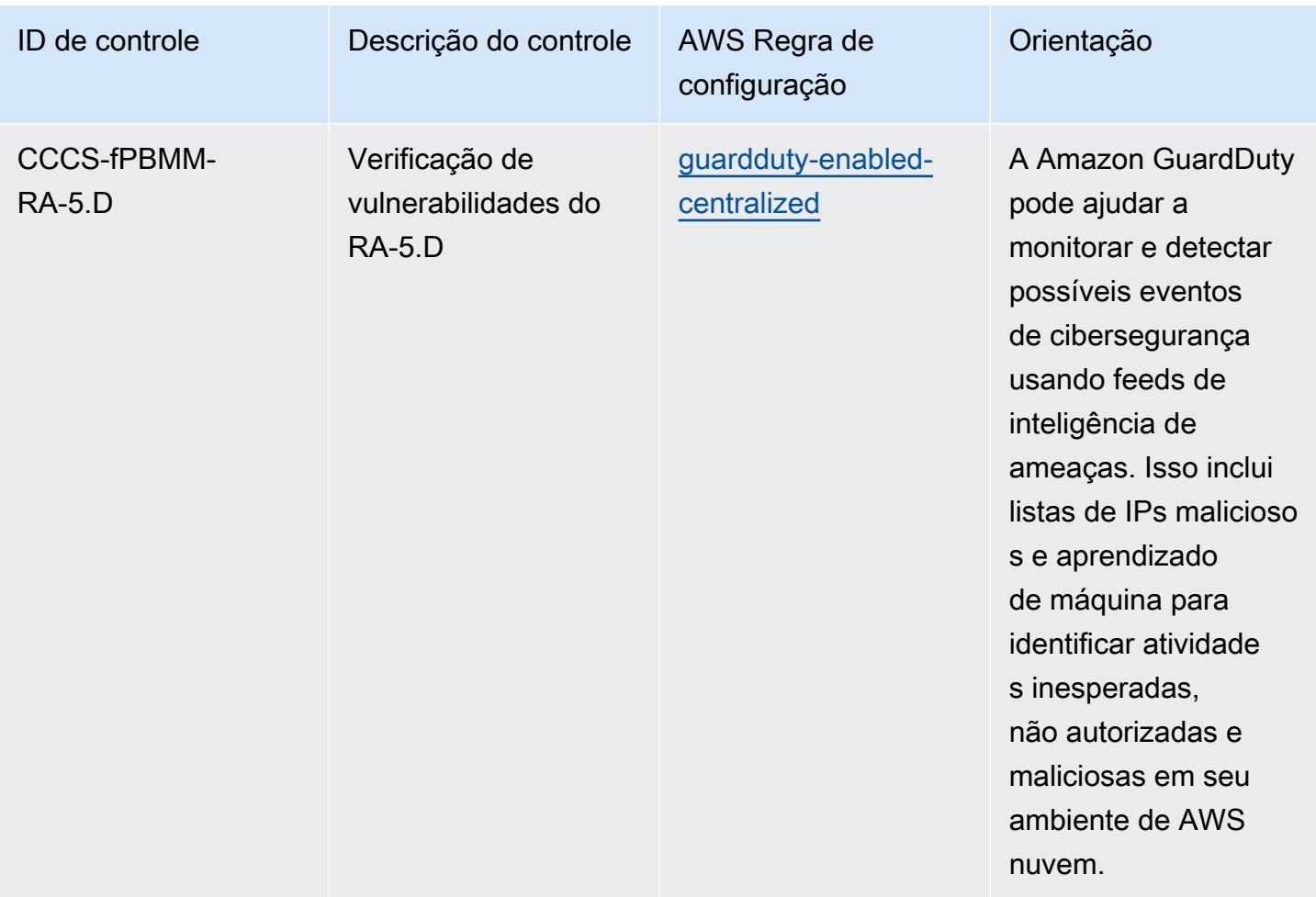

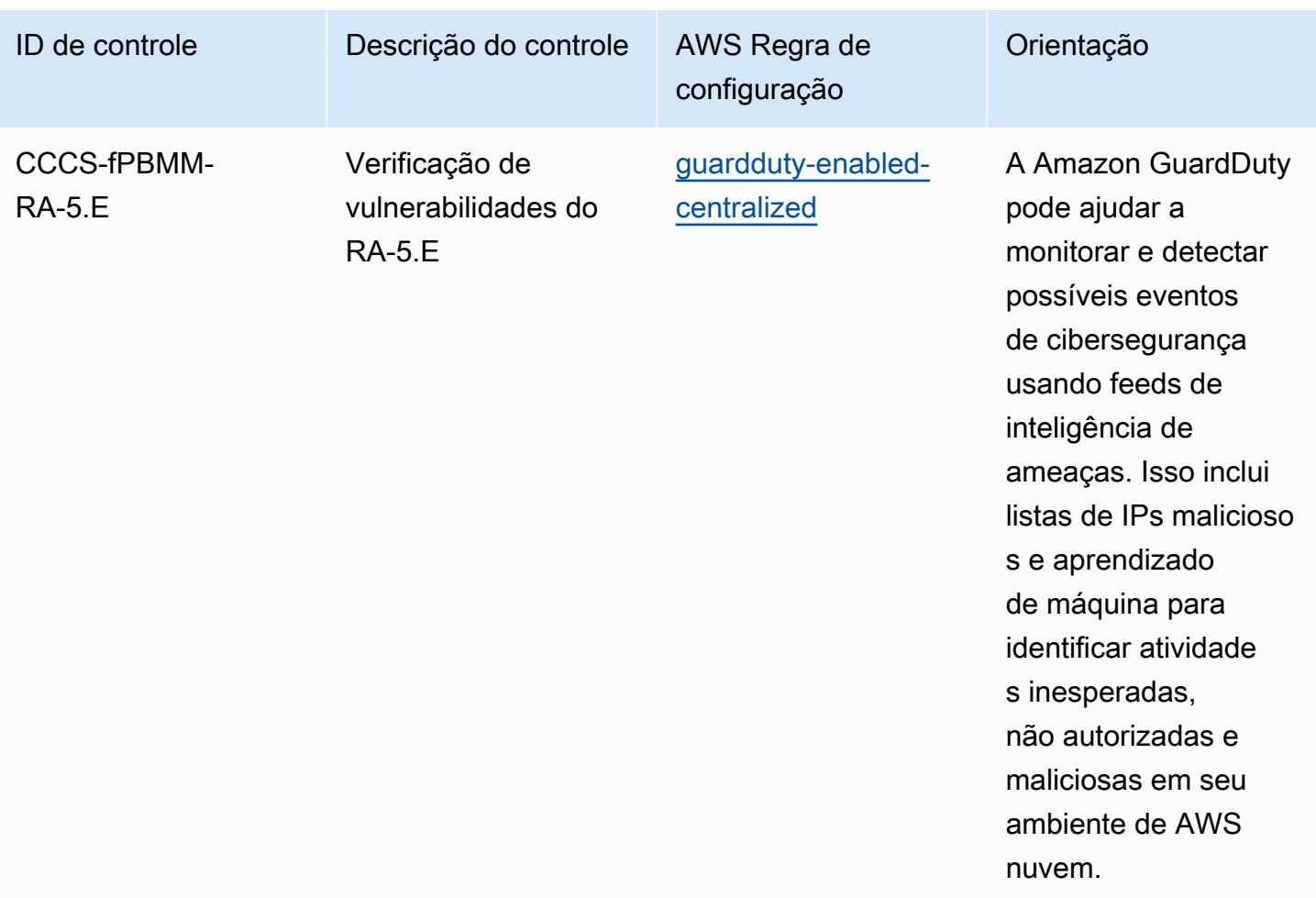

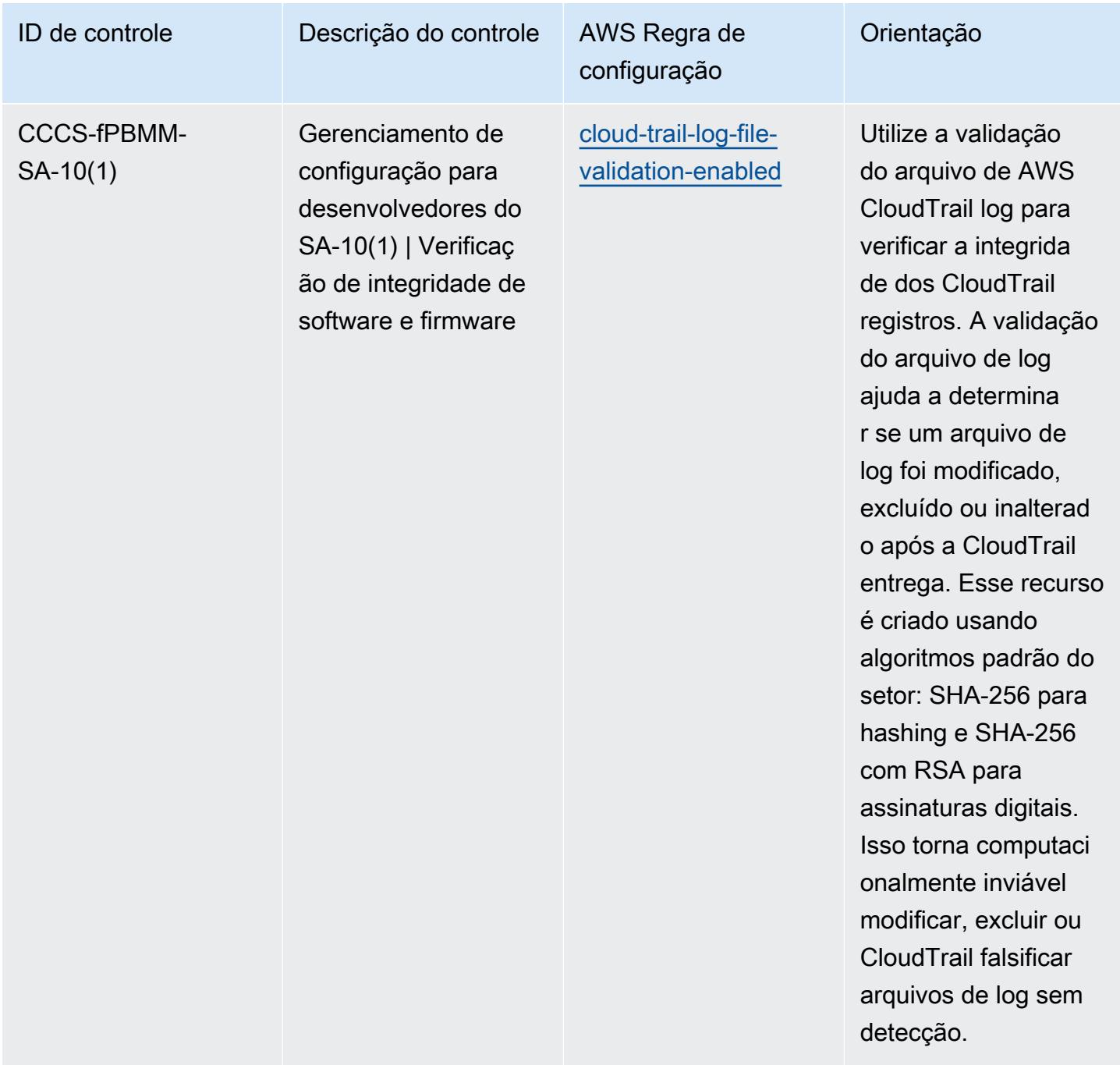

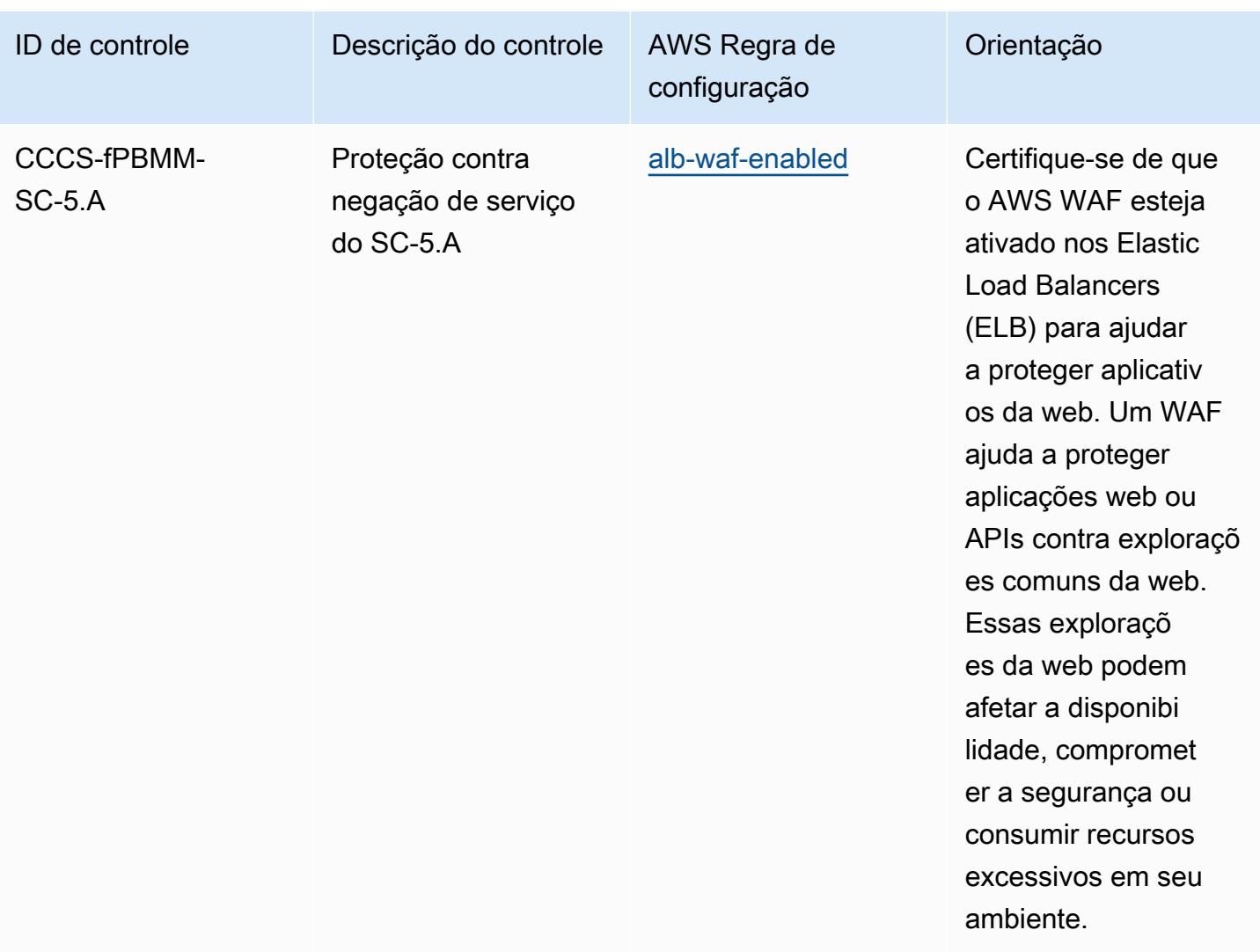

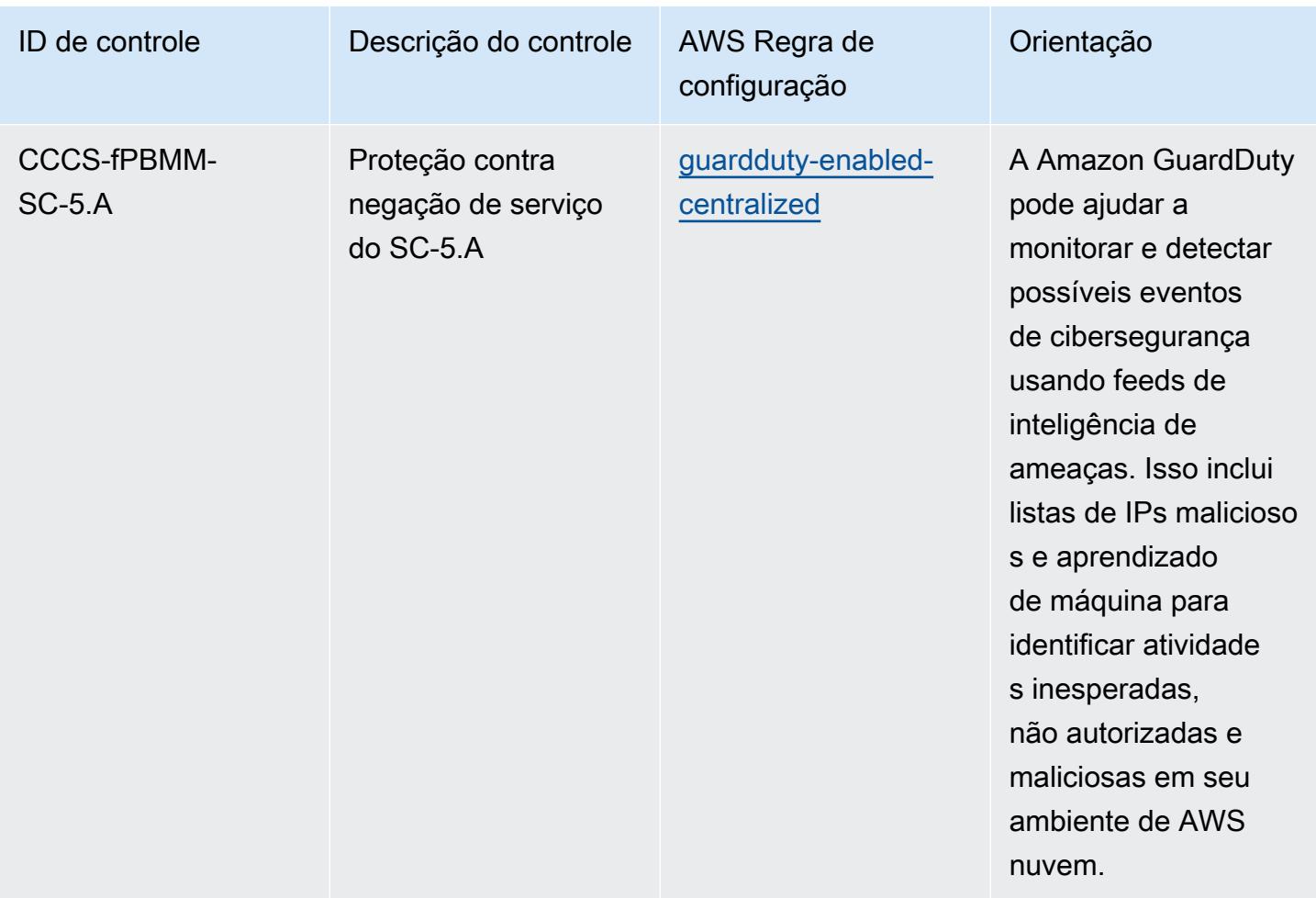

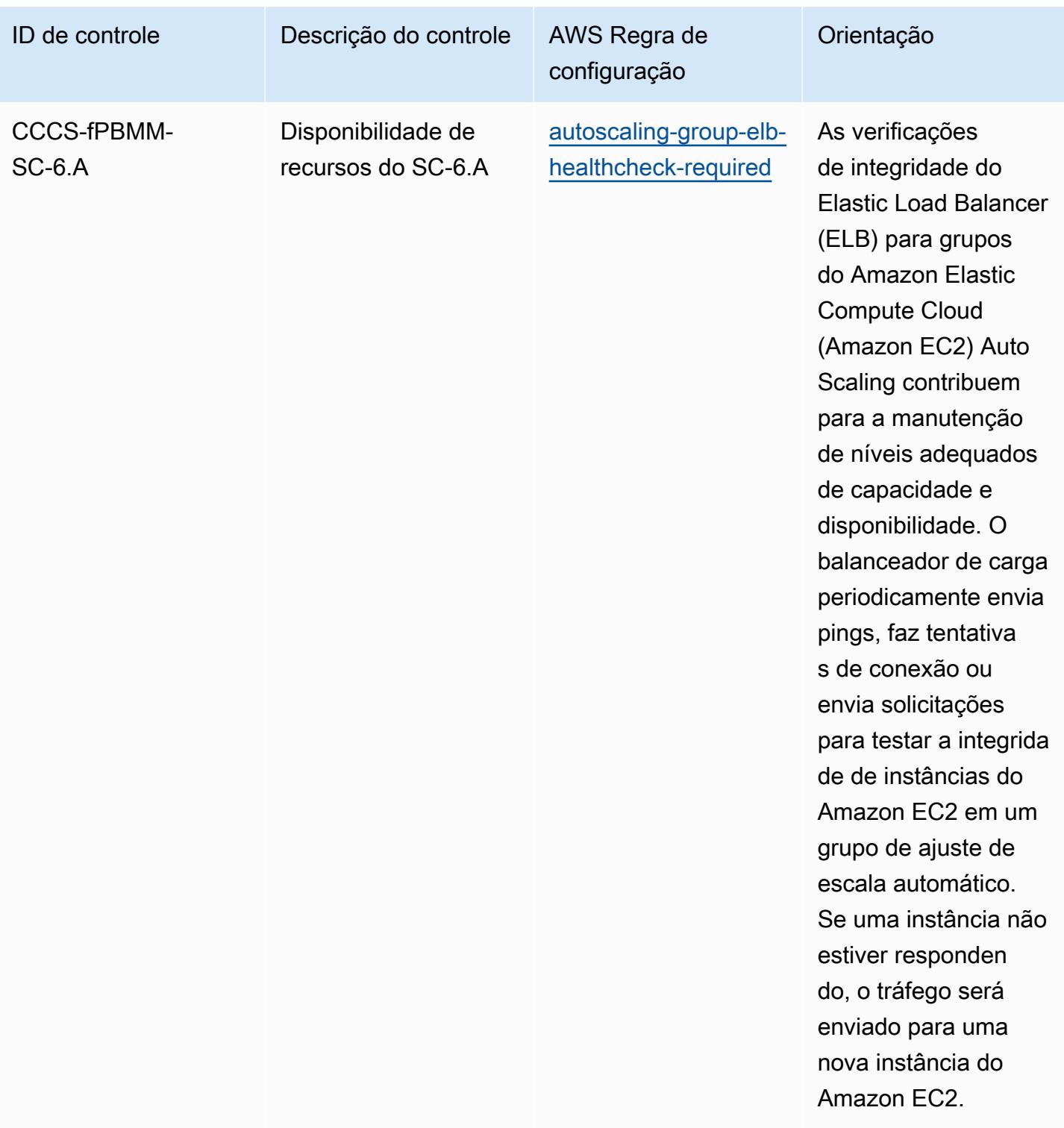

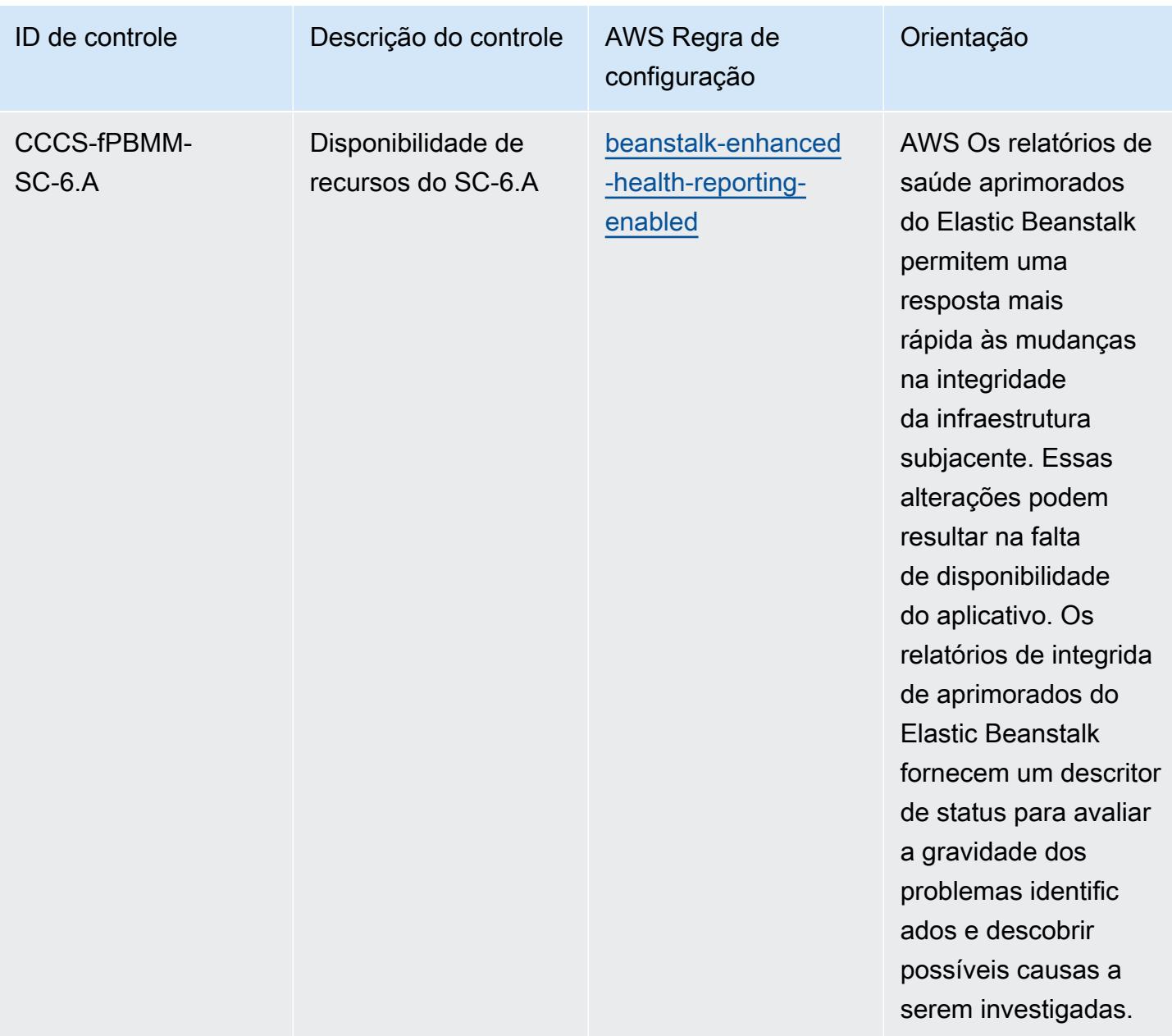

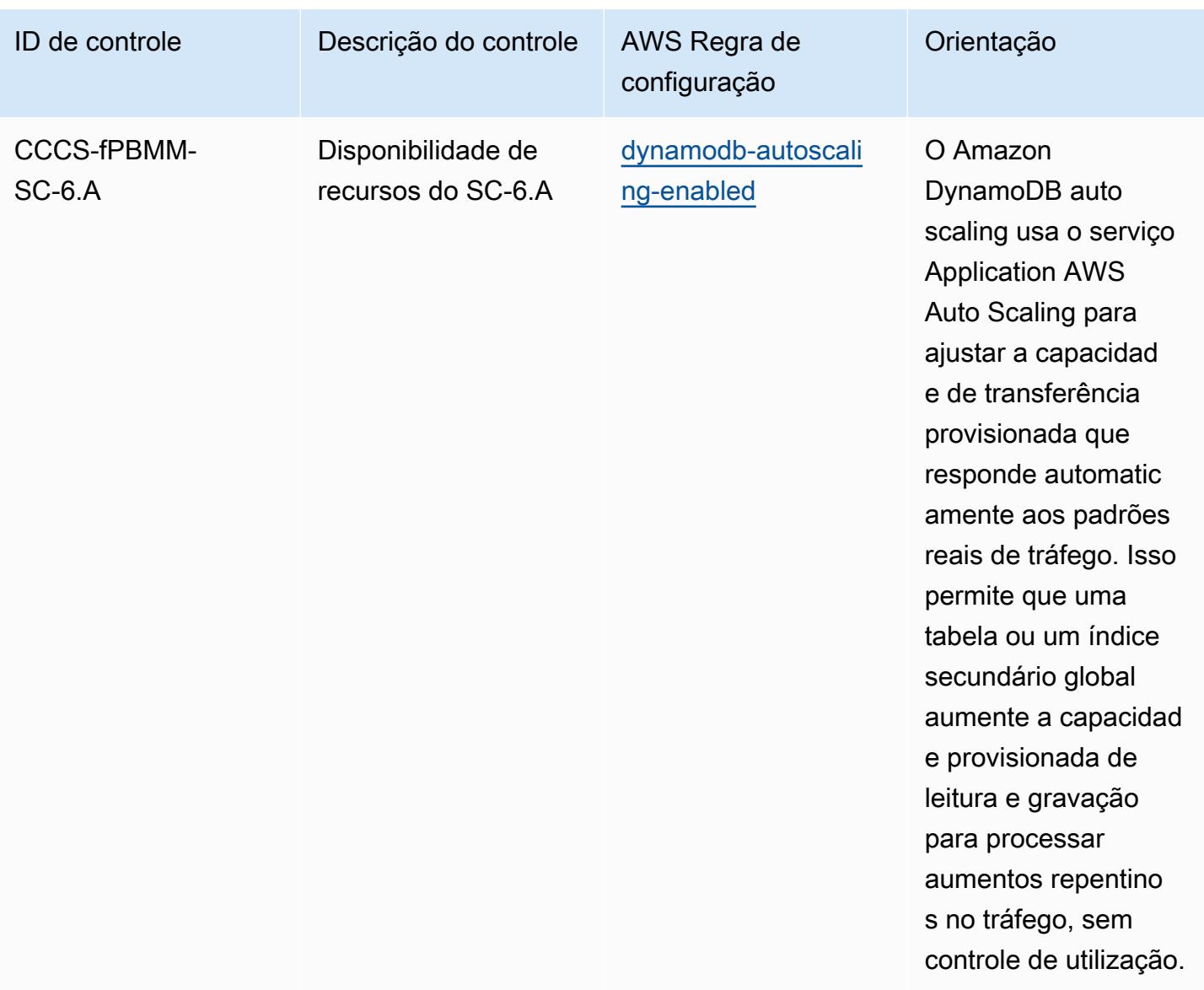

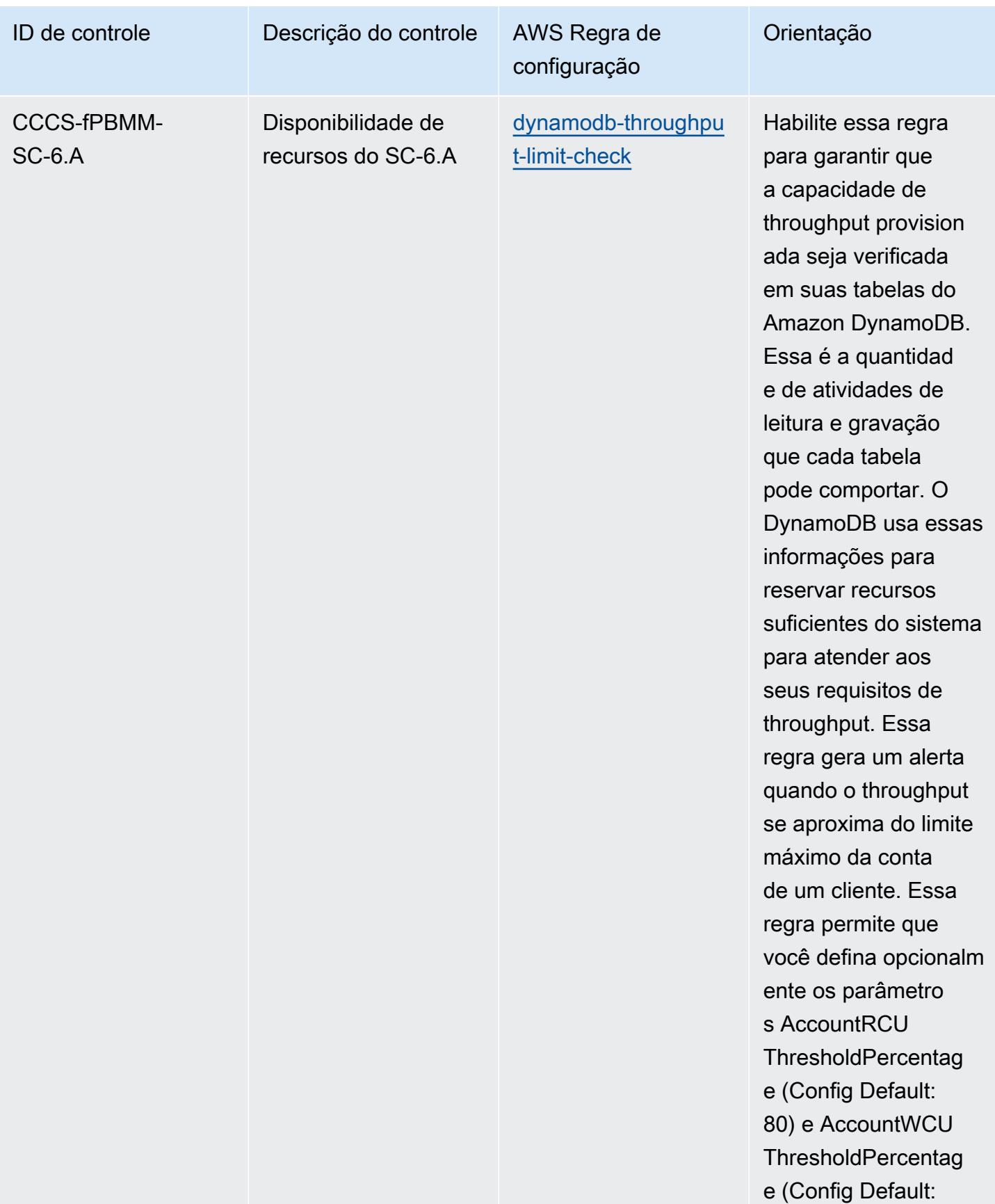

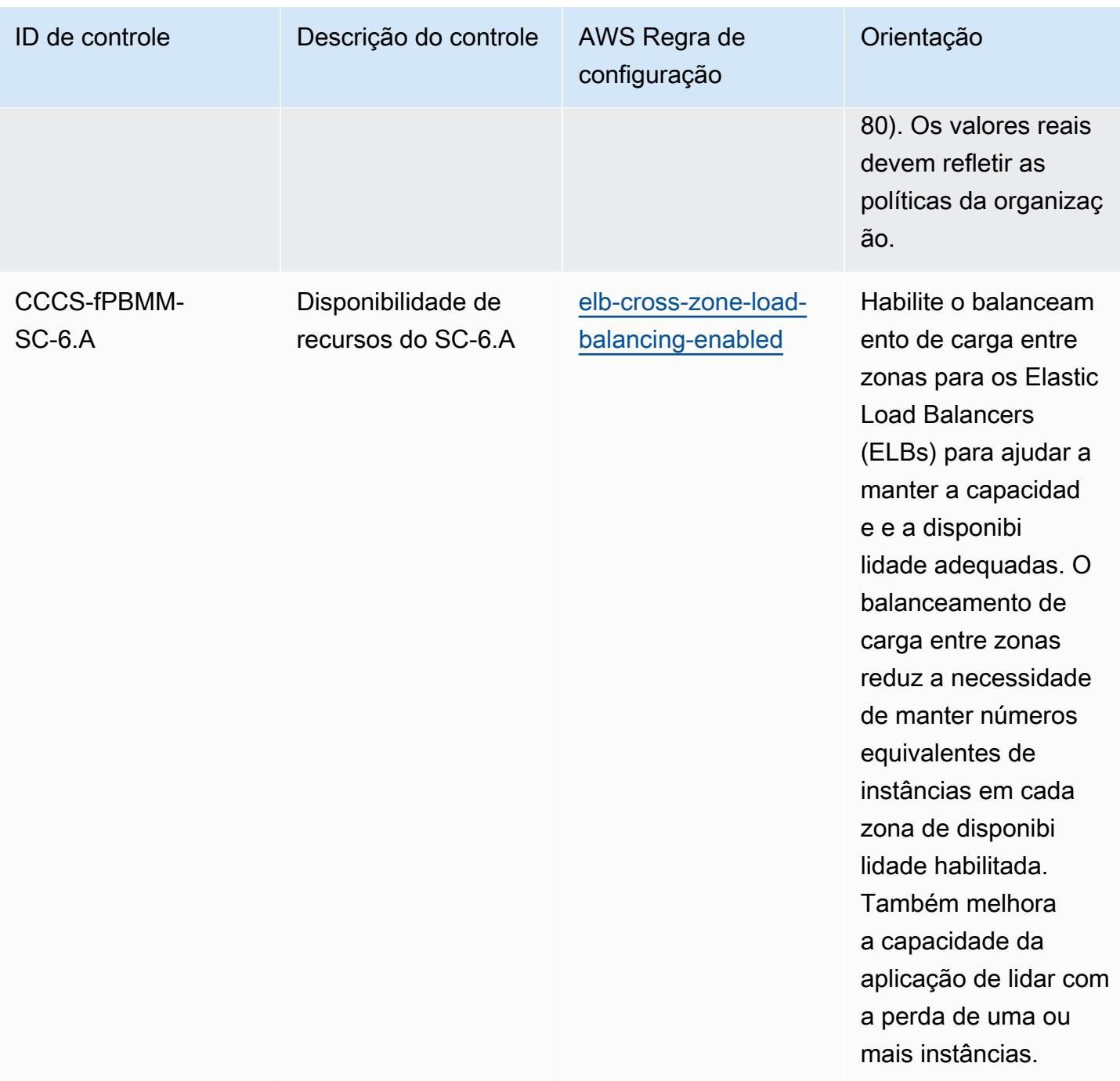

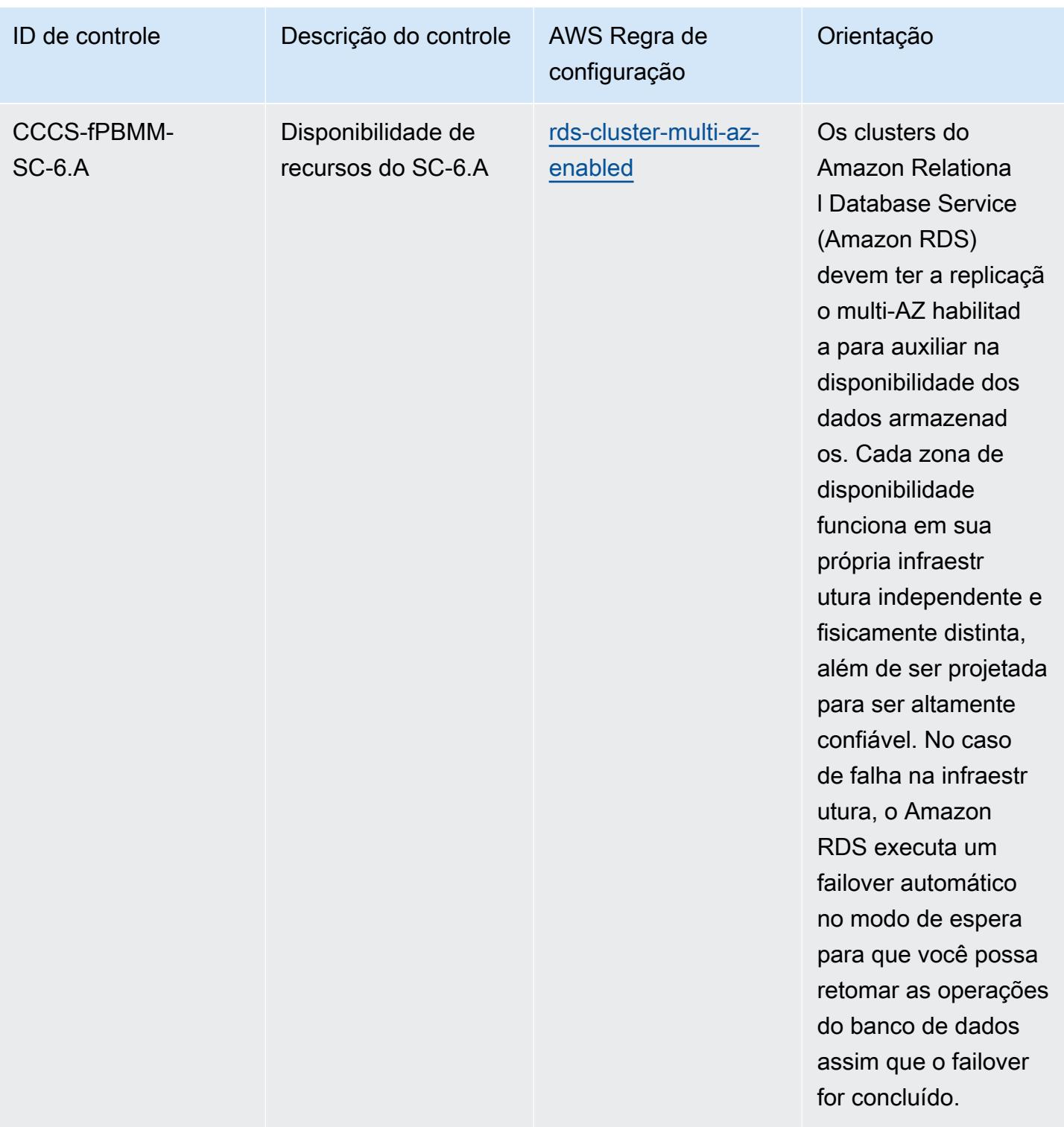

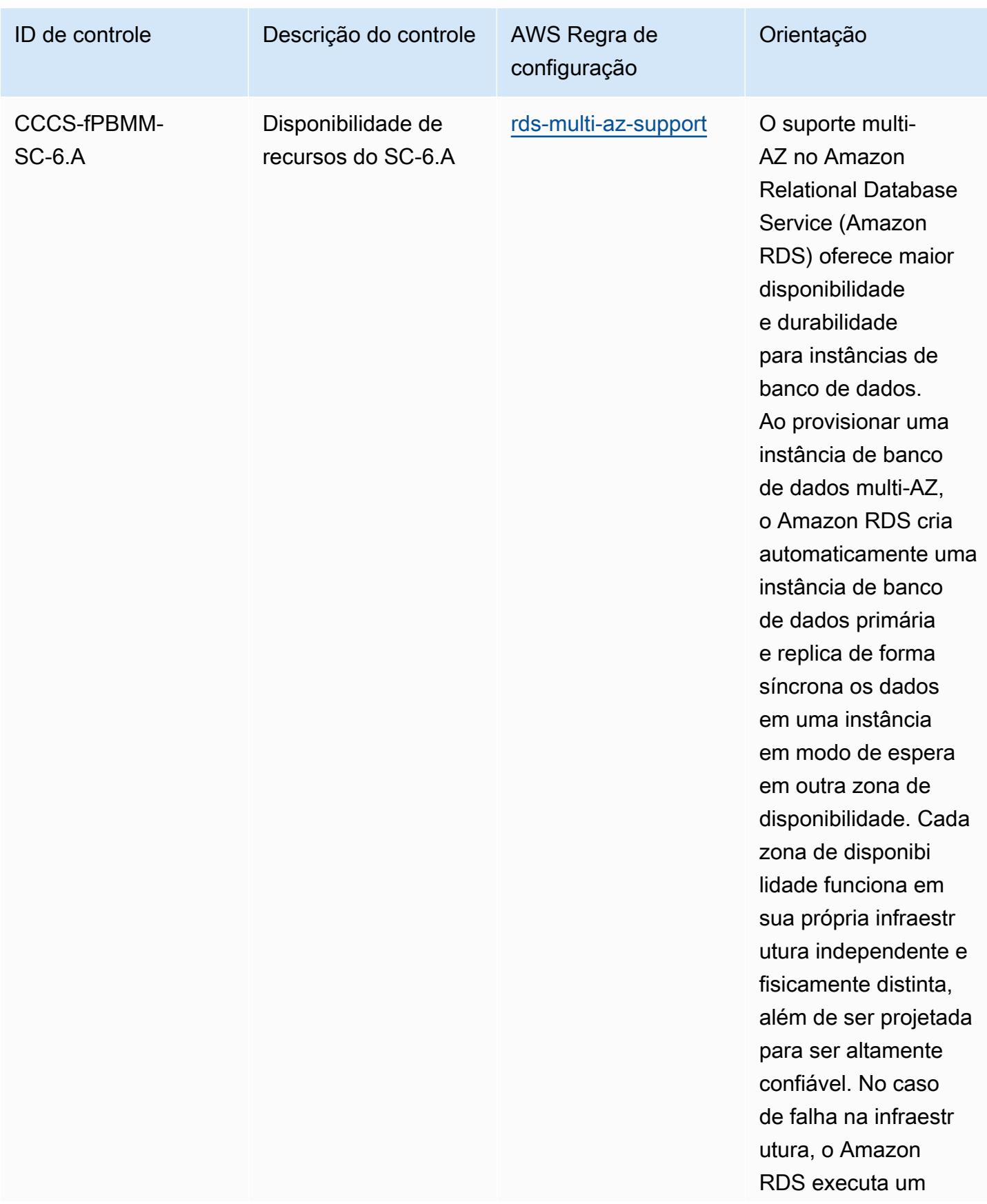

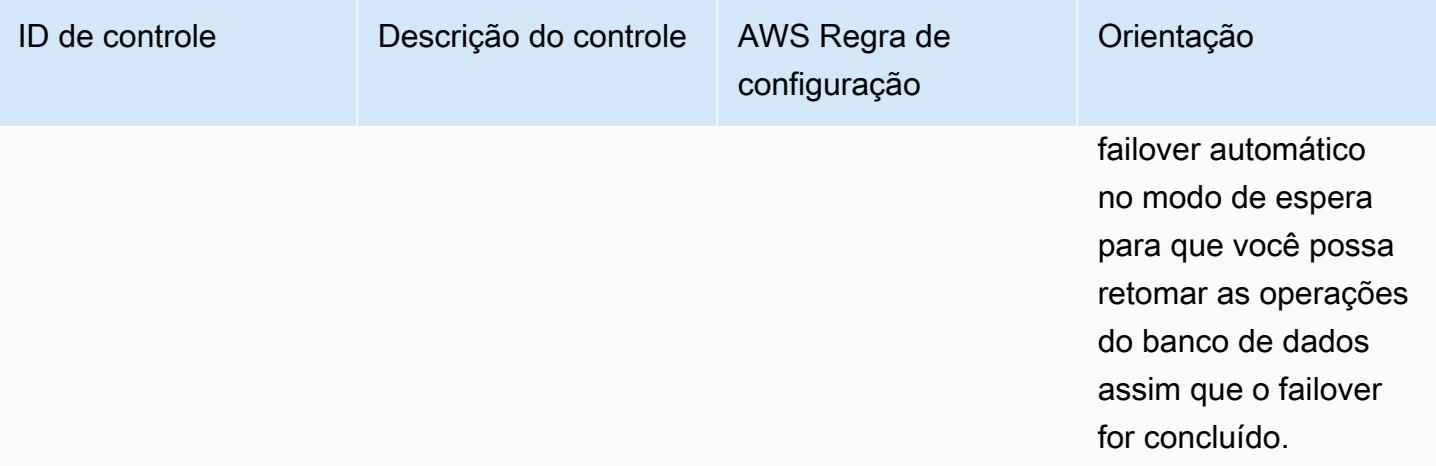

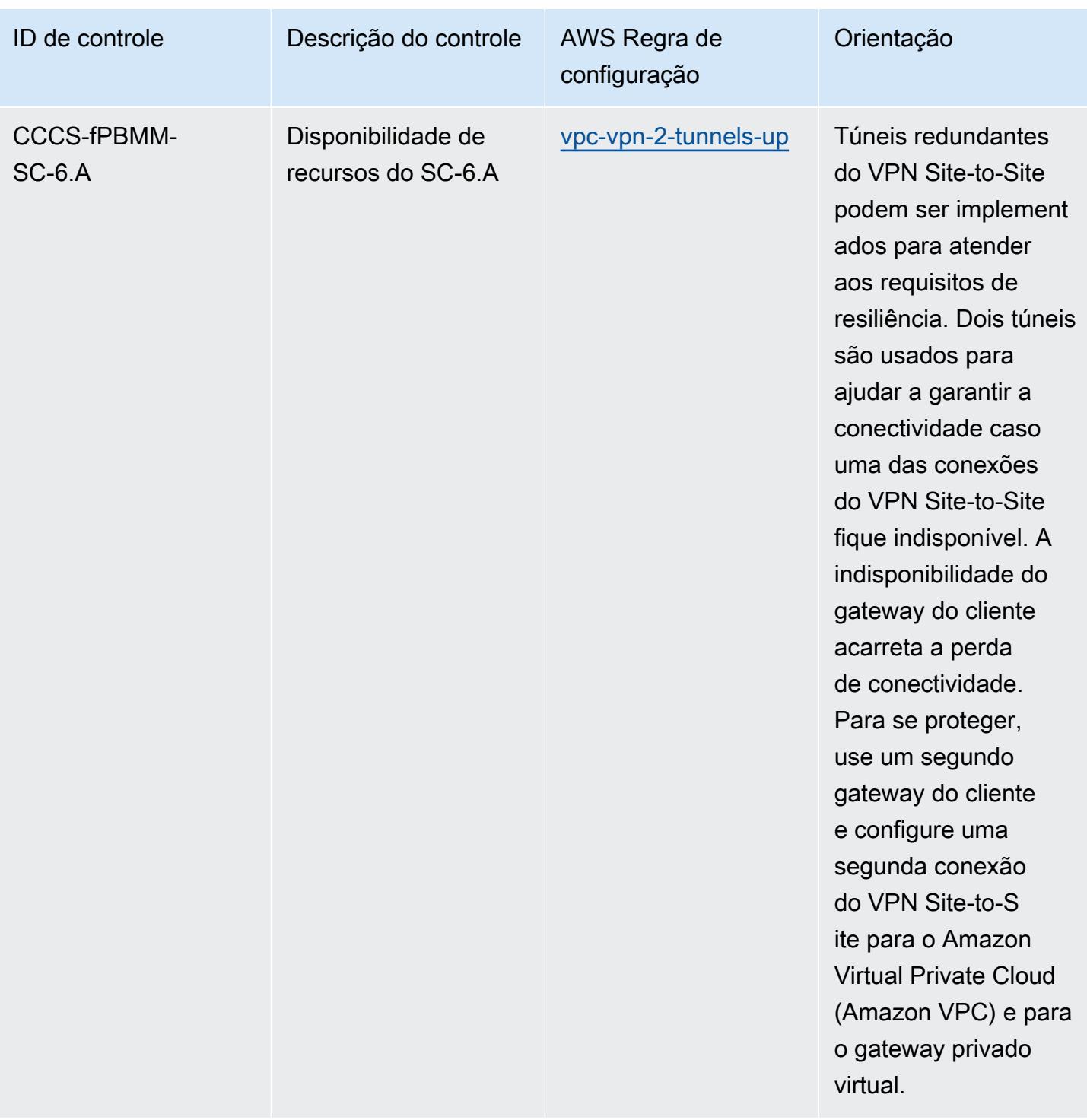

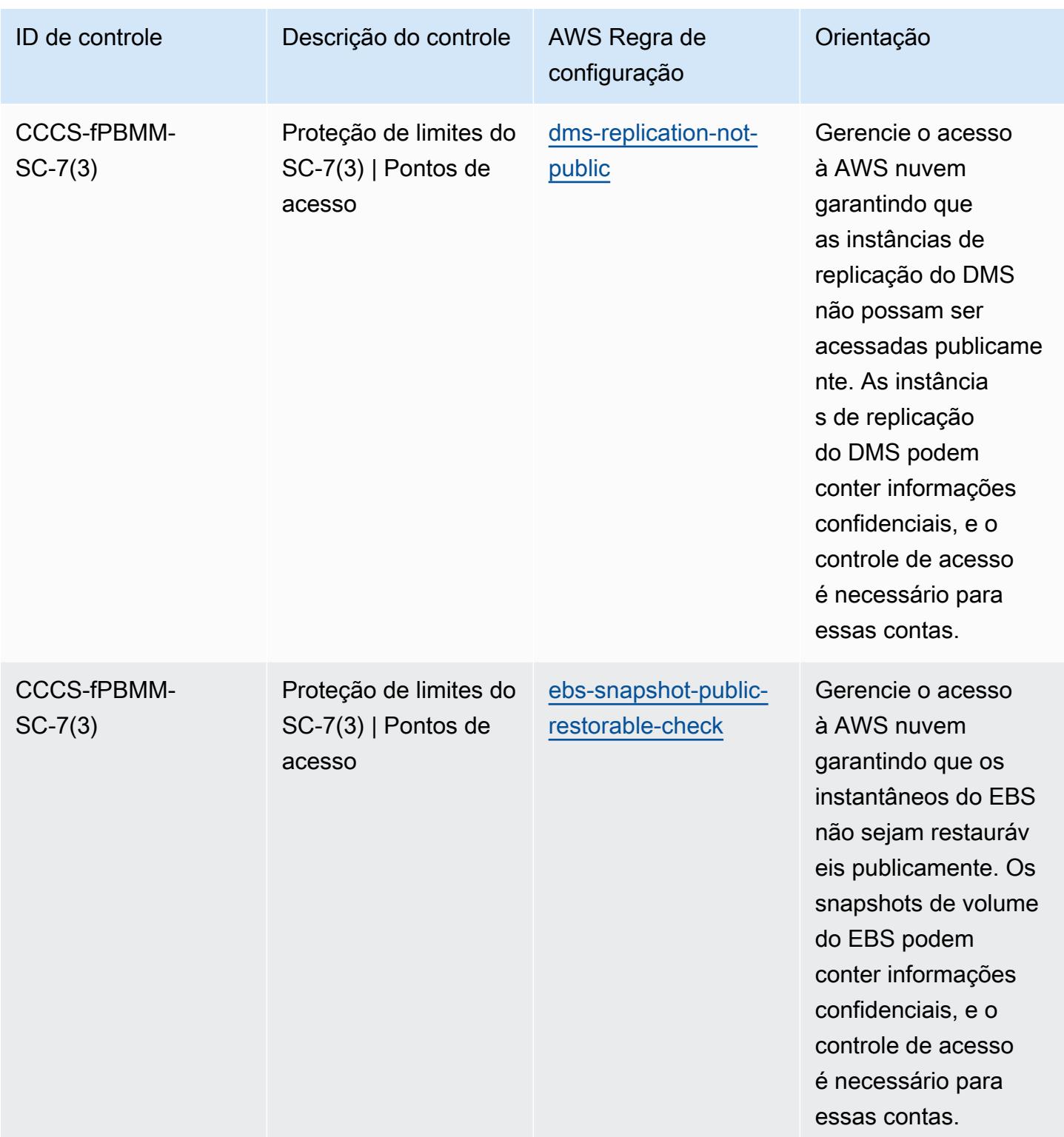

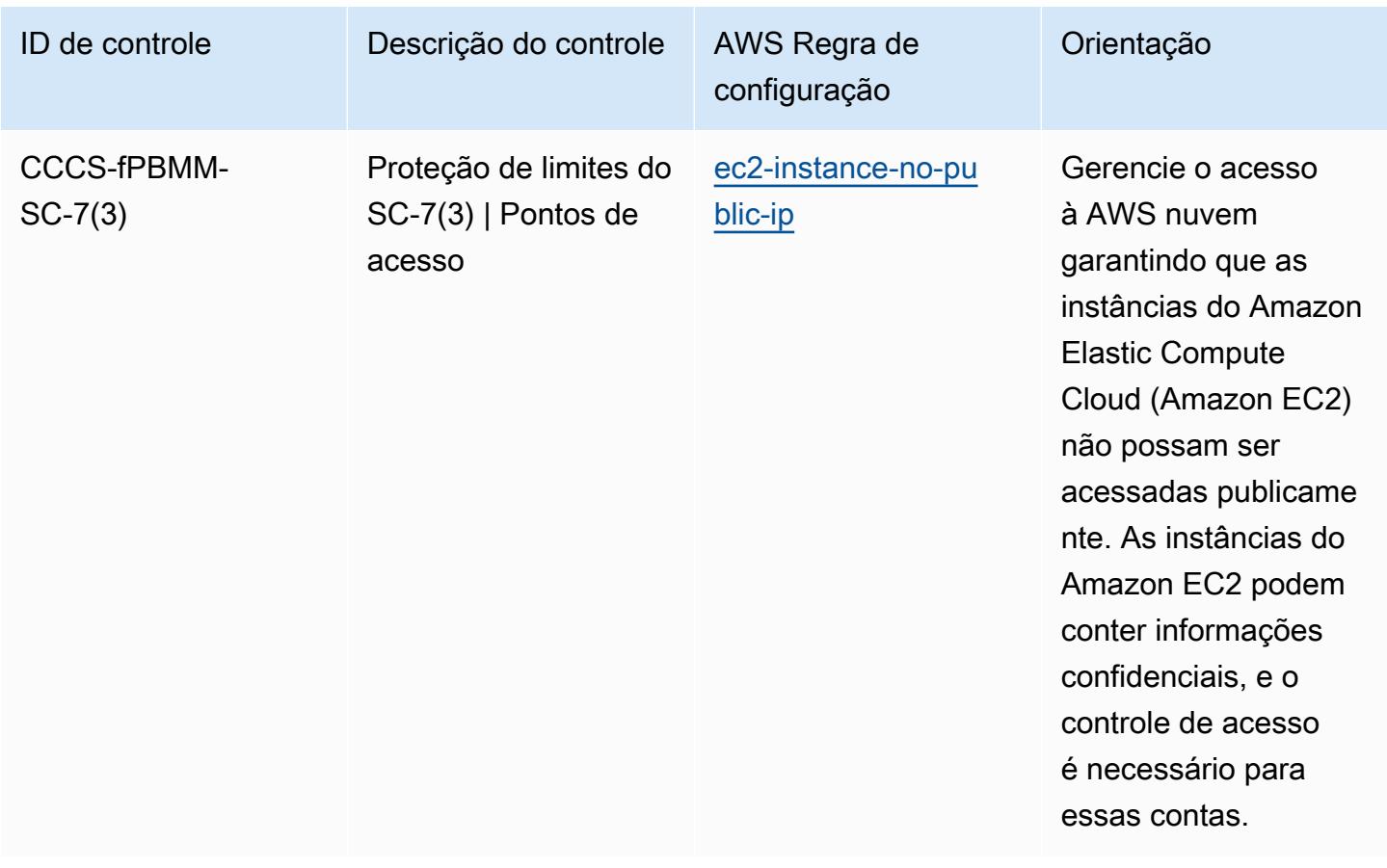

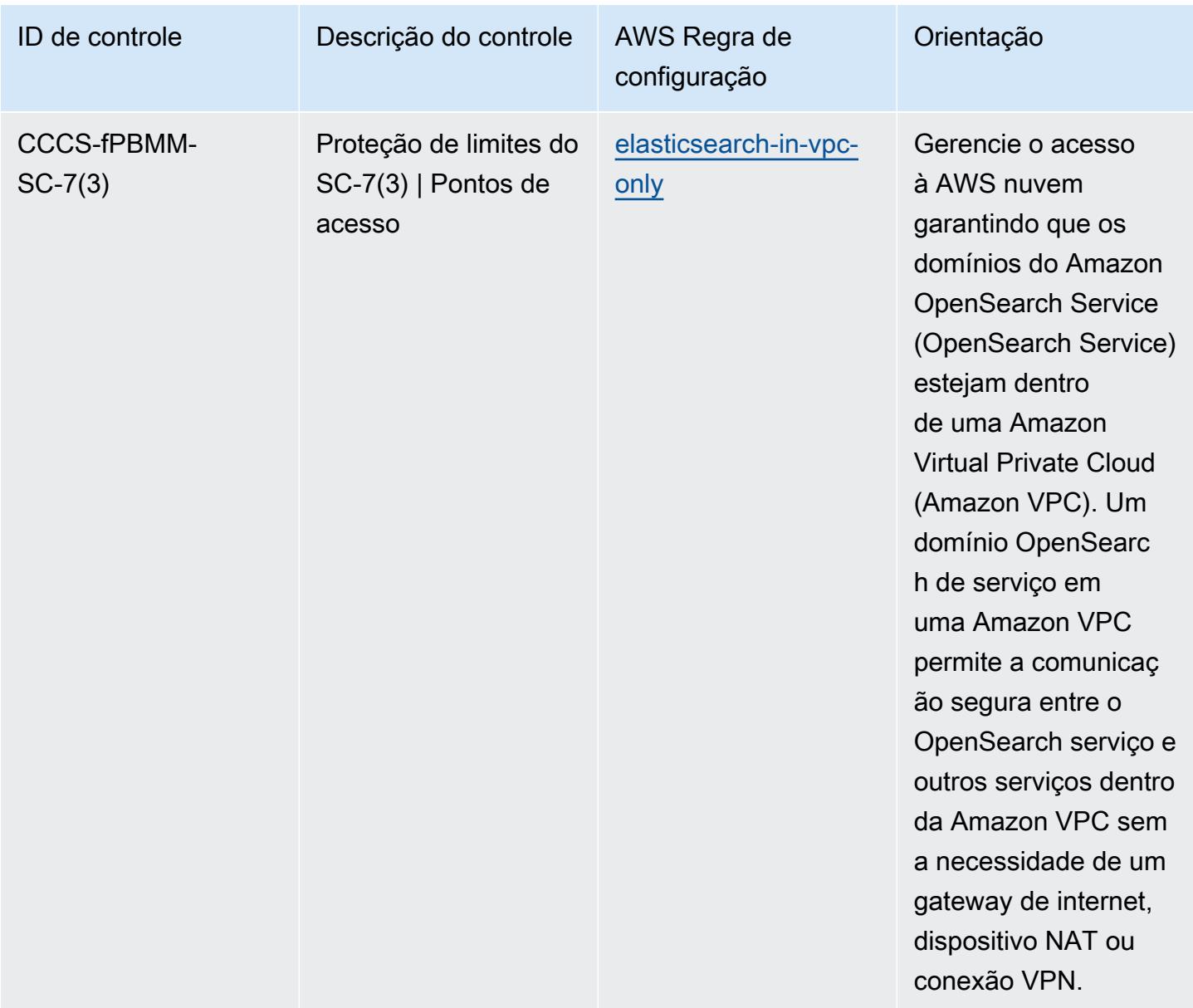
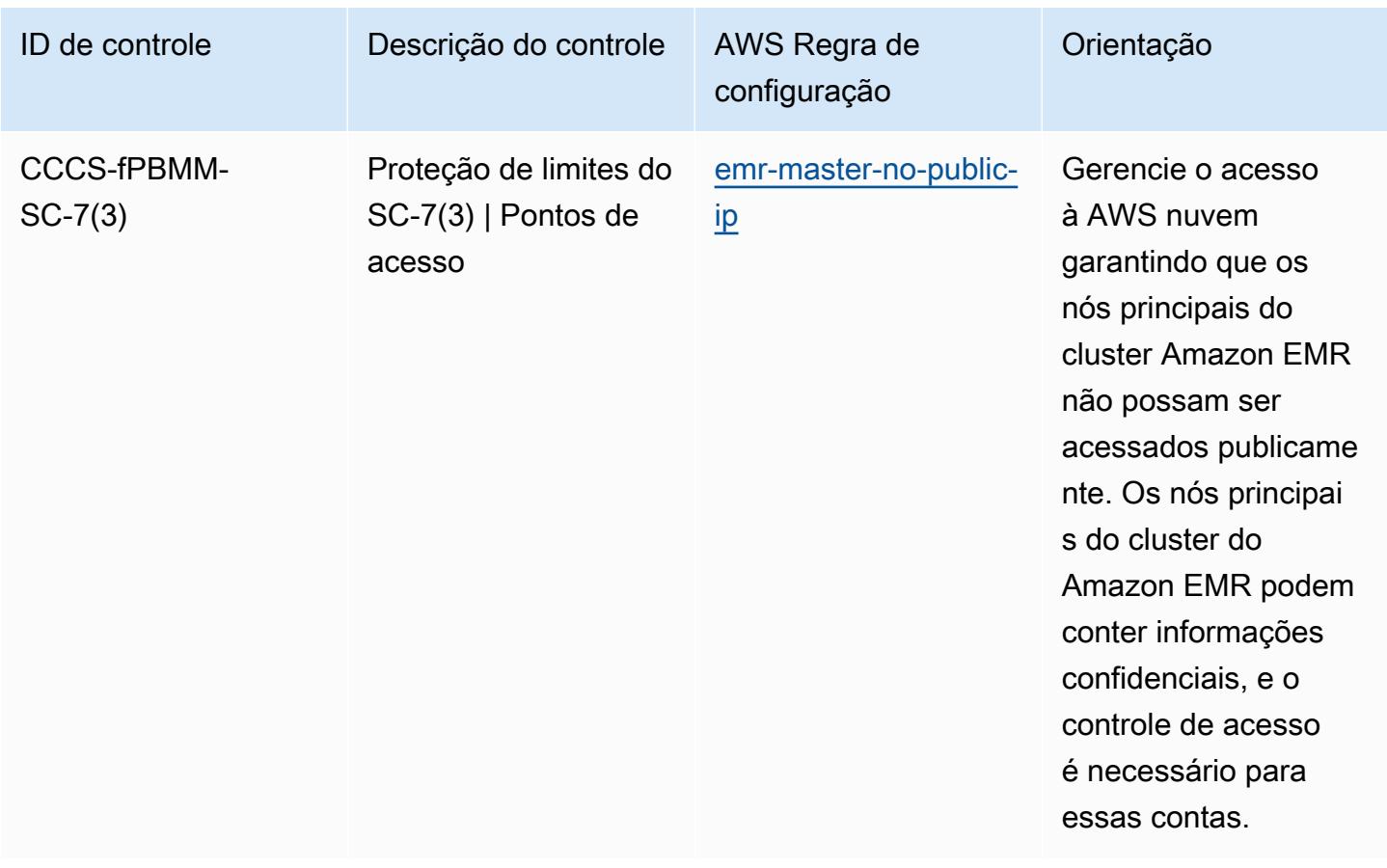

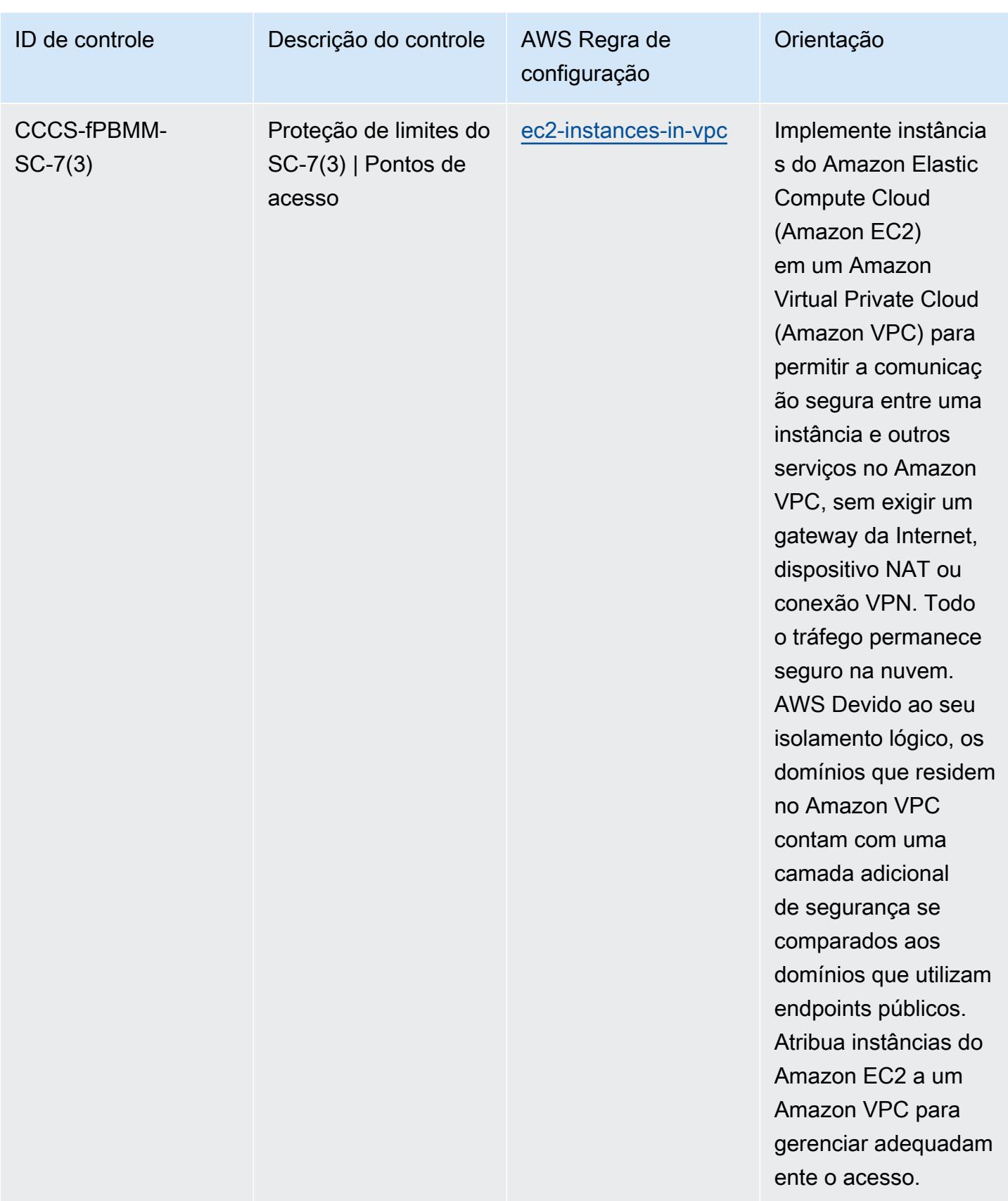

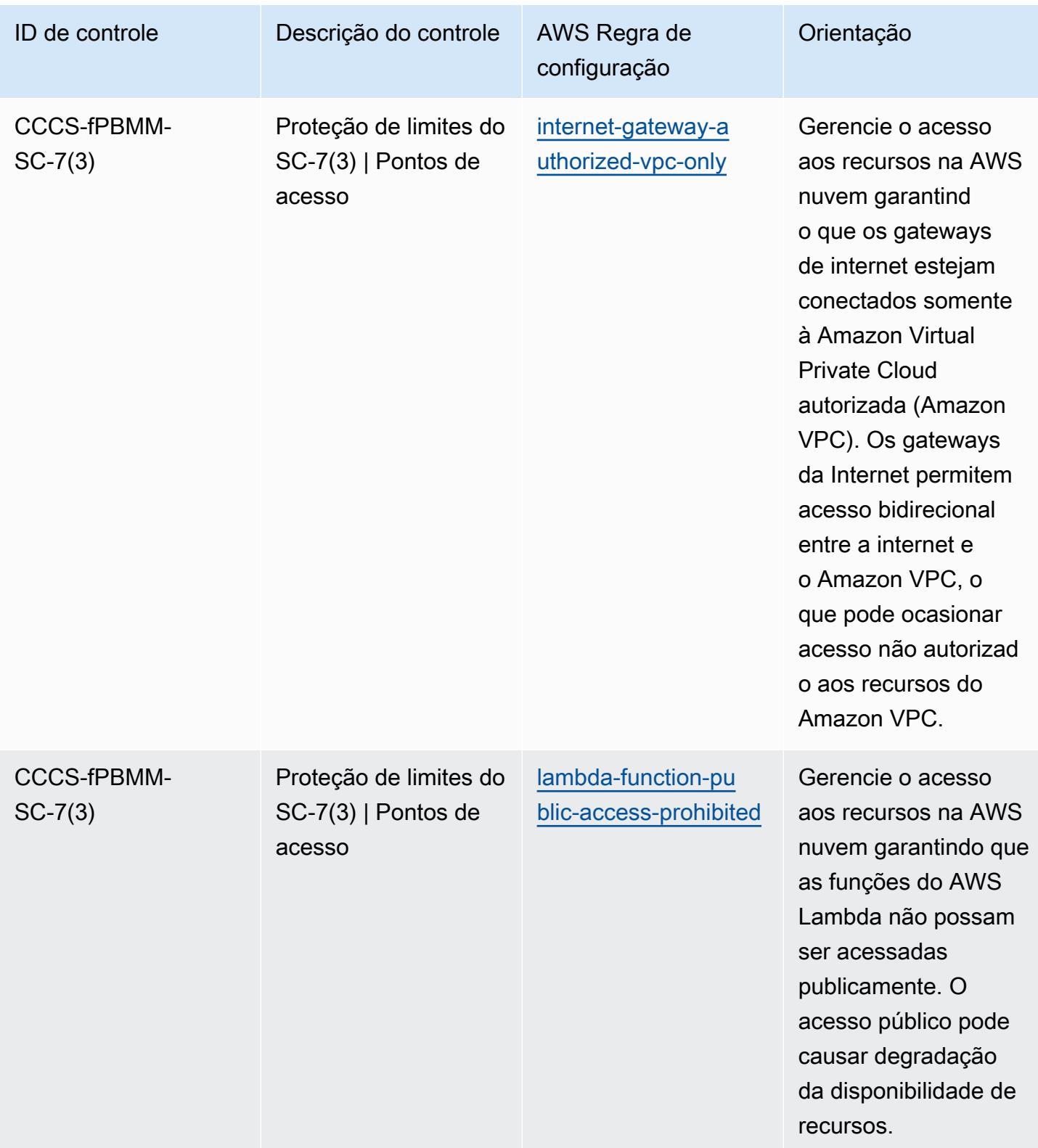

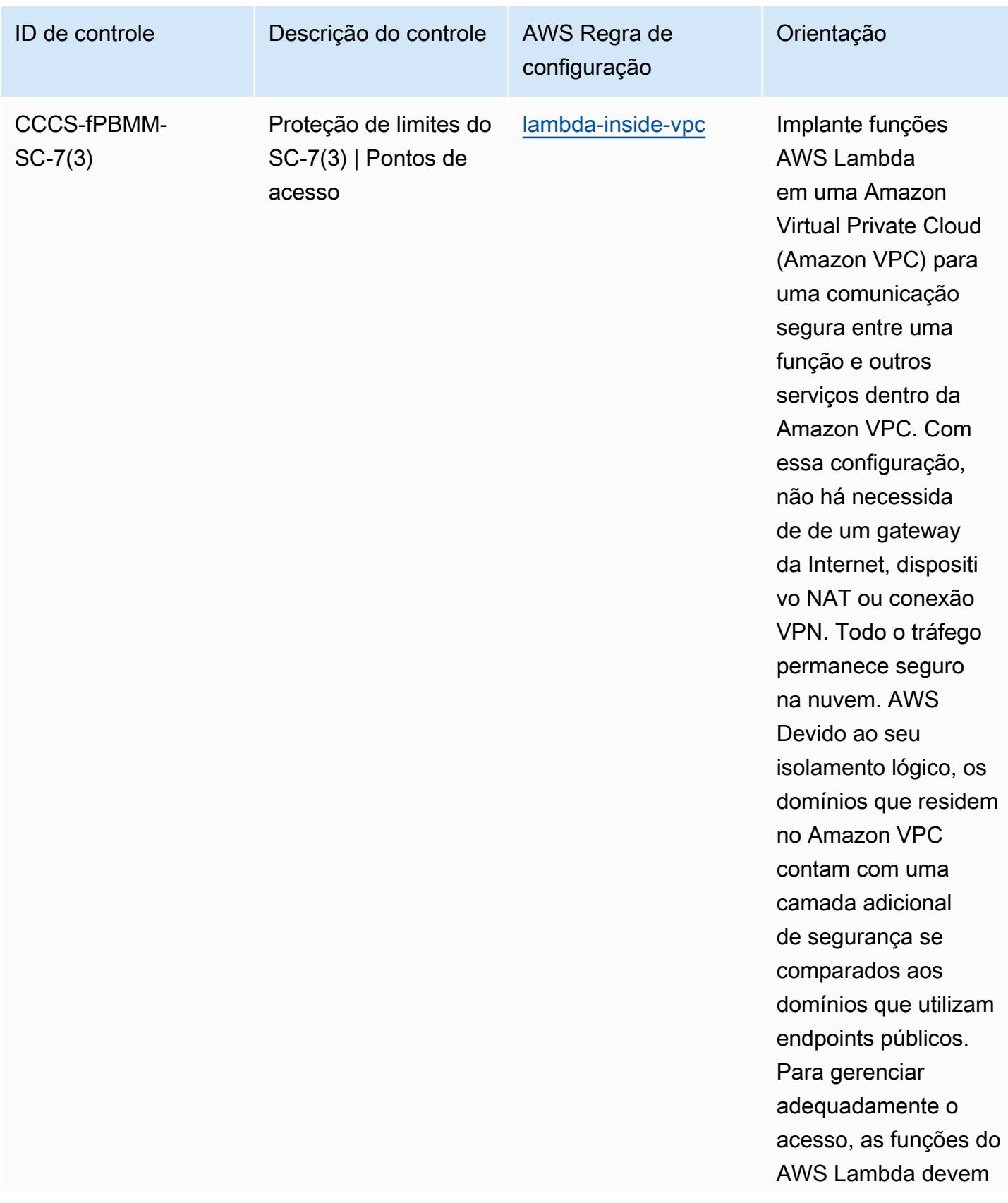

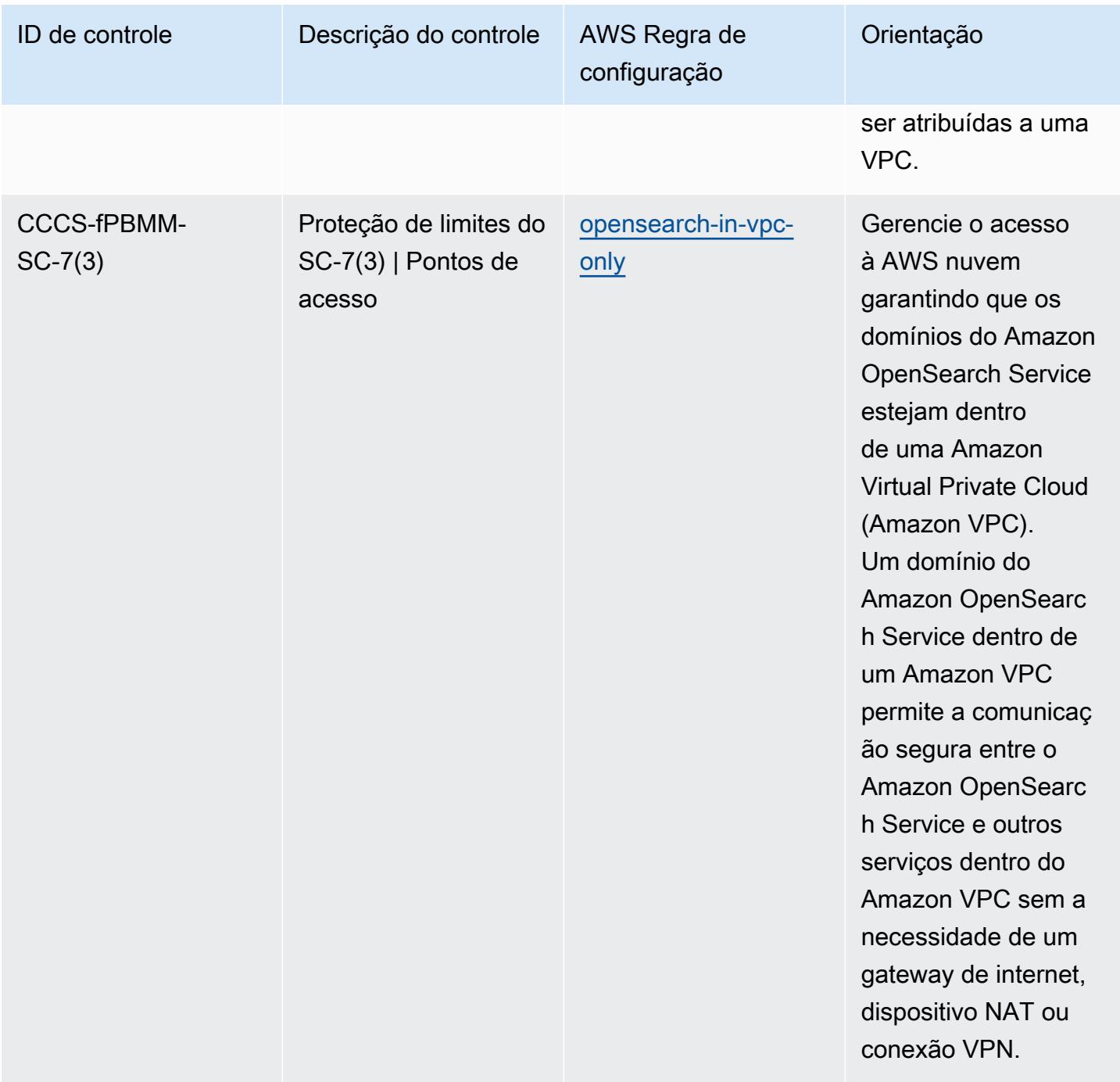

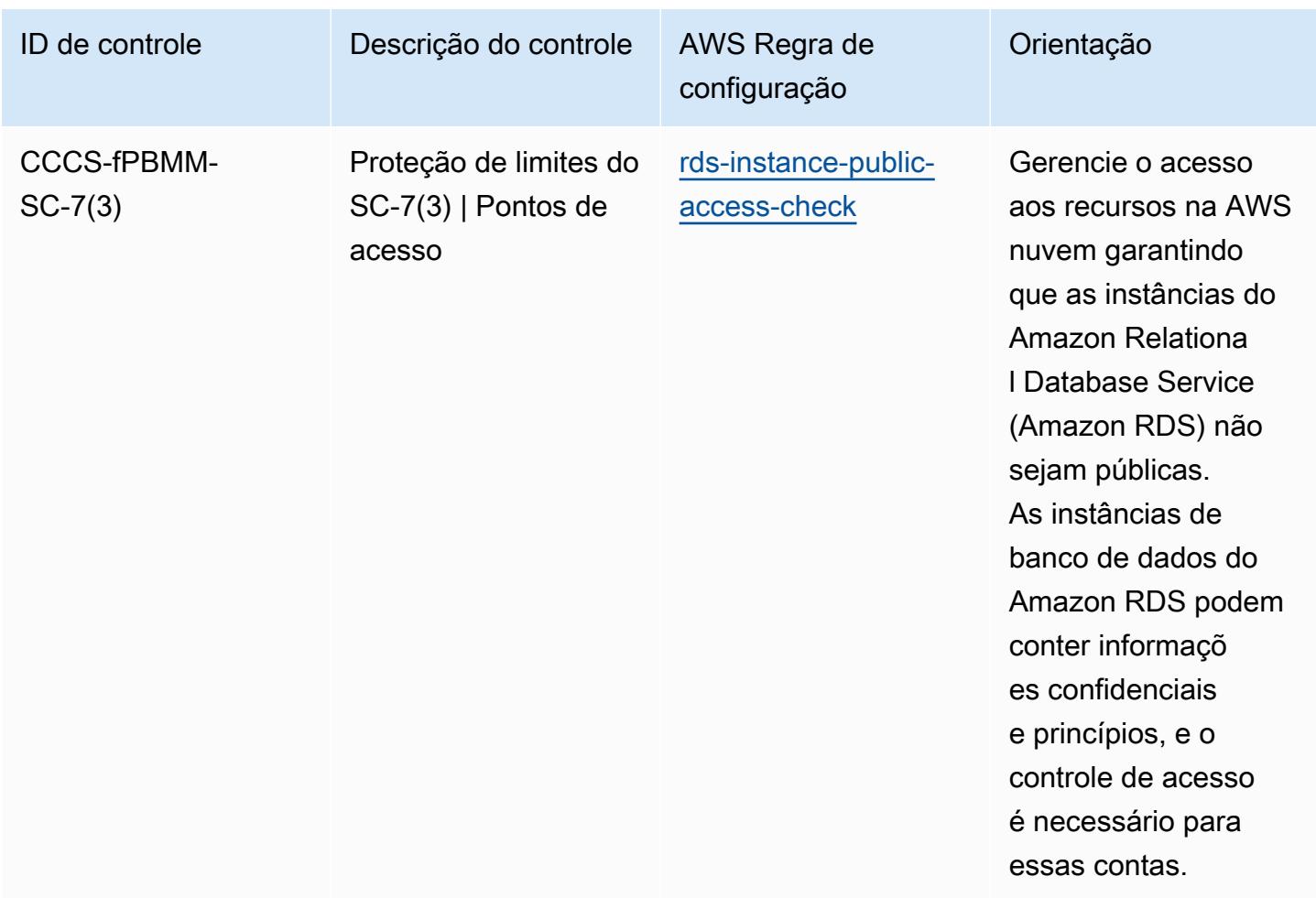

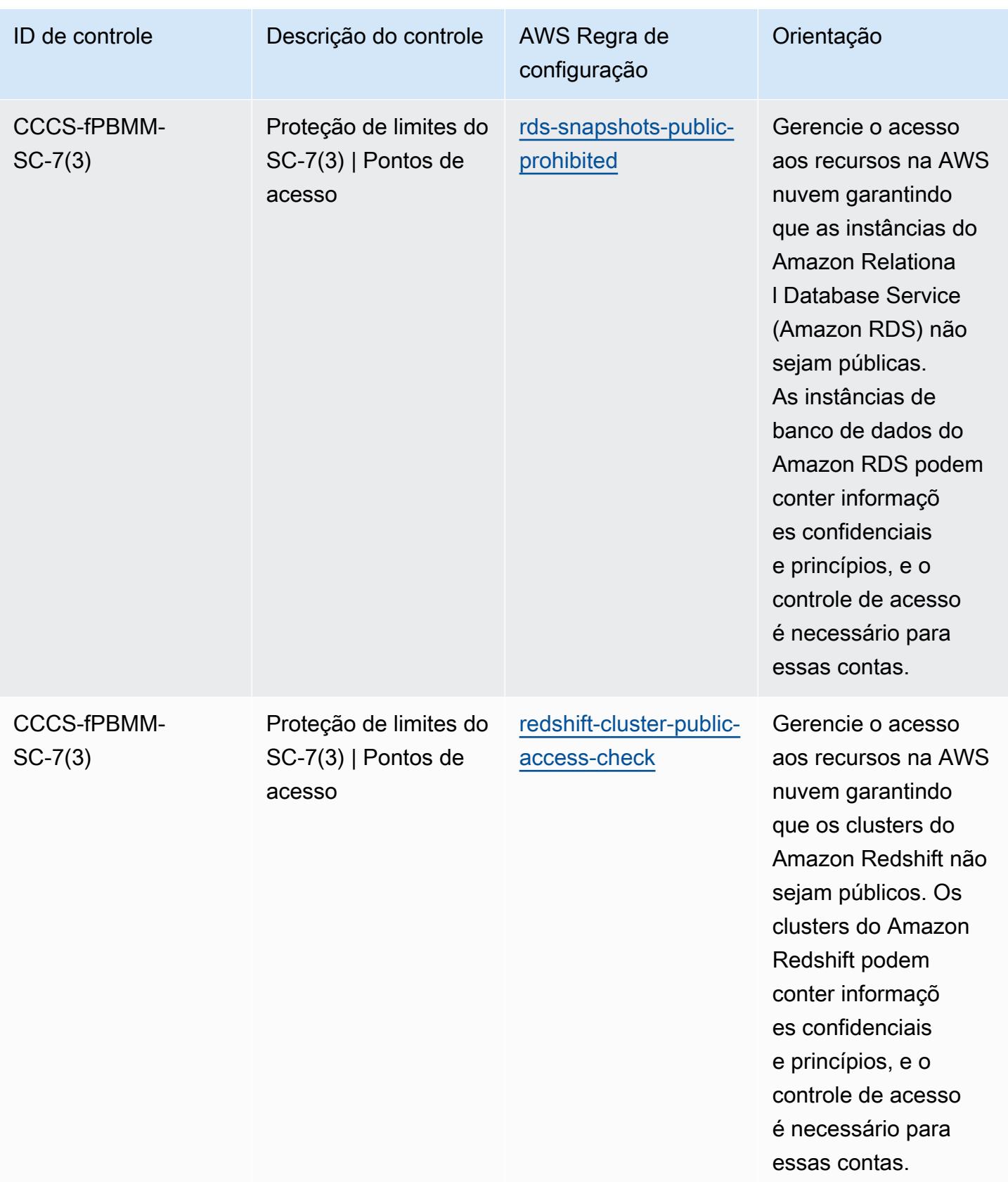

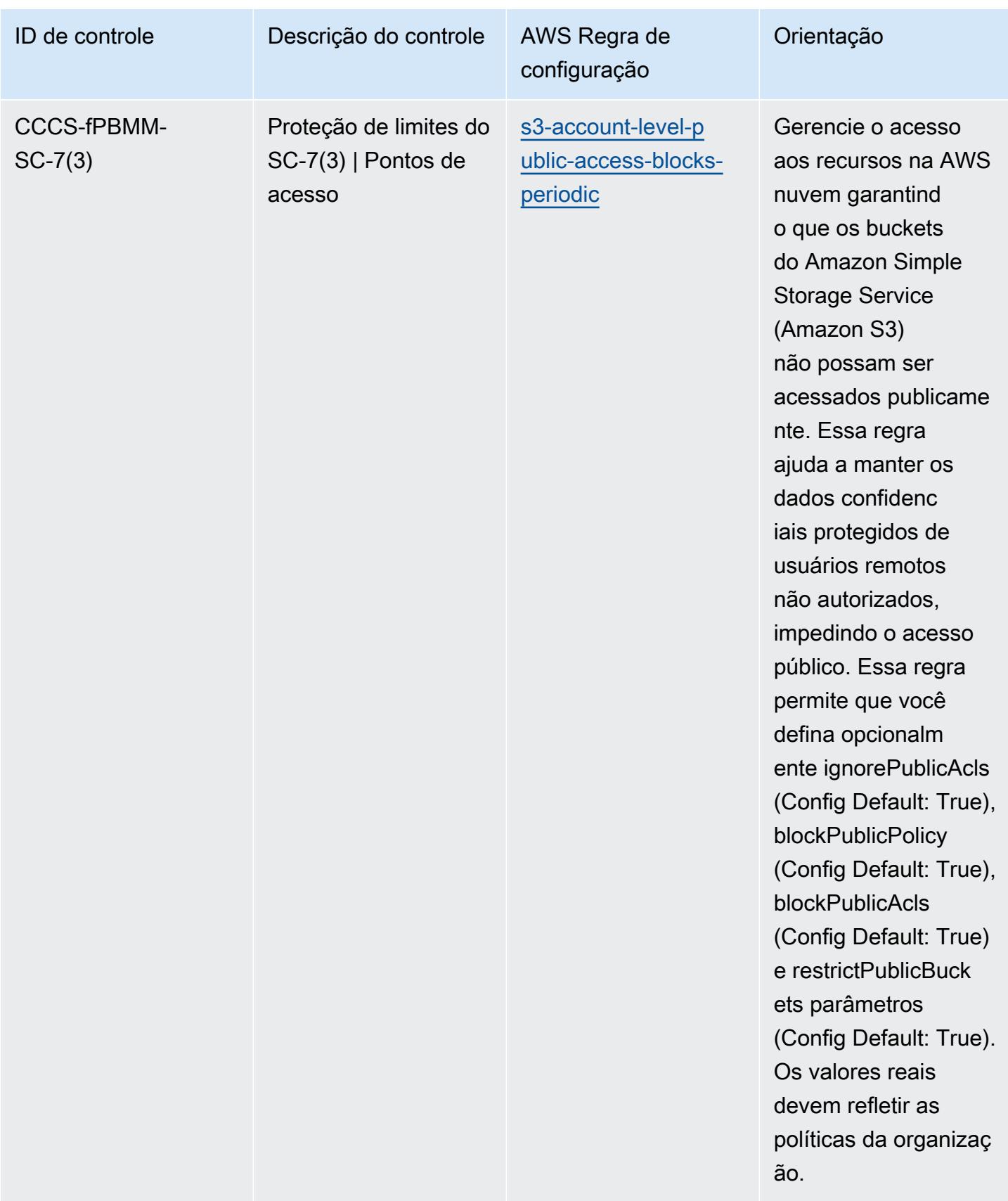

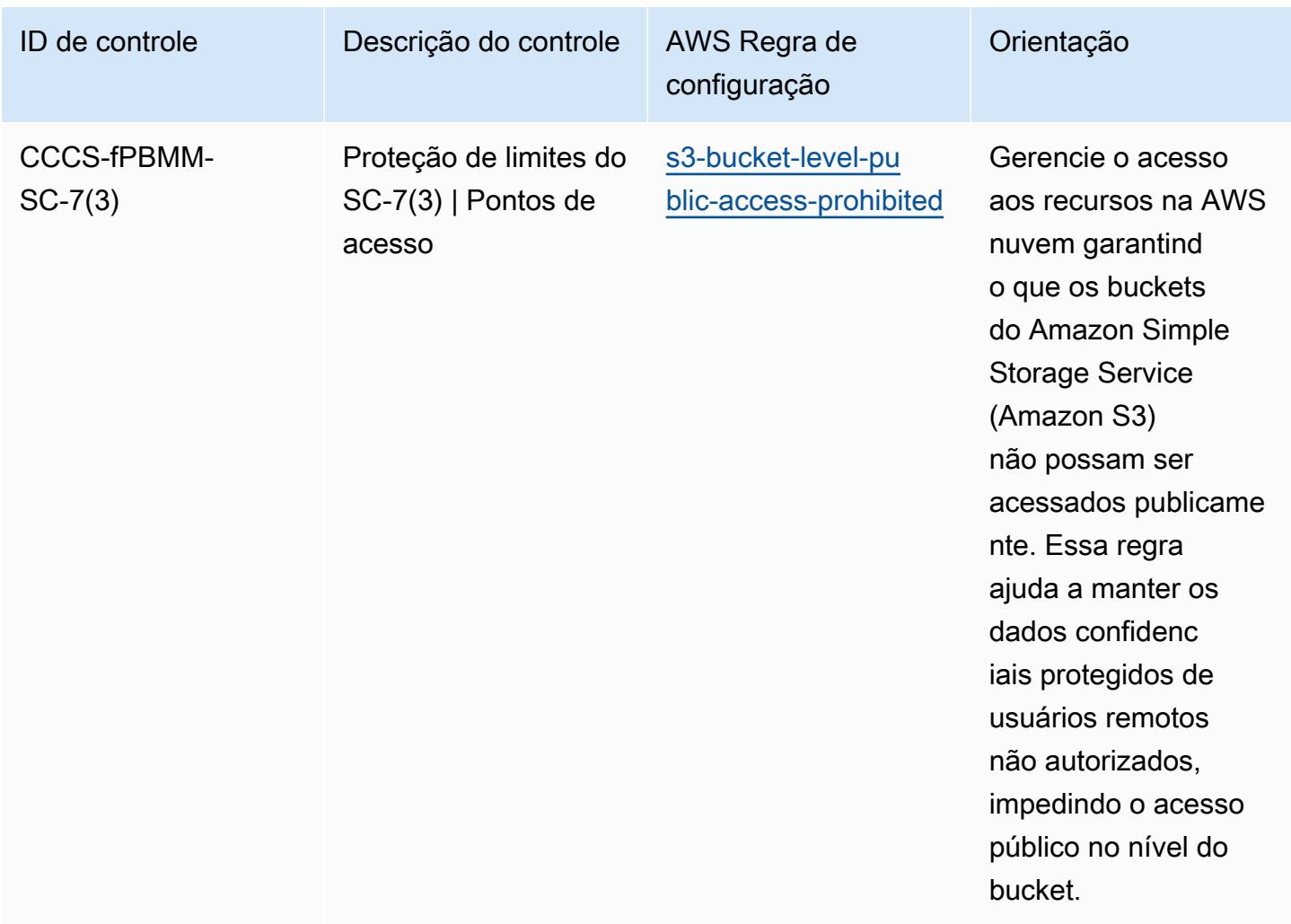

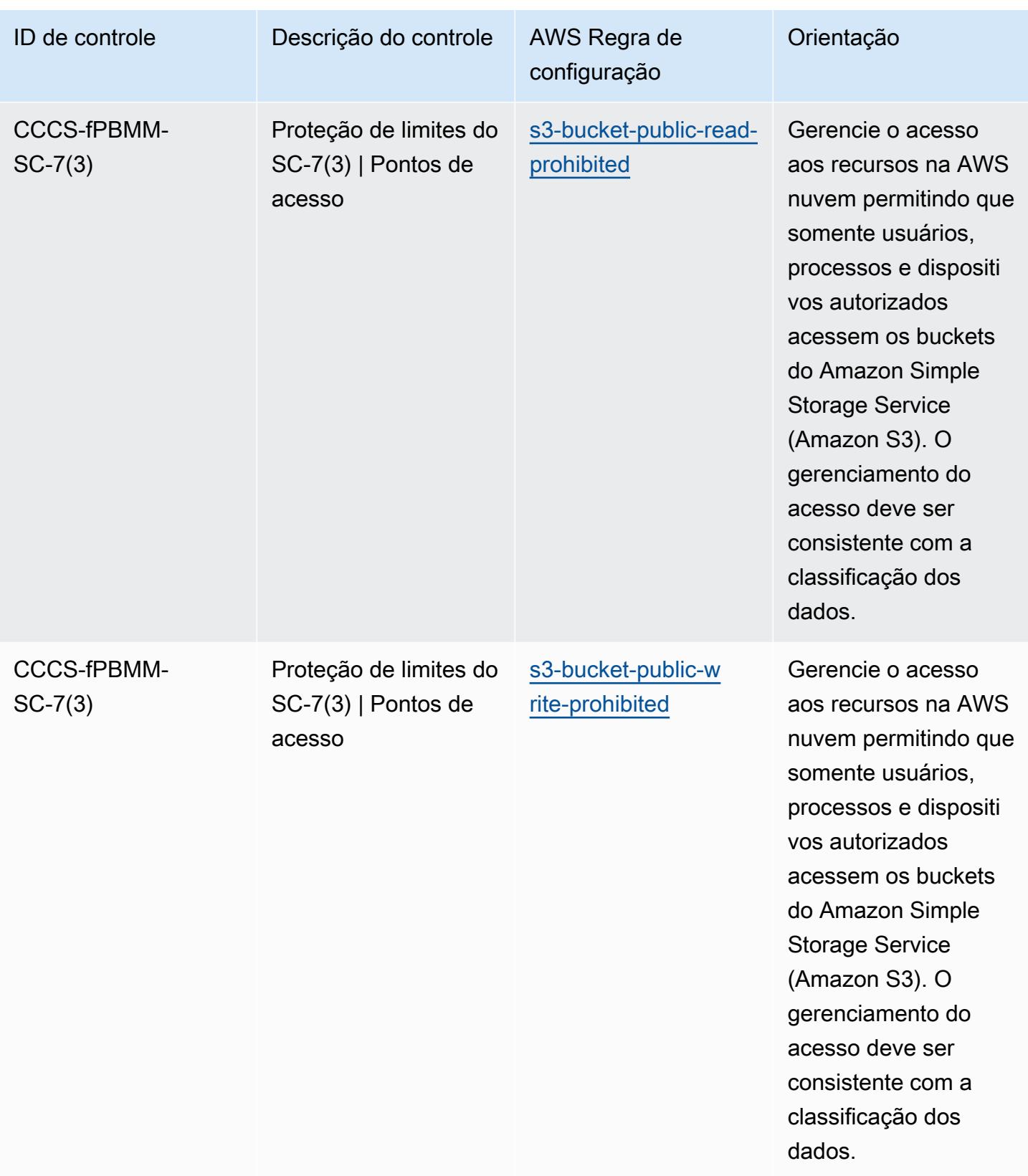

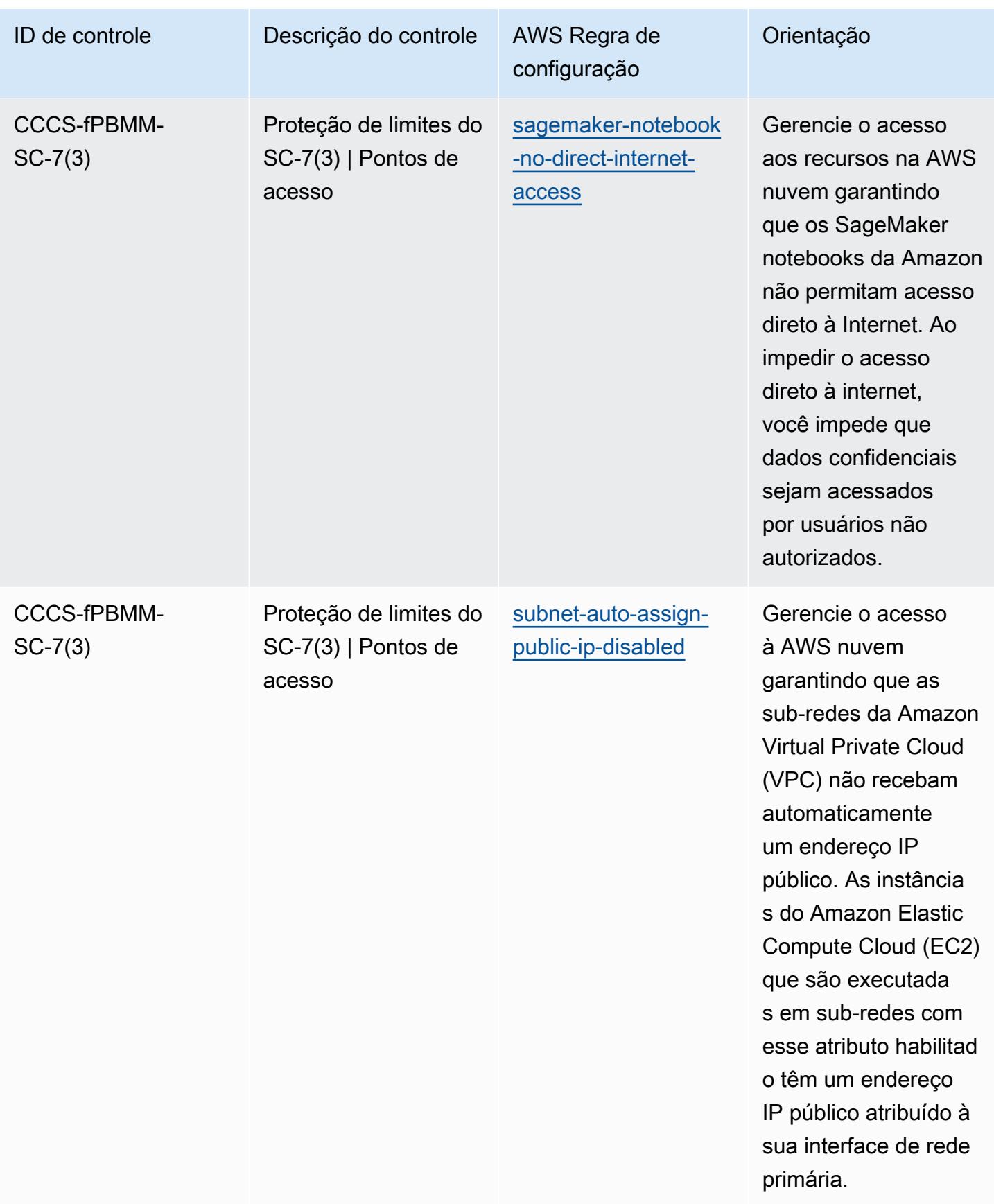

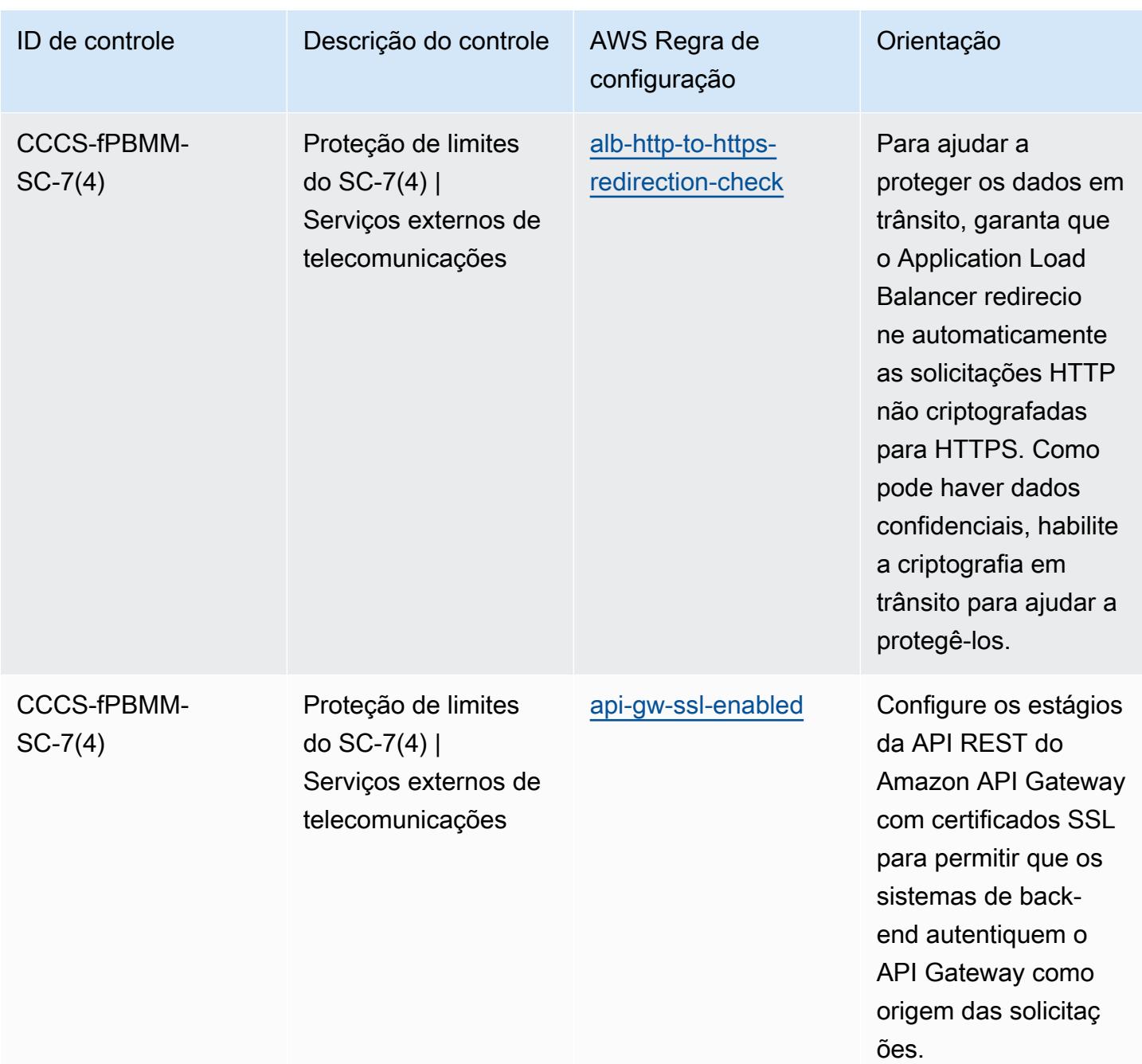

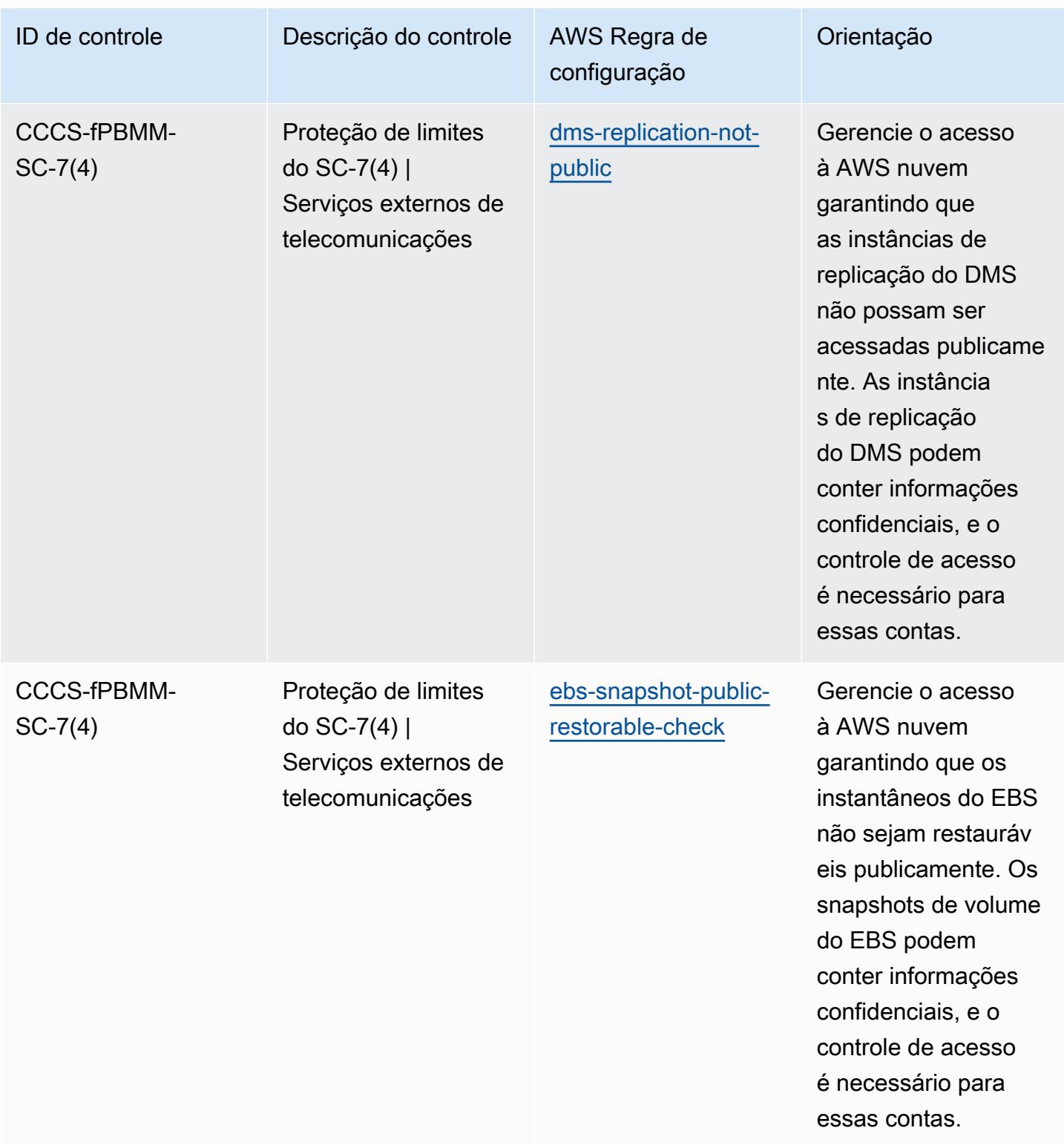

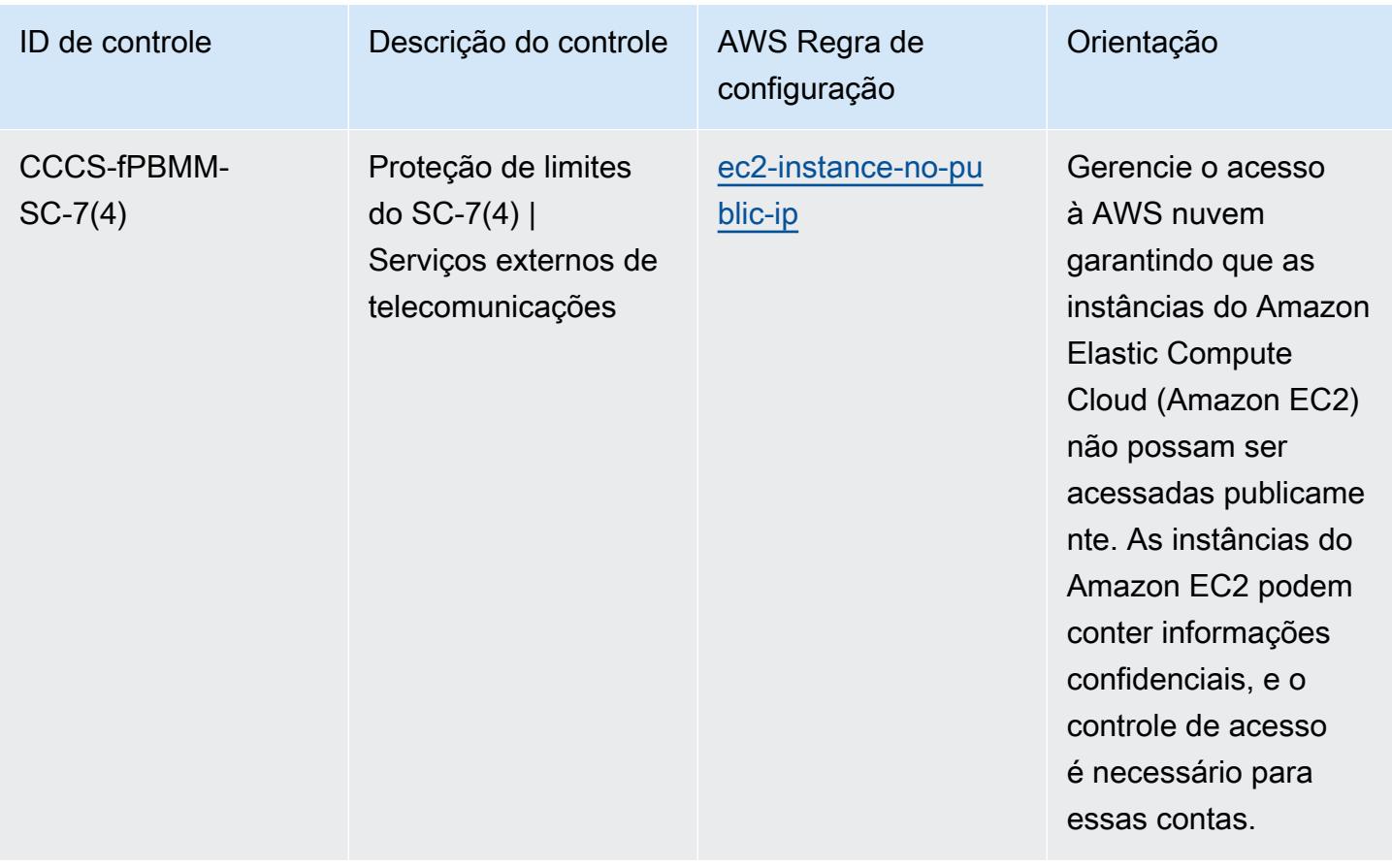

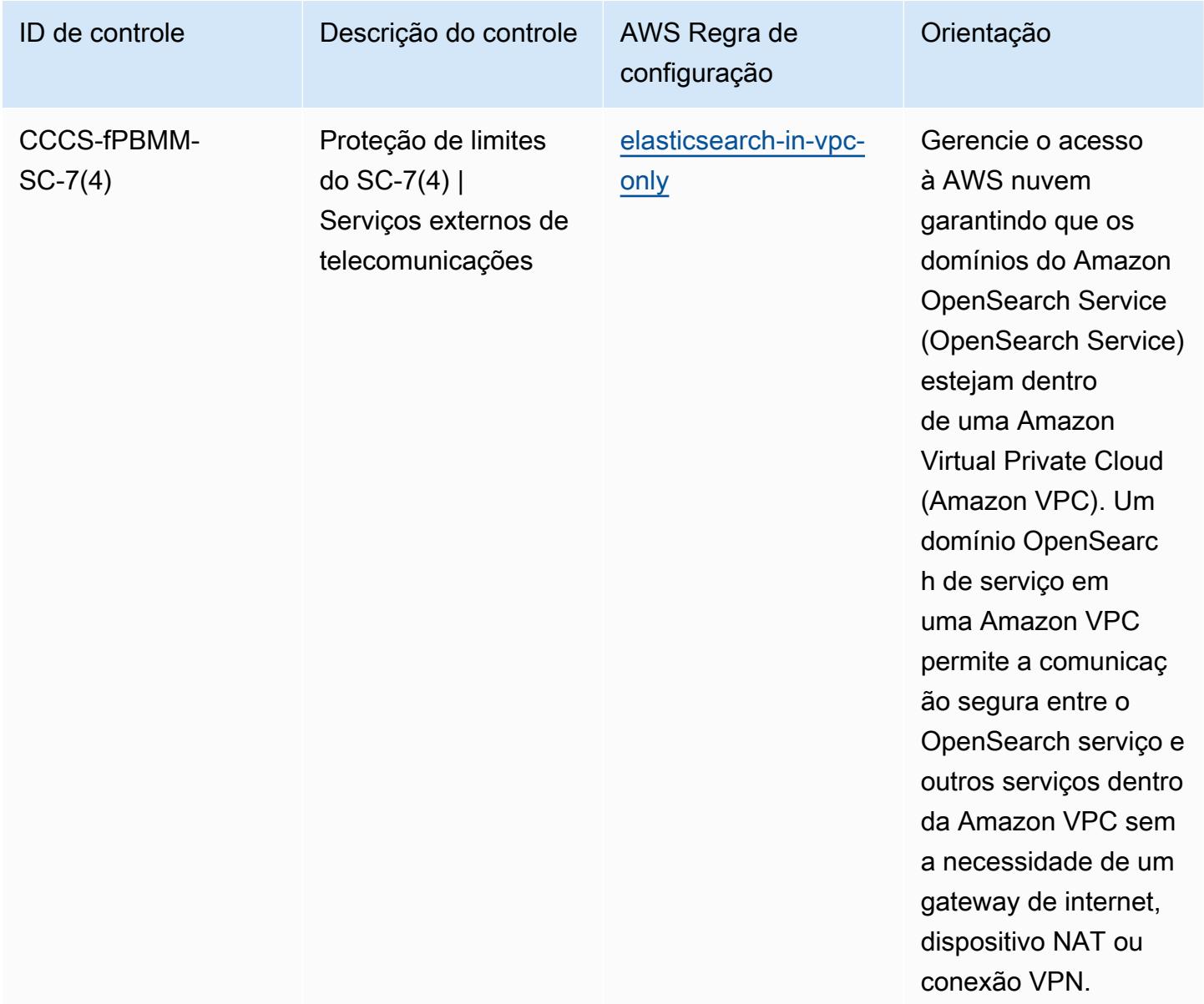

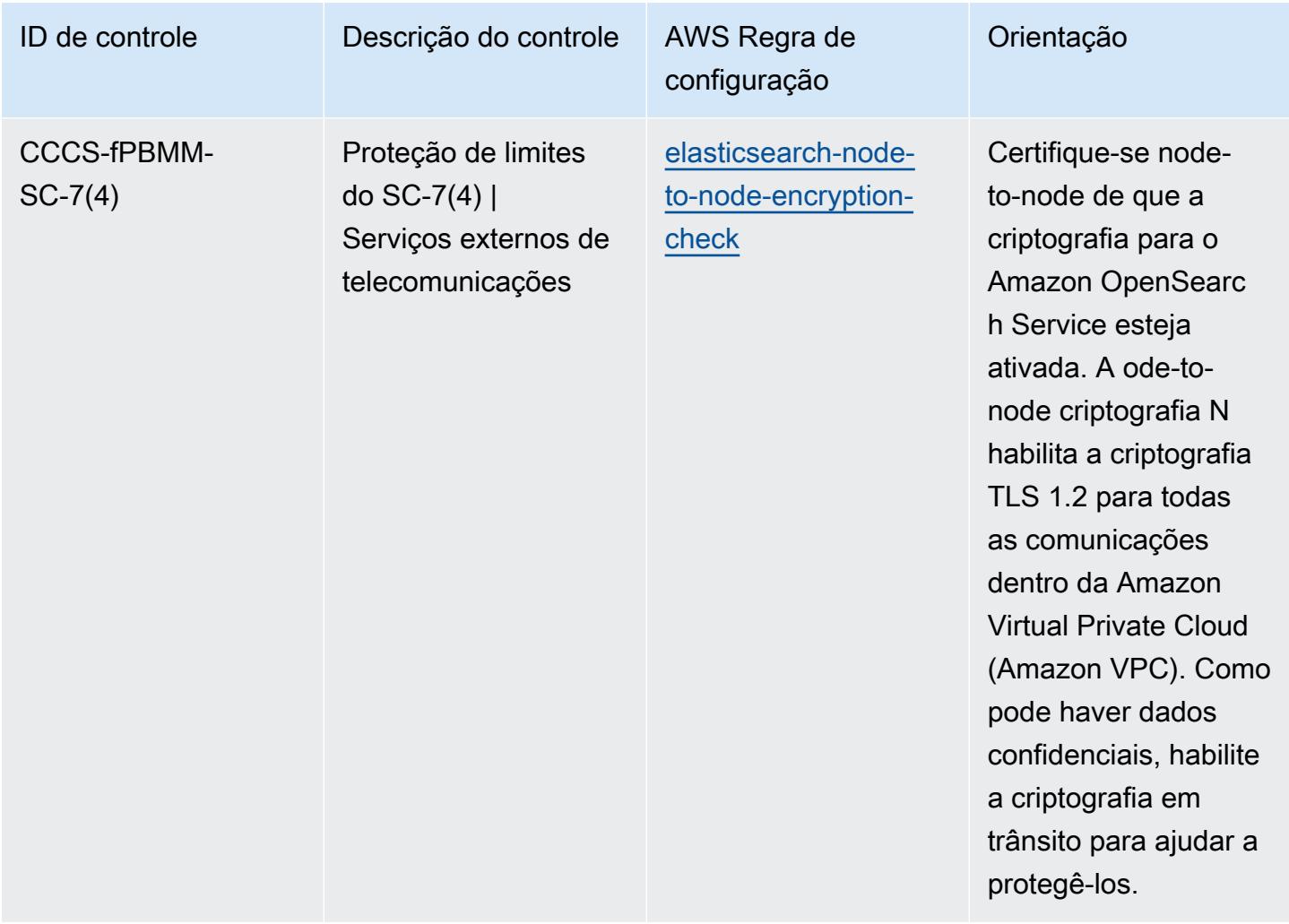

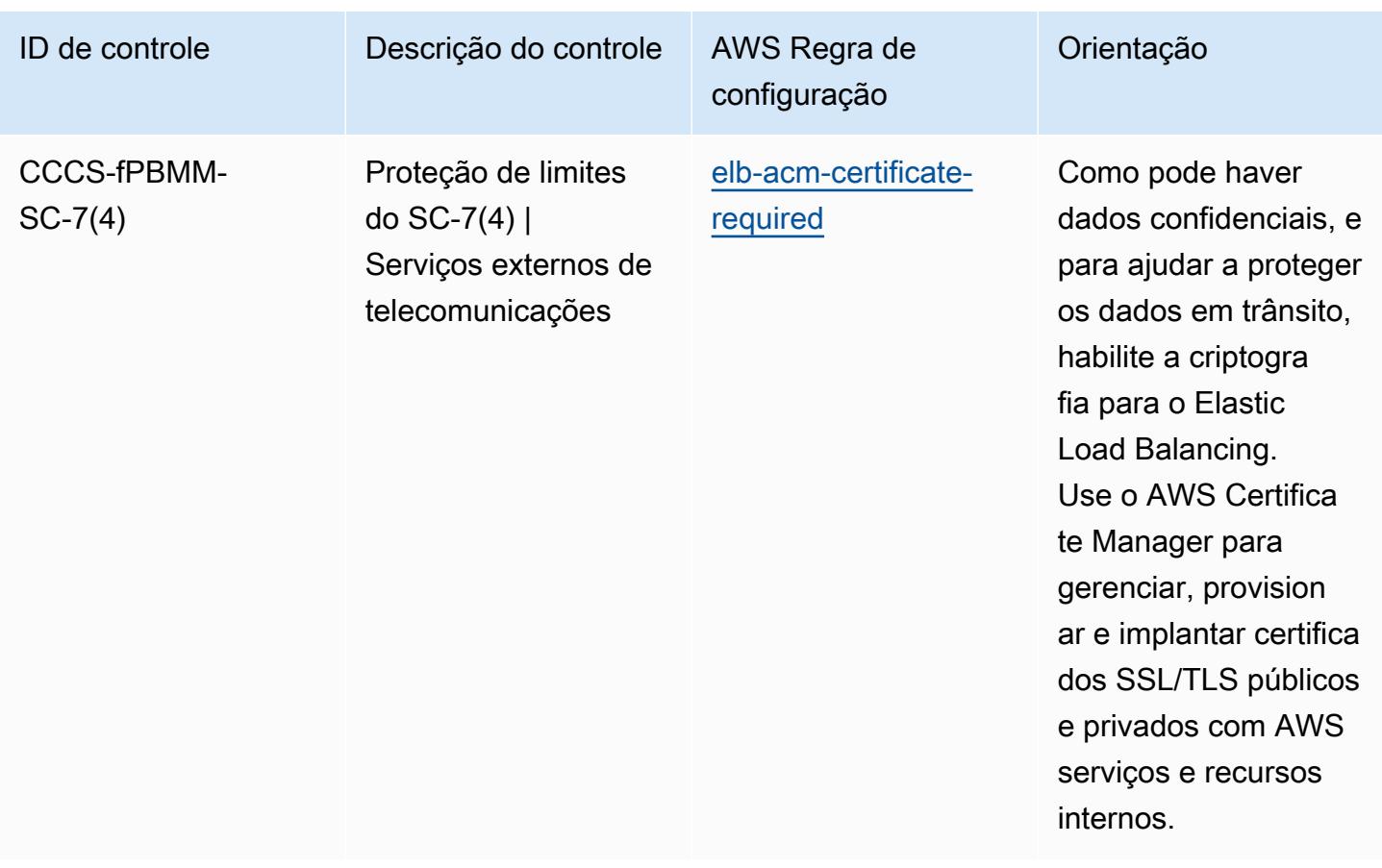

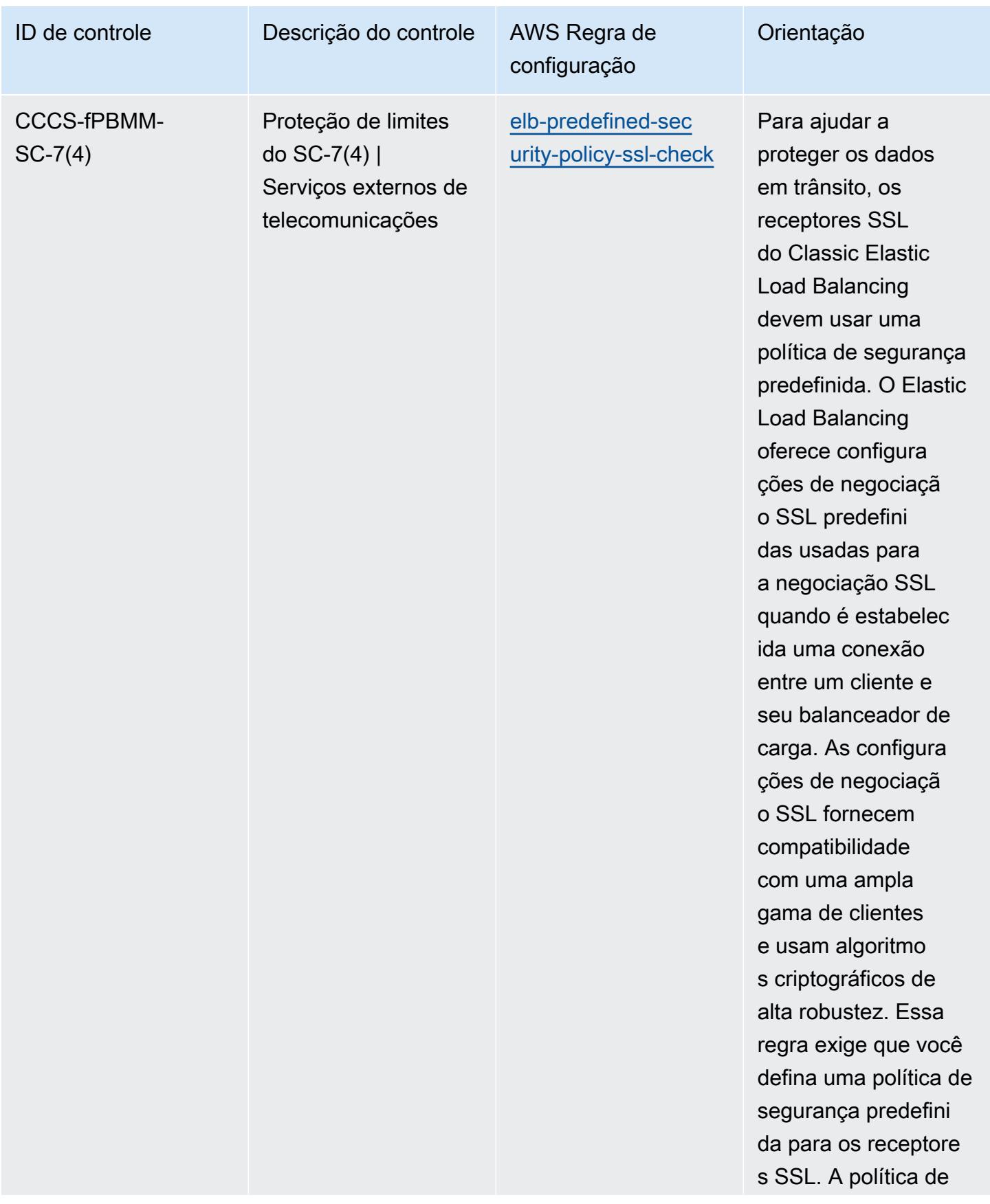

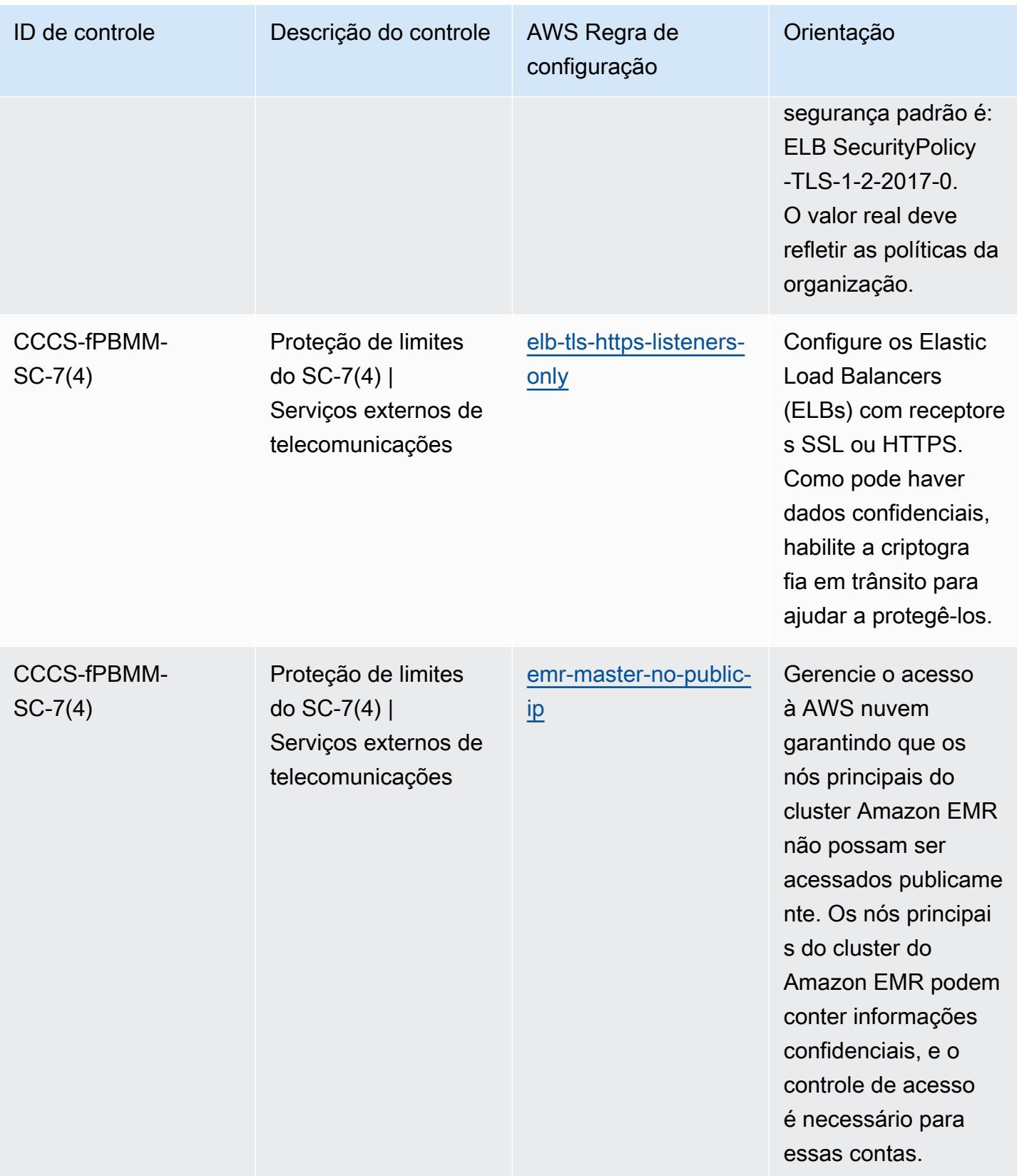

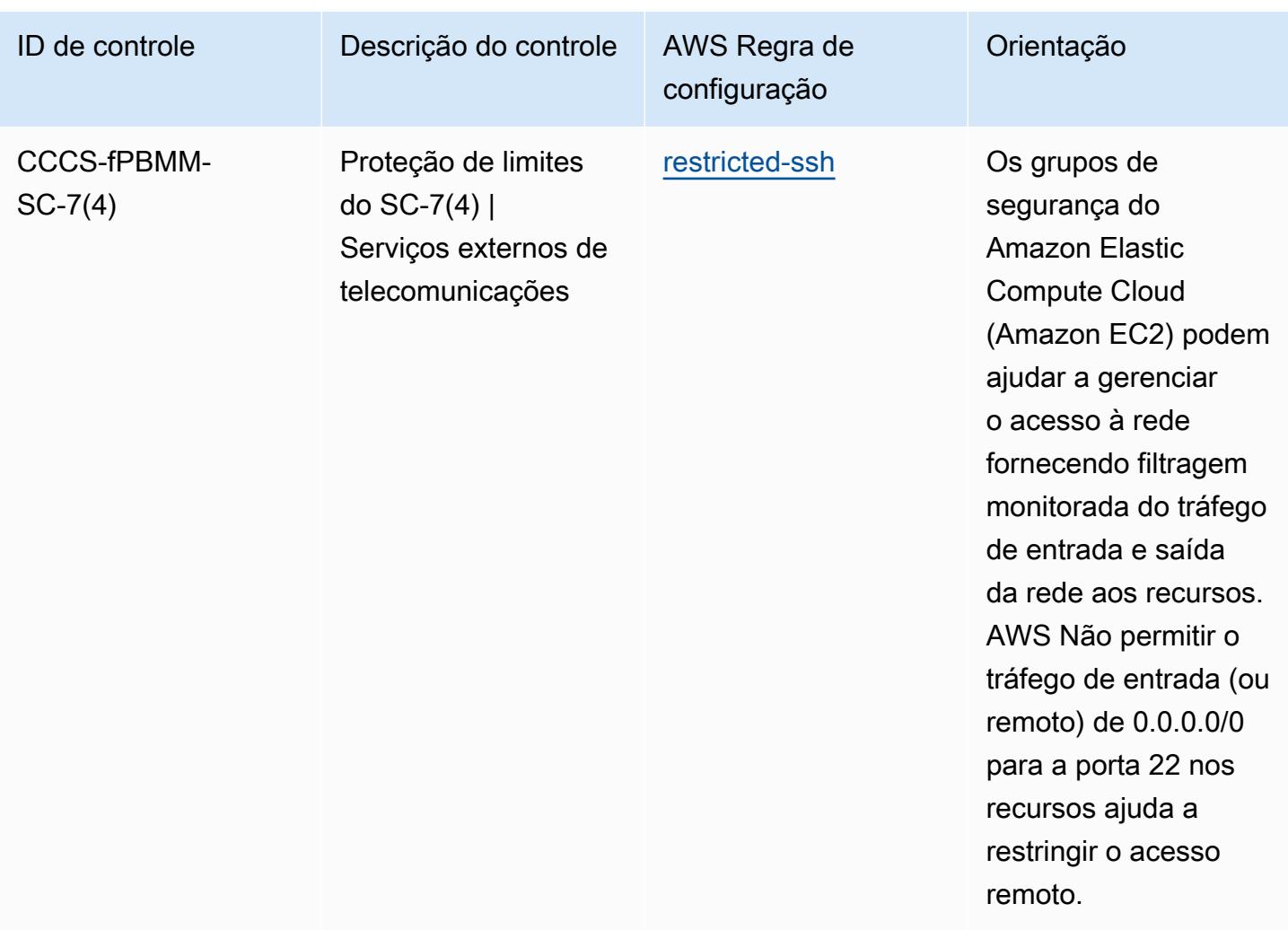

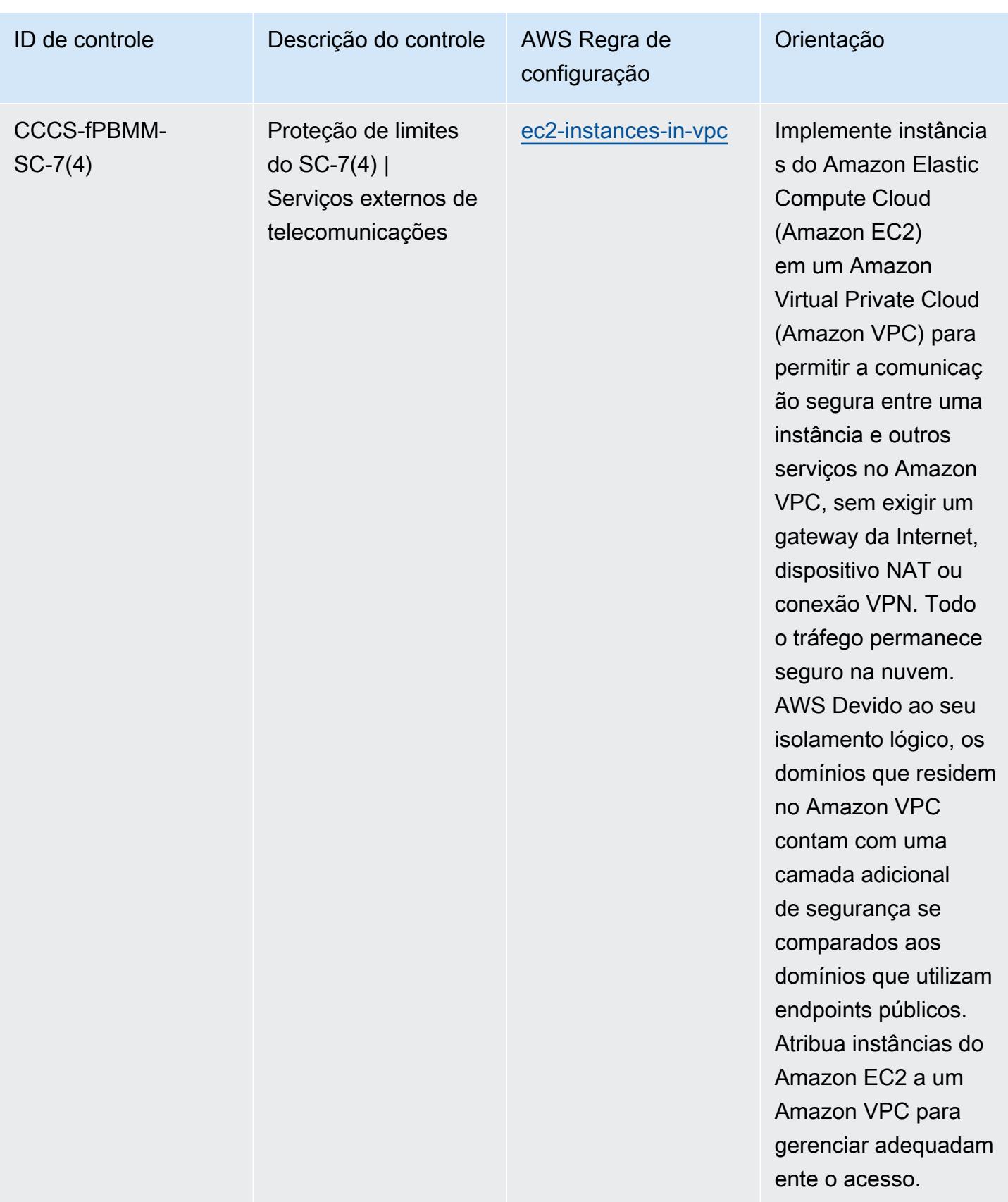

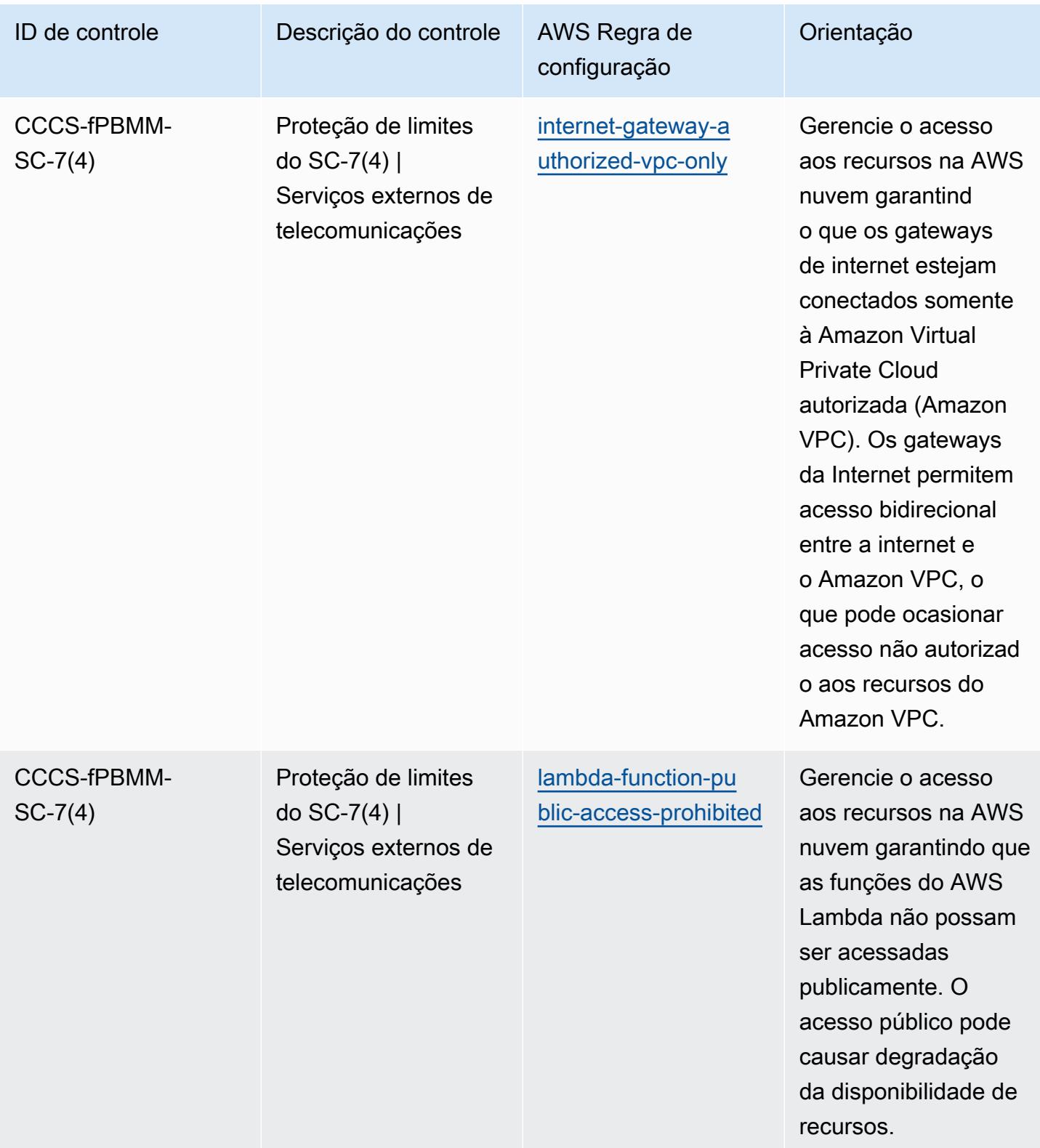

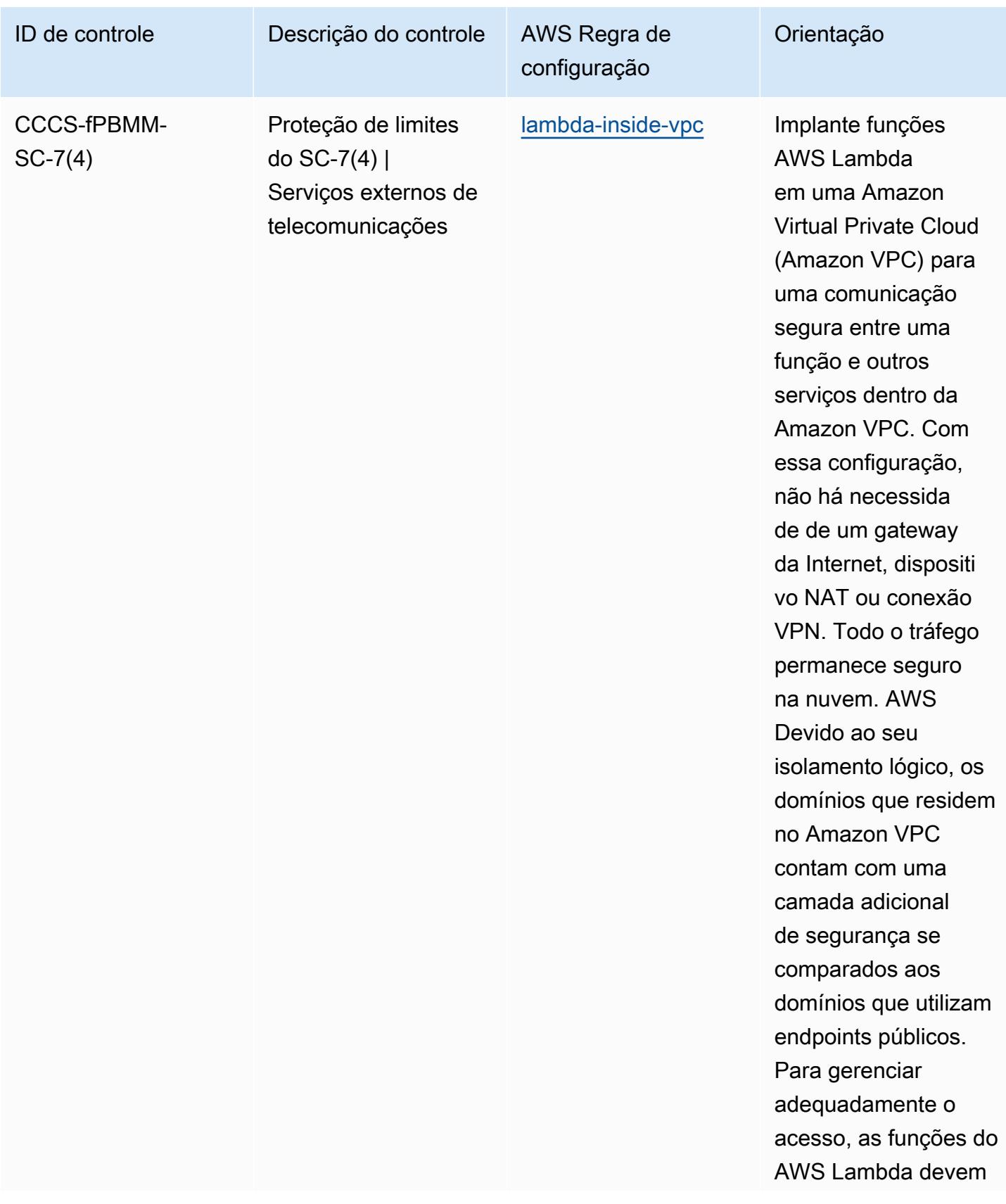

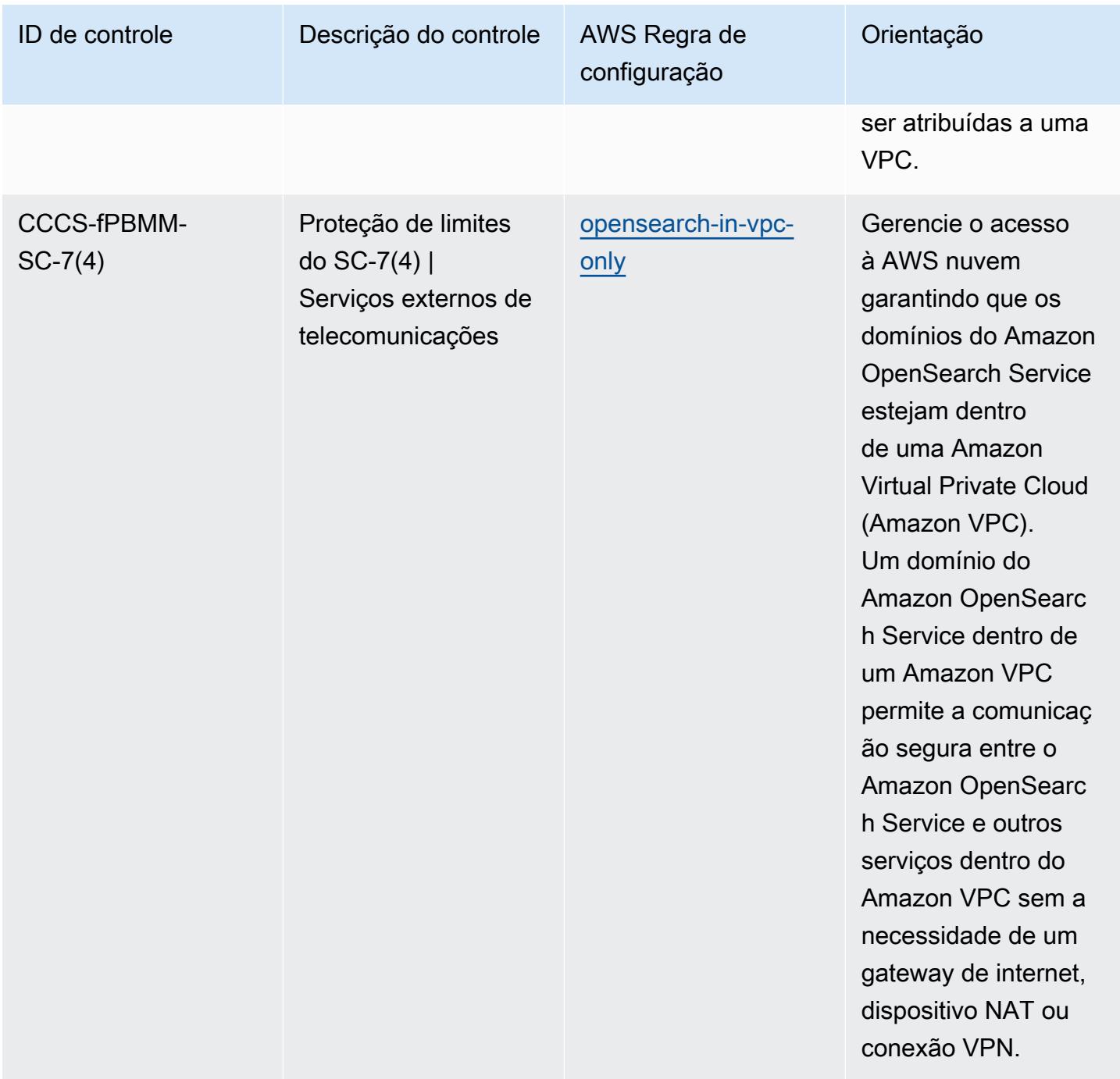

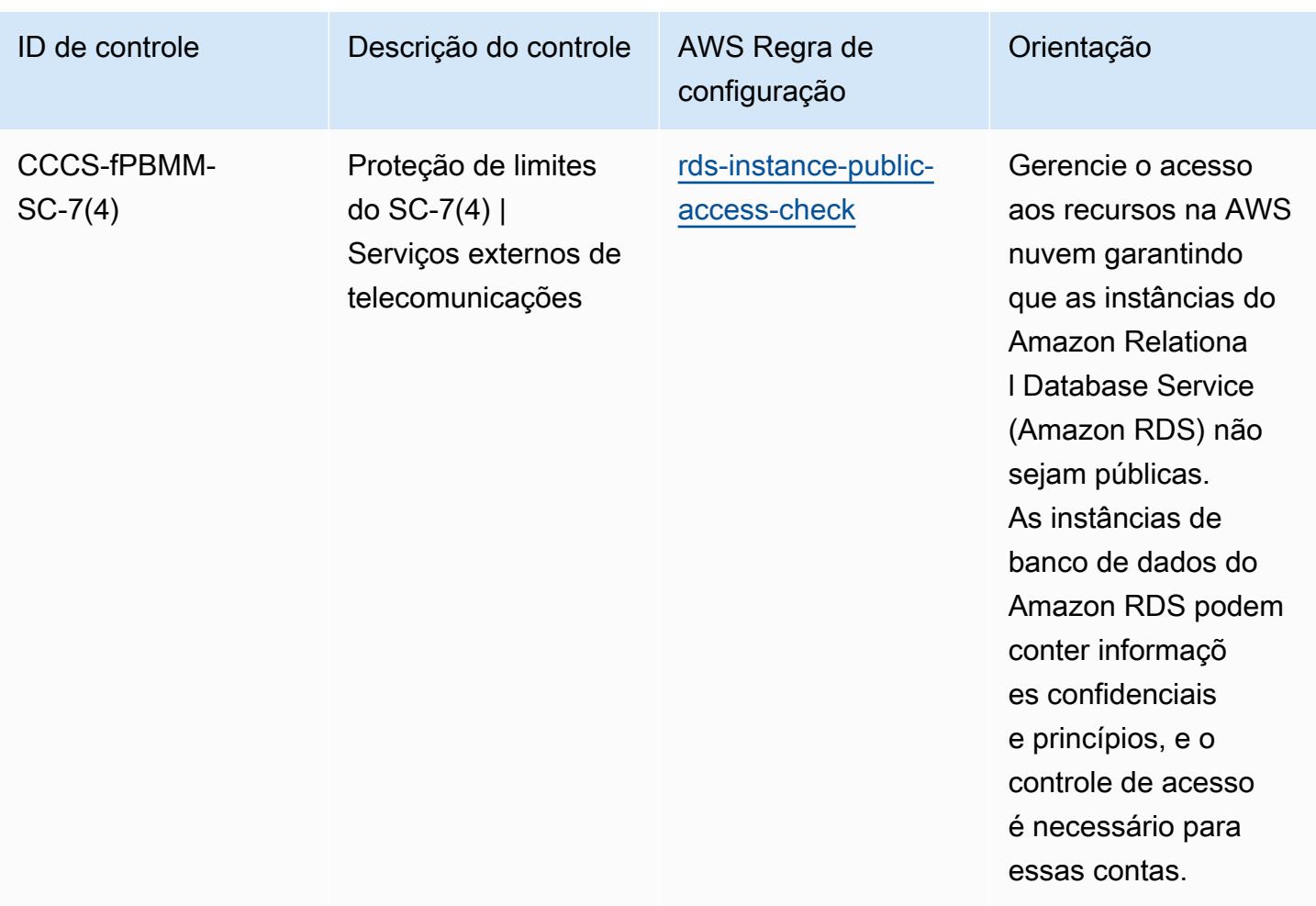

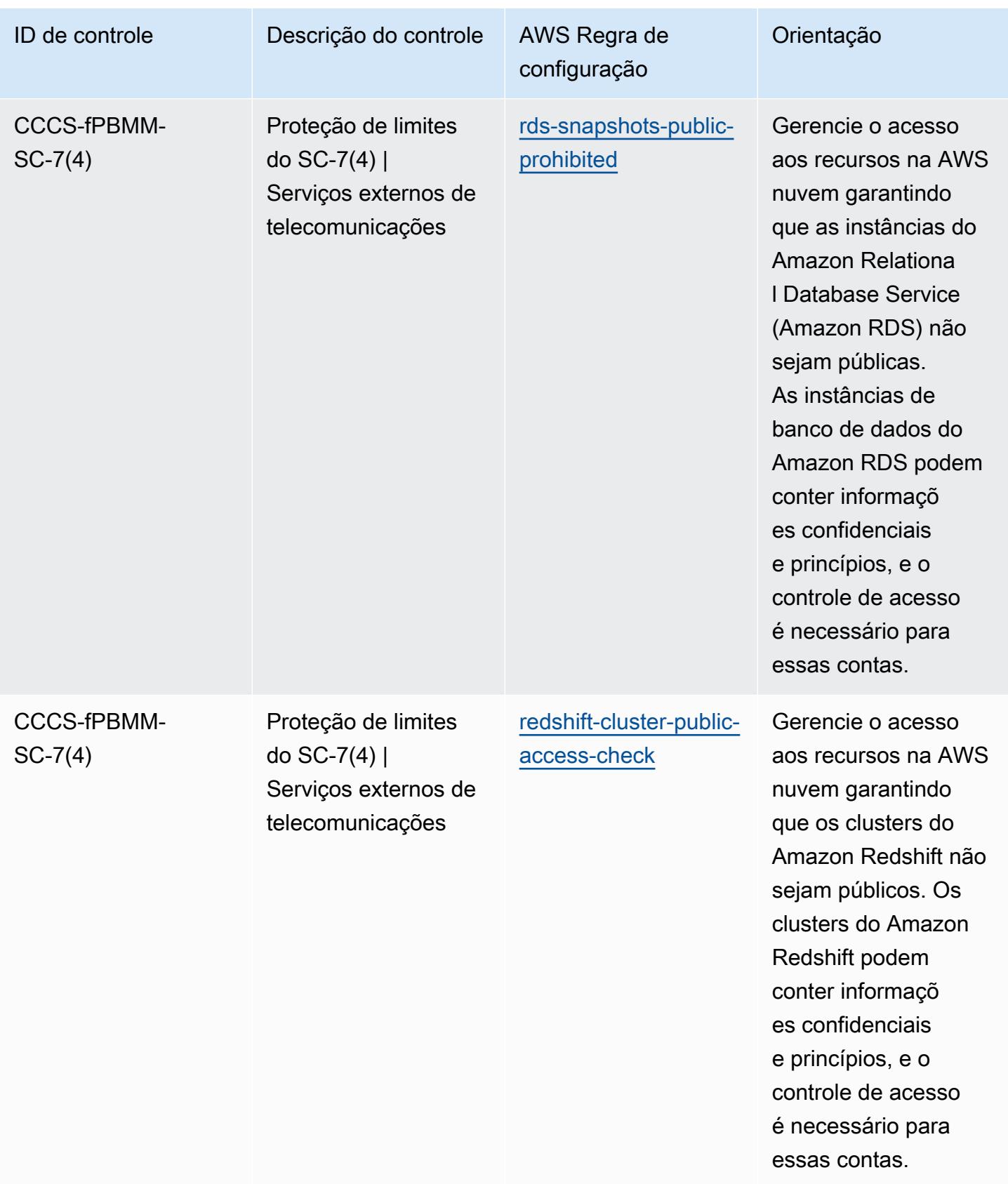

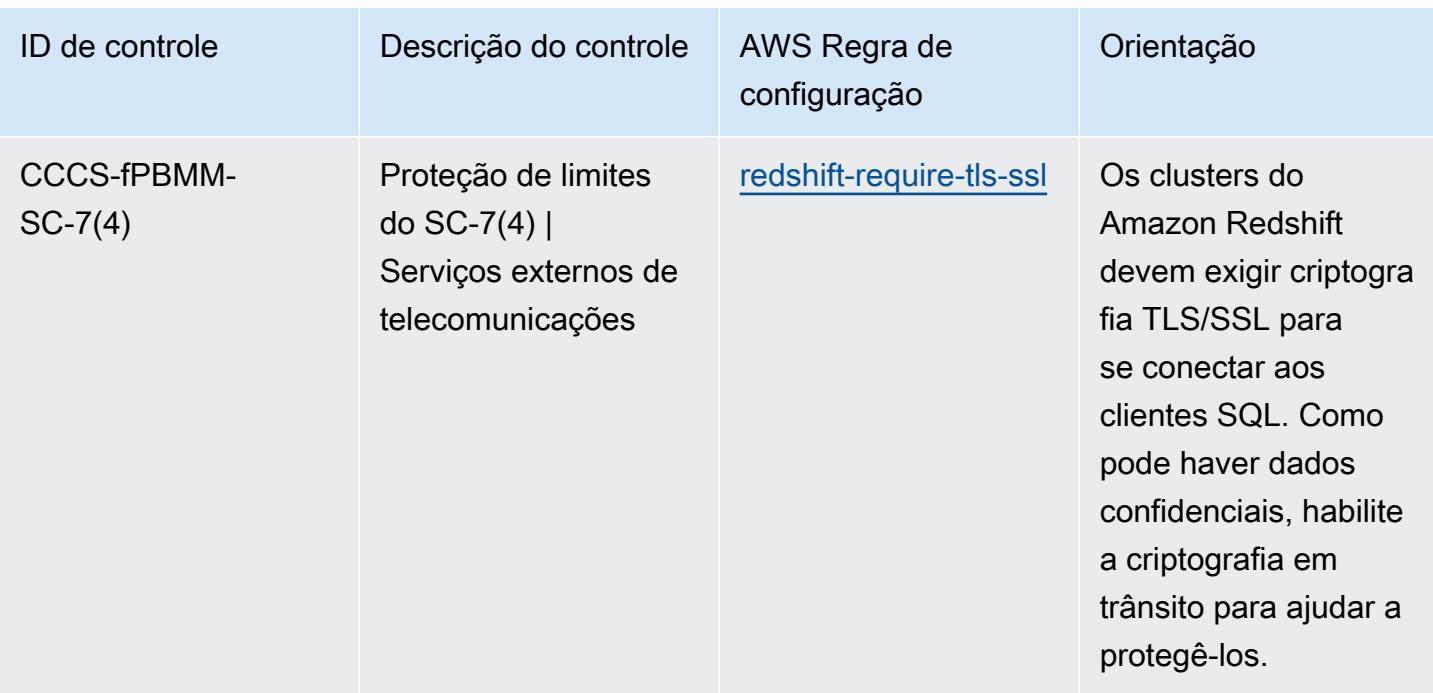

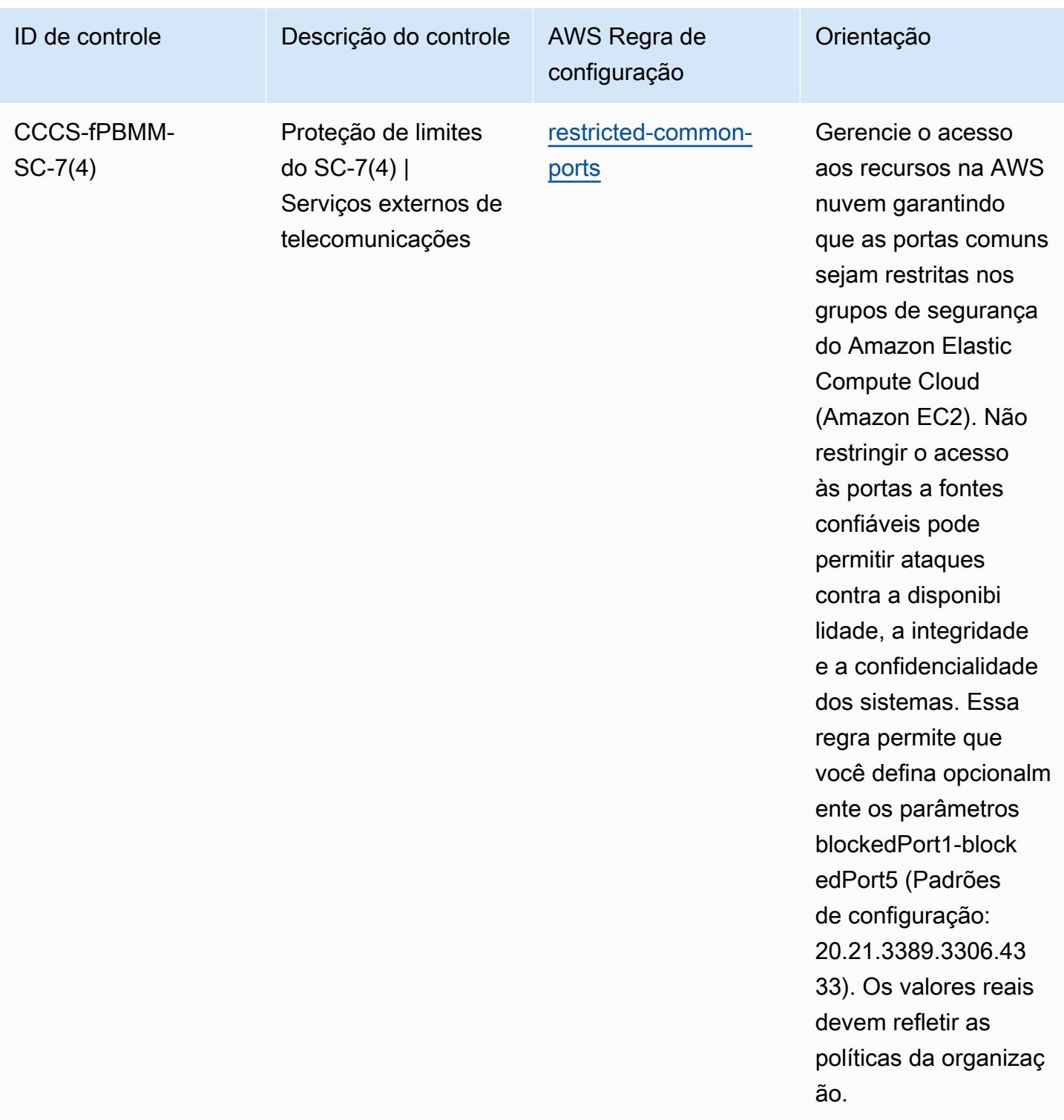

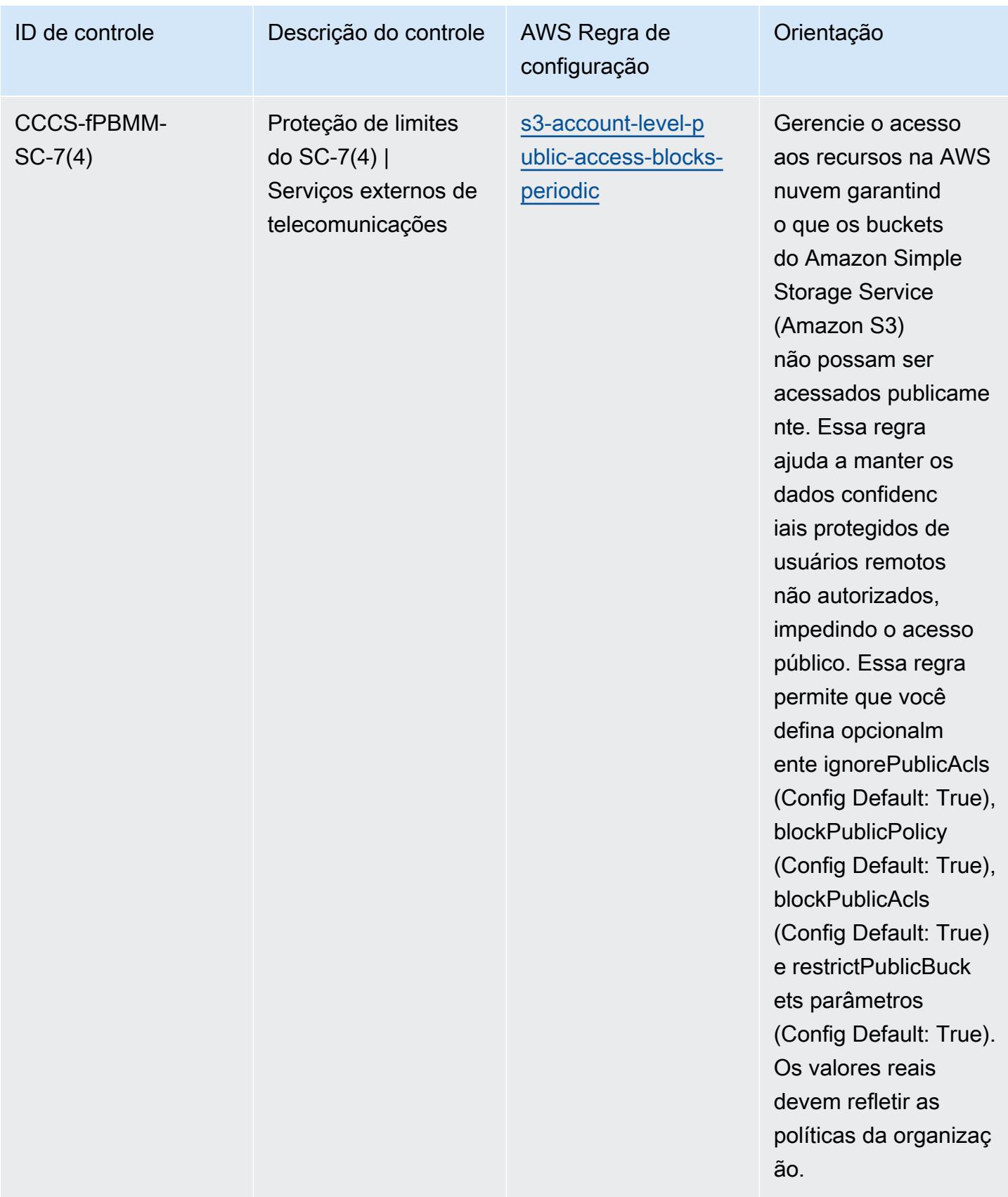

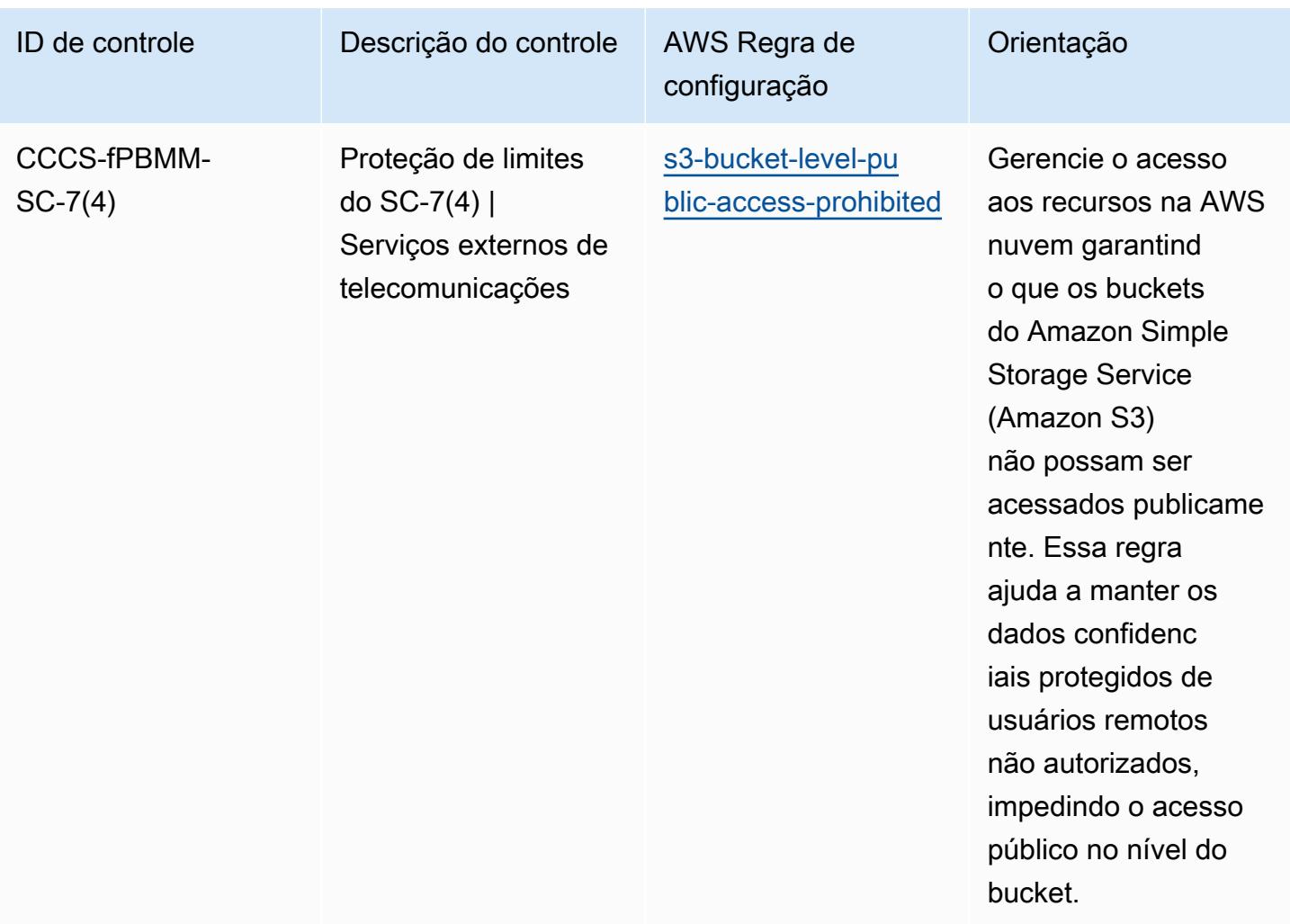

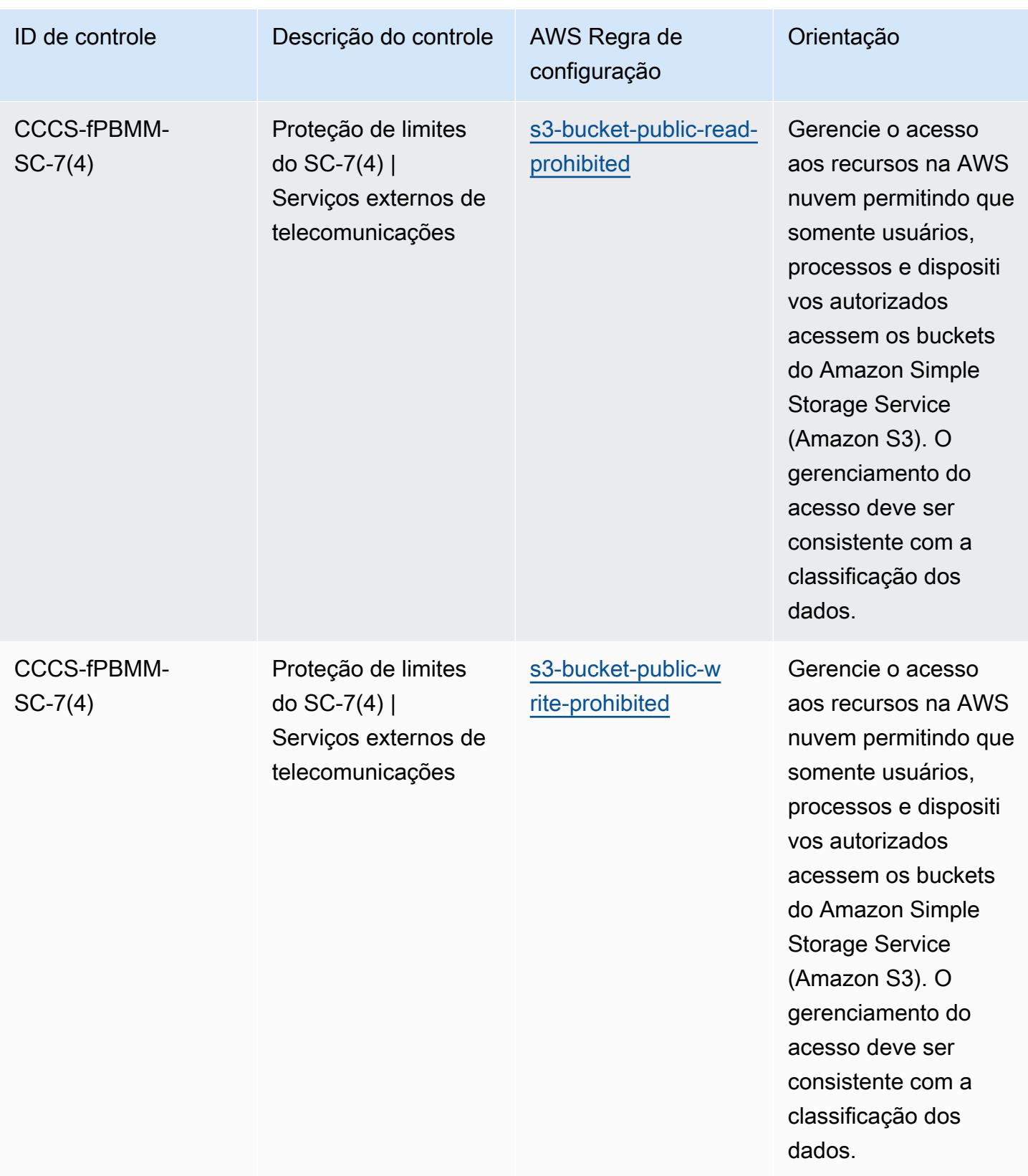

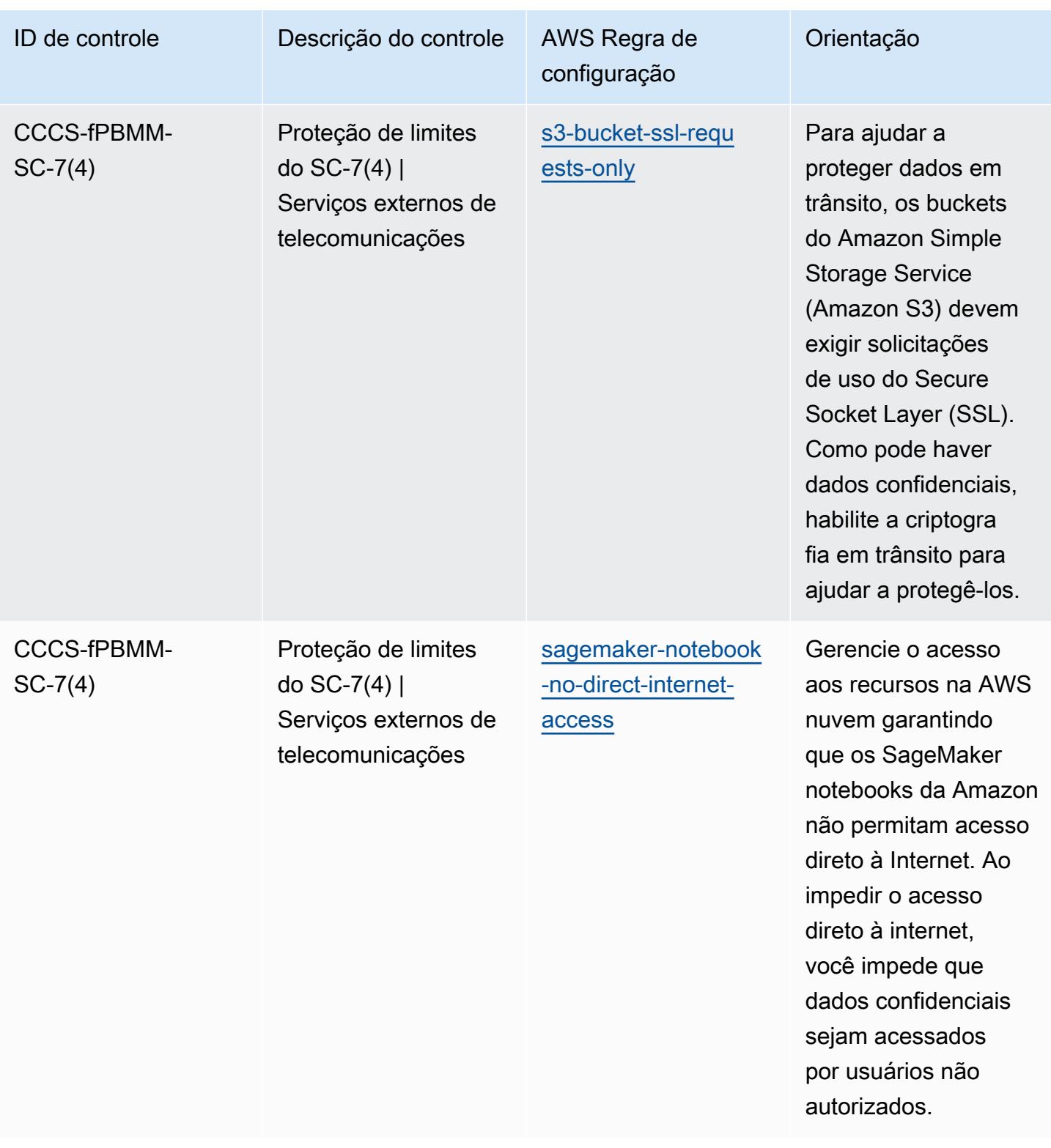

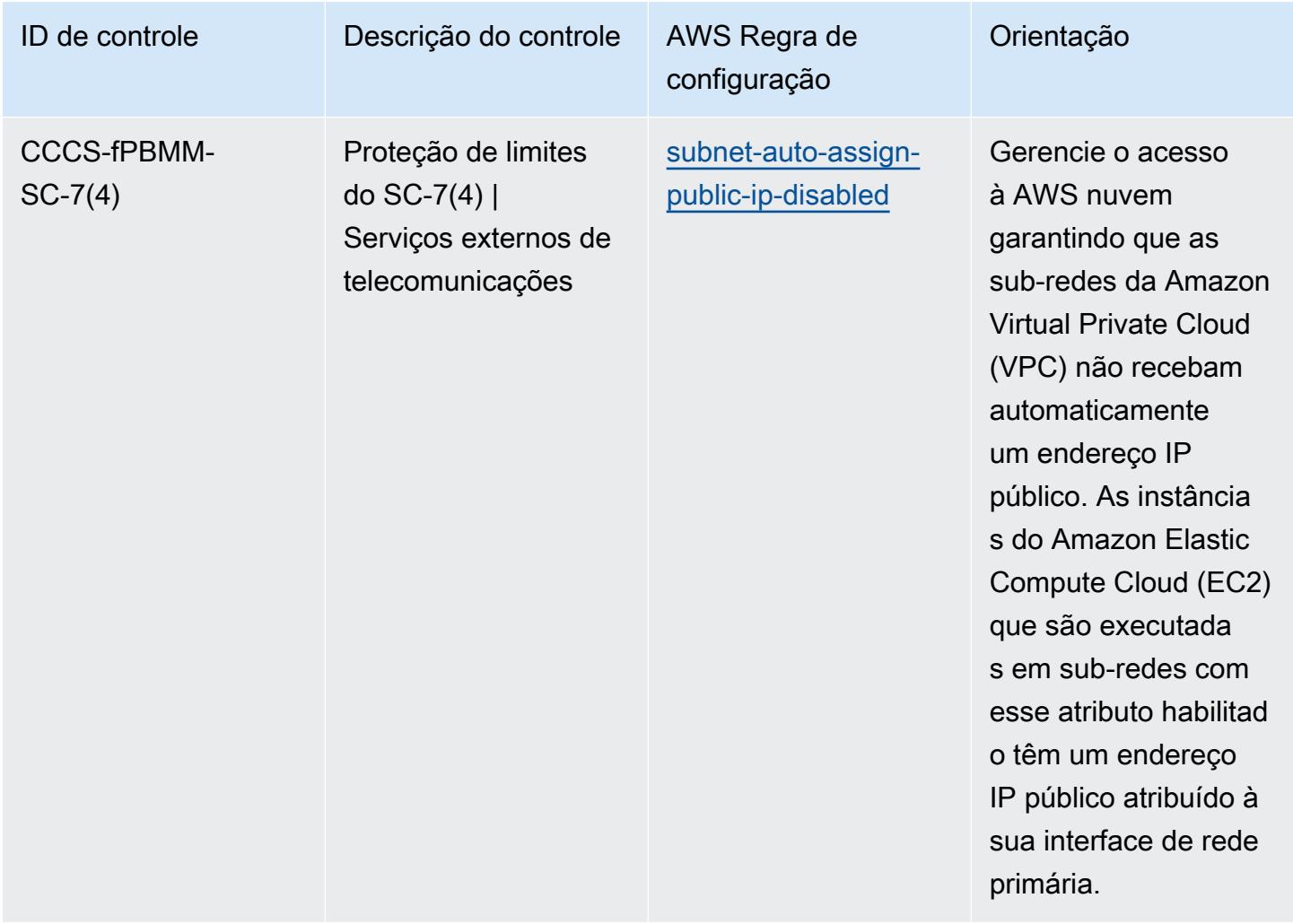

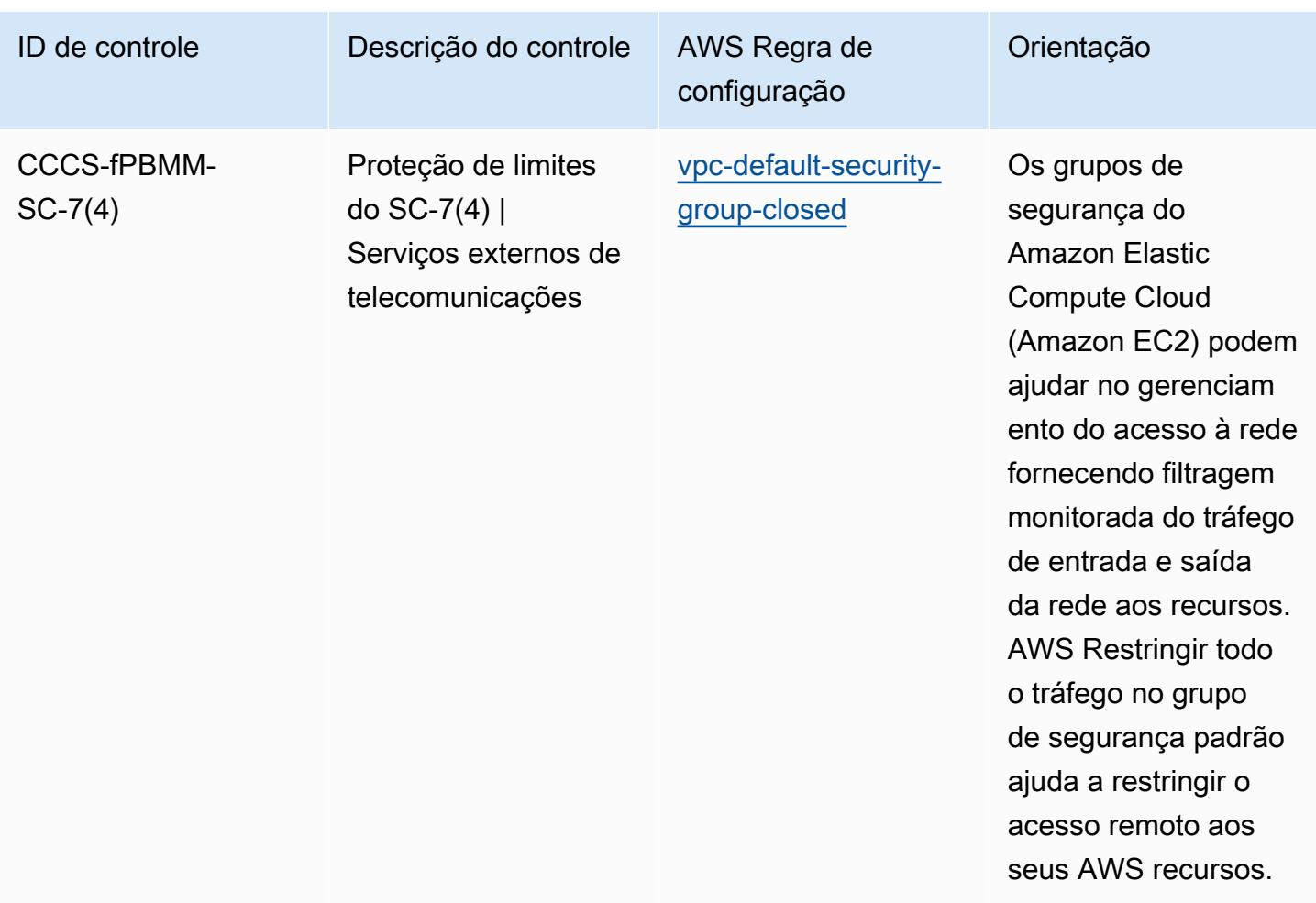

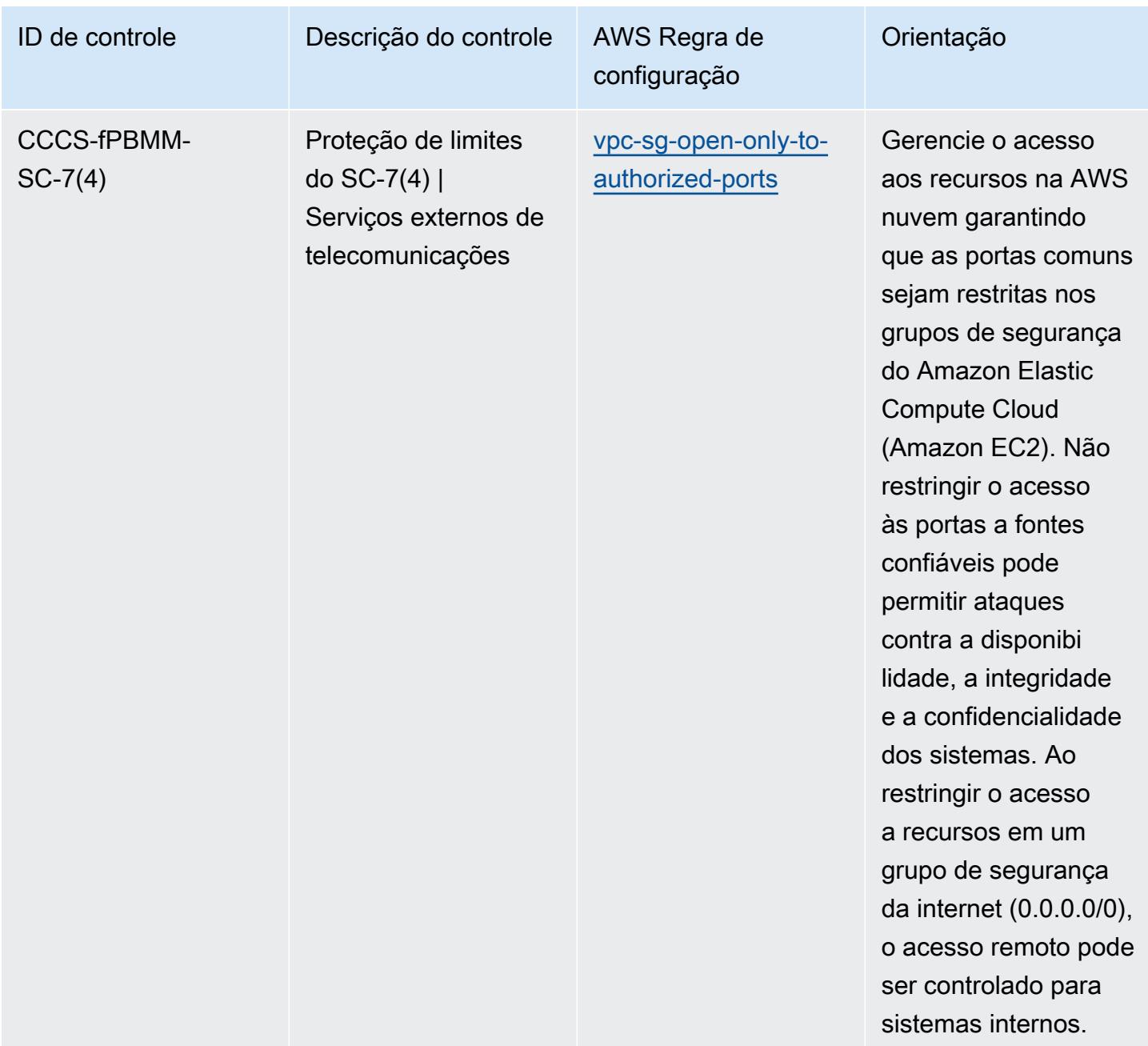

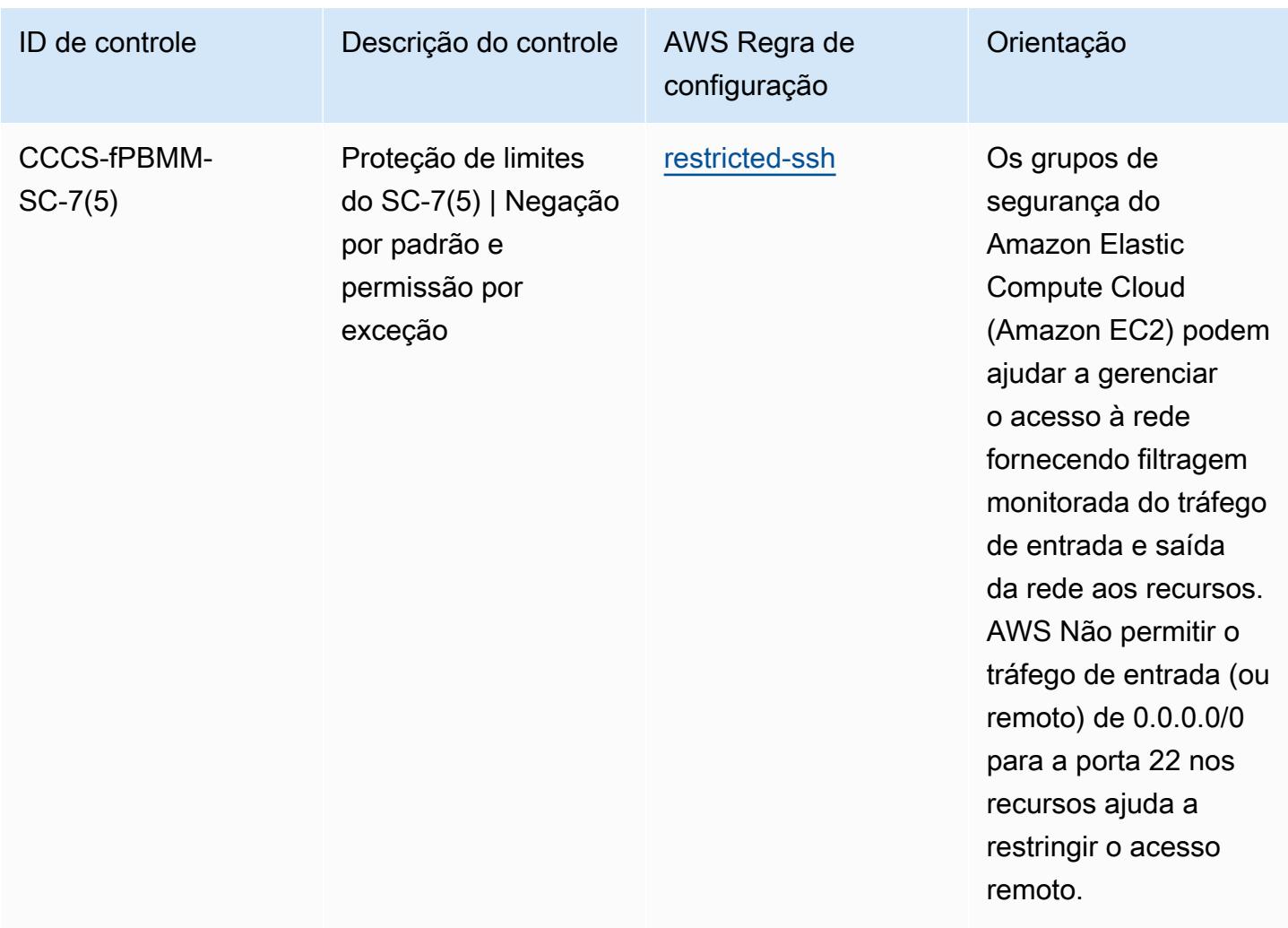
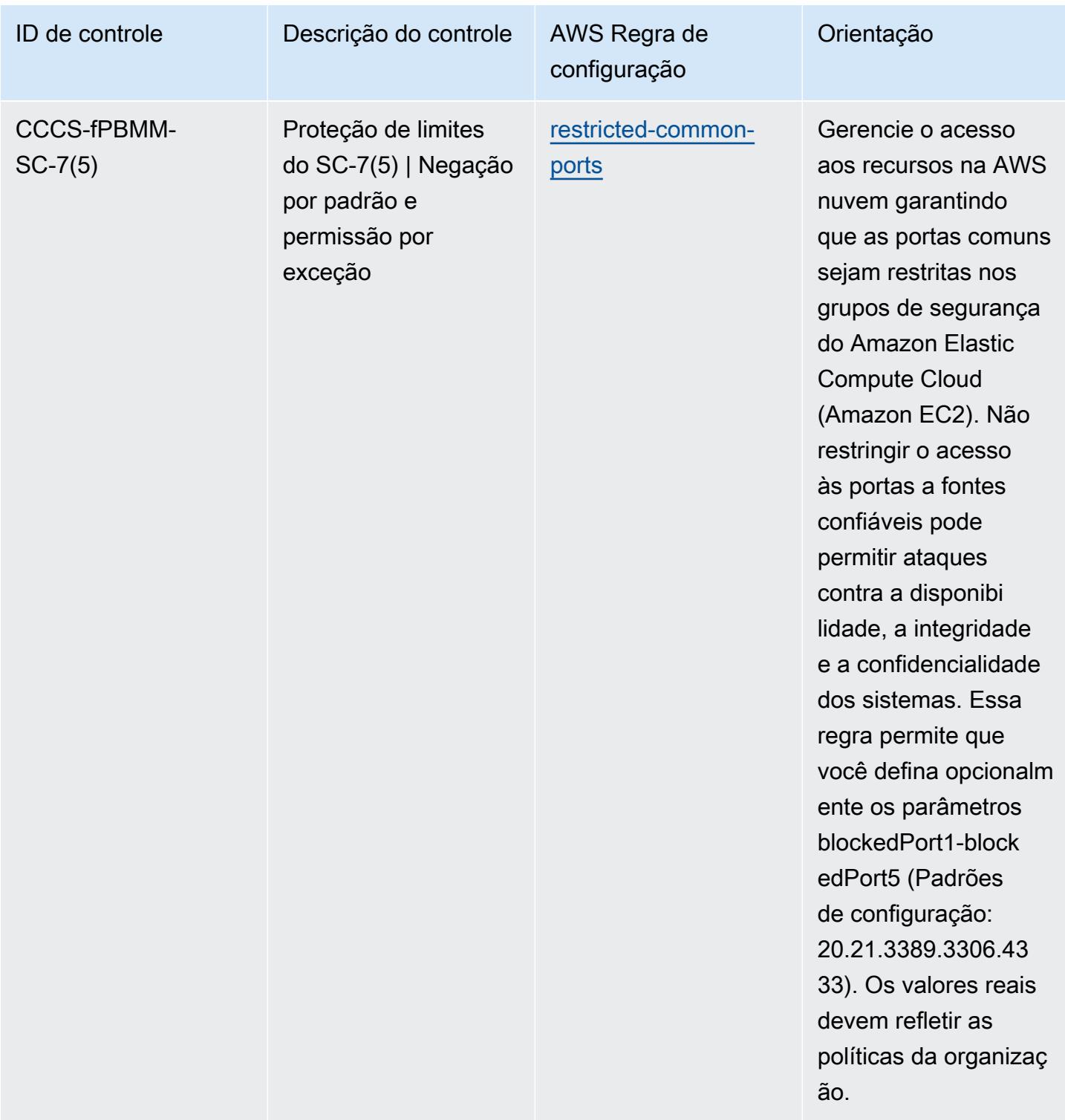

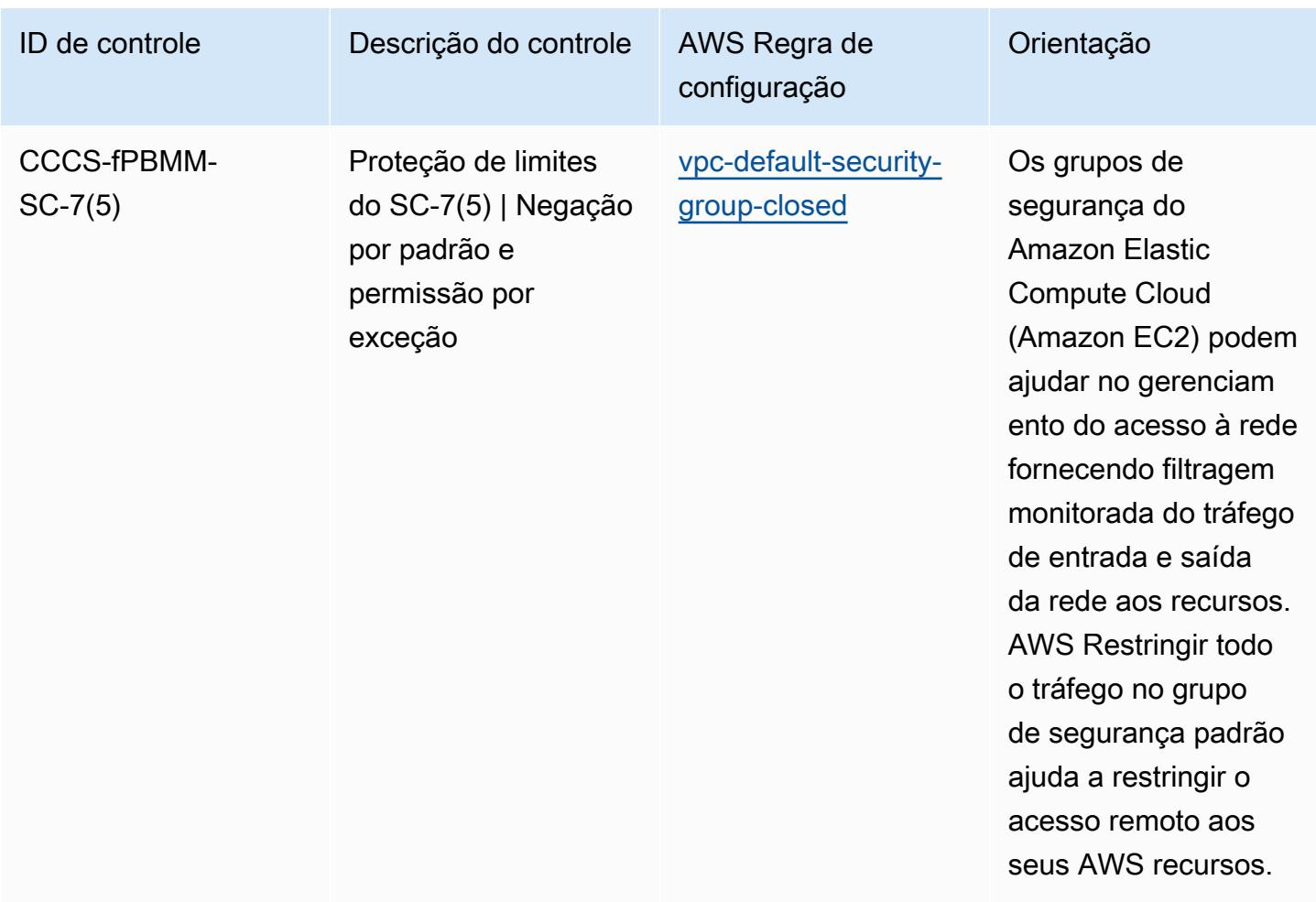

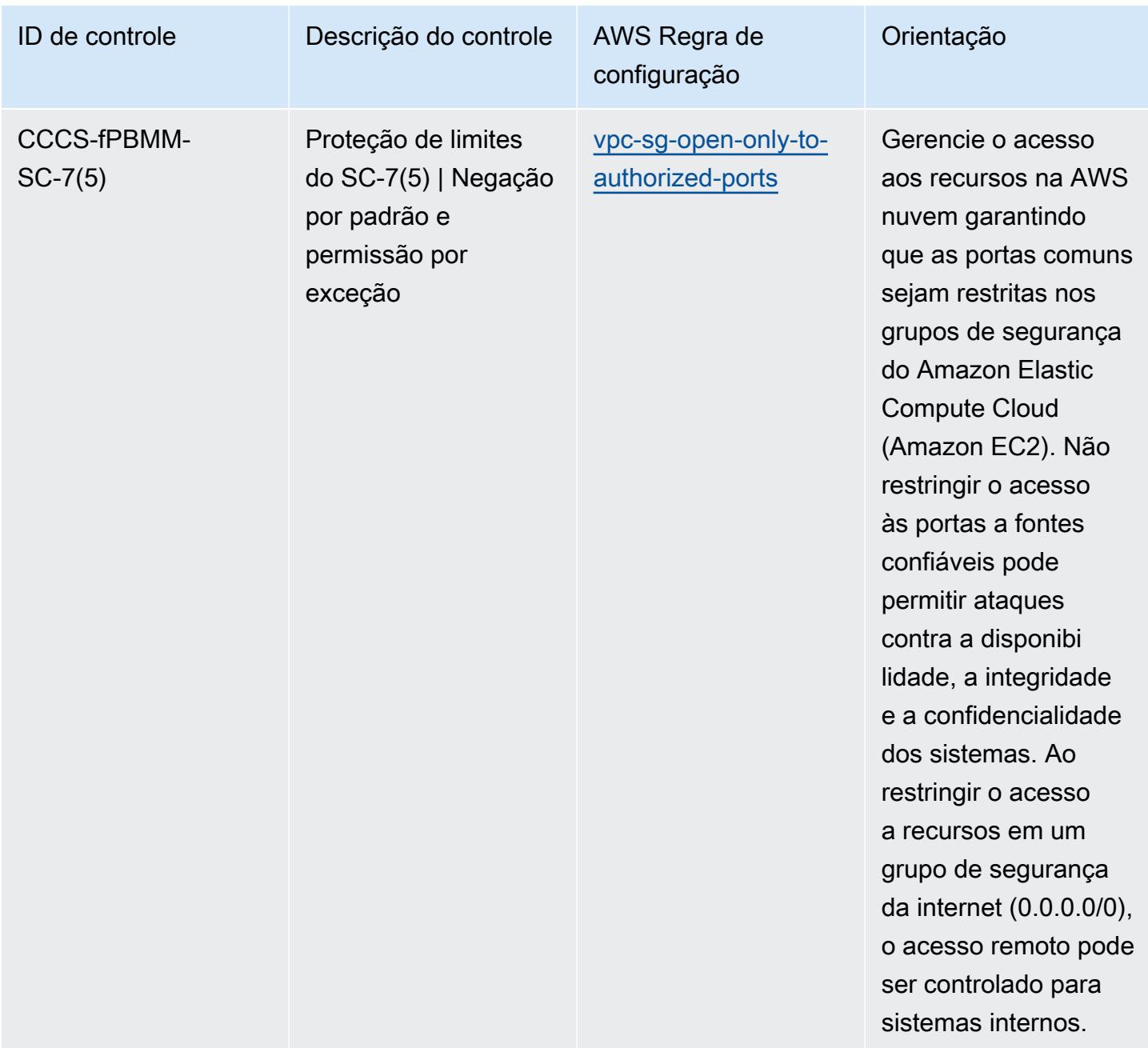

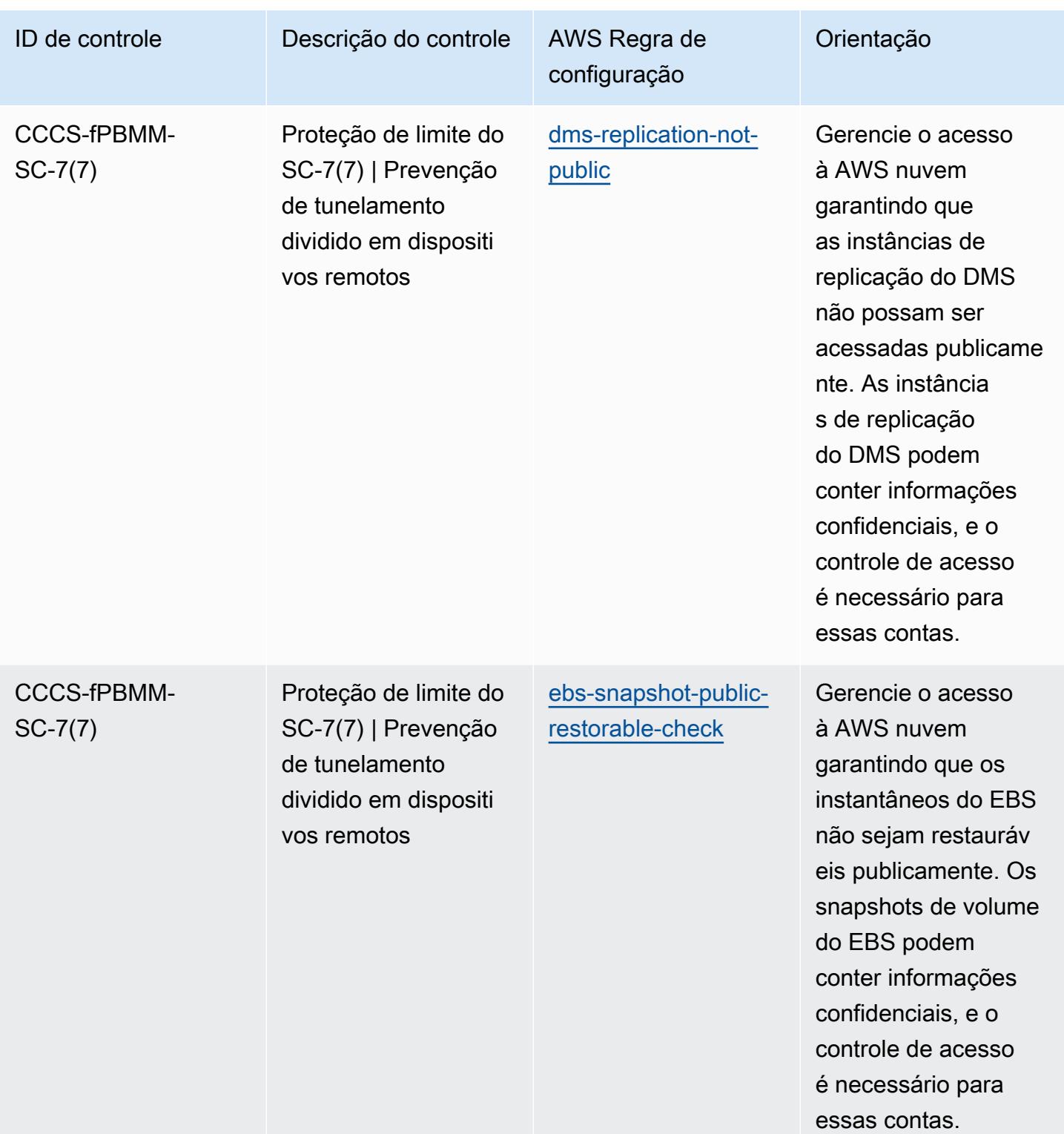

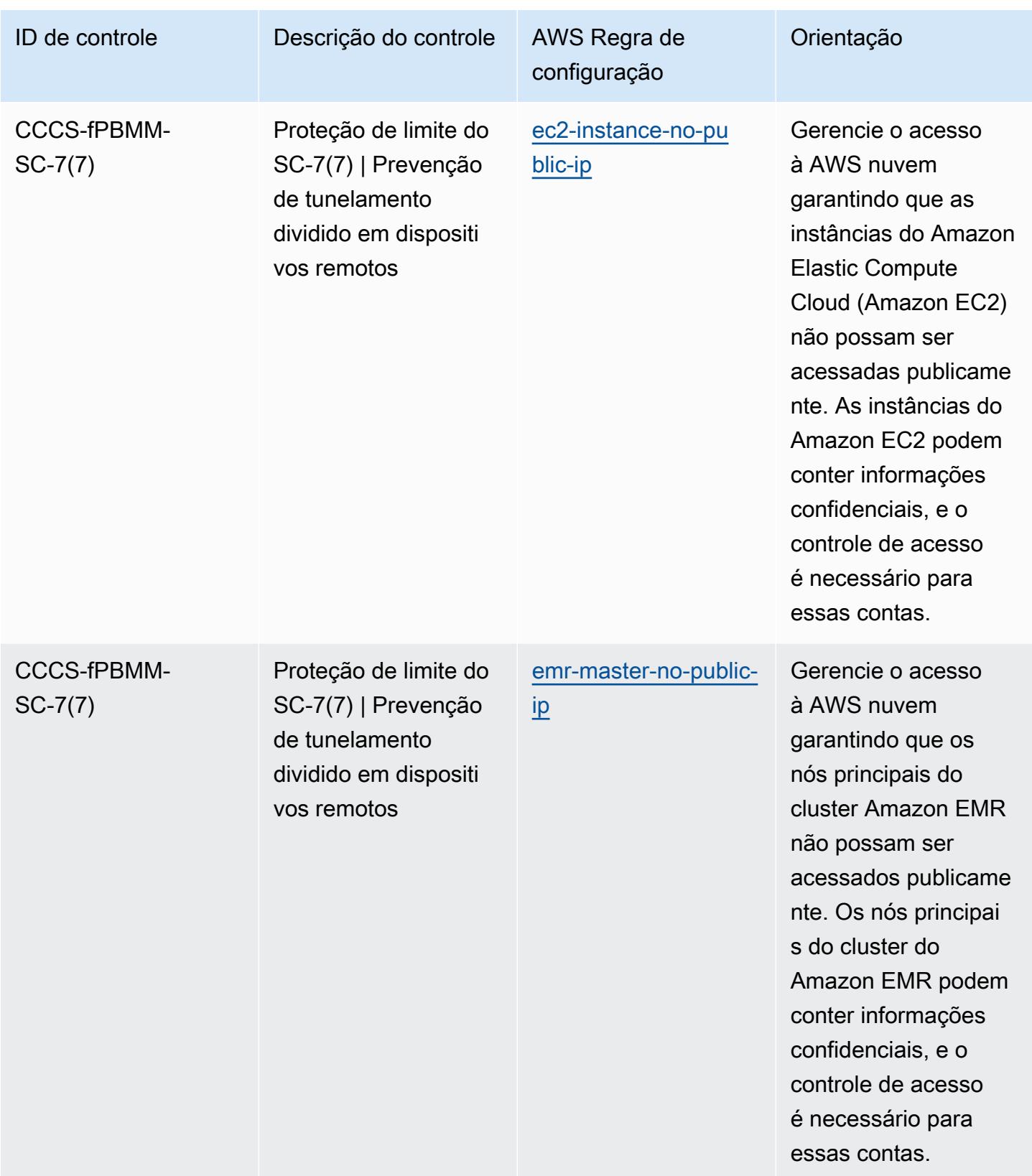

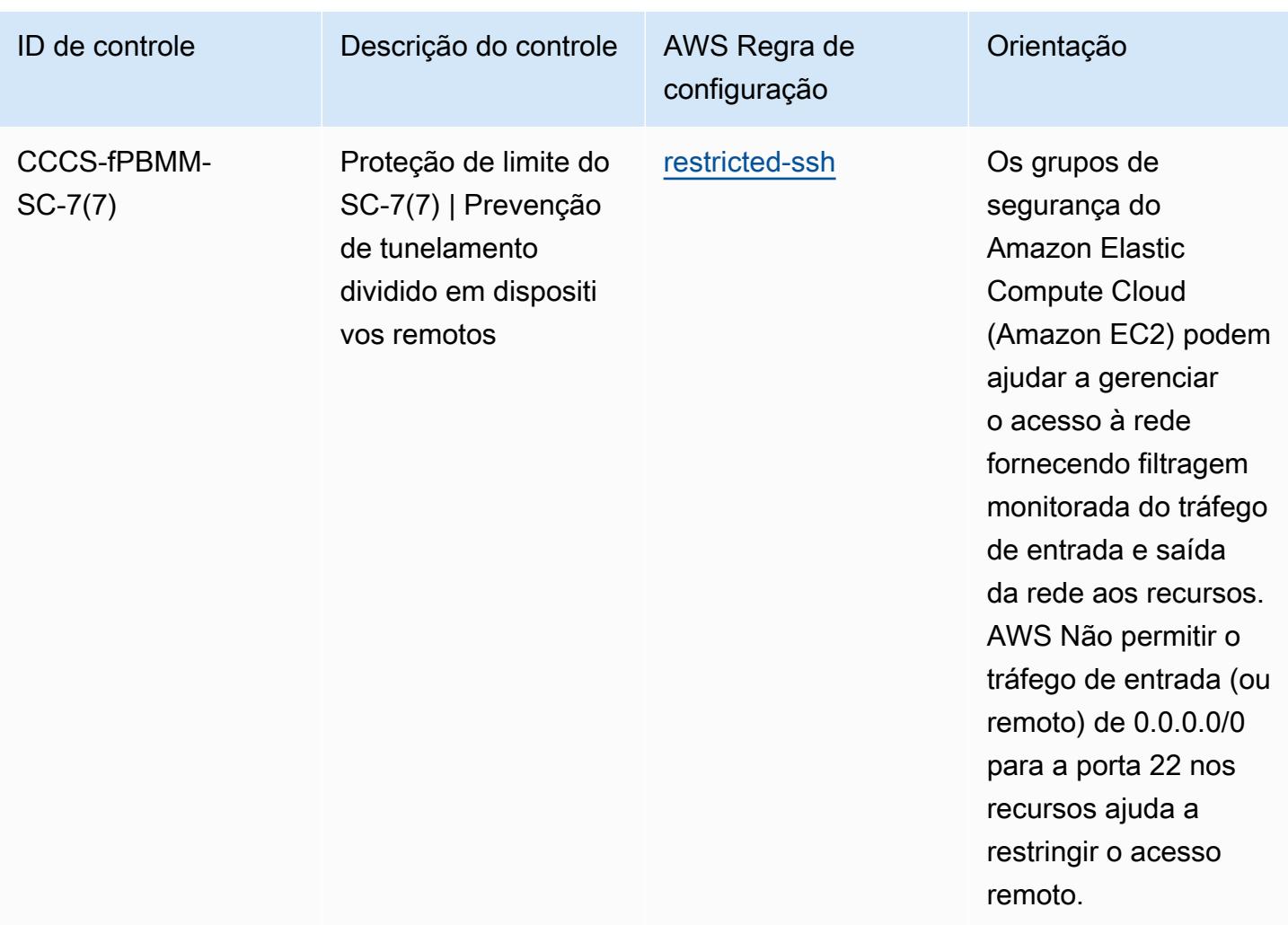

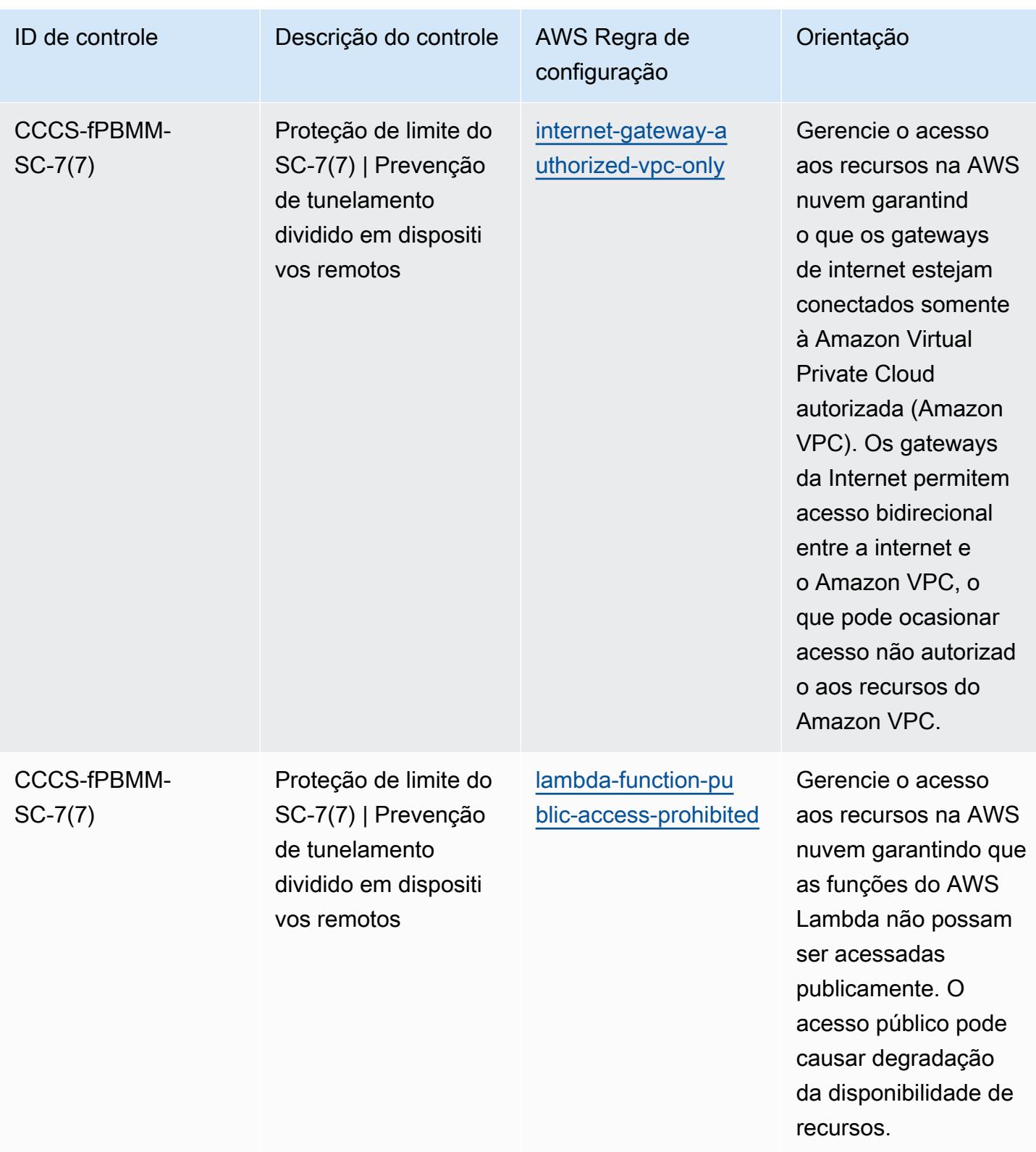

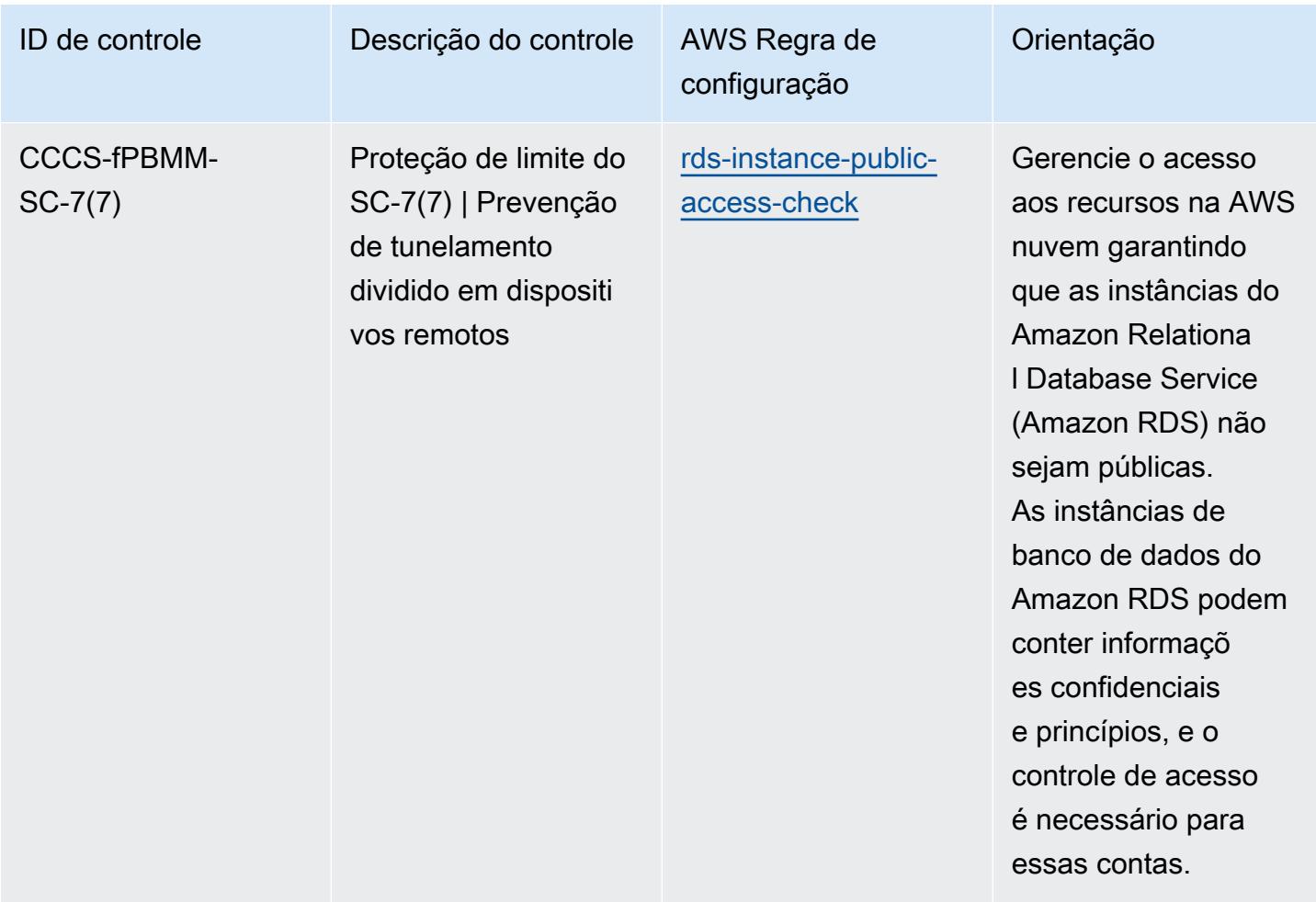

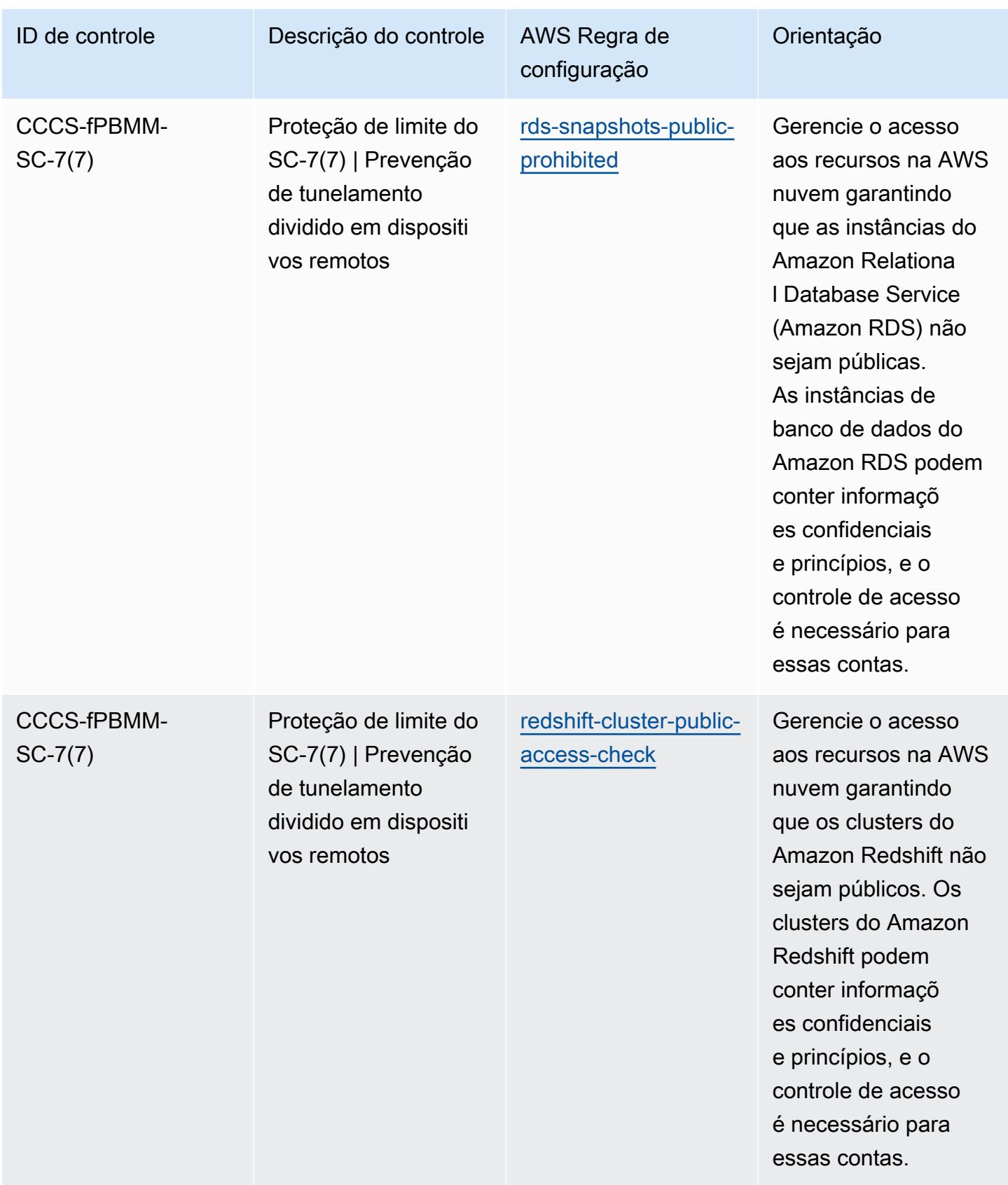

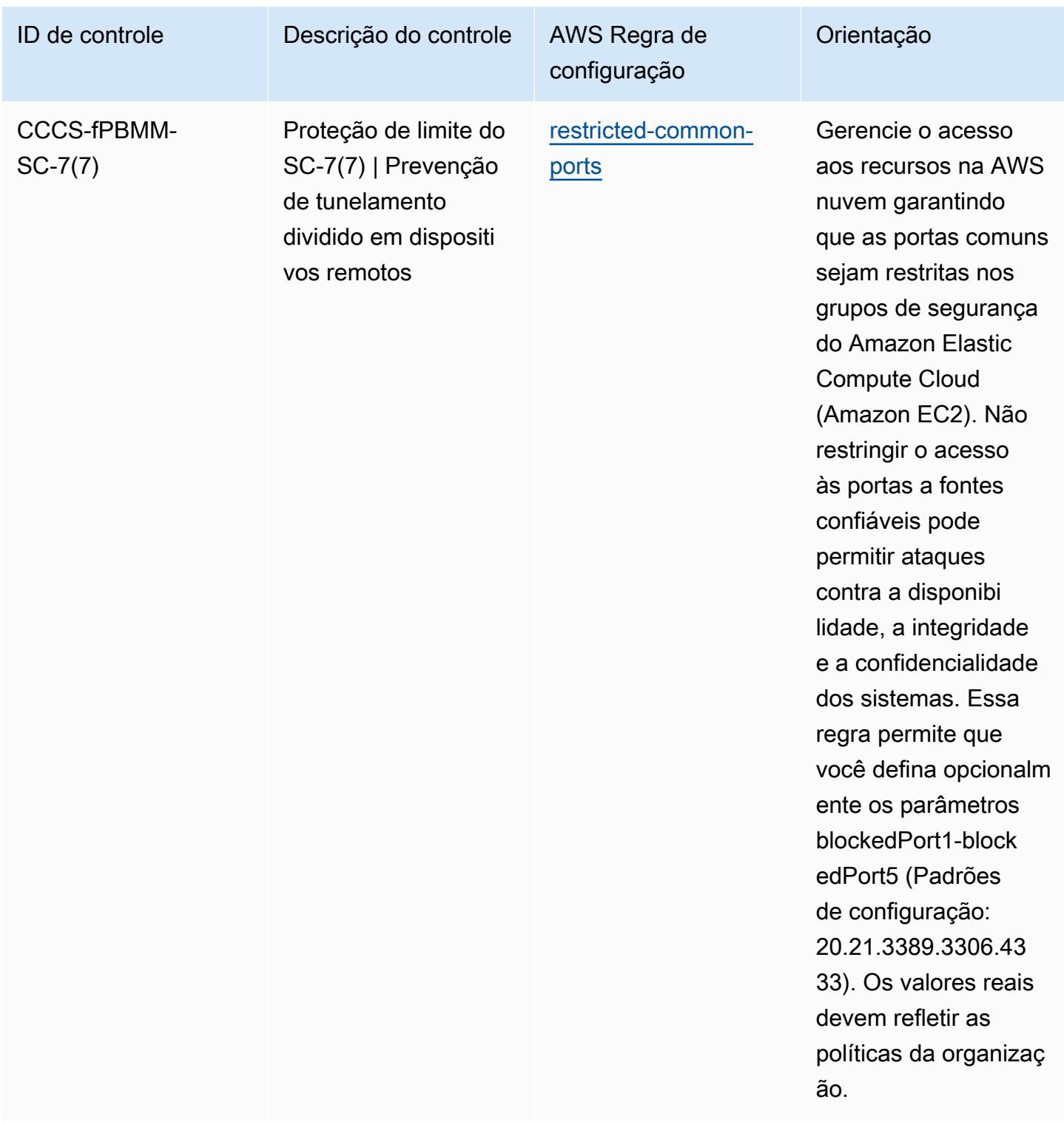

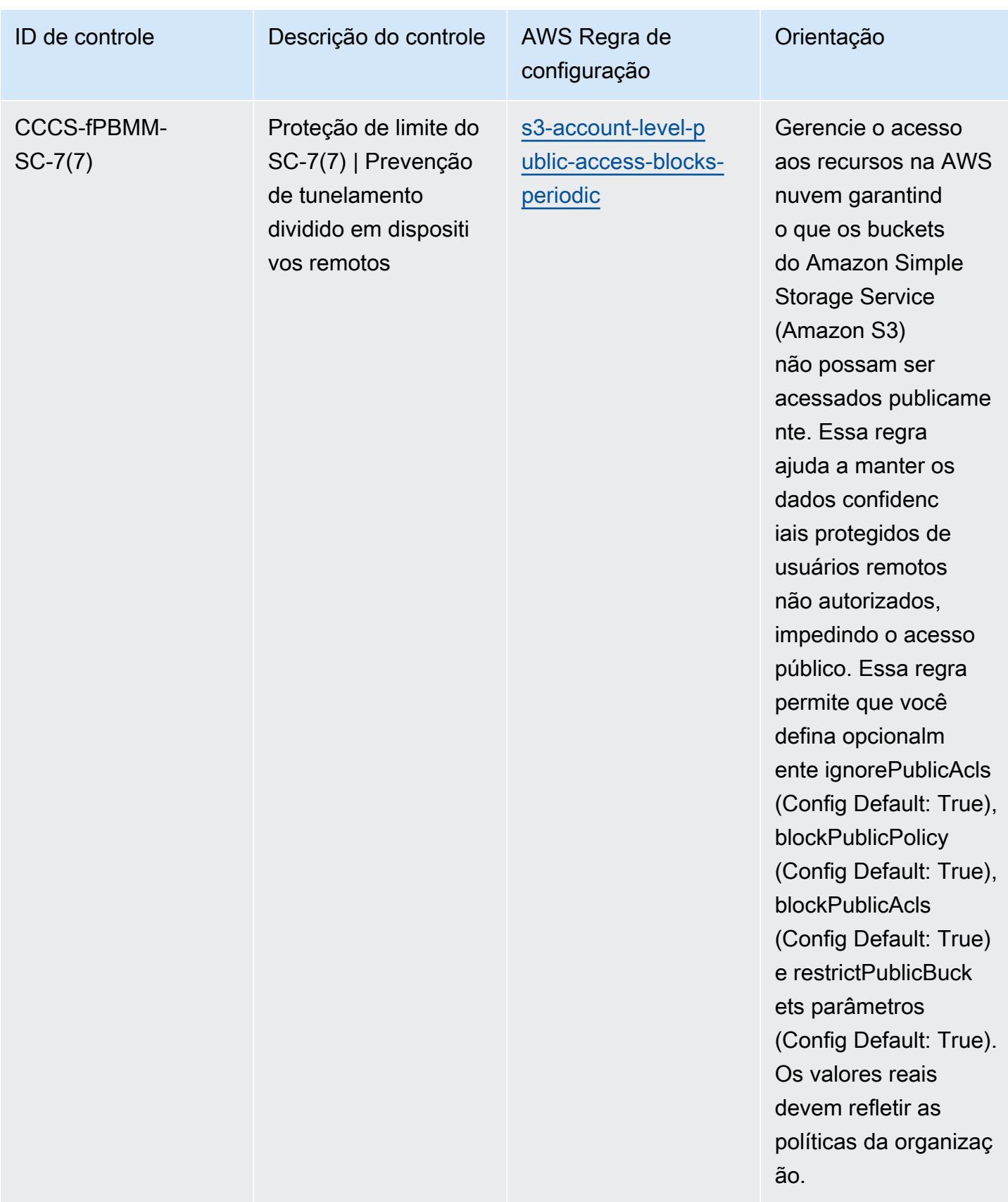

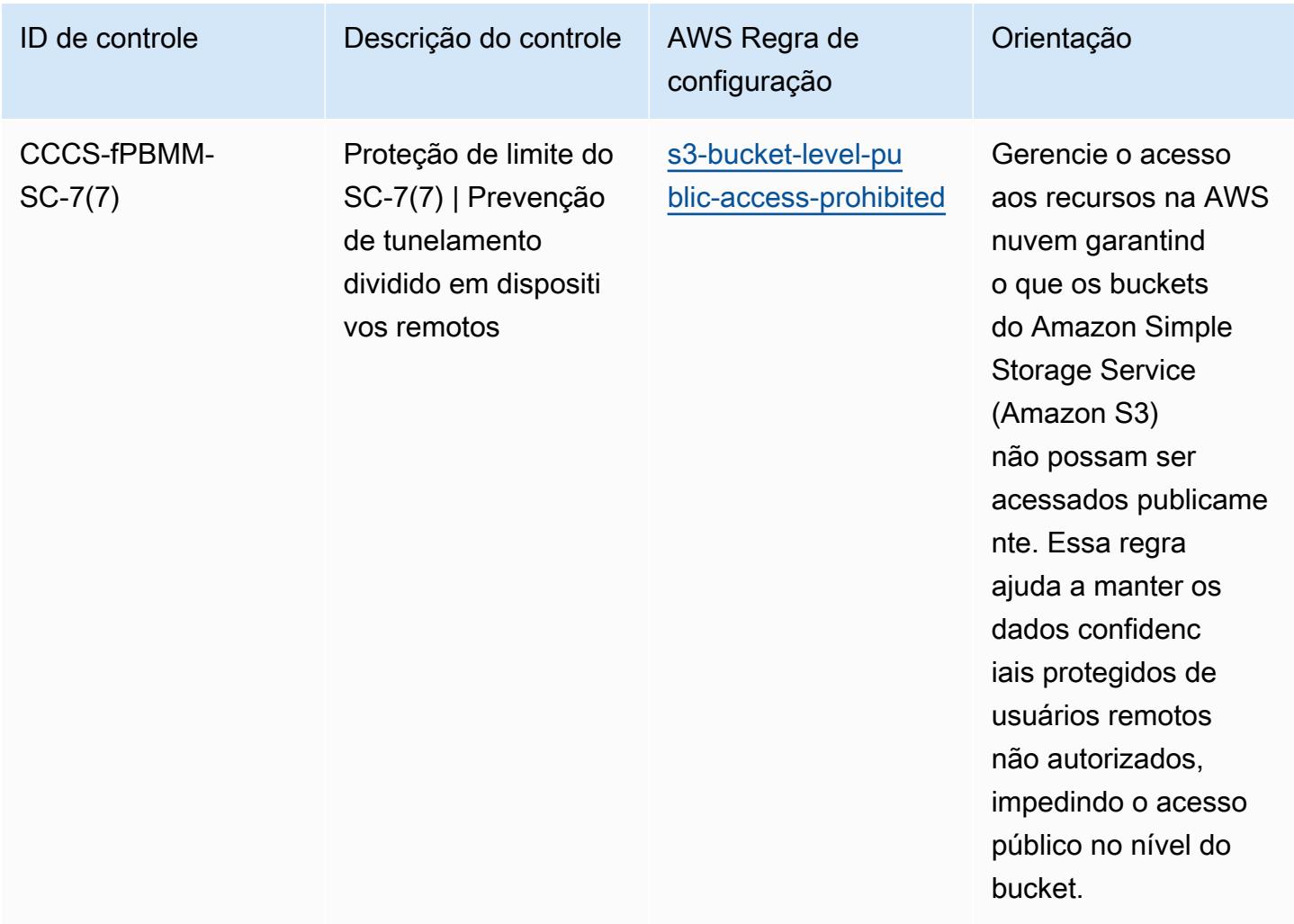

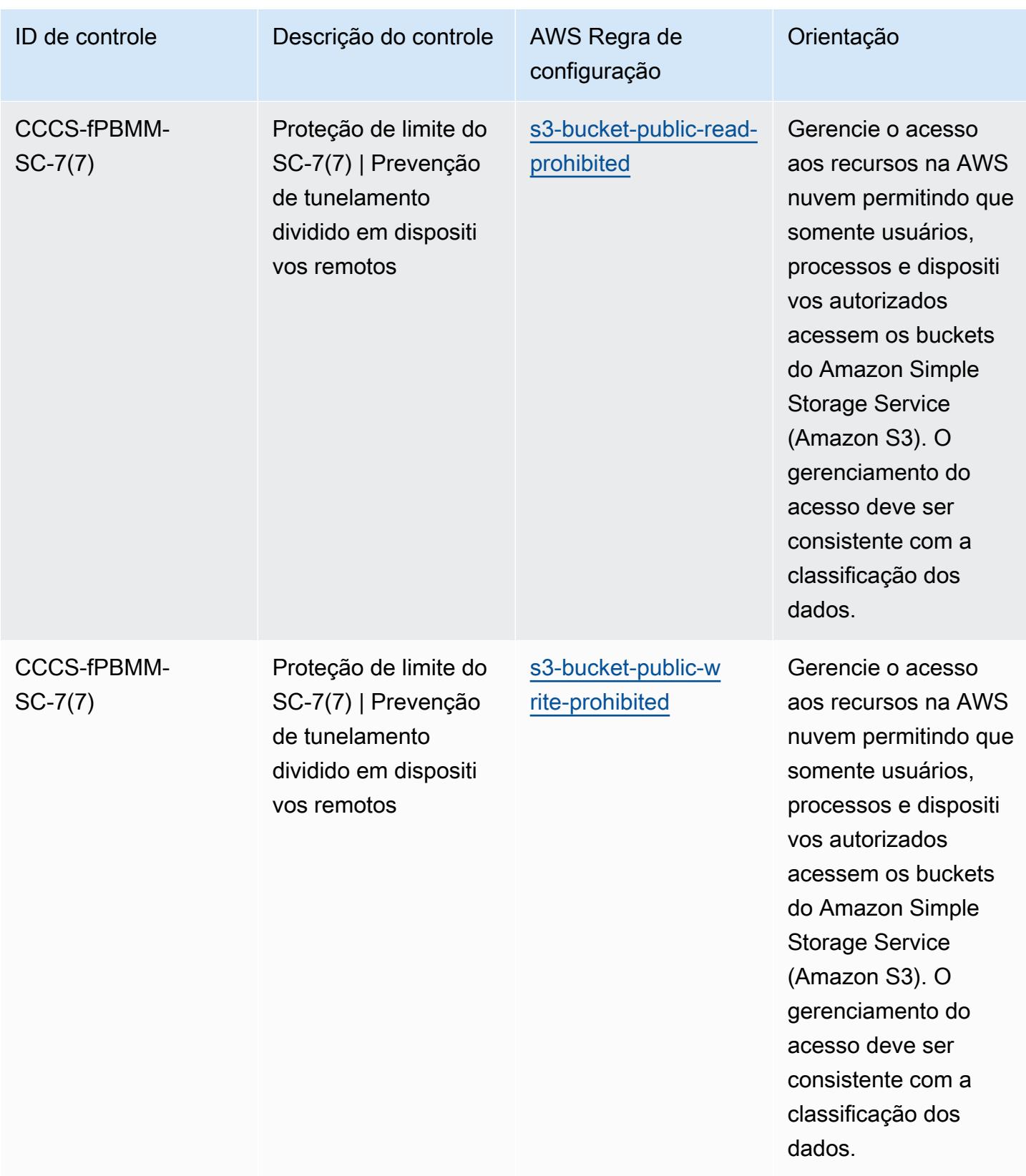

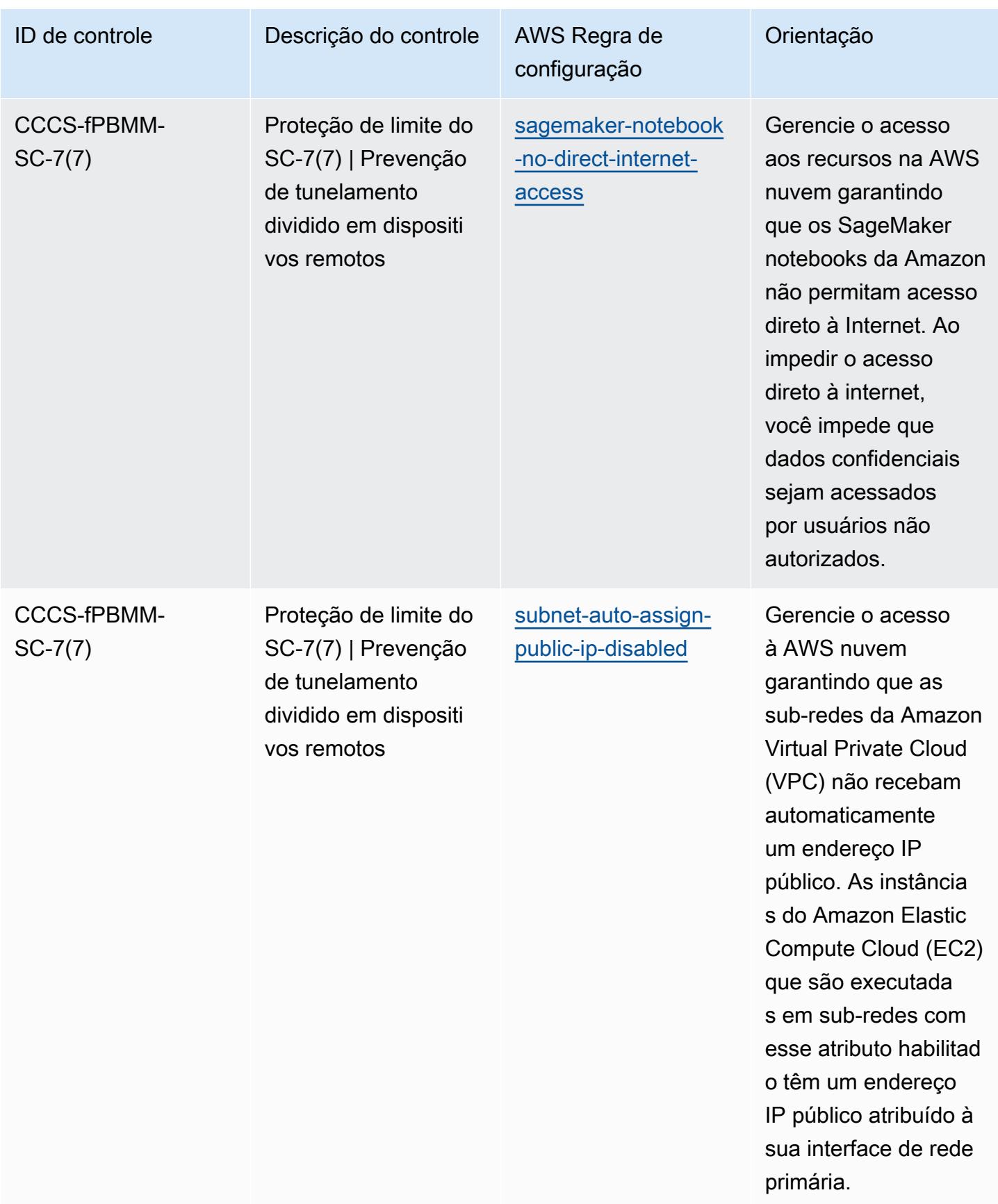

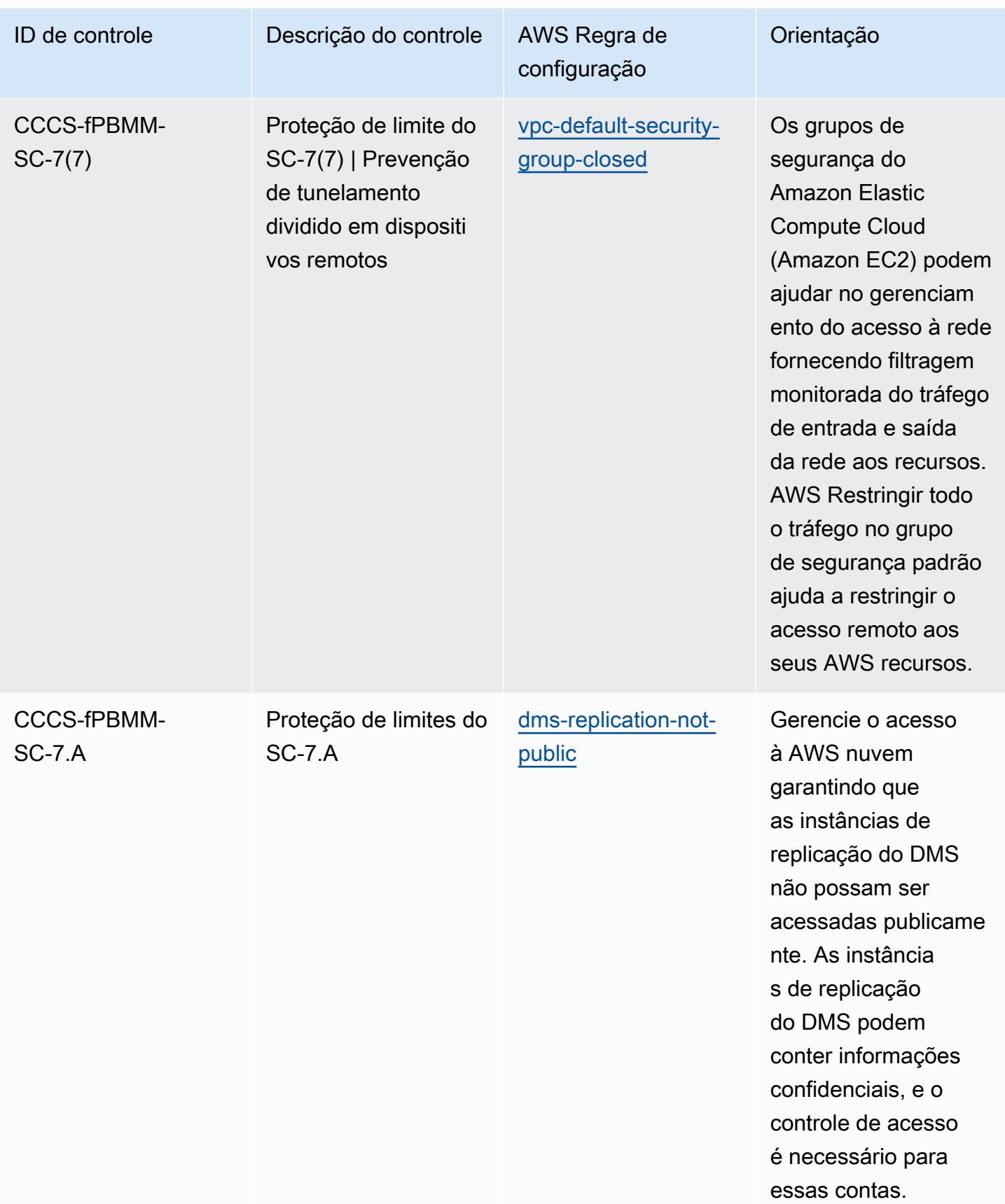

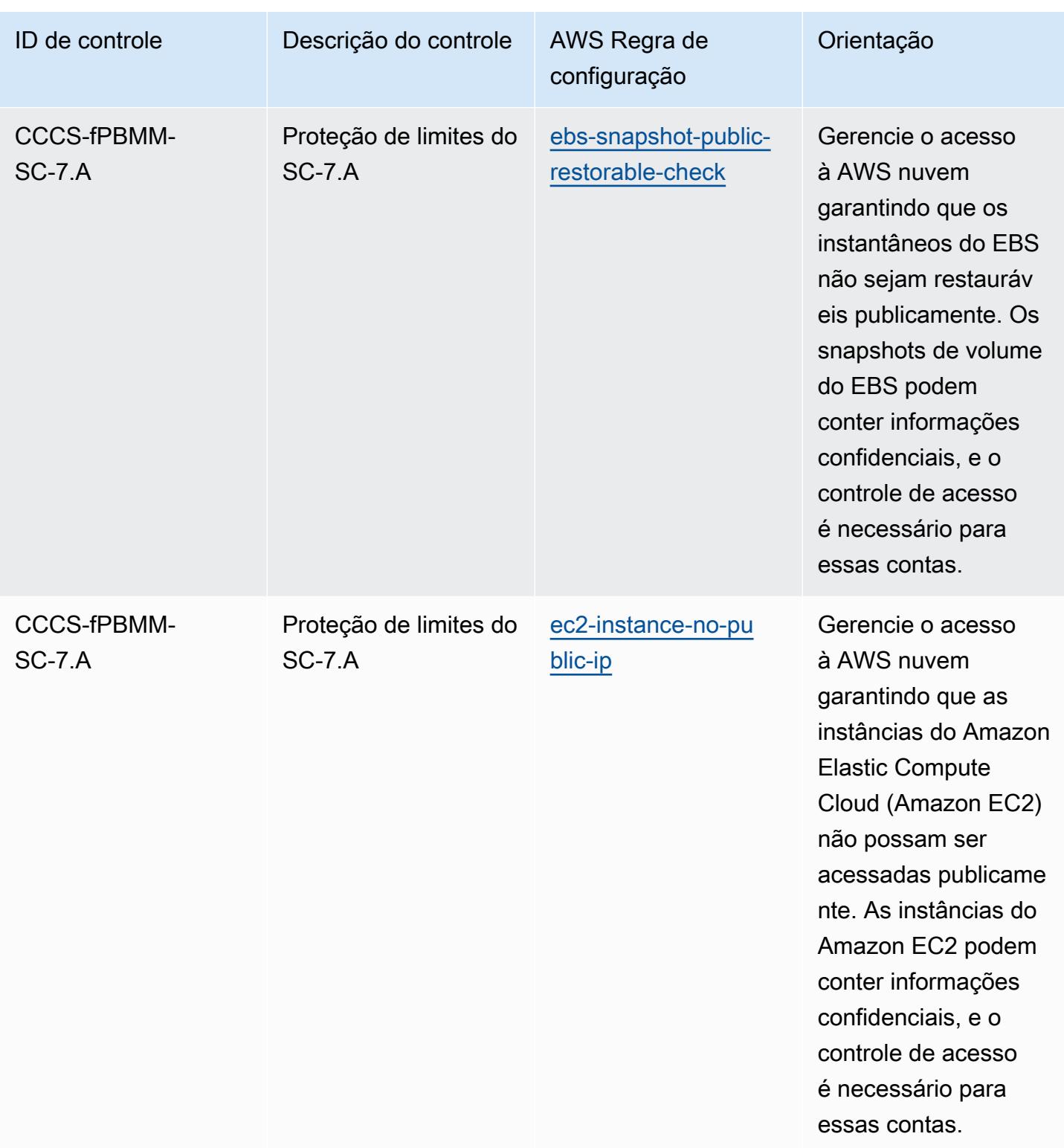

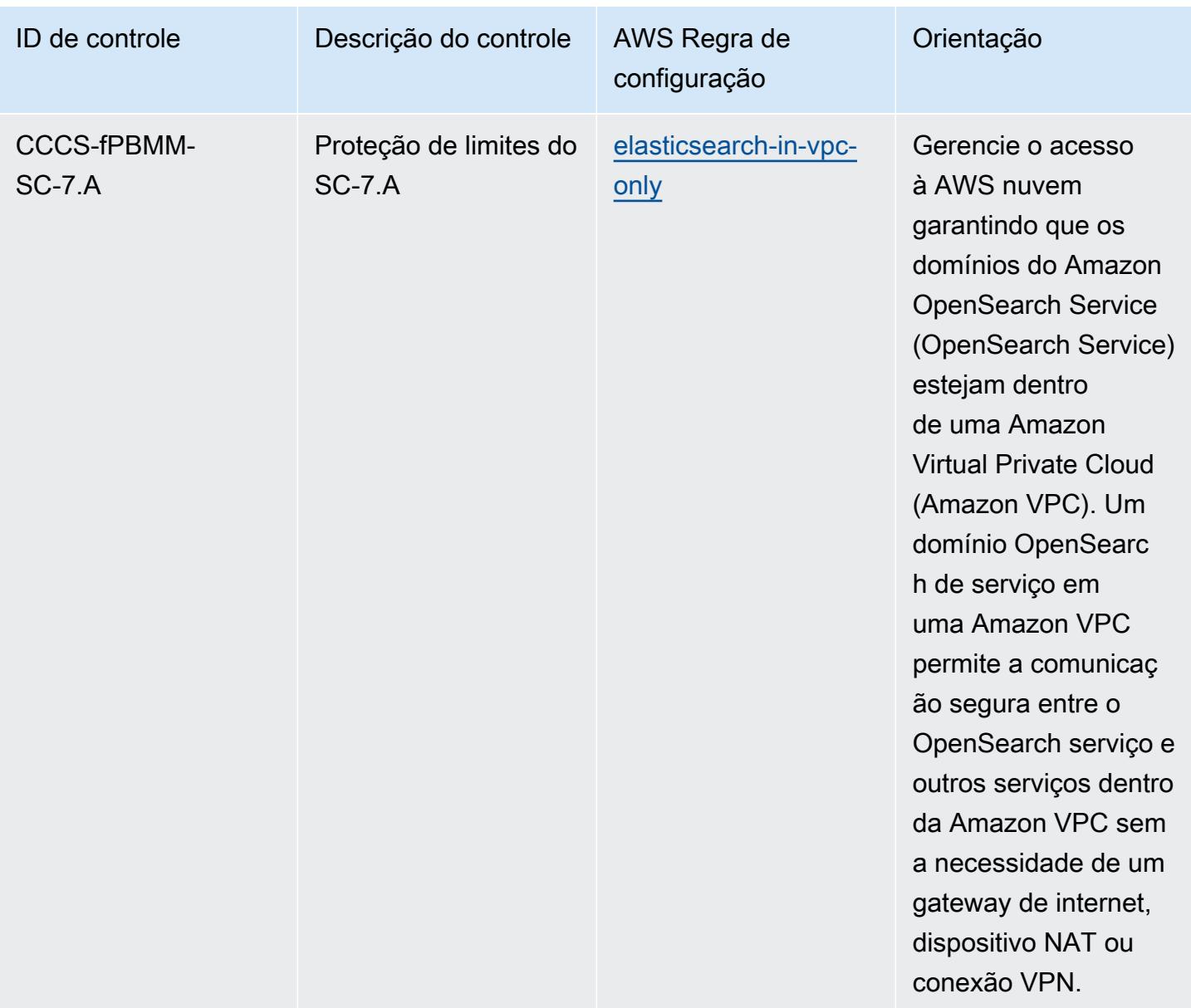

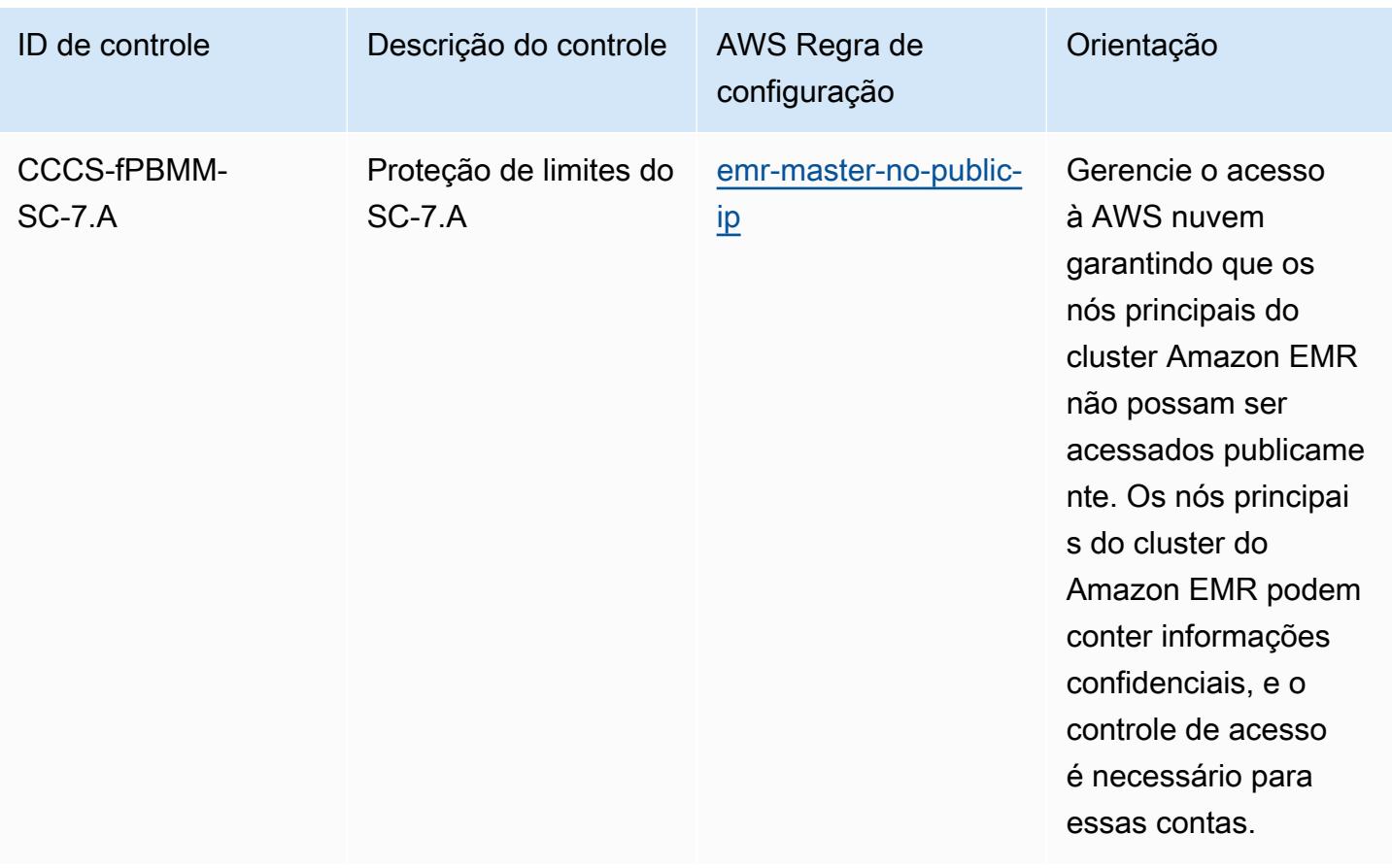

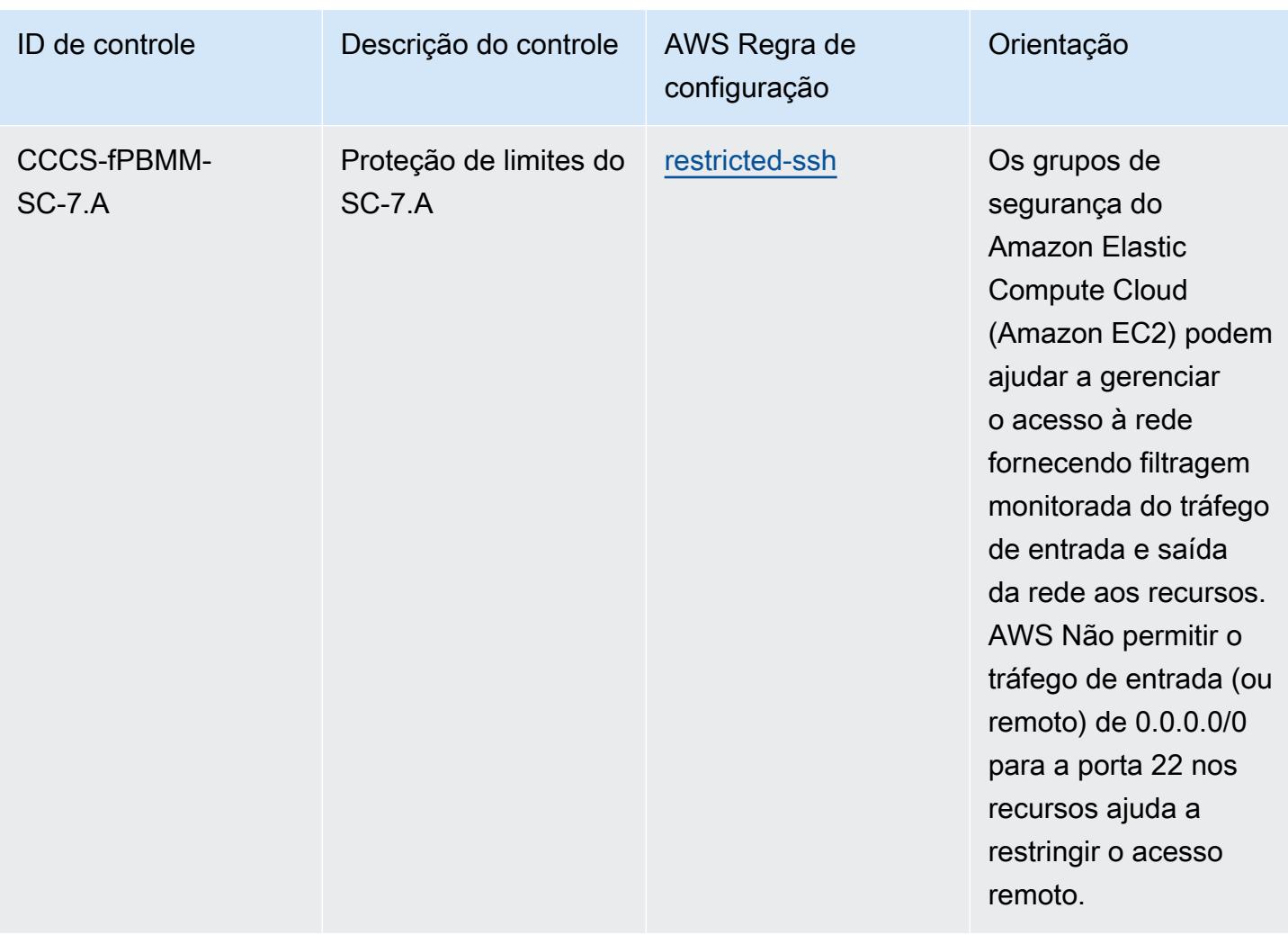

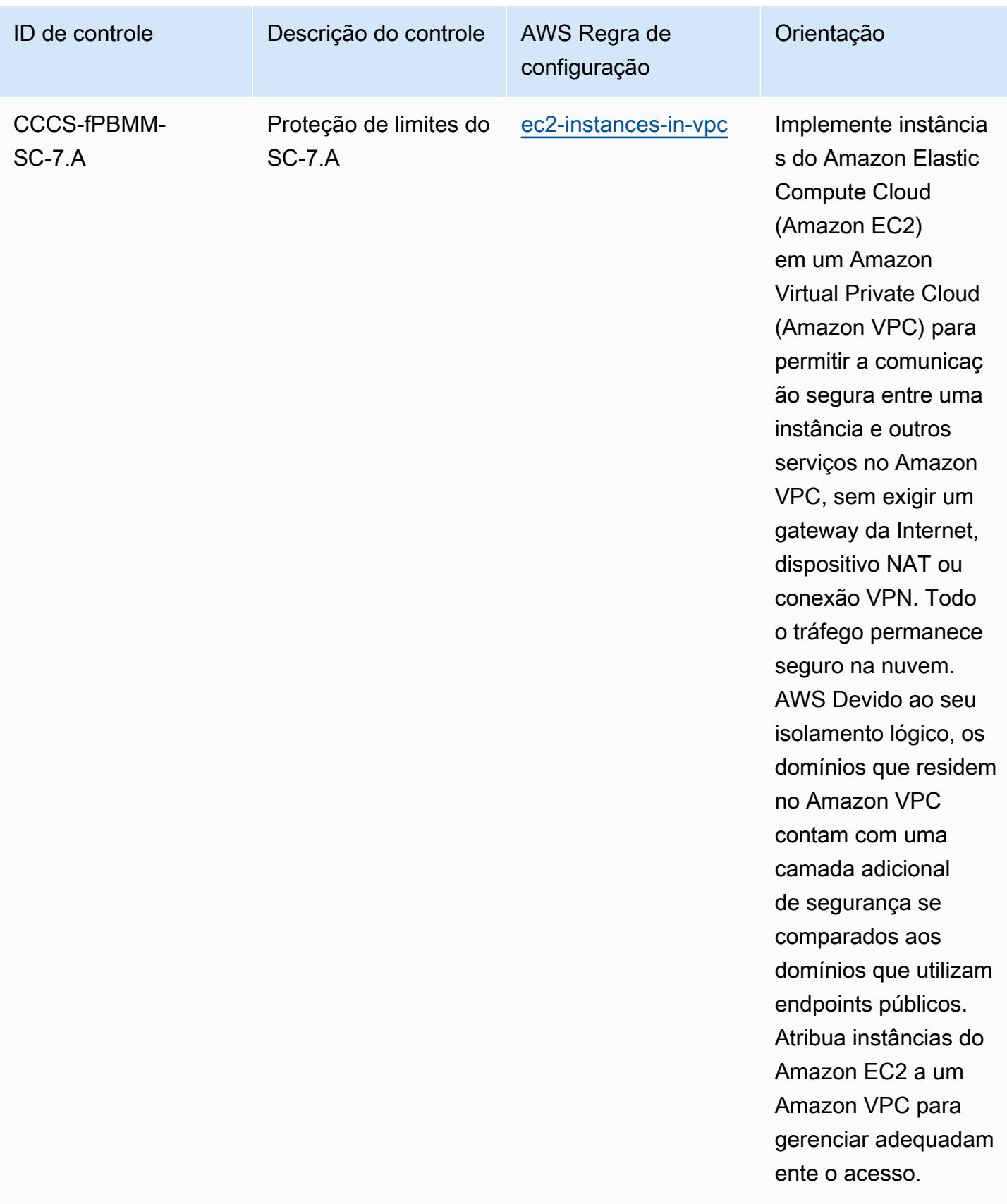

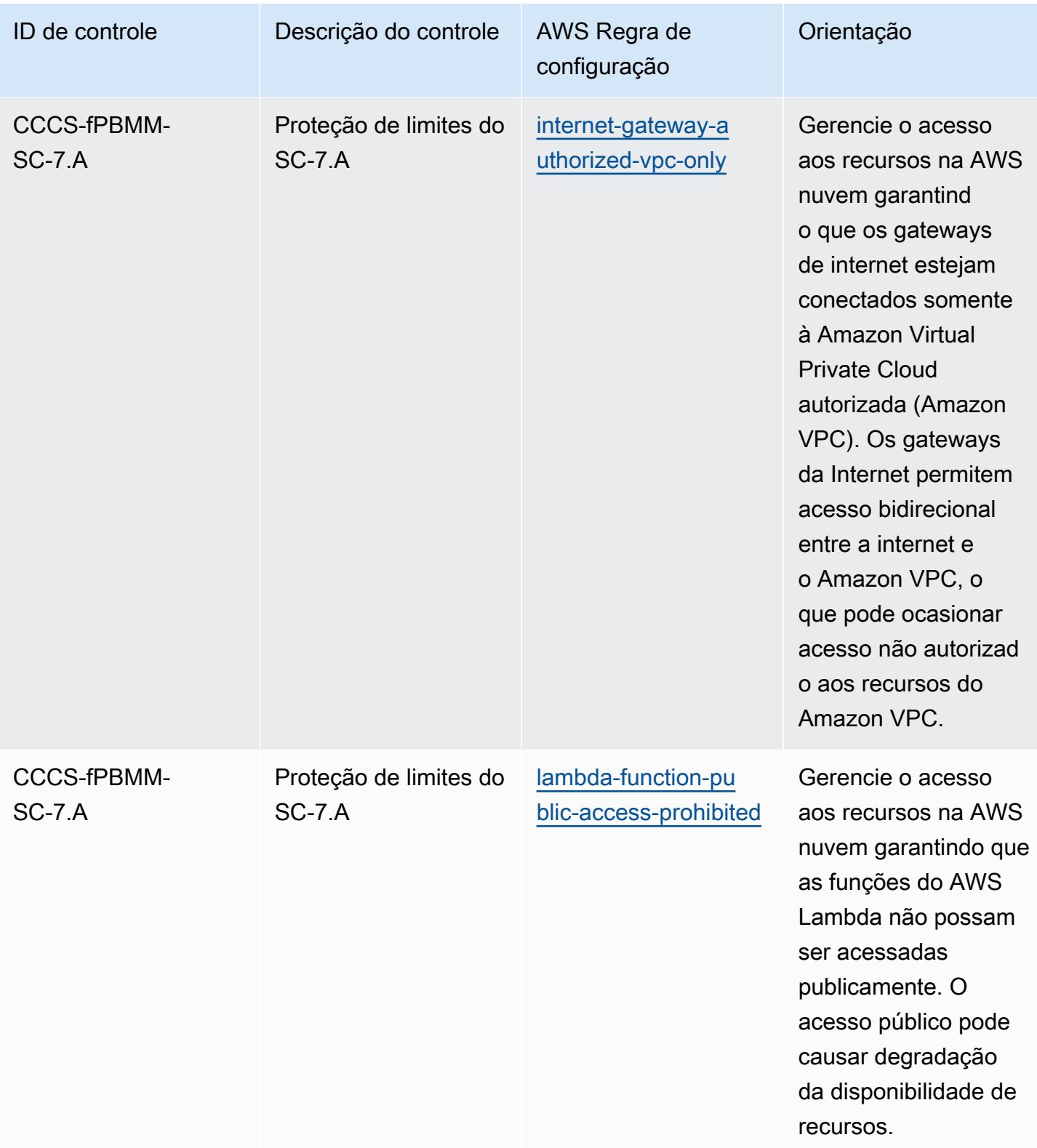

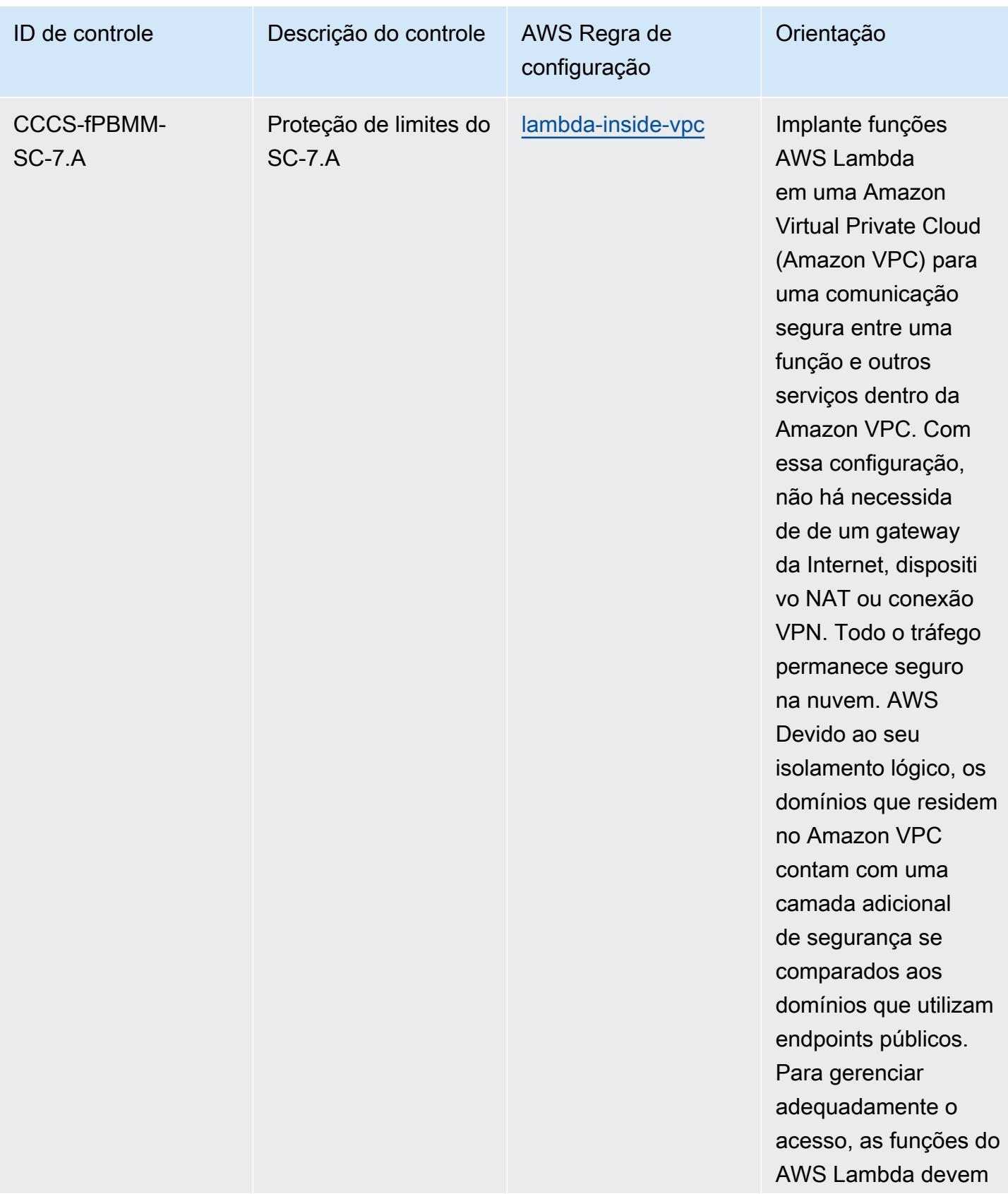

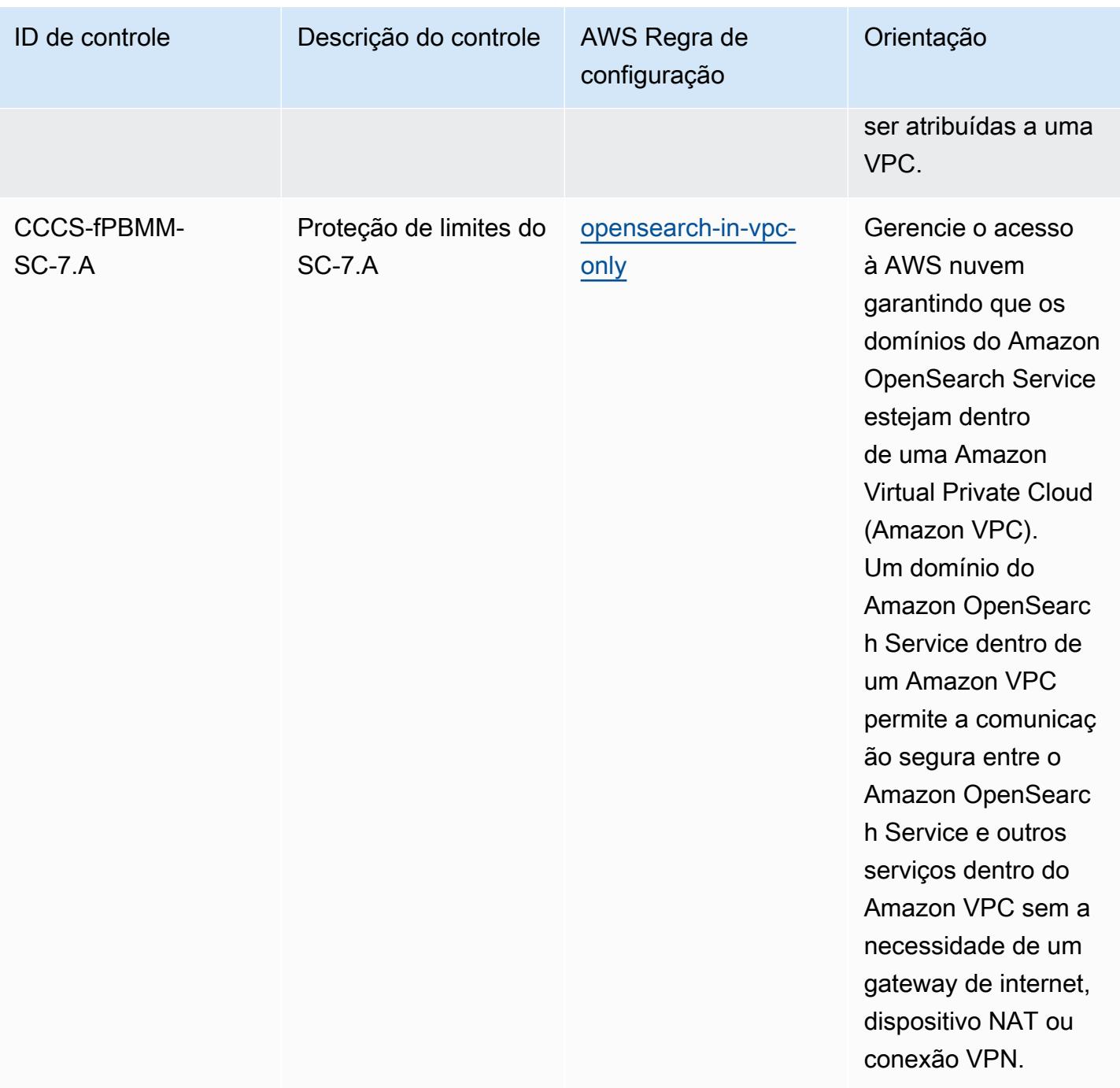

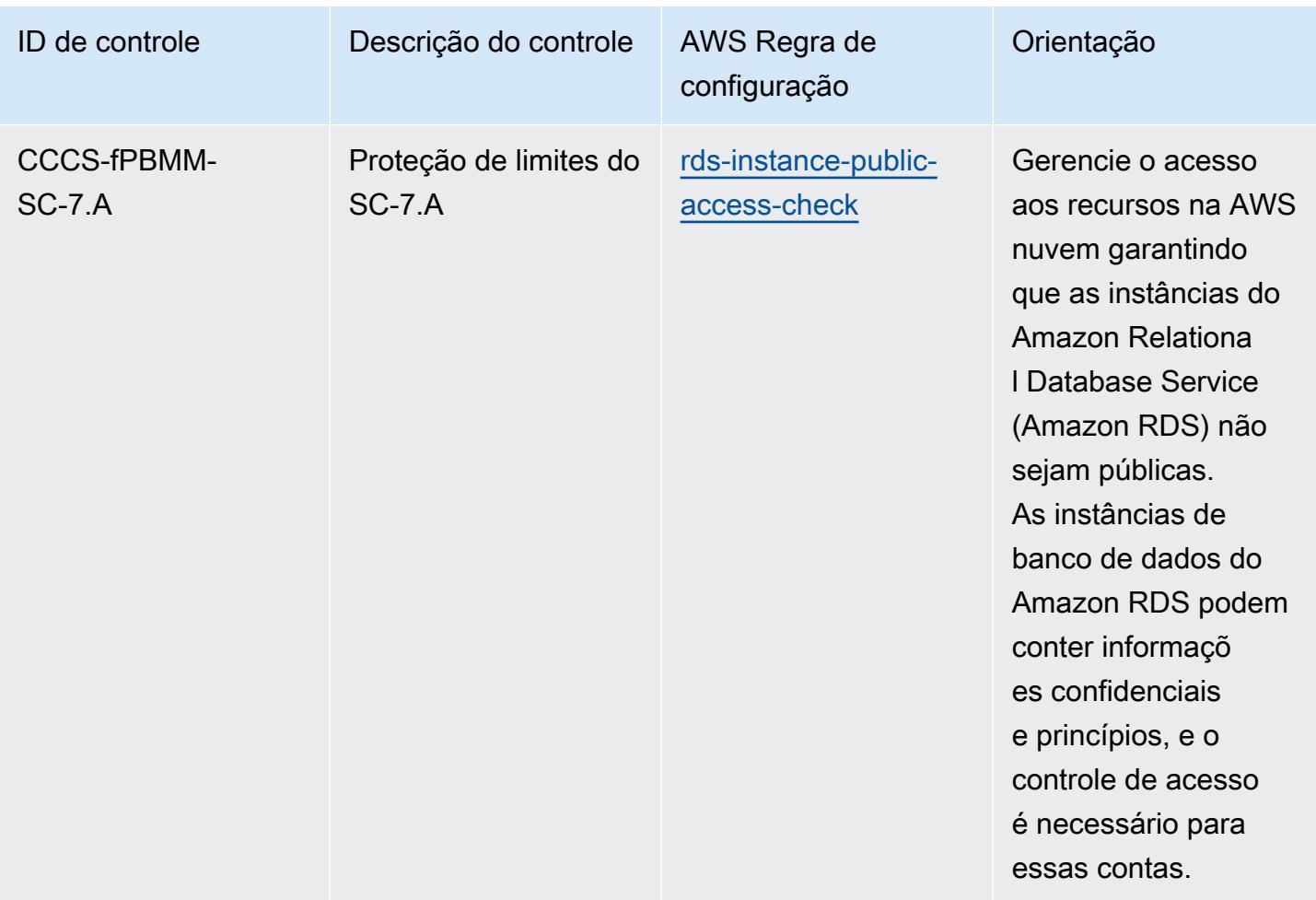

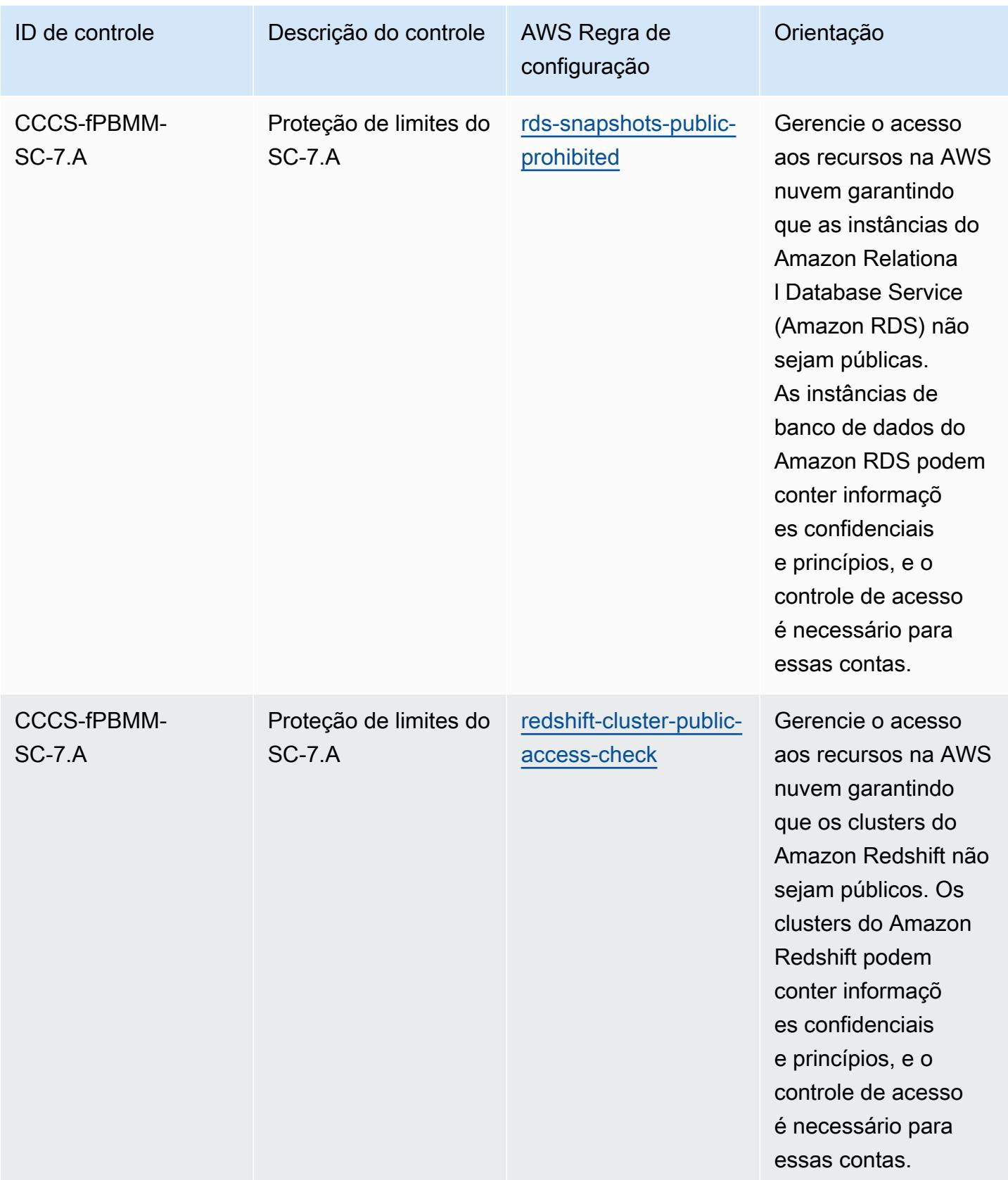

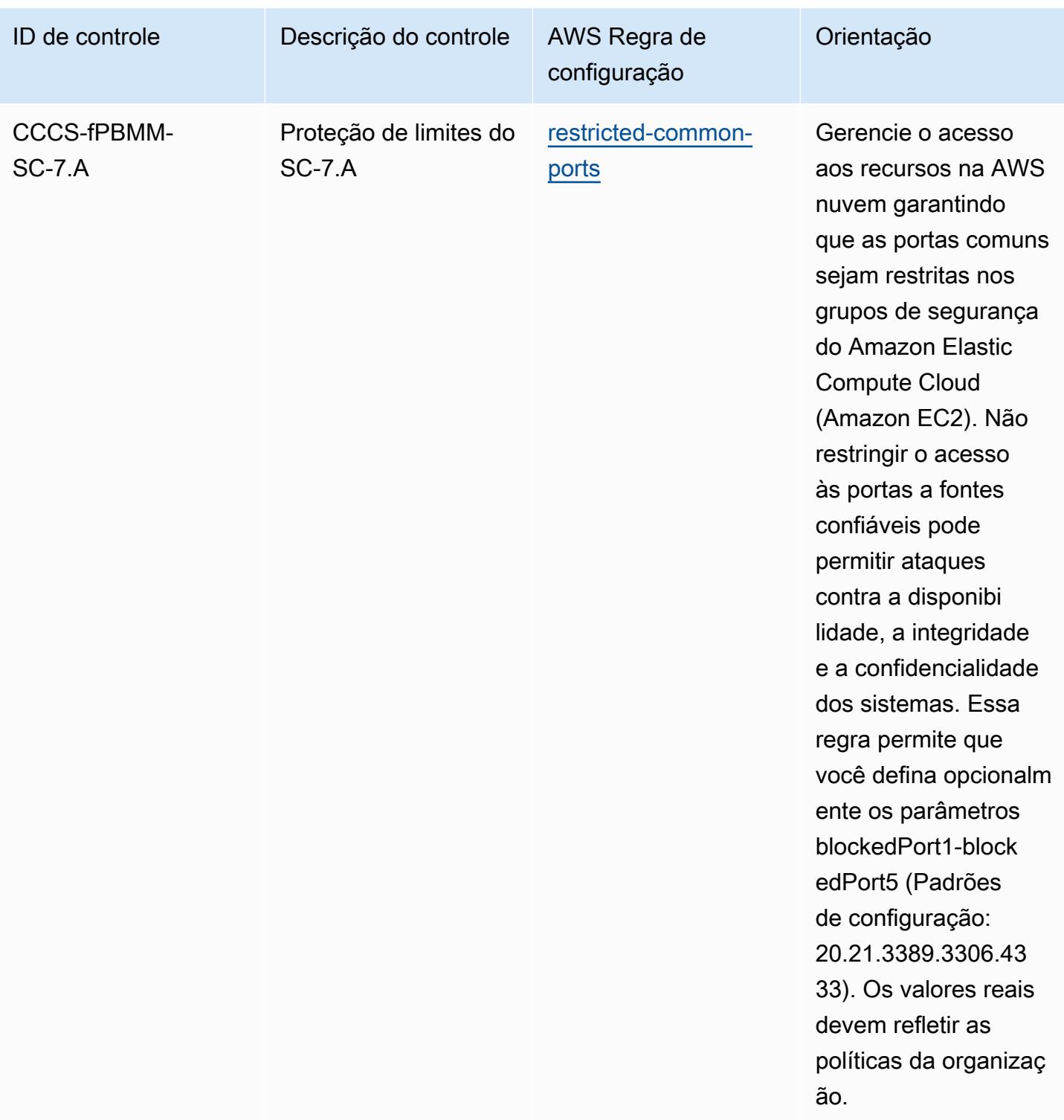

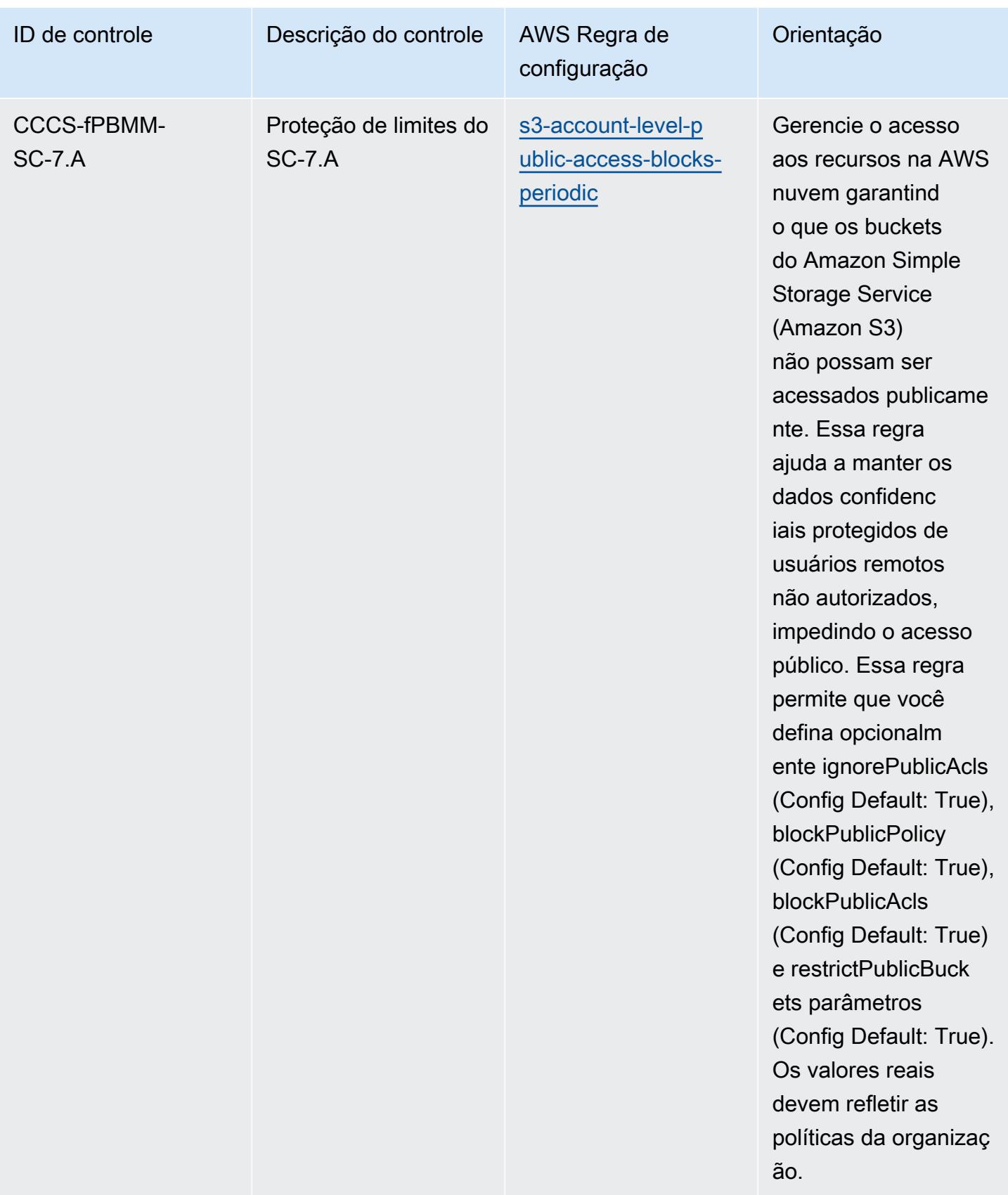

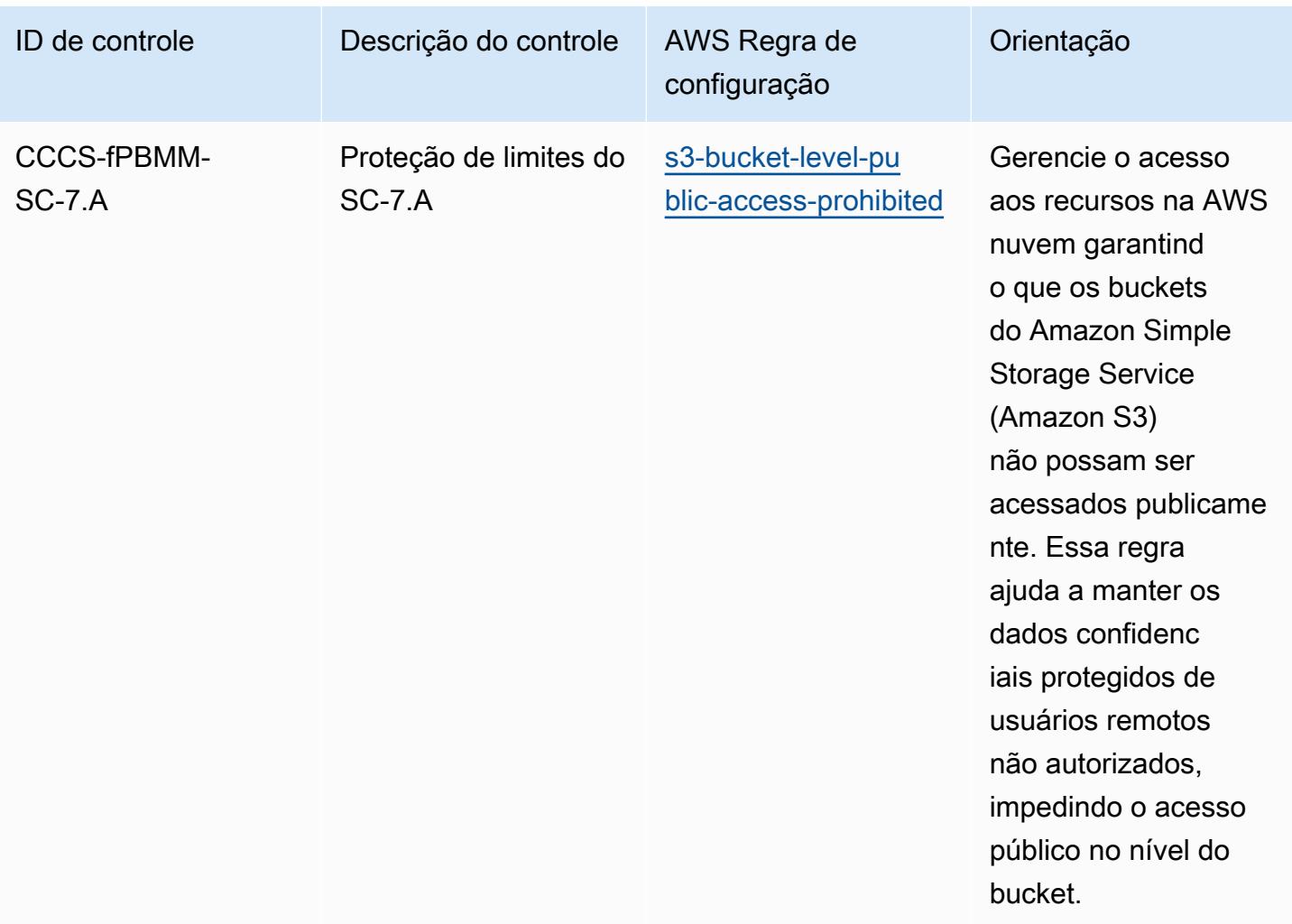

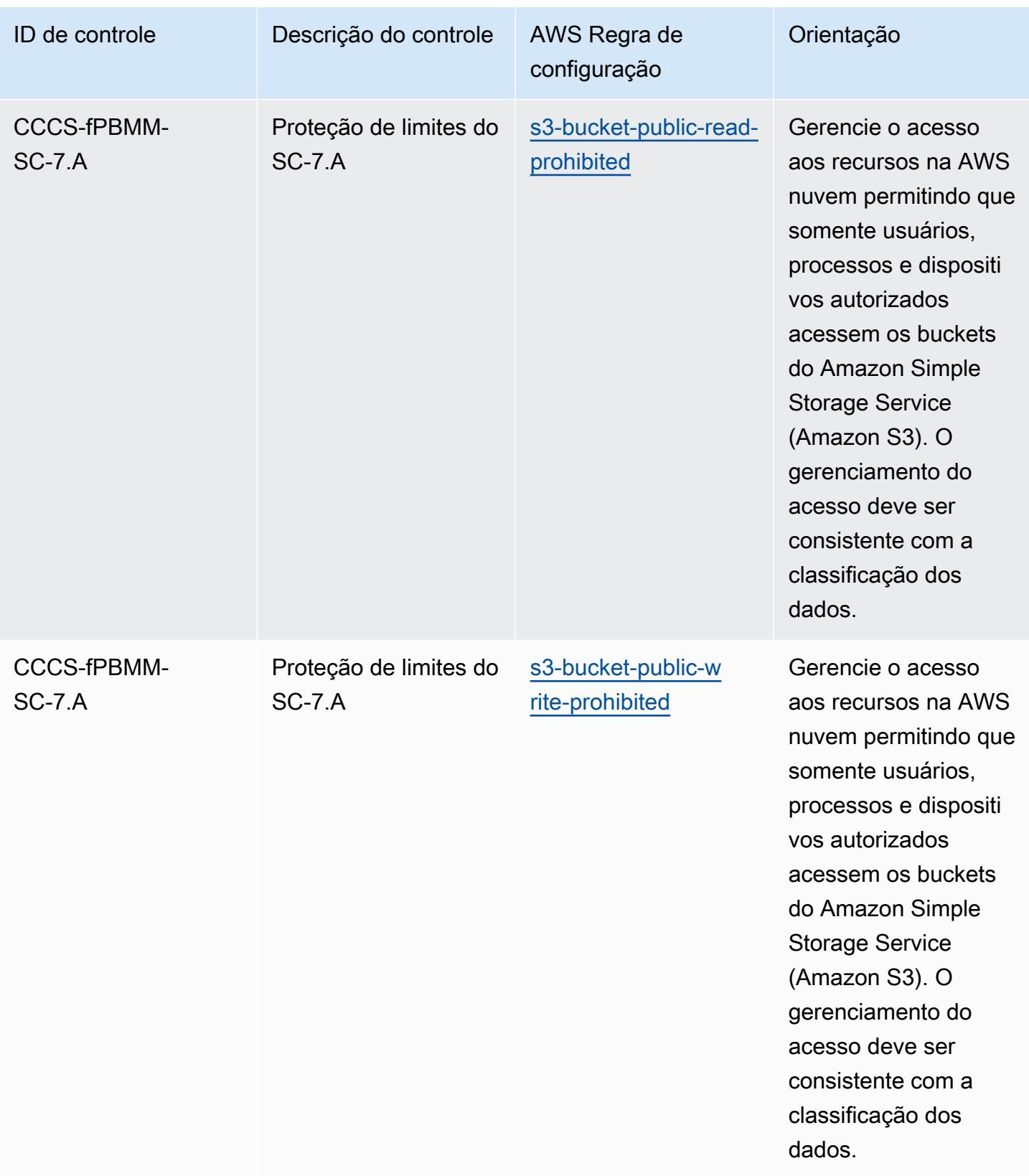

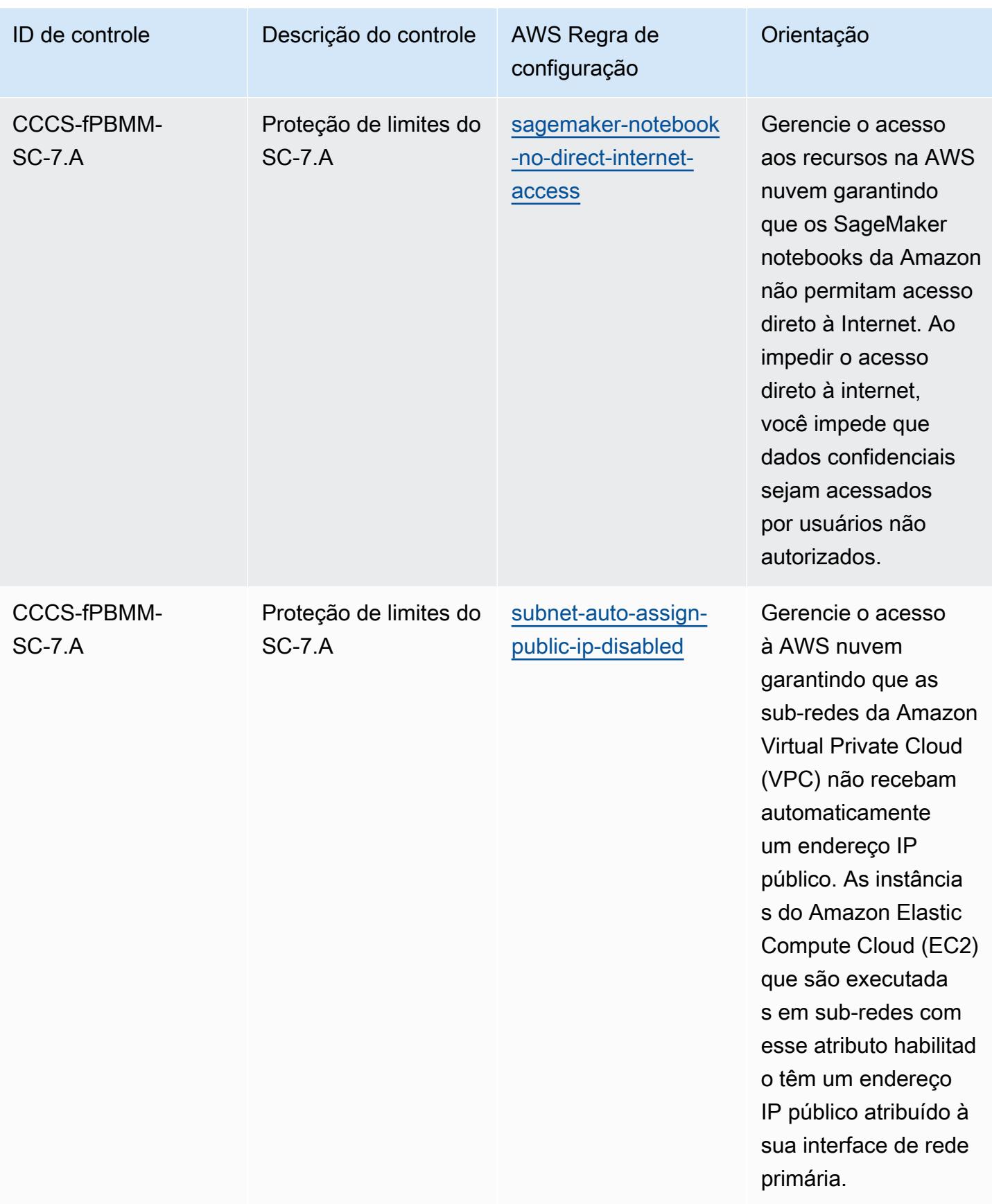

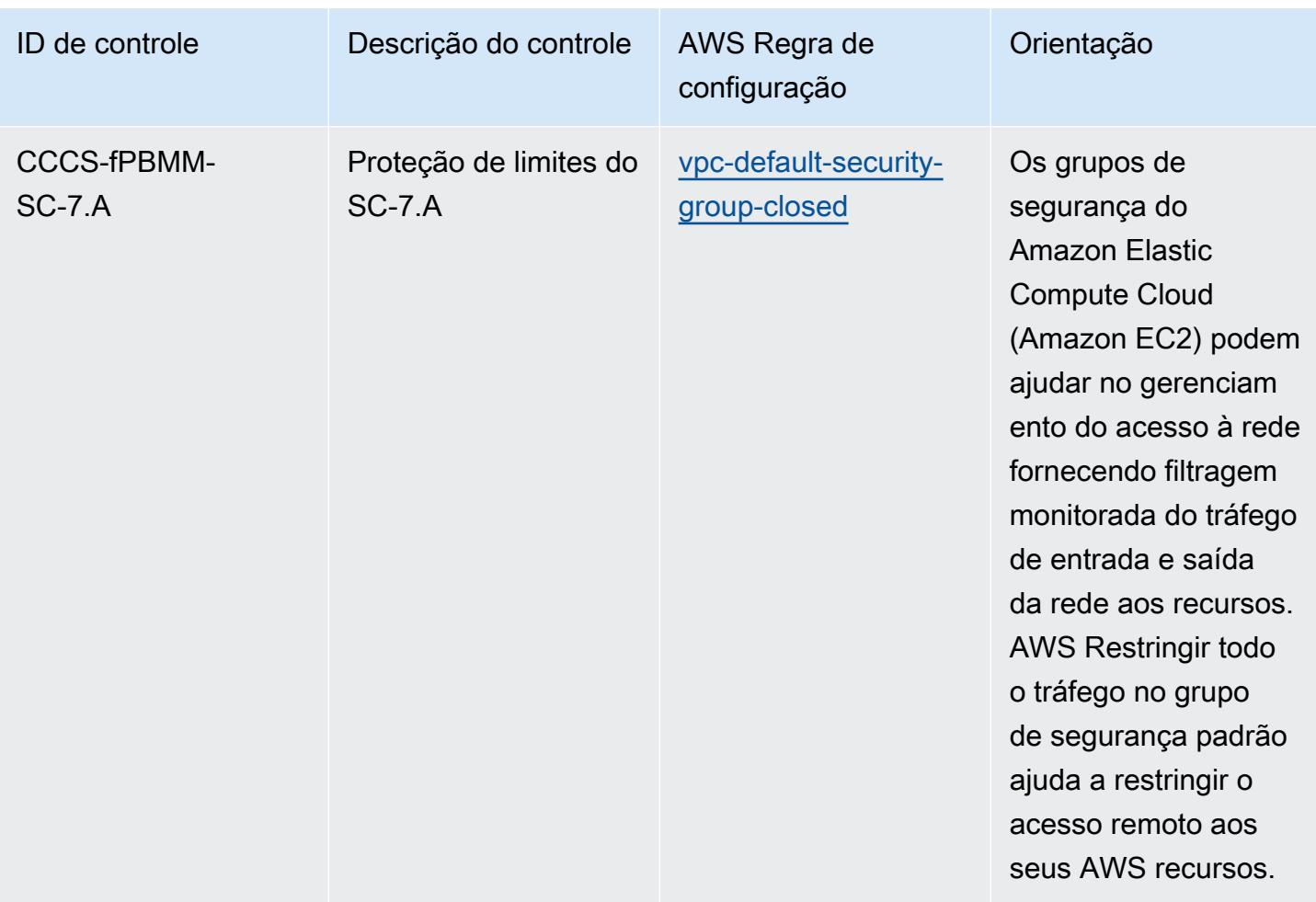

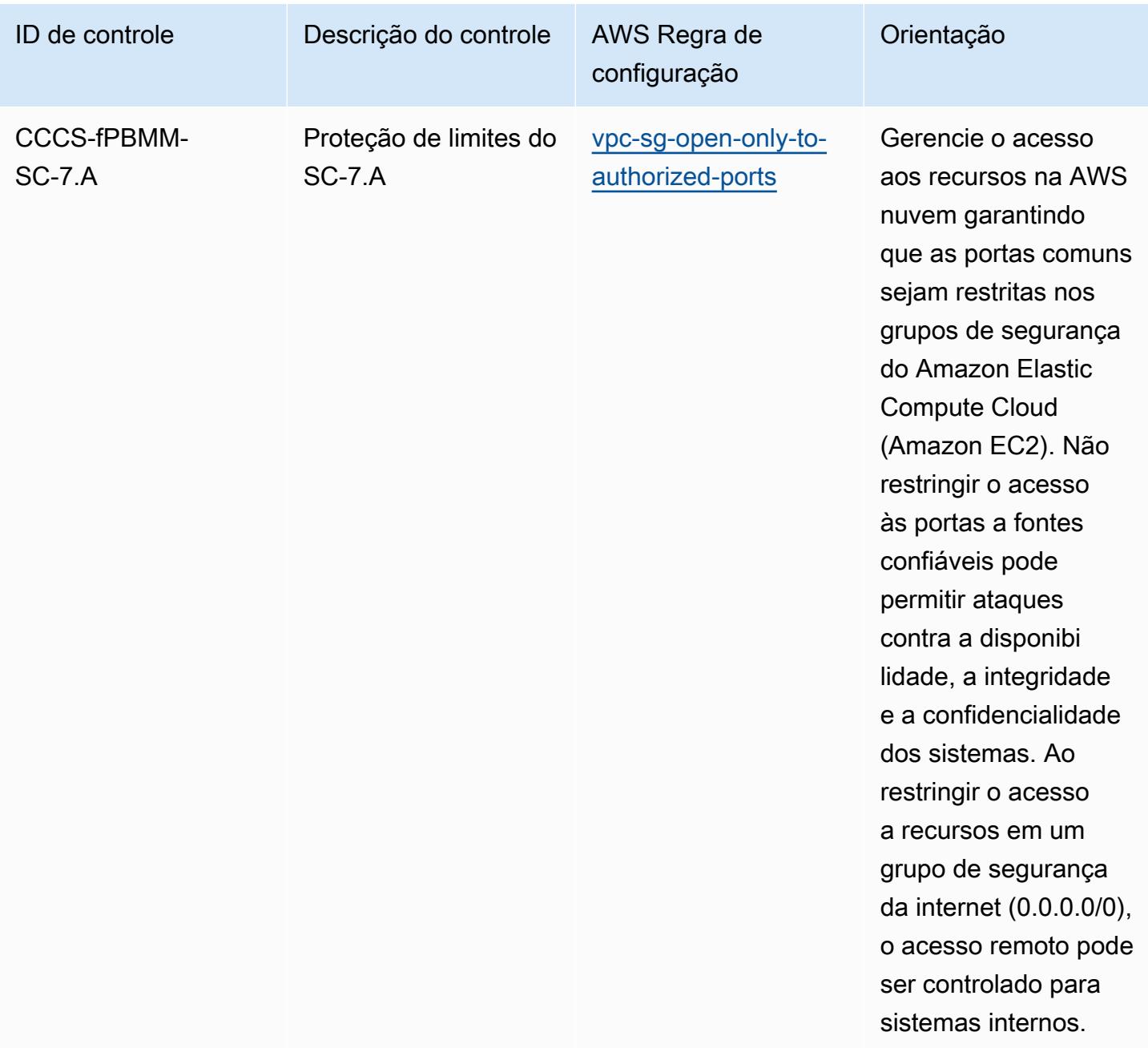

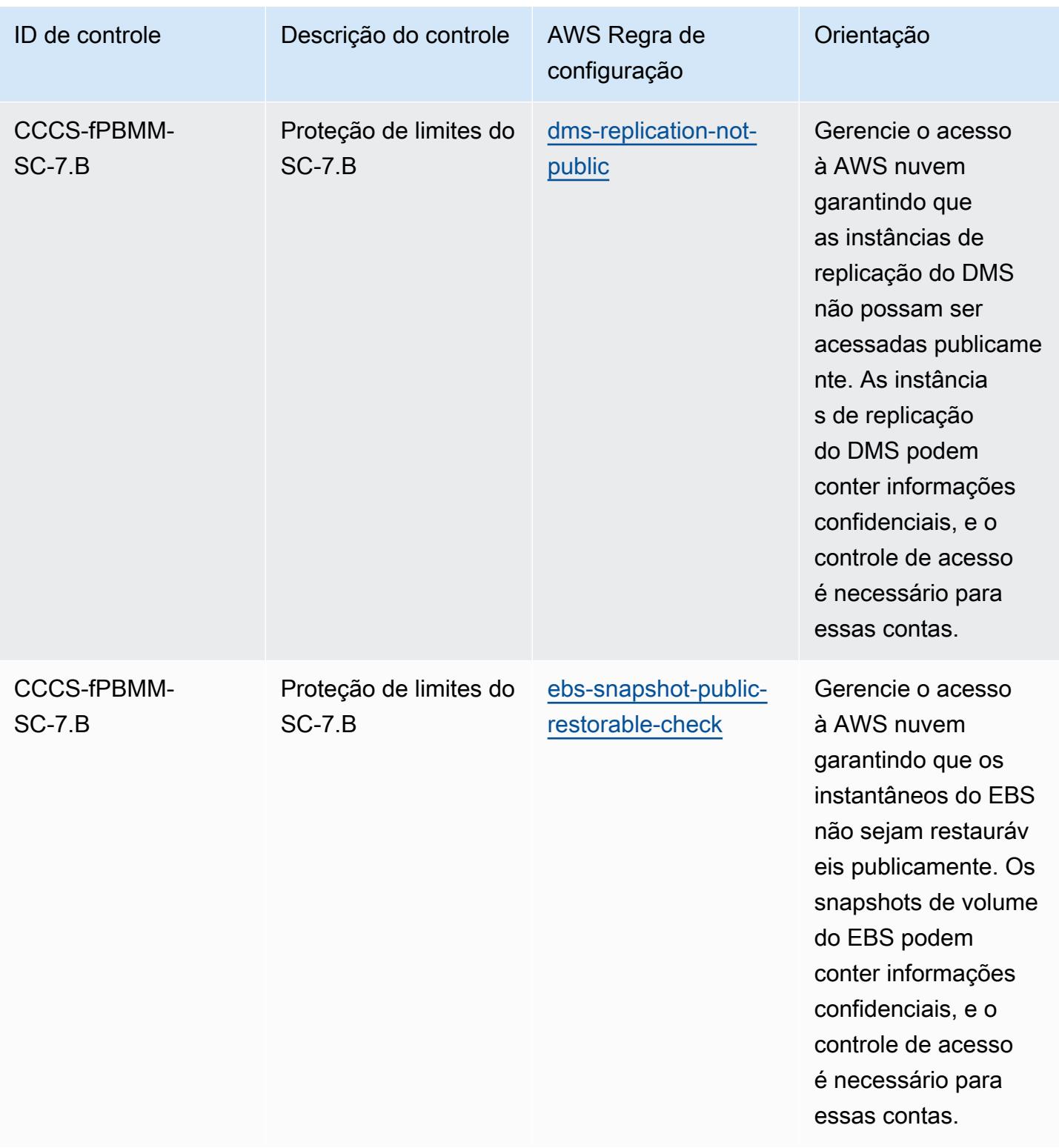

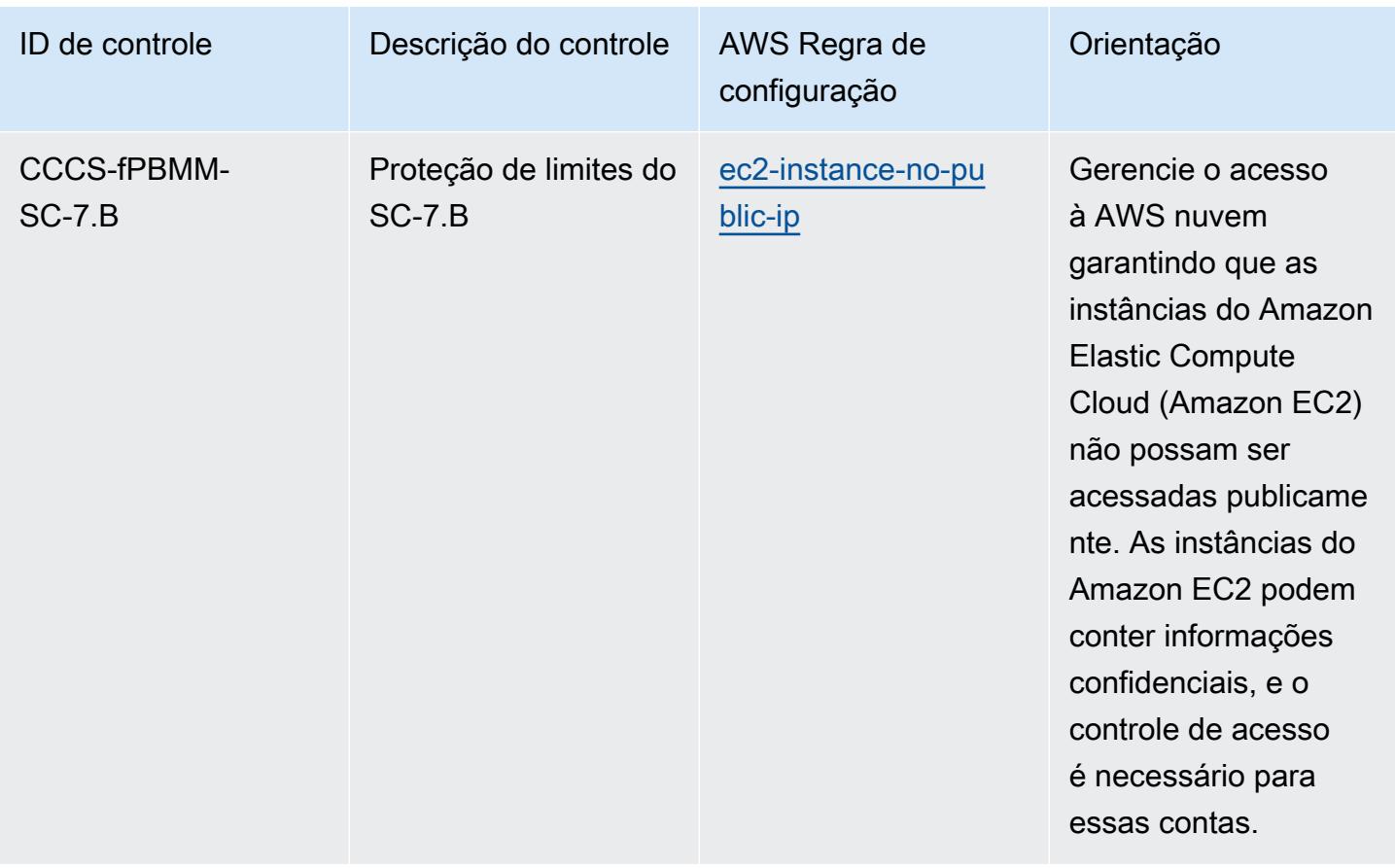

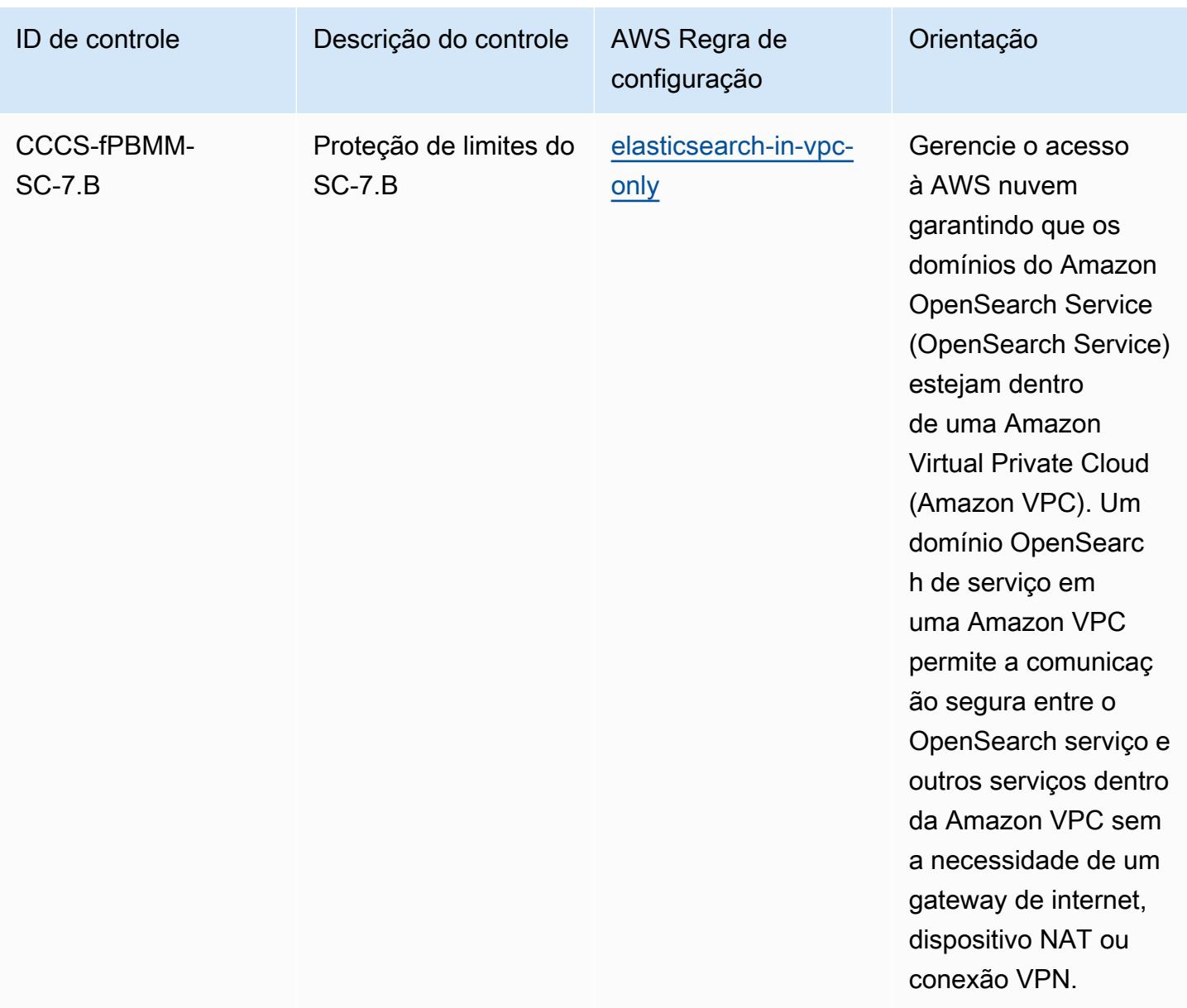

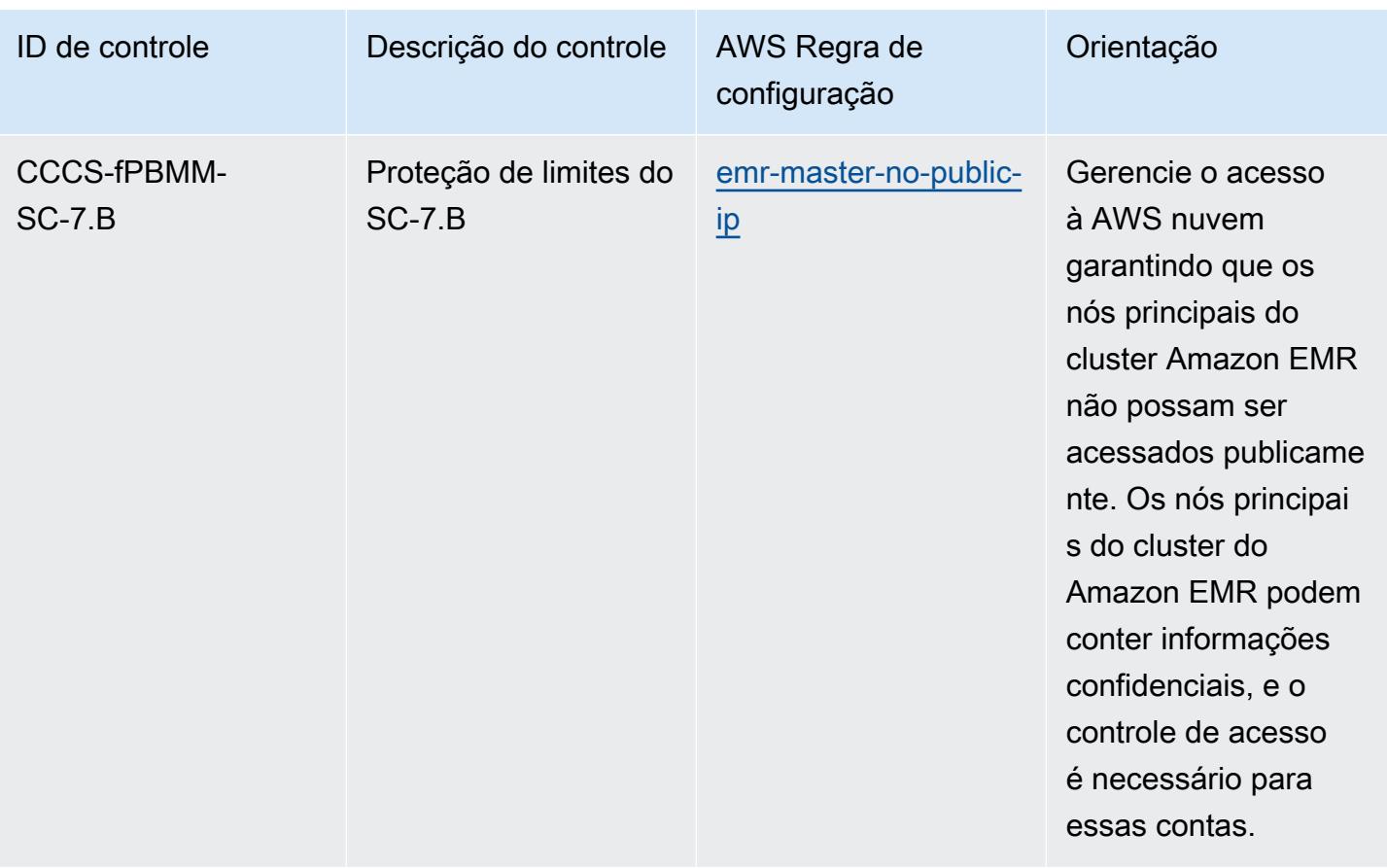
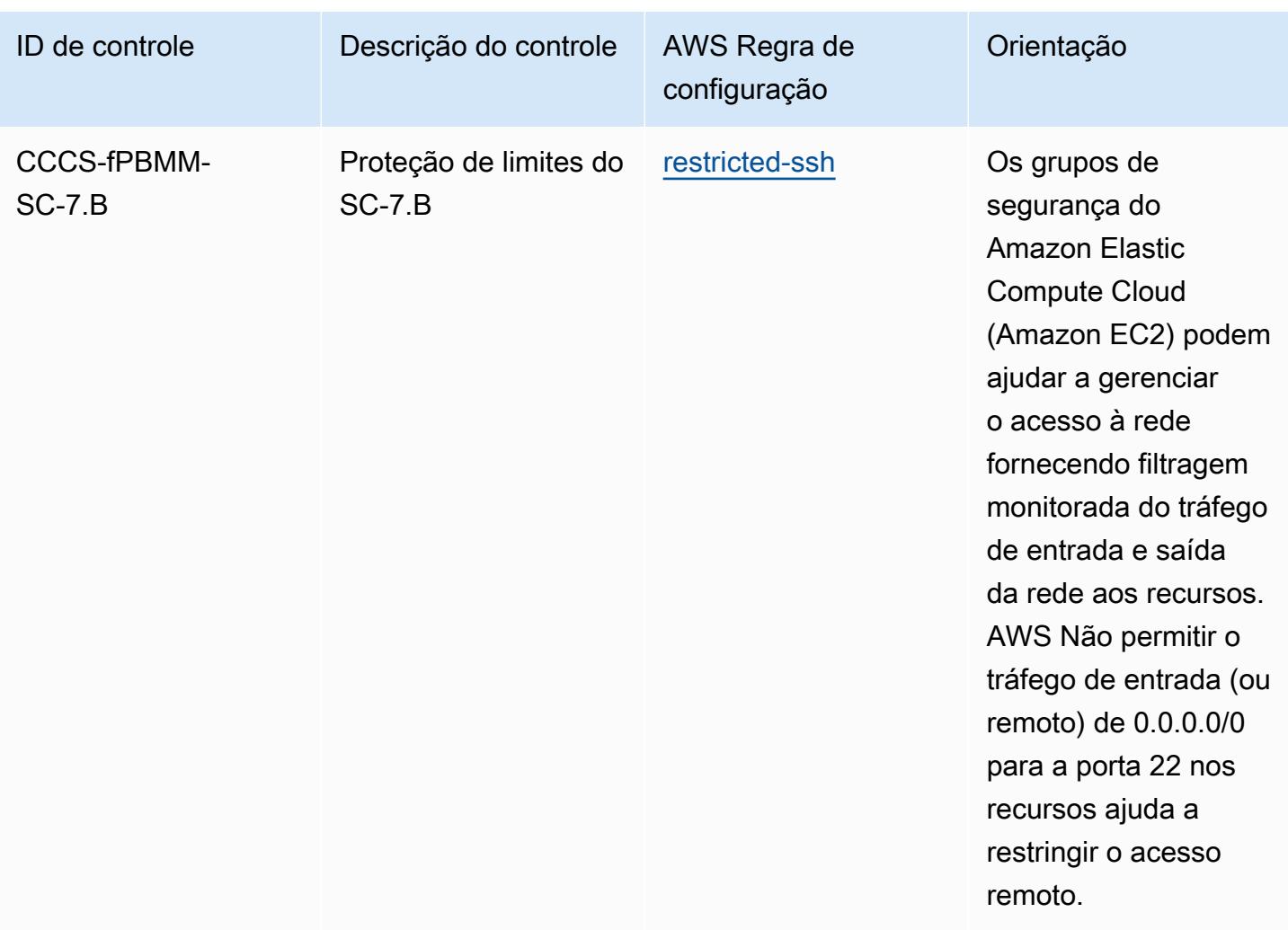

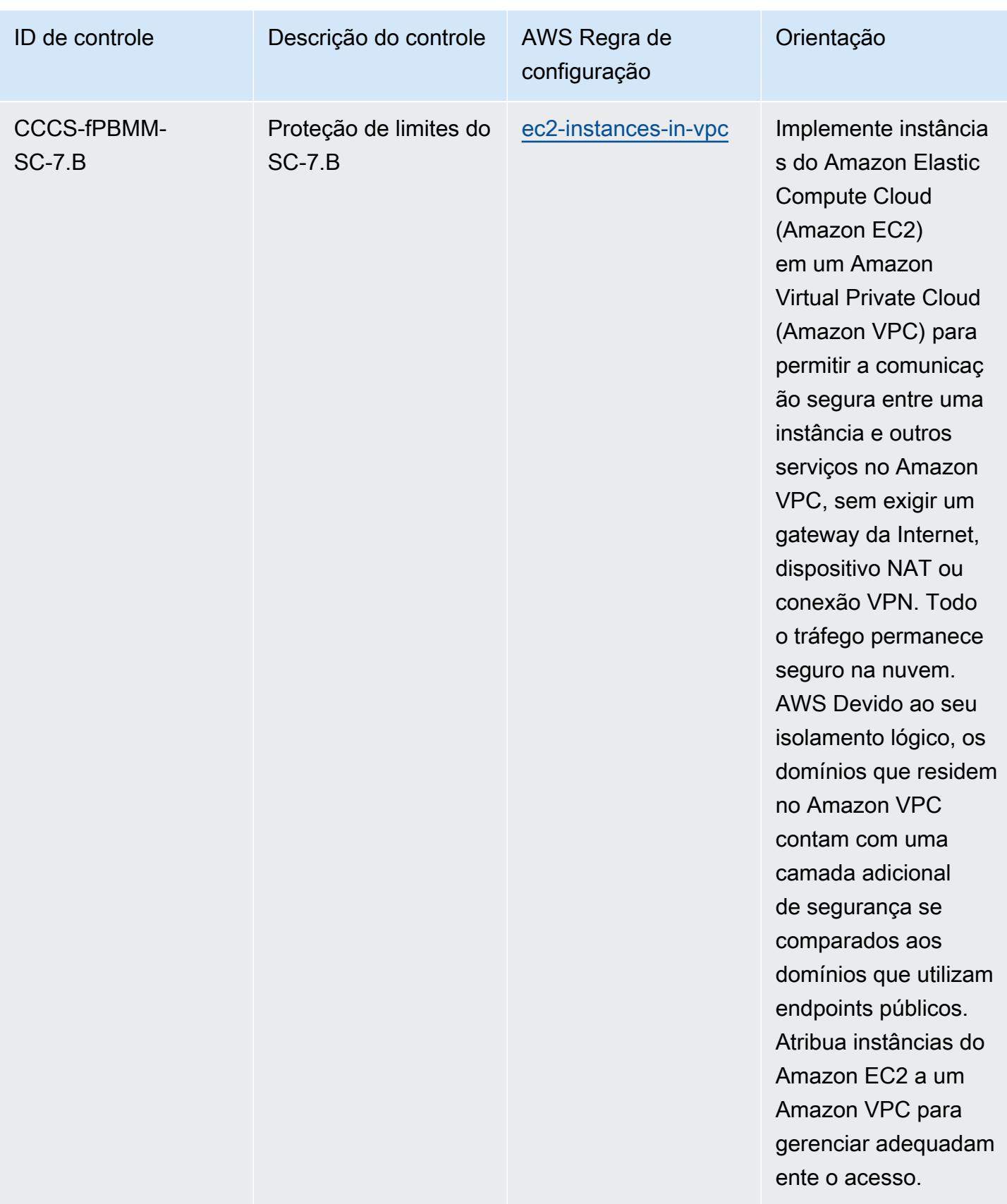

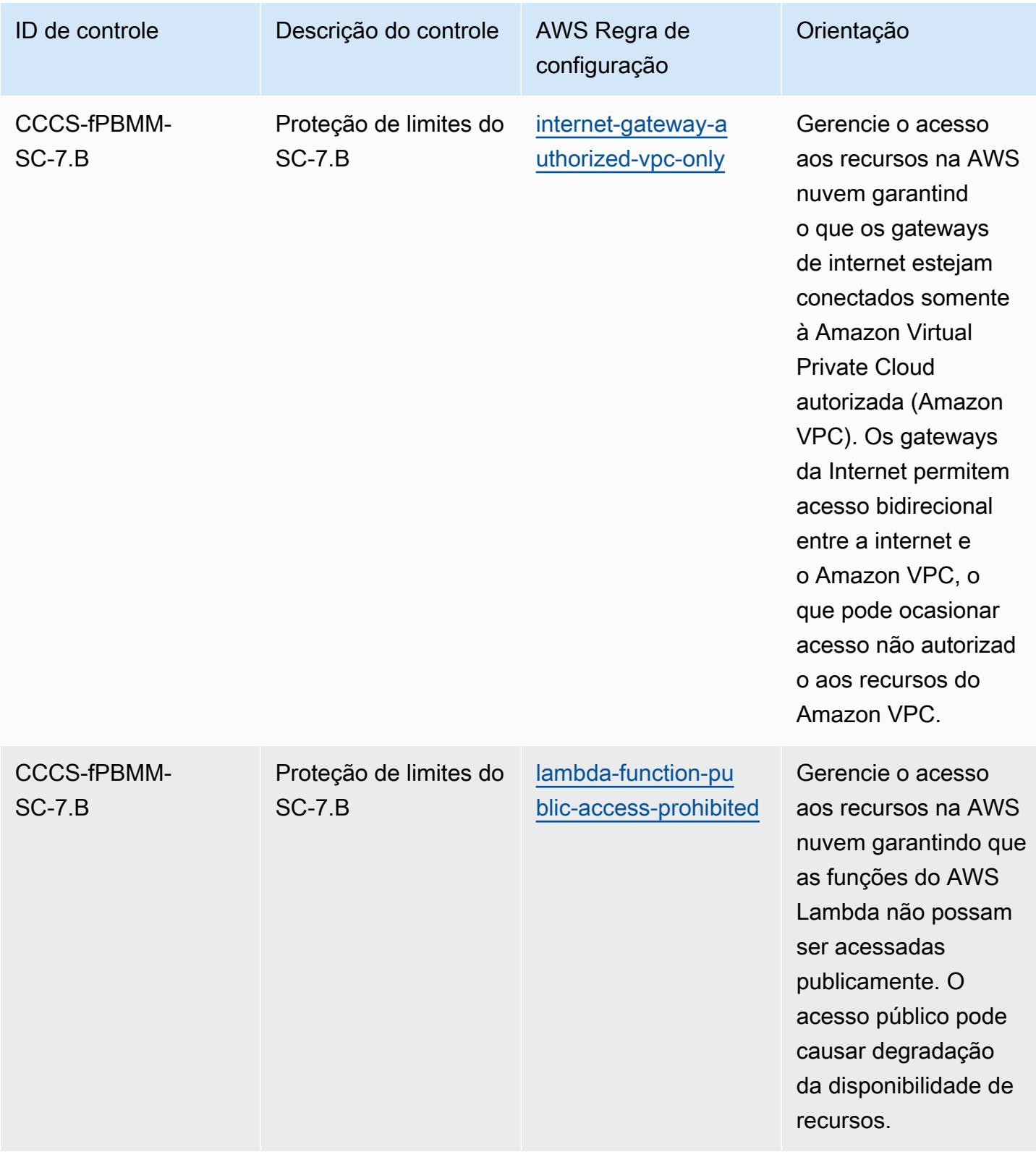

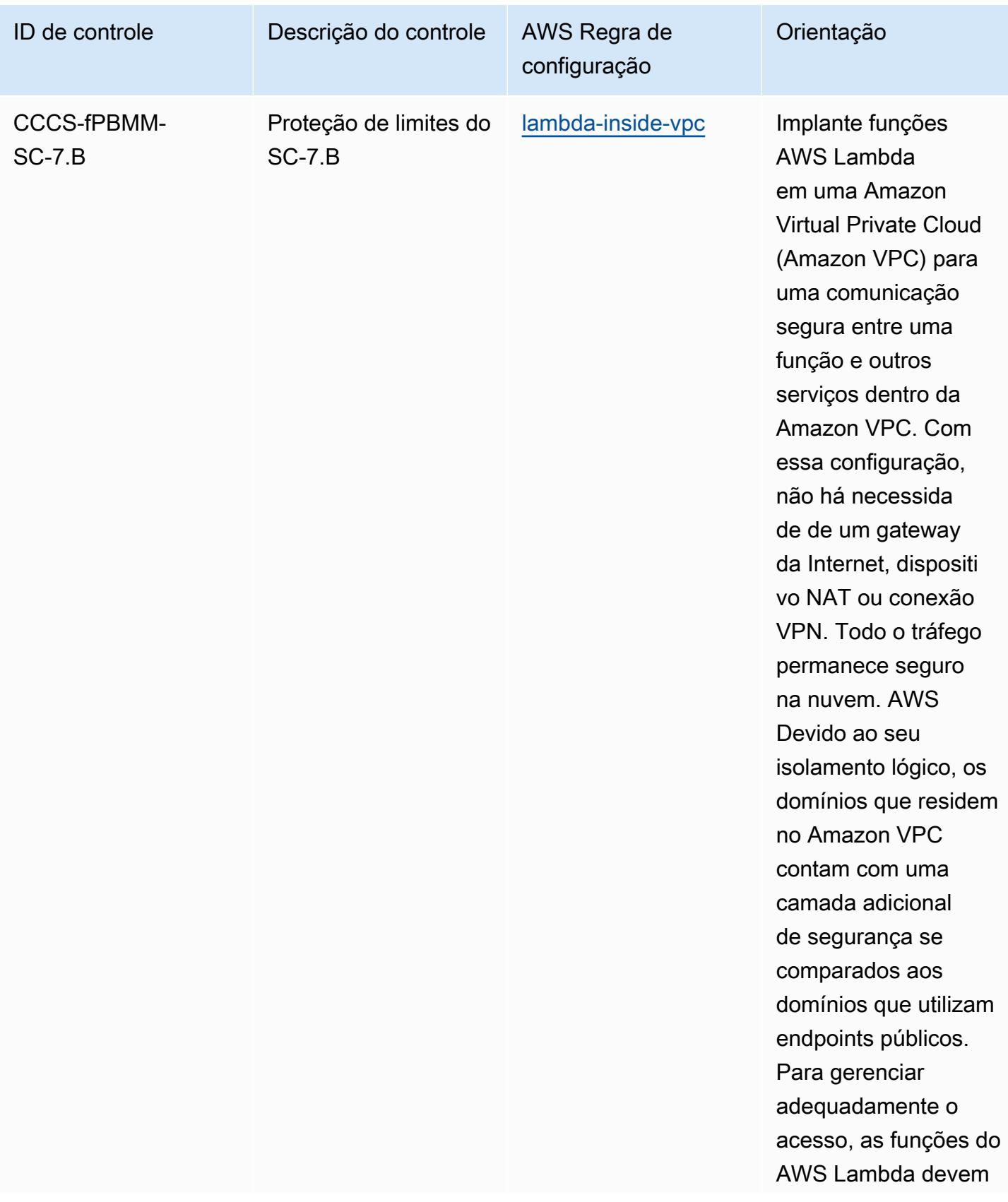

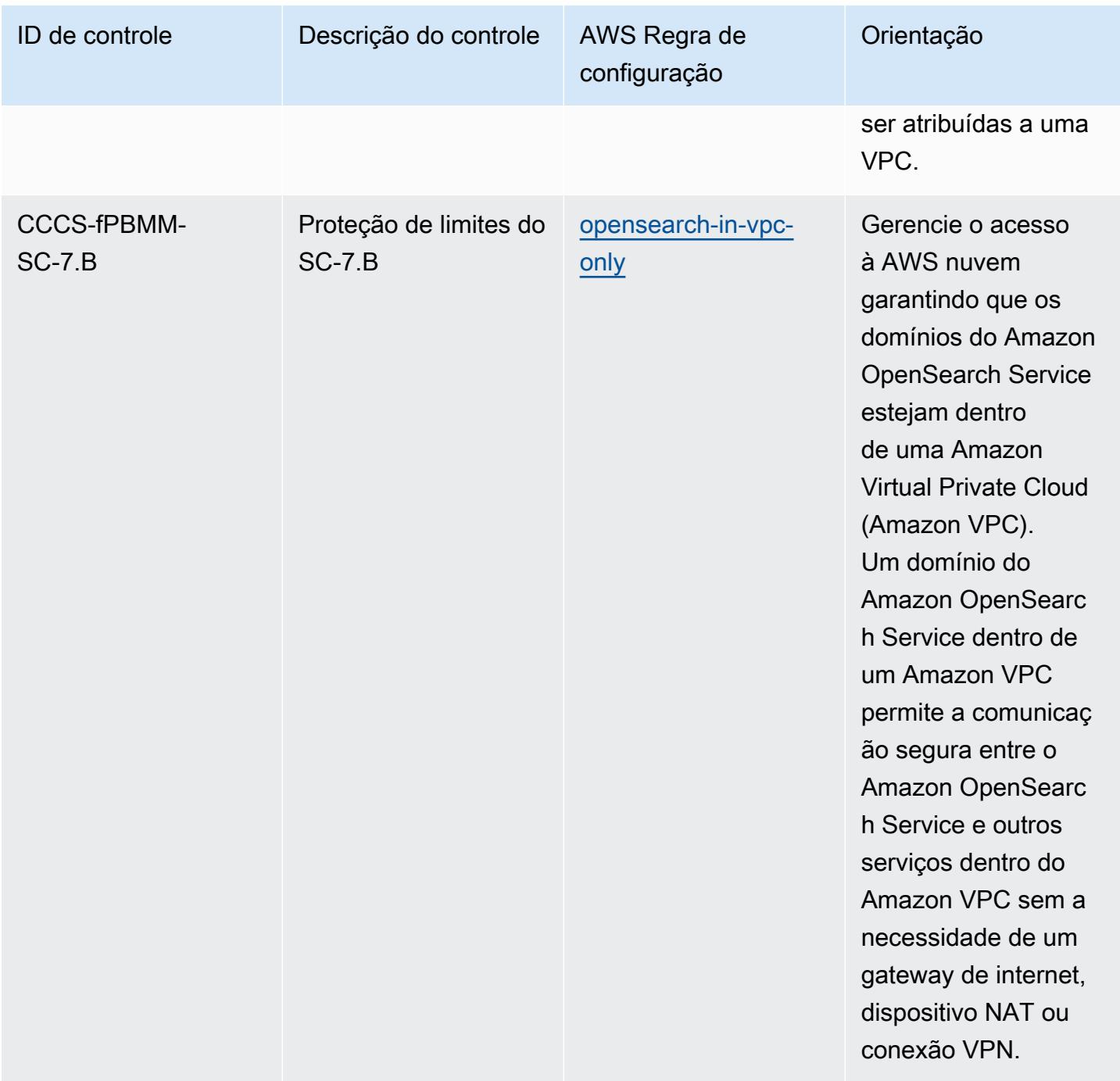

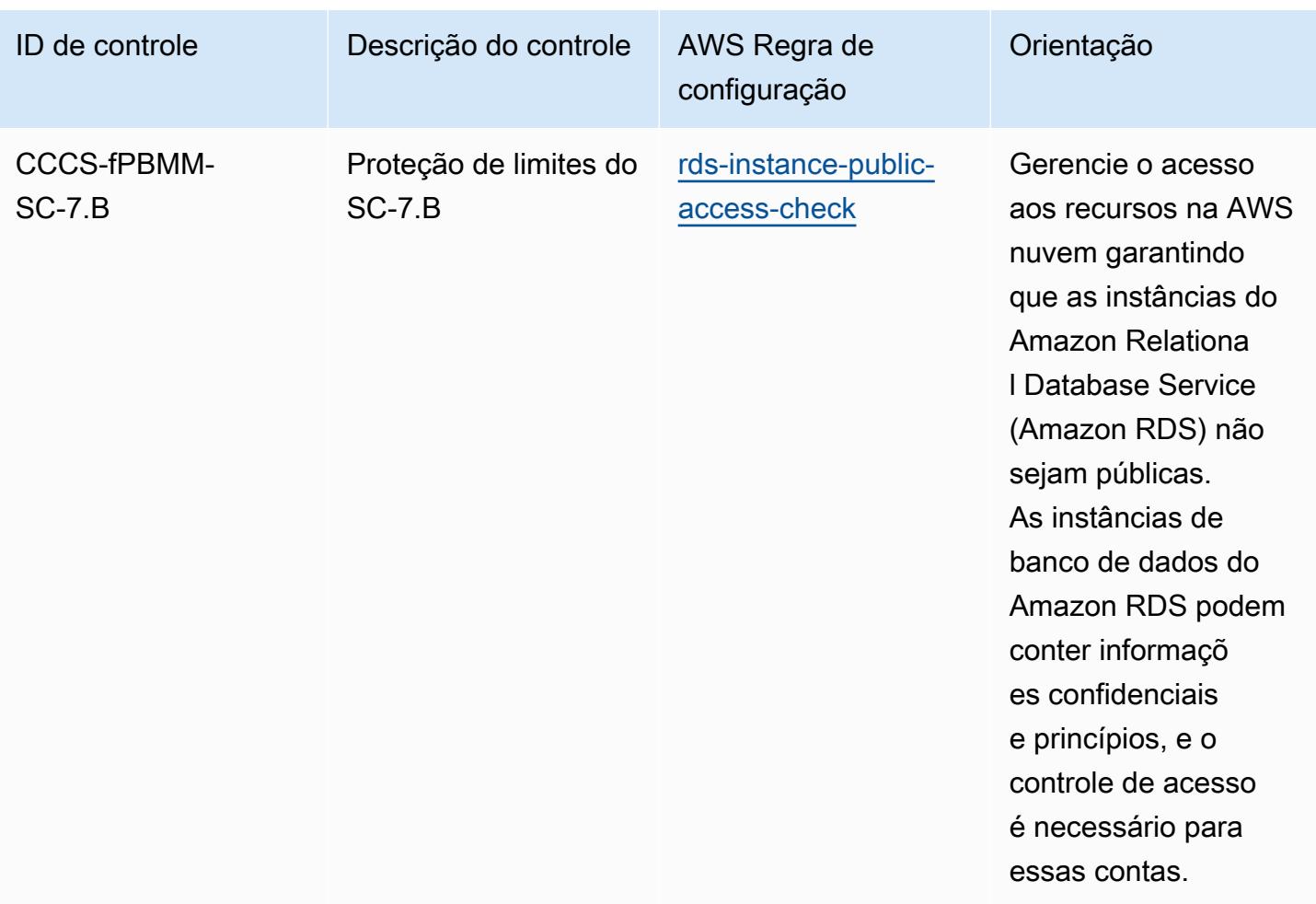

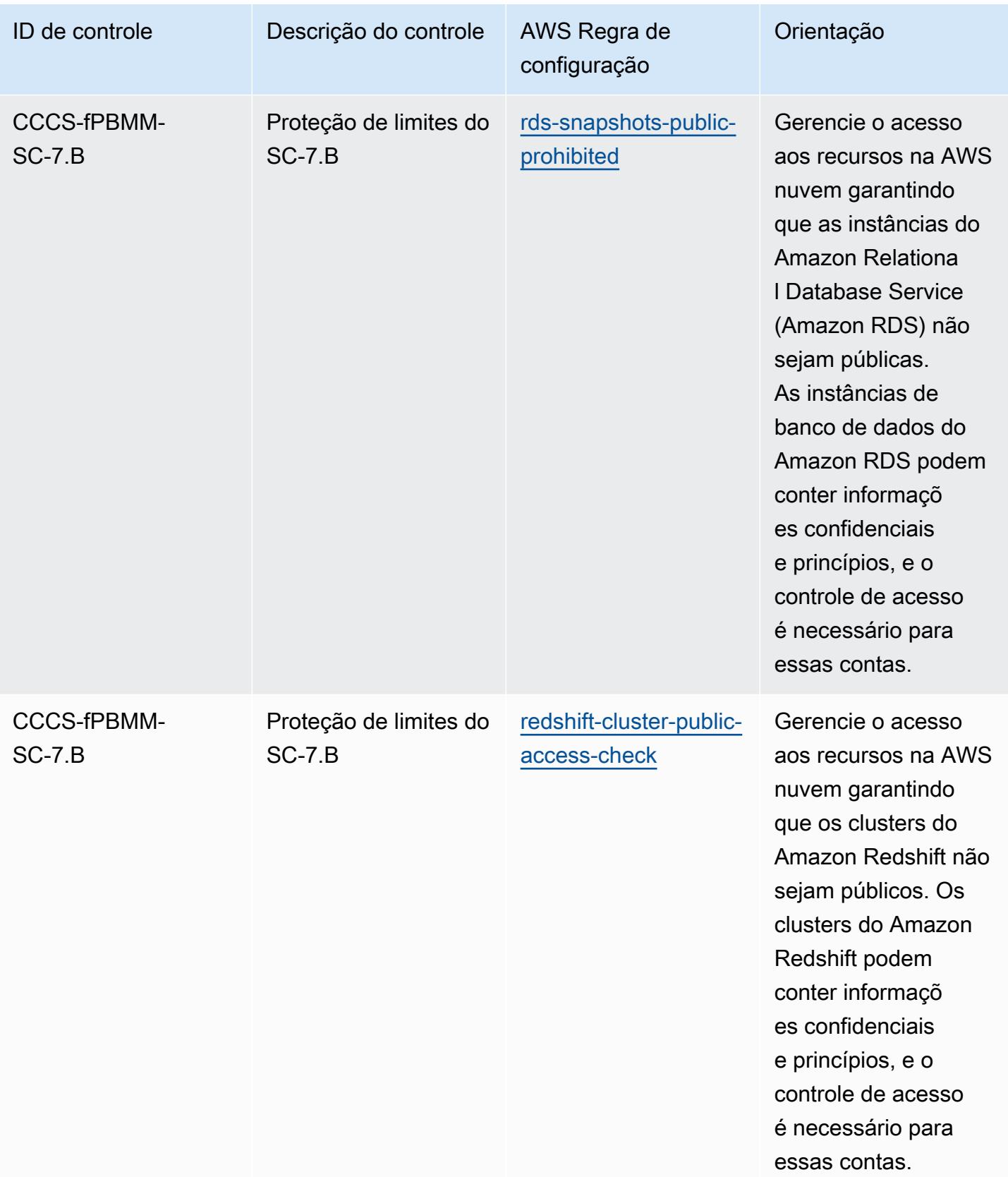

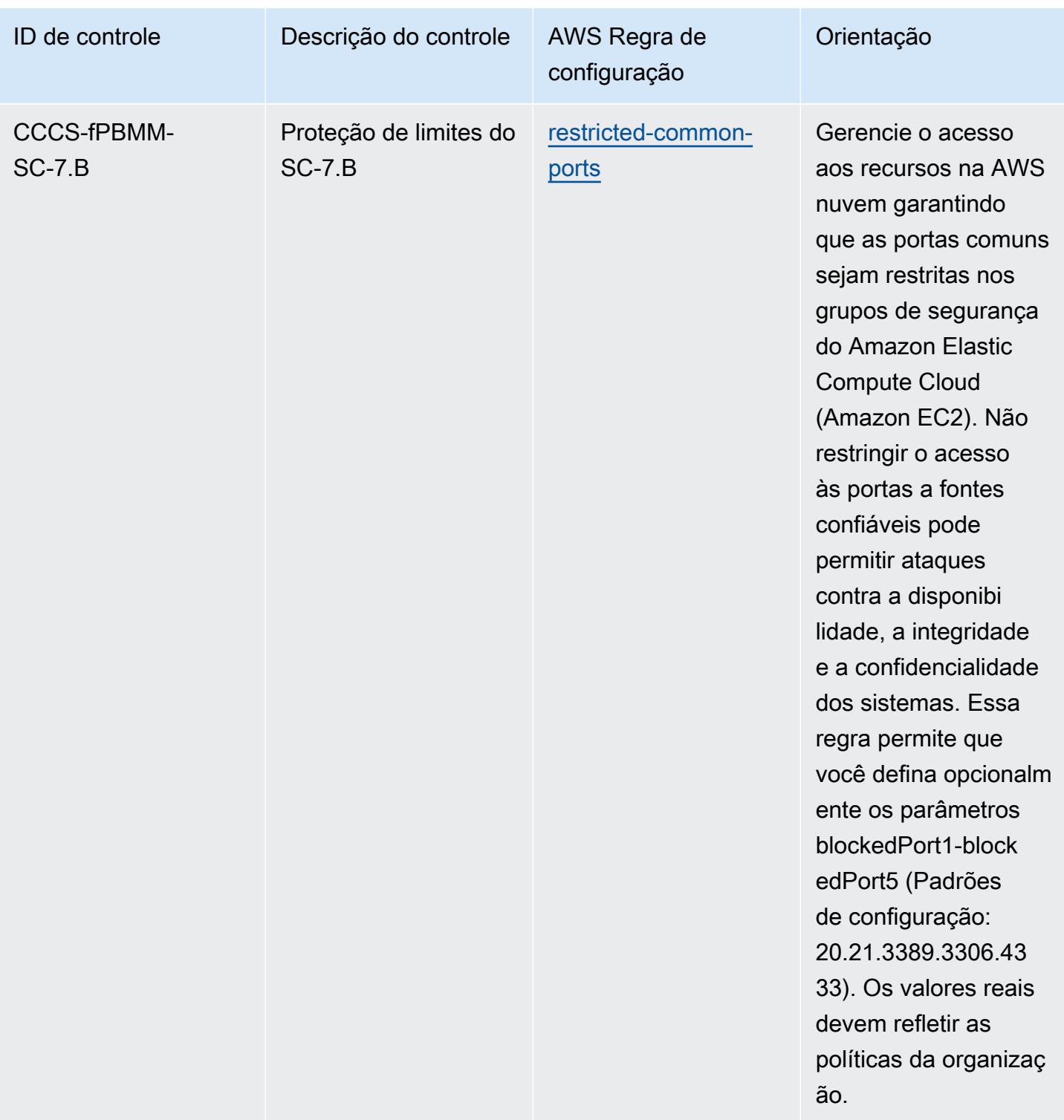

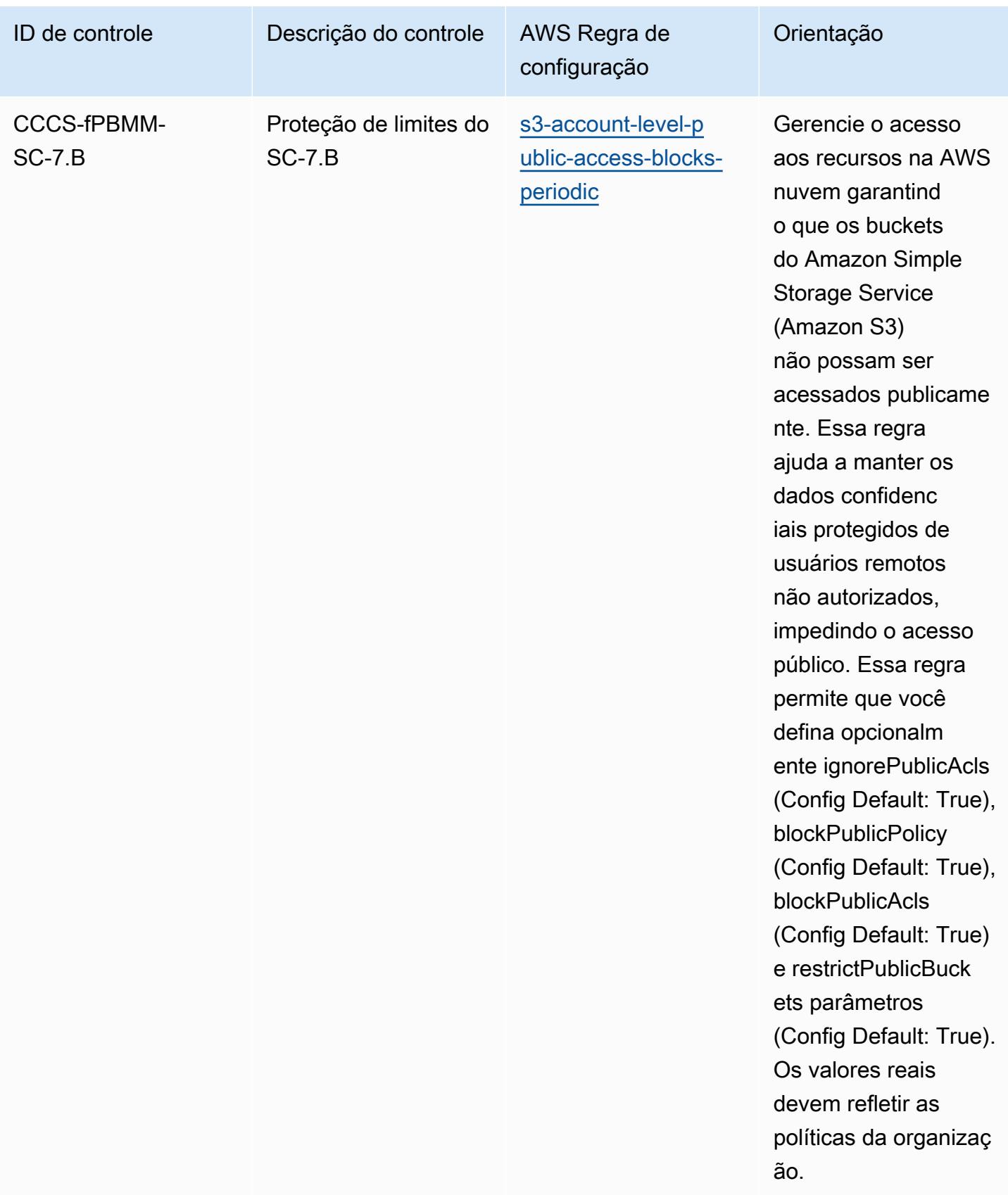

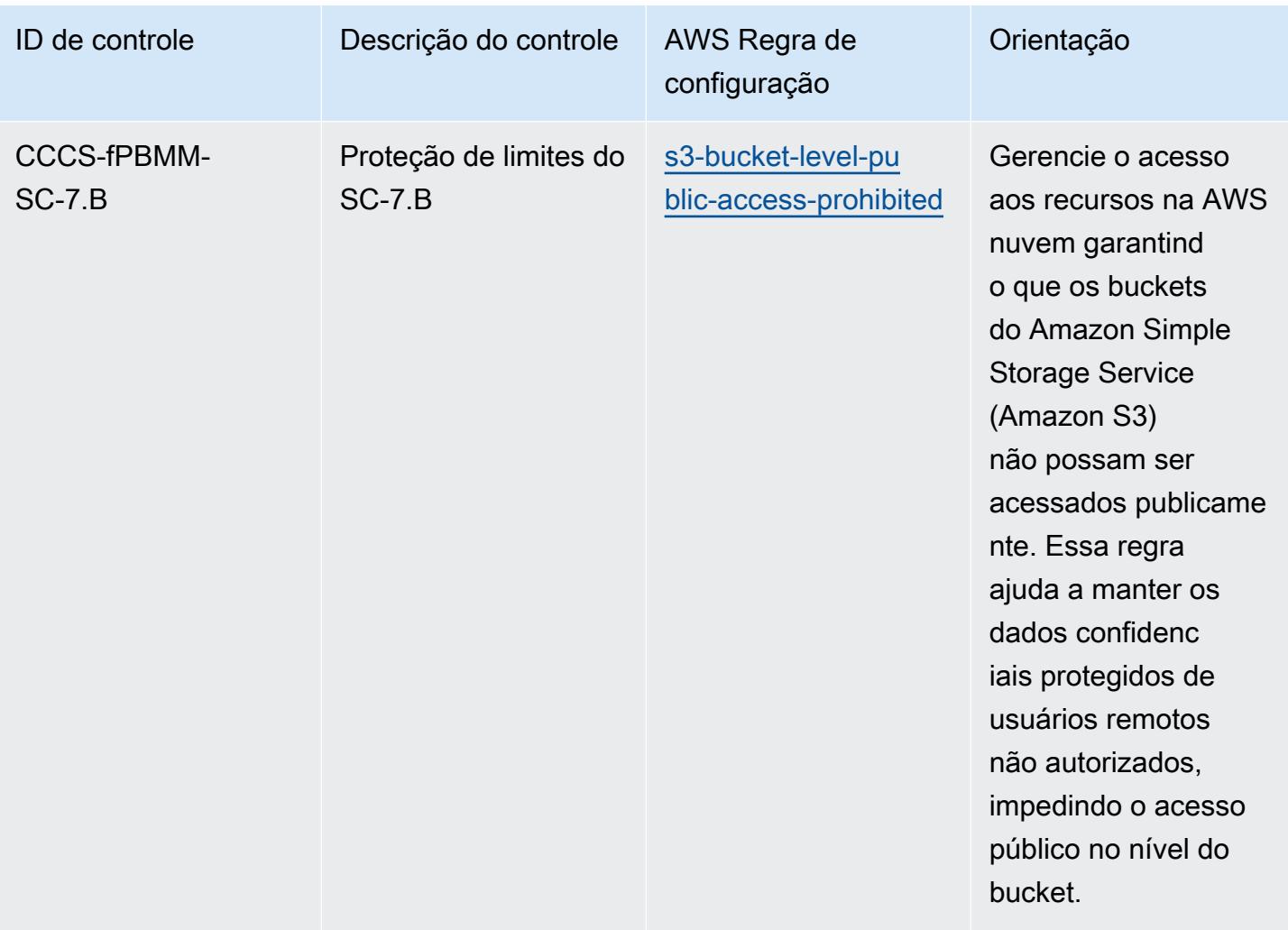

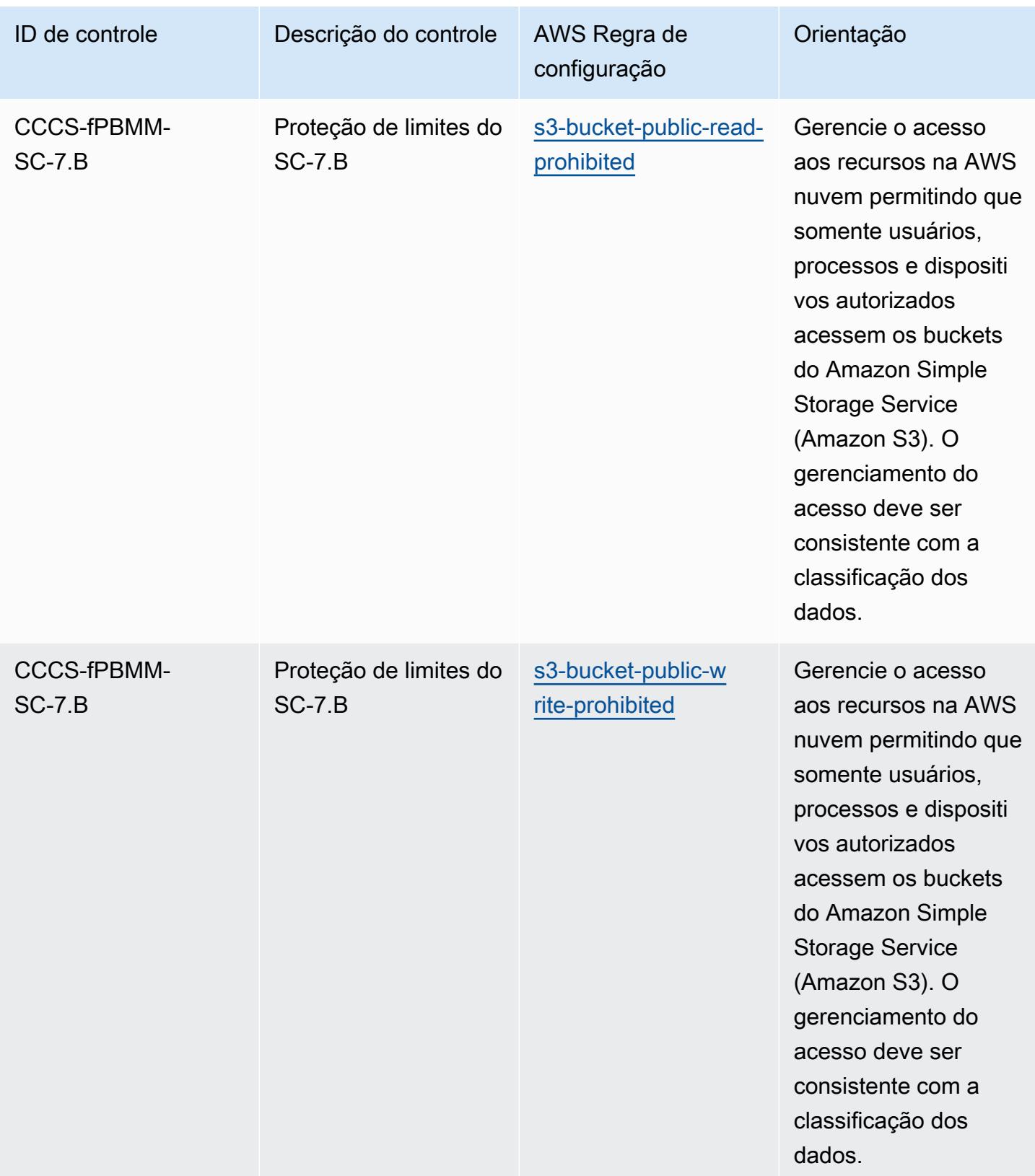

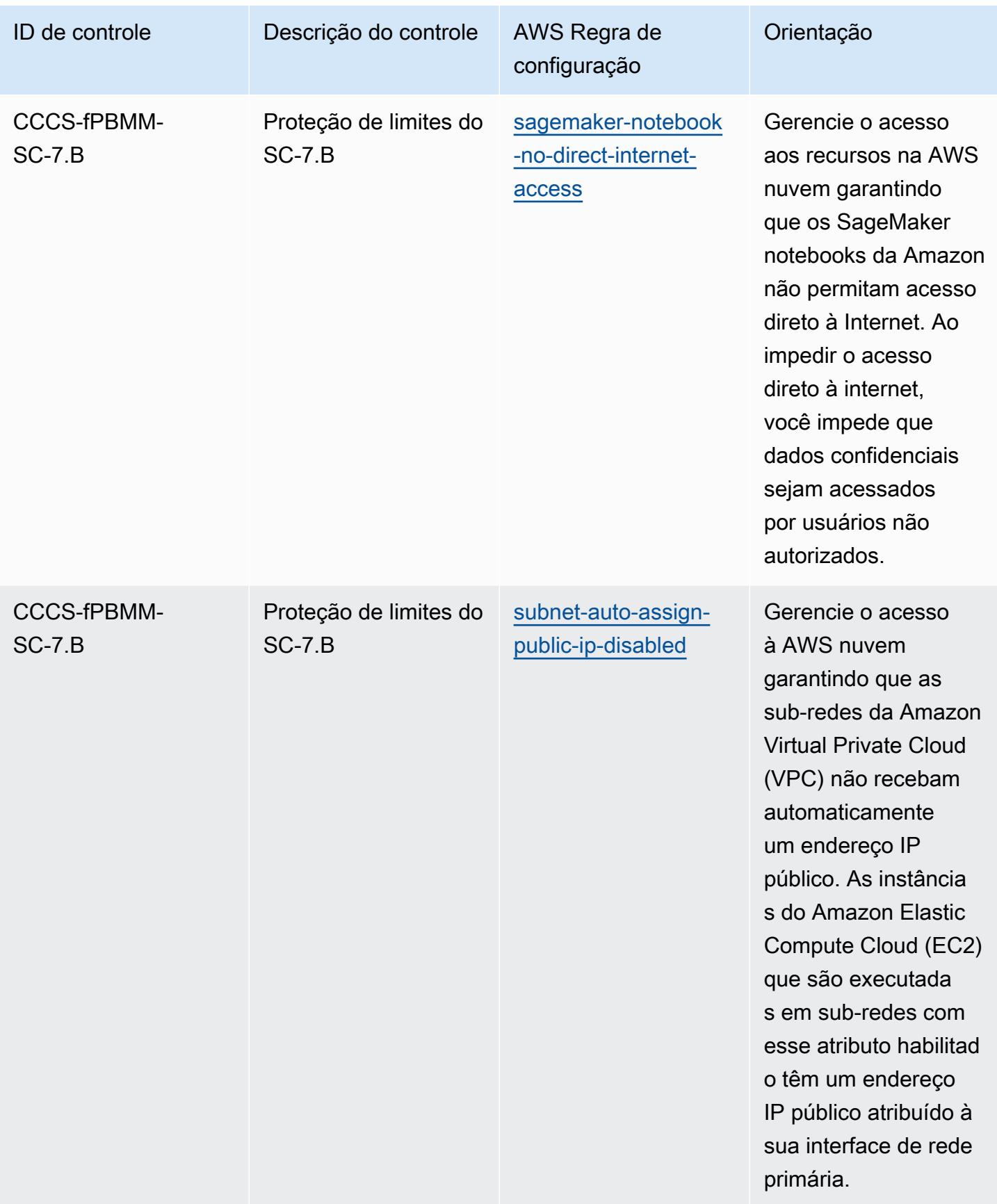

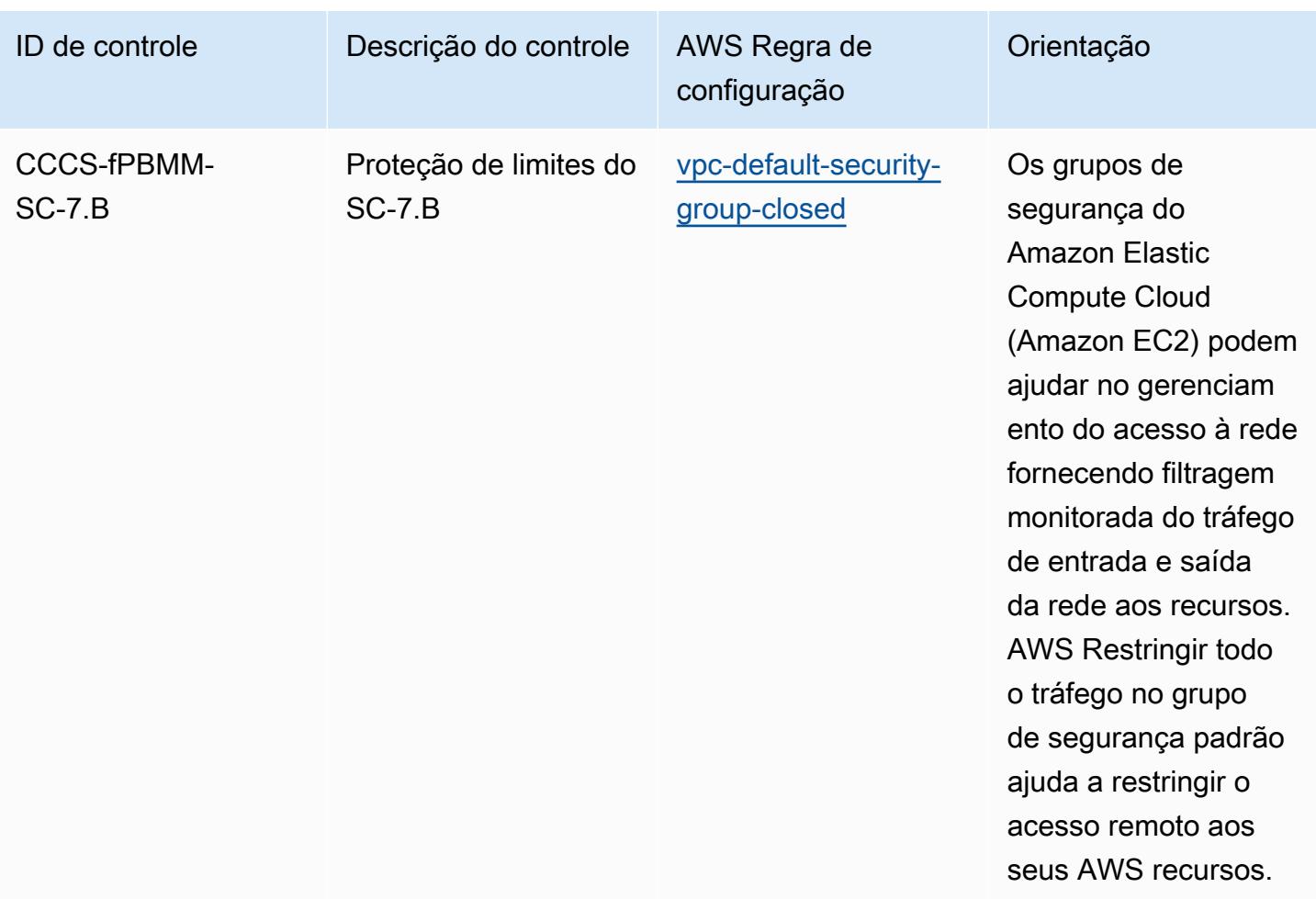

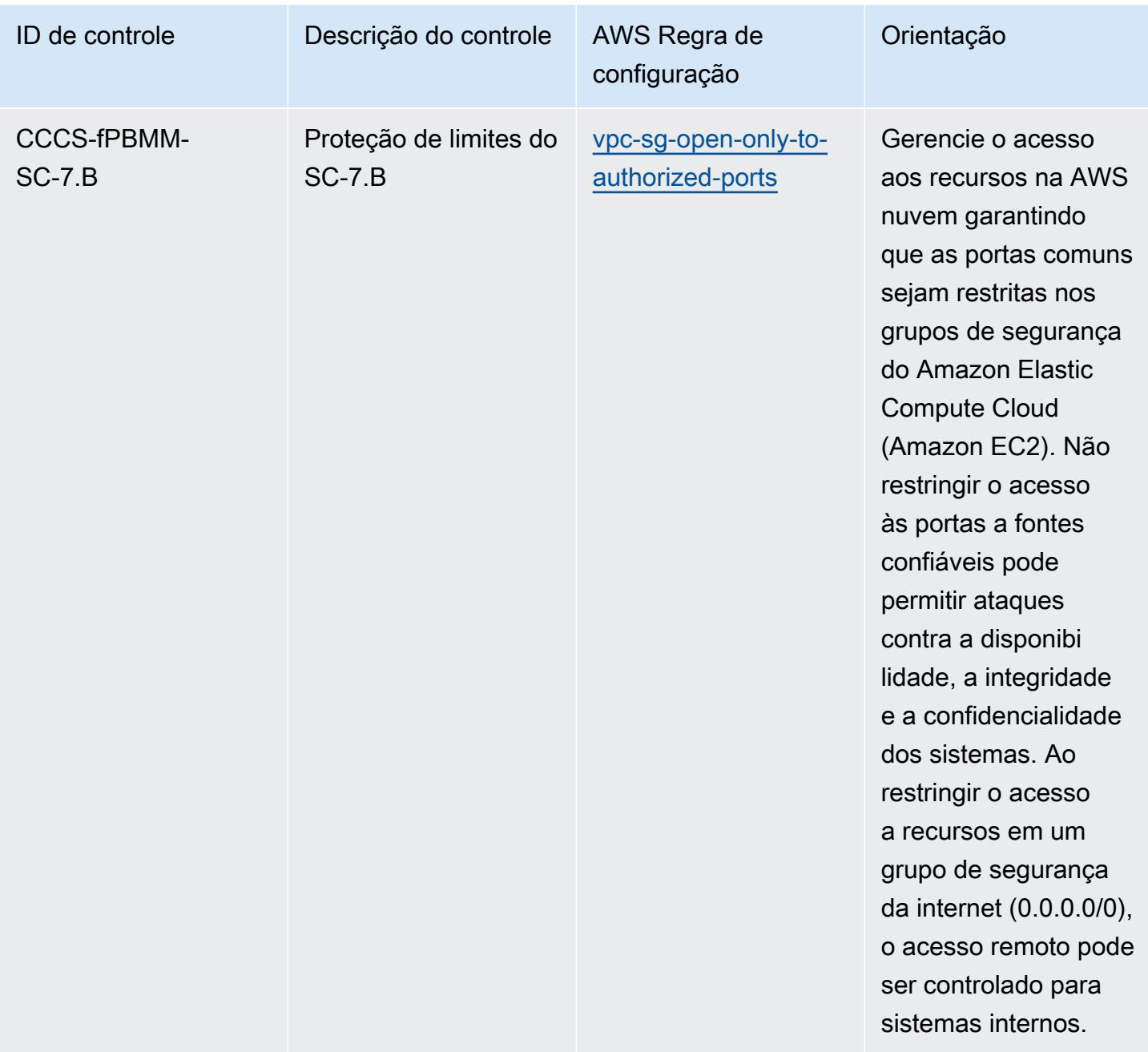

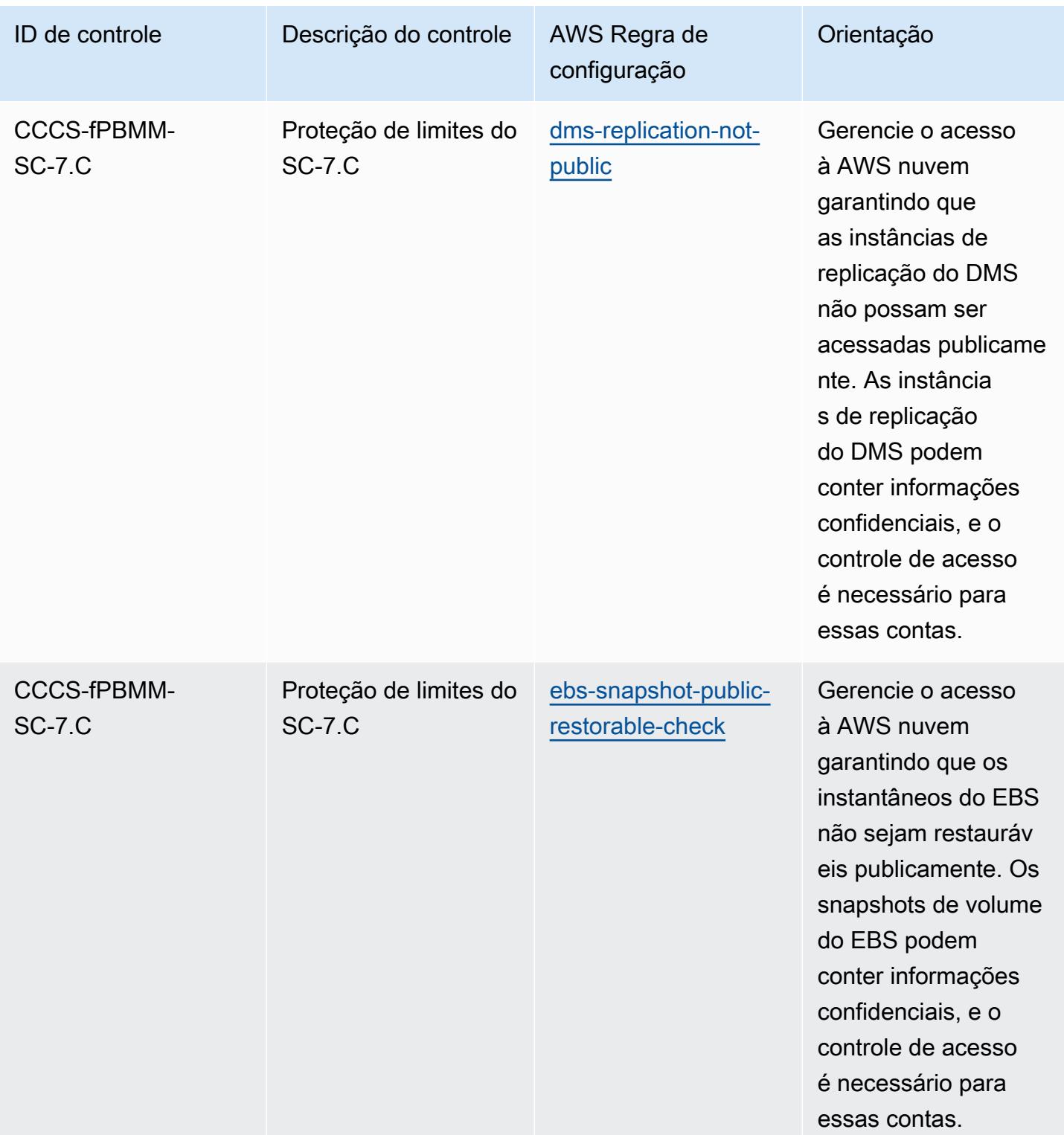

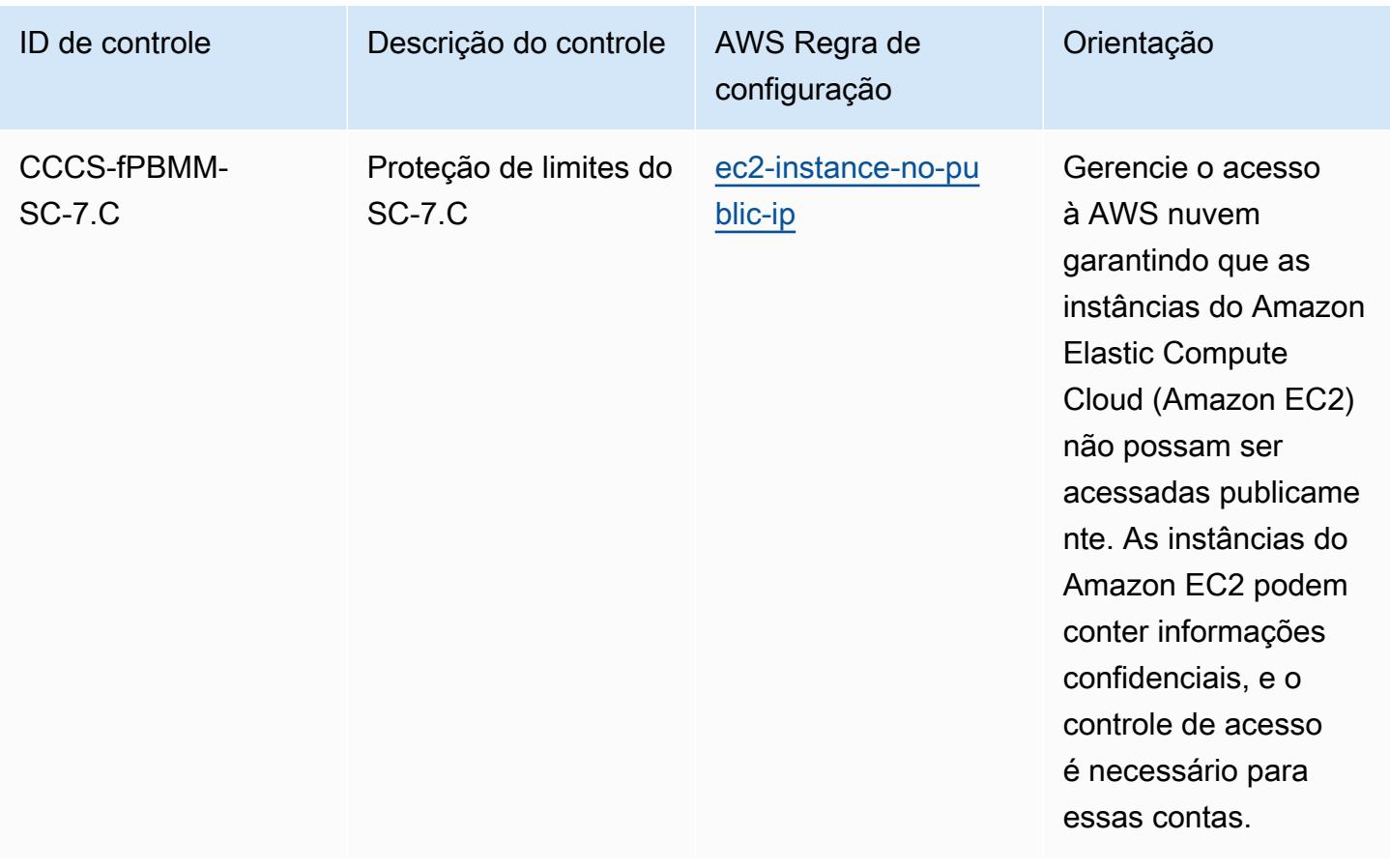

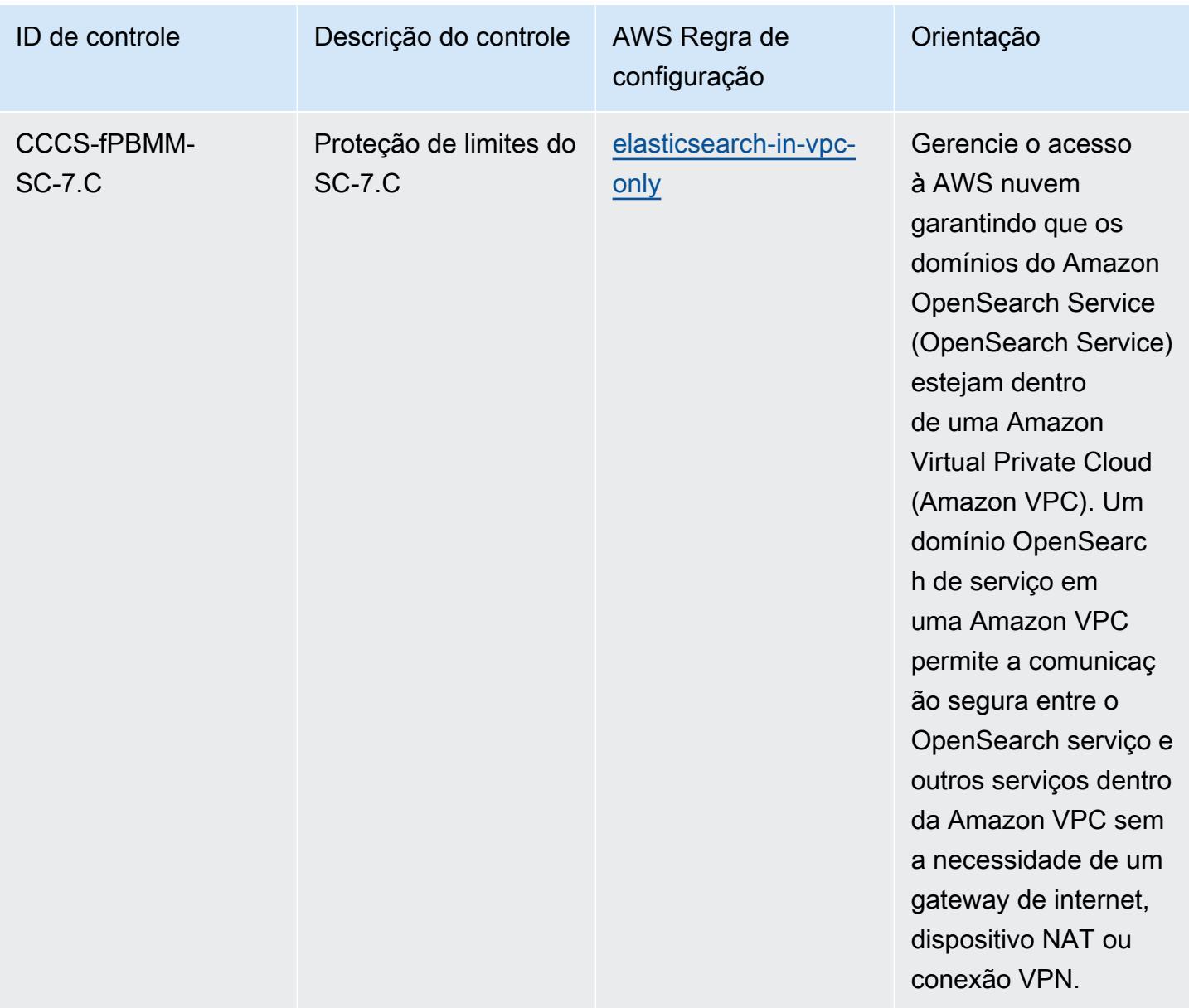

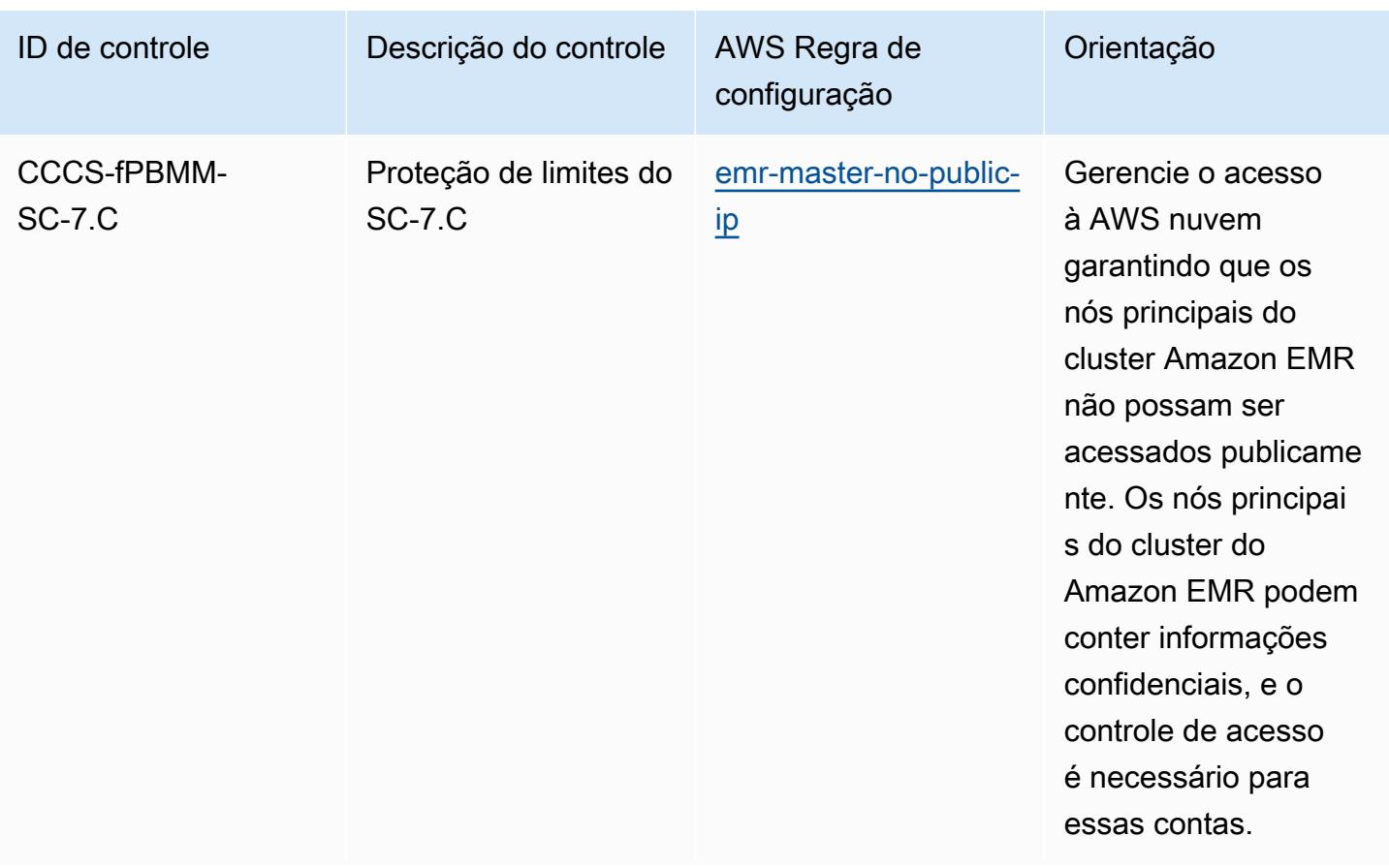

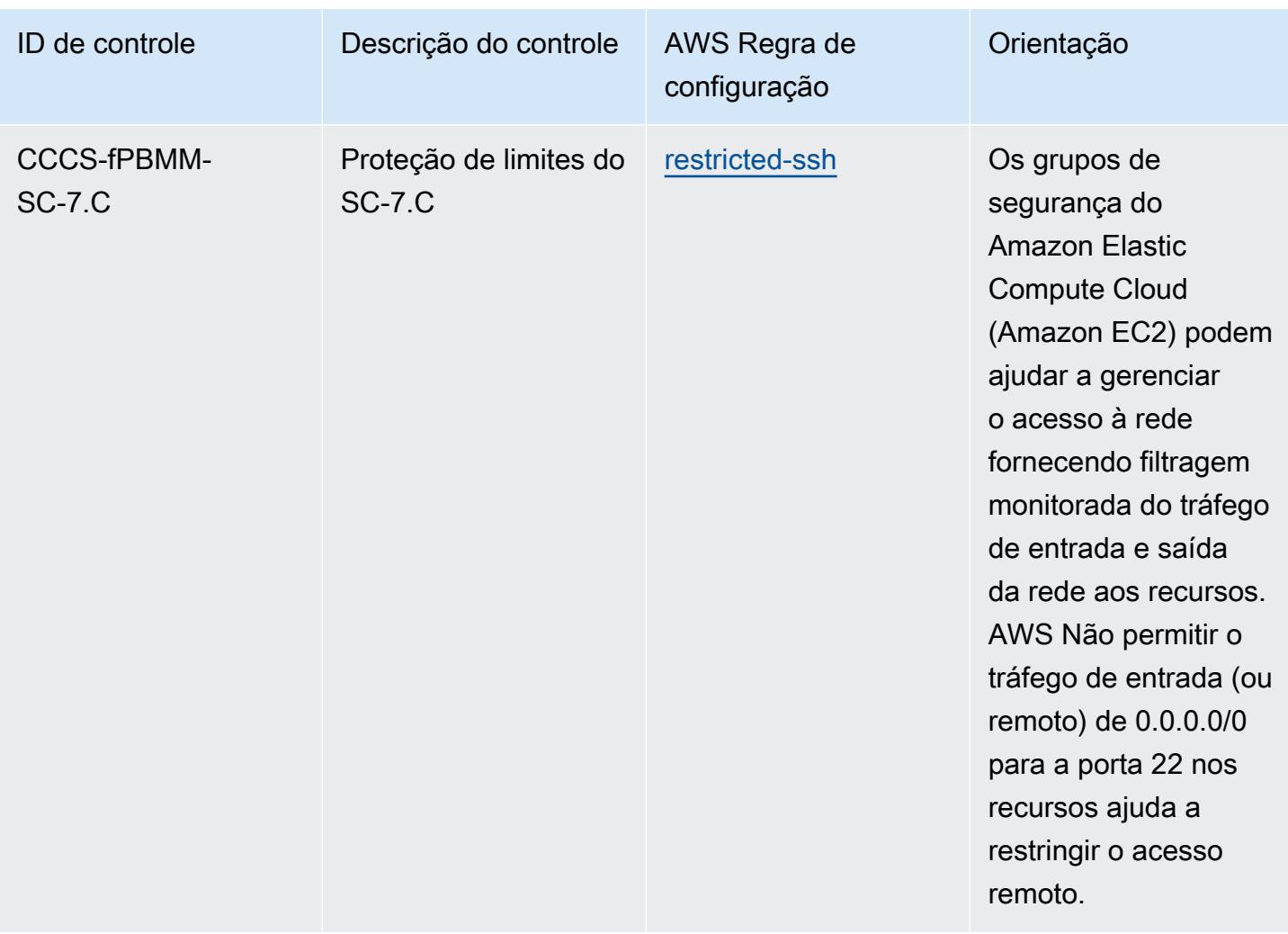

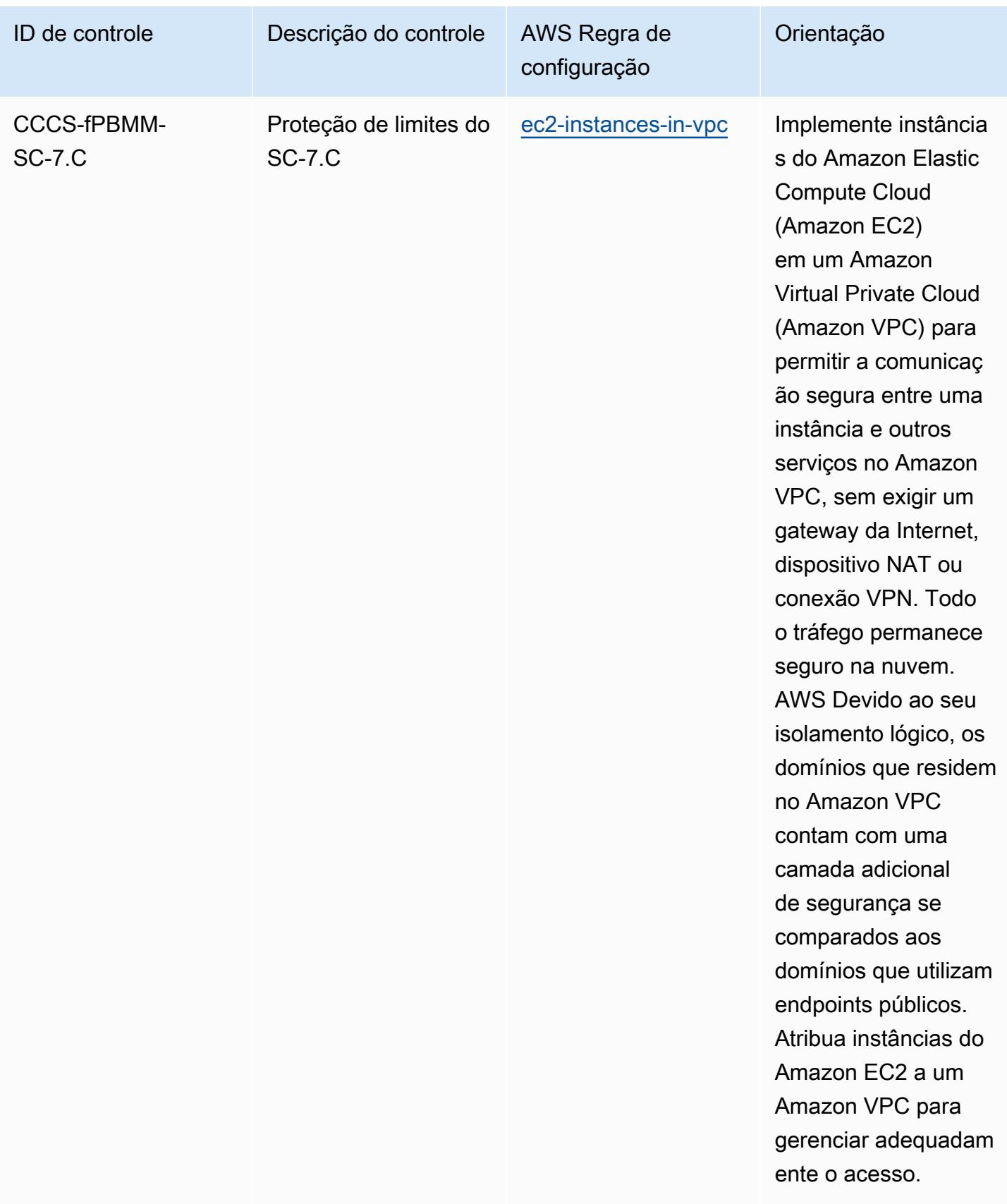

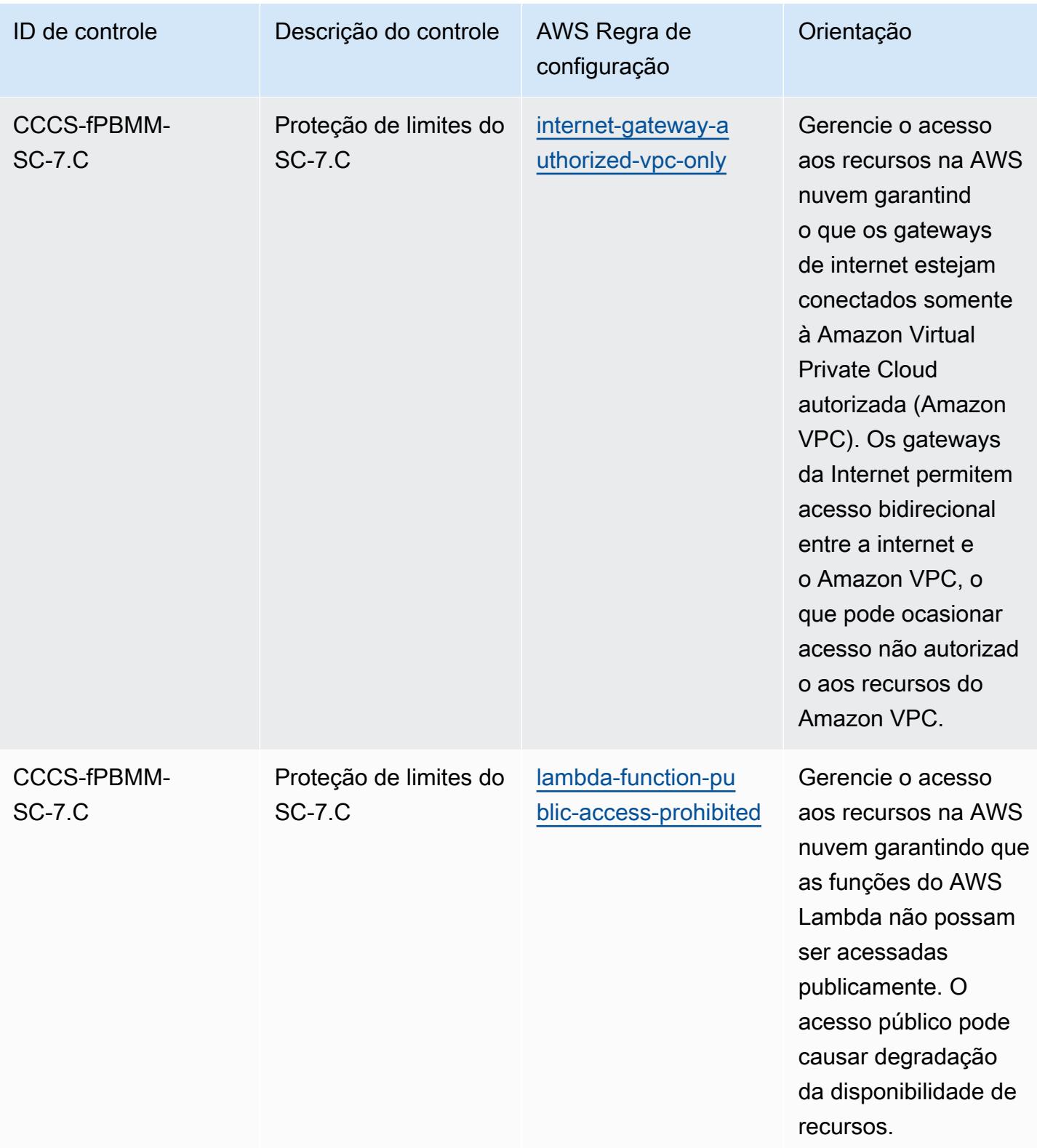

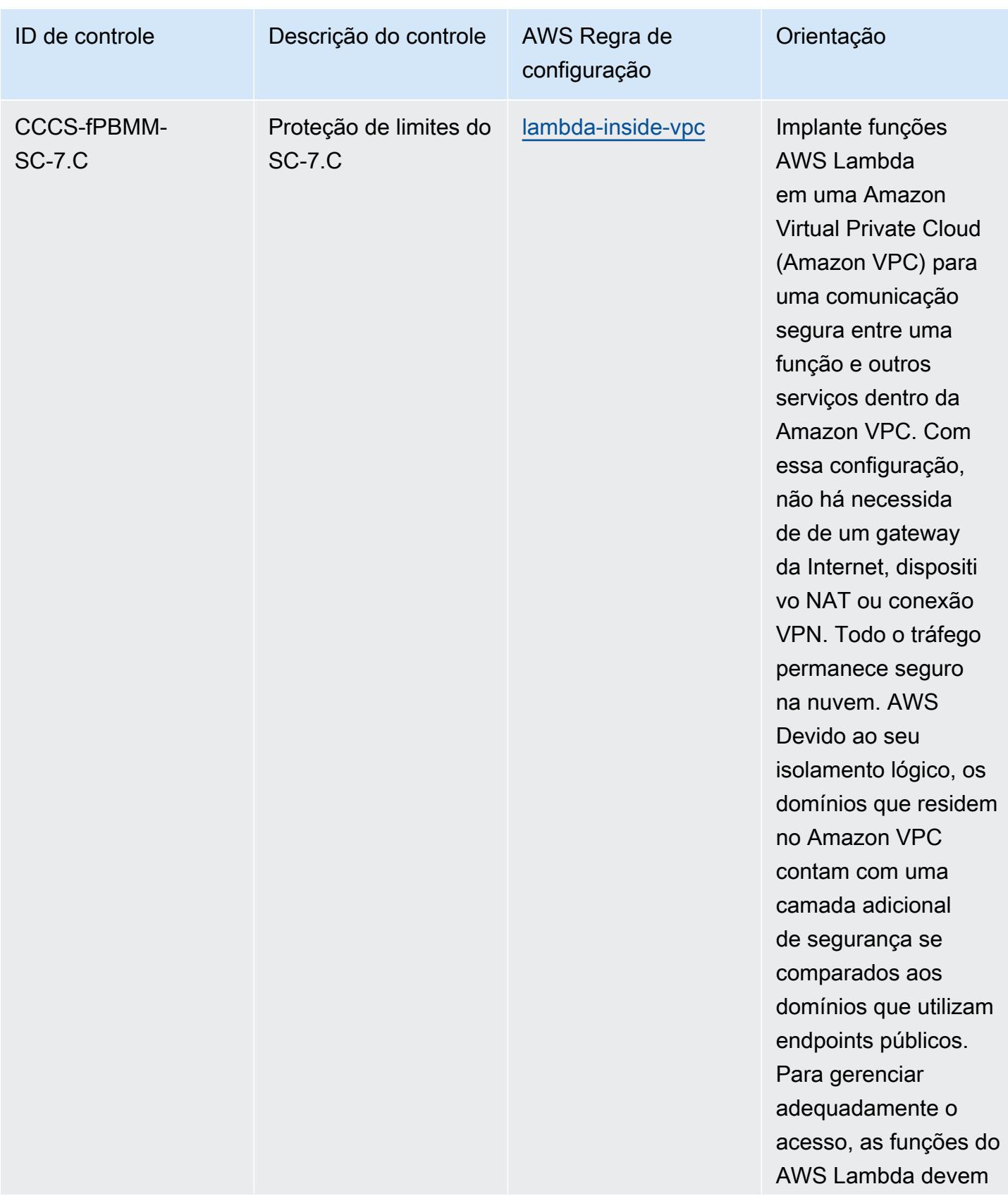

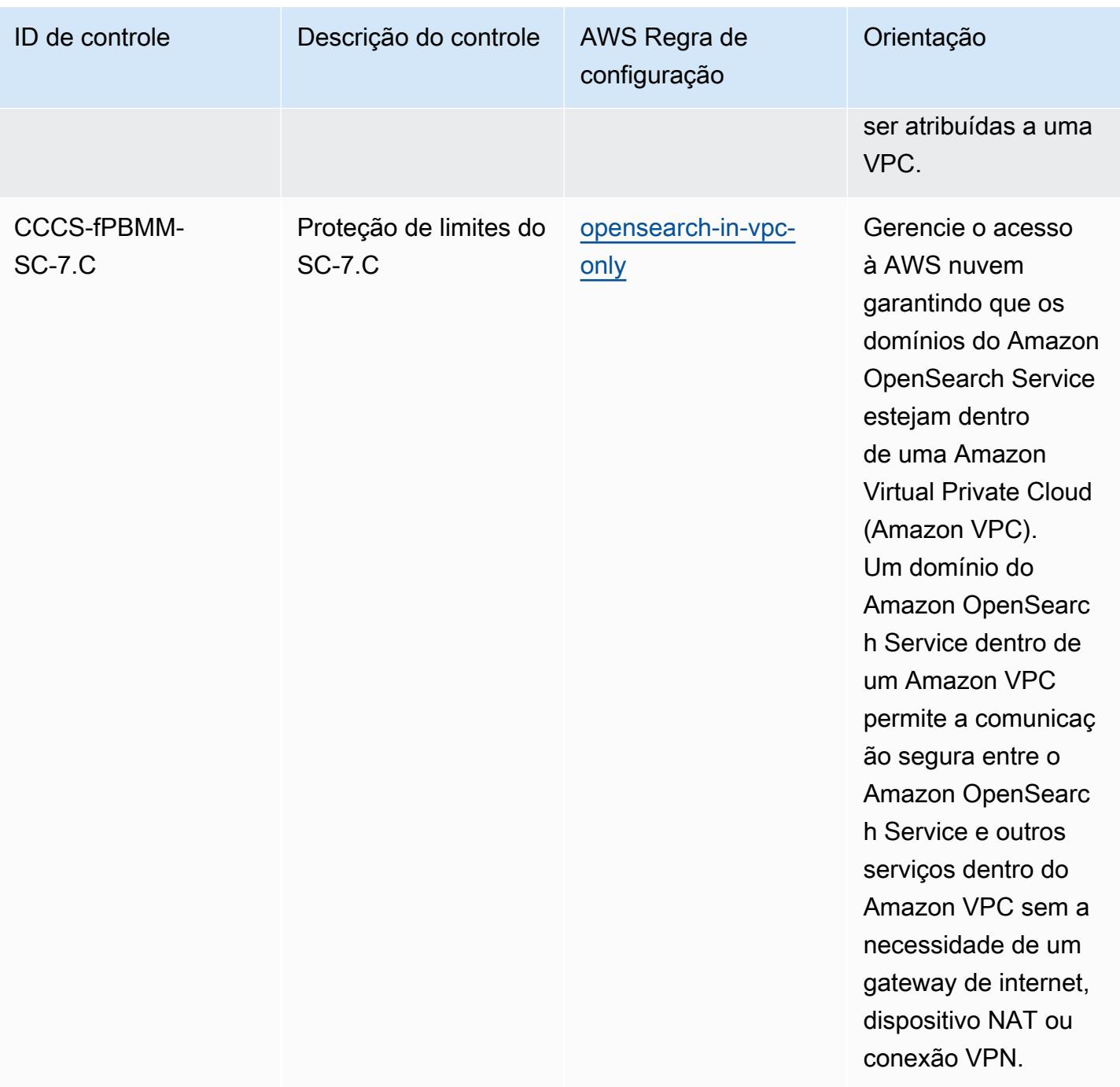

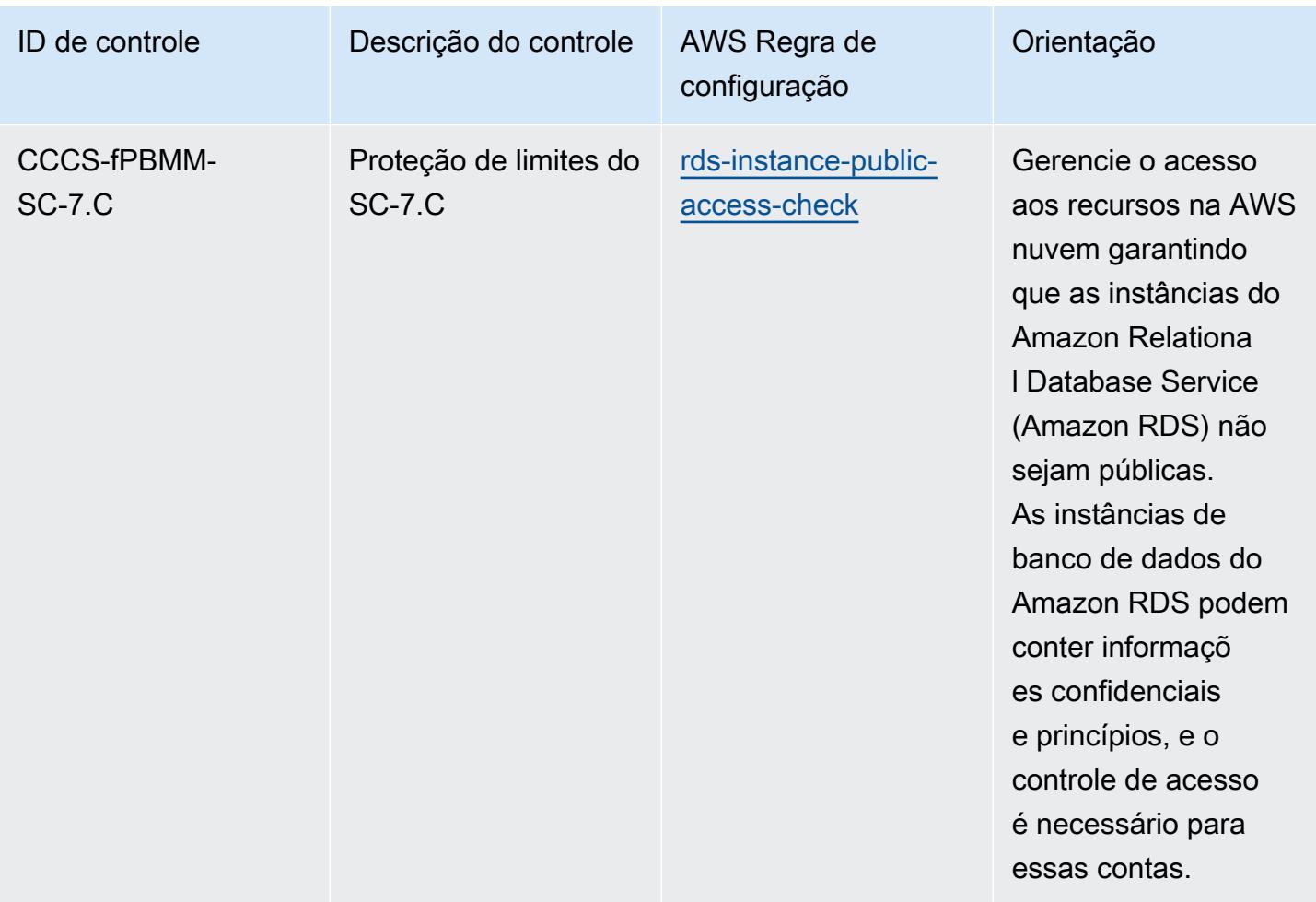

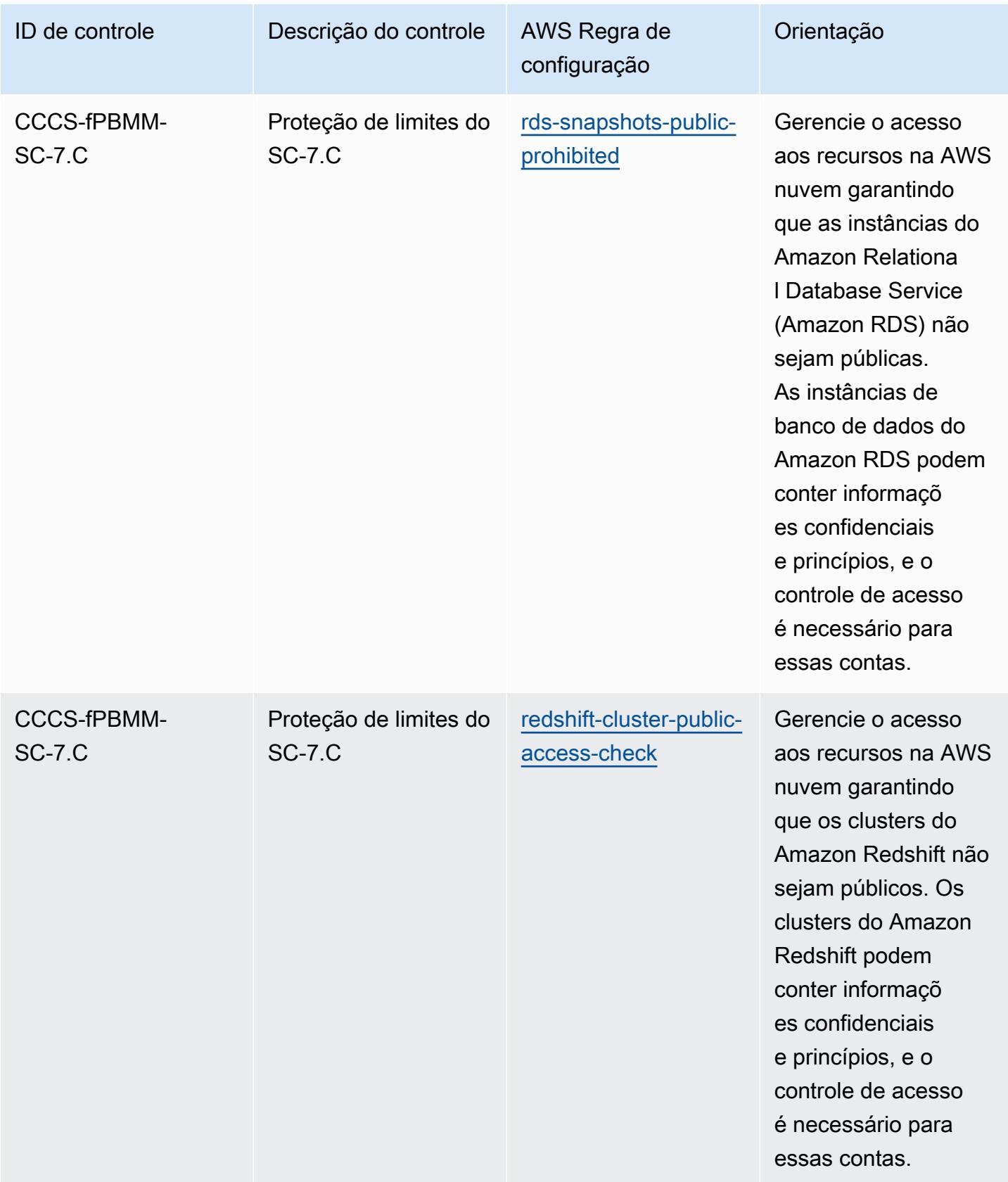

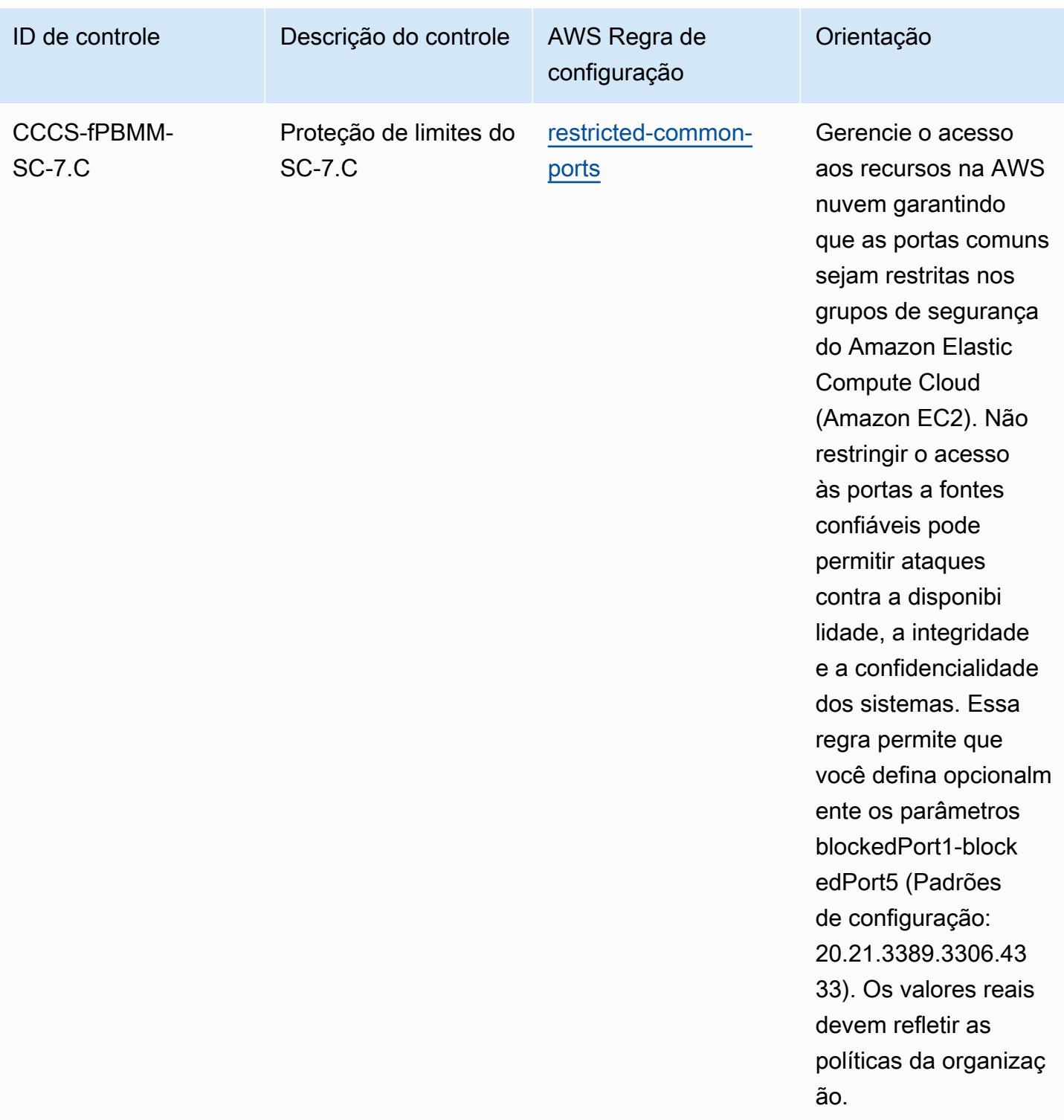

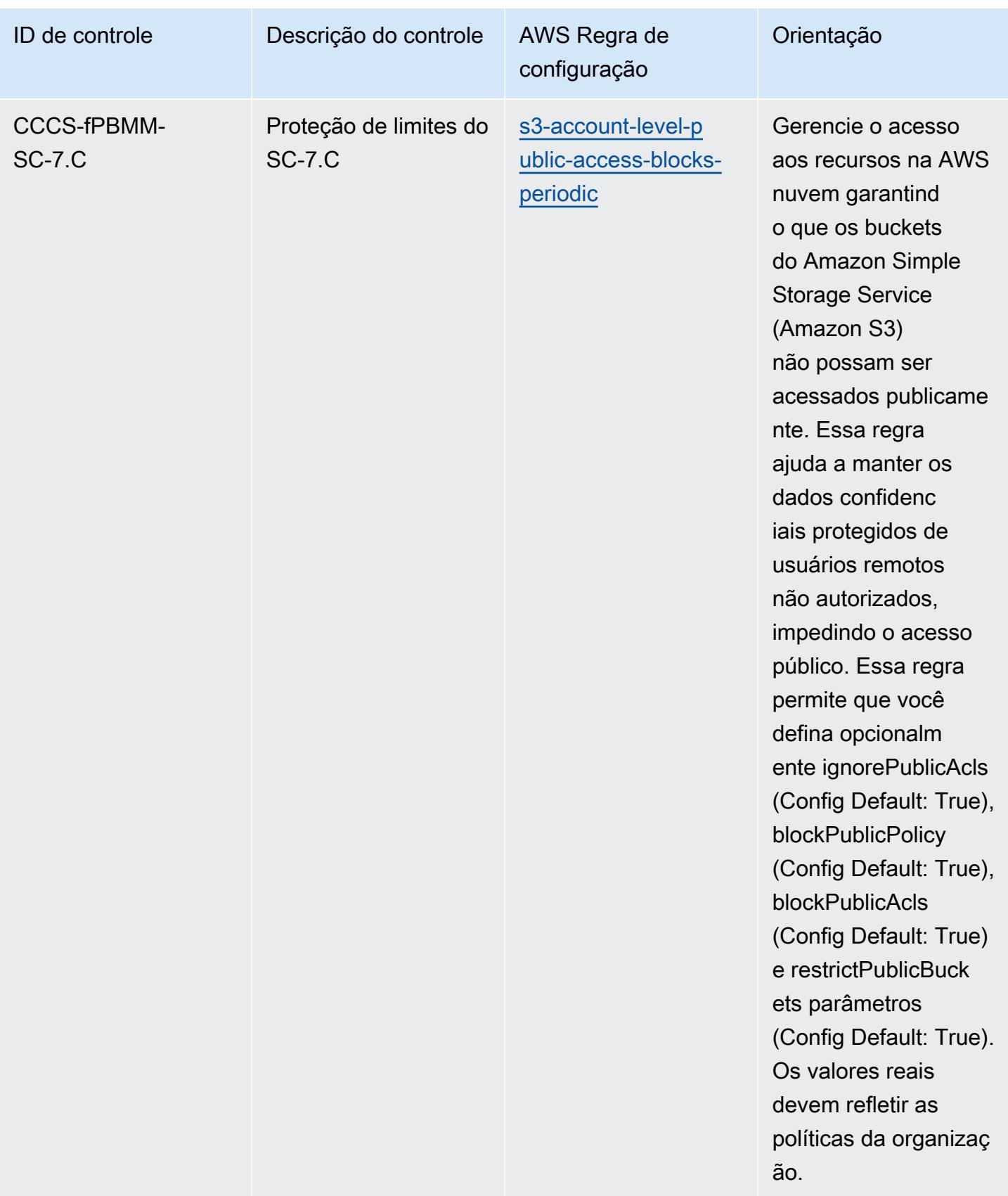

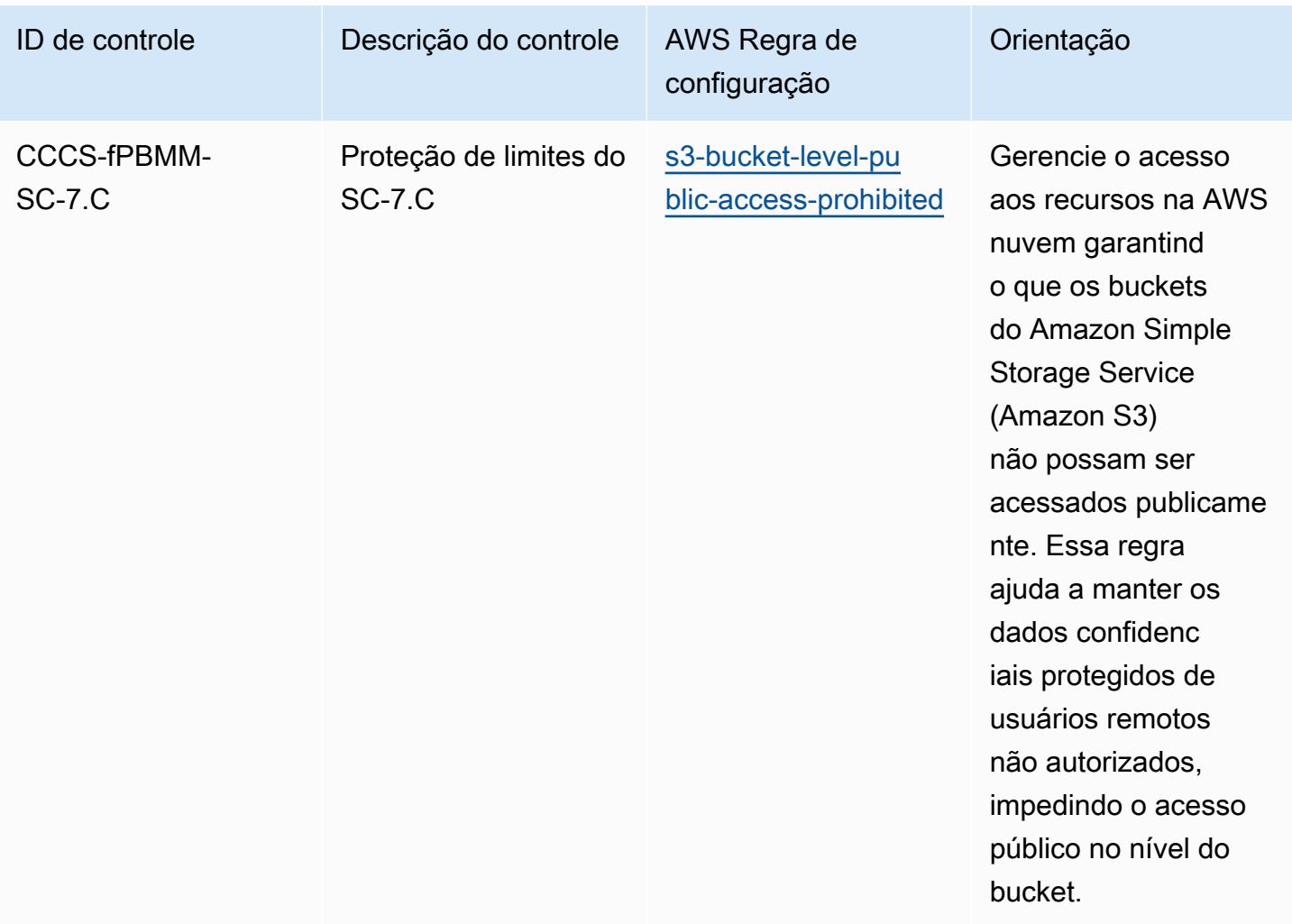

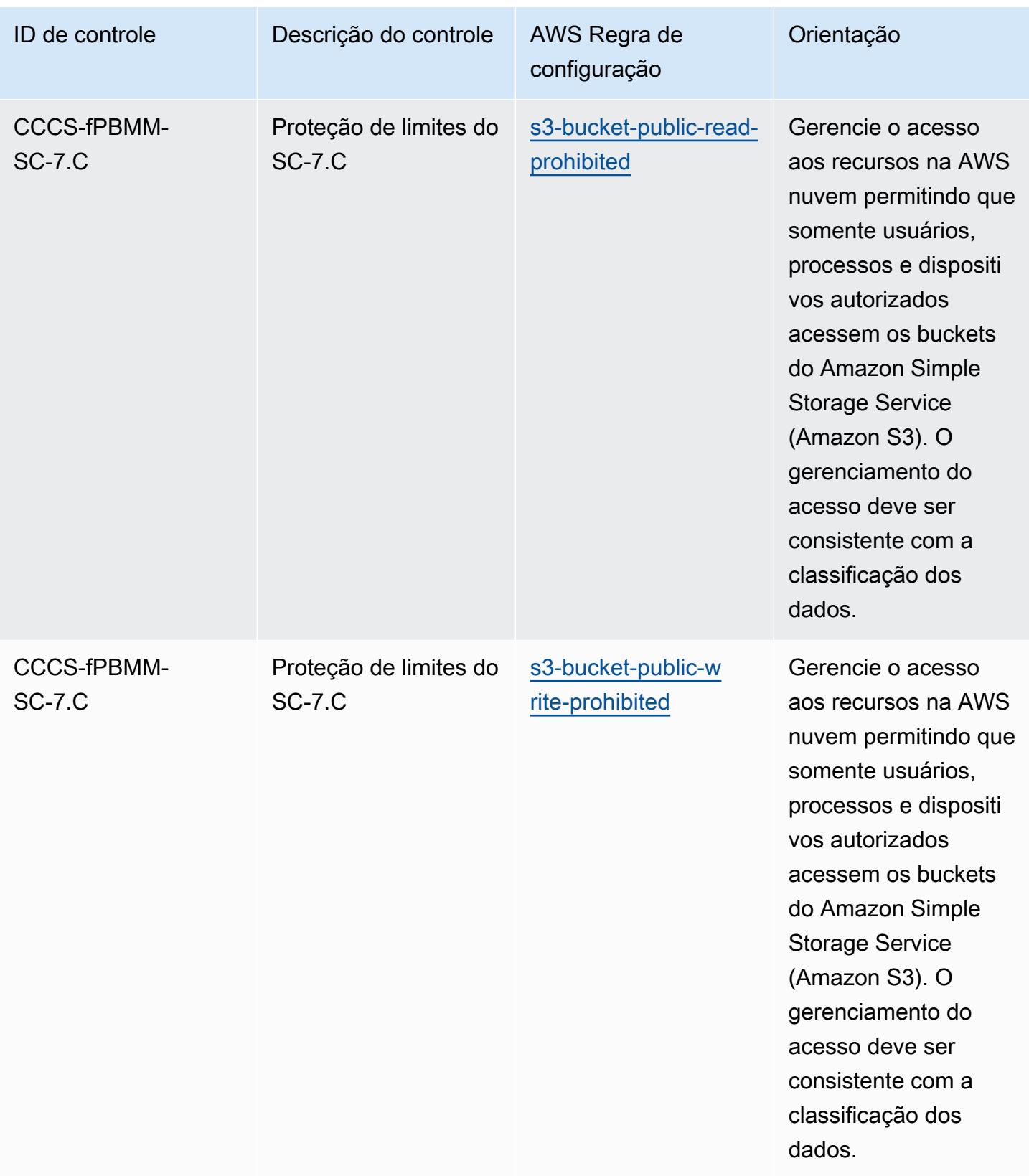

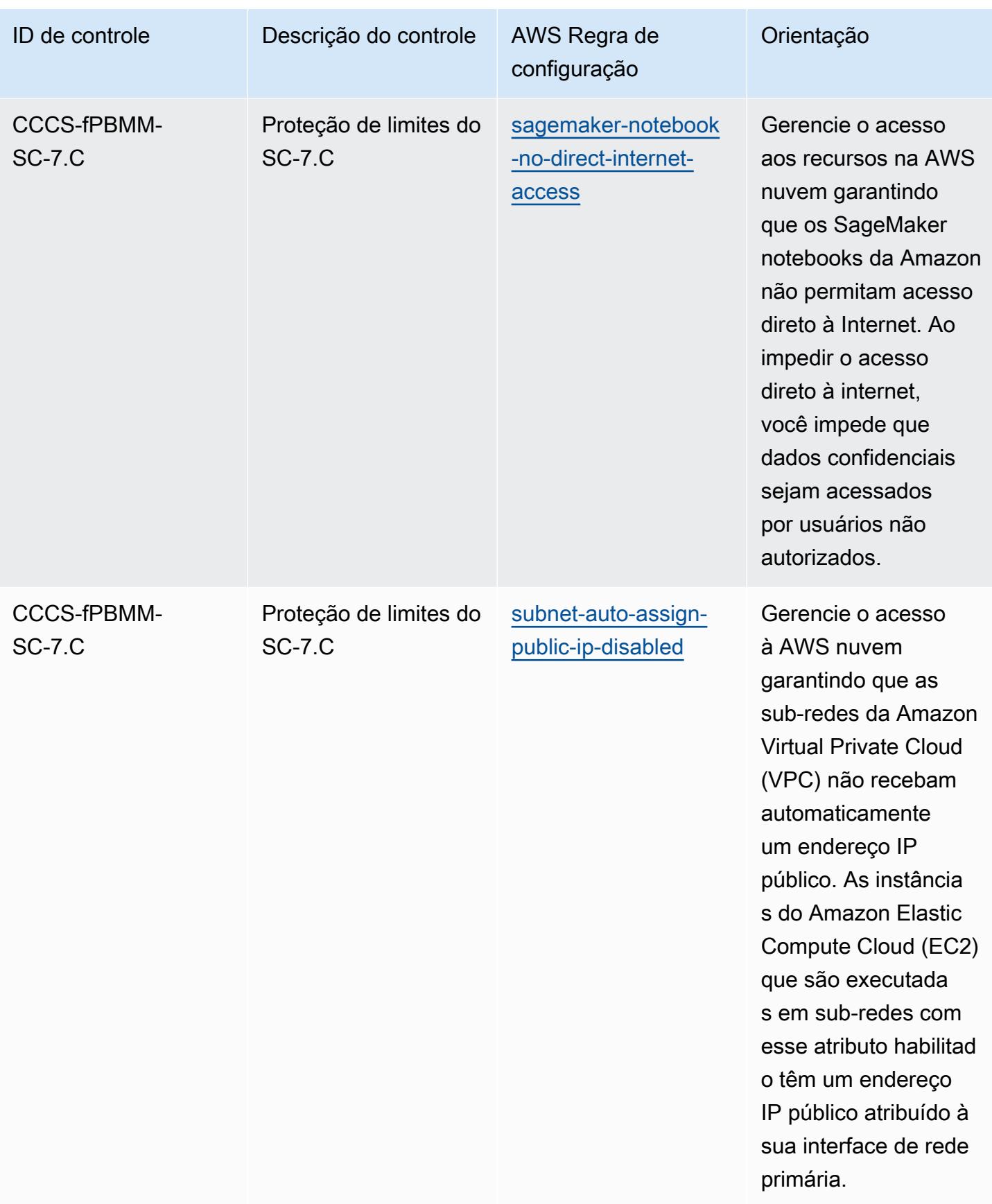

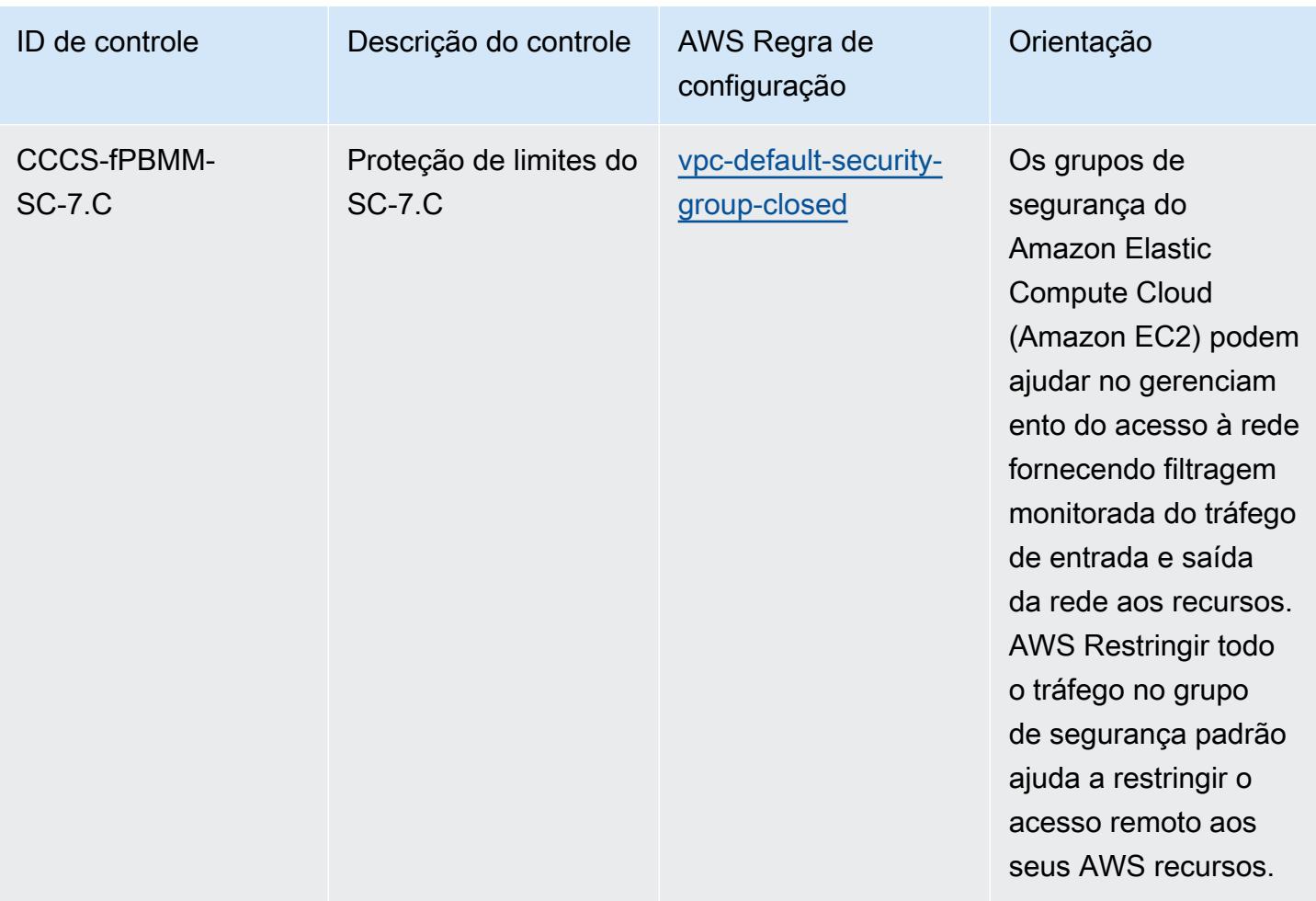

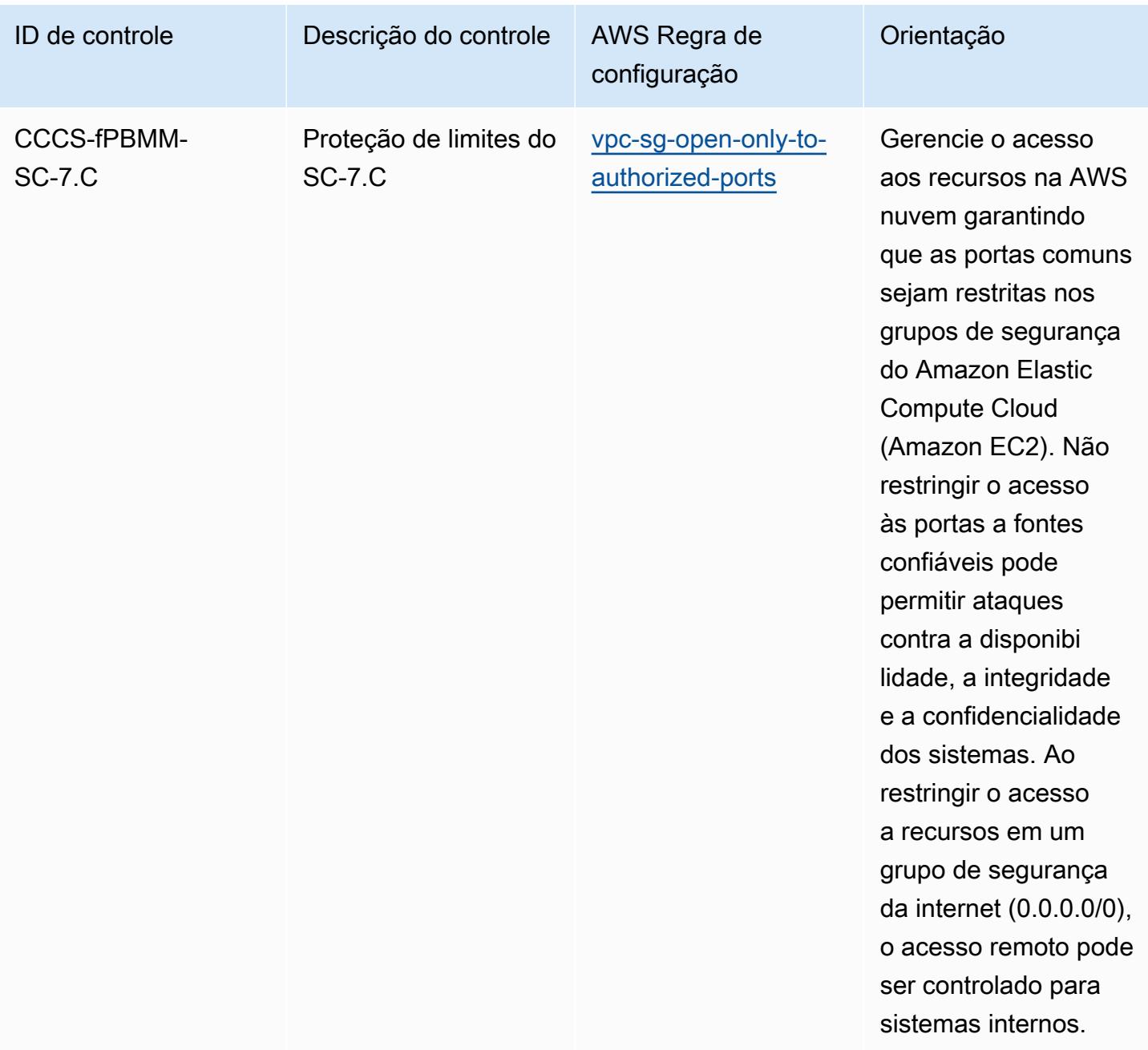

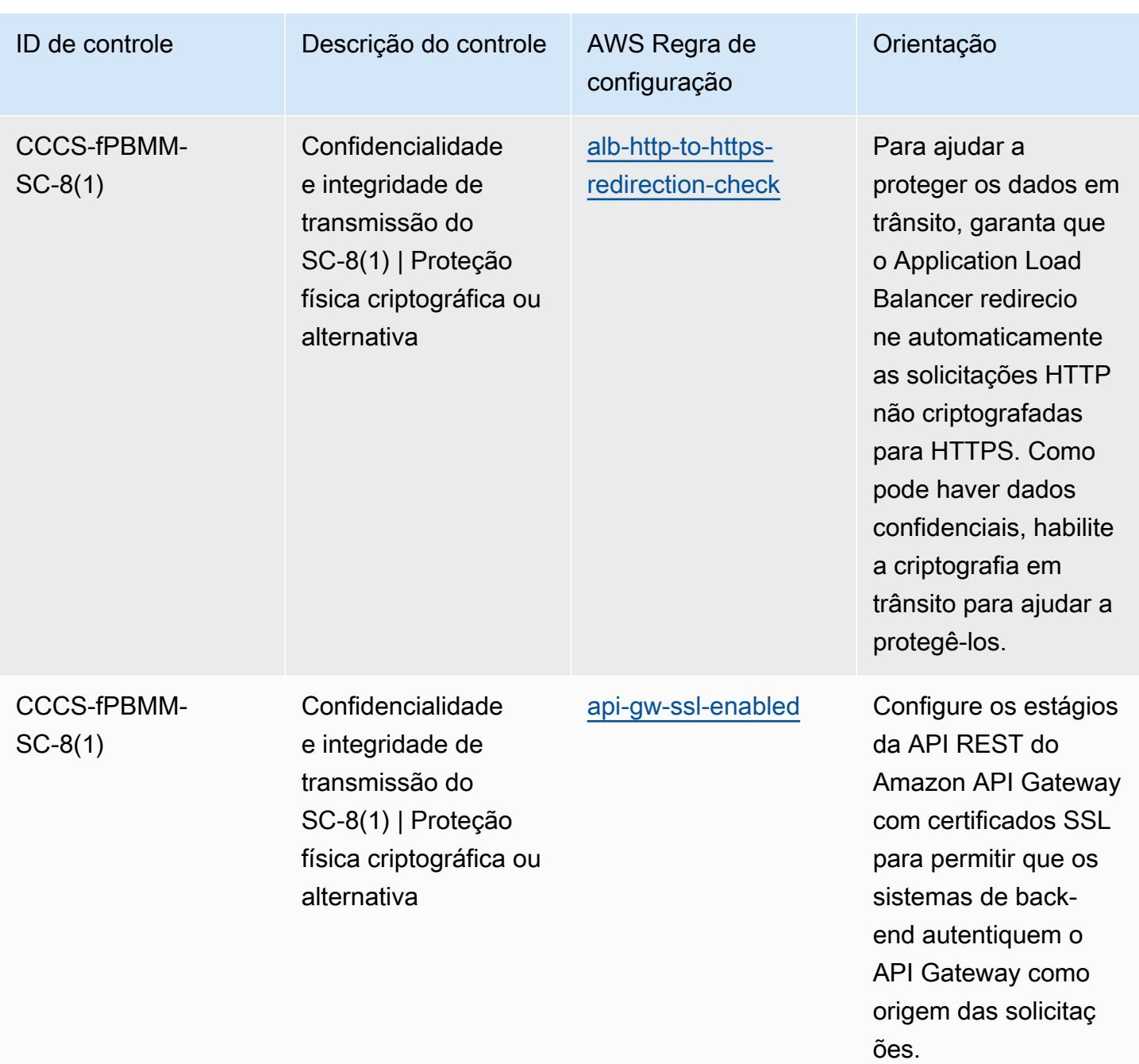

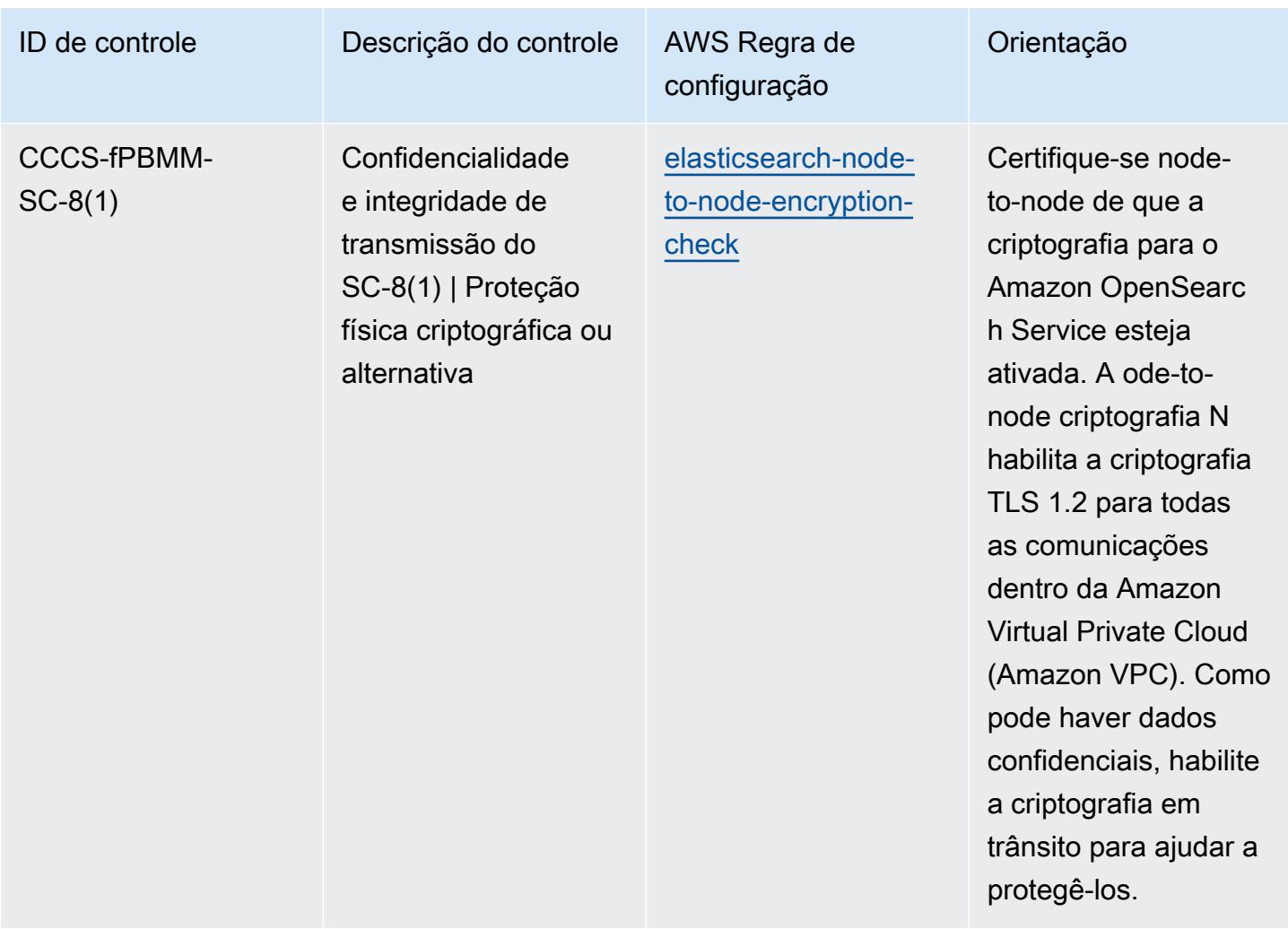

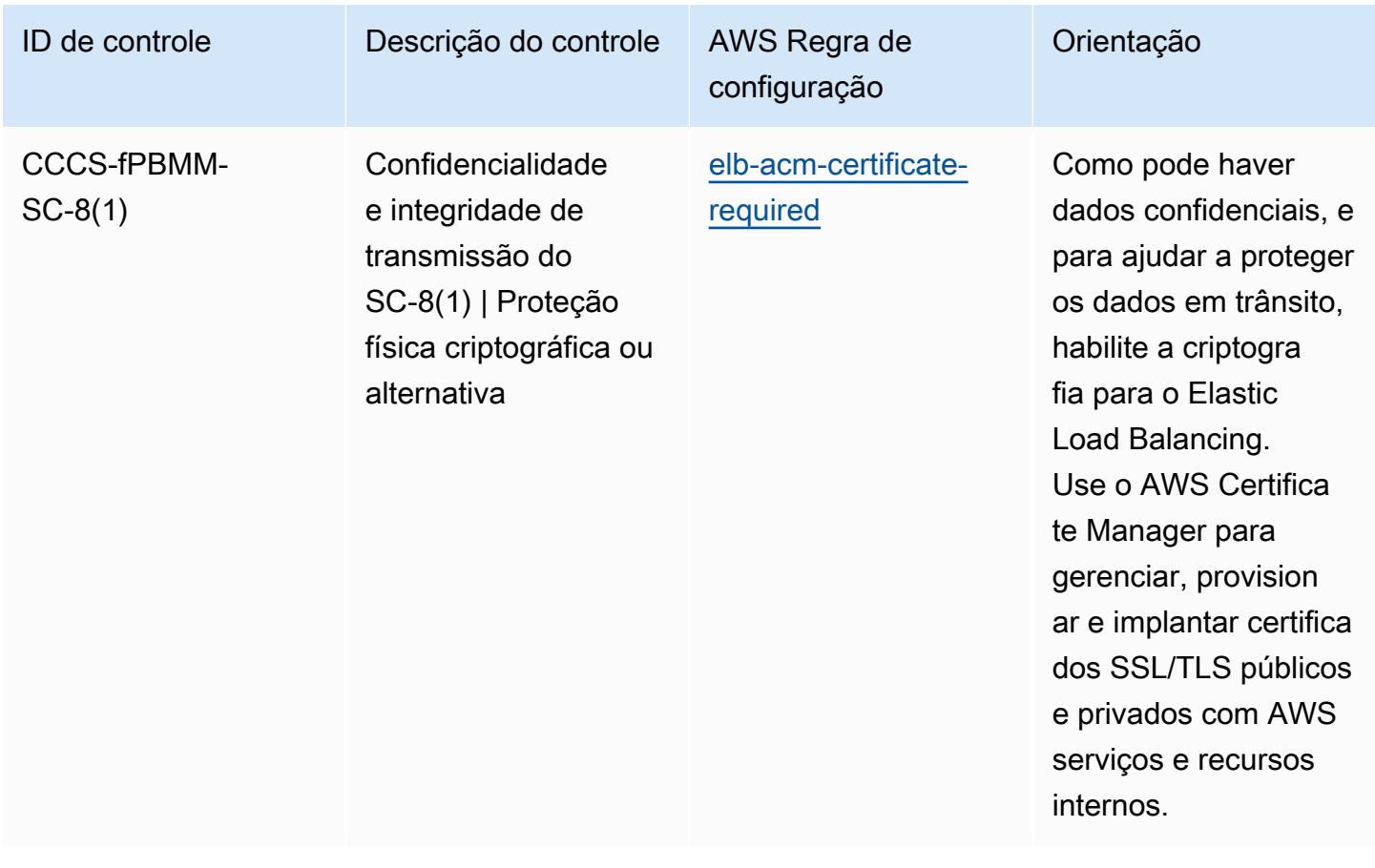

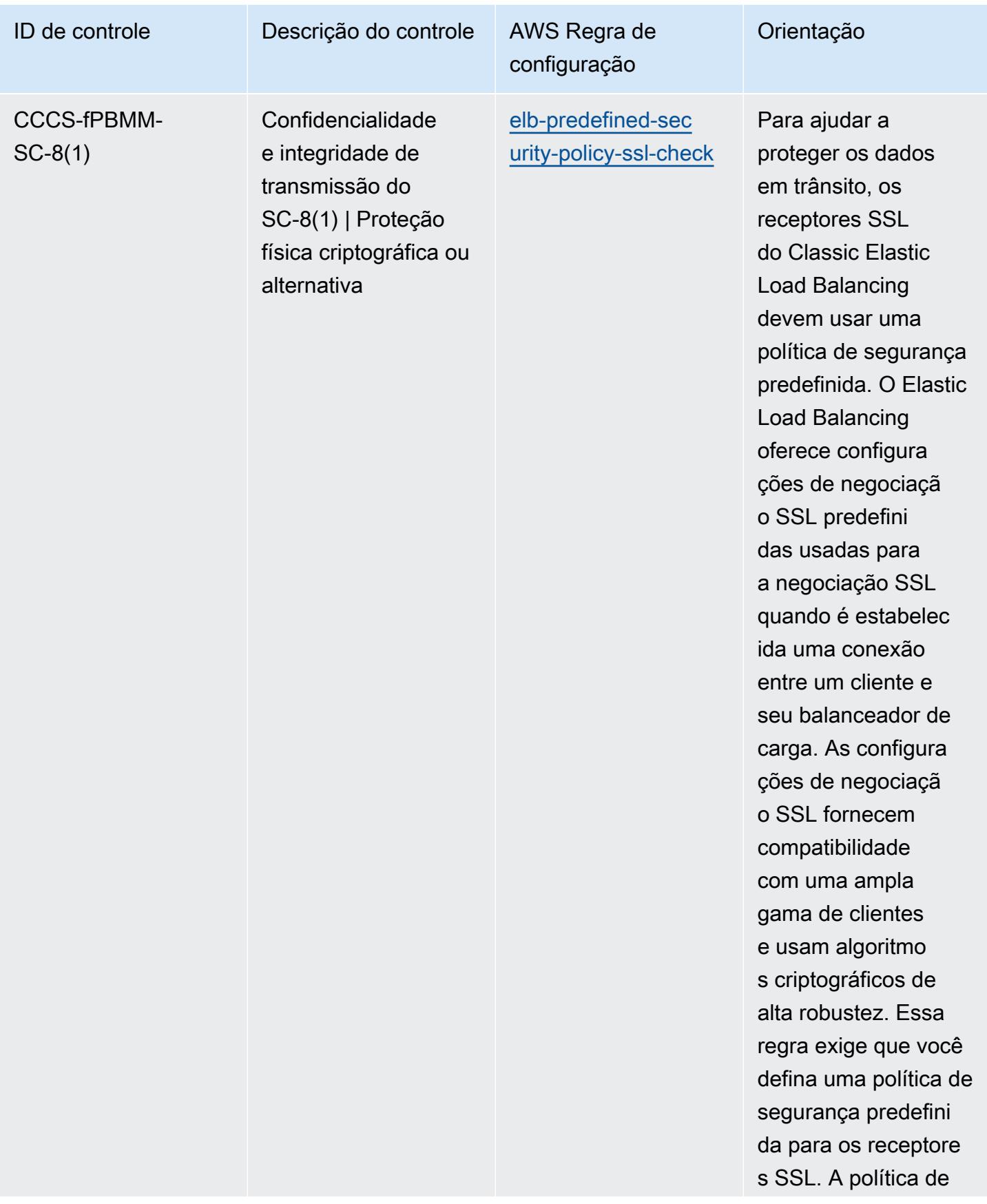
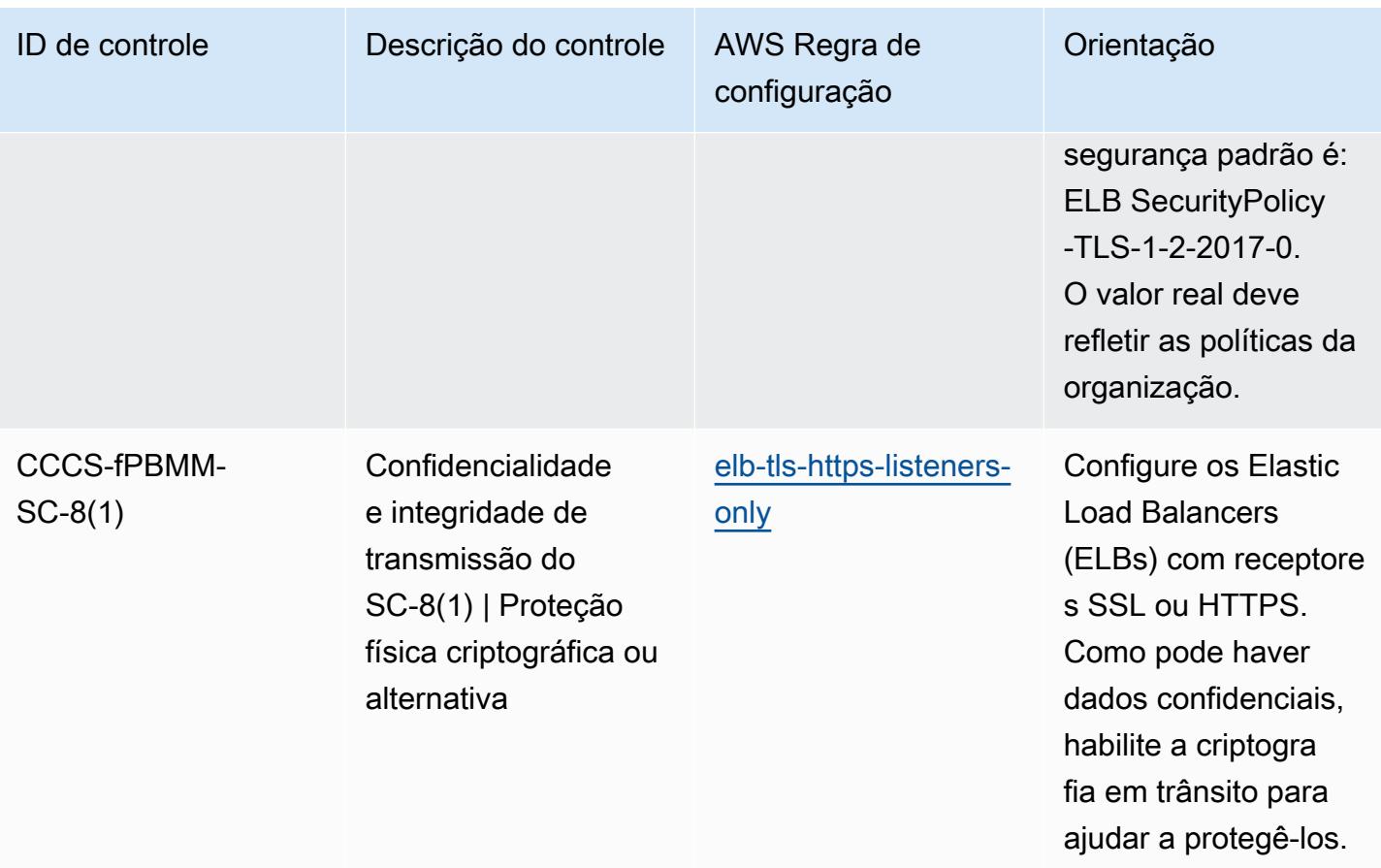

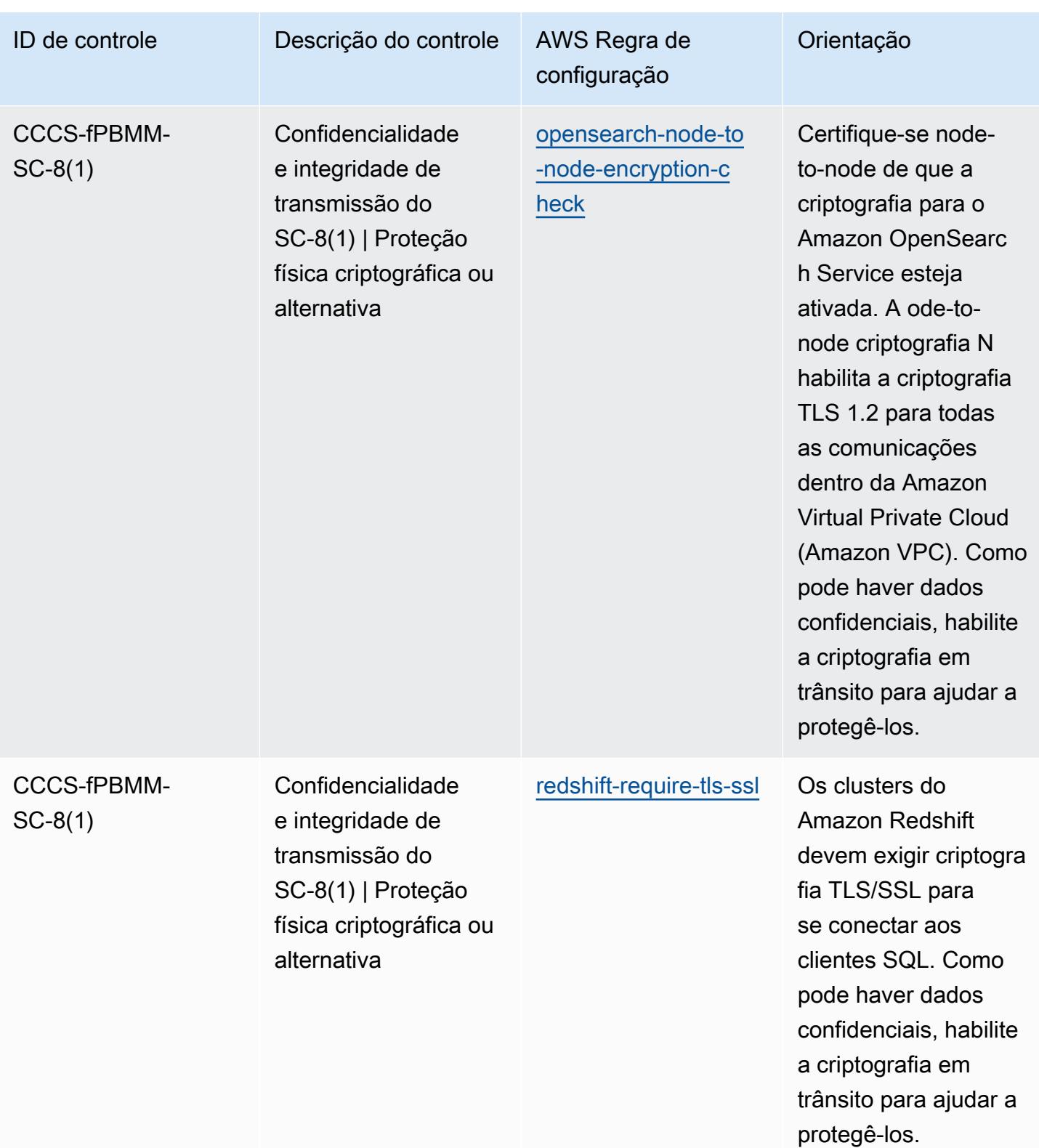

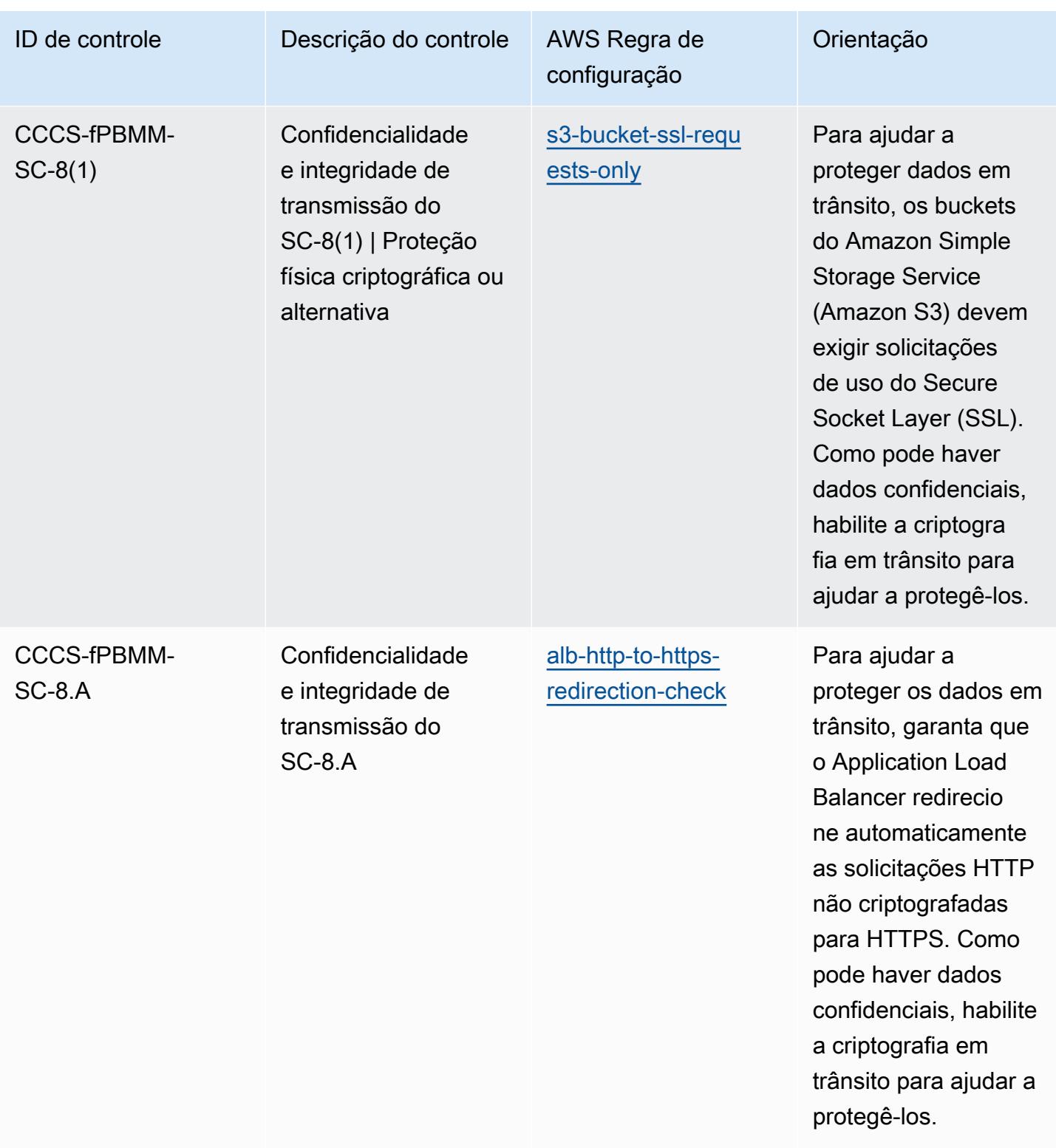

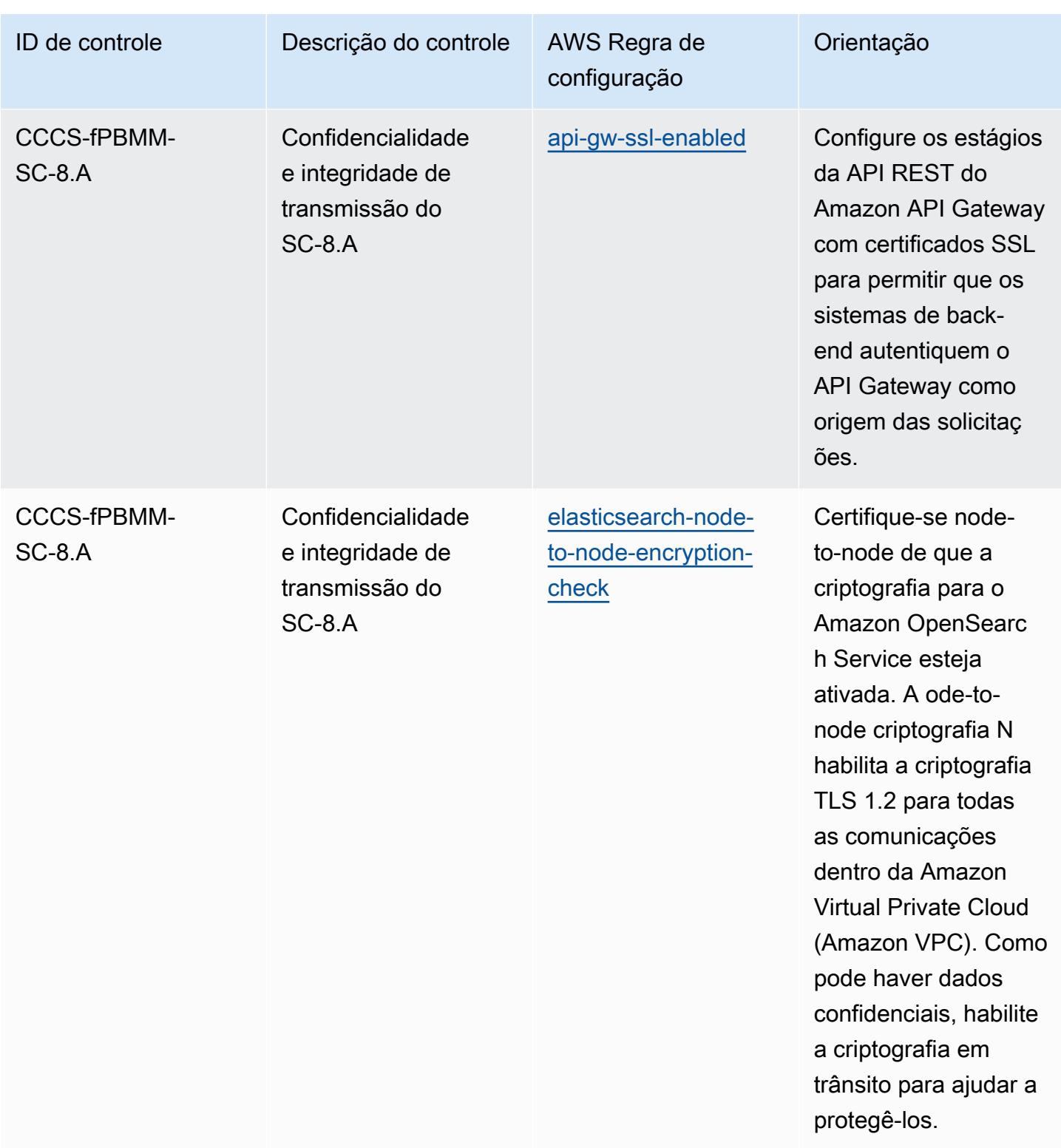

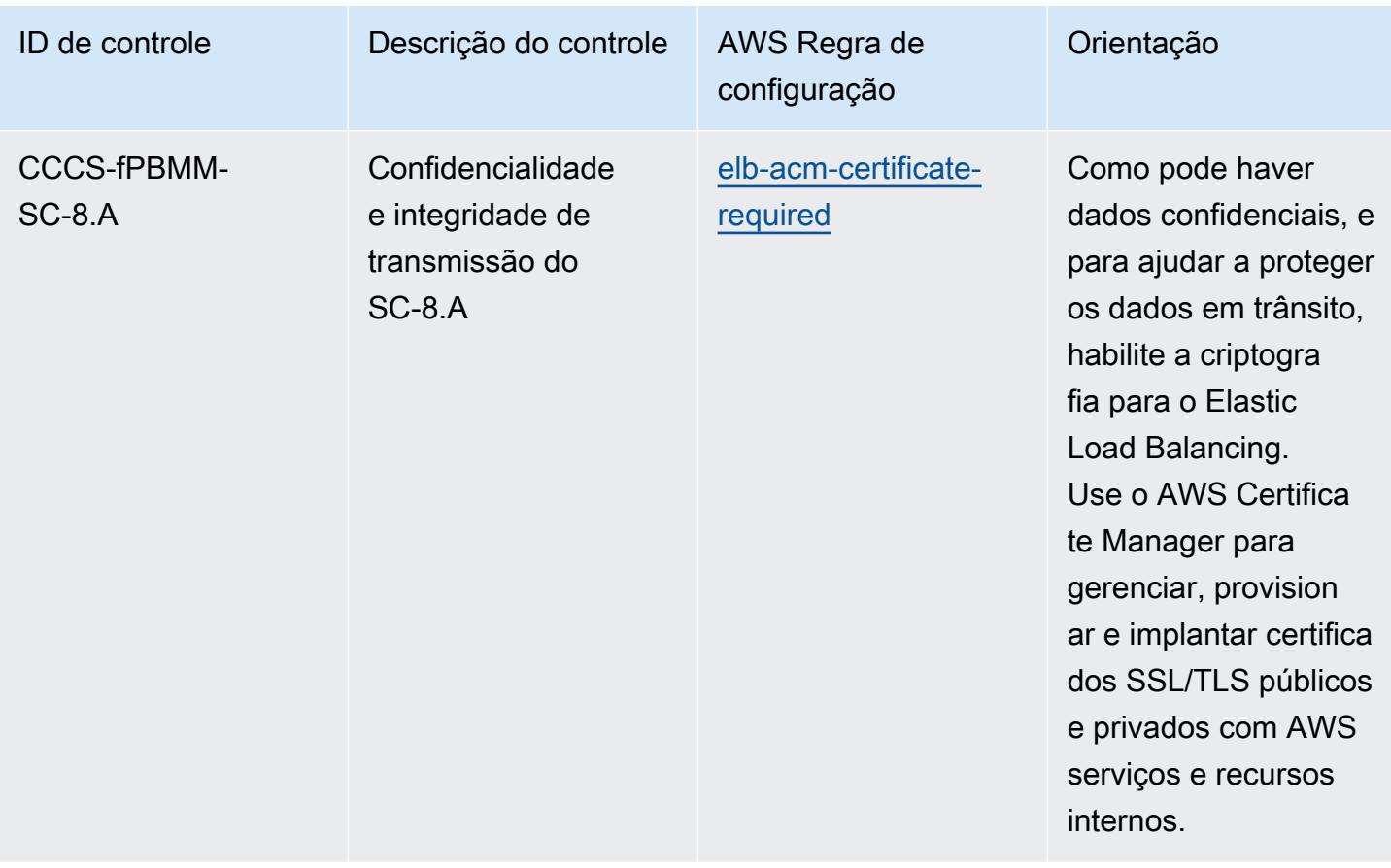

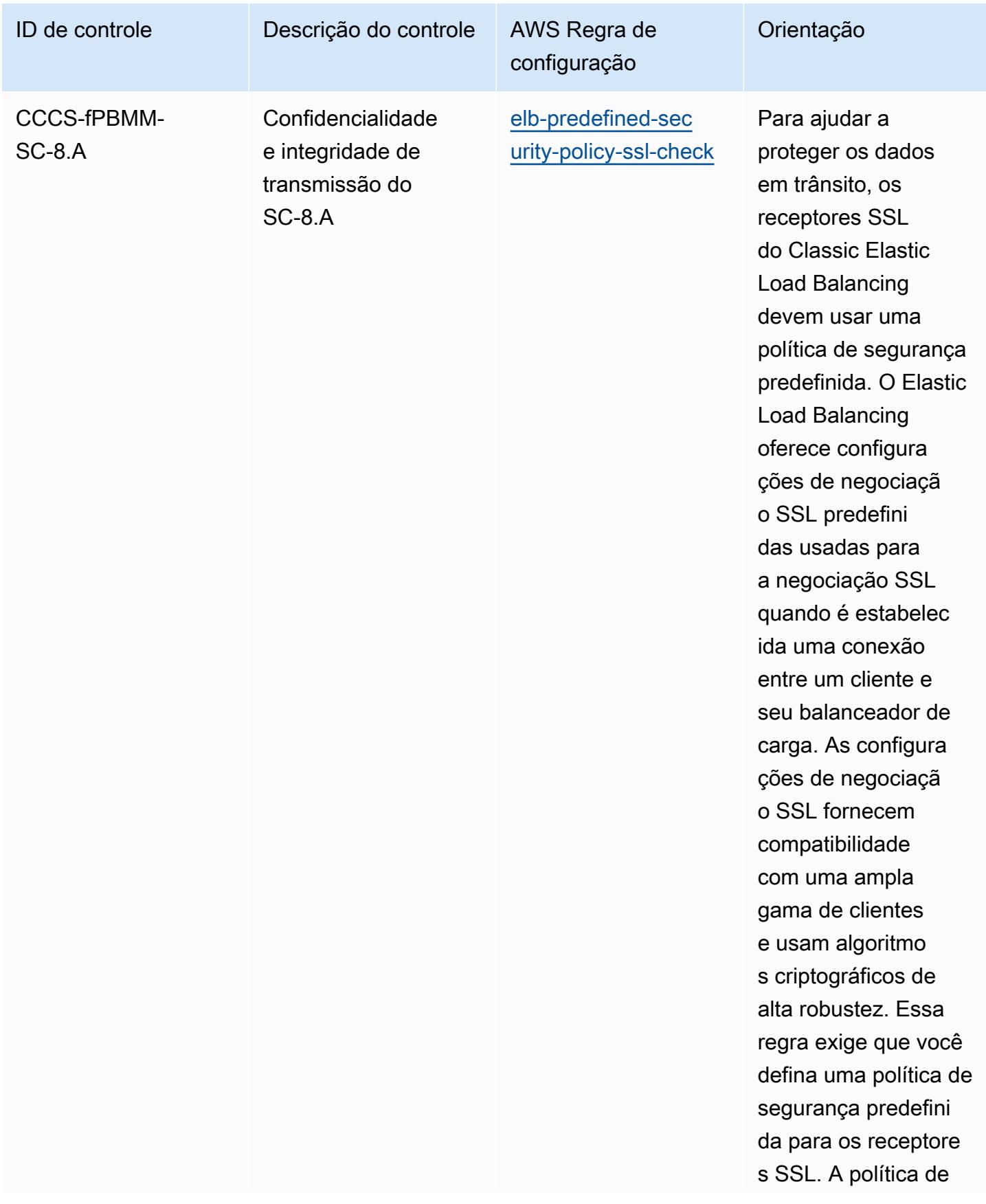

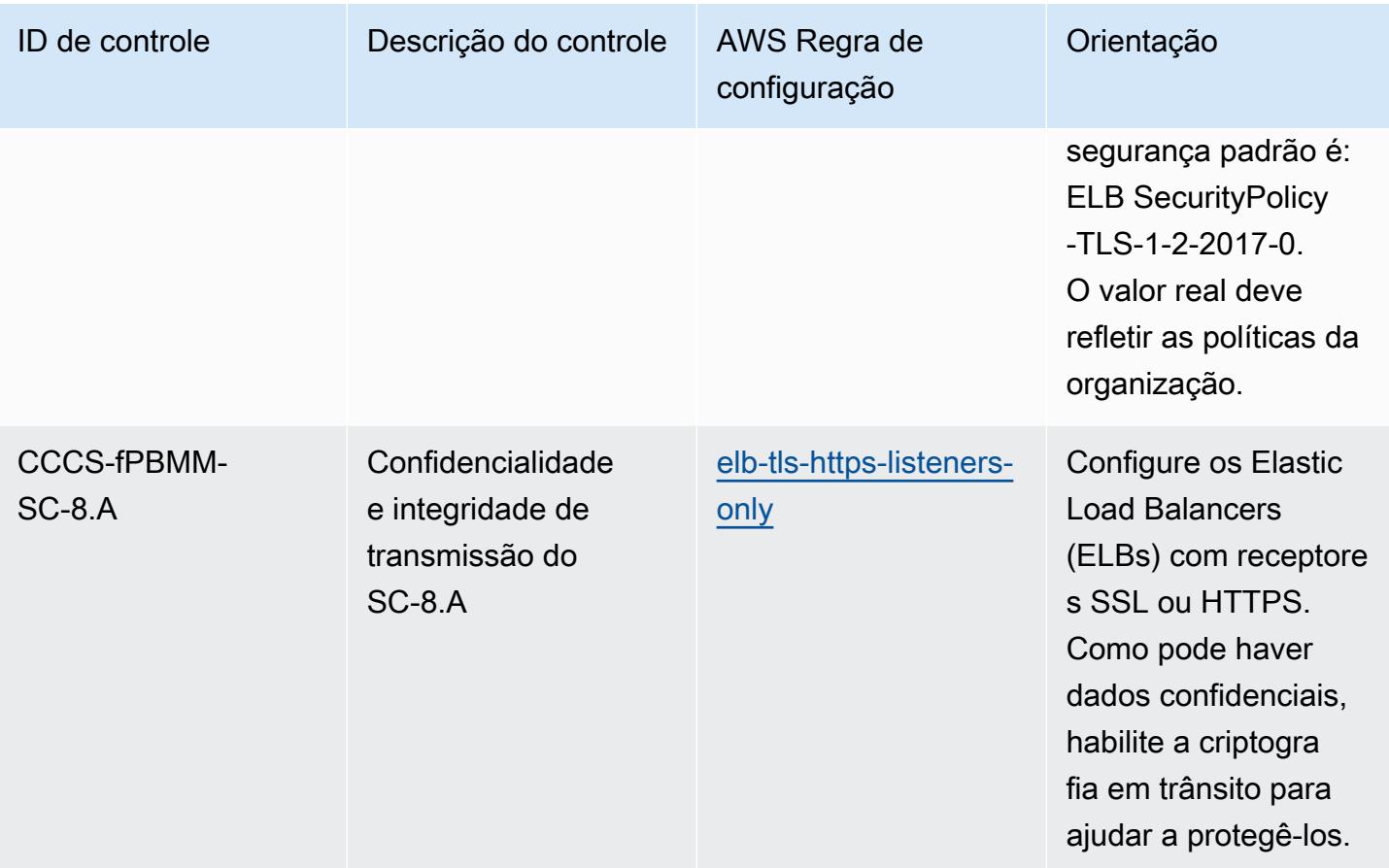

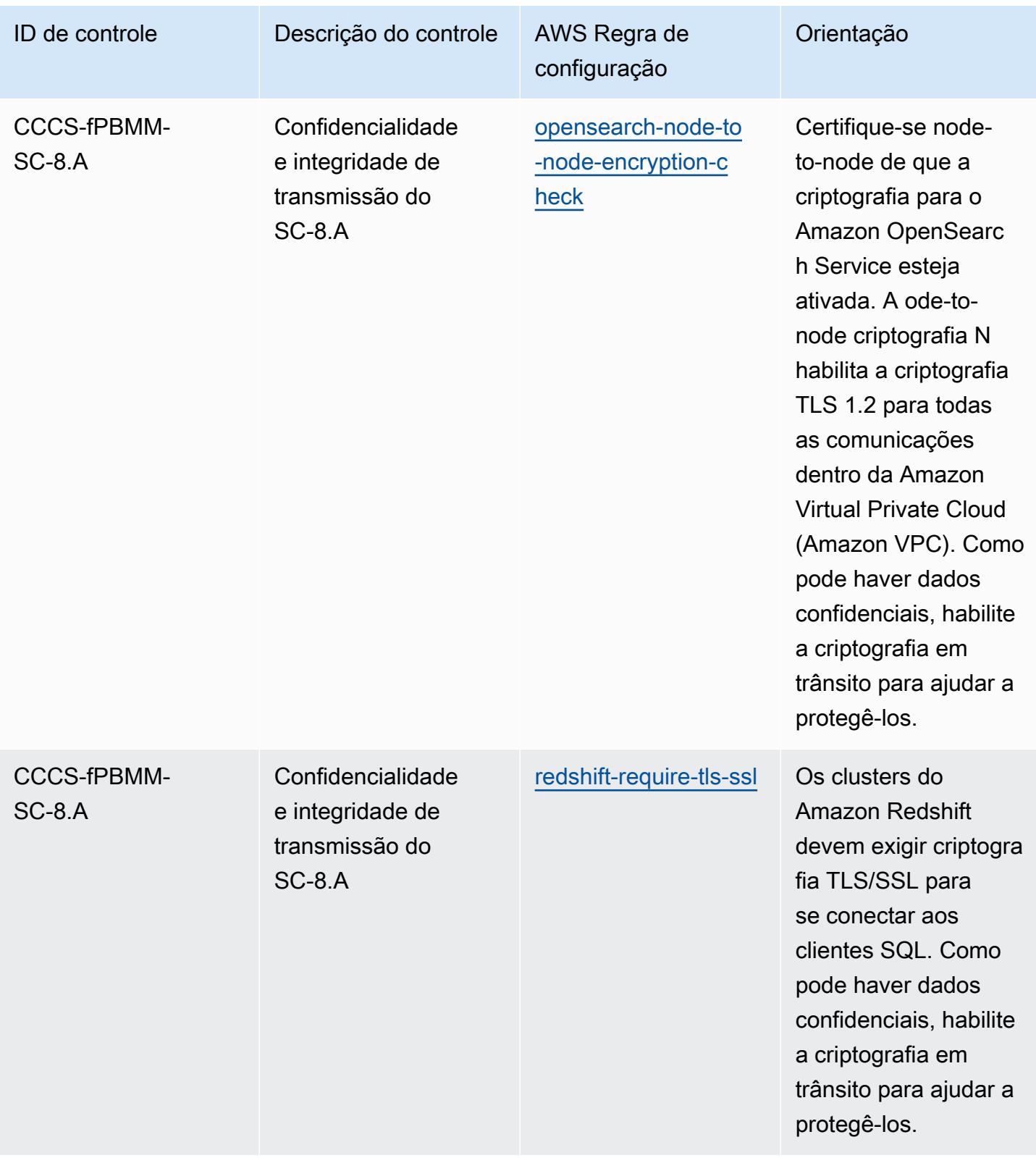

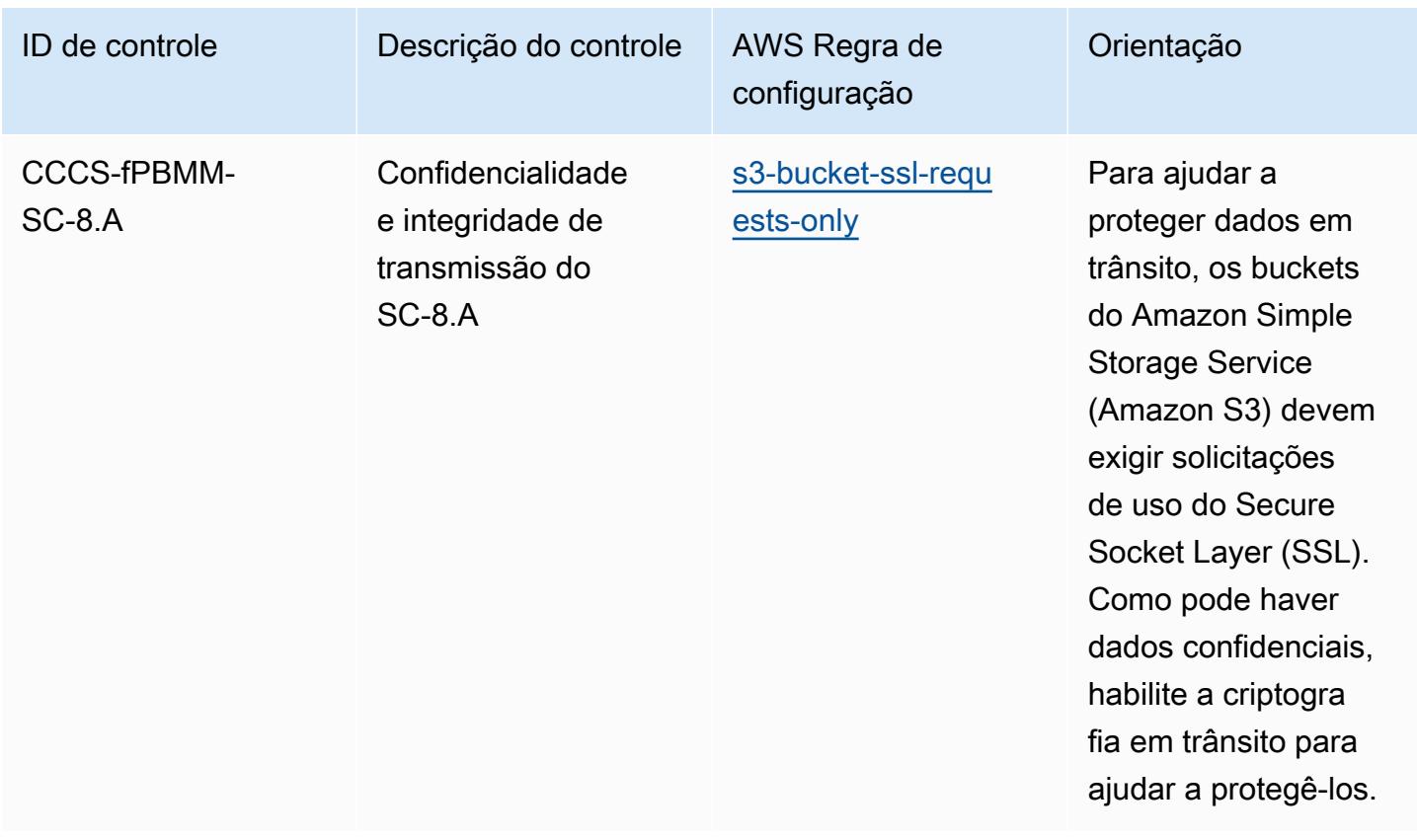

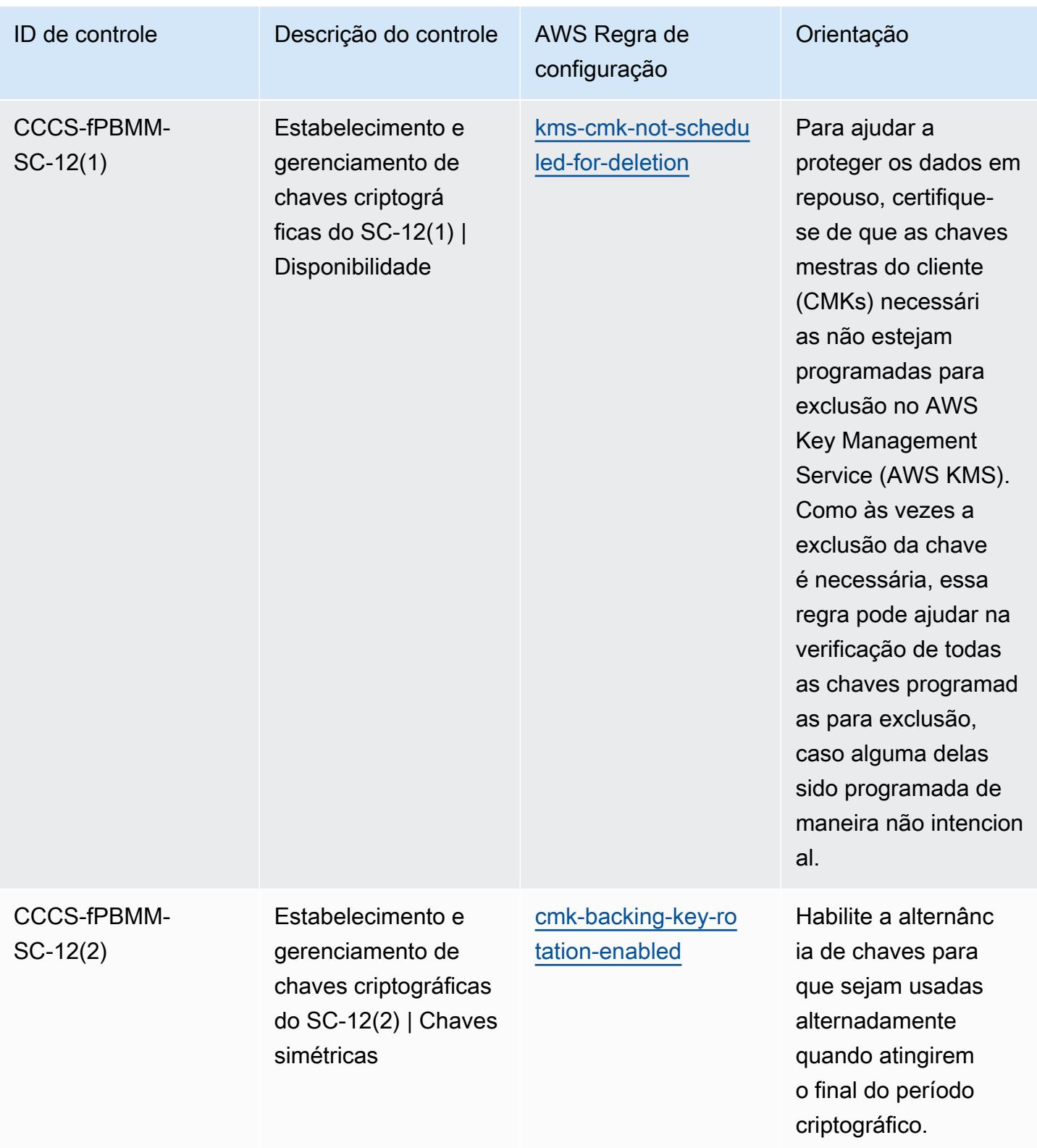

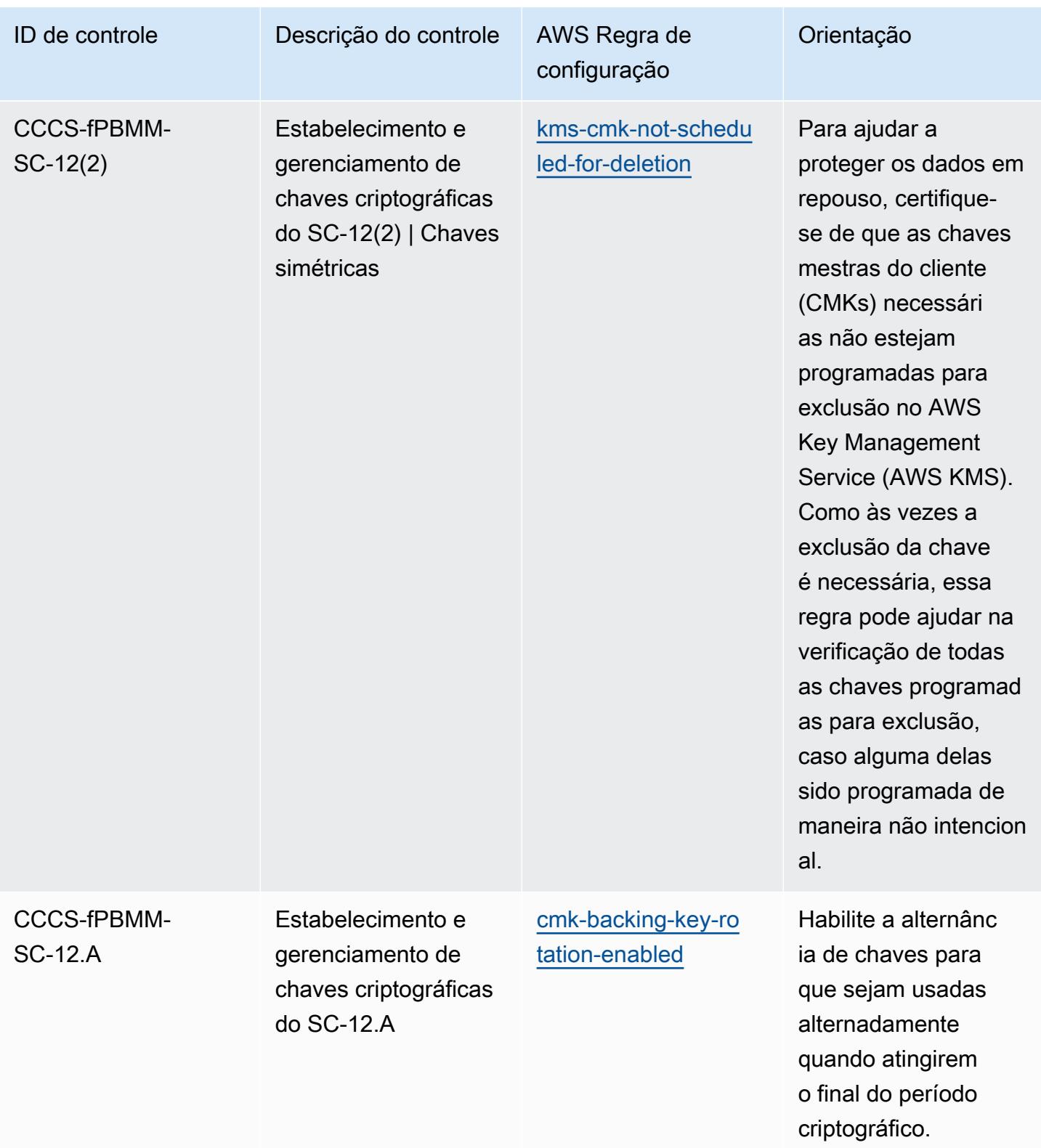

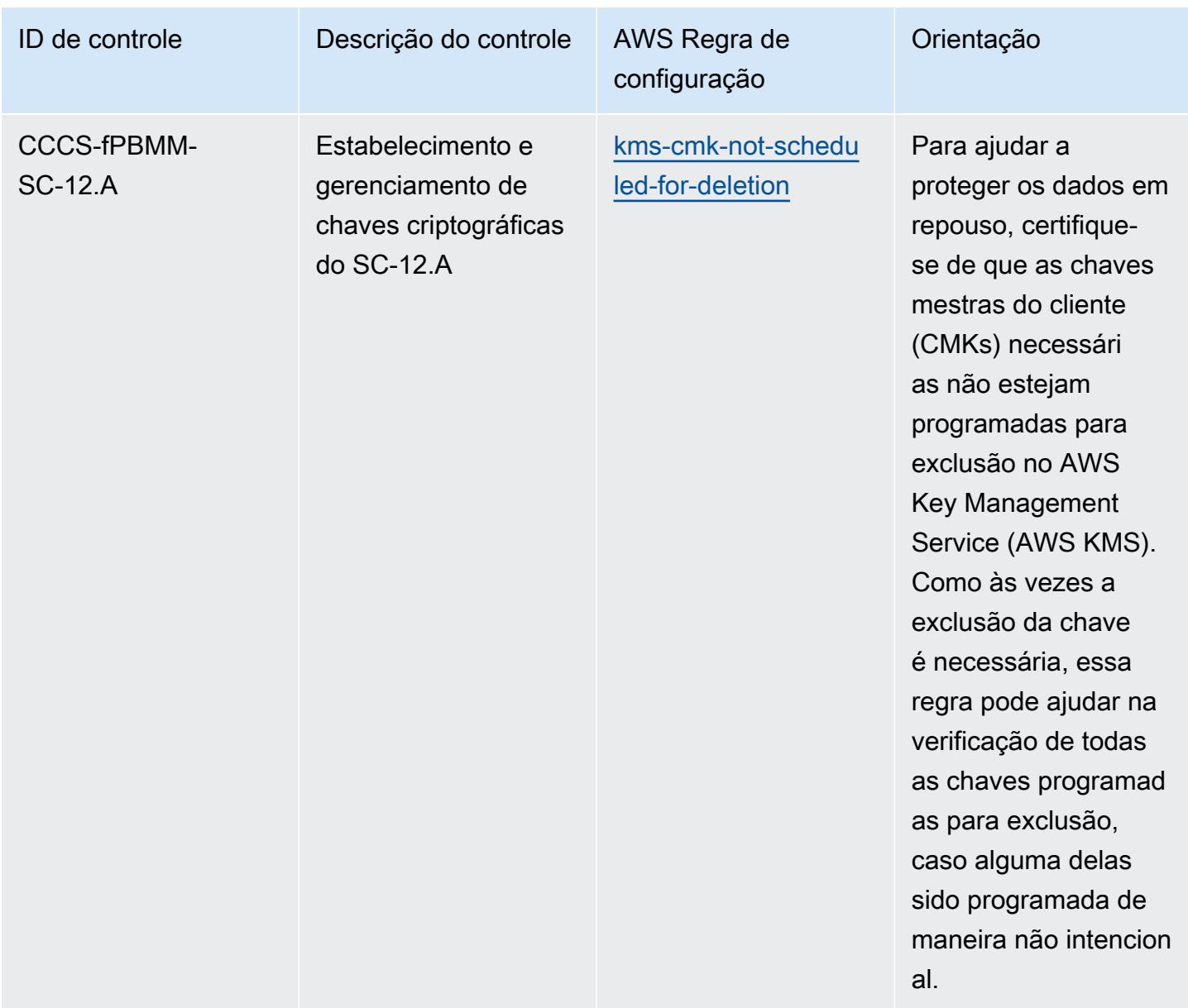

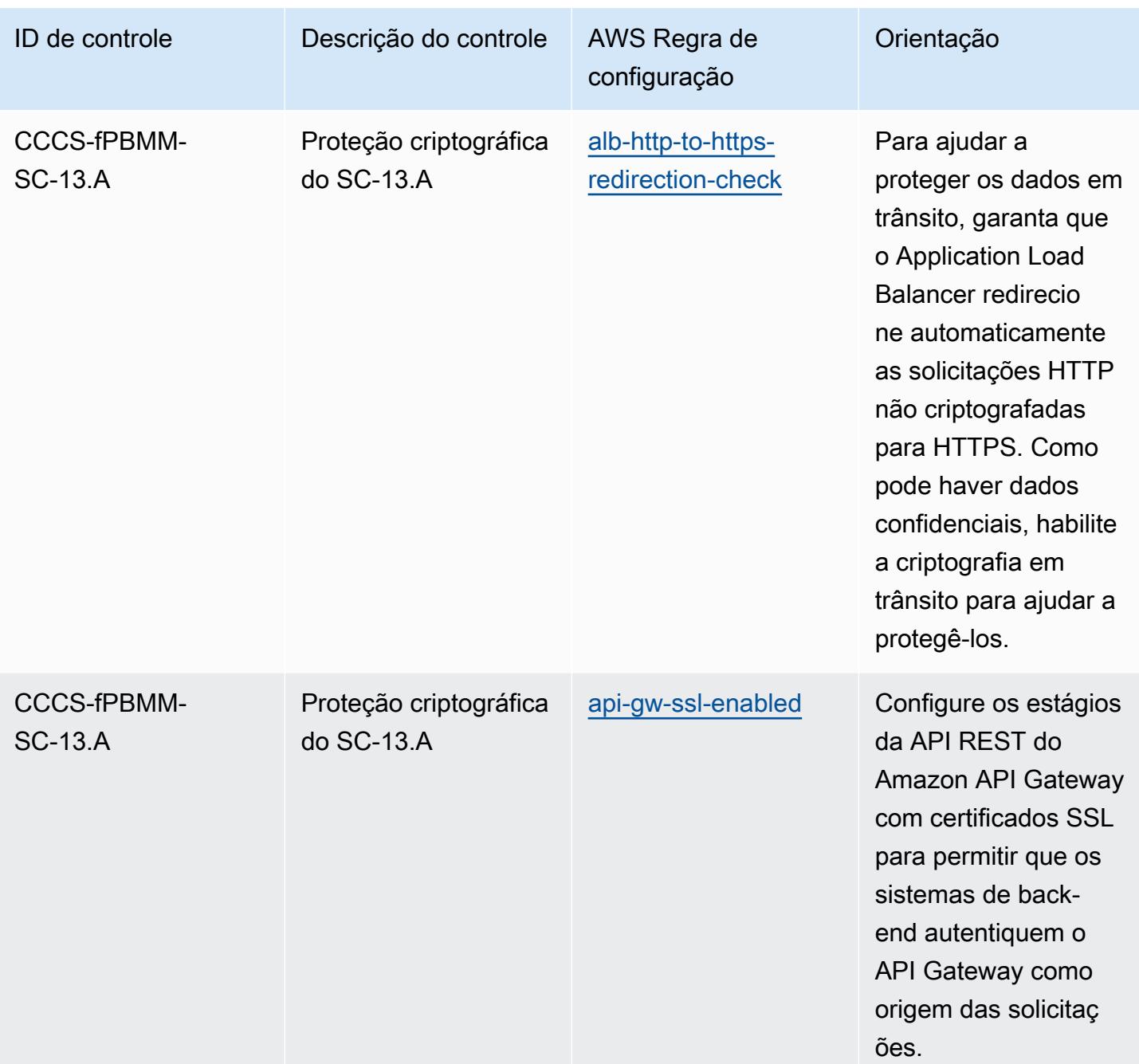

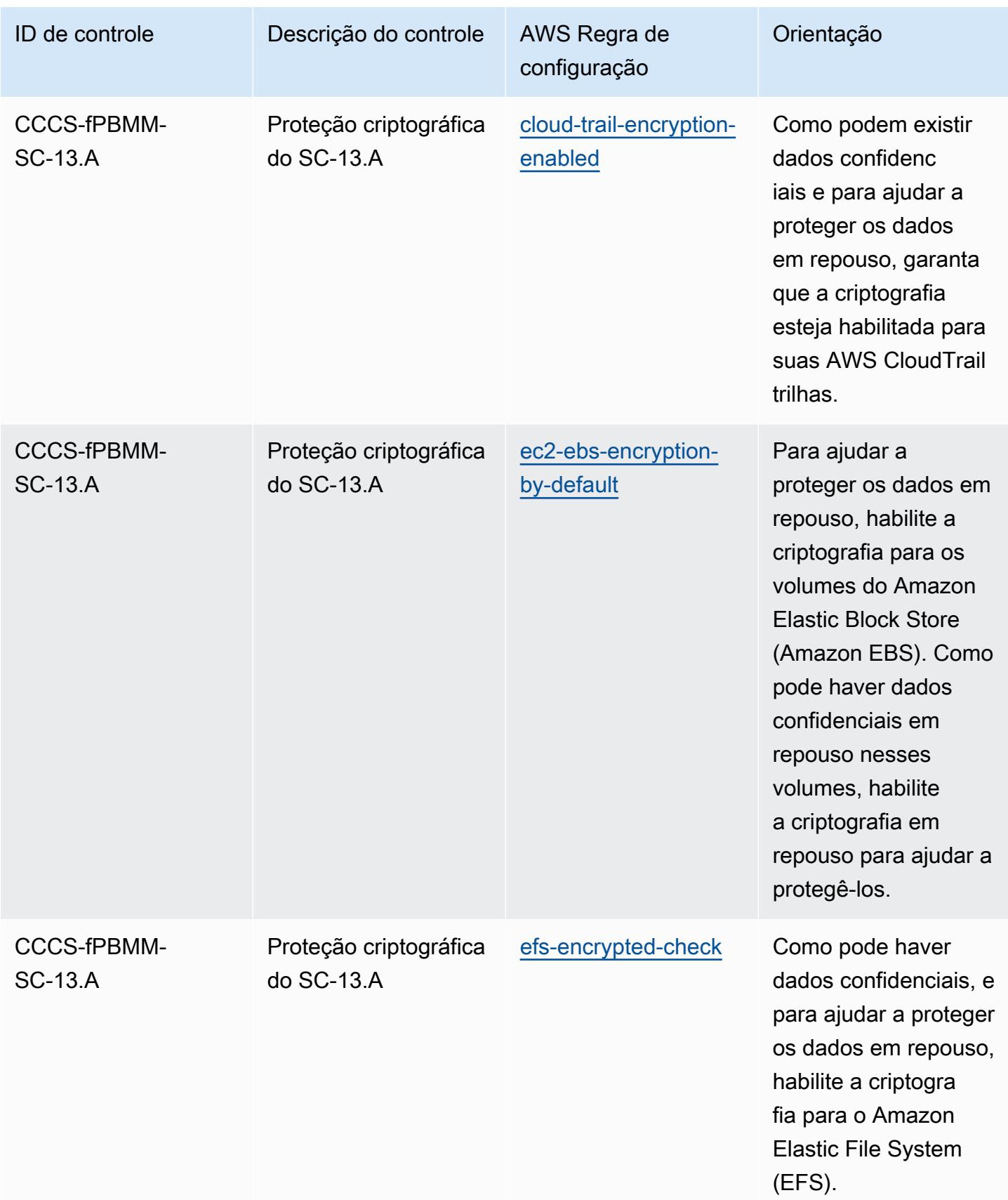

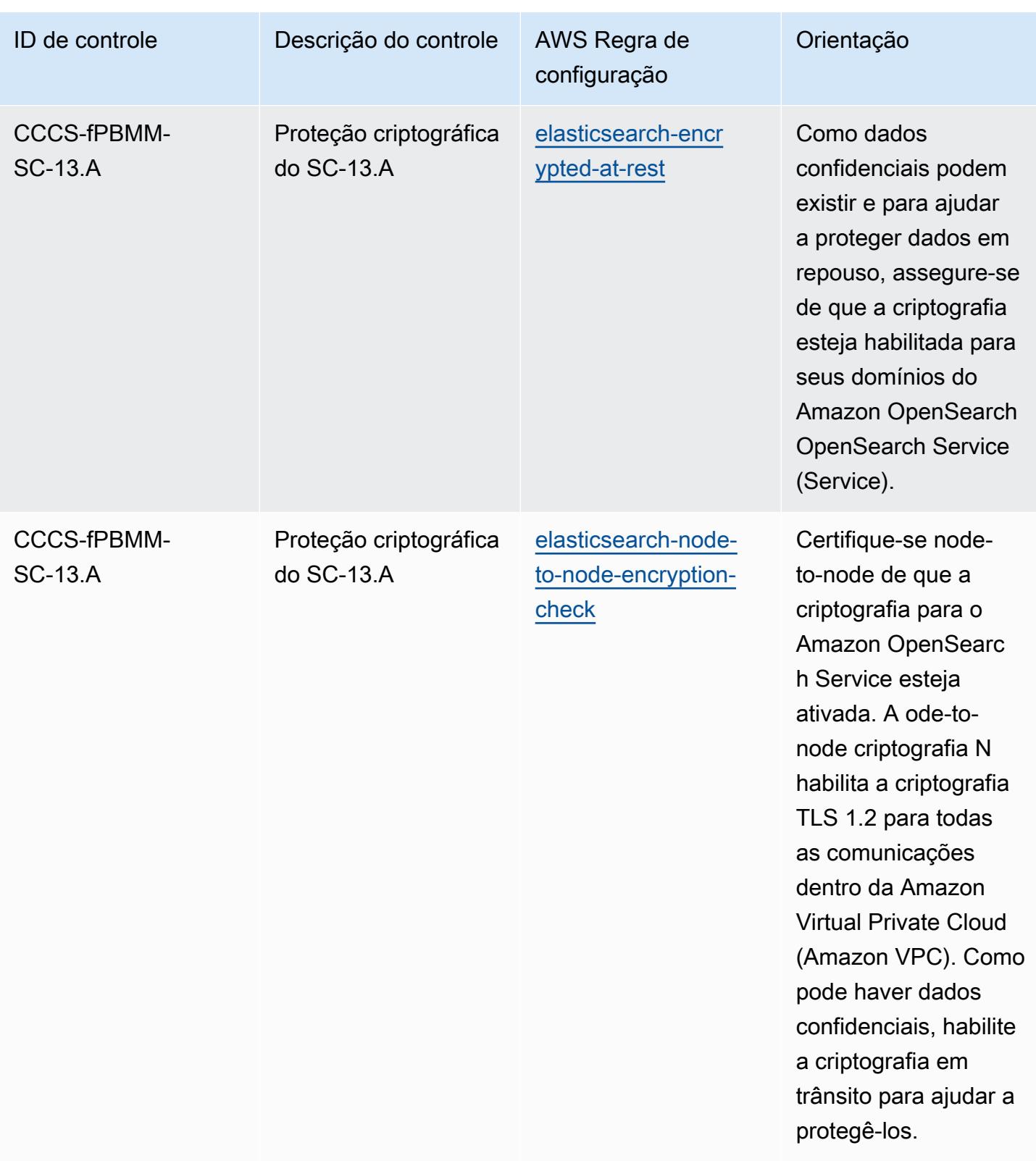

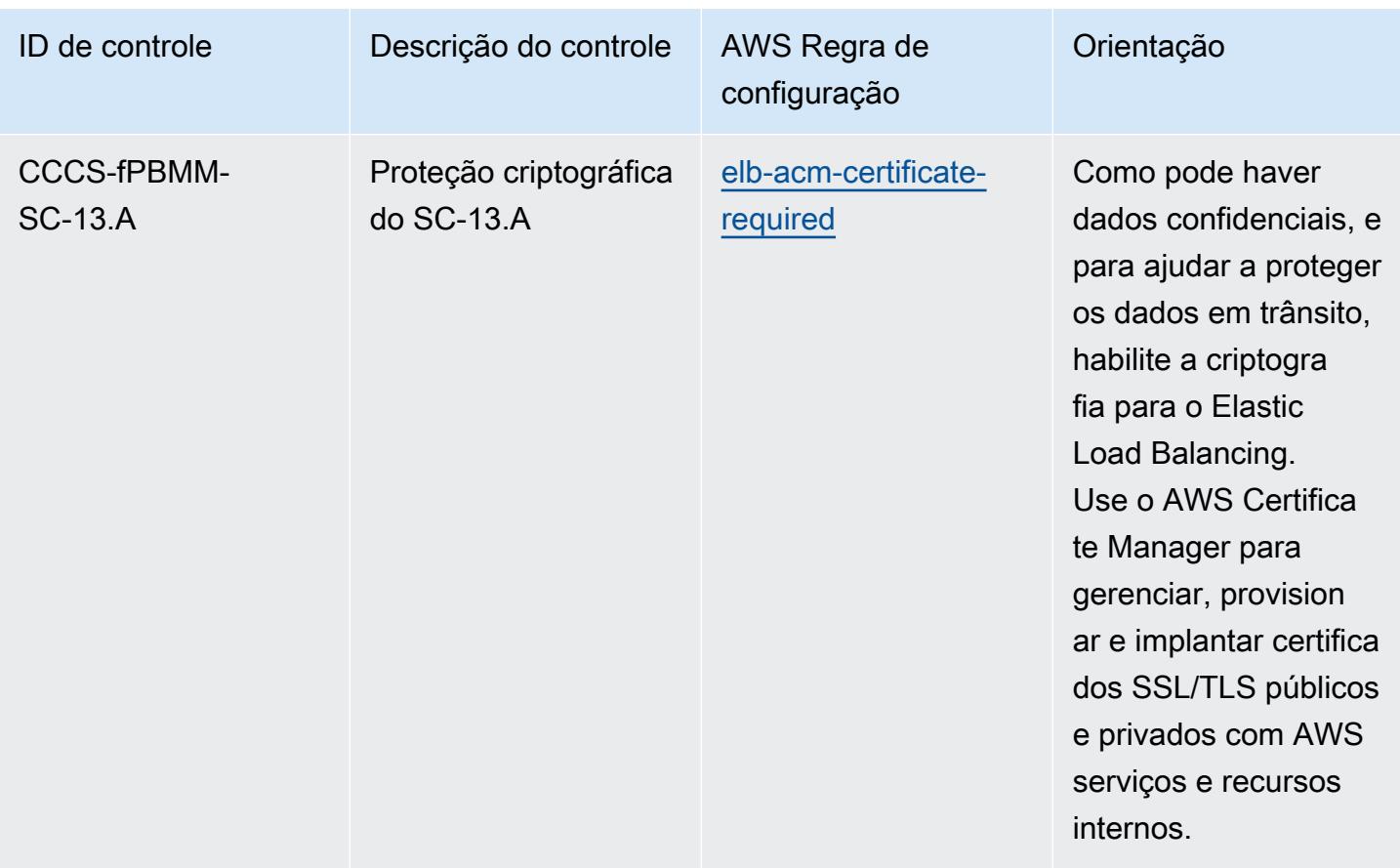

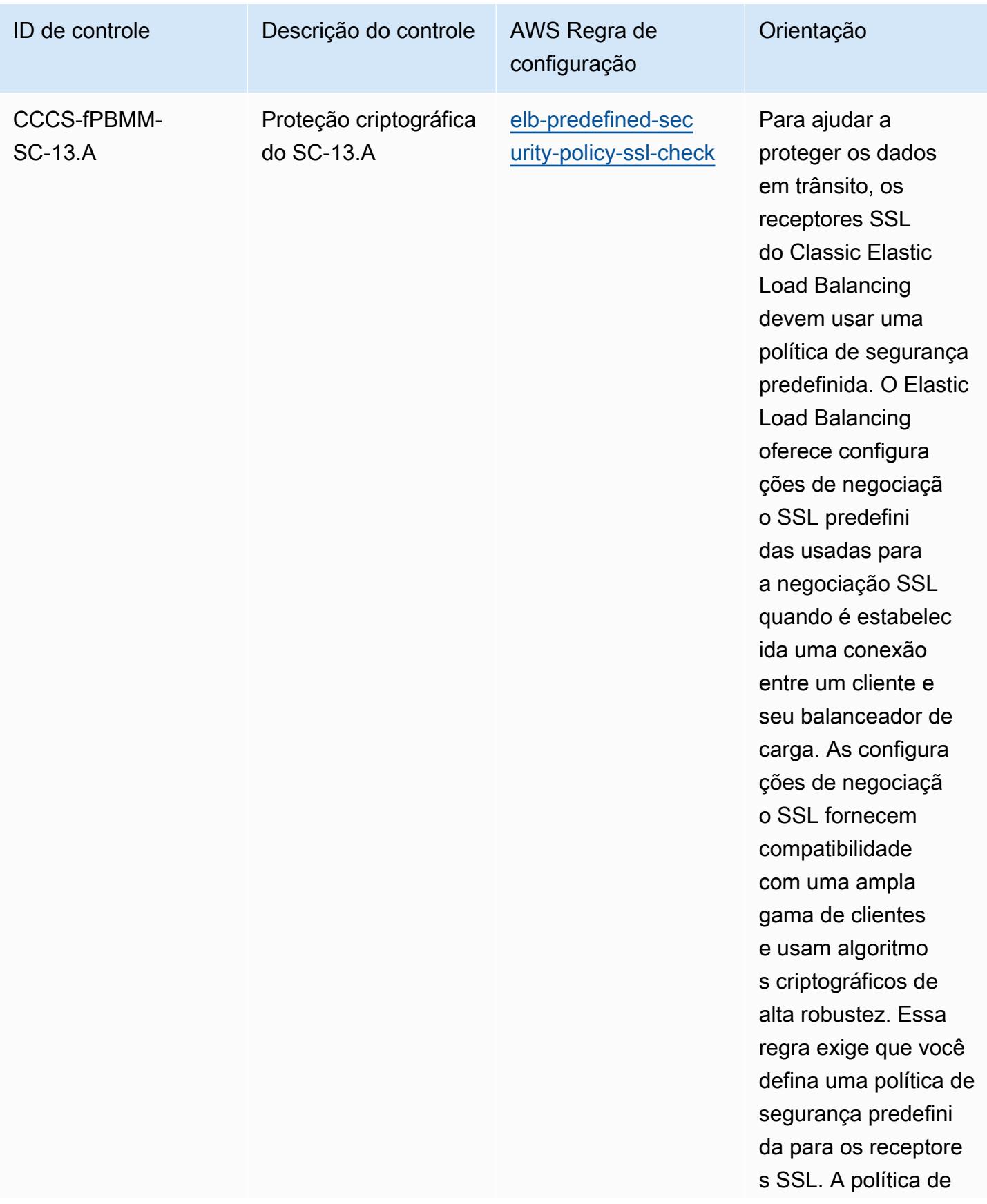

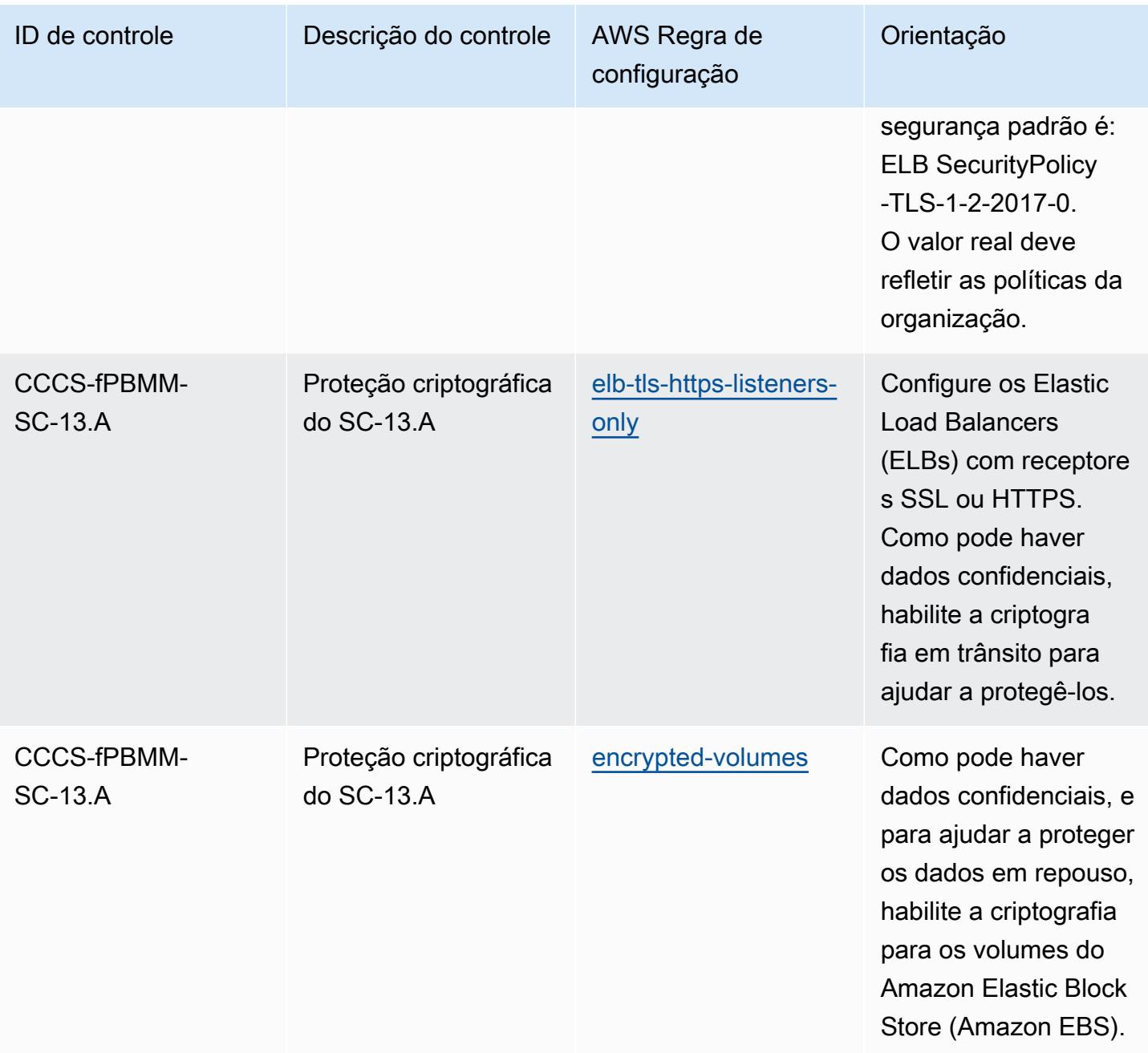

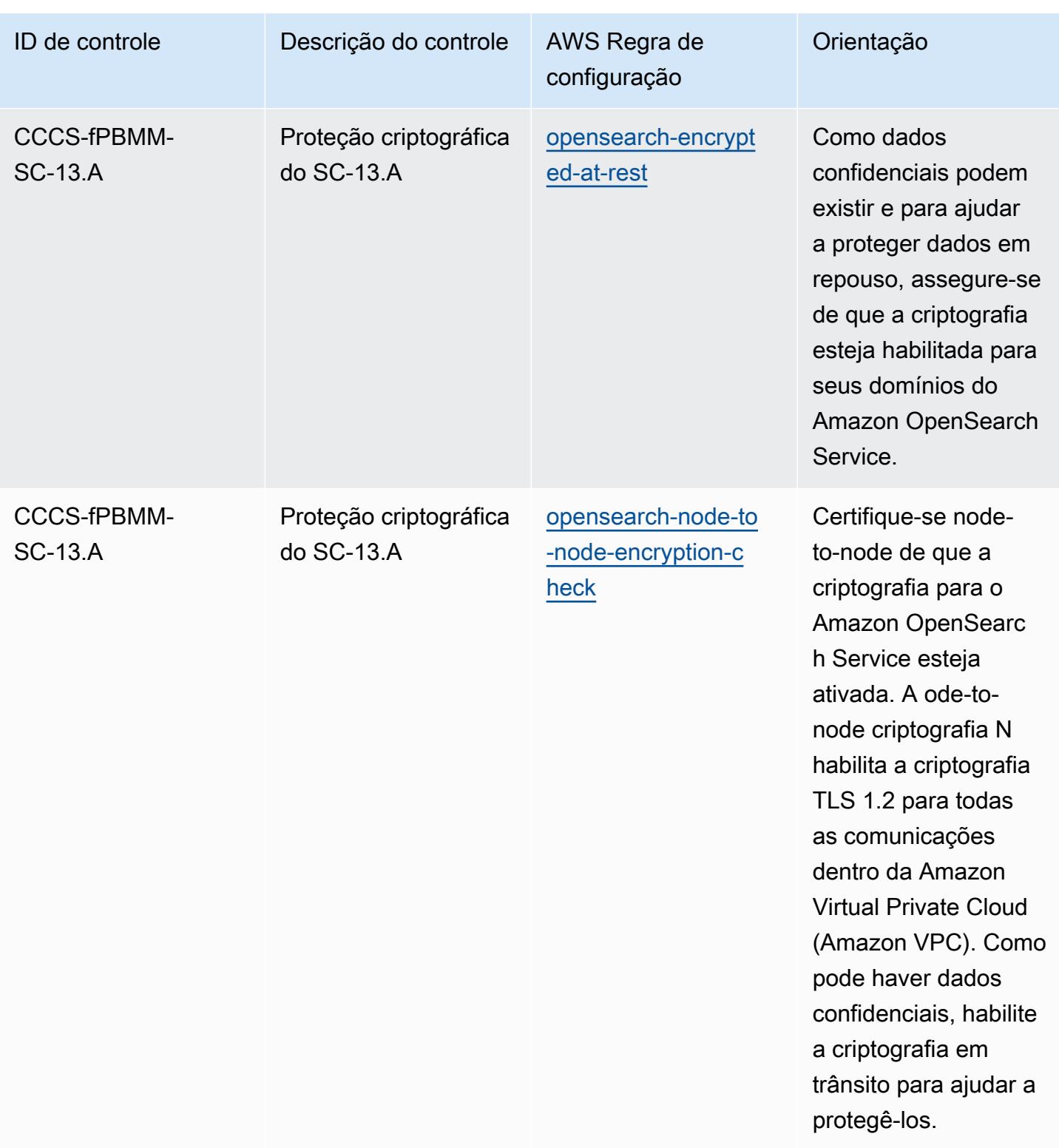

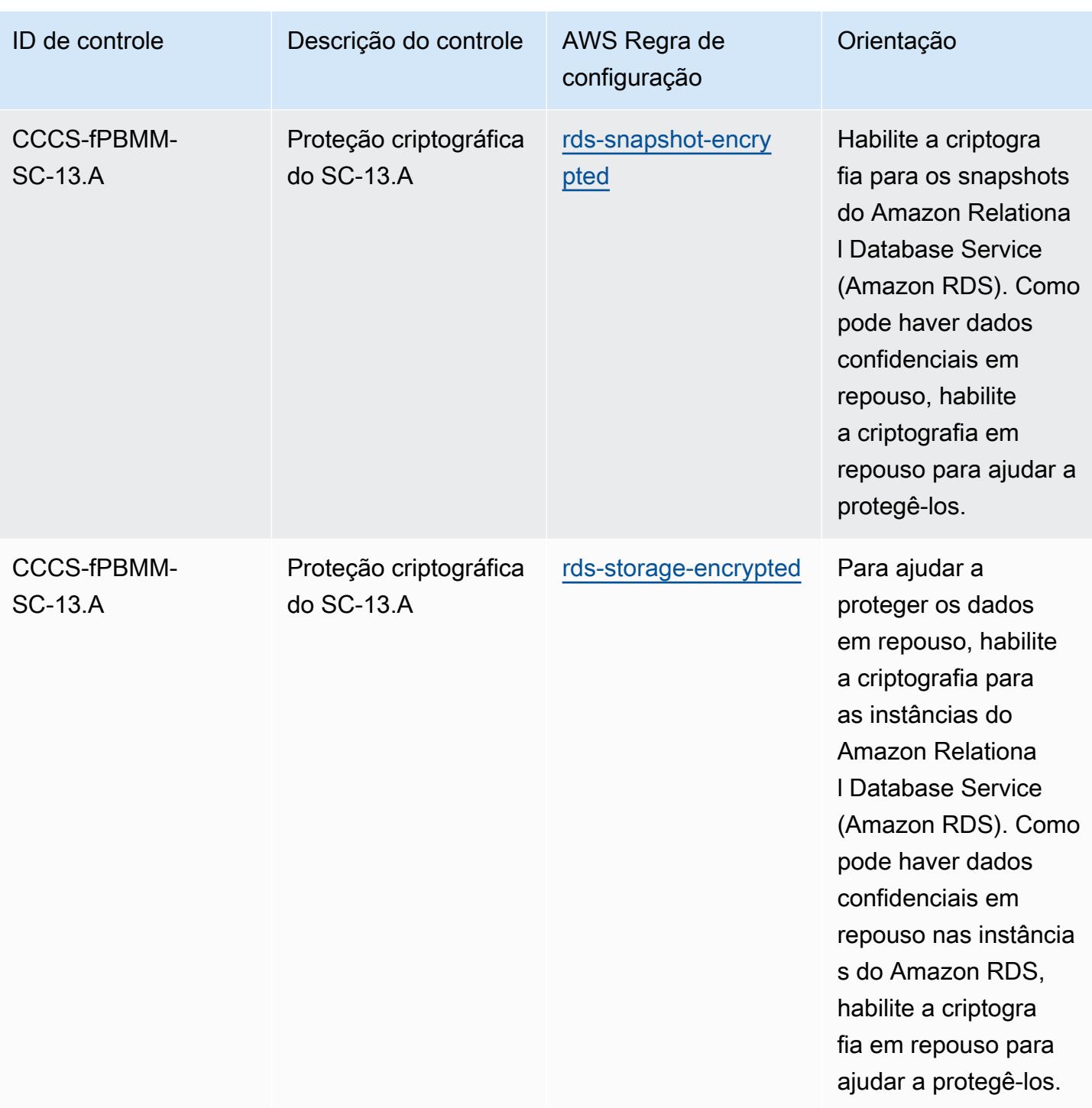

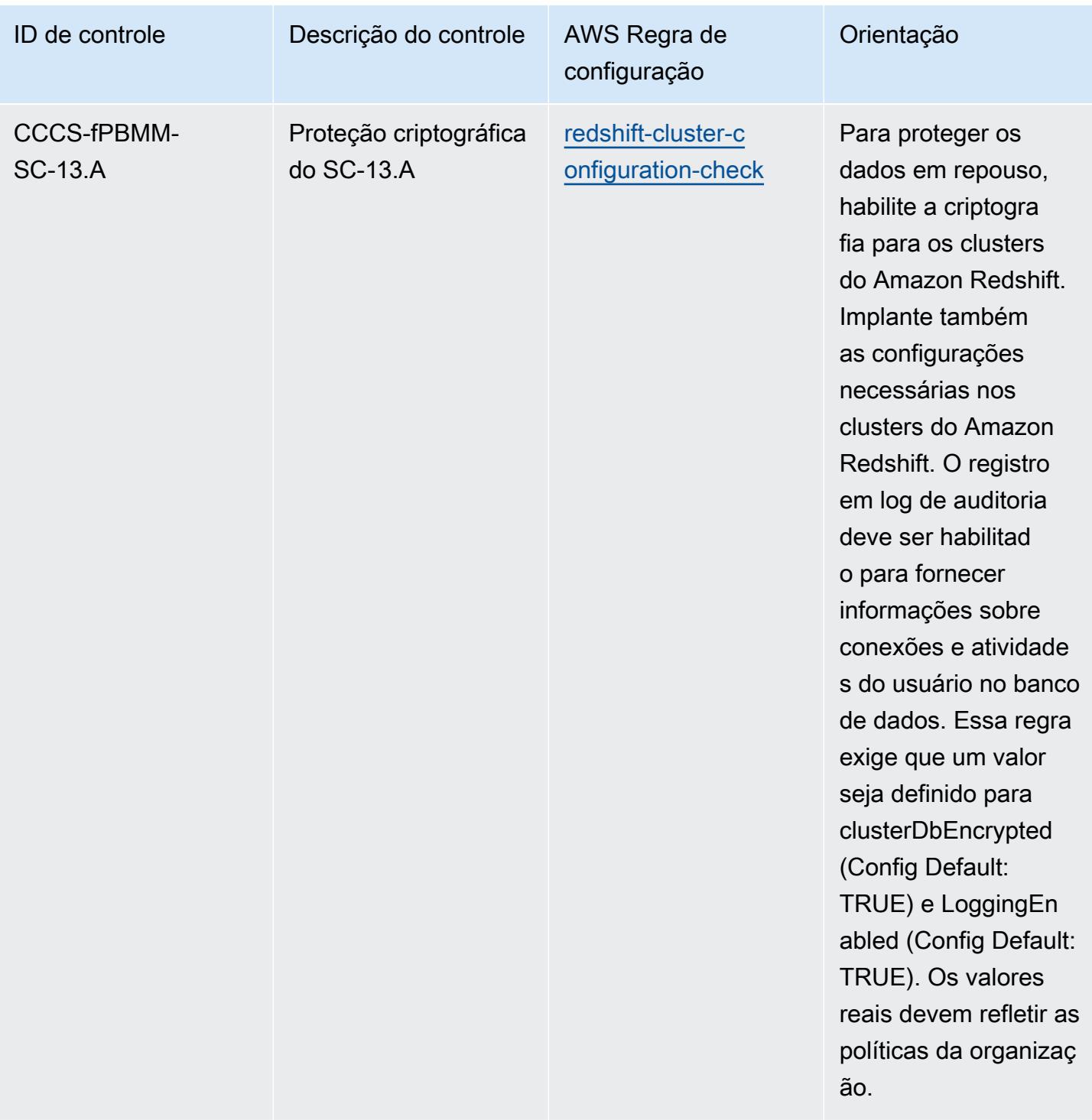

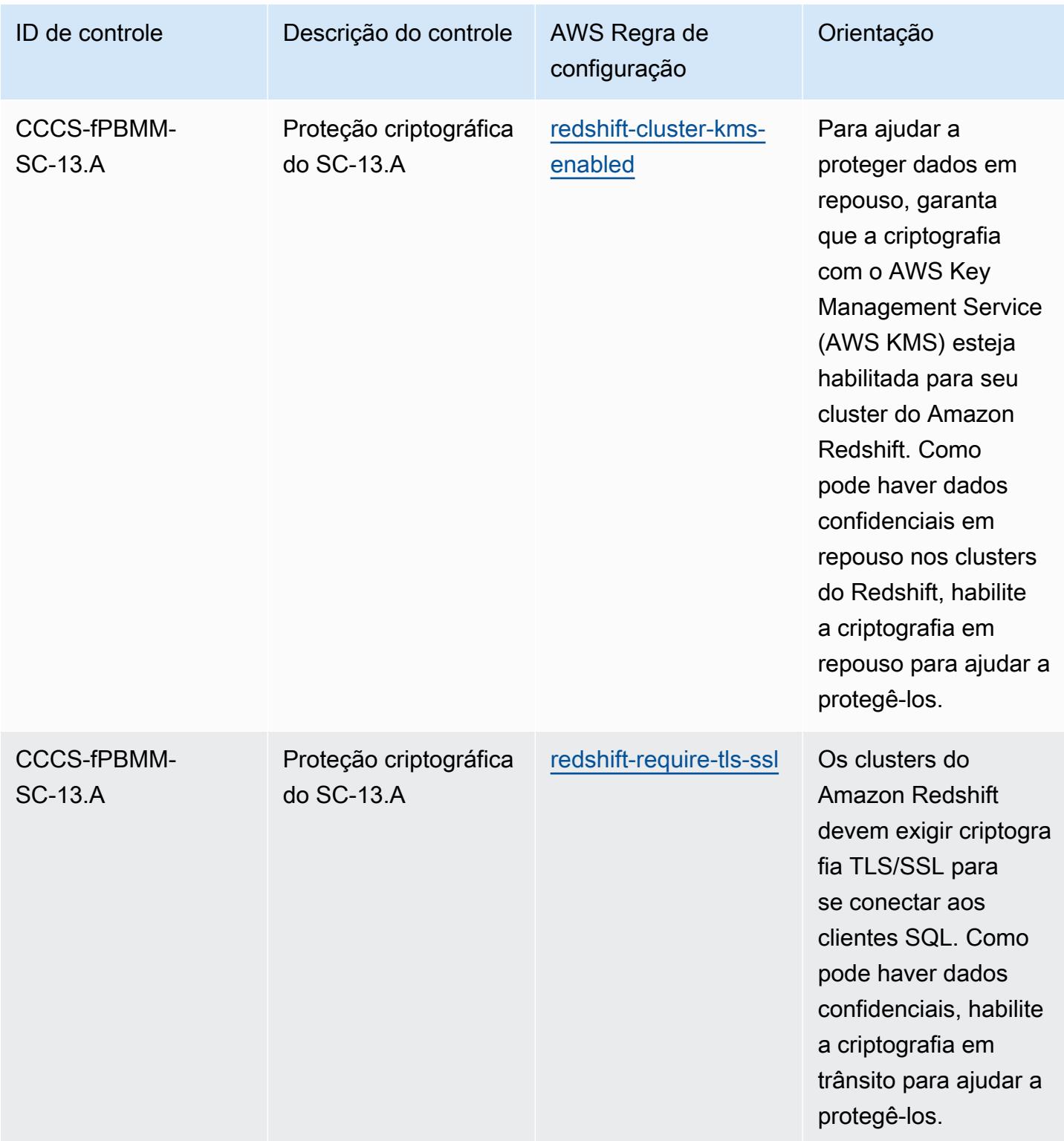

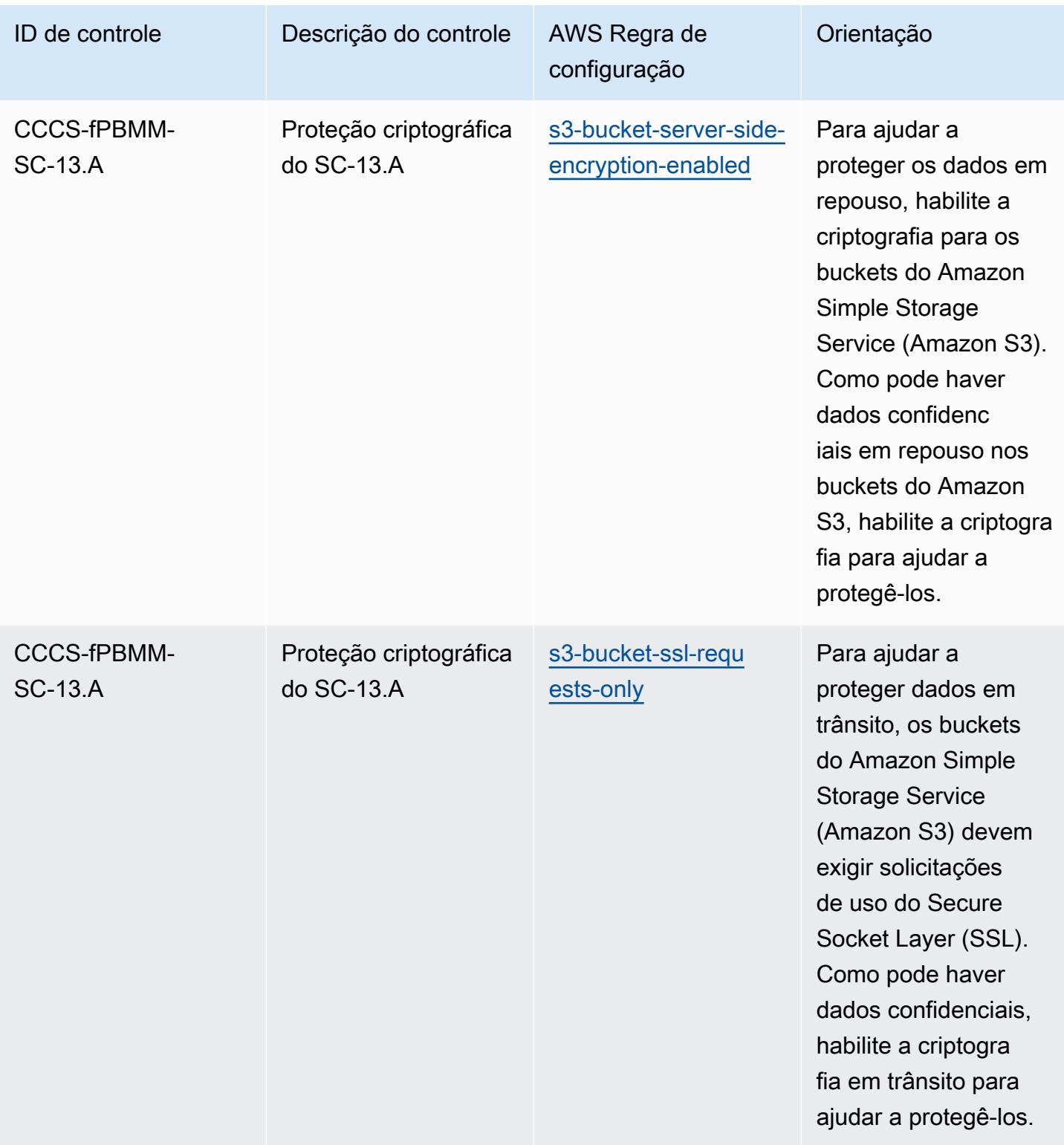

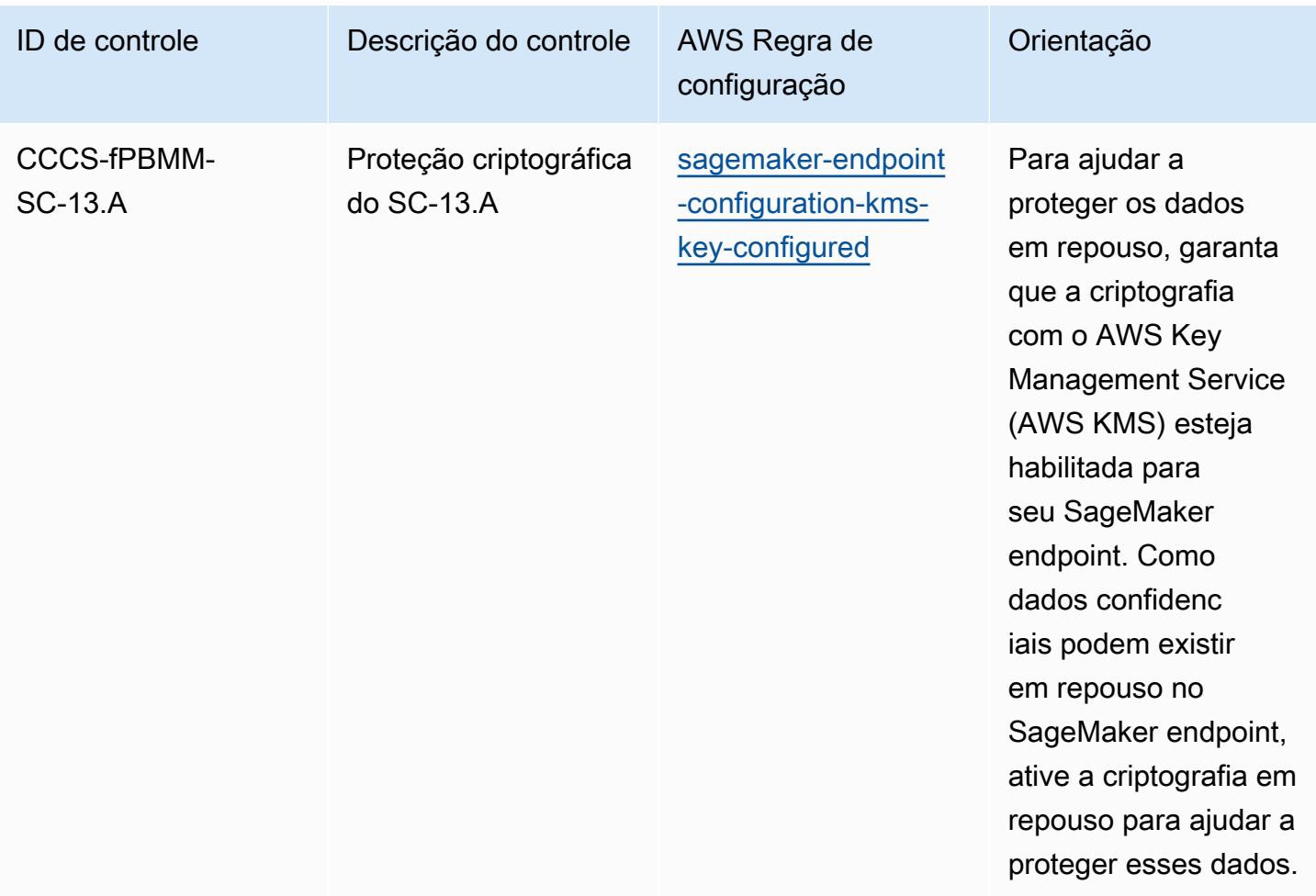

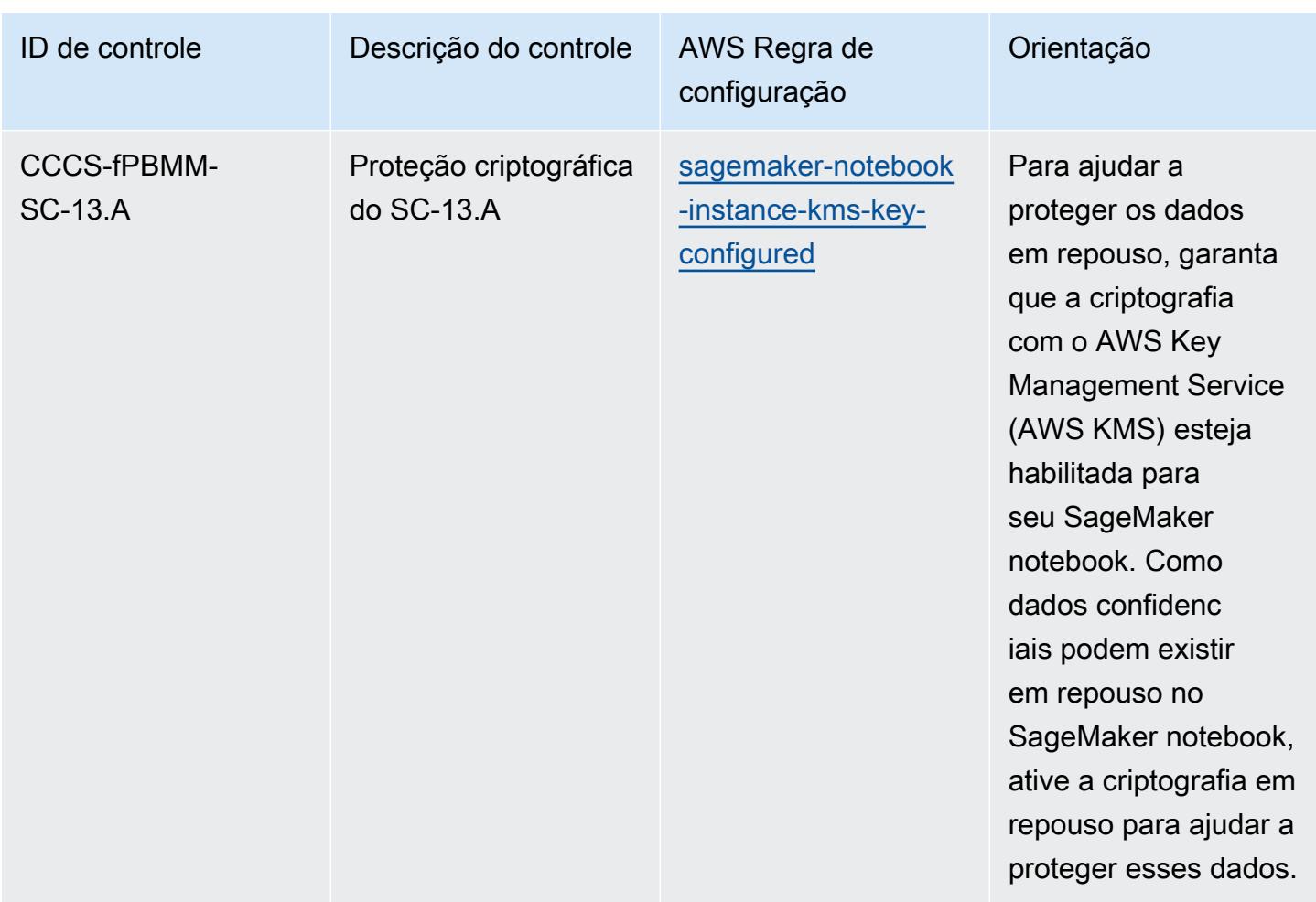

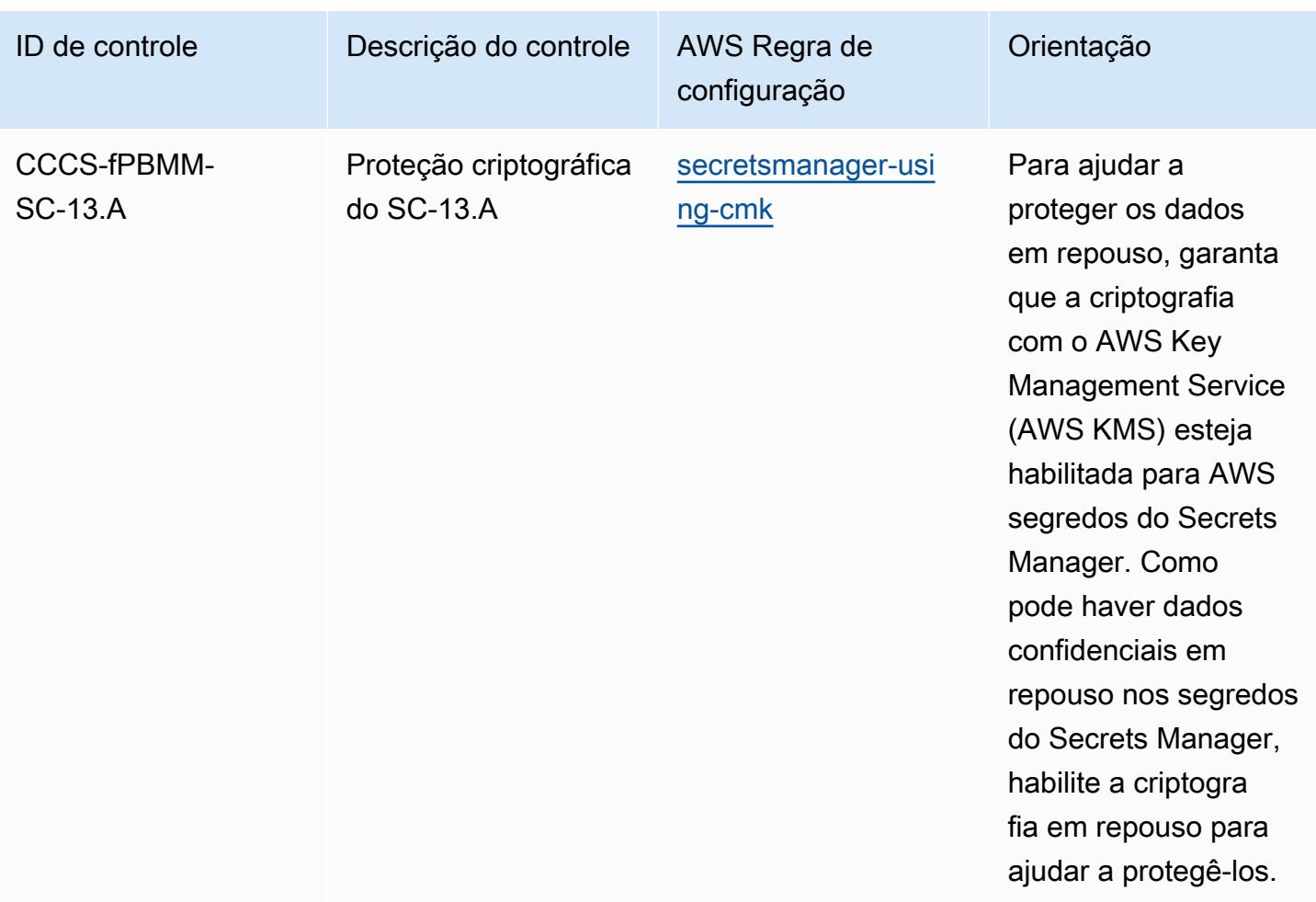

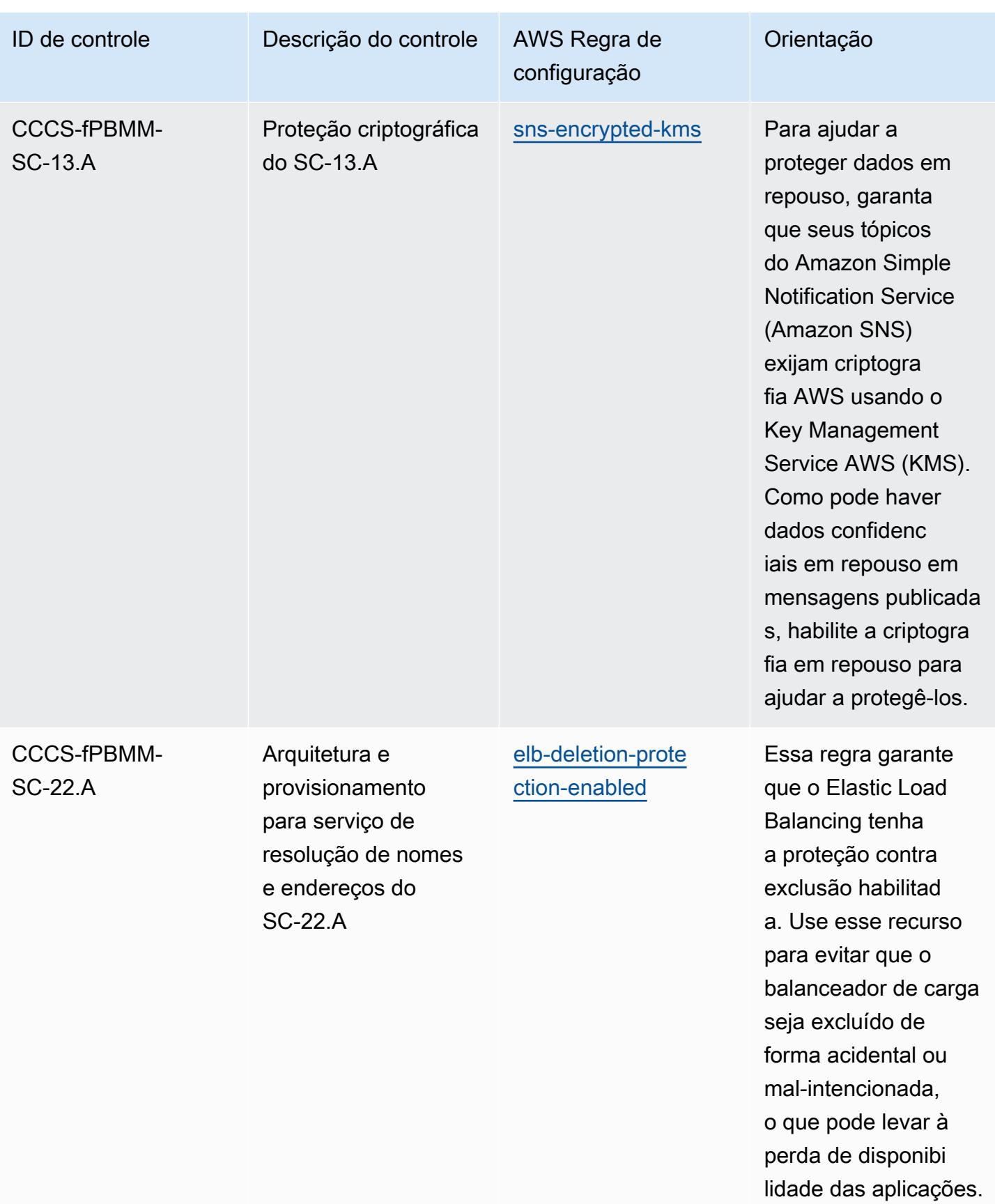

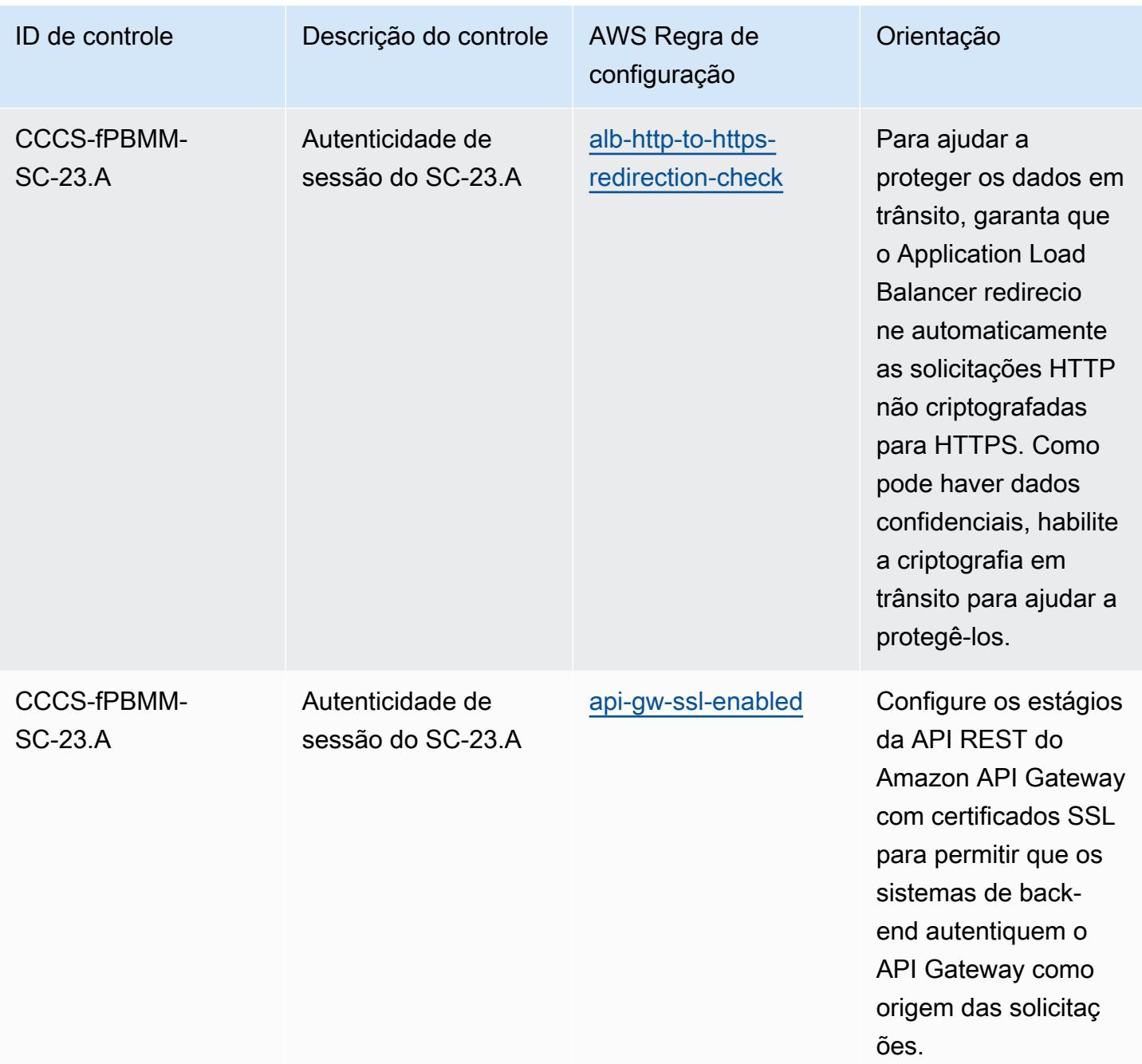

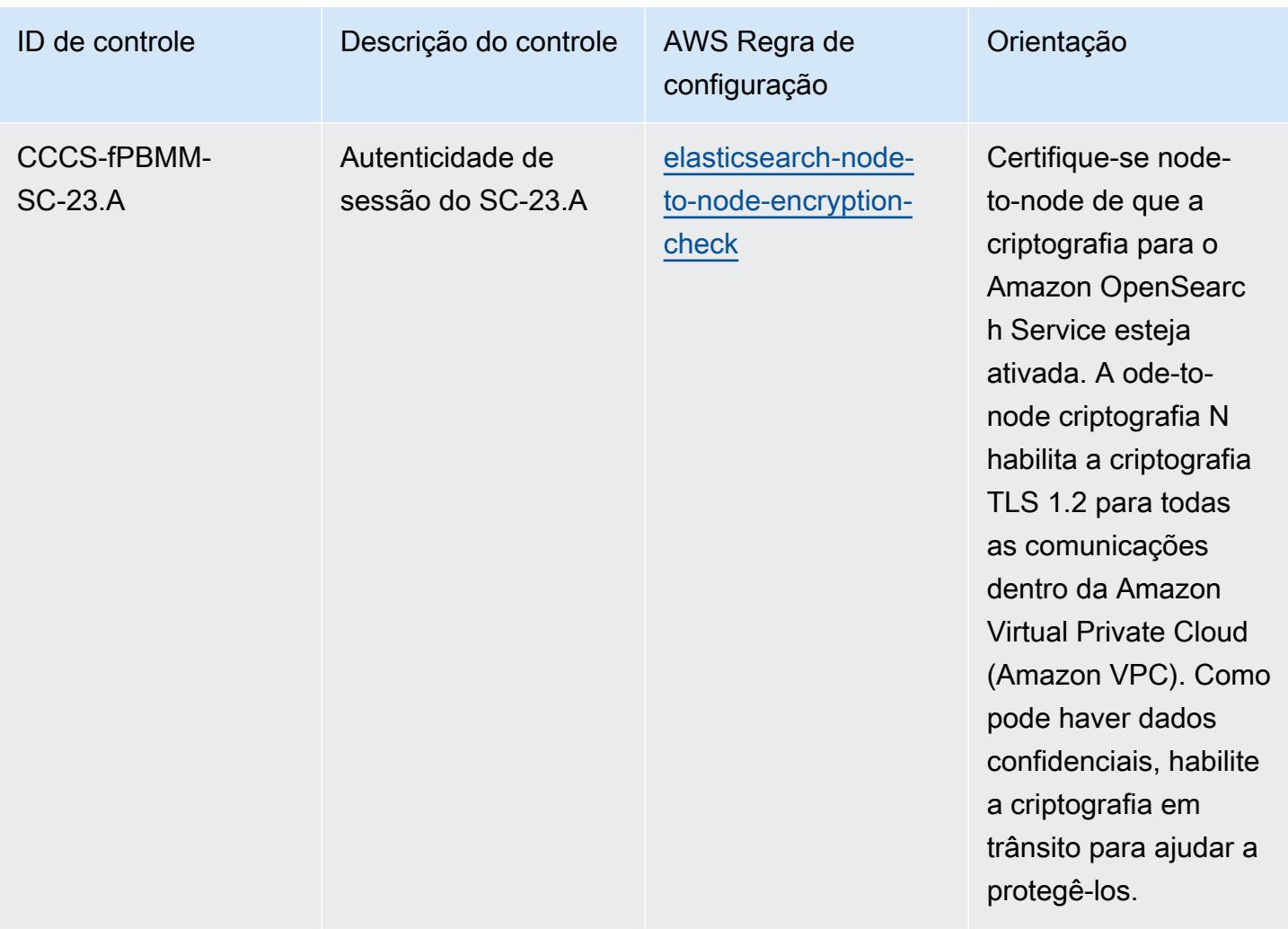

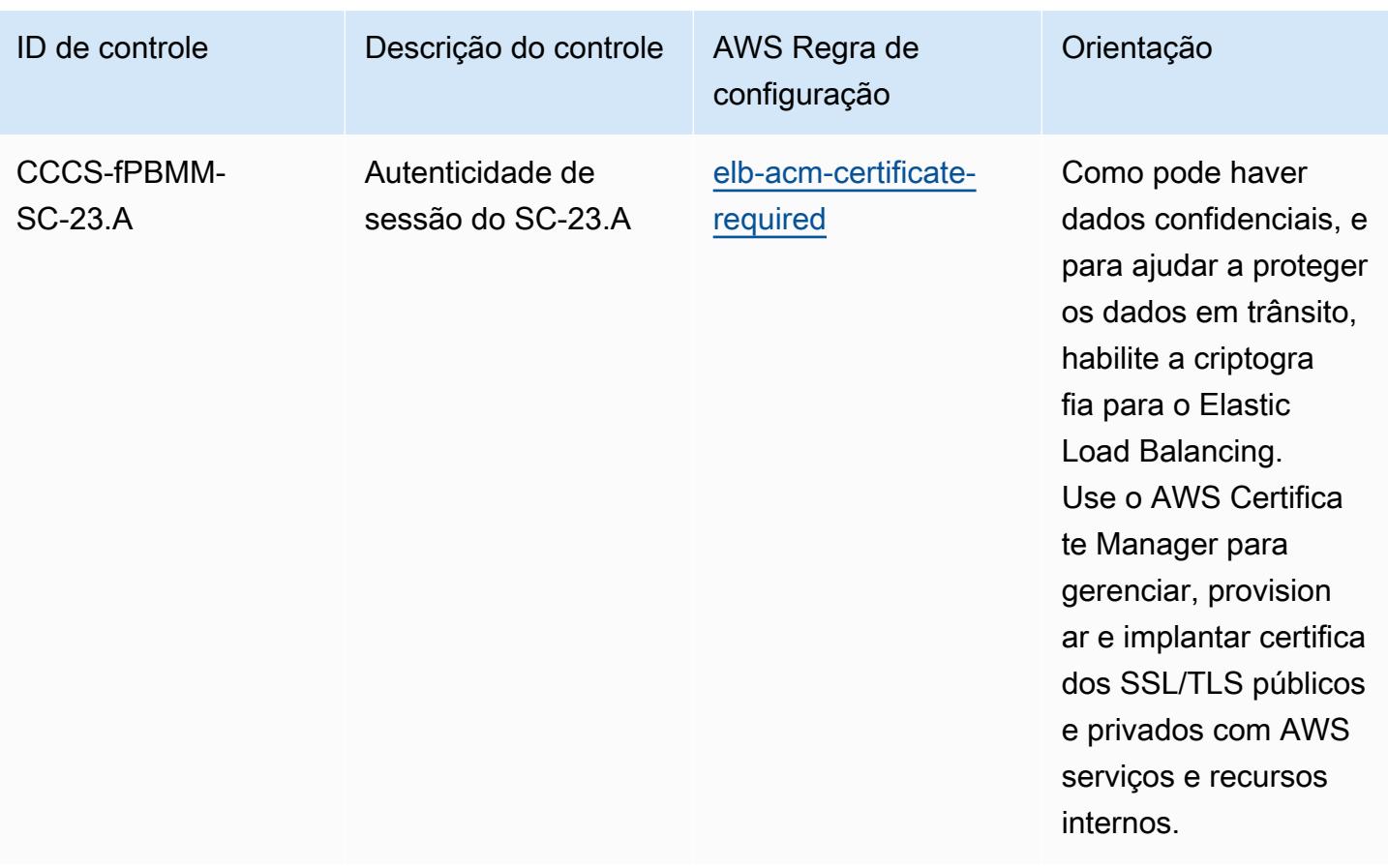

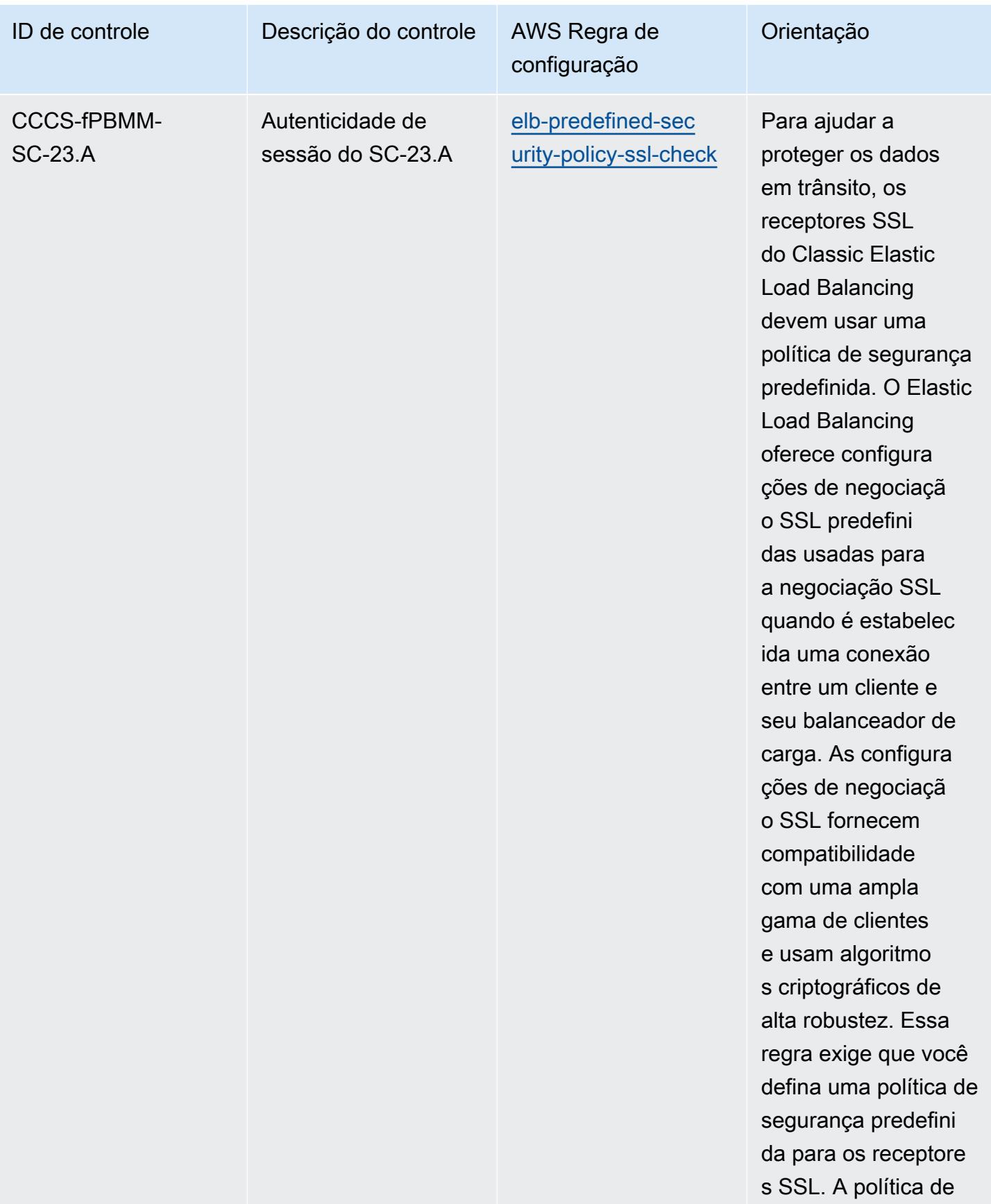

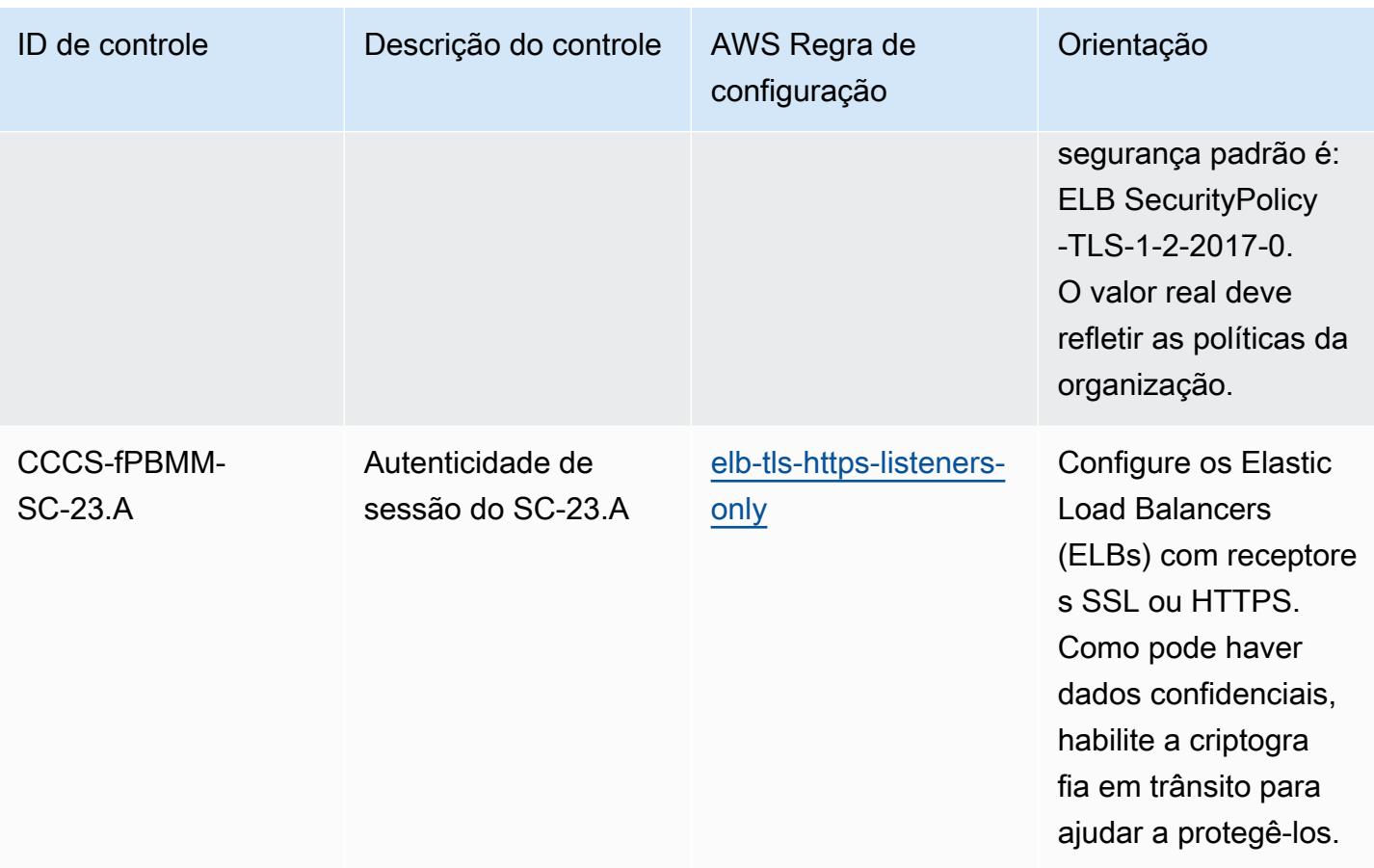

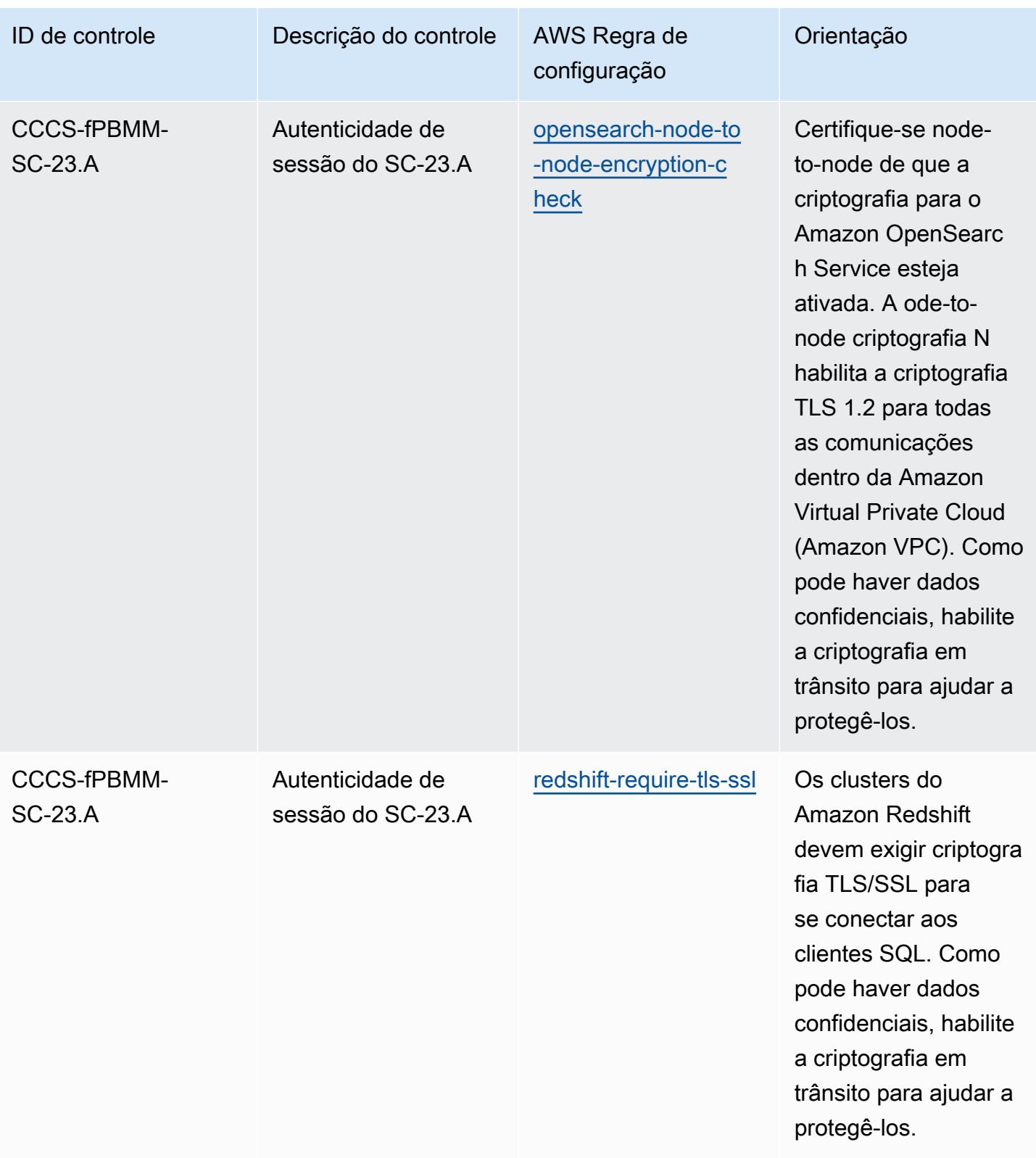

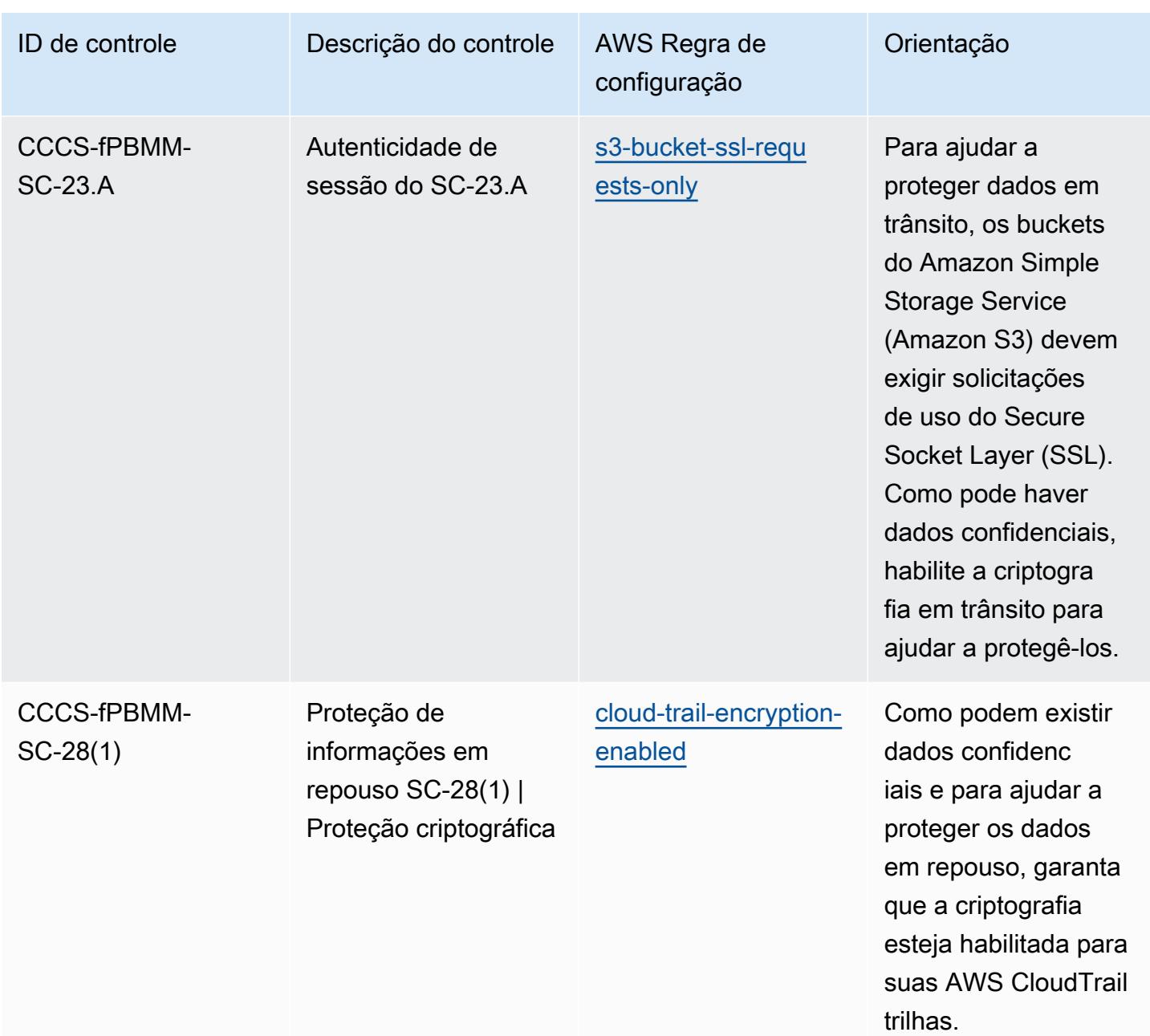

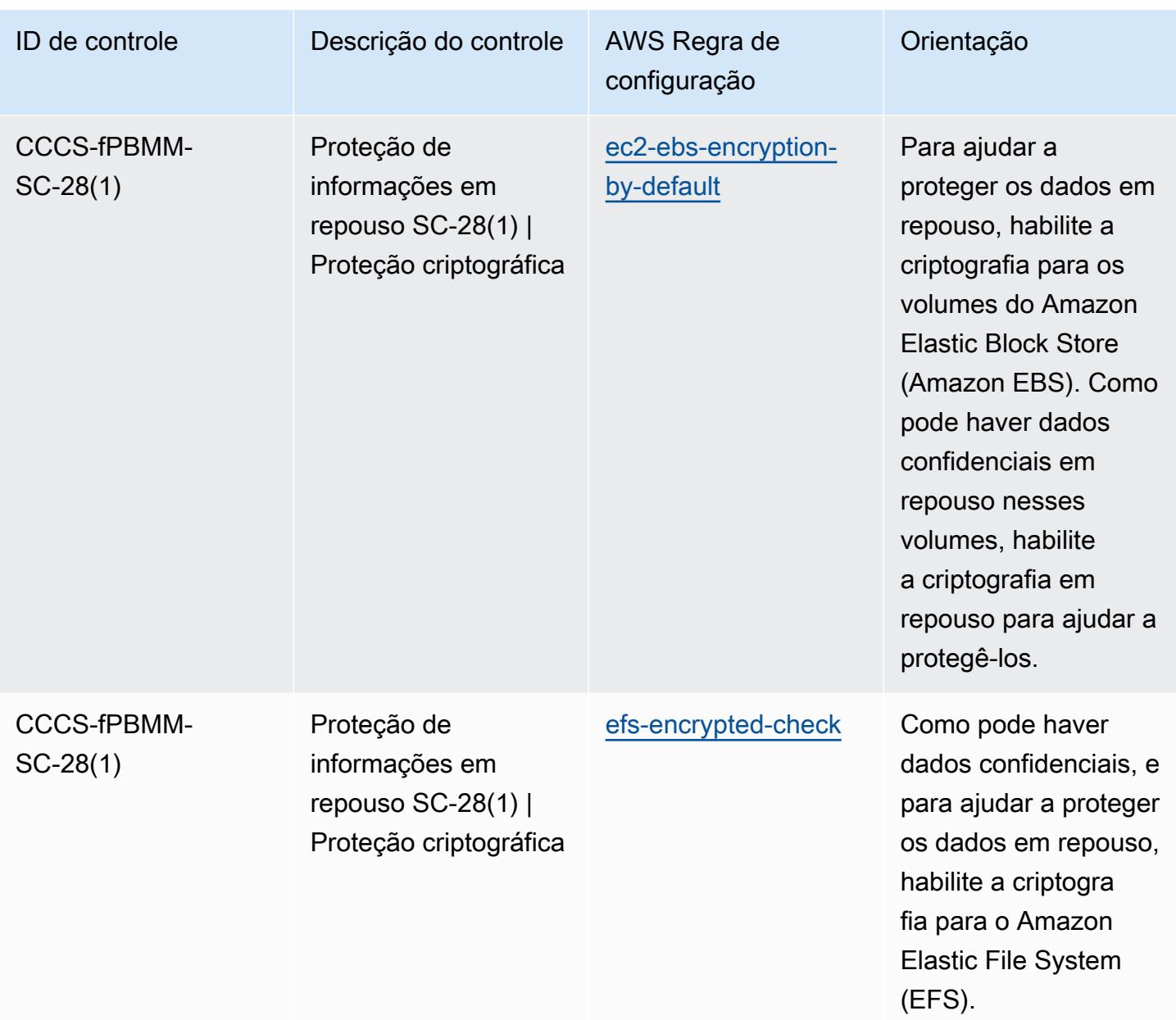

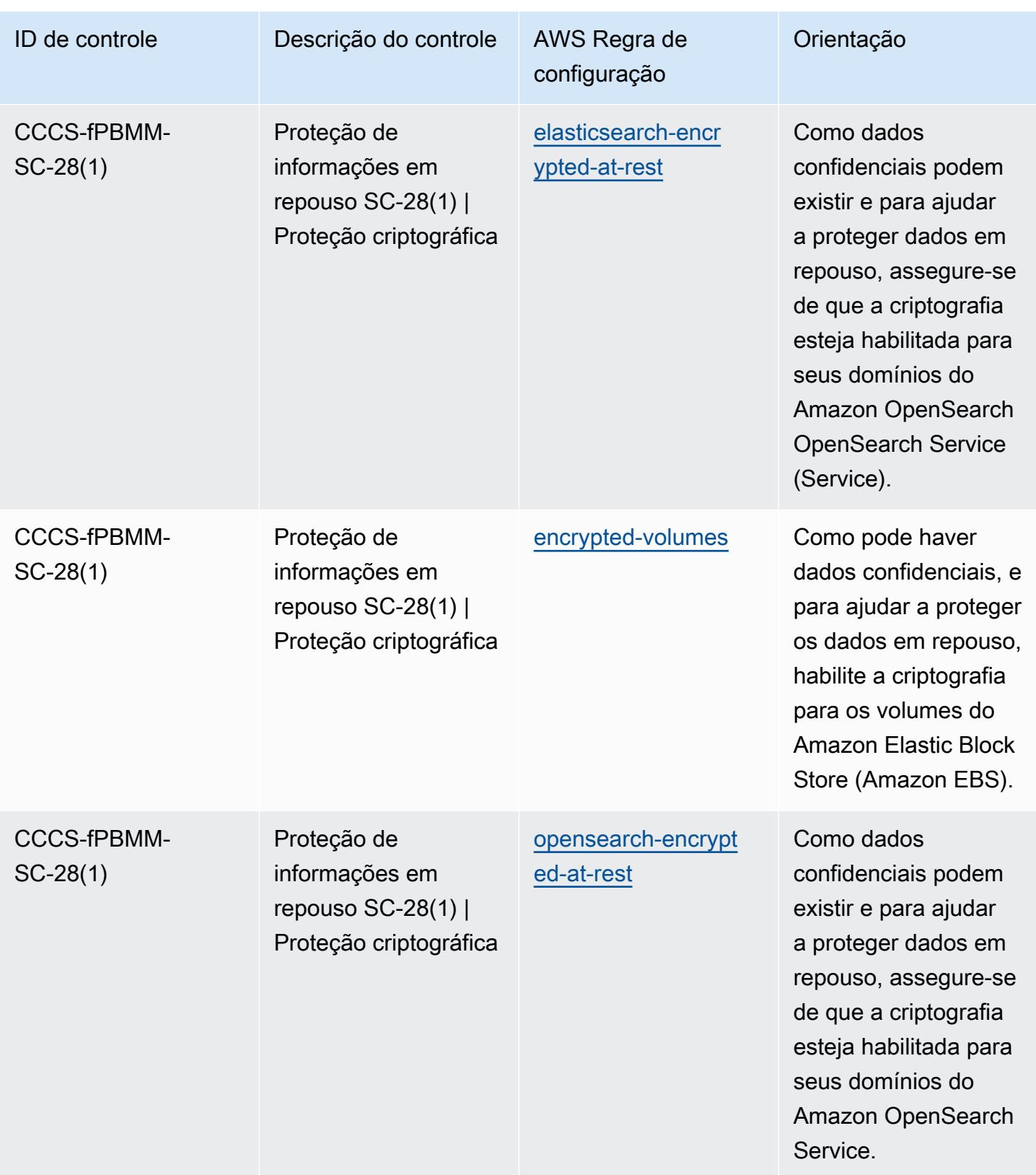
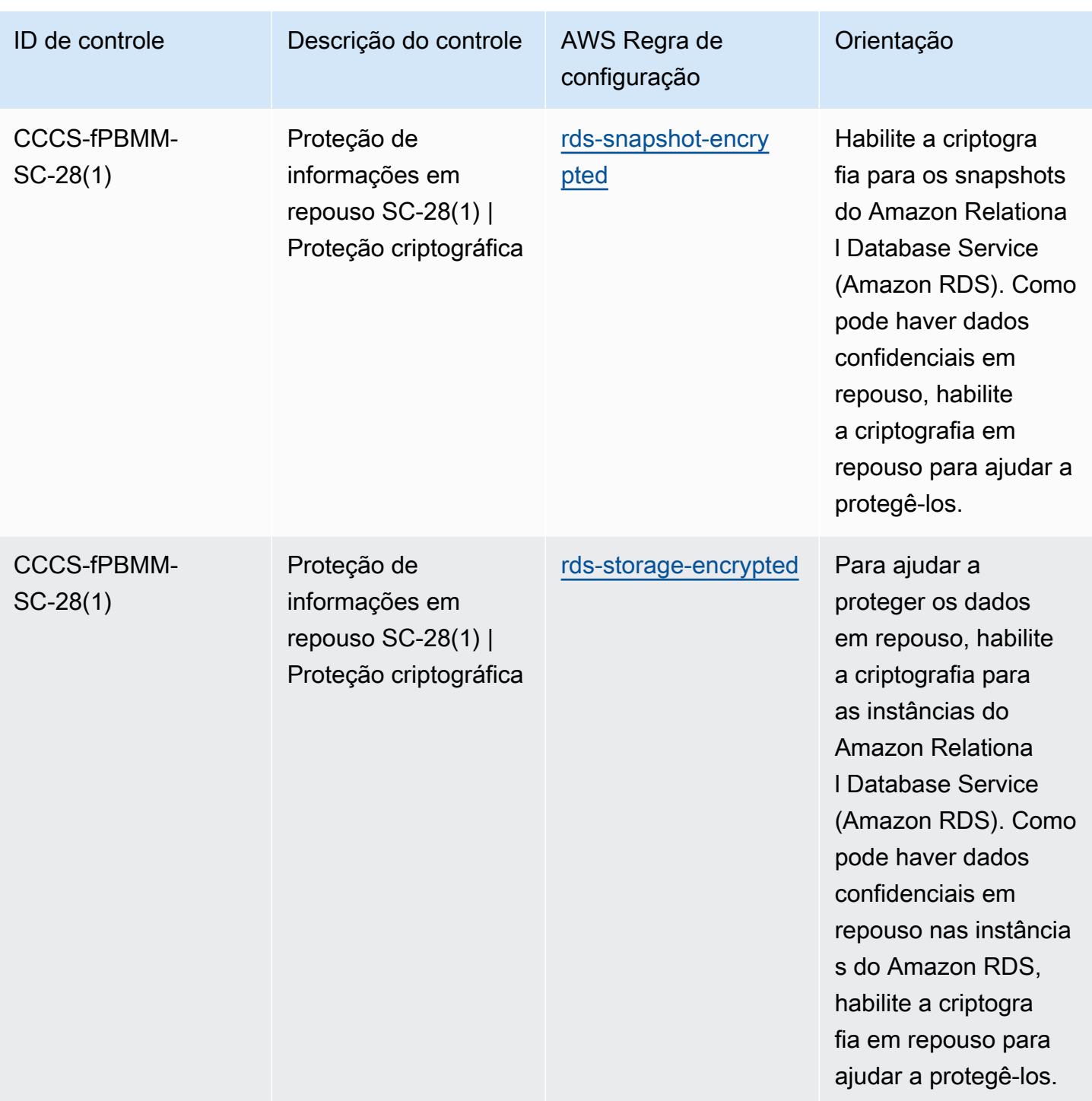

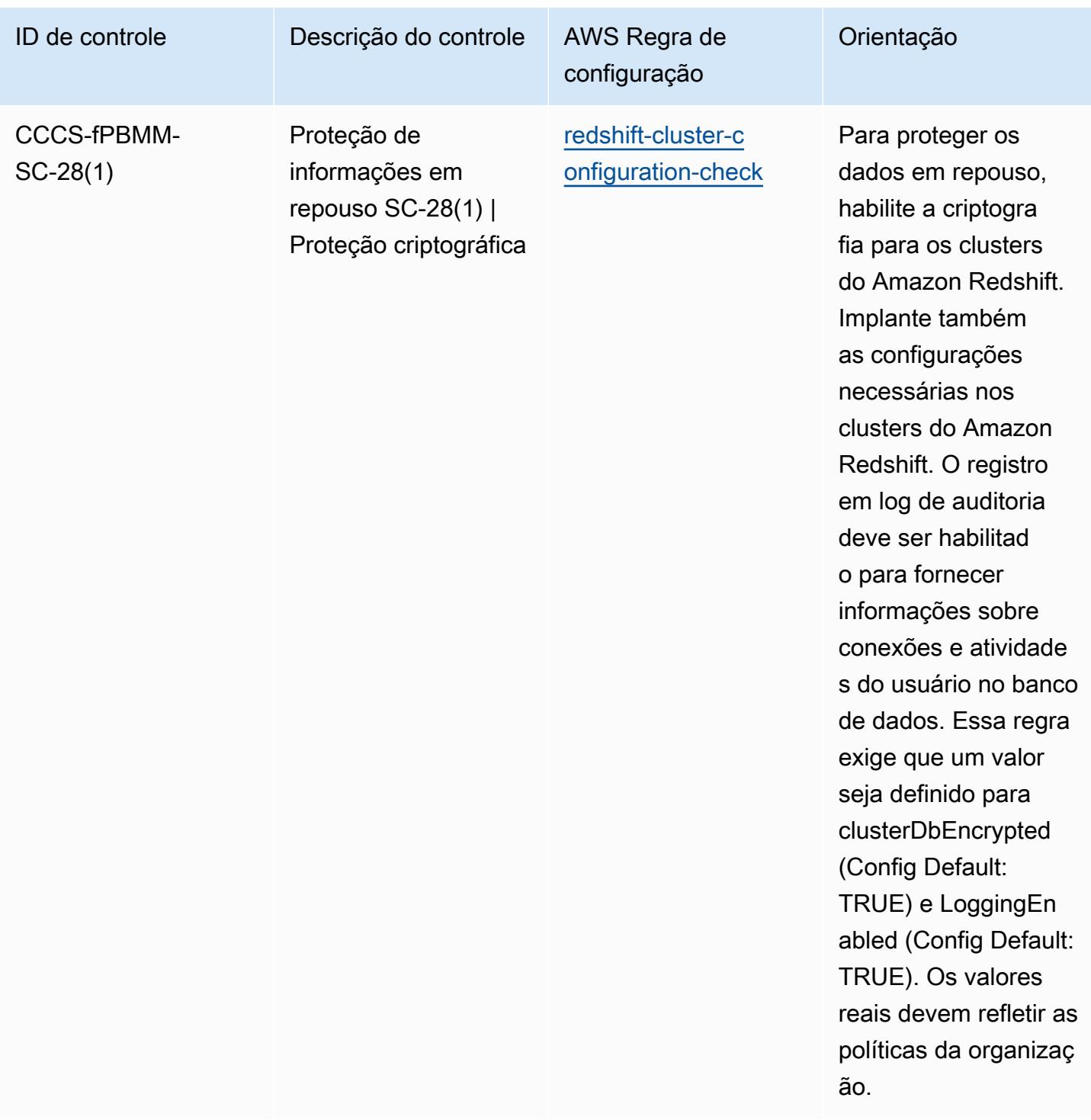

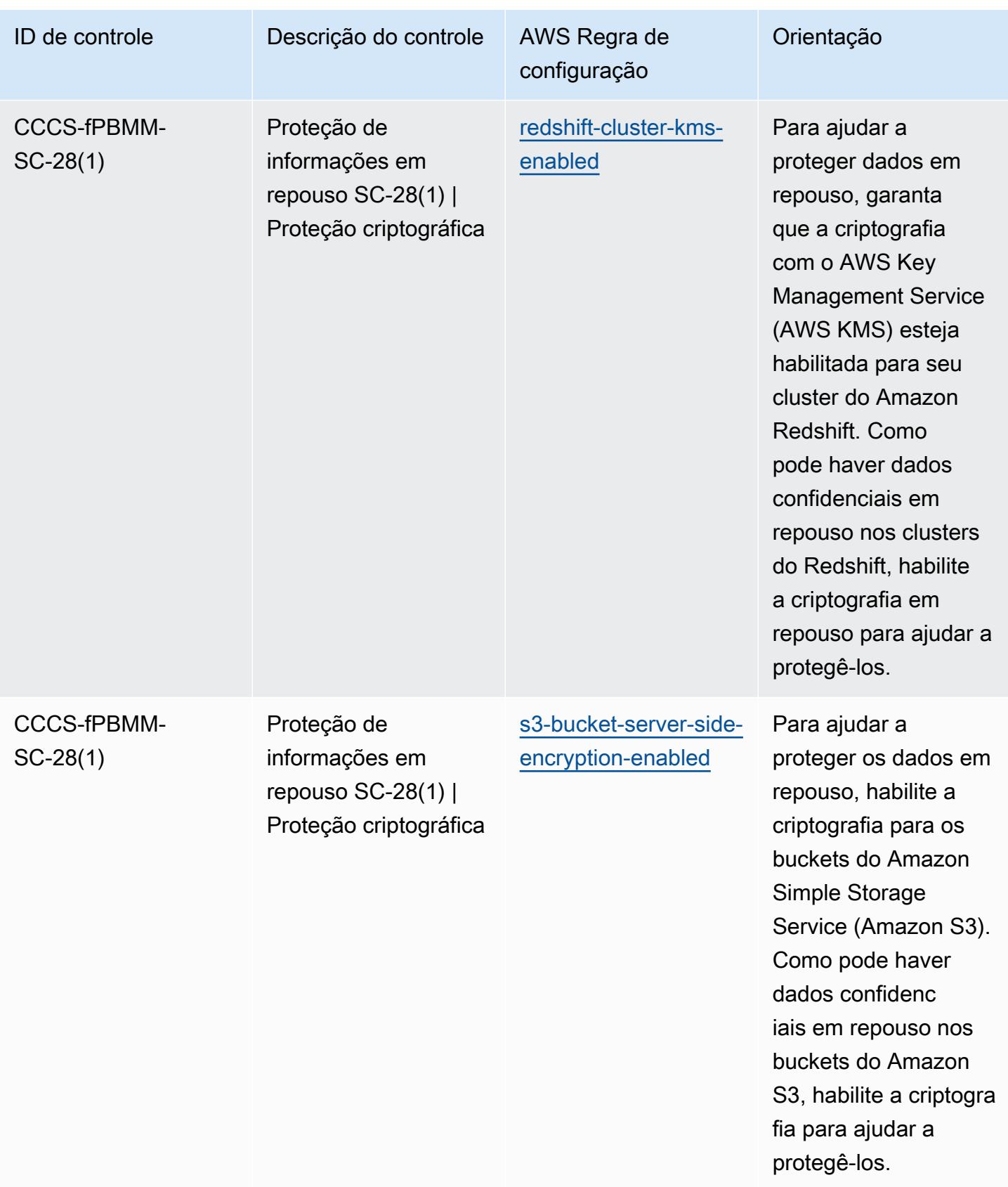

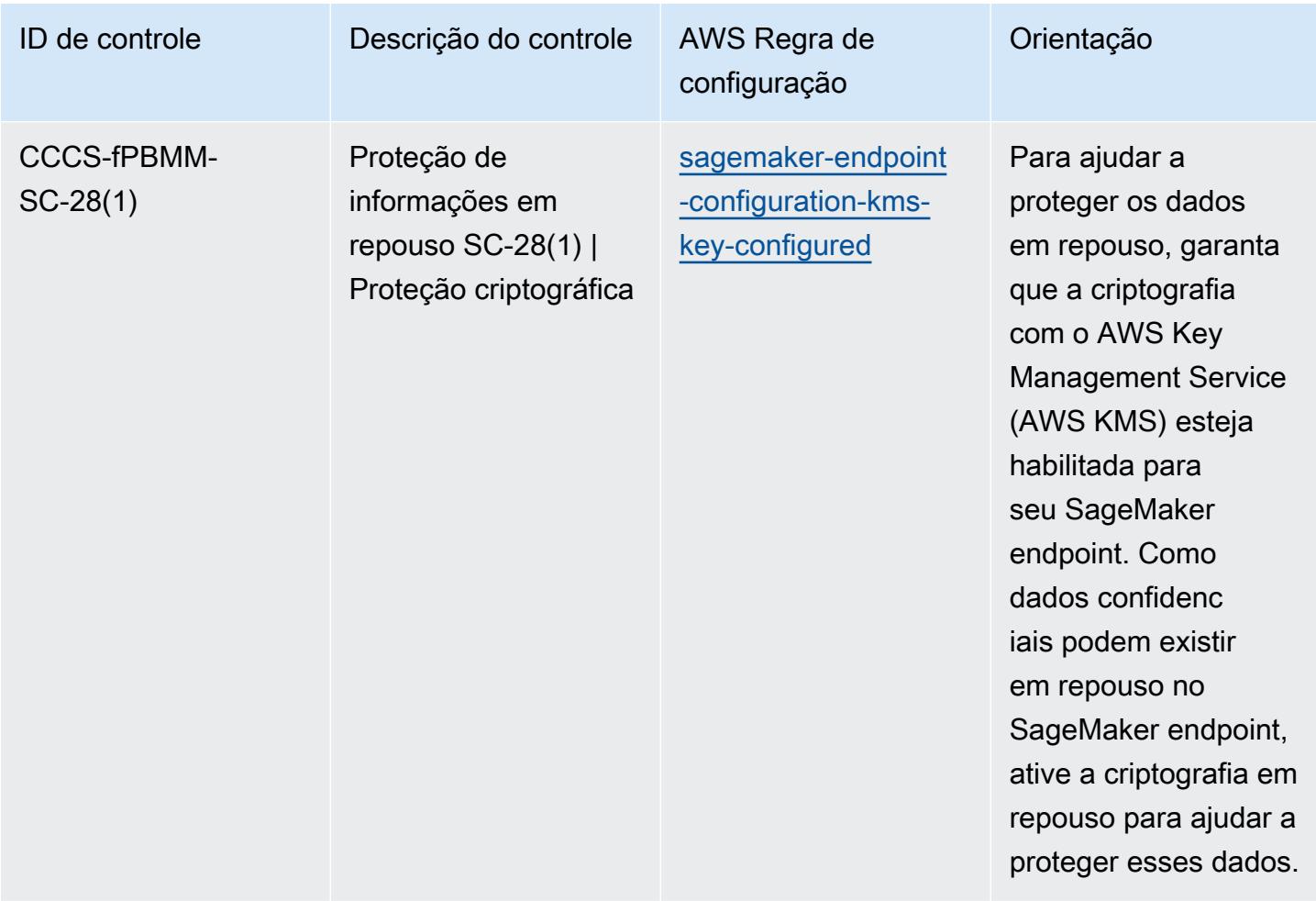

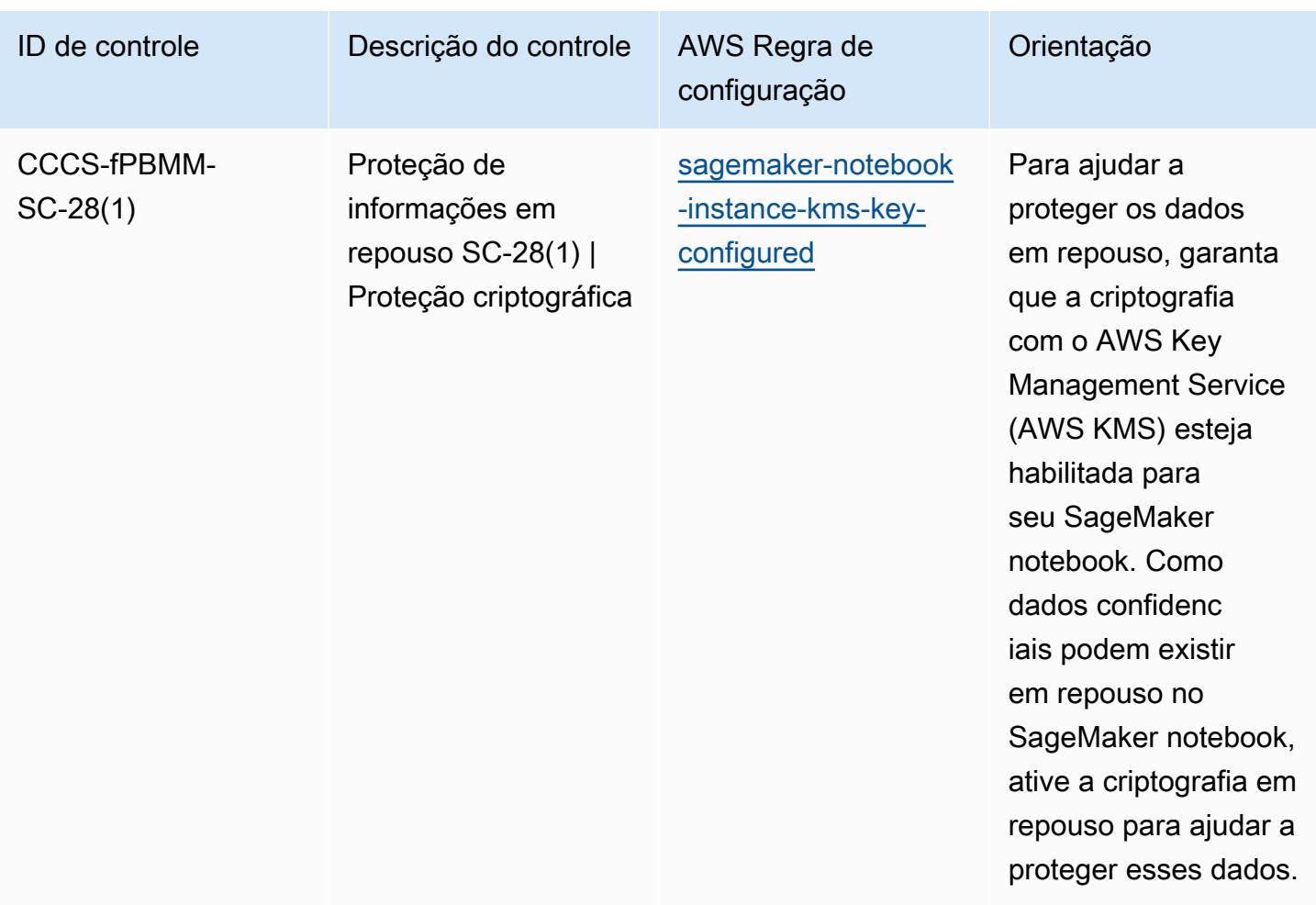

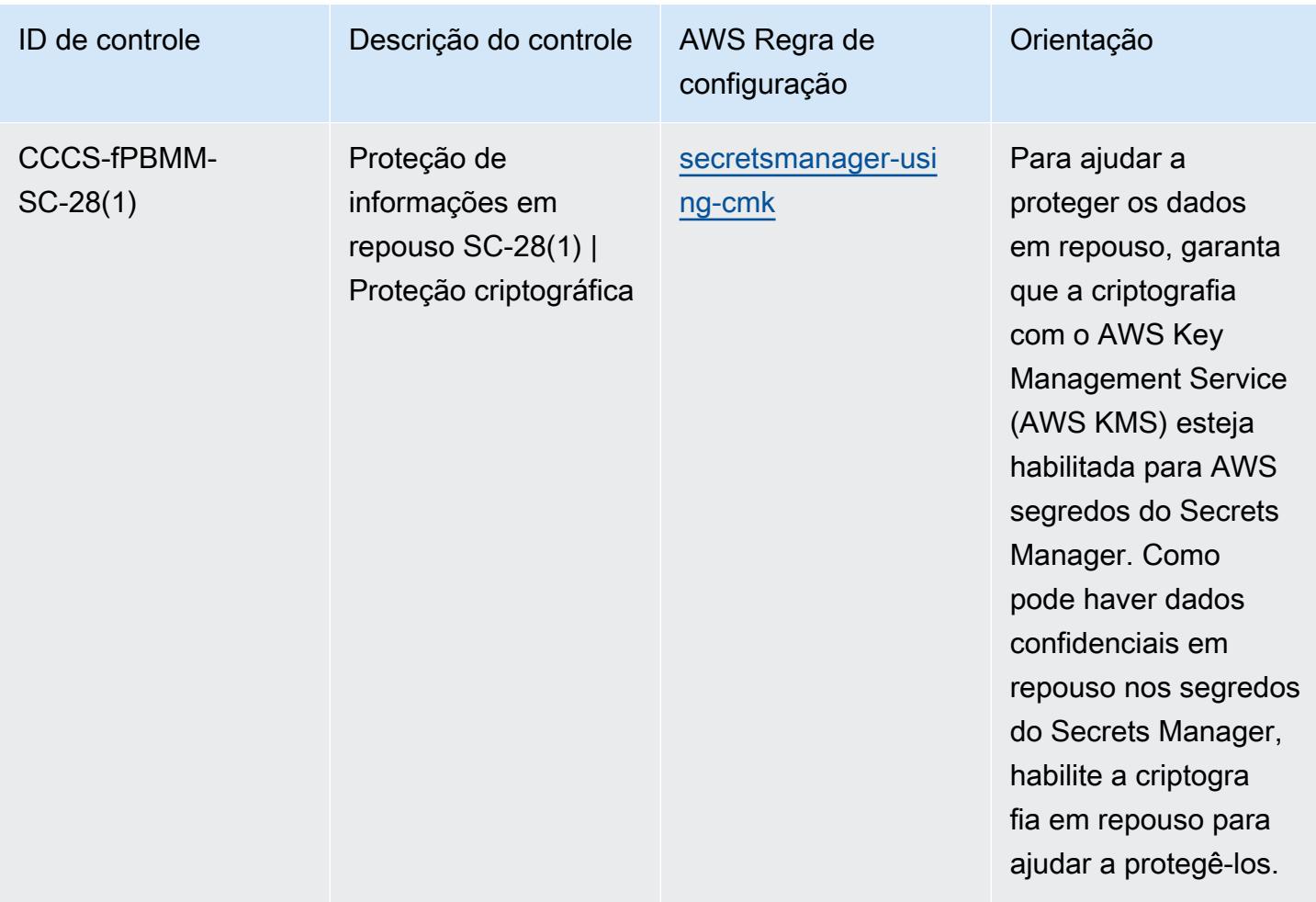

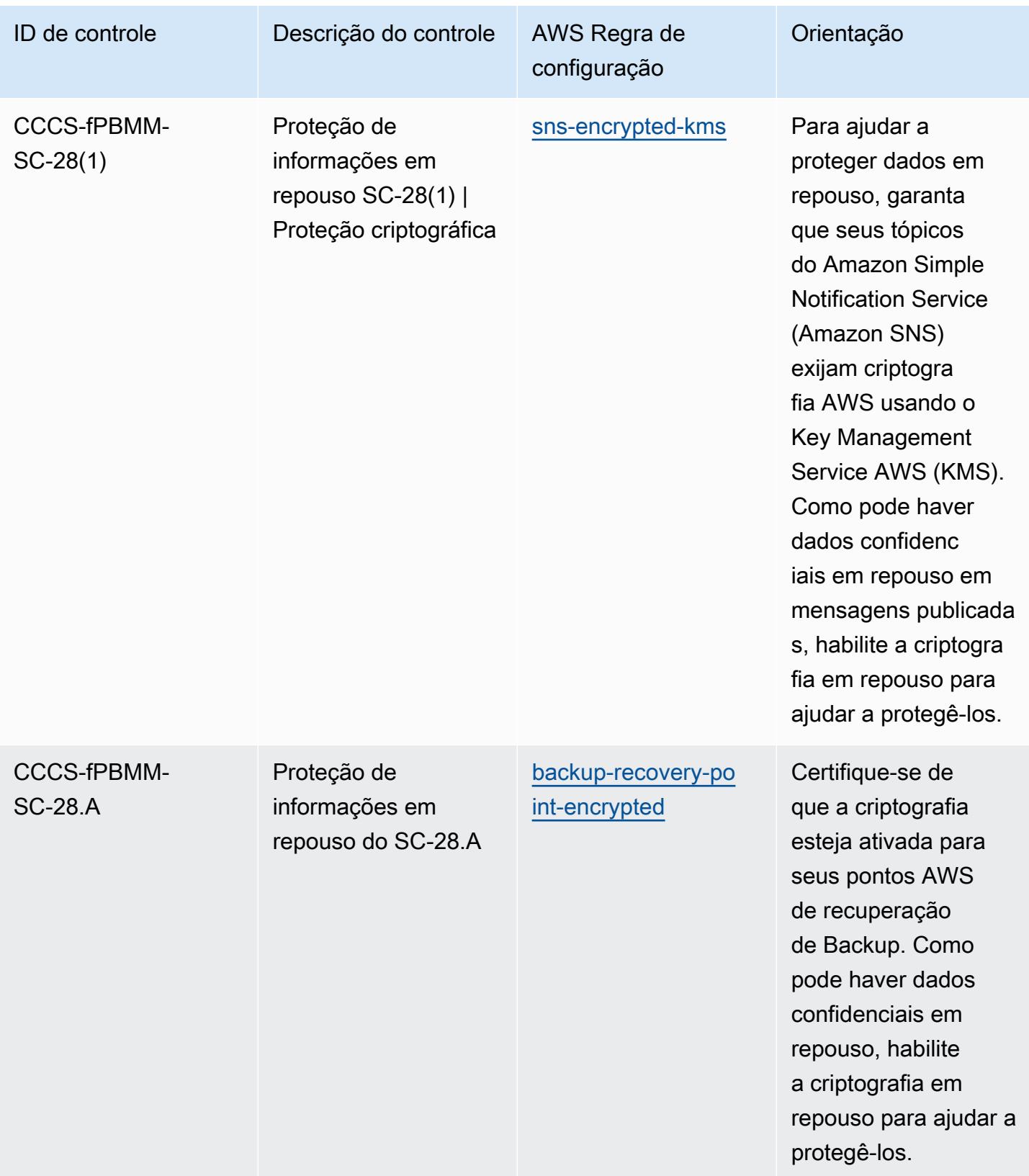

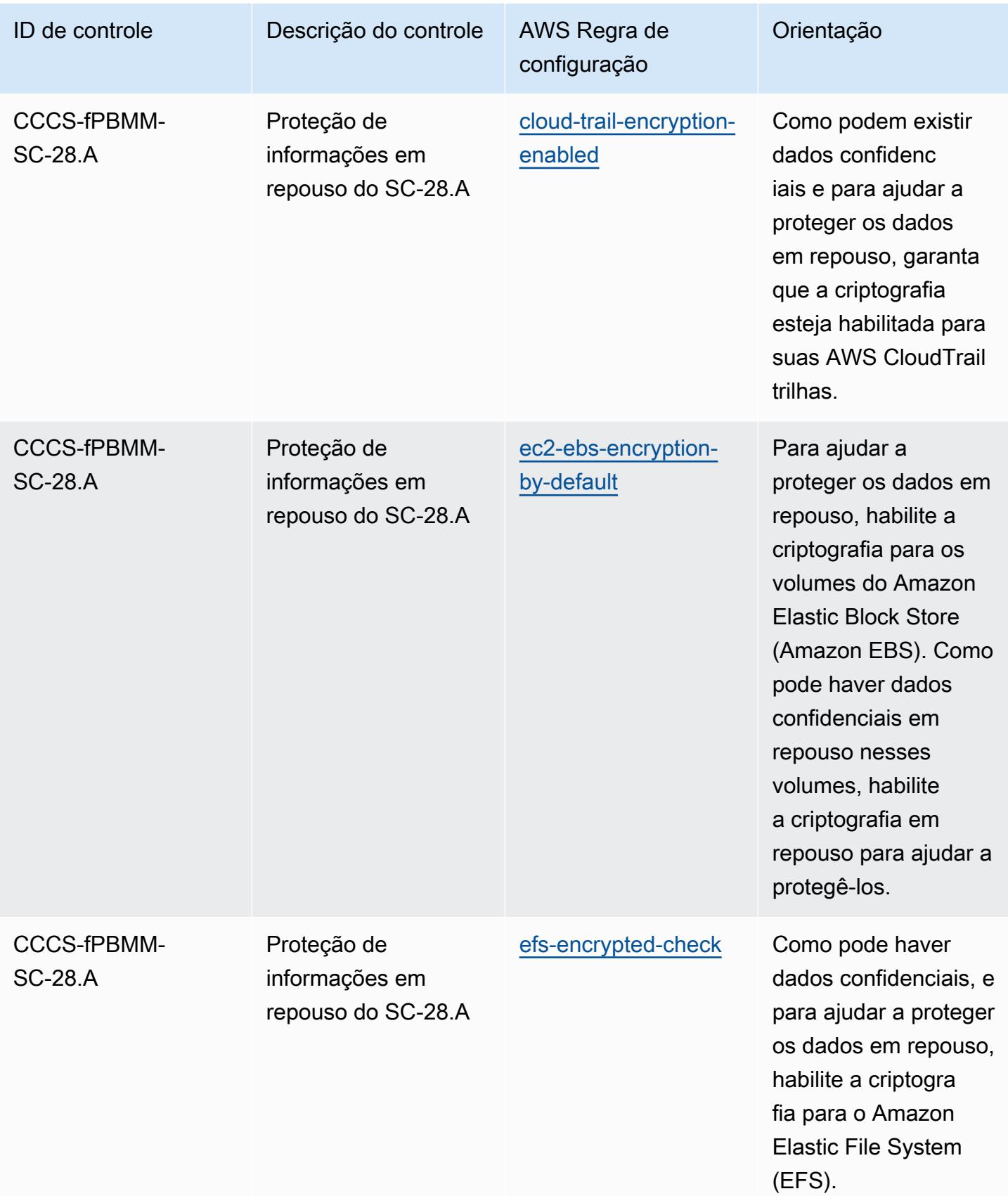

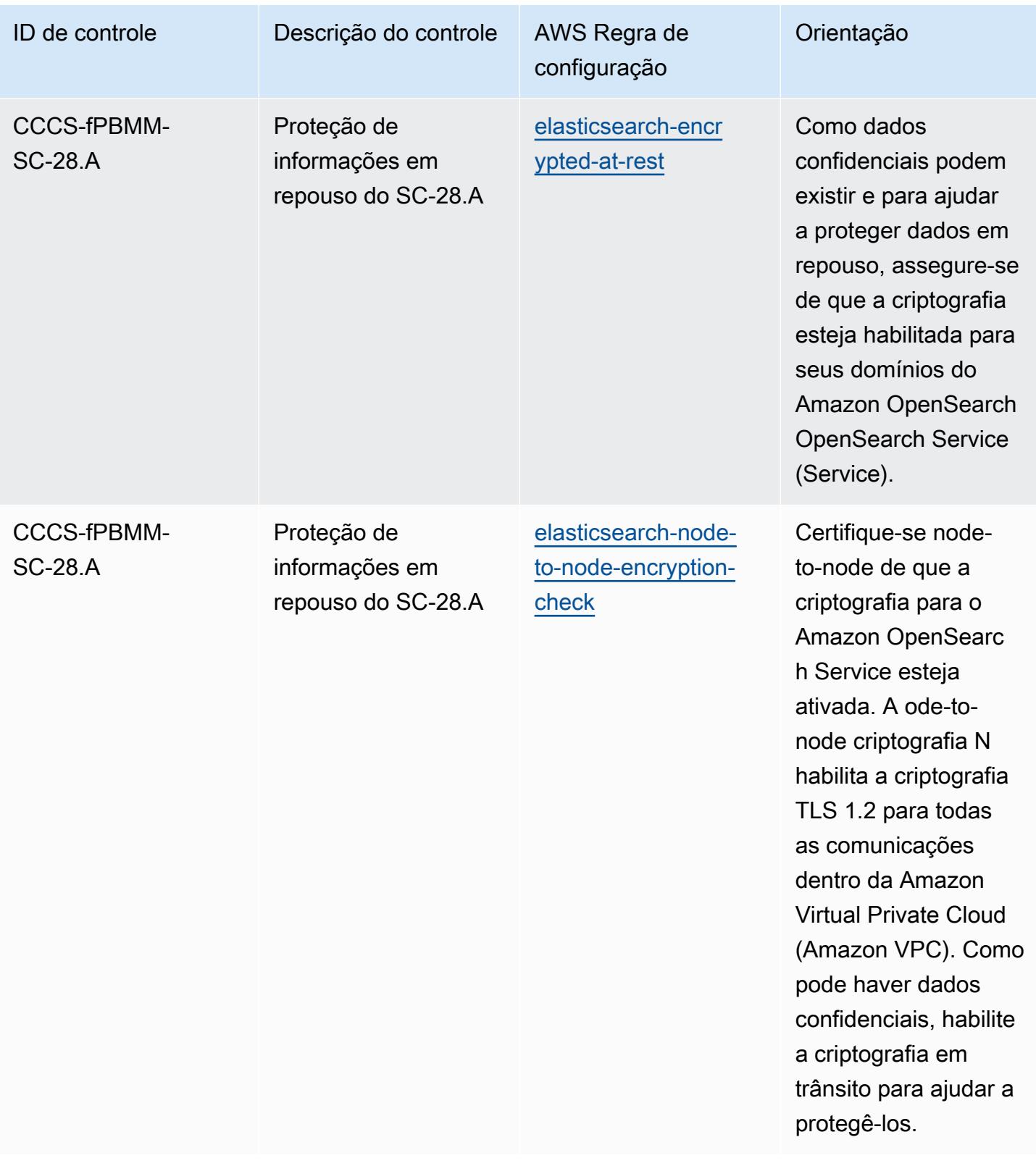

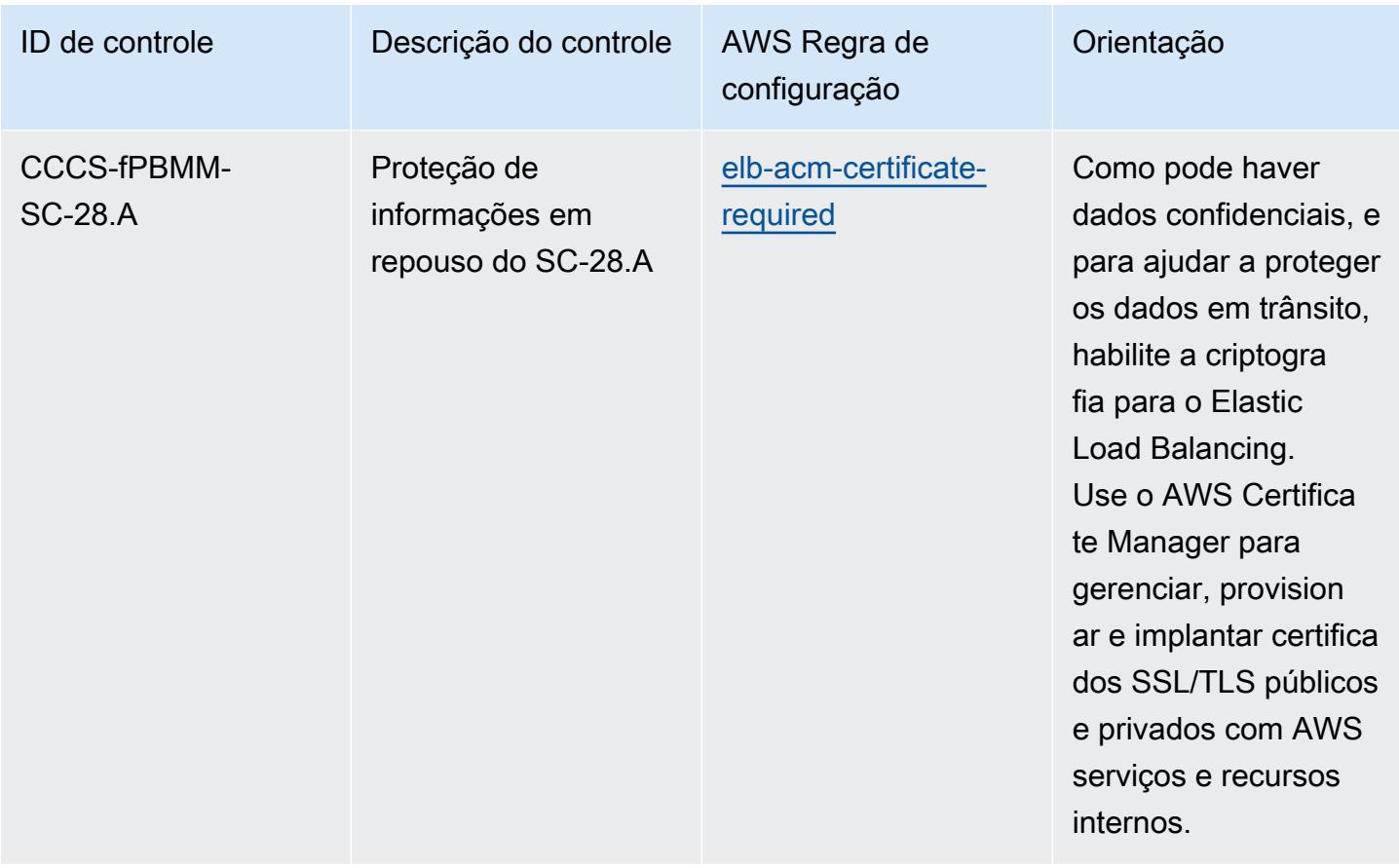

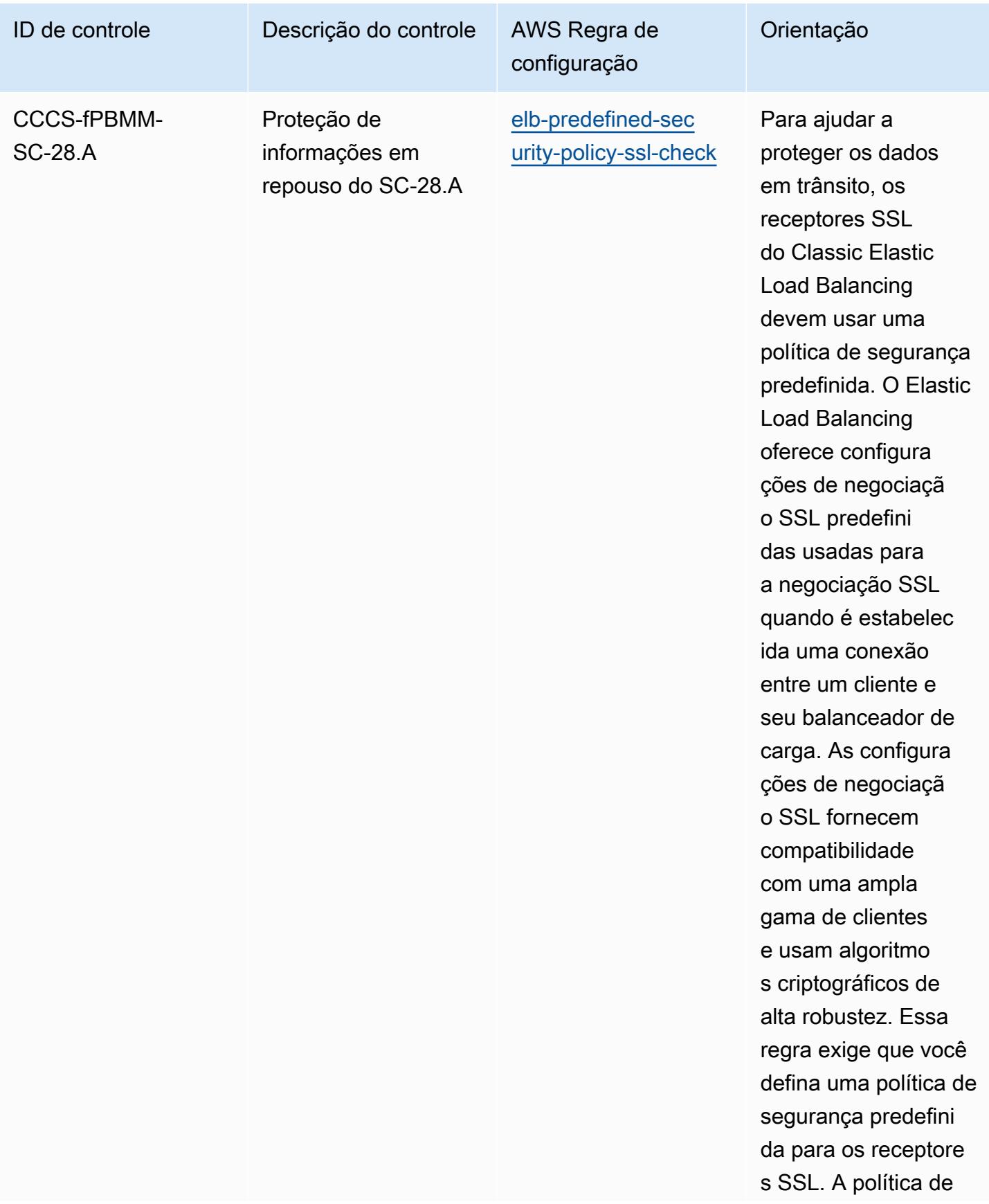

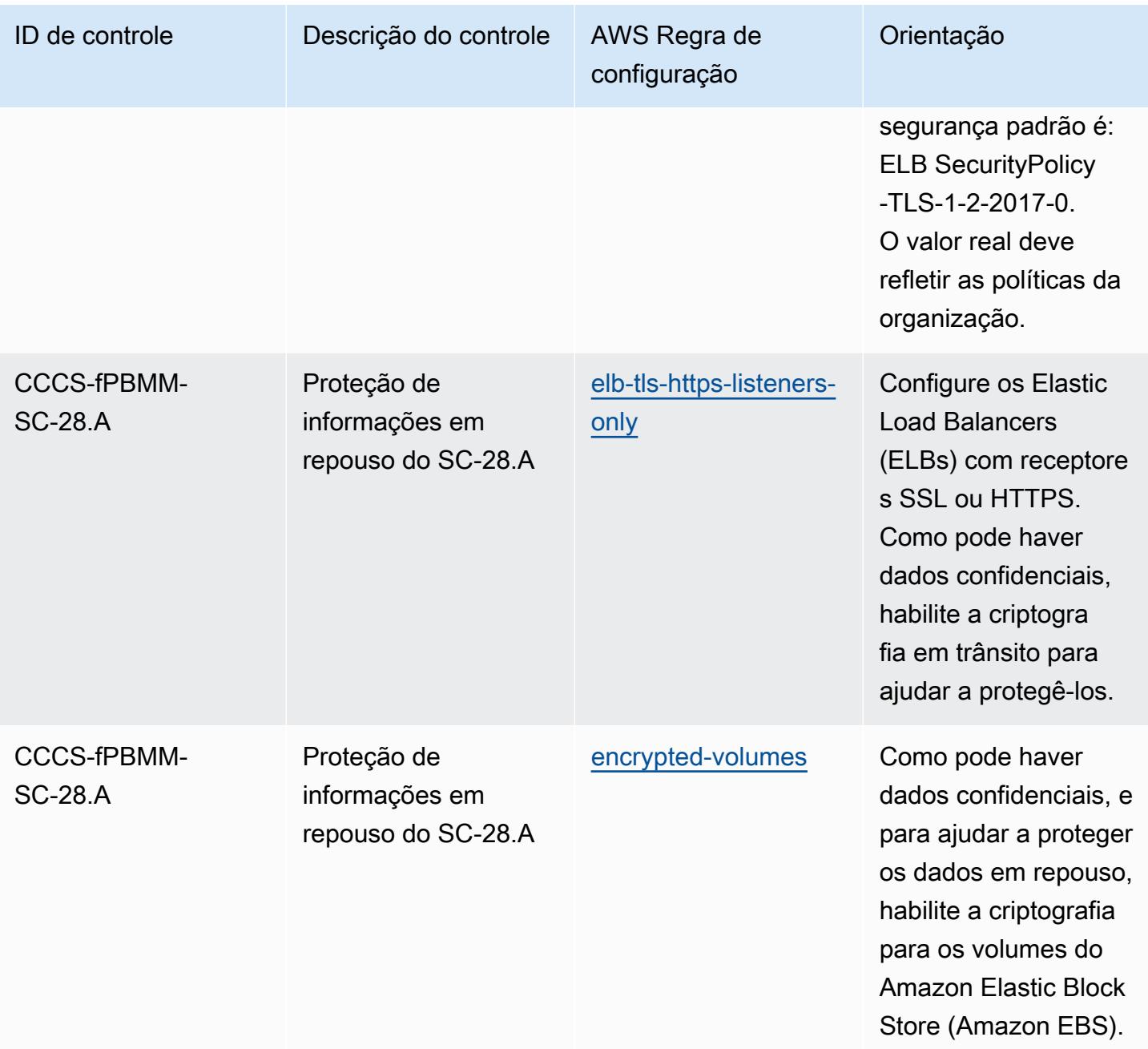

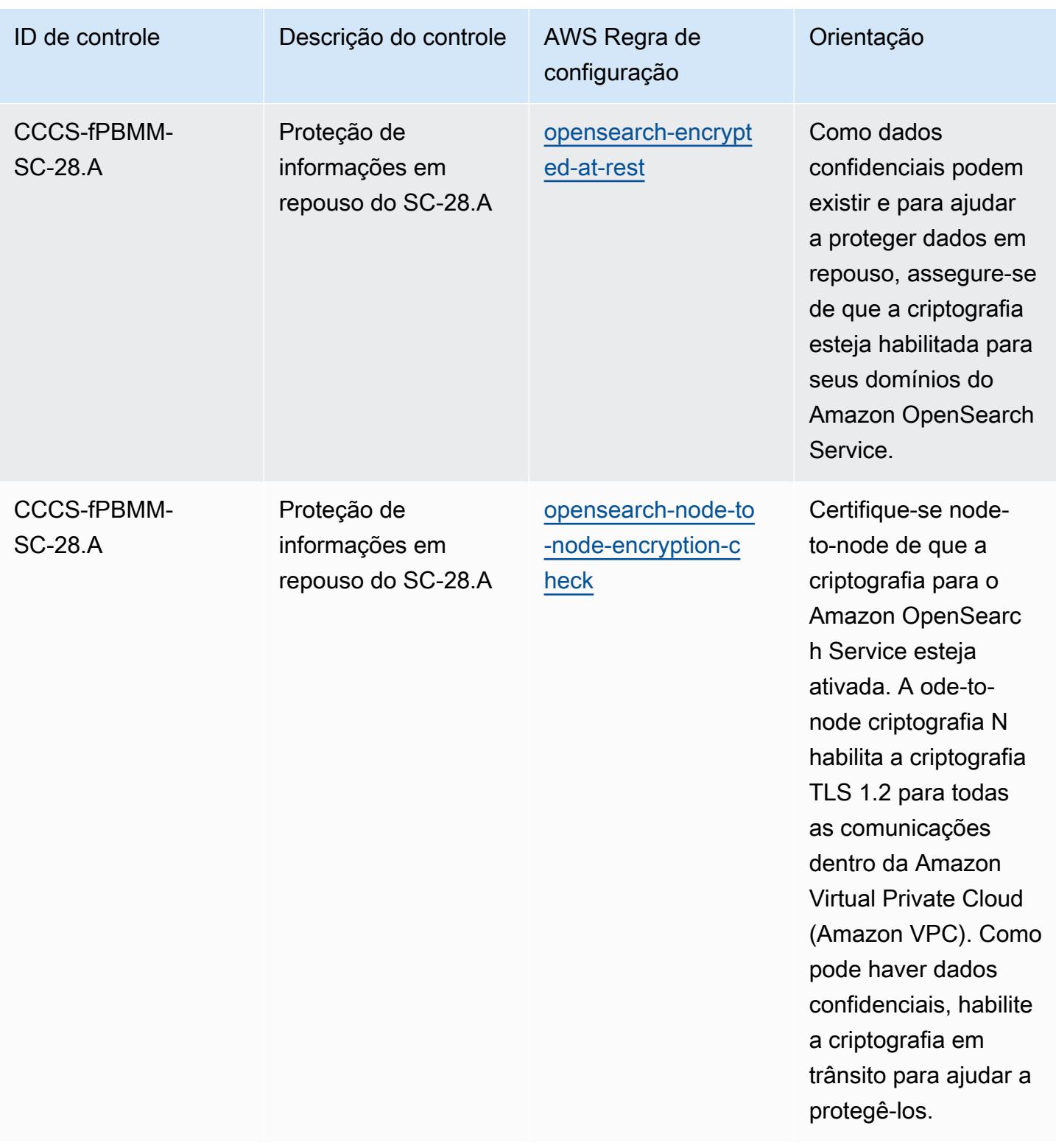

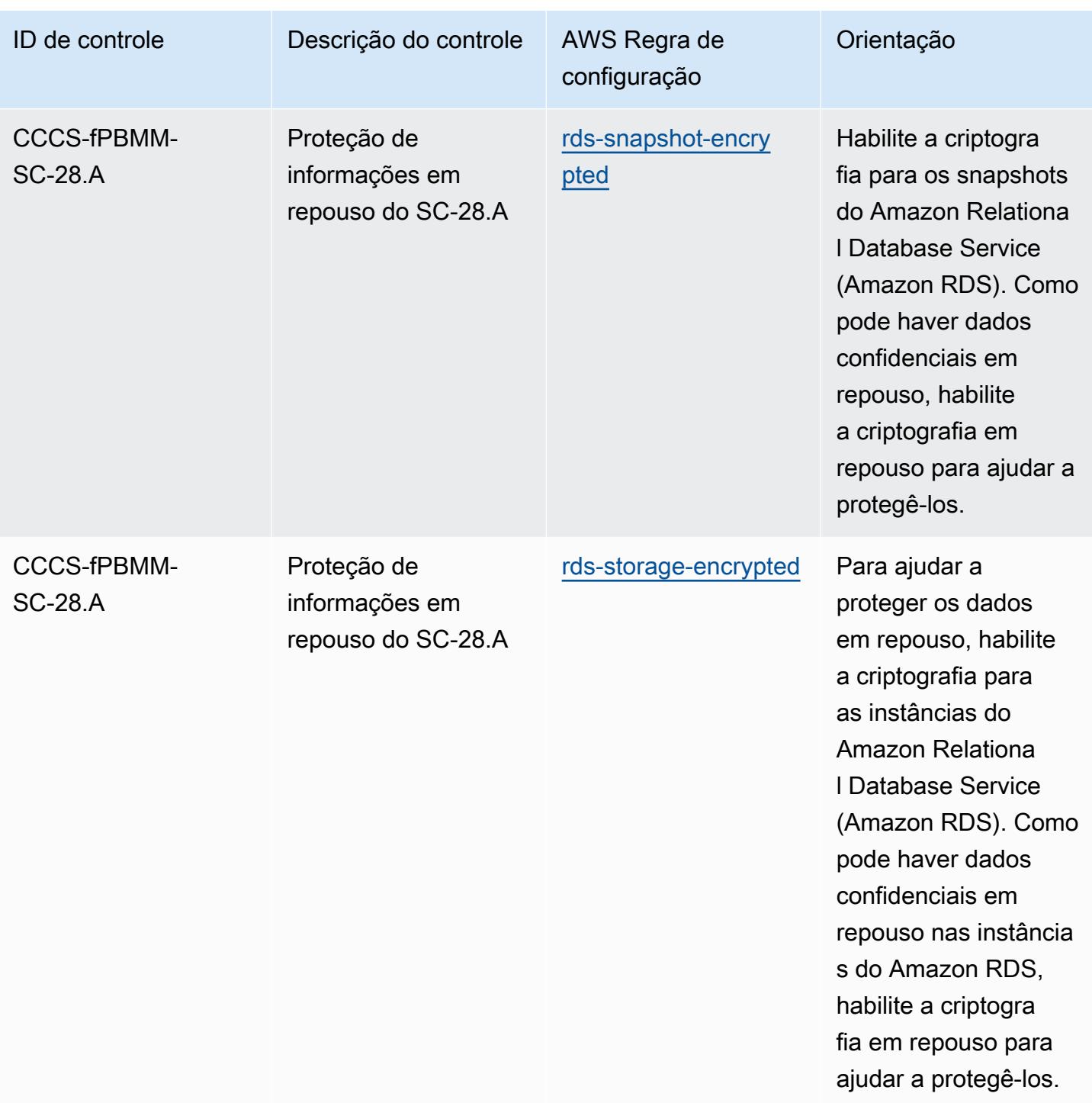

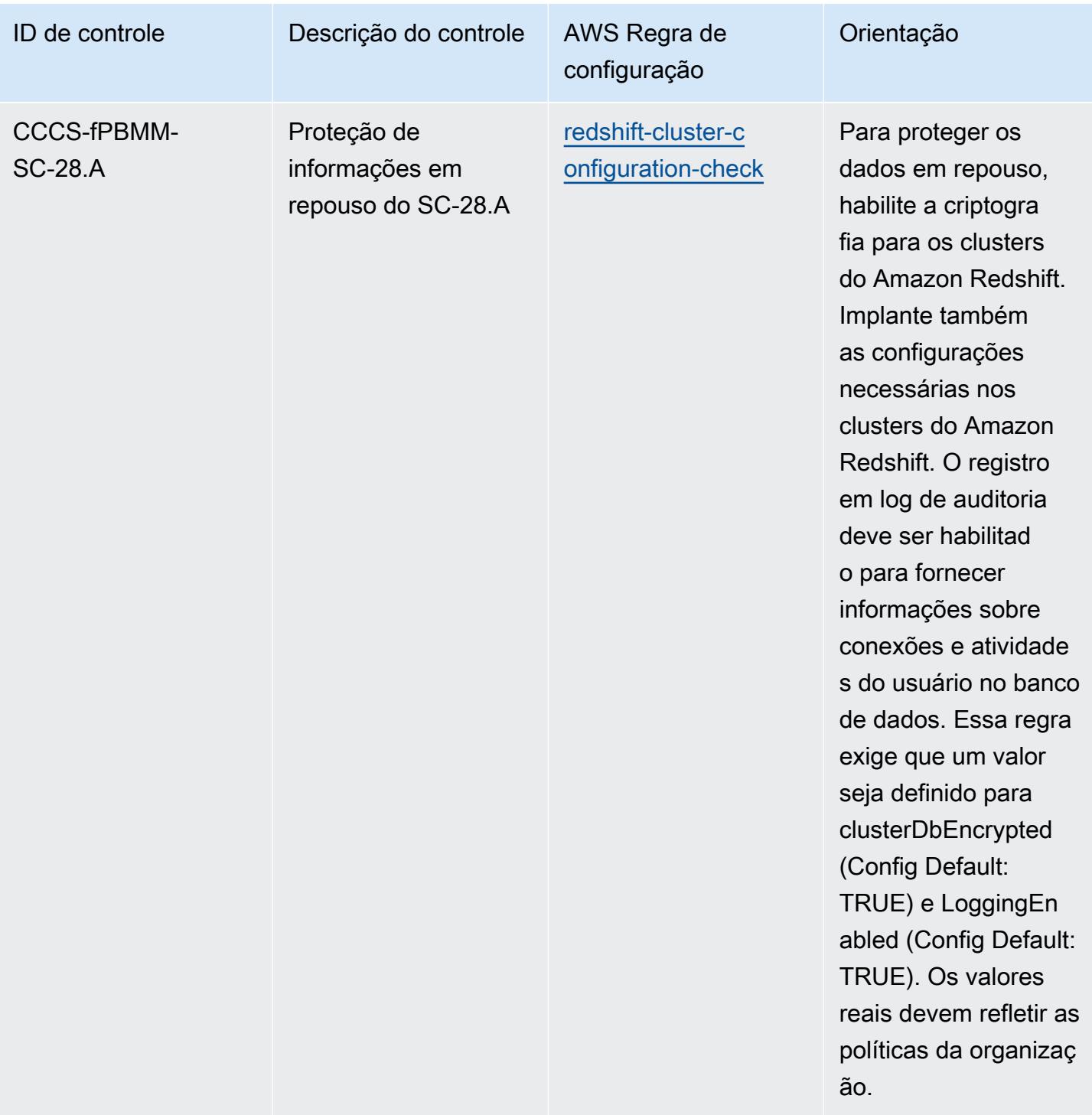

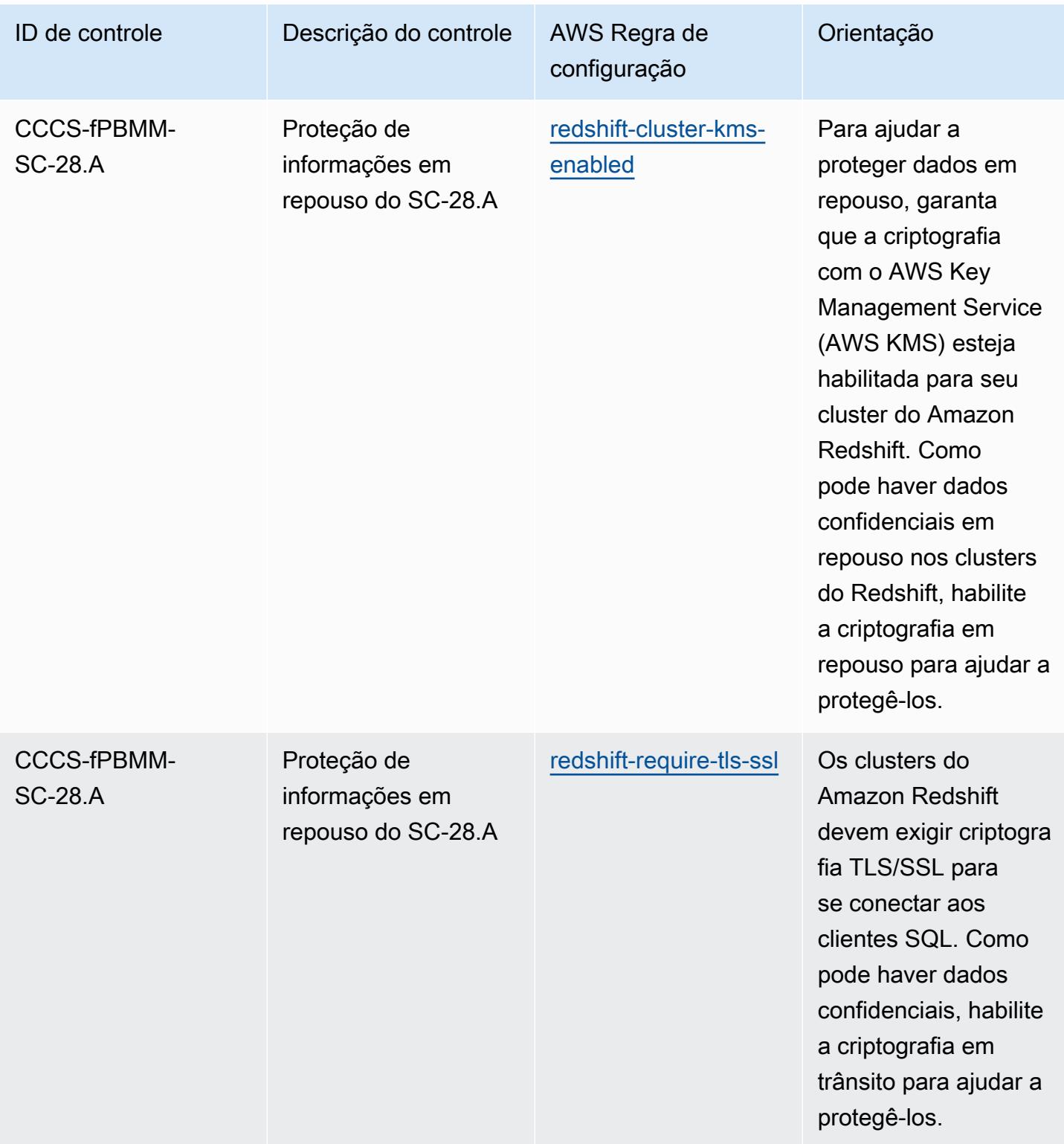

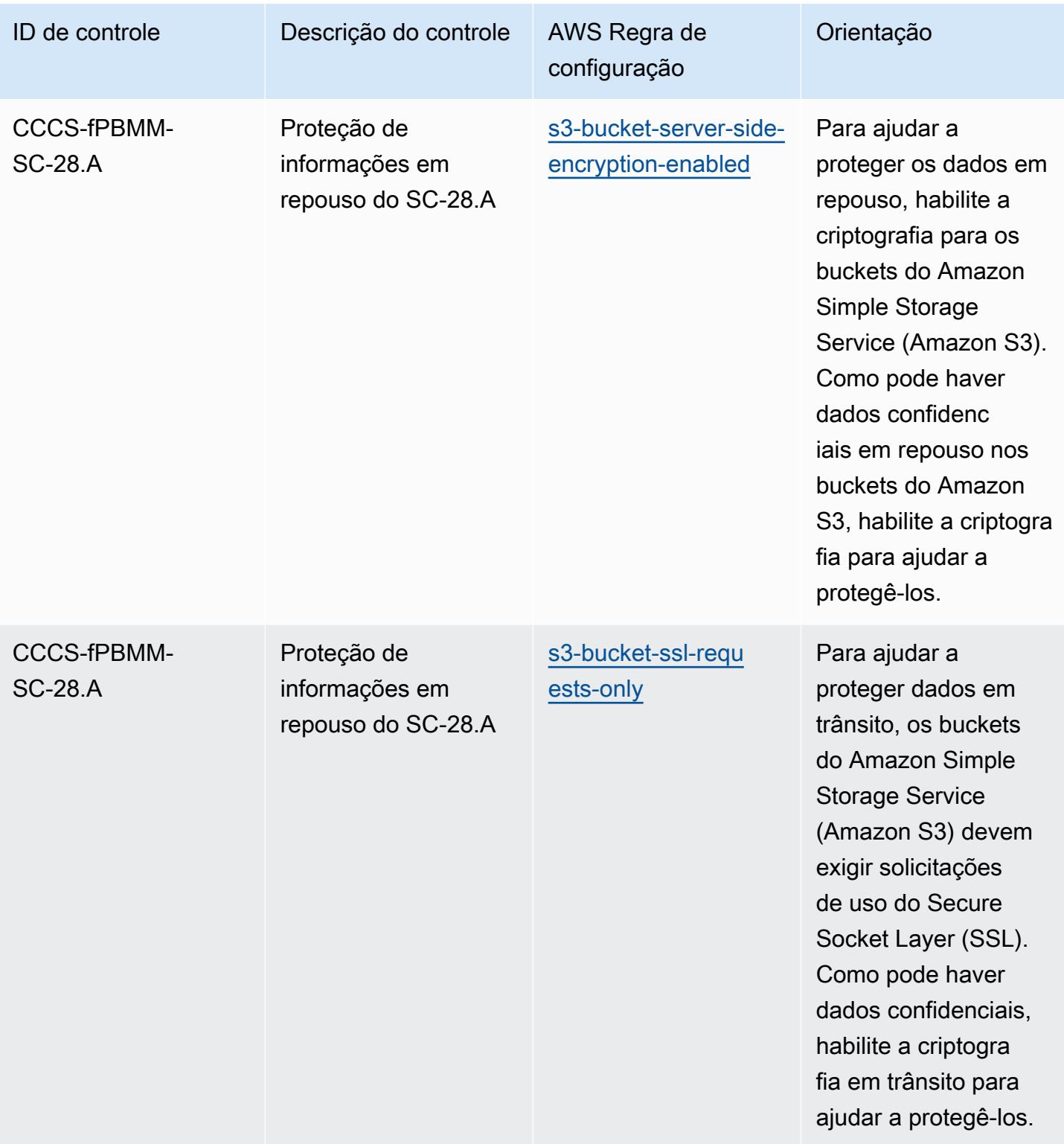

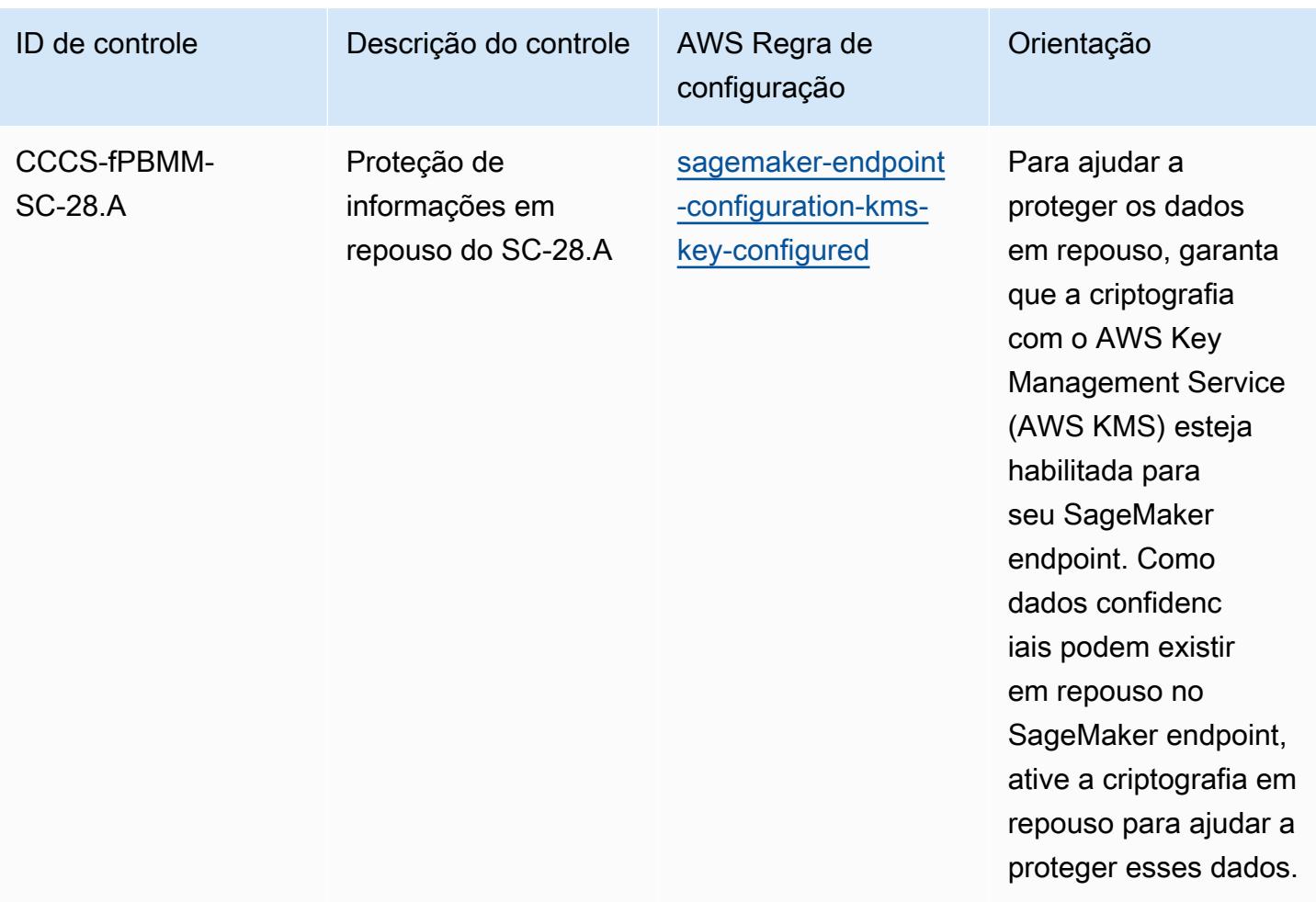

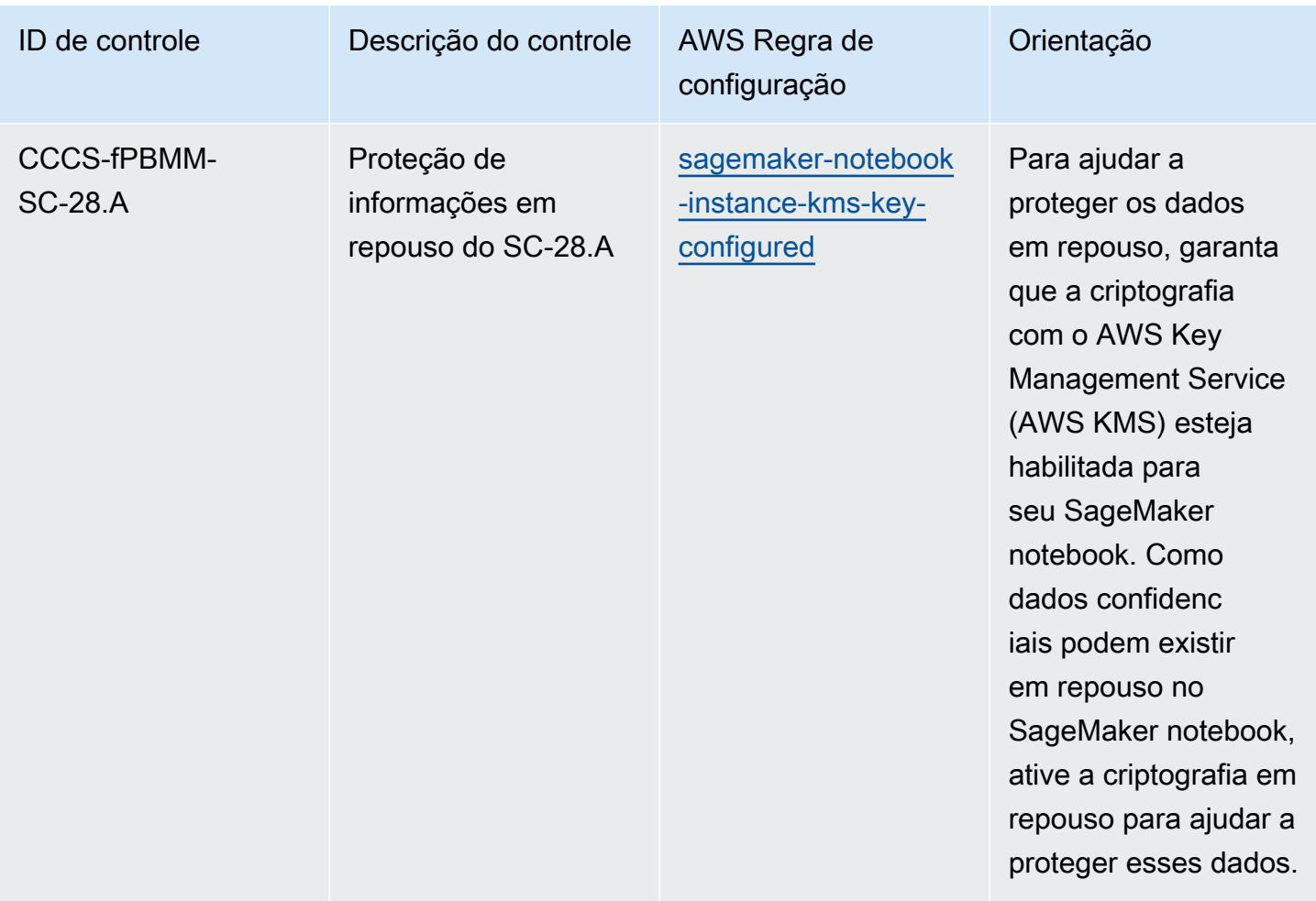

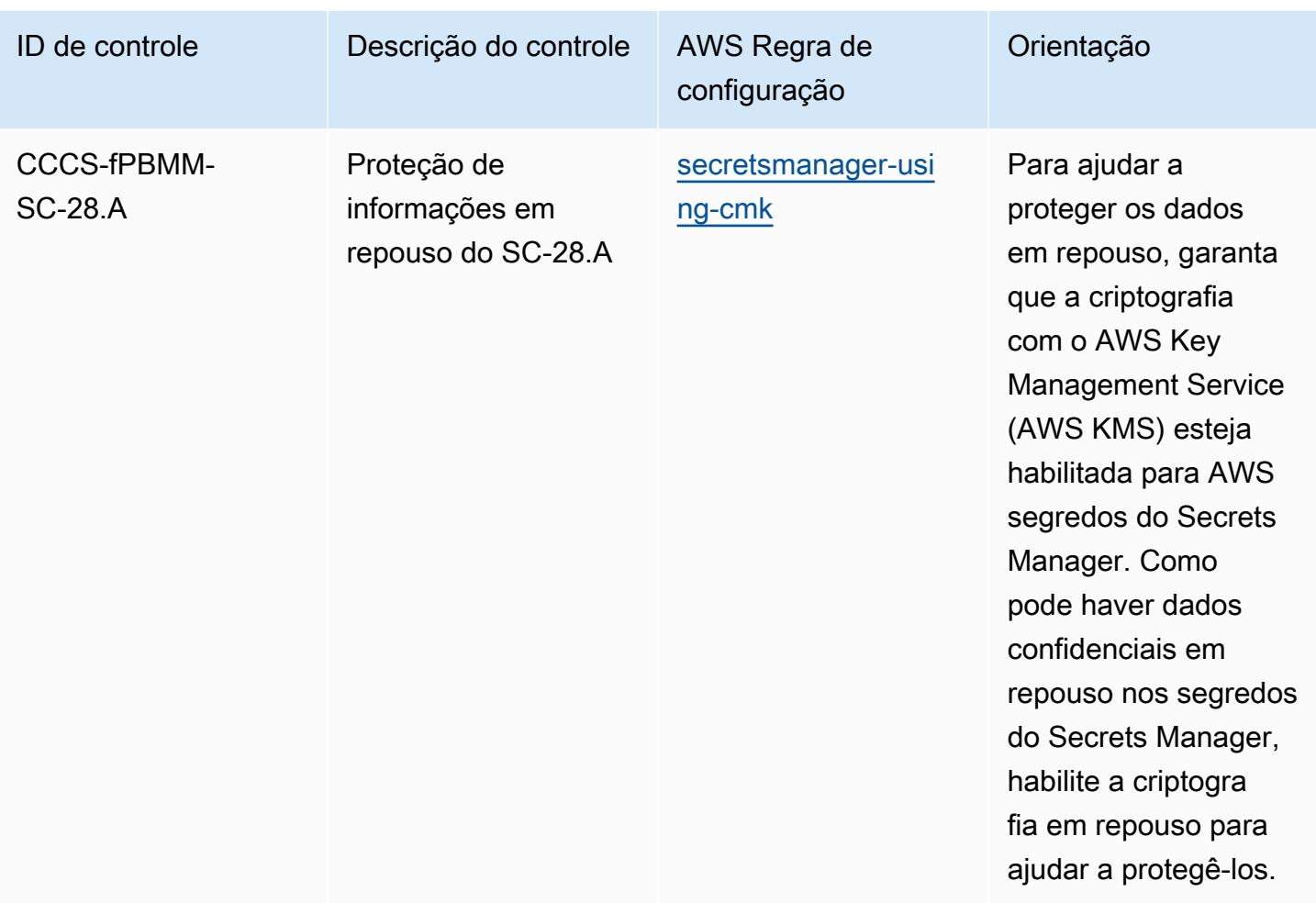

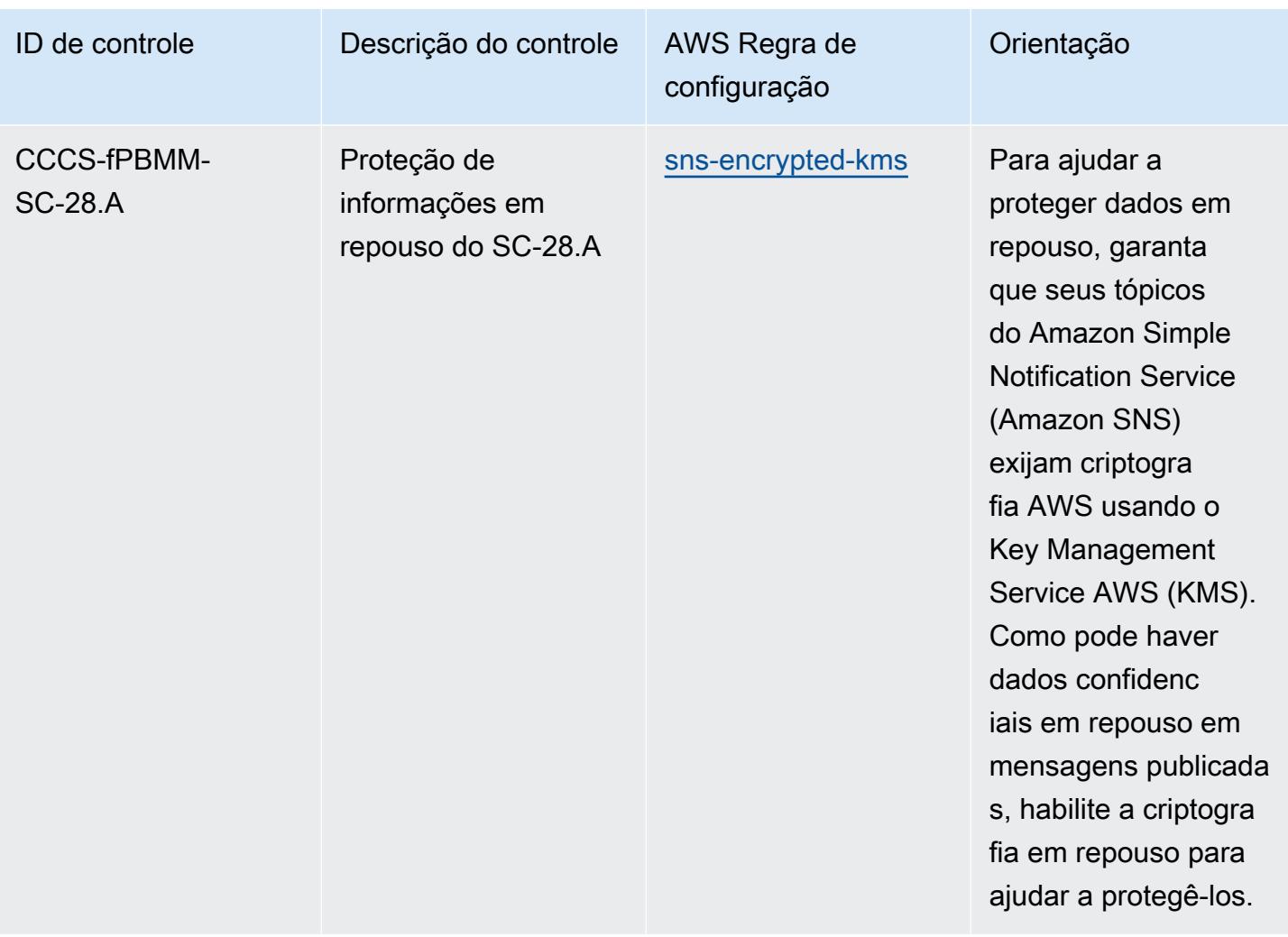

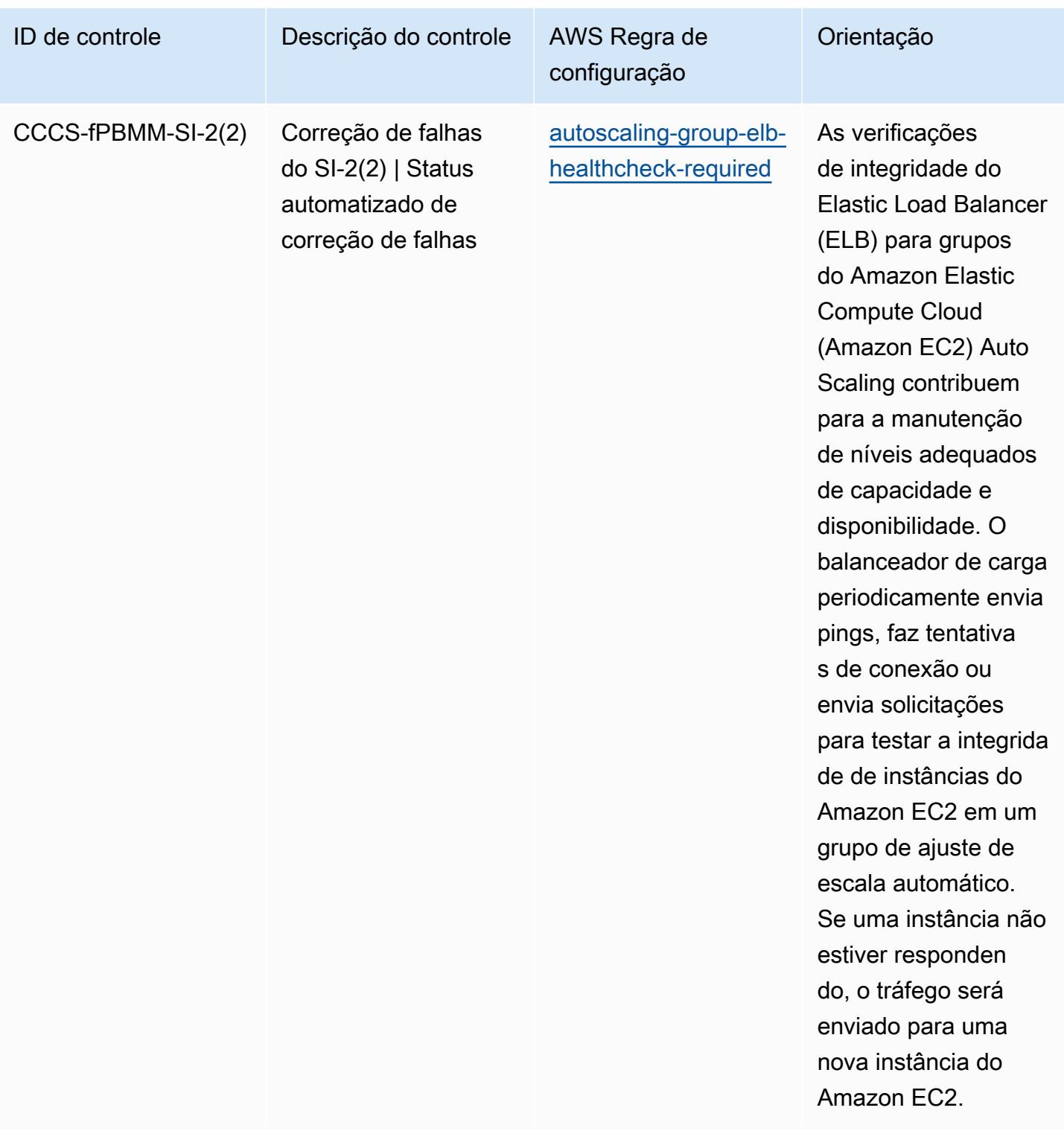

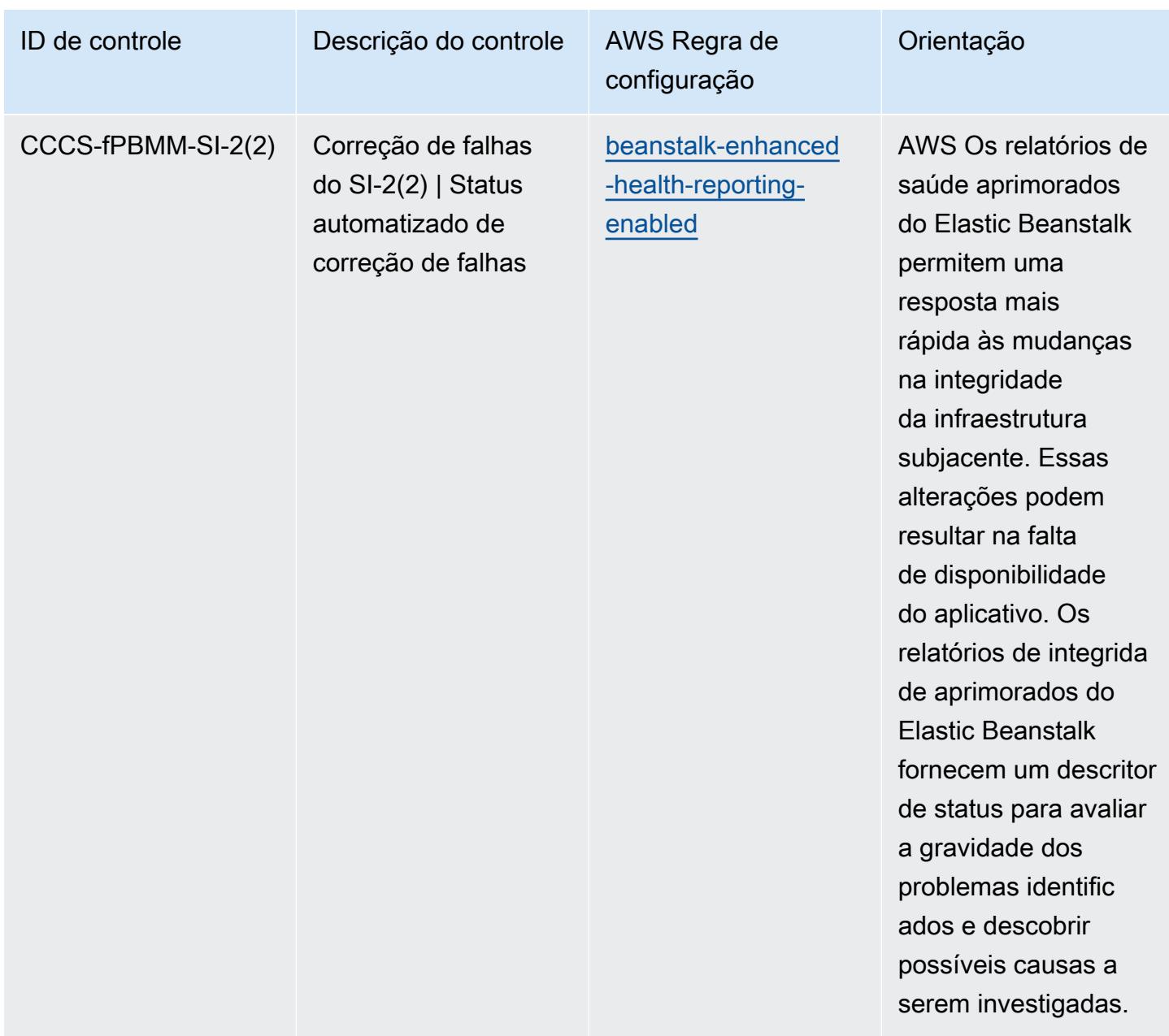

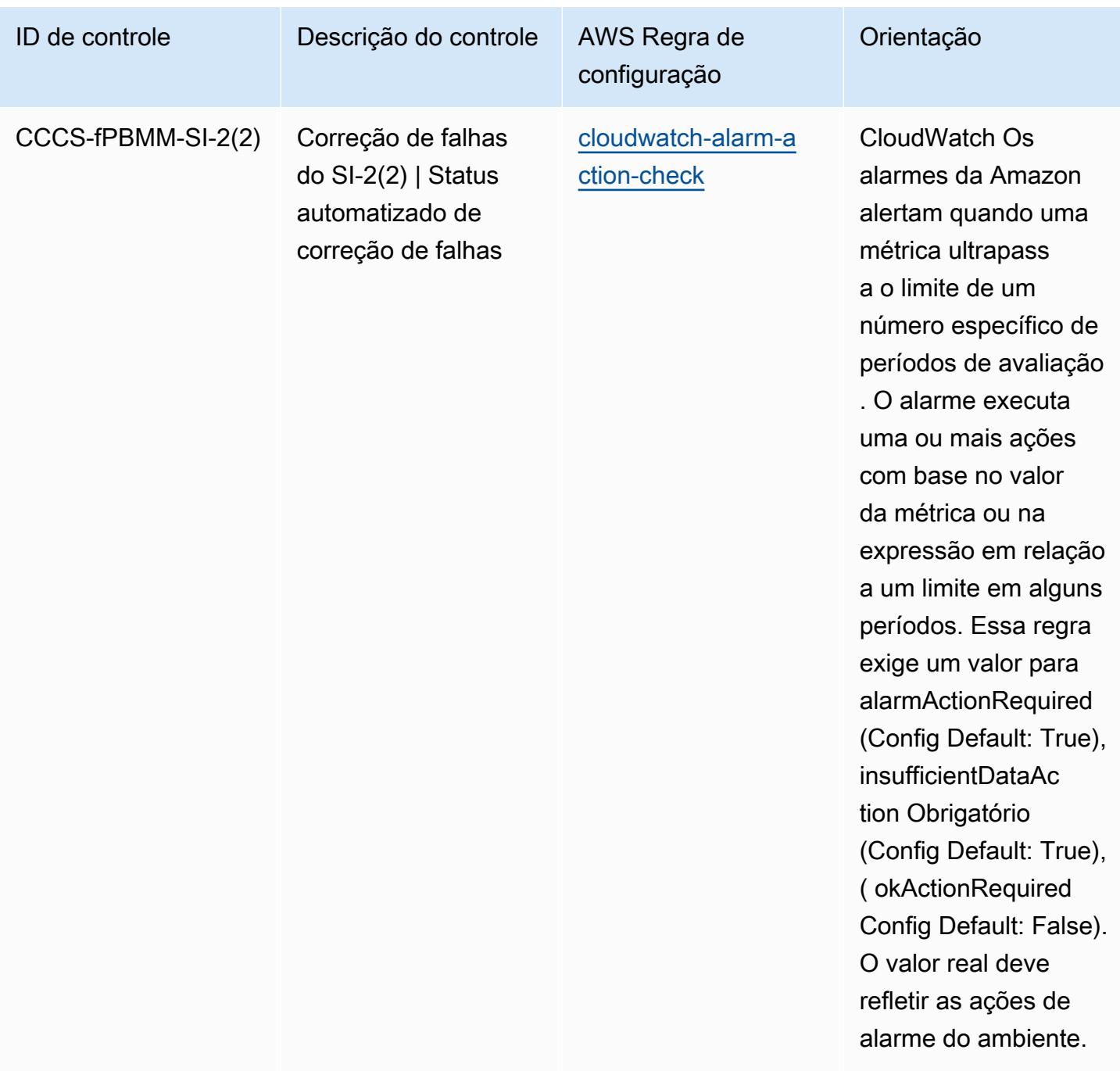

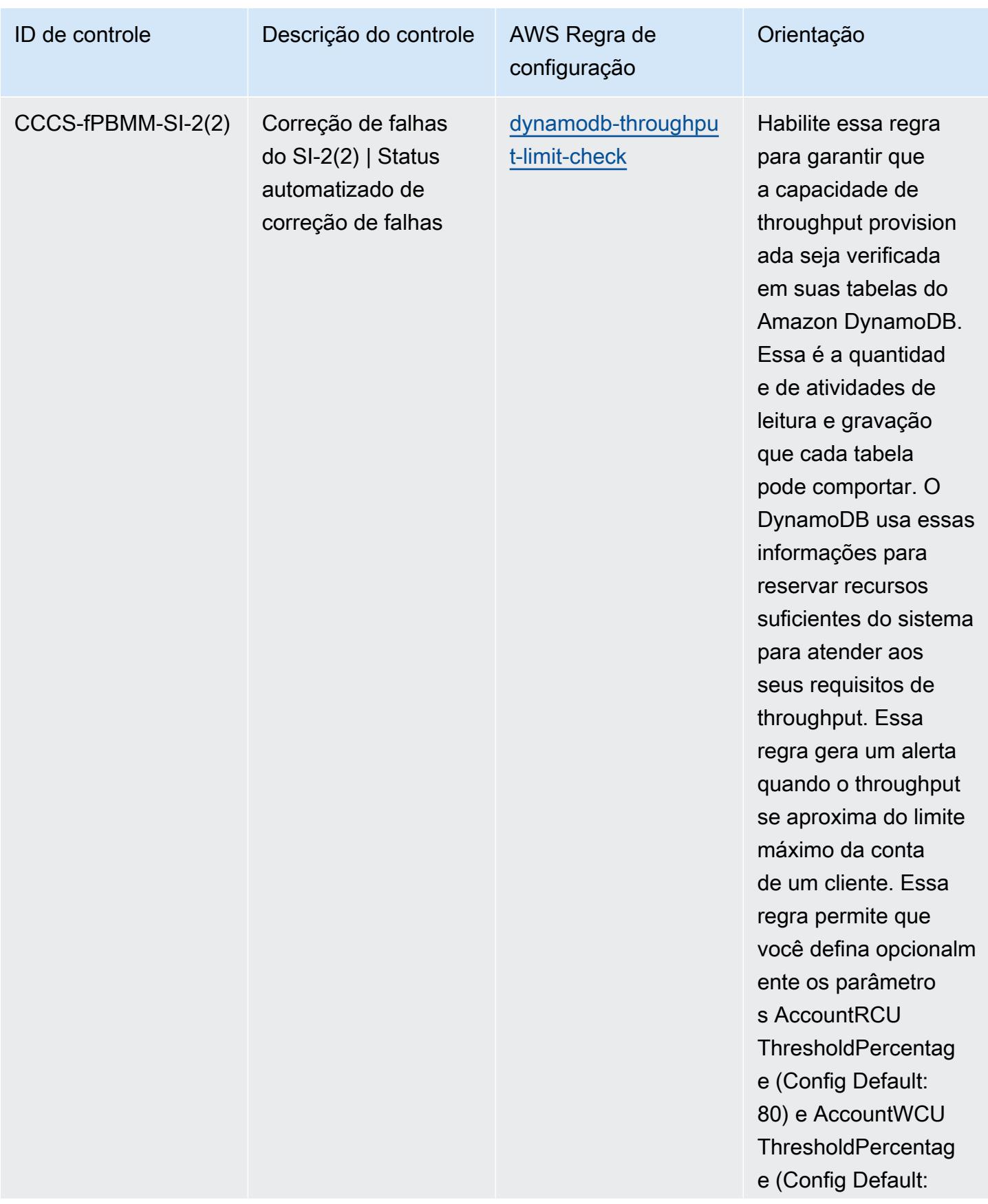

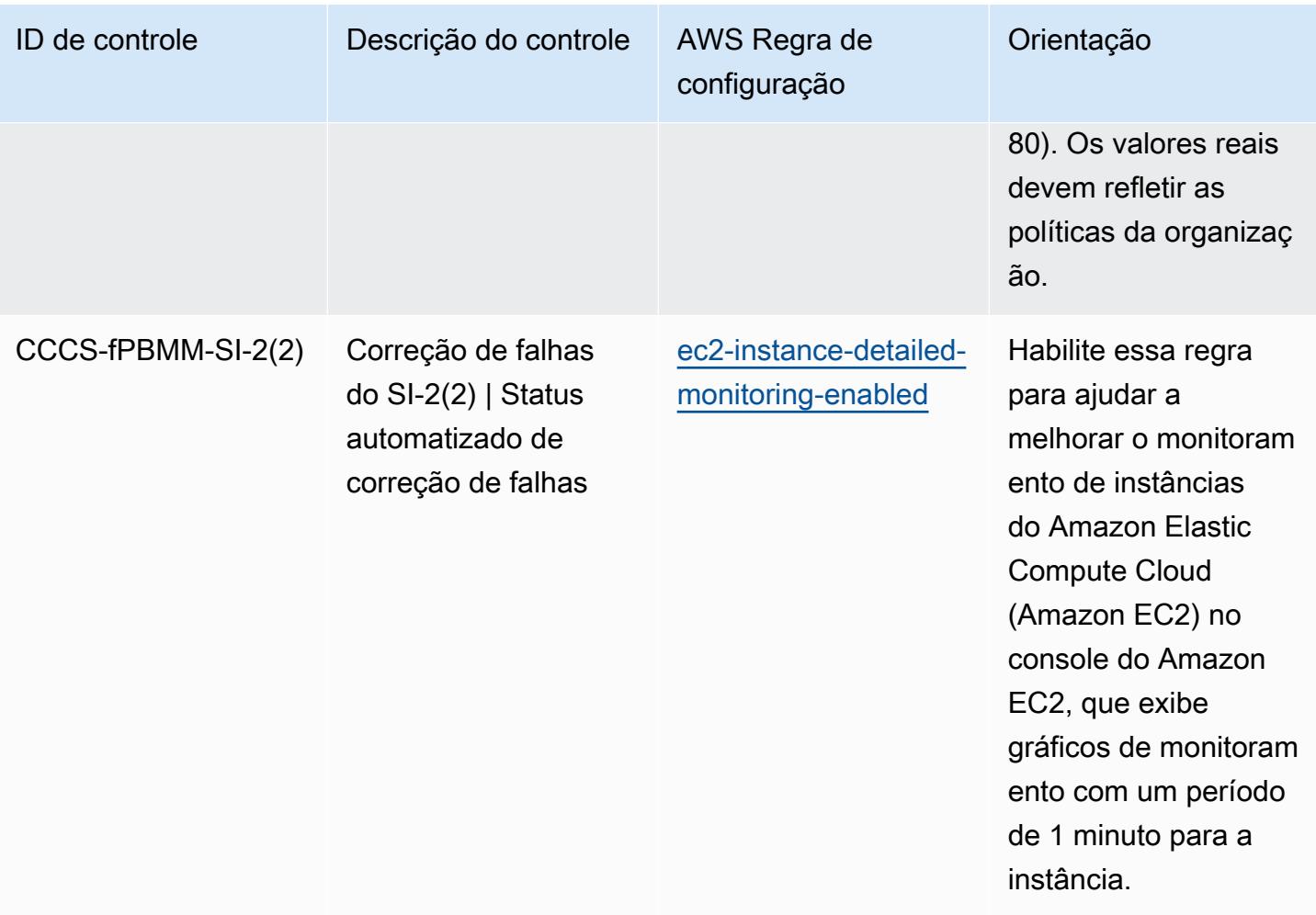

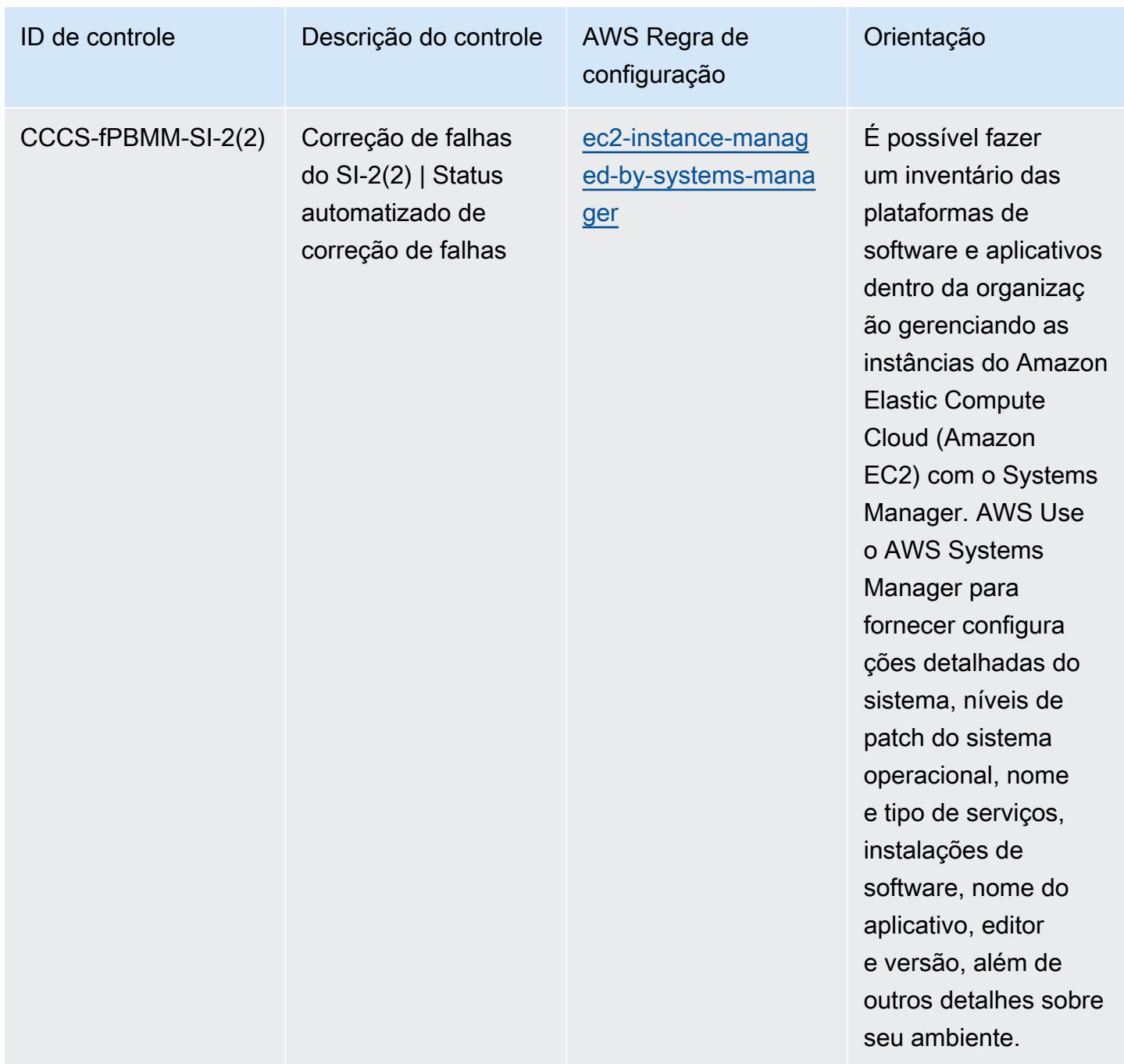

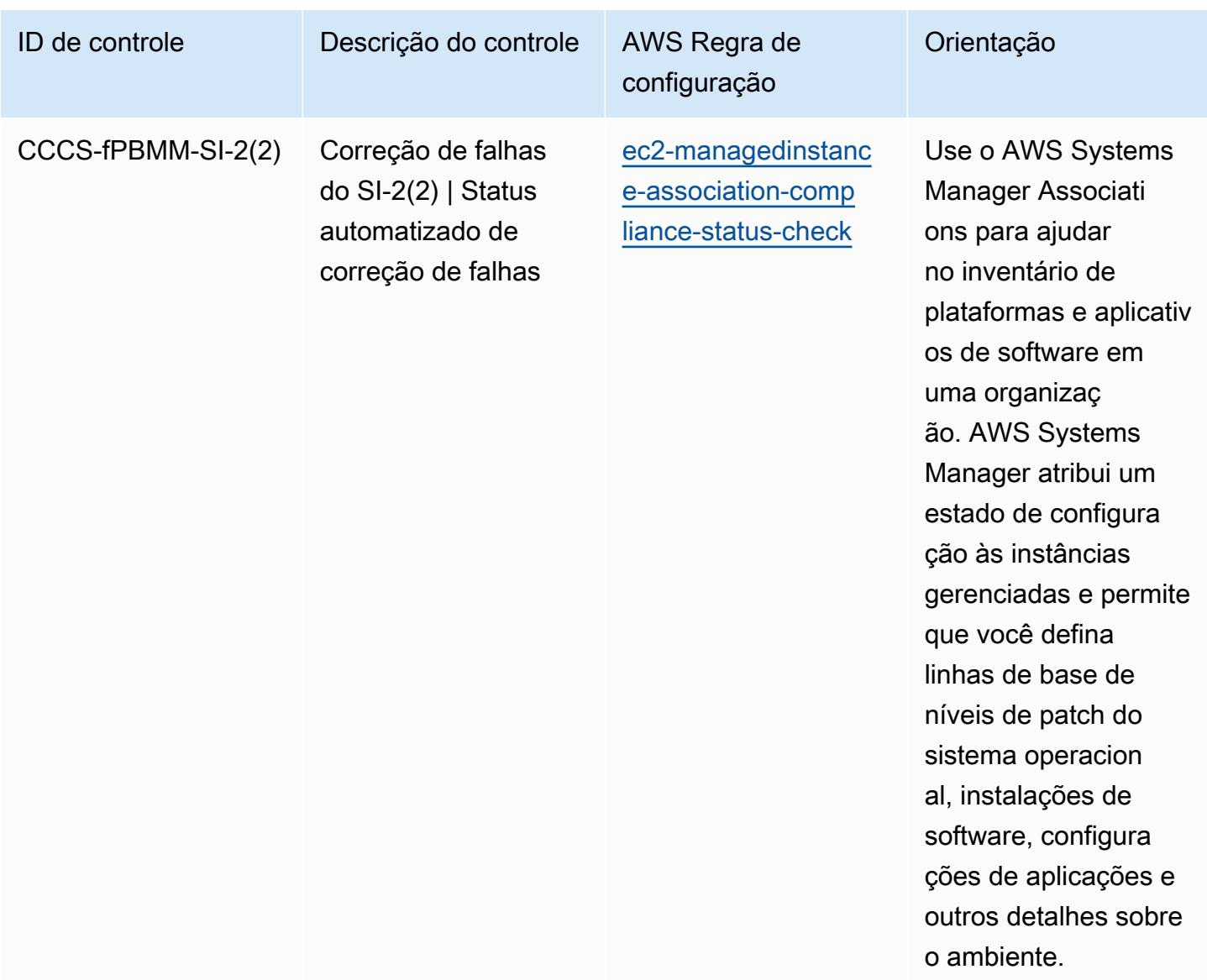

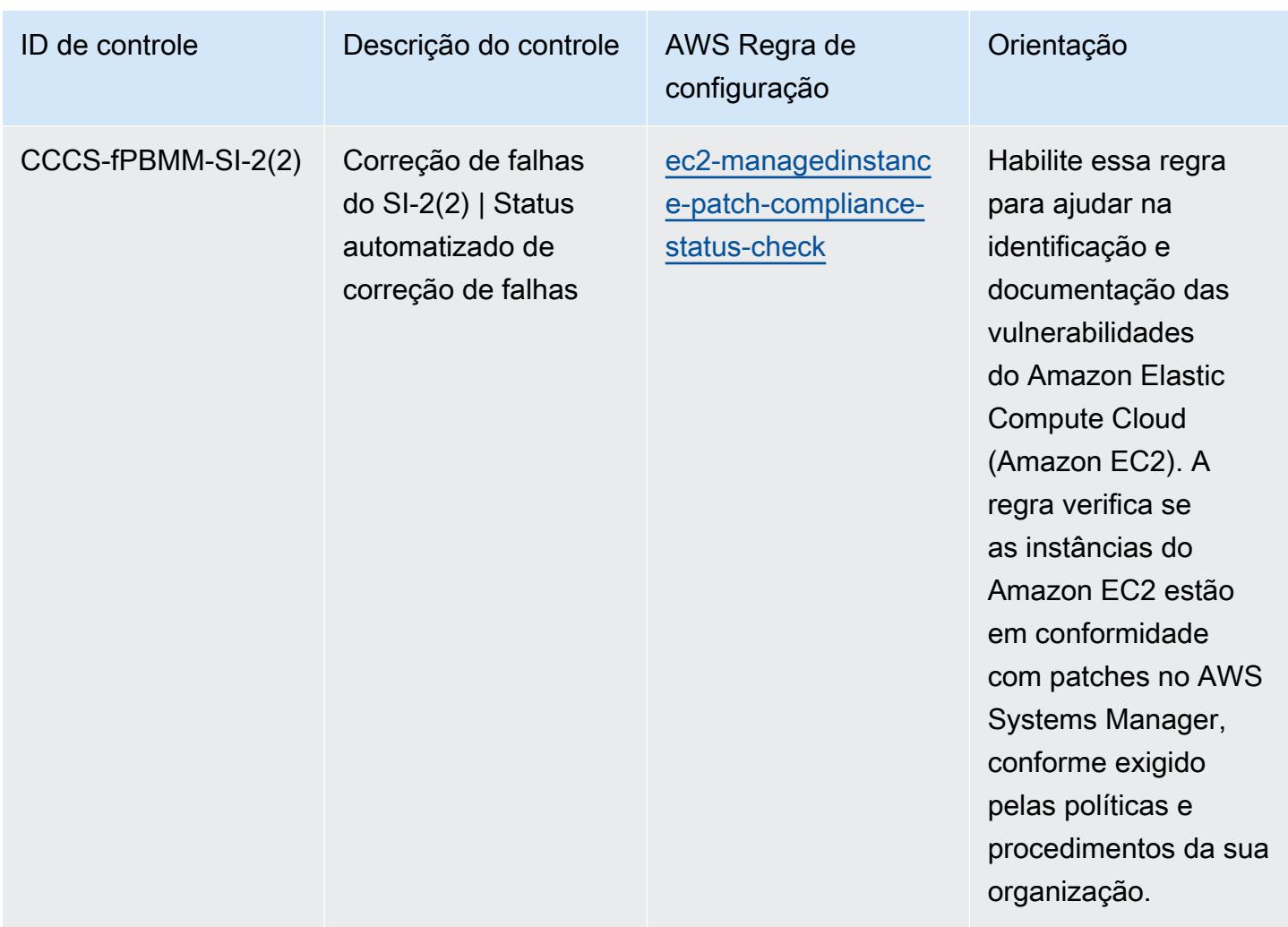

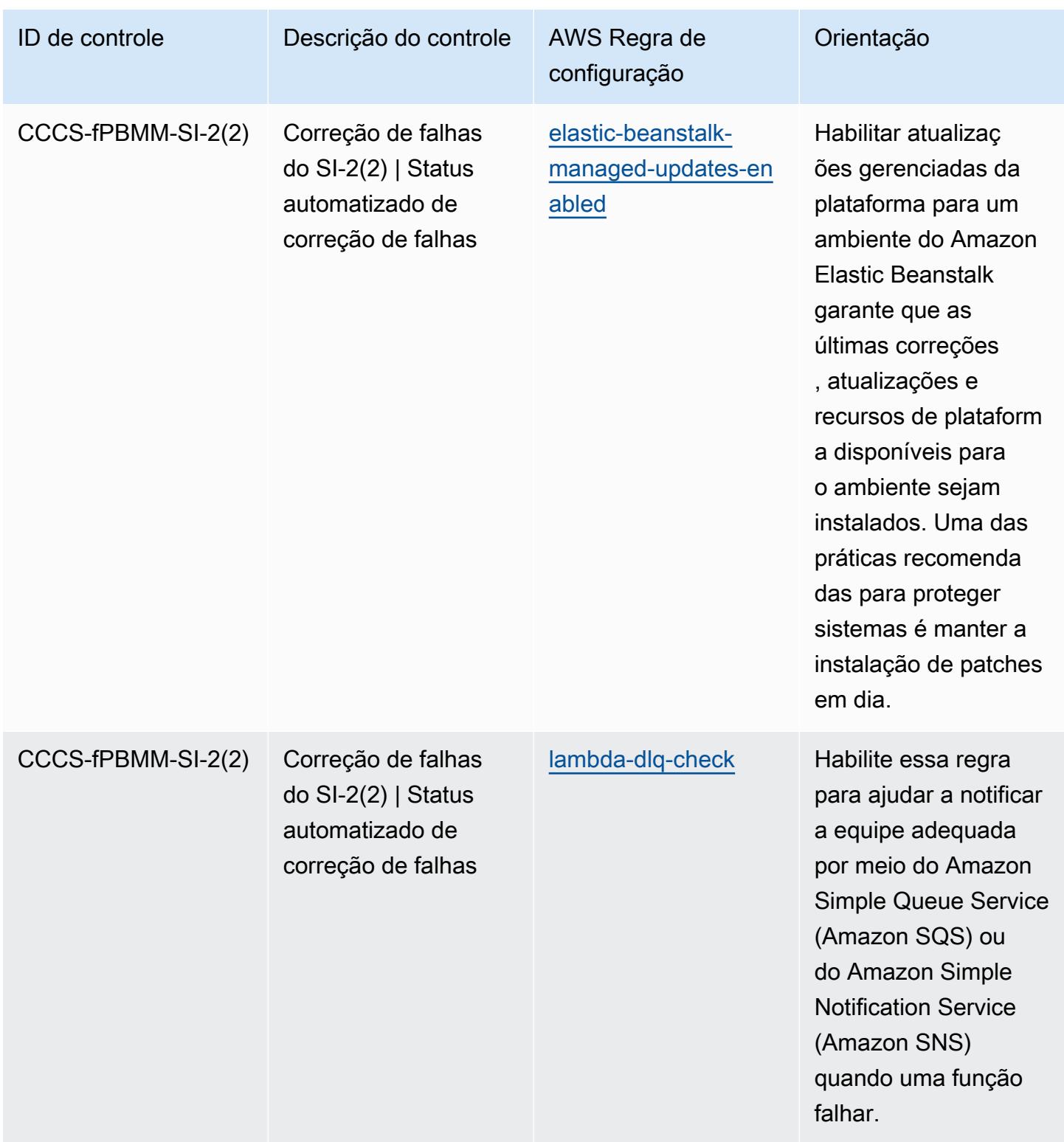

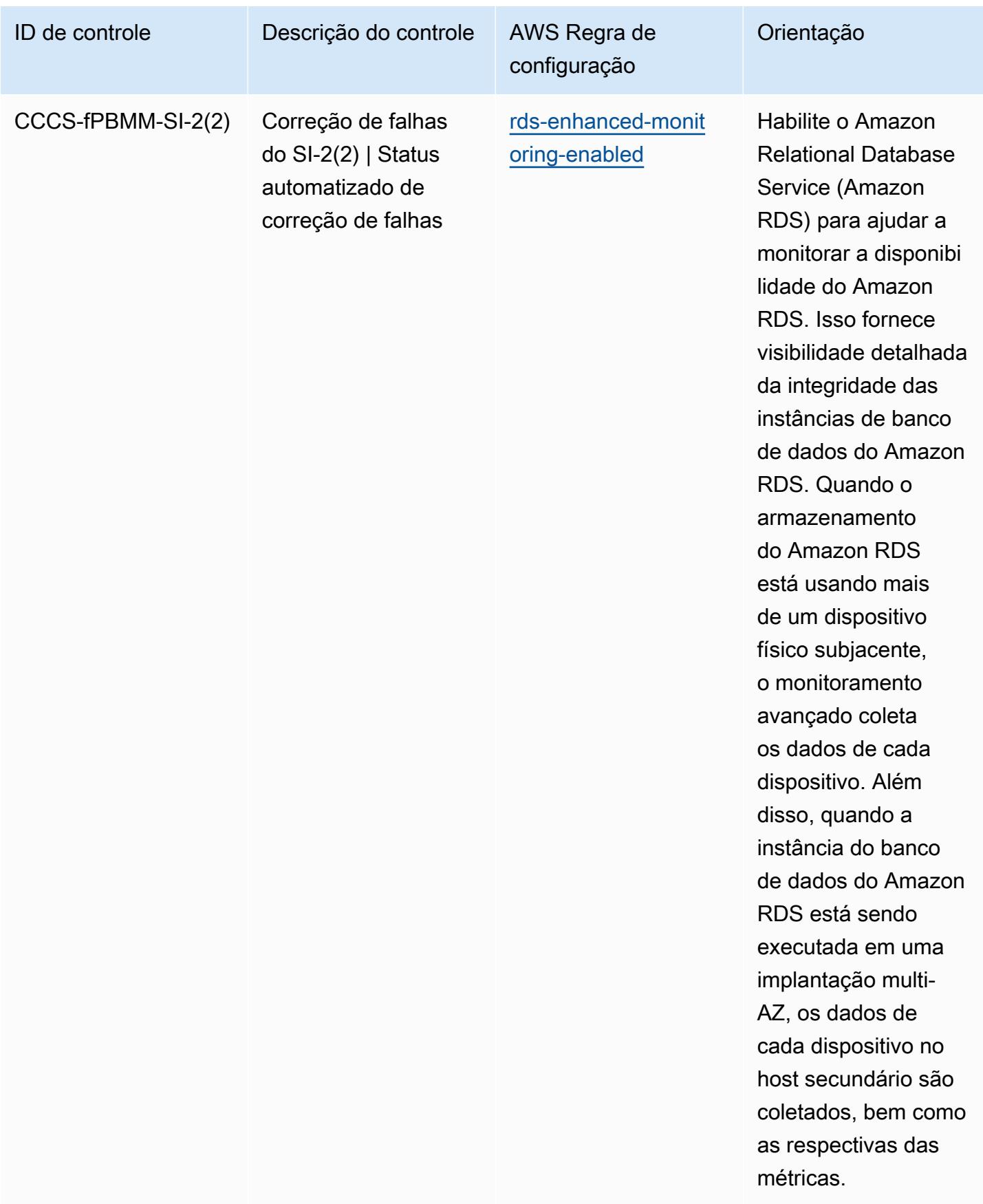

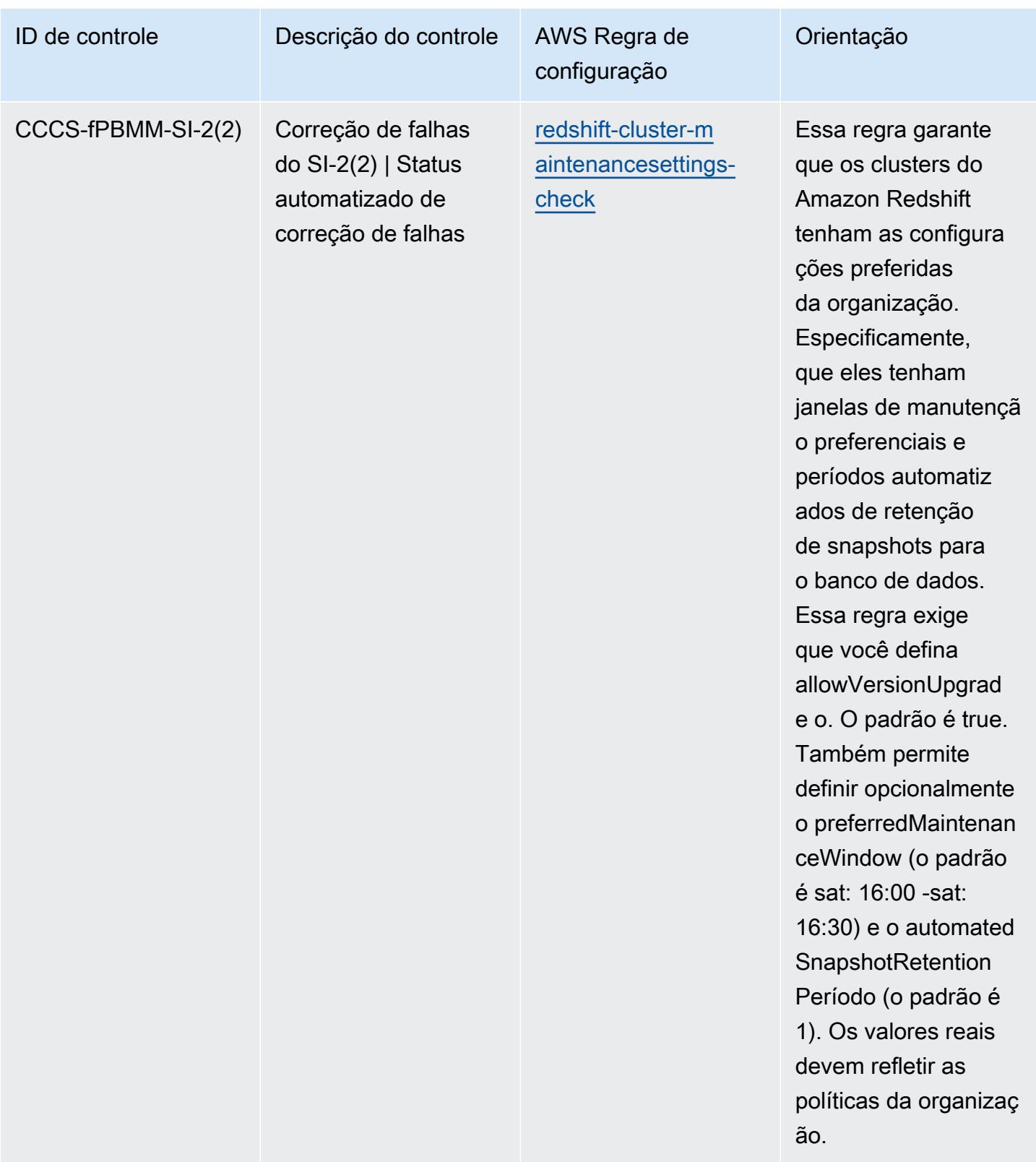

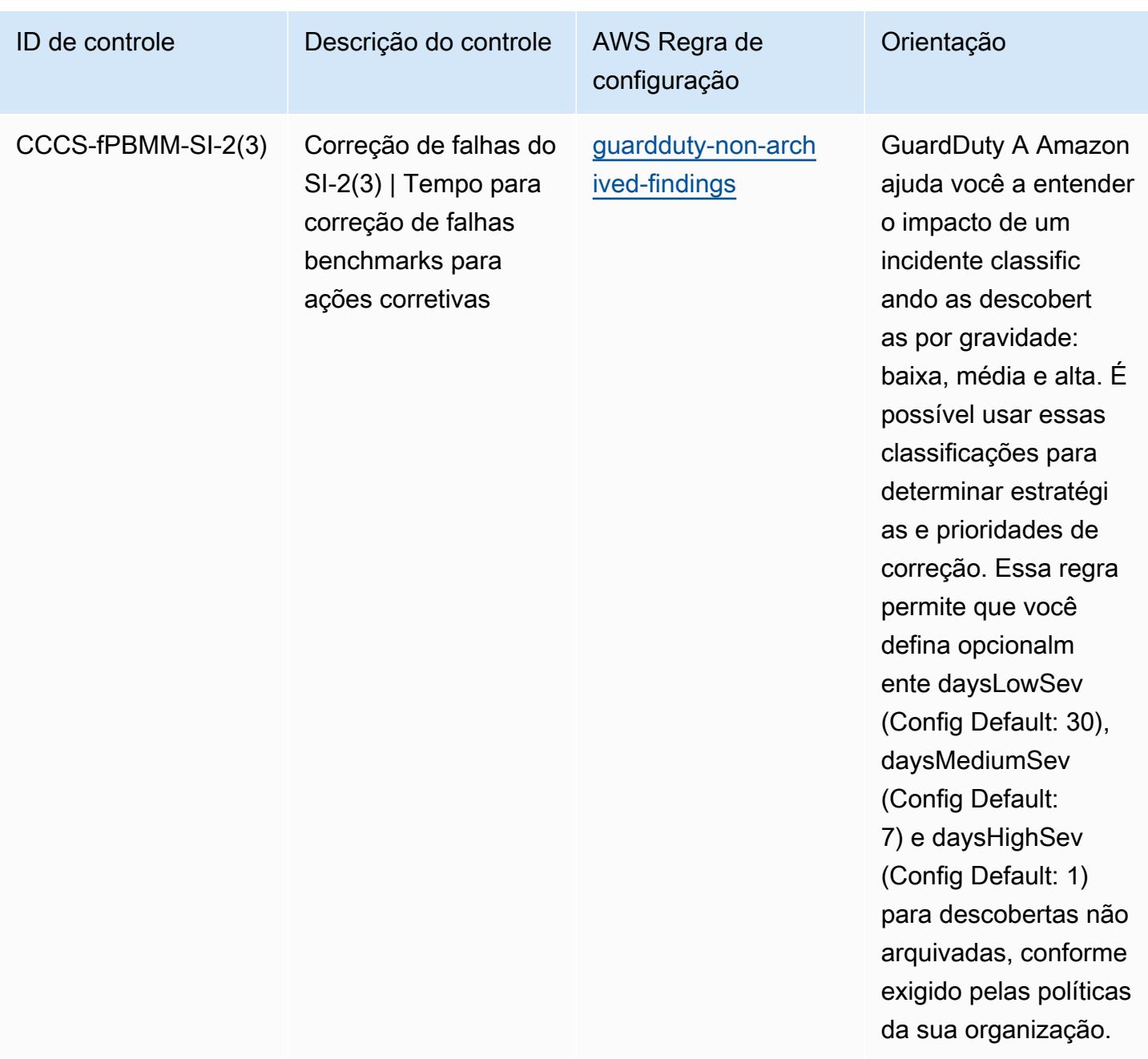

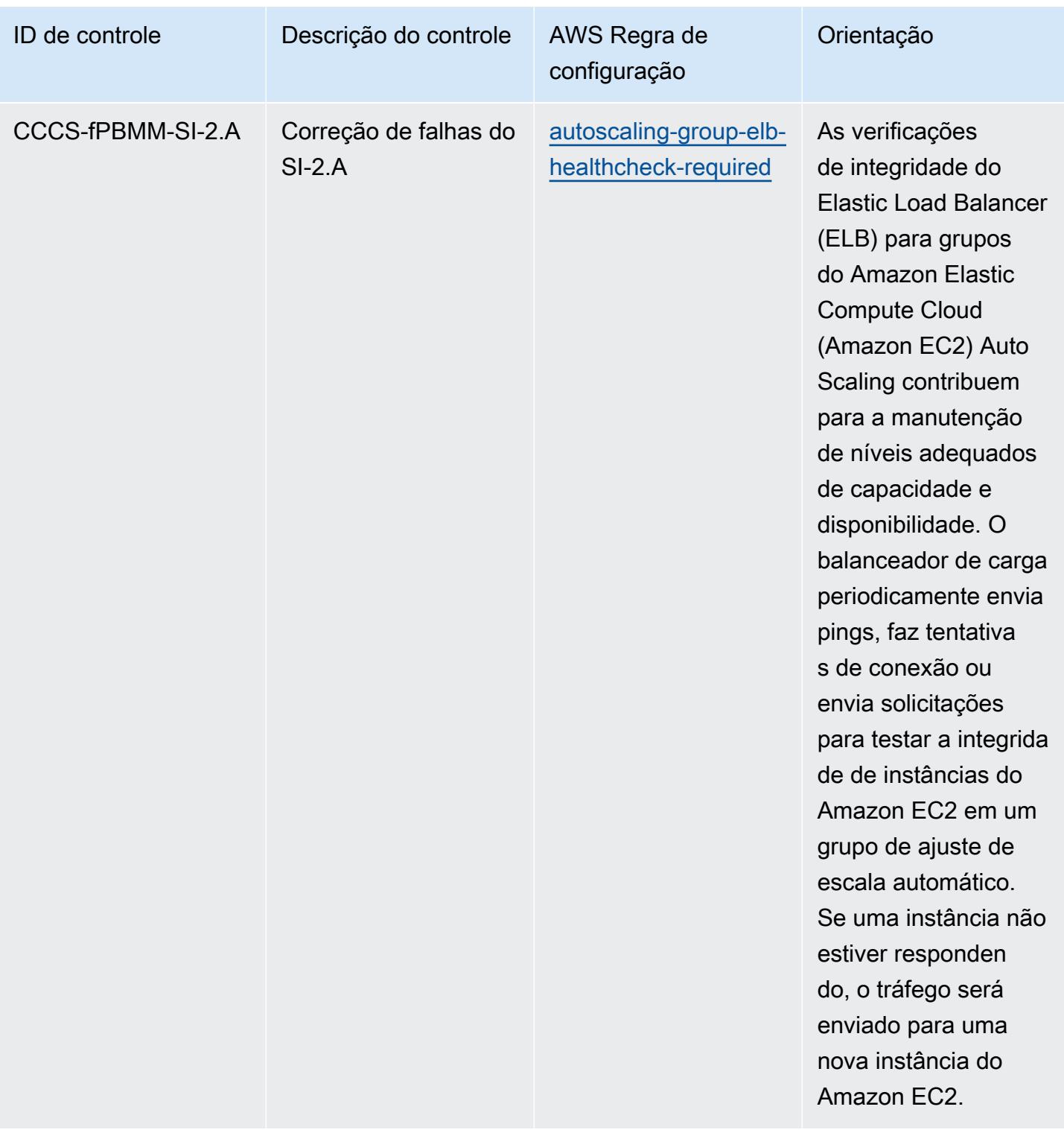

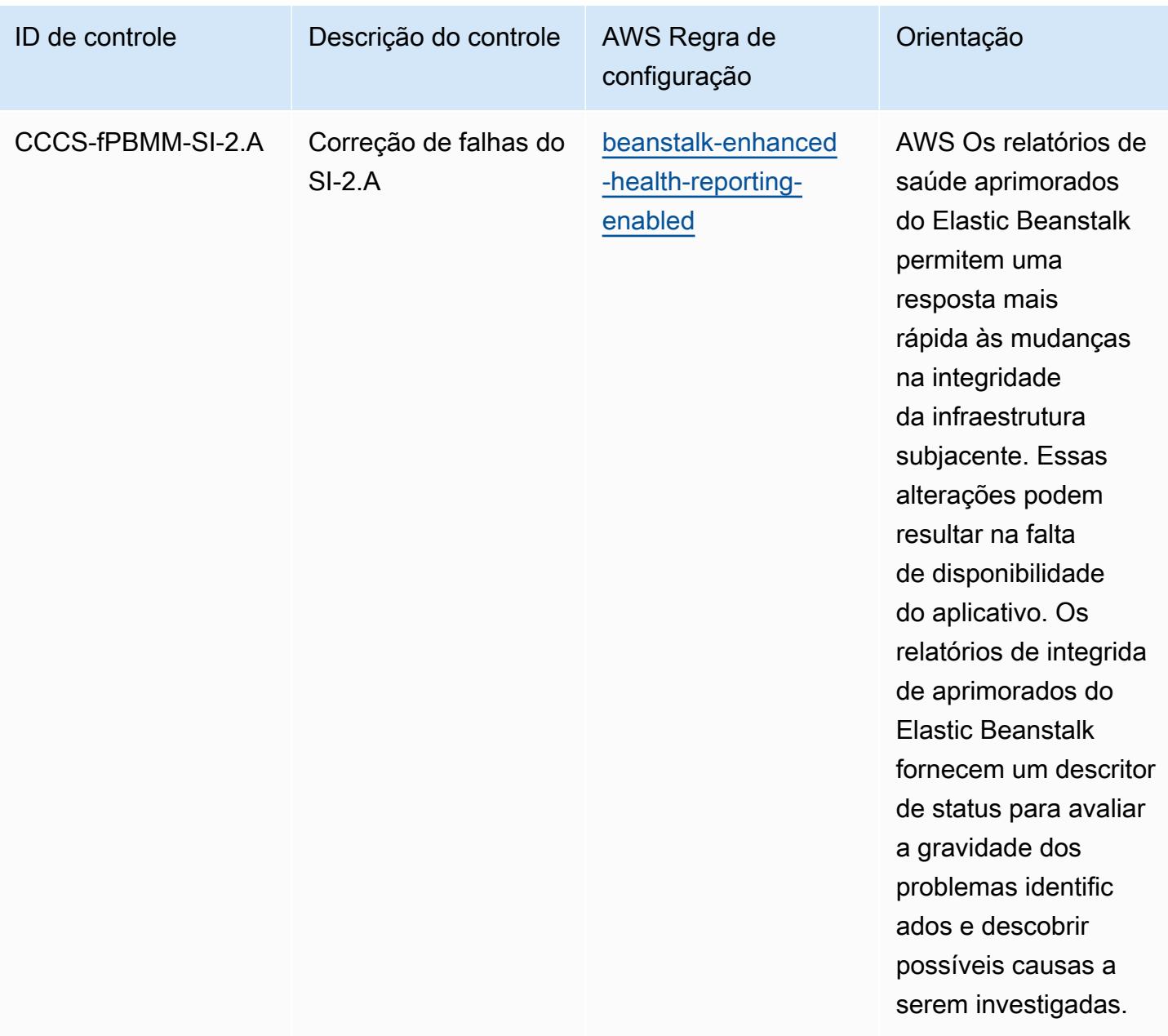

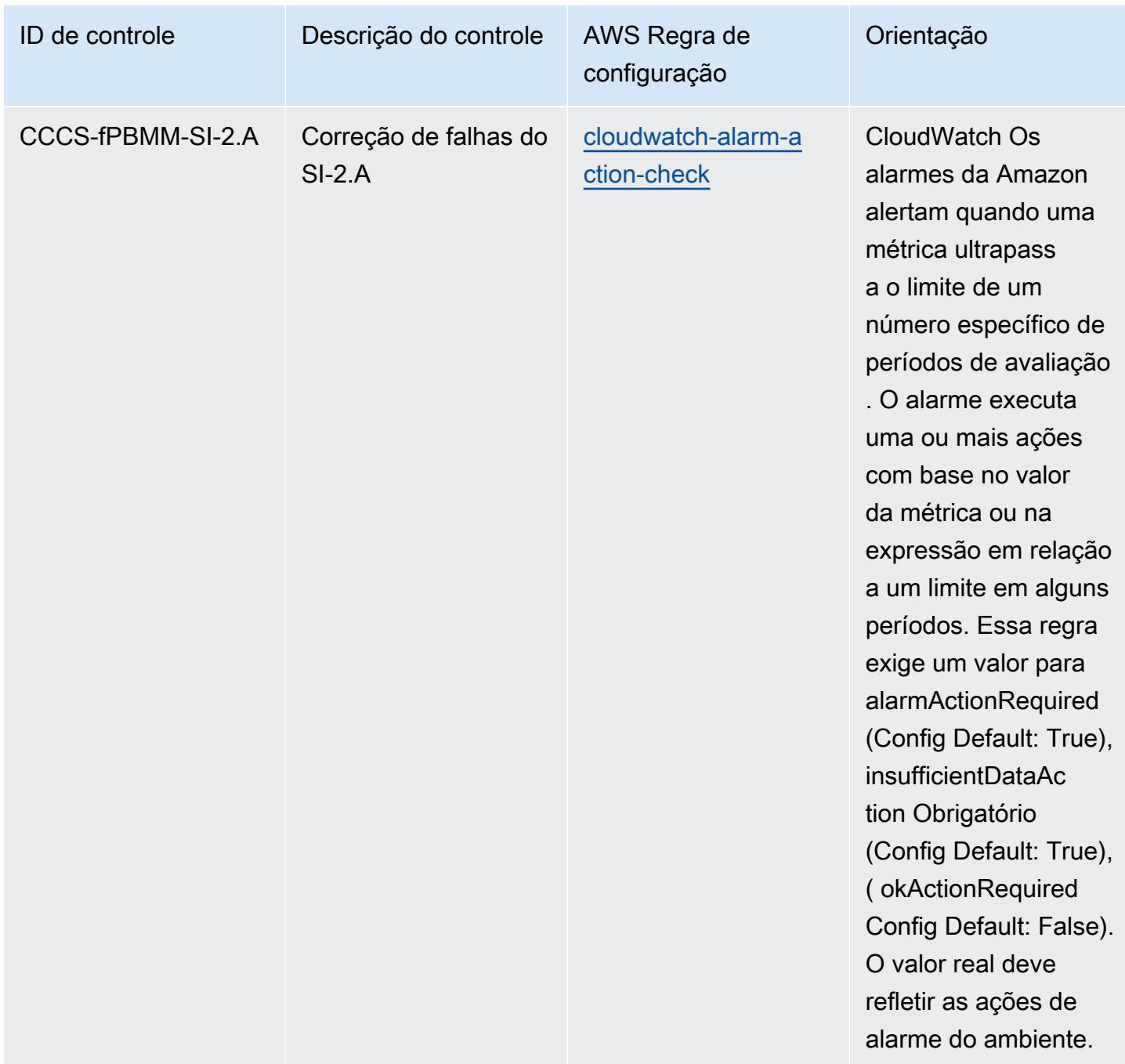
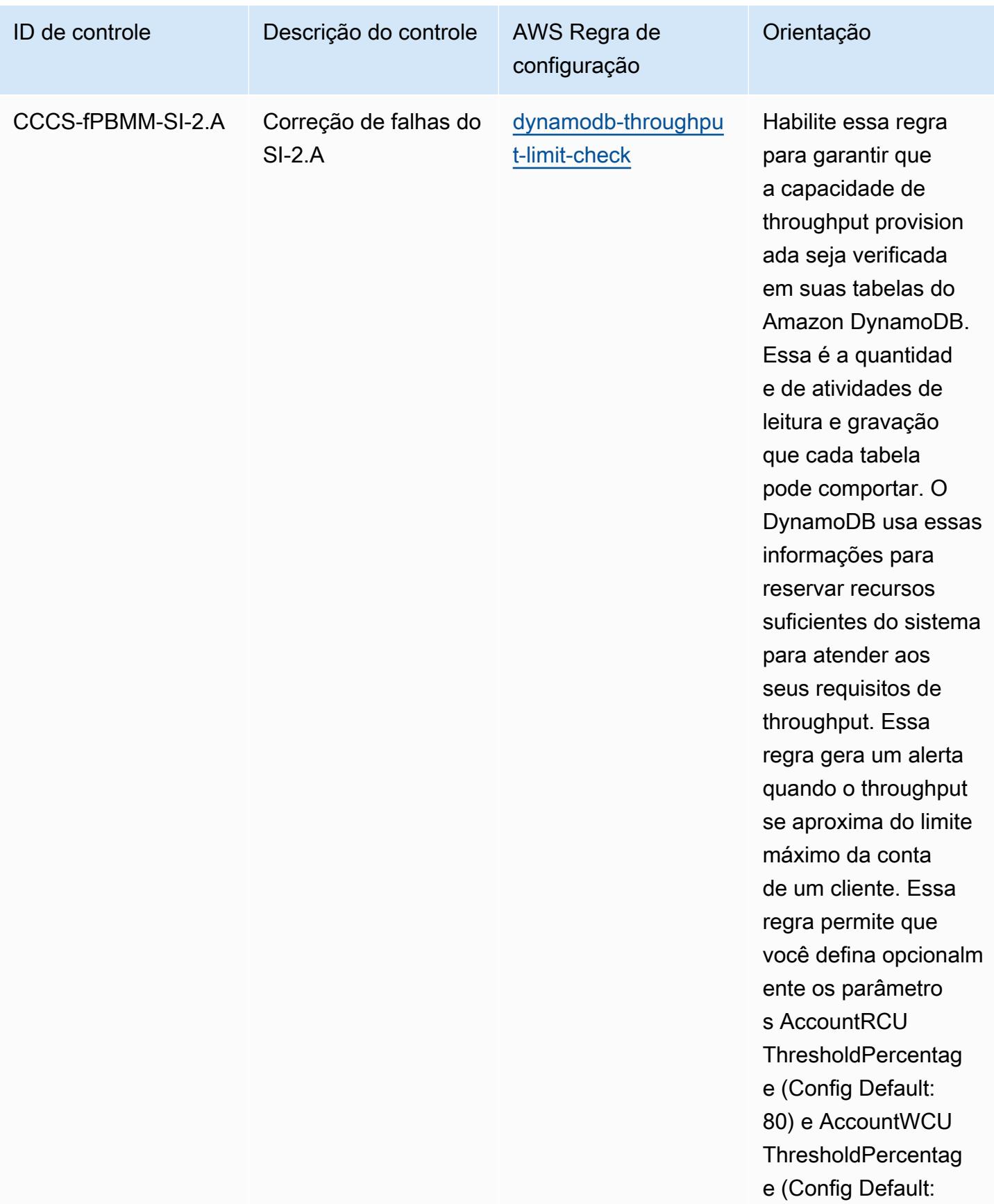

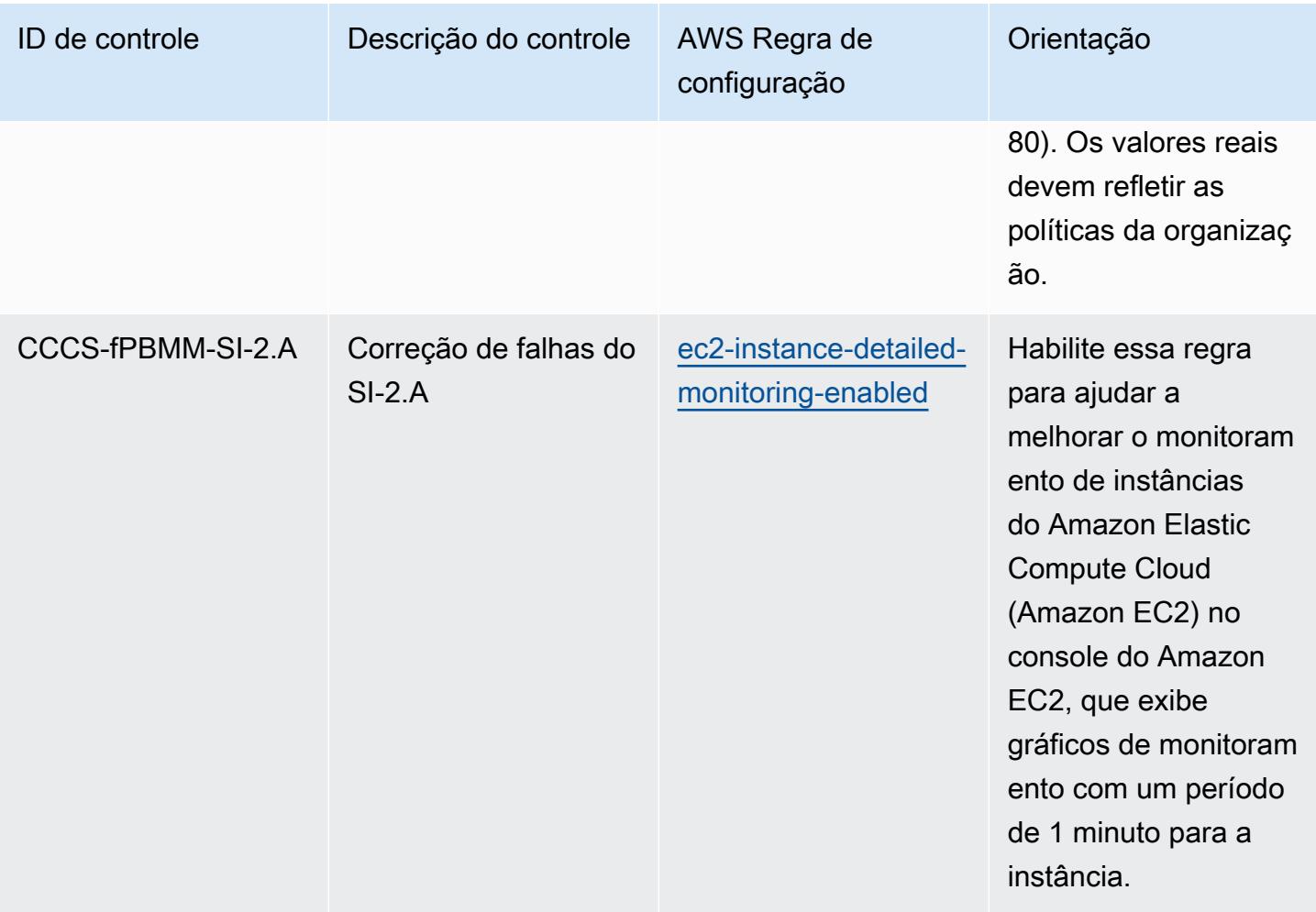

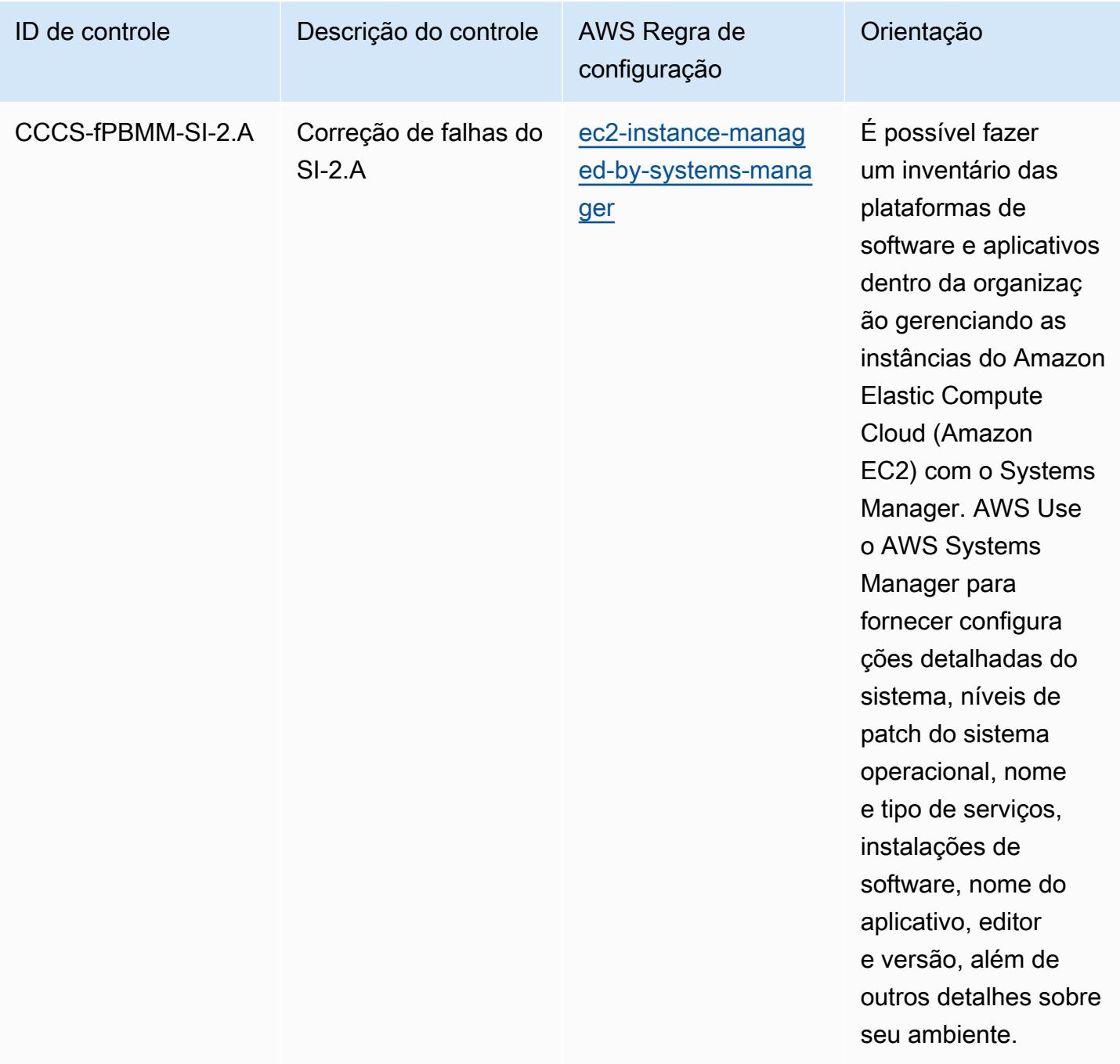

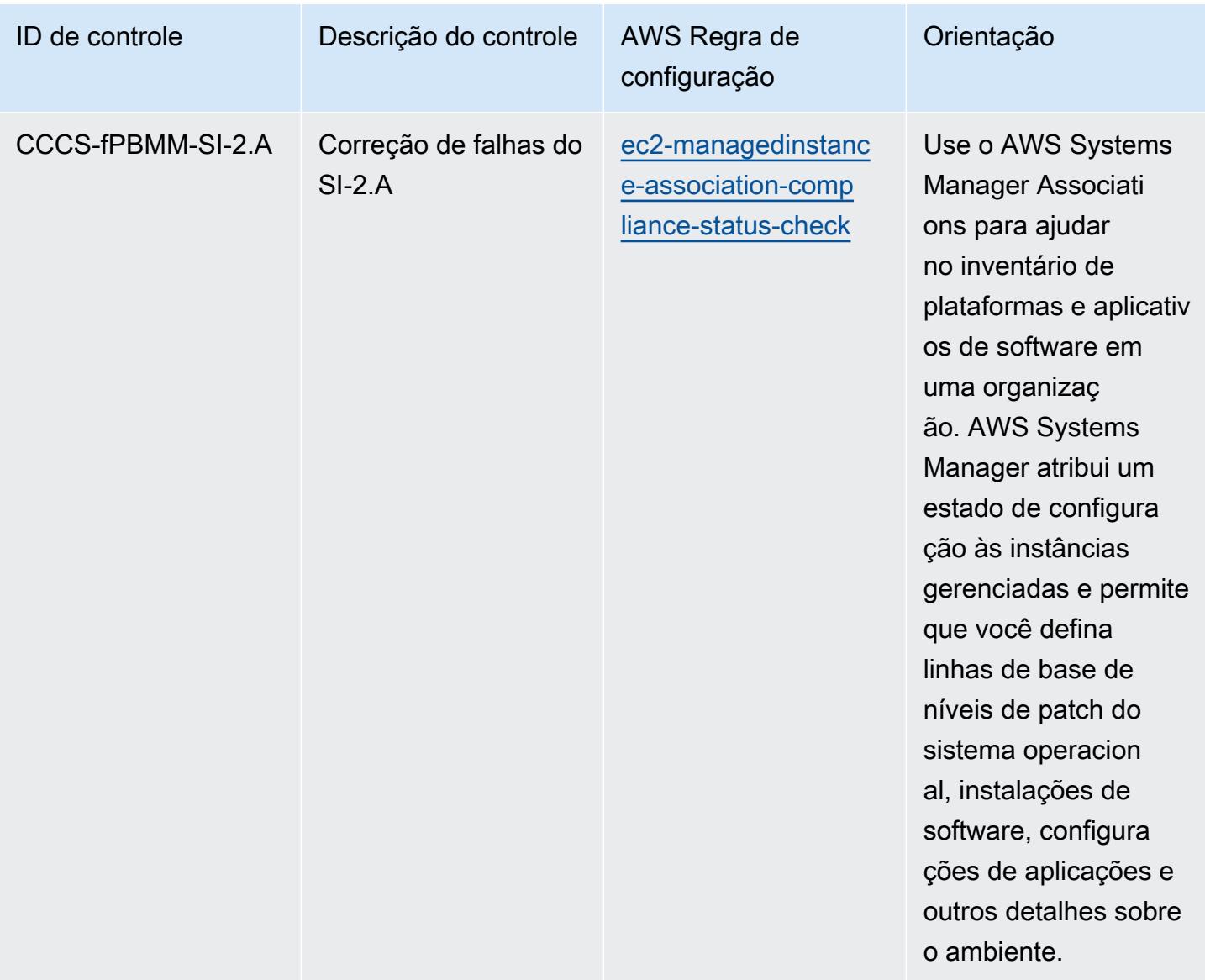

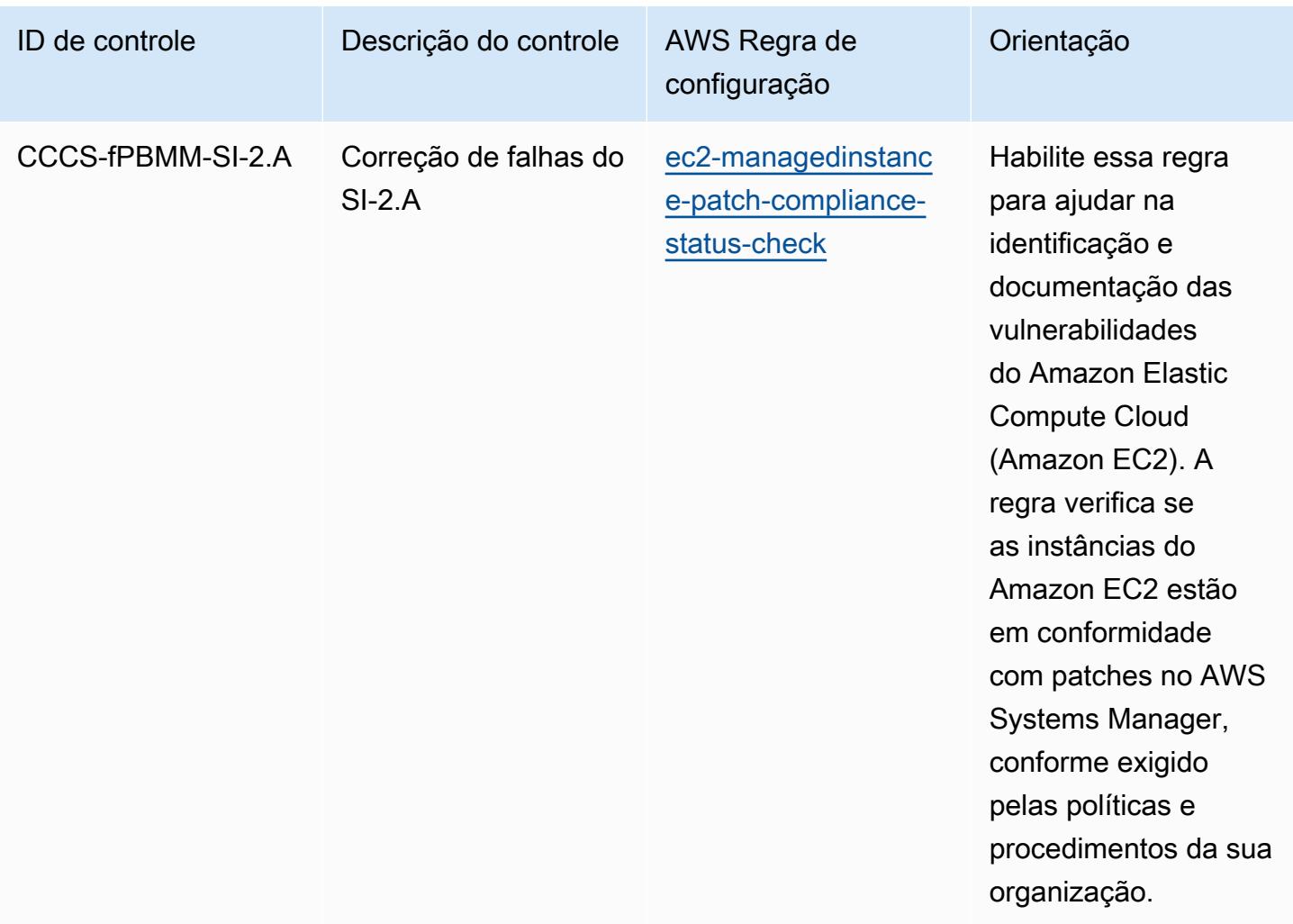

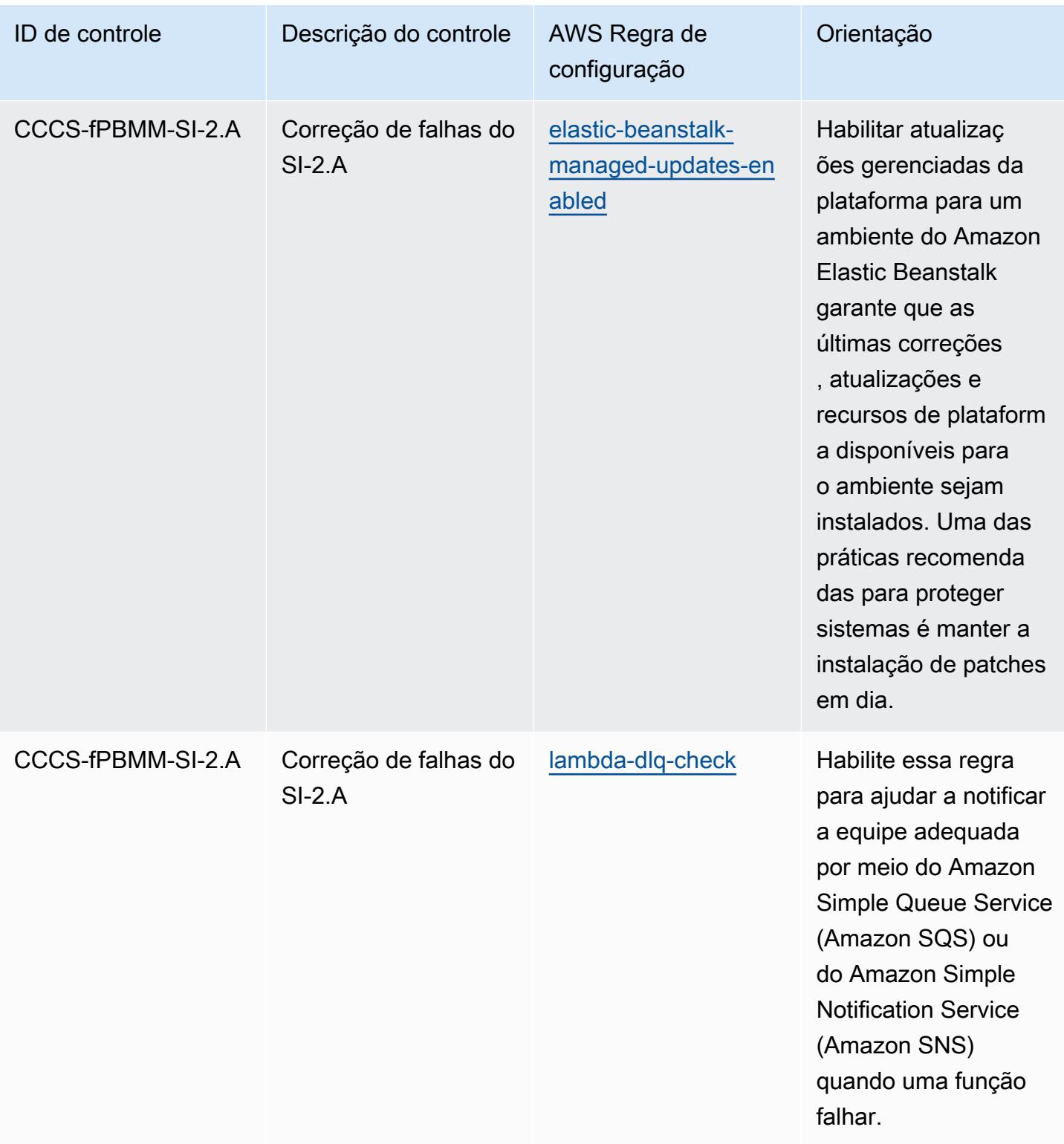

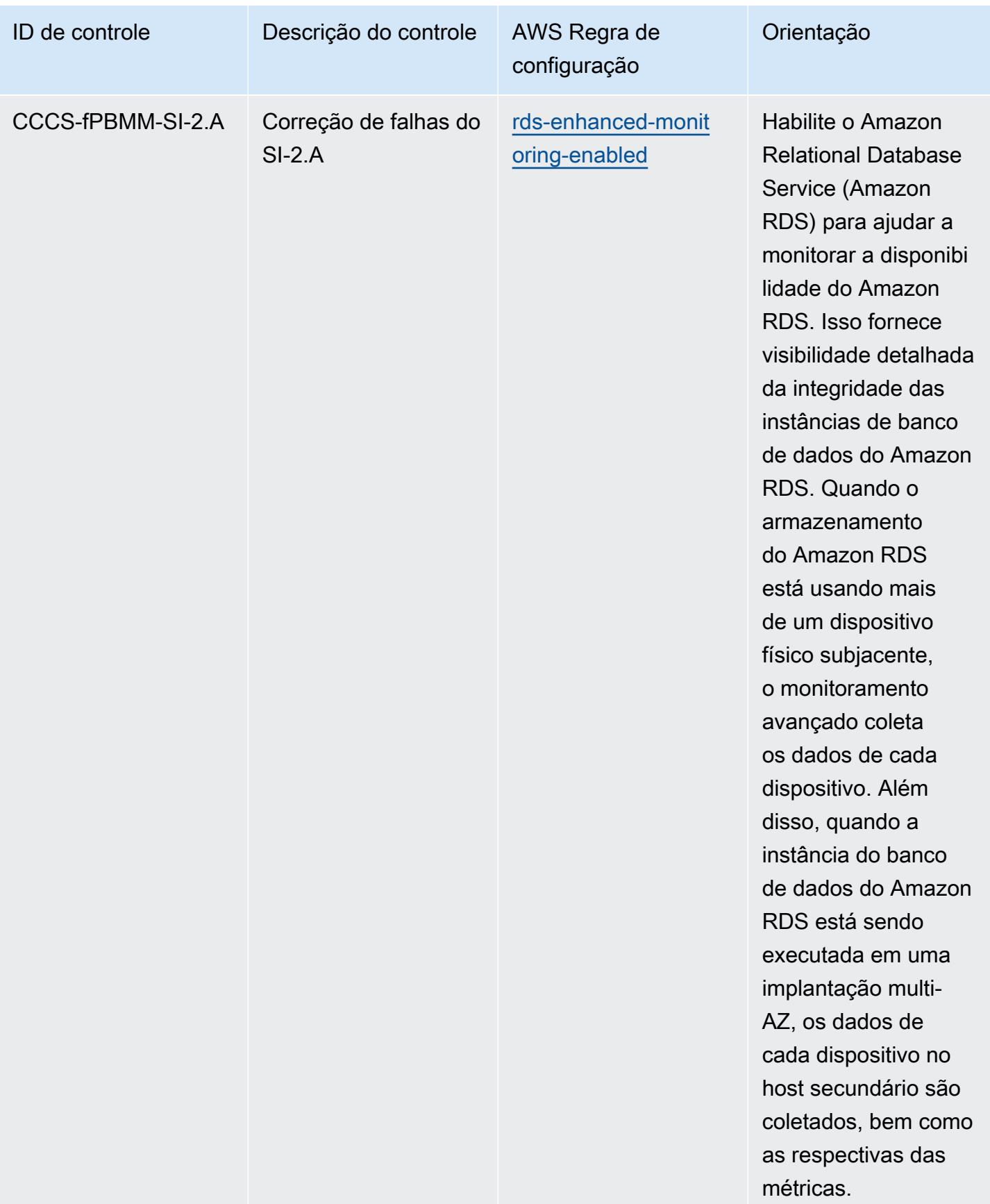

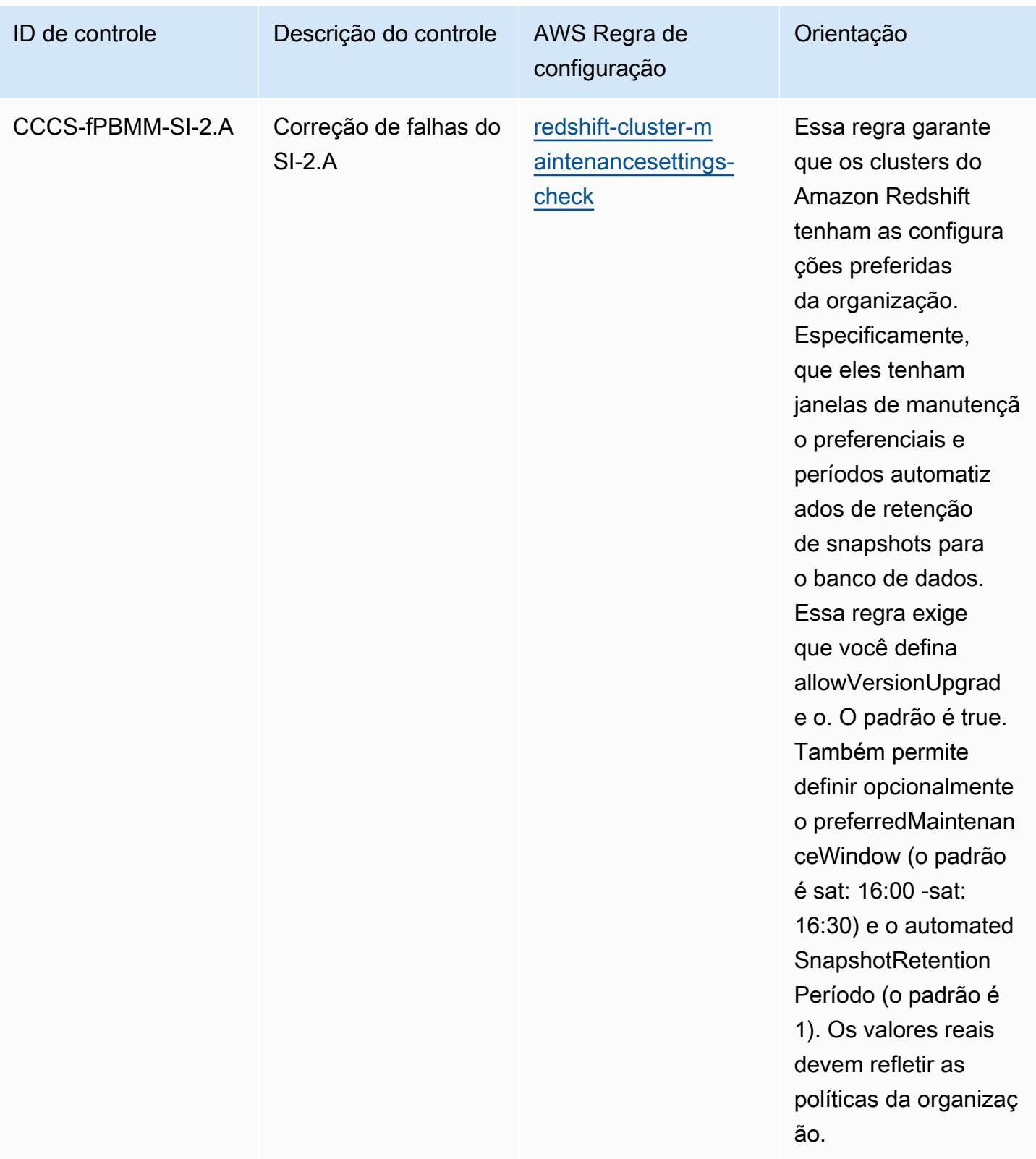

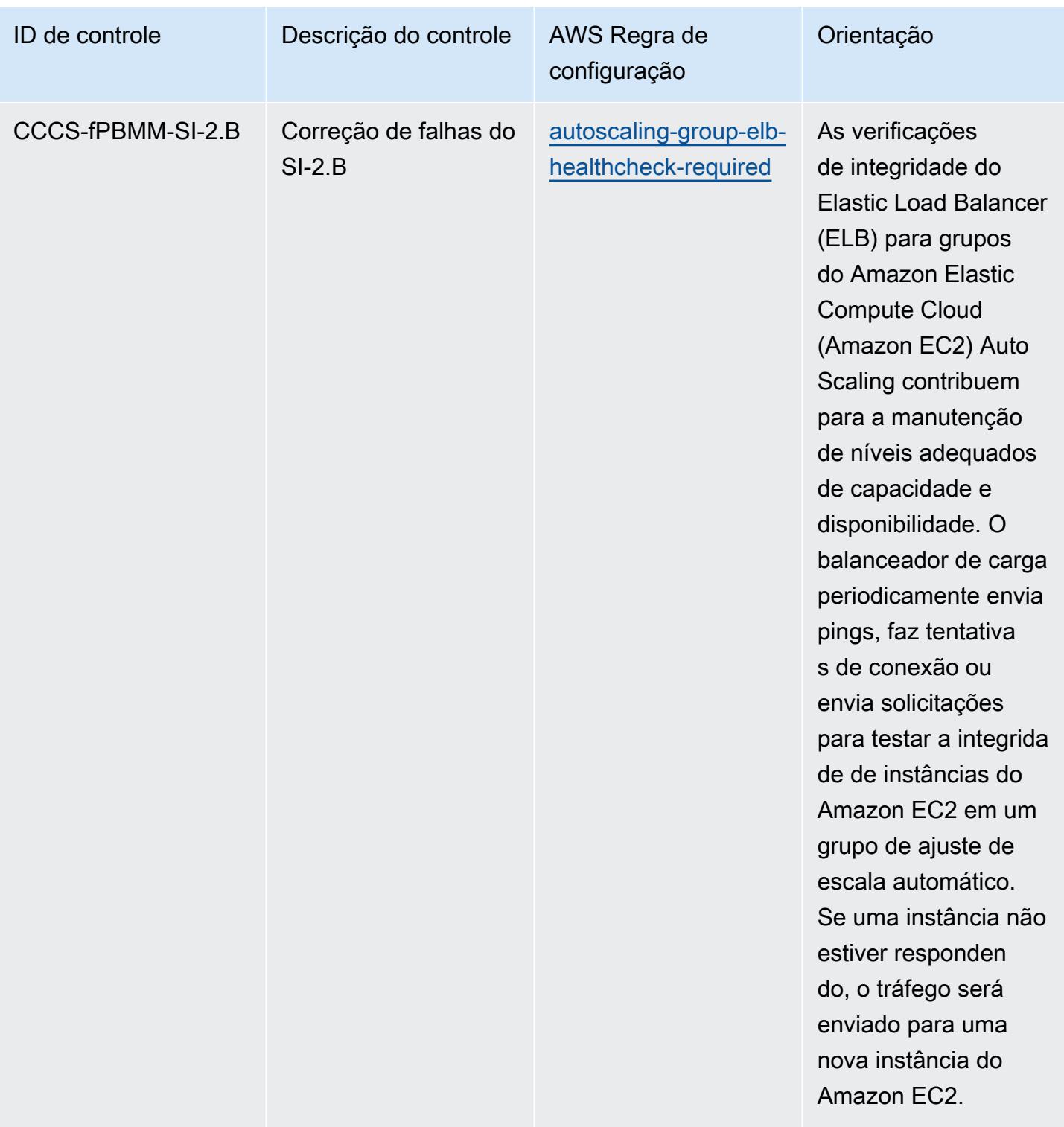

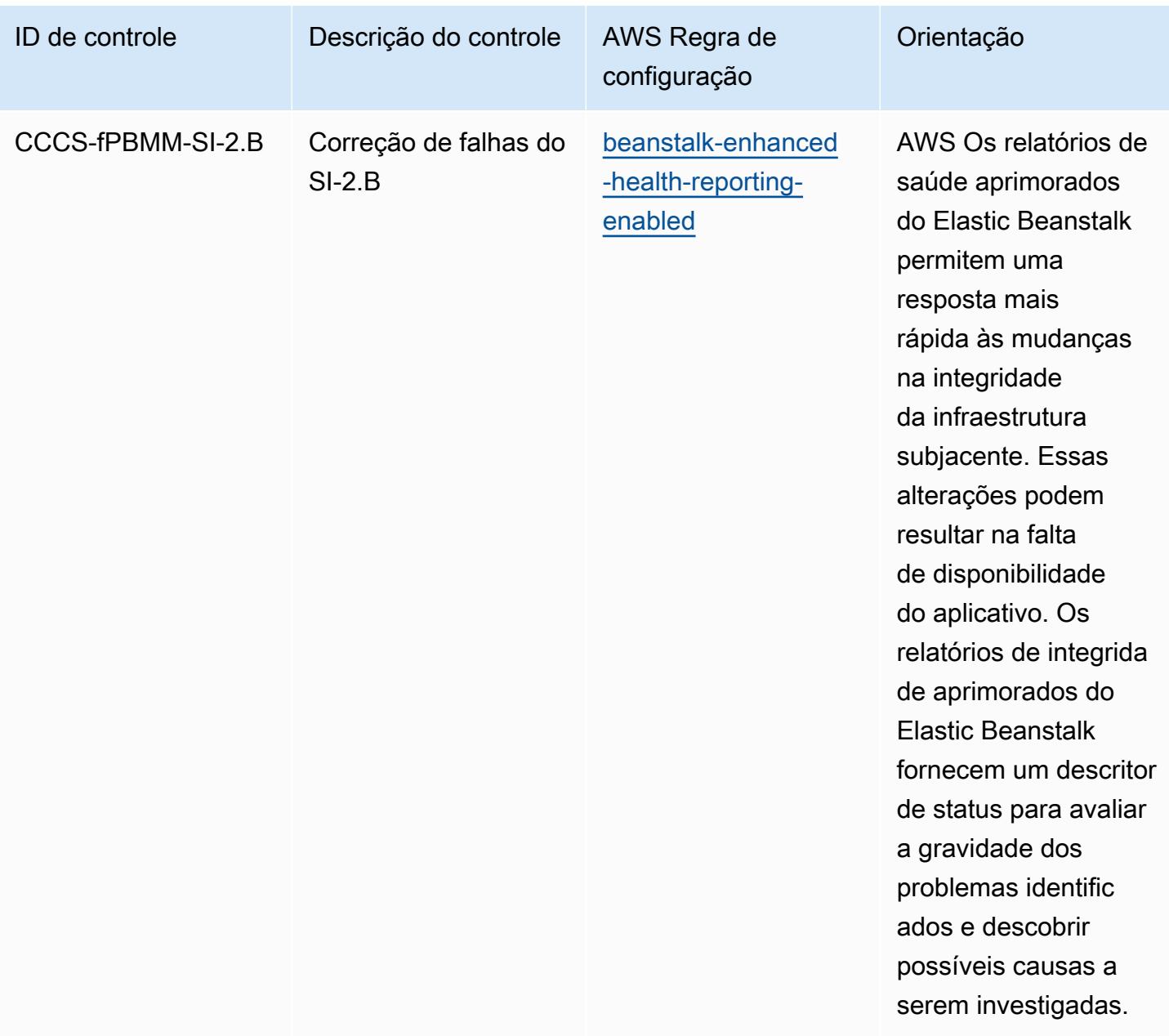

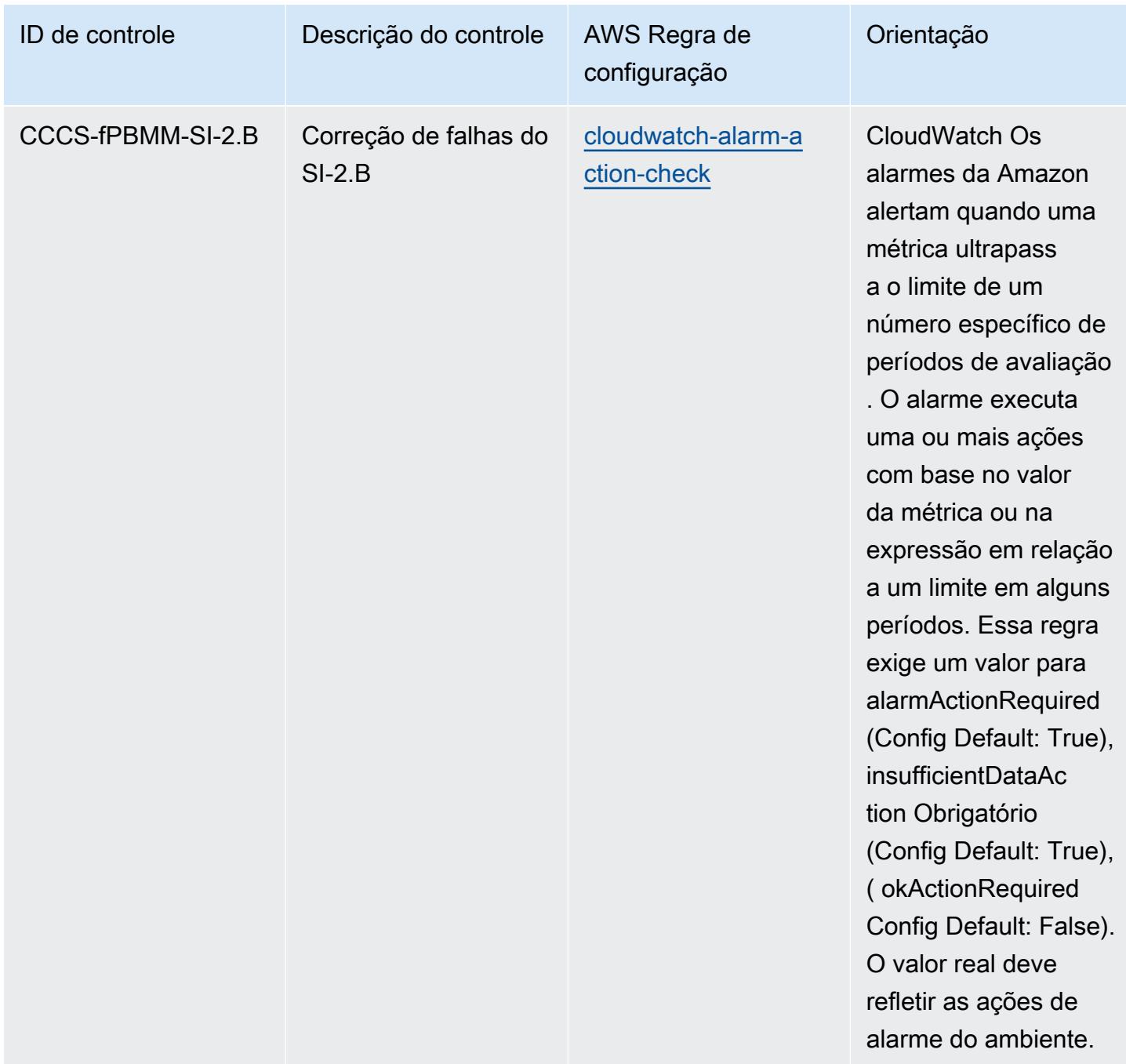

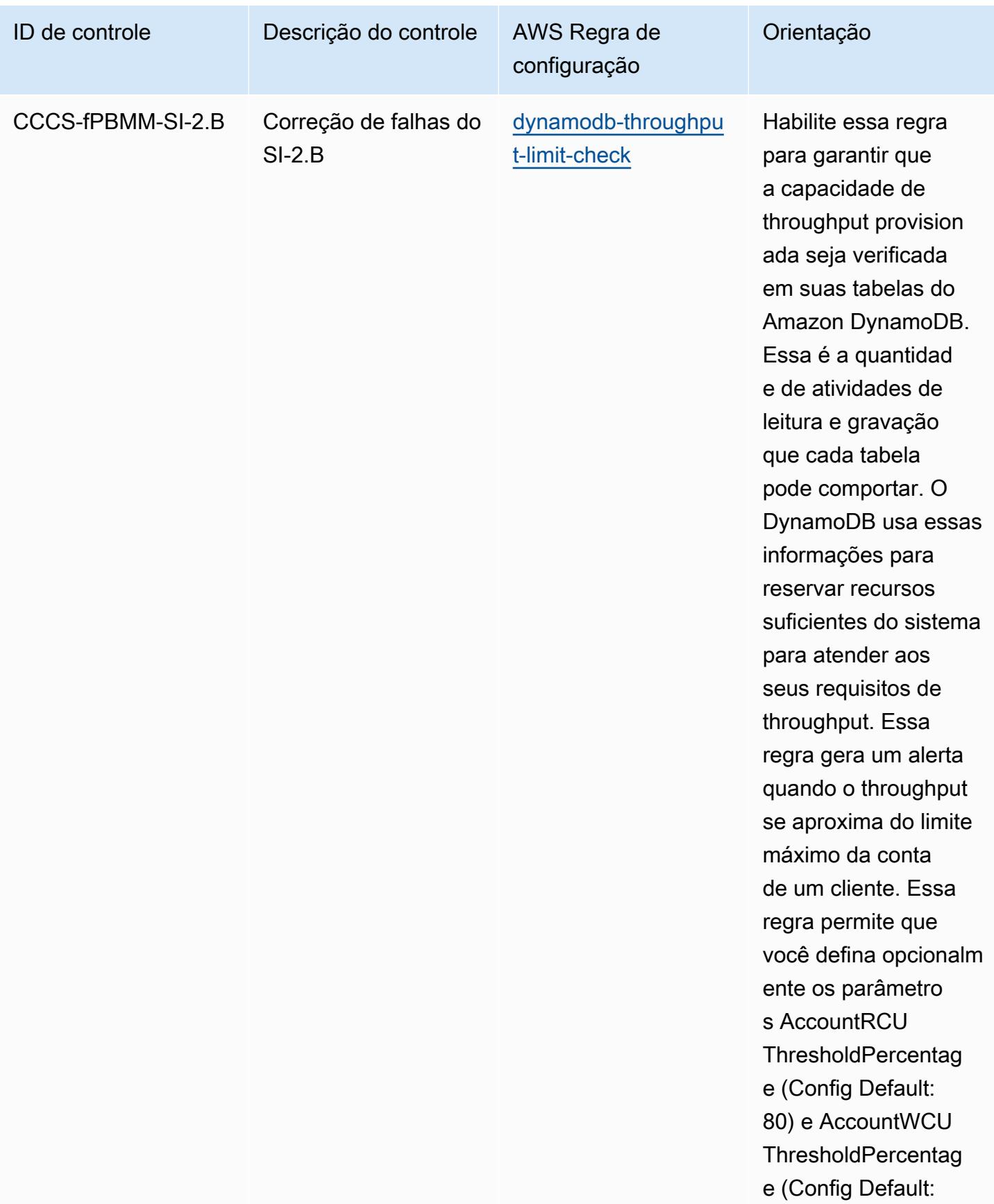

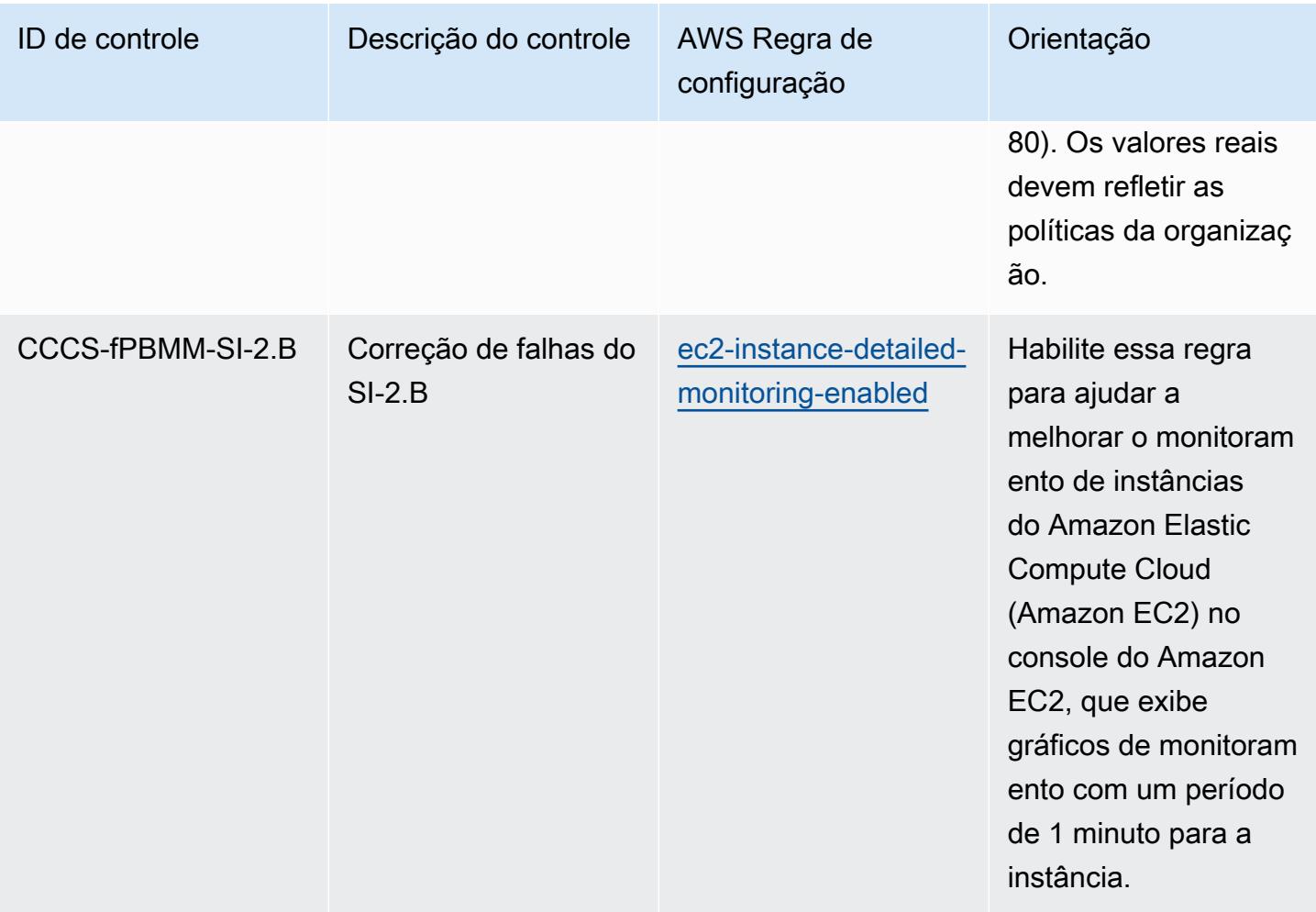

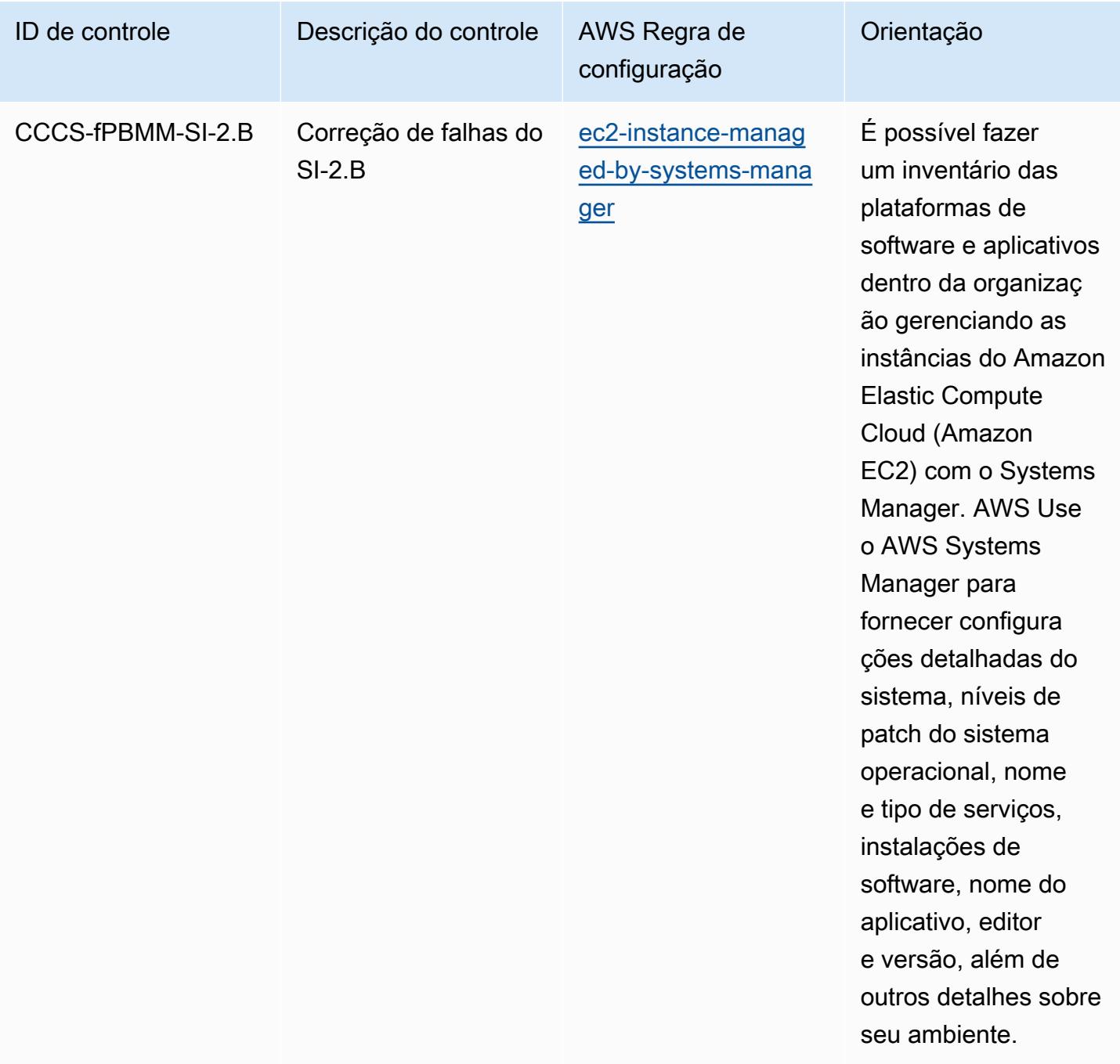

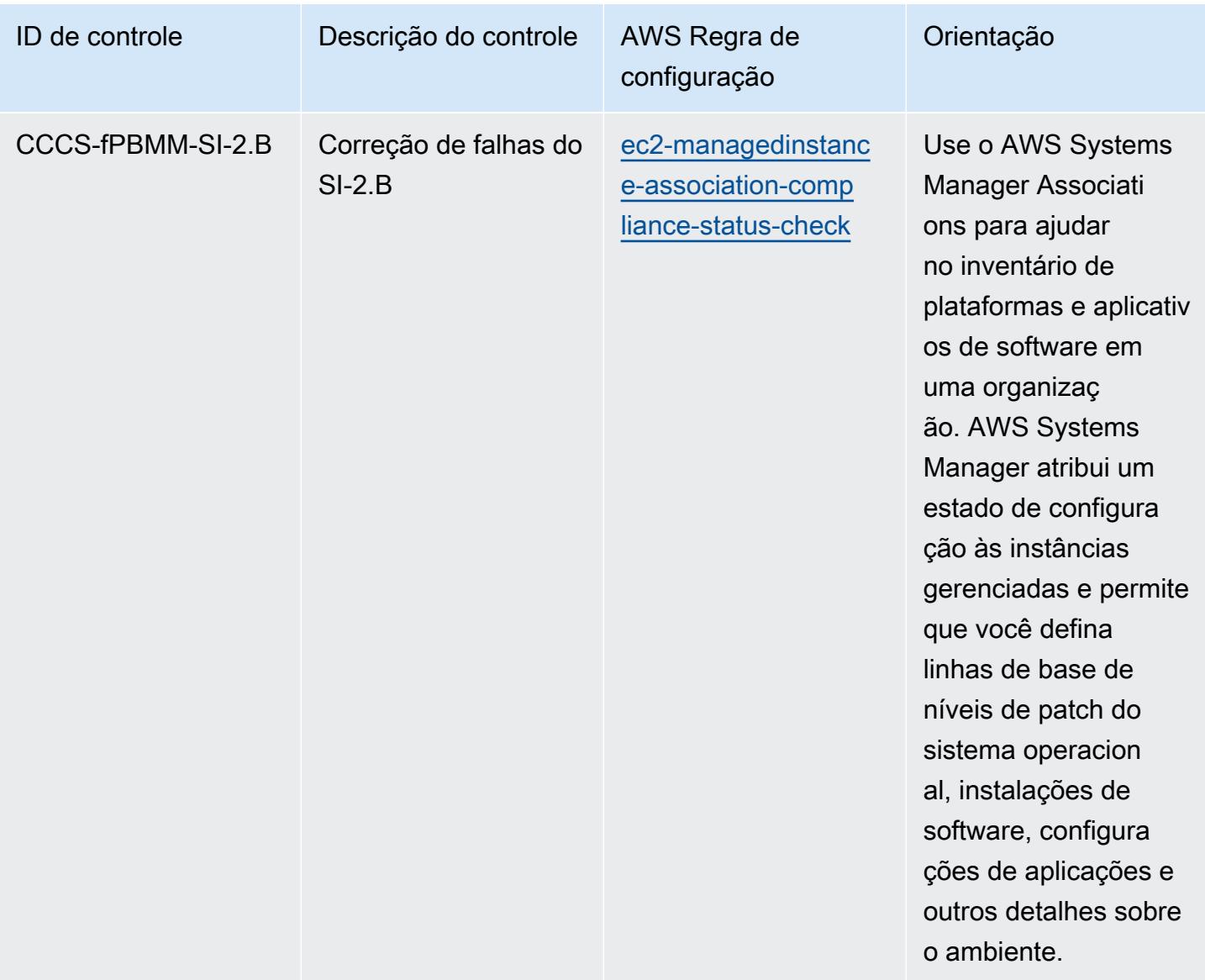

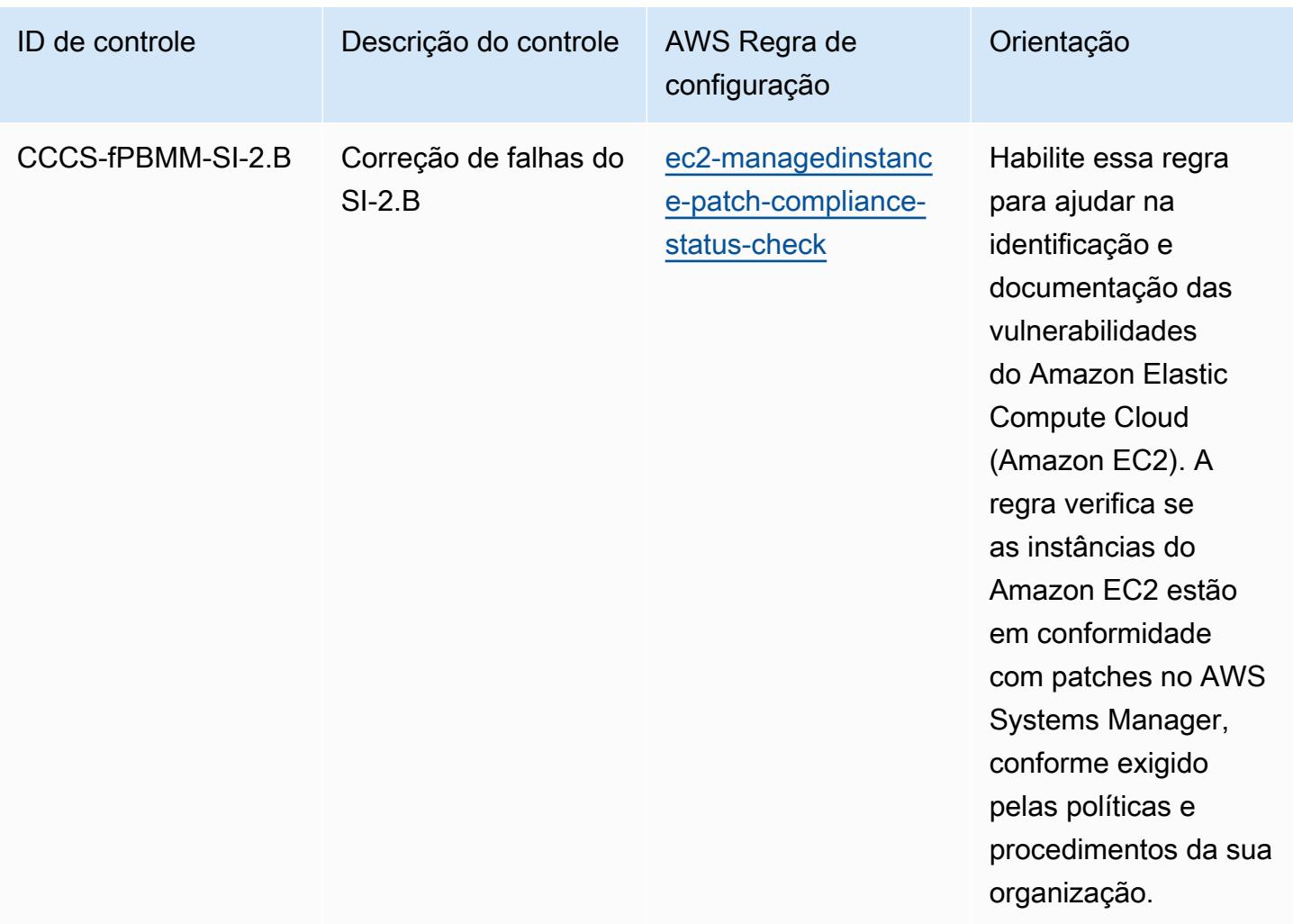

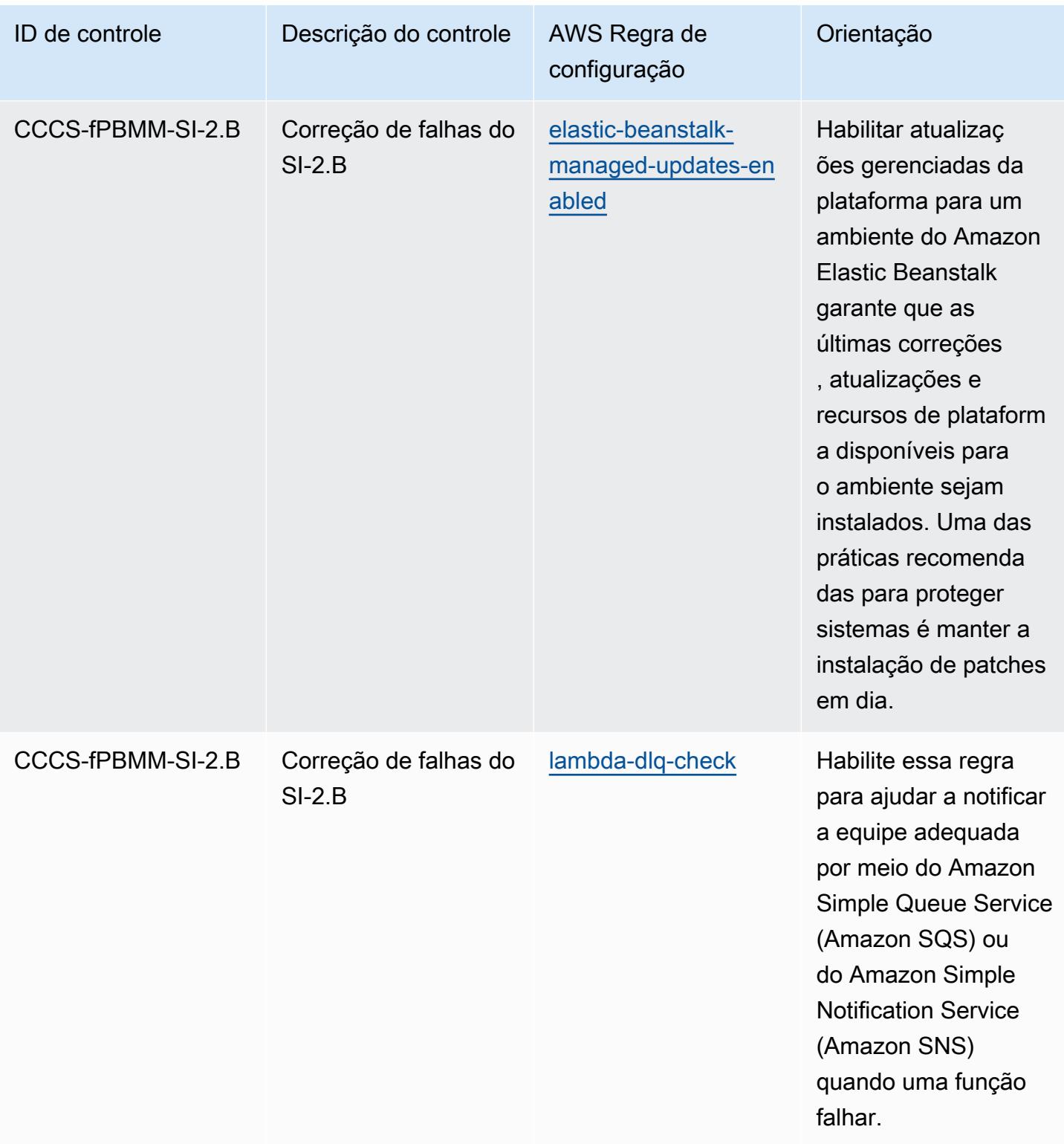

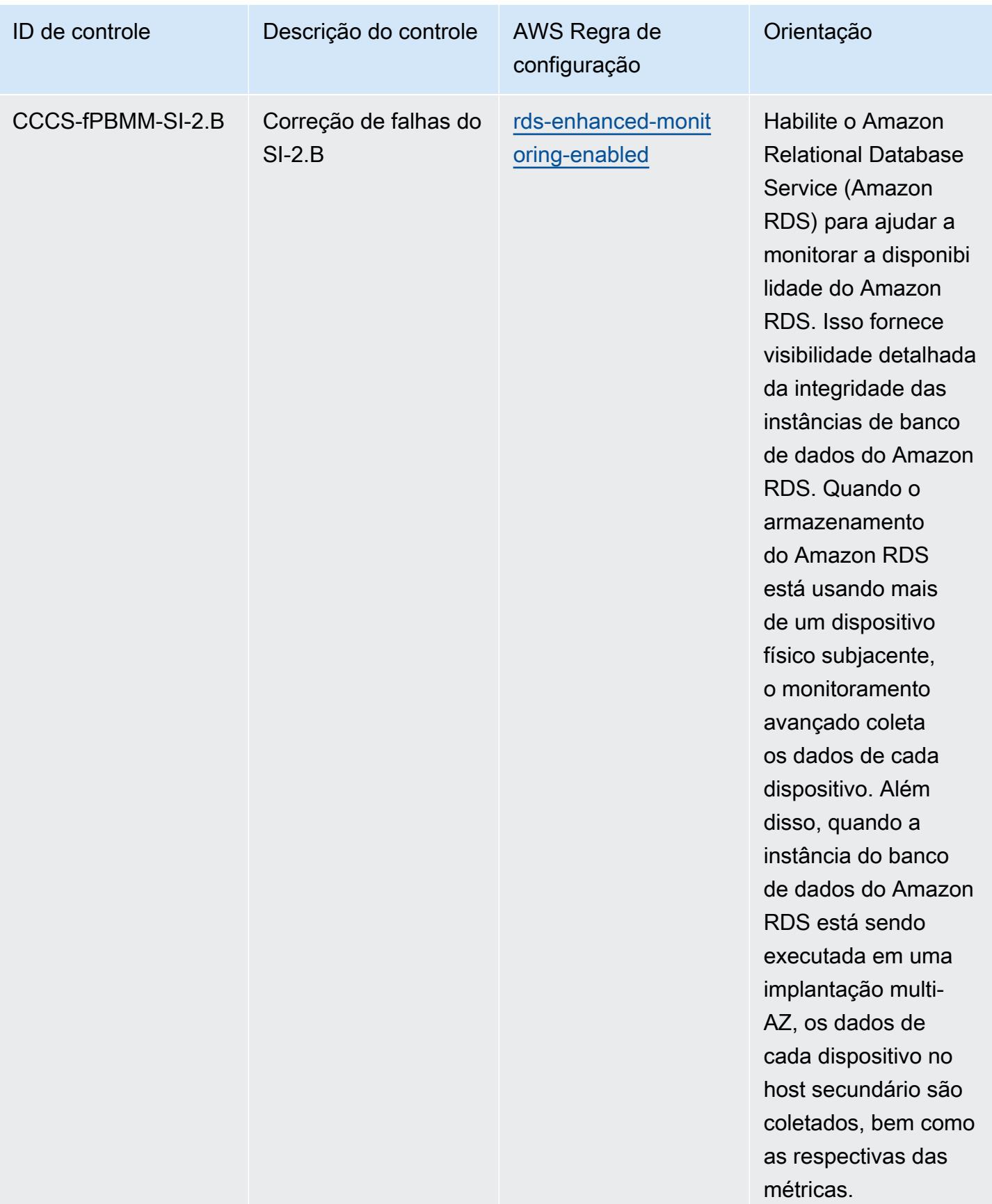

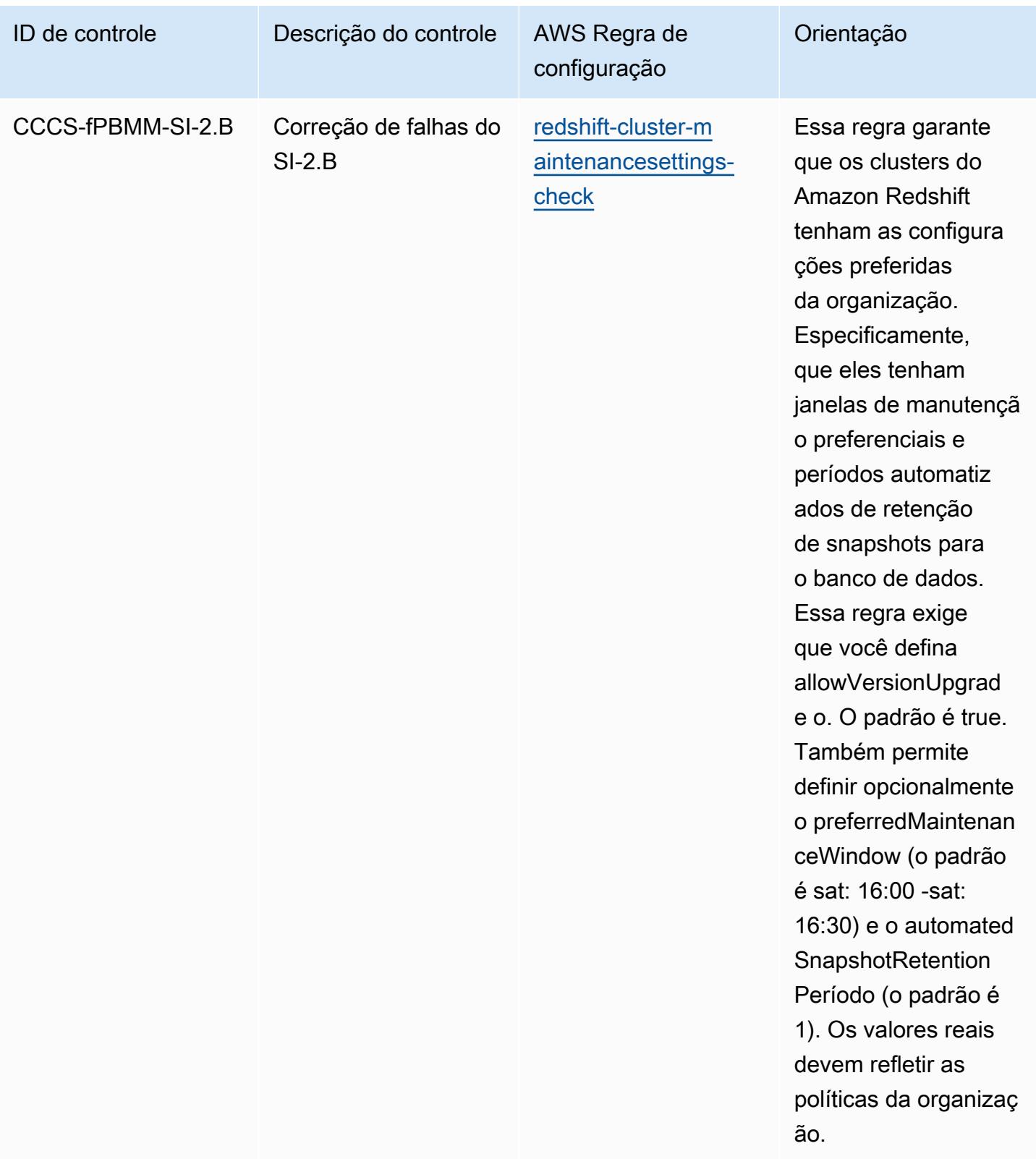

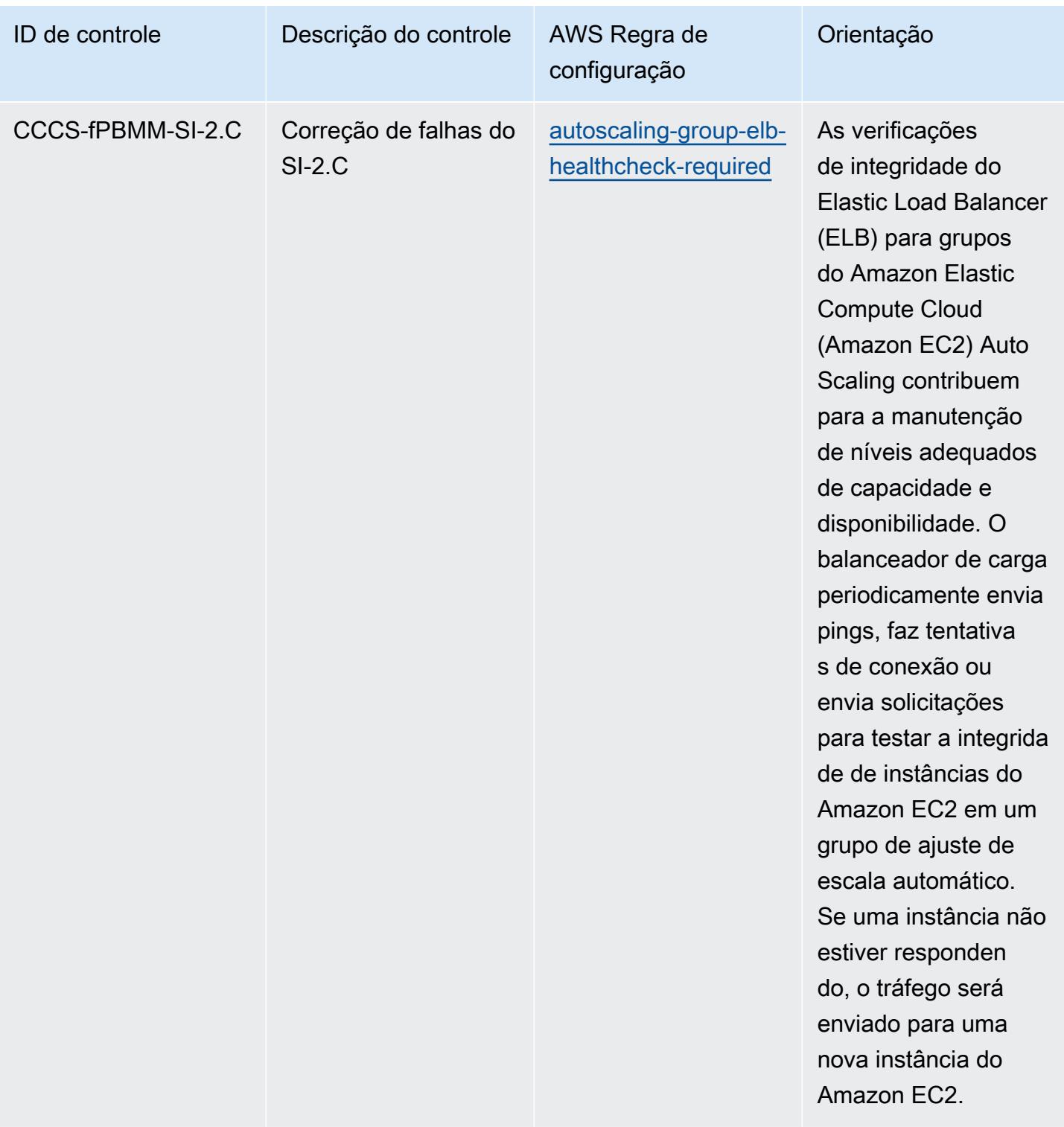

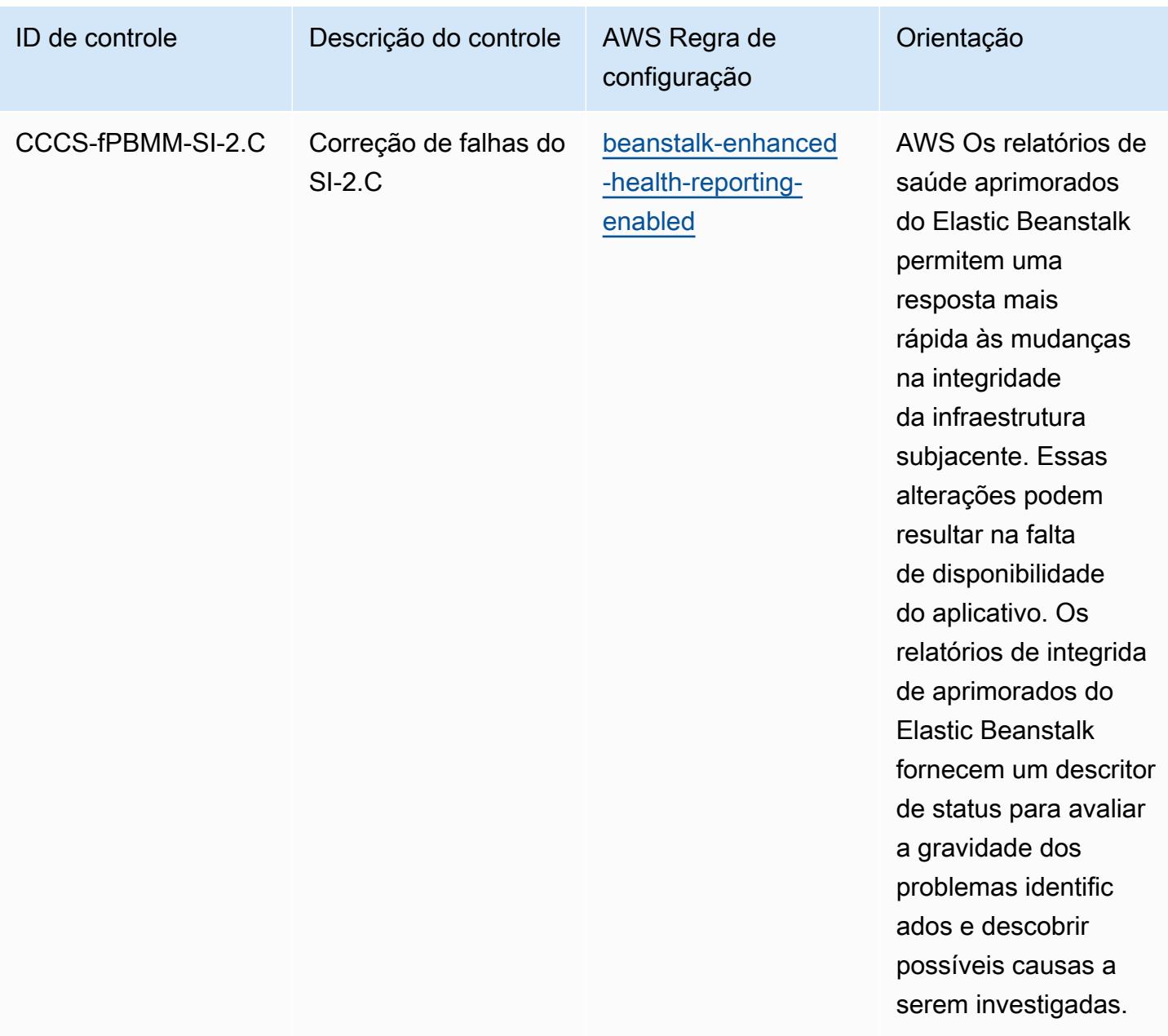

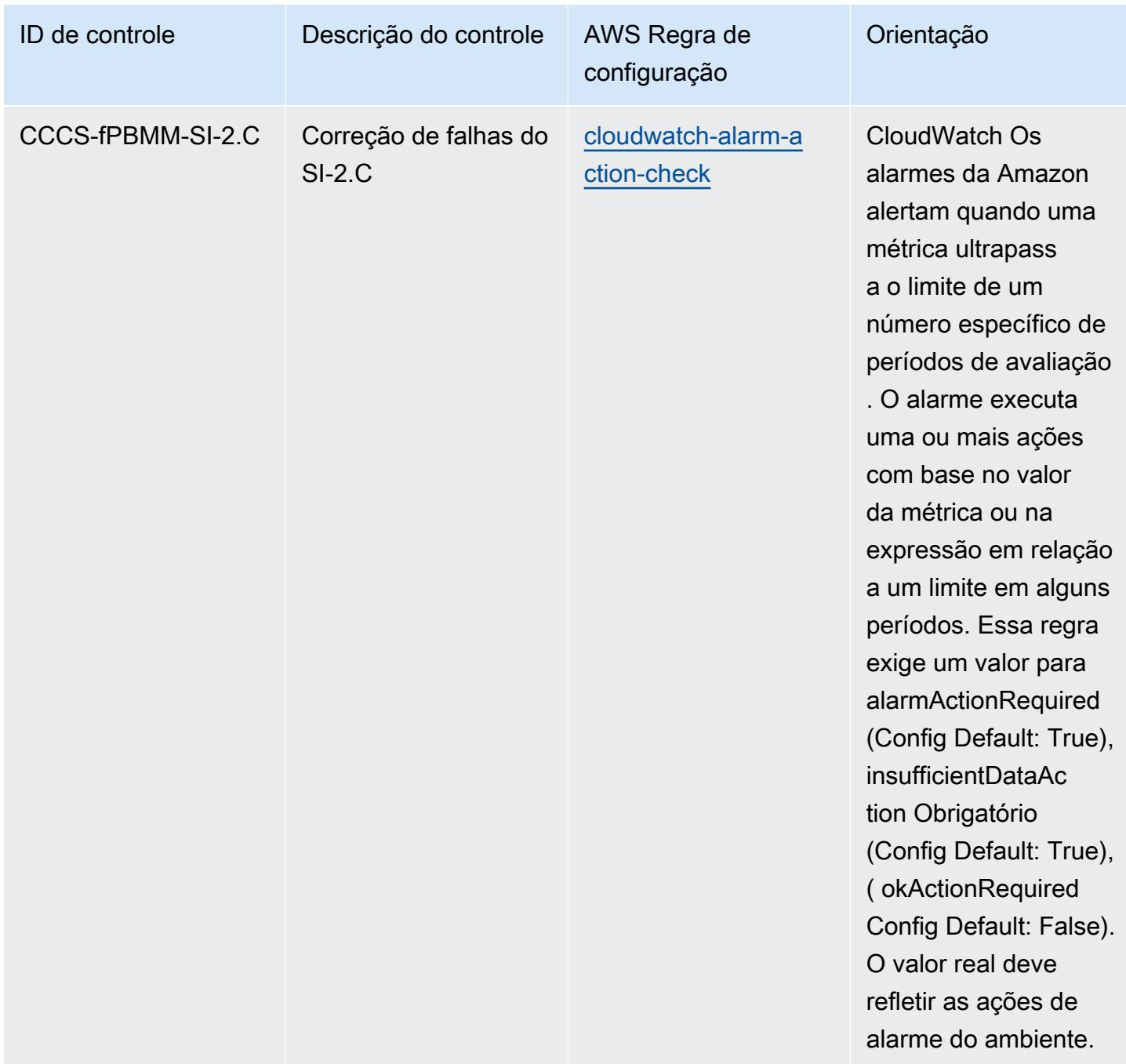

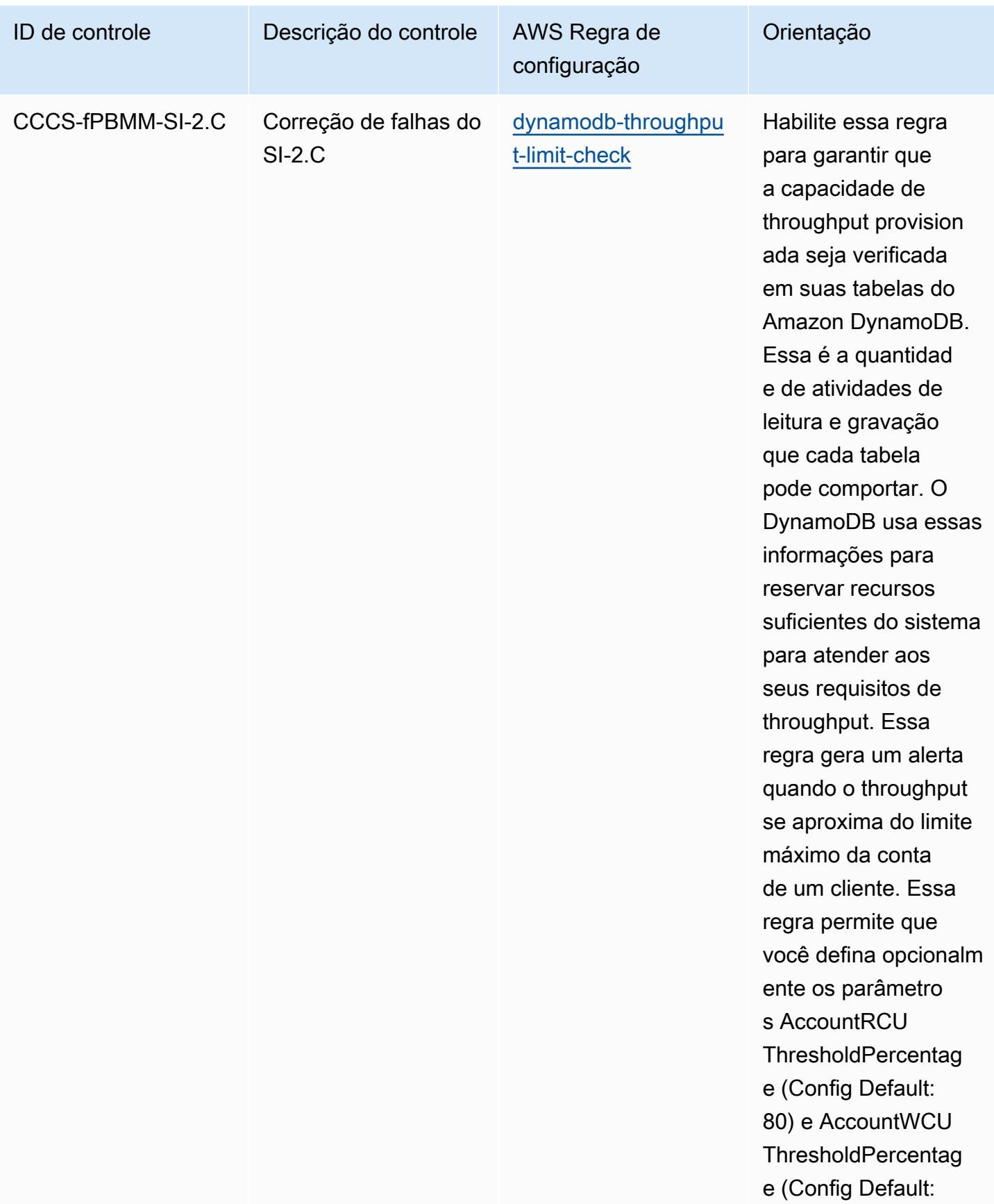

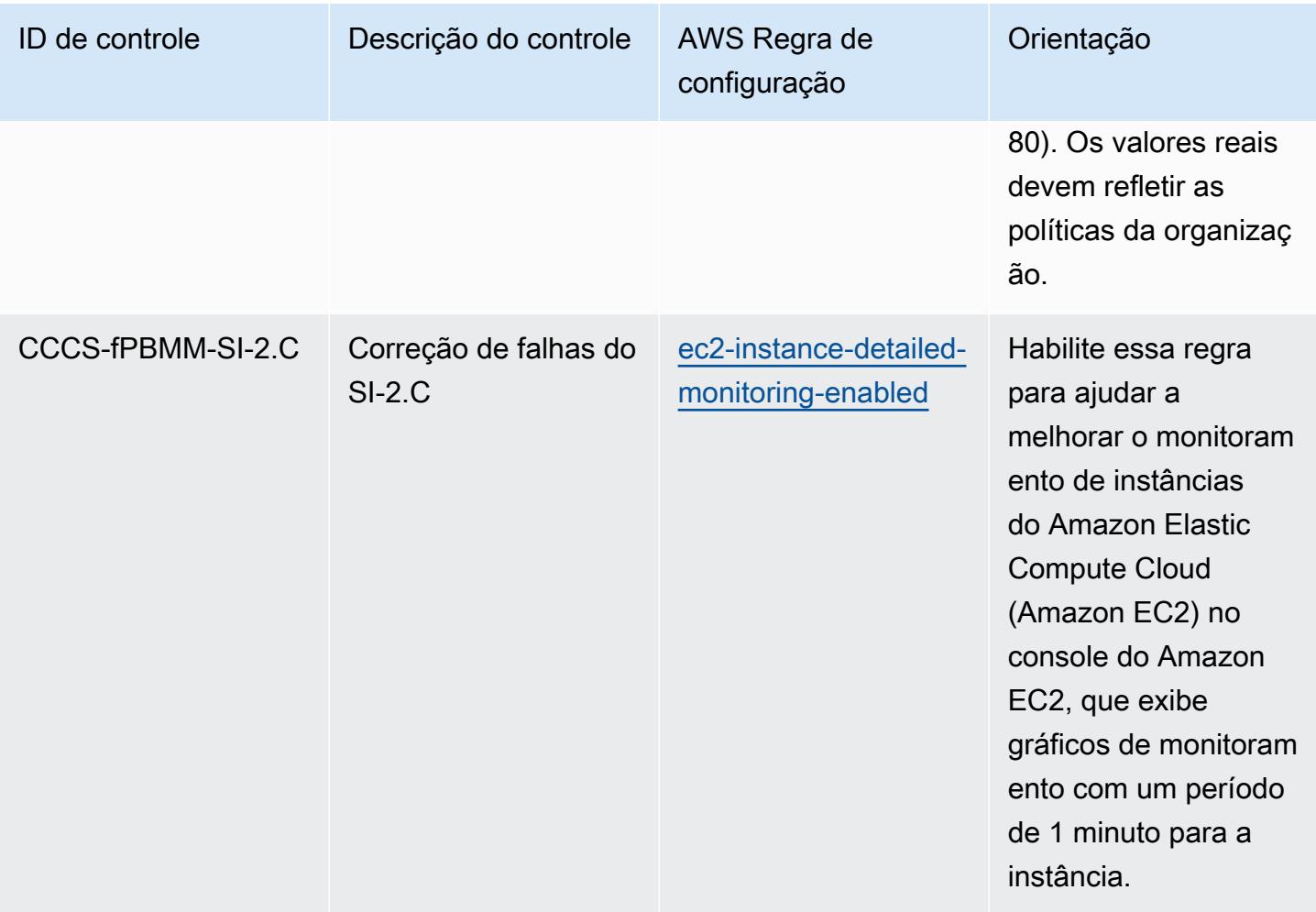

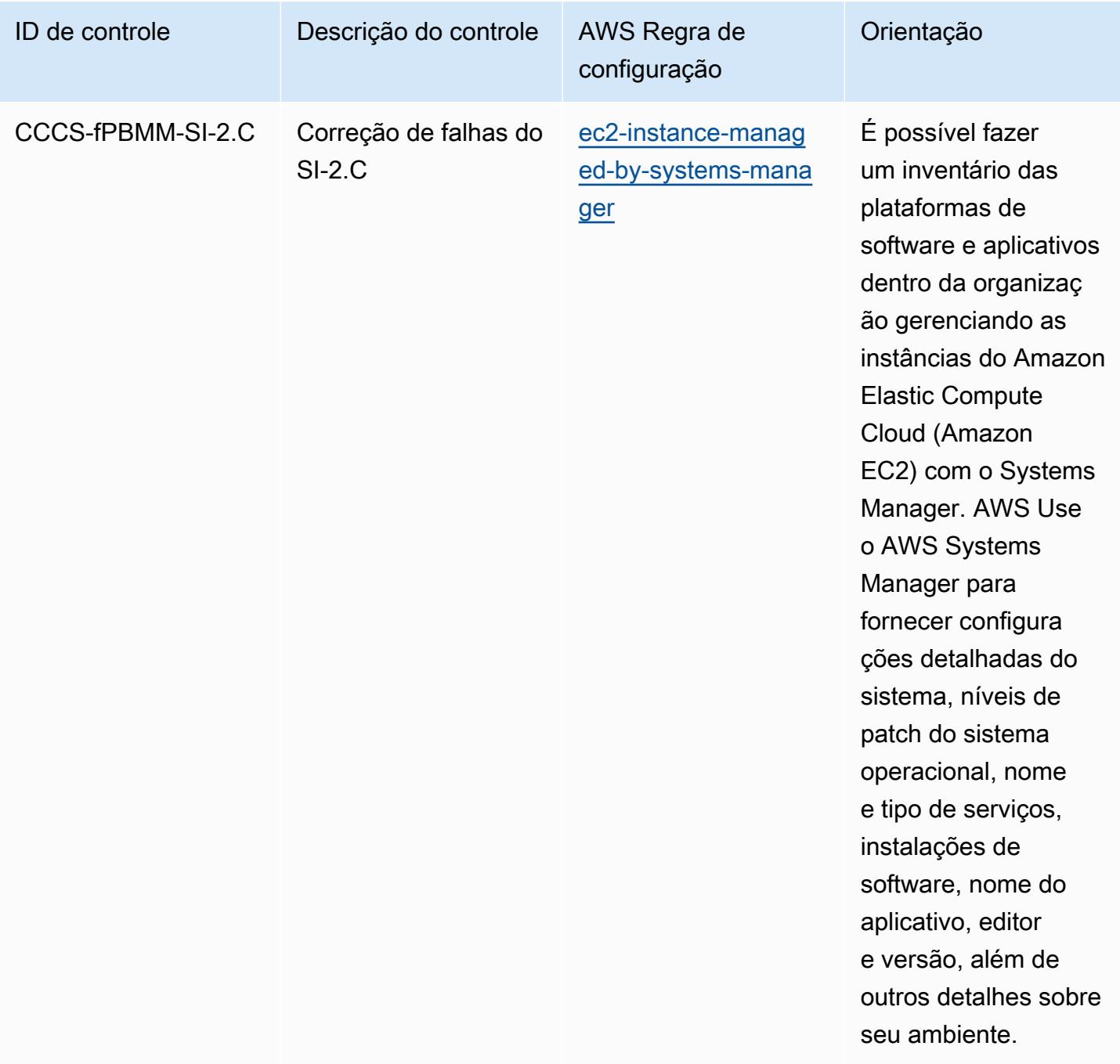

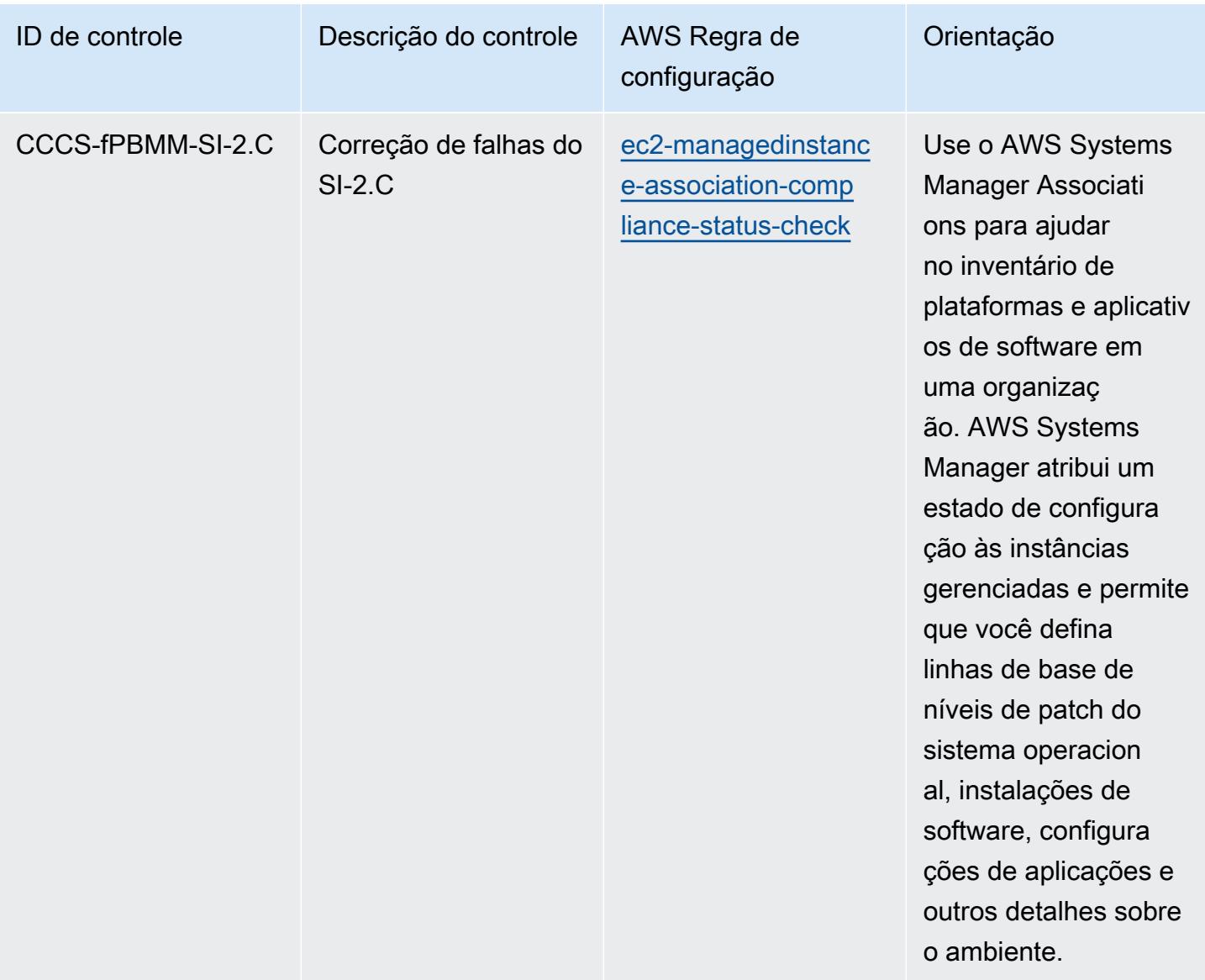

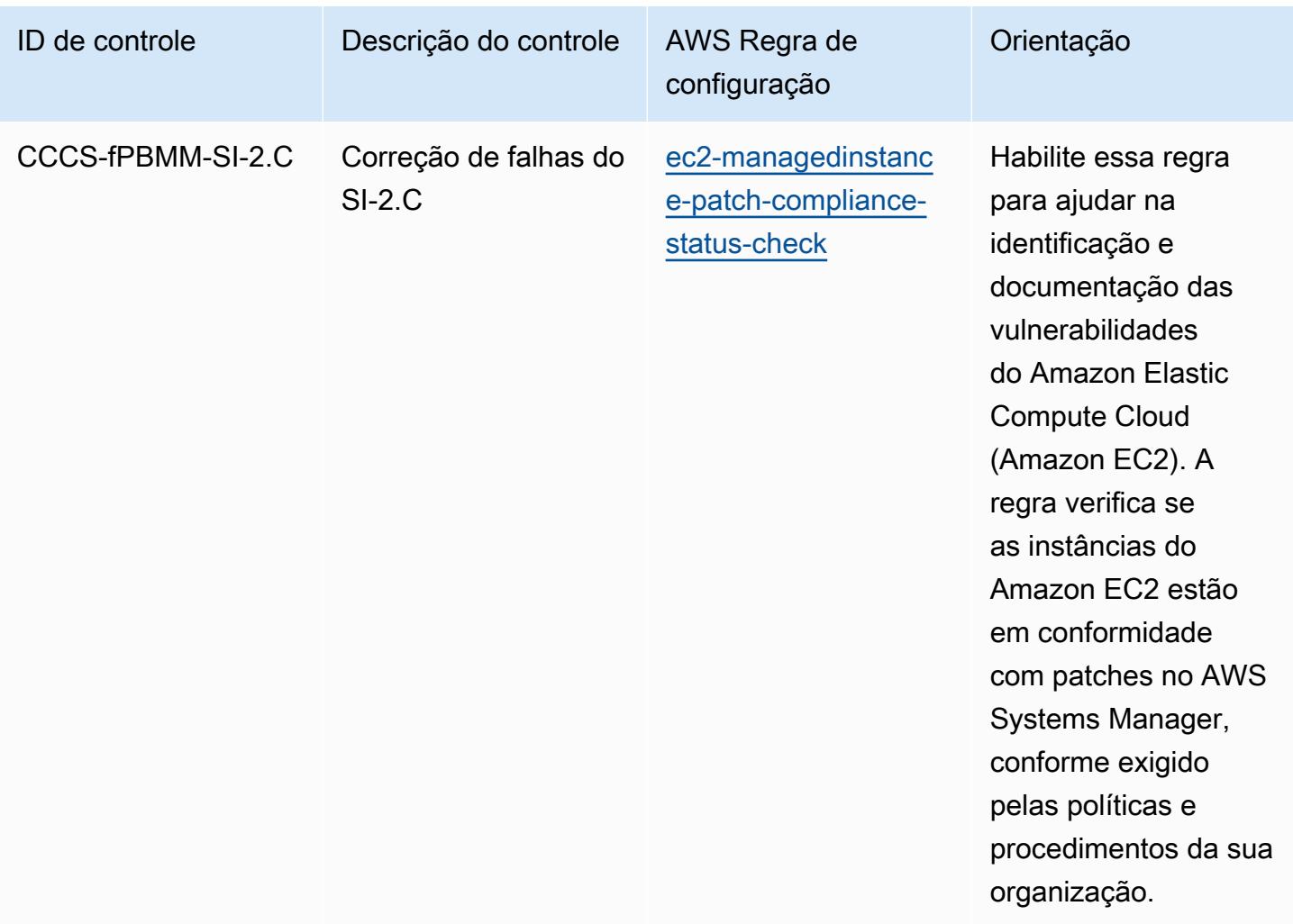

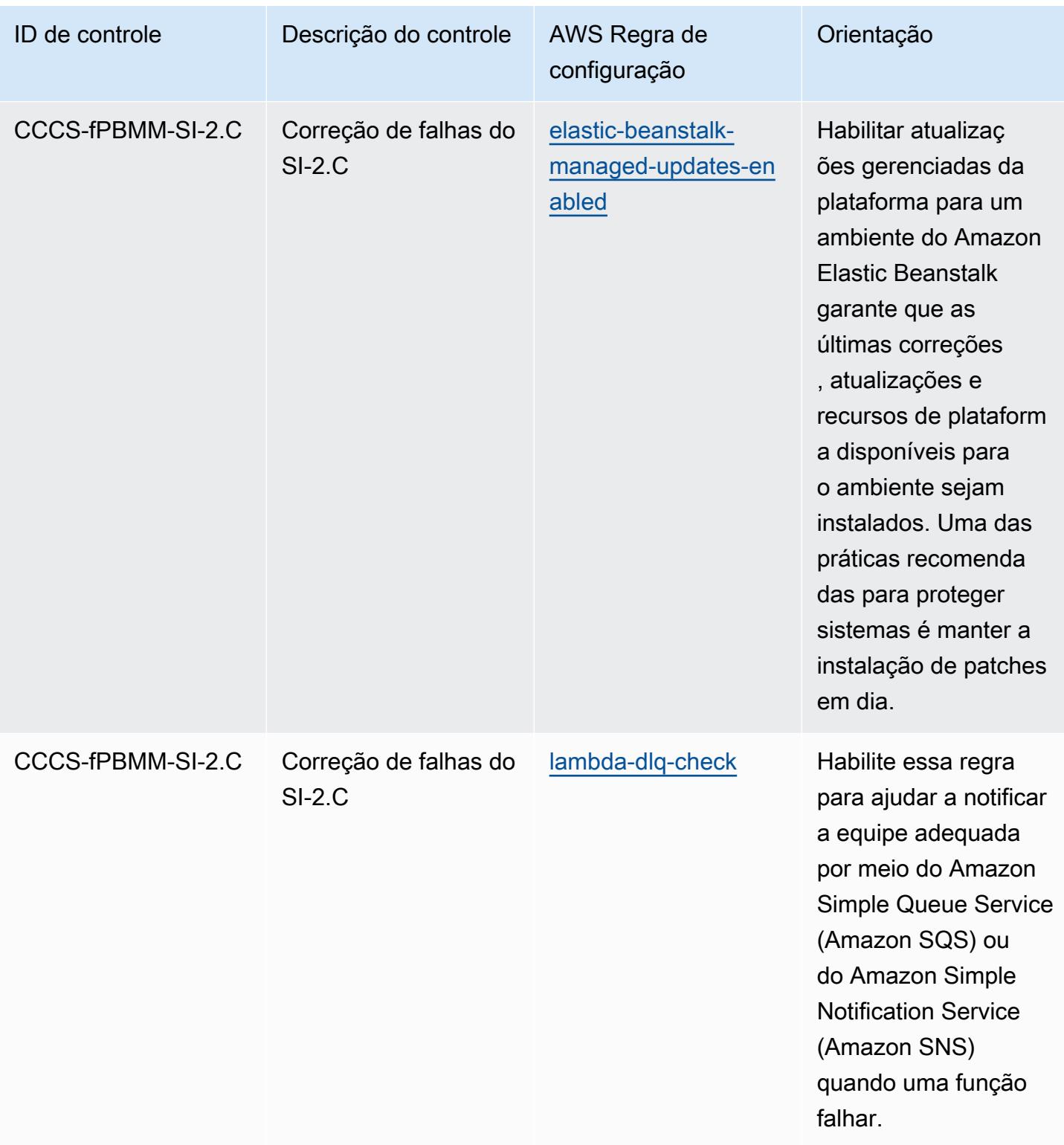

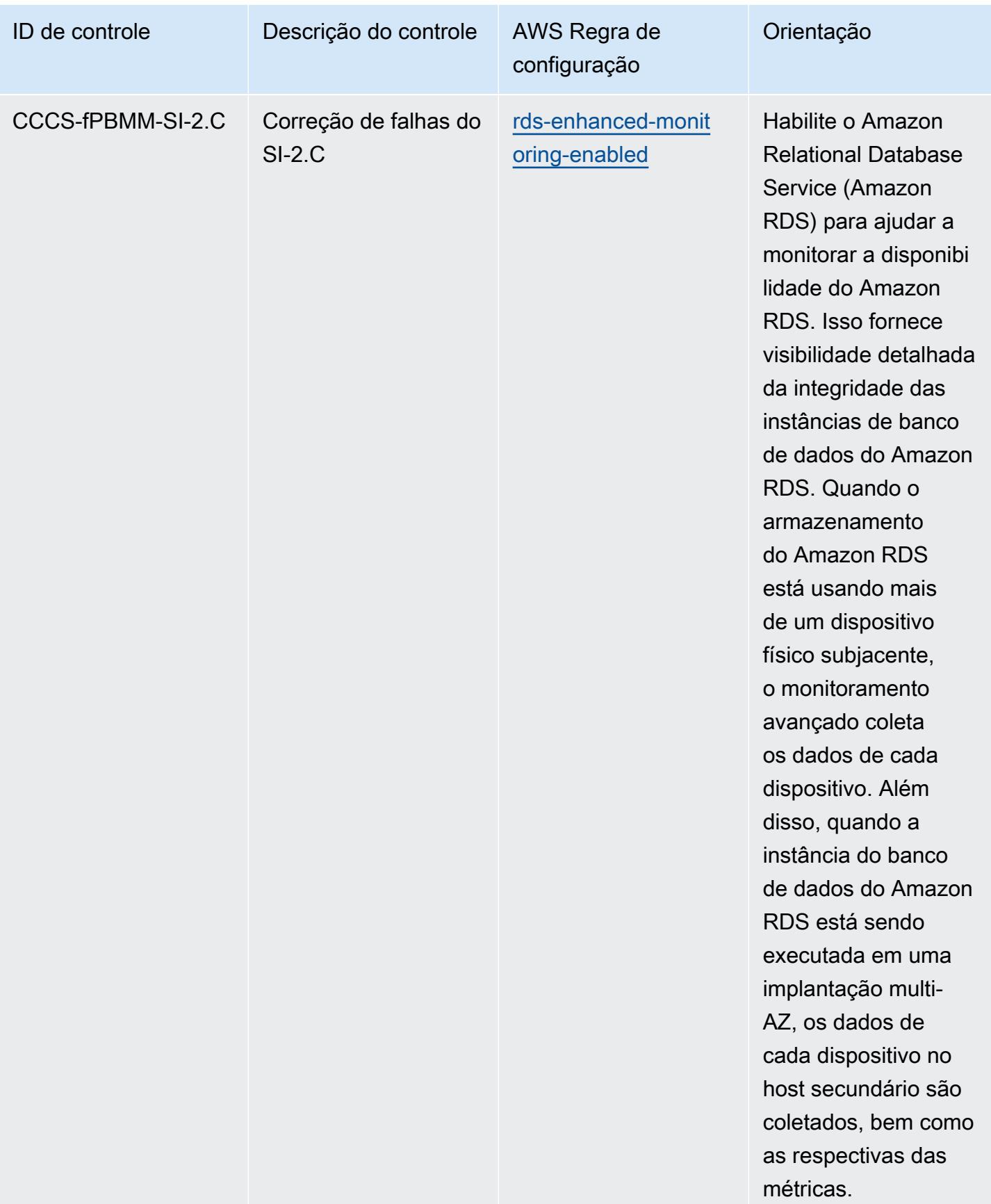

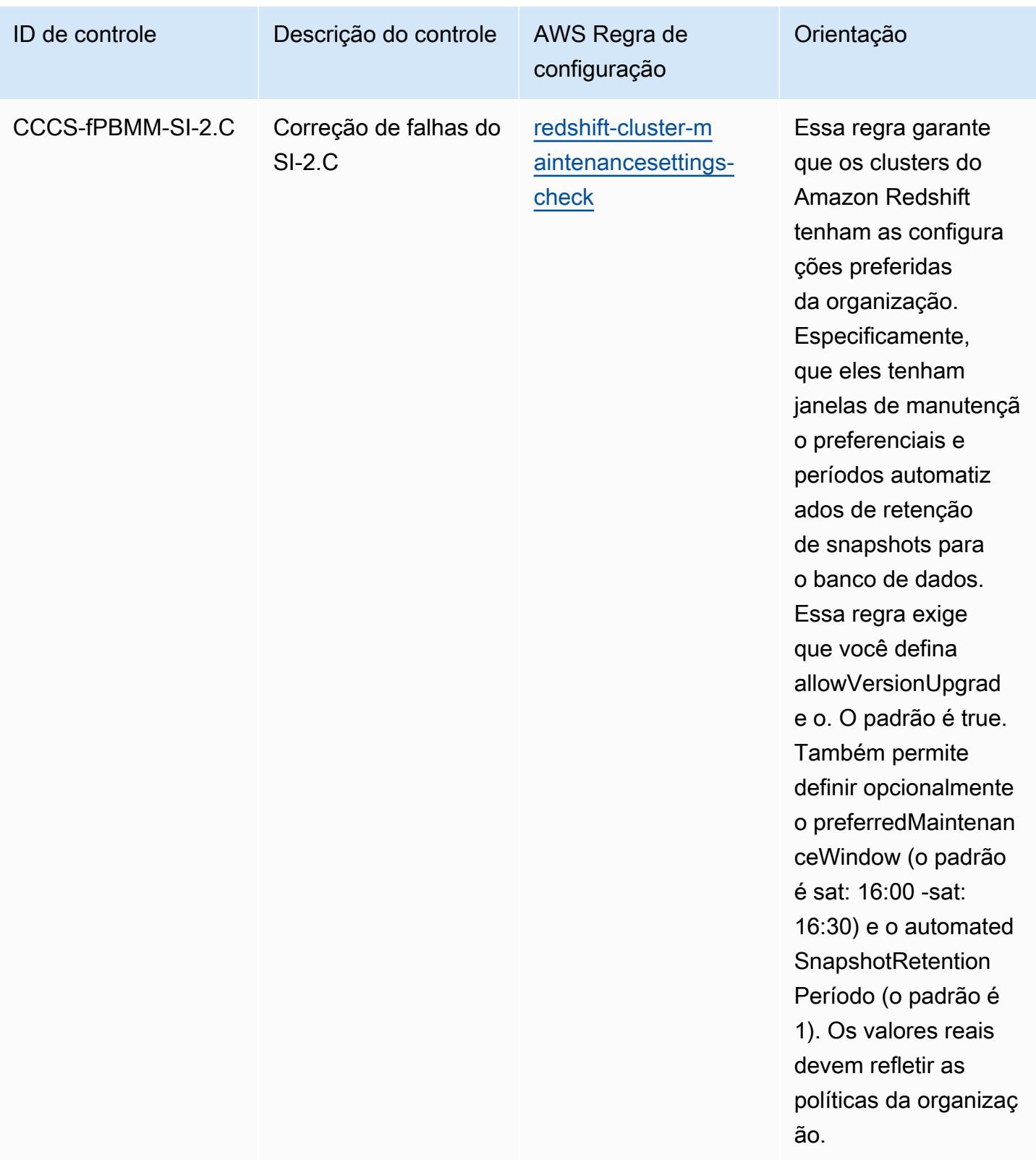

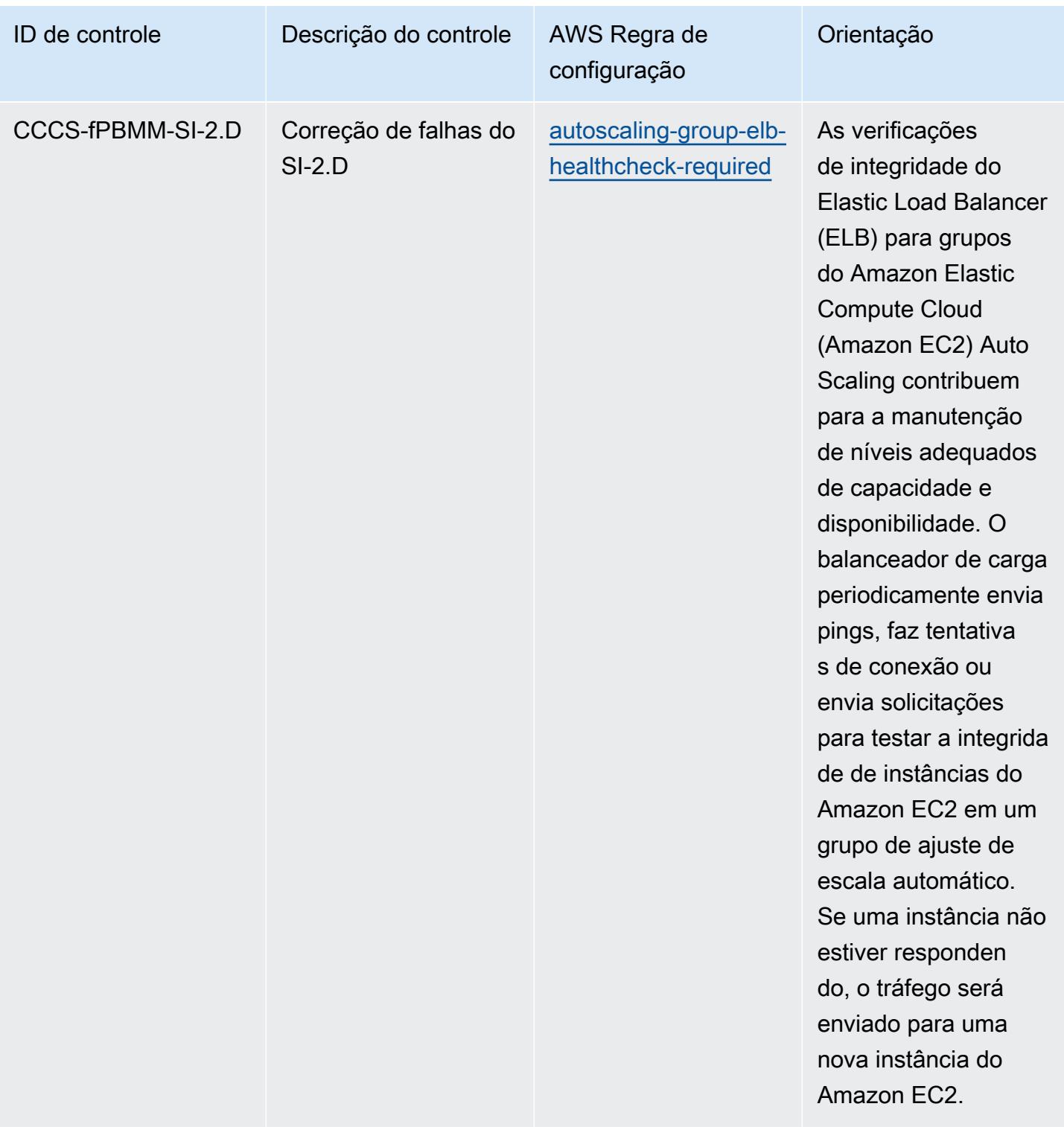

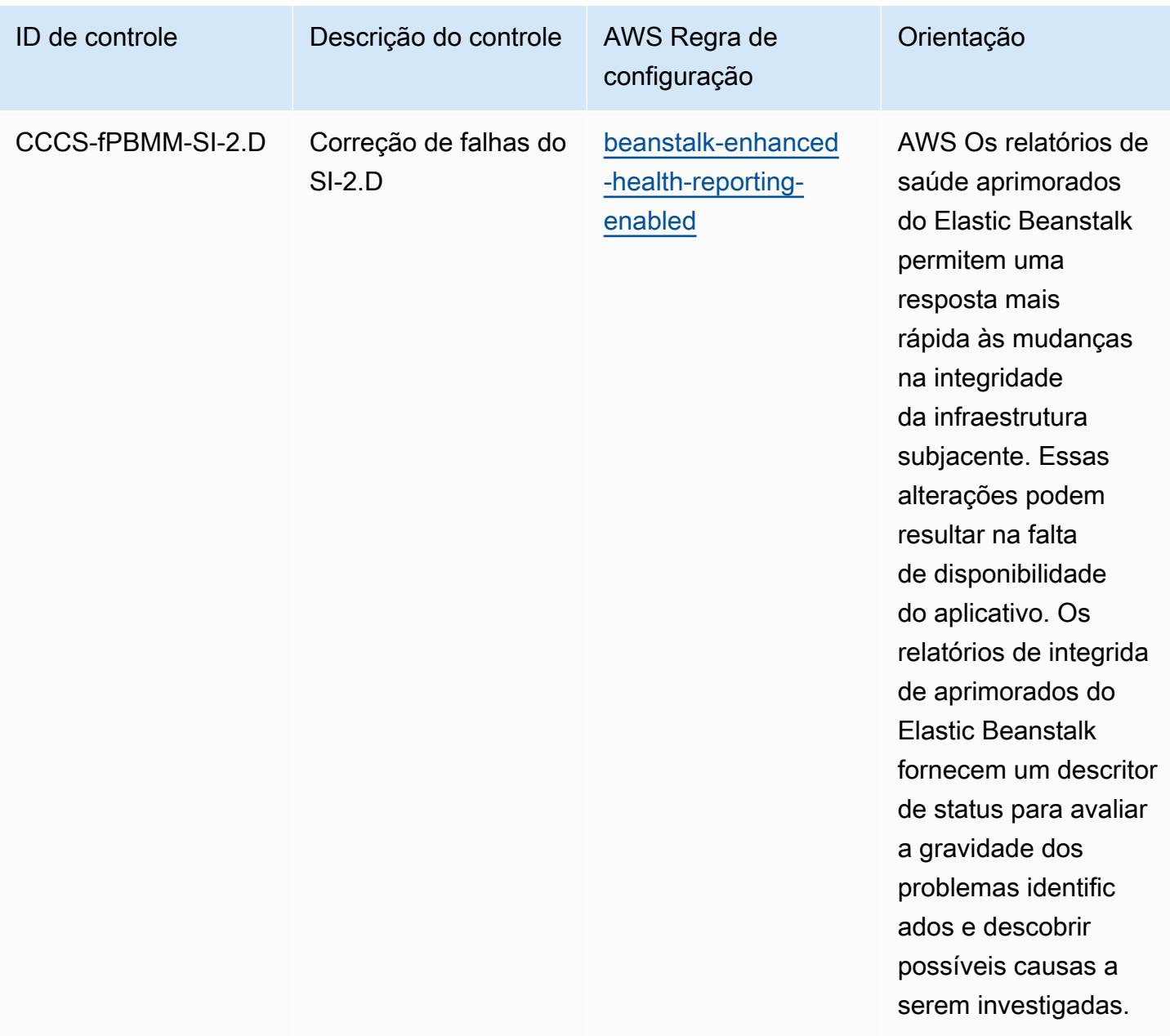

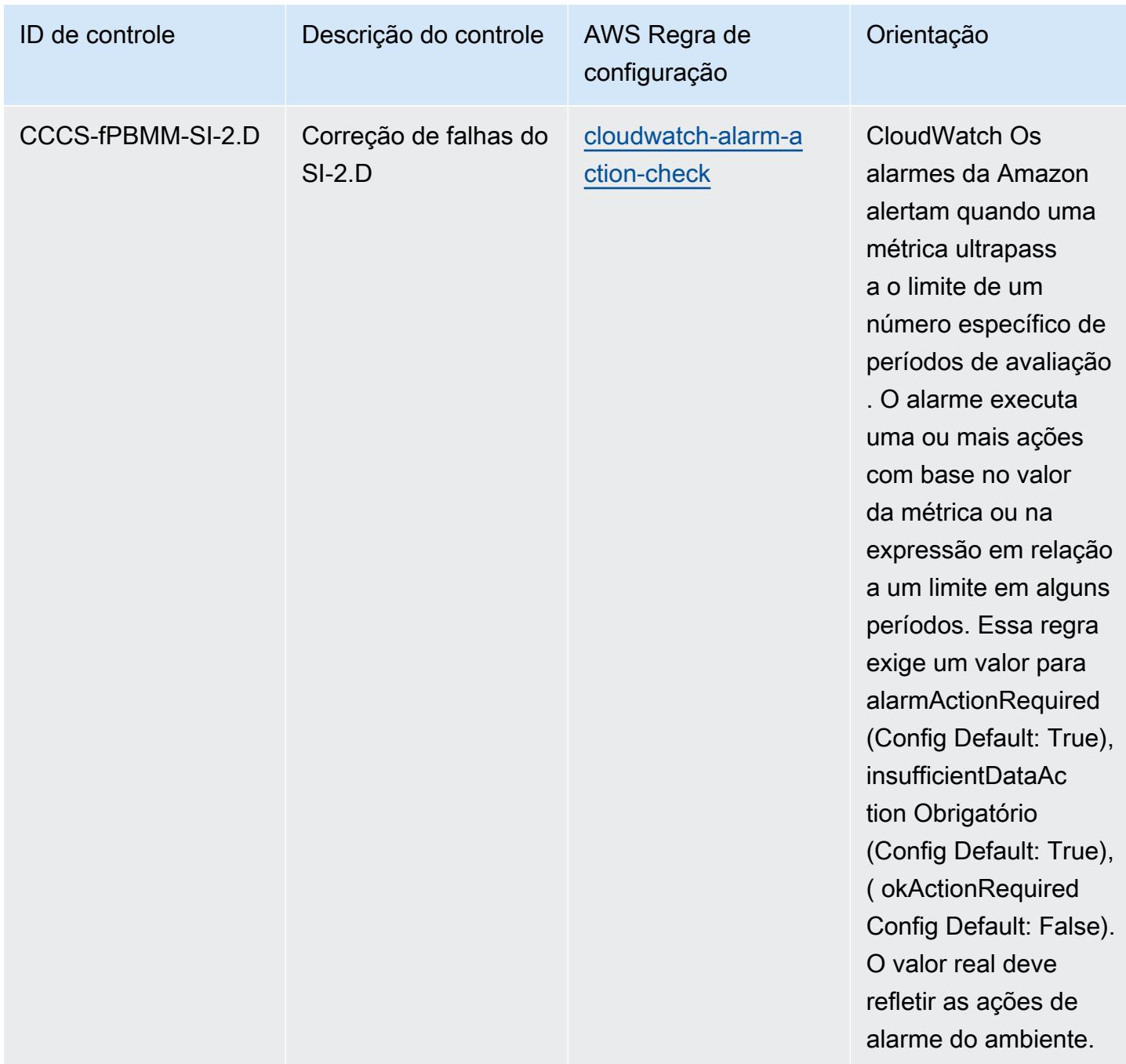

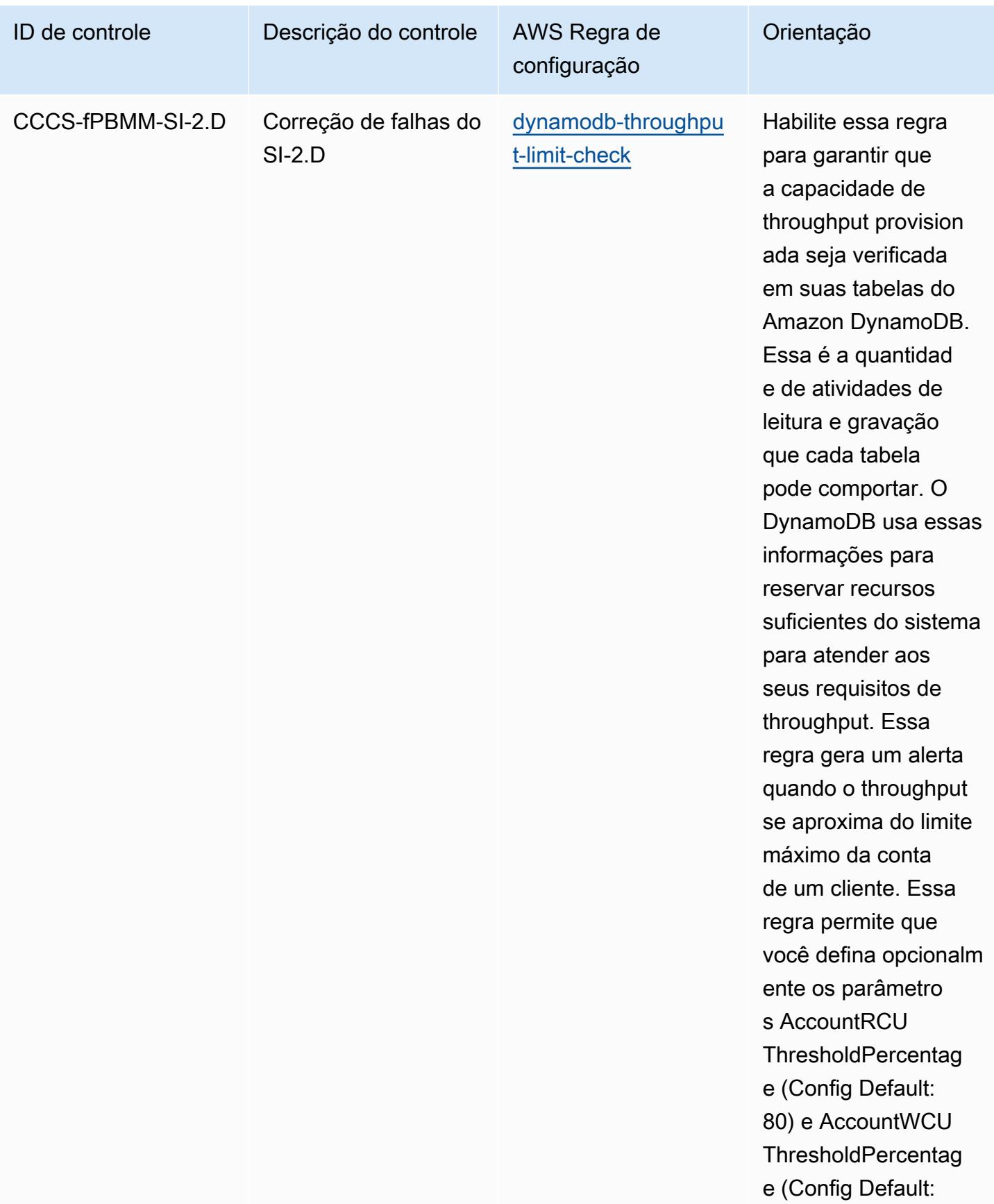

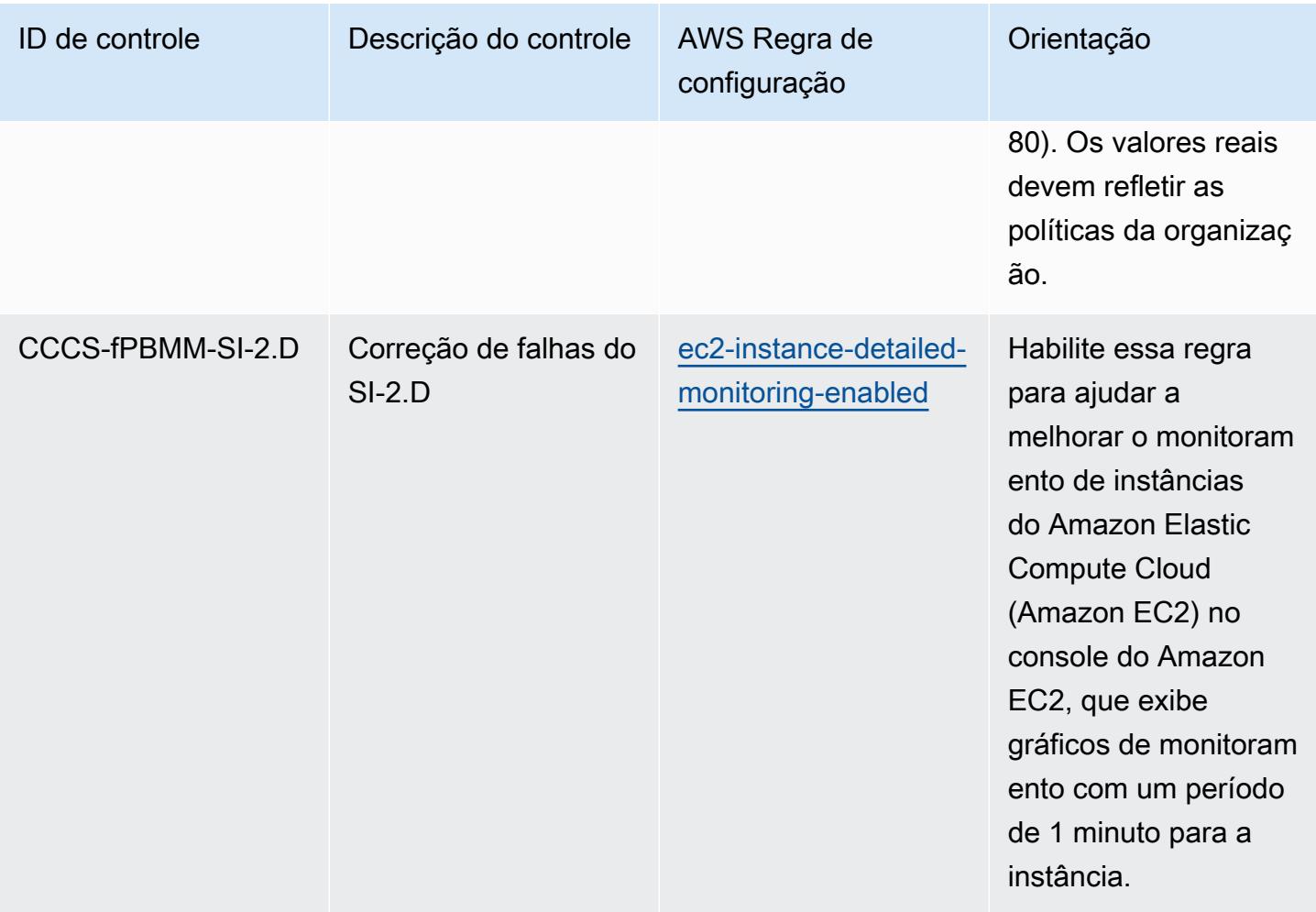

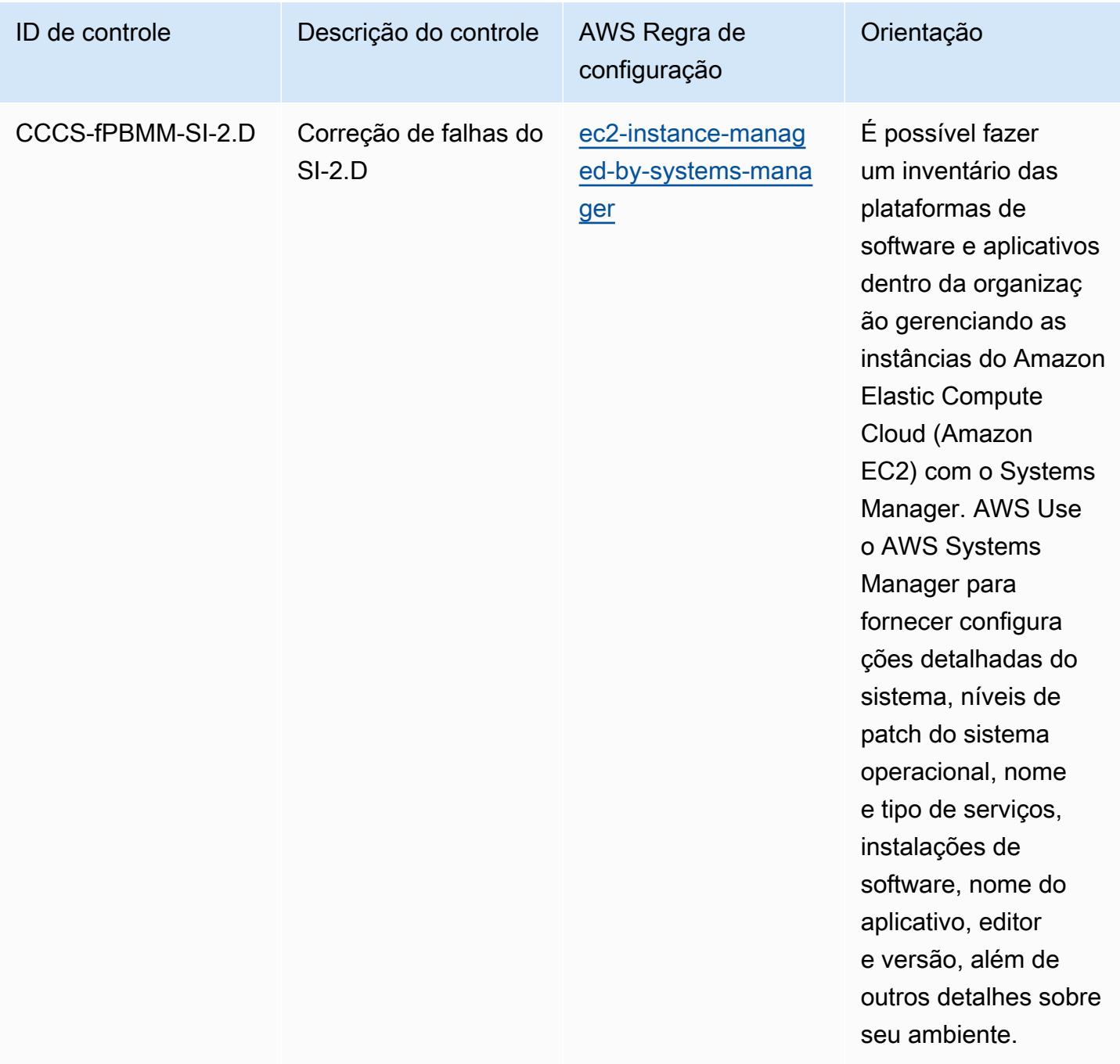
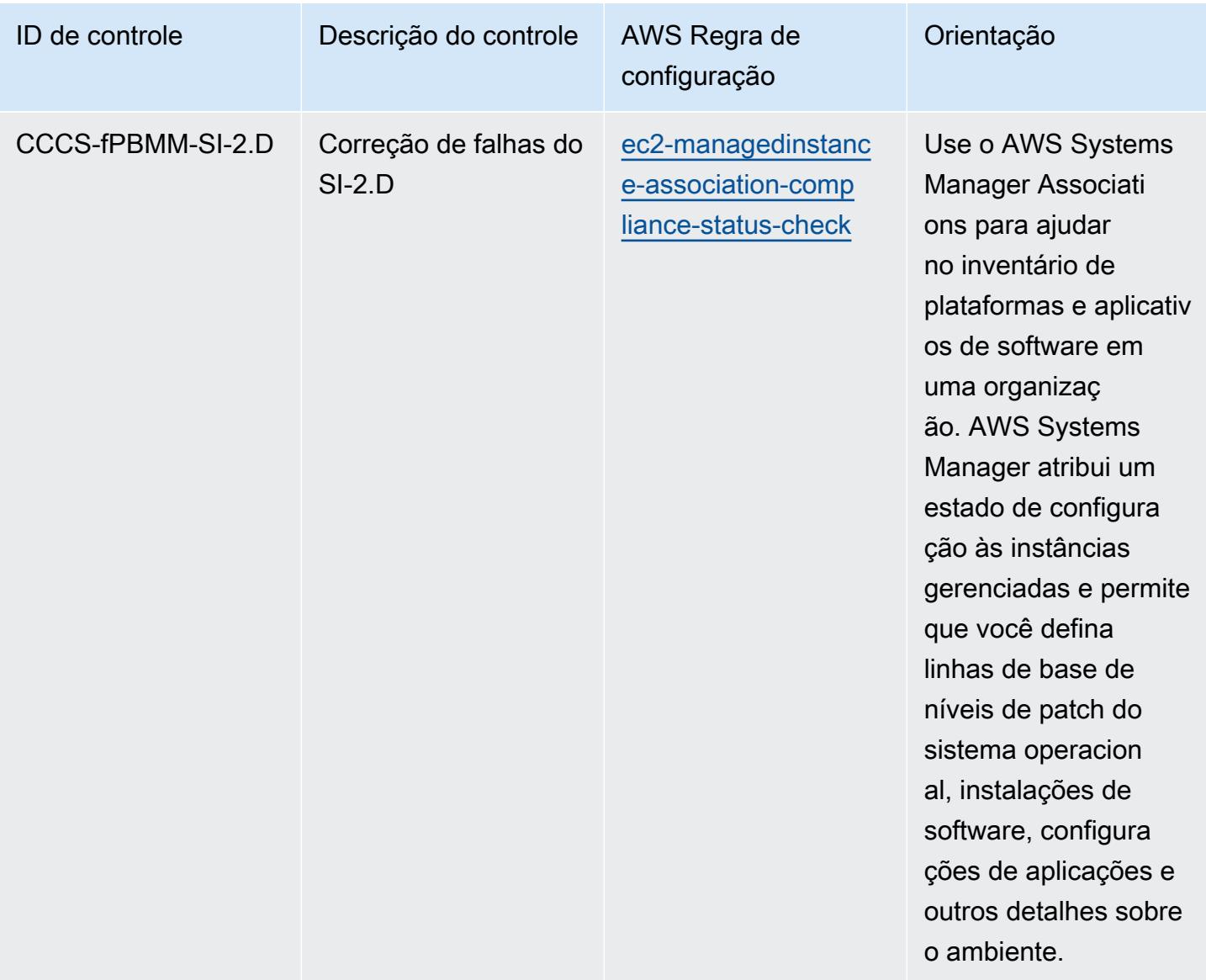

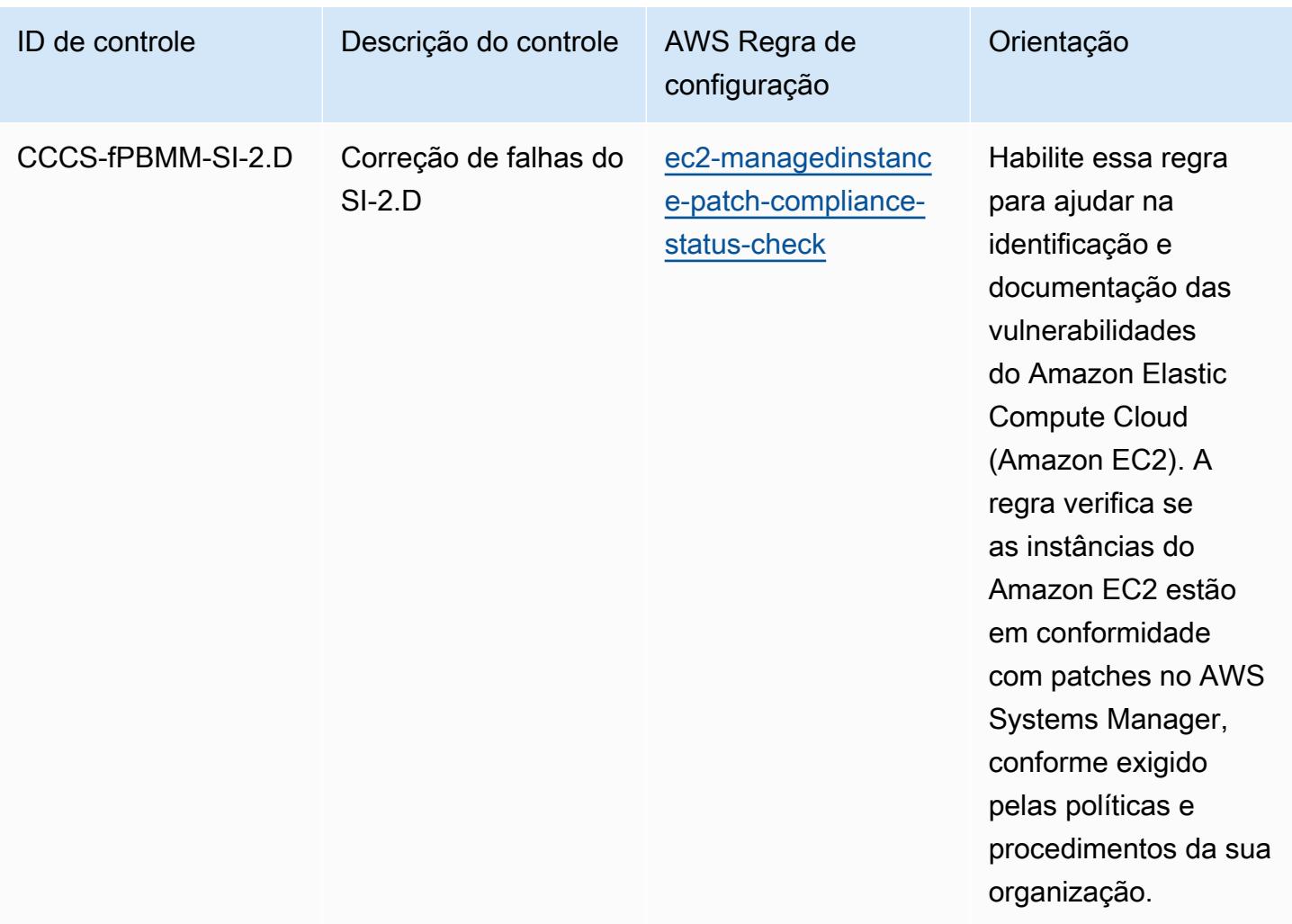

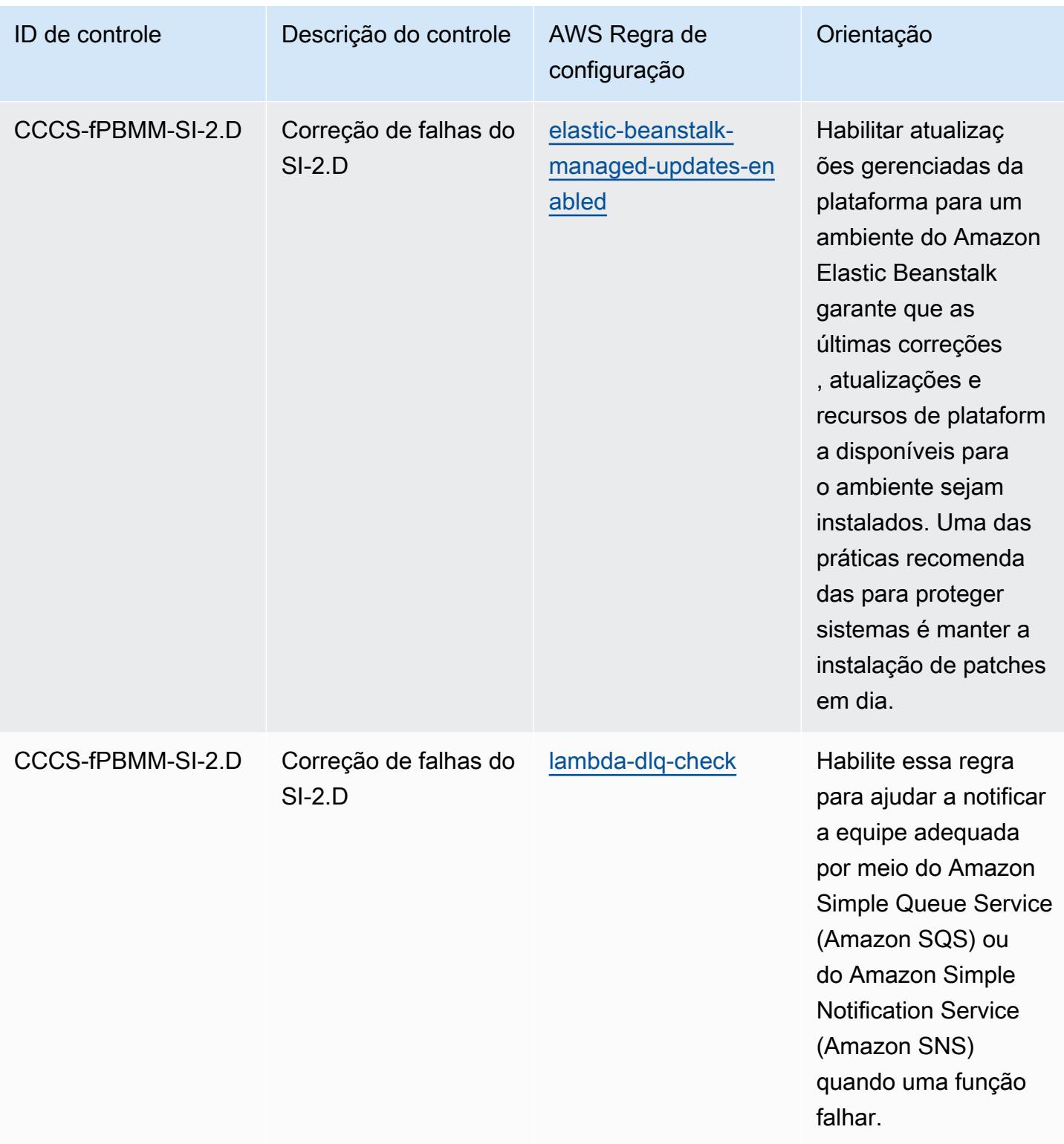

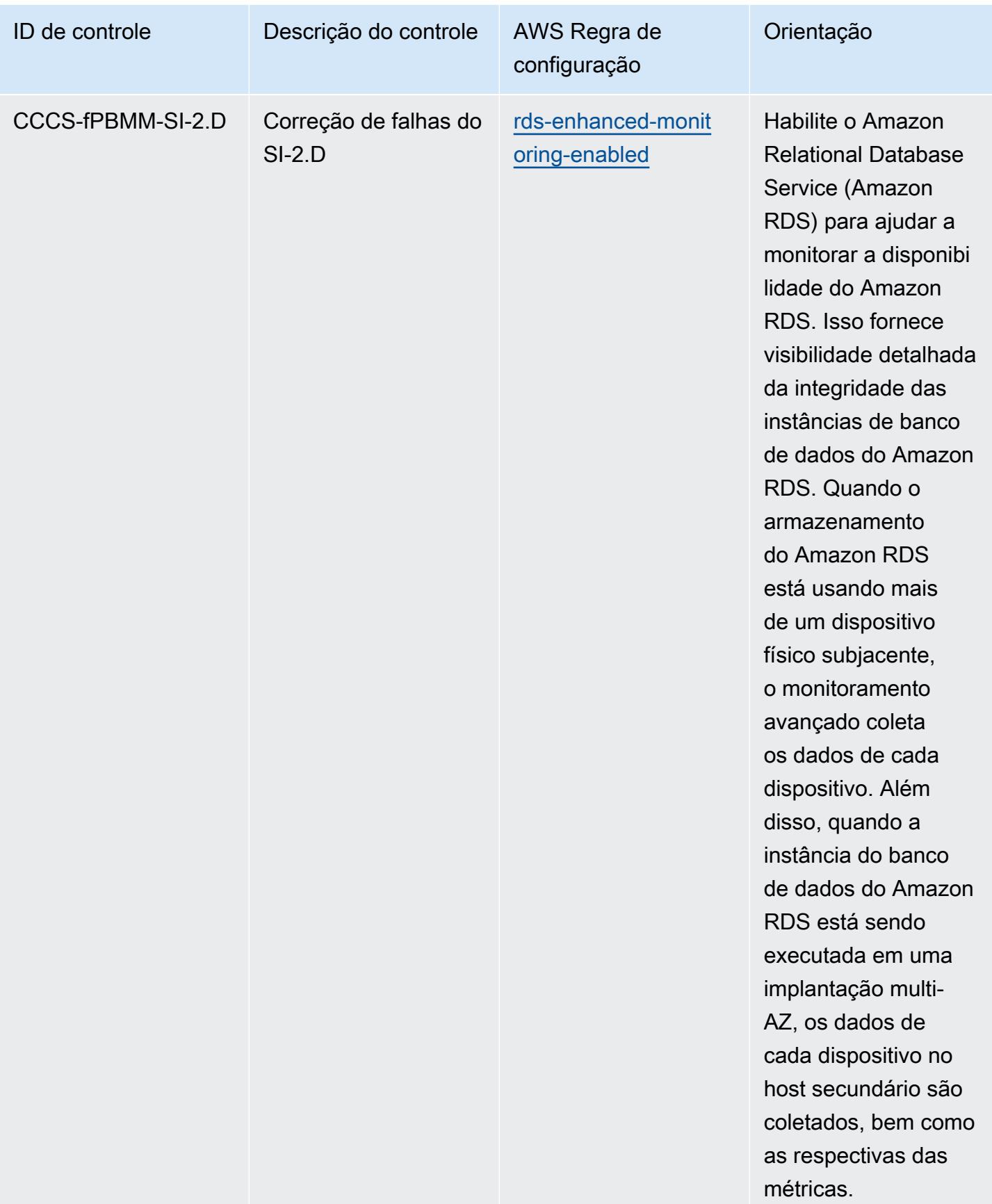

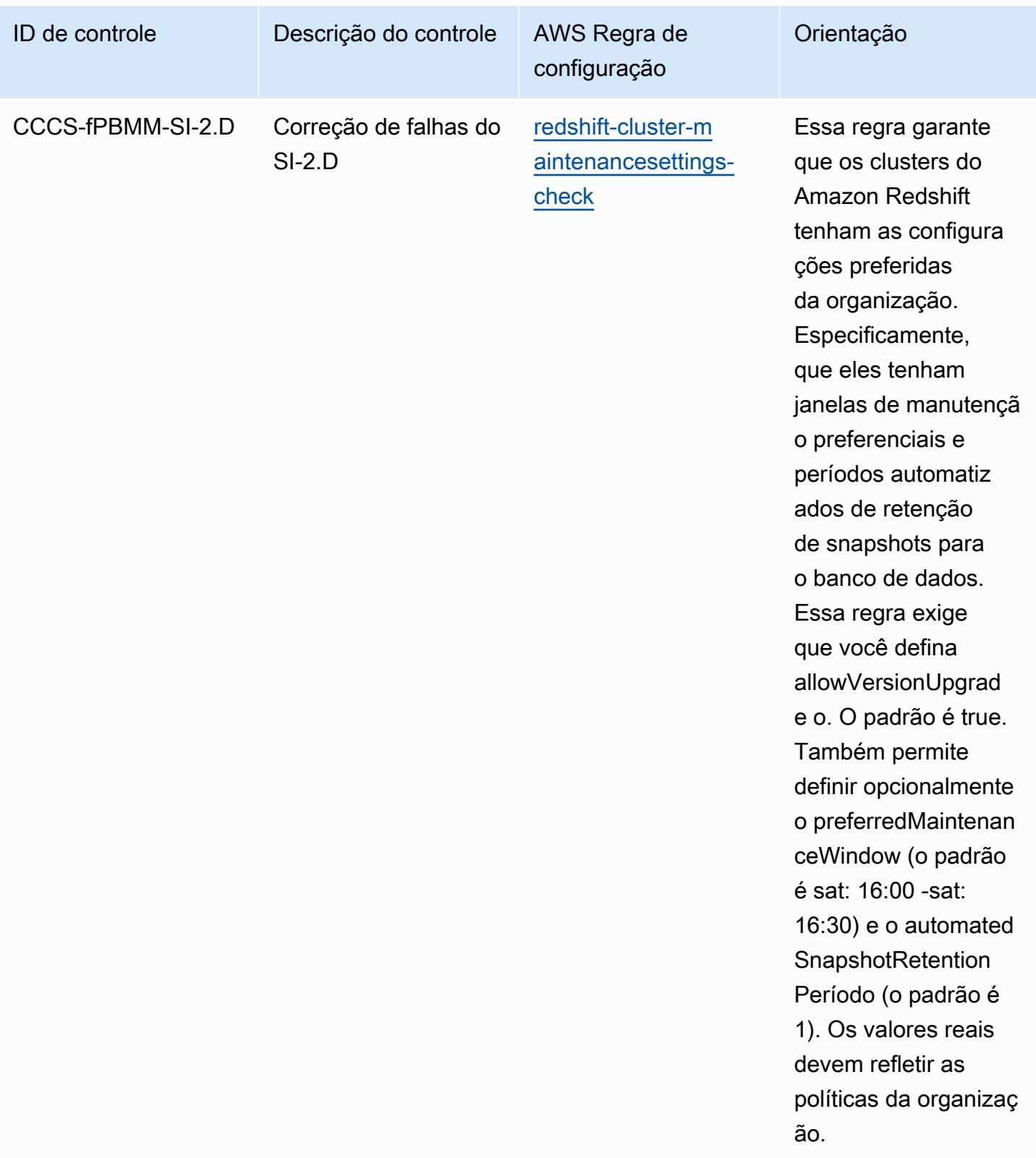

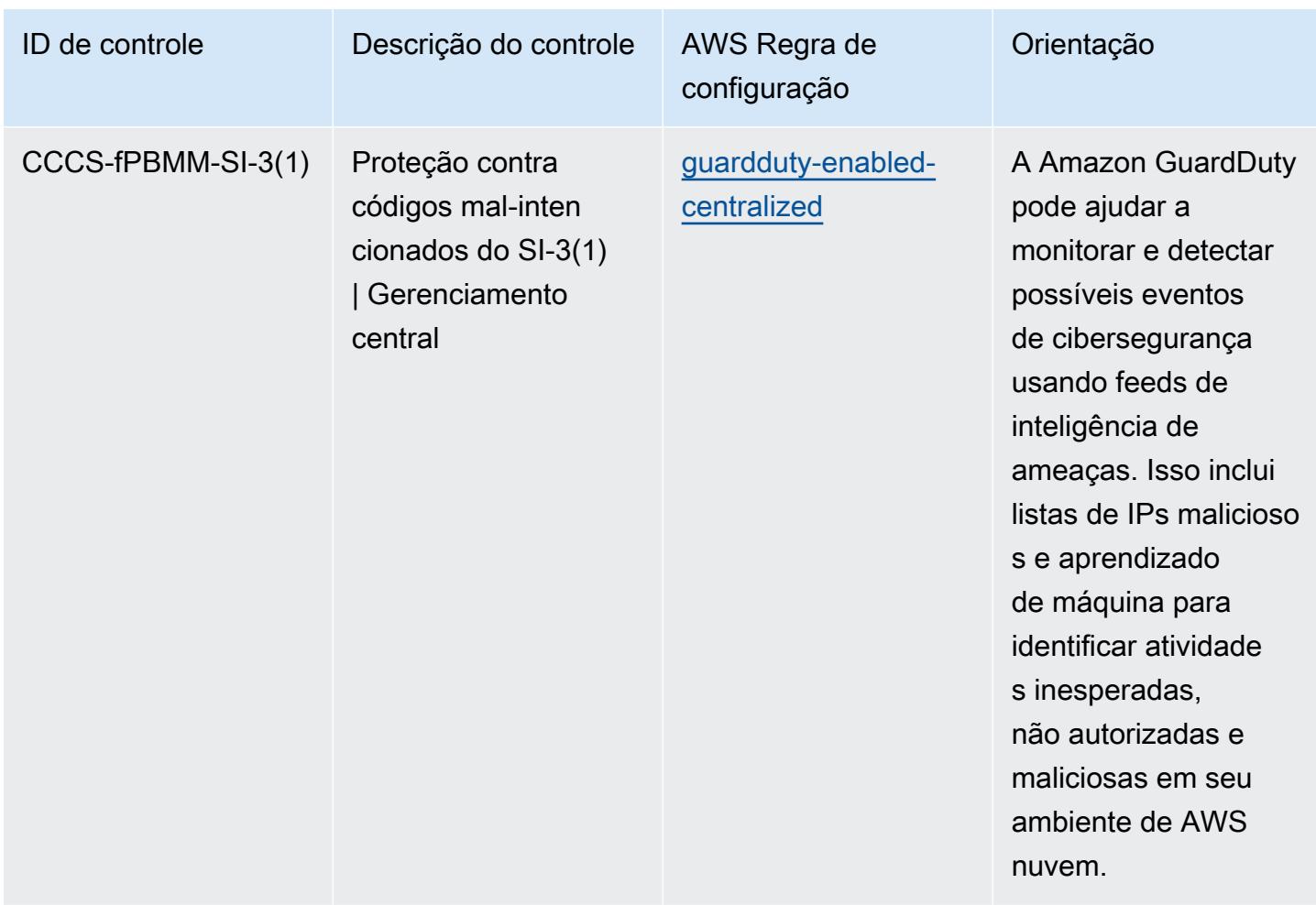

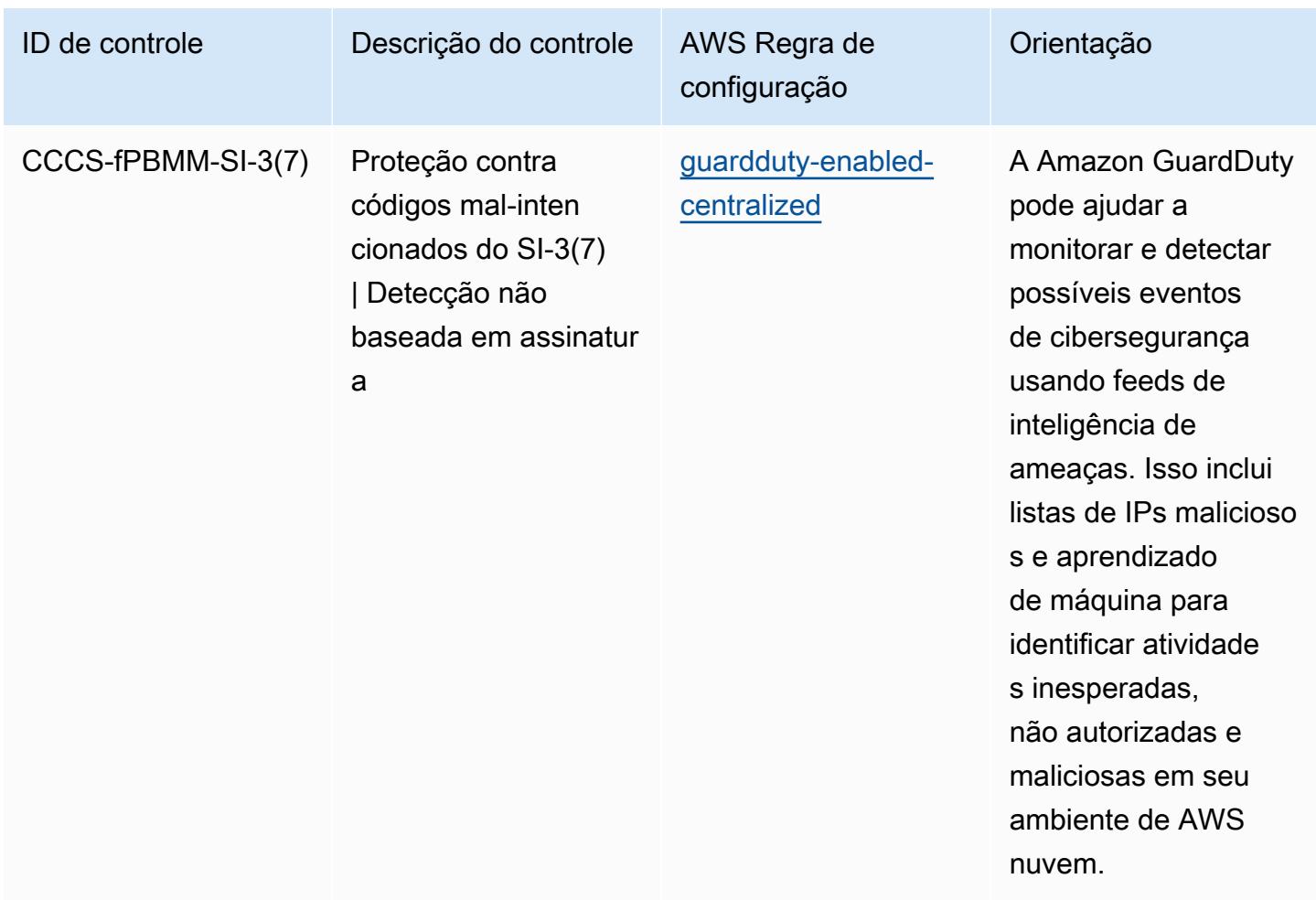

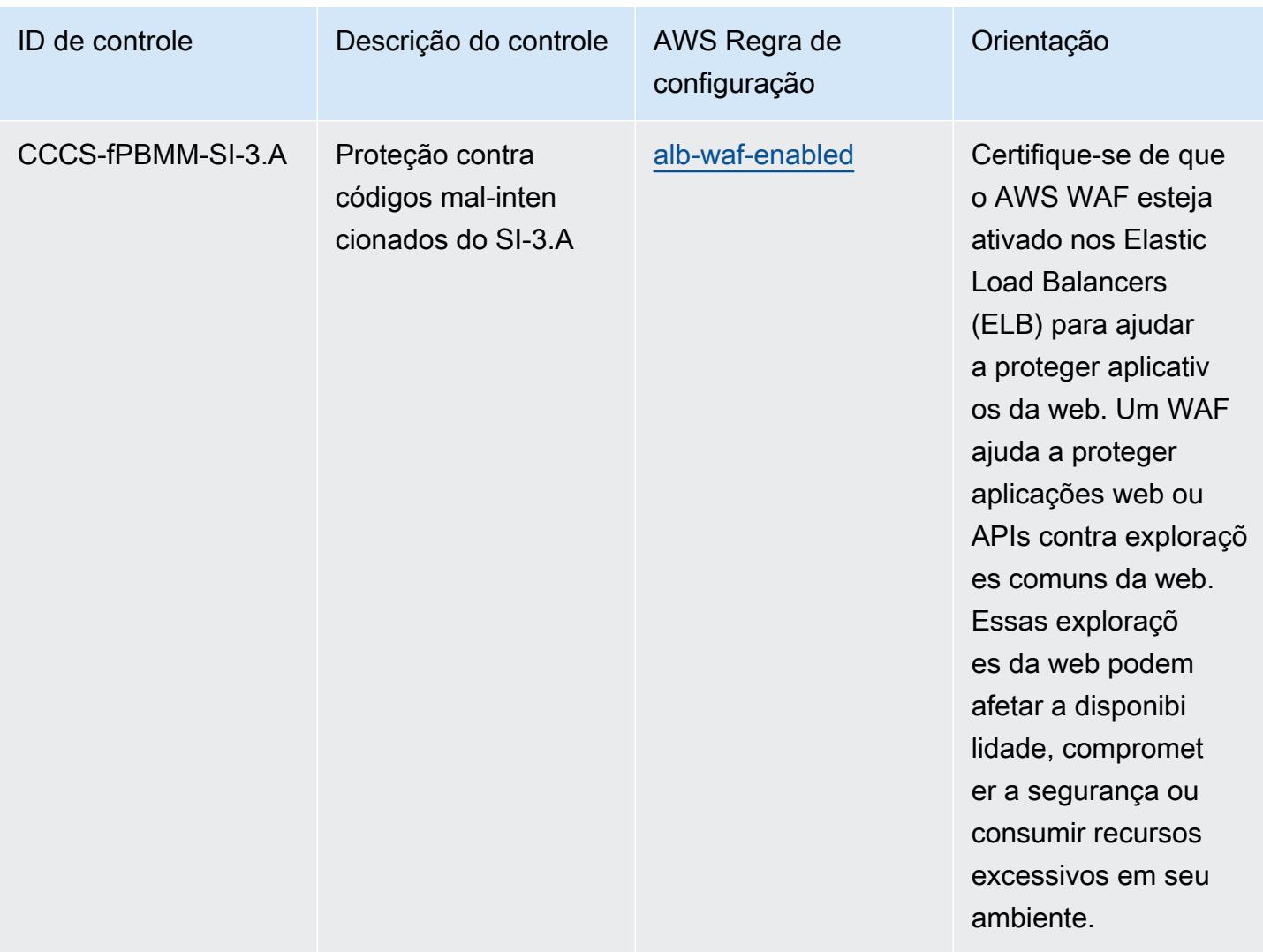

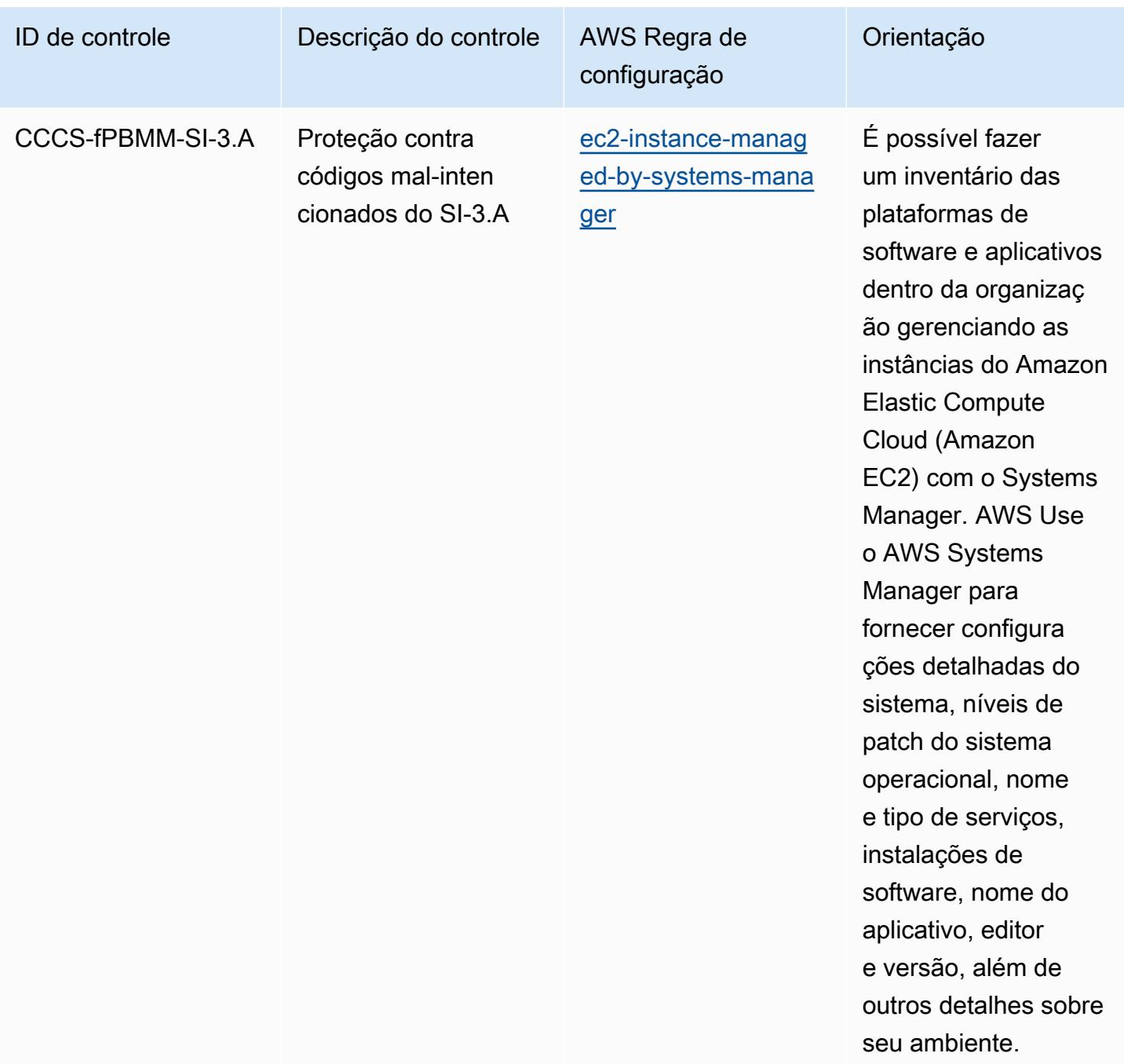

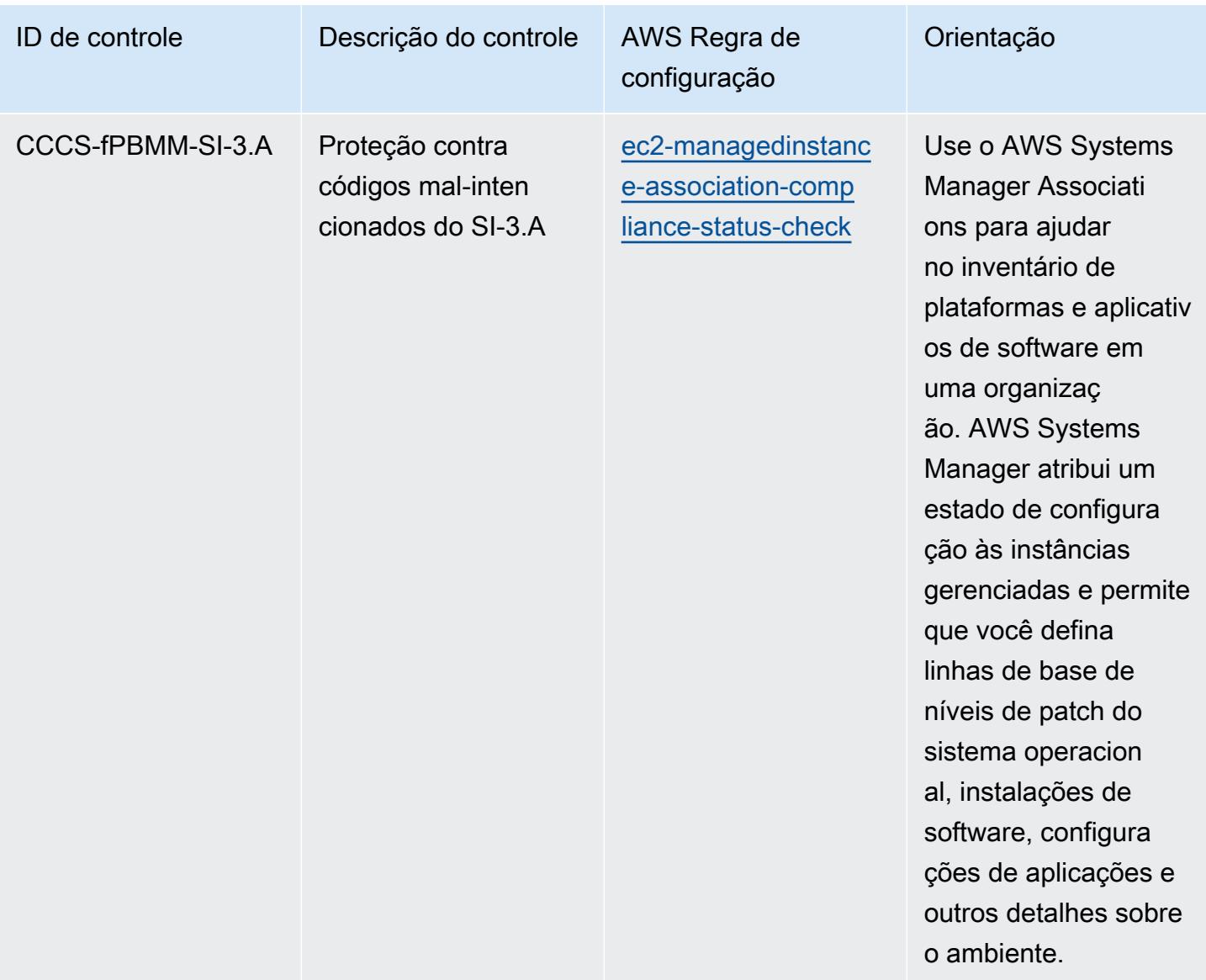

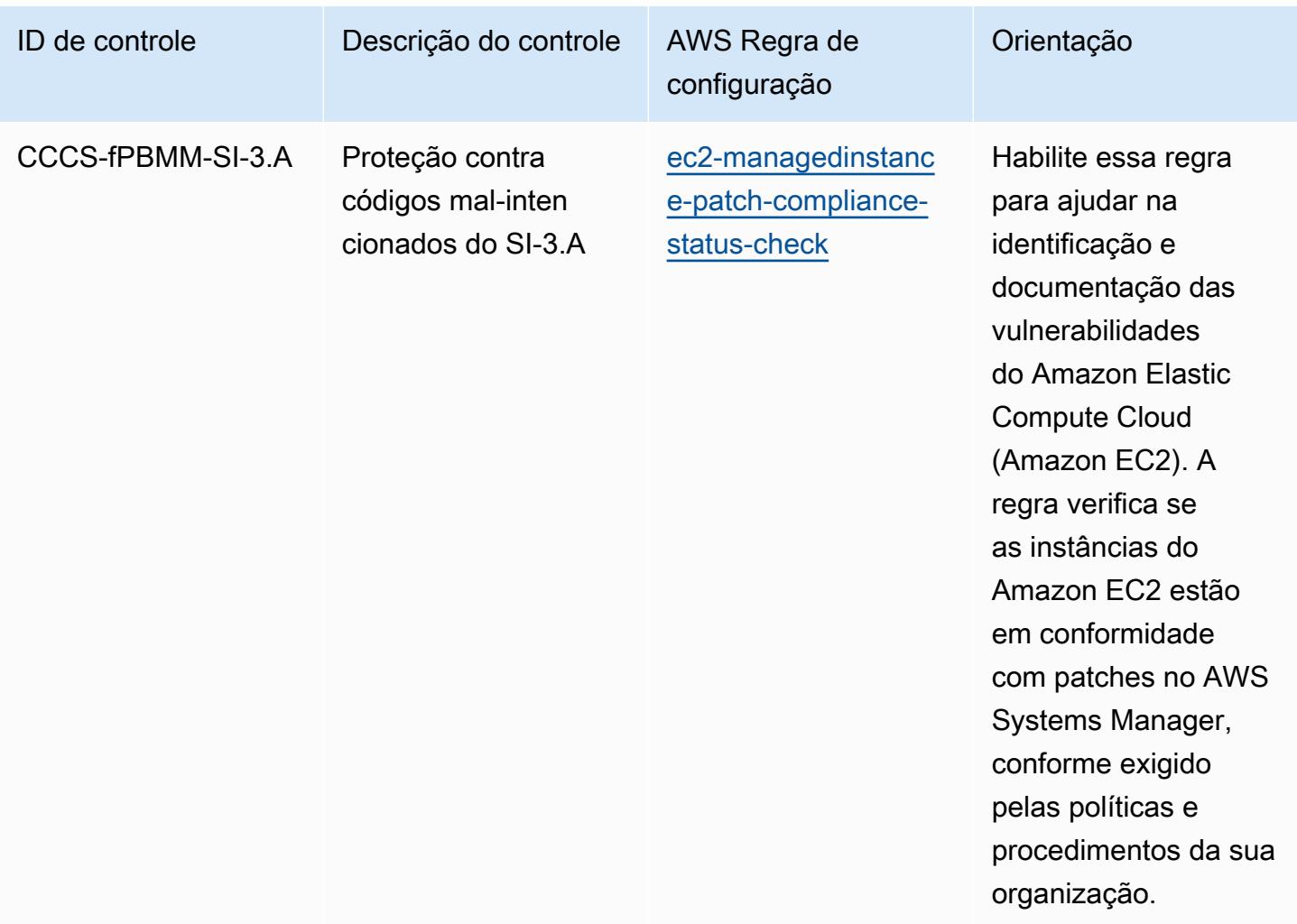

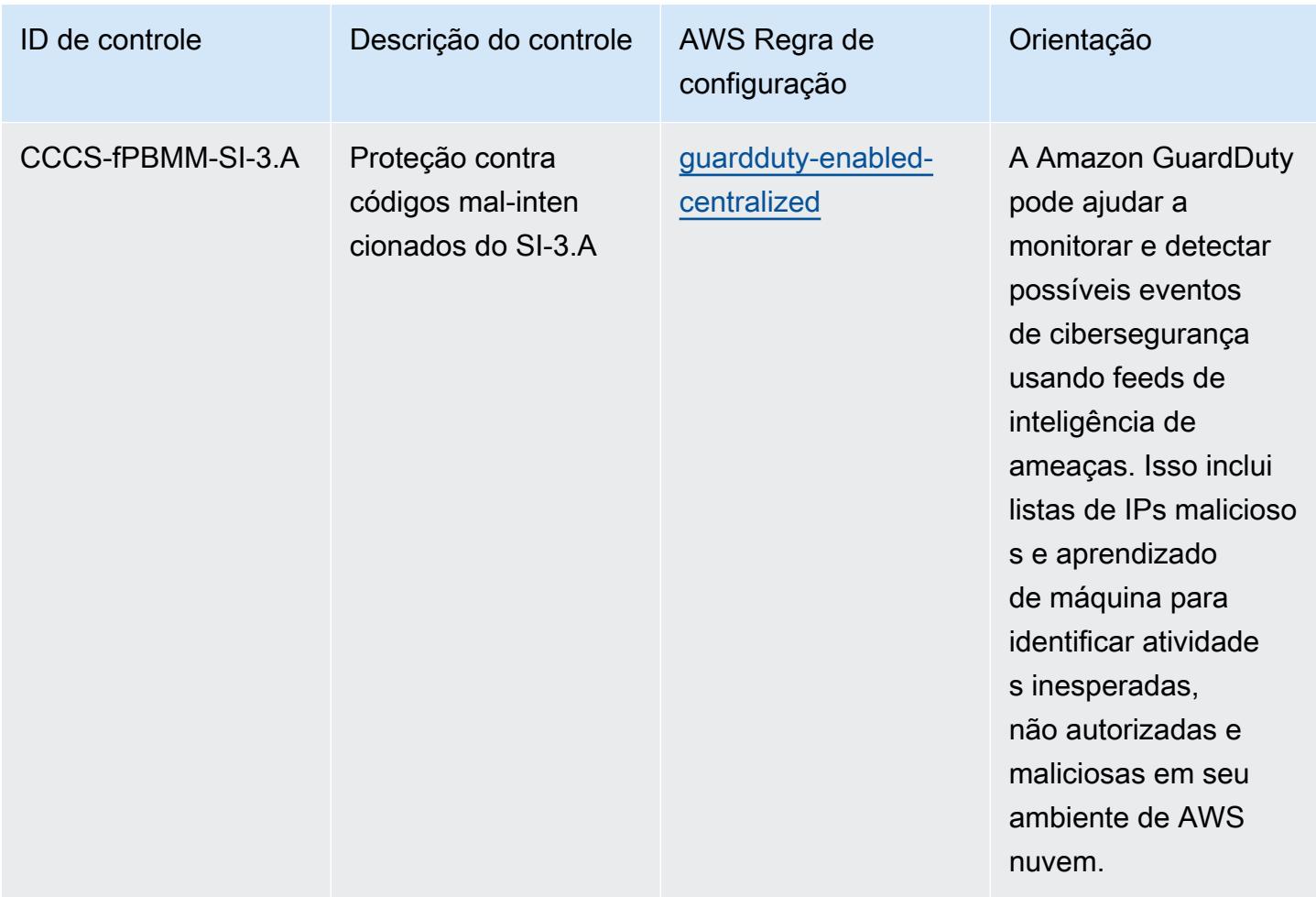

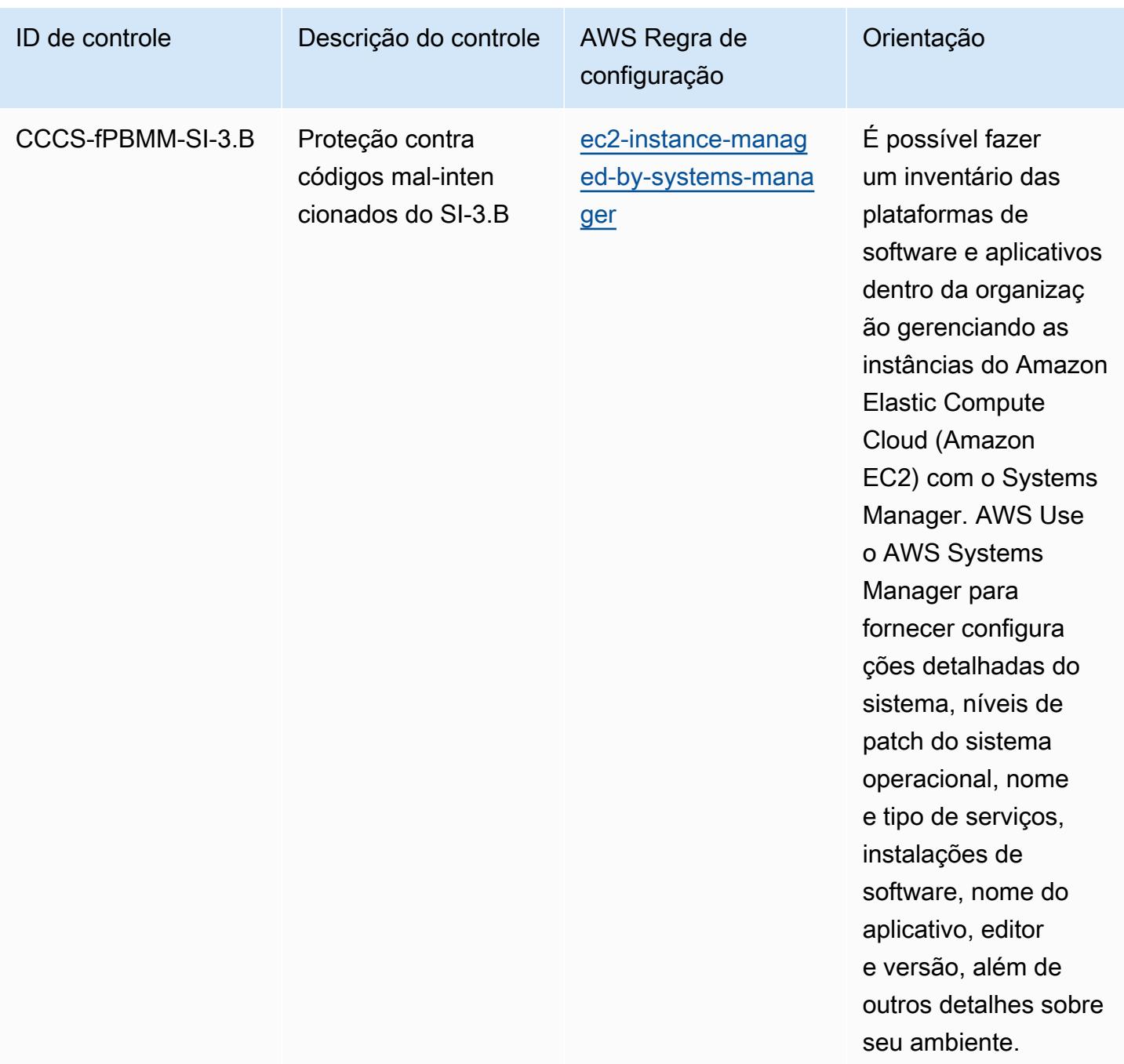

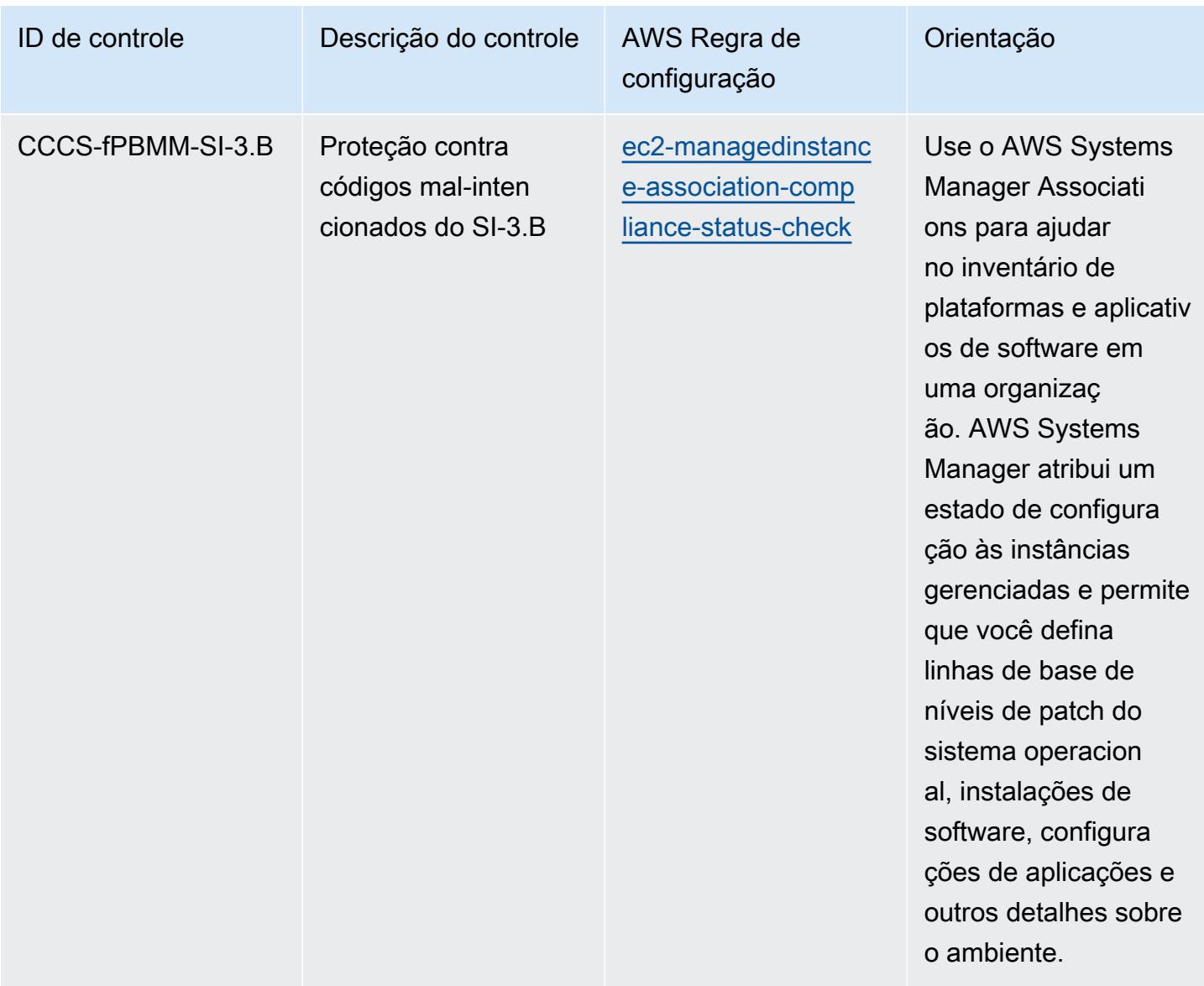

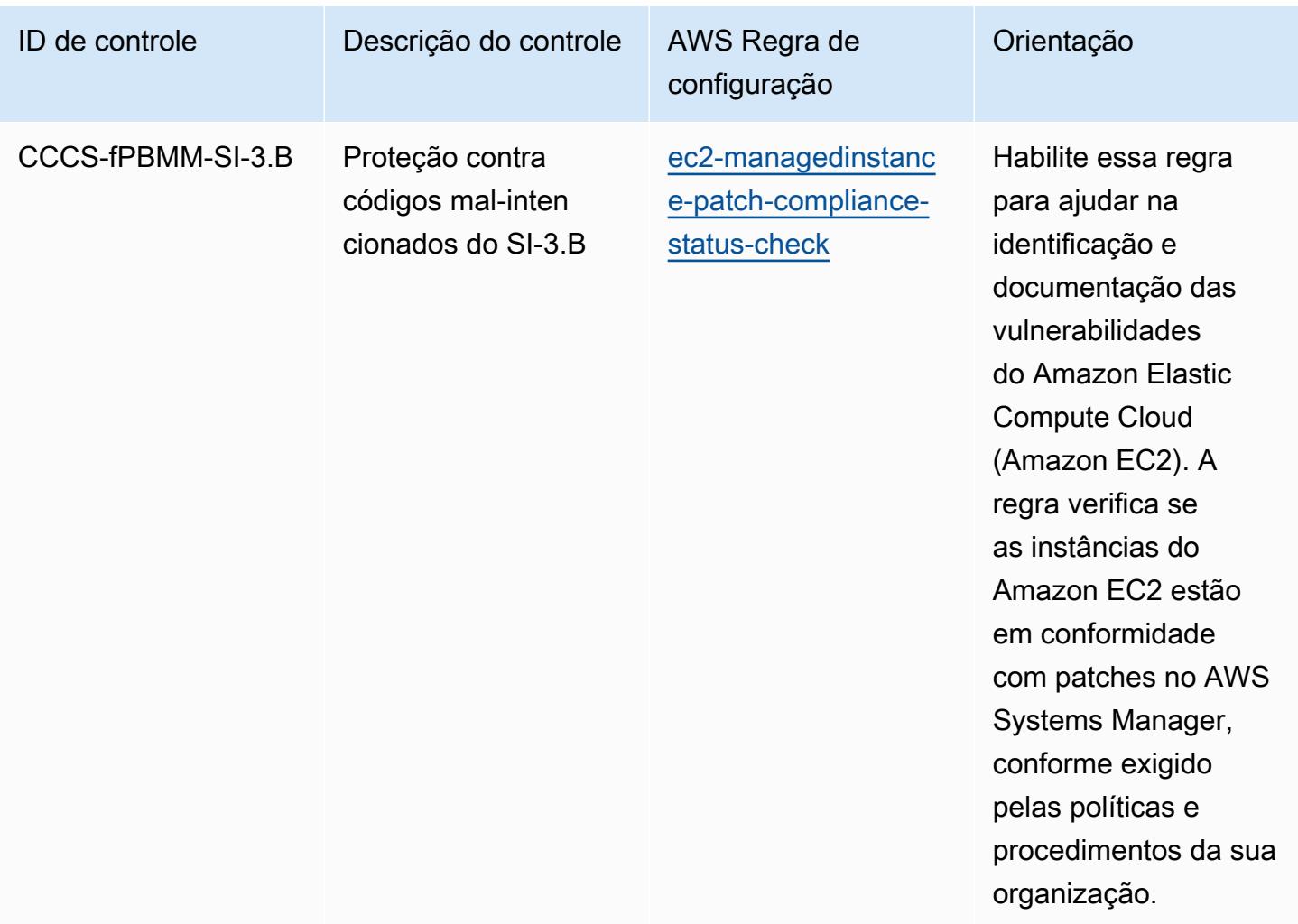

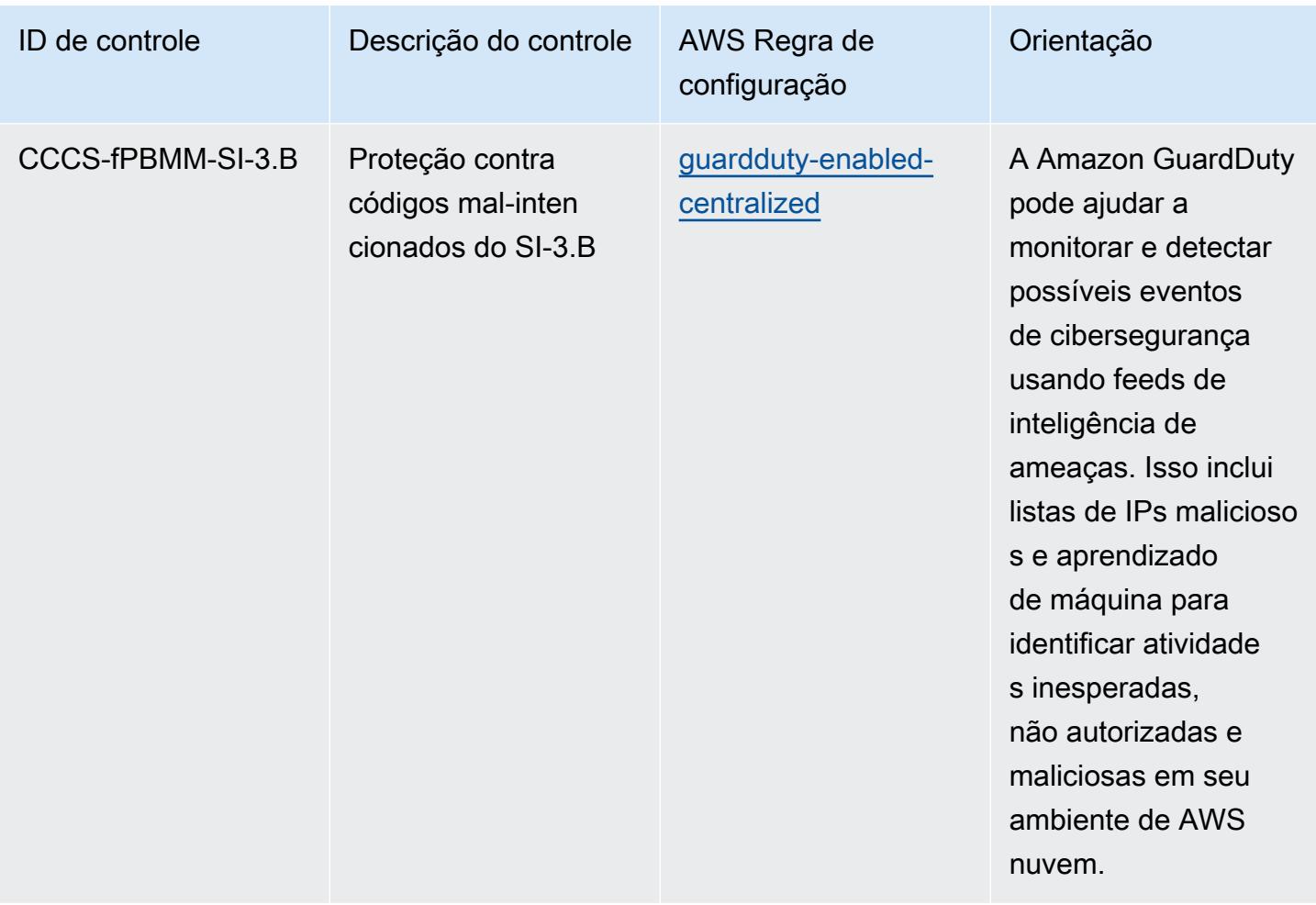

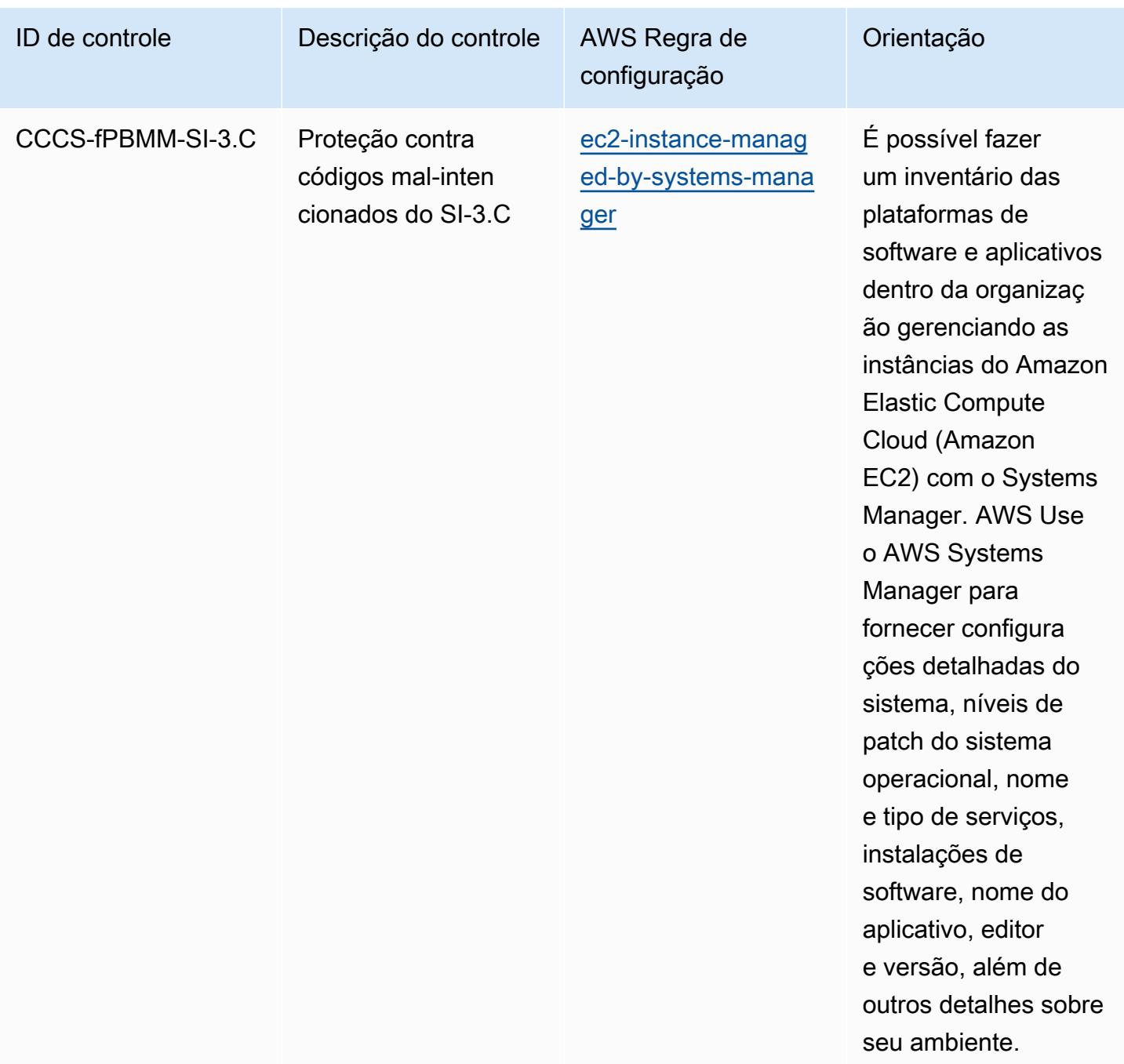

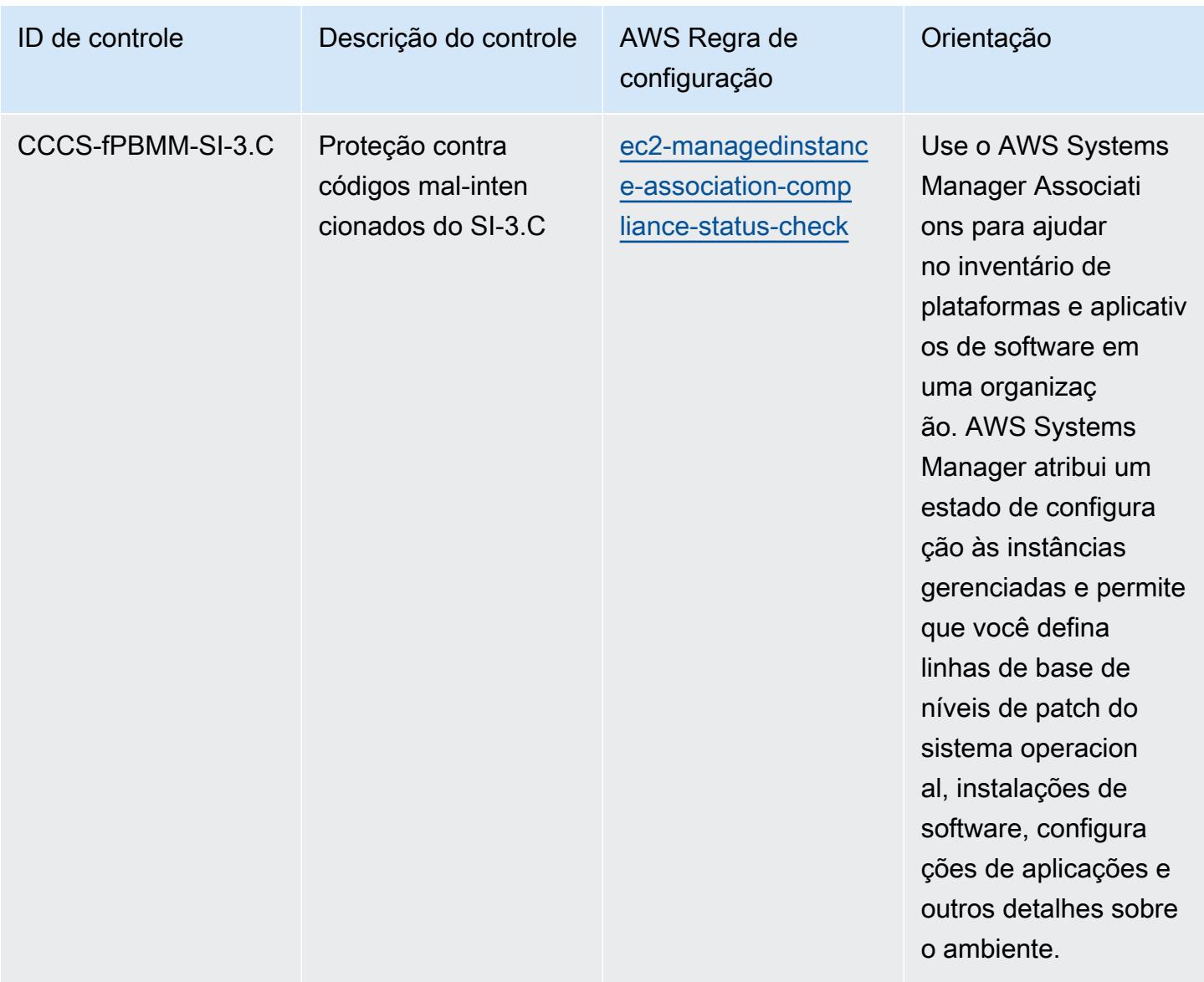

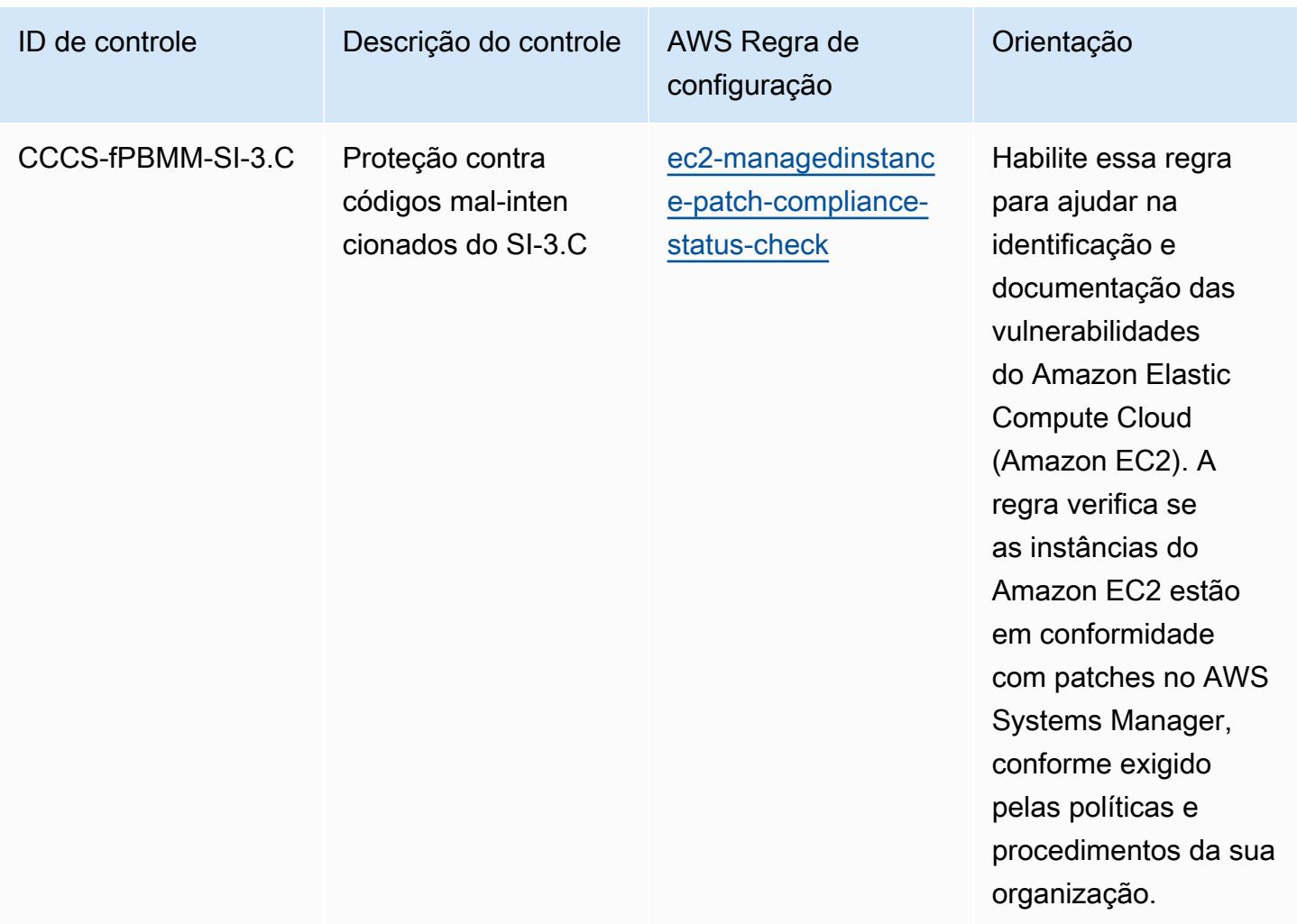

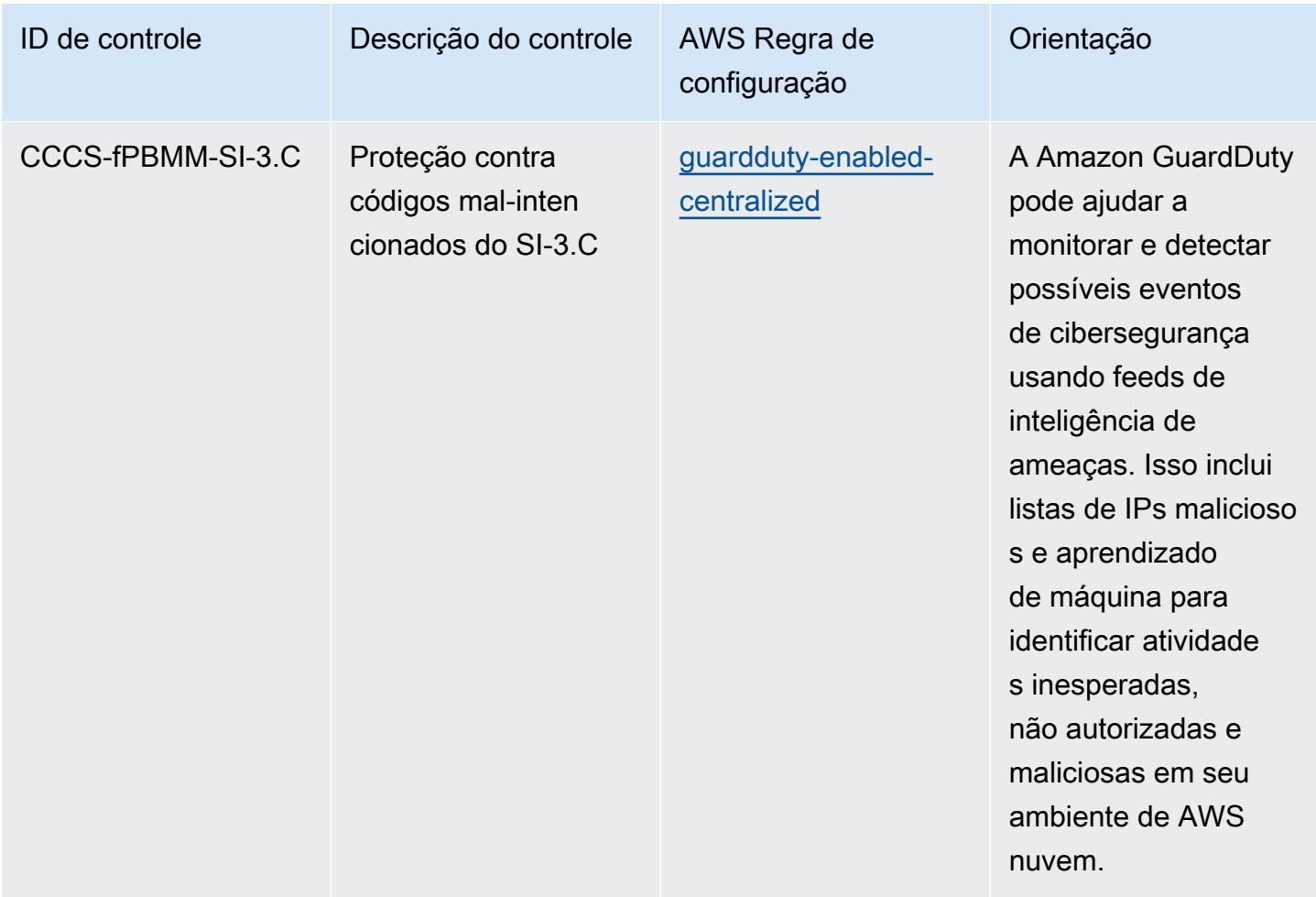

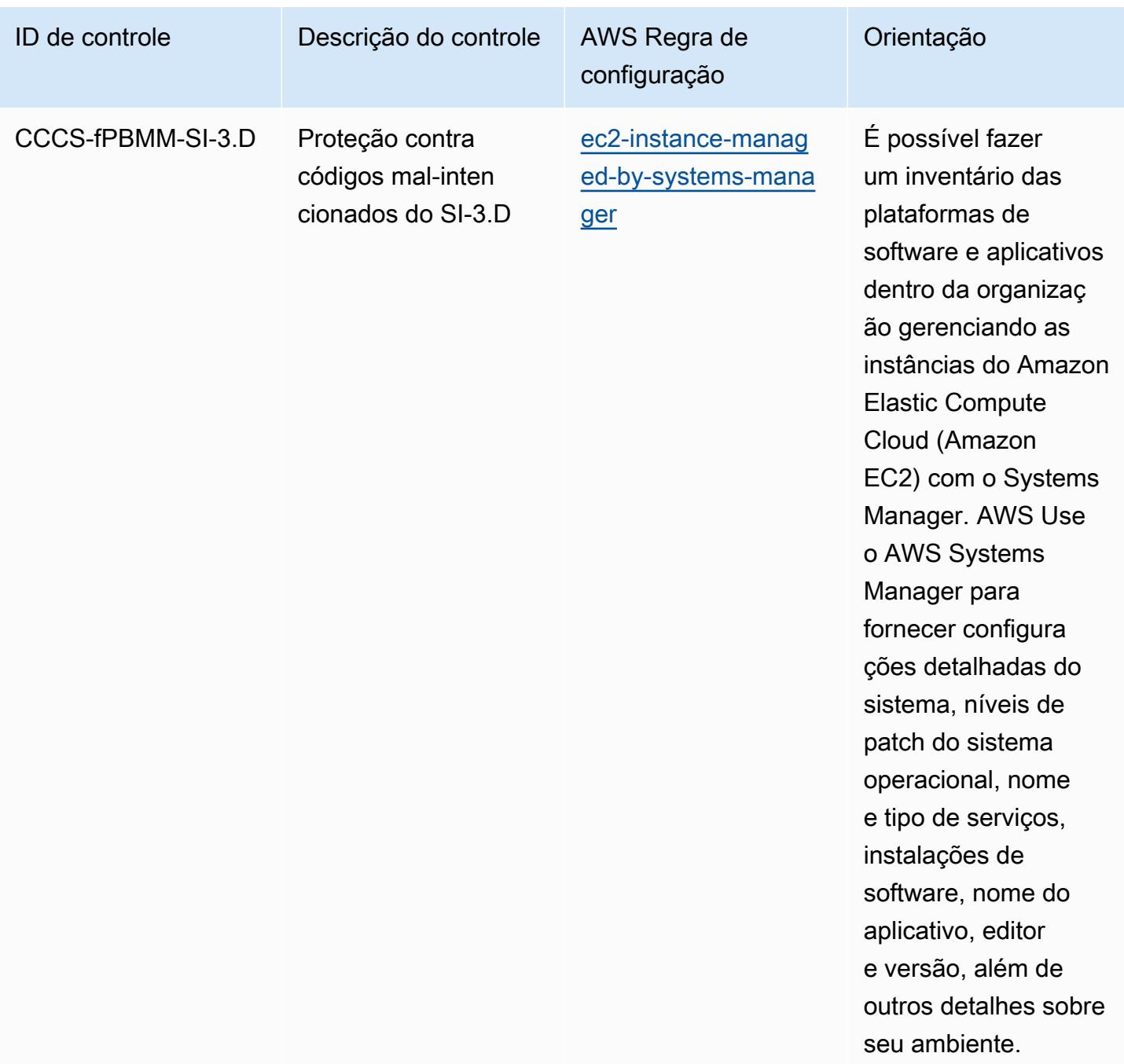

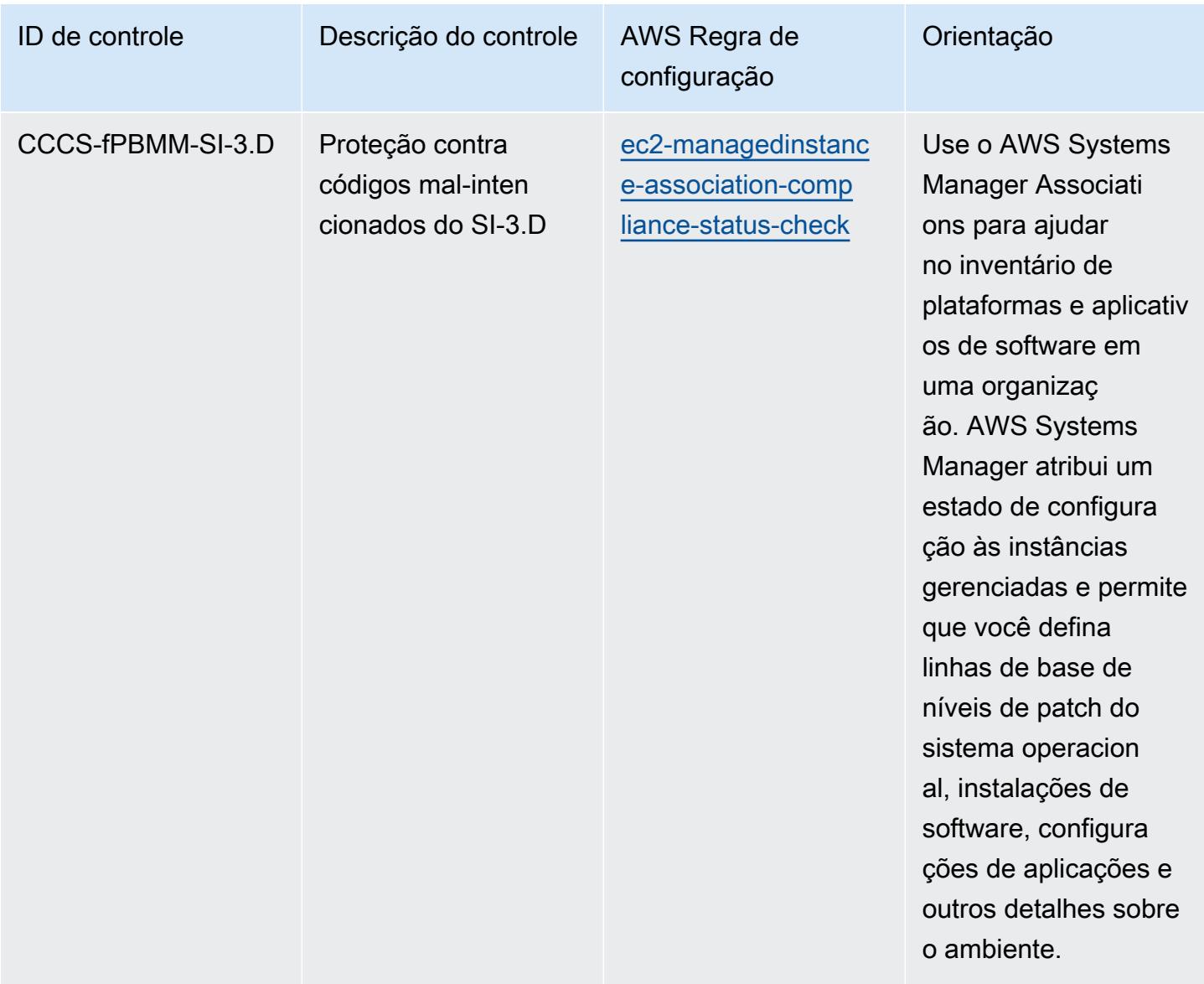

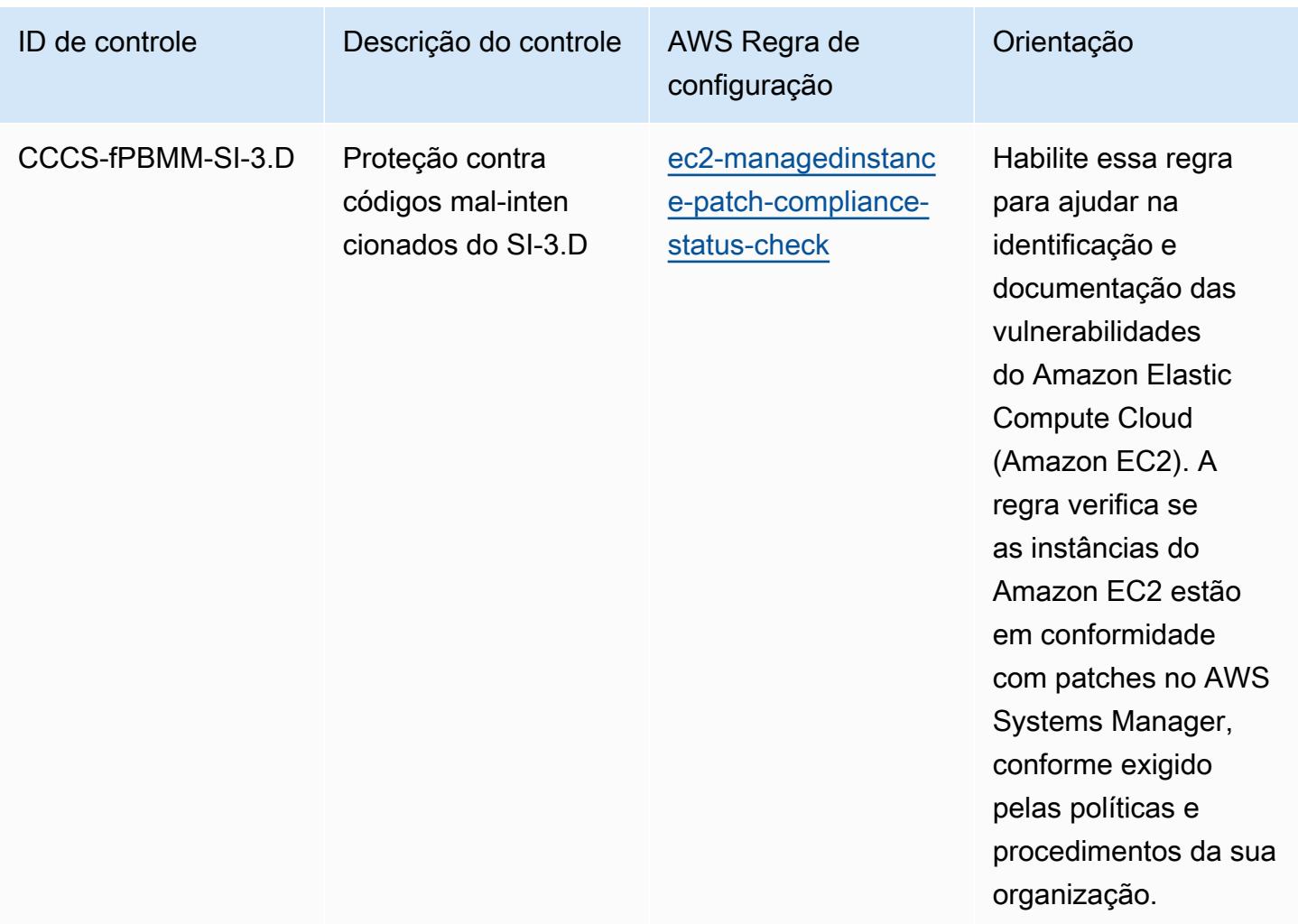

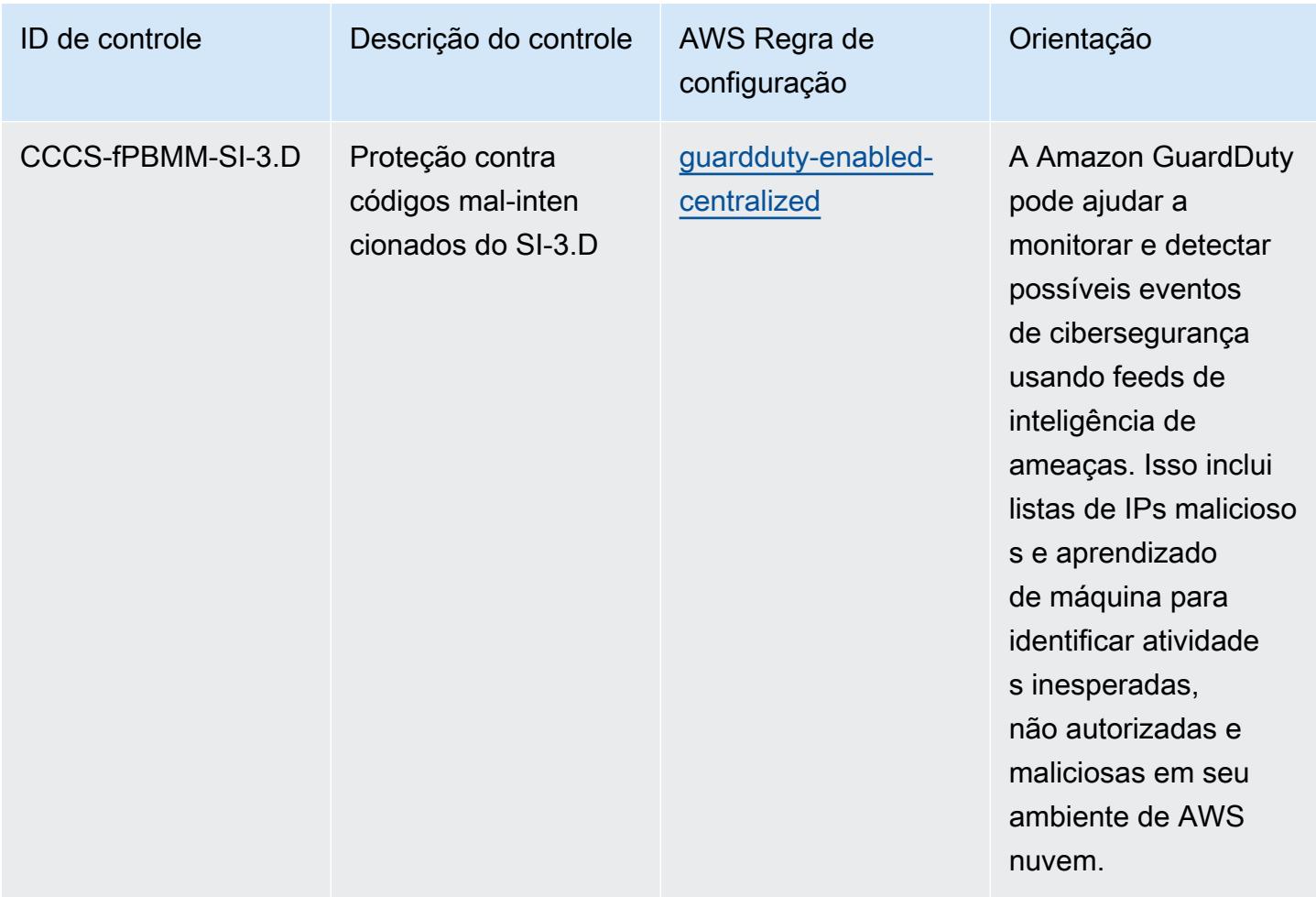

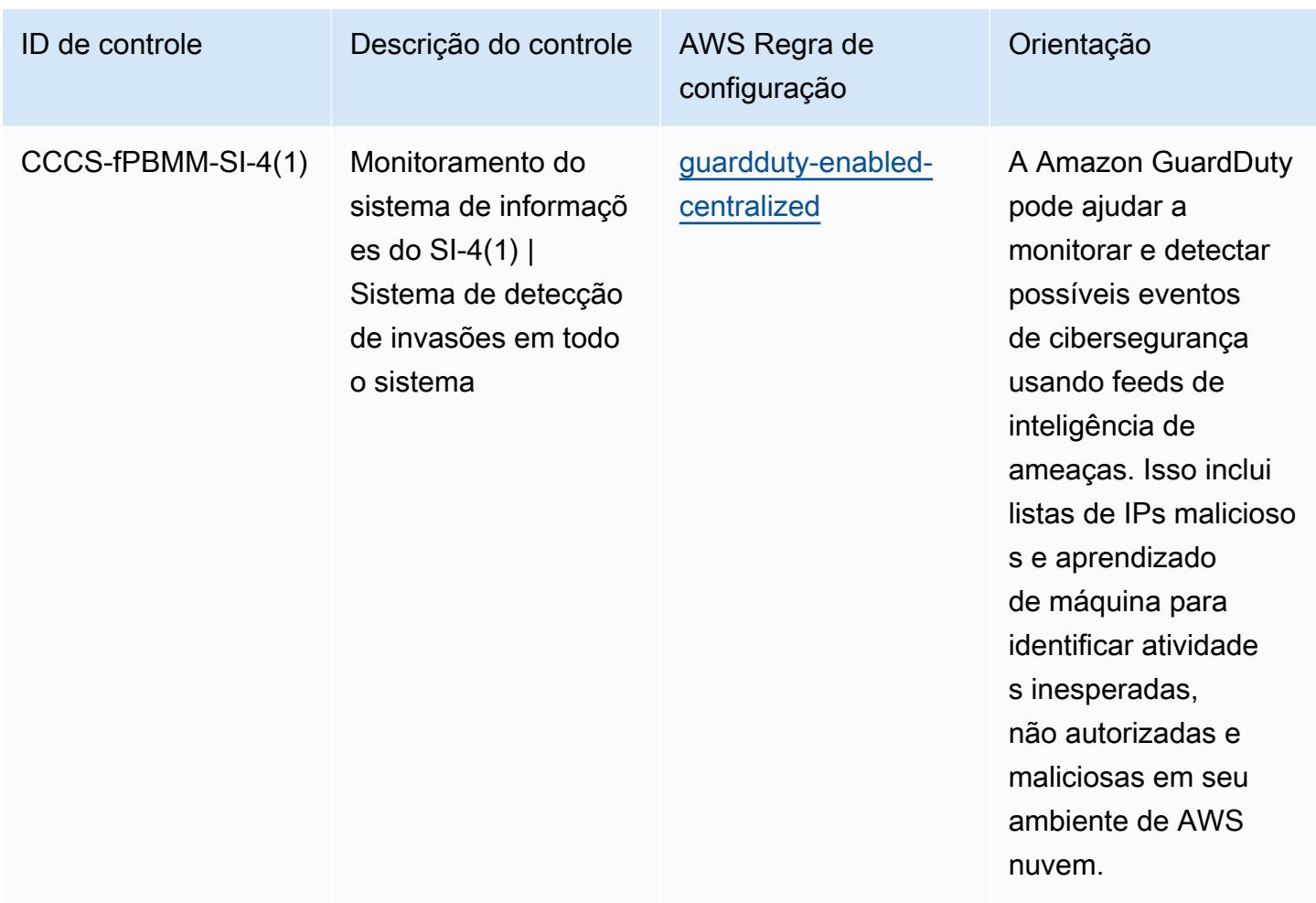

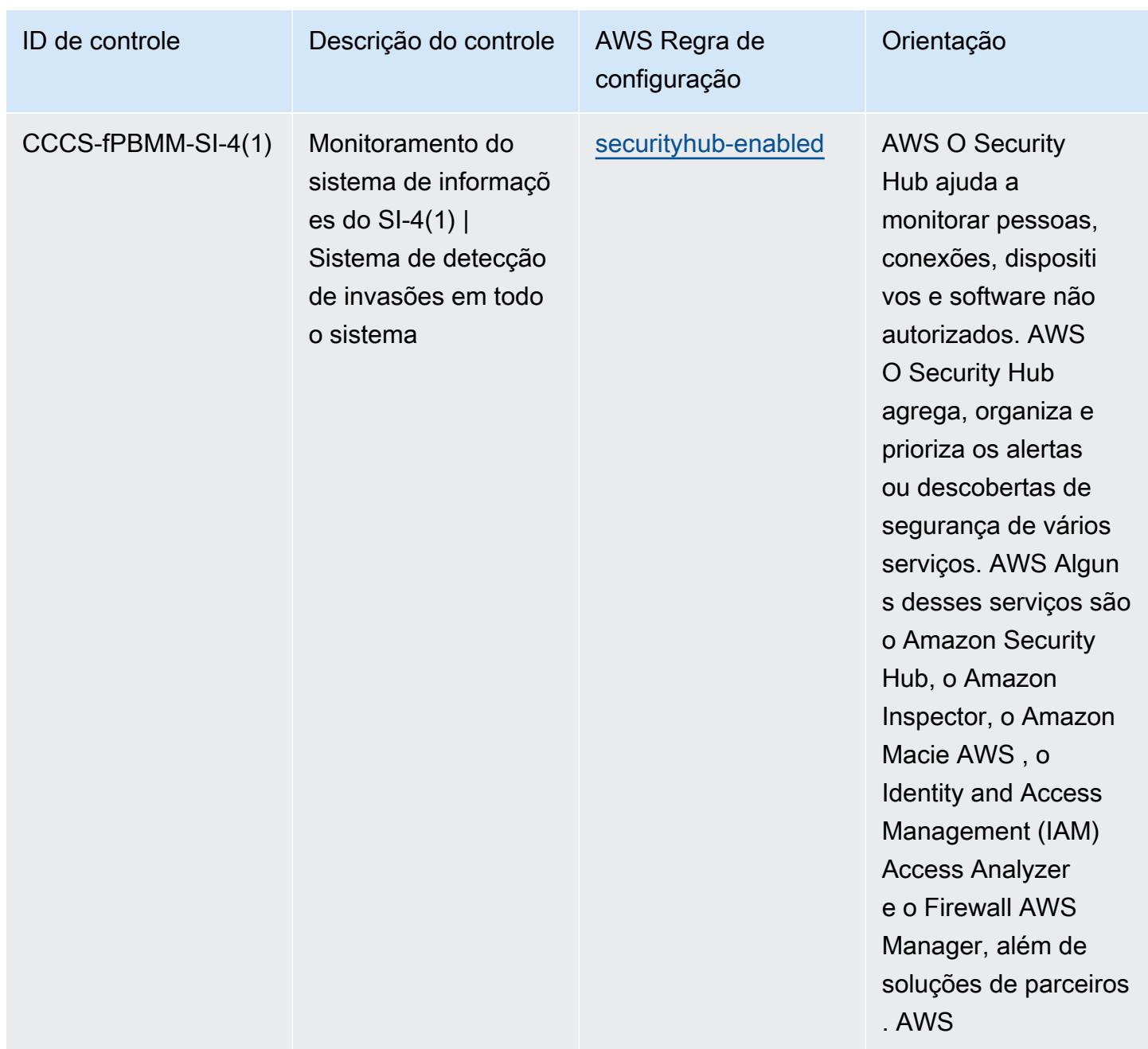

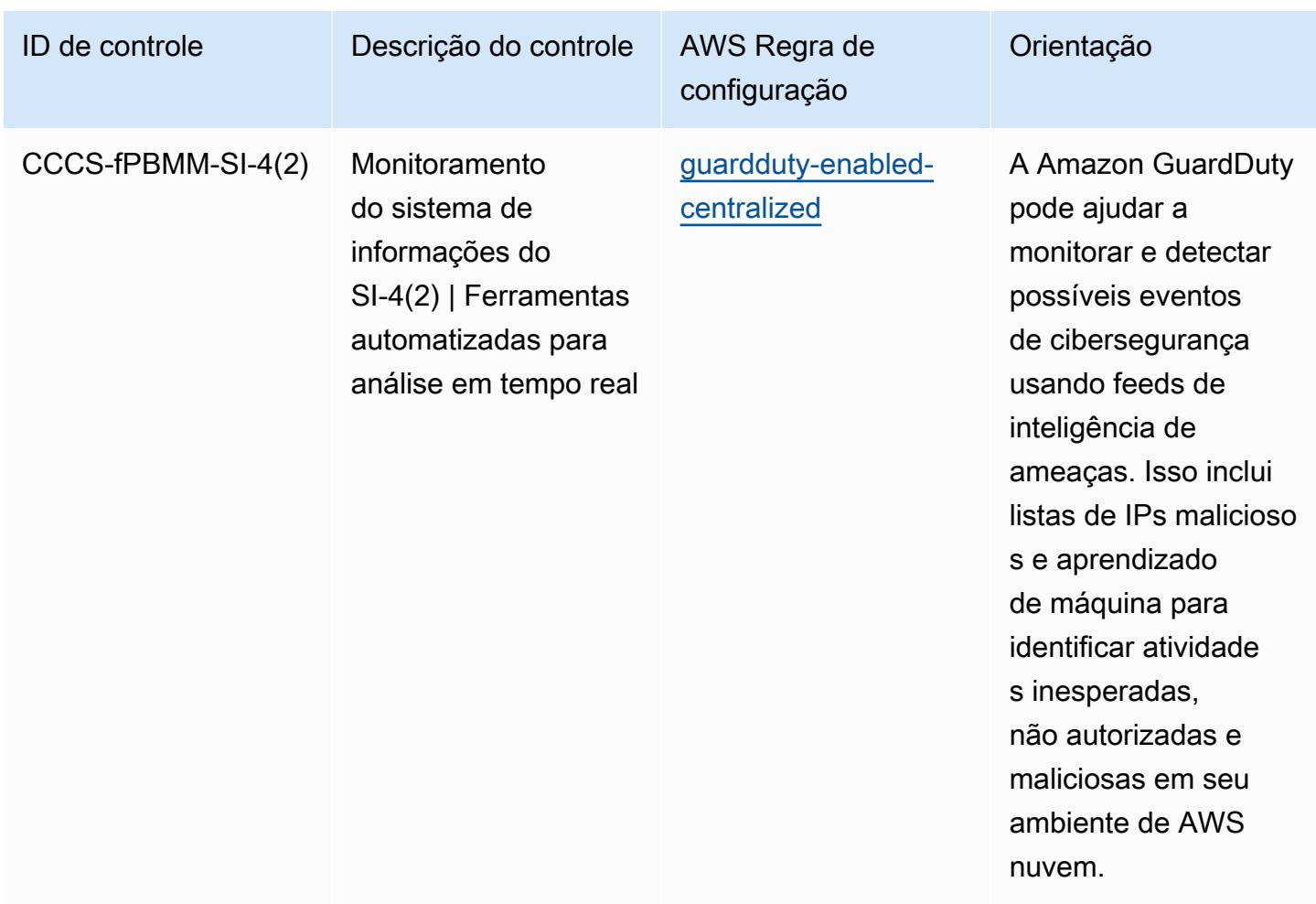

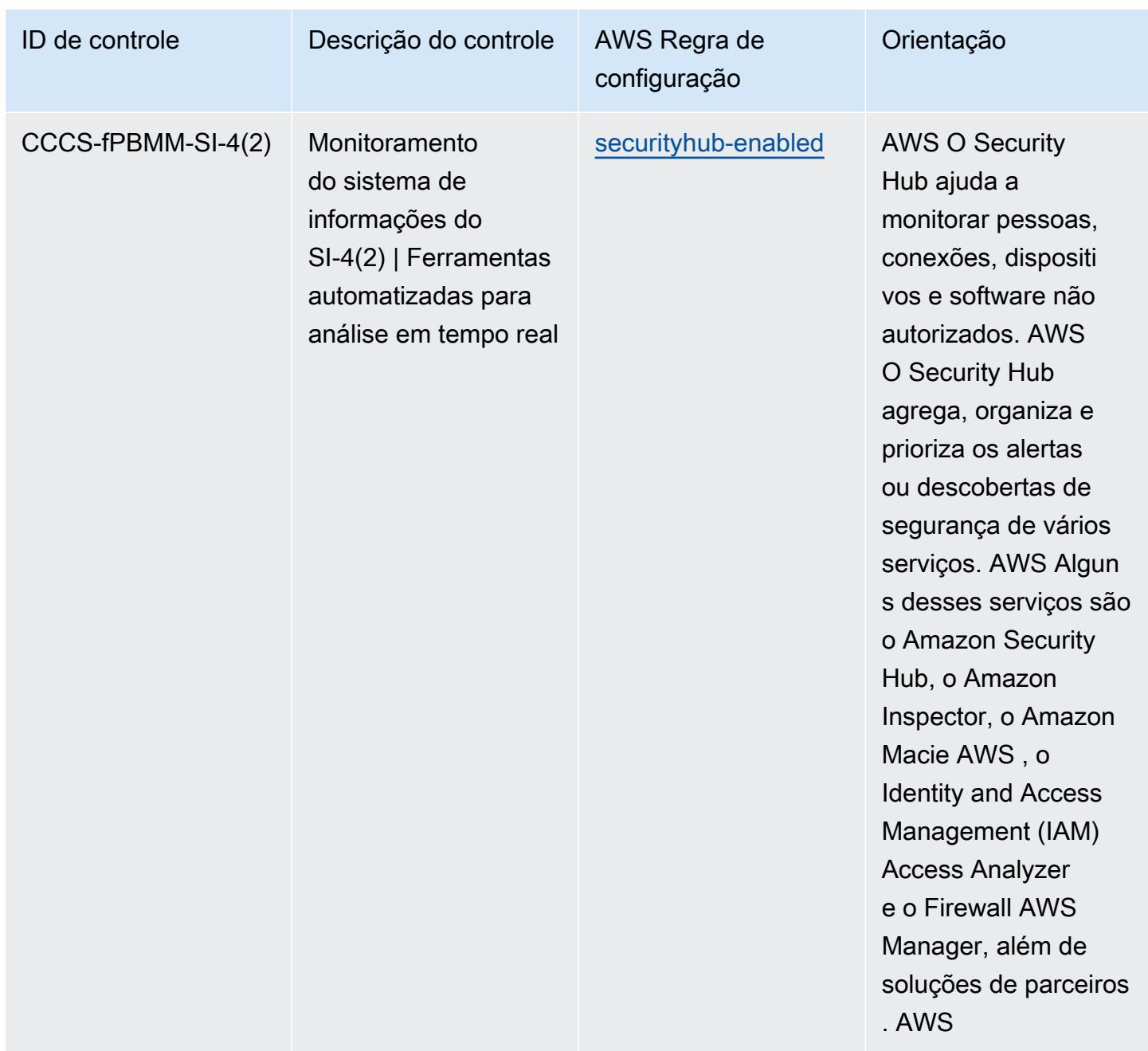

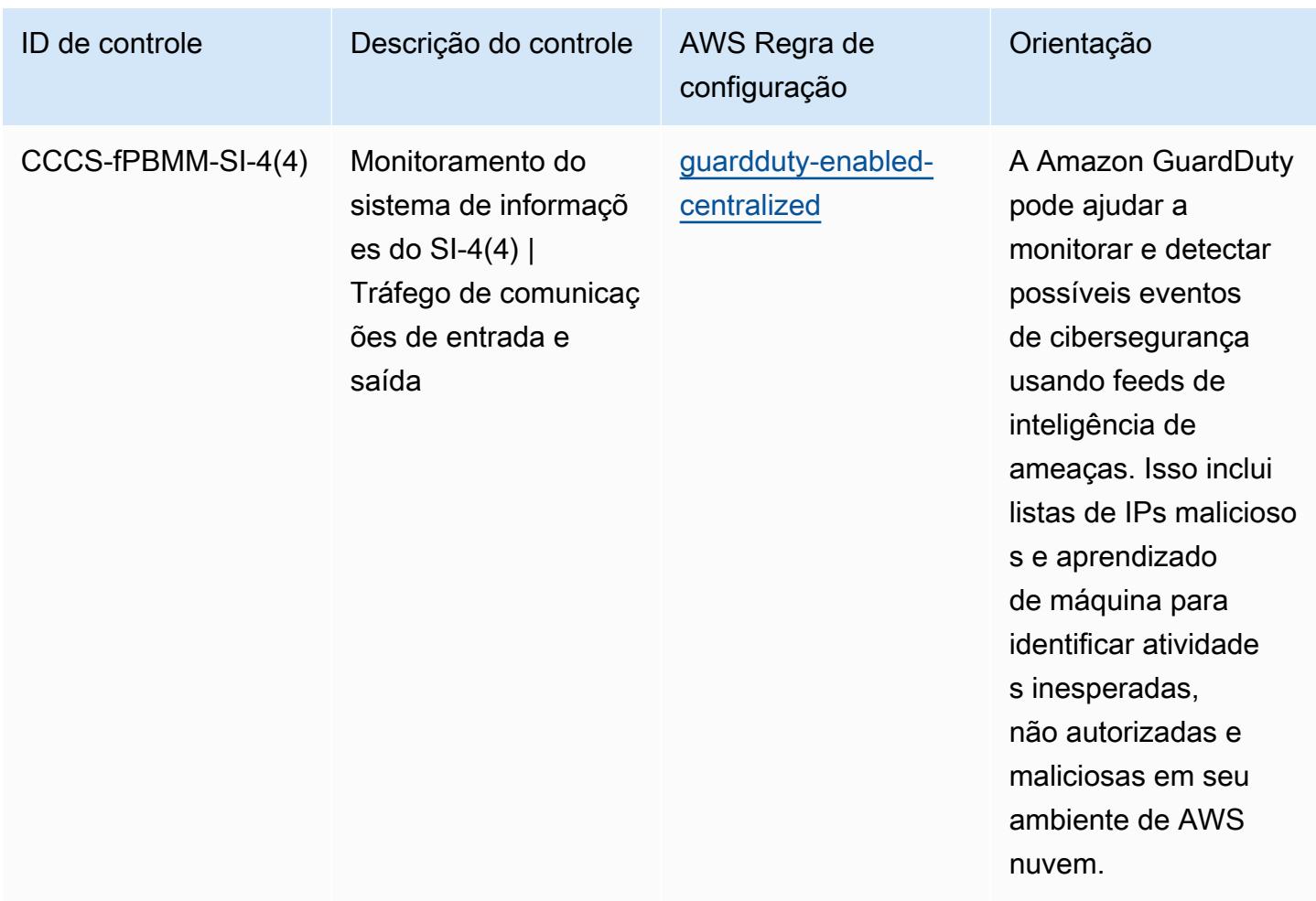

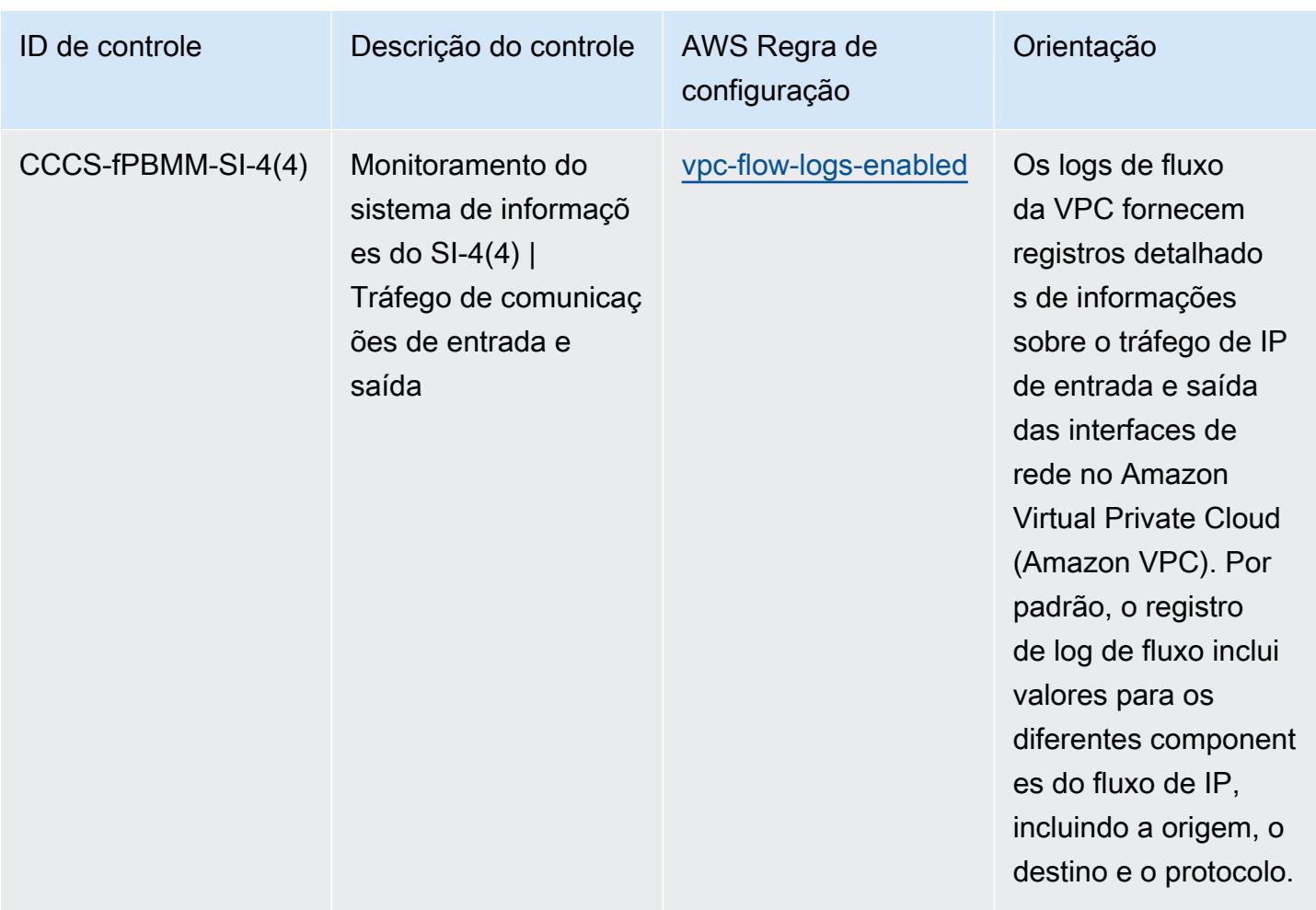

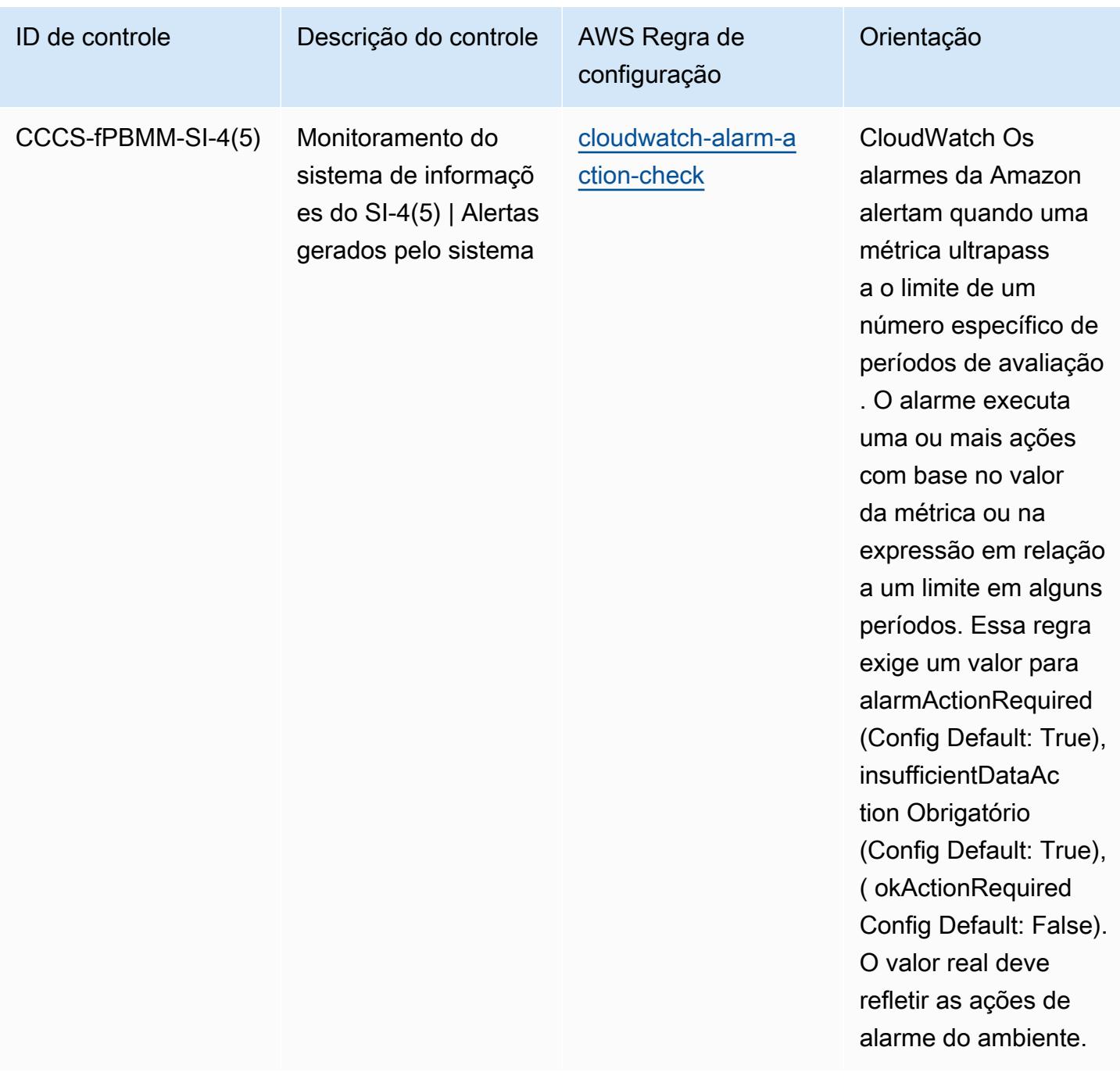

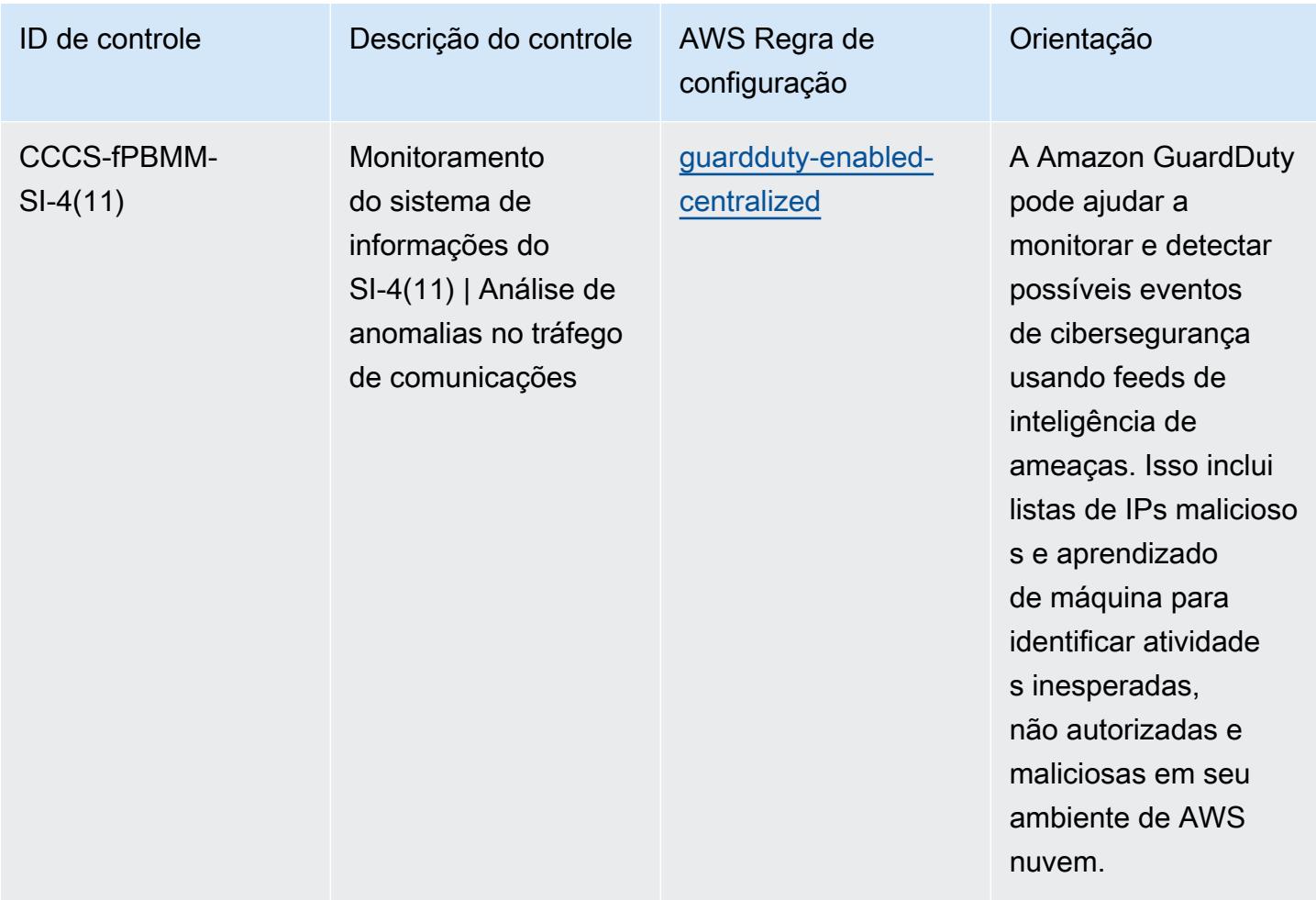

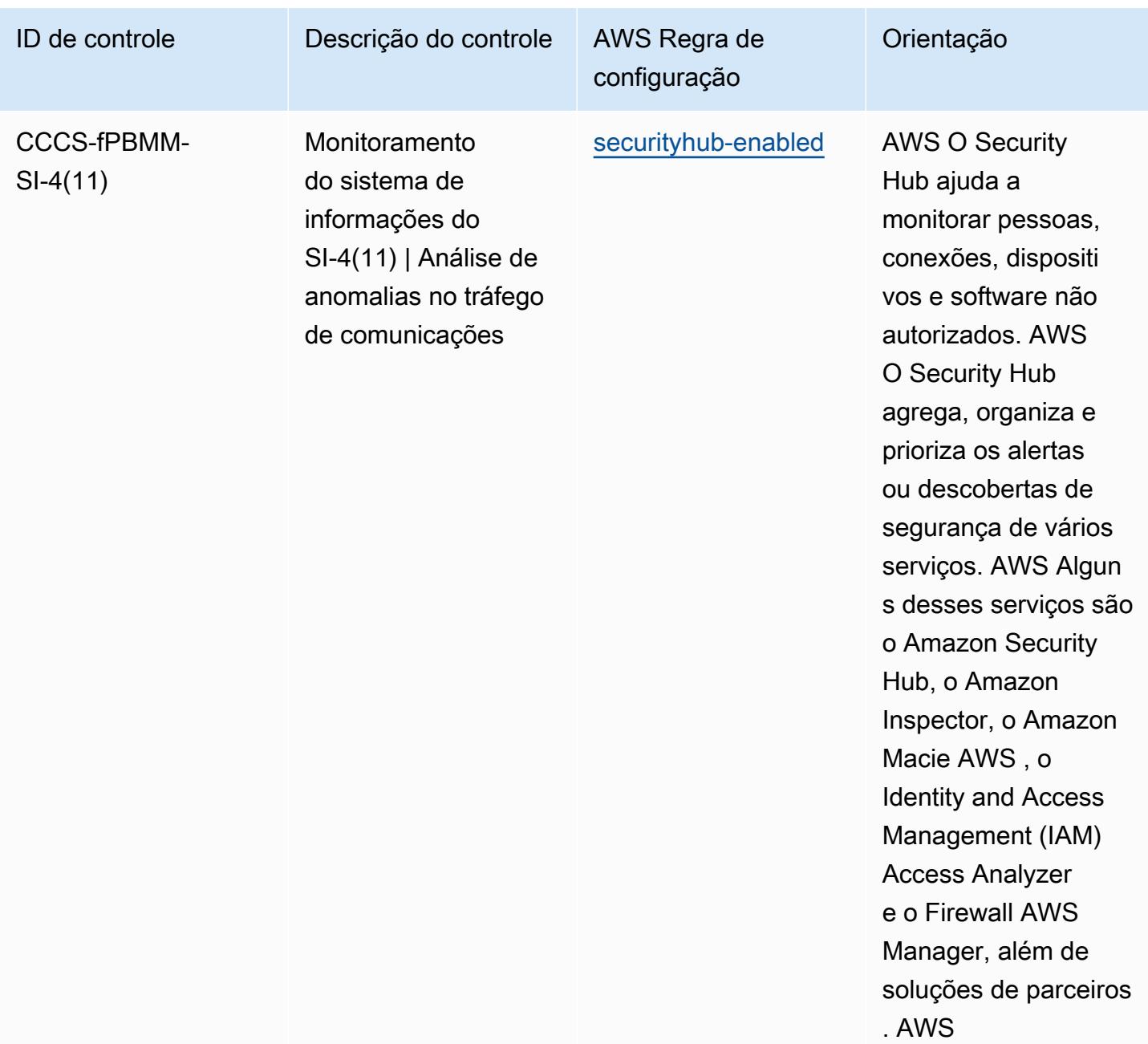

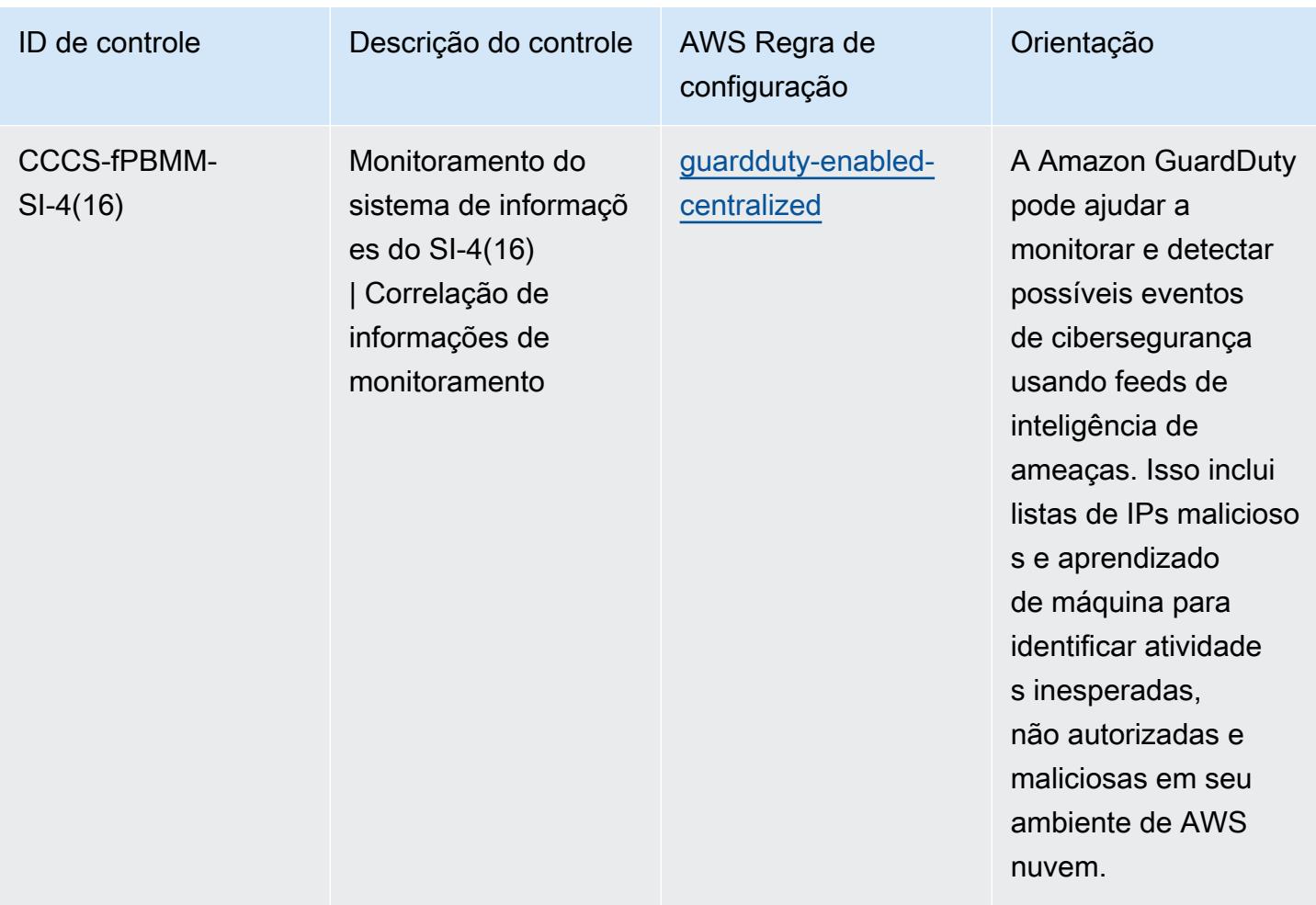

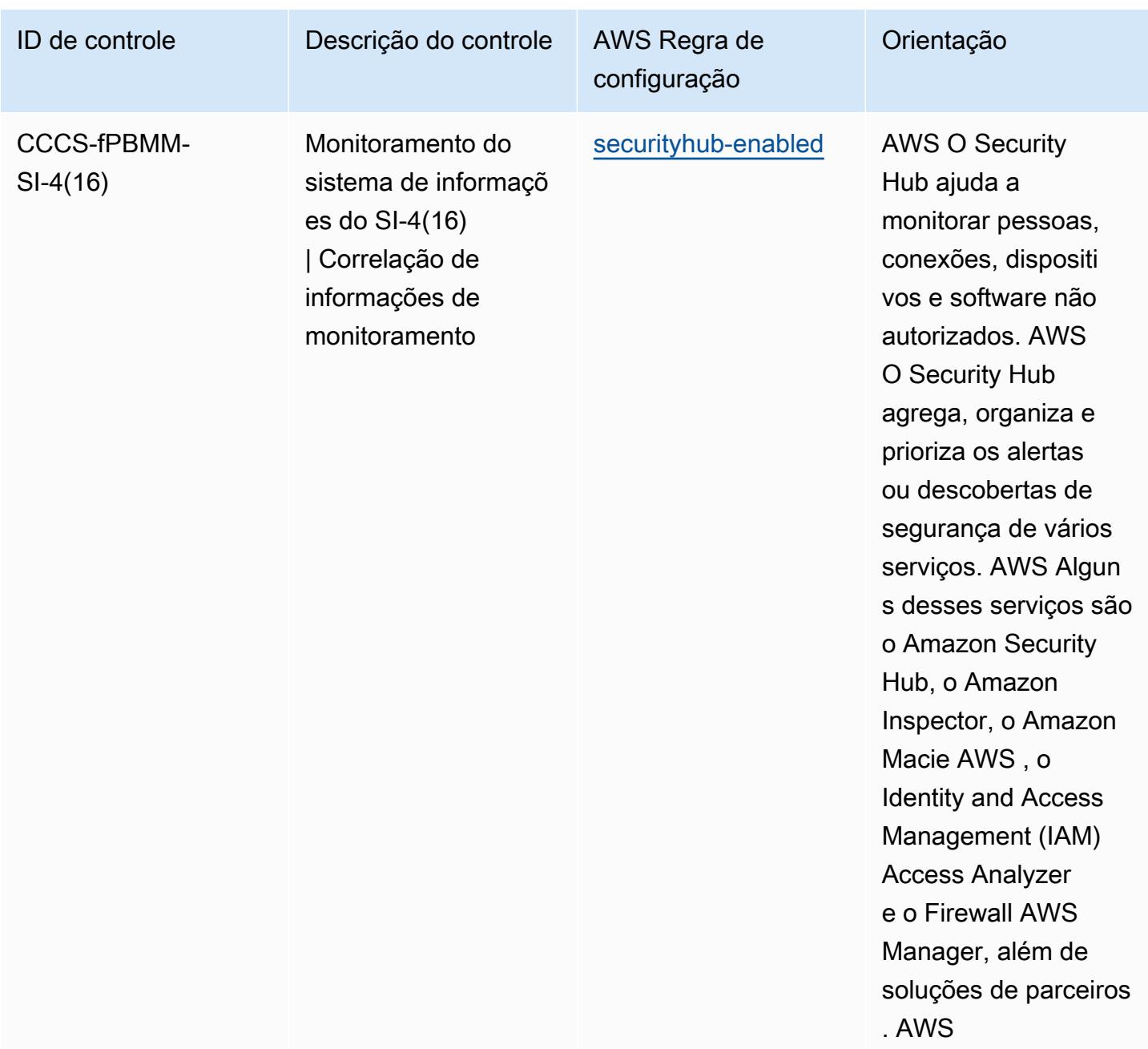

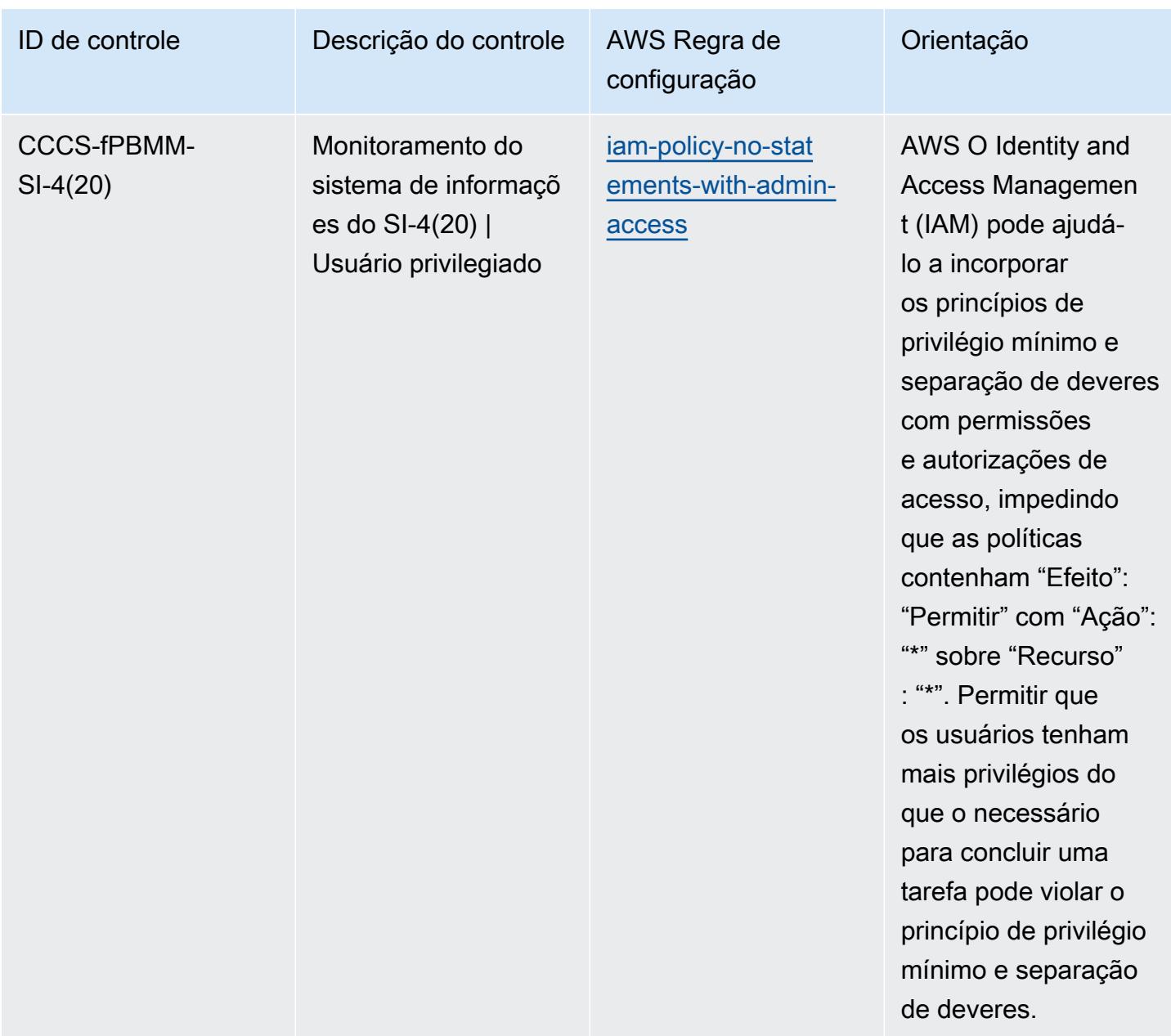
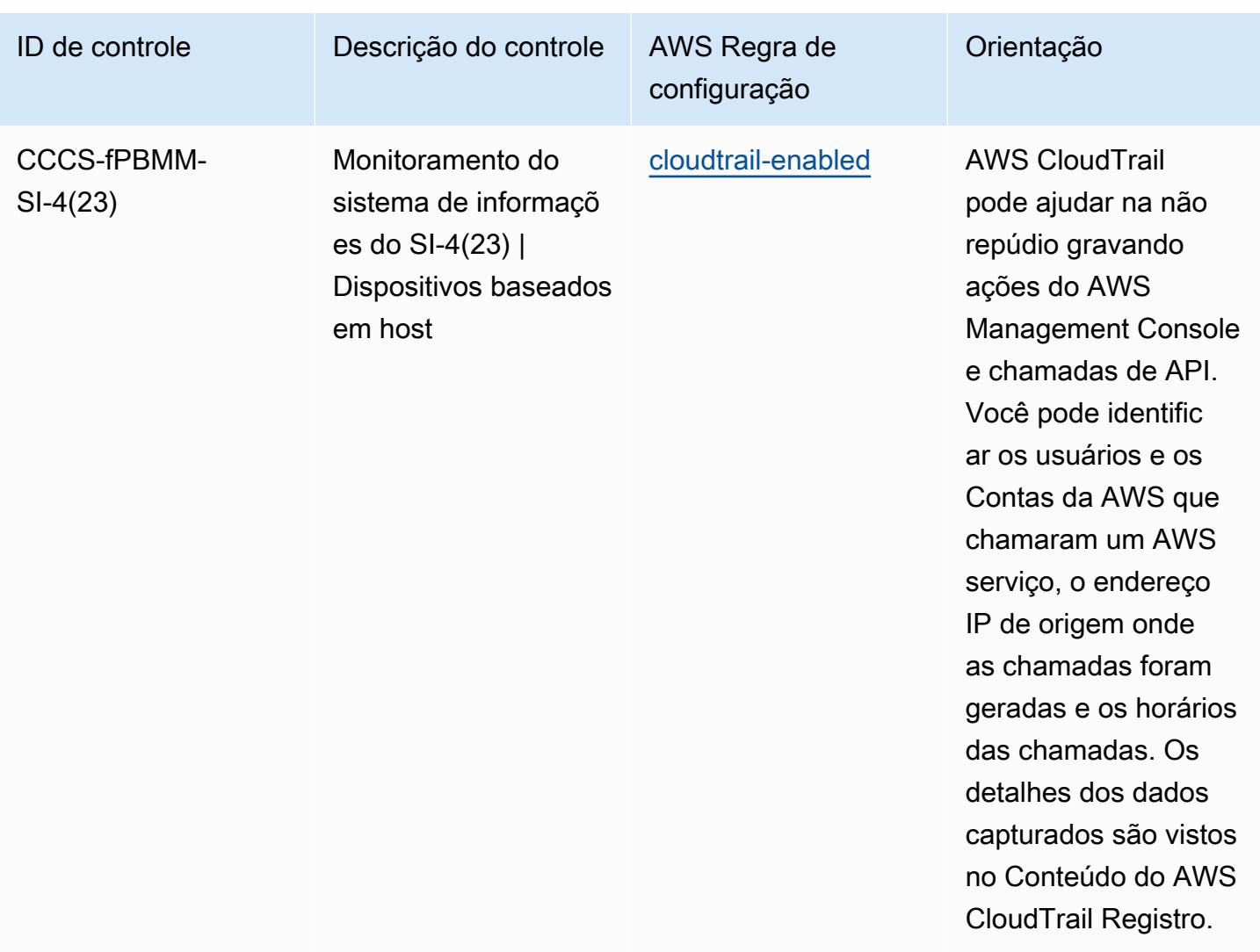

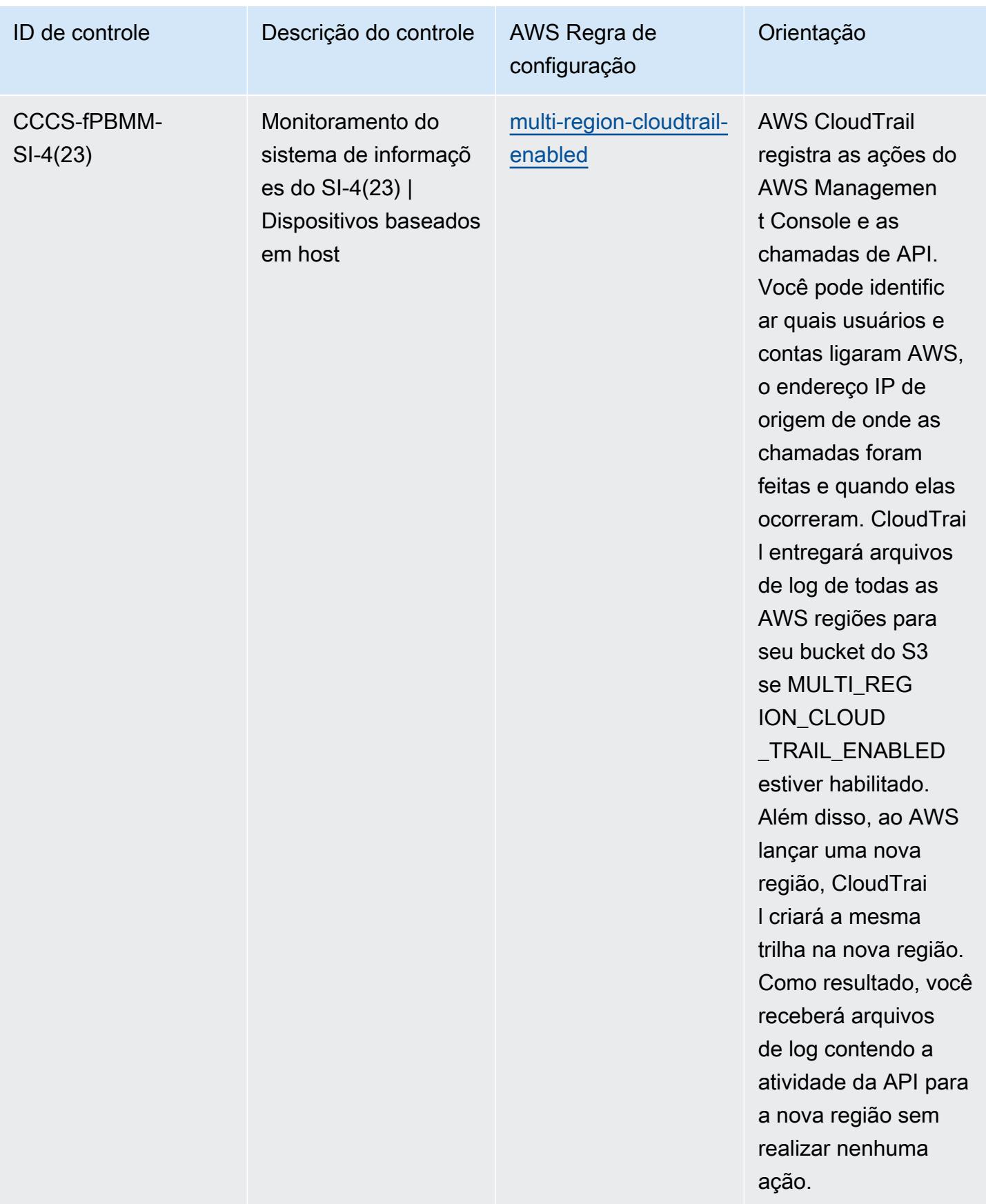

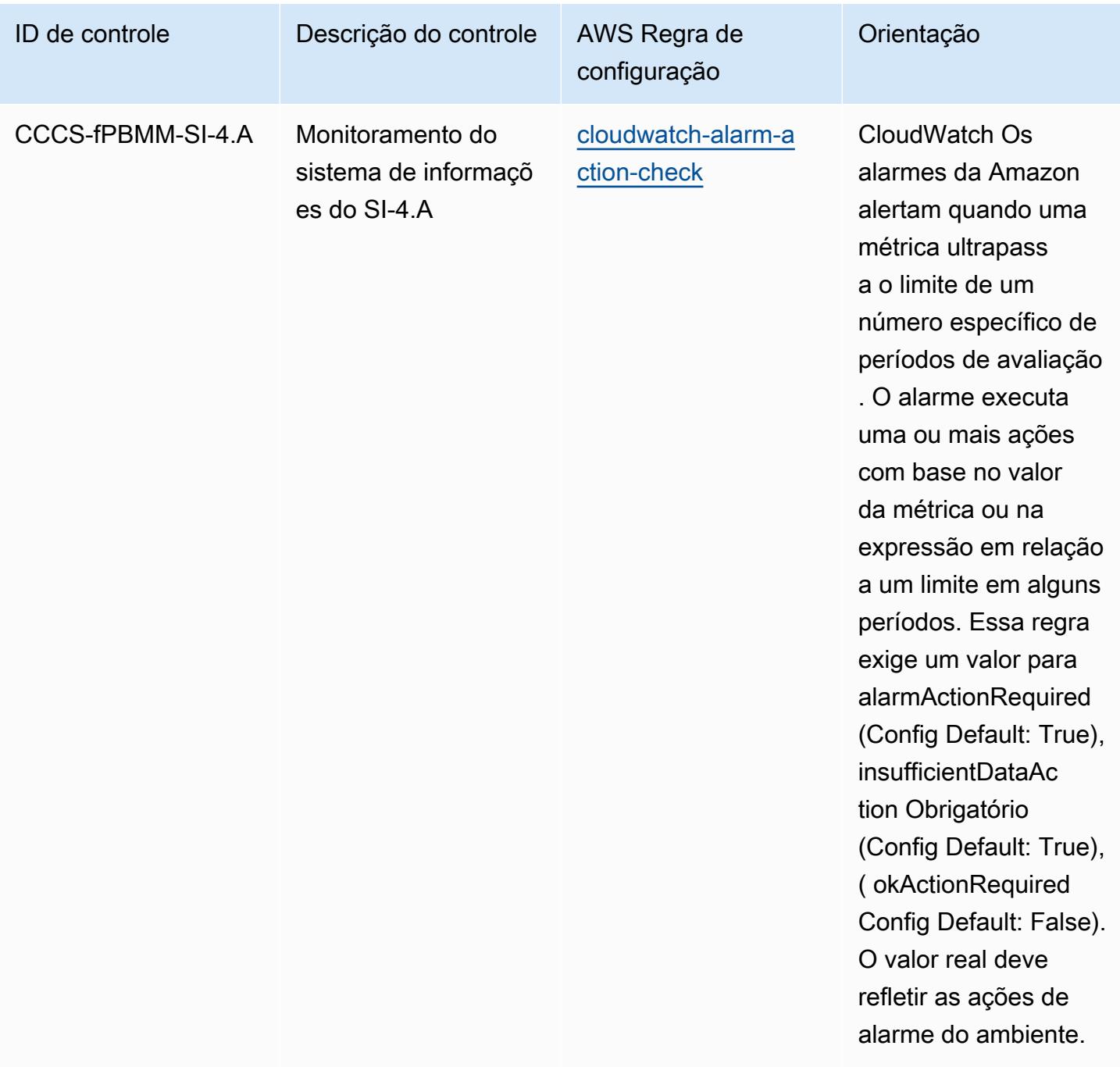

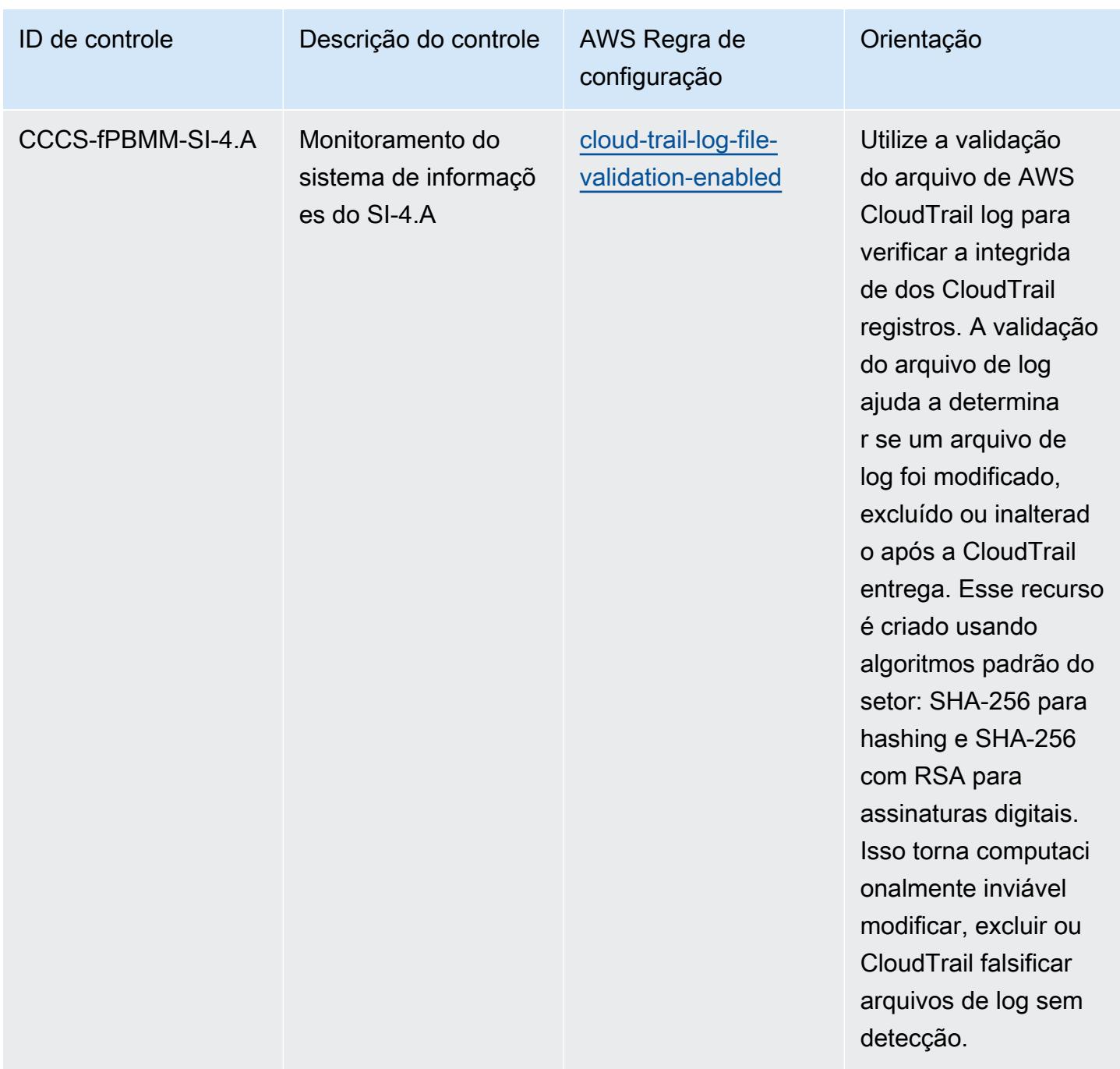

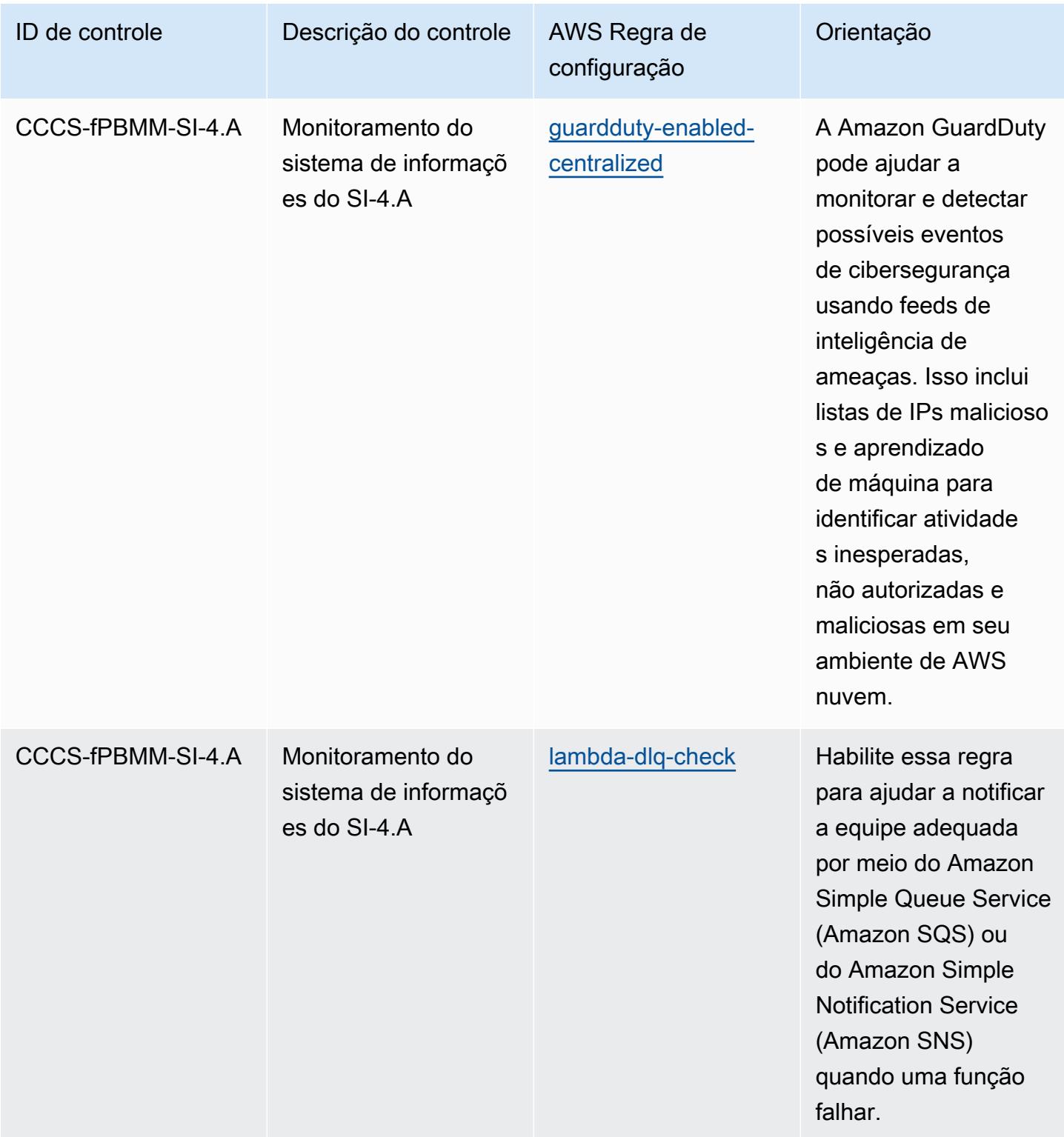

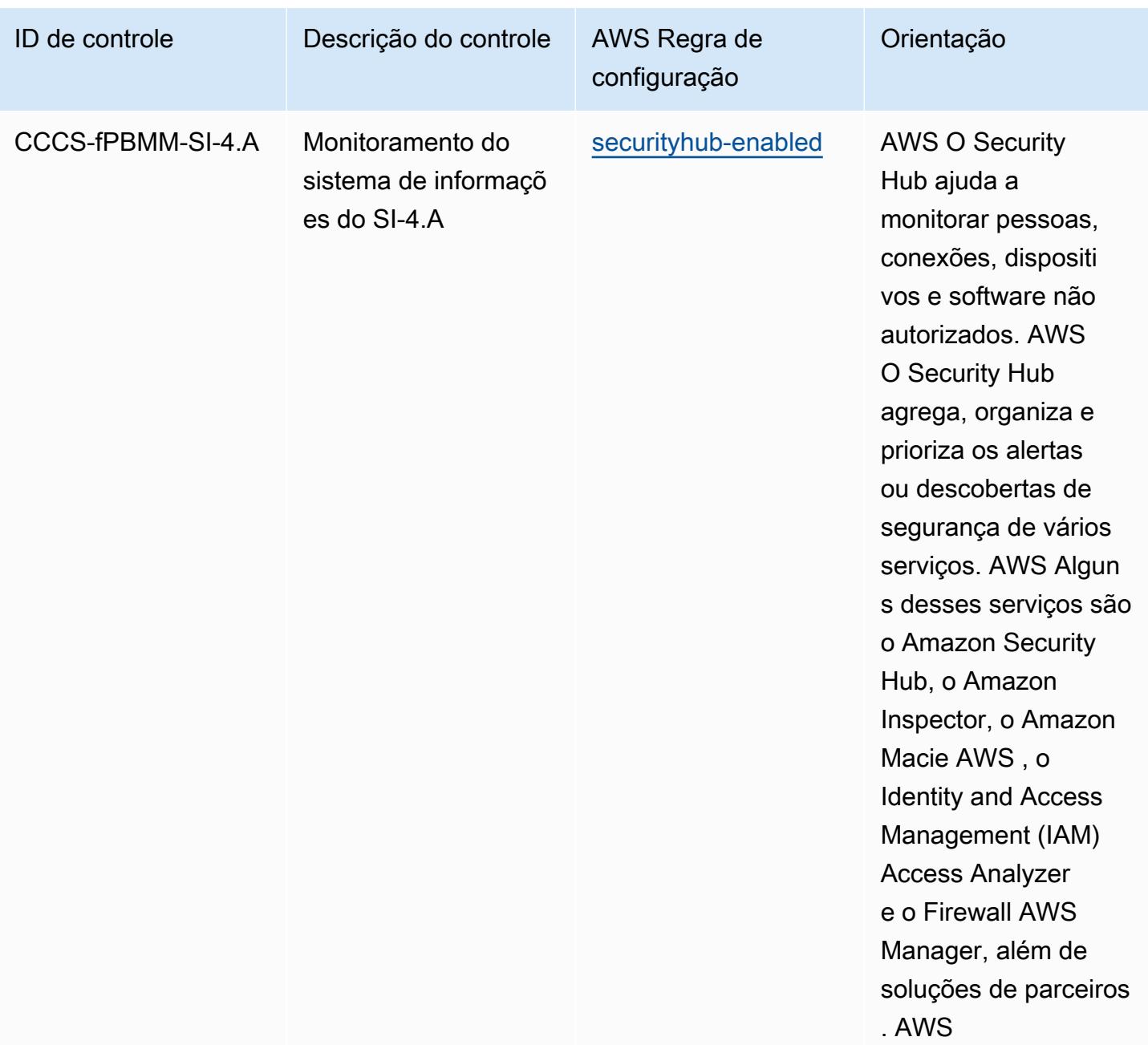

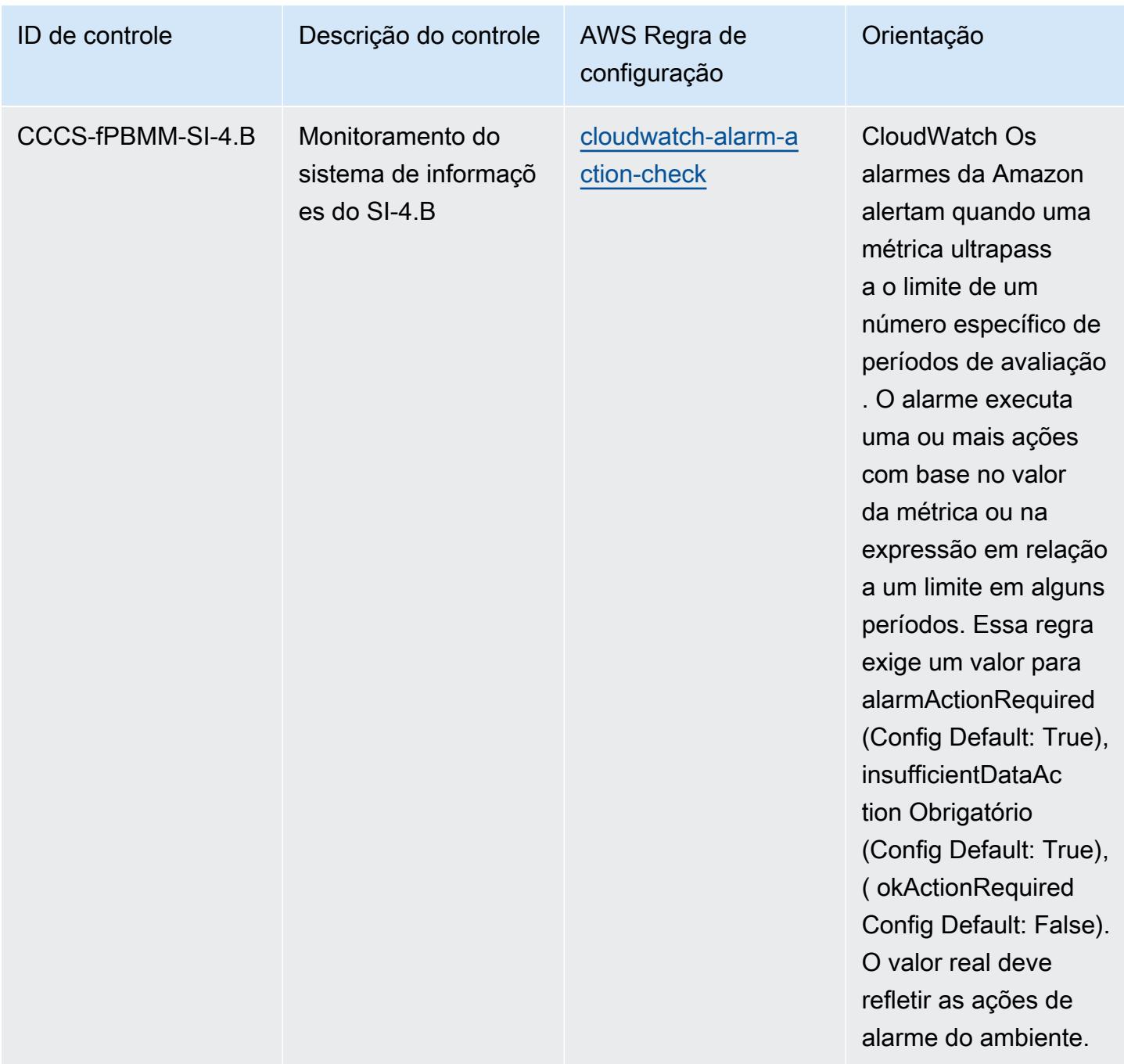

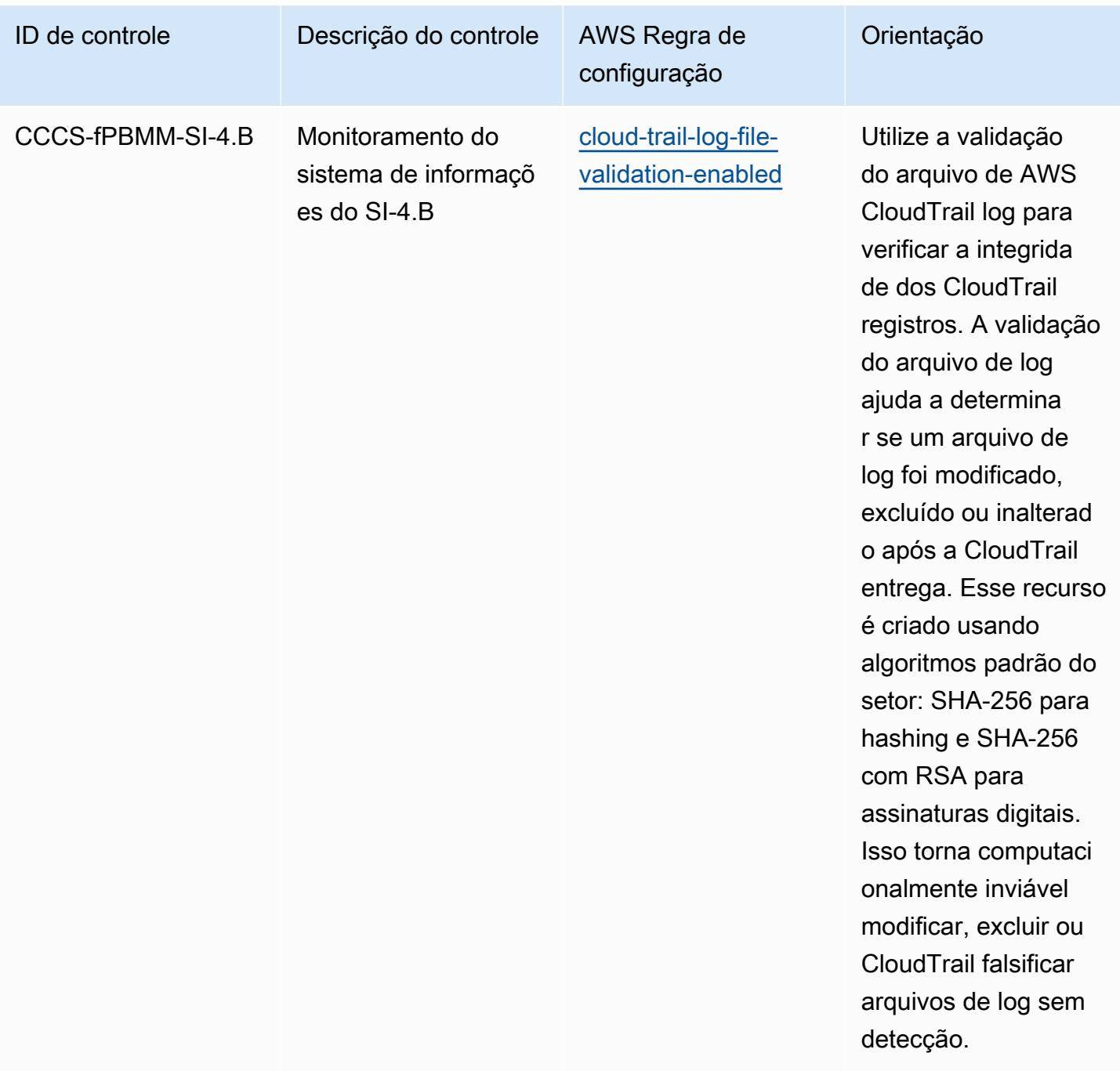

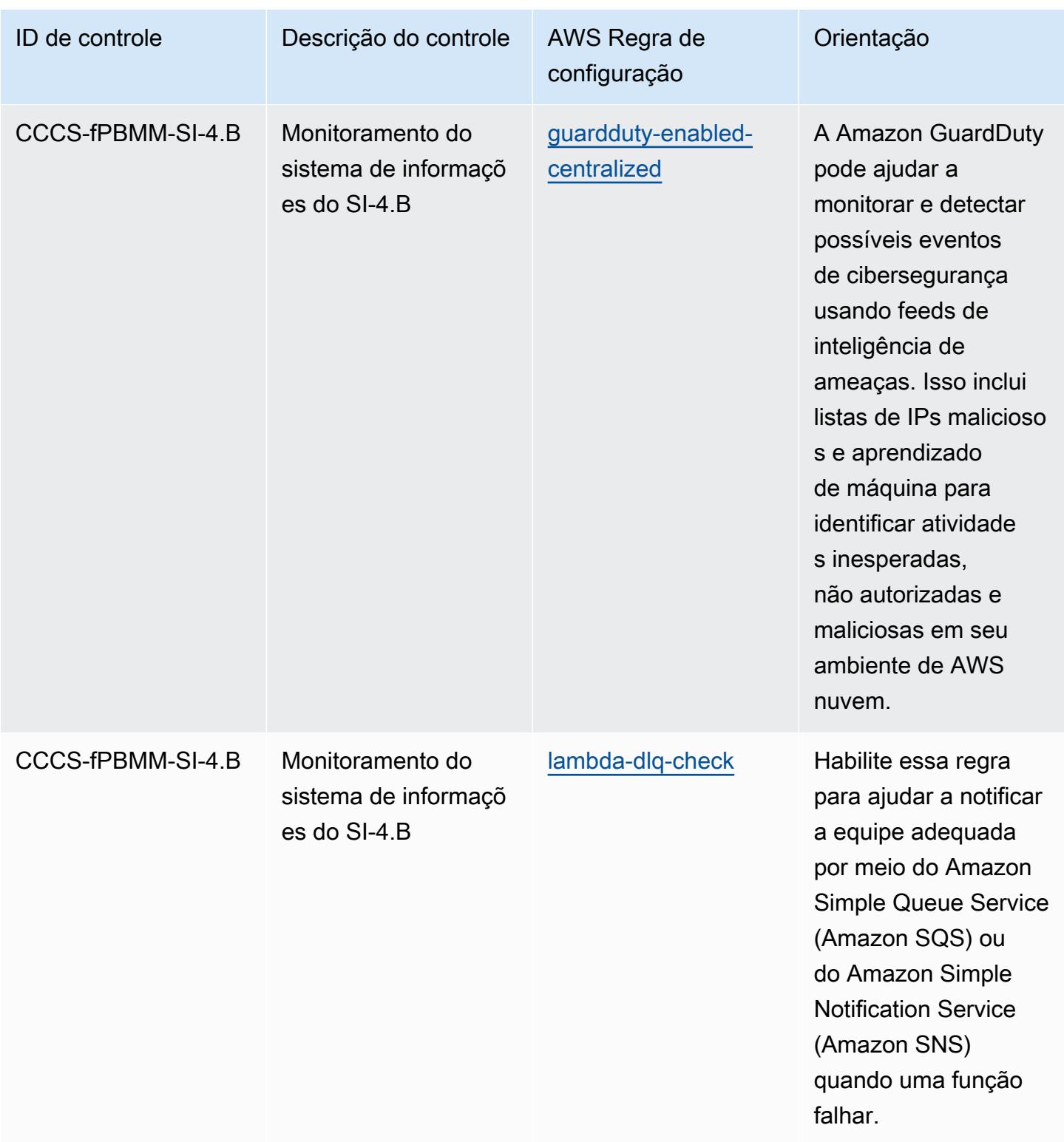

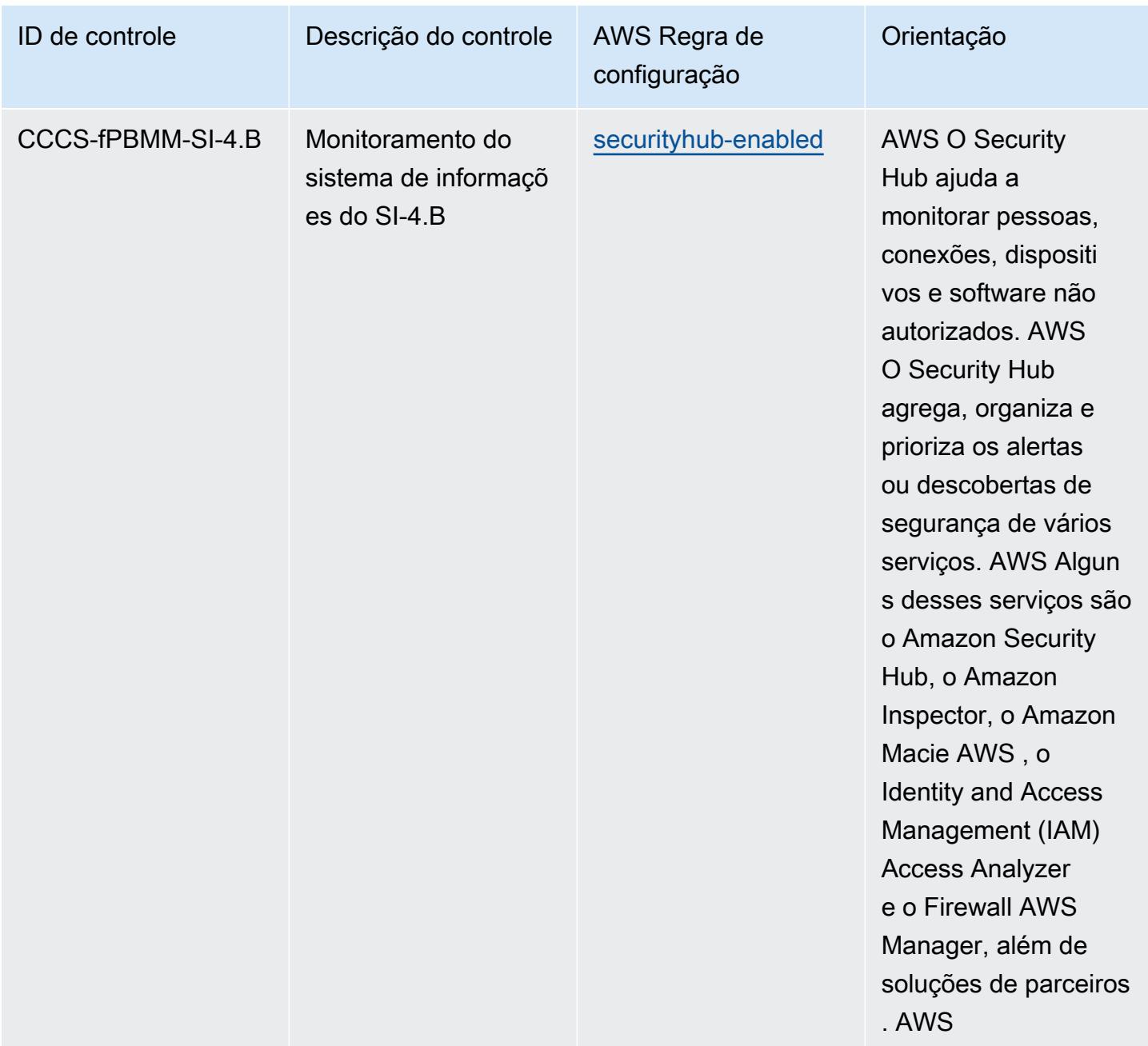

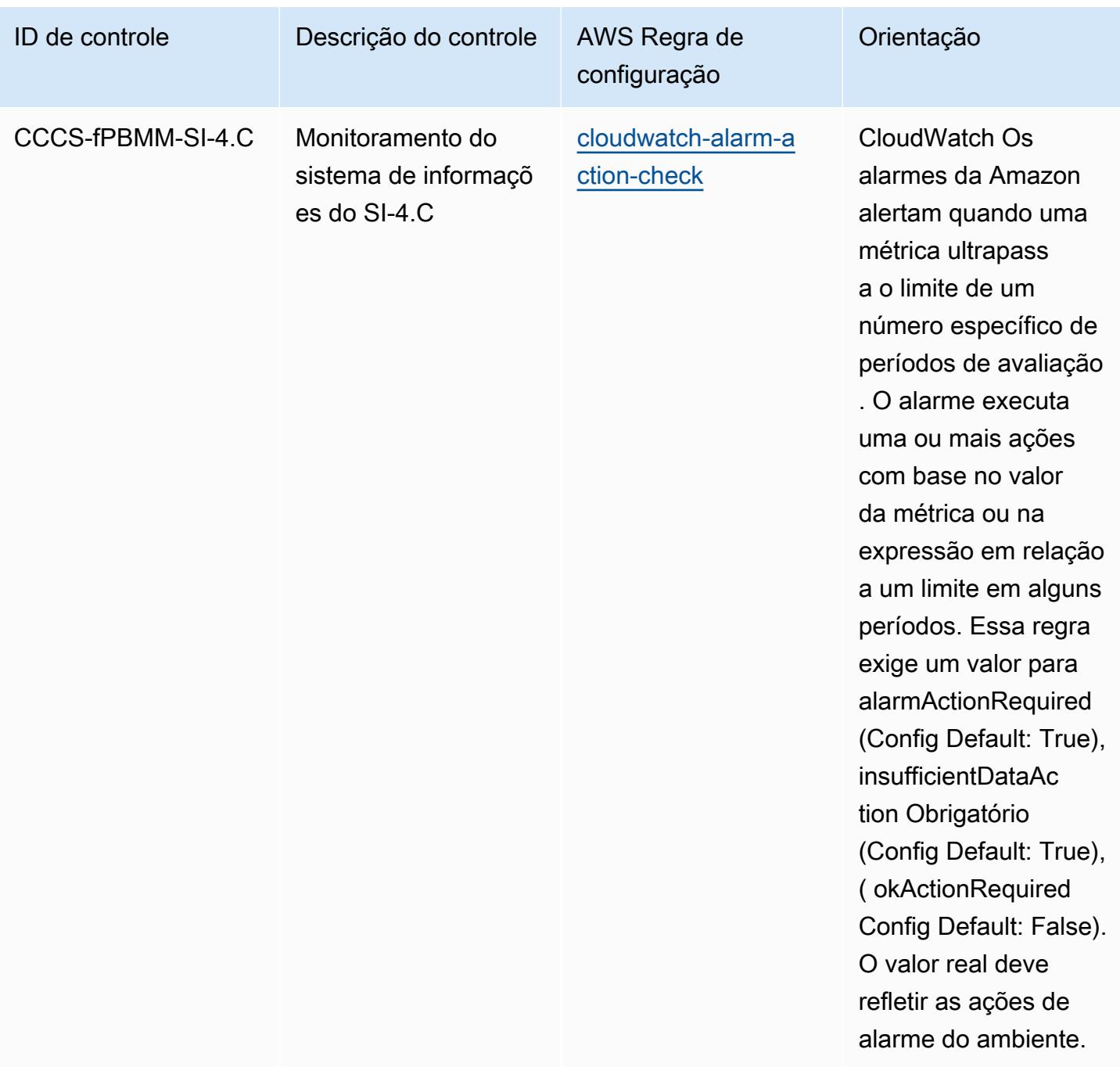

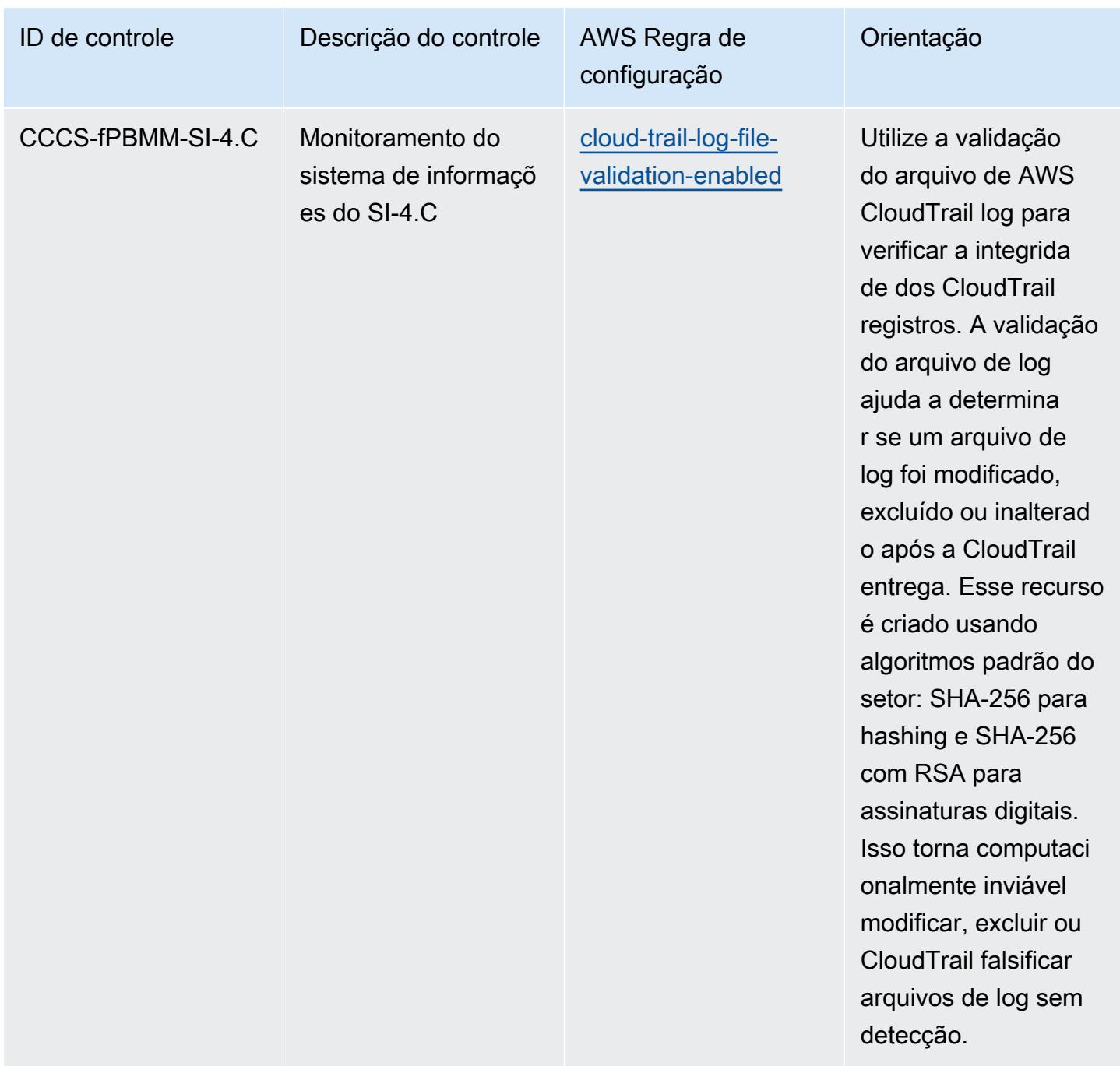

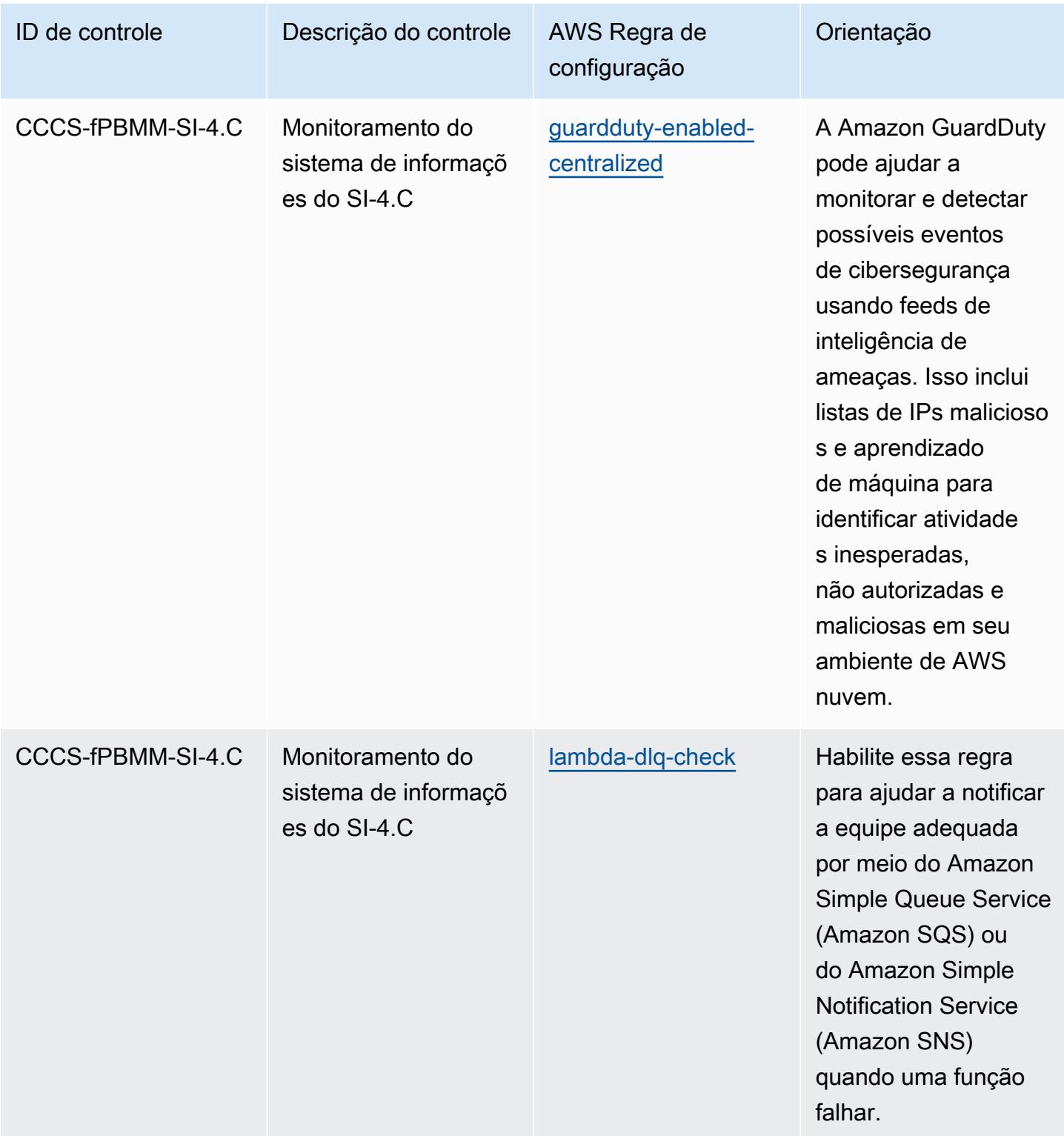

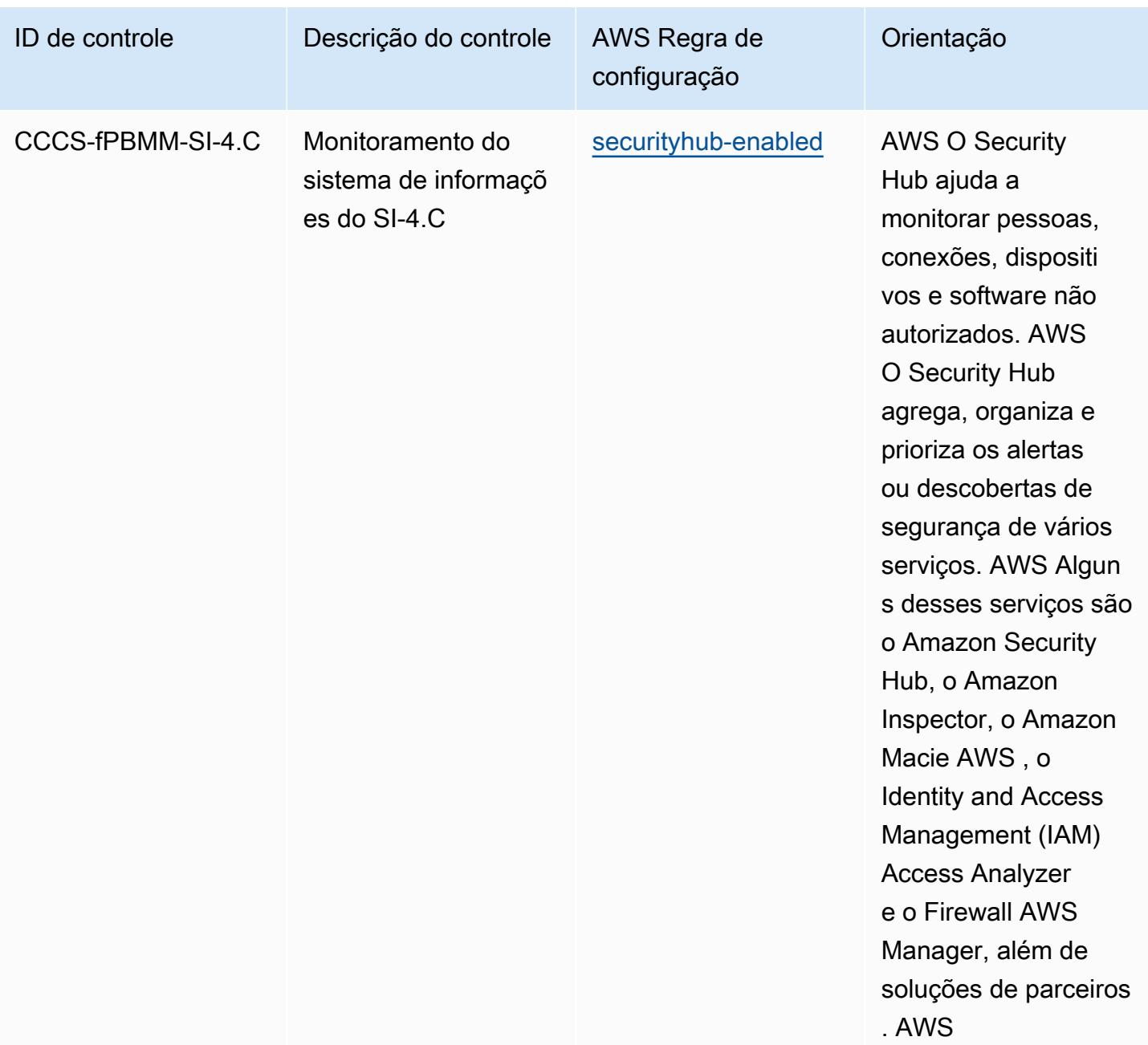

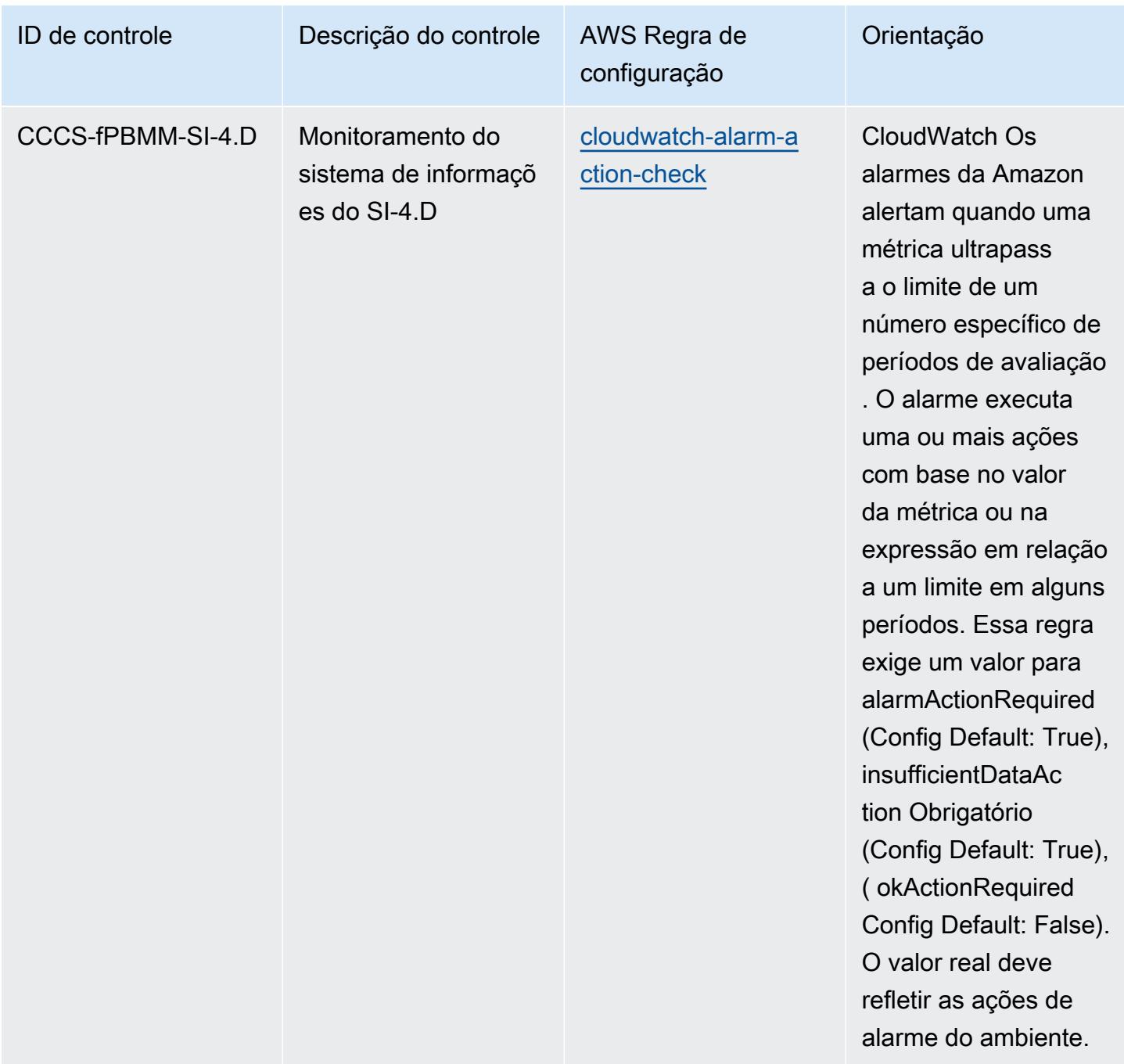

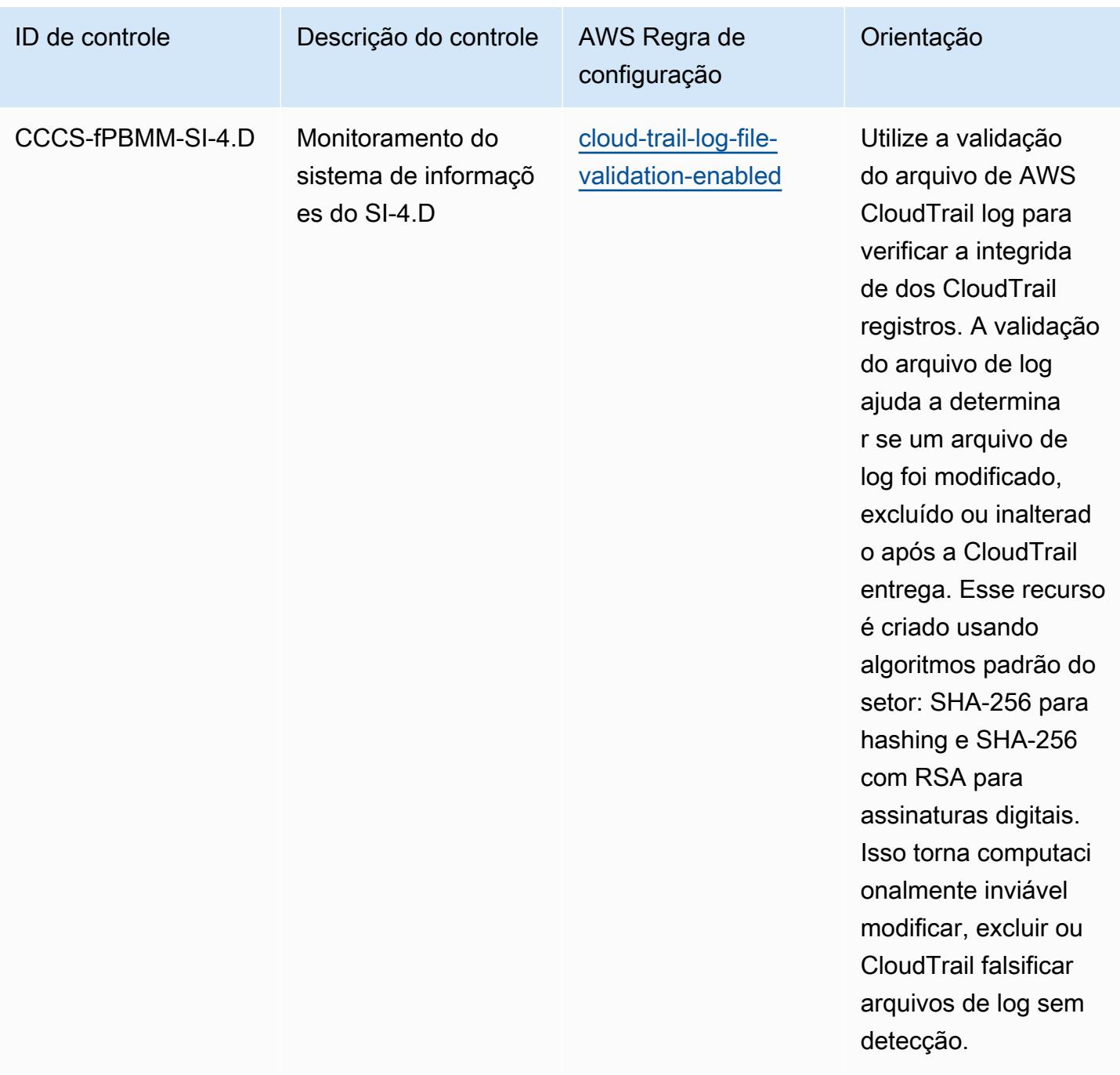

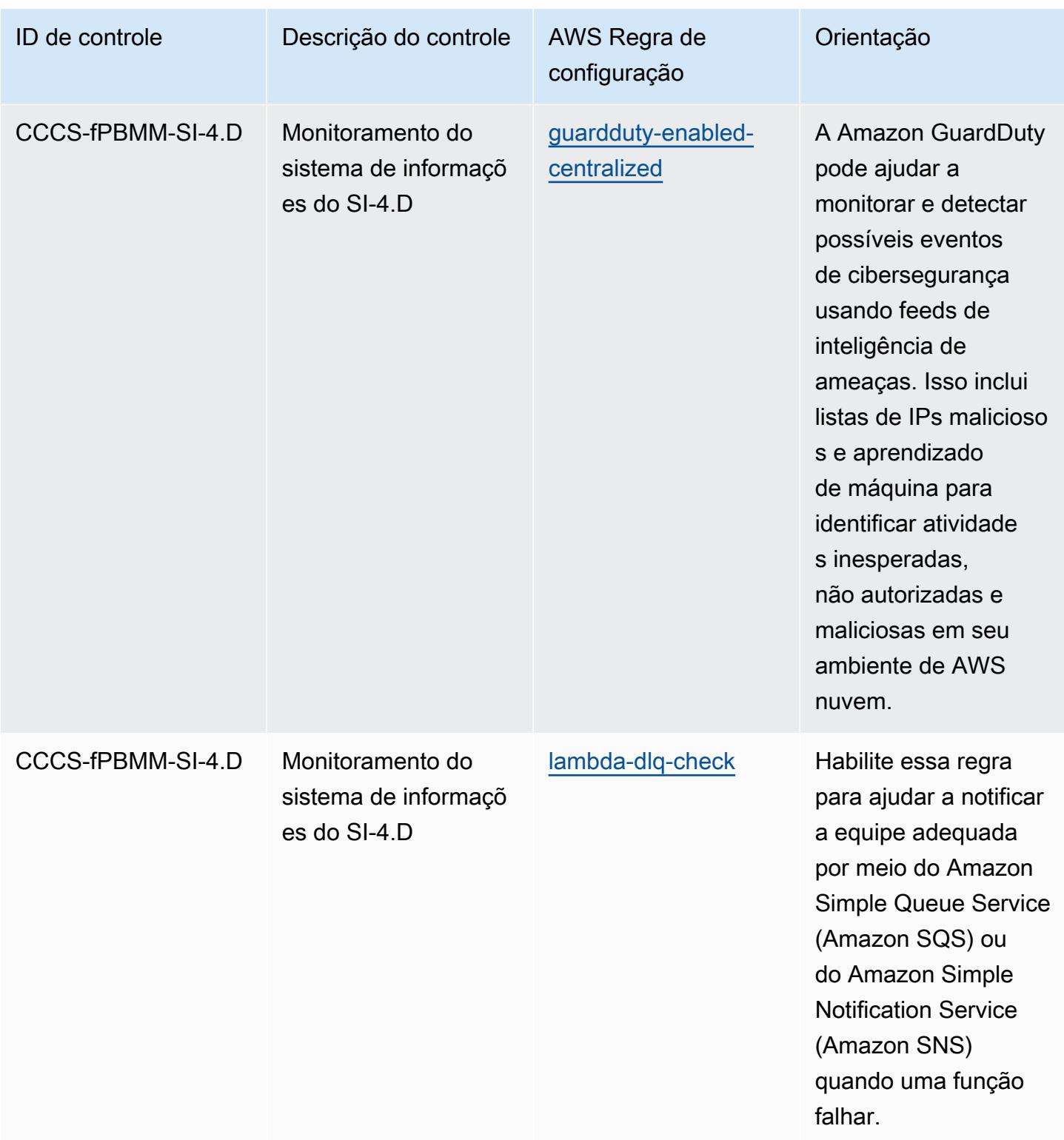

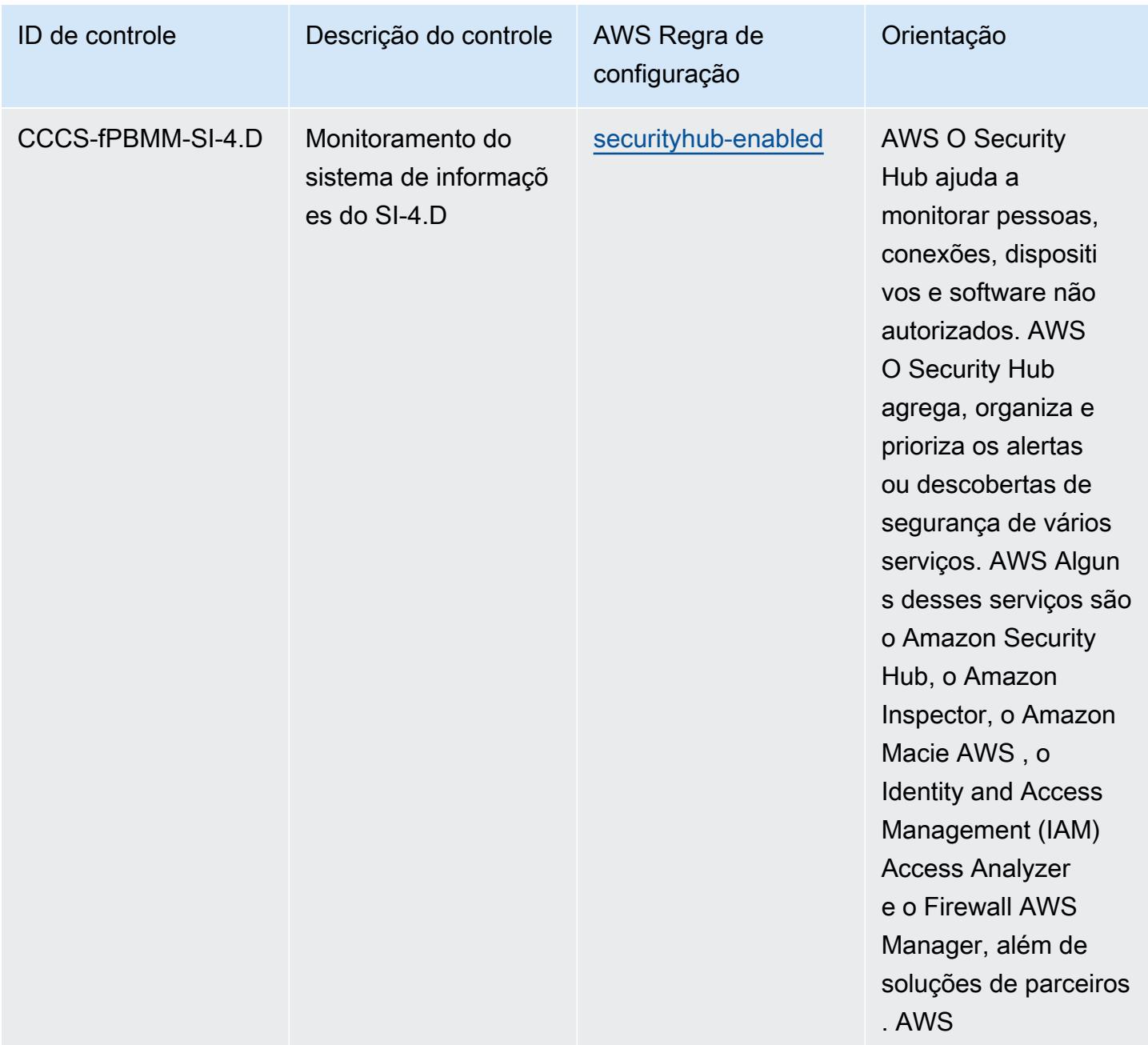

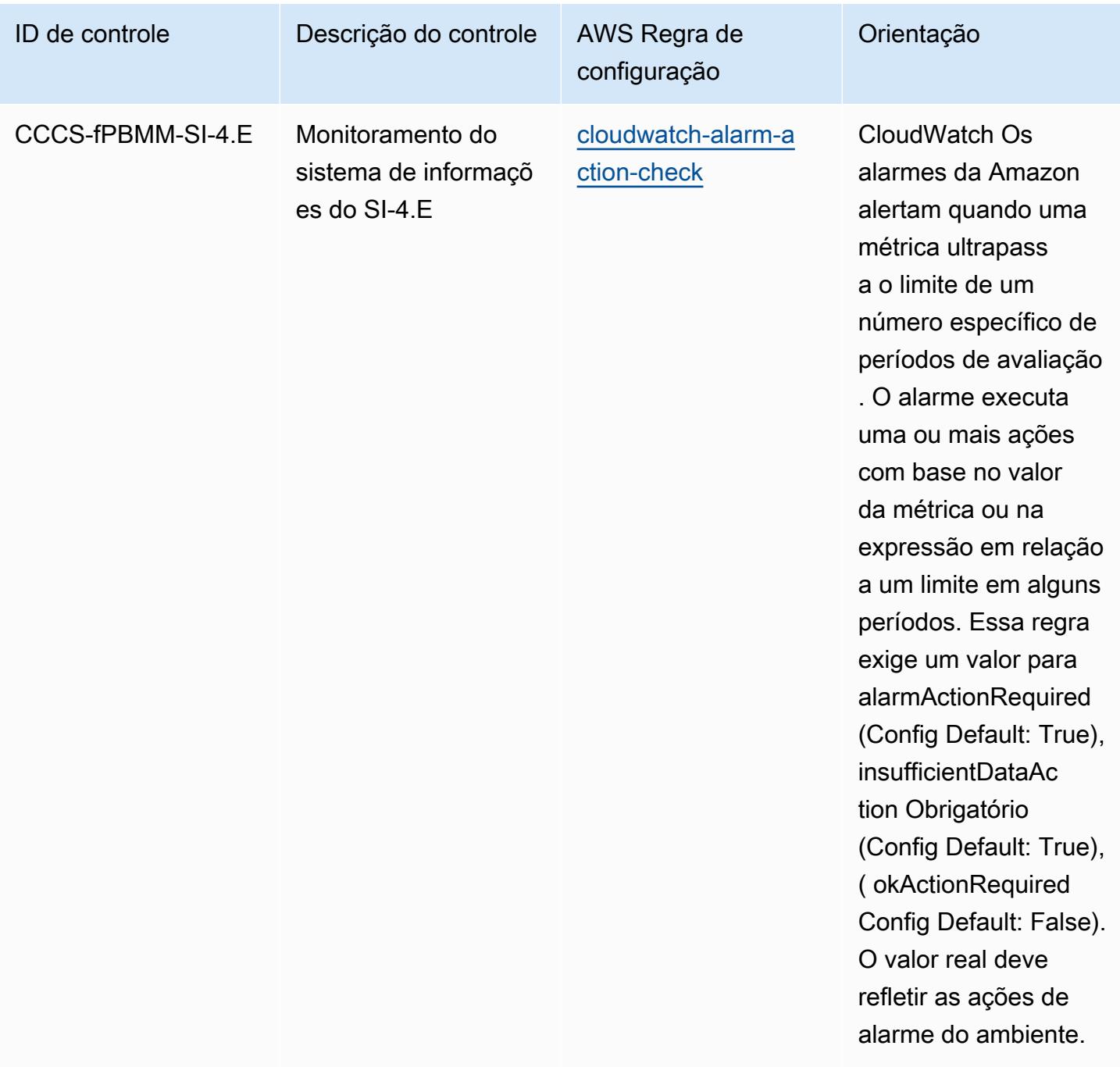

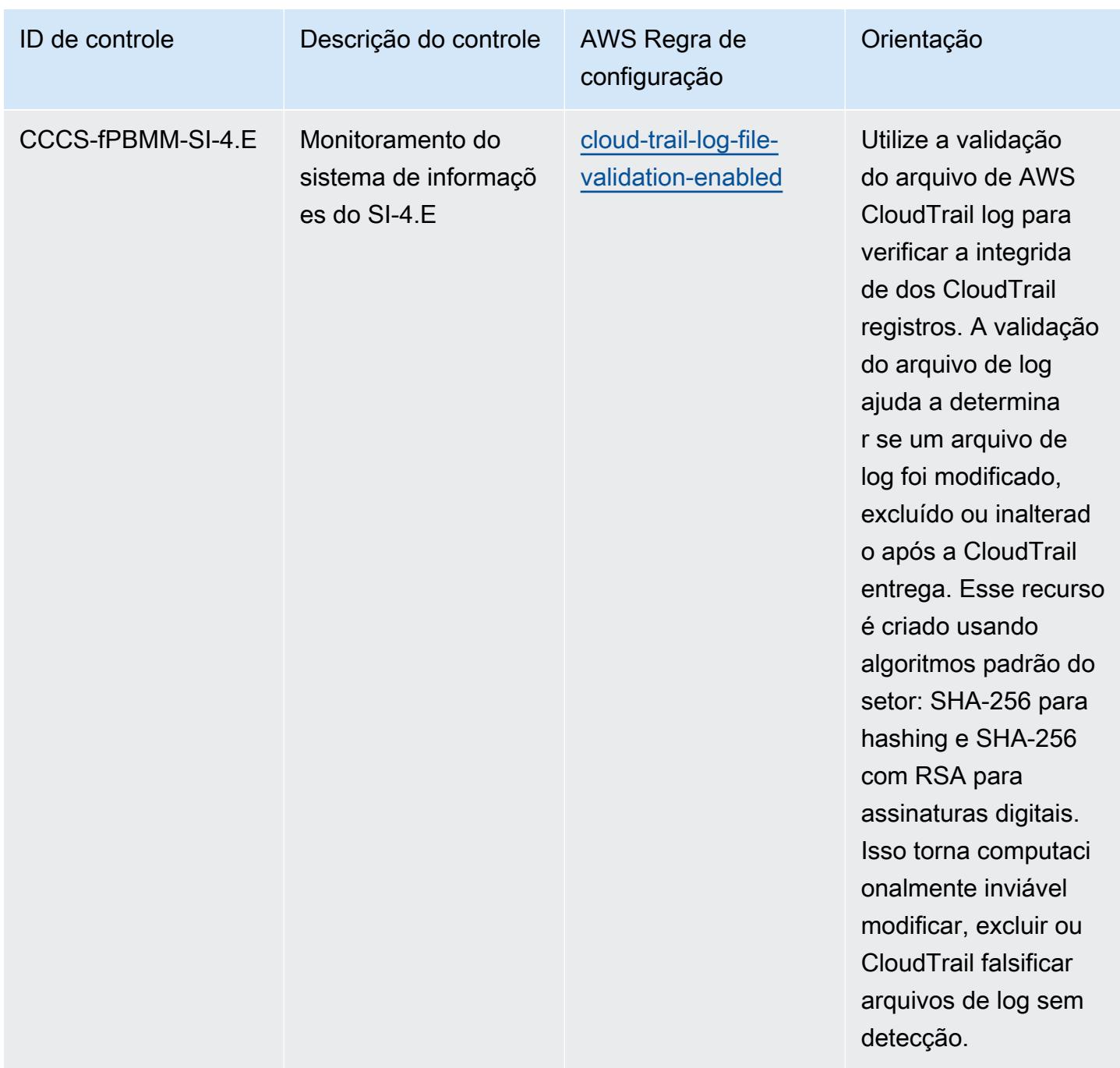

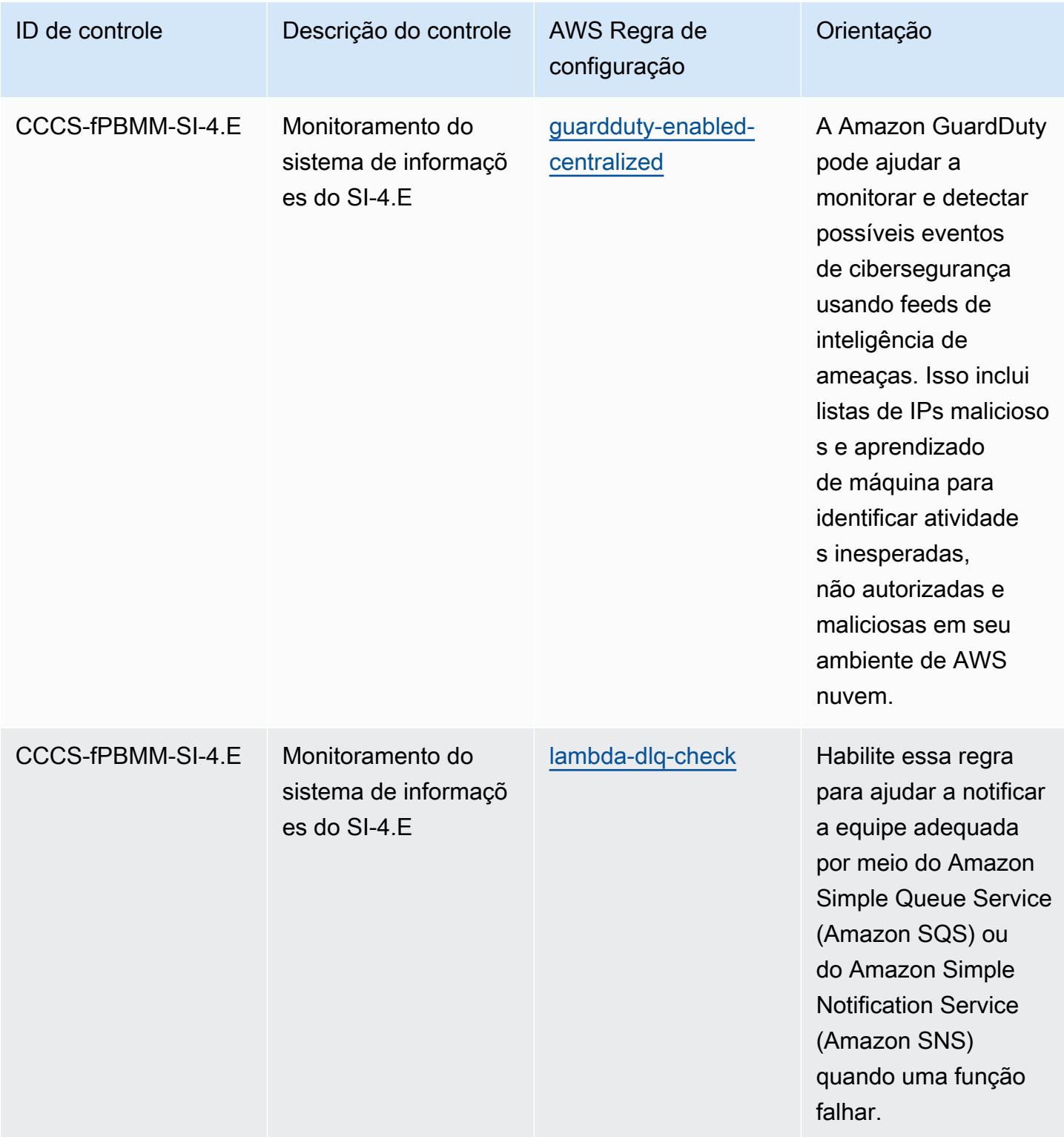

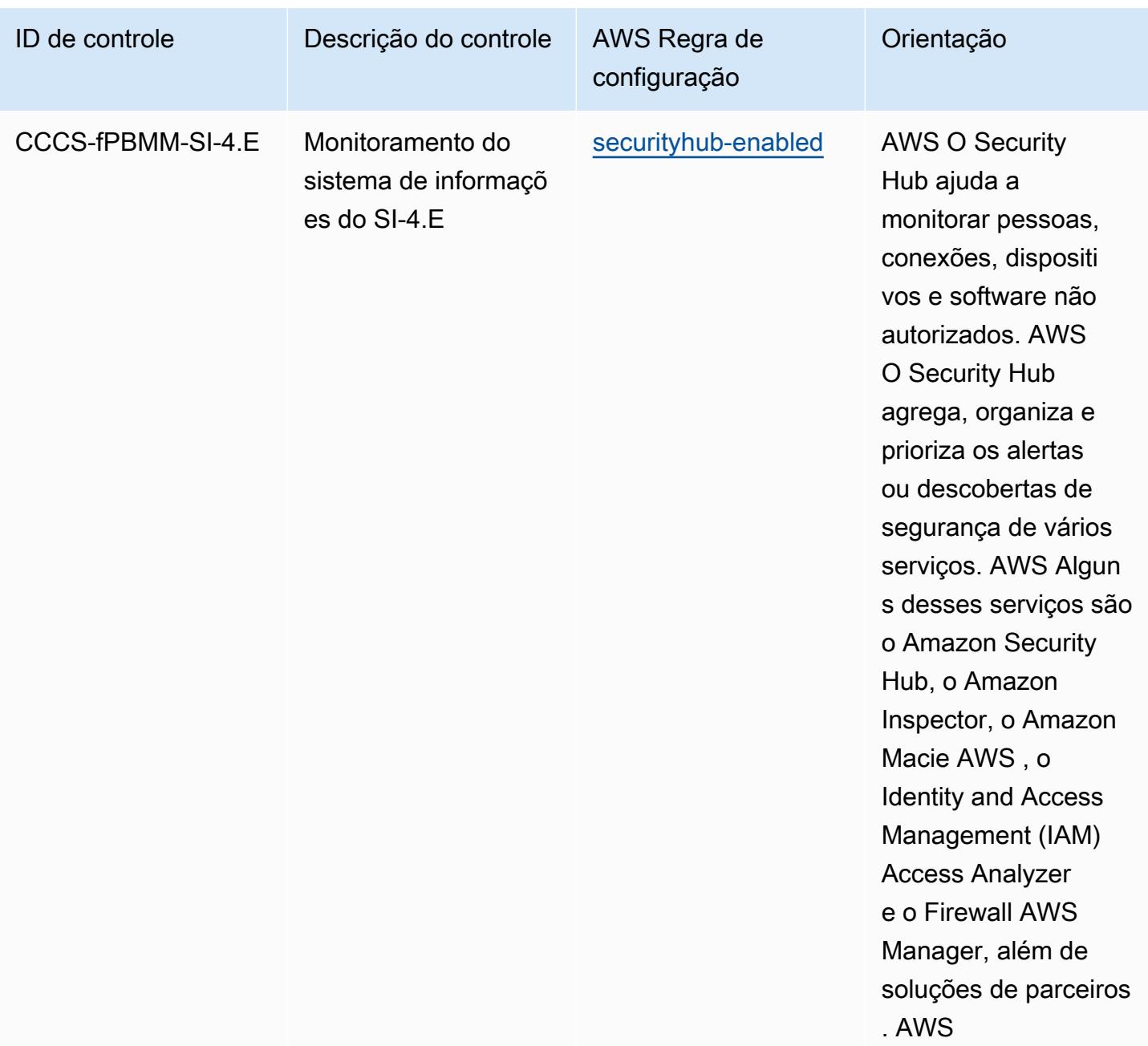

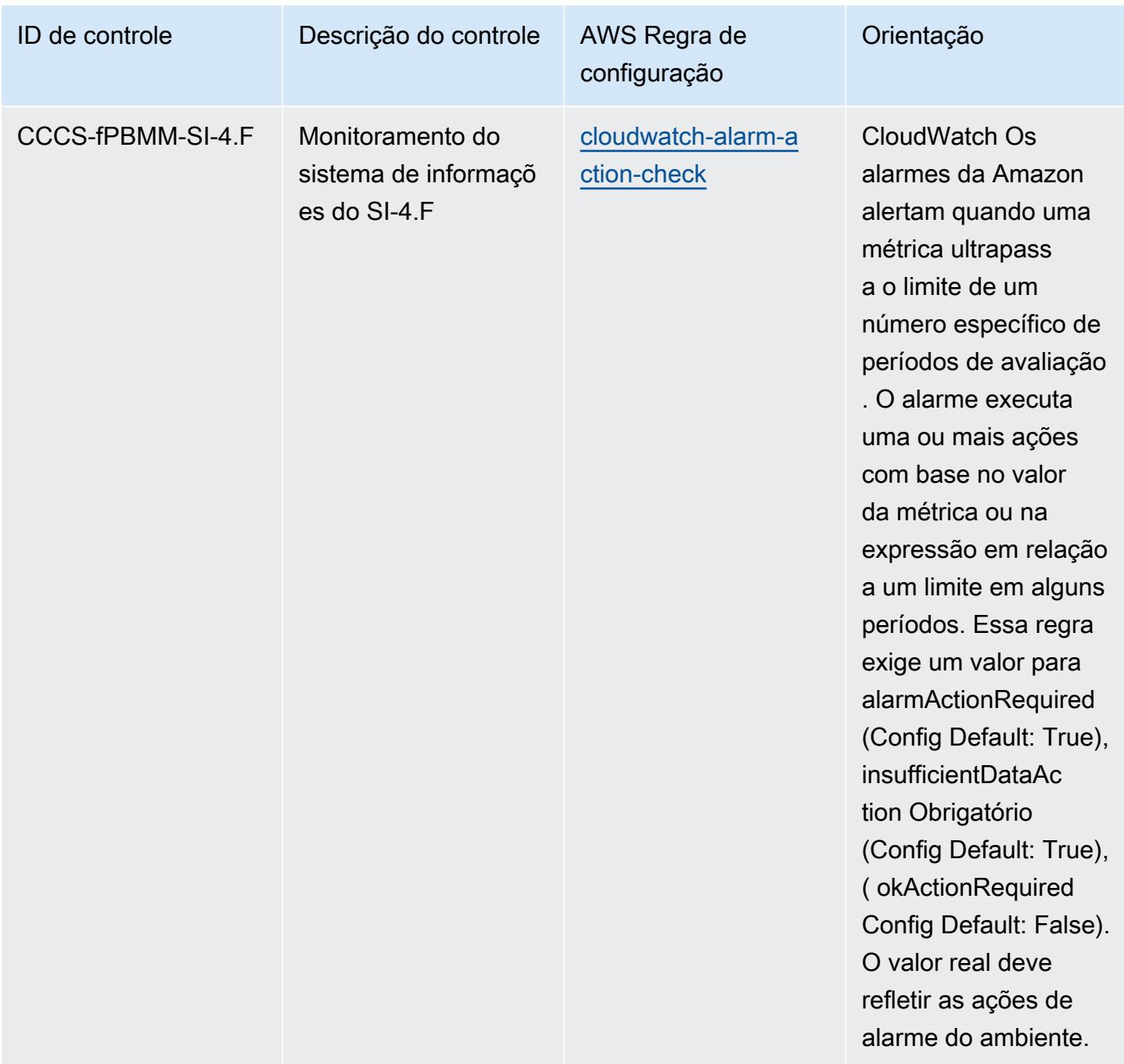

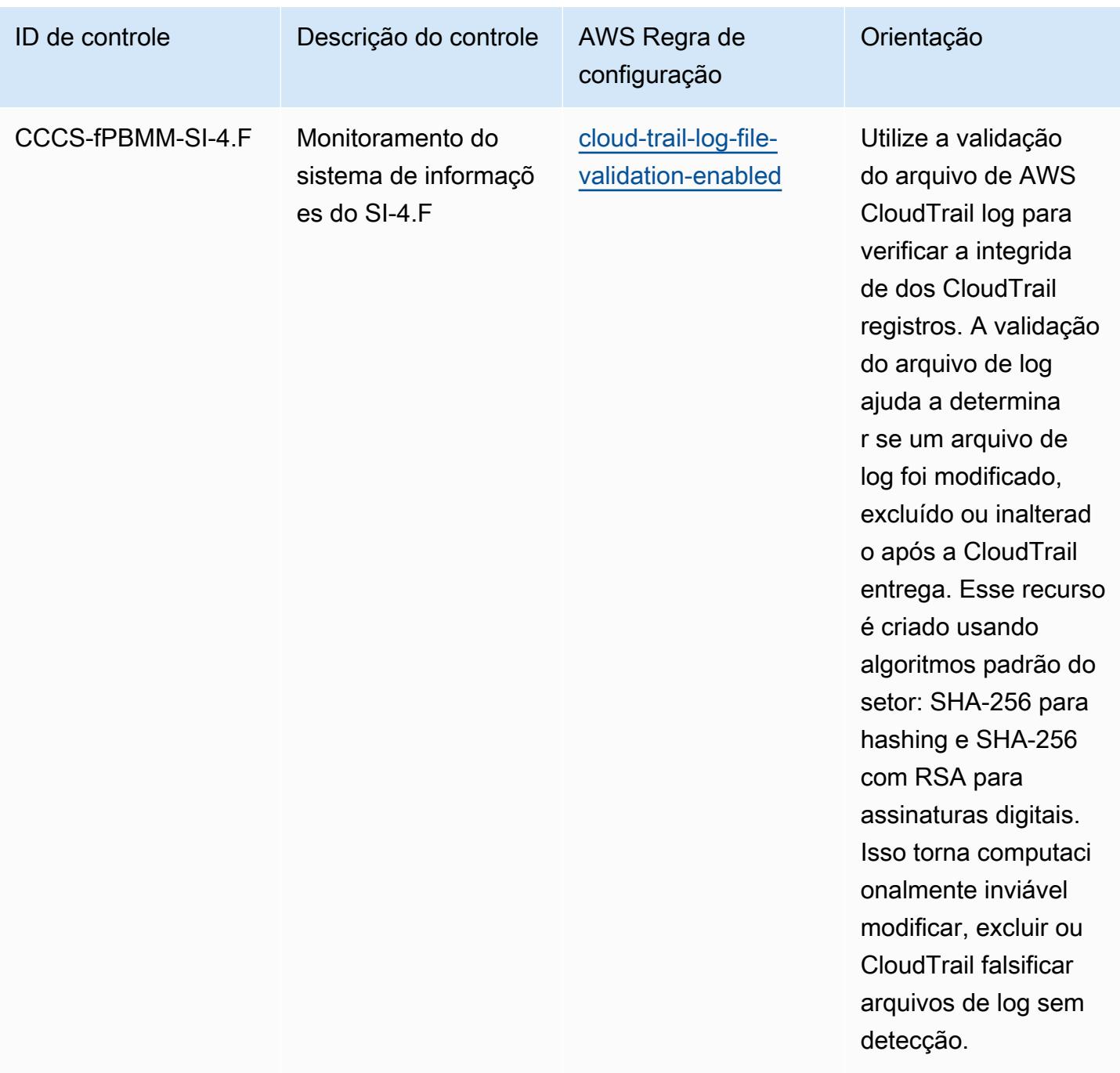

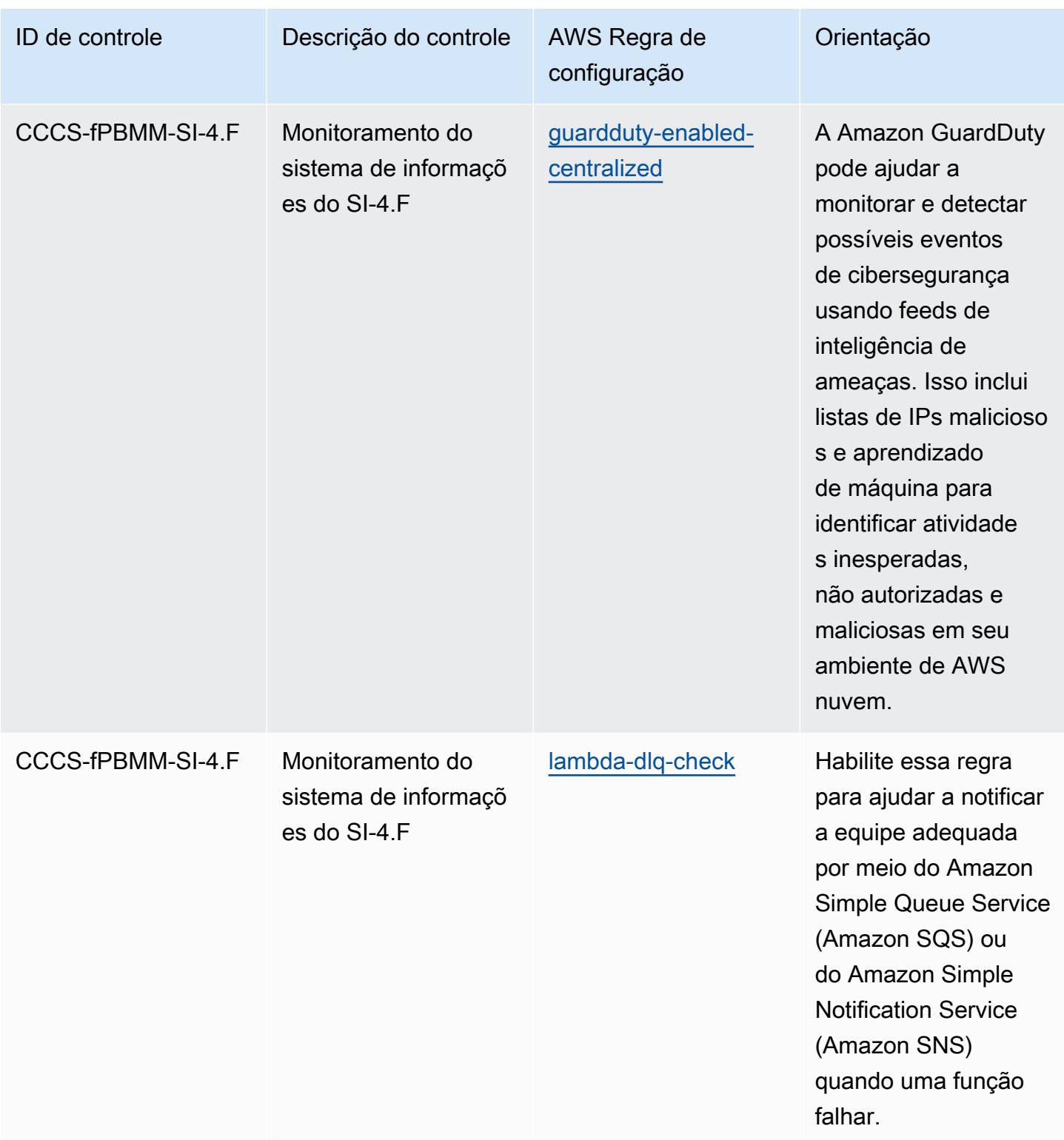

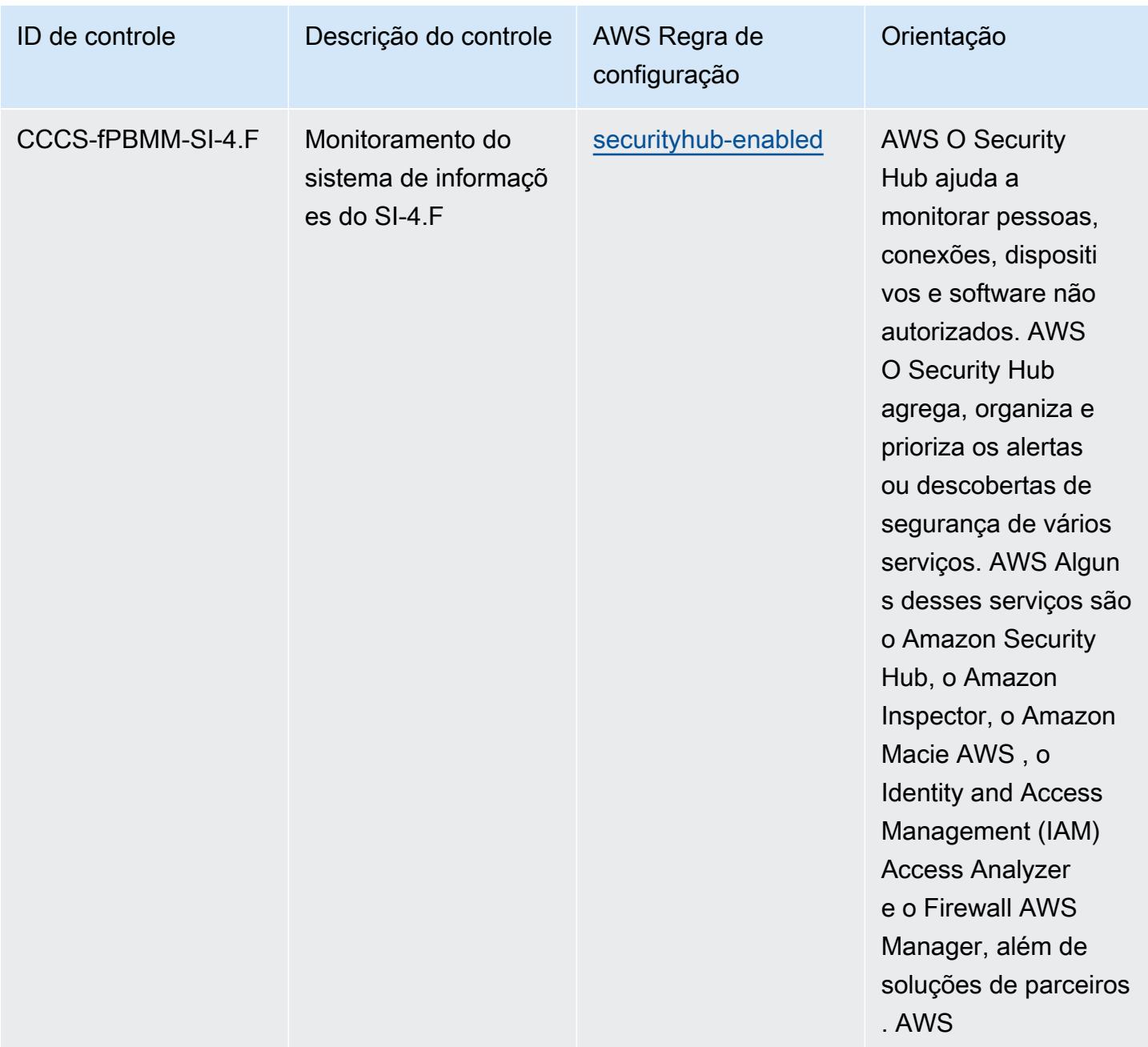

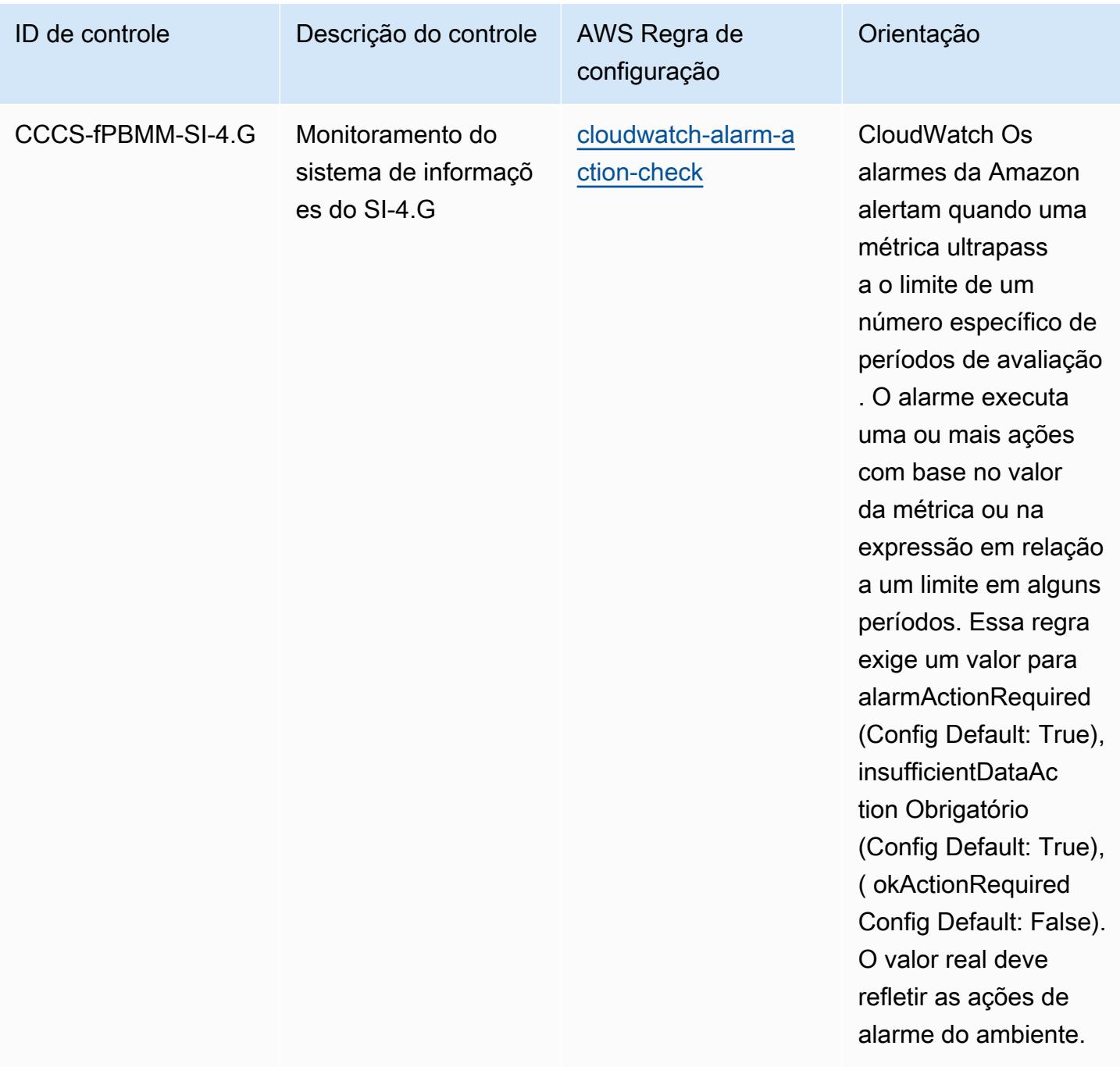

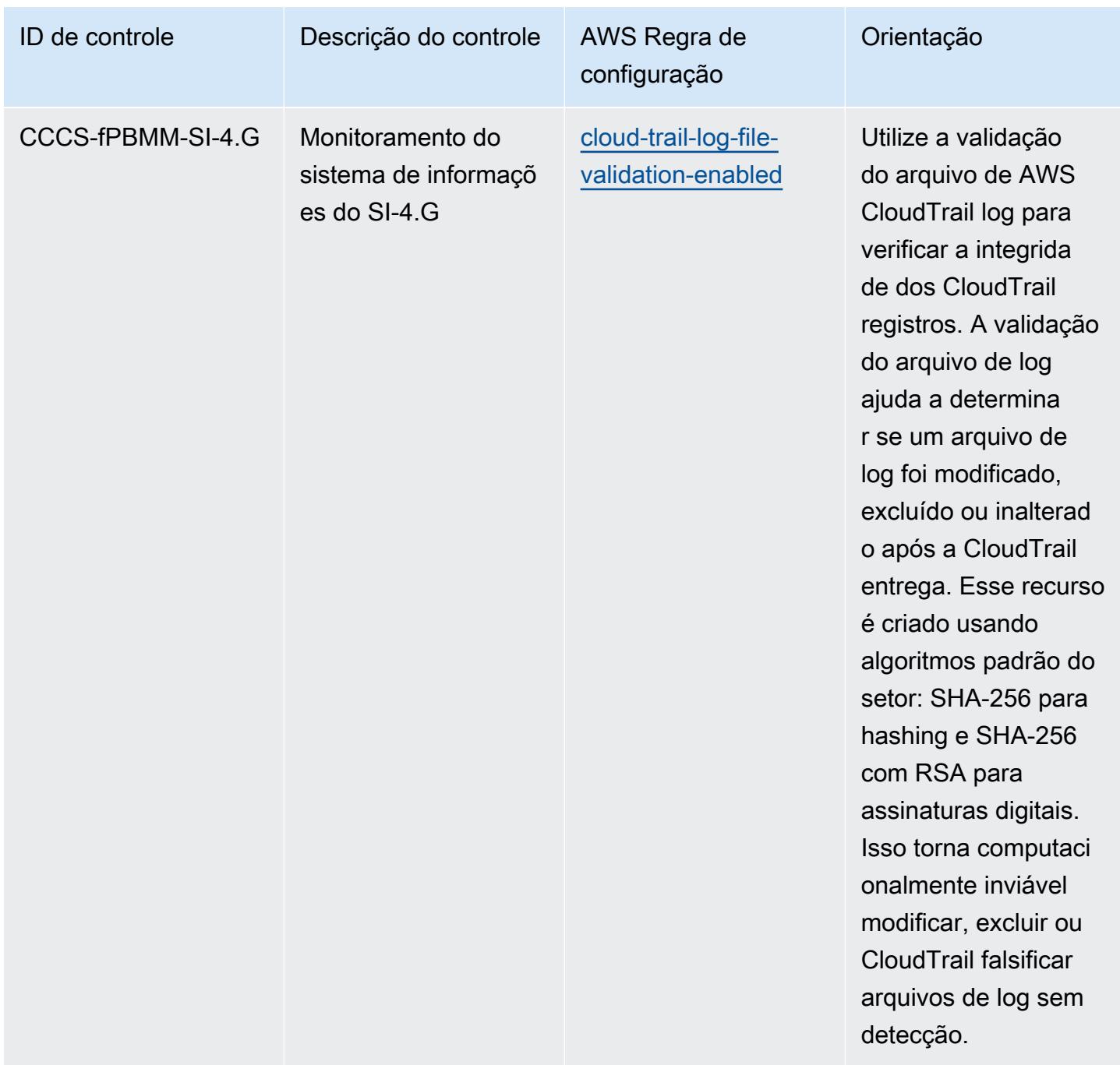

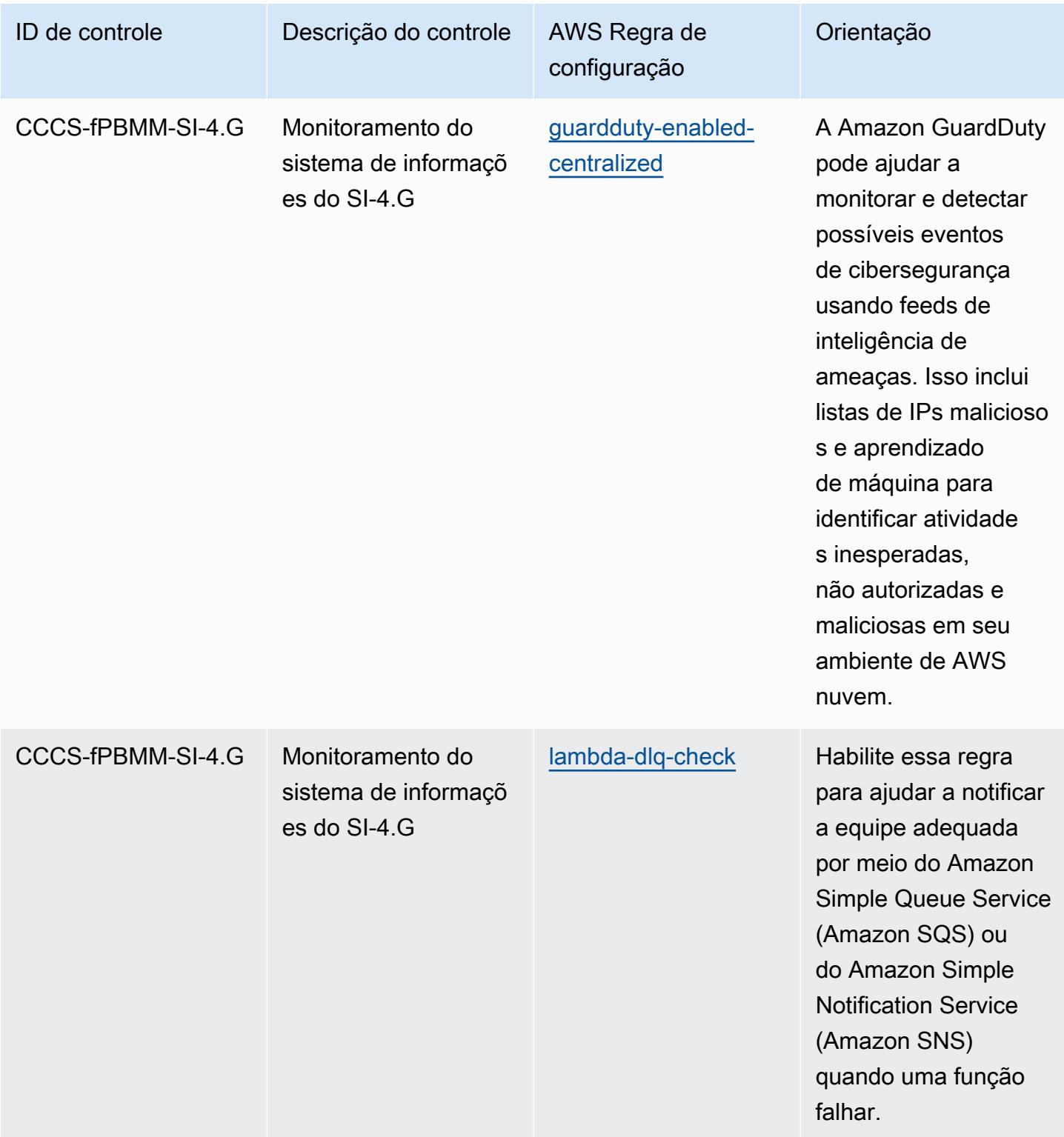

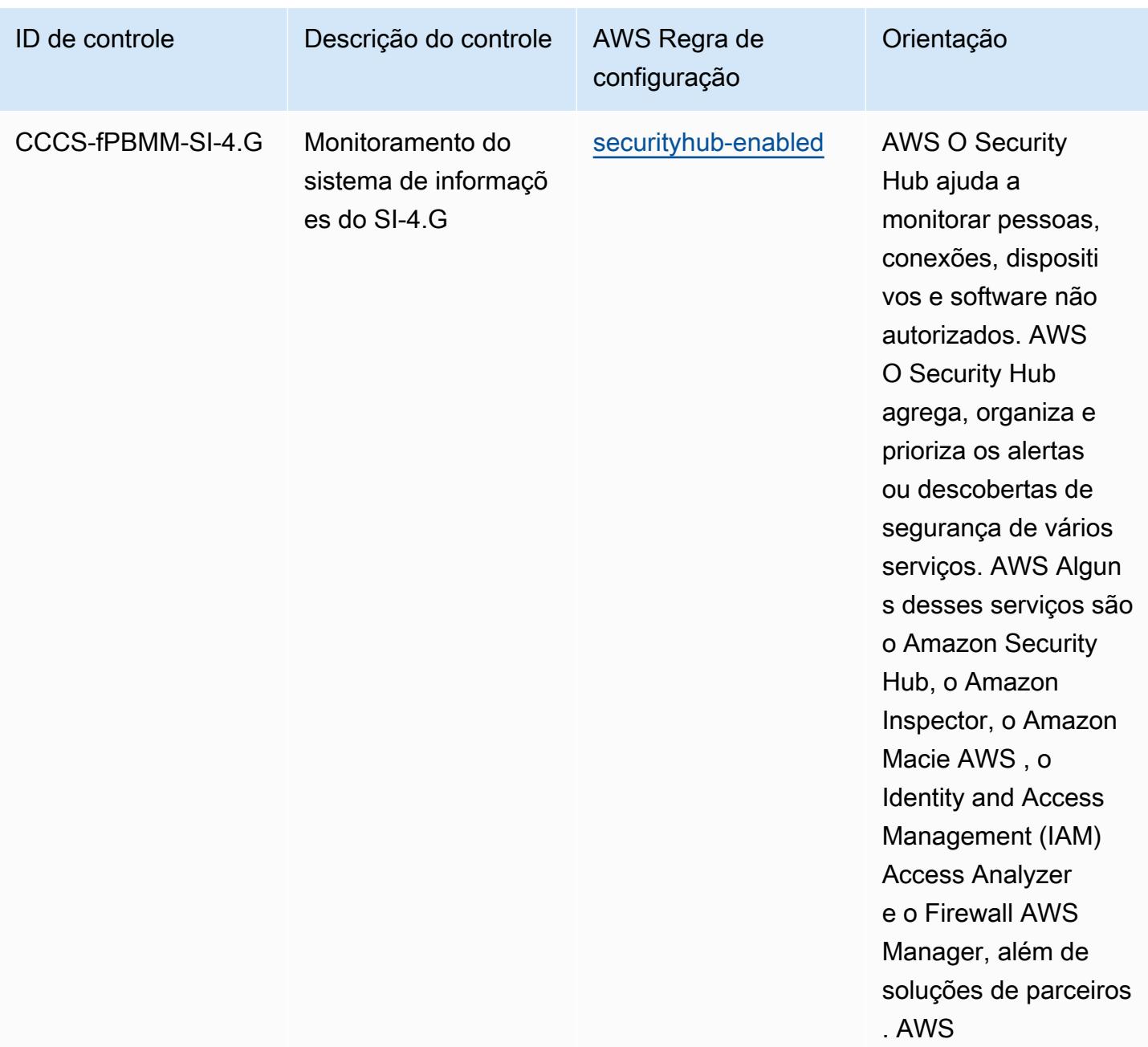

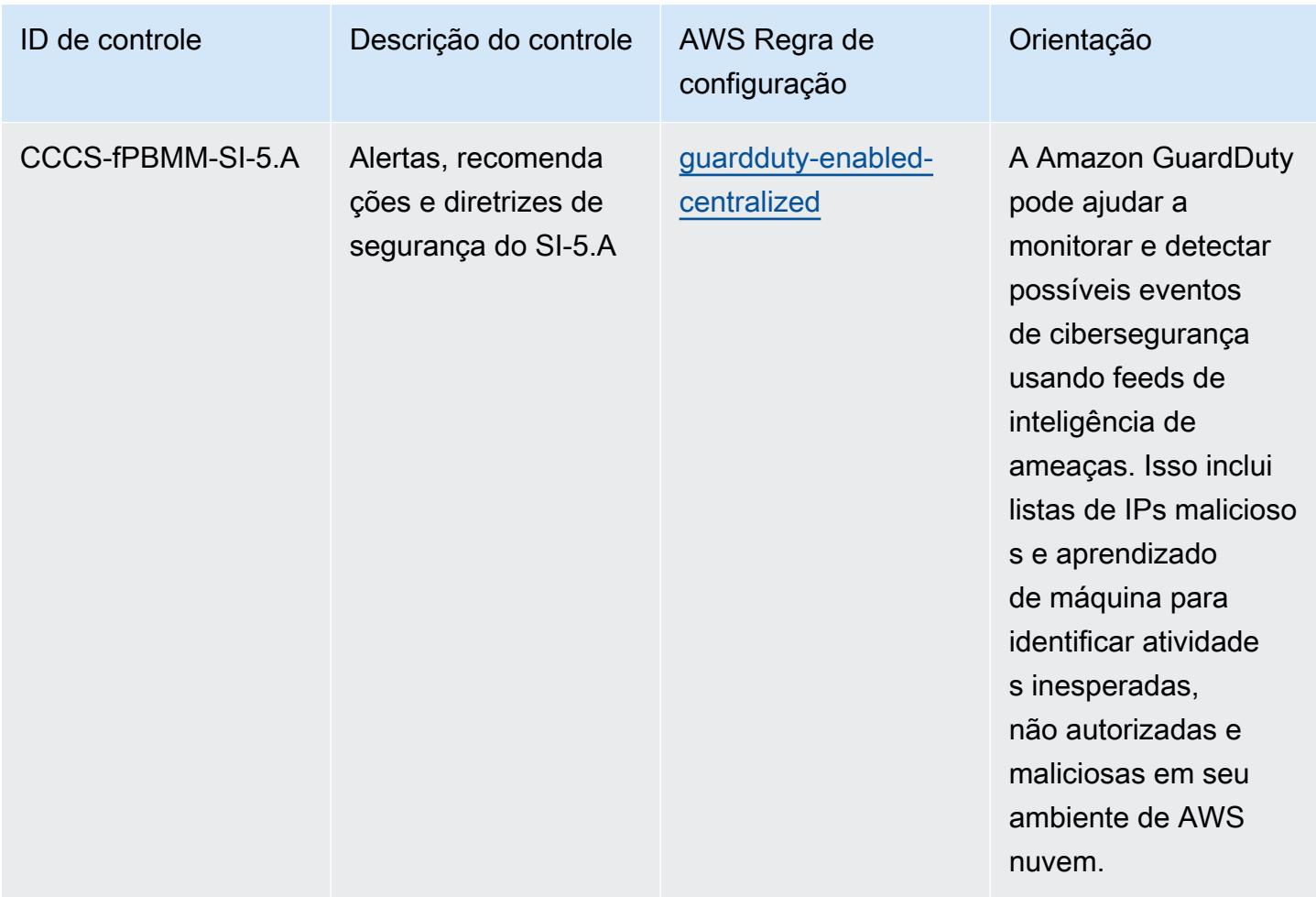

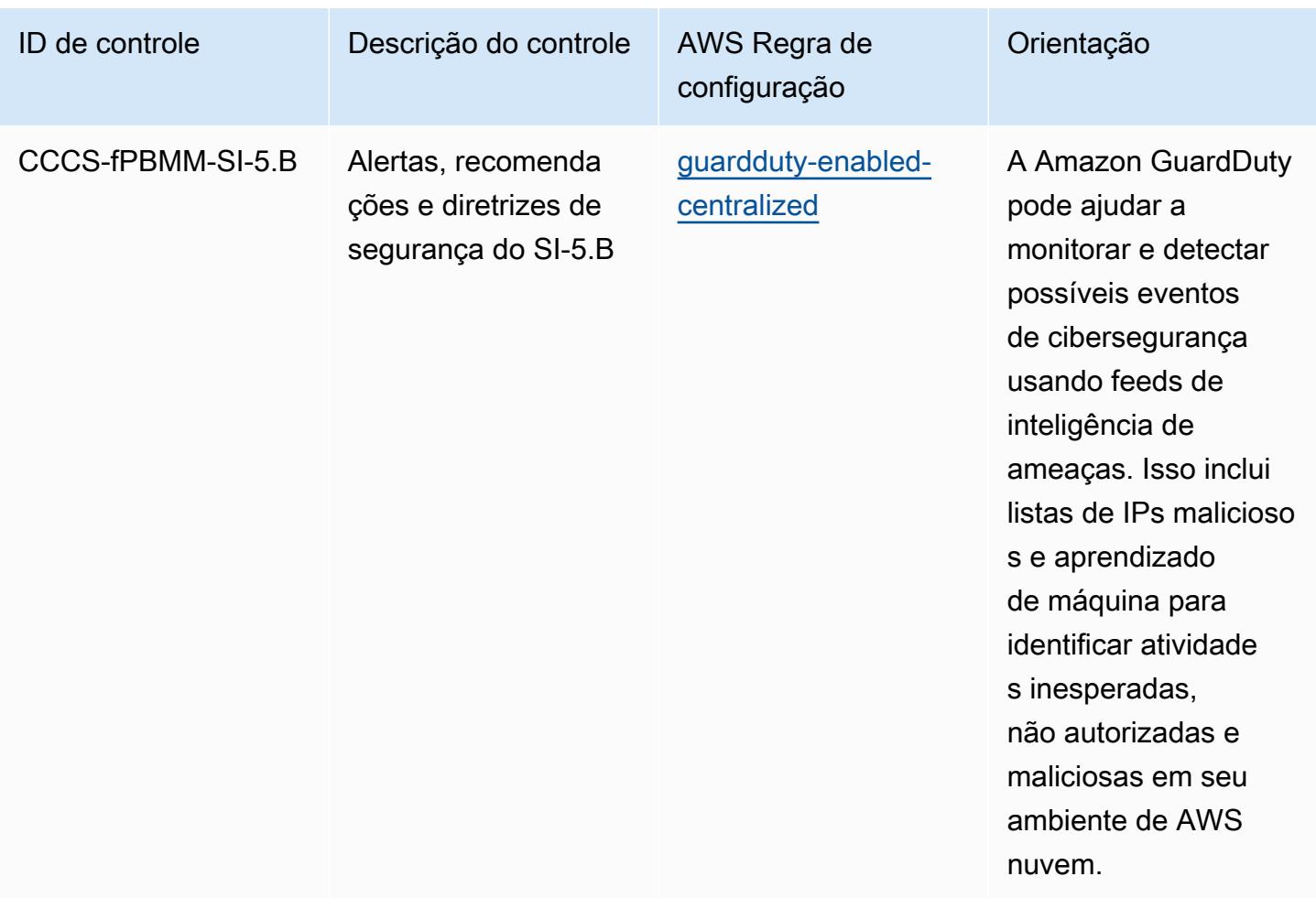

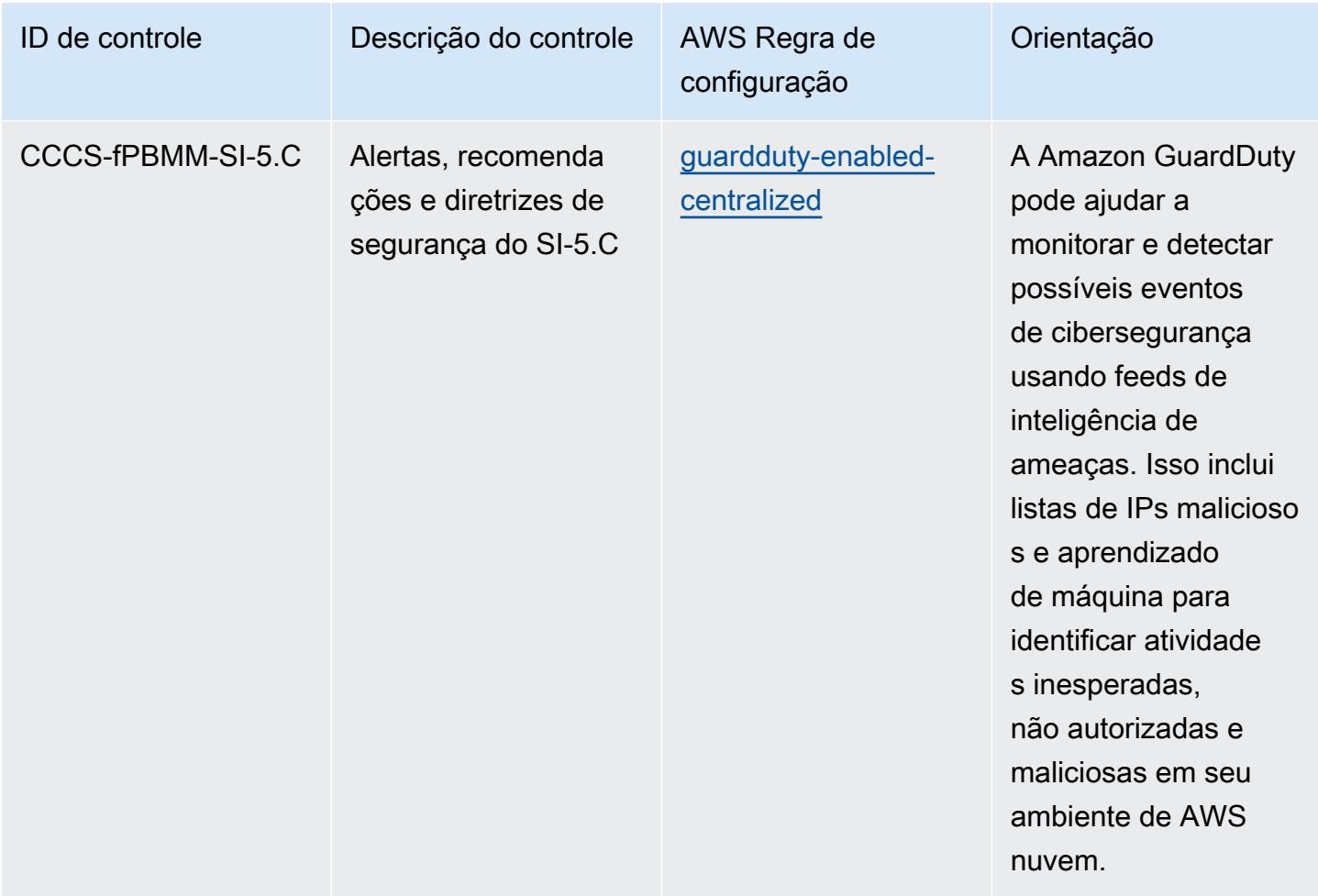

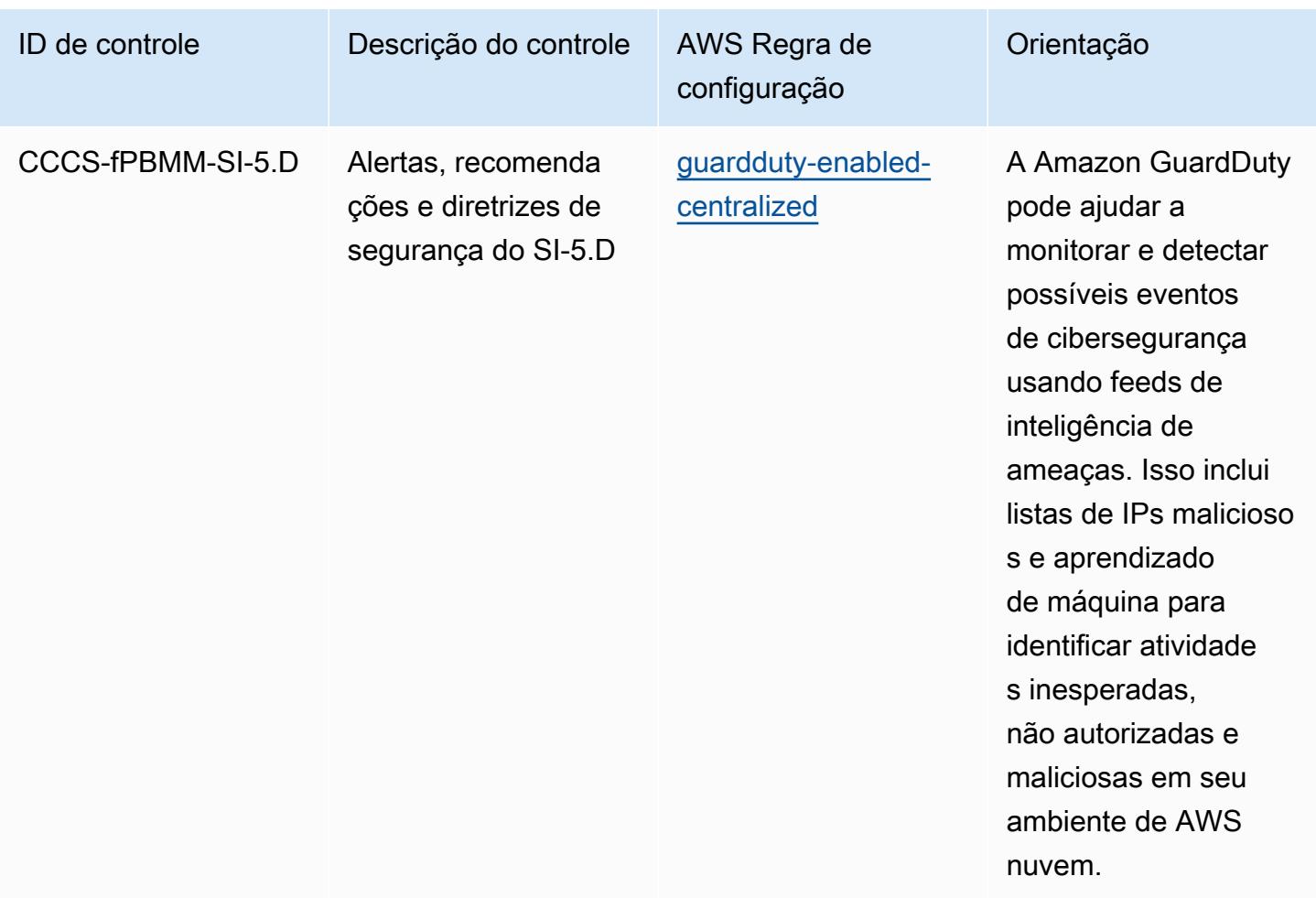

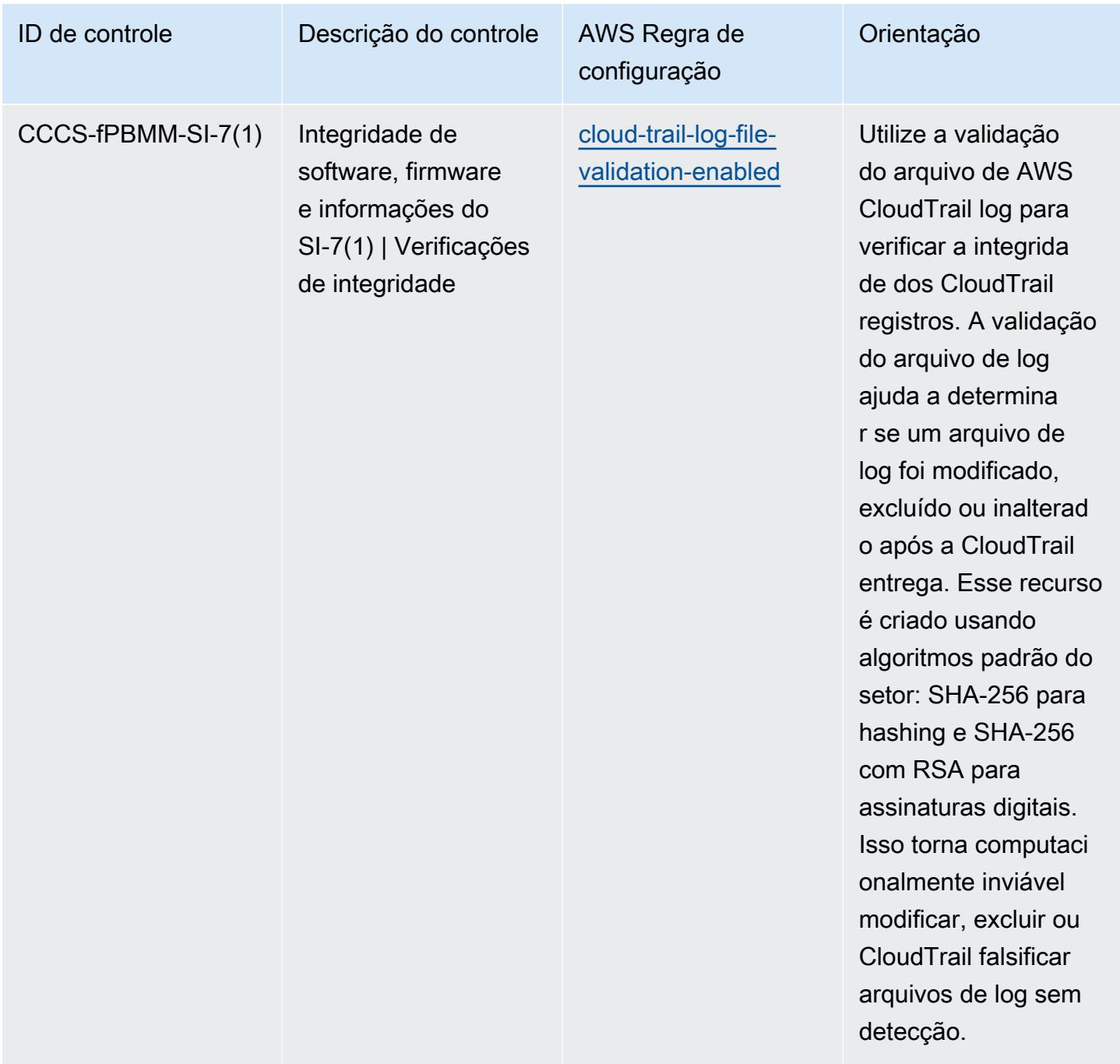

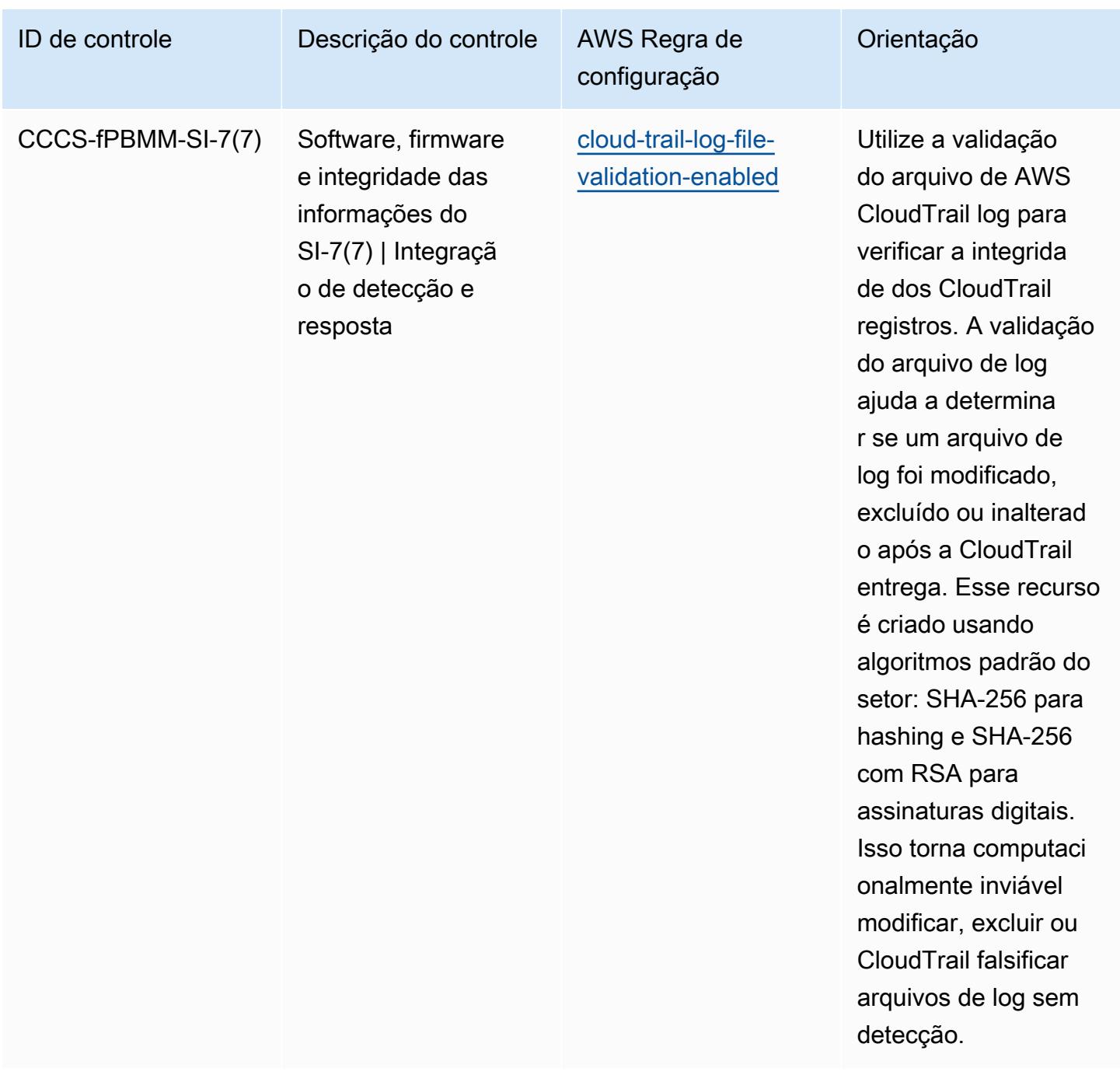
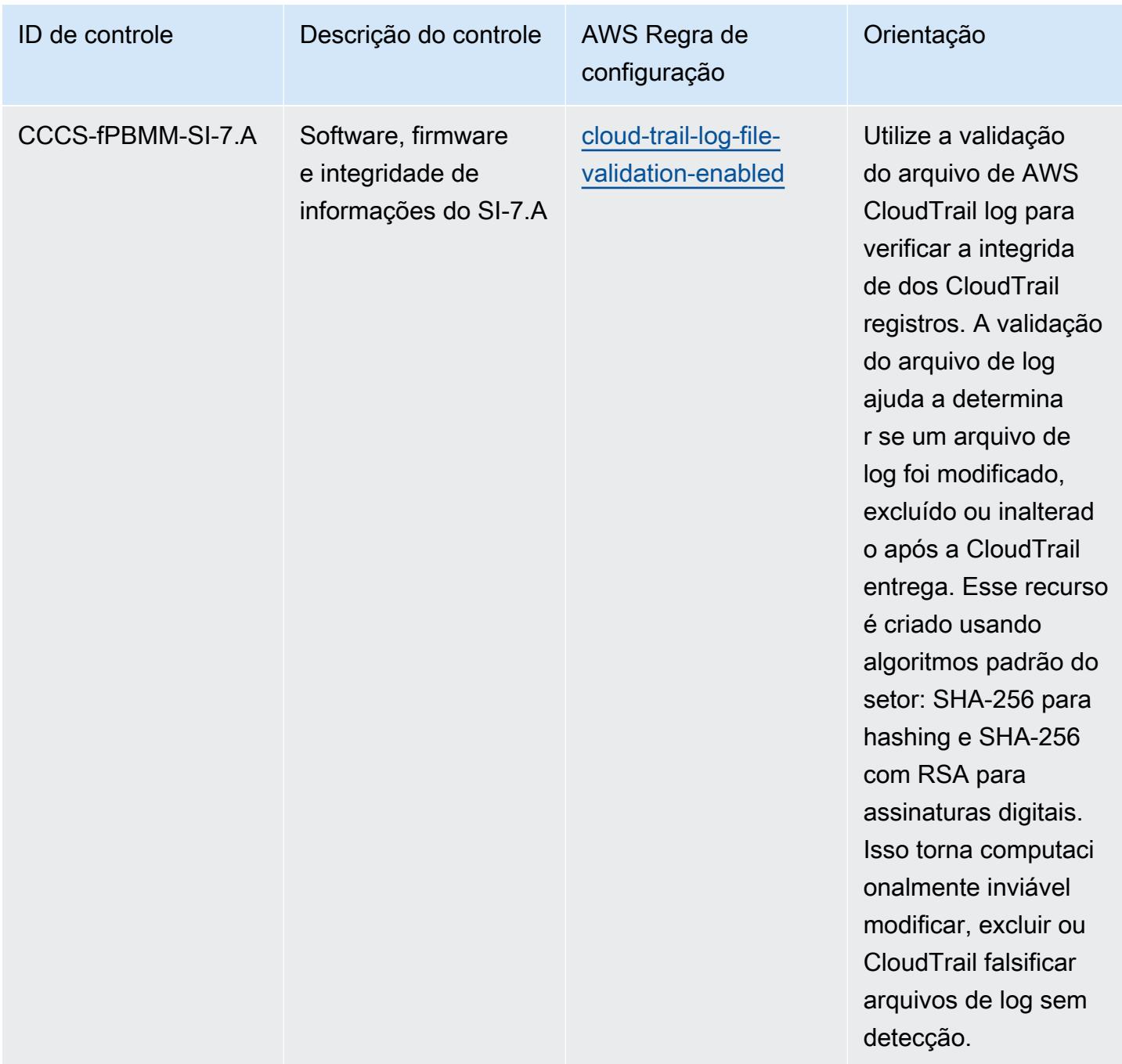

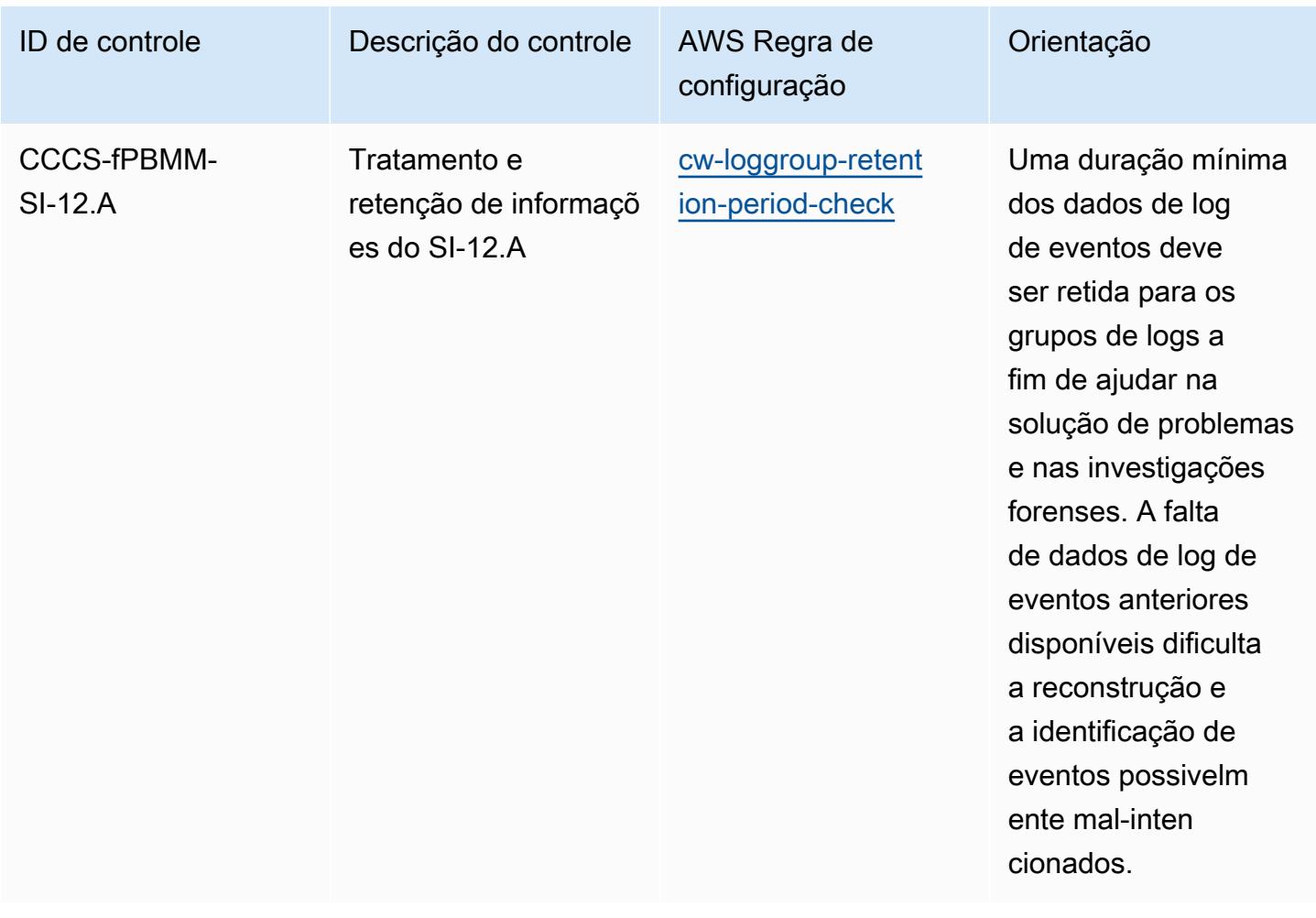

## Modelo

O modelo está disponível em GitHub: [Melhores práticas operacionais para o perfil de controle de](https://github.com/awslabs/aws-config-rules/blob/master/aws-config-conformance-packs/Operational-Best-Practices-for-CCCS-Medium.yaml)  [nuvem média do Centro Canadense de Segurança Cibernética \(CCCS\)](https://github.com/awslabs/aws-config-rules/blob/master/aws-config-conformance-packs/Operational-Best-Practices-for-CCCS-Medium.yaml).

## Melhores práticas operacionais para o CIS AWS Foundations Benchmark  $v1.4$  Level 1

Os pacotes de conformidade fornecem uma estrutura de conformidade de uso geral projetada para permitir que você crie verificações de governança de segurança, operação ou otimização de custos usando regras e ações de remediação gerenciadas ou personalizadas. AWS Config AWS Config Os pacotes de conformidade, como os modelos de amostra, não foram projetados para garantir totalmente a conformidade com um padrão específico de governança ou conformidade. Você é responsável por avaliar se o seu uso dos serviços atende aos requisitos legais e regulamentares aplicáveis.

Veja a seguir um exemplo de mapeamento entre o Center for Internet Security (CIS) Amazon Web Services Foundation v1.4 Level 1 e as regras de AWS Config/Verificações de processo gerenciadas.AWS Config Cada regra do Config se aplica a um AWS recurso específico e está relacionada a um ou mais controles CIS Amazon Web Services Foundation v1.4 Nível 1. Um controle do CIS Amazon Web Services Foundation v1.4 Nível 1 pode estar relacionado a várias regras do Config. Consulte a tabela abaixo para conferir mais detalhes e orientações relacionados a esses mapeamentos.

Para obter mais informações sobre verificações de processo, consulte [process-checks.](https://docs.aws.amazon.com/config/latest/developerguide/process-checks.html)

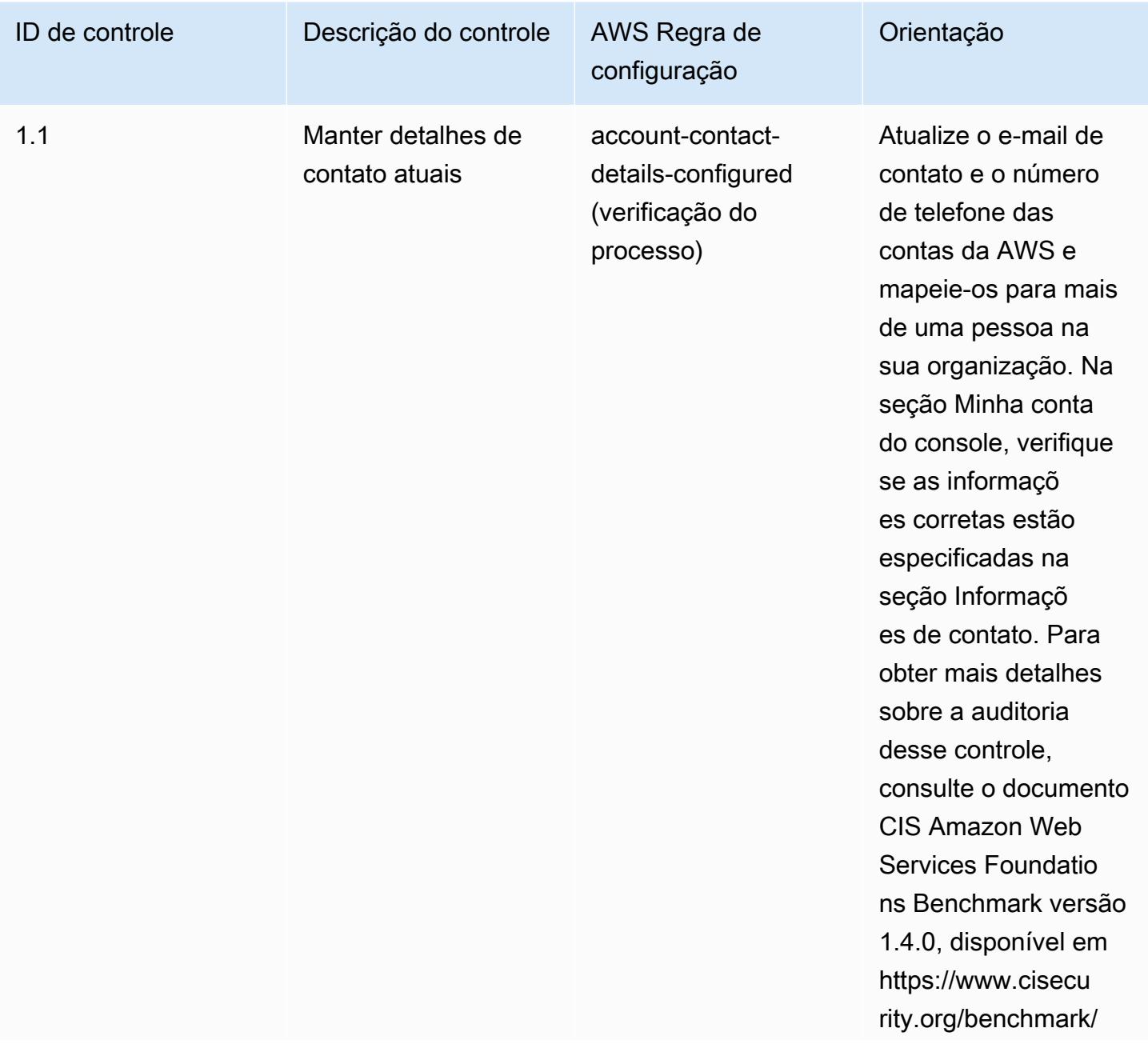

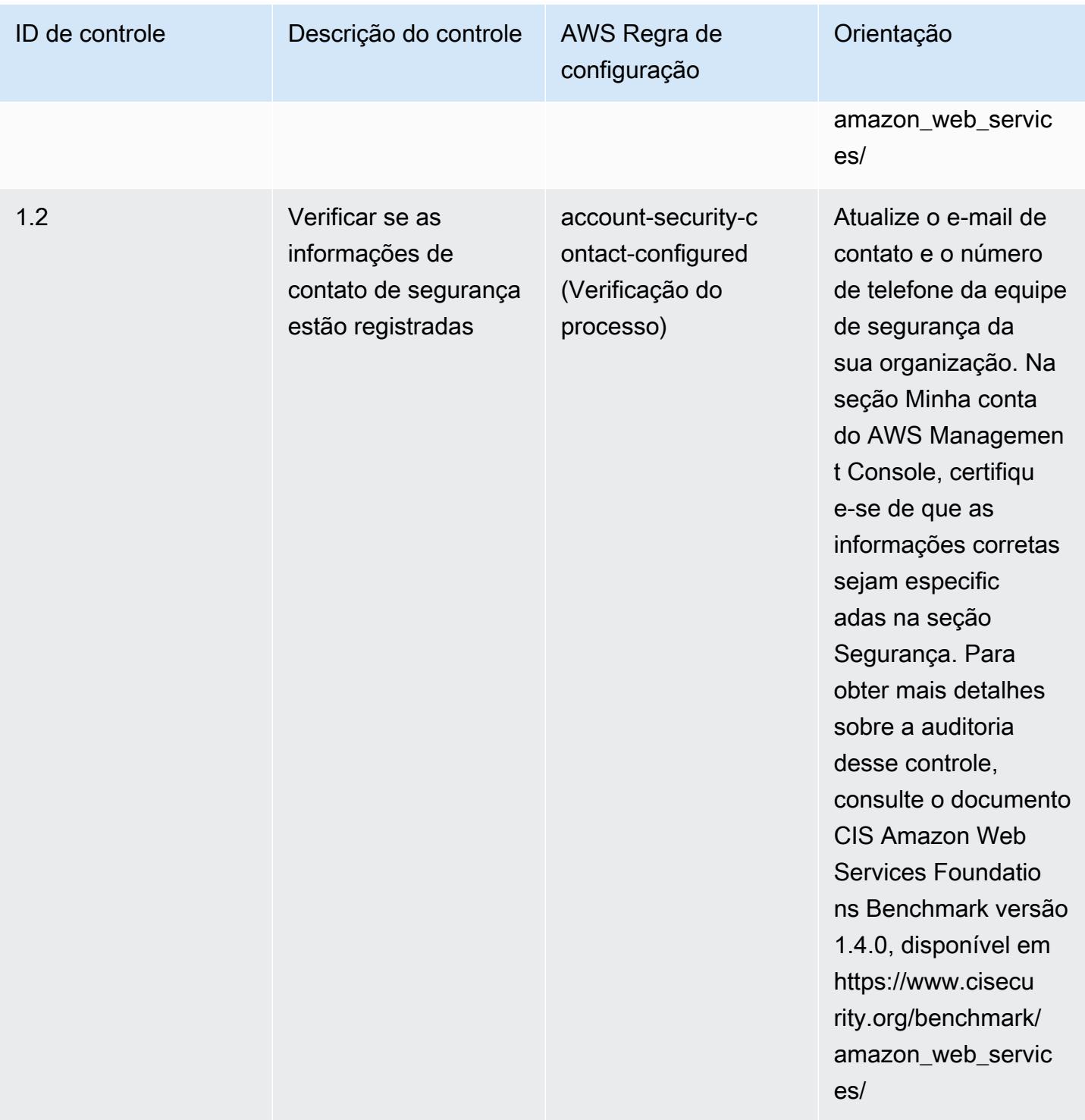

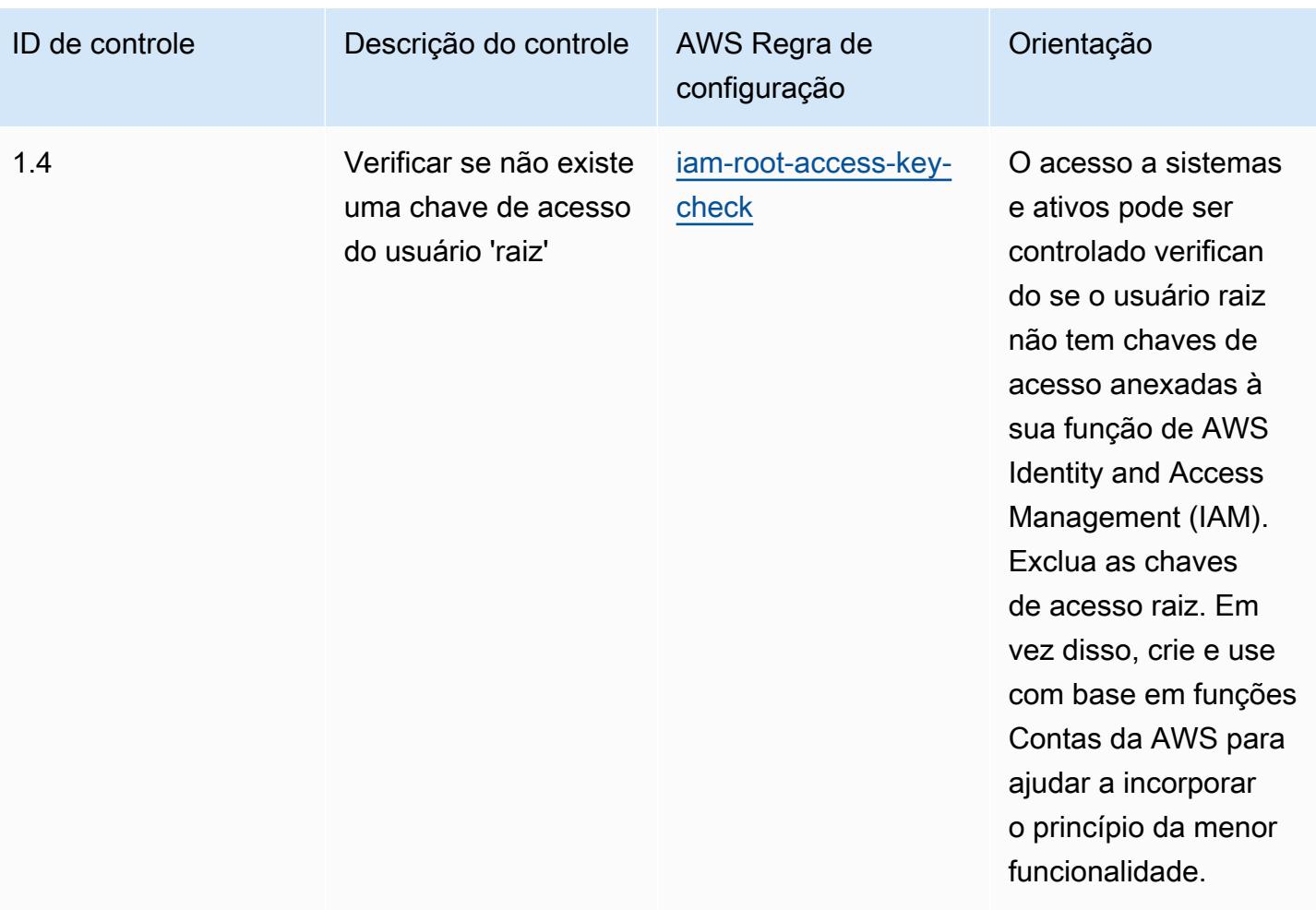

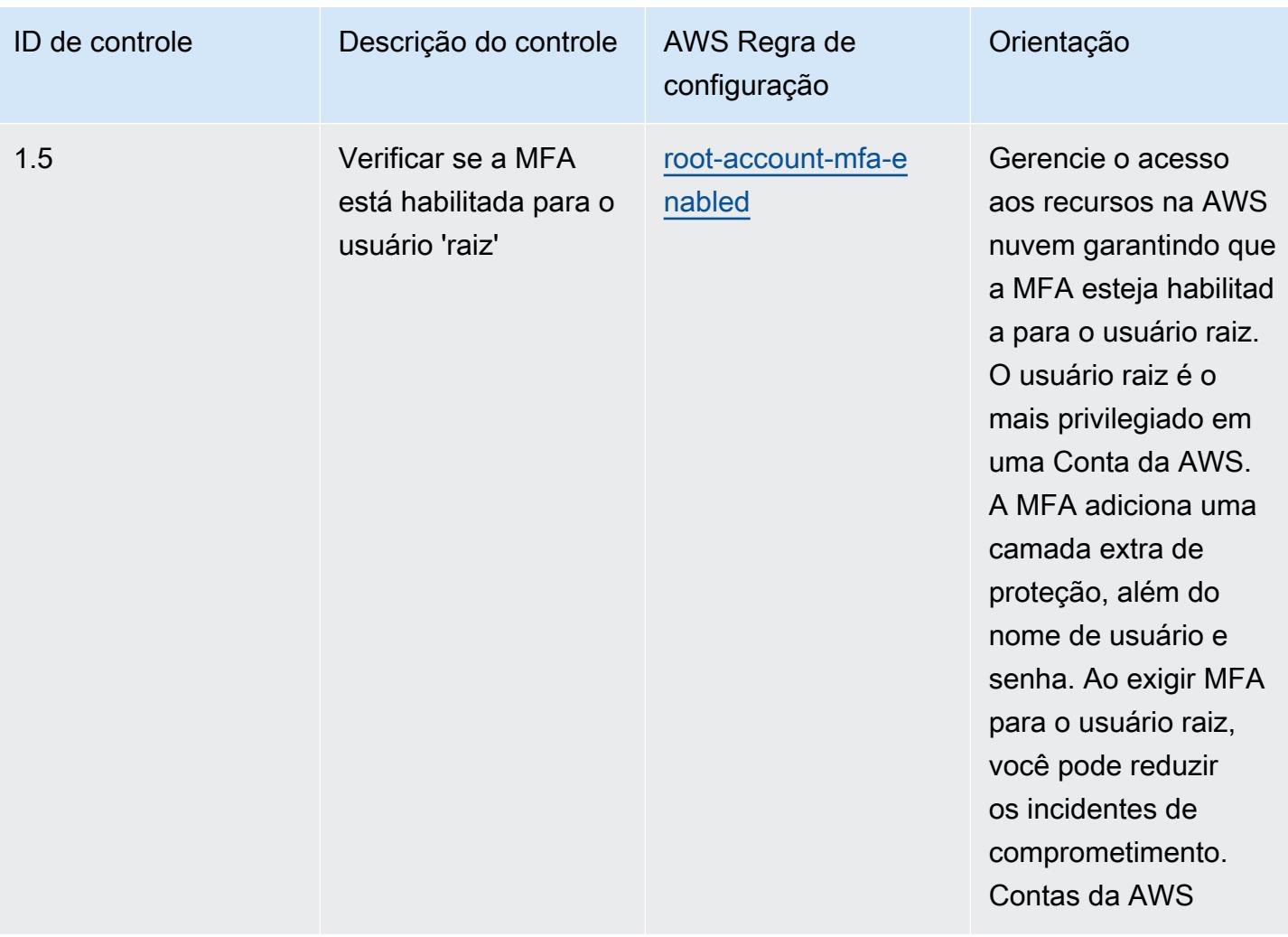

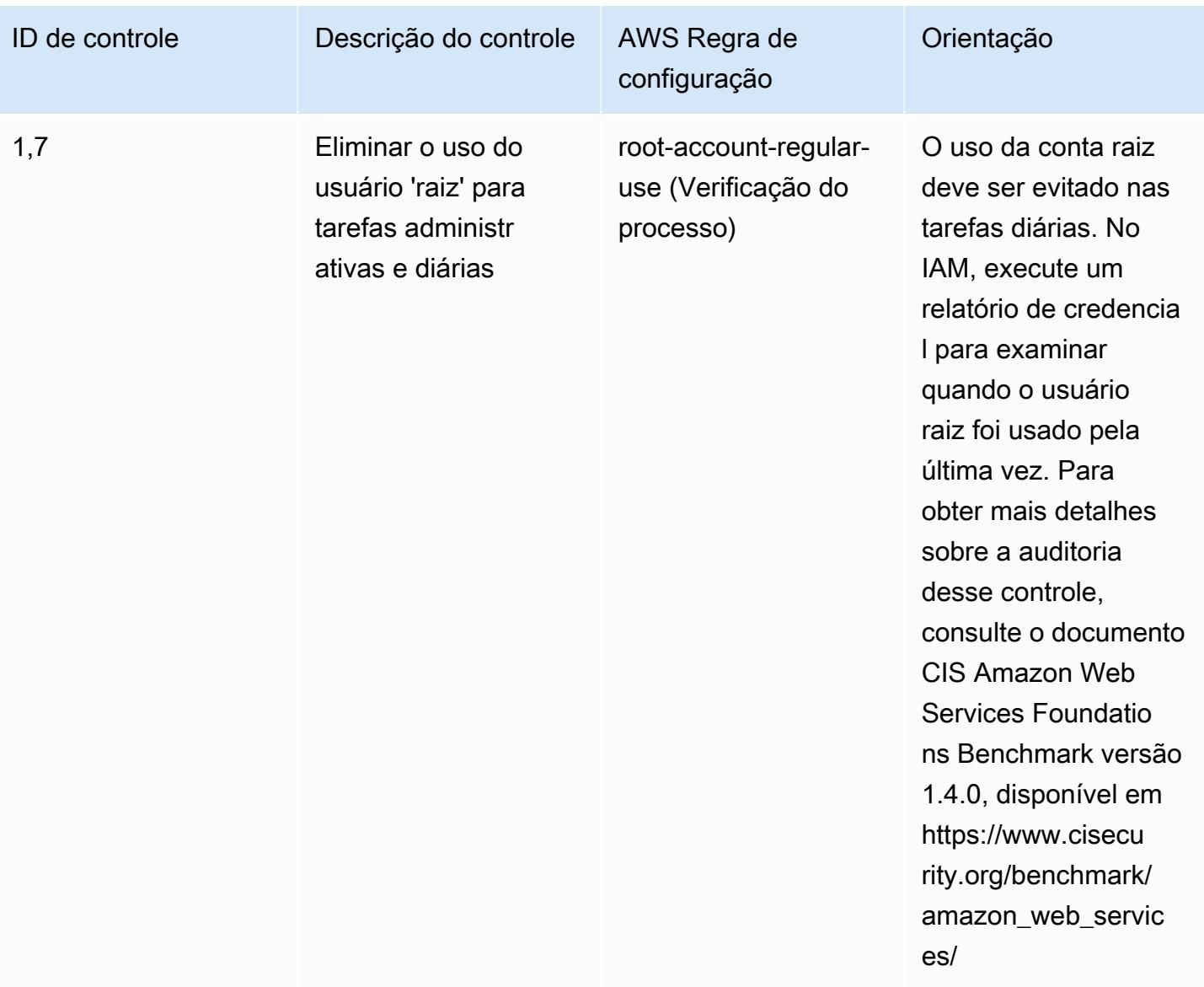

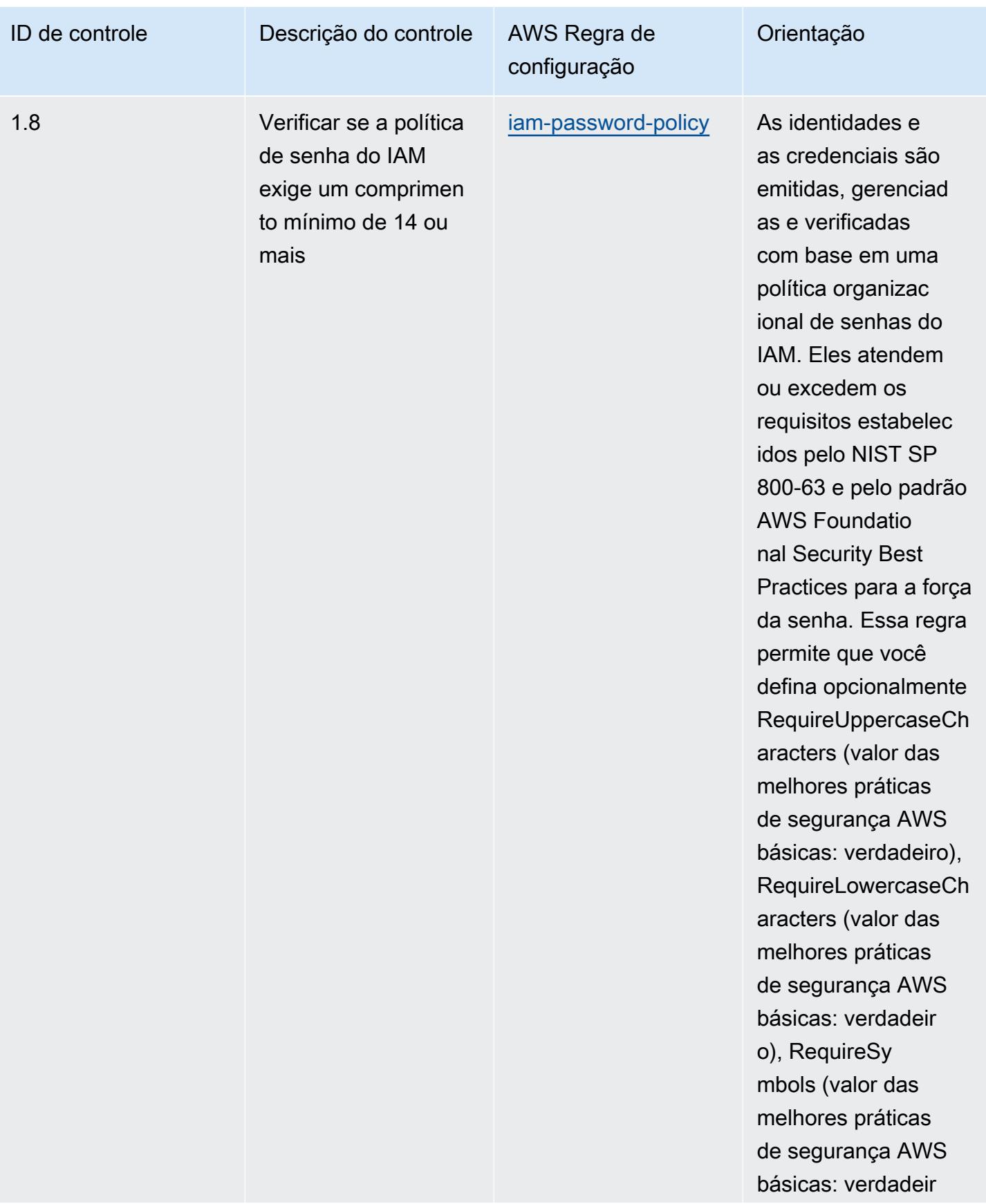

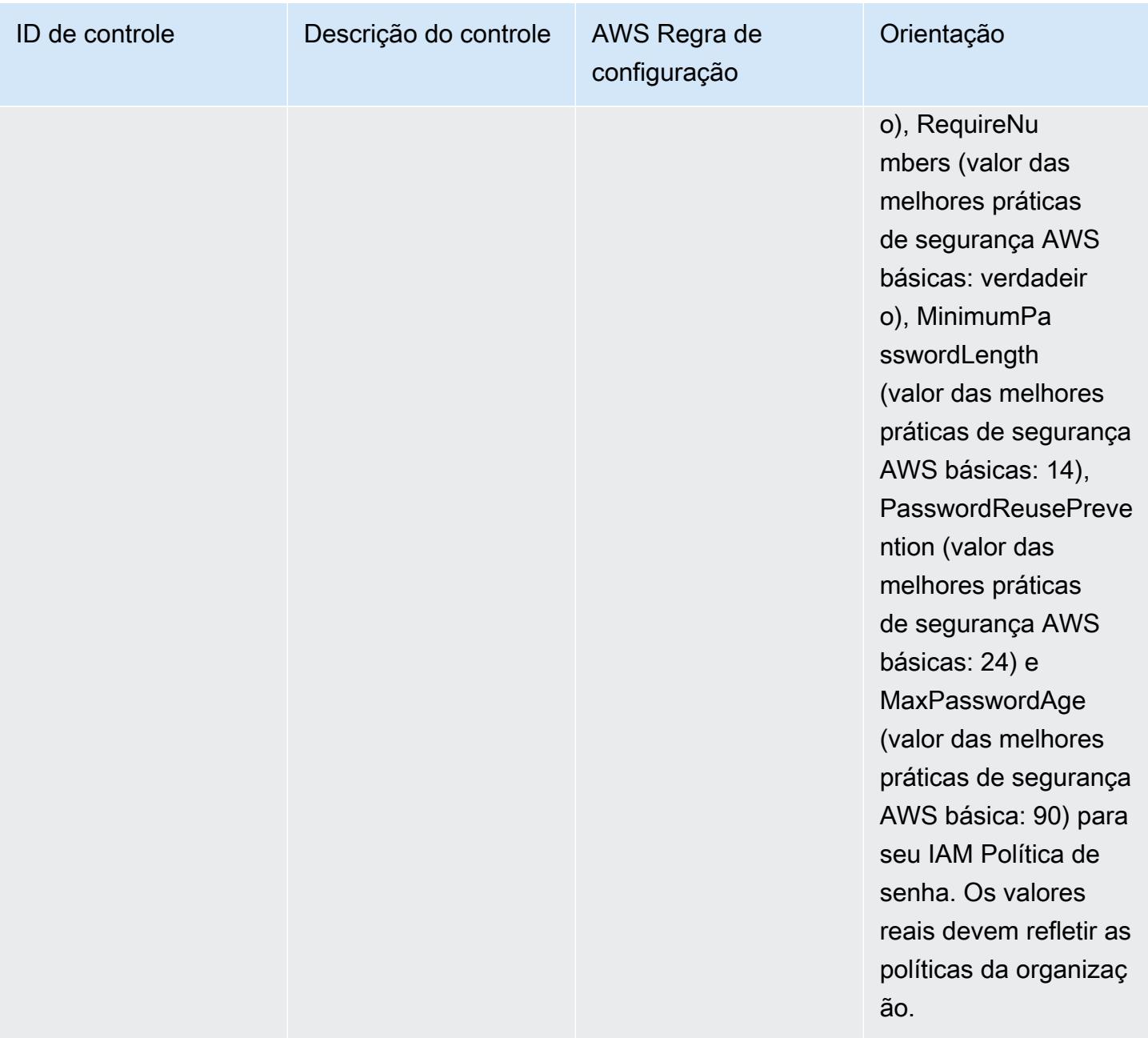

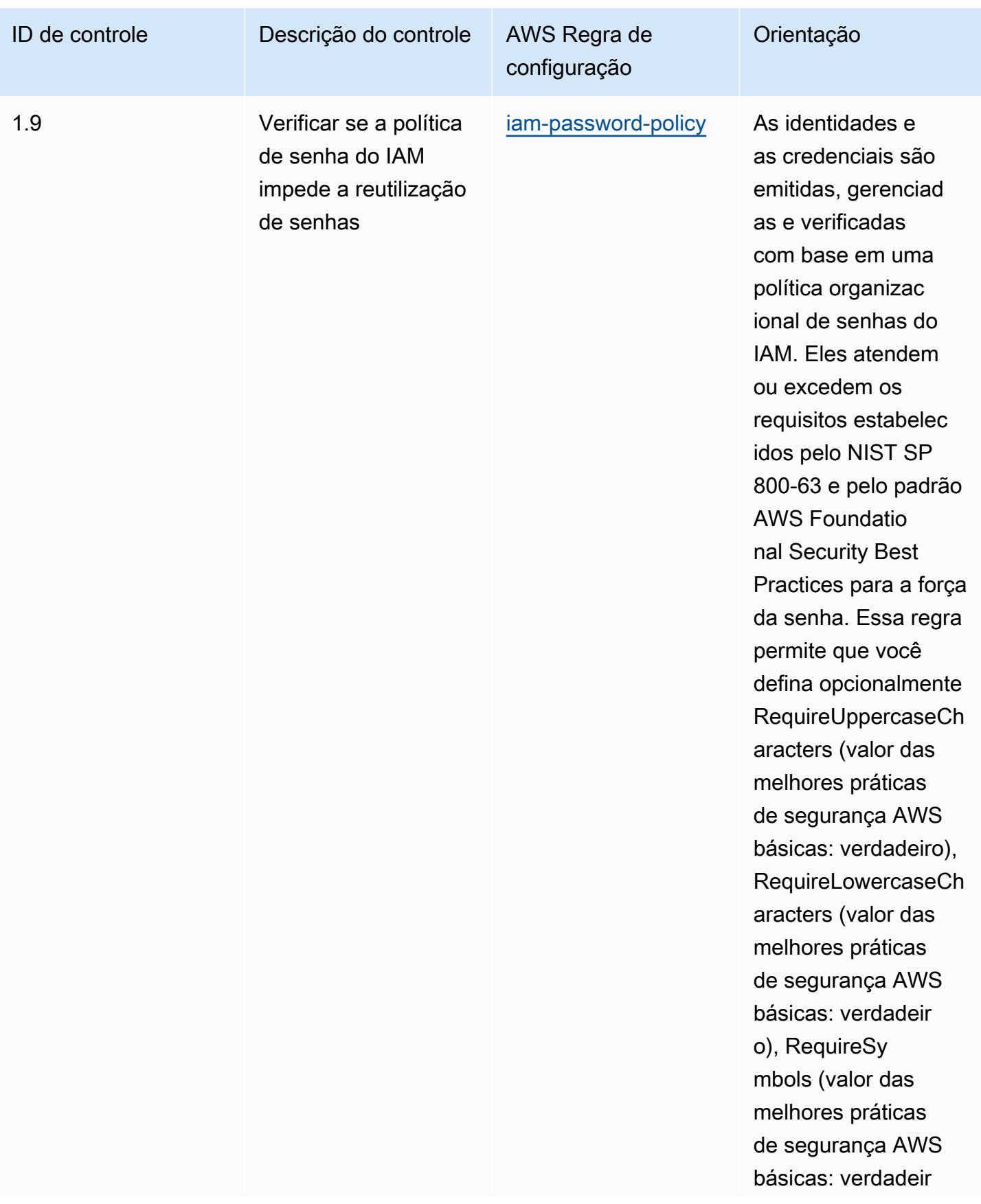

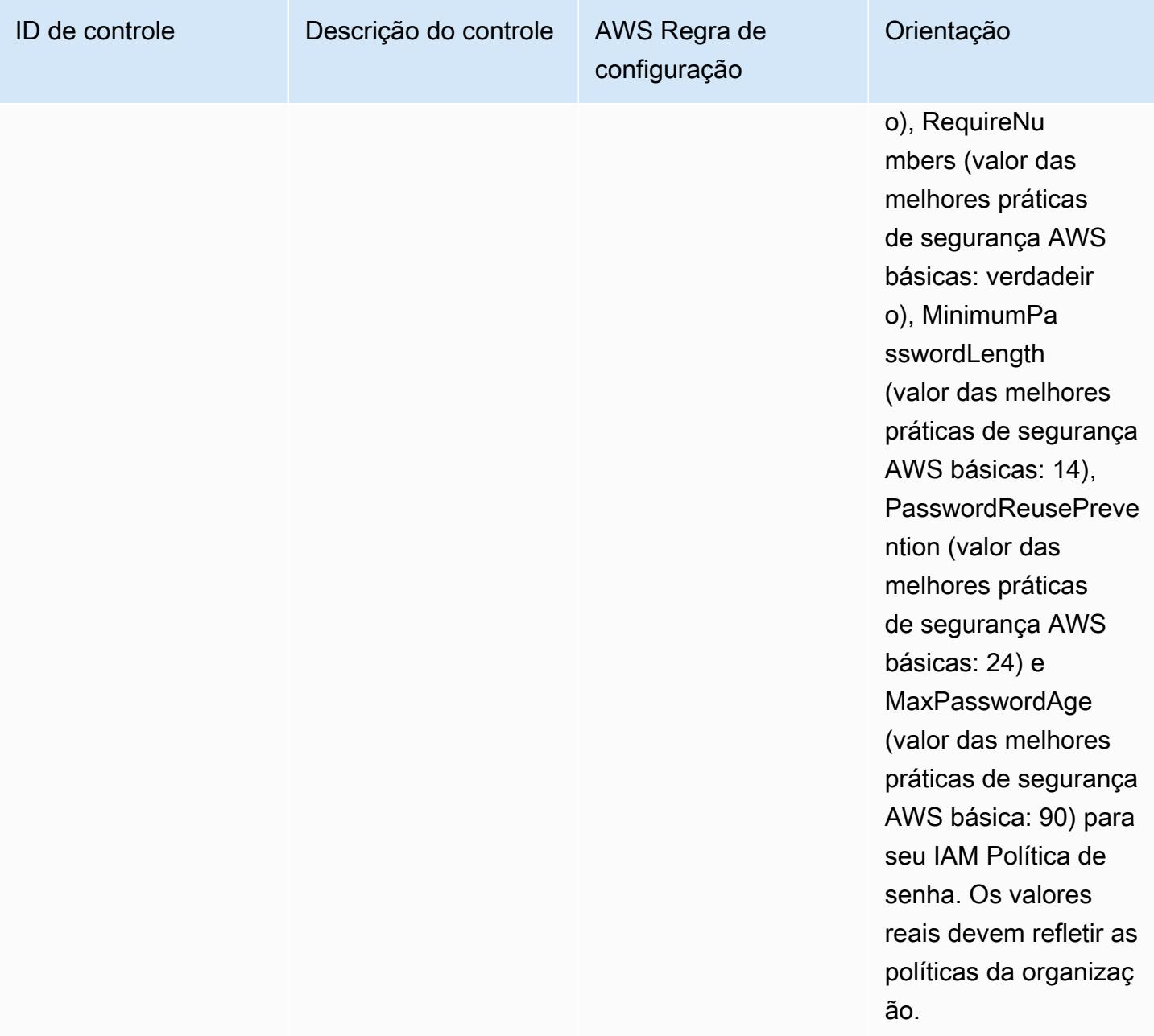

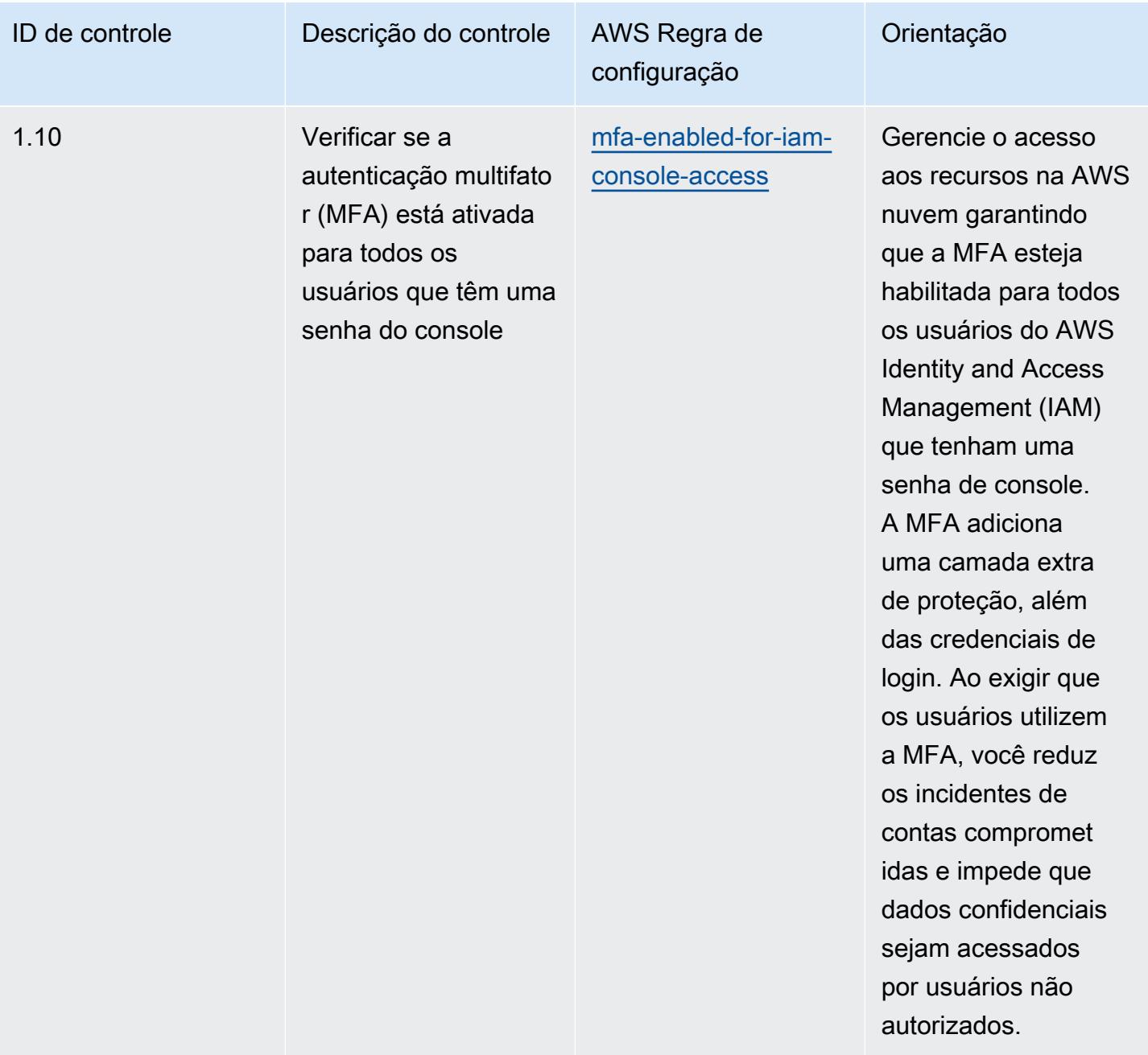

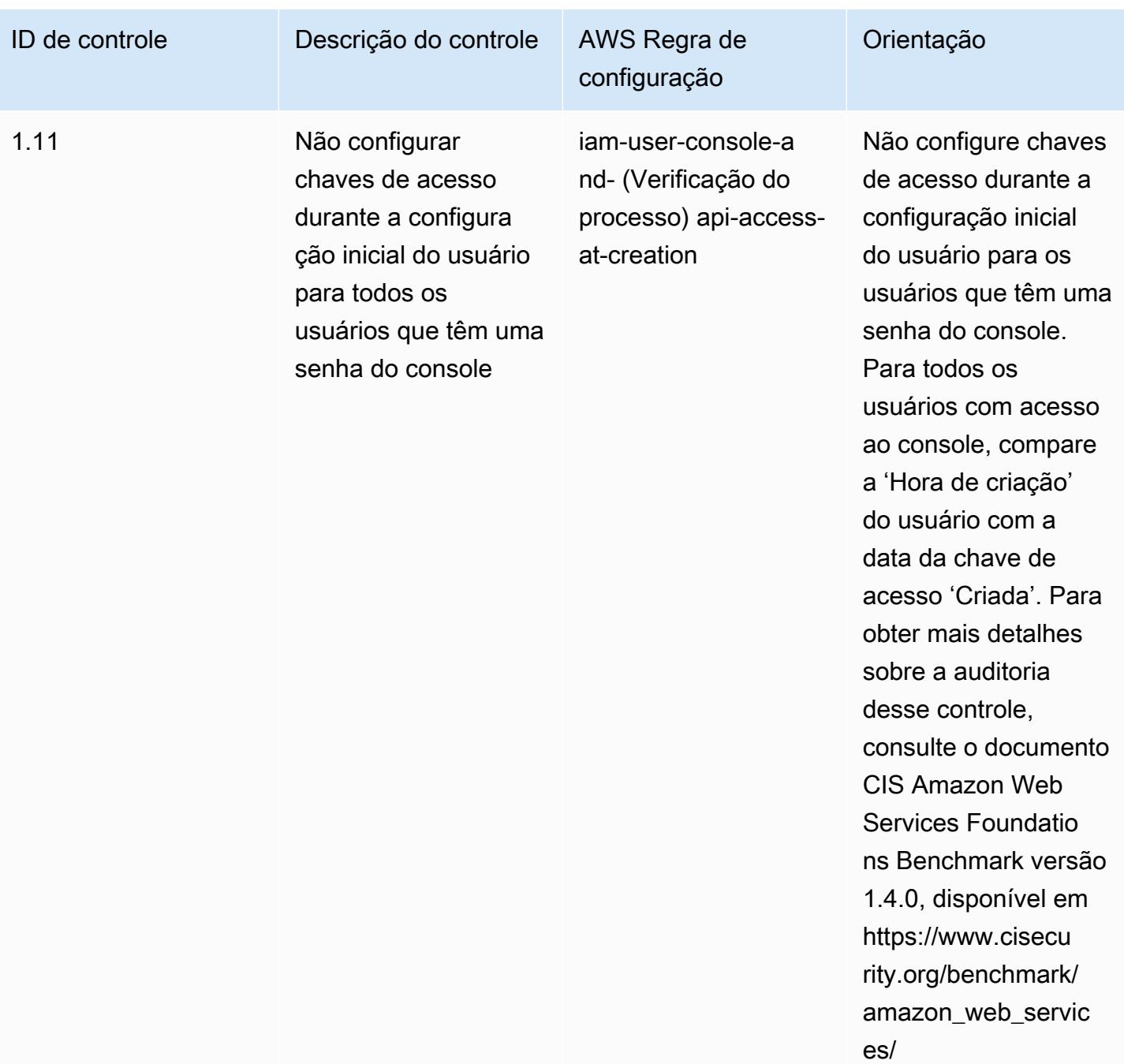

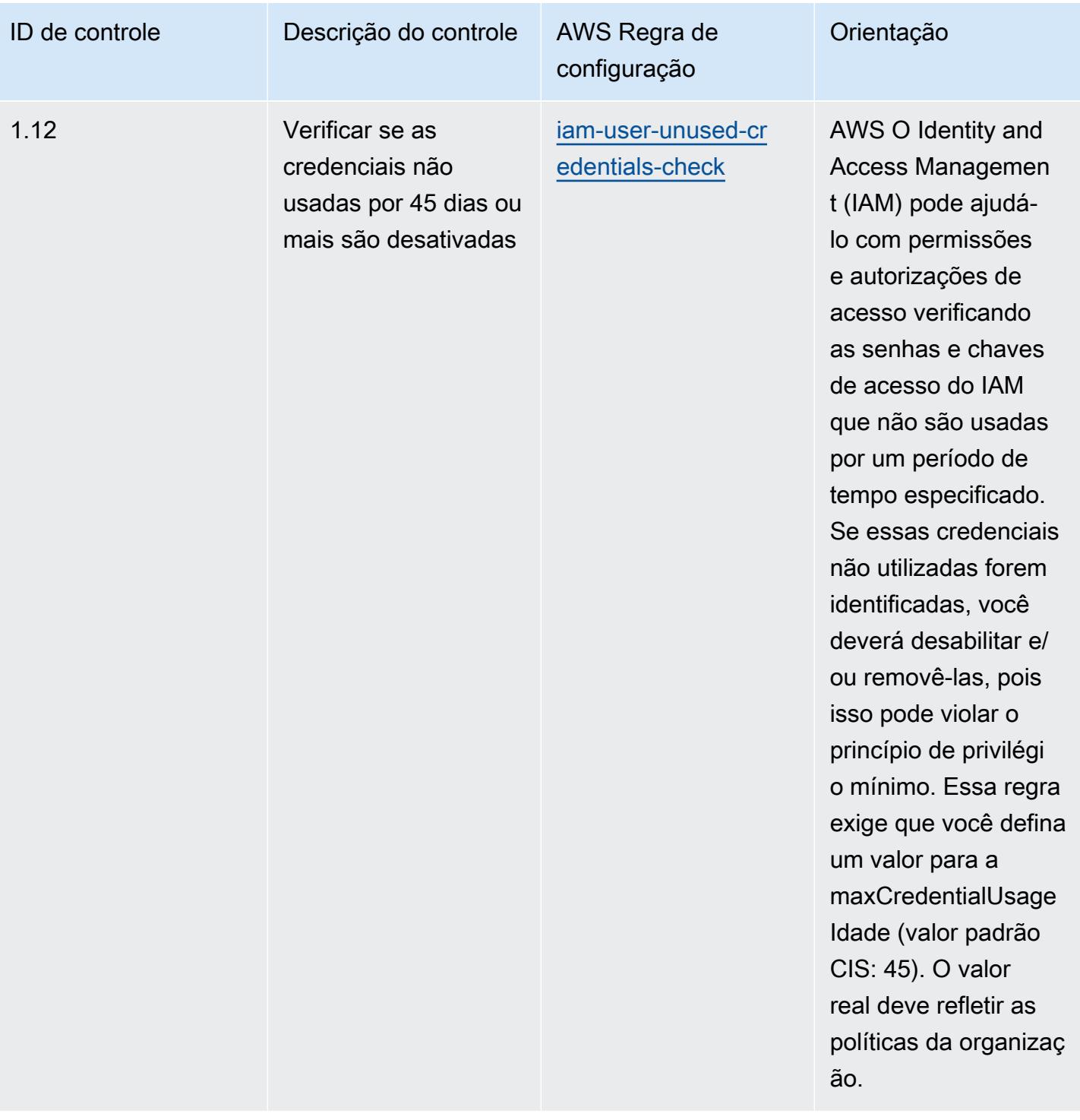

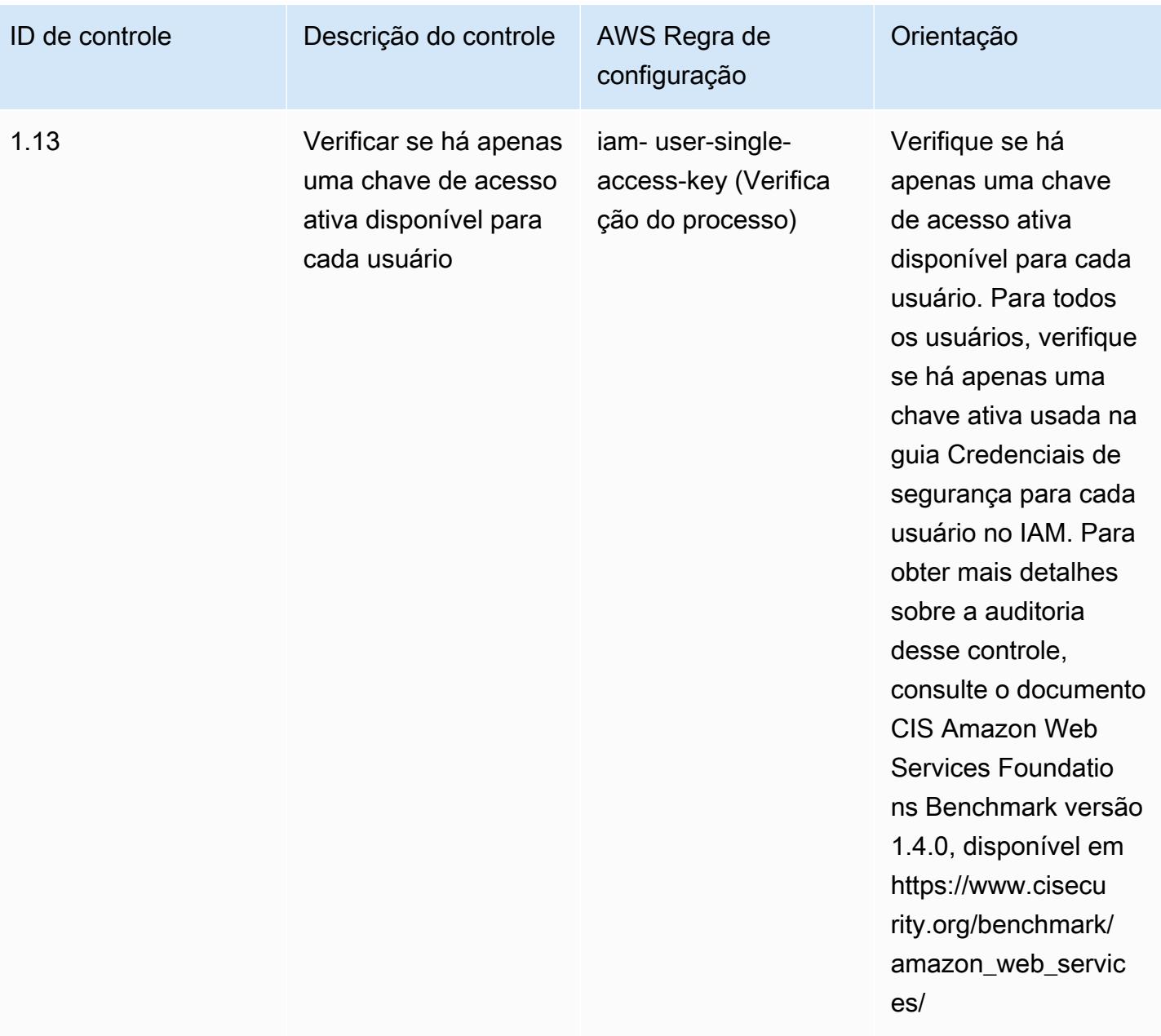

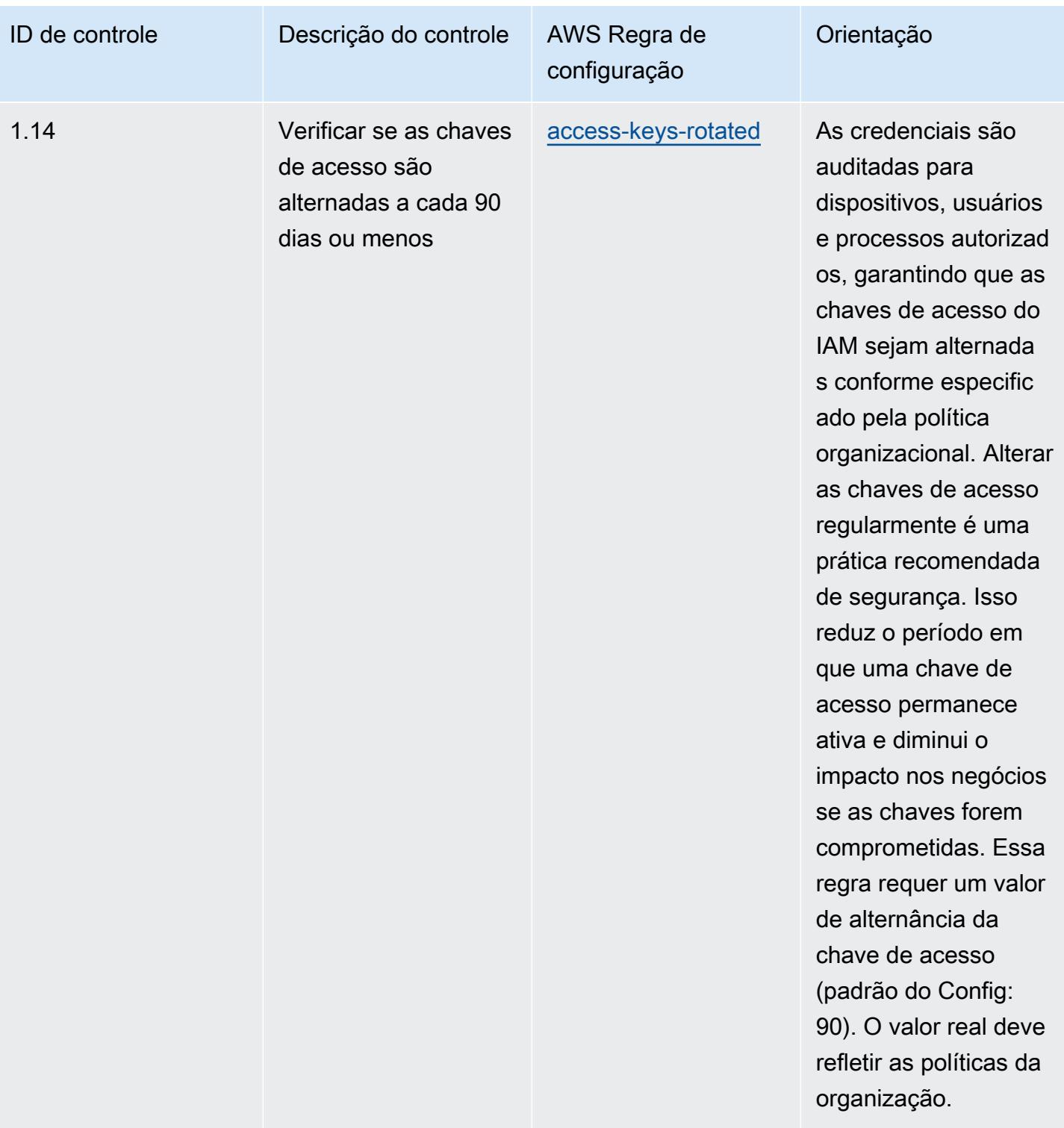

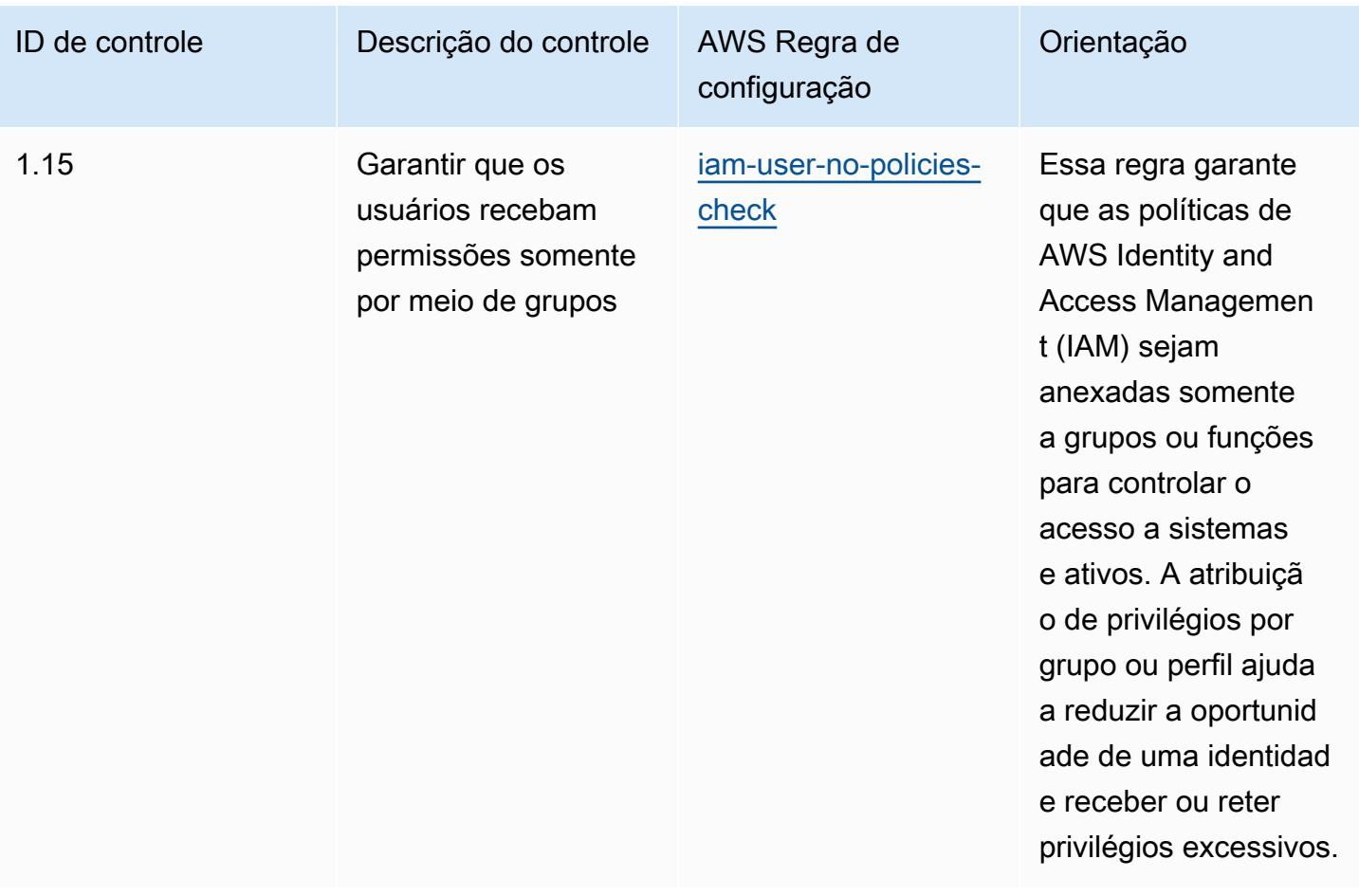

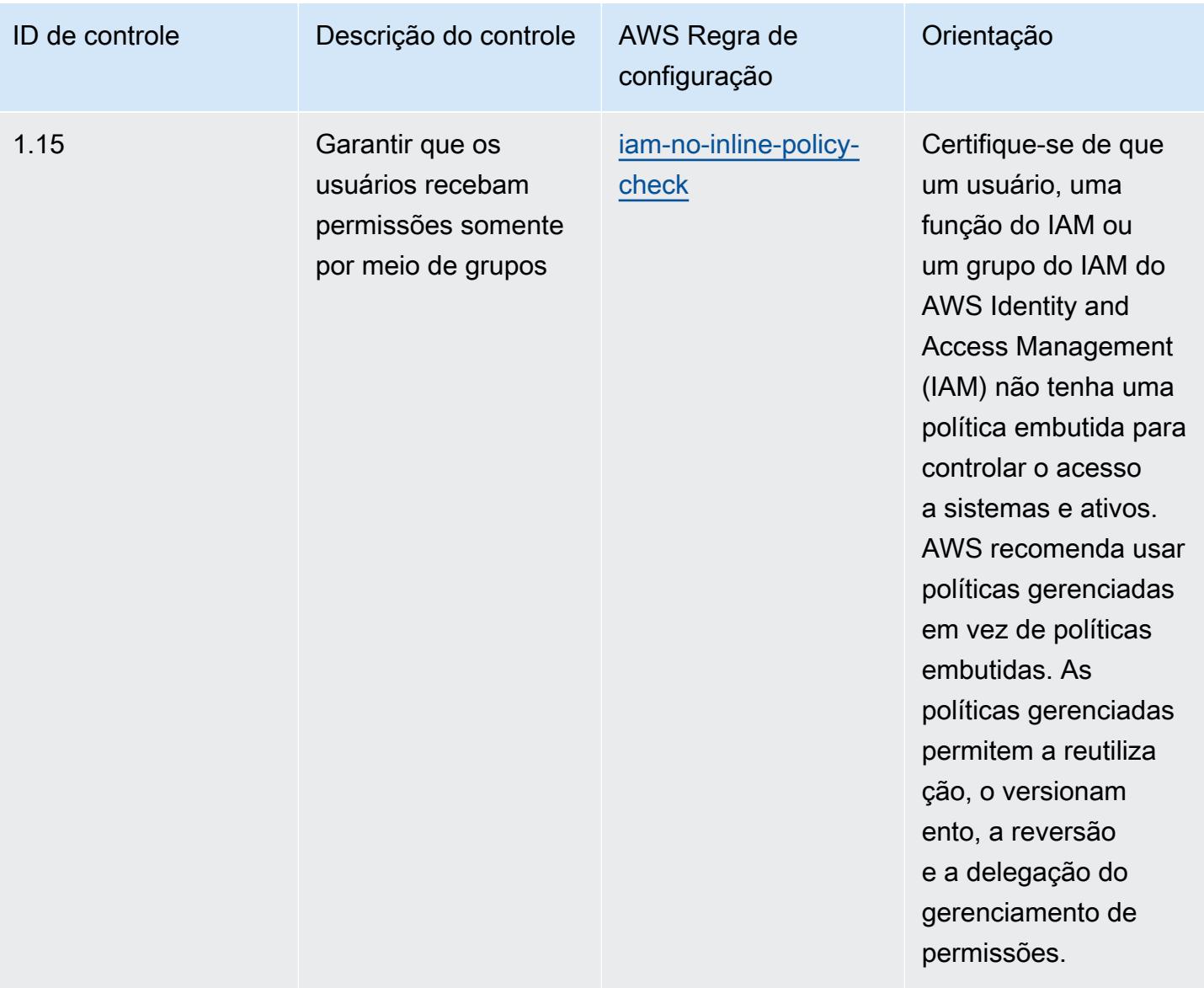

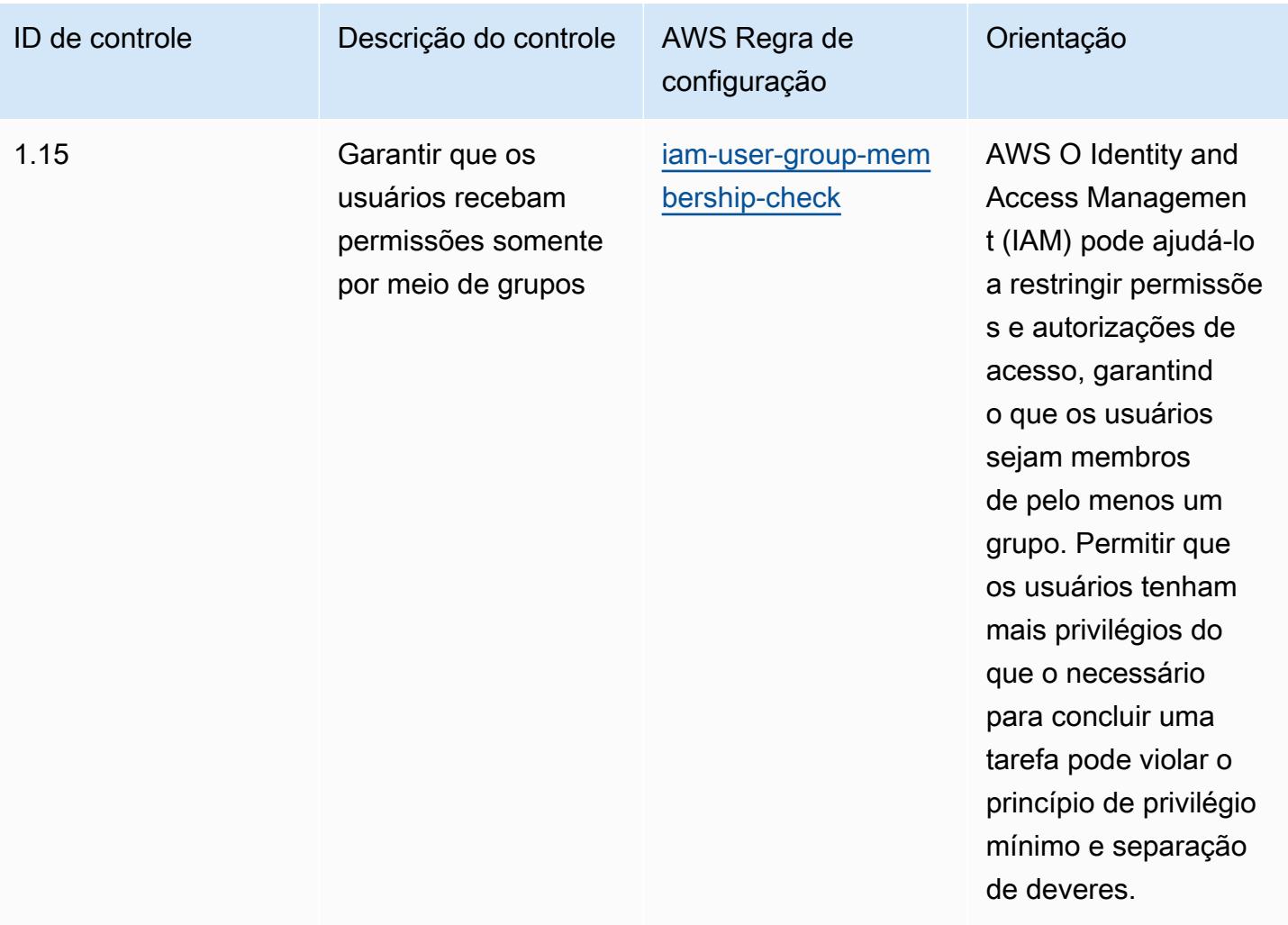

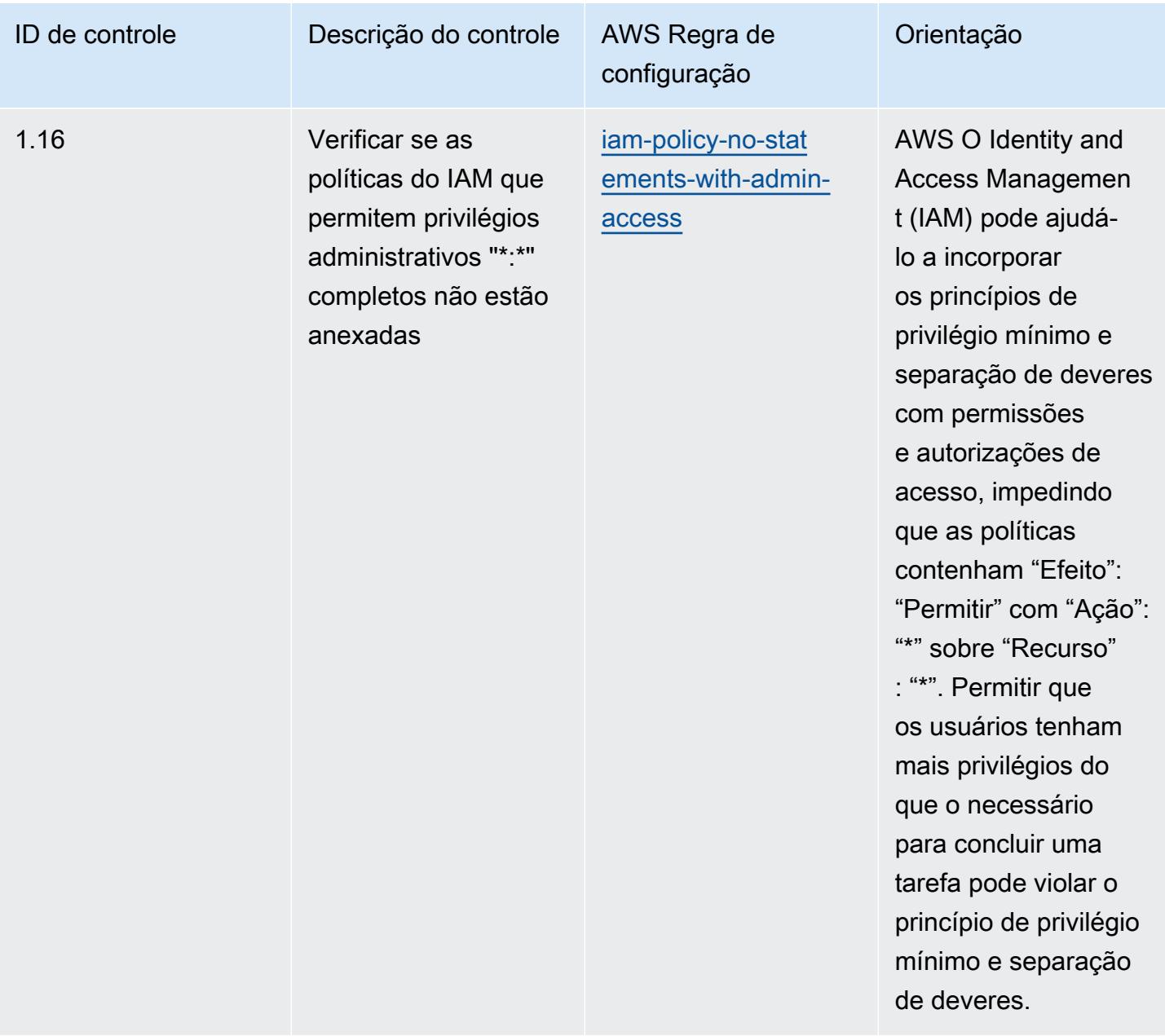

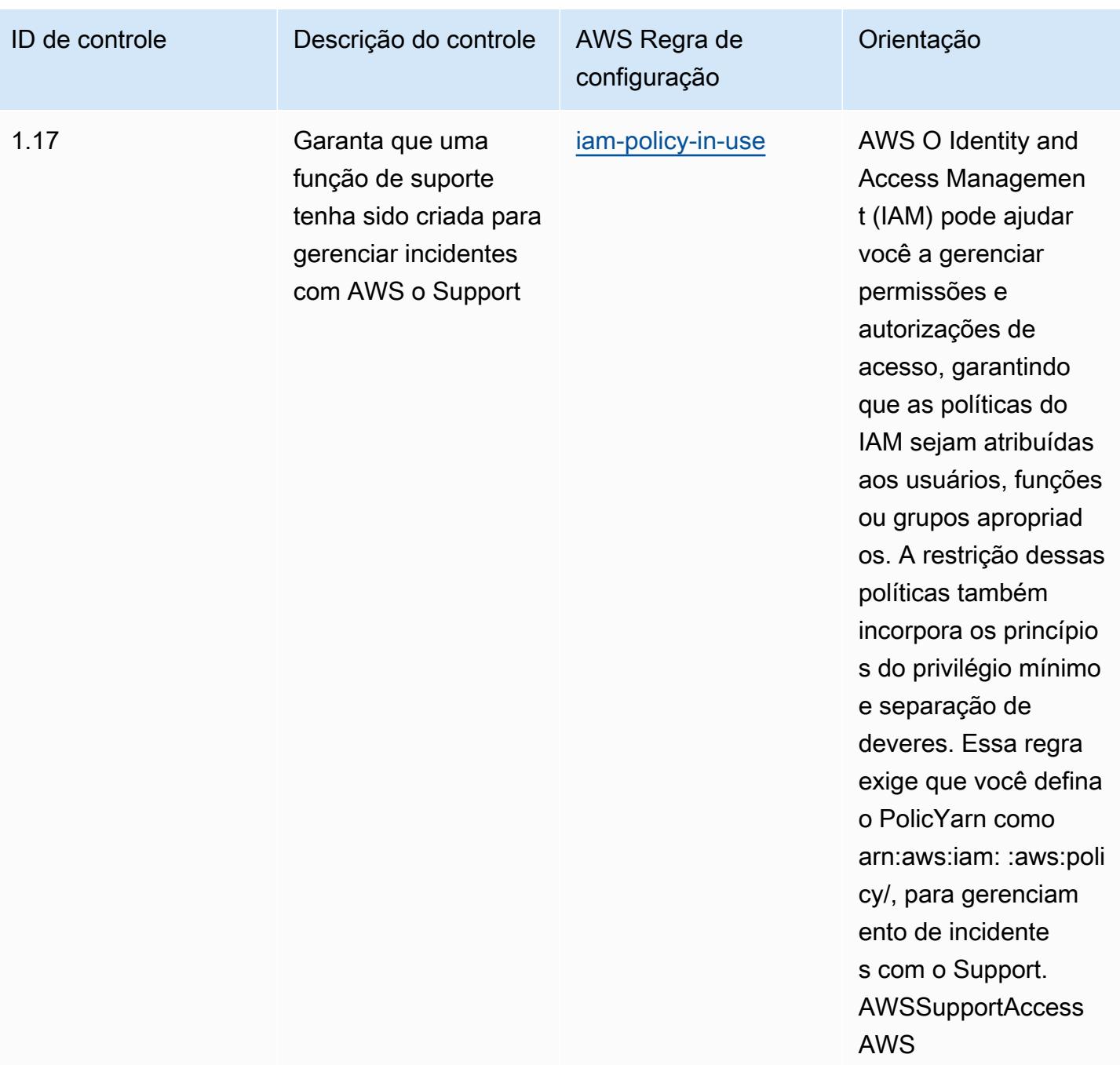

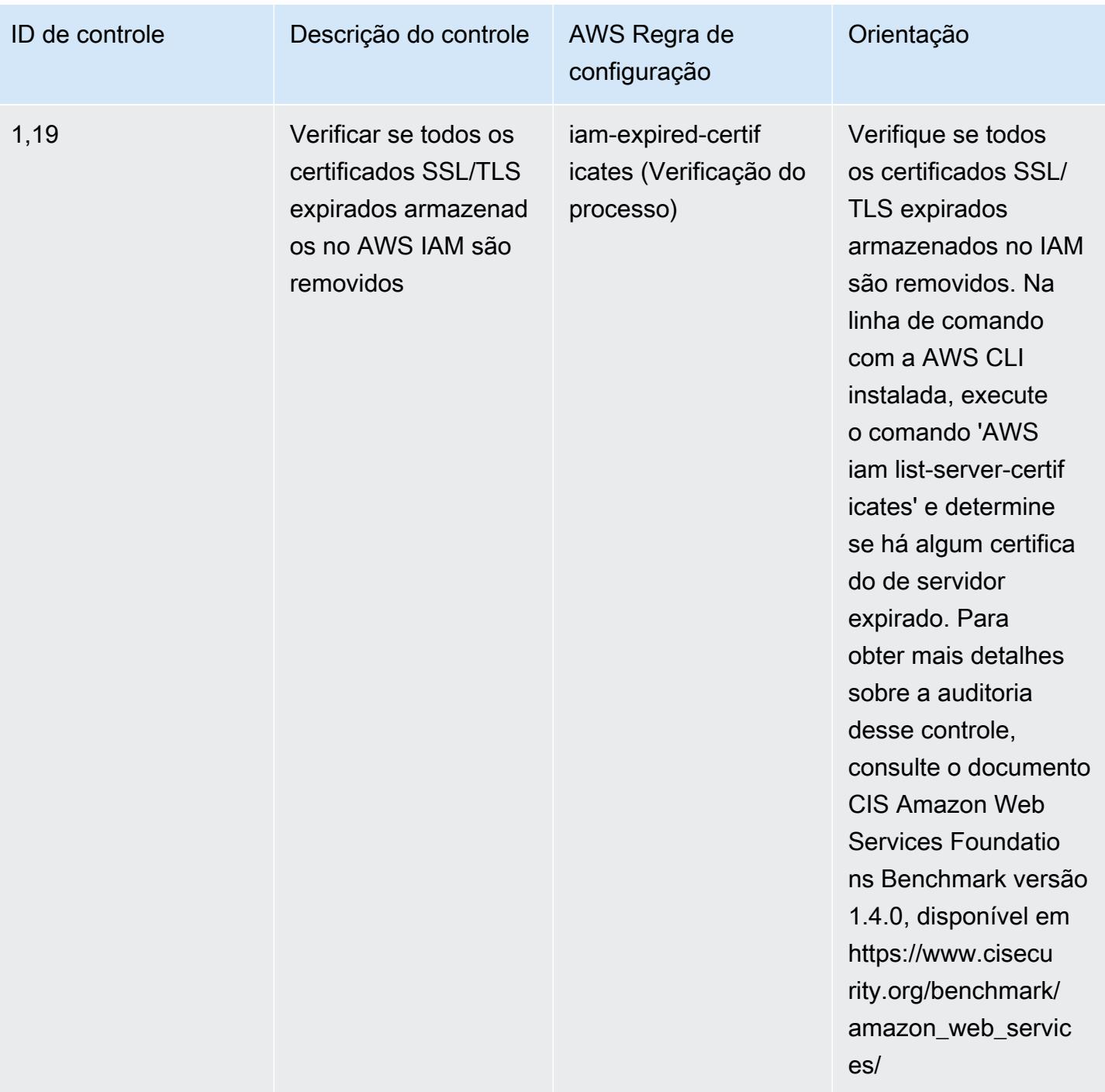

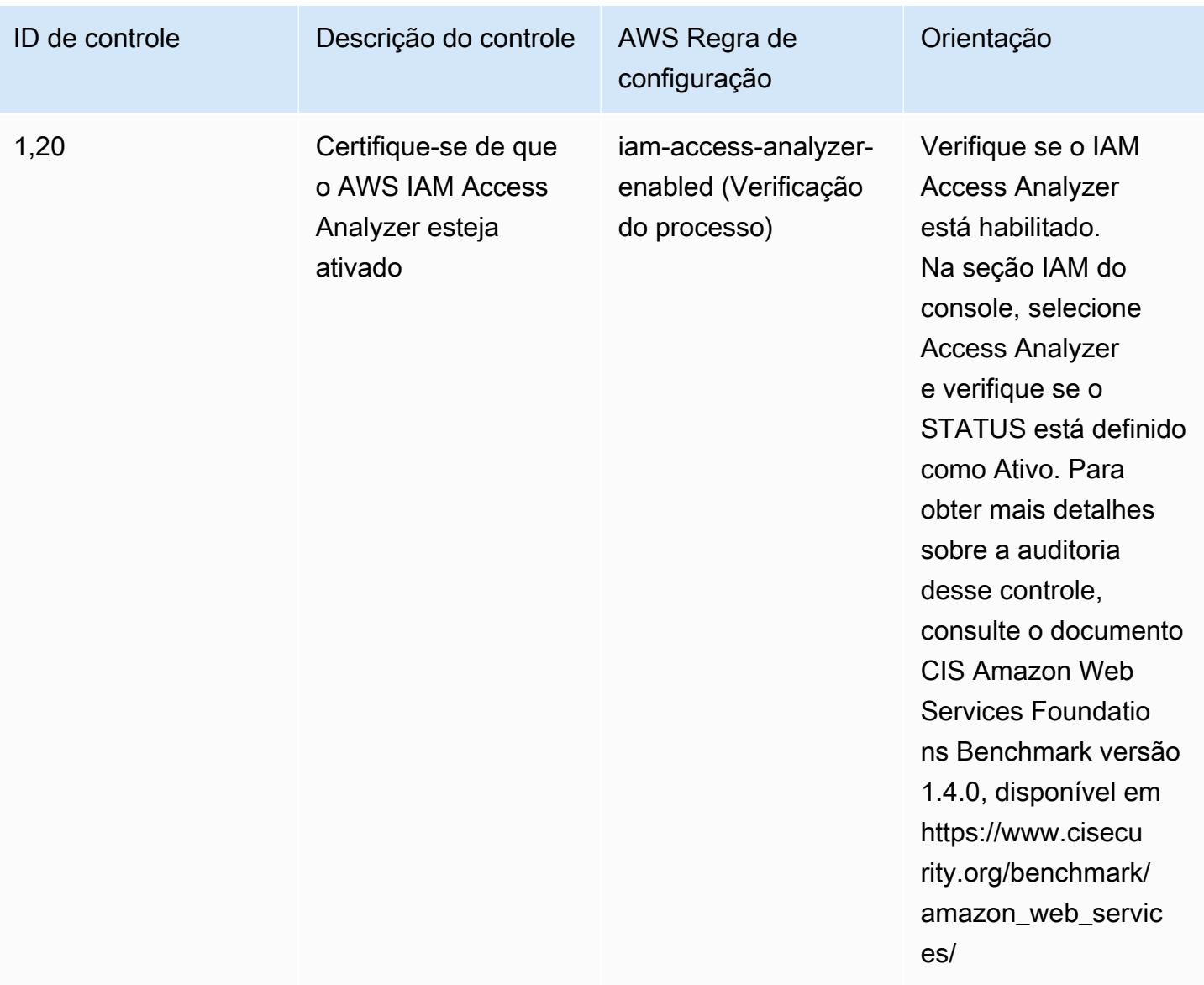

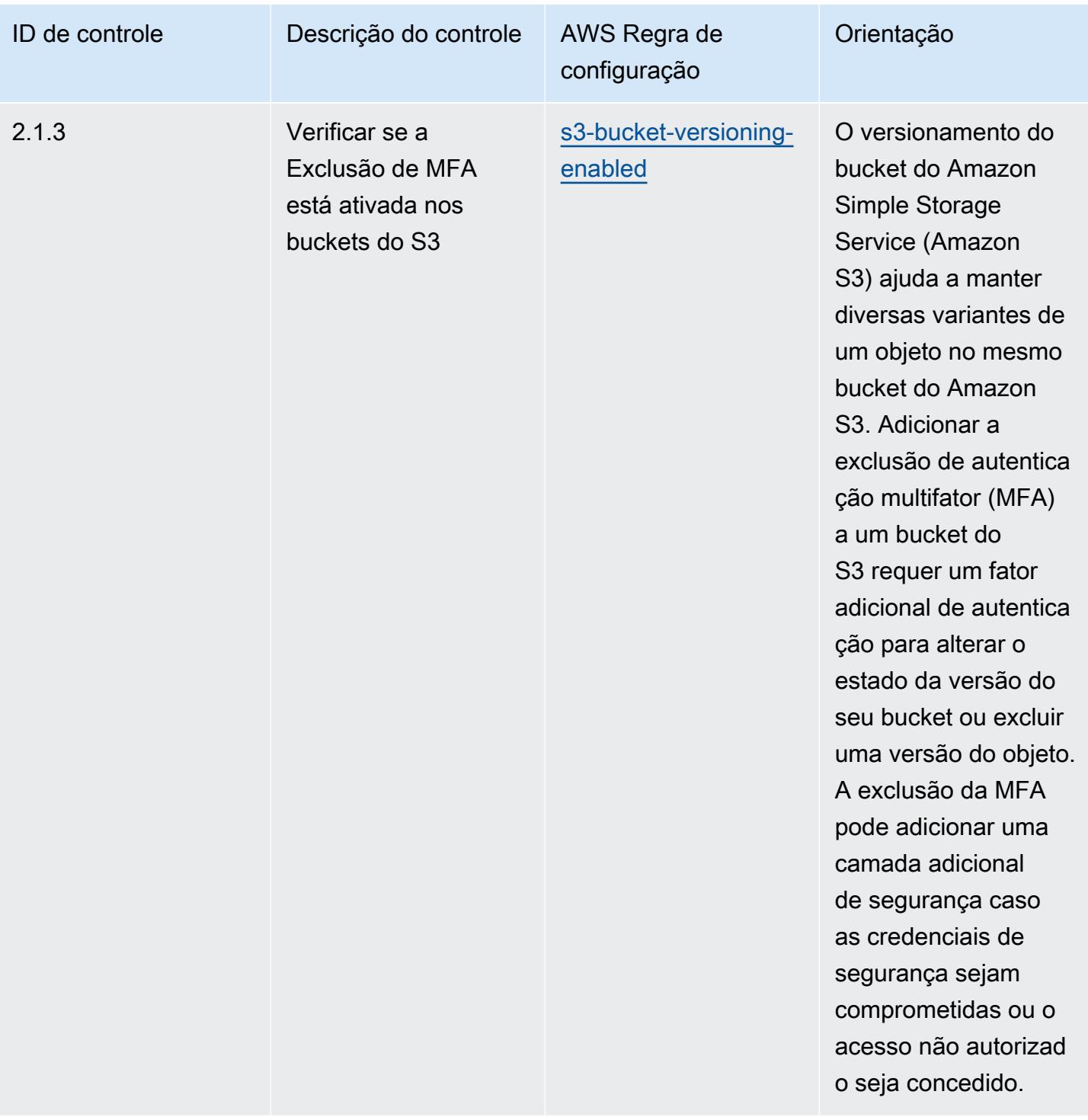

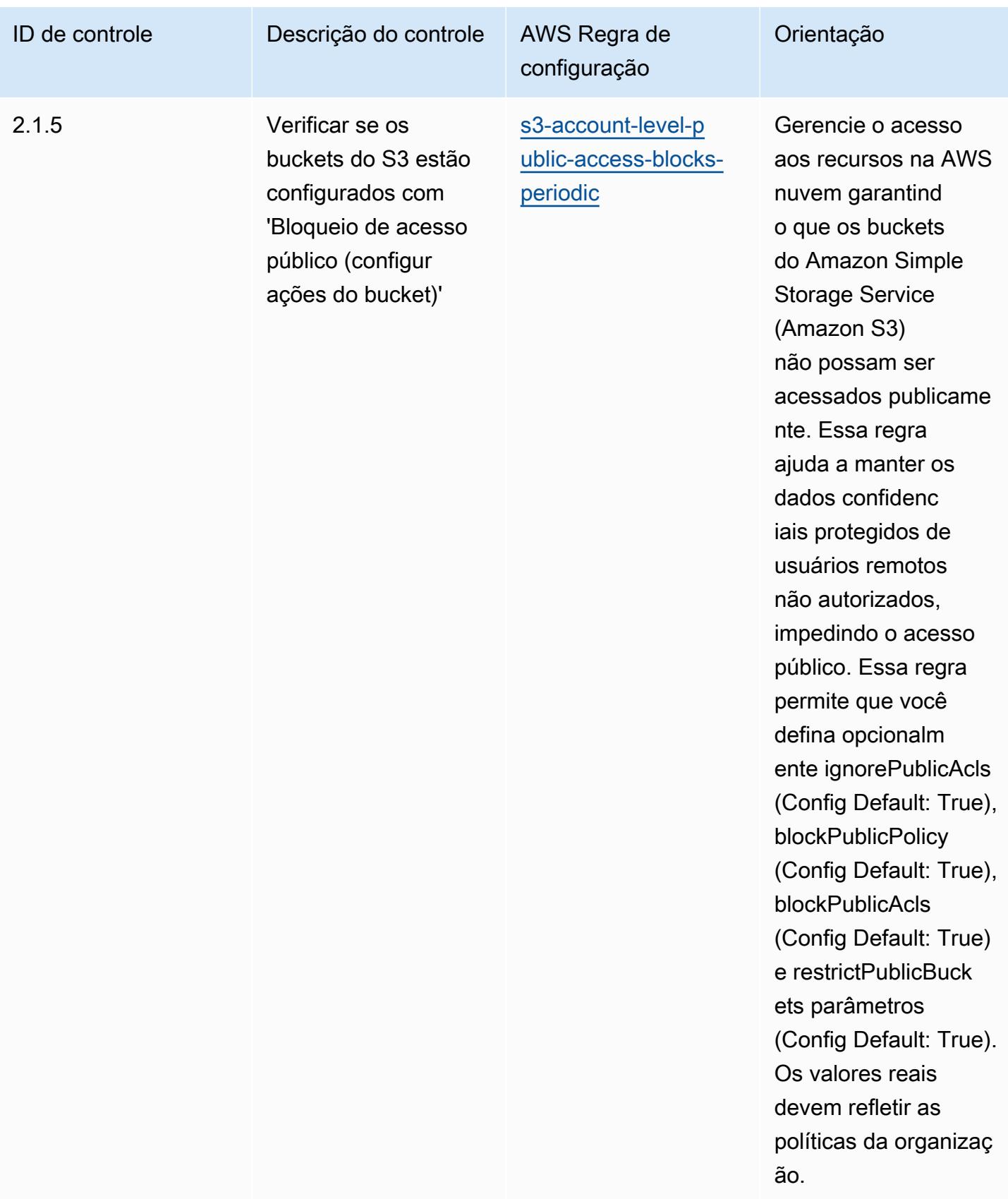

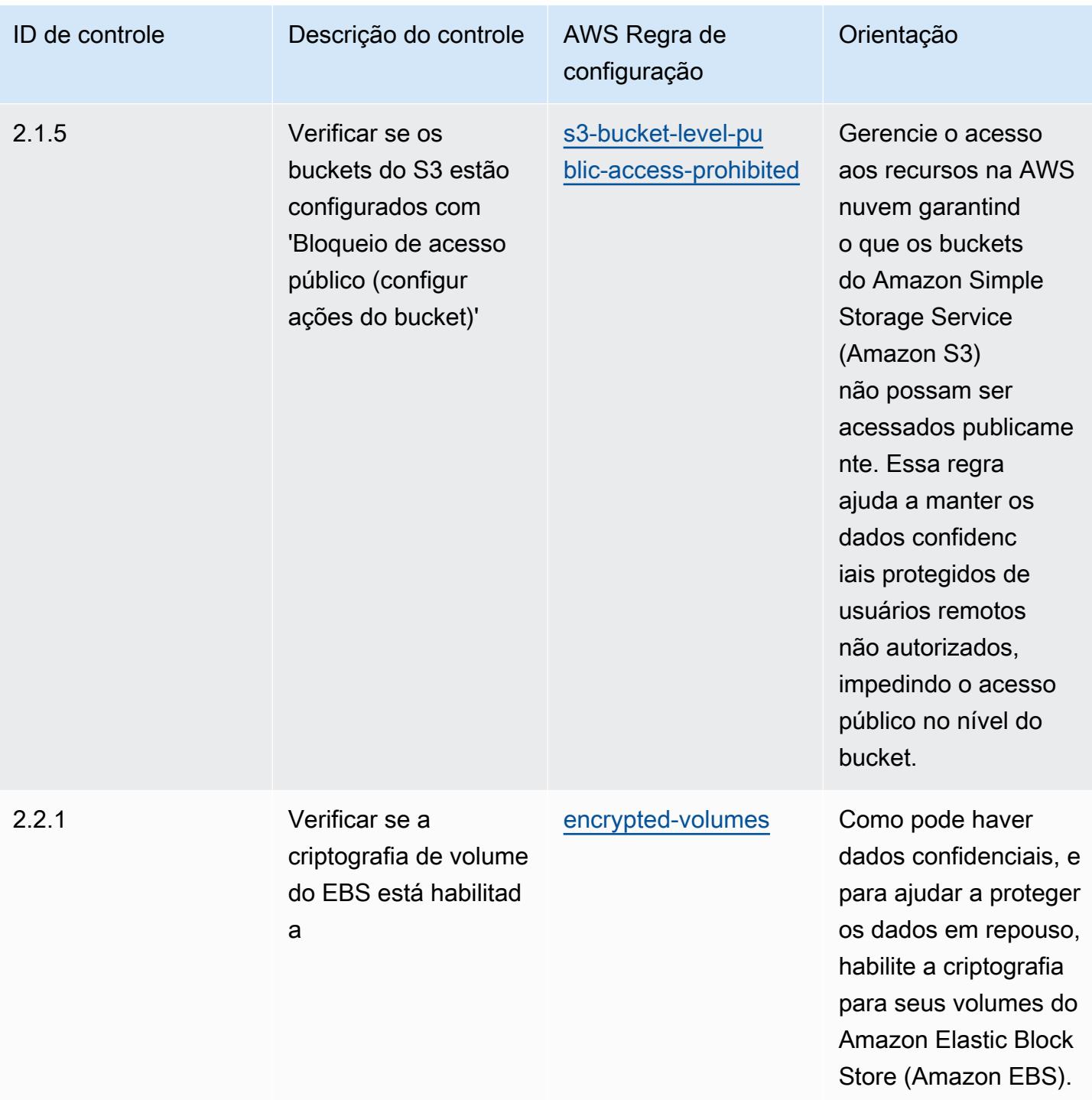

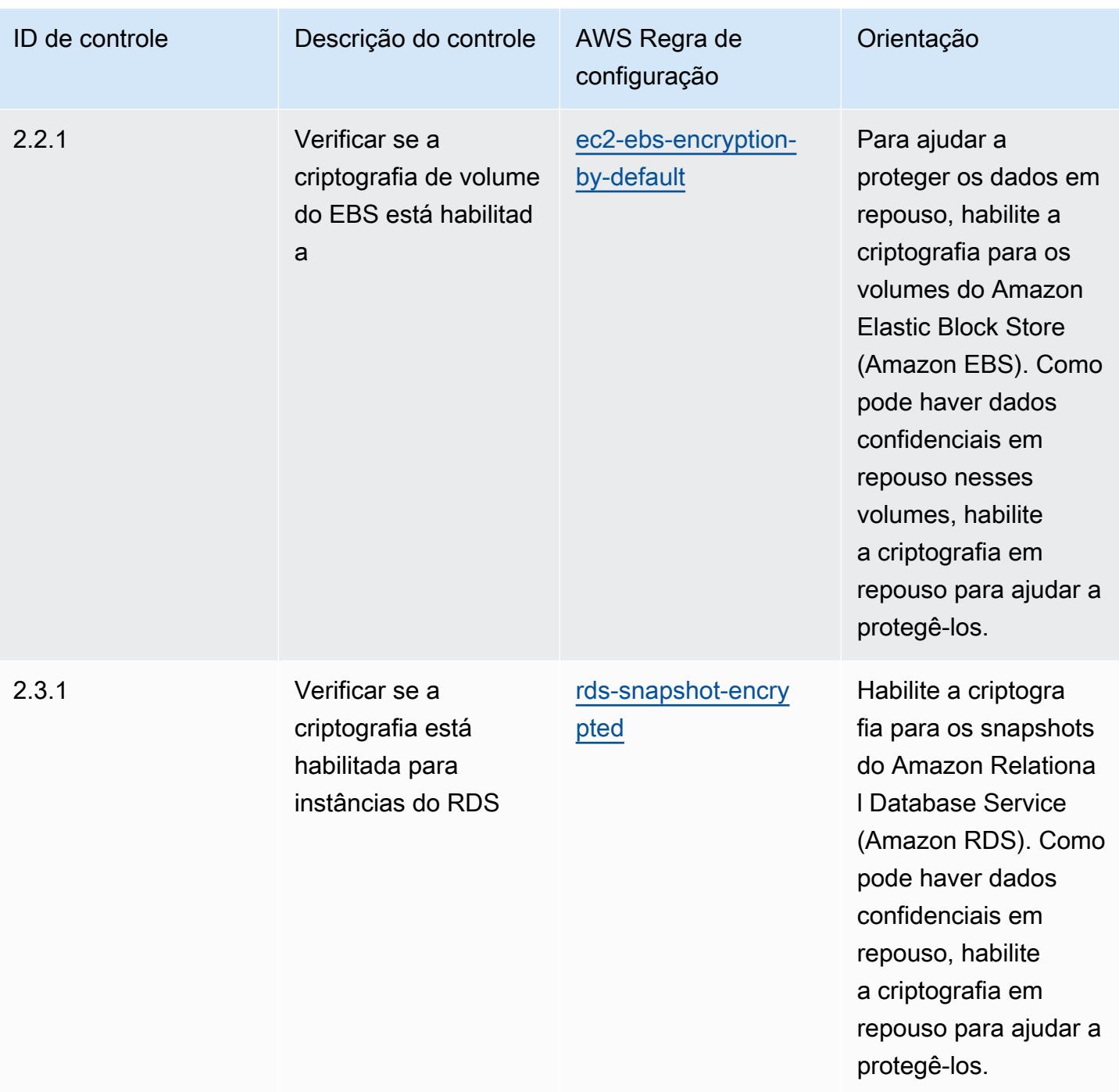

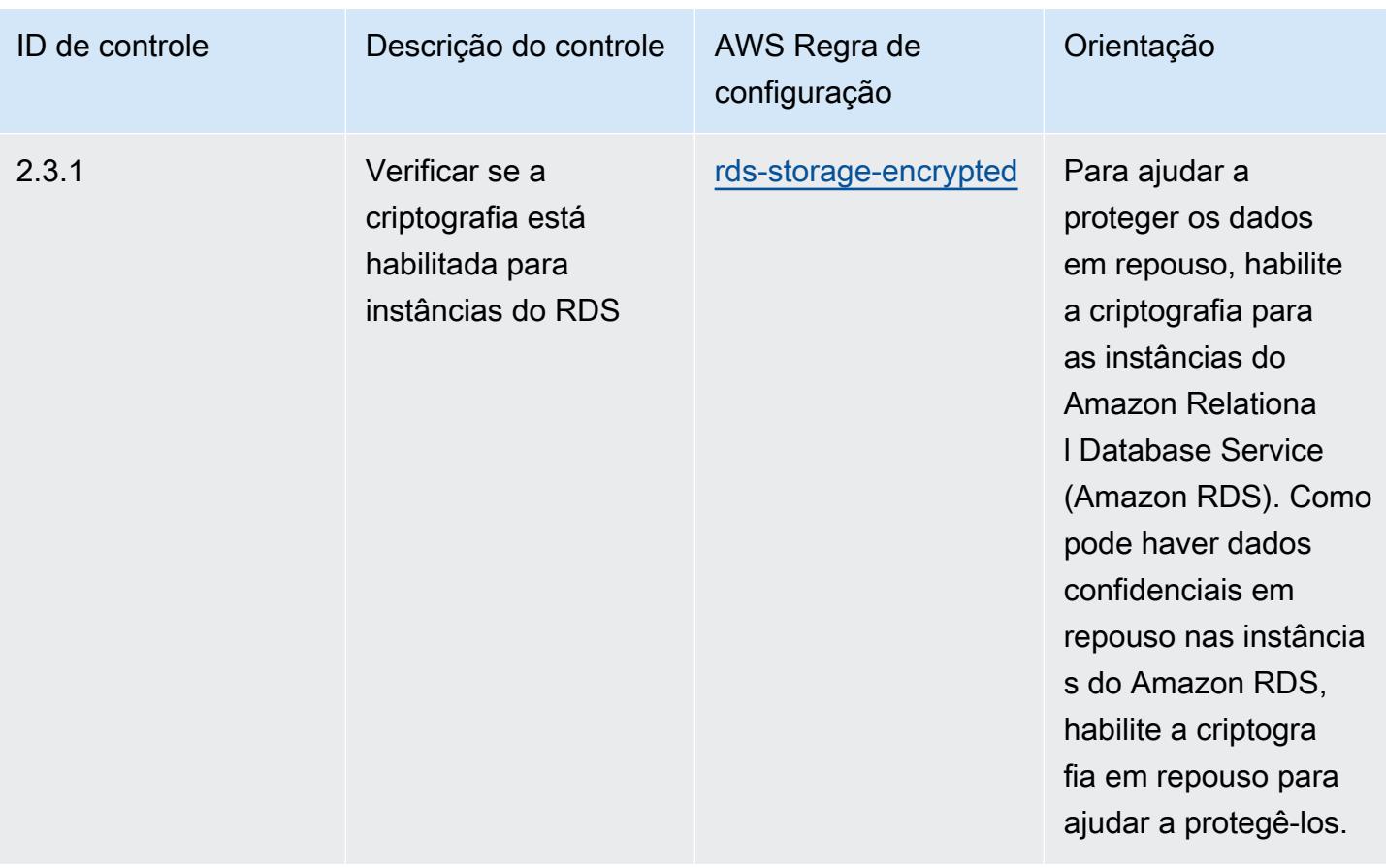

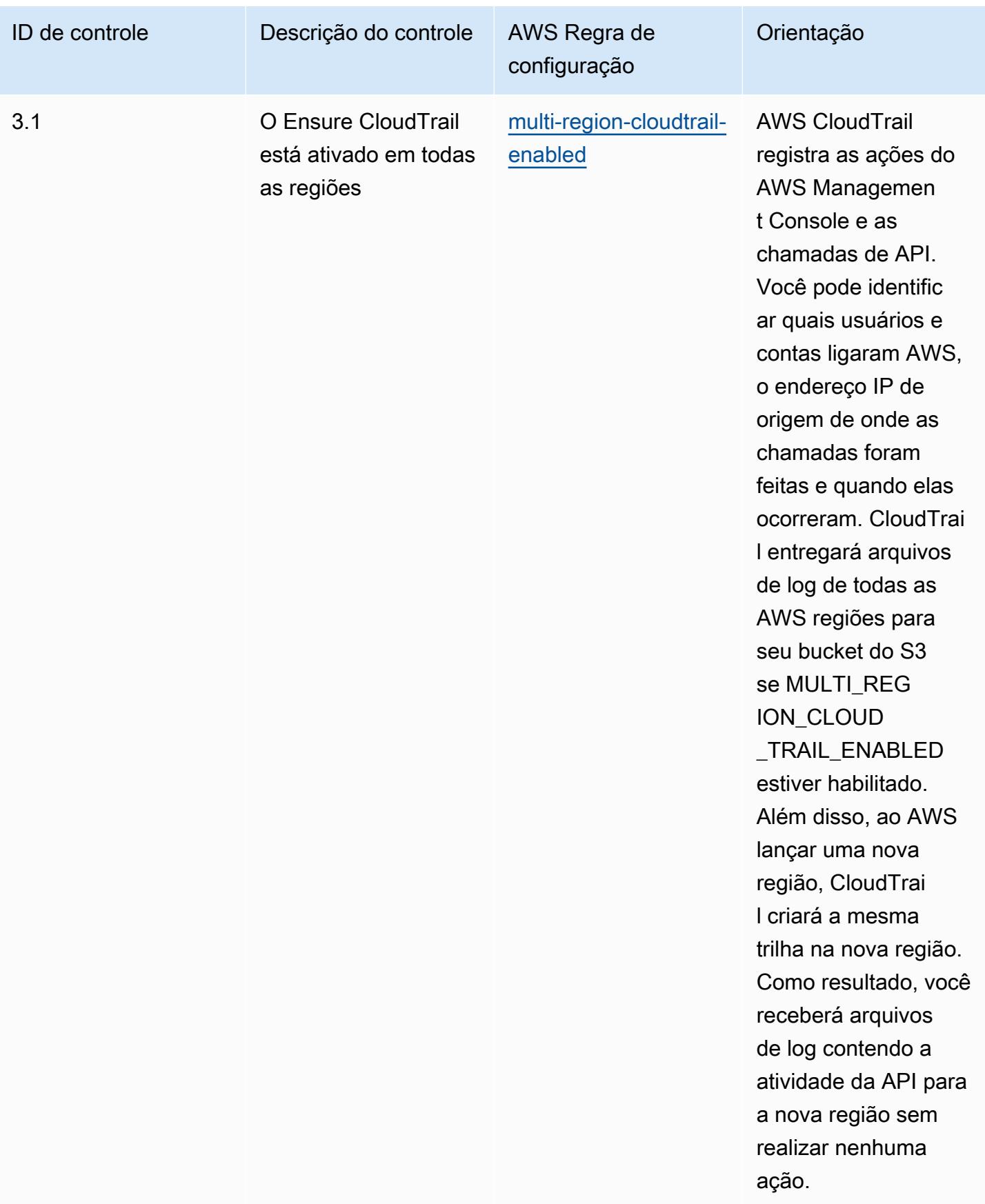

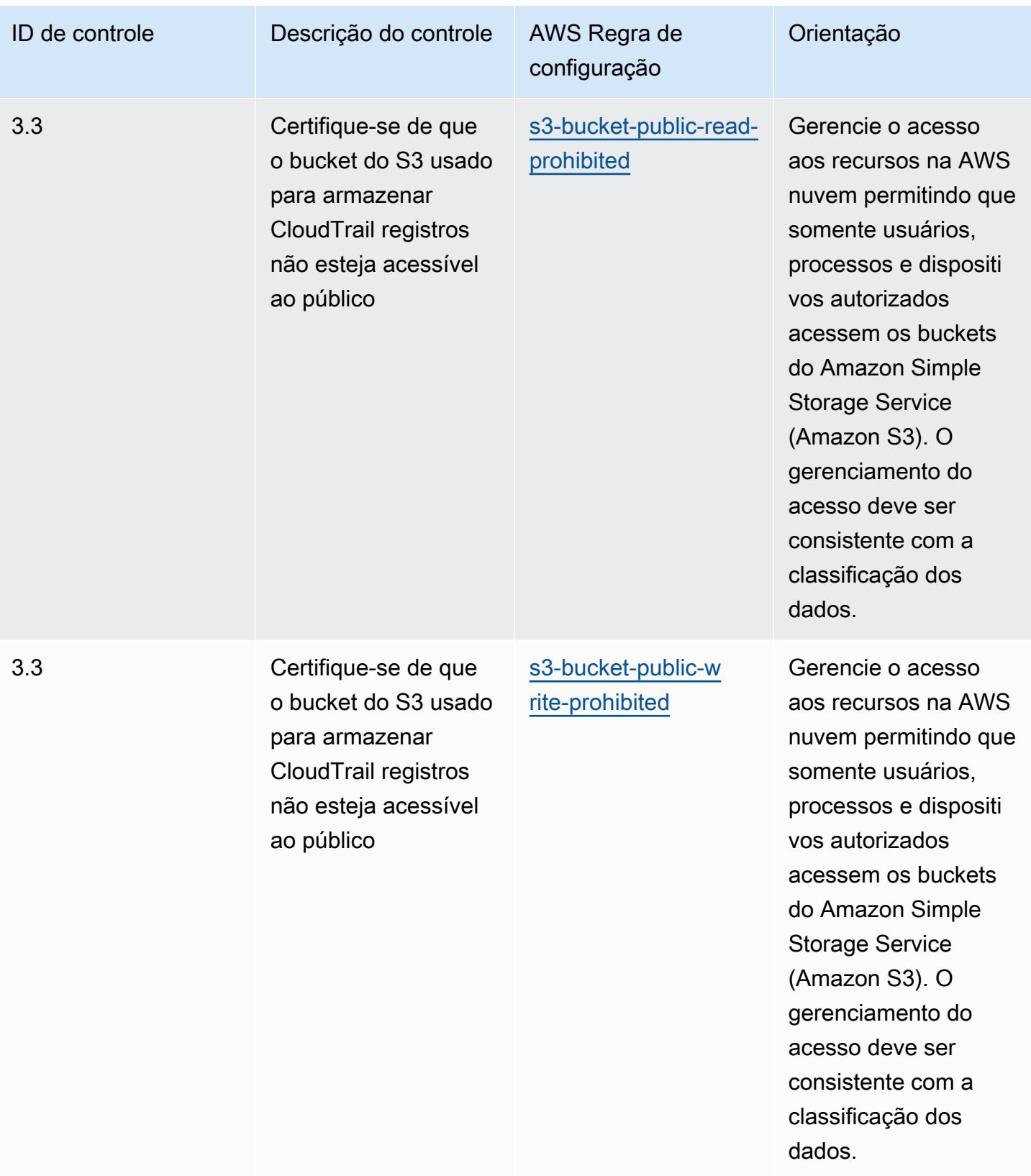

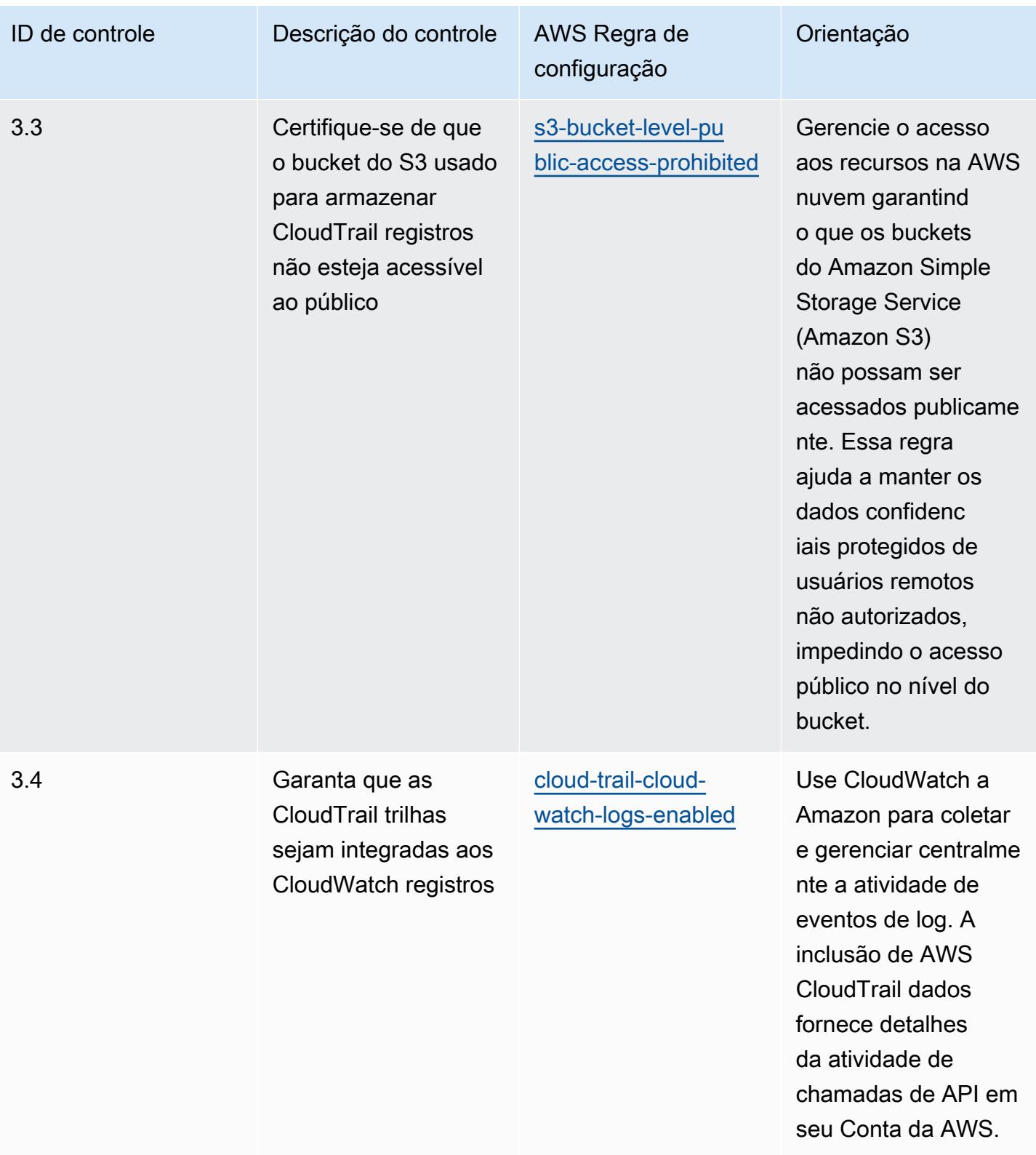

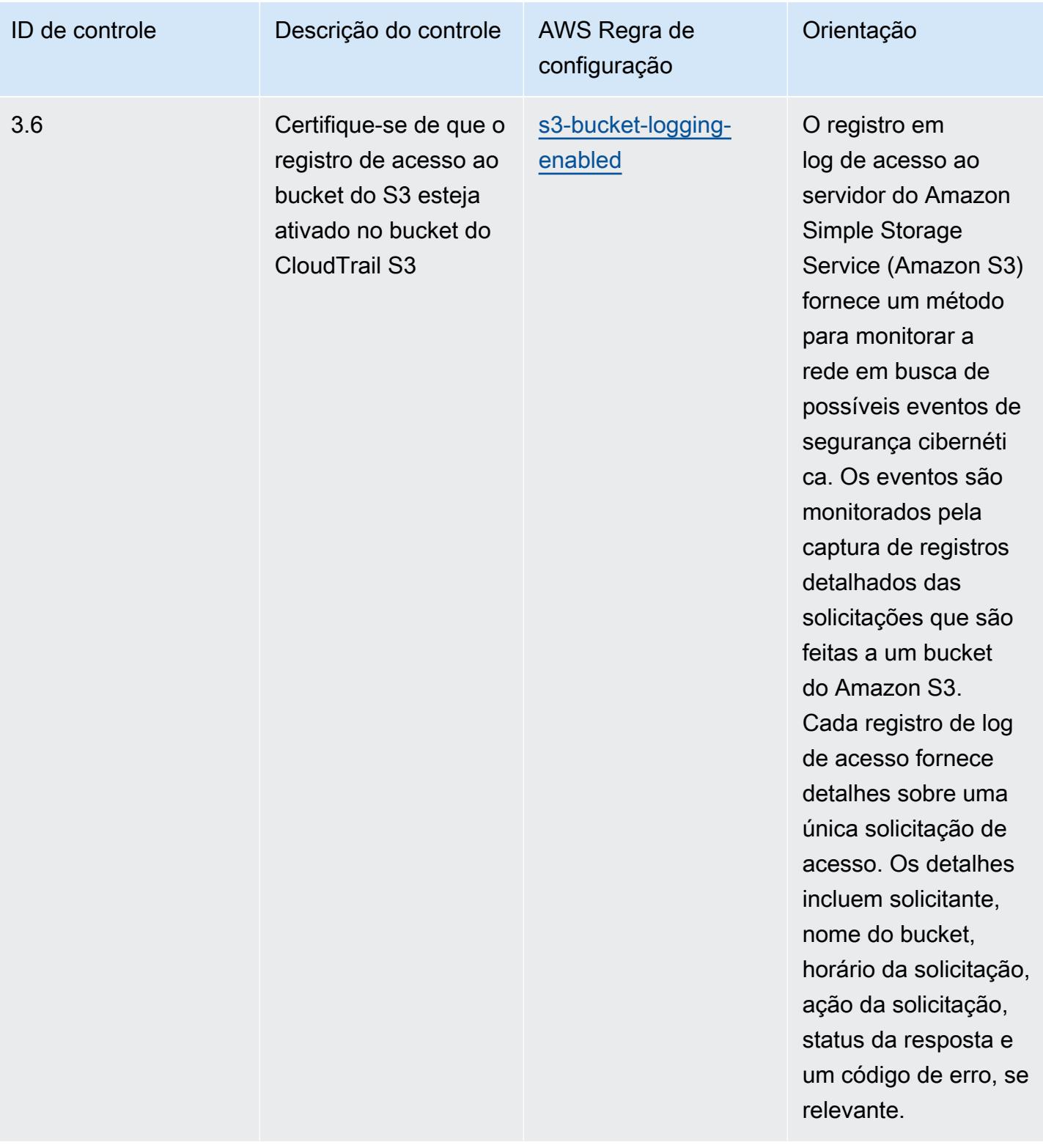

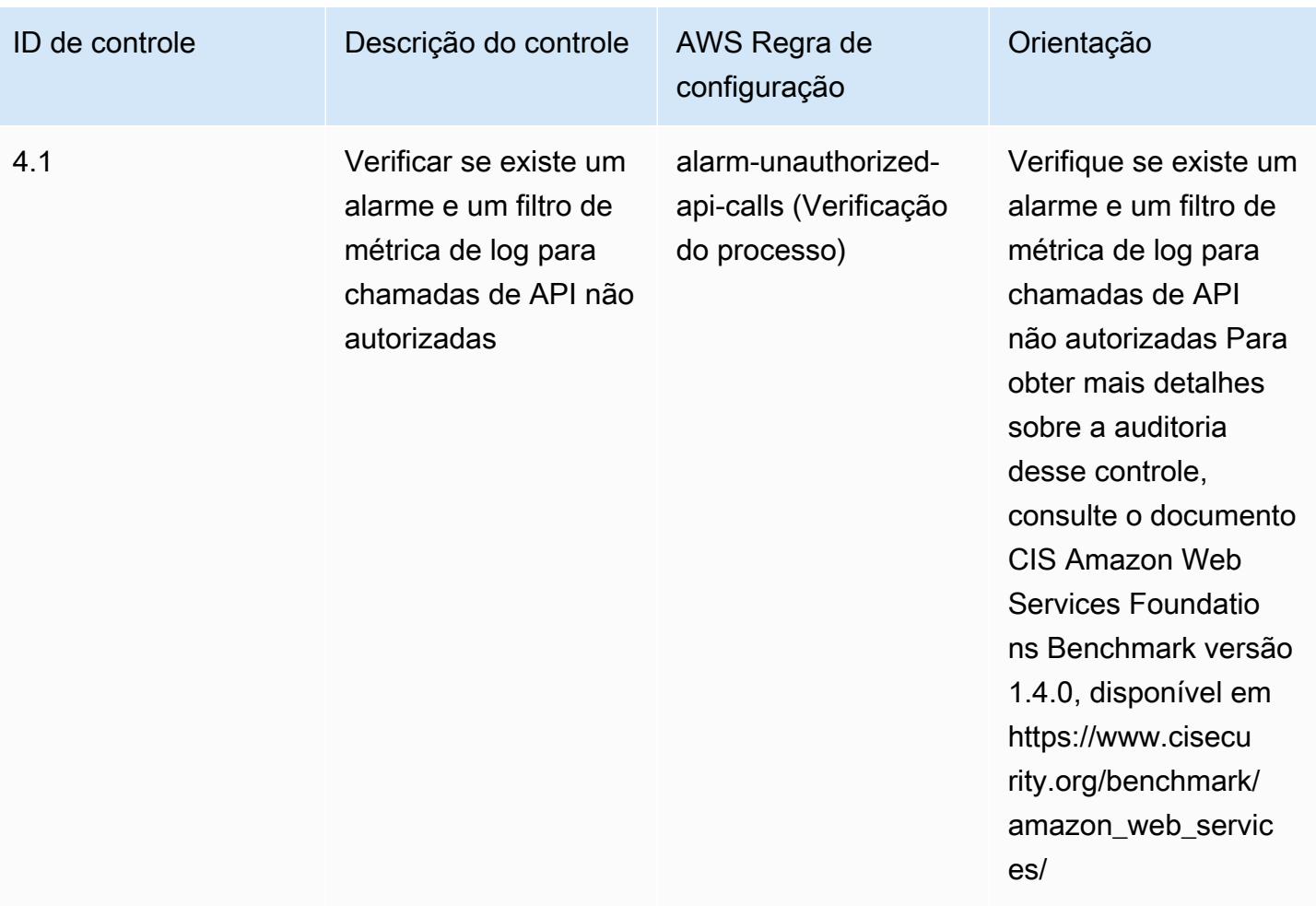

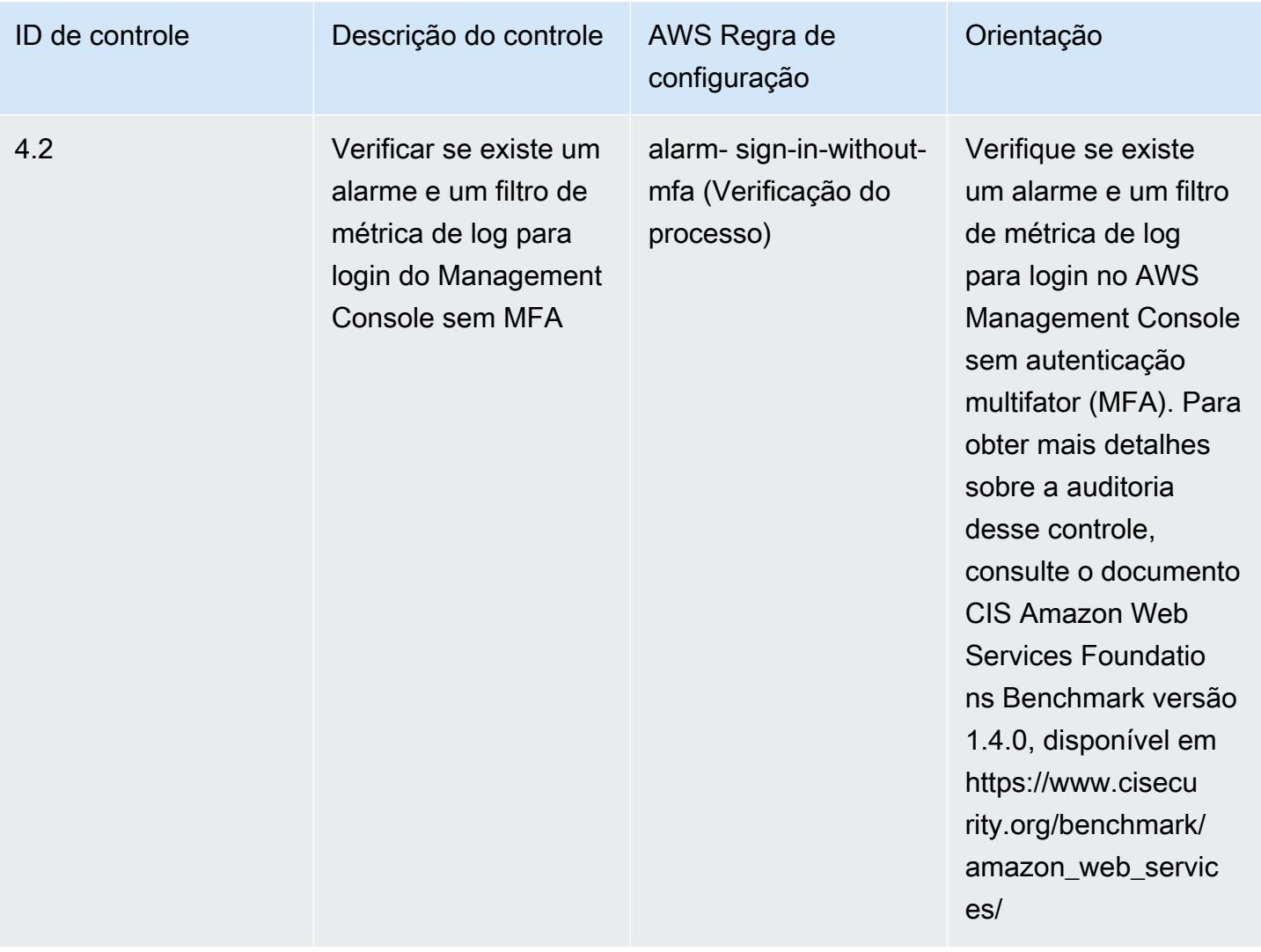

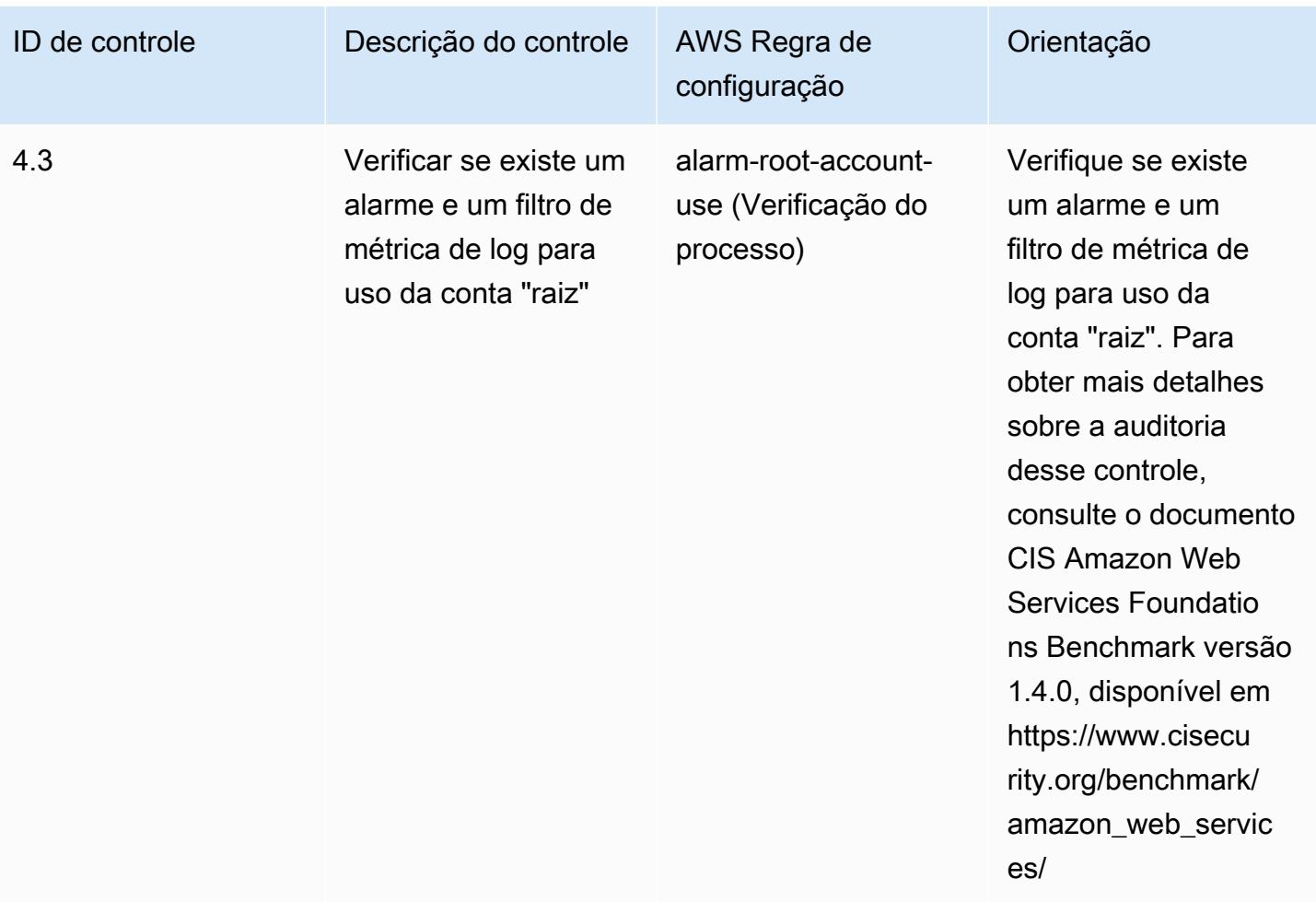

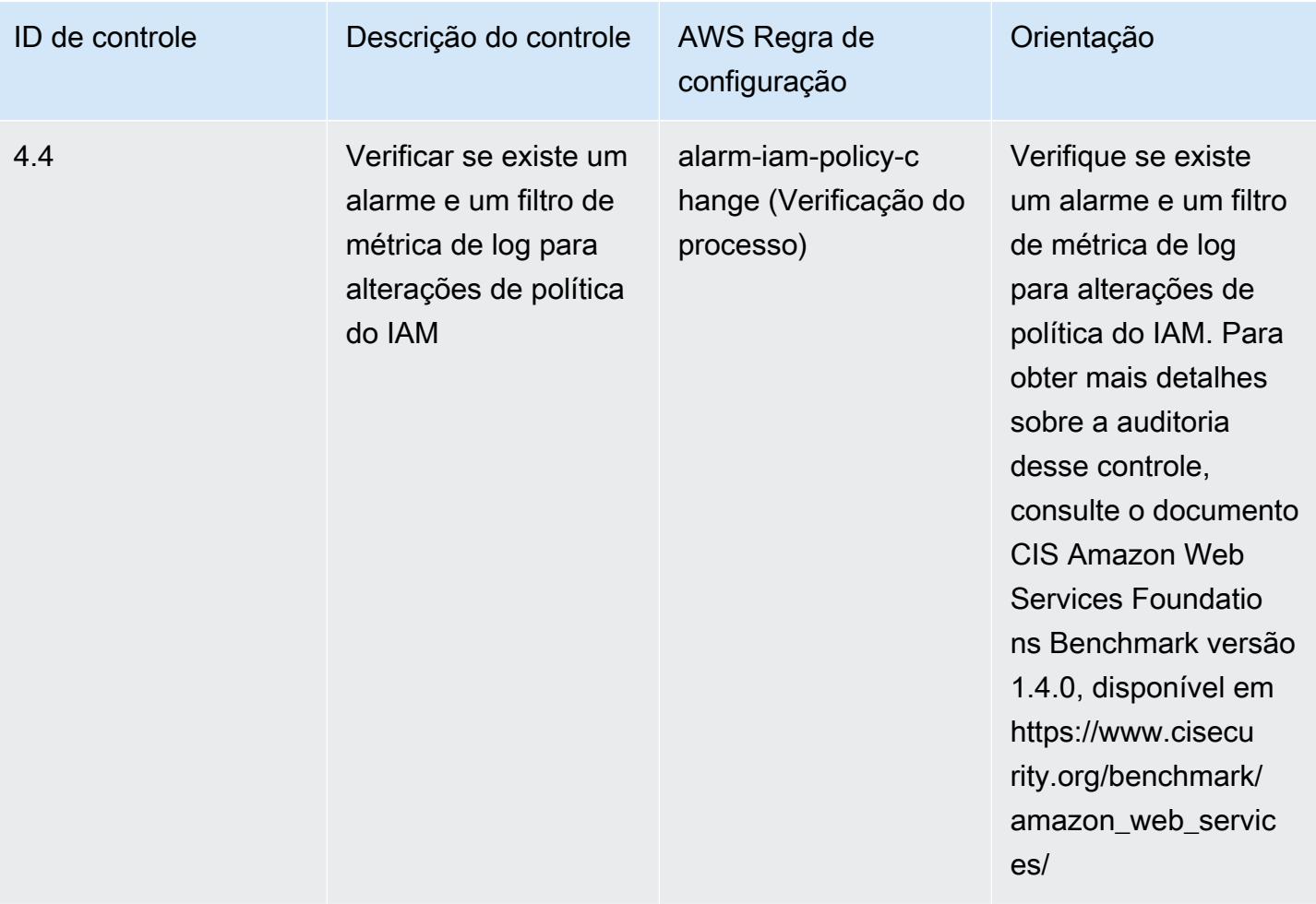
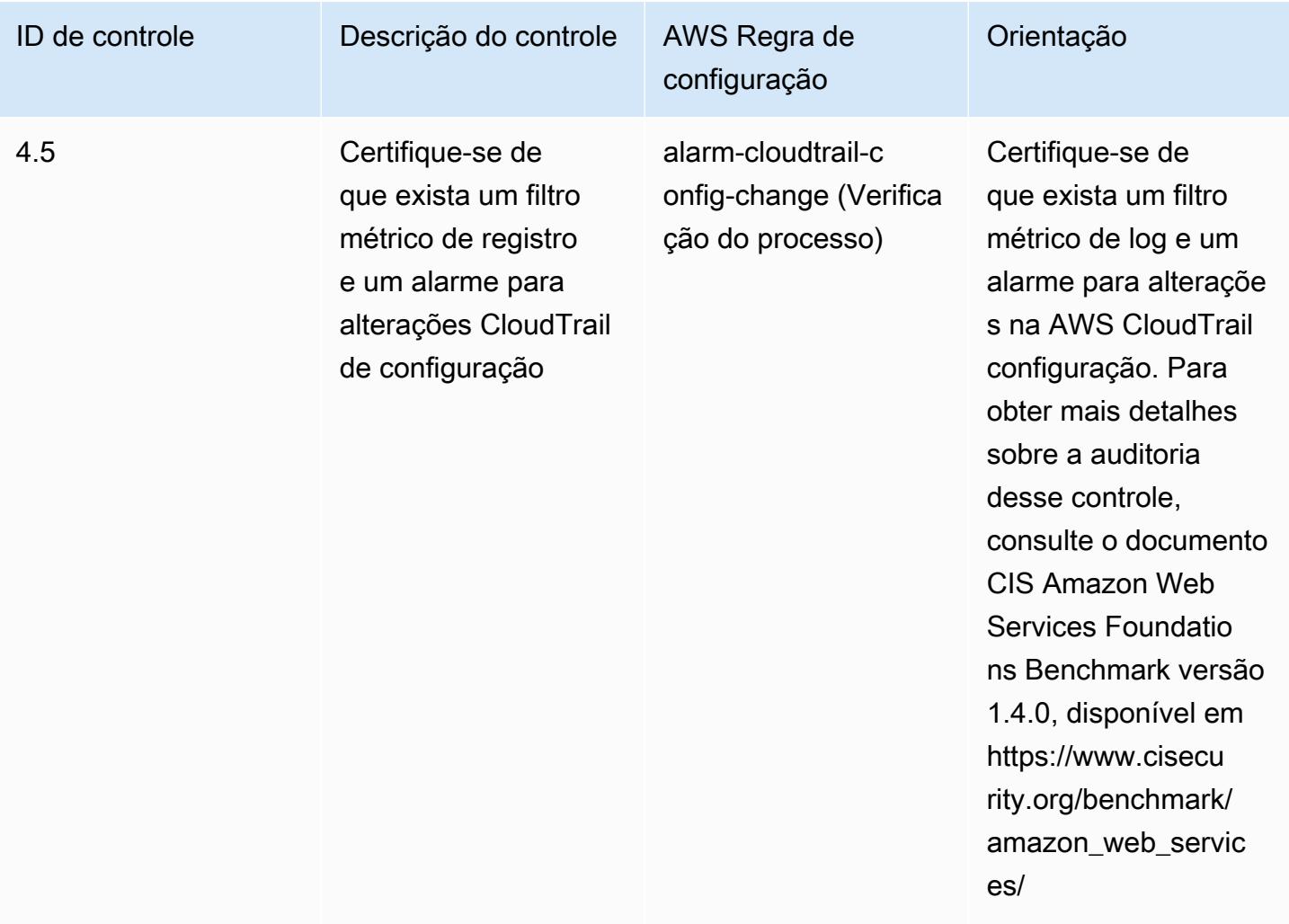

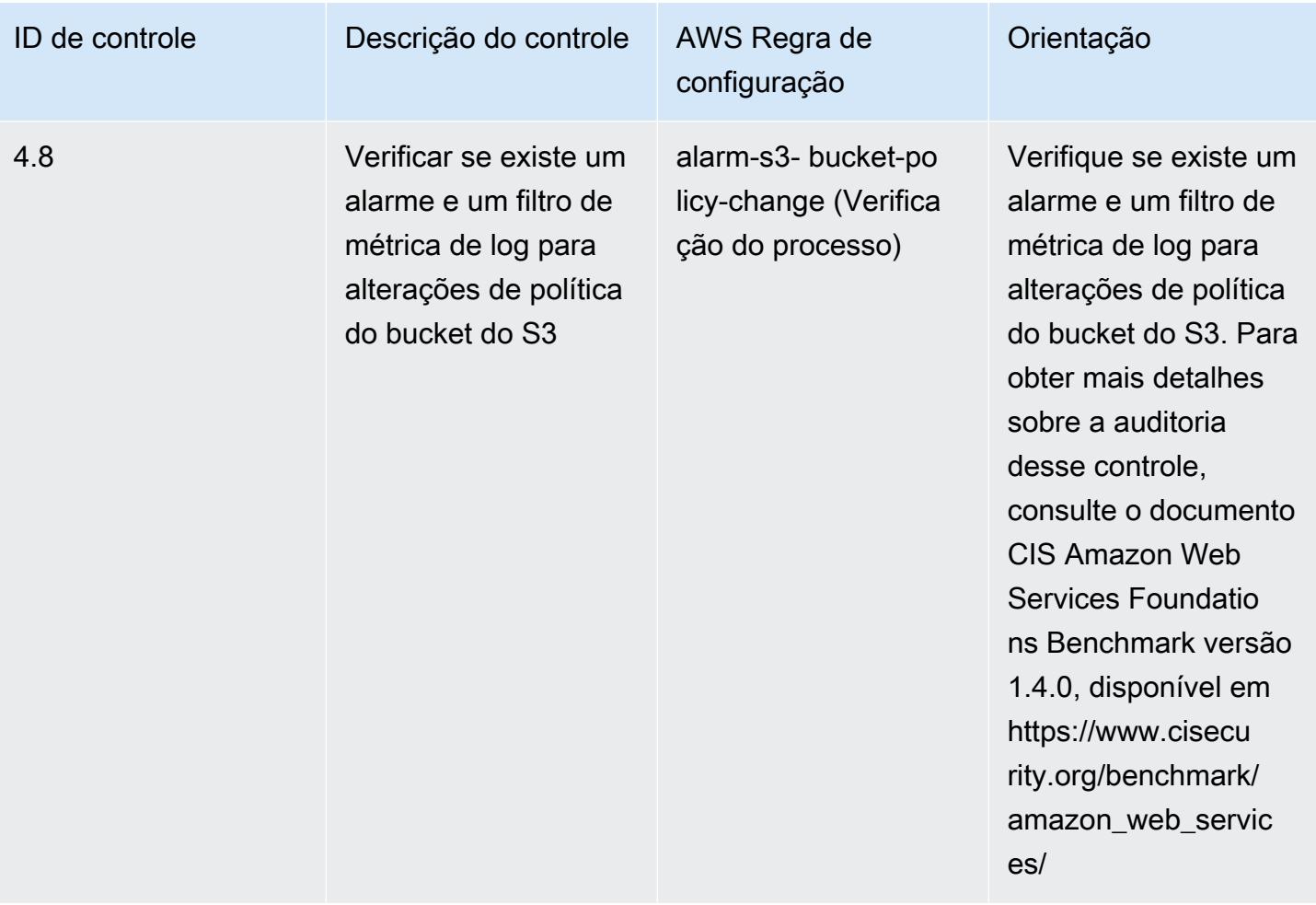

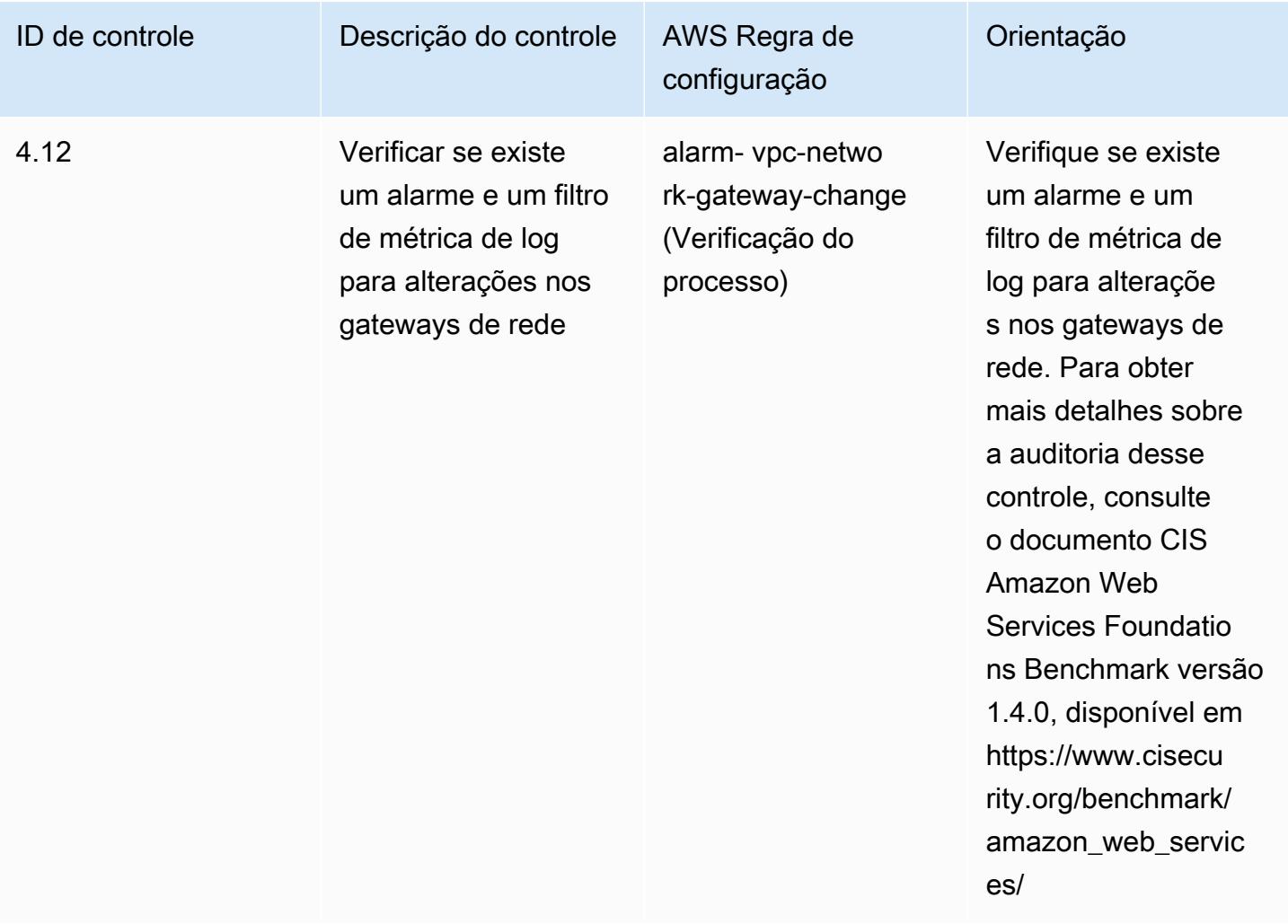

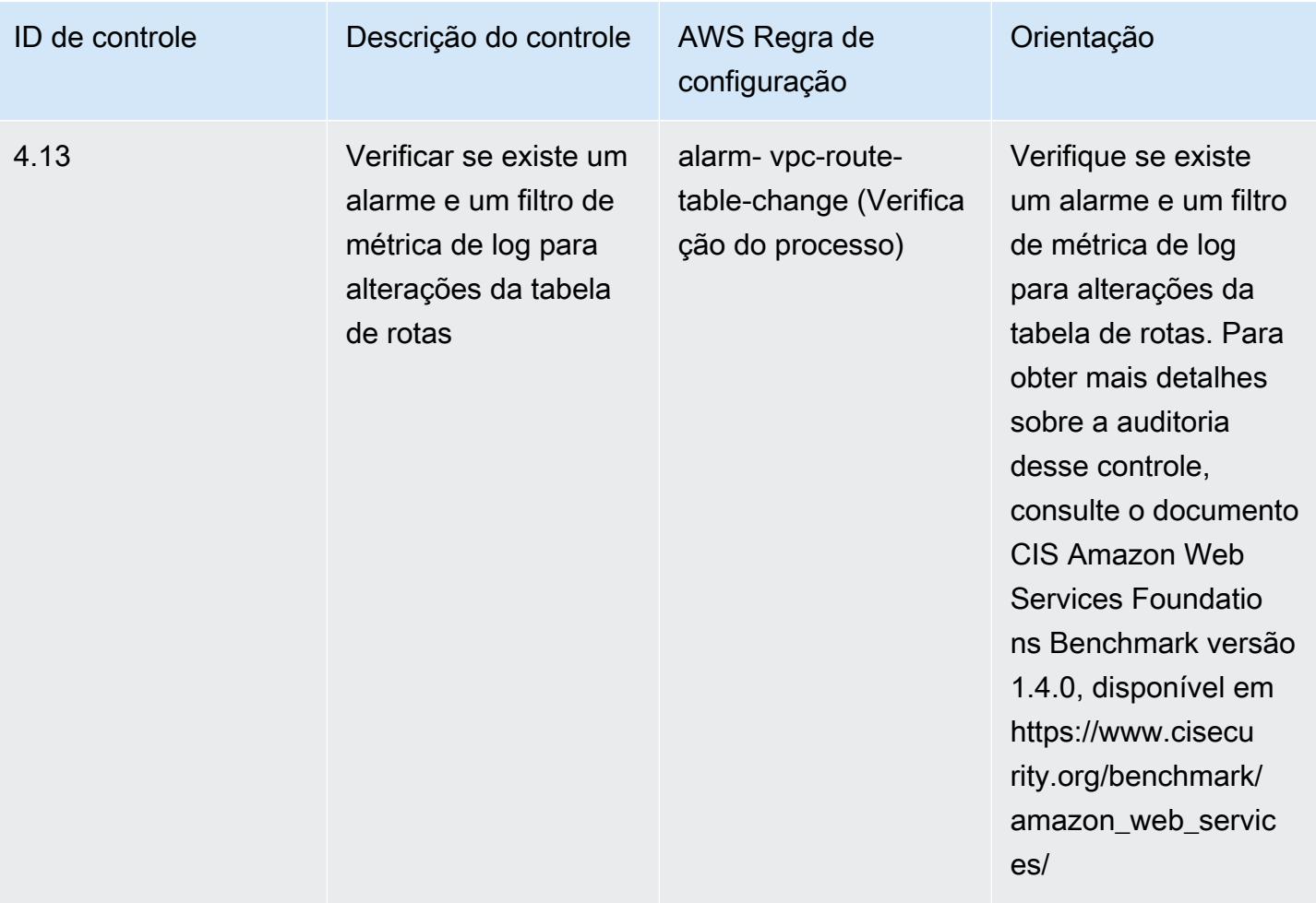

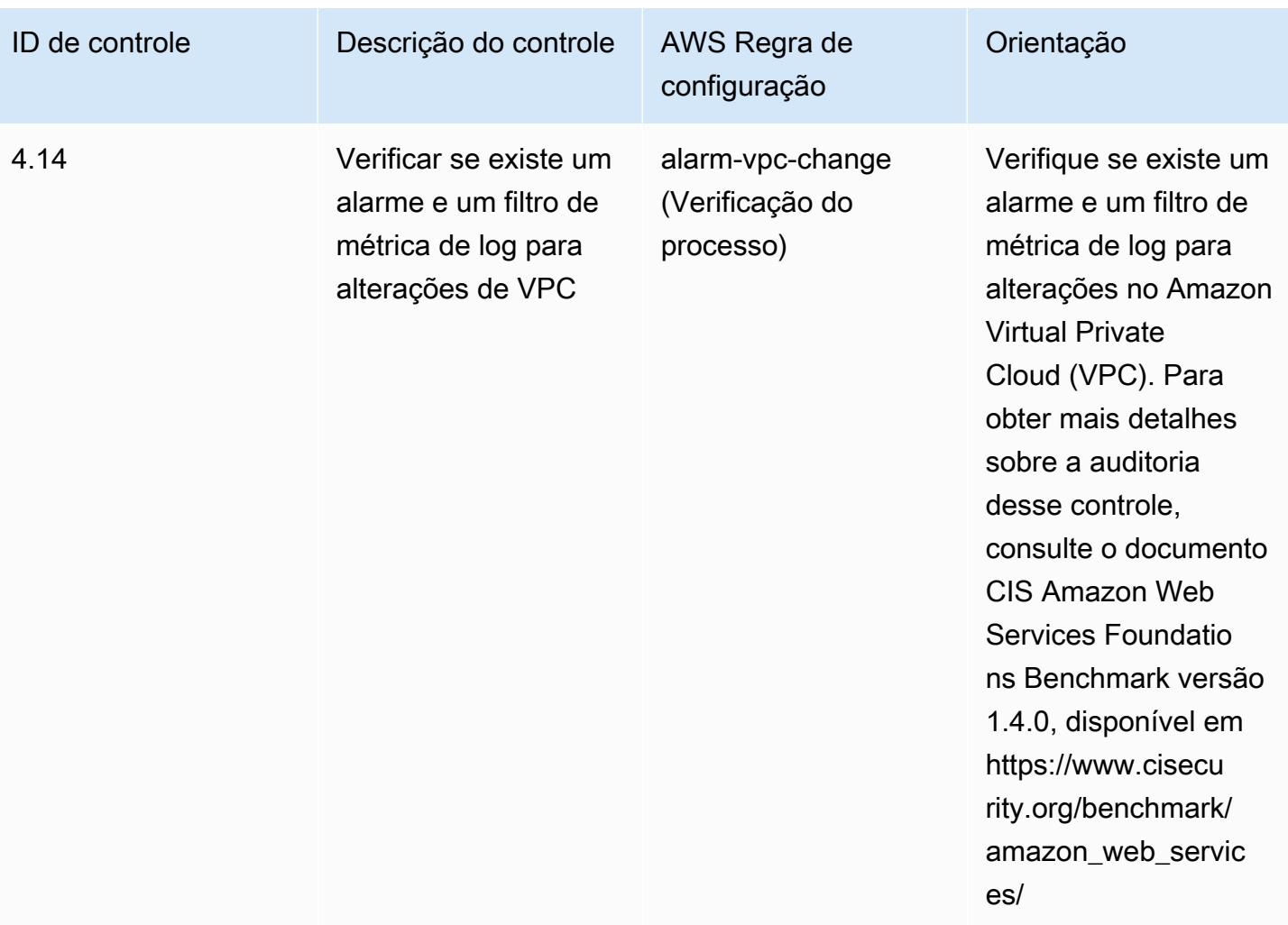

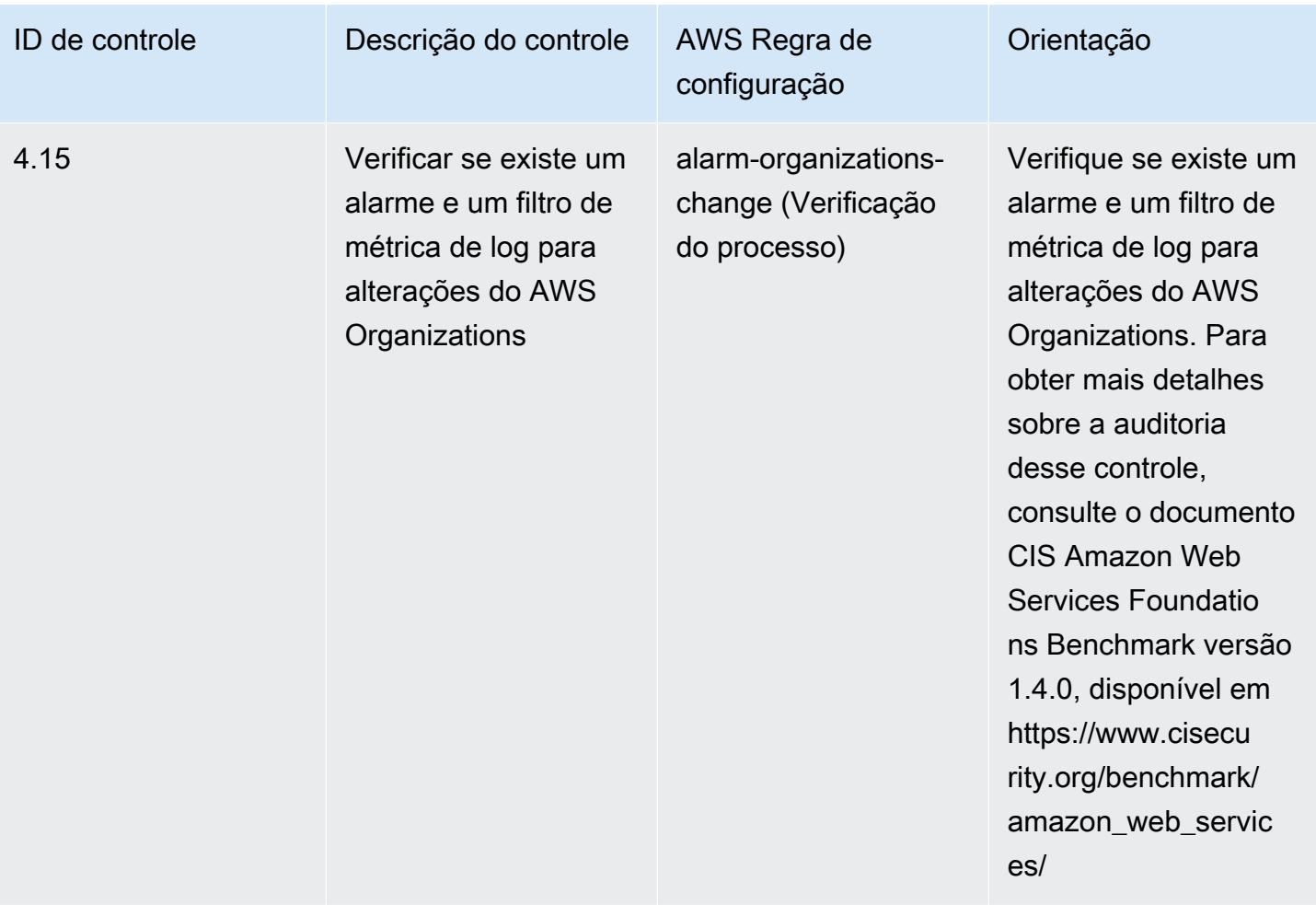

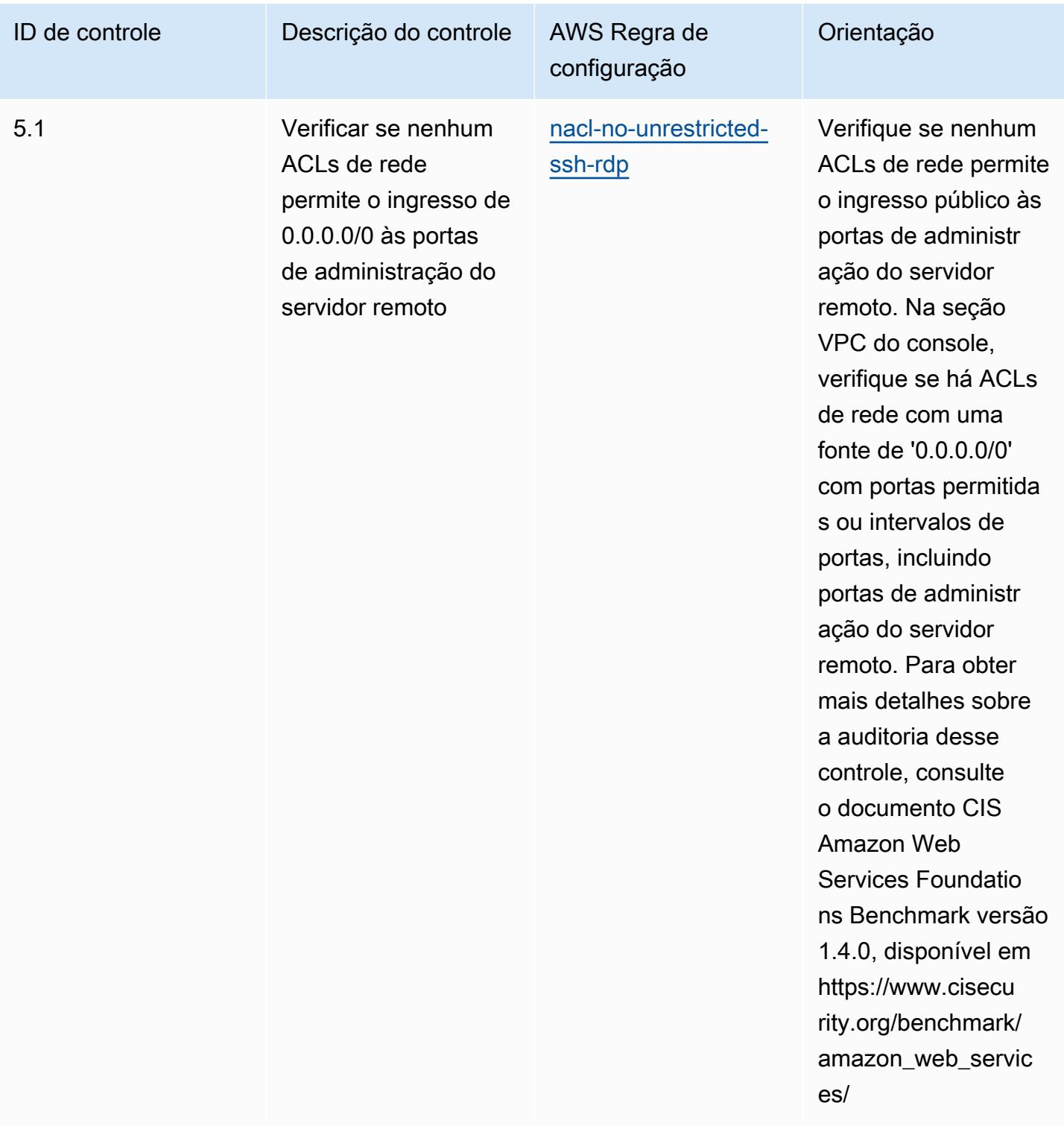

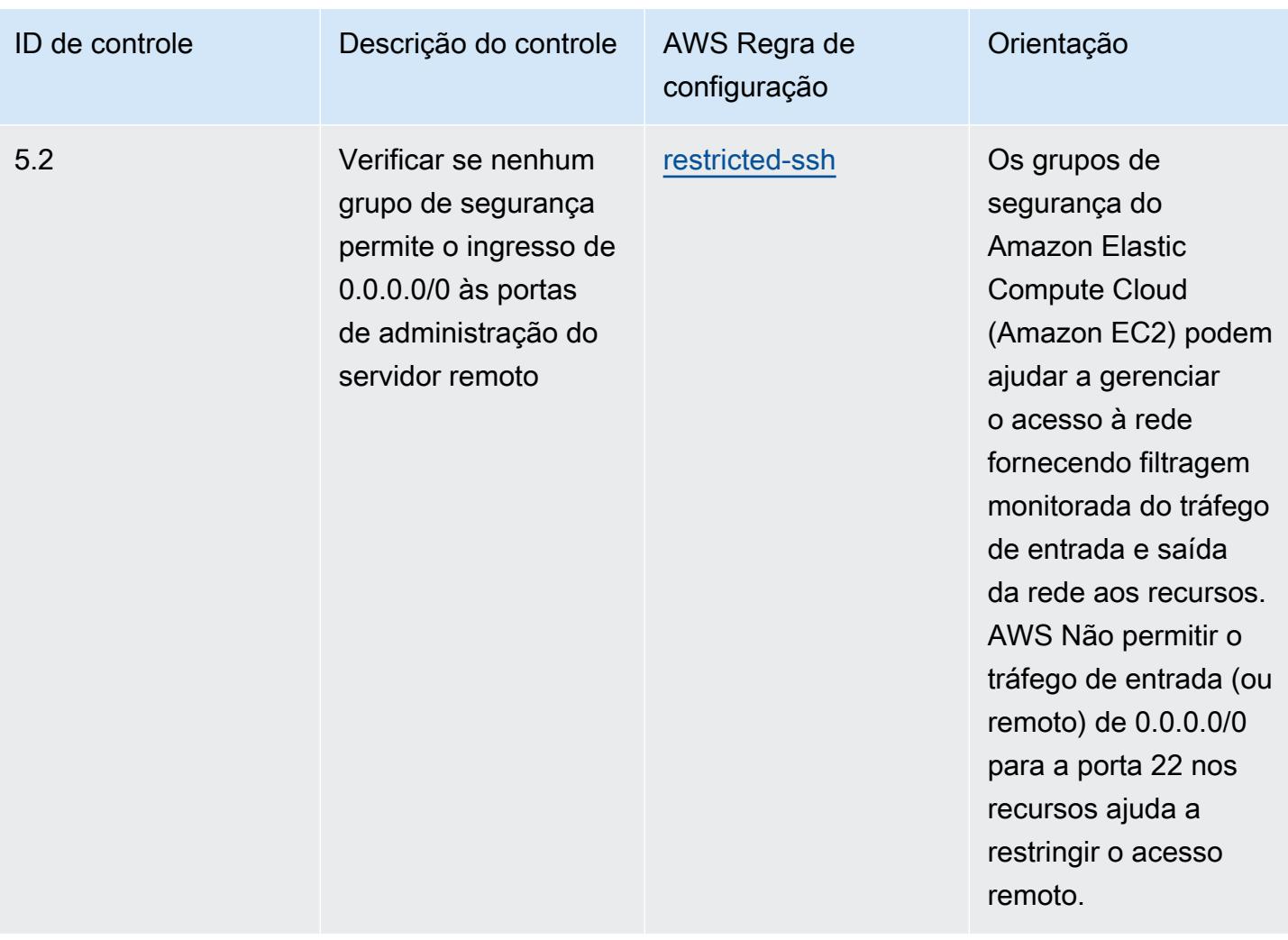

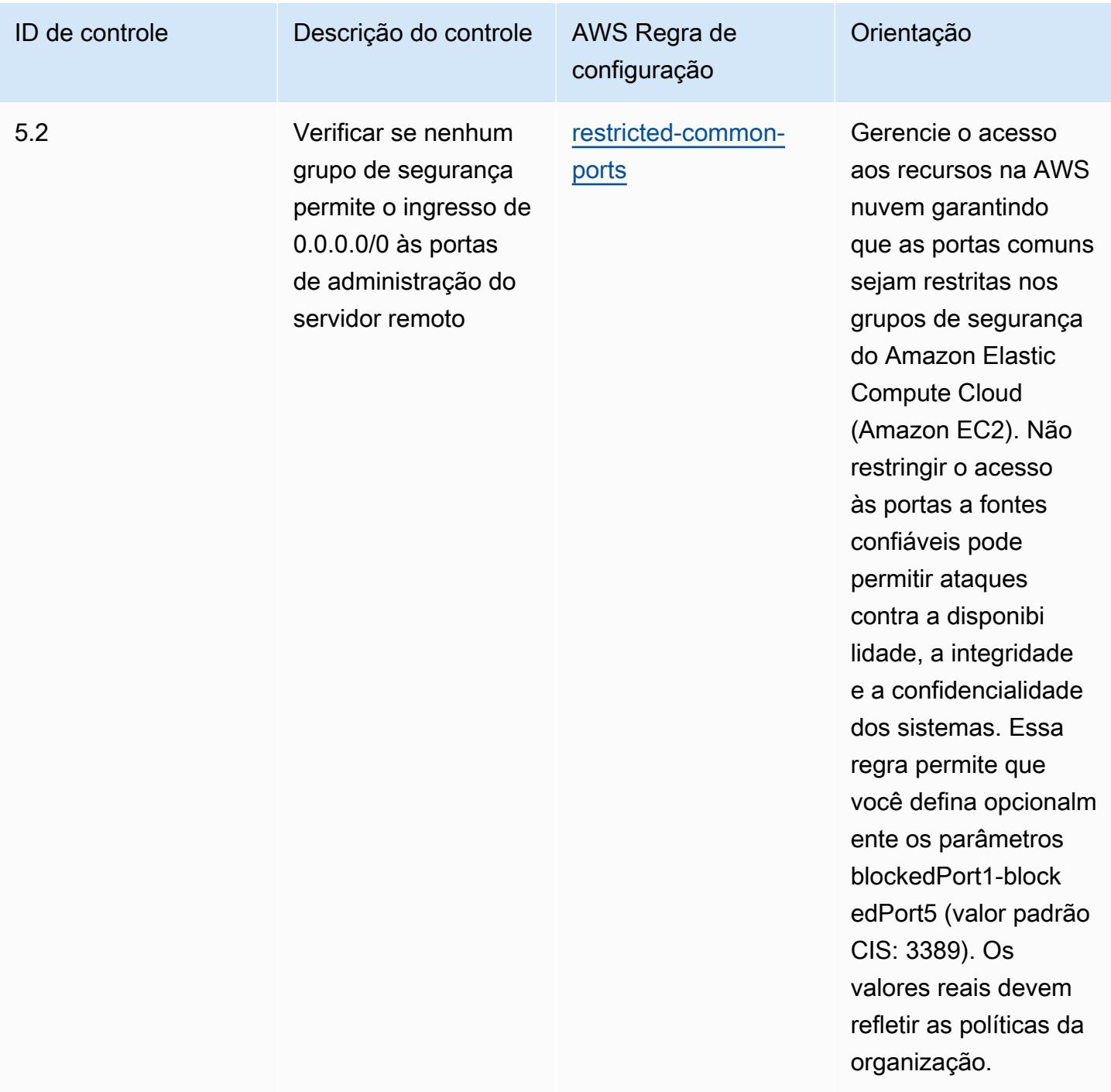

## Modelo

O modelo está disponível em GitHub: [Melhores práticas operacionais para o CIS AWS Foundations](https://github.com/awslabs/aws-config-rules/blob/master/aws-config-conformance-packs/Operational-Best-Practices-for-CIS-AWS-v1.4-Level1.yaml) [Benchmark v1.4](https://github.com/awslabs/aws-config-rules/blob/master/aws-config-conformance-packs/Operational-Best-Practices-for-CIS-AWS-v1.4-Level1.yaml) Level 1.

## Melhores práticas operacionais para o CIS AWS Foundations Benchmark v1.4 Level 2

Os pacotes de conformidade fornecem uma estrutura de conformidade de uso geral projetada para permitir que você crie verificações de governança de segurança, operação ou otimização de custos usando regras e ações de remediação gerenciadas ou personalizadas. AWS Config AWS Config Os pacotes de conformidade, como os modelos de amostra, não foram projetados para garantir totalmente a conformidade com um padrão específico de governança ou conformidade. Você é responsável por avaliar se o seu uso dos serviços atende aos requisitos legais e regulamentares aplicáveis.

A seguir, é apresentado um exemplo de mapeamento entre o Center for Internet Security (CIS) Amazon Web Services Foundation v1.4 Level 2 e as regras de AWS Config/Verificações de processo gerenciadas.AWS Config Cada regra do Config se aplica a um AWS recurso específico e está relacionada a um ou mais controles CIS Amazon Web Services Foundation v1.4 Nível 2. Um controle do CIS Amazon Web Services Foundation v1.4 Nível 2 pode estar relacionado a várias regras do Config. Consulte a tabela abaixo para conferir mais detalhes e orientações relacionados a esses mapeamentos.

Para obter mais informações sobre verificações de processo, consulte [process-checks.](https://docs.aws.amazon.com/config/latest/developerguide/process-checks.html)

Região da AWS: Regiões da AWS em todos os lugares onde há suporte para pacotes de conformidade [\(suporte regional](https://docs.aws.amazon.com/config/latest/developerguide/conformance-packs.html#conformance-packs-regions)), exceto (Leste dos EUA), AWS GovCloud (Oeste dos EUA) e Oriente Médio AWS GovCloud (Bahrein)

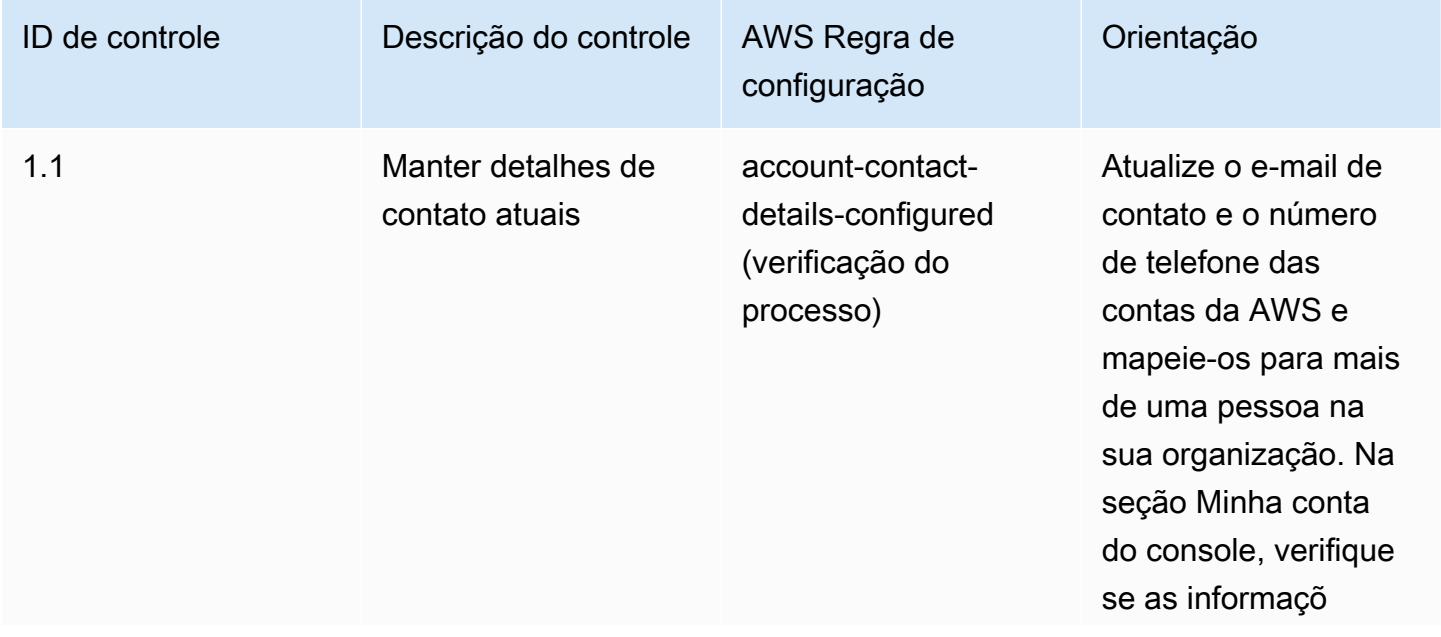

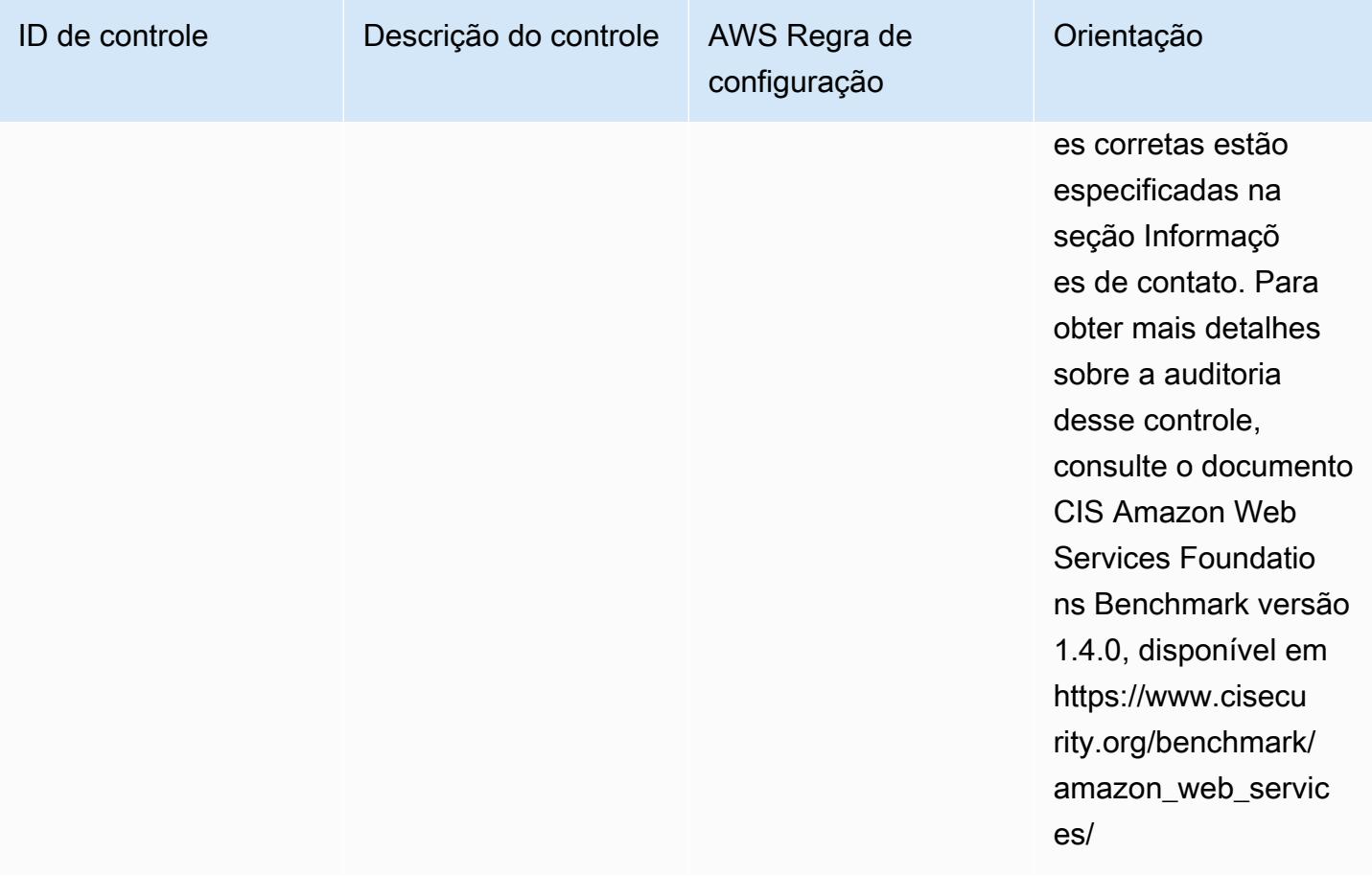

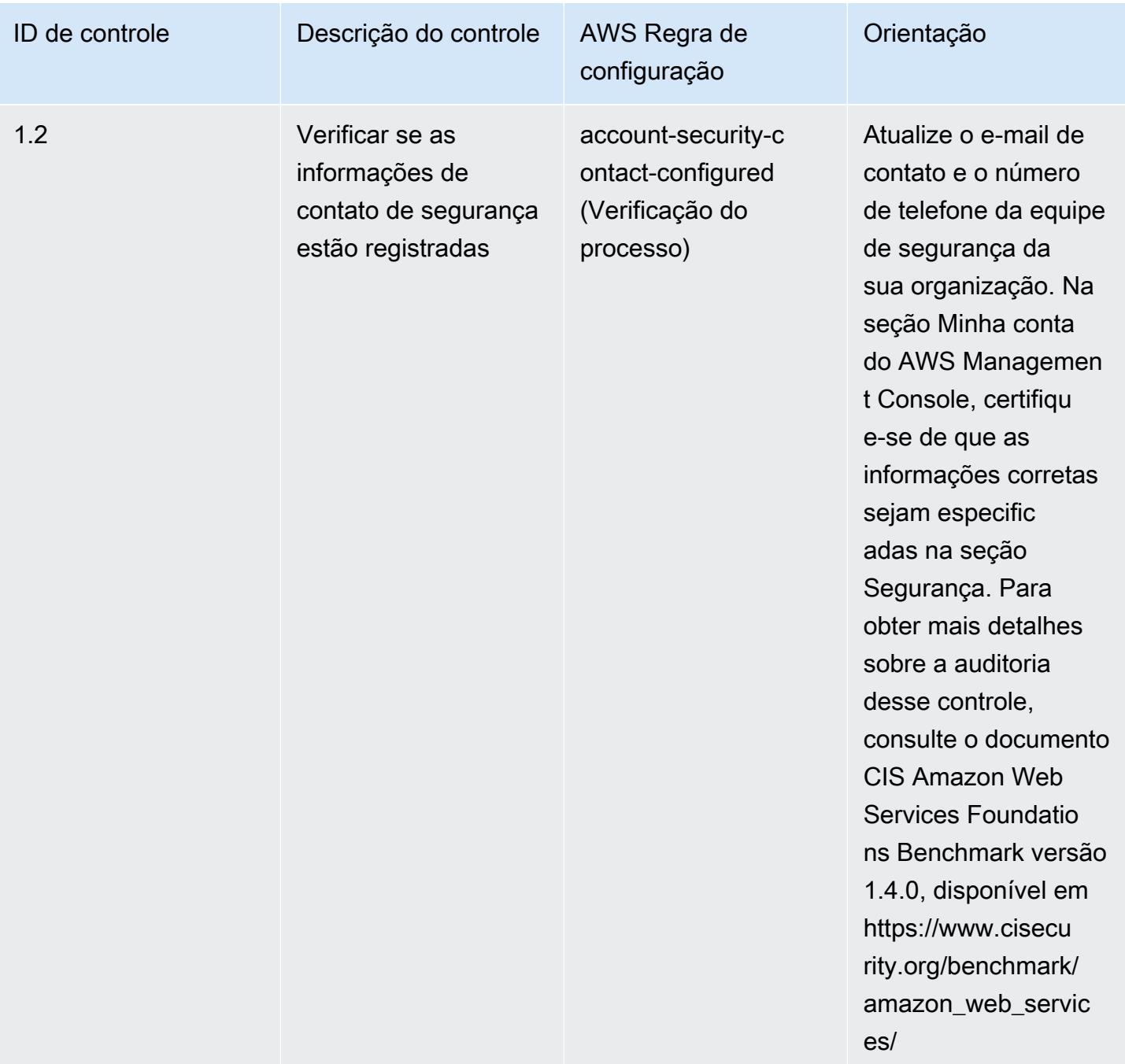

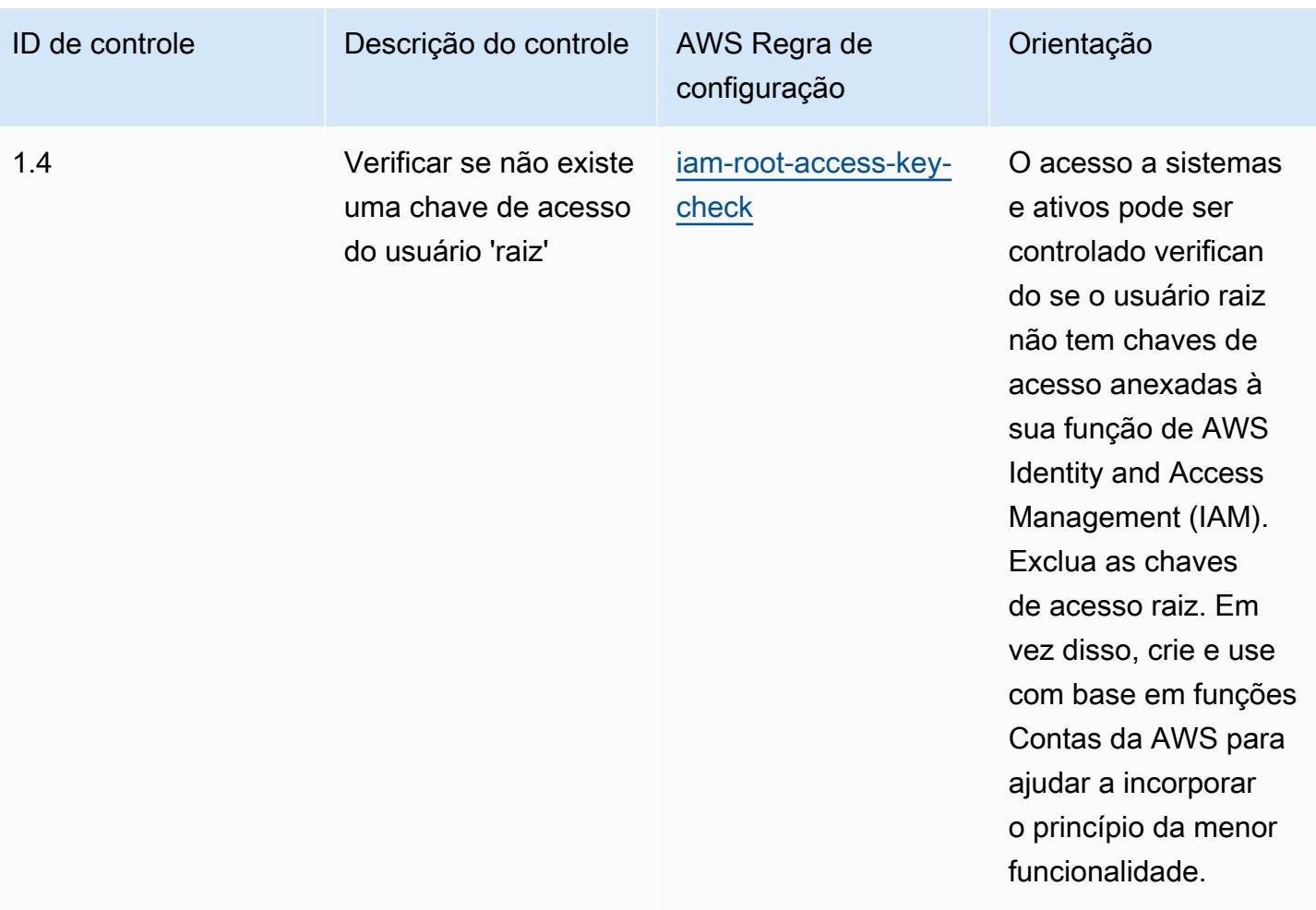

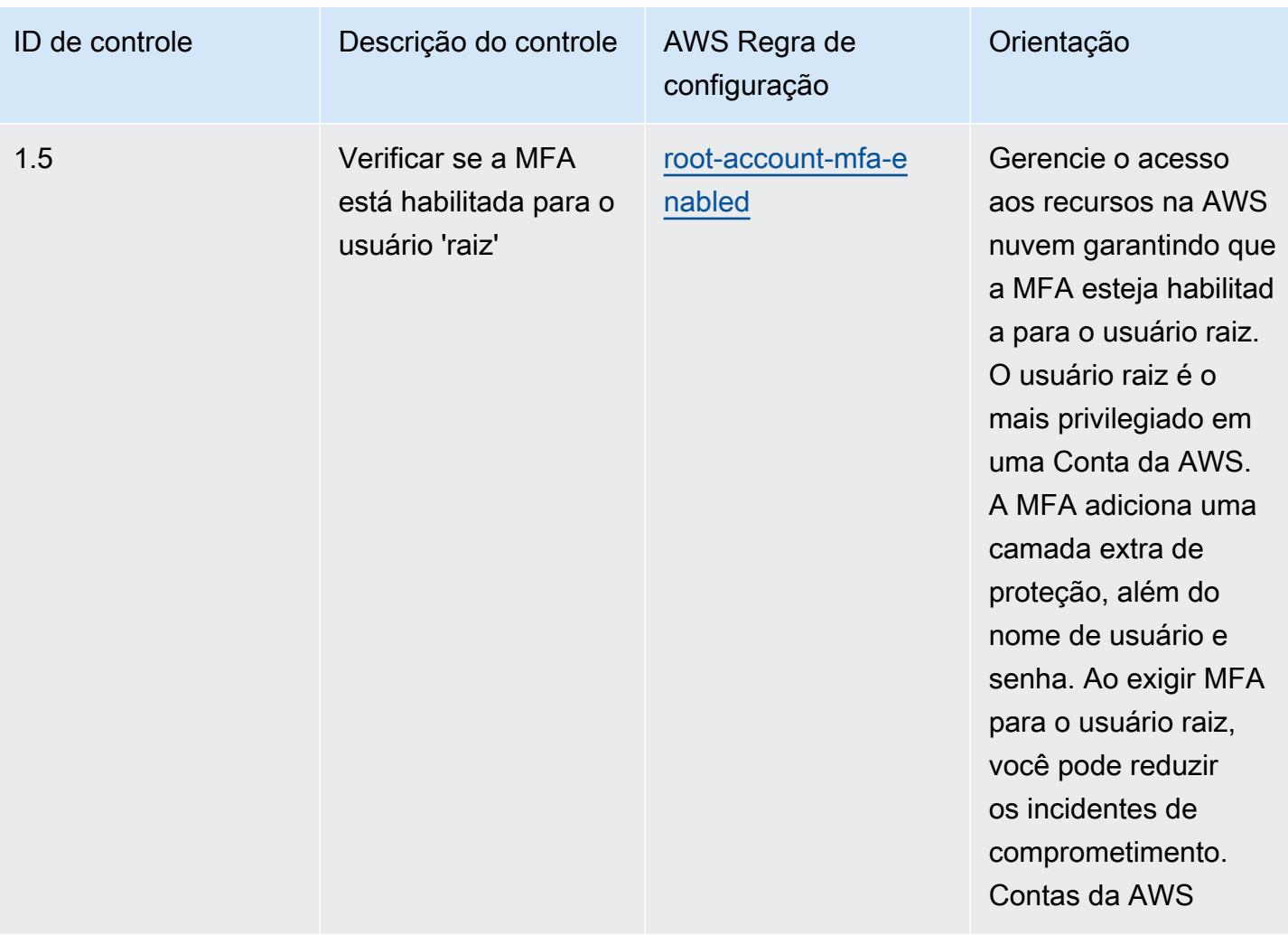

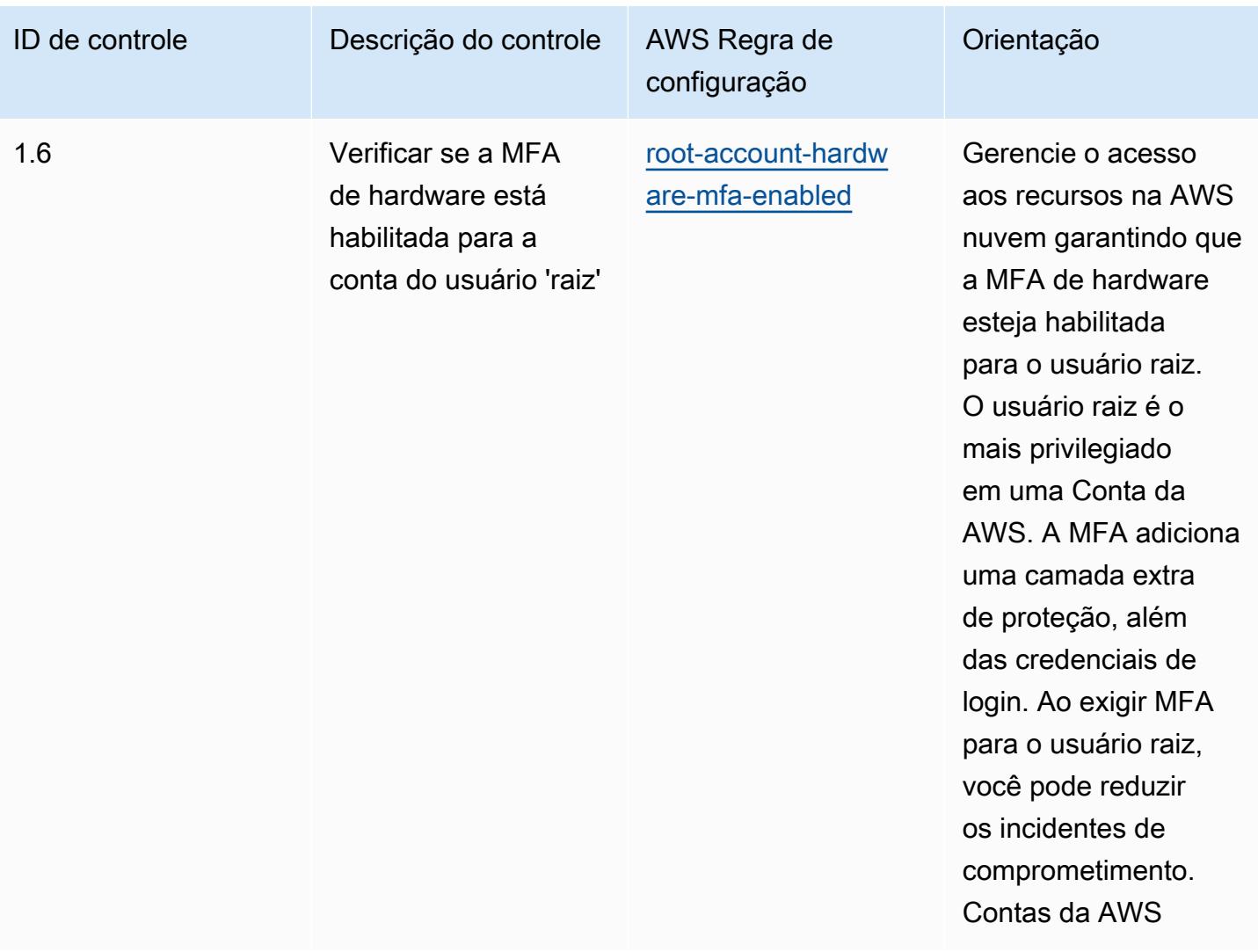

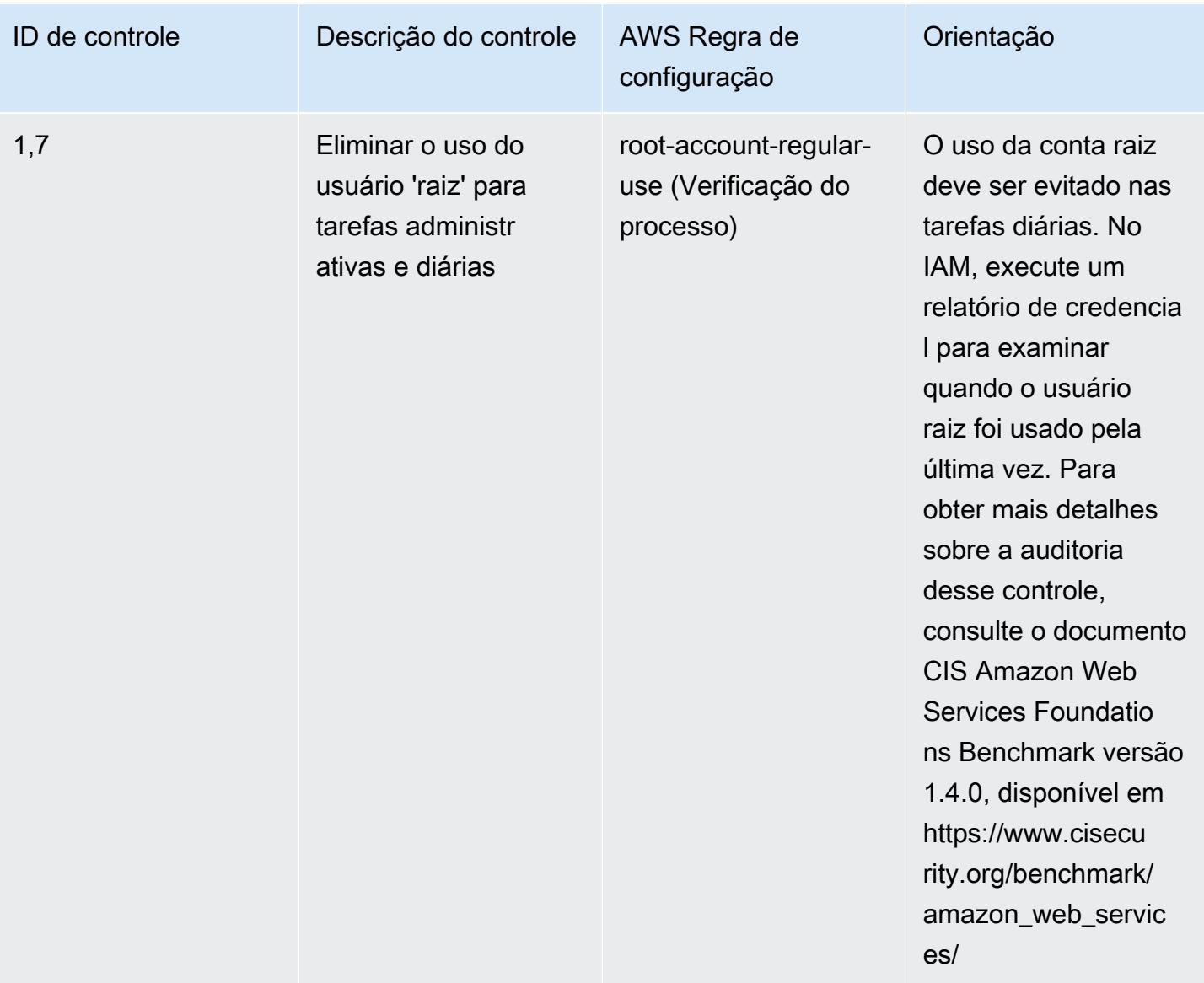

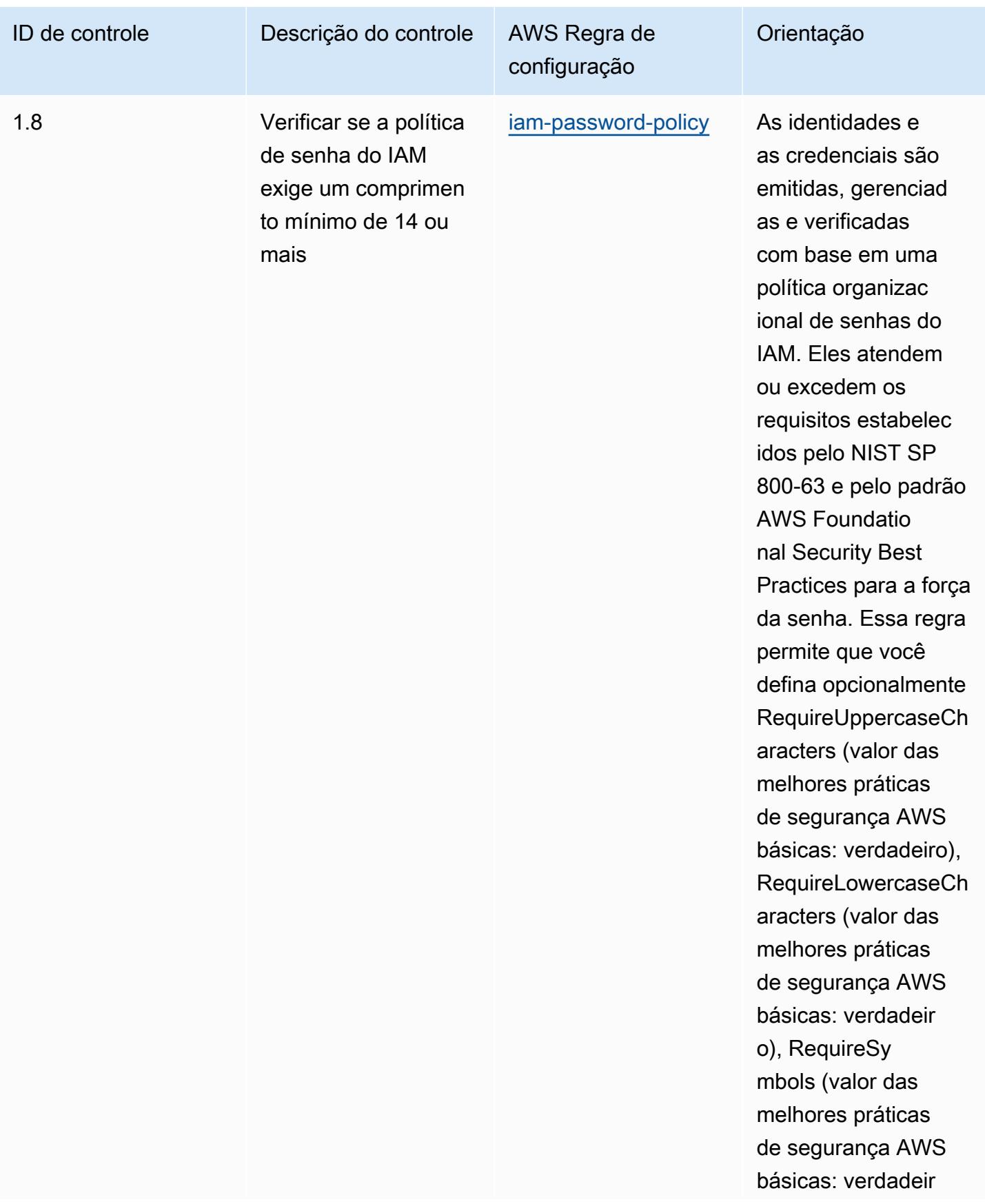

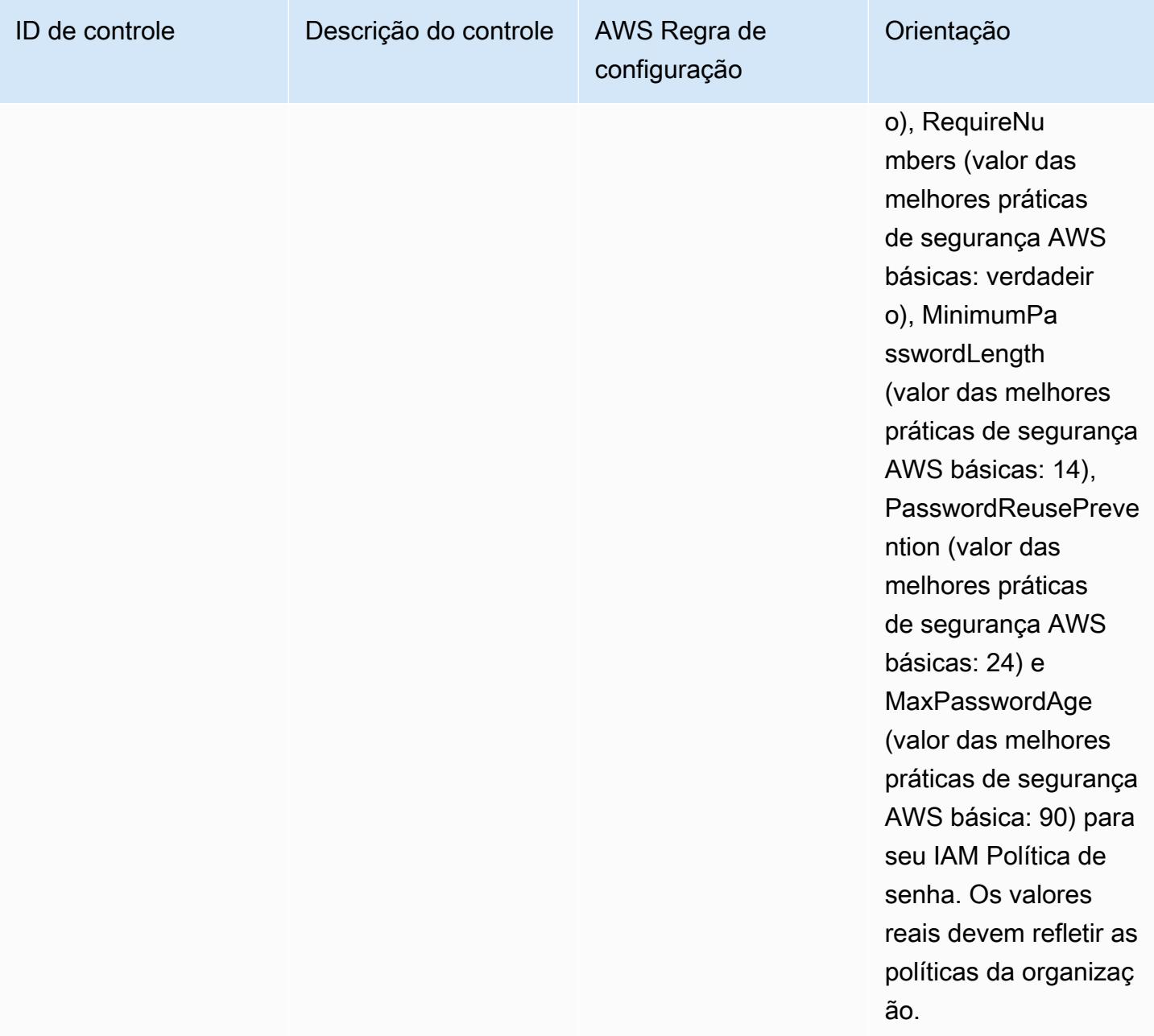

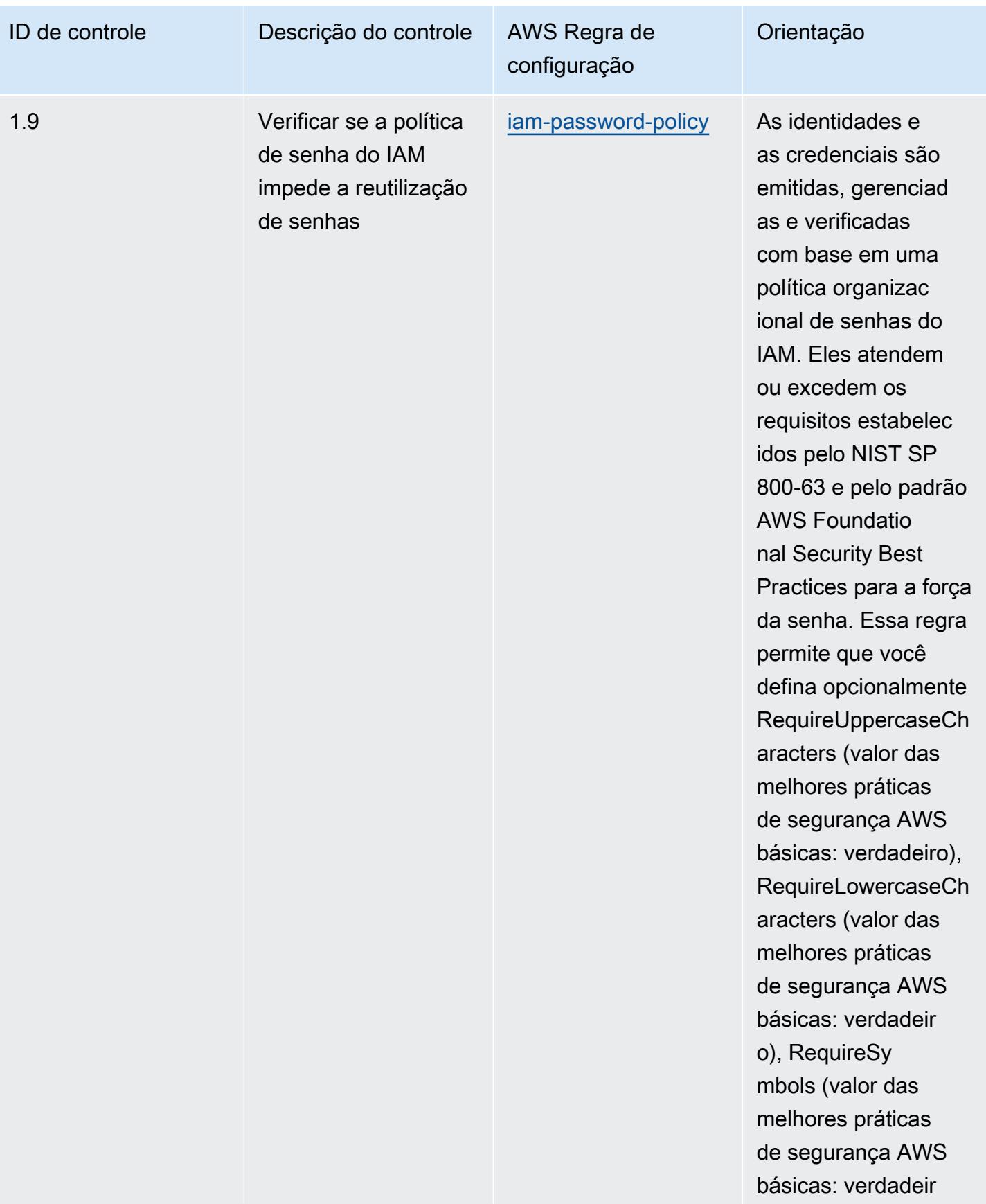

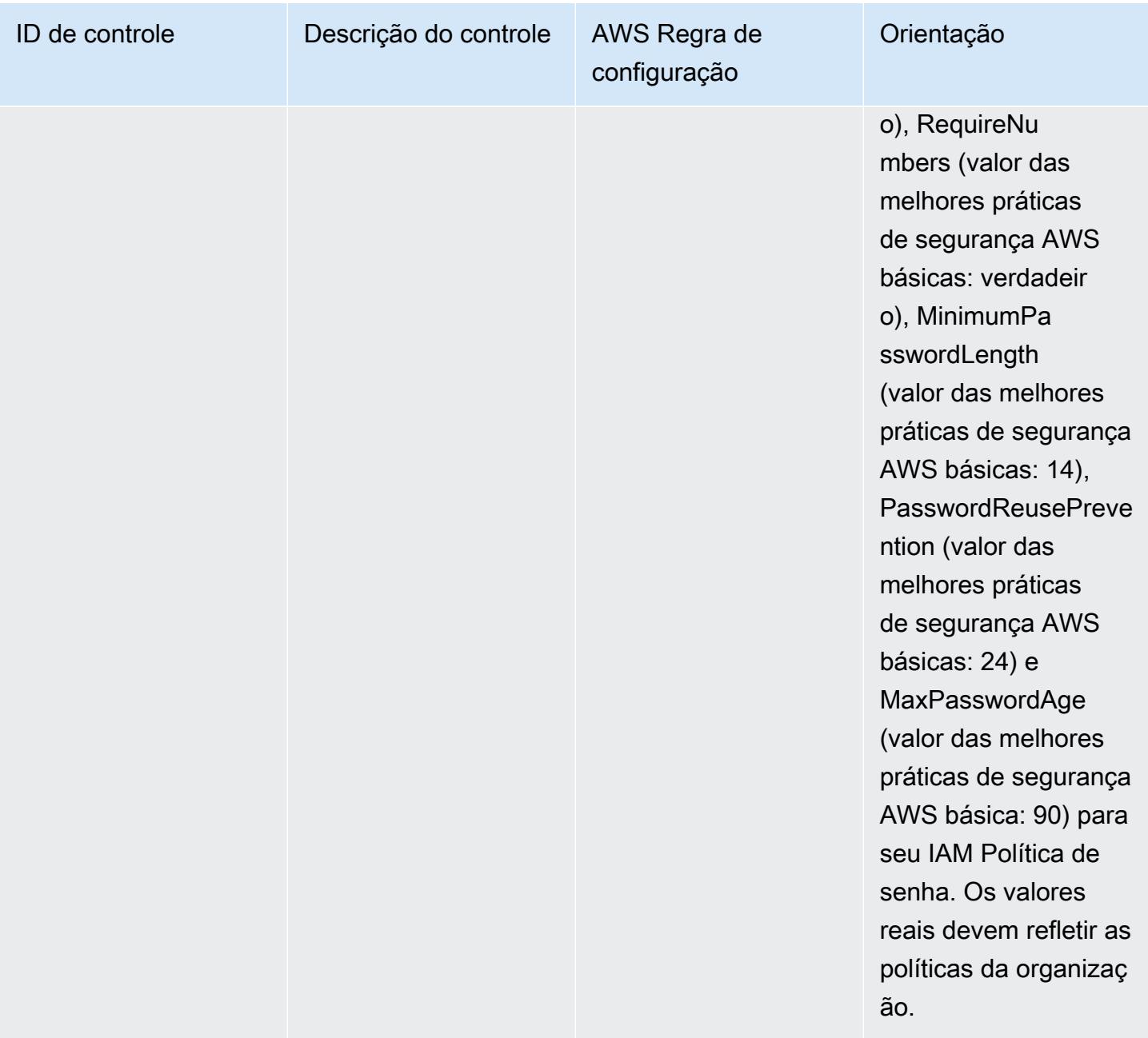

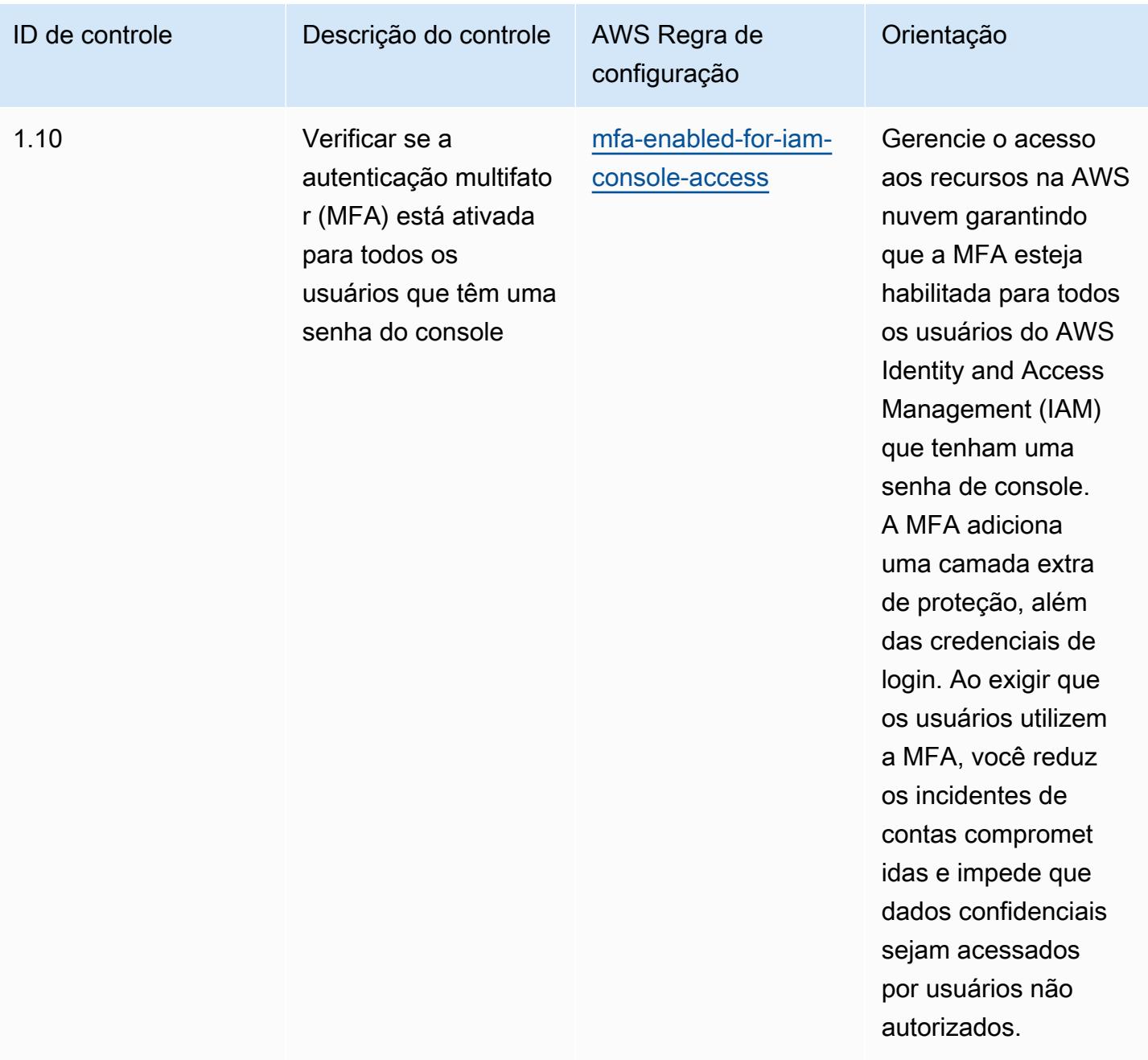

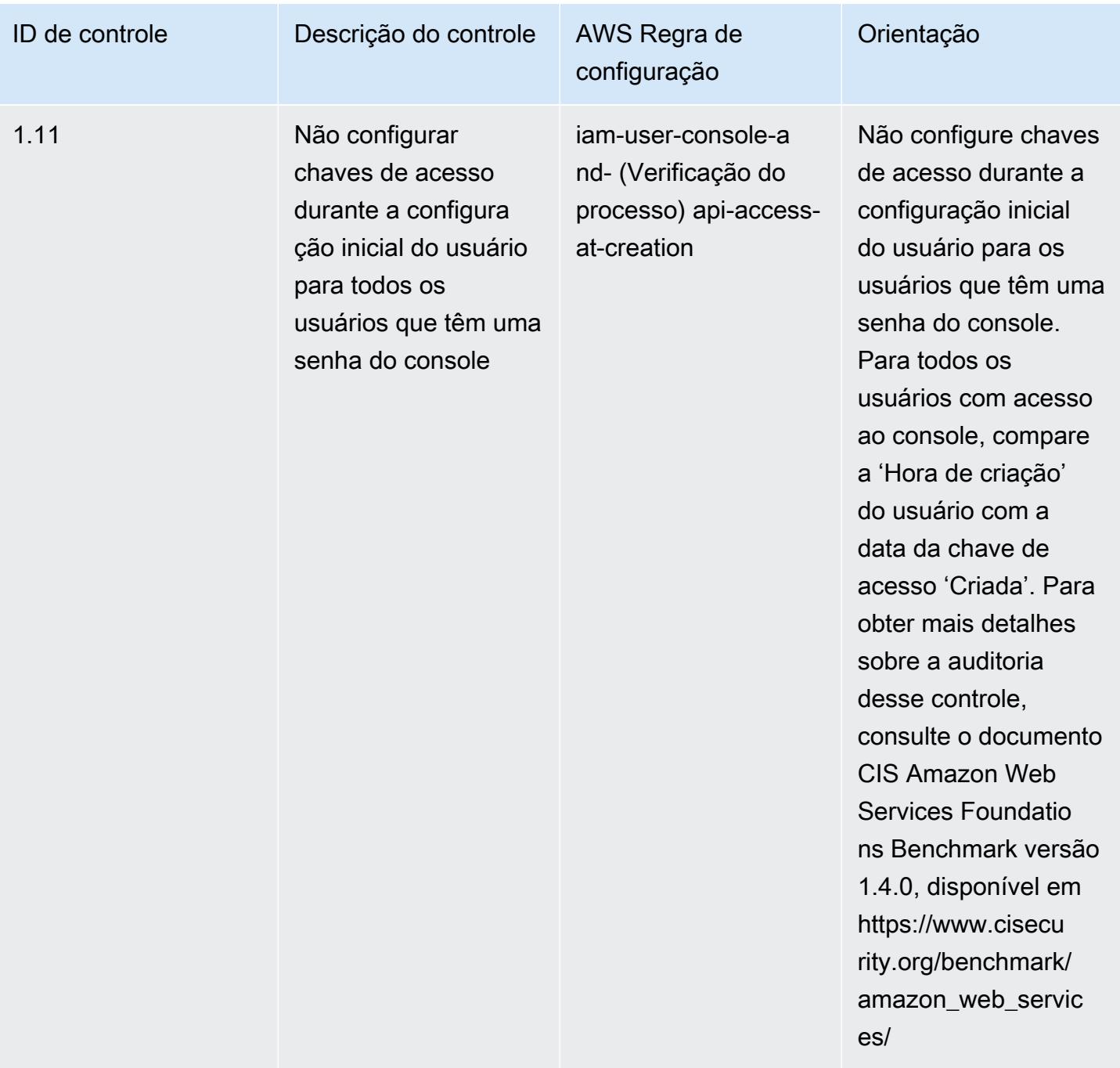

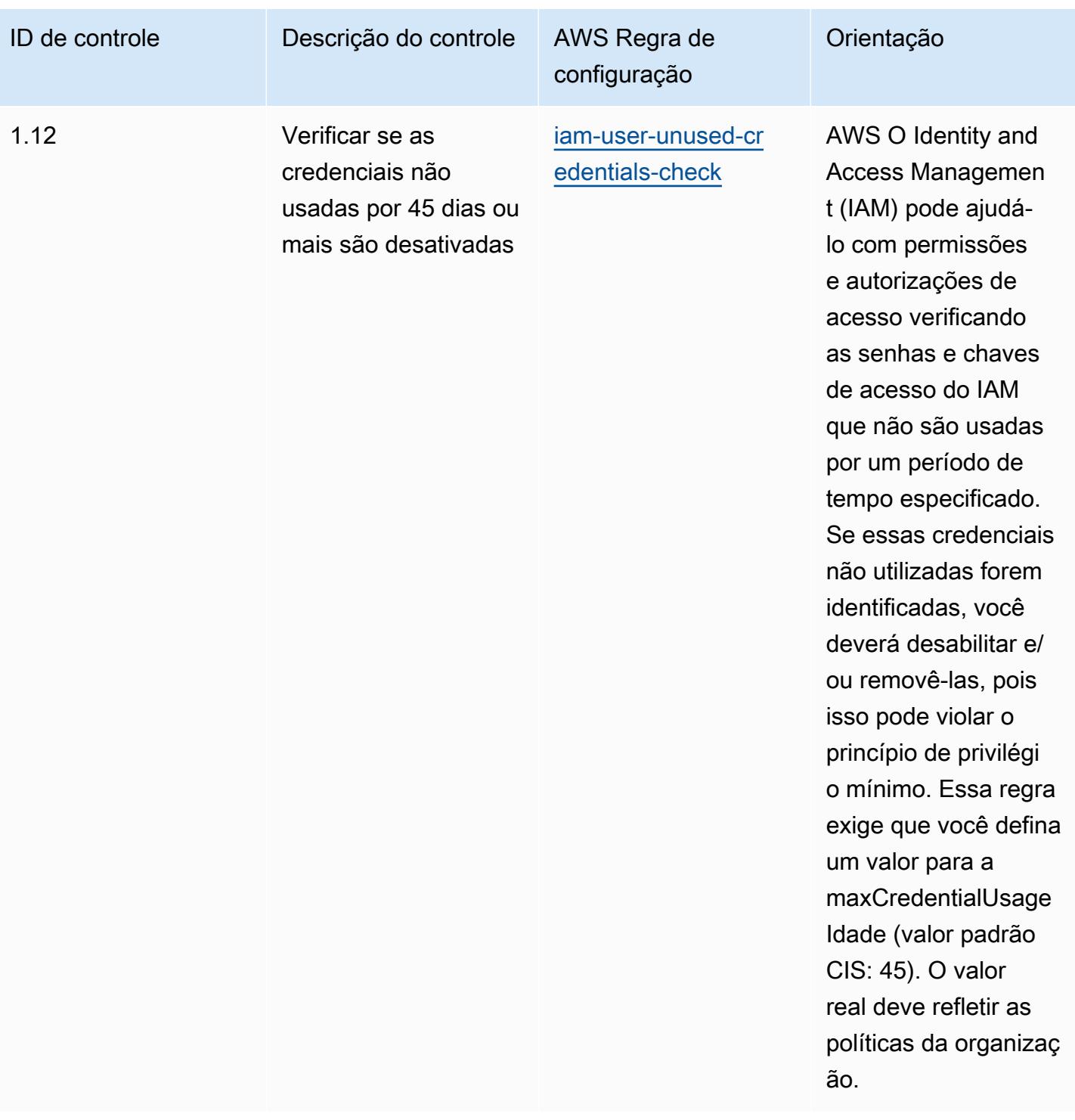

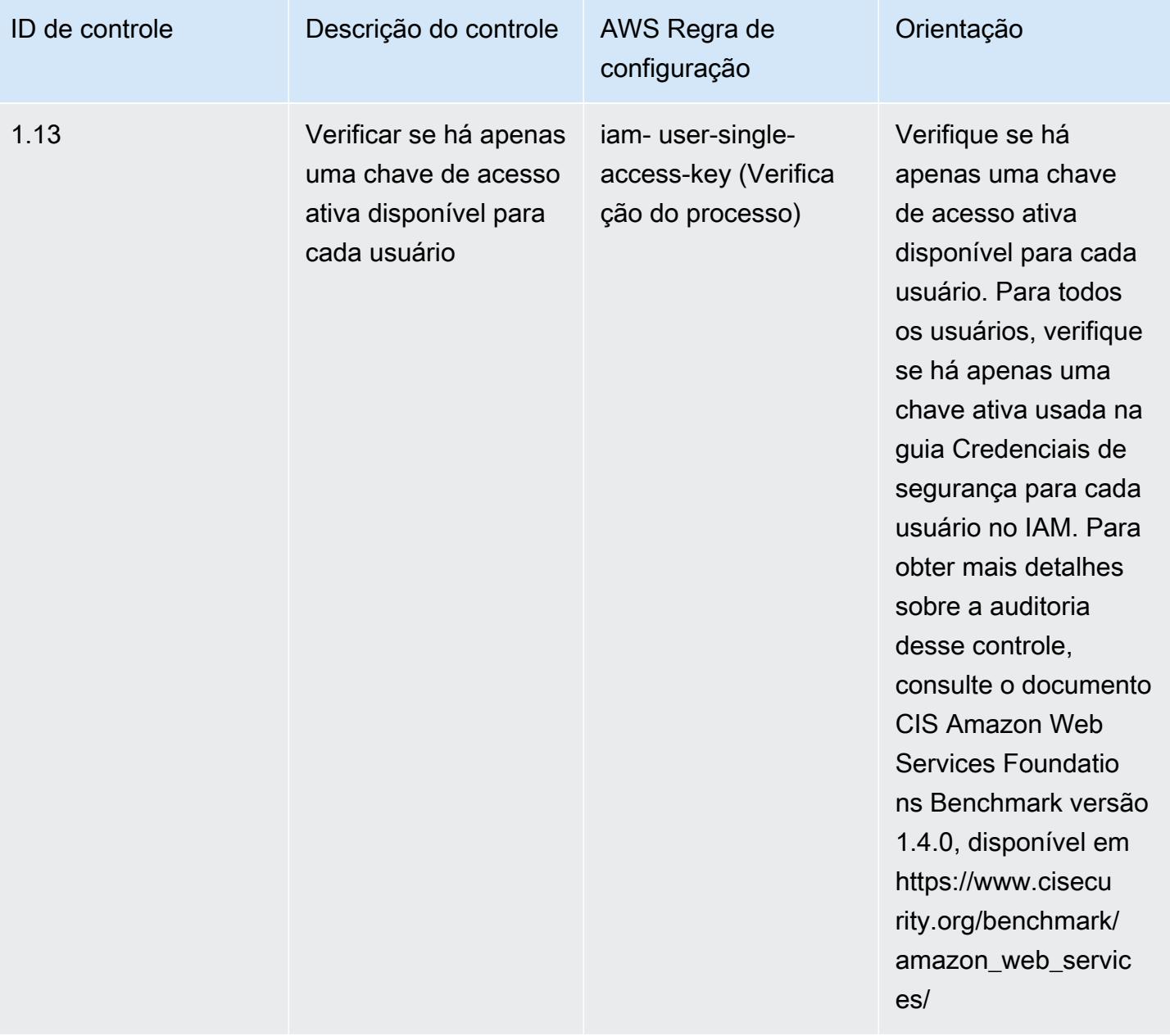

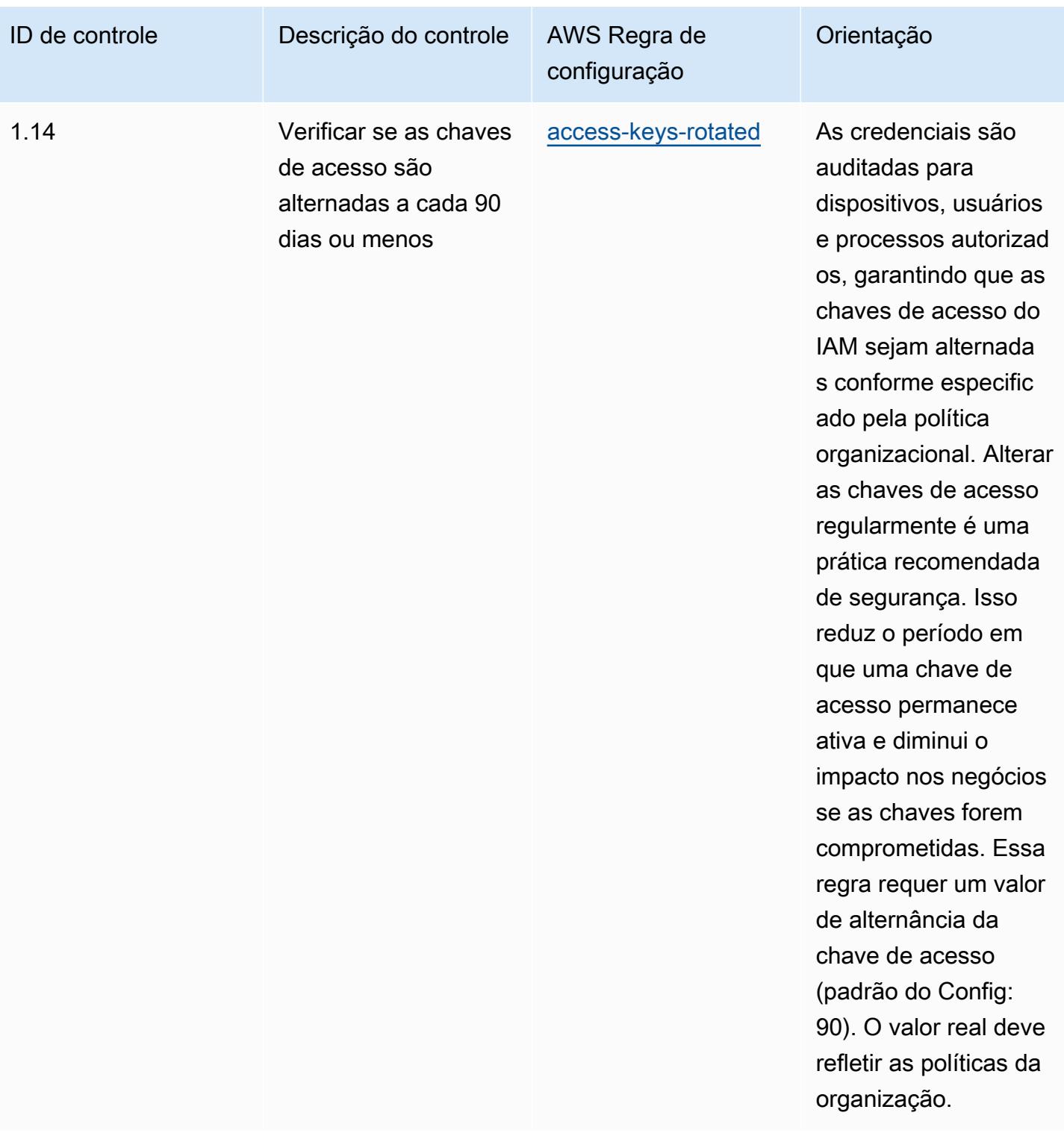

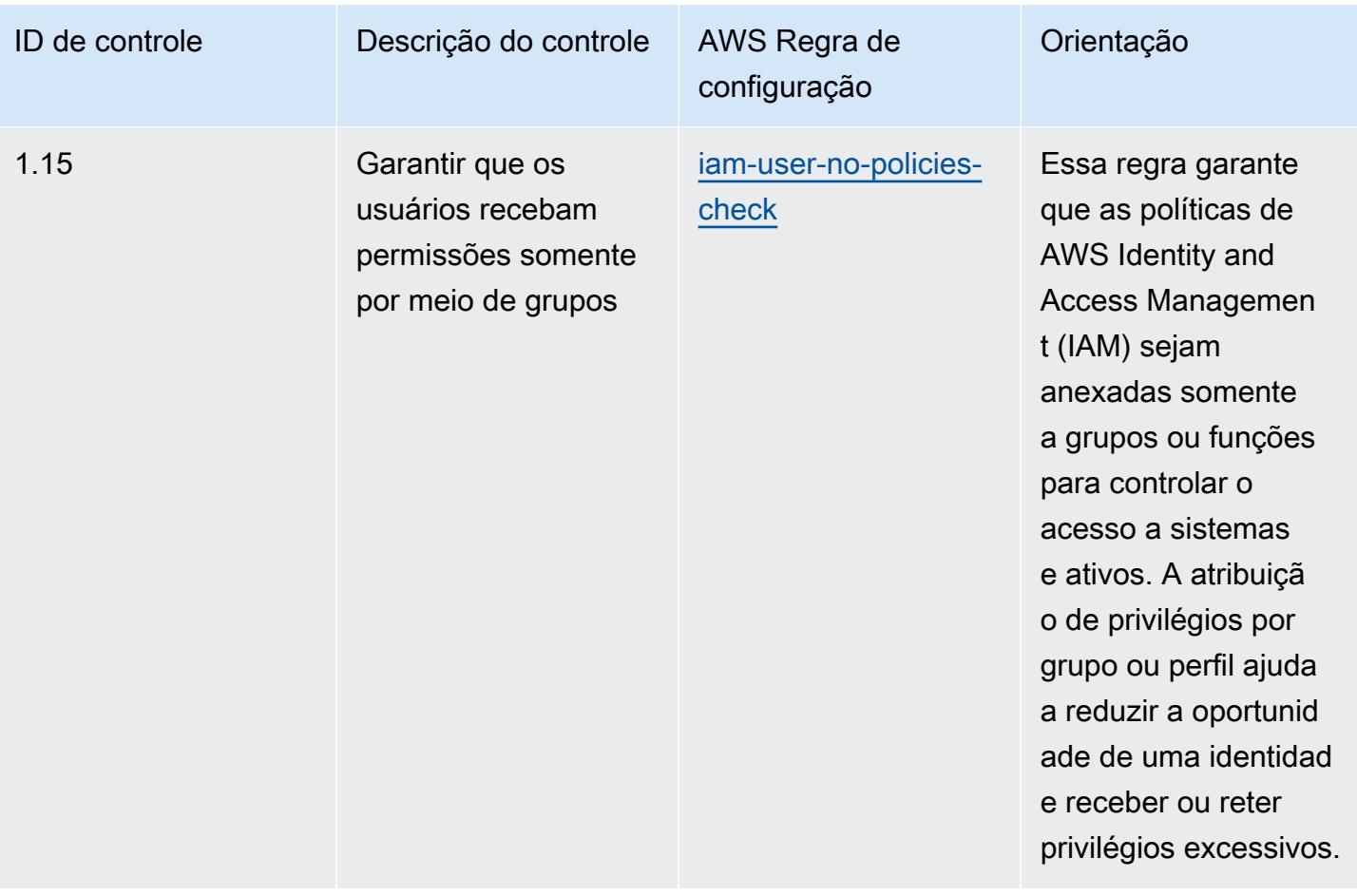

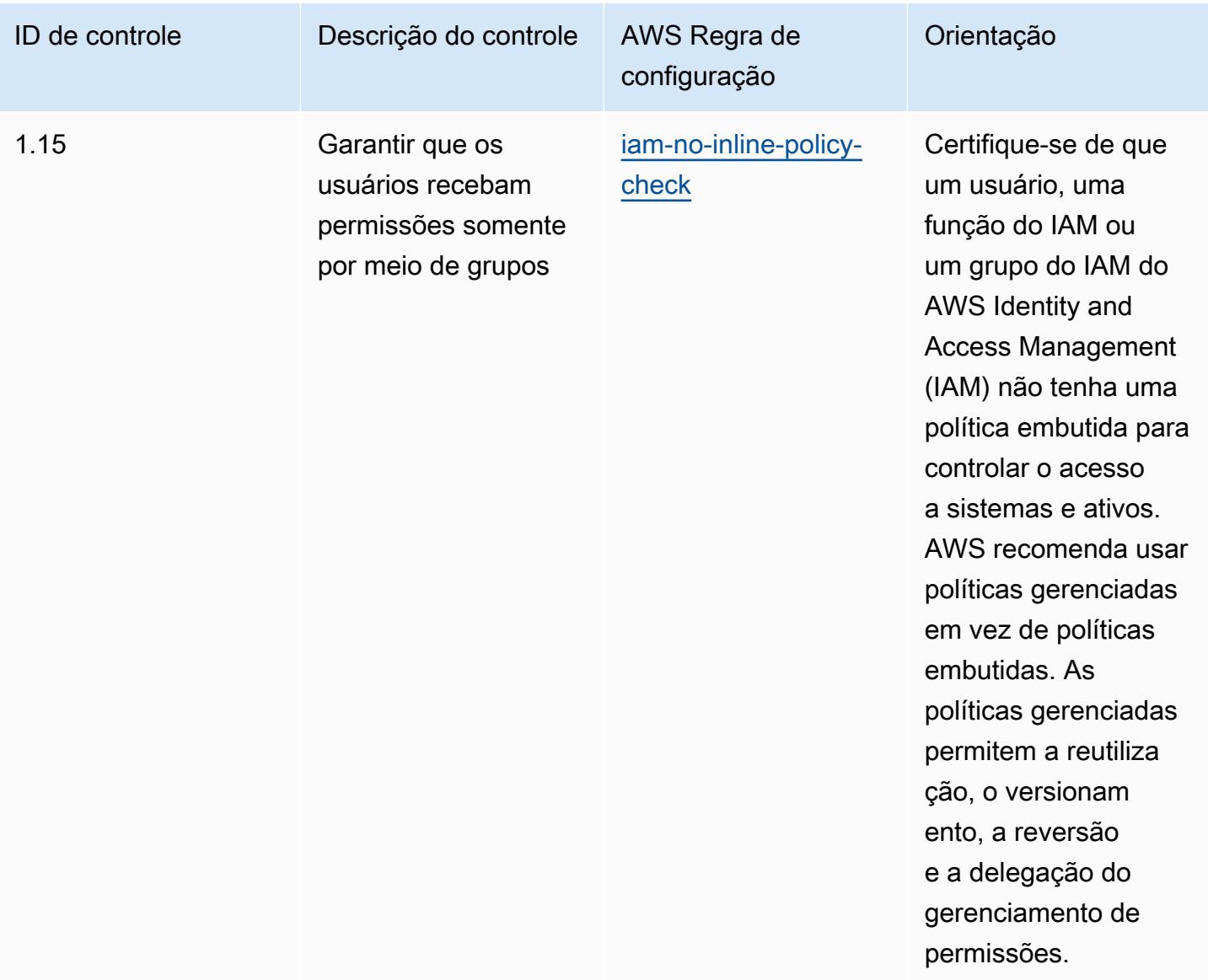

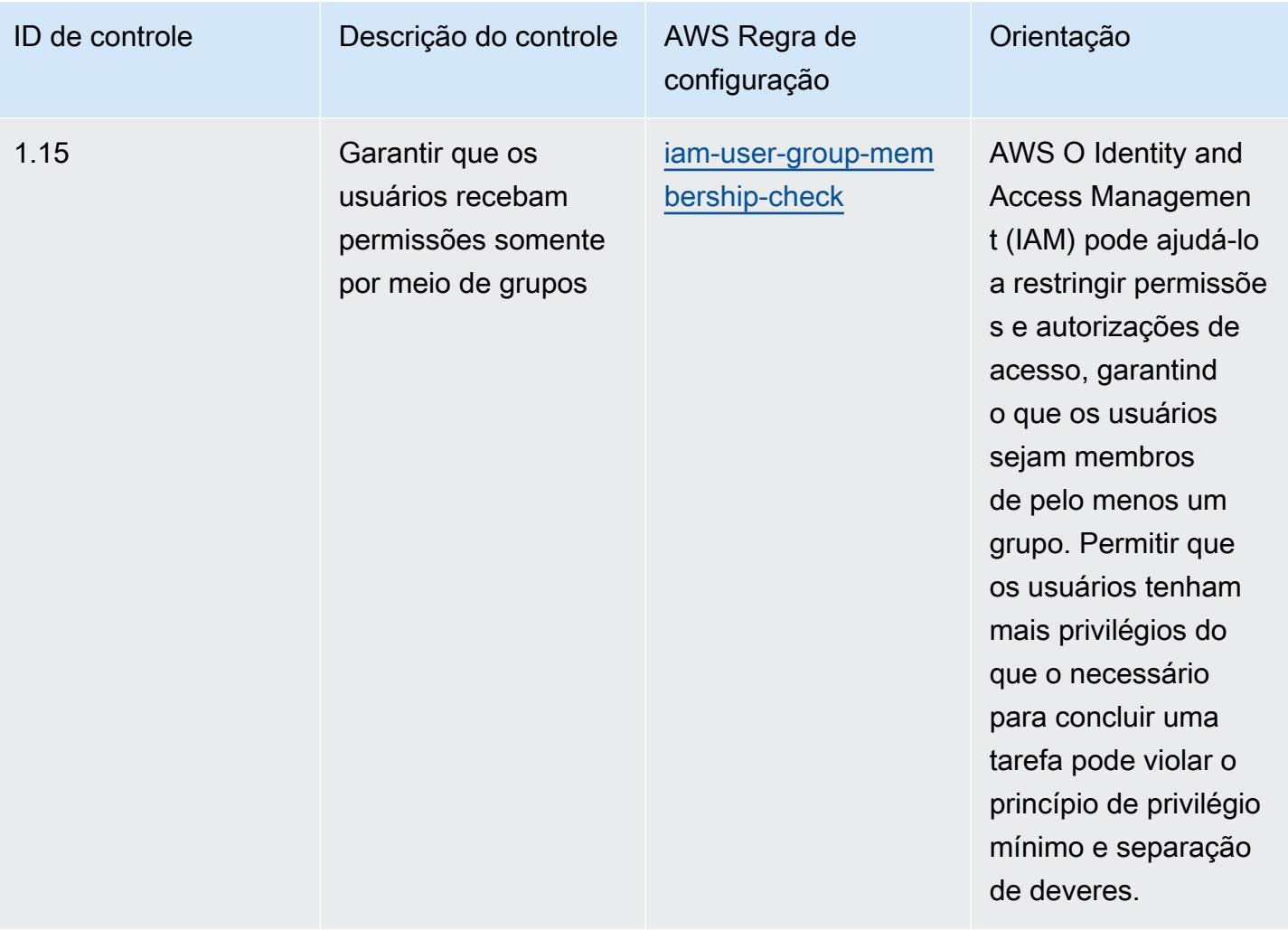

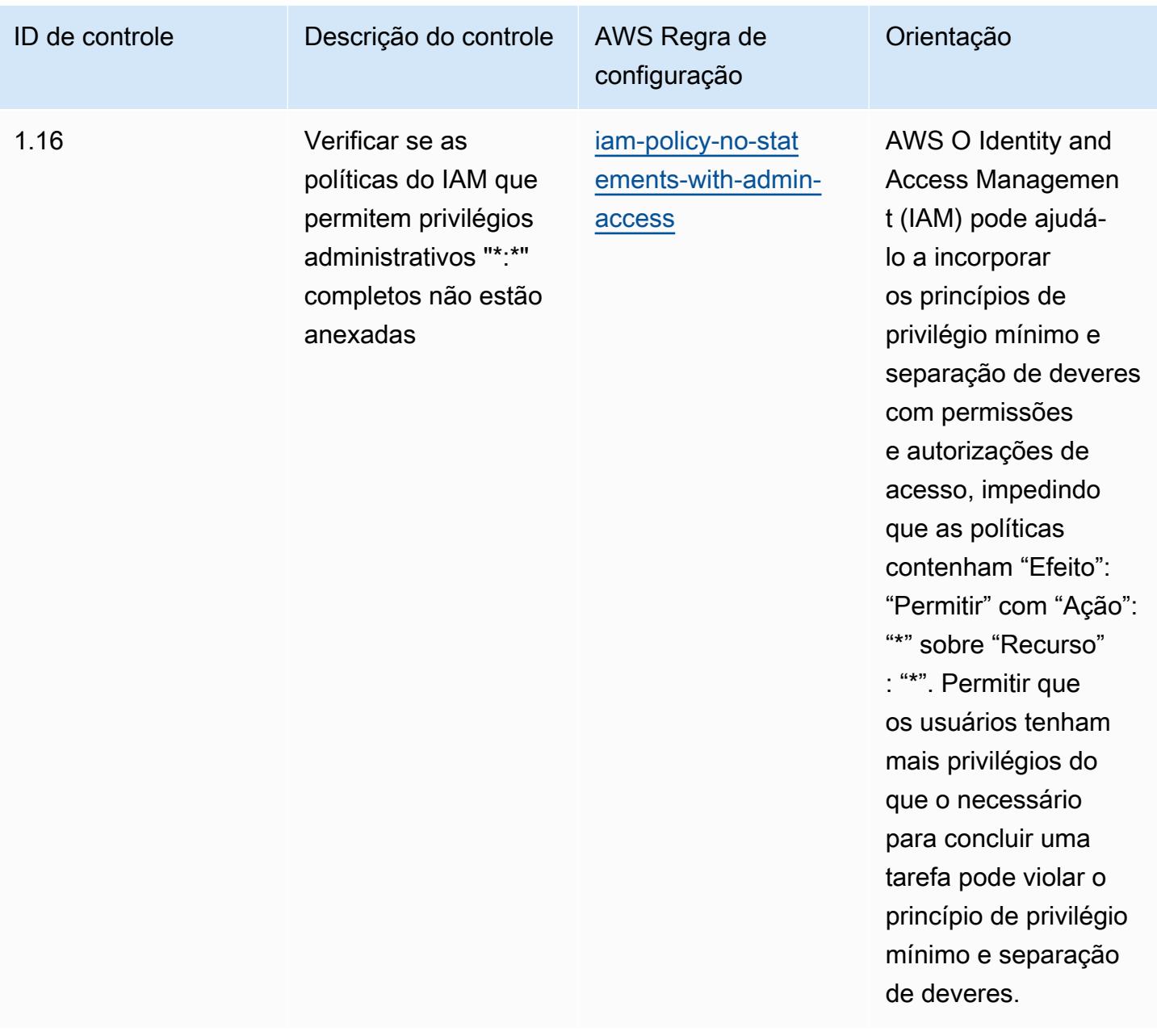

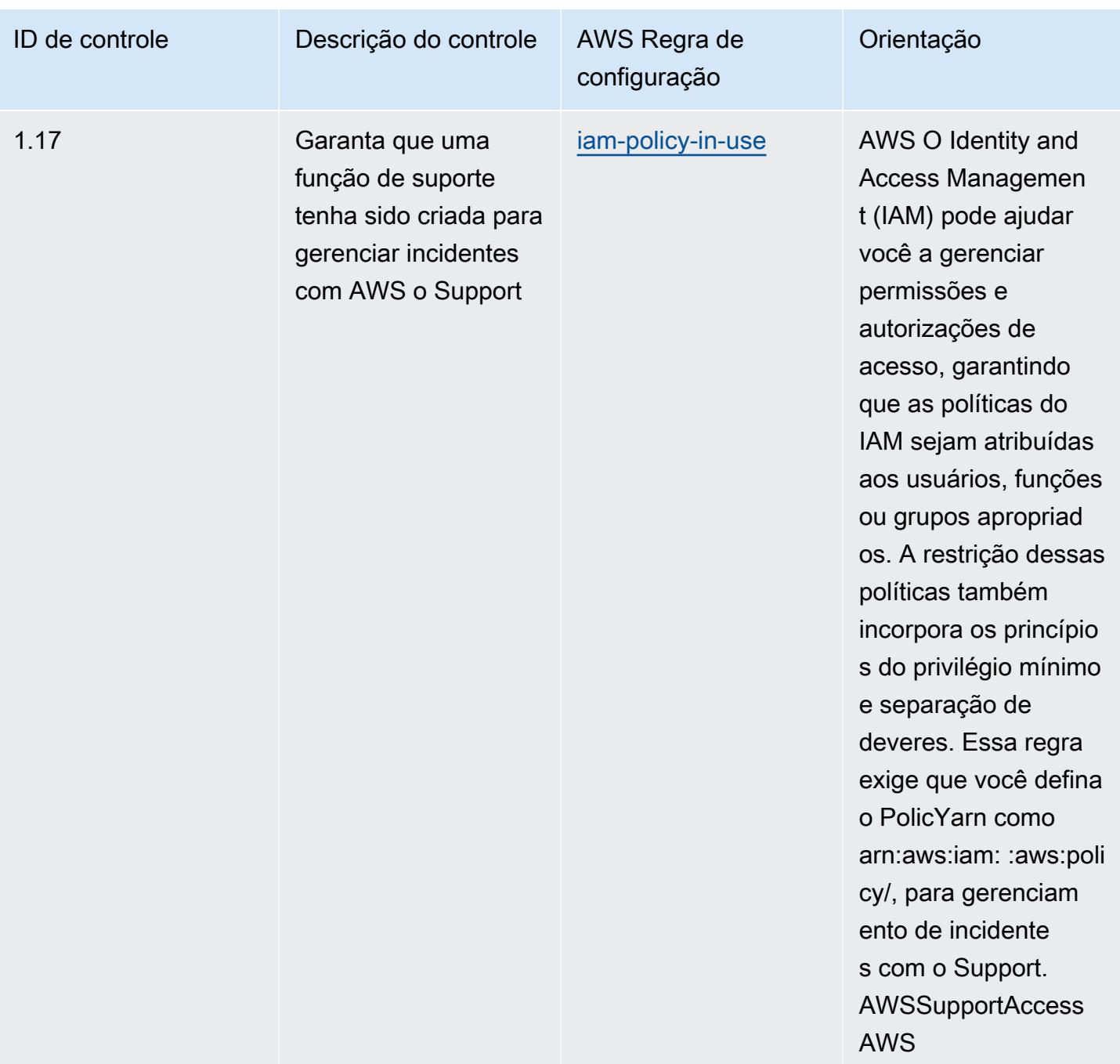

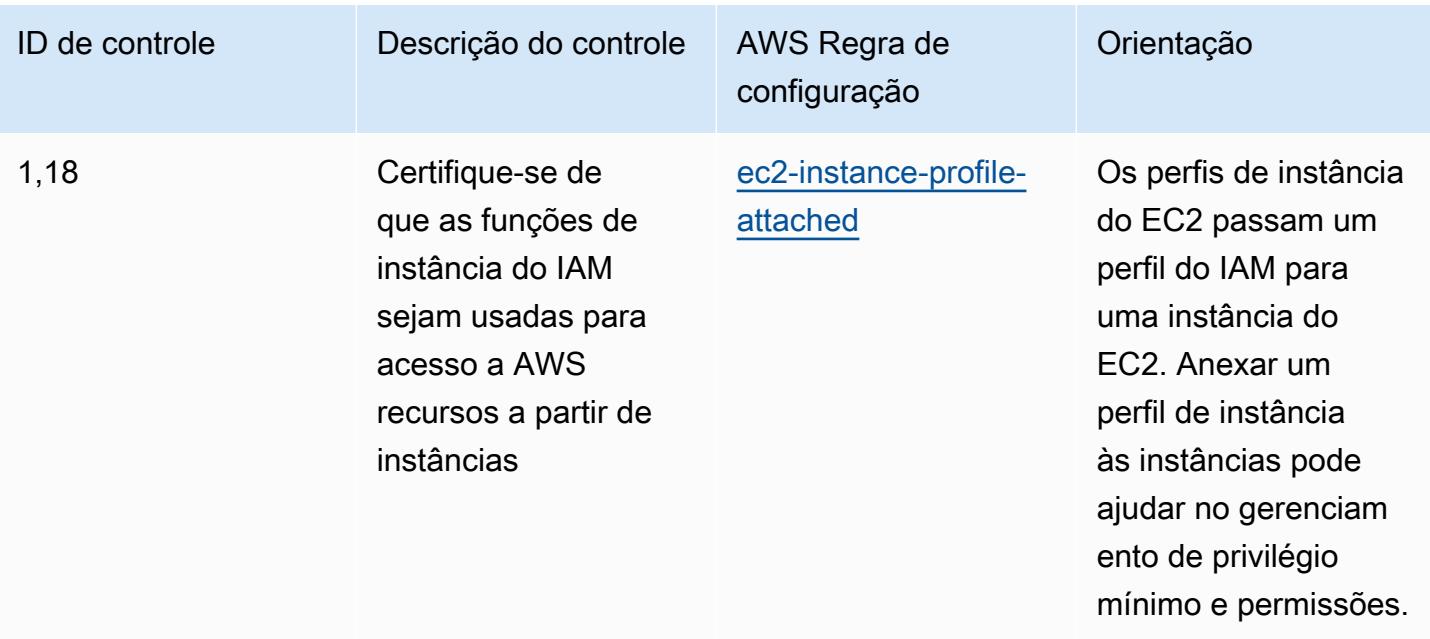

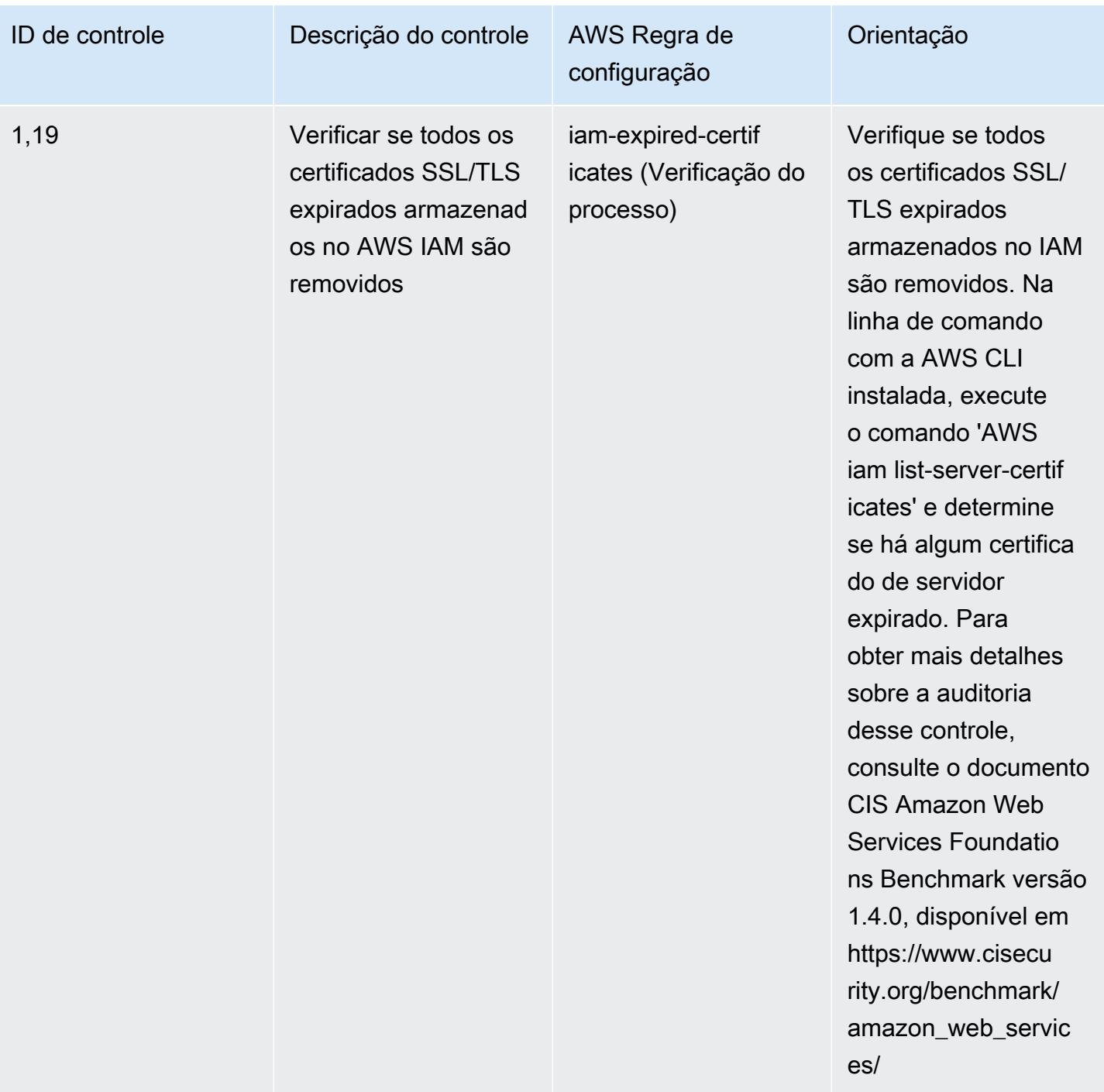

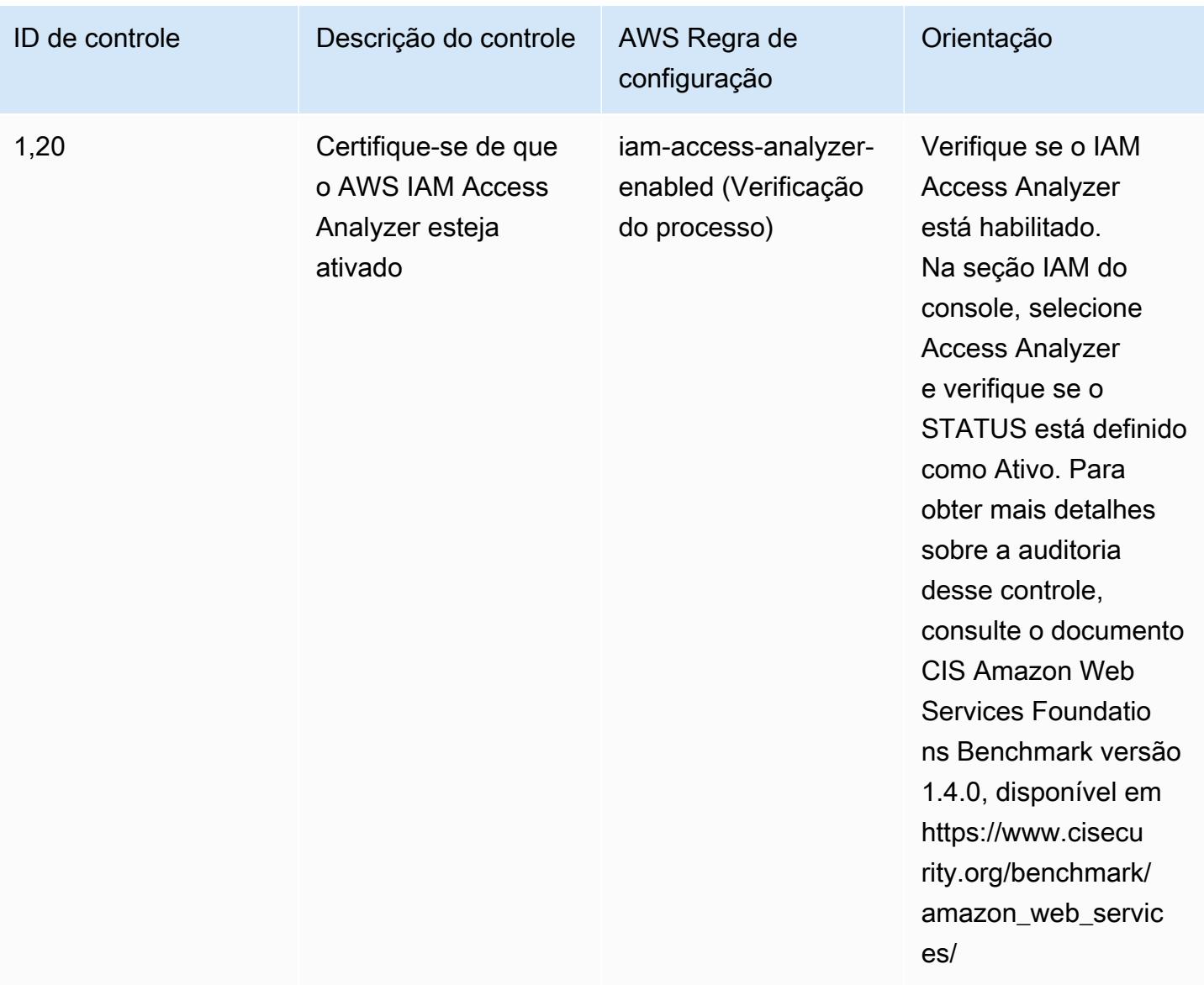

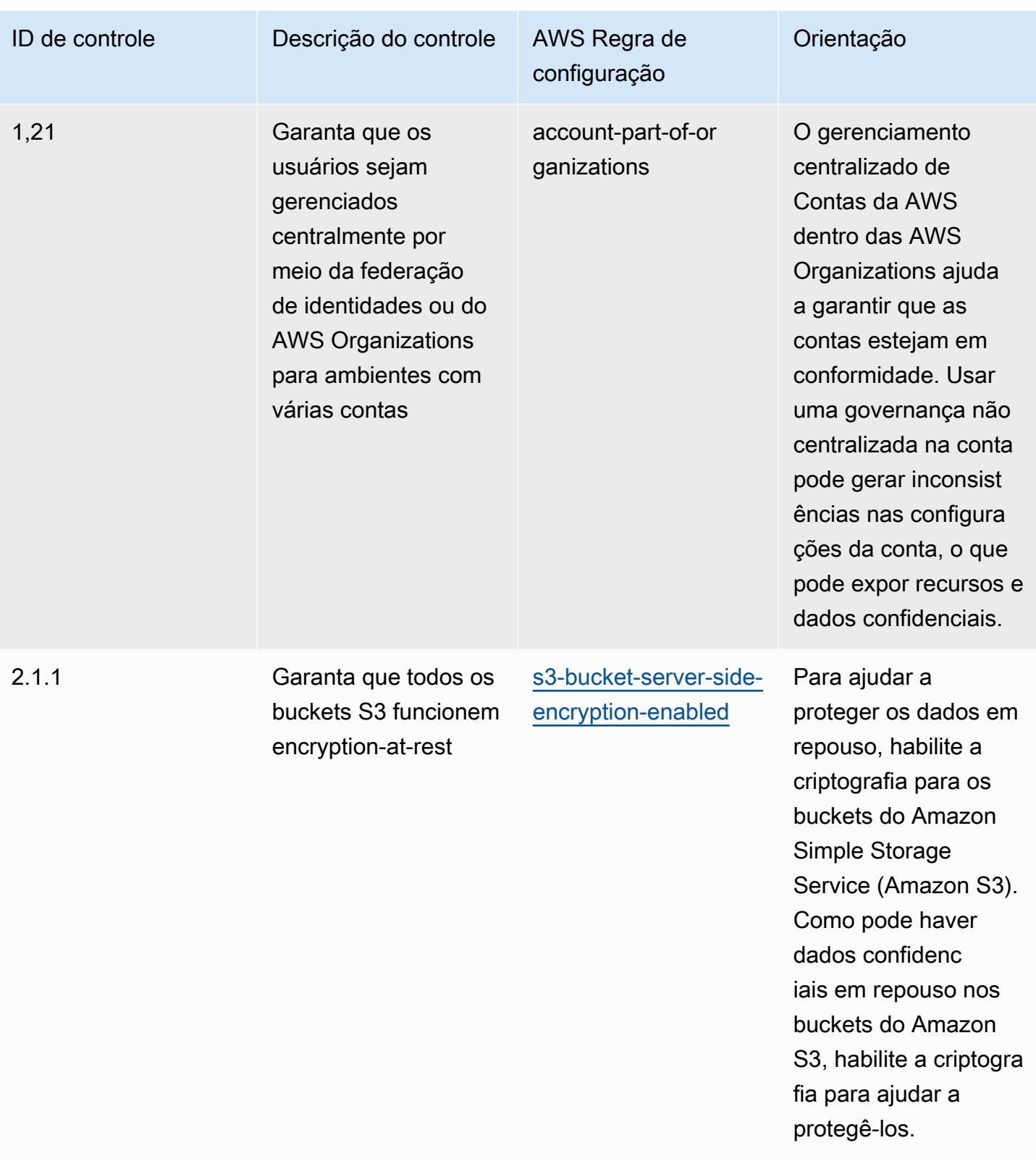

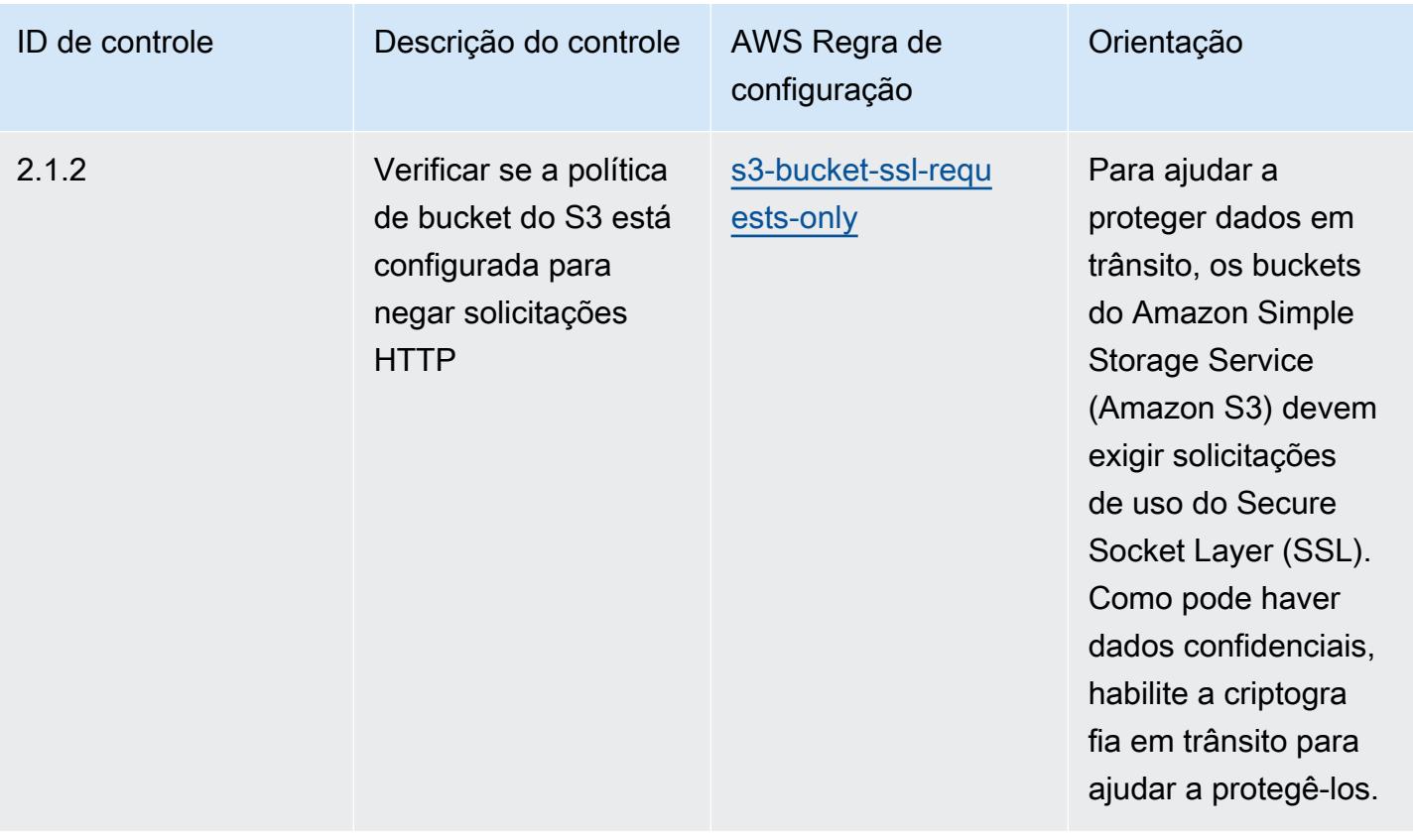

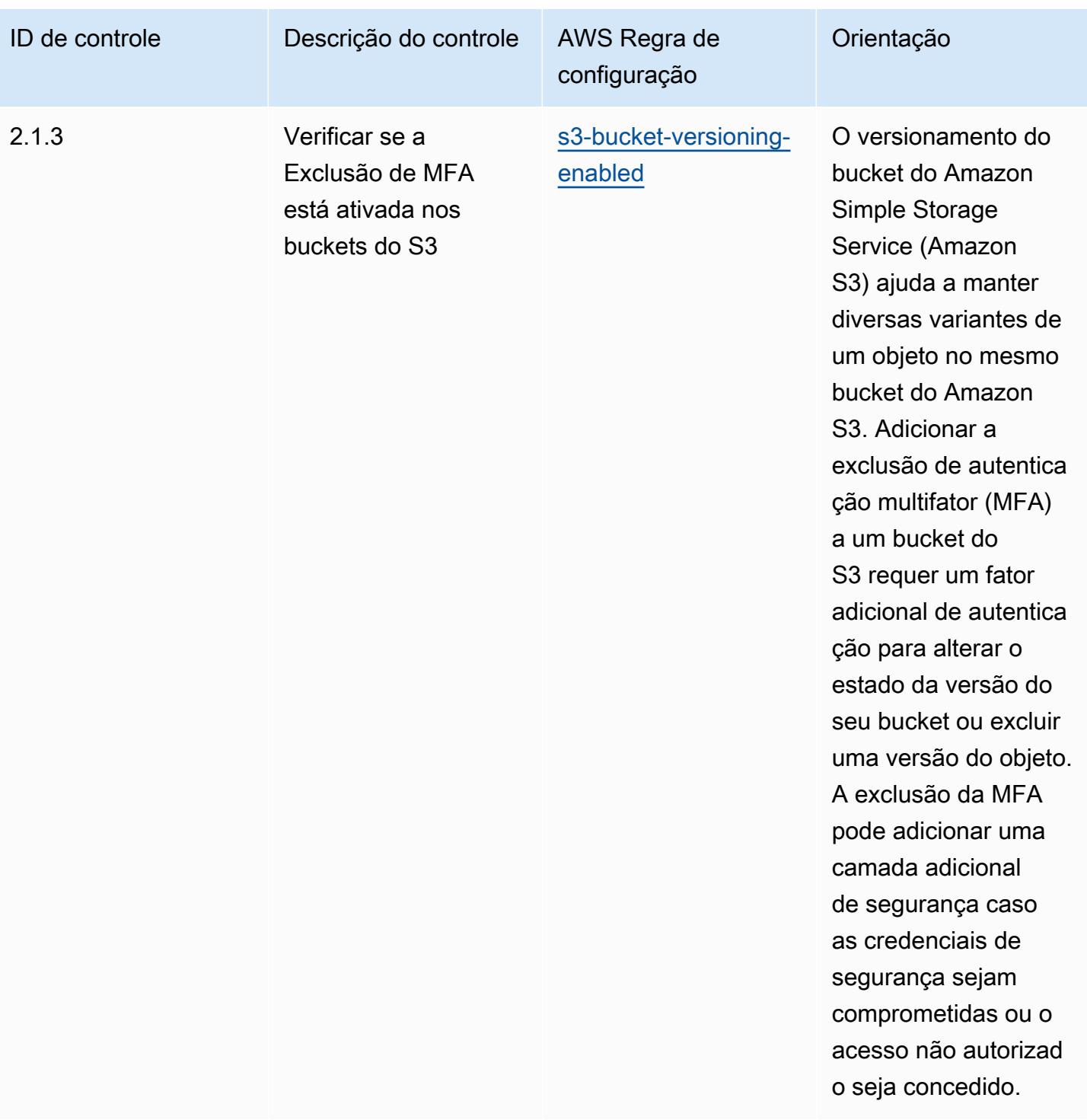
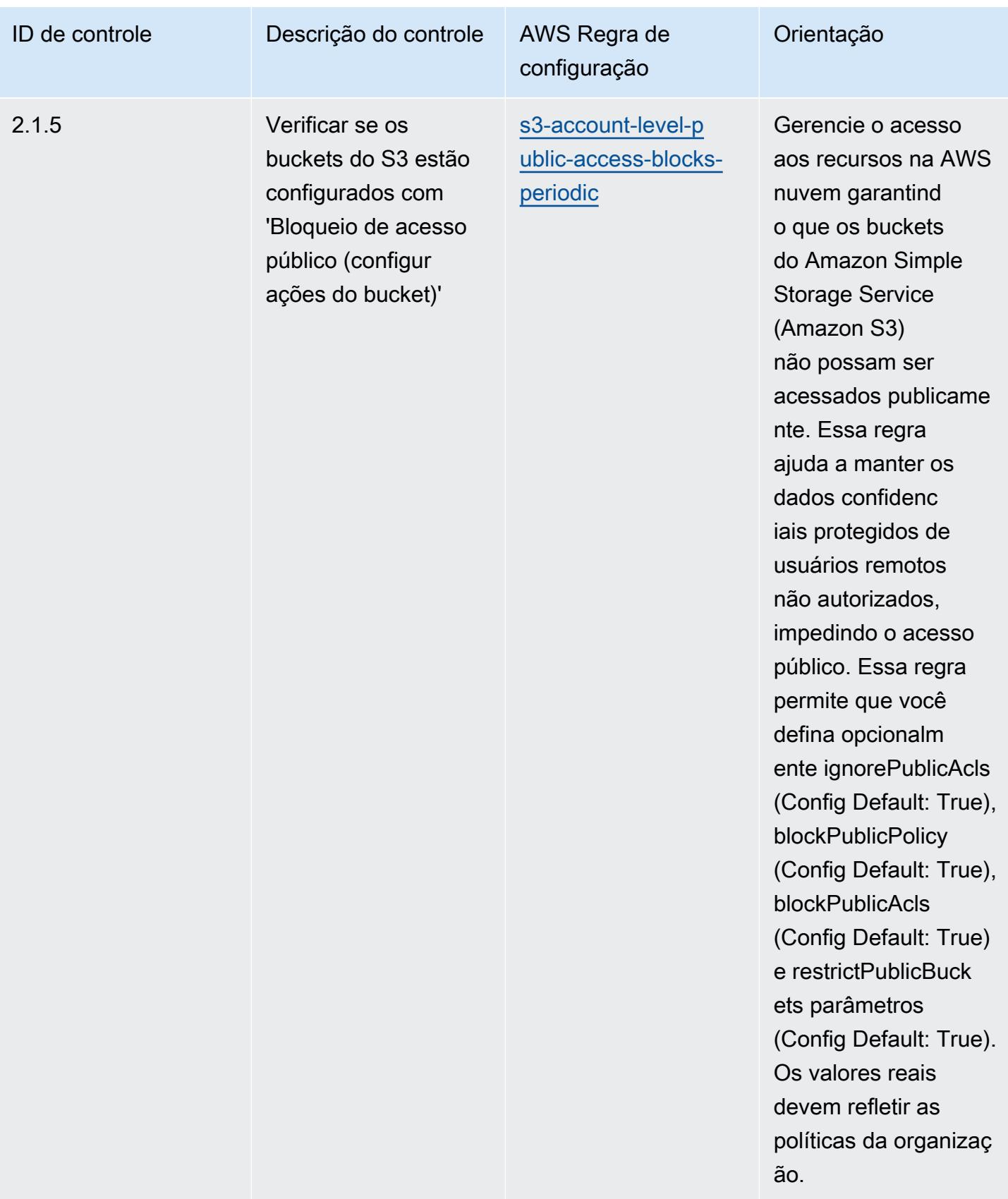

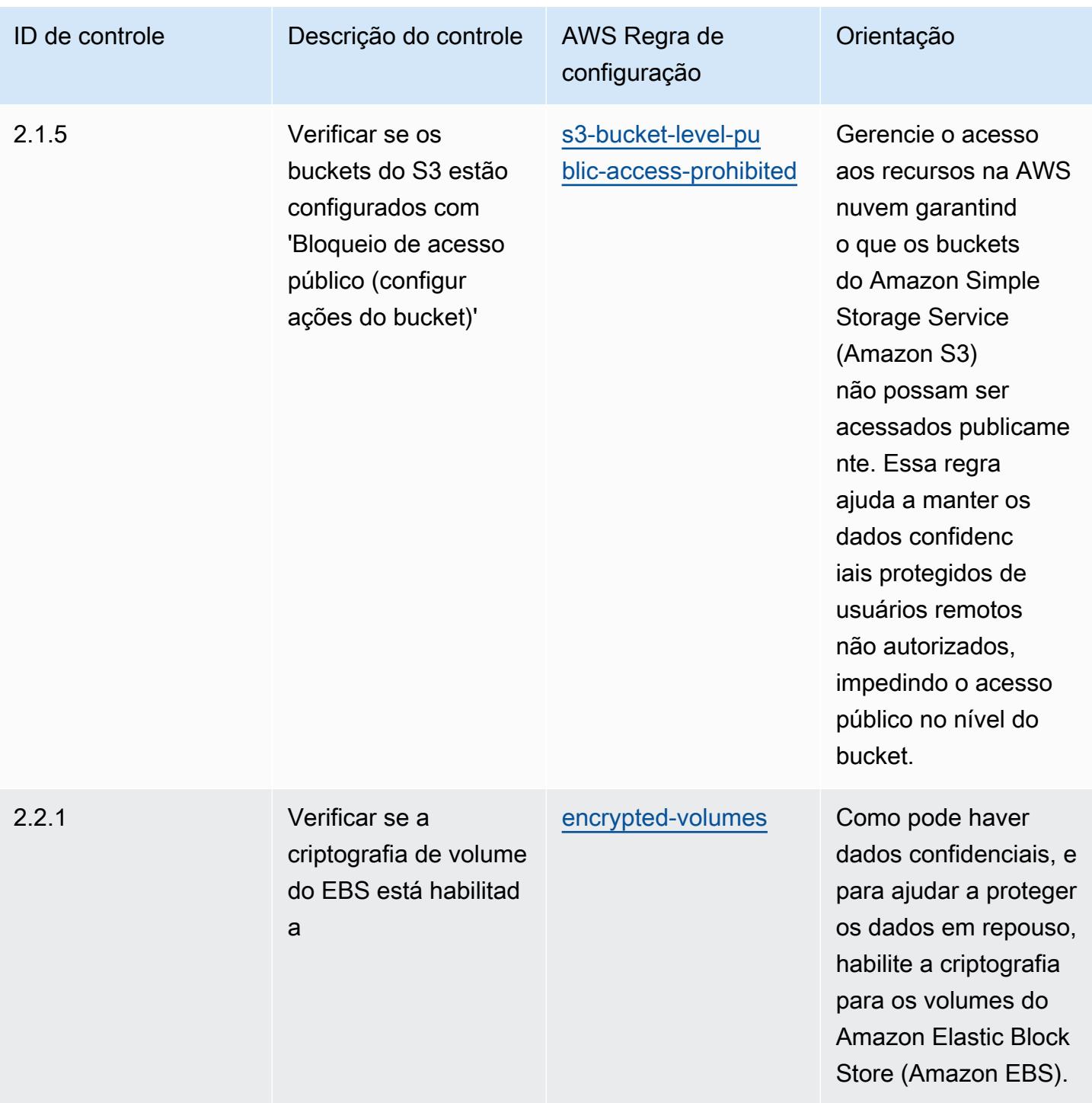

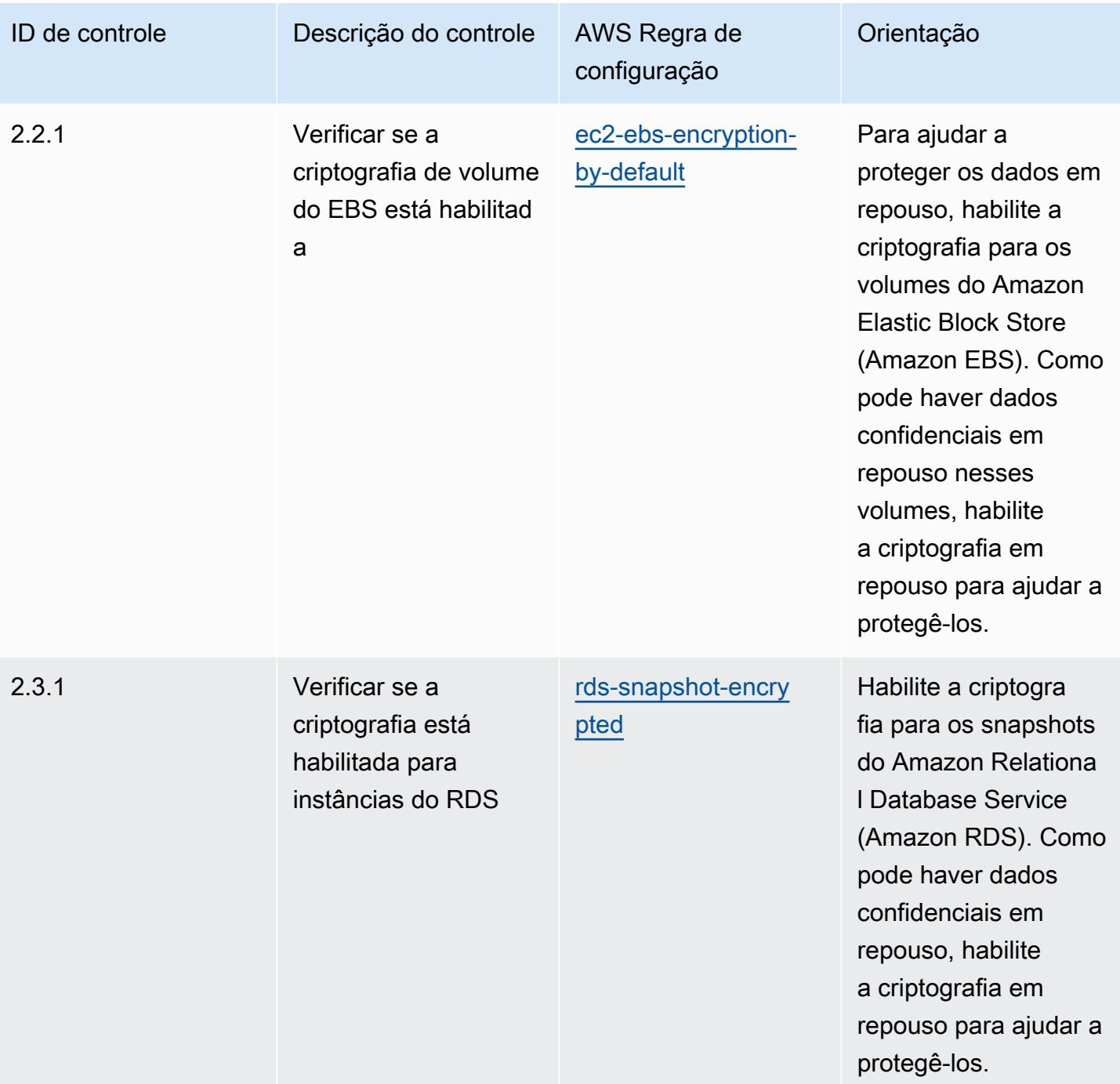

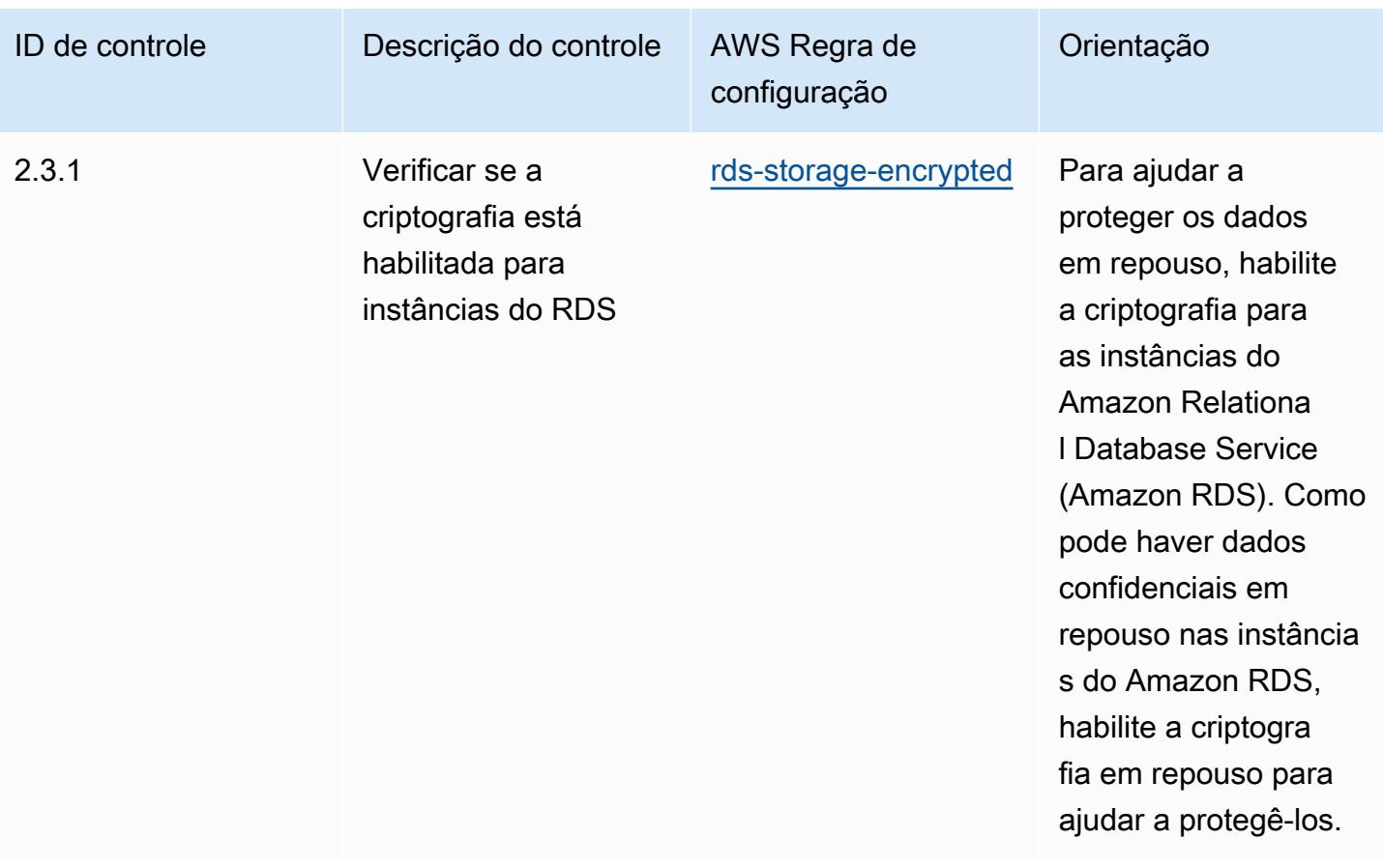

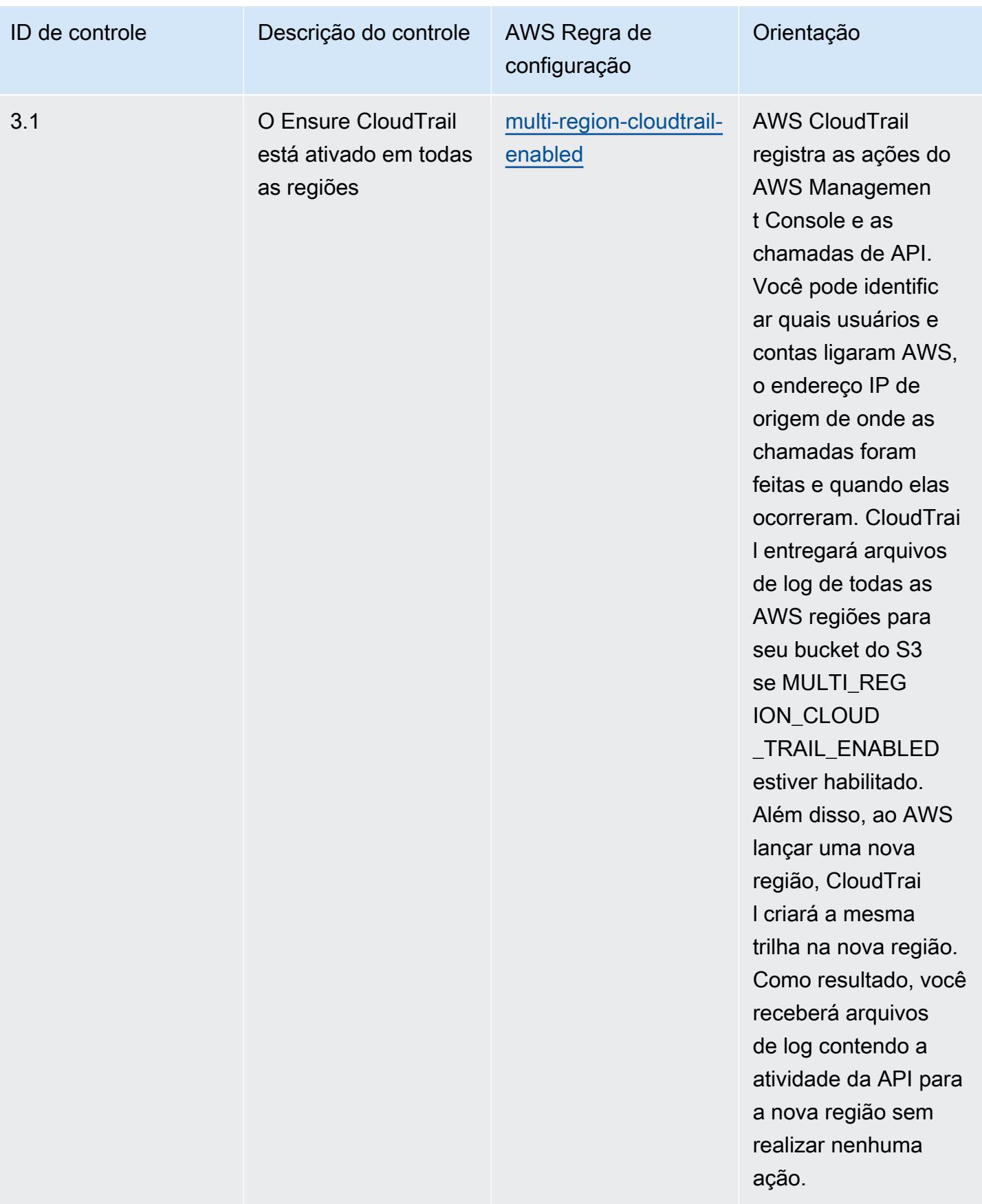

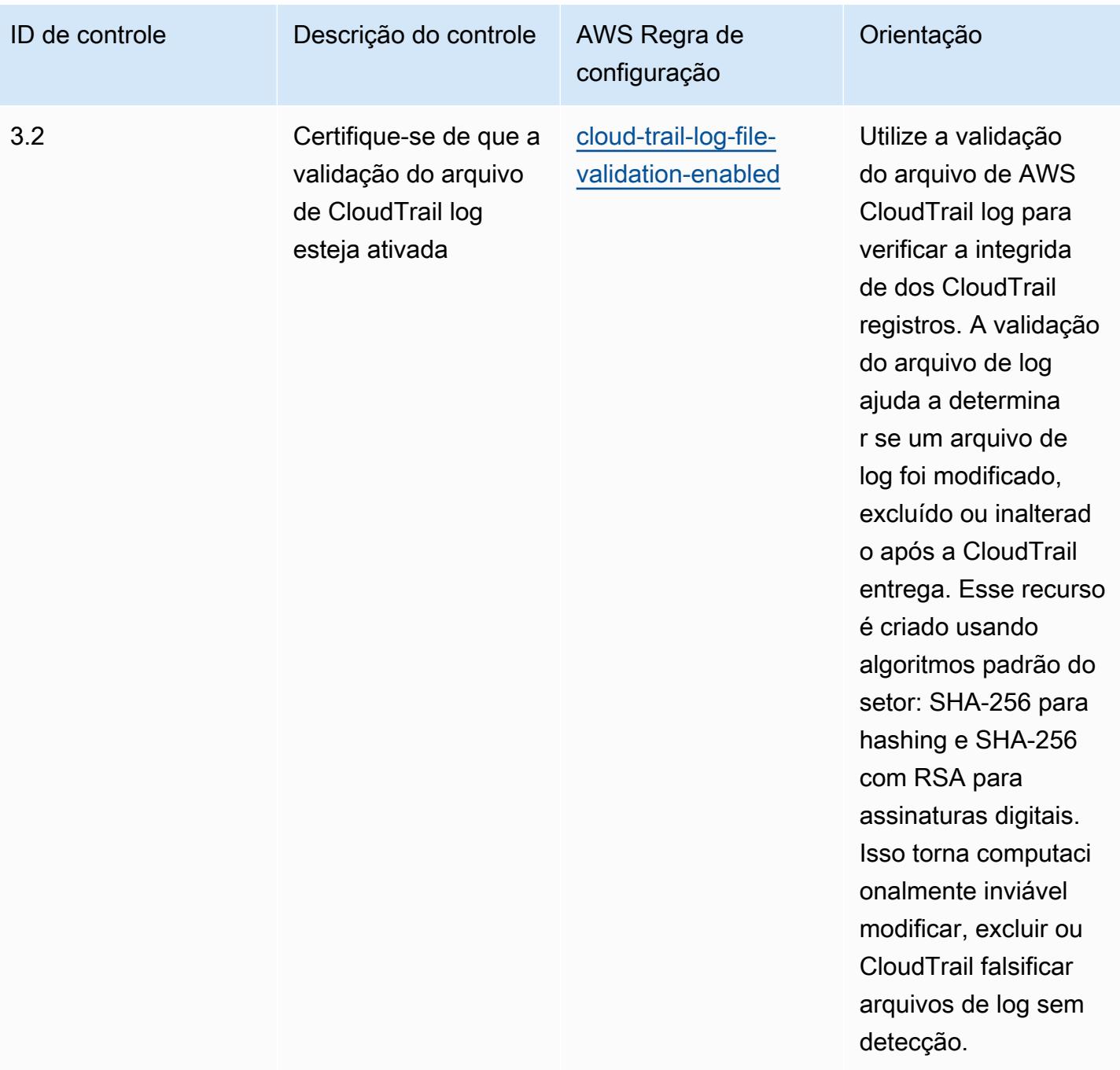

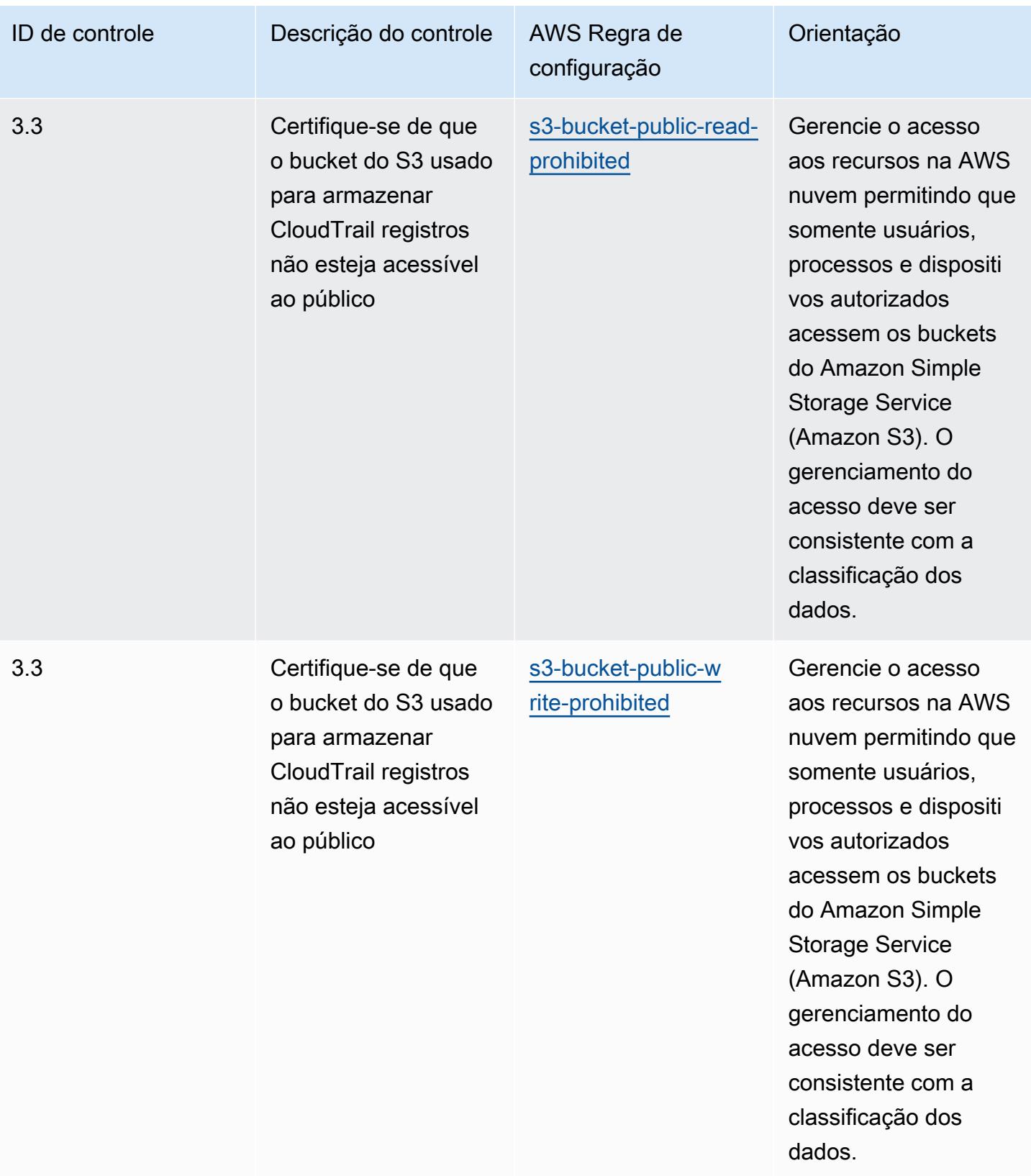

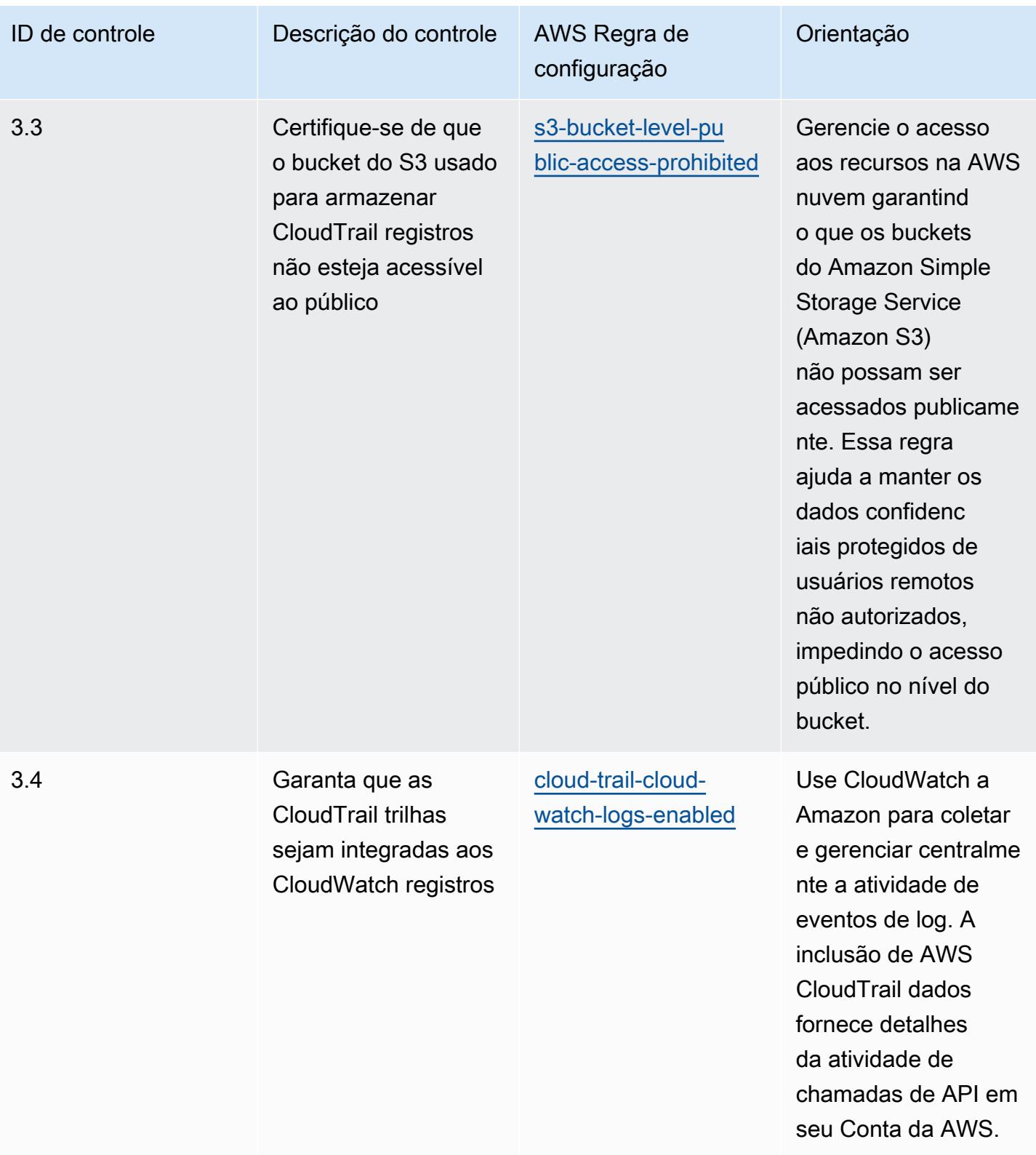

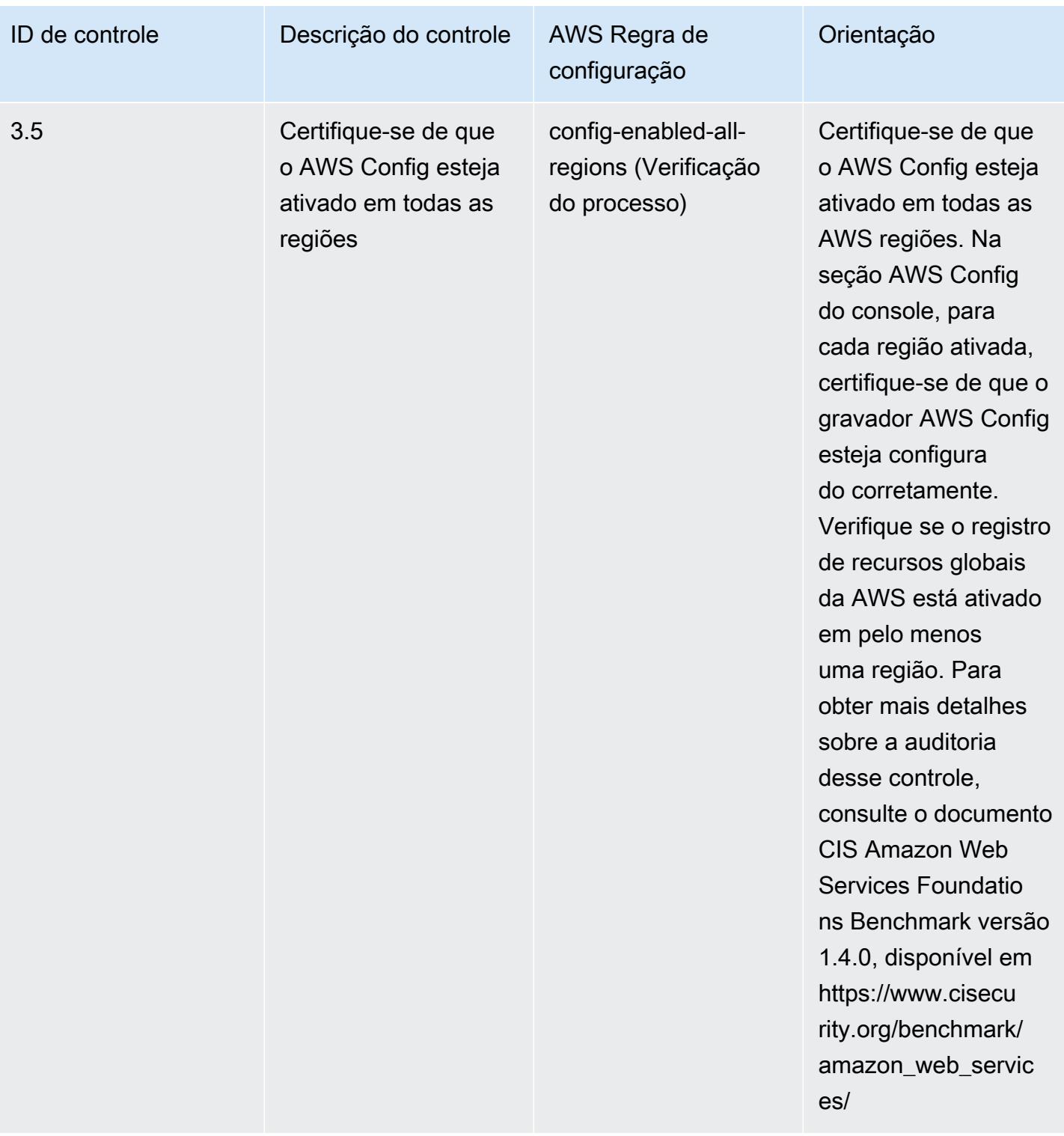

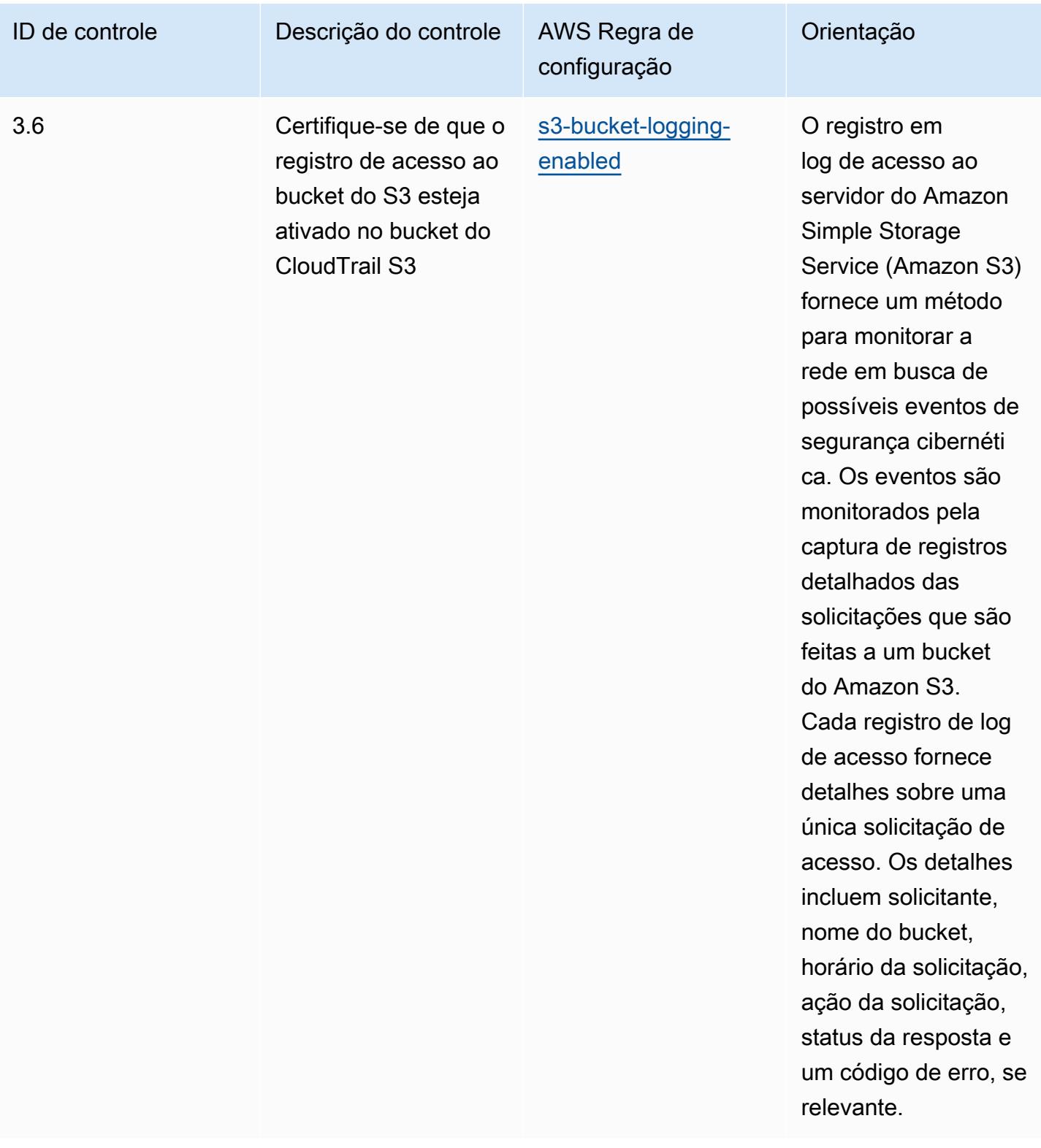

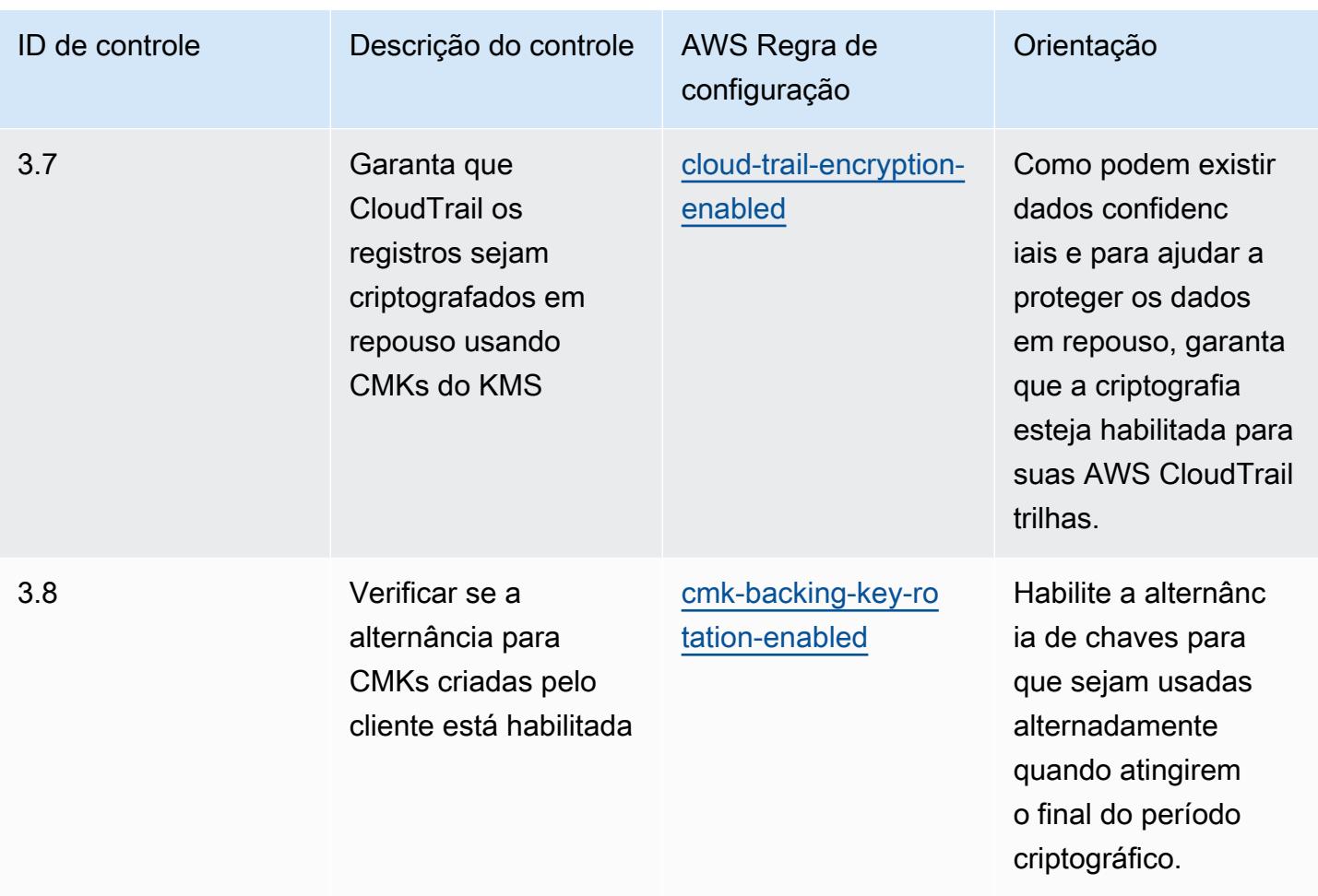

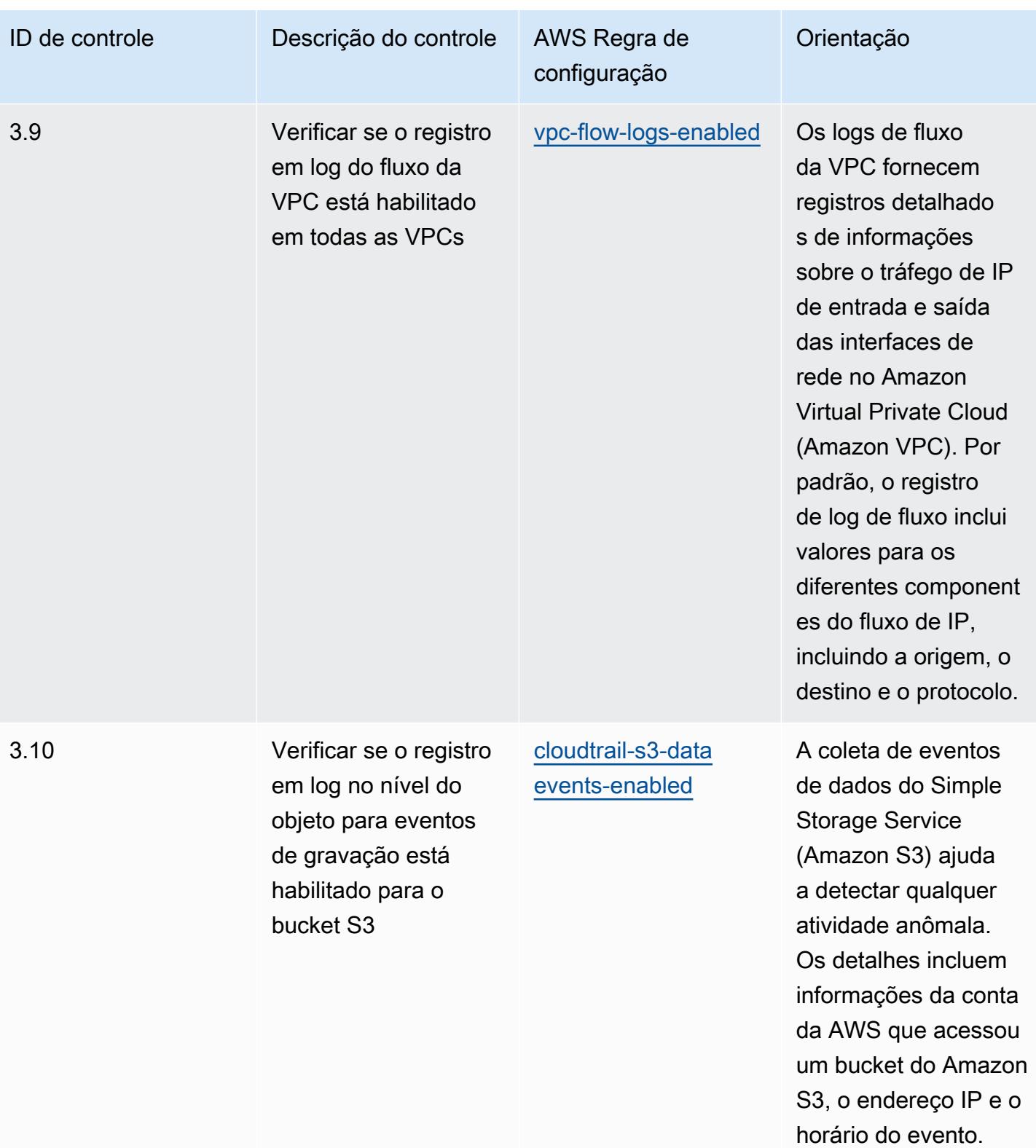

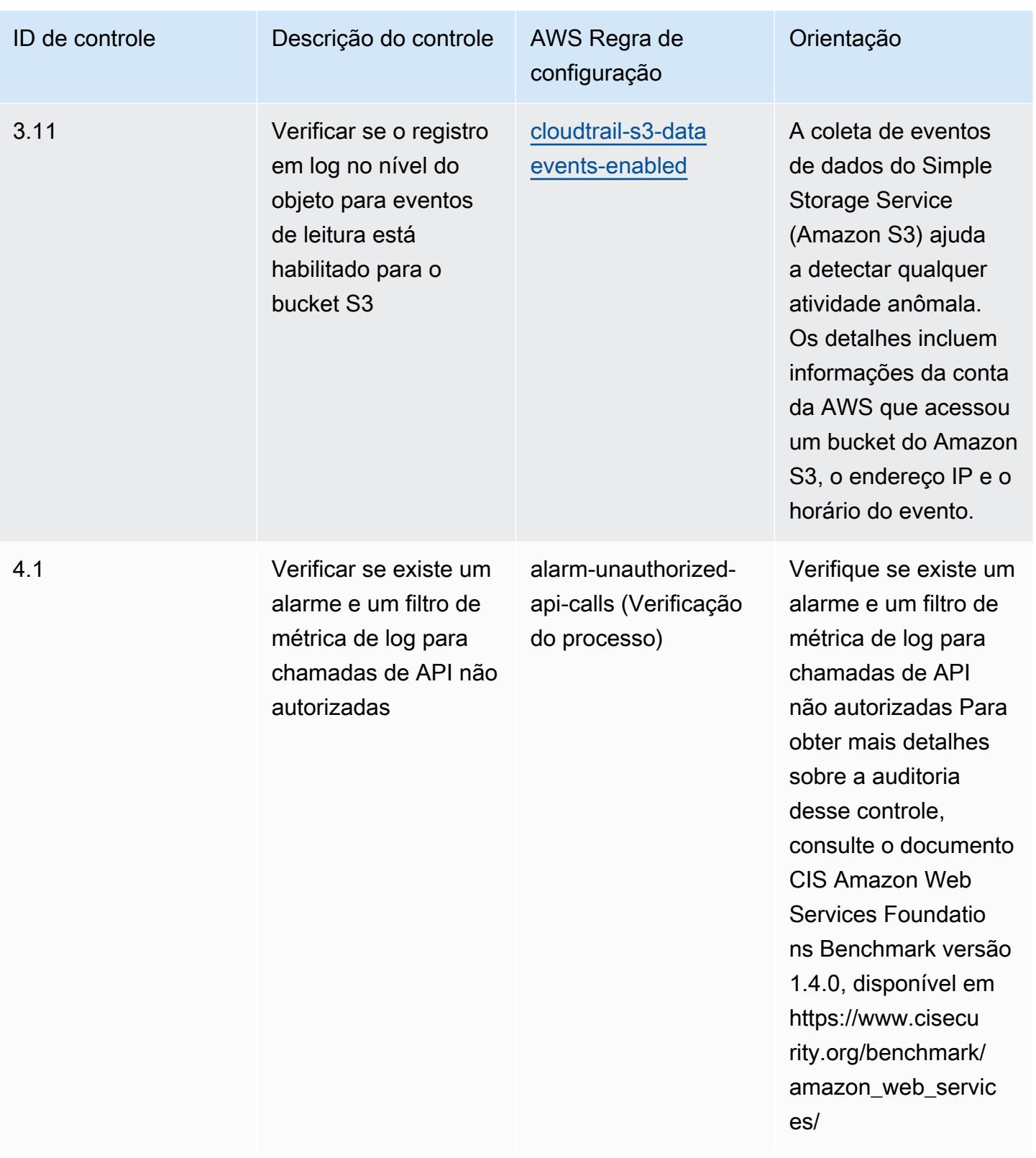

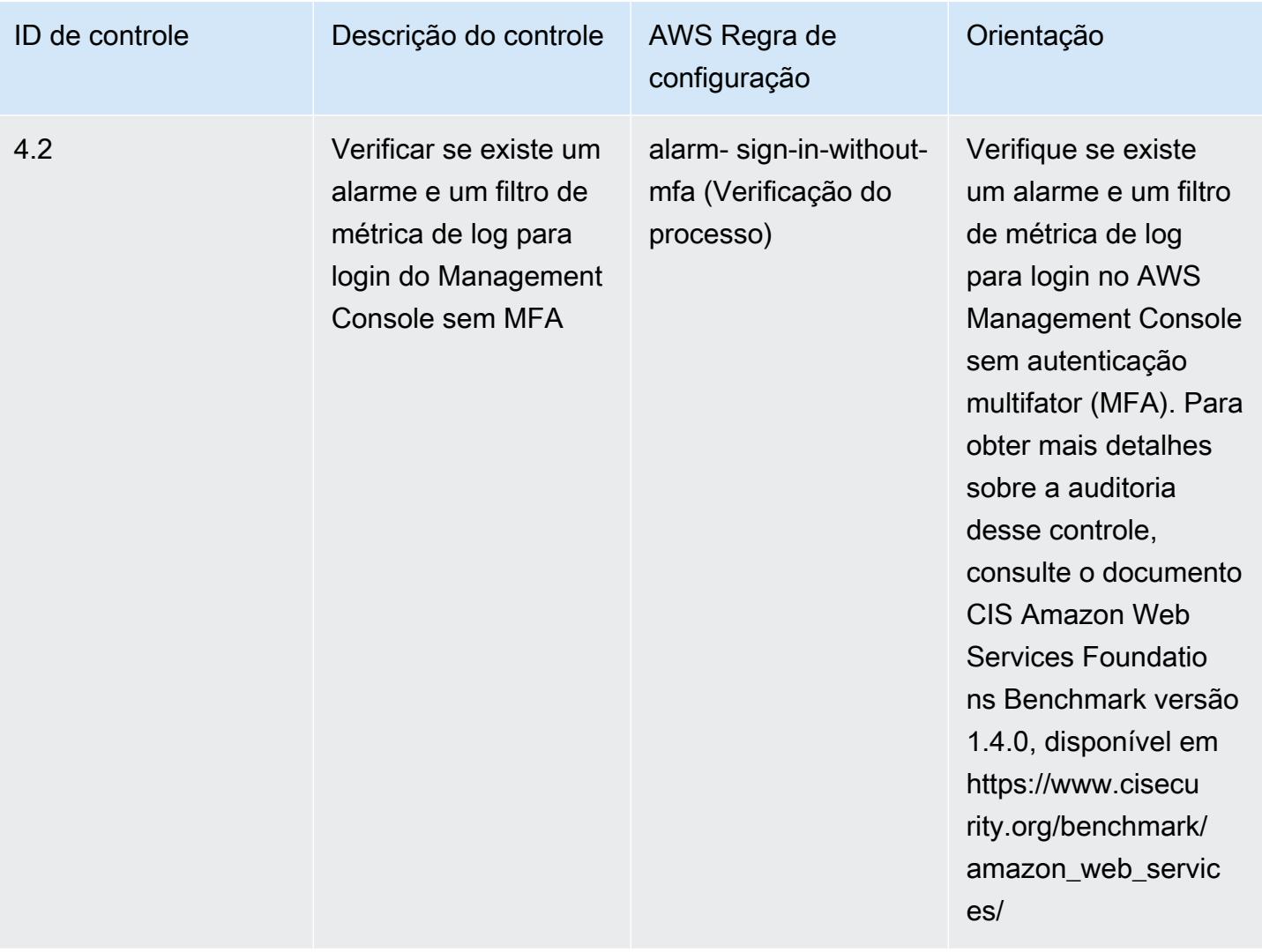

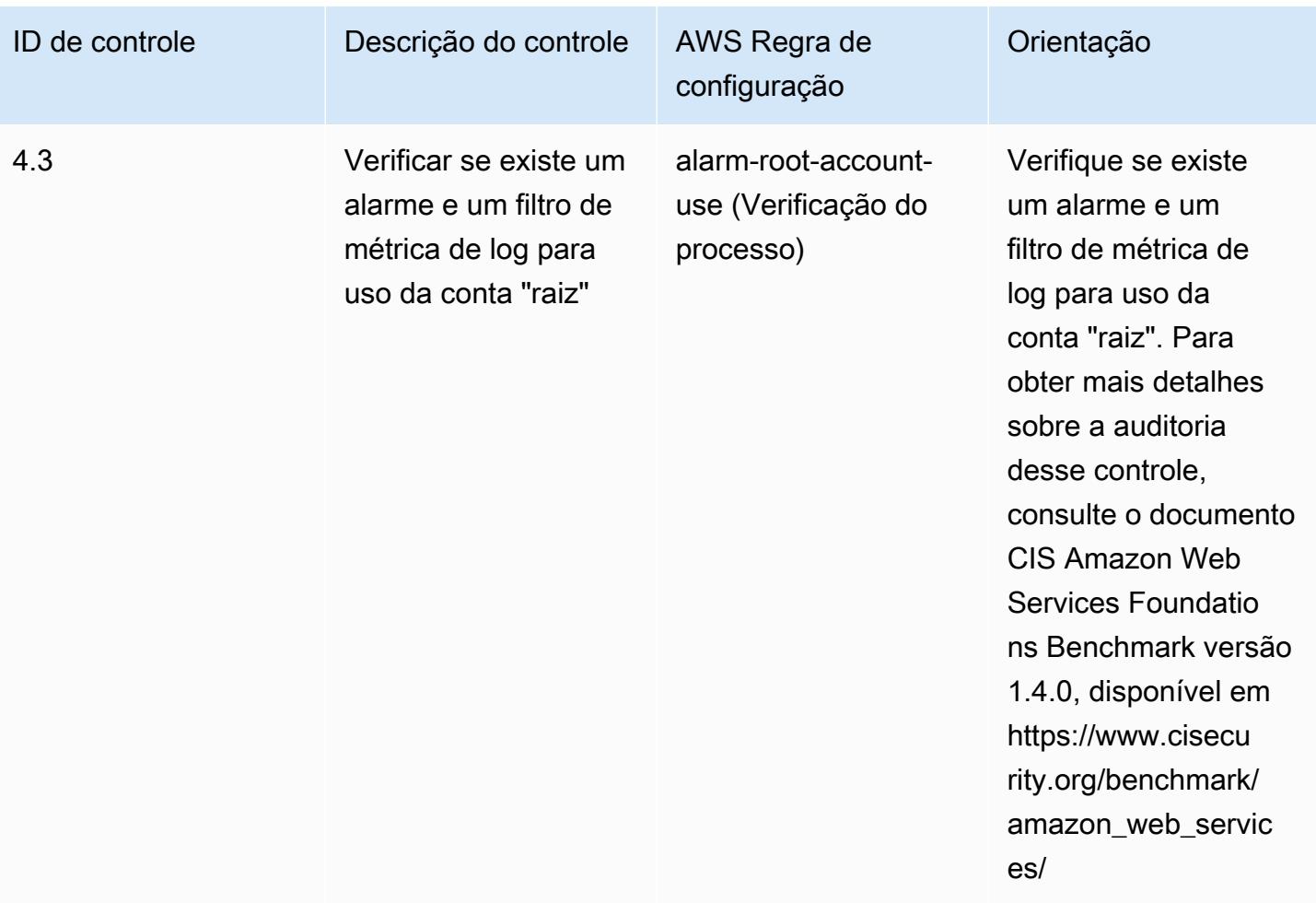

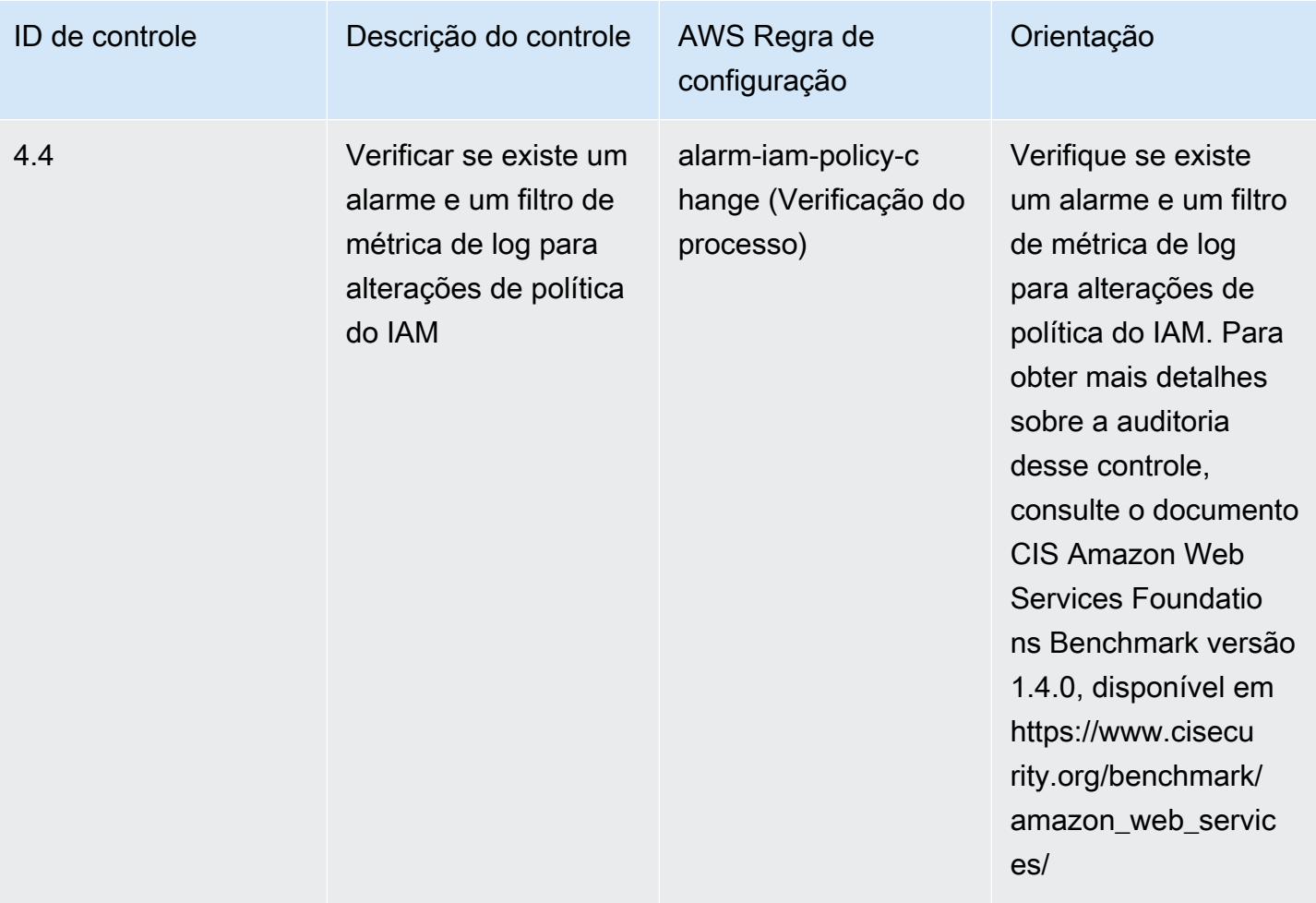

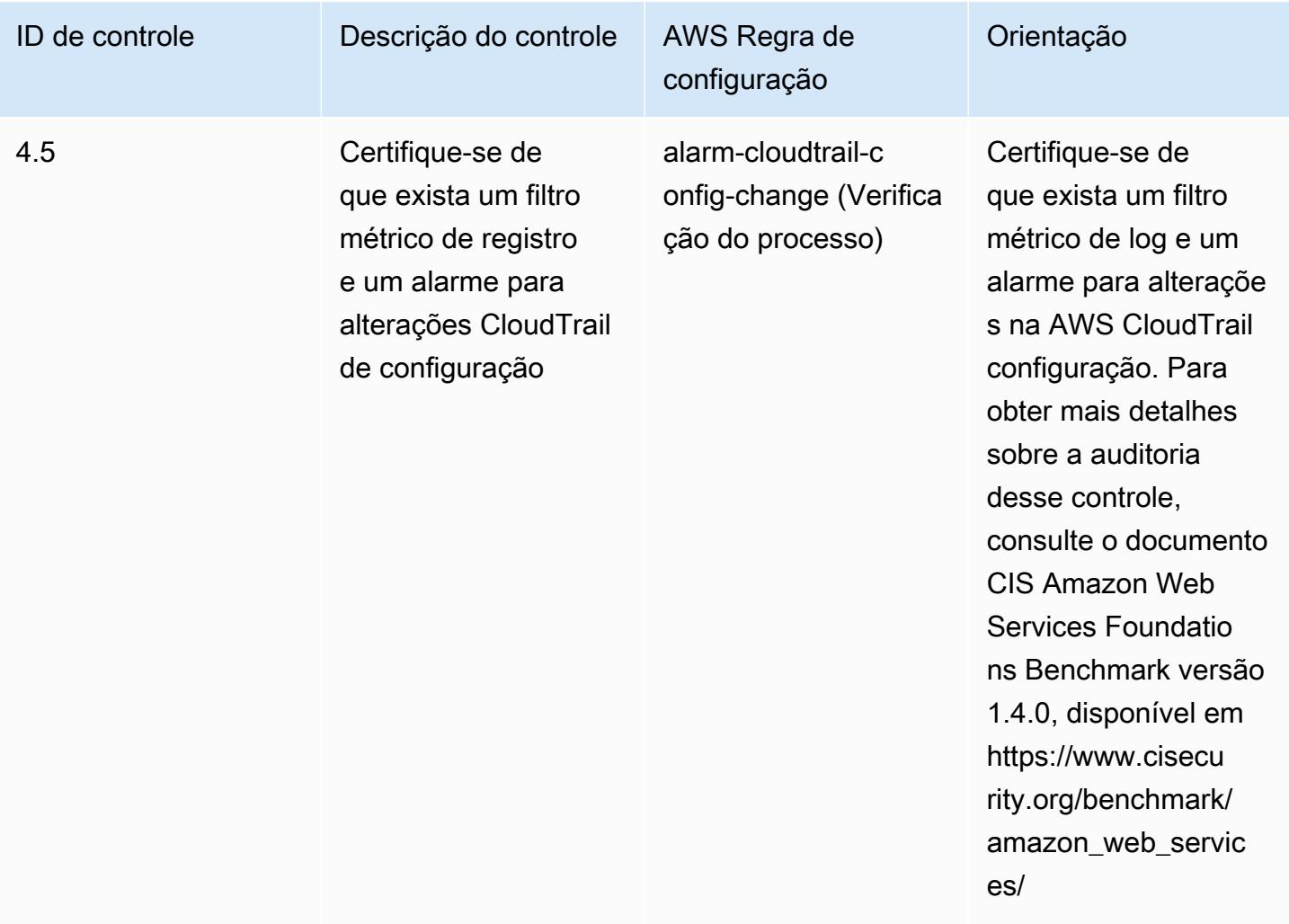

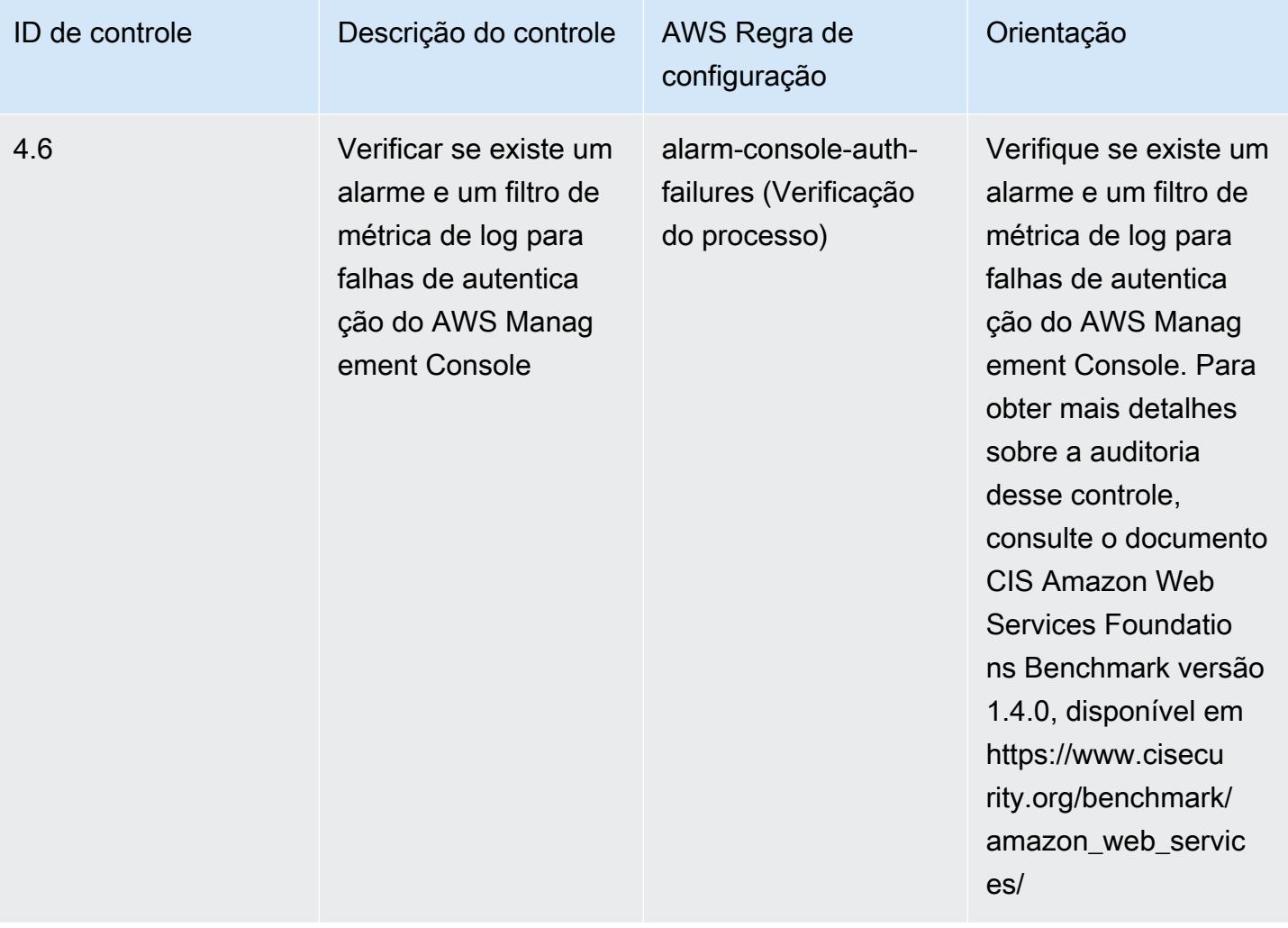

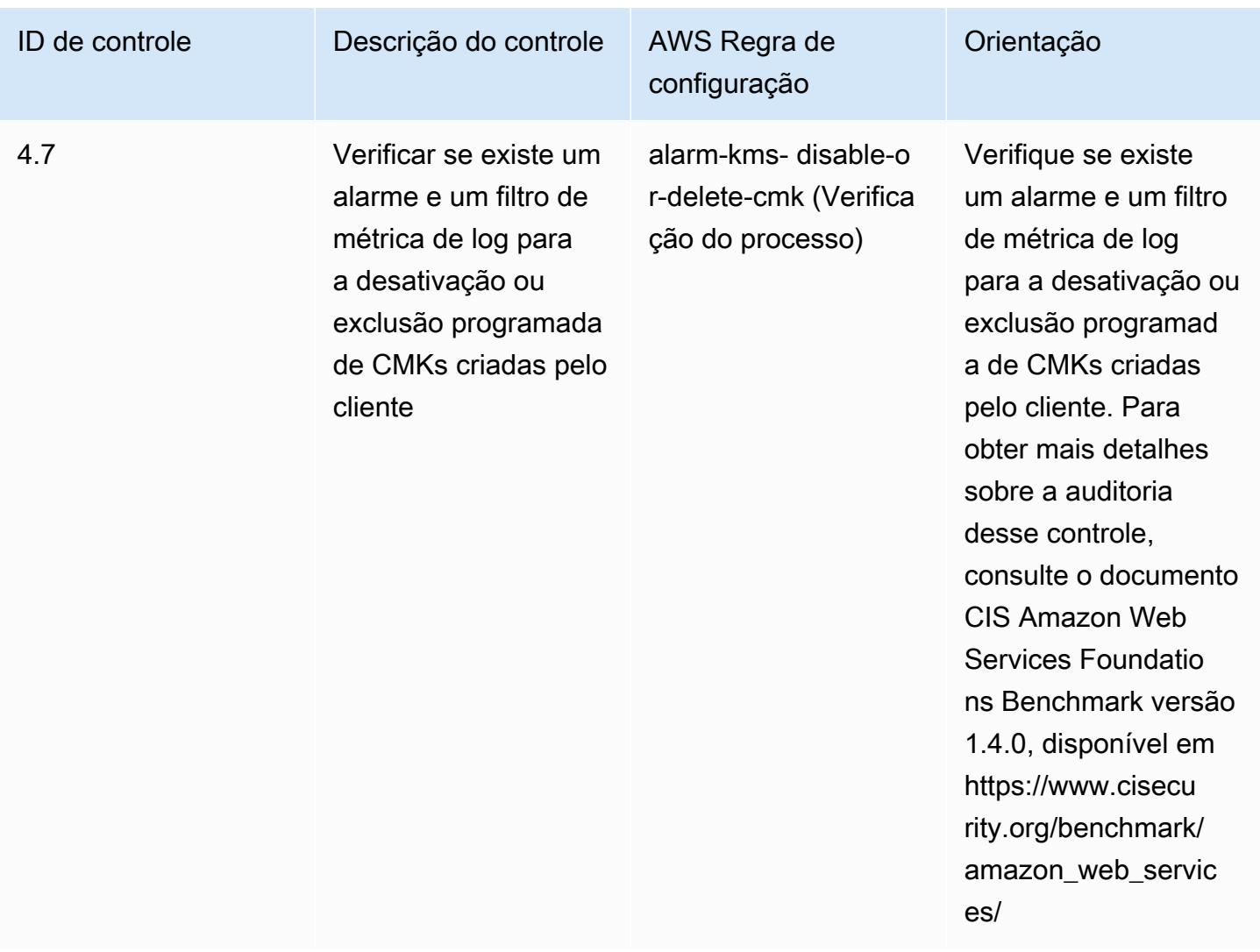

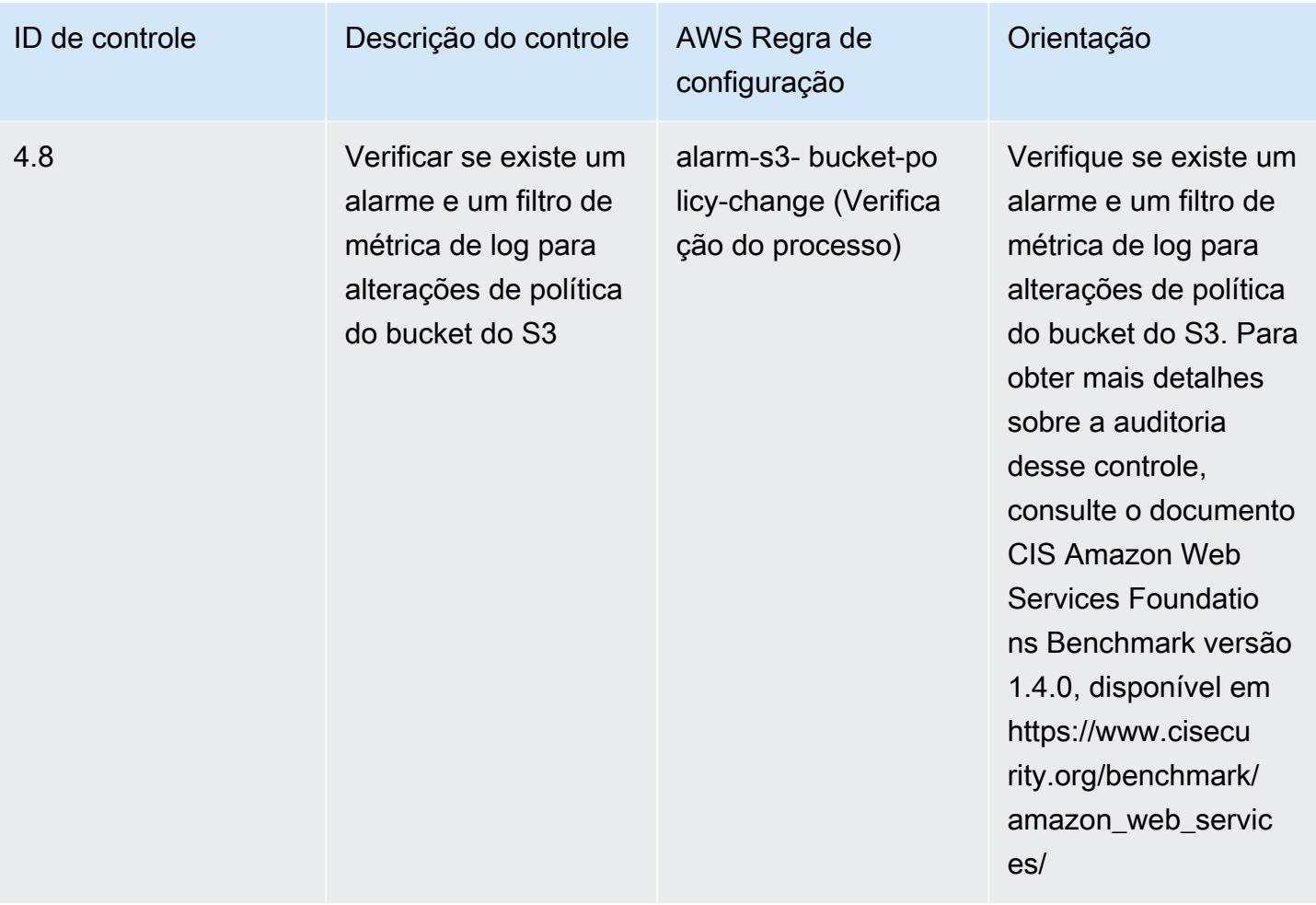

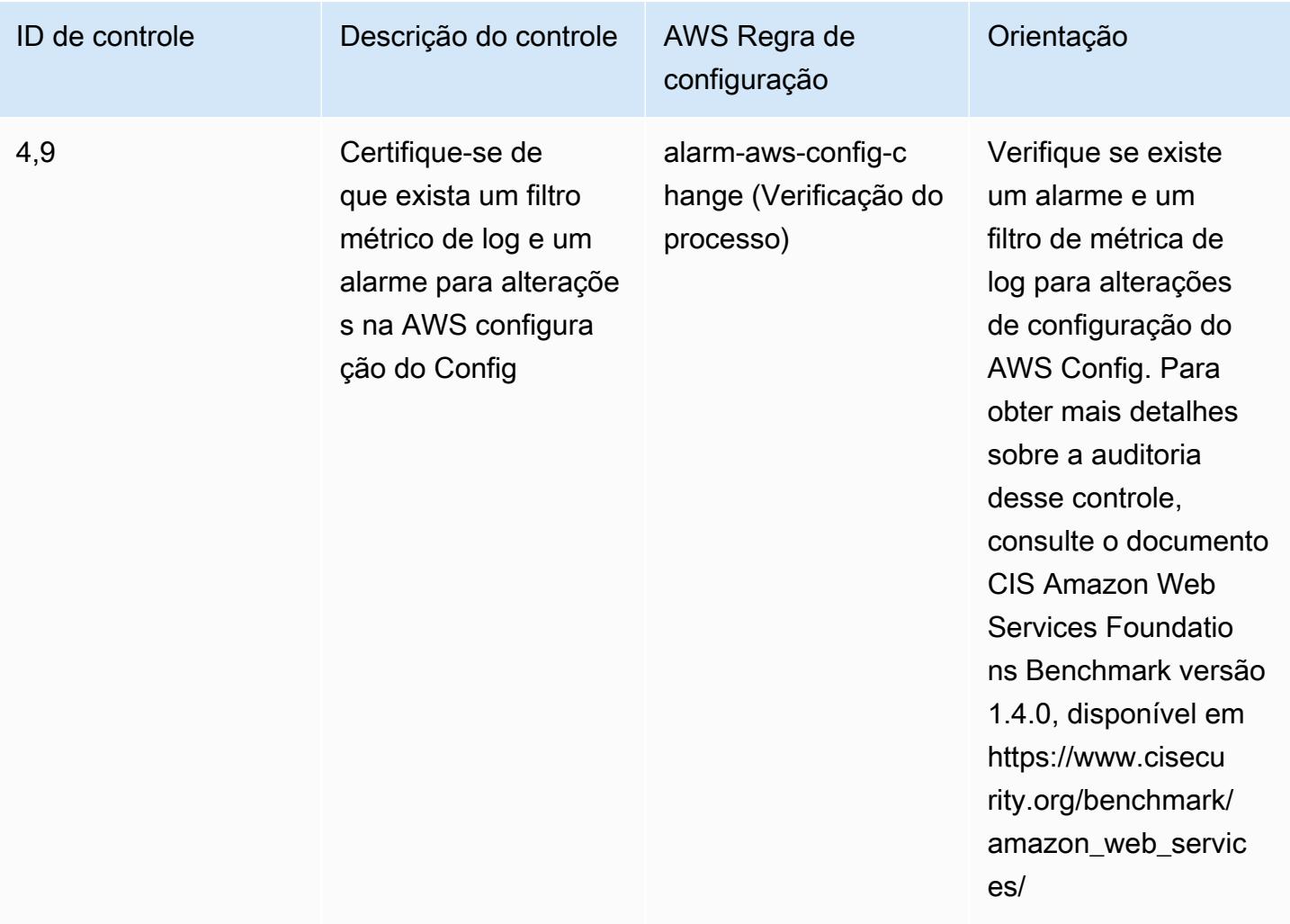

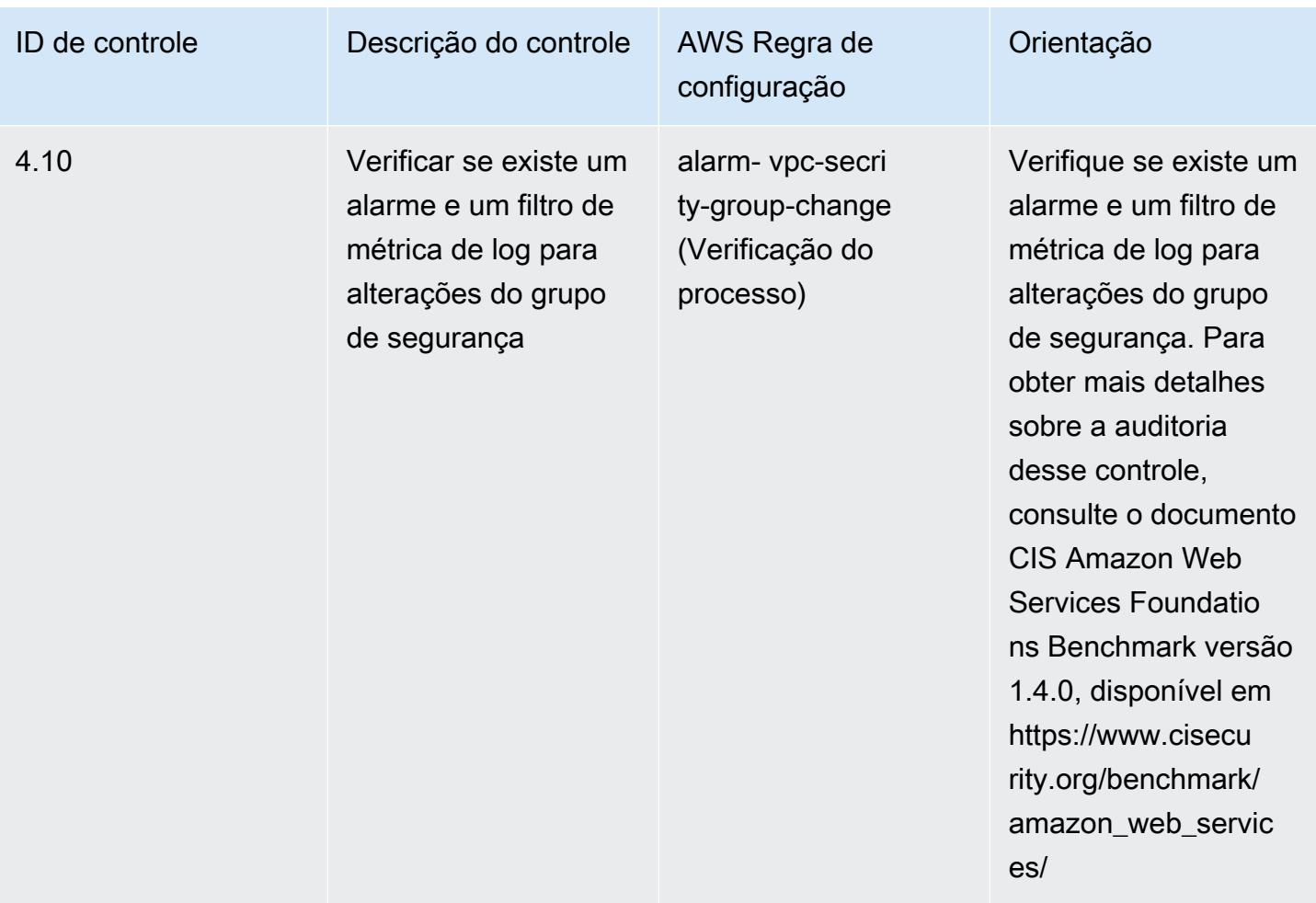

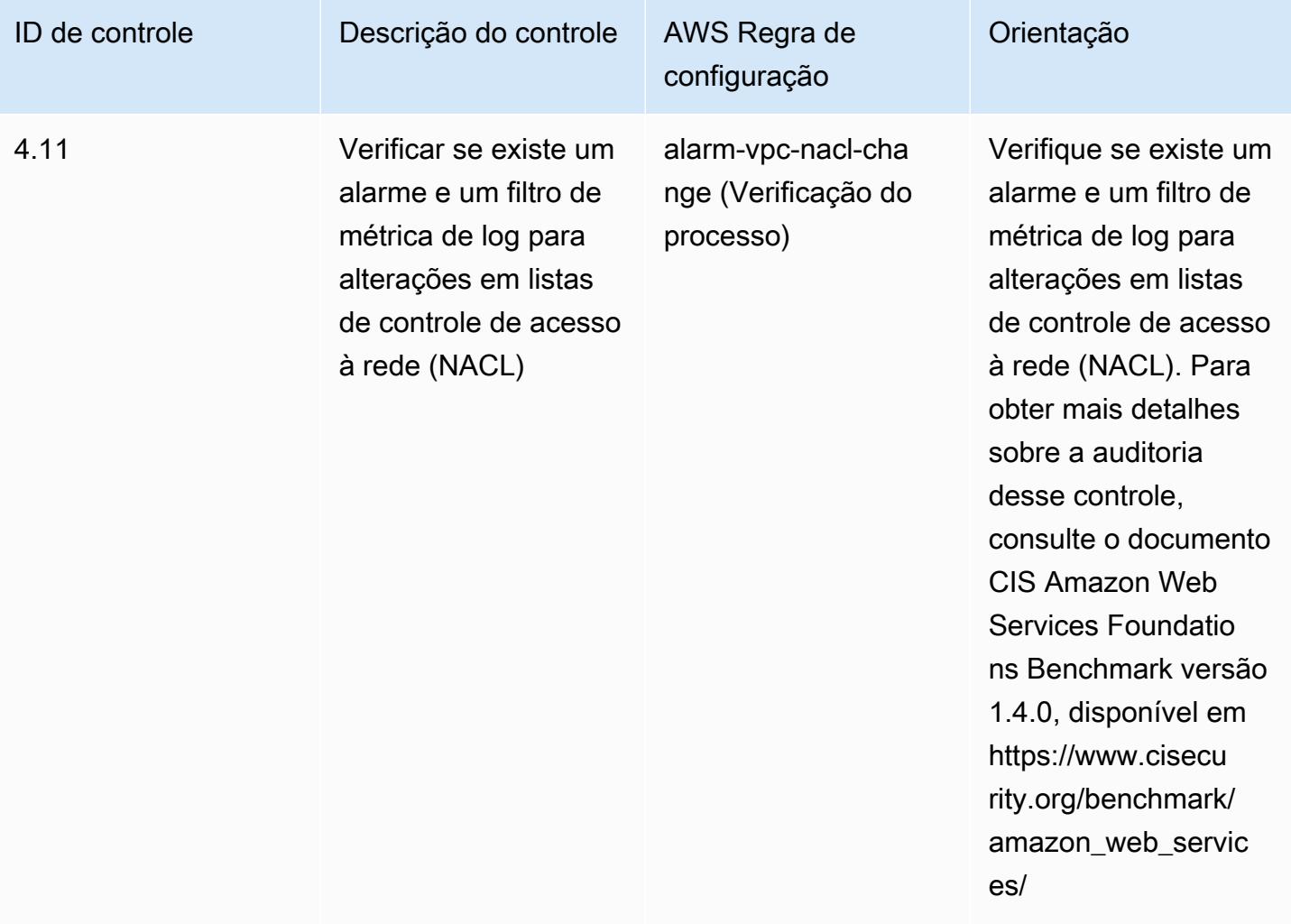

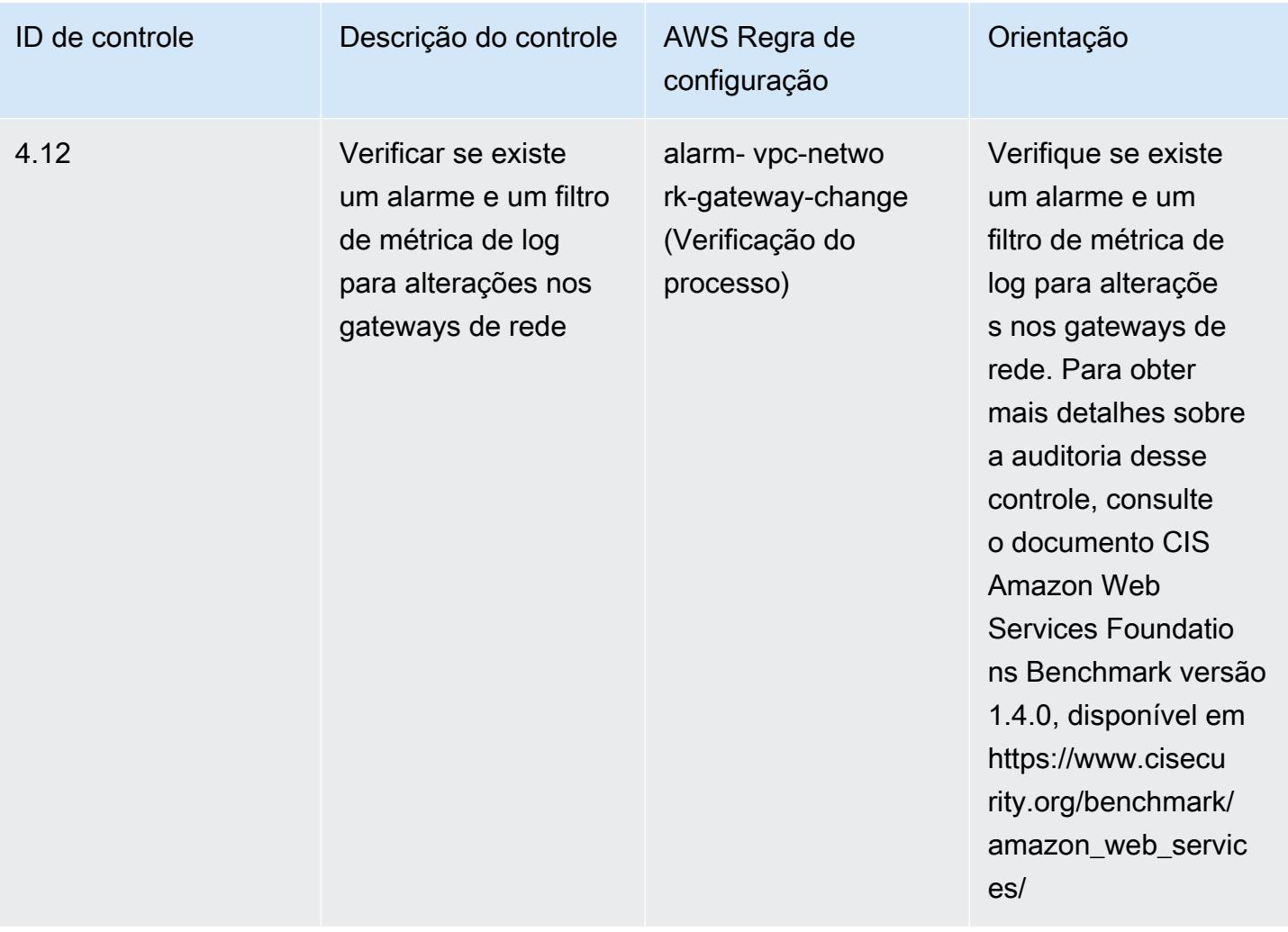

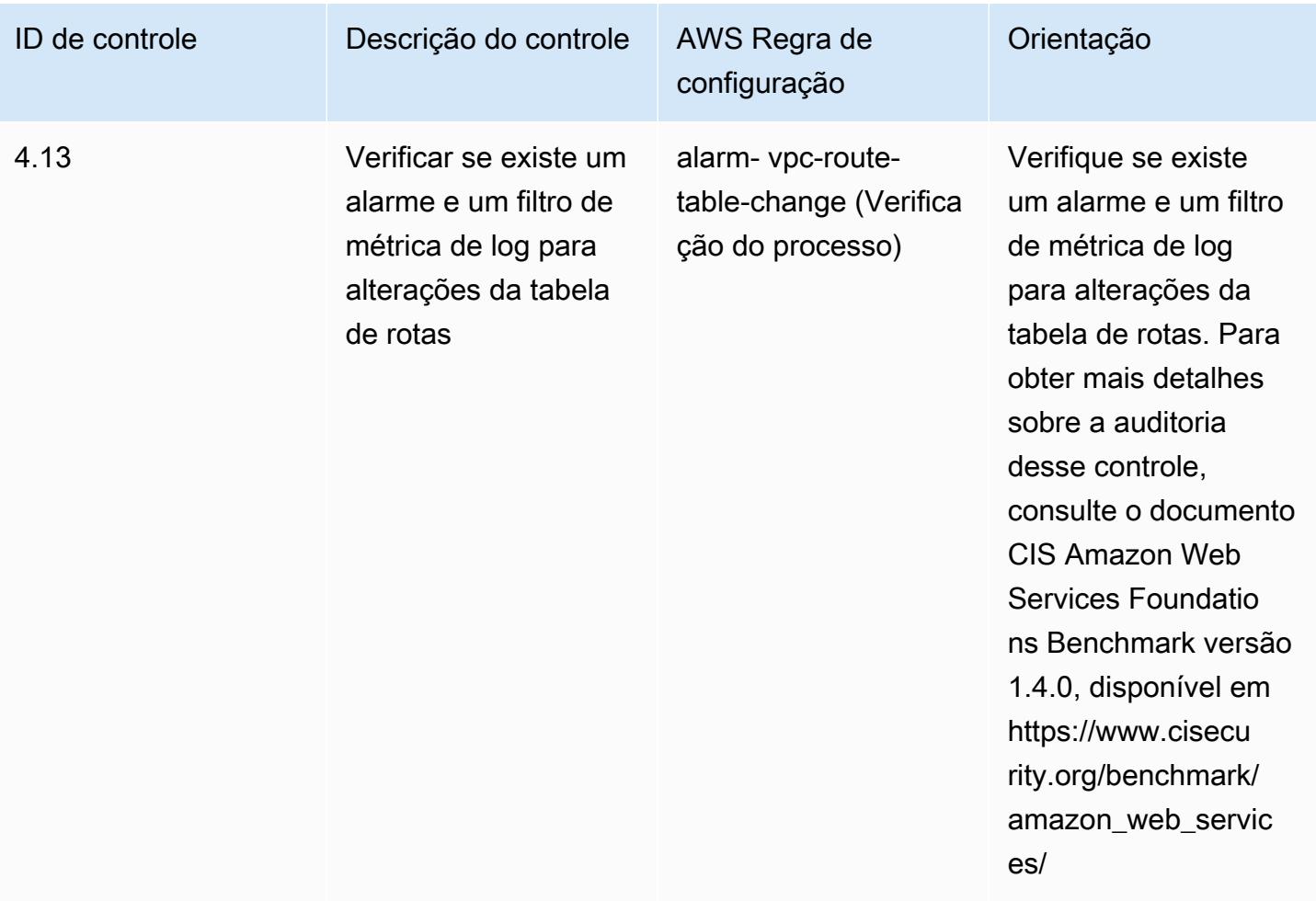

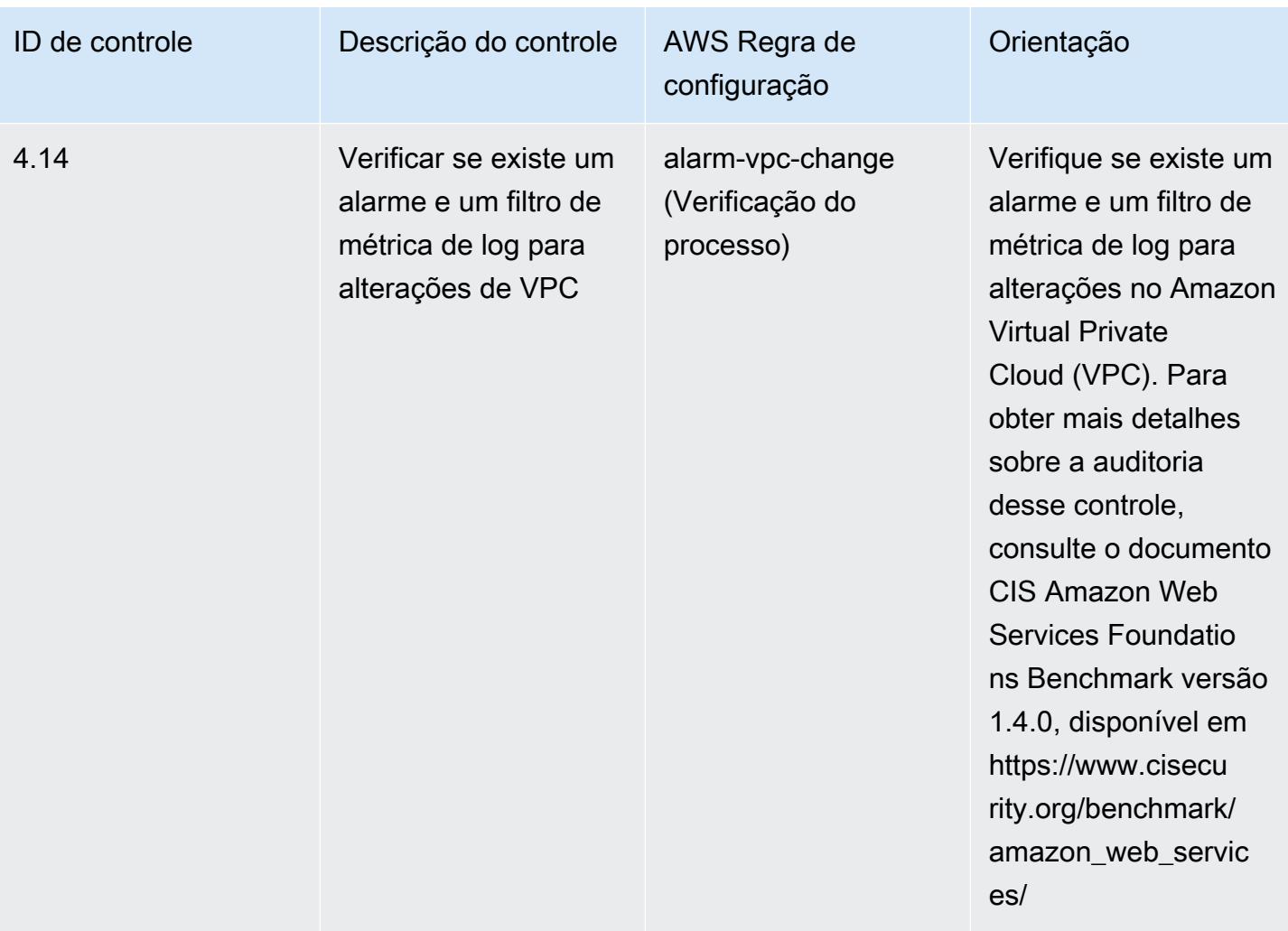

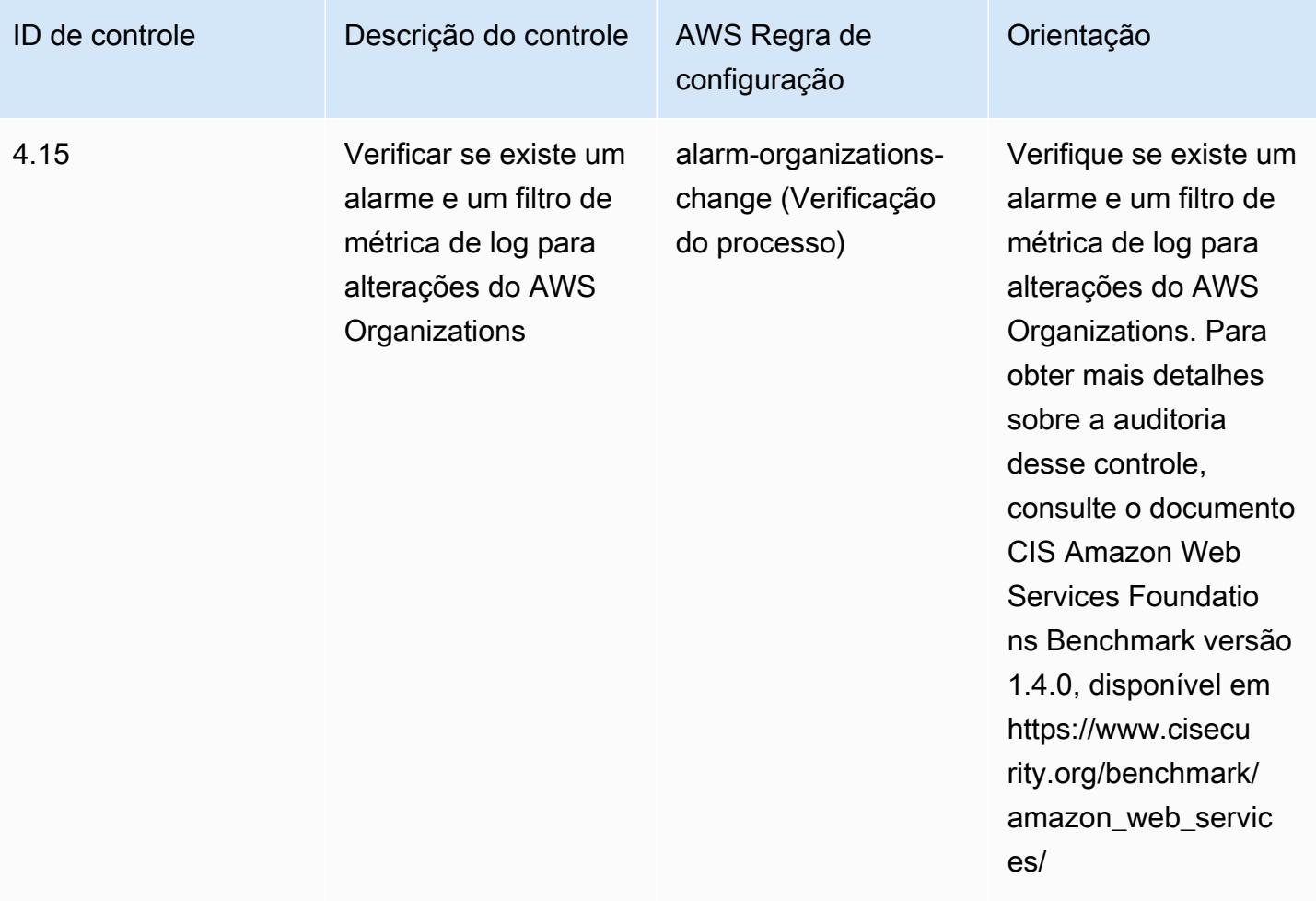

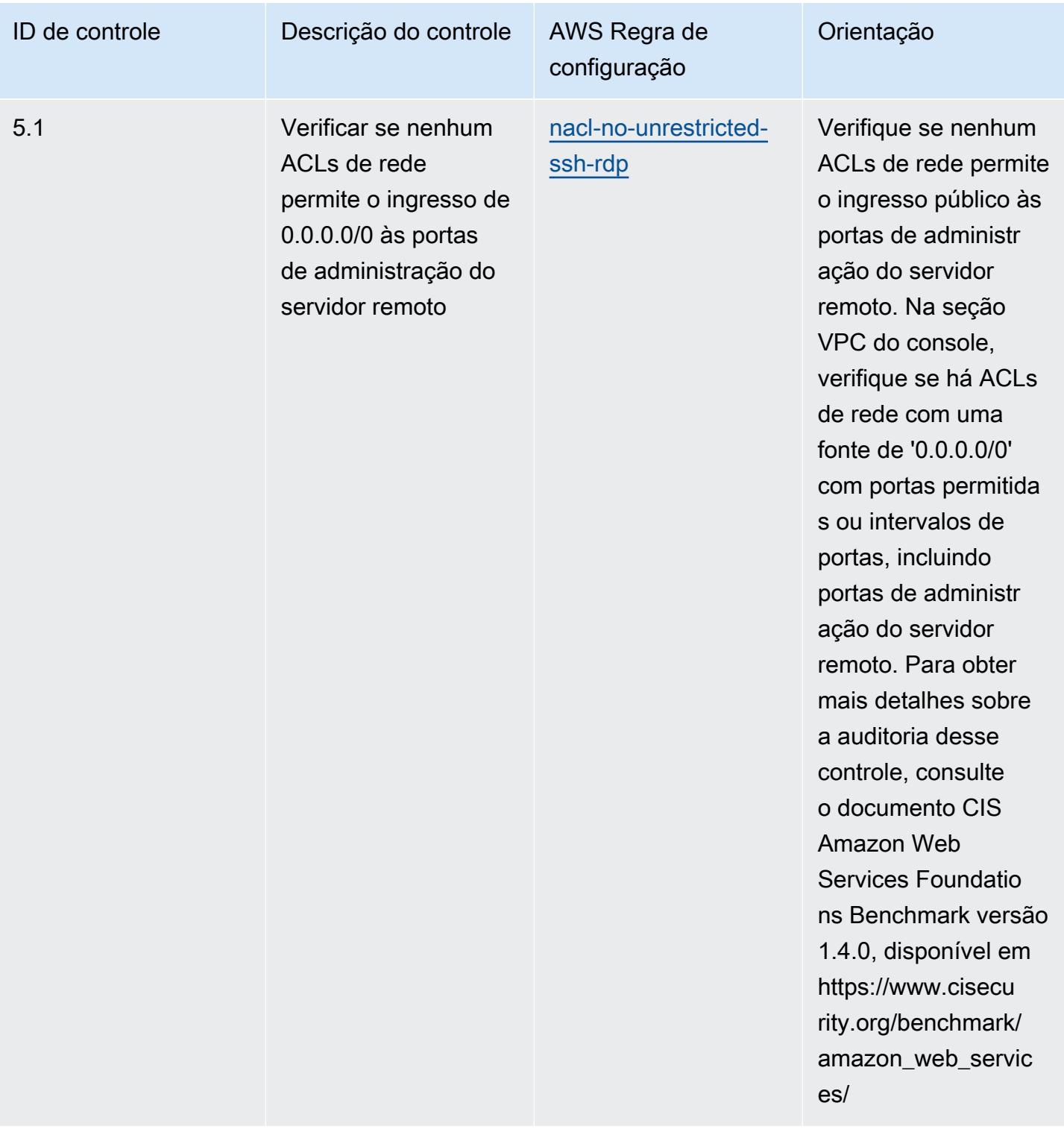

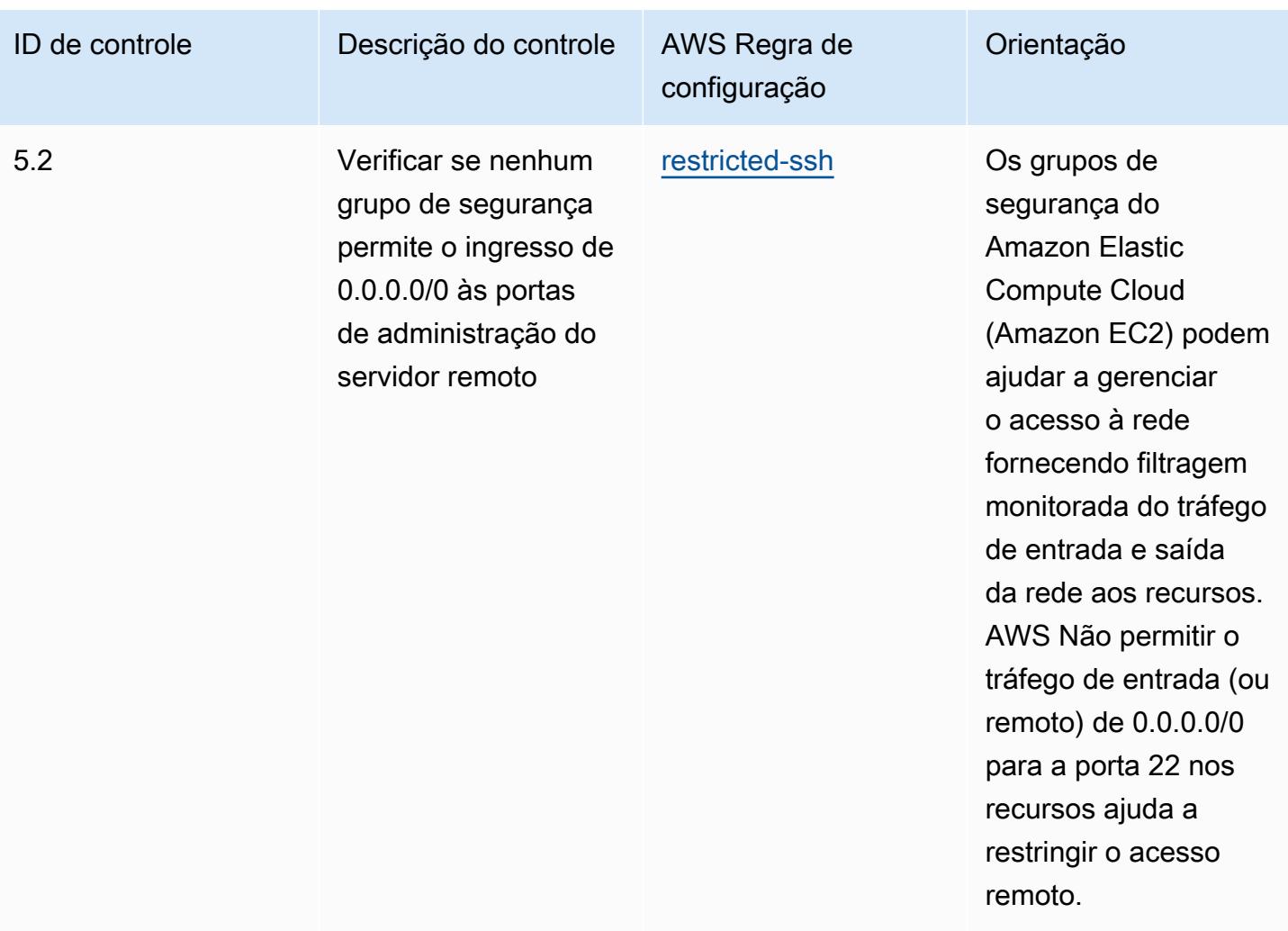

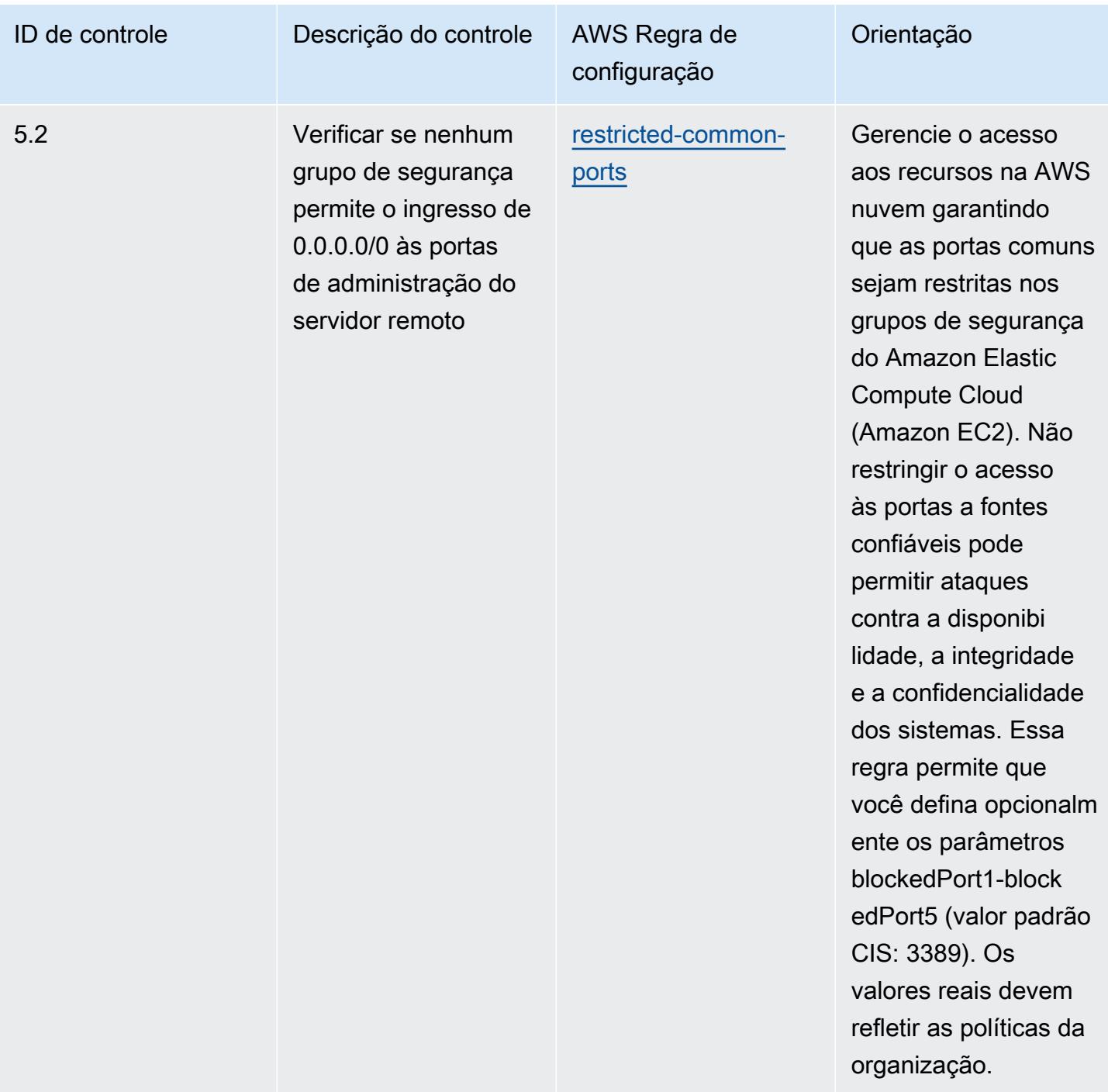

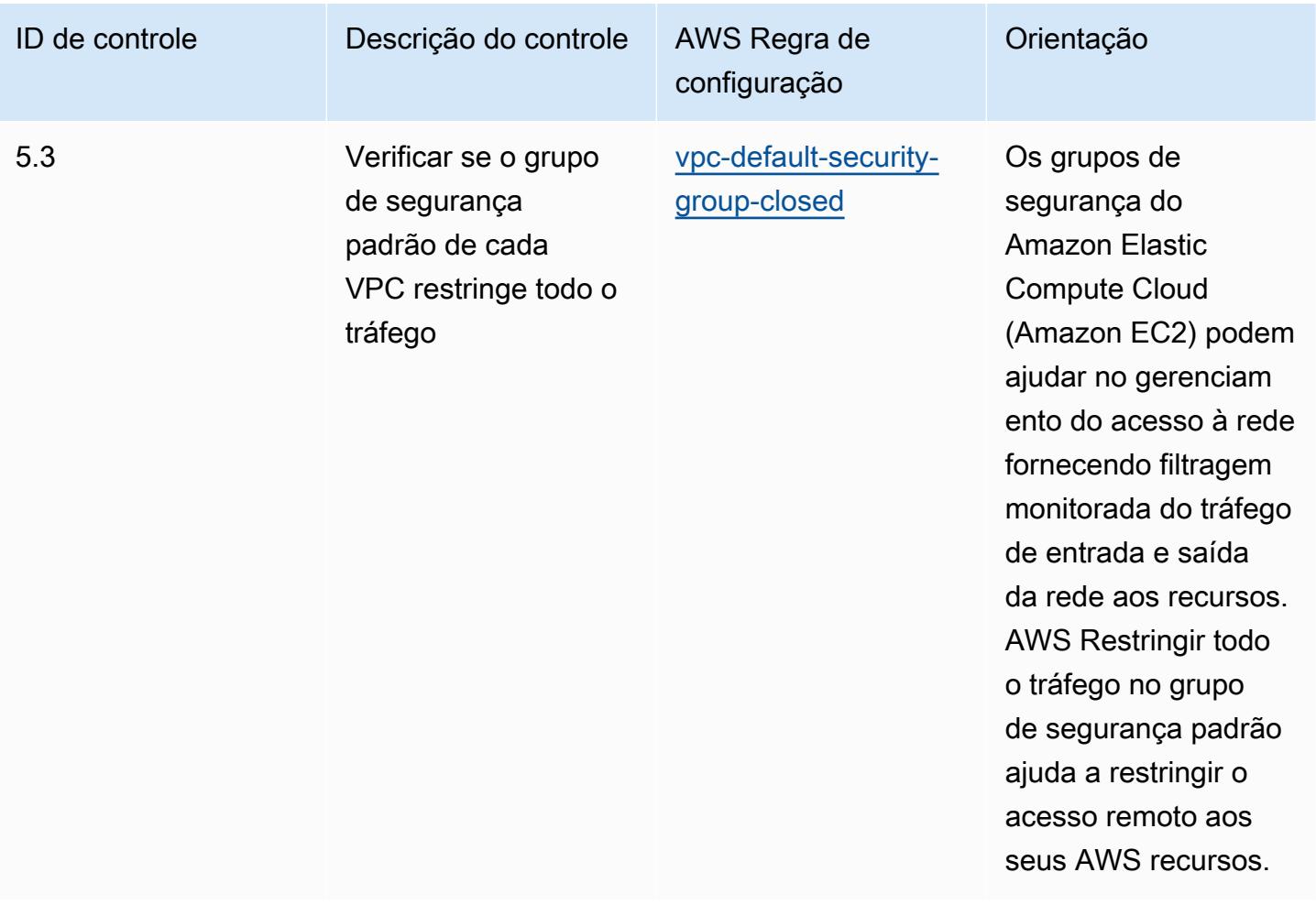

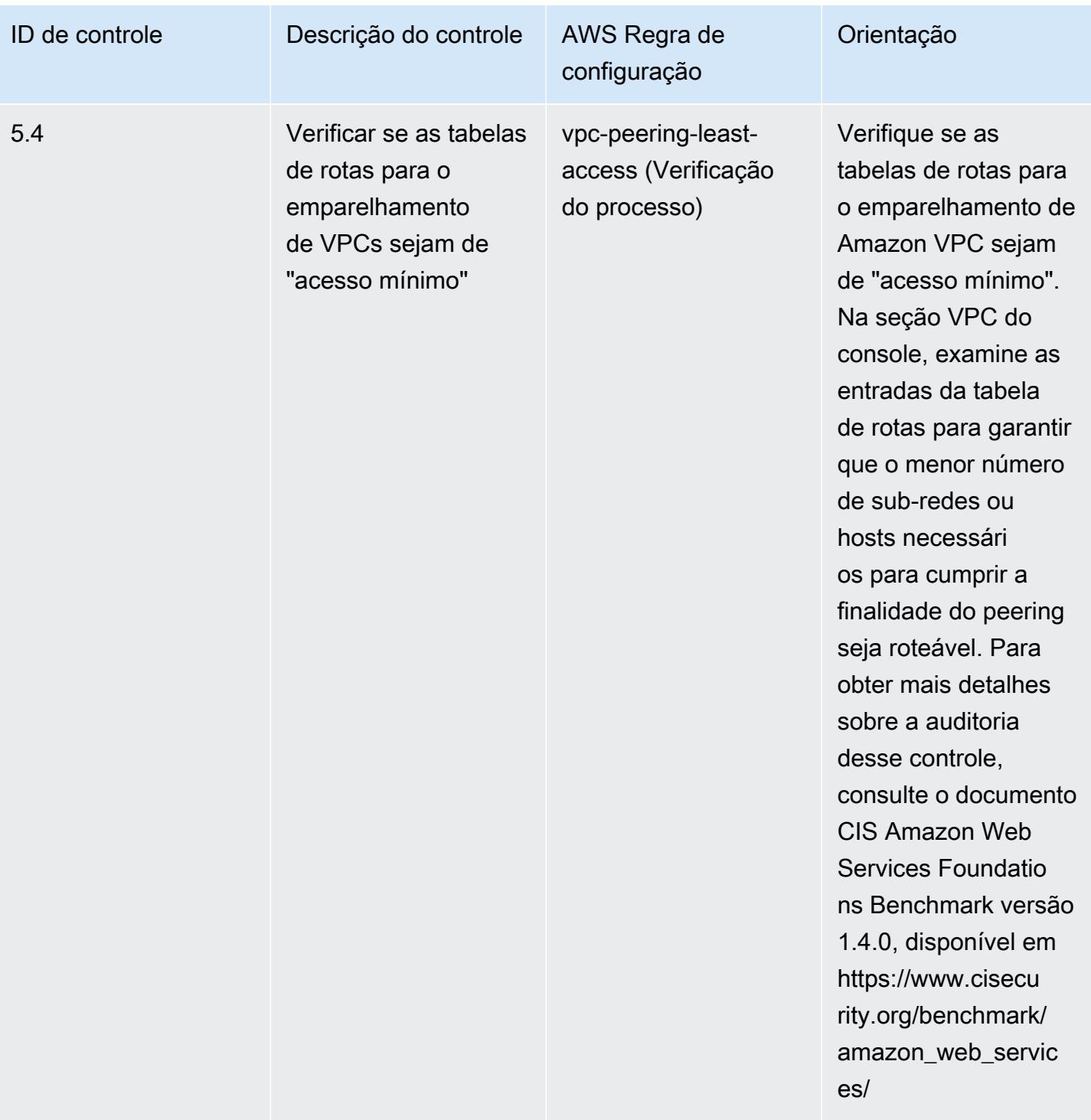

## Modelo

O modelo está disponível em GitHub: [Melhores práticas operacionais para o CIS AWS Foundations](https://github.com/awslabs/aws-config-rules/blob/master/aws-config-conformance-packs/Operational-Best-Practices-for-CIS-AWS-v1.4-Level2.yaml) [Benchmark v1.4](https://github.com/awslabs/aws-config-rules/blob/master/aws-config-conformance-packs/Operational-Best-Practices-for-CIS-AWS-v1.4-Level2.yaml) Level 2.

## Práticas recomendadas operacionais para o CIS Critical Security Controls v8 IG1

Os pacotes de conformidade fornecem uma estrutura de conformidade de uso geral projetada para permitir que você crie verificações de governança de segurança, operação ou otimização de custos usando regras e ações de remediação gerenciadas ou personalizadas. AWS Config AWS Config Os pacotes de conformidade, como os modelos de amostra, não foram projetados para garantir totalmente a conformidade com um padrão específico de governança ou conformidade. Você é responsável por avaliar se o seu uso dos serviços atende aos requisitos legais e regulamentares aplicáveis.

Veja a seguir um exemplo de mapeamento entre o Center for Internet Security (CIS) Critical Security Controls v8 IG1 e as regras gerenciadas do AWS Config. Cada um AWS Config se aplica a um AWS recurso específico e está relacionado a um ou mais controles CIS Critical Security Controls v8 IG1. Um controle do CIS Critical Security Controls v8 IG1 pode estar relacionado a várias regras do AWS Config . Consulte a tabela abaixo para conferir mais detalhes e orientações relacionados a esses mapeamentos.

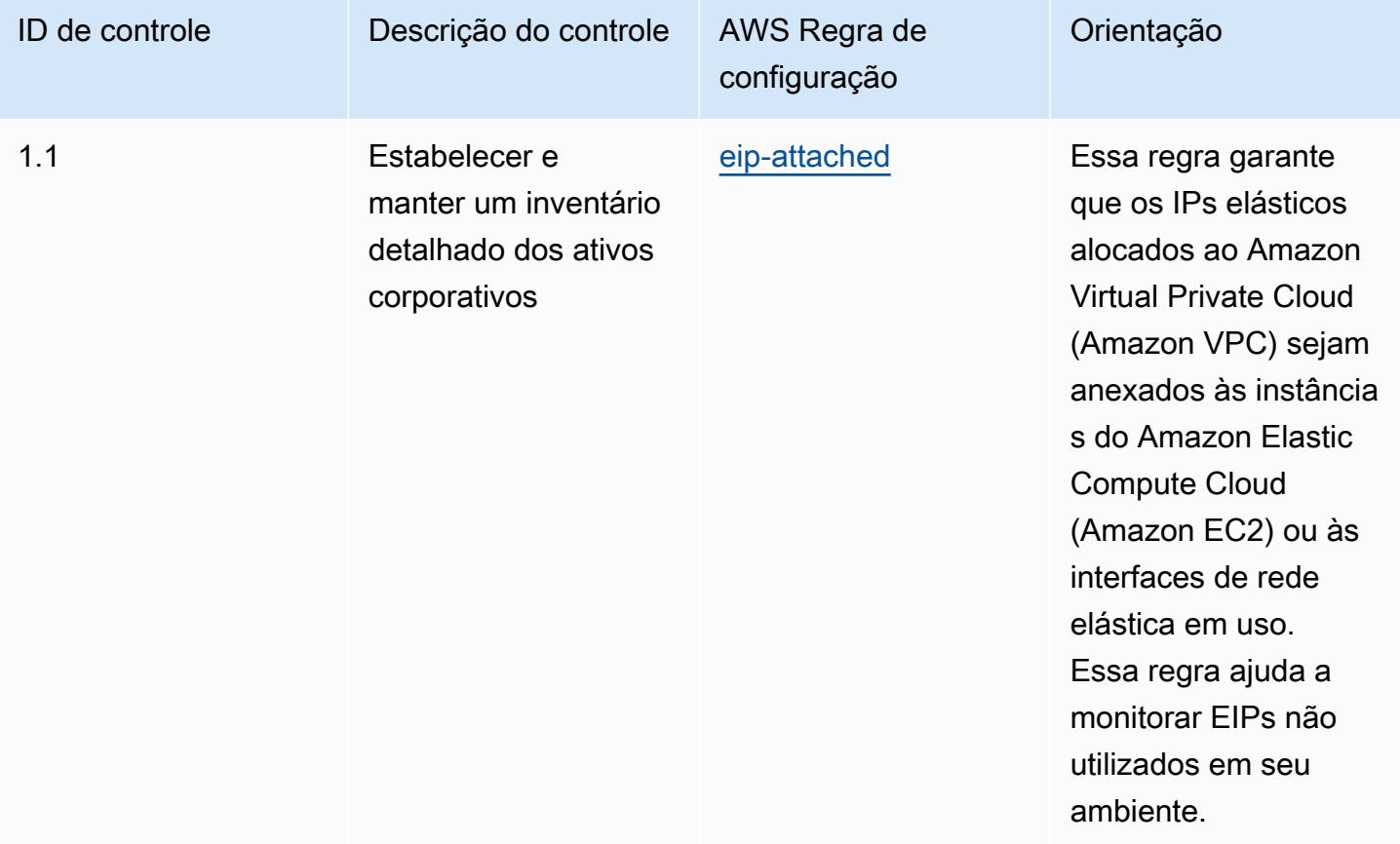

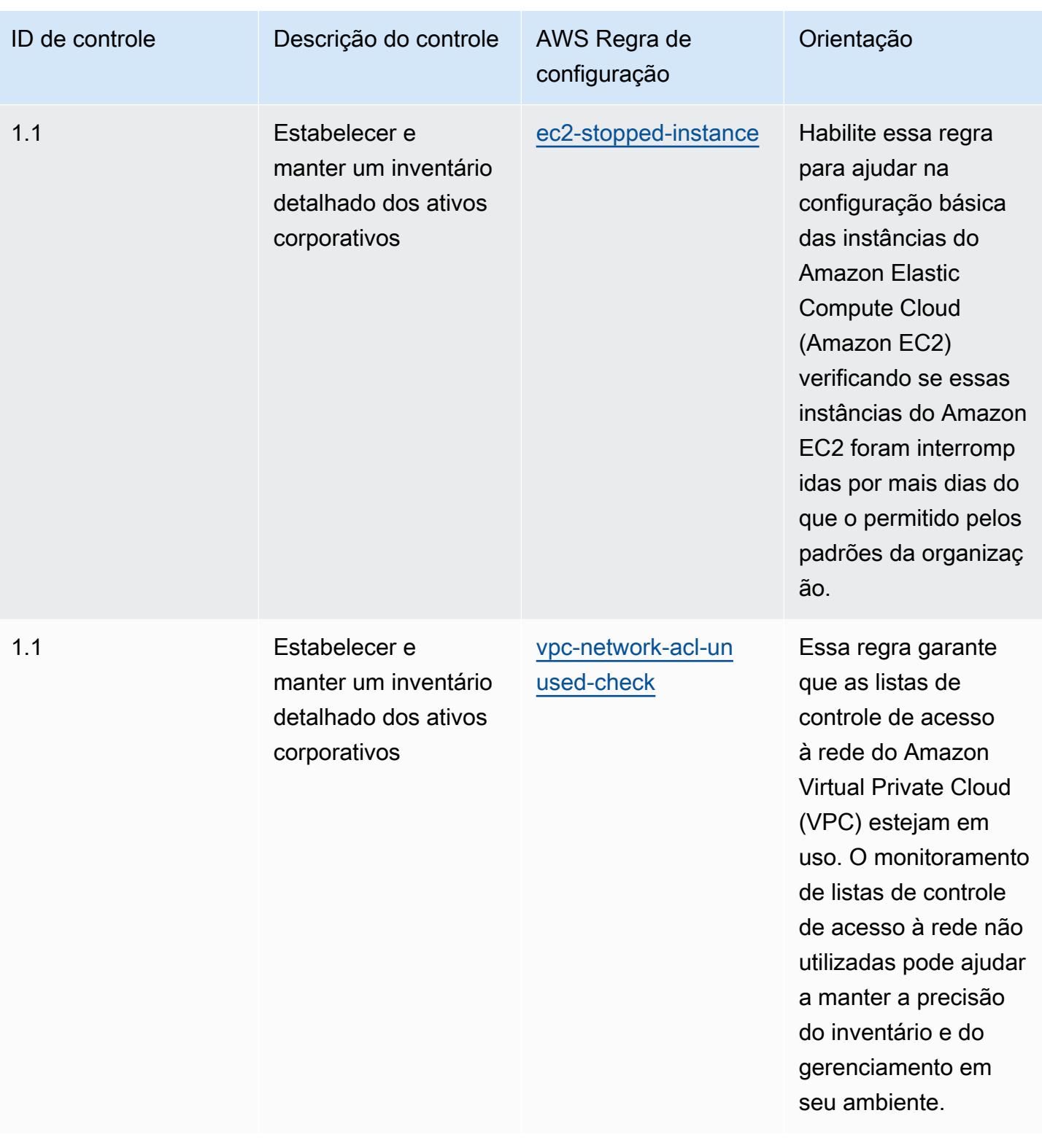

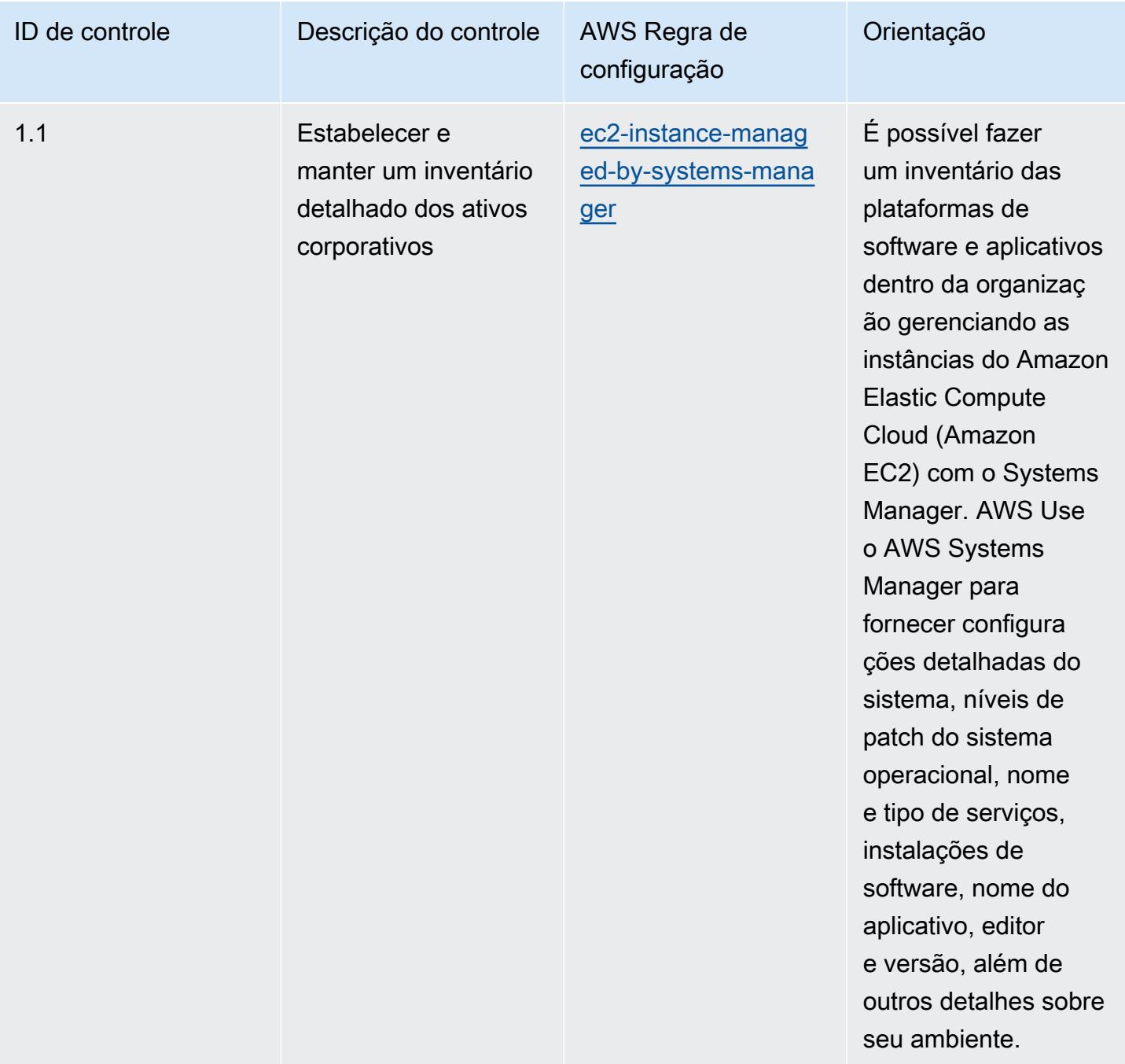

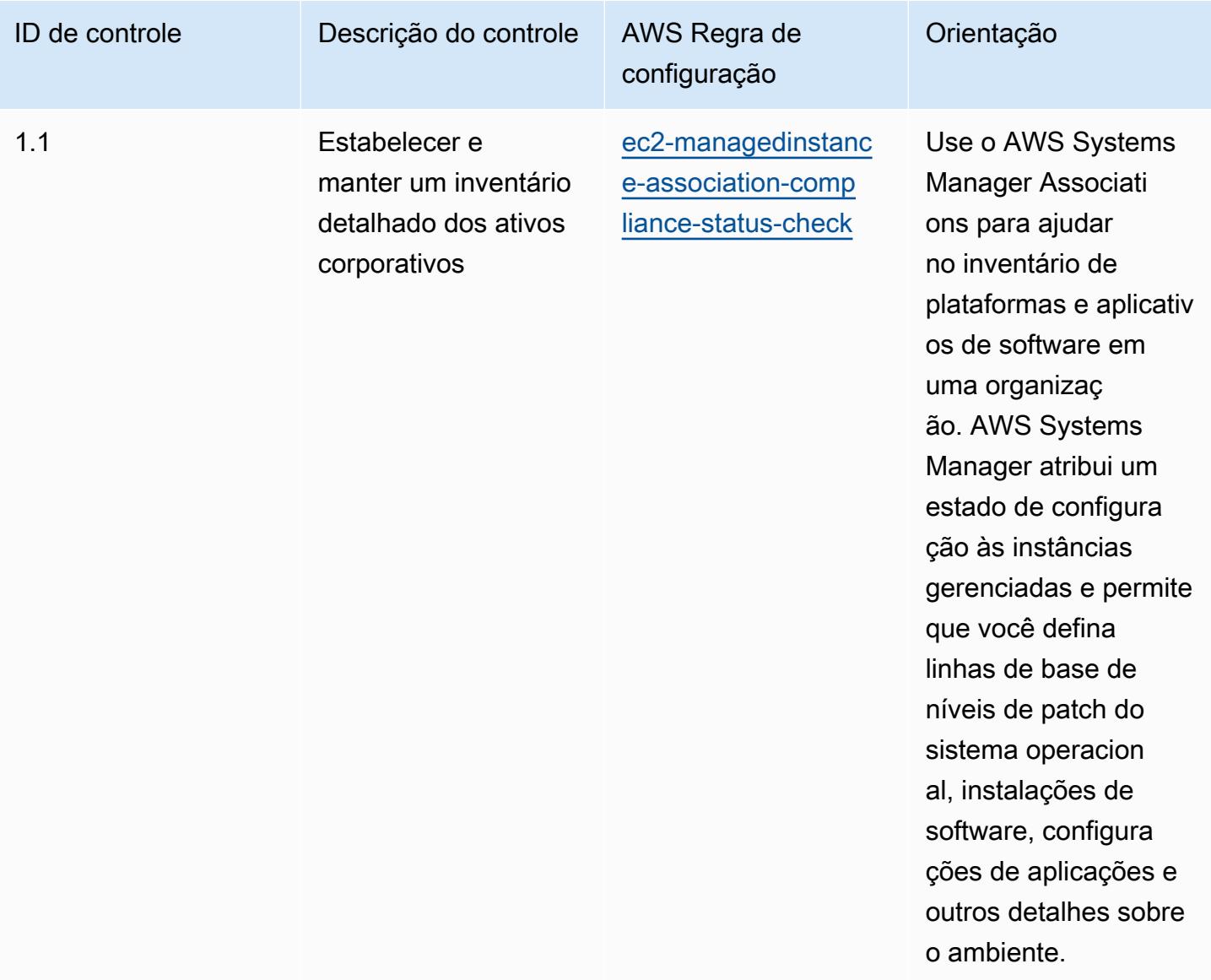
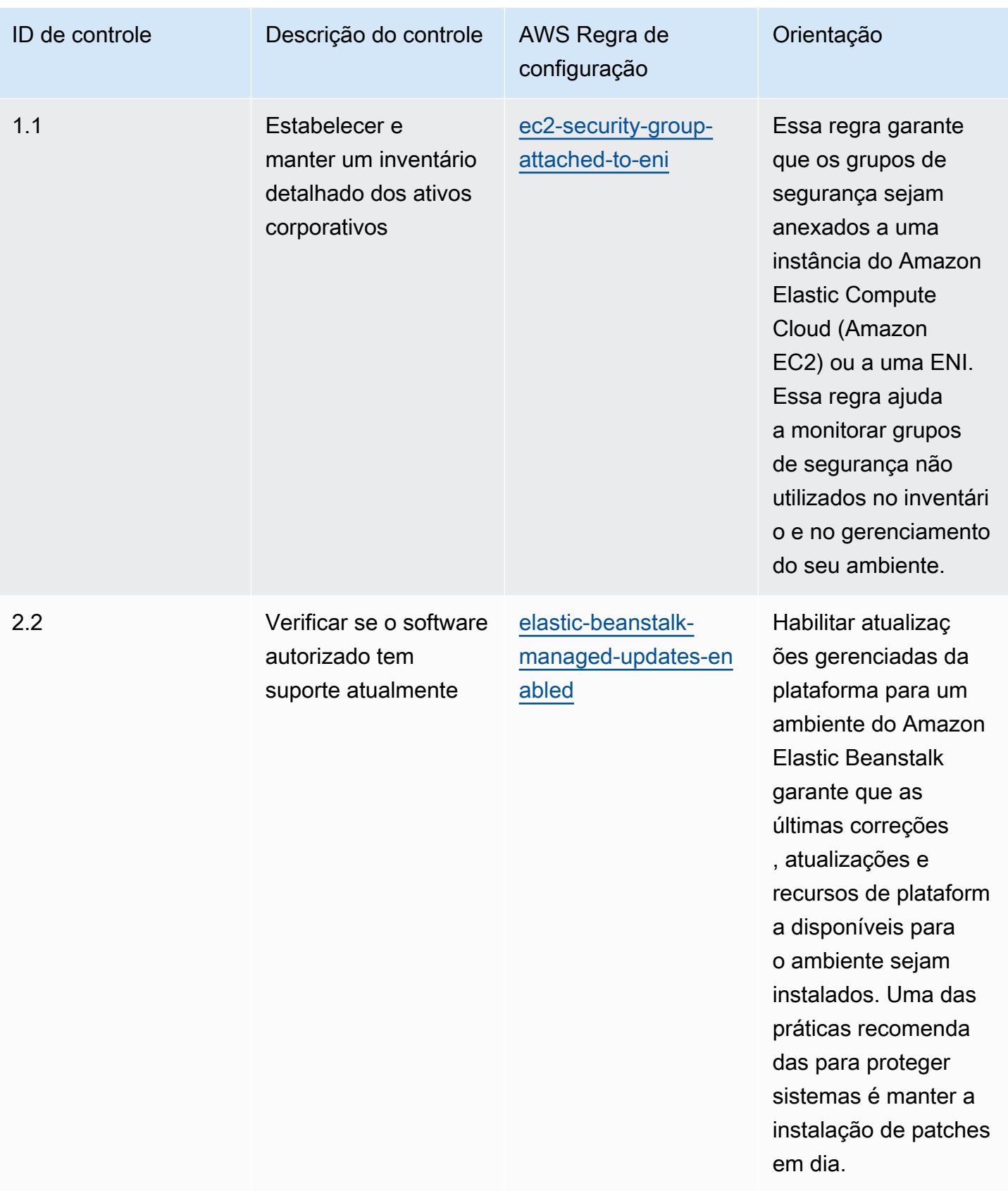

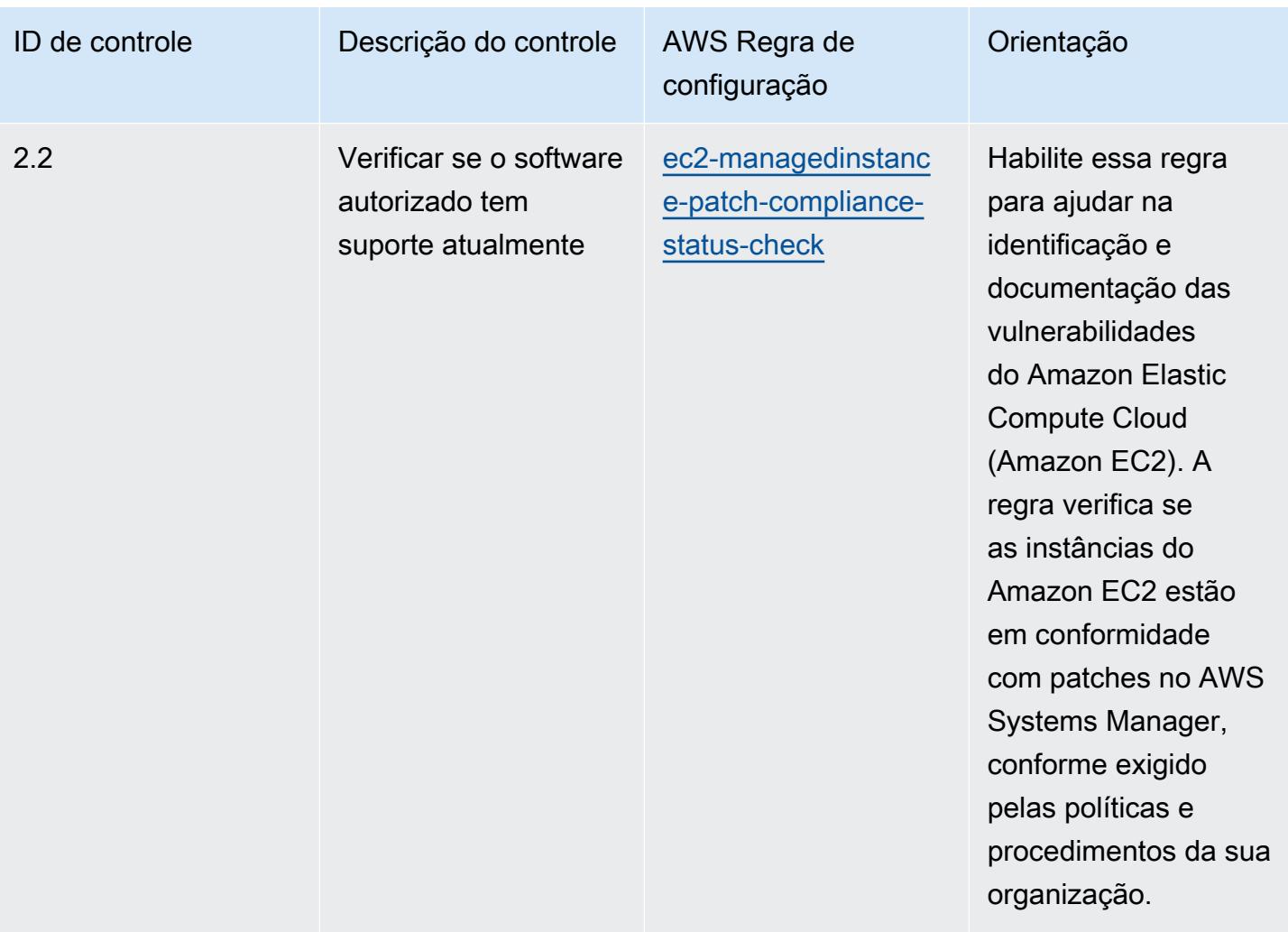

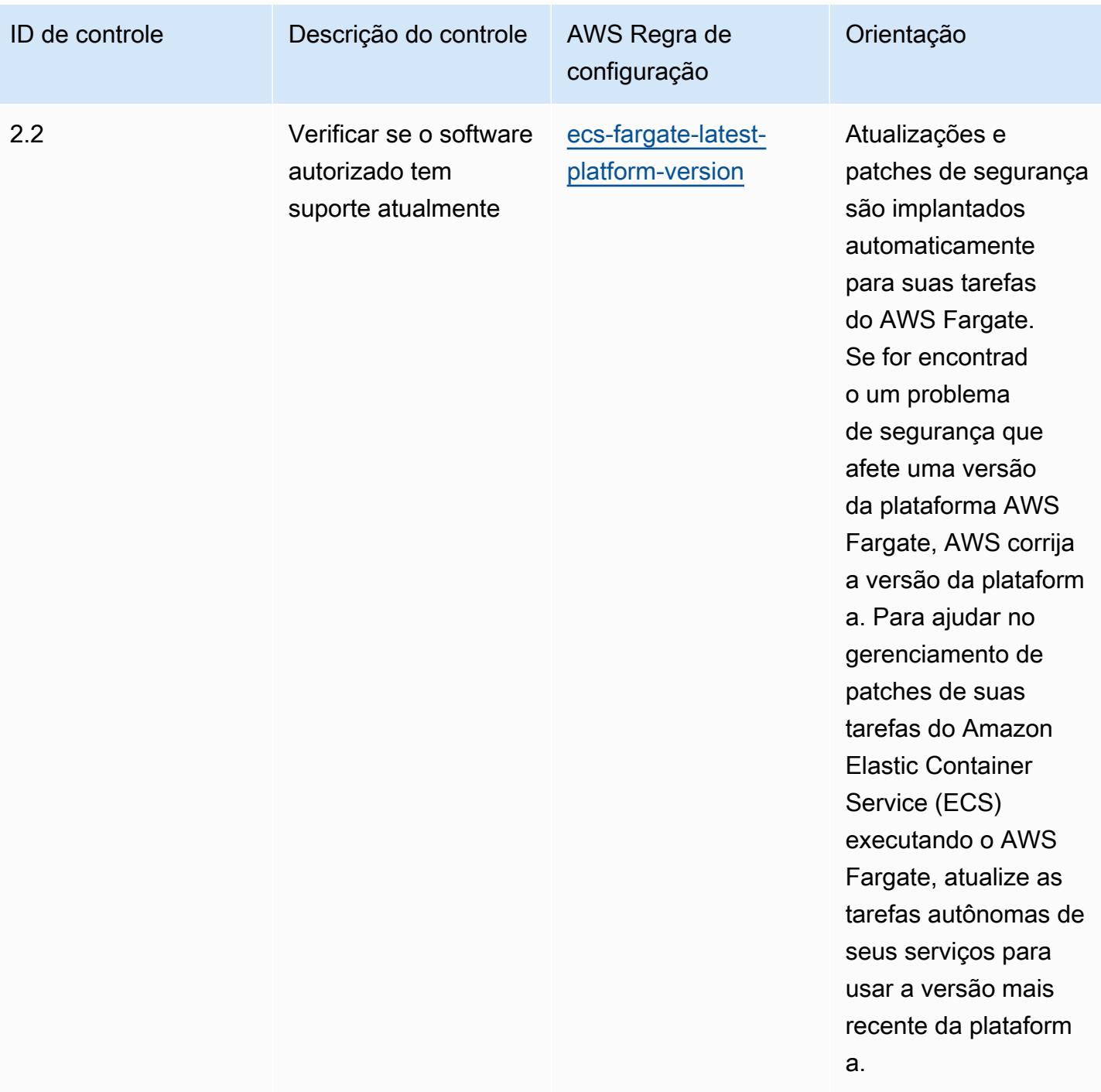

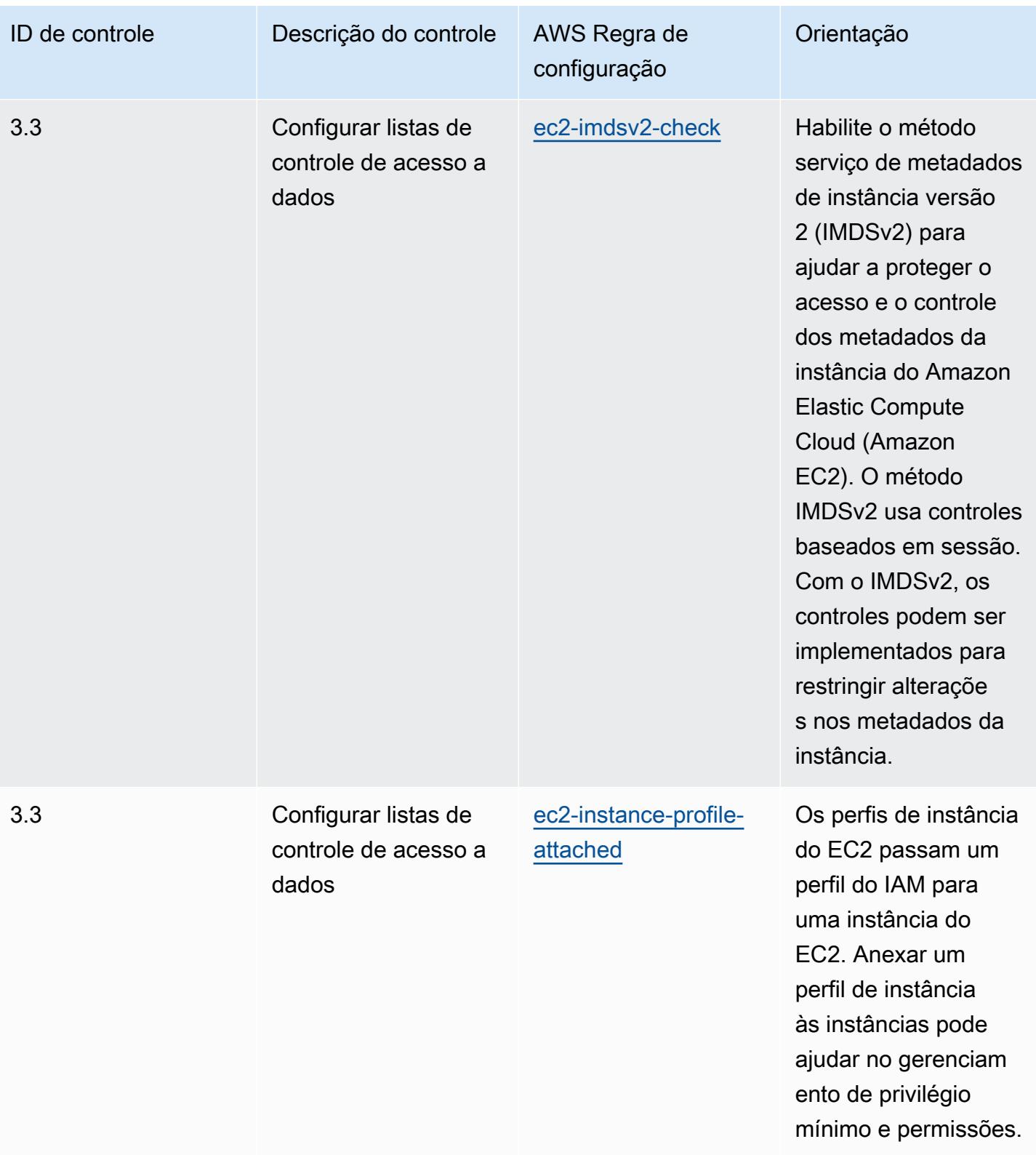

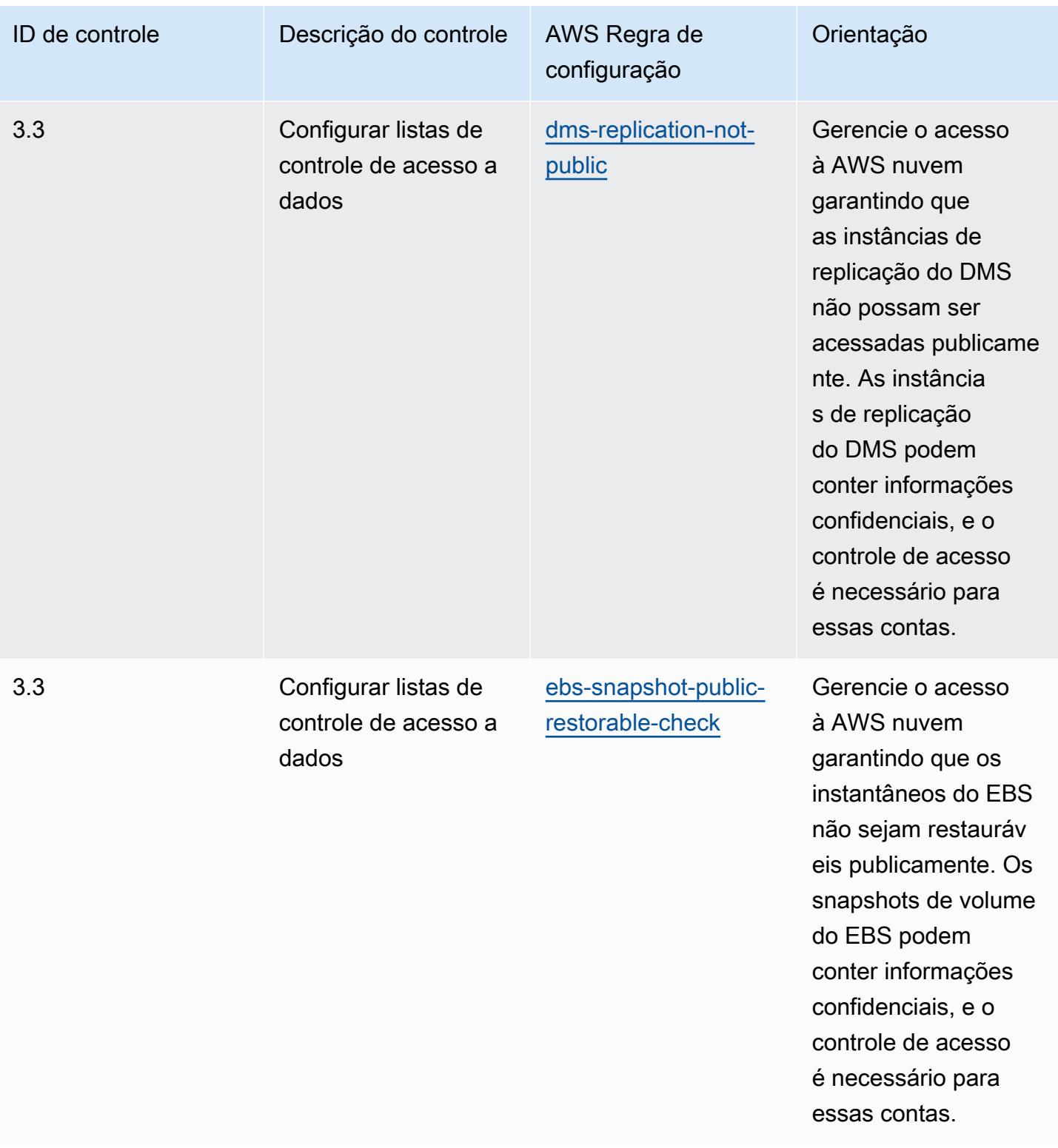

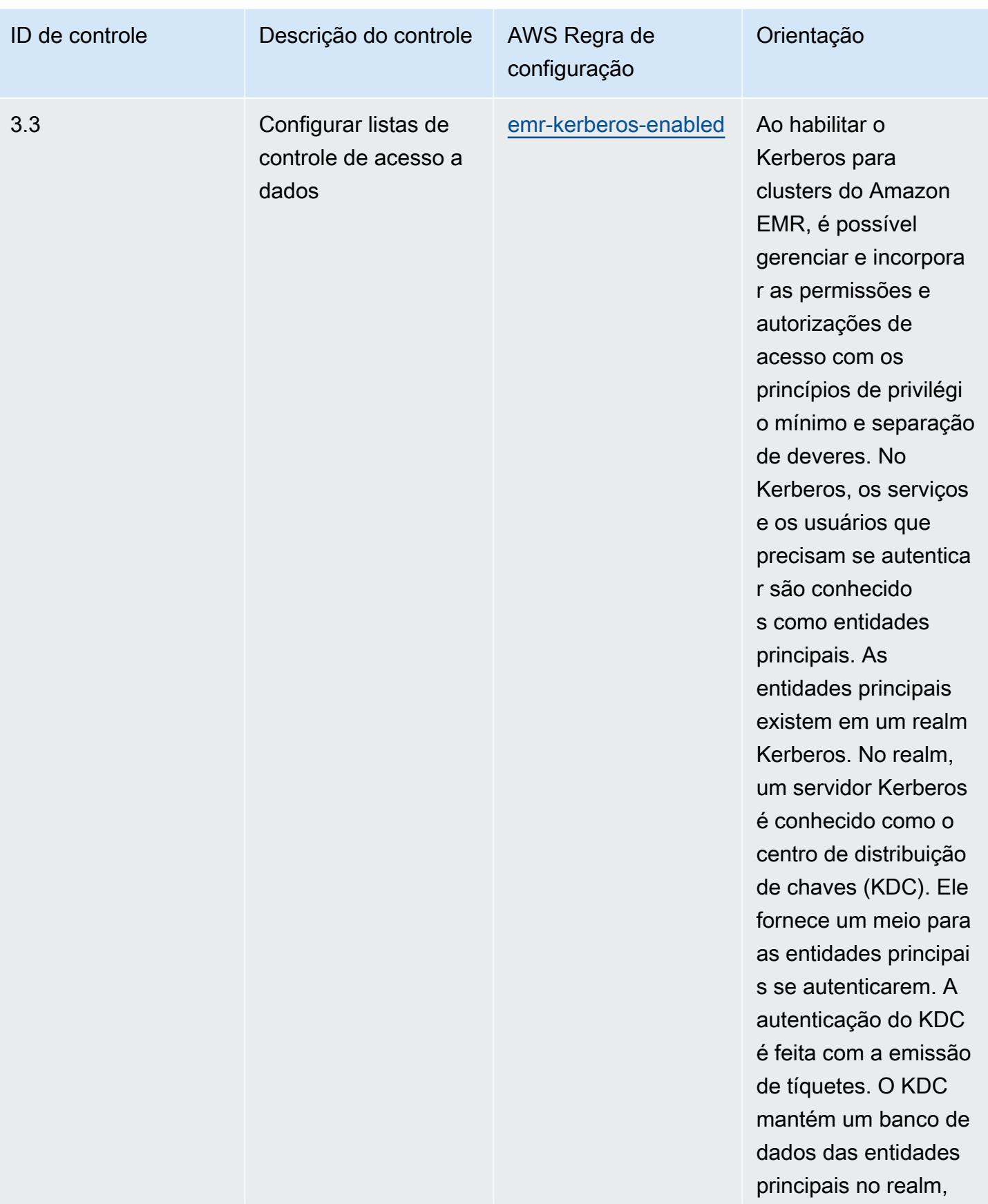

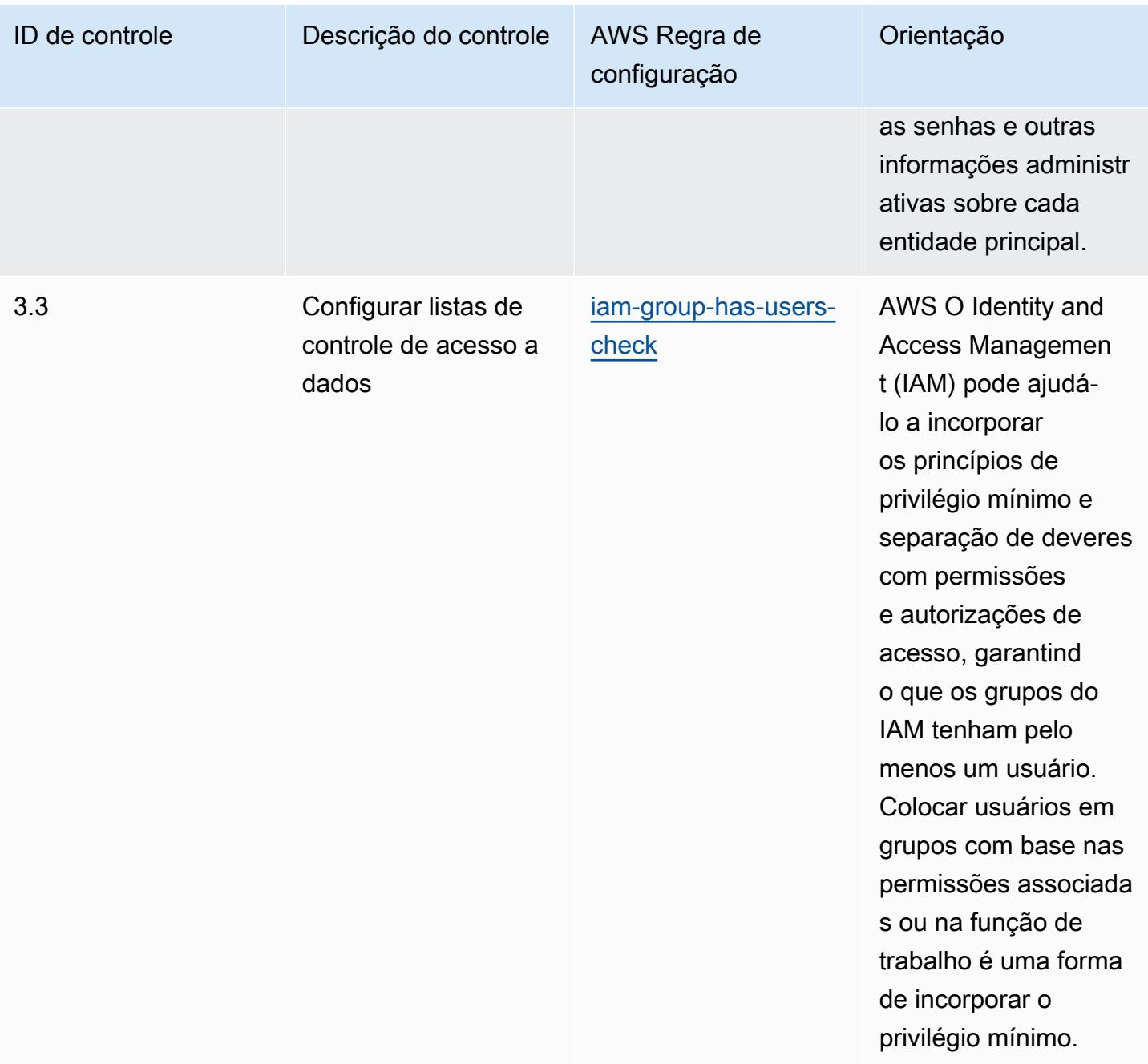

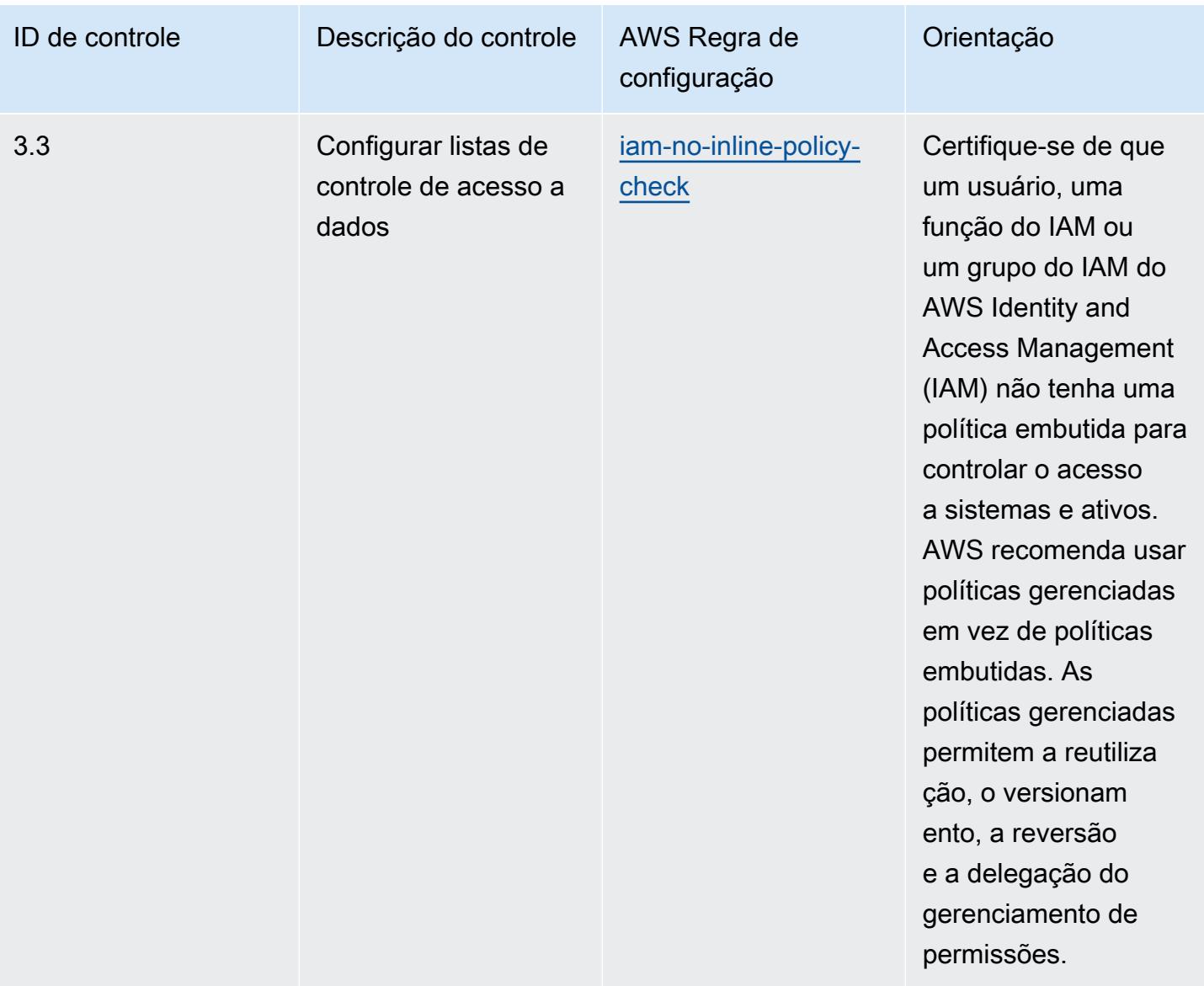

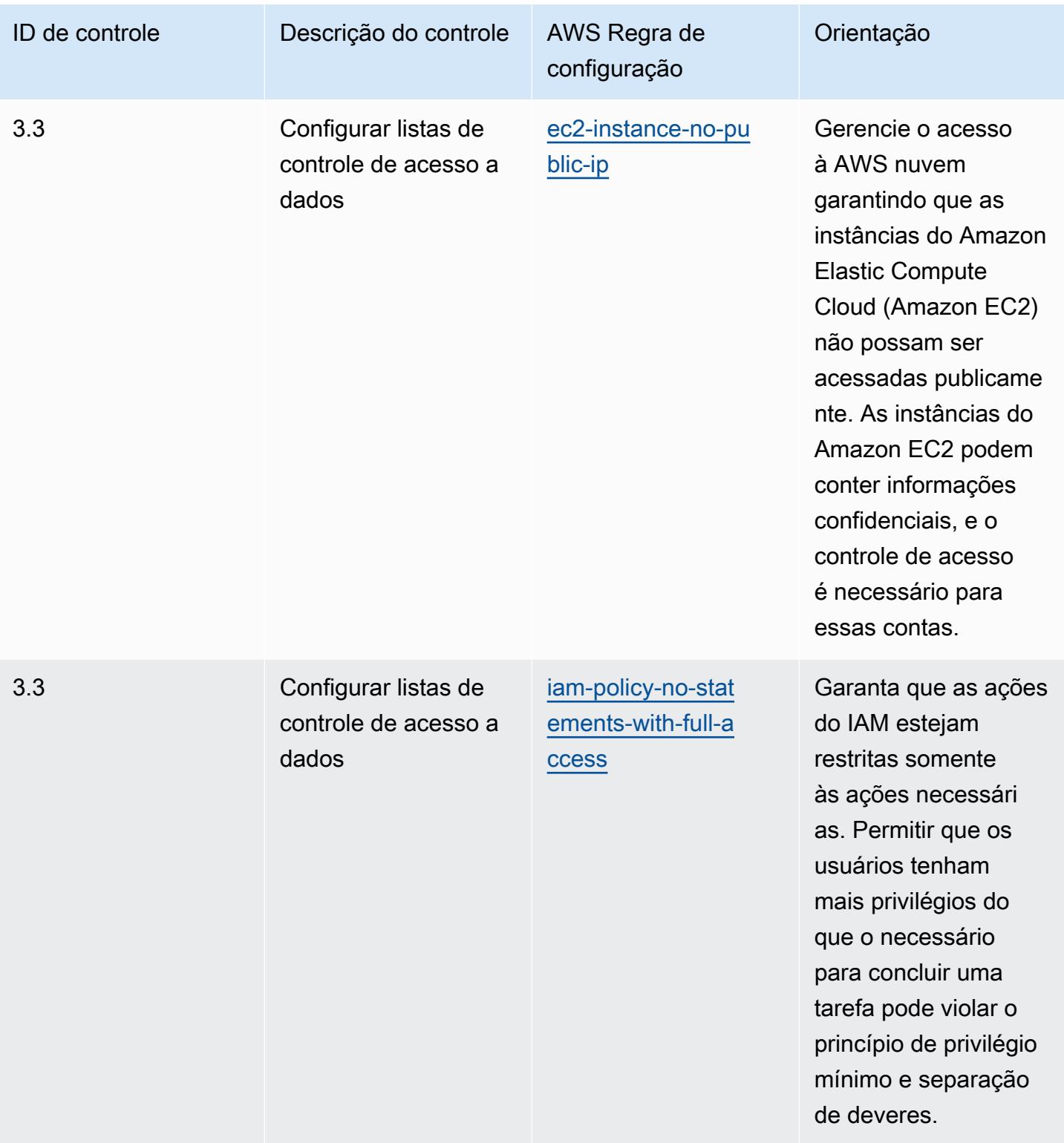

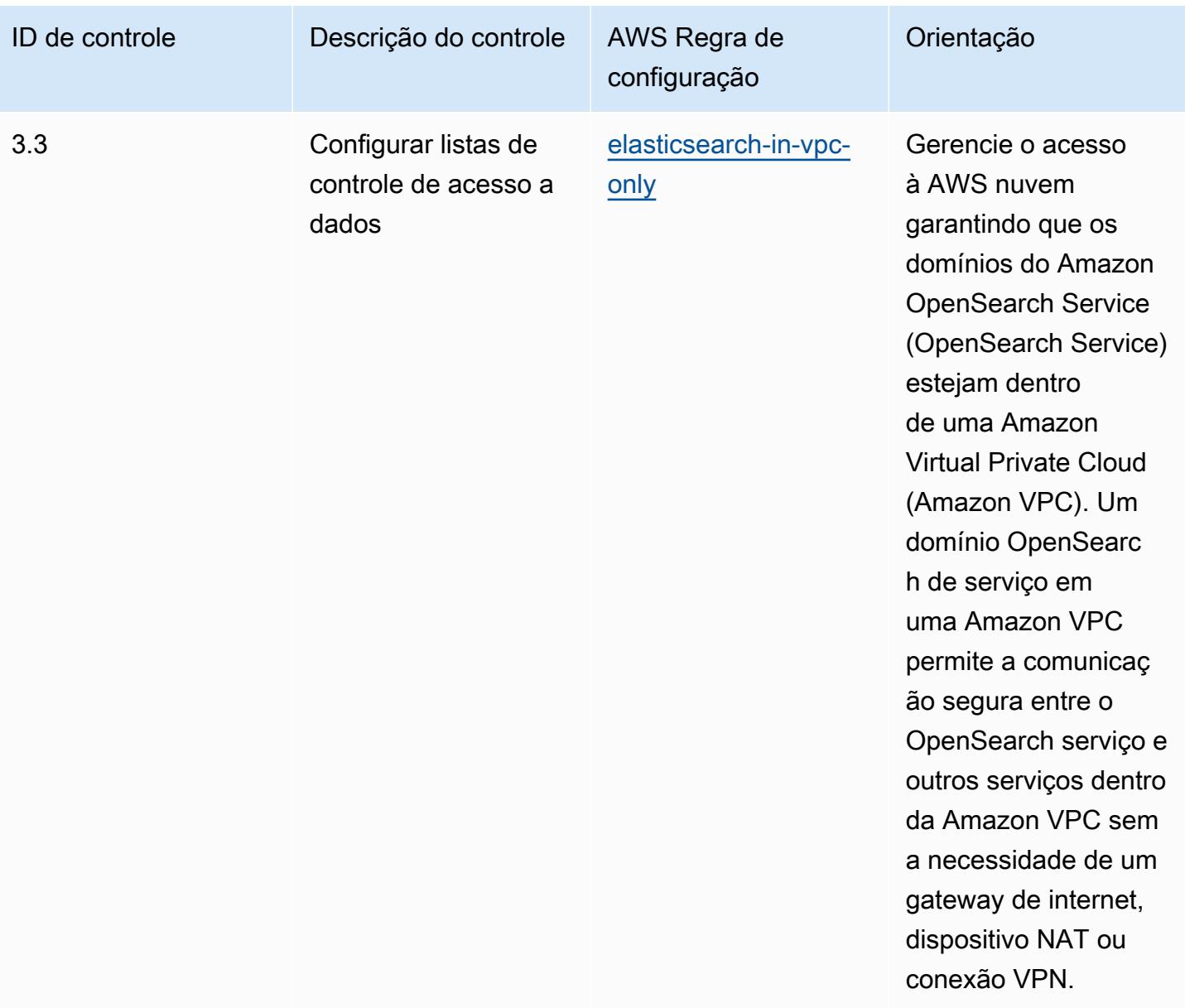

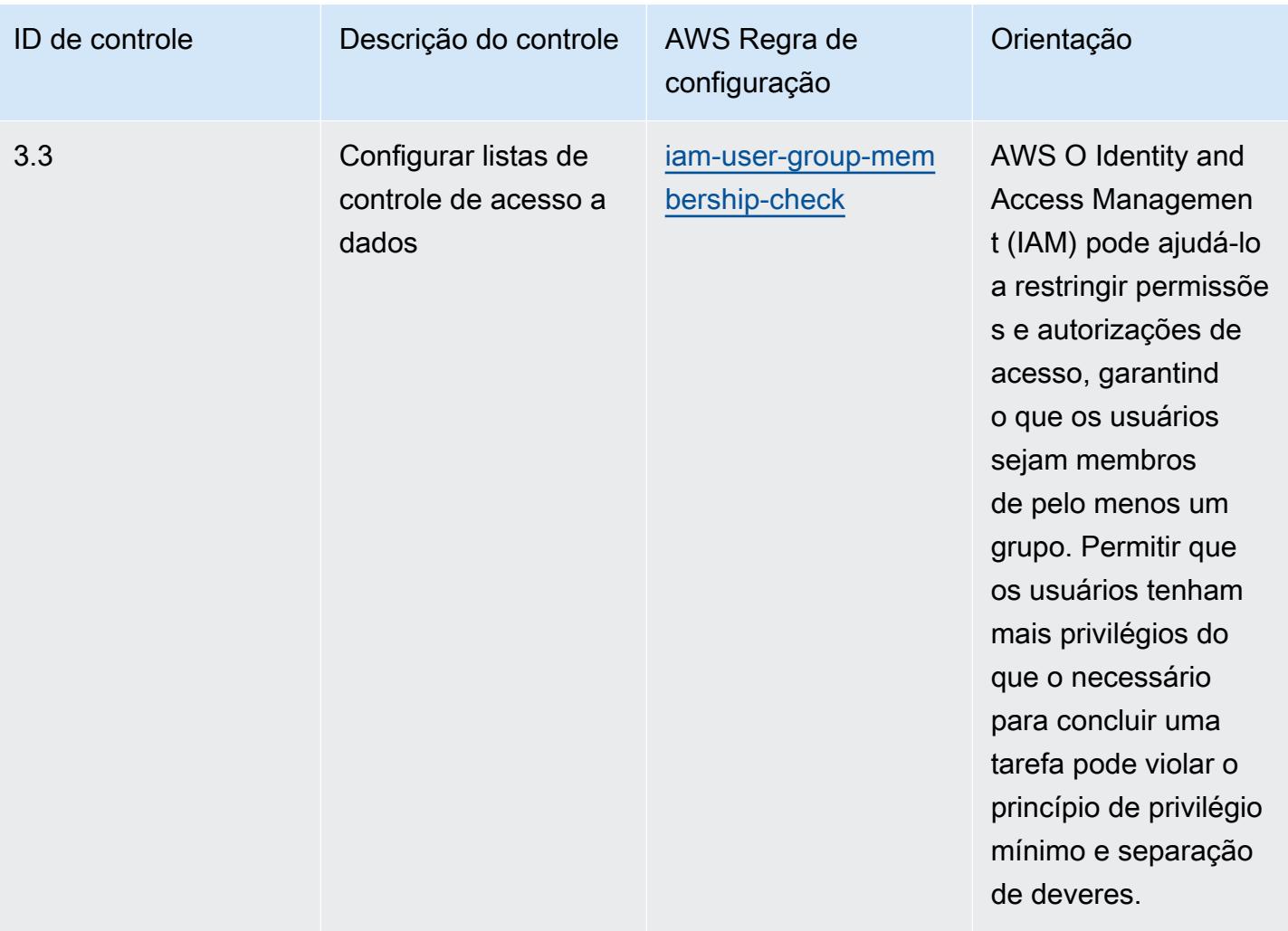

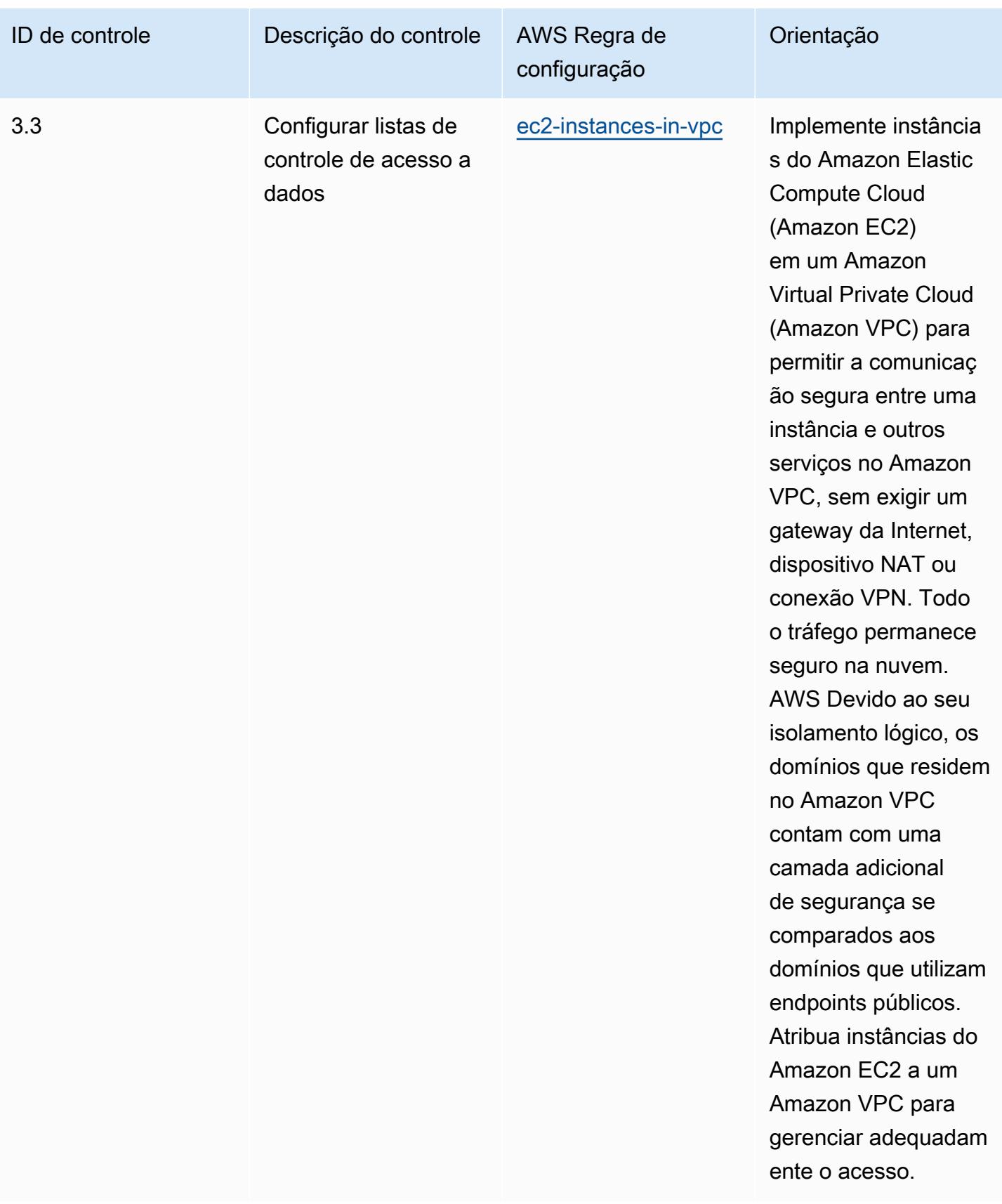

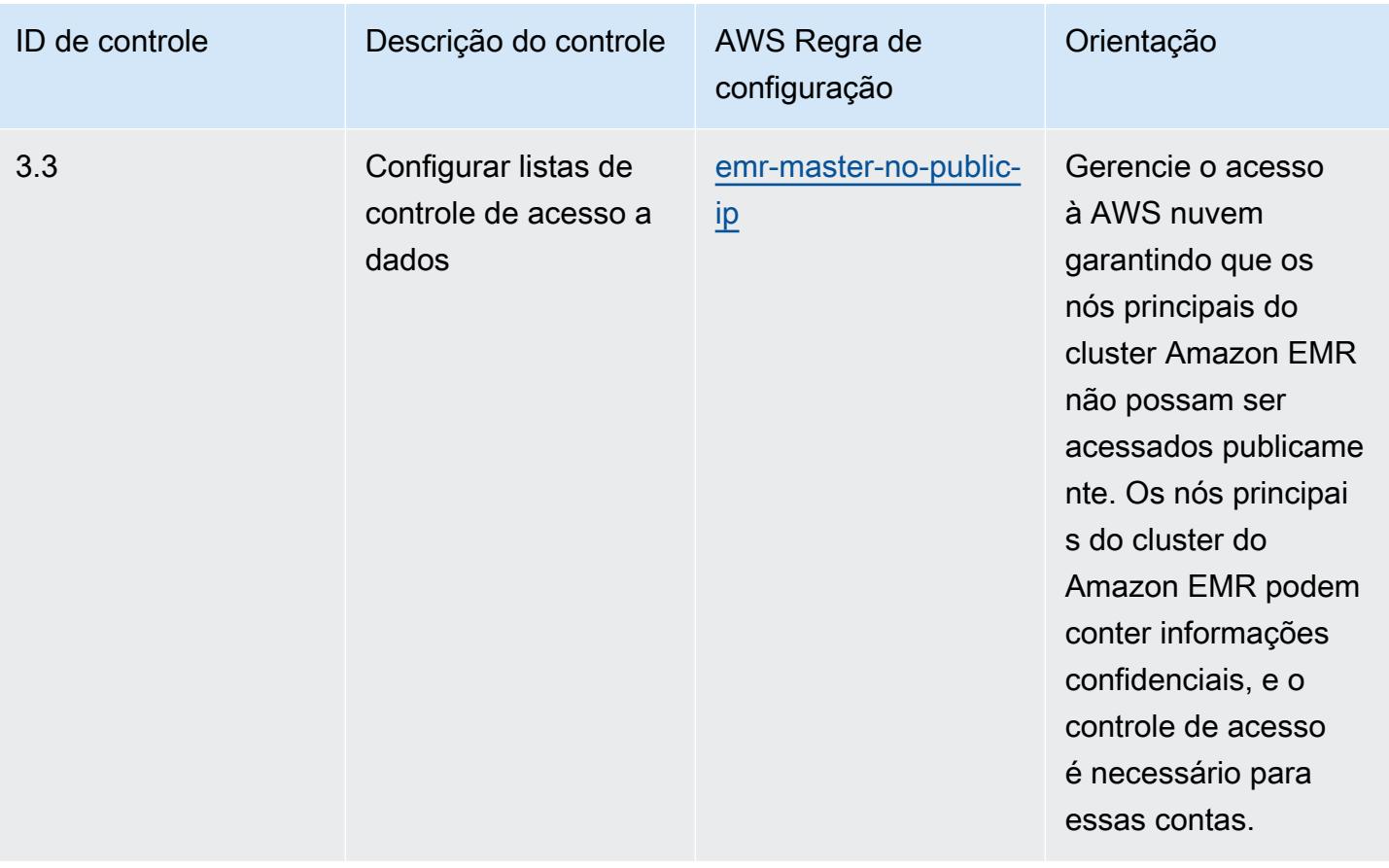

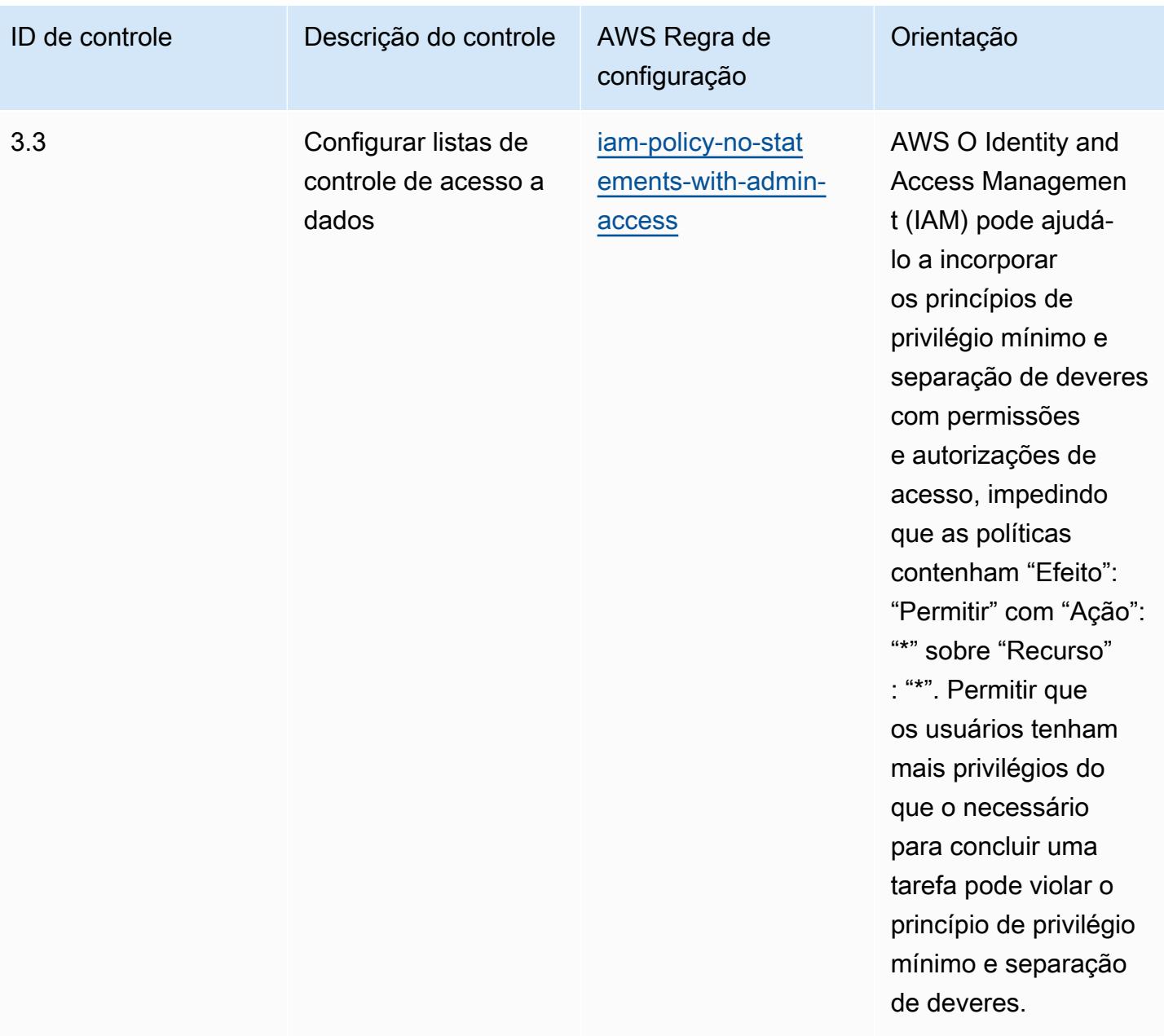

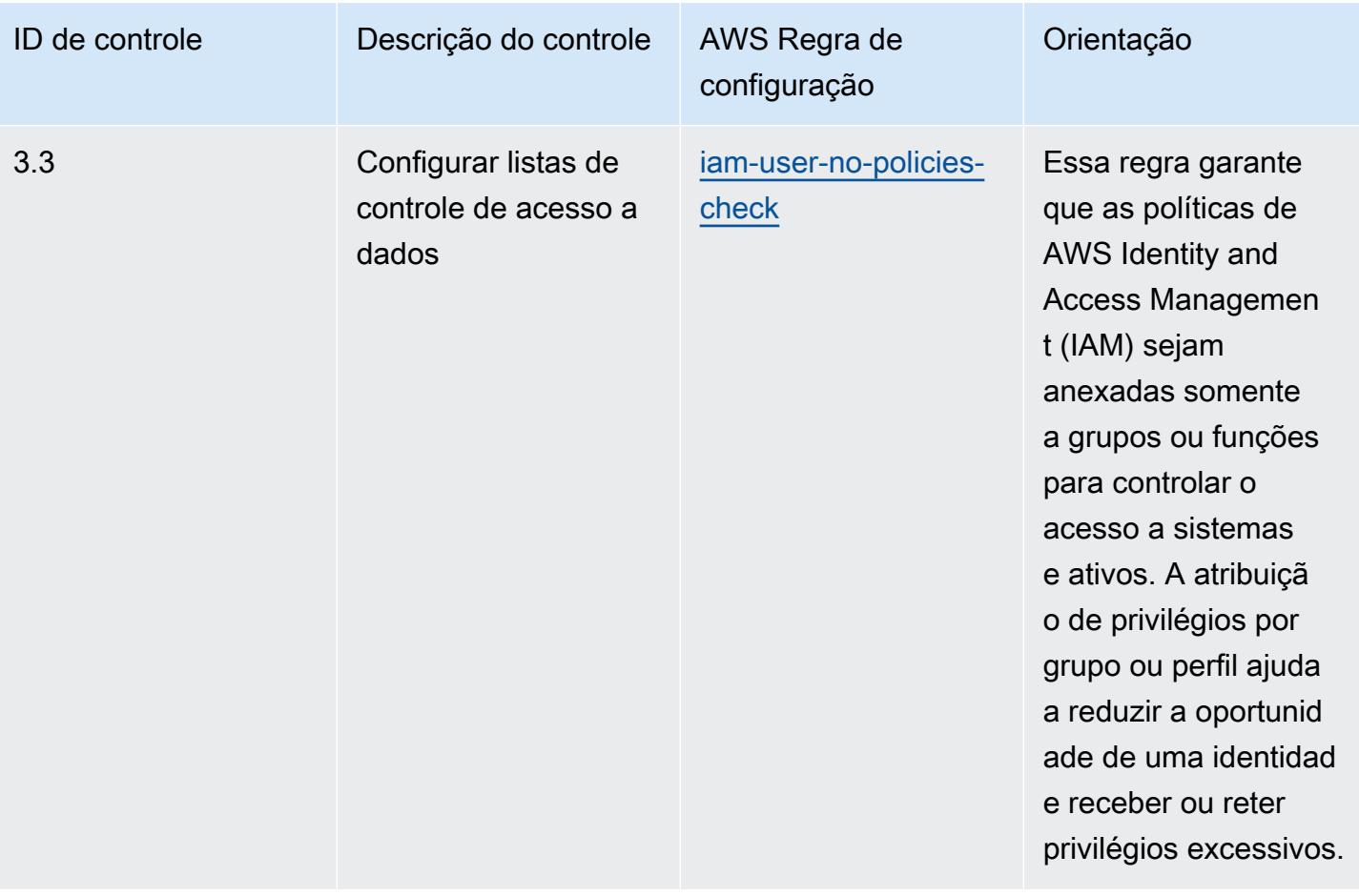

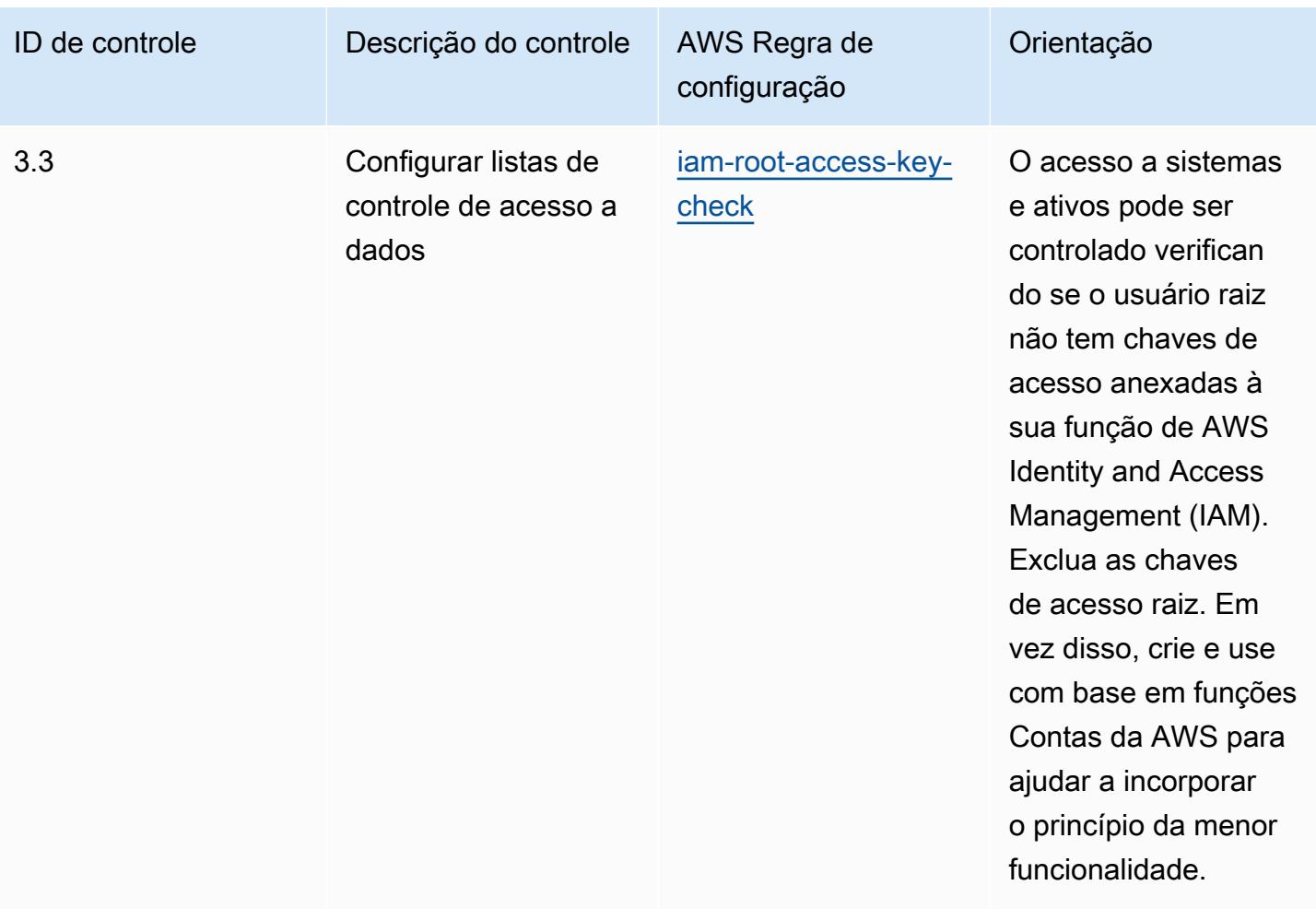

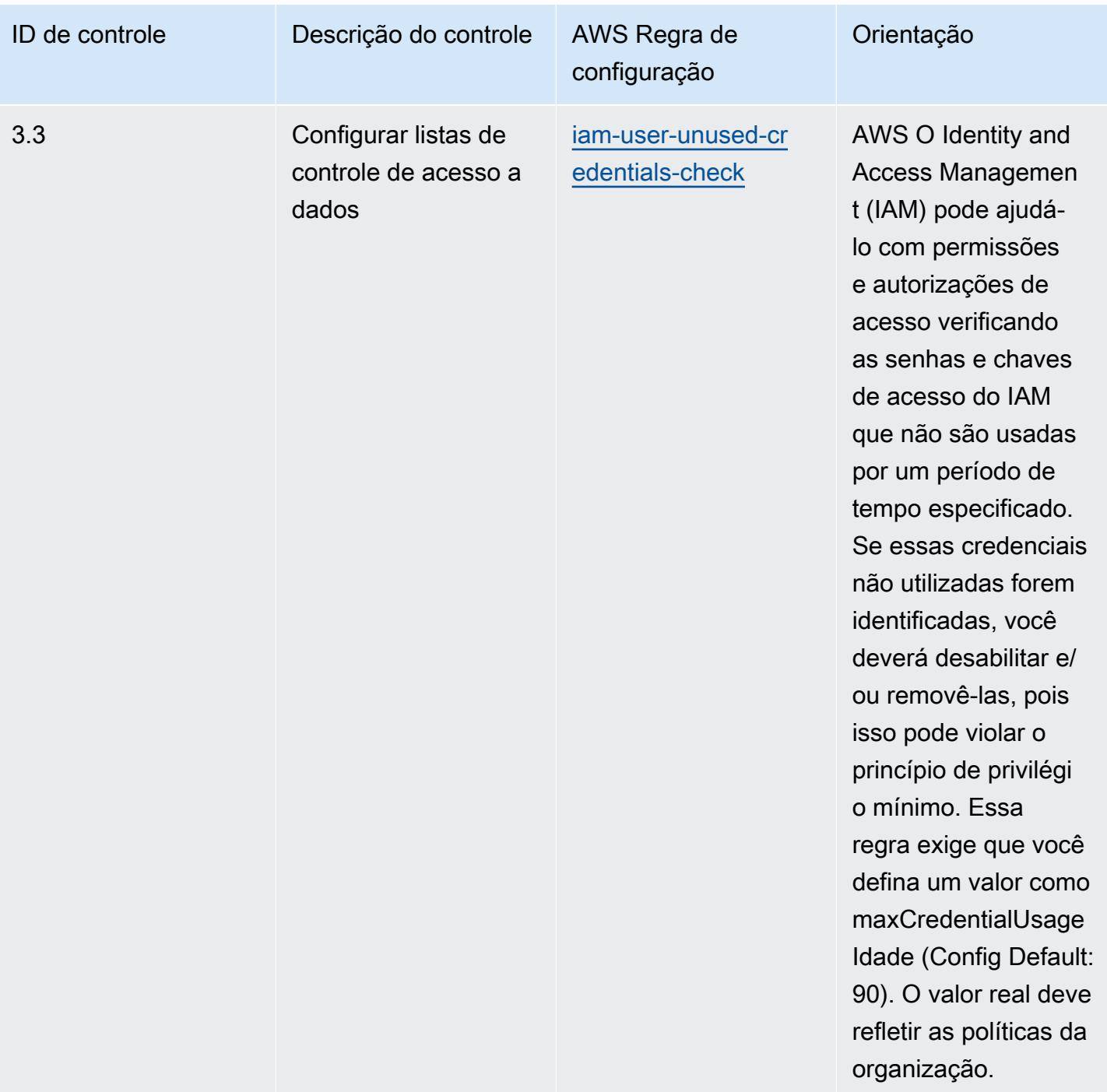

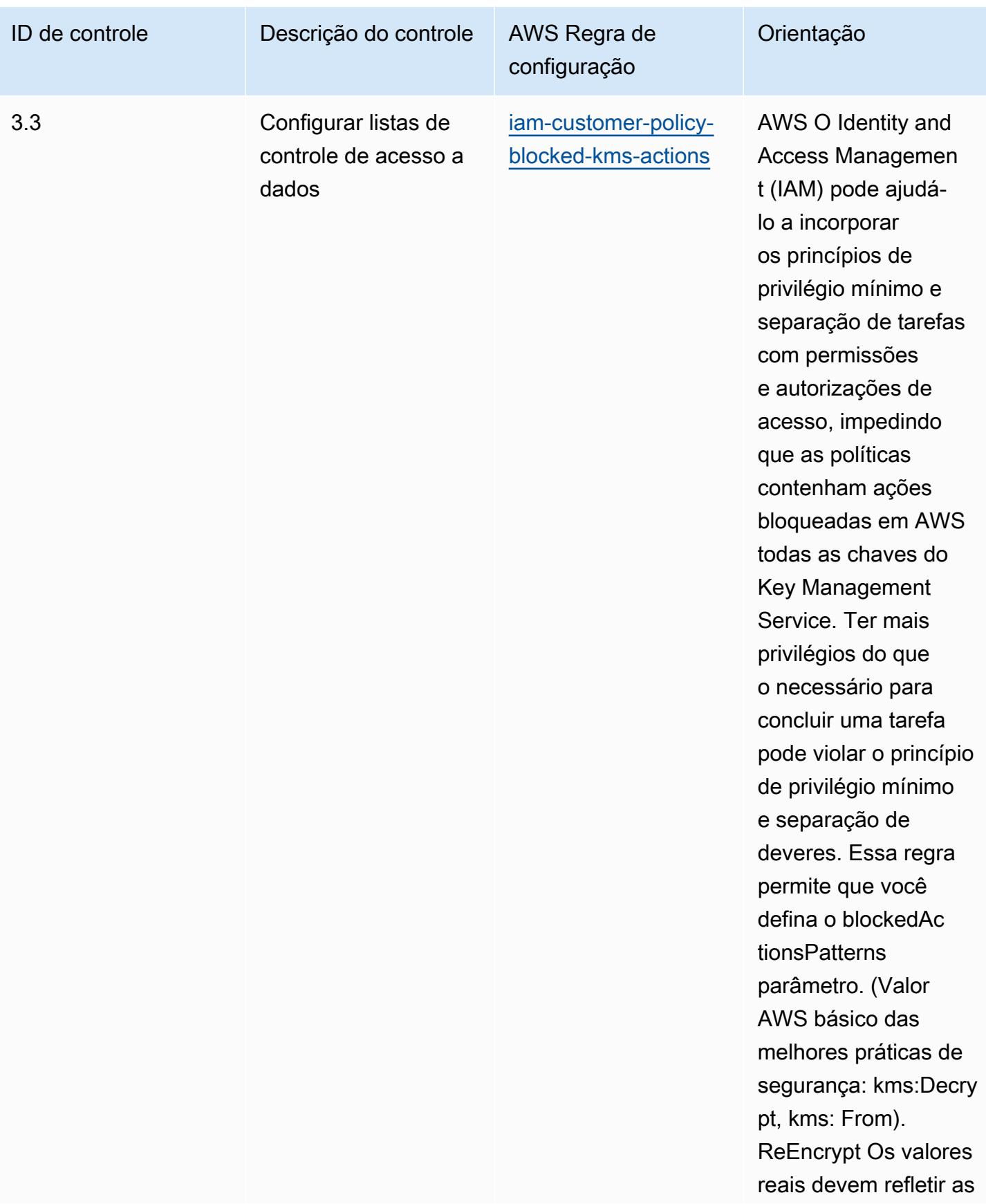

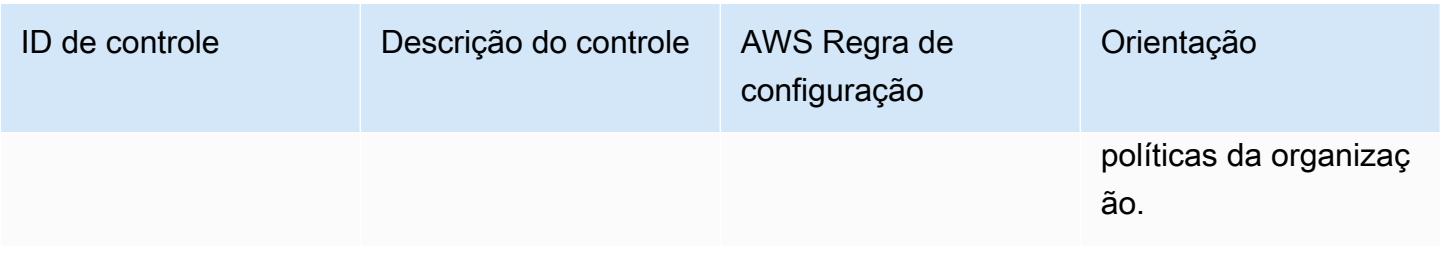

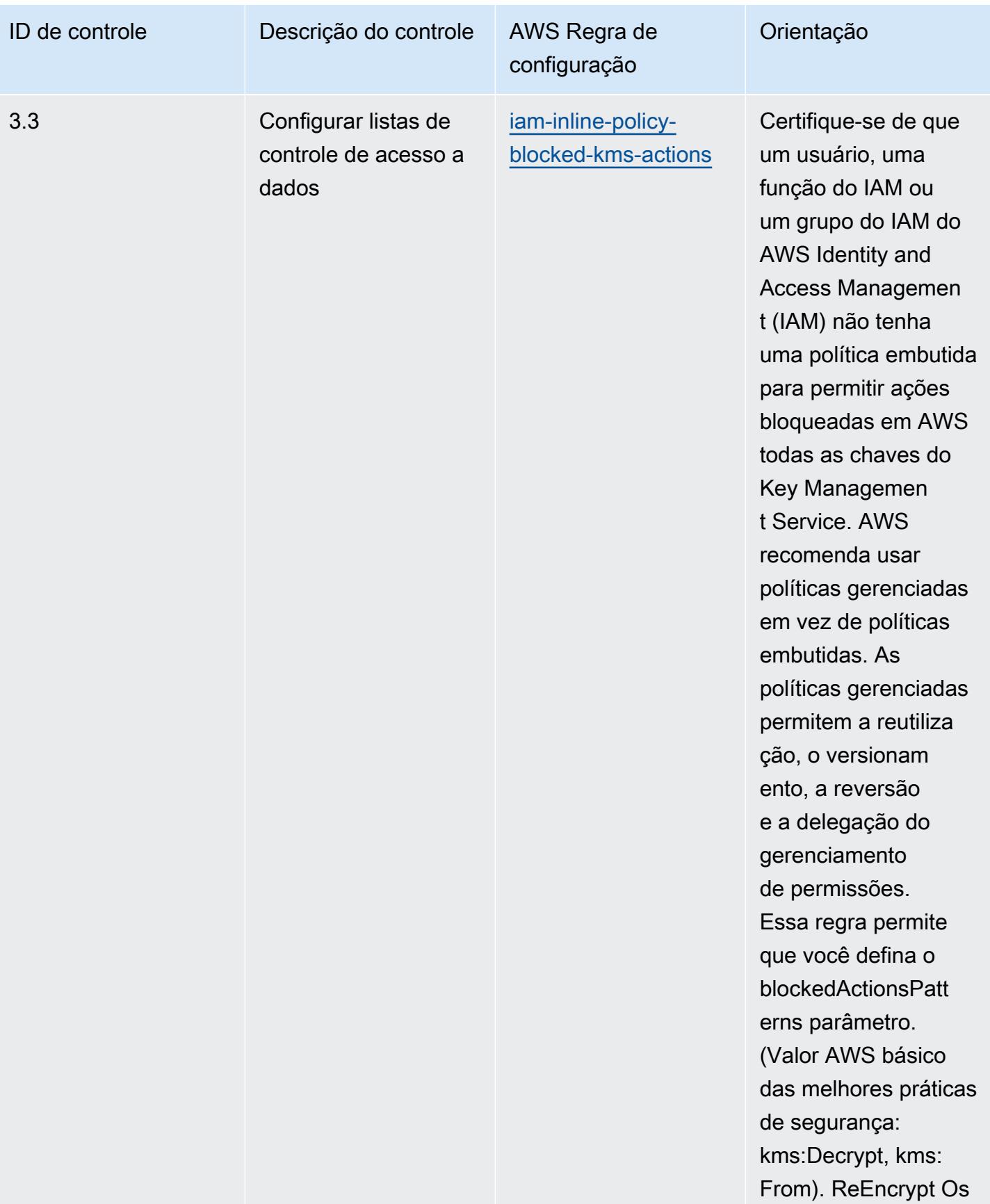

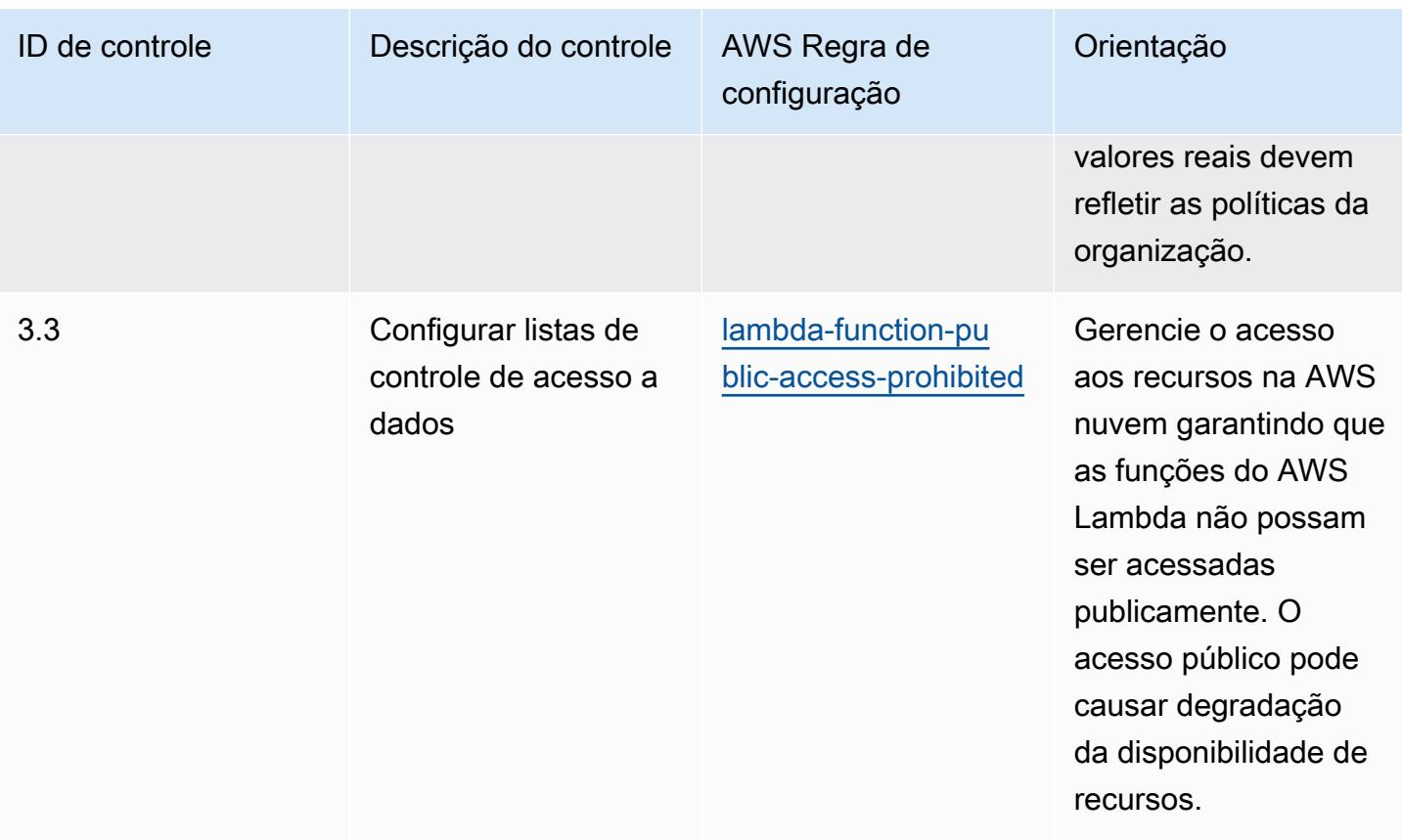

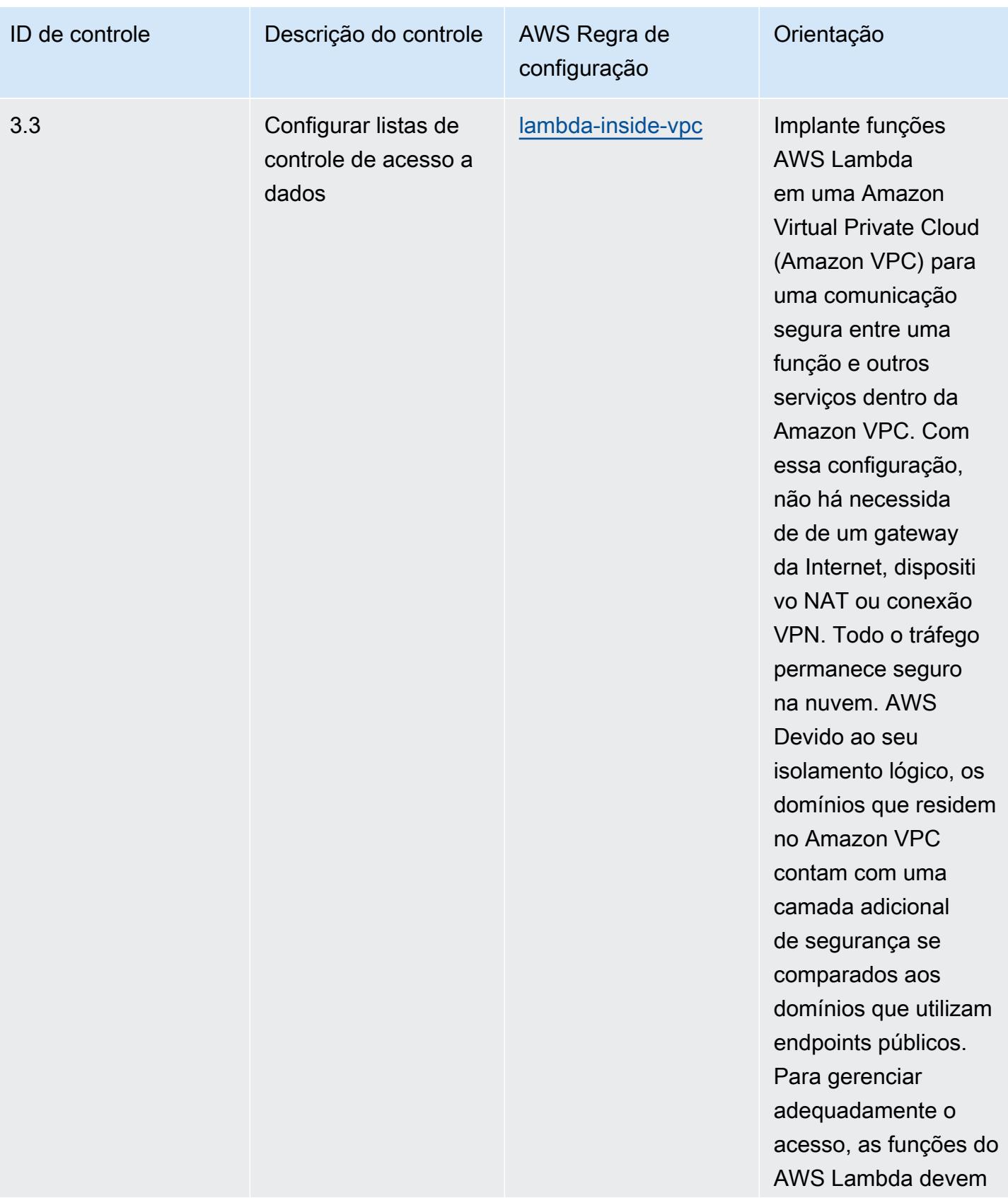

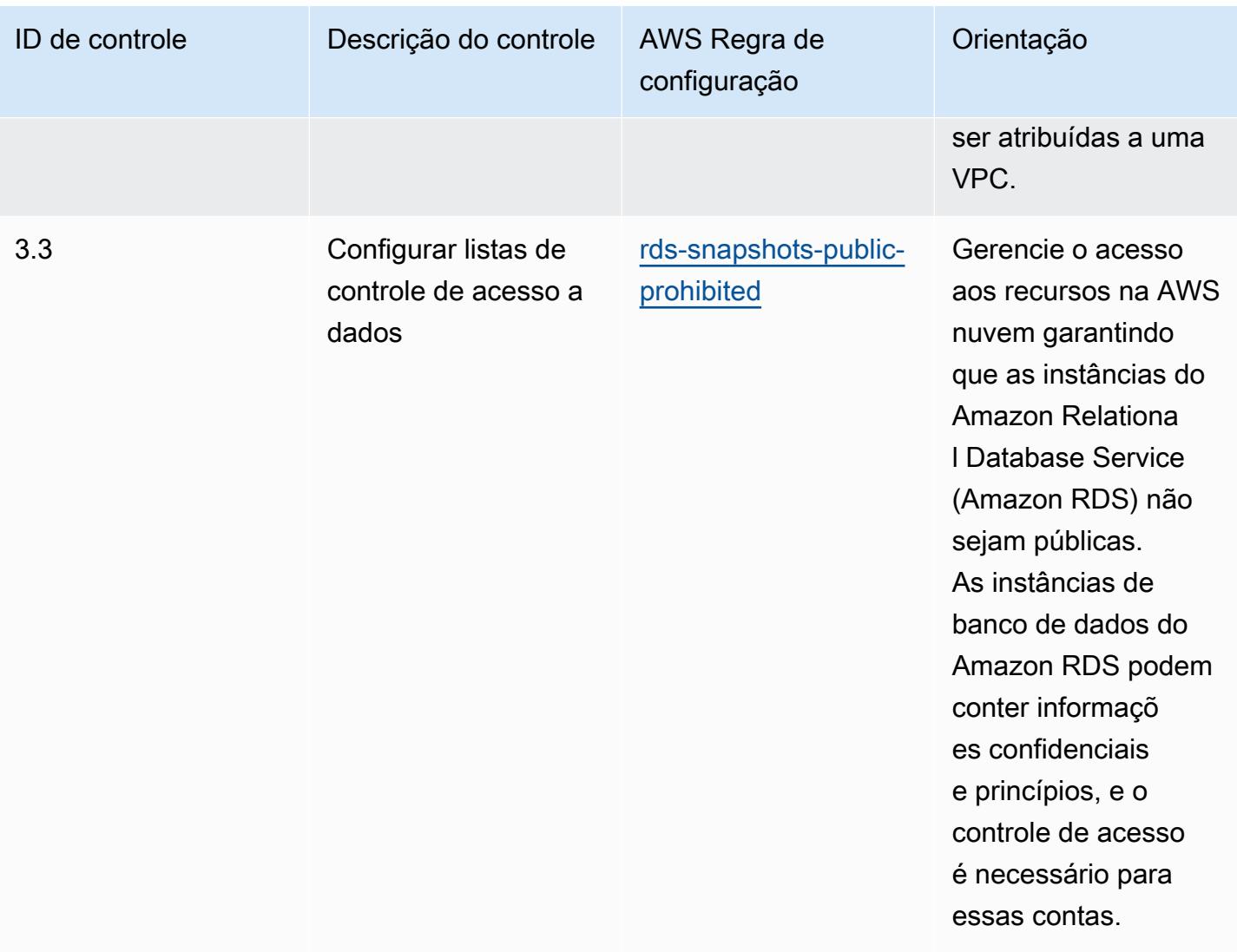

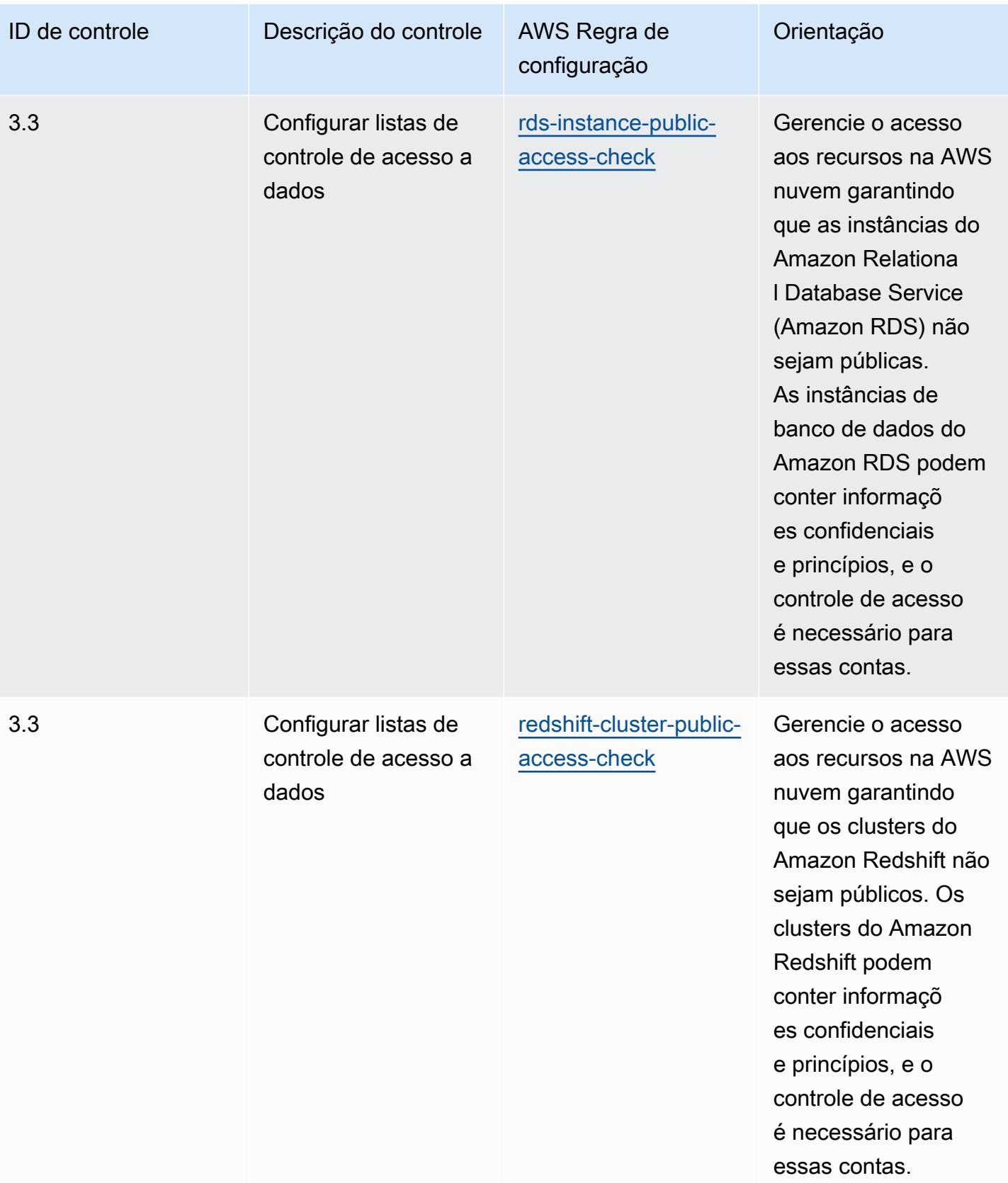

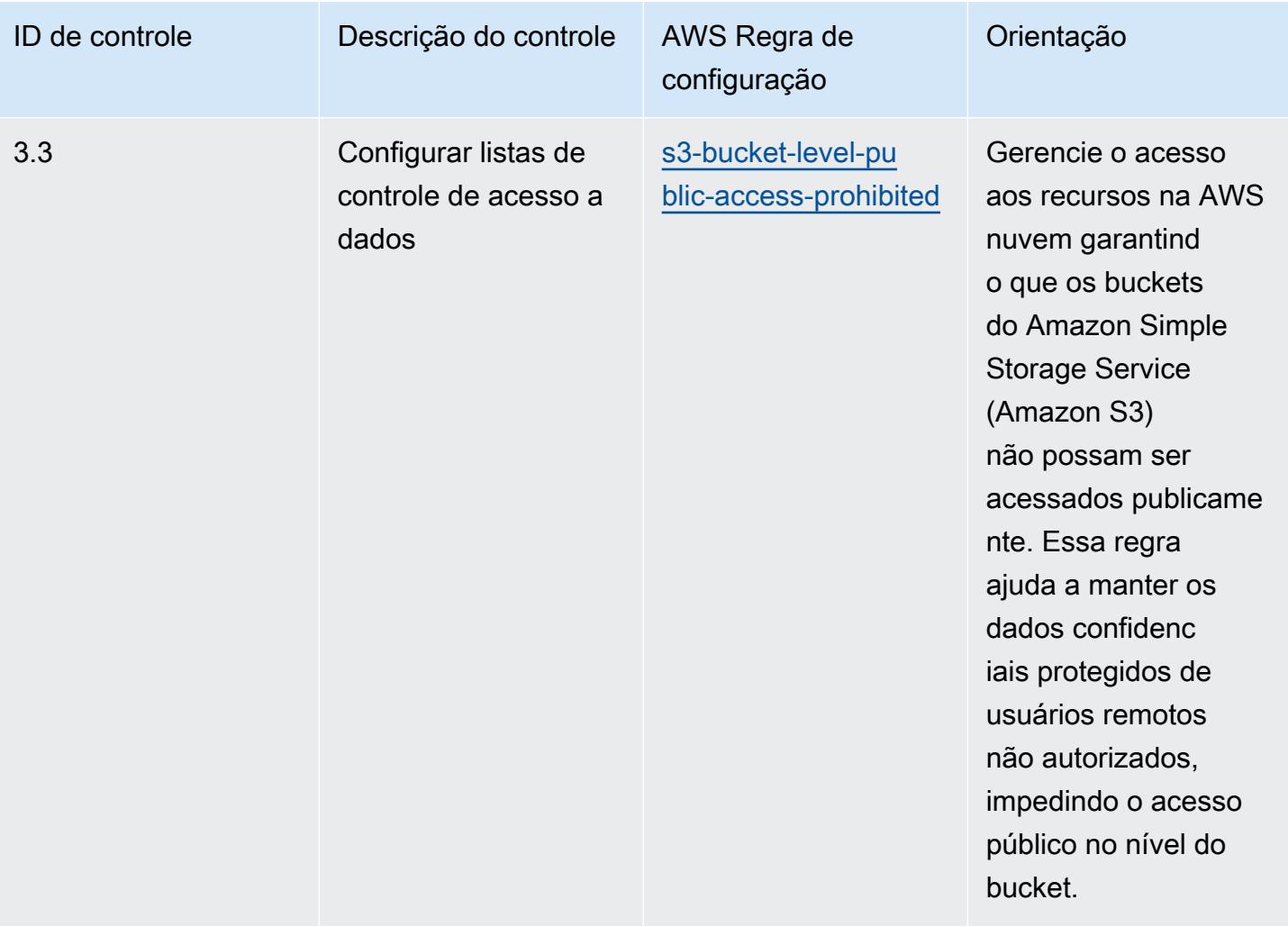

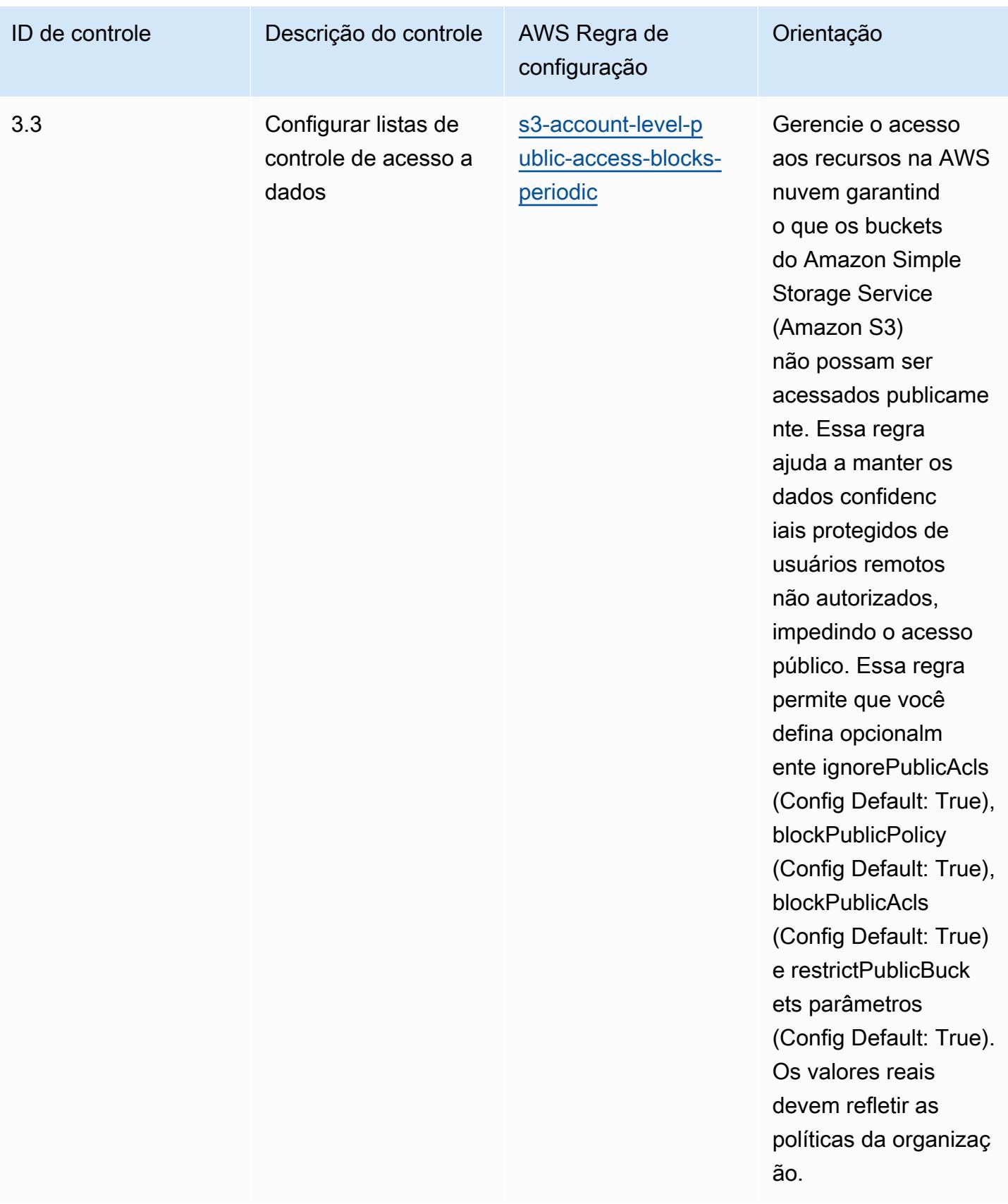

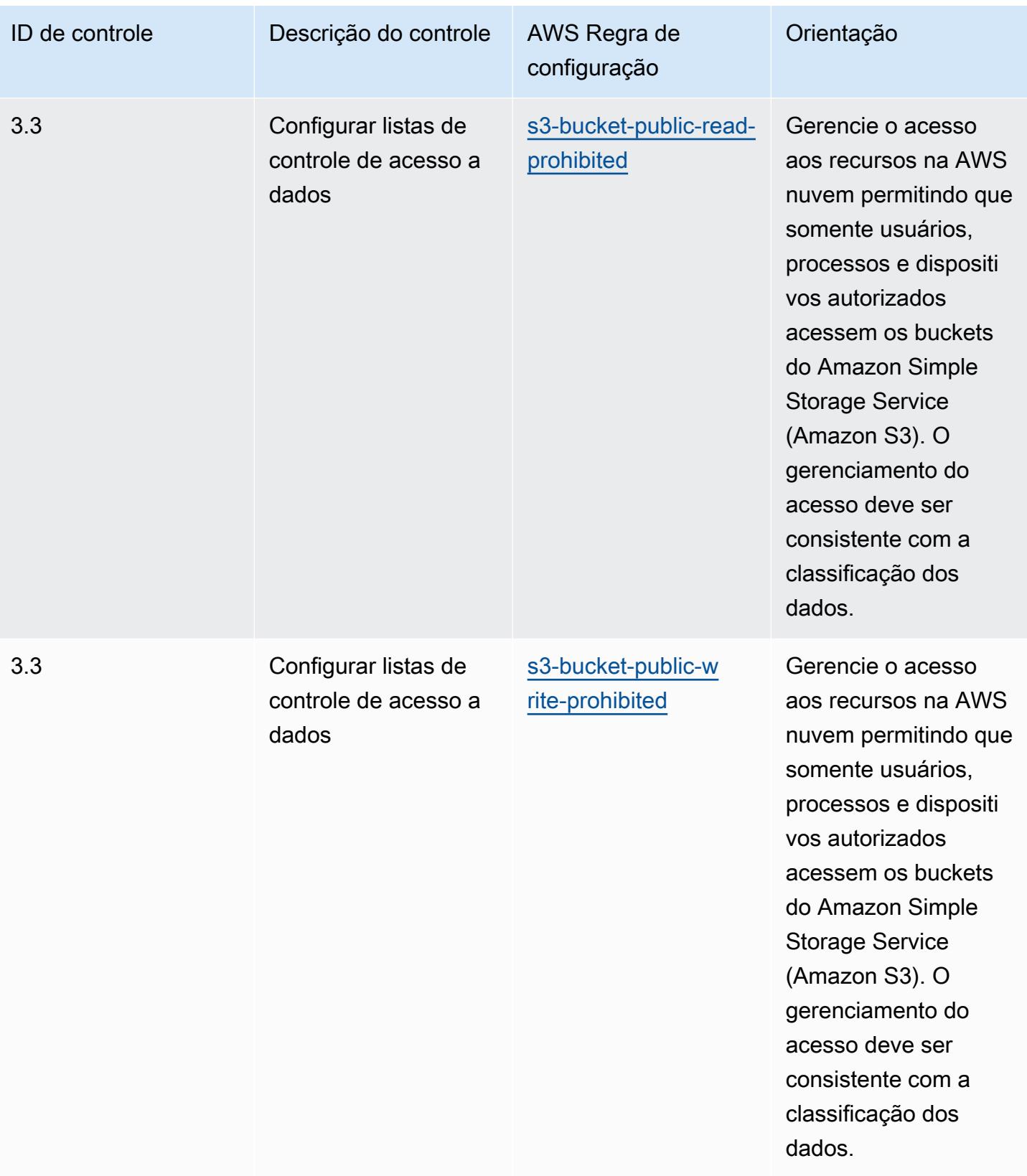

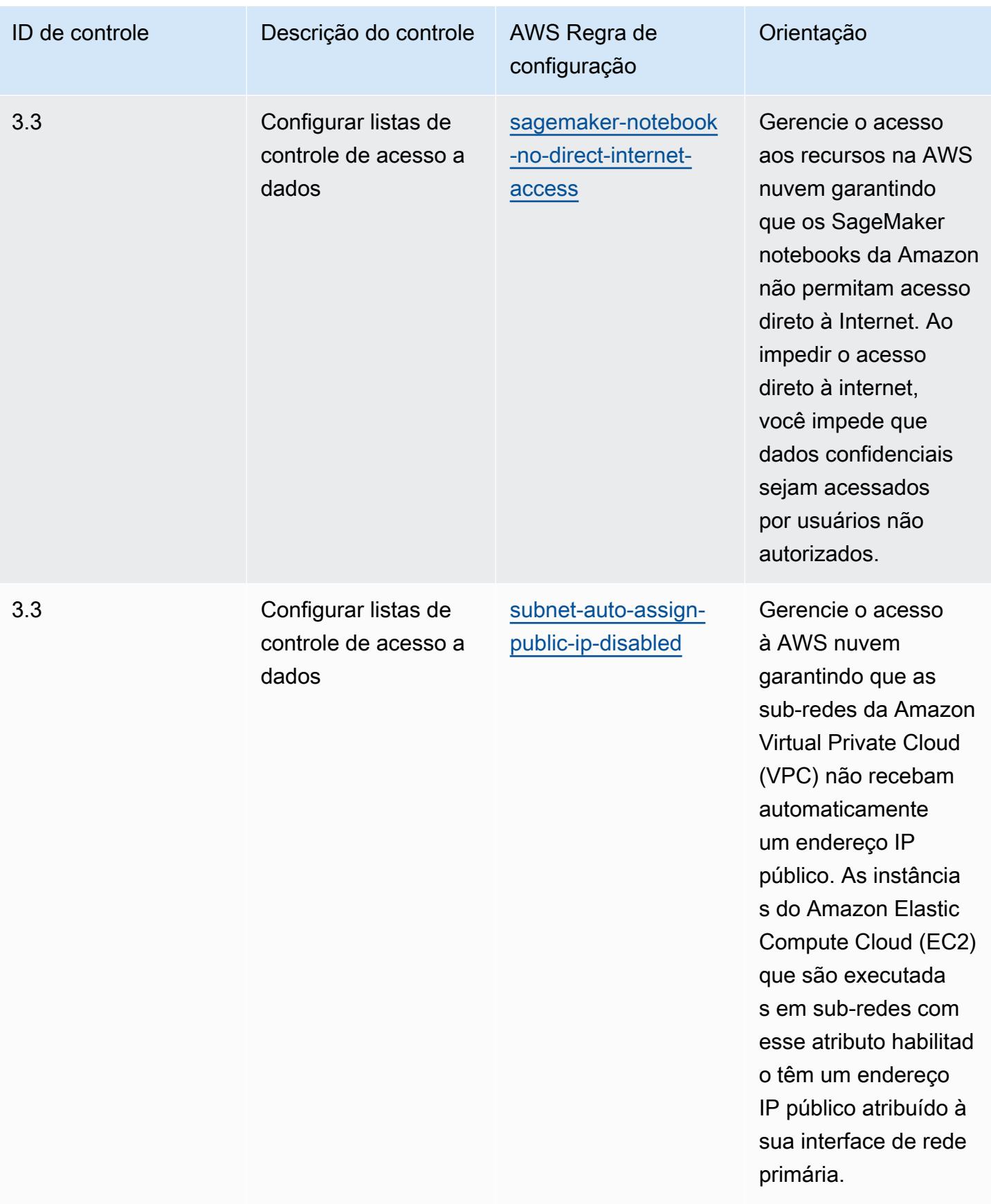

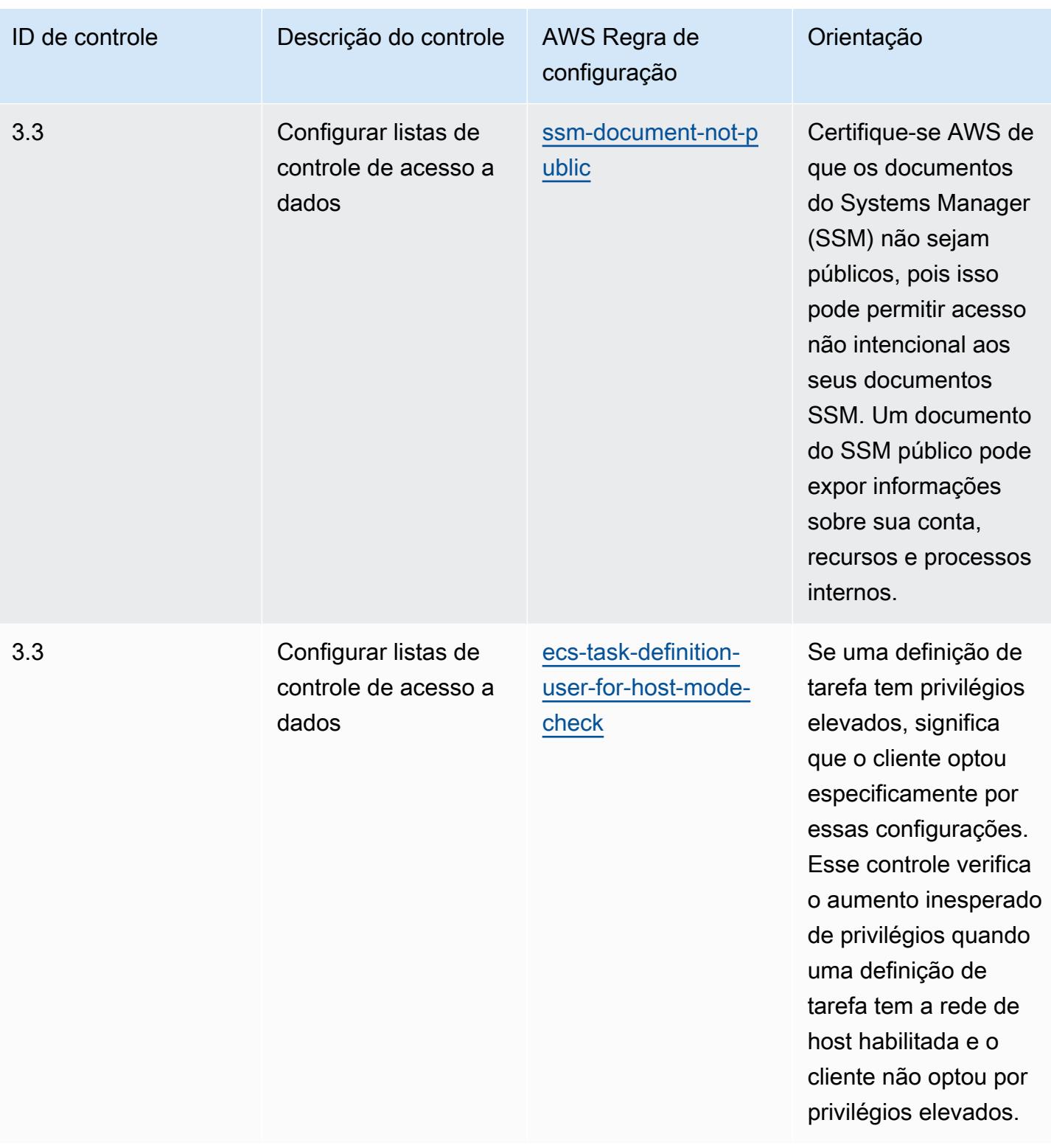

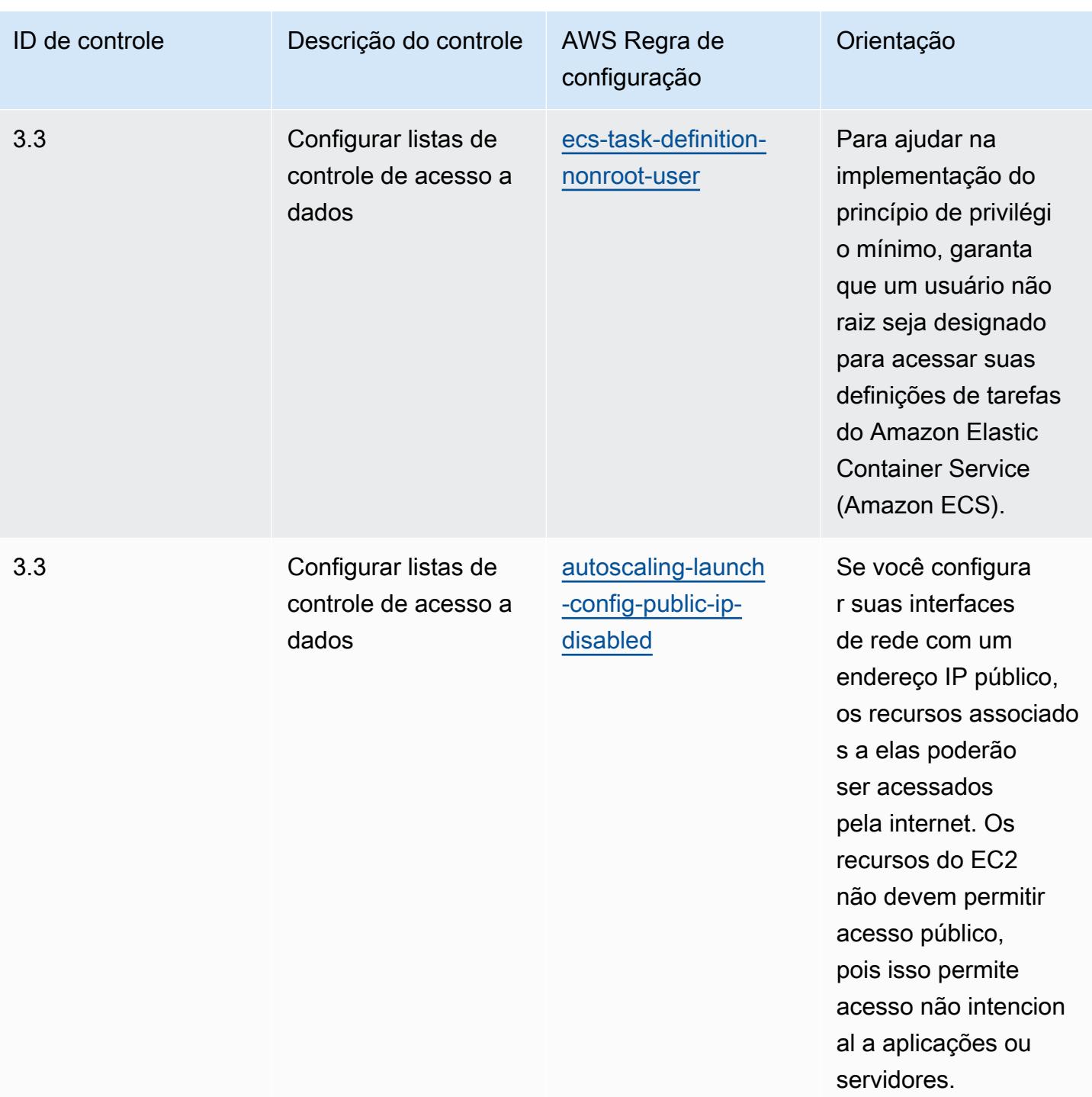

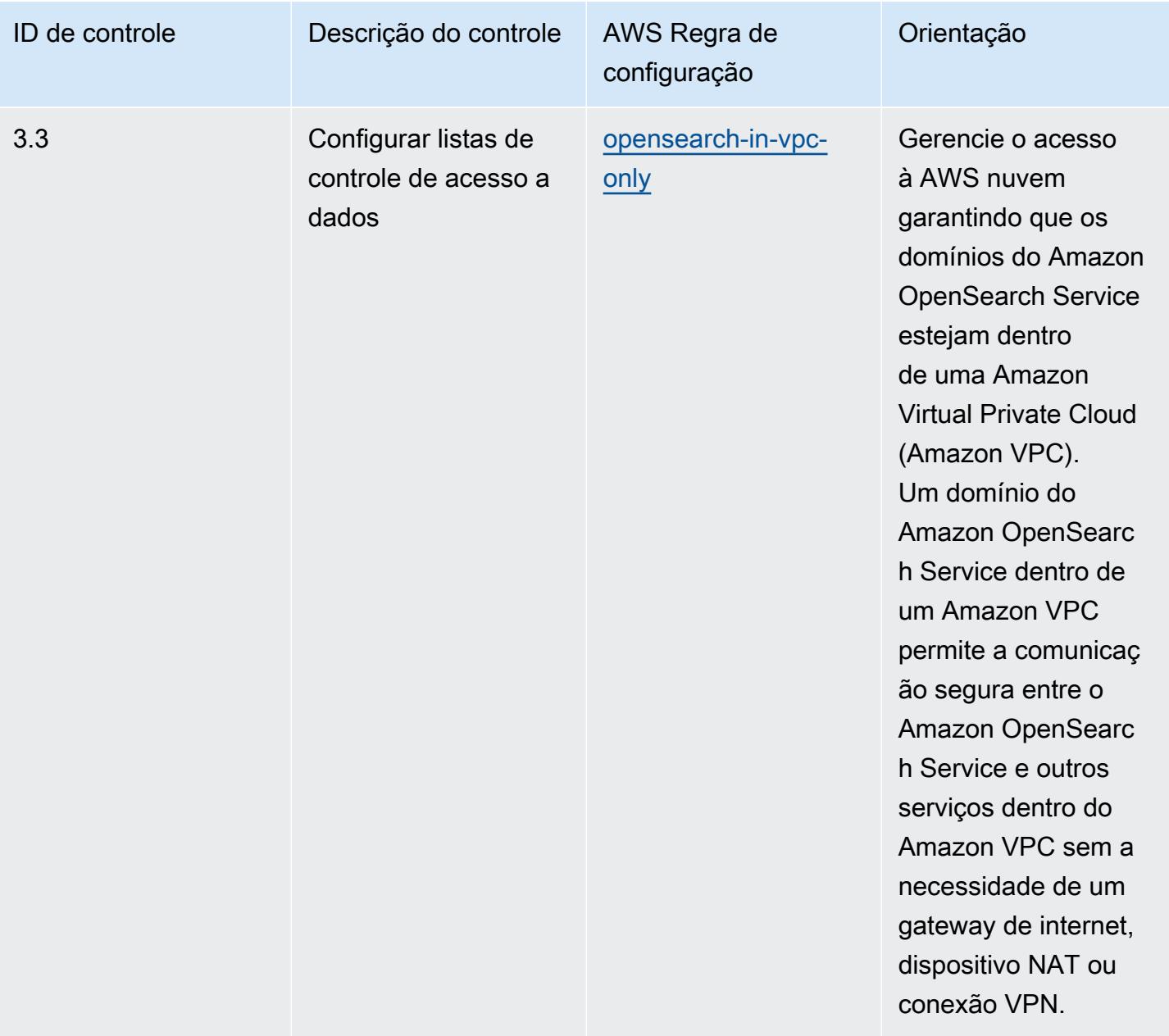

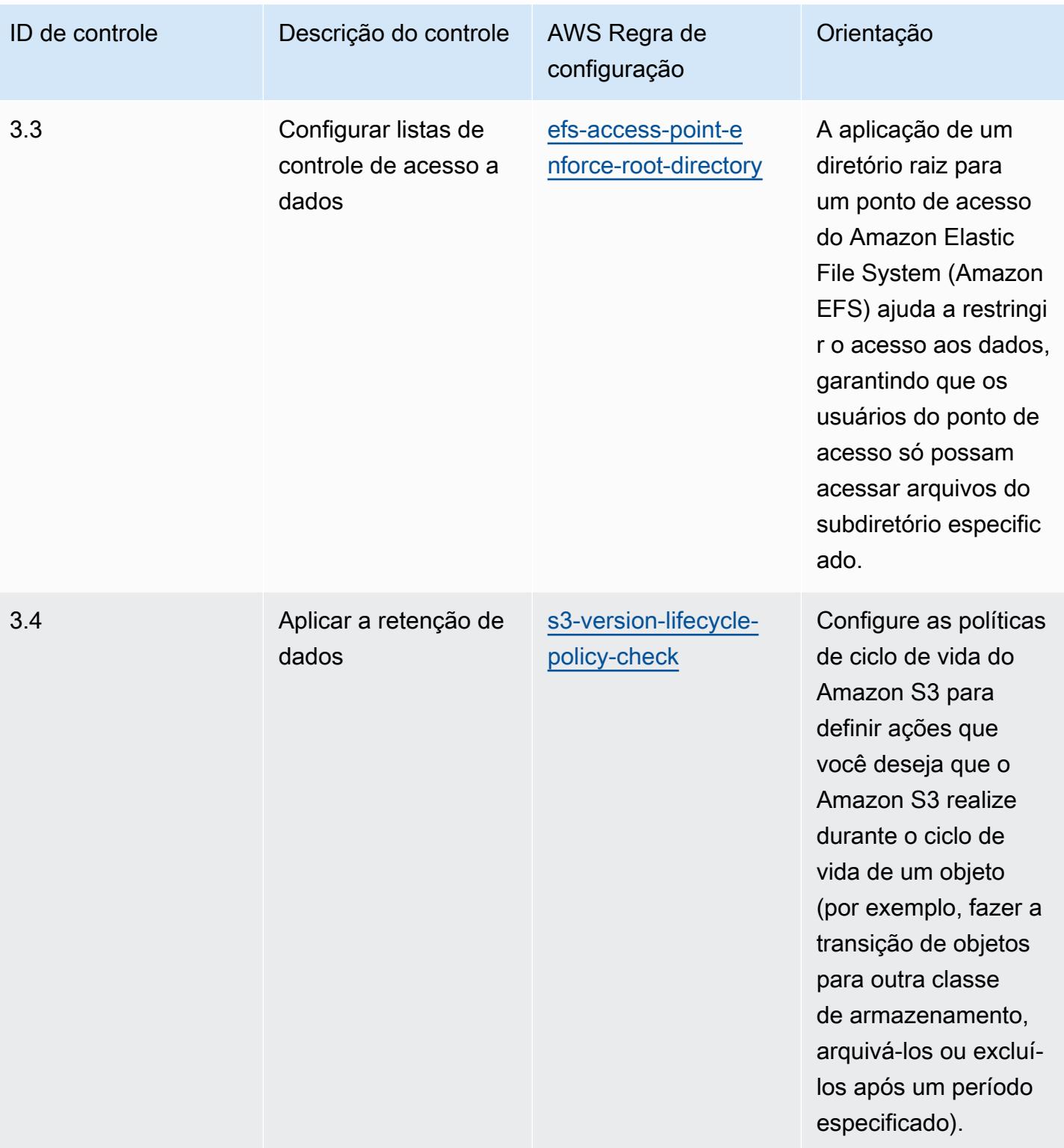

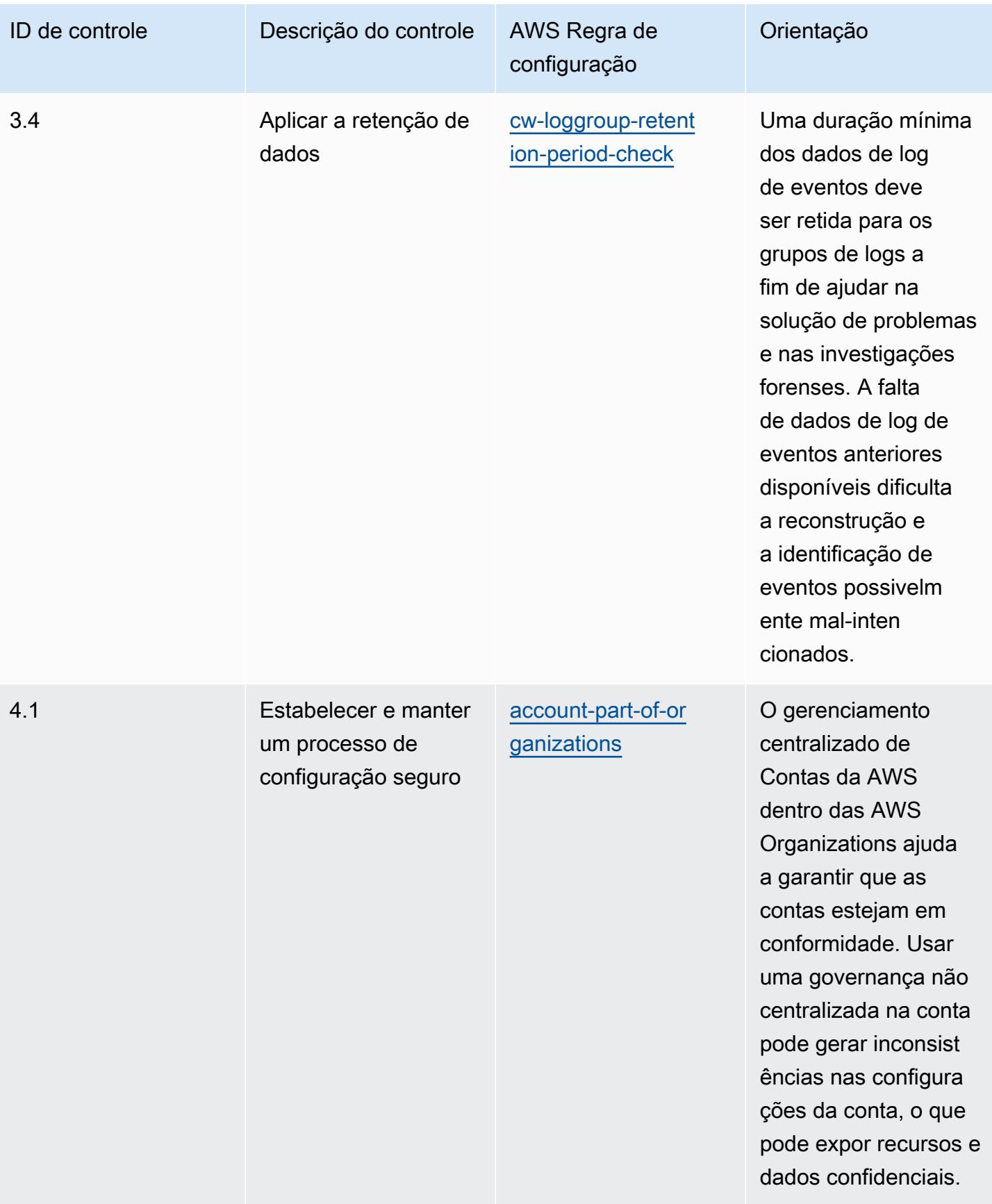

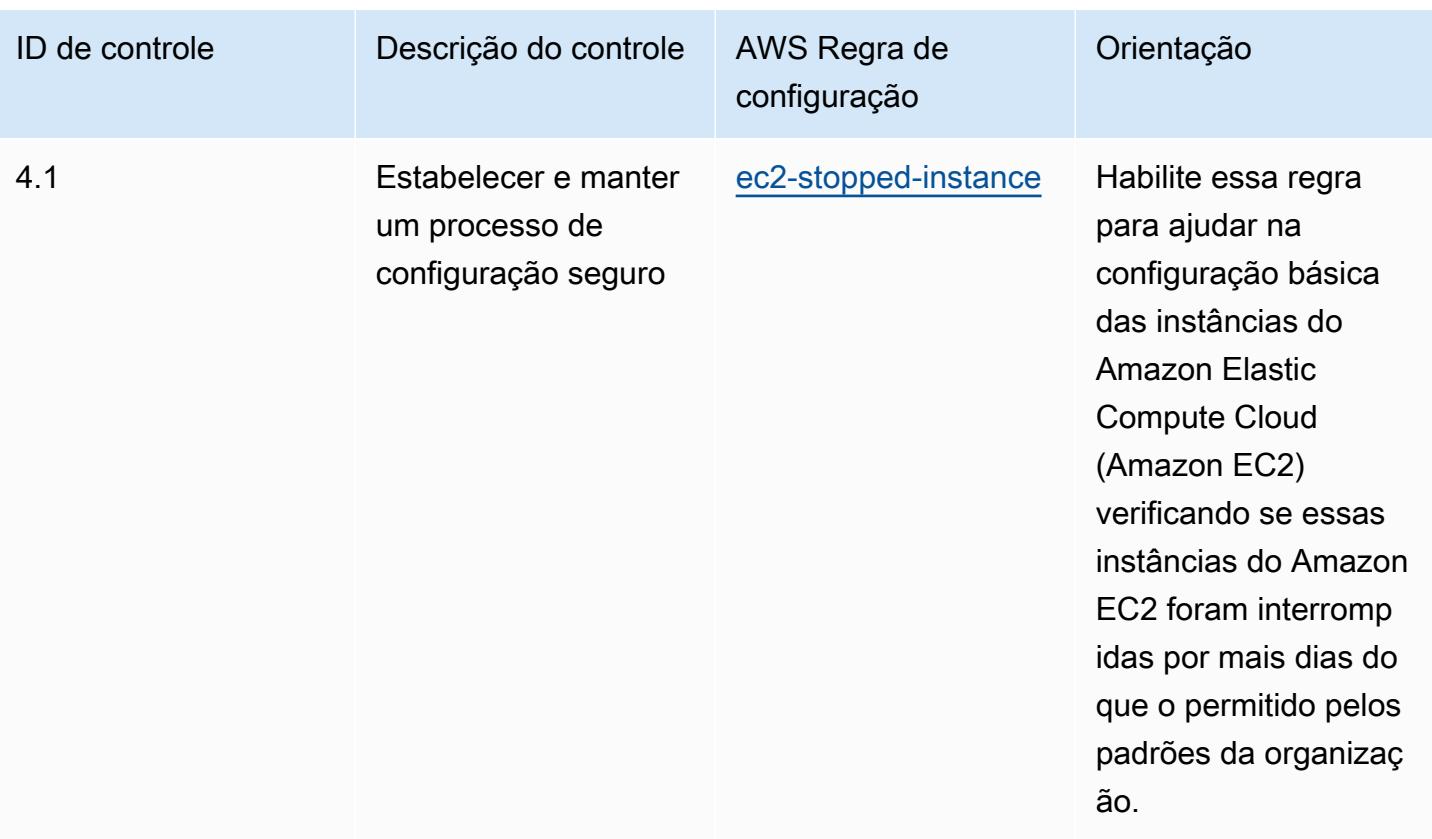

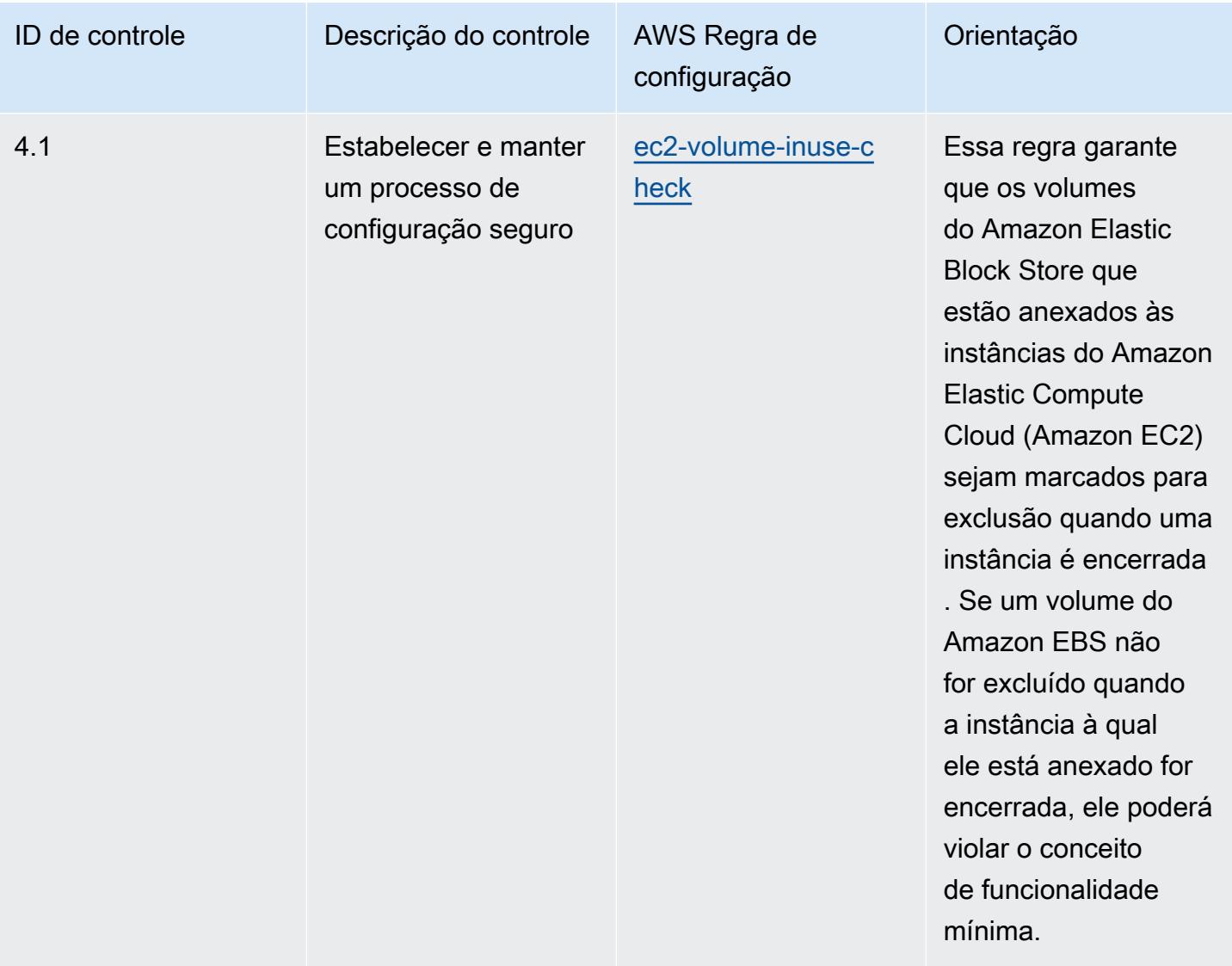

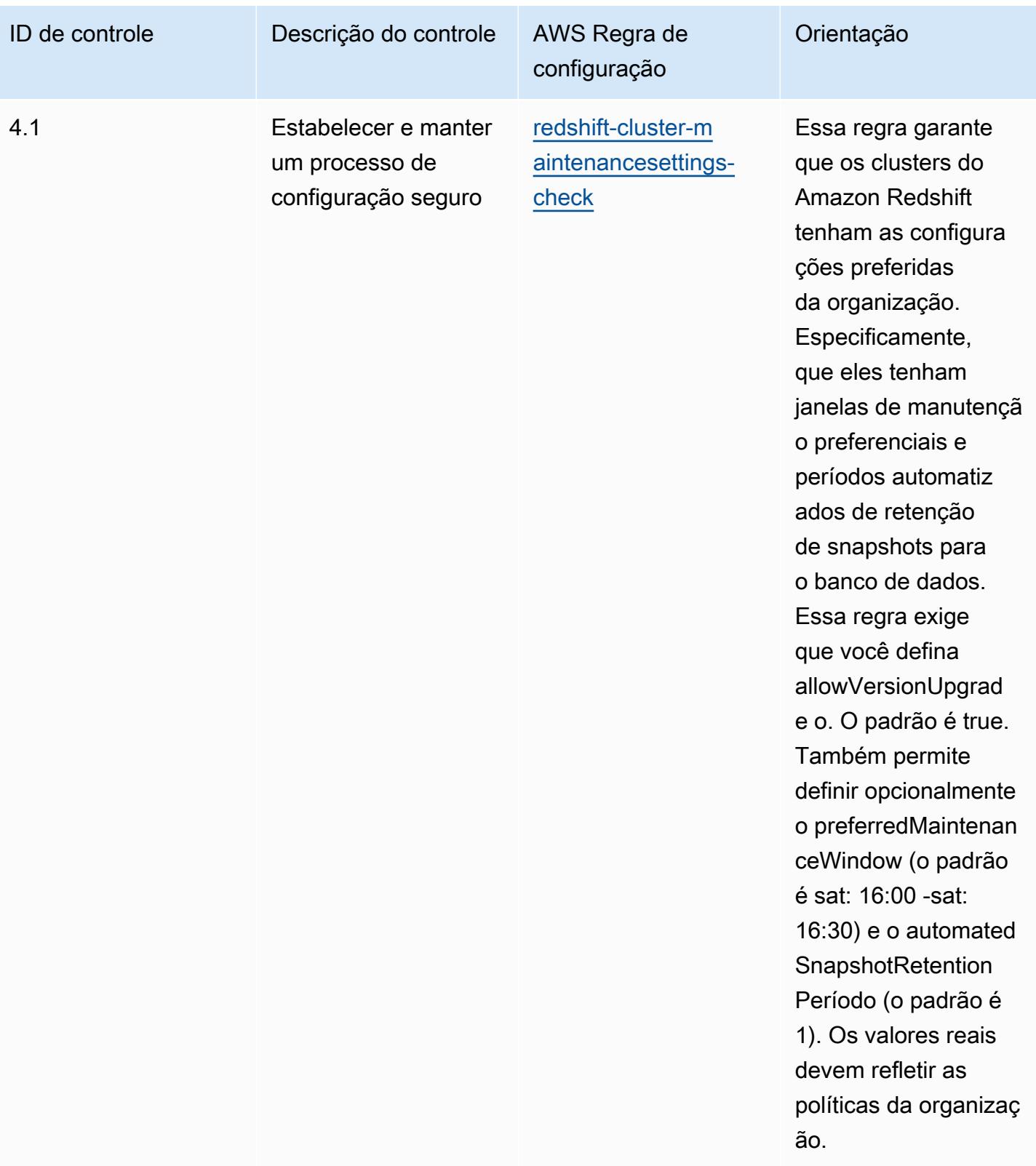
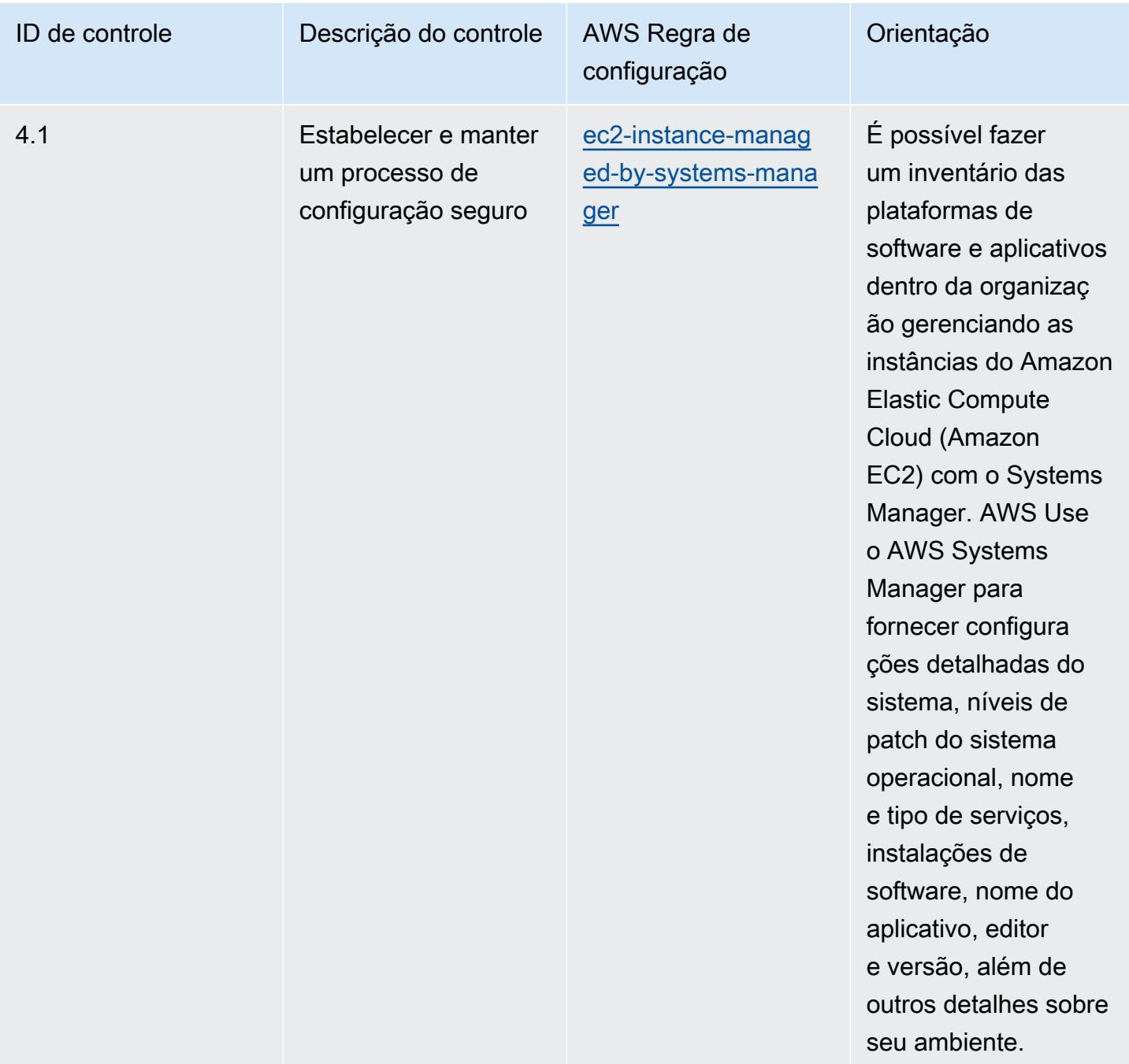

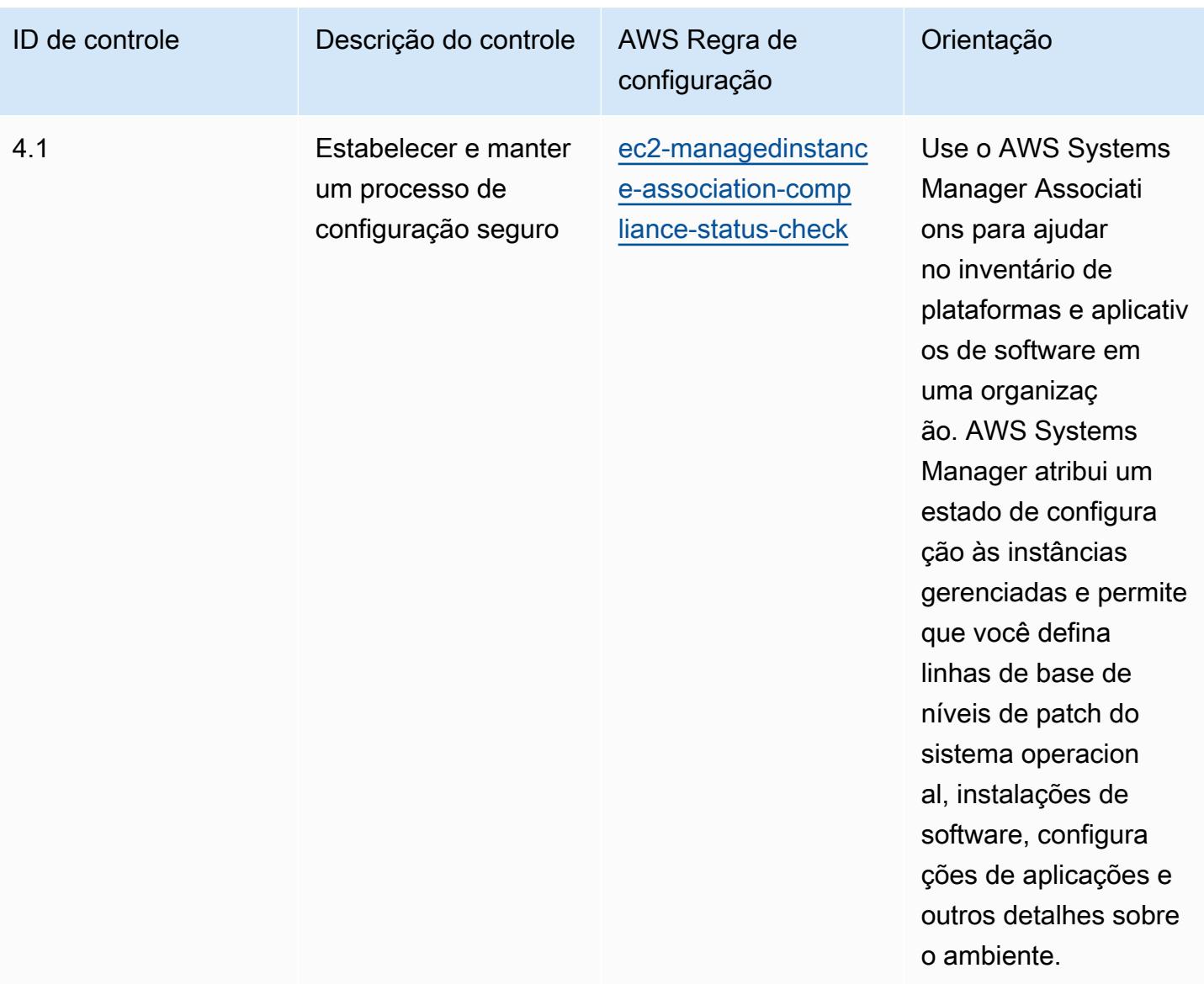

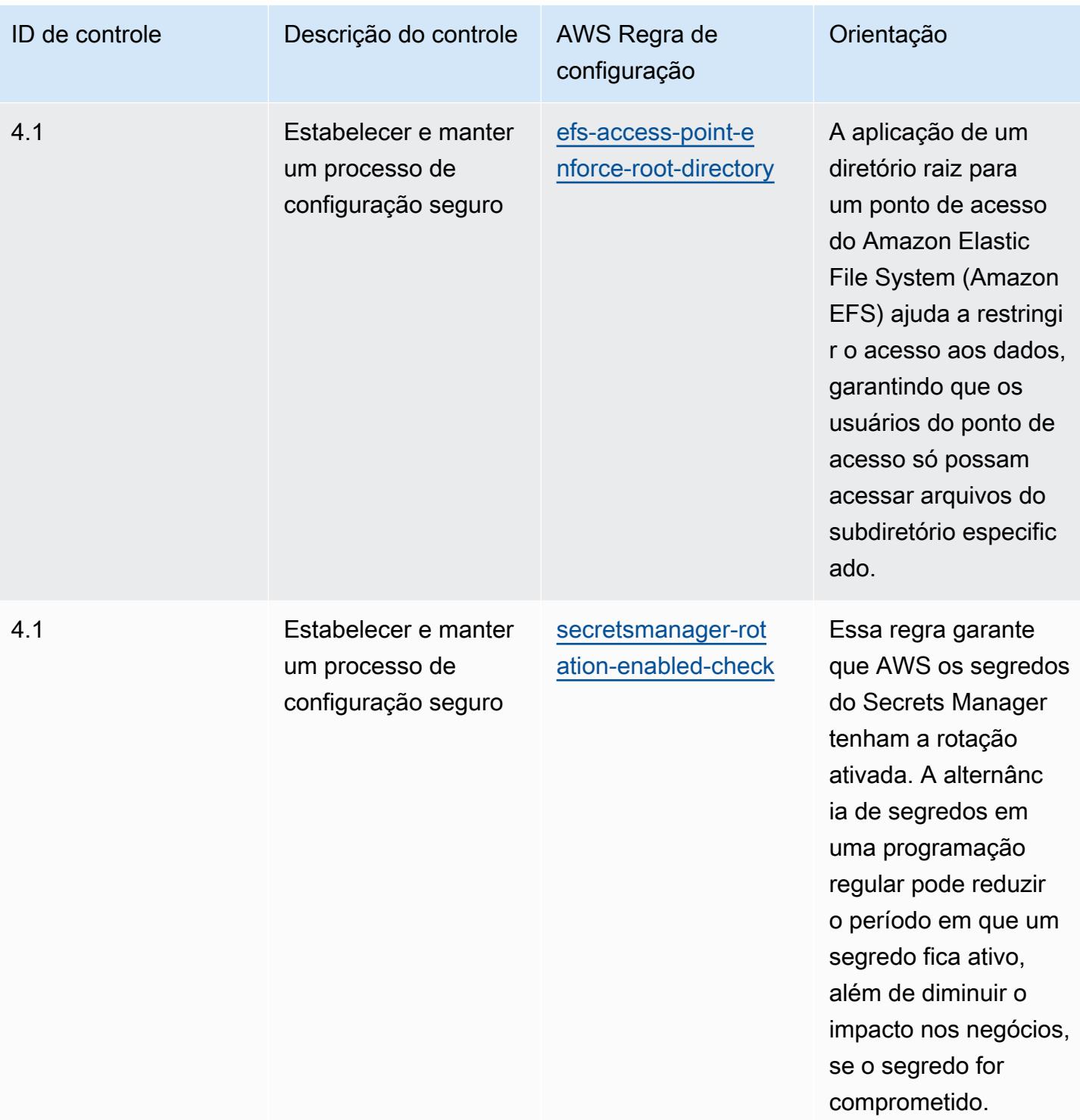

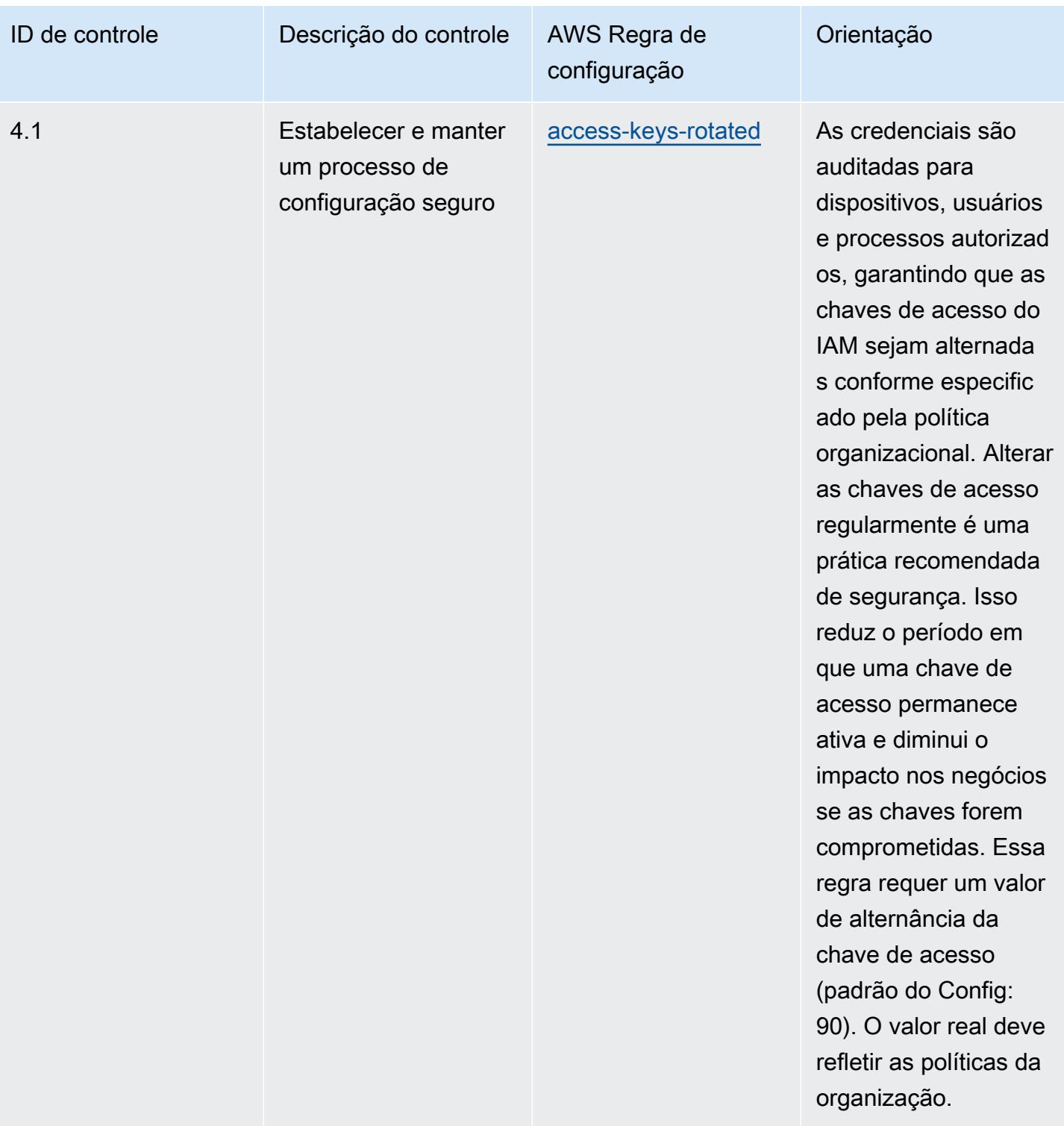

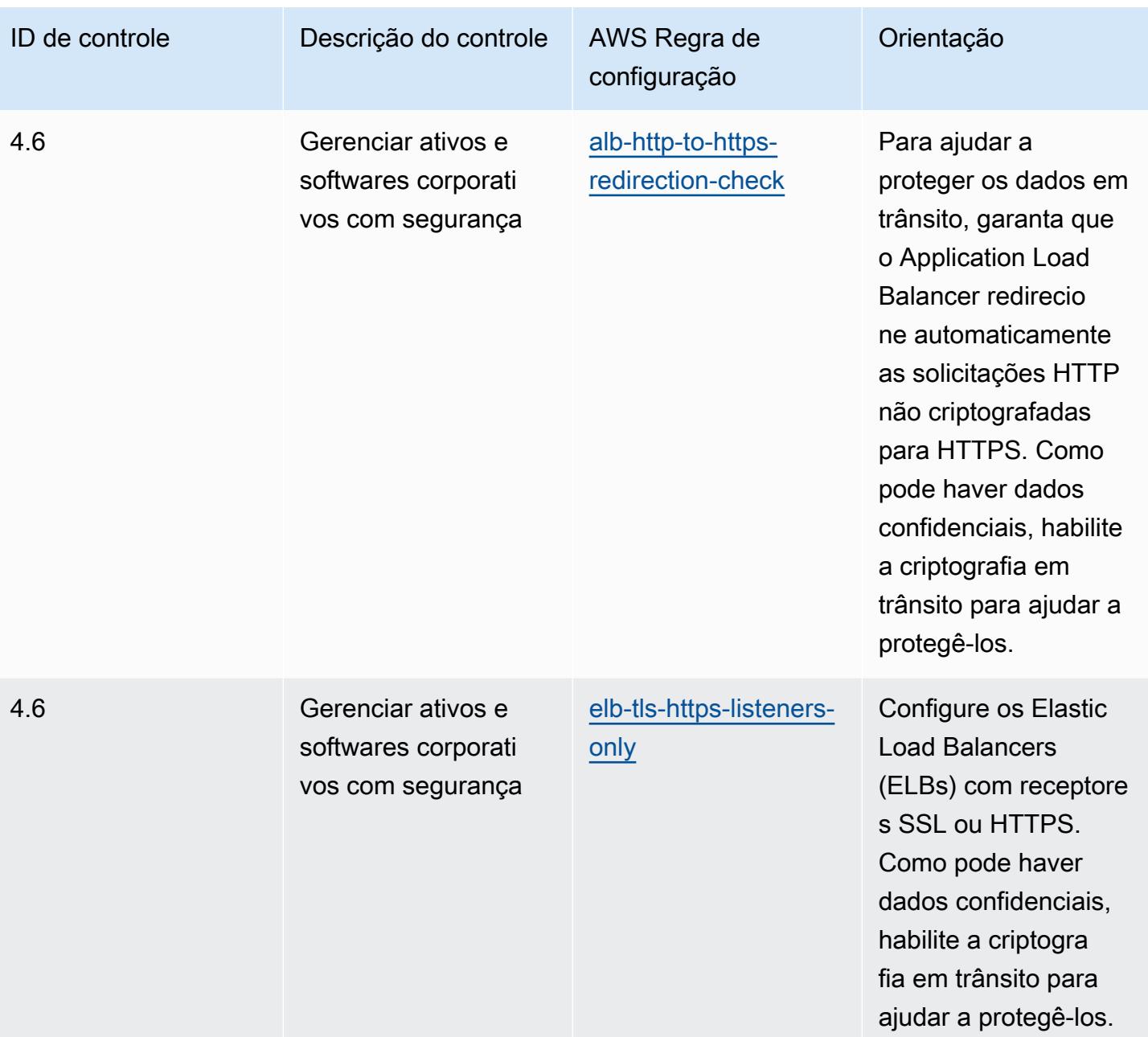

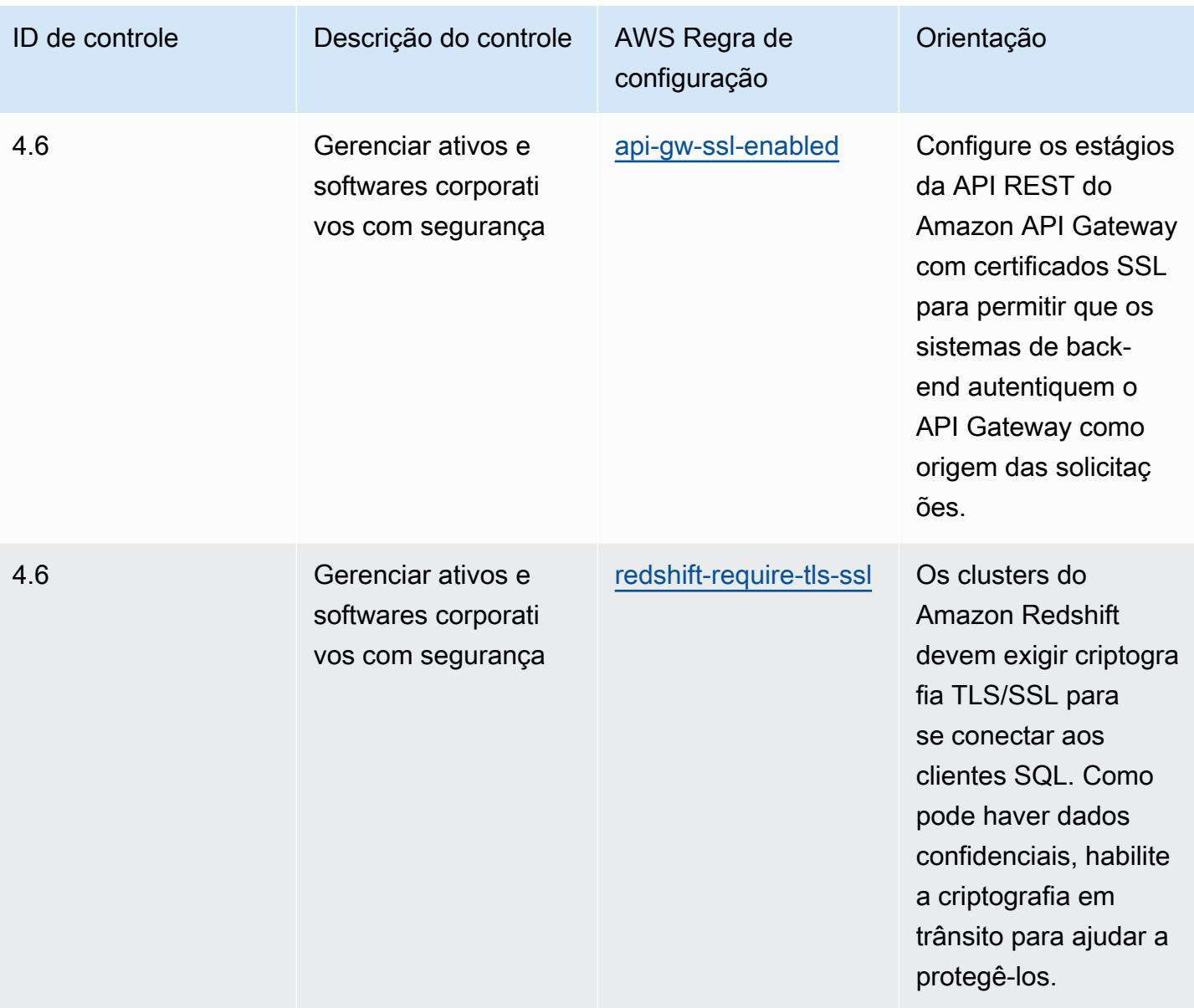

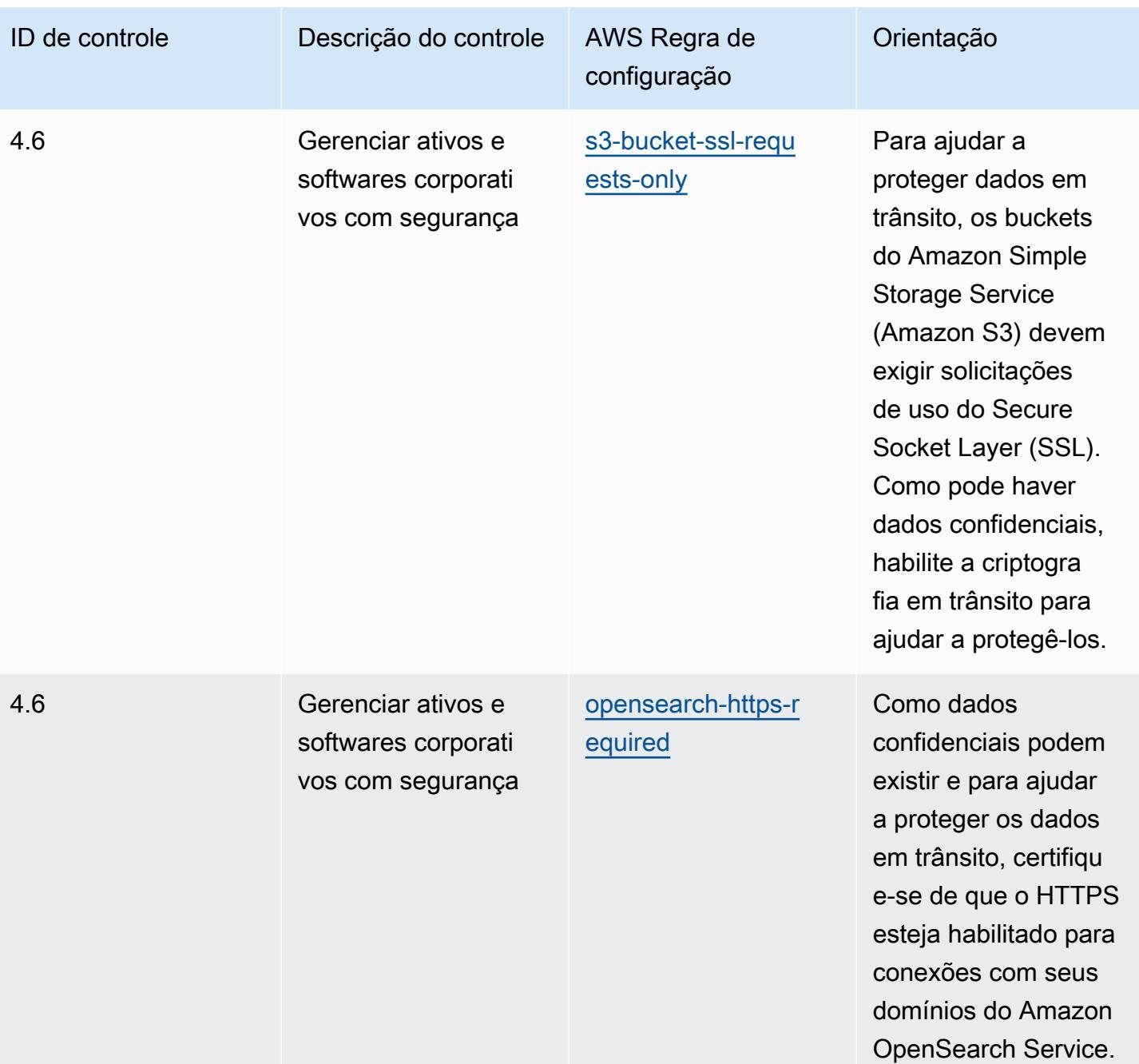

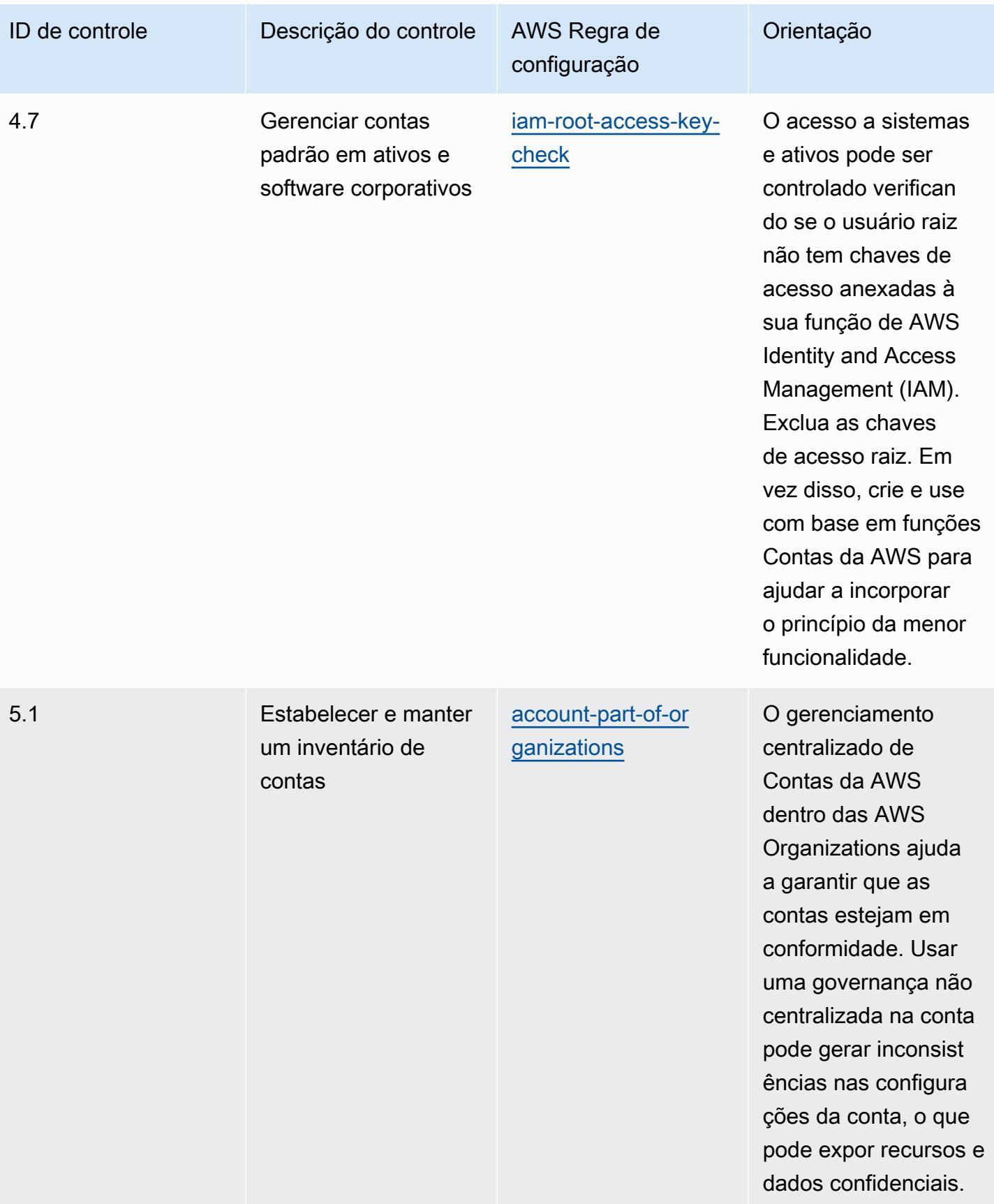

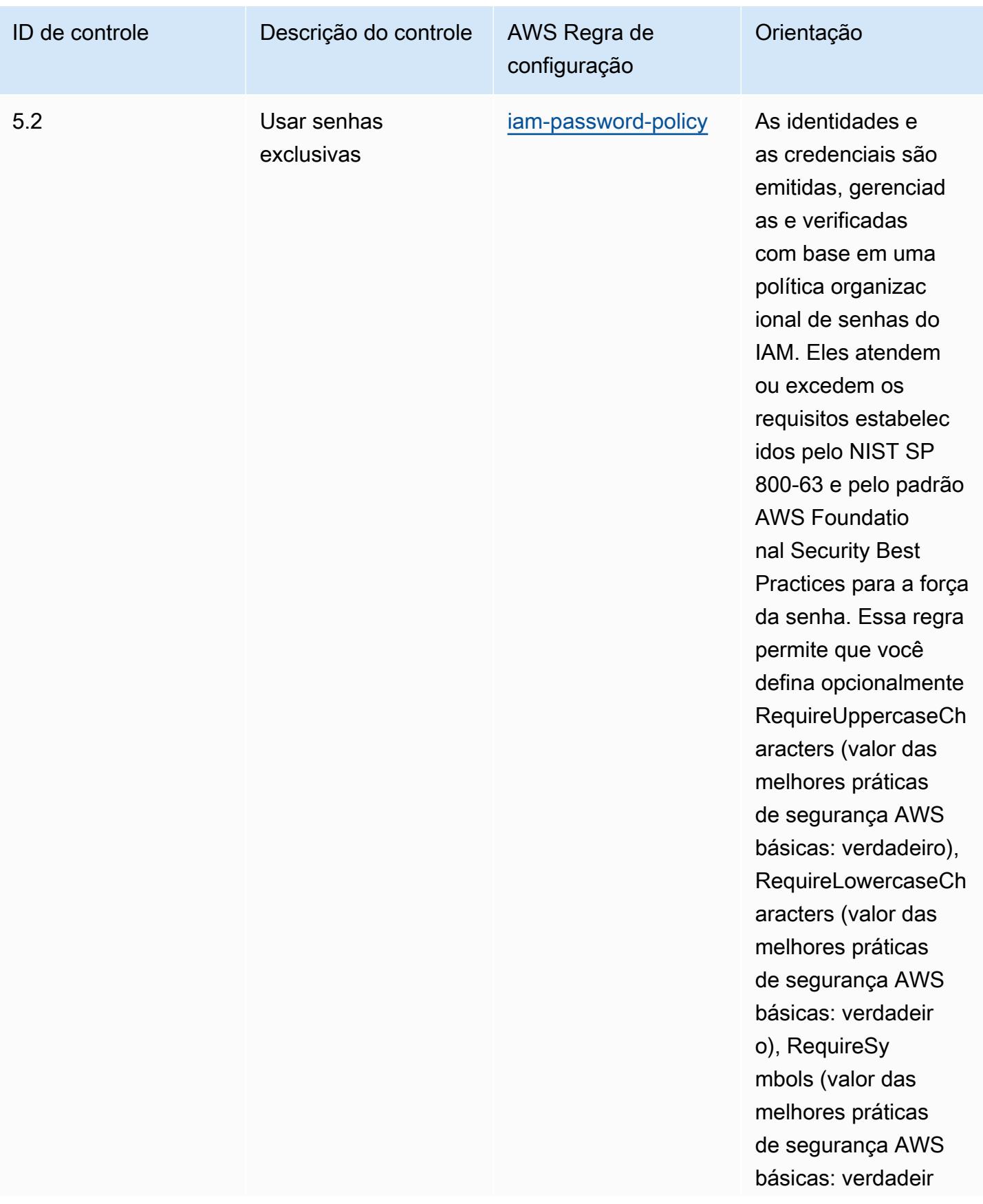

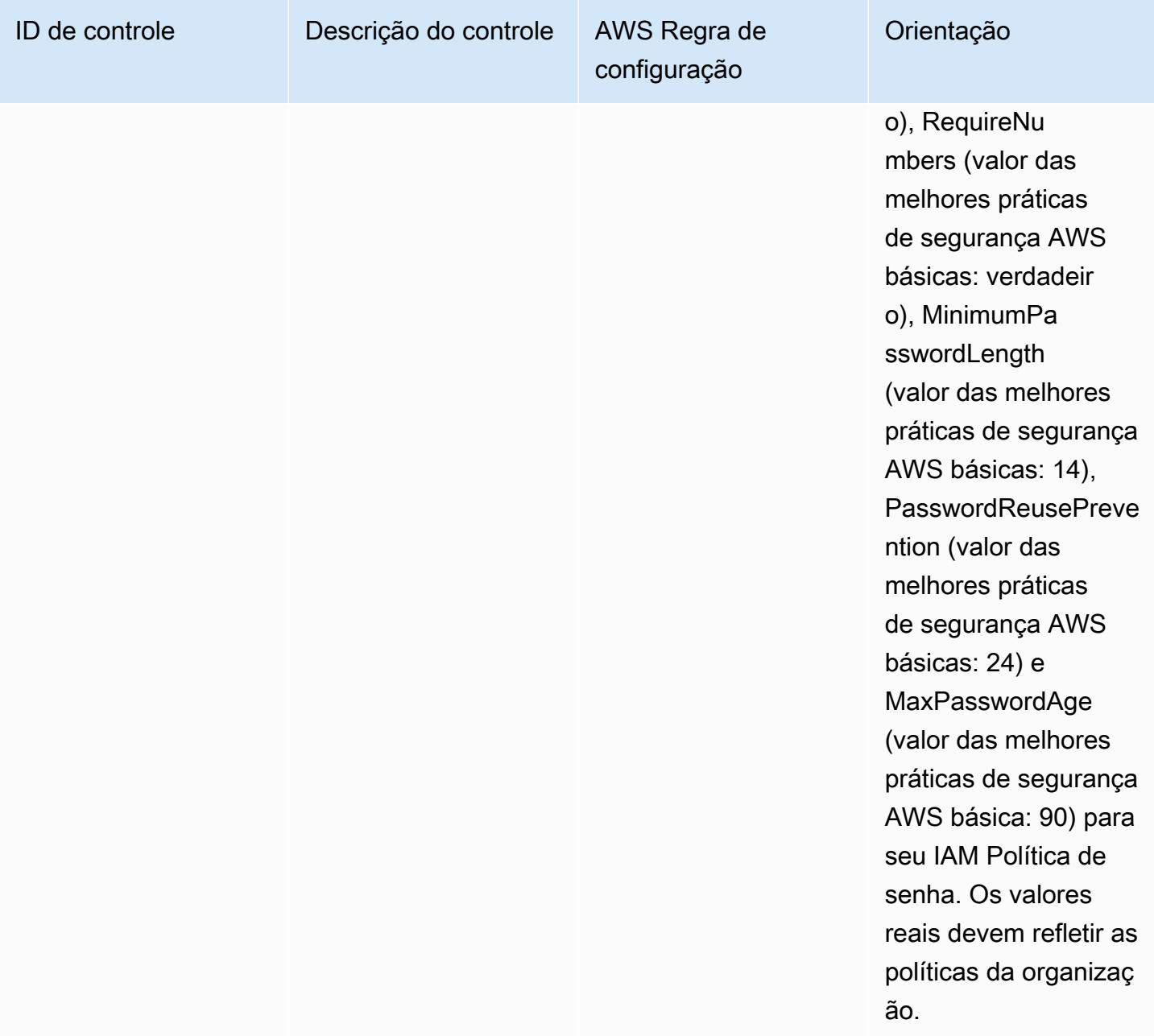

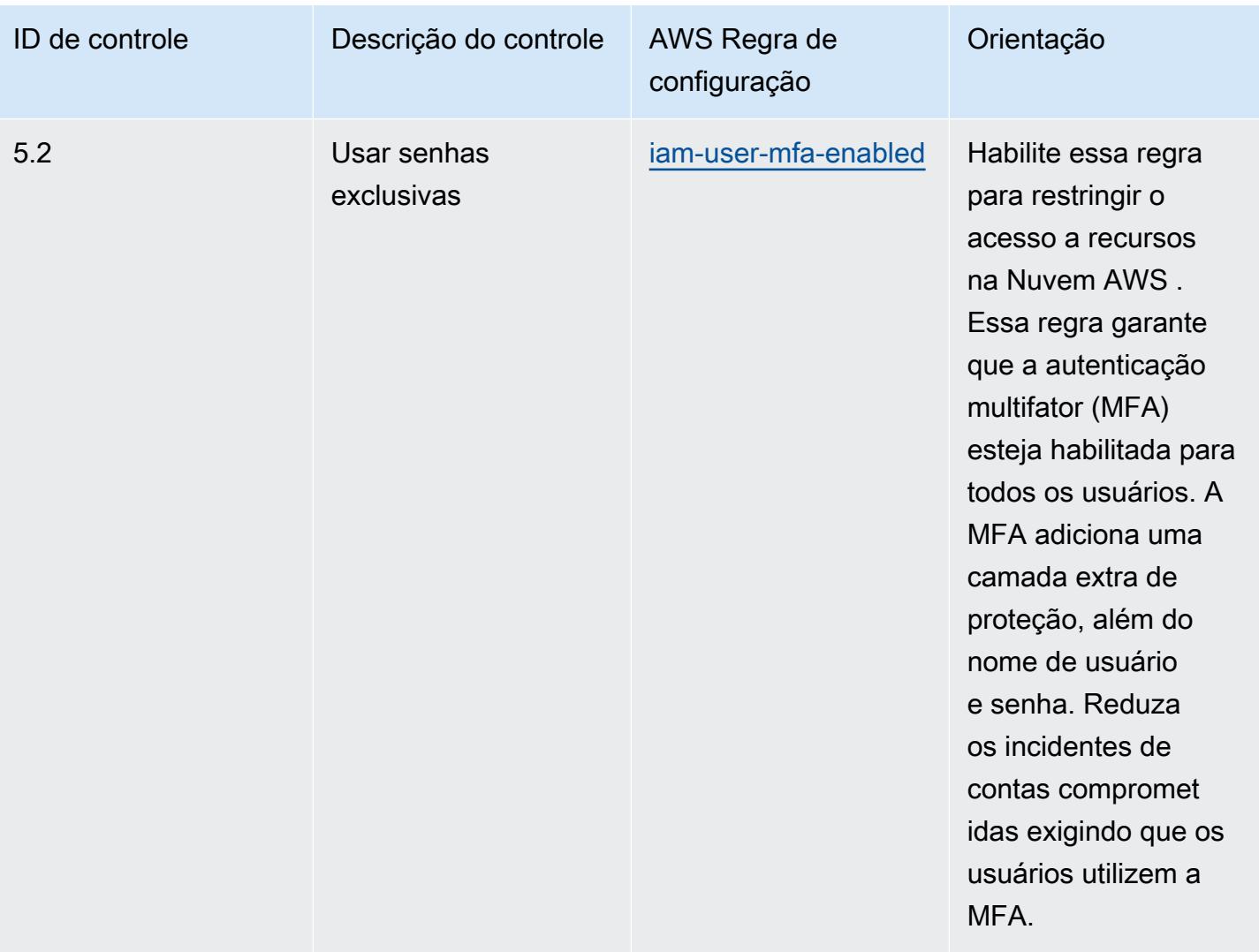

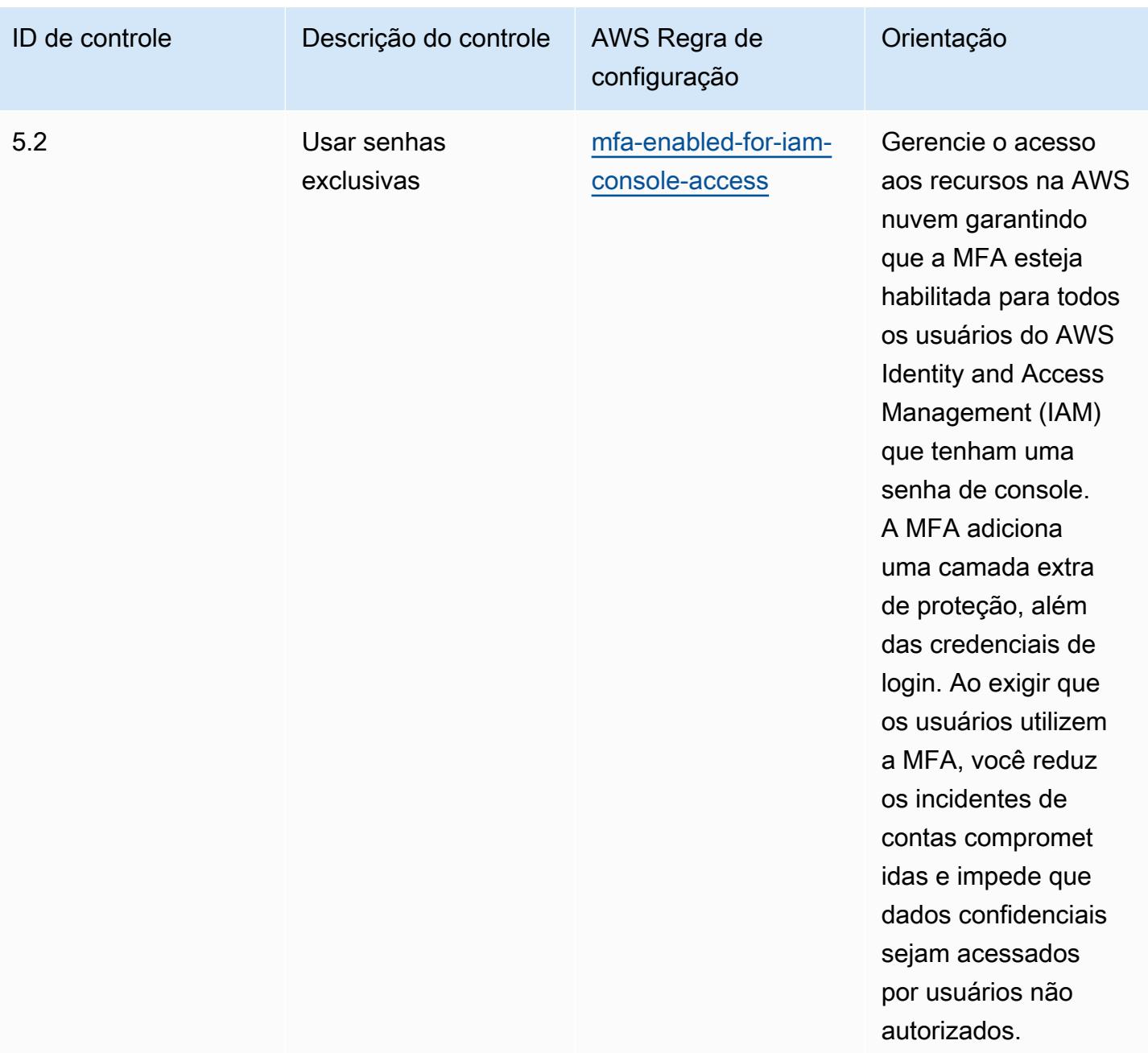

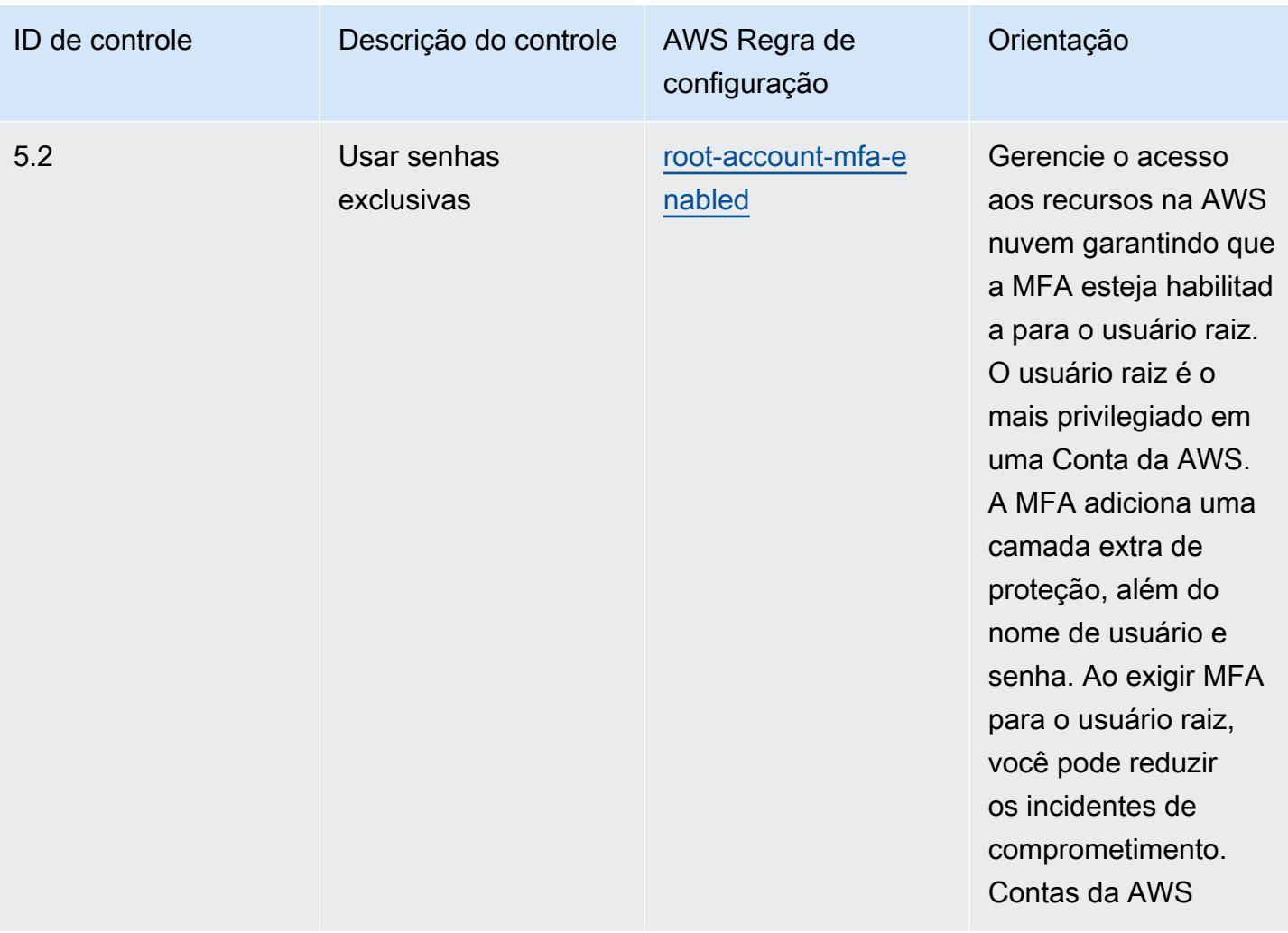

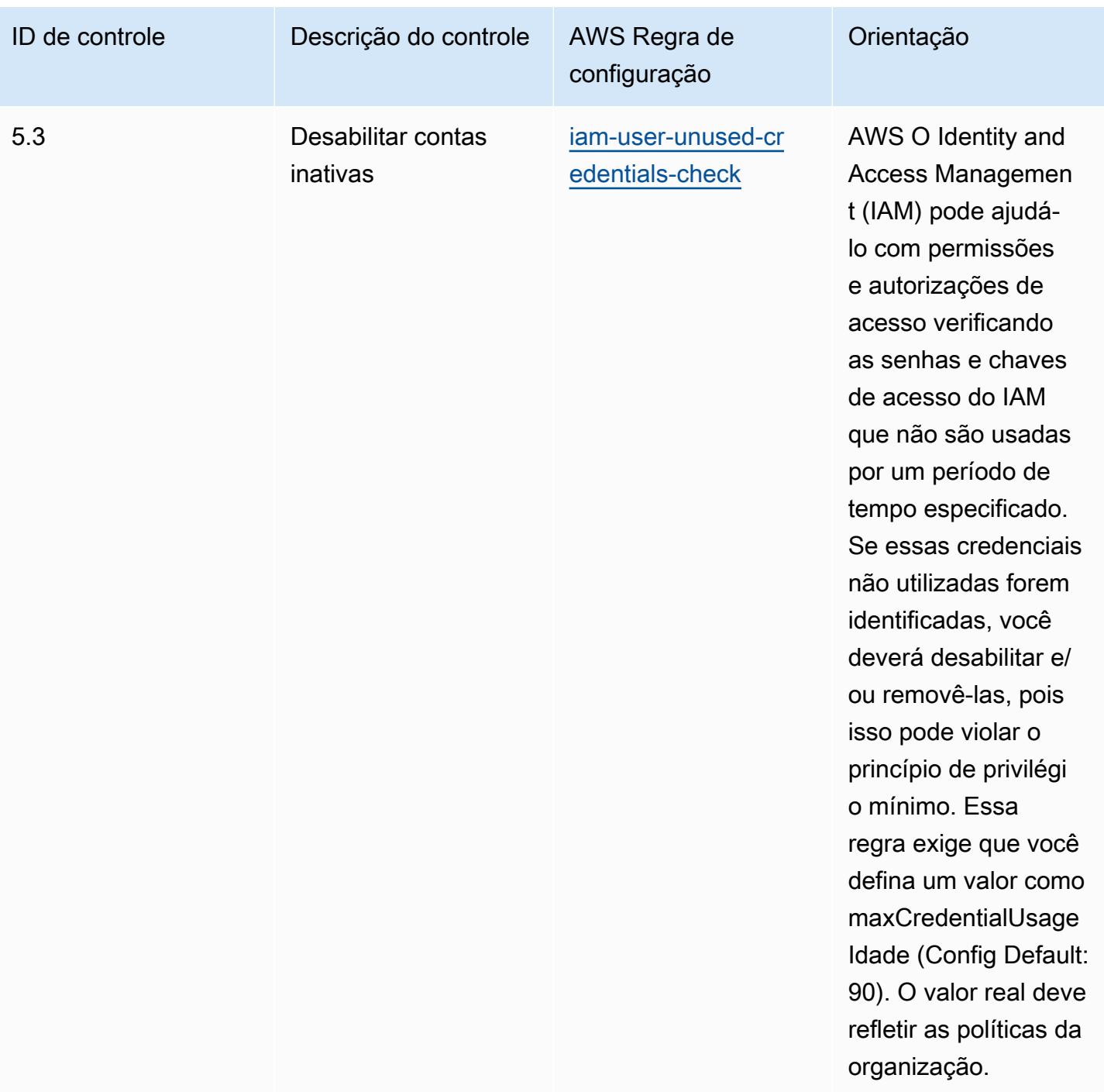

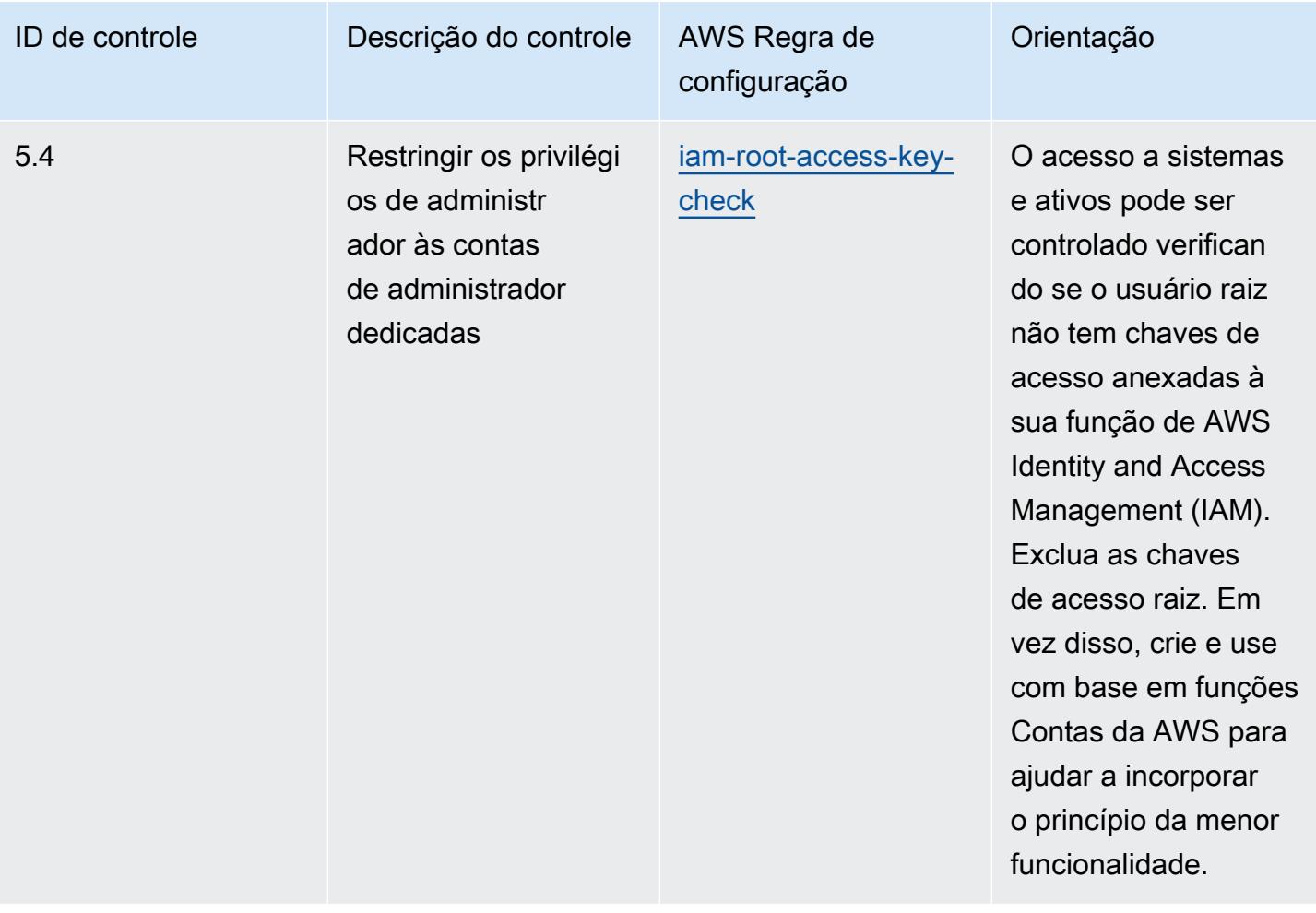

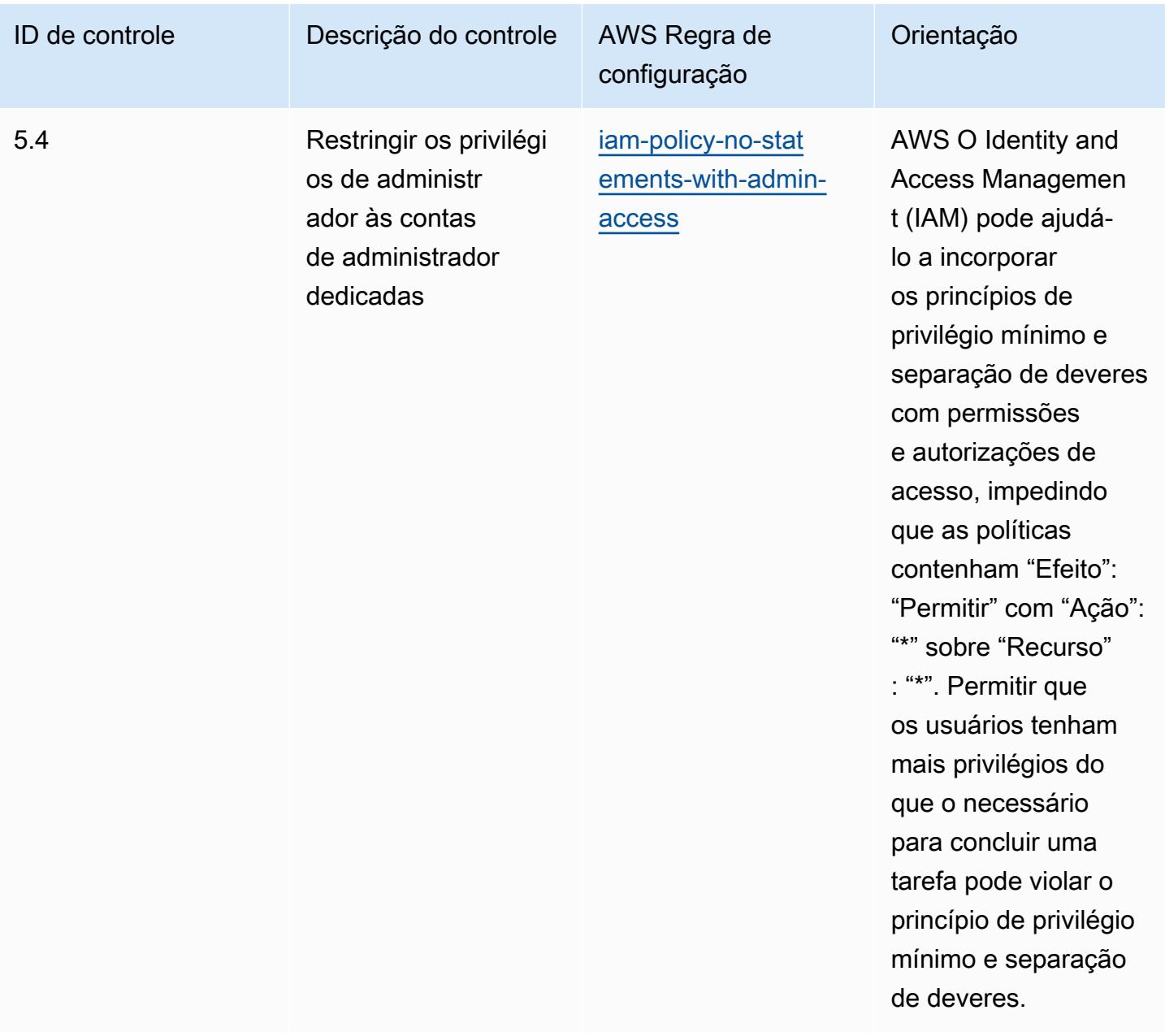

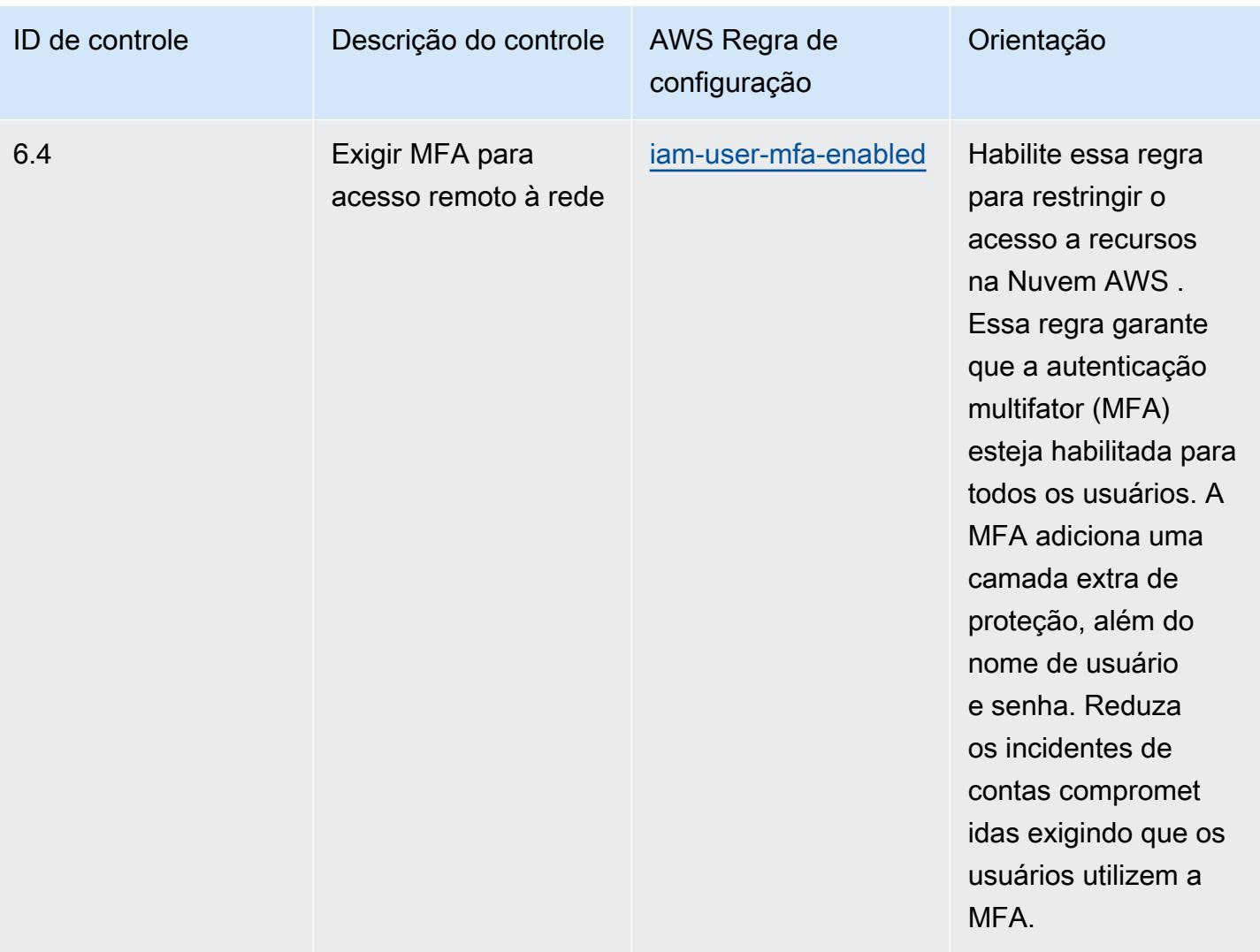

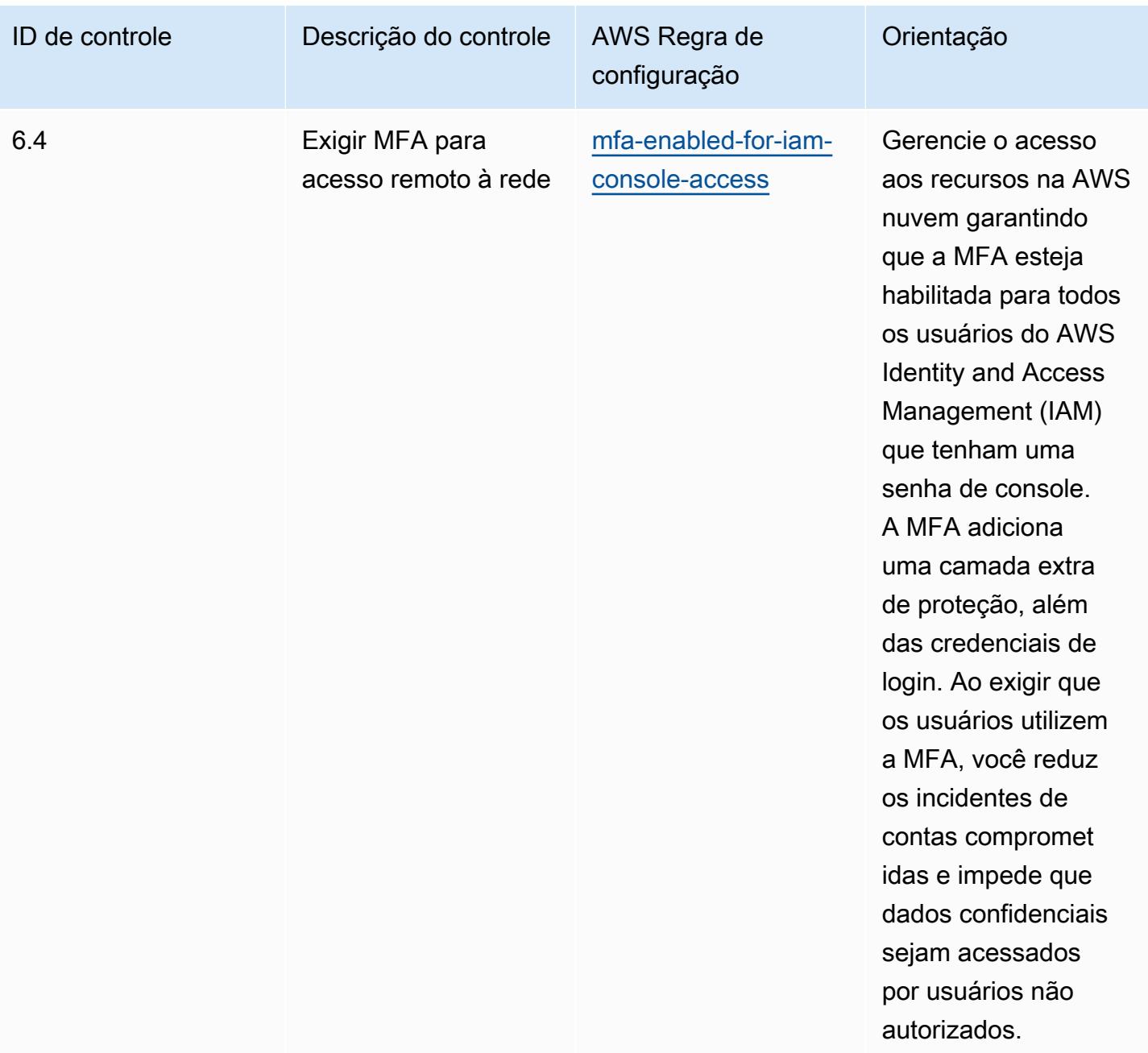

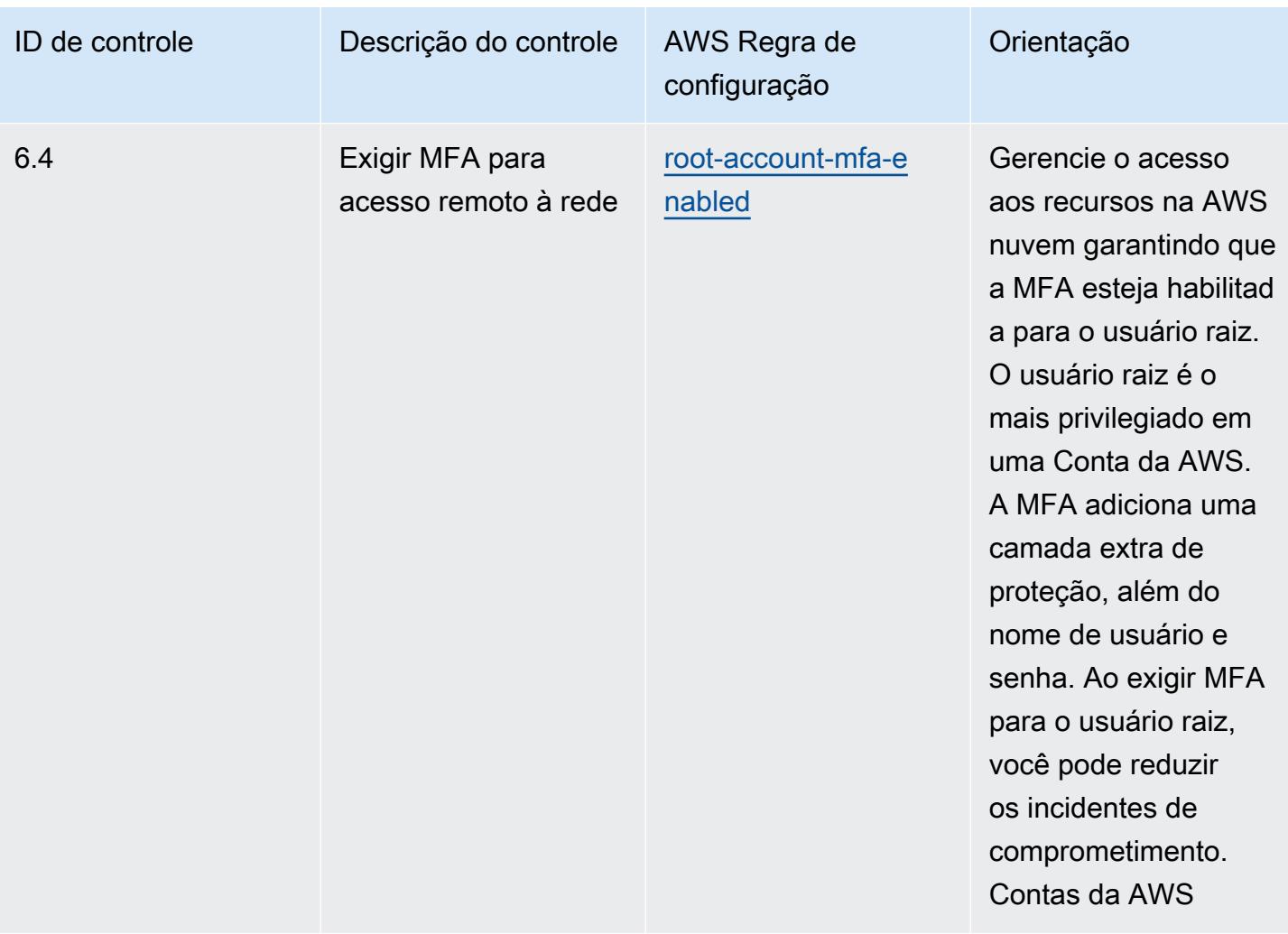

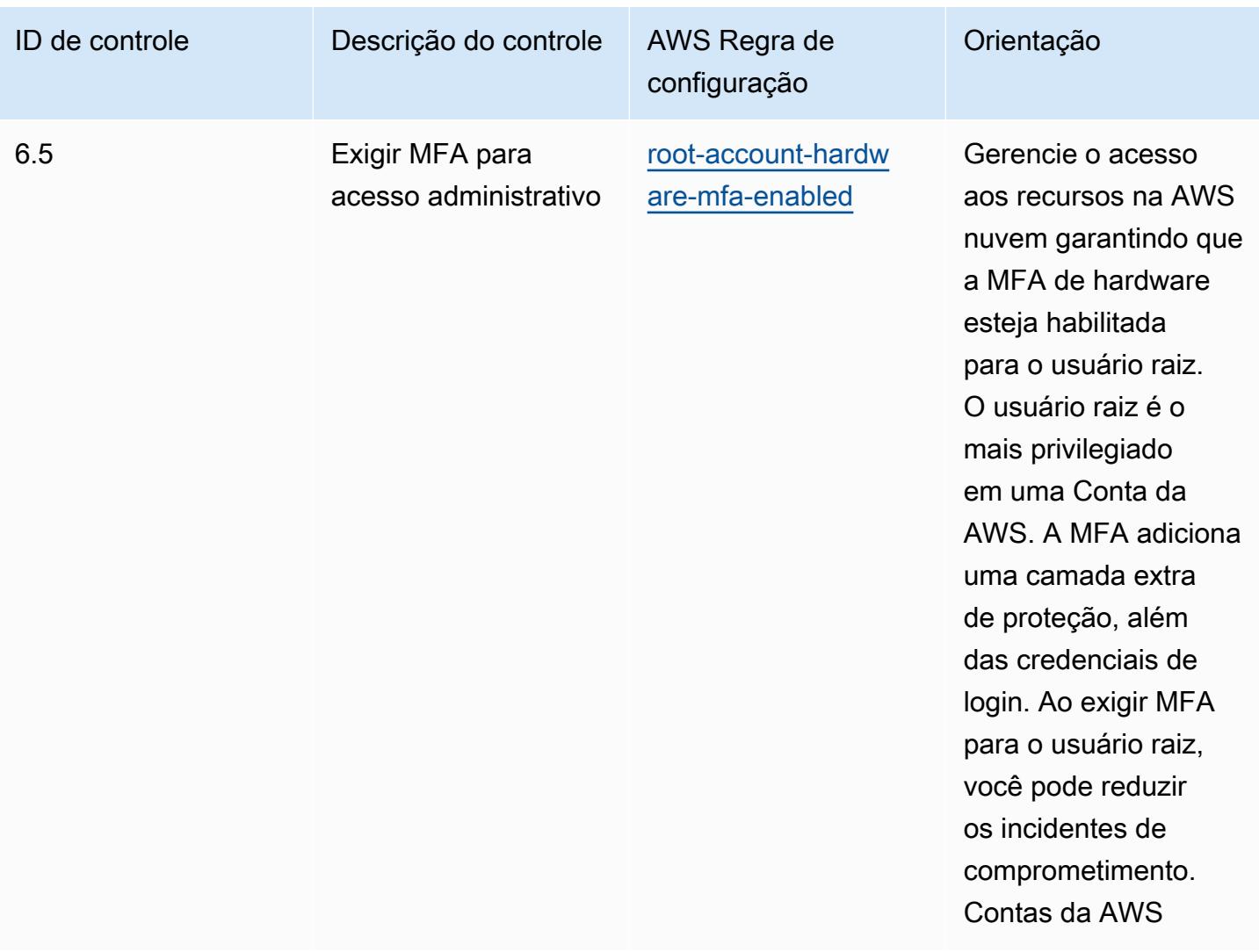

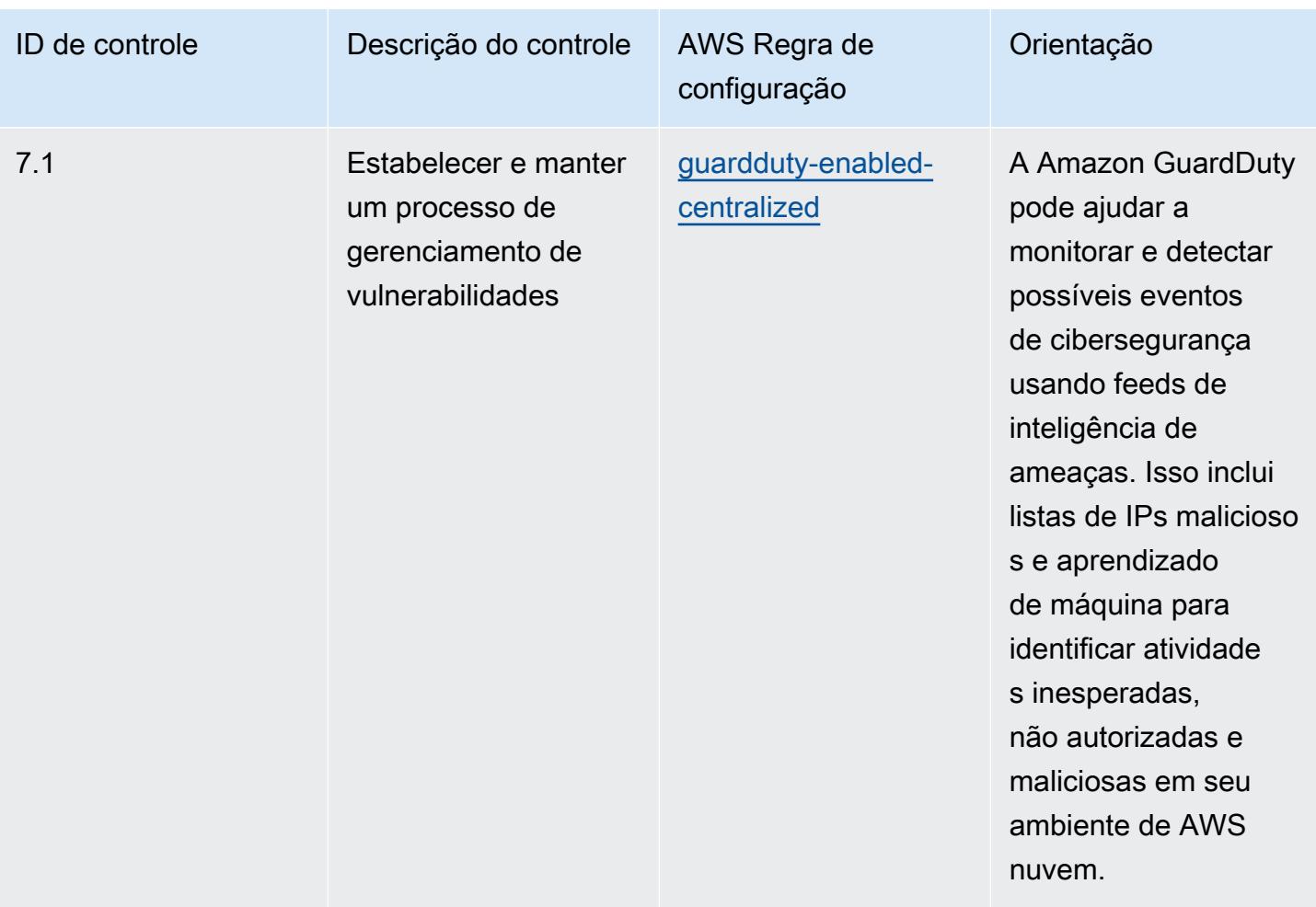

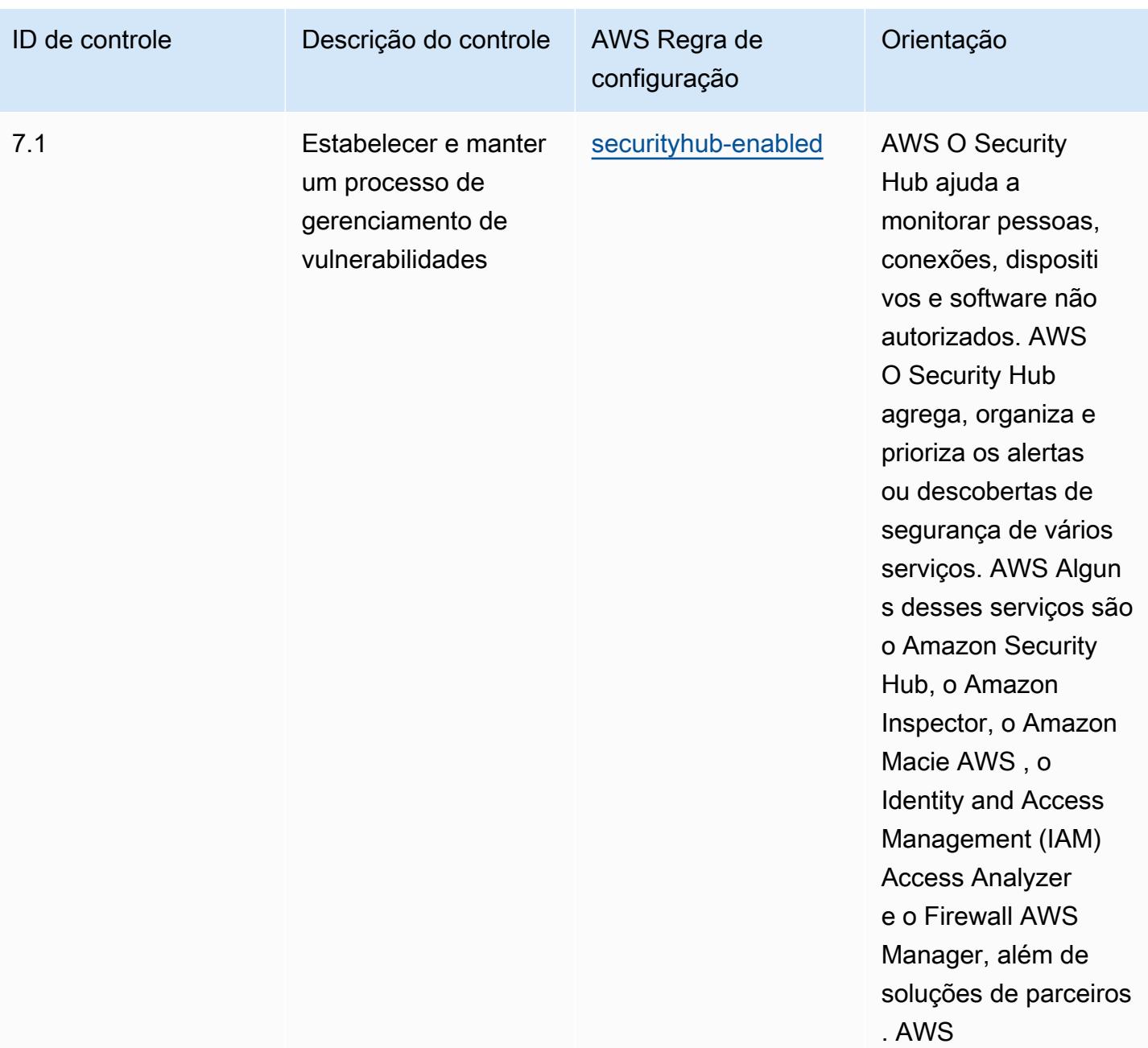

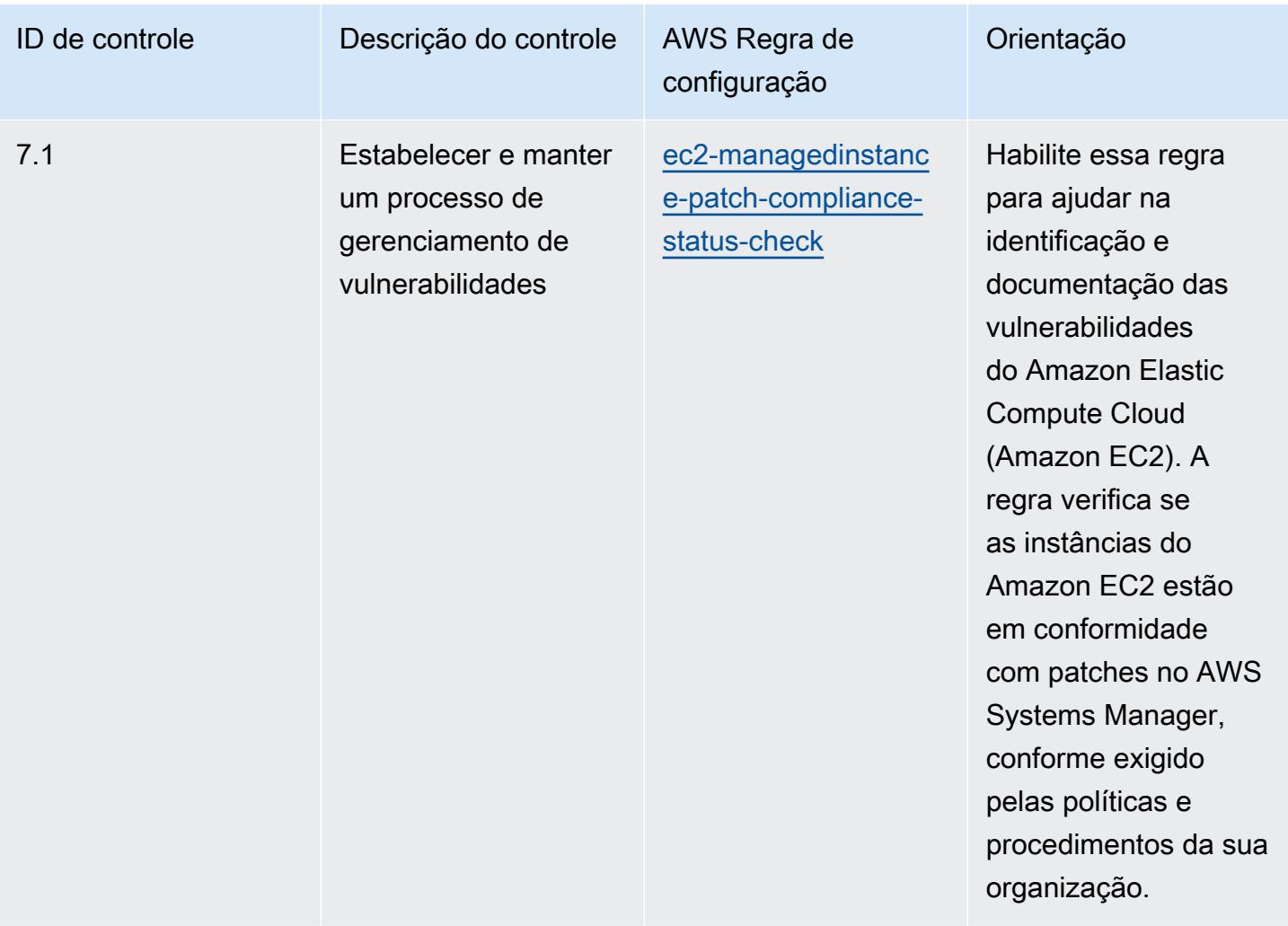

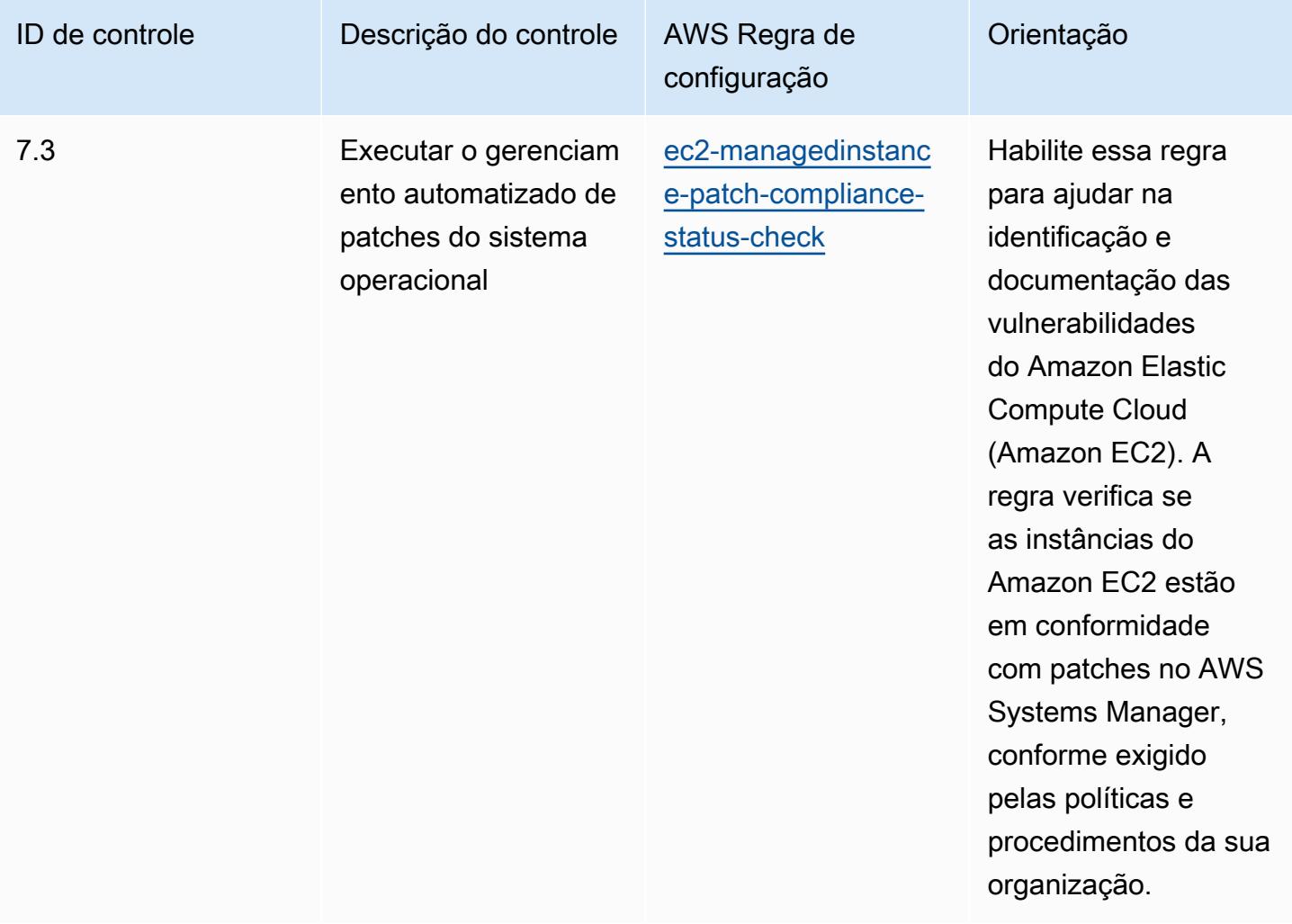

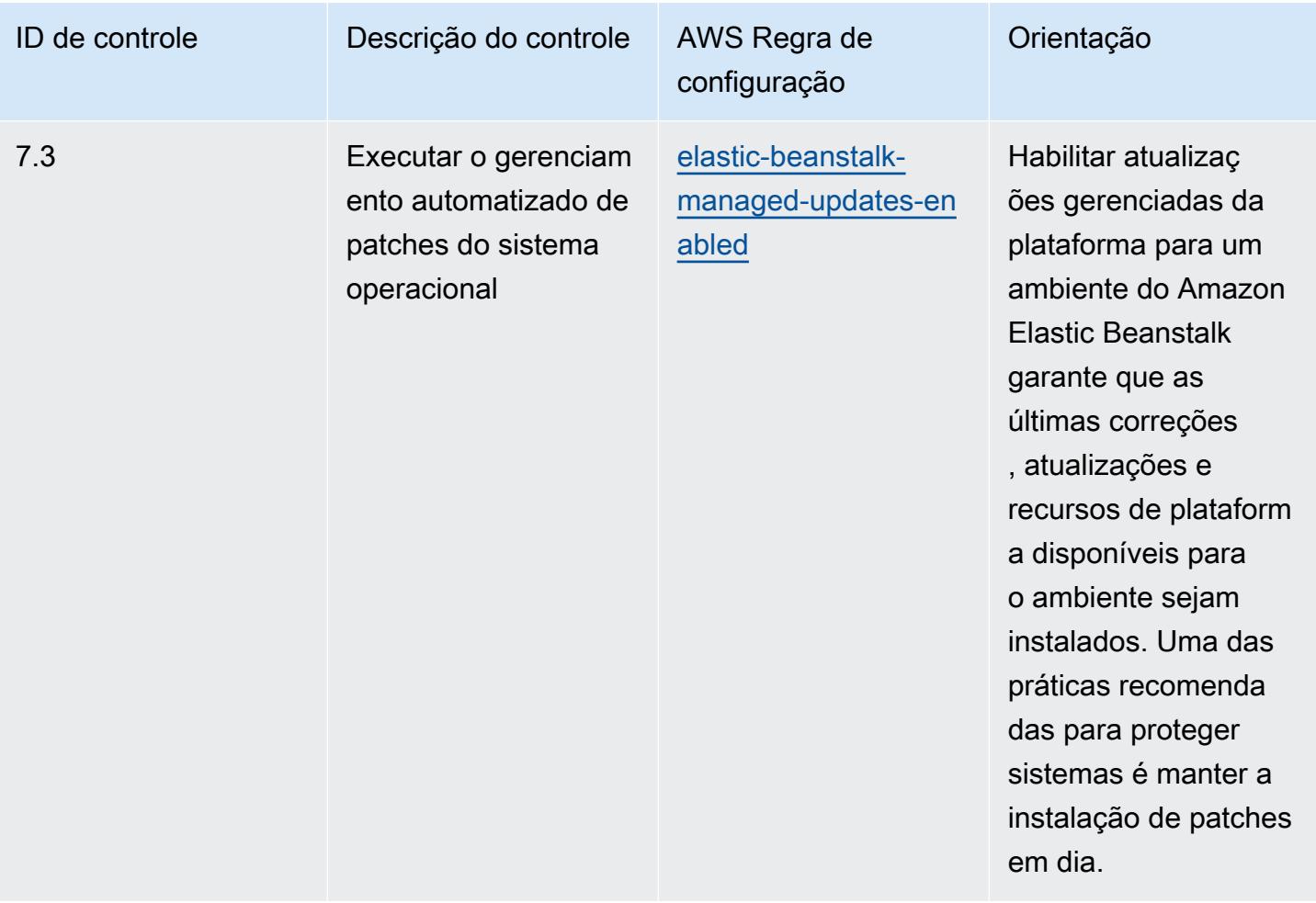

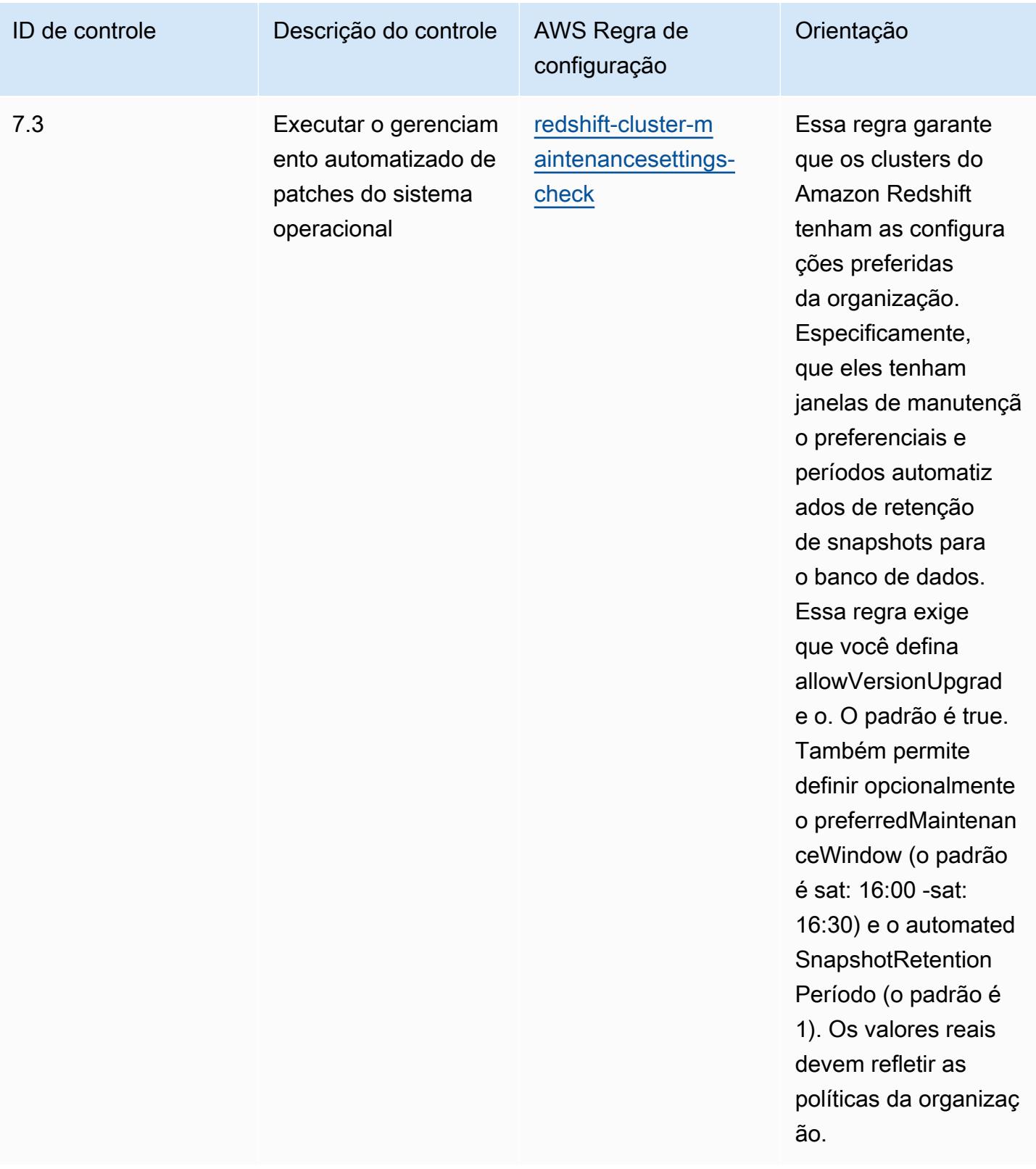

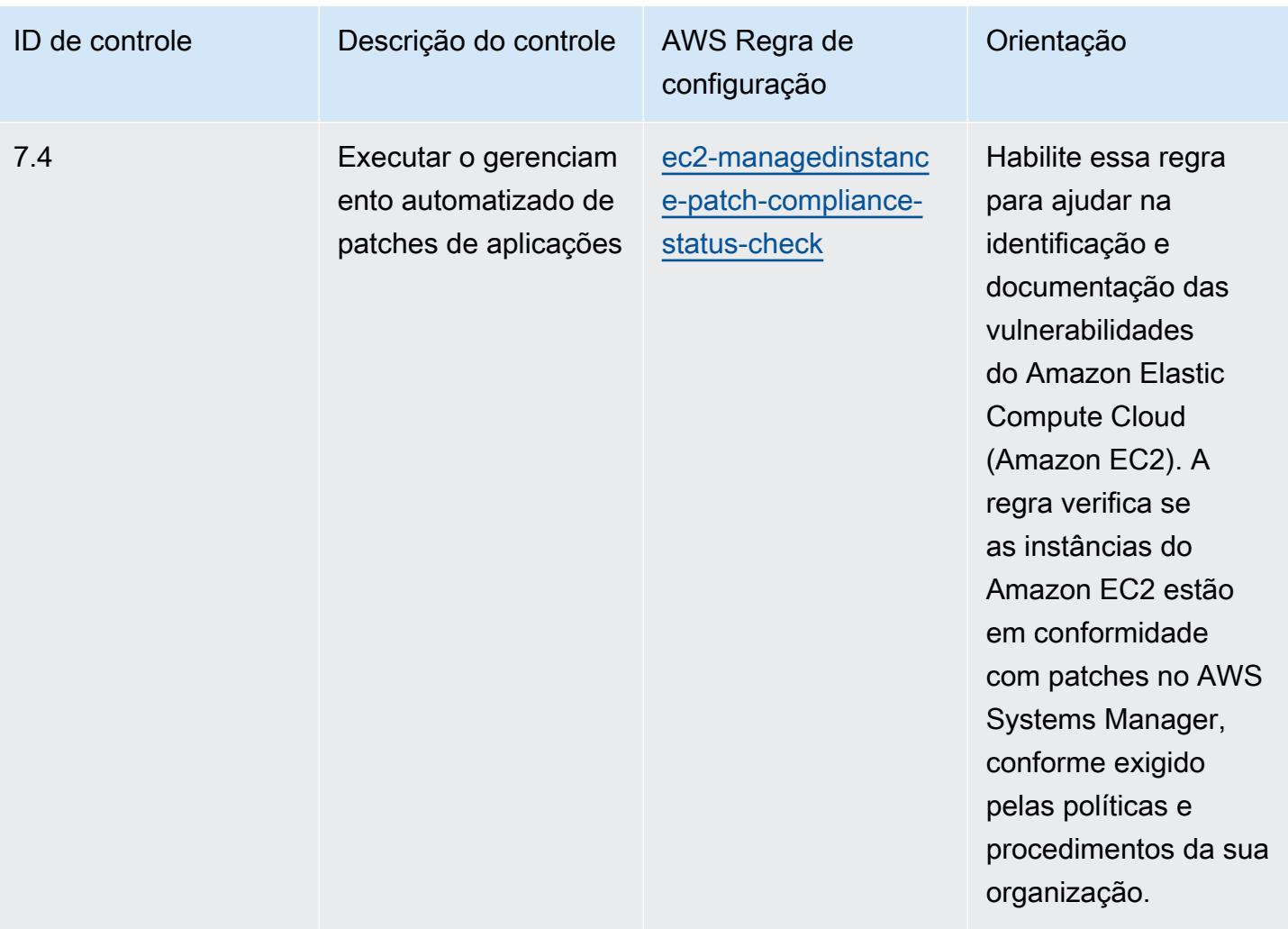

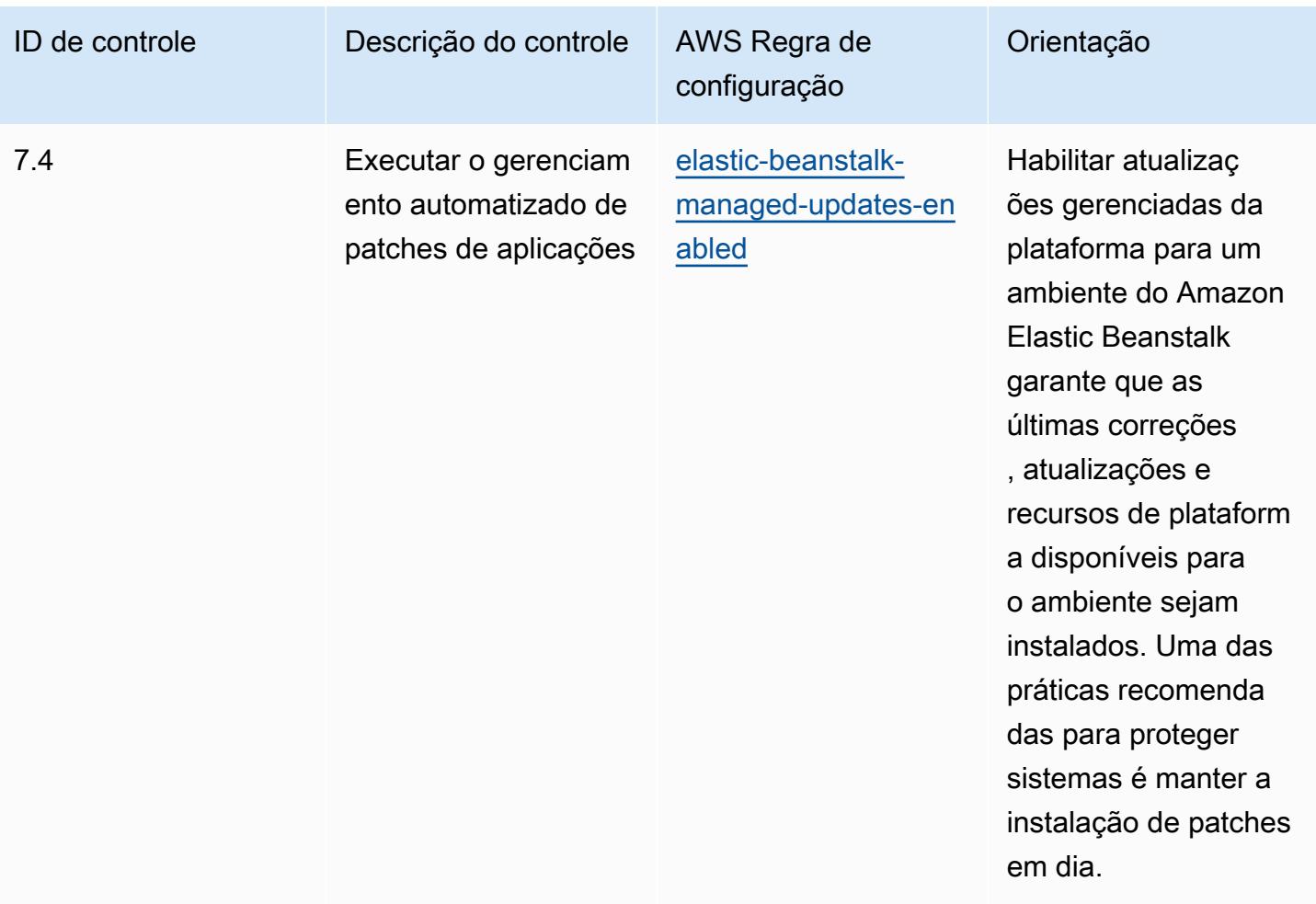

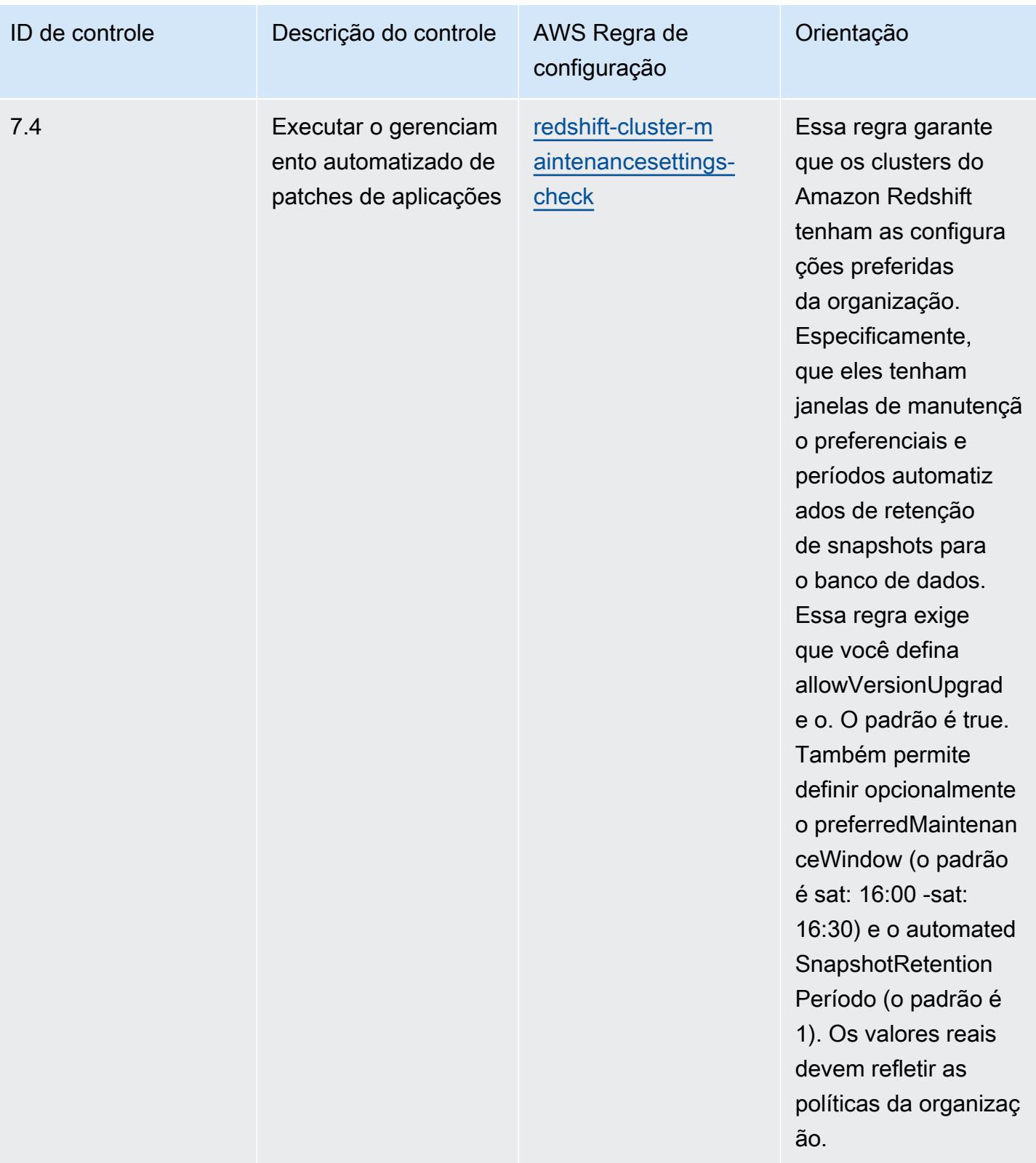

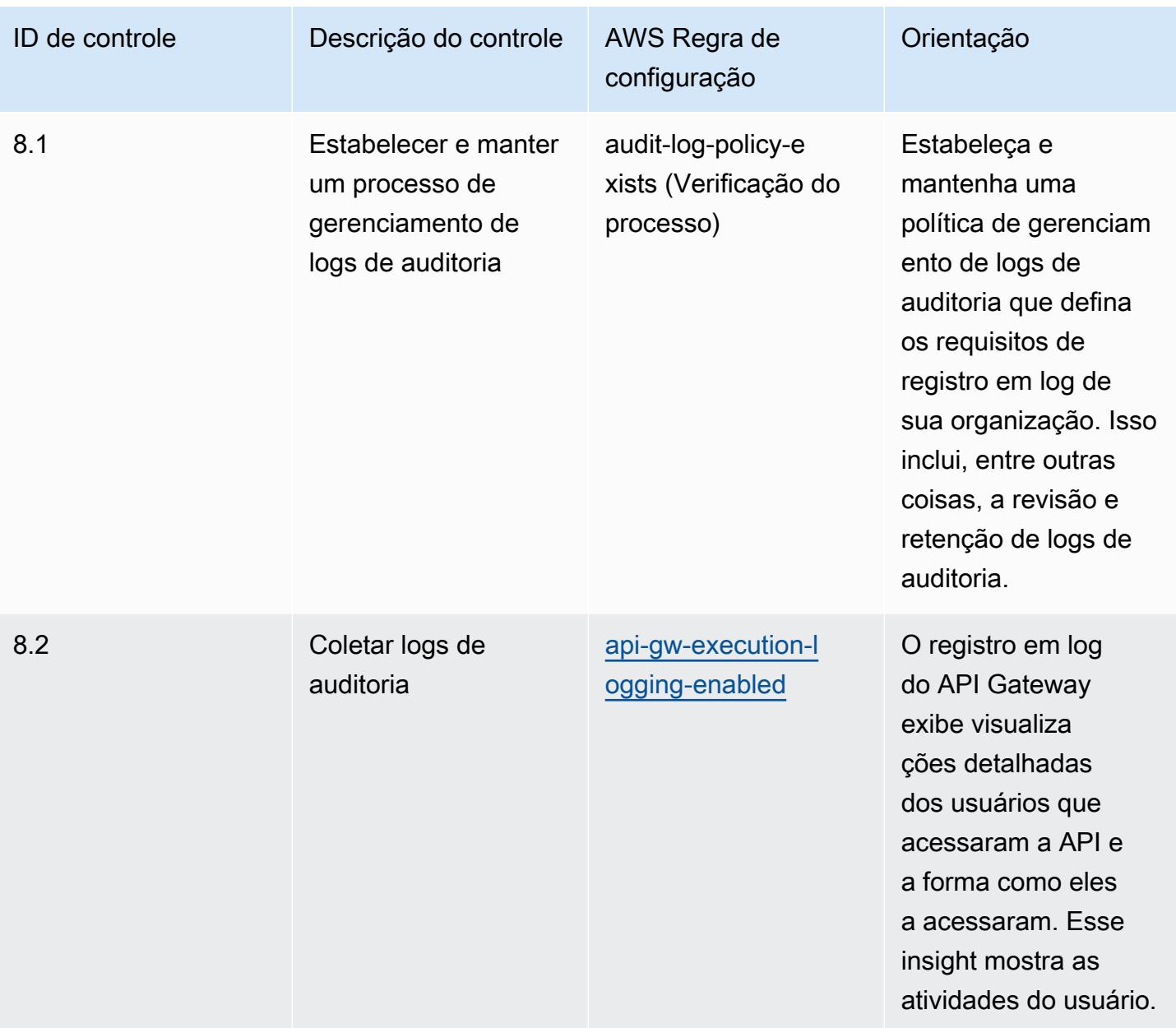

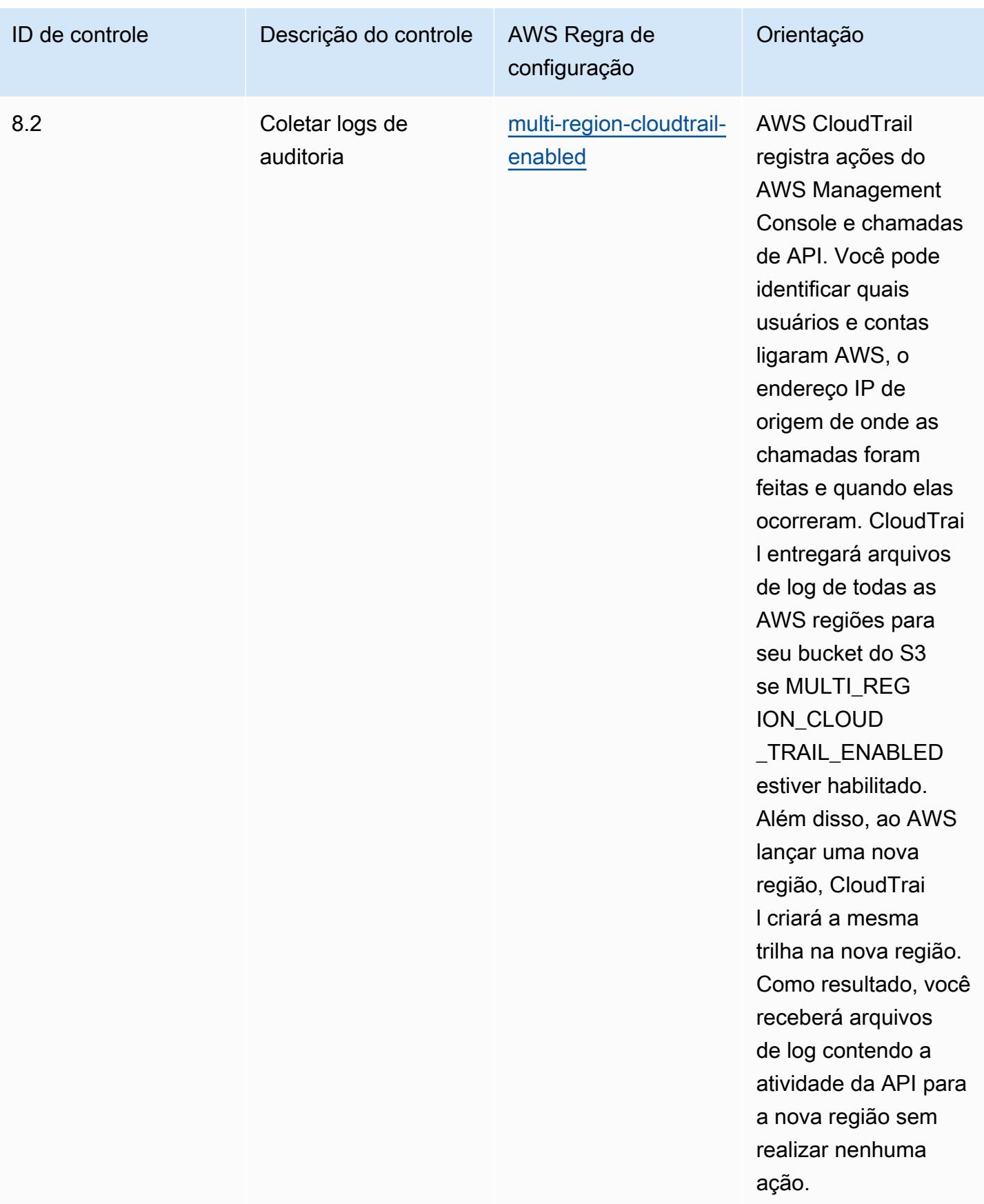

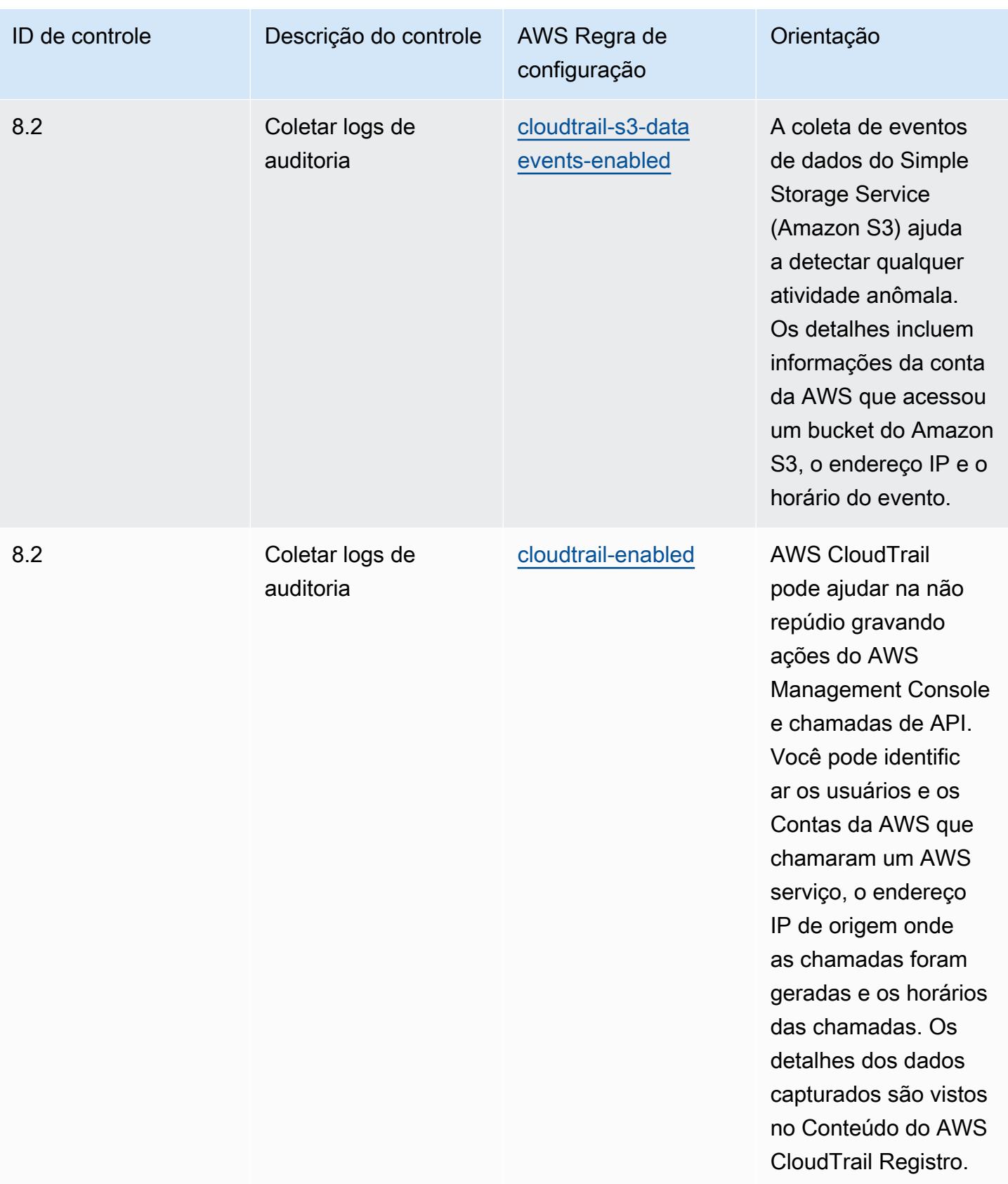

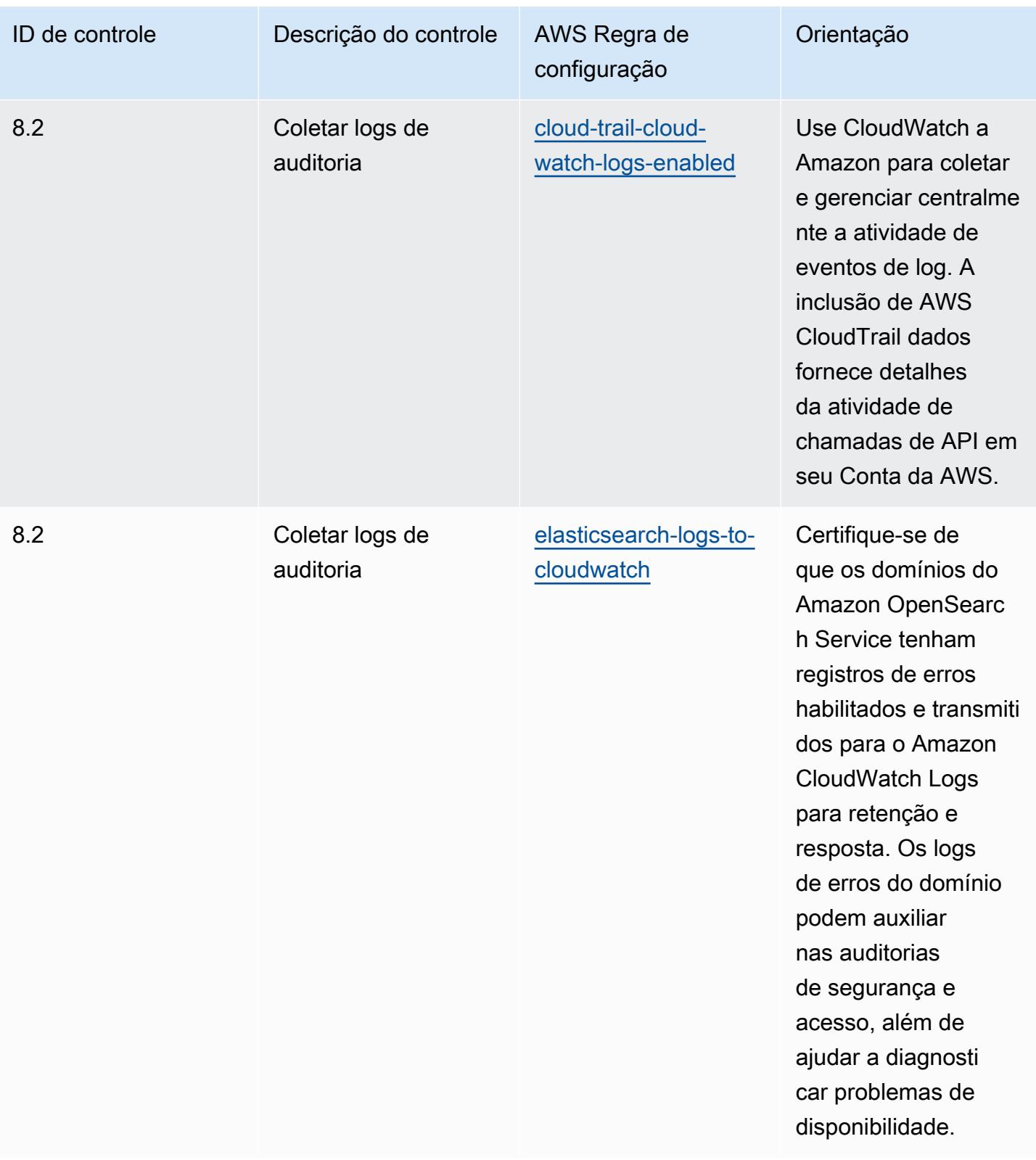

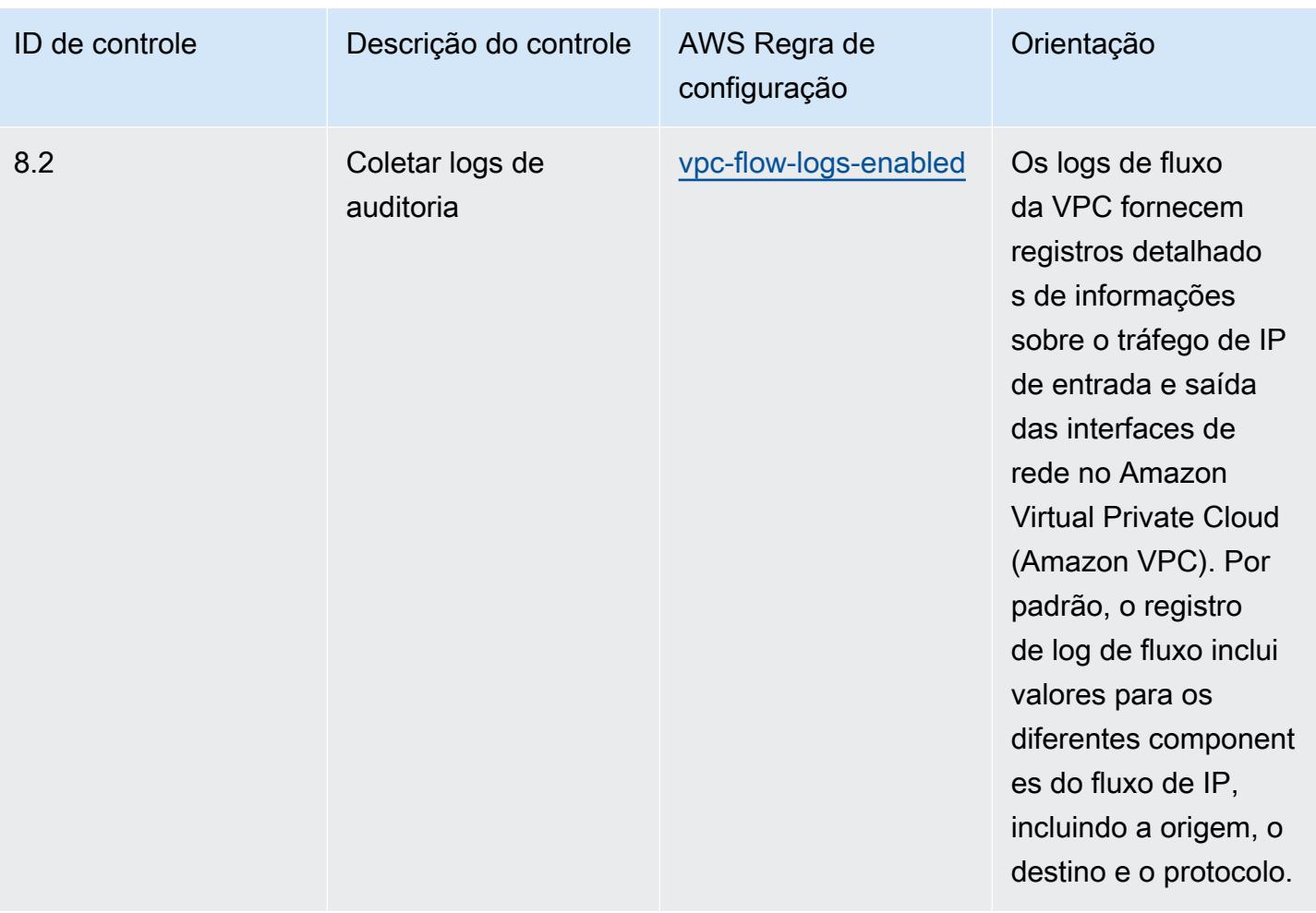

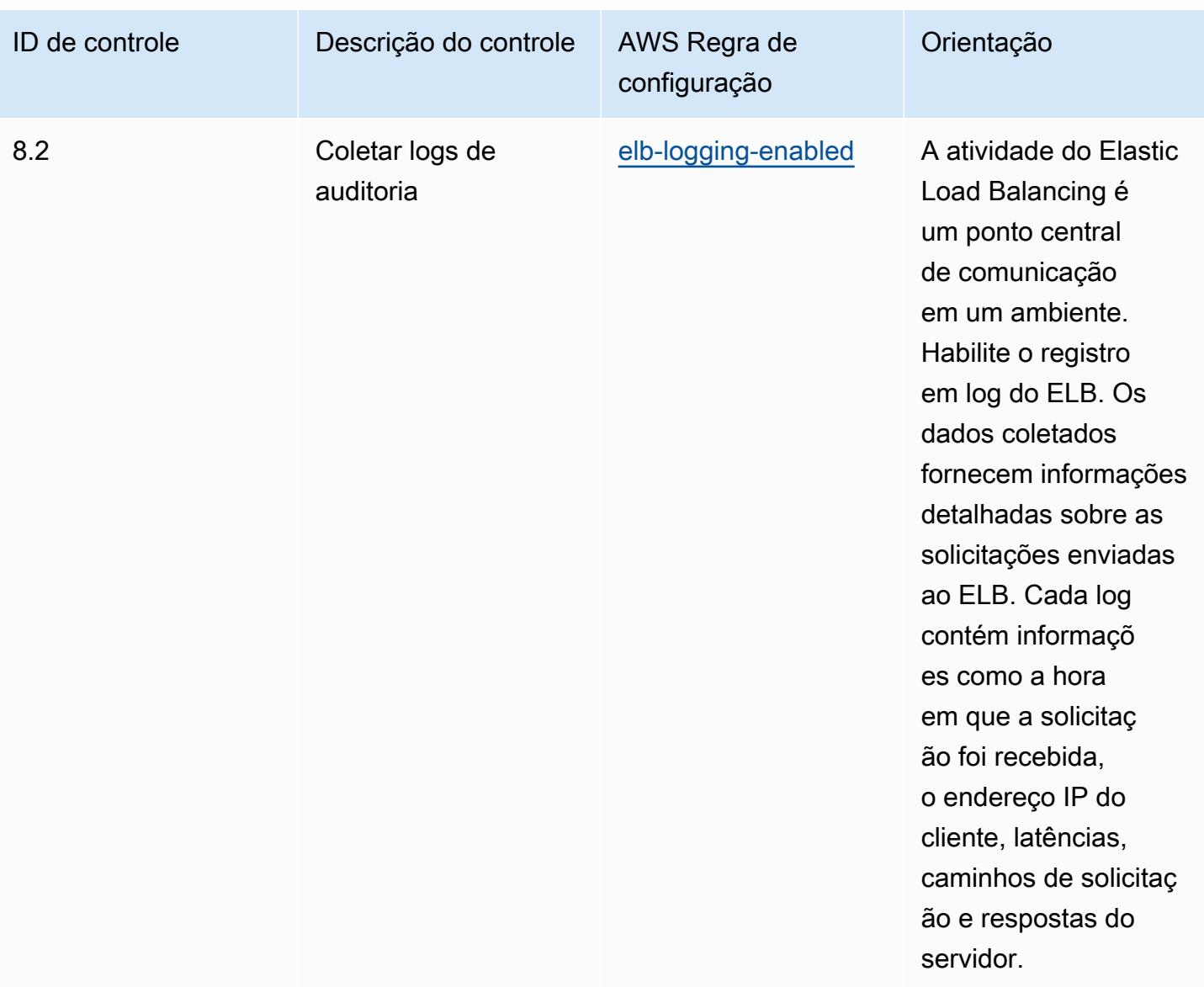

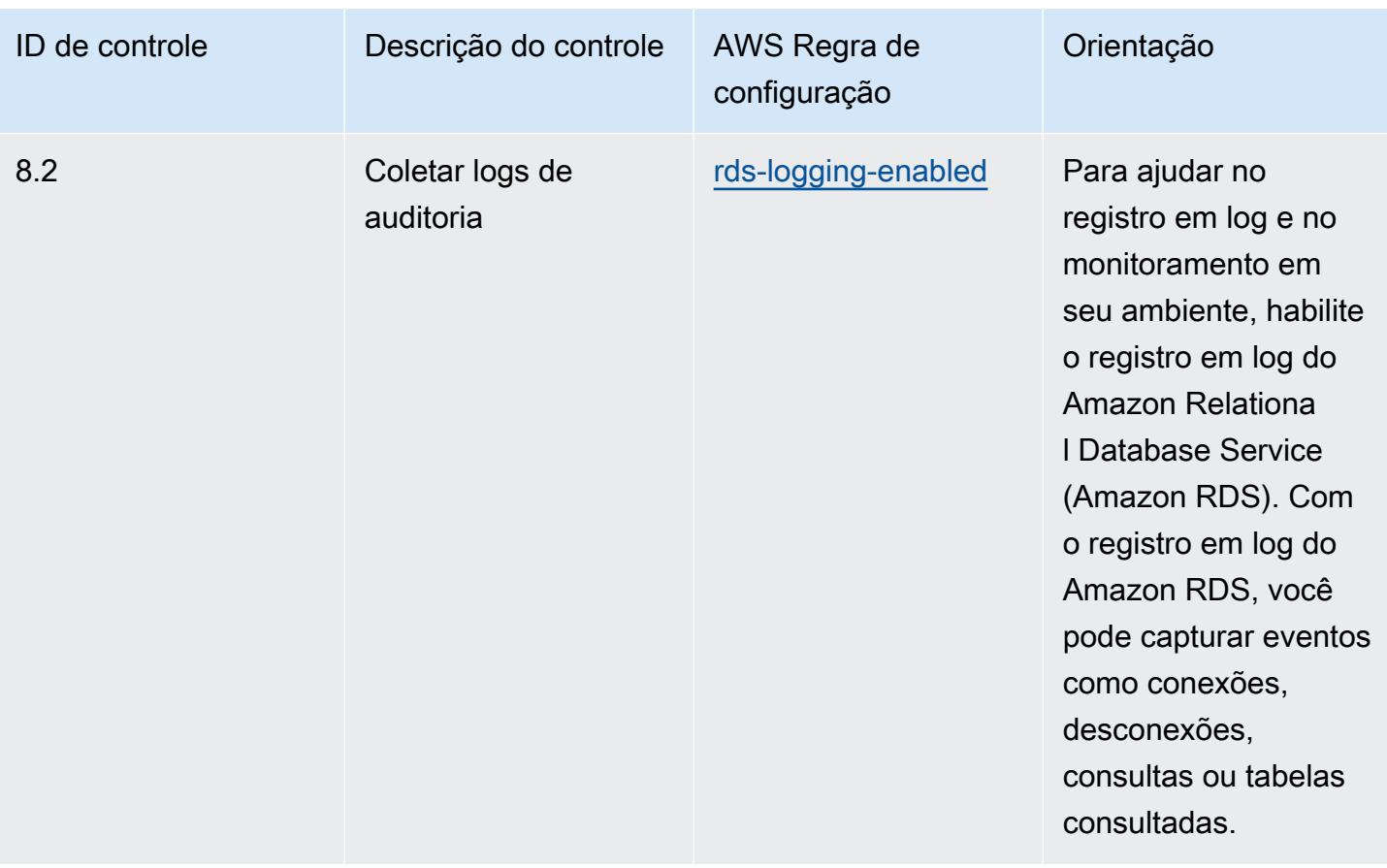
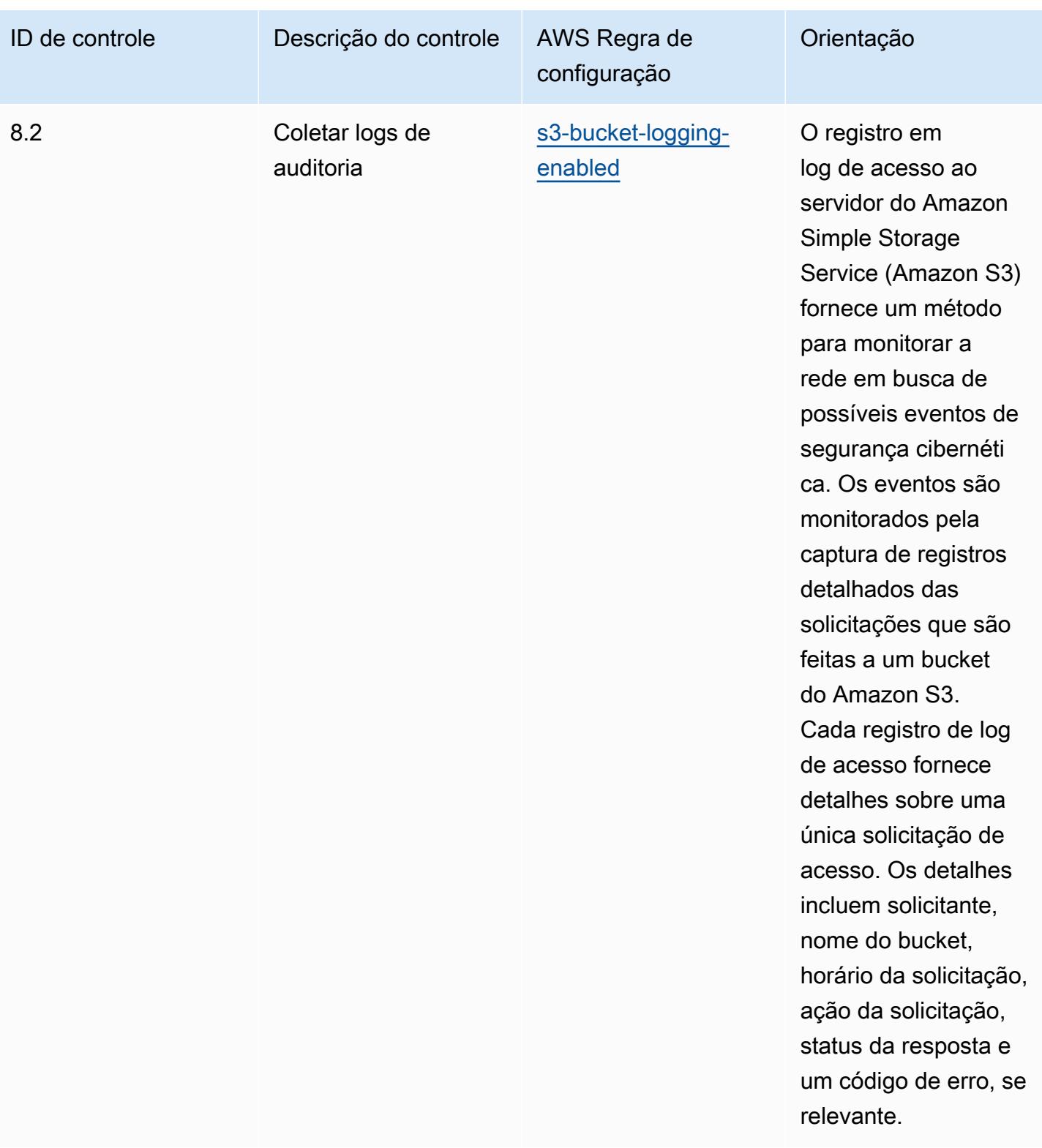

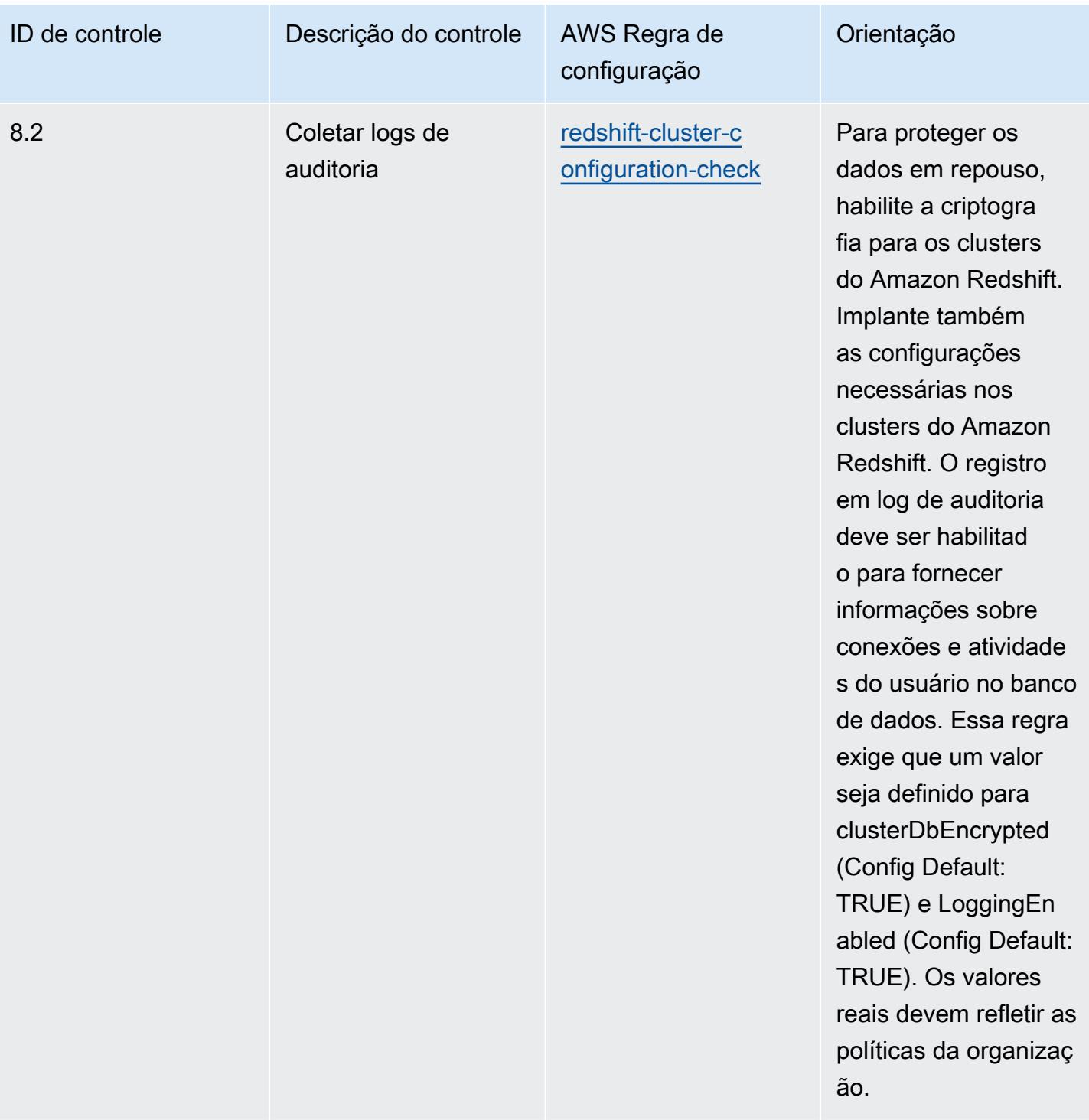

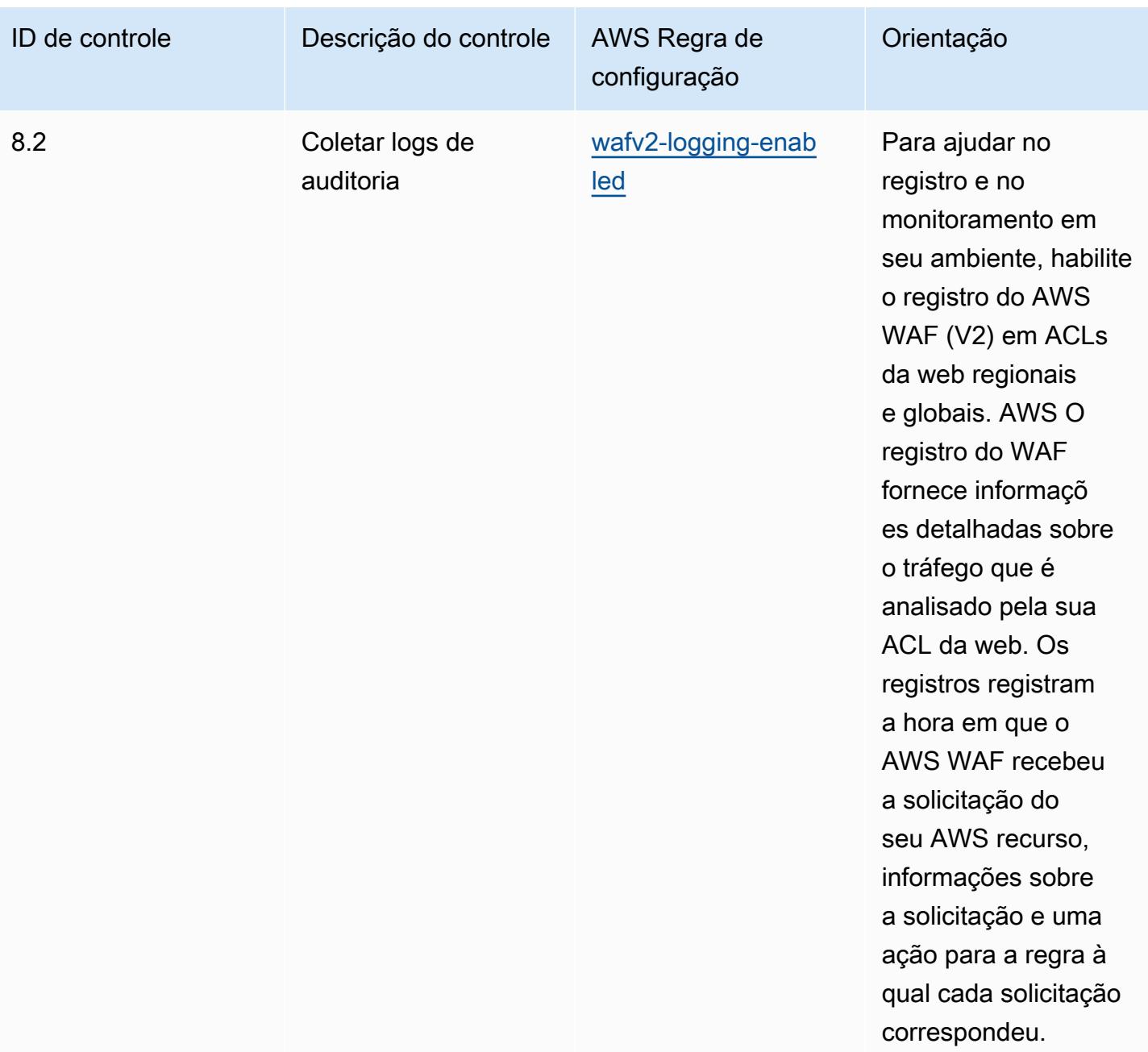

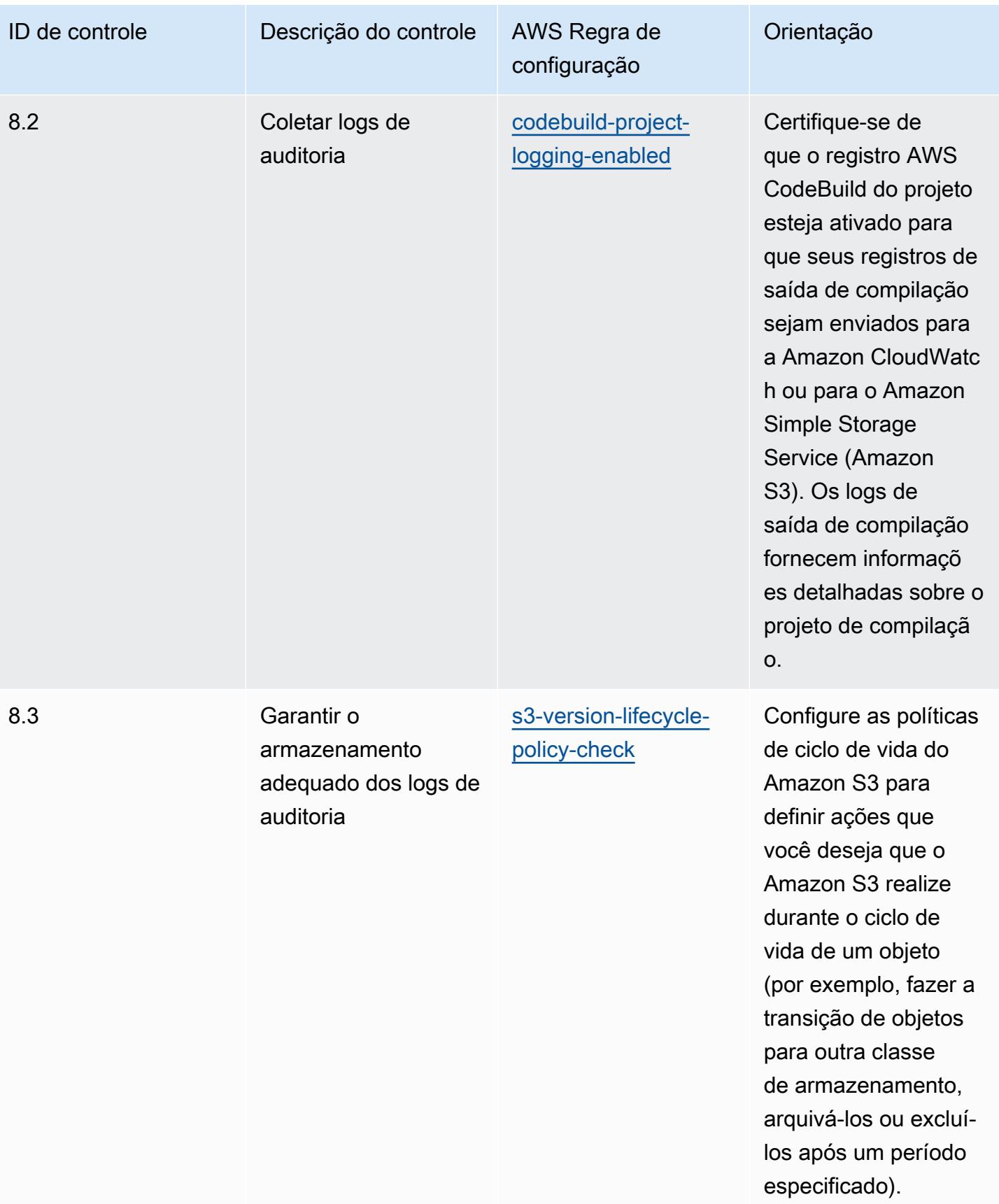

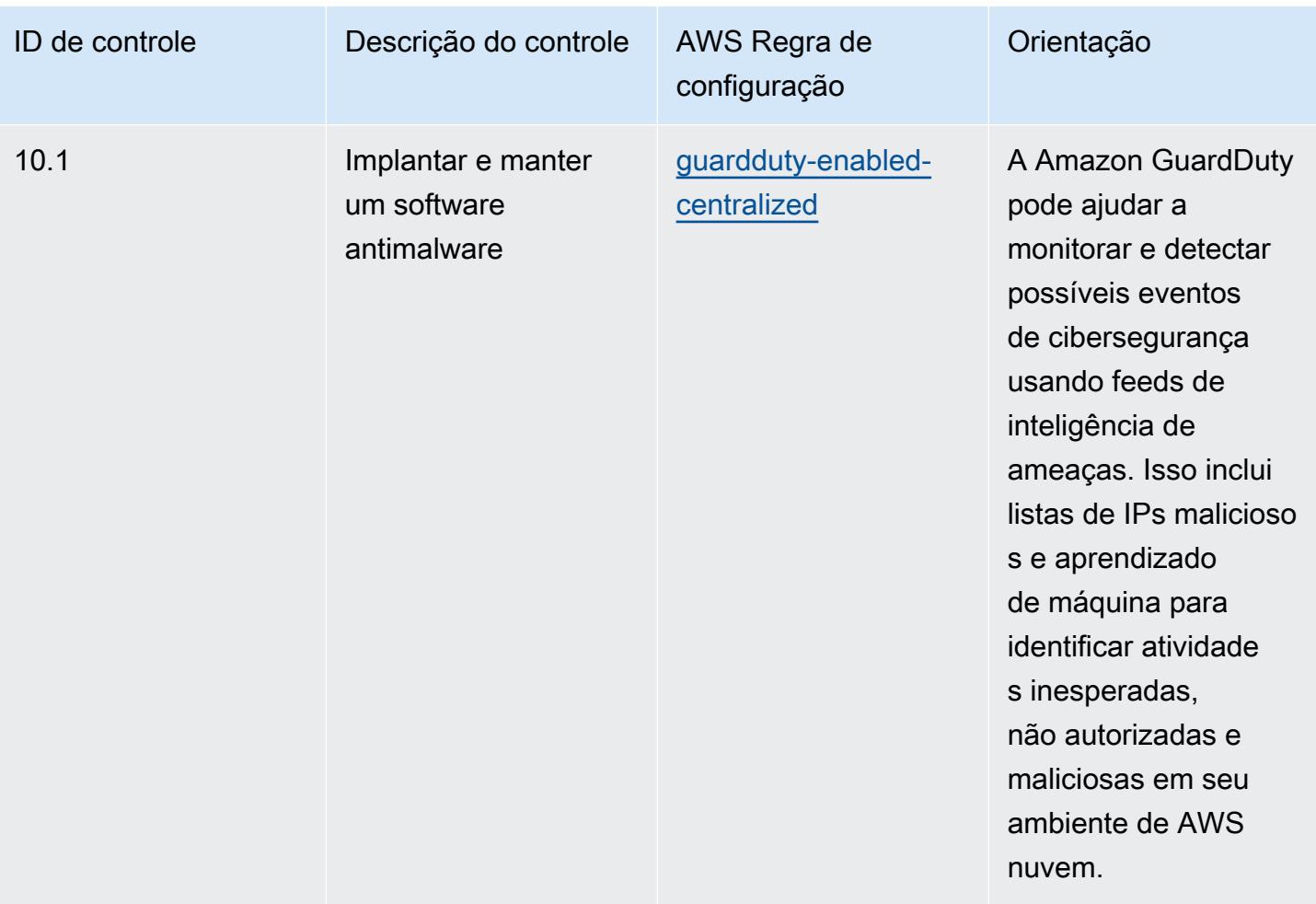

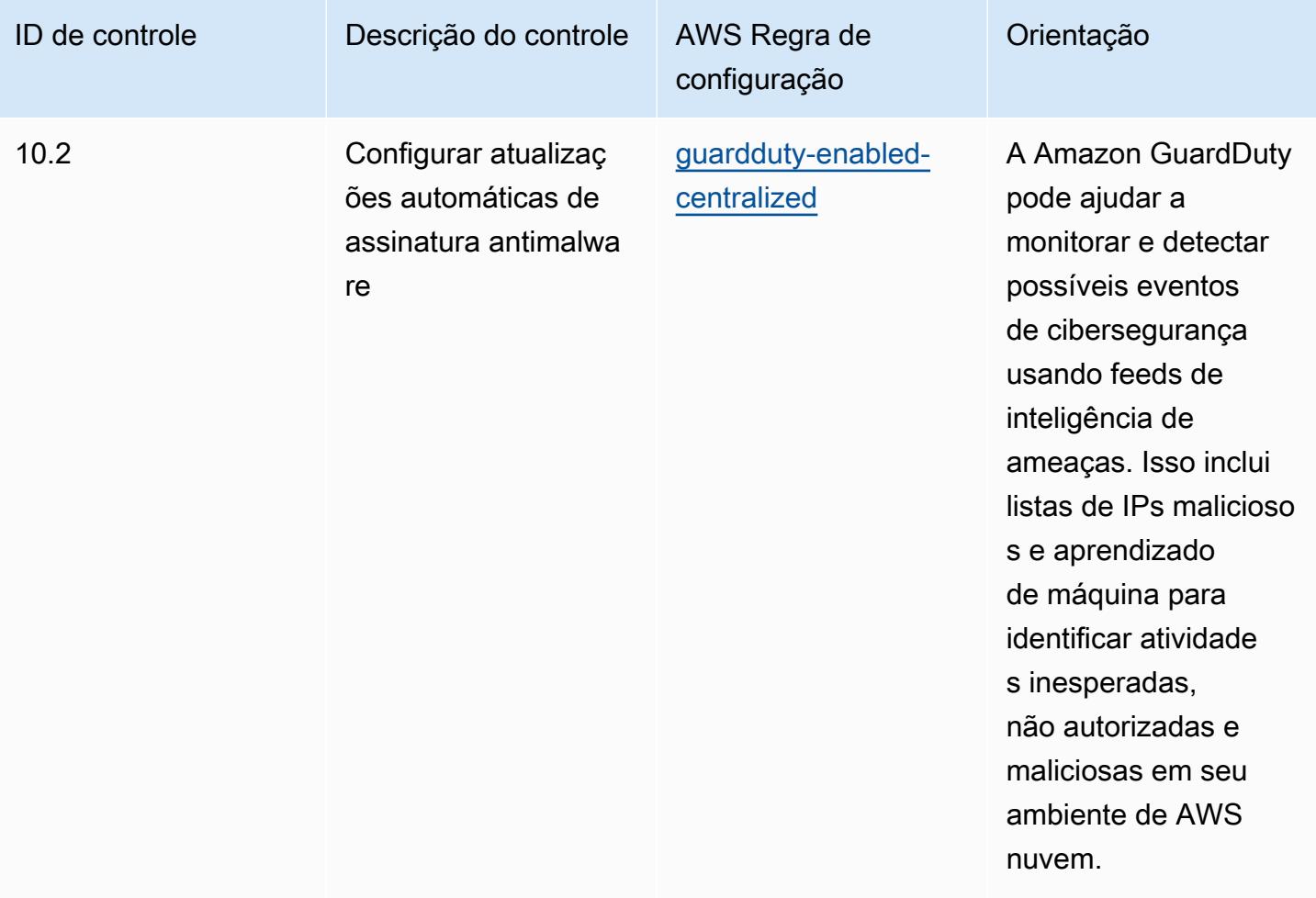

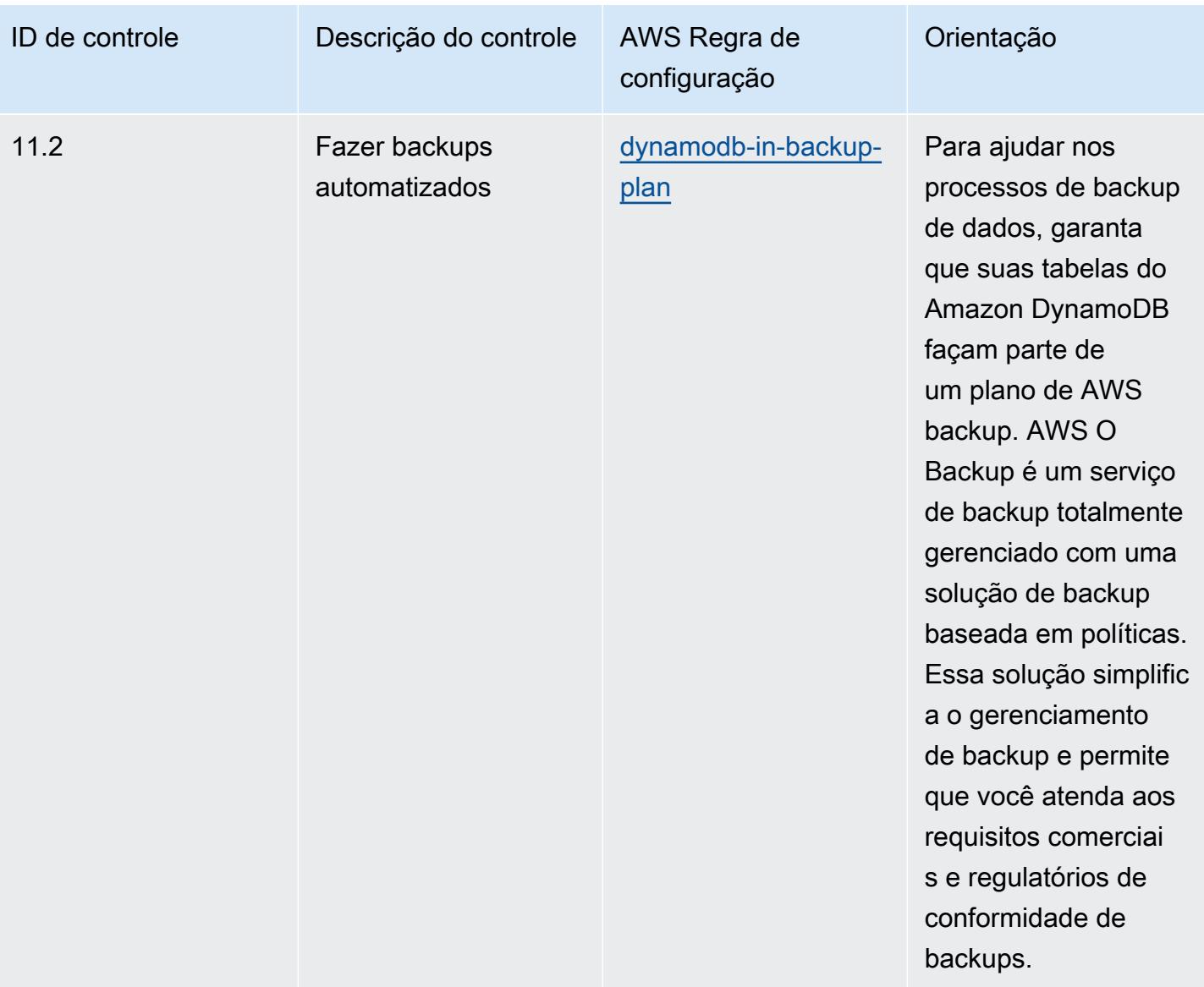

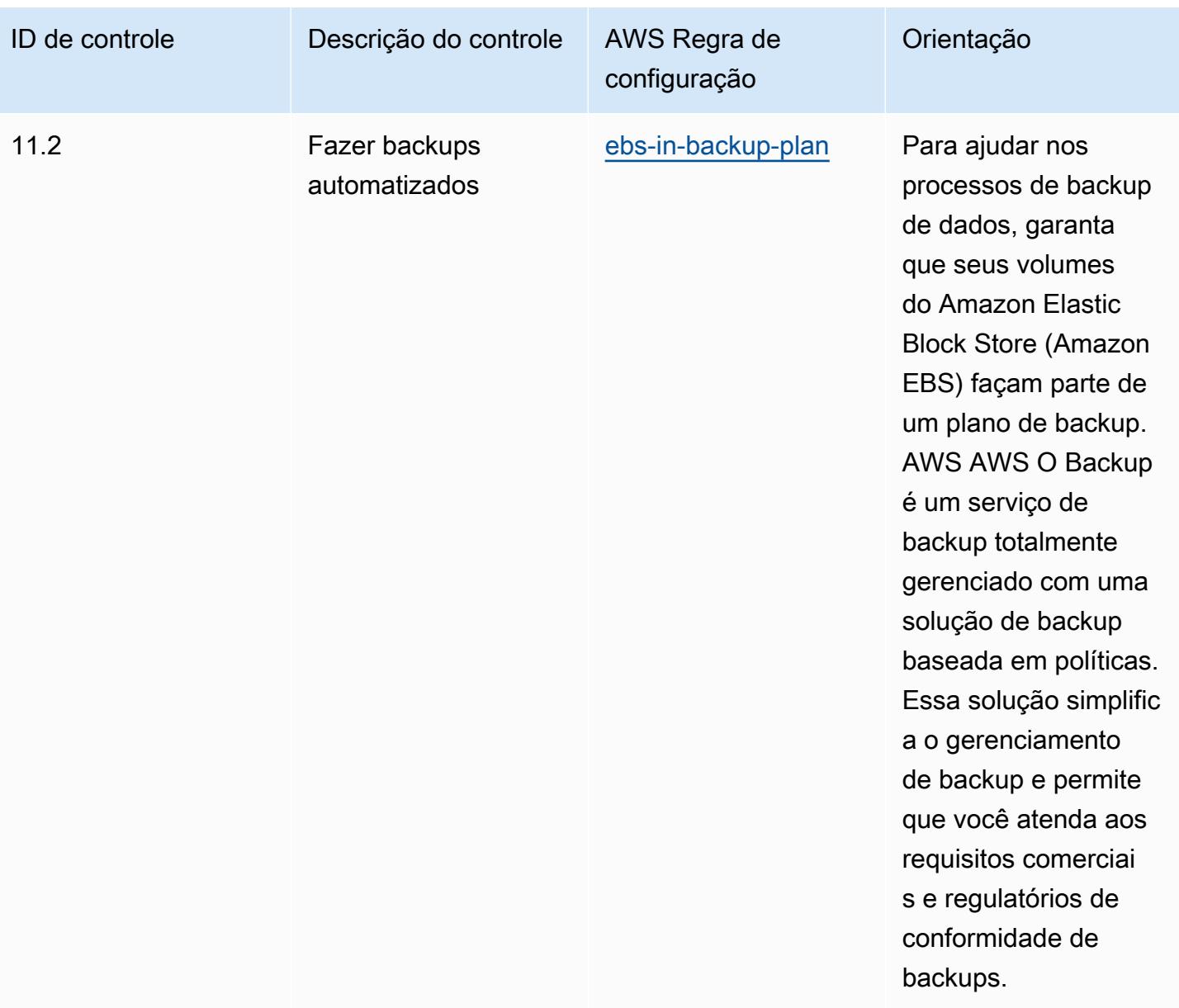

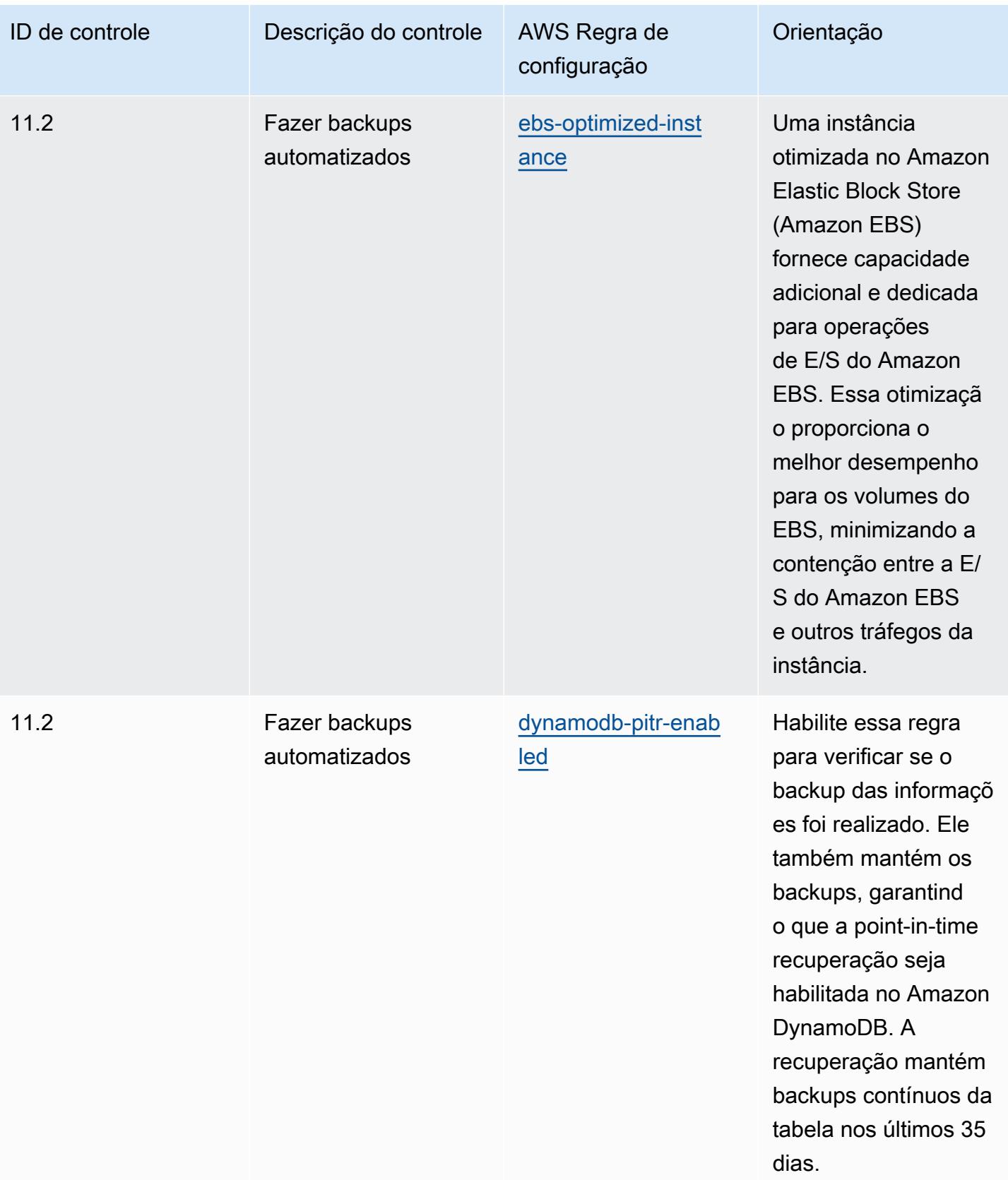

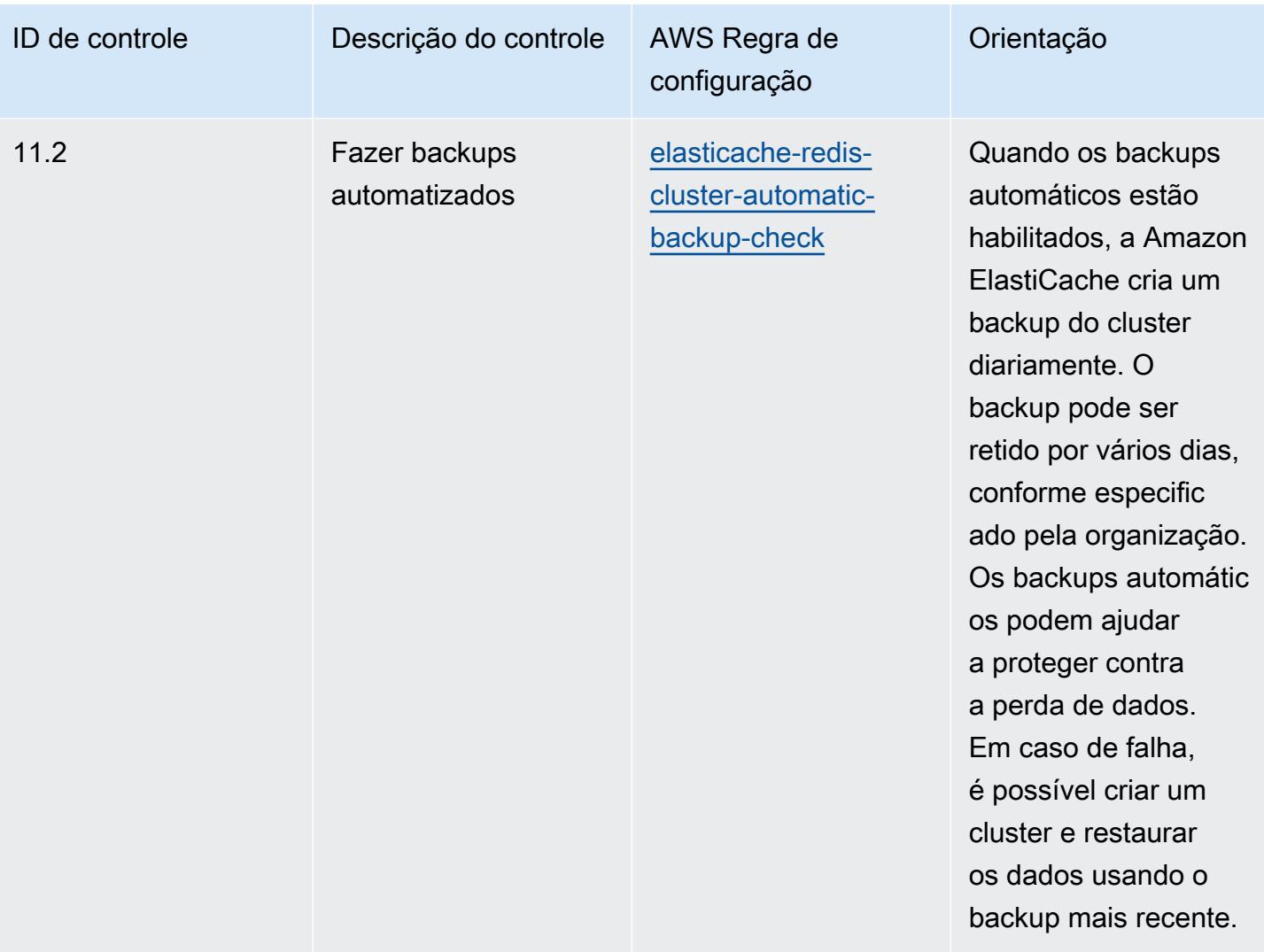

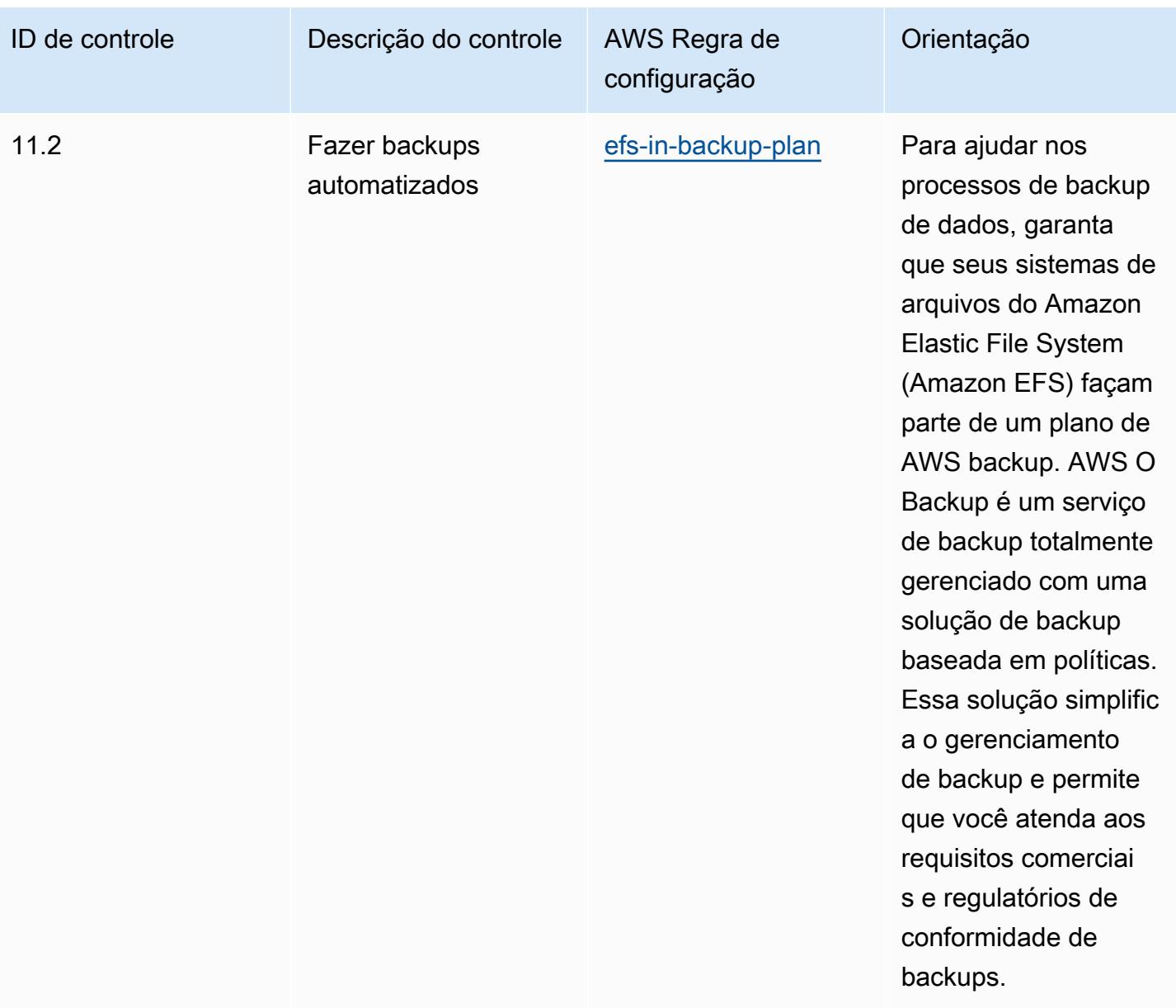

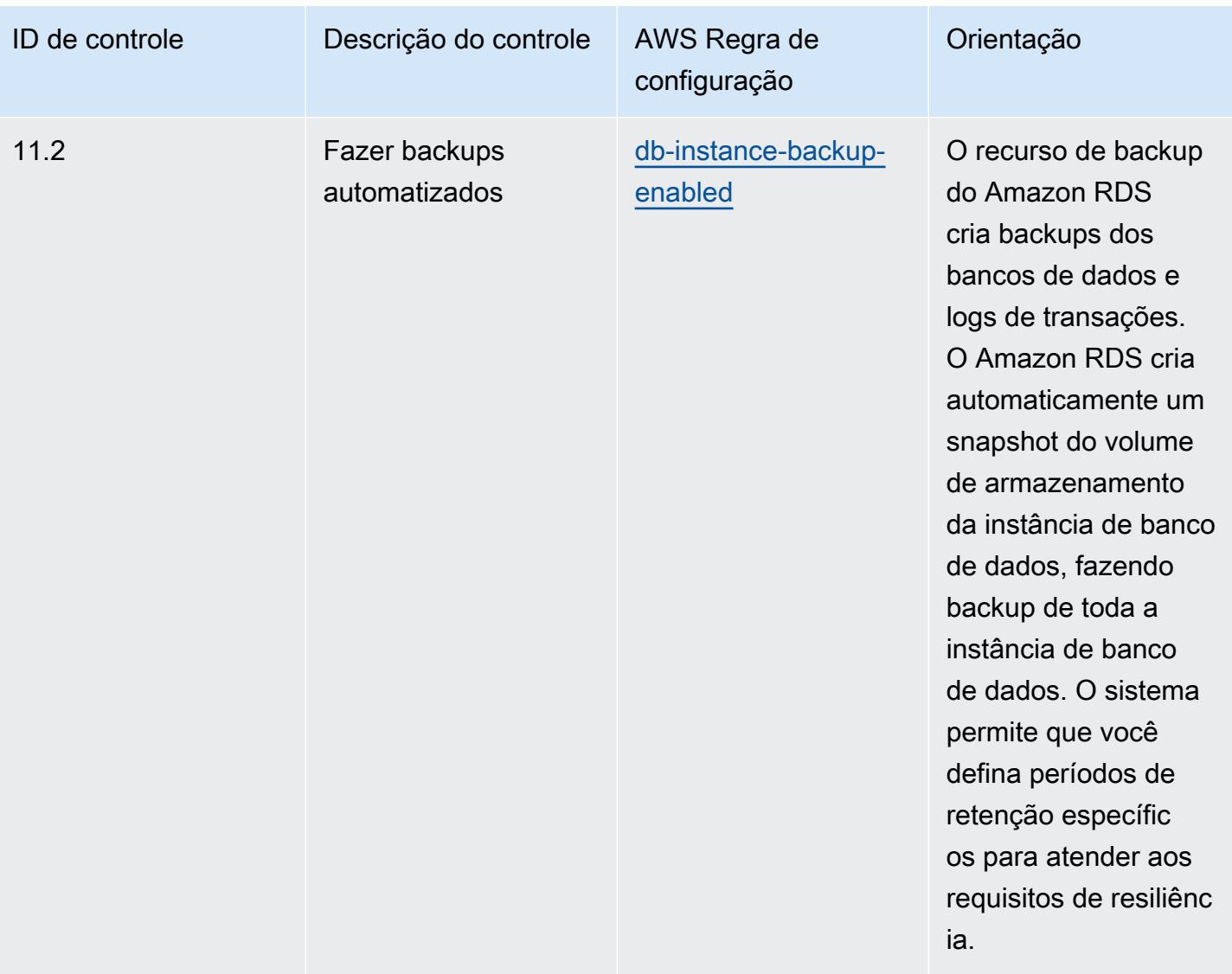

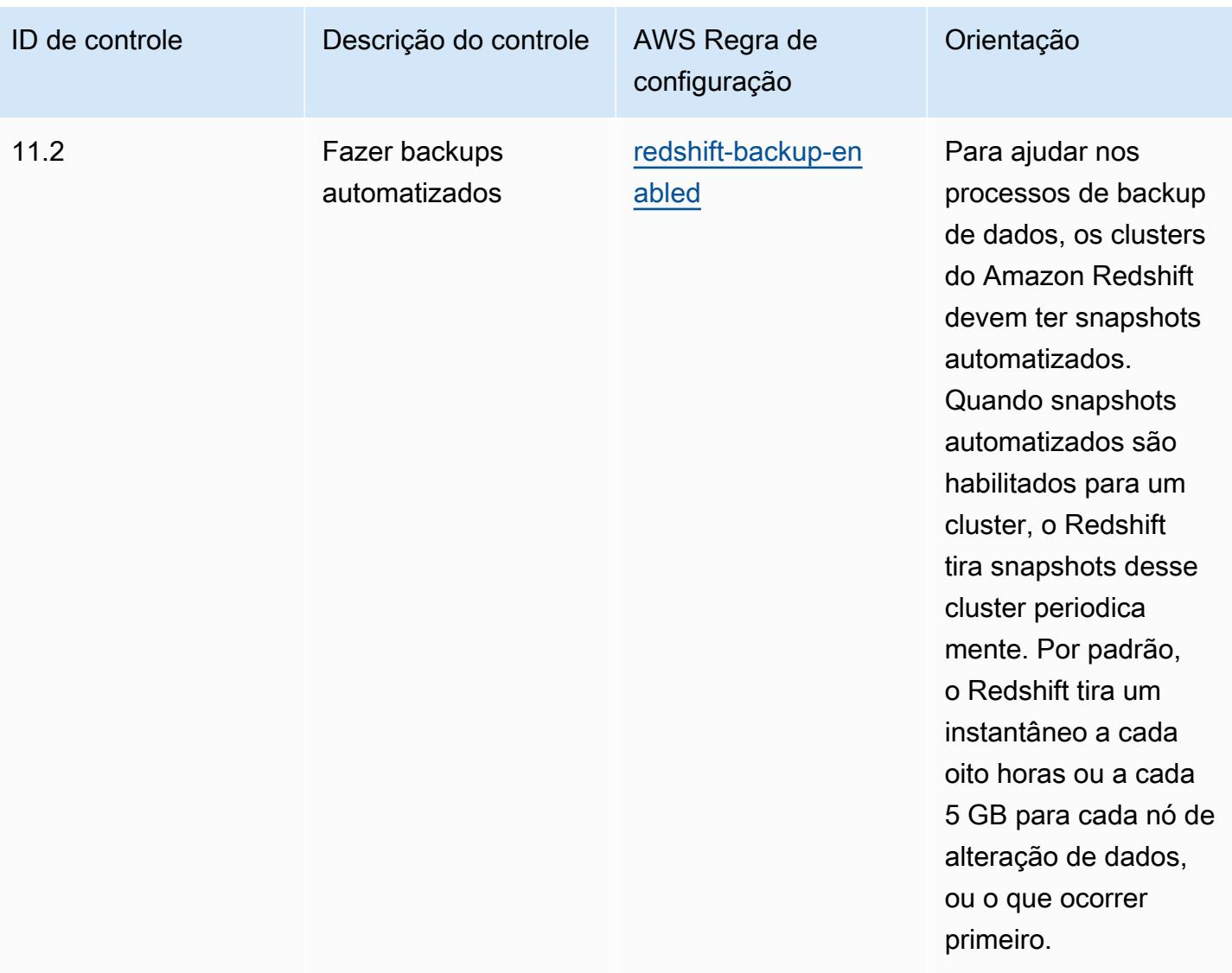

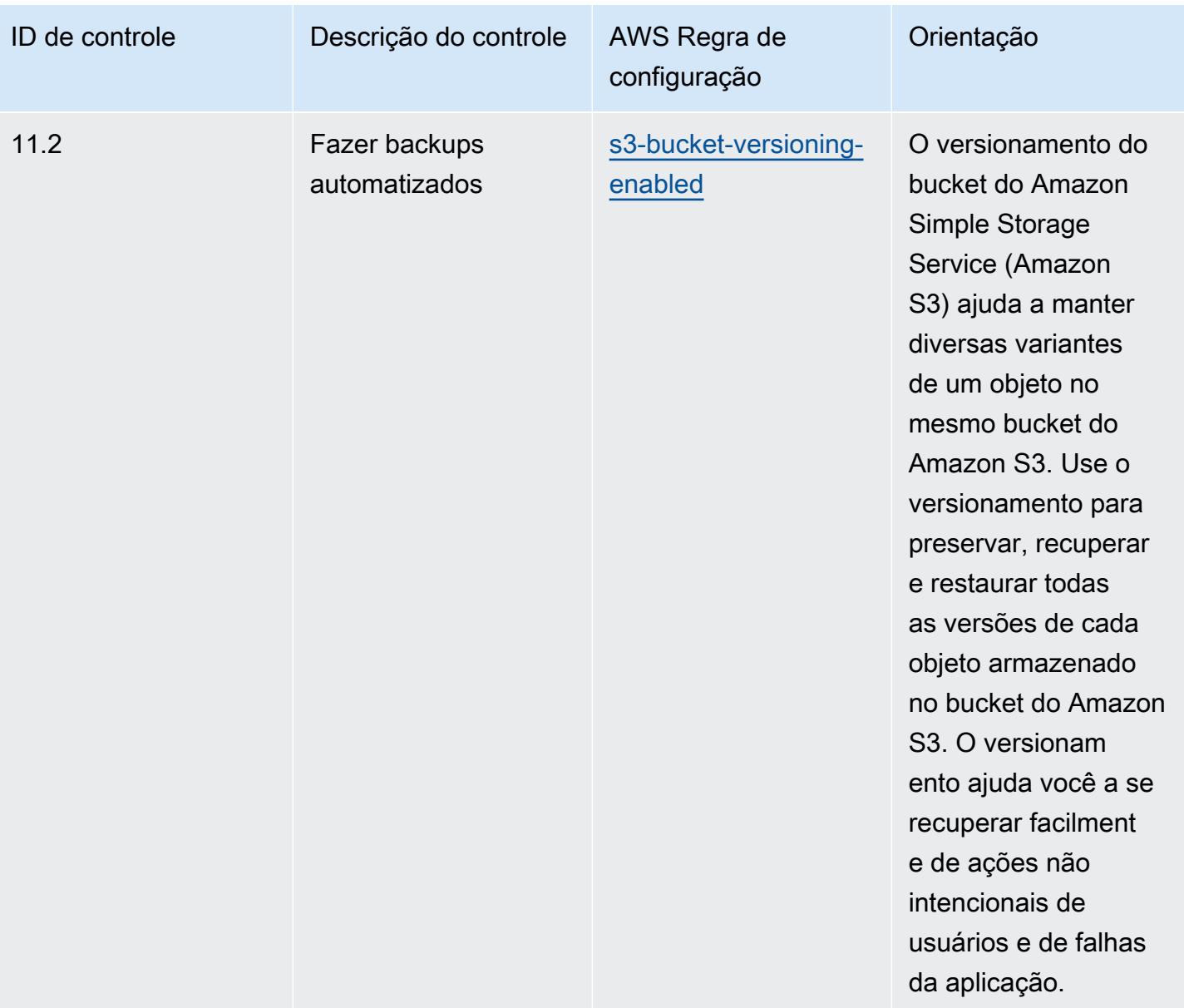

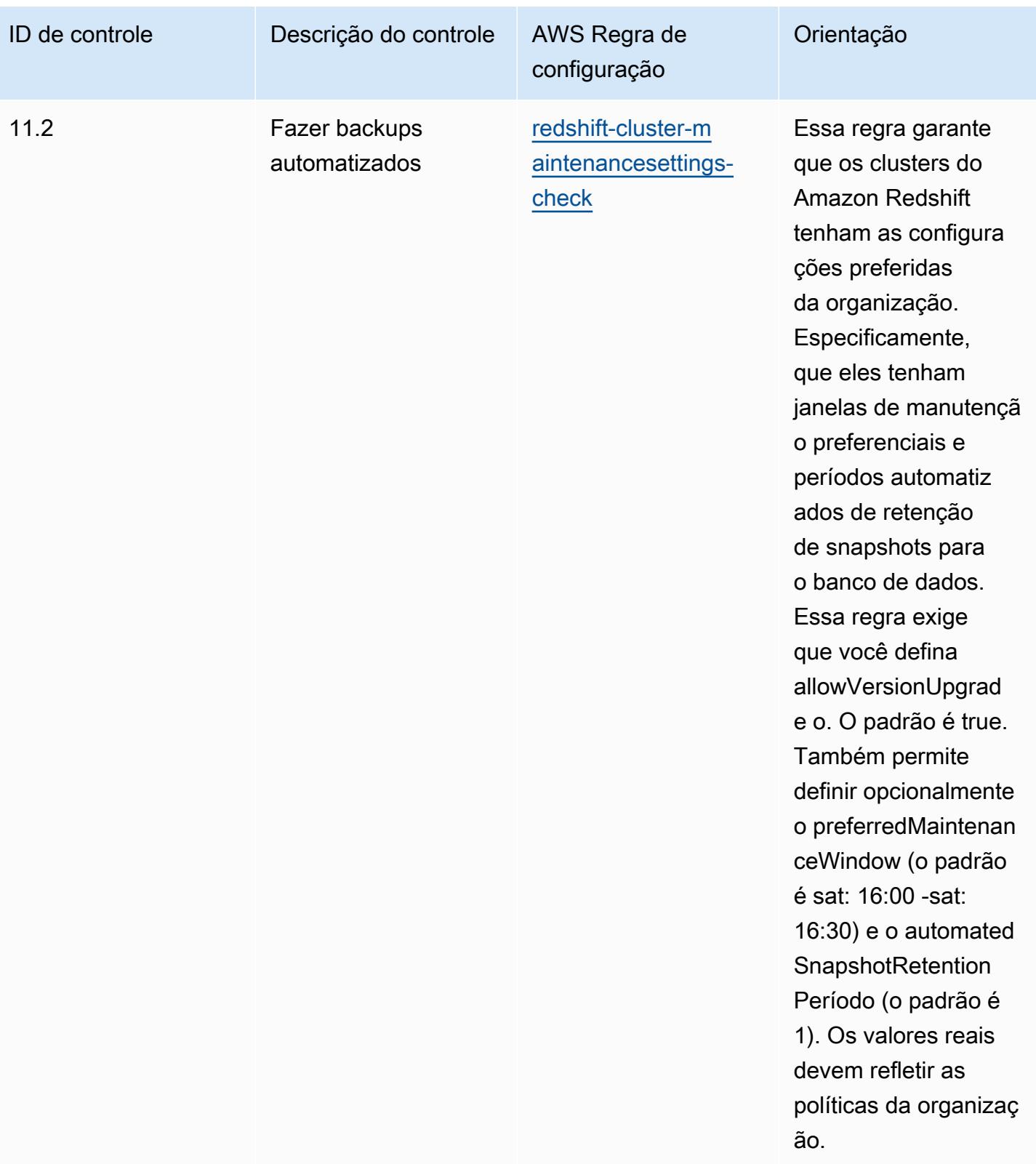

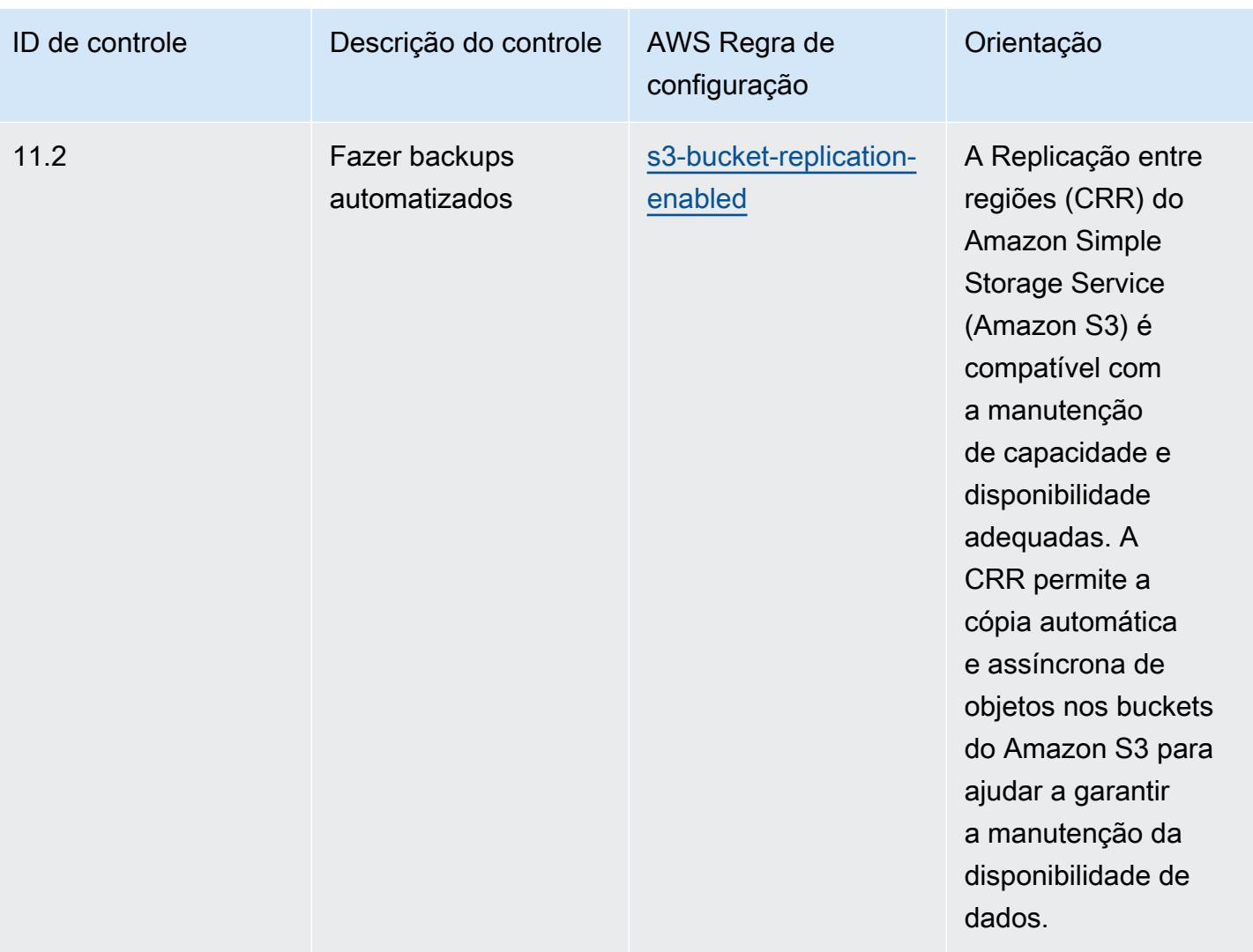

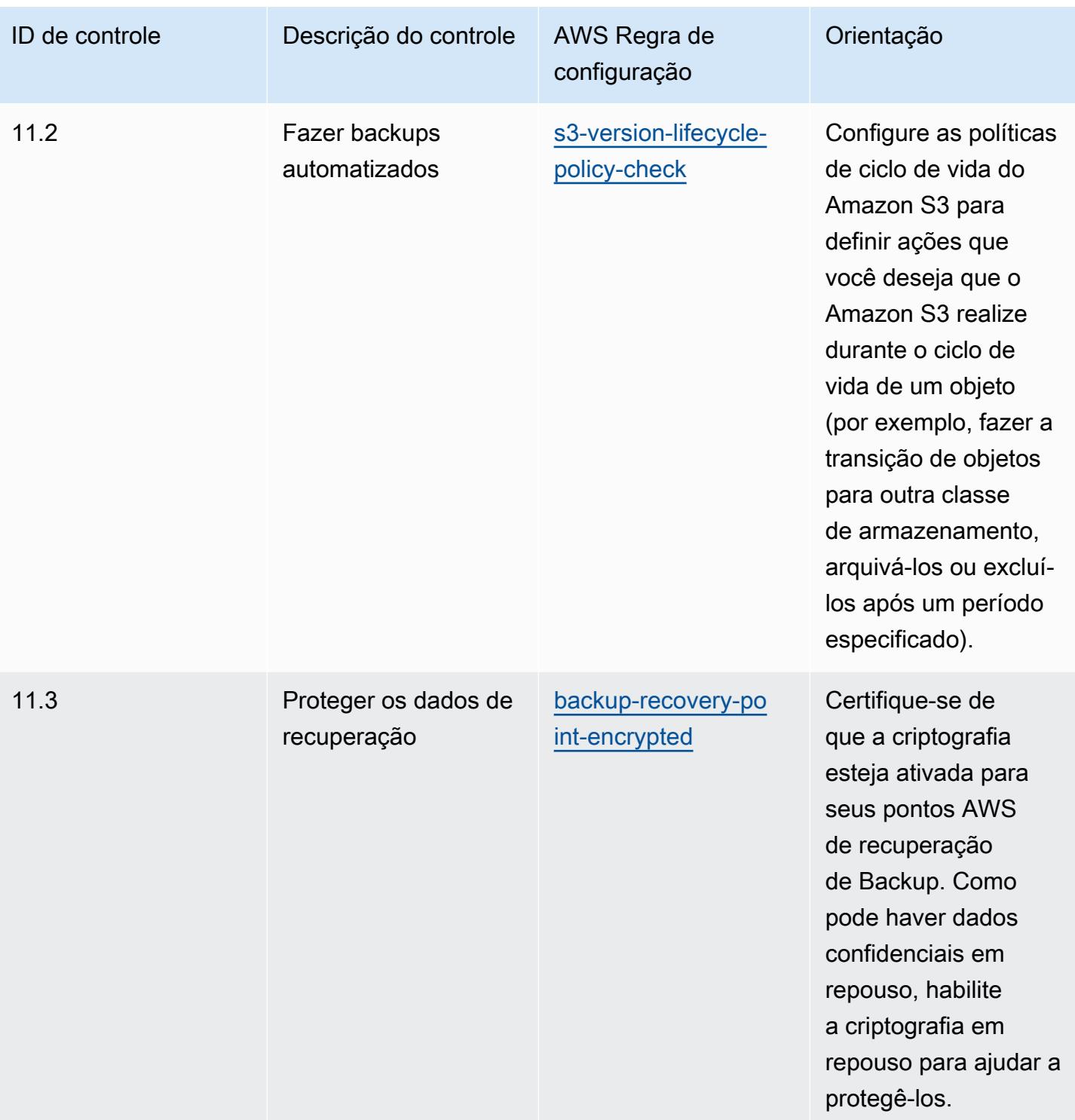

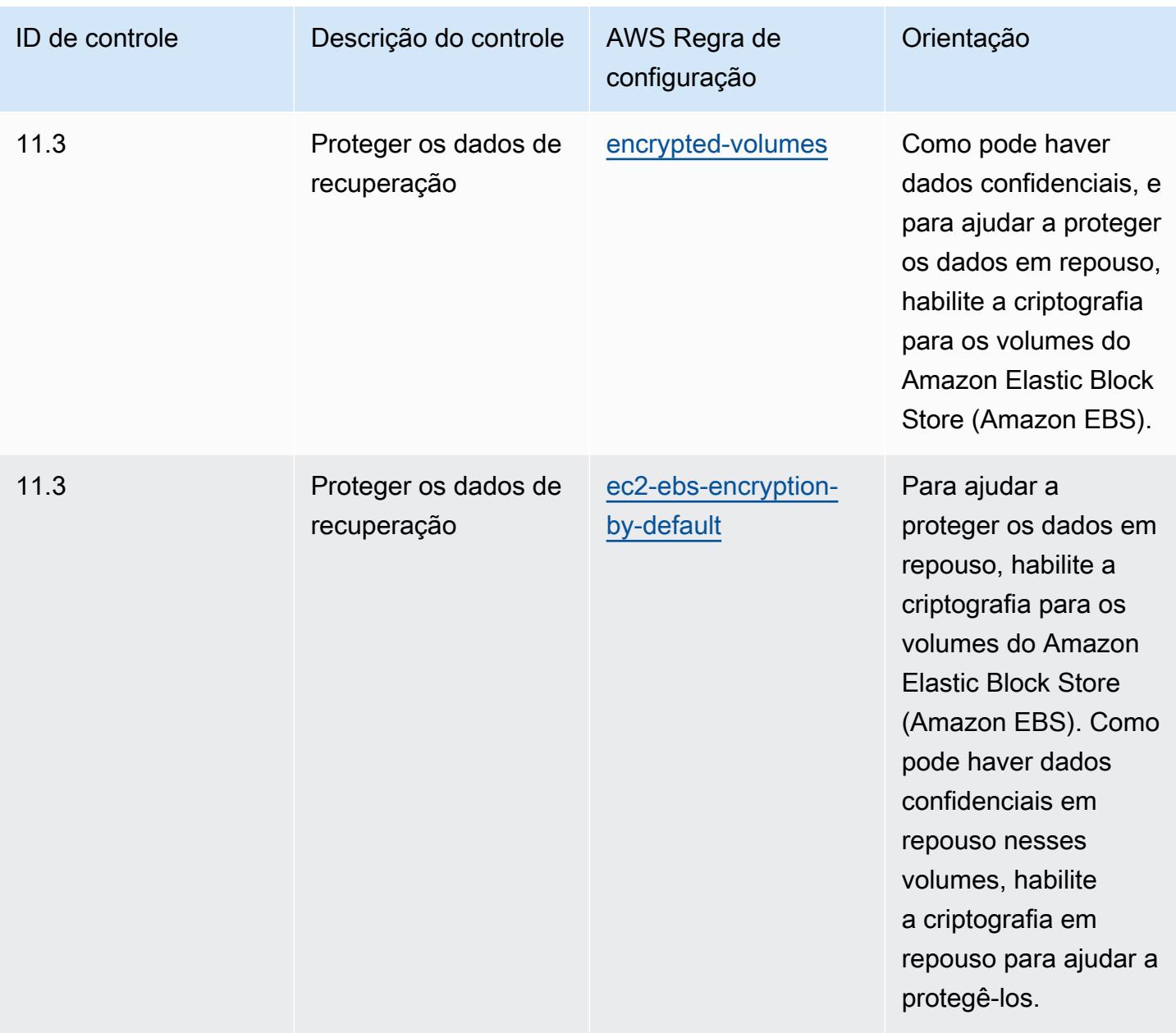

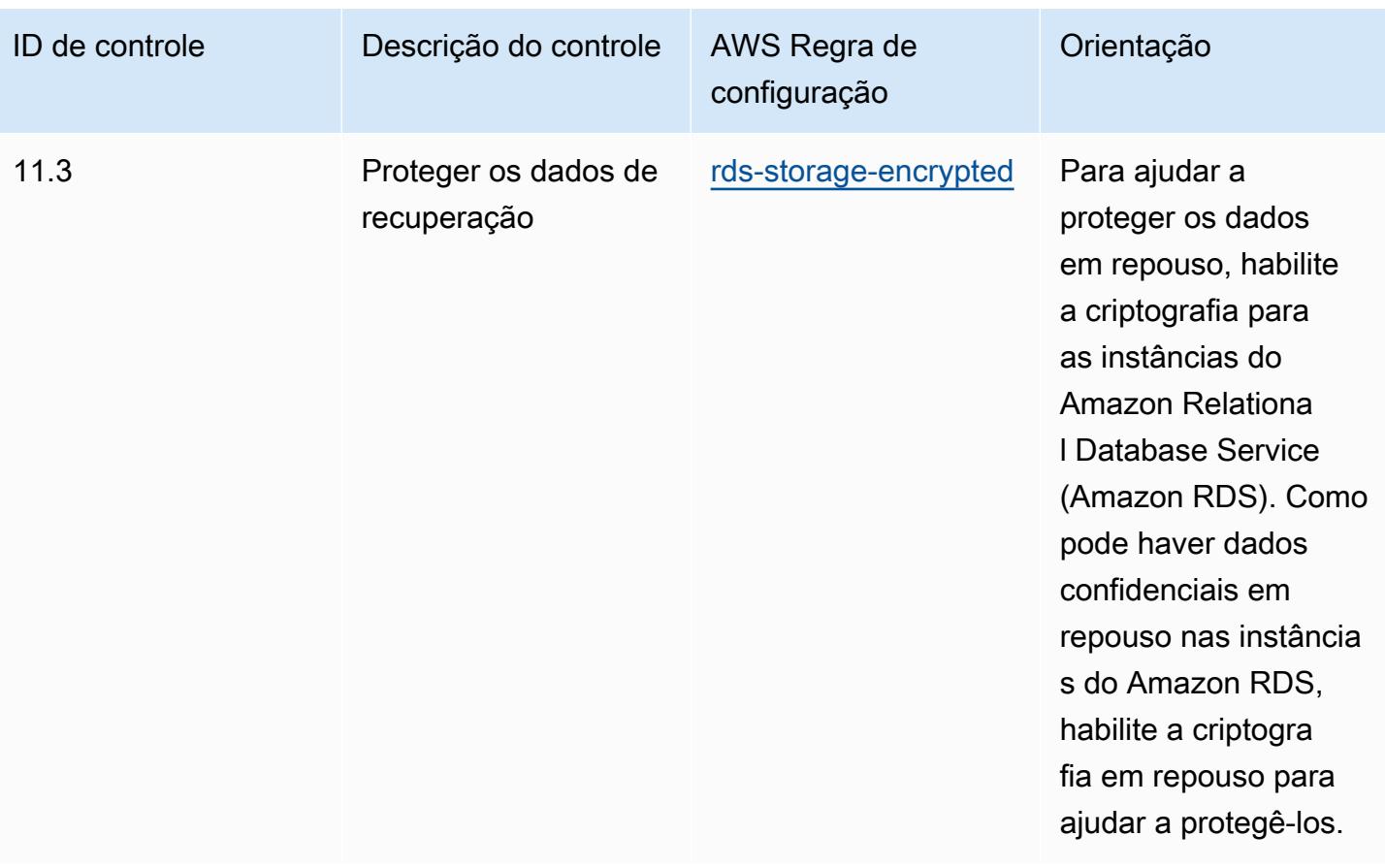

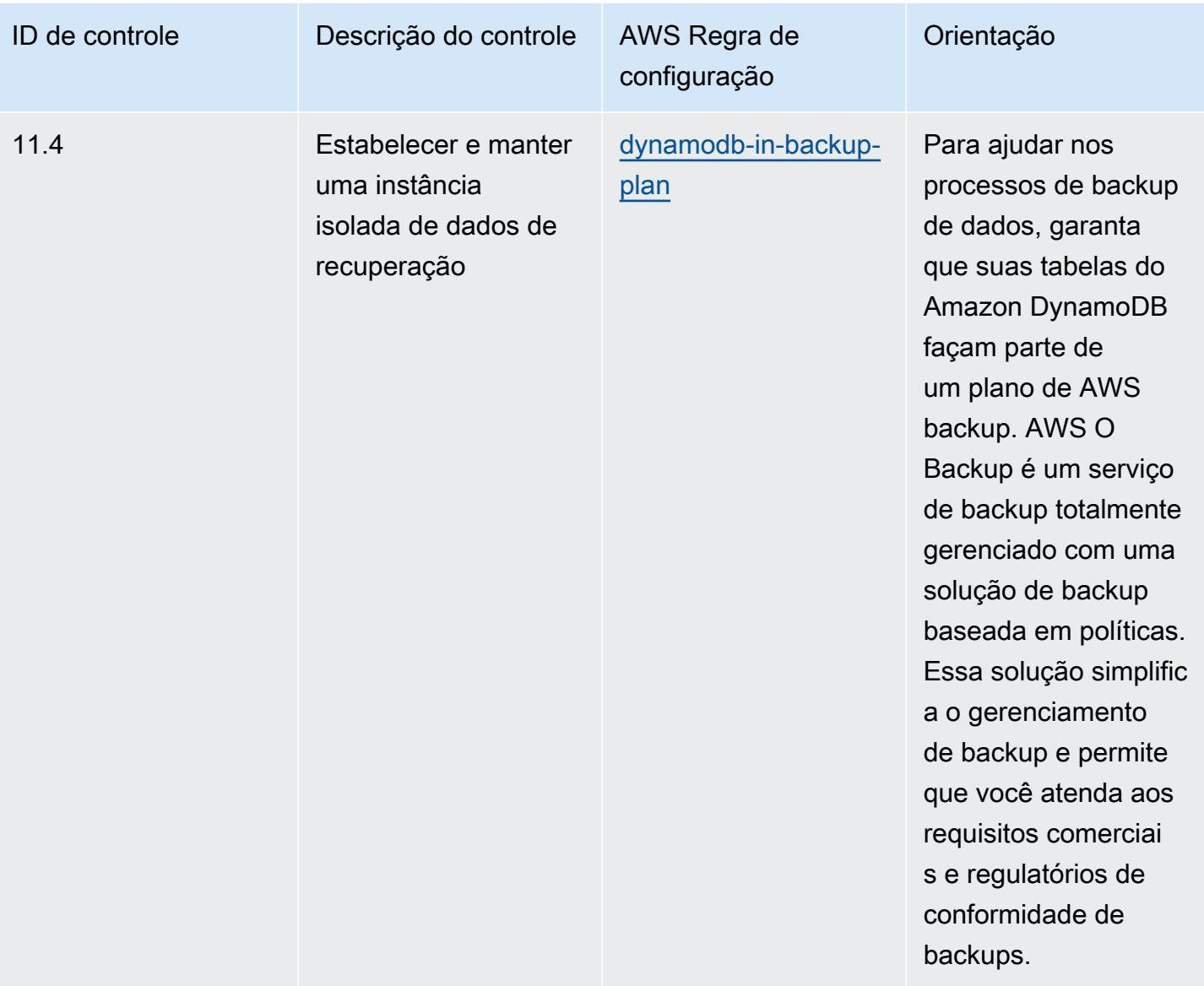

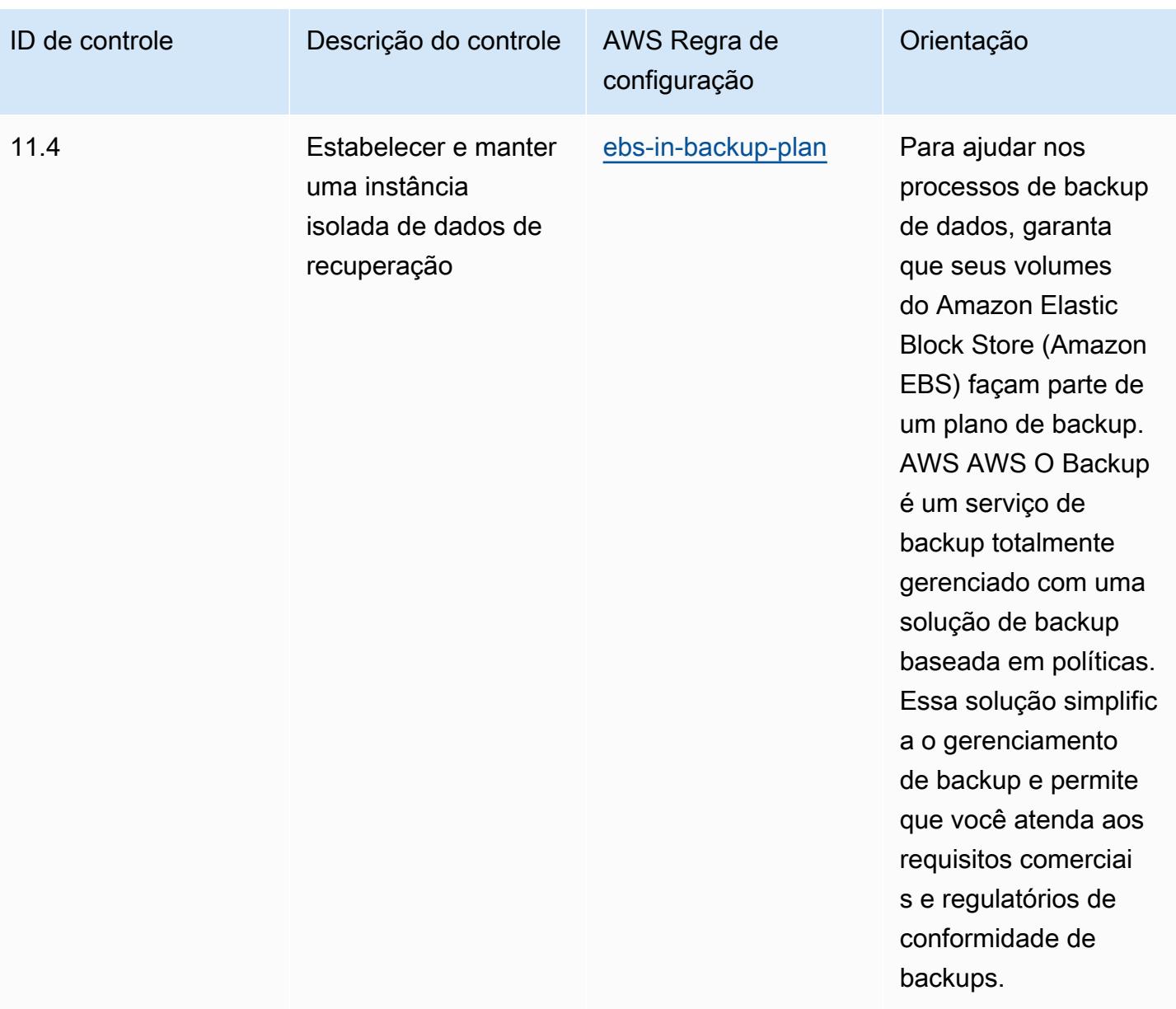

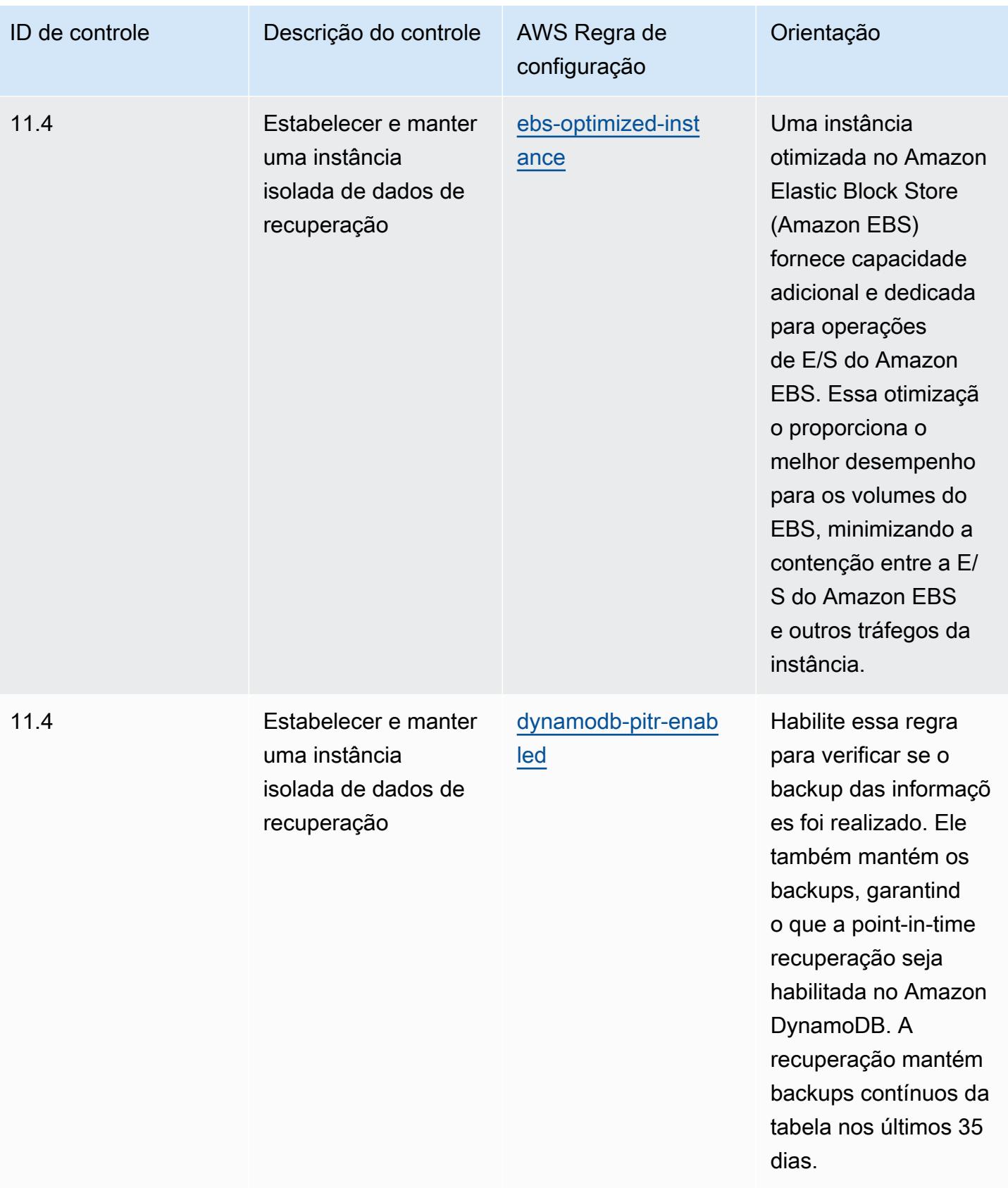

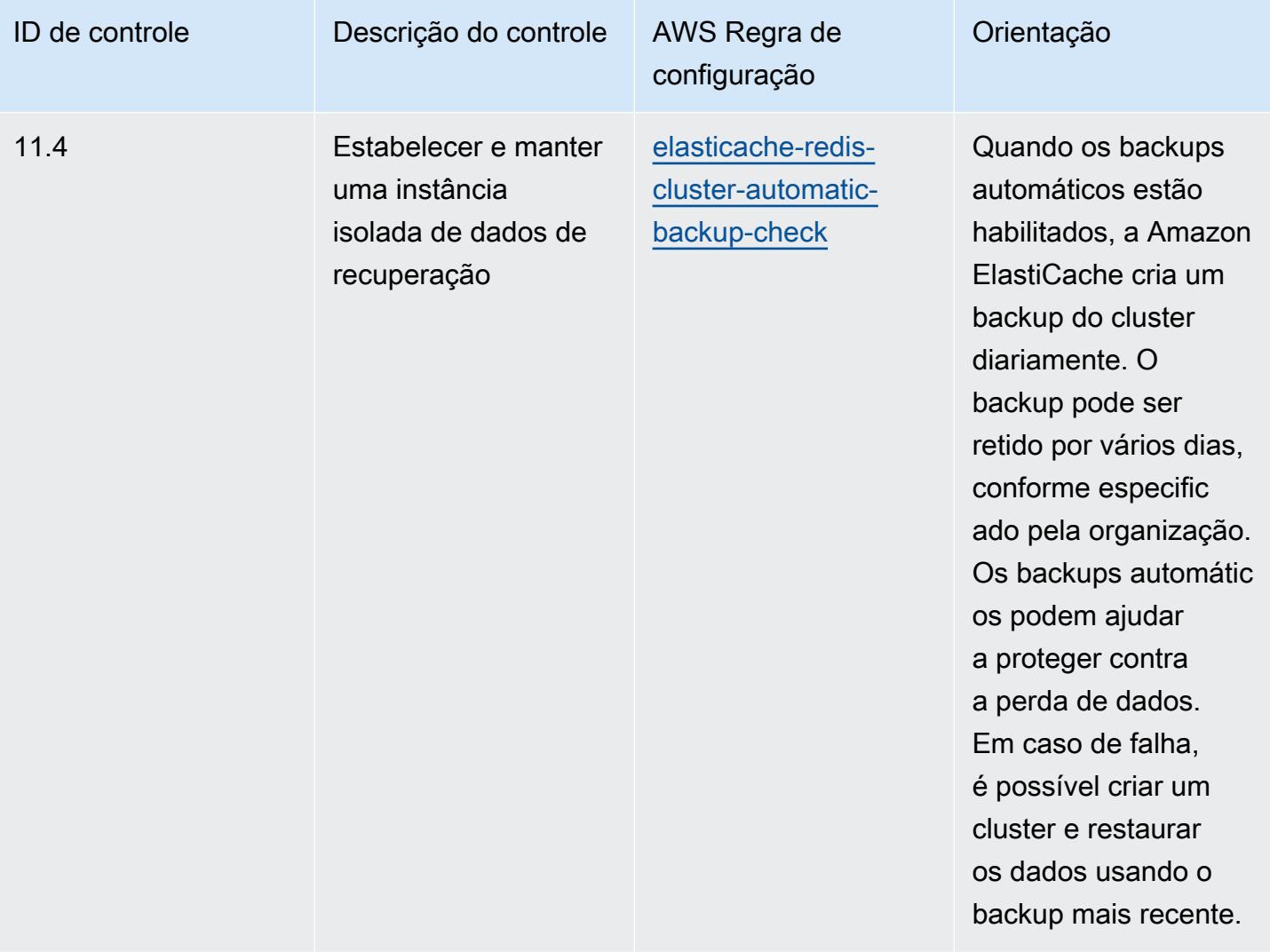

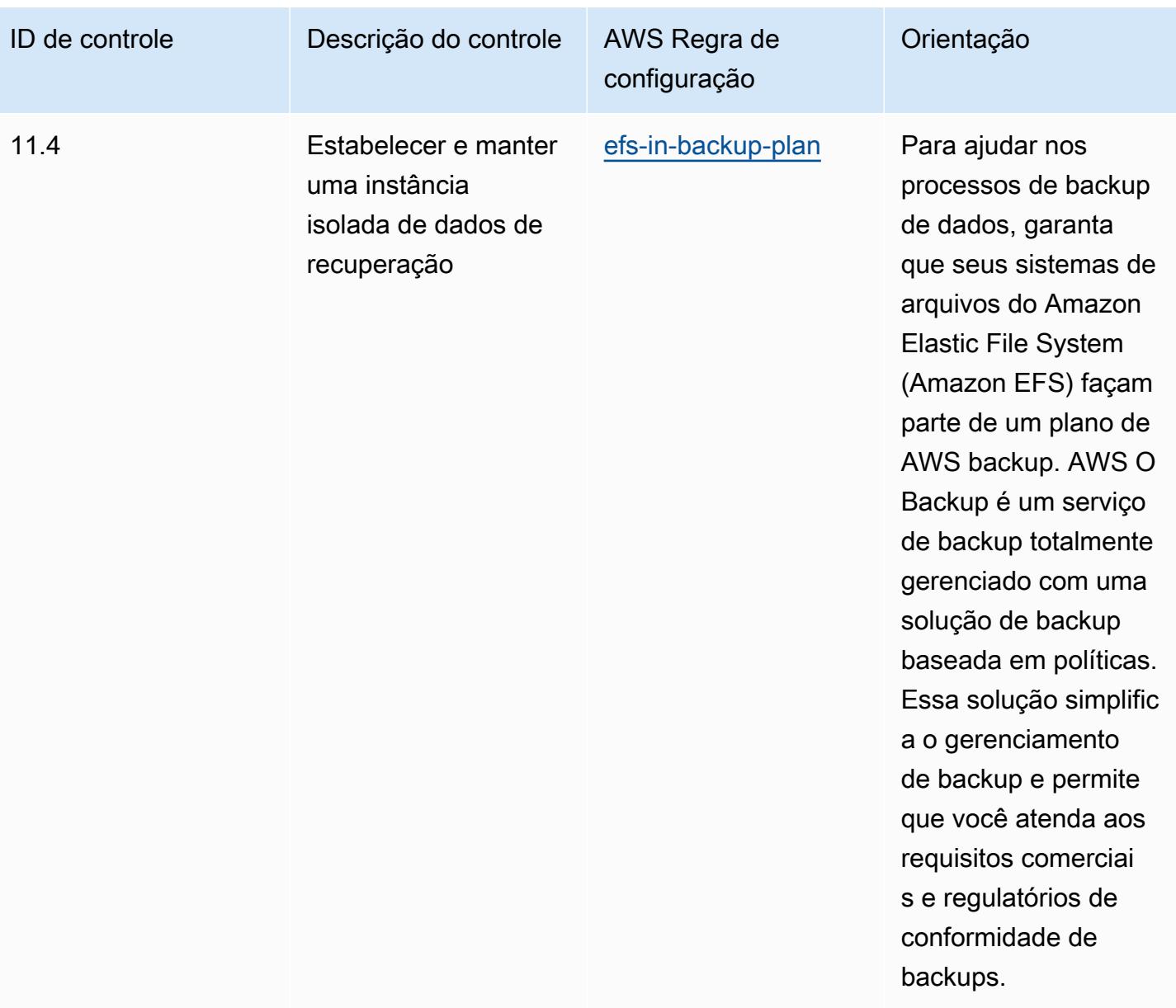

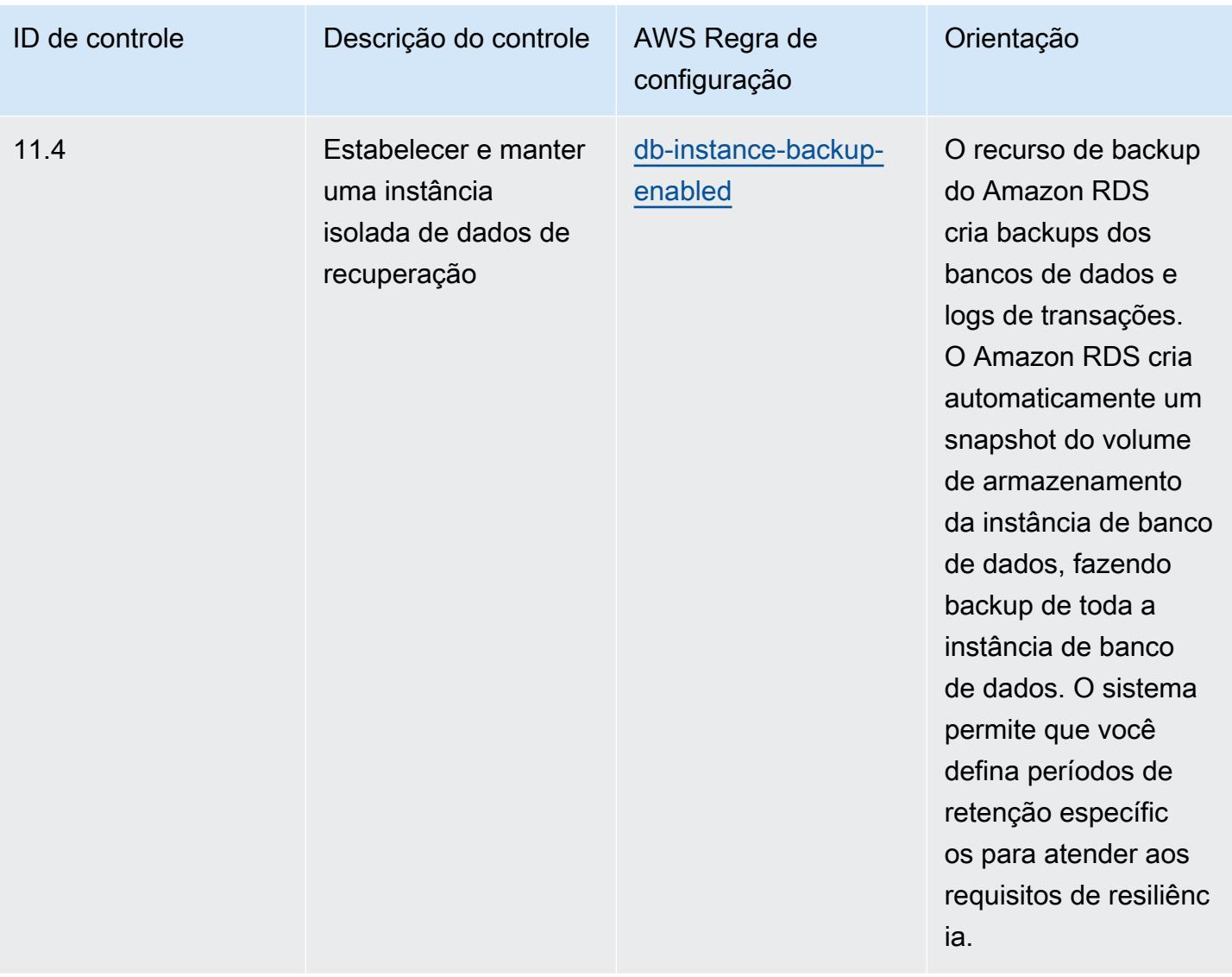

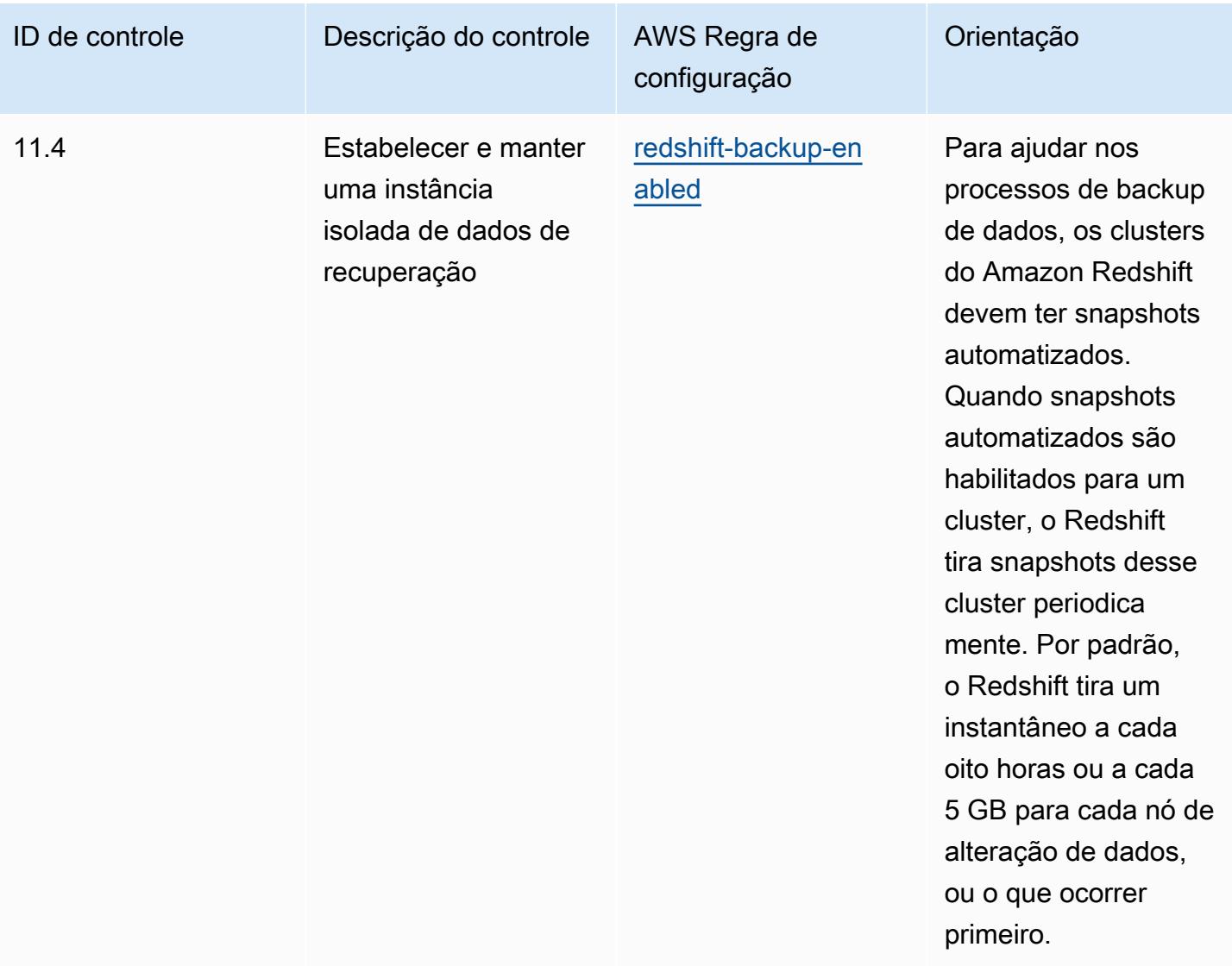

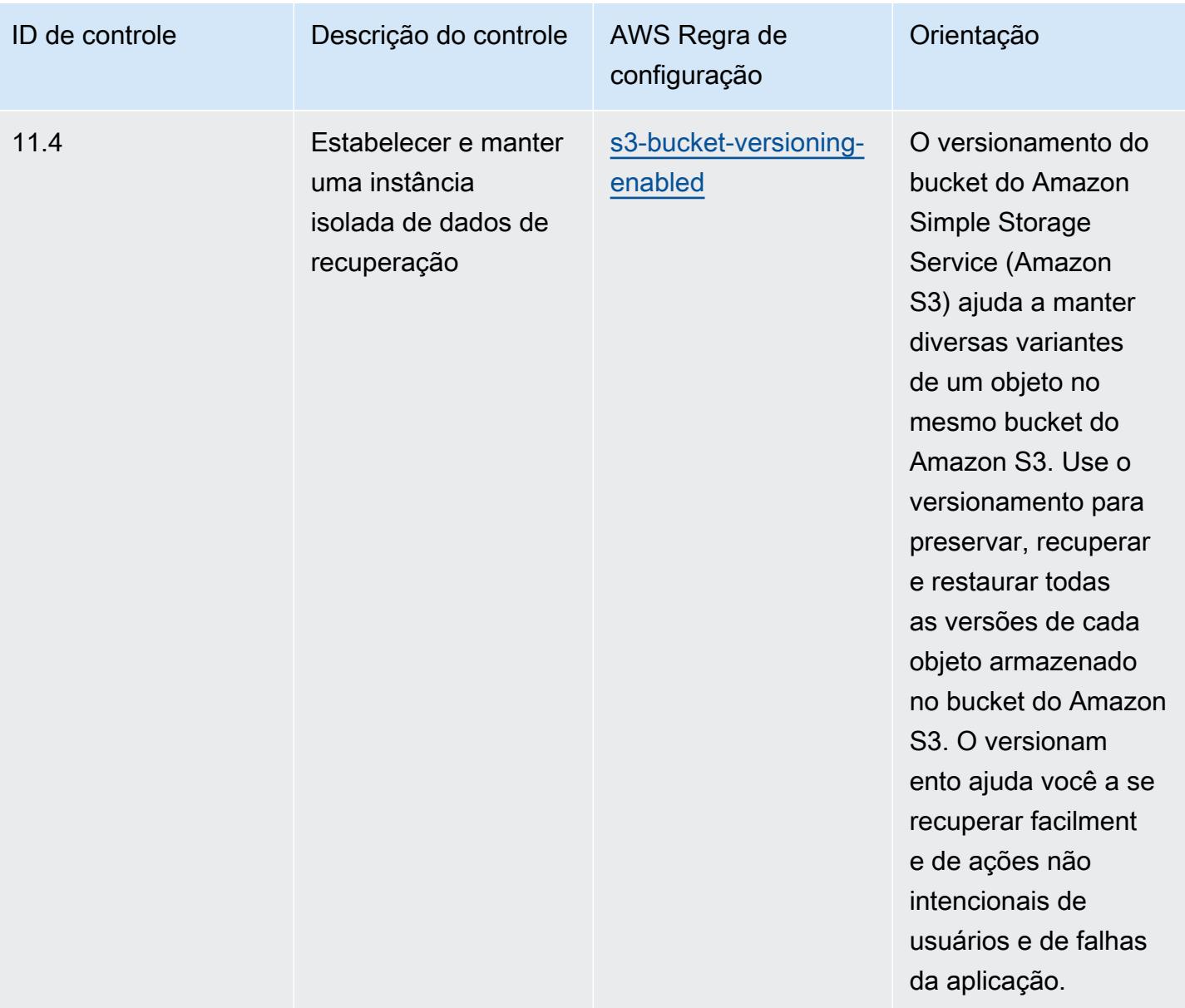

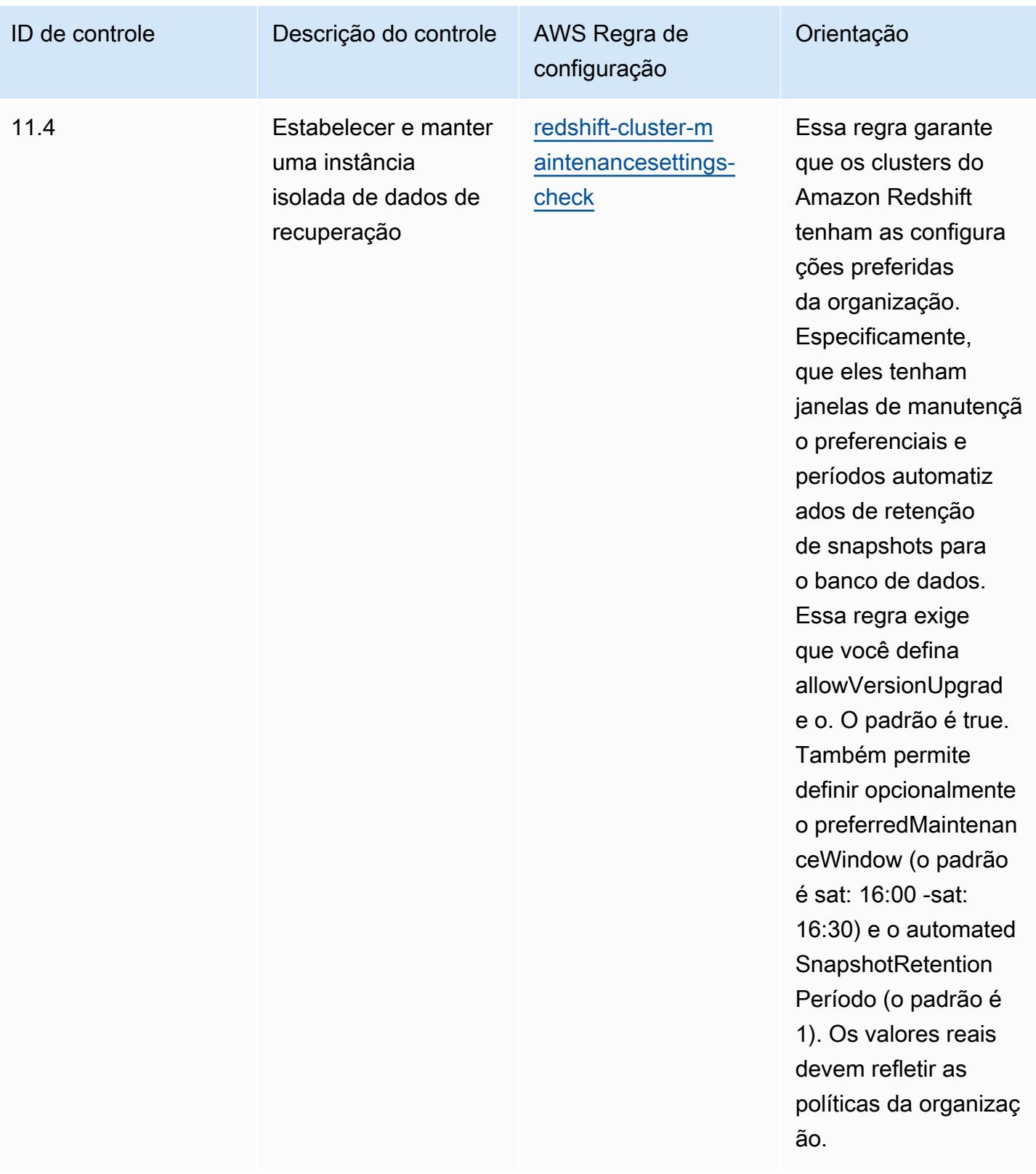

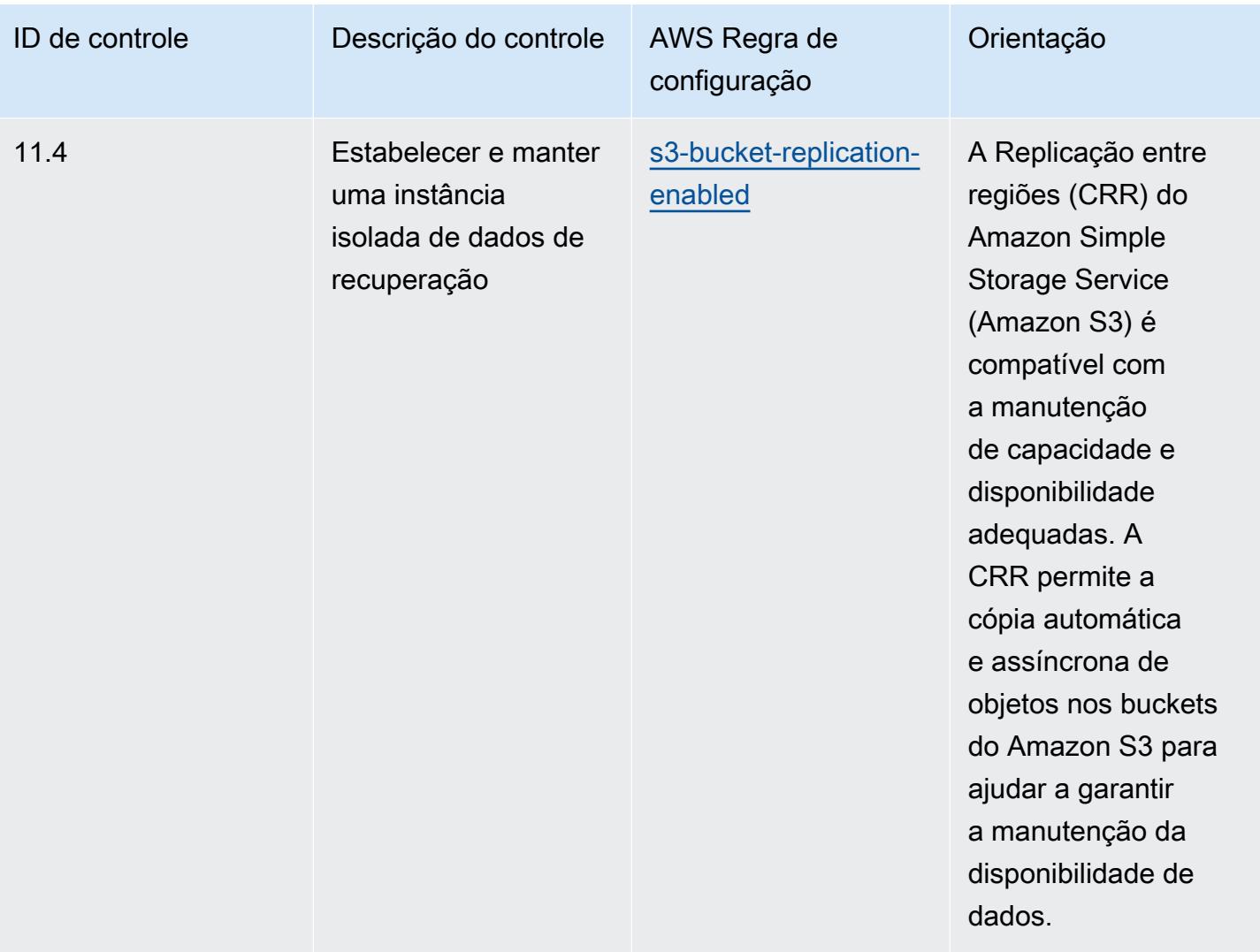

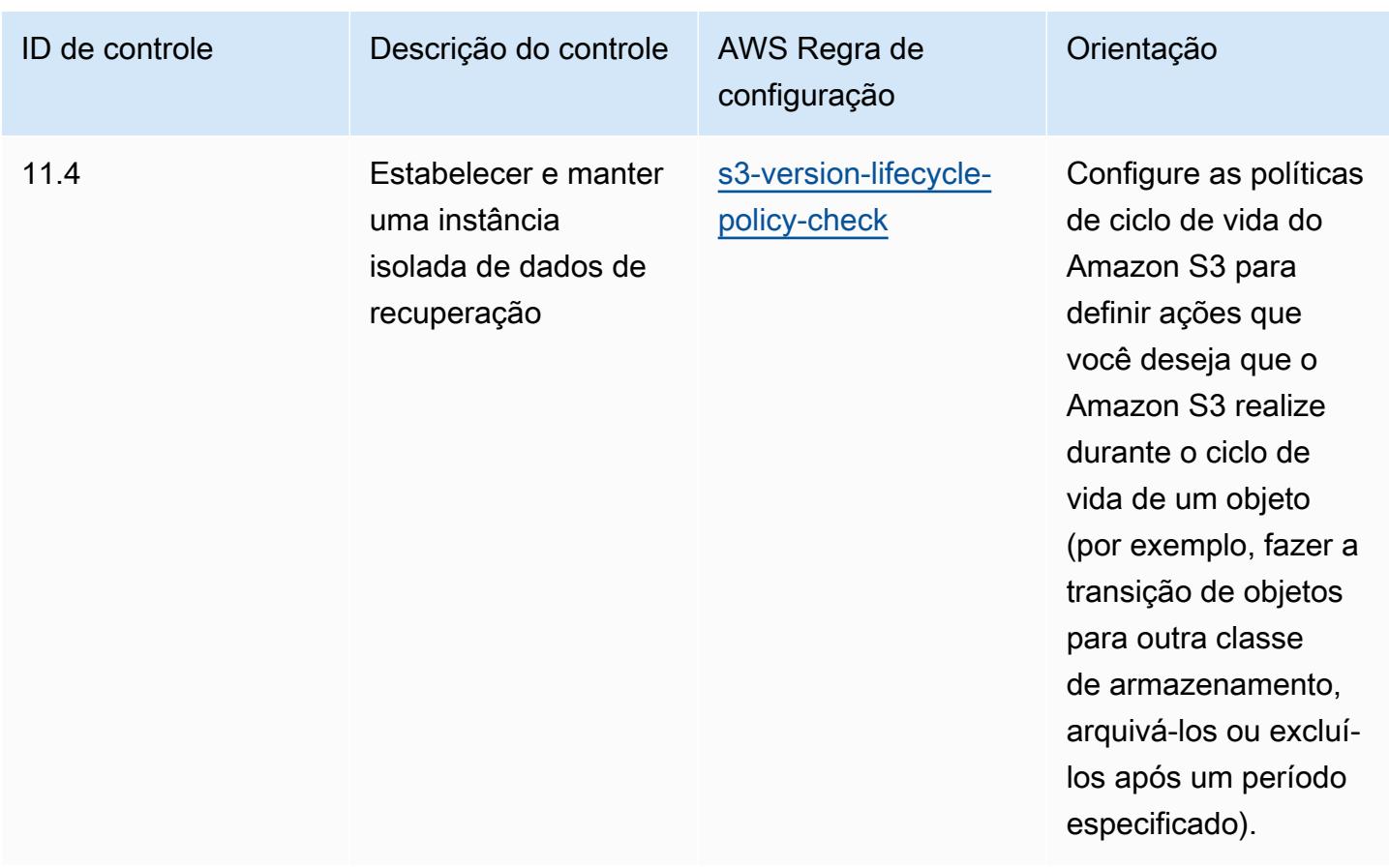

## Modelo

O modelo está disponível em GitHub: [Melhores práticas operacionais para controles críticos de](https://github.com/awslabs/aws-config-rules/blob/master/aws-config-conformance-packs/Operational-Best-Practices-for-CIS-Critical-Security-Controls-v8-IG1.yaml)  [segurança do CIS v8](https://github.com/awslabs/aws-config-rules/blob/master/aws-config-conformance-packs/Operational-Best-Practices-for-CIS-Critical-Security-Controls-v8-IG1.yaml) IG1.

## Práticas recomendadas operacionais para o CIS Critical Security Controls v8 IG2

Os pacotes de conformidade fornecem uma estrutura de conformidade de uso geral projetada para permitir que você crie verificações de governança de segurança, operação ou otimização de custos usando regras e ações de remediação gerenciadas ou personalizadas. AWS Config AWS Config Os pacotes de conformidade, como os modelos de amostra, não foram projetados para garantir totalmente a conformidade com um padrão específico de governança ou conformidade. Você é responsável por avaliar se o seu uso dos serviços atende aos requisitos legais e regulamentares aplicáveis.

Veja a seguir um exemplo de mapeamento entre o Center for Internet Security (CIS) Critical Security Controls v8 IG2 e as regras gerenciadas do AWS Config. Cada um AWS Config se aplica a um AWS recurso específico e está relacionado a um ou mais controles CIS Critical Security Controls v8 IG2. Um controle do CIS Critical Security Controls v8 IG2 pode estar relacionado a várias regras do AWS Config . Consulte a tabela abaixo para conferir mais detalhes e orientações relacionados a esses mapeamentos.

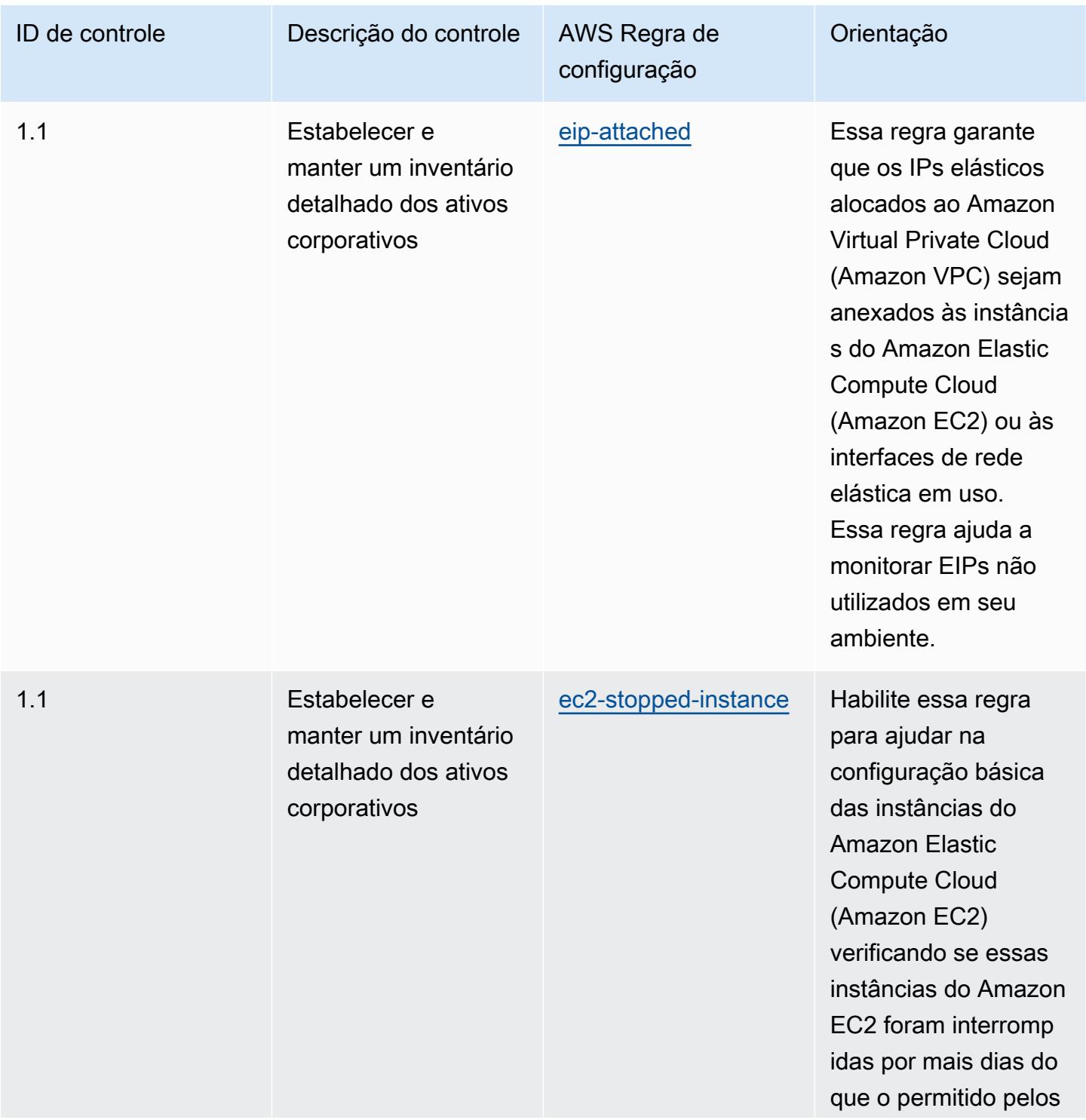

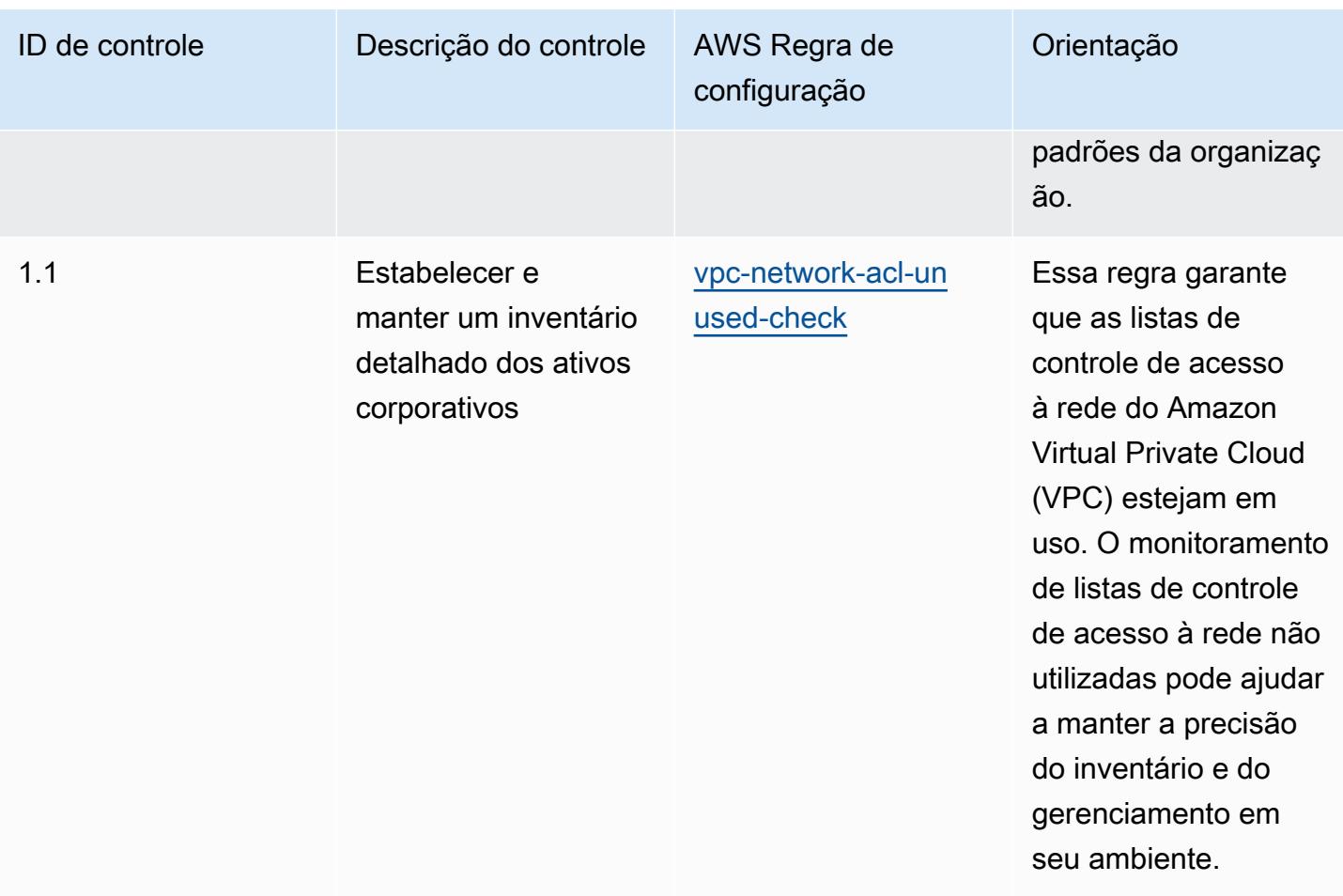

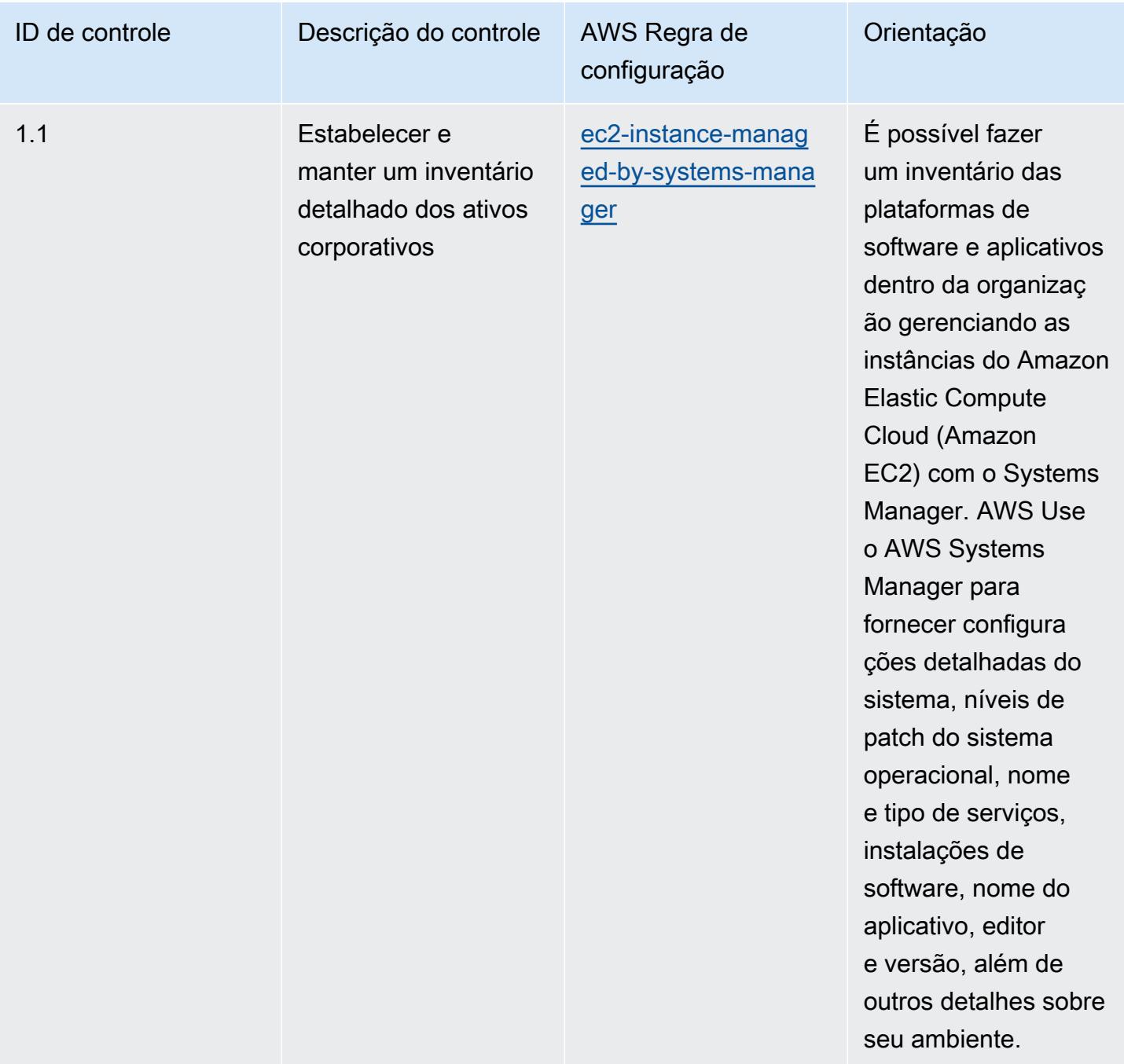

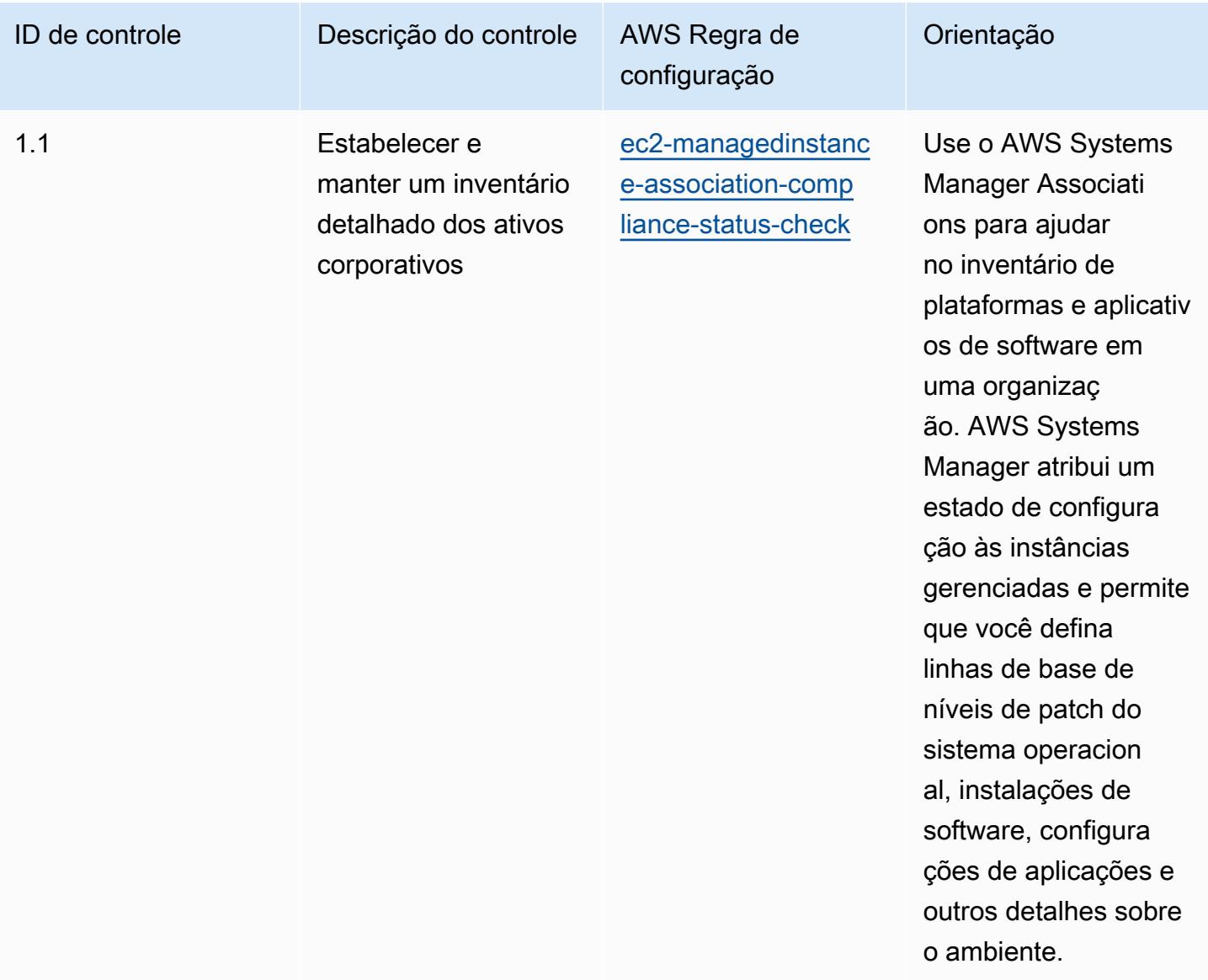

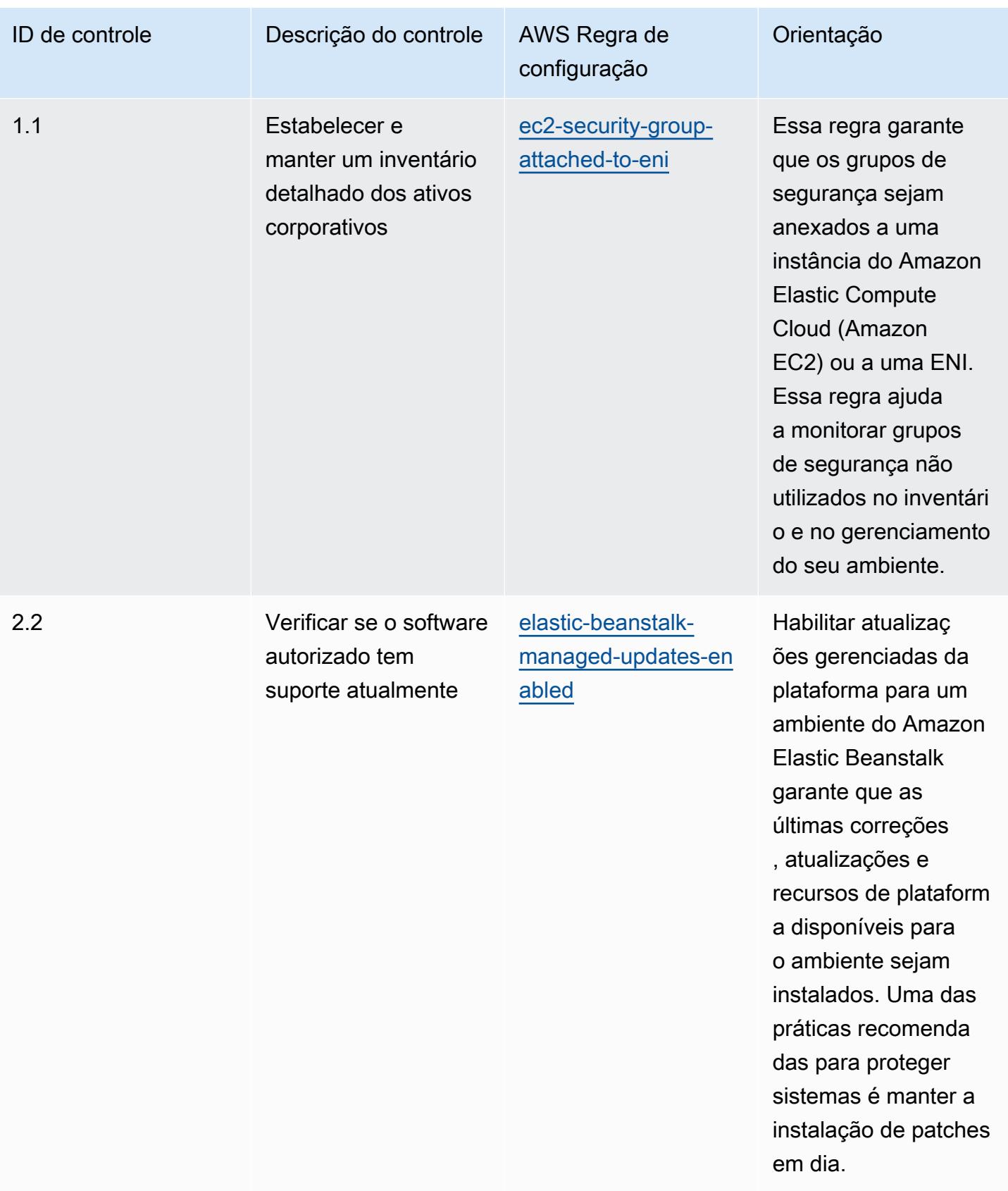

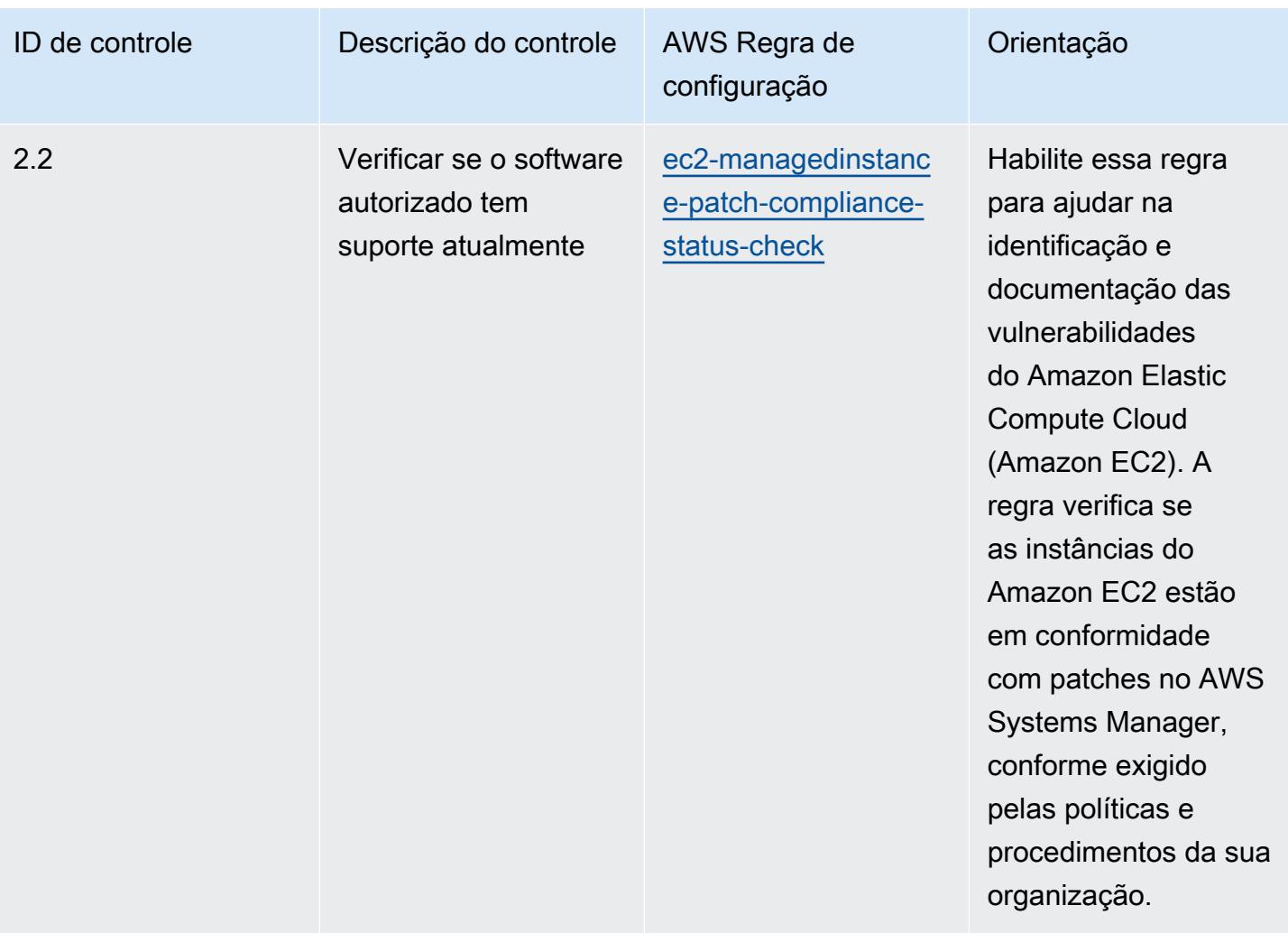
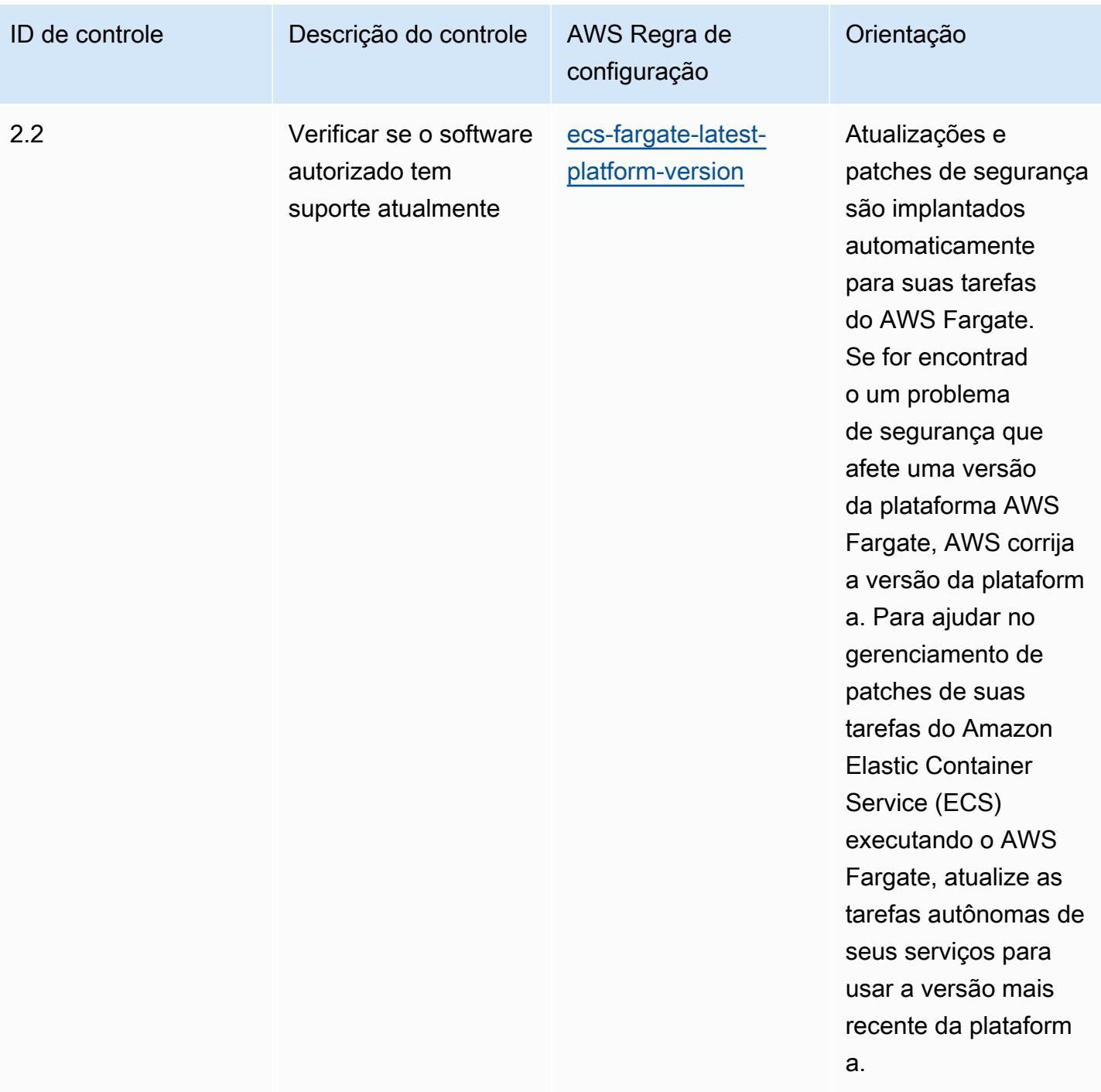

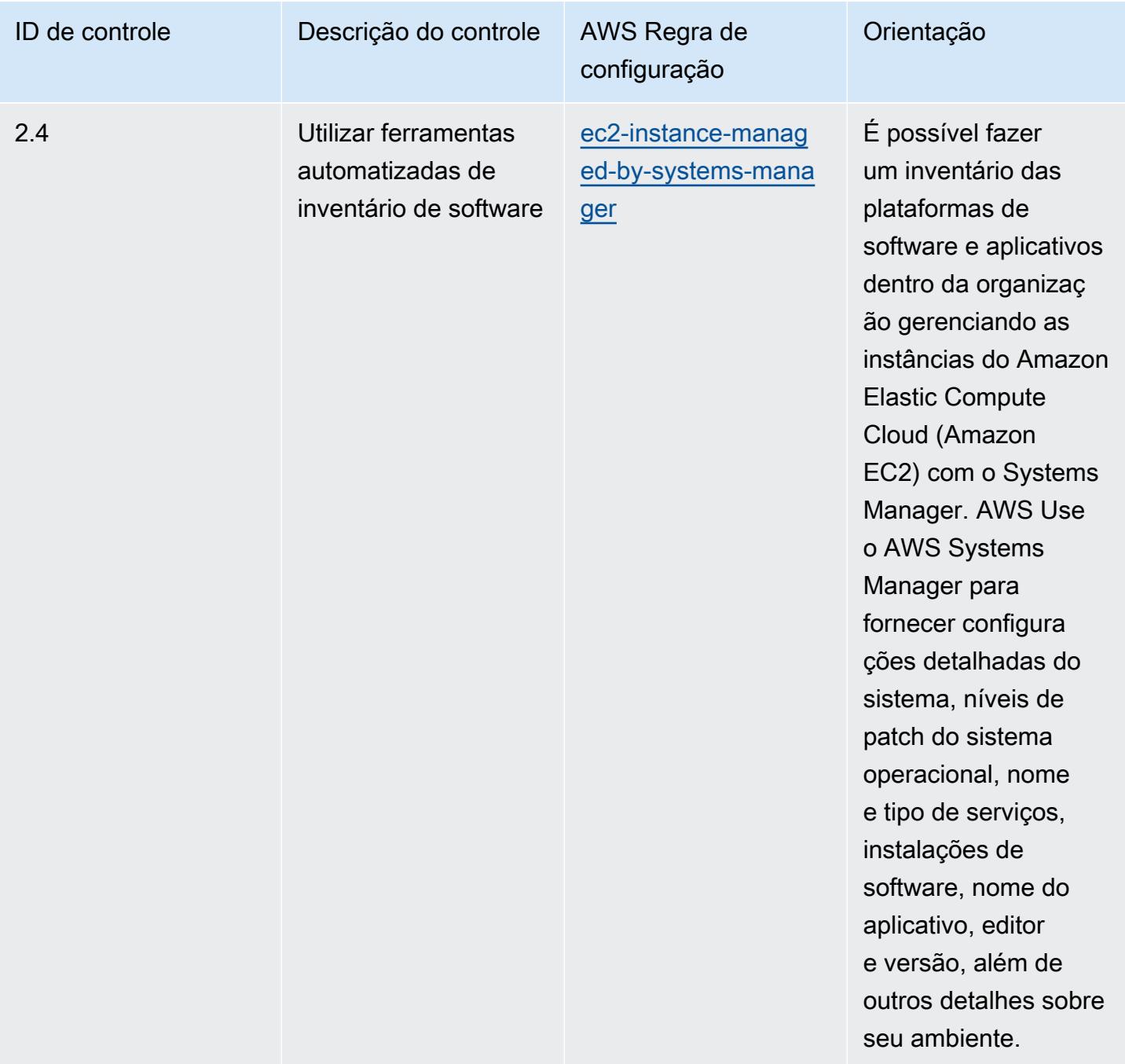

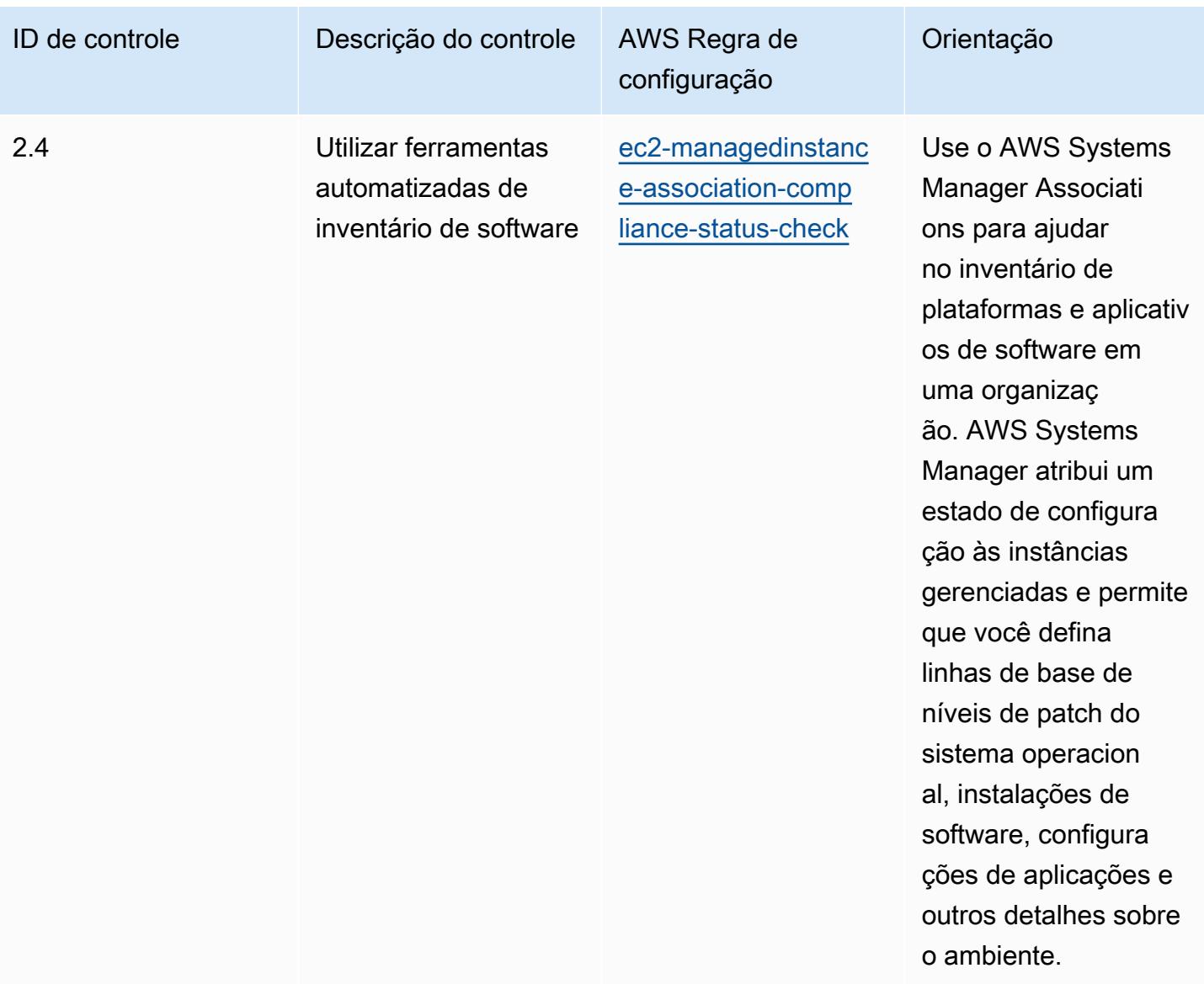

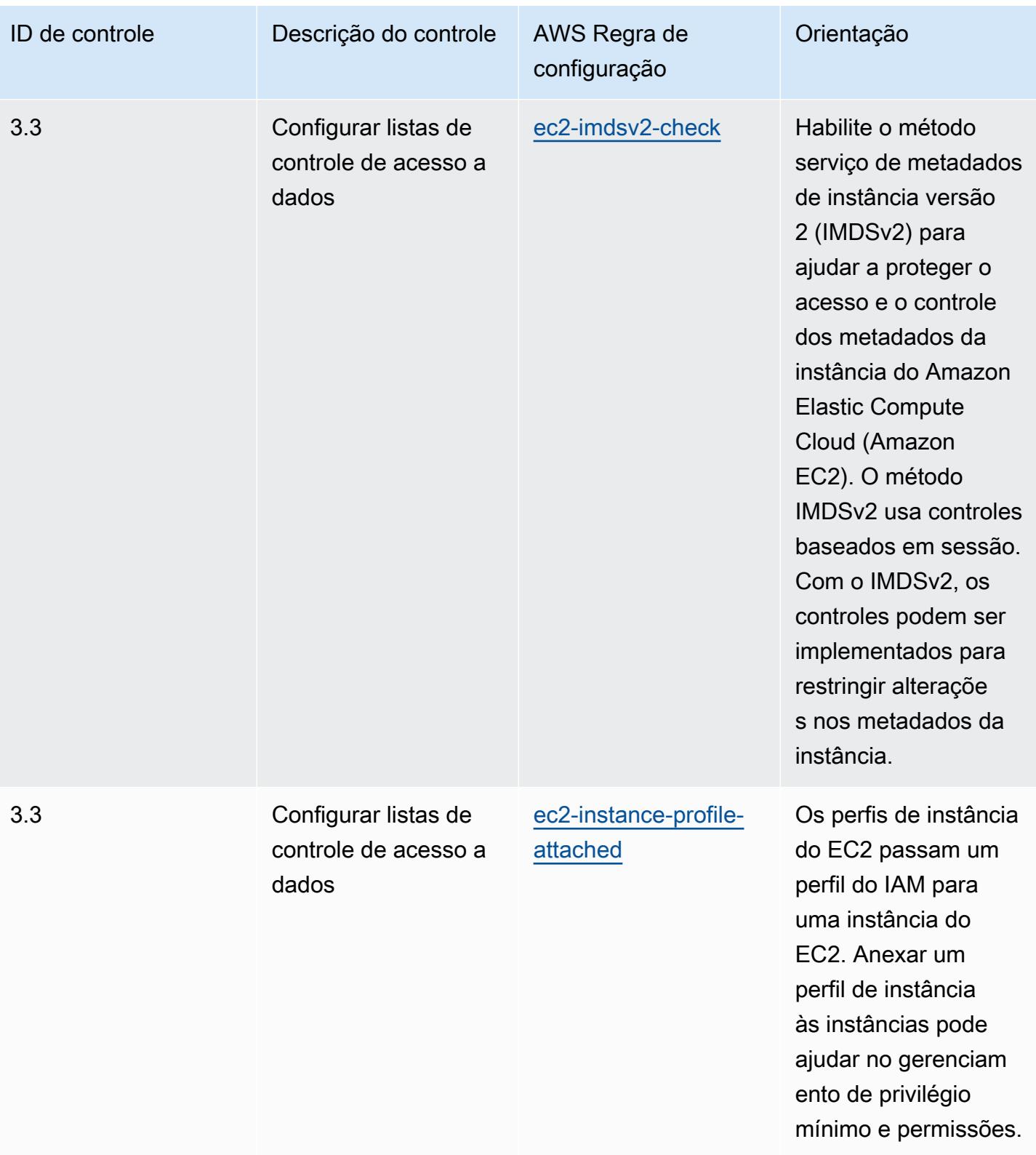

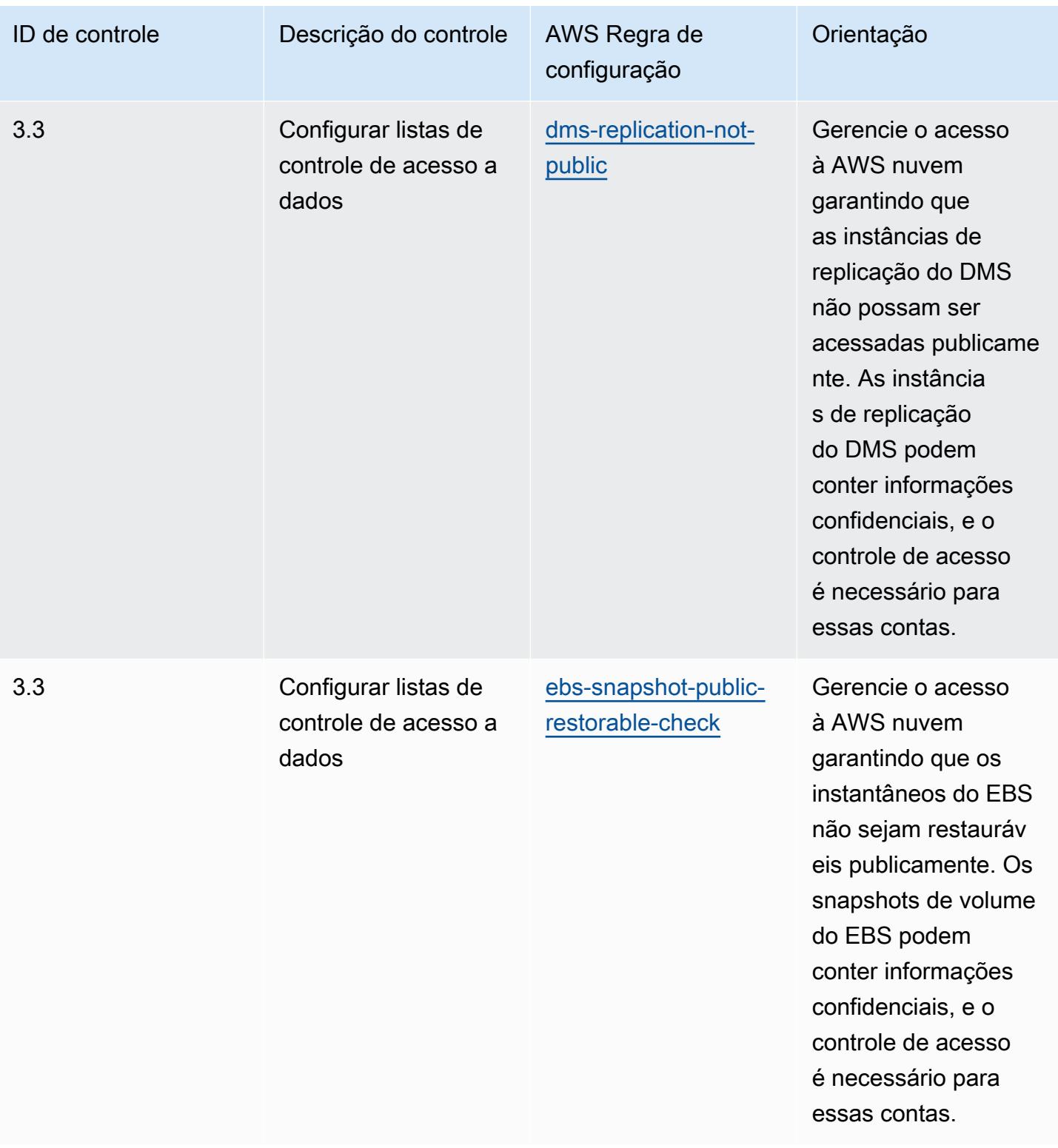

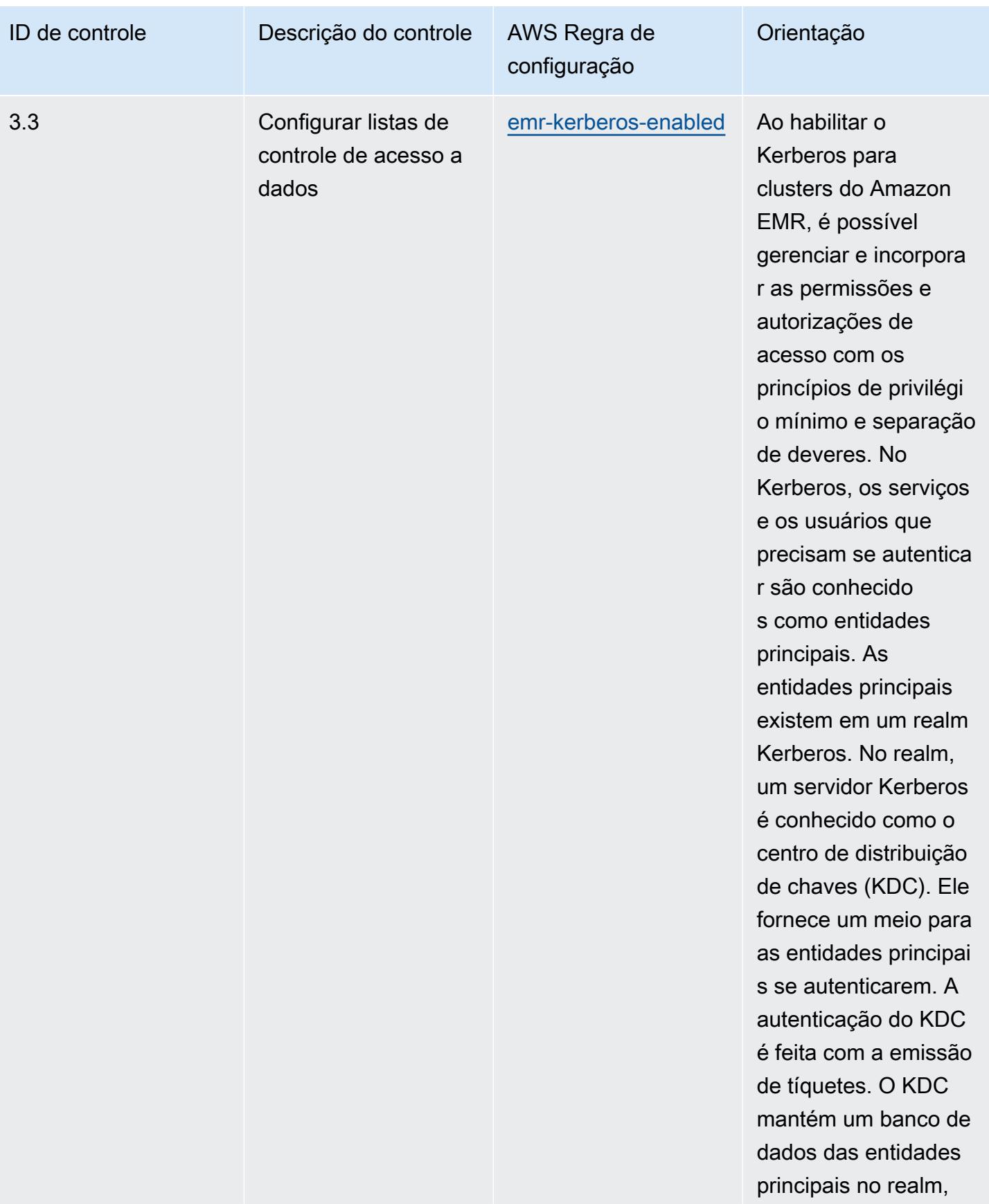

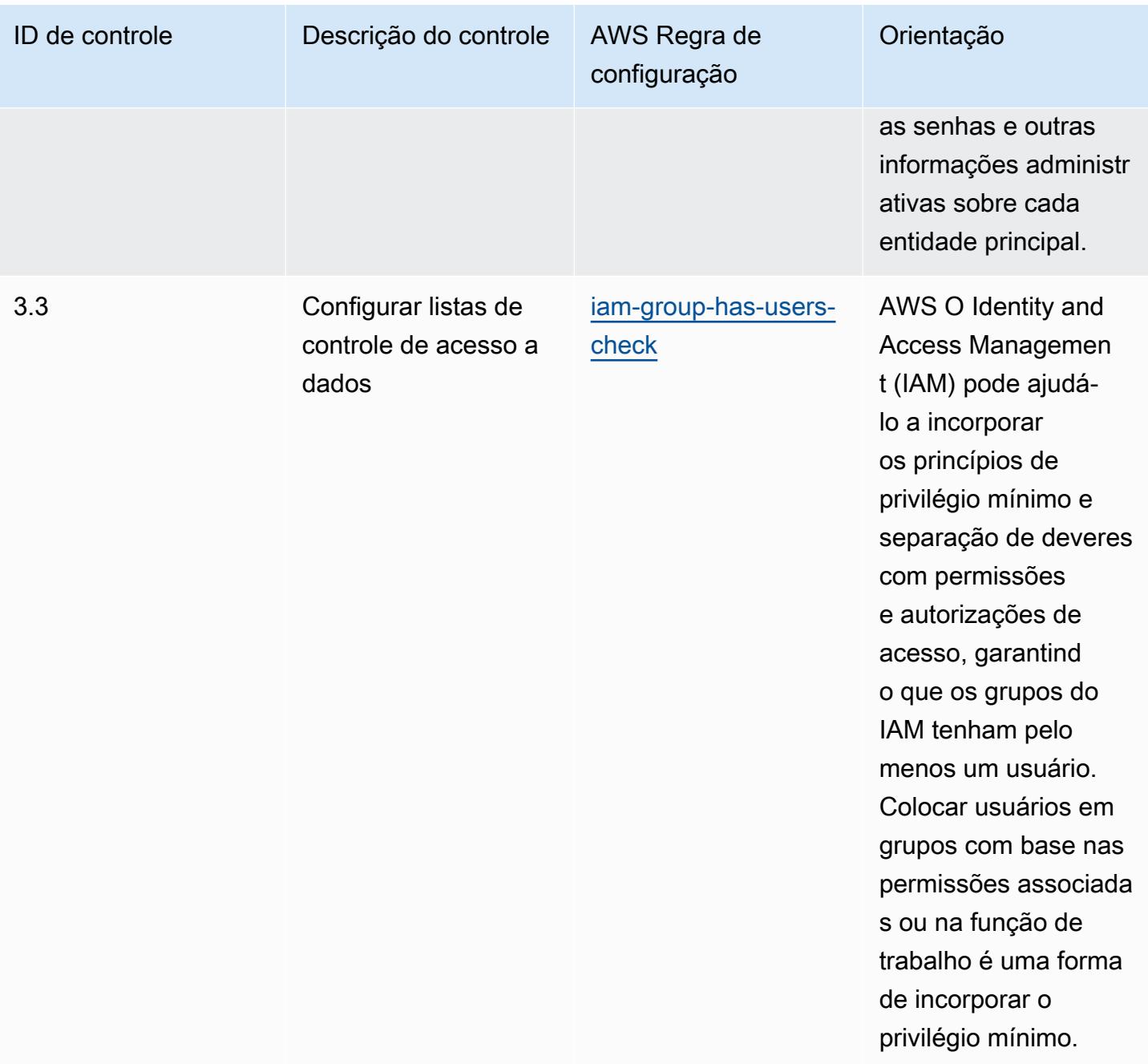

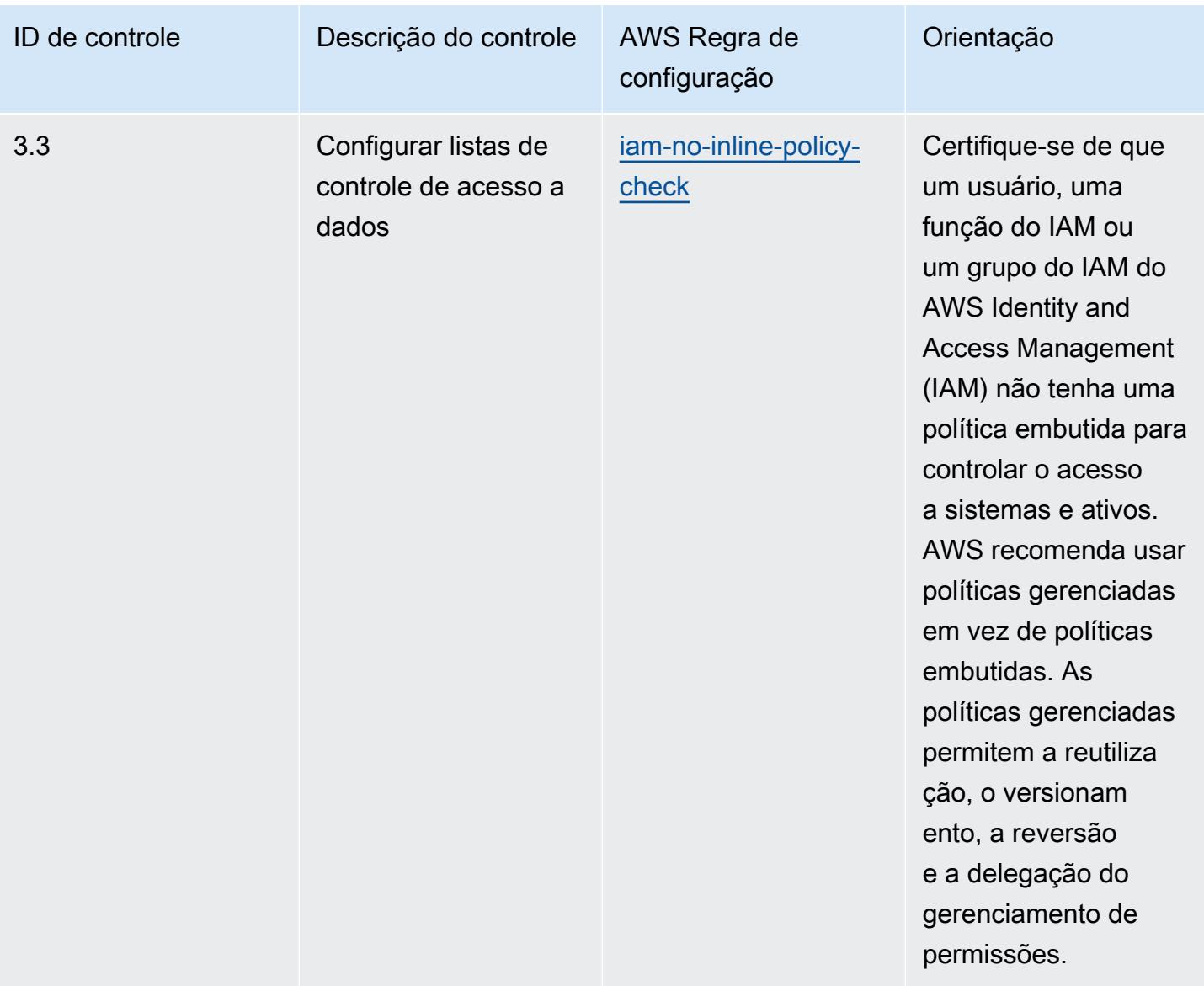

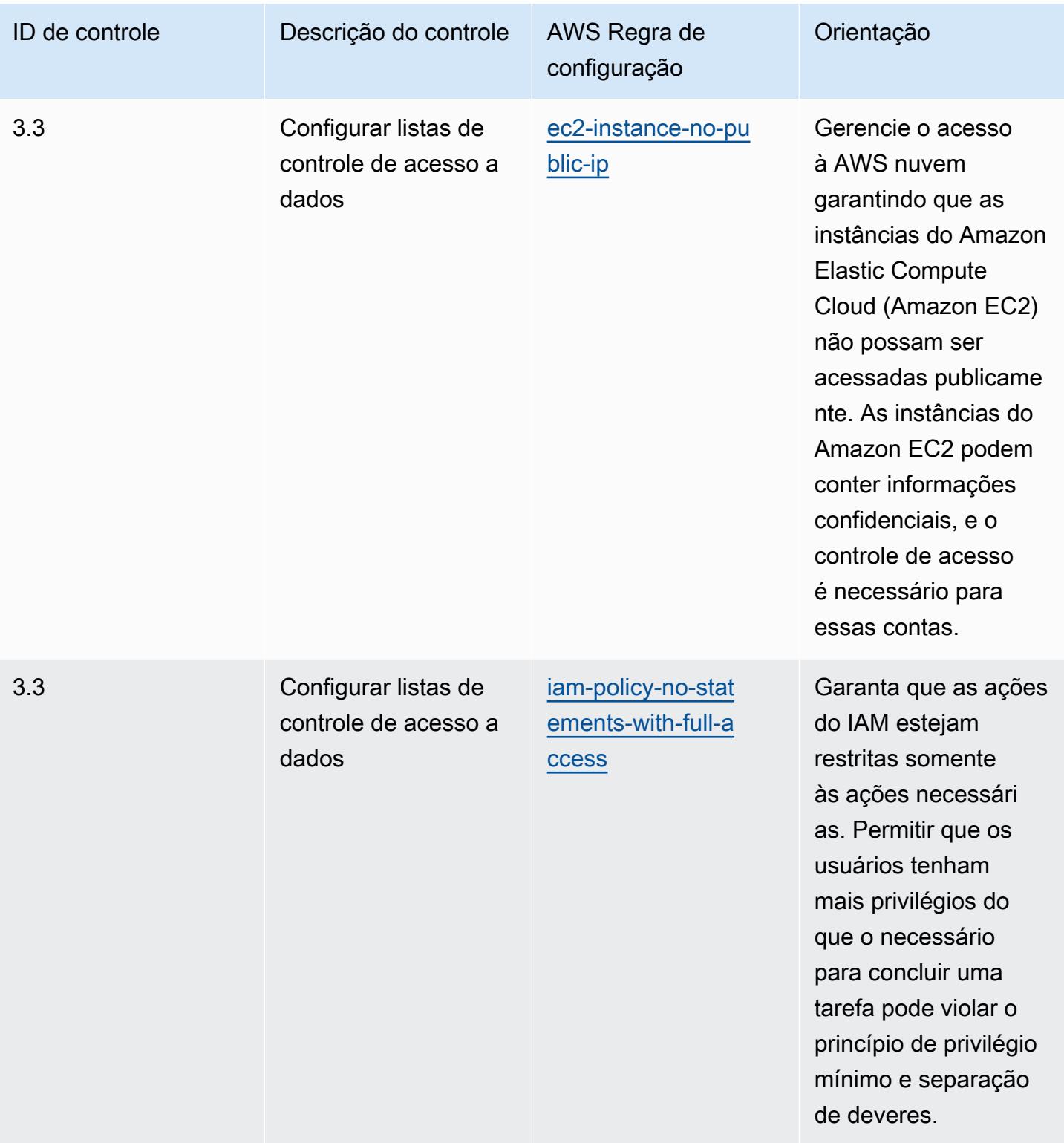

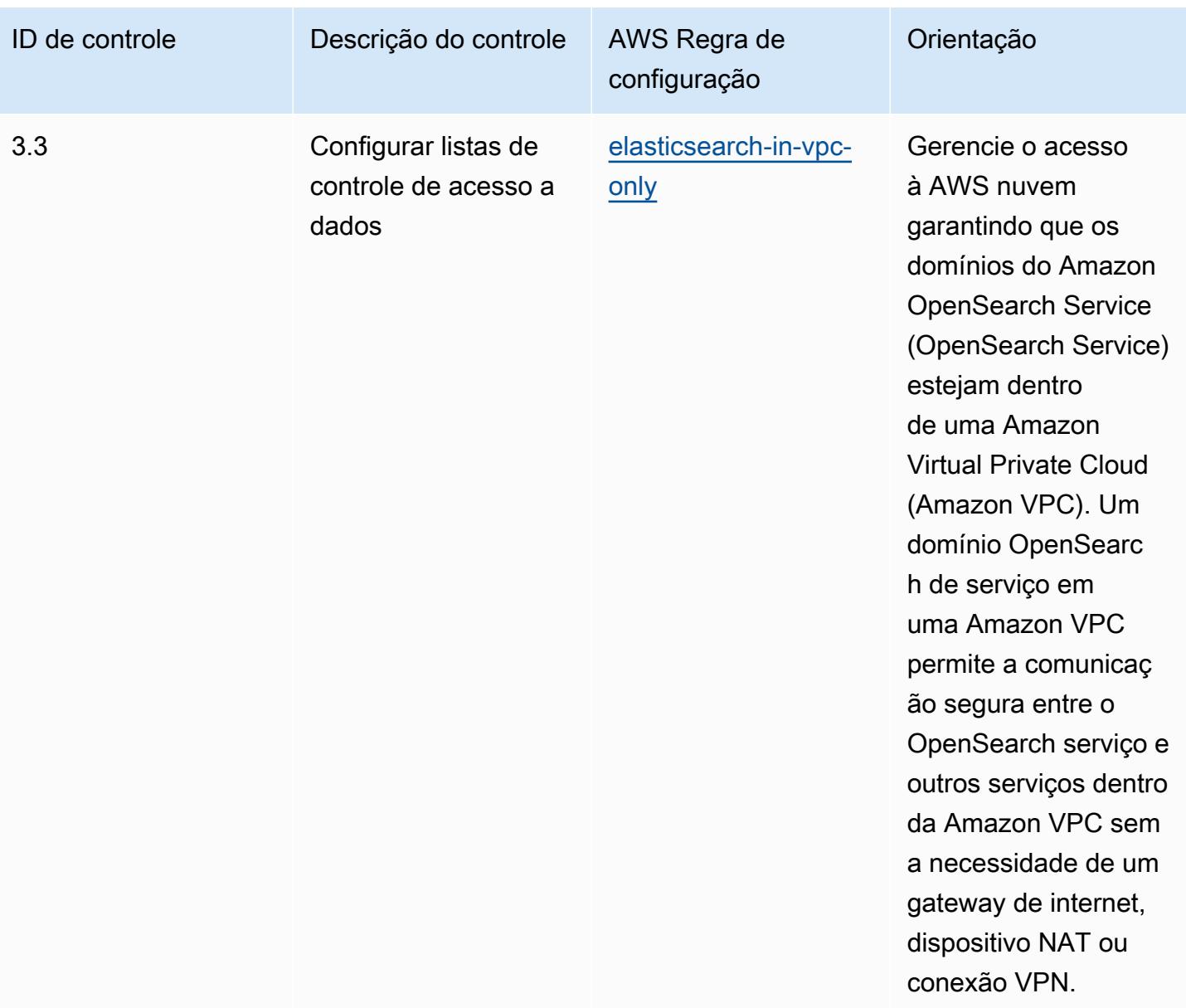

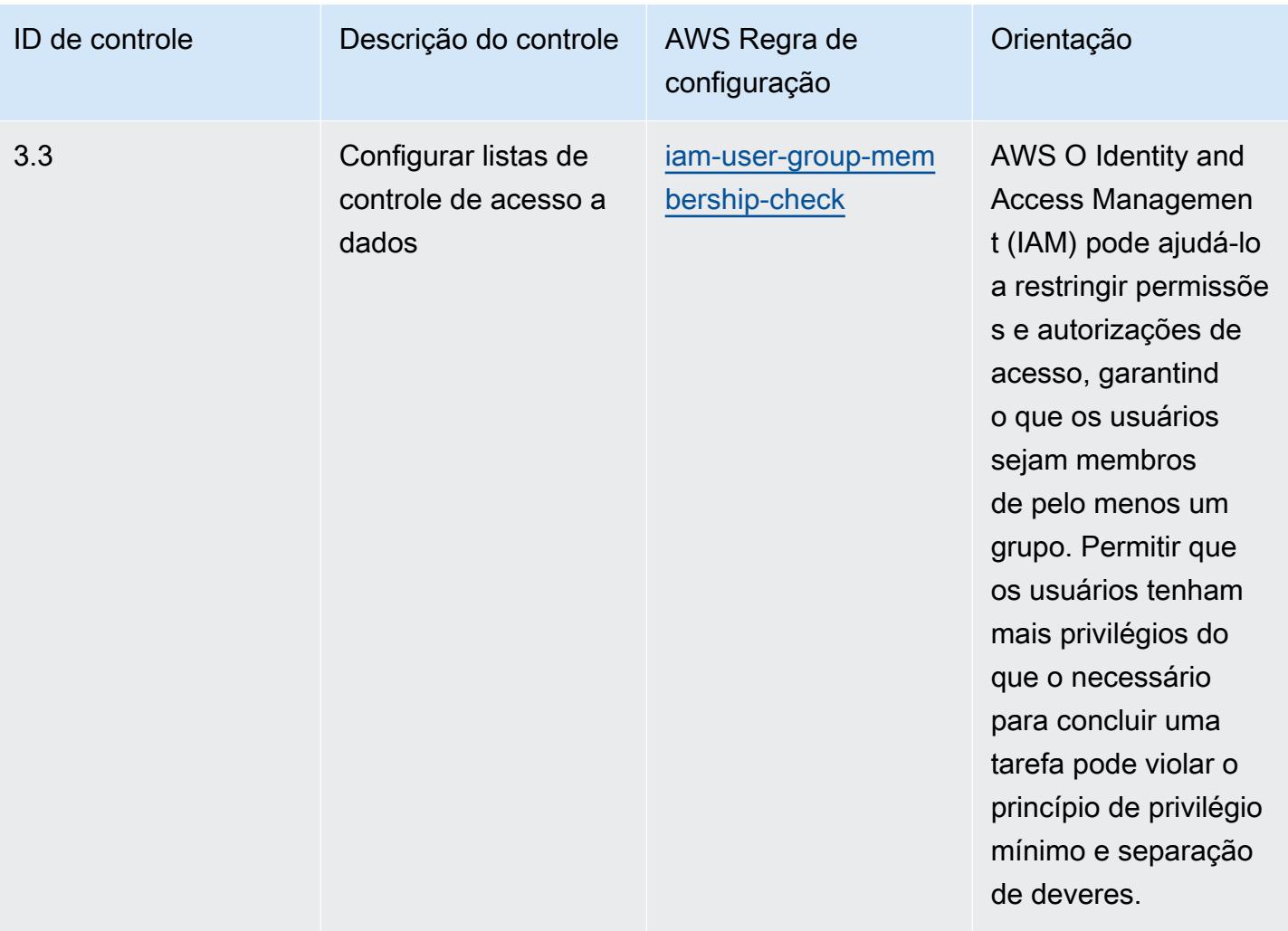

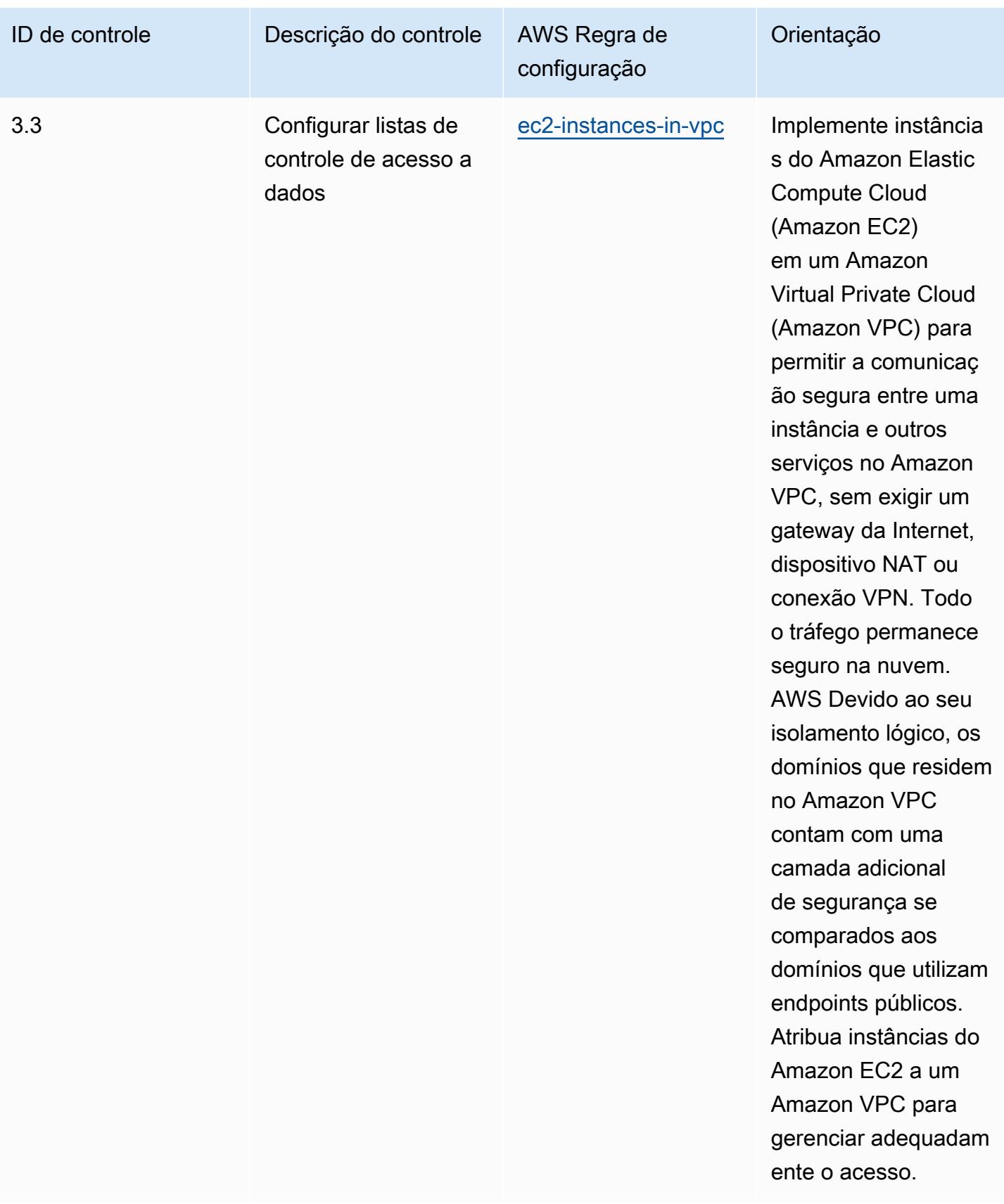

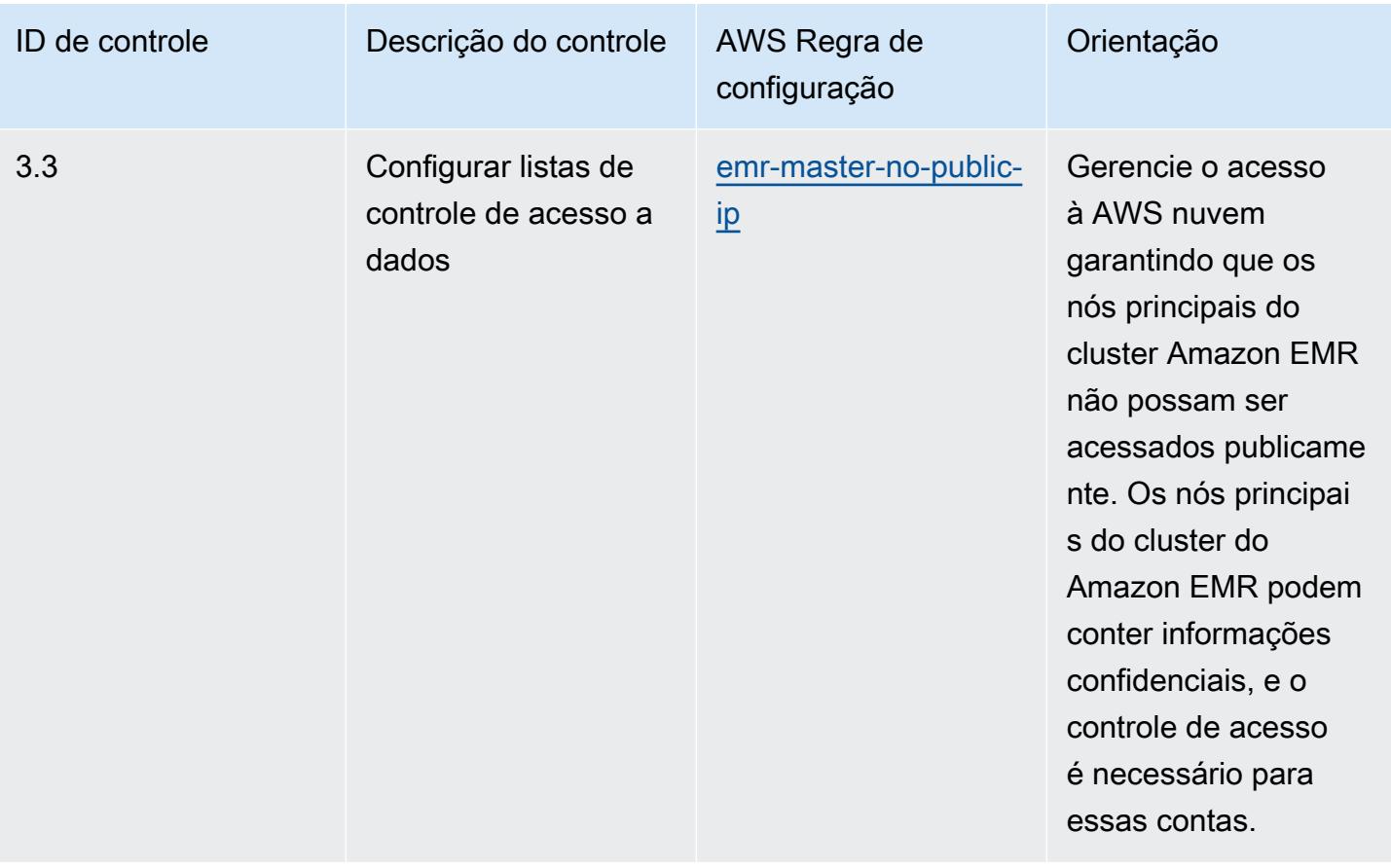

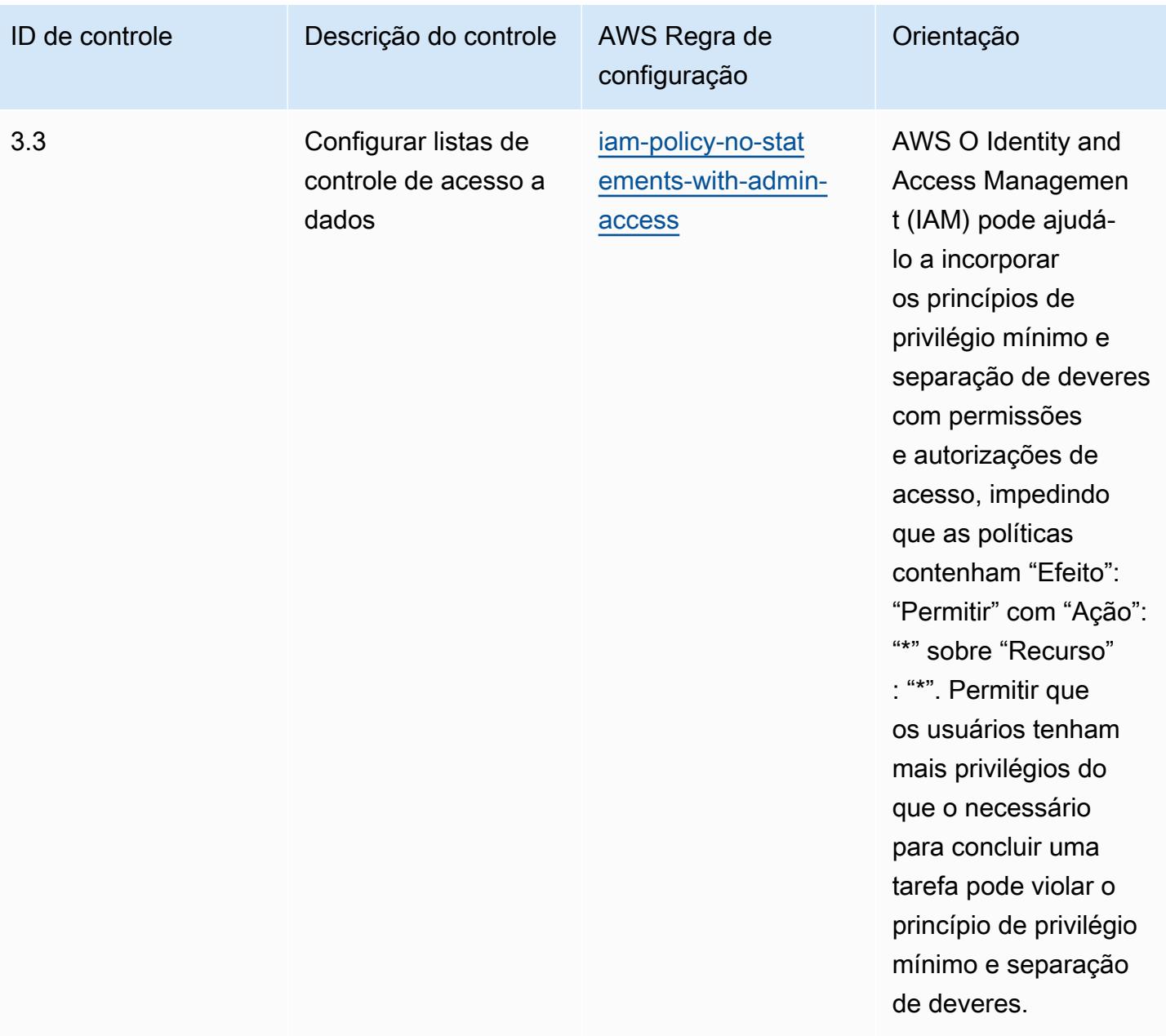

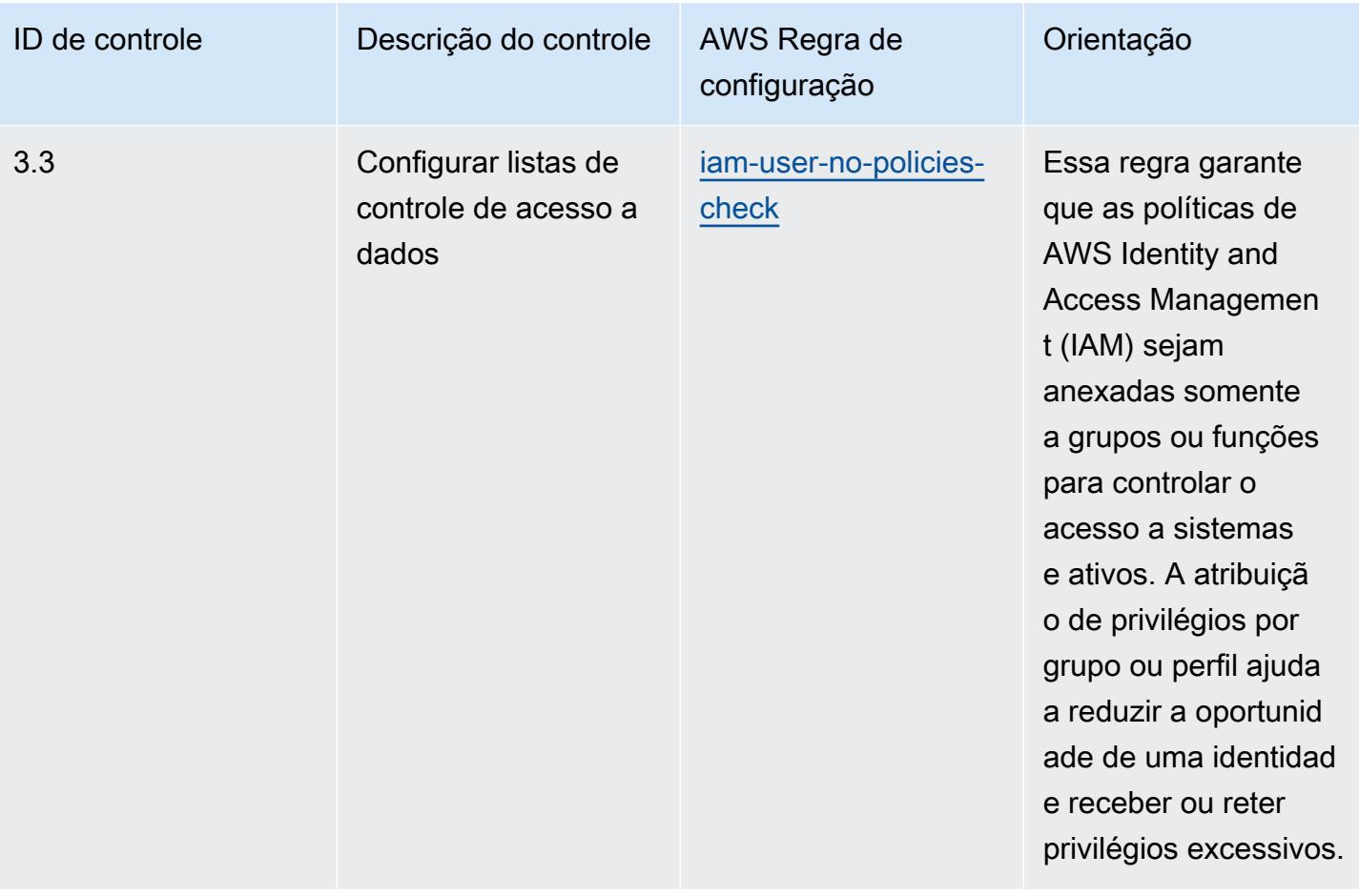

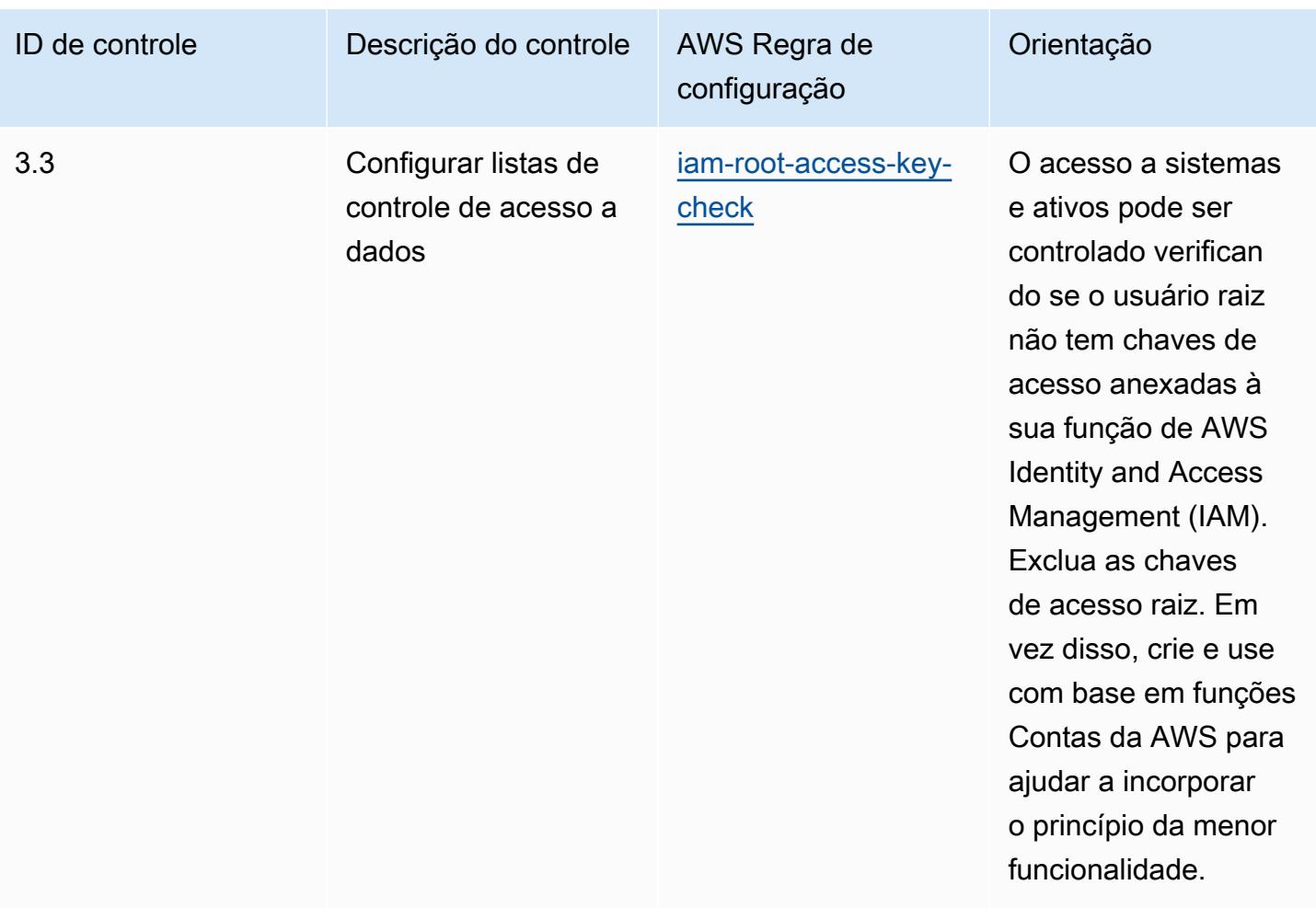

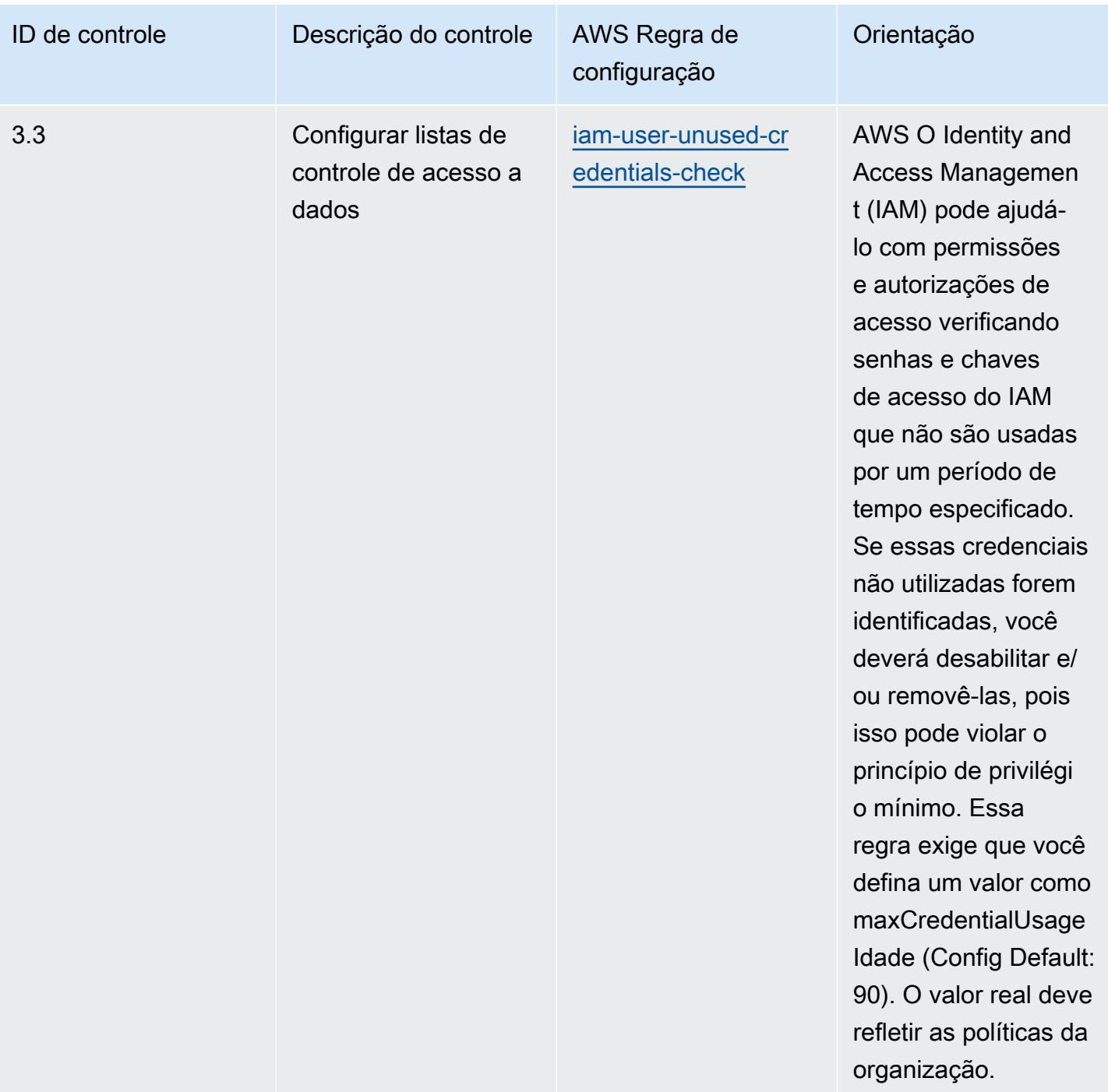

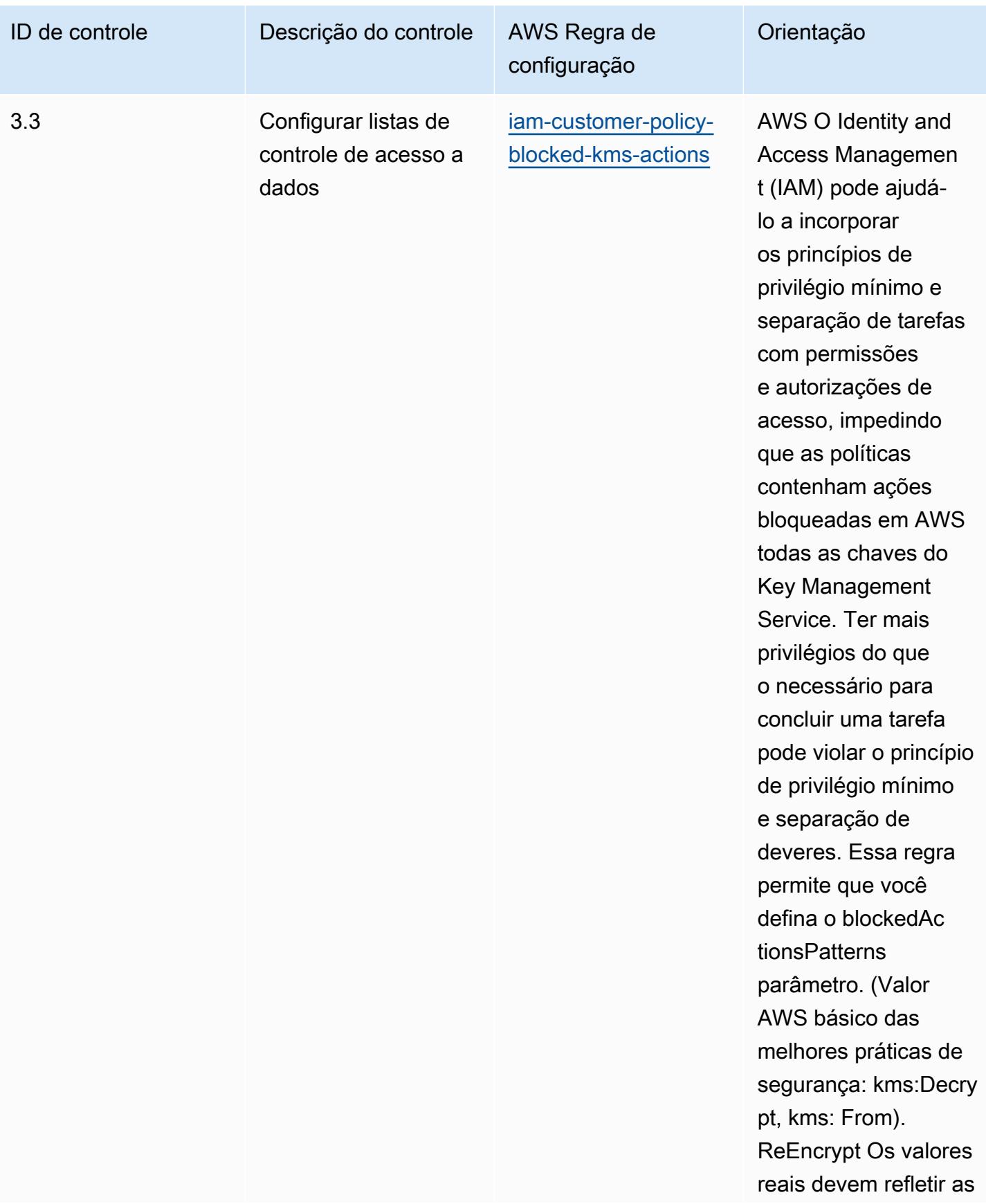

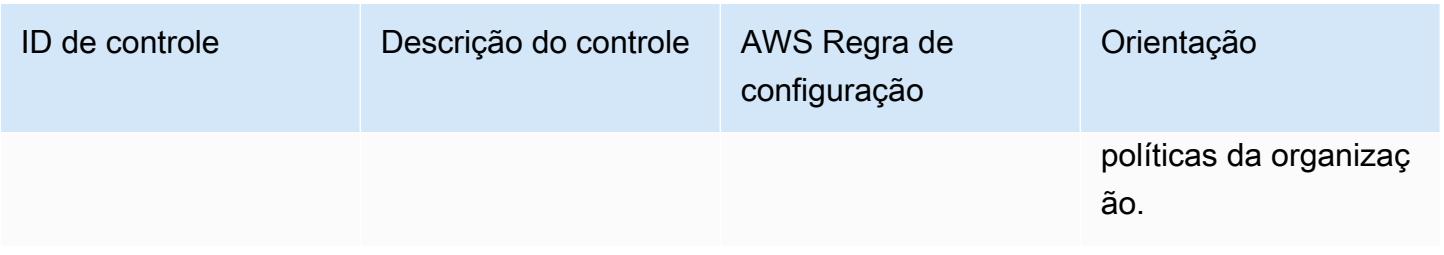

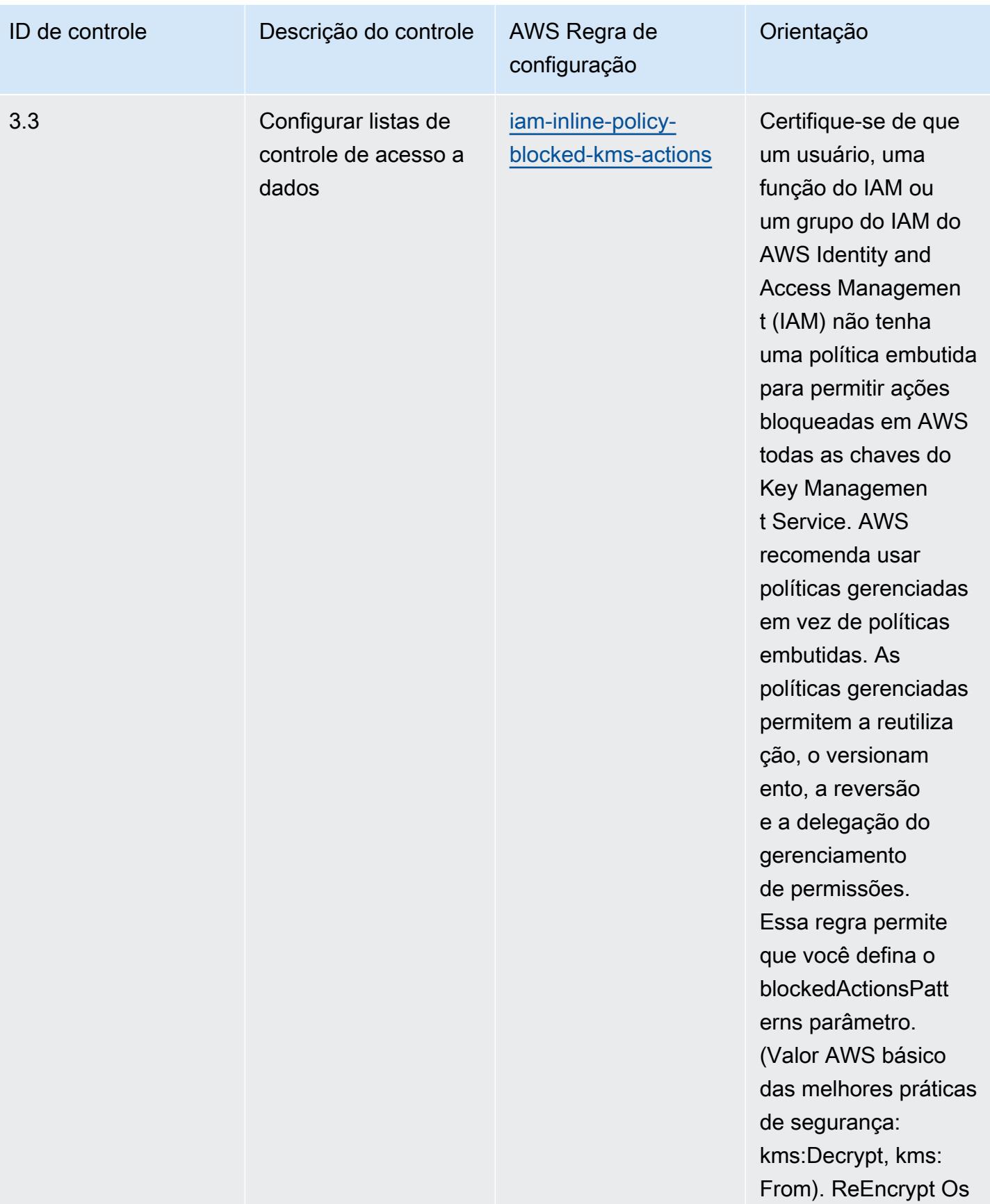

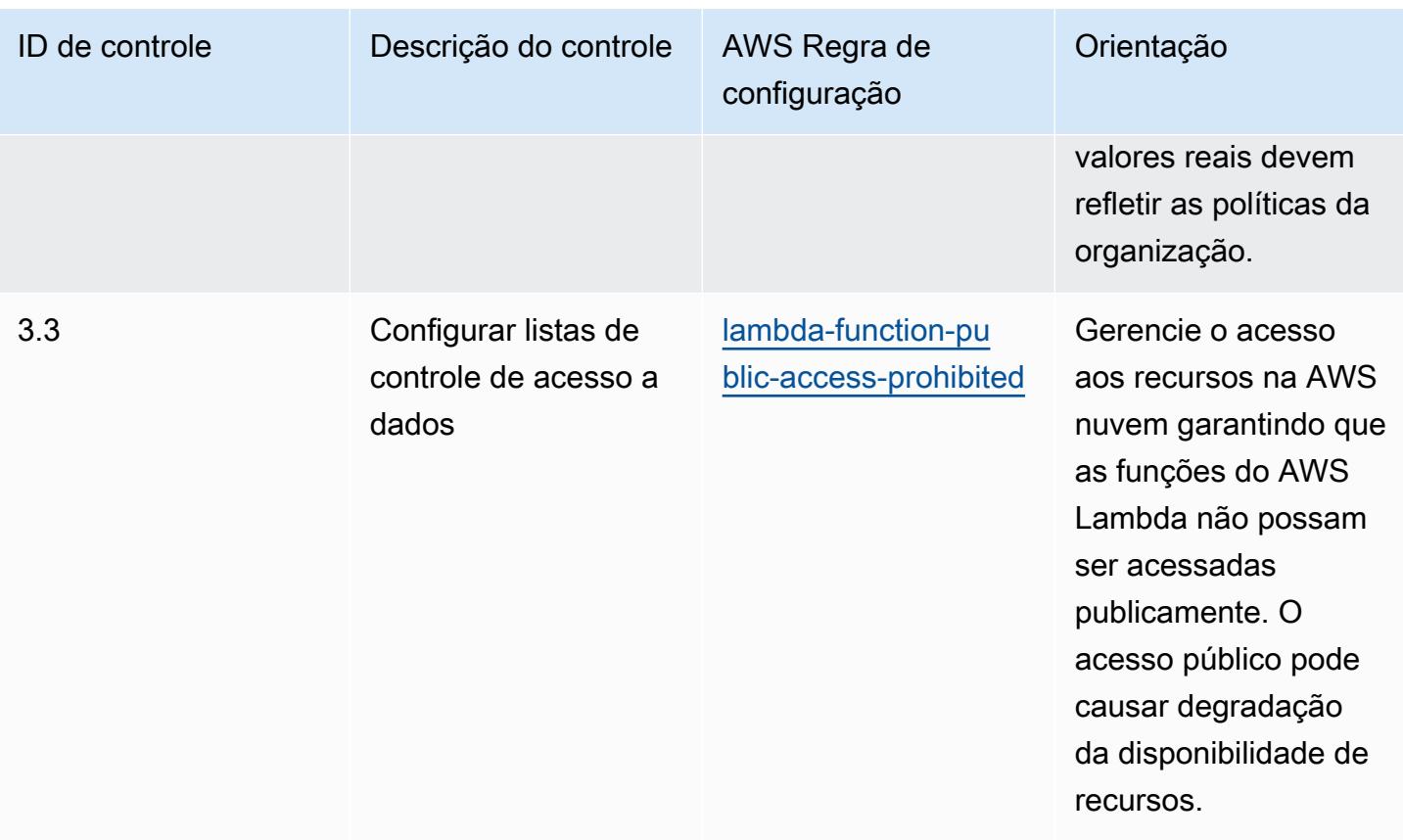

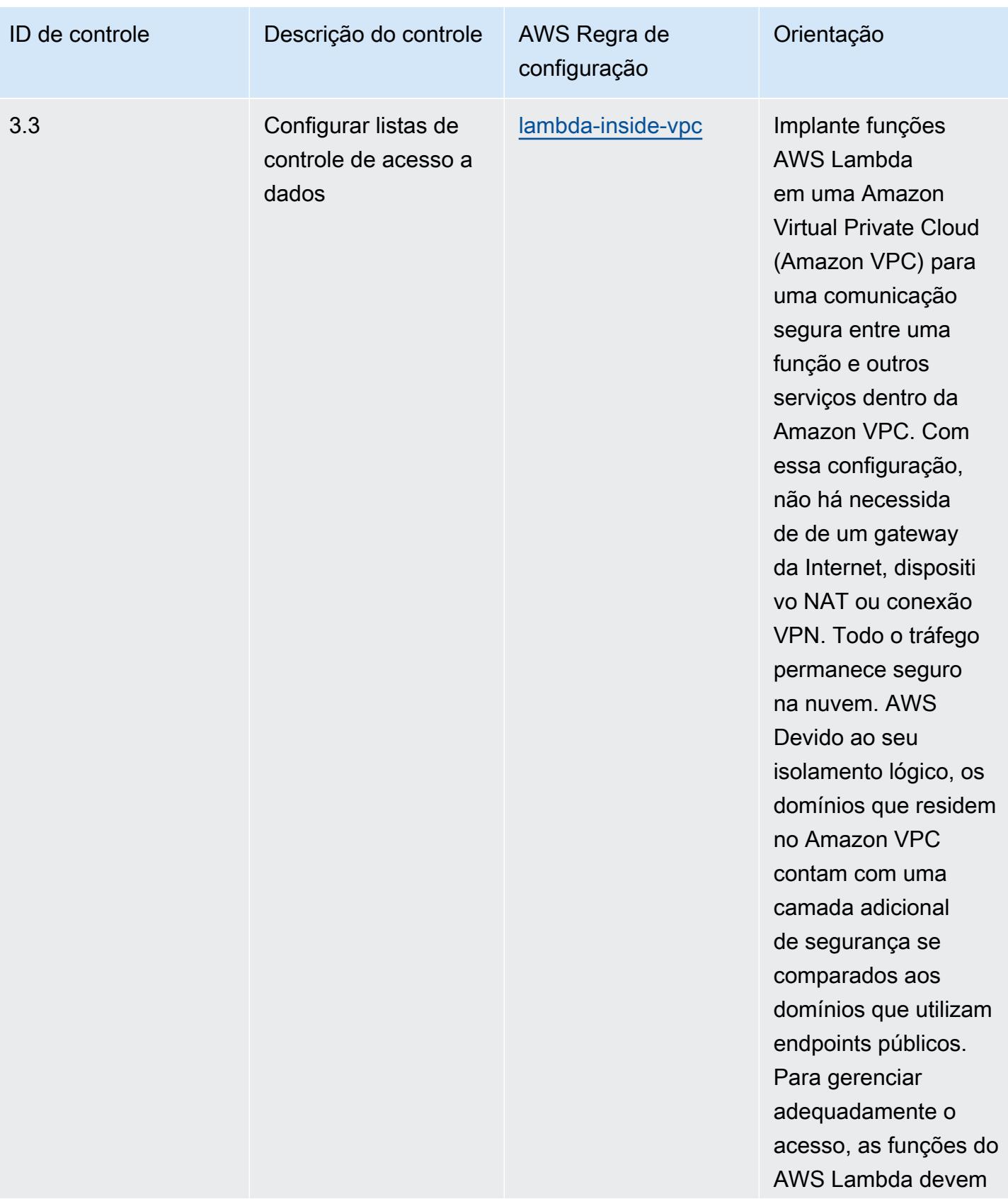

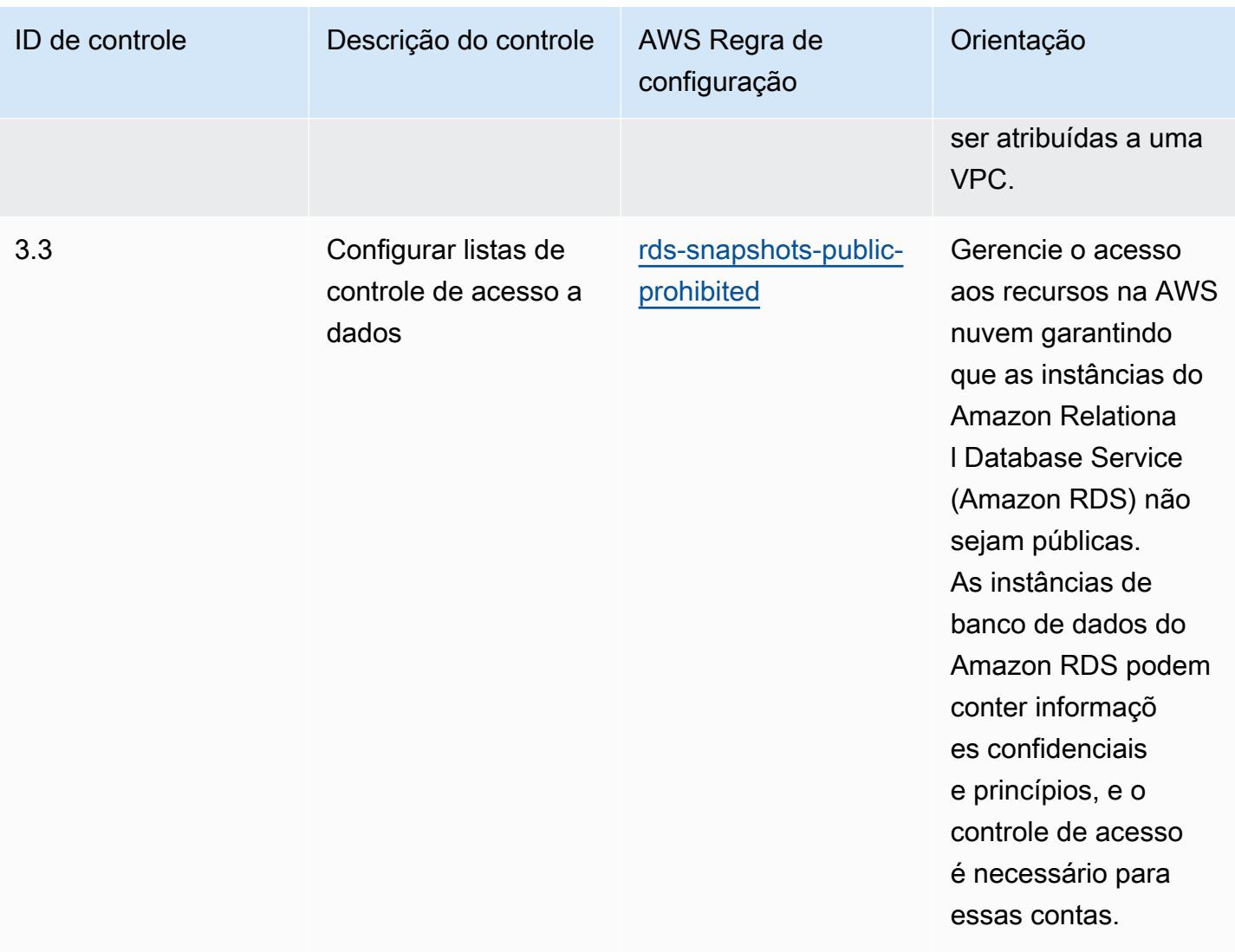

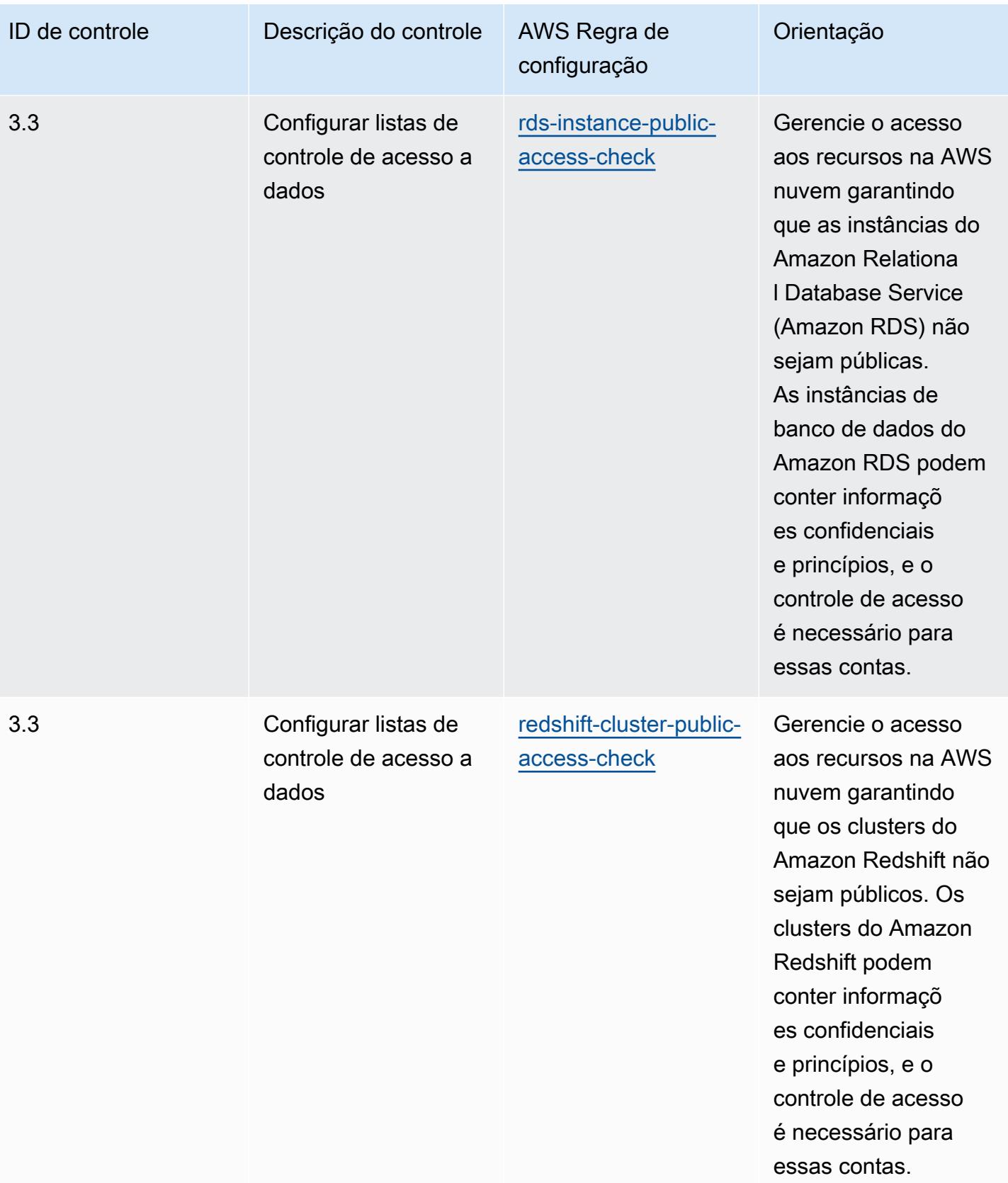

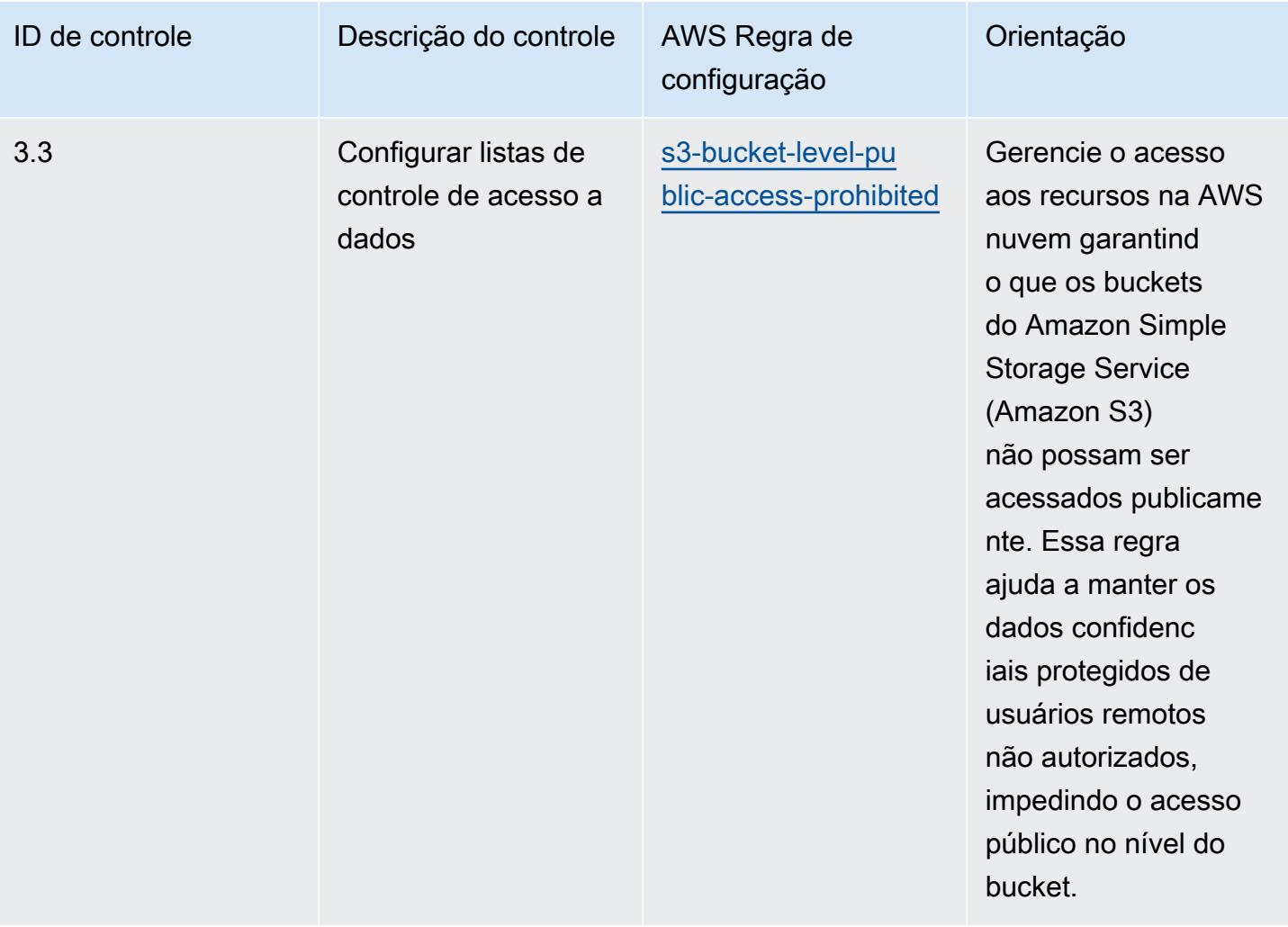

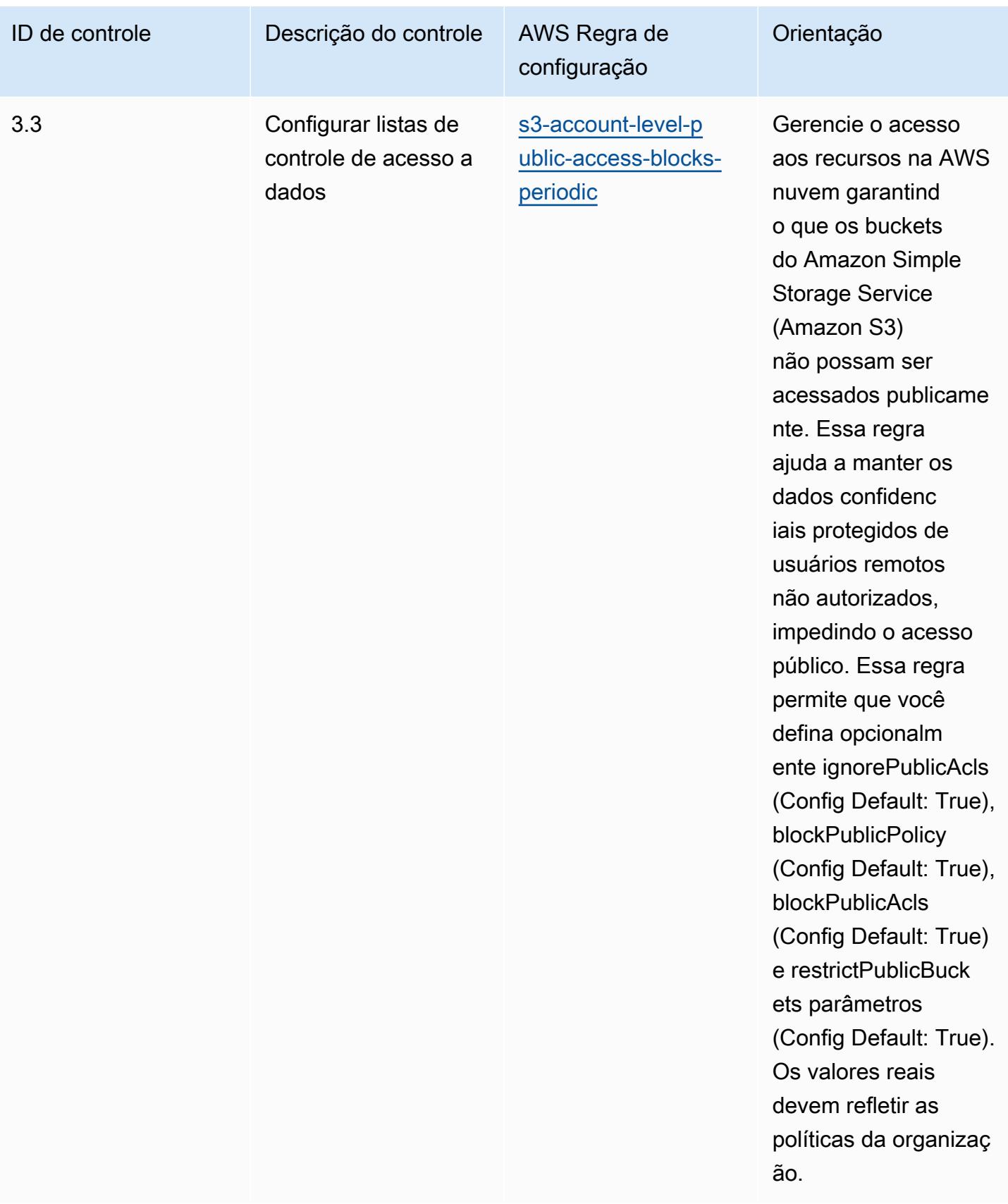

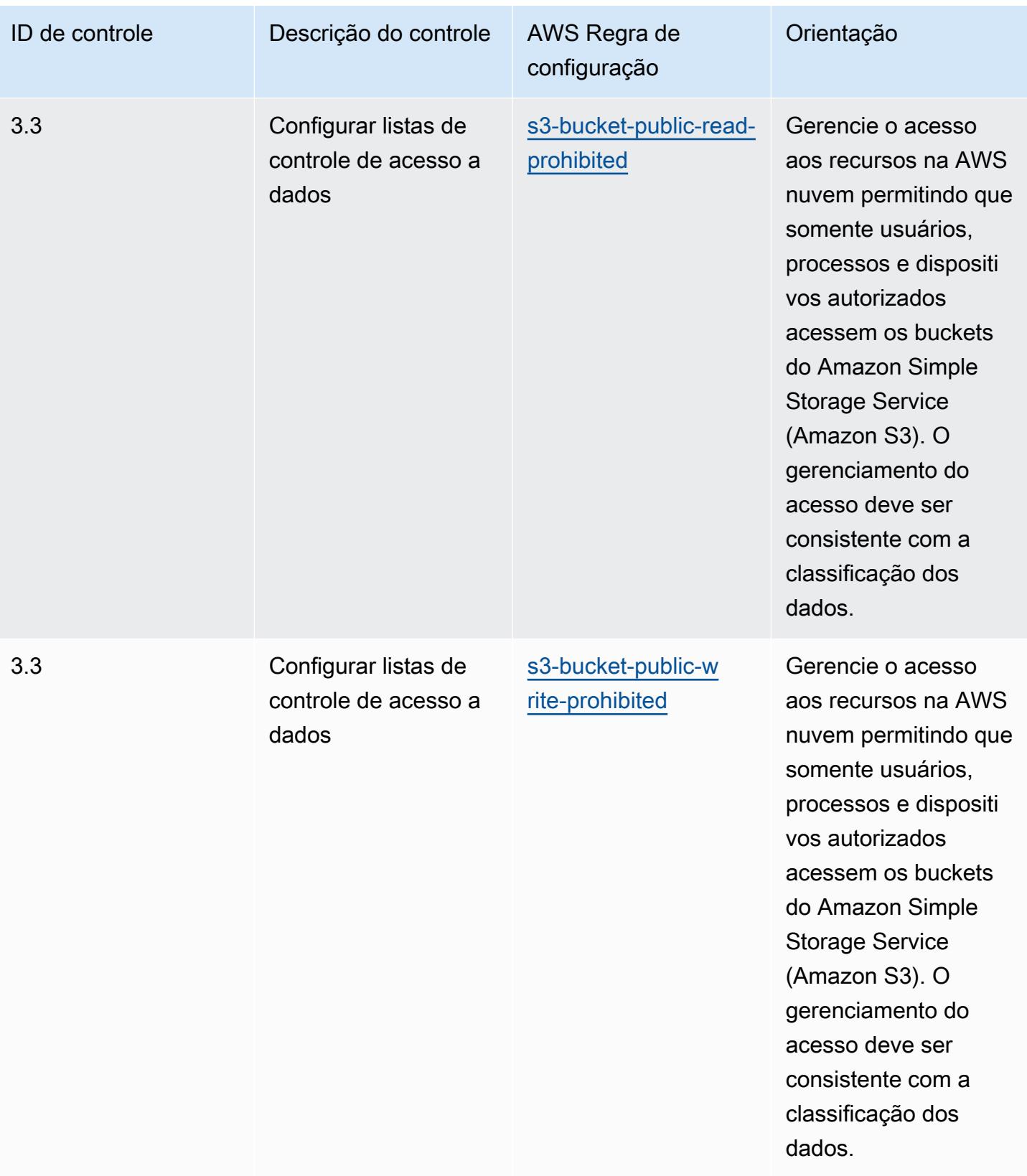

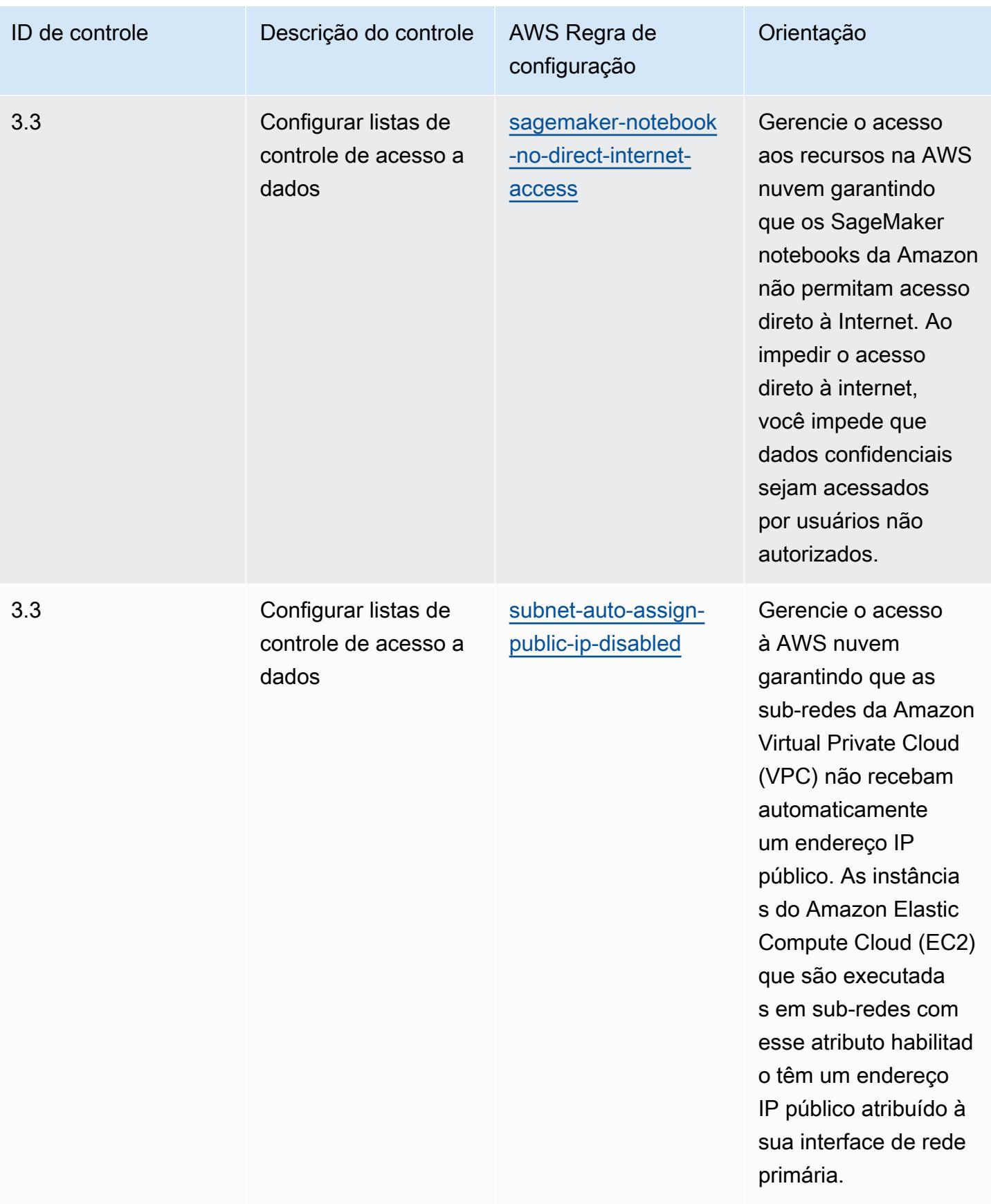

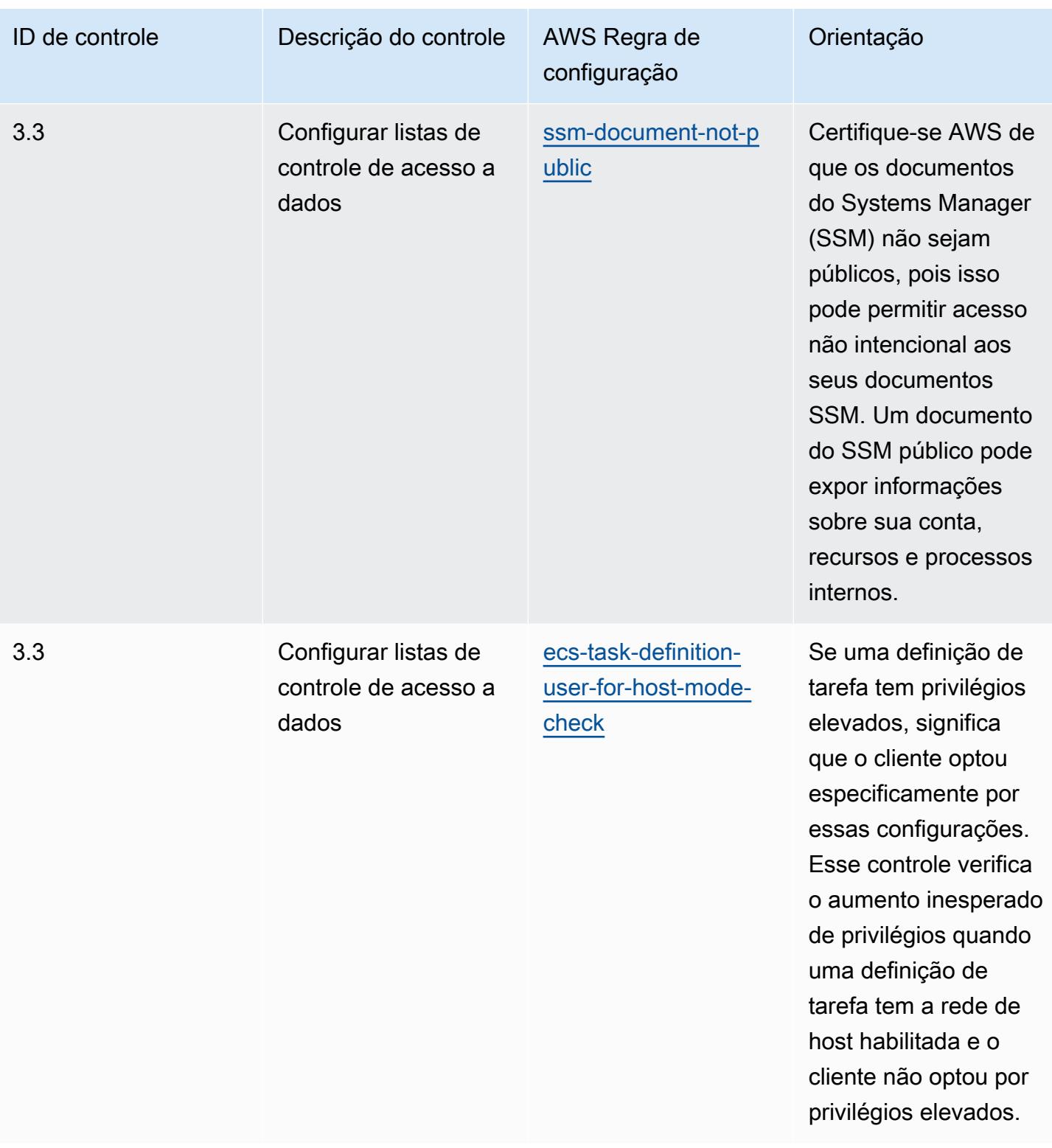

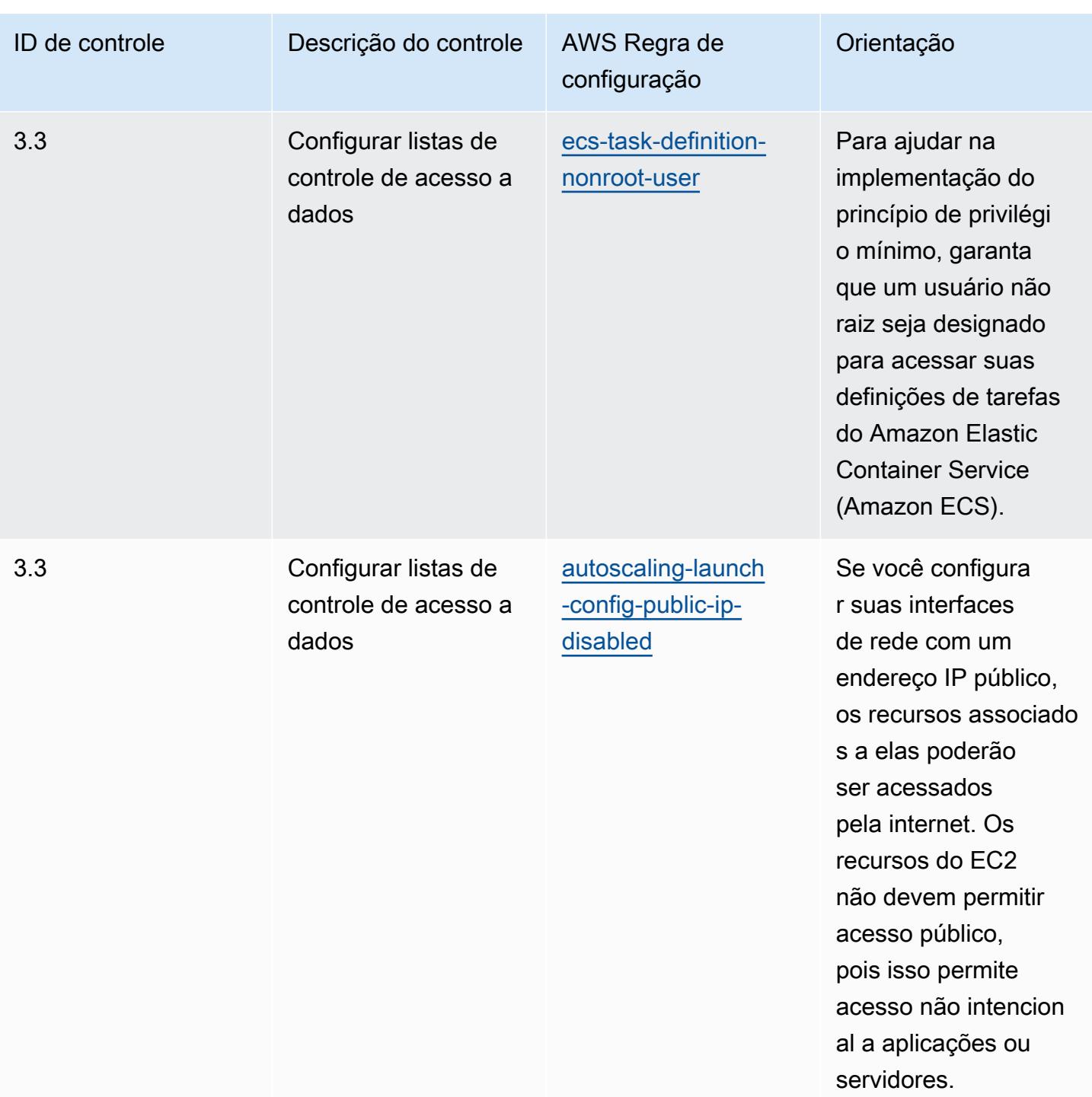

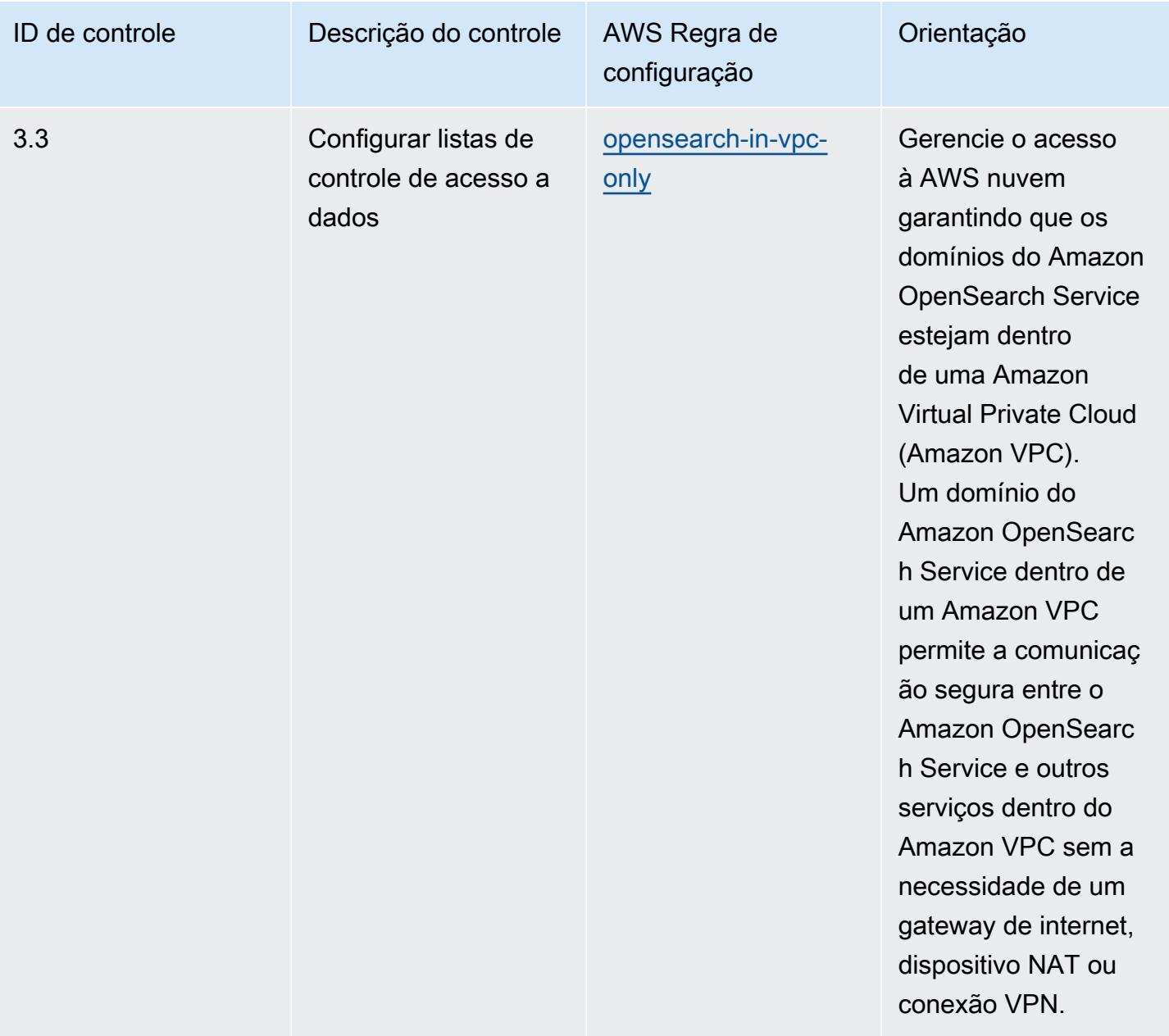

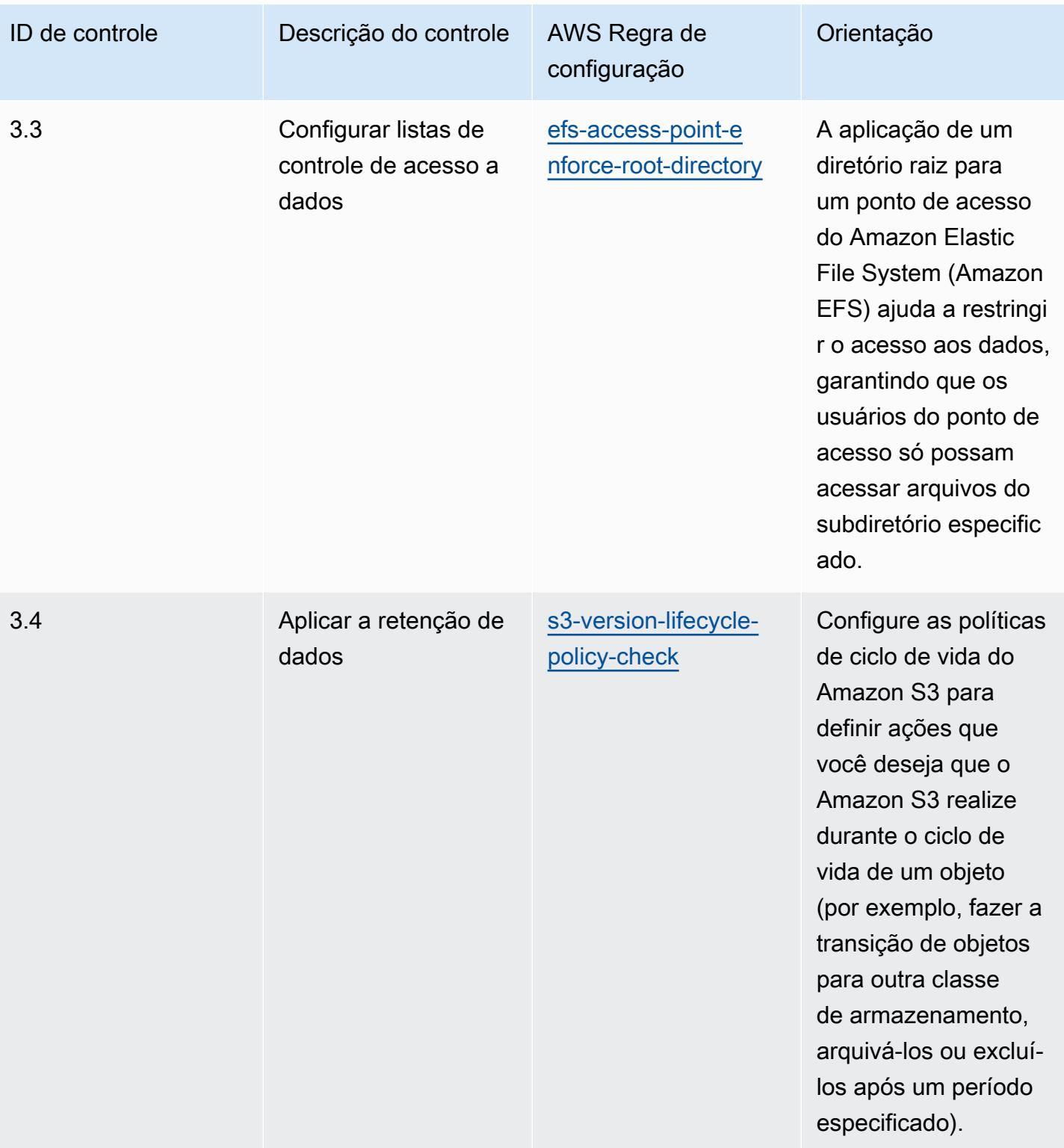

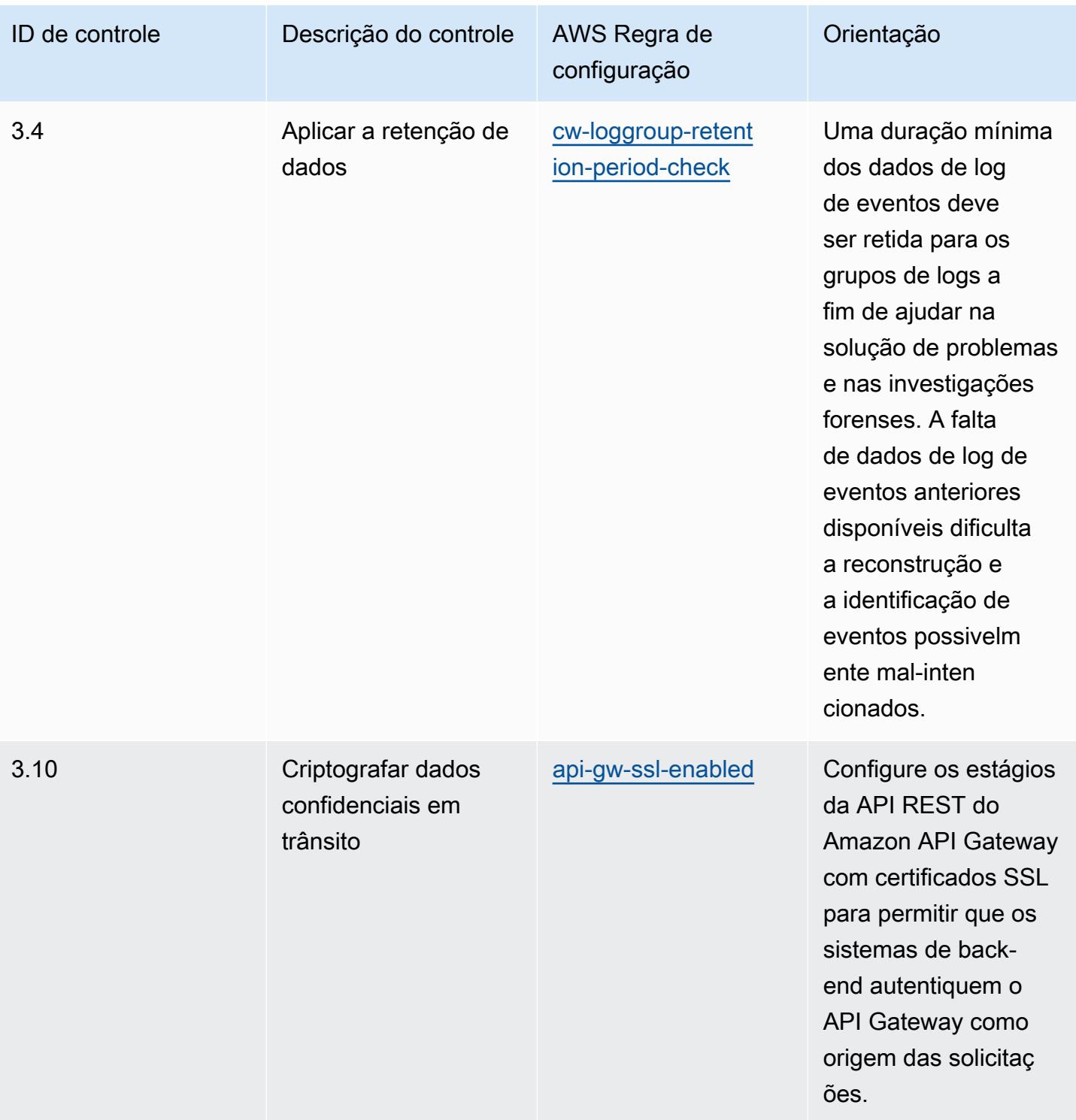

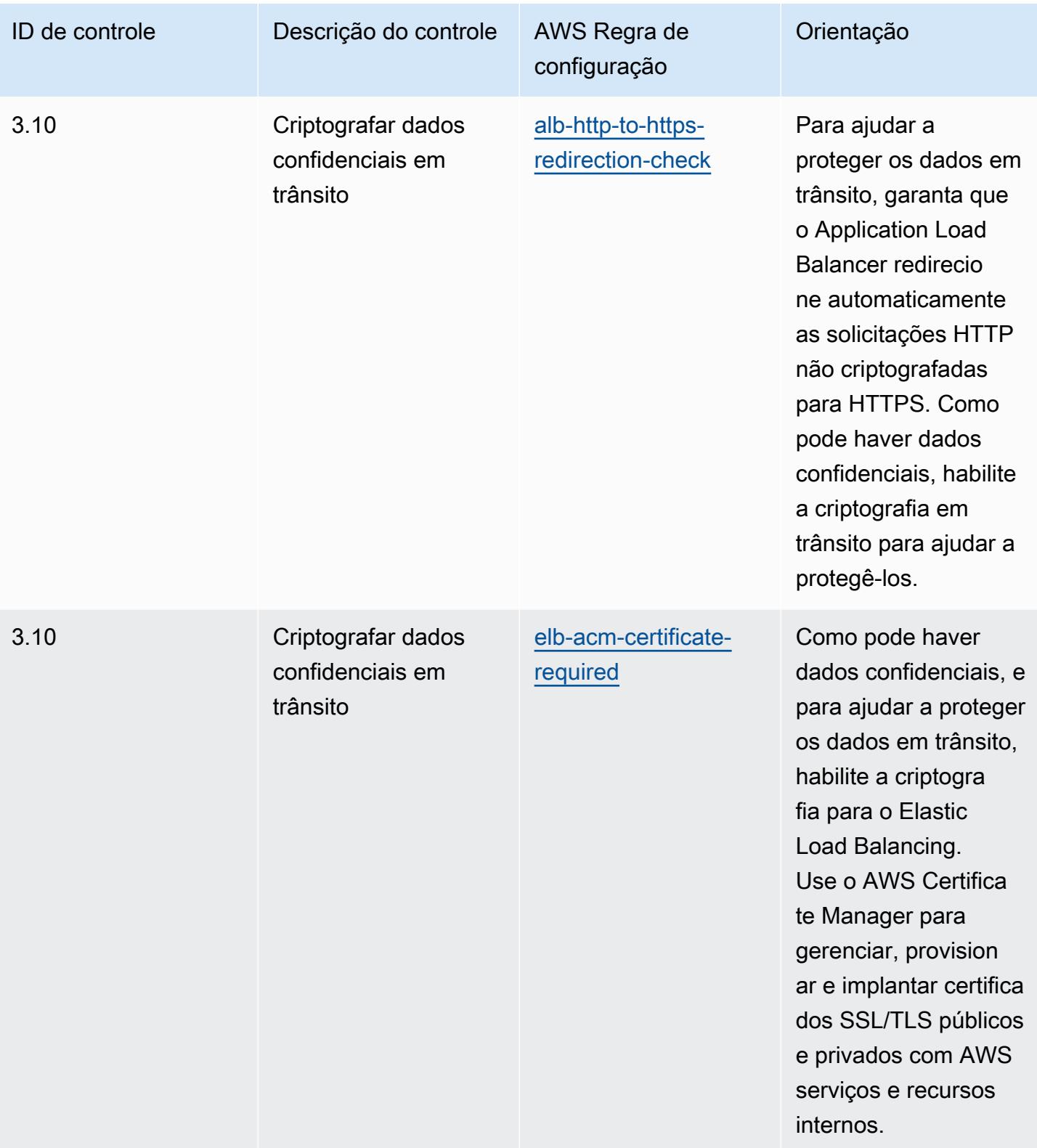

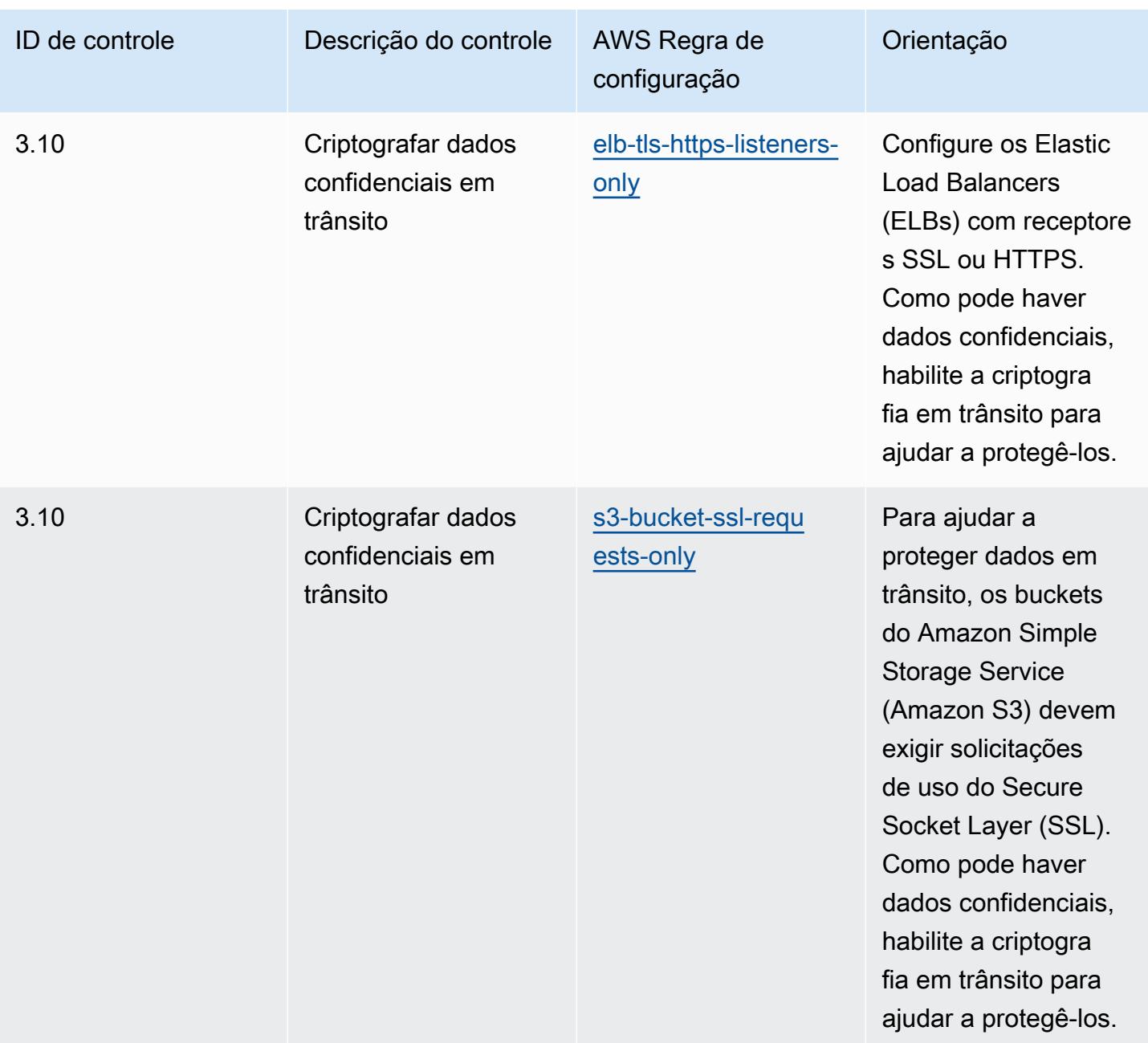

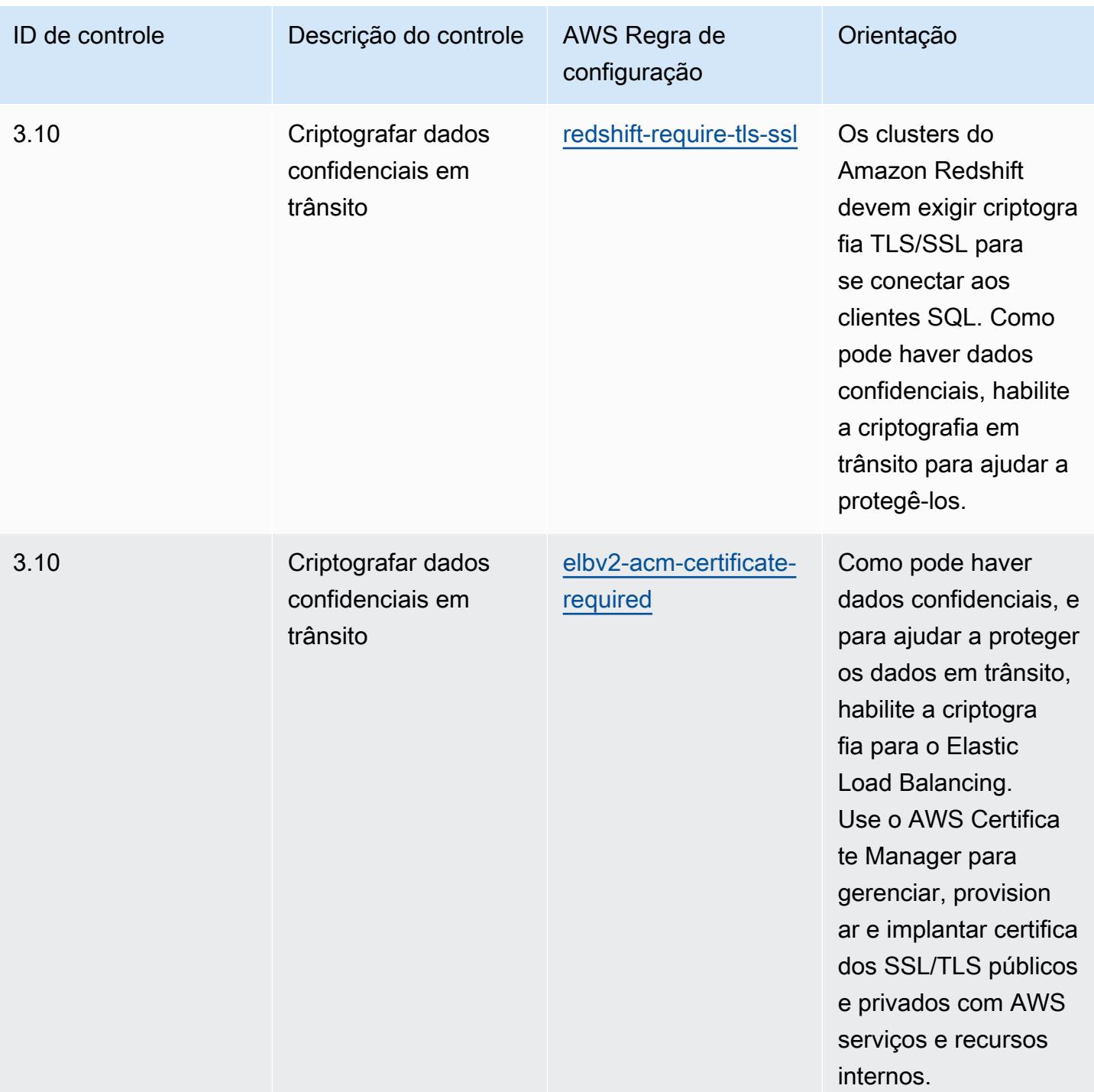
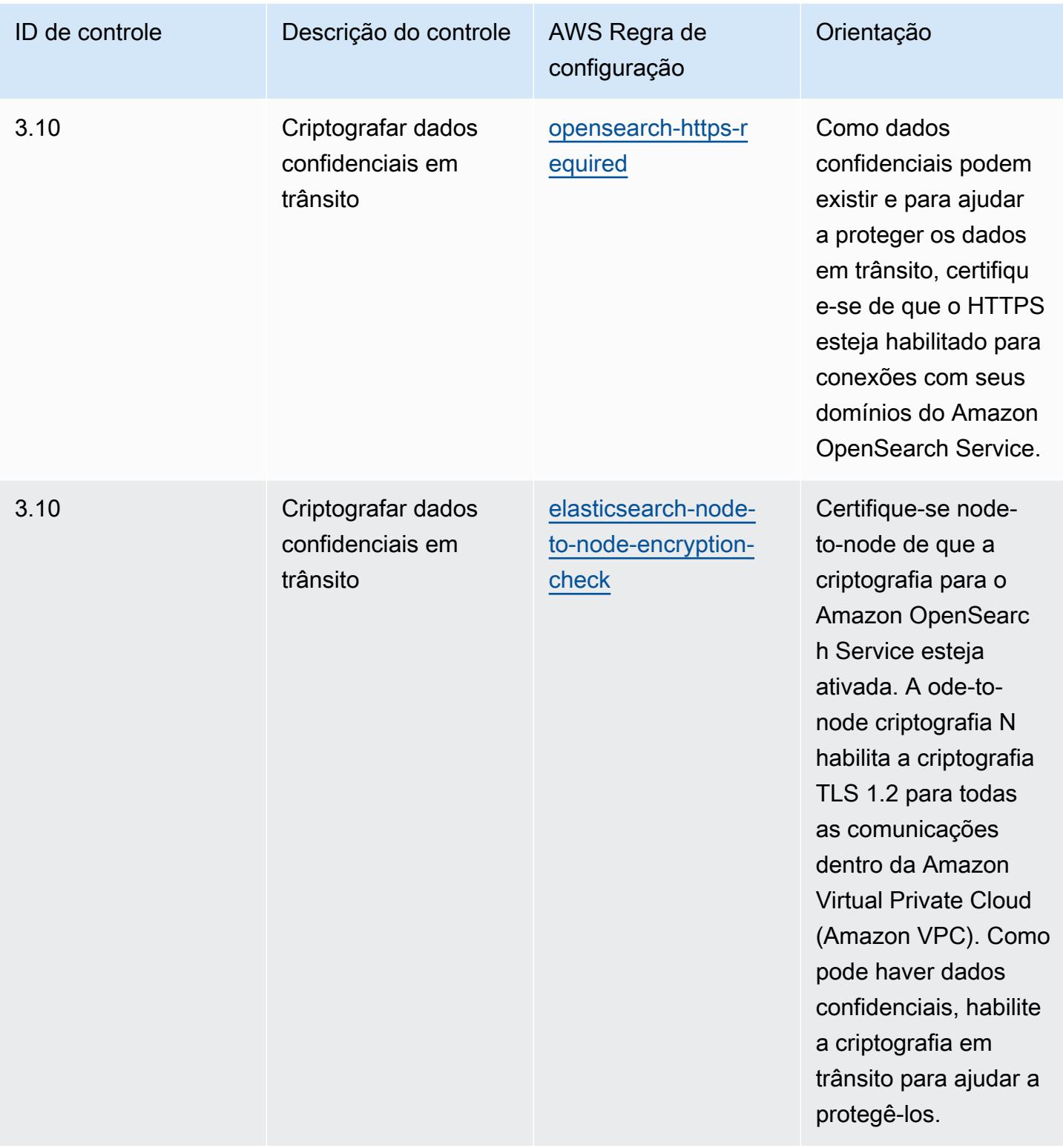

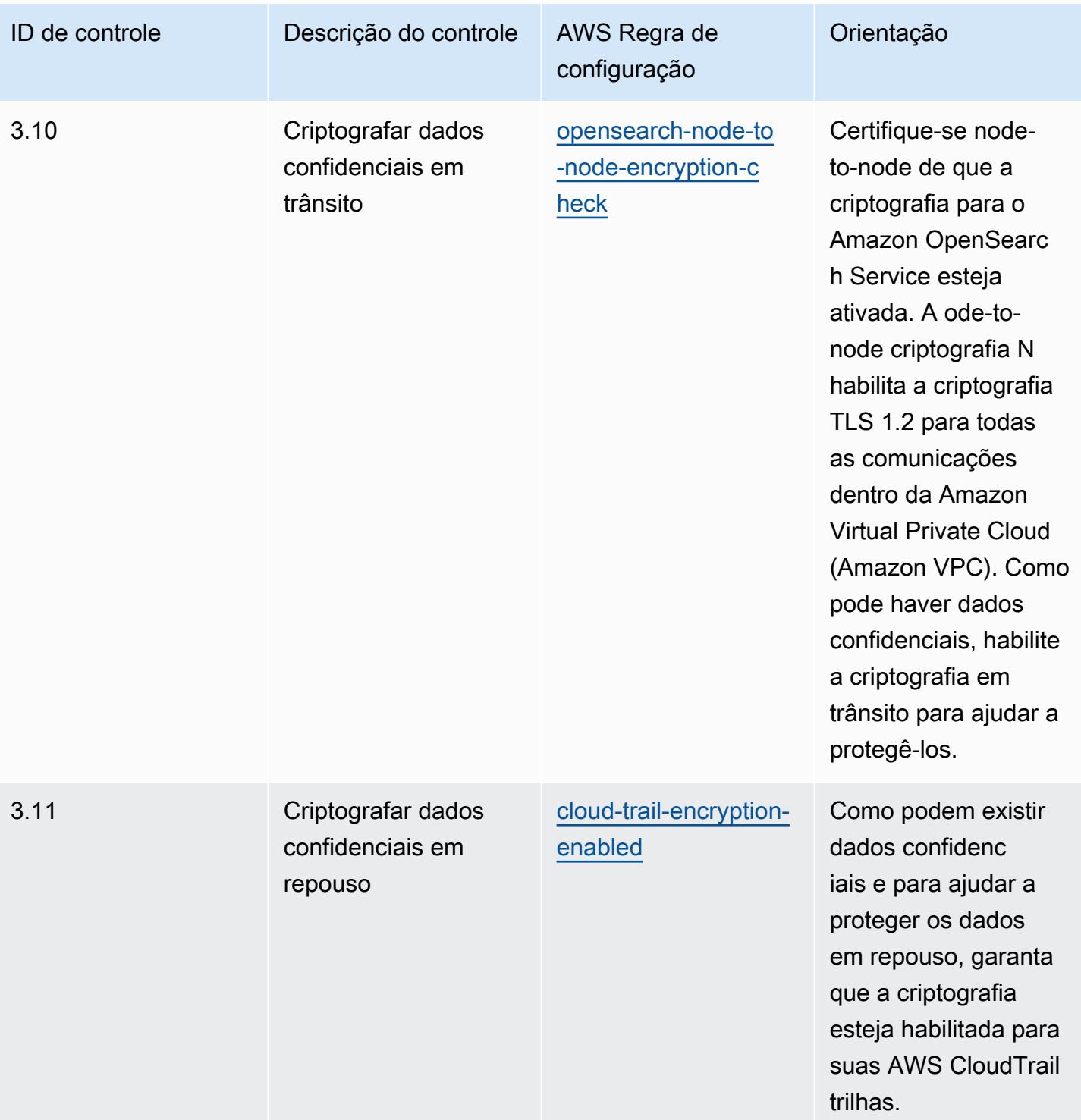

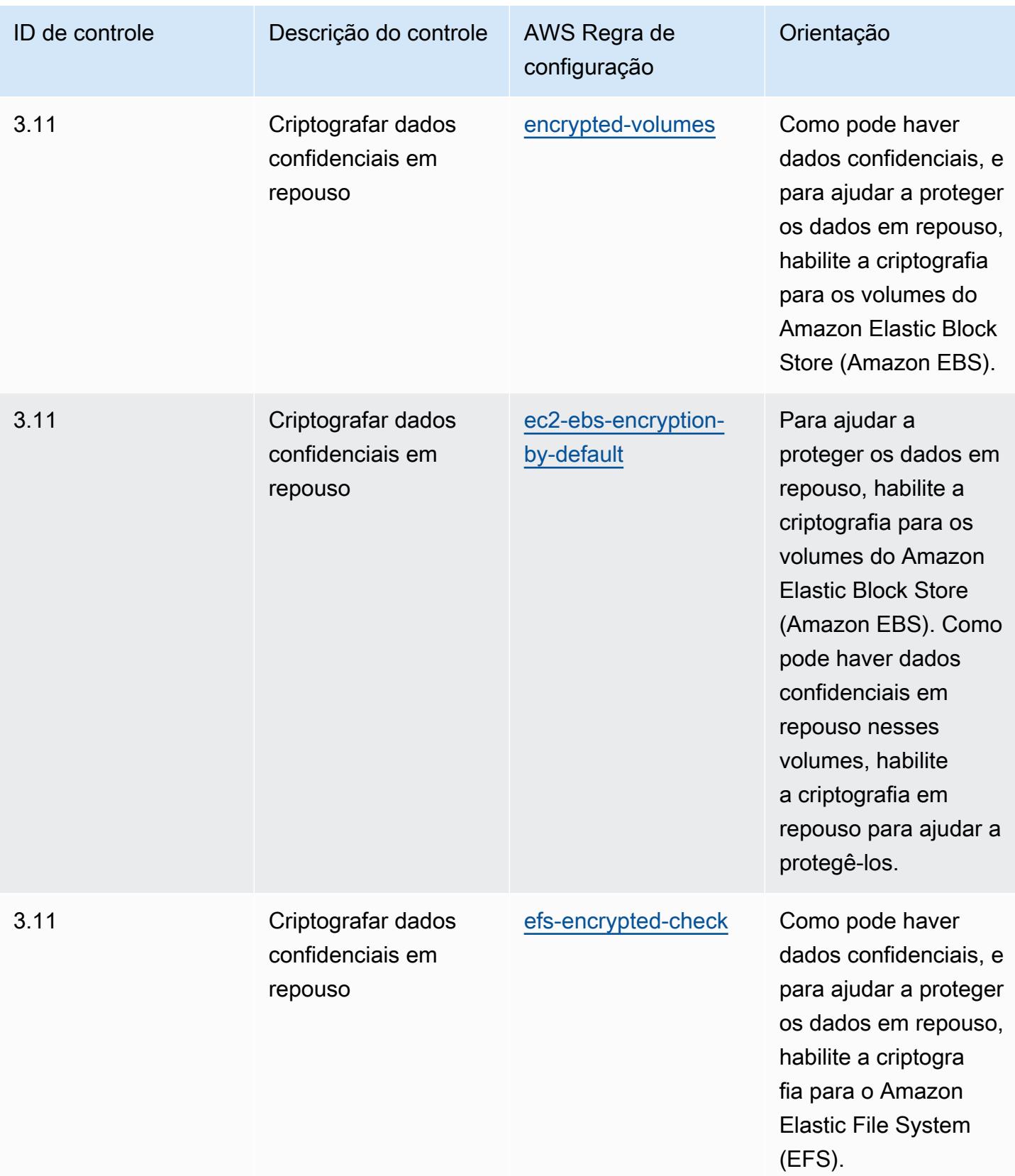

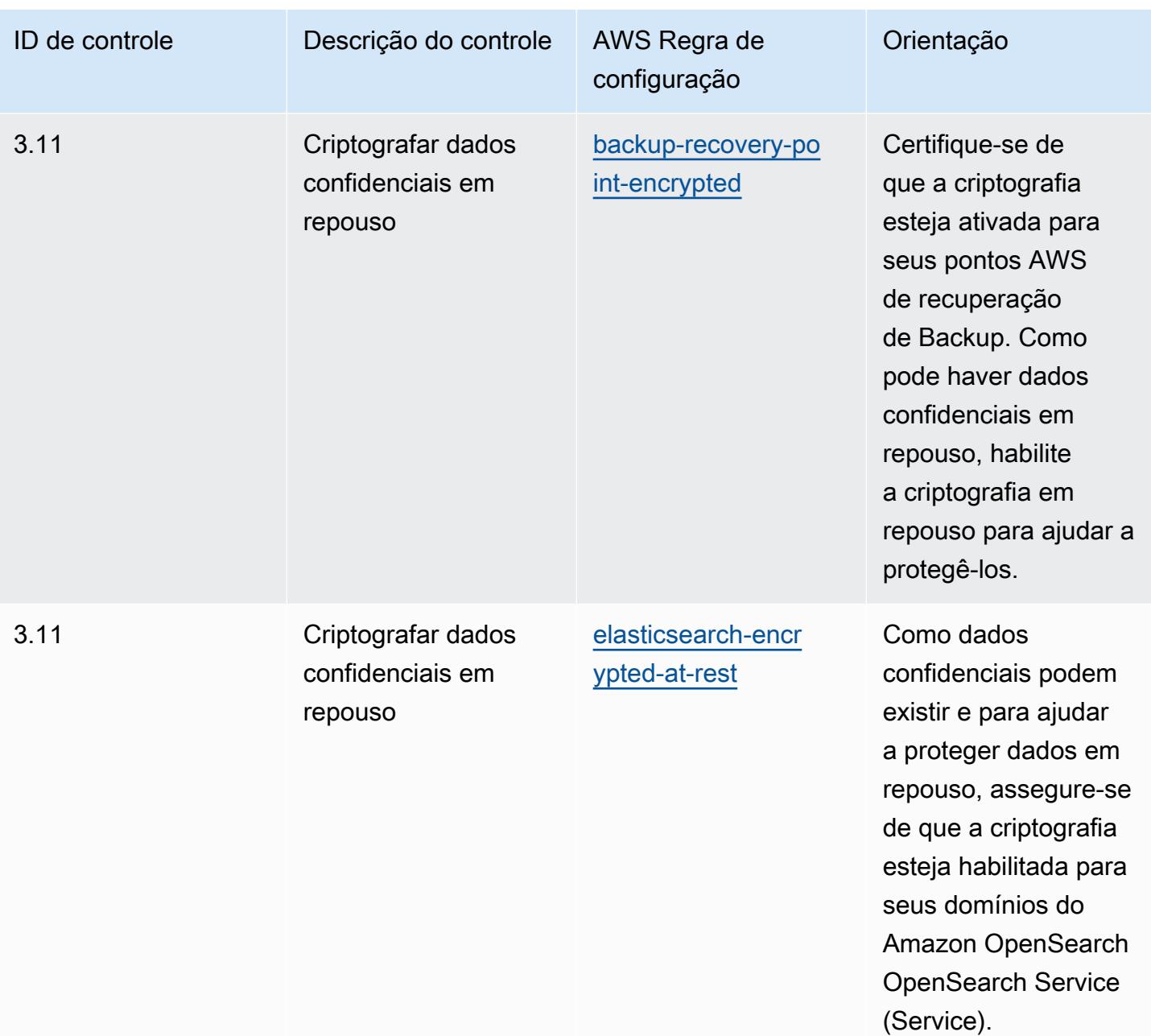

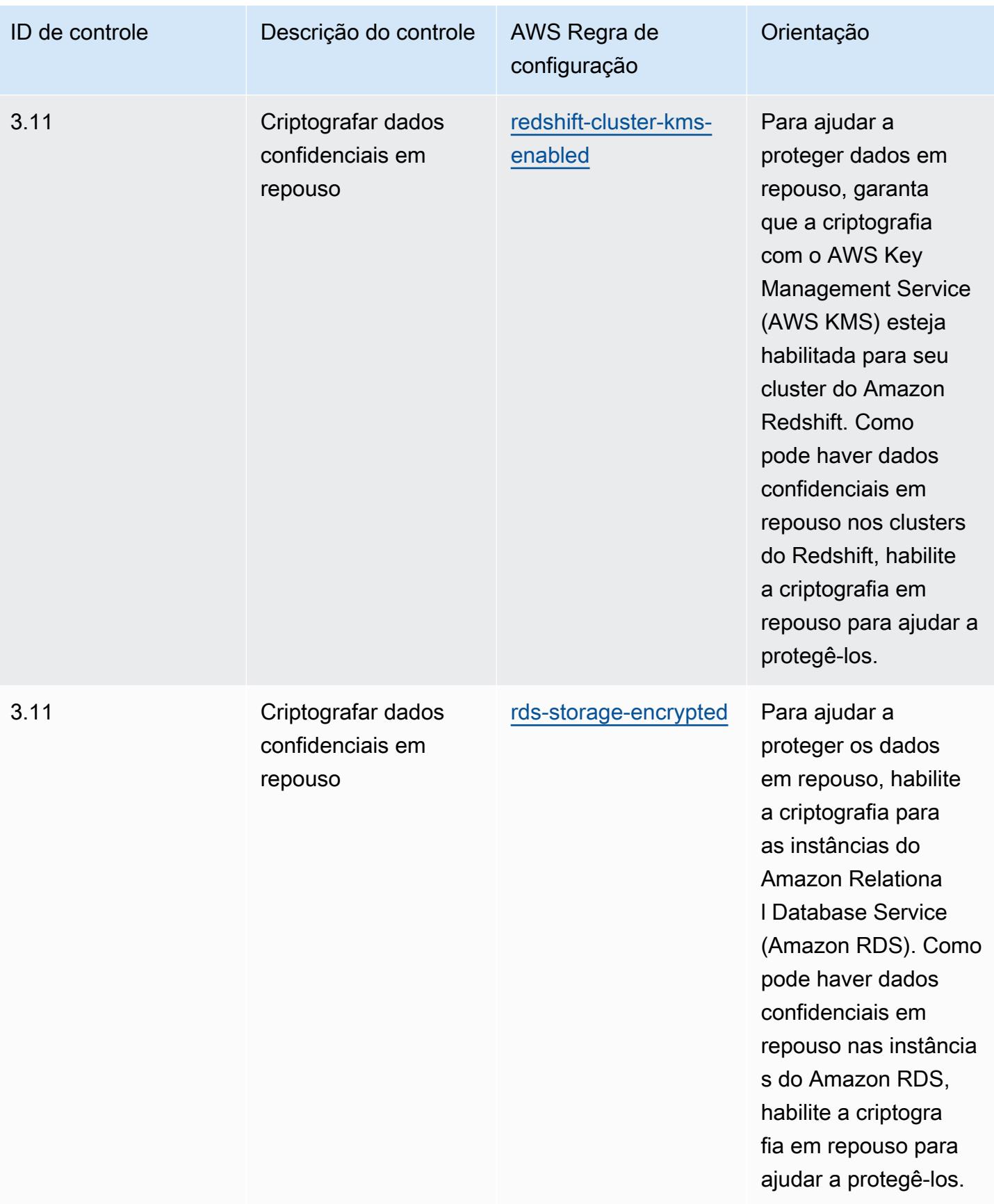

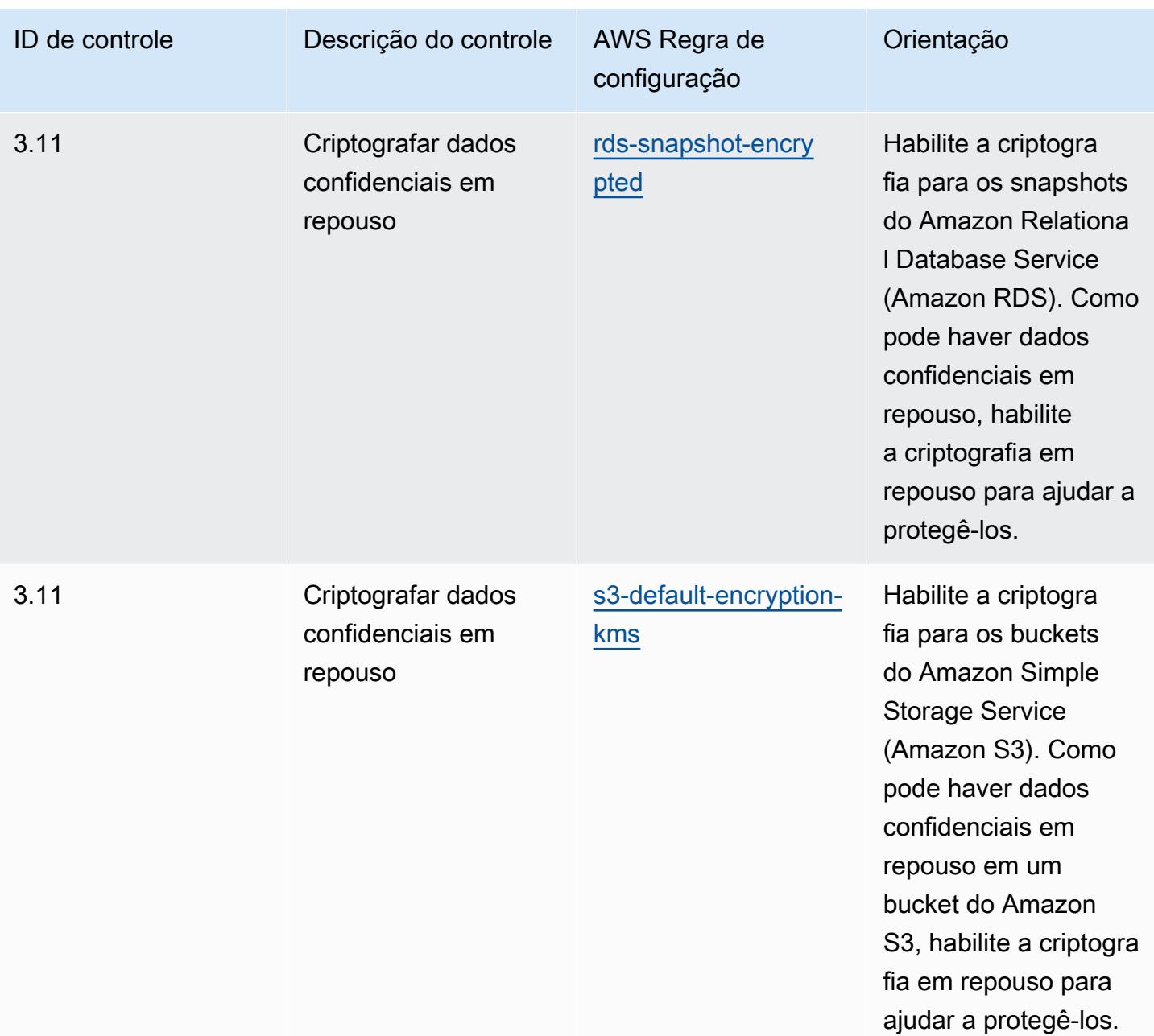

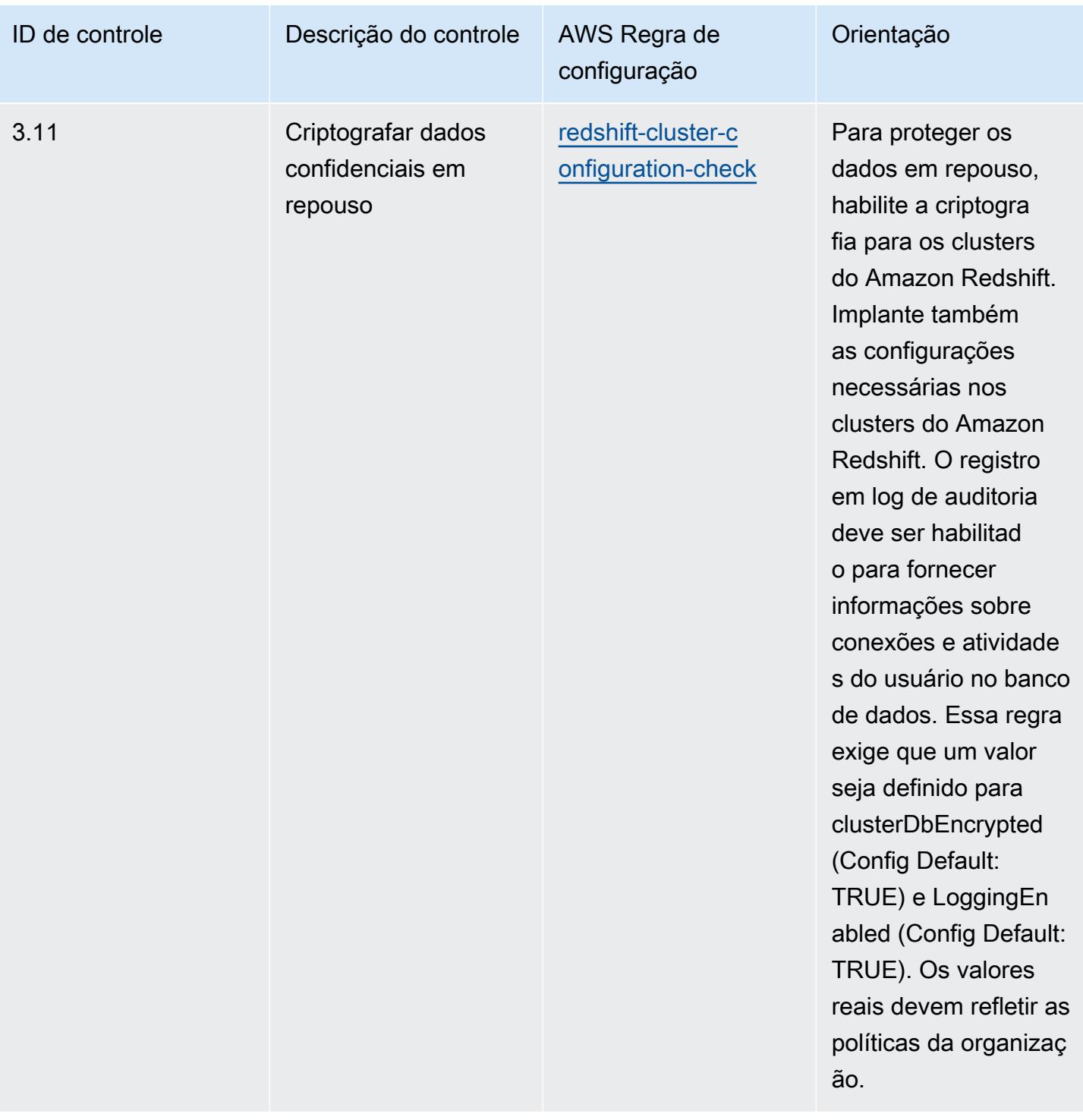

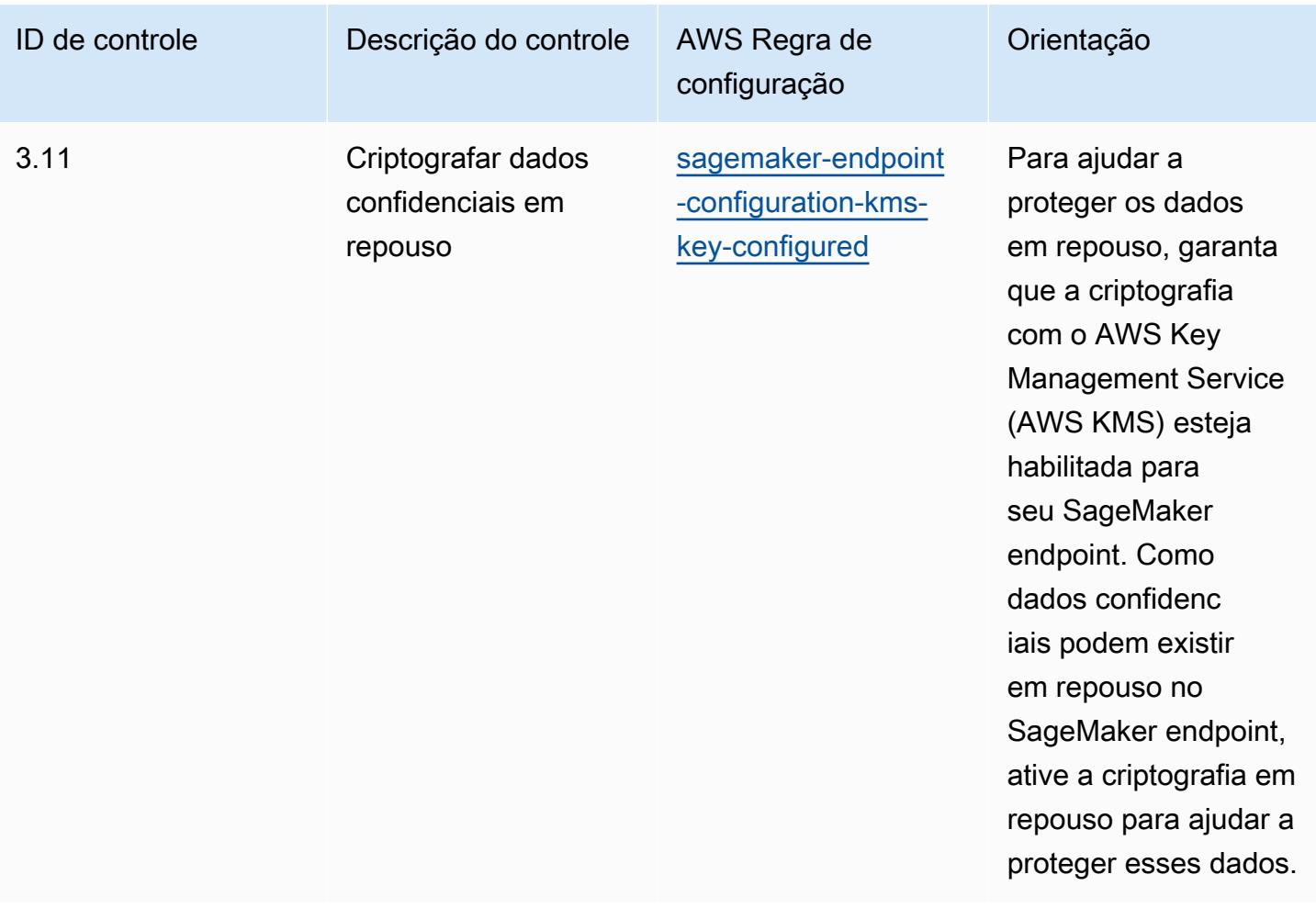

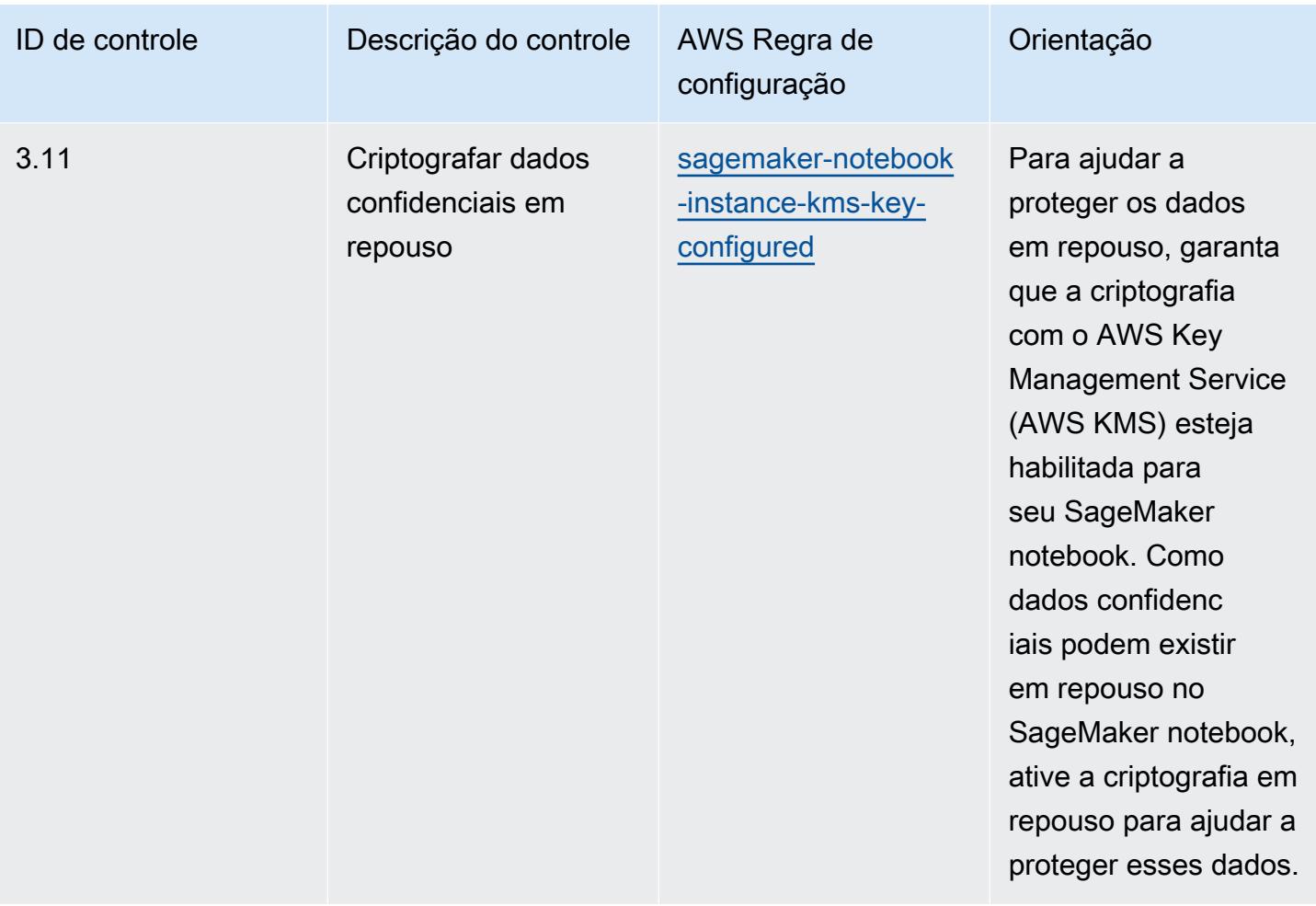

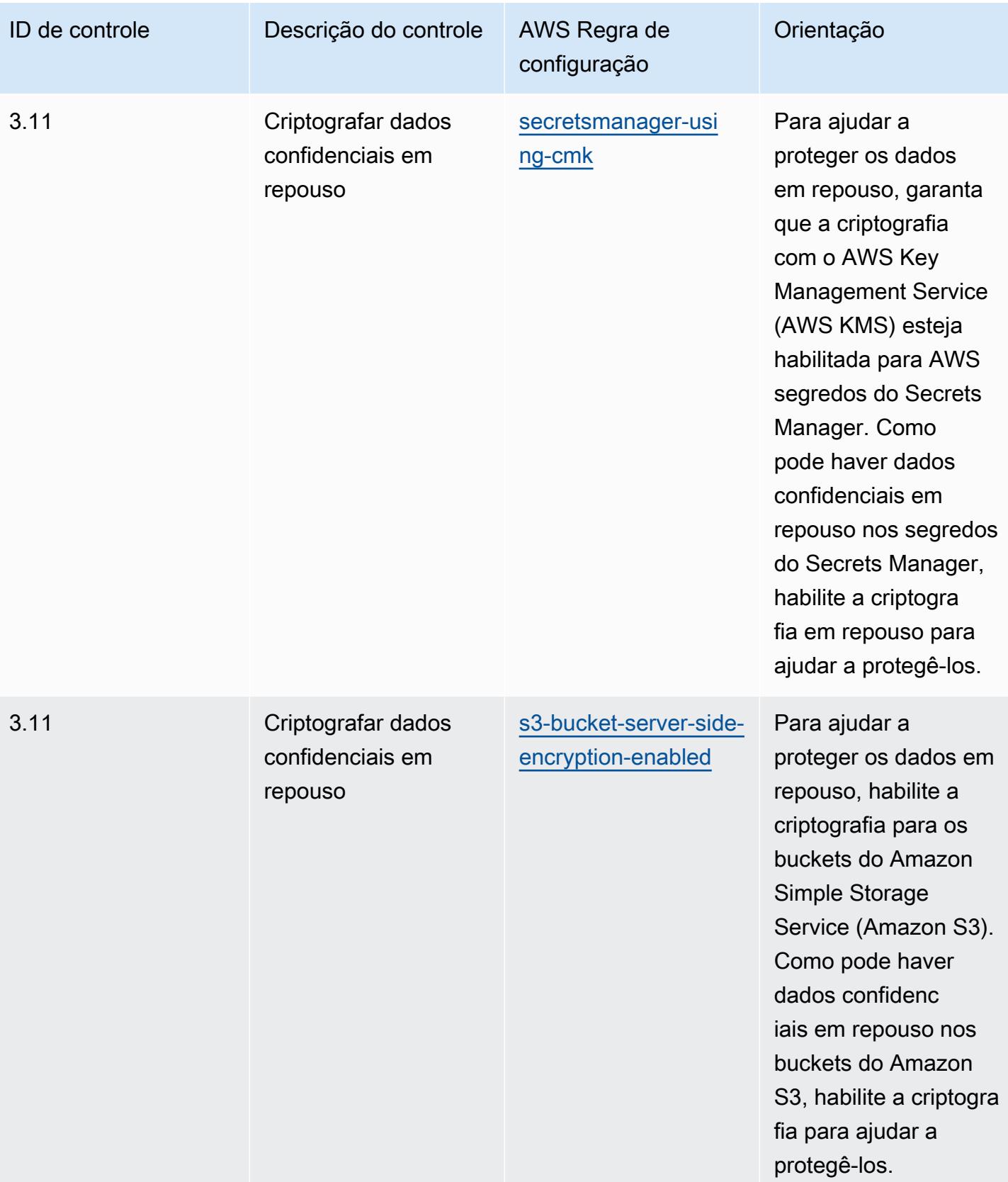

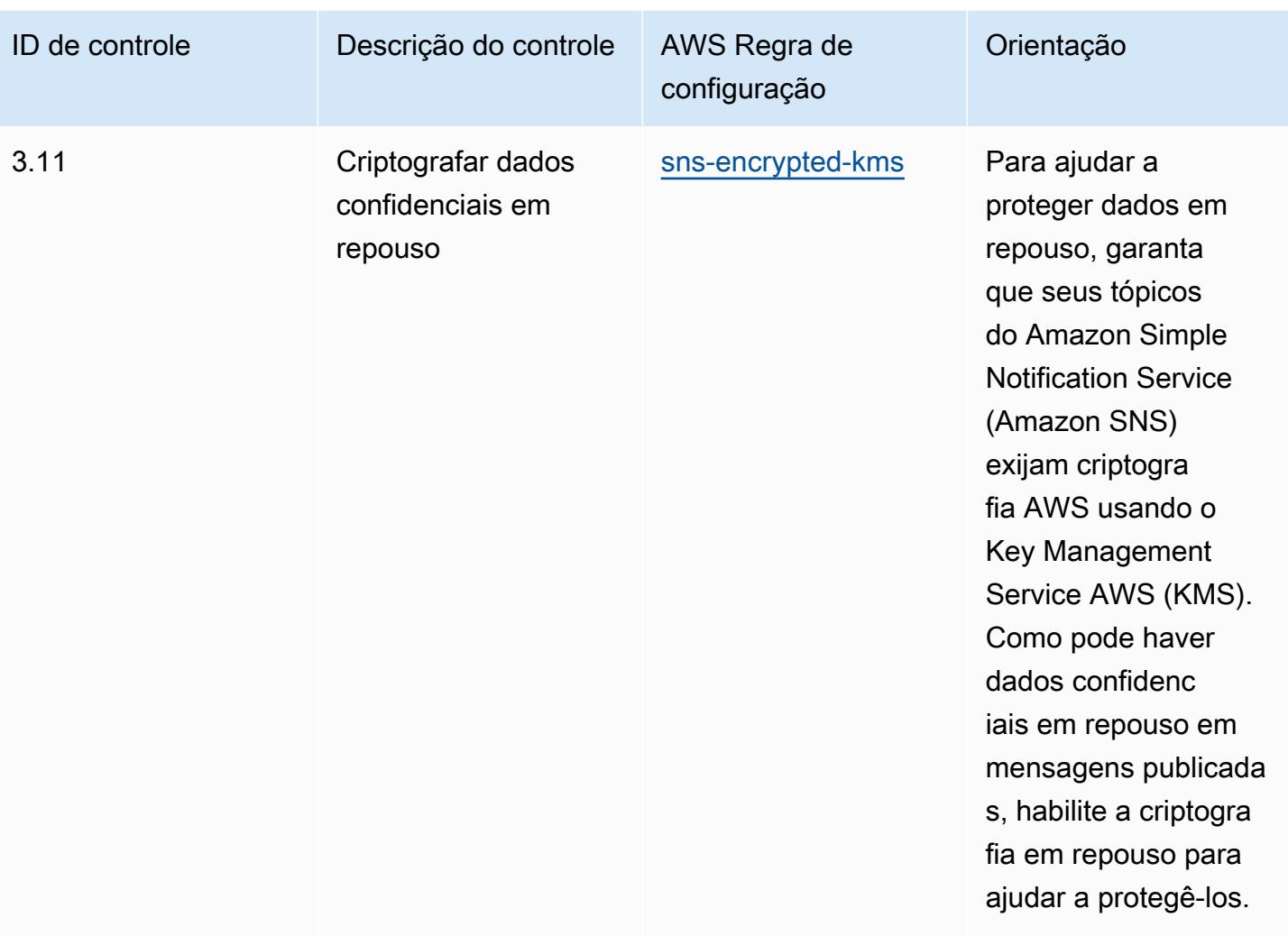

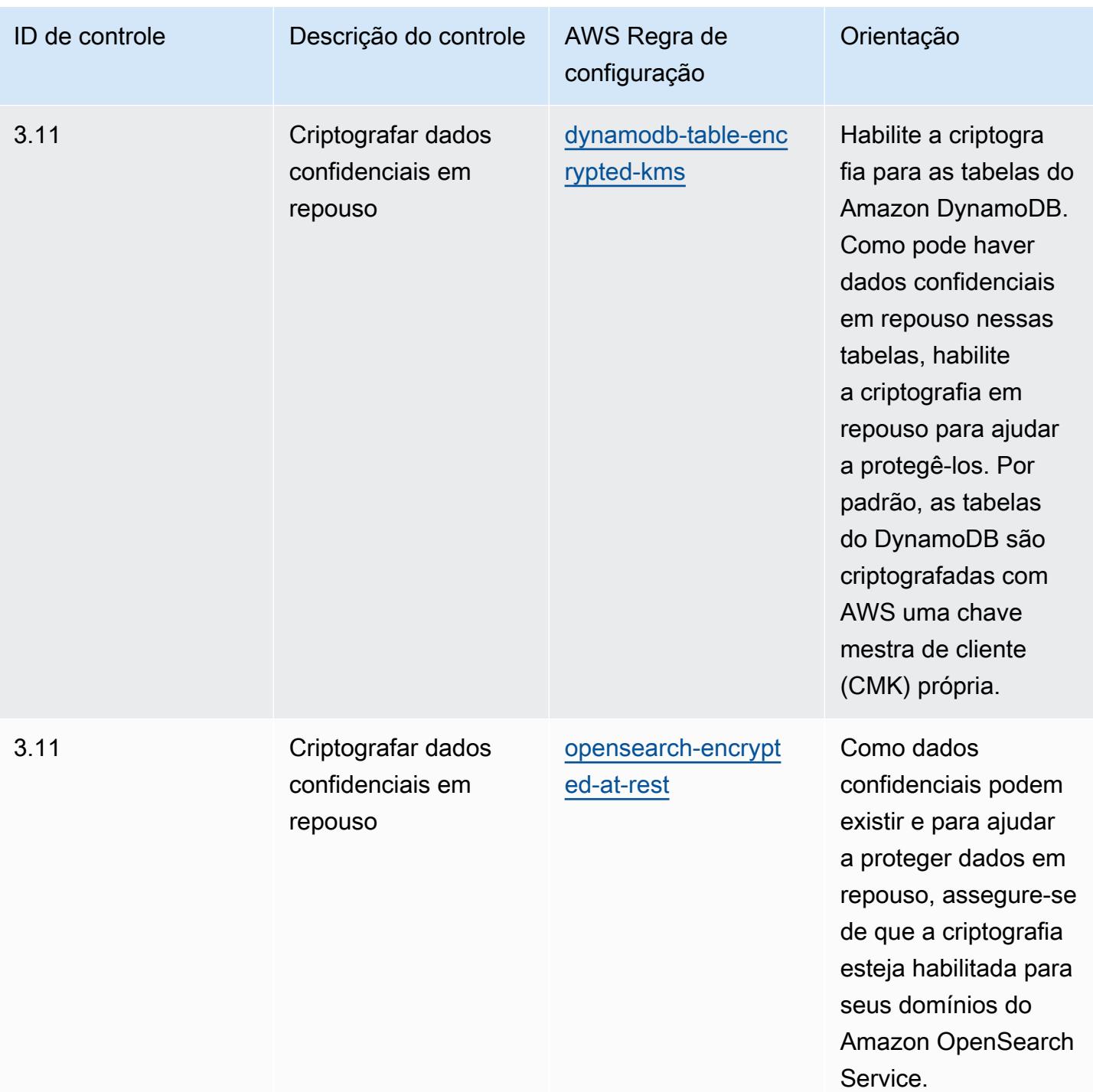

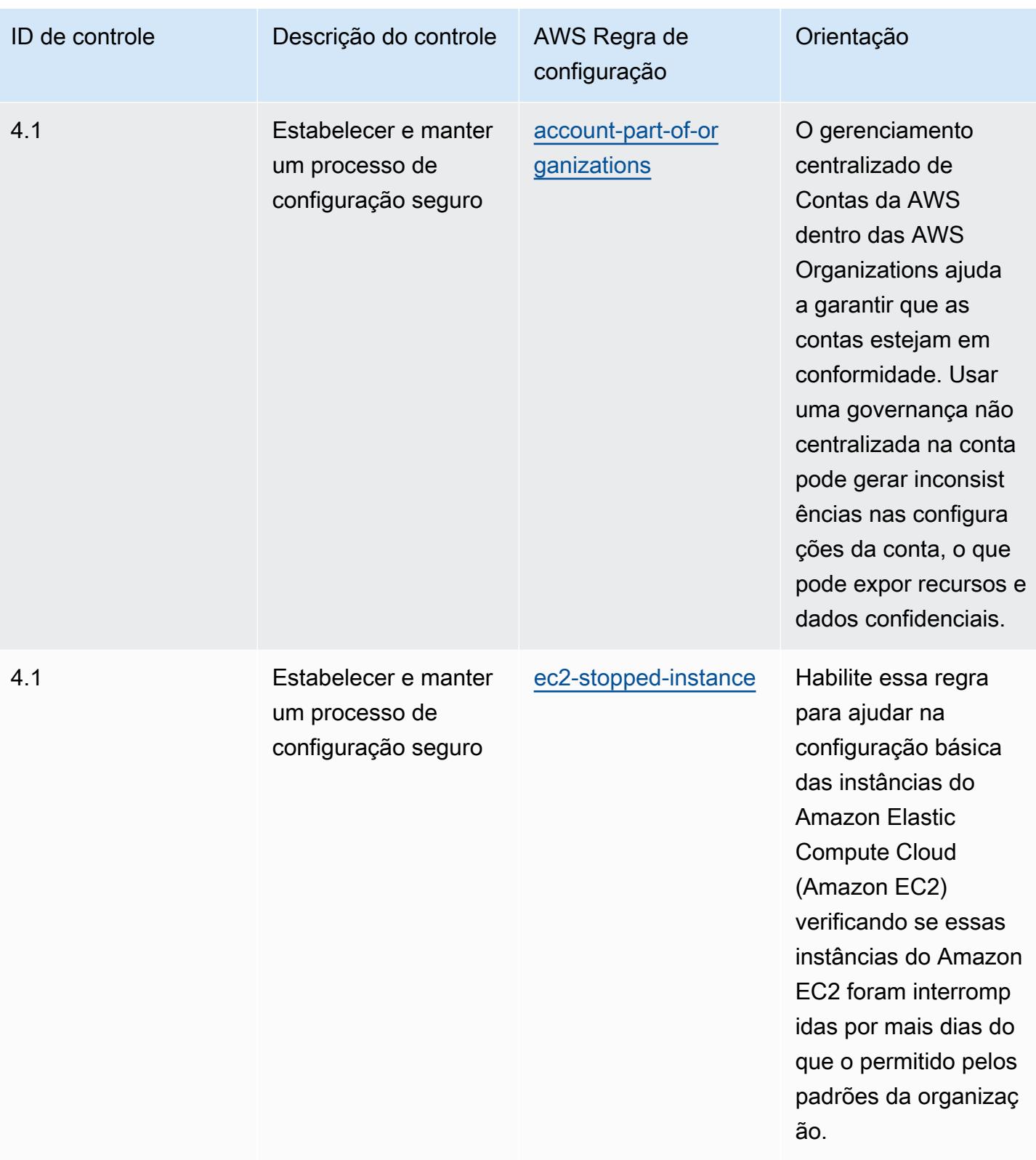

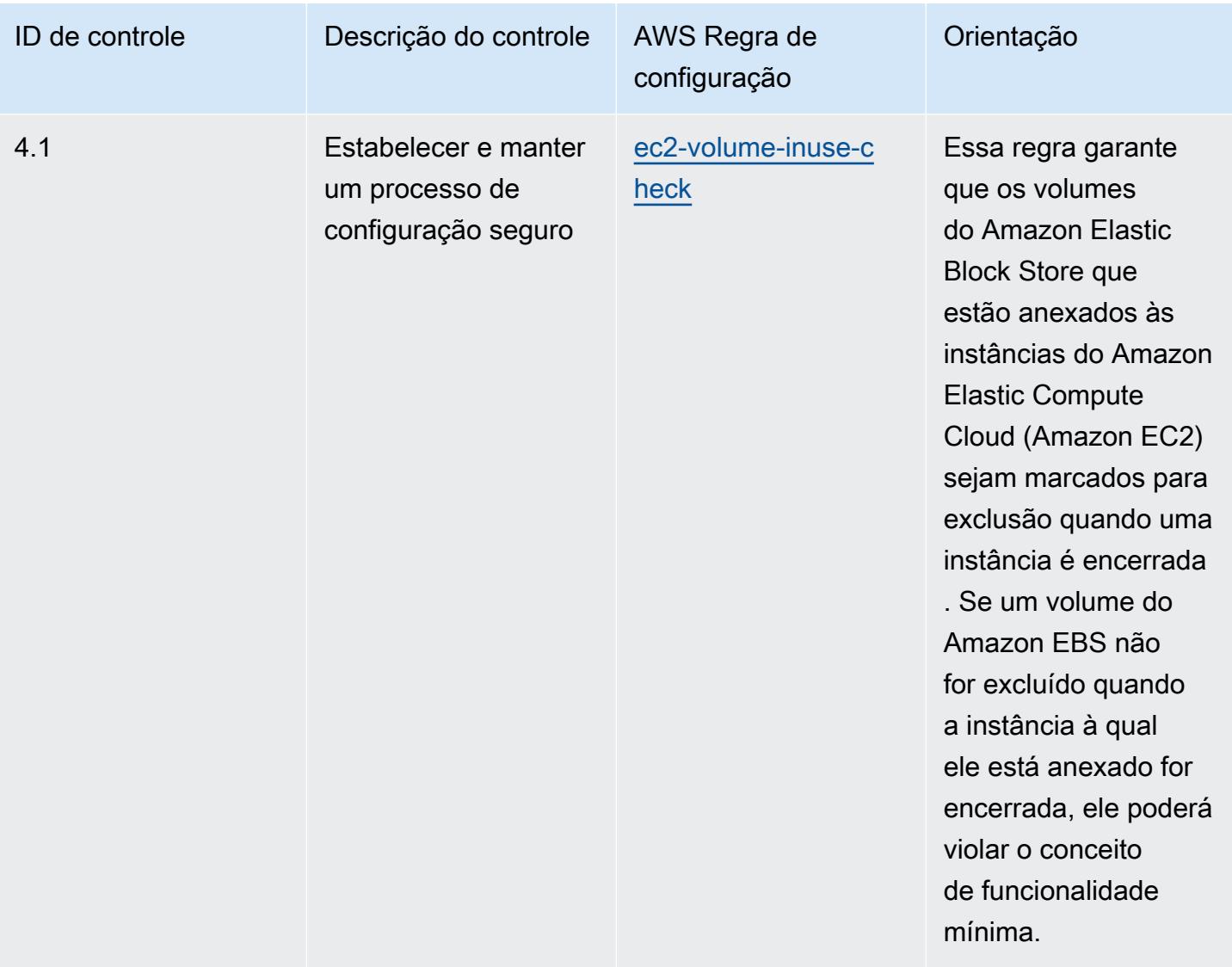

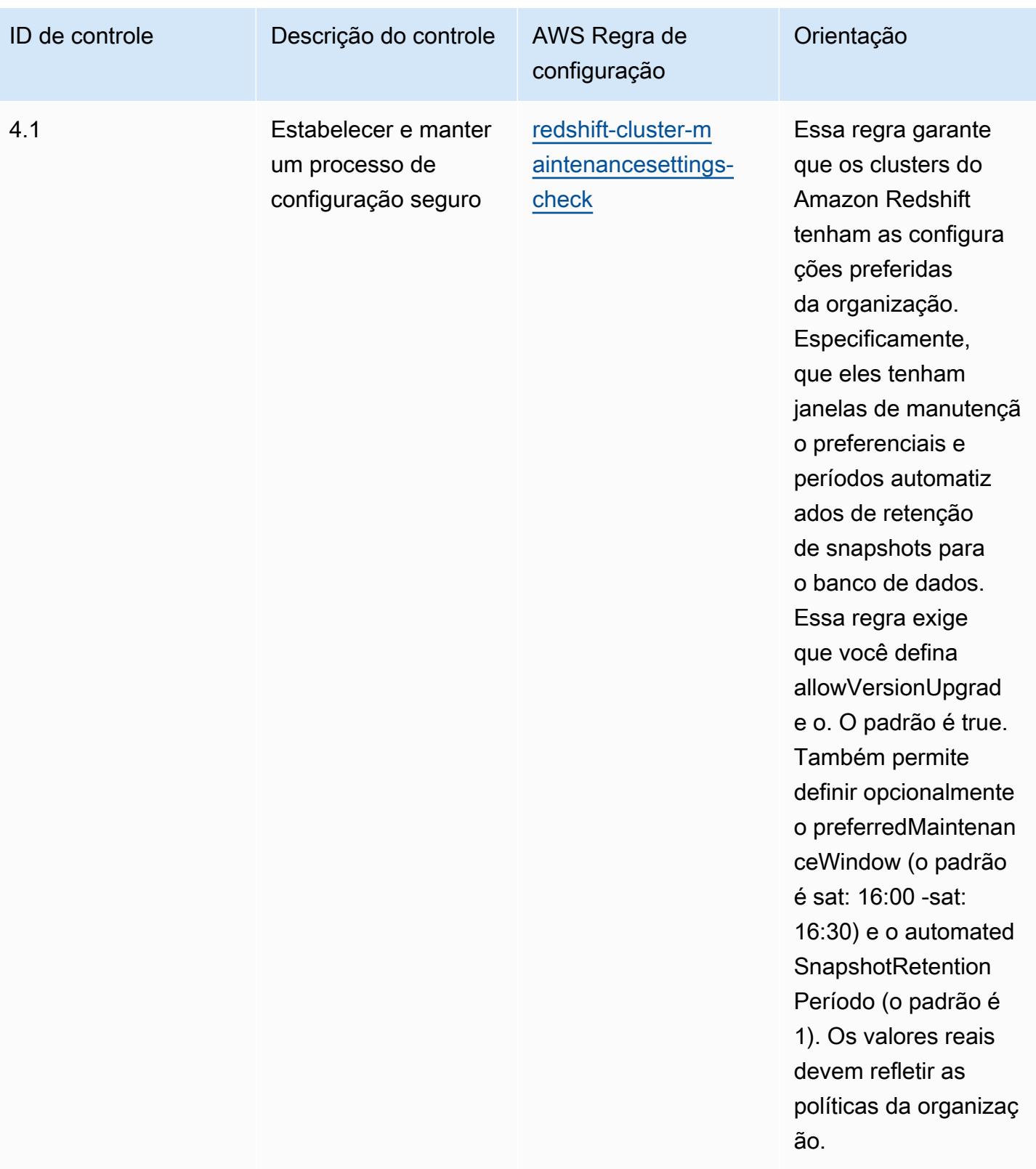

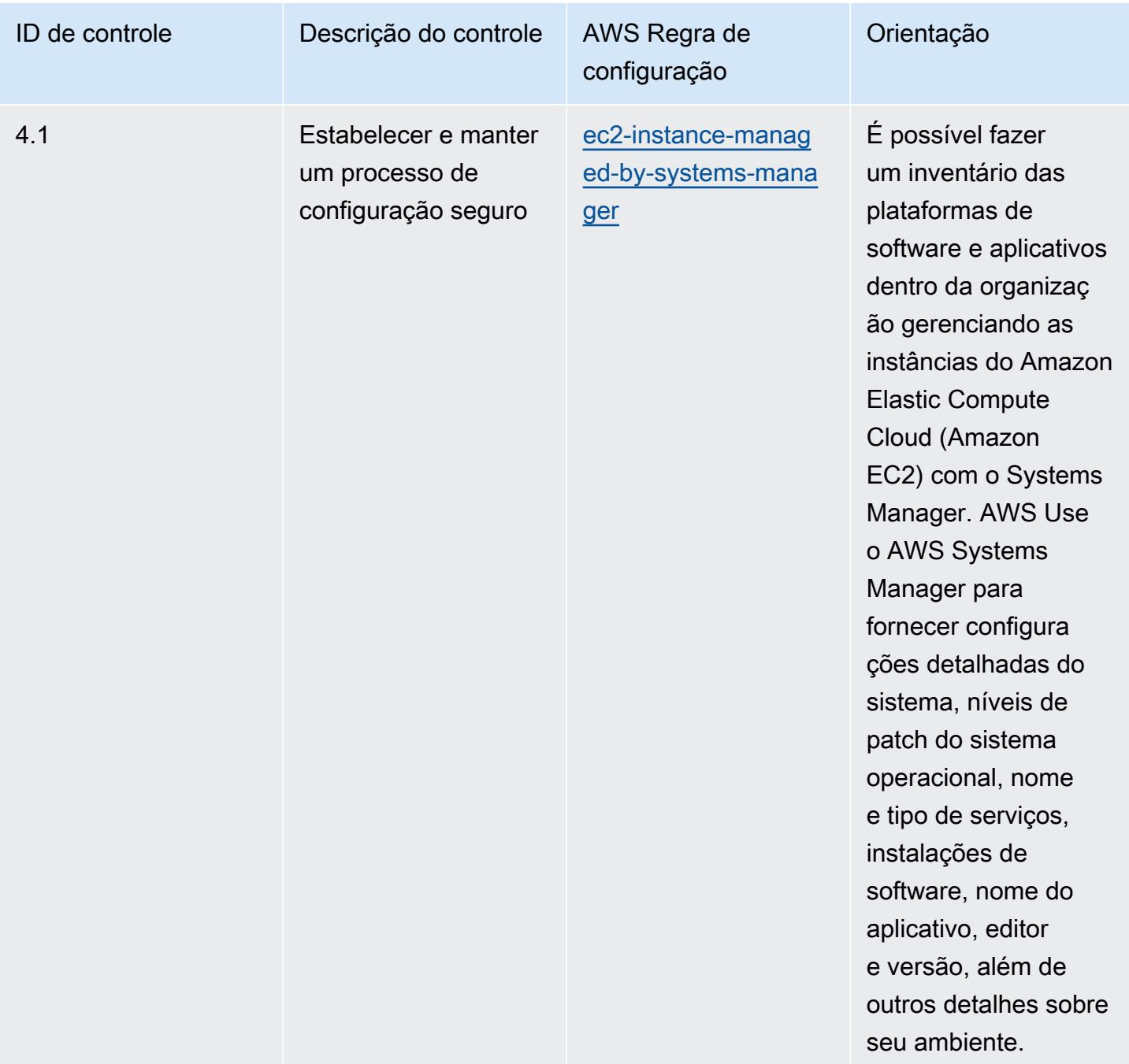

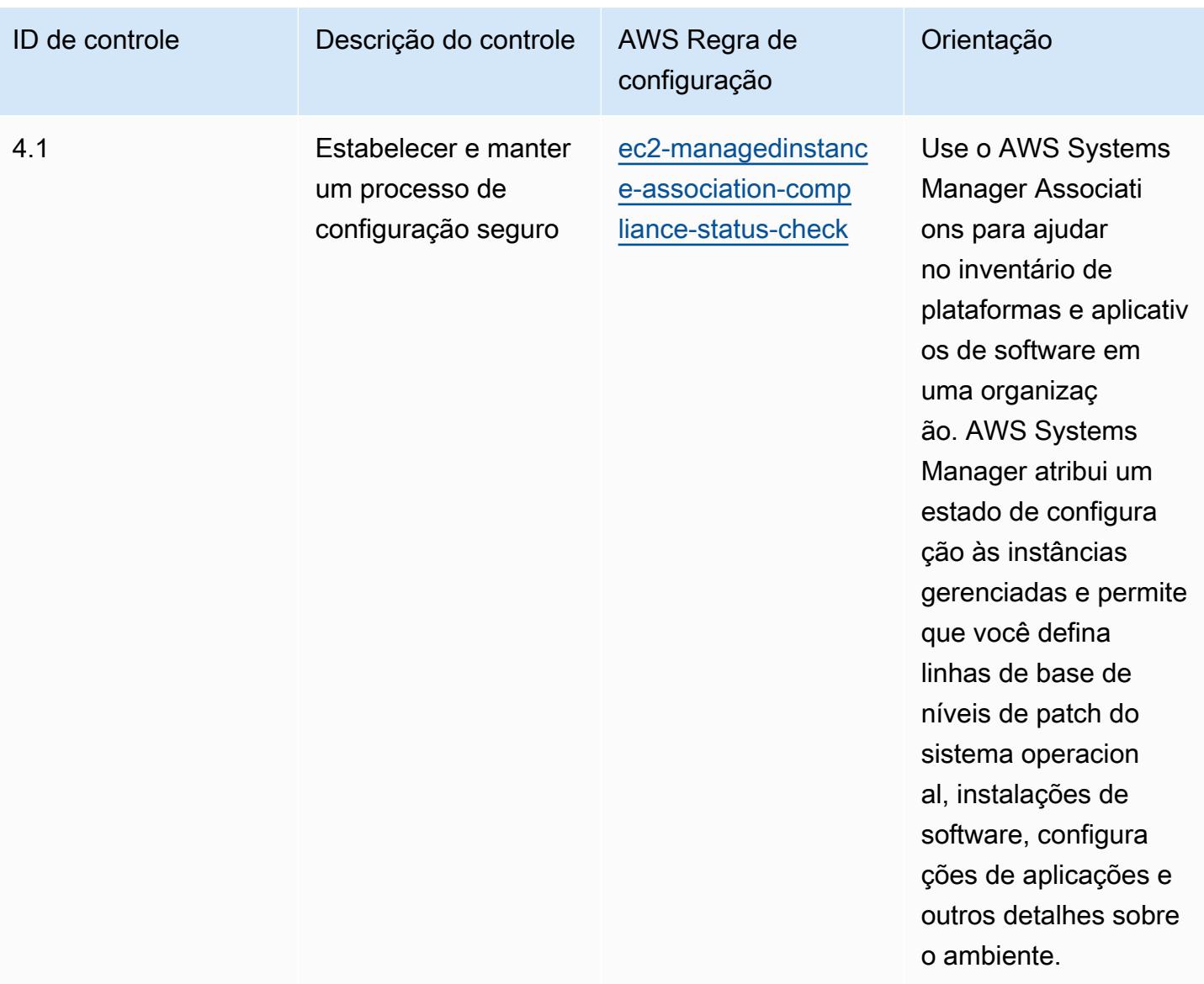

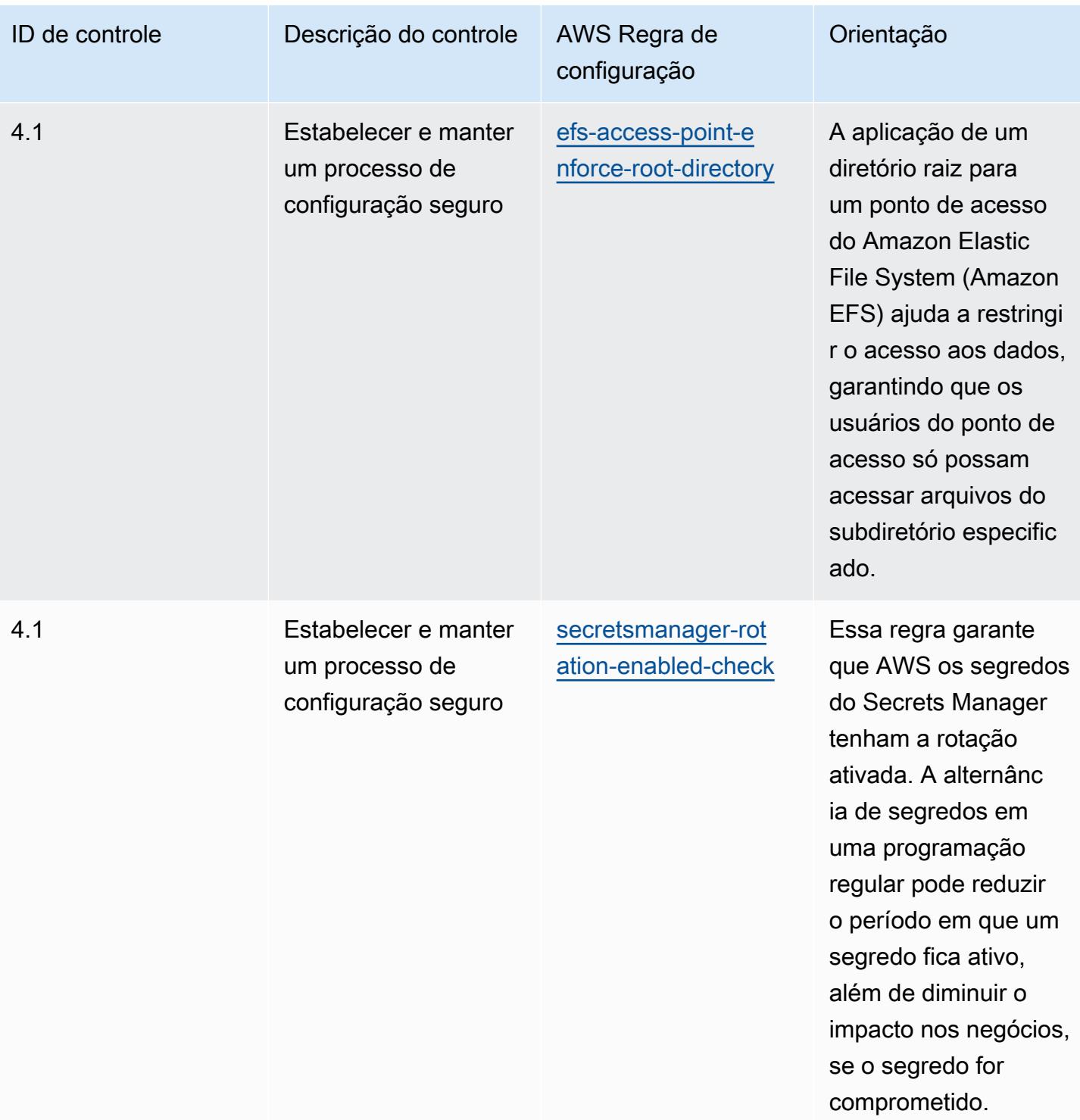

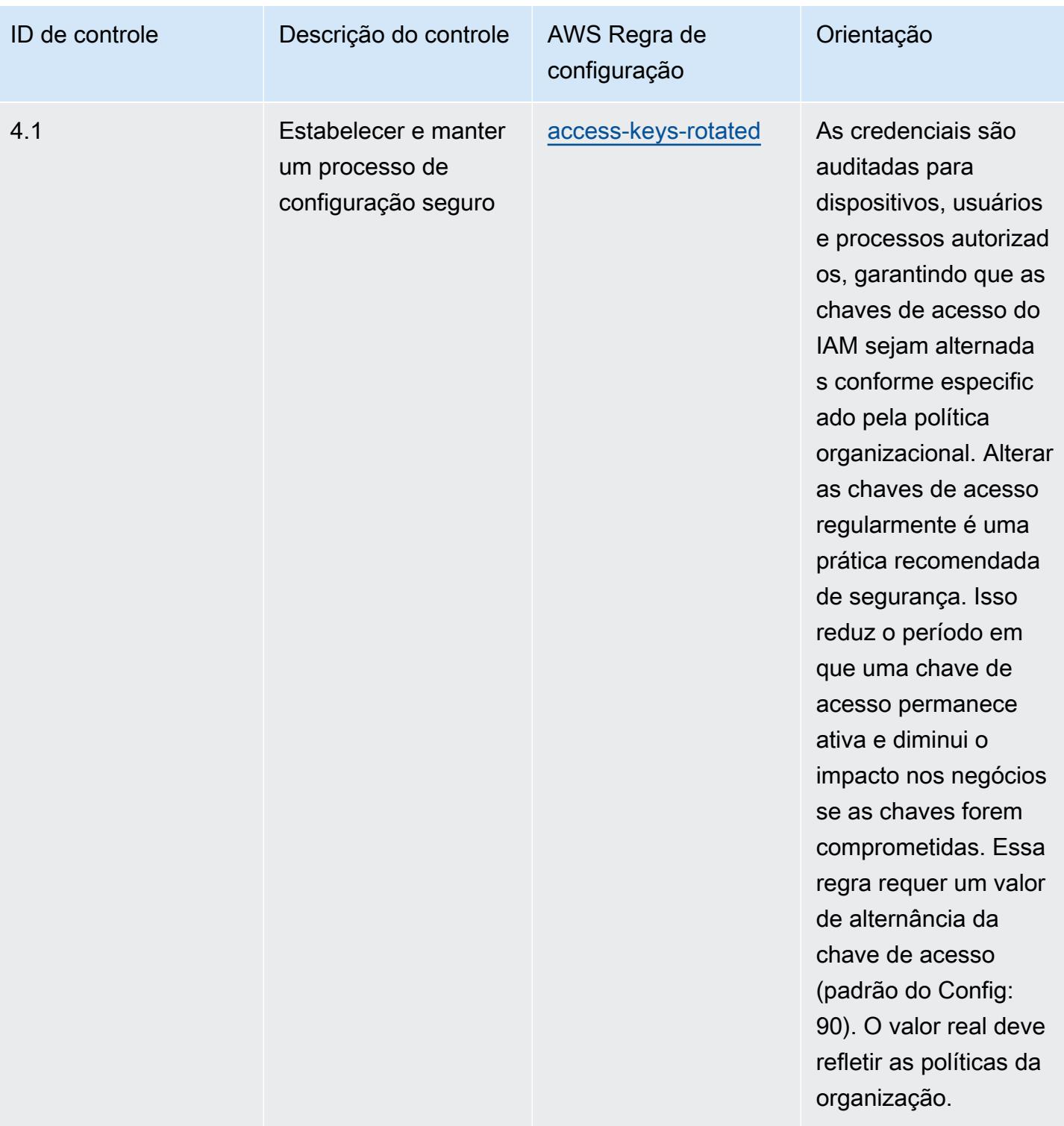

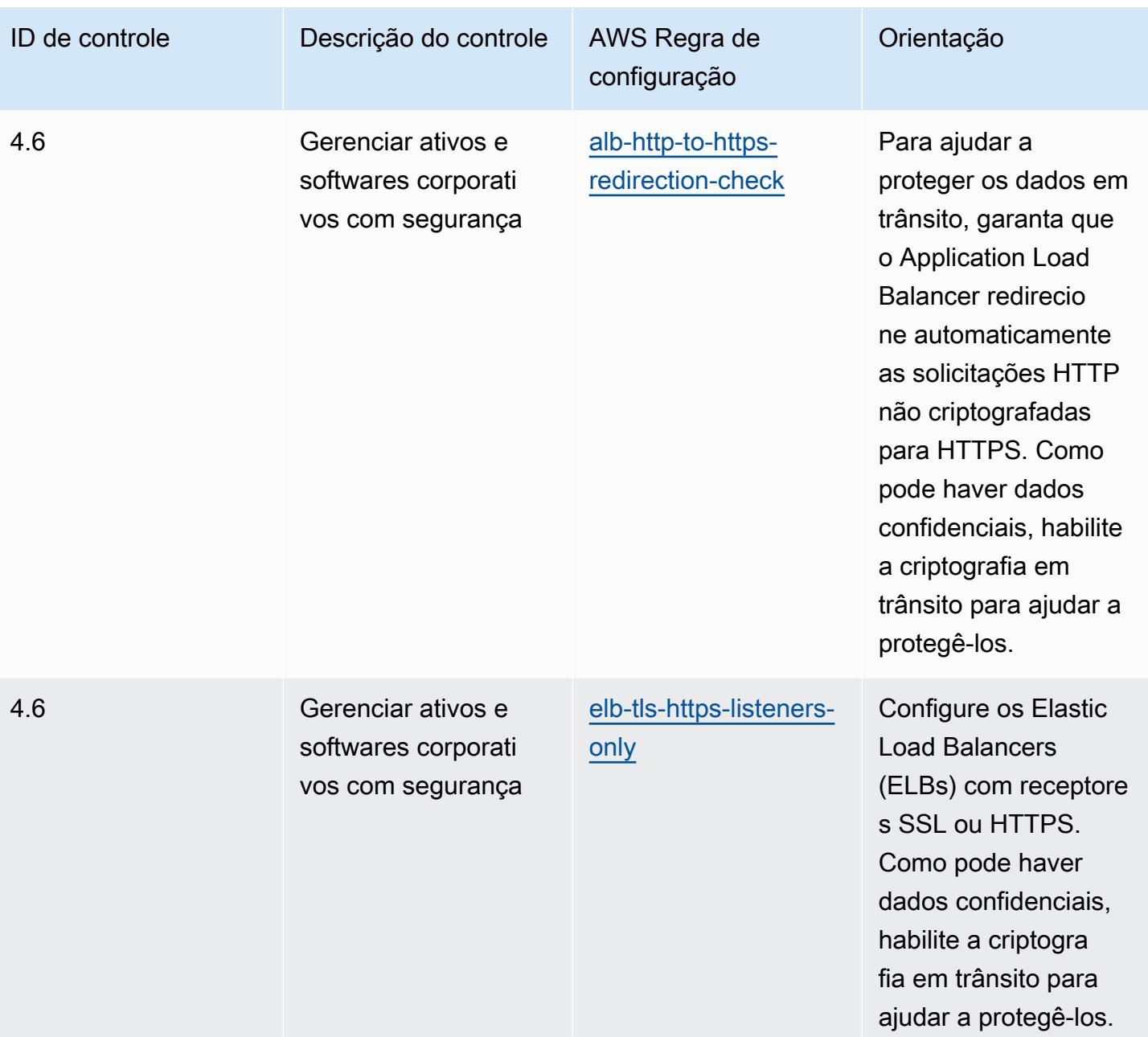

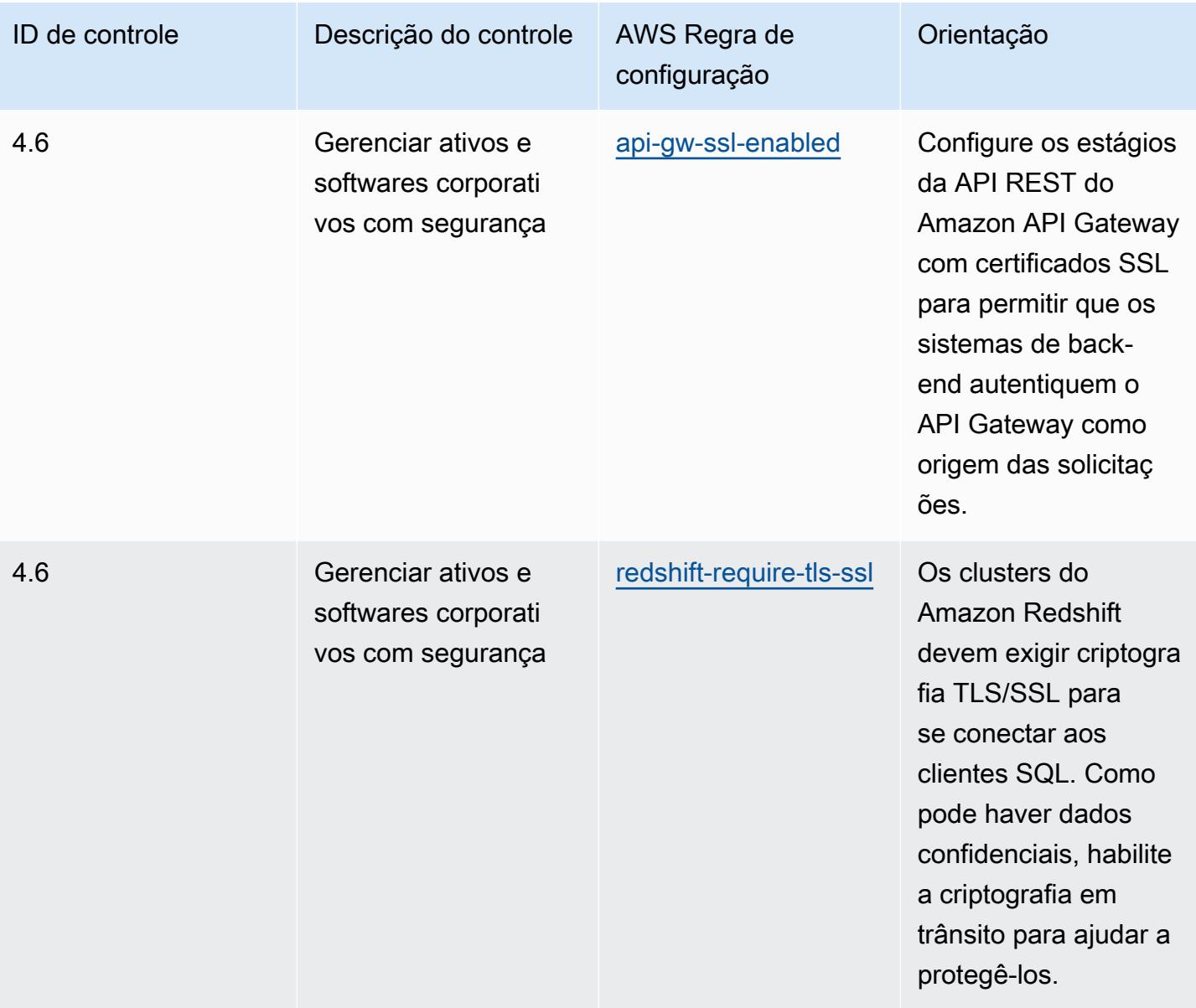

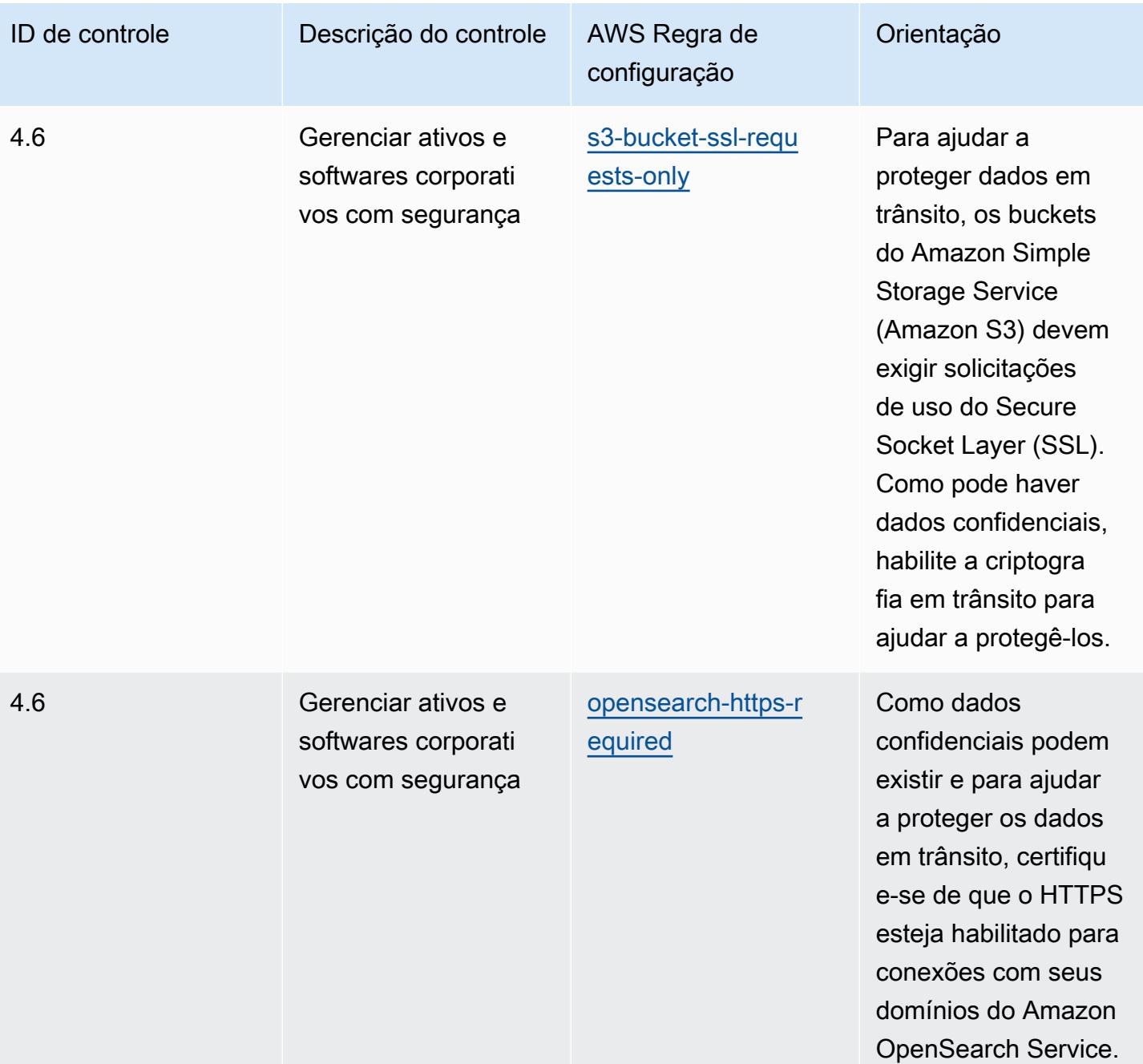

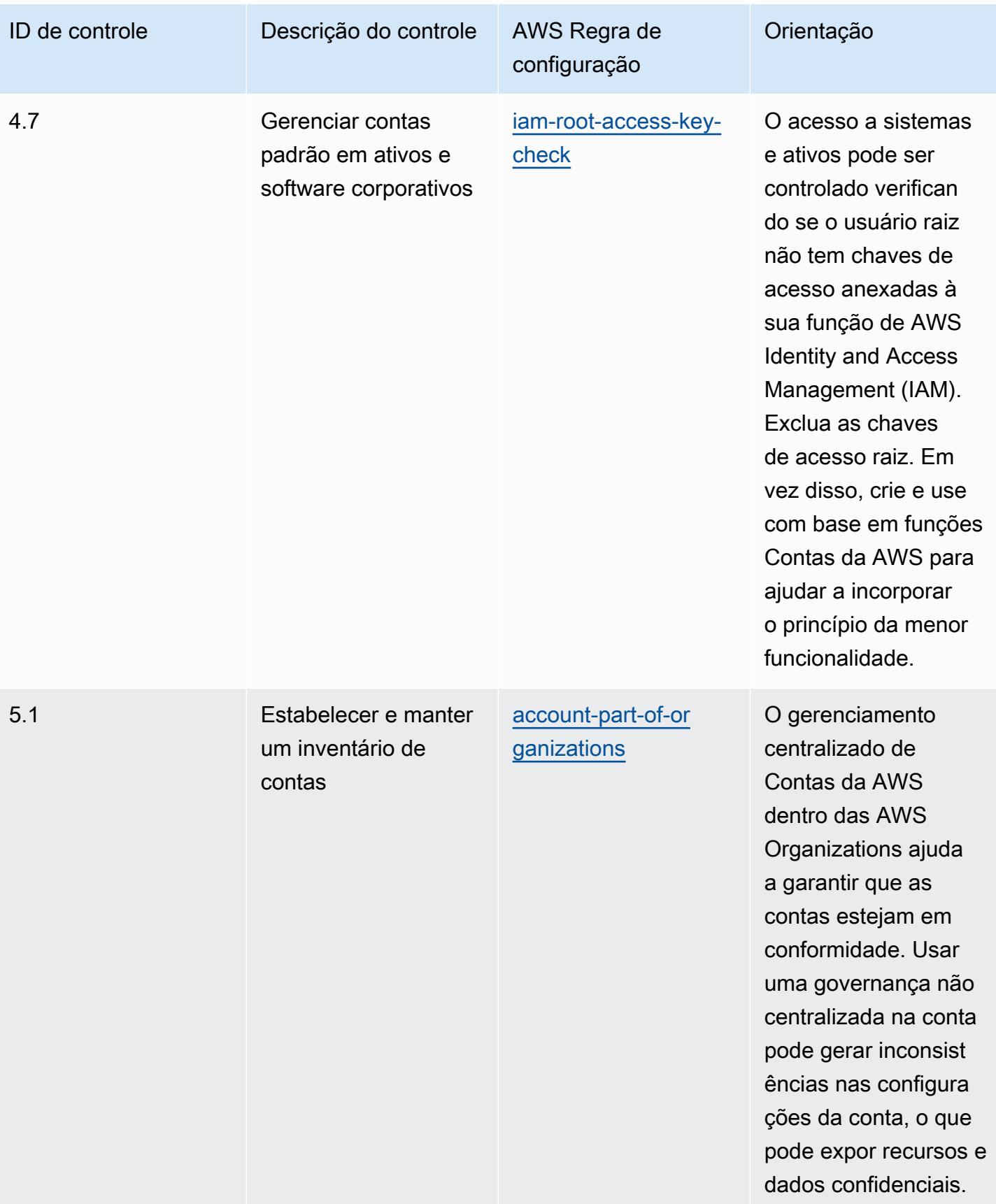

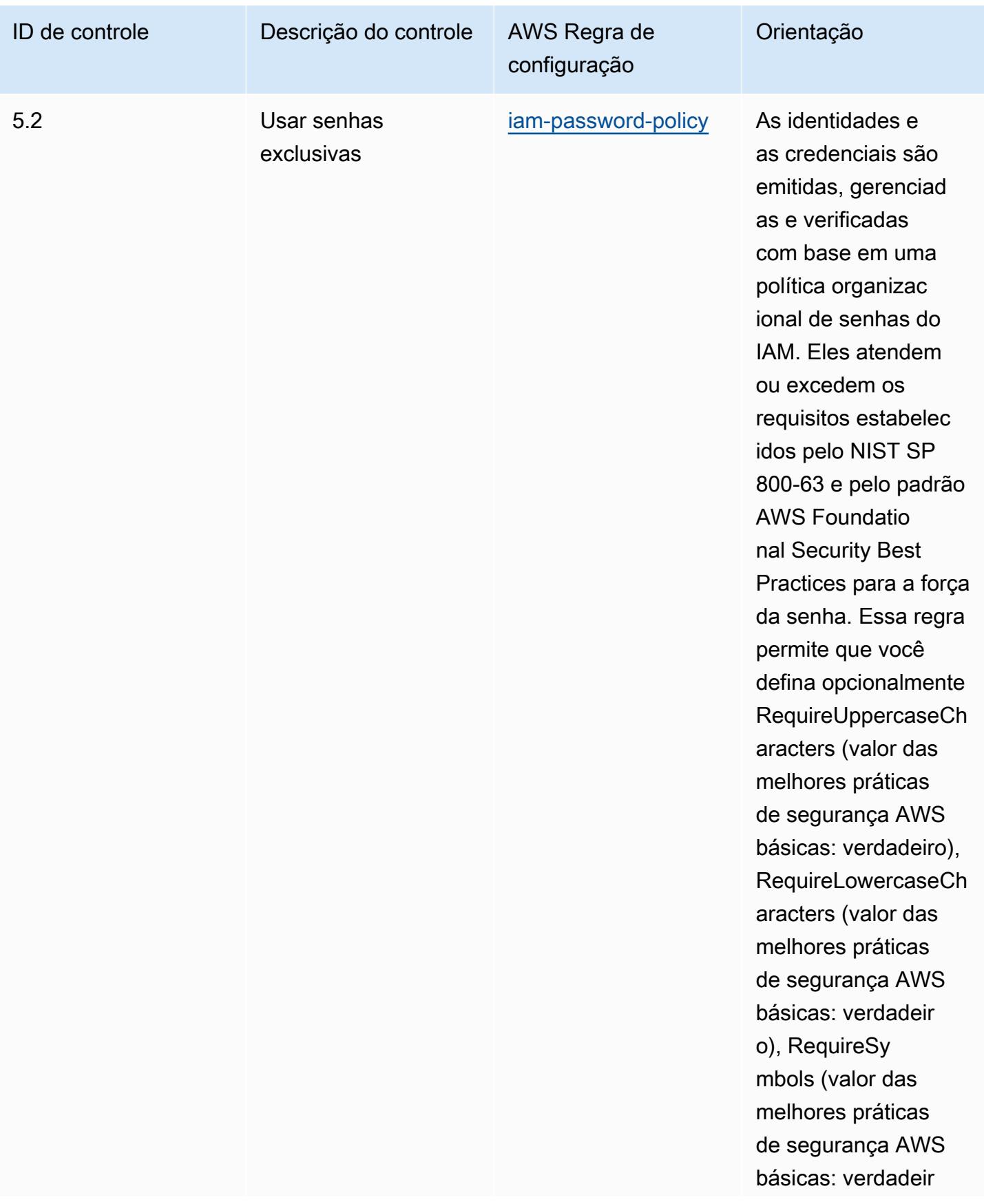

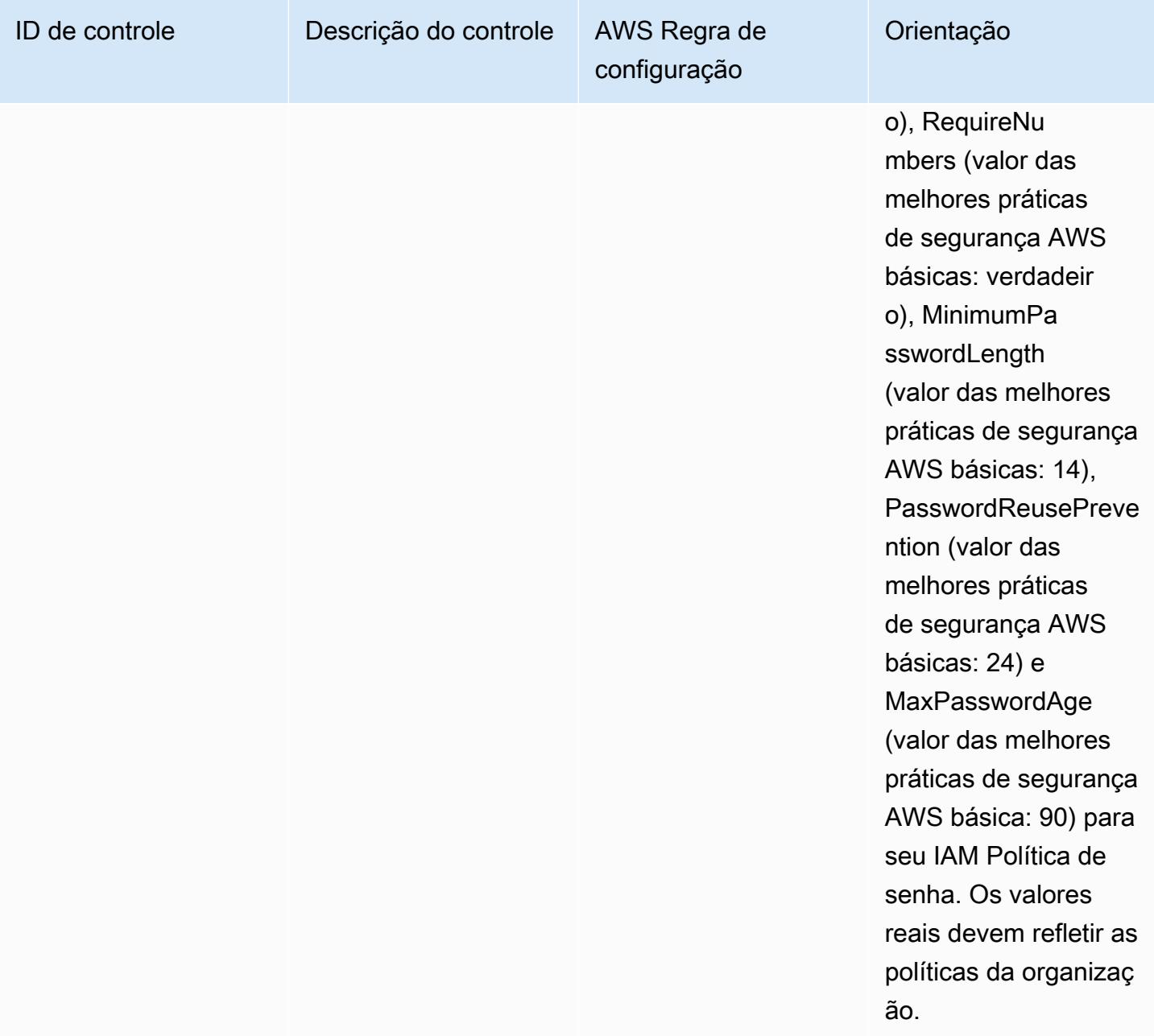

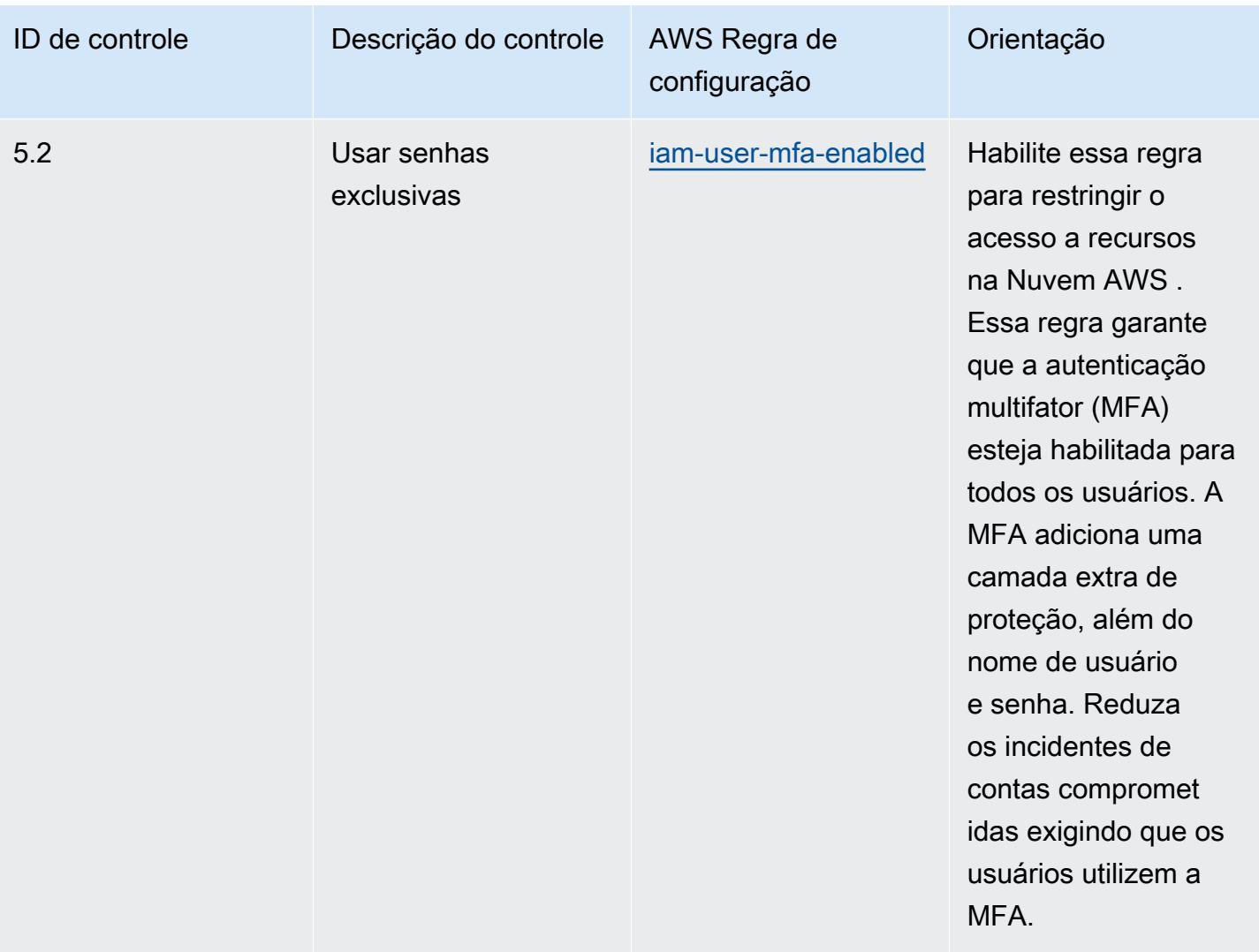

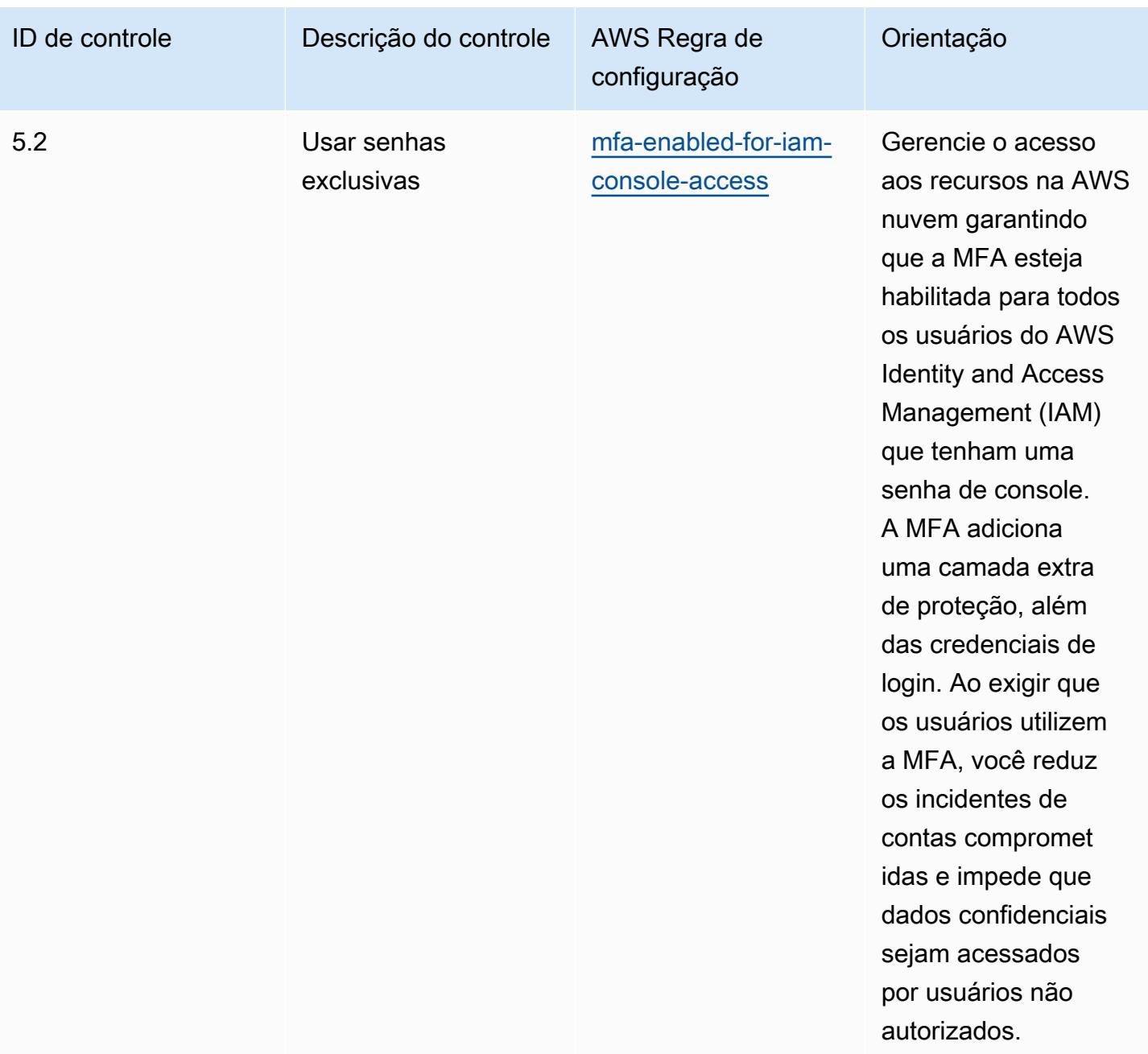

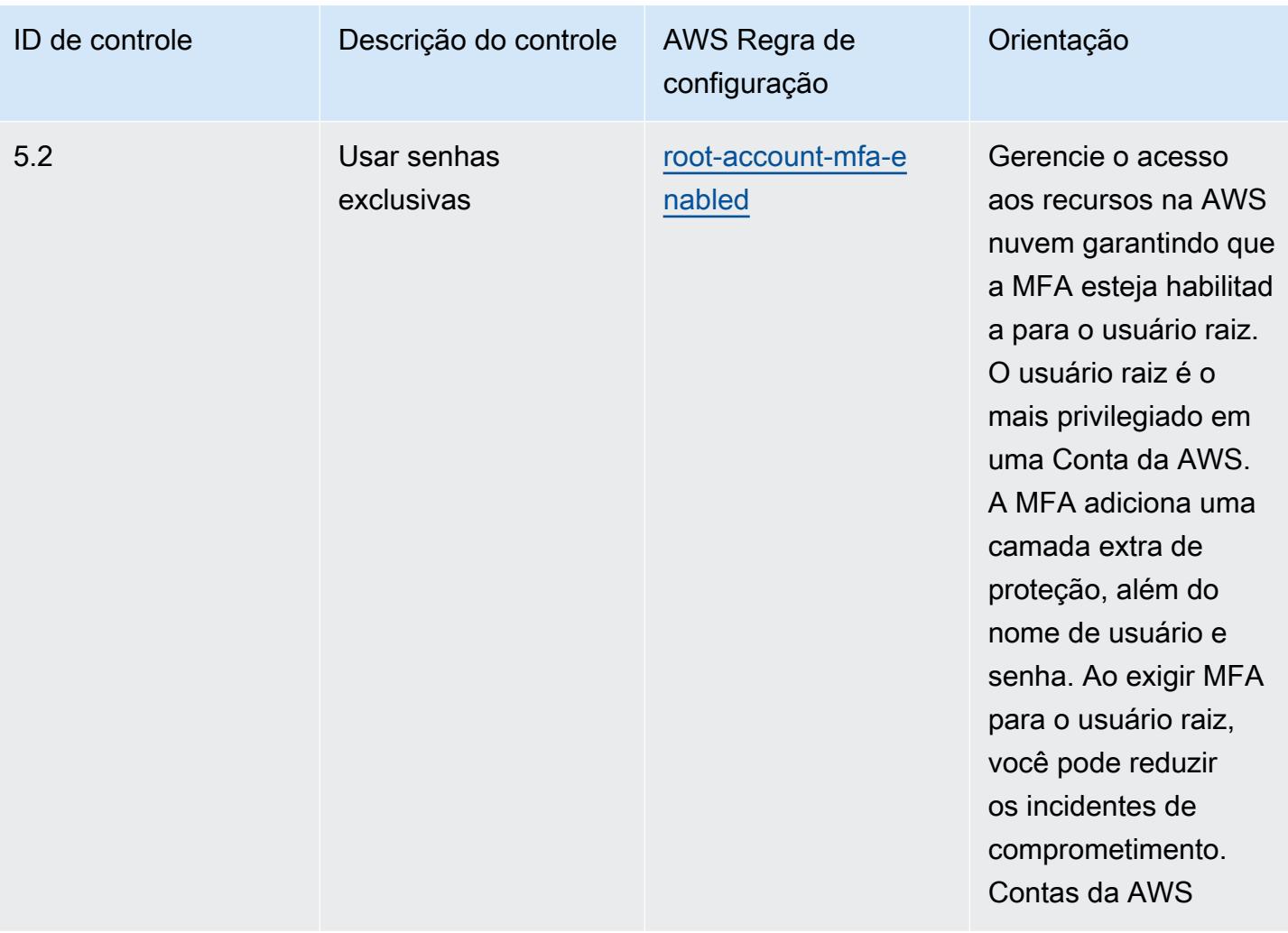

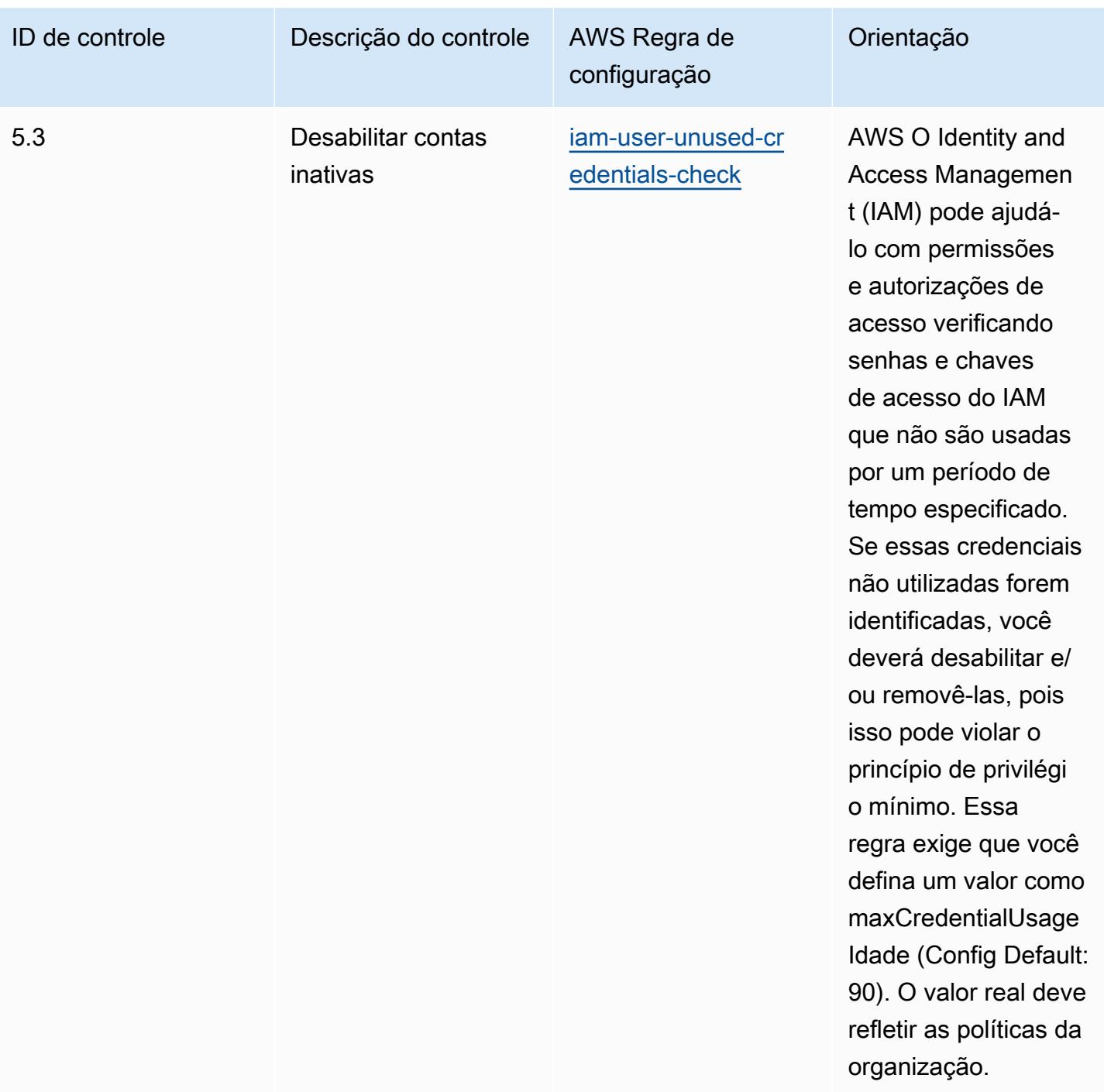

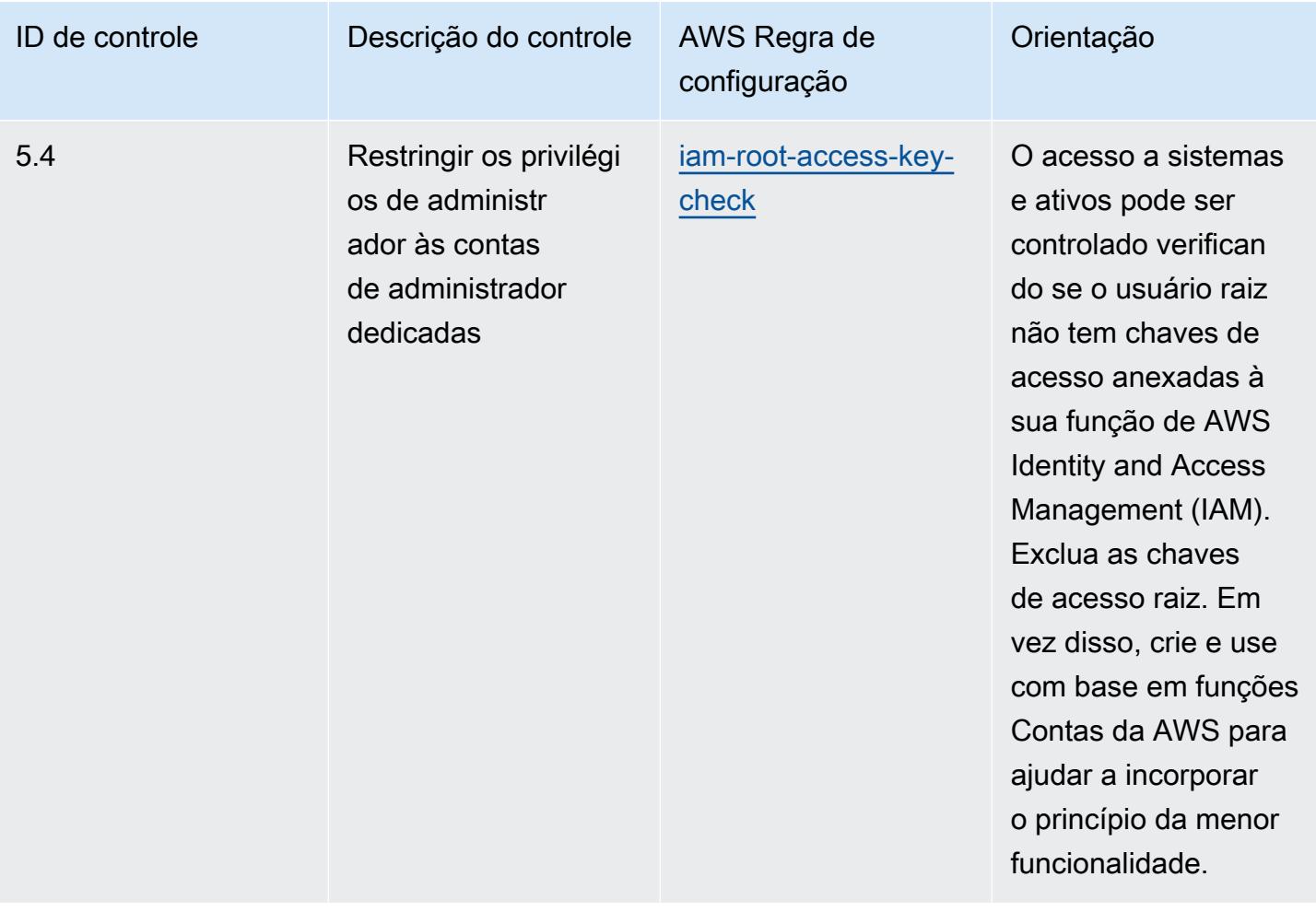

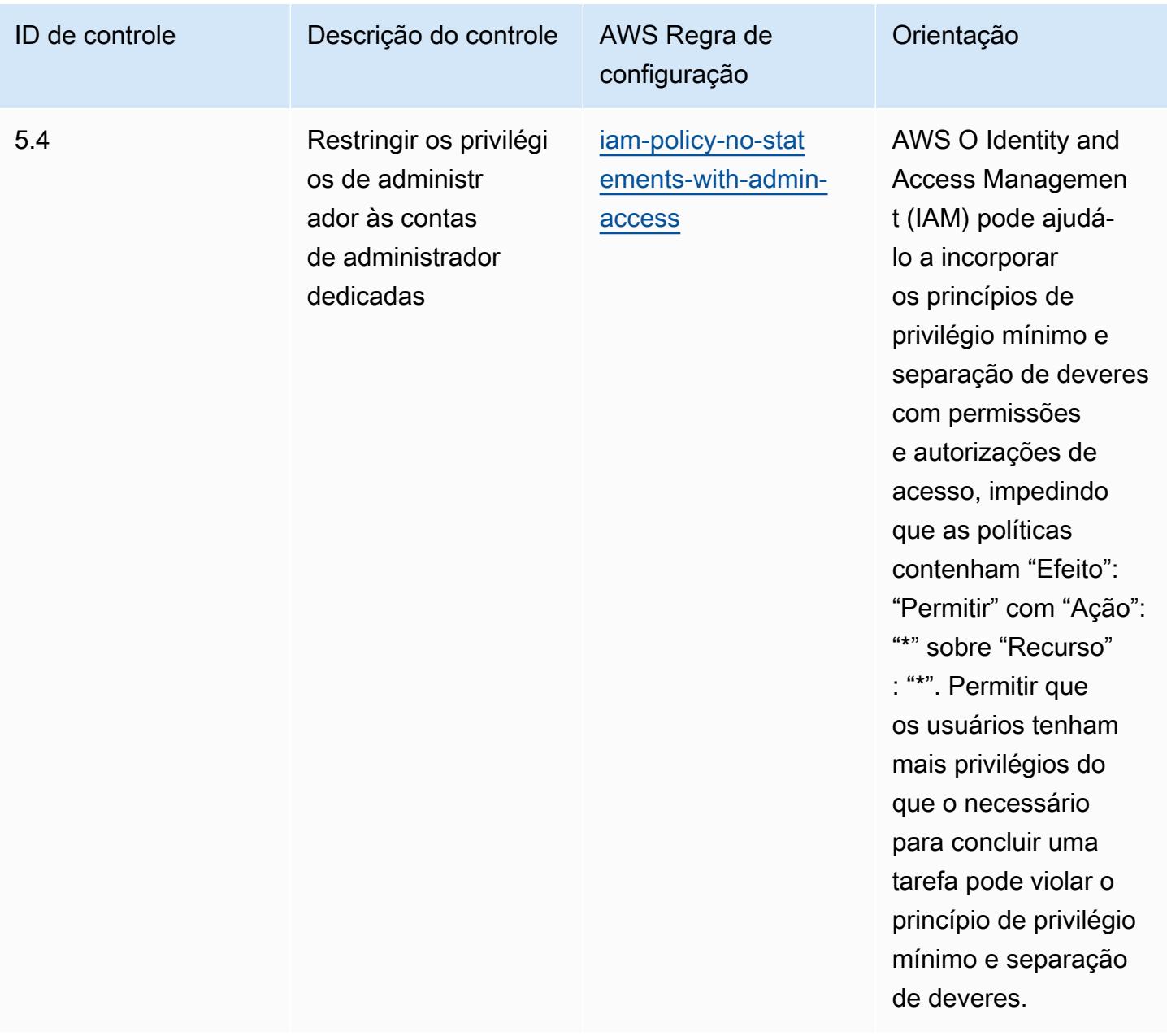

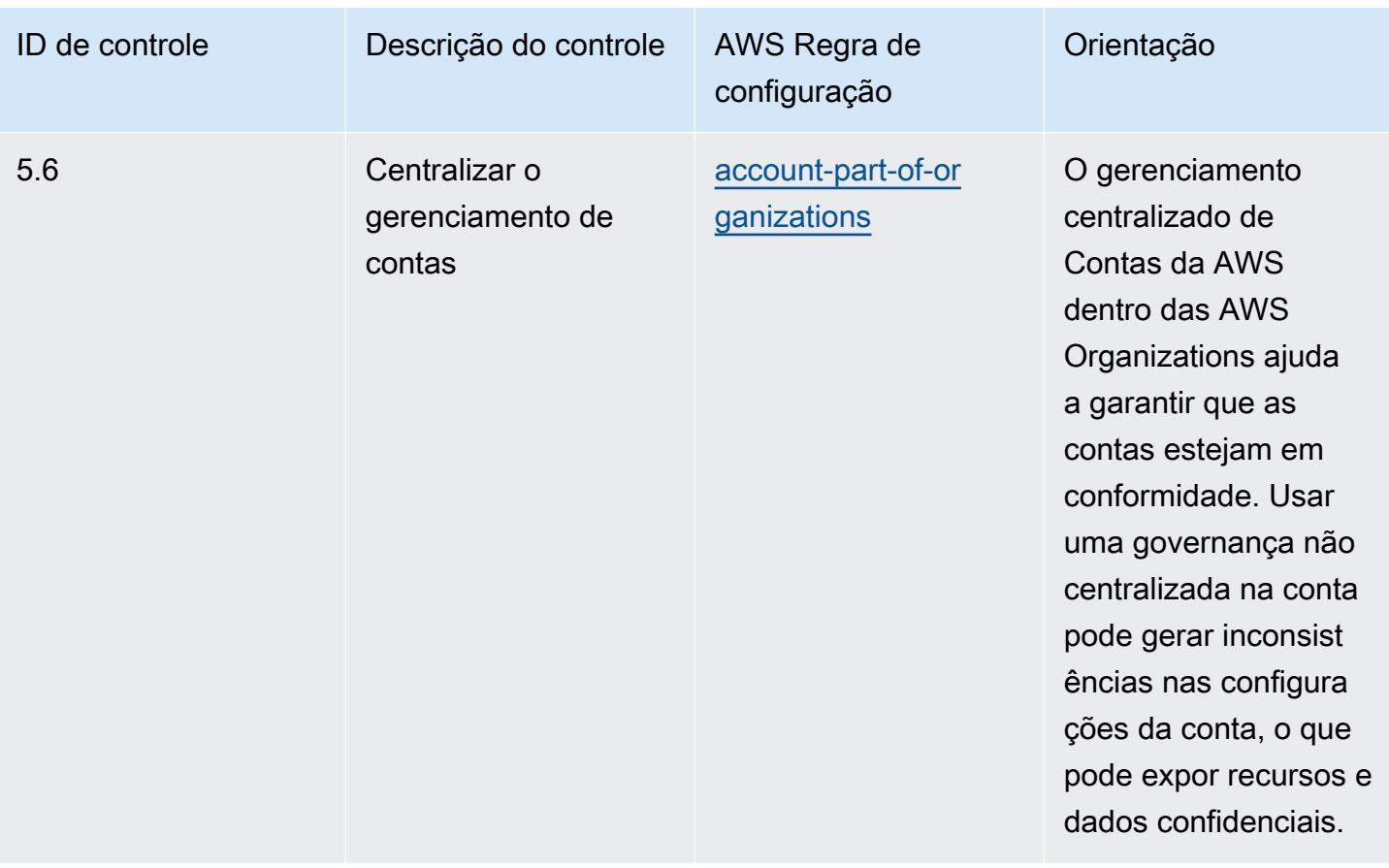

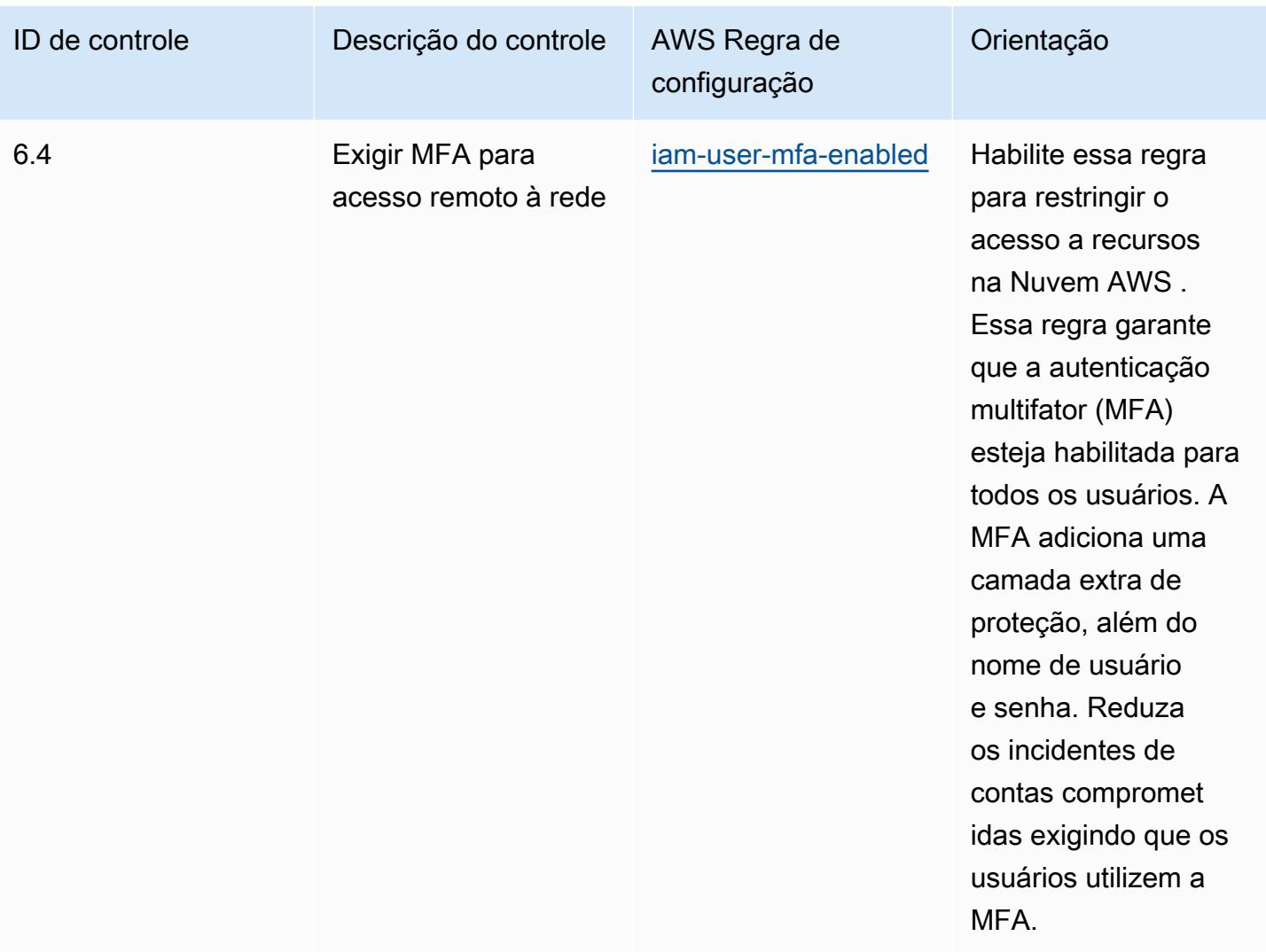

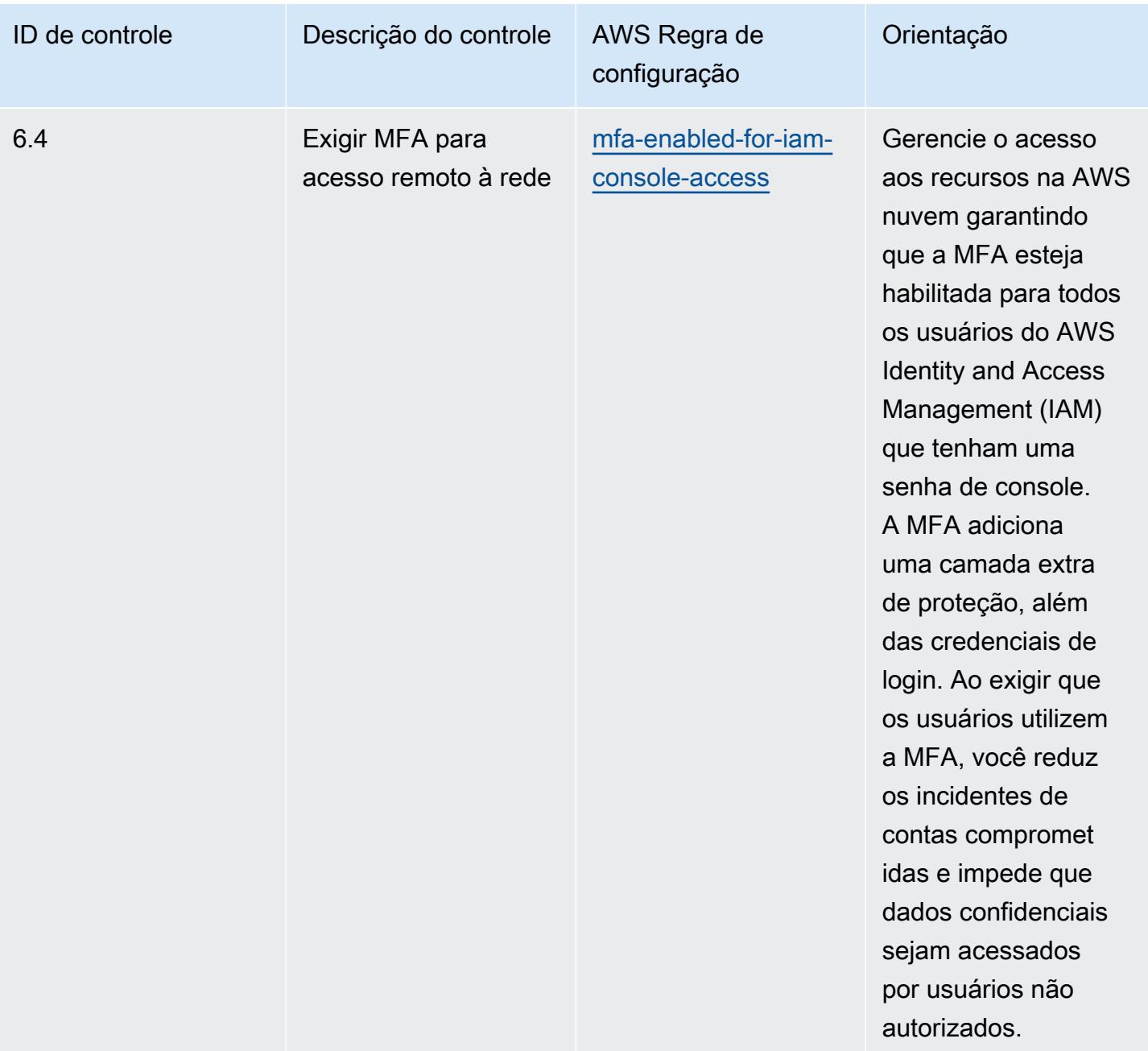

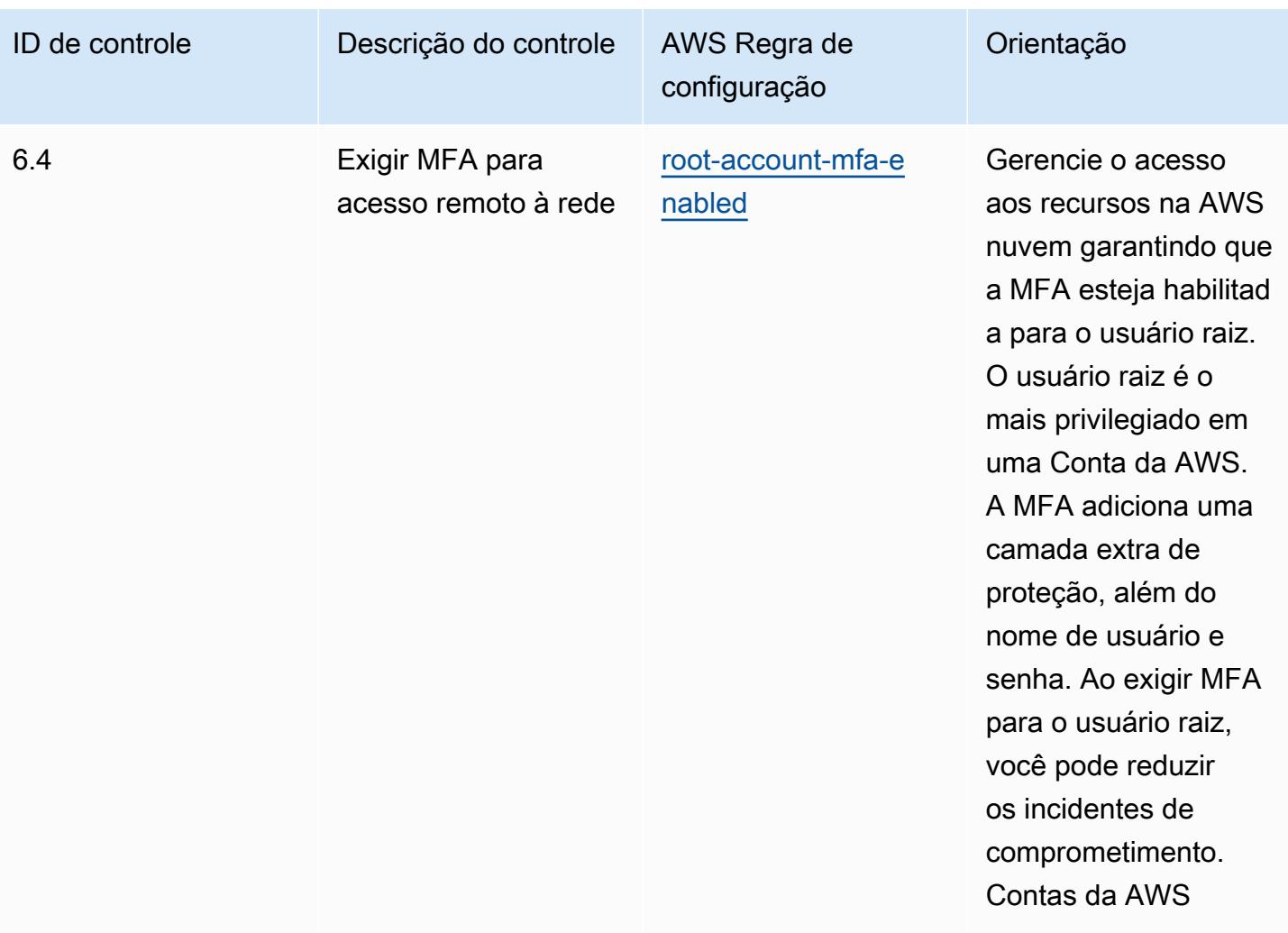

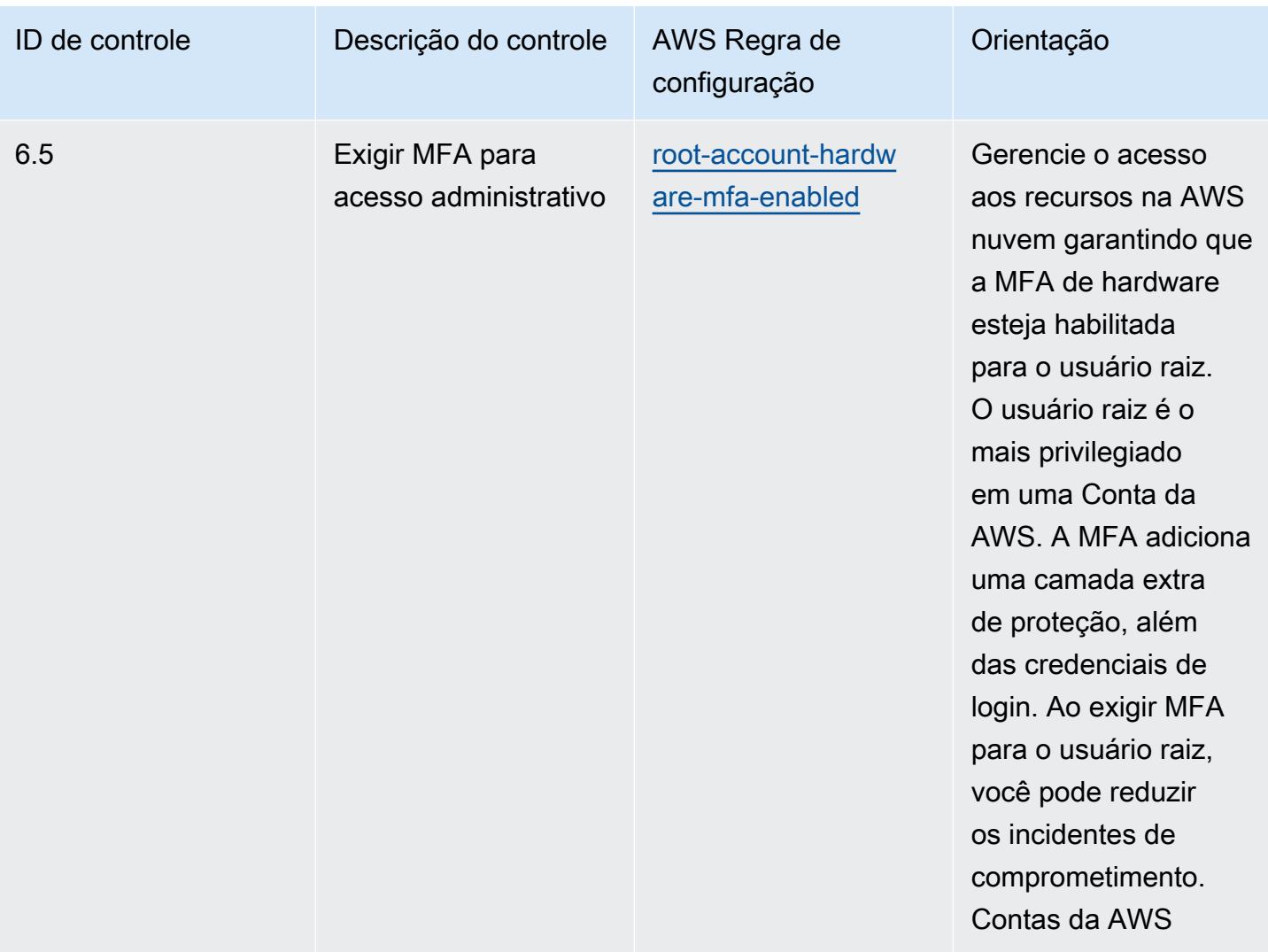
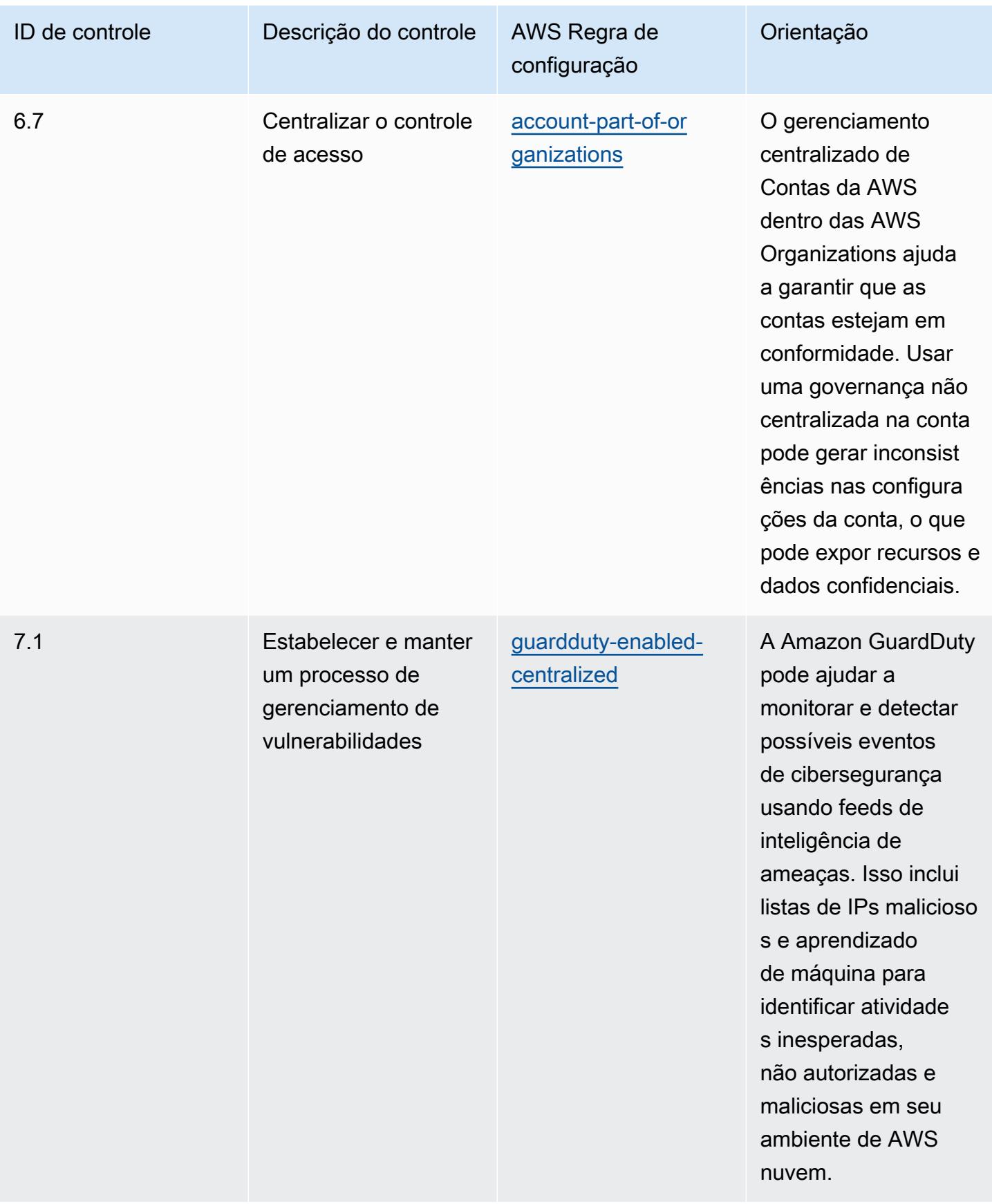

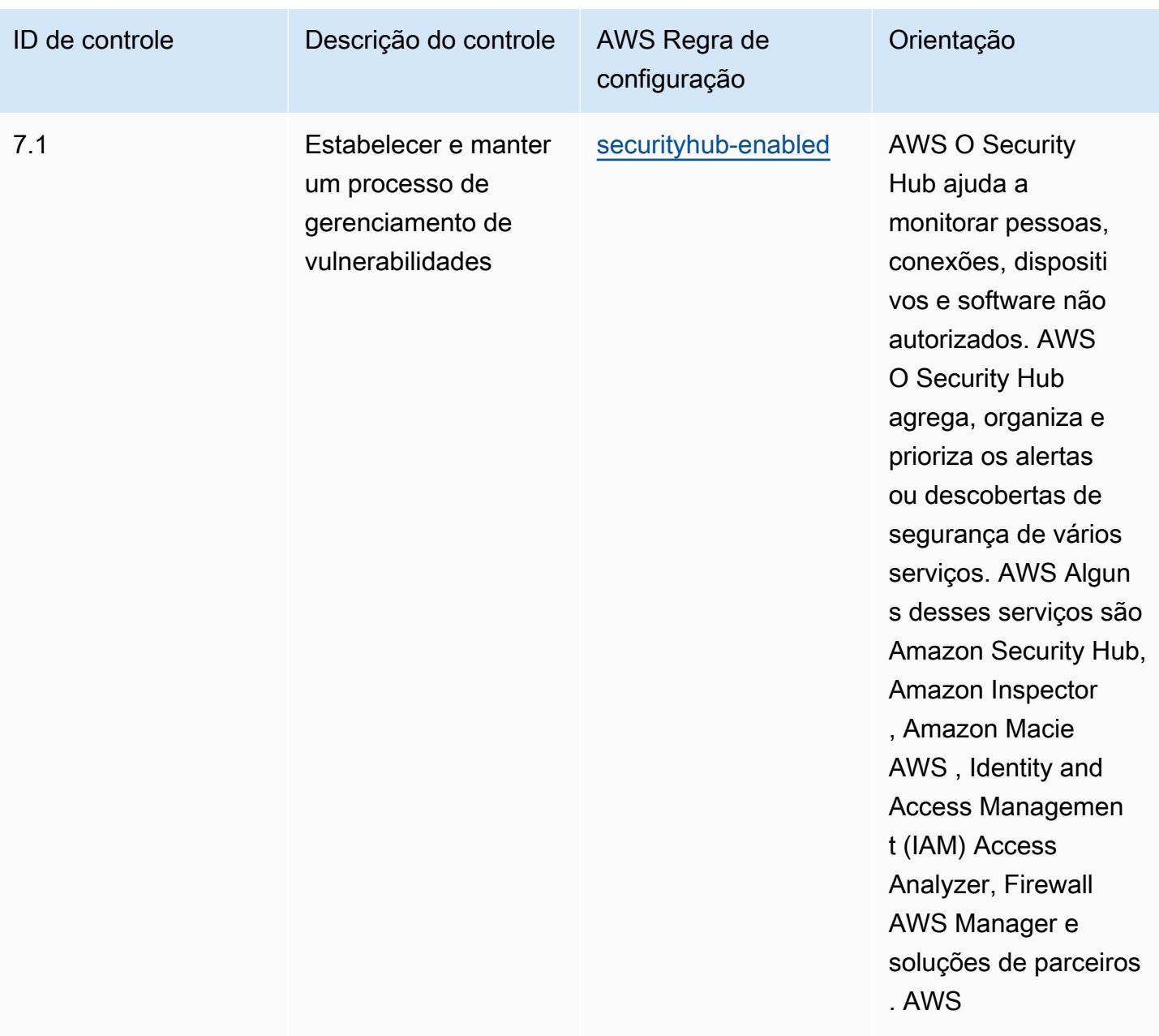

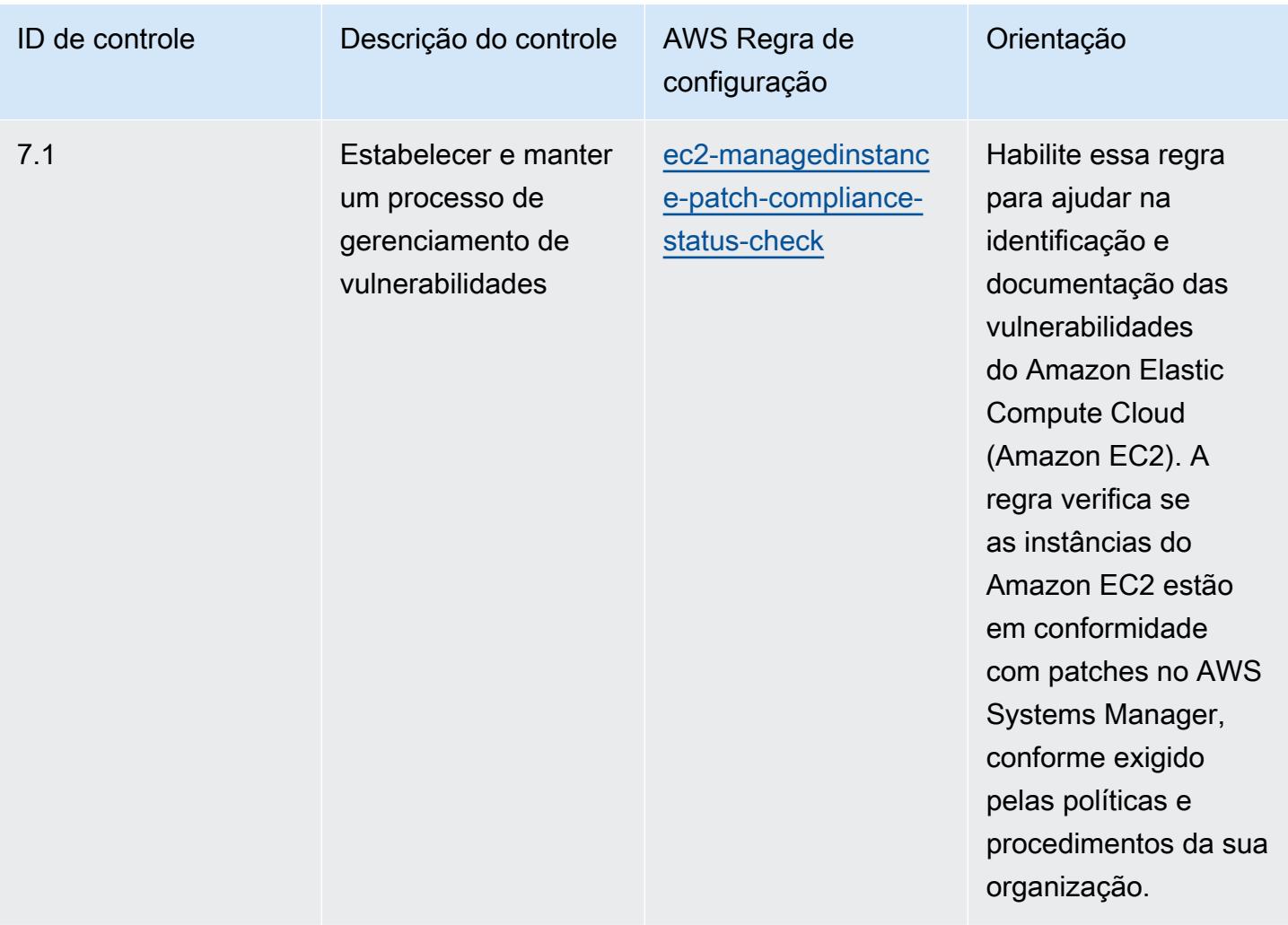

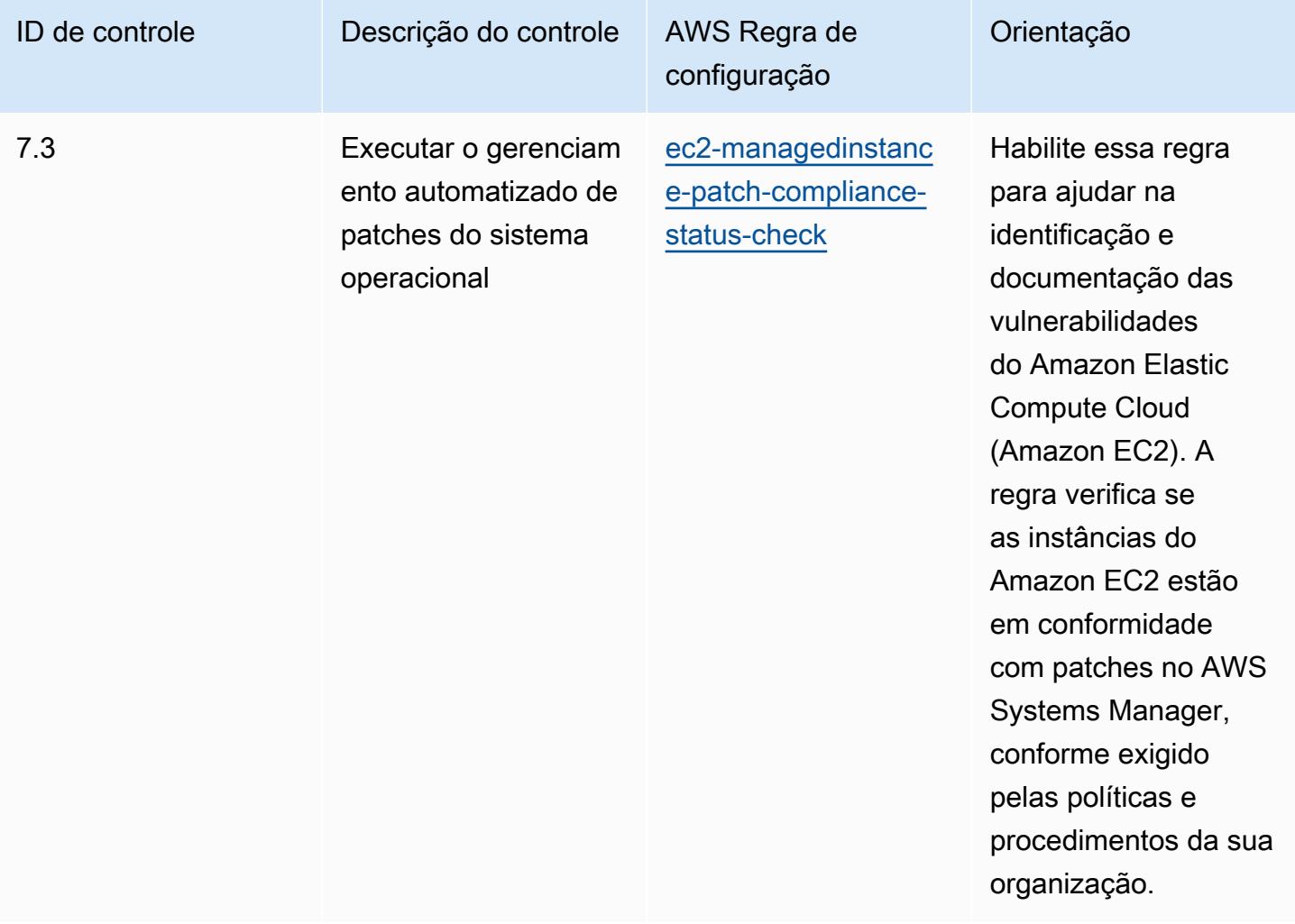

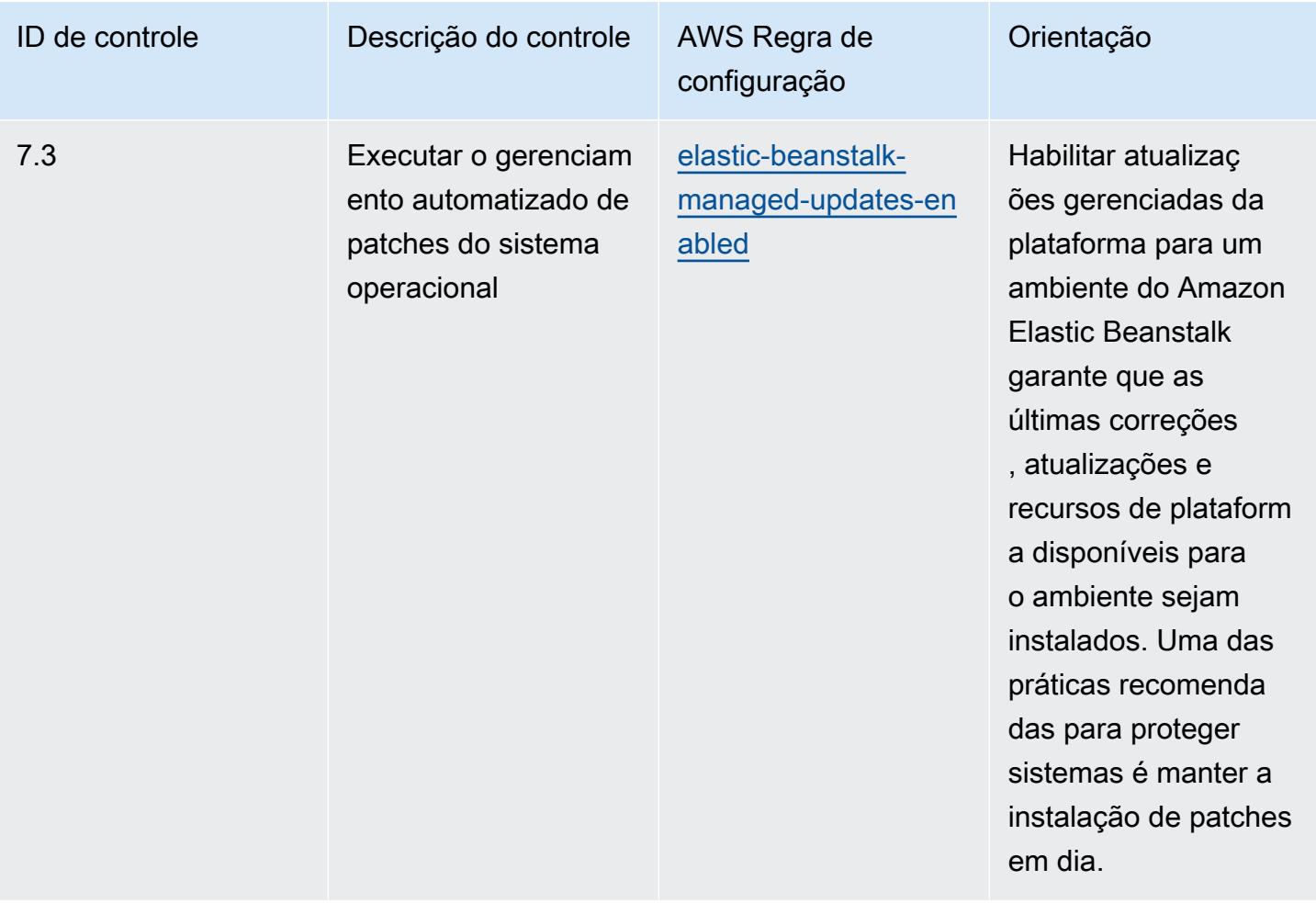

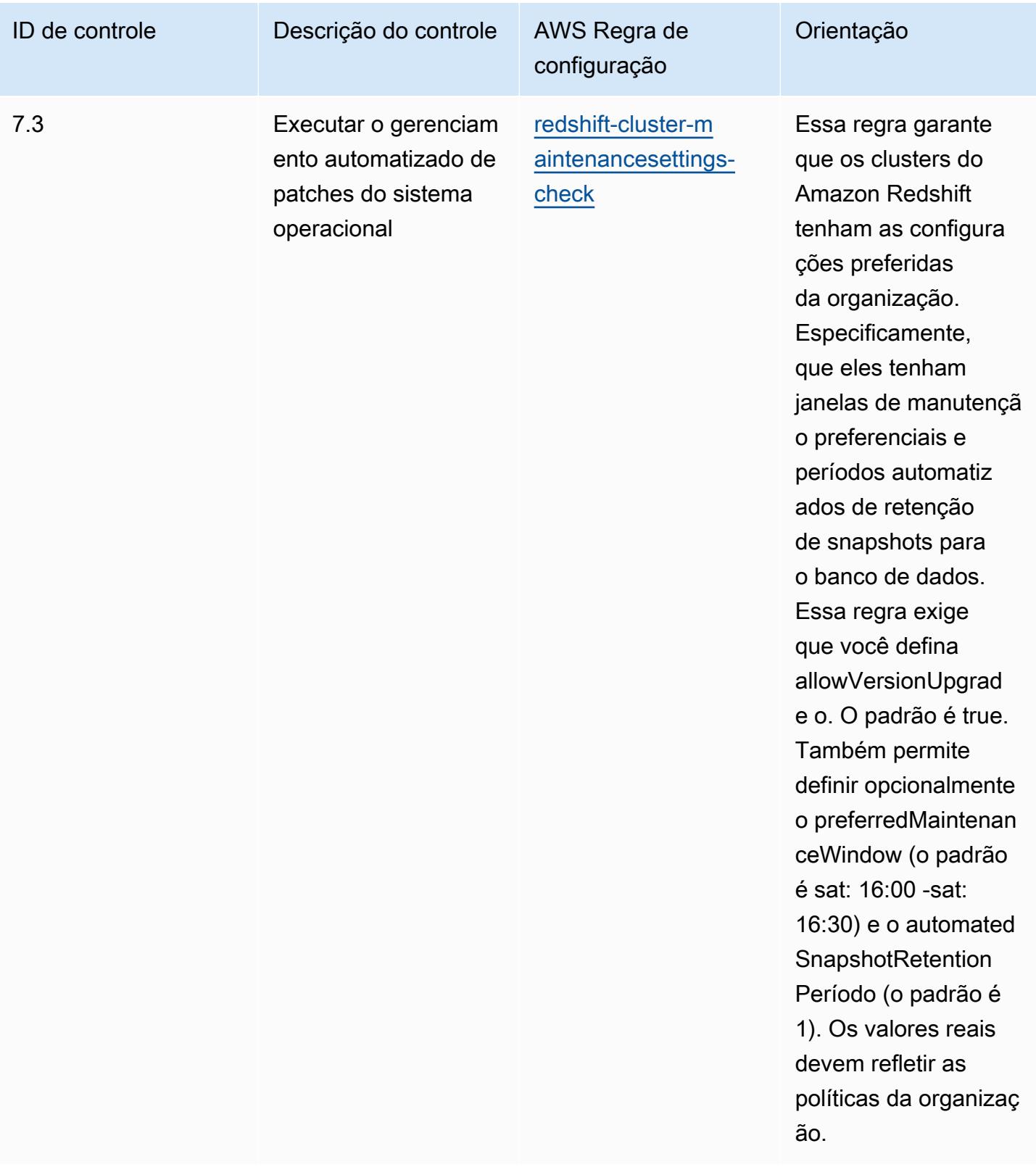

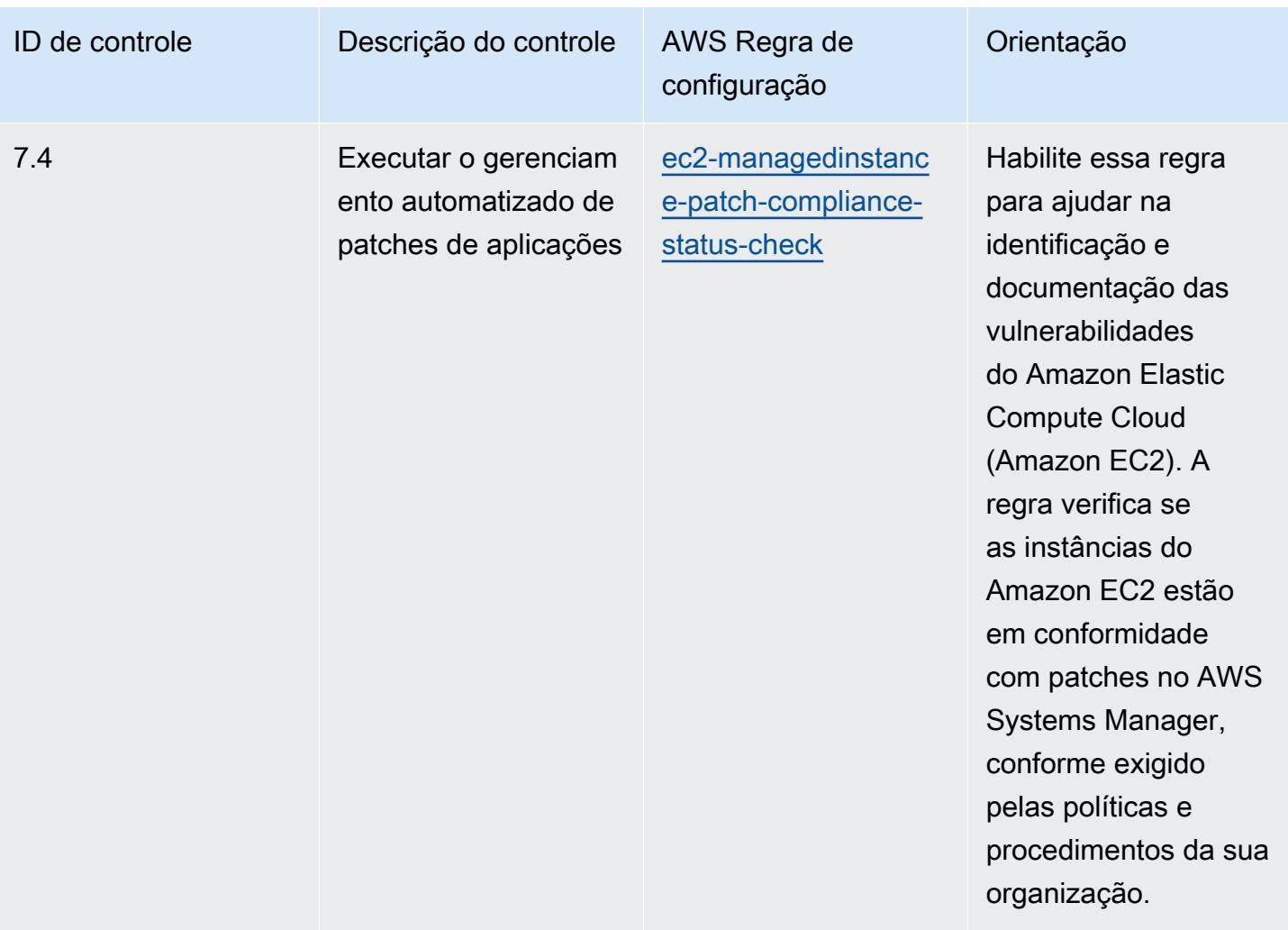

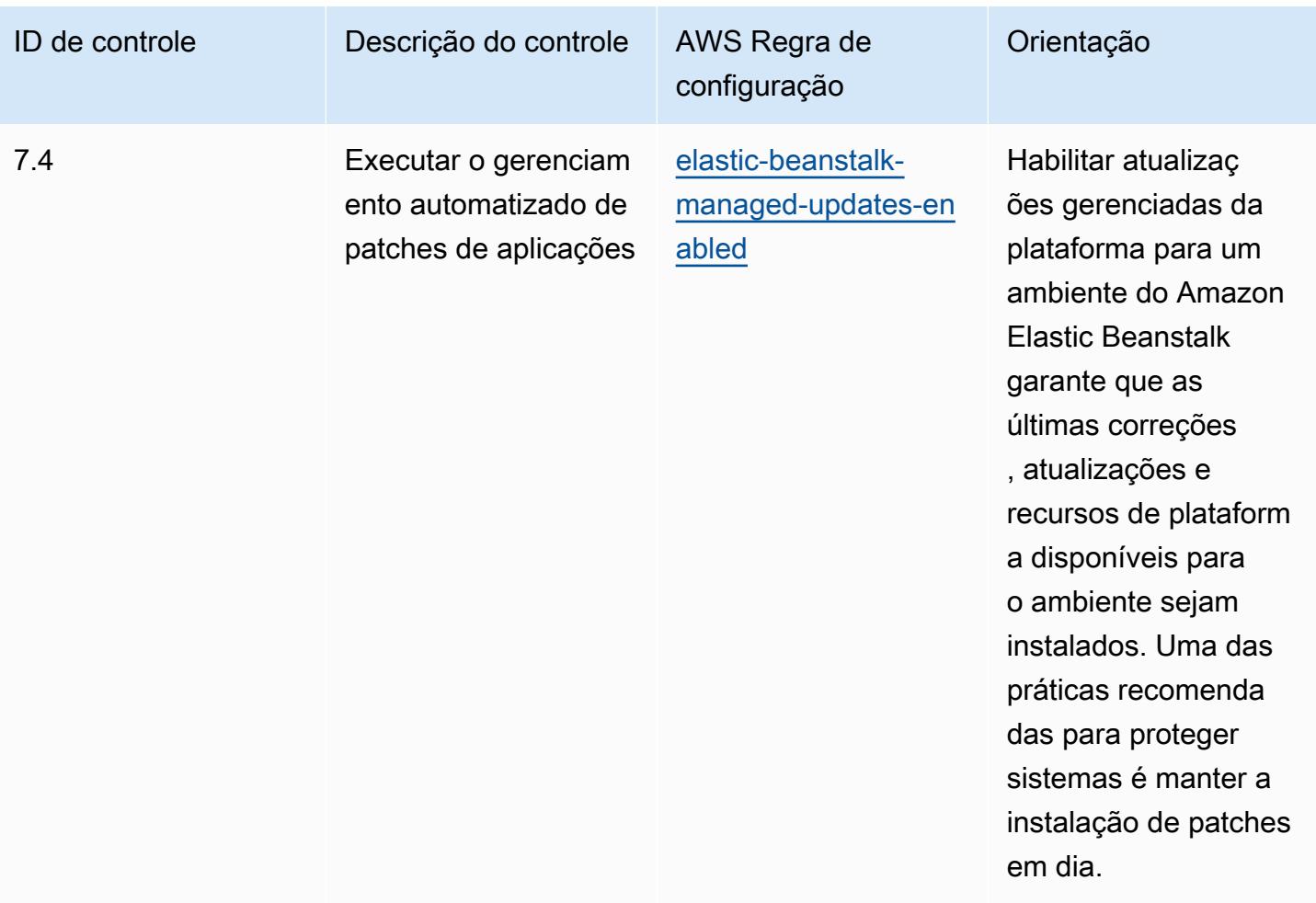

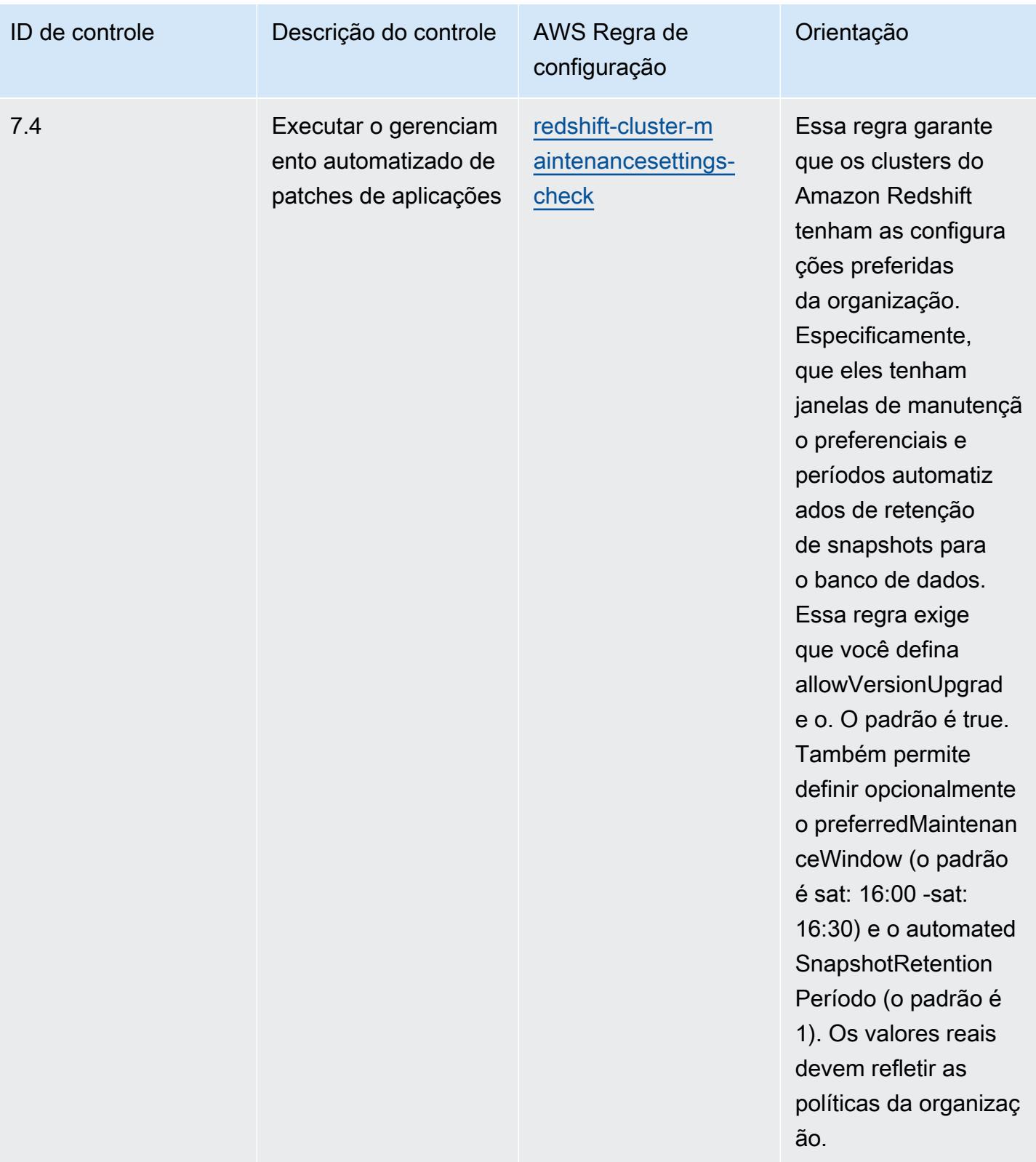

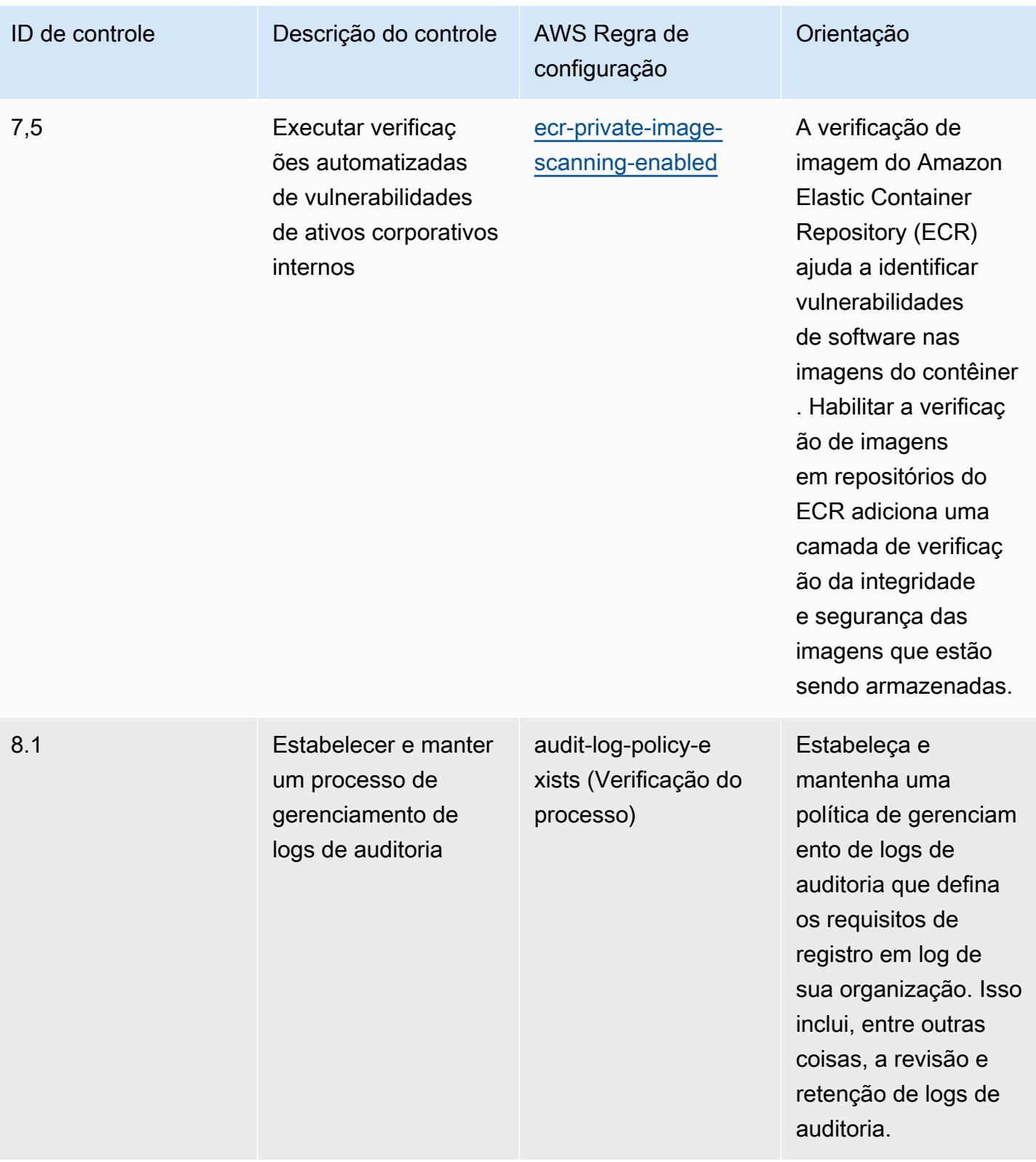

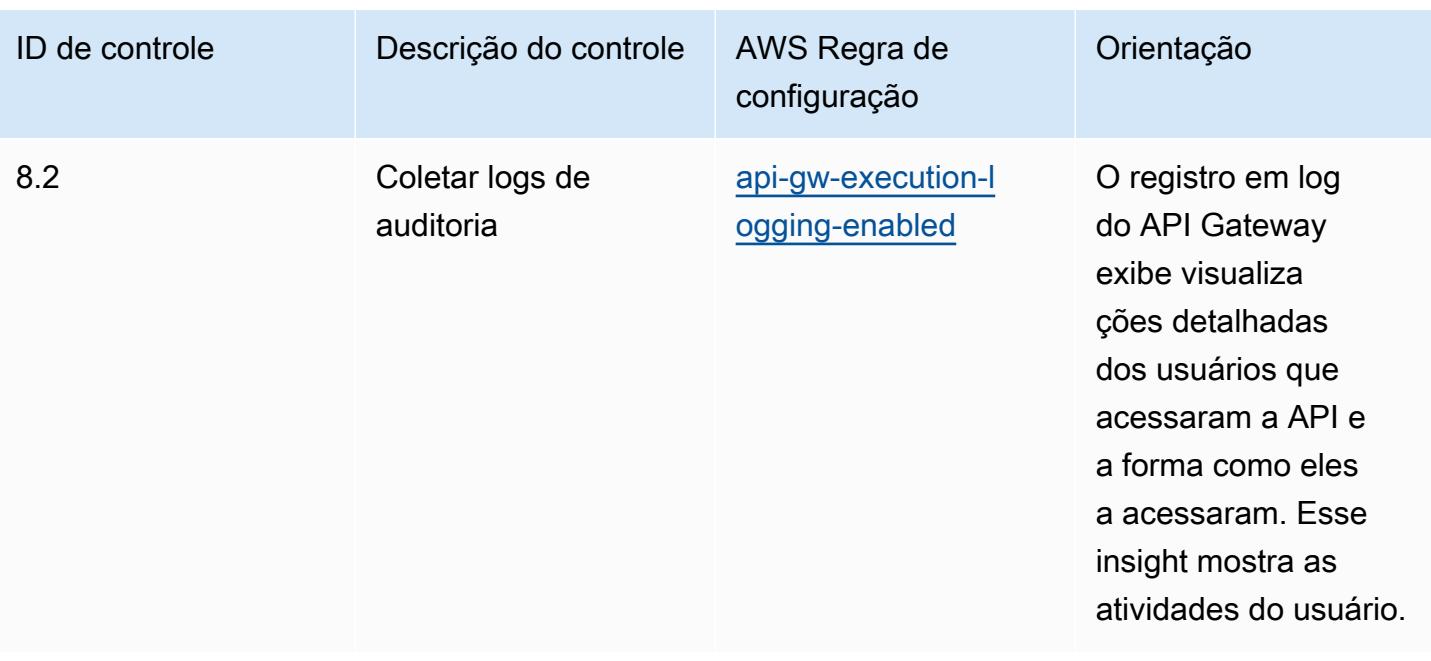

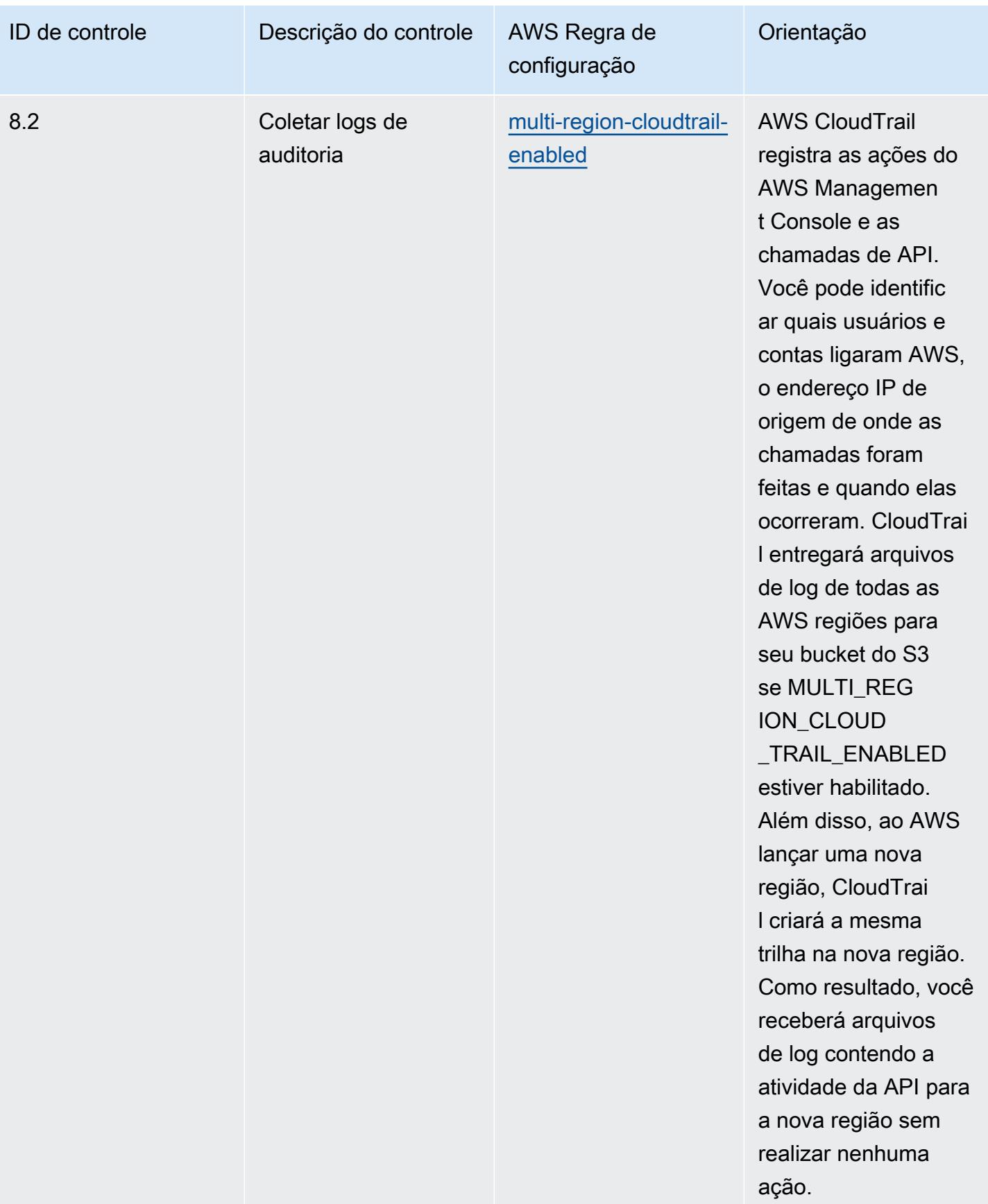

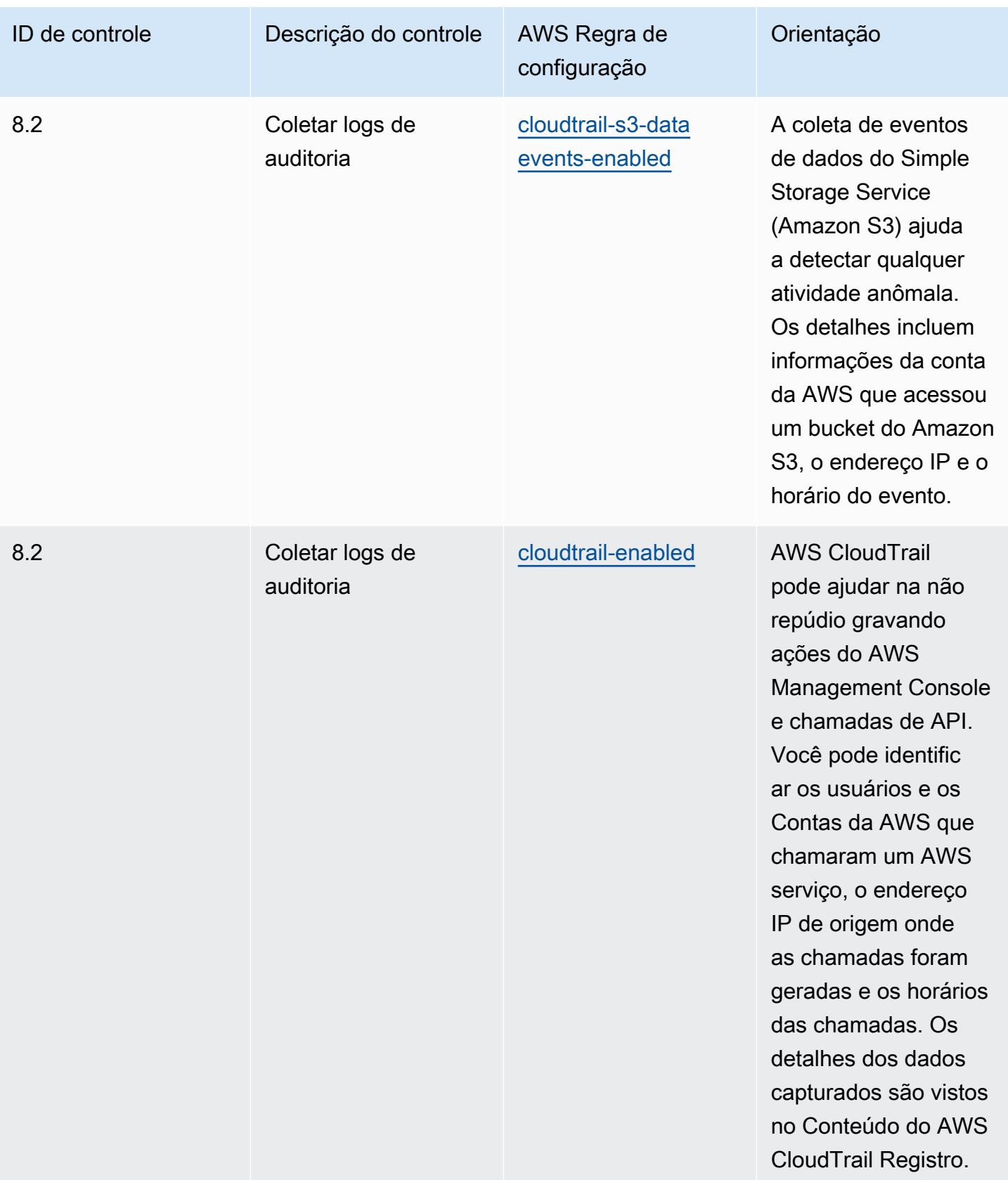

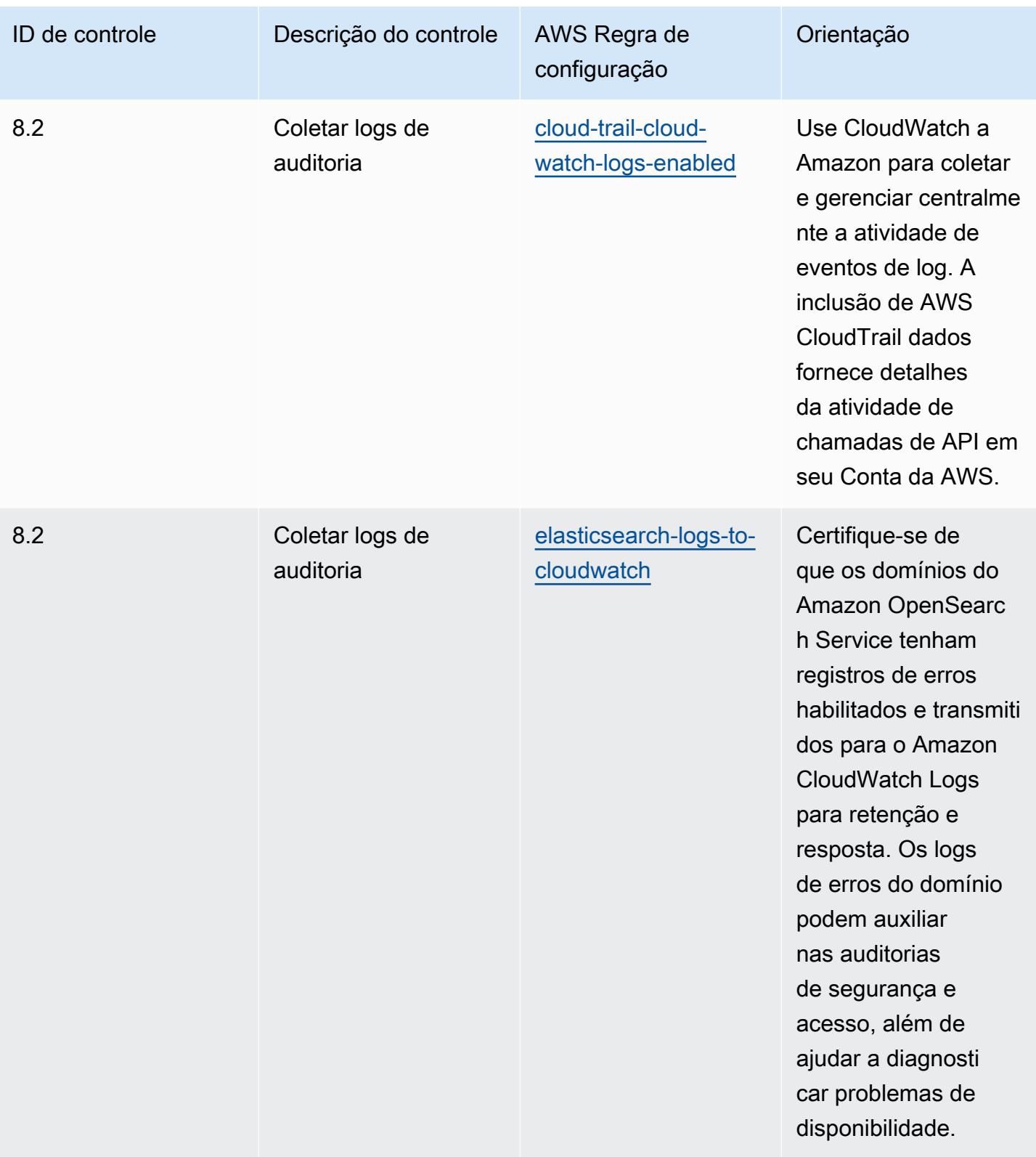

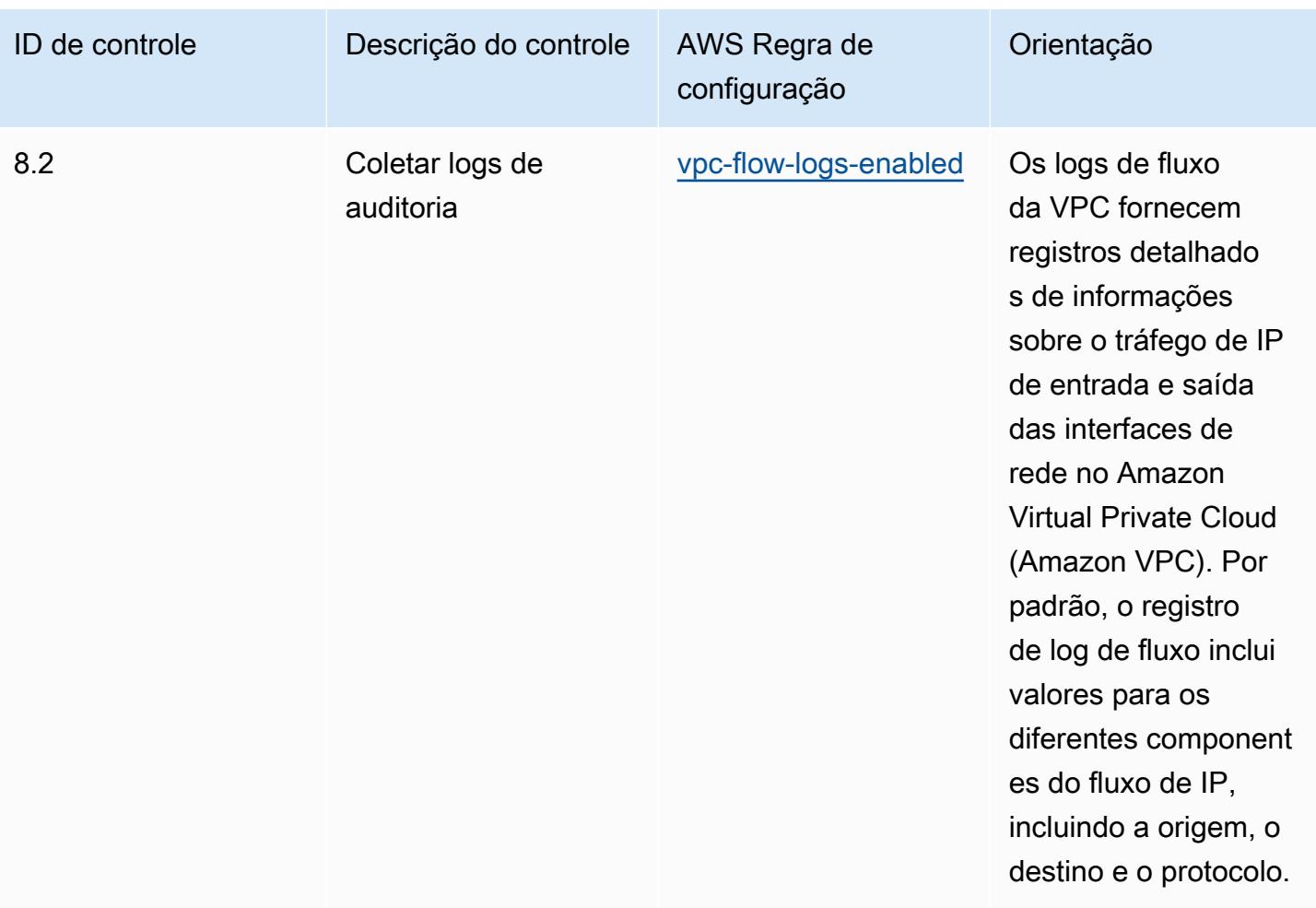

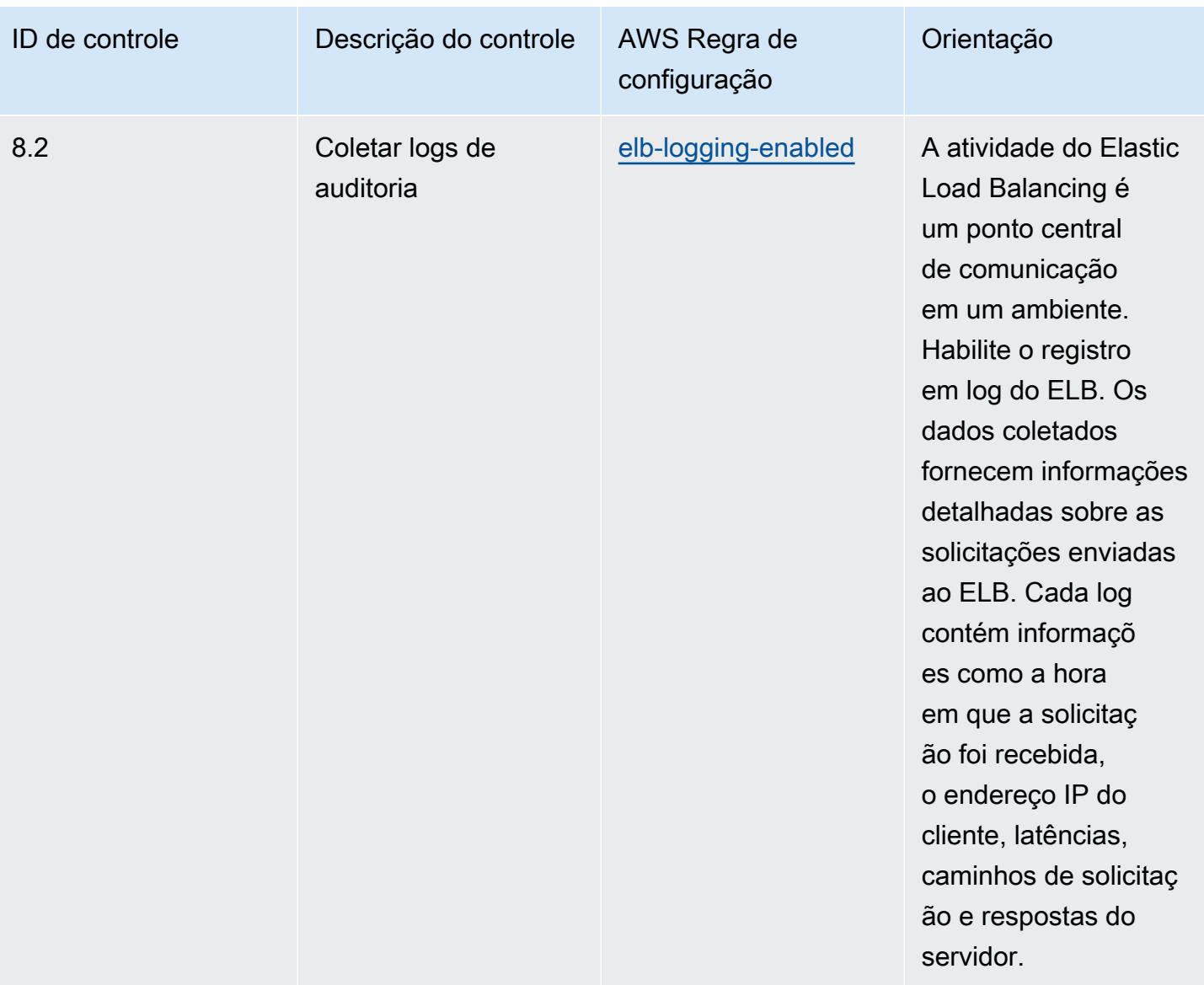

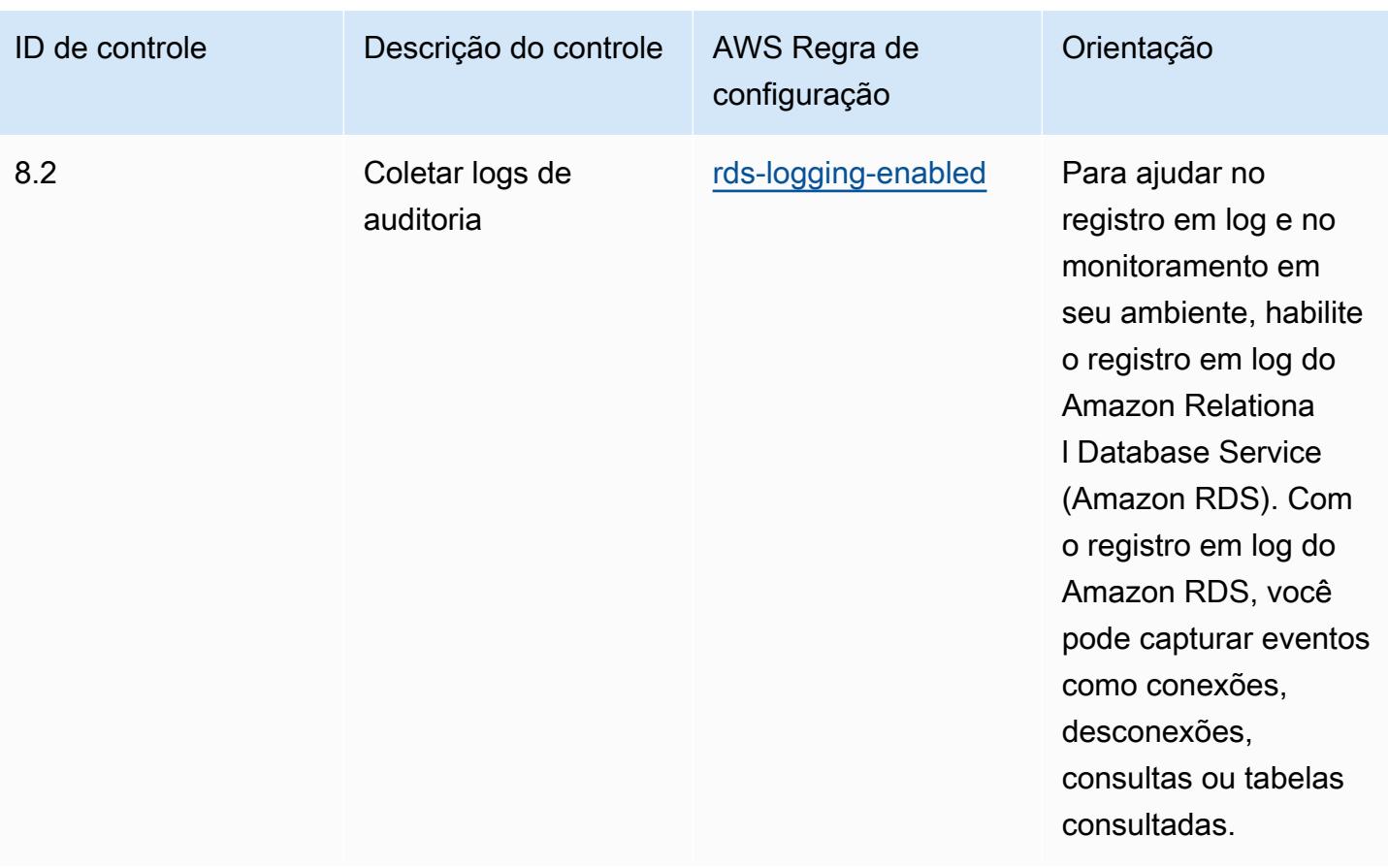

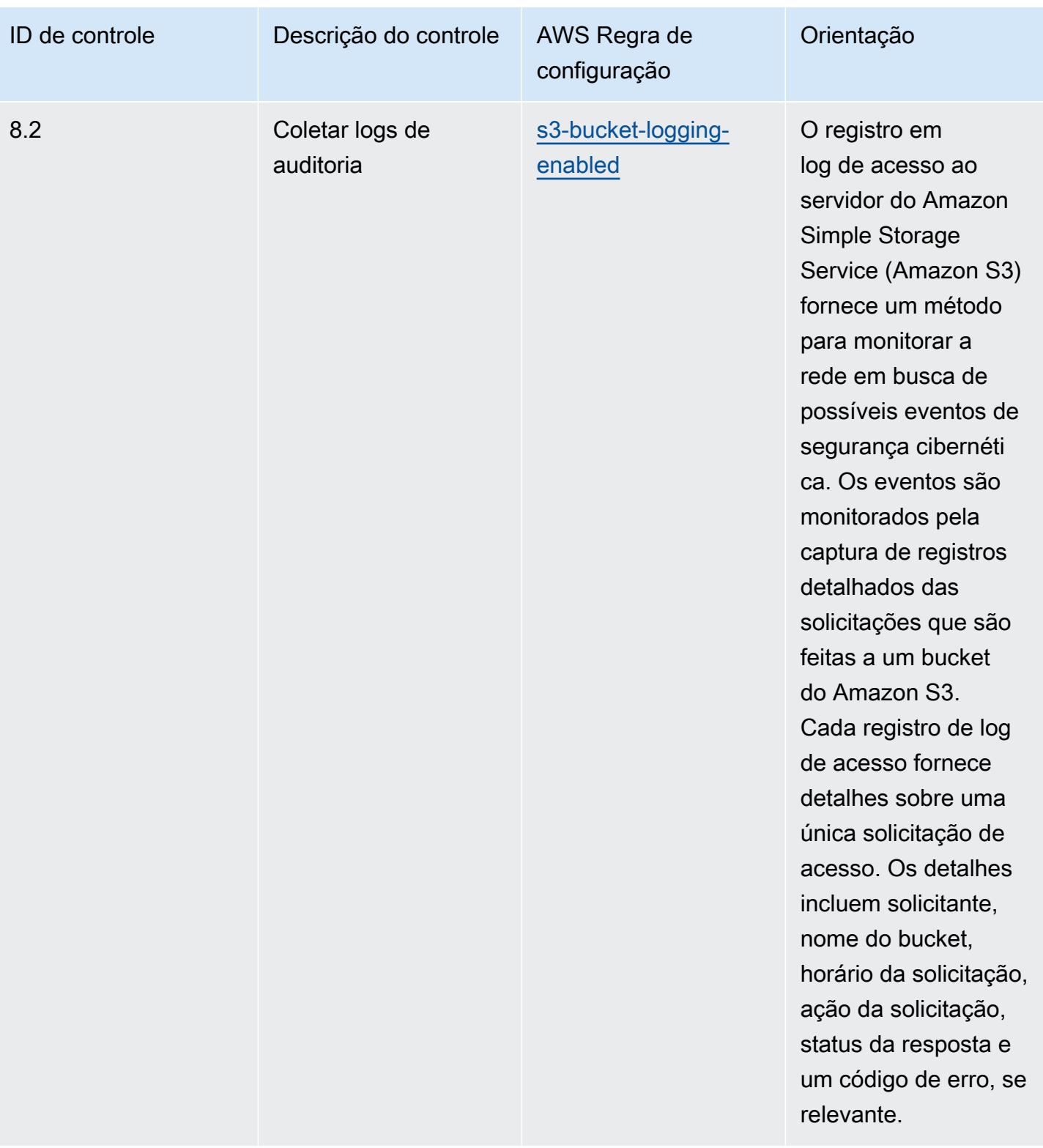

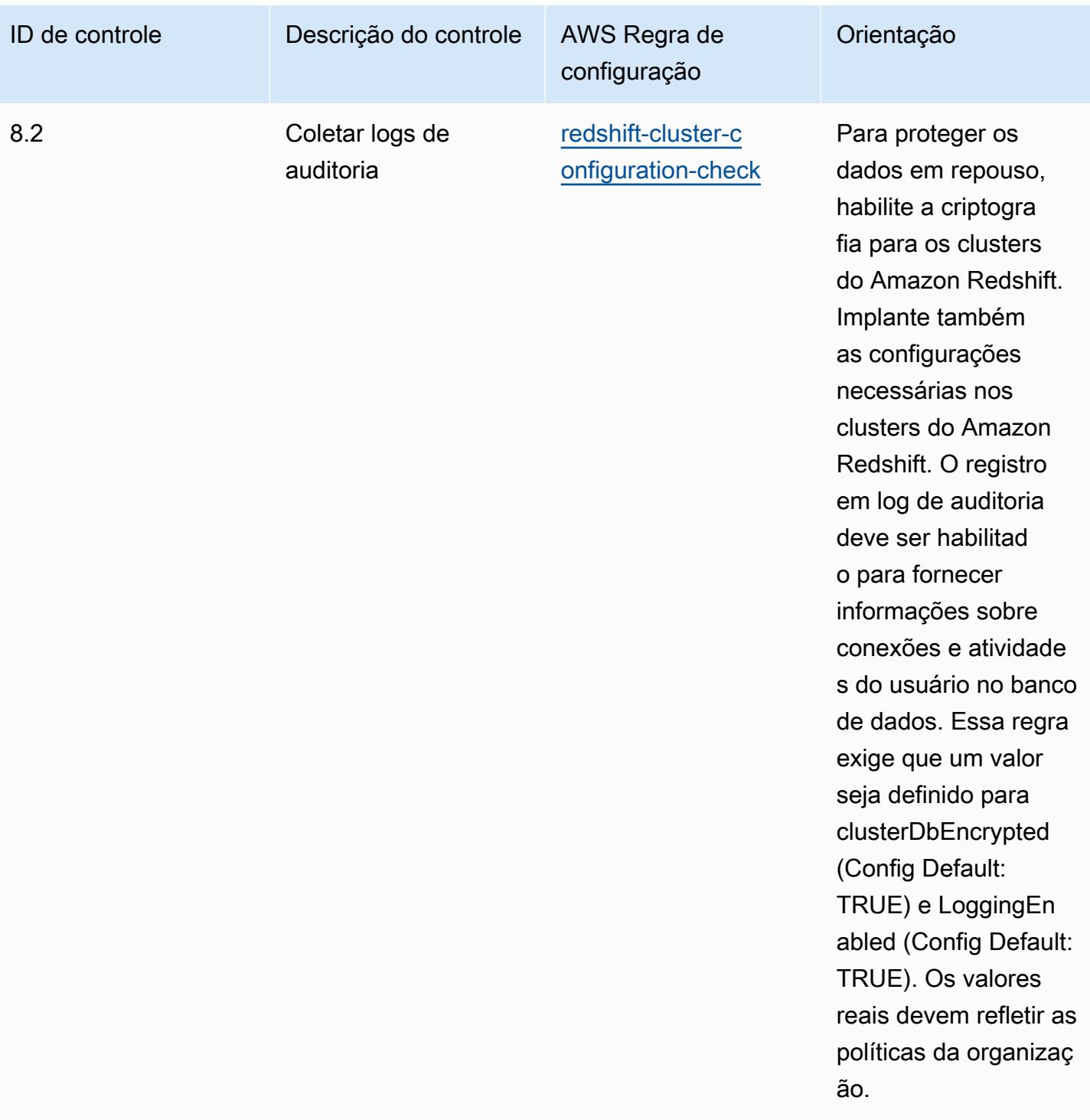

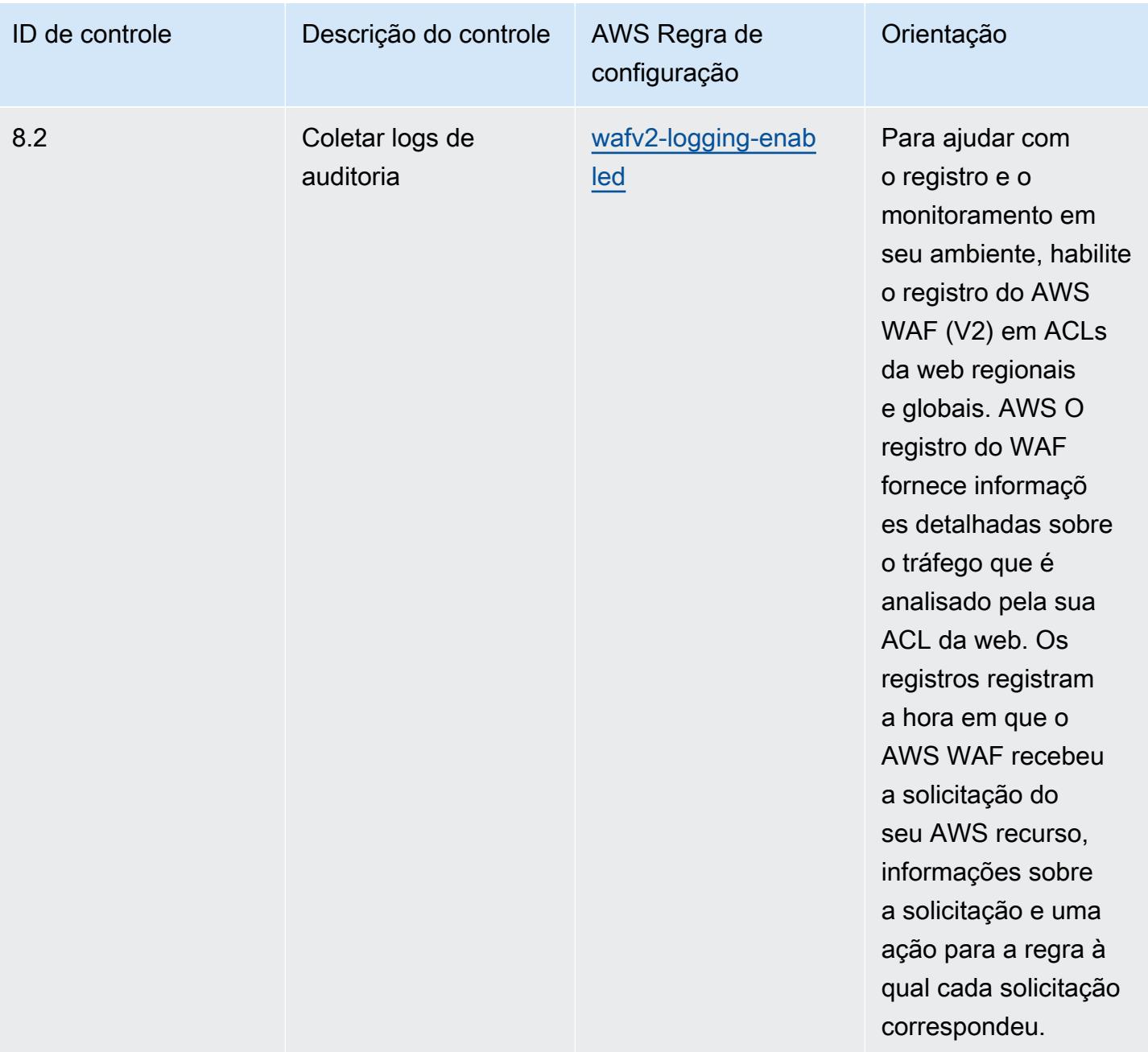

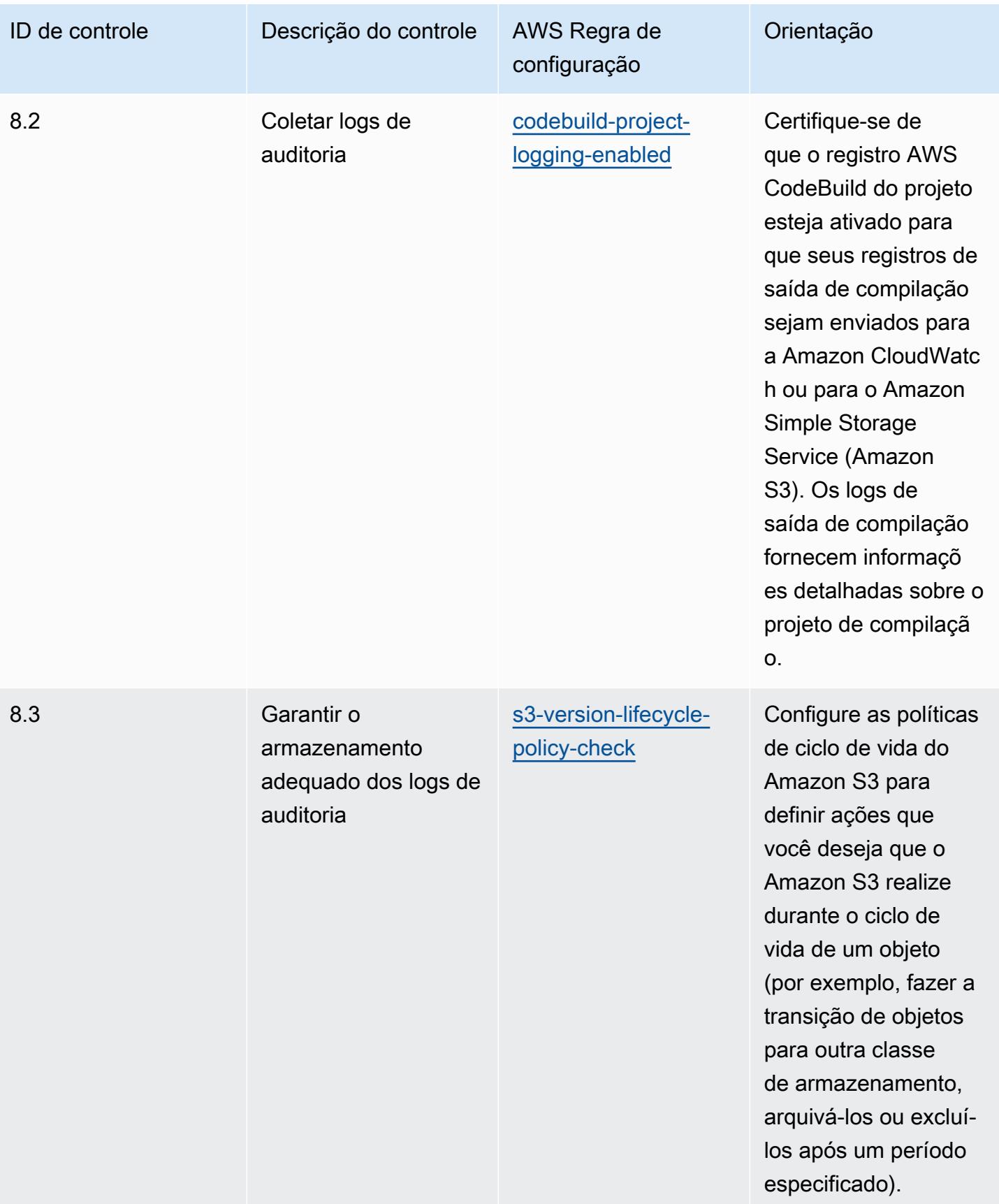

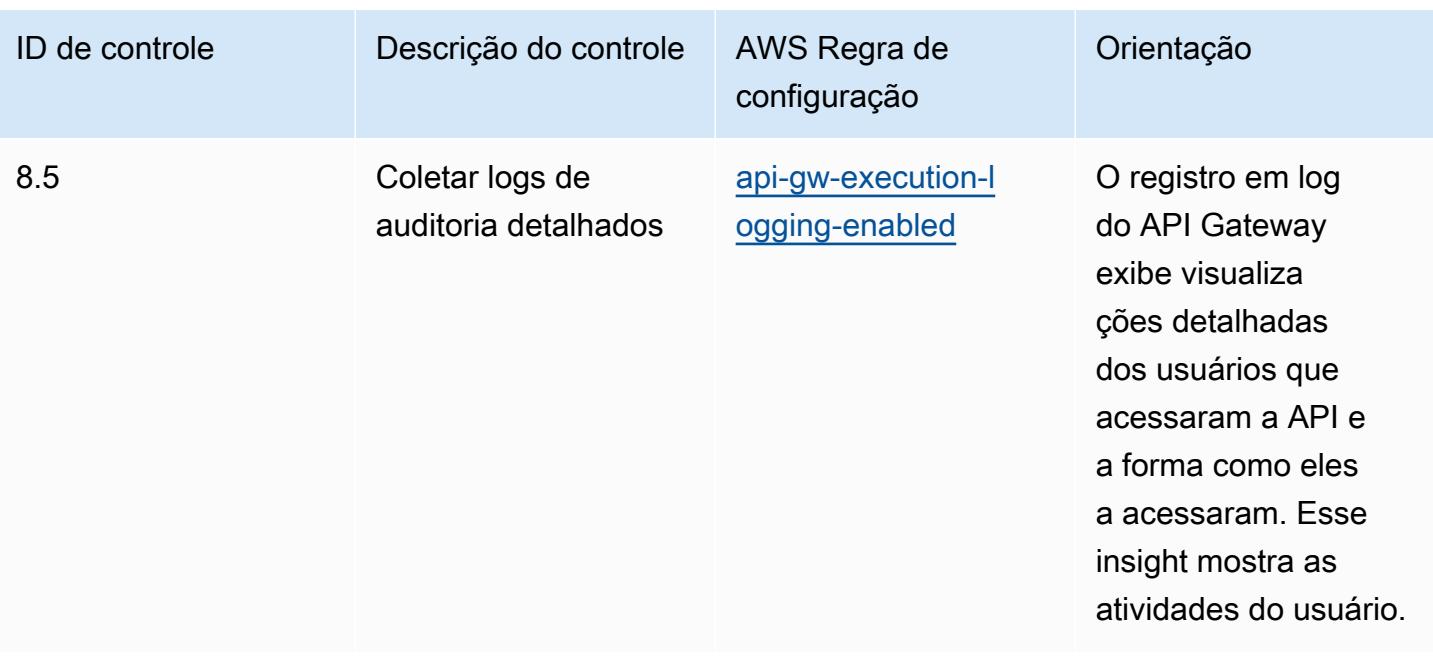

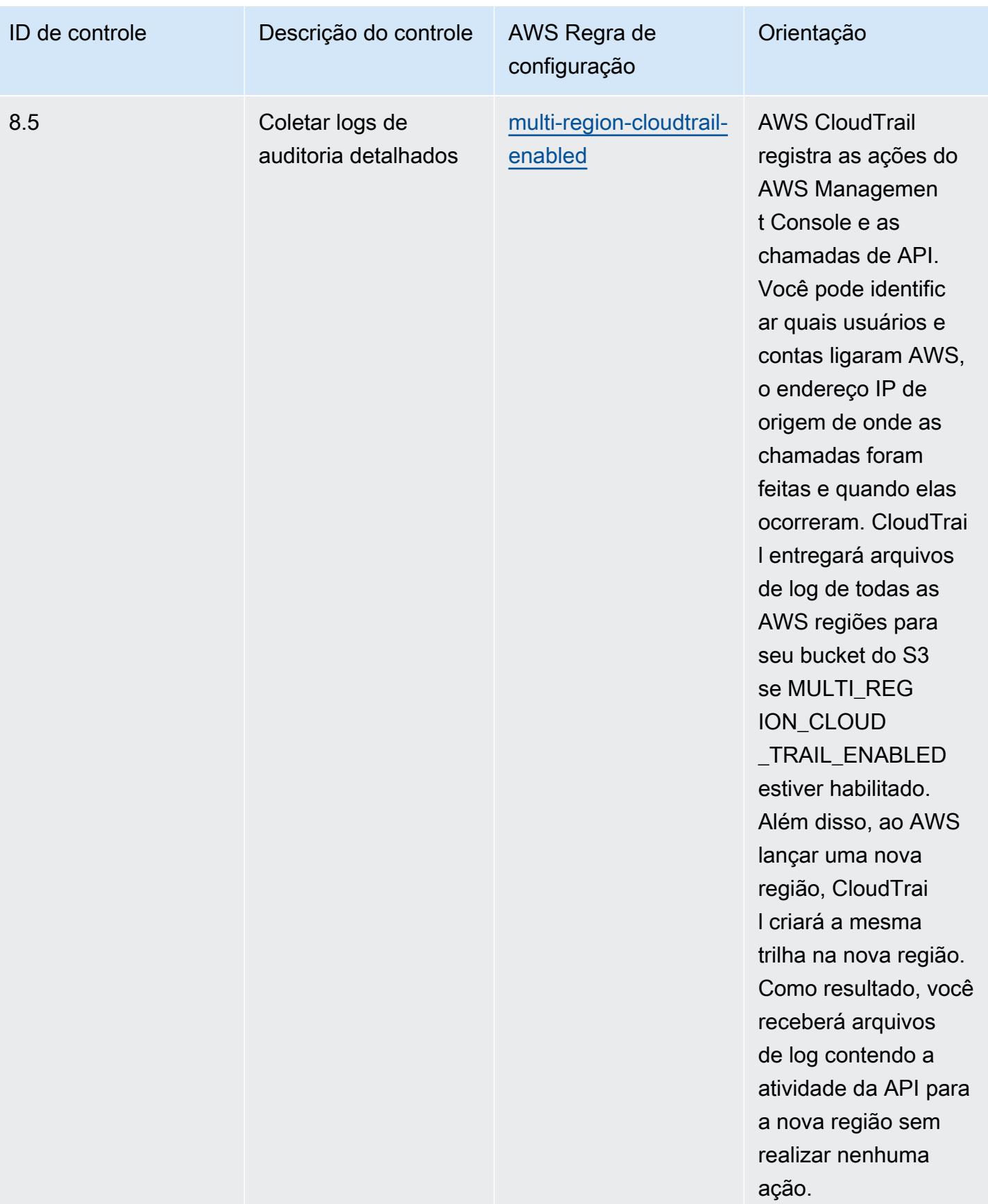

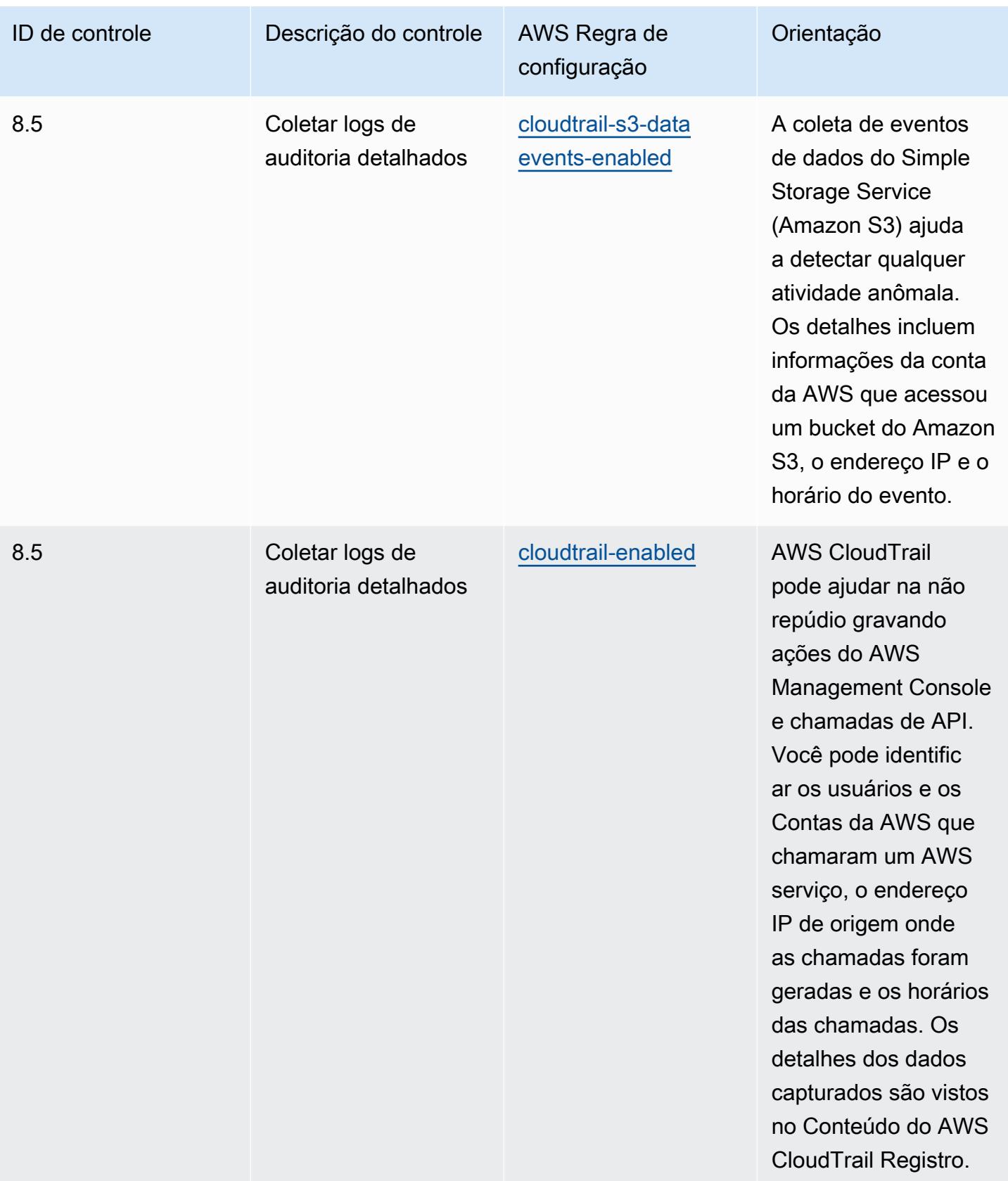

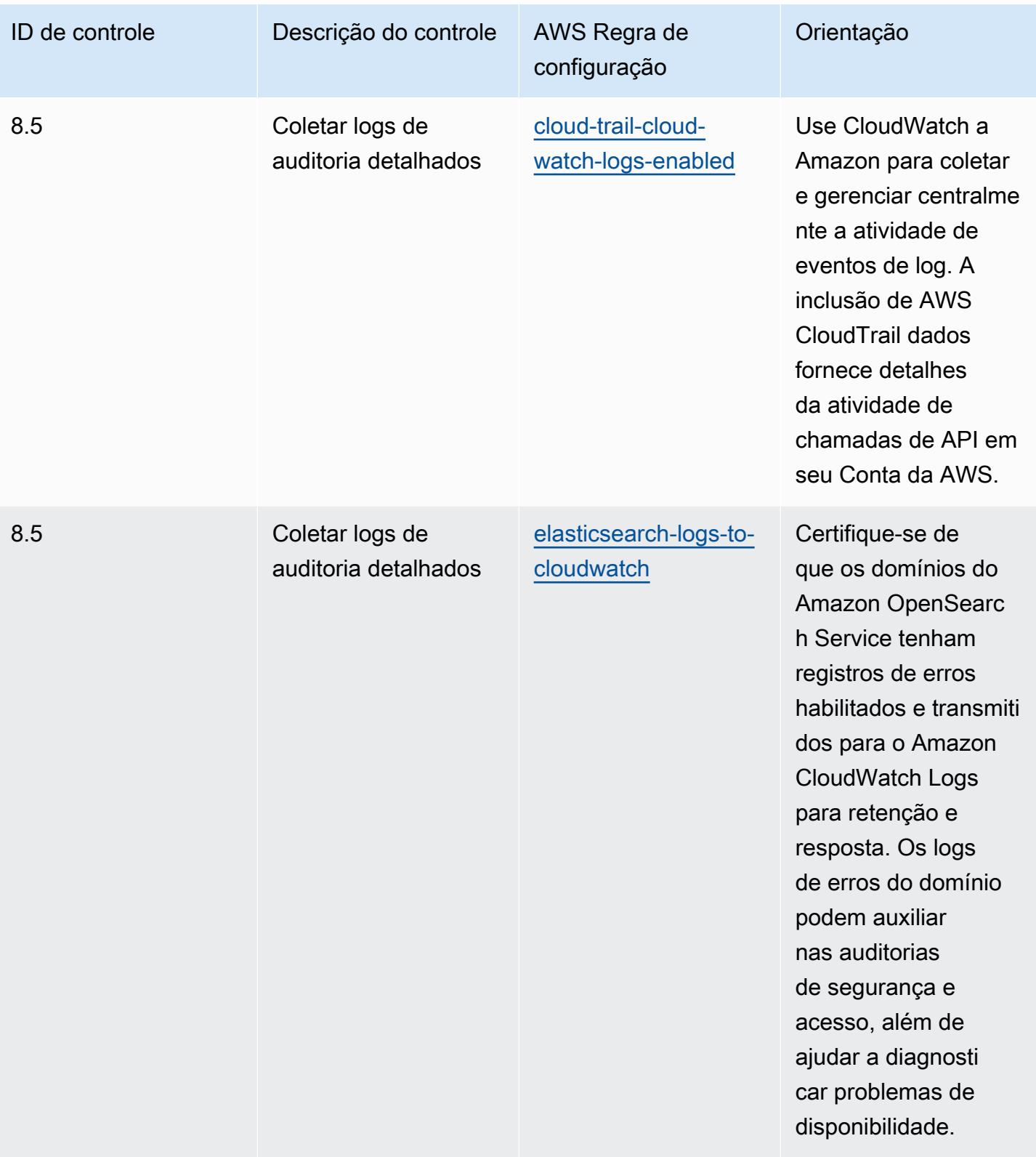

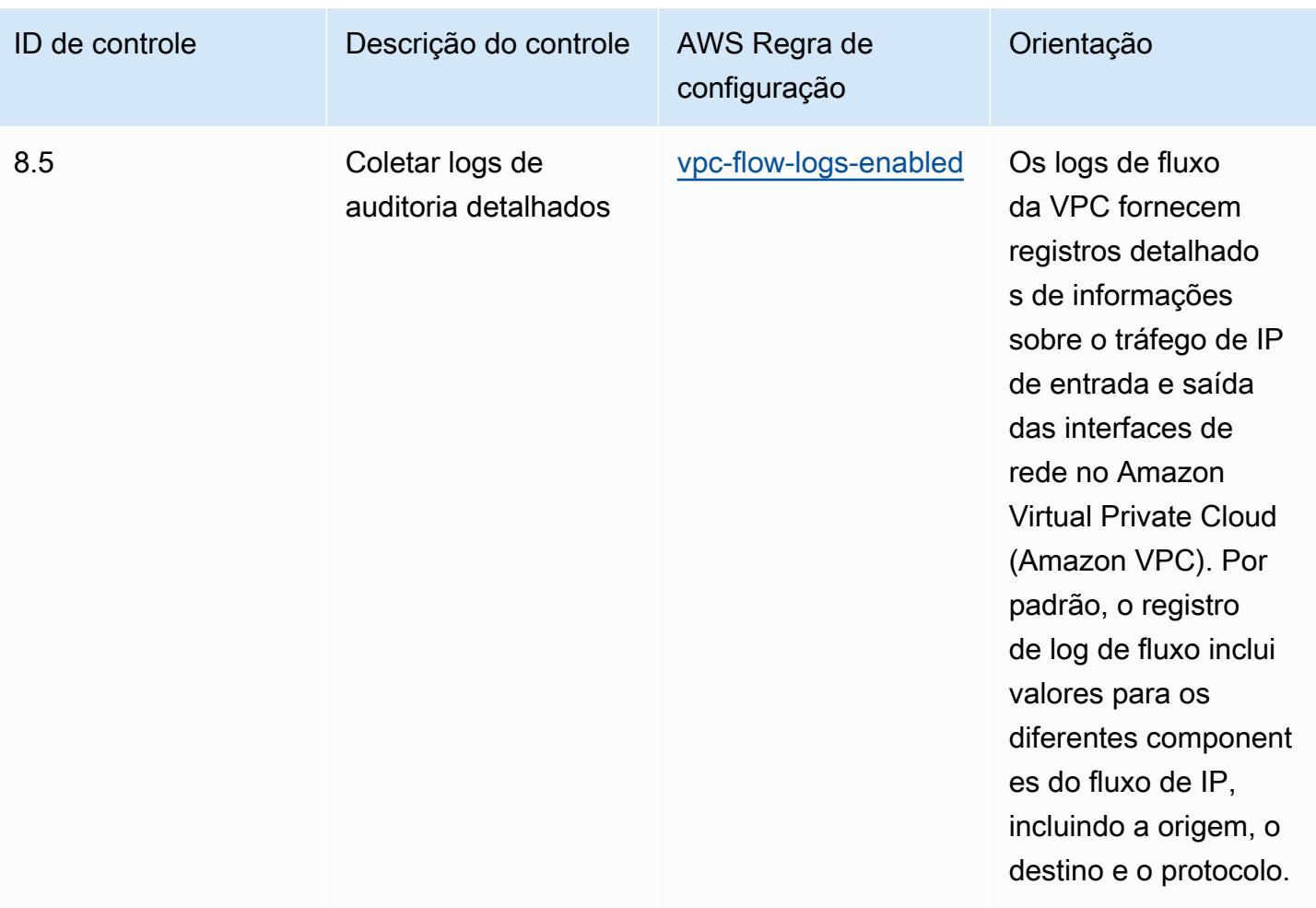

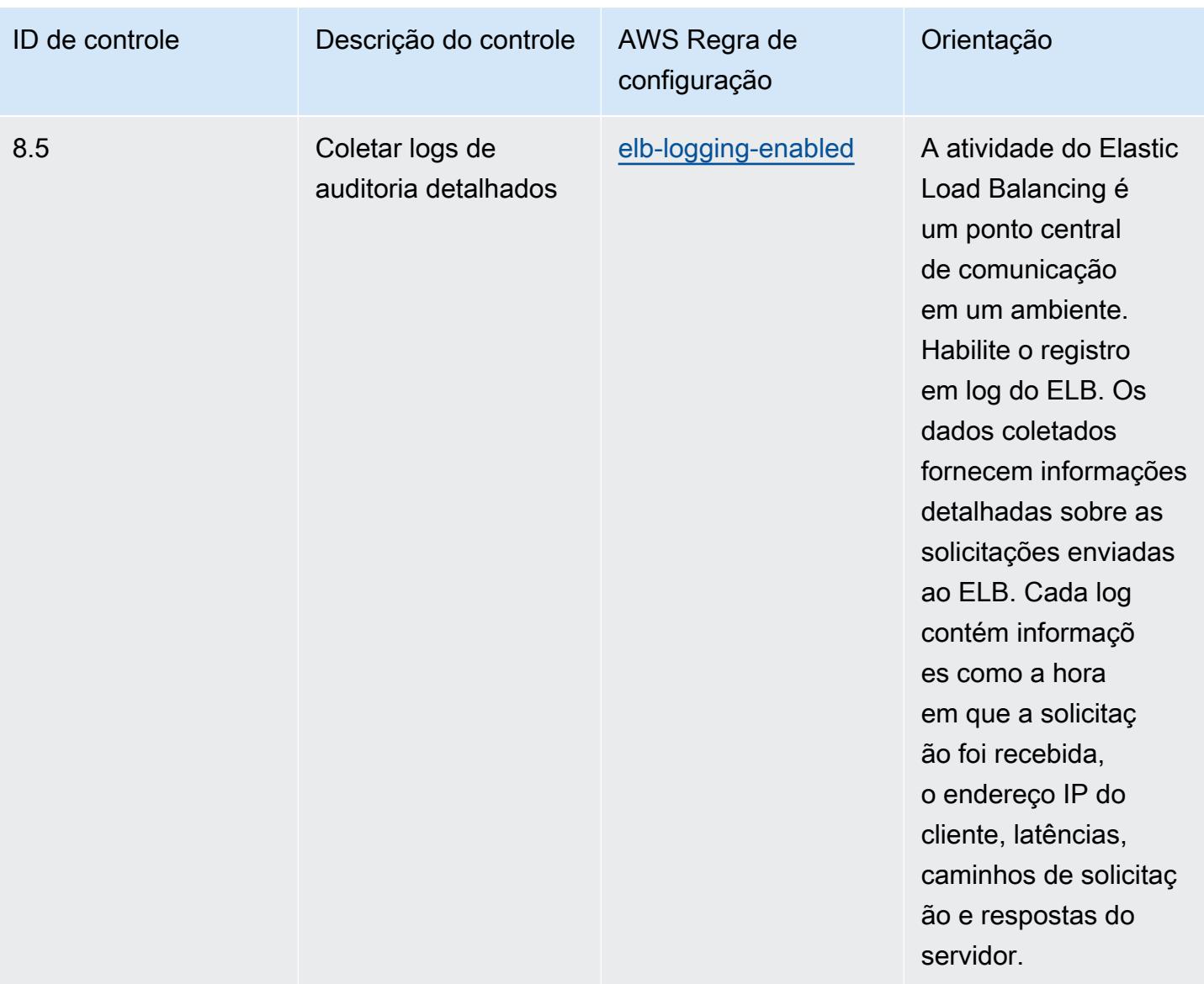

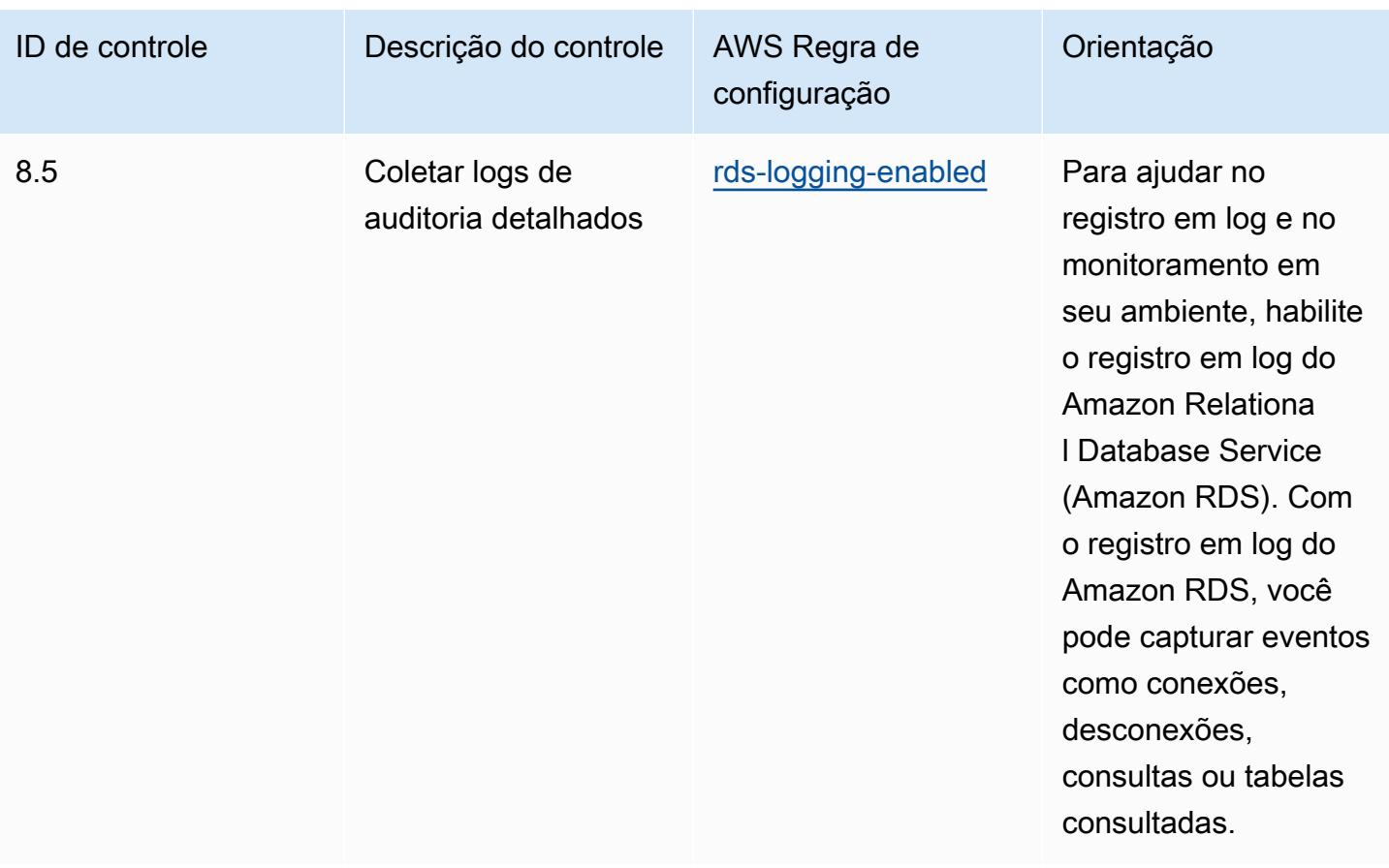

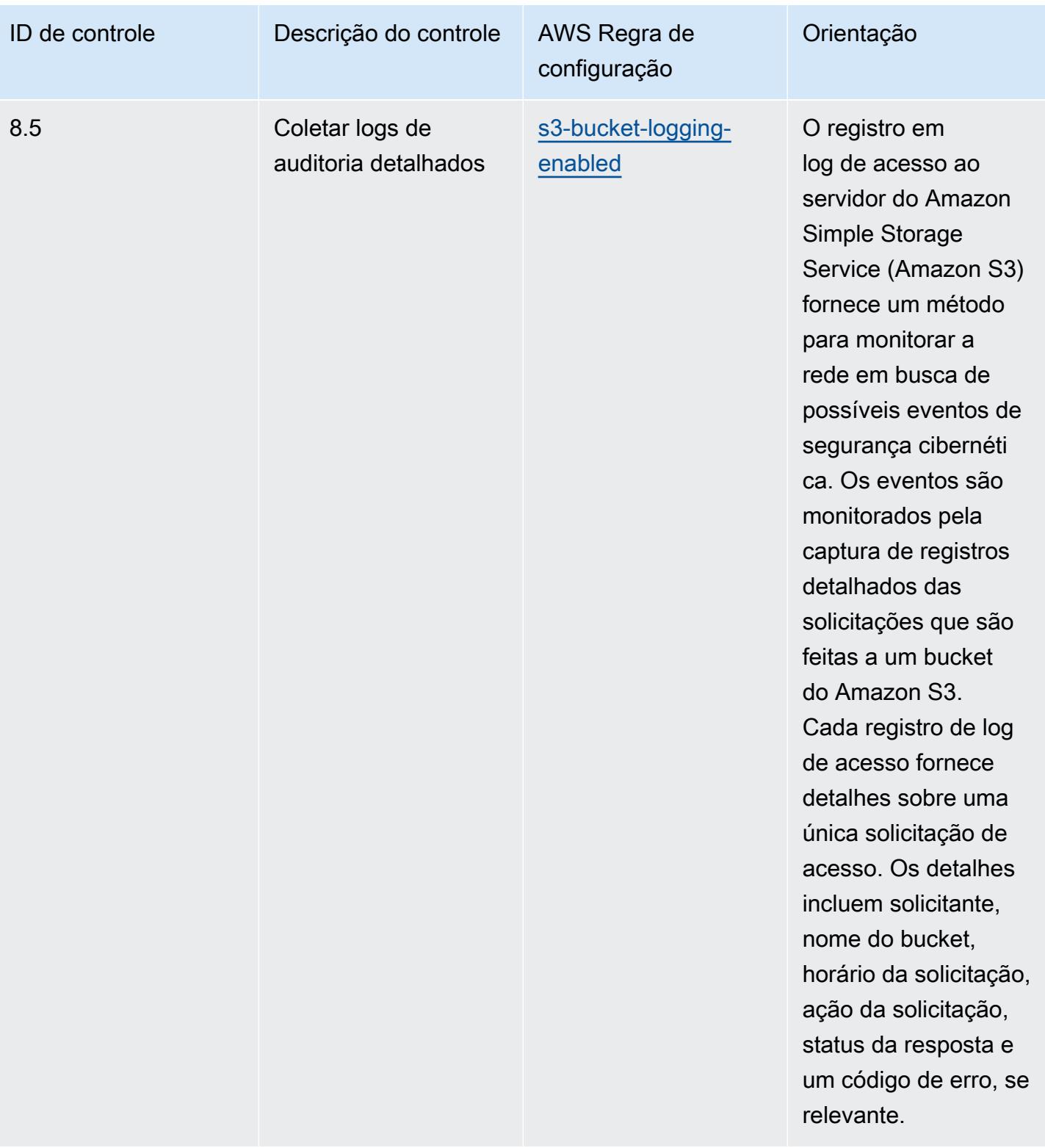

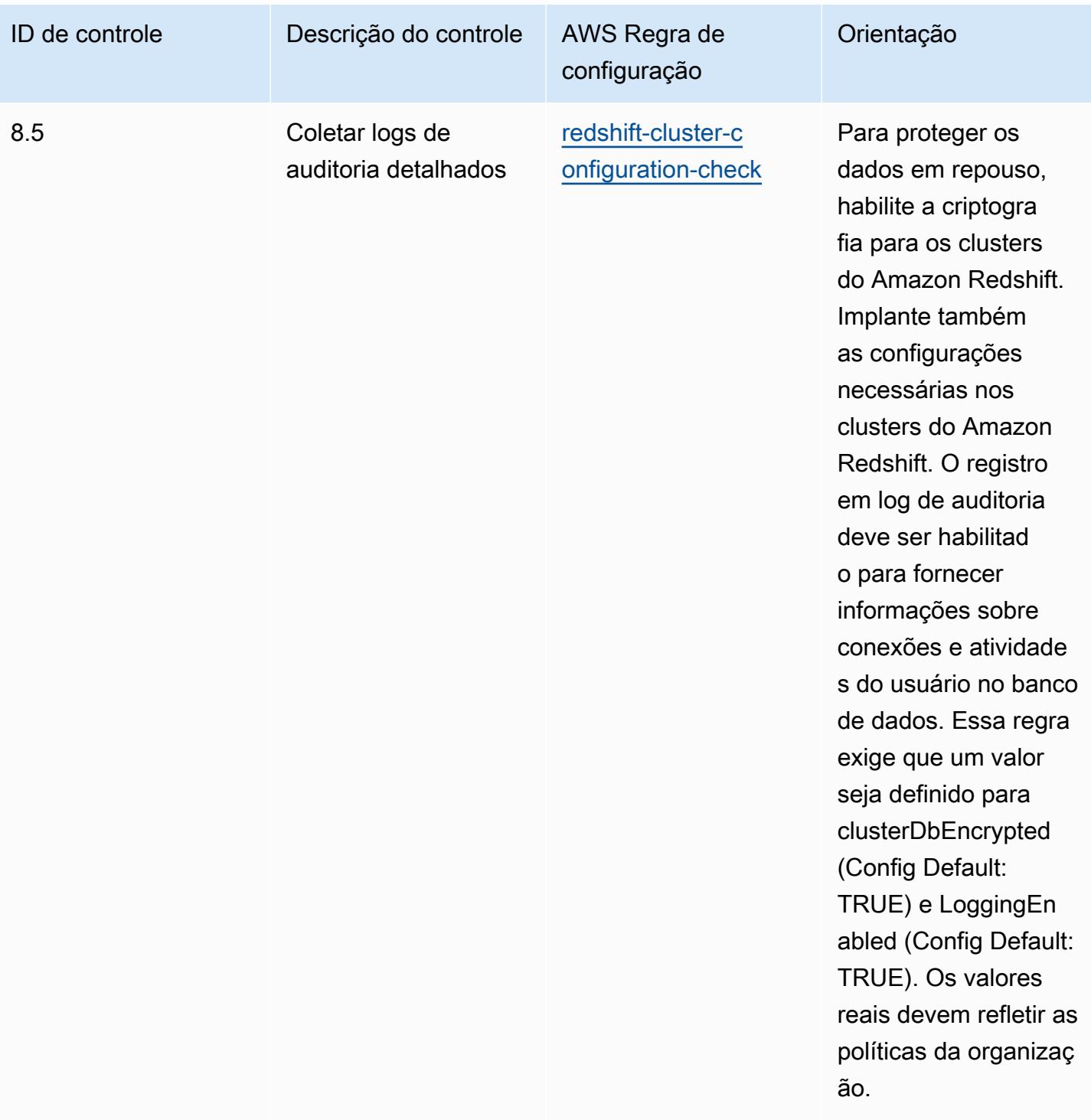

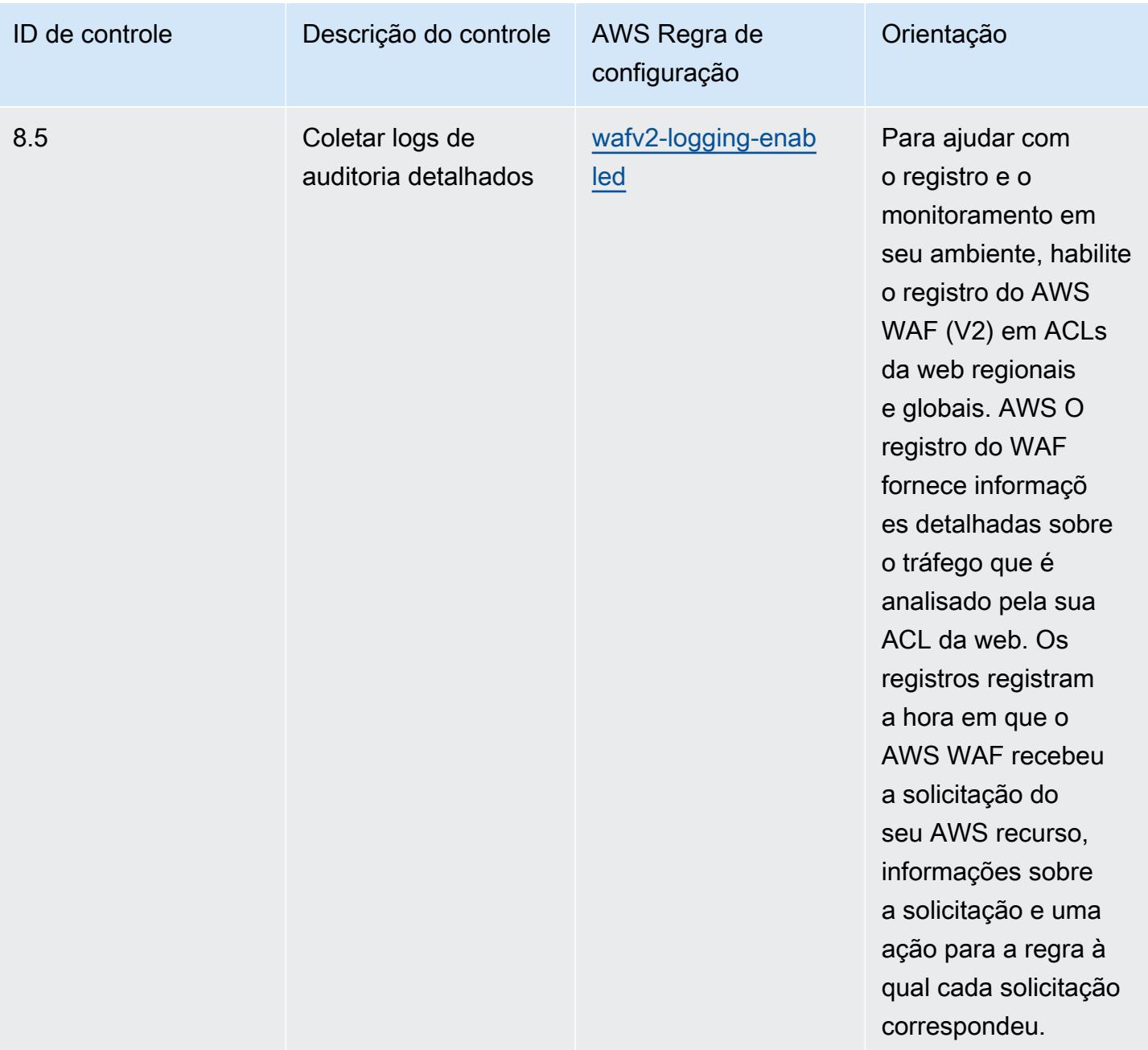

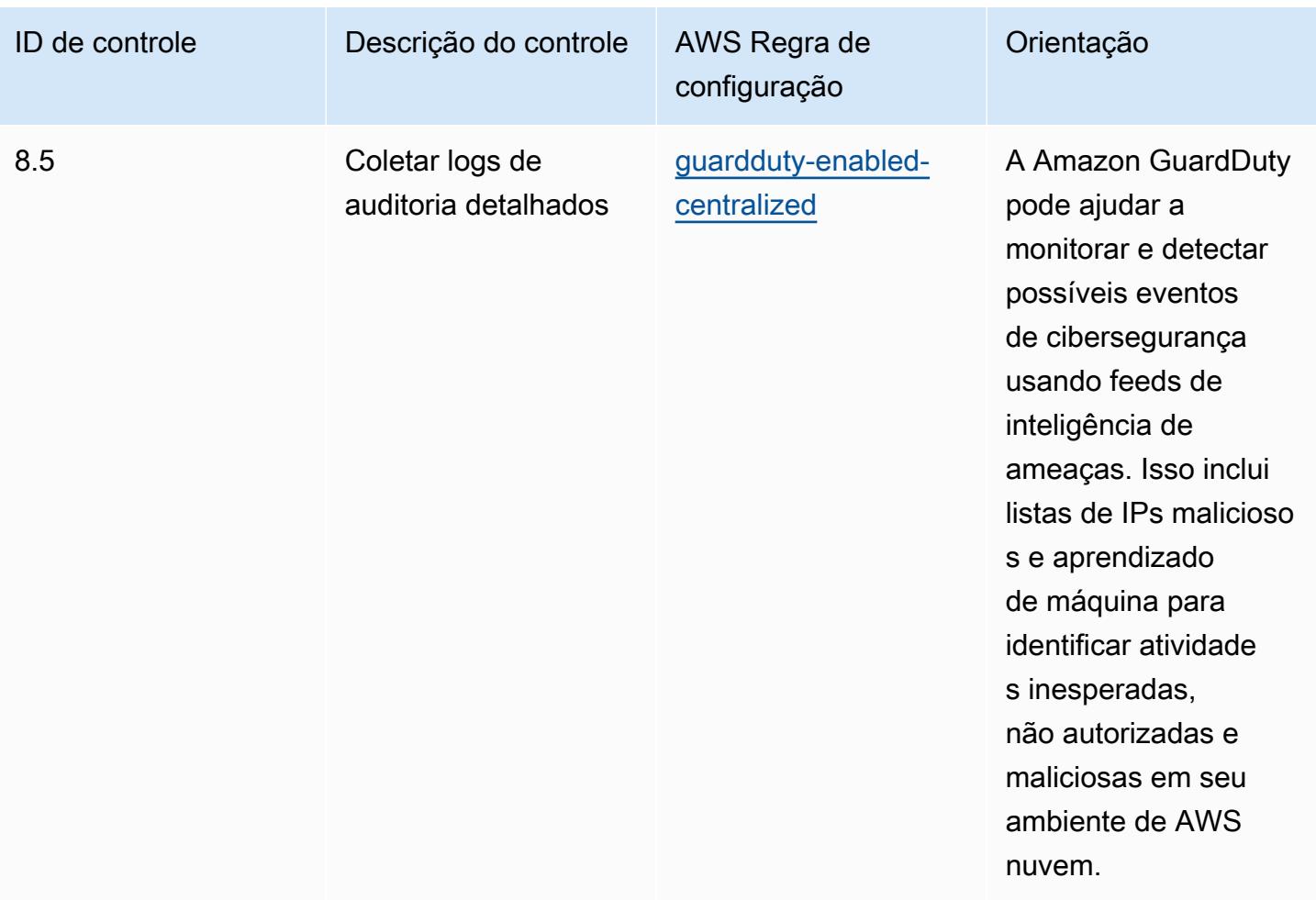

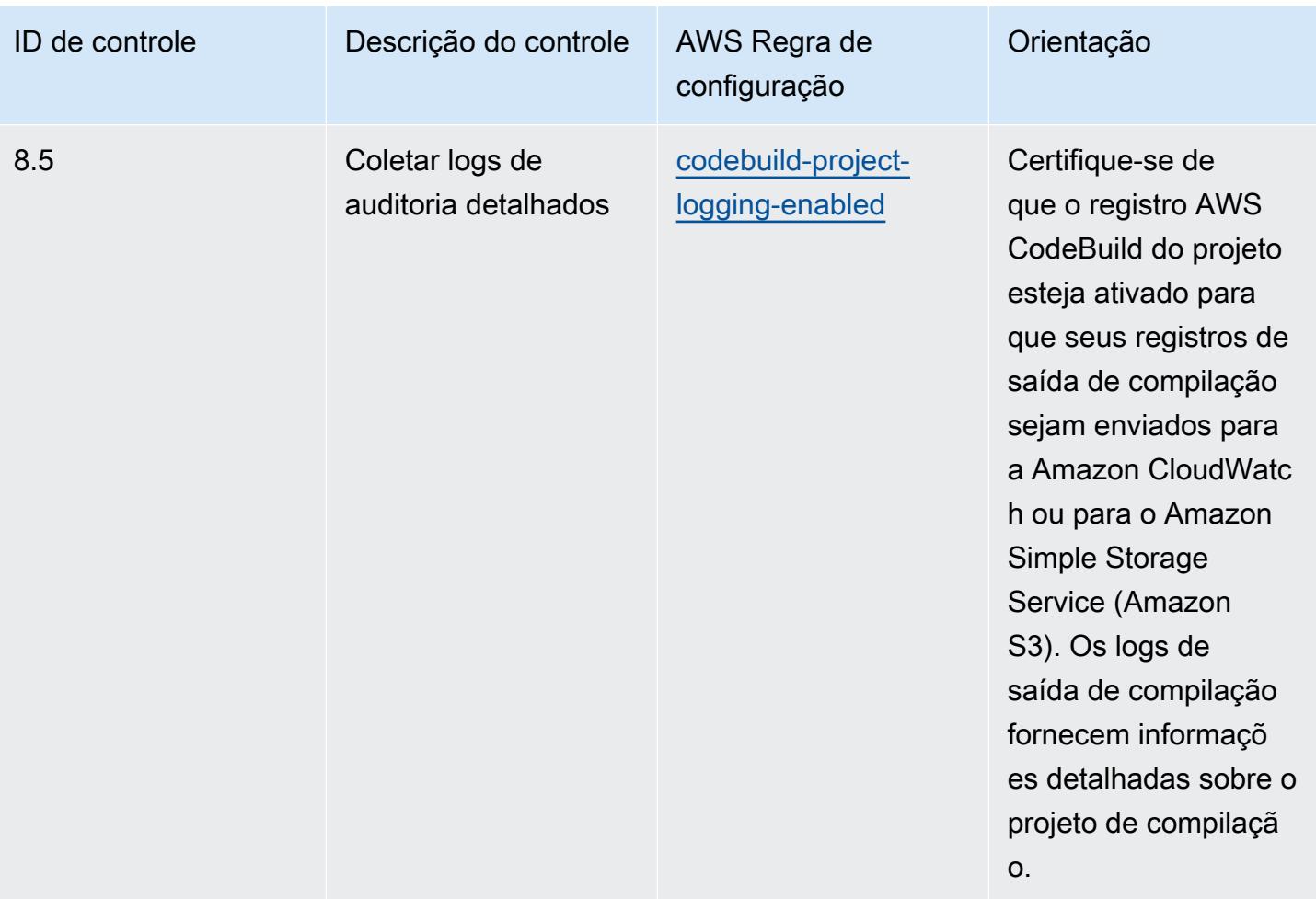

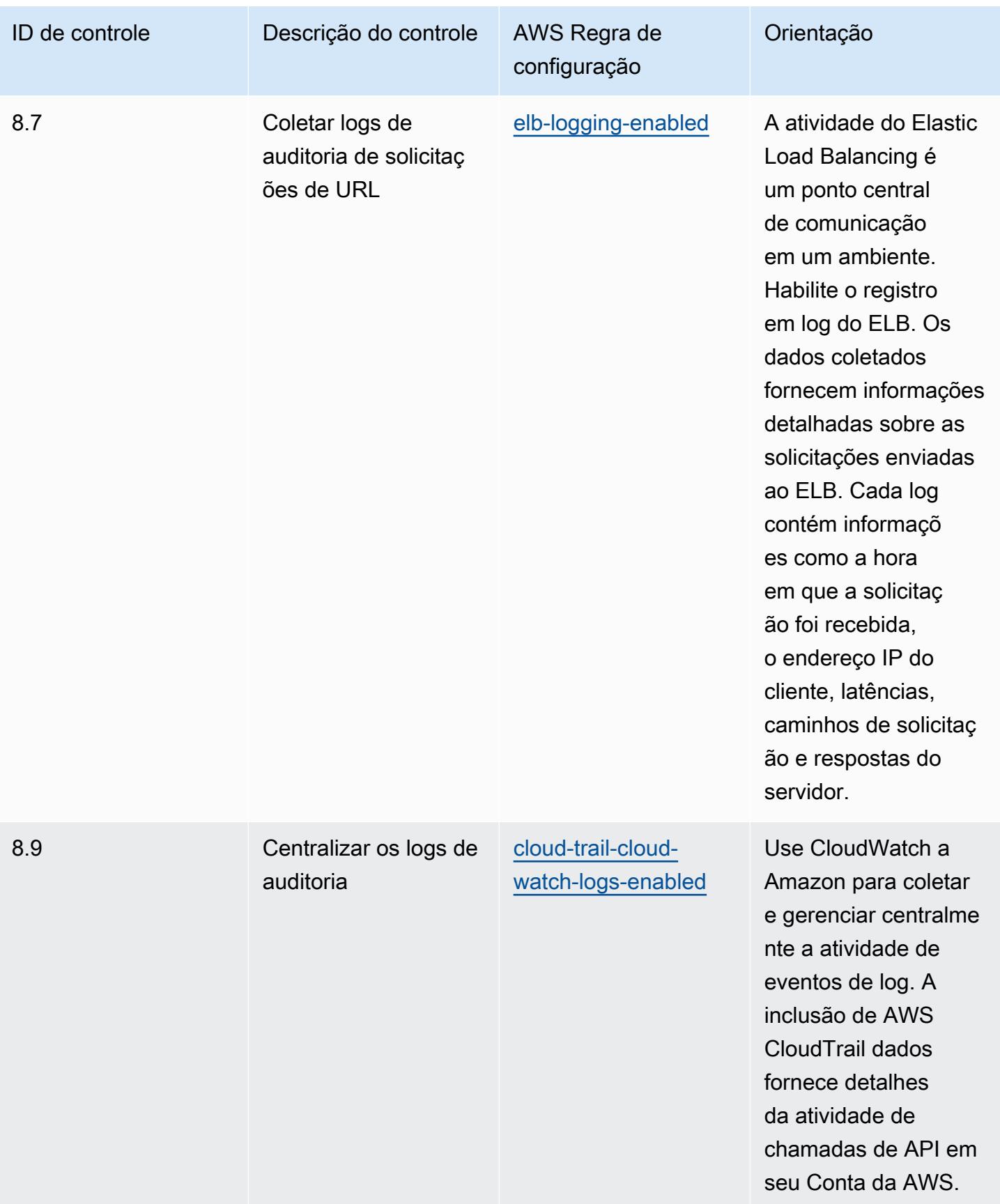

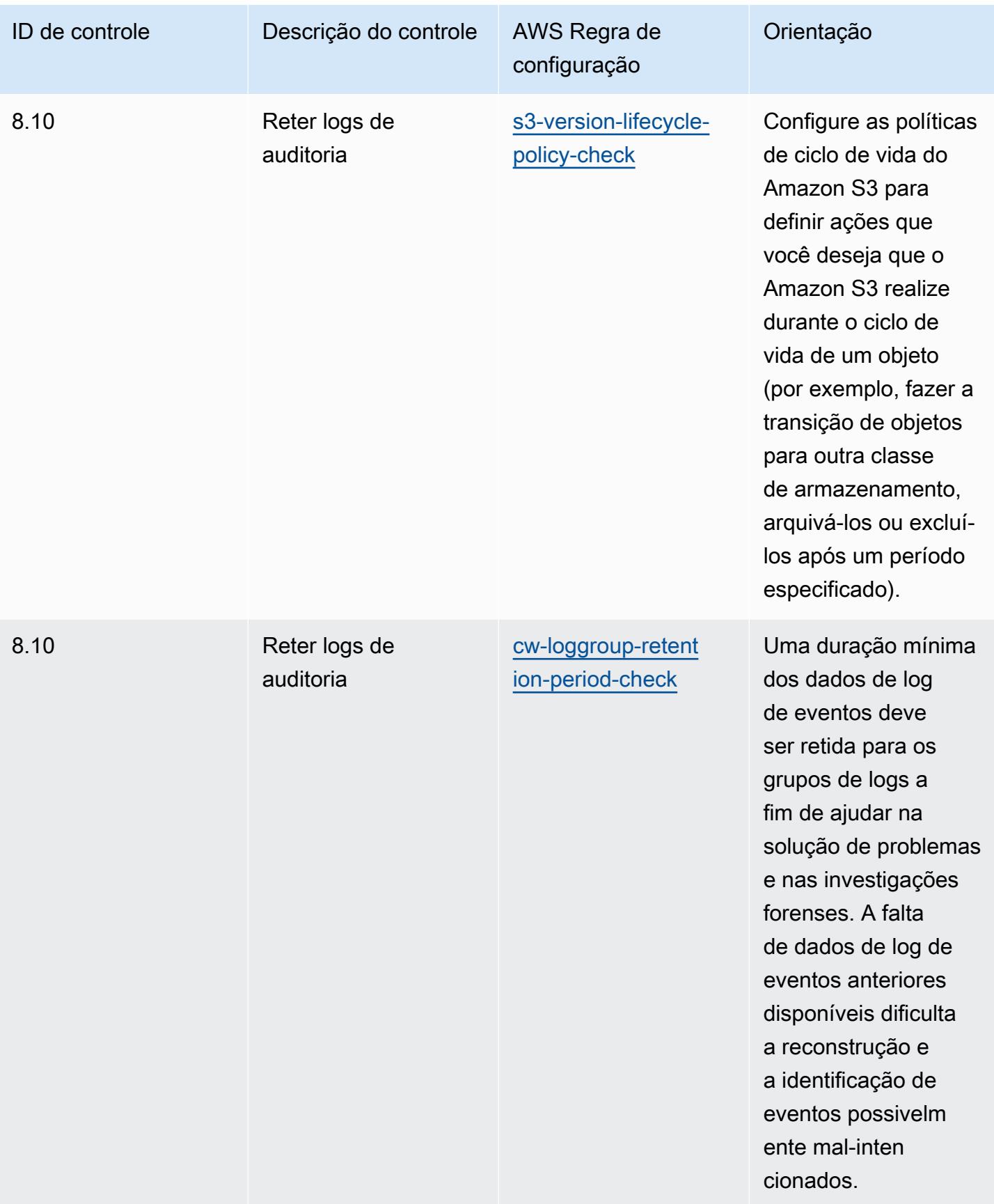

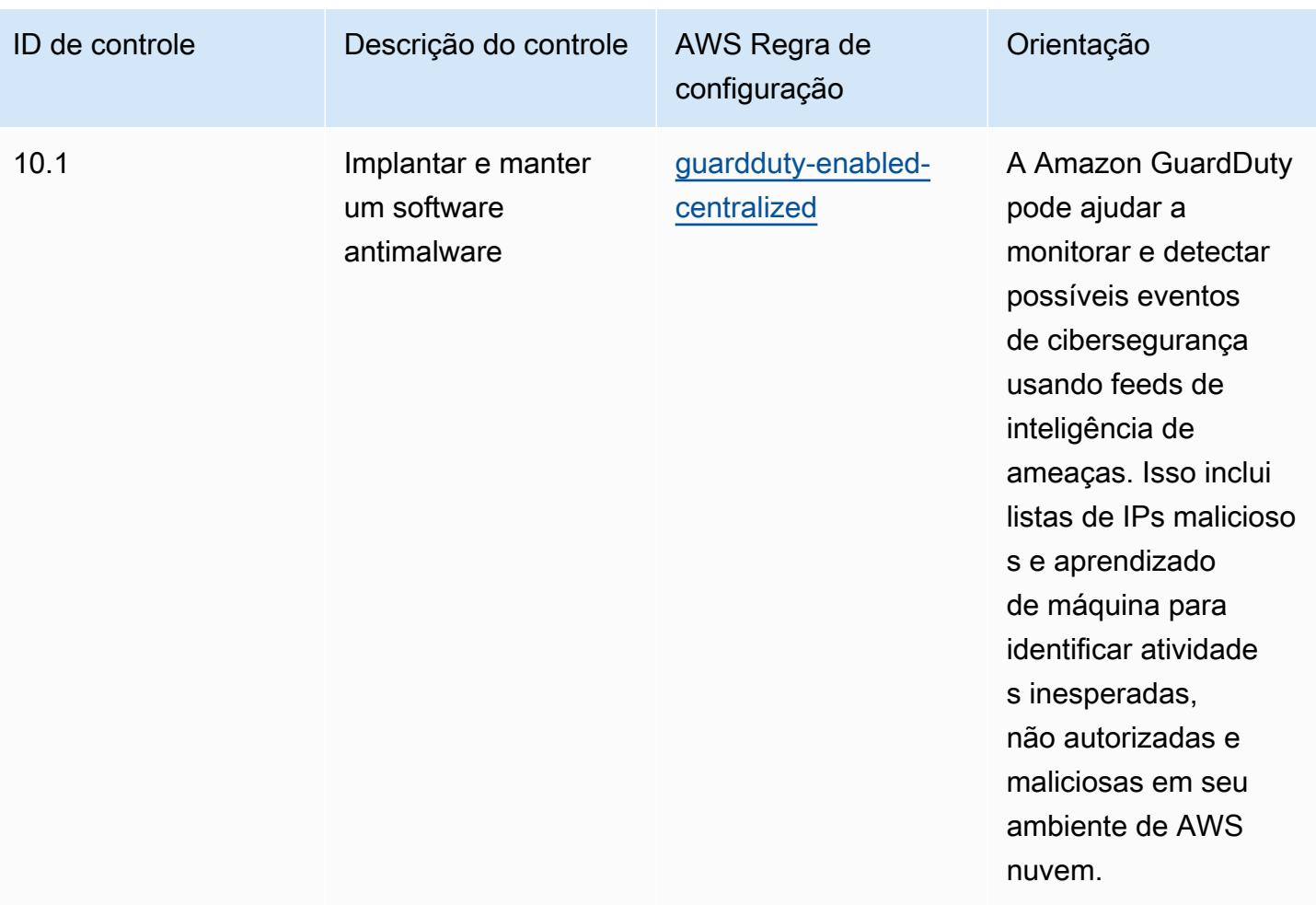
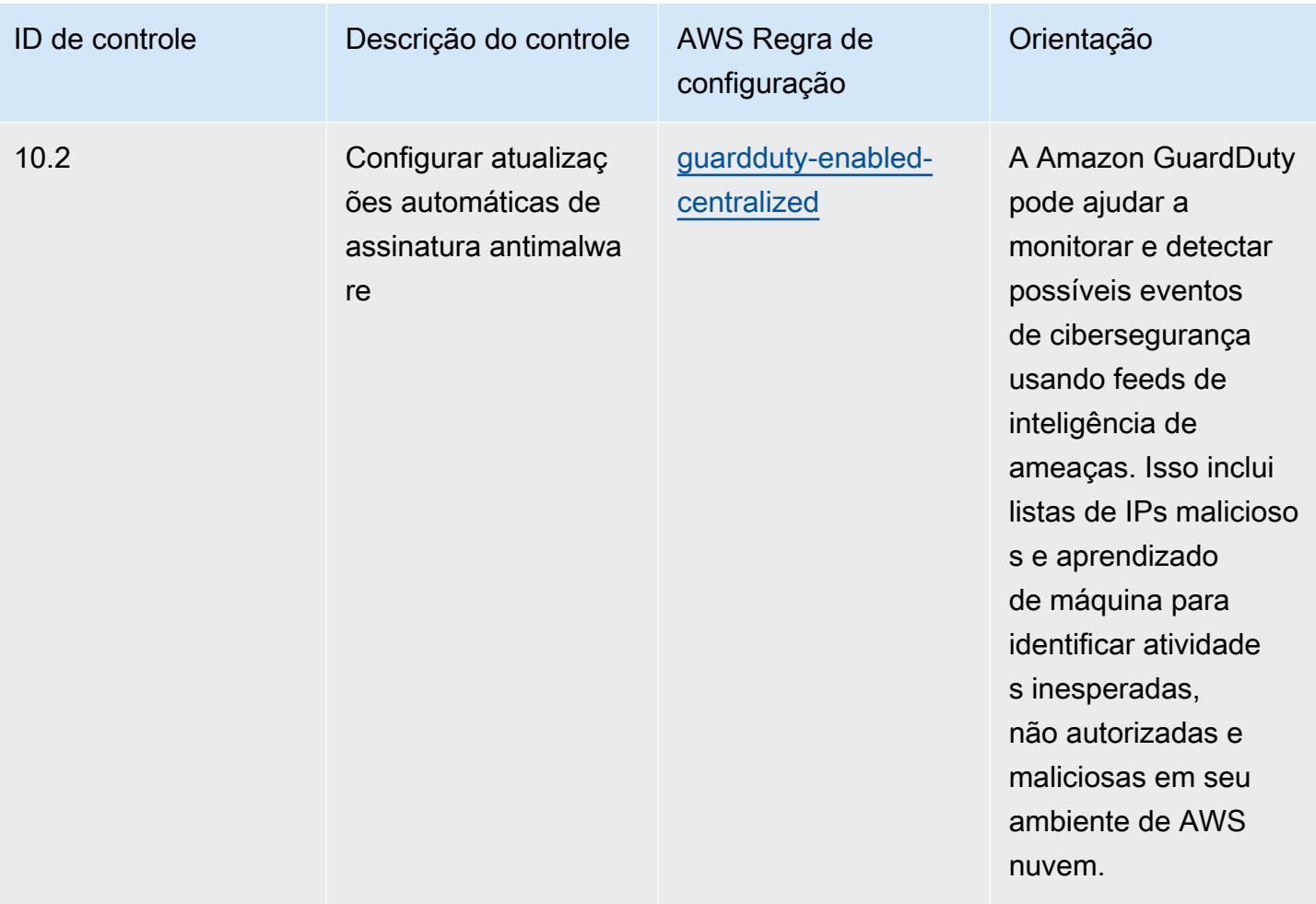

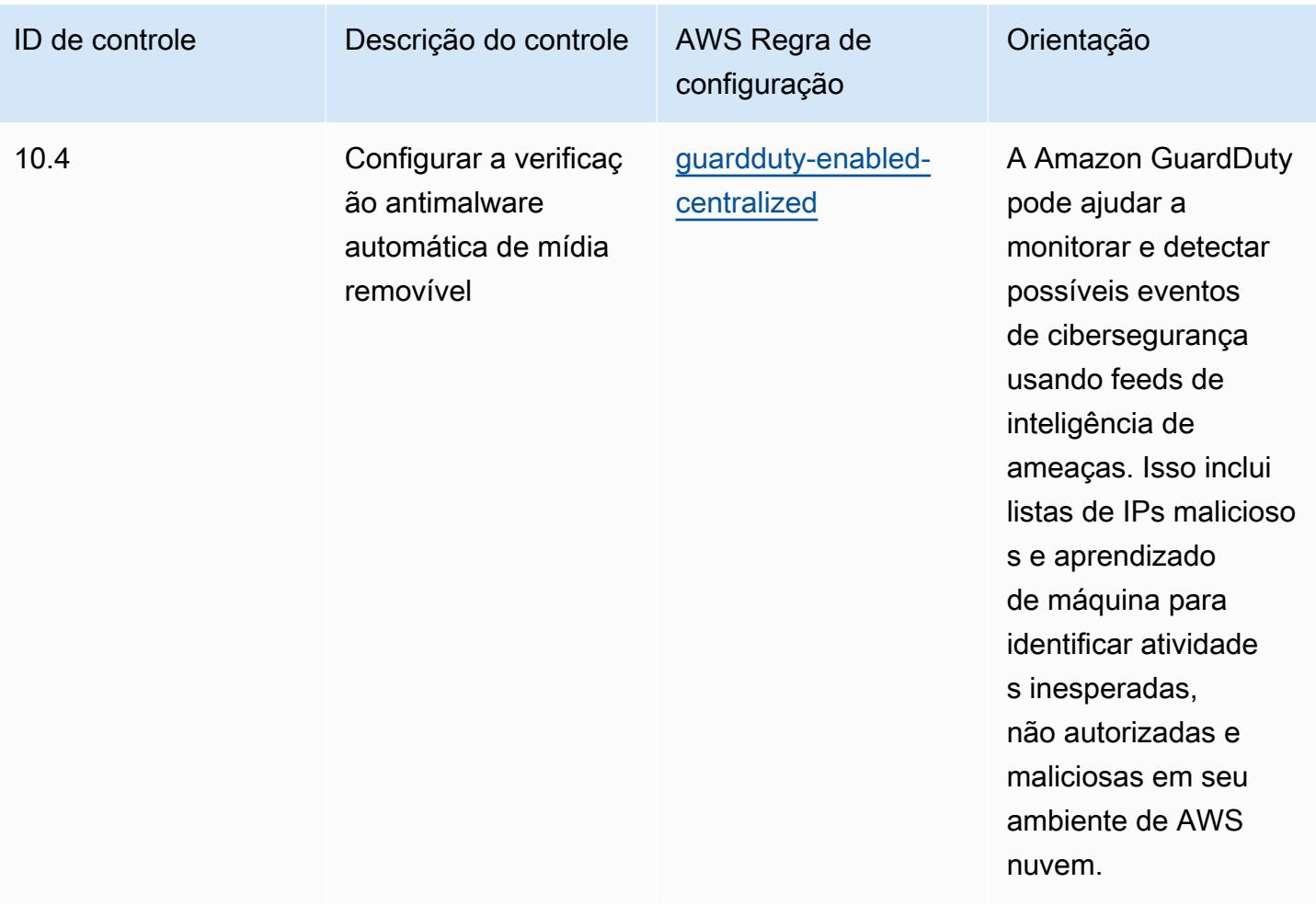

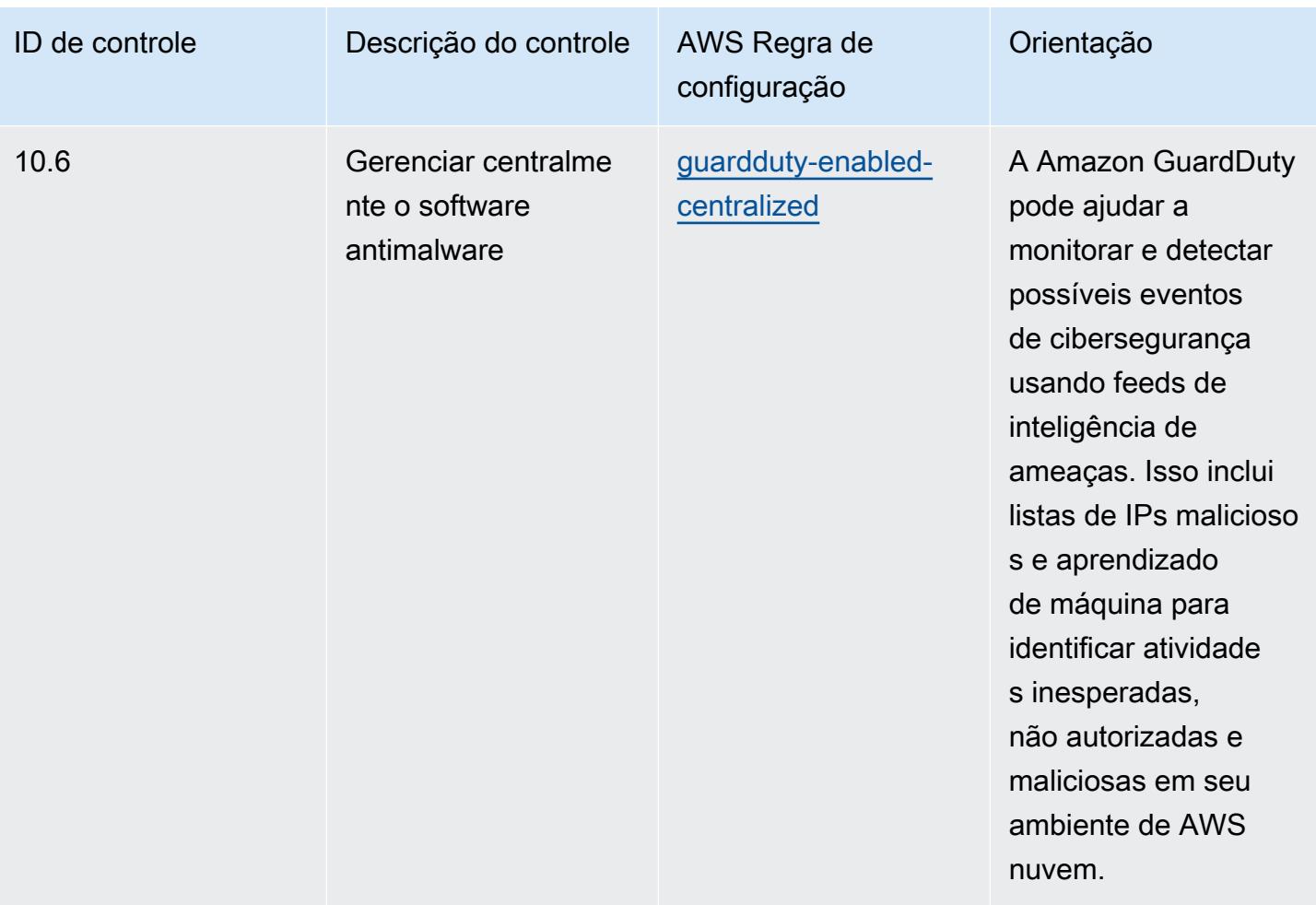

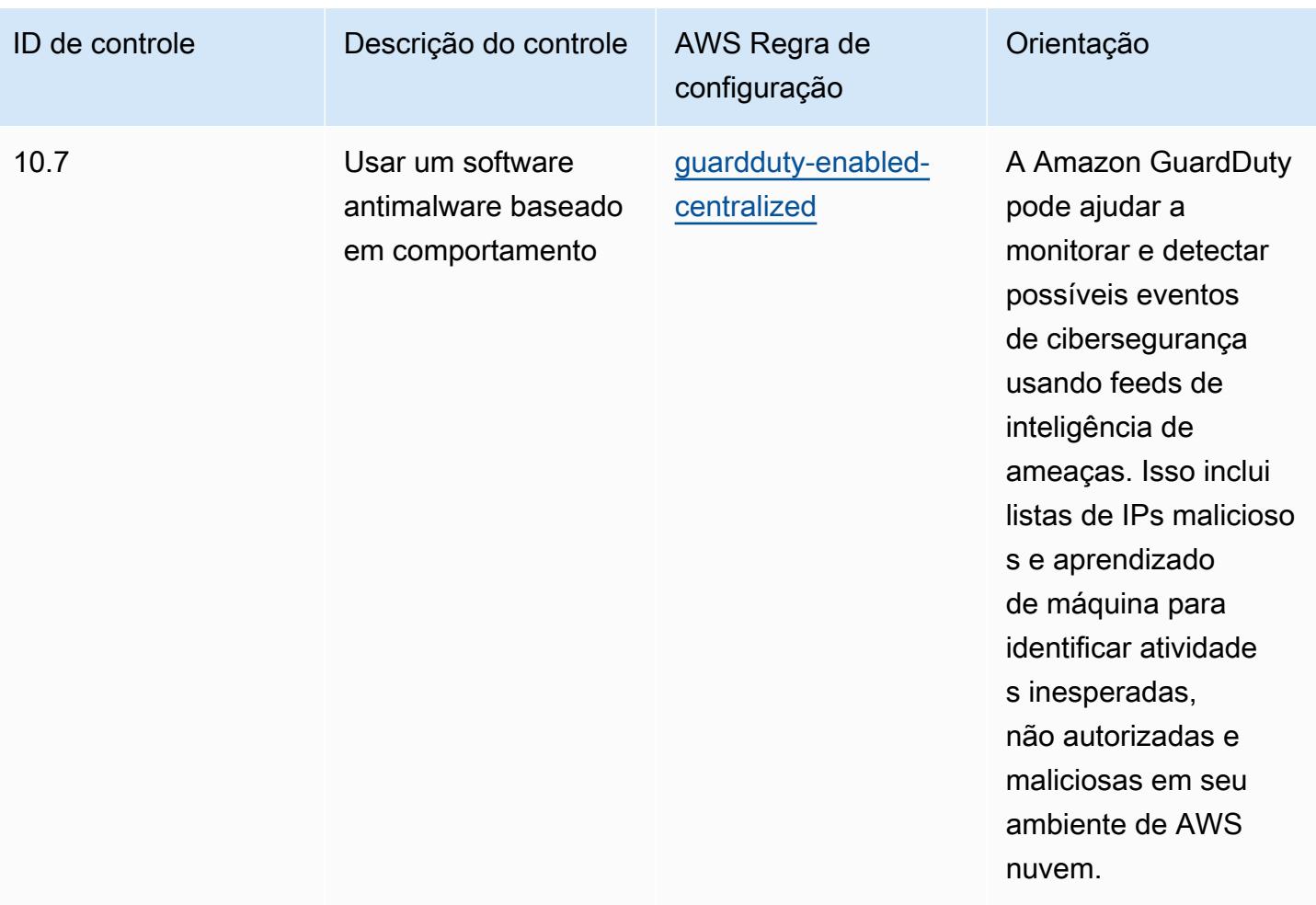

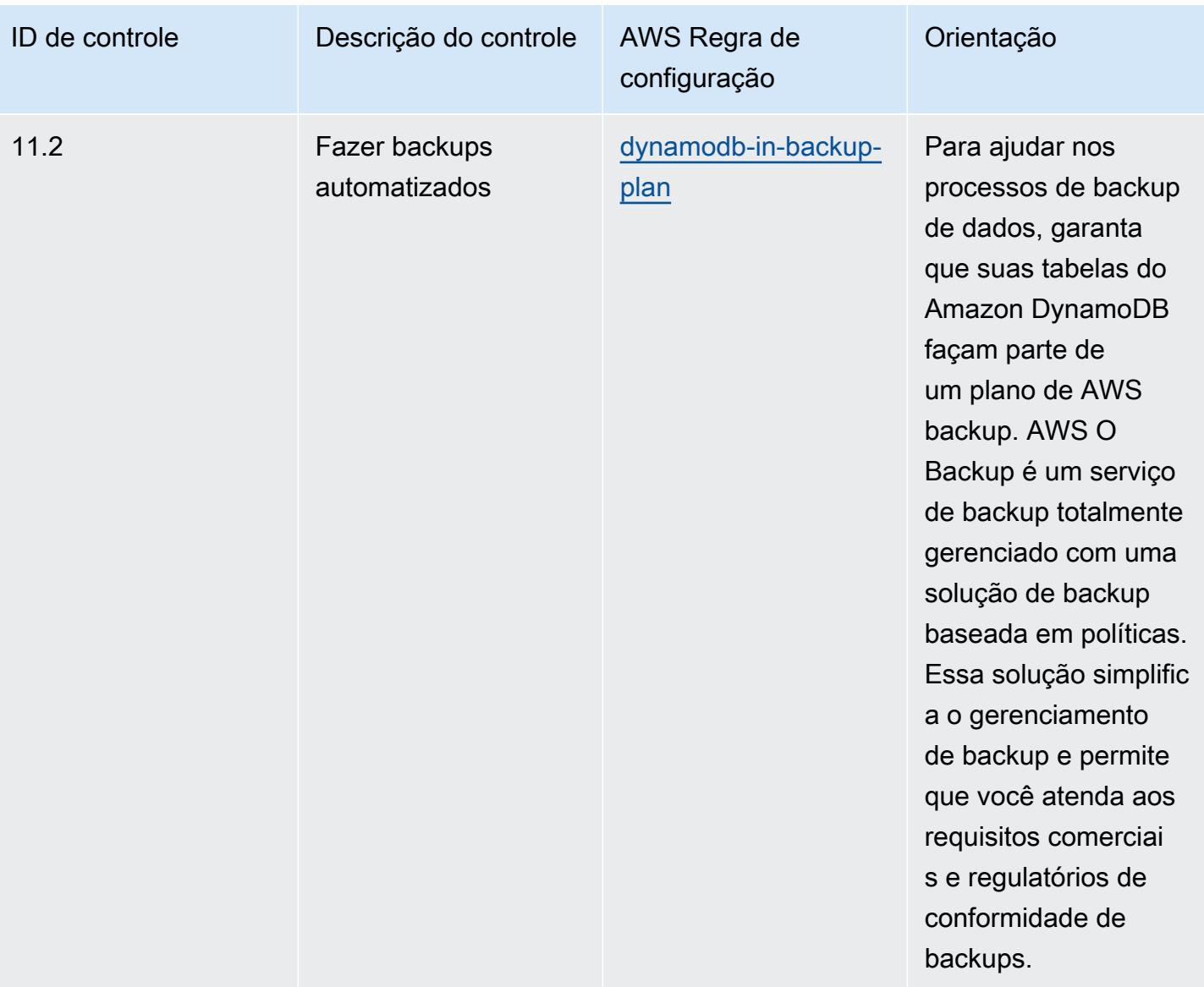

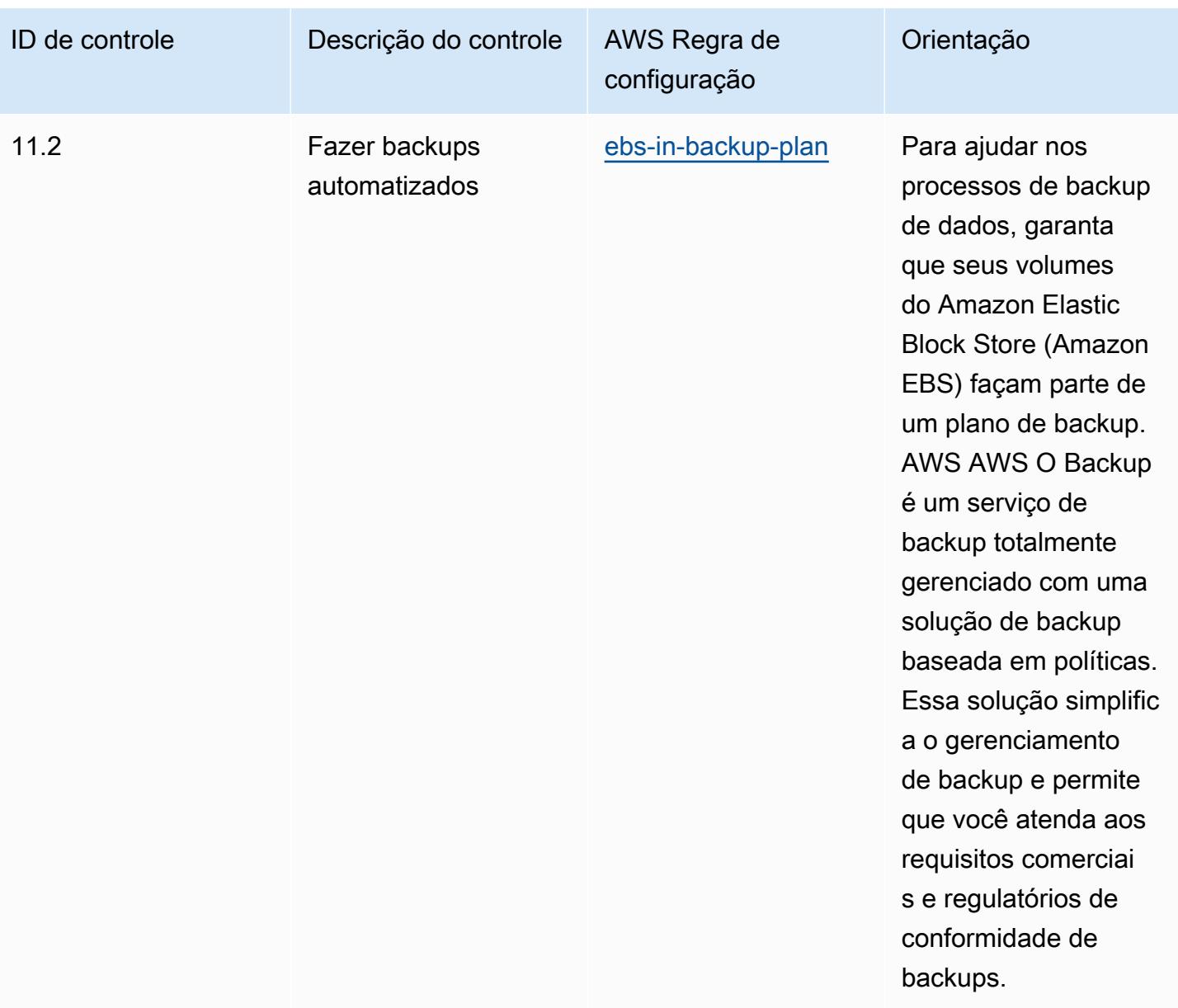

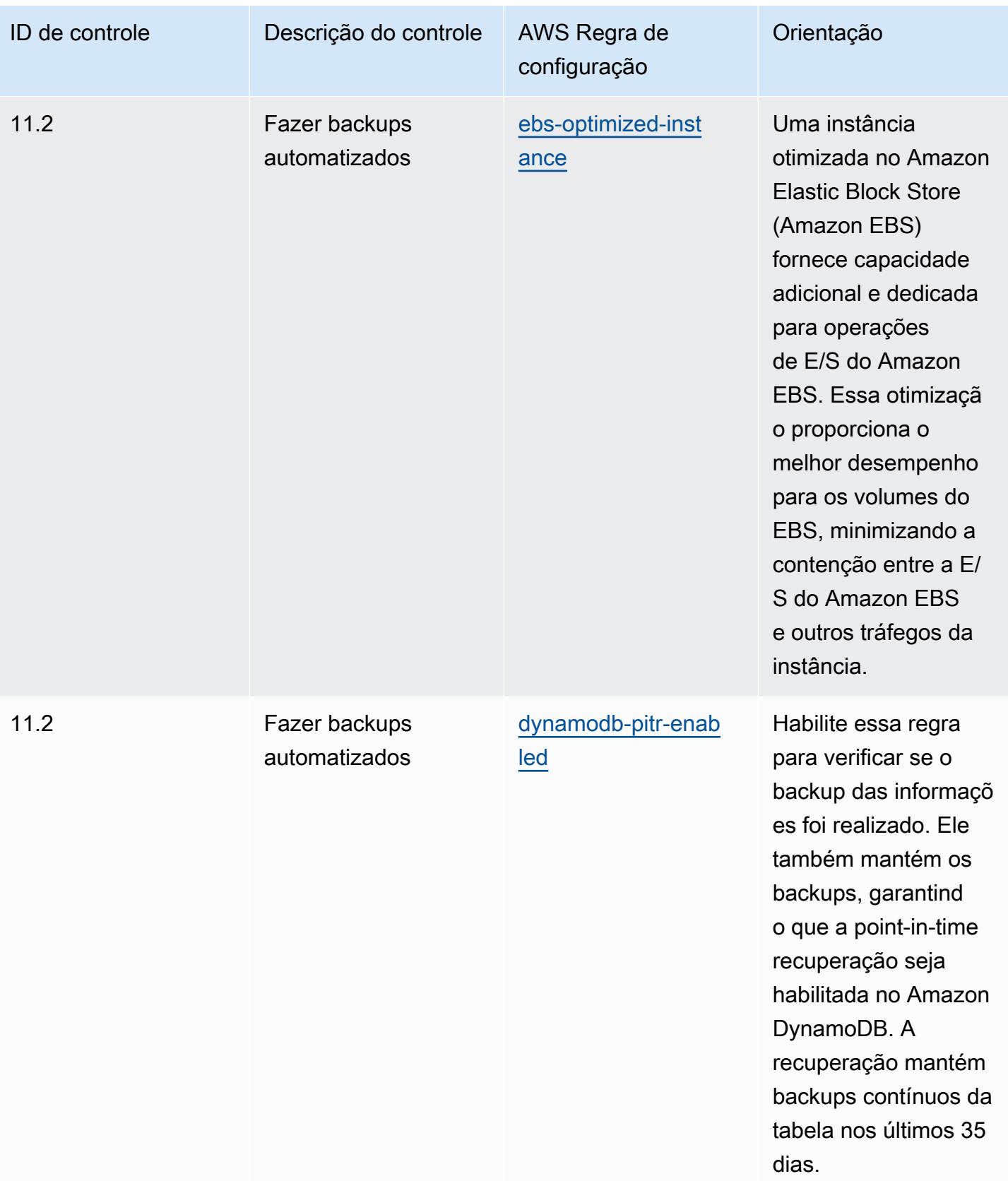

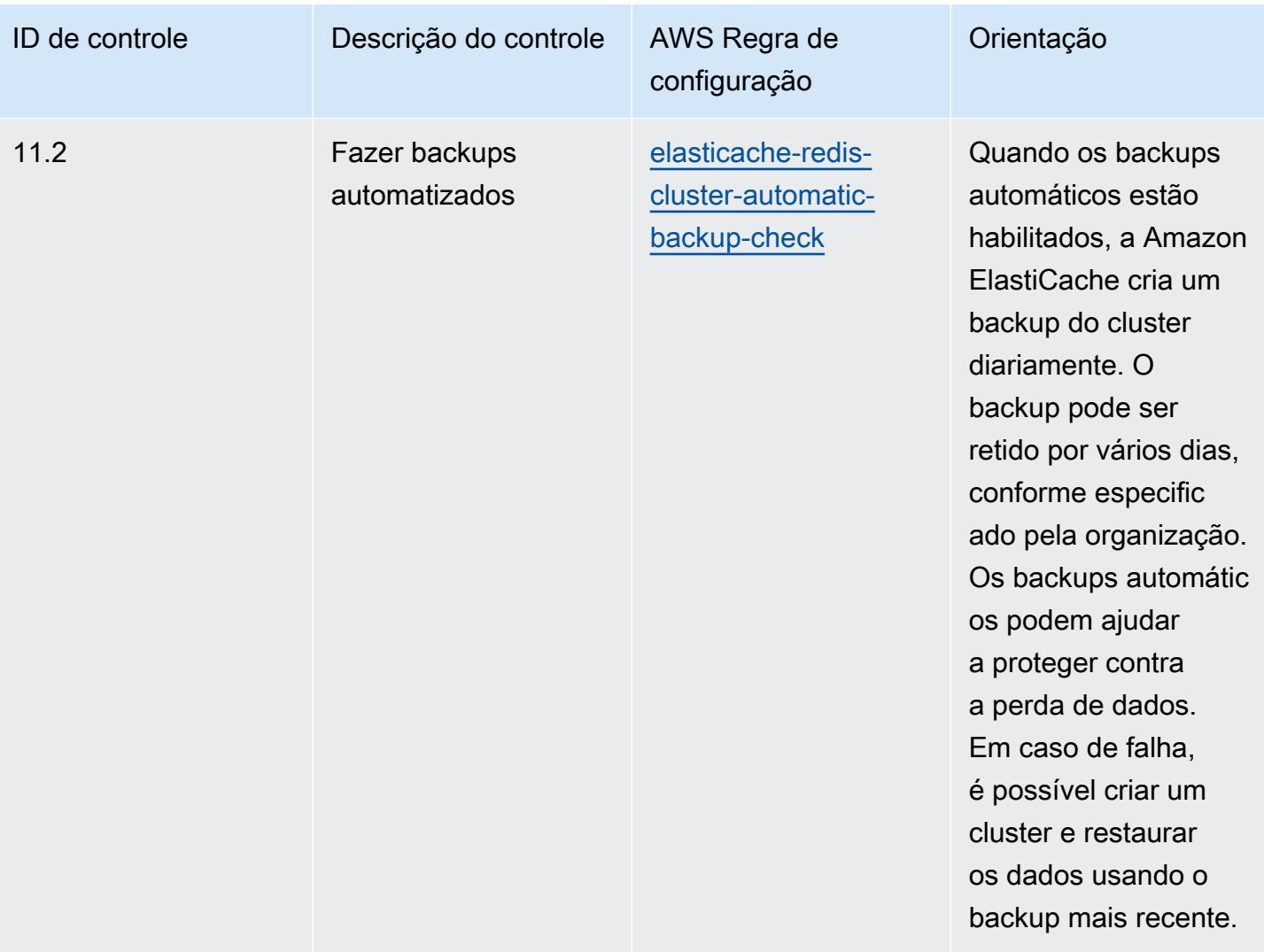

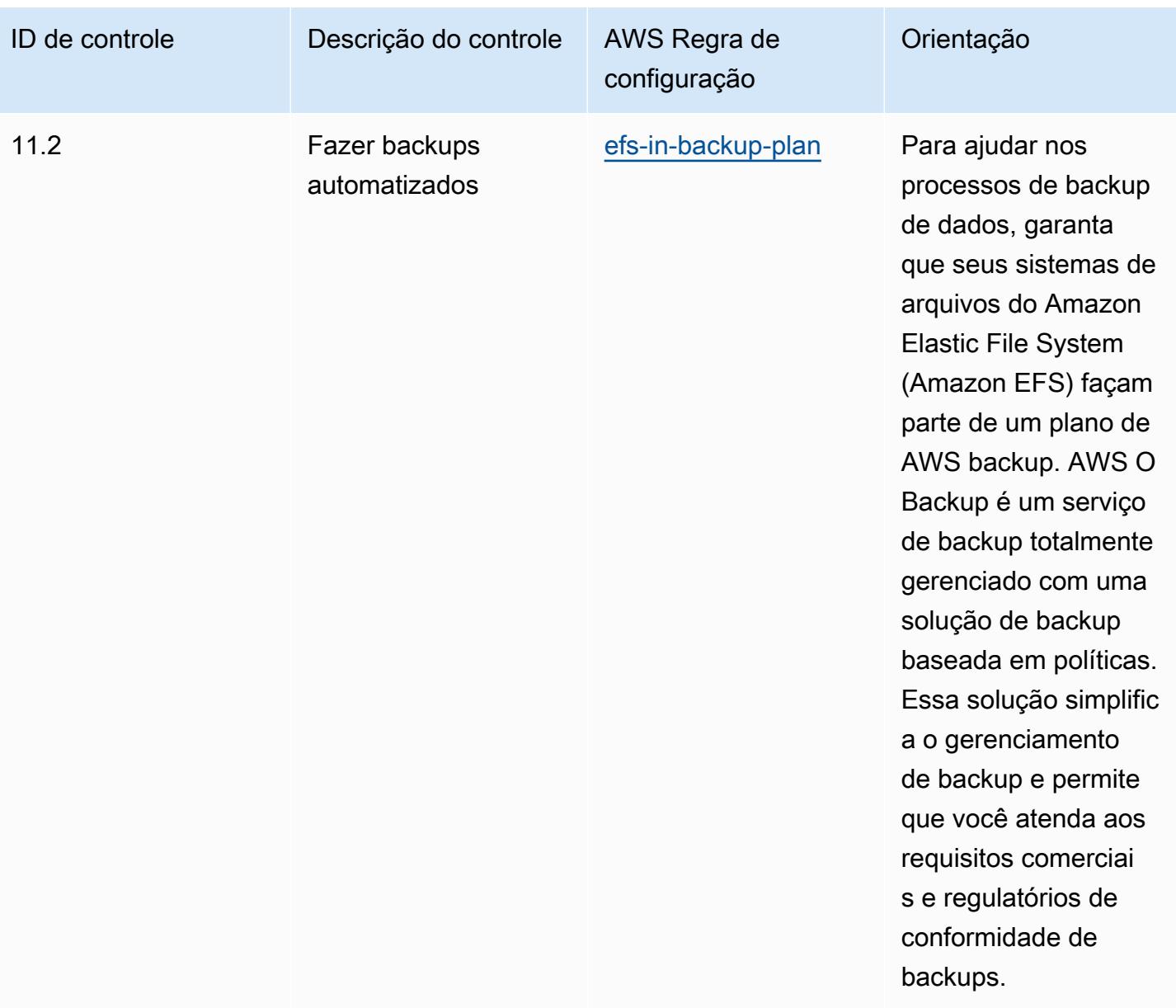

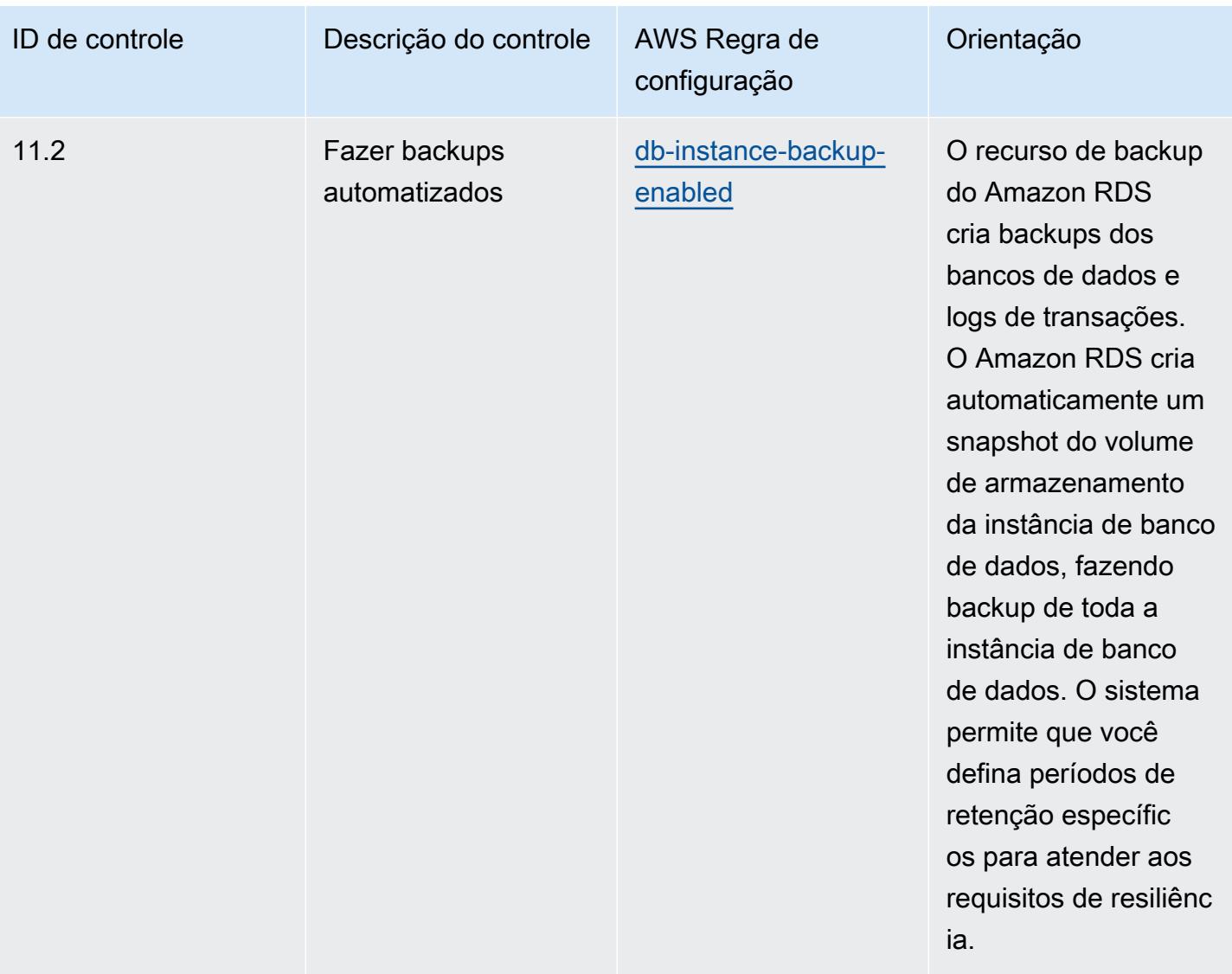

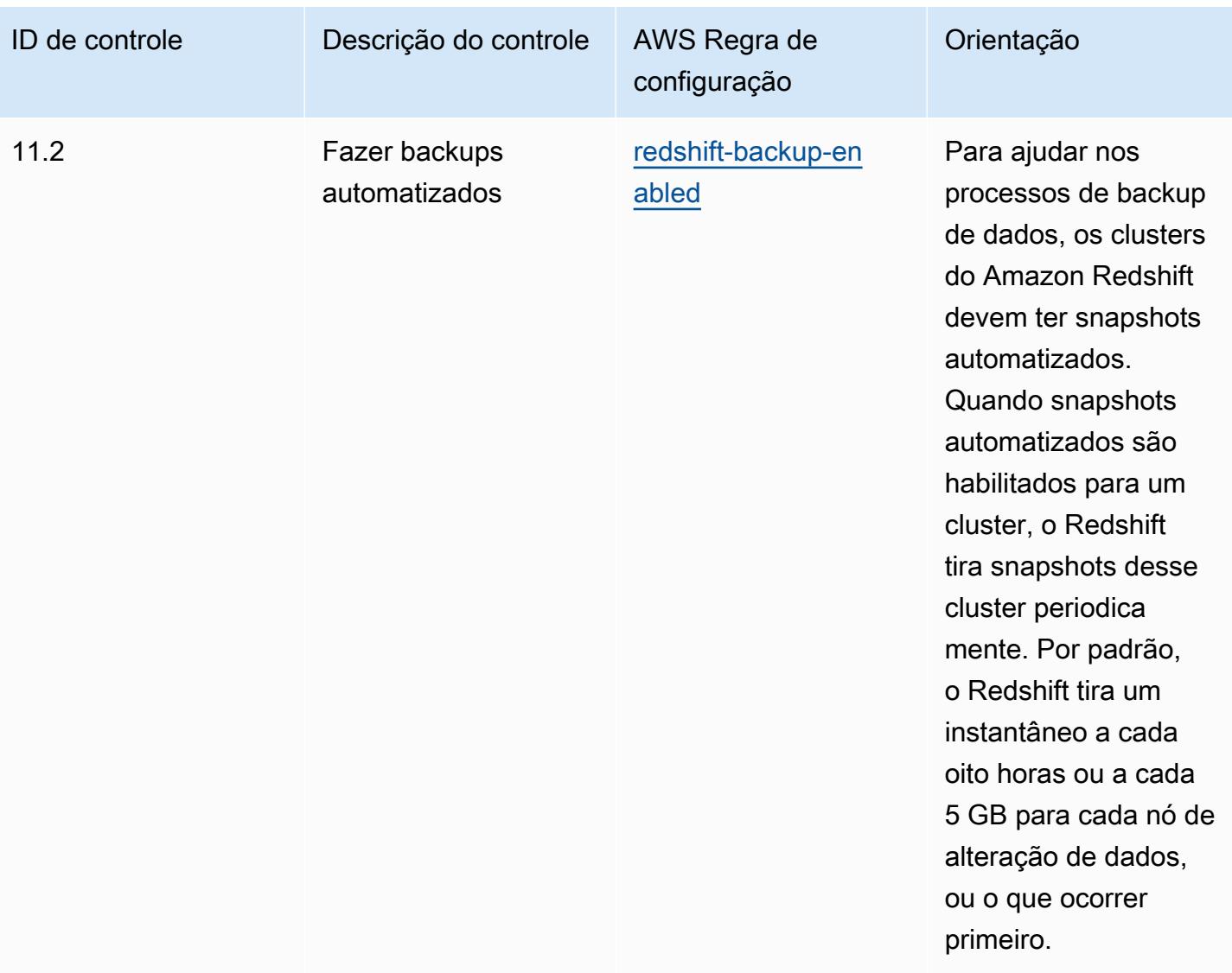

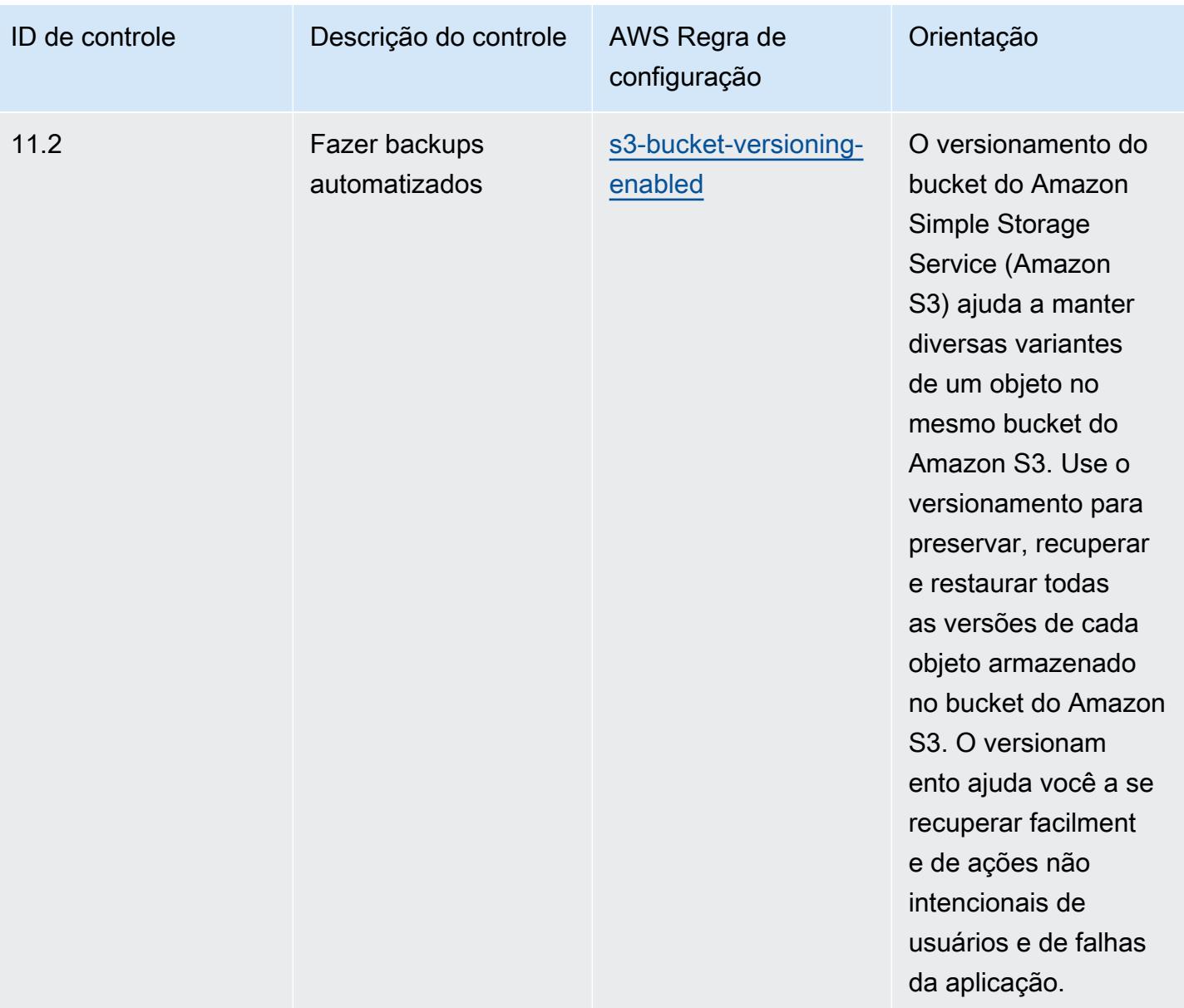

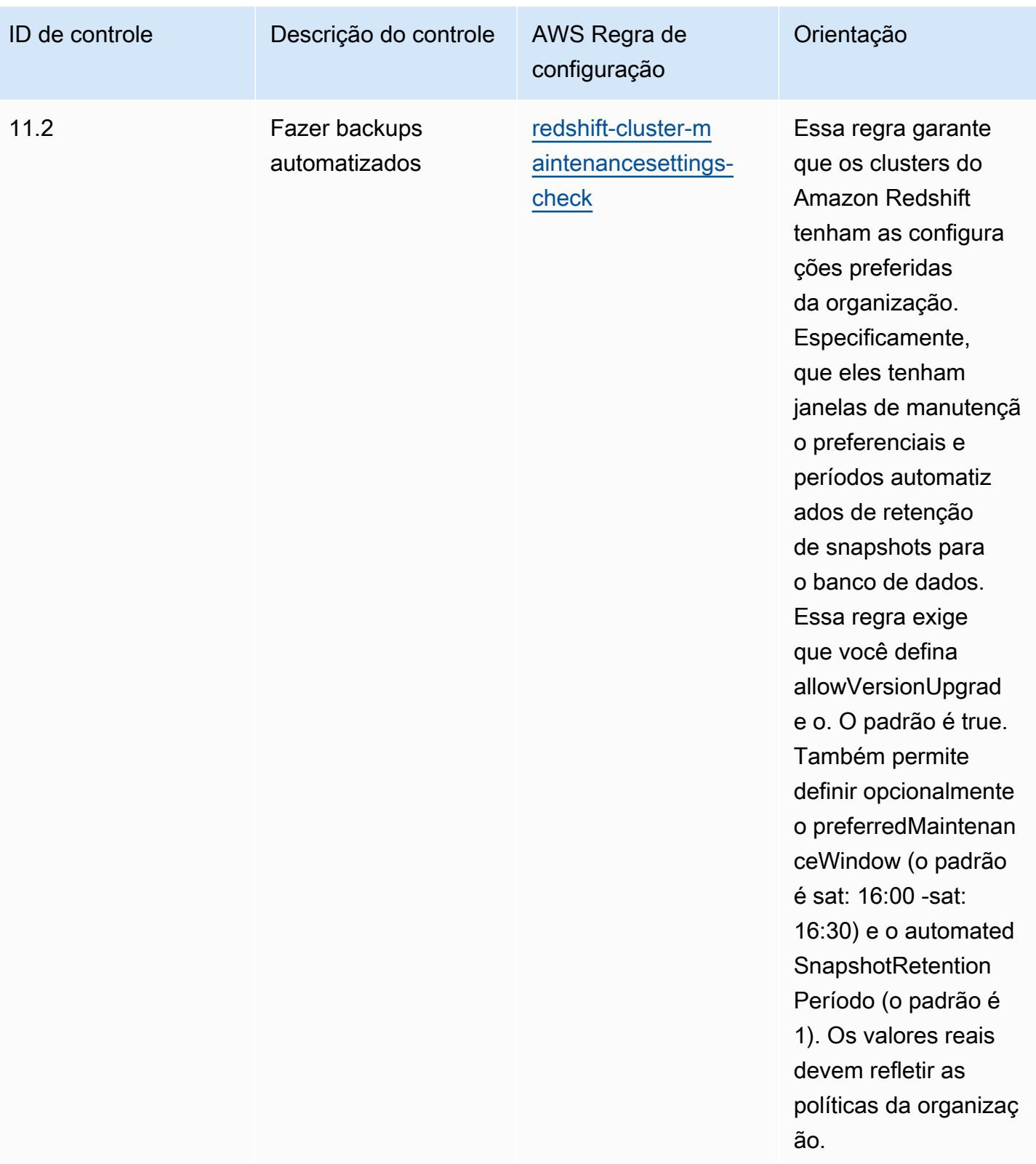

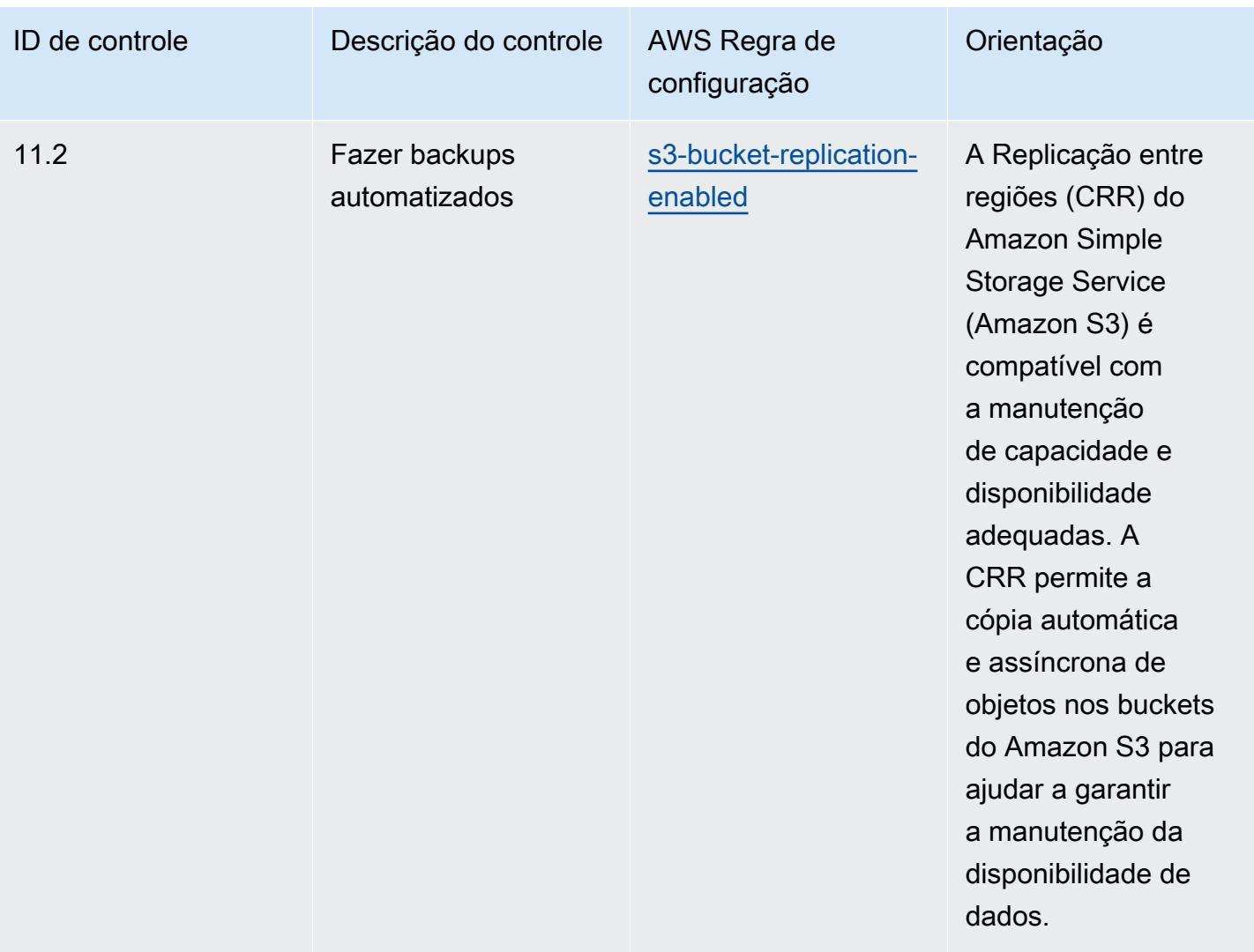

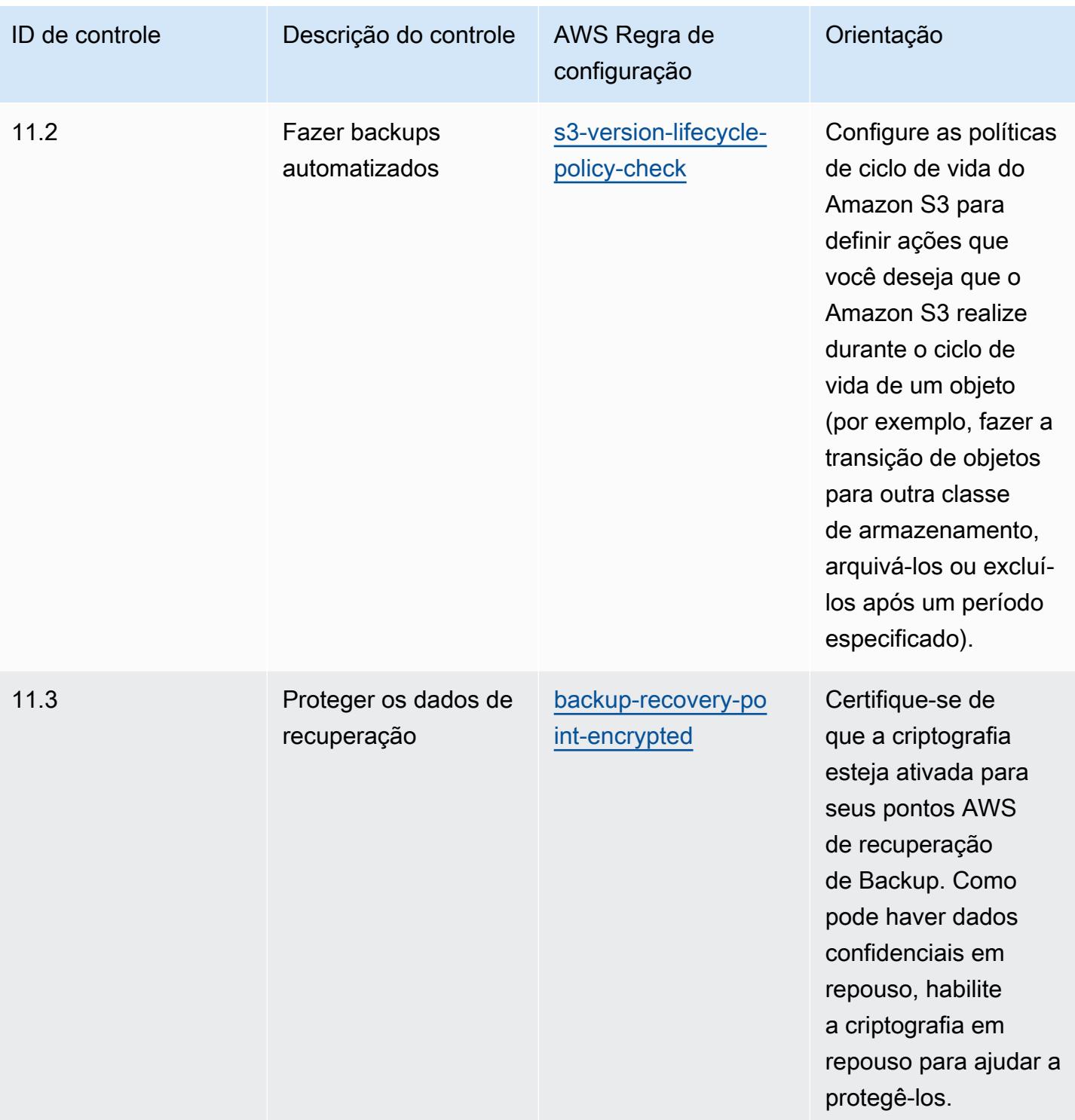

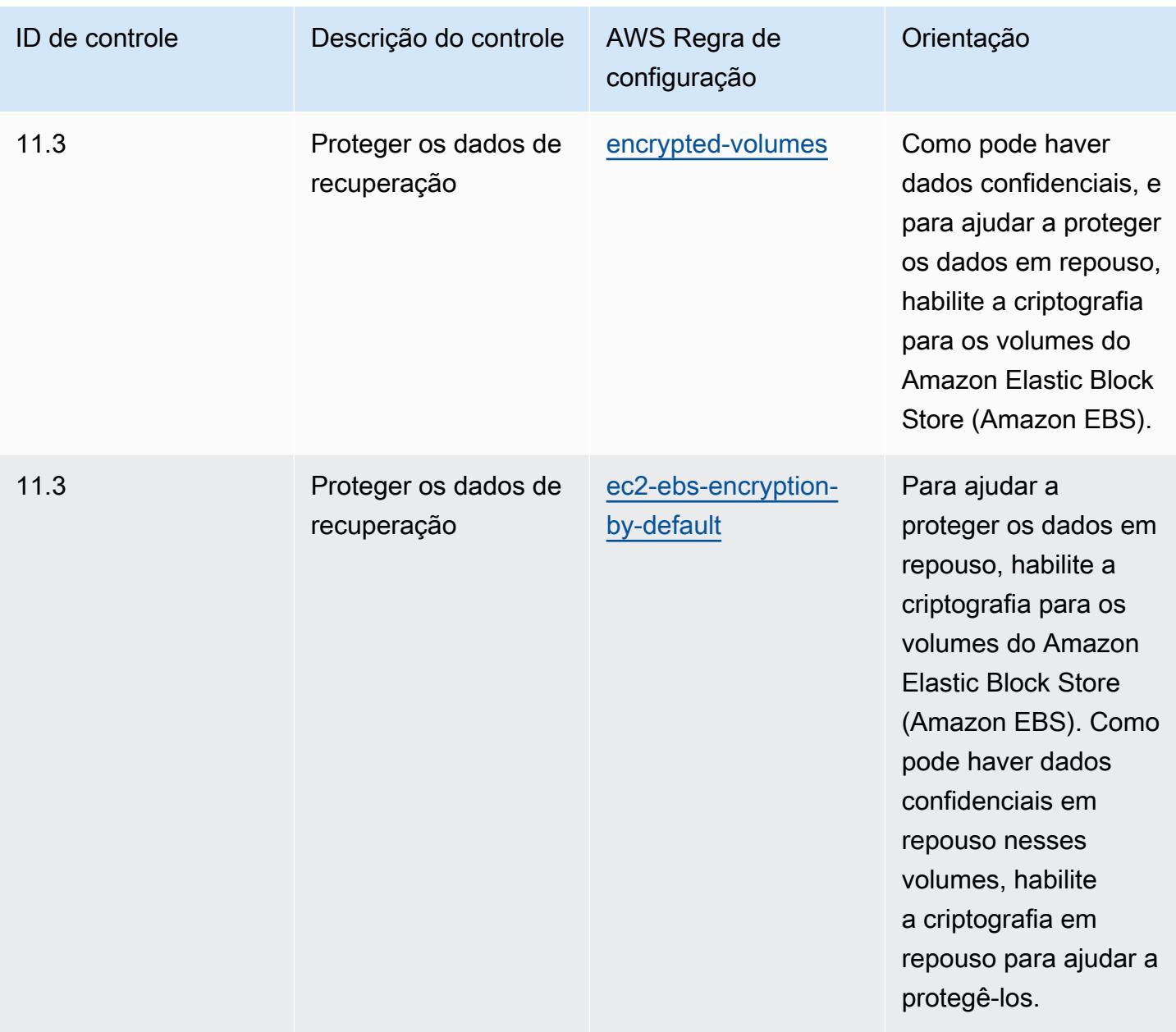

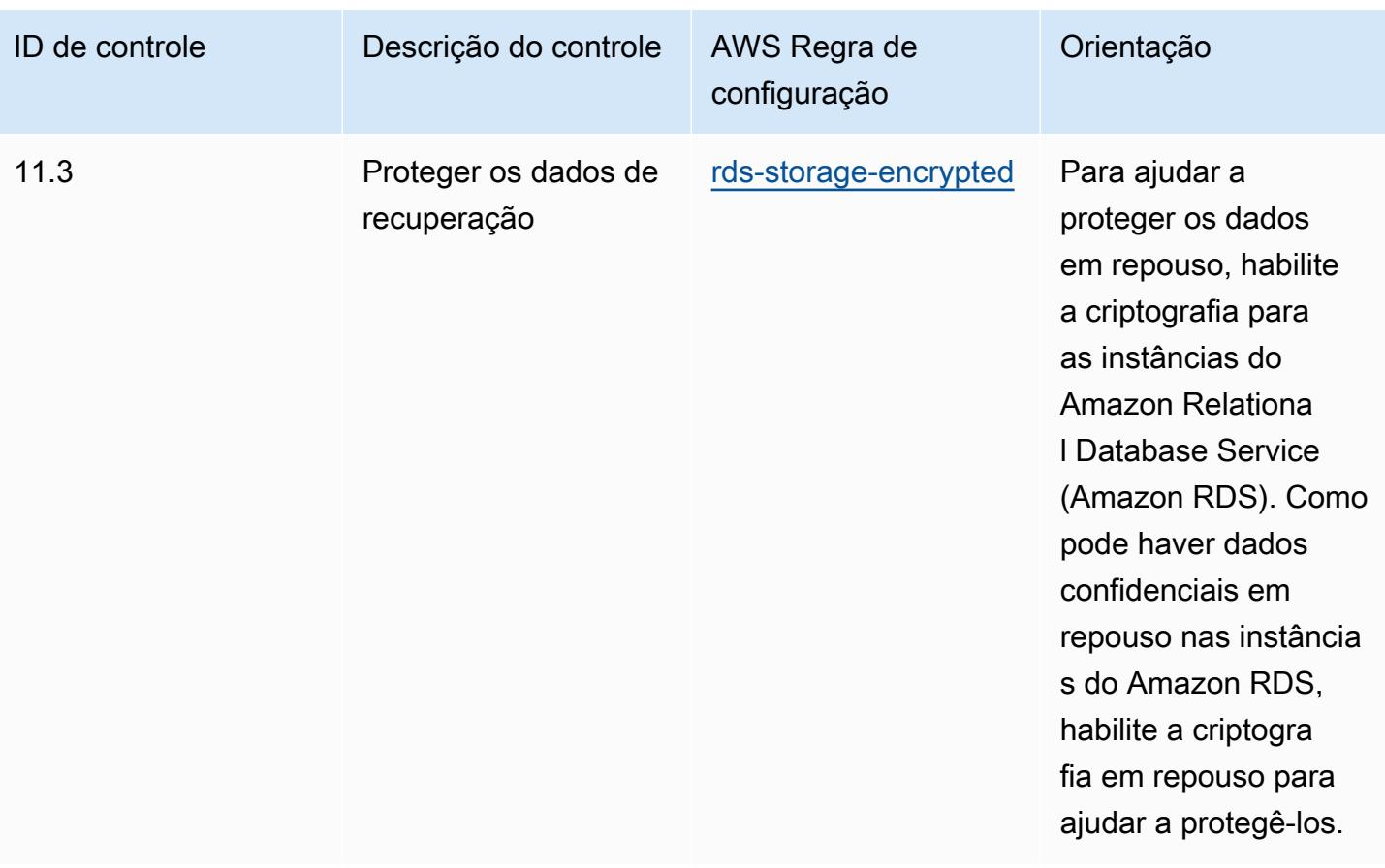

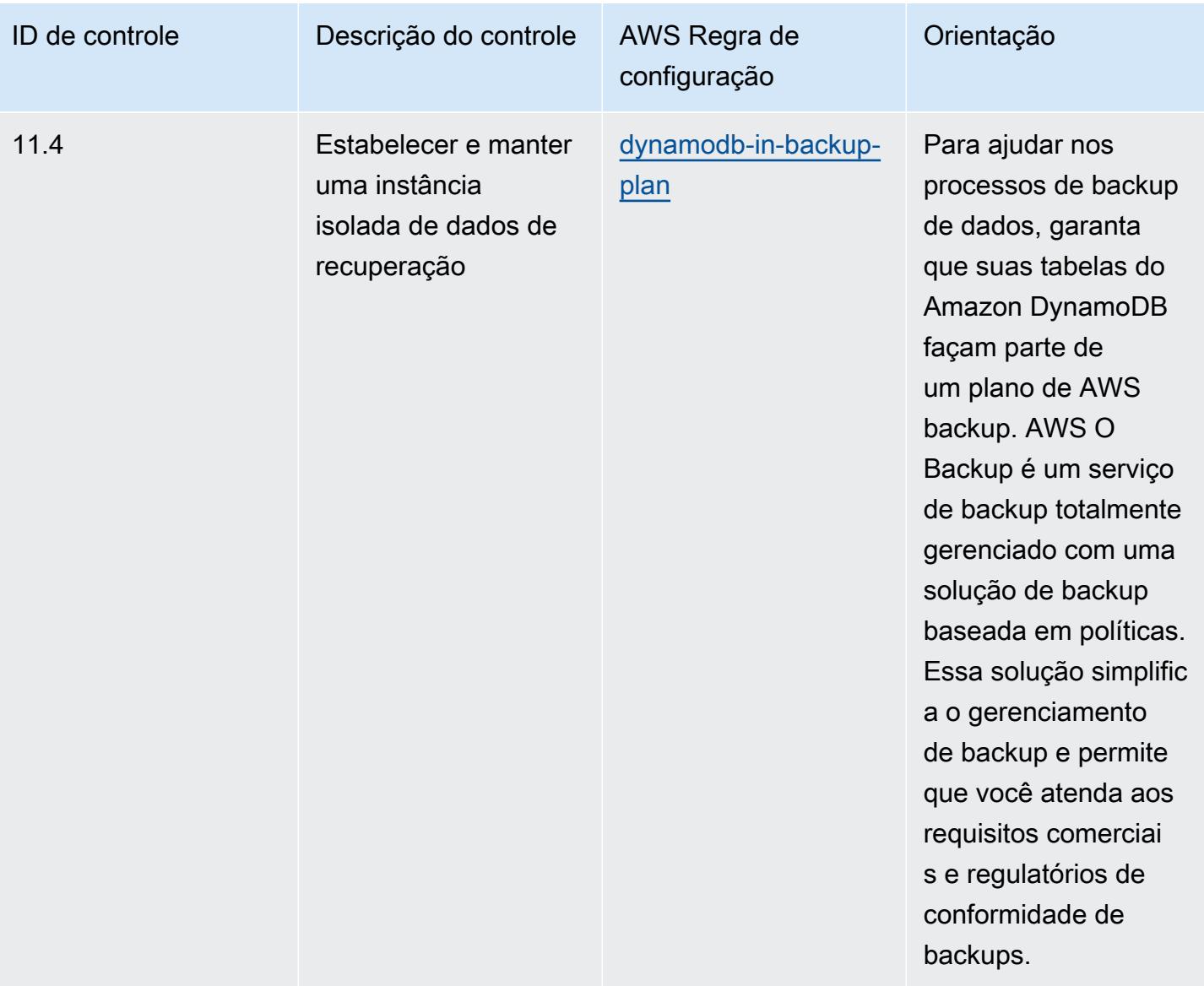

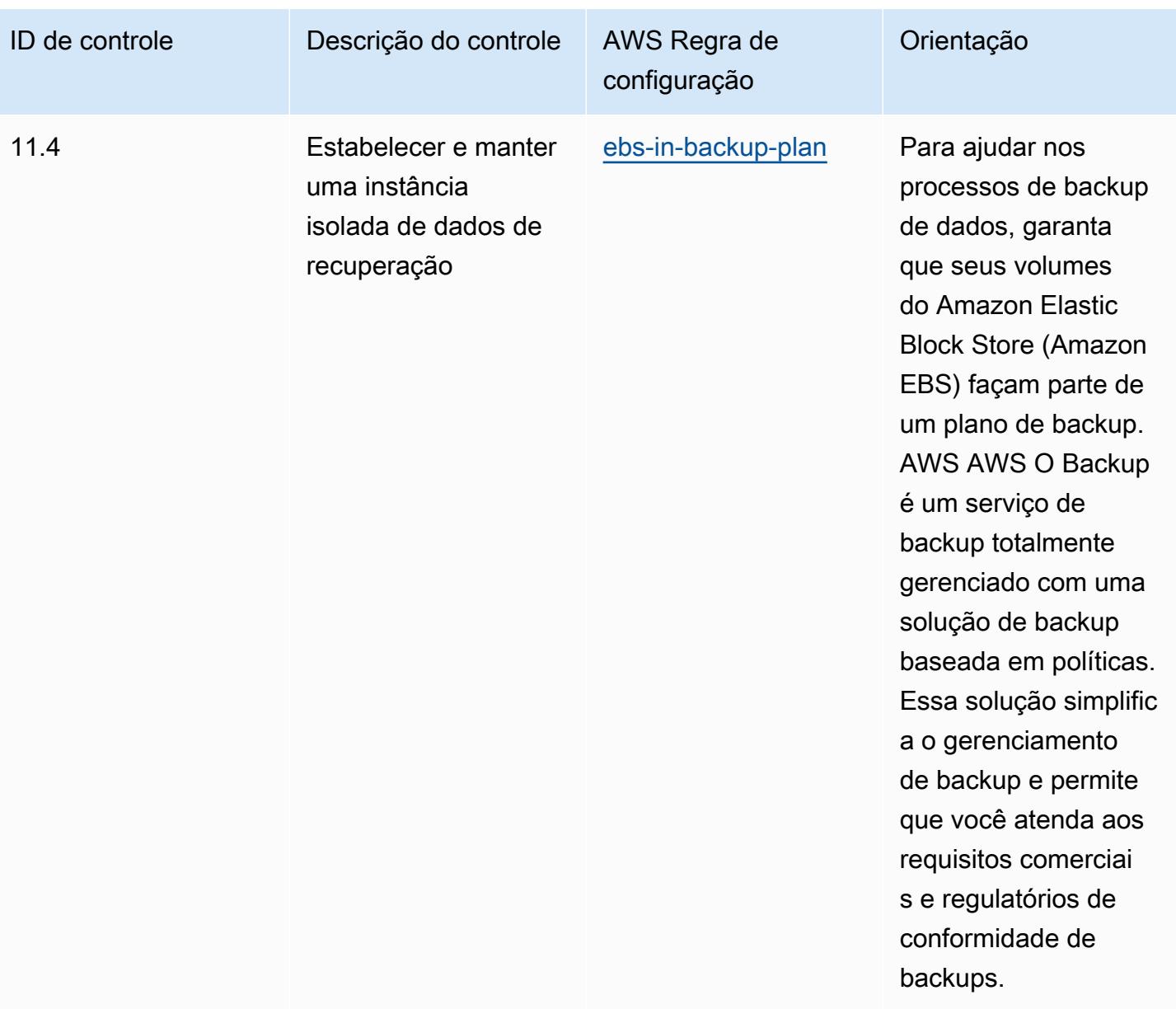

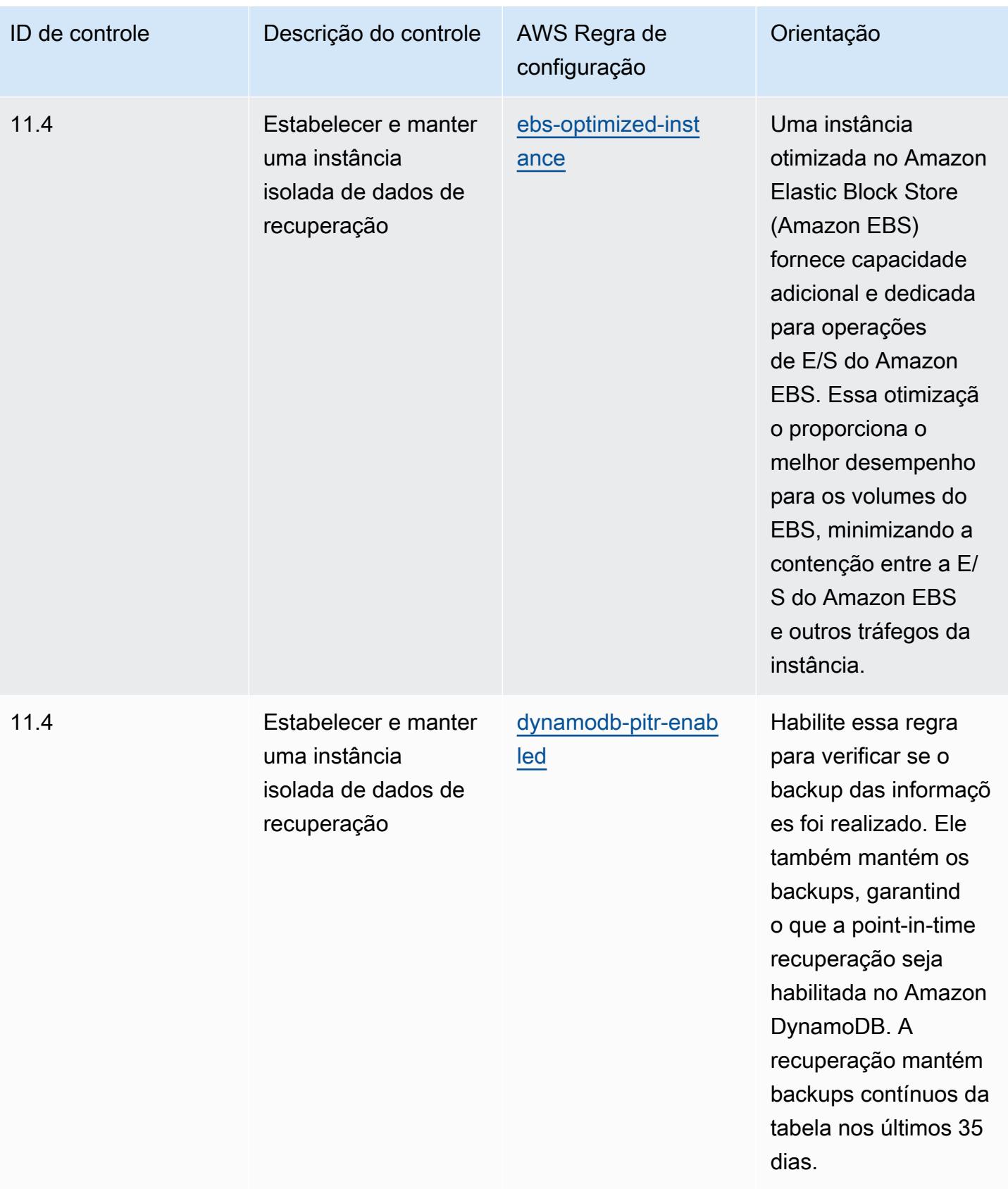

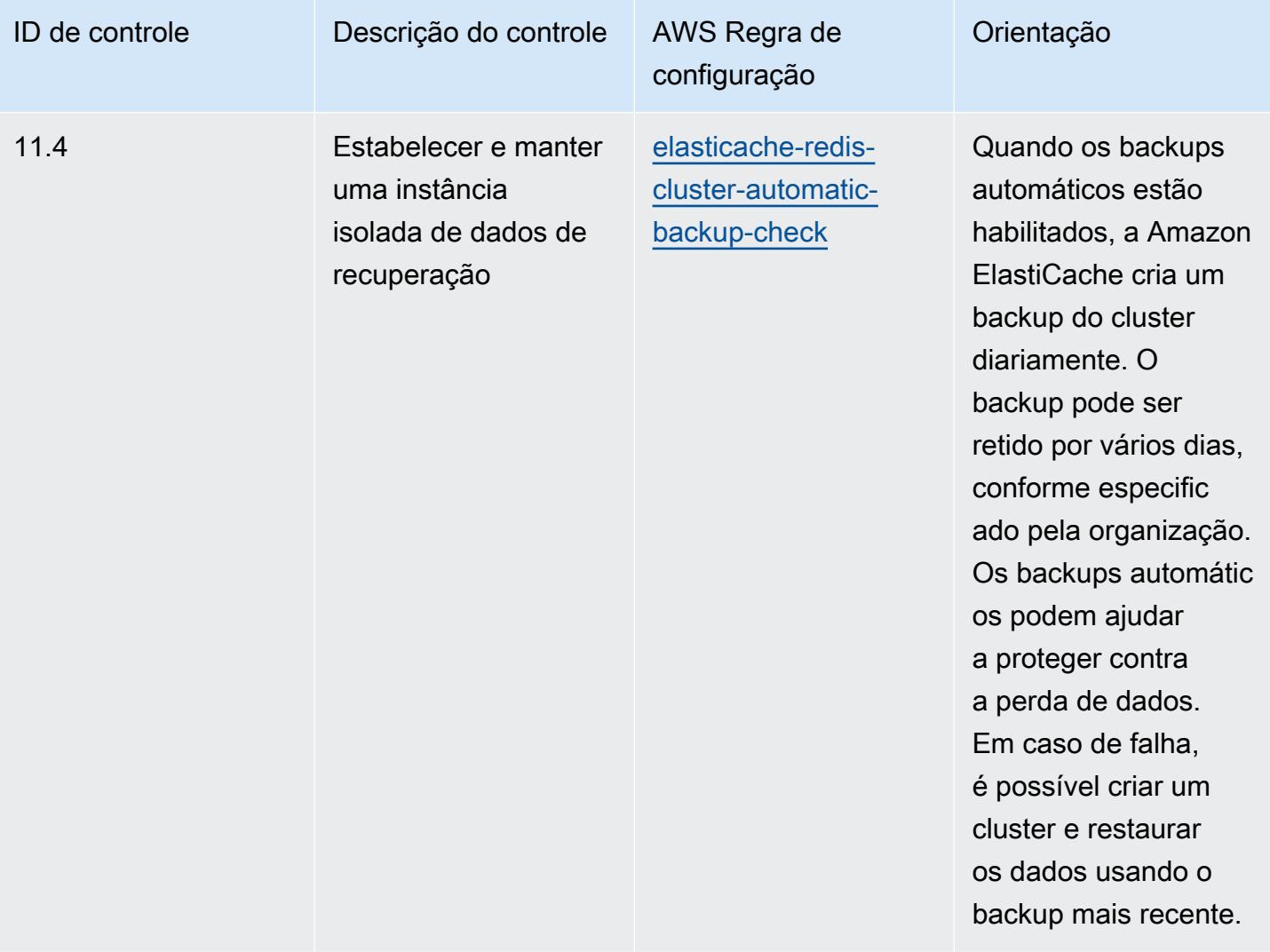

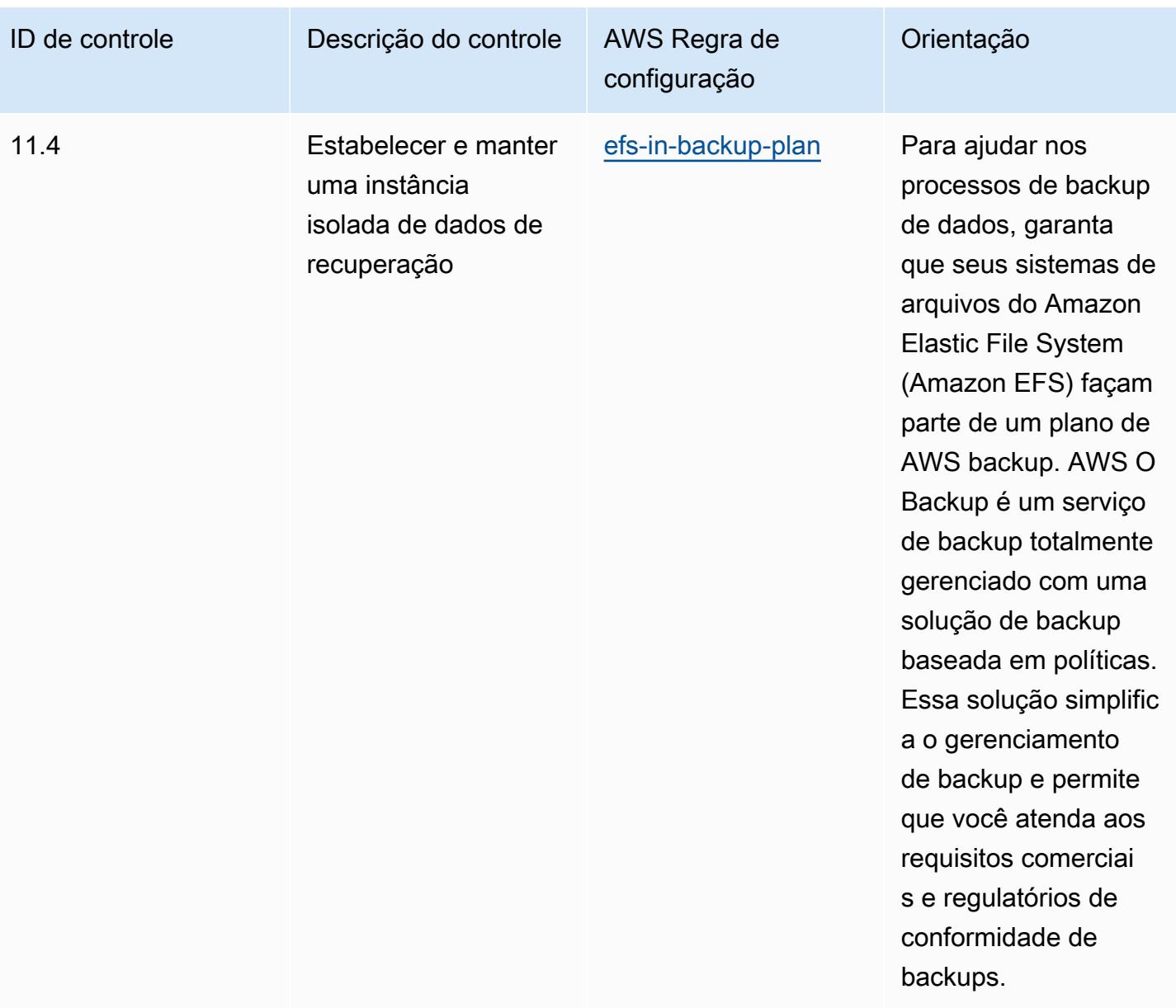

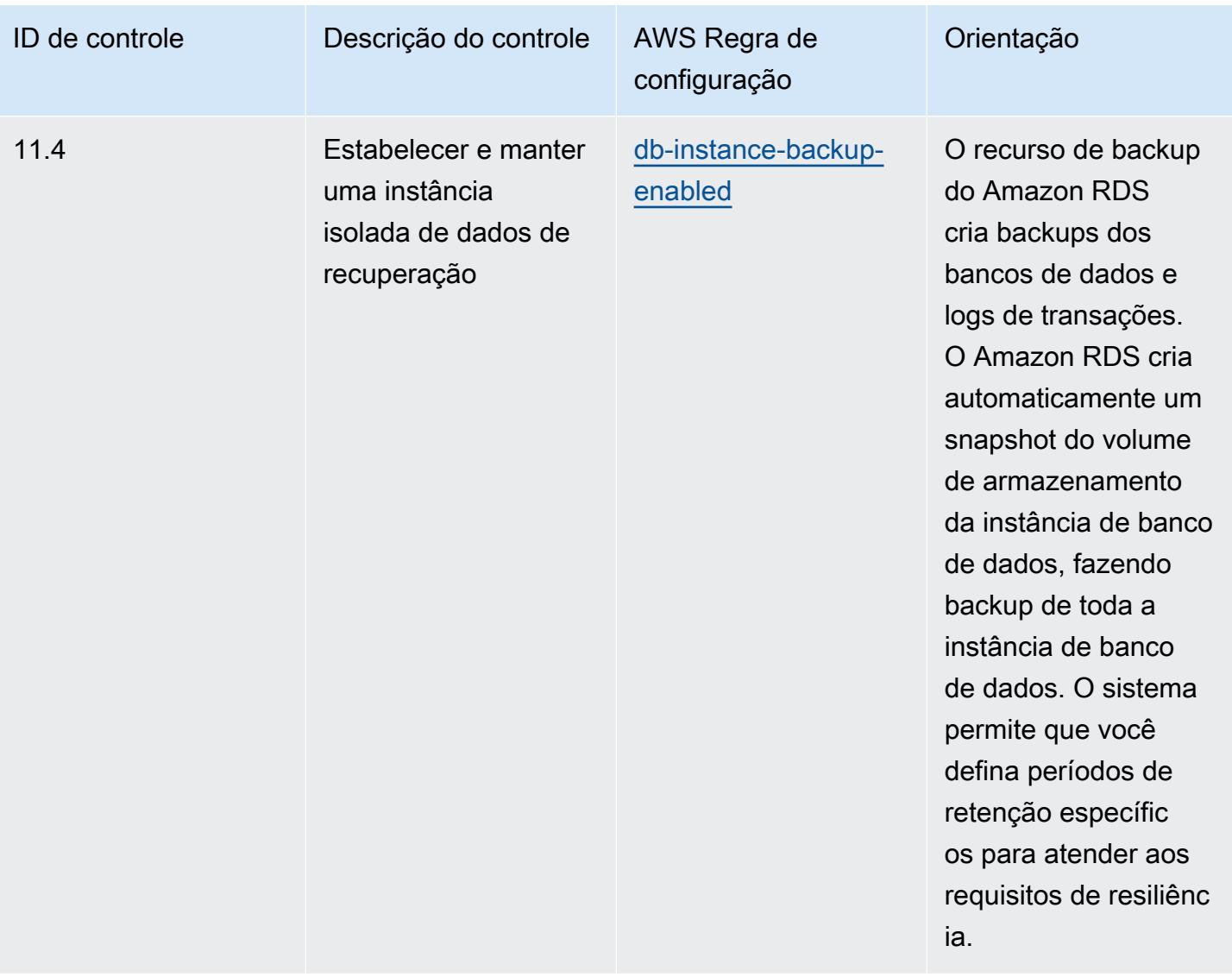

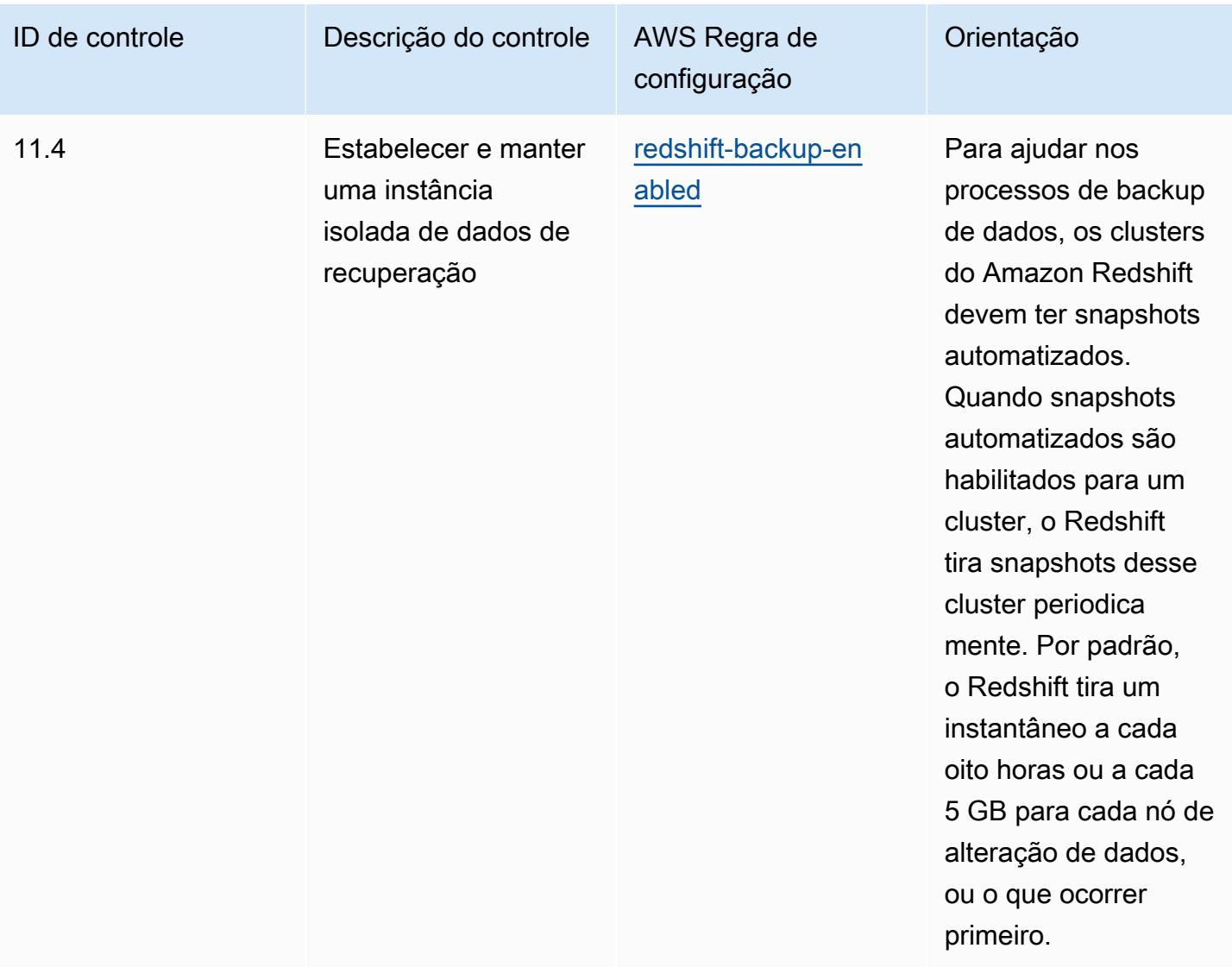

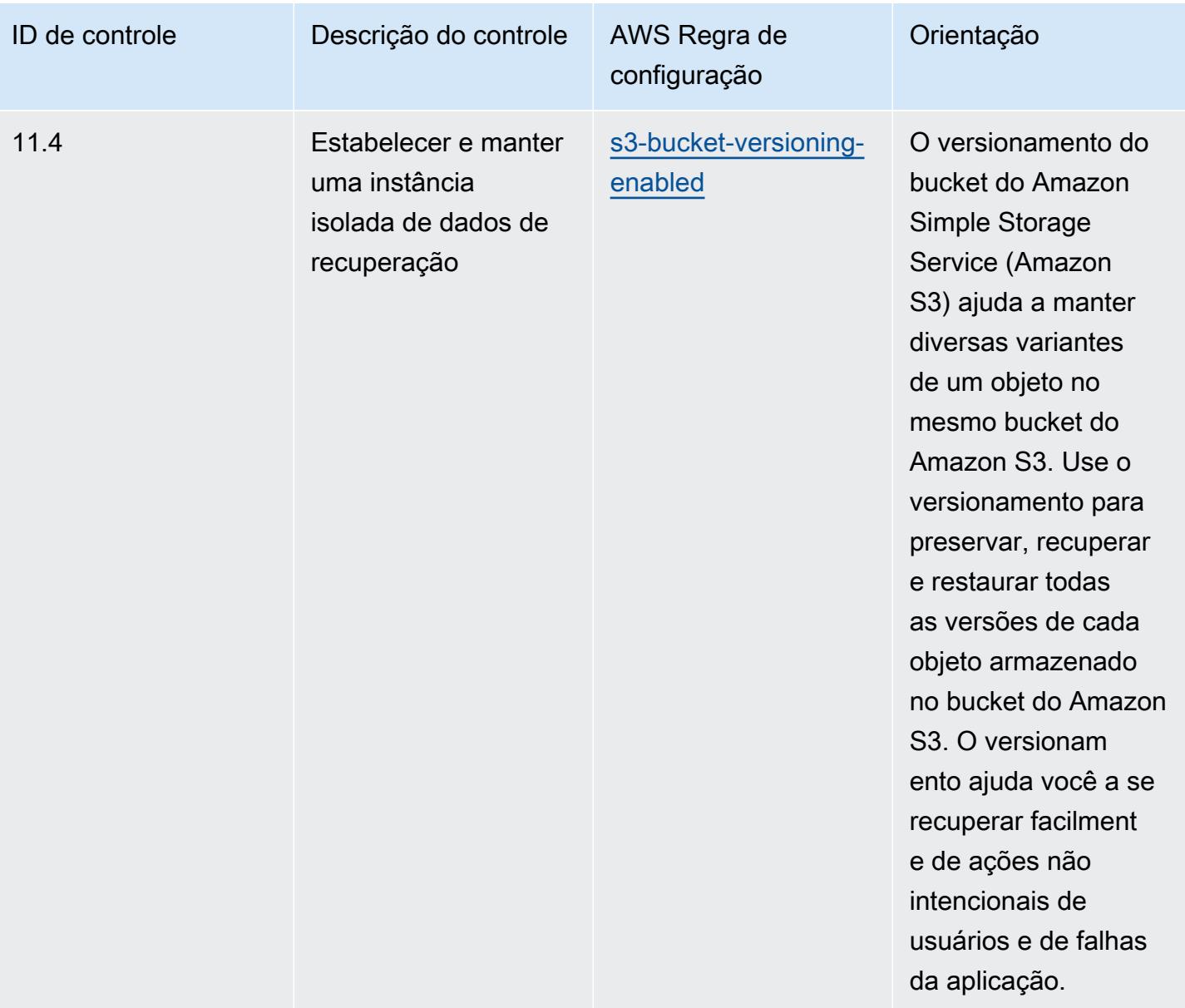

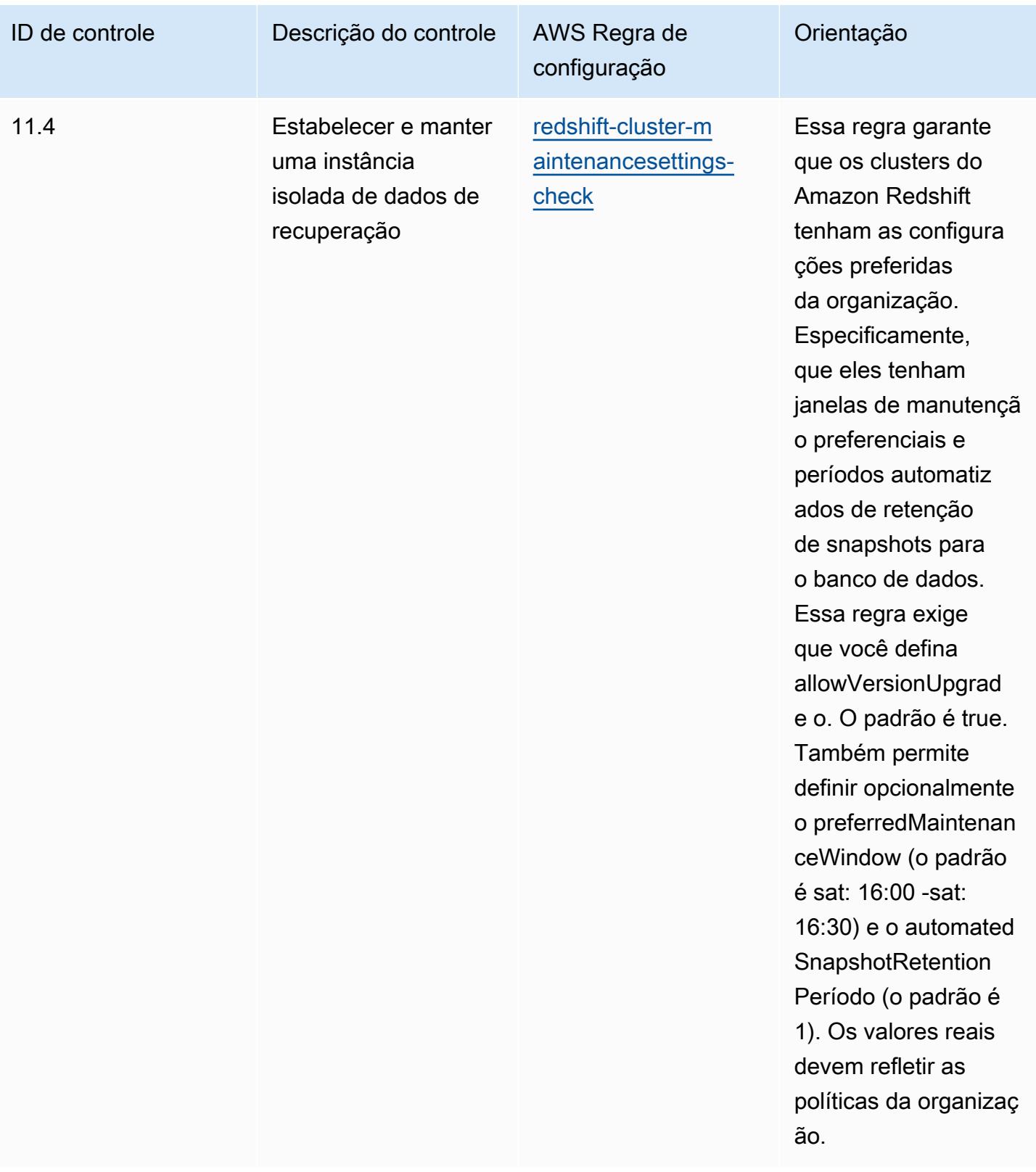

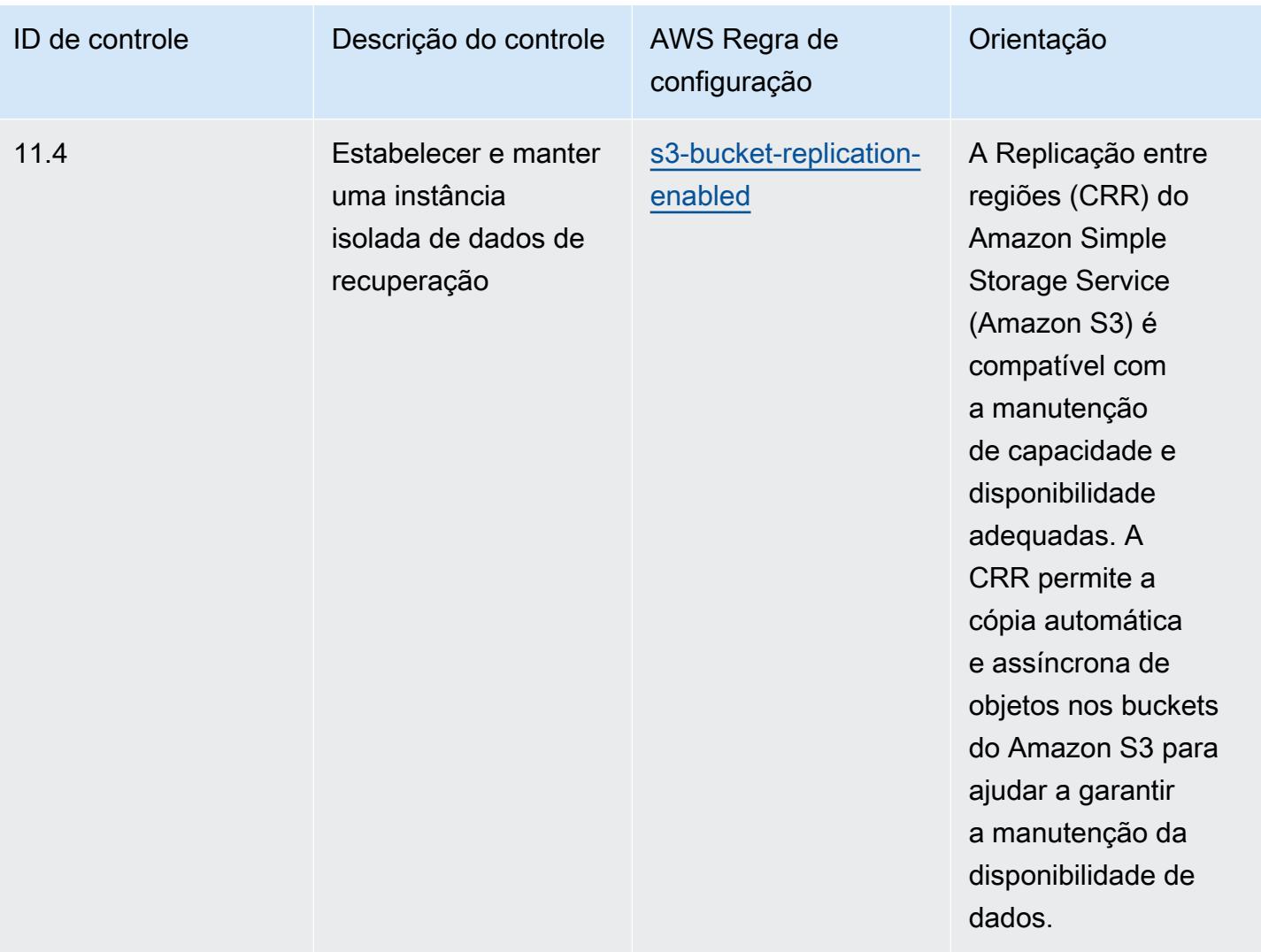

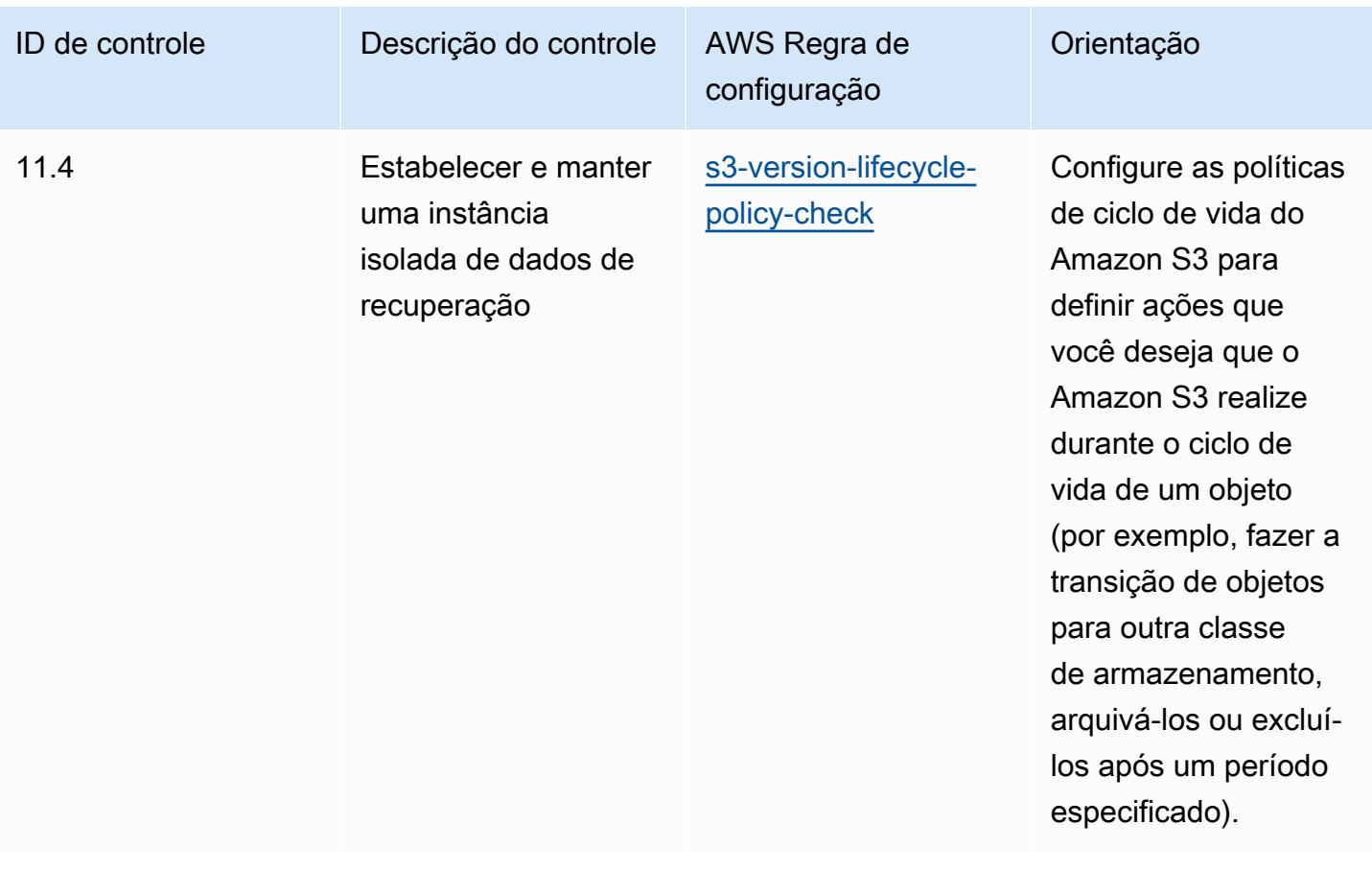

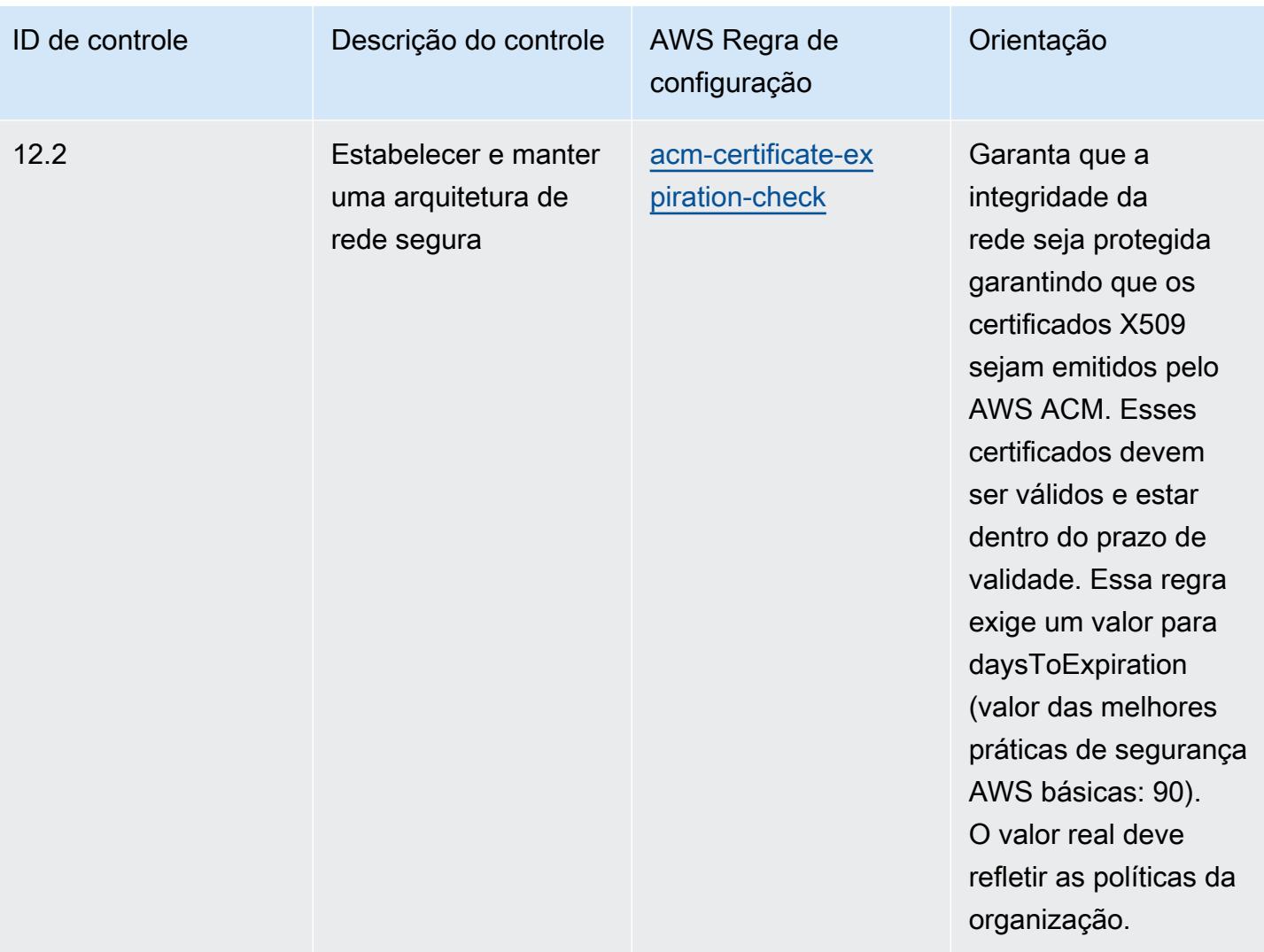

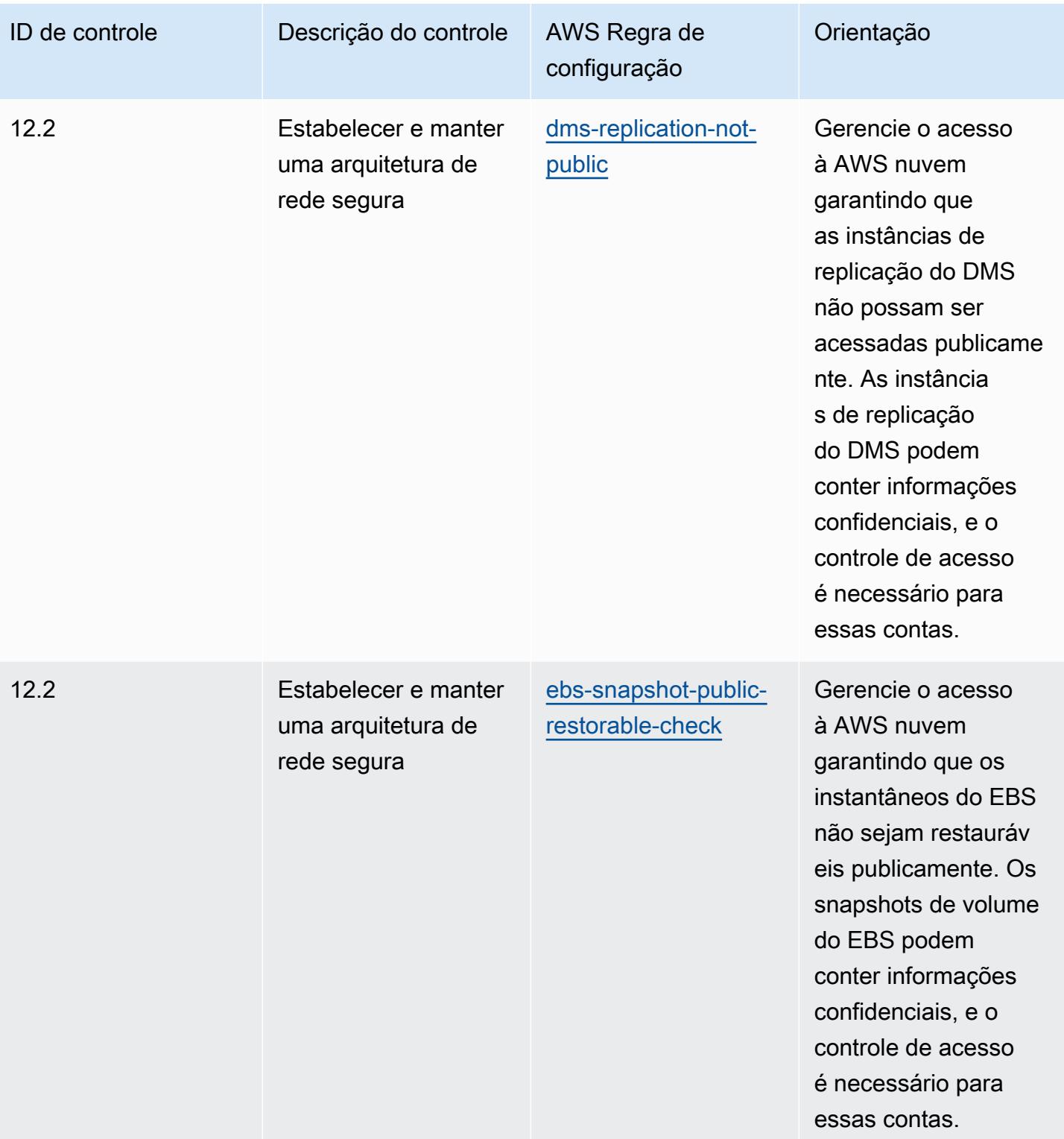

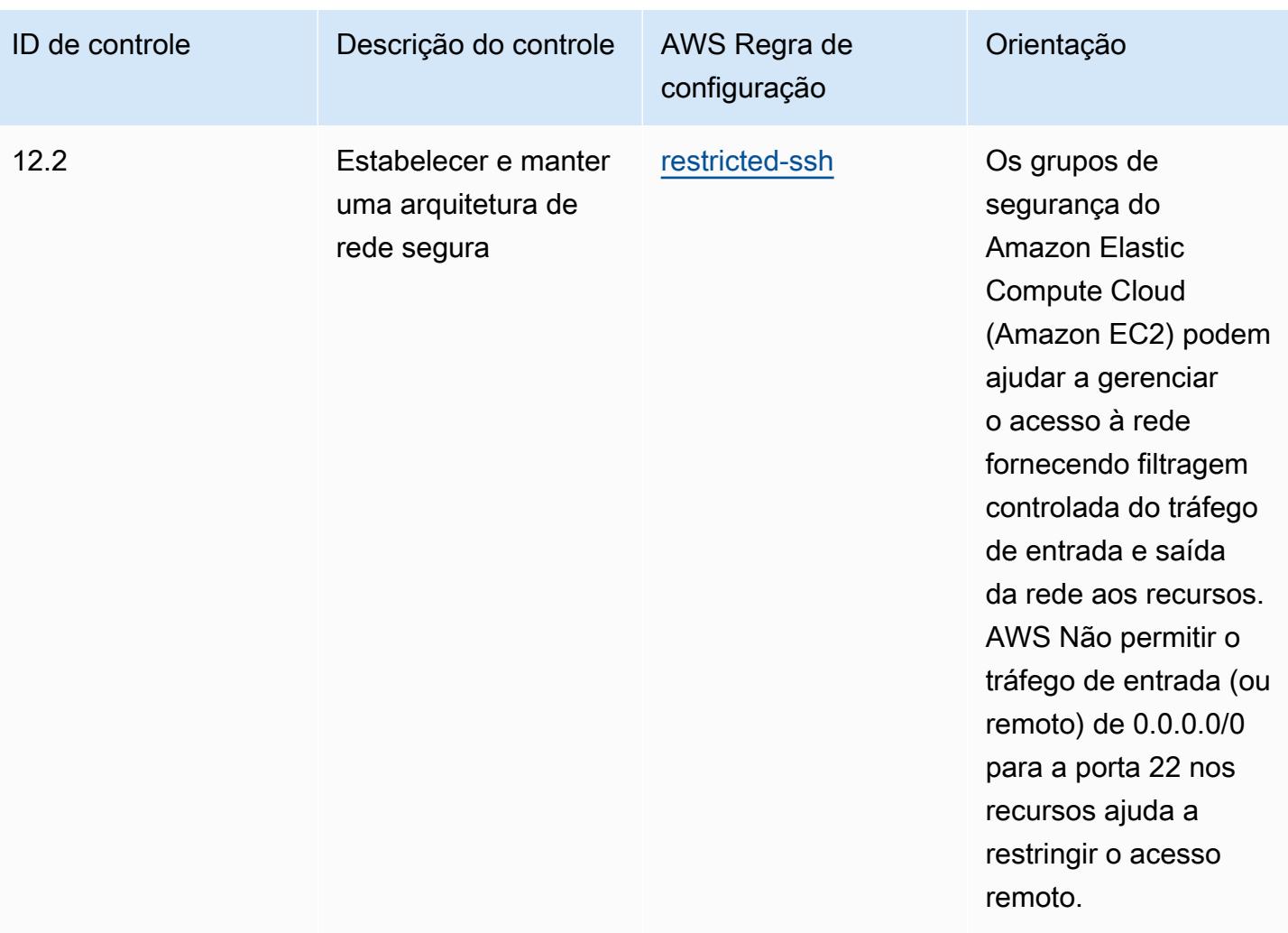

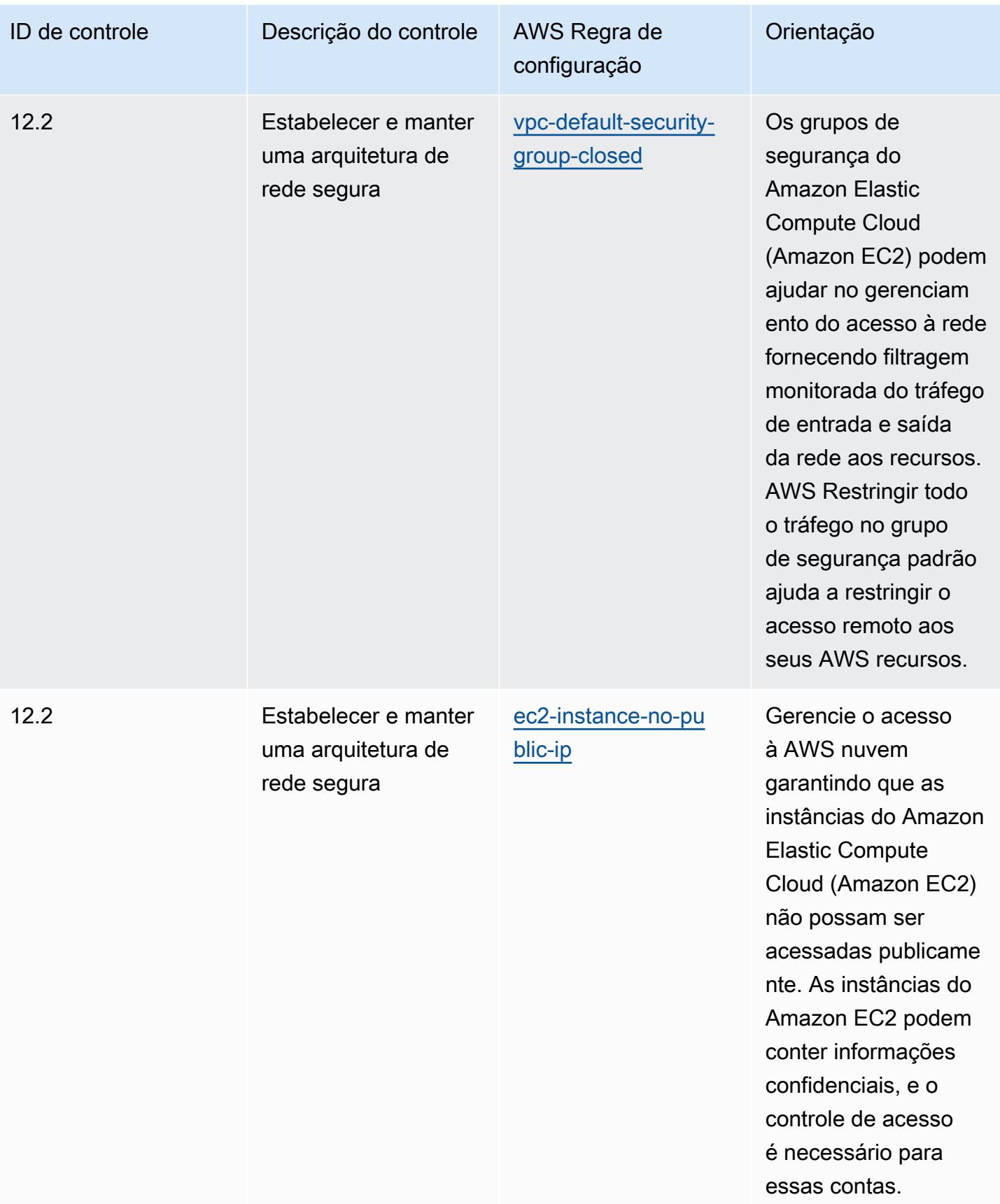

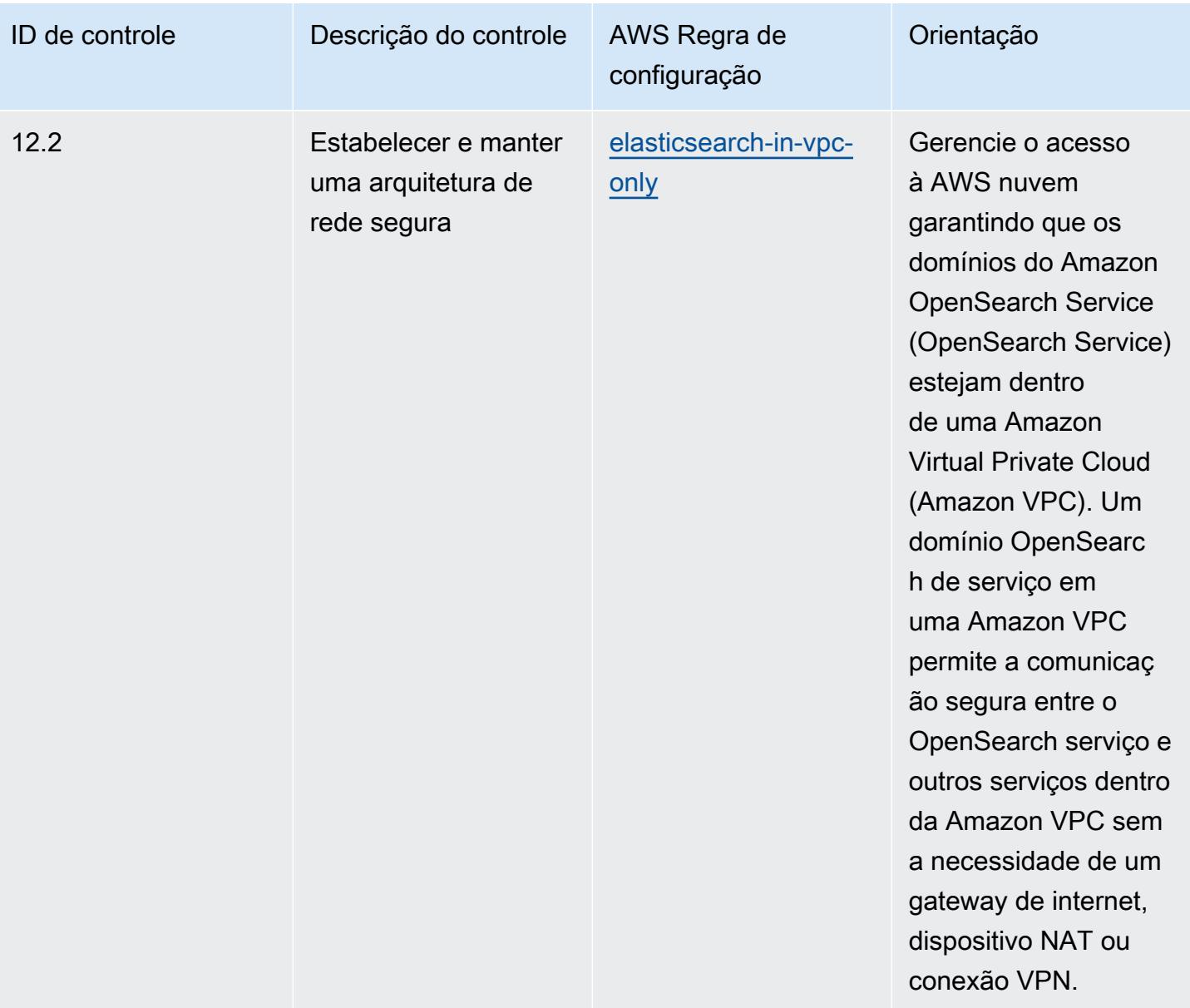

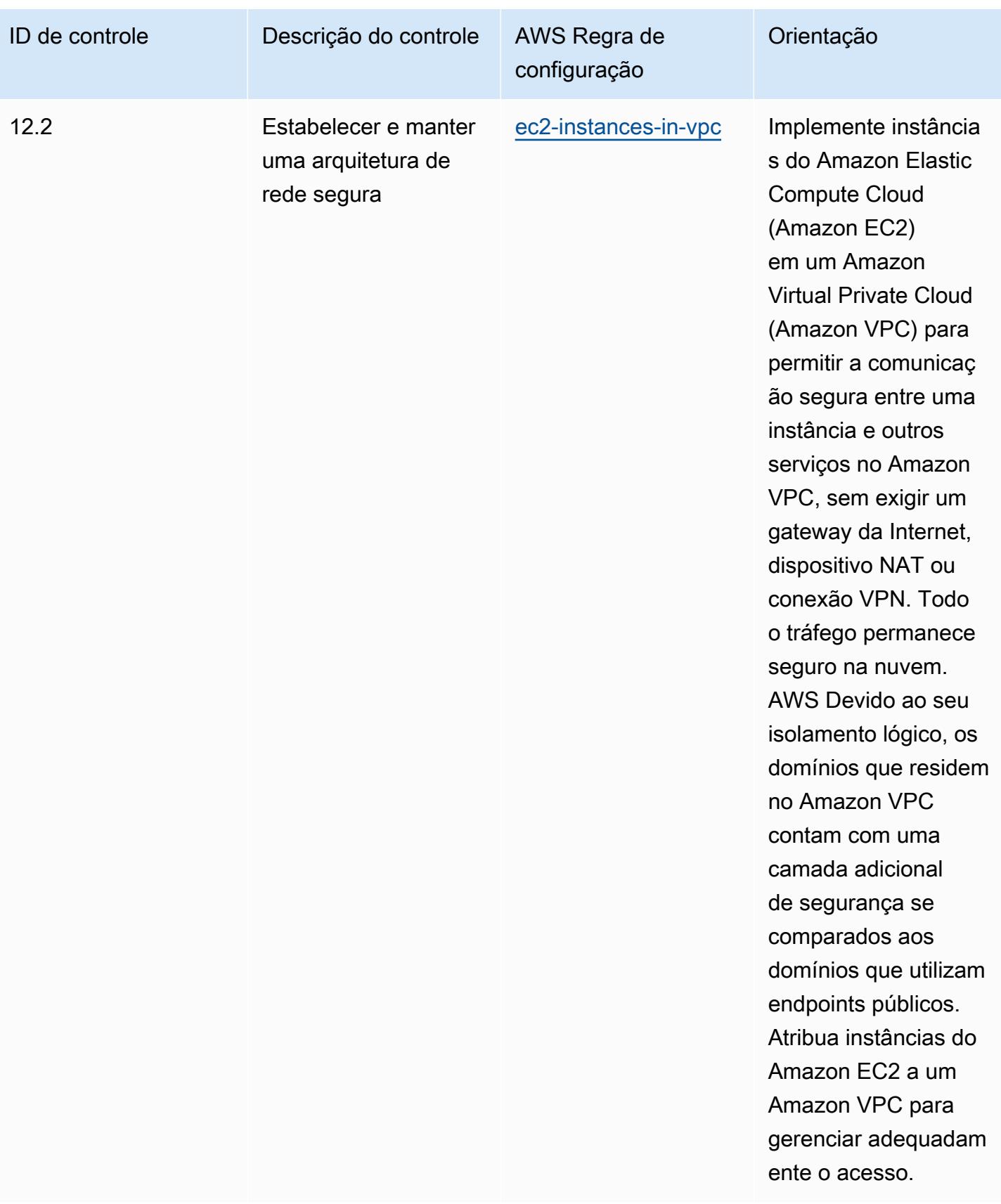

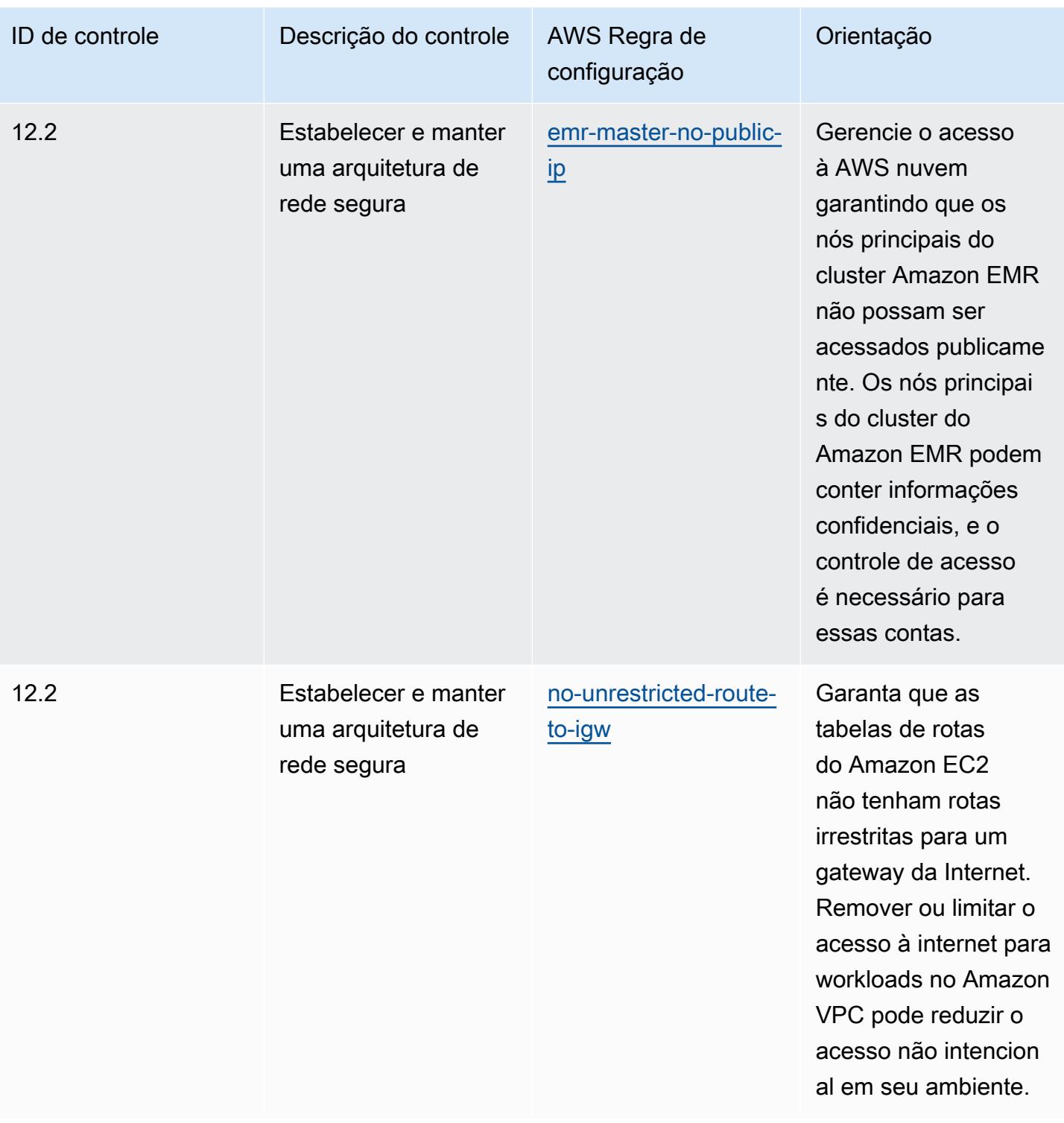

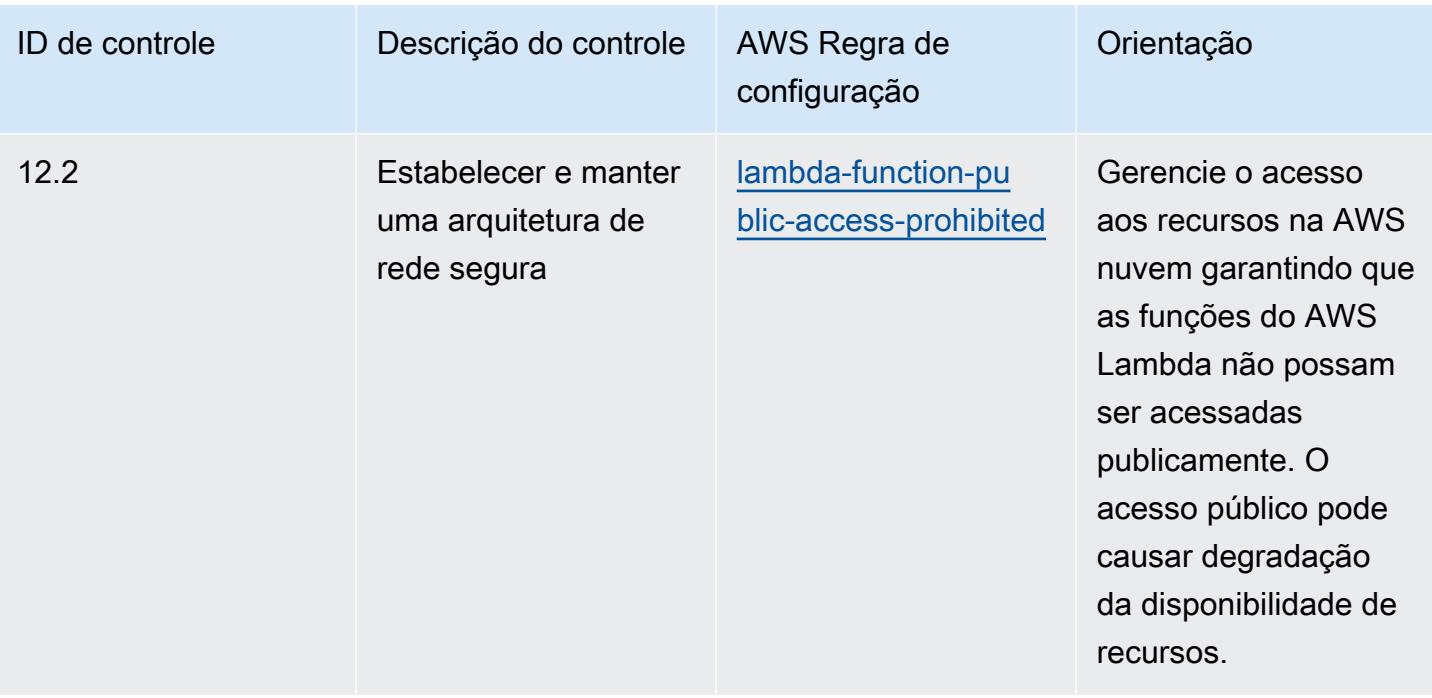
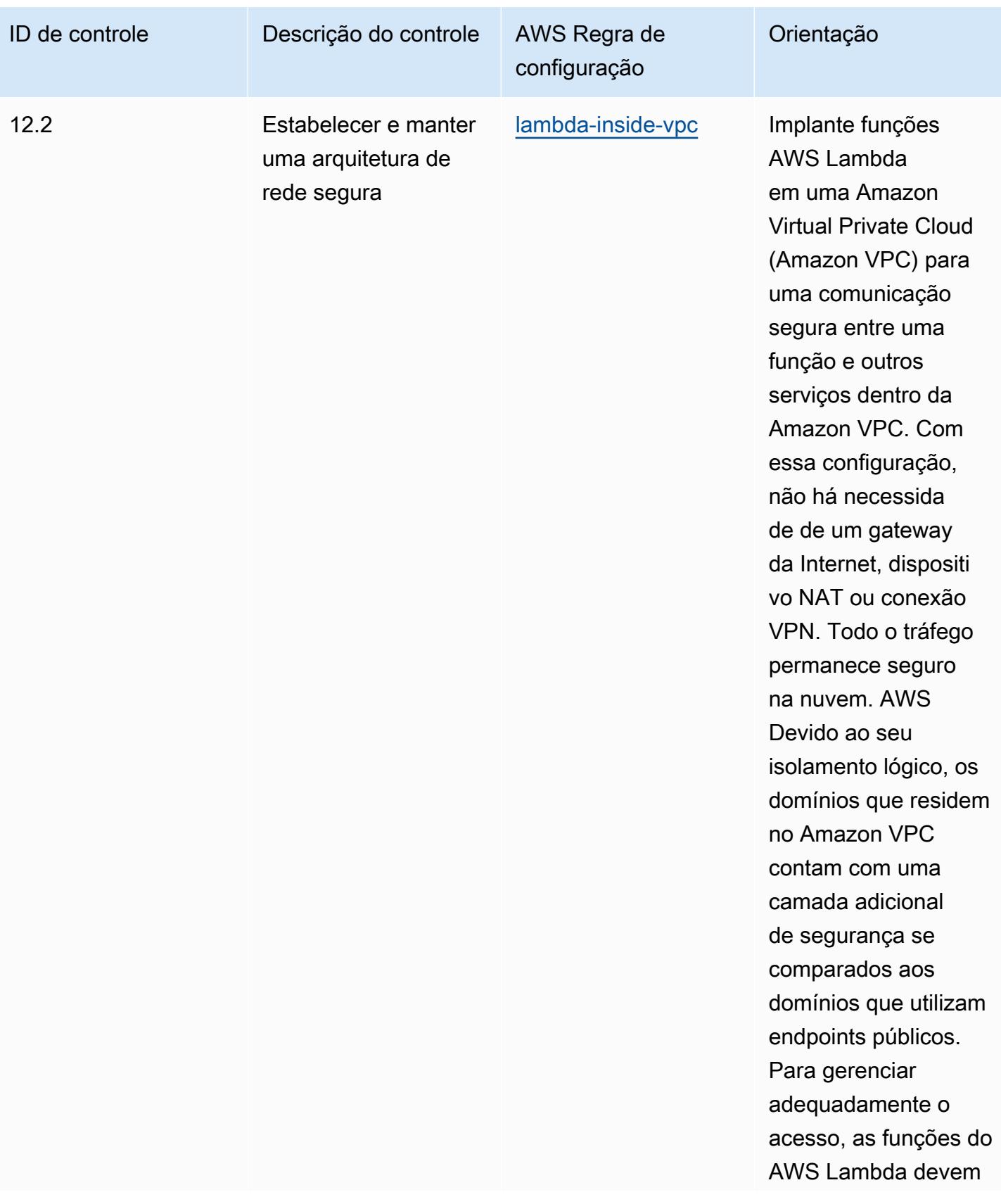

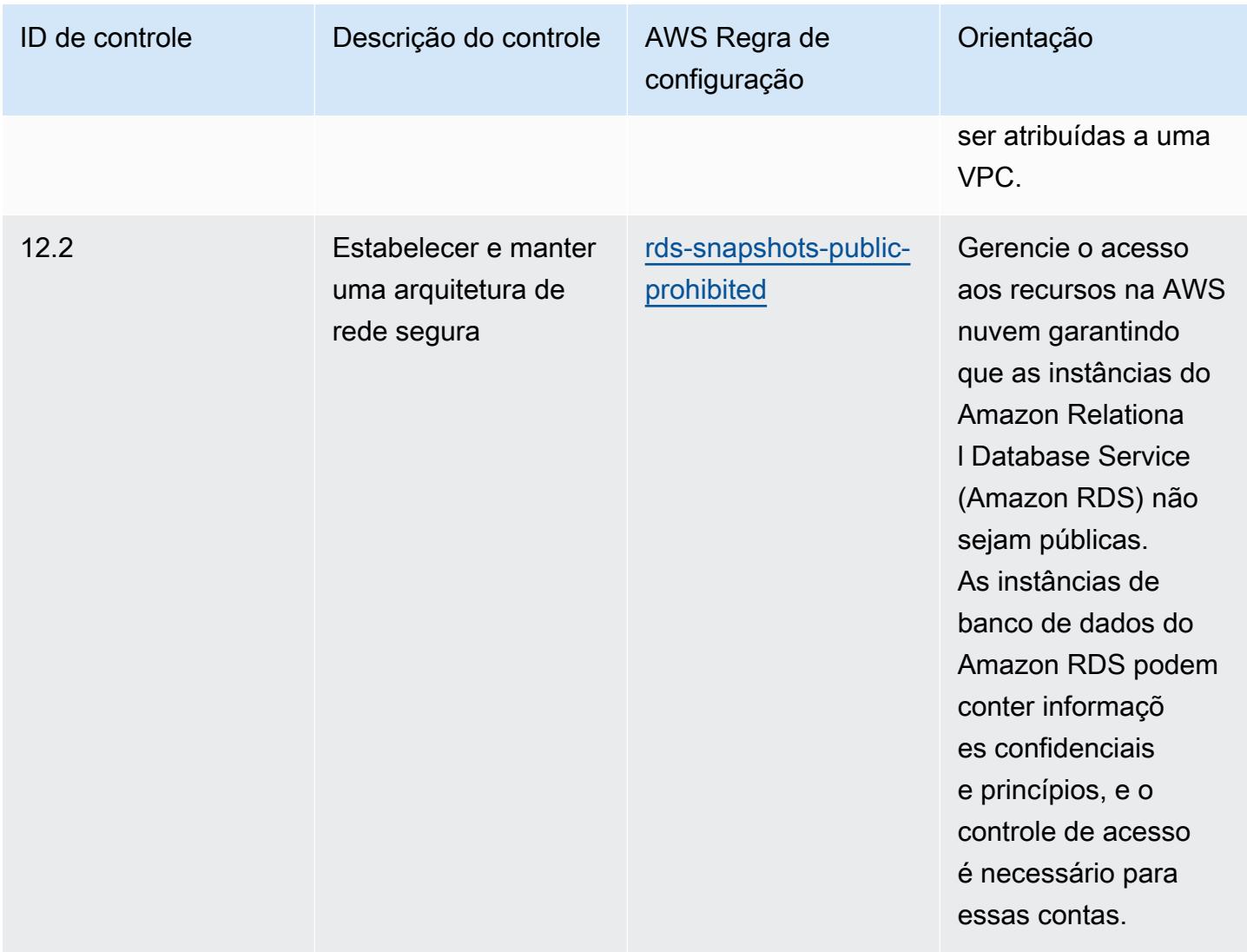

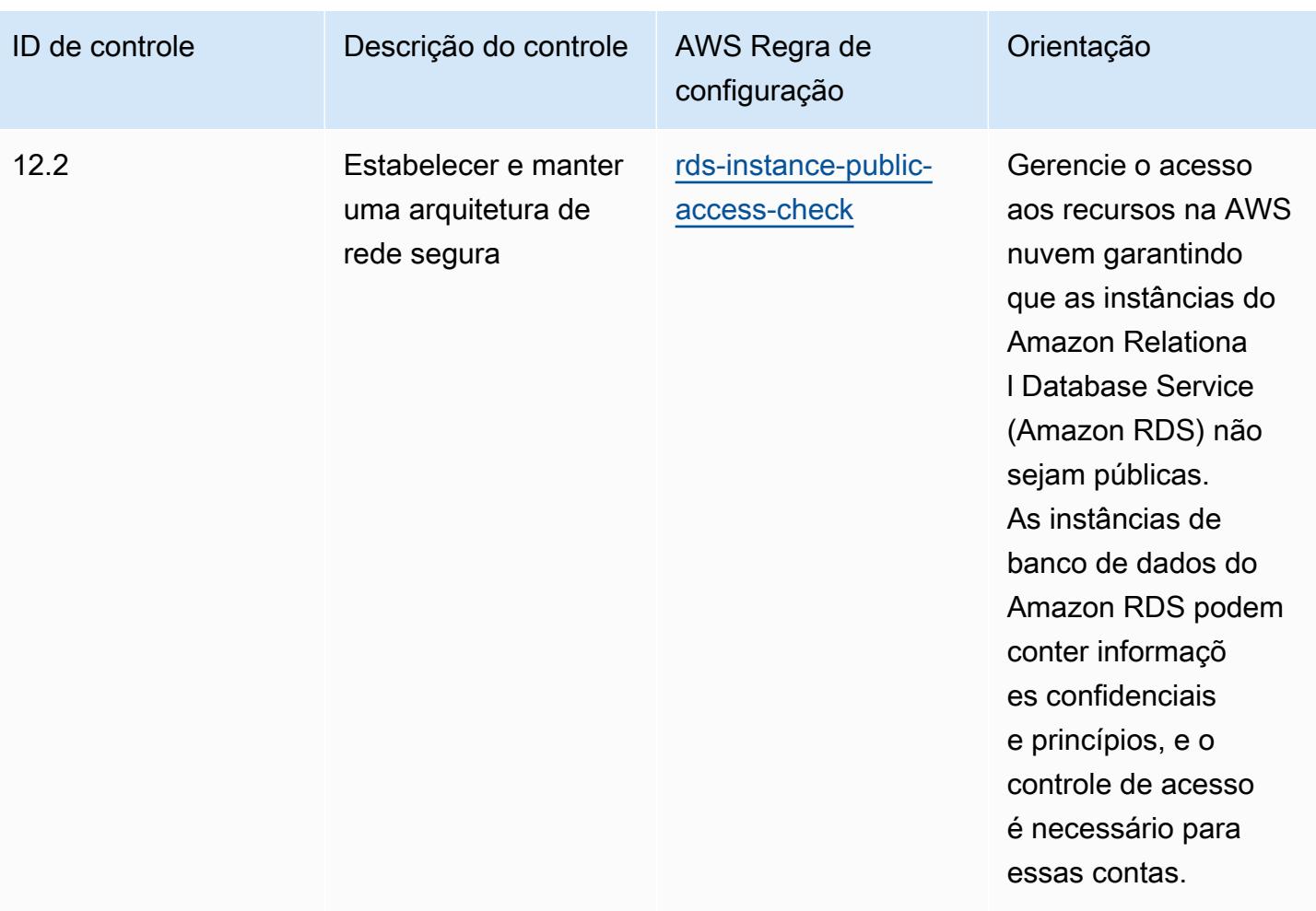

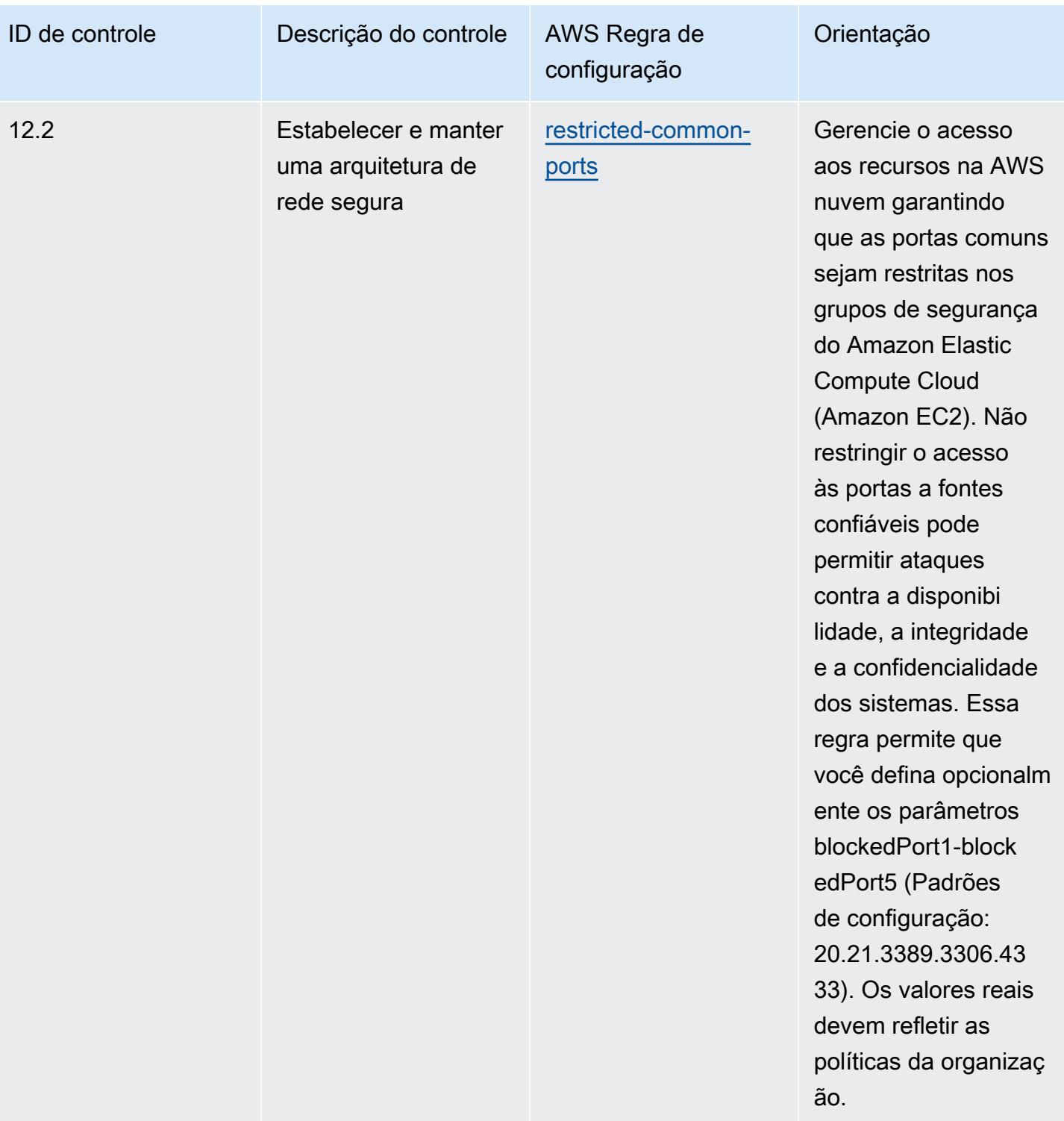

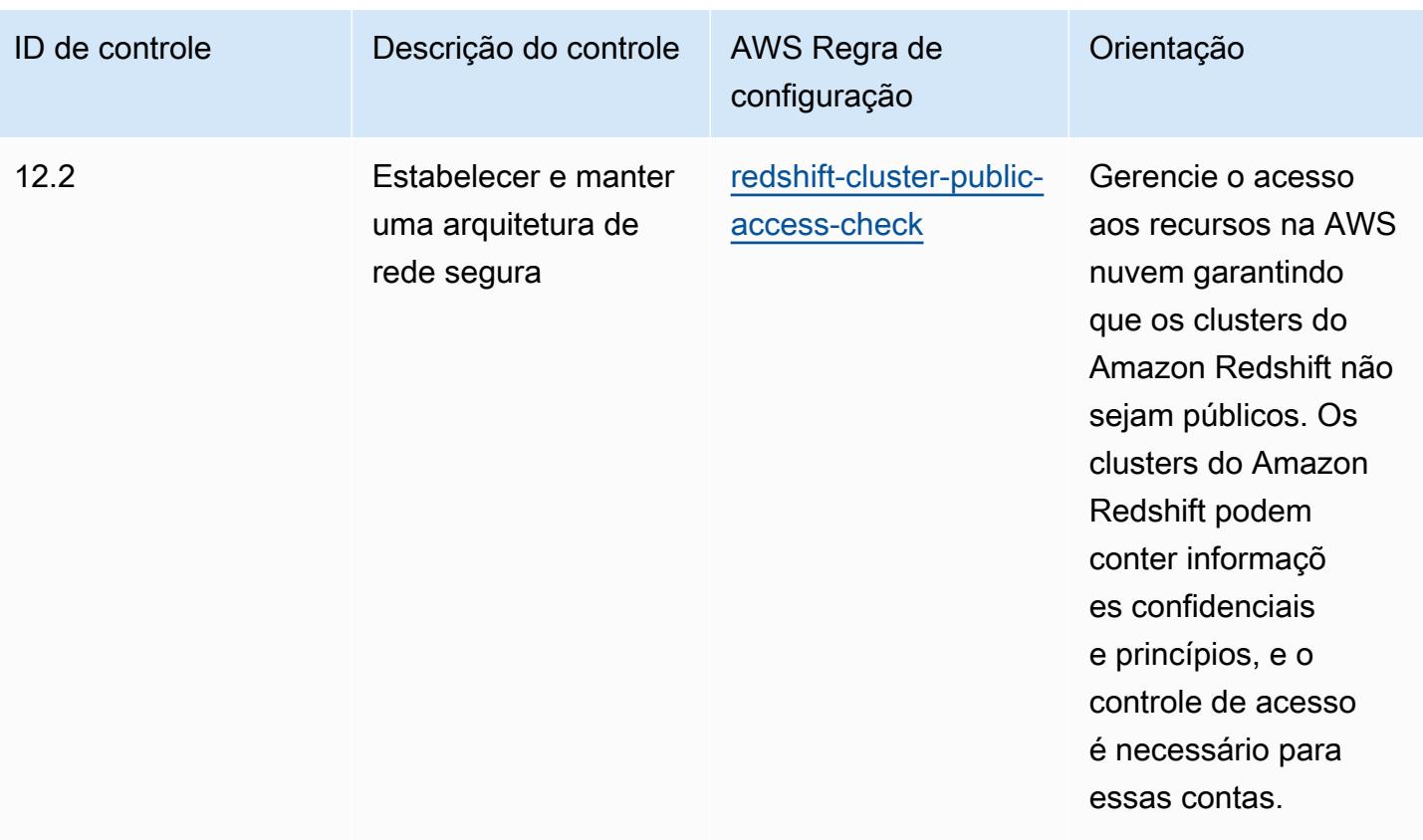

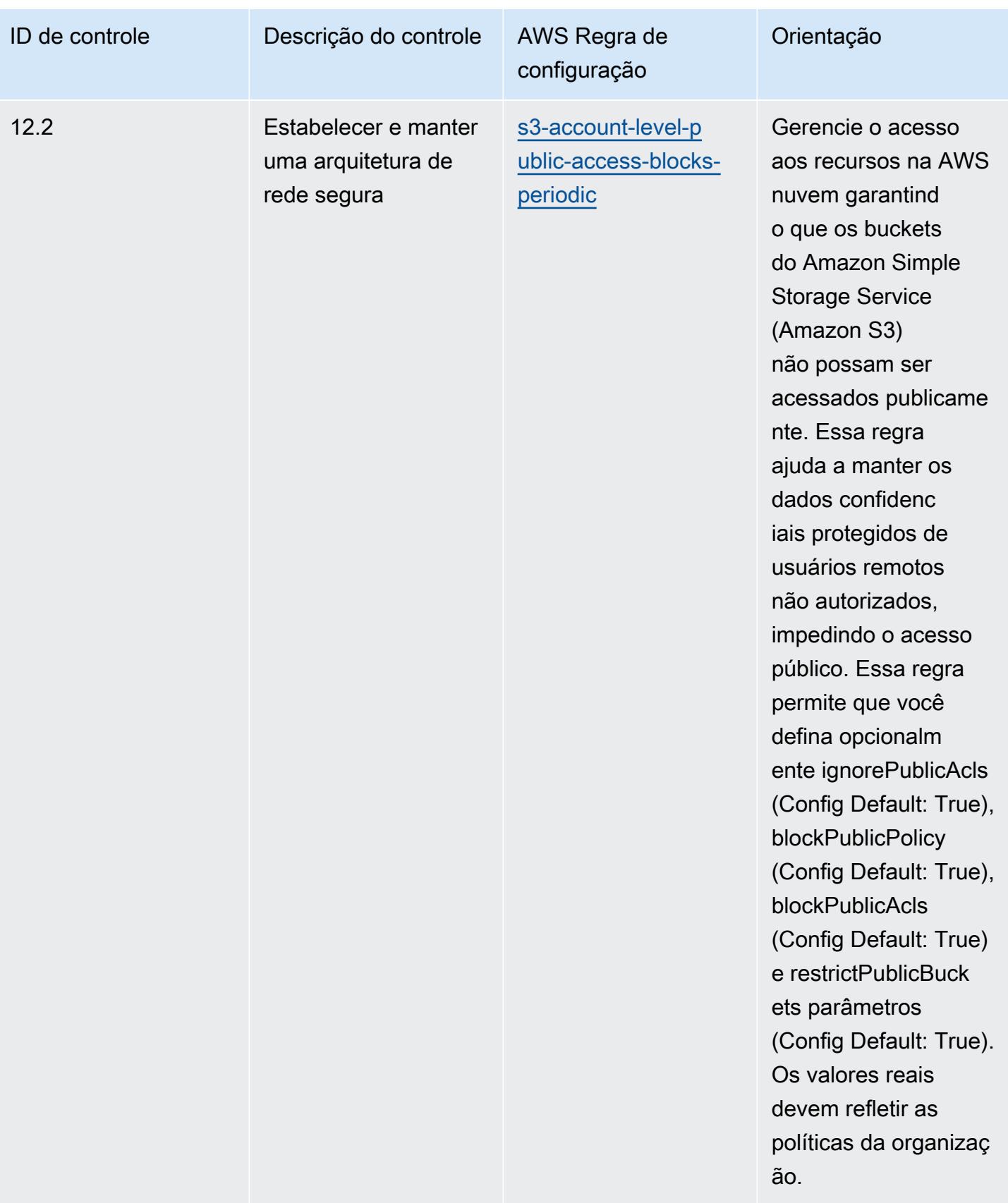

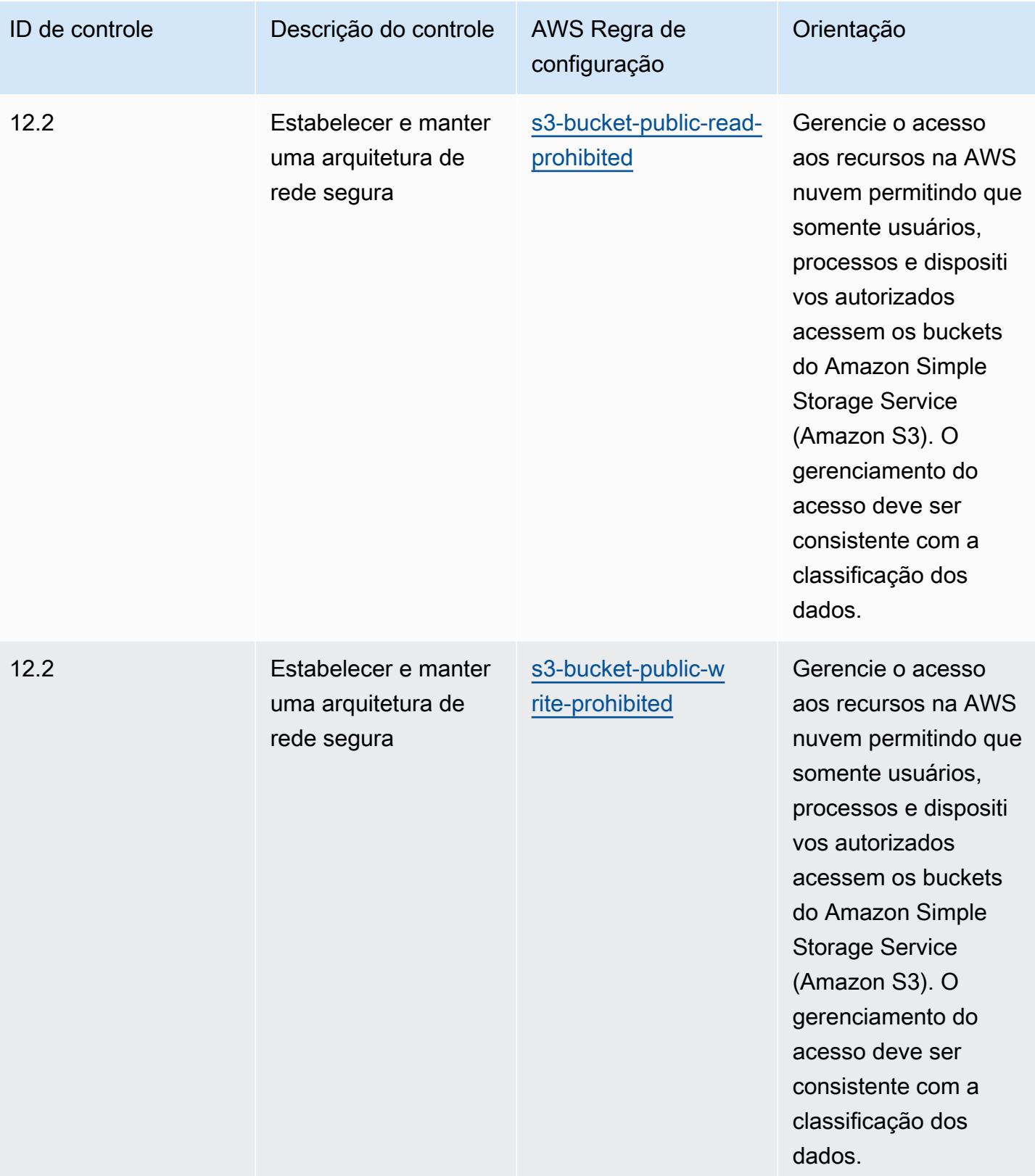

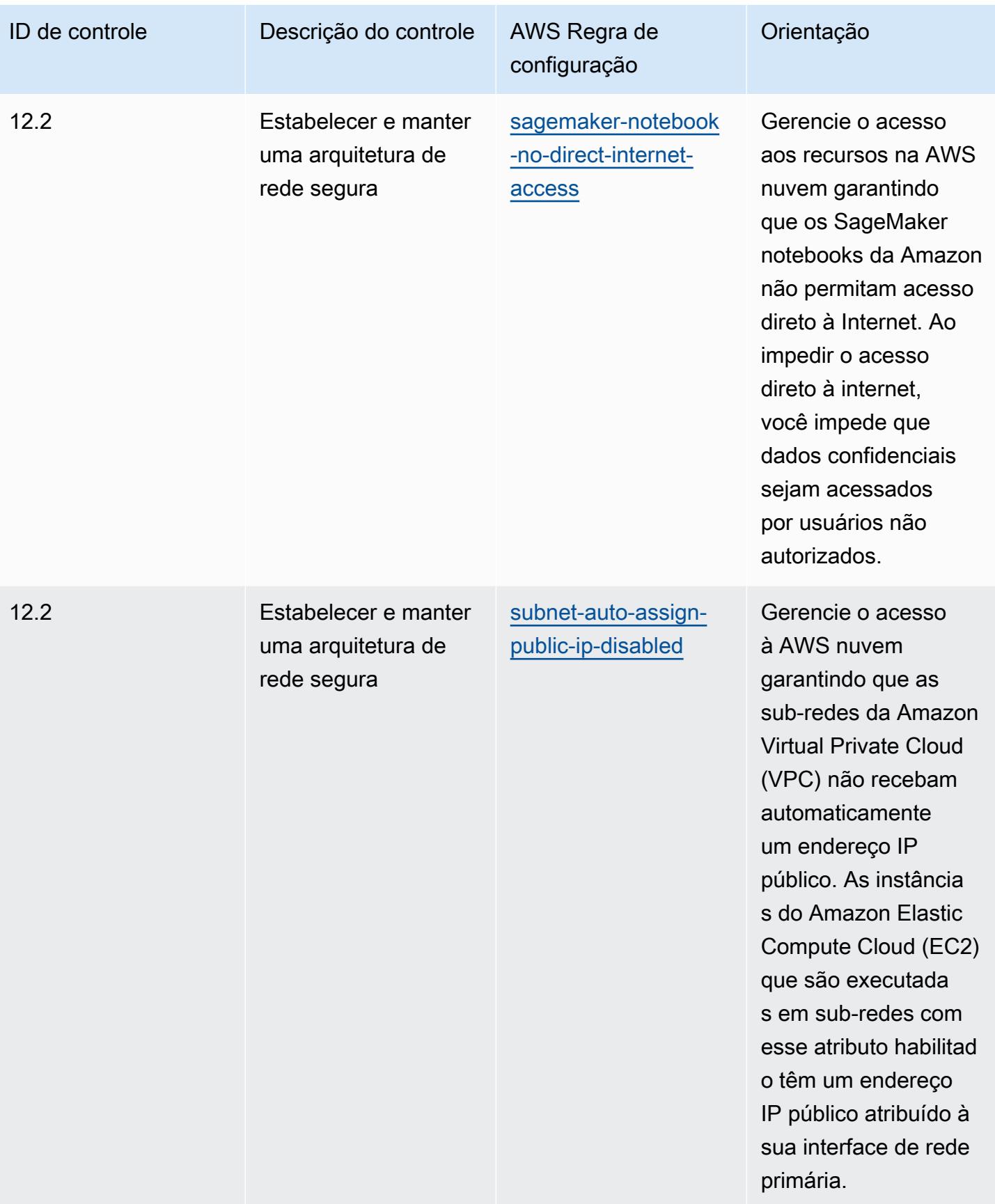

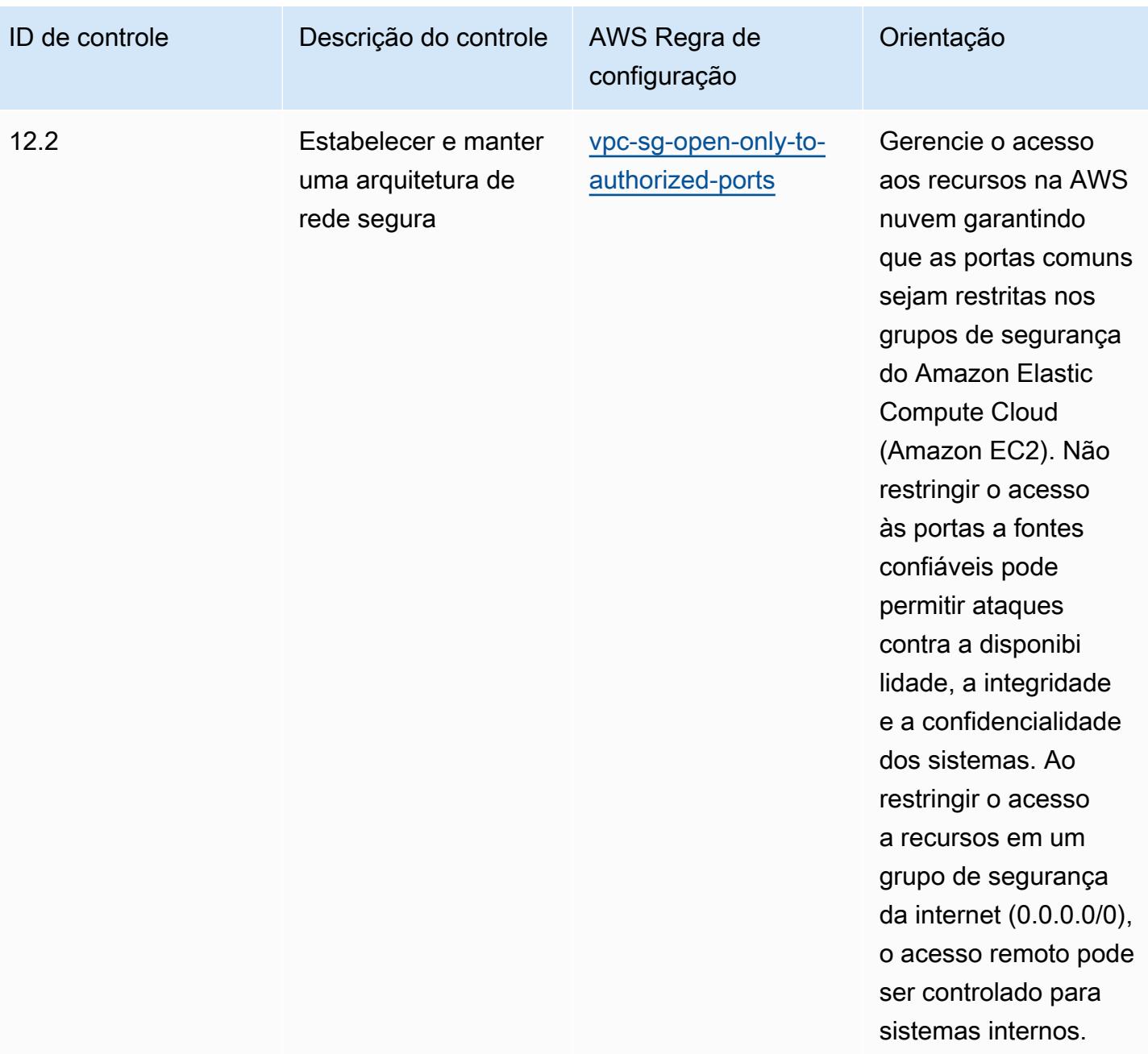

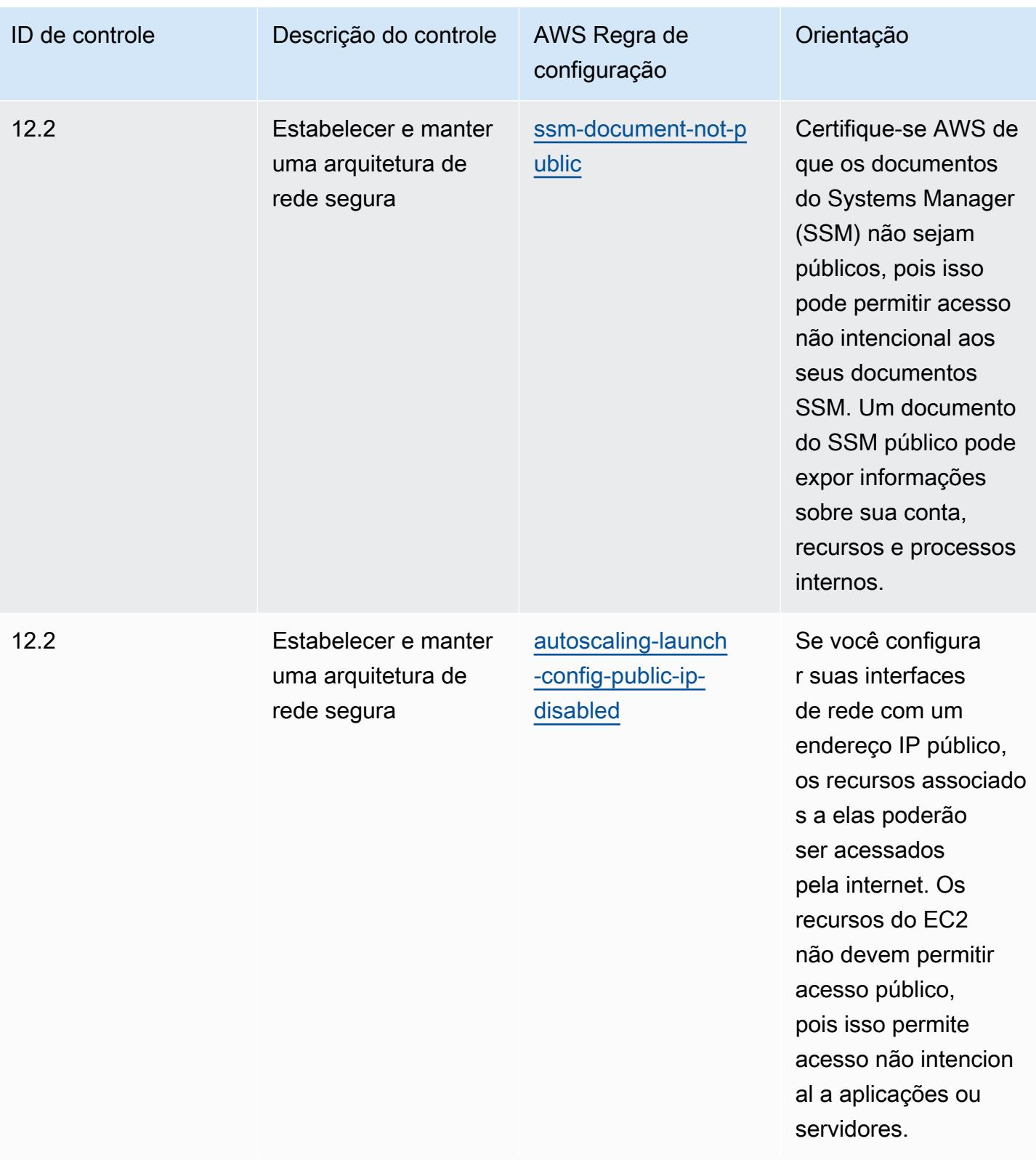

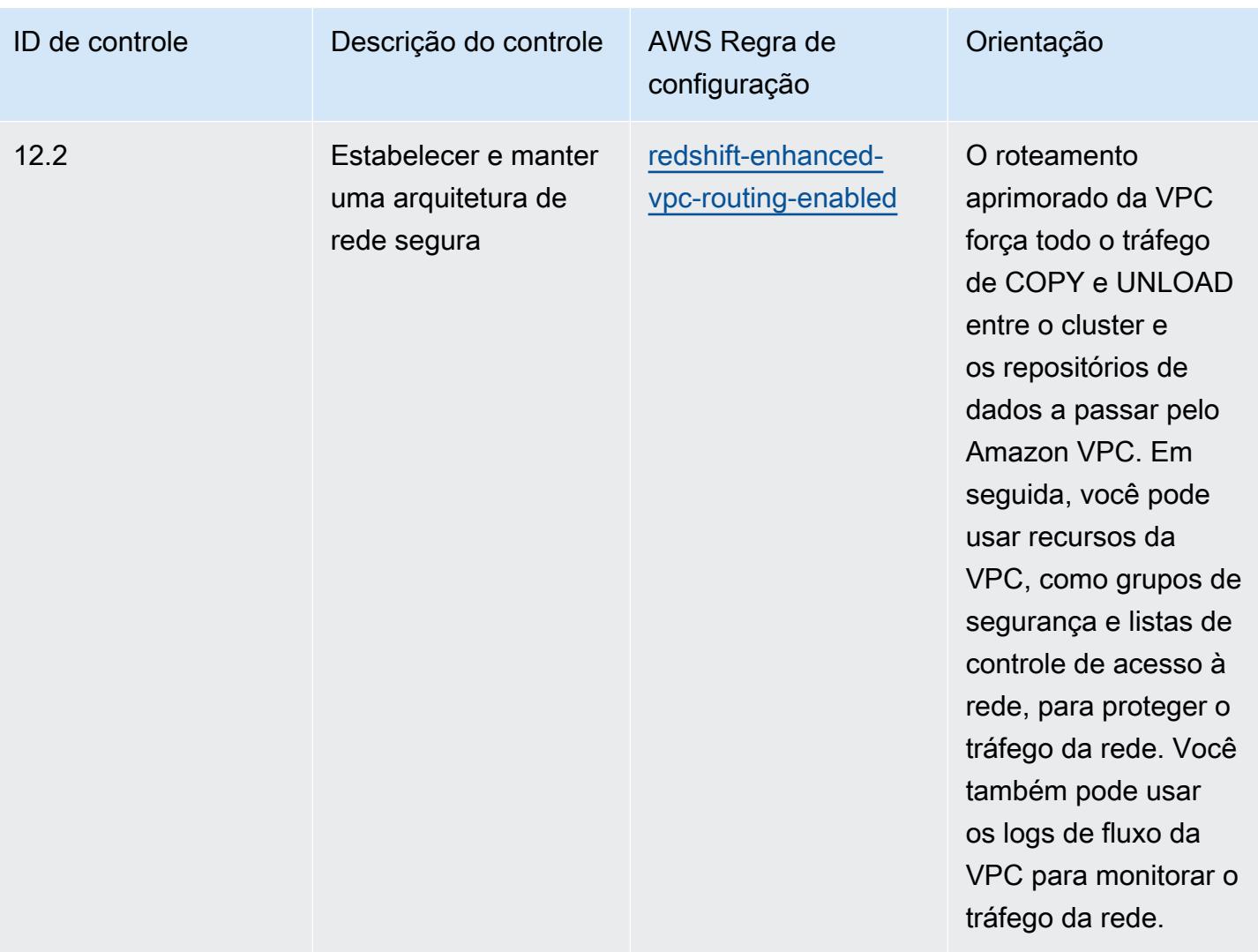

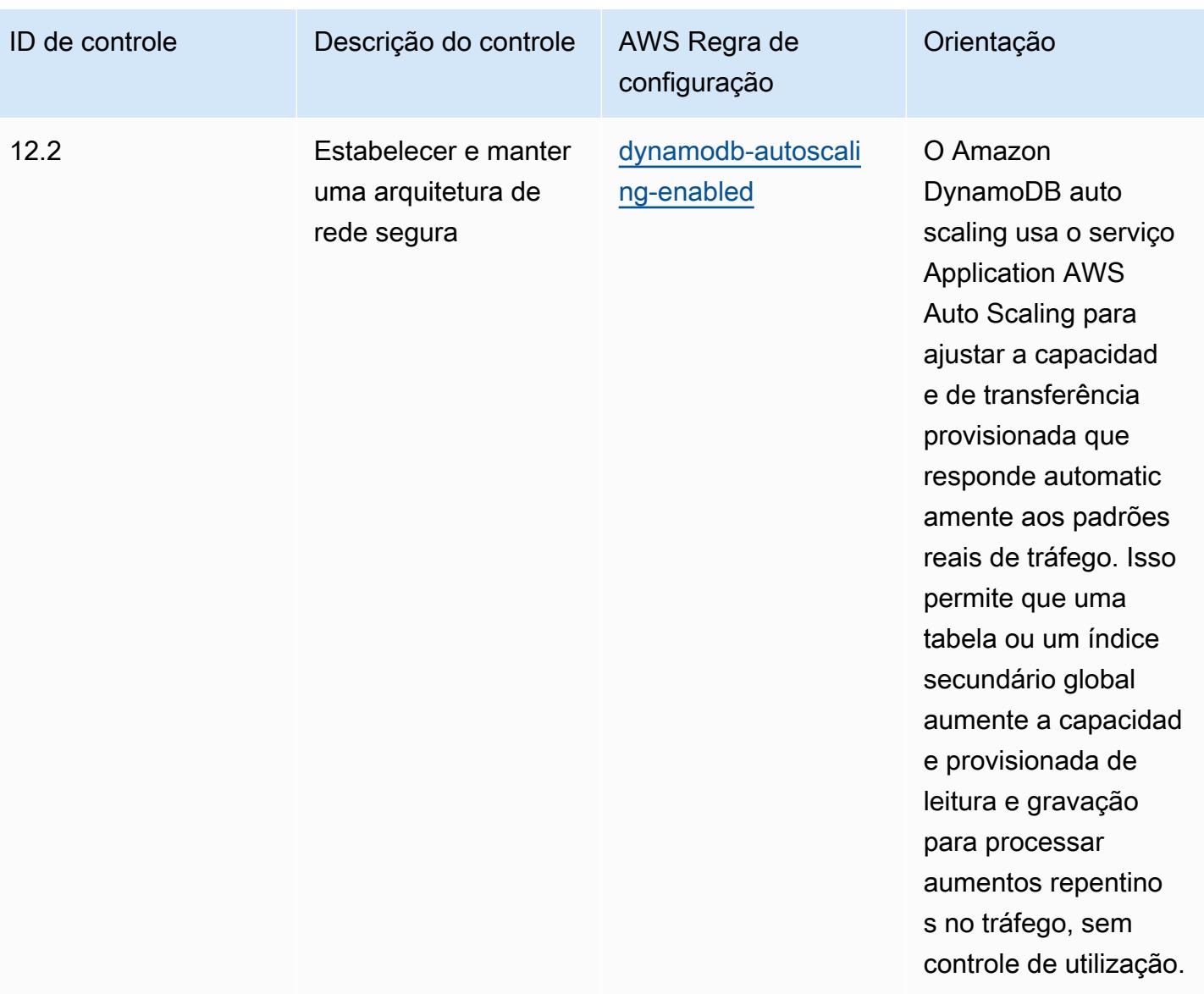

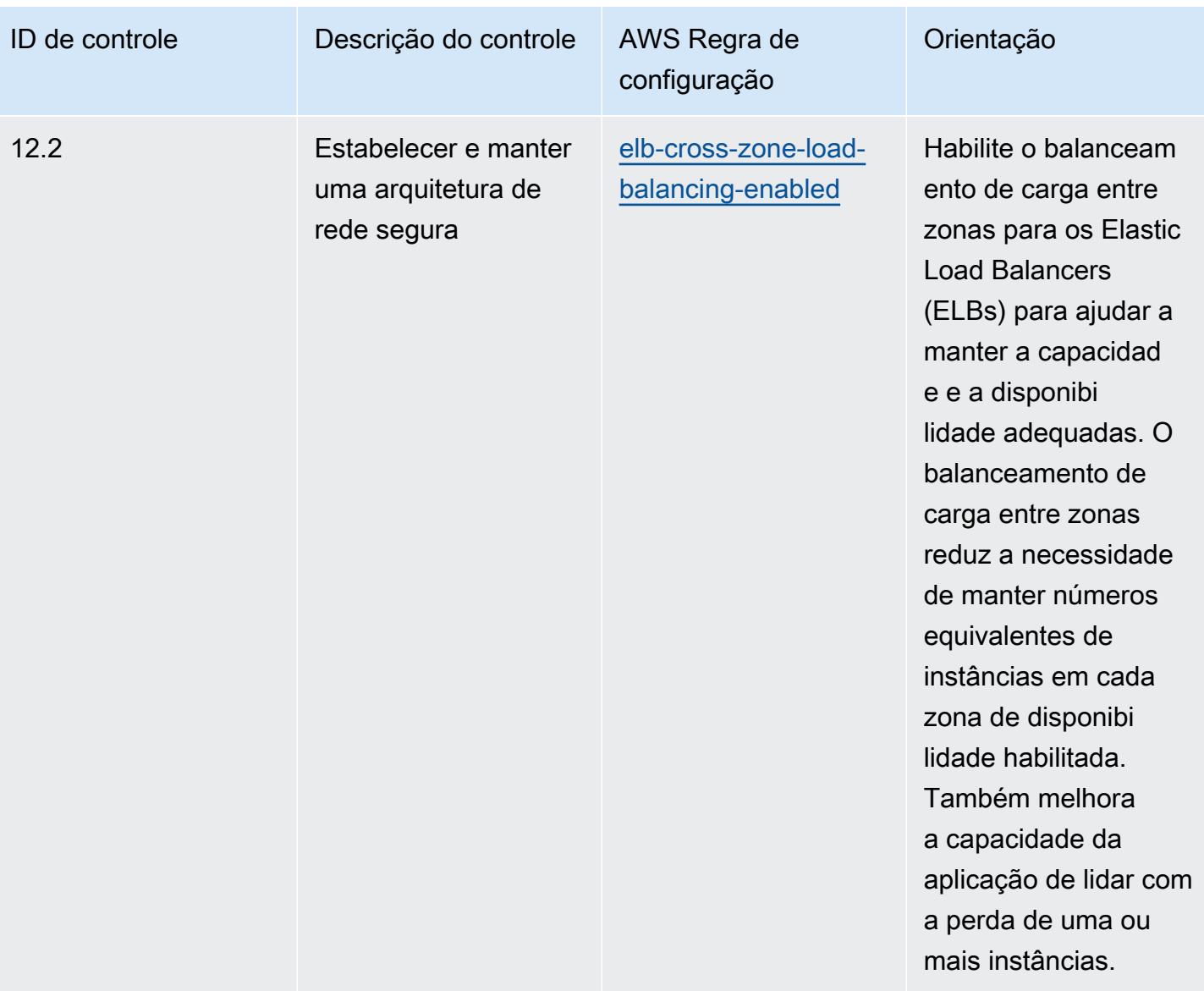

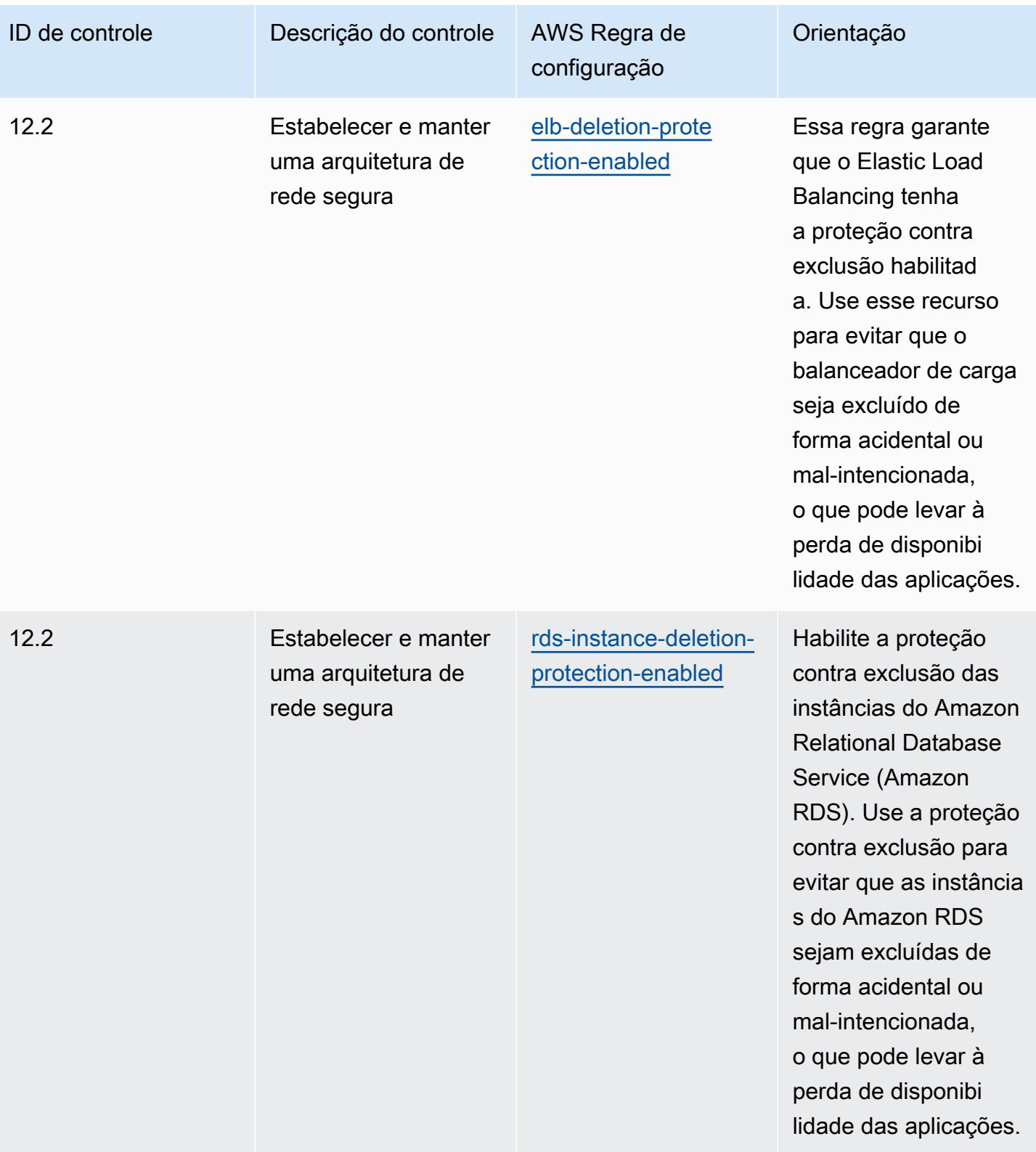

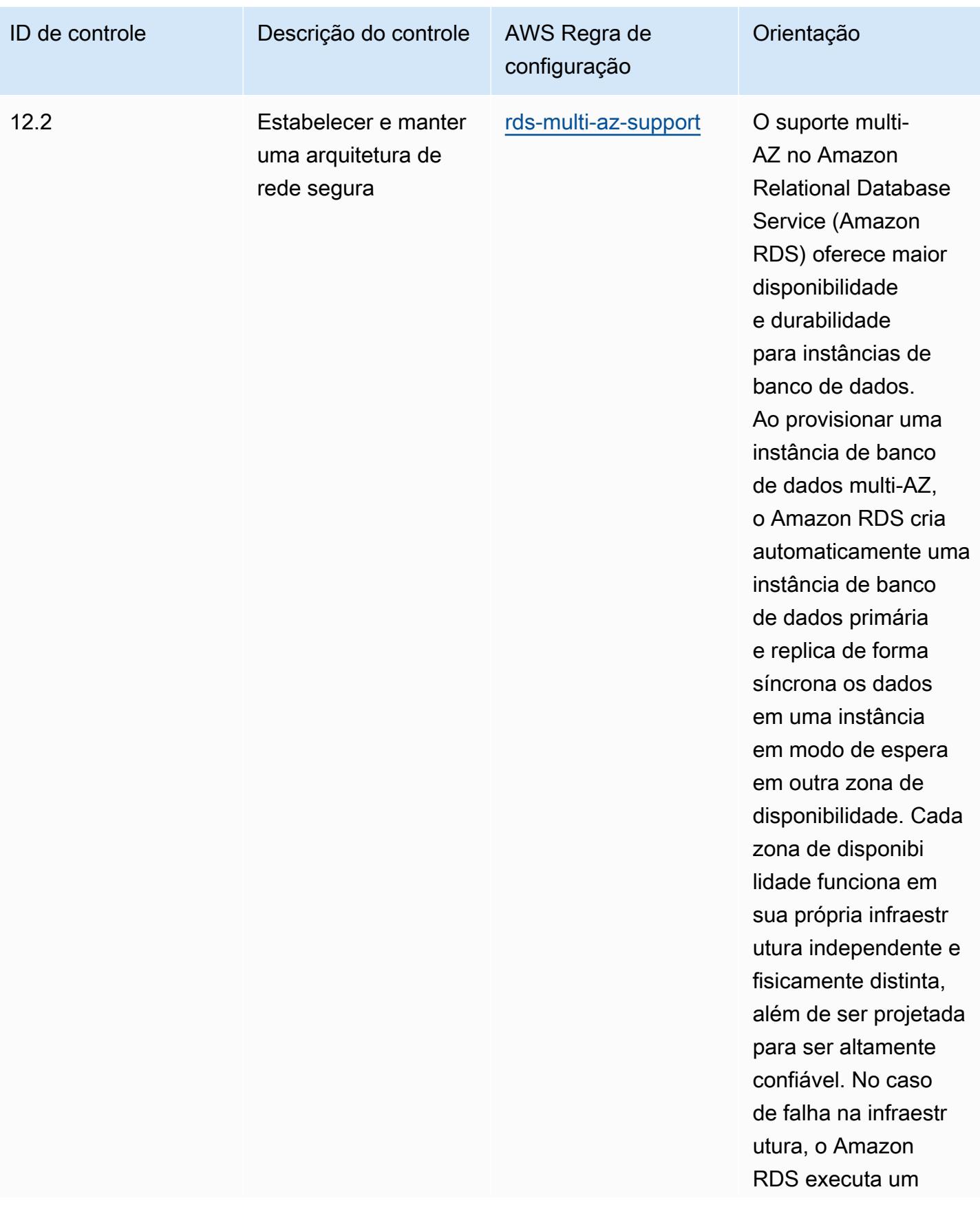

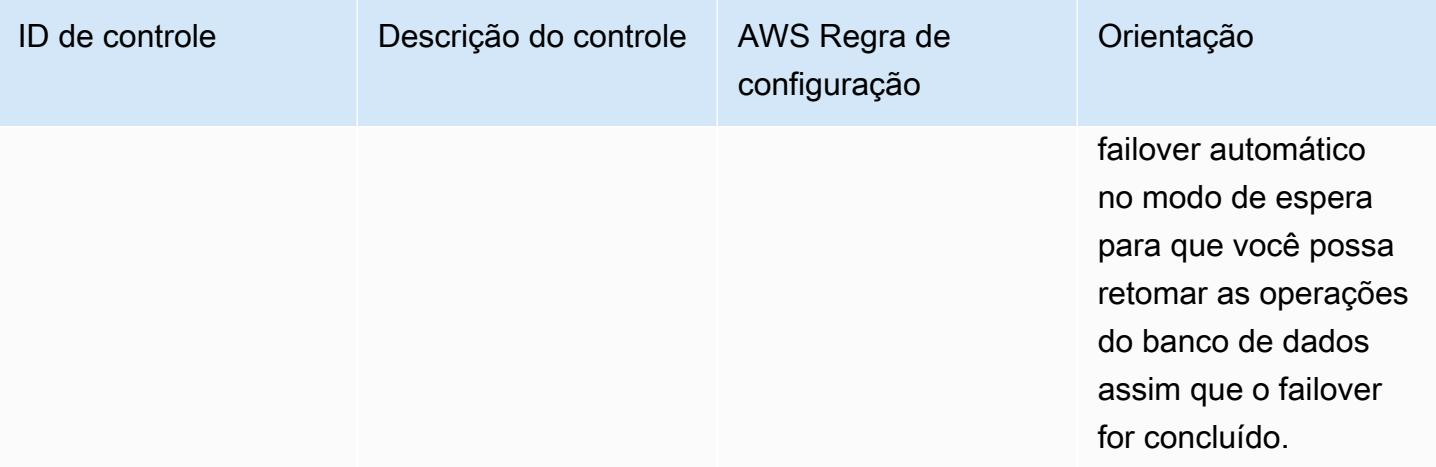

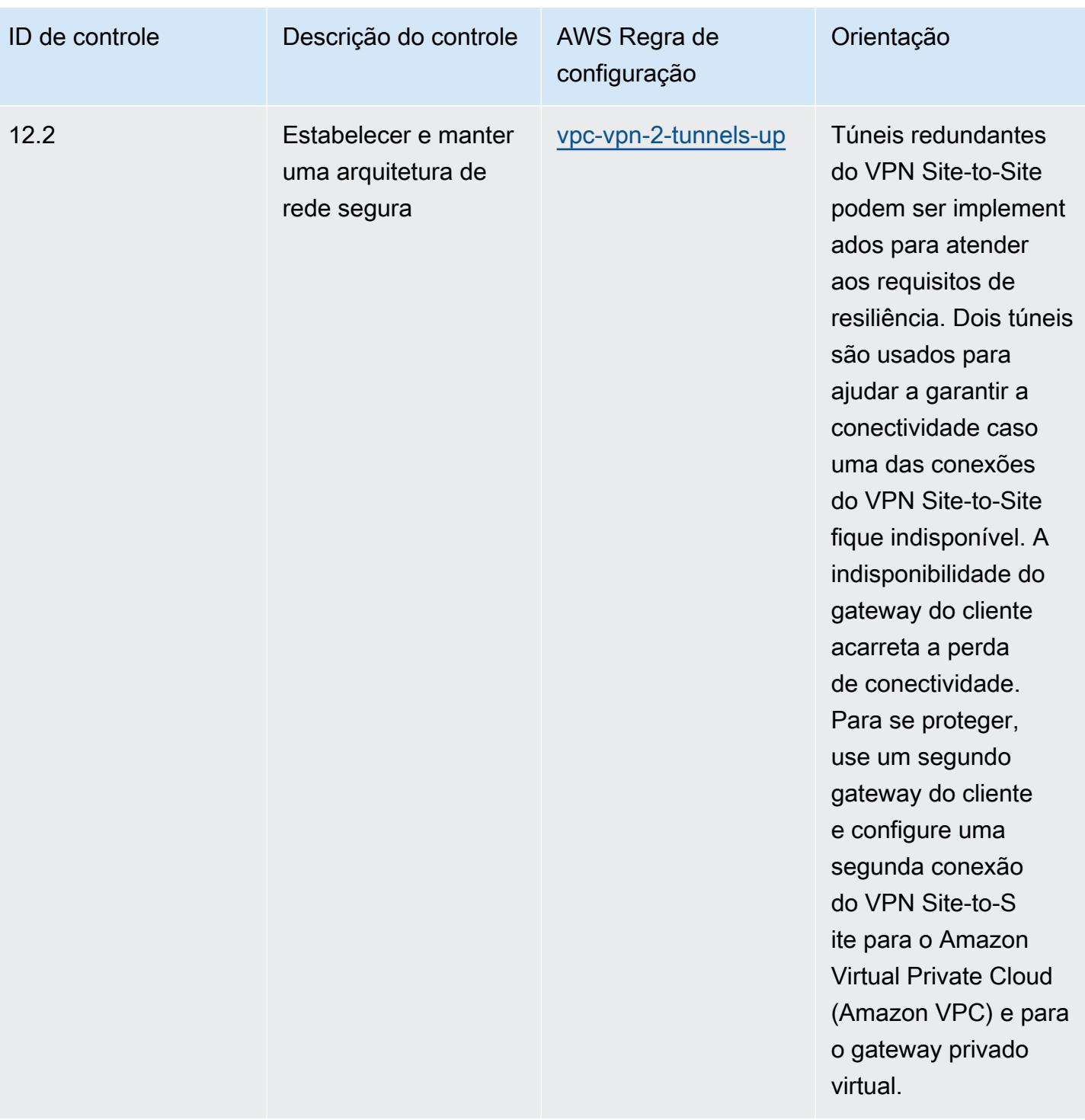

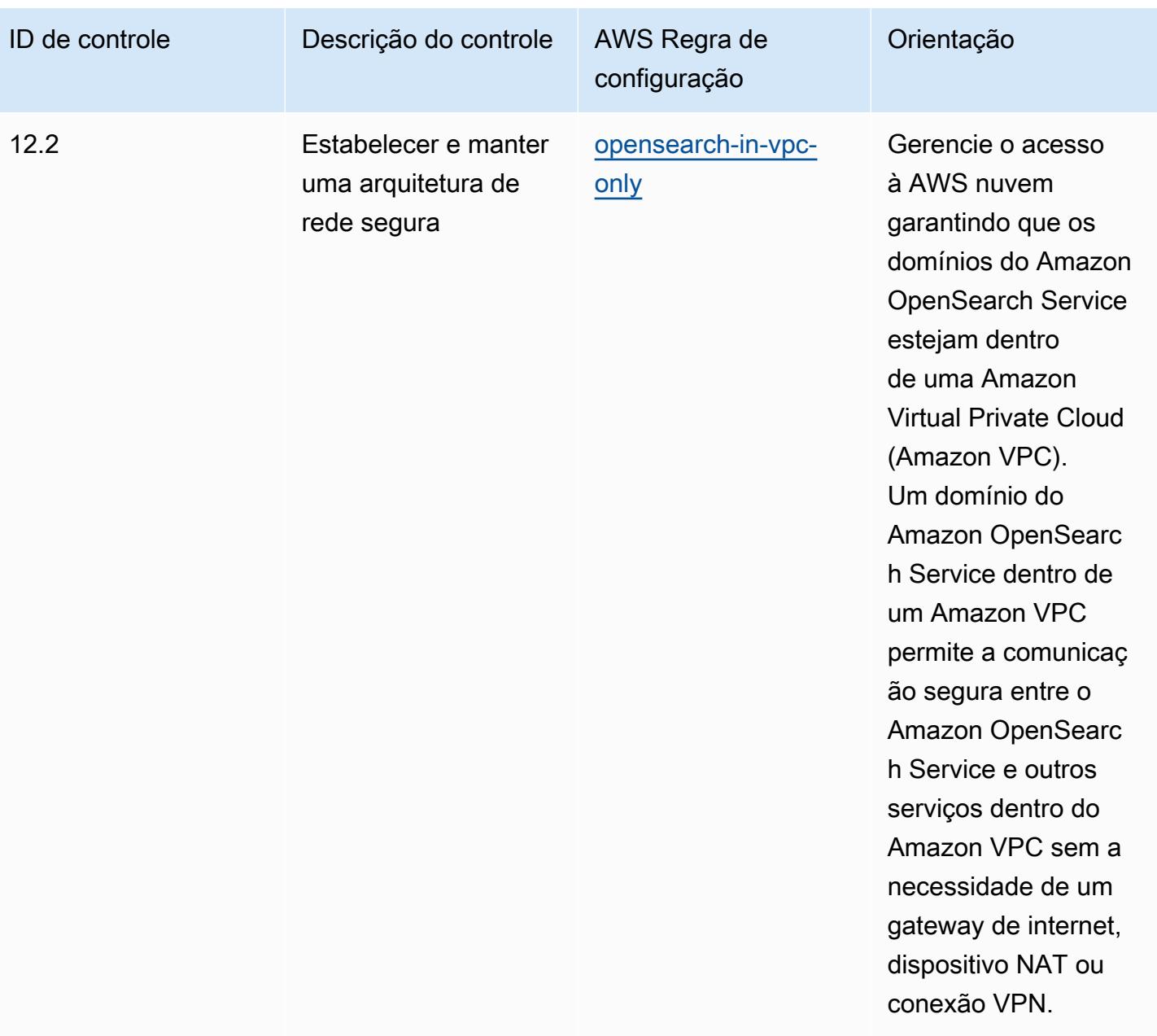

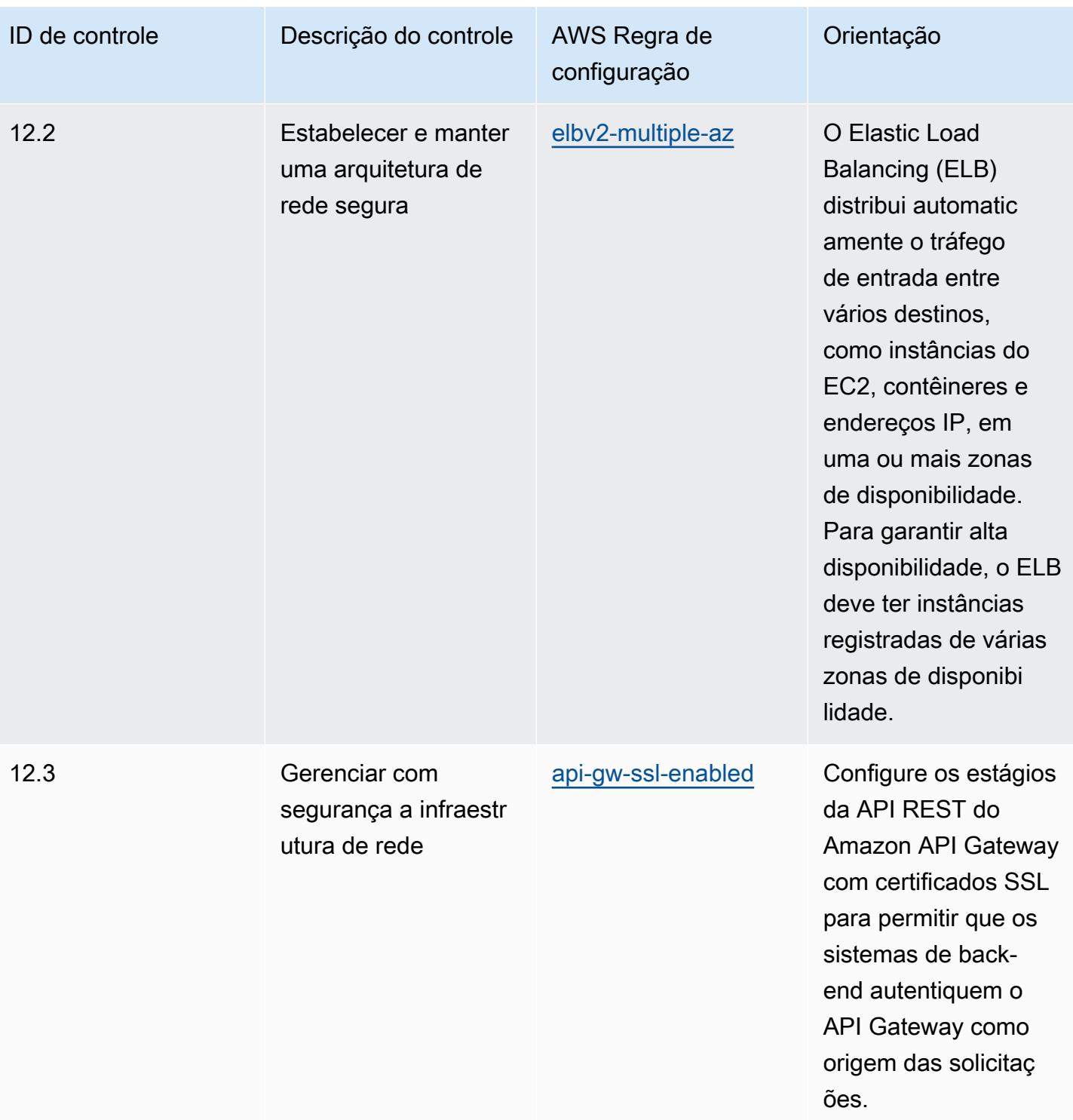

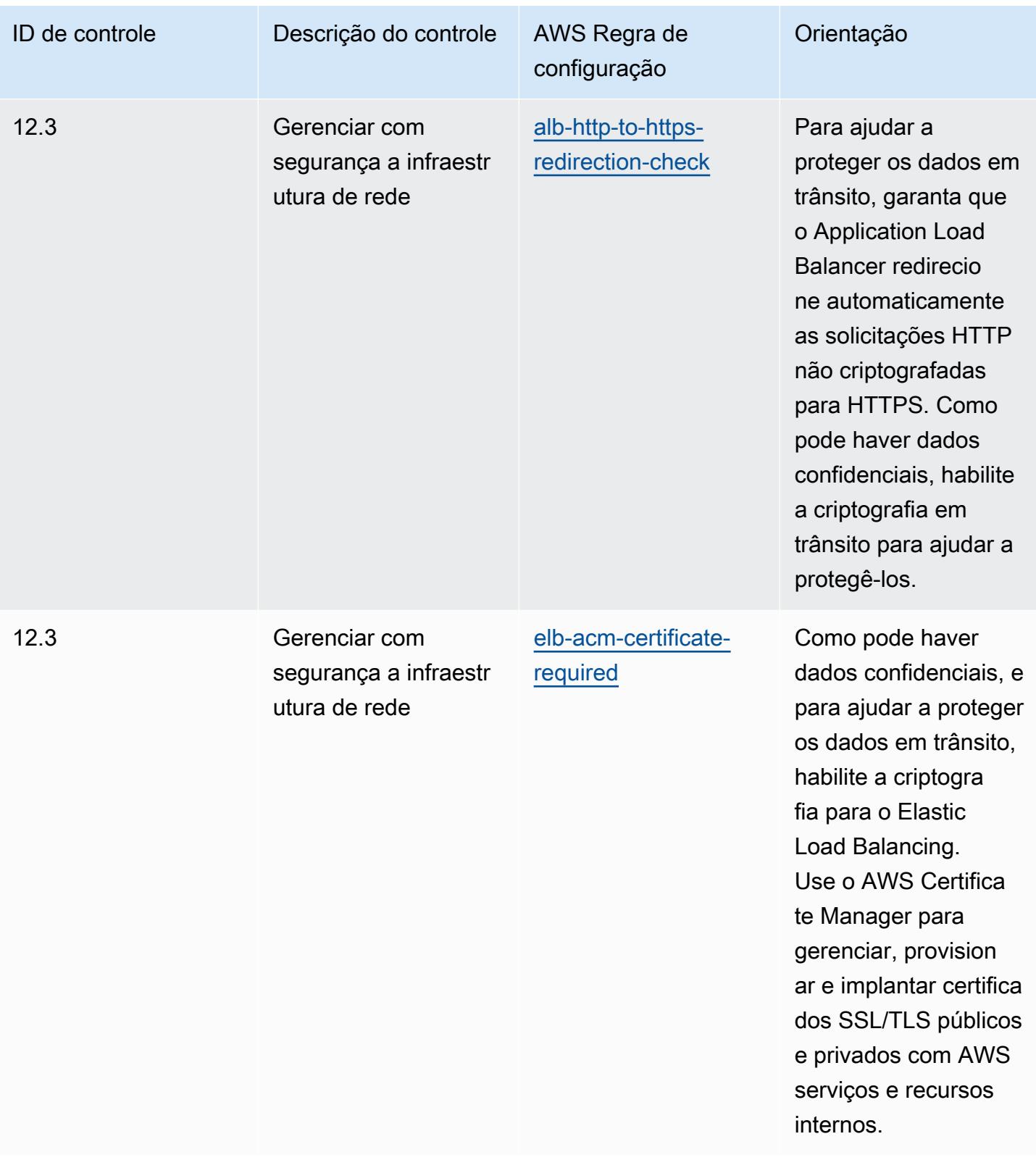

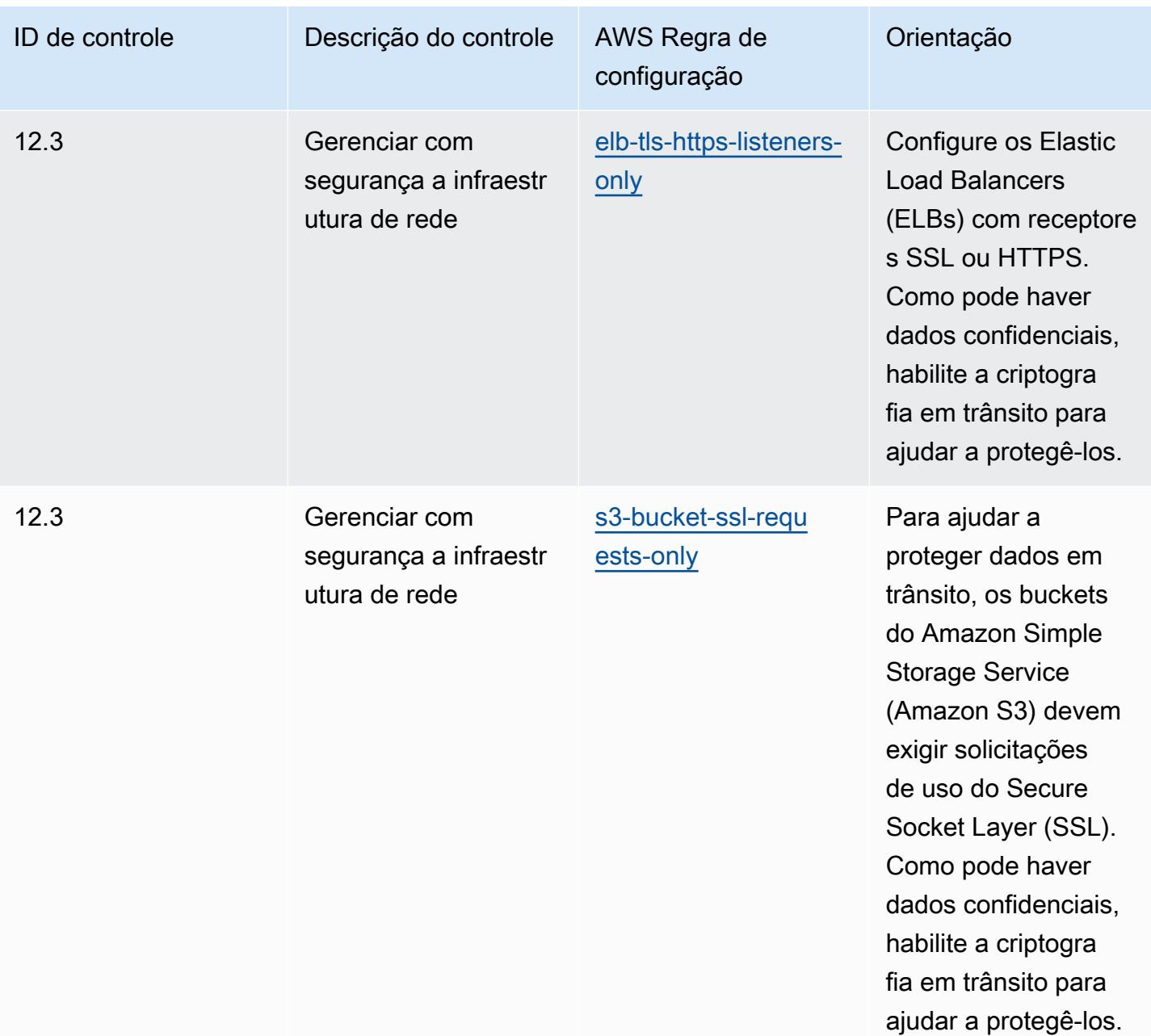

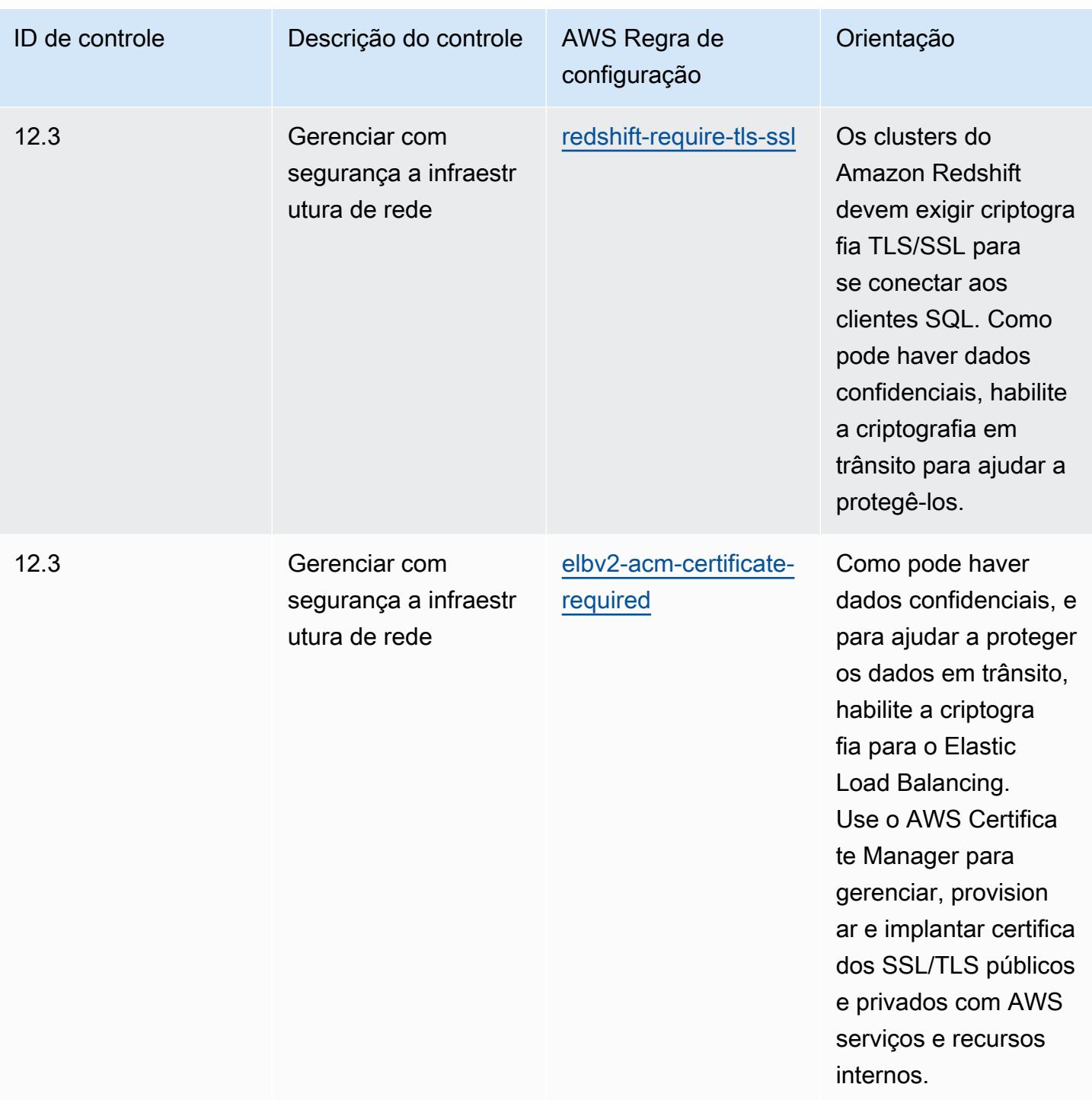

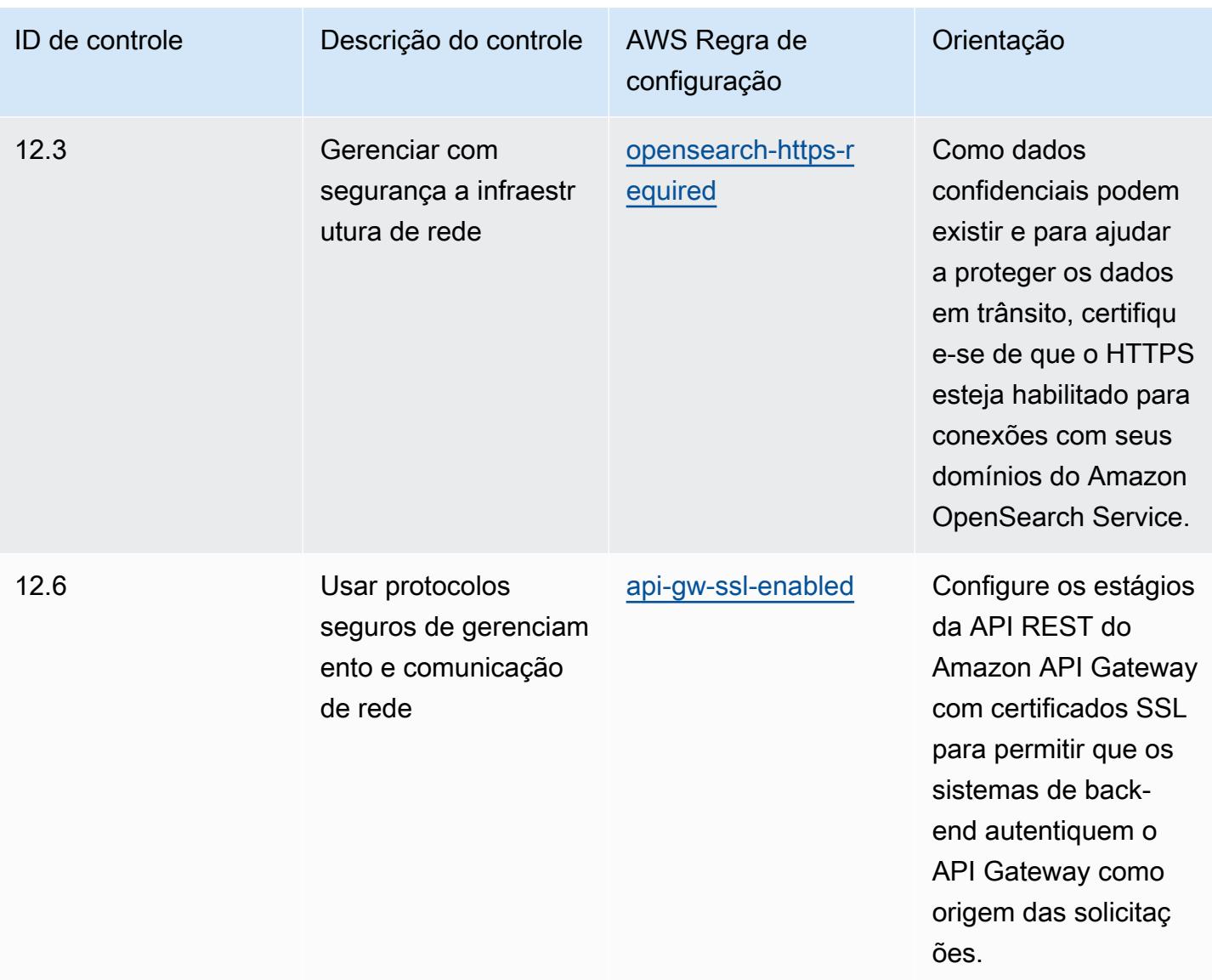

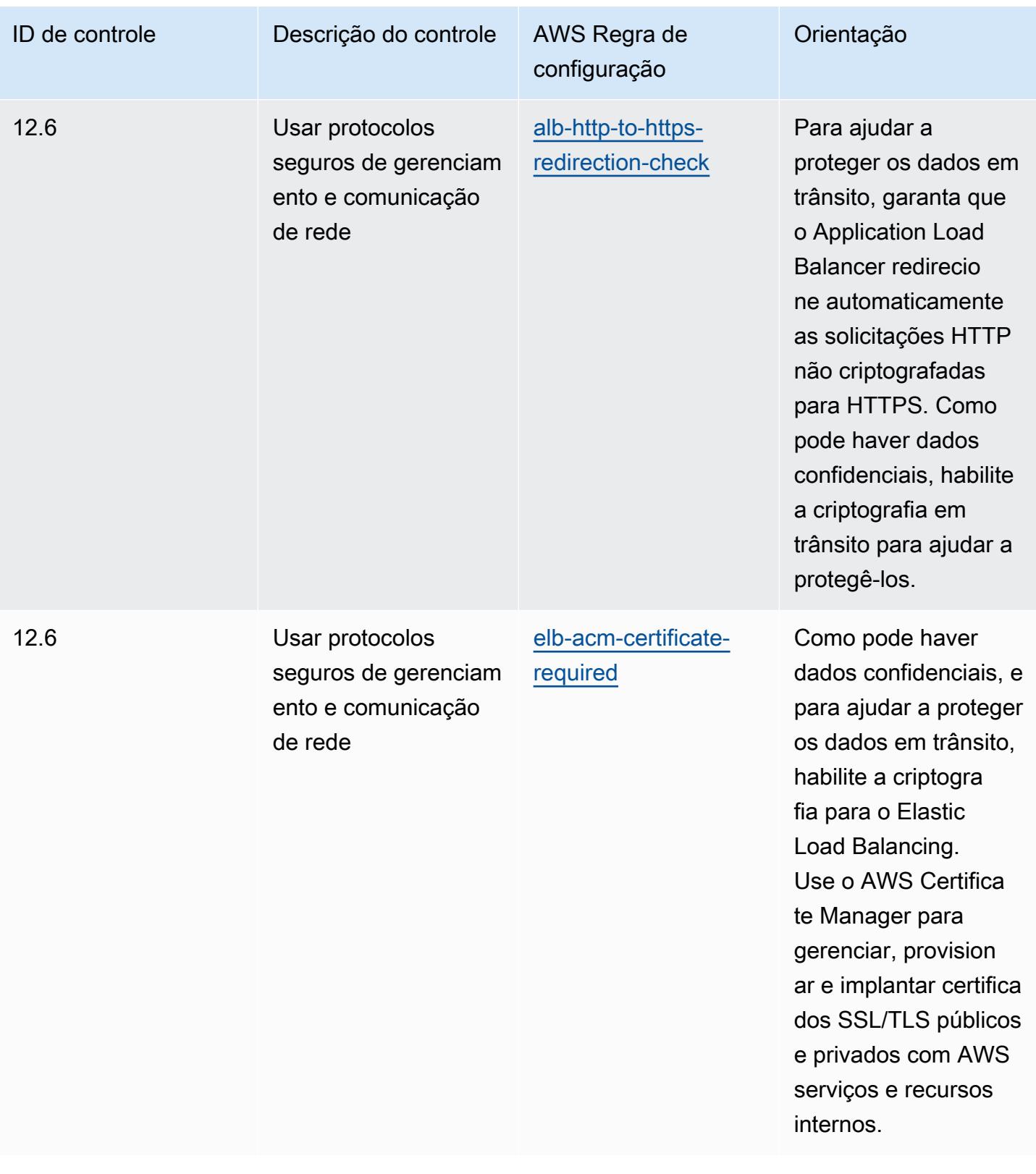

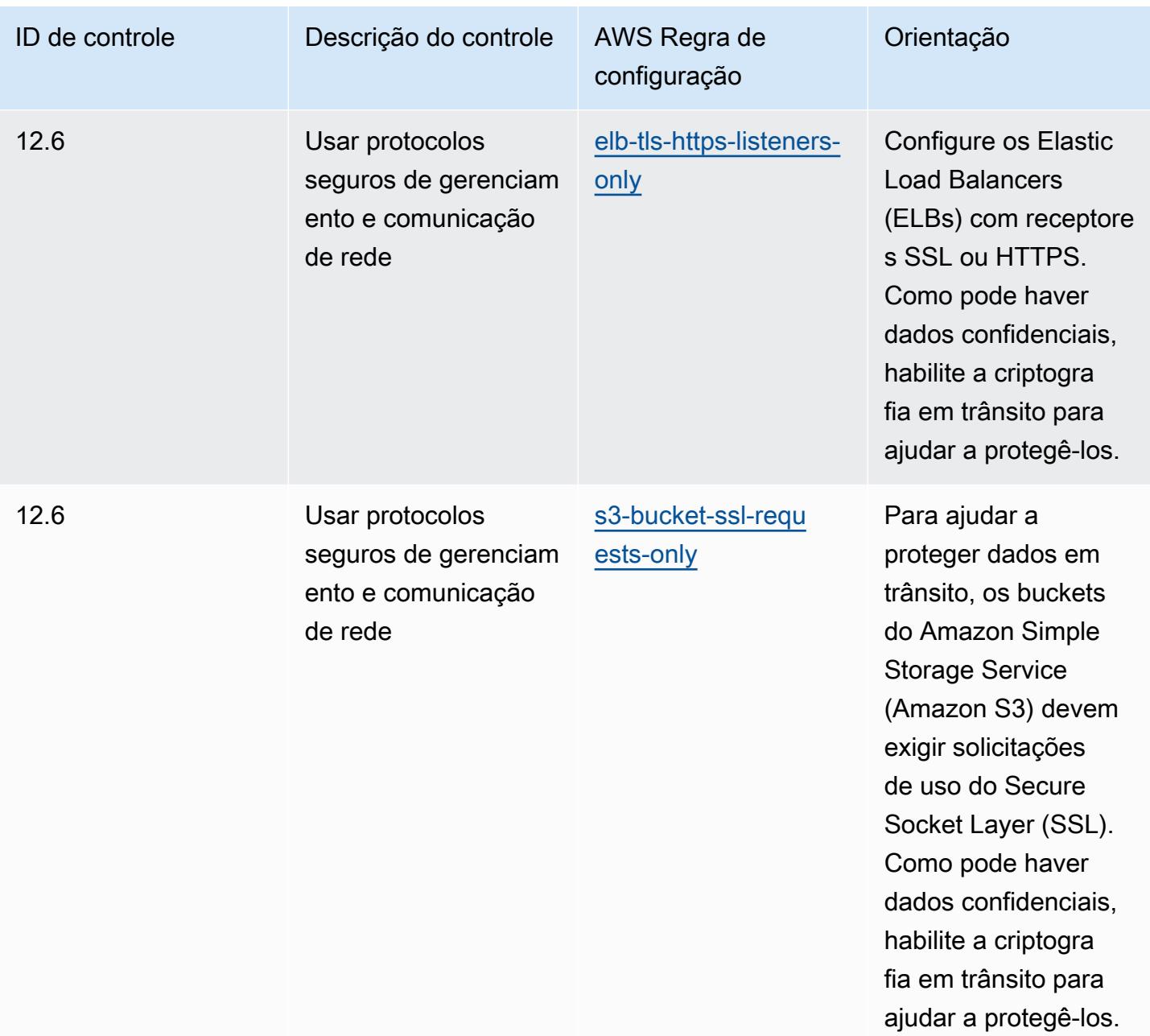

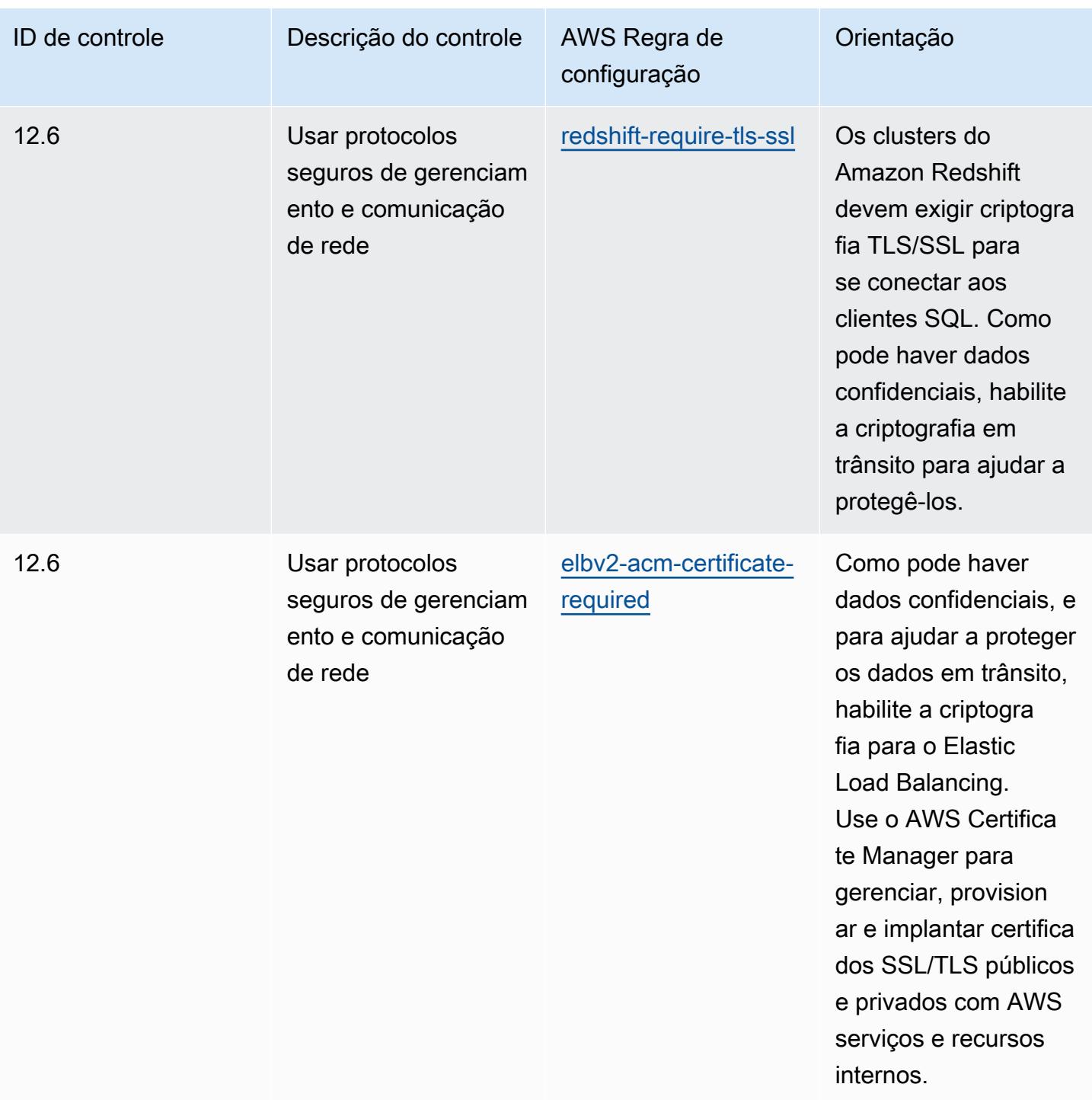

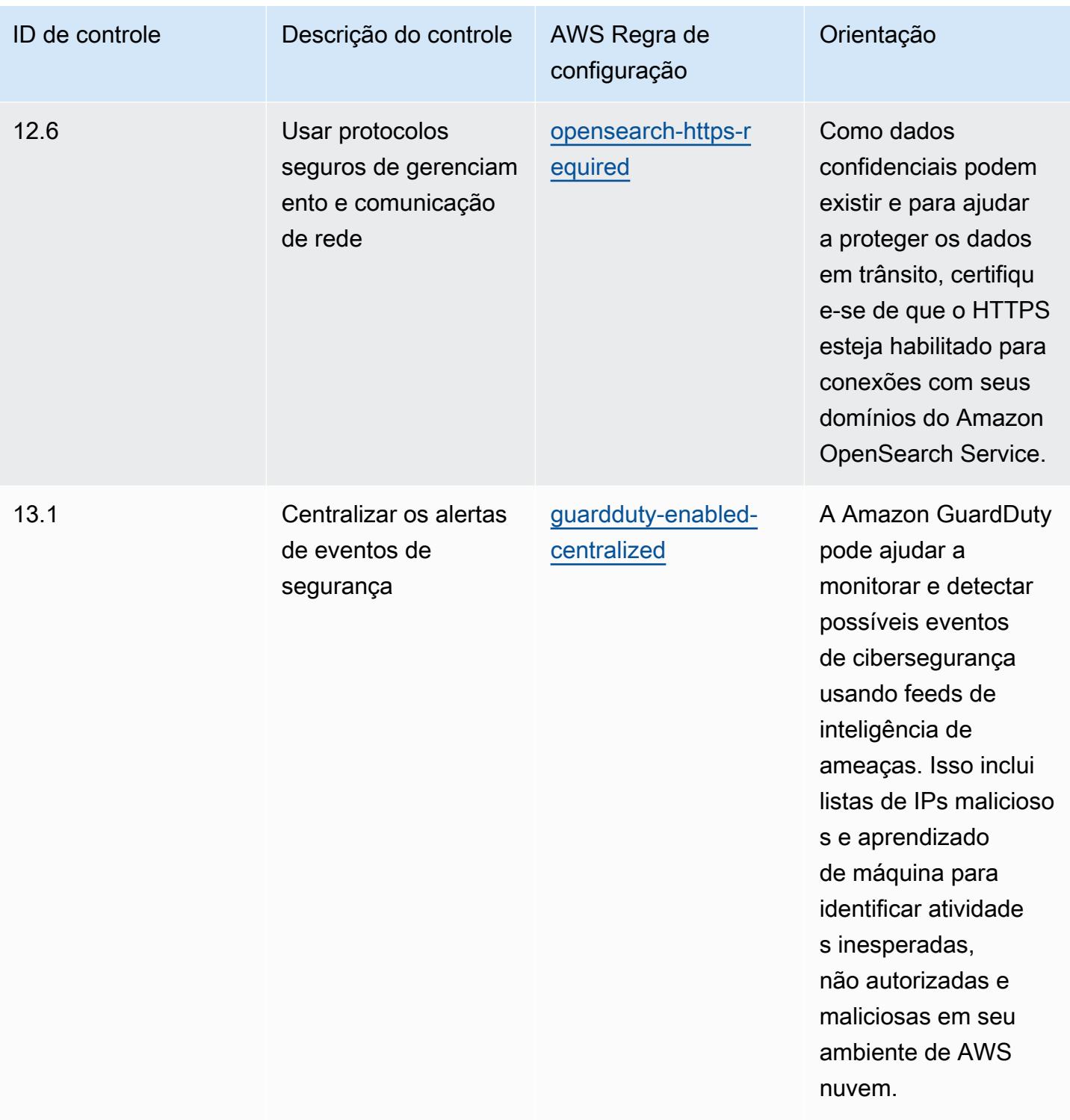

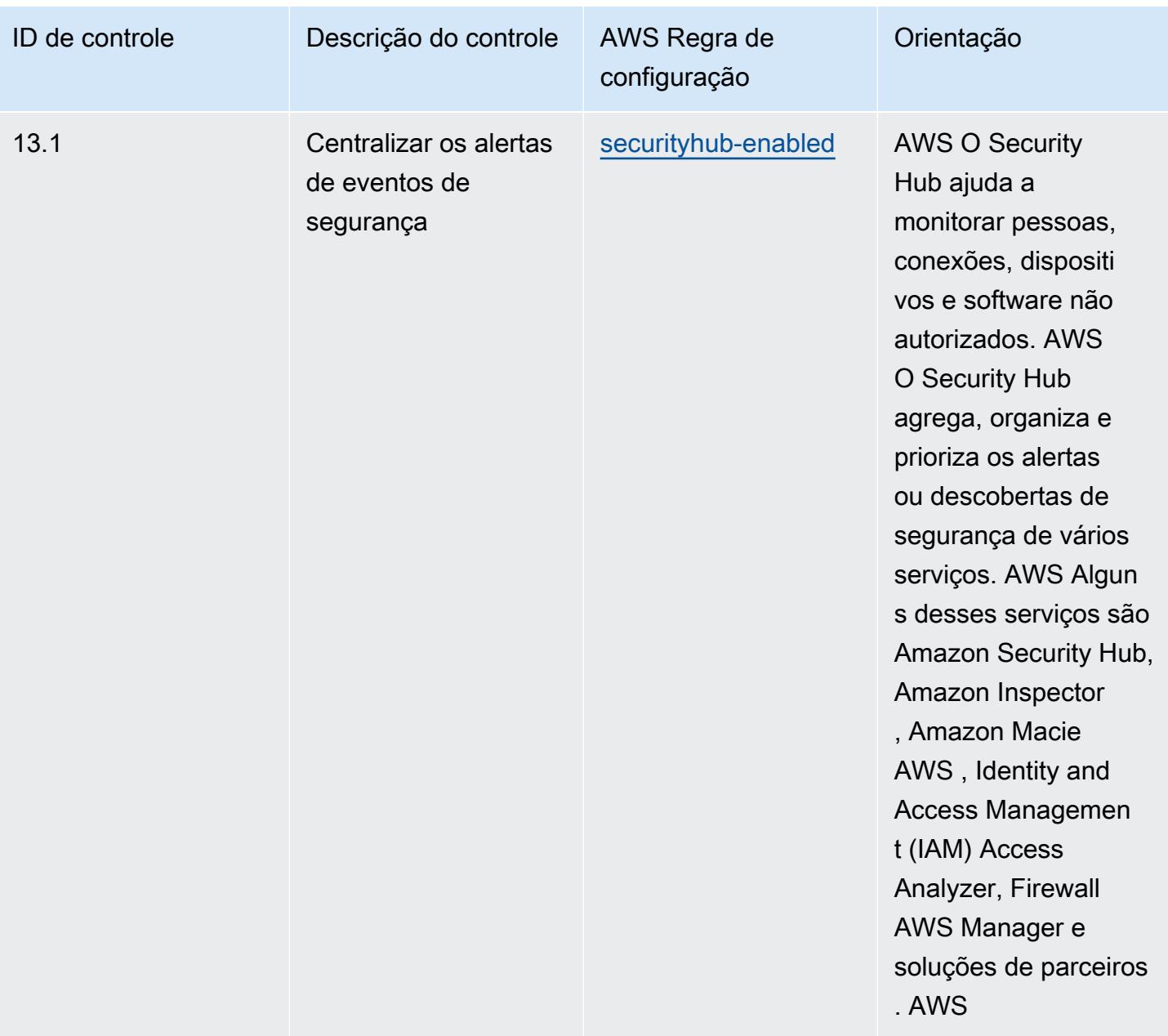

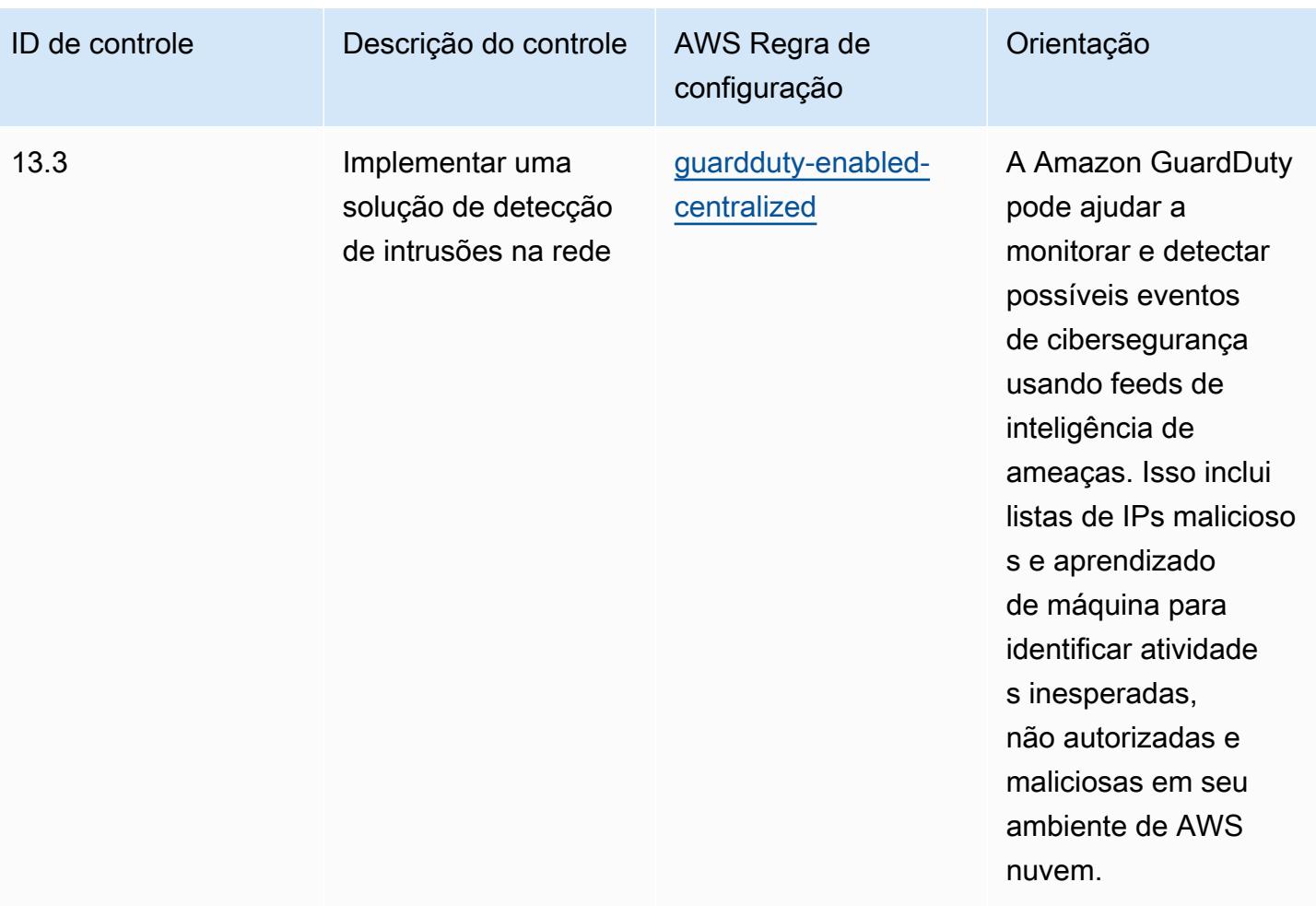

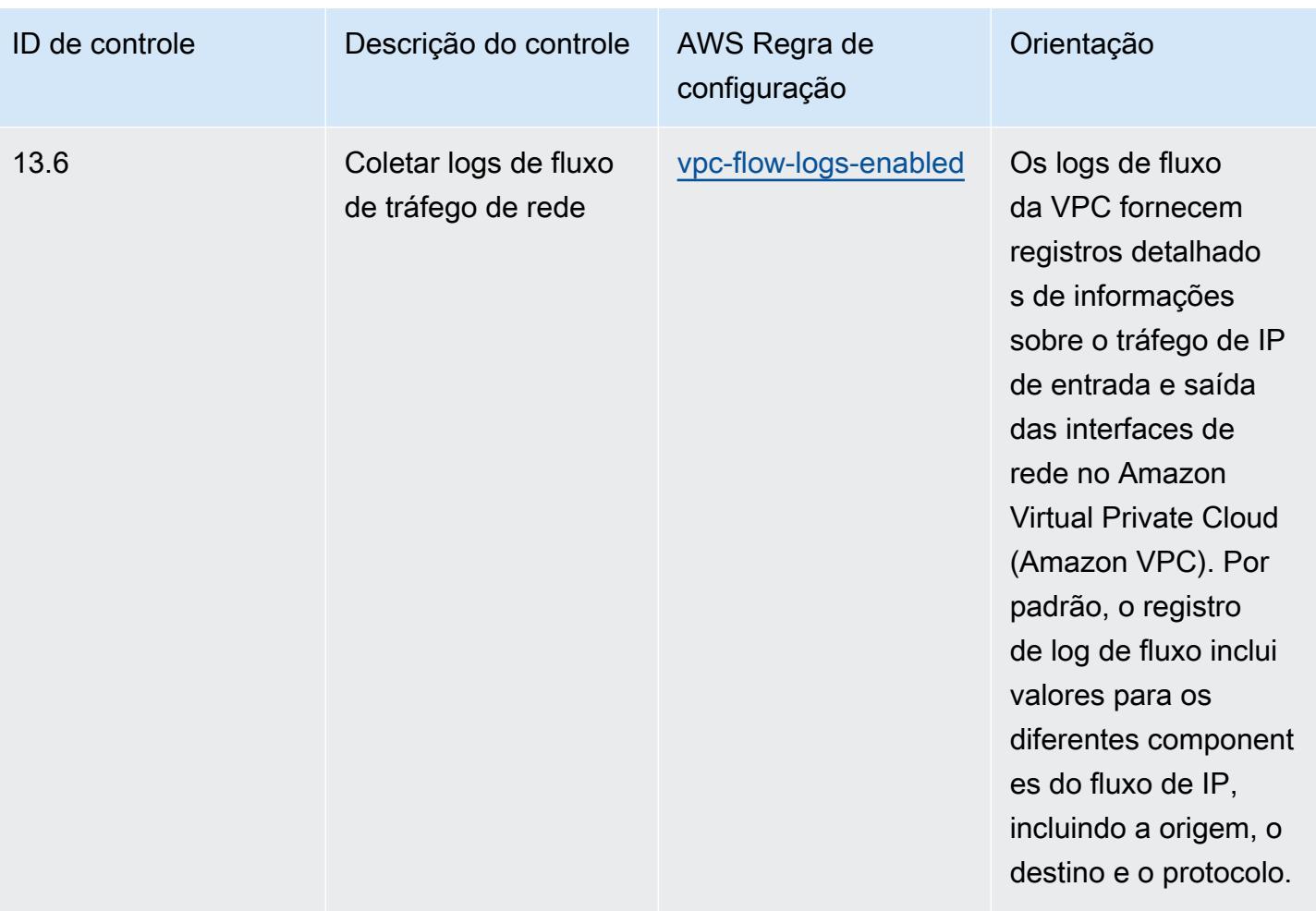

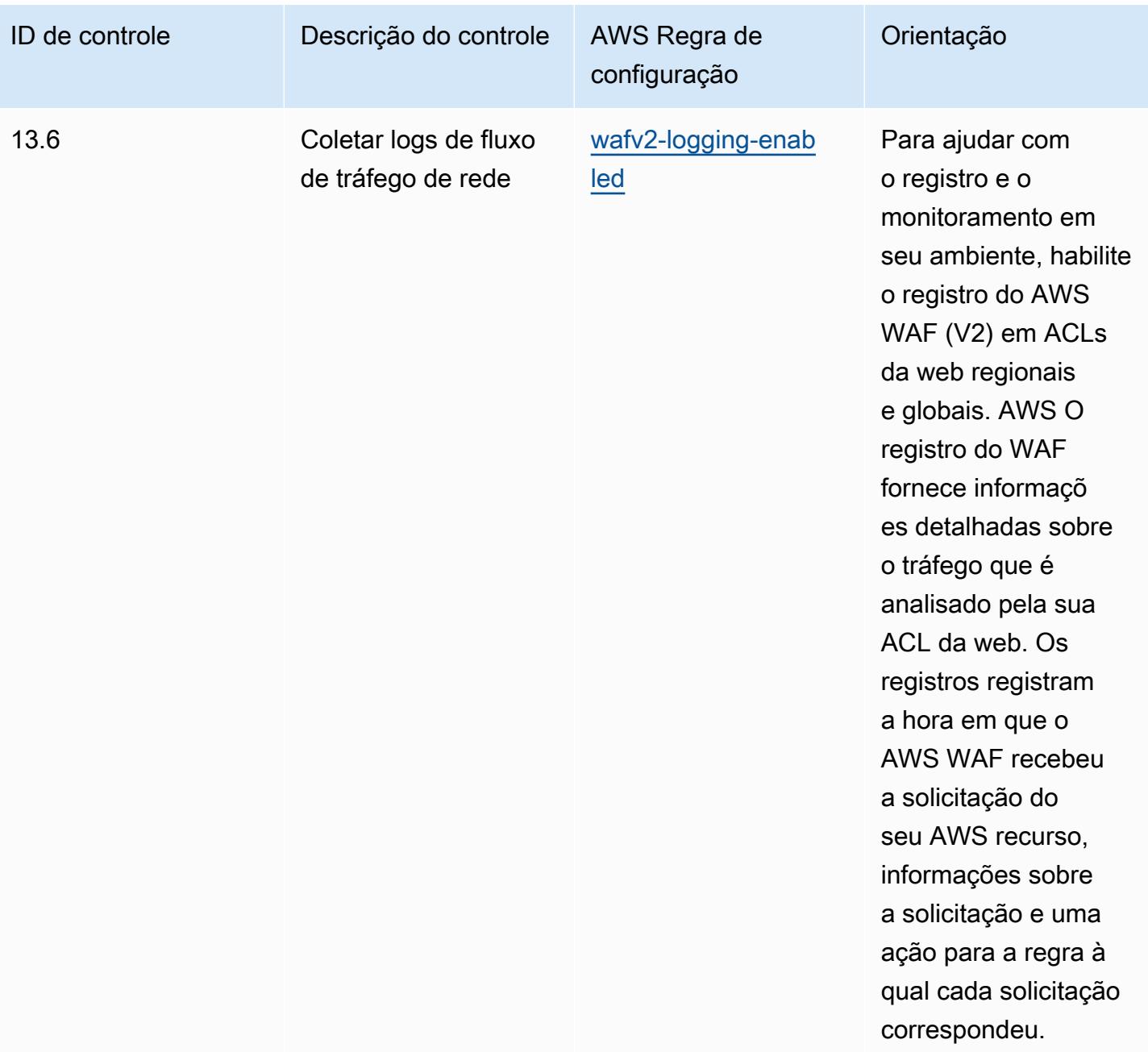

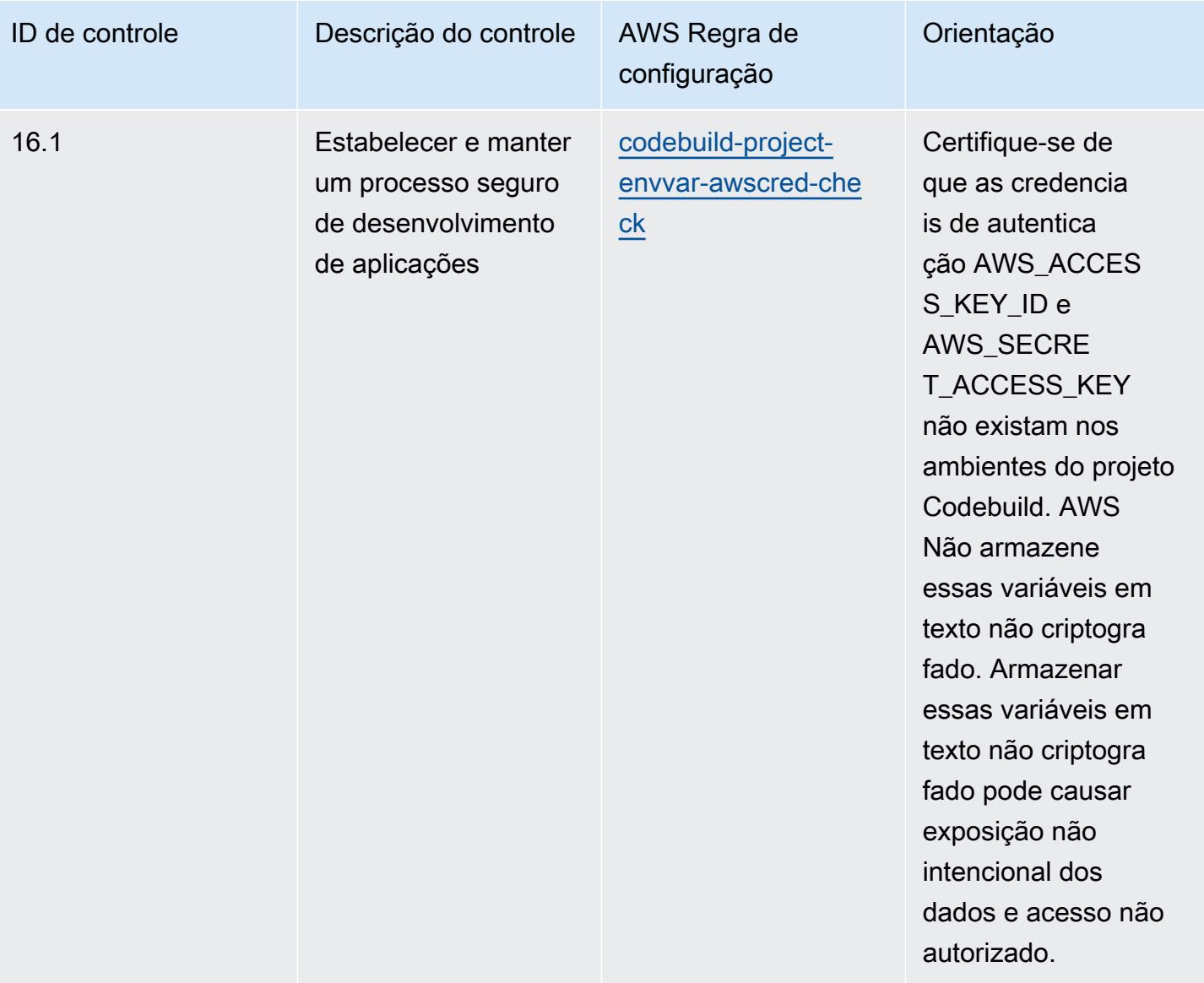

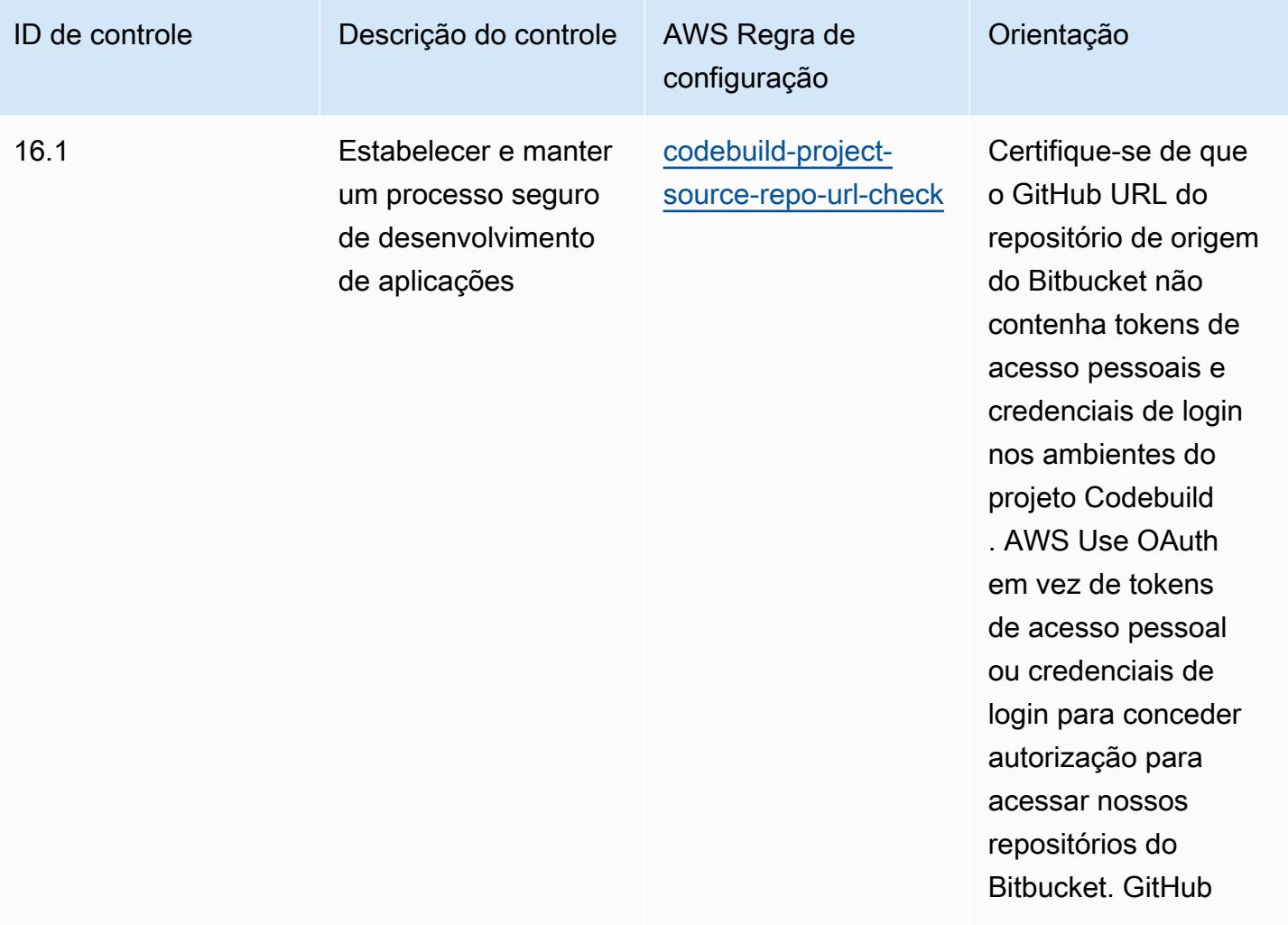

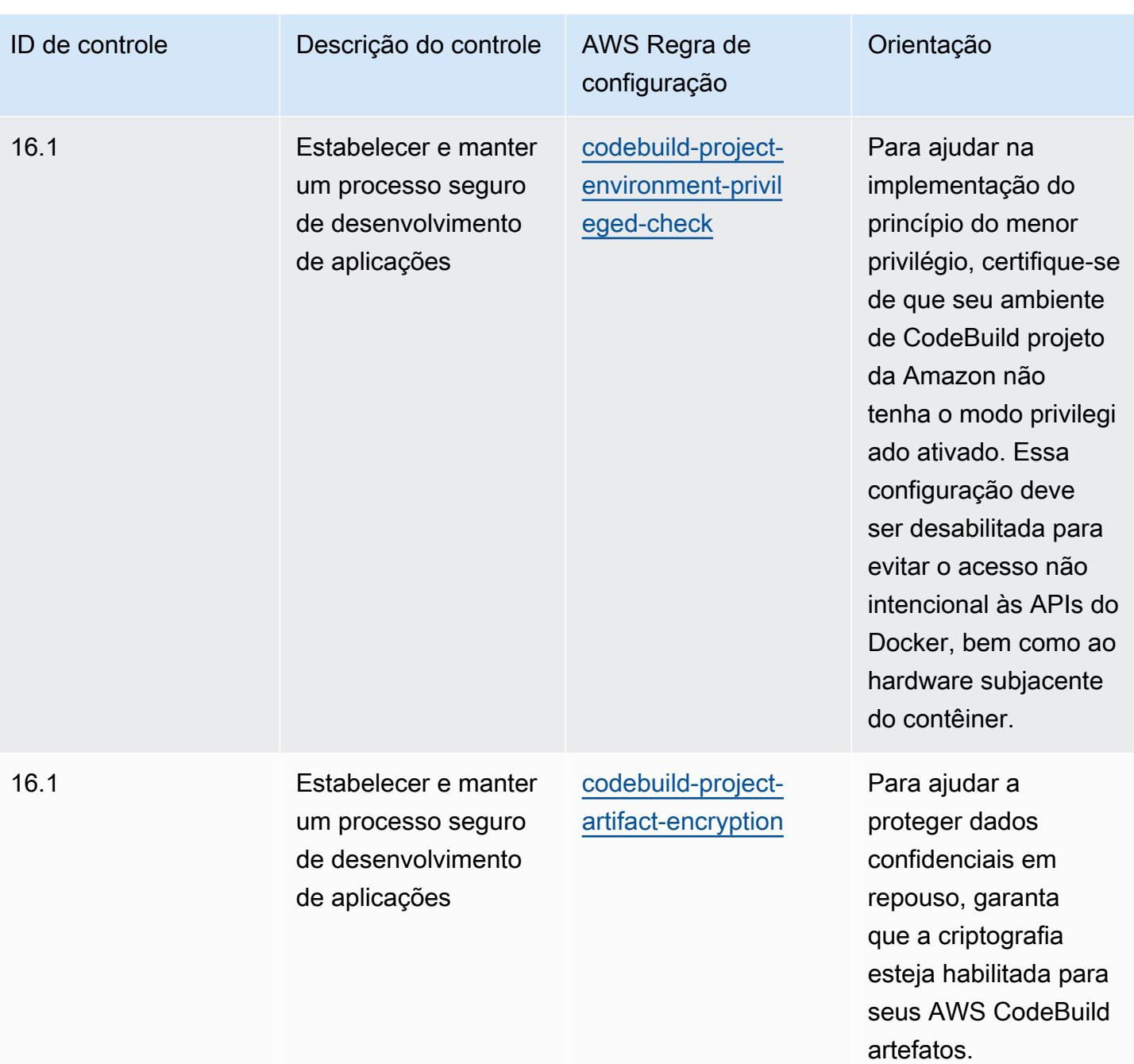

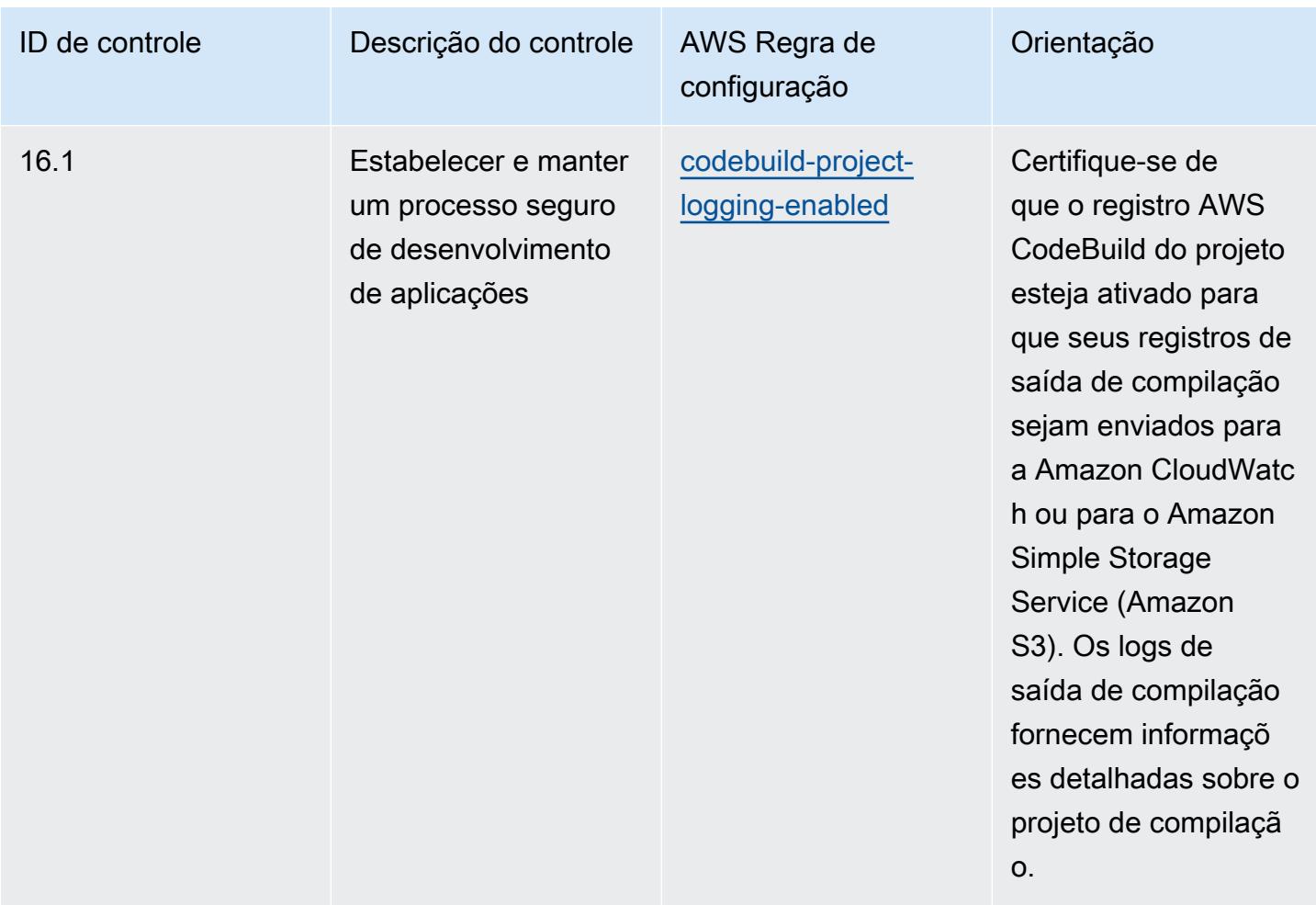

## Modelo

O modelo está disponível em GitHub: [Melhores práticas operacionais para controles críticos de](https://github.com/awslabs/aws-config-rules/blob/master/aws-config-conformance-packs/Operational-Best-Practices-for-CIS-Critical-Security-Controls-v8-IG2.yaml)  [segurança do CIS v8](https://github.com/awslabs/aws-config-rules/blob/master/aws-config-conformance-packs/Operational-Best-Practices-for-CIS-Critical-Security-Controls-v8-IG2.yaml) IG2.

## Práticas recomendadas operacionais para CIS Critical Security Controls v8 IG3

Os pacotes de conformidade fornecem uma estrutura de conformidade de uso geral projetada para permitir que você crie verificações de governança de segurança, operação ou otimização de custos usando regras e ações de remediação gerenciadas ou personalizadas. AWS Config AWS Config Os pacotes de conformidade, como os modelos de amostra, não foram projetados para garantir totalmente a conformidade com um padrão específico de governança ou conformidade. Você é responsável por avaliar se o seu uso dos serviços atende aos requisitos legais e regulamentares aplicáveis.

Veja a seguir um exemplo de mapeamento entre o Center for Internet Security (CIS) Critical Security Controls v8 IG3 e as regras gerenciadas do AWS Config. Cada um AWS Config se aplica a um AWS recurso específico e está relacionado a um ou mais controles CIS Critical Security Controls v8 IG3. Um controle do CIS Critical Security Controls v8 IG3 pode estar relacionado a várias regras do AWS Config . Consulte a tabela abaixo para conferir mais detalhes e orientações relacionados a esses mapeamentos.

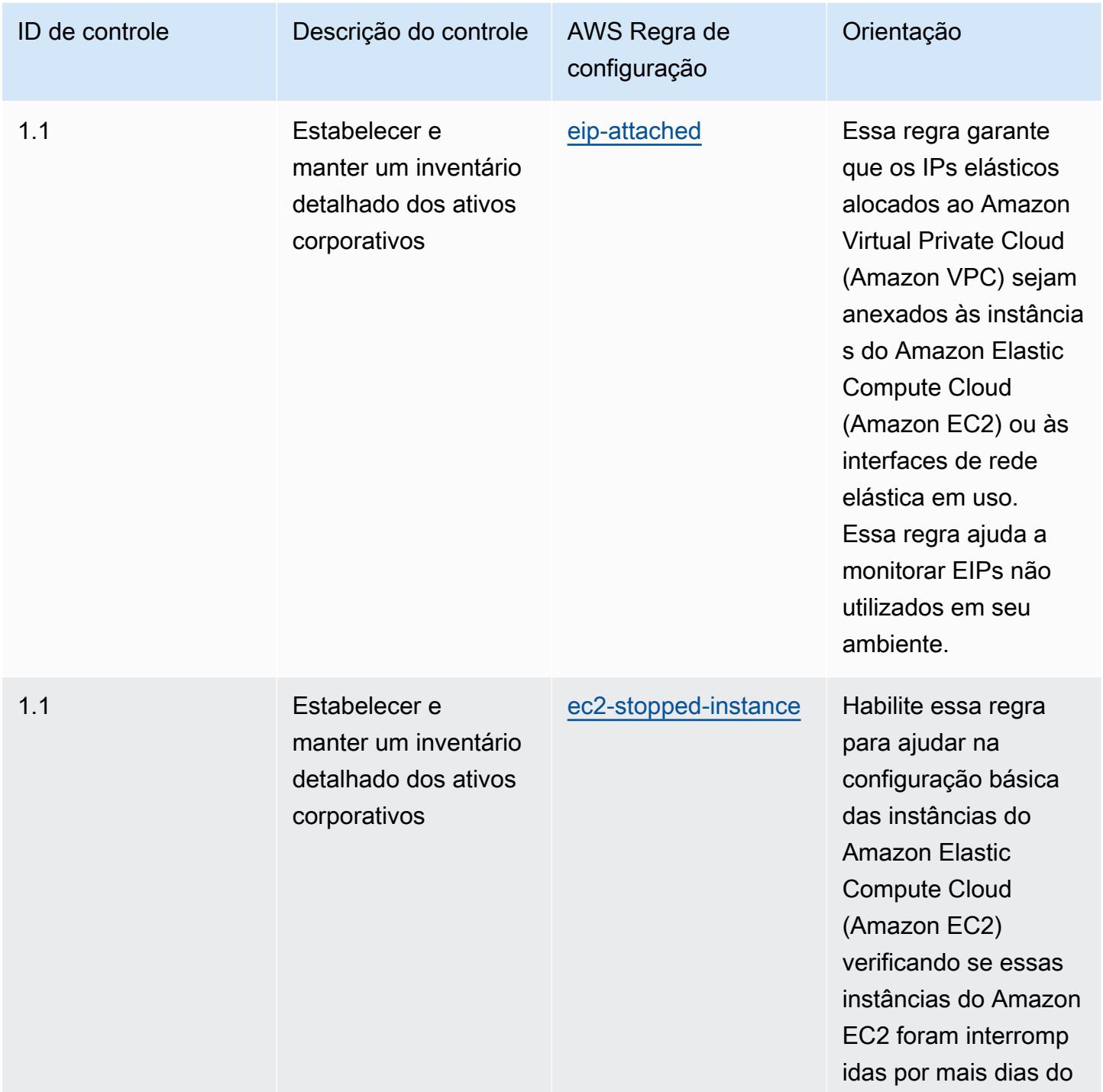
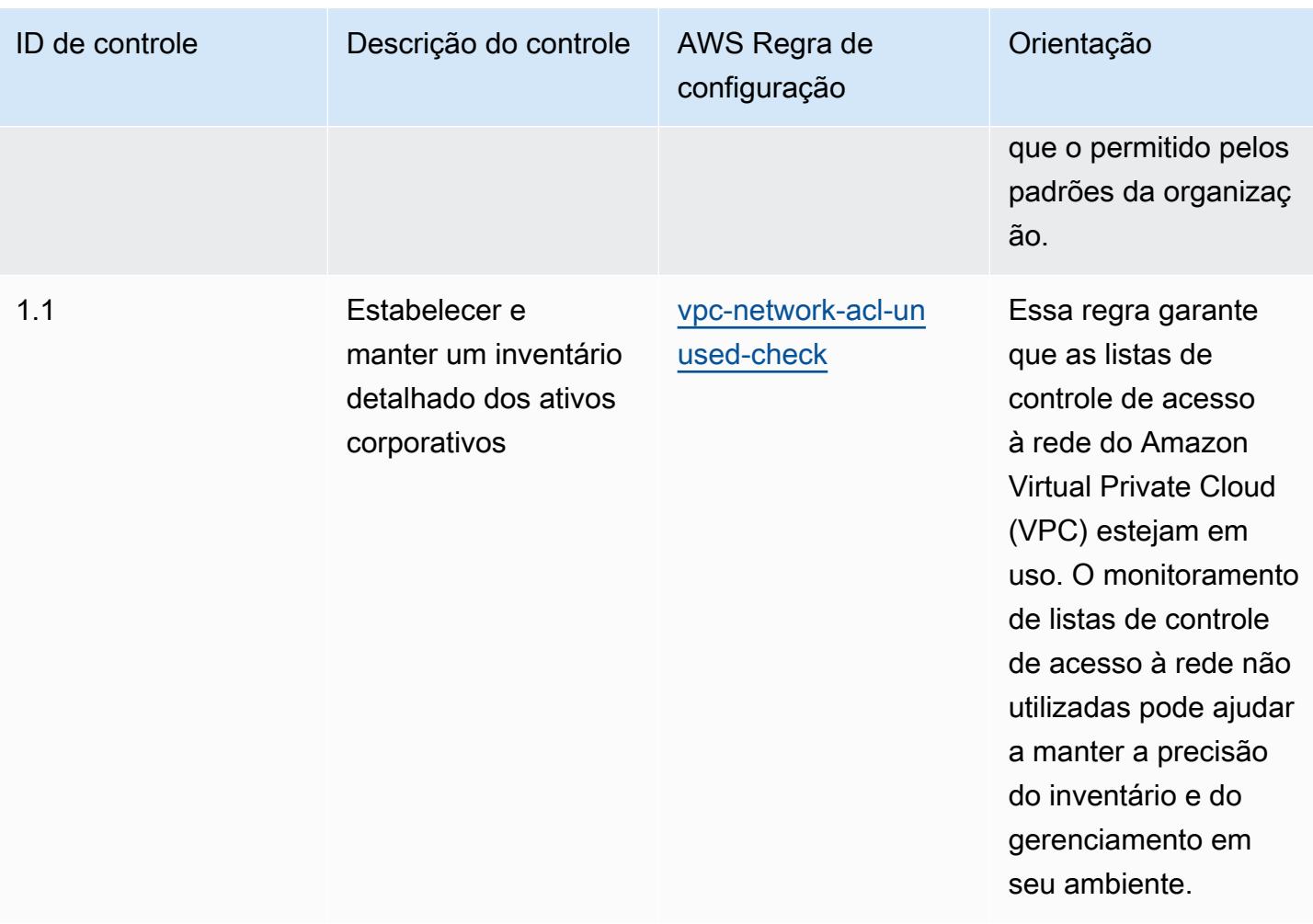

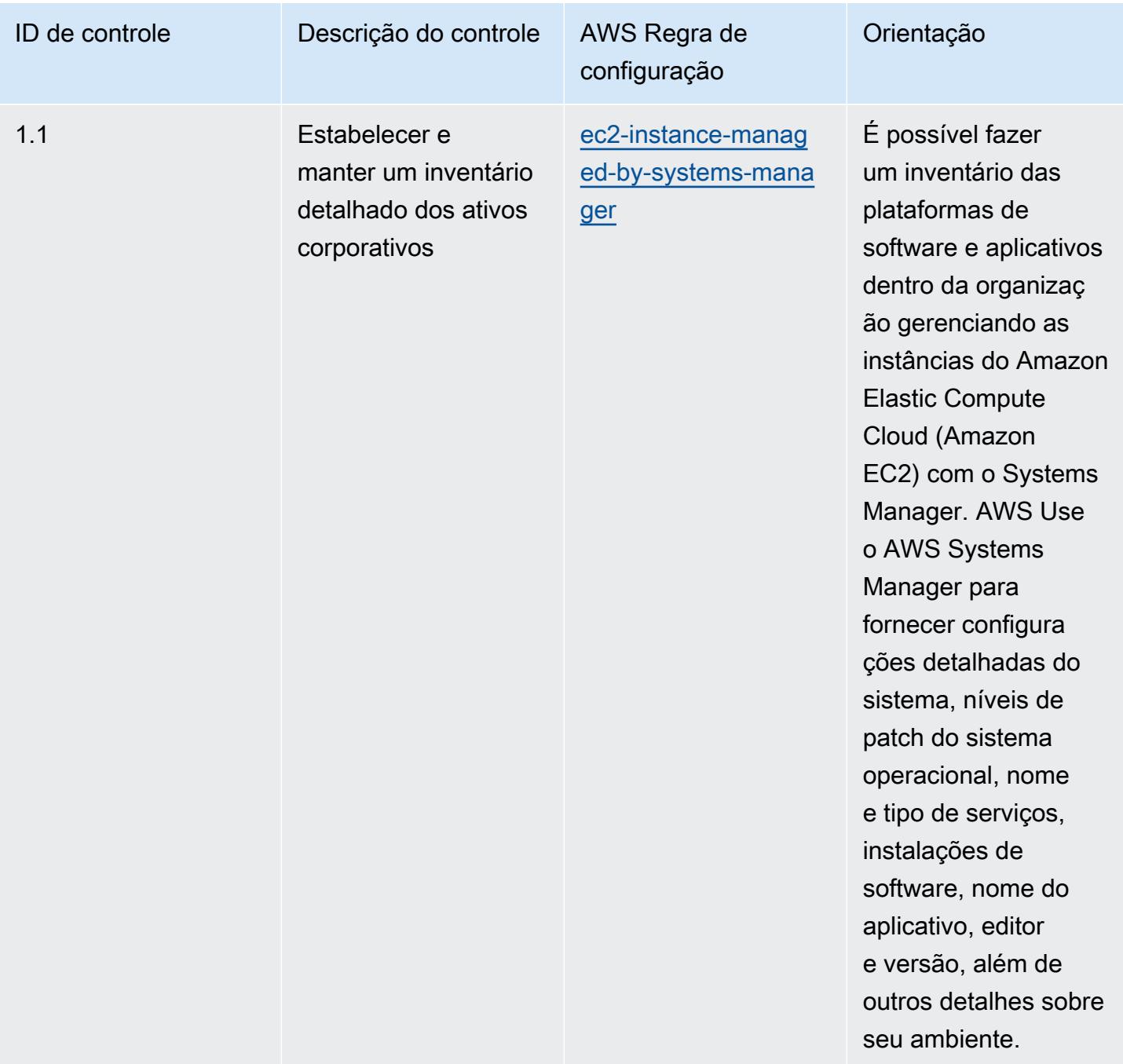

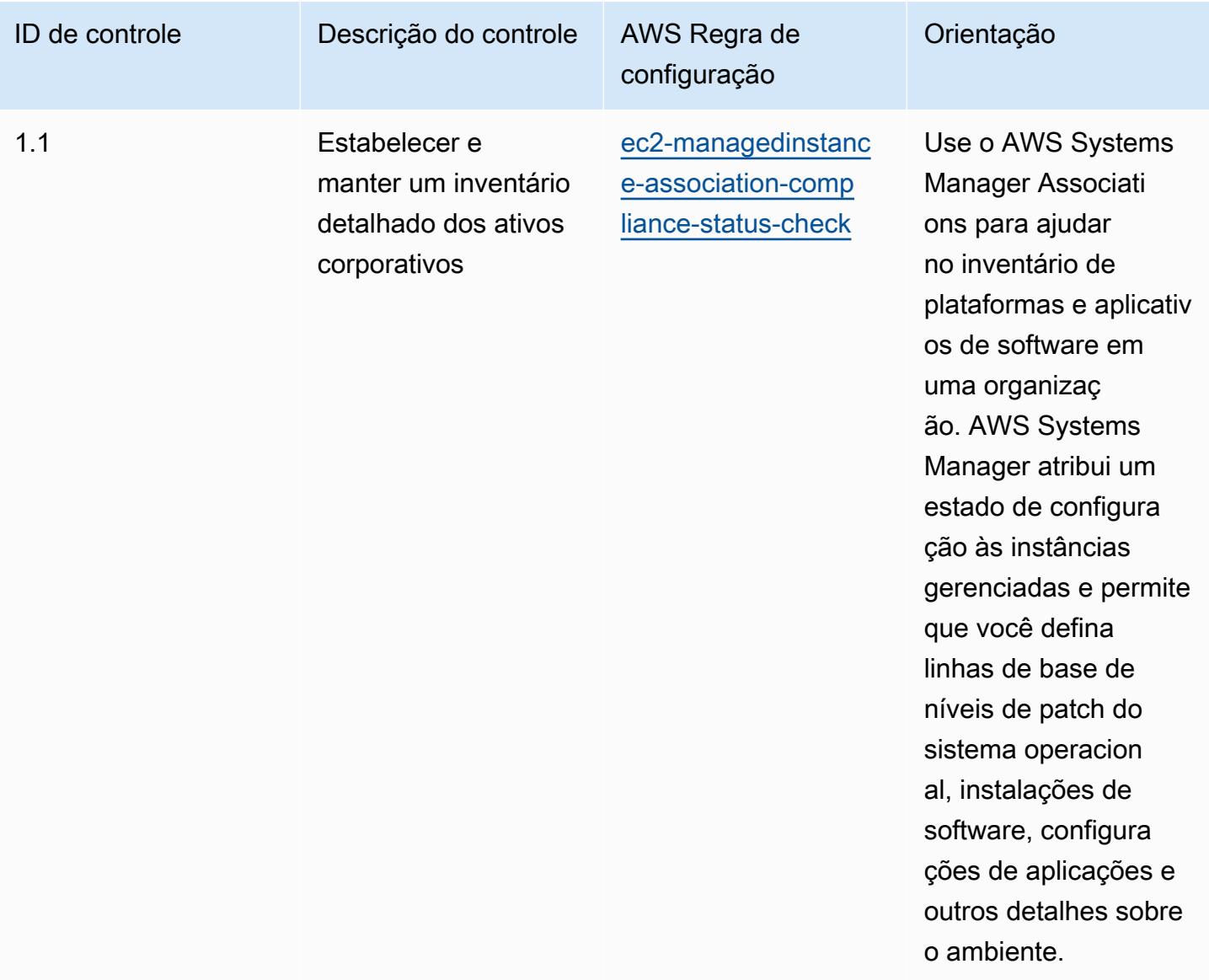

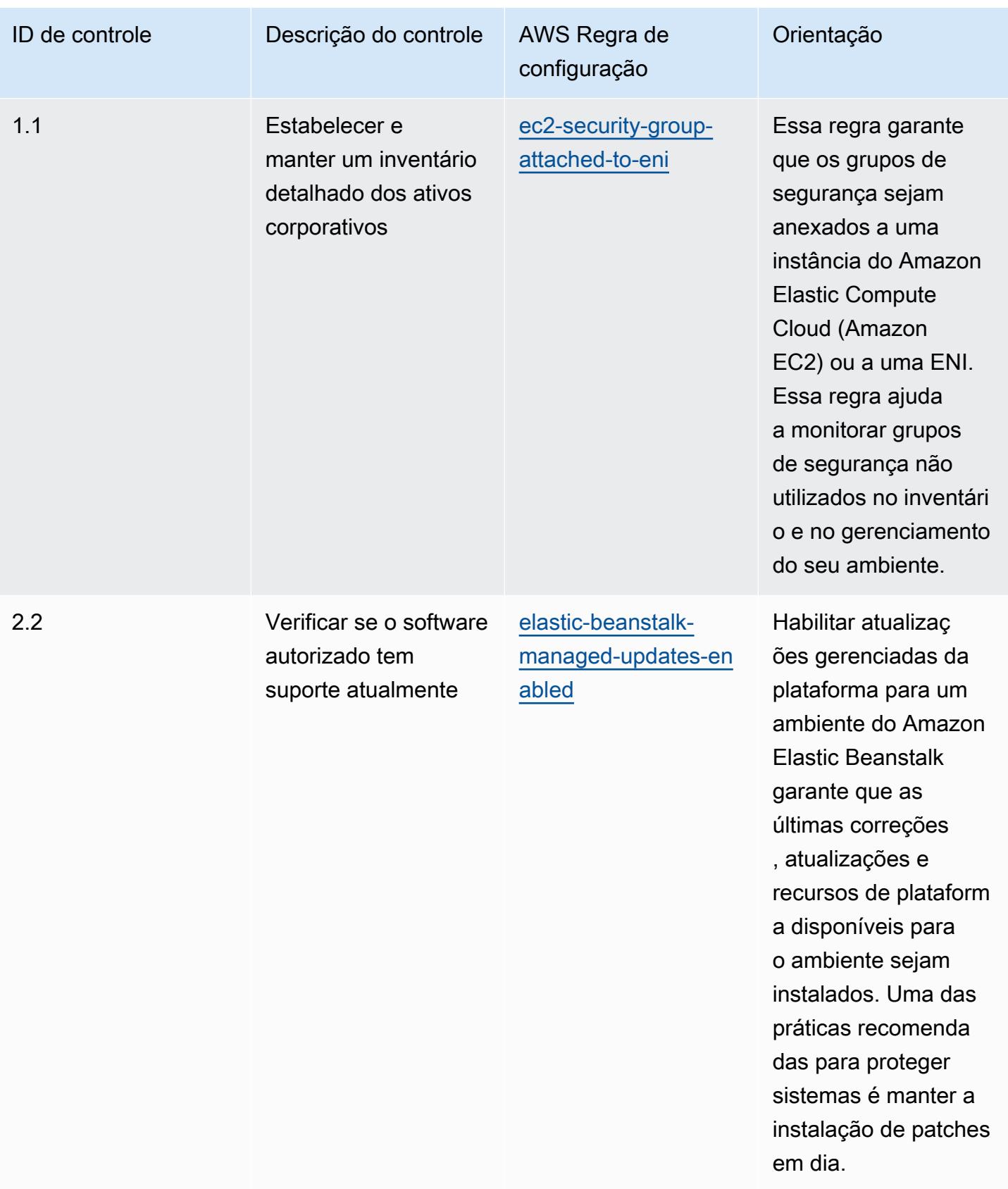

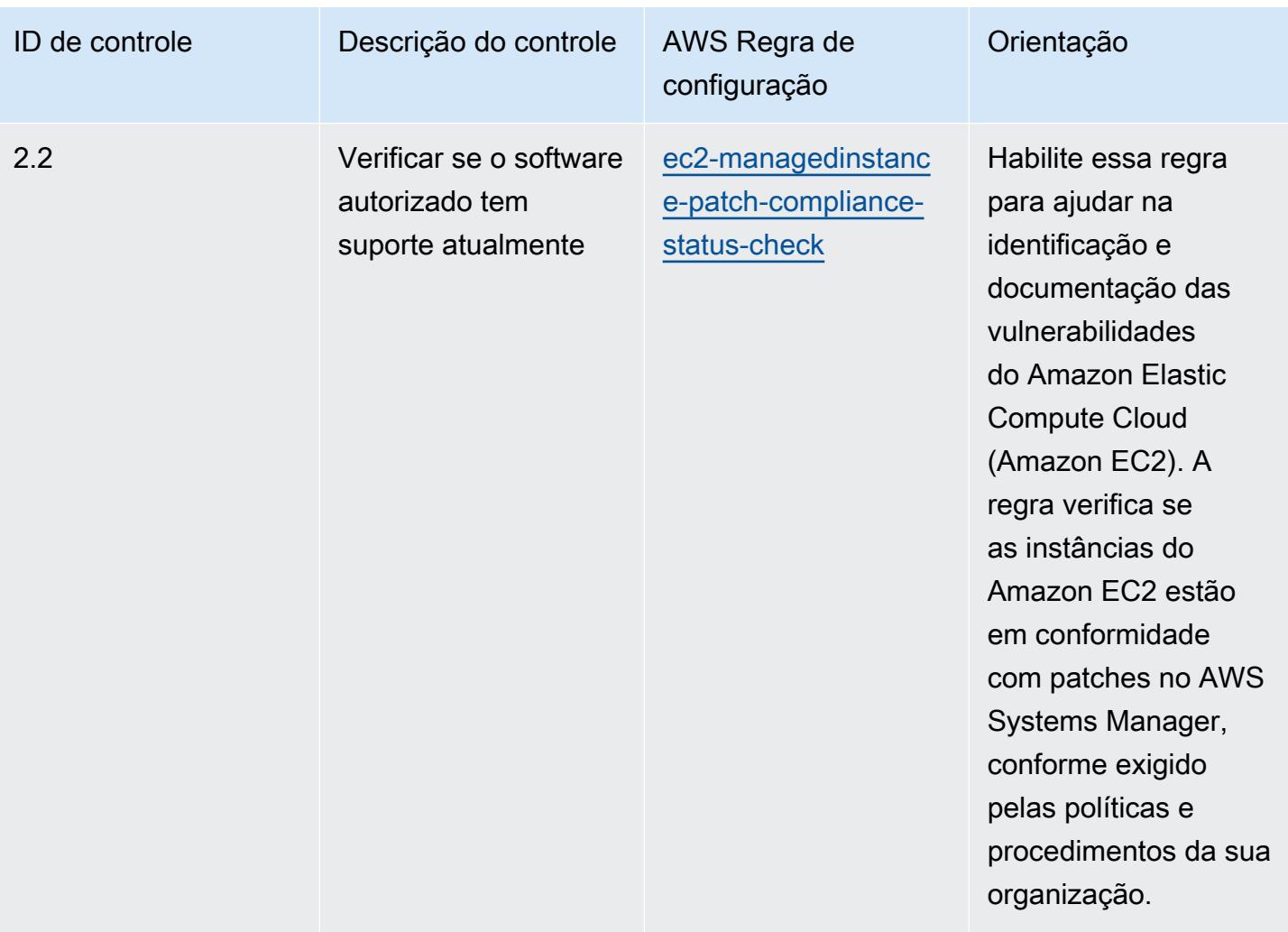

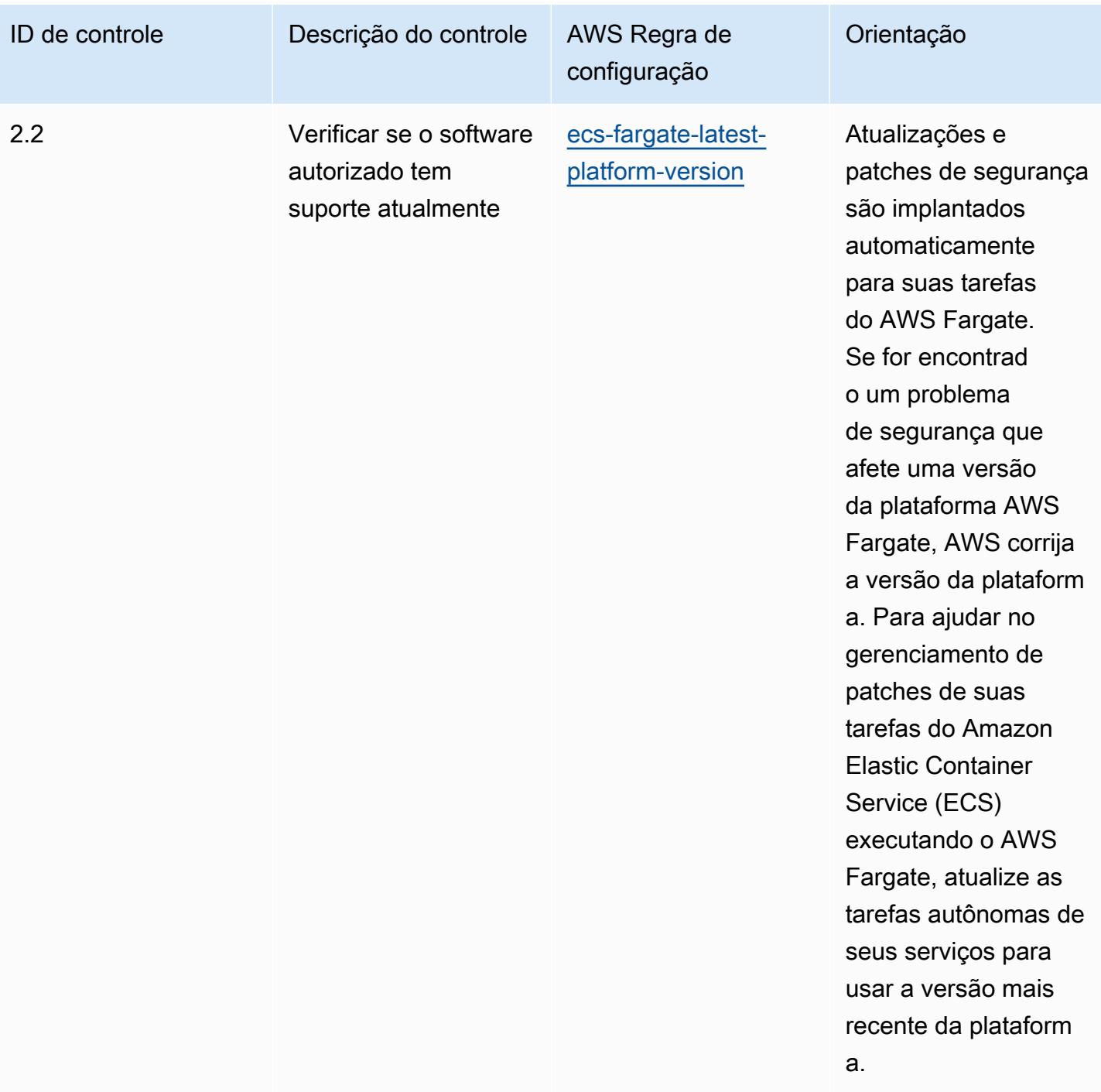

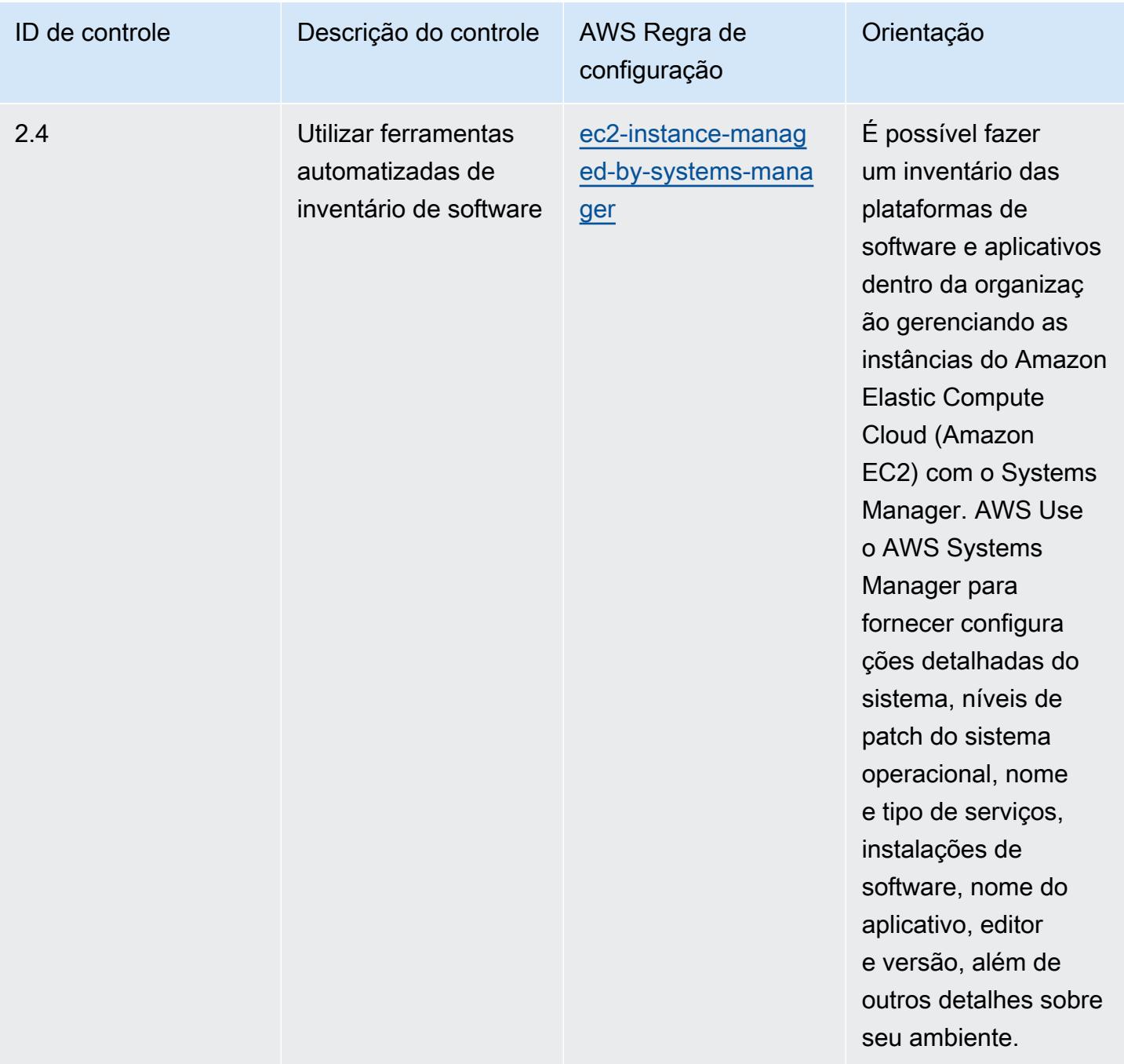

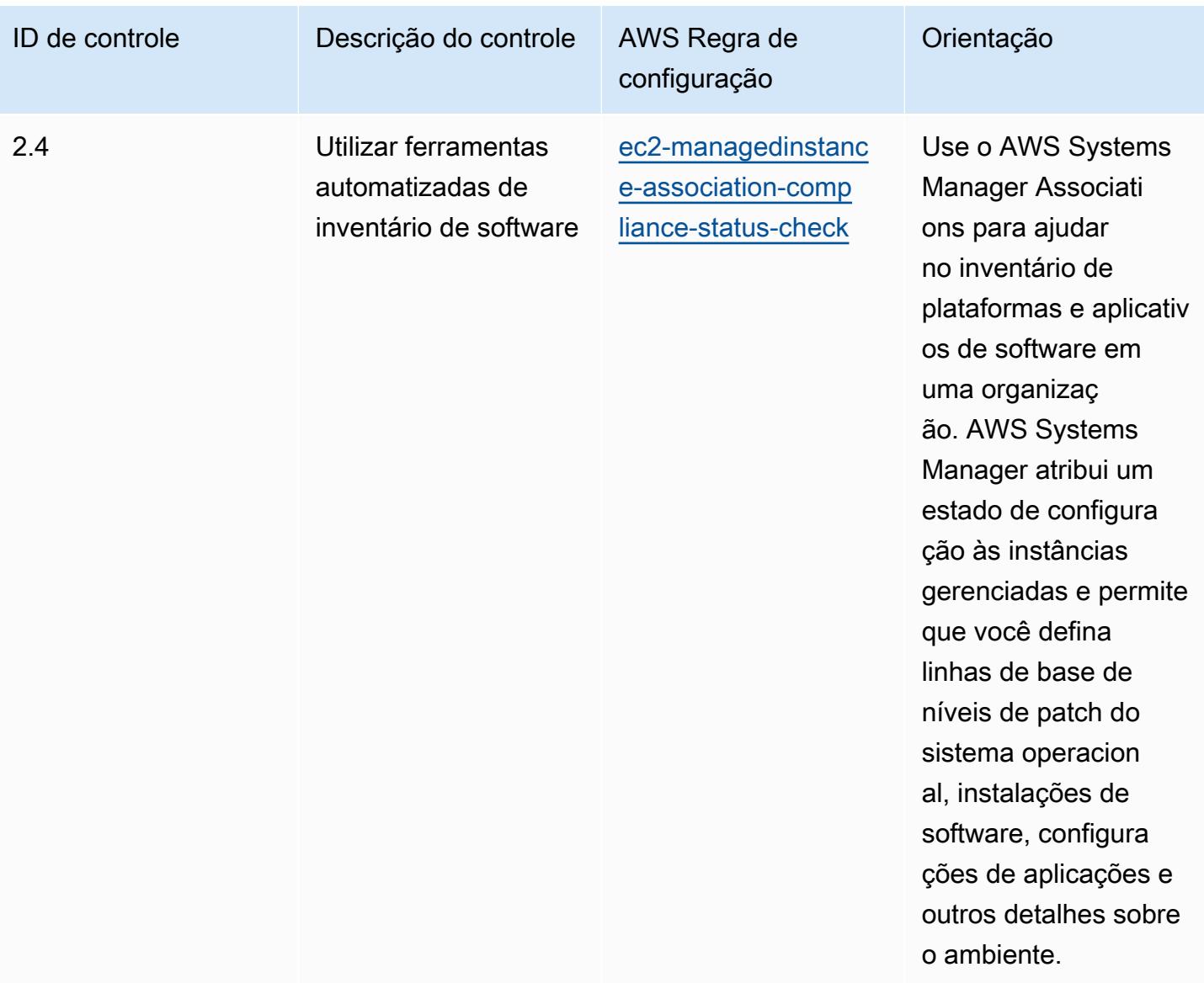

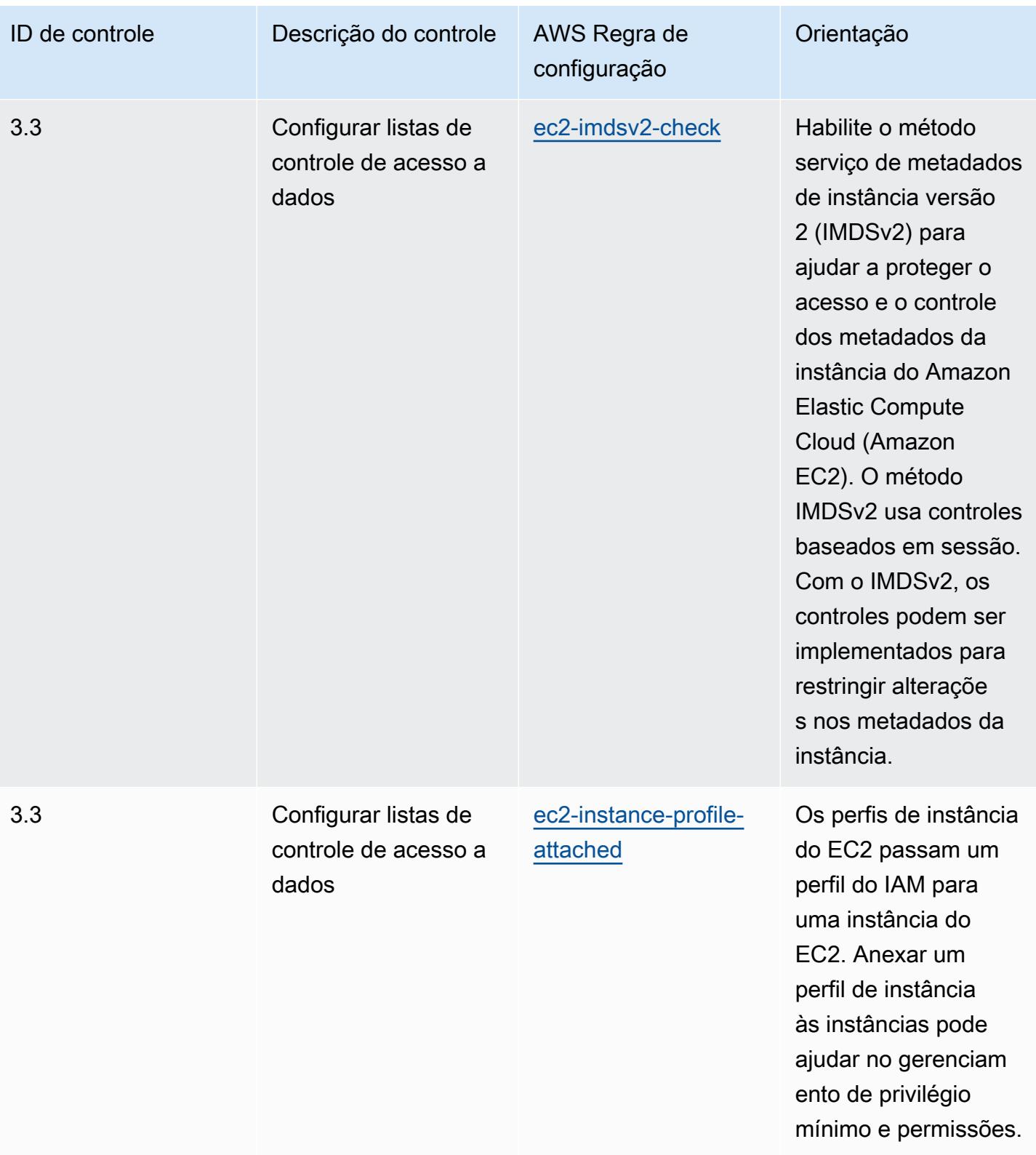

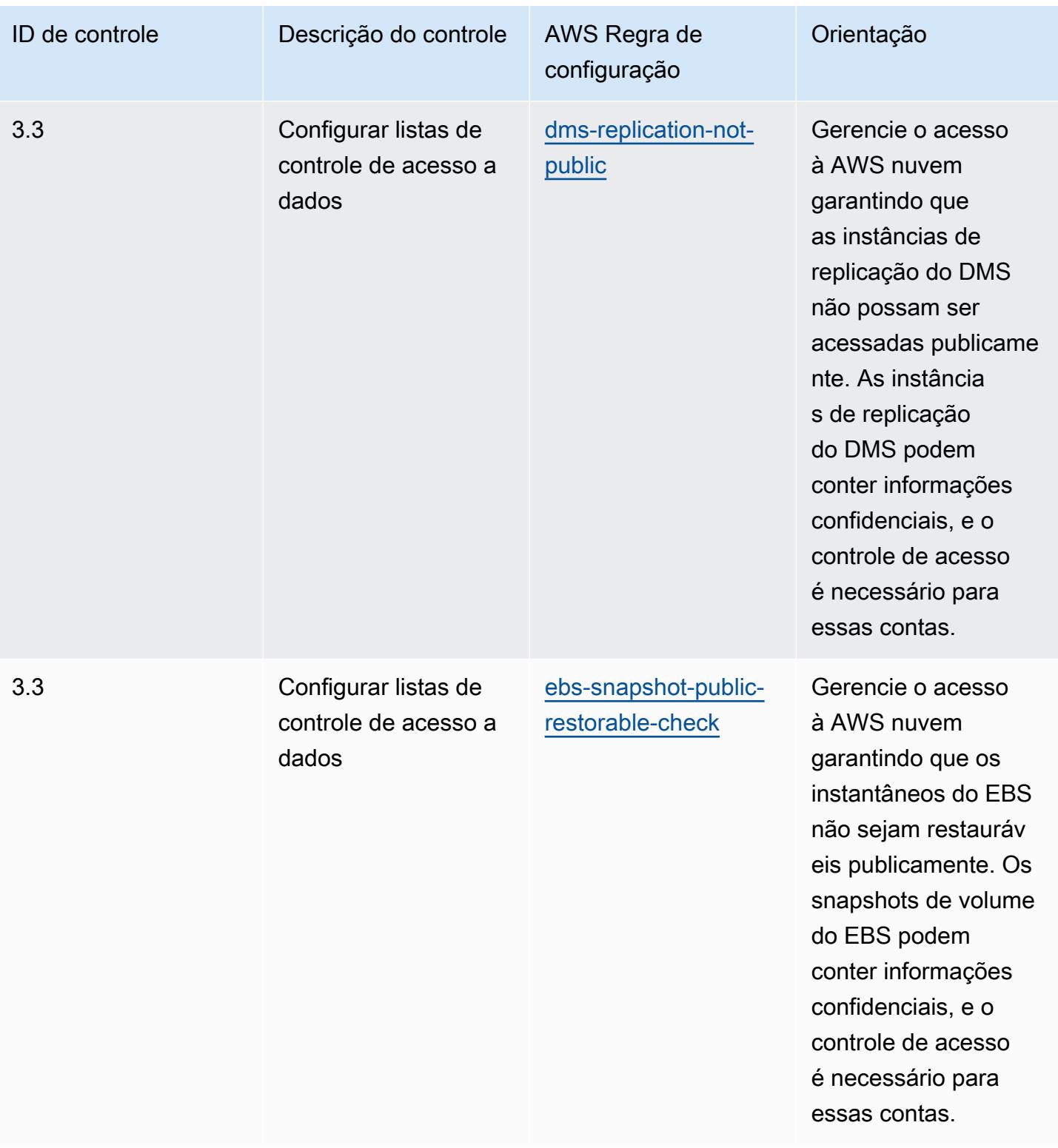

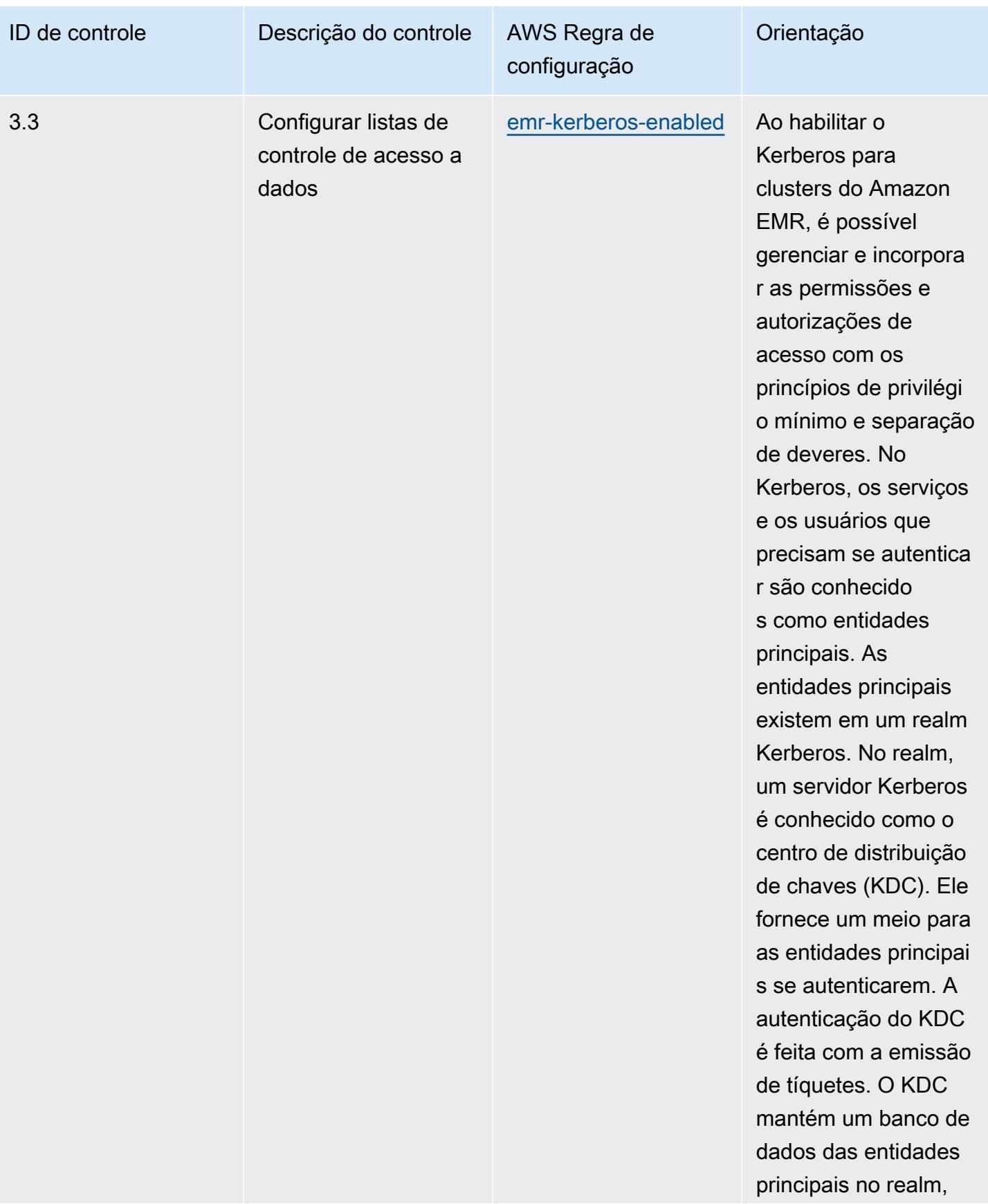

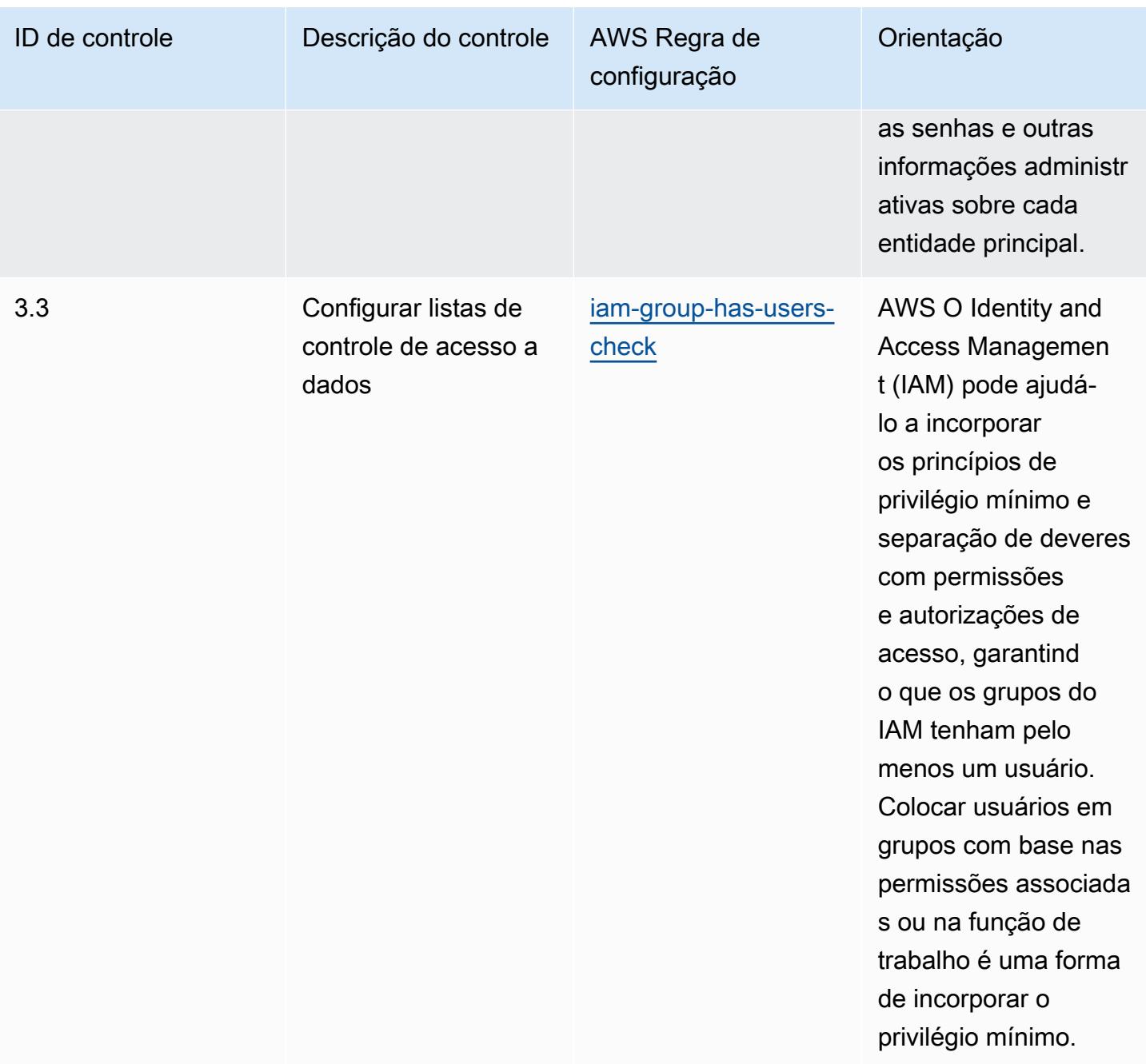

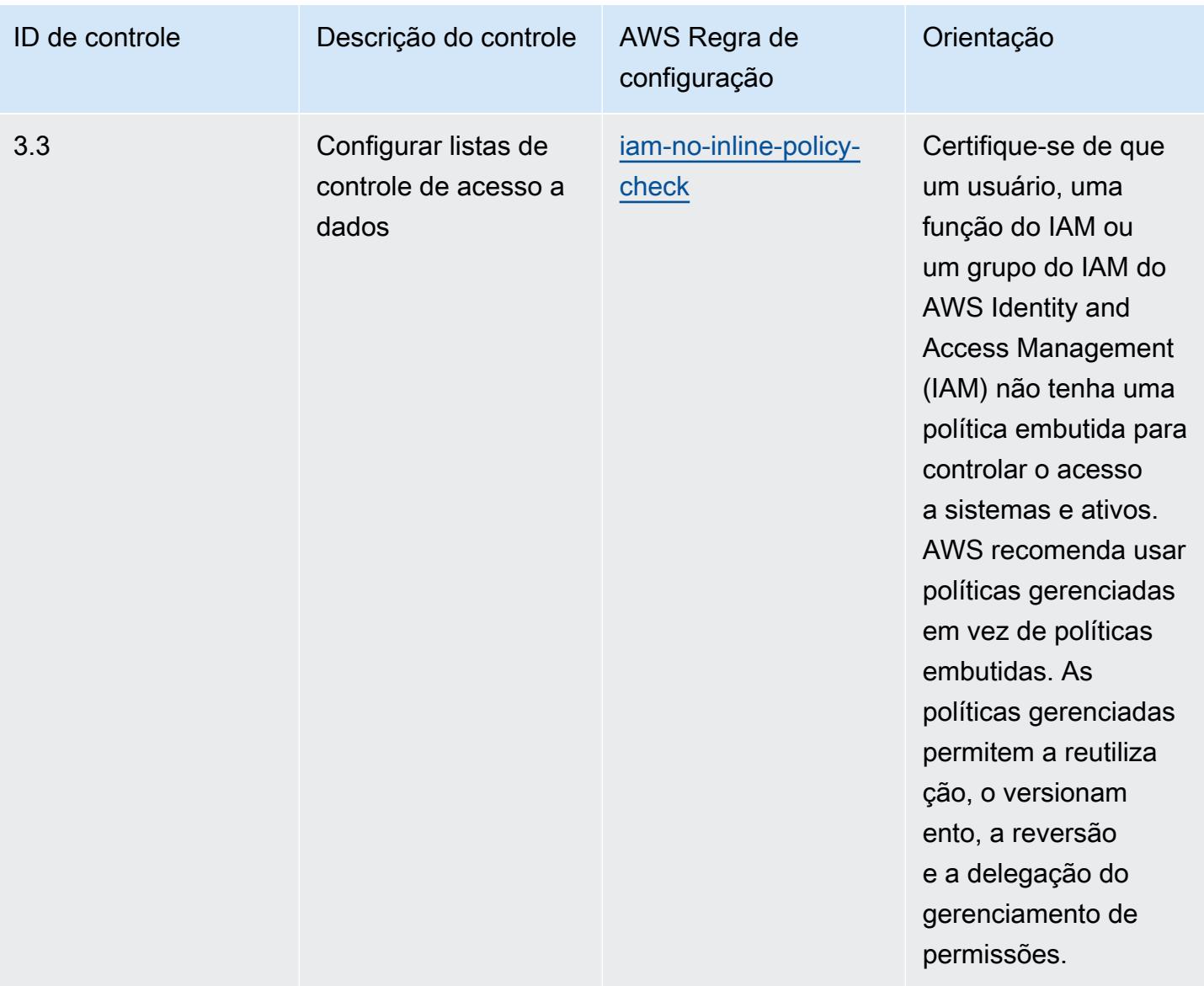

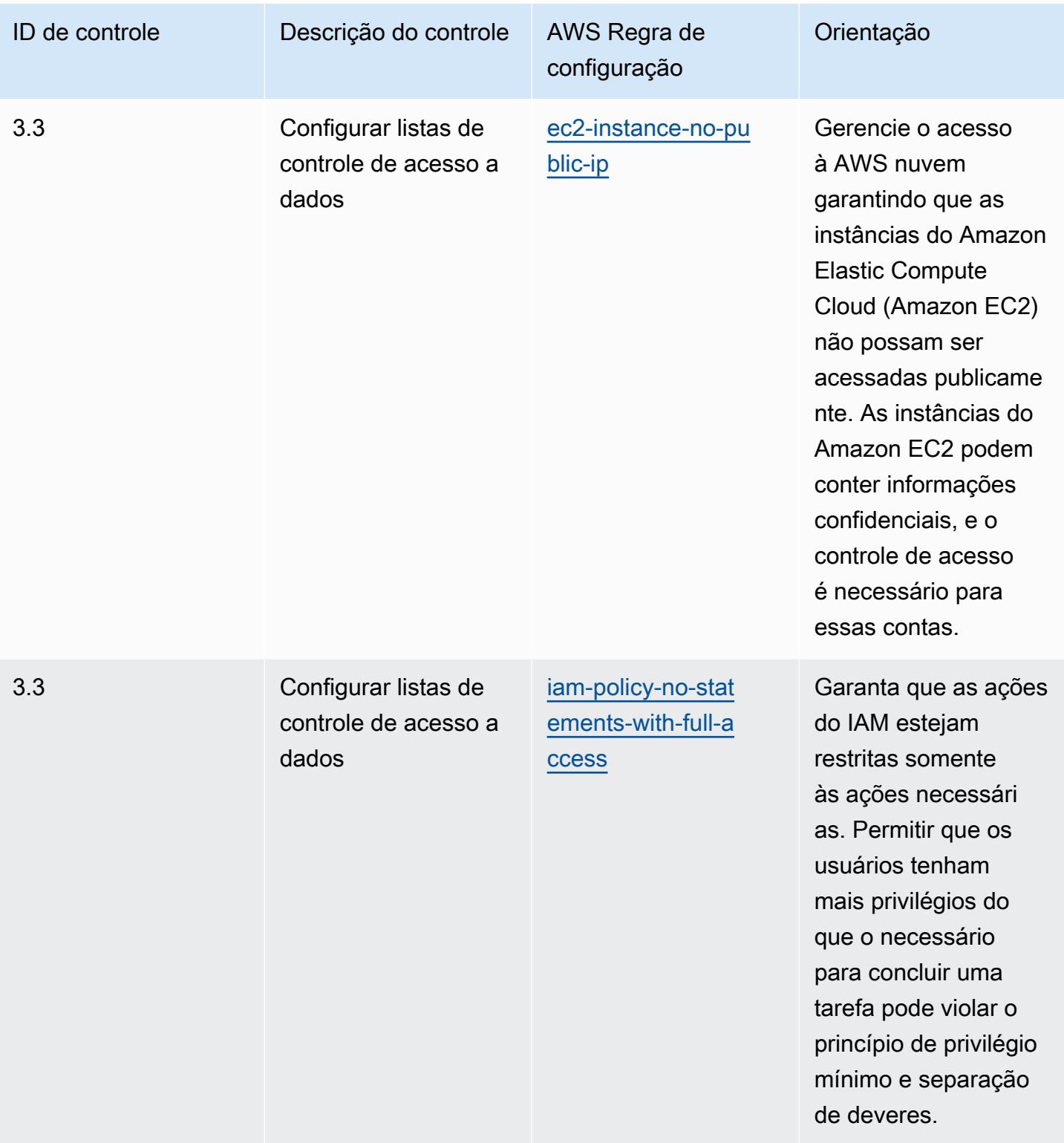

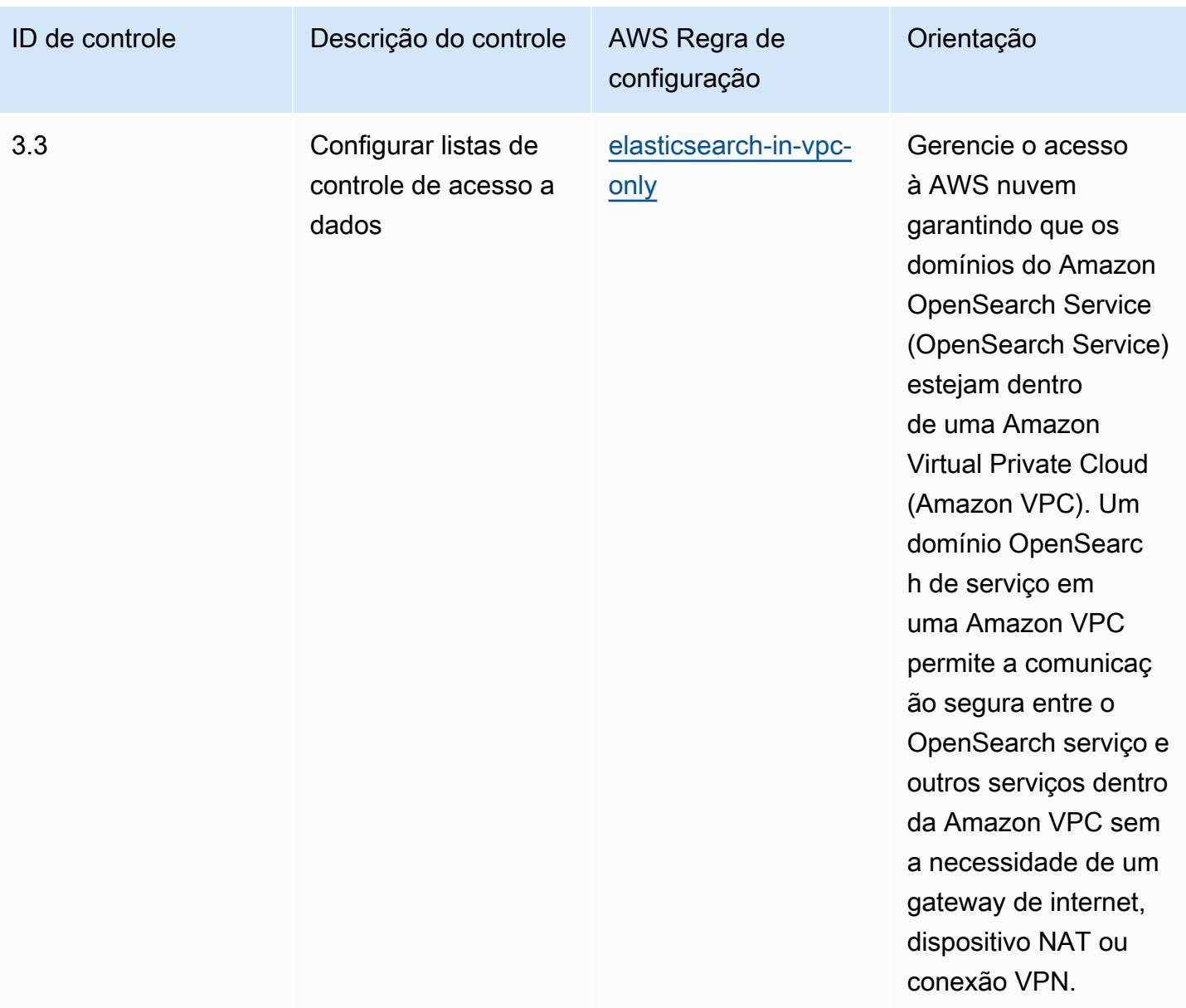

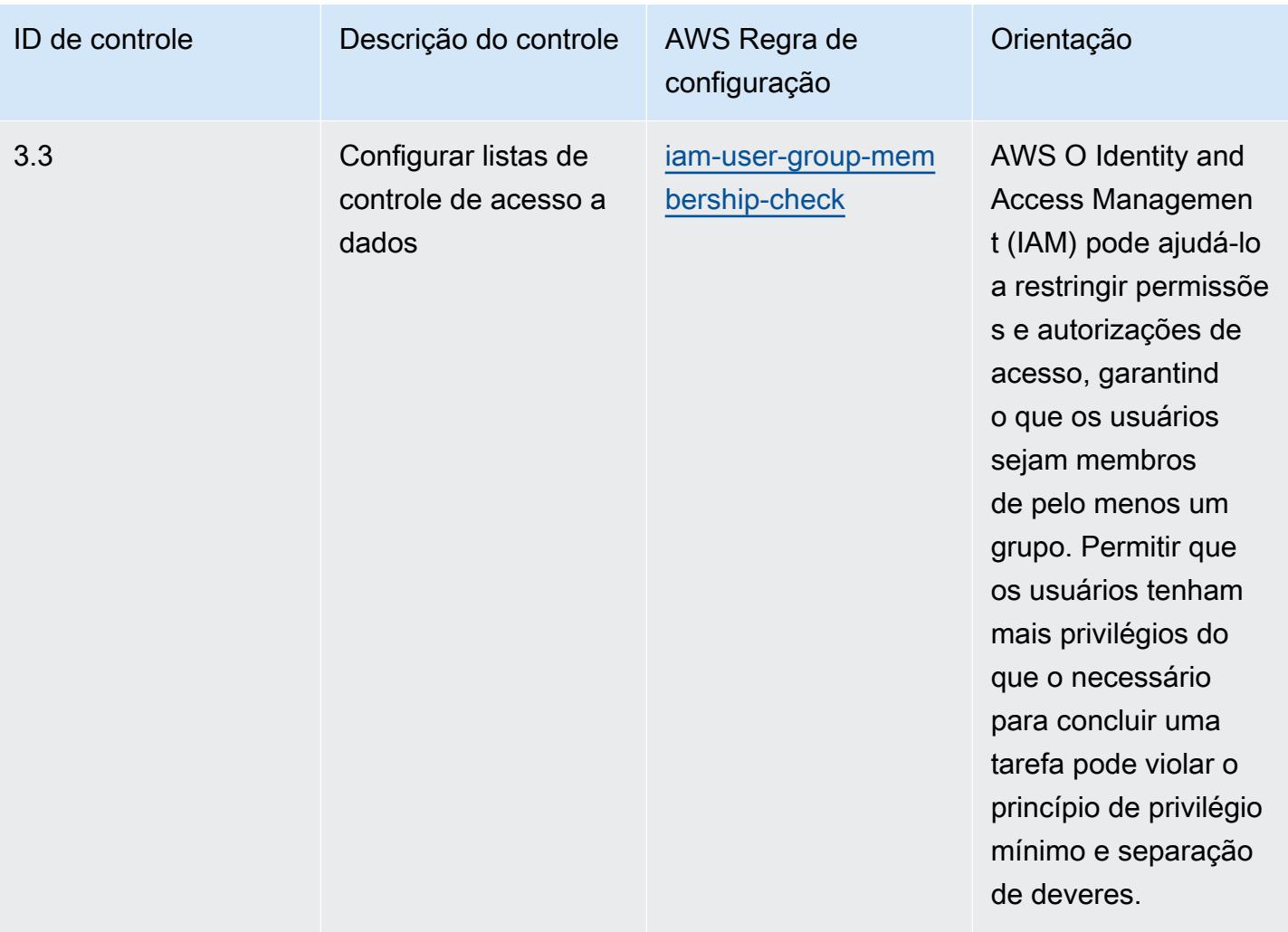

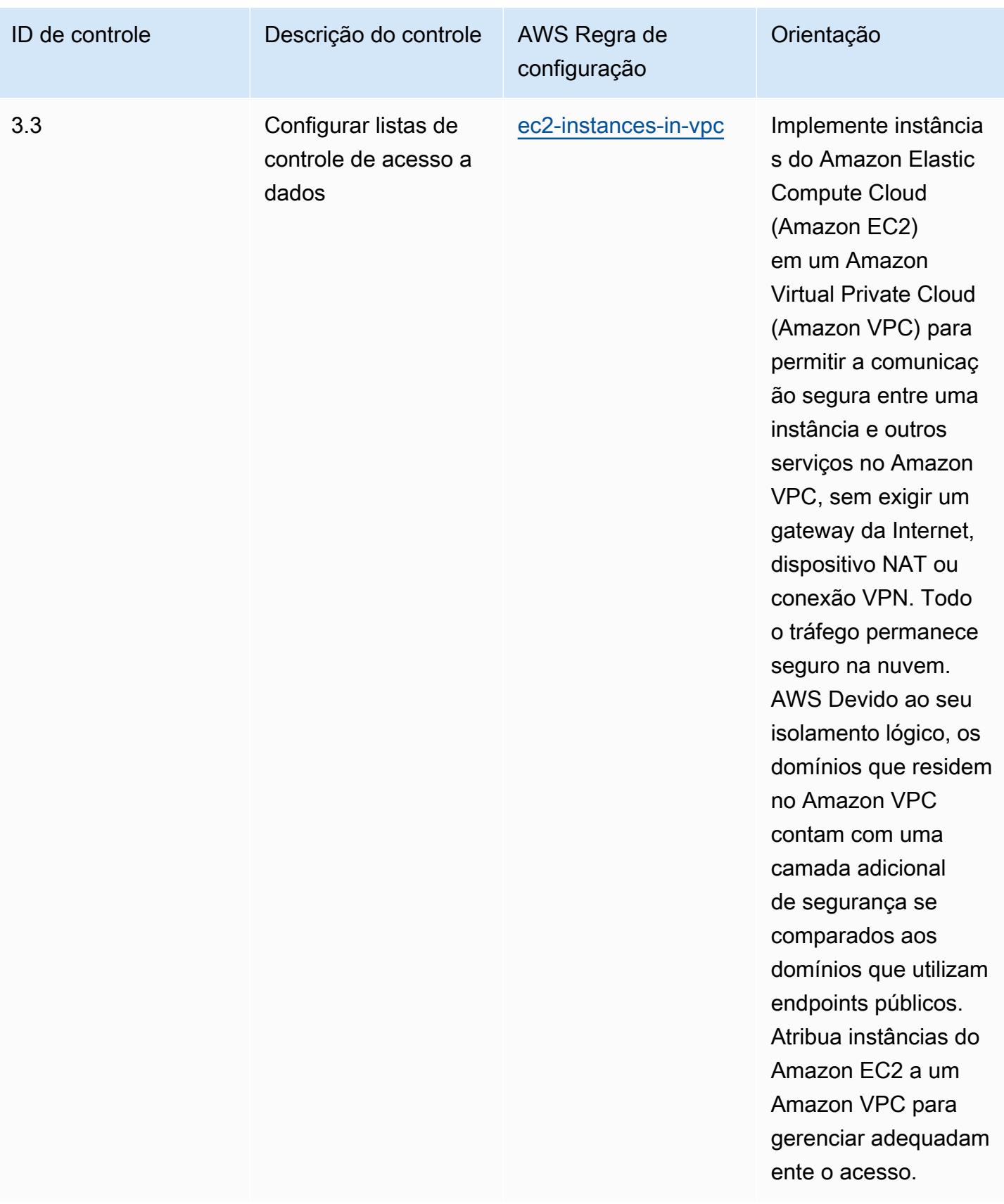

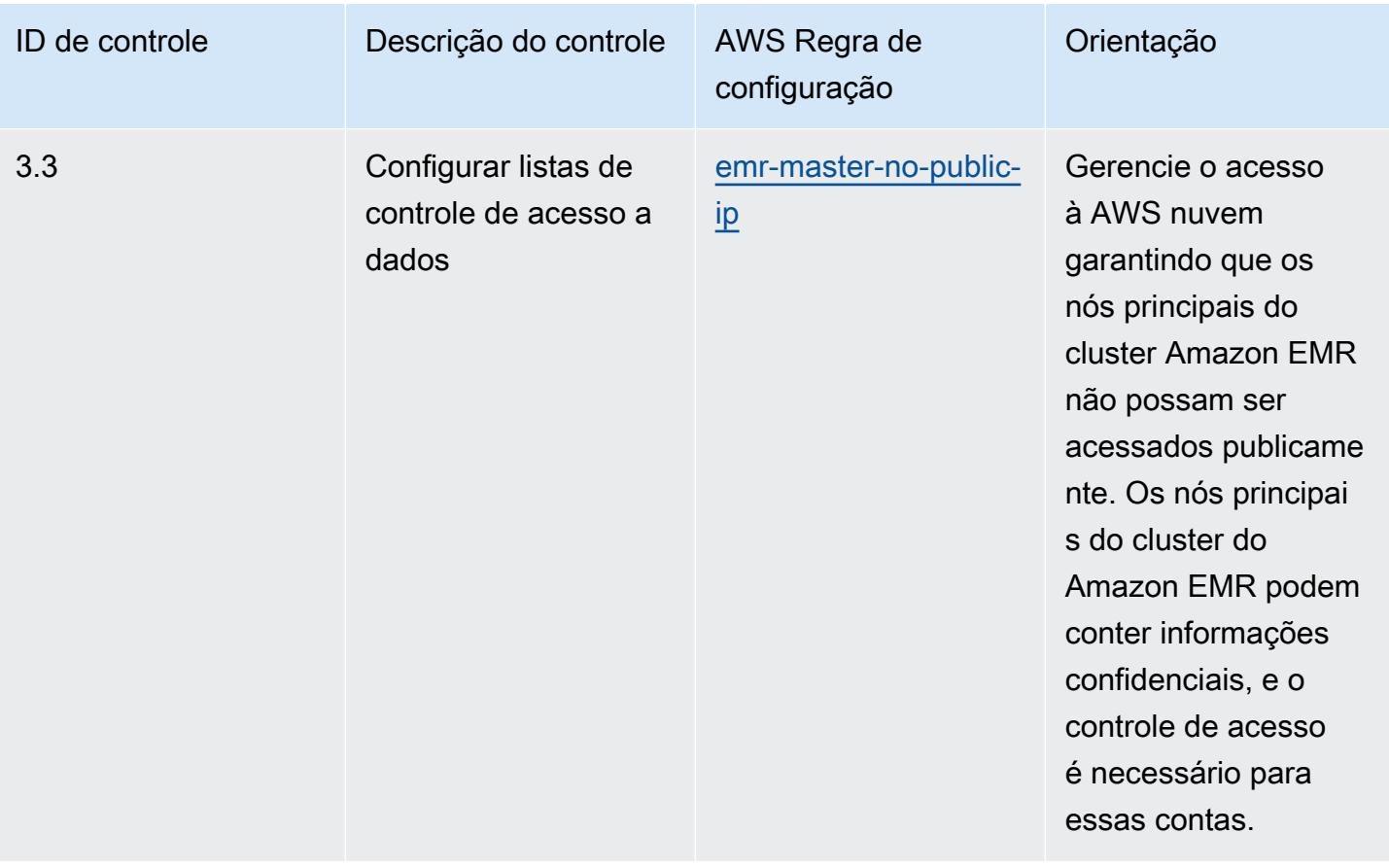

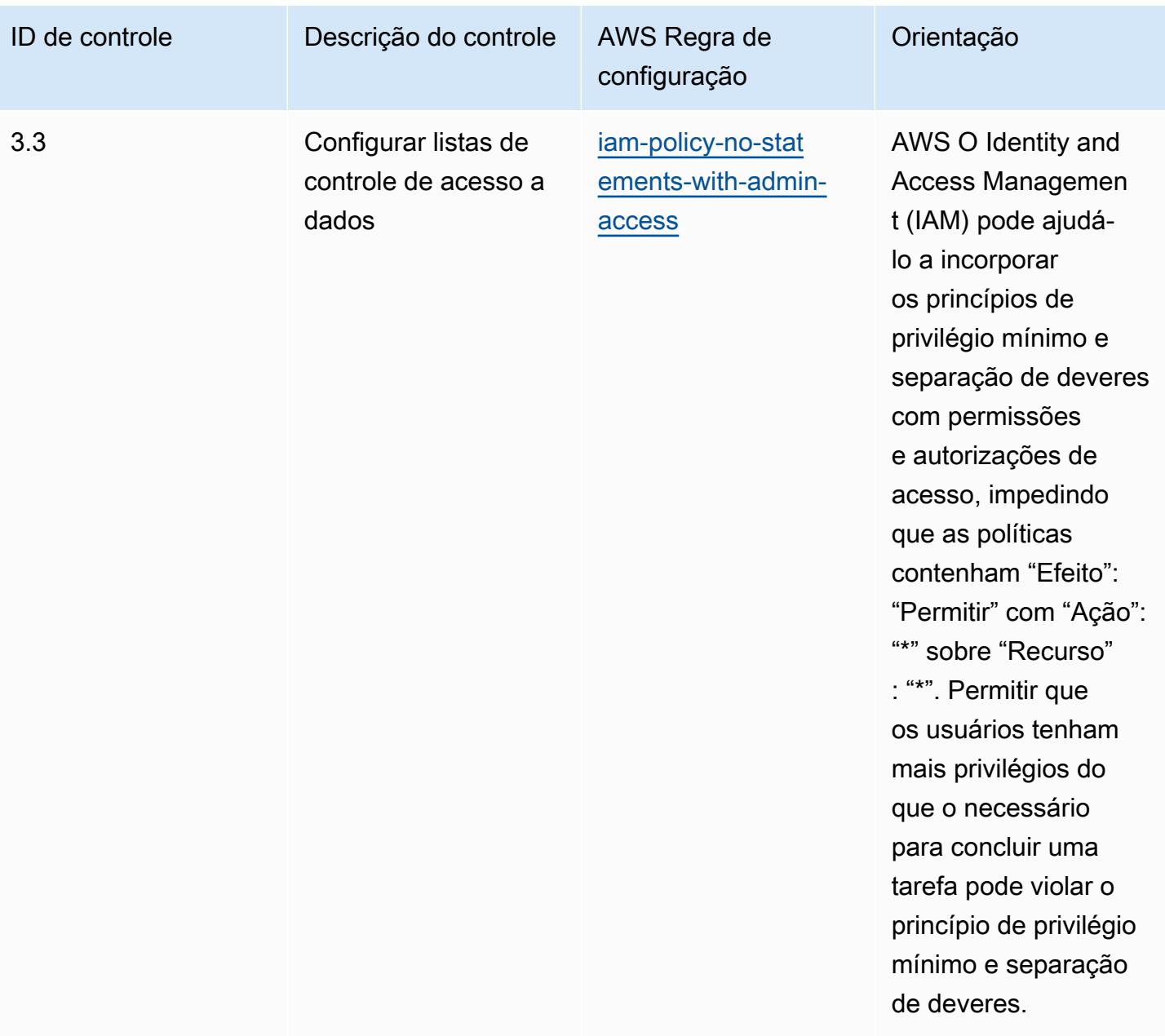

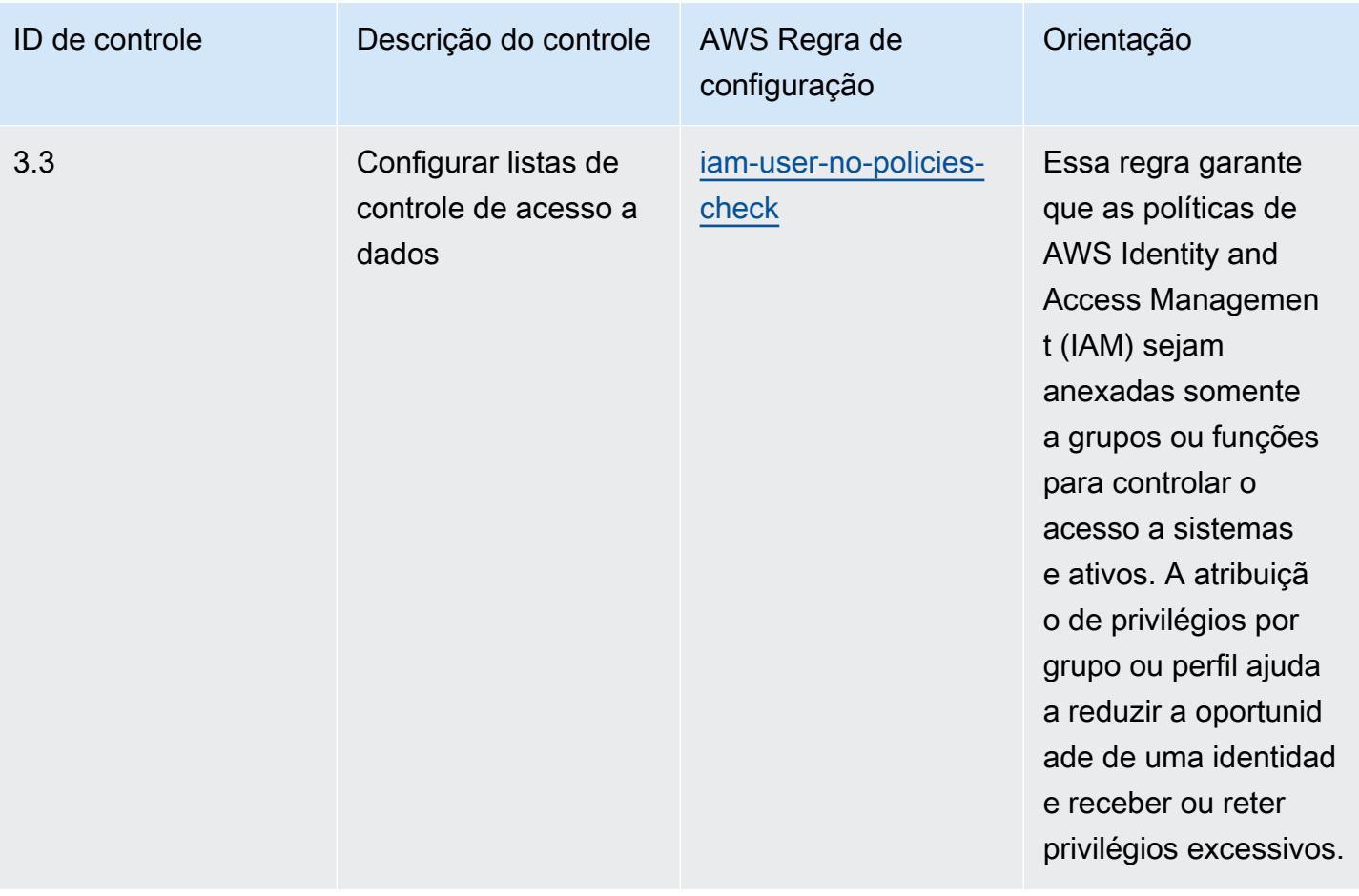

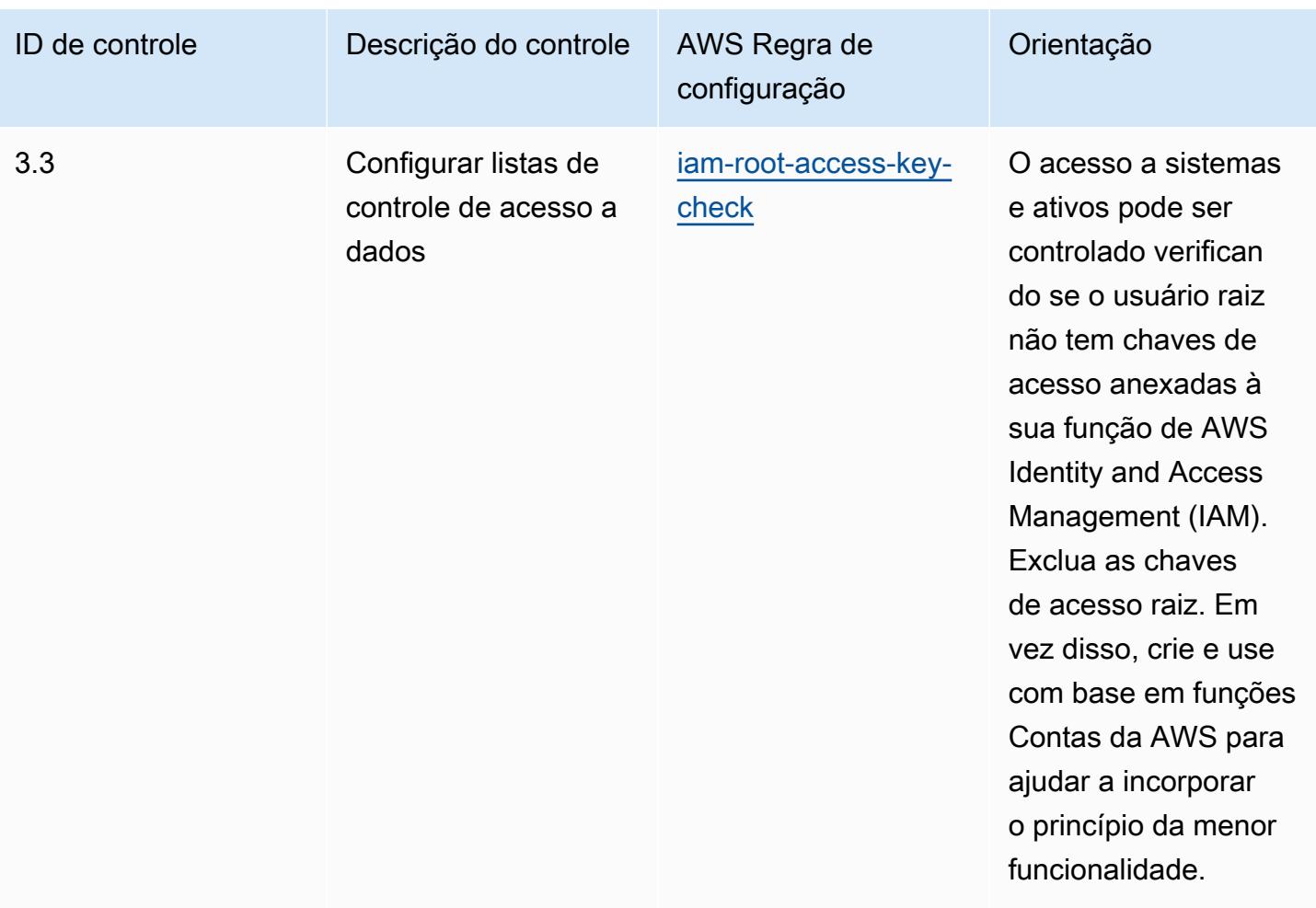

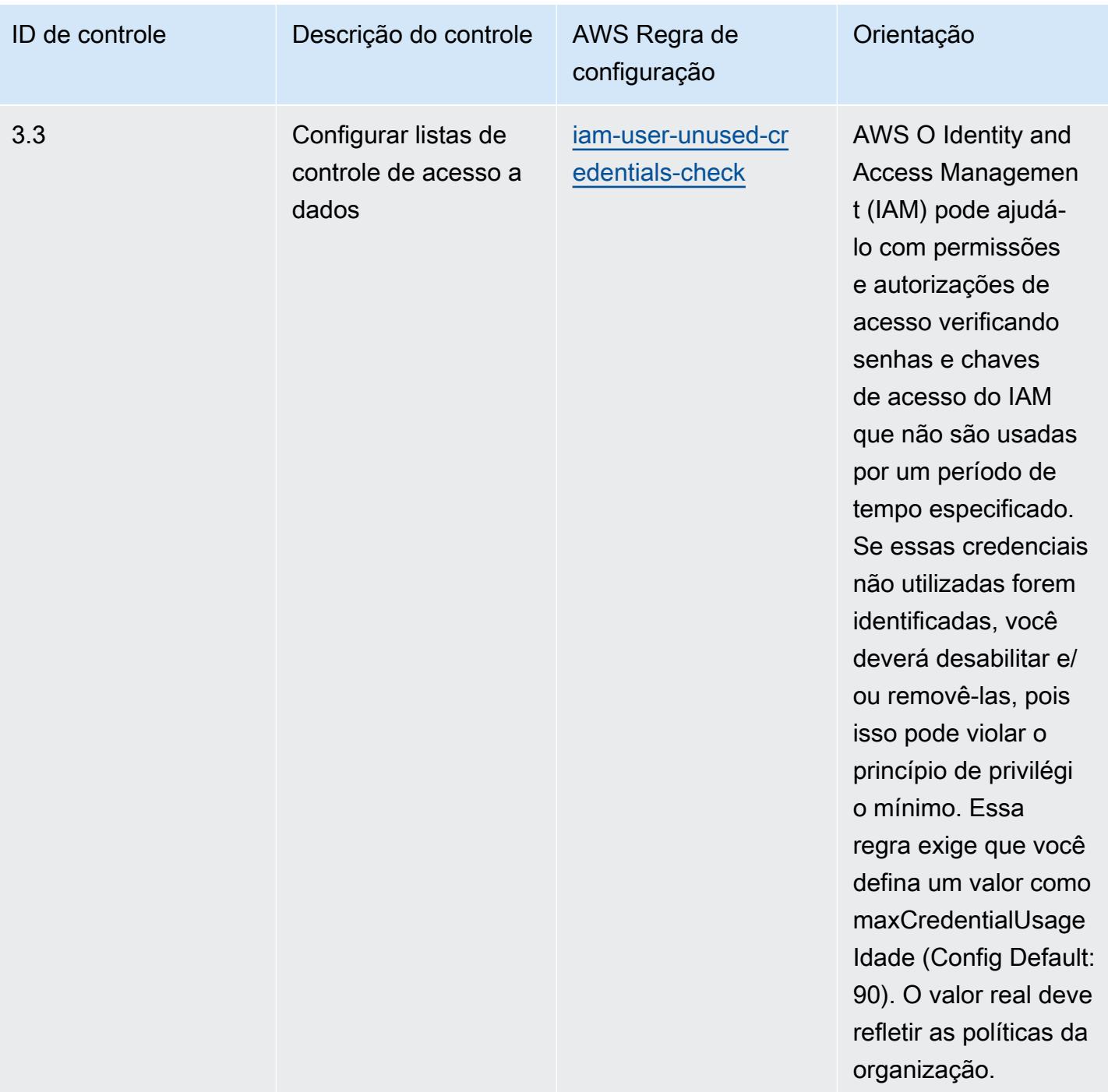

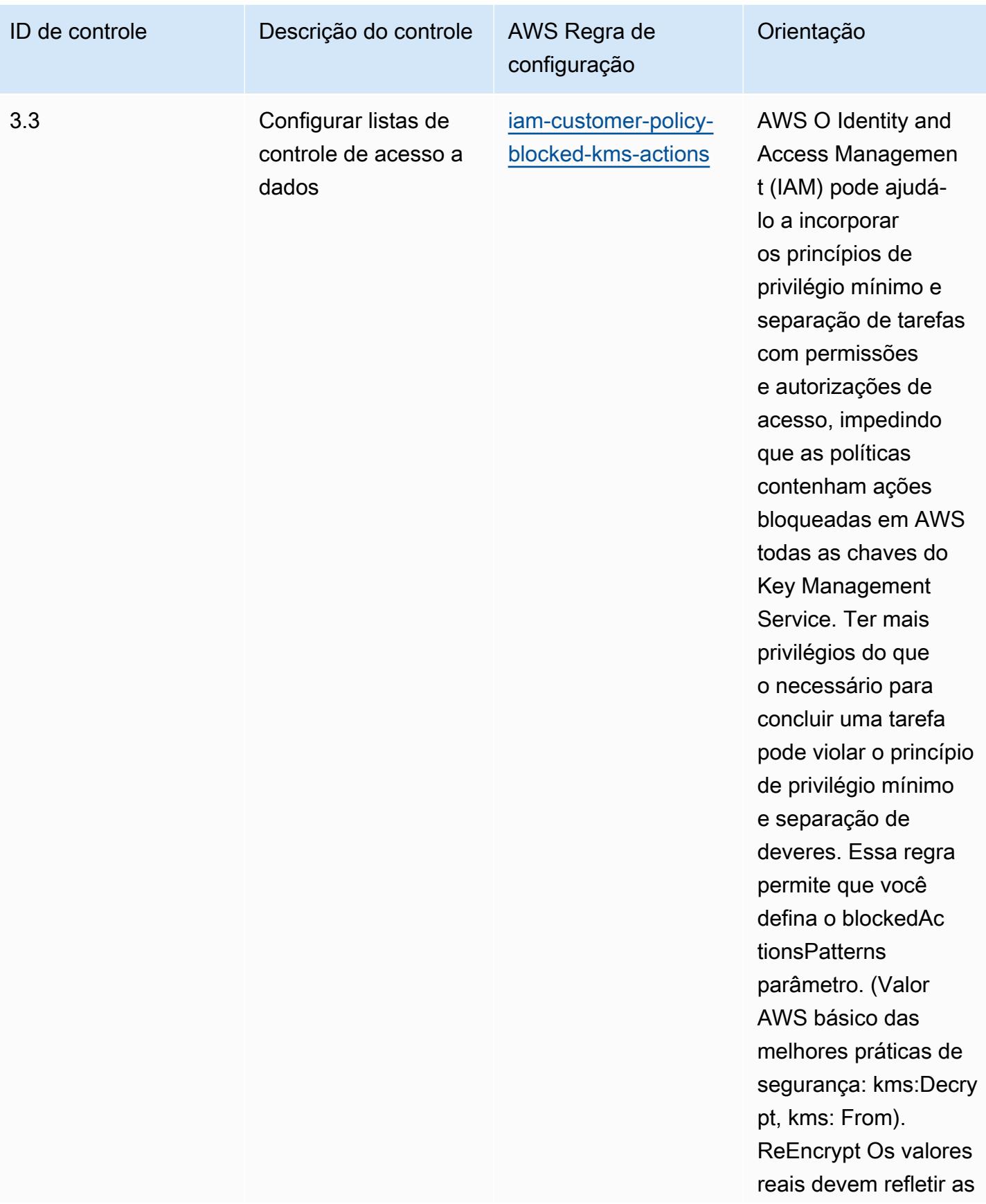

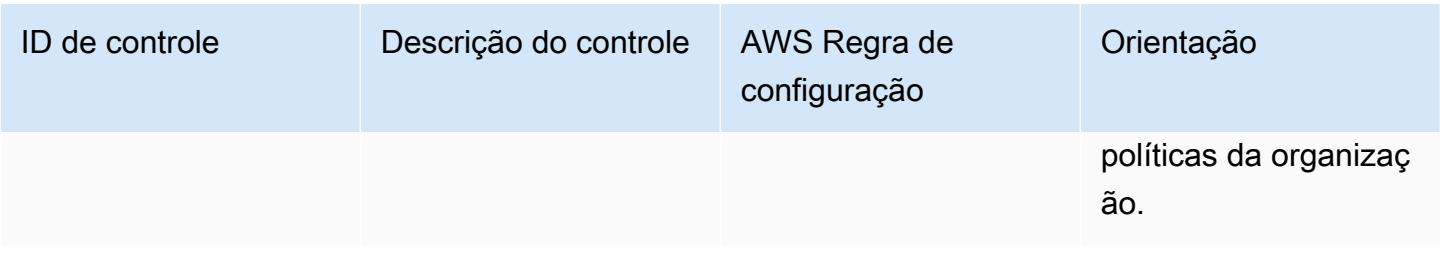

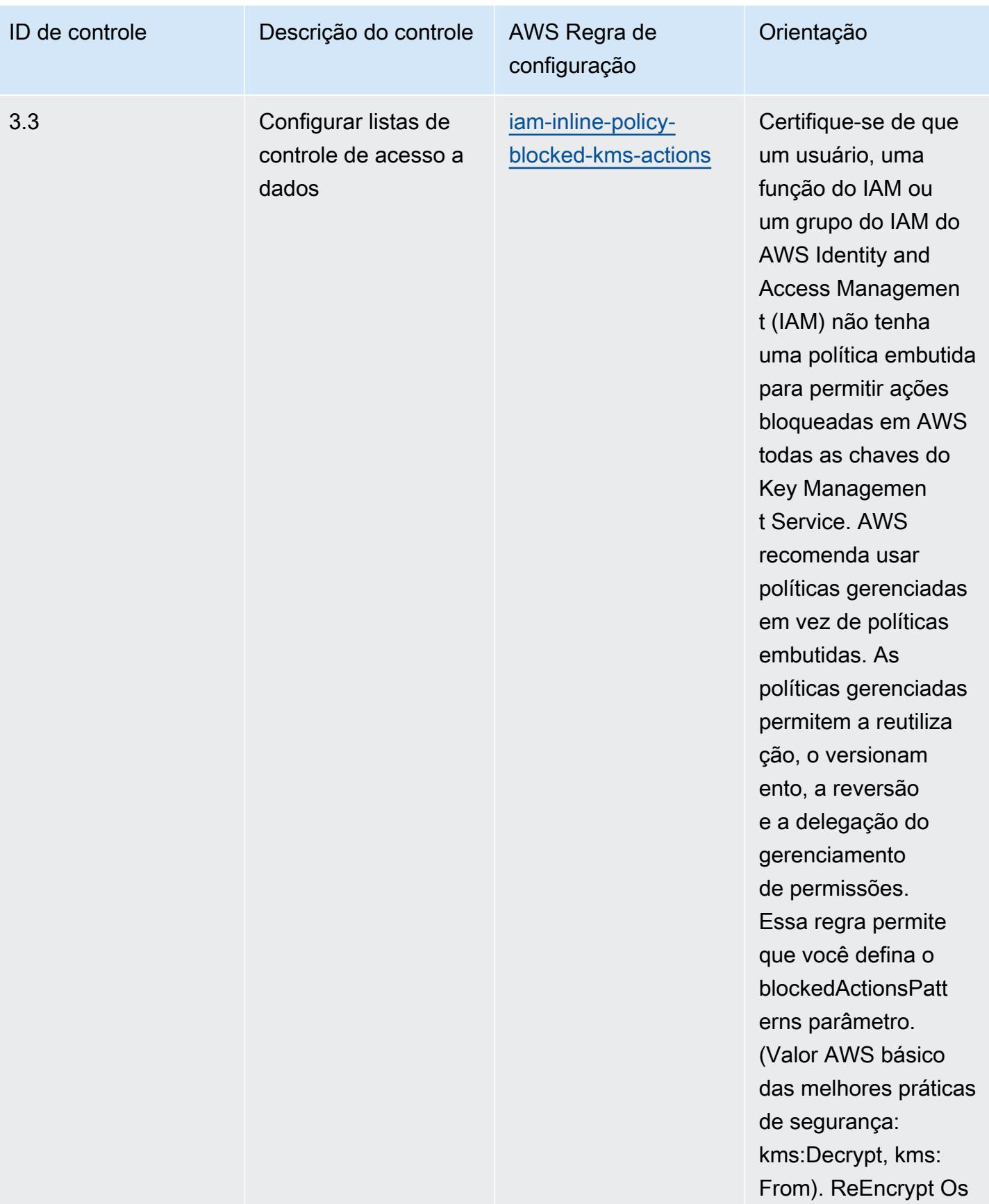

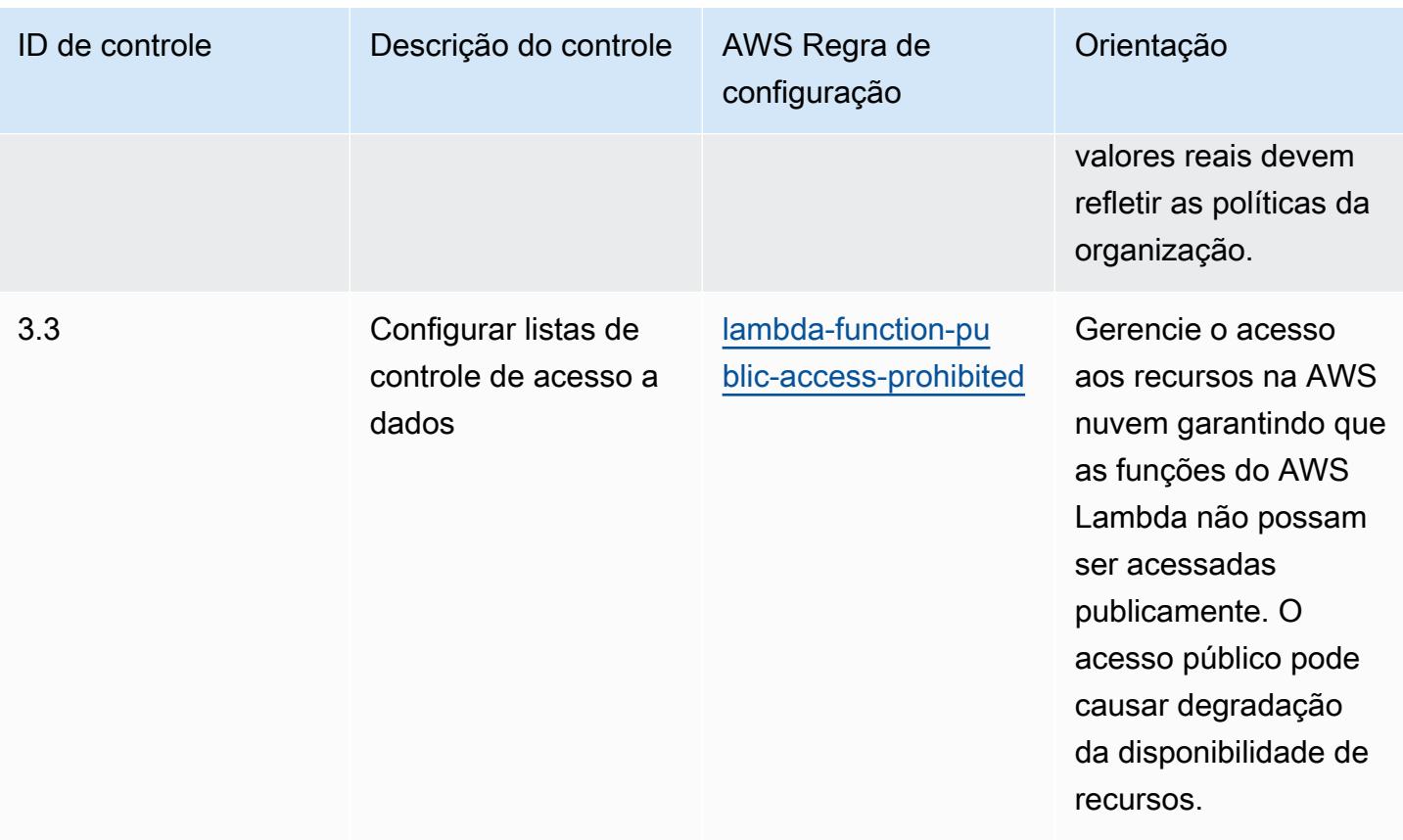

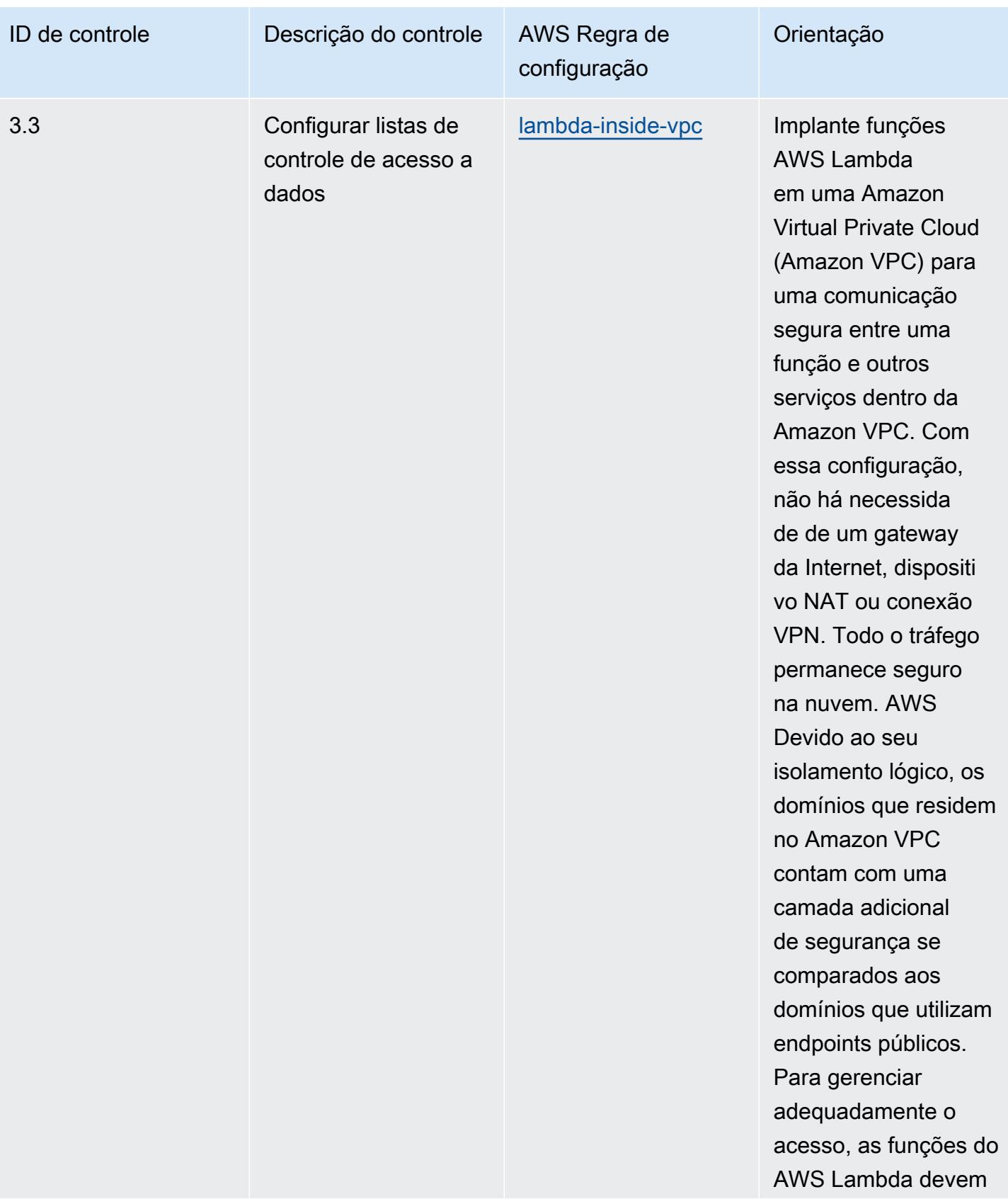

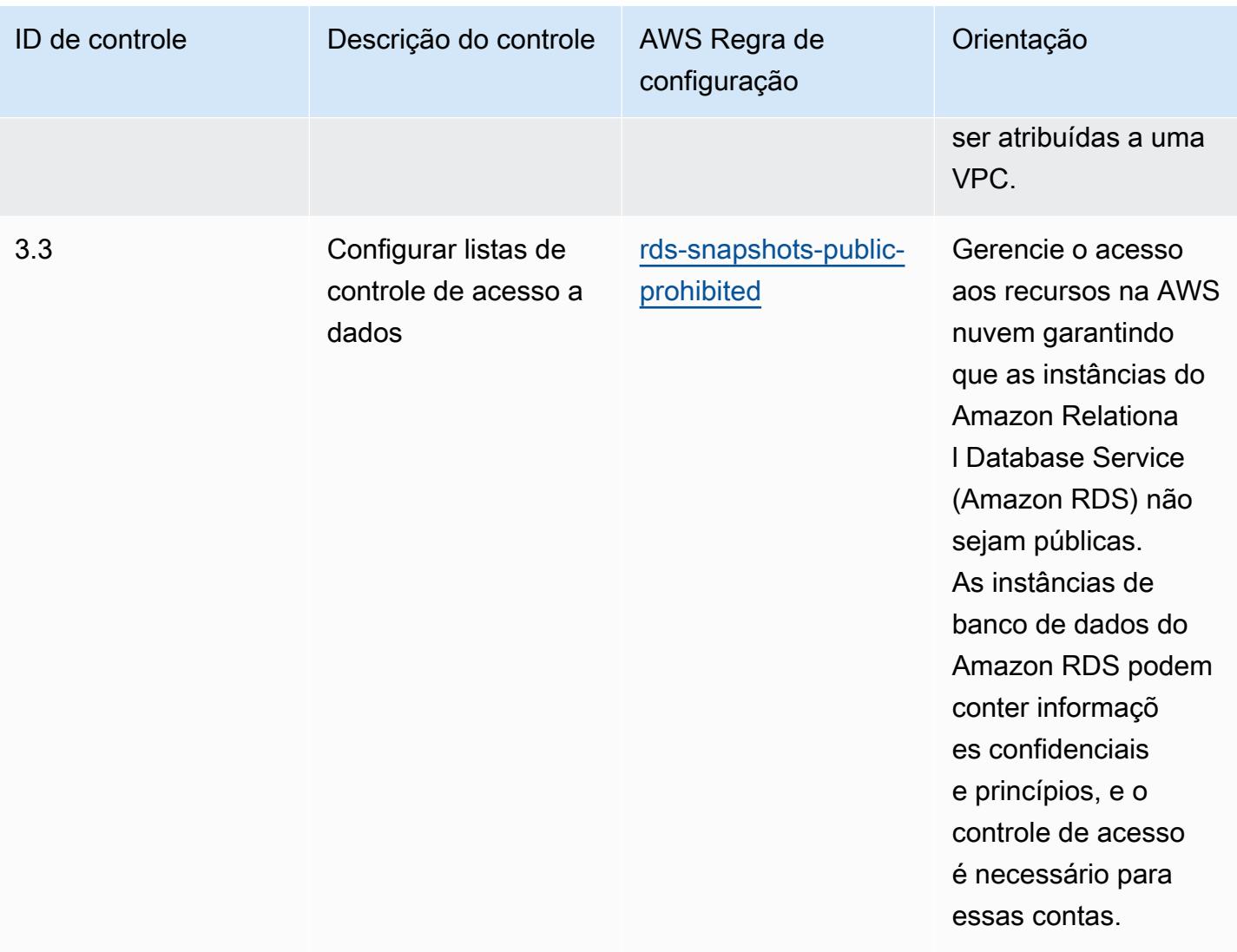

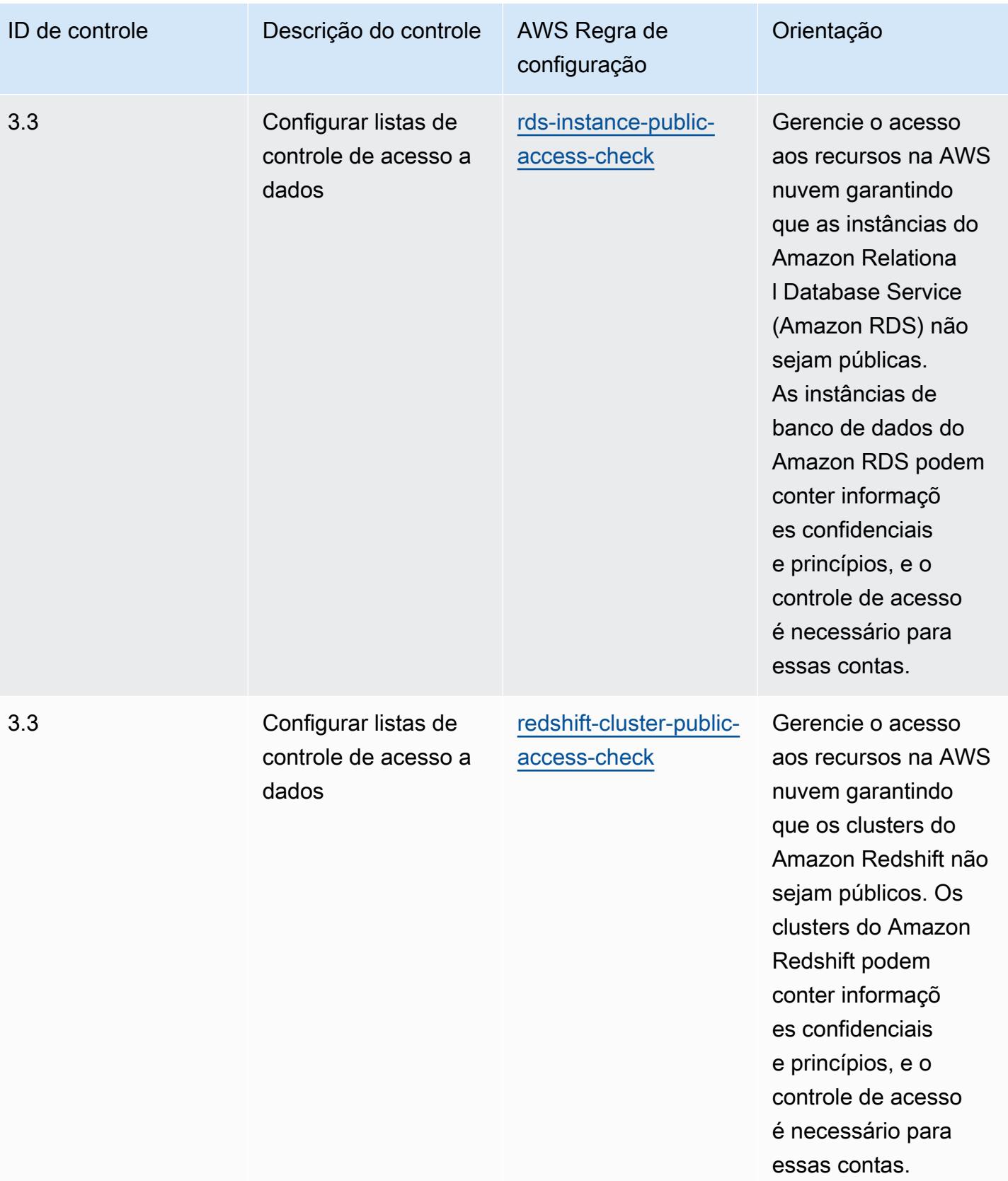

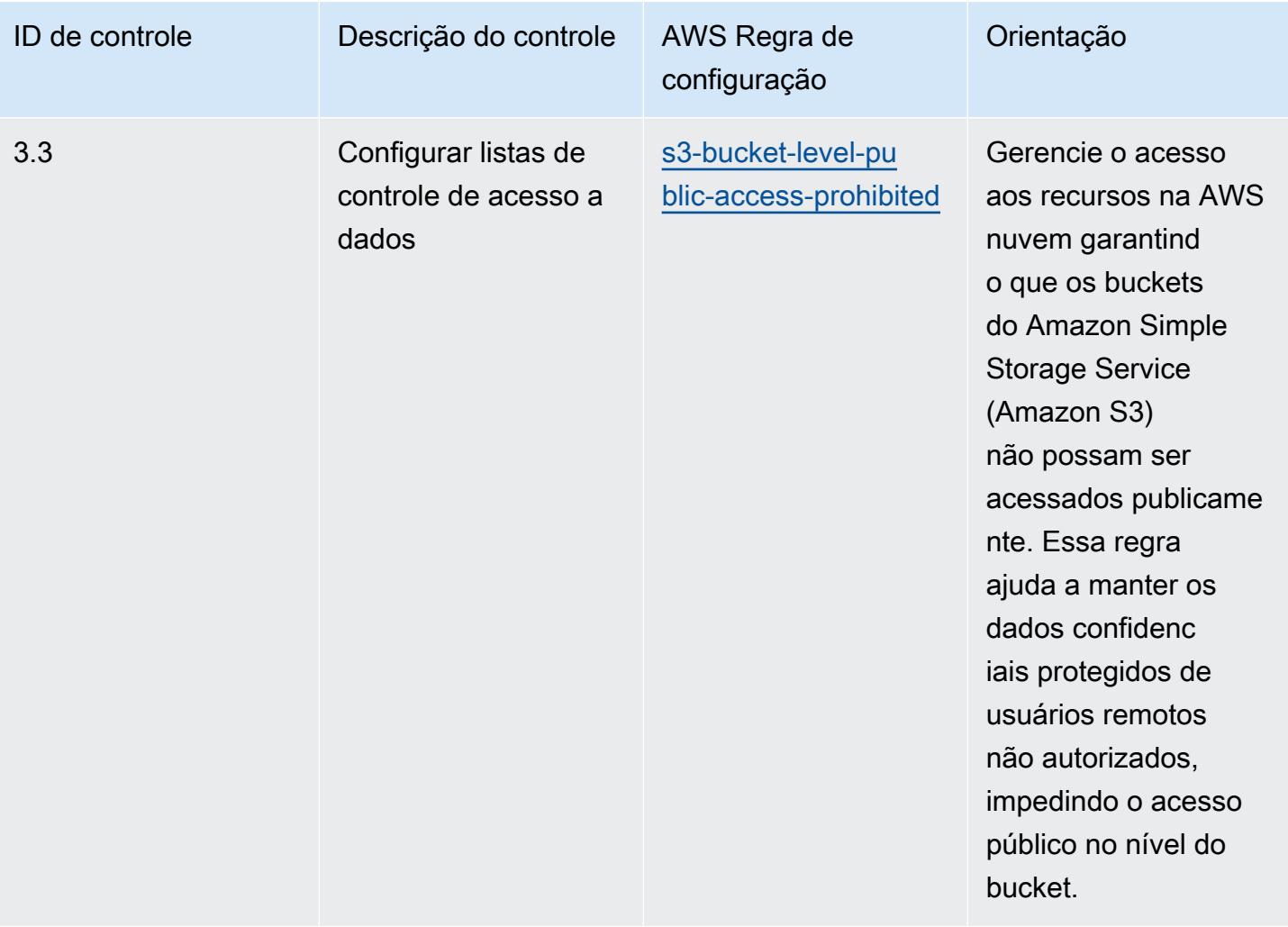

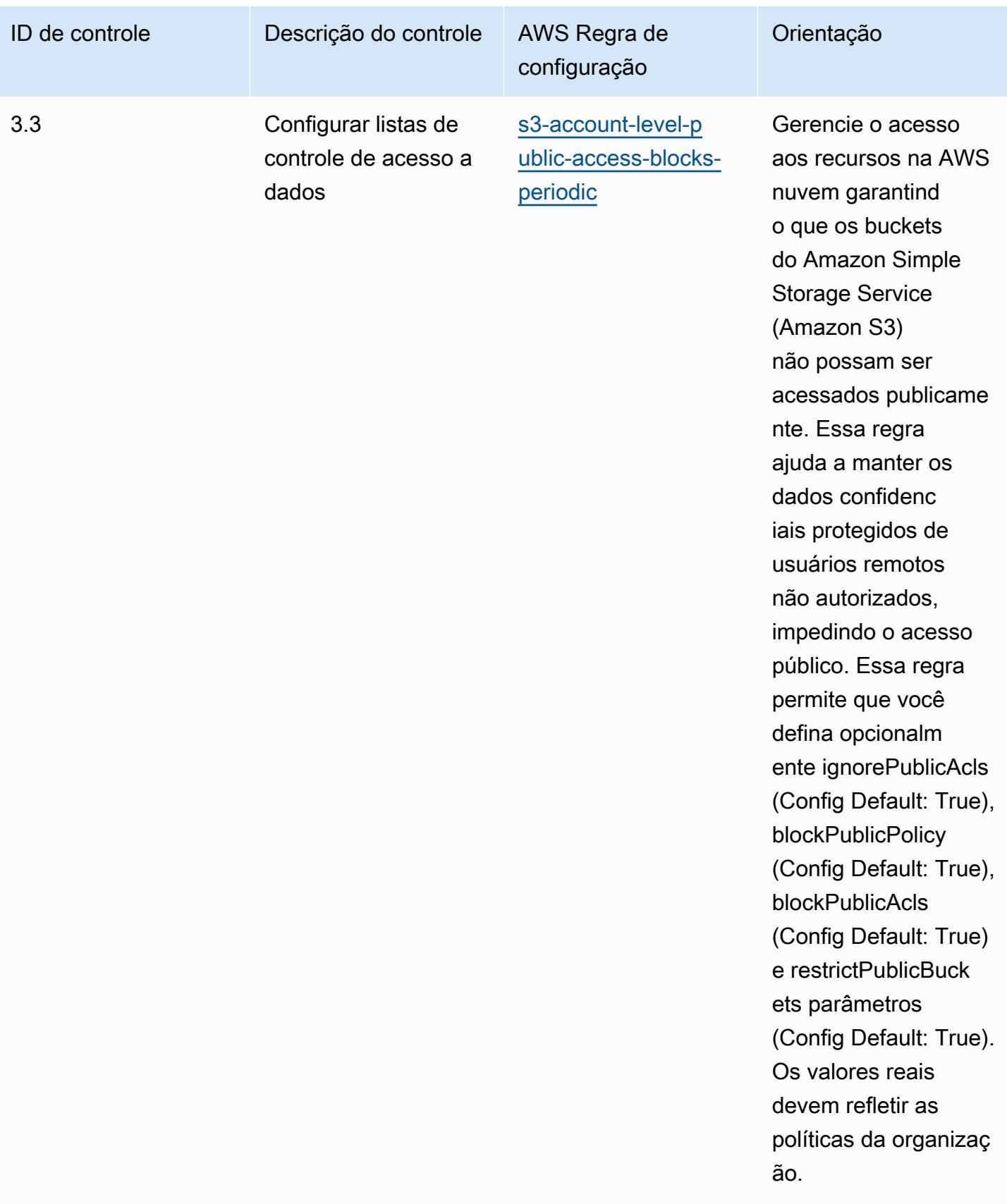

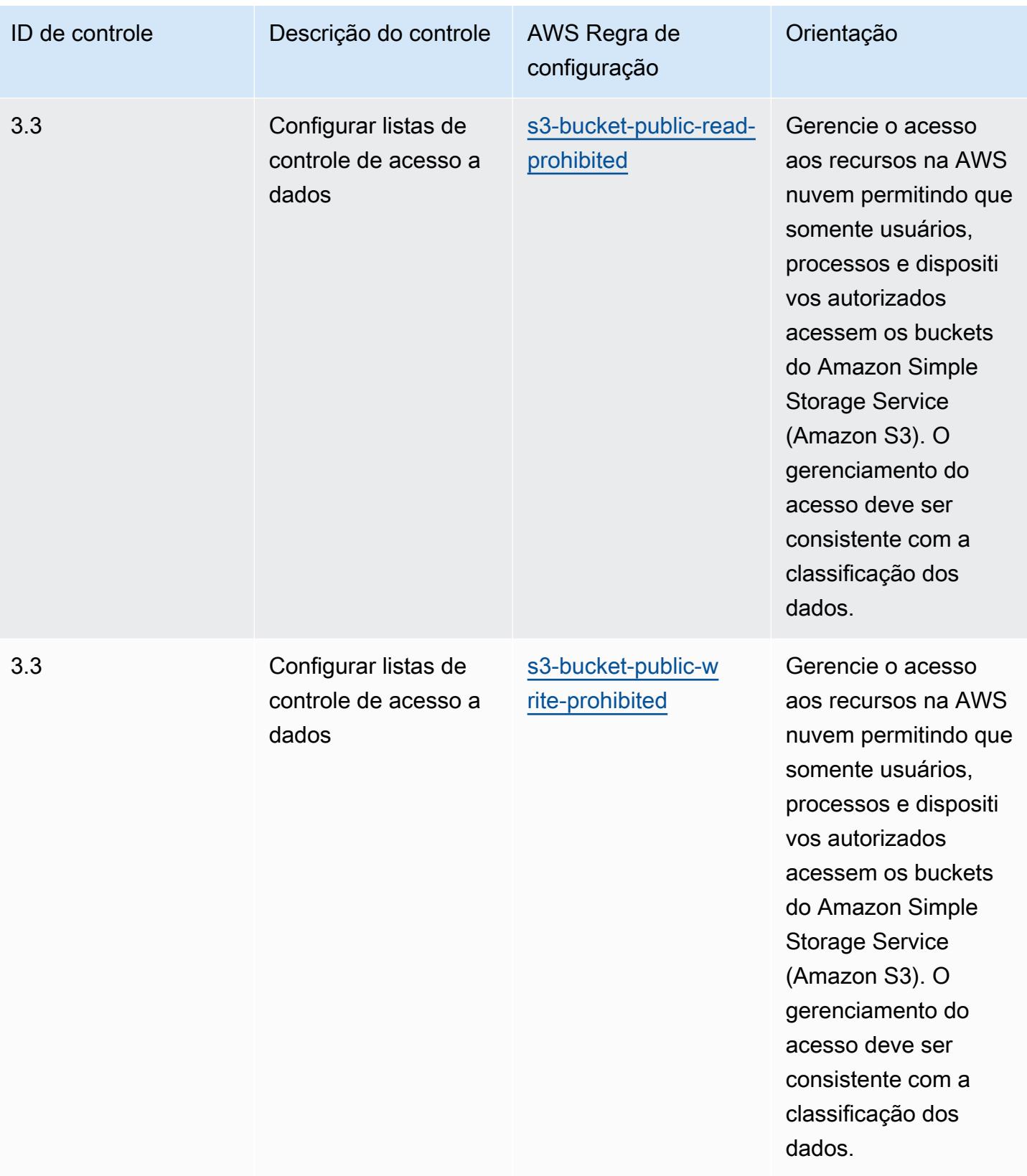

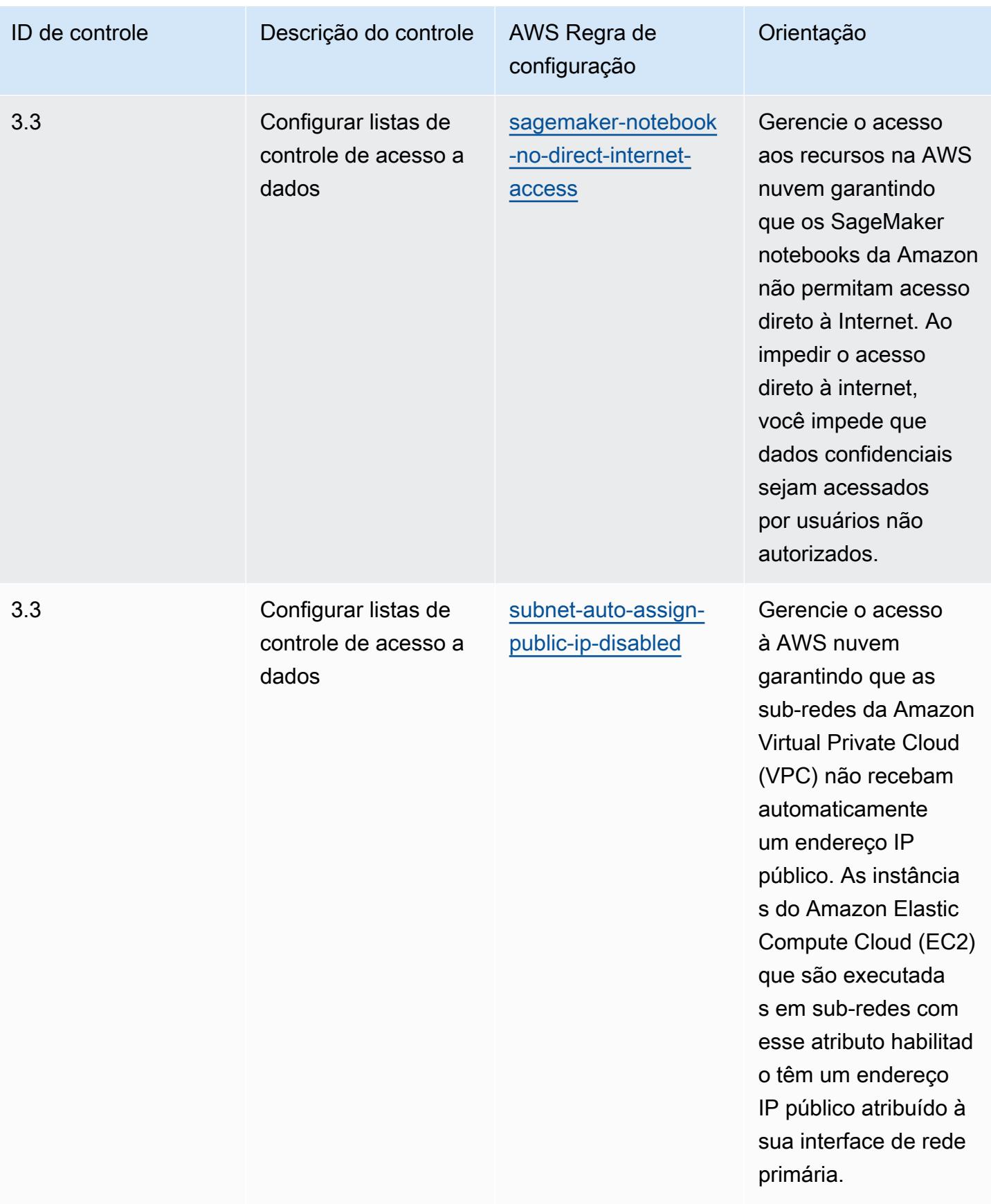

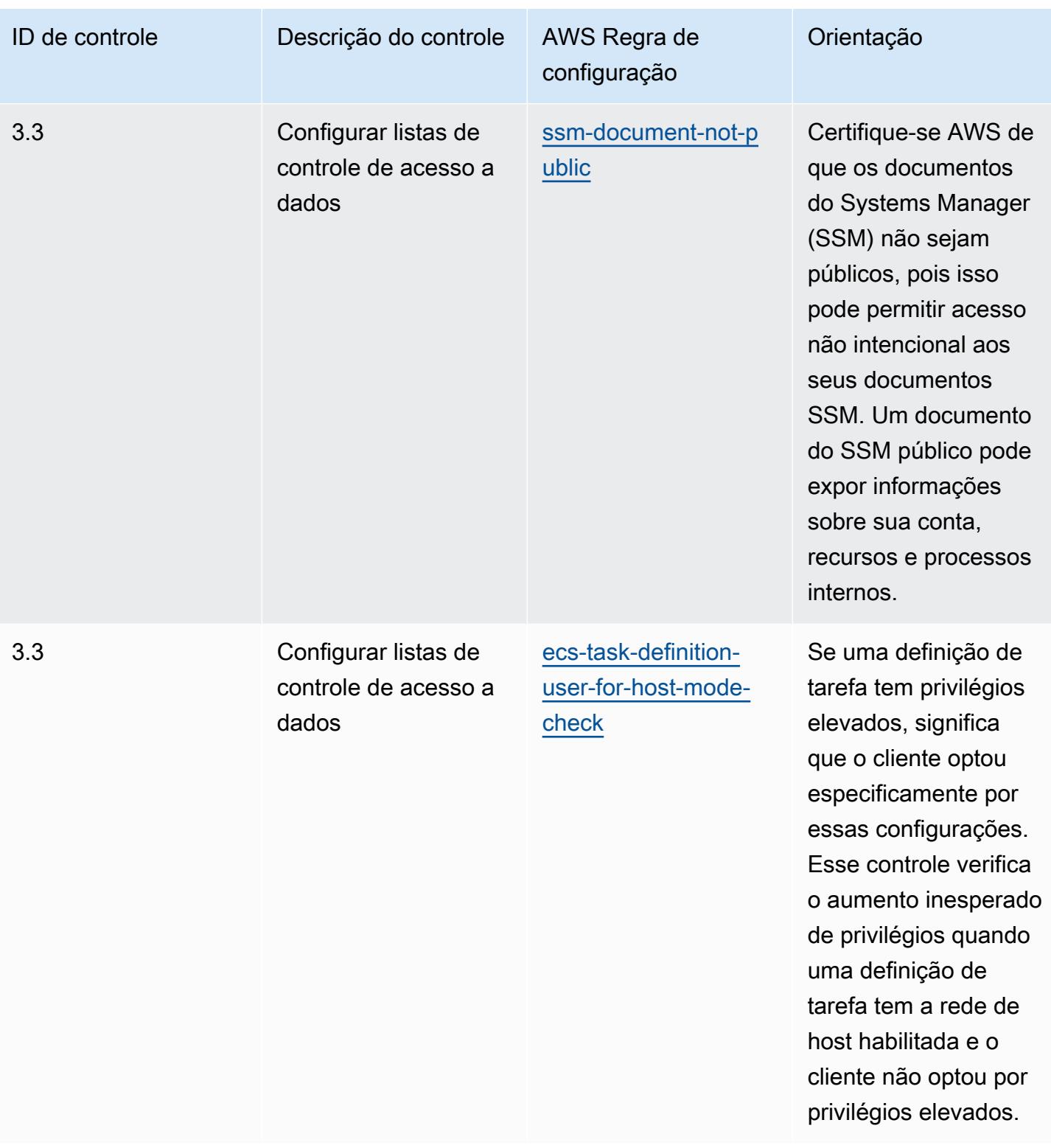

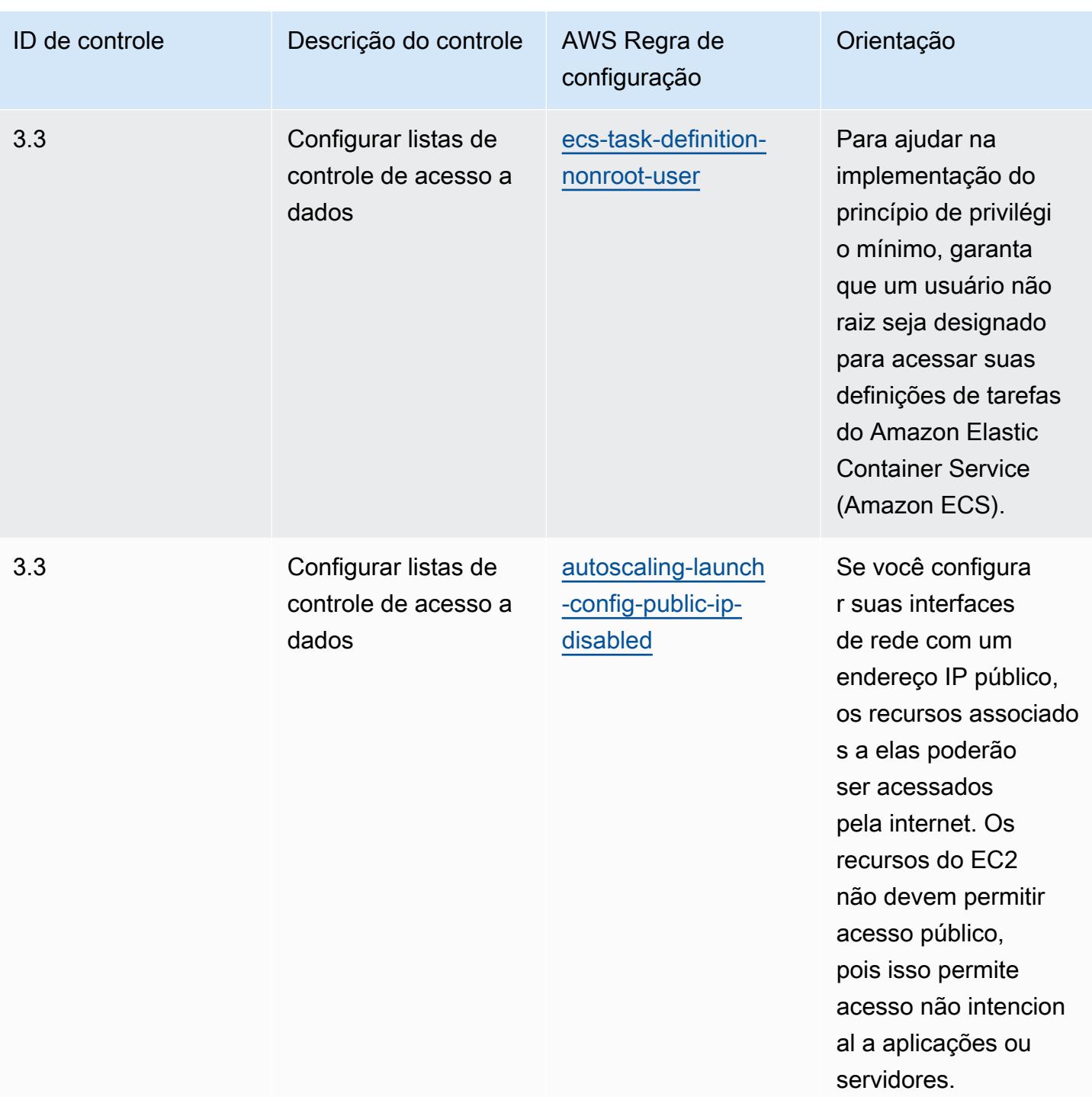

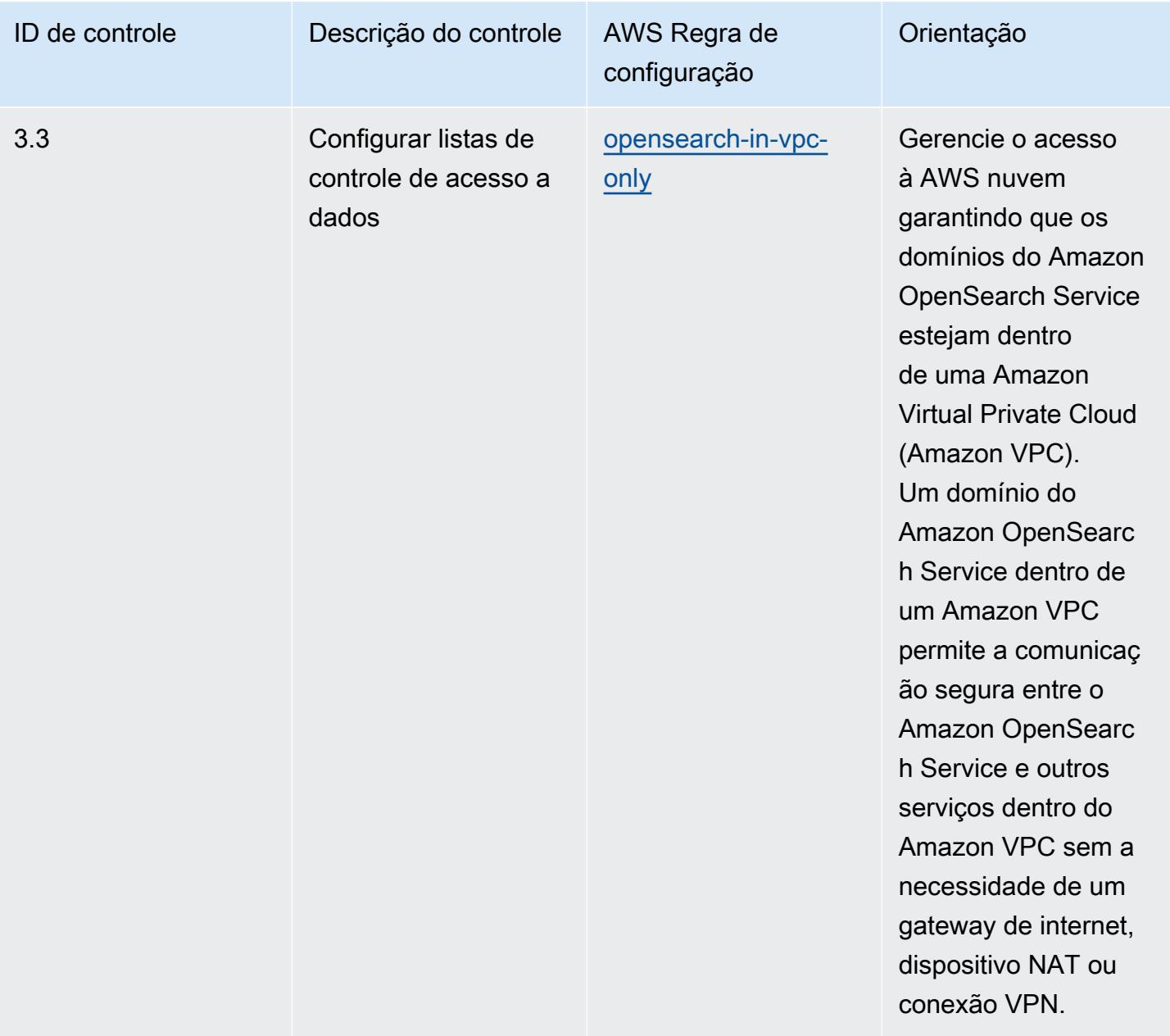
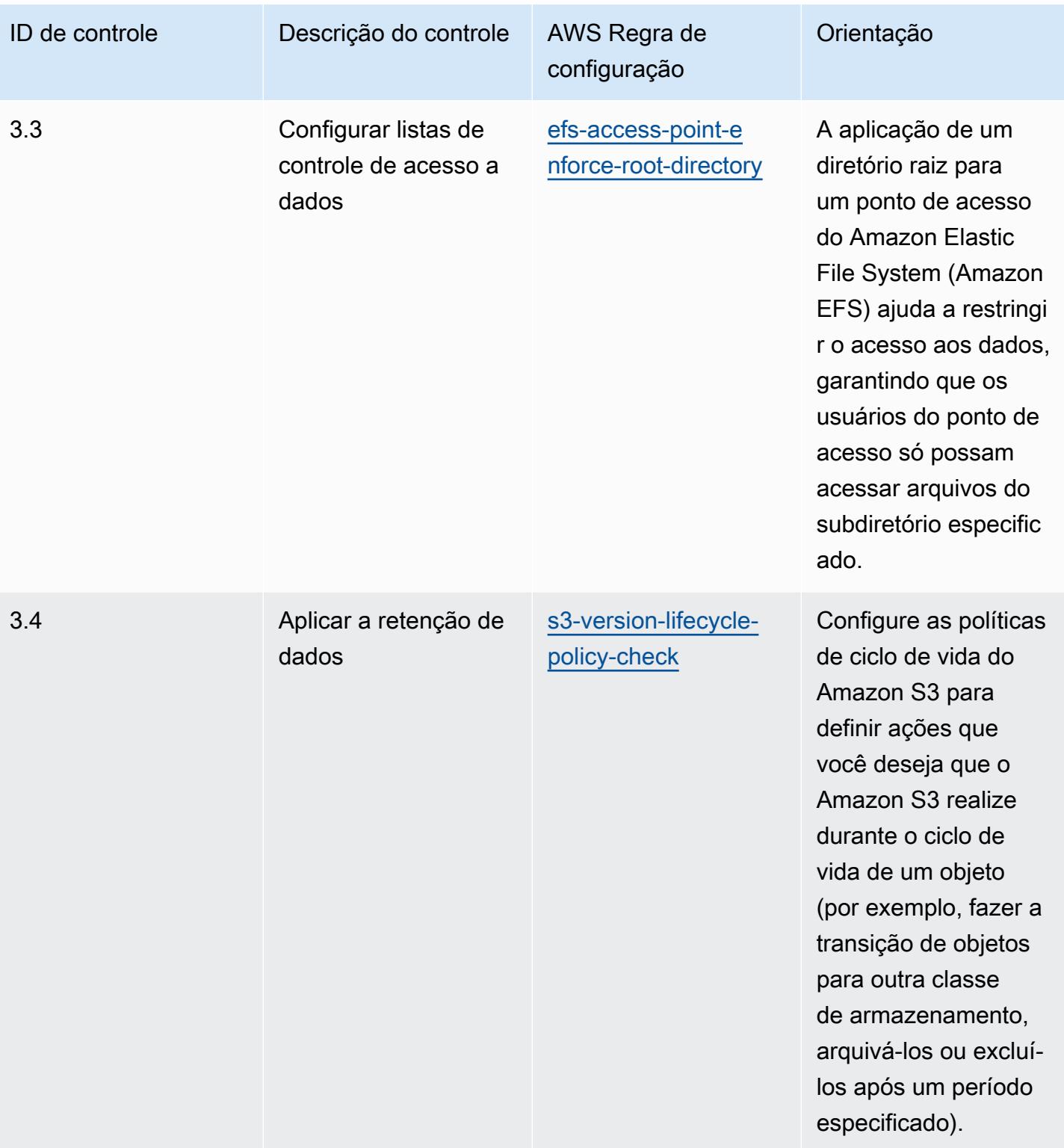

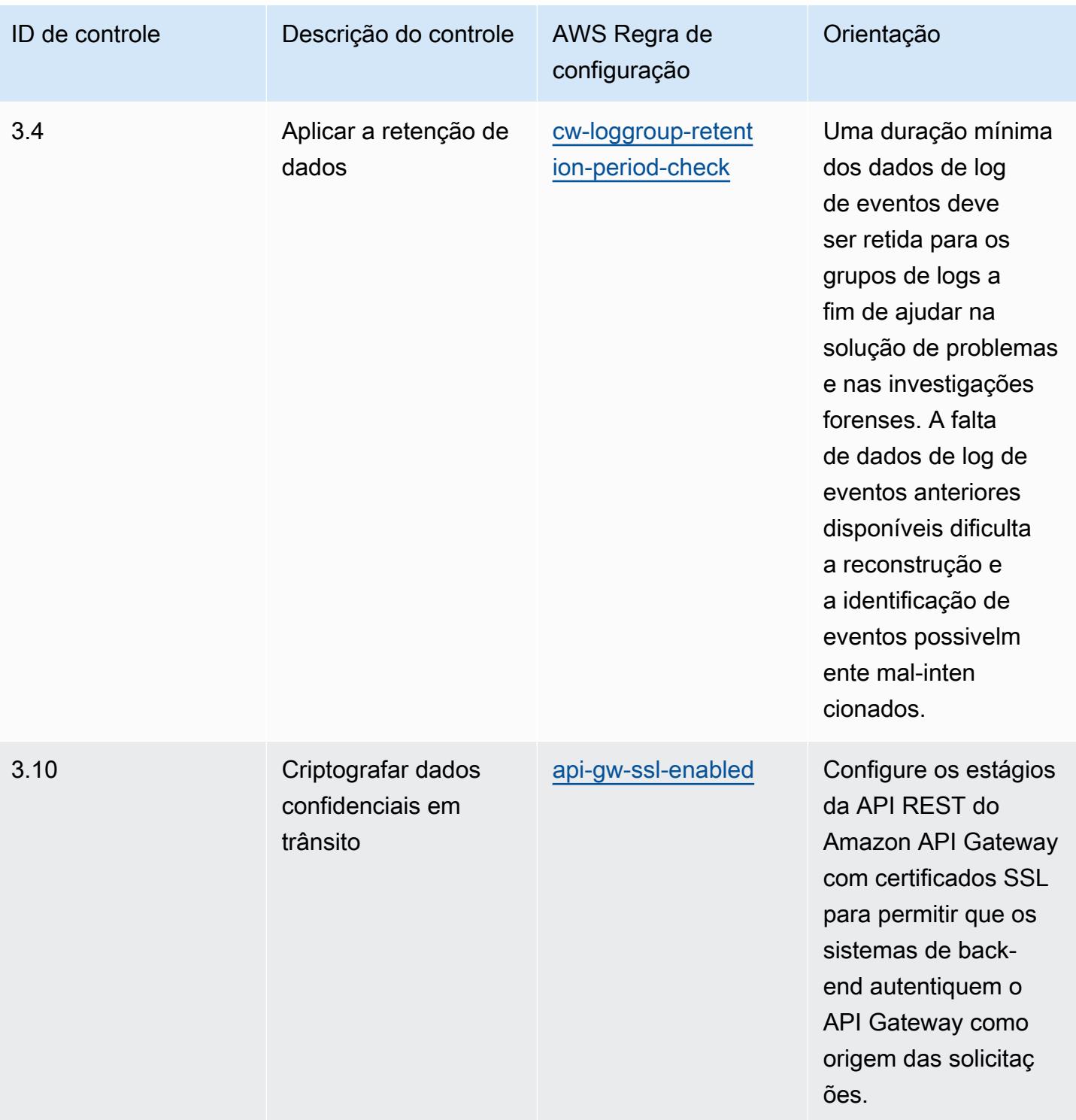

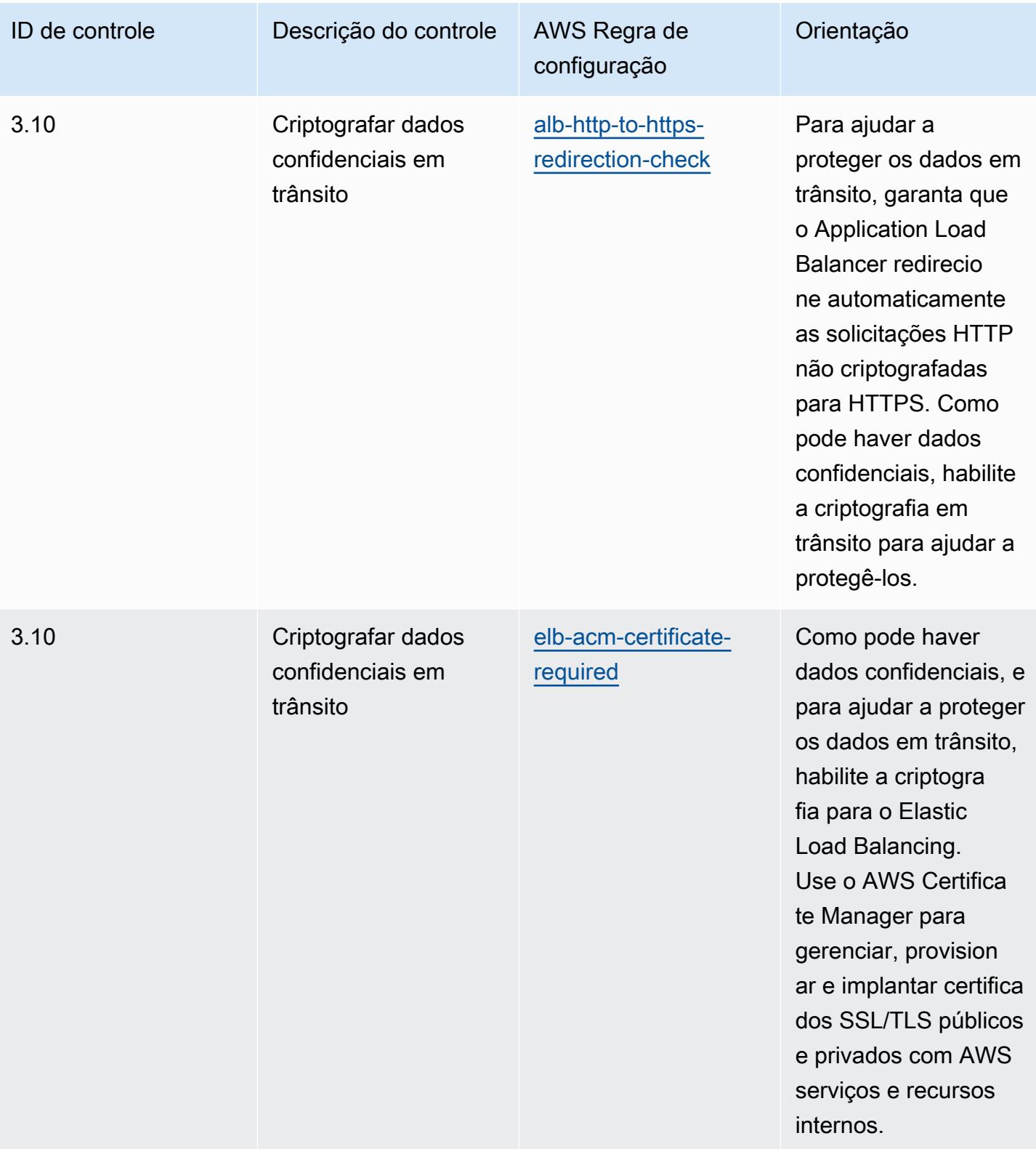

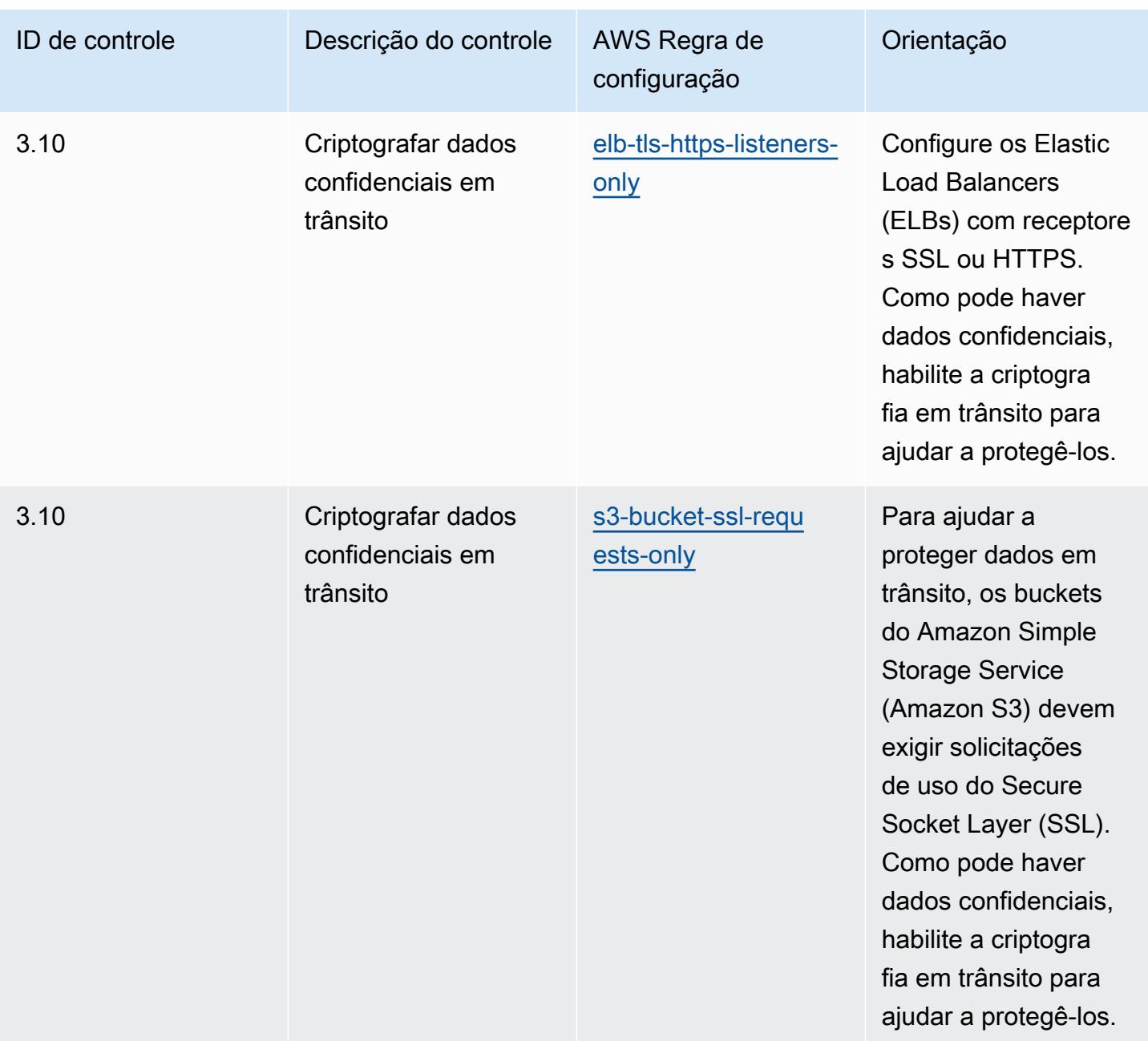

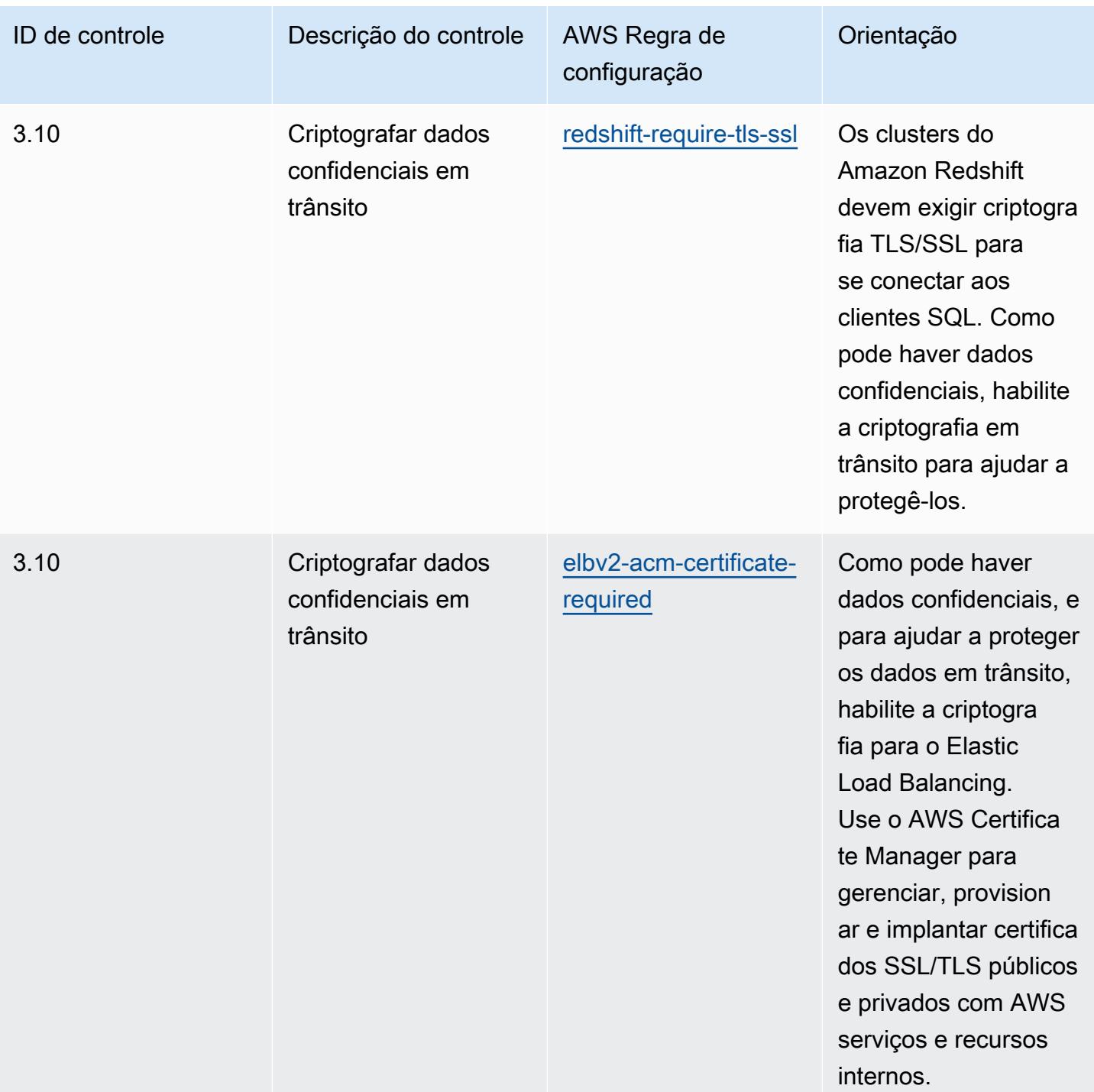

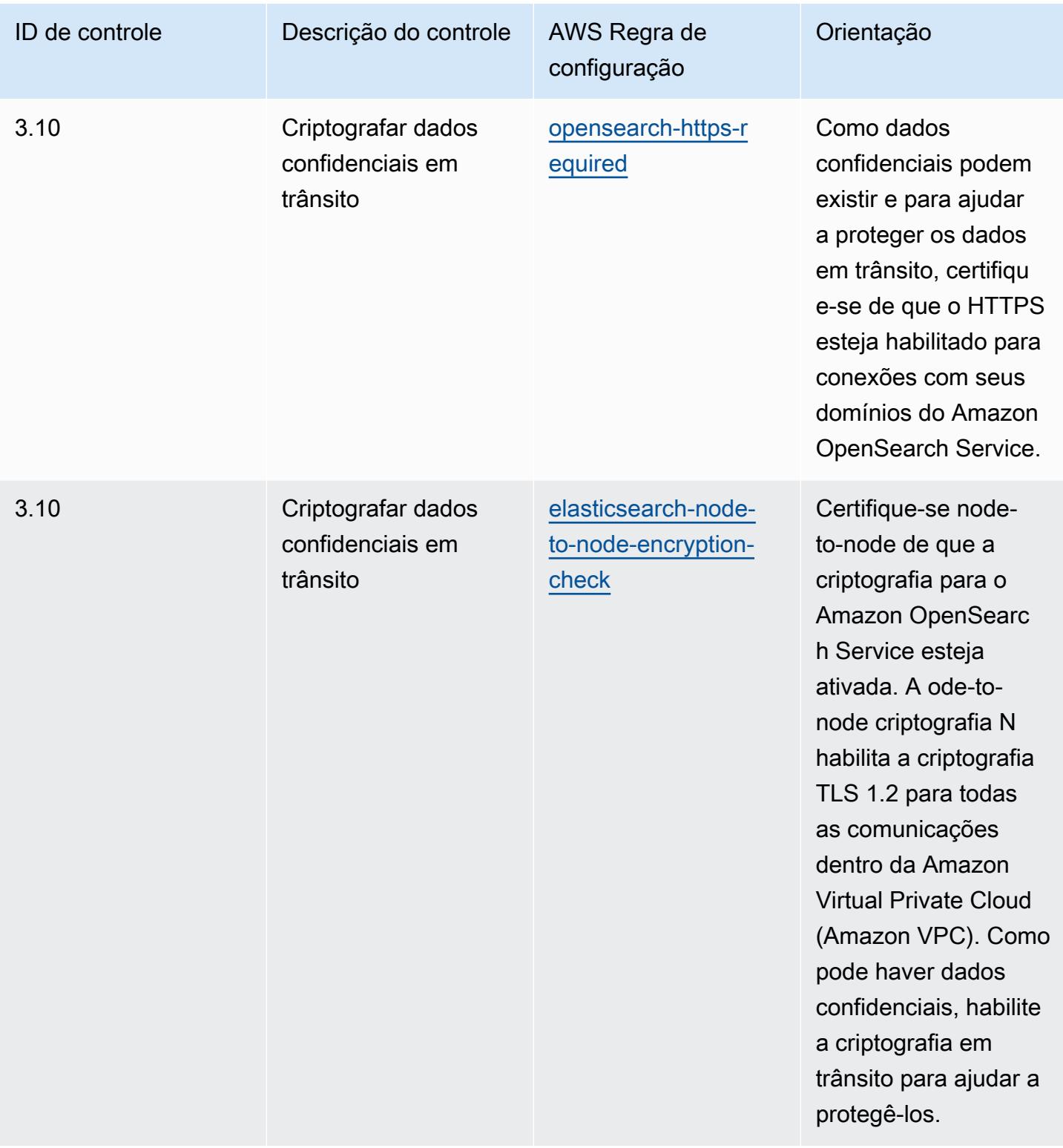

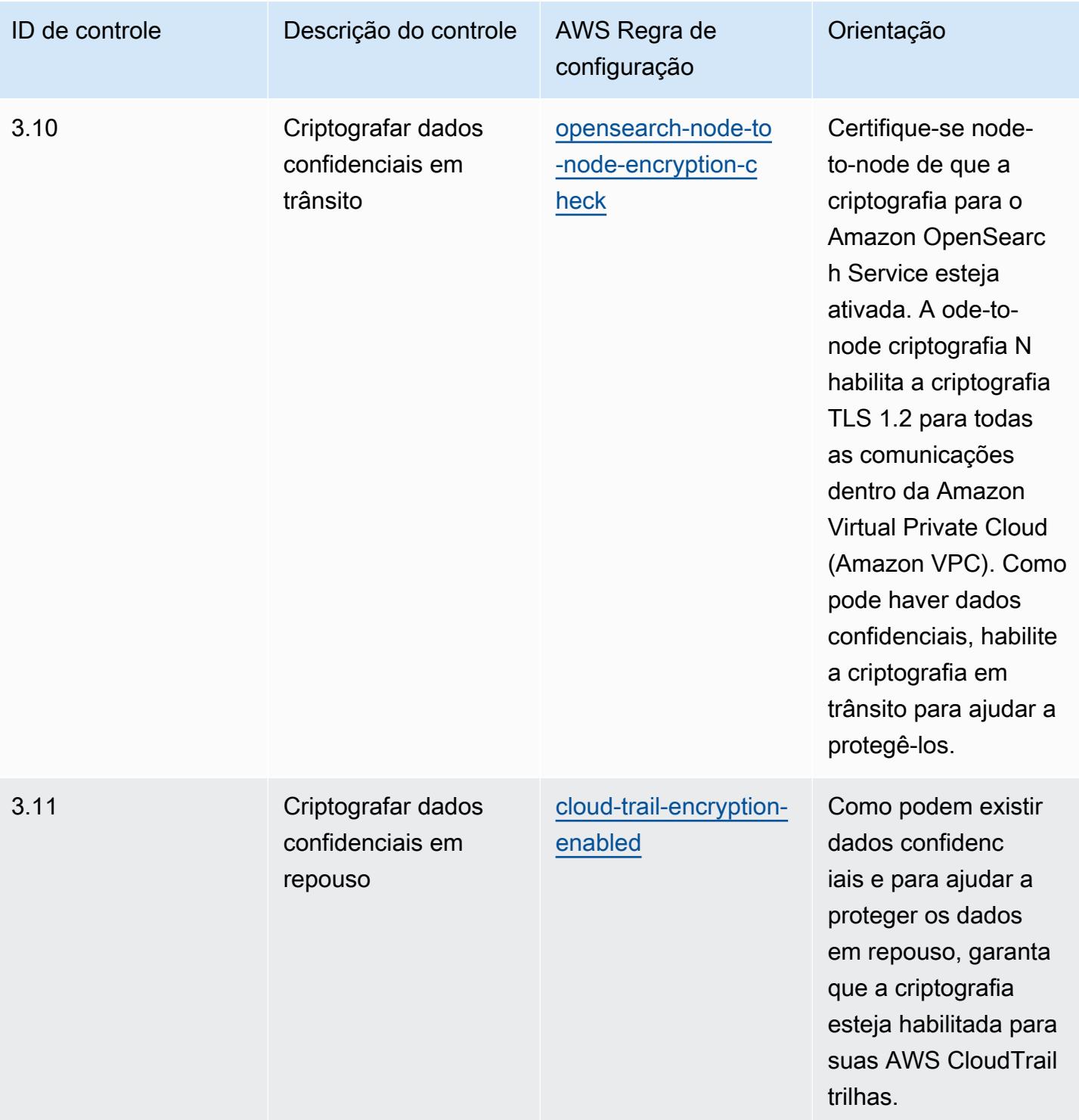

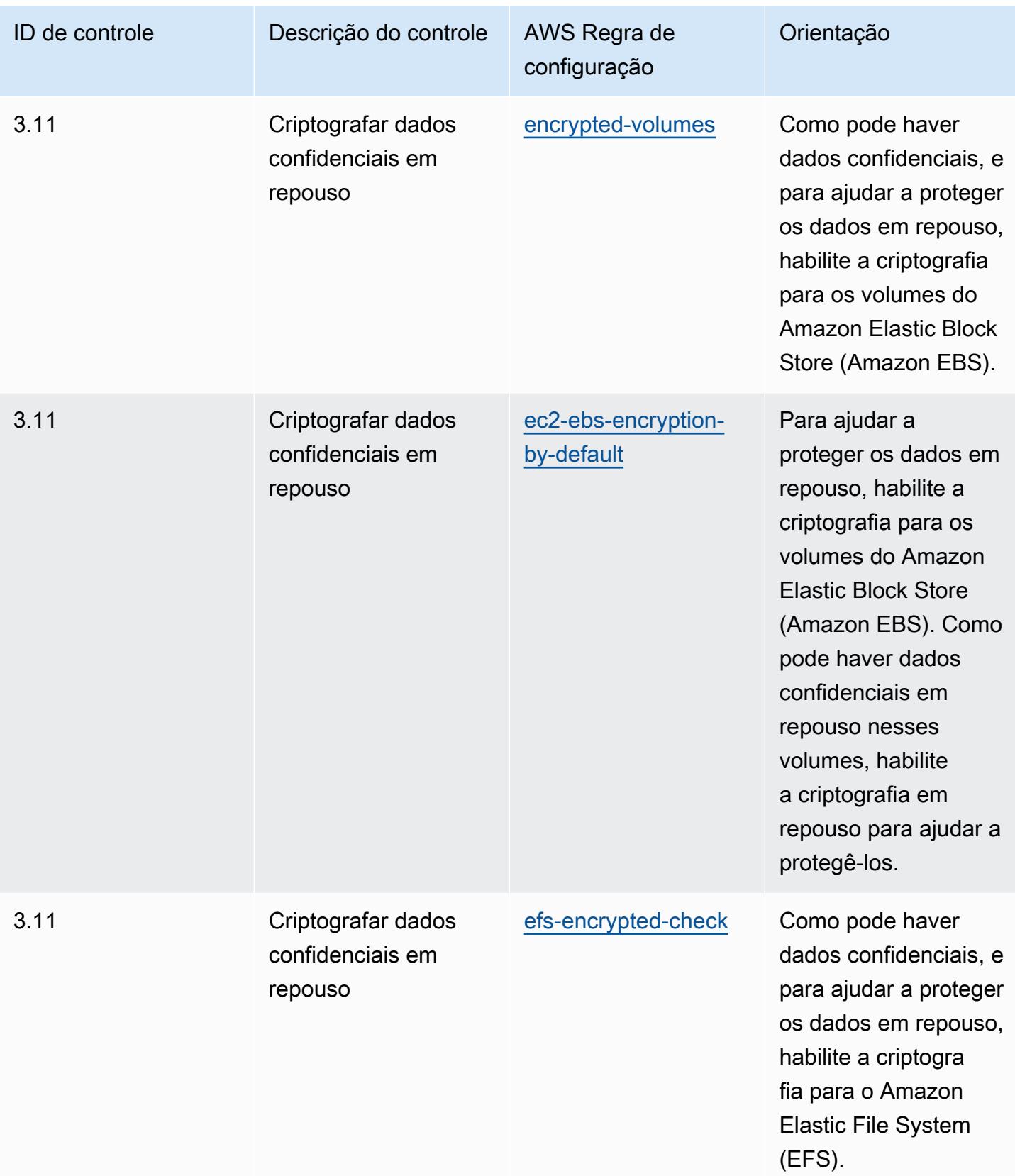

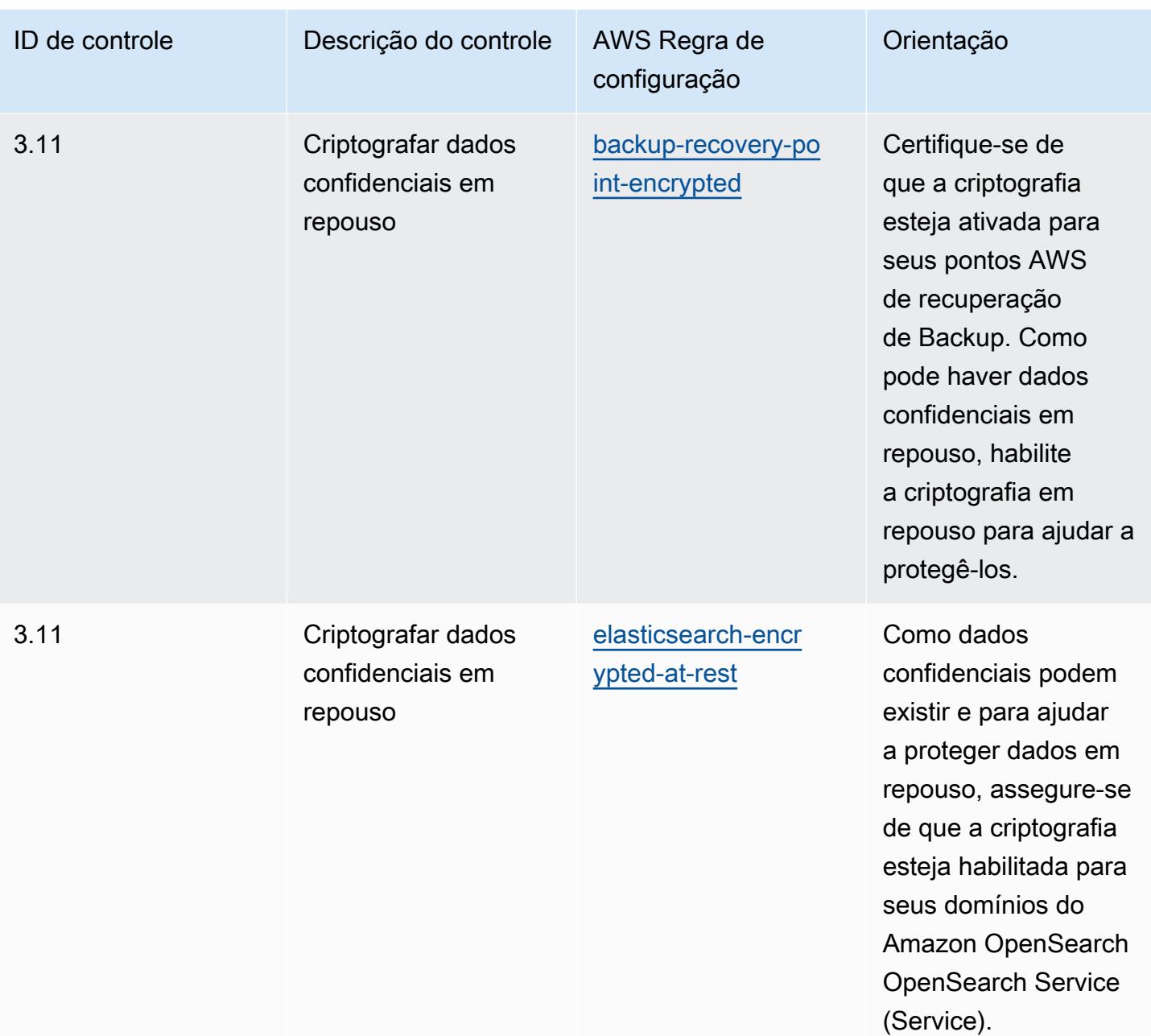

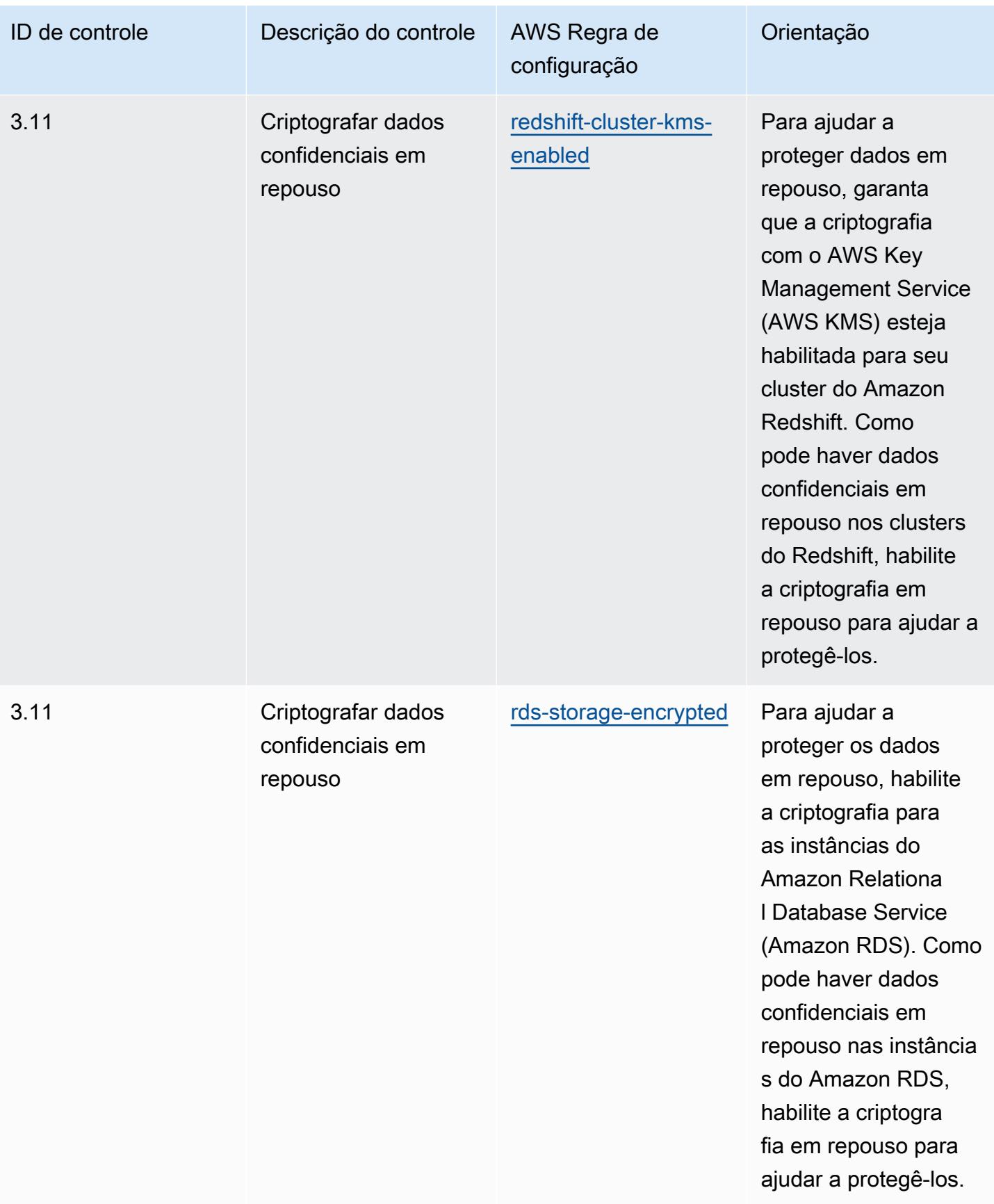

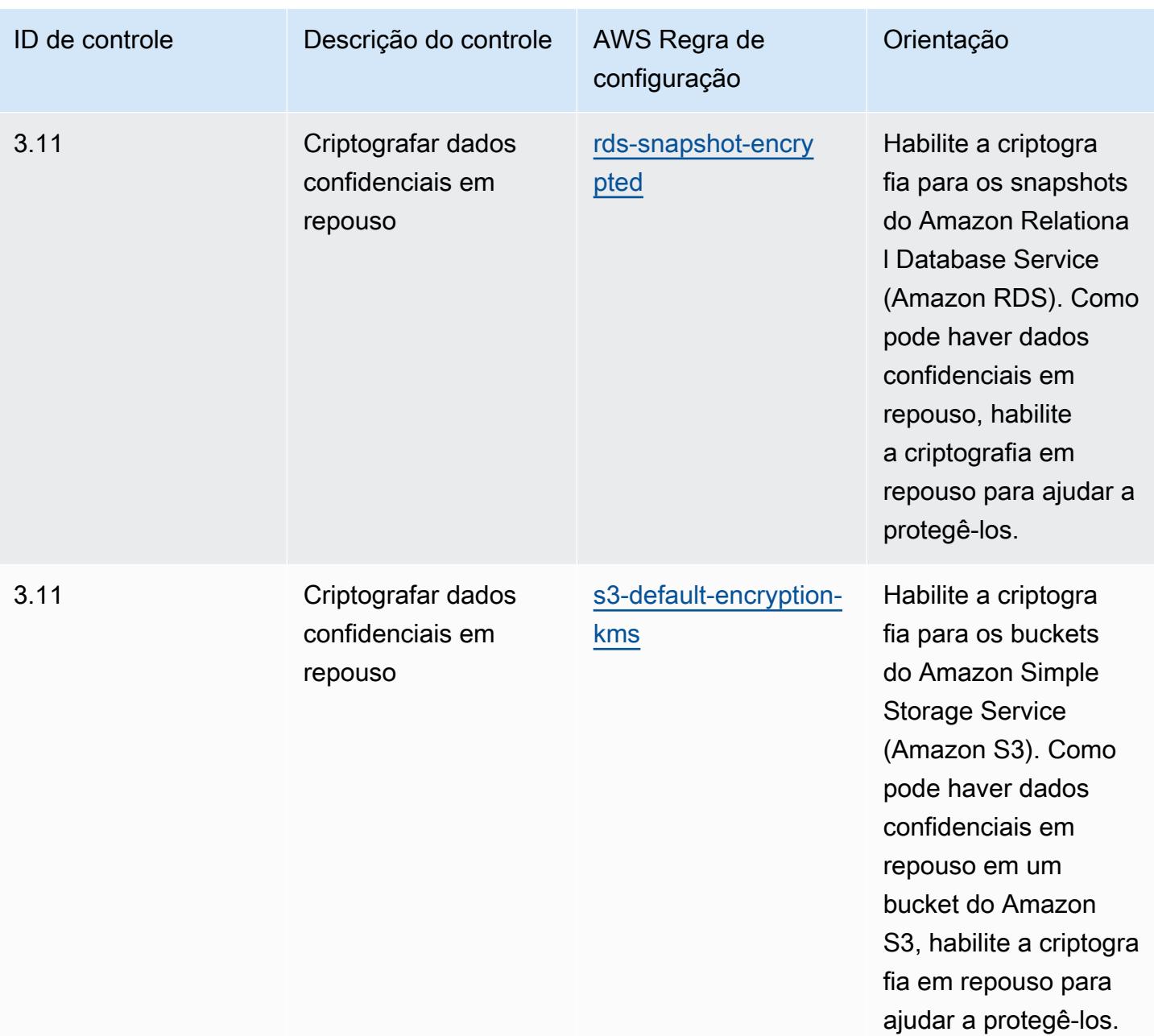

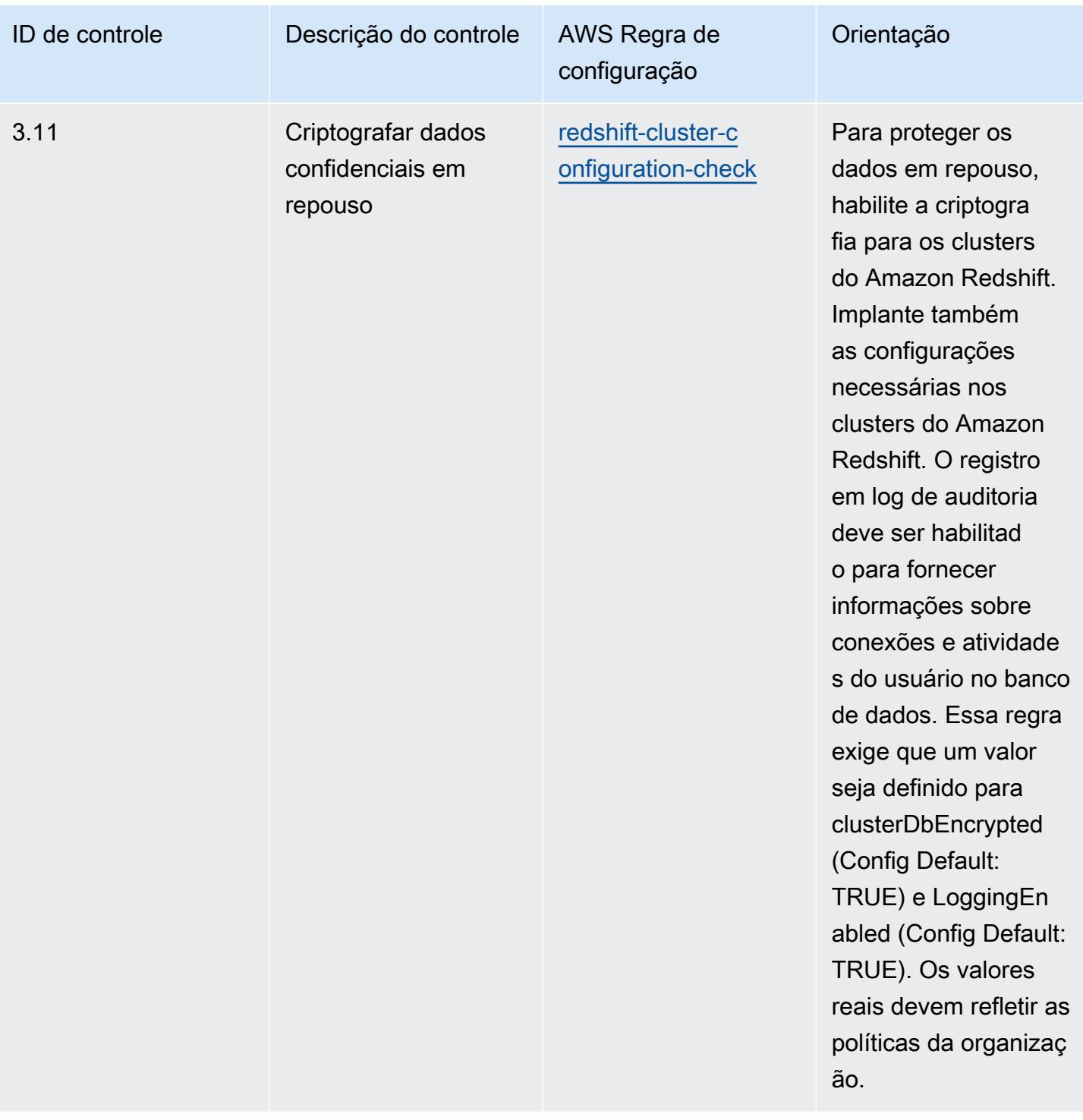

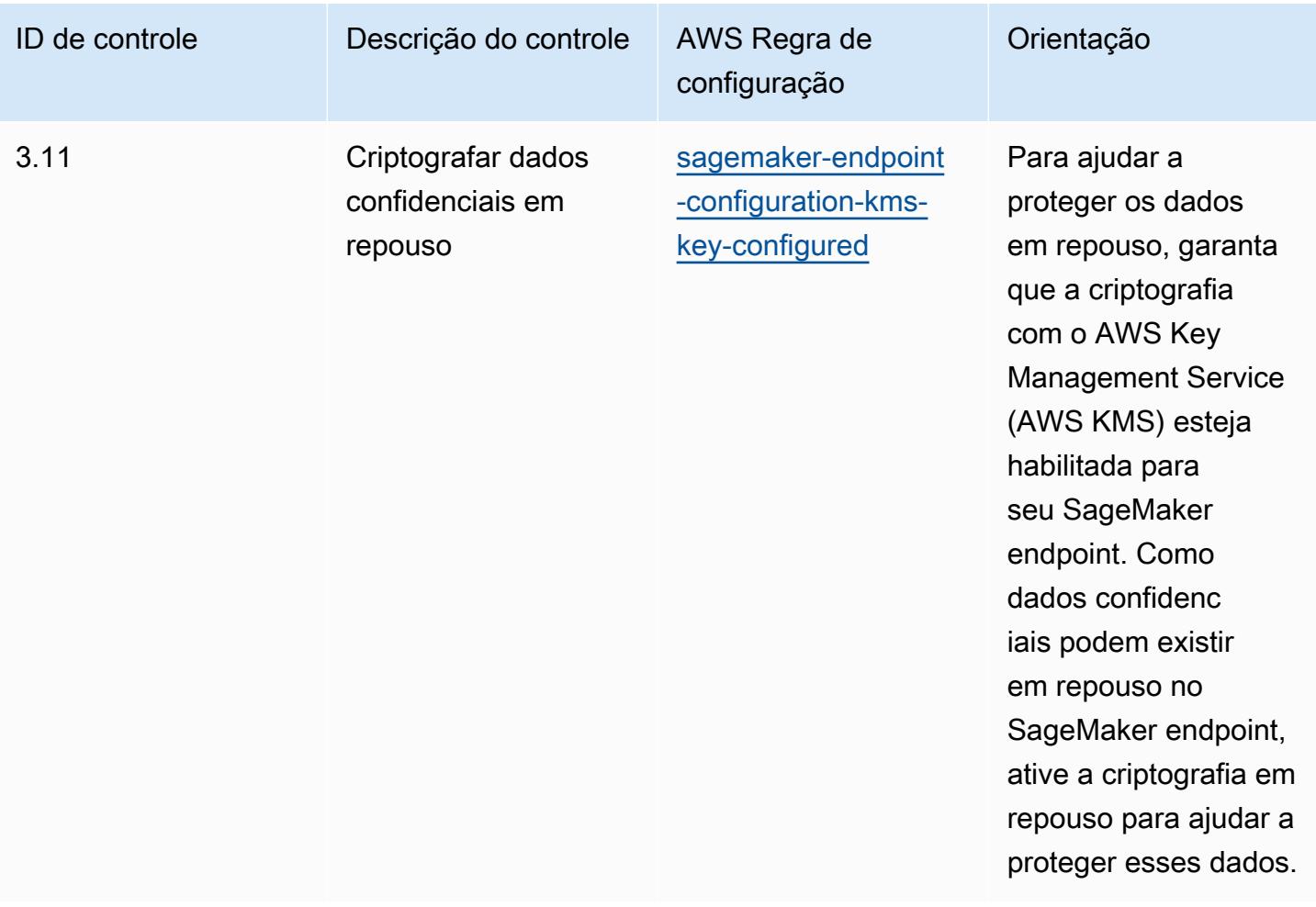

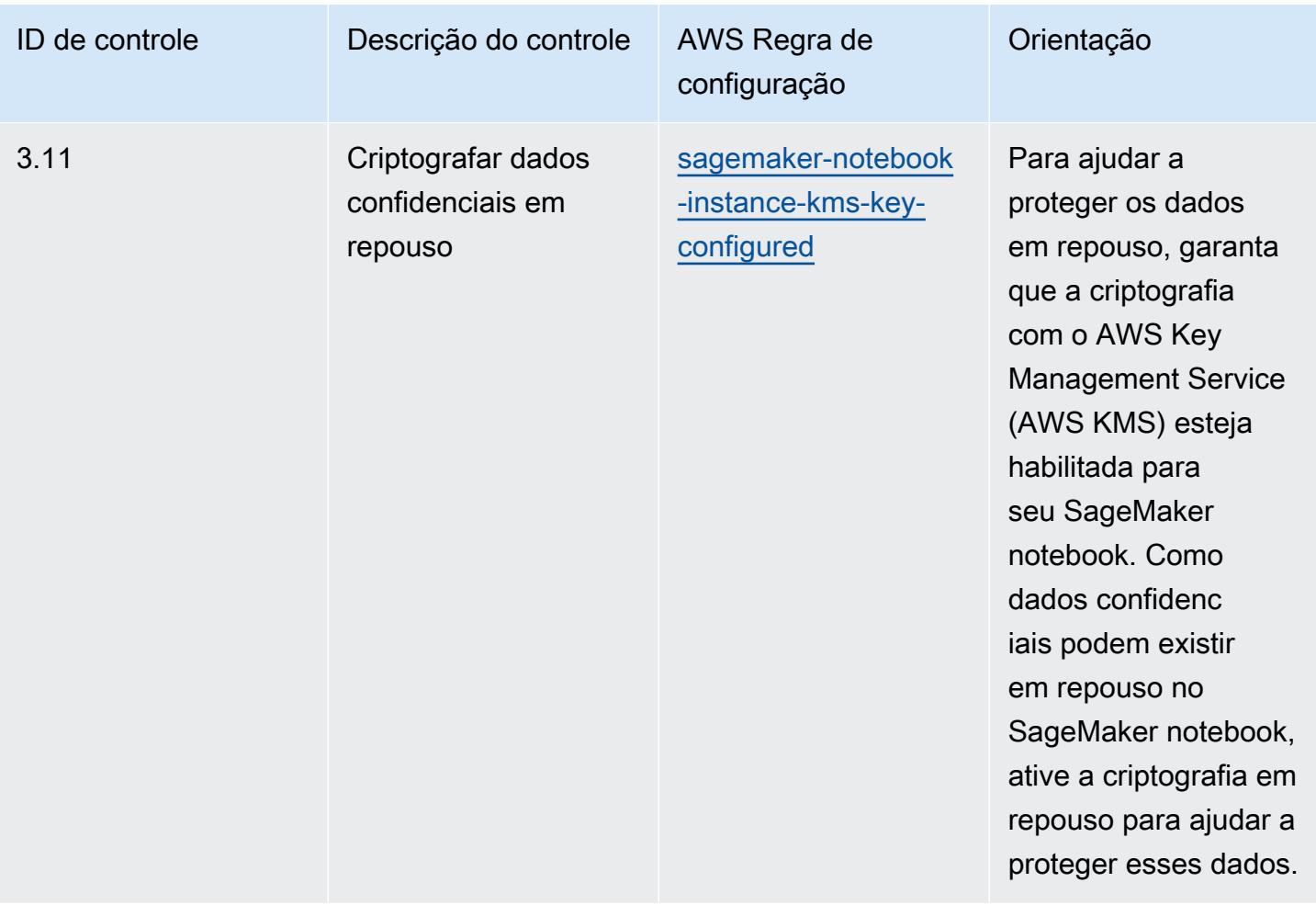

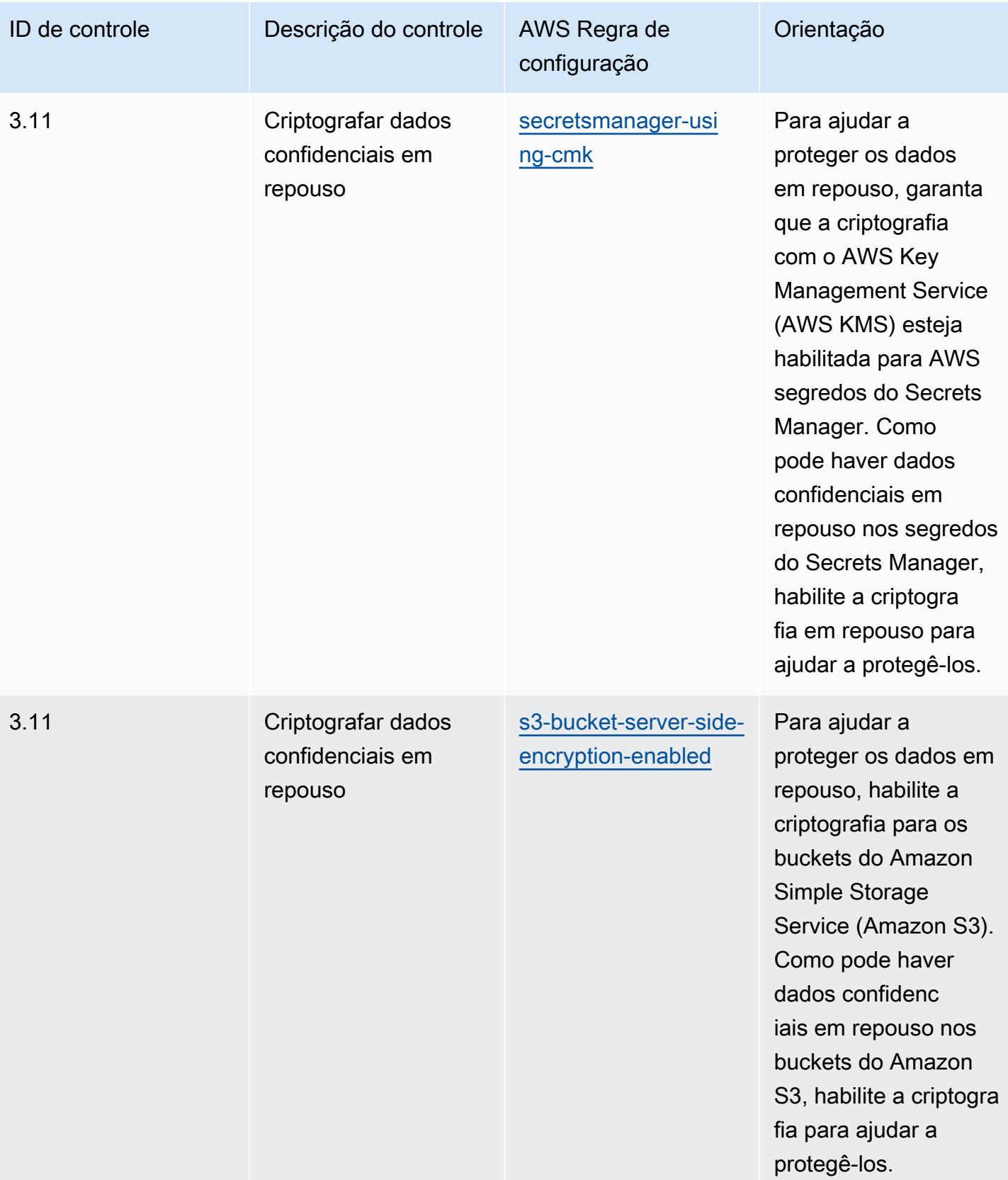

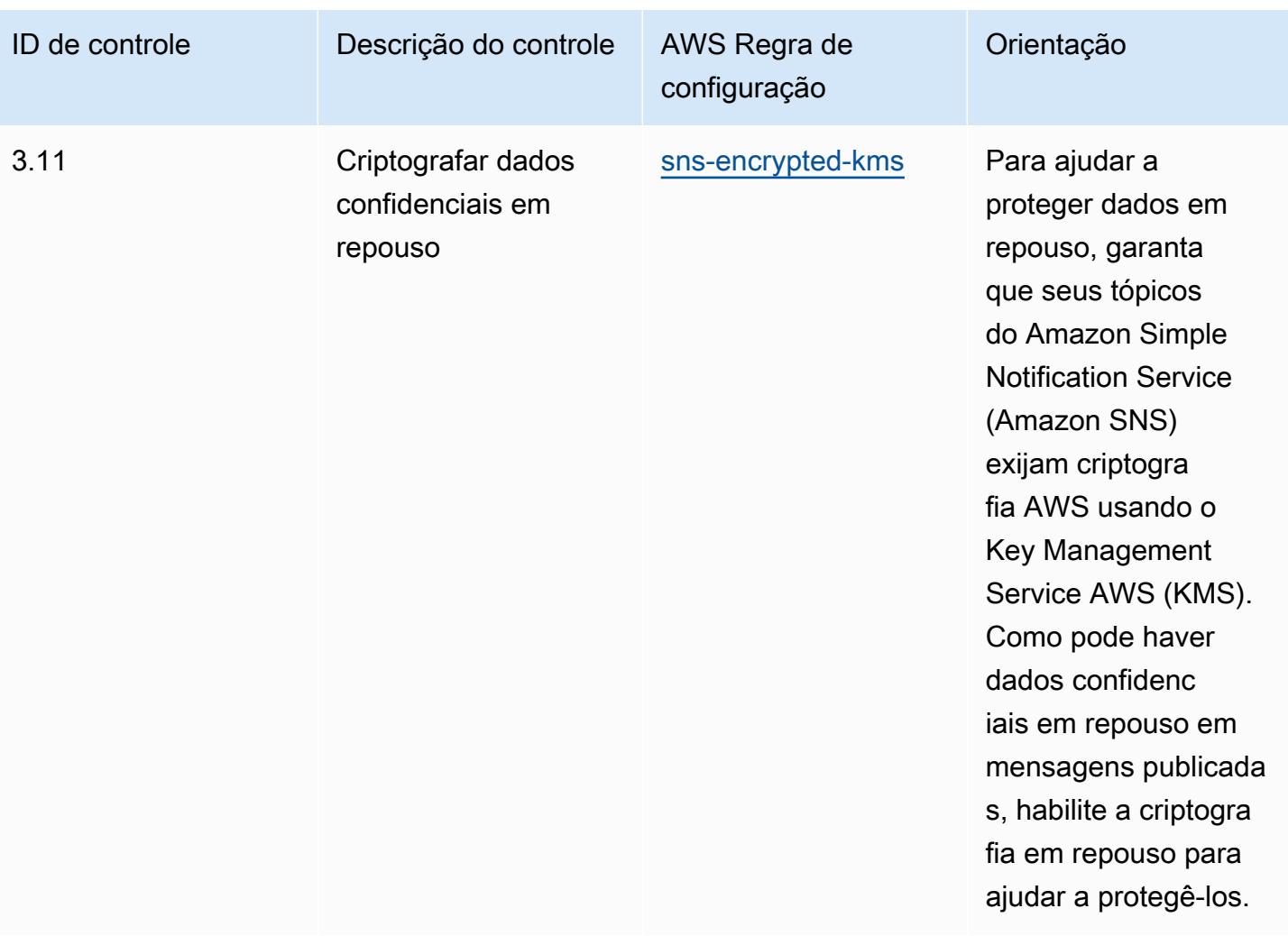

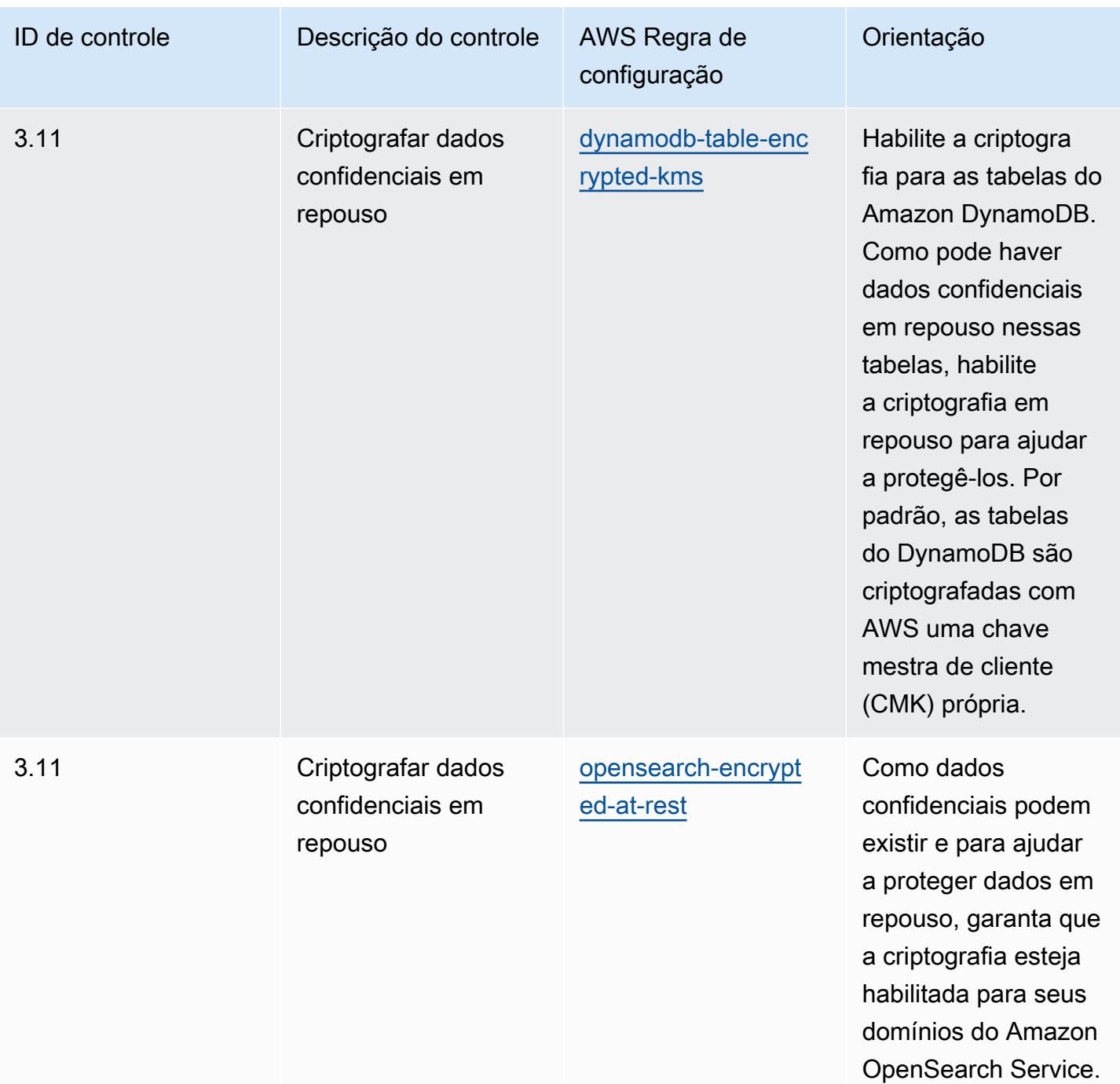

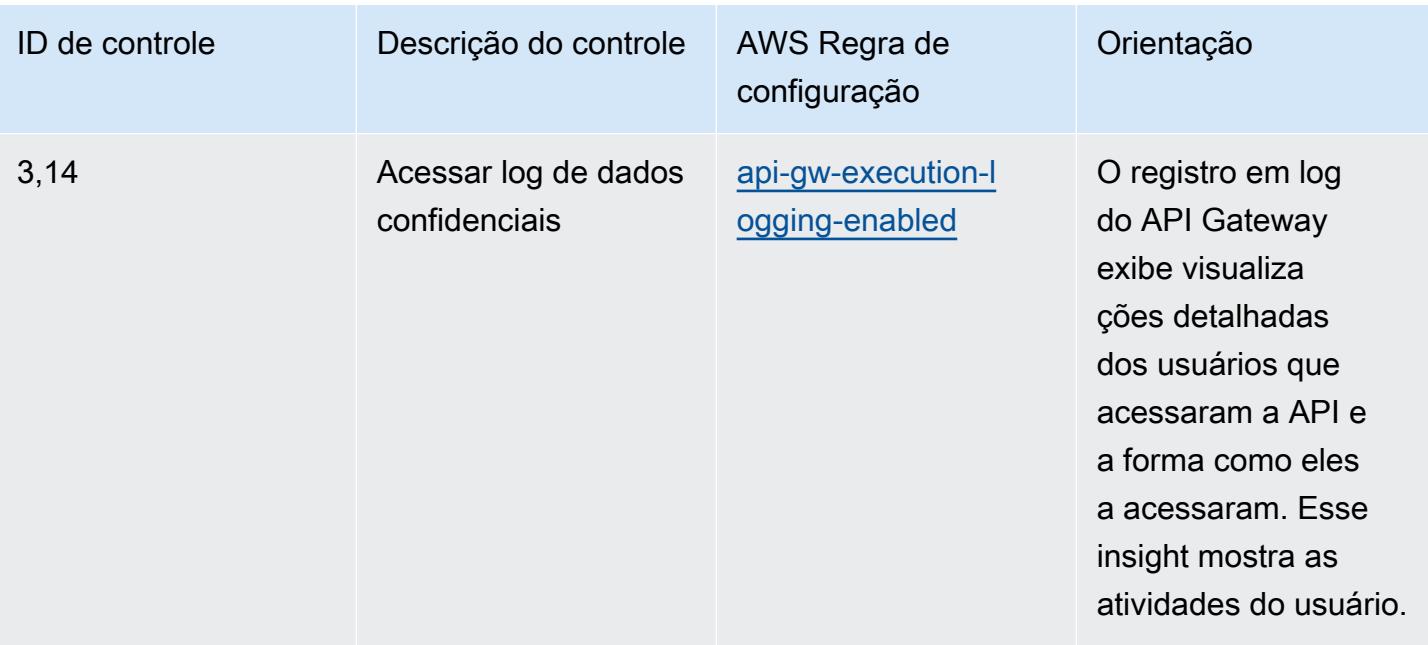

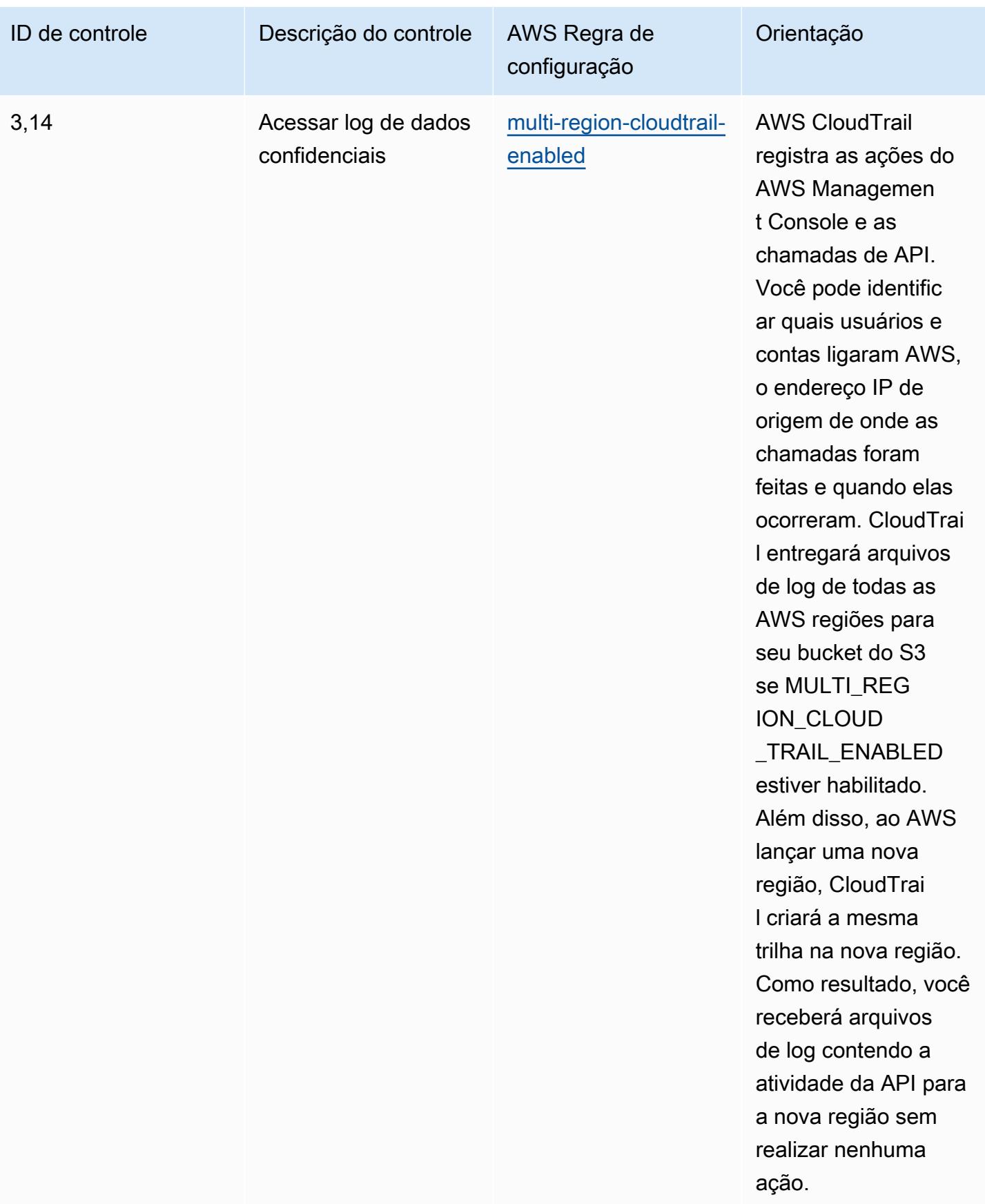

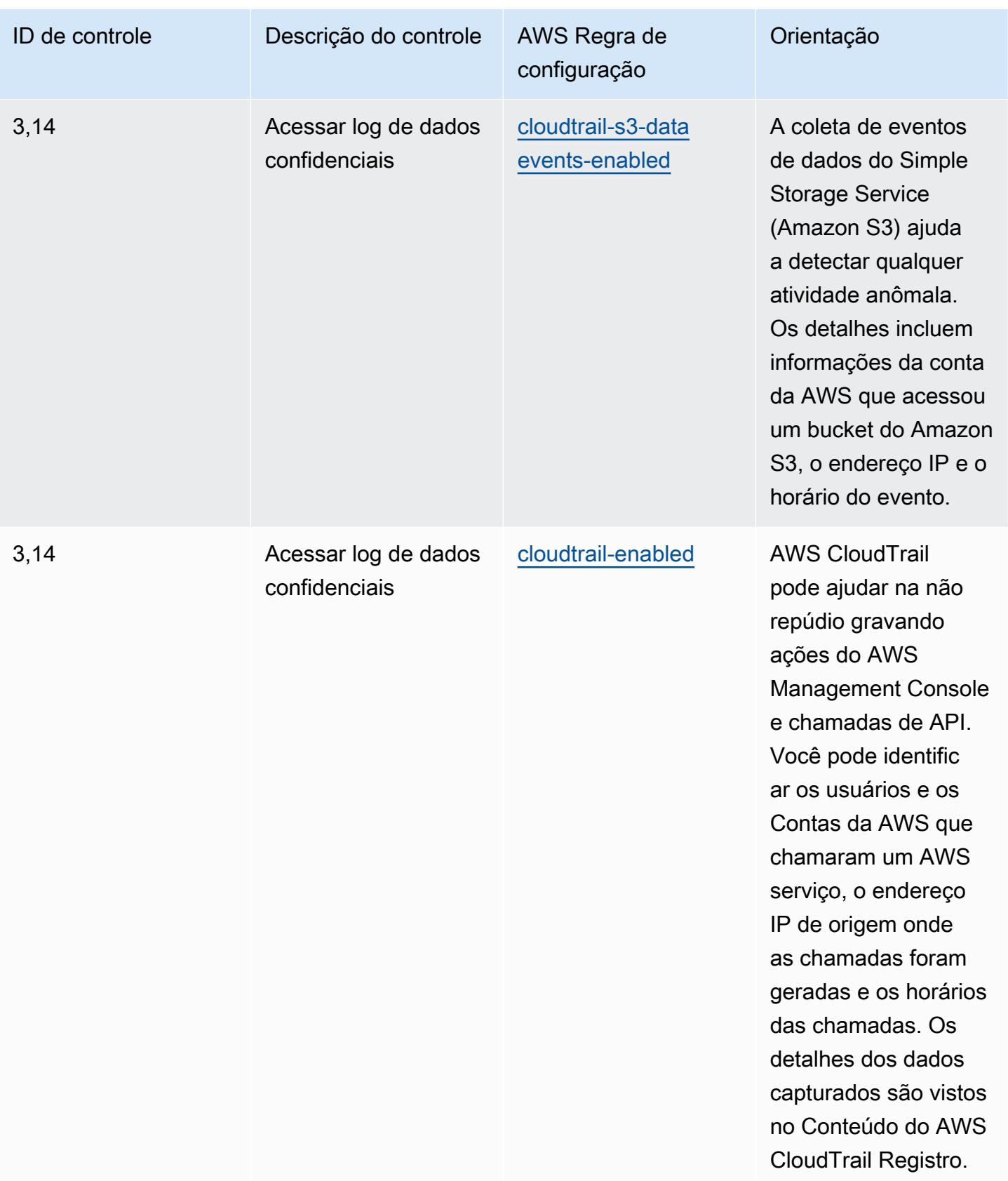

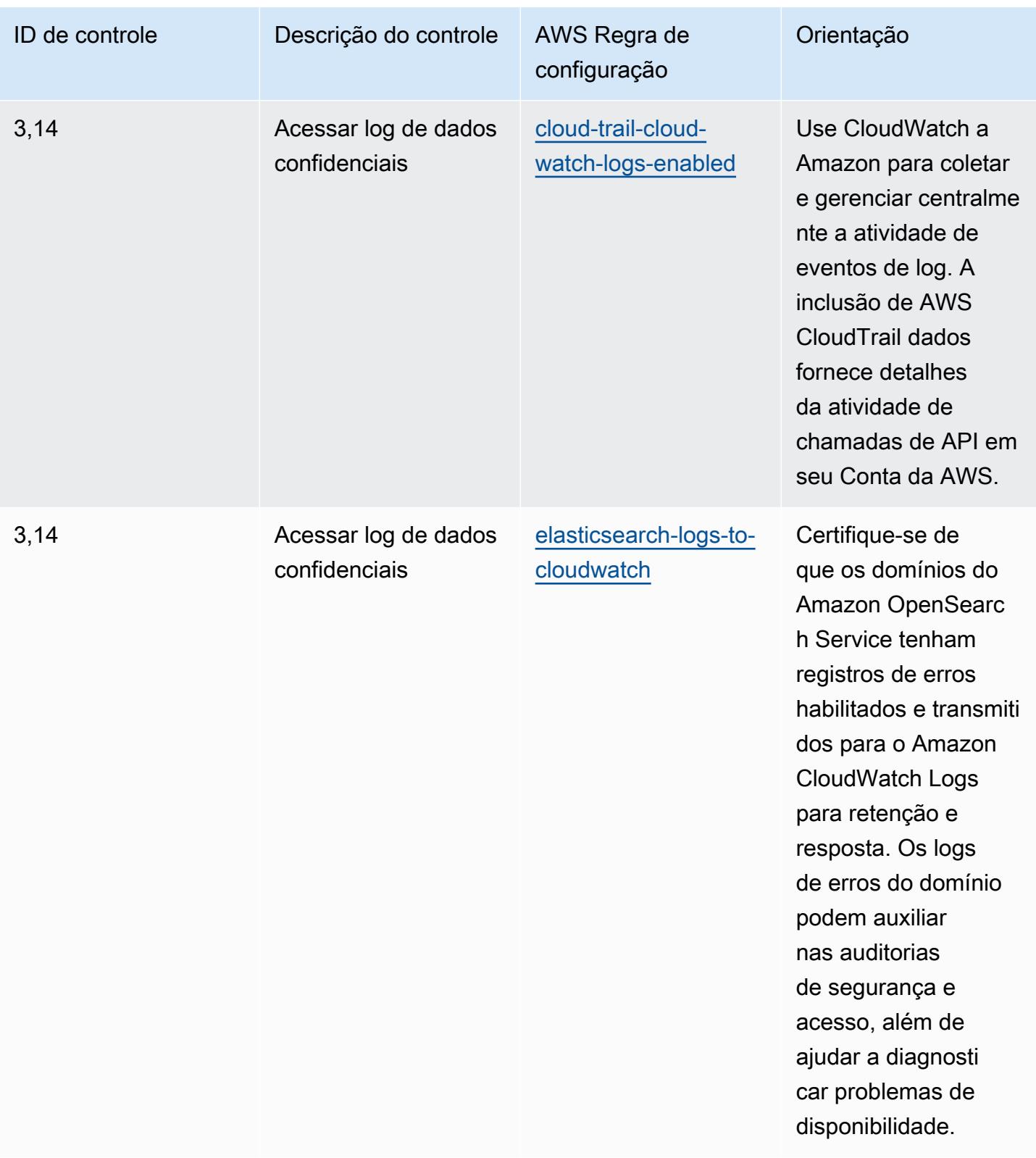

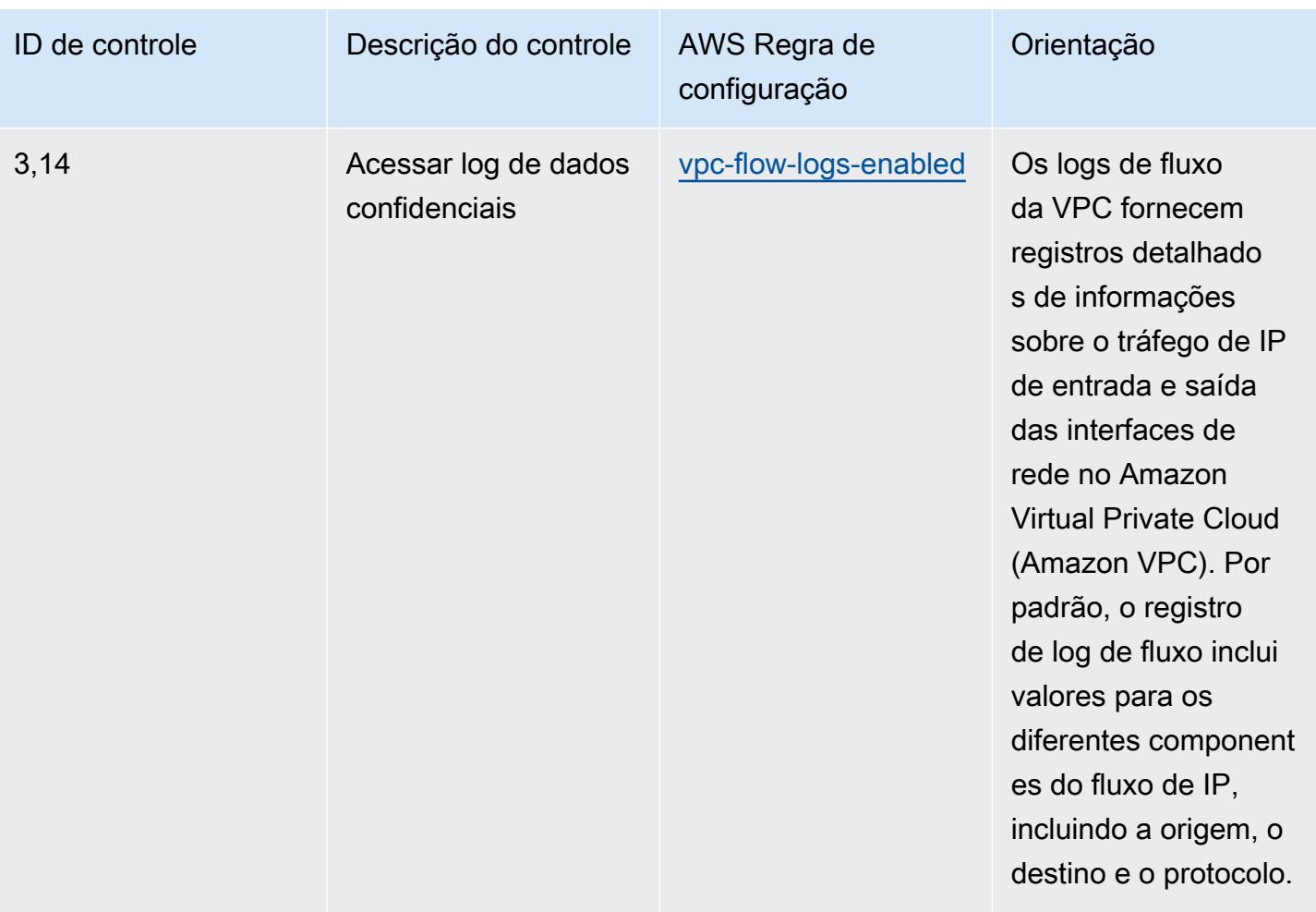

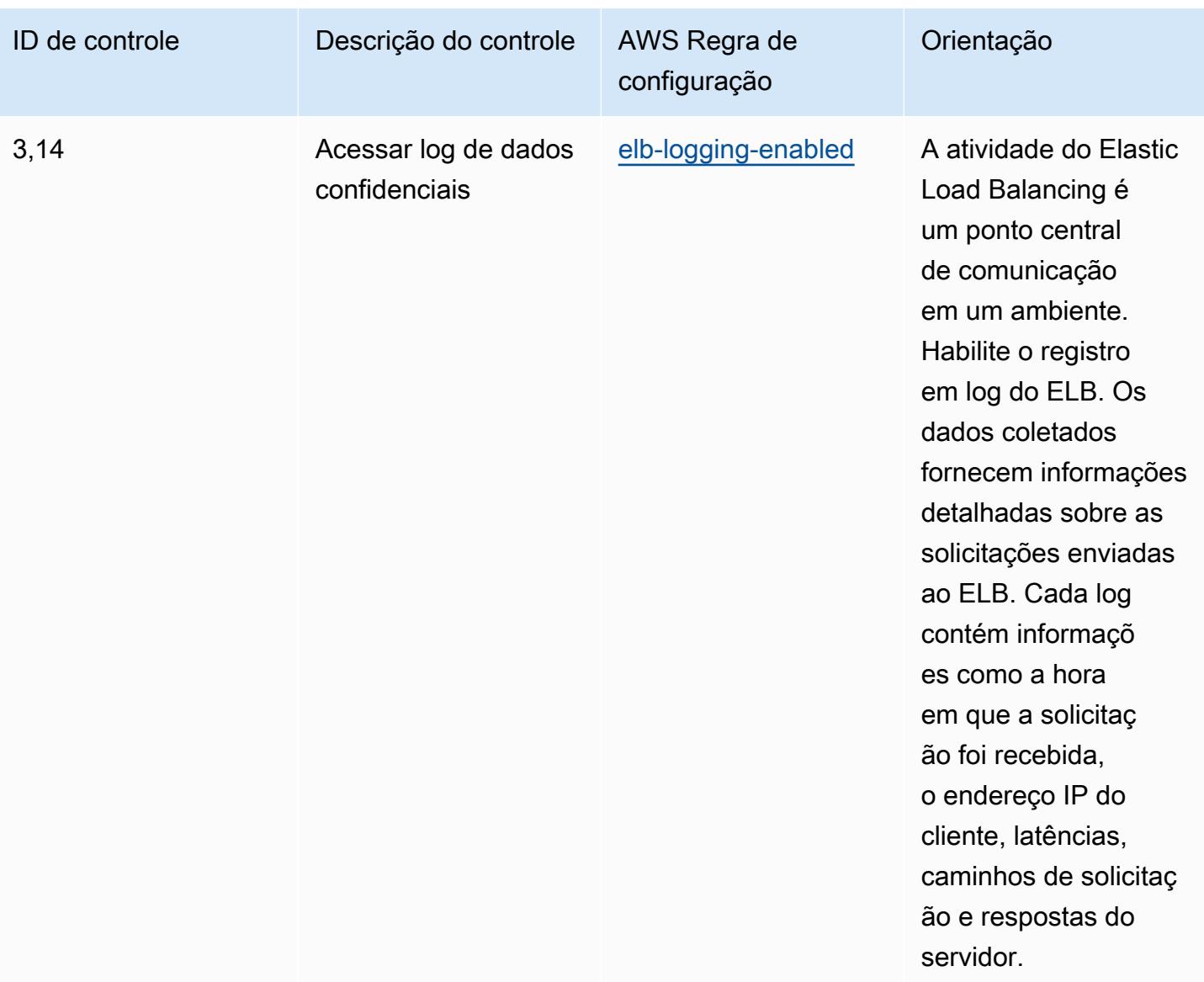

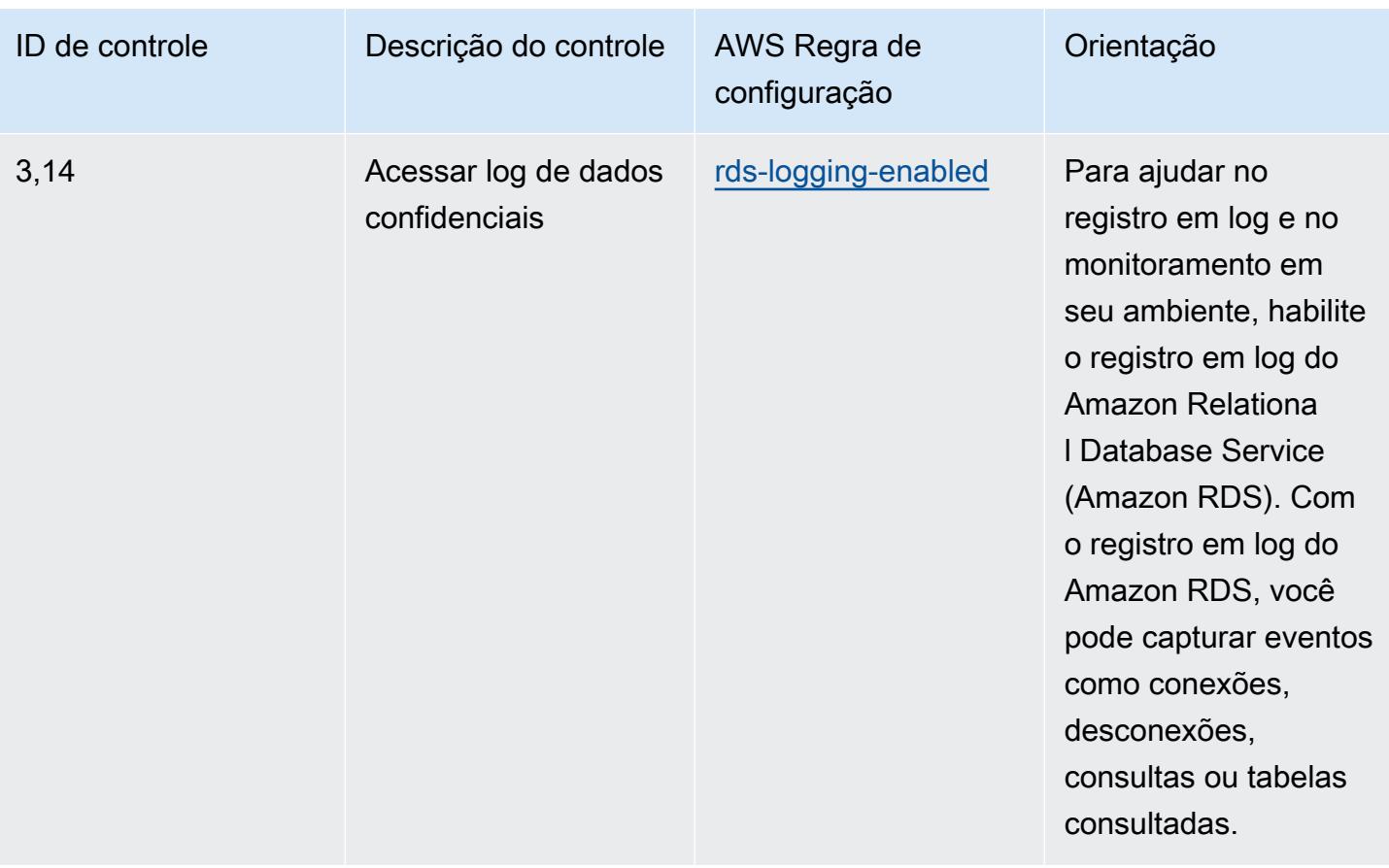

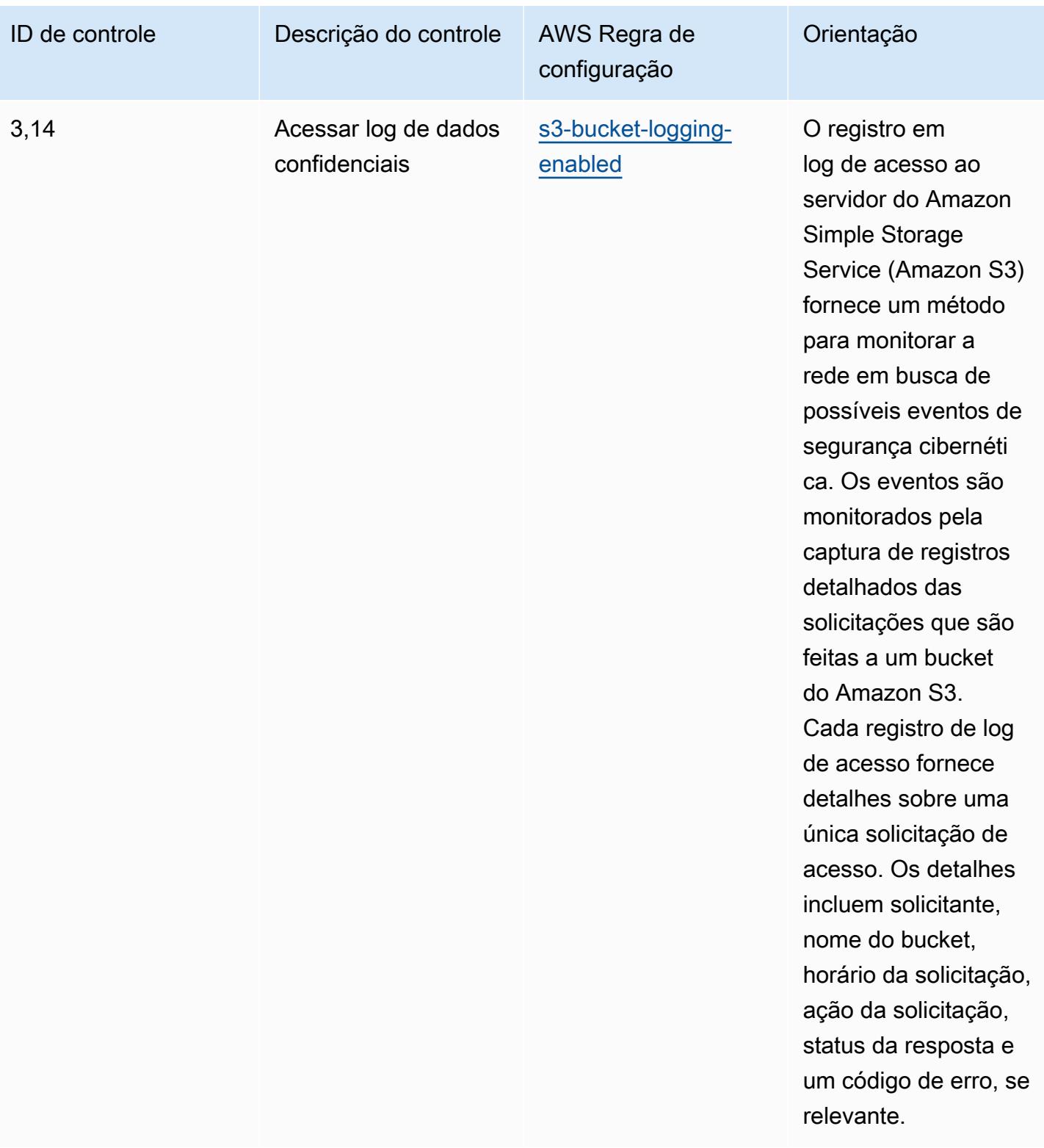

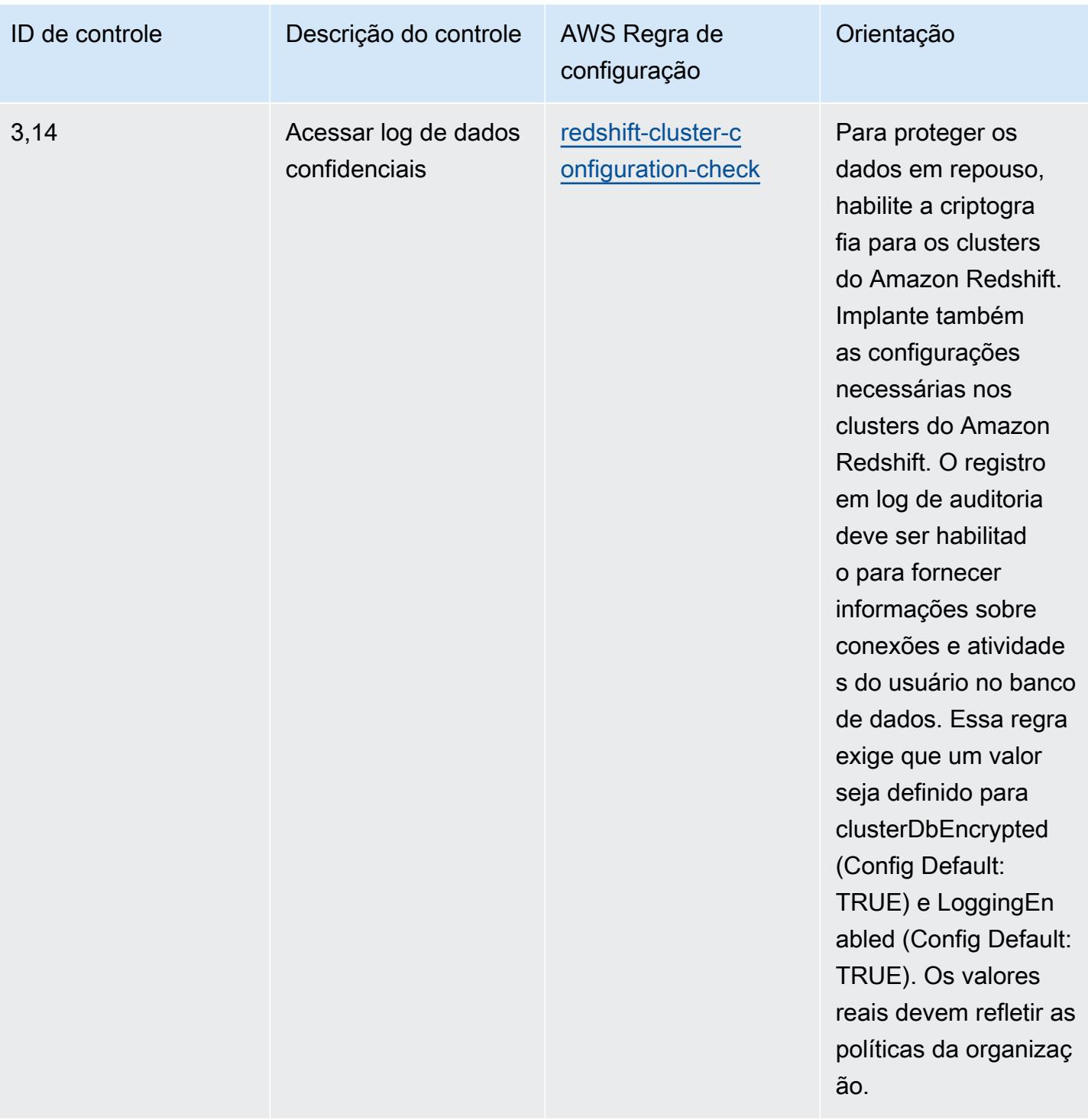

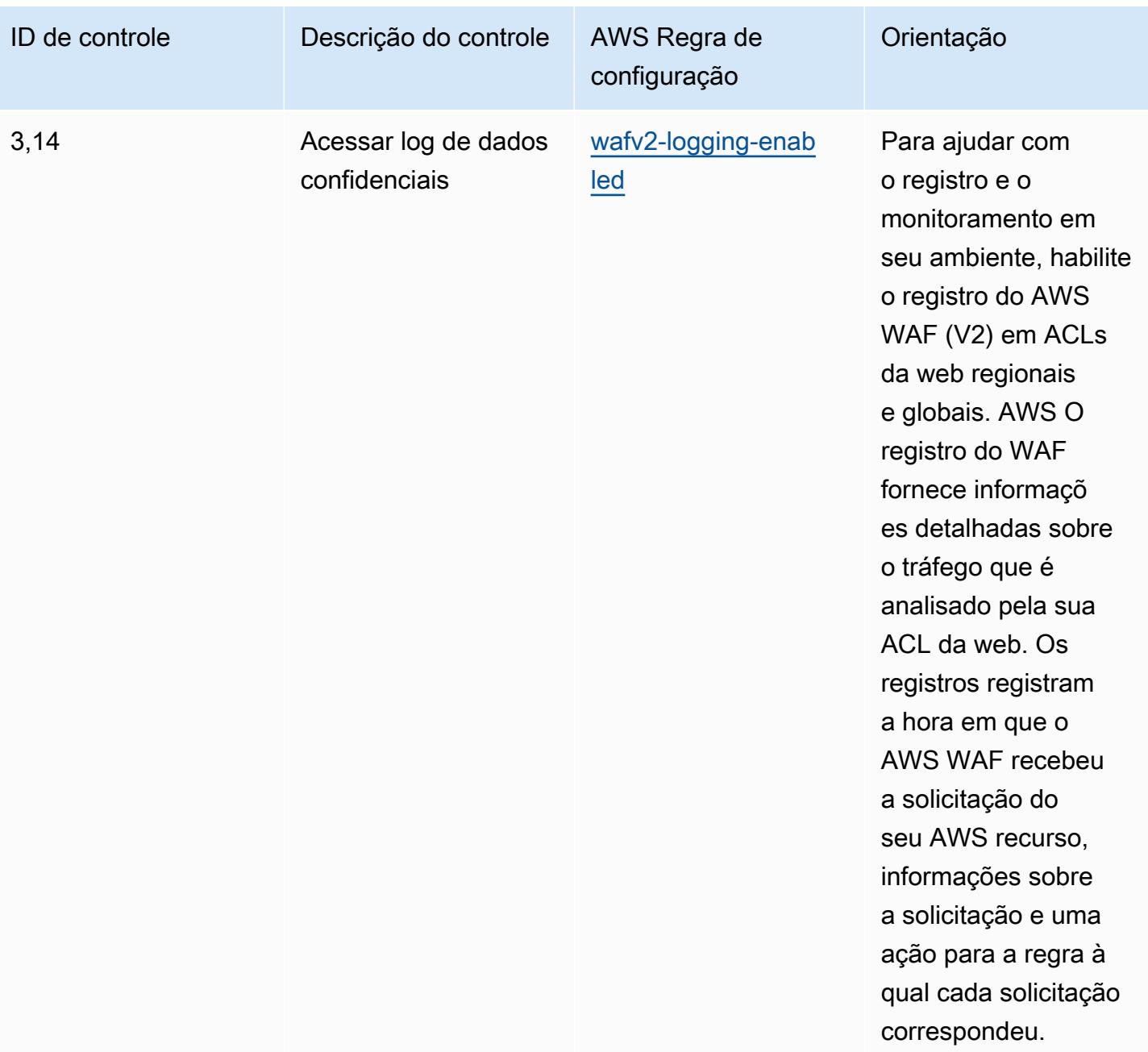

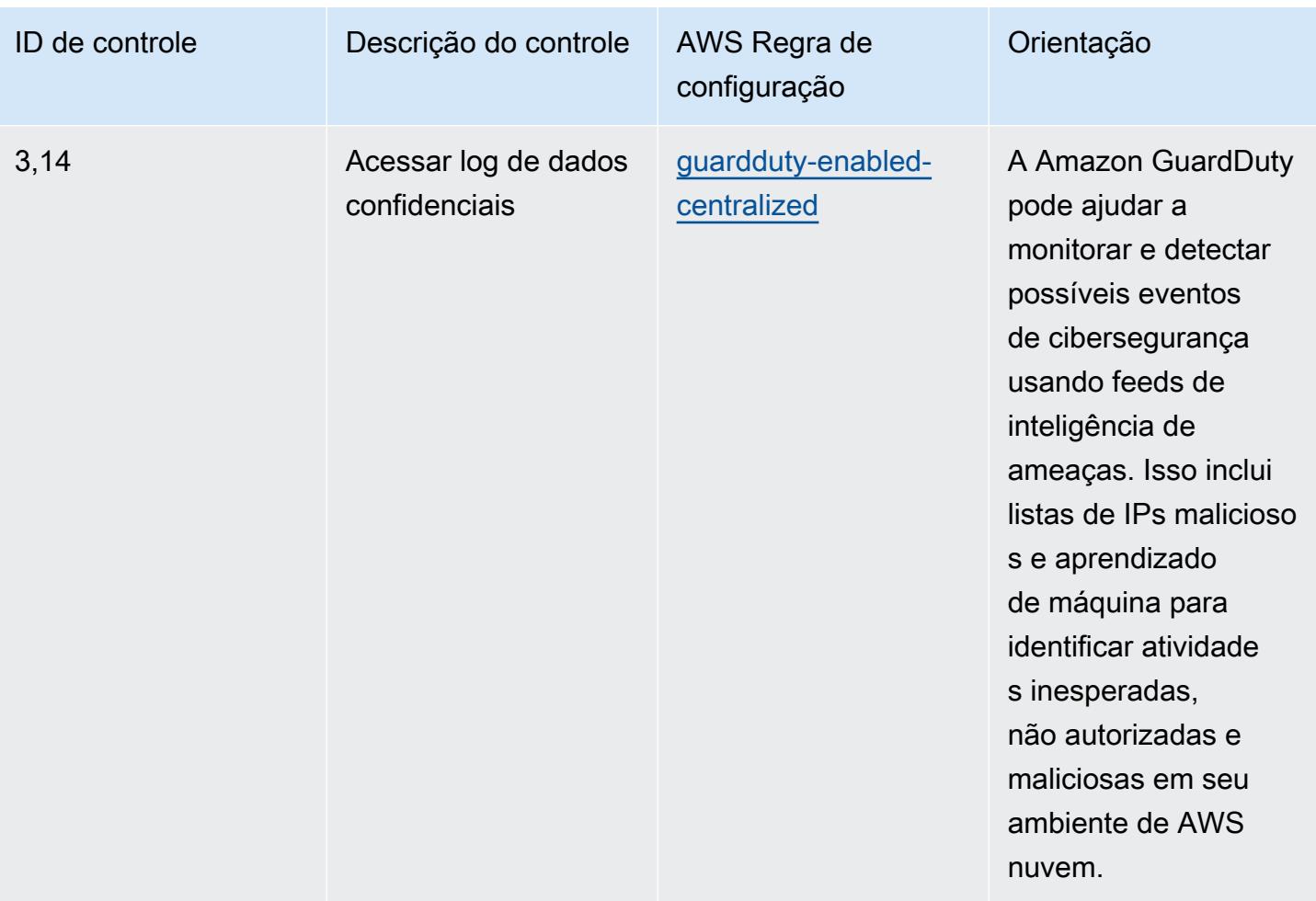

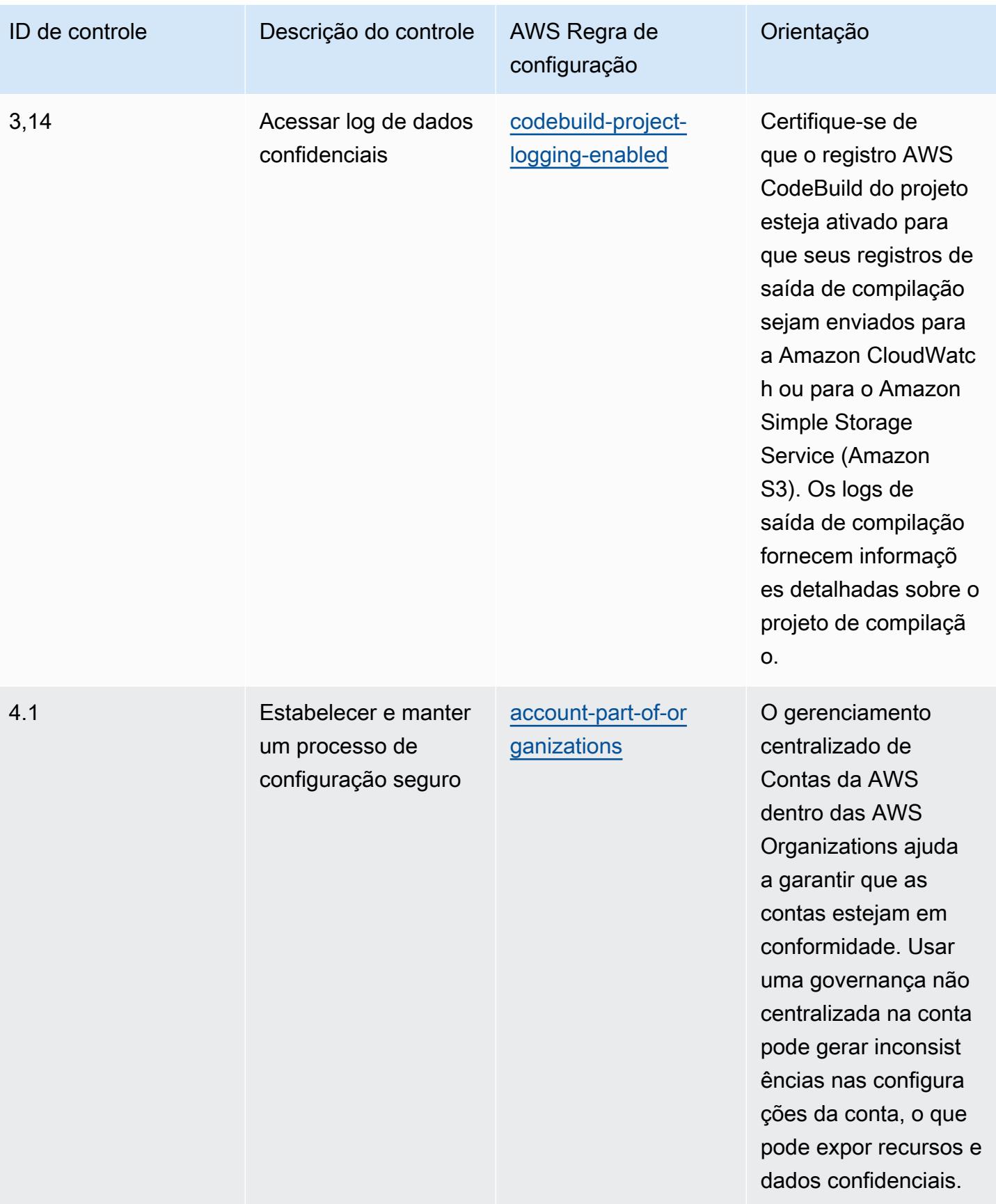

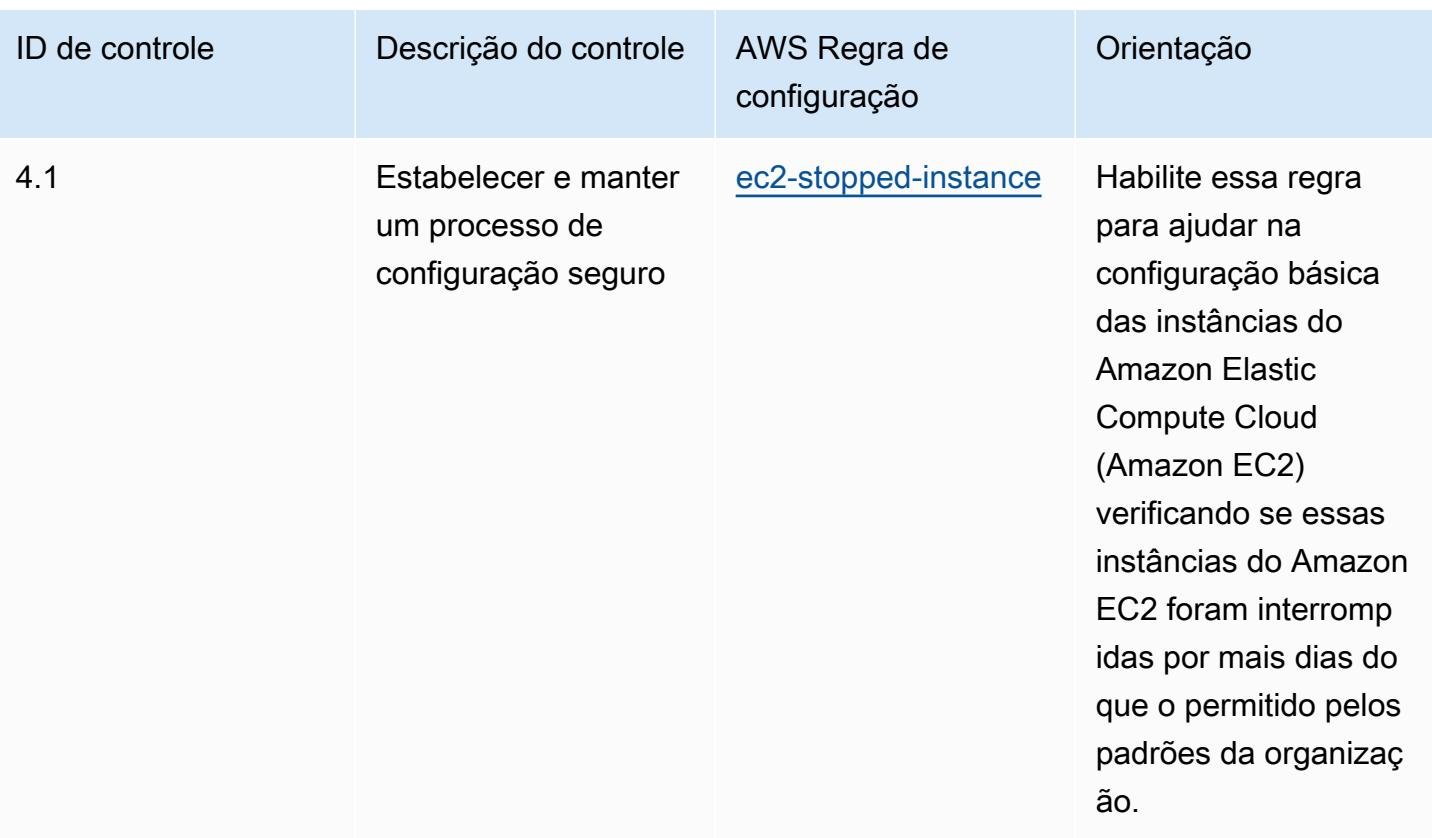

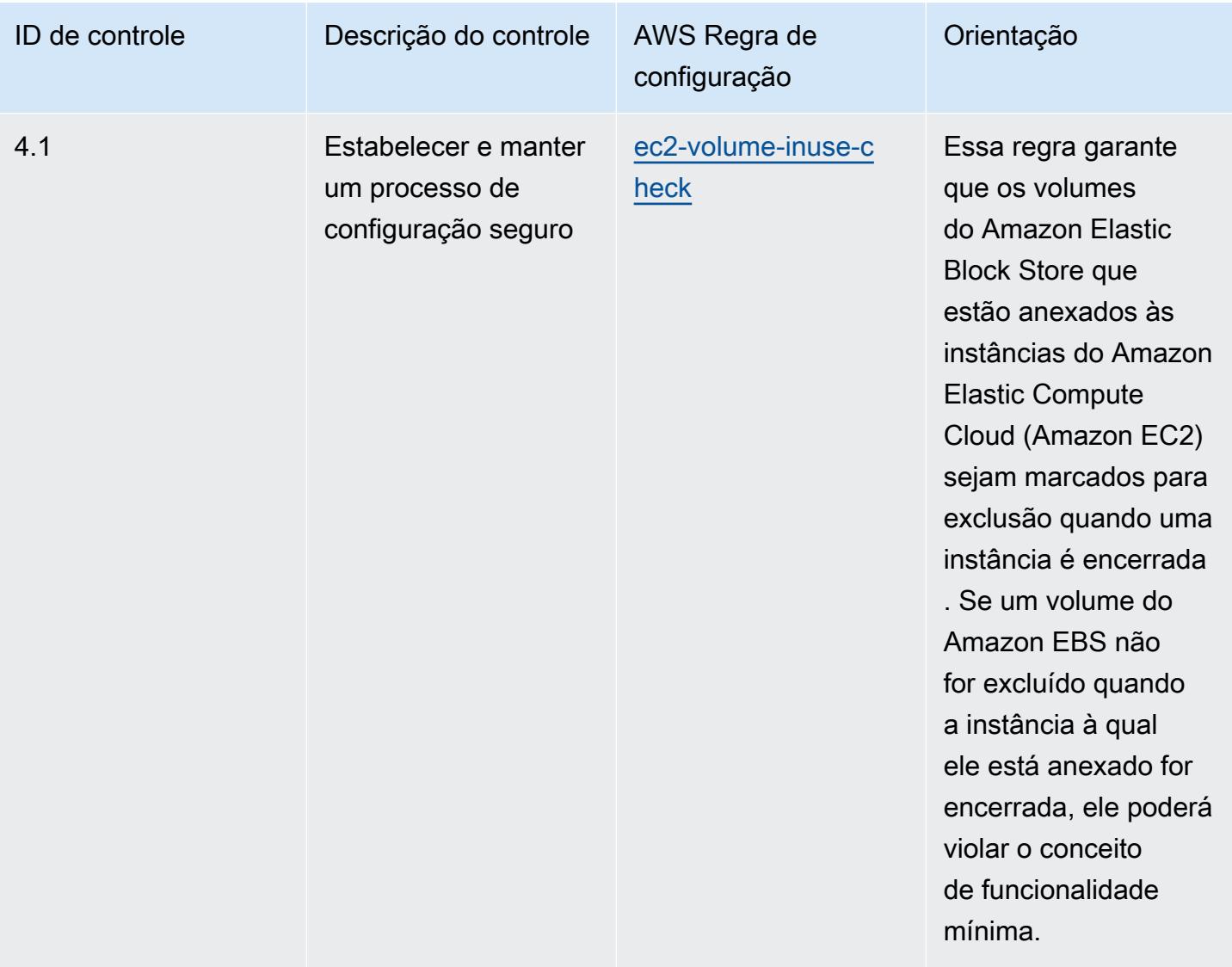

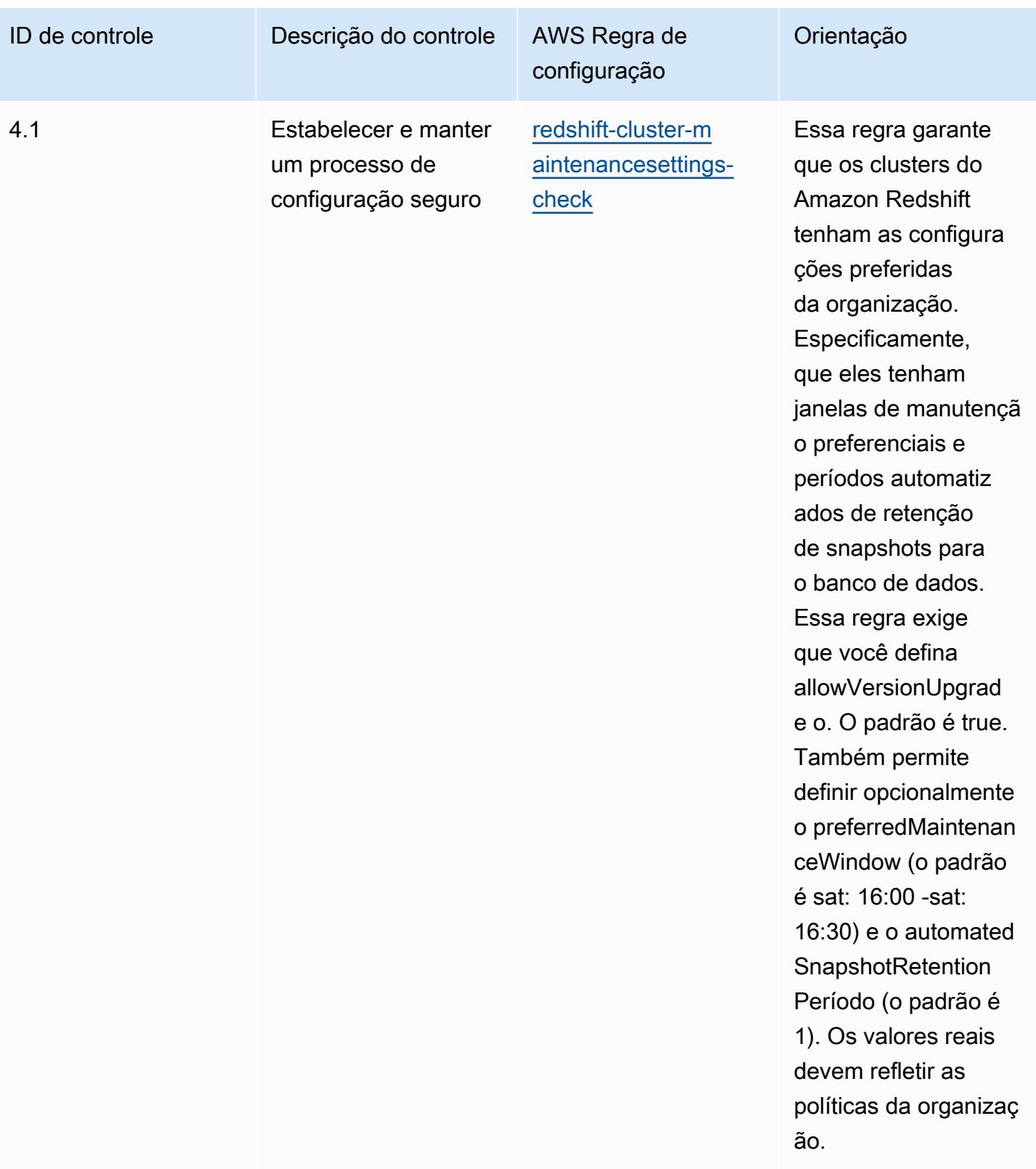

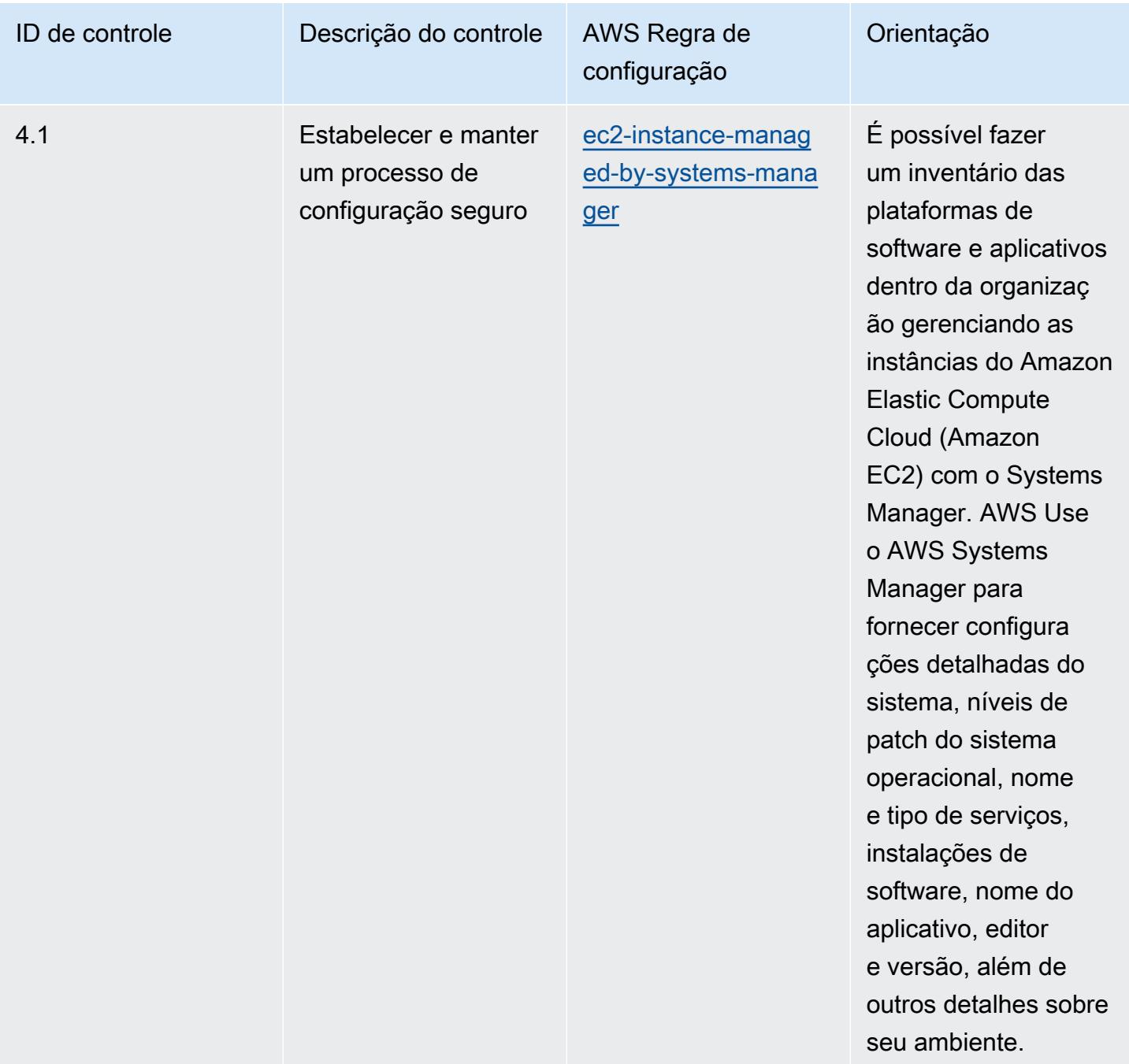

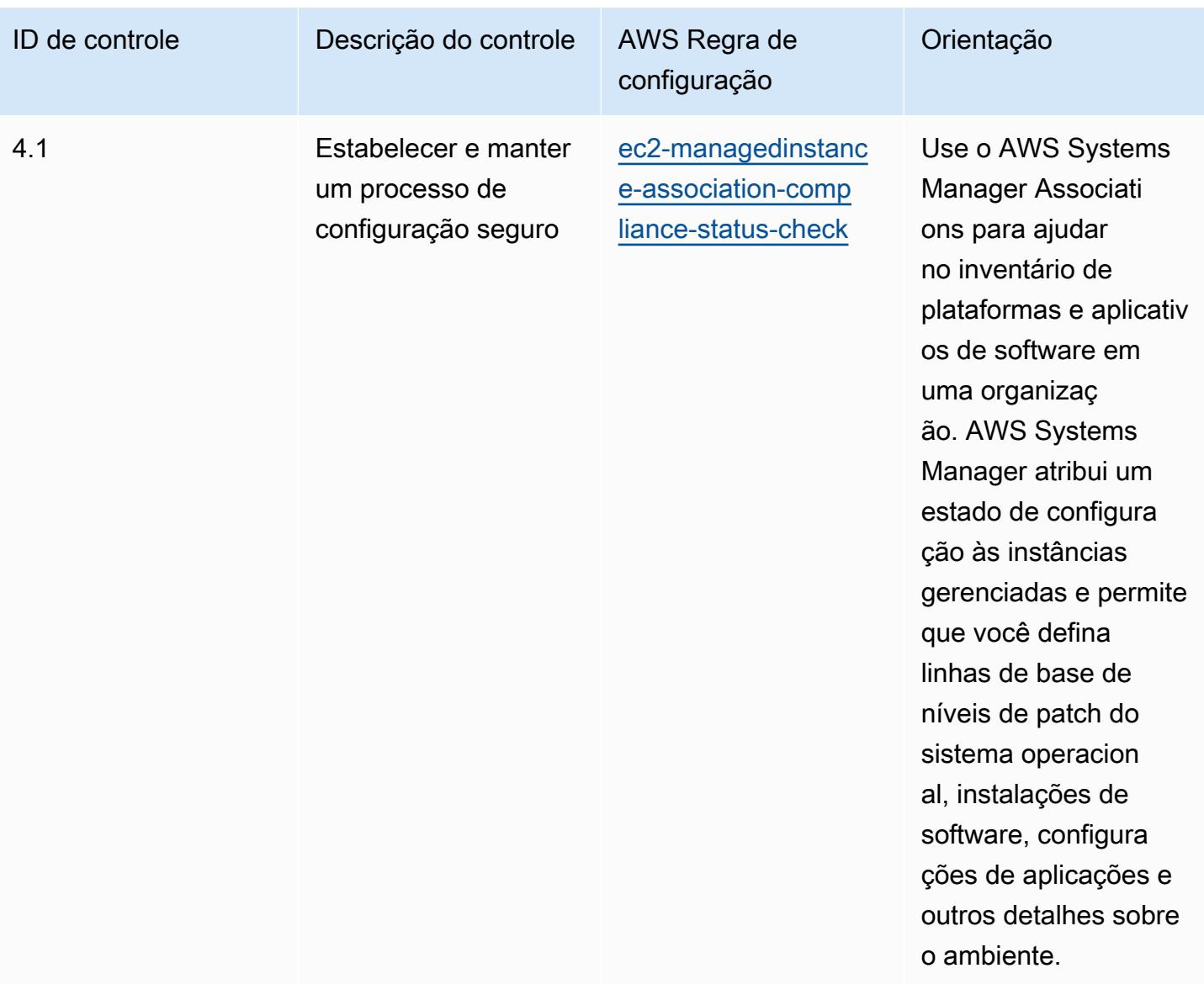

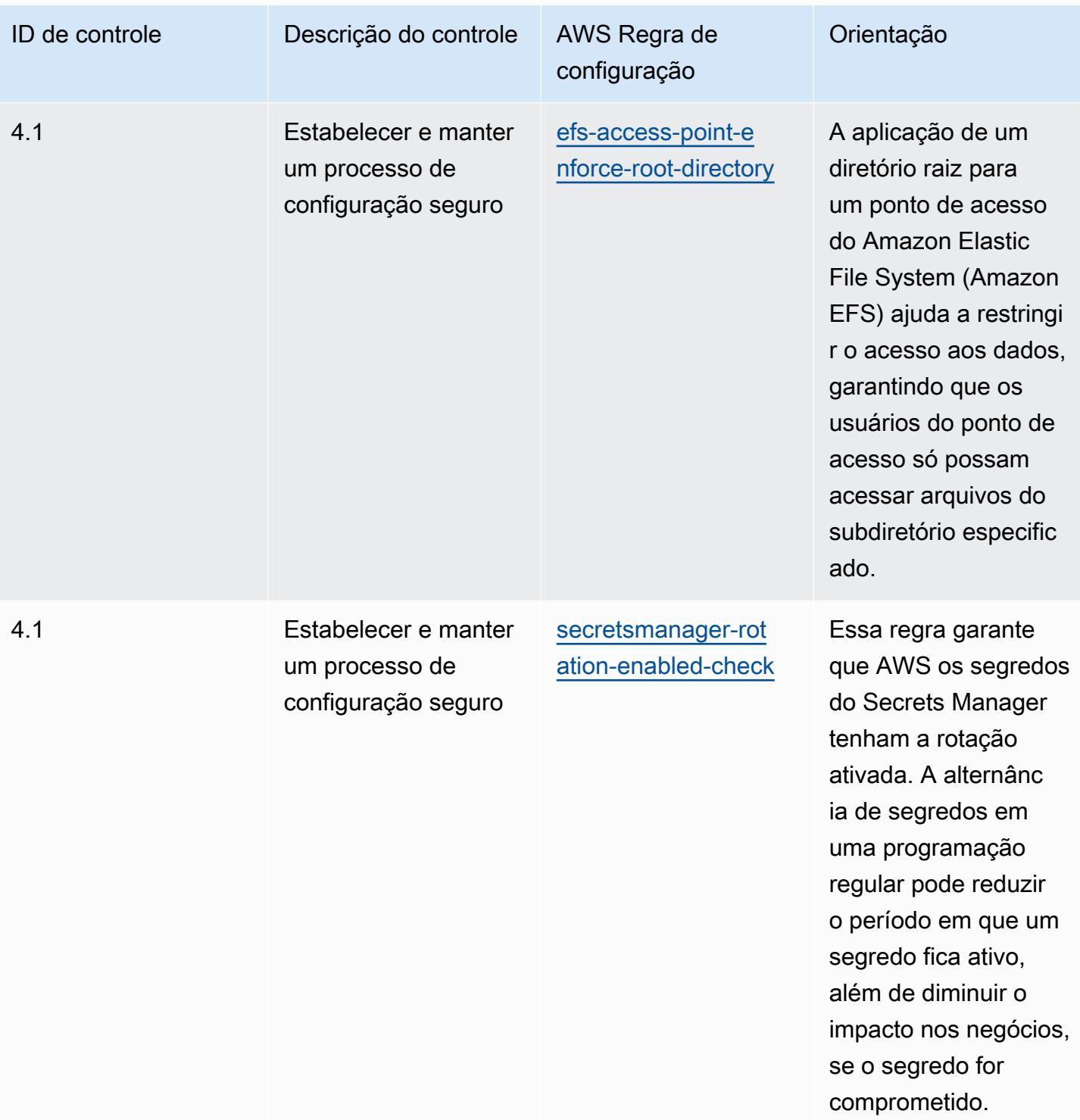

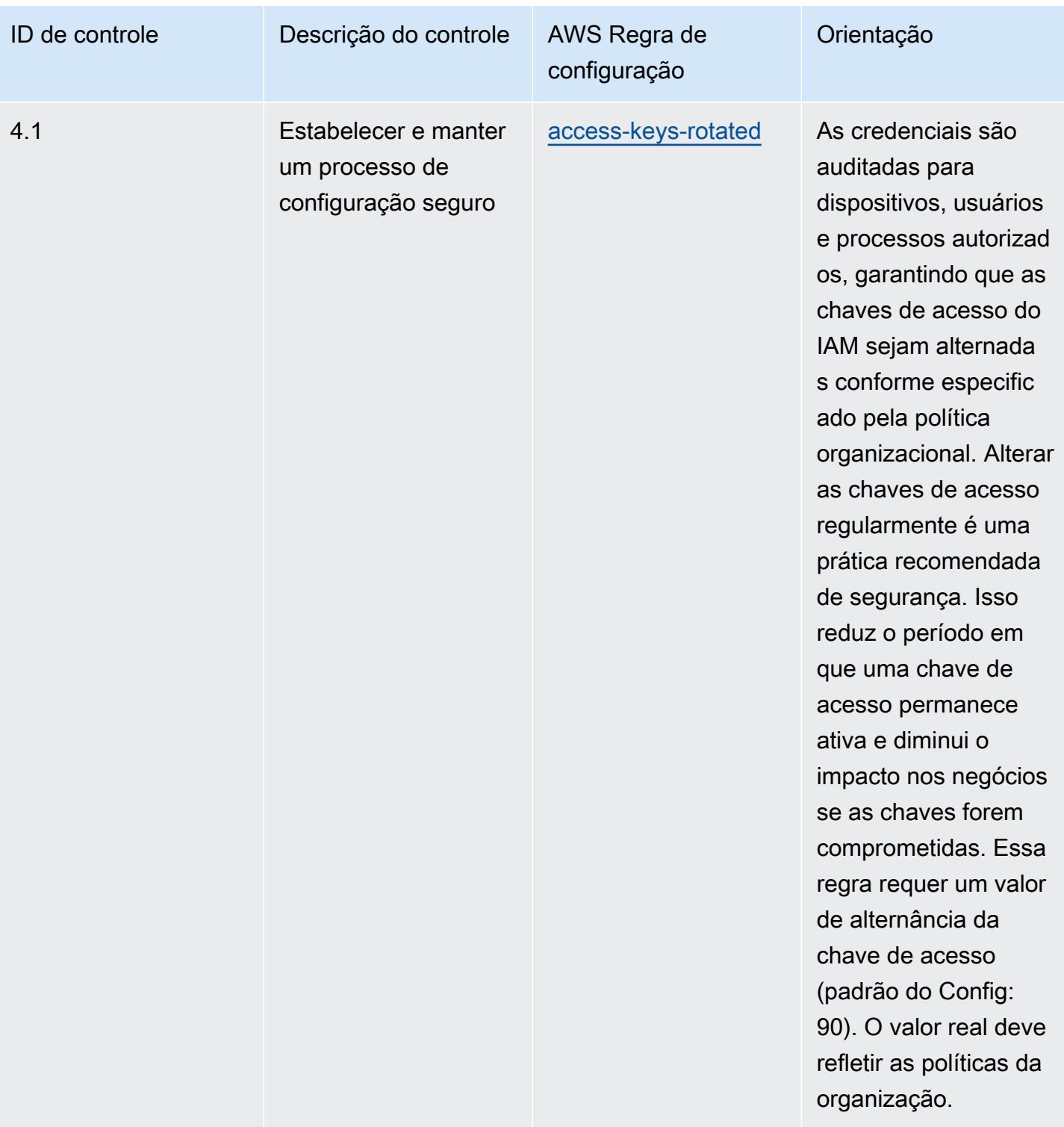
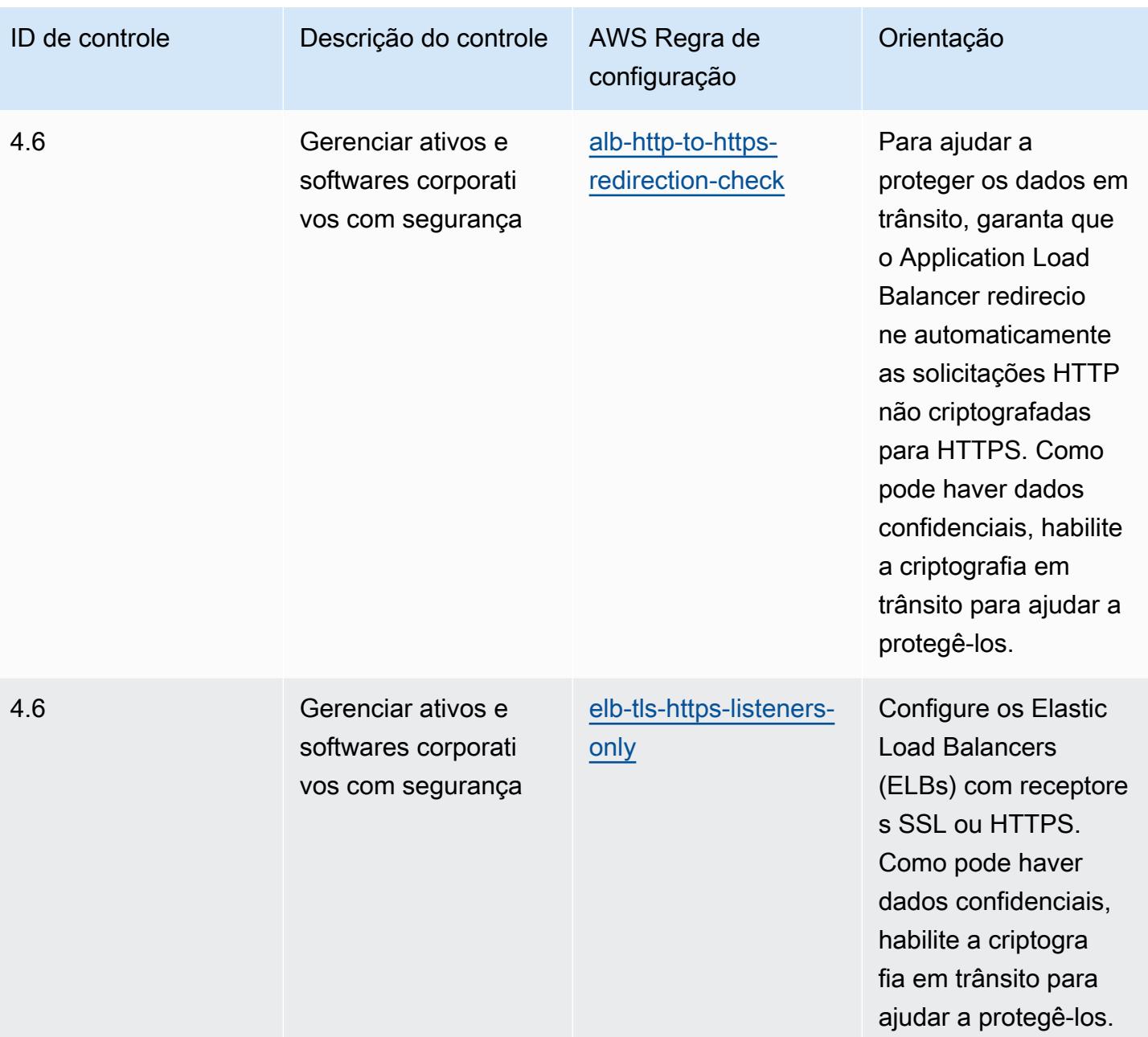

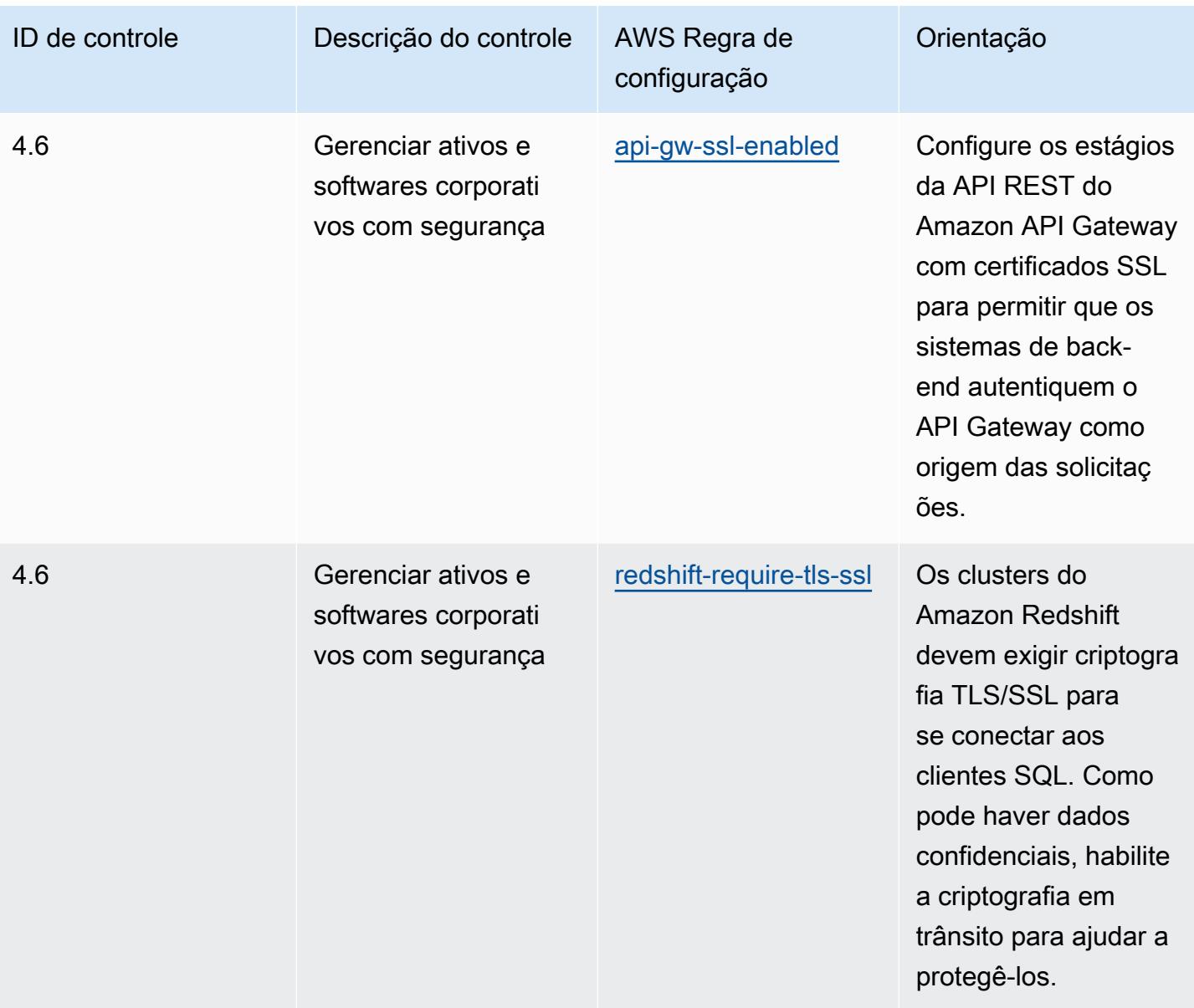

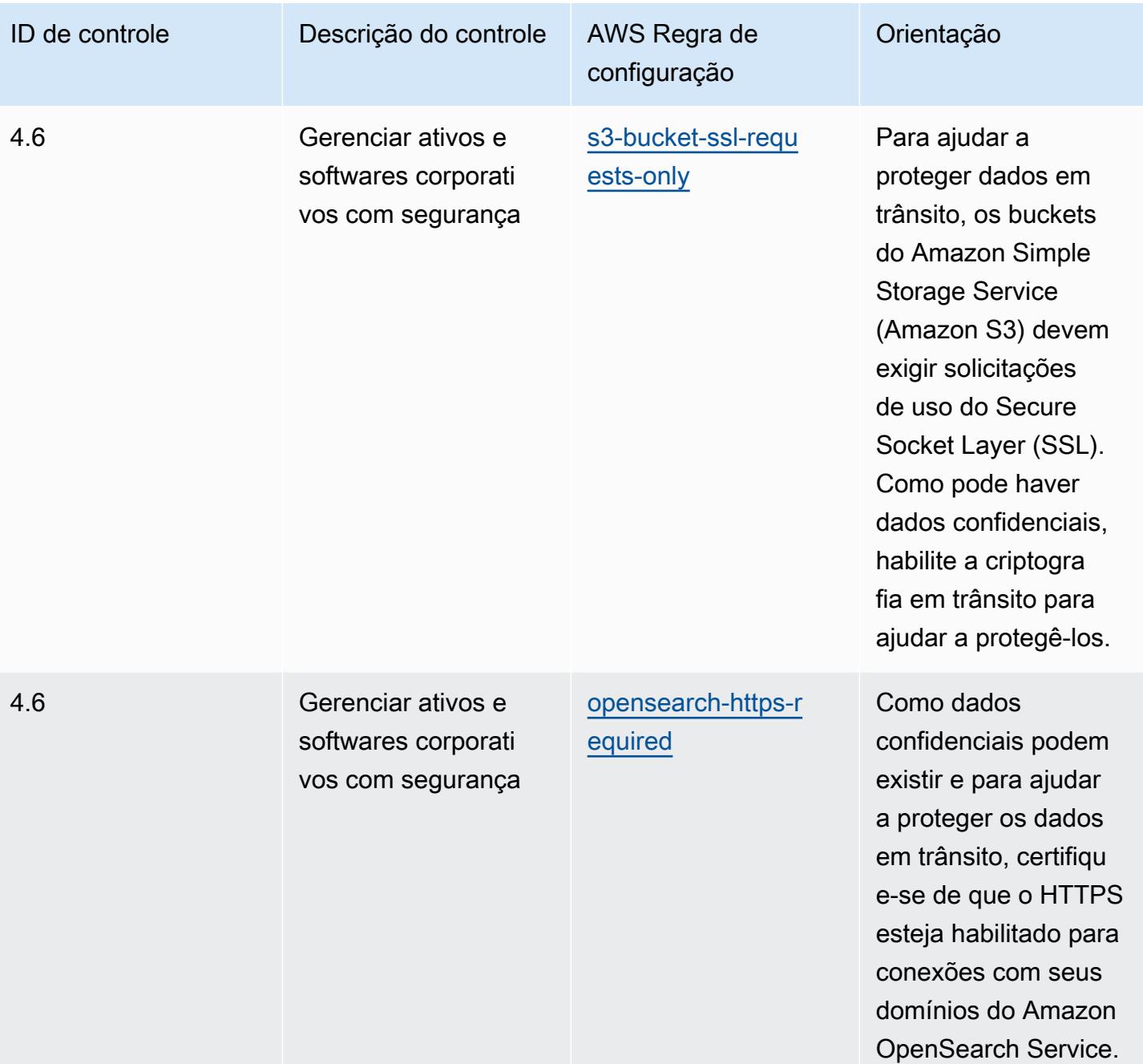

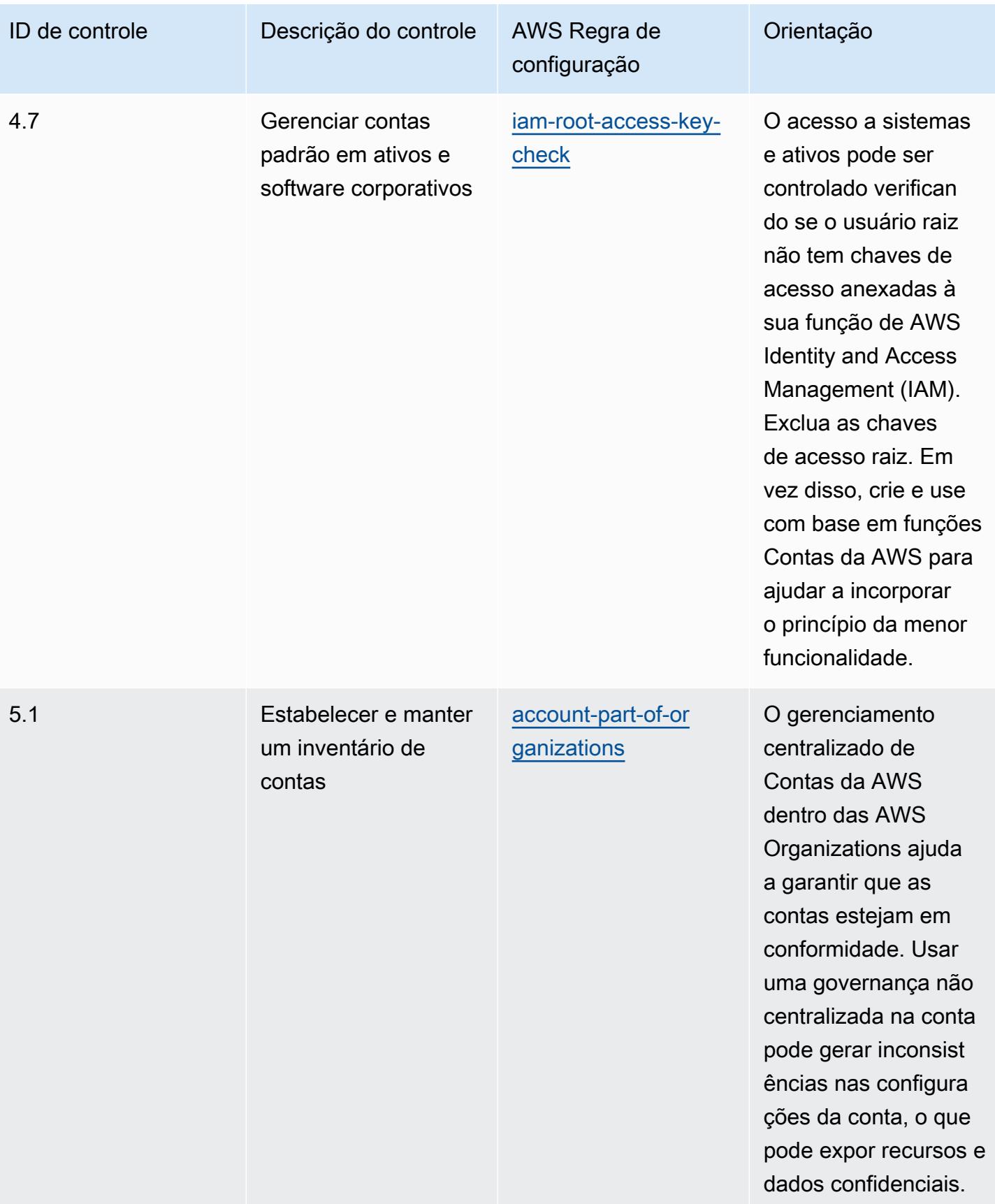

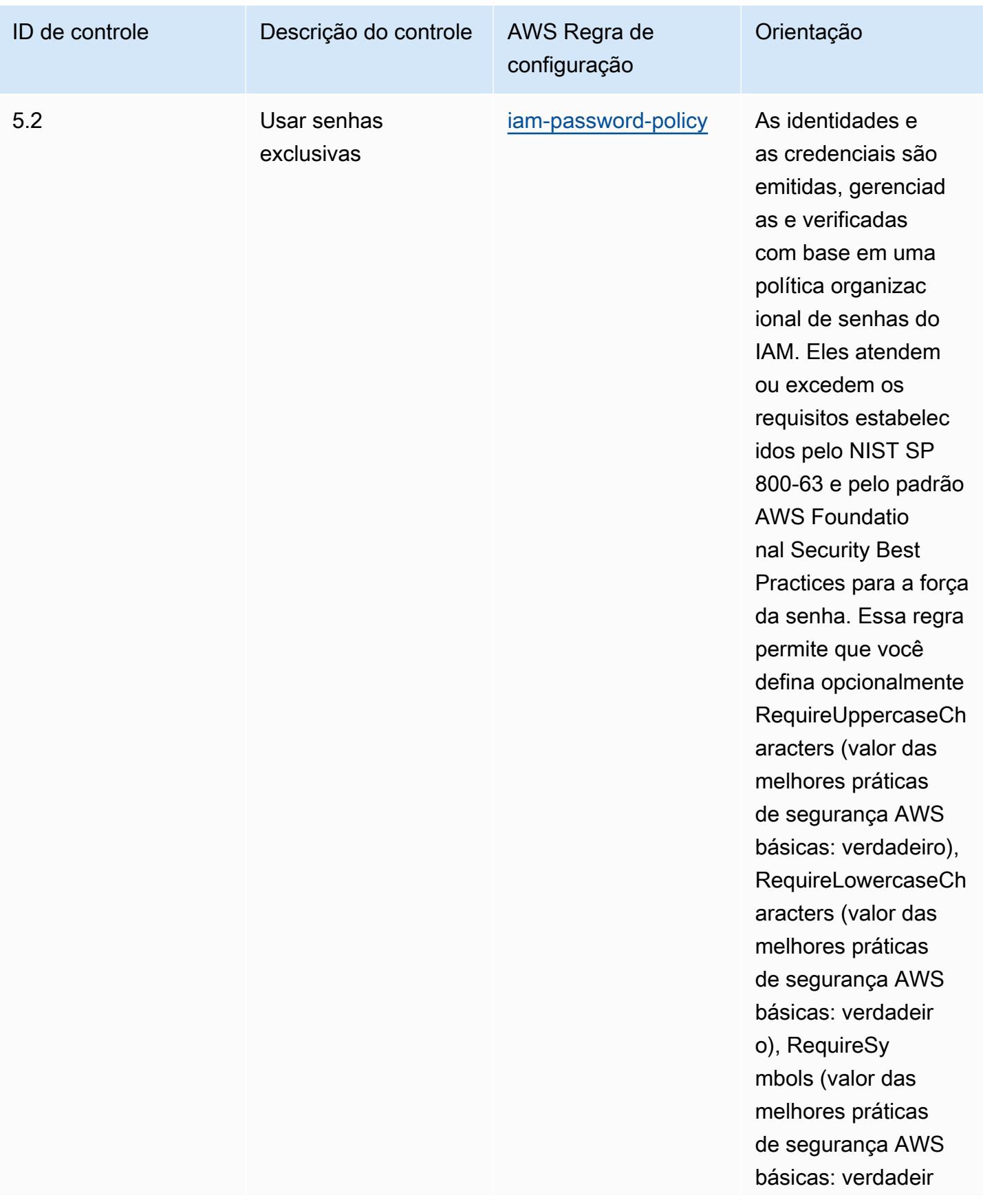

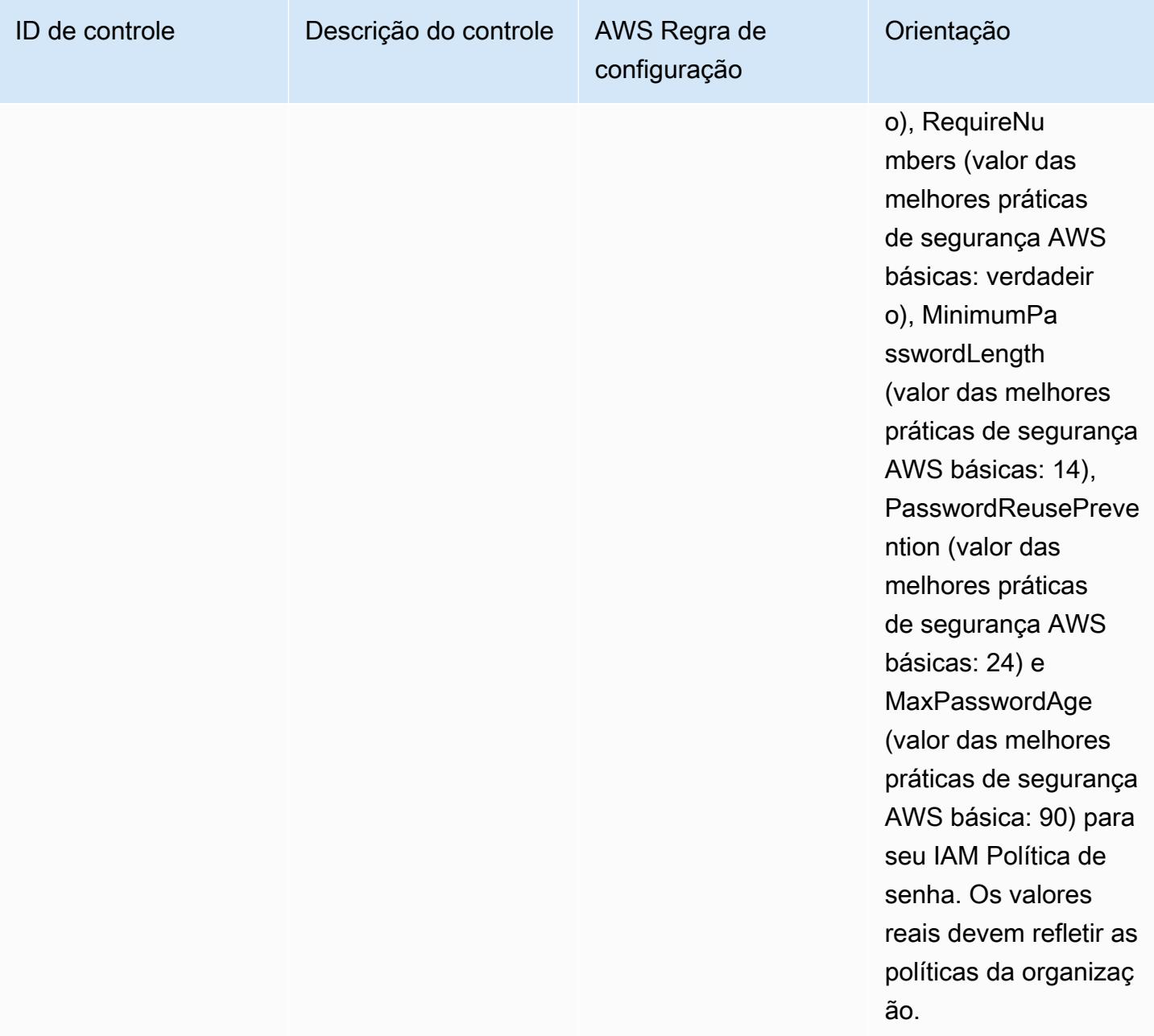

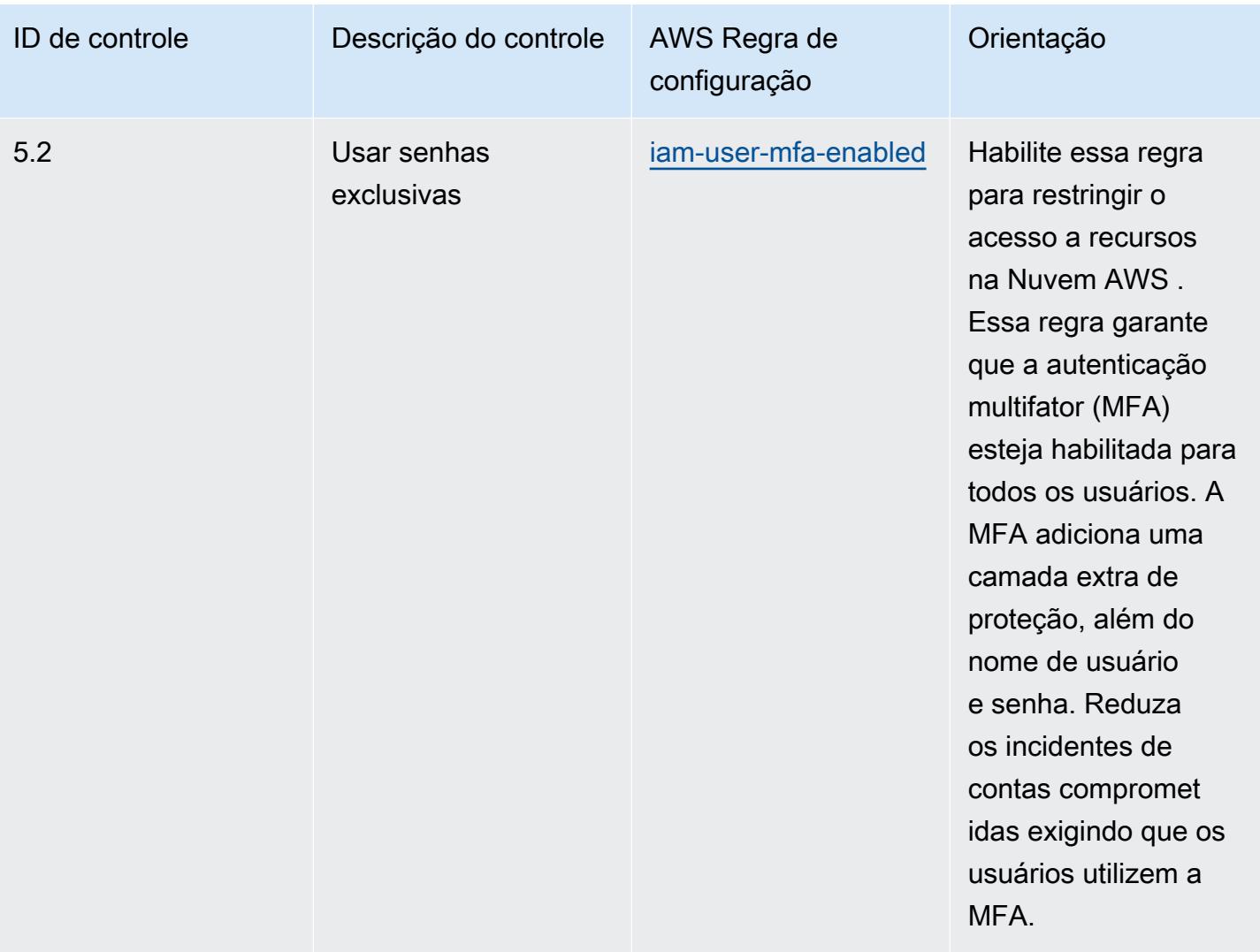

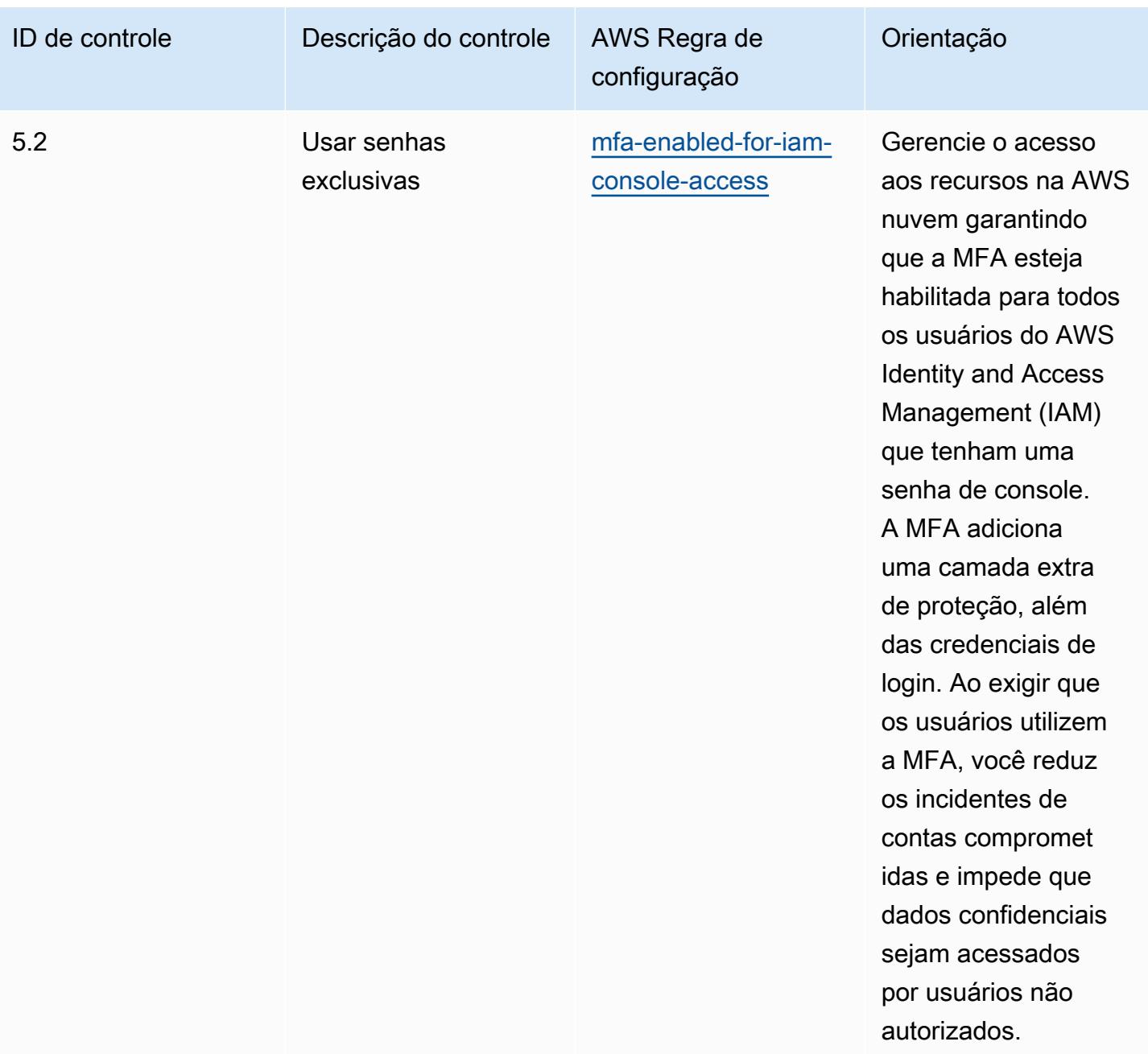

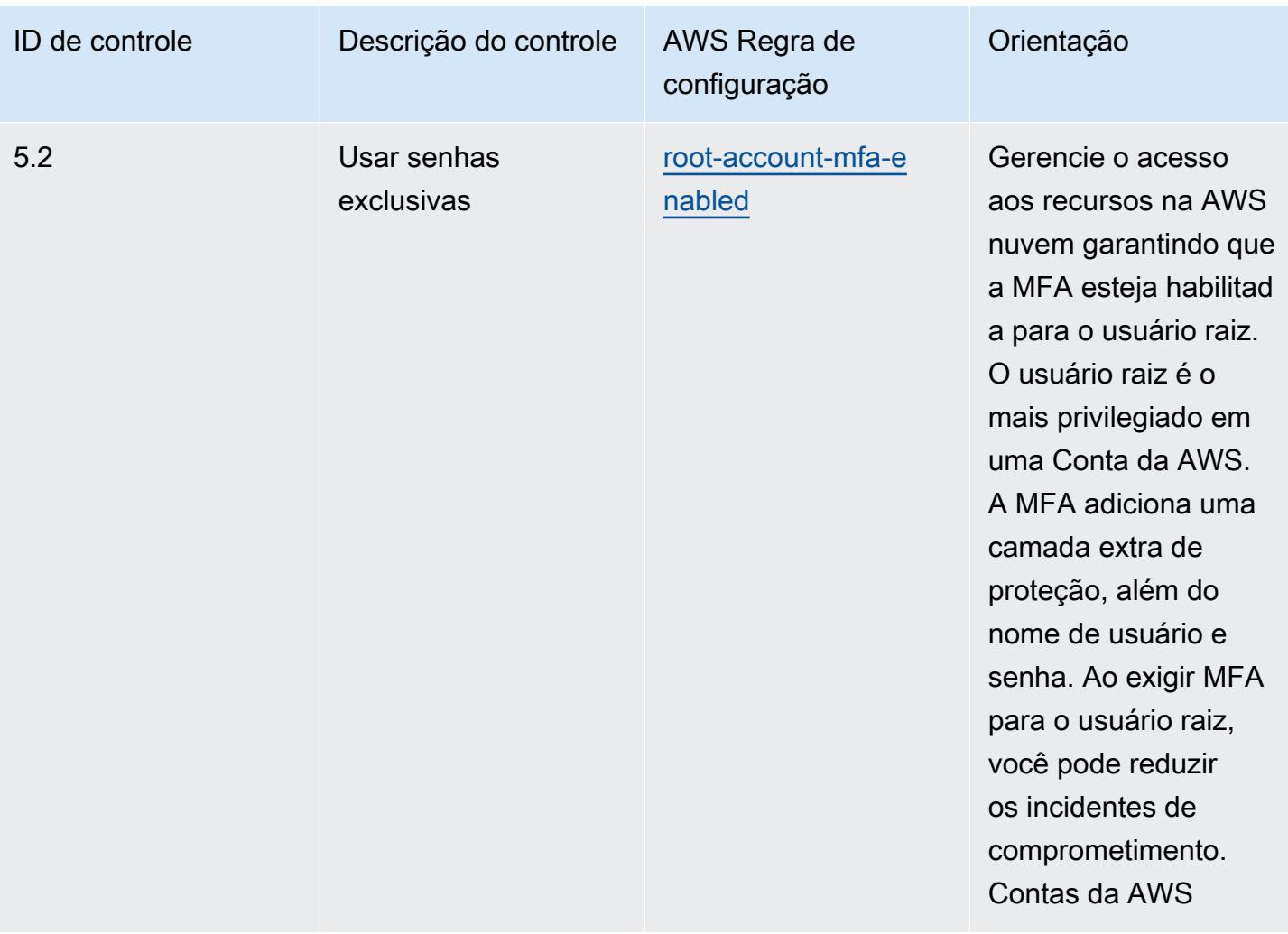

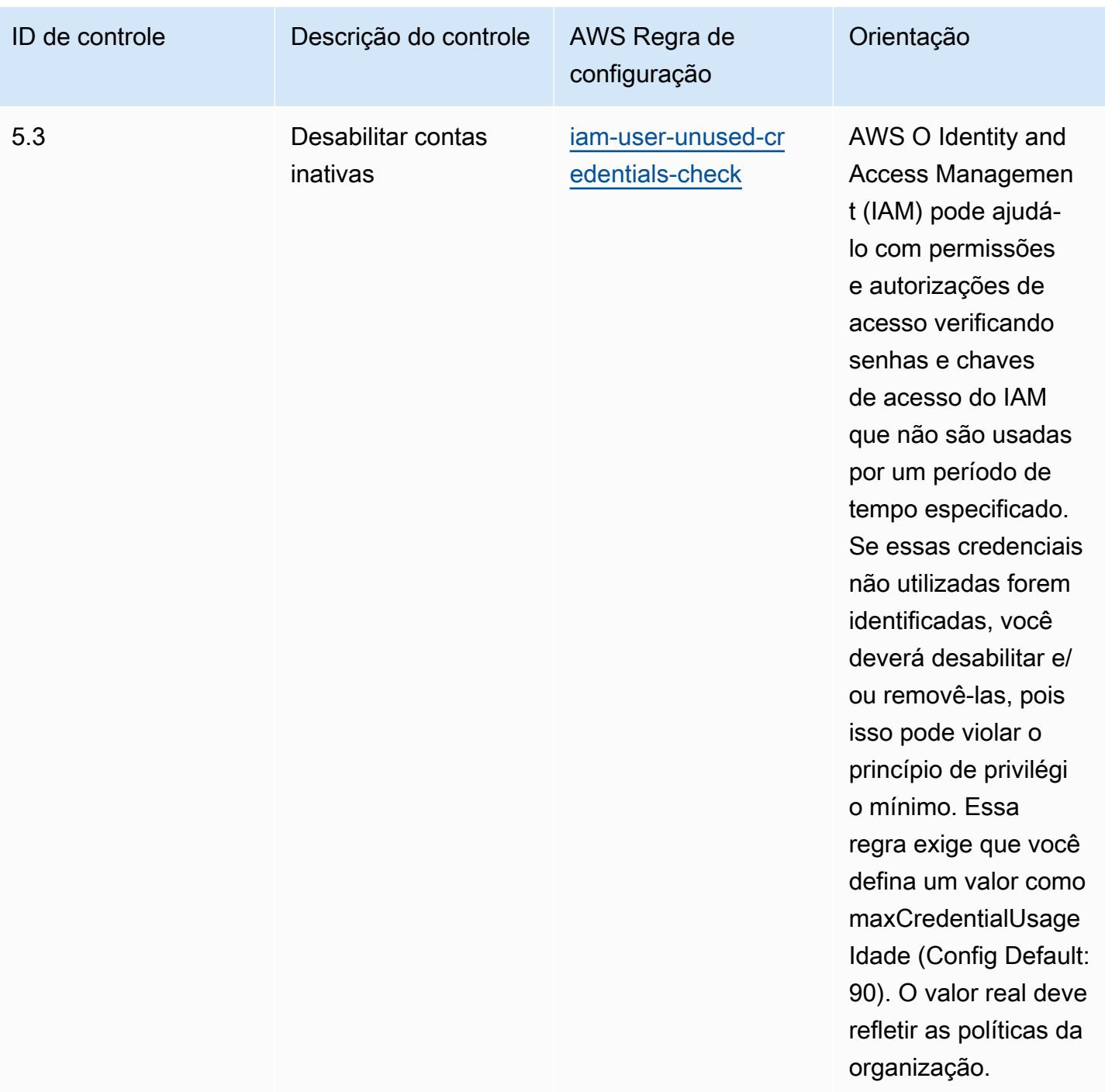

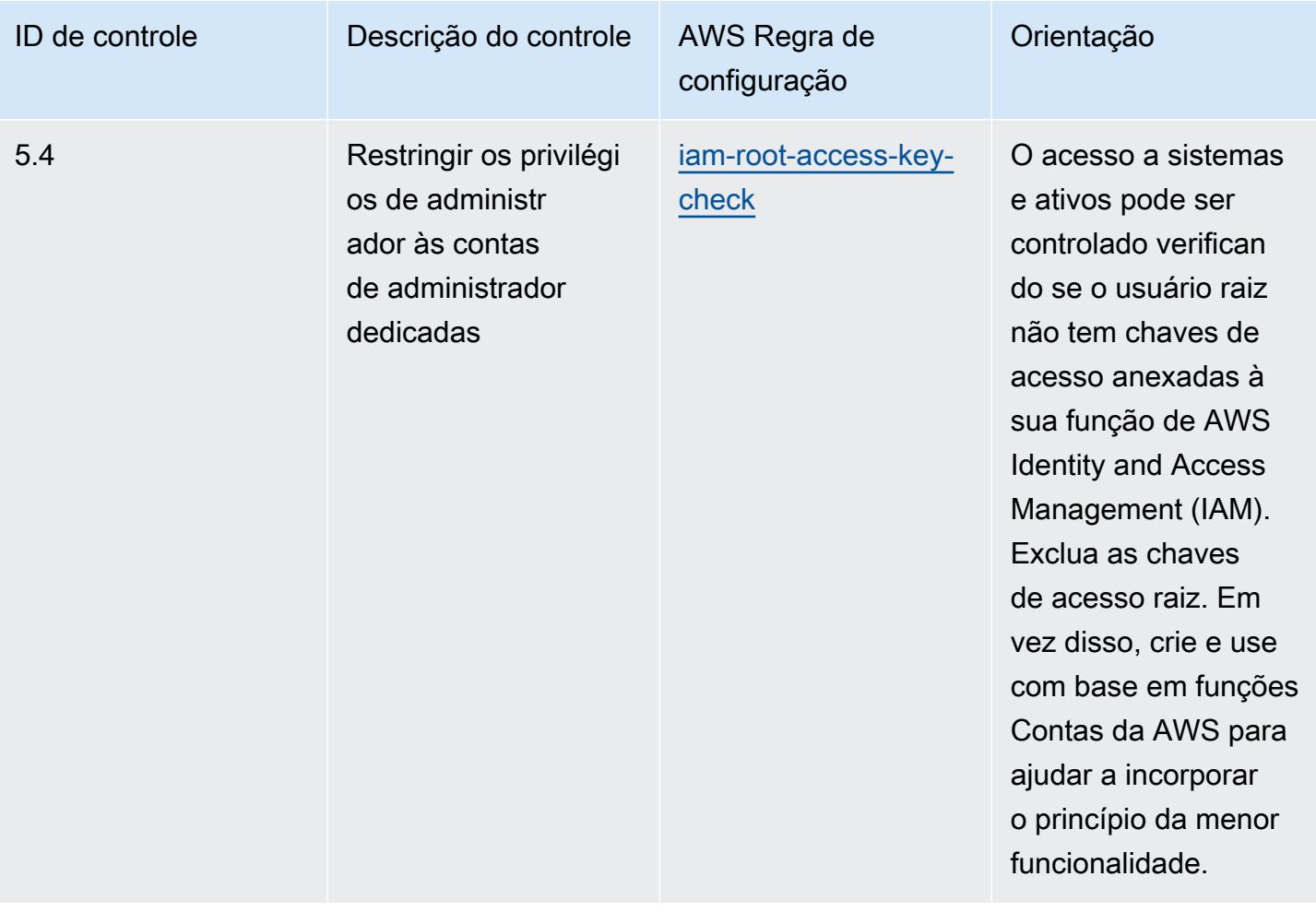

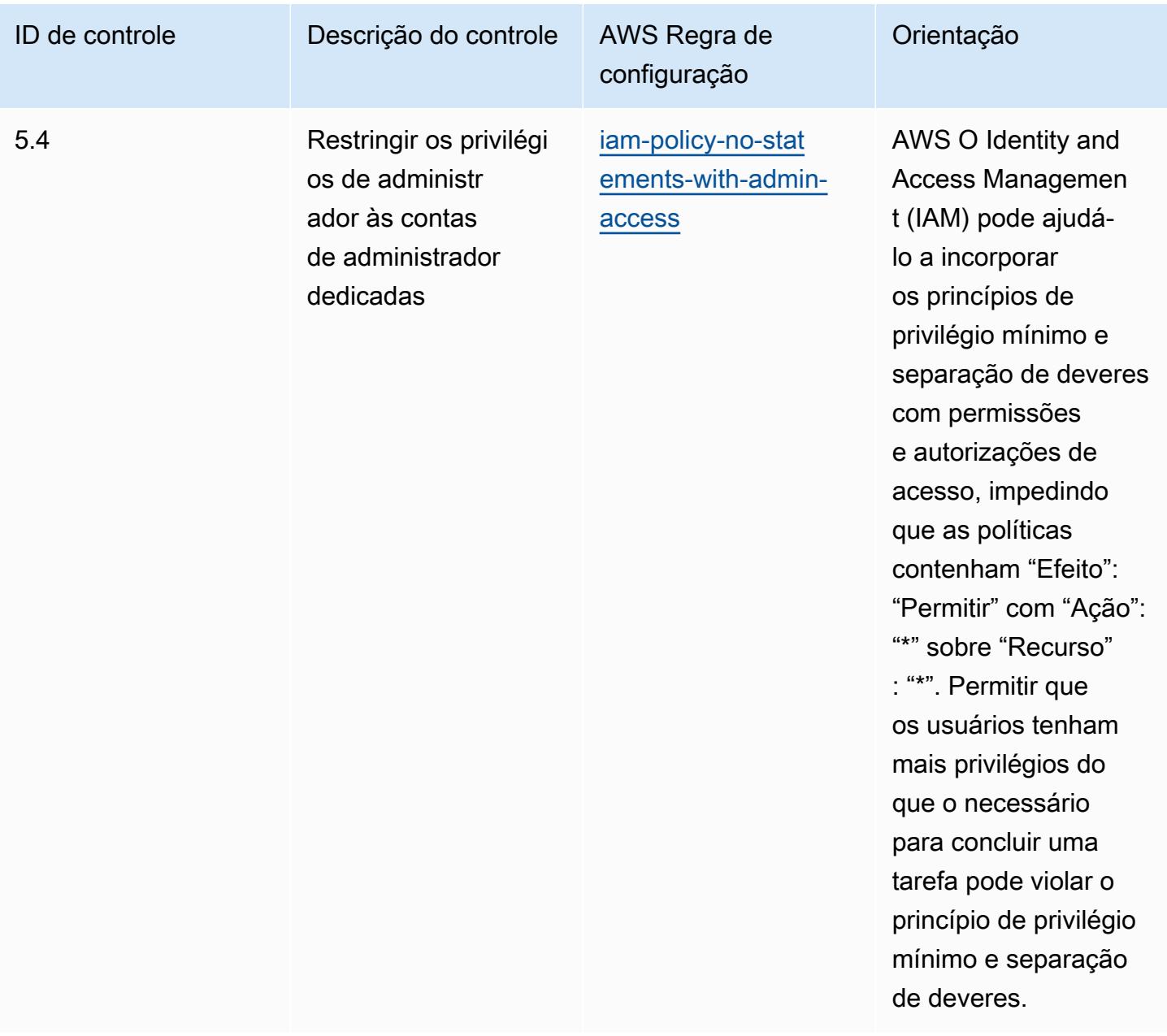

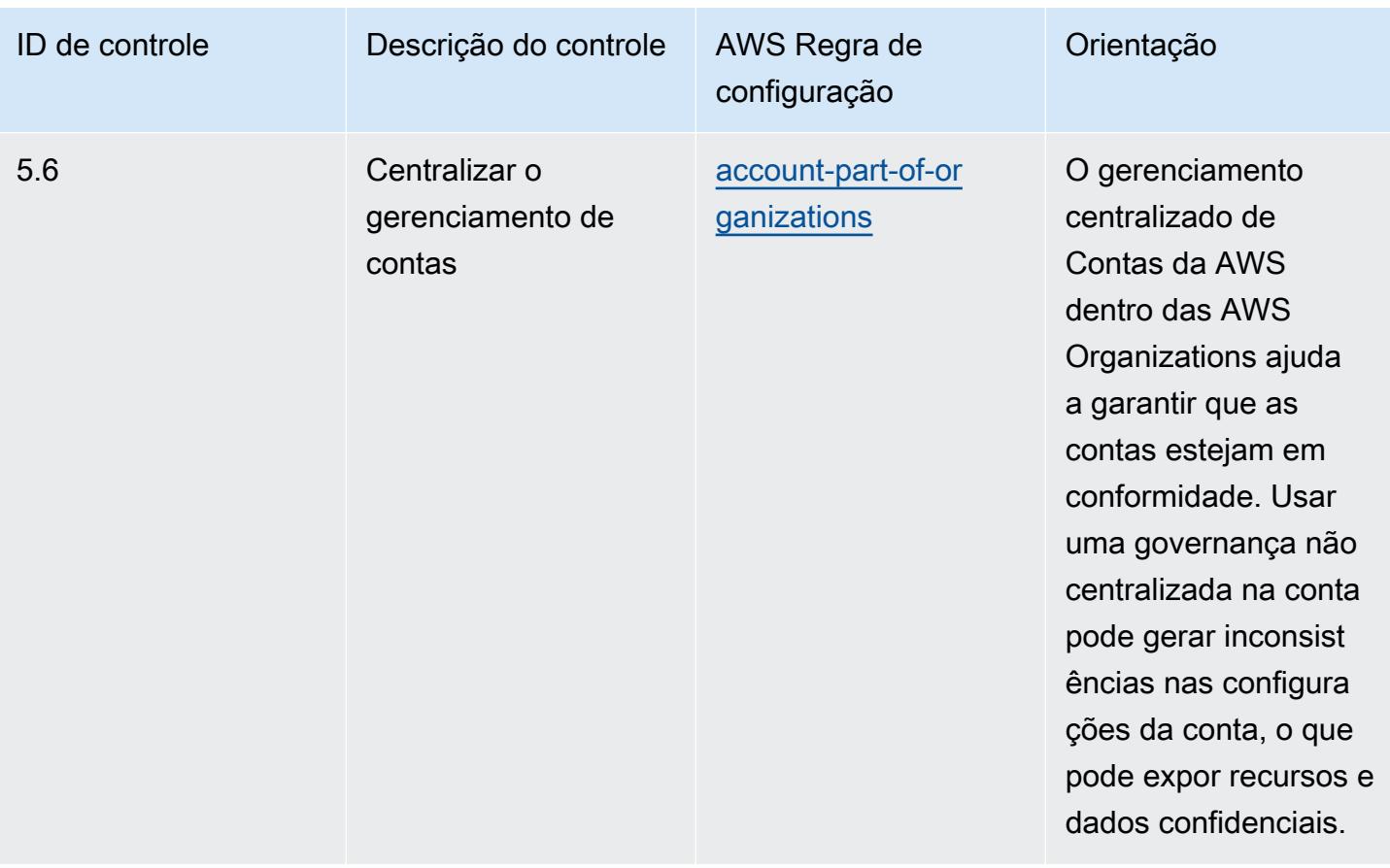

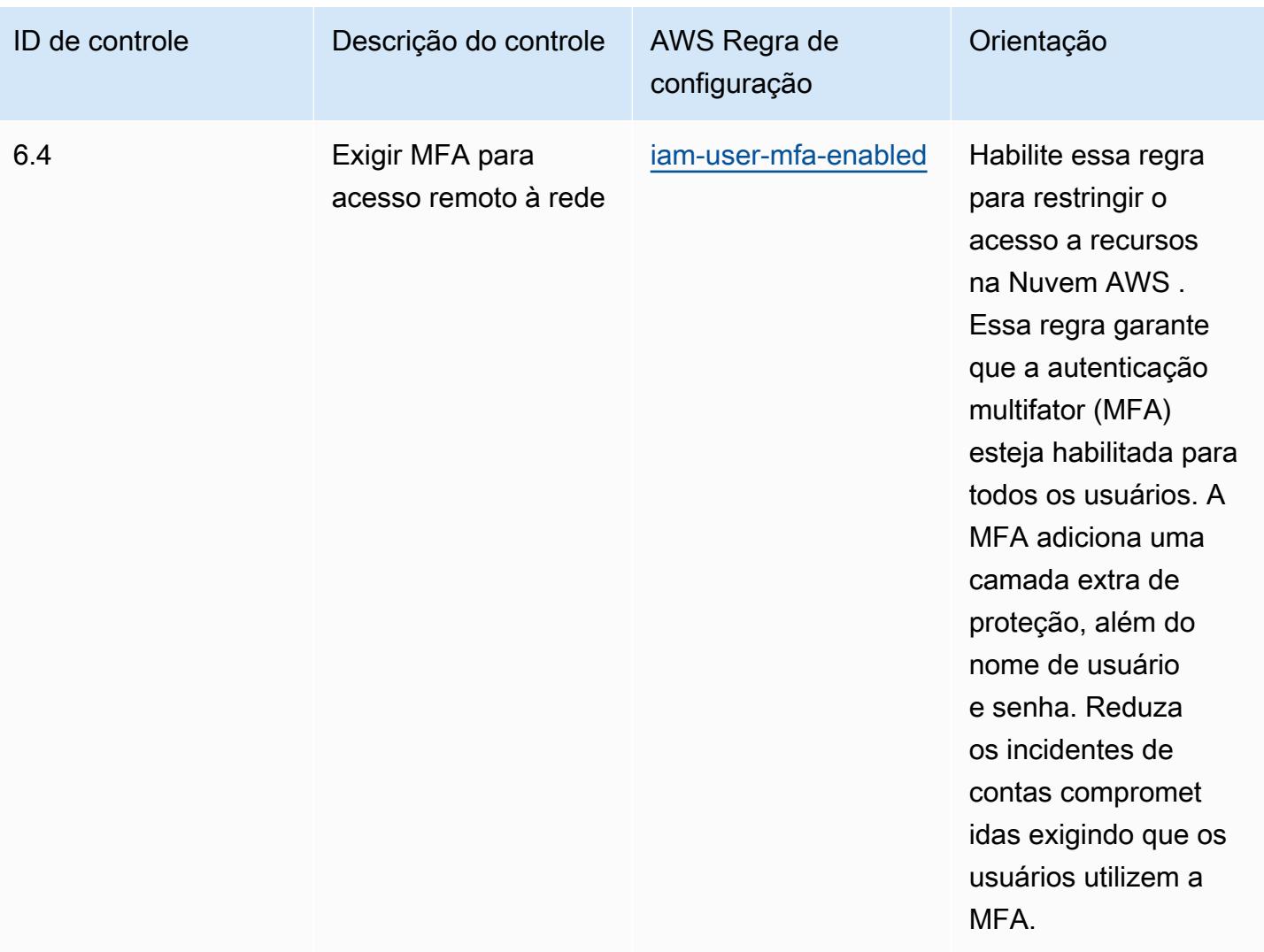

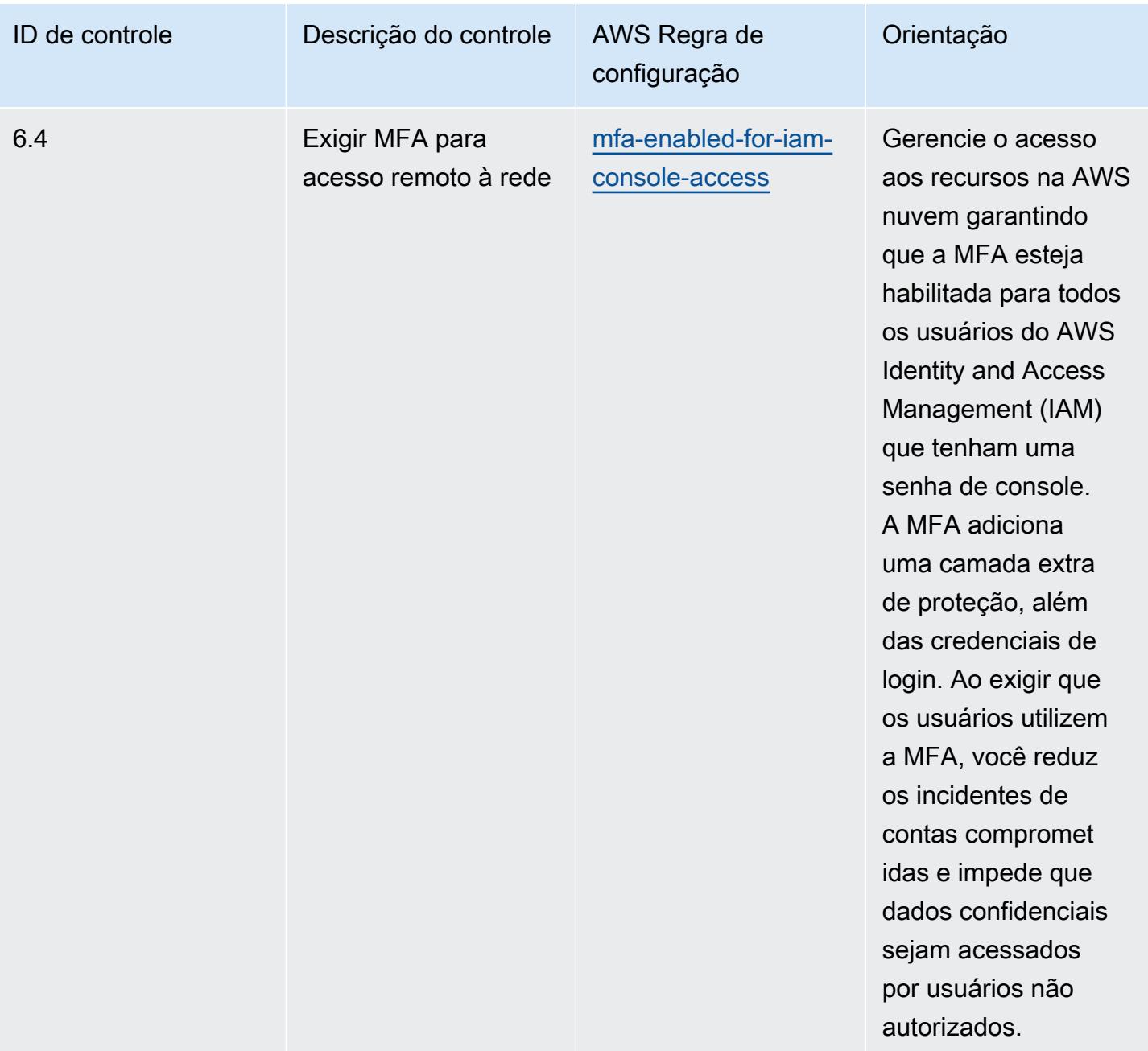

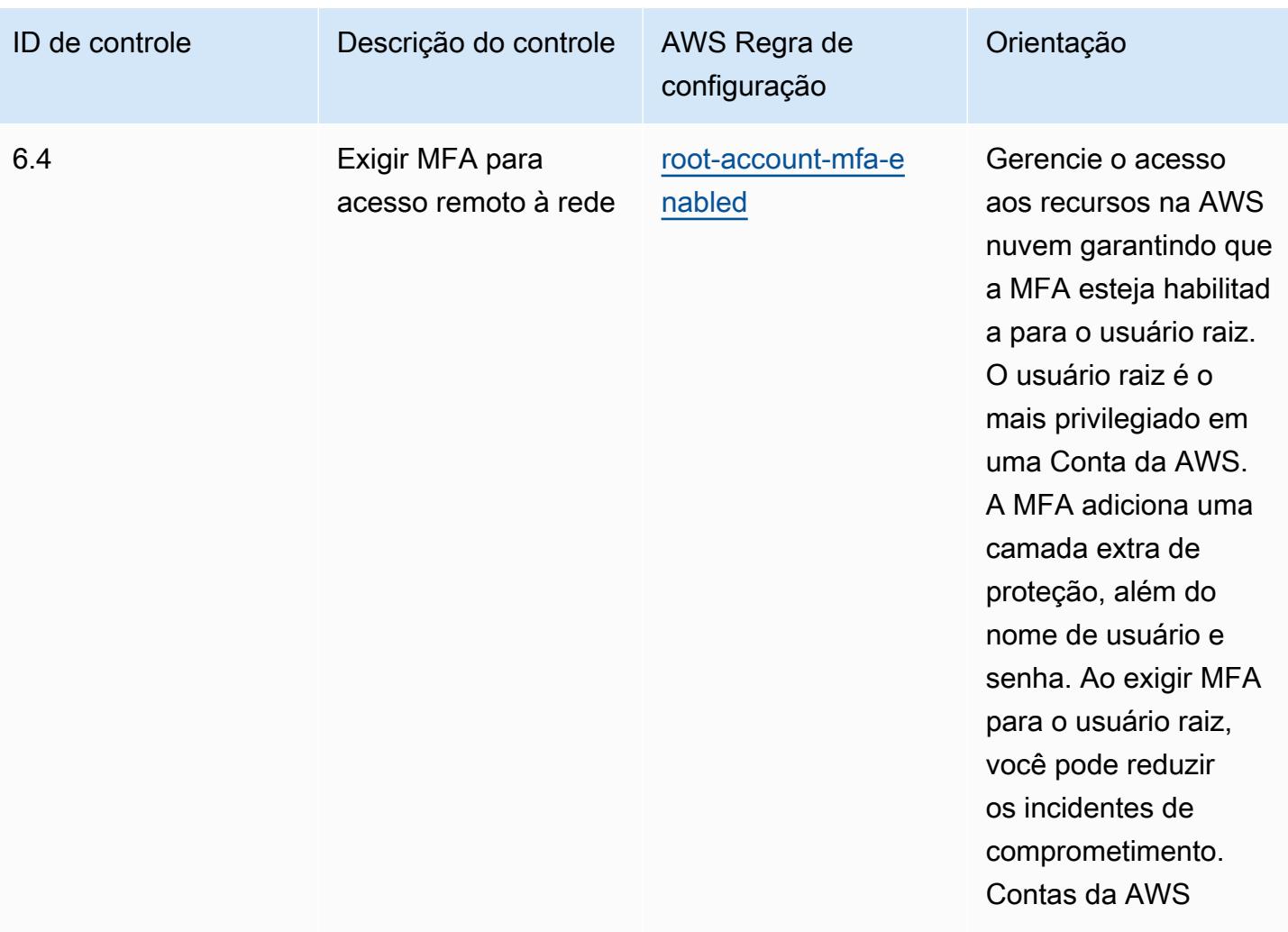

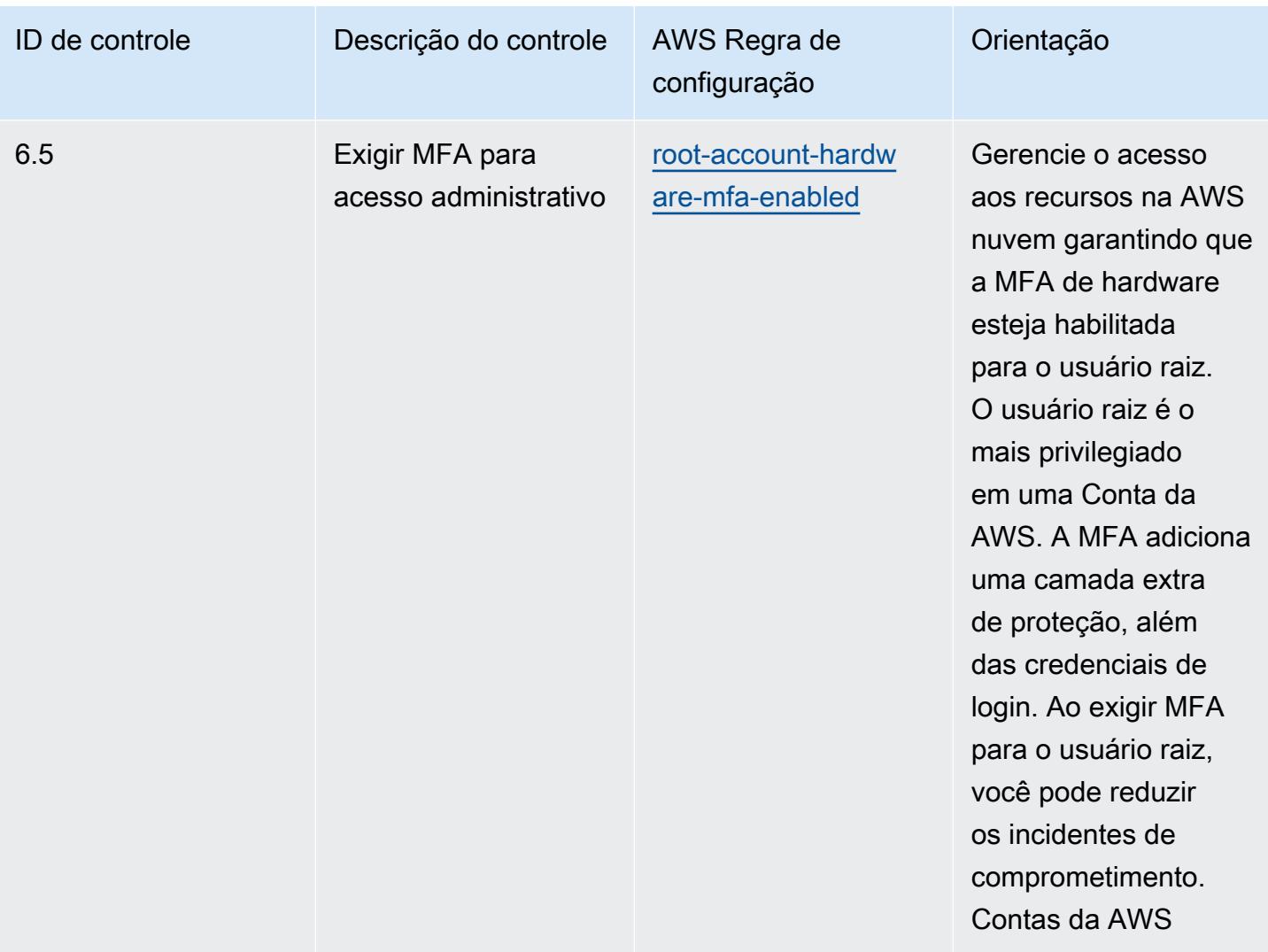

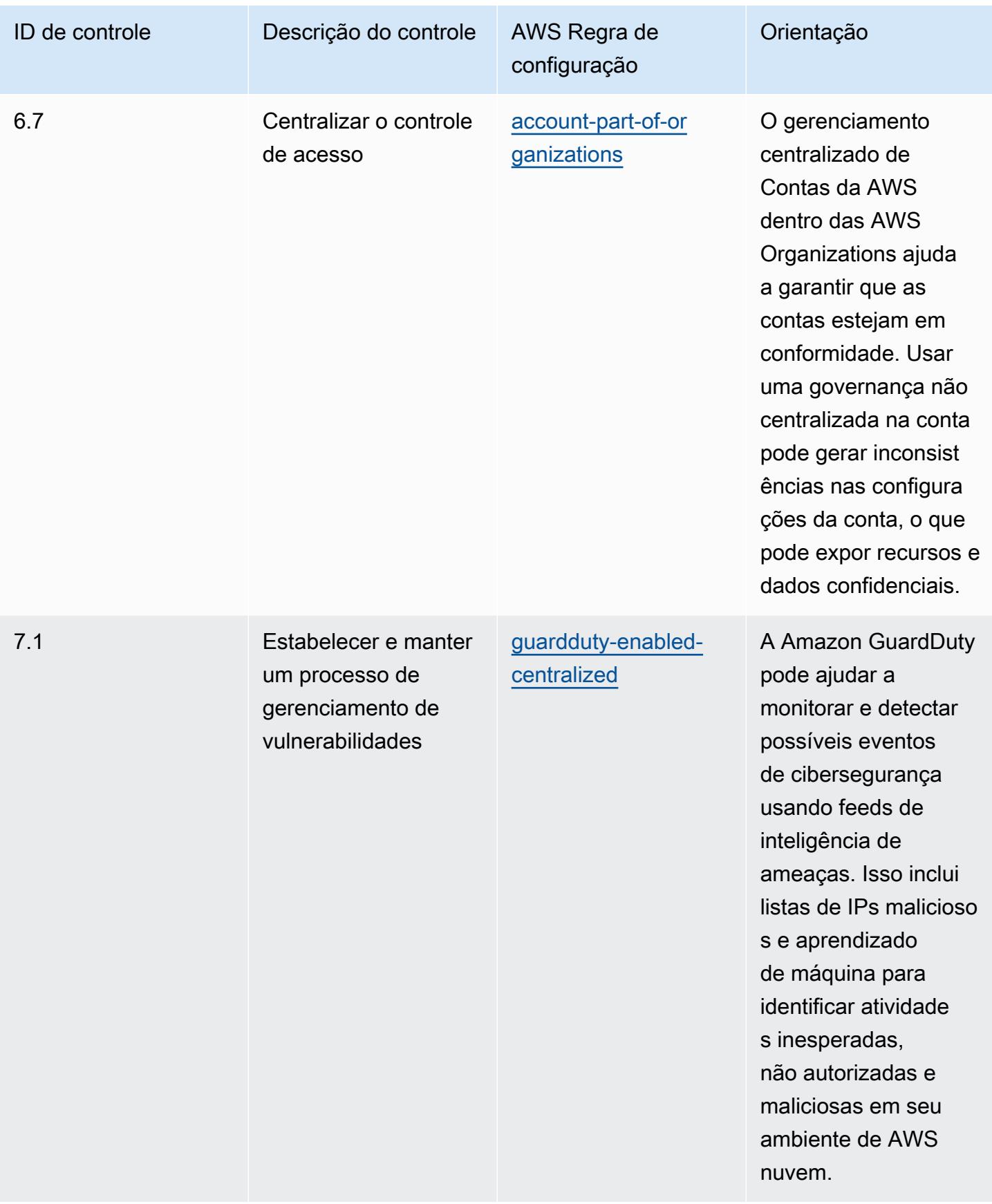

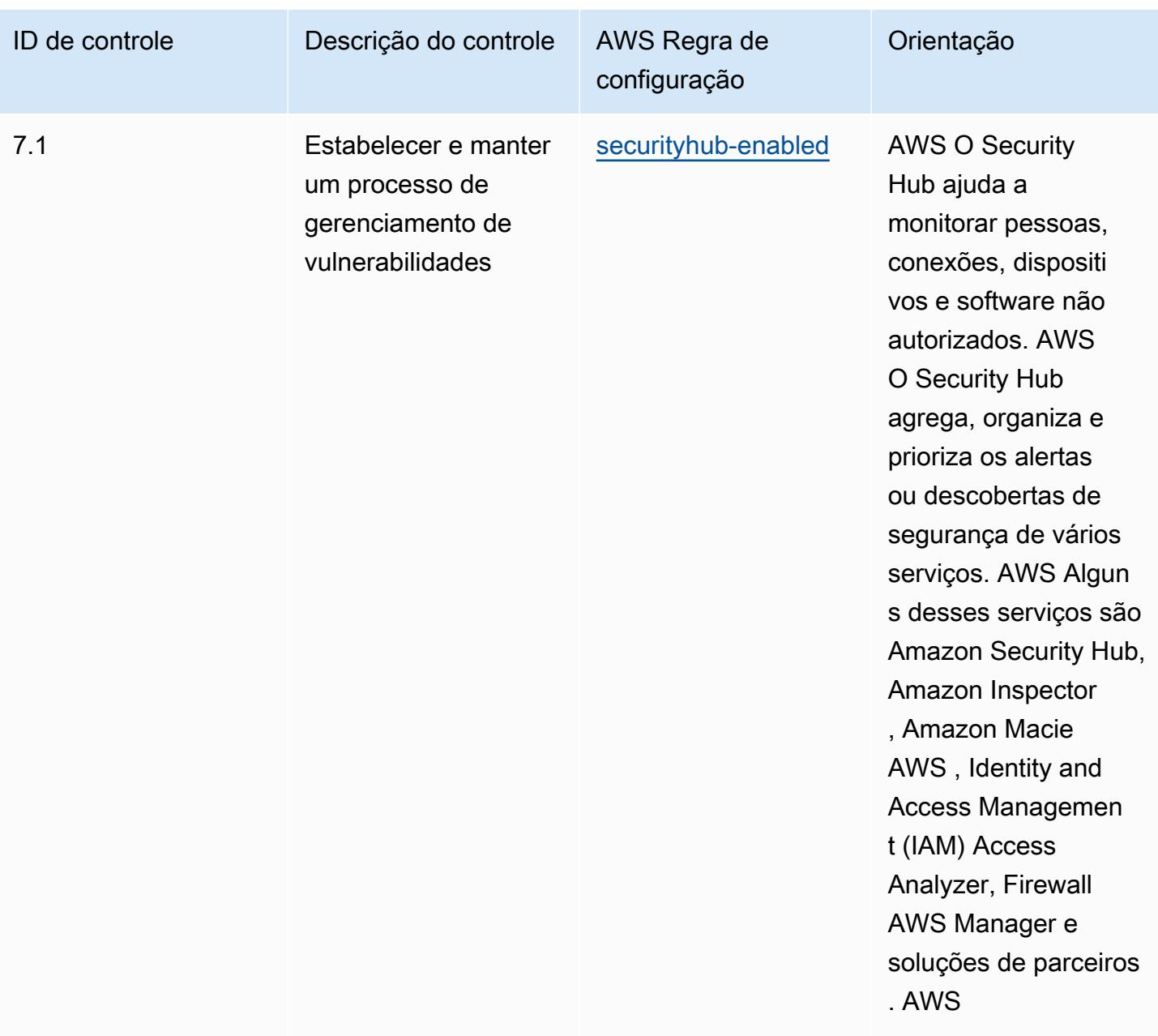

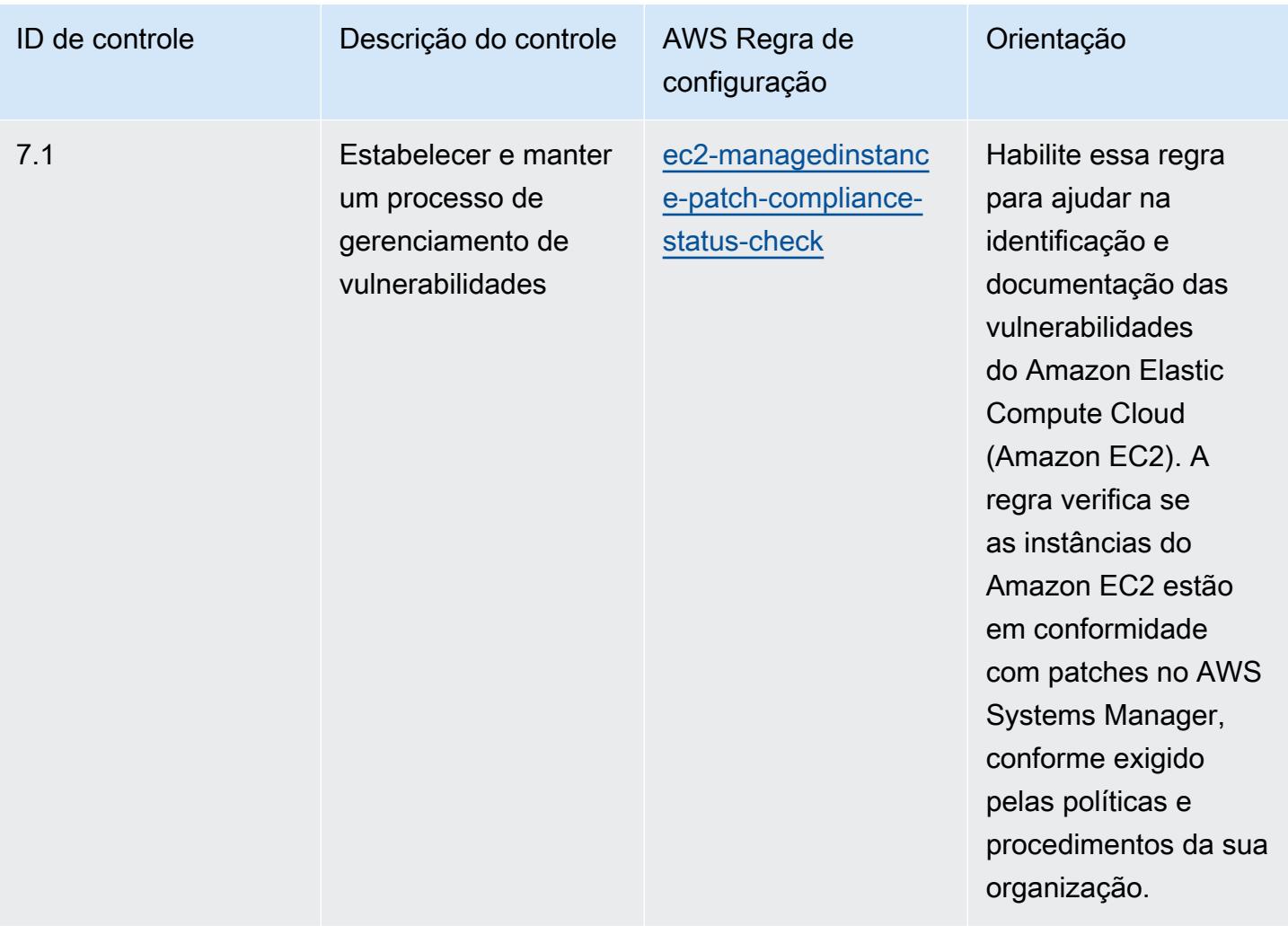

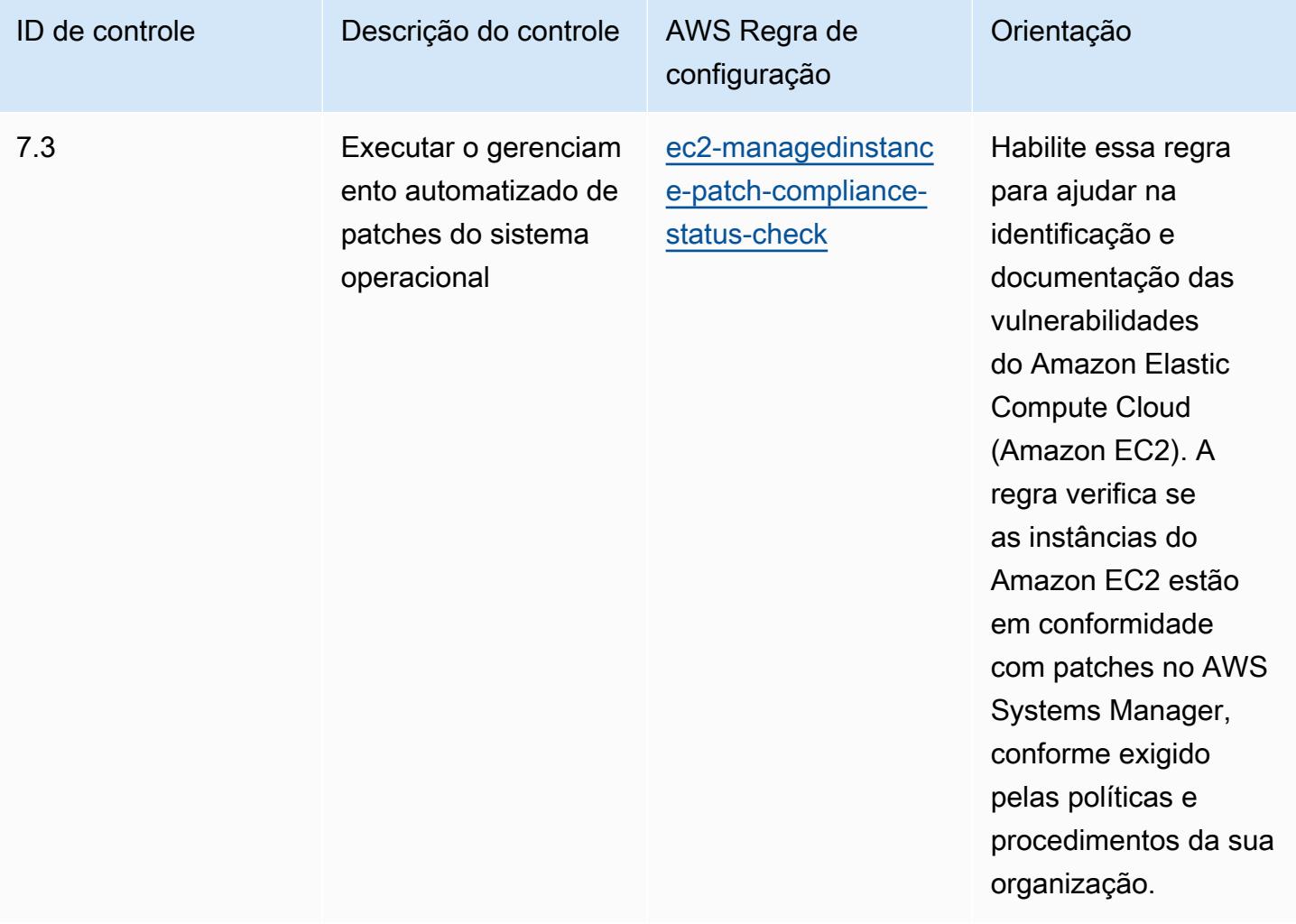

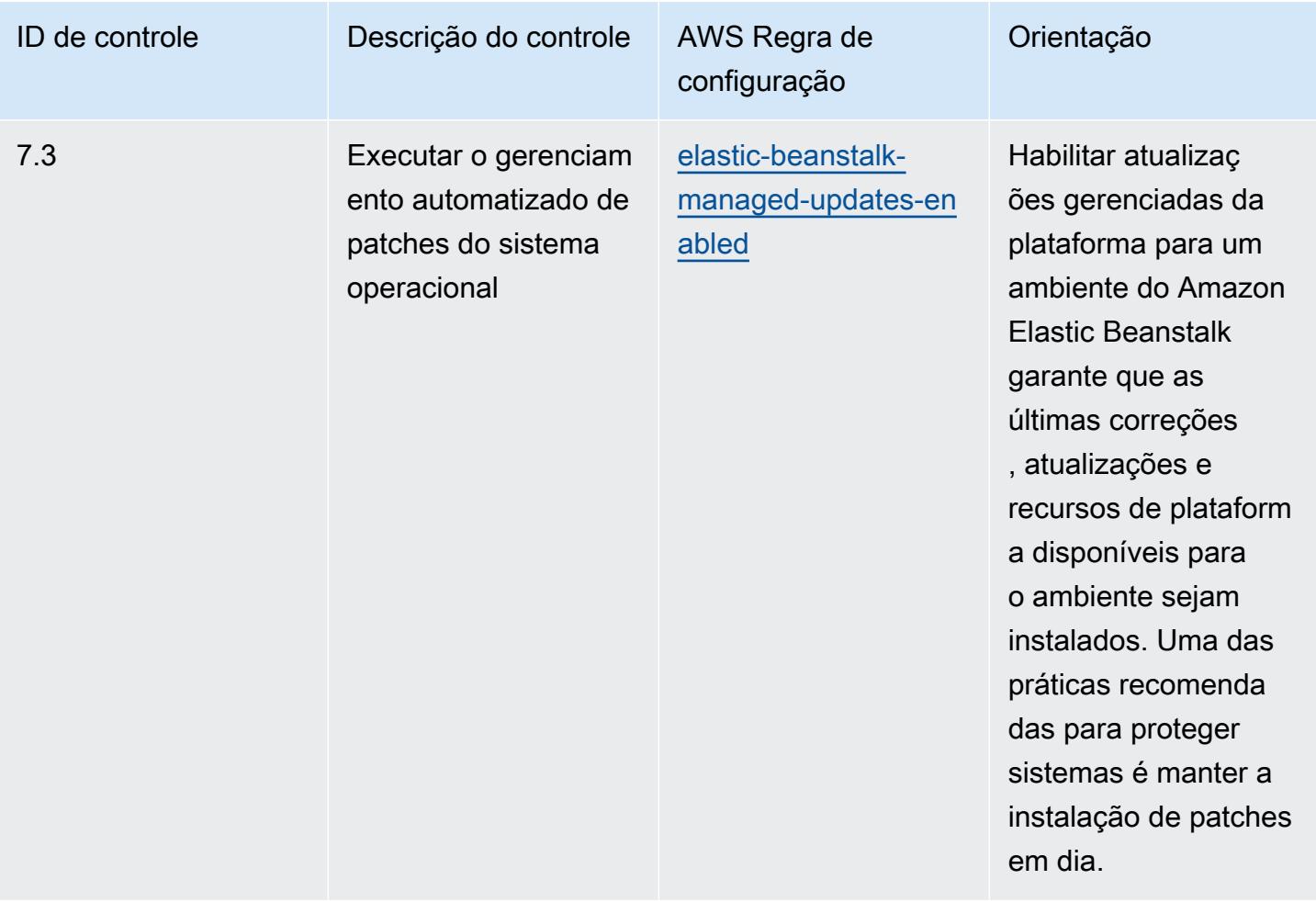

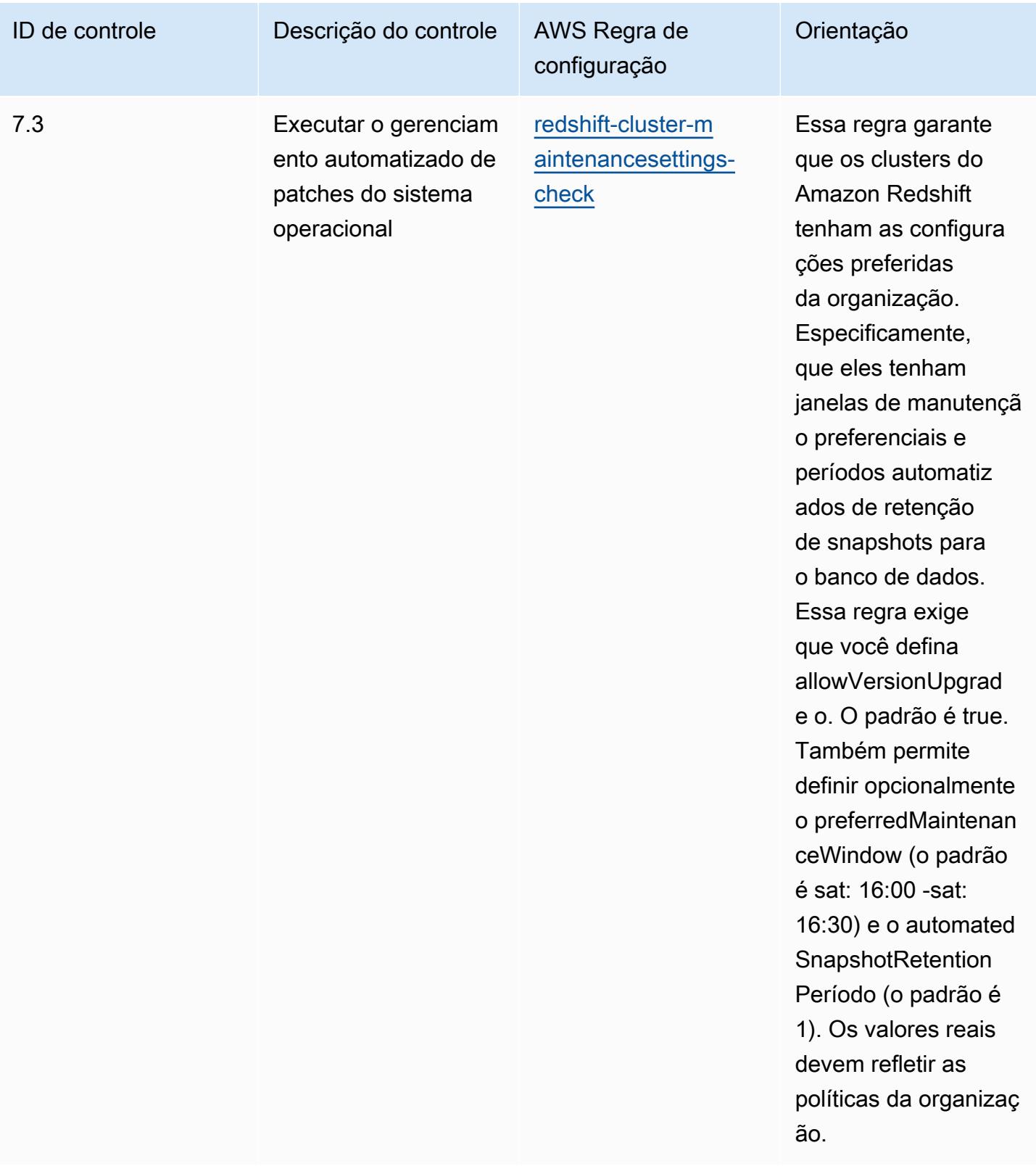

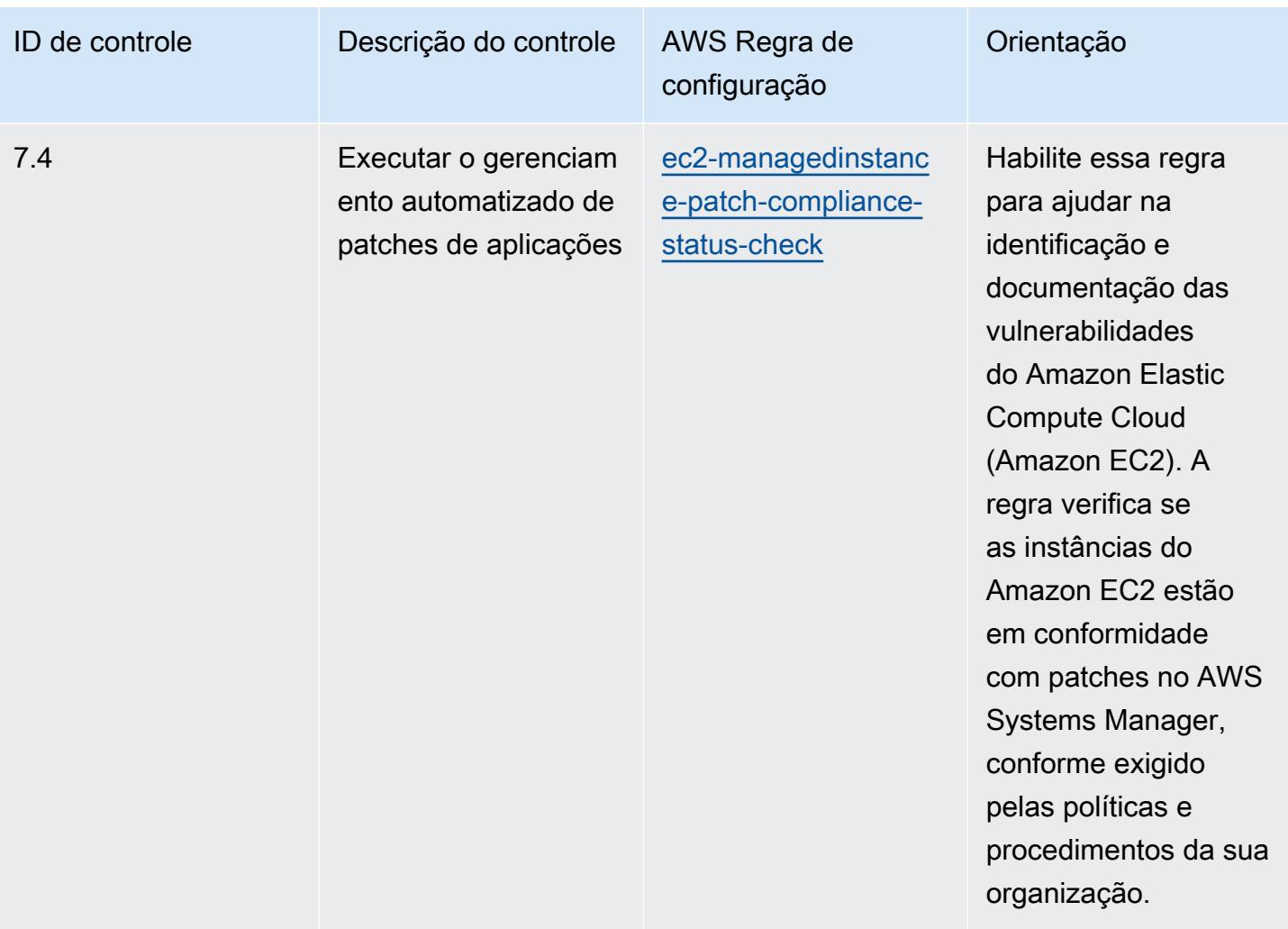

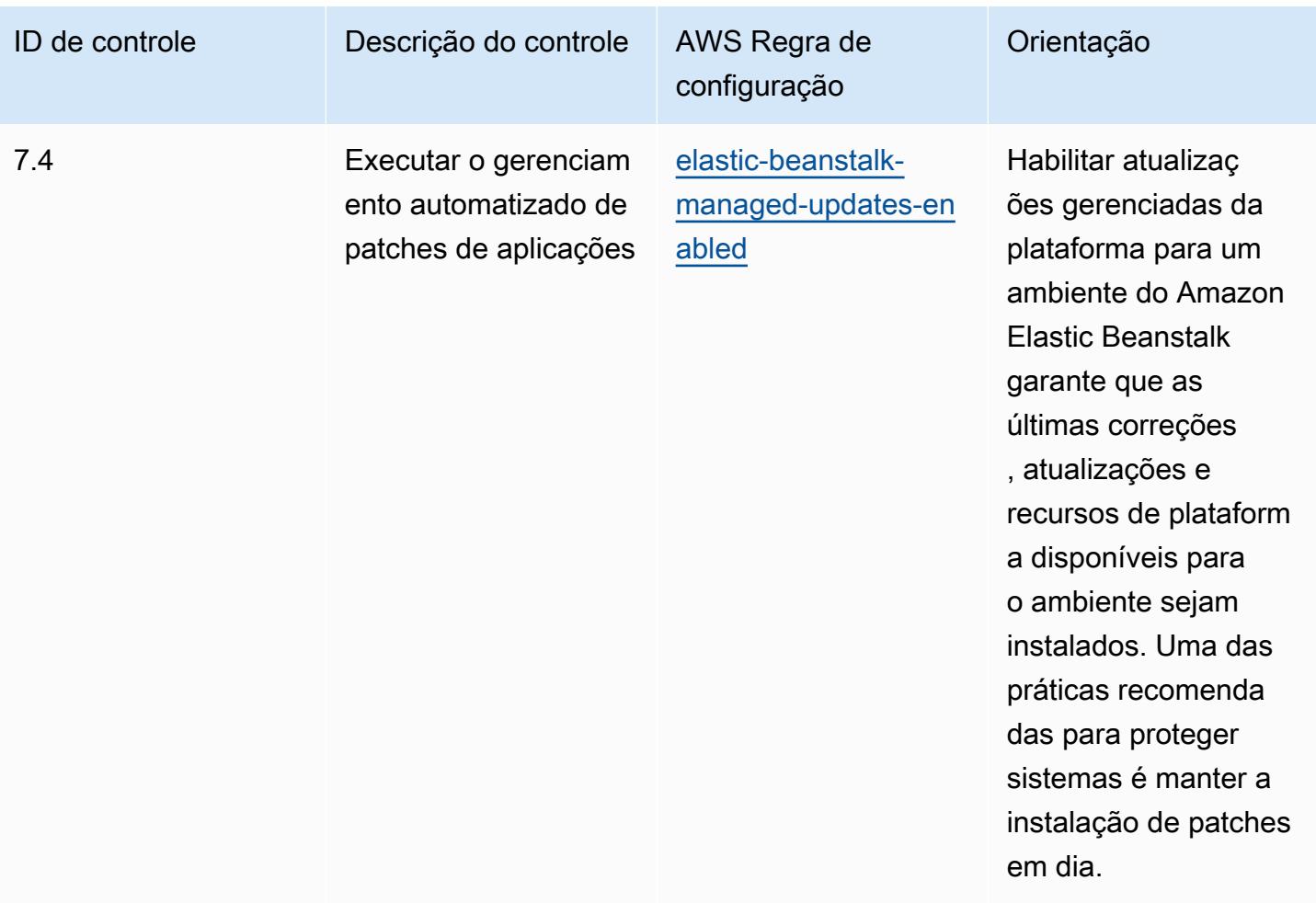

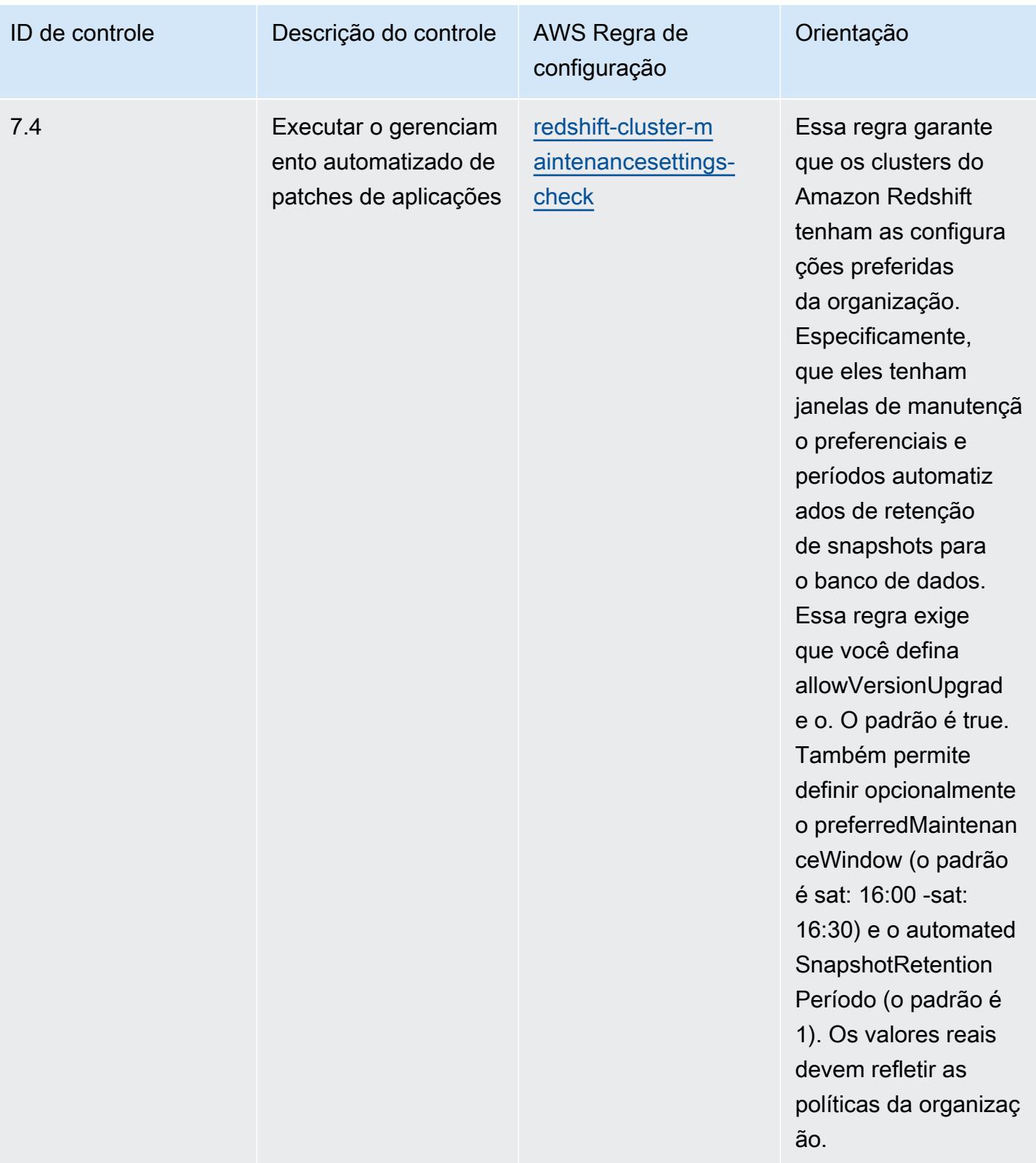

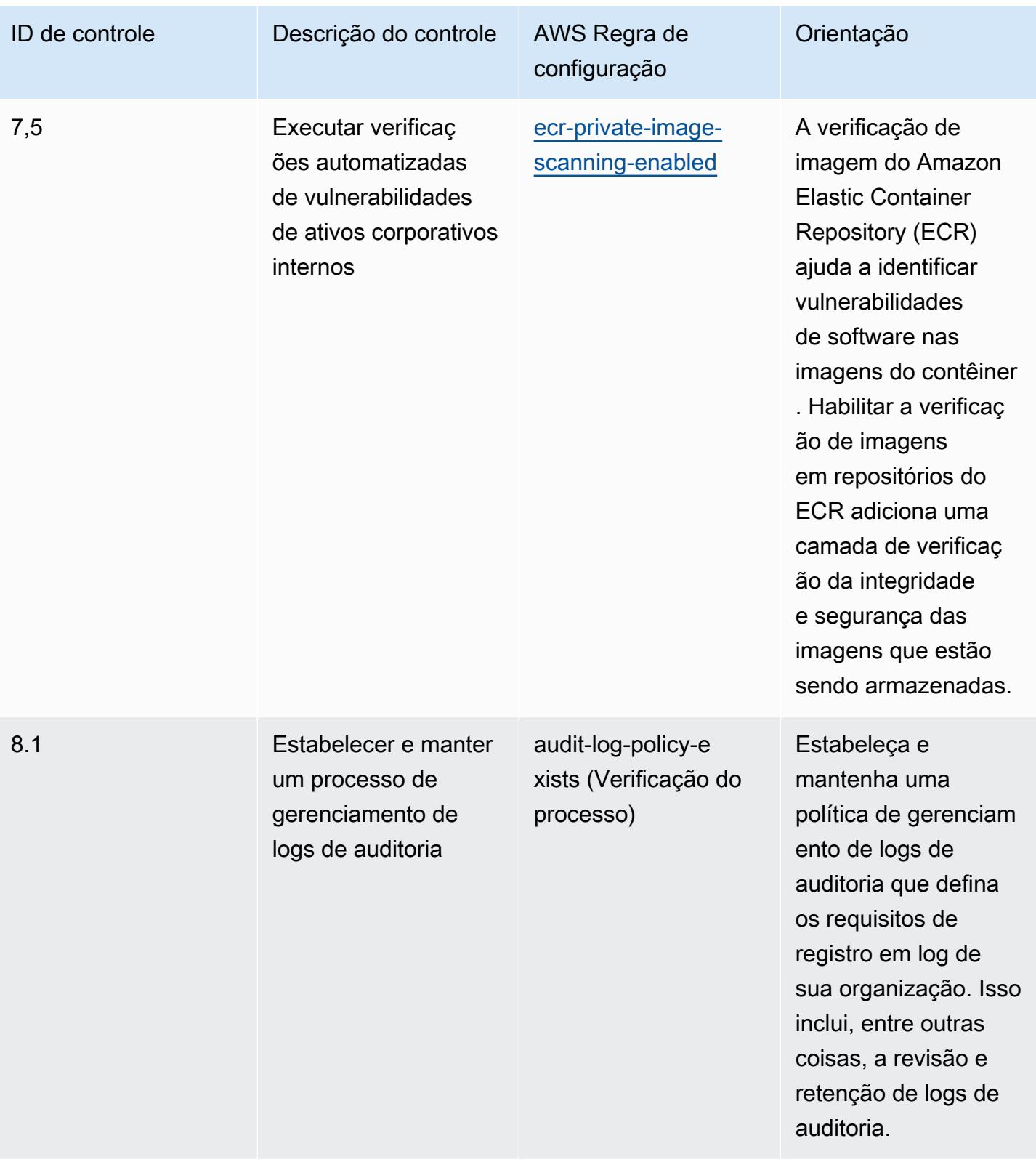

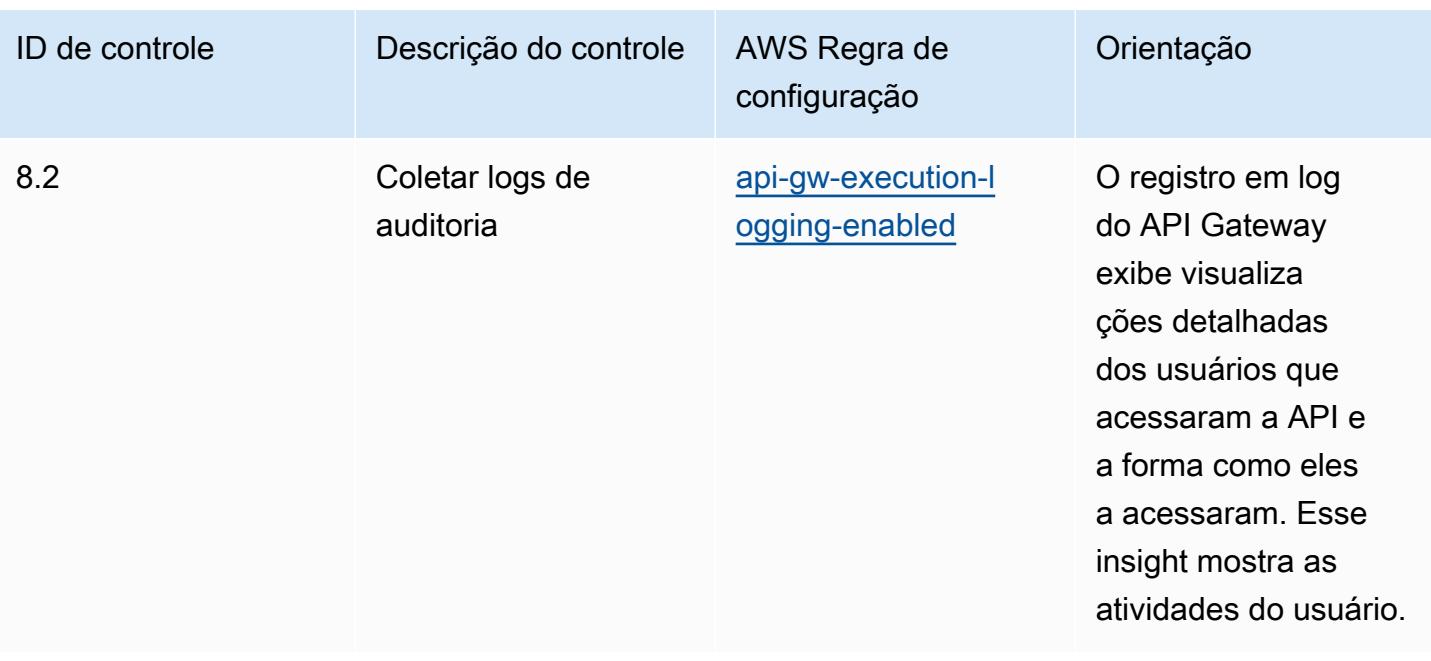

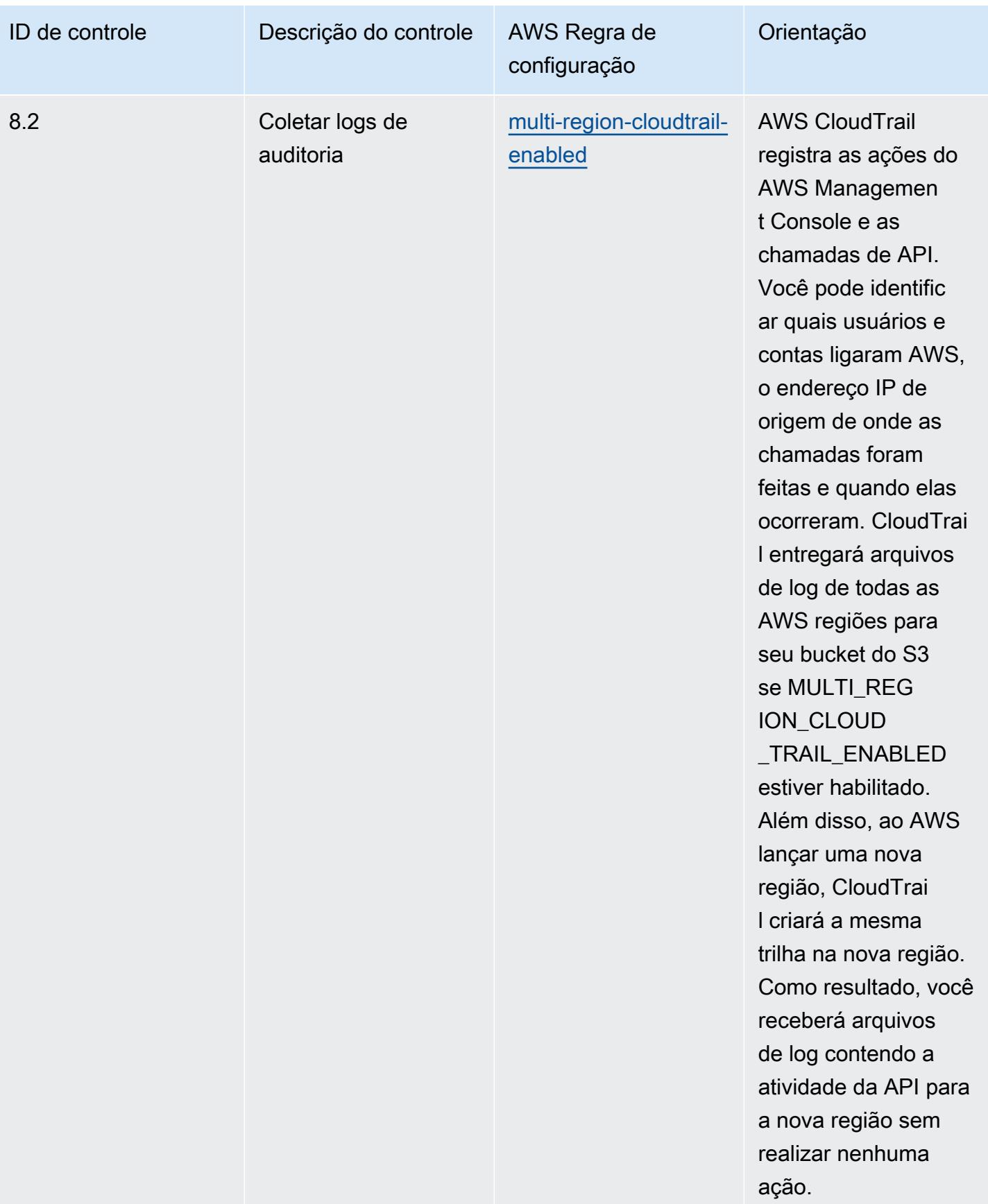

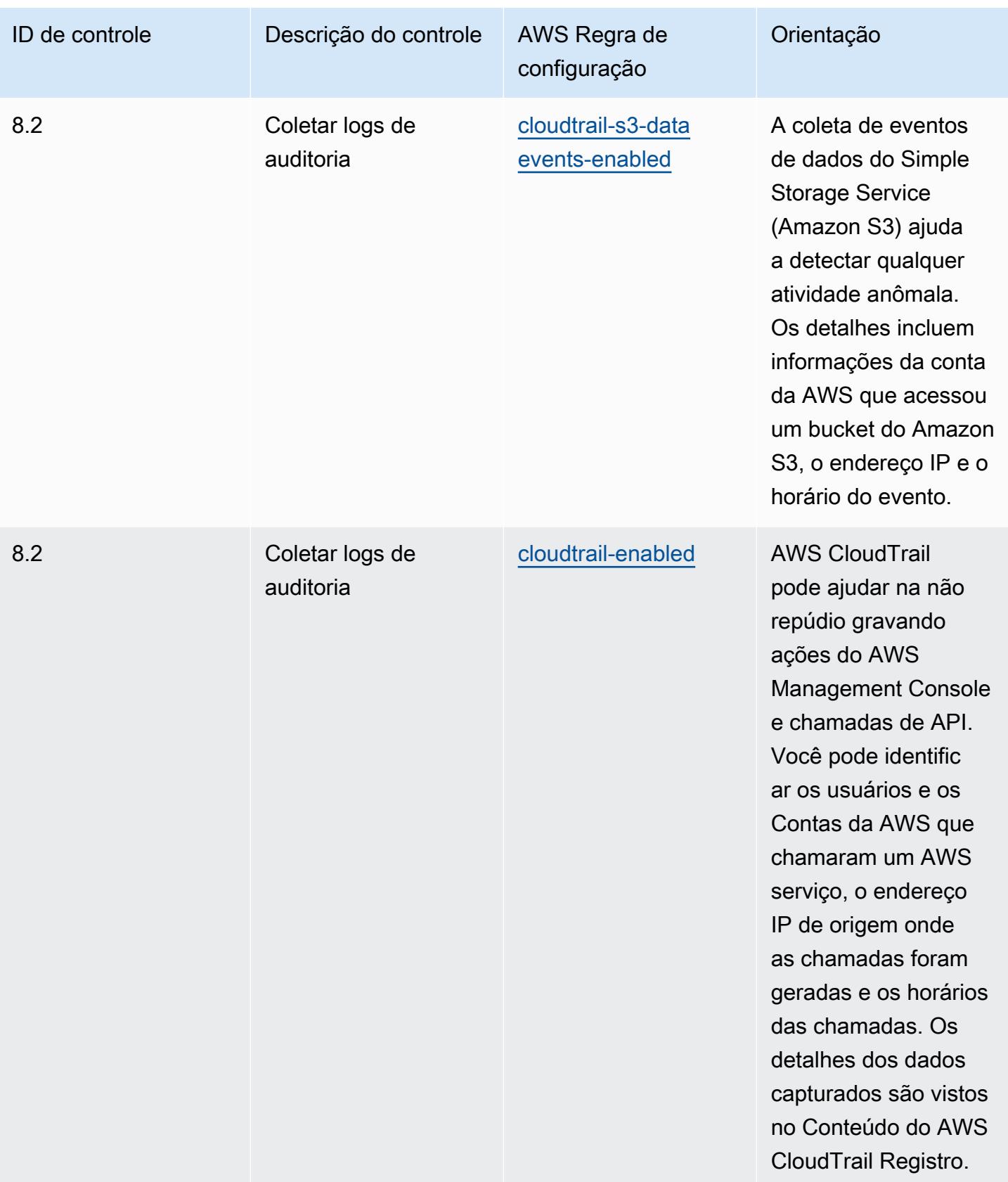

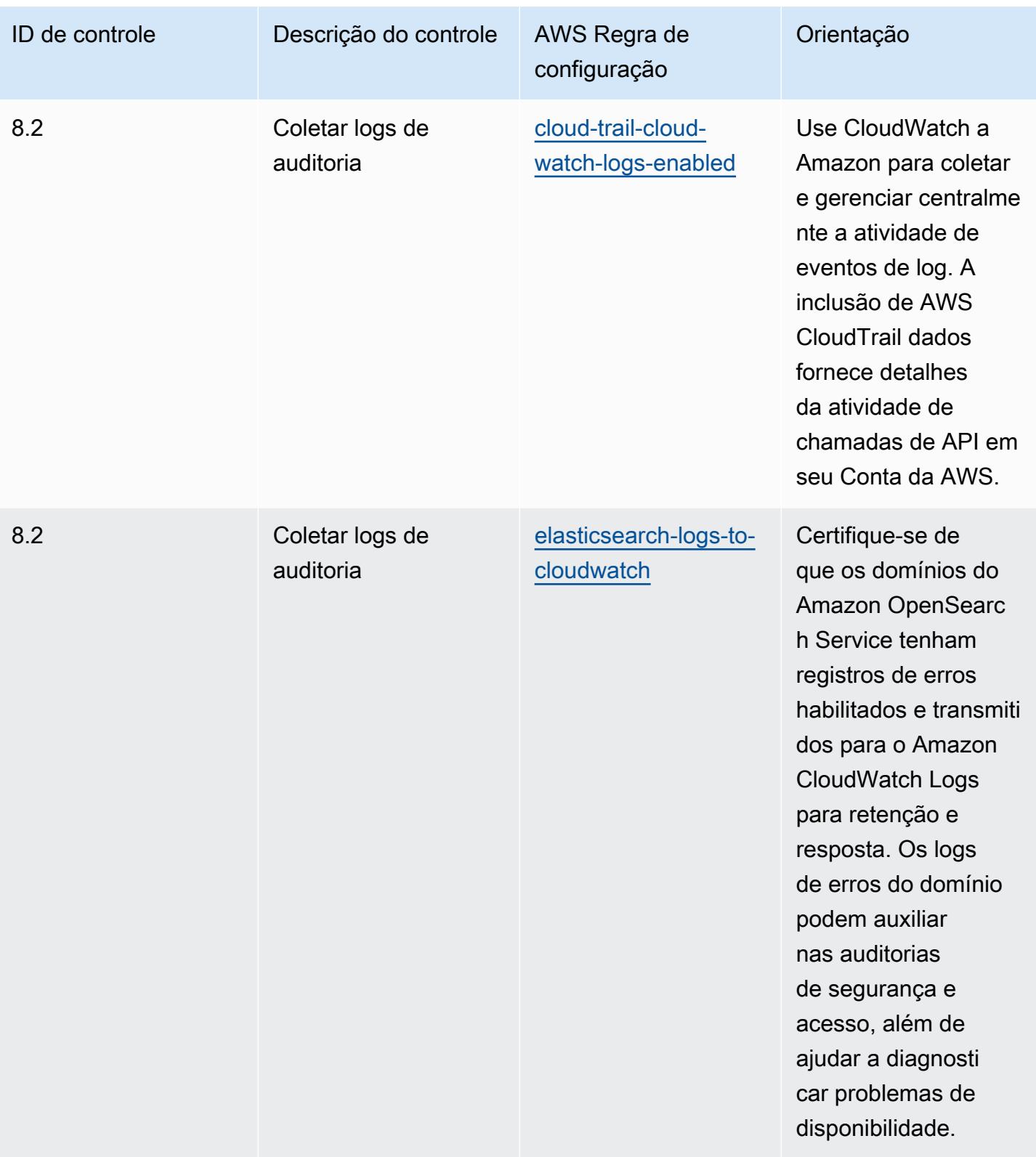

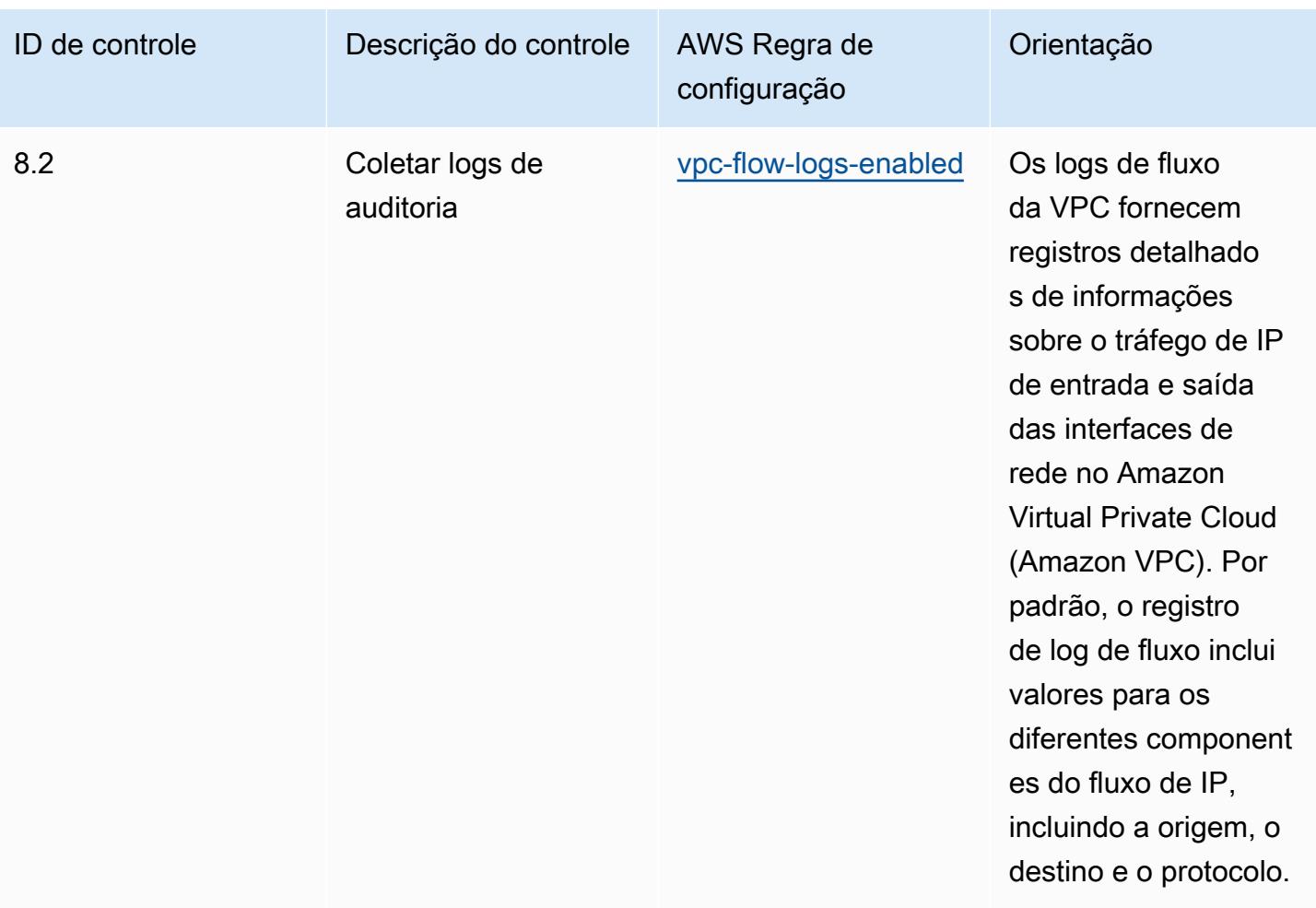

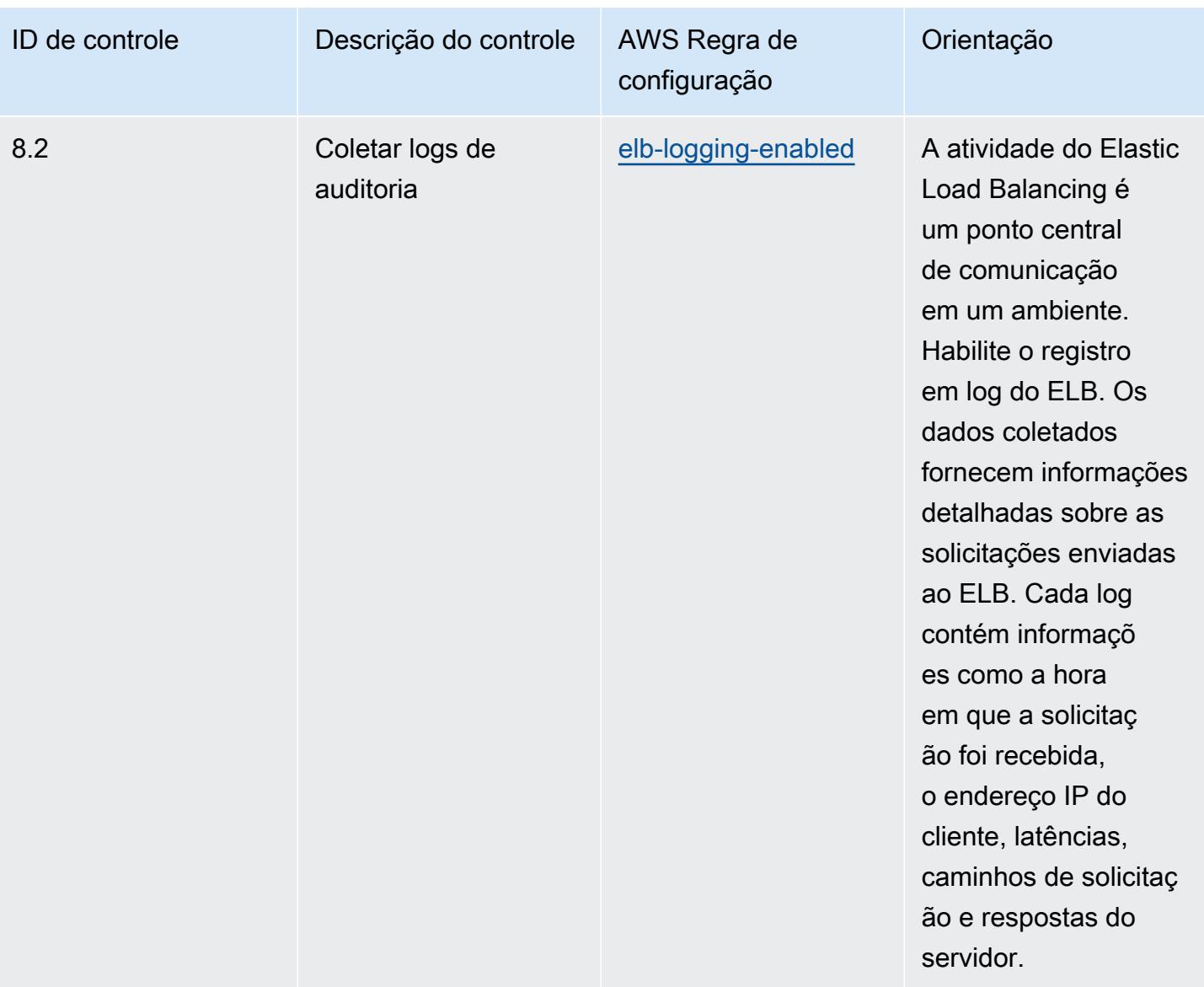

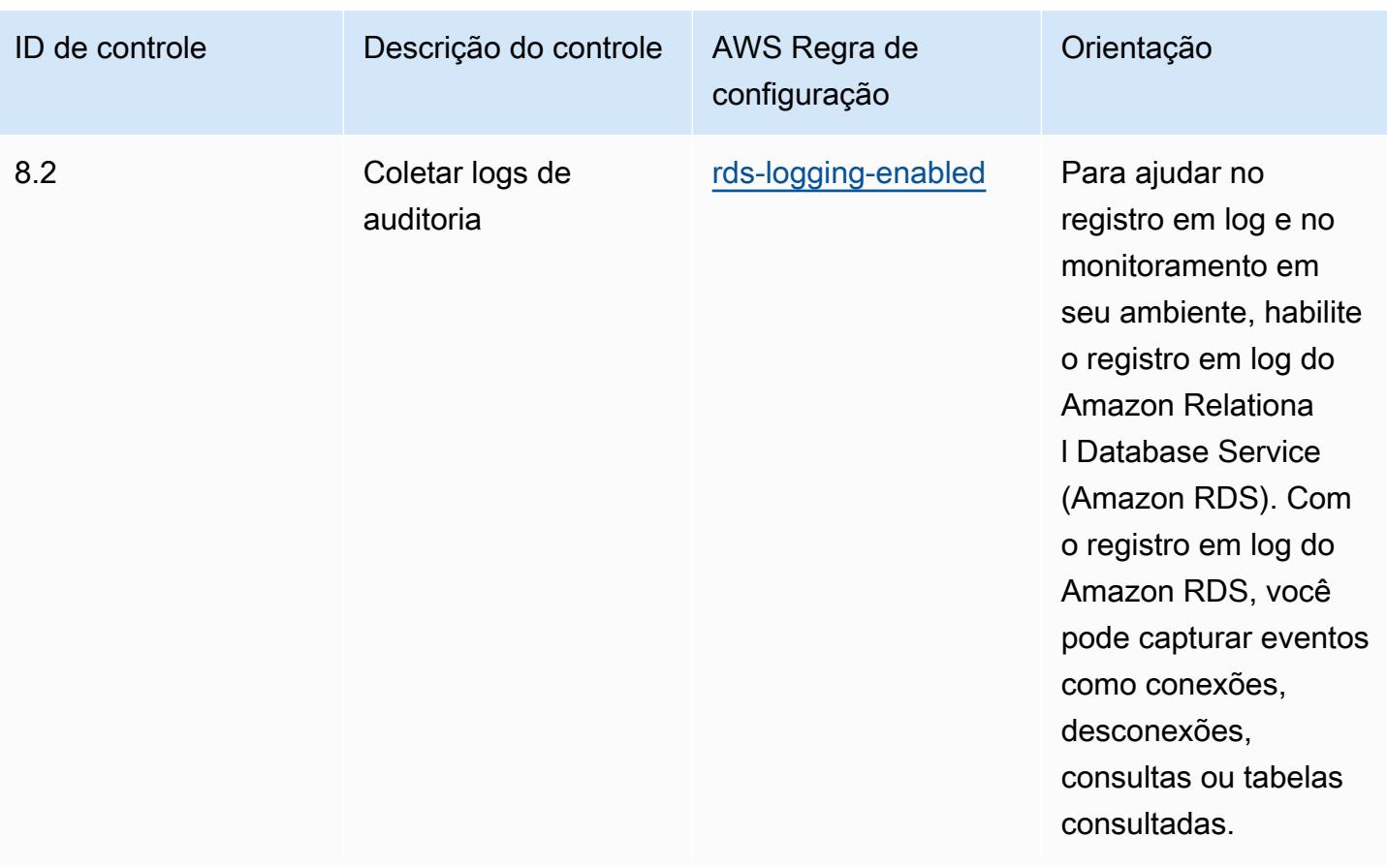

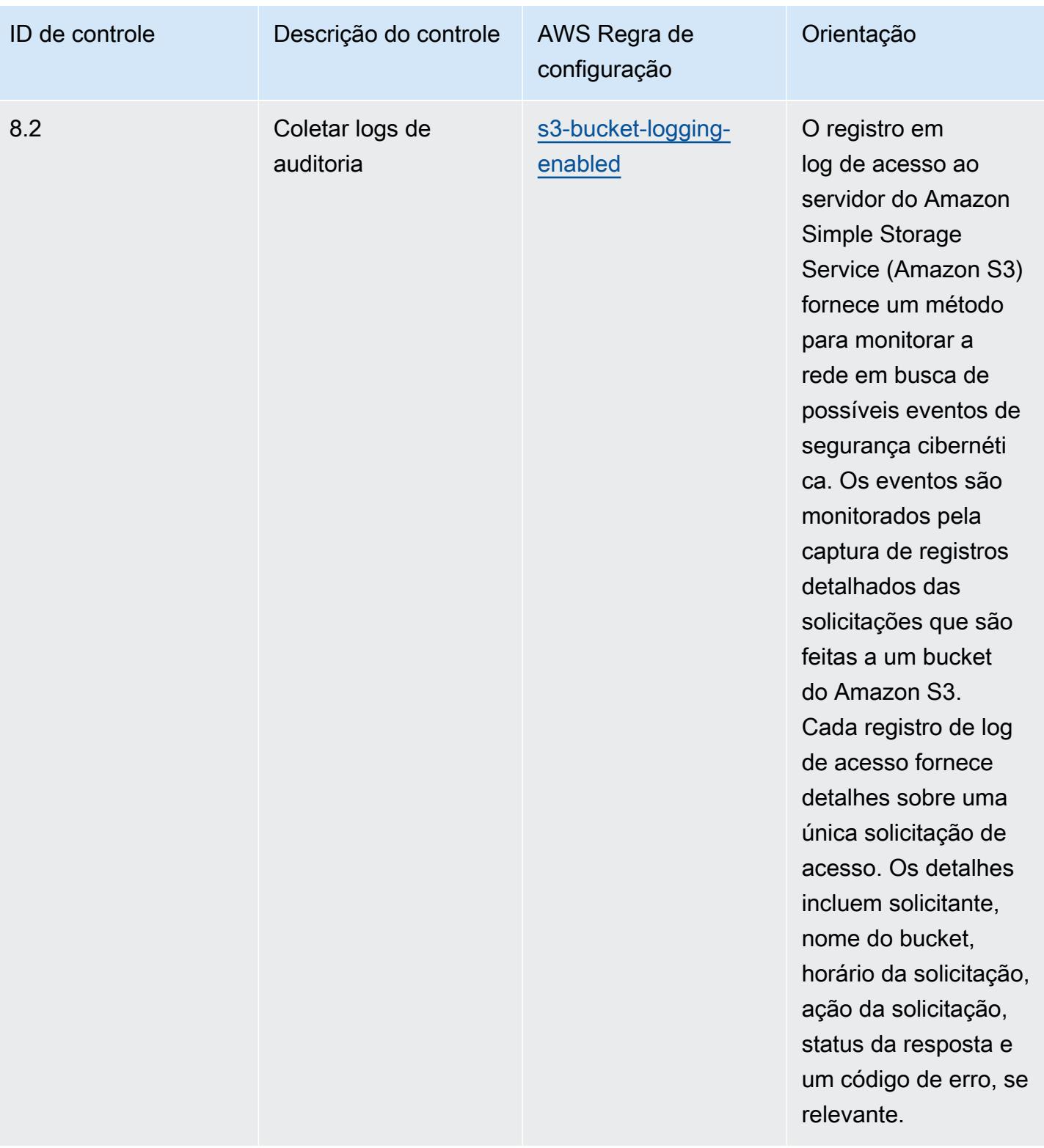

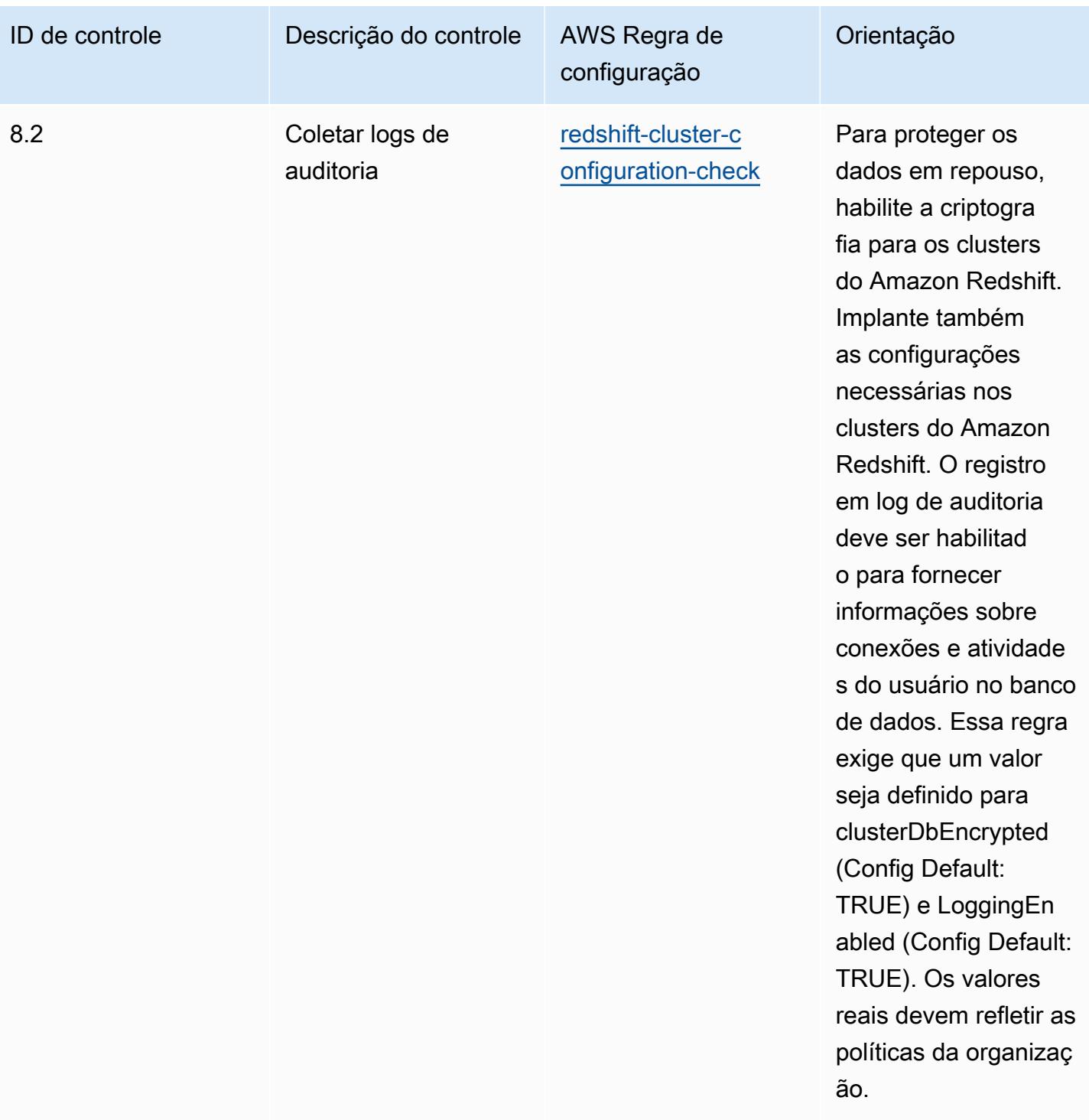
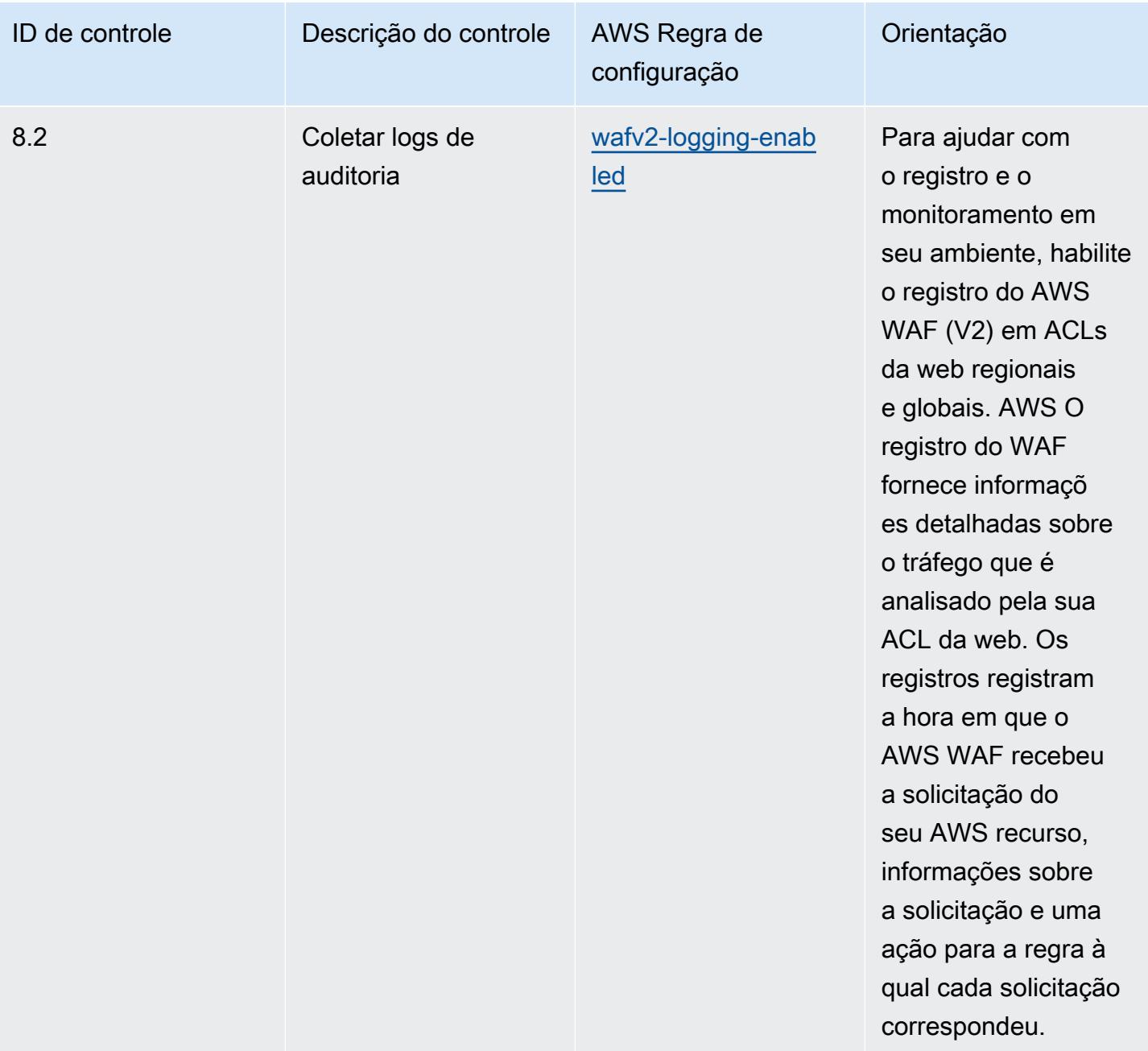

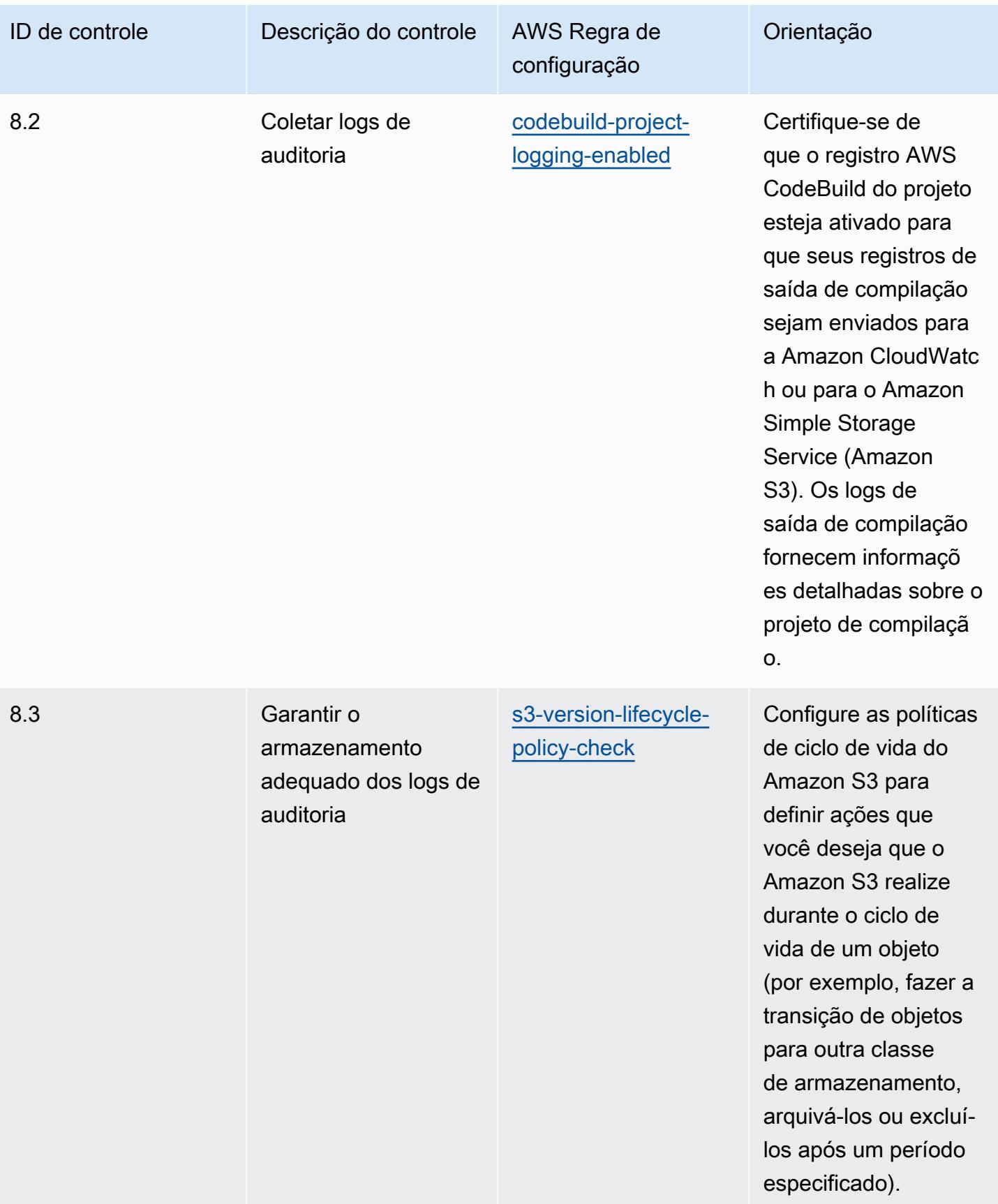

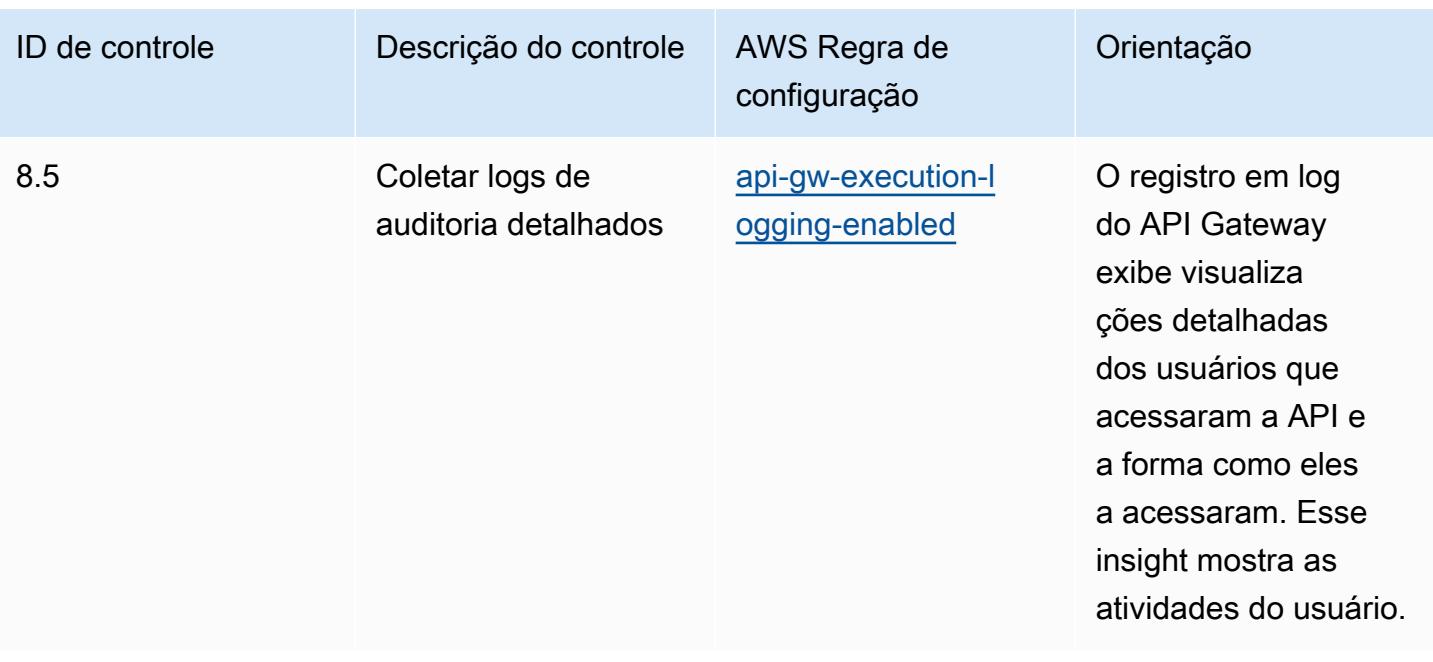

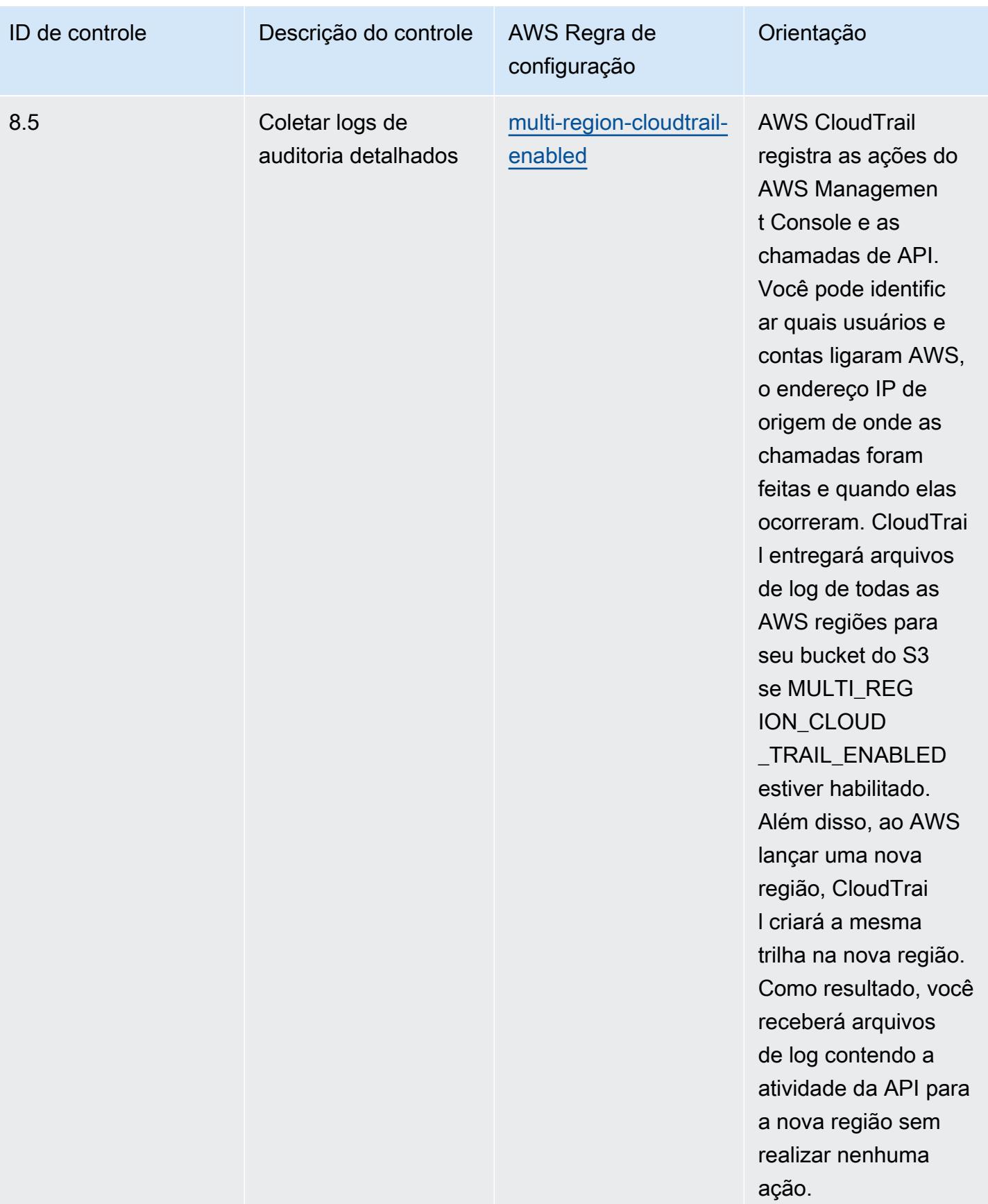

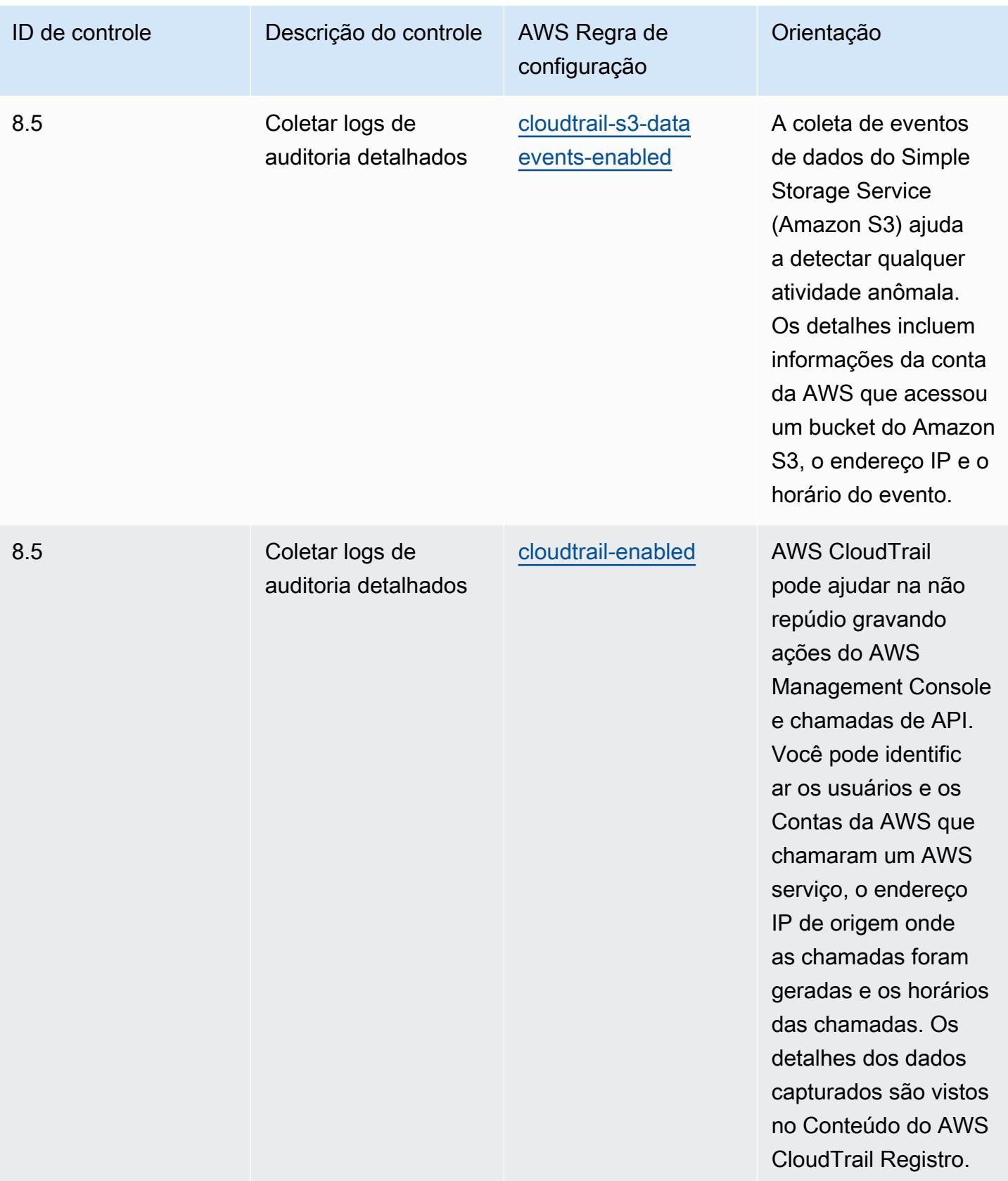

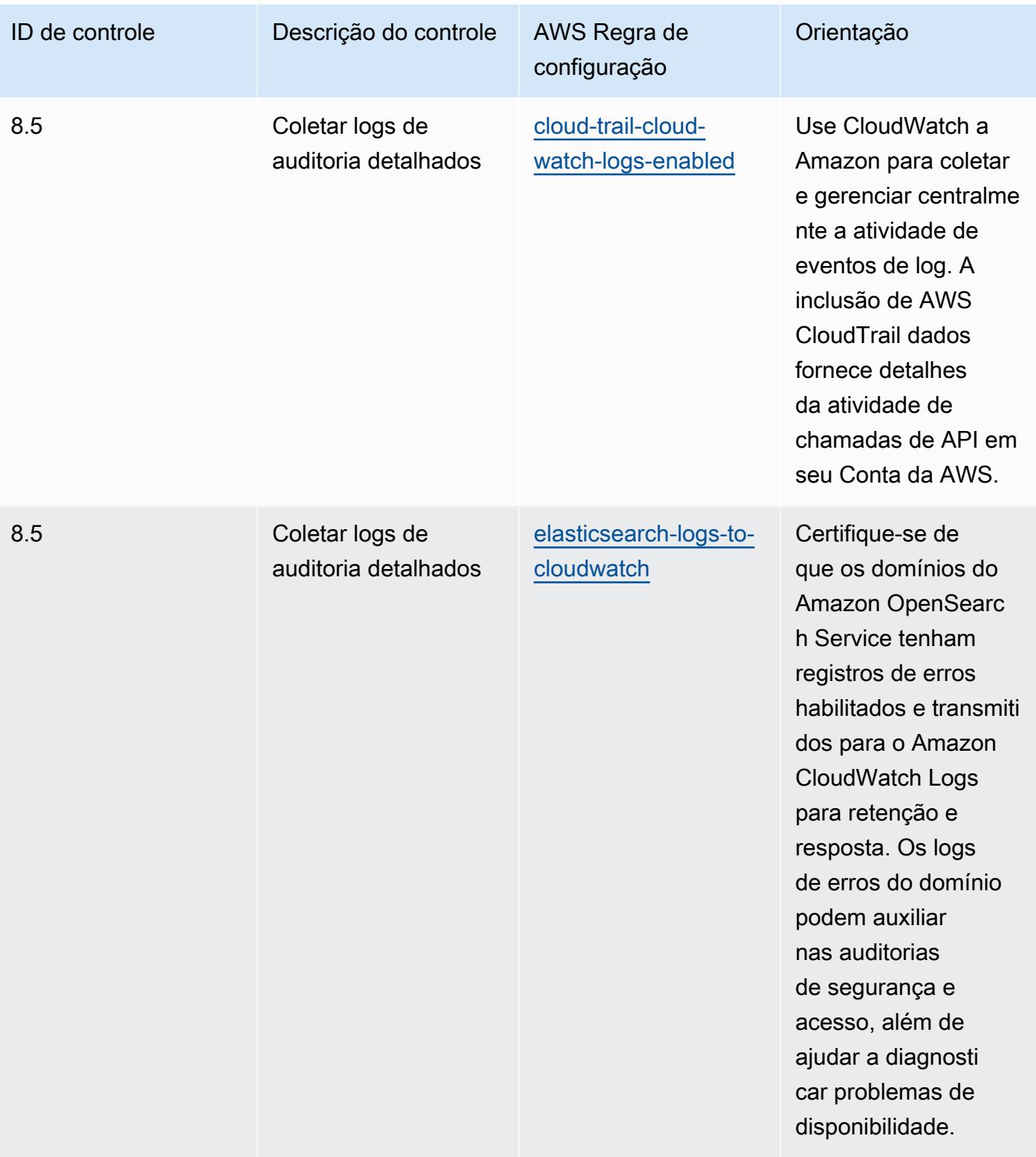

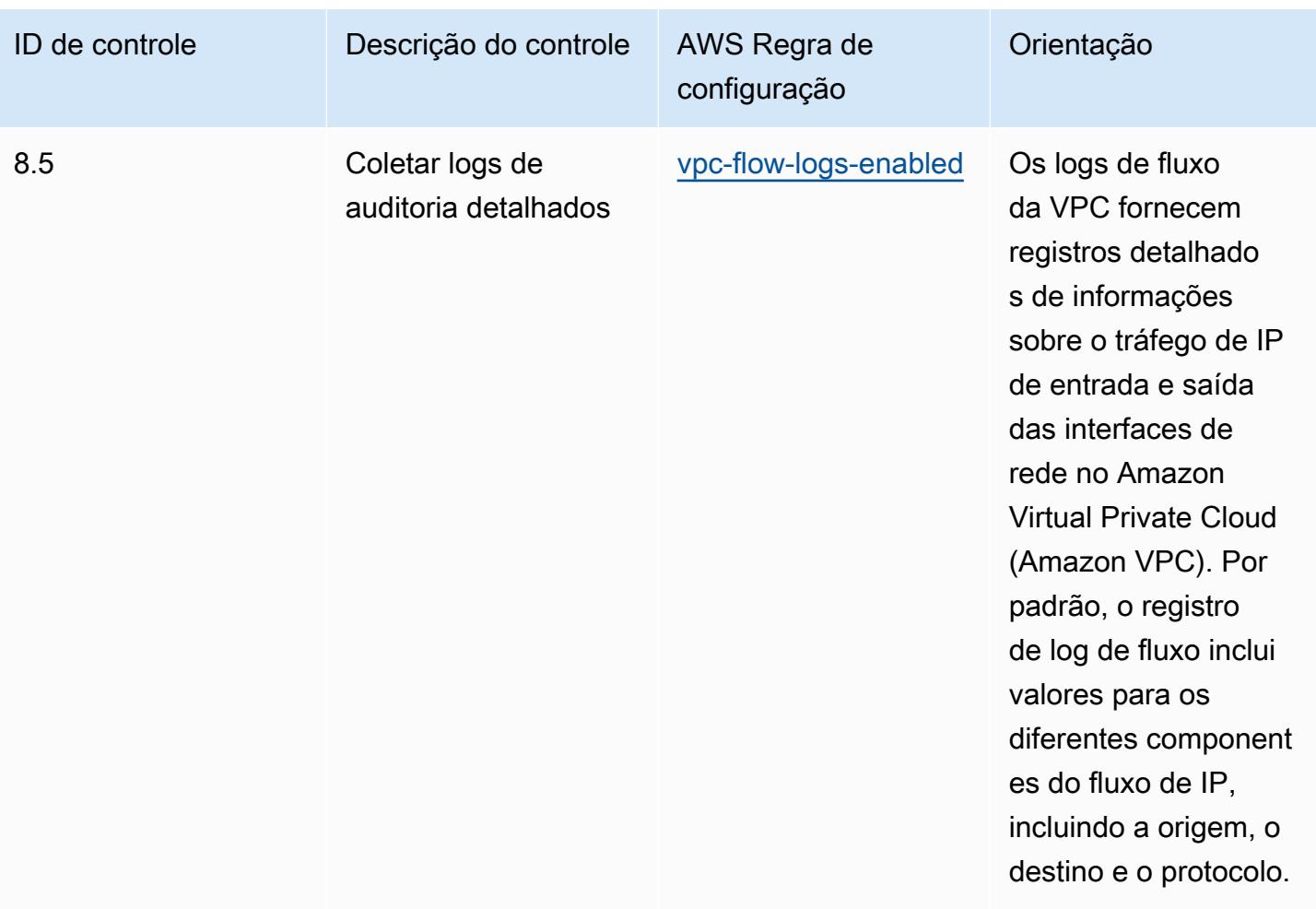

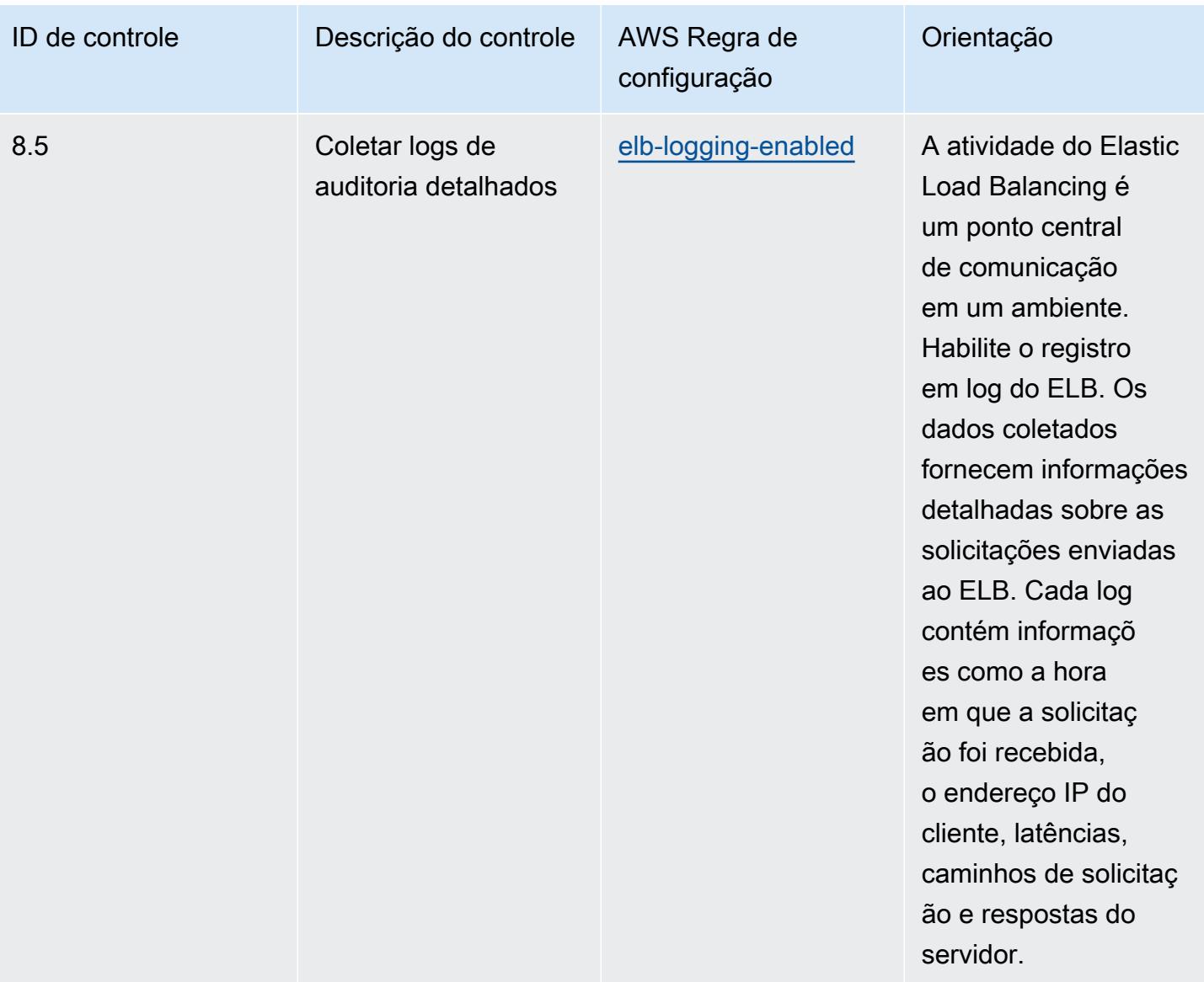

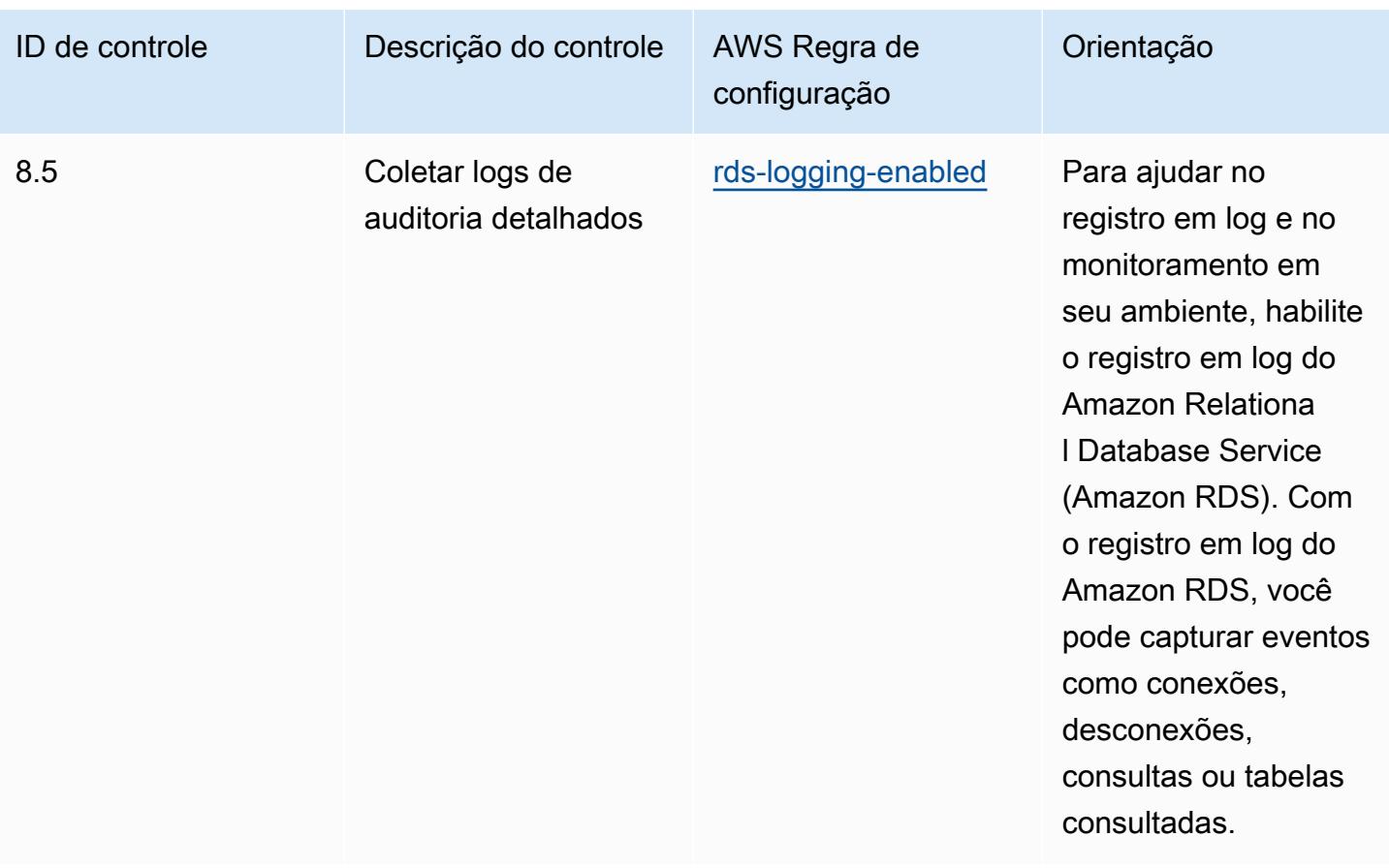

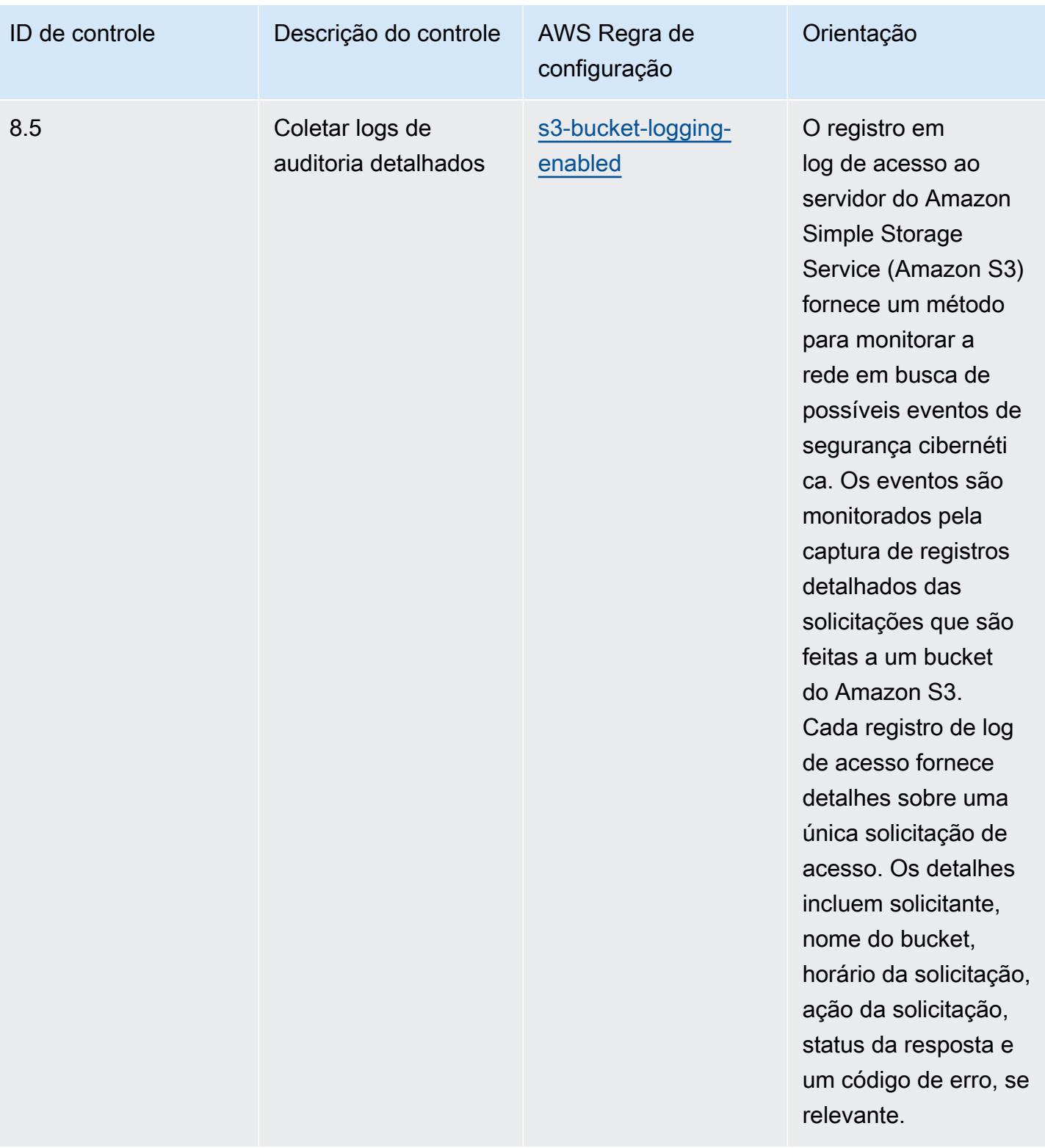

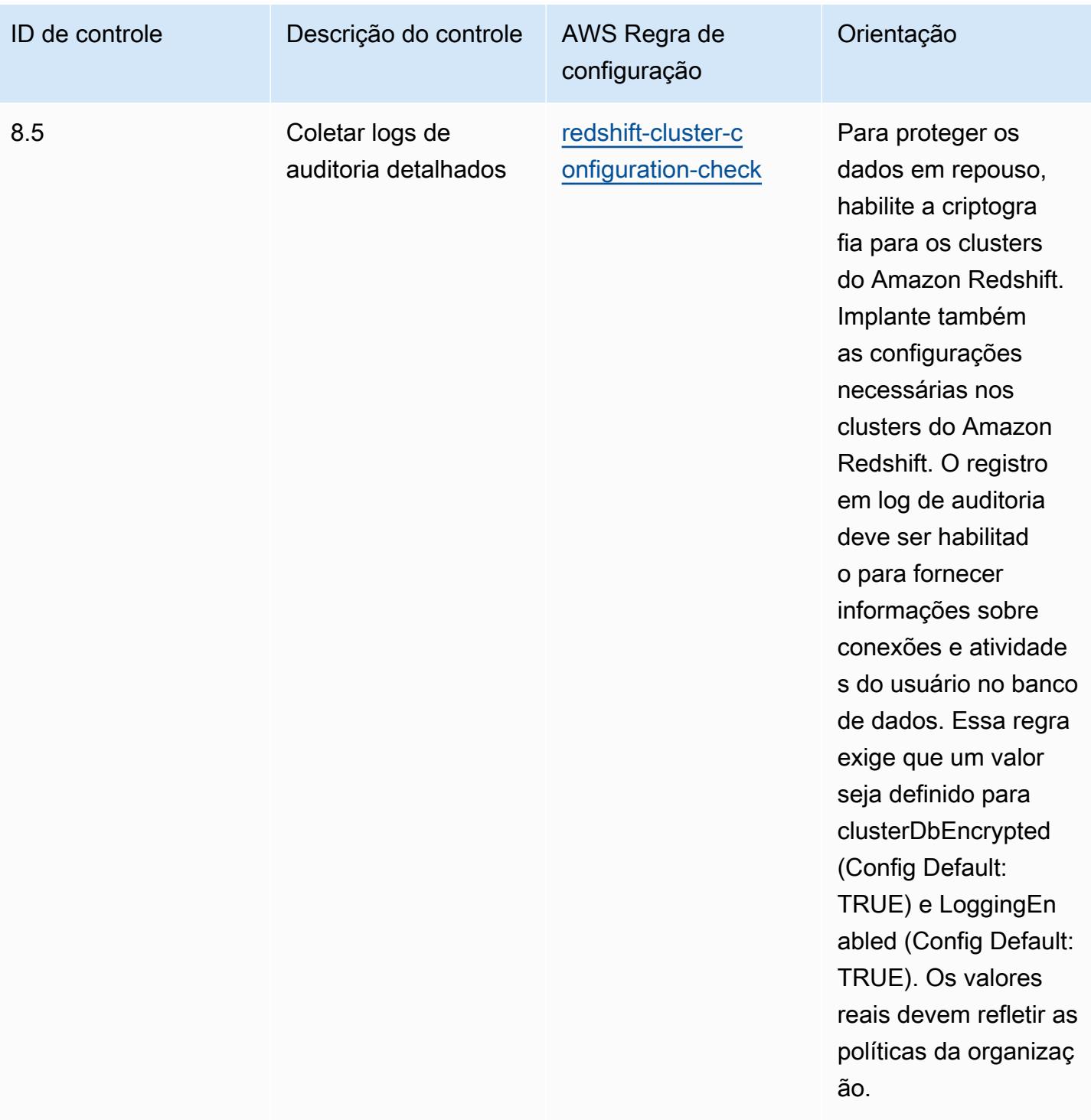

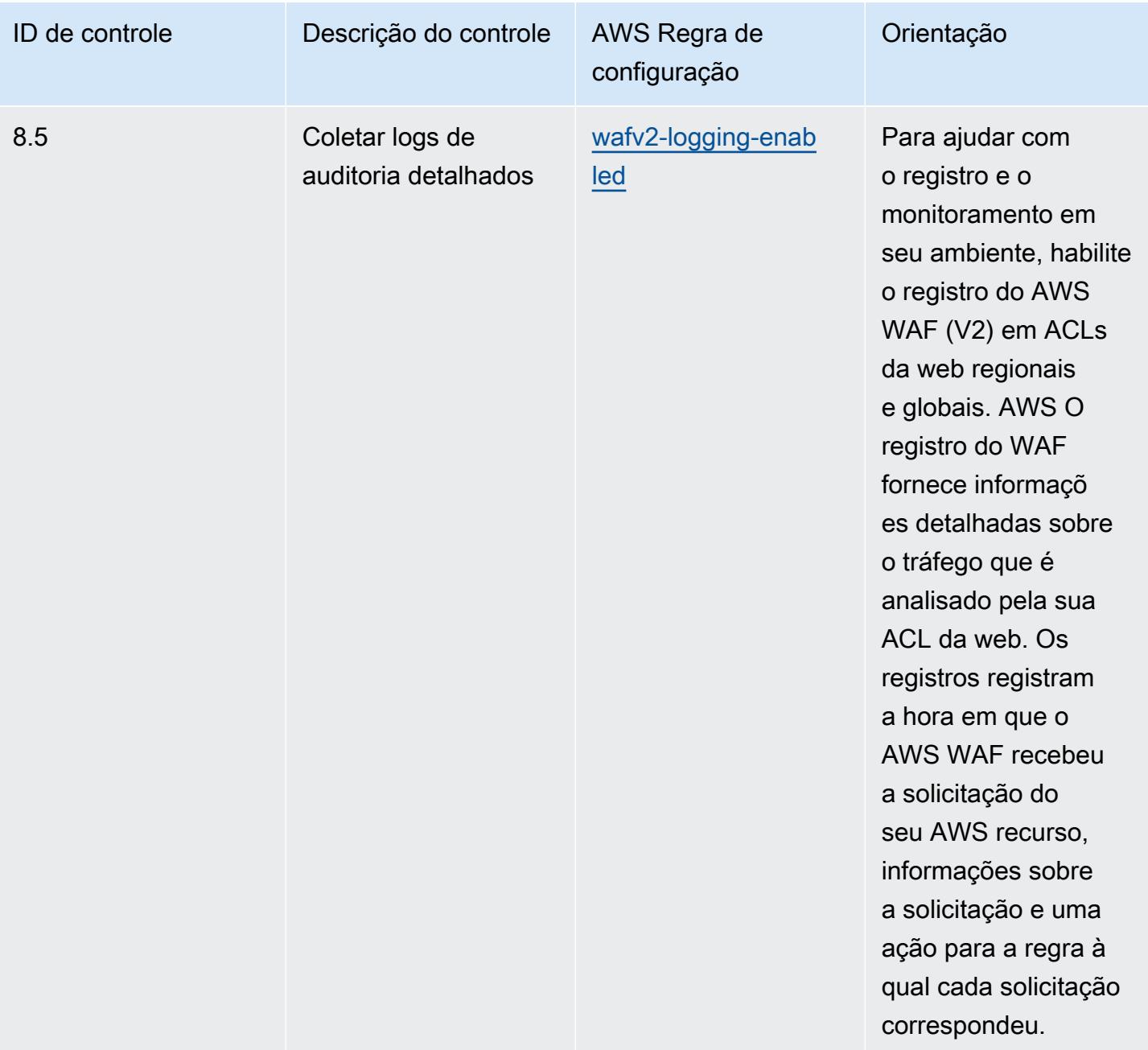

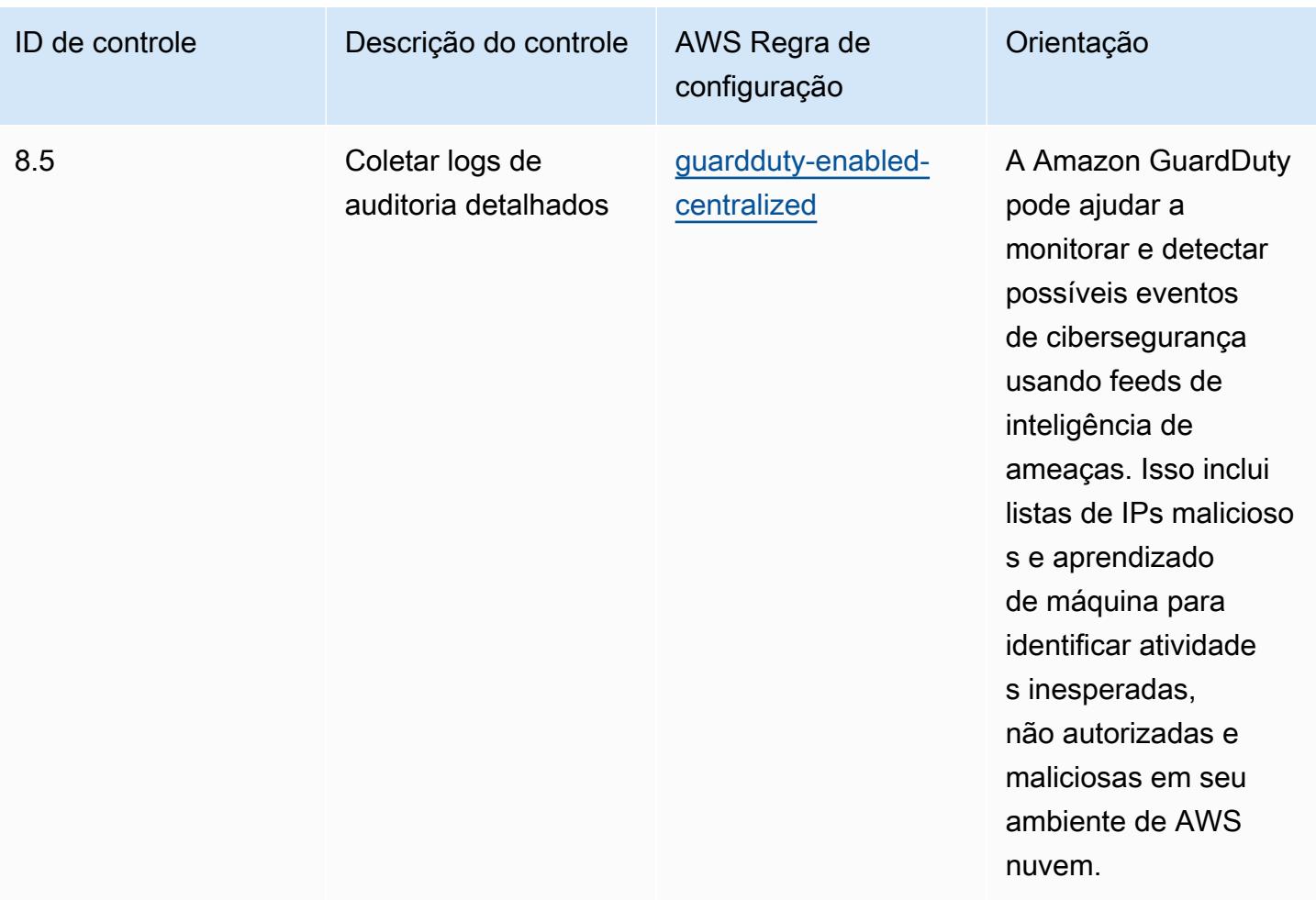

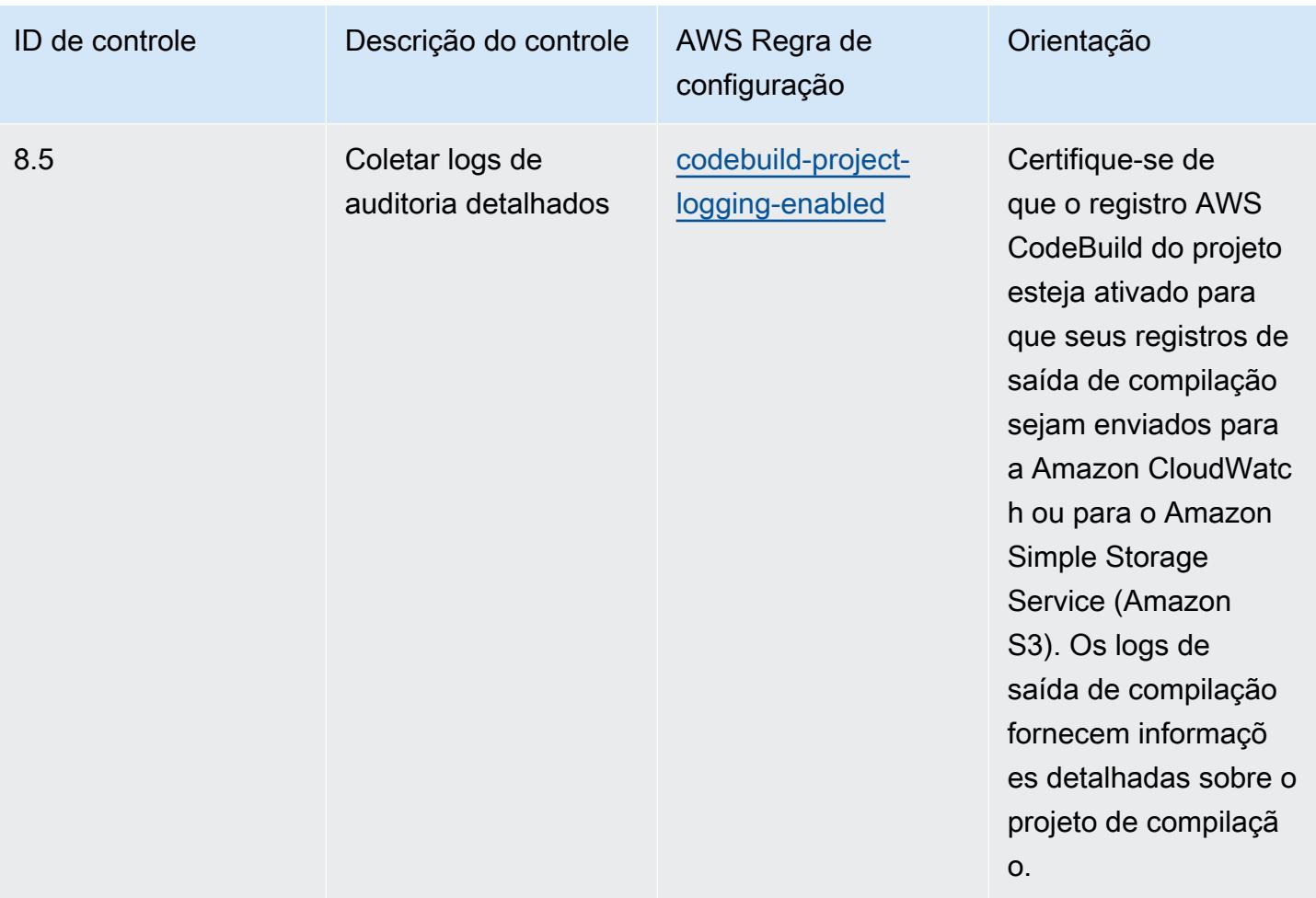

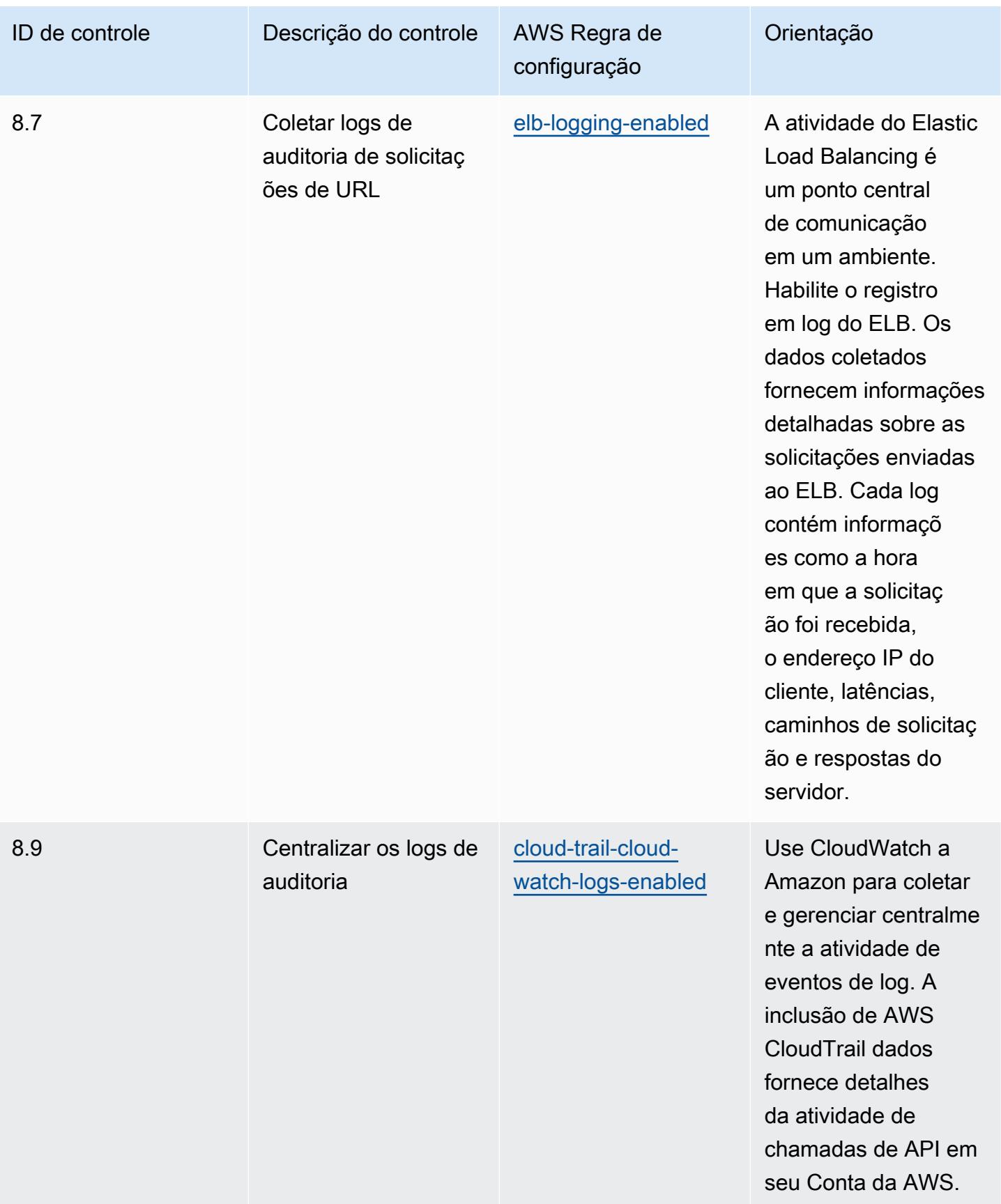

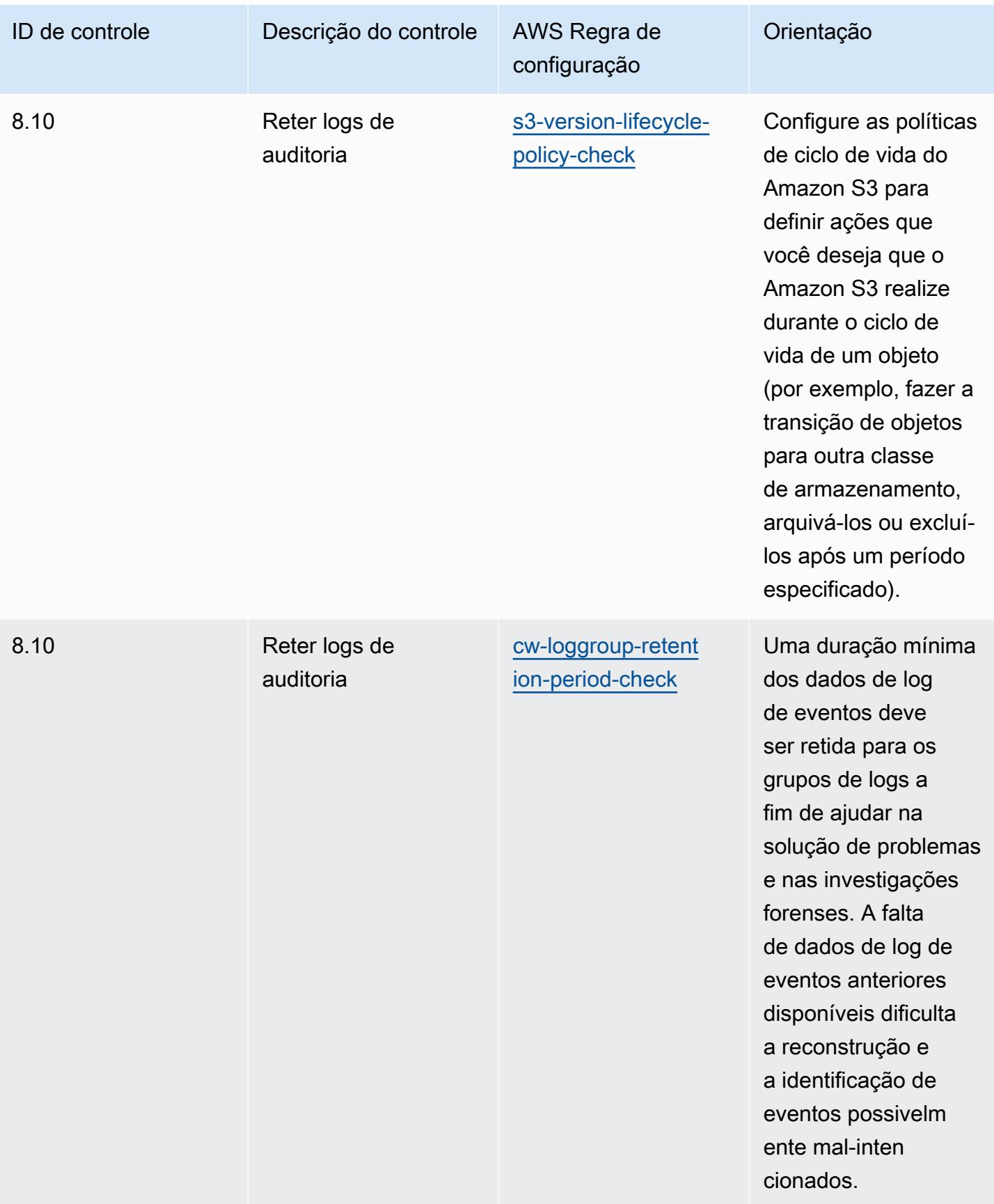

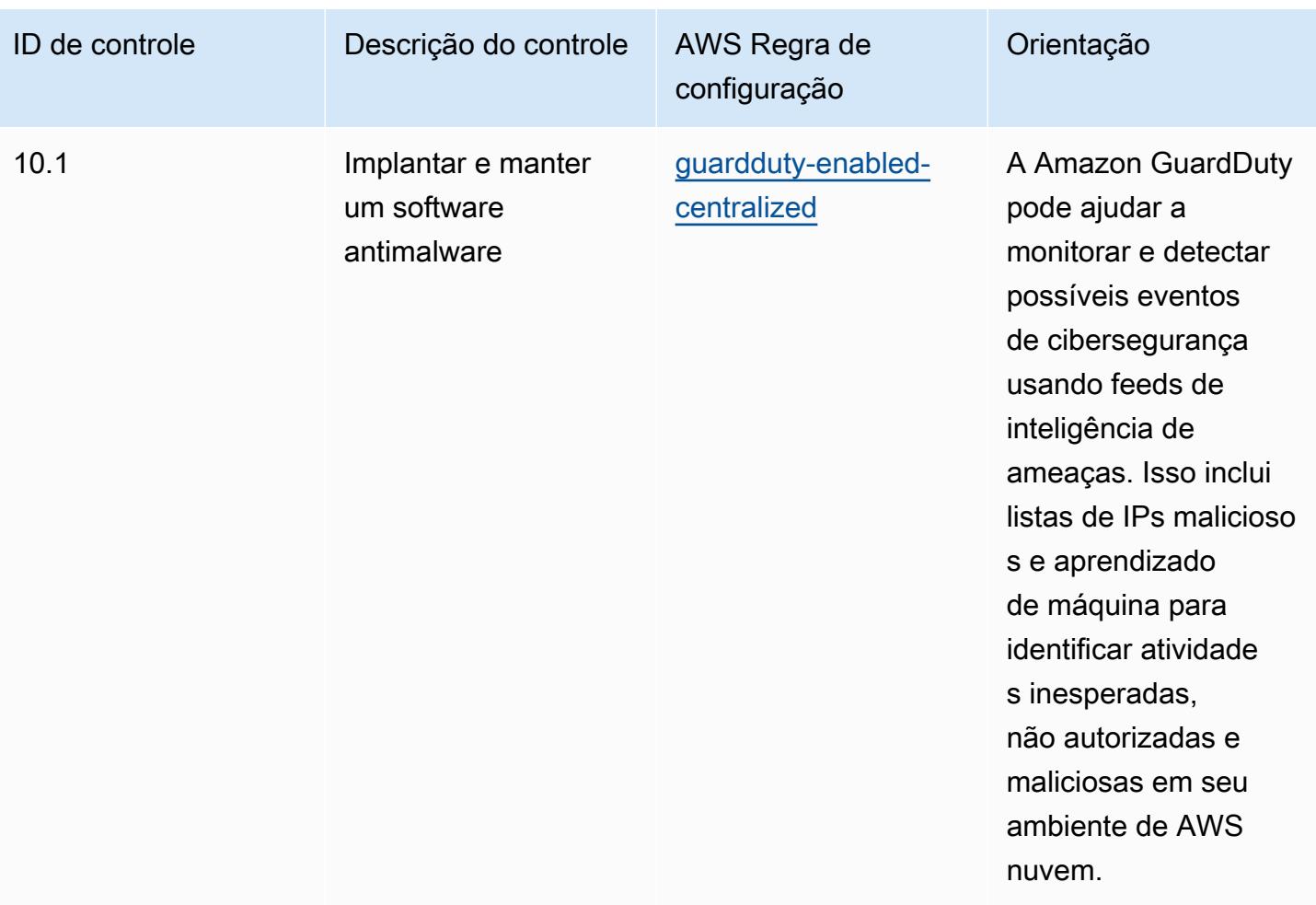

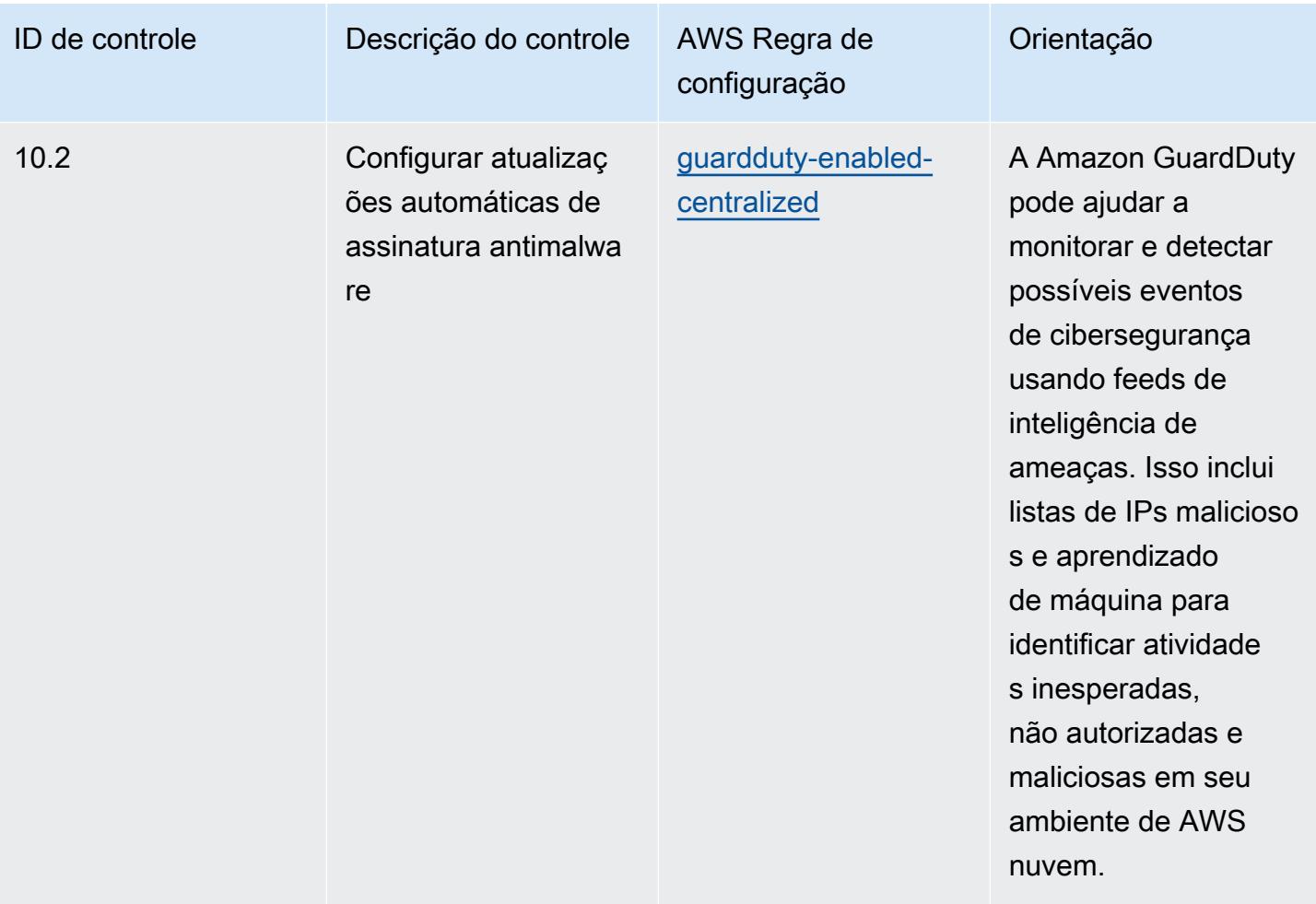

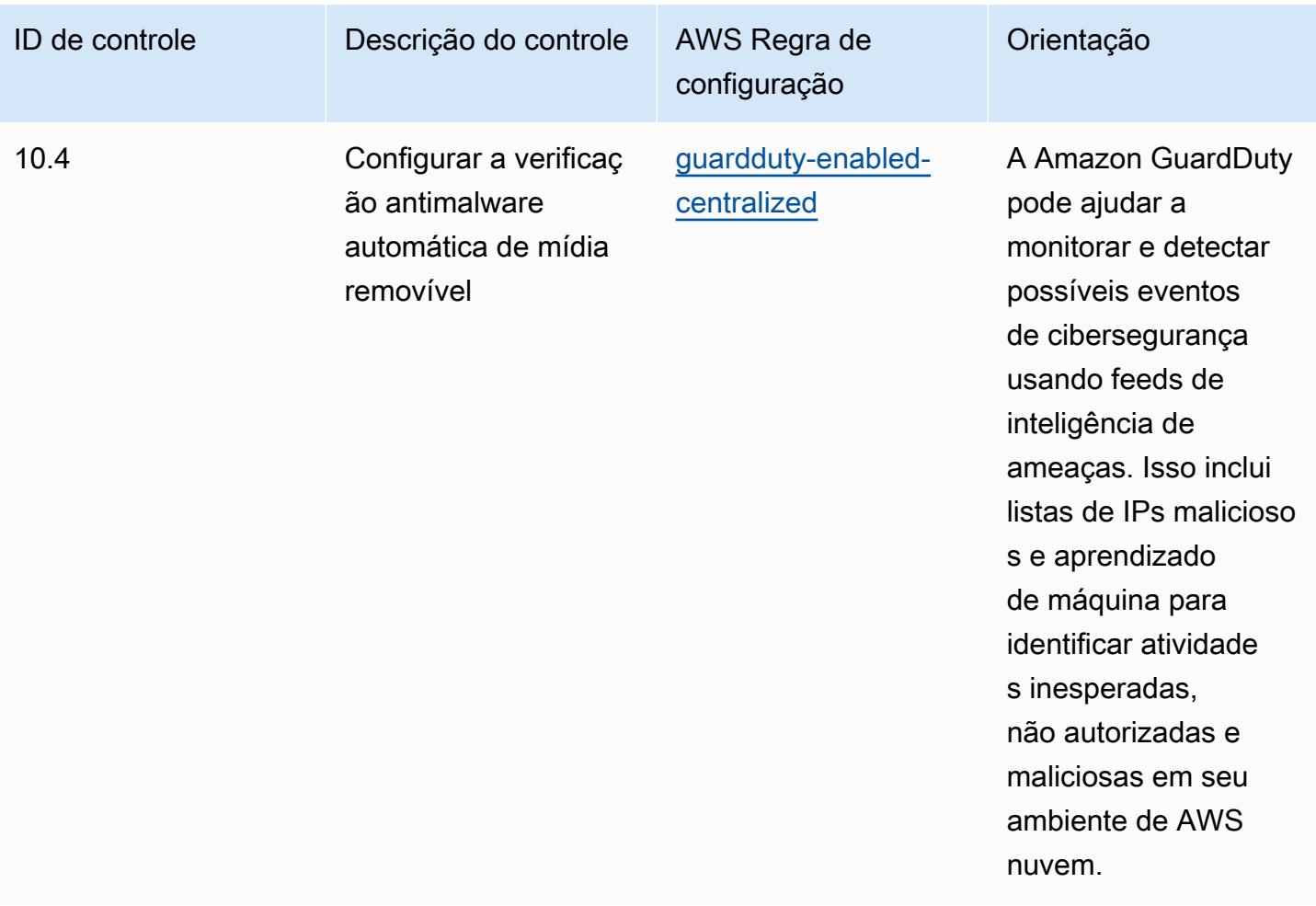

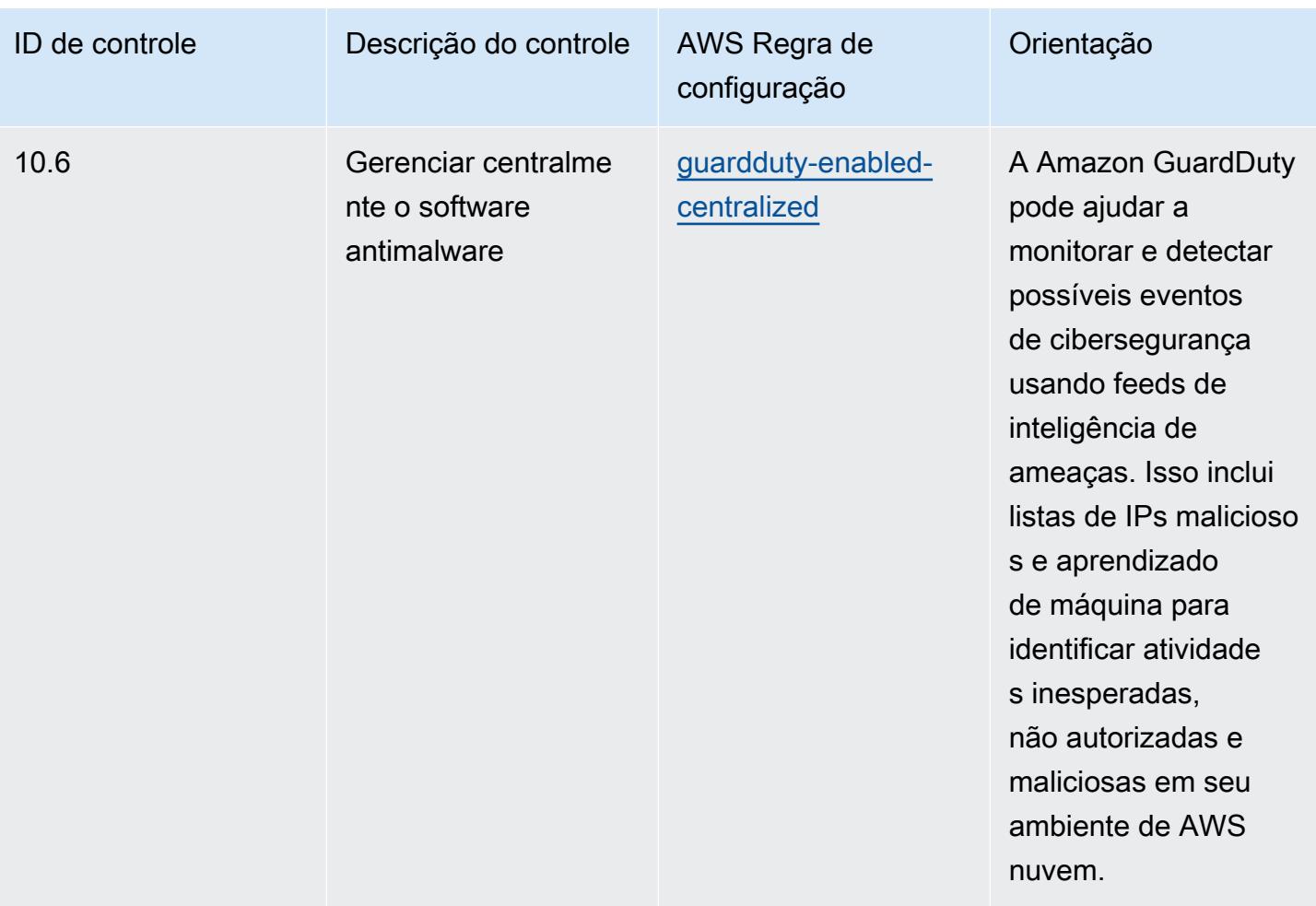

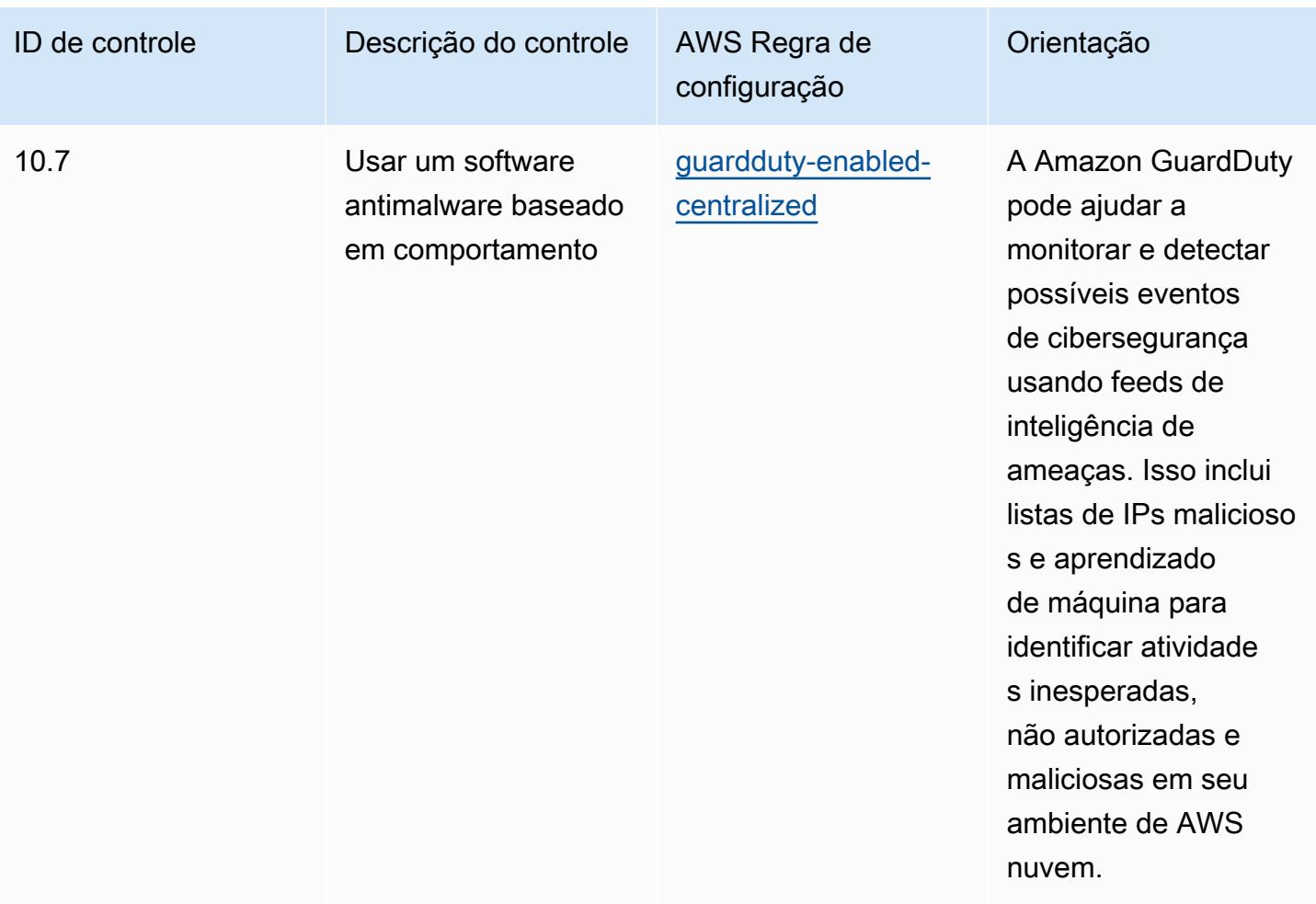

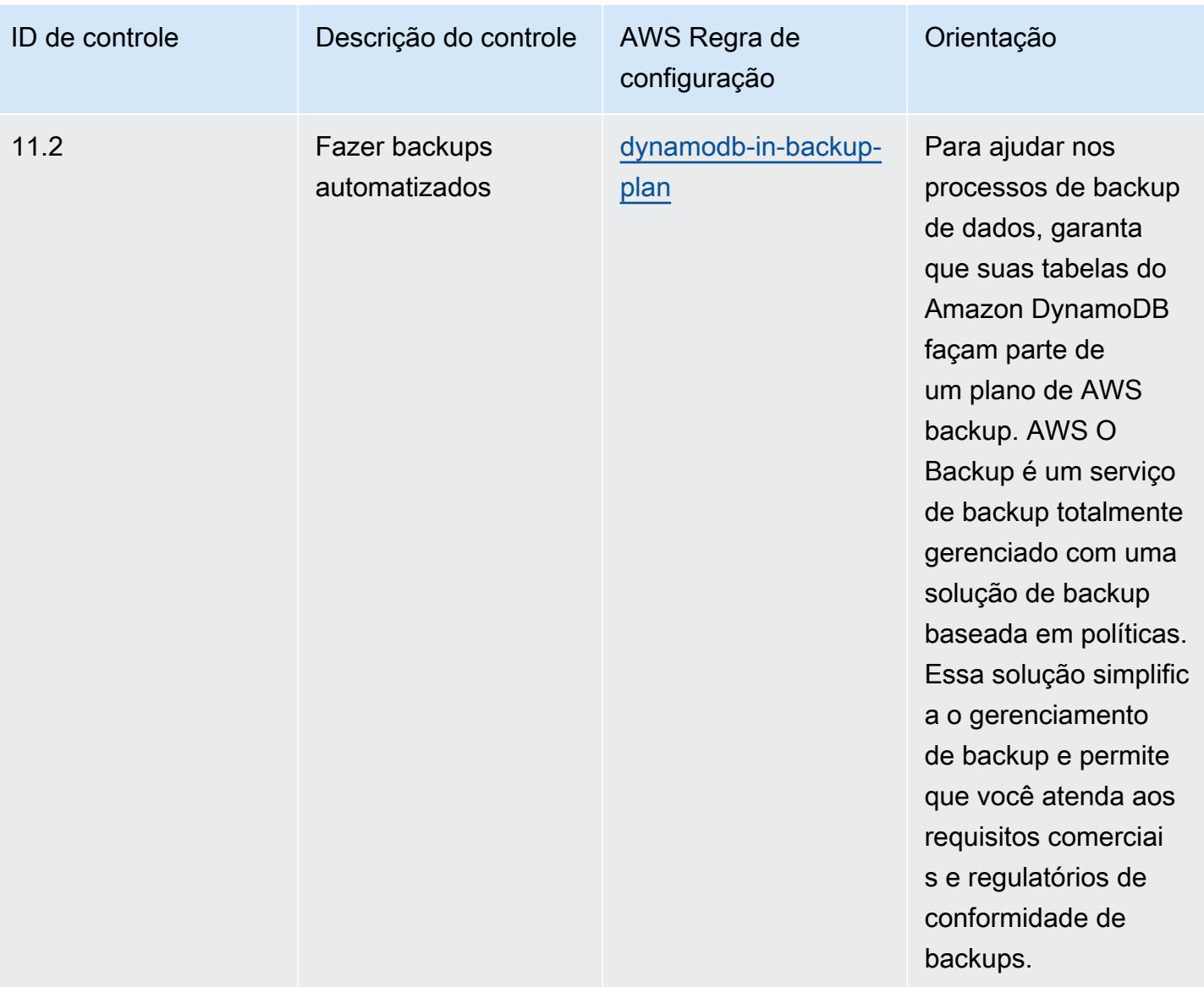

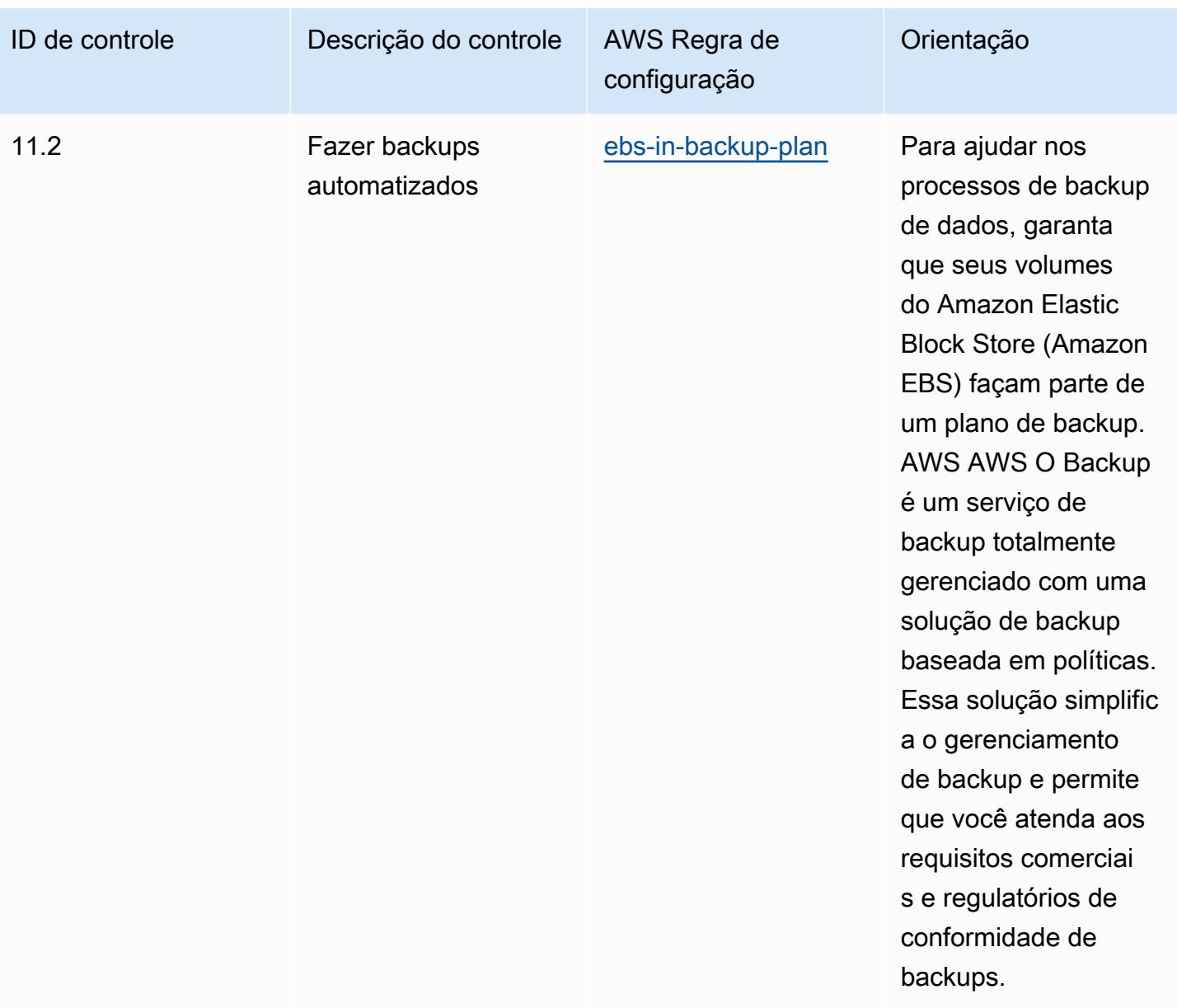

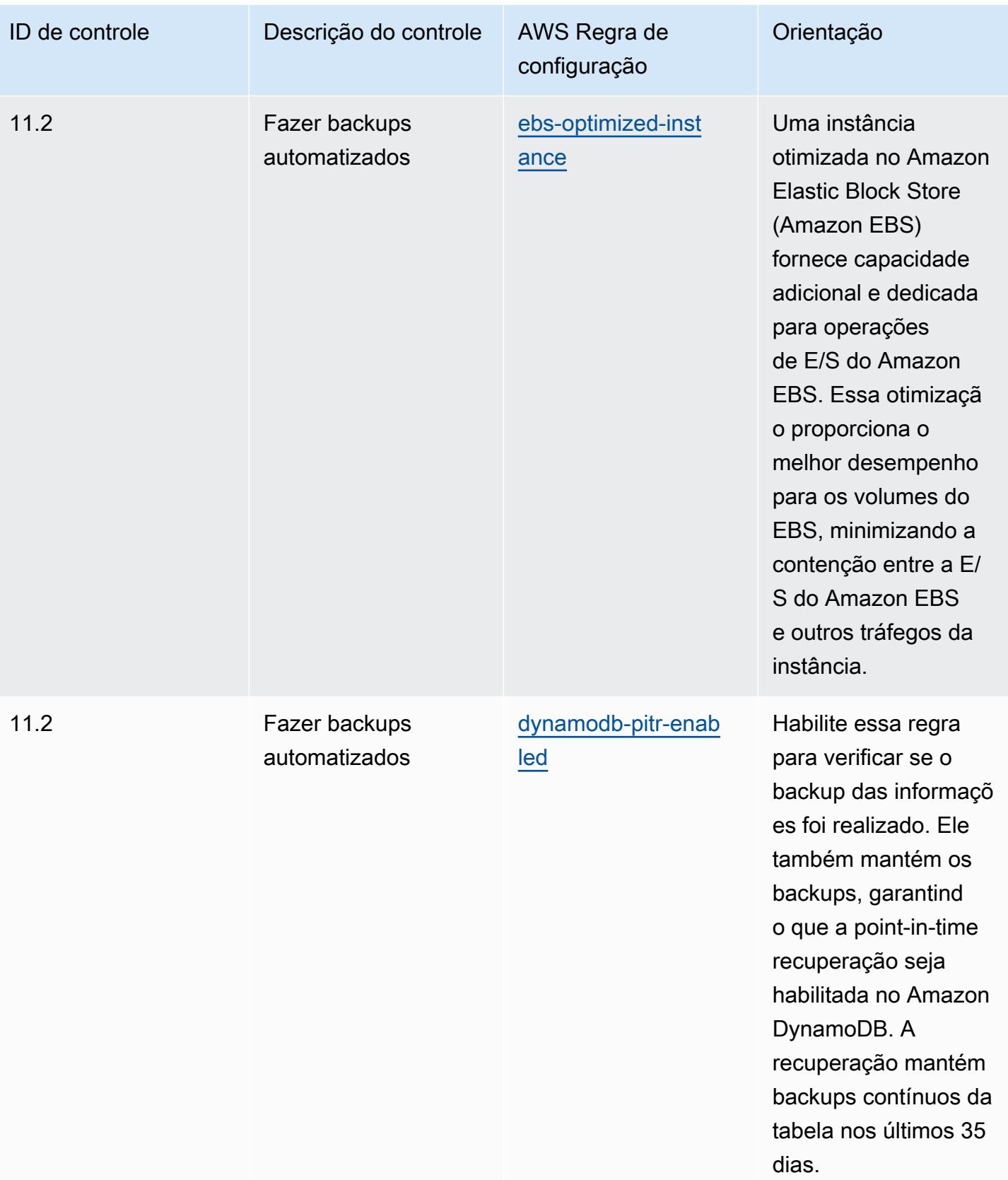

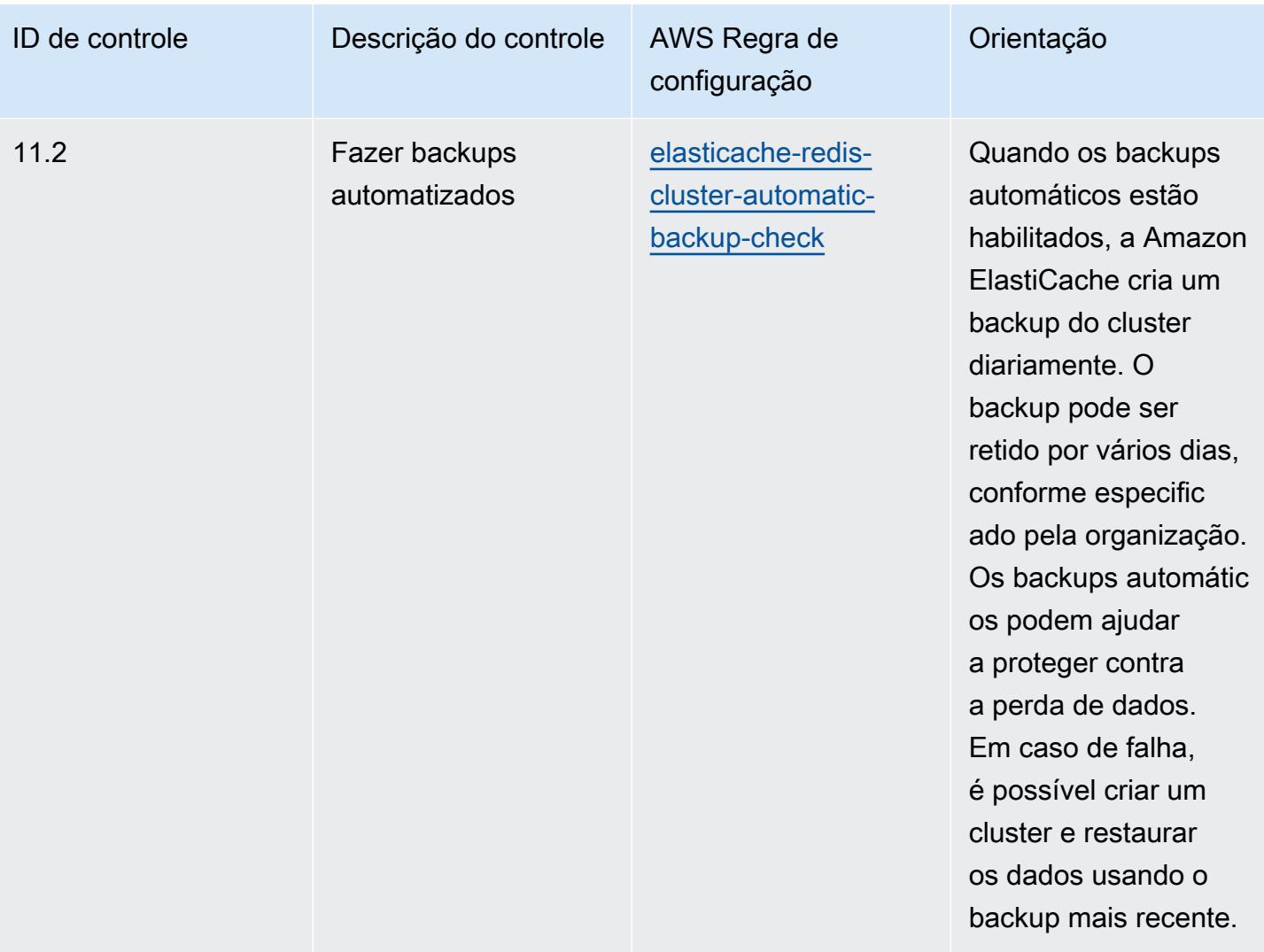

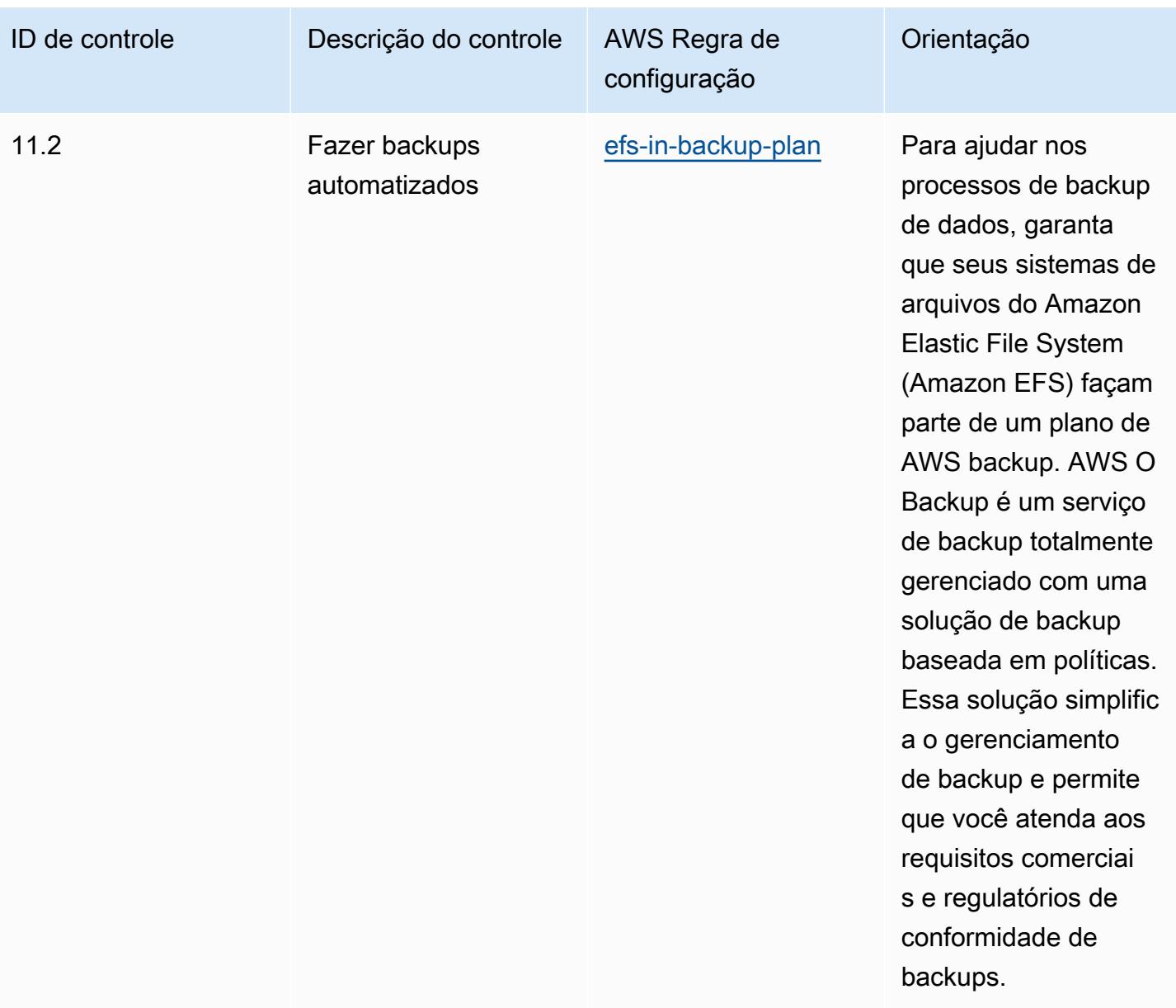

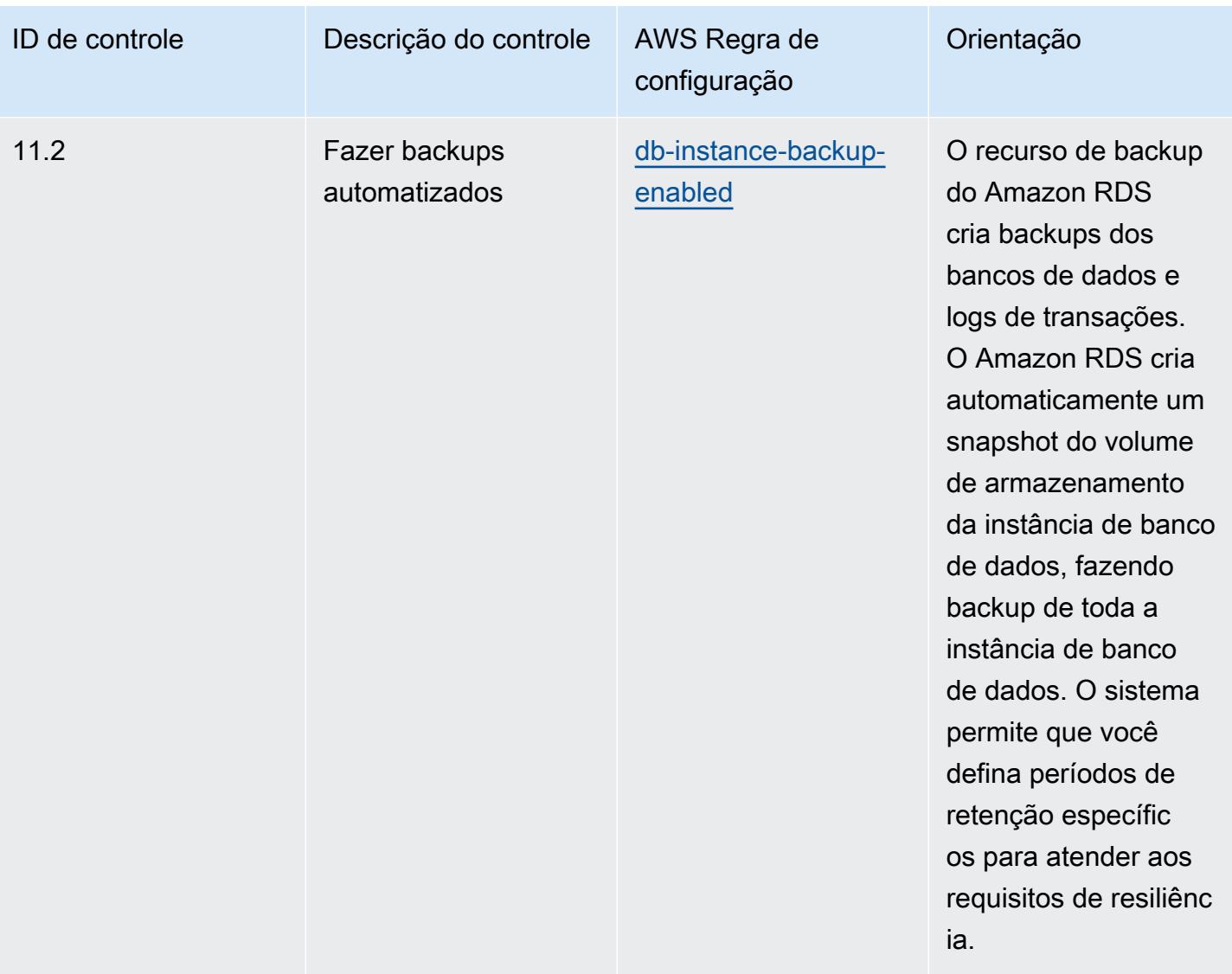

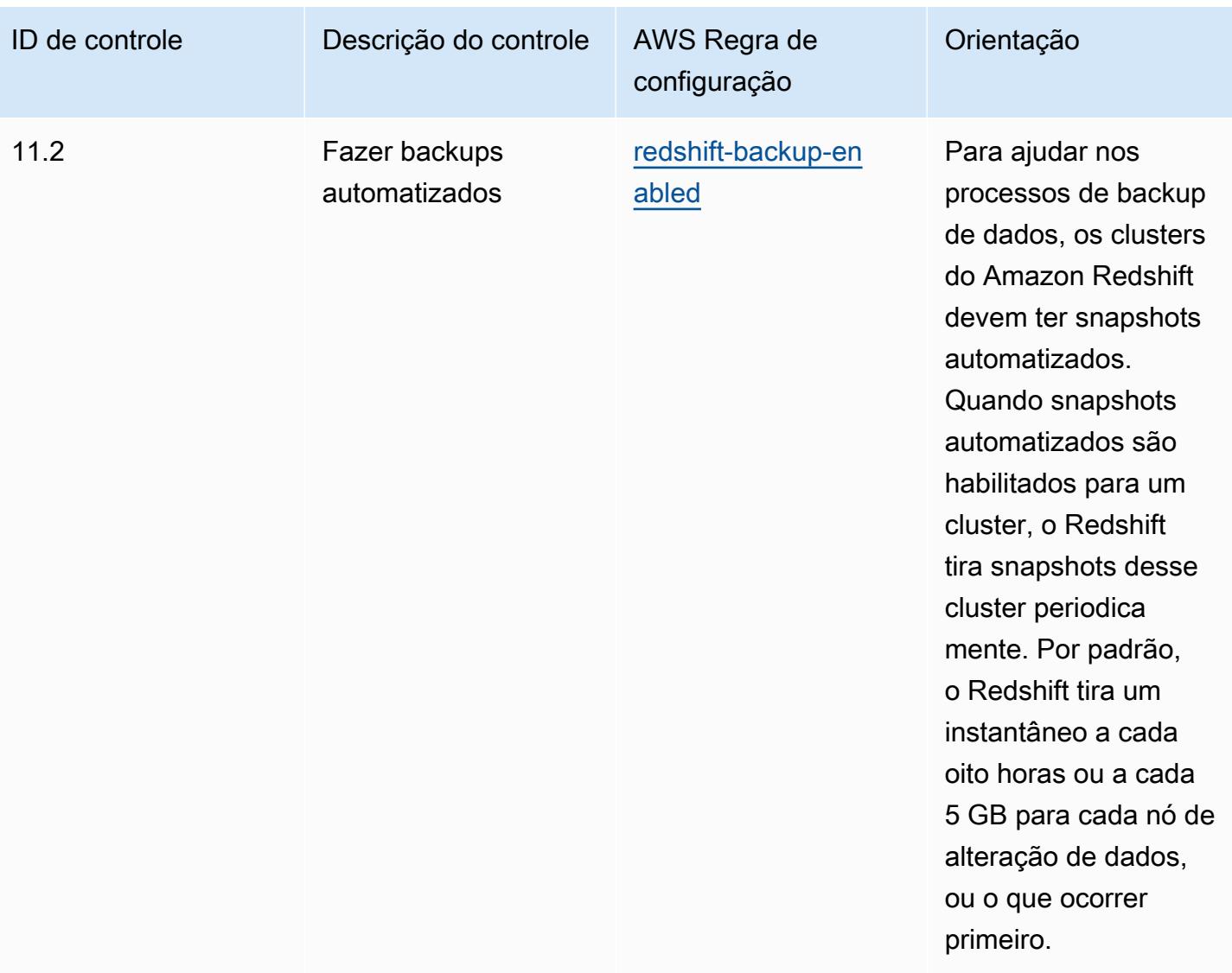

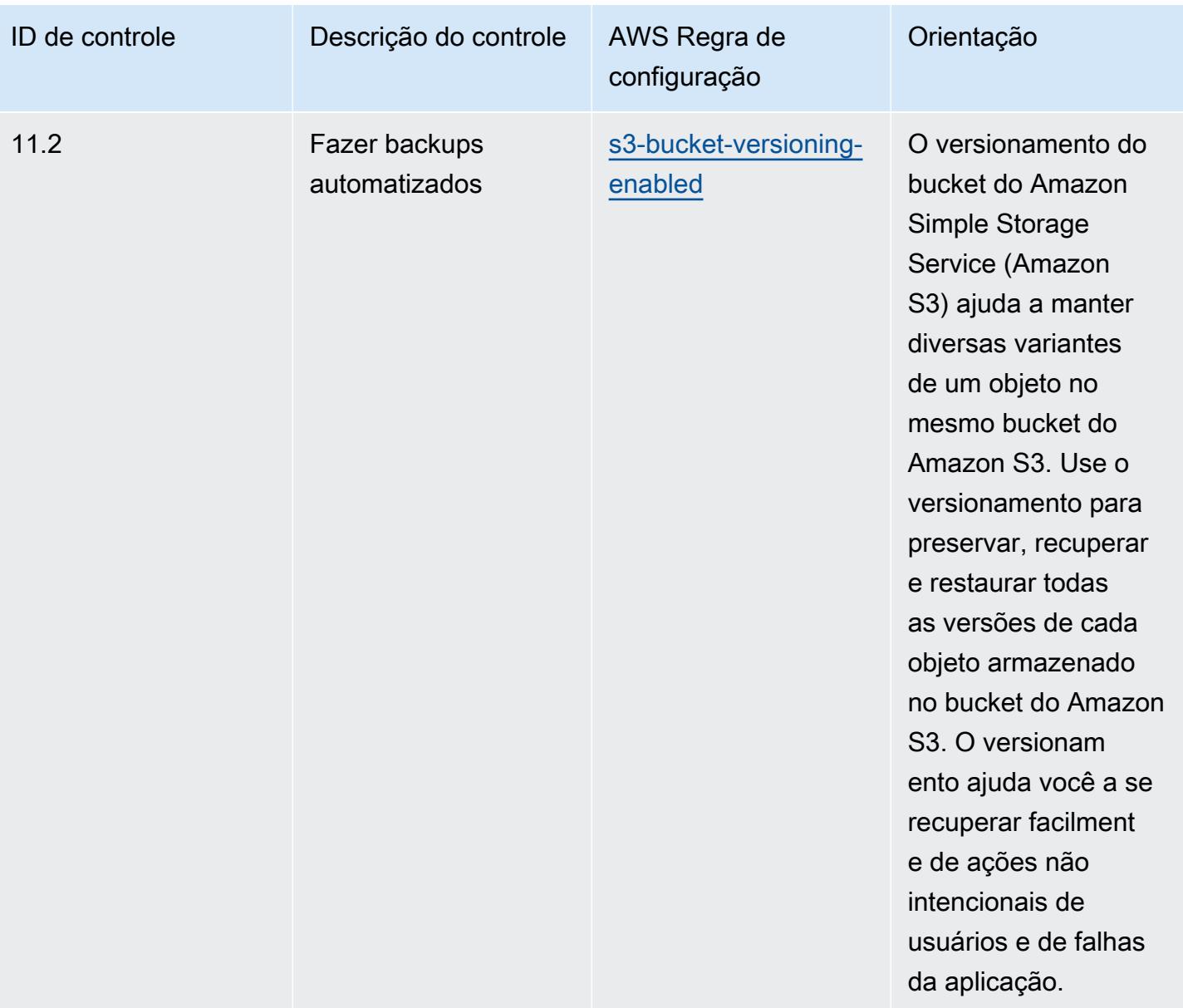

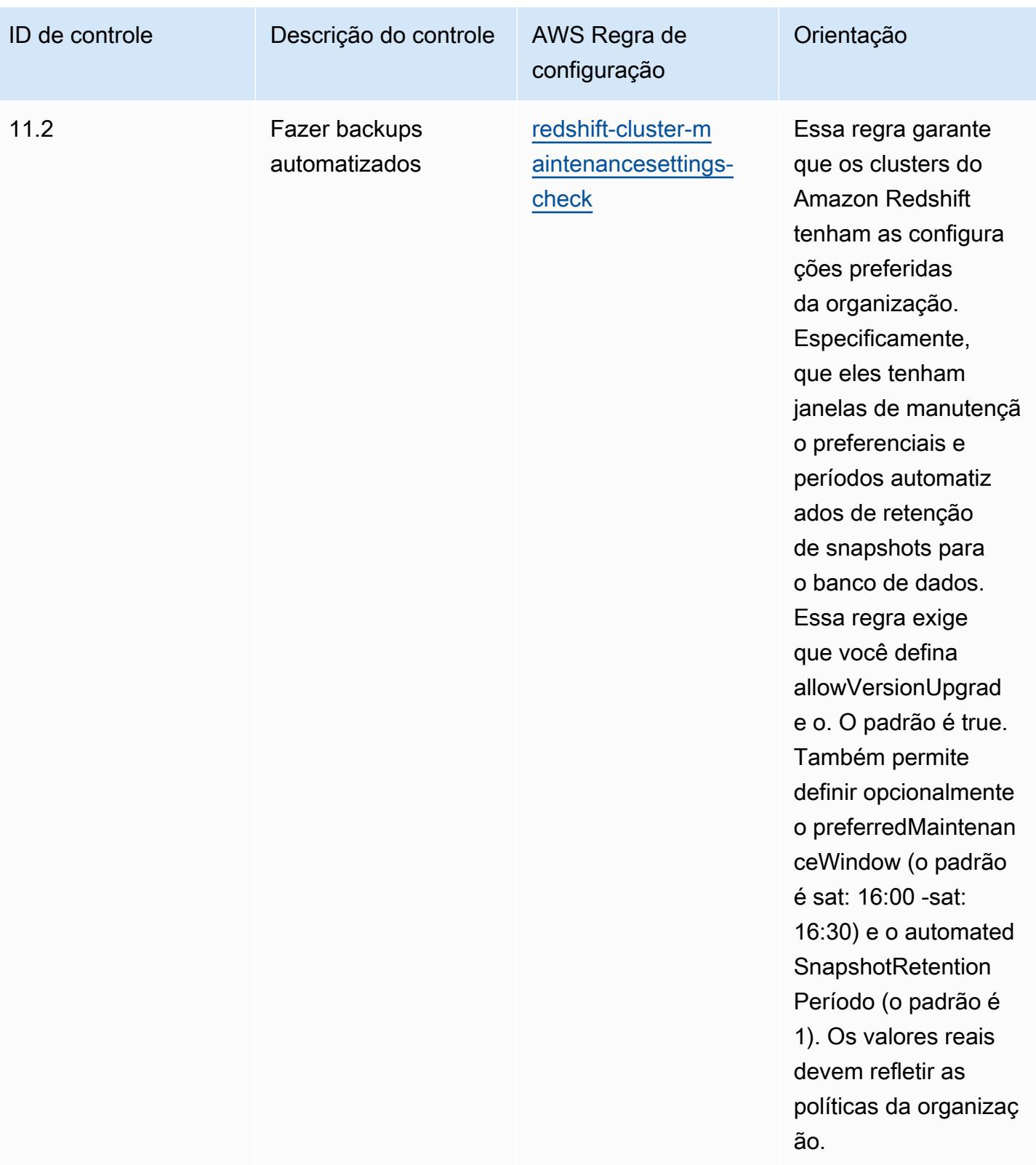

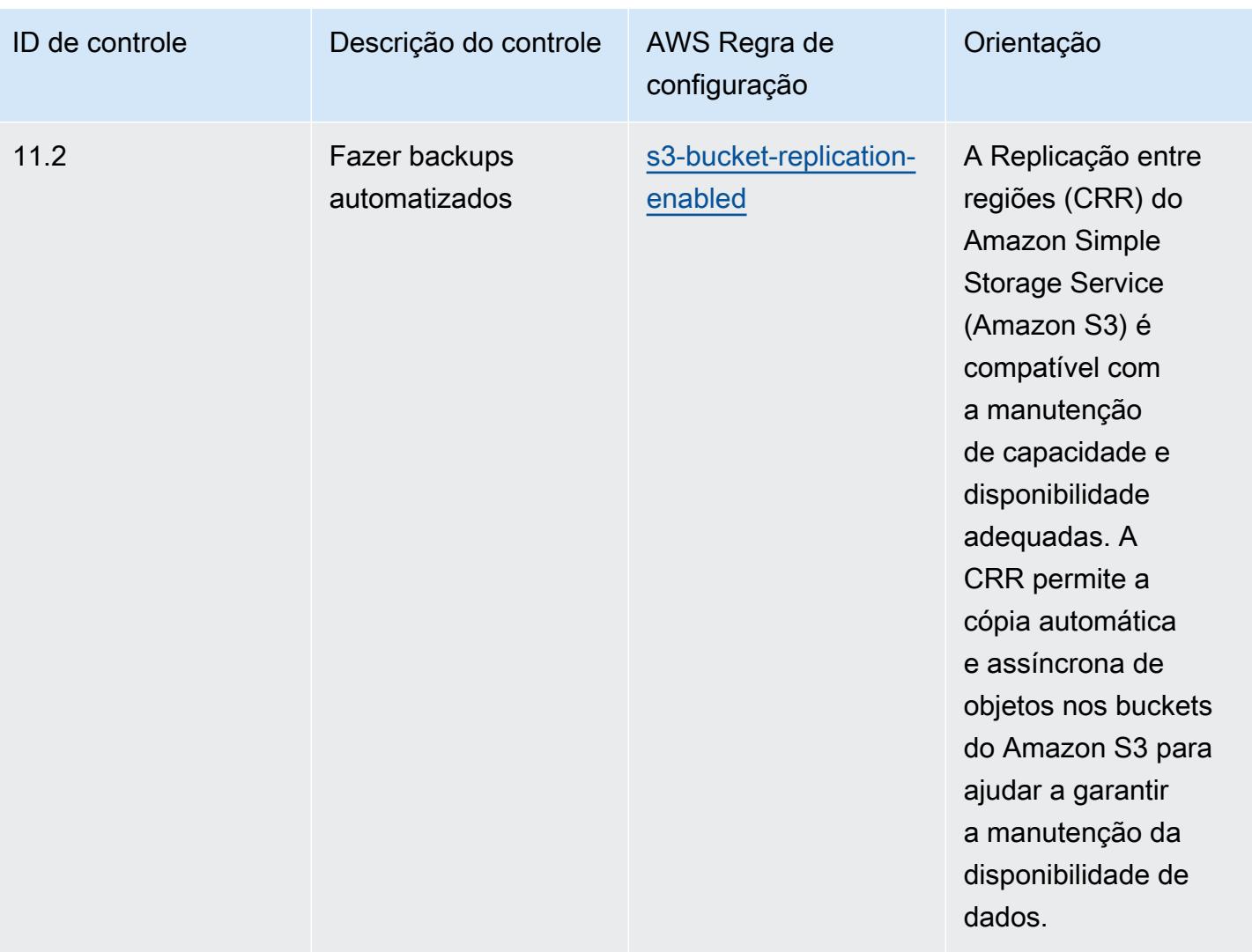

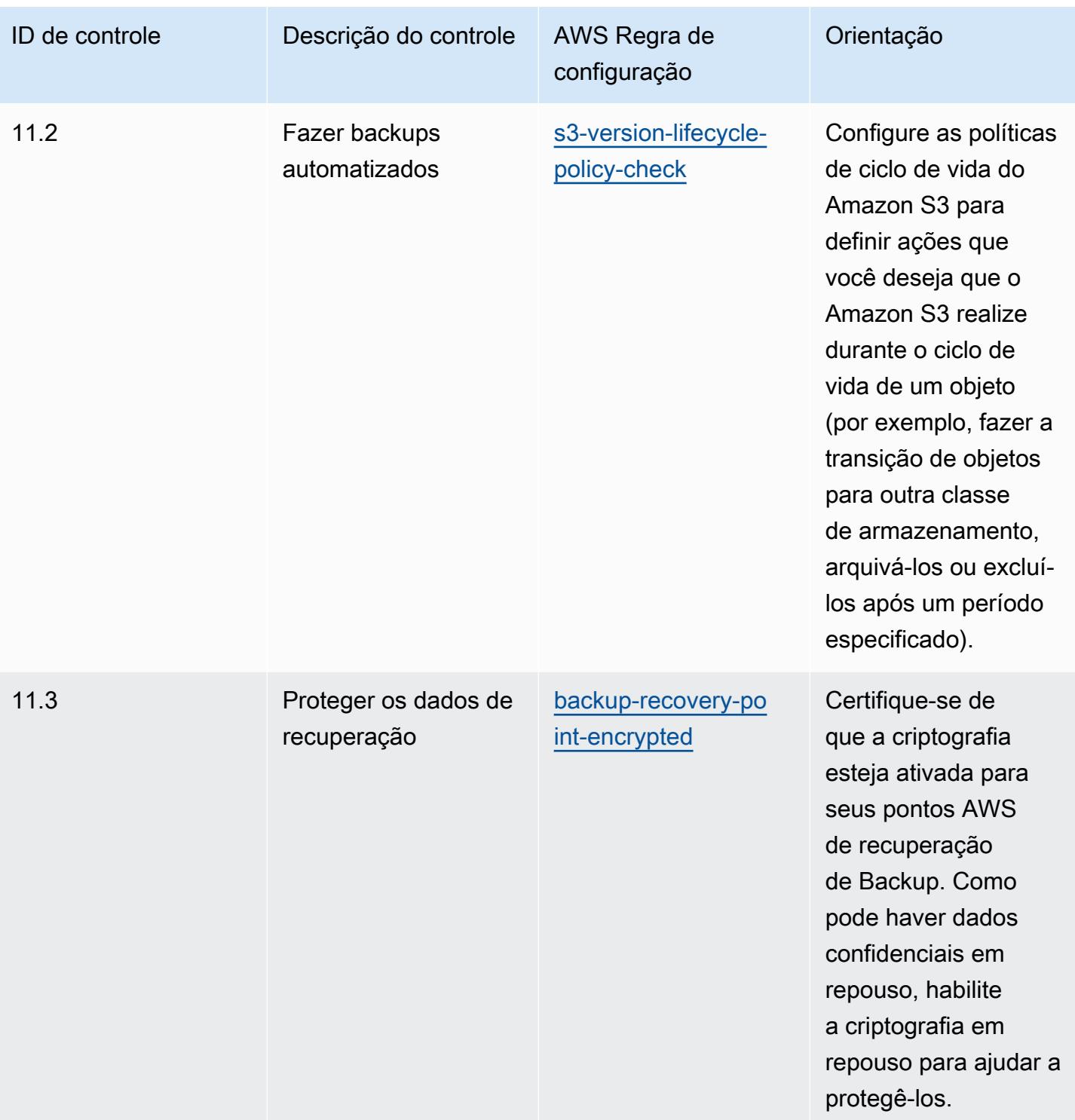

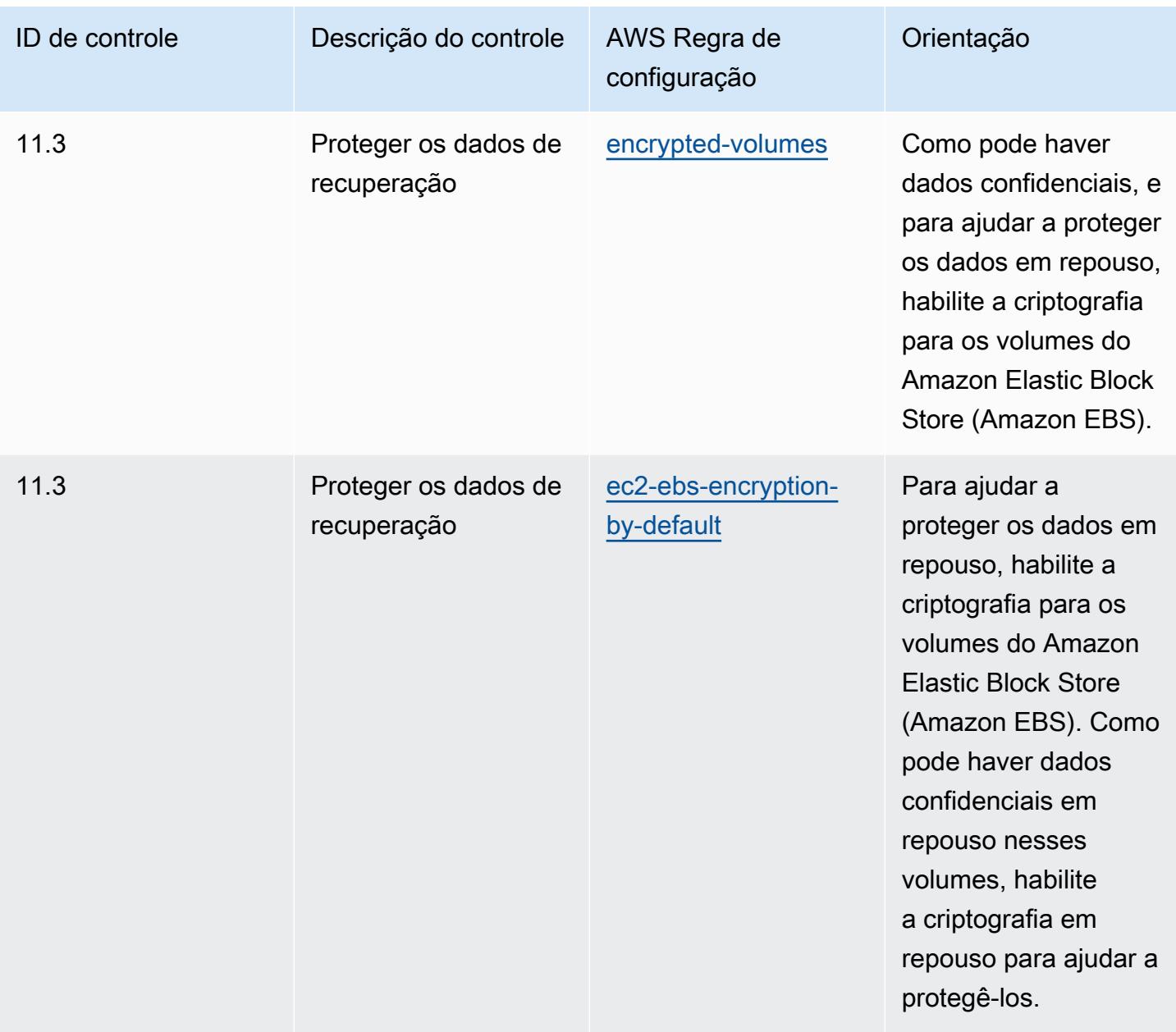

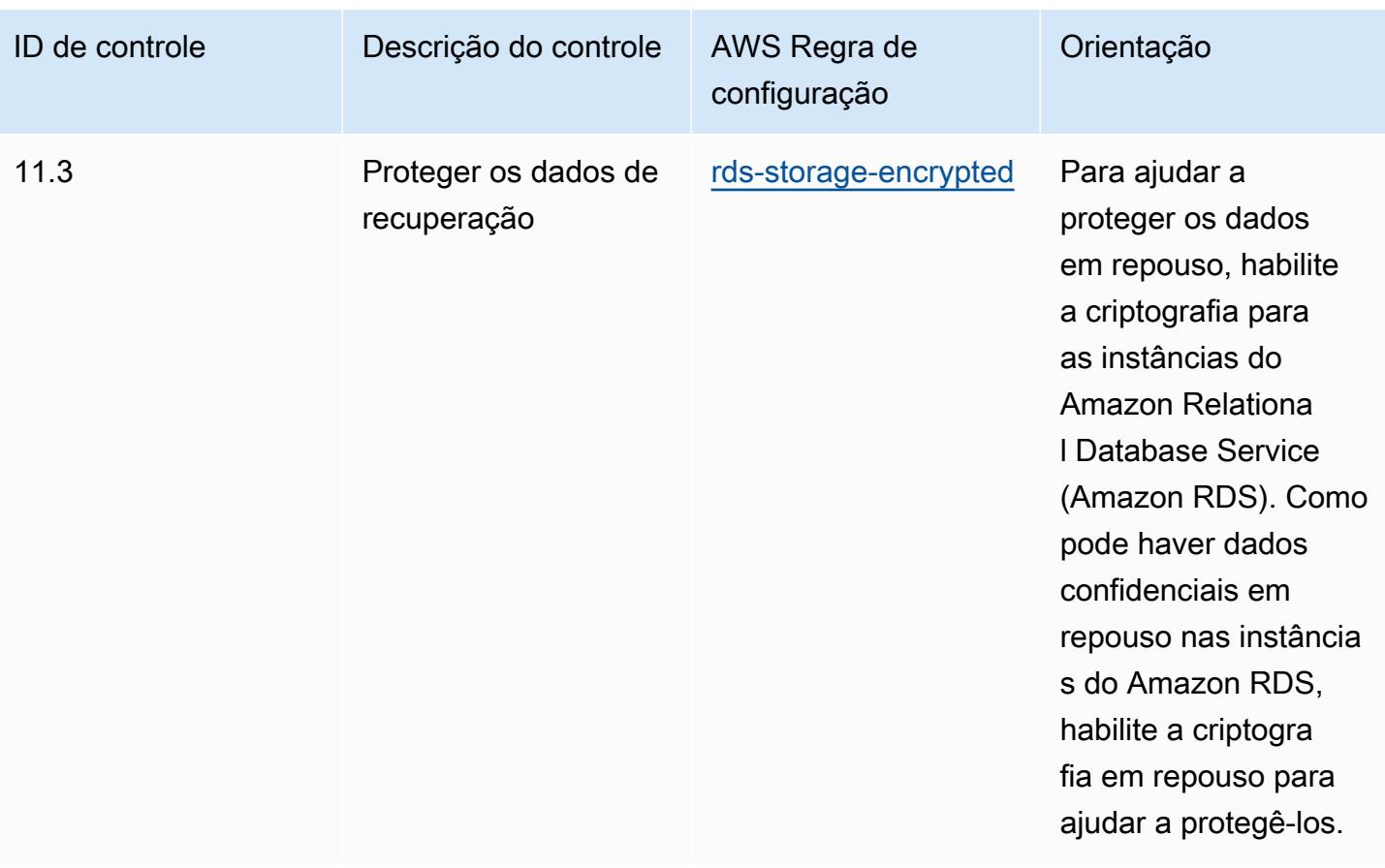

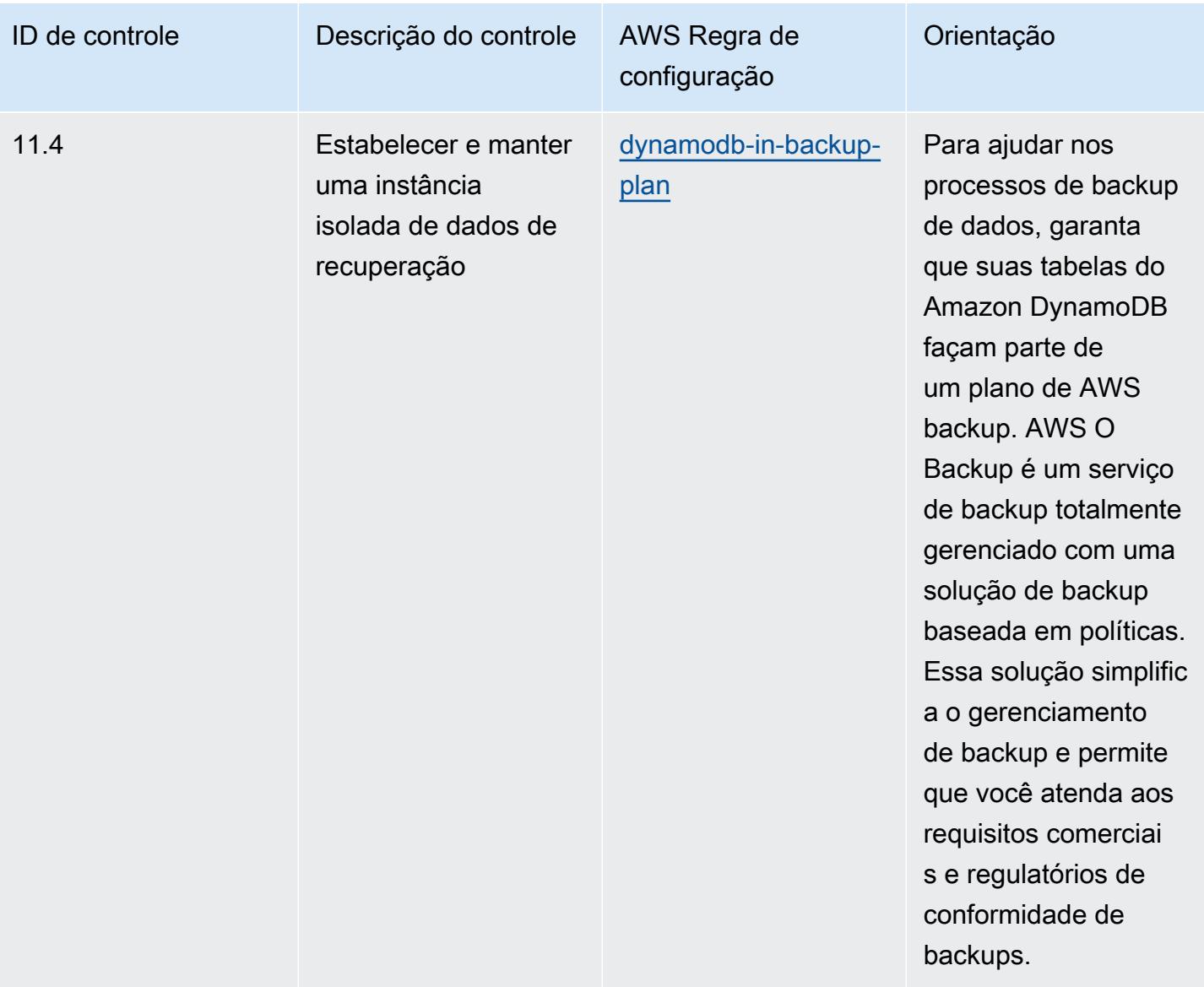

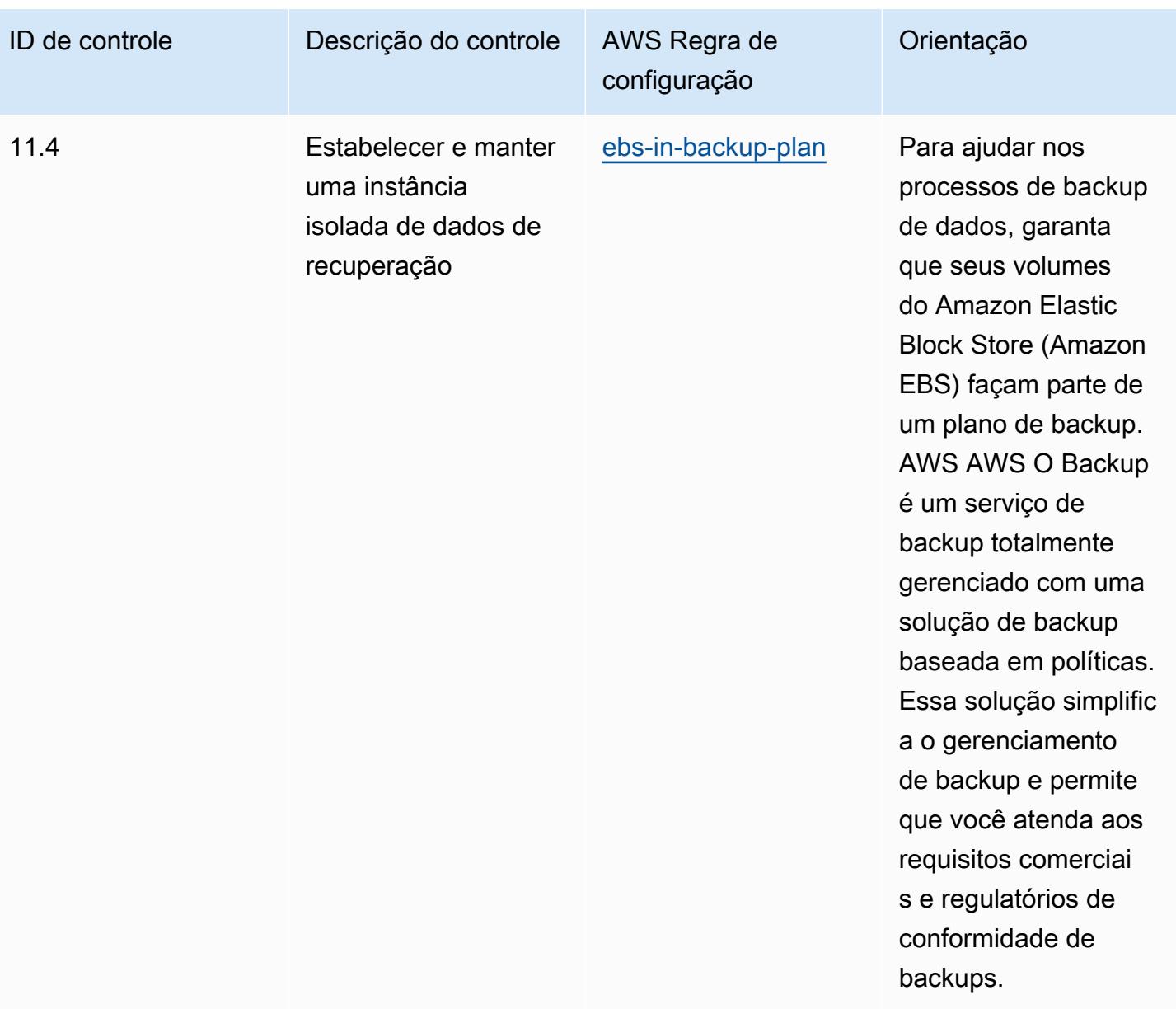
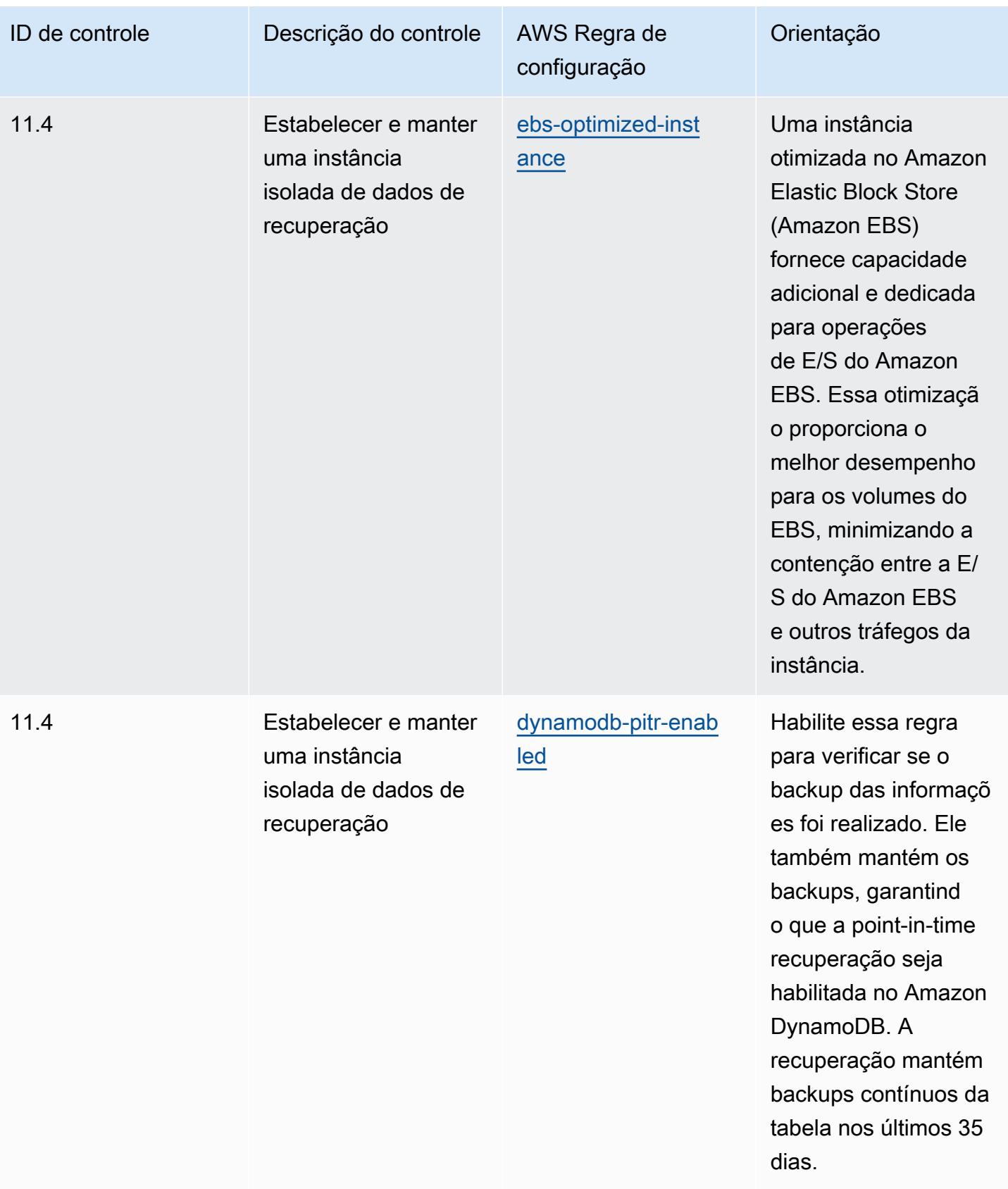

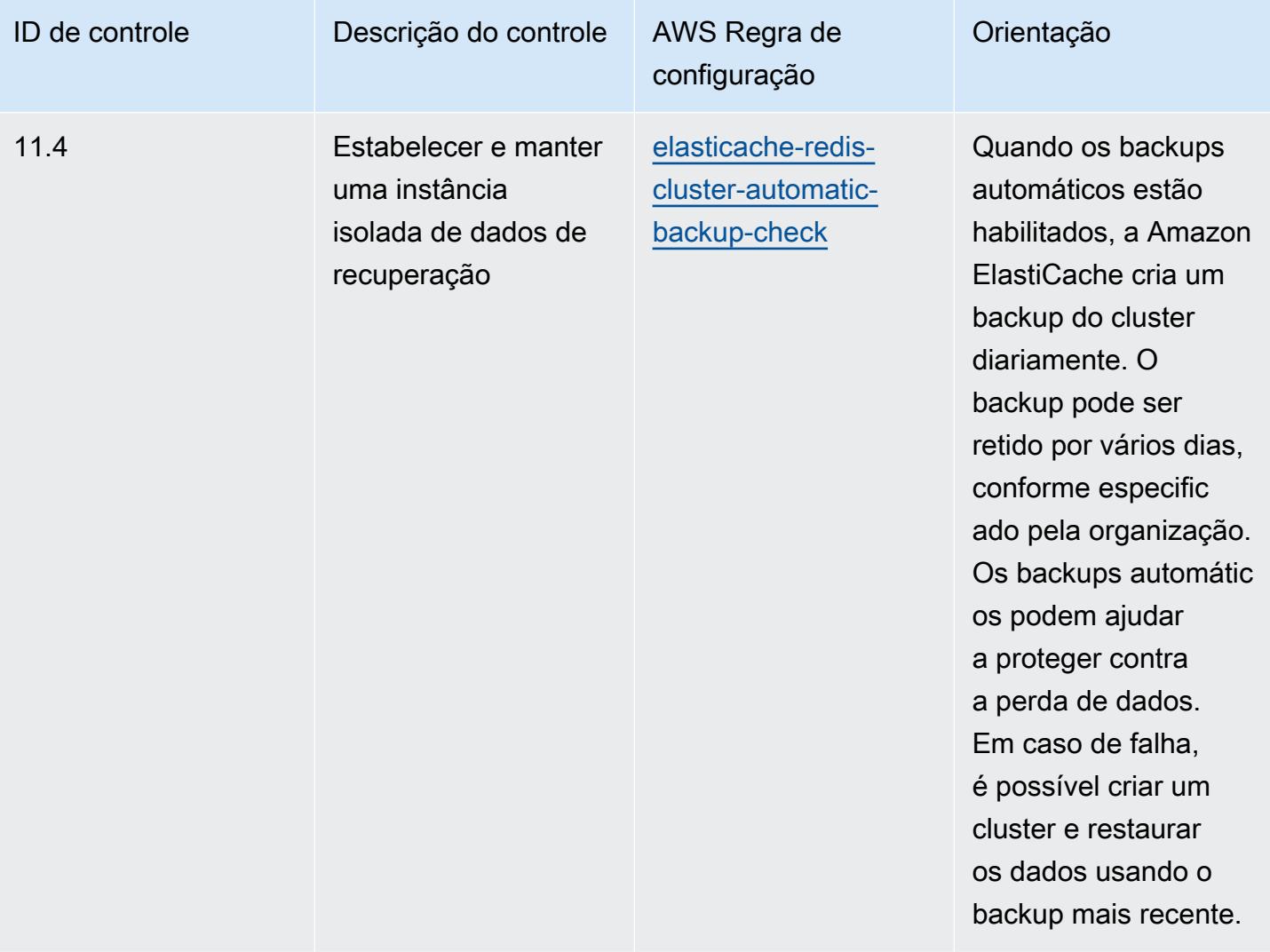

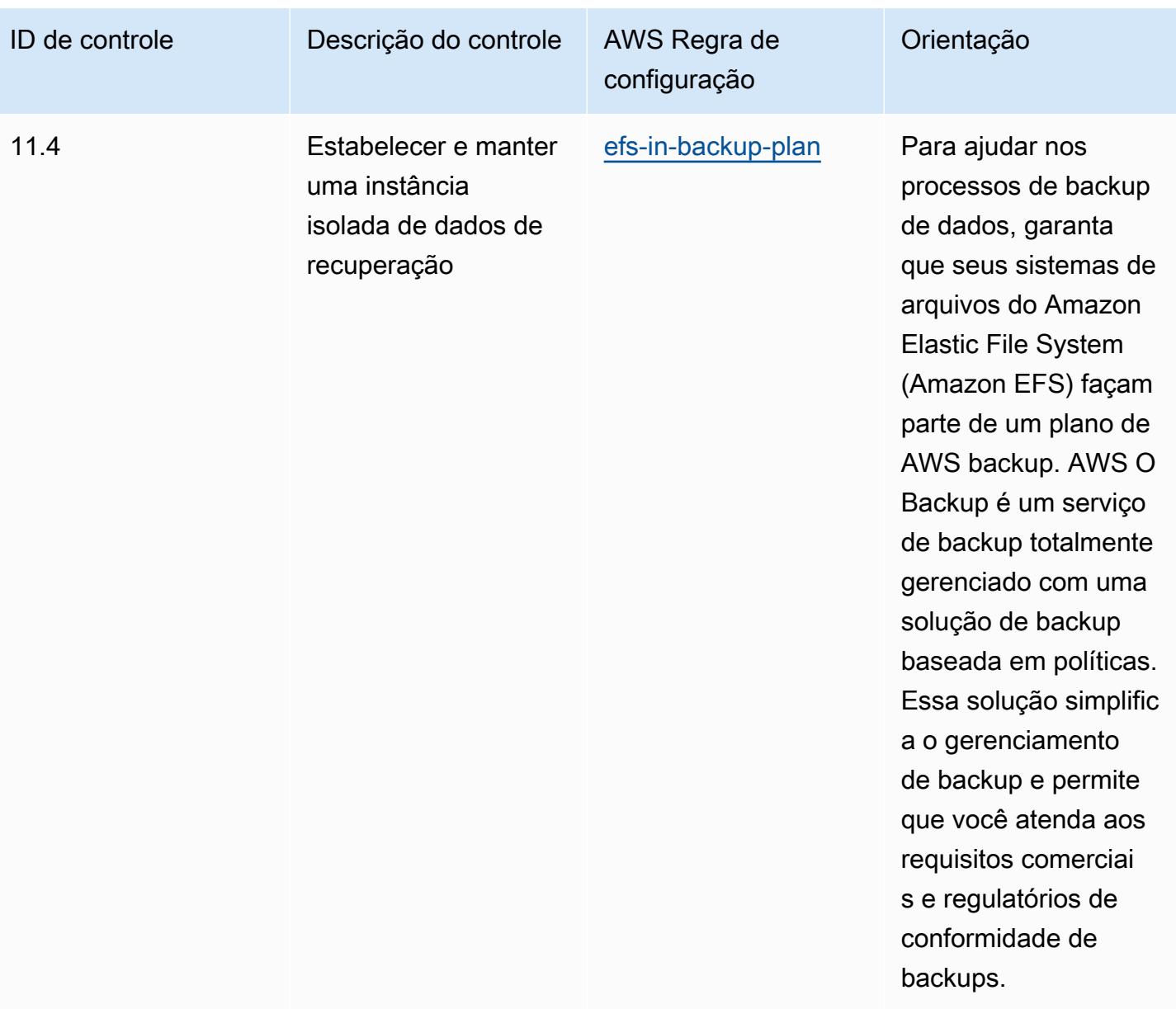

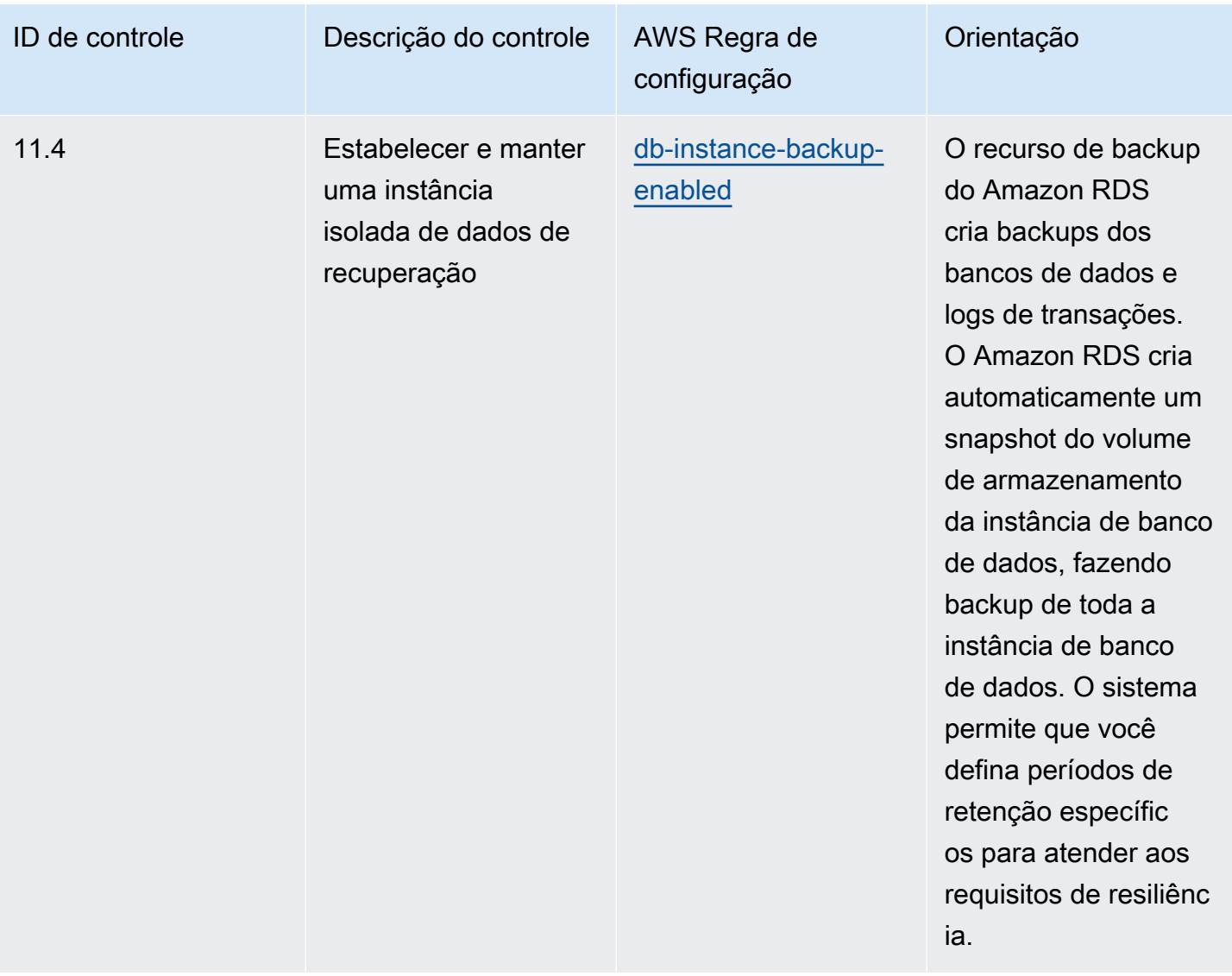

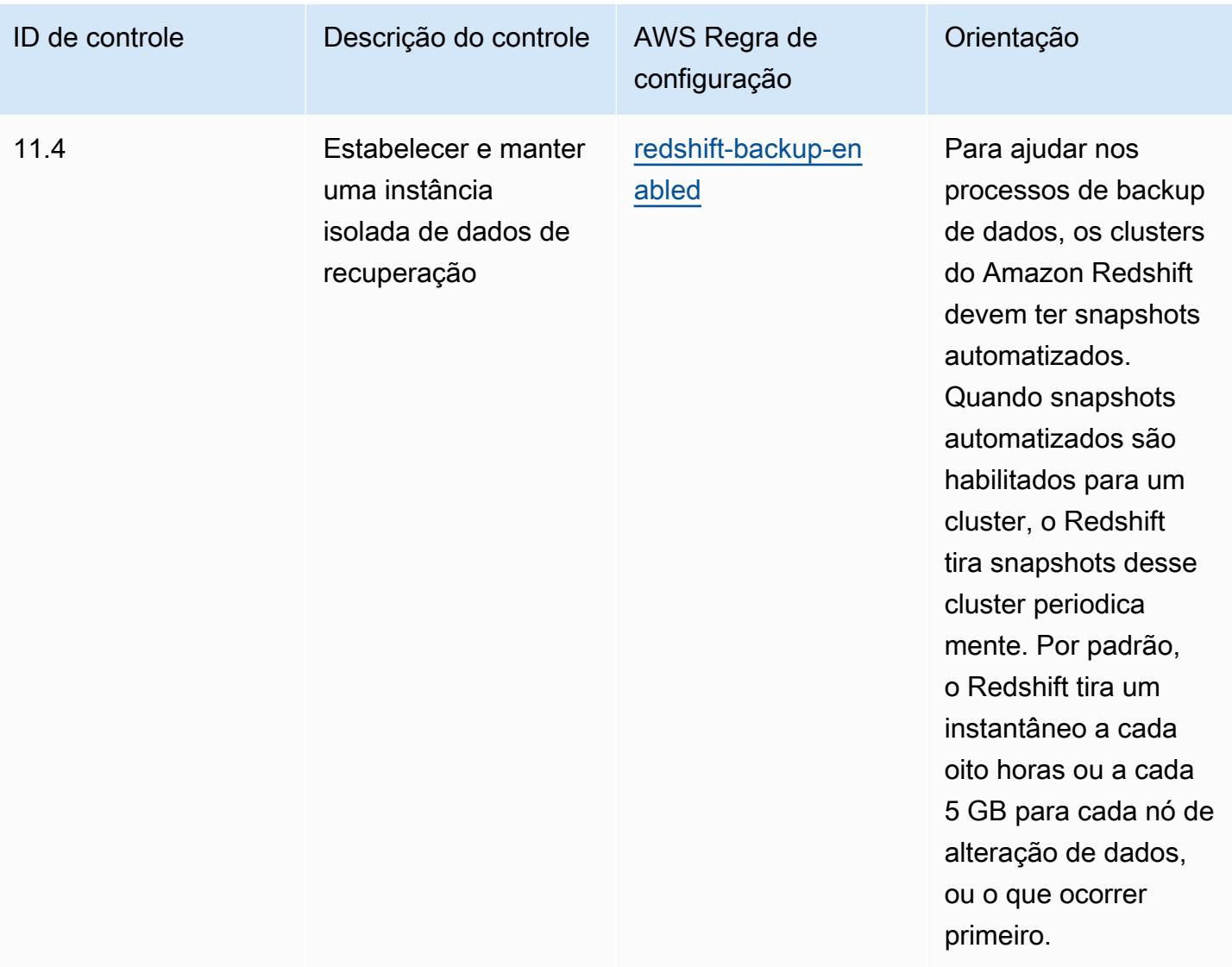

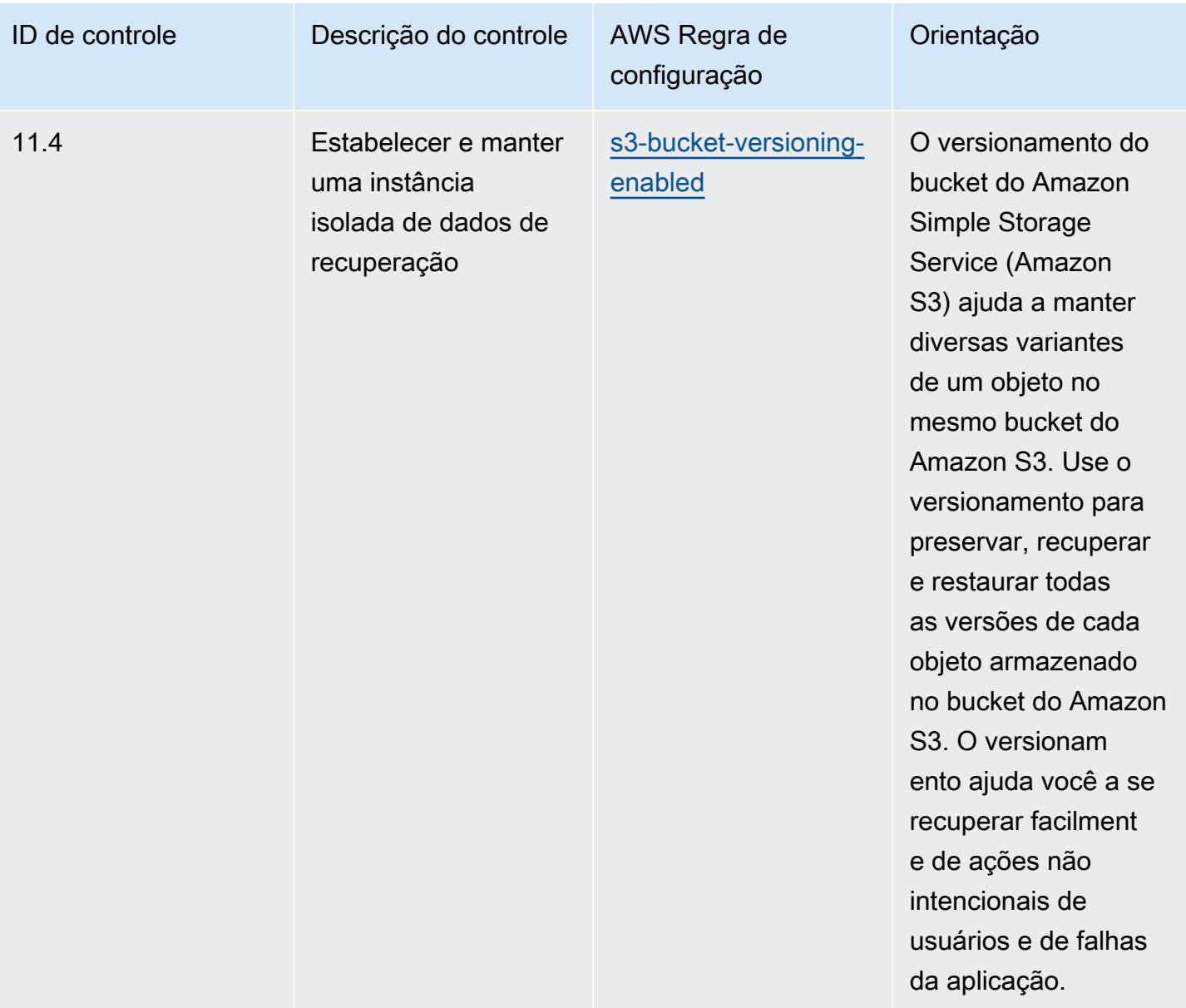

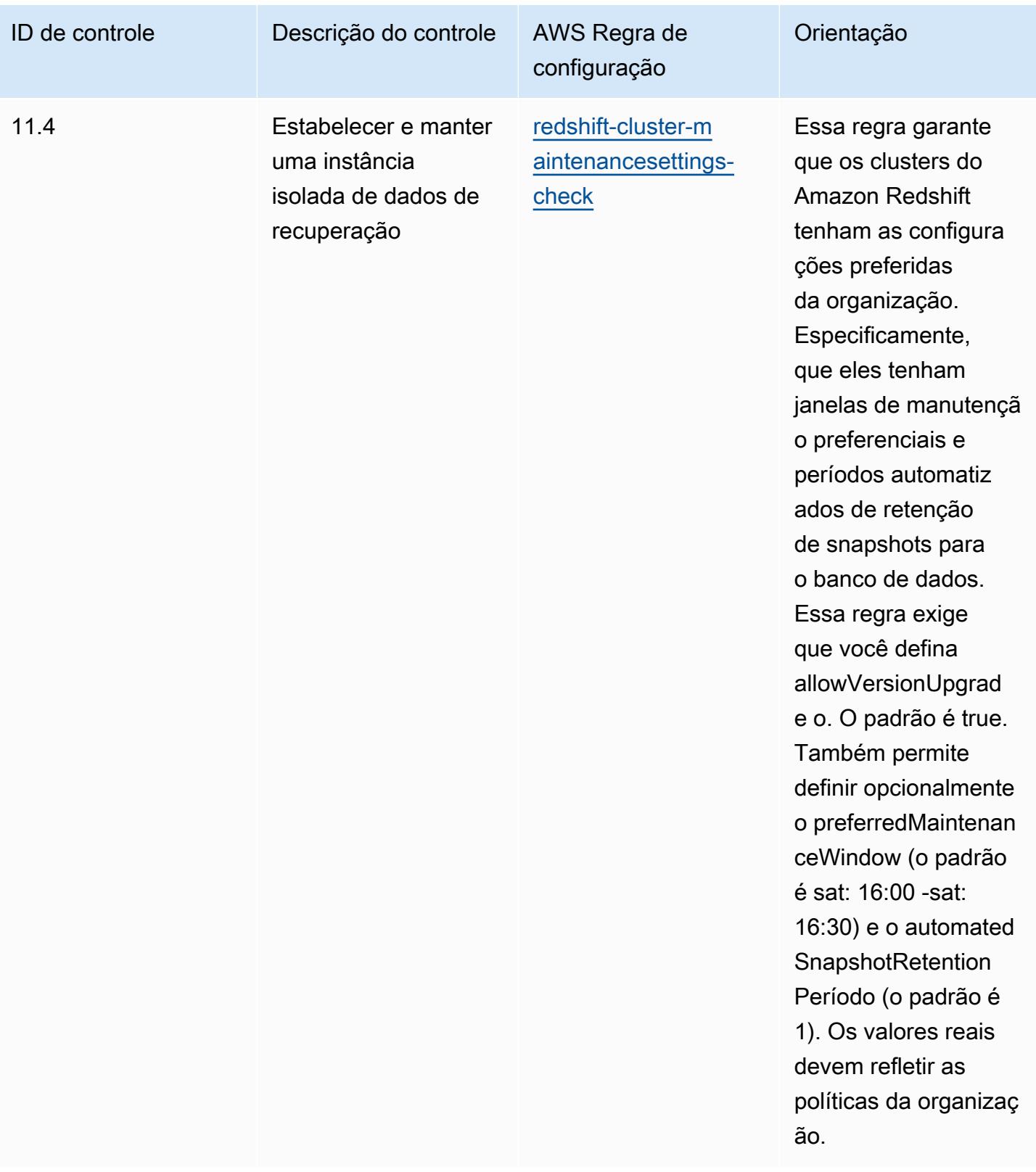

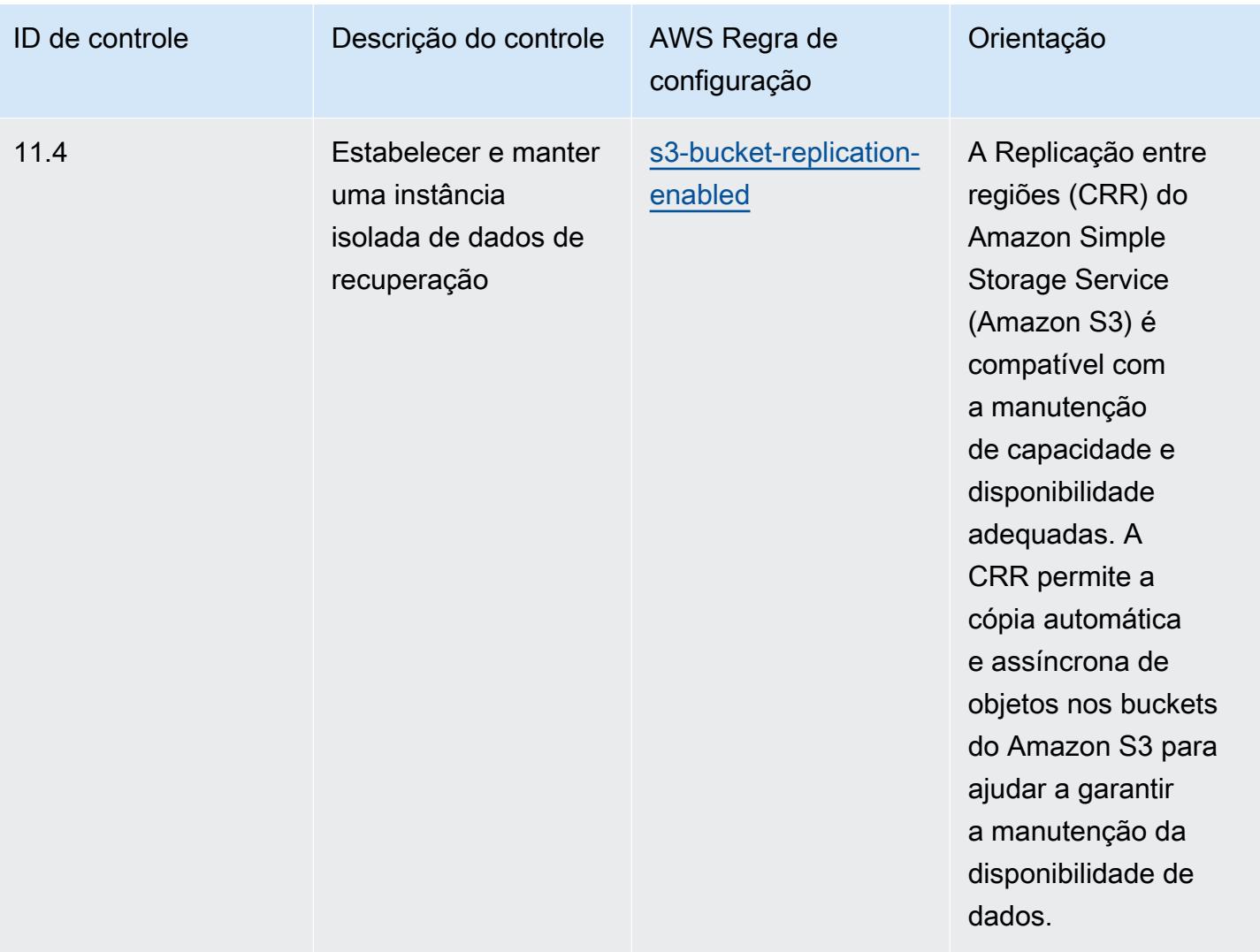

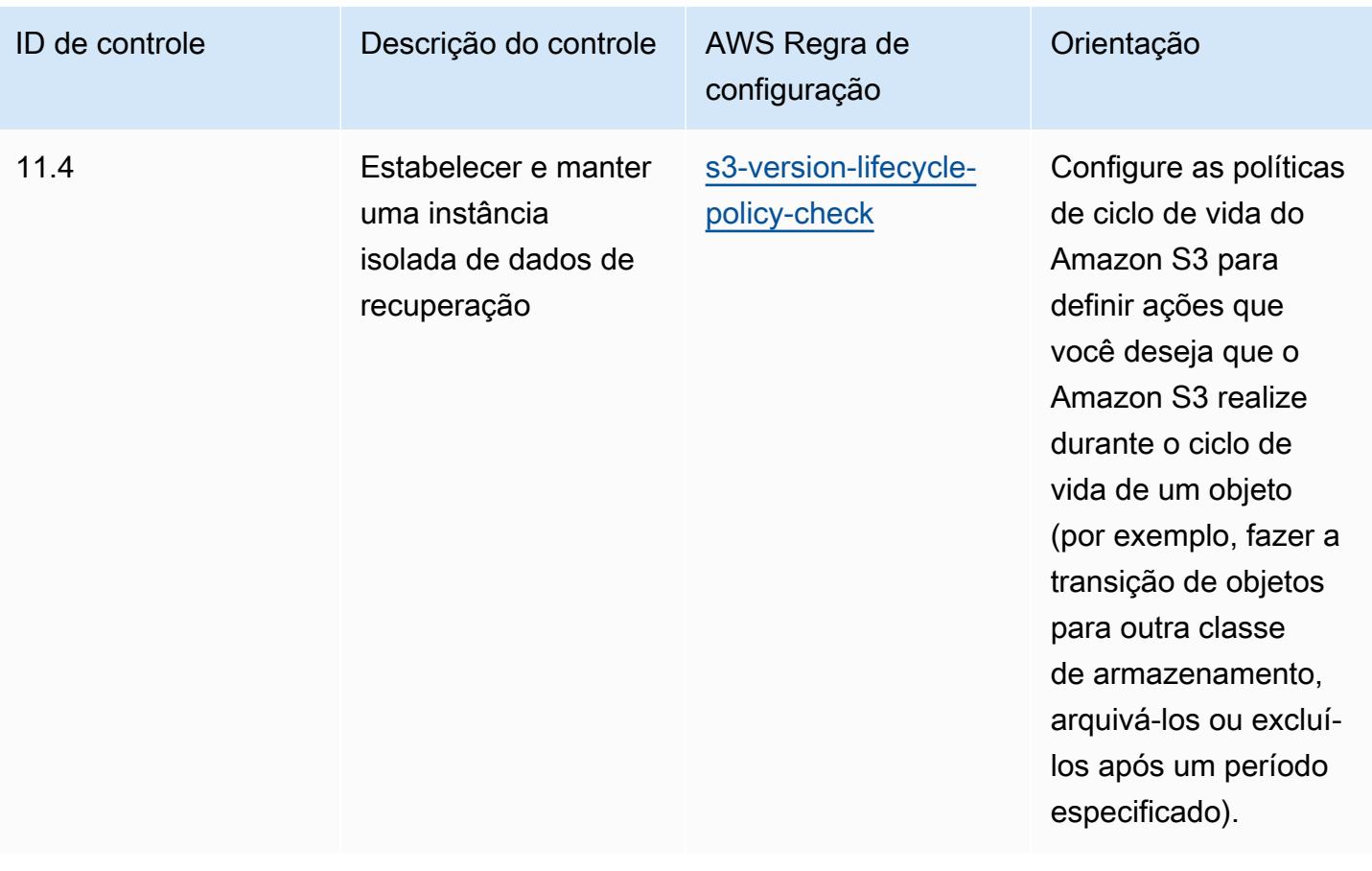

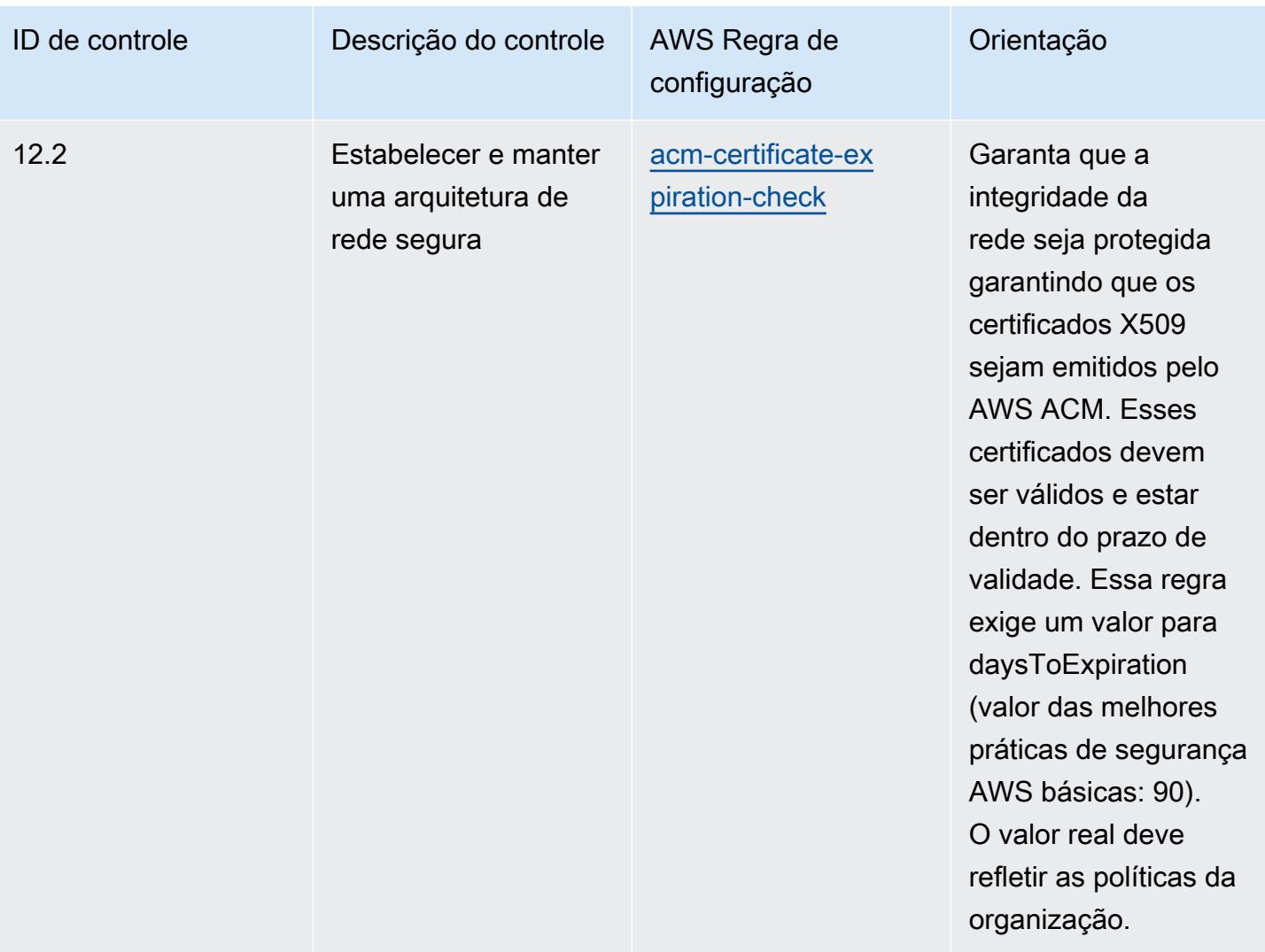

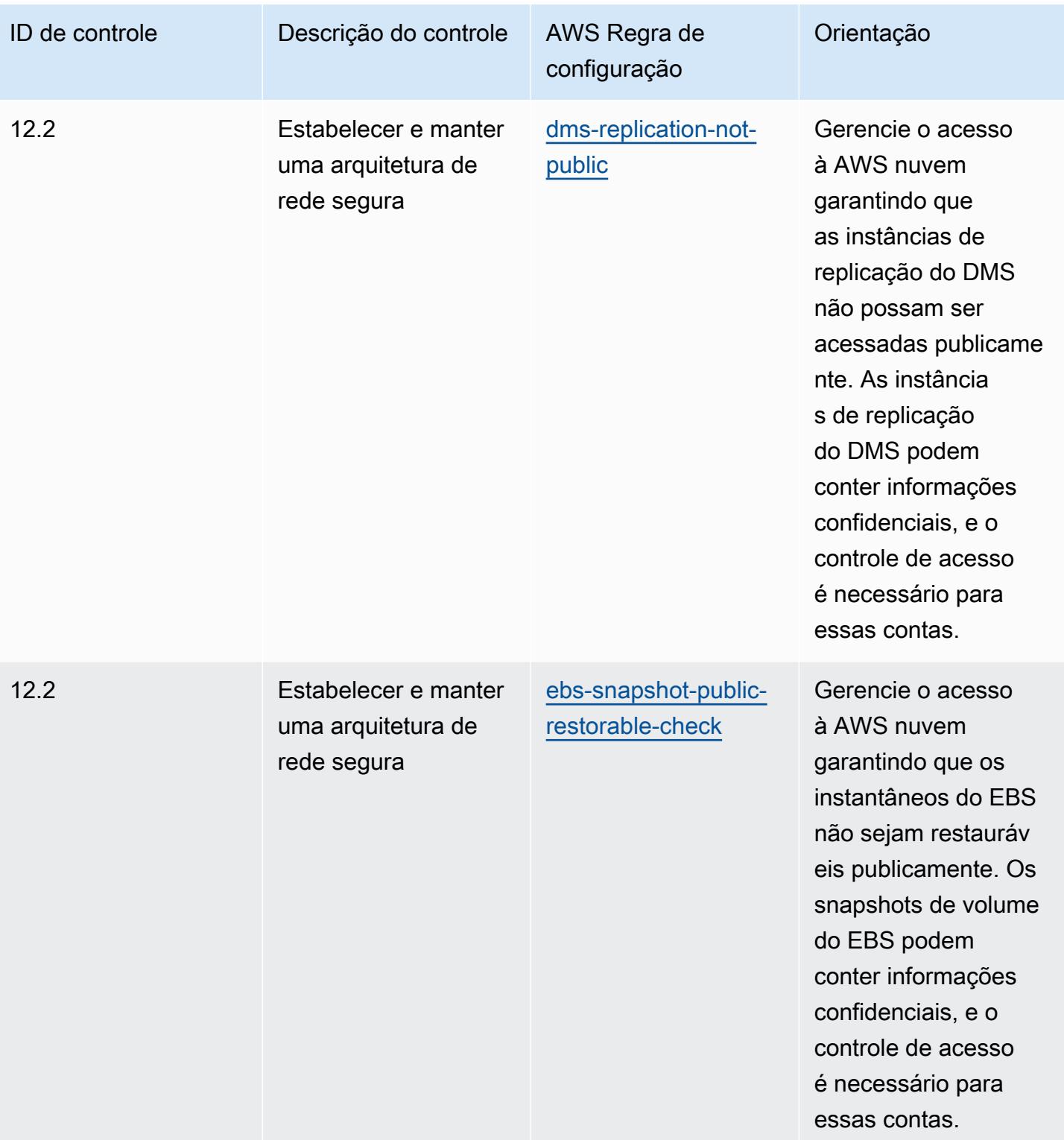

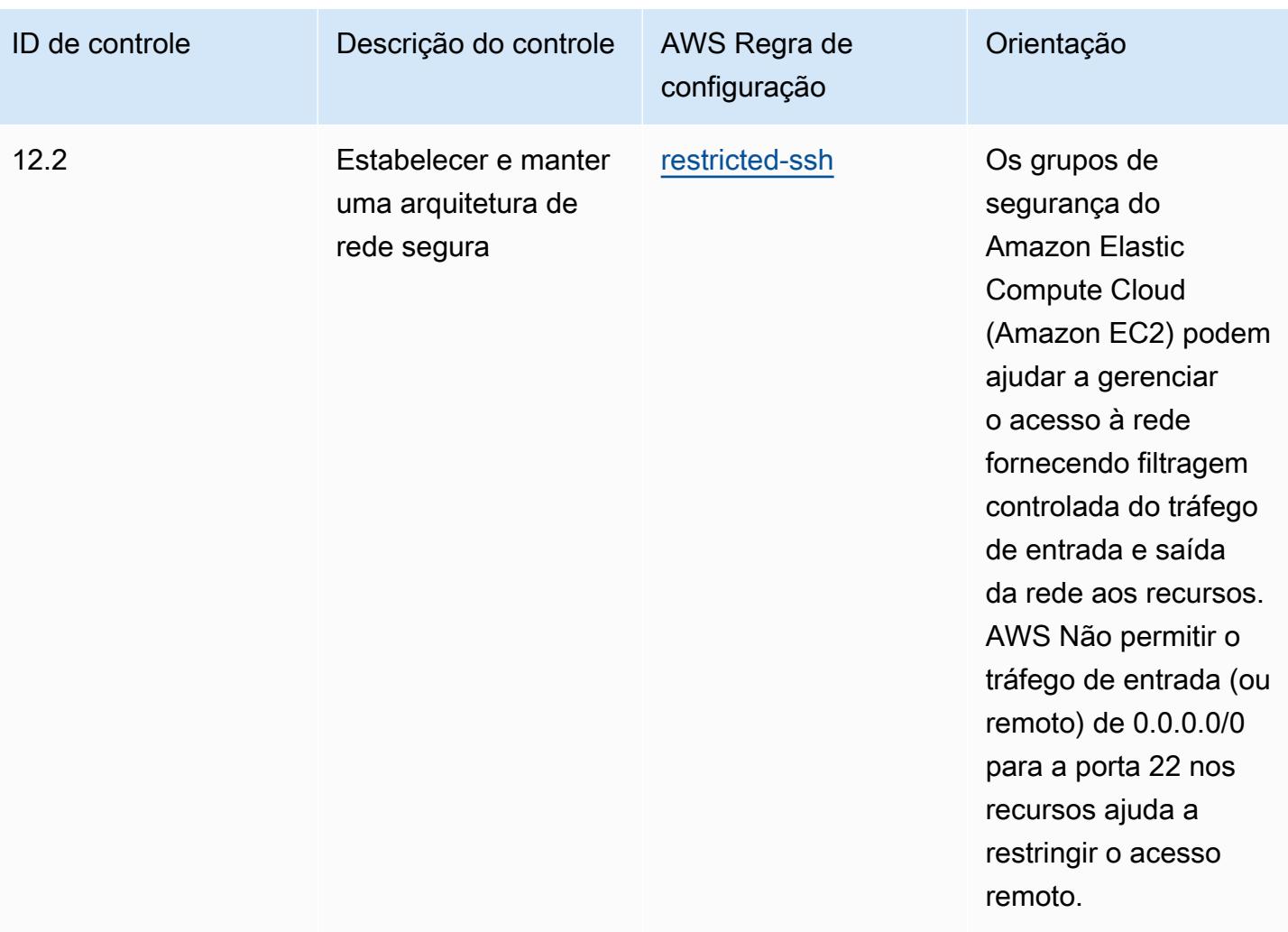

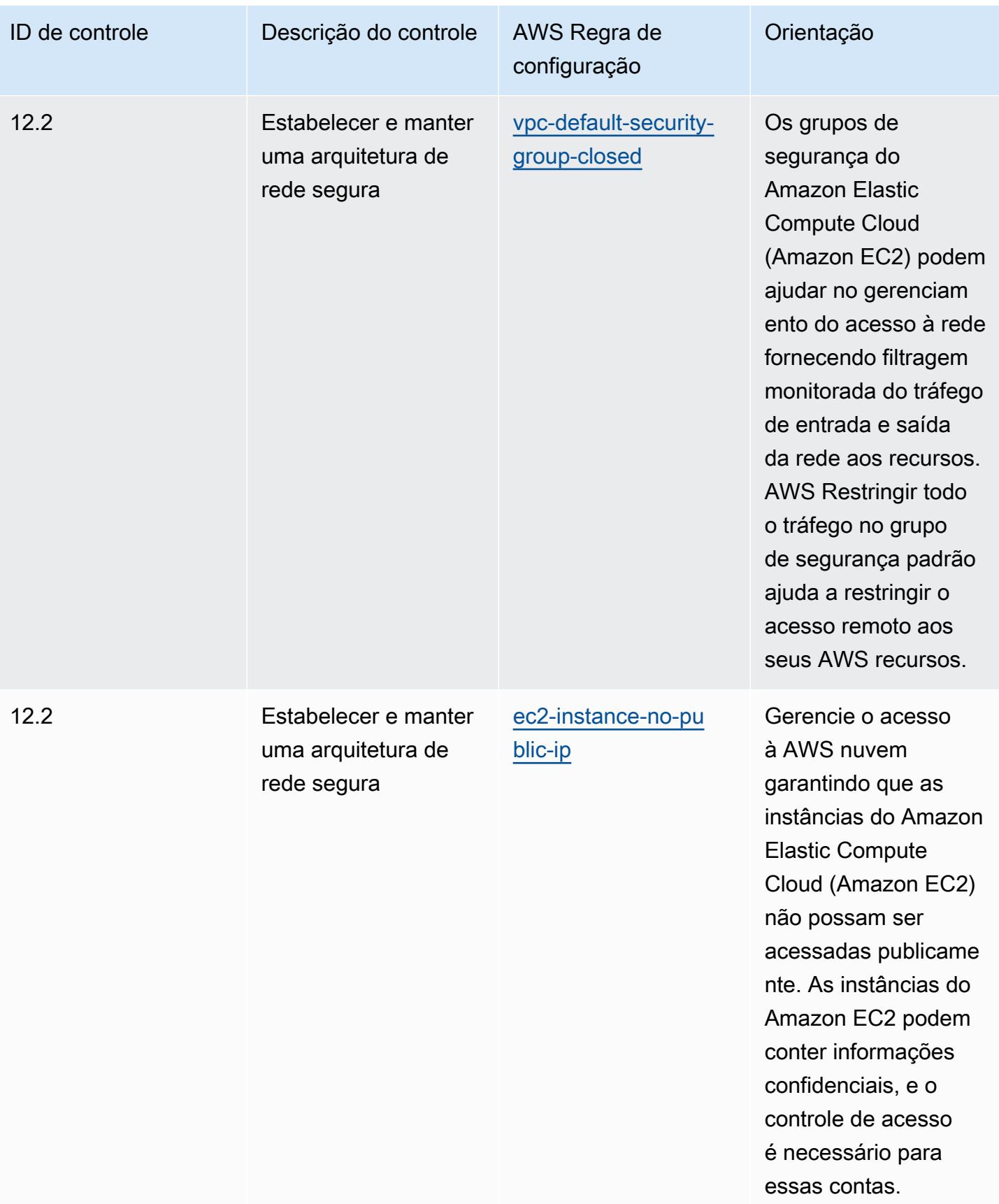

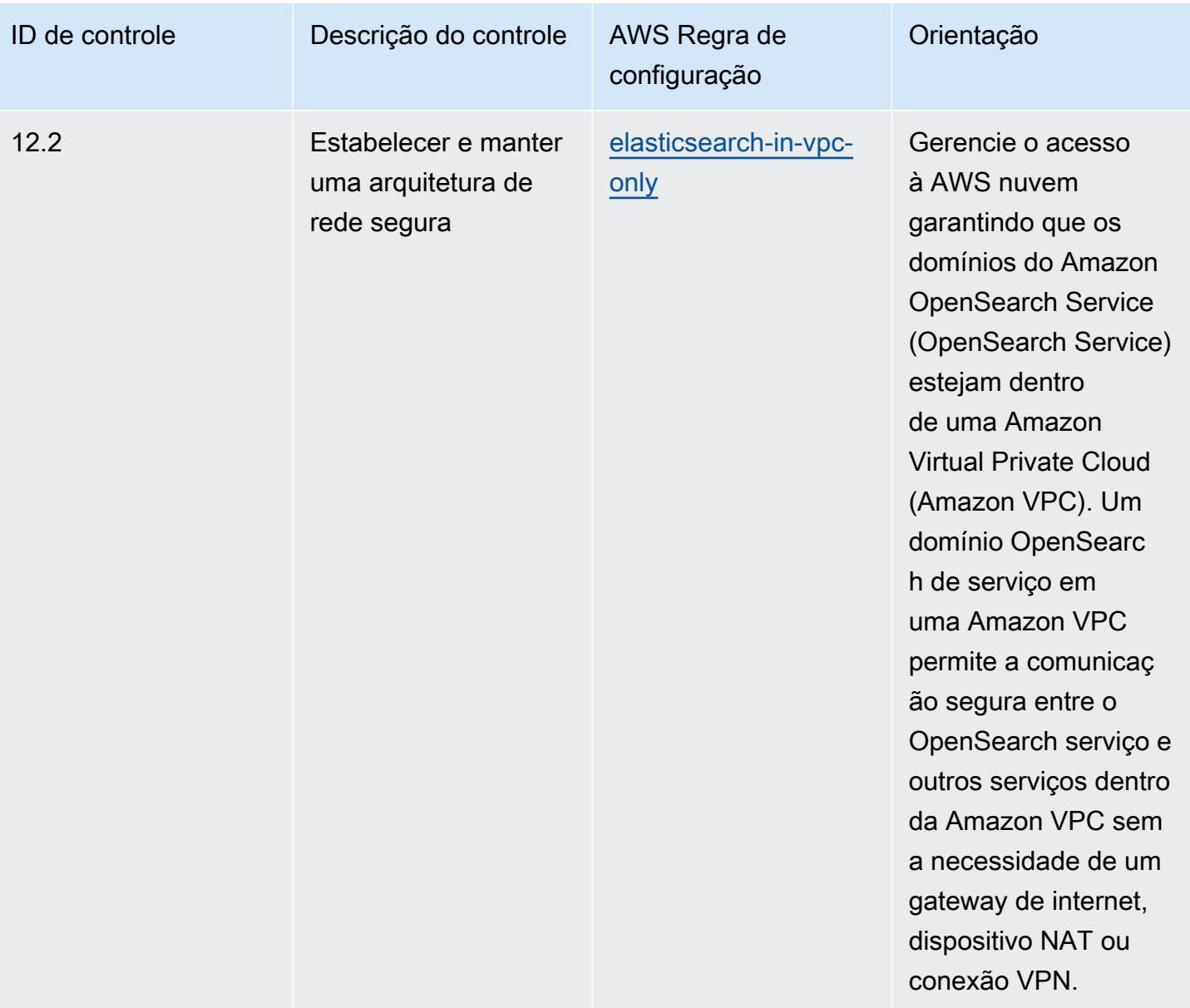

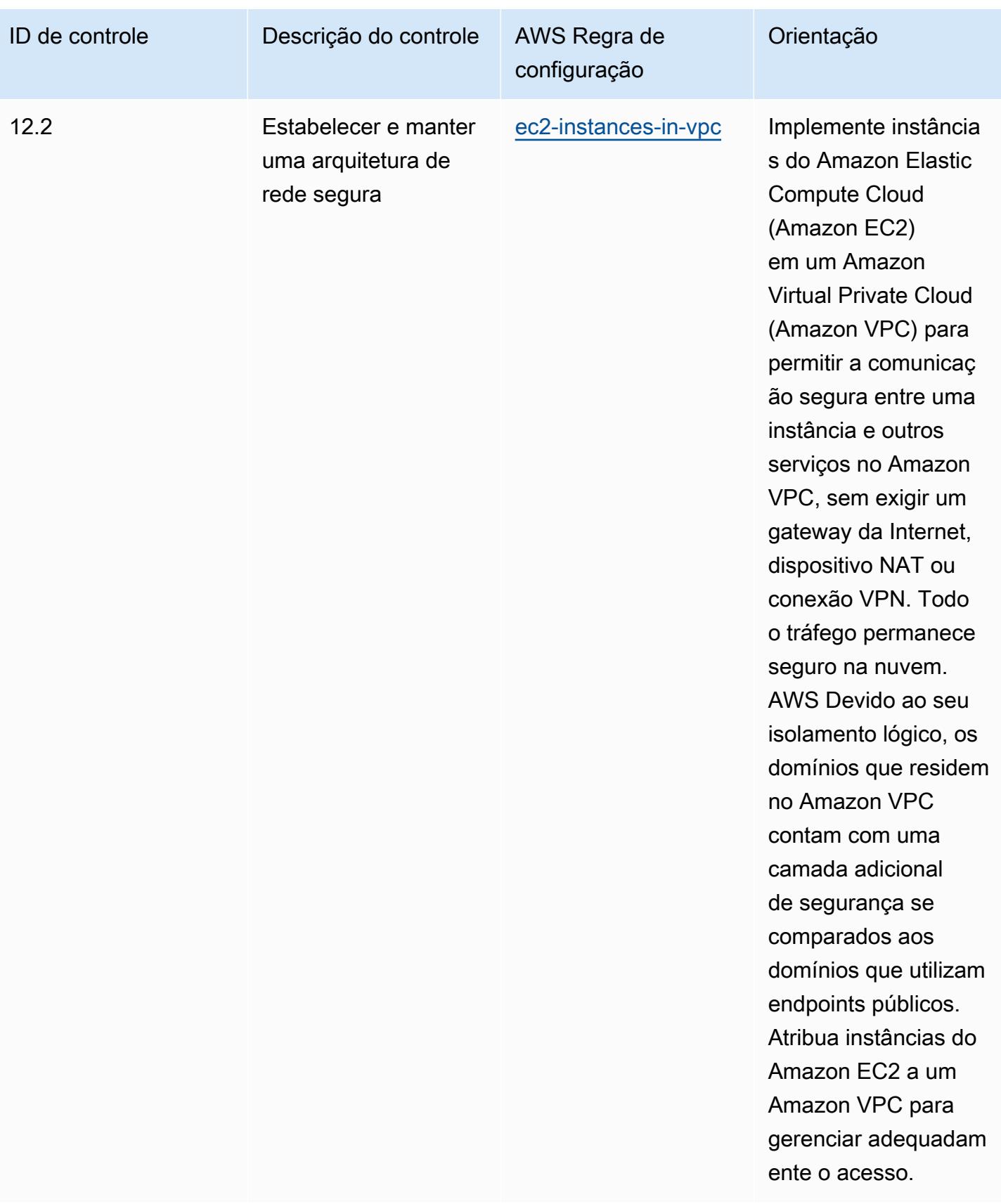

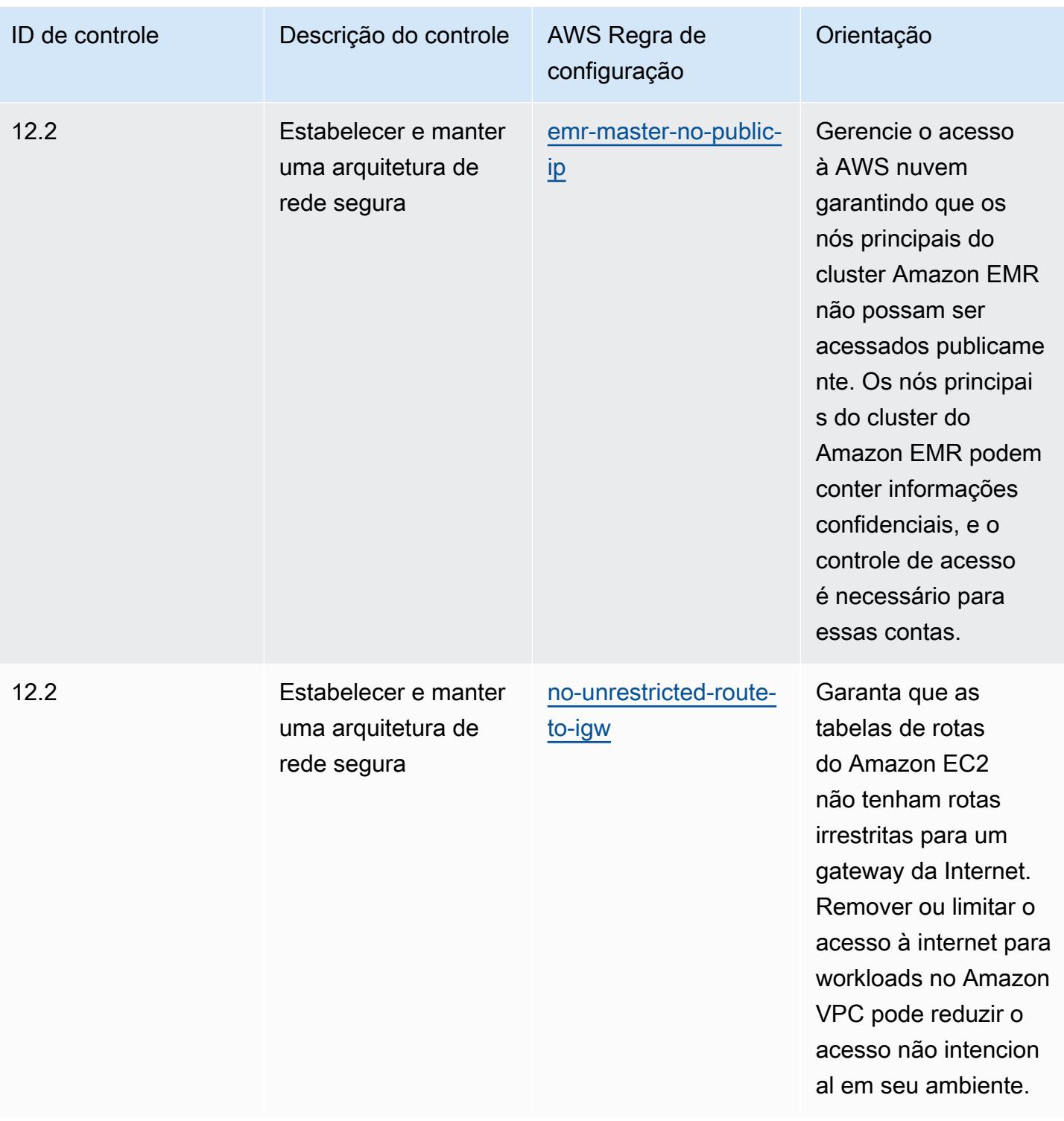

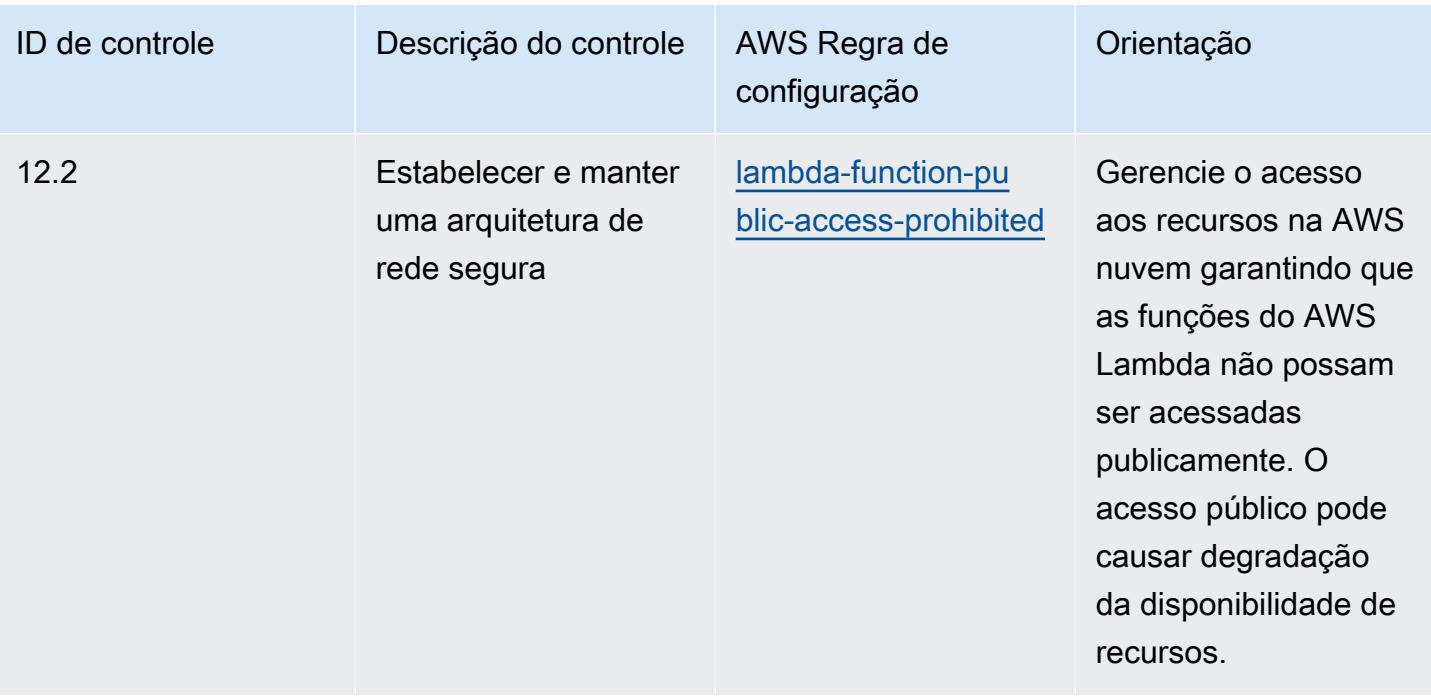

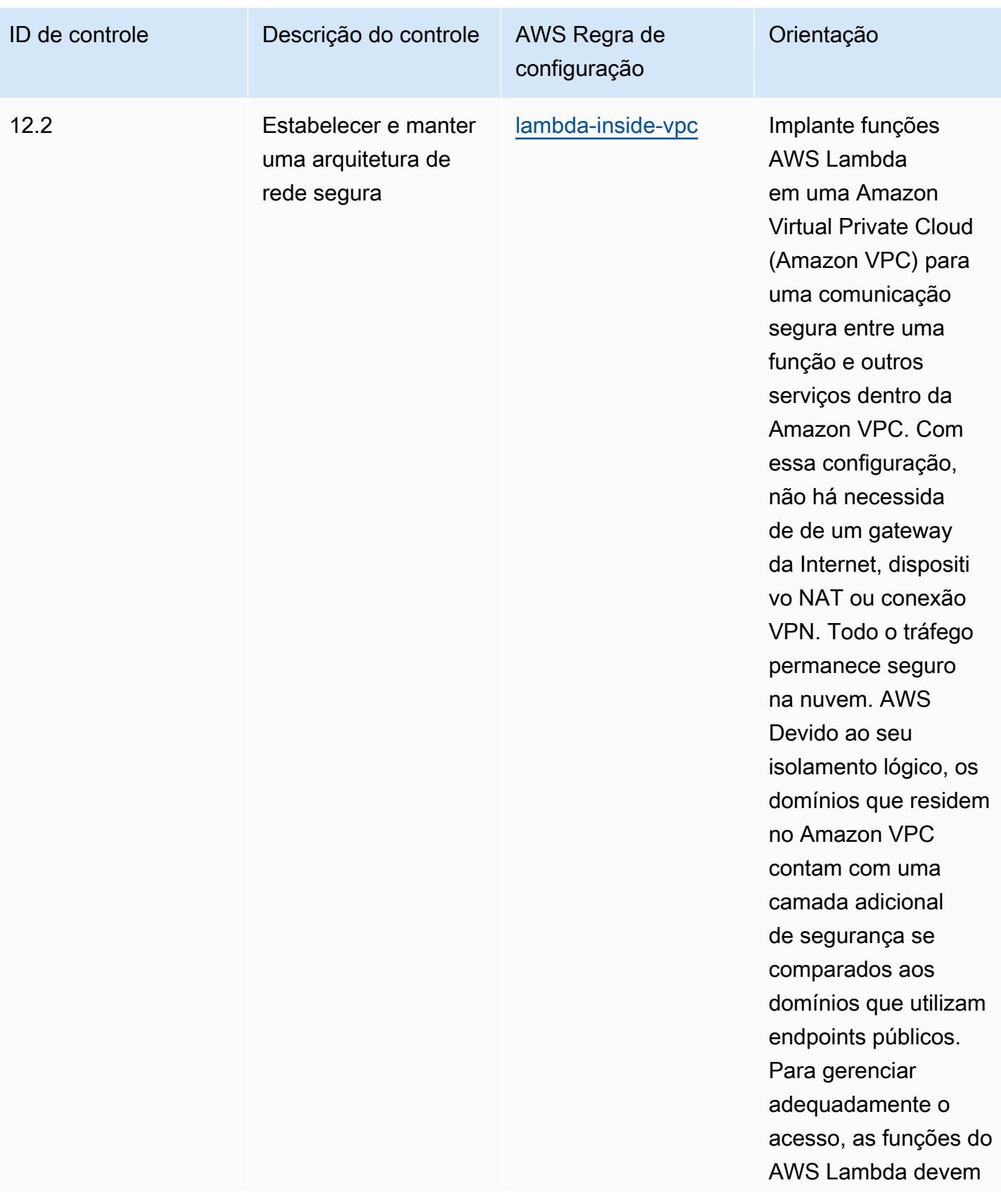

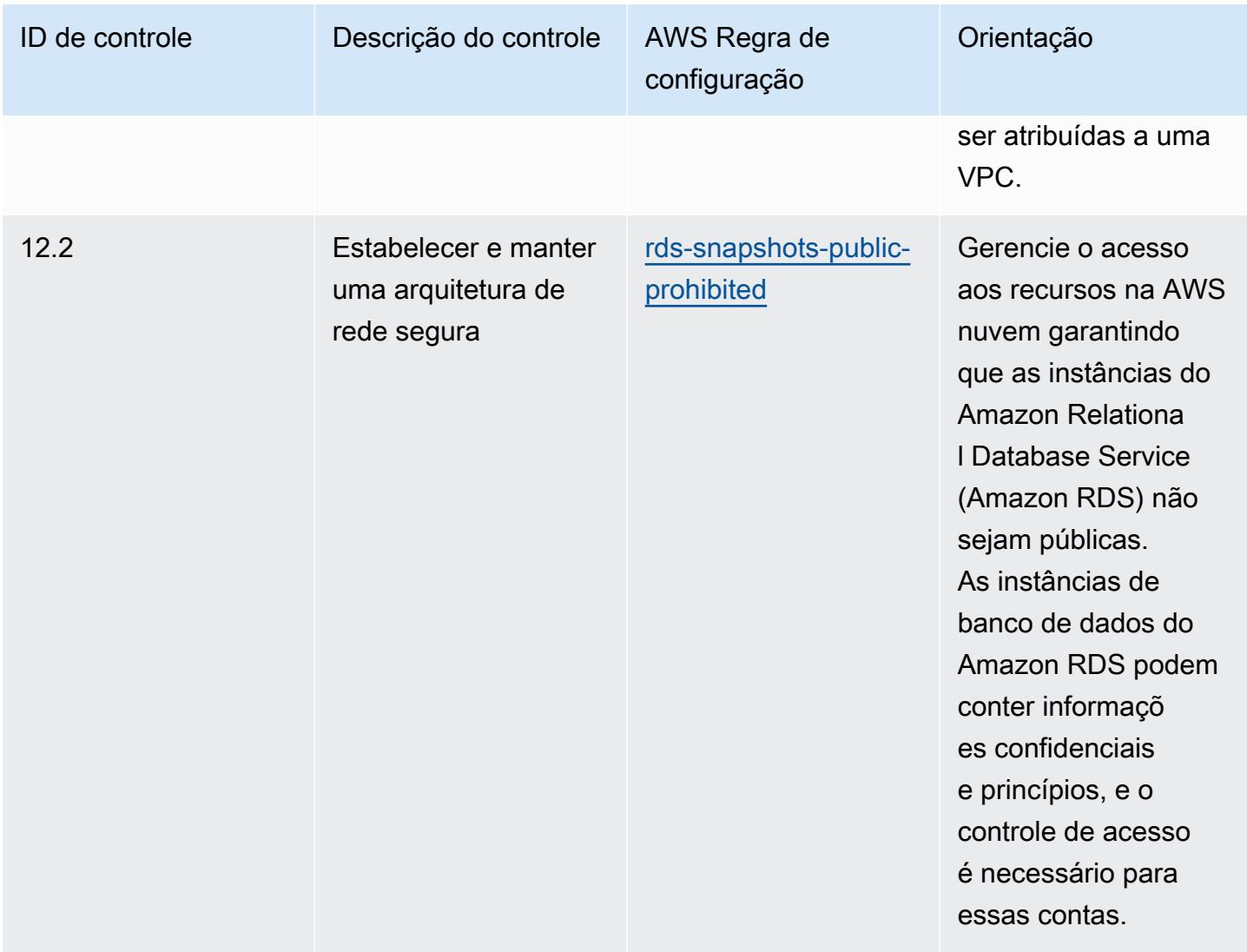

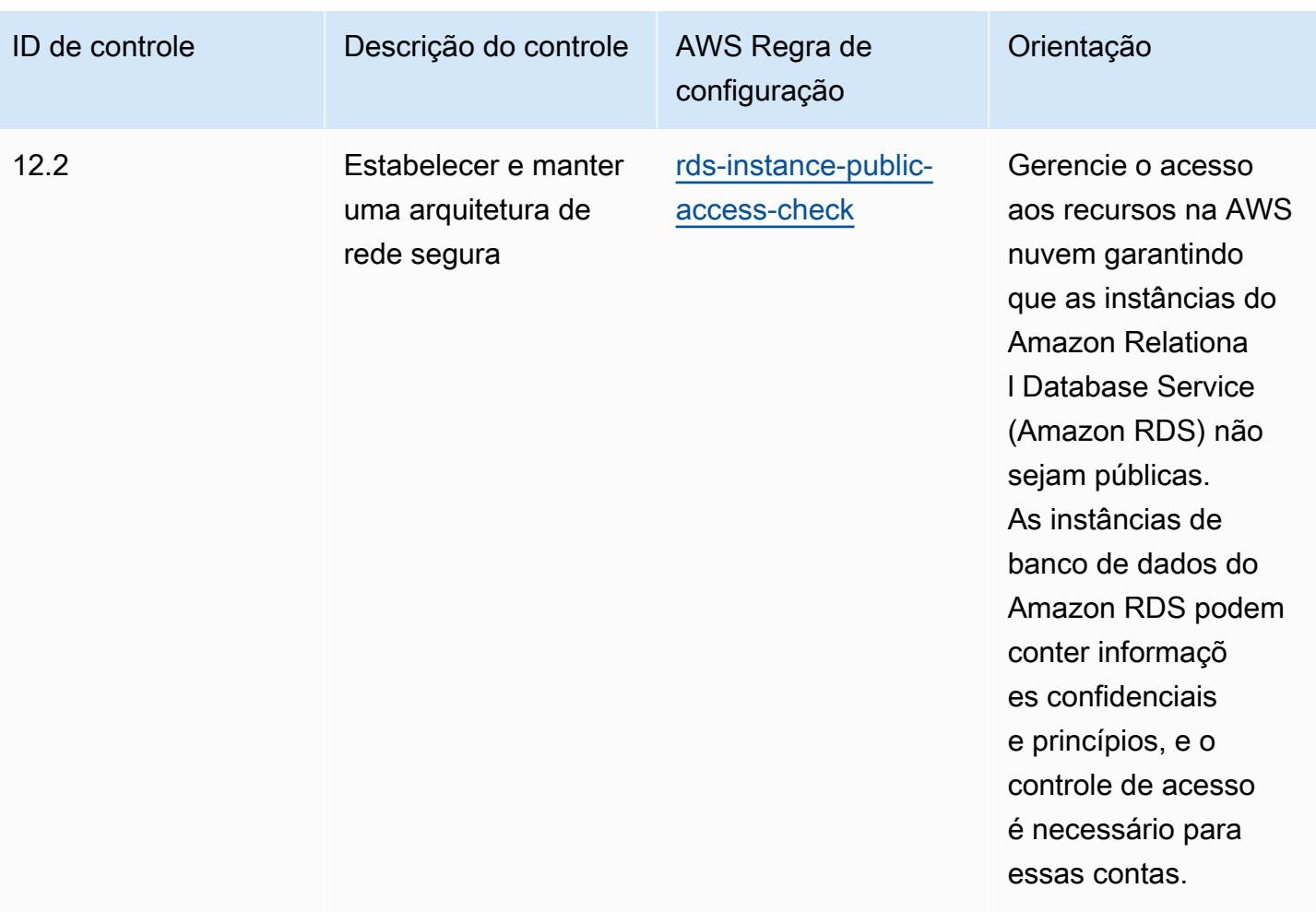

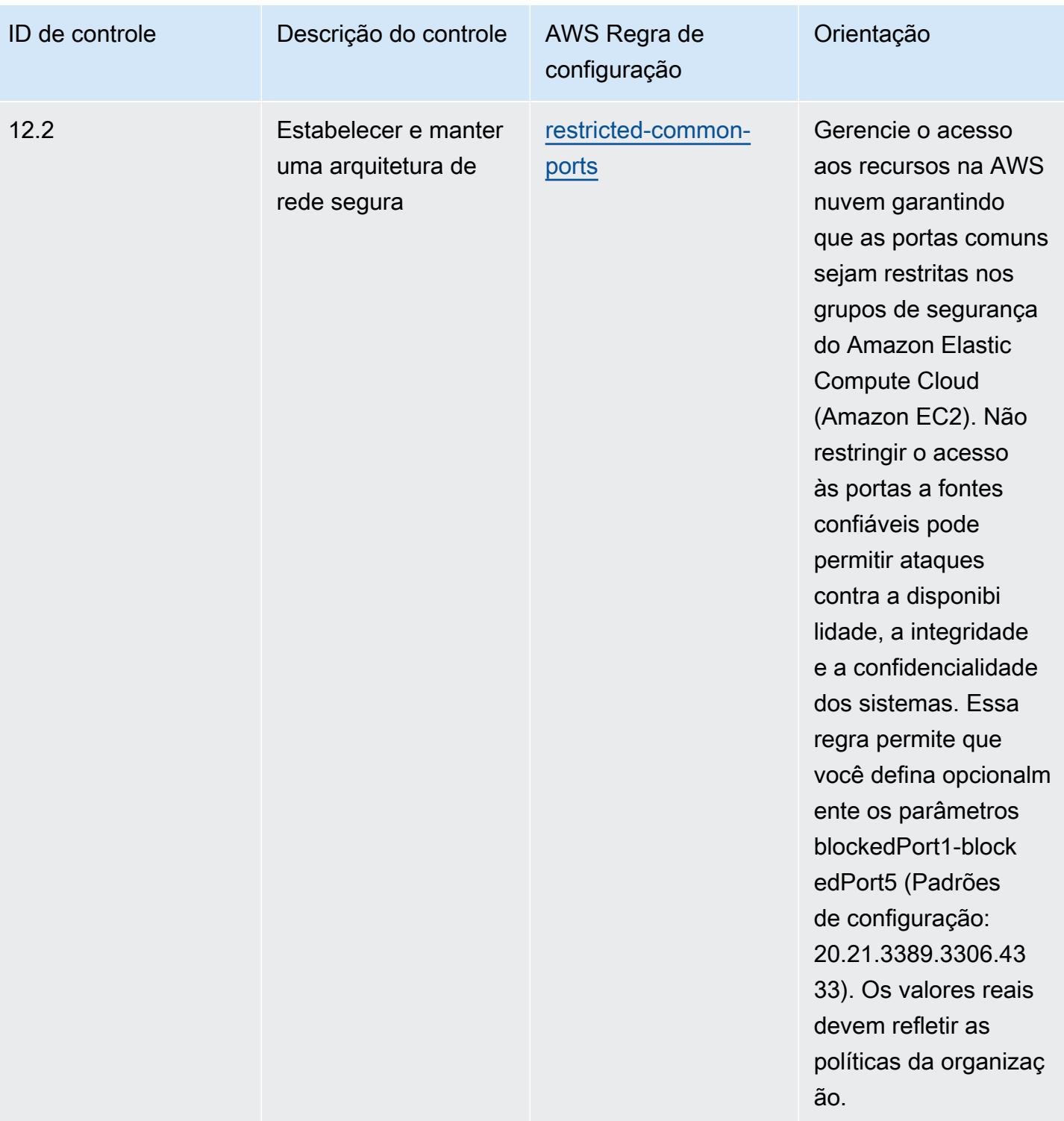

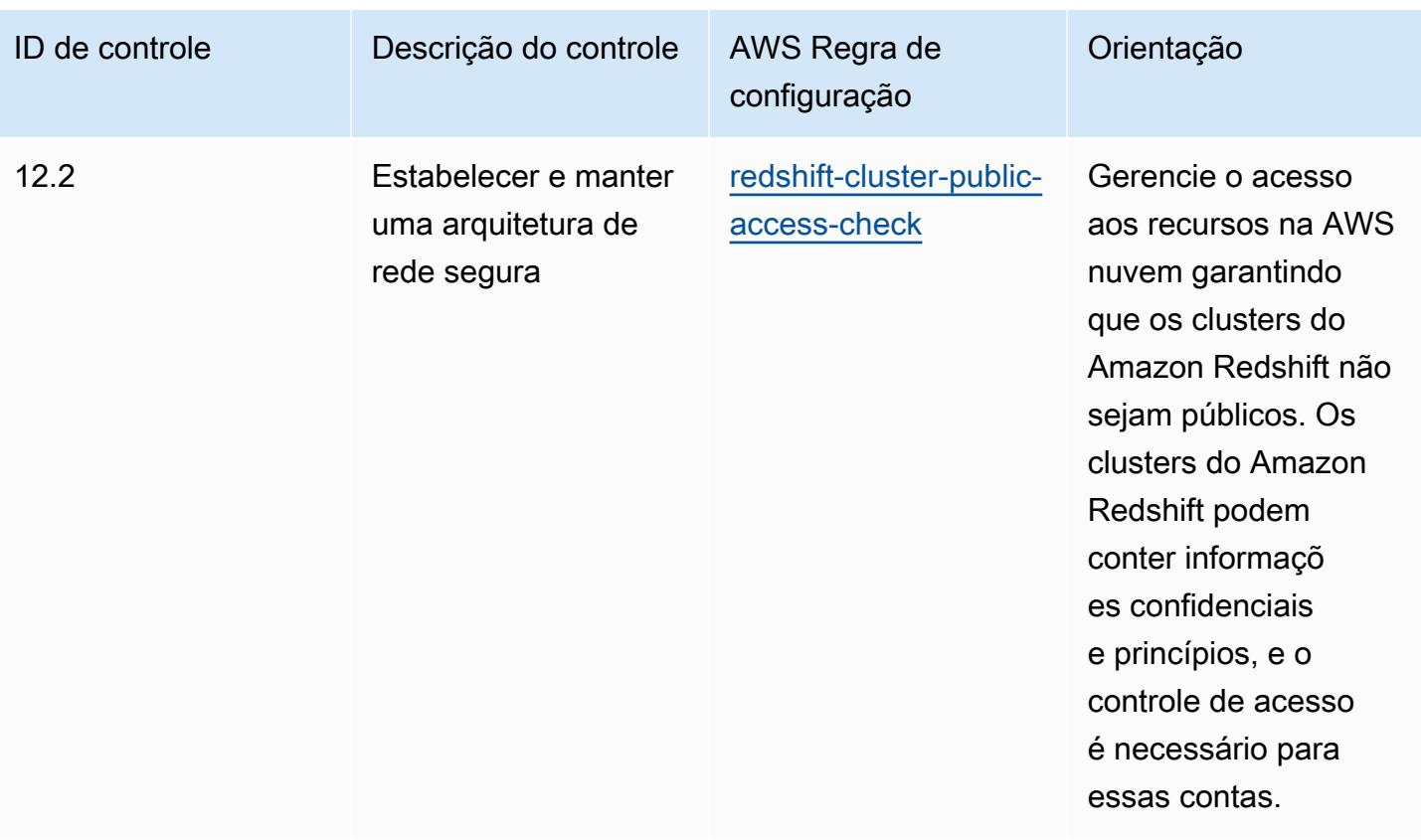

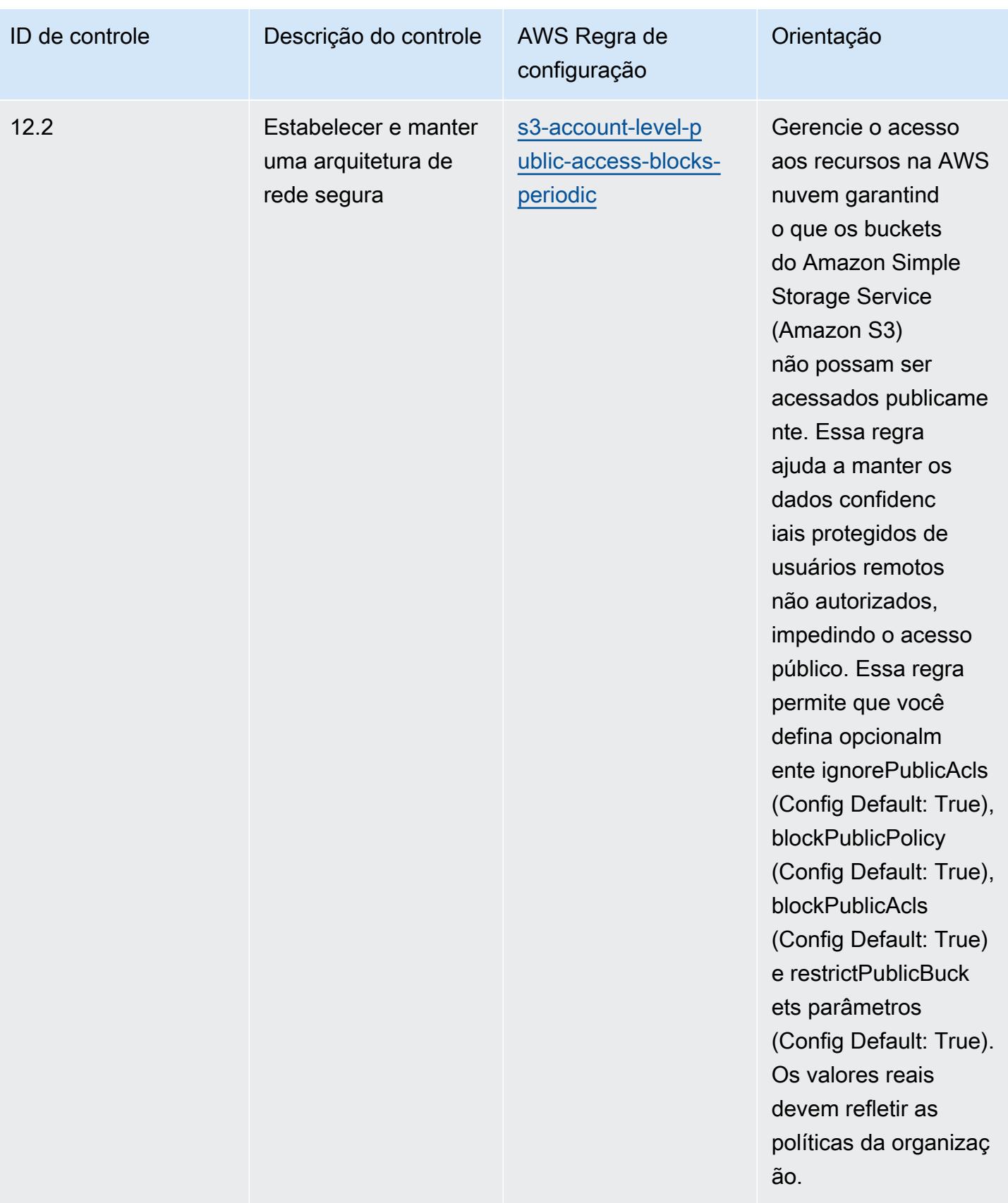

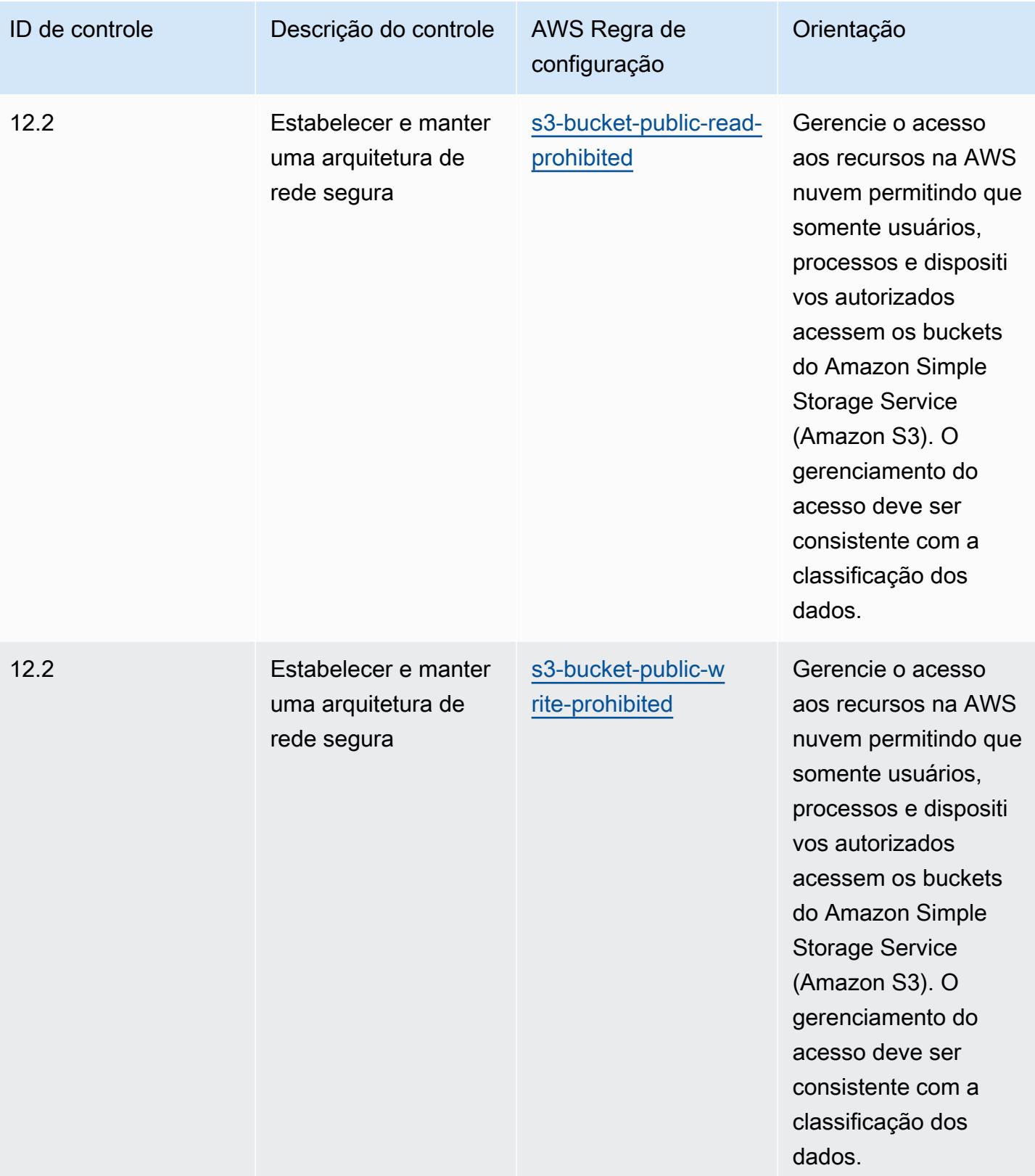

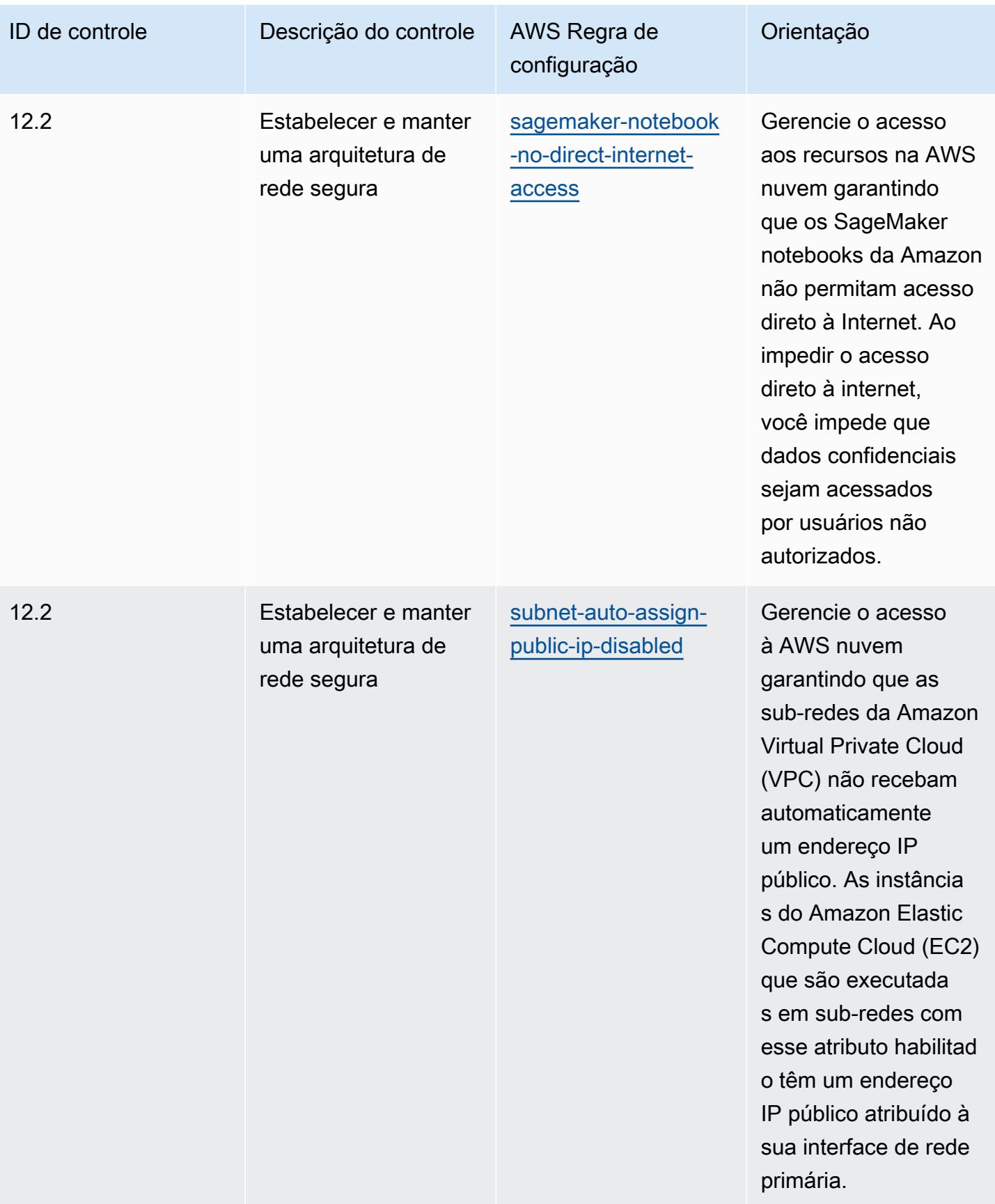

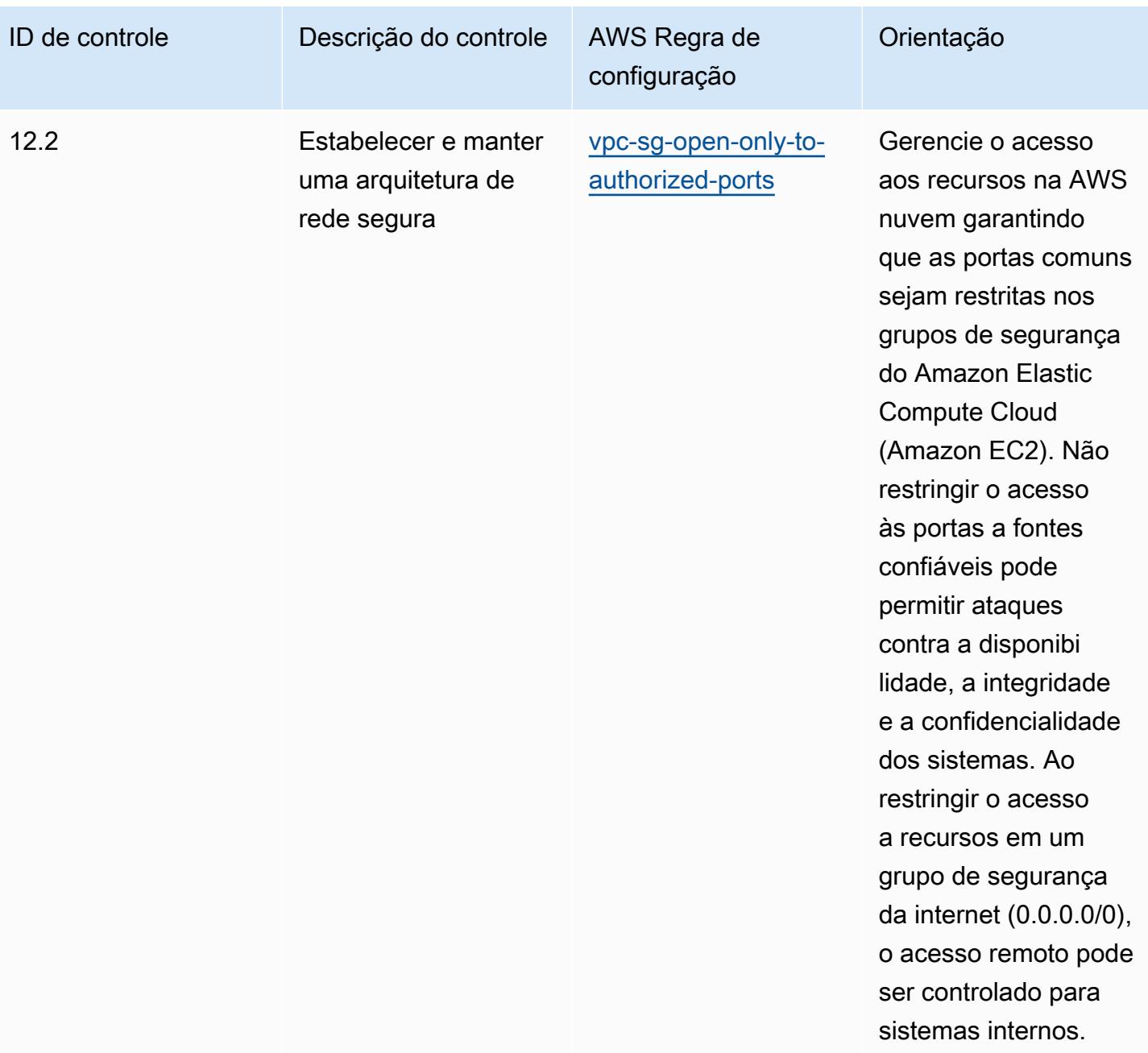

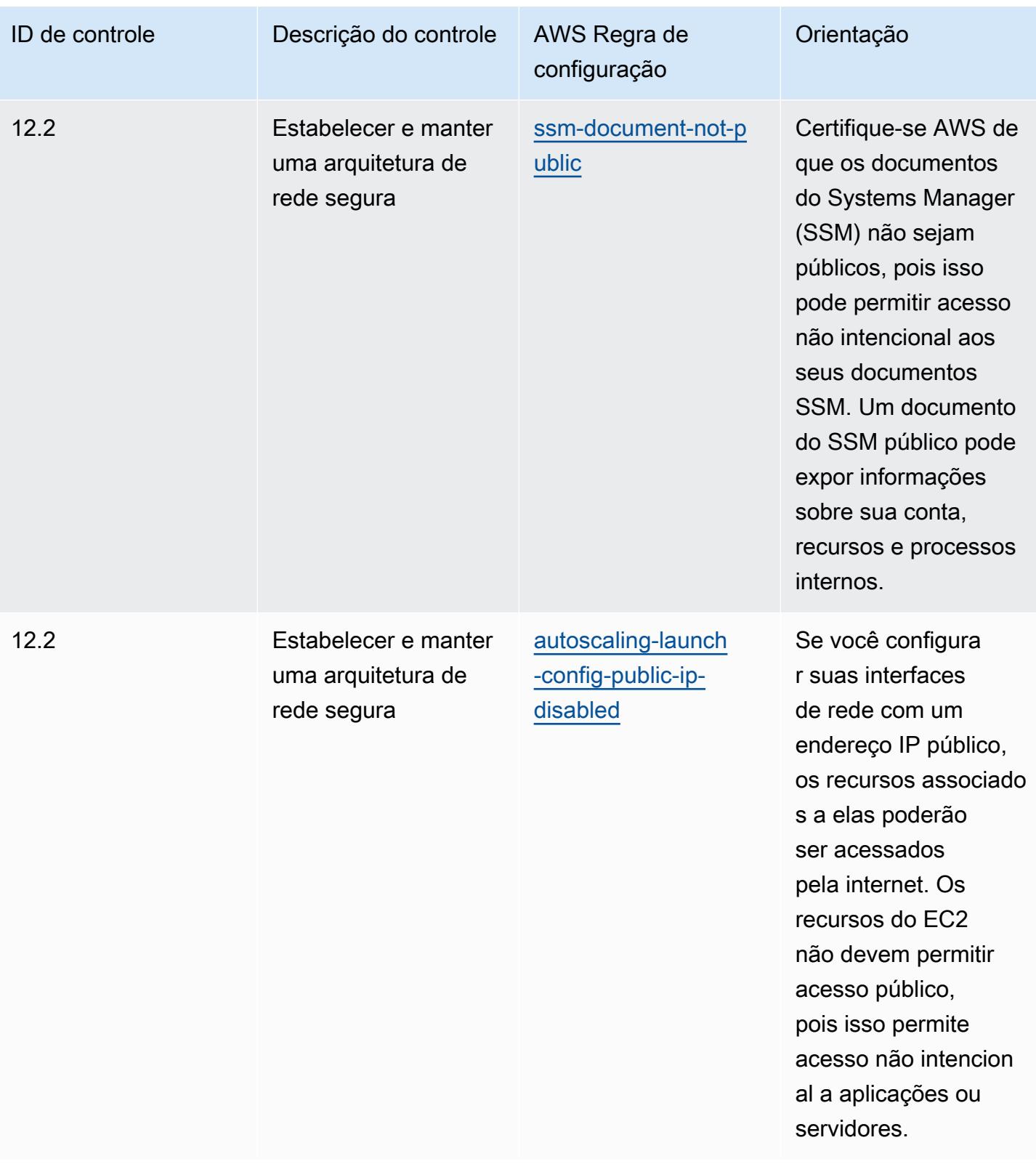

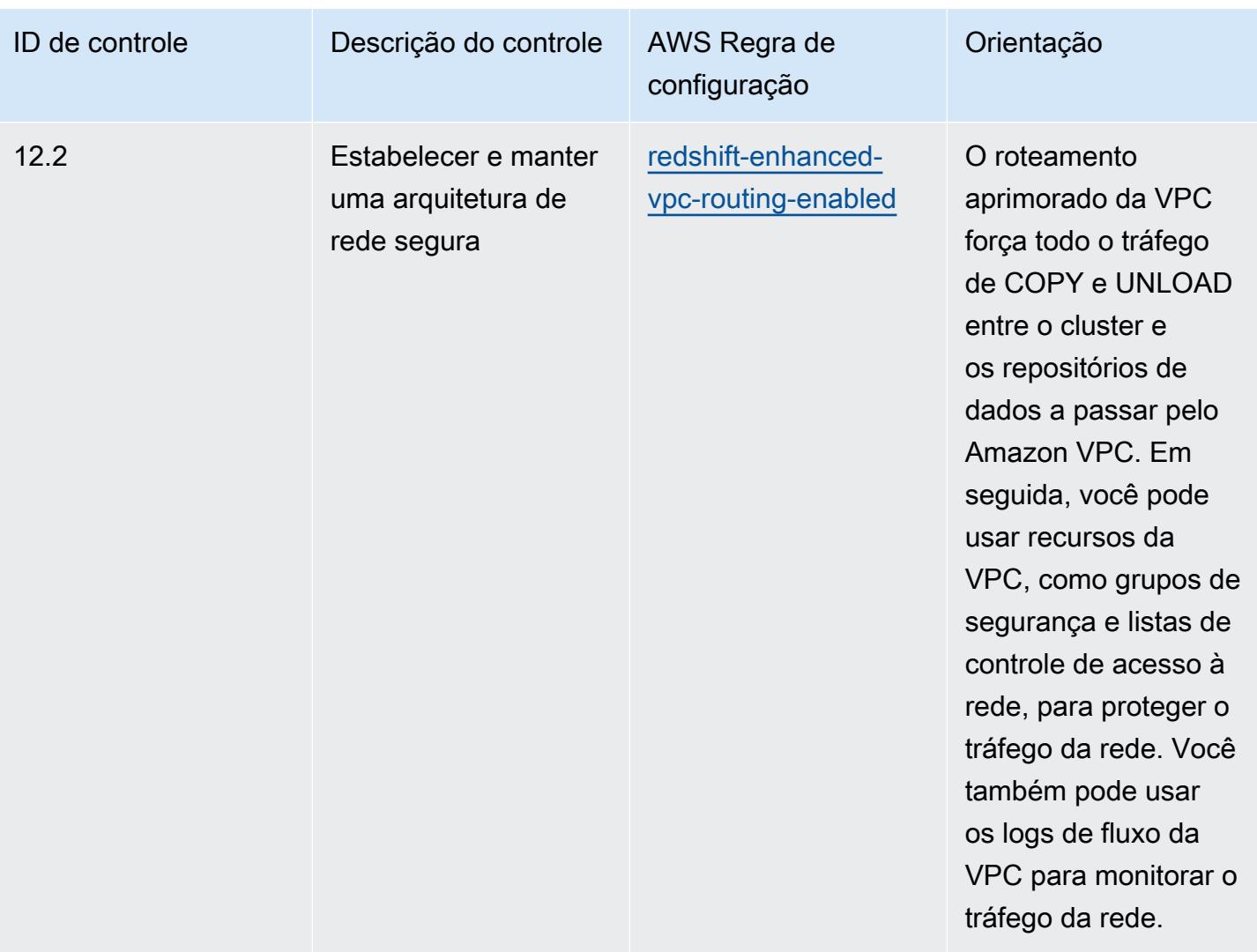

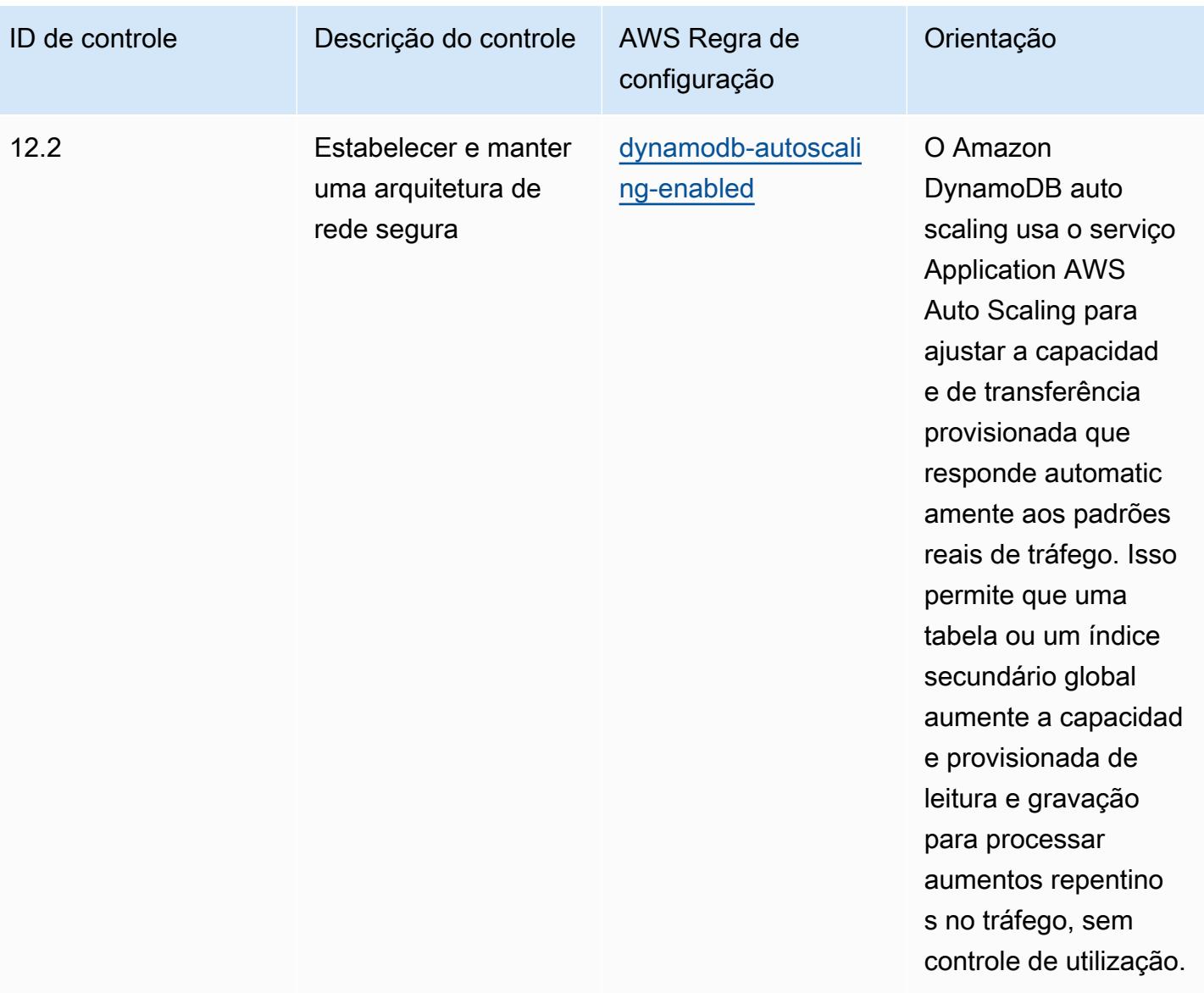

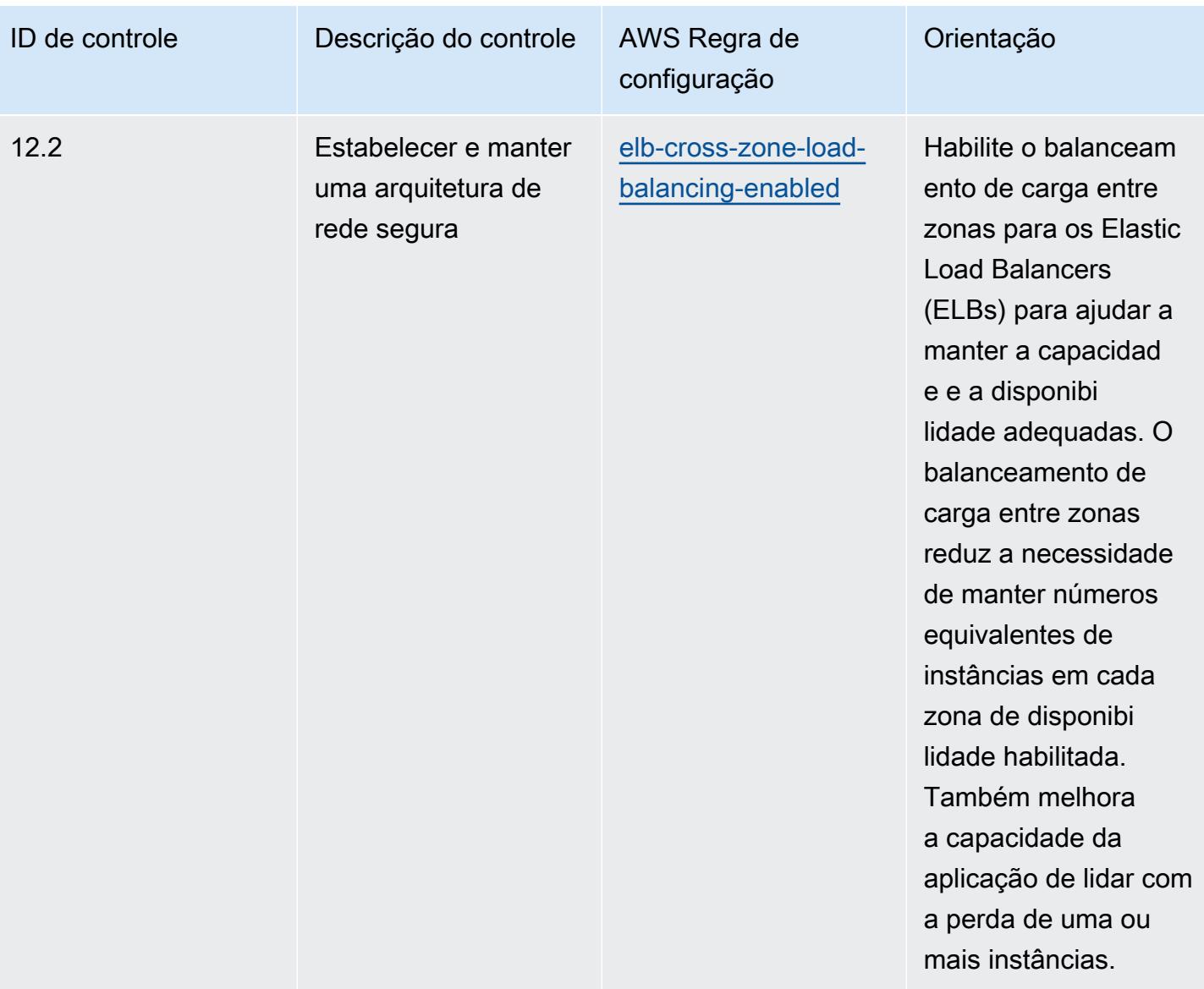

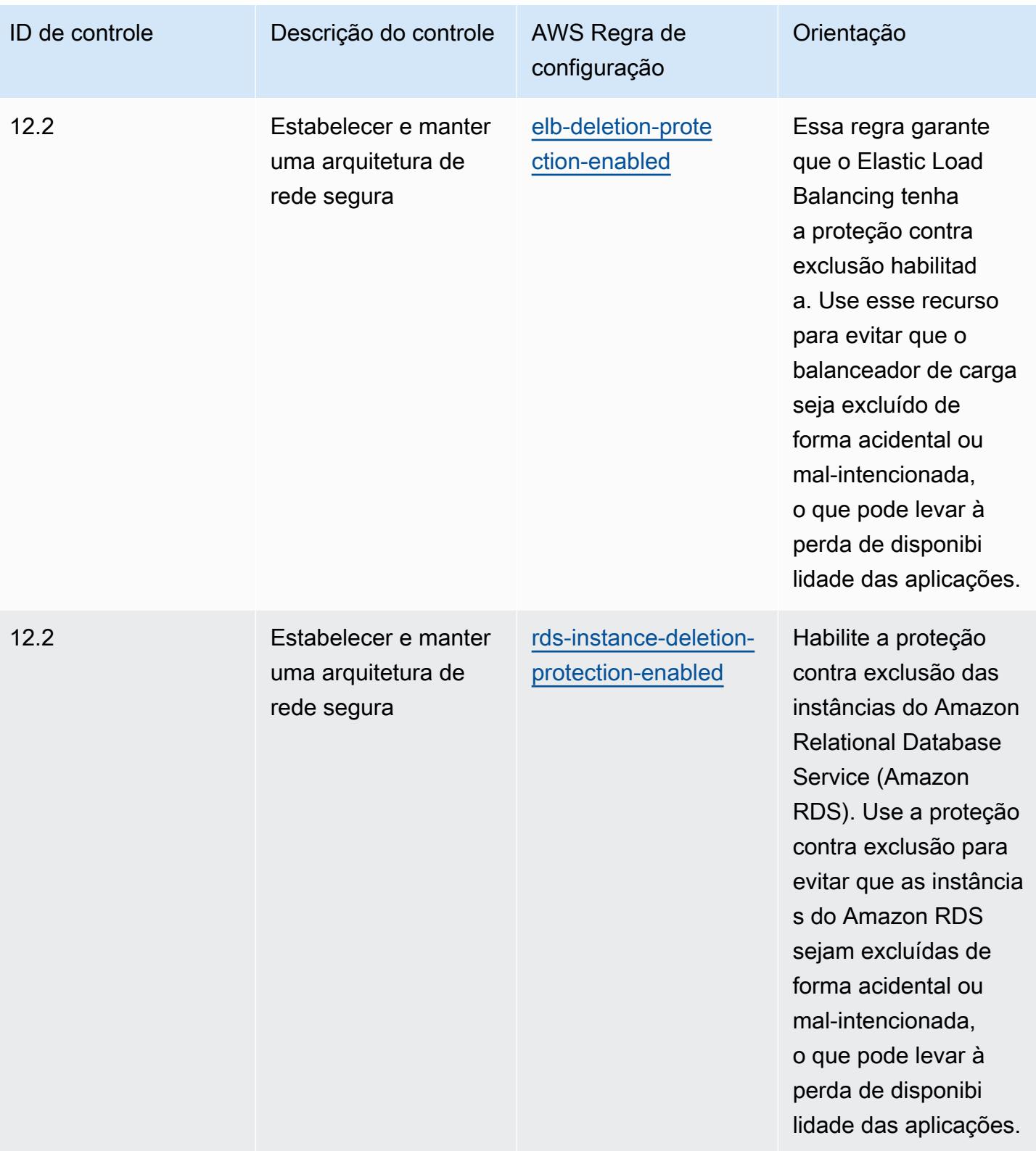

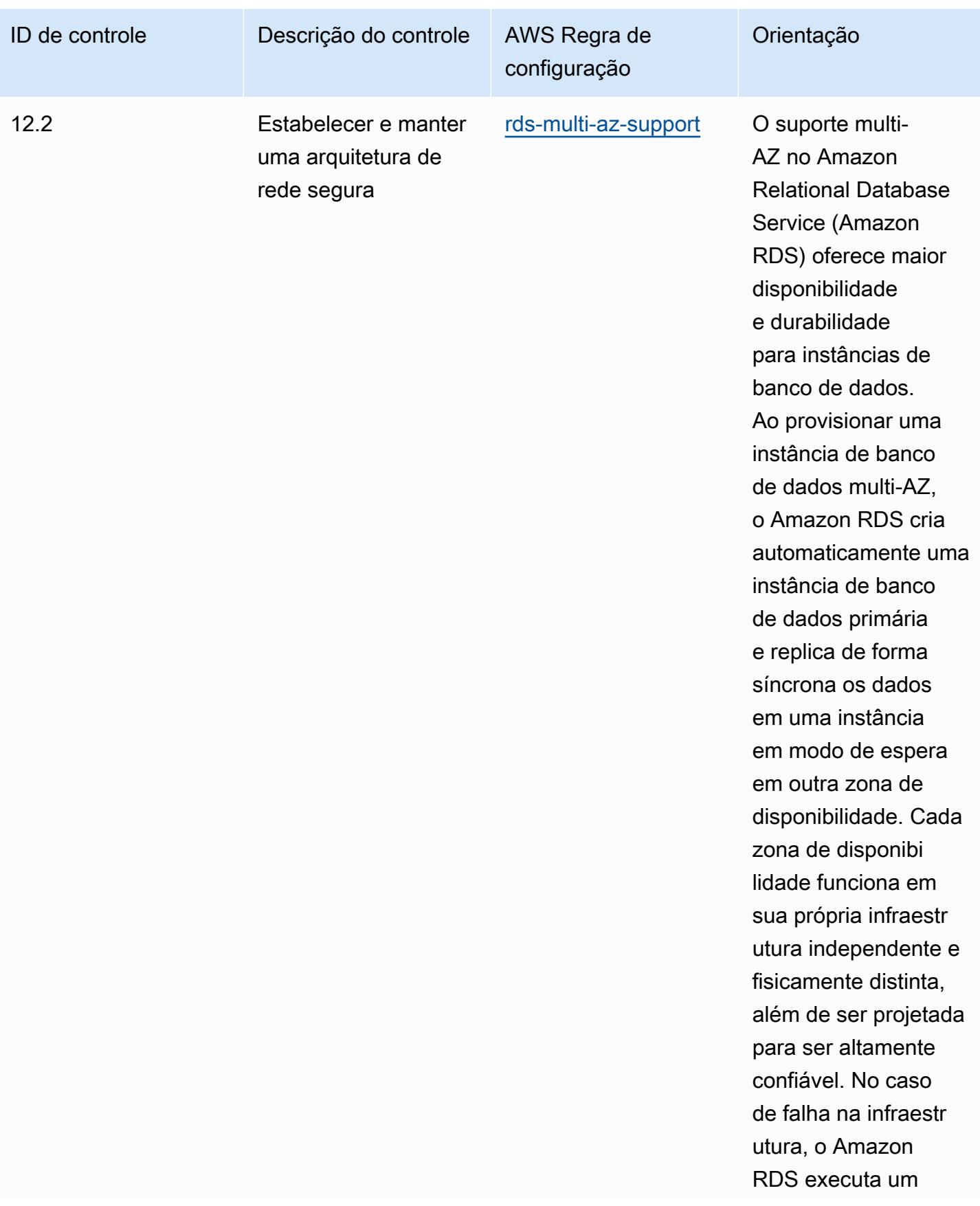

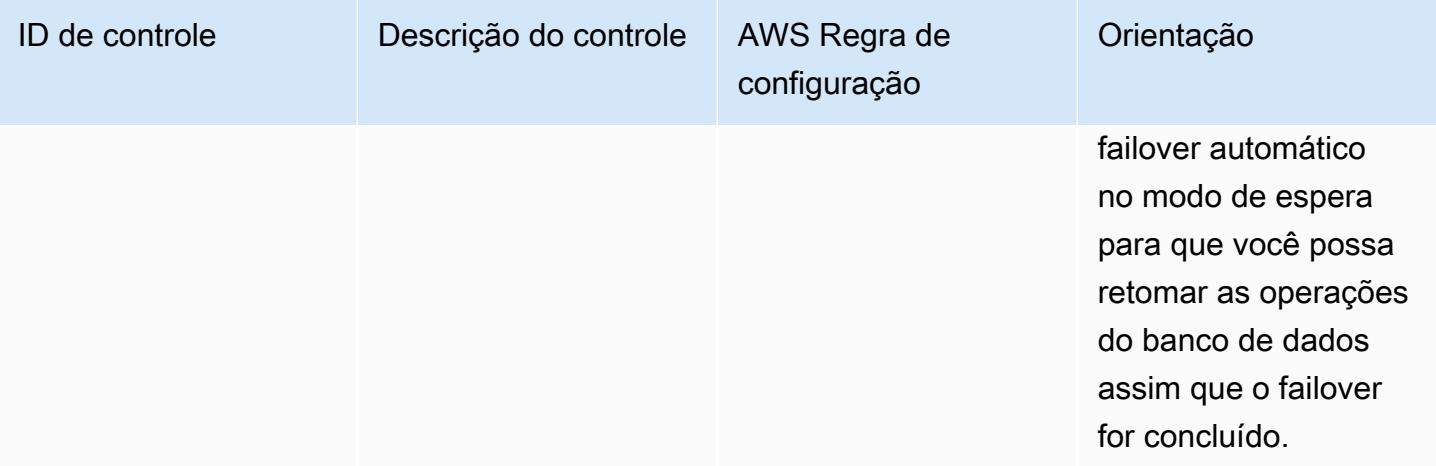

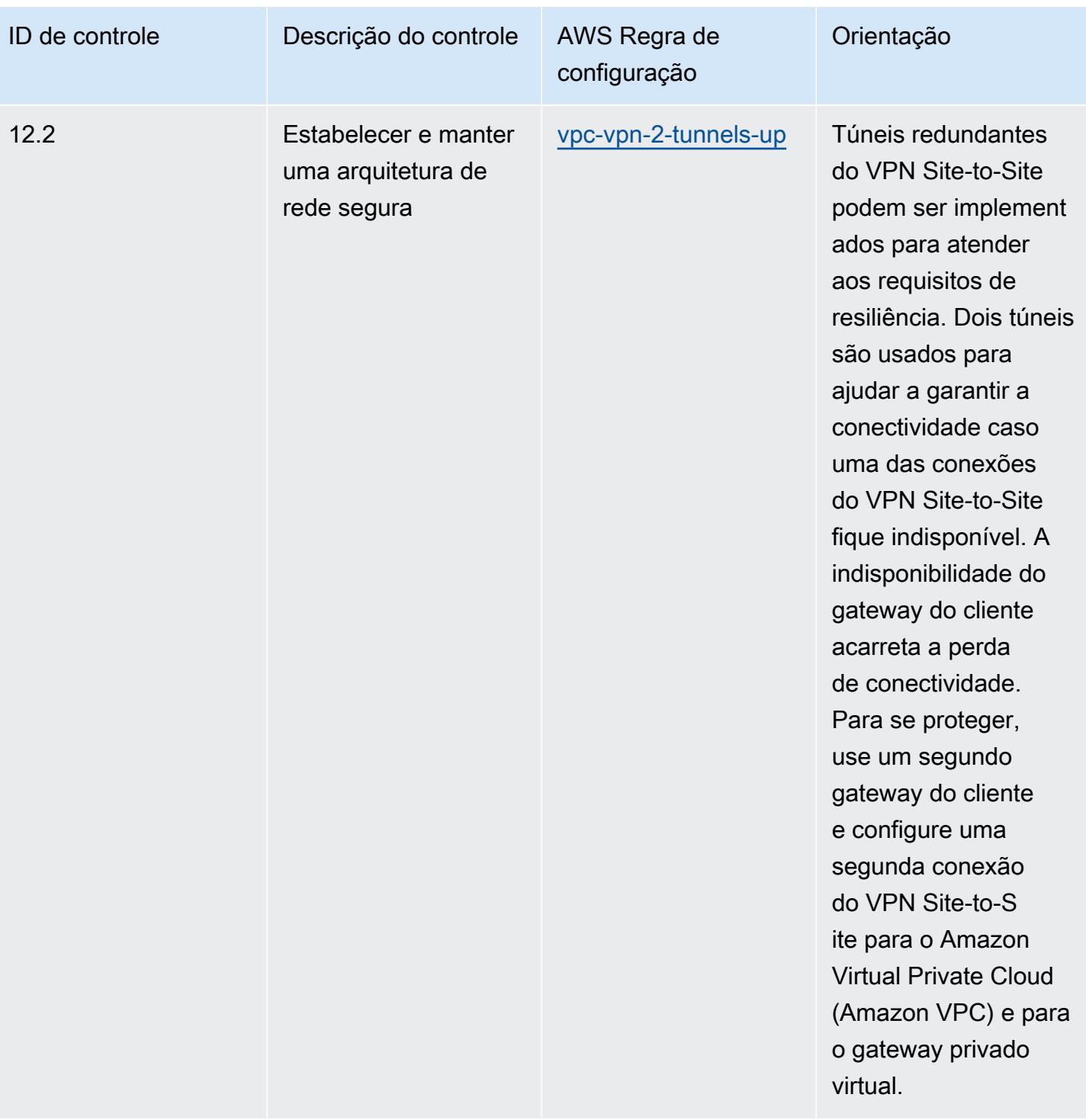

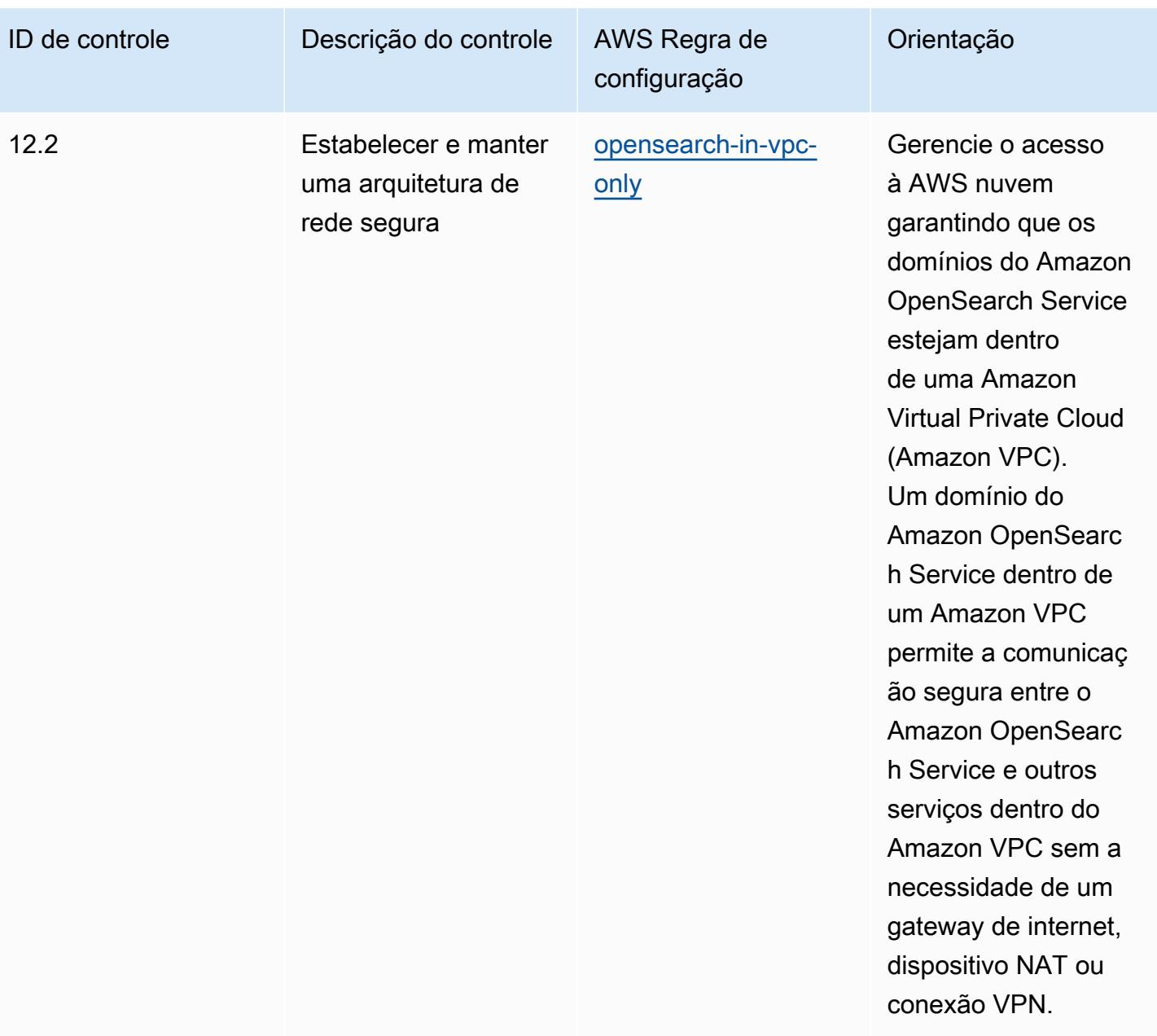

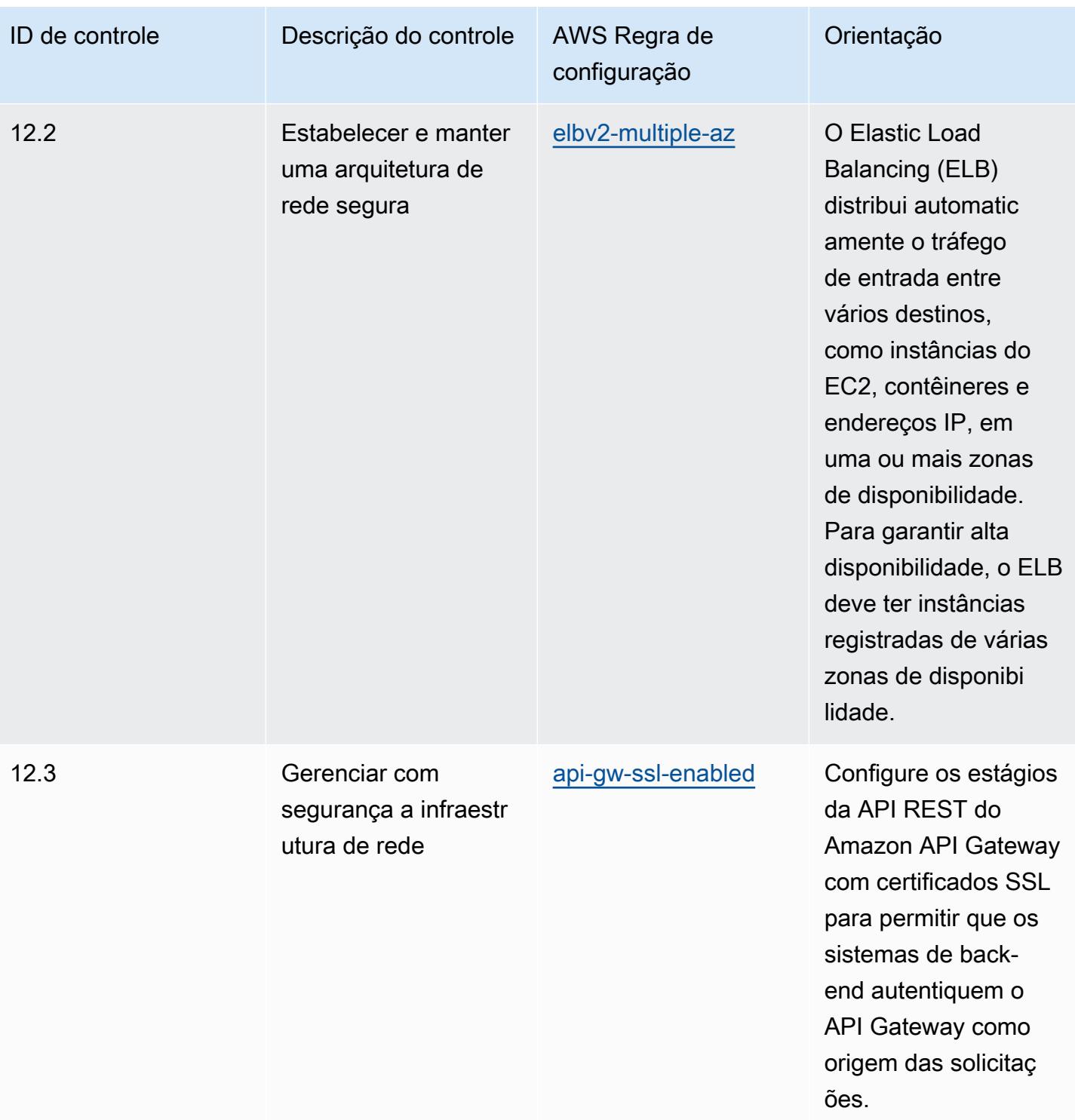
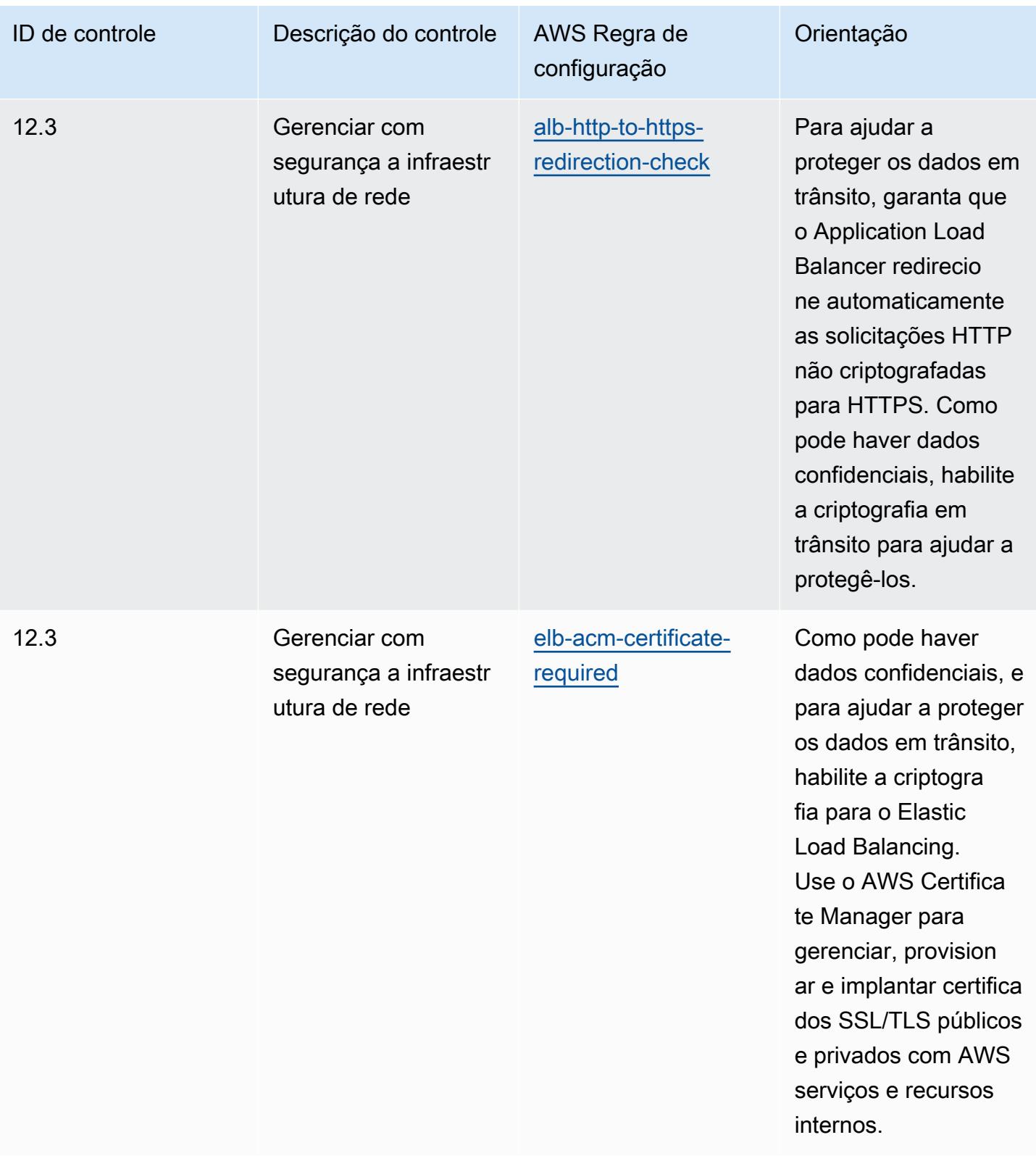

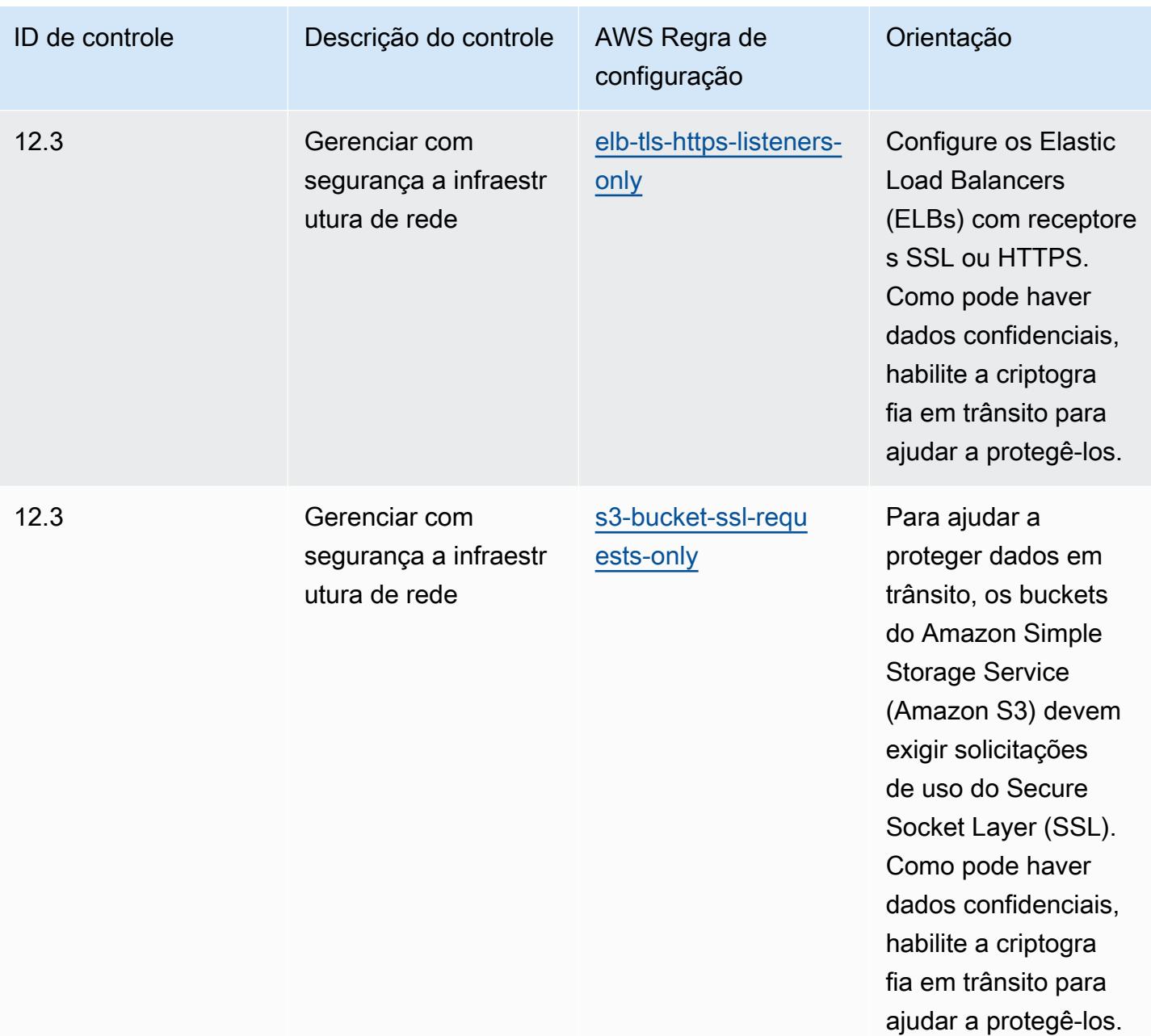

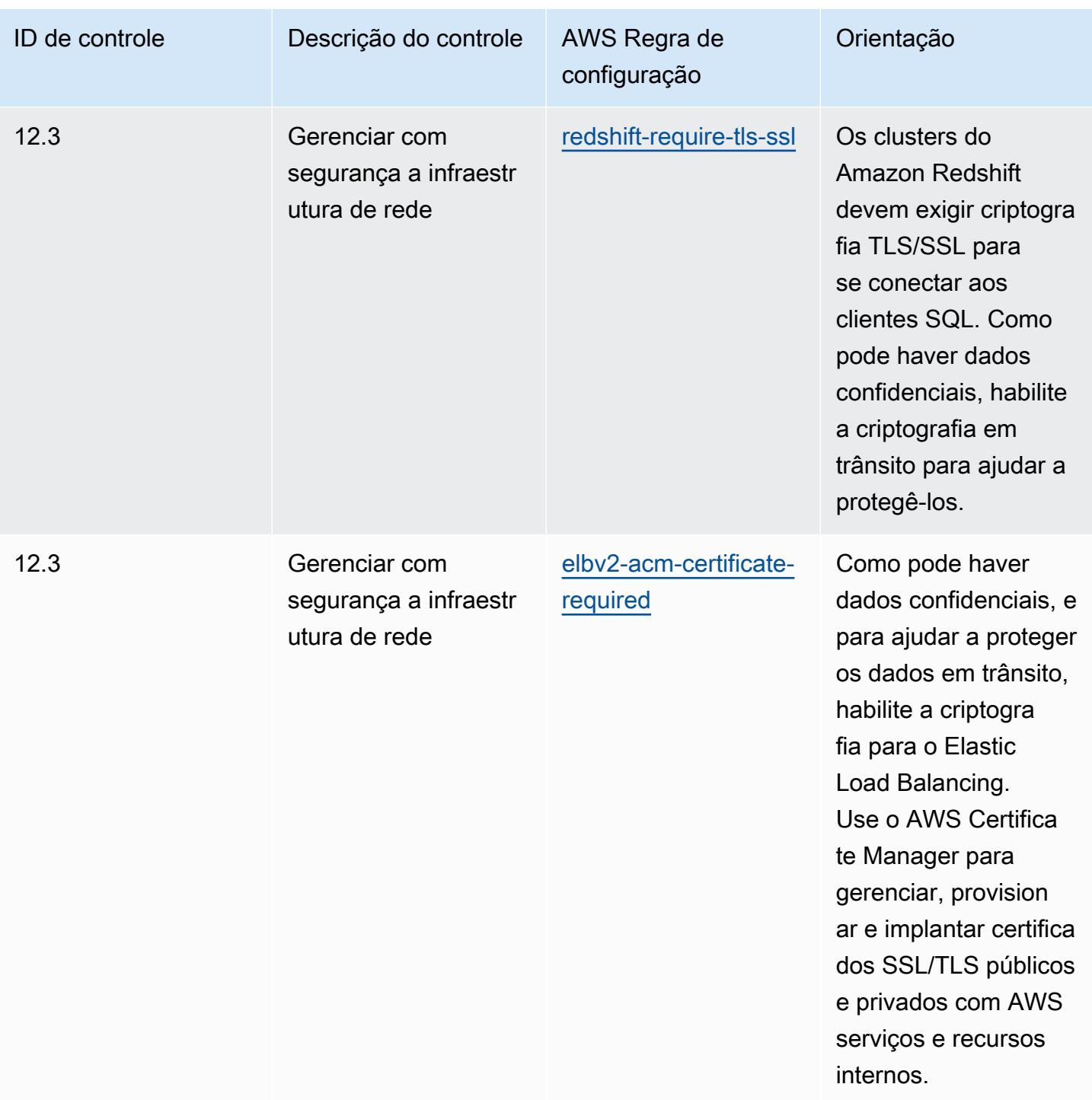

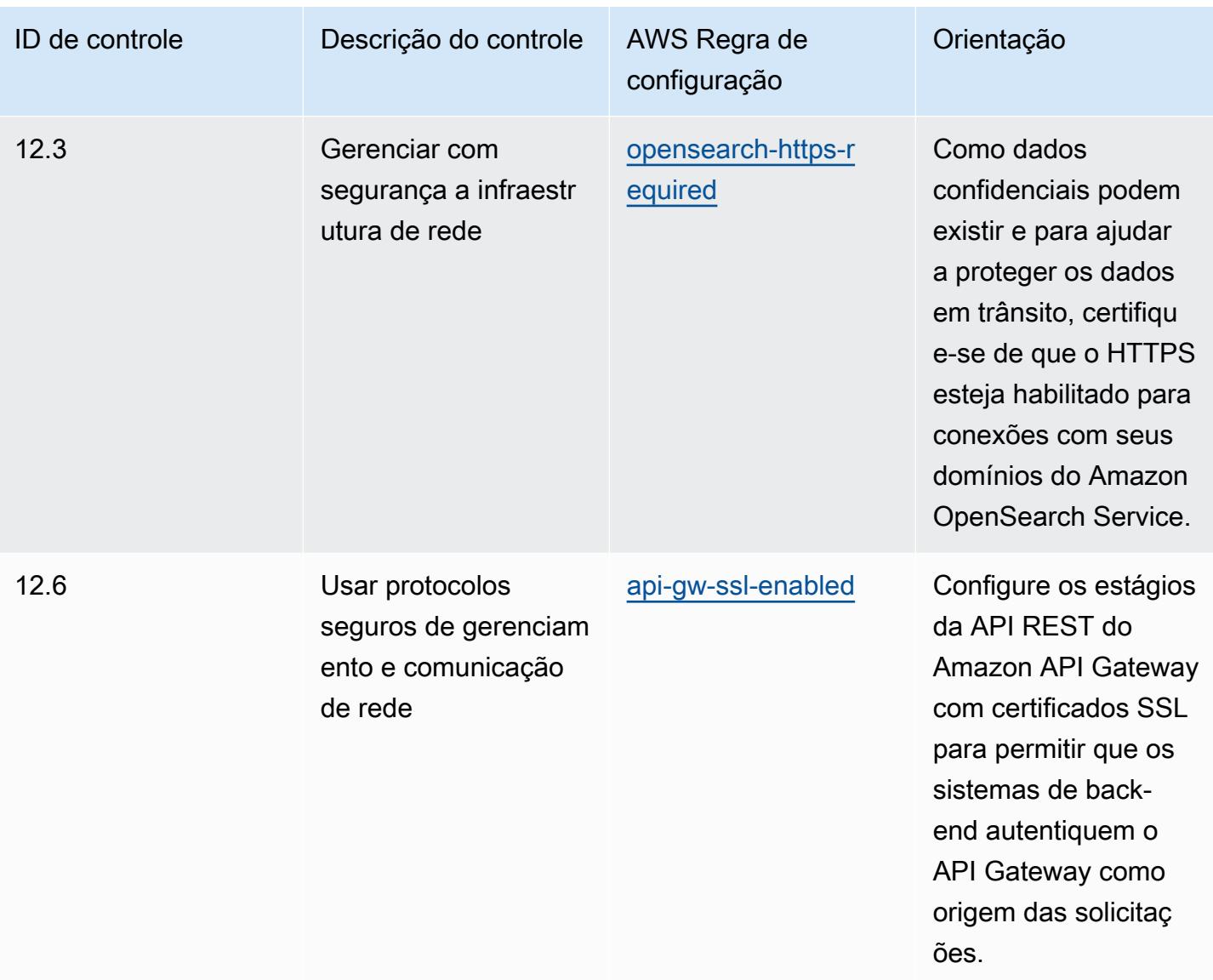

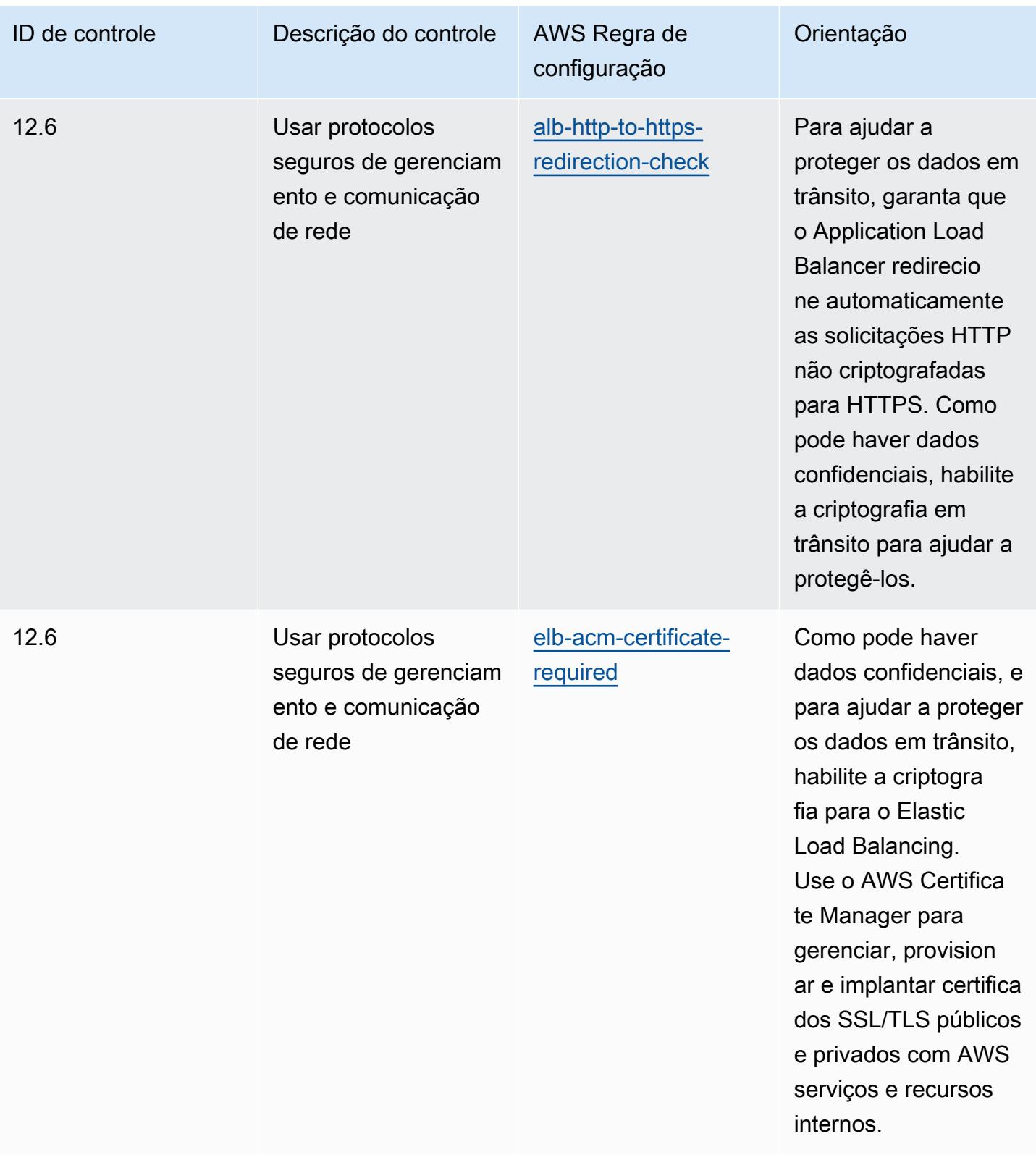

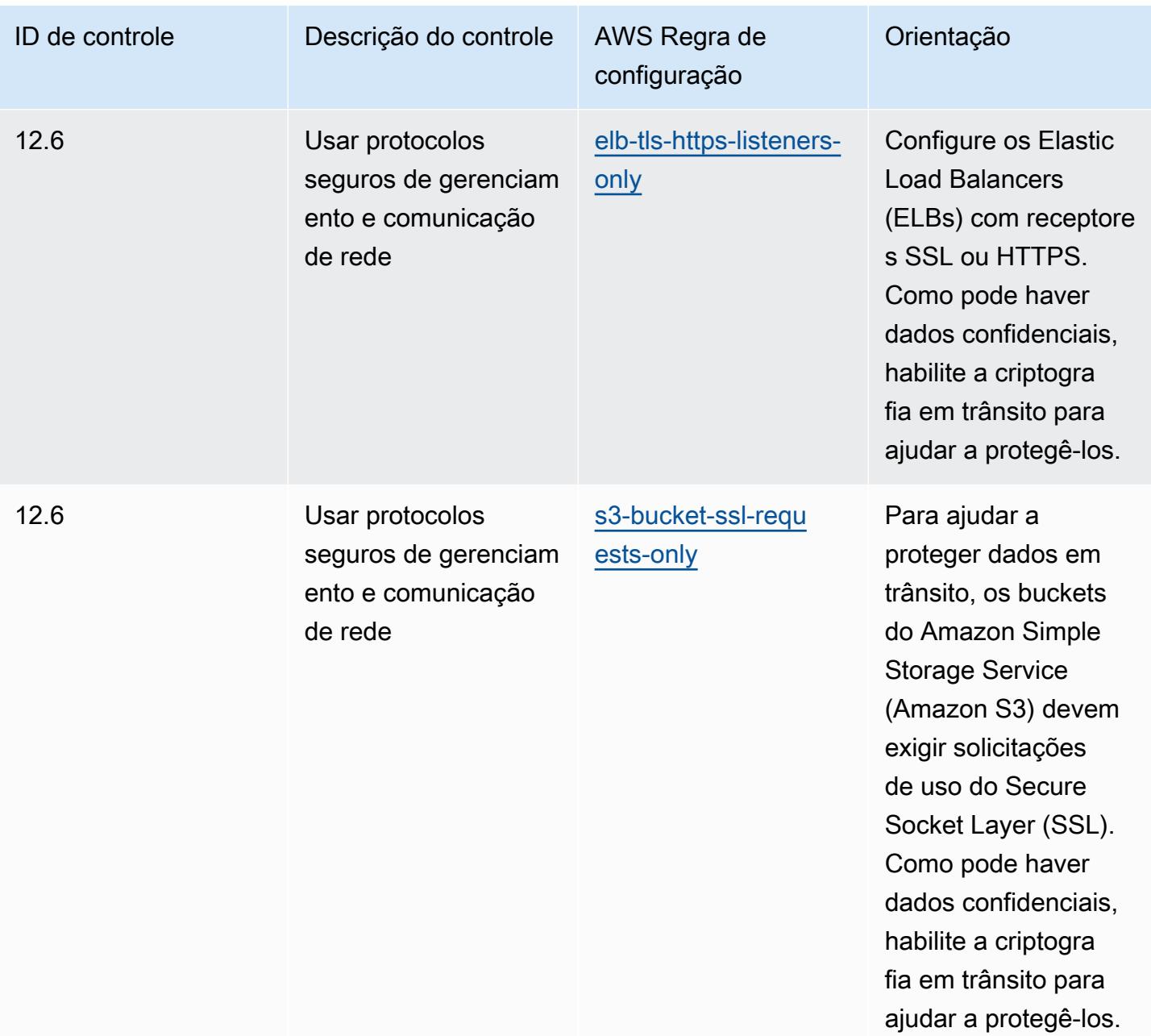

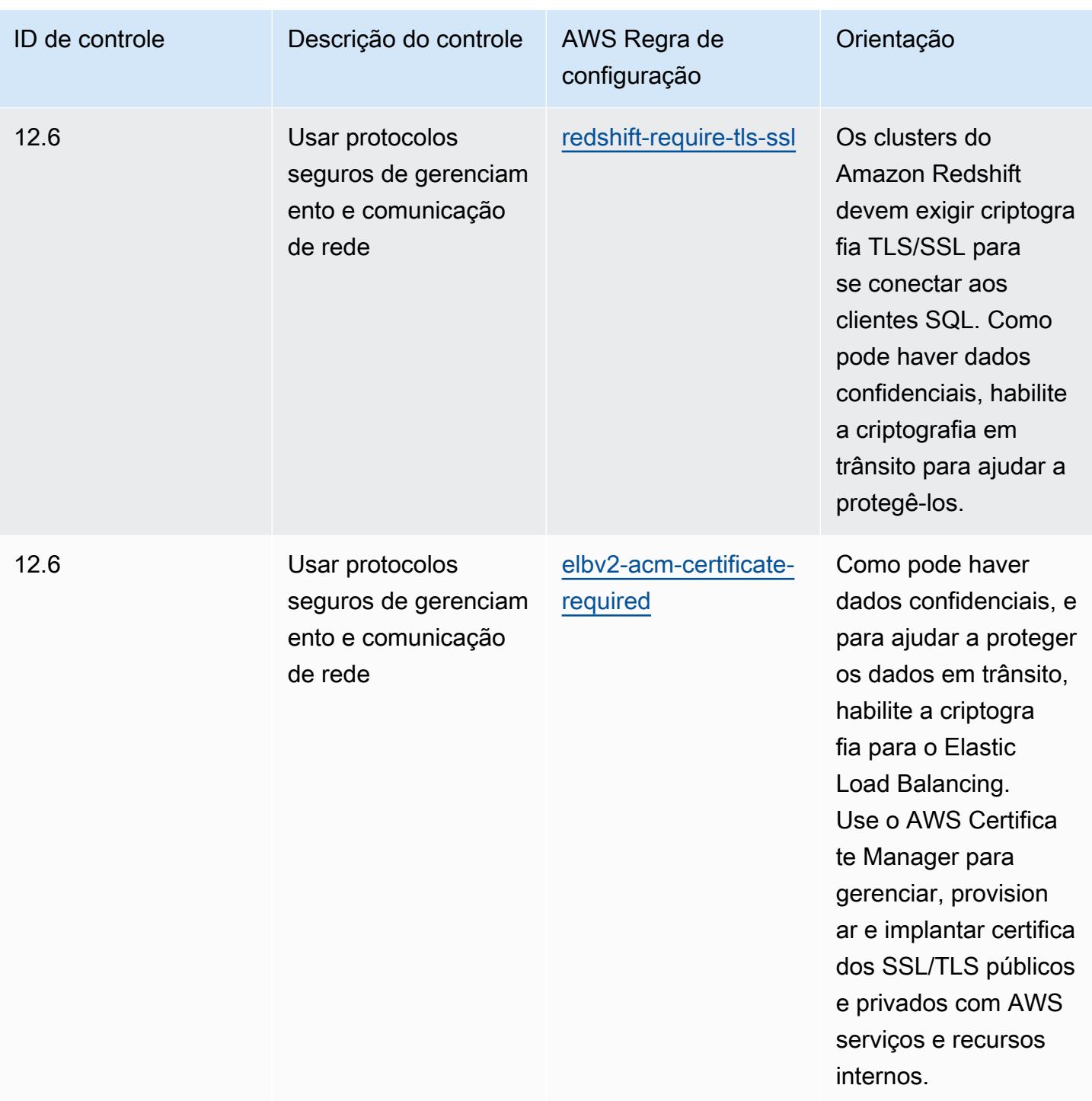

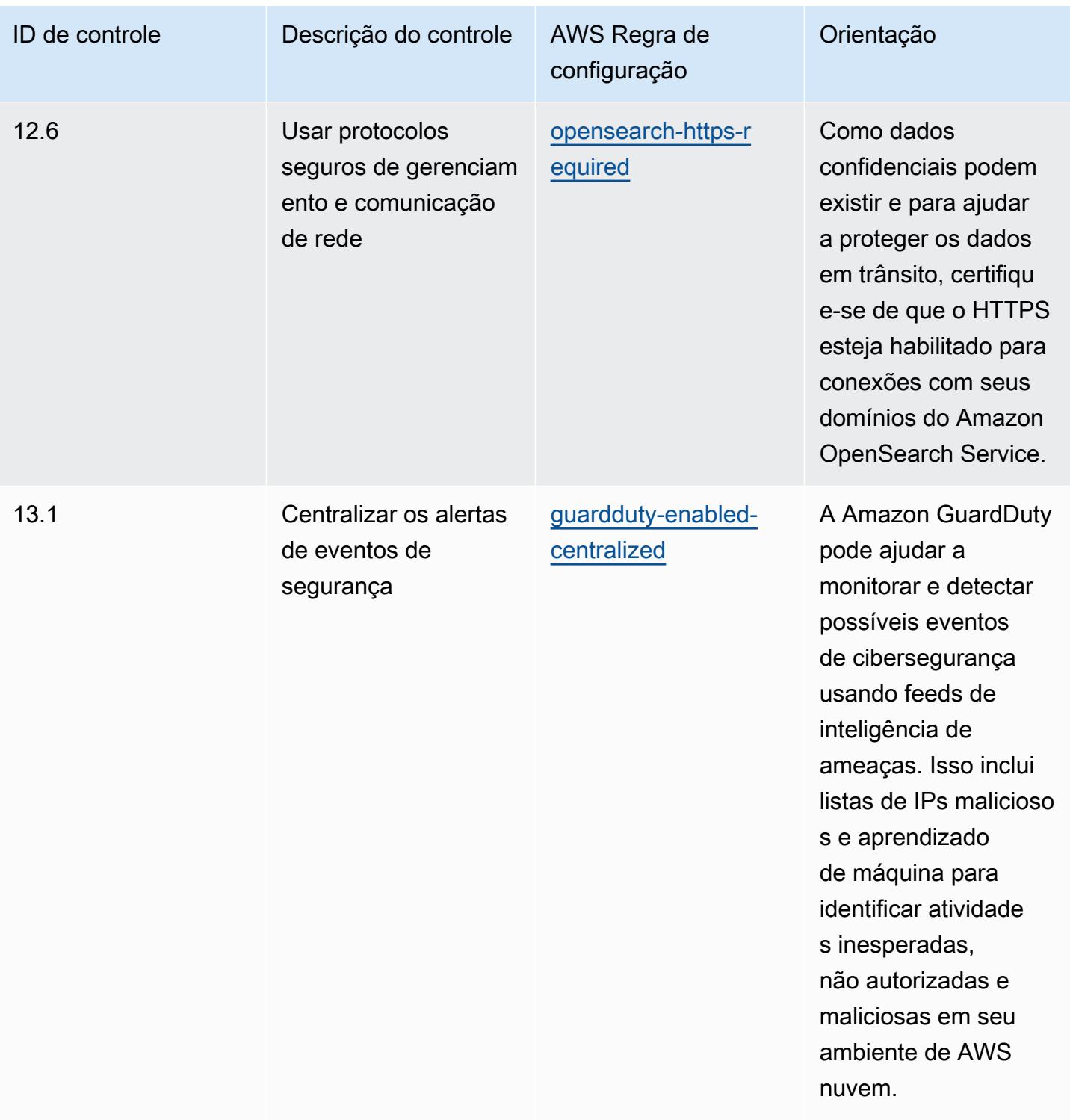

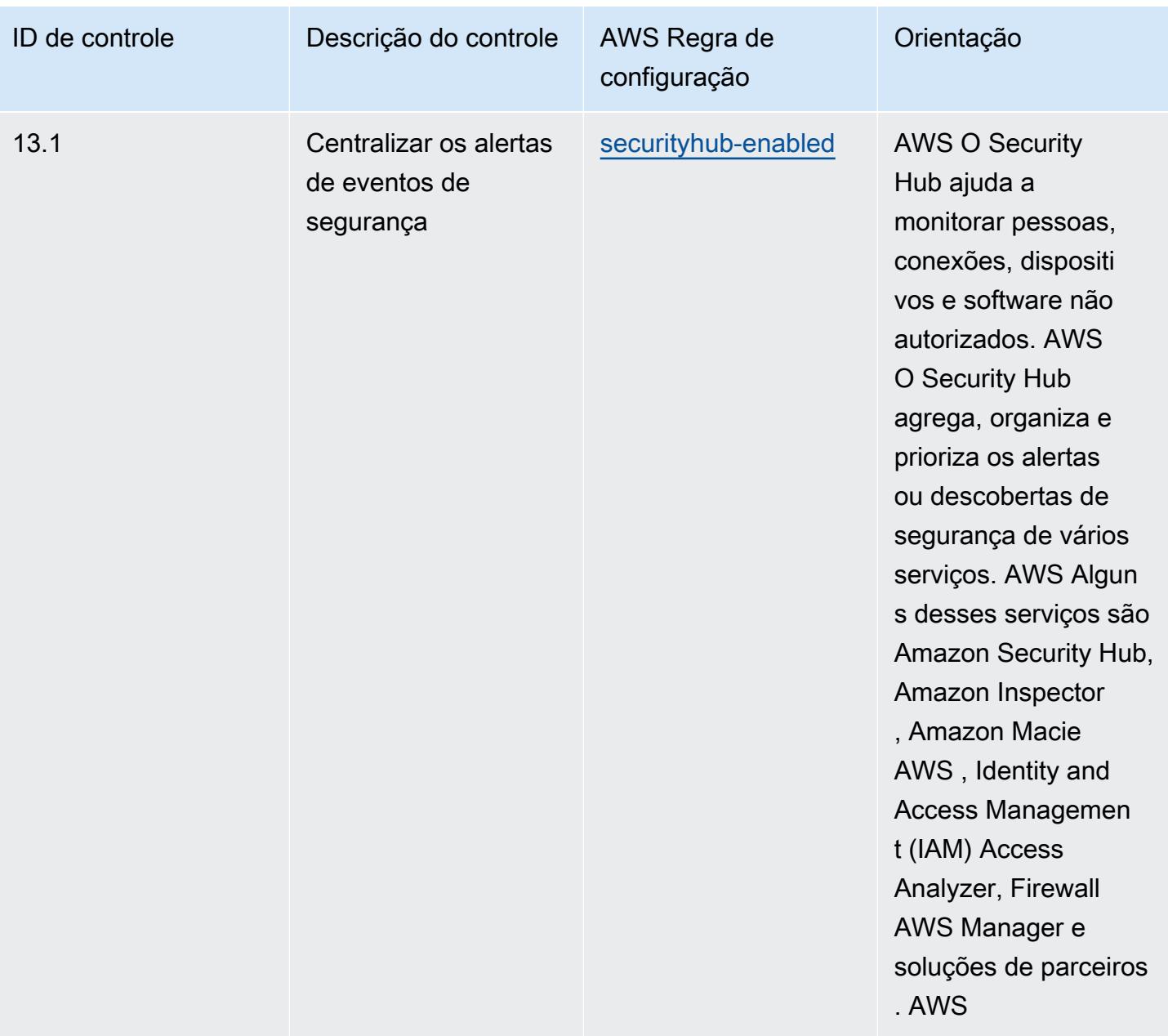

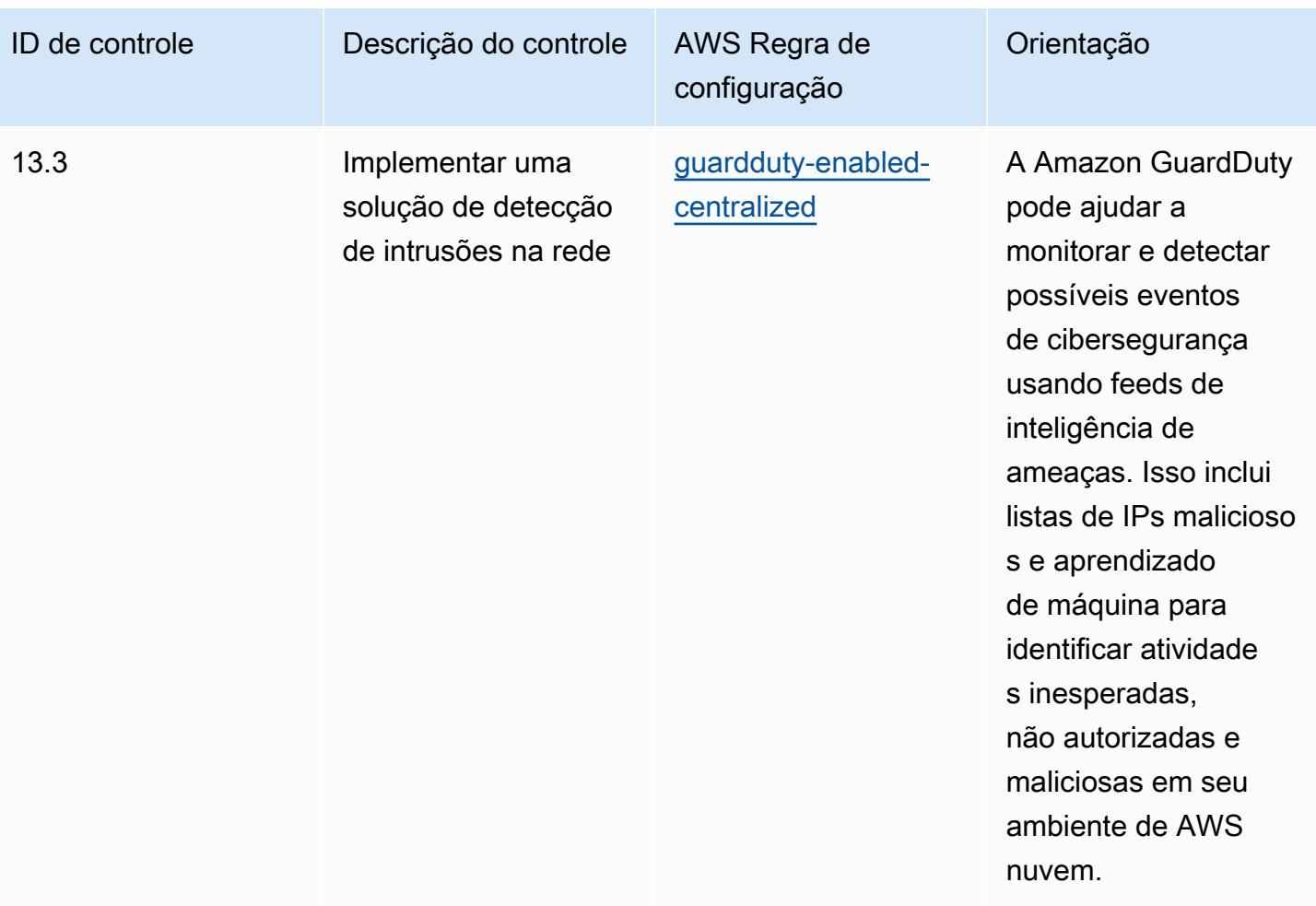

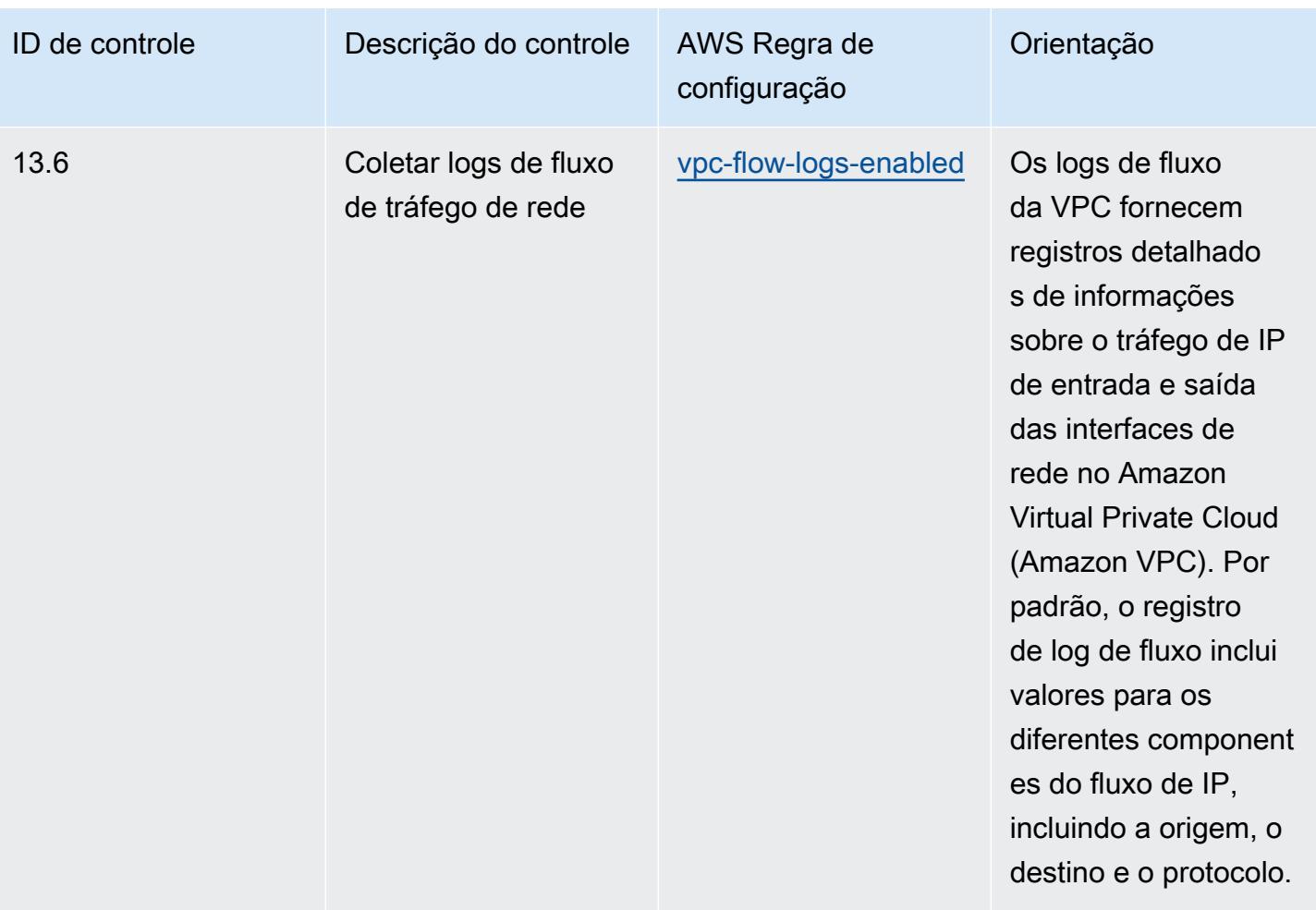

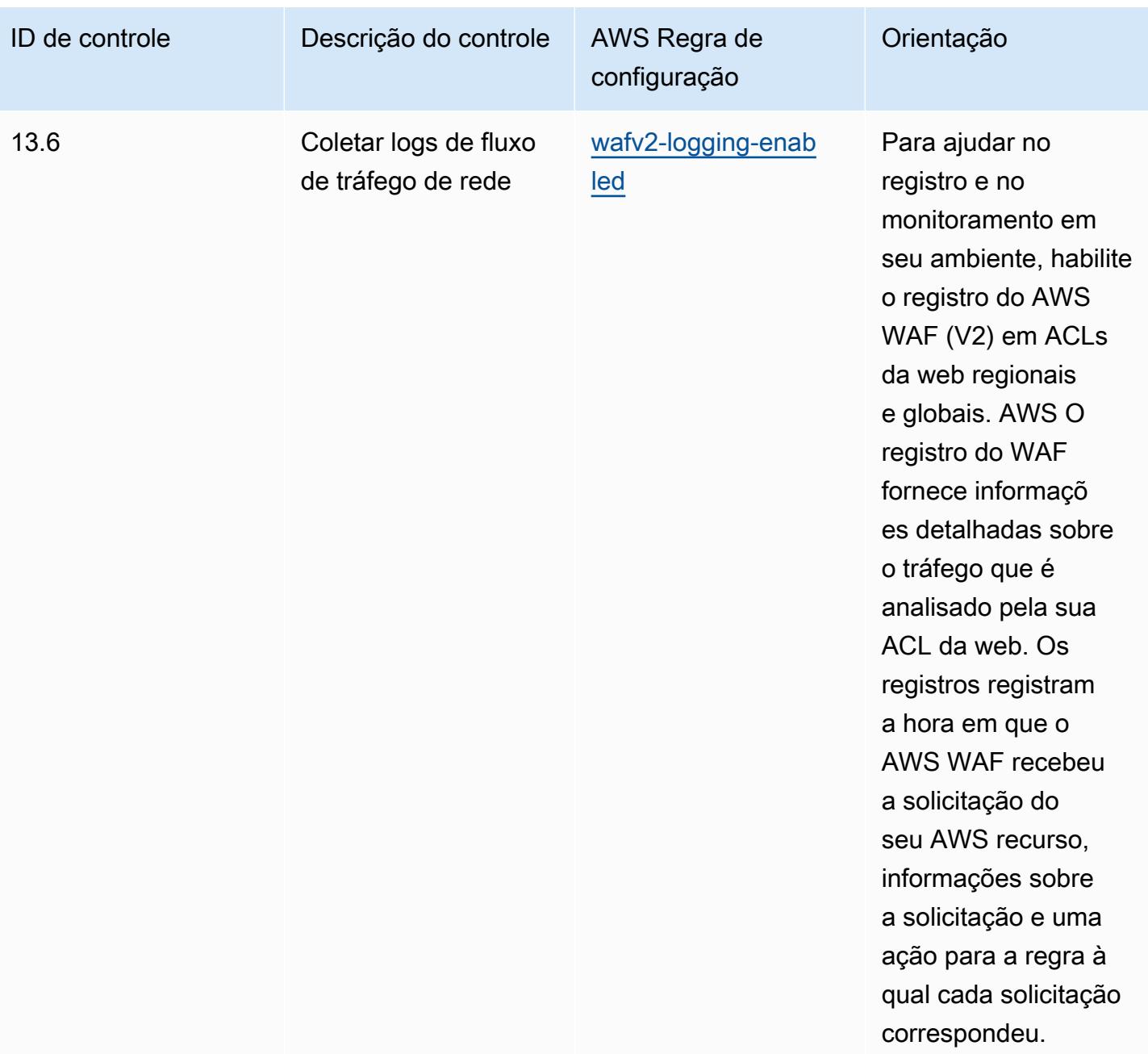

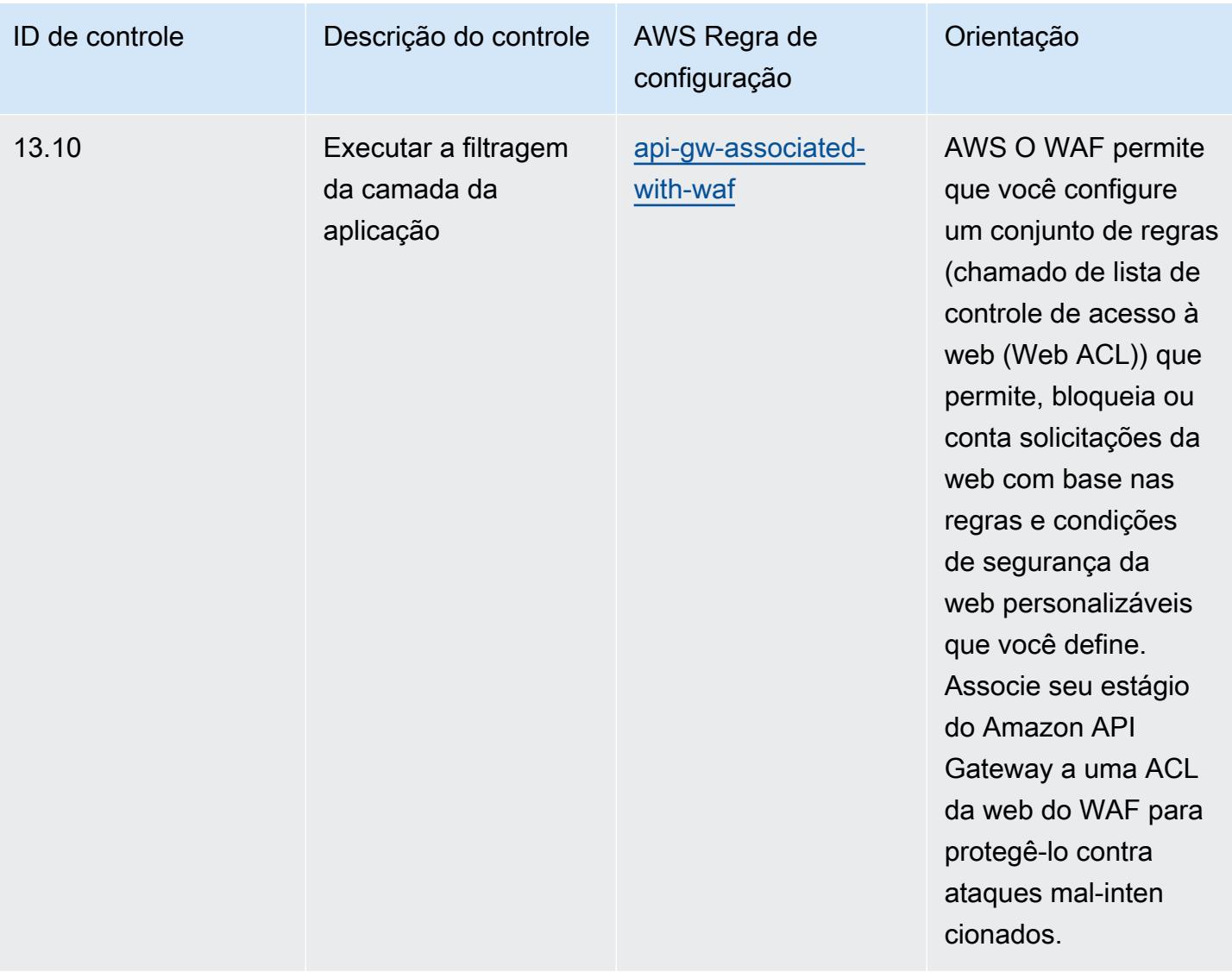

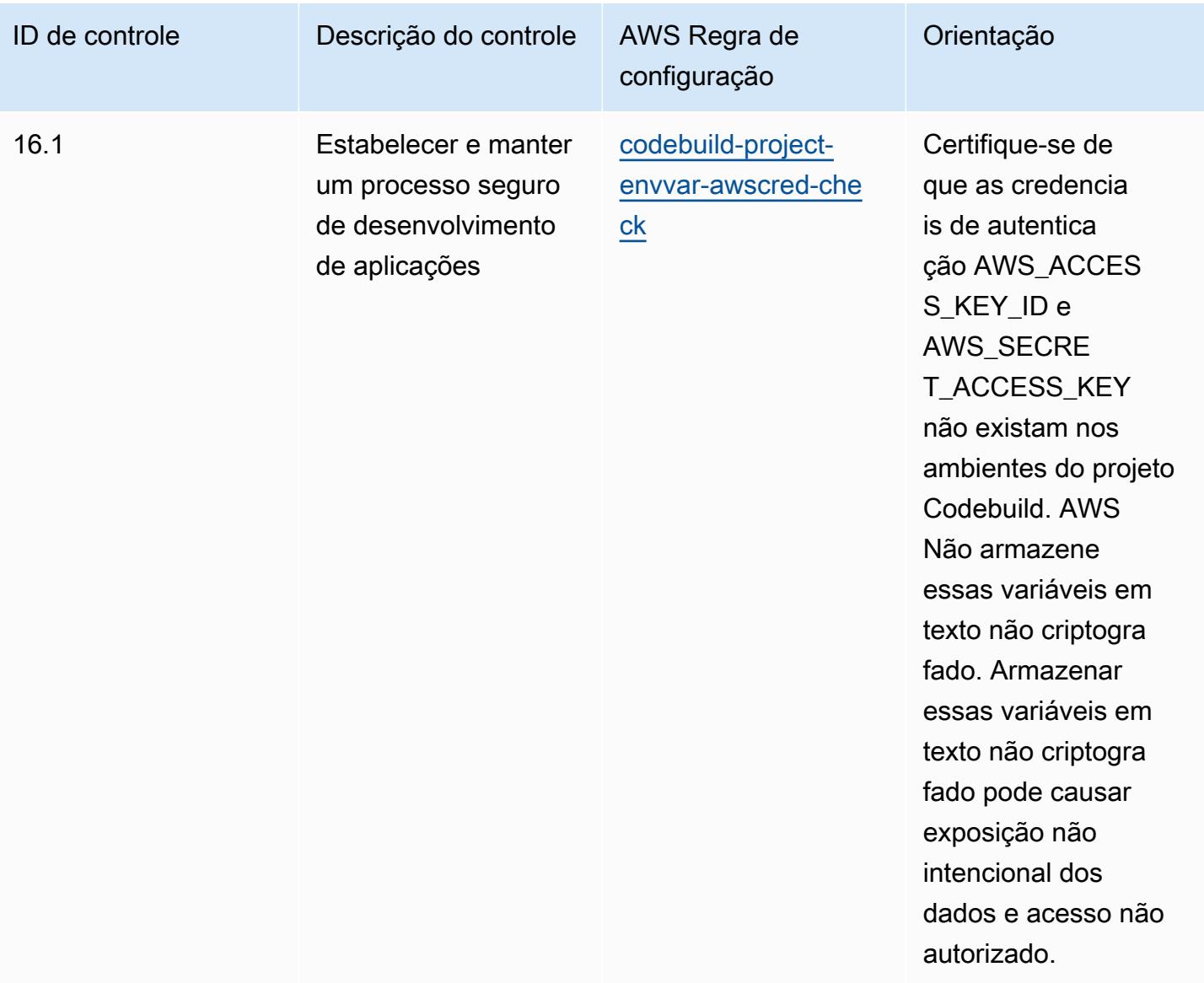

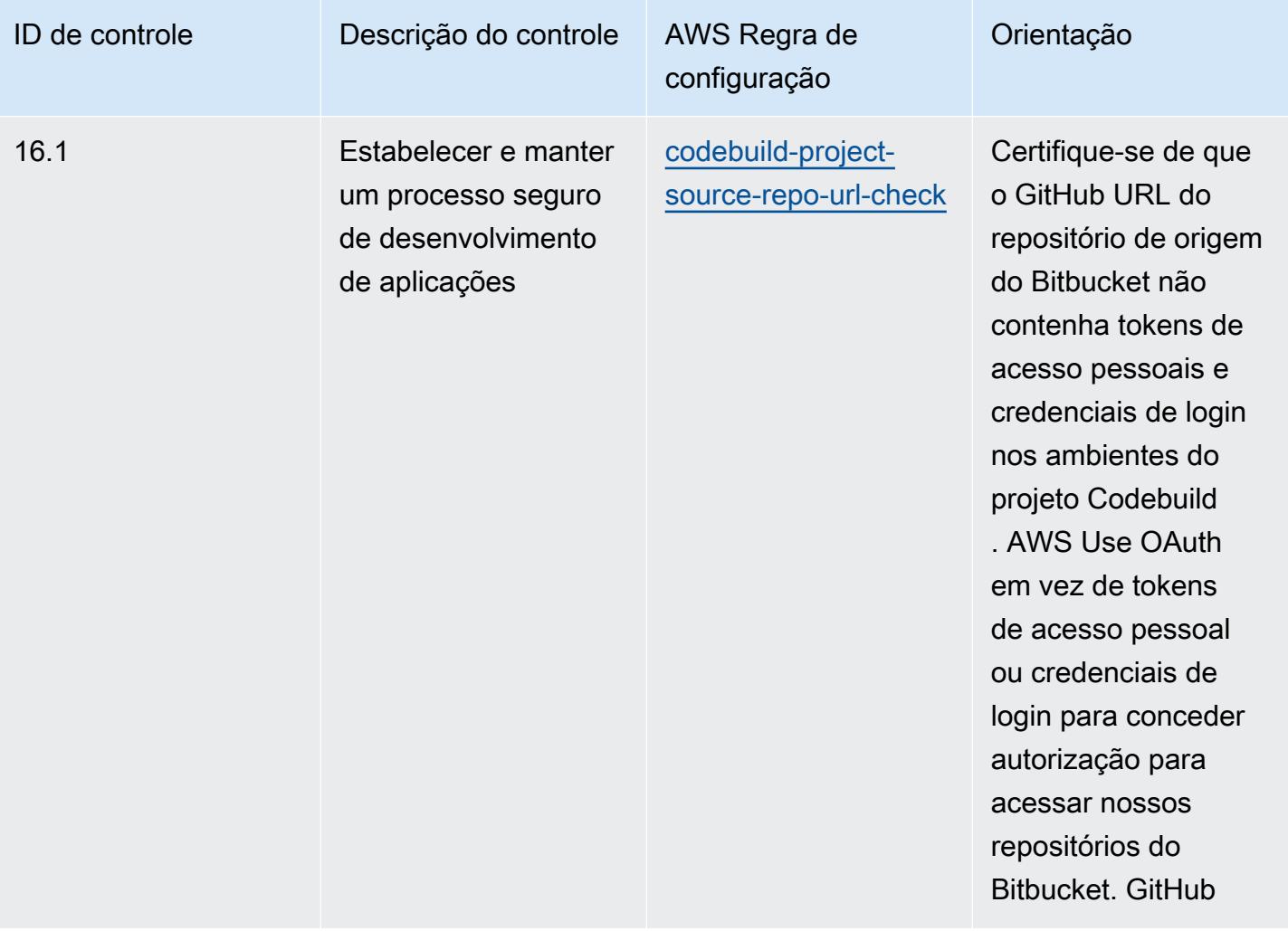

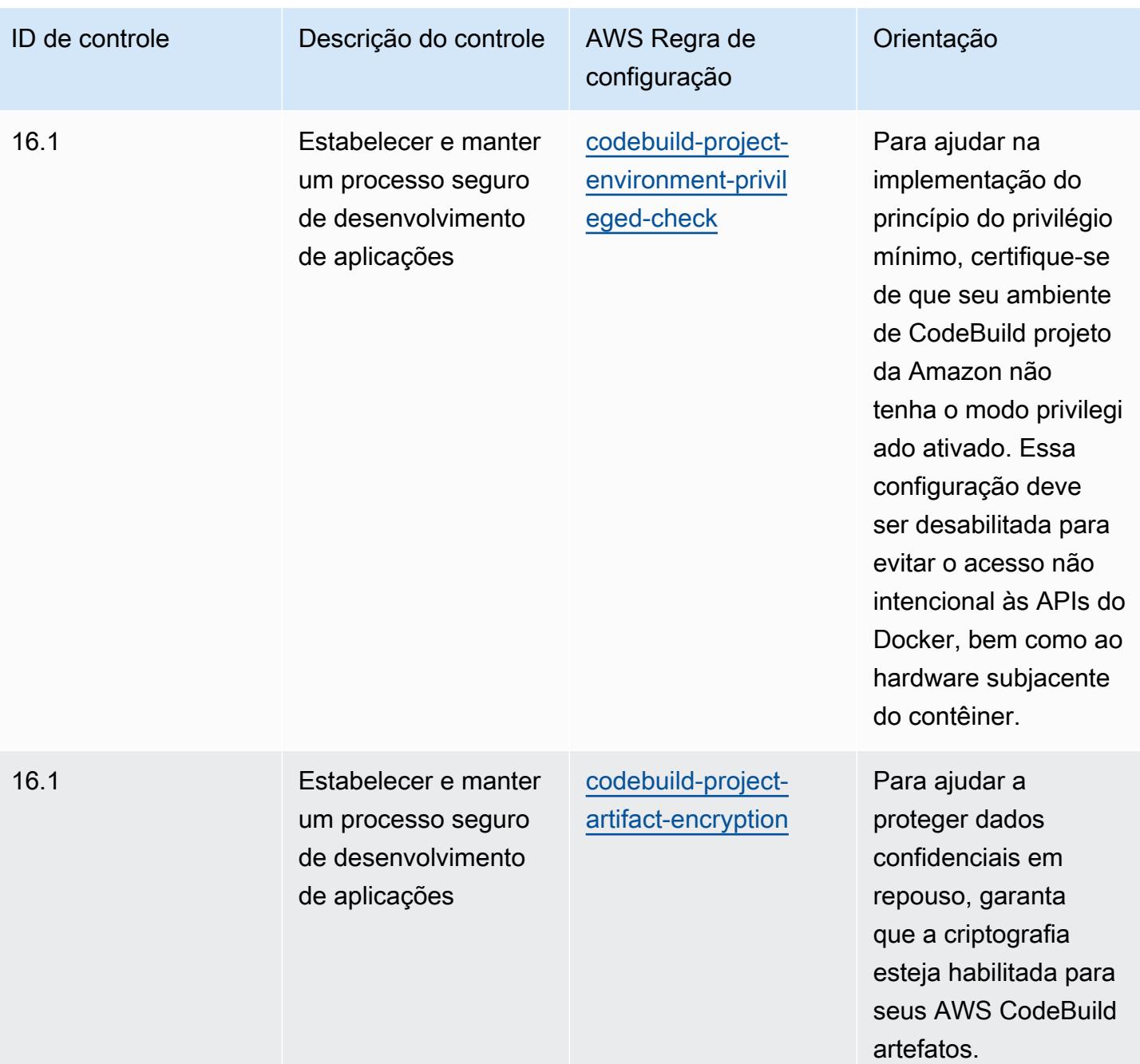

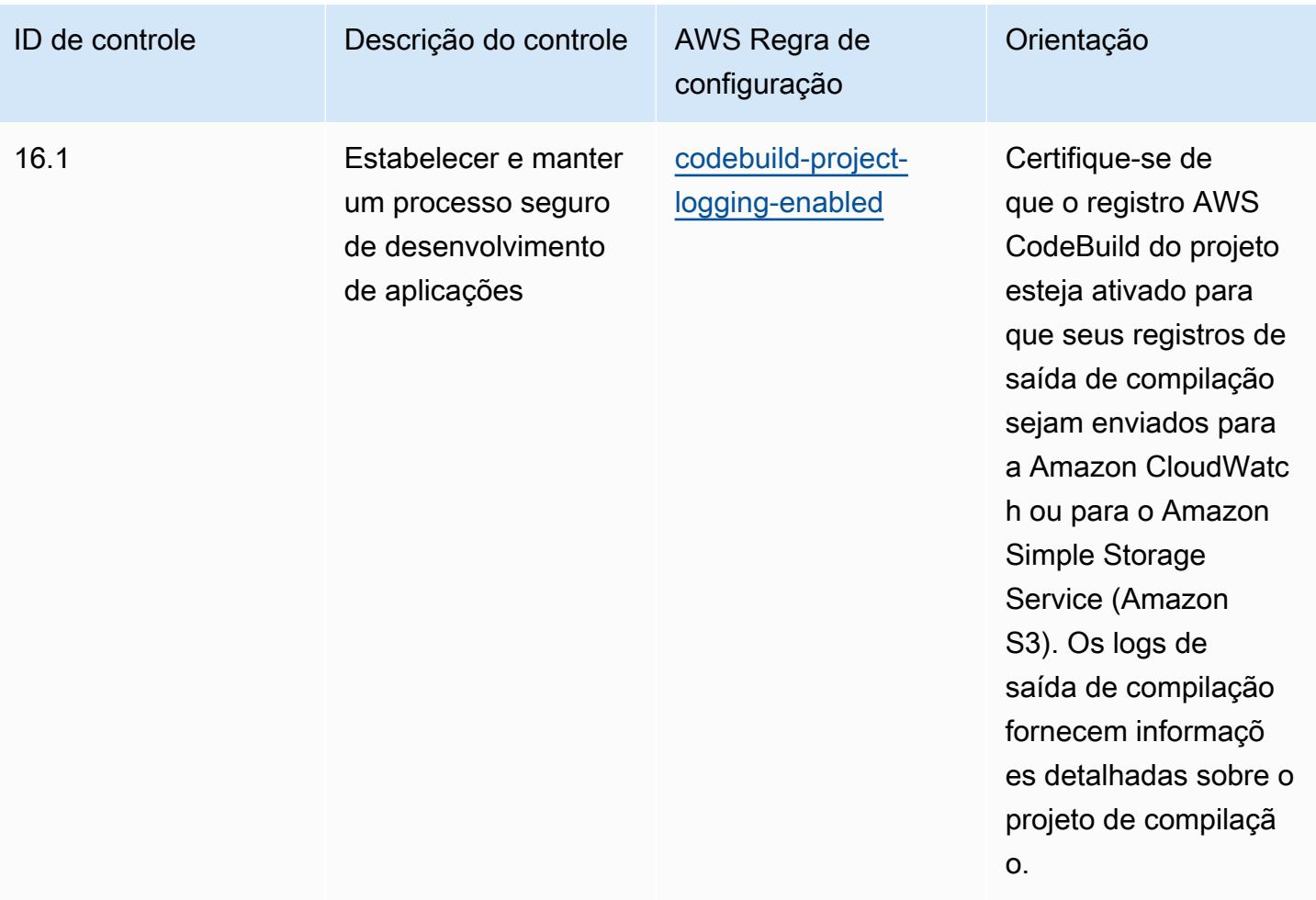

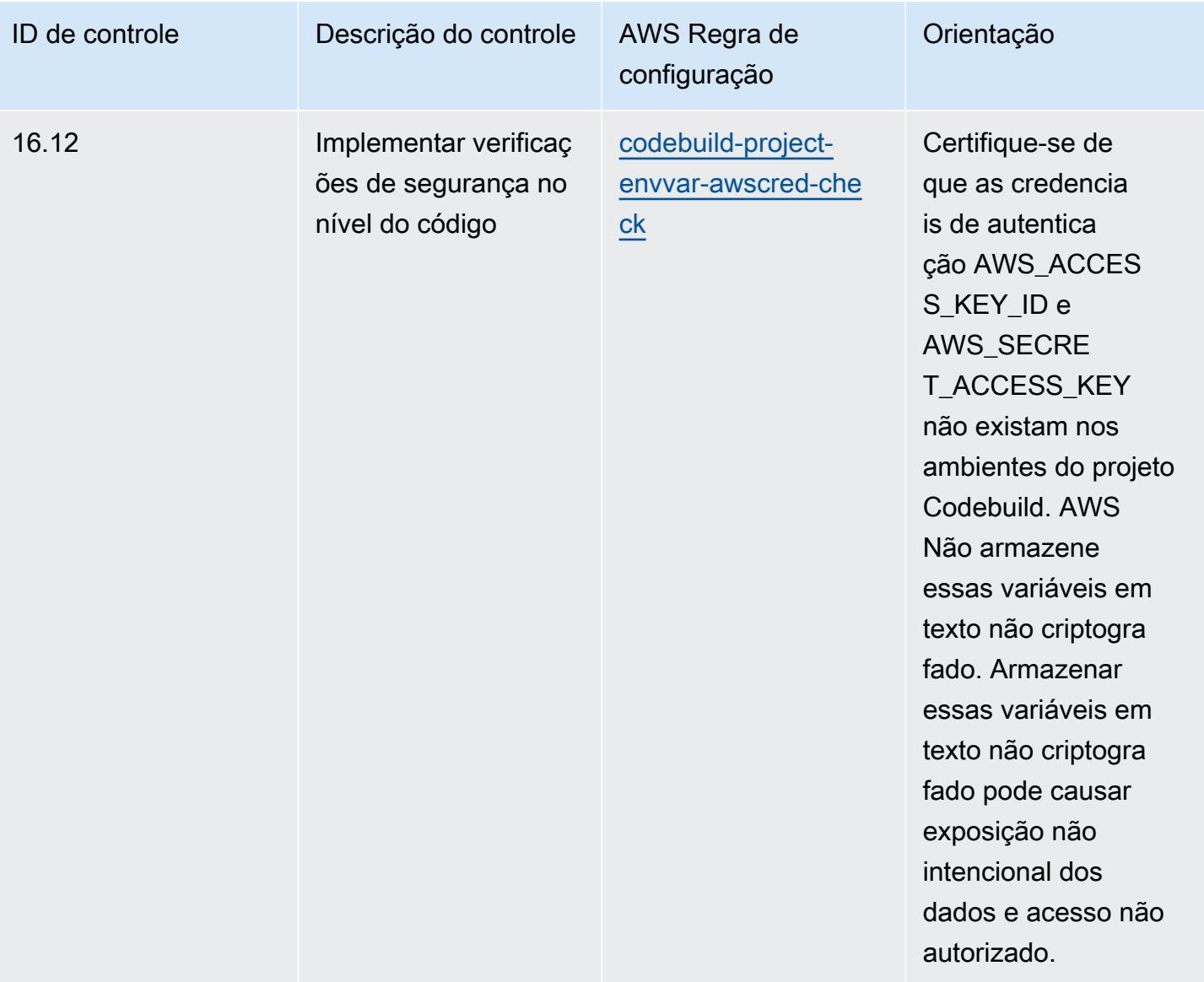

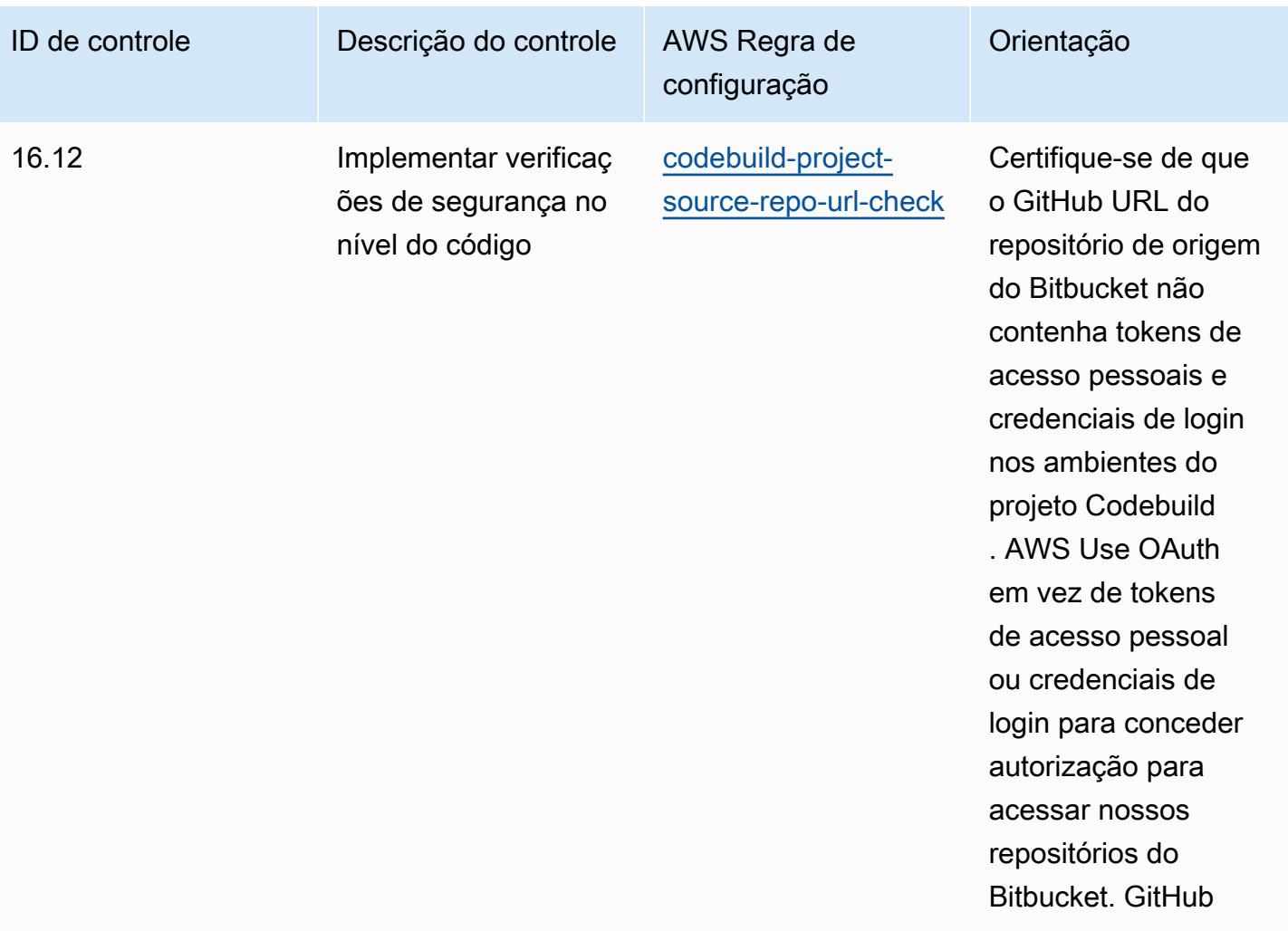

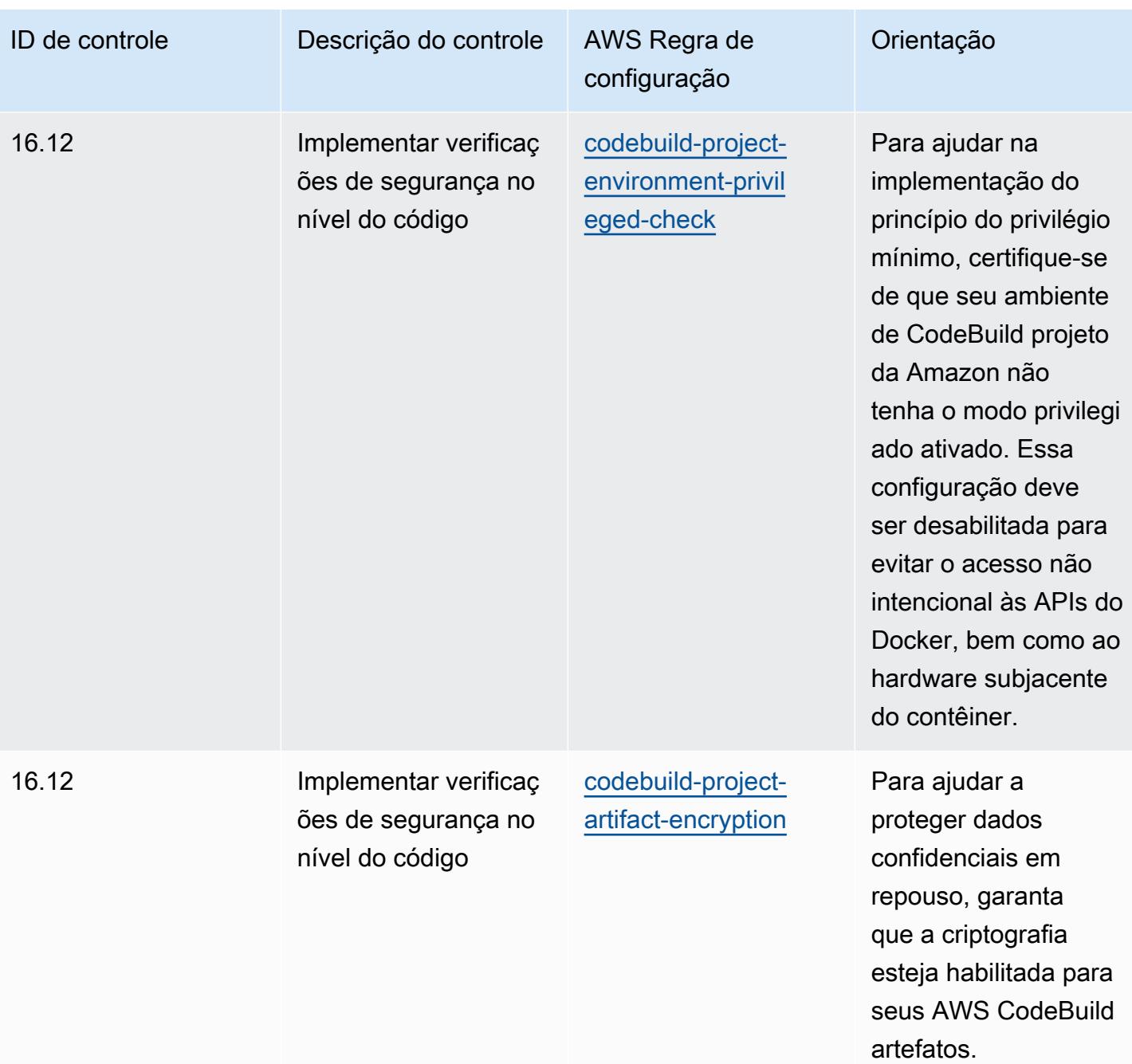

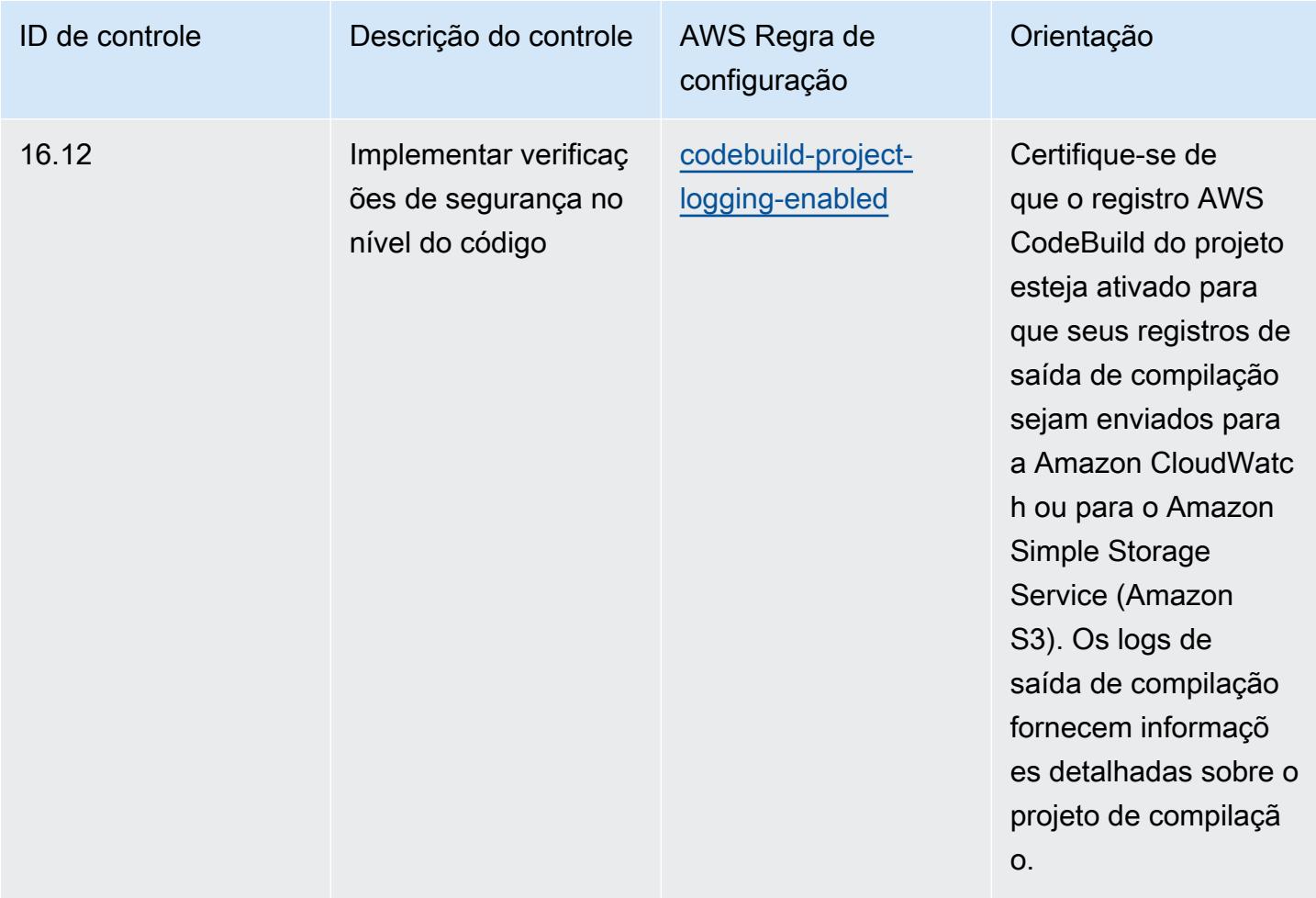

## Modelo

O modelo está disponível em GitHub: [Melhores práticas operacionais para controles críticos de](https://github.com/awslabs/aws-config-rules/blob/master/aws-config-conformance-packs/Operational-Best-Practices-for-CIS-Critical-Security-Controls-v8-IG3.yaml)  [segurança do CIS v8](https://github.com/awslabs/aws-config-rules/blob/master/aws-config-conformance-packs/Operational-Best-Practices-for-CIS-Critical-Security-Controls-v8-IG3.yaml) IG3.

## Práticas recomendadas operacionais para o CIS Top 20

Os pacotes de conformidade fornecem uma estrutura de conformidade de uso geral projetada para permitir que você crie verificações de governança de segurança, operação ou otimização de custos usando regras e ações de remediação gerenciadas ou personalizadas. AWS Config AWS Config Os pacotes de conformidade, como os modelos de amostra, não foram projetados para garantir totalmente a conformidade com um padrão específico de governança ou conformidade. Você é responsável por avaliar se o seu uso dos serviços atende aos requisitos legais e regulamentares aplicáveis.

Veja a seguir um exemplo de mapeamento entre os 20 principais controles de segurança críticos do Center for Internet Security (CIS) e as regras AWS gerenciadas do Config. Cada regra do Config se aplica a um AWS recurso específico e está relacionada a um ou mais controles do CIS Top 20. Um controle do CIS Top 20 pode estar relacionado a várias regras do Config. Consulte a tabela abaixo para conferir mais detalhes e orientações relacionados a esses mapeamentos.

Esse pacote de conformidade foi validado pela AWS Security Assurance Services LLC (AWS SAS), que é uma equipe de avaliadores de segurança qualificados do setor de cartões de pagamento (QSAs), profissionais certificados pela HITRUST Common Security Framework (CCSFPs) e profissionais de conformidade certificados para fornecer orientação e avaliações para várias estruturas do setor. AWS Os profissionais do SAS criaram esse Pacote de Conformidade para permitir que um cliente se alinhe a um subconjunto do CIS Top 20.

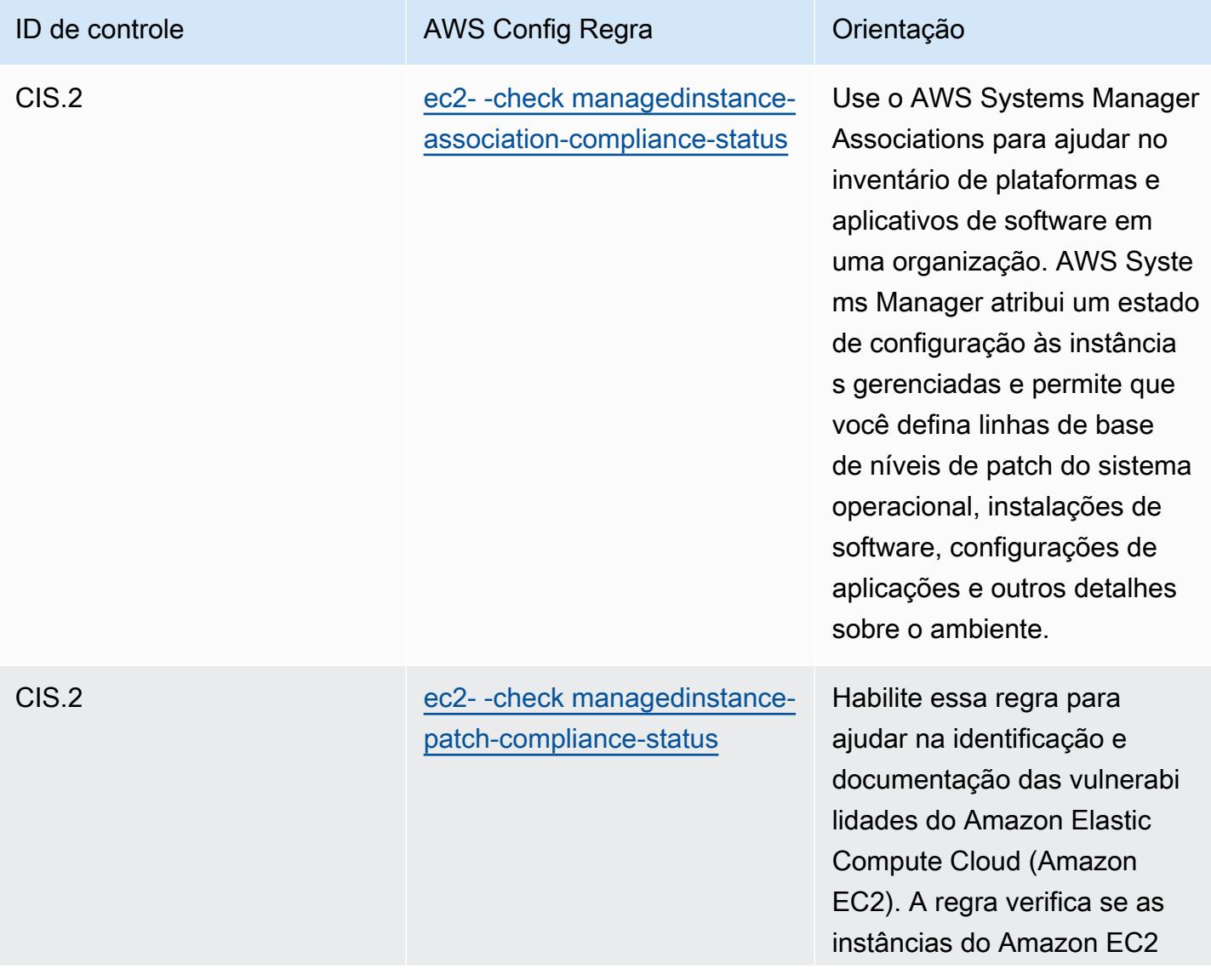

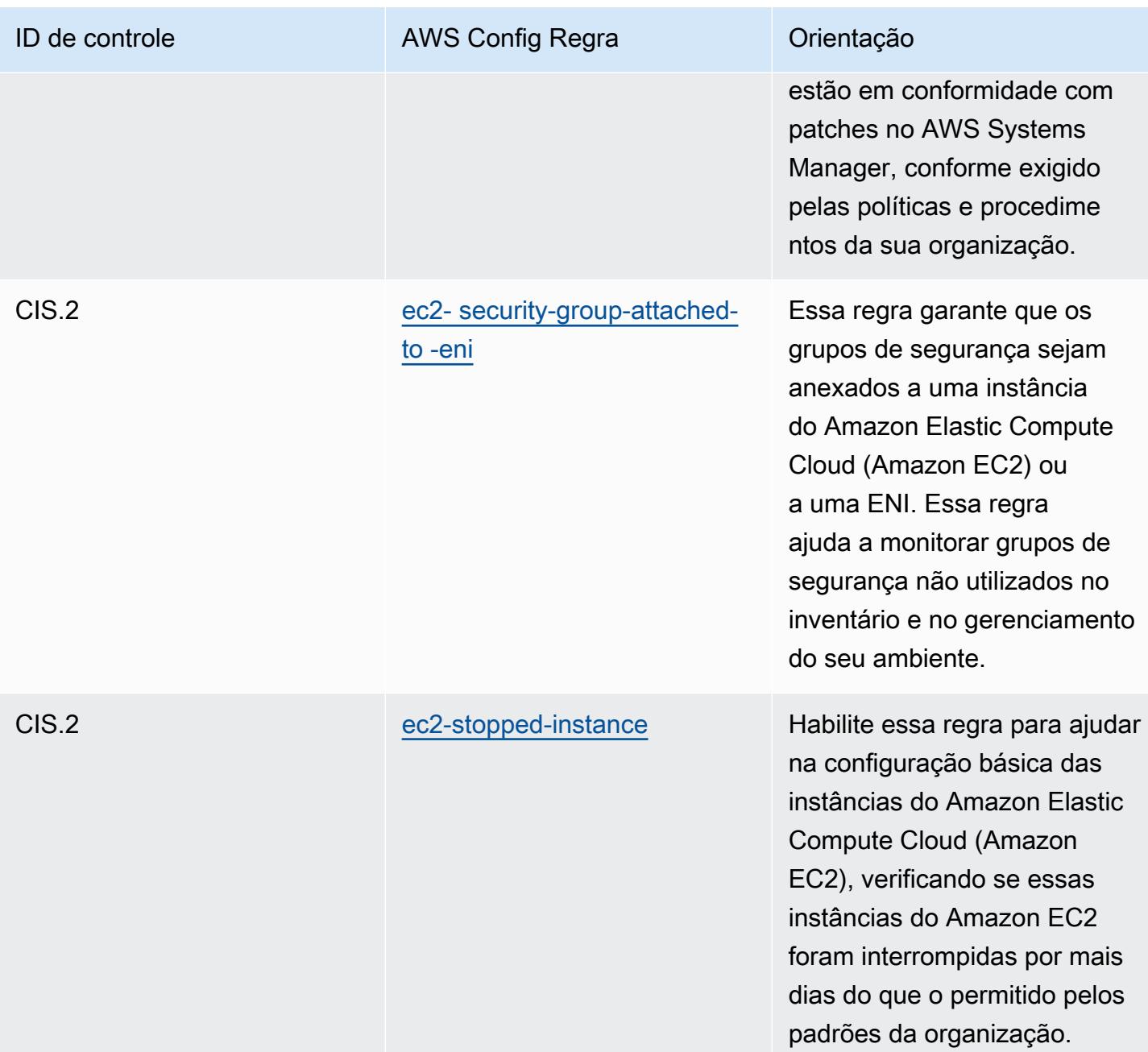

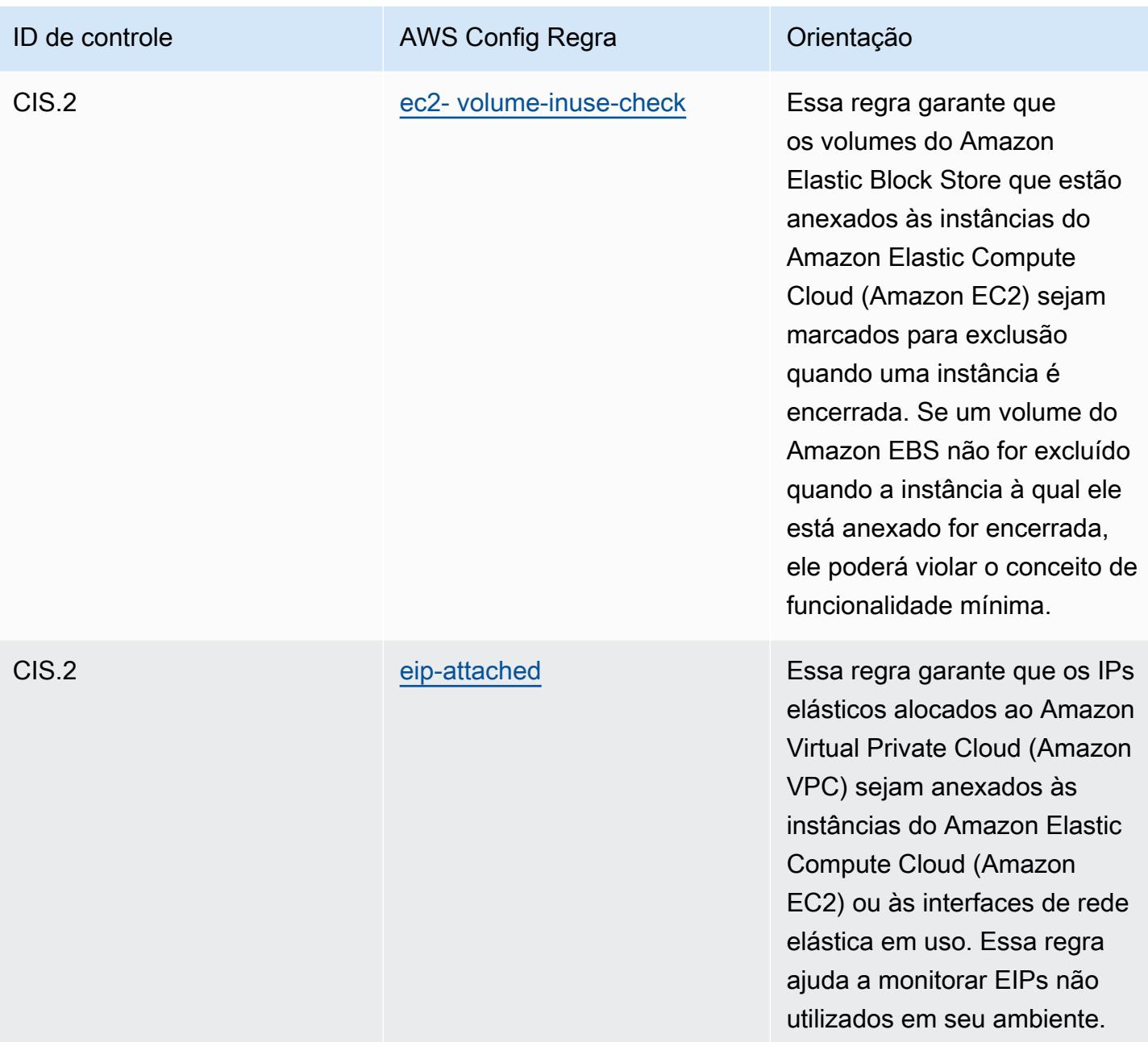

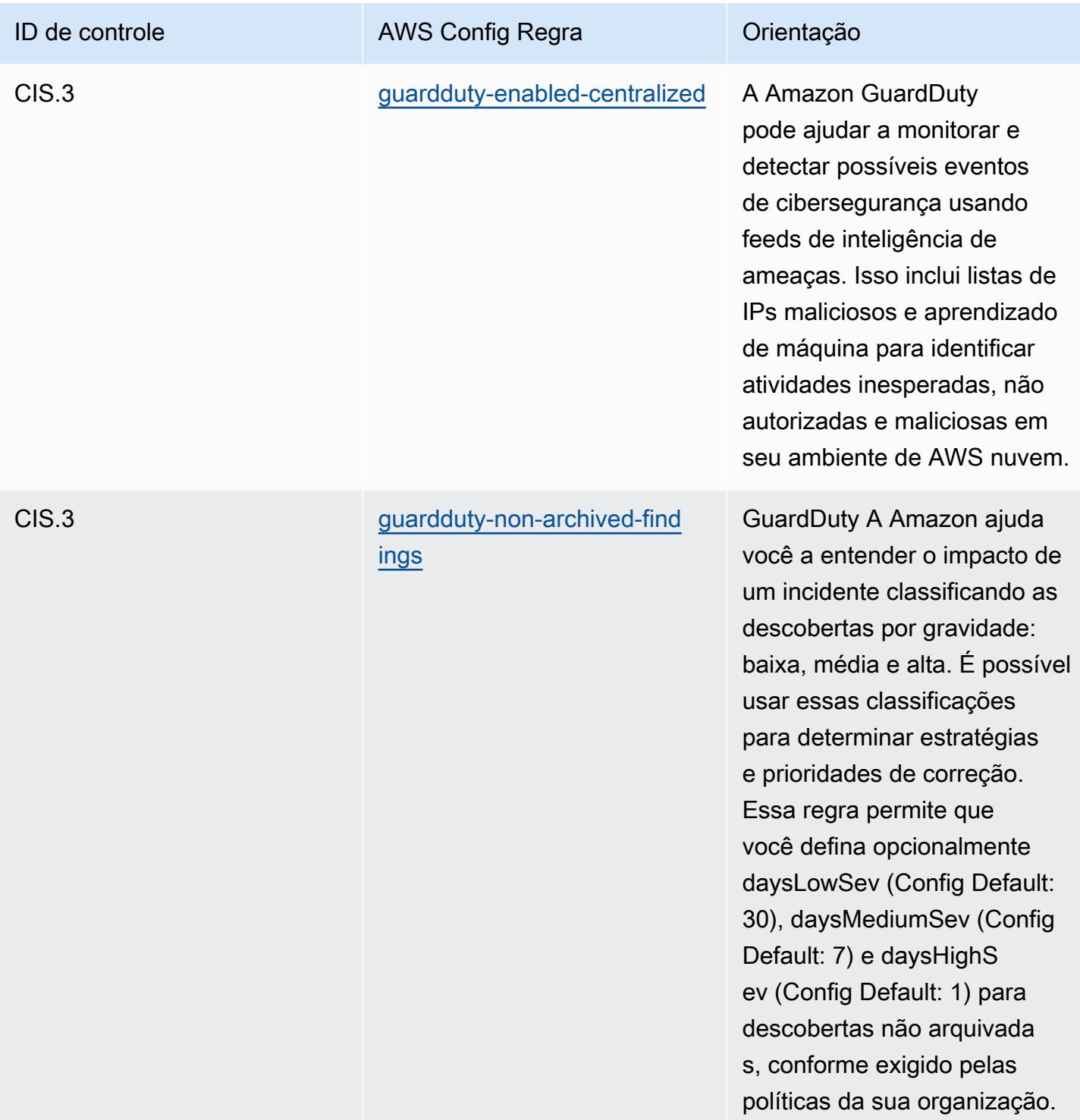

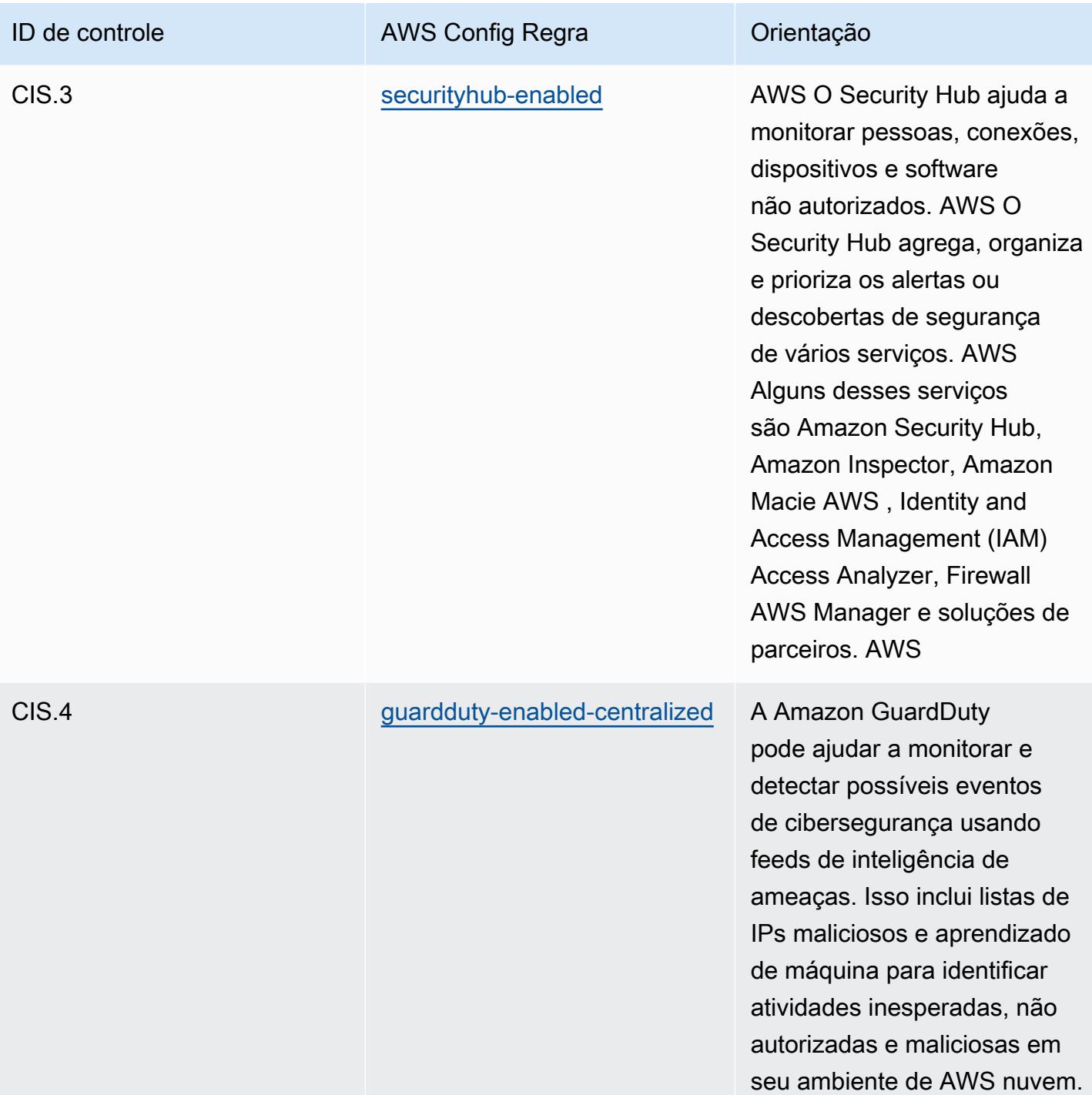

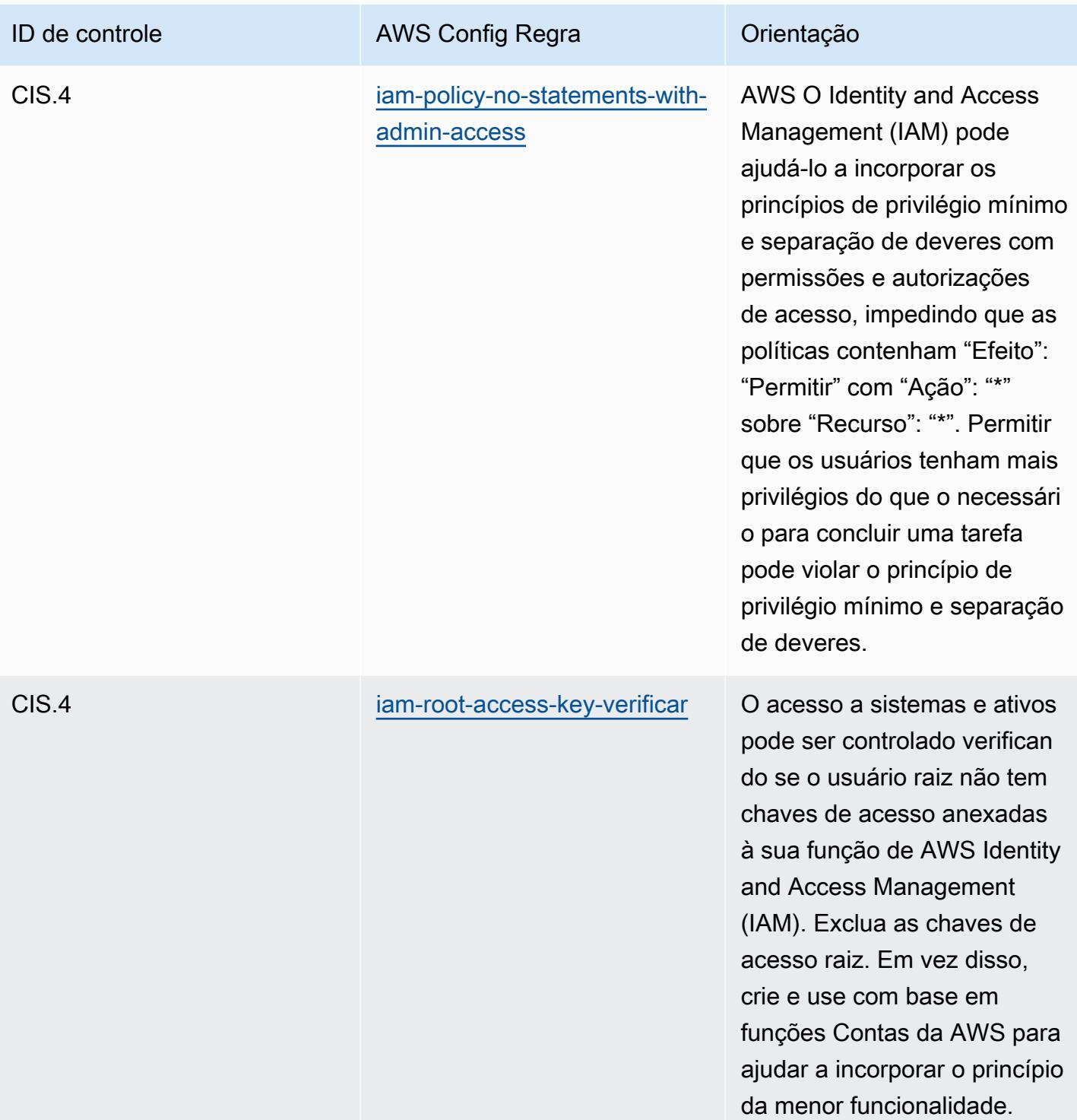

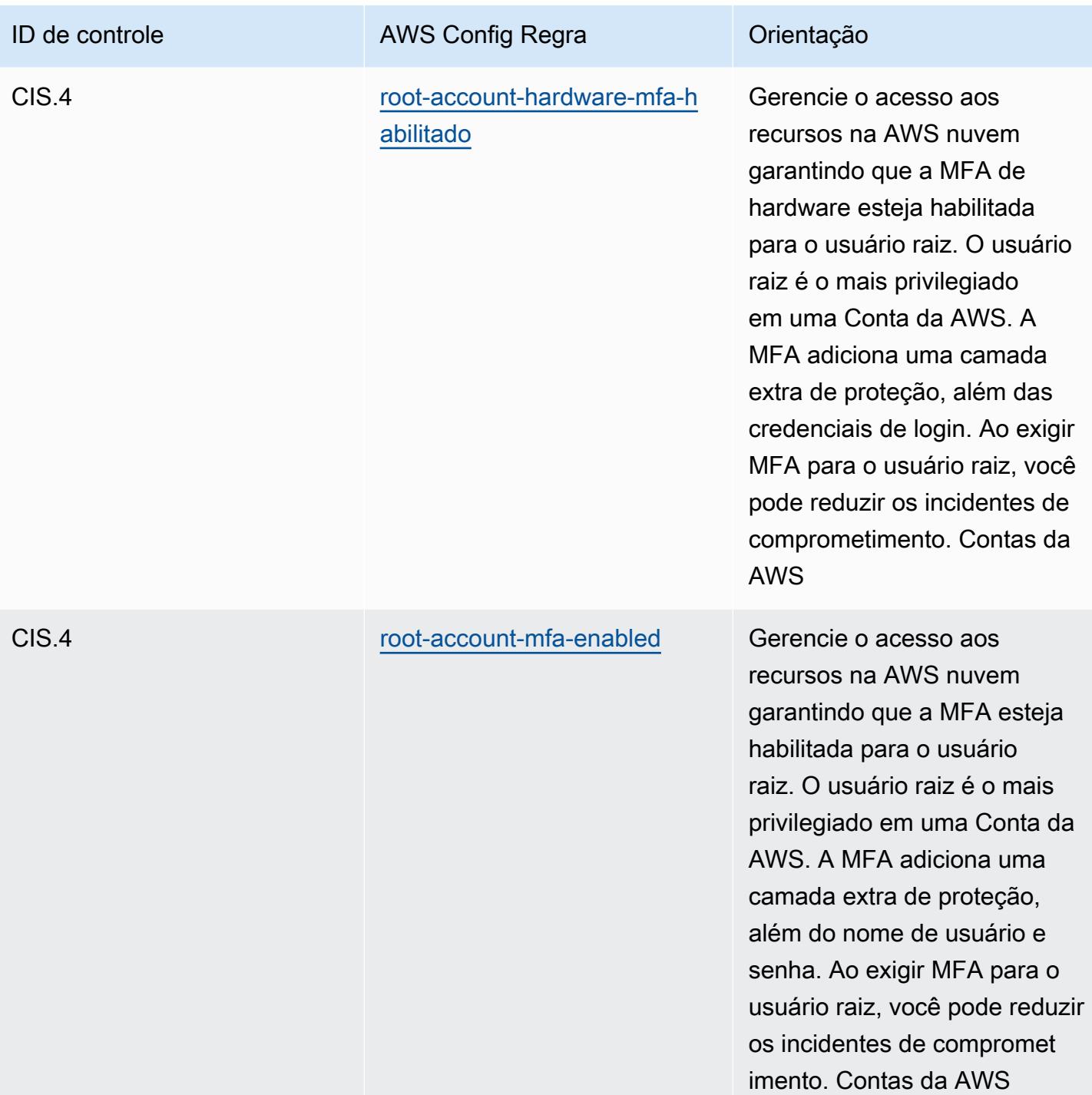

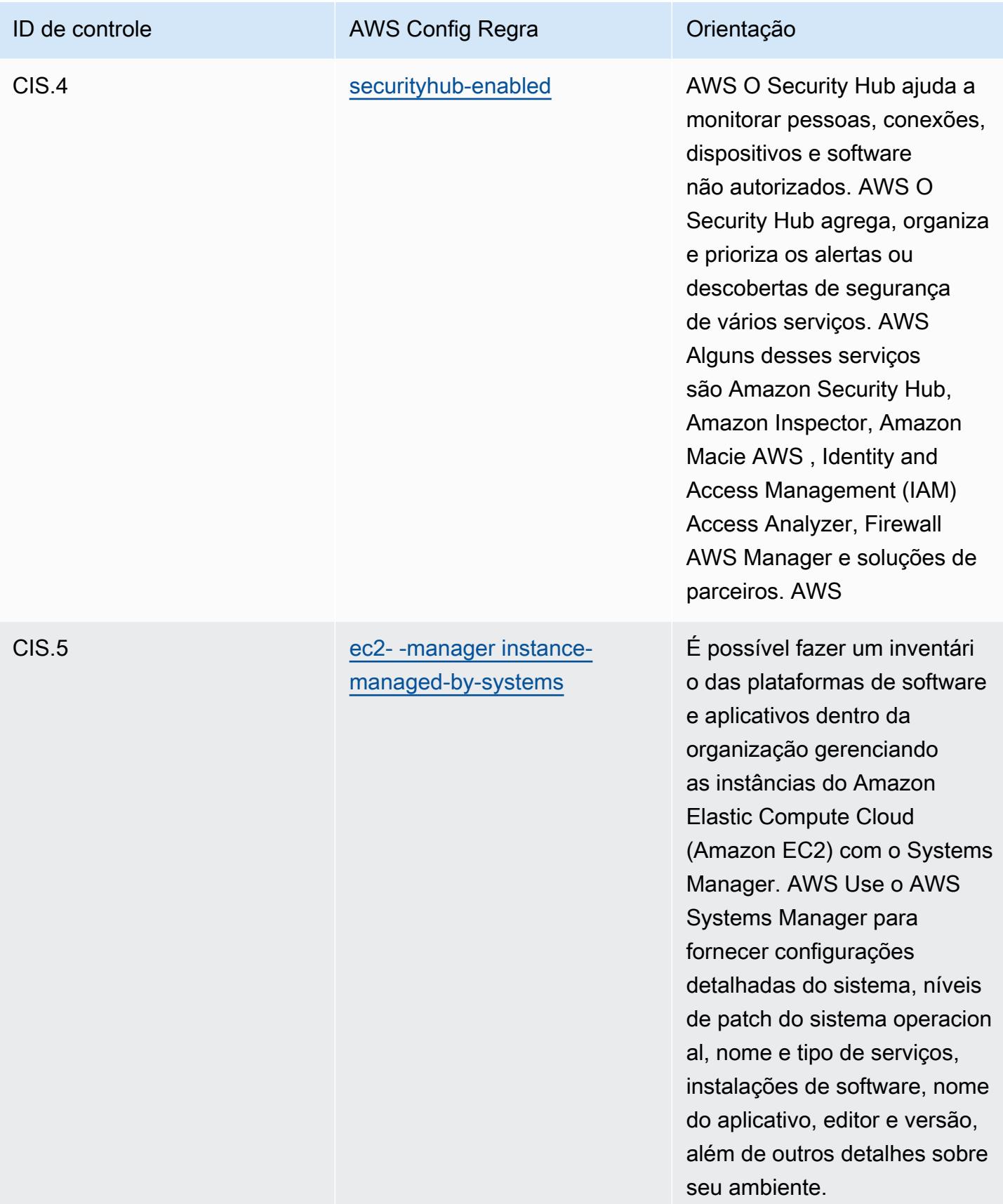

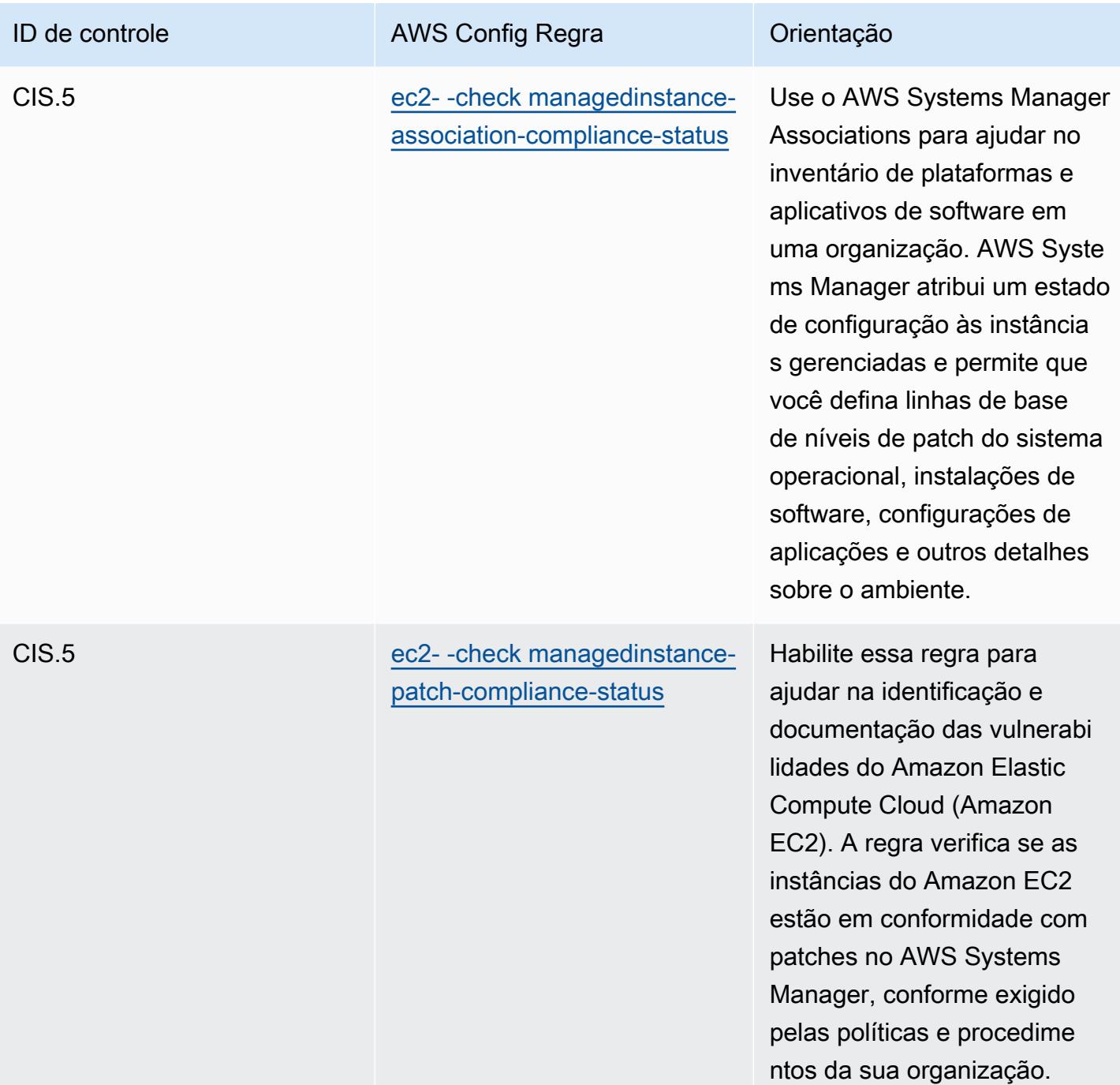

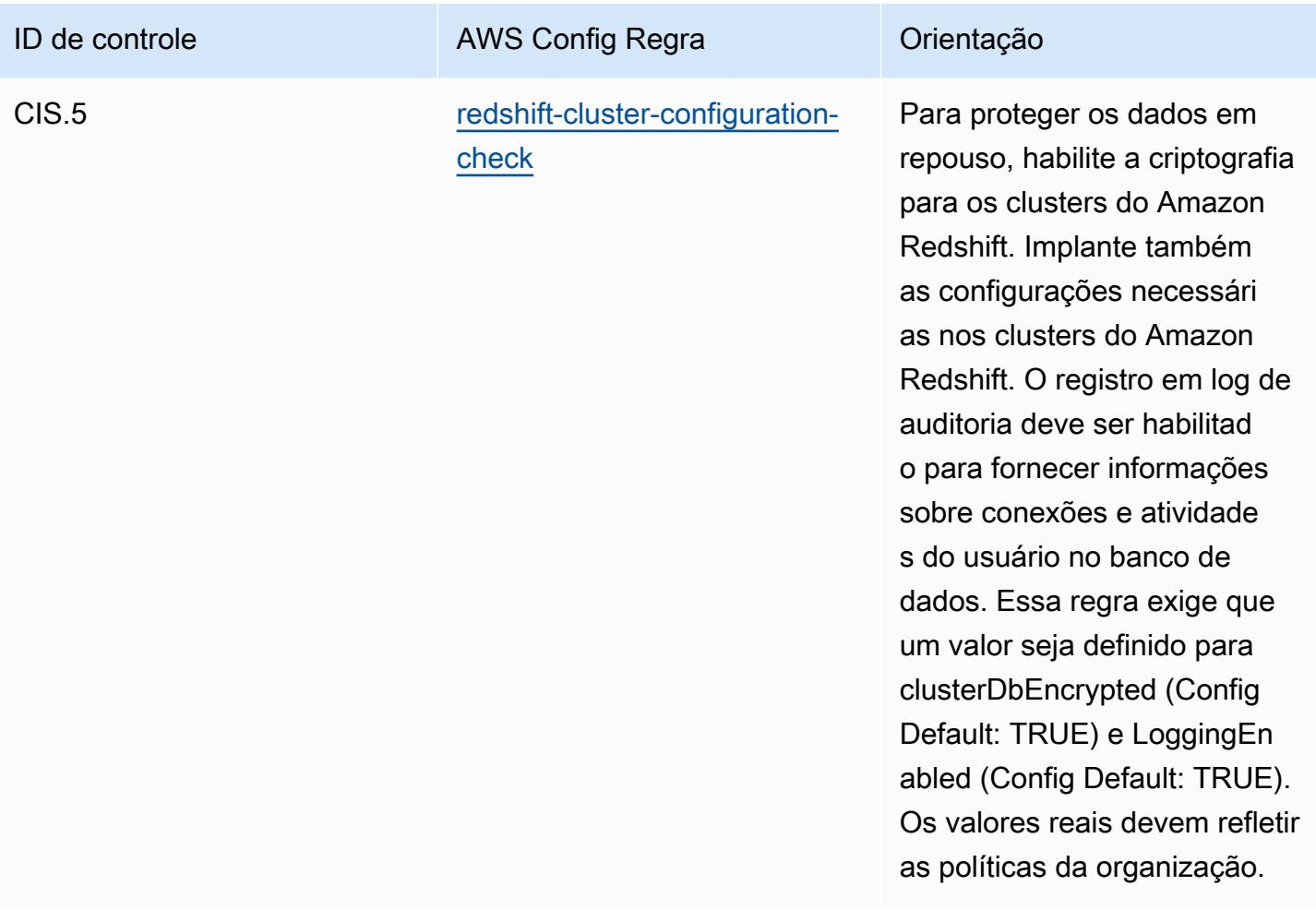

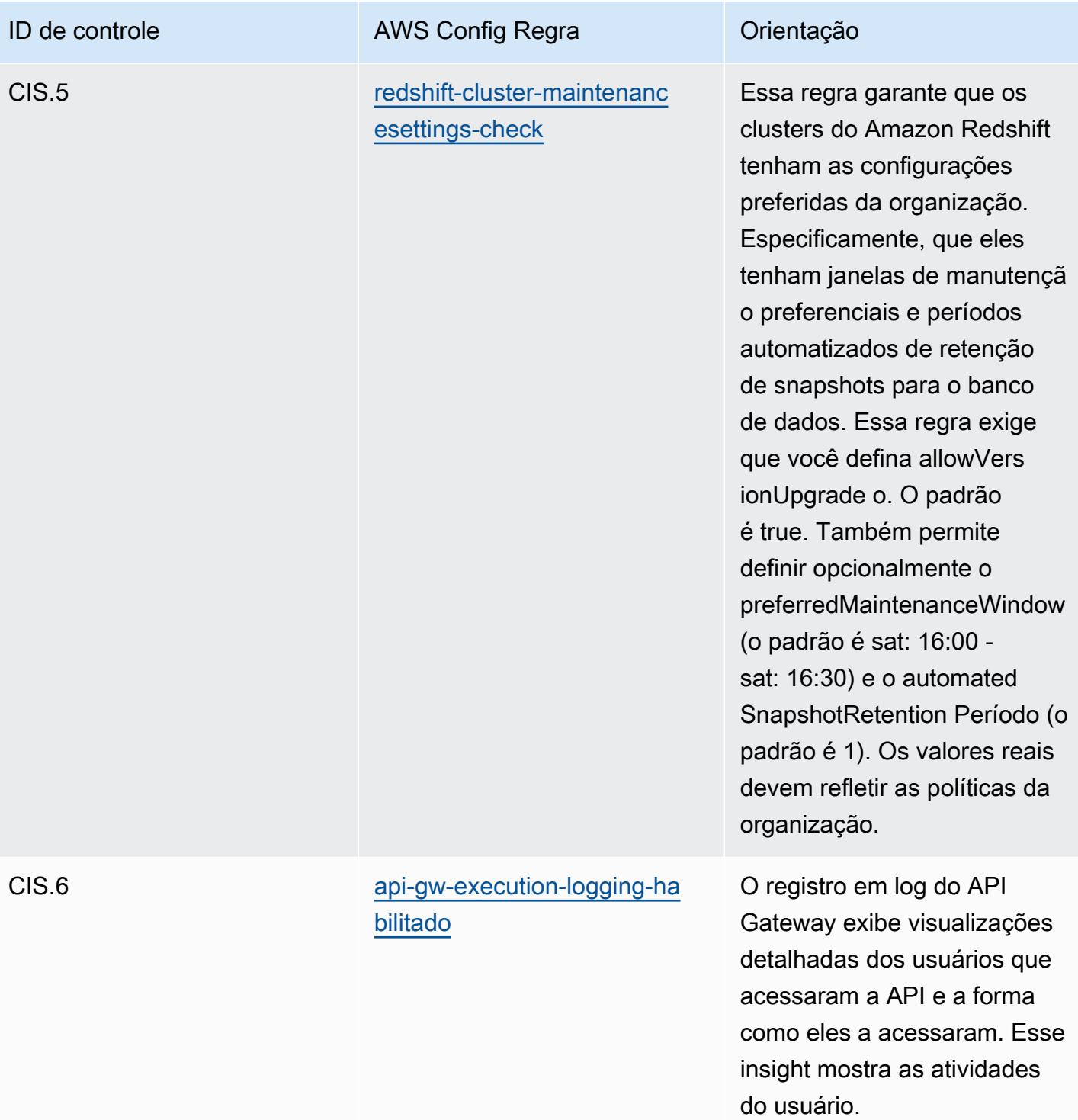

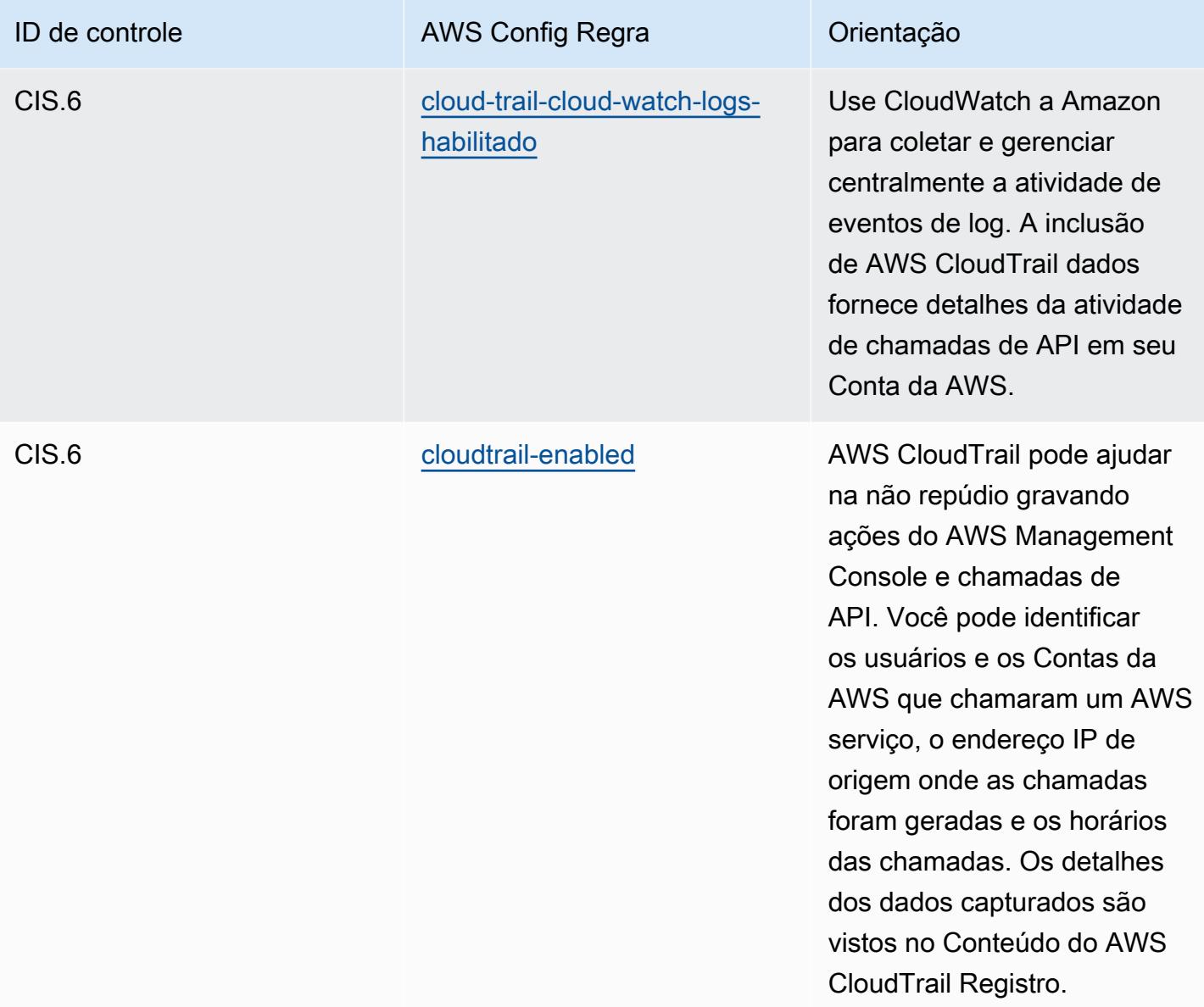

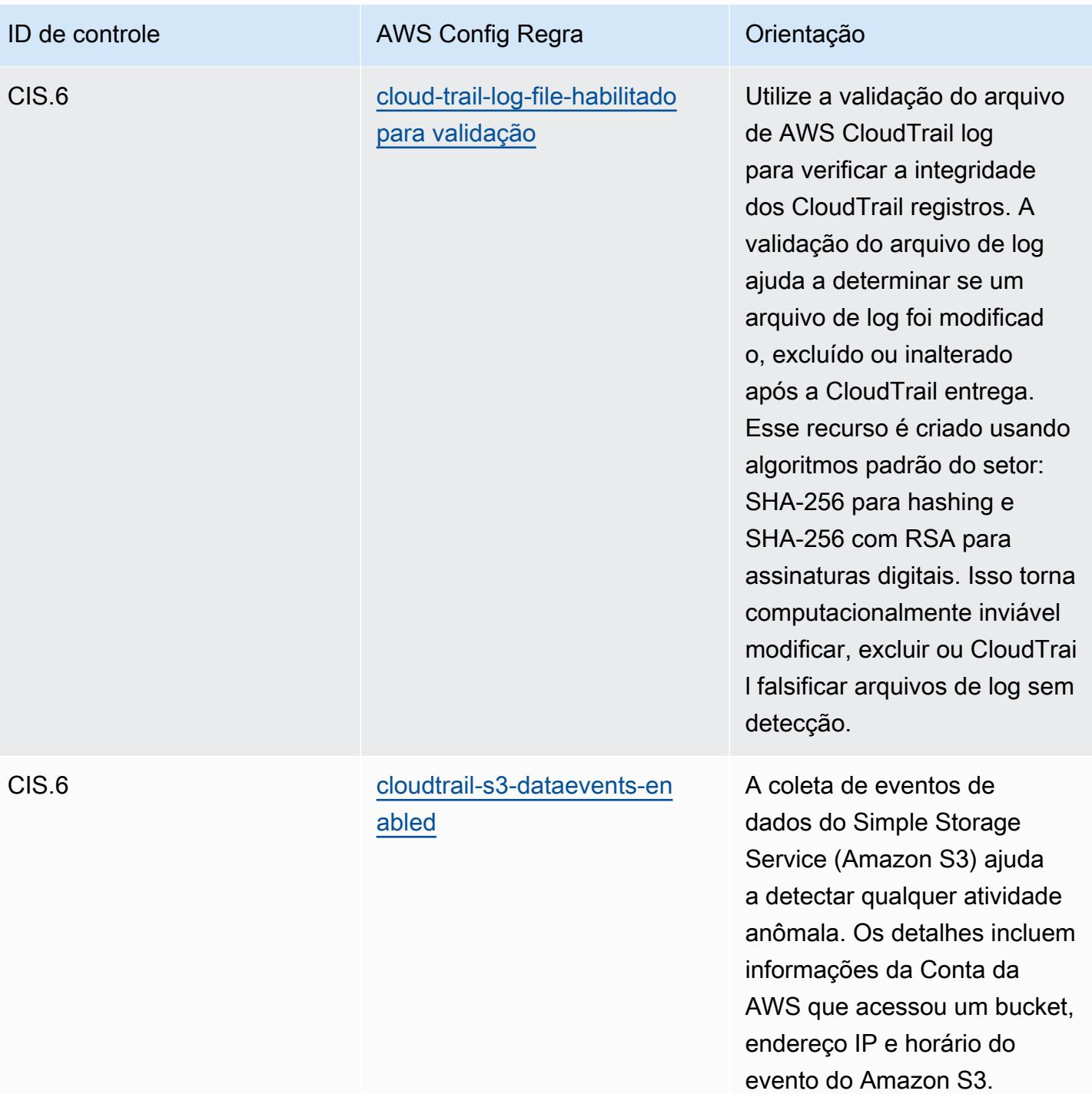

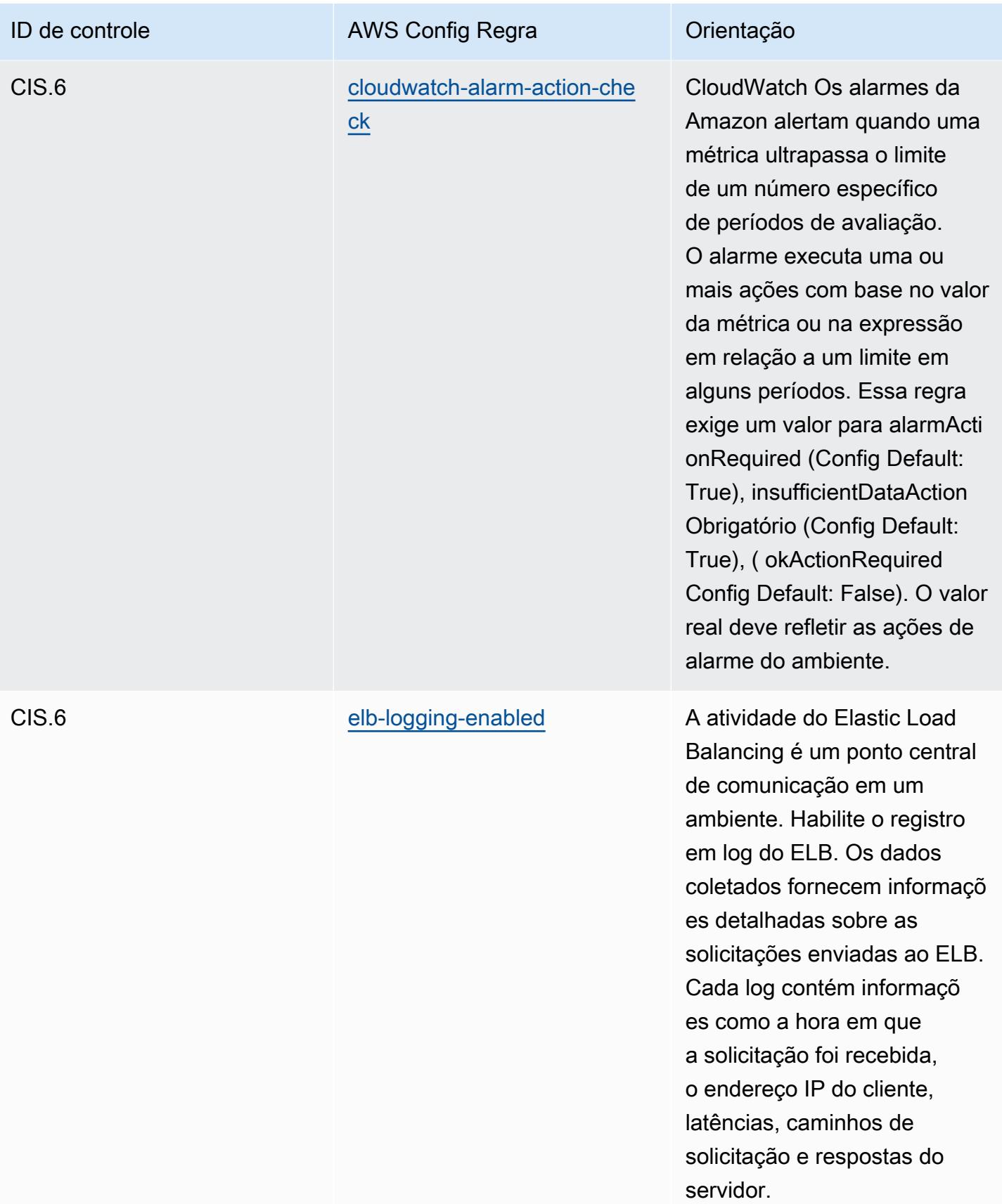

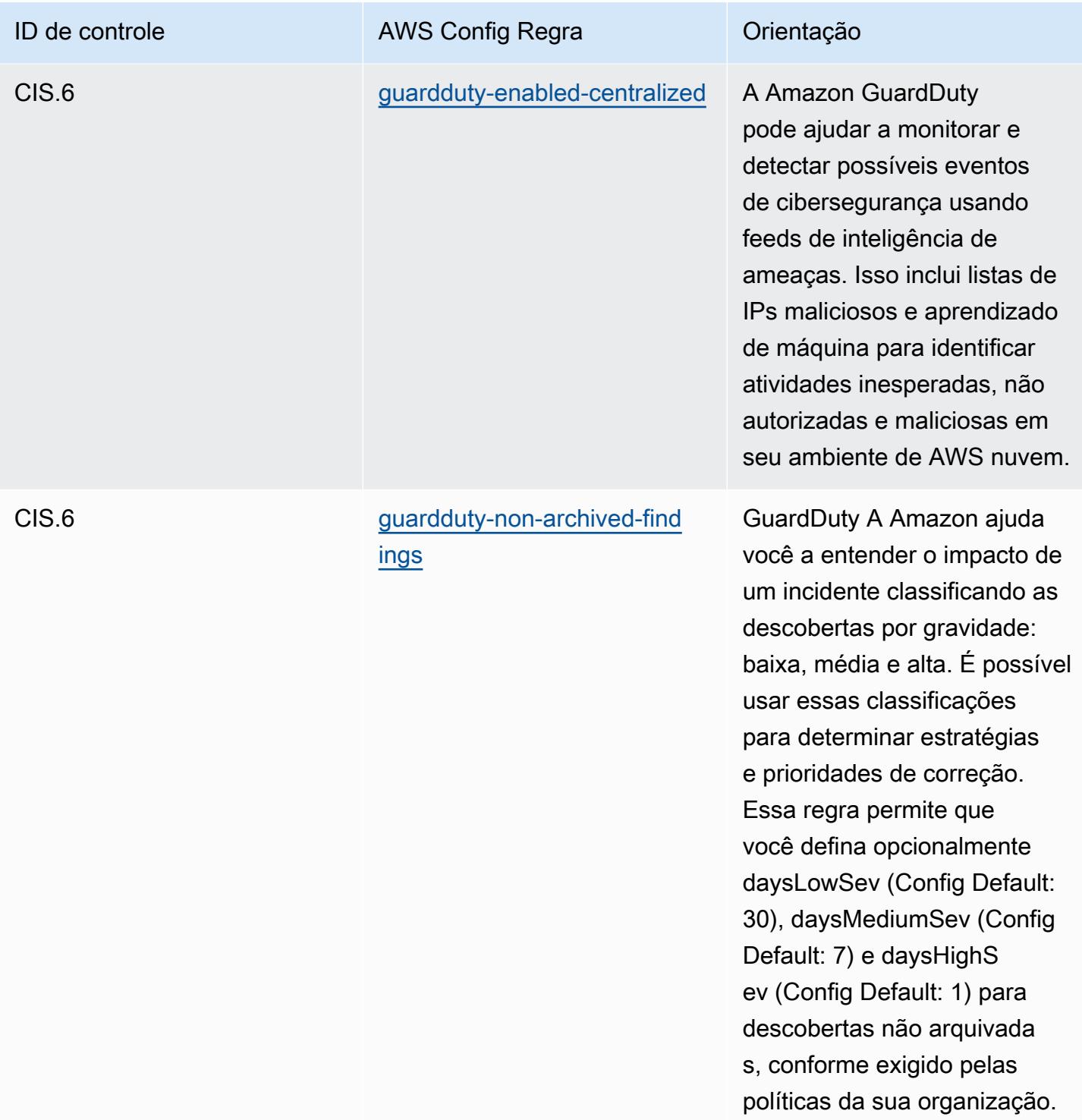
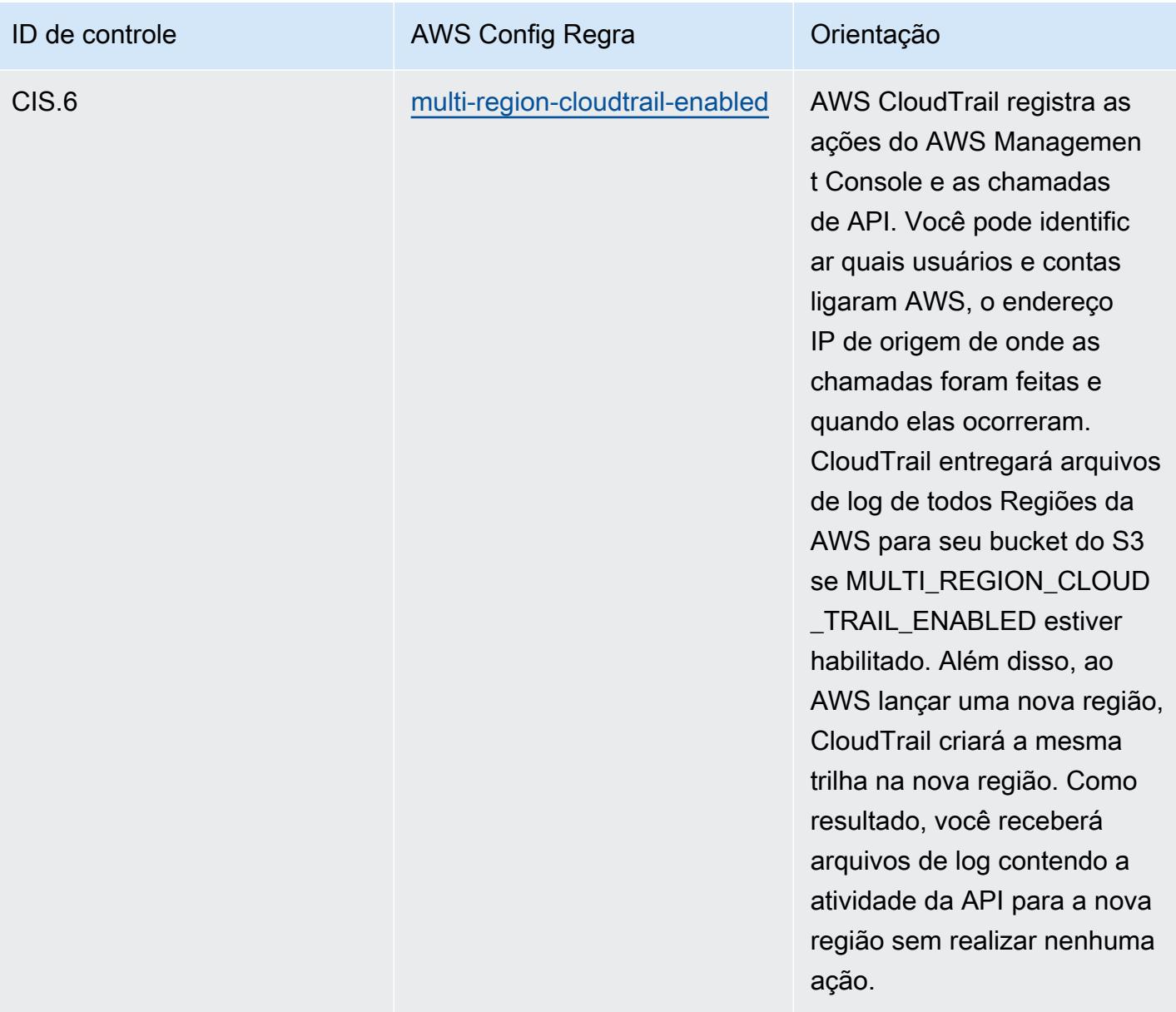

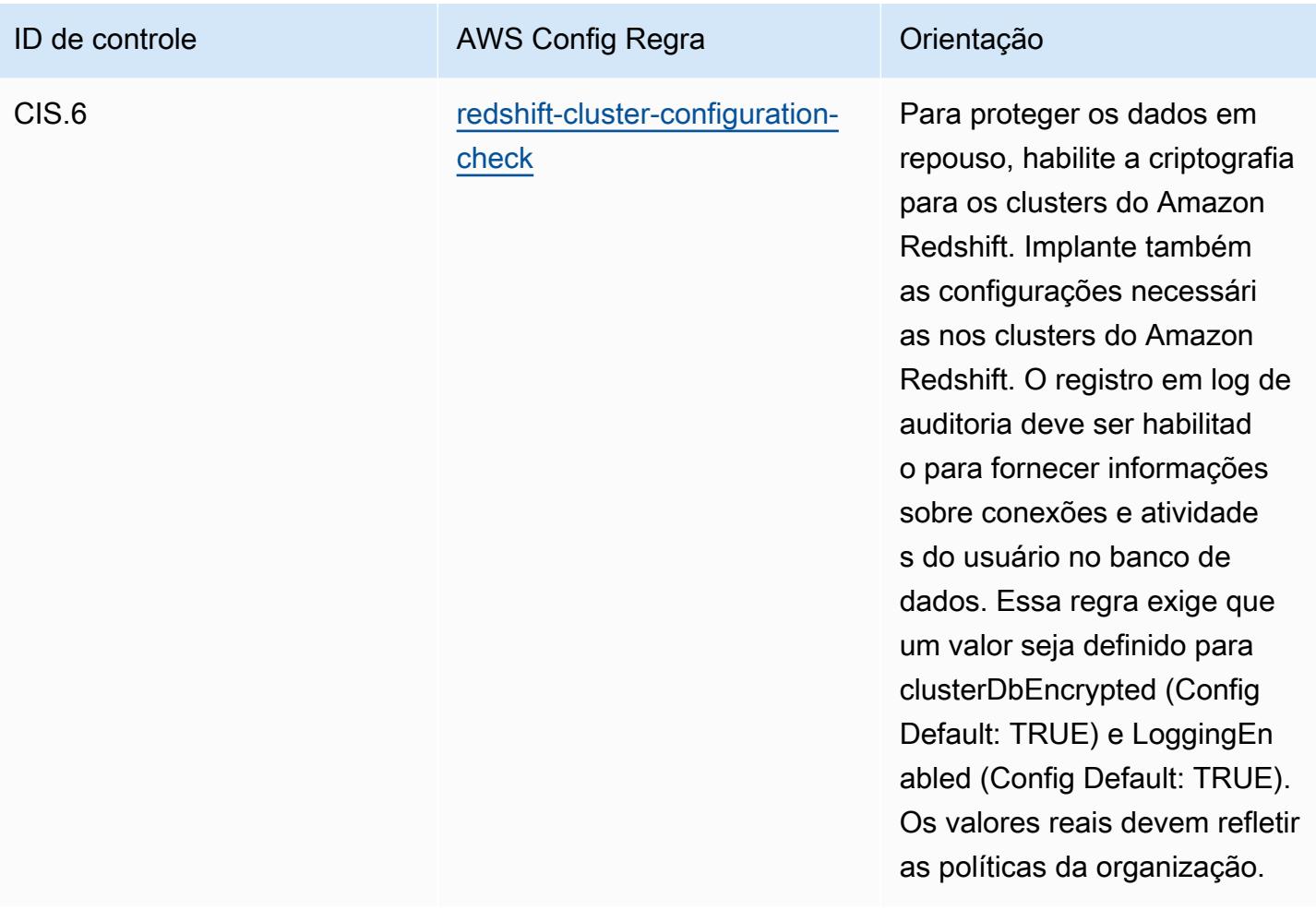

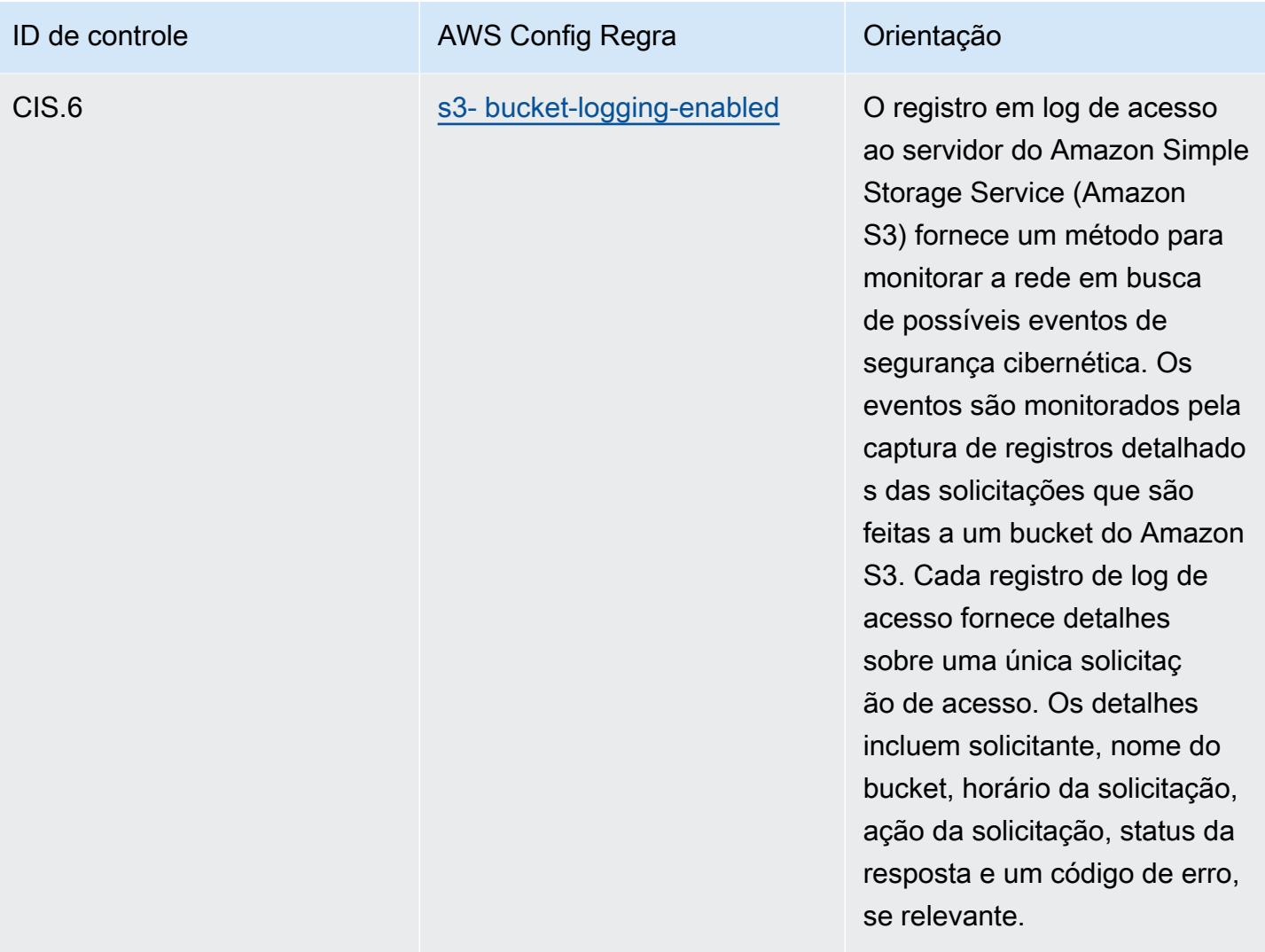

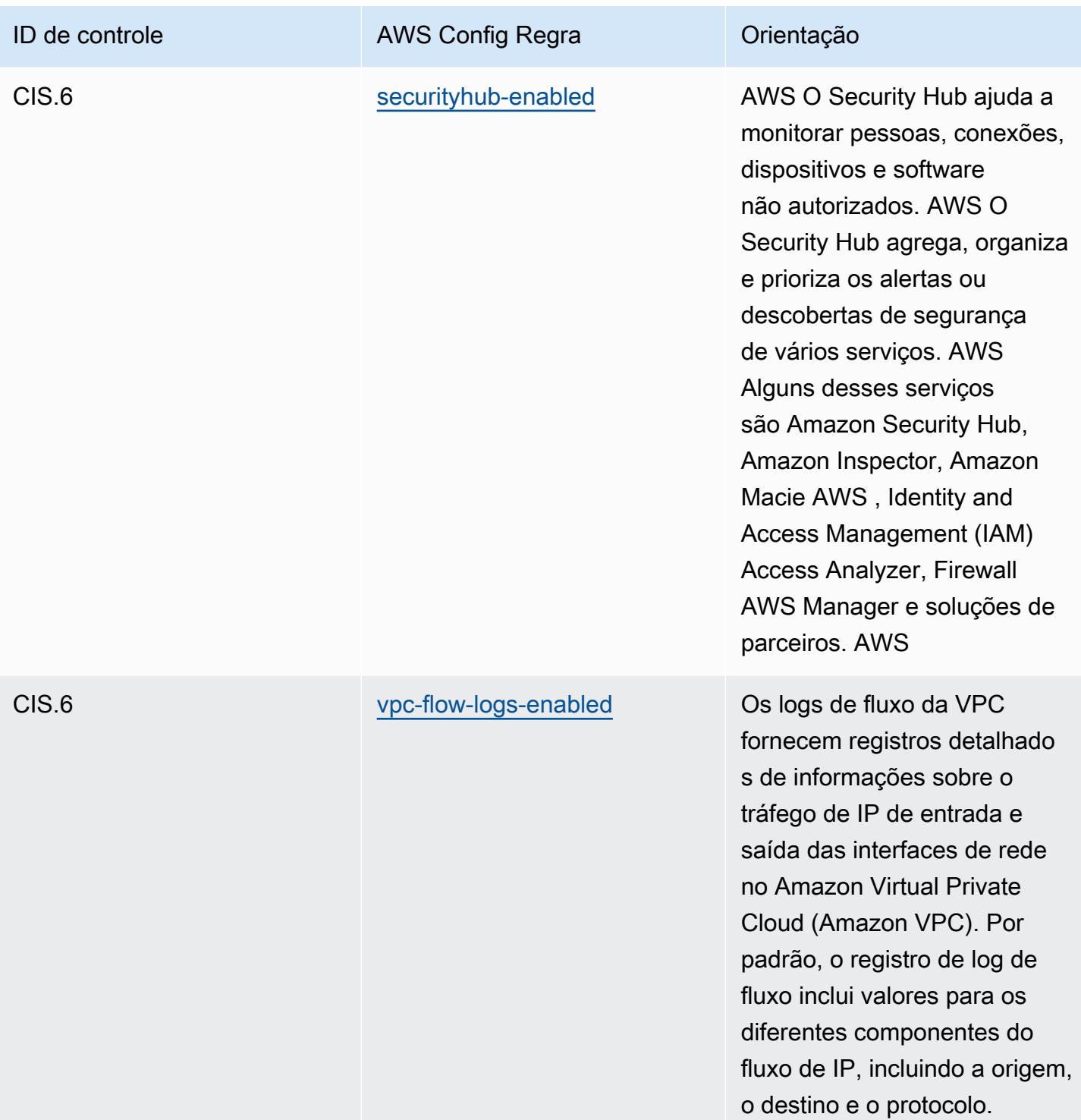

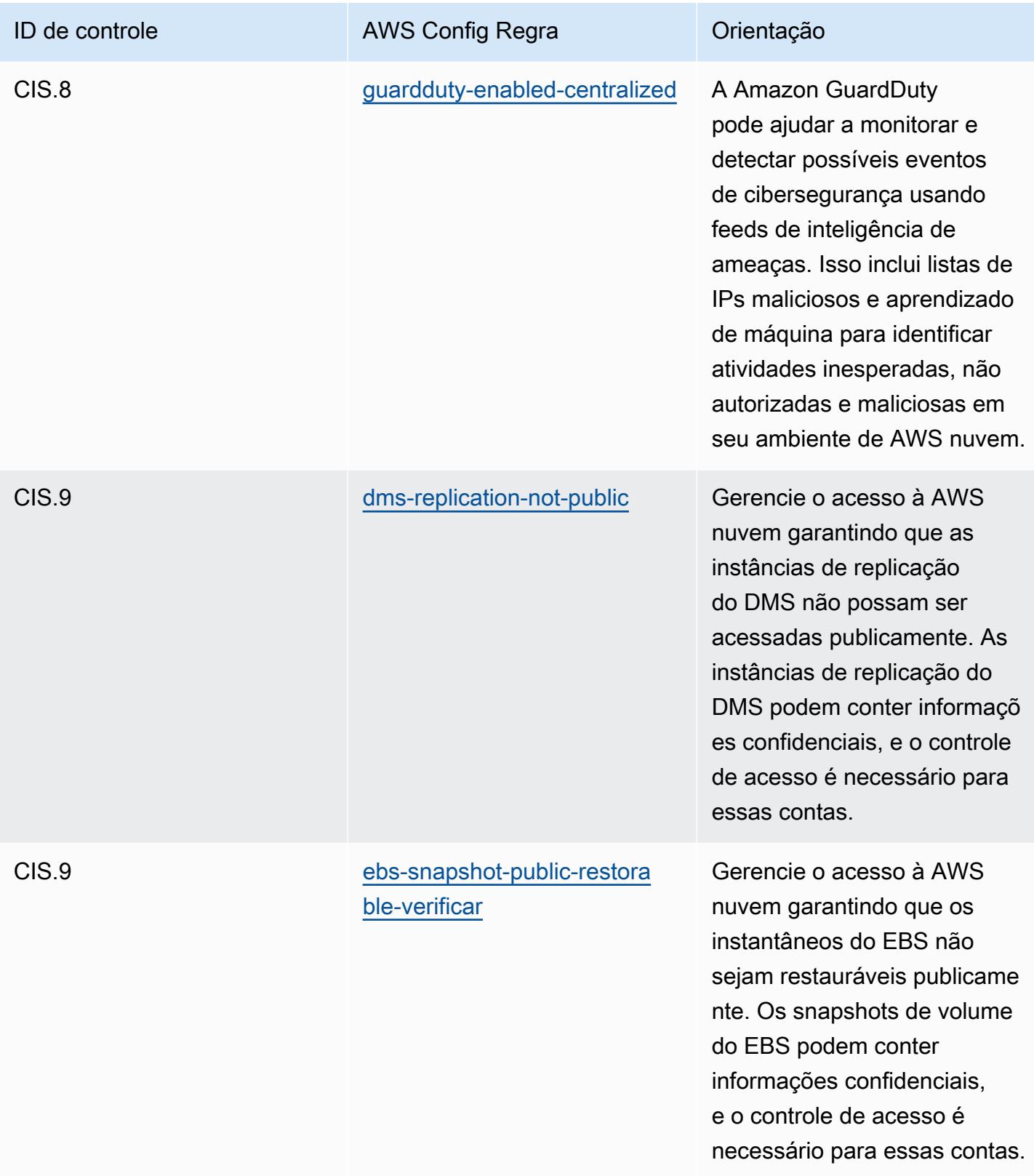

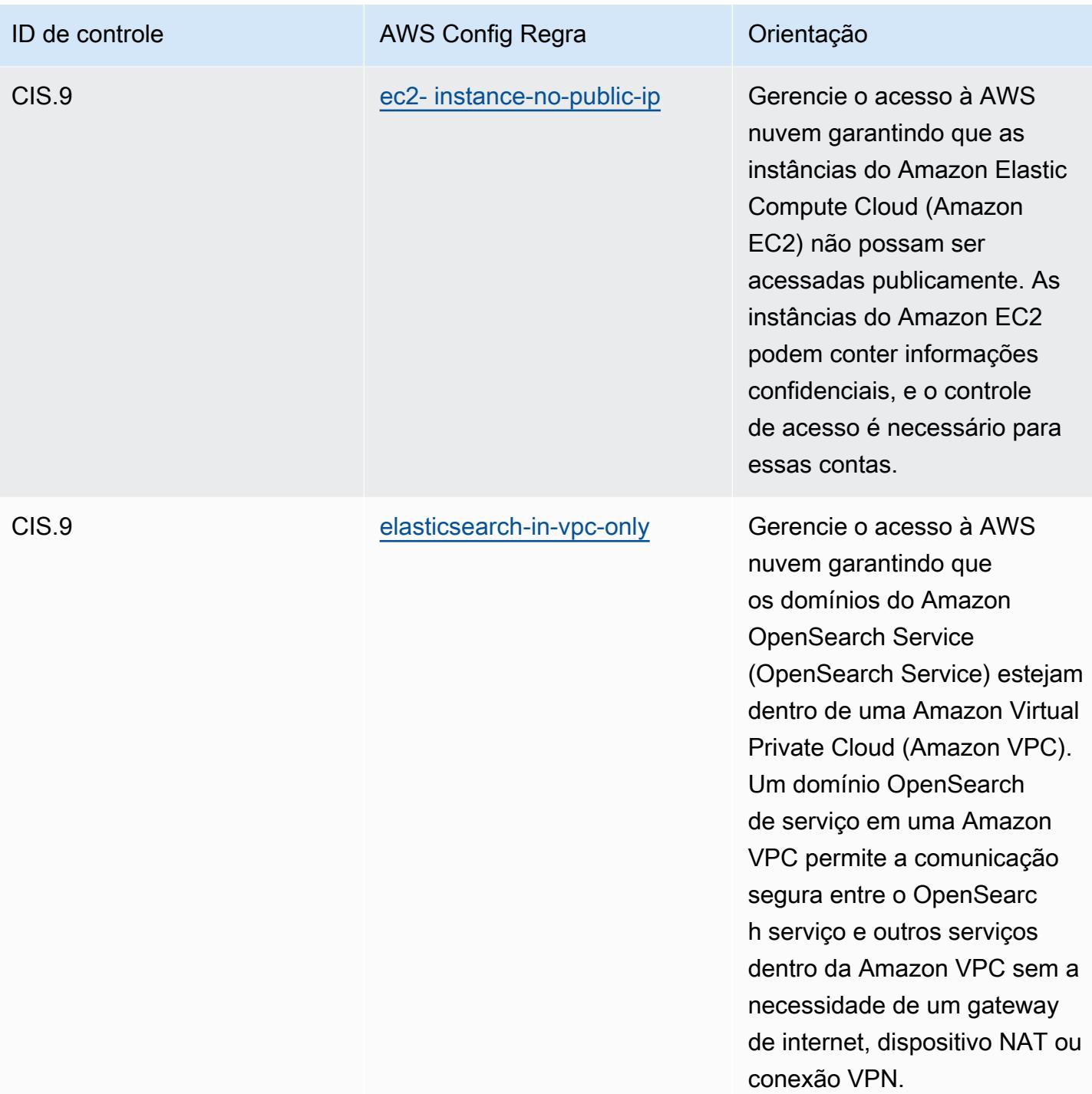

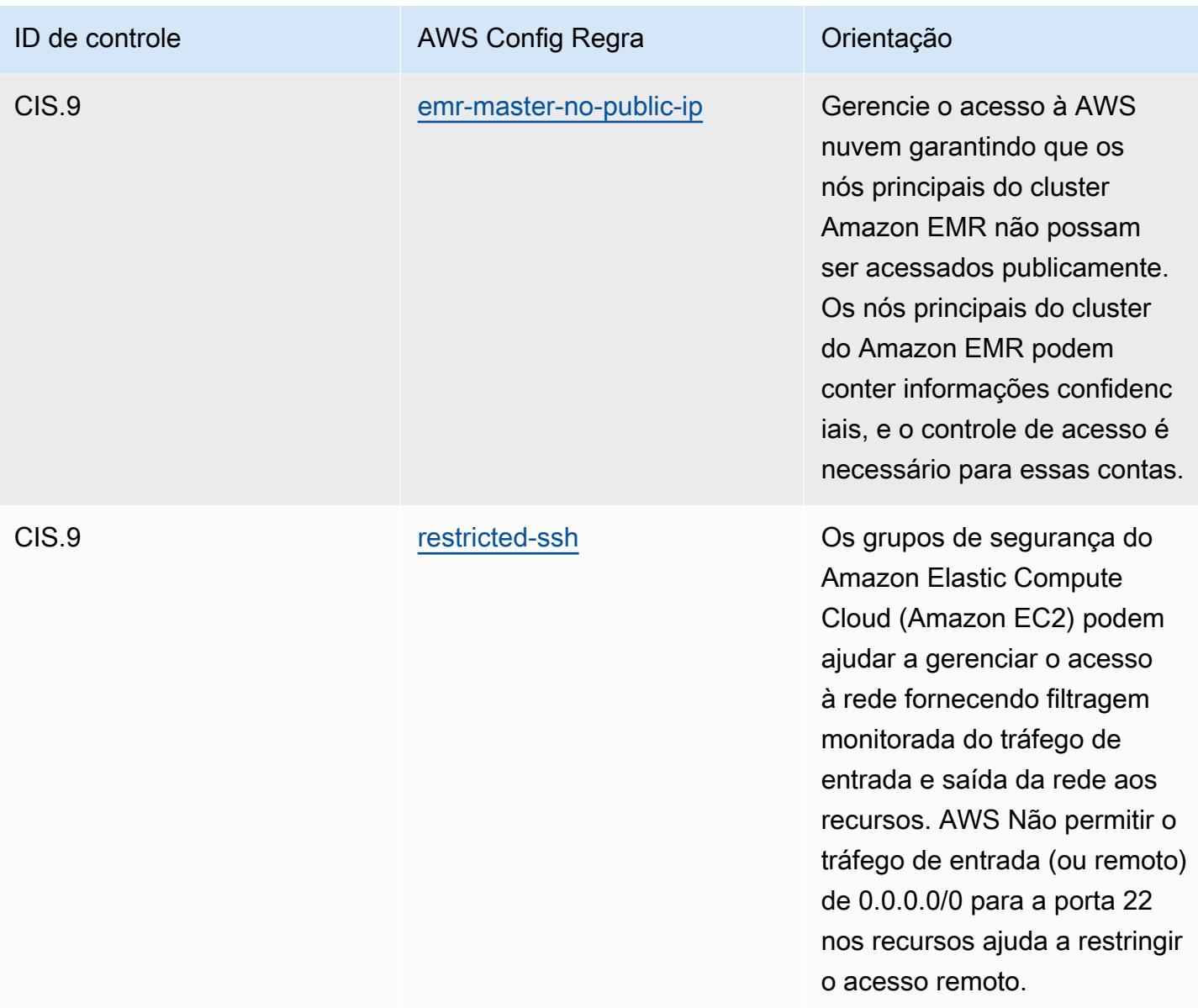

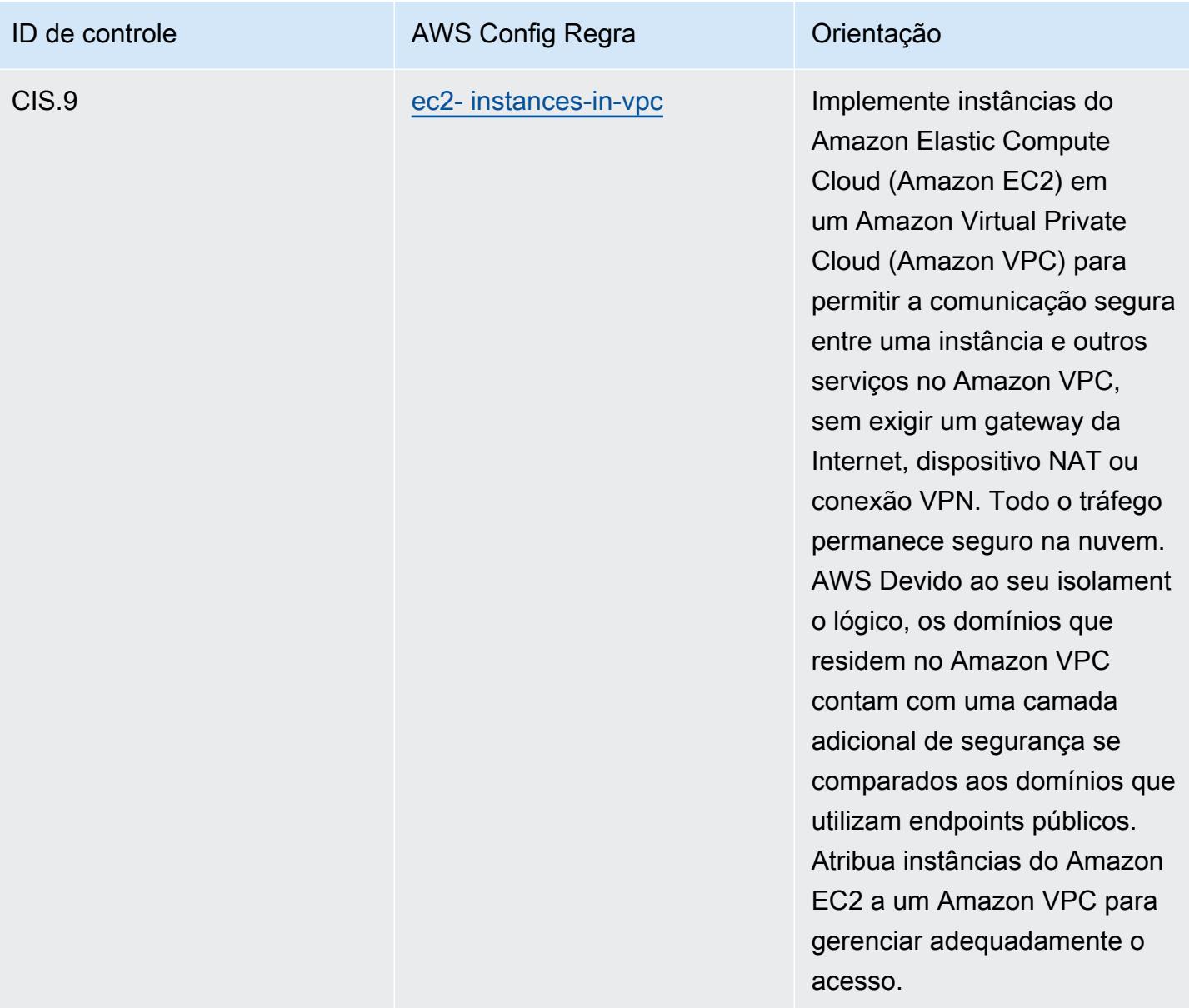

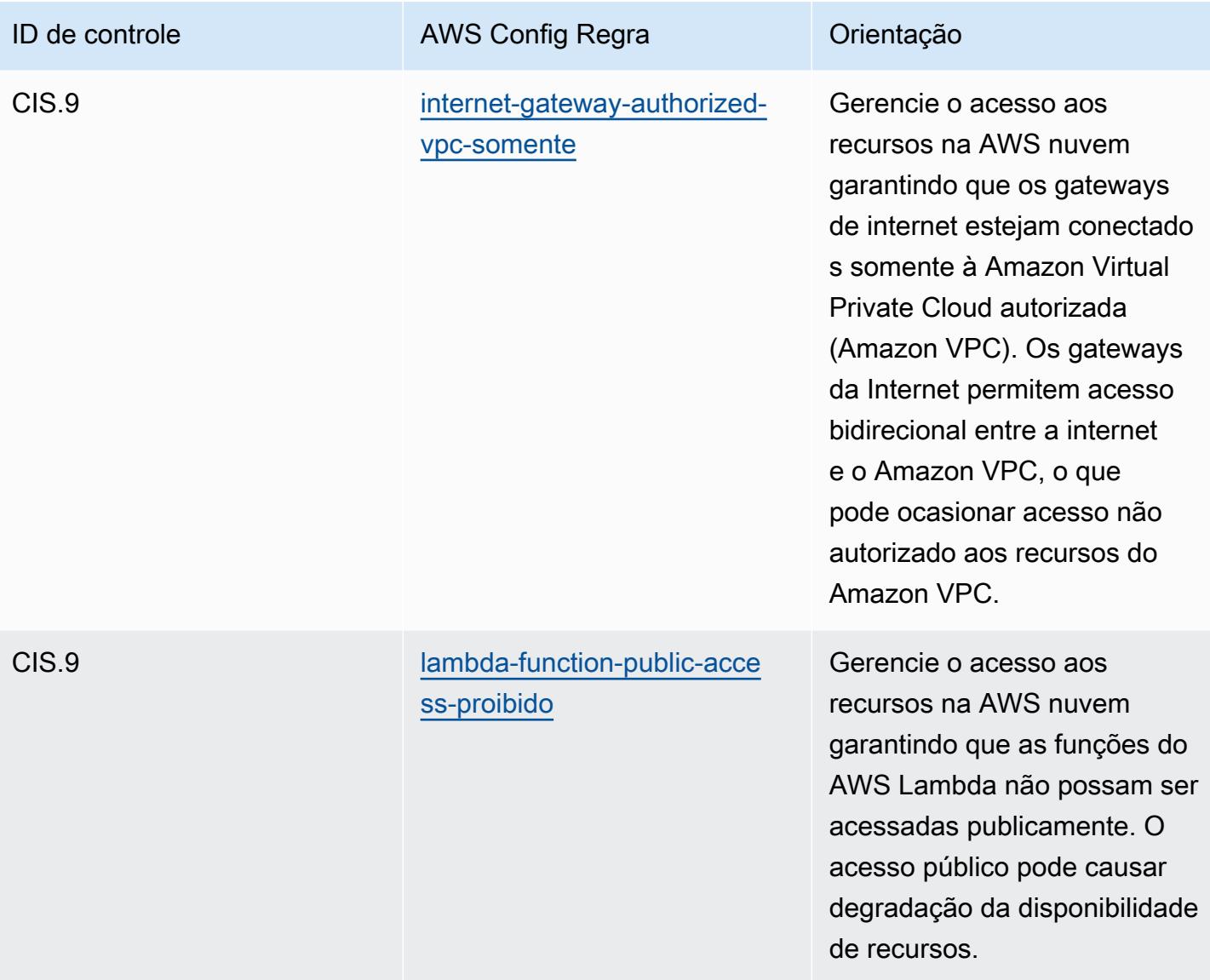

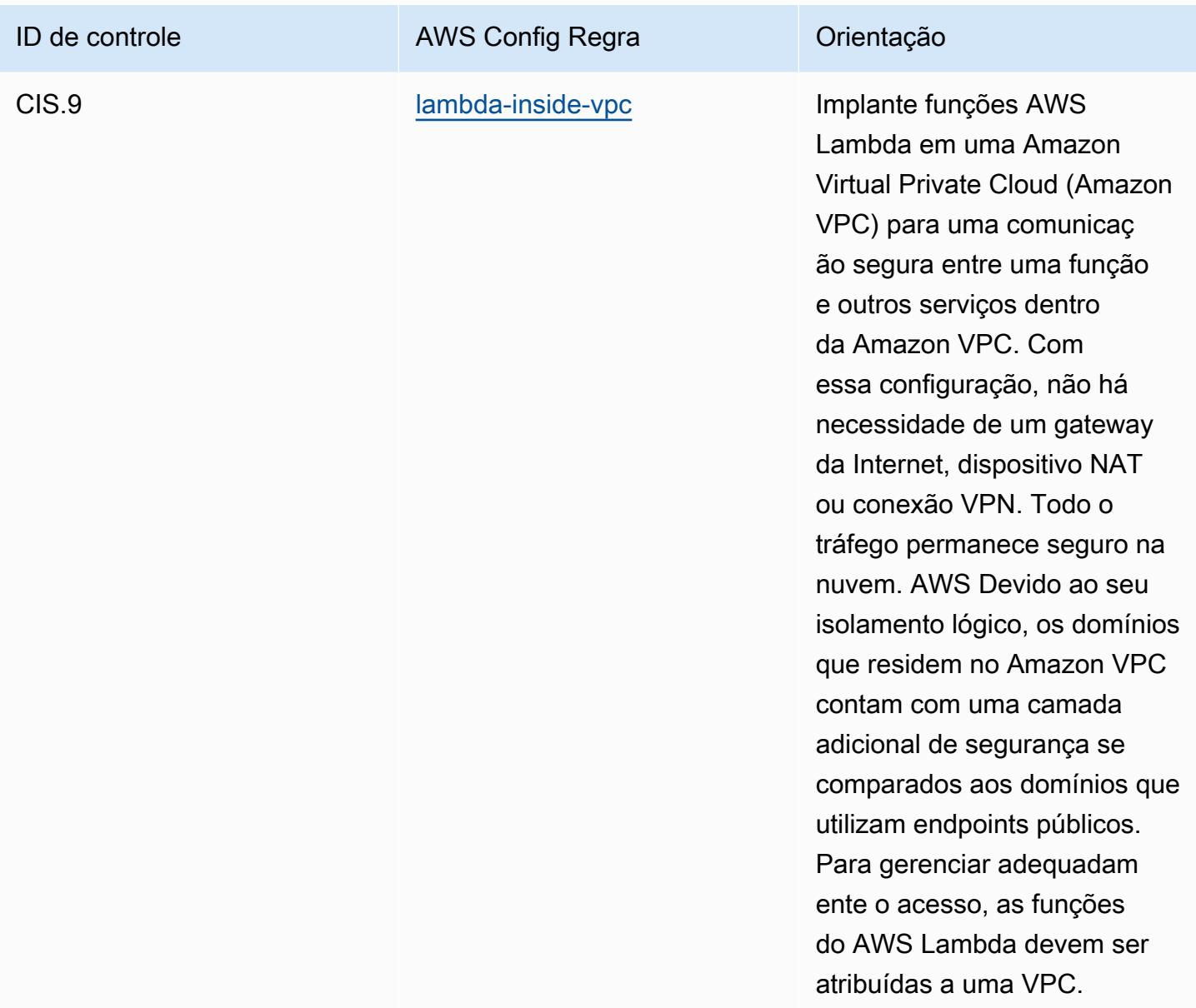

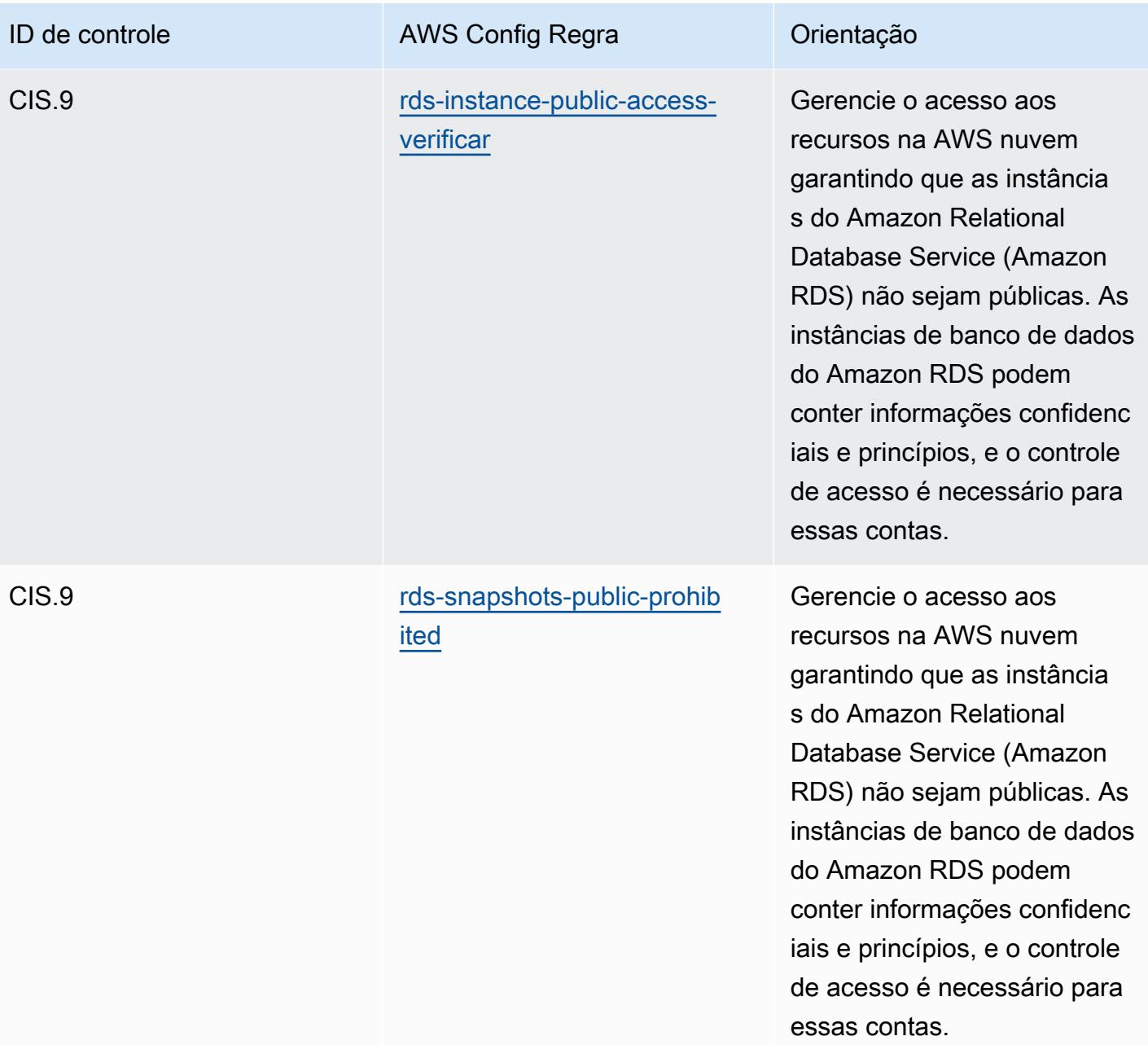

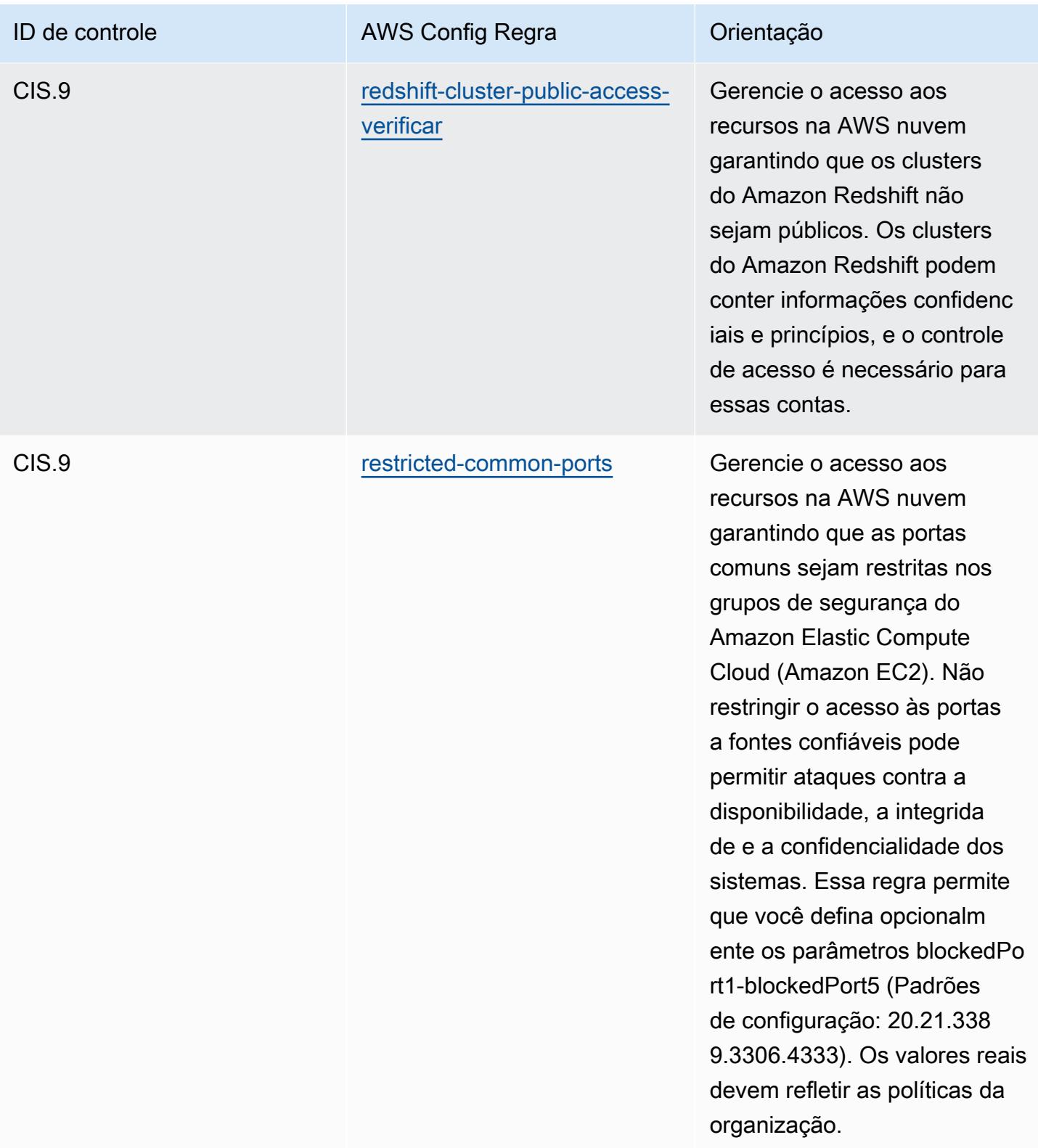

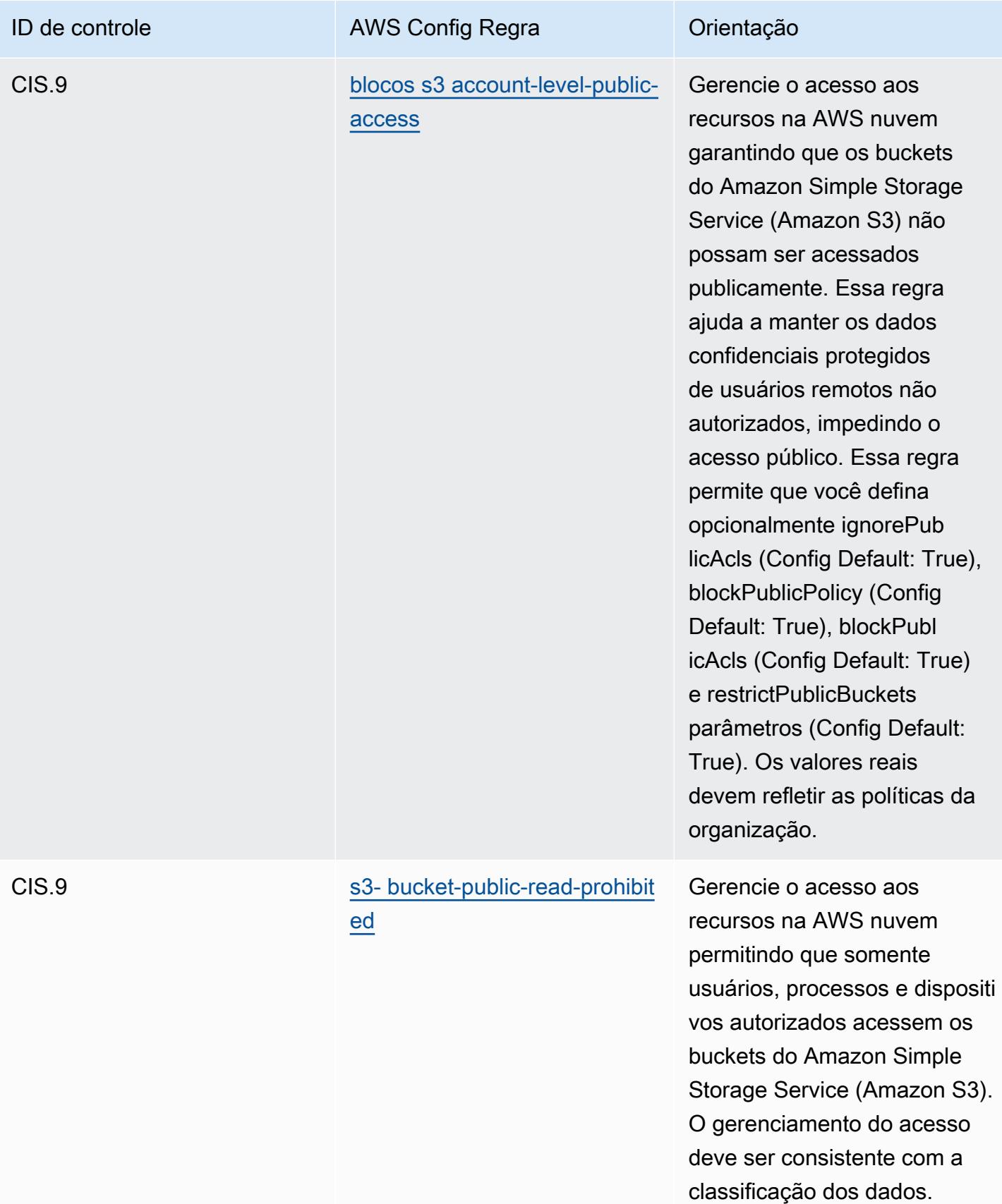

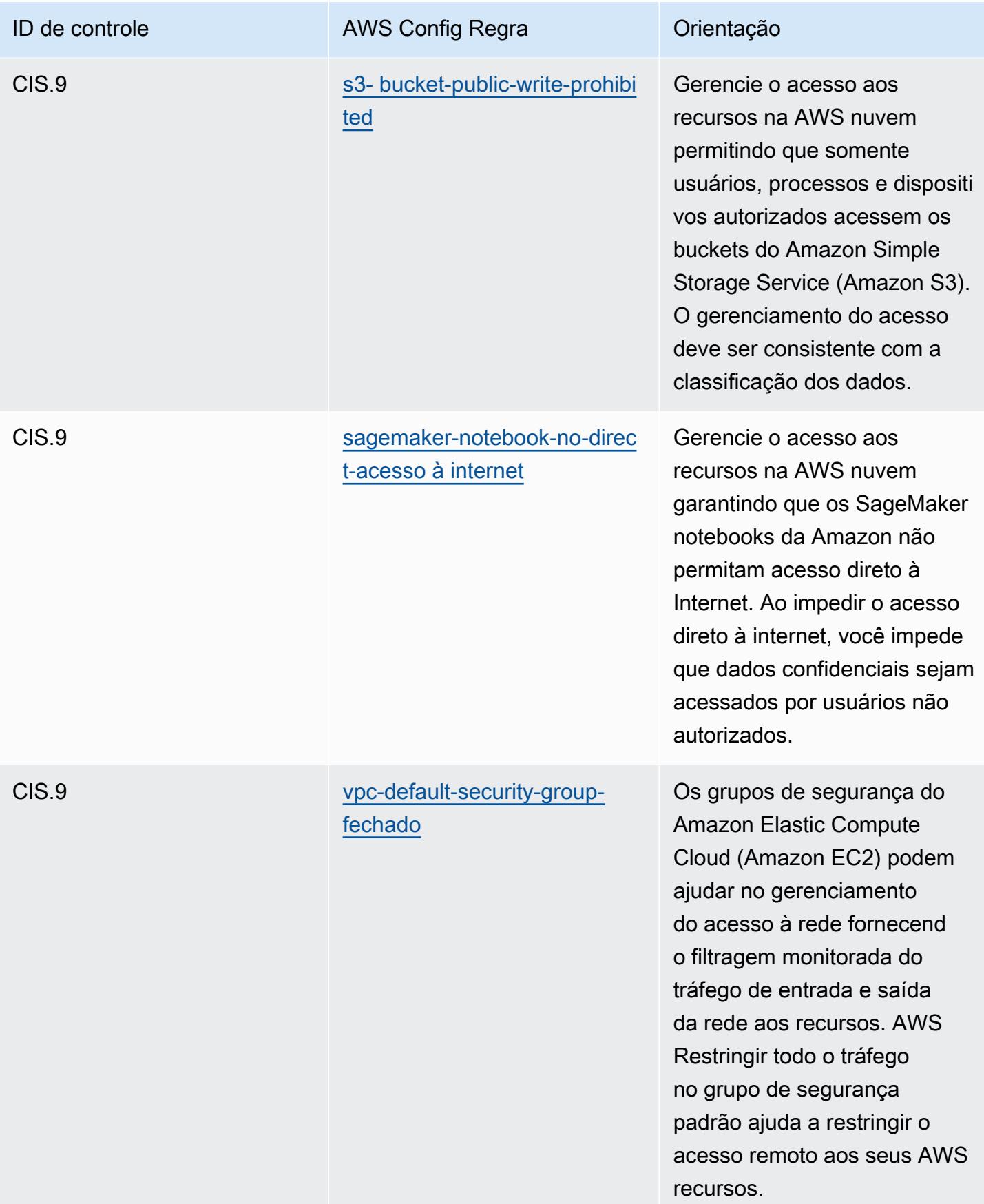

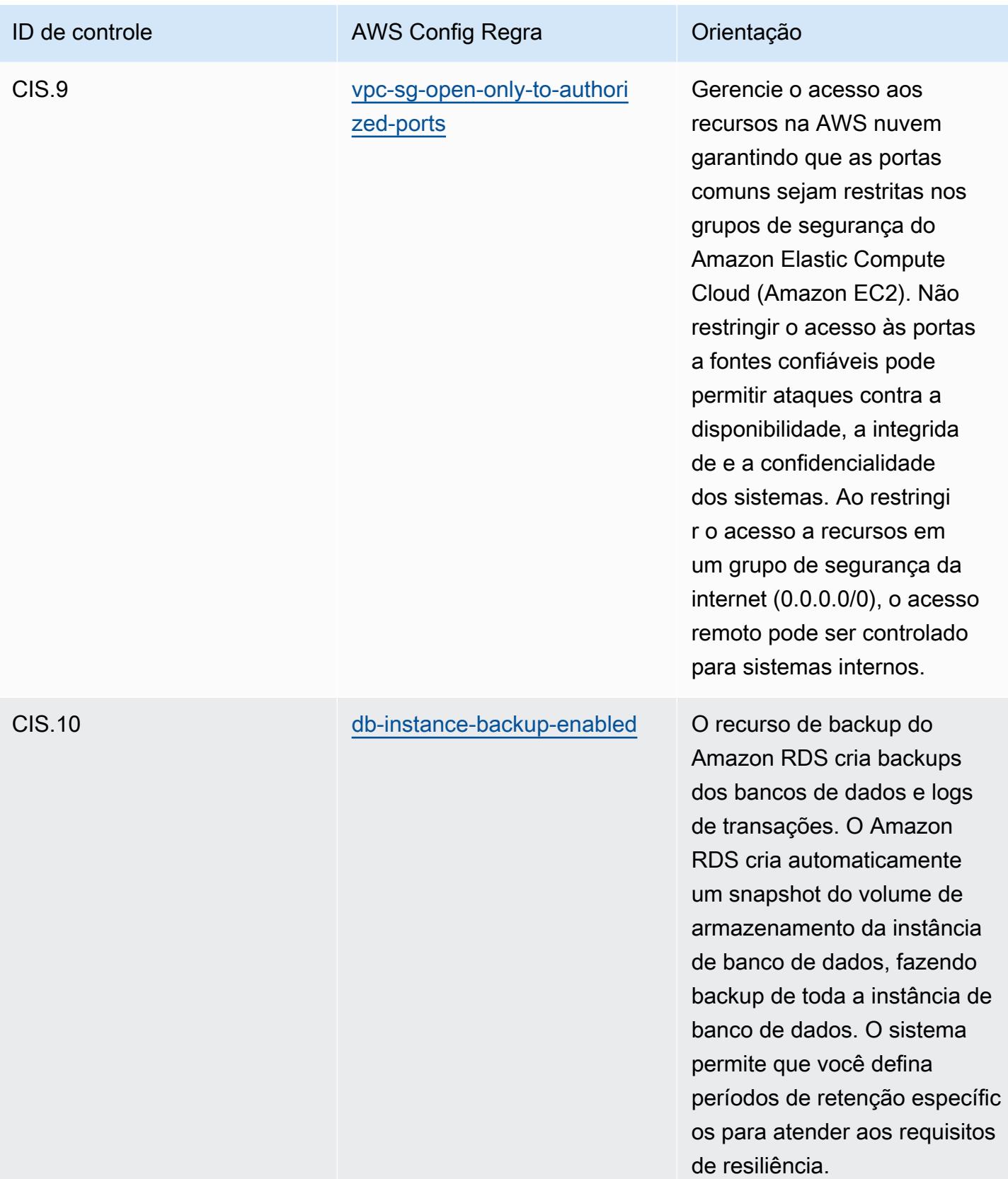

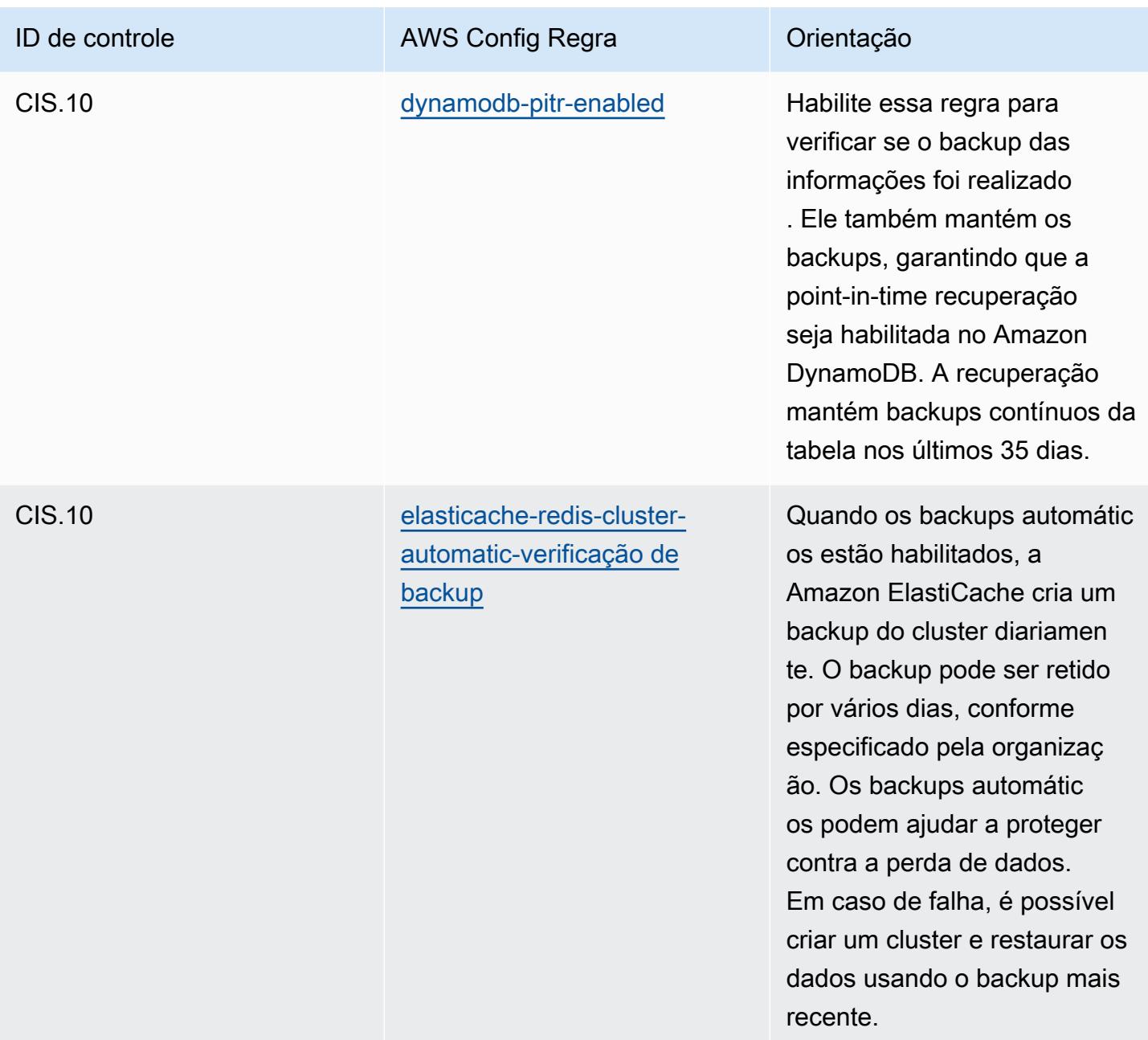

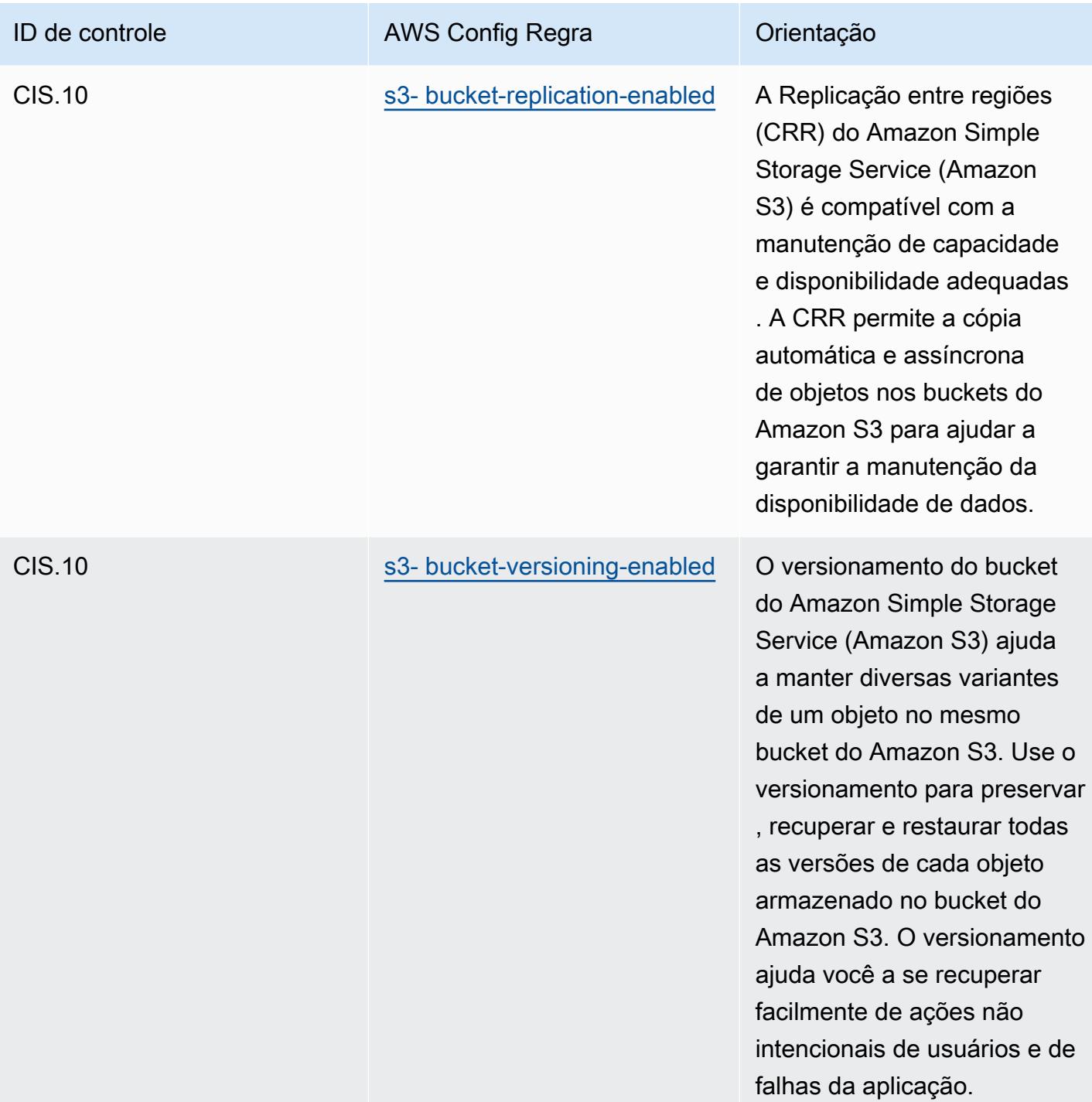

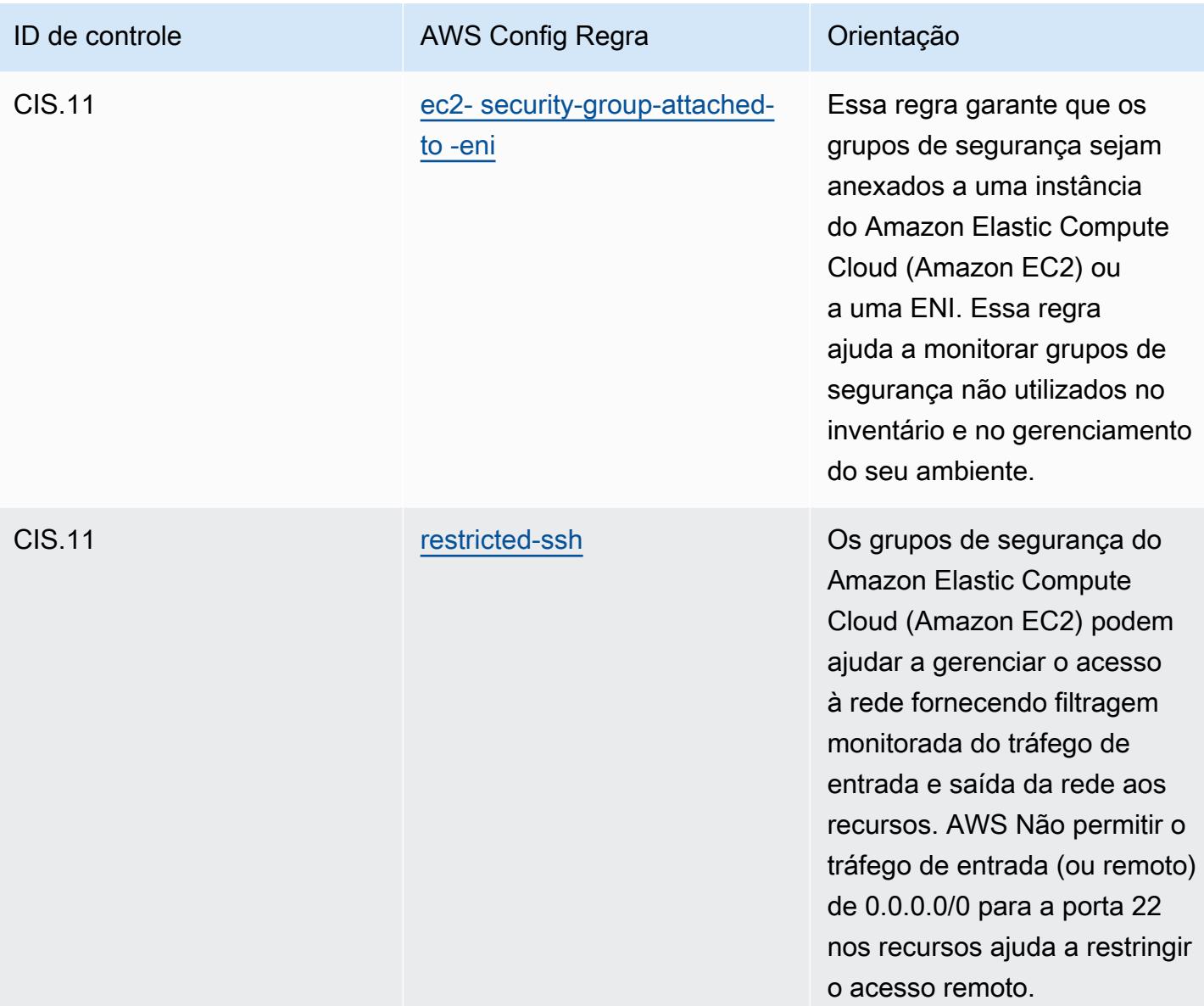

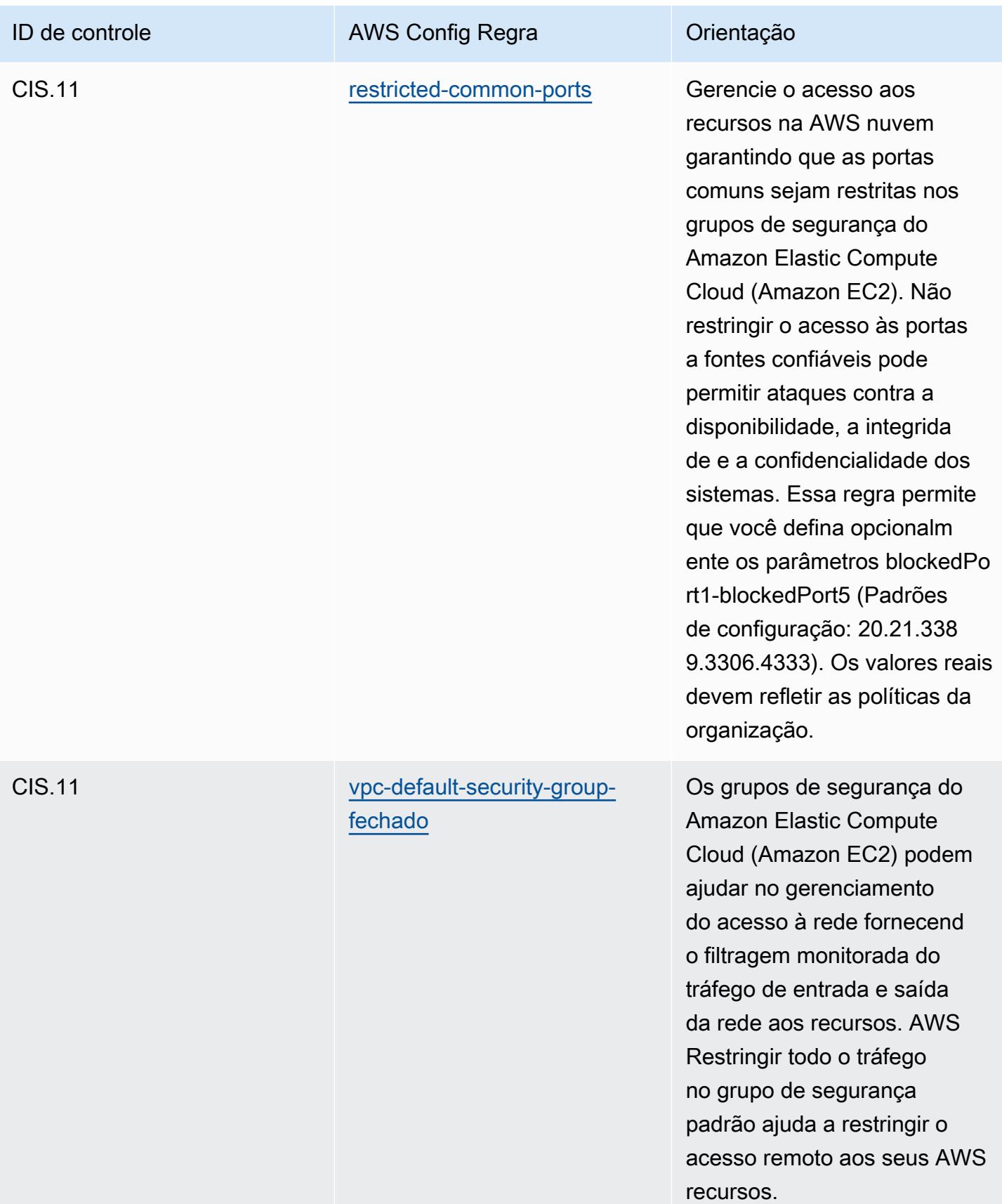

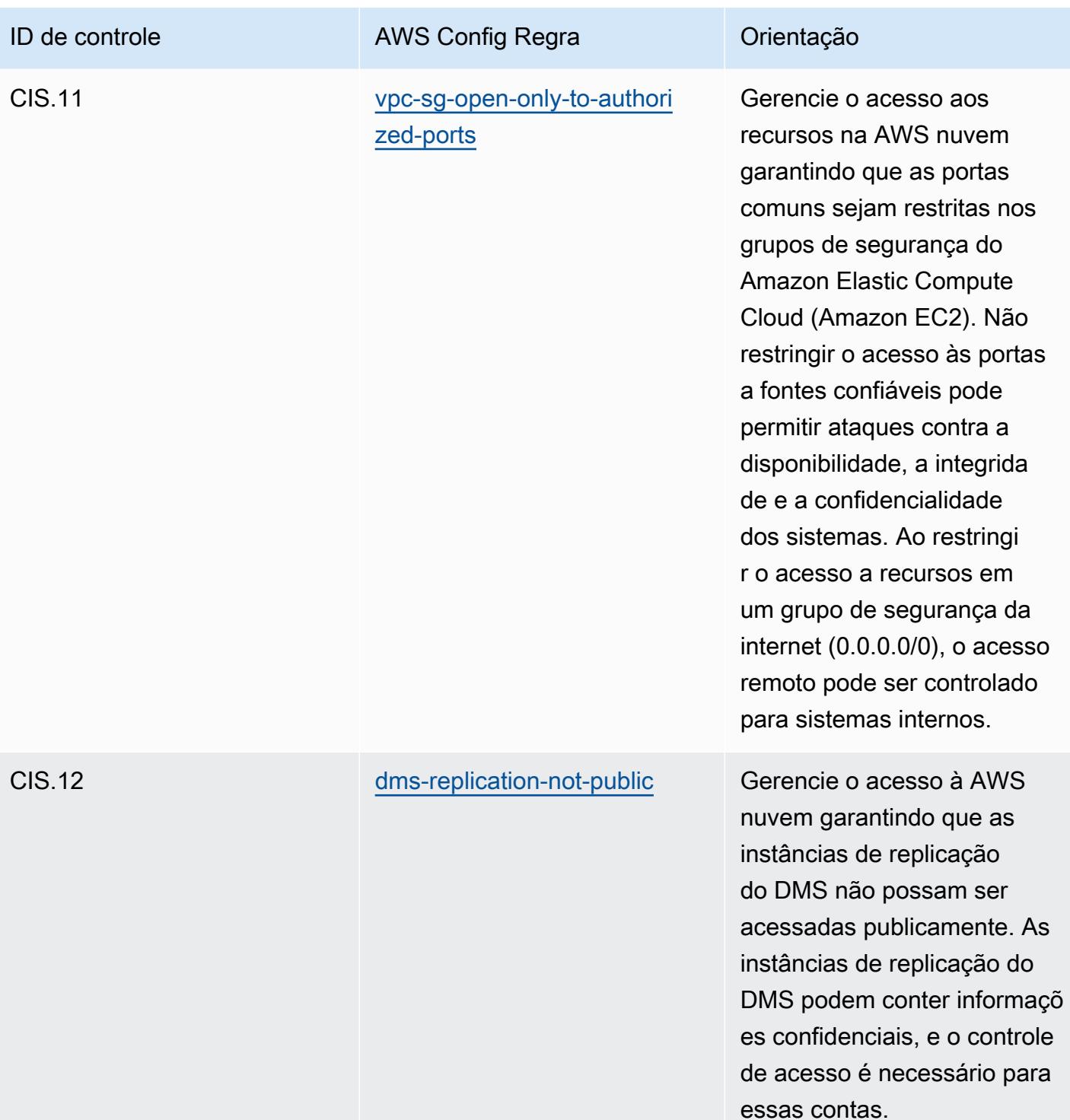

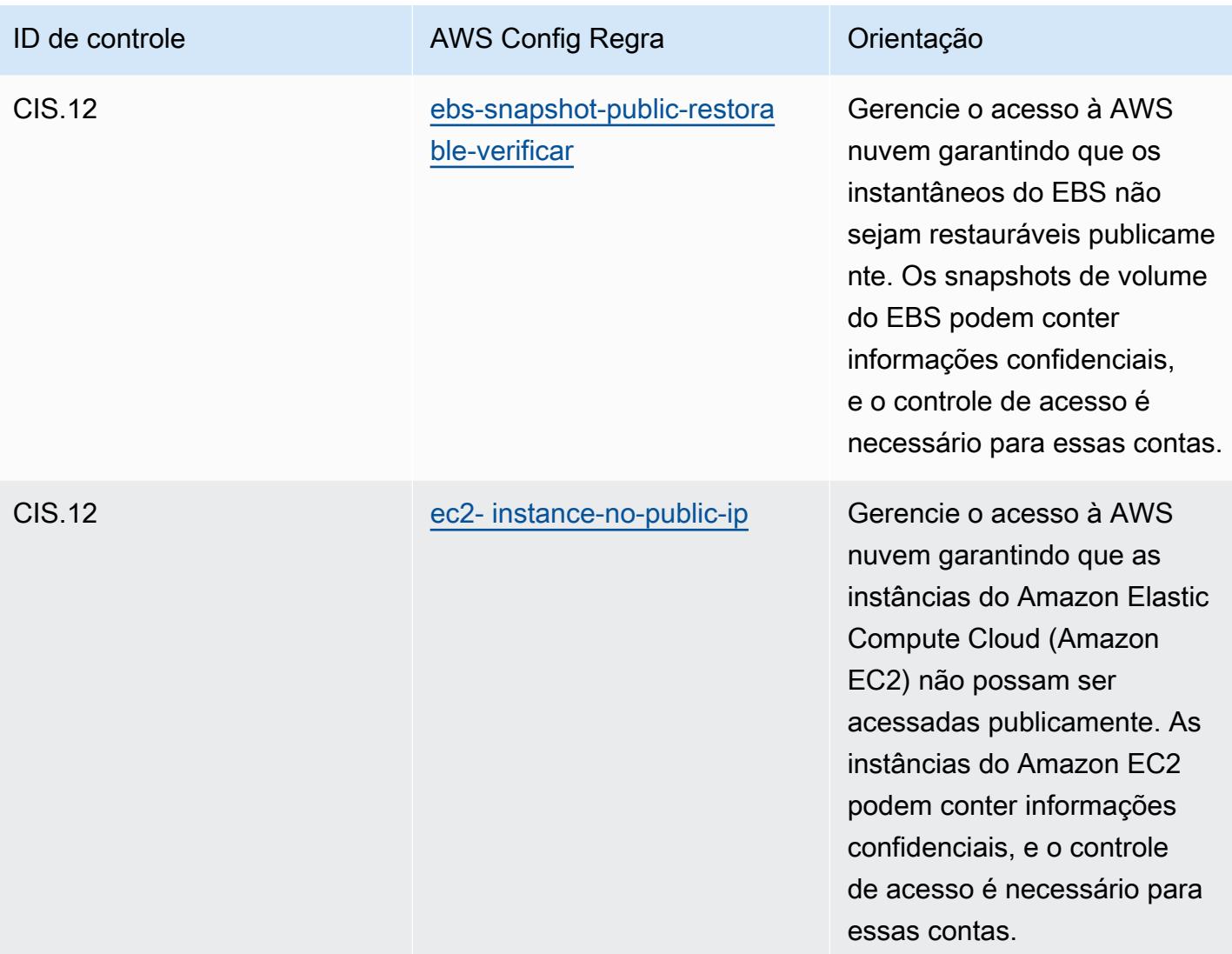

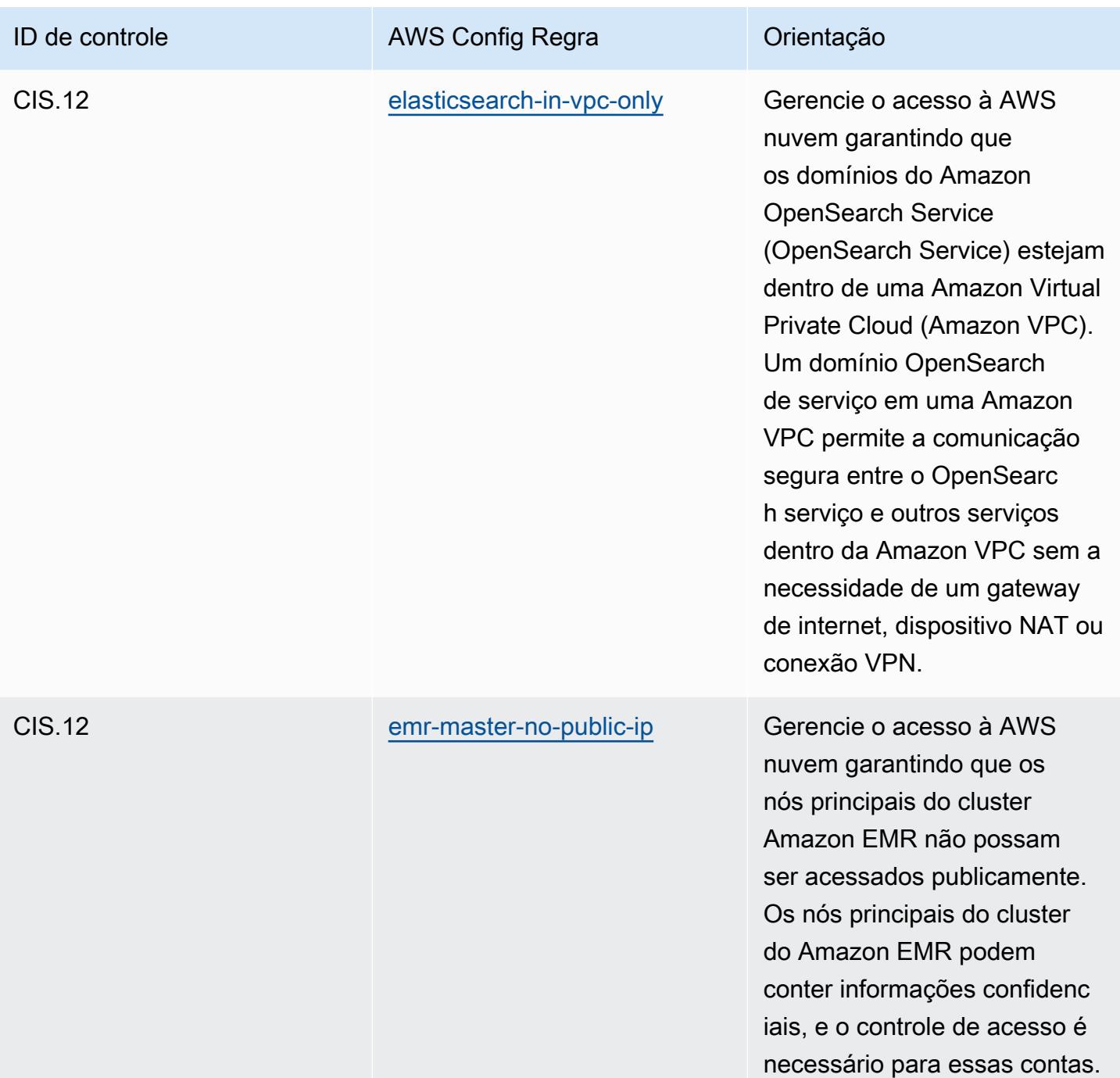

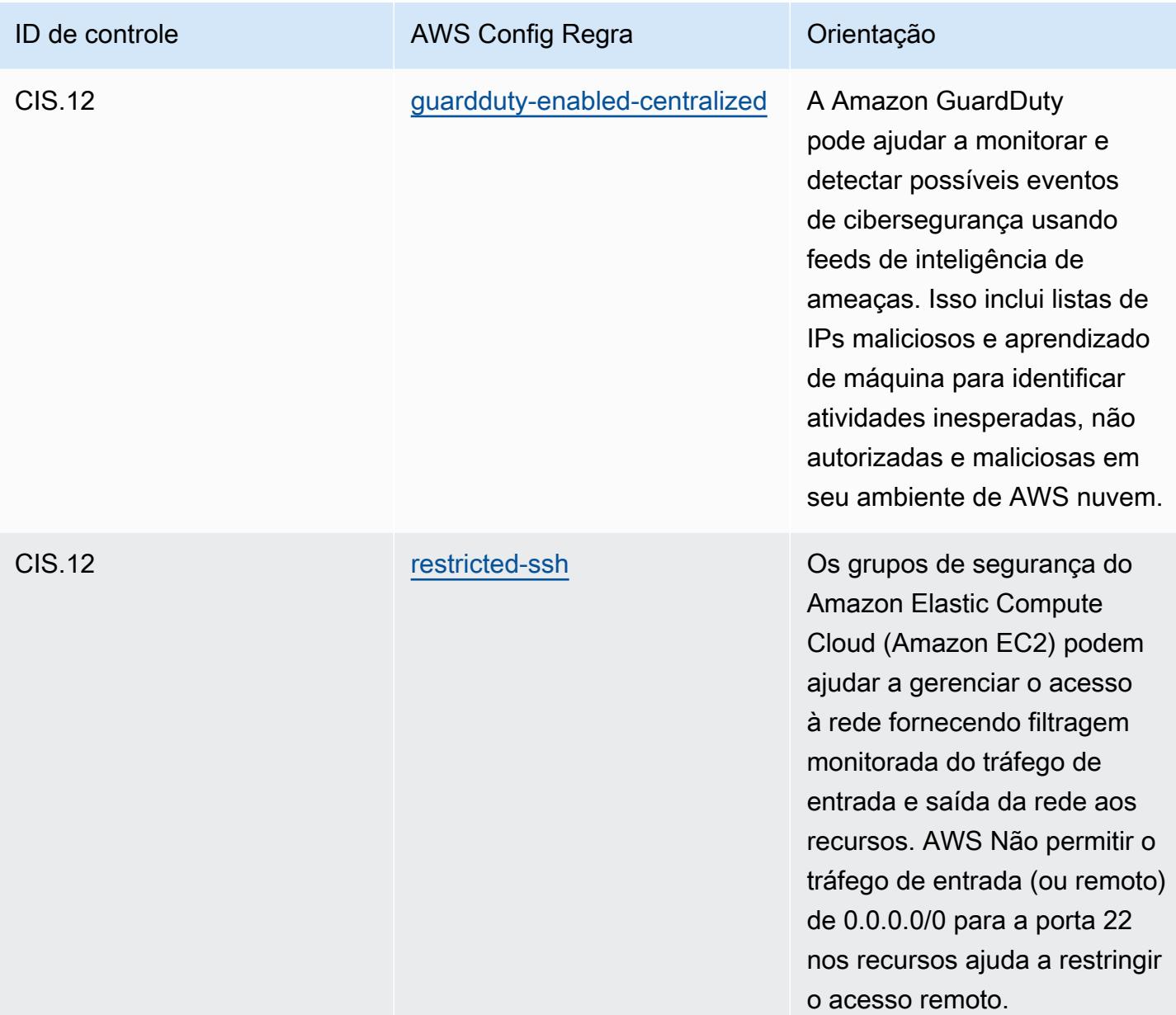

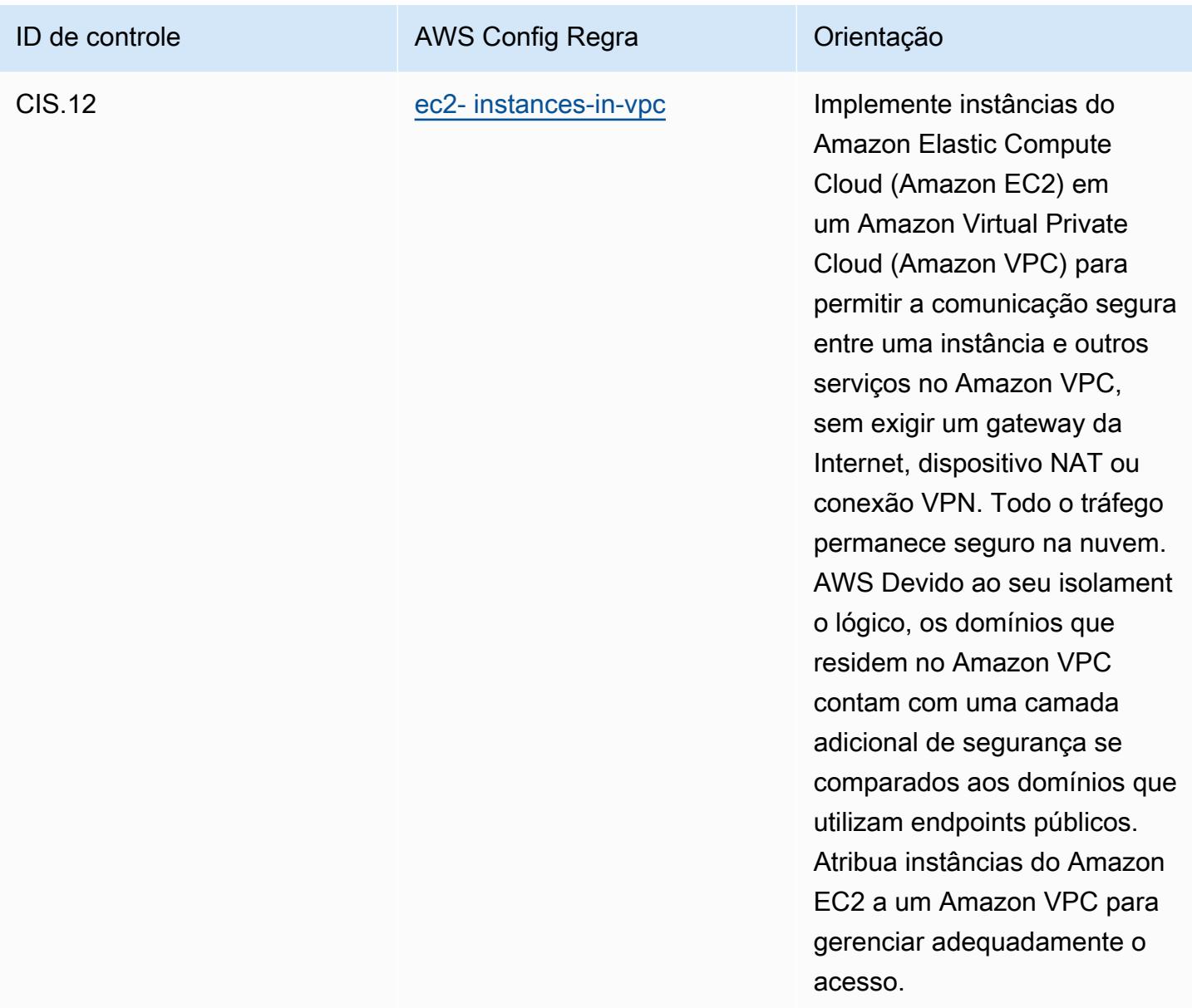

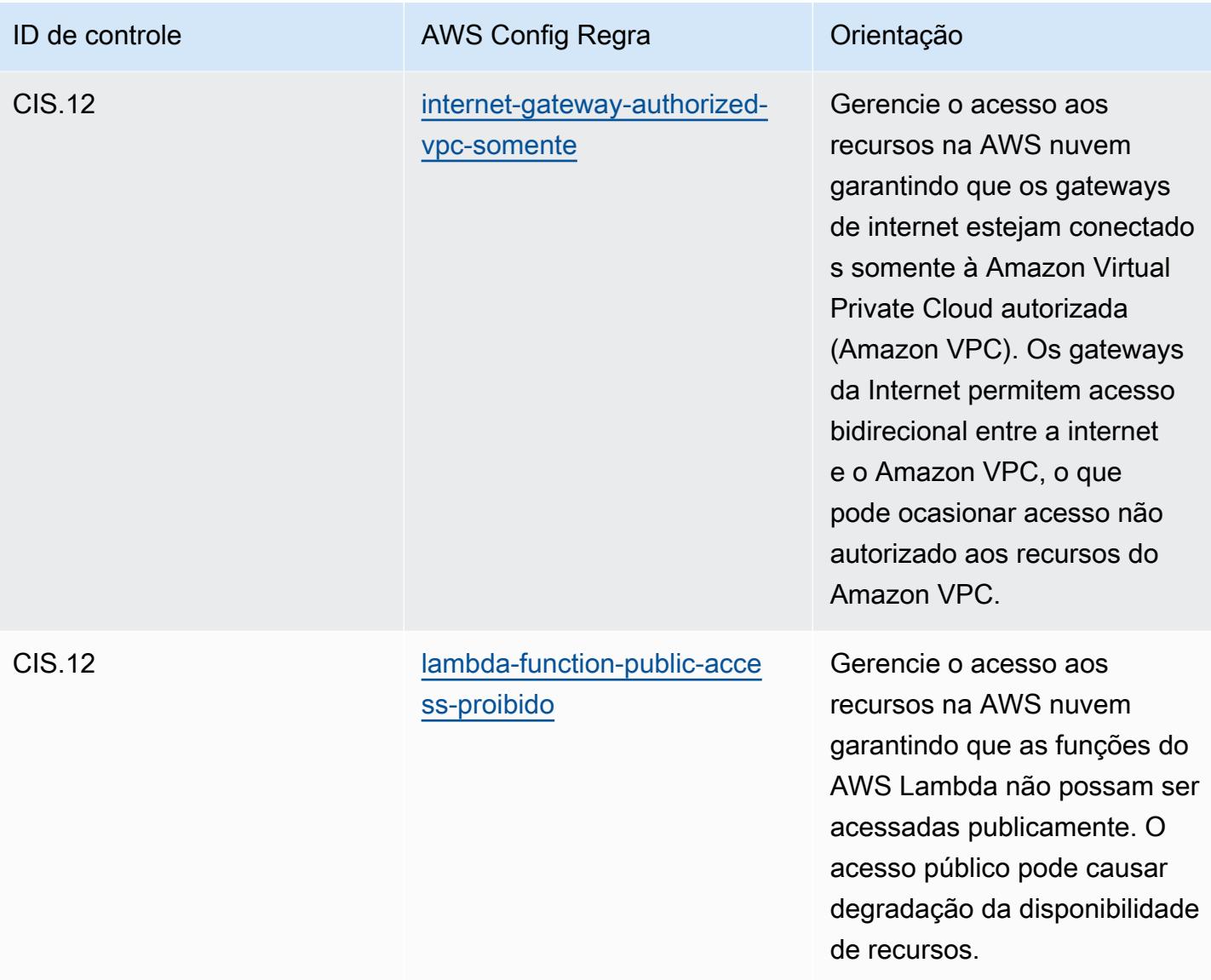

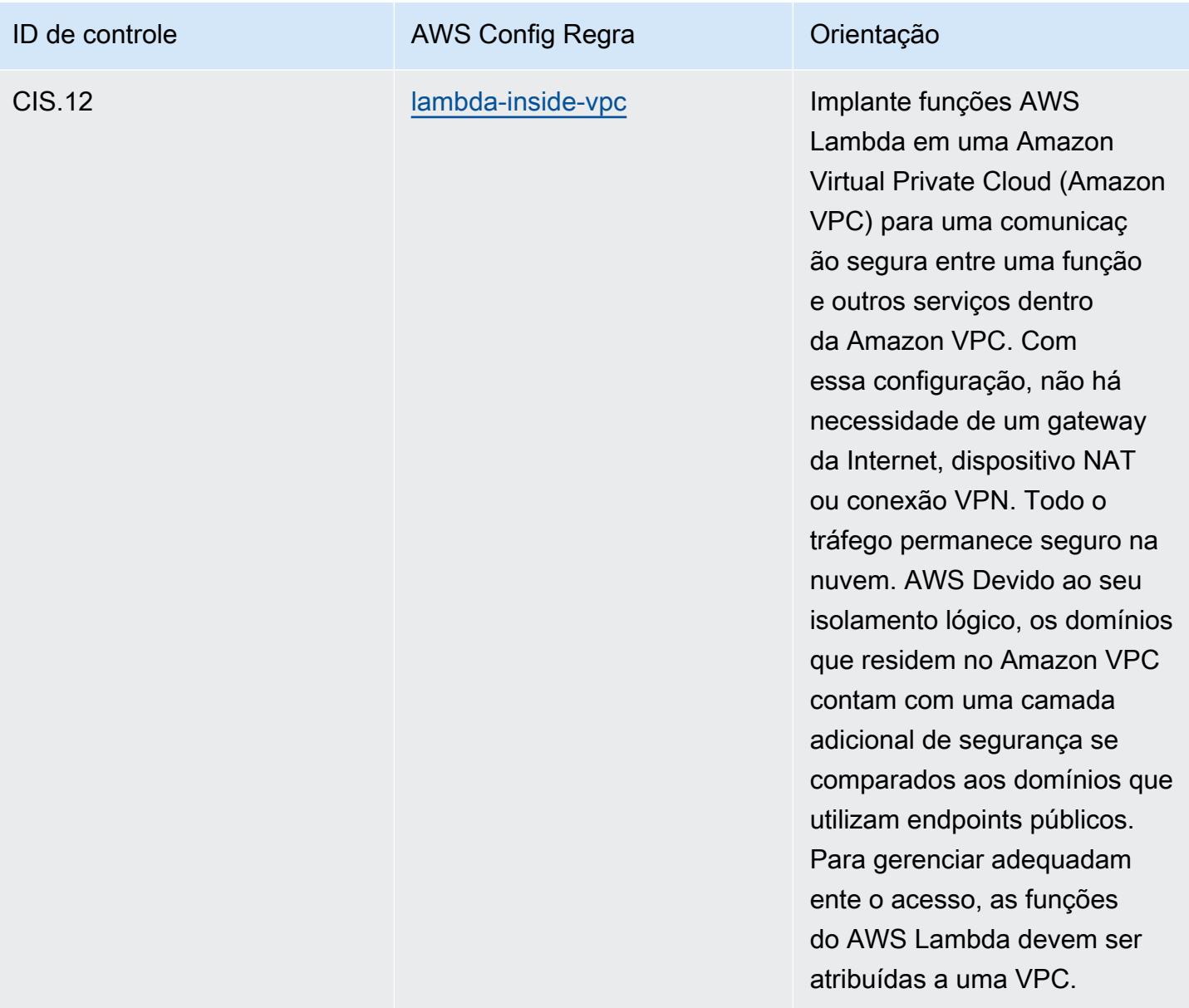

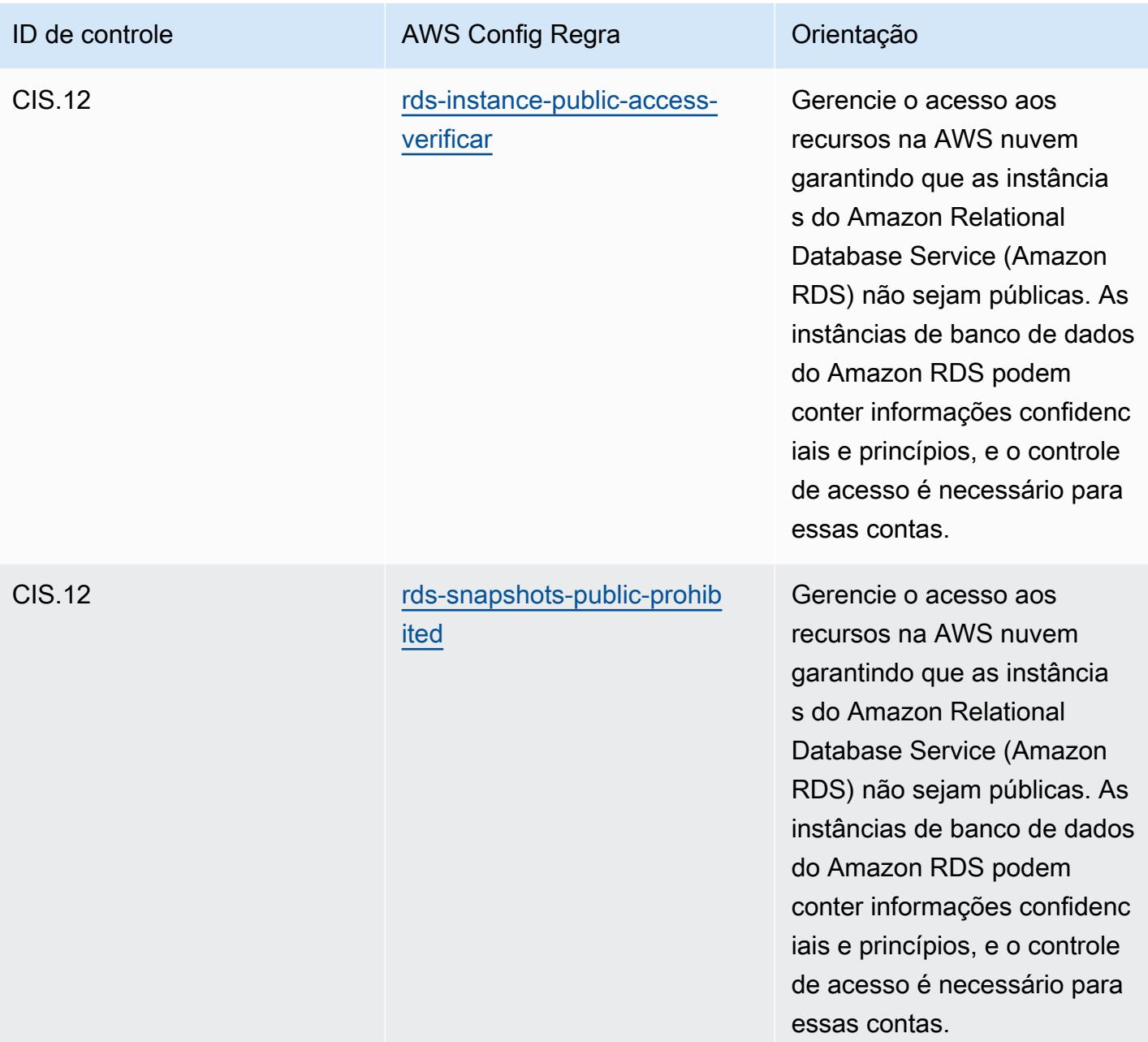

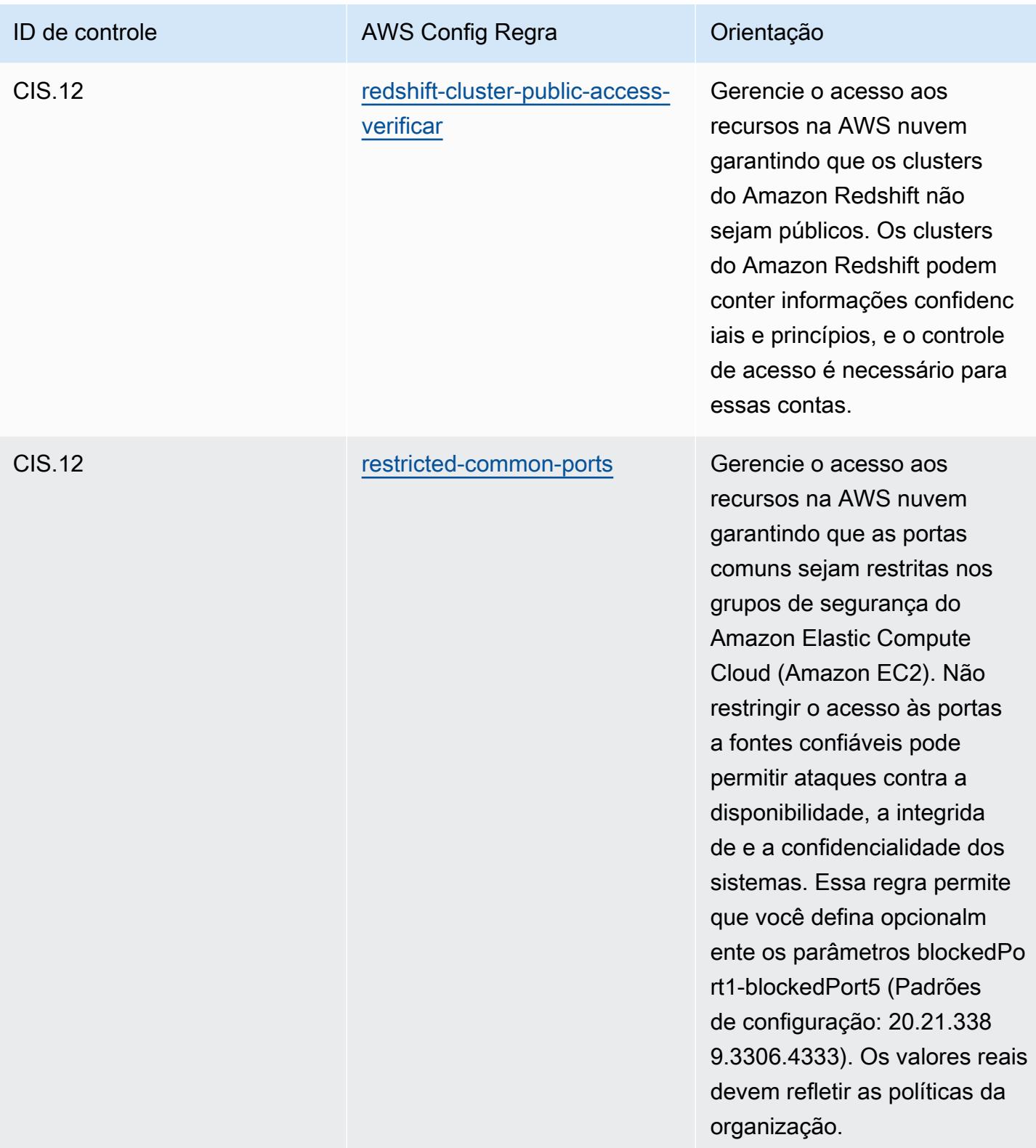

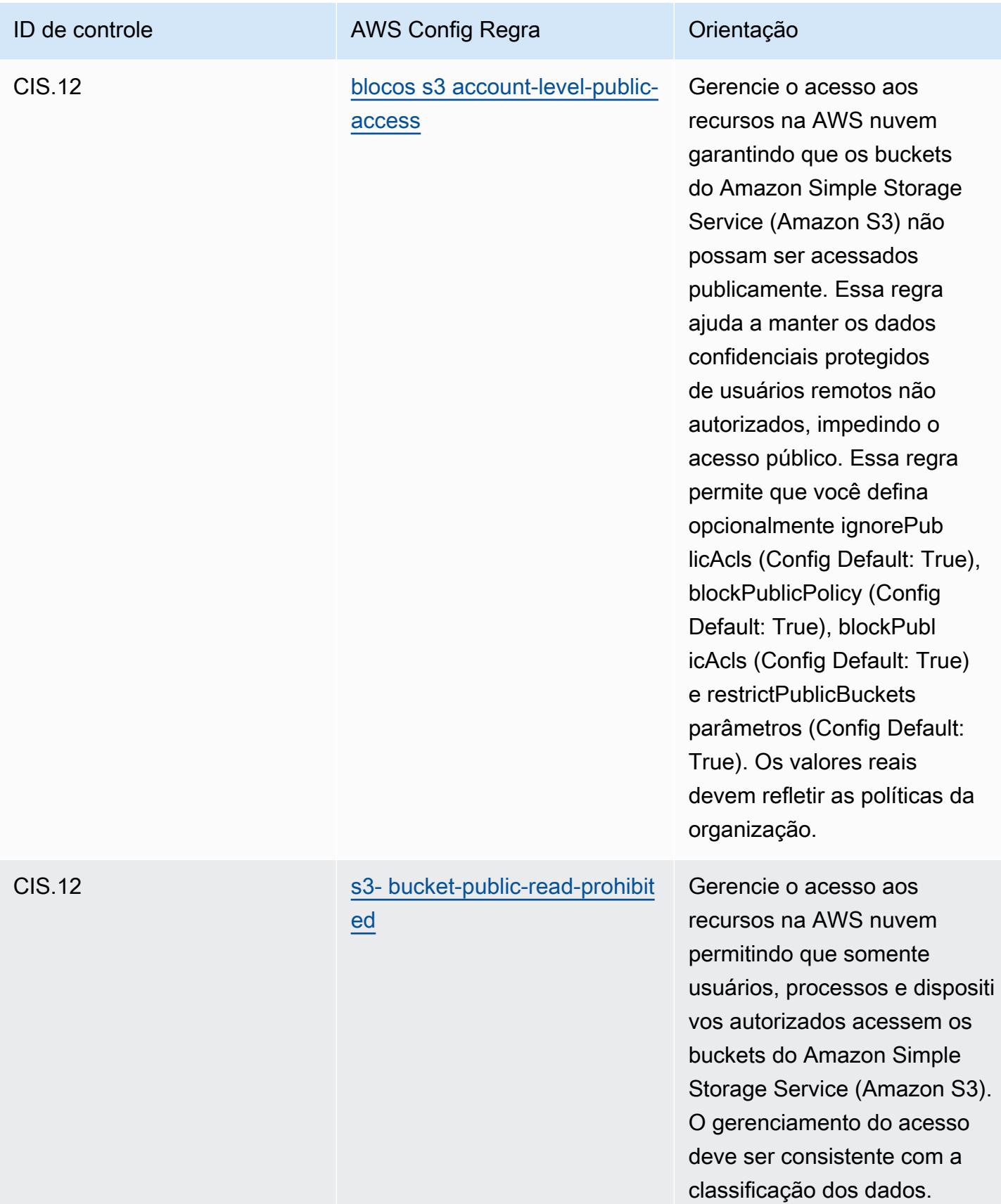

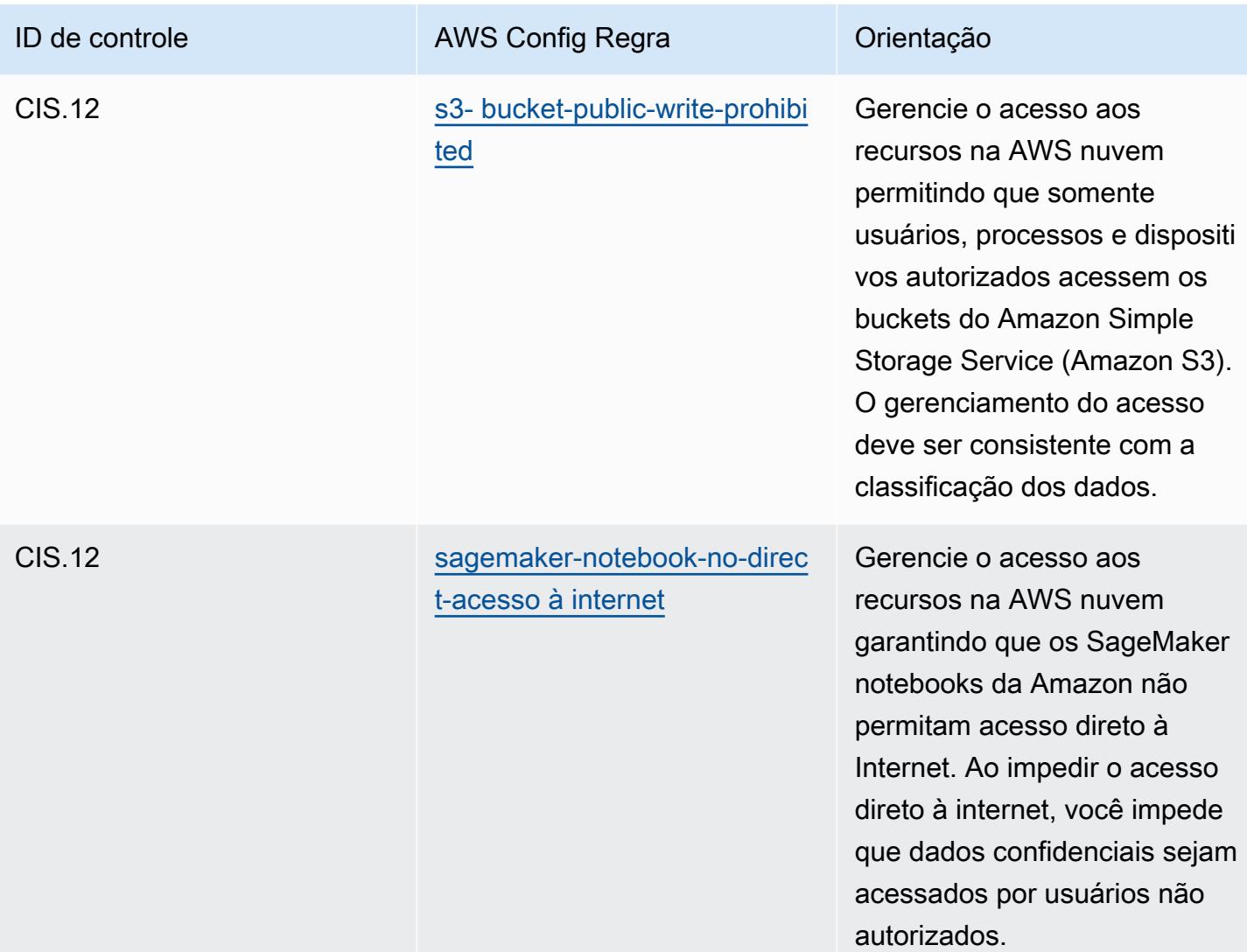

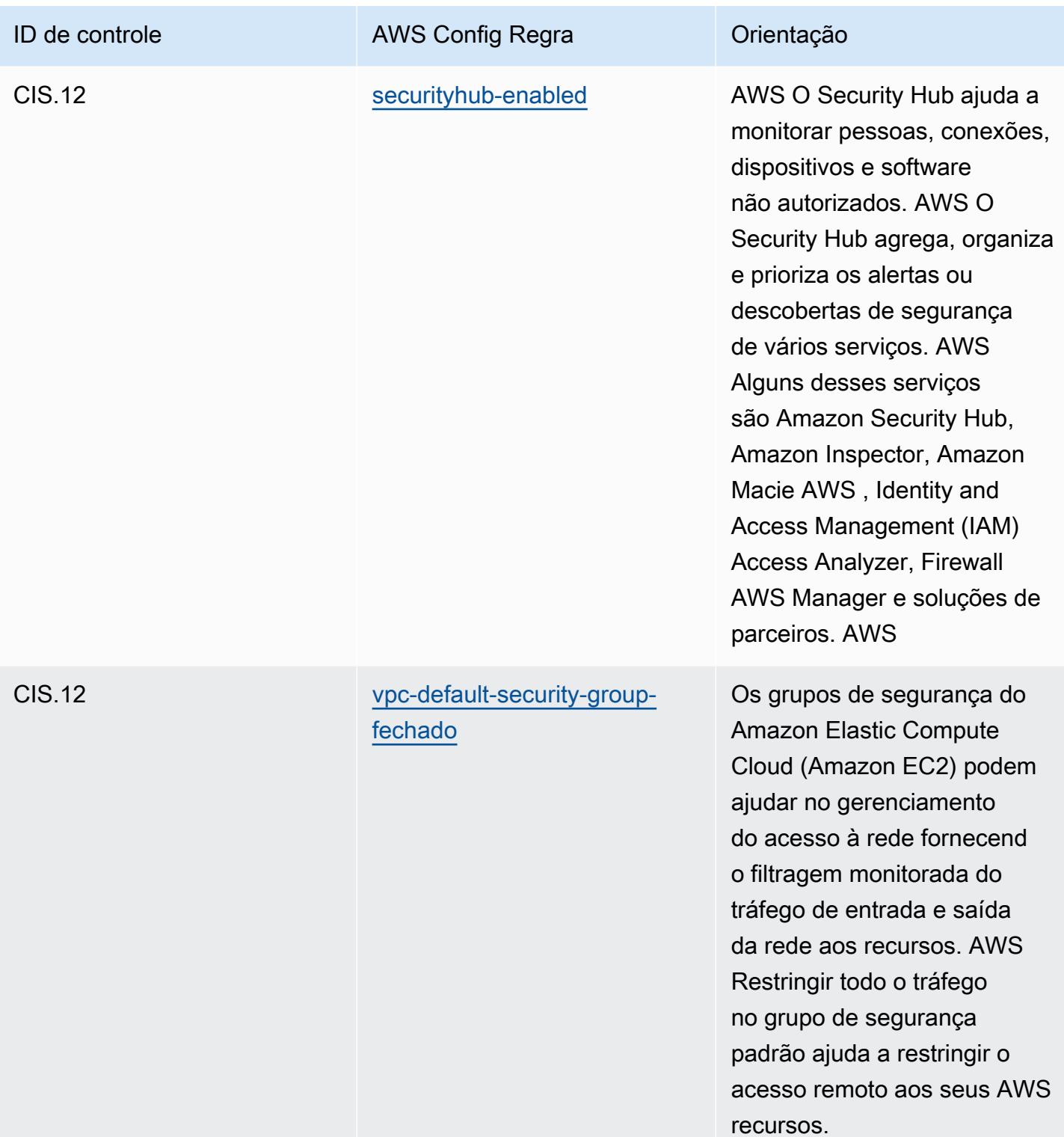

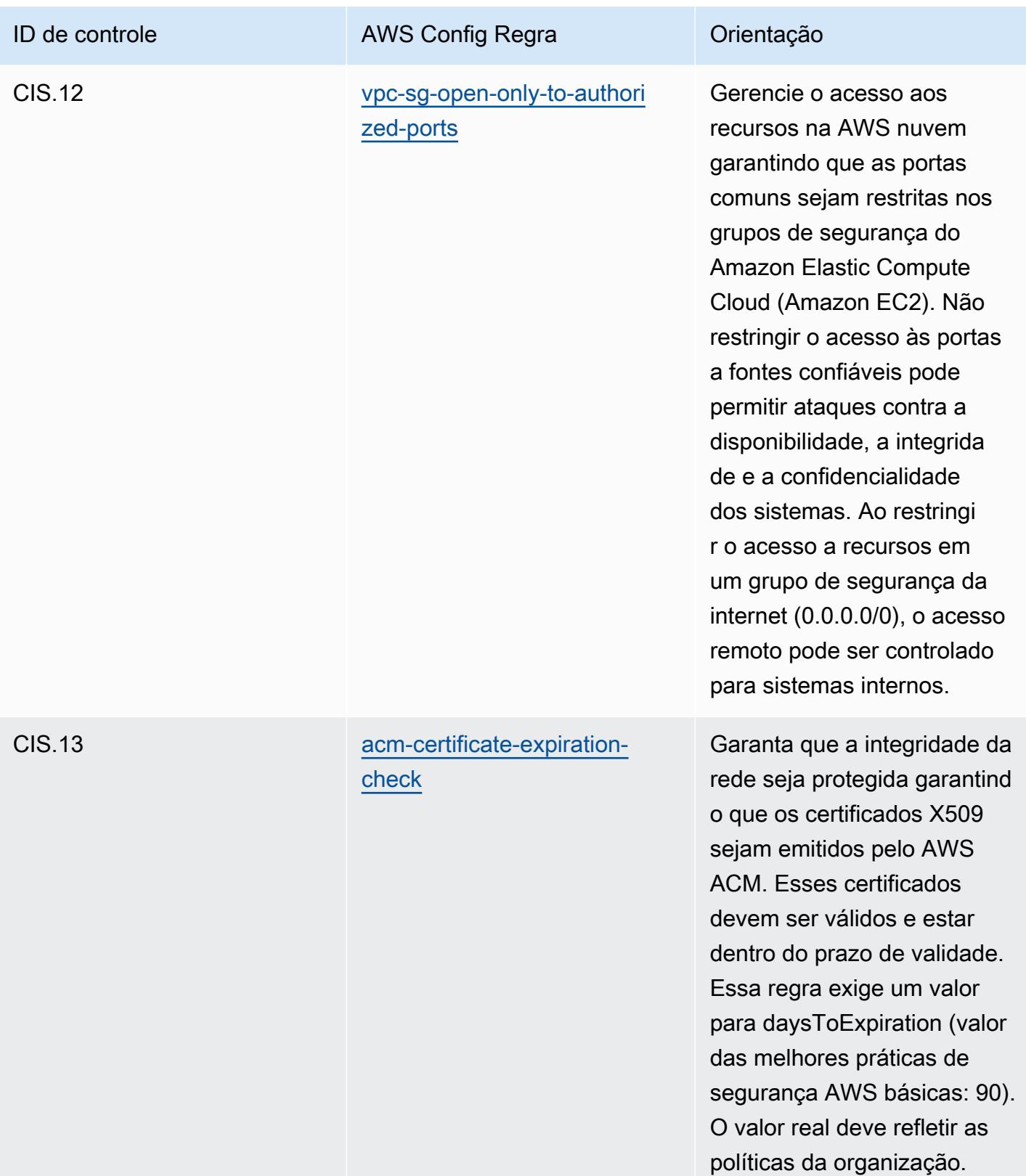

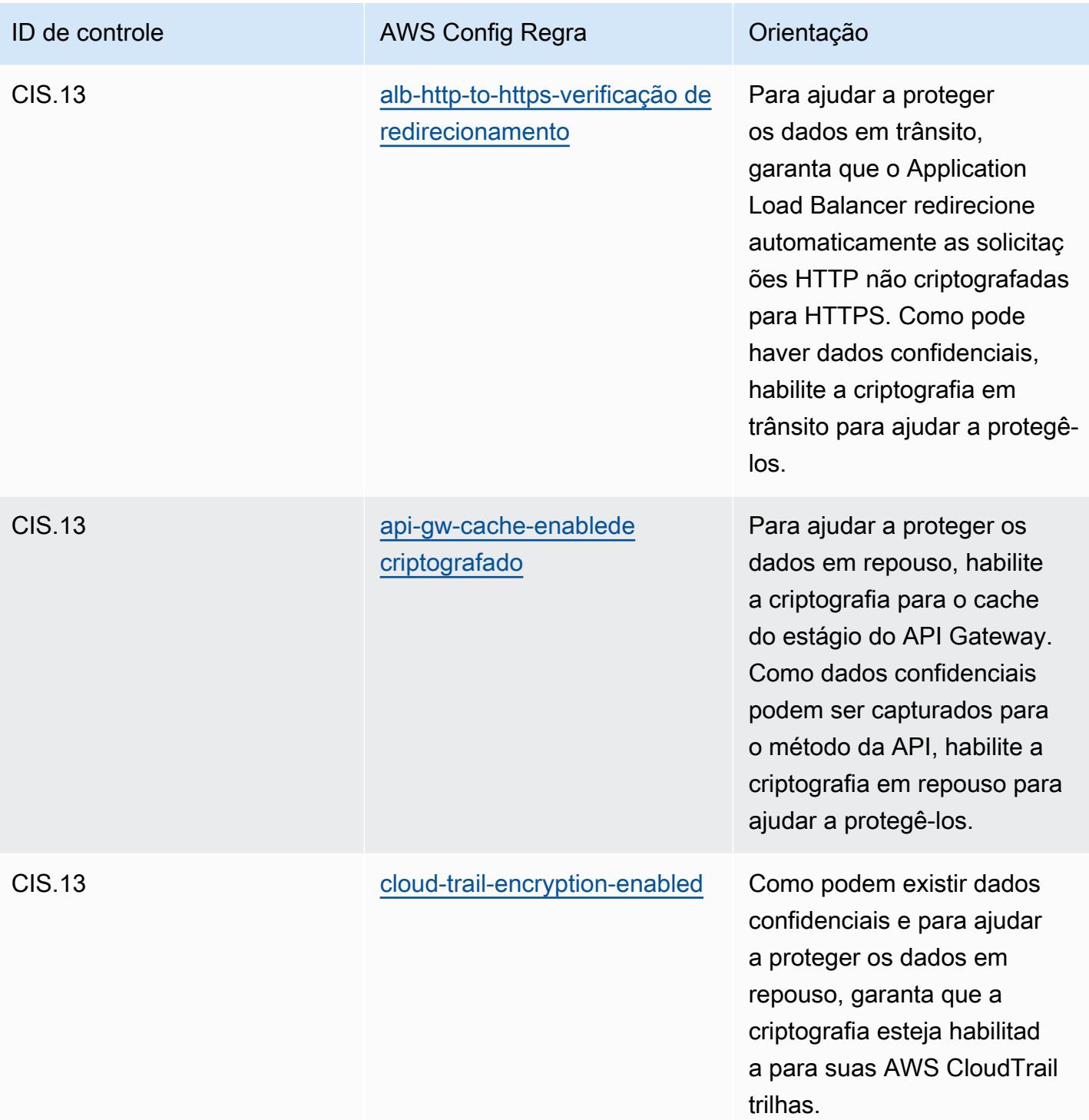

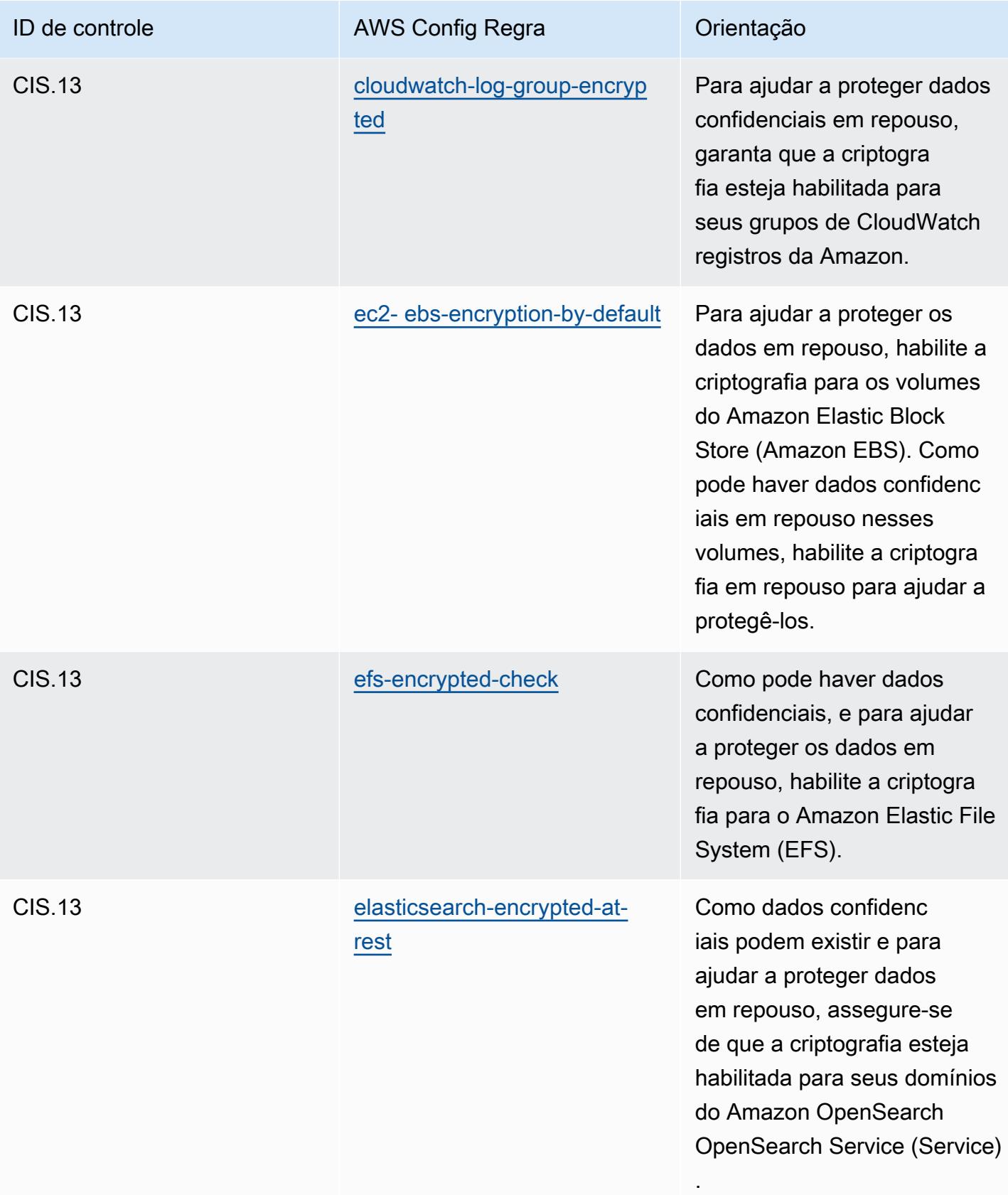

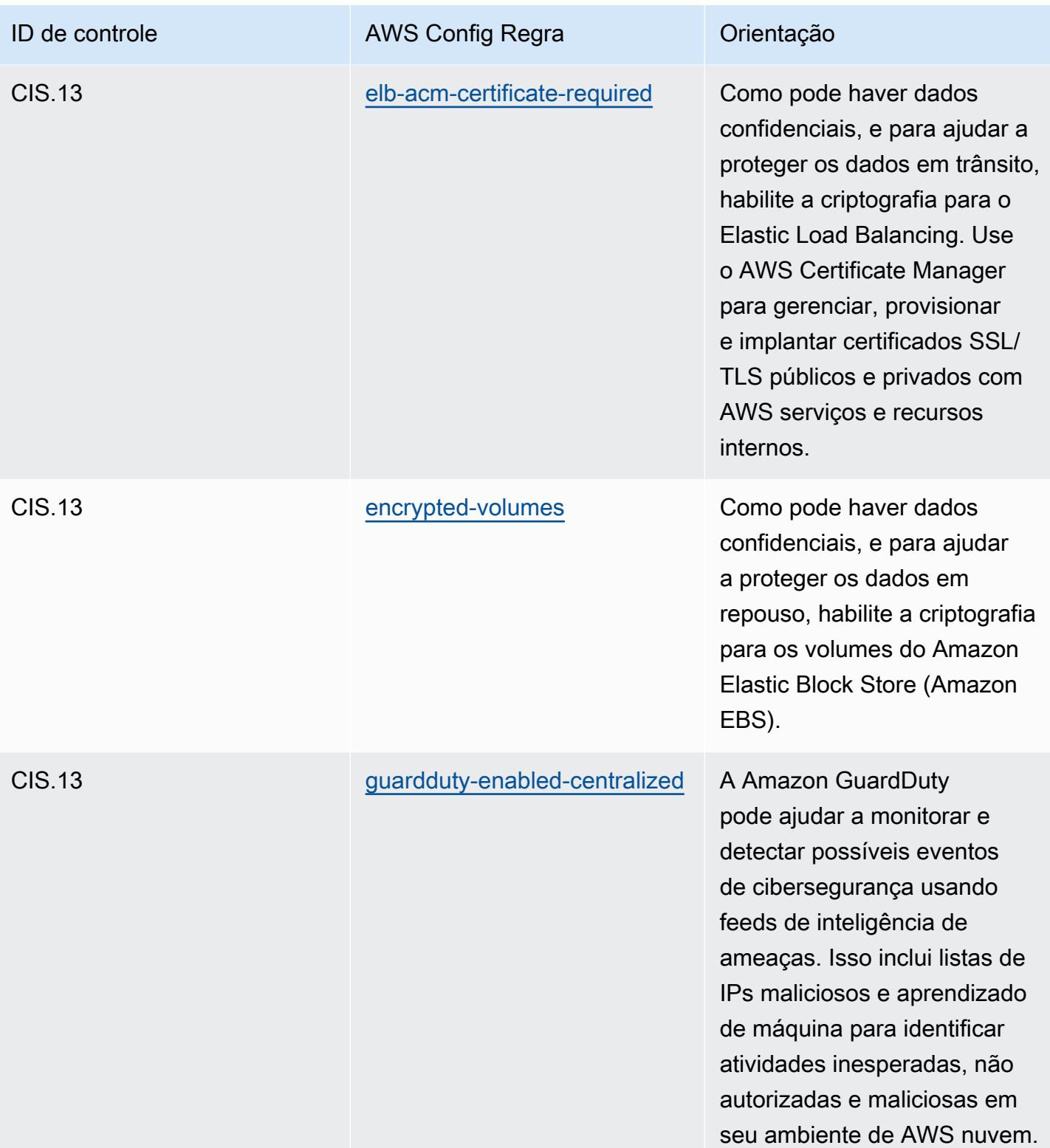

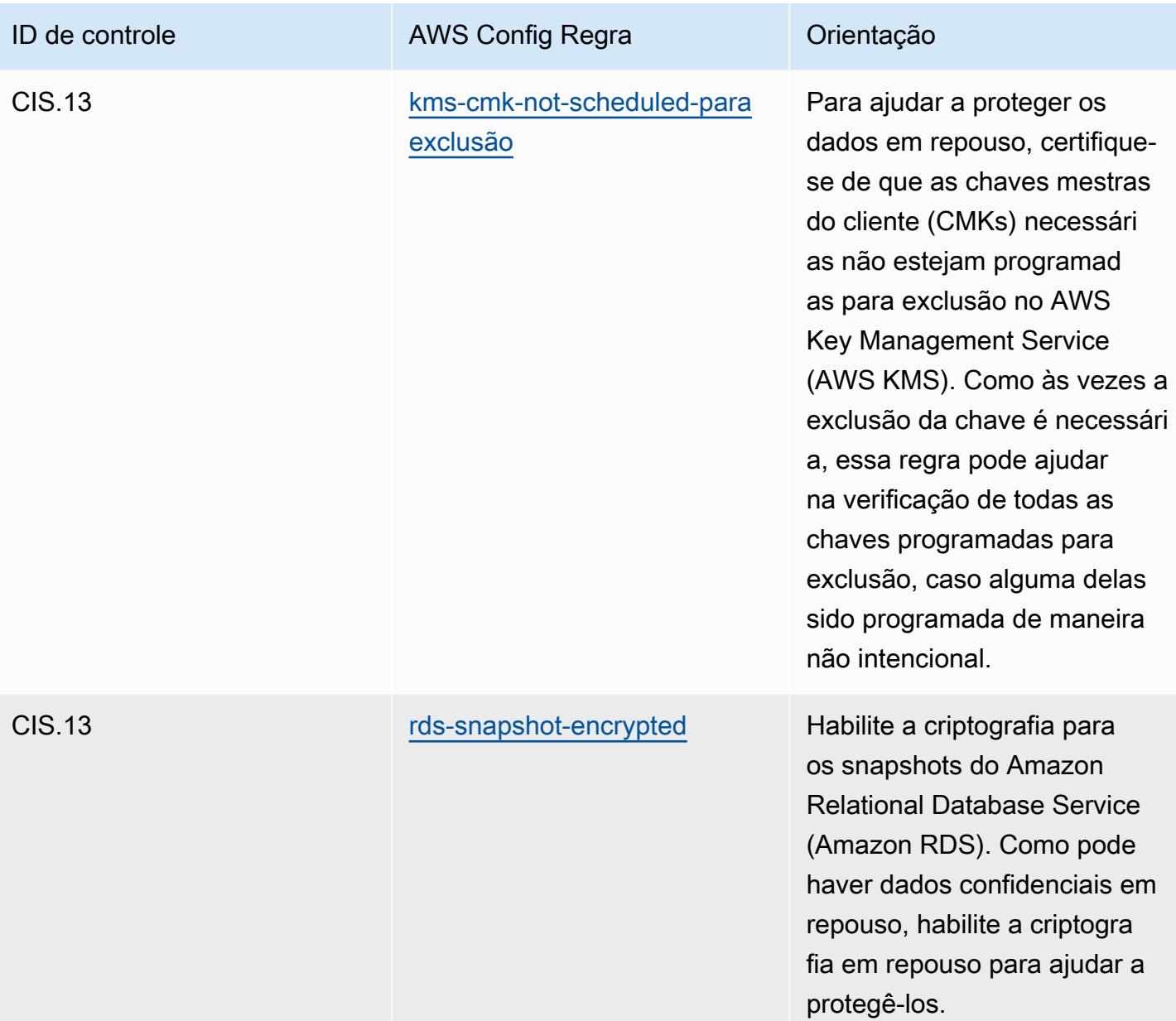
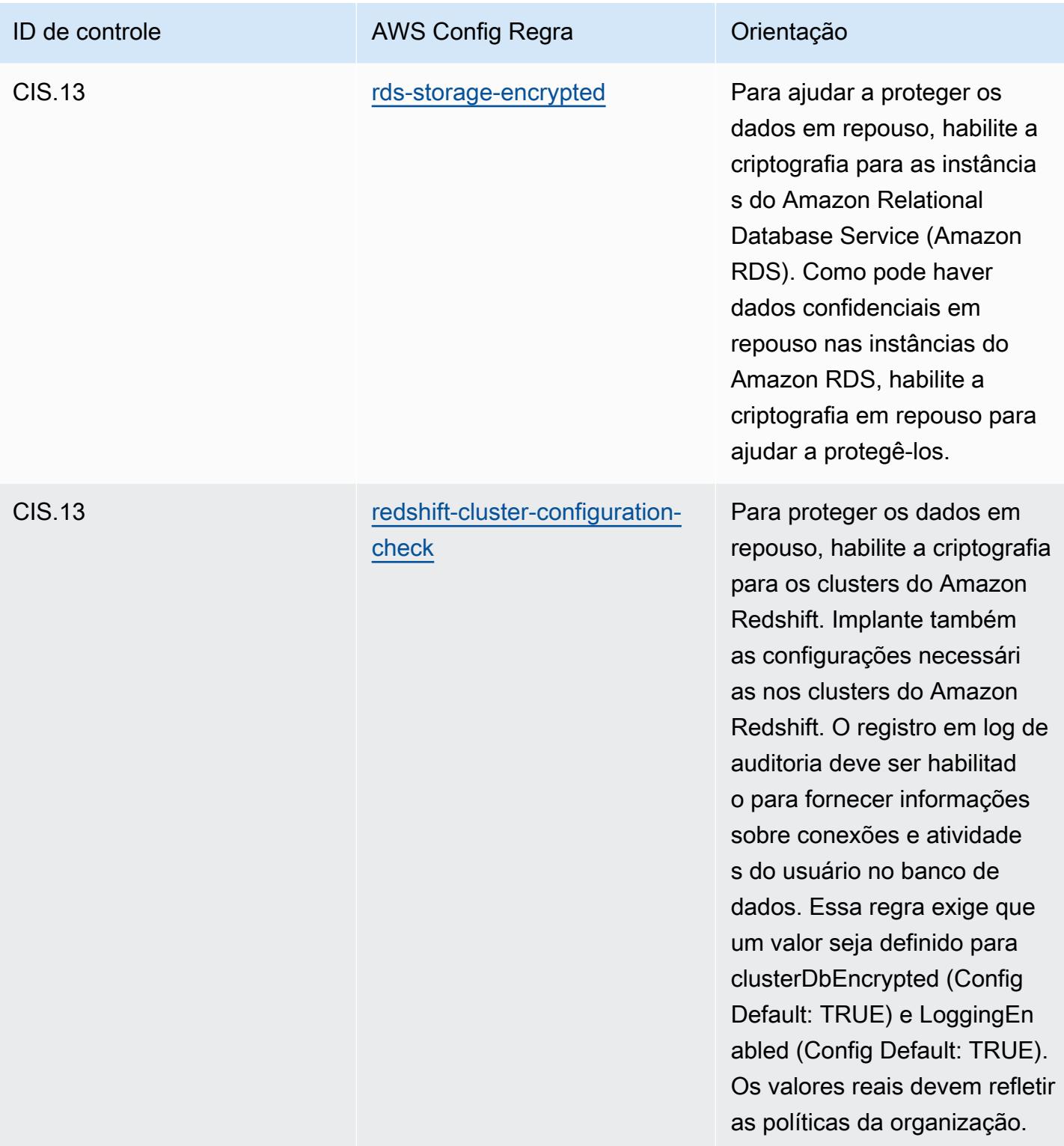

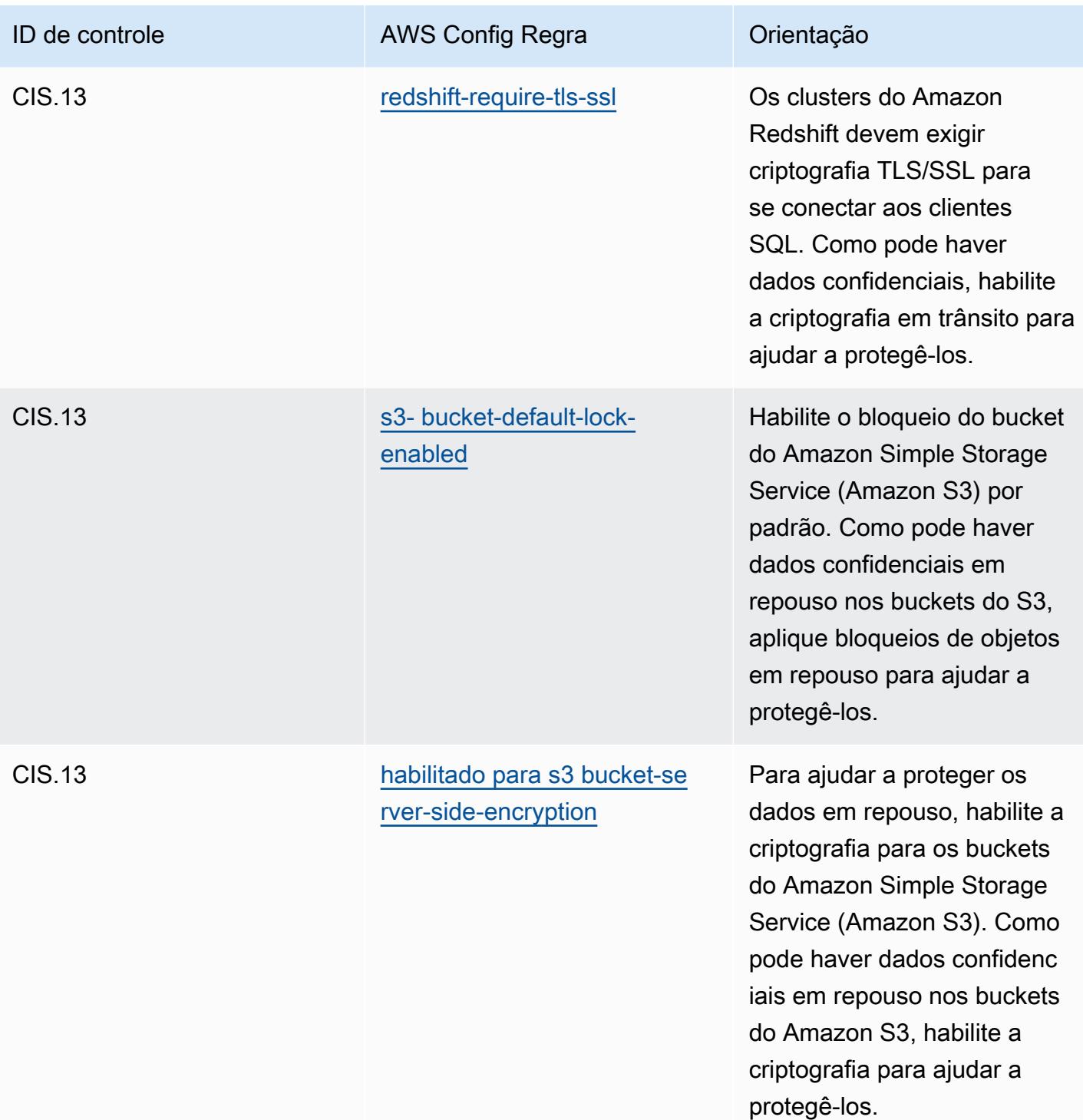

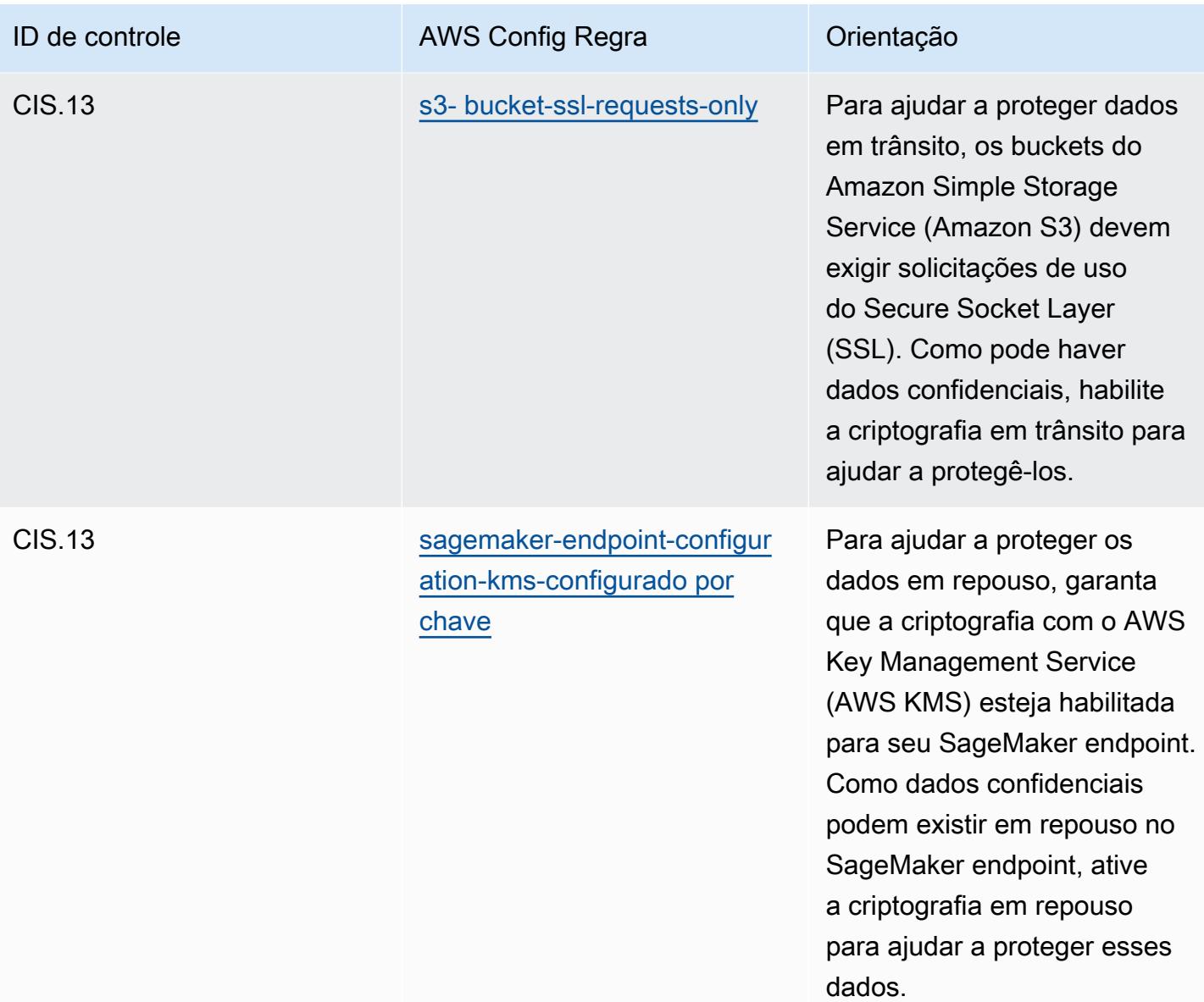

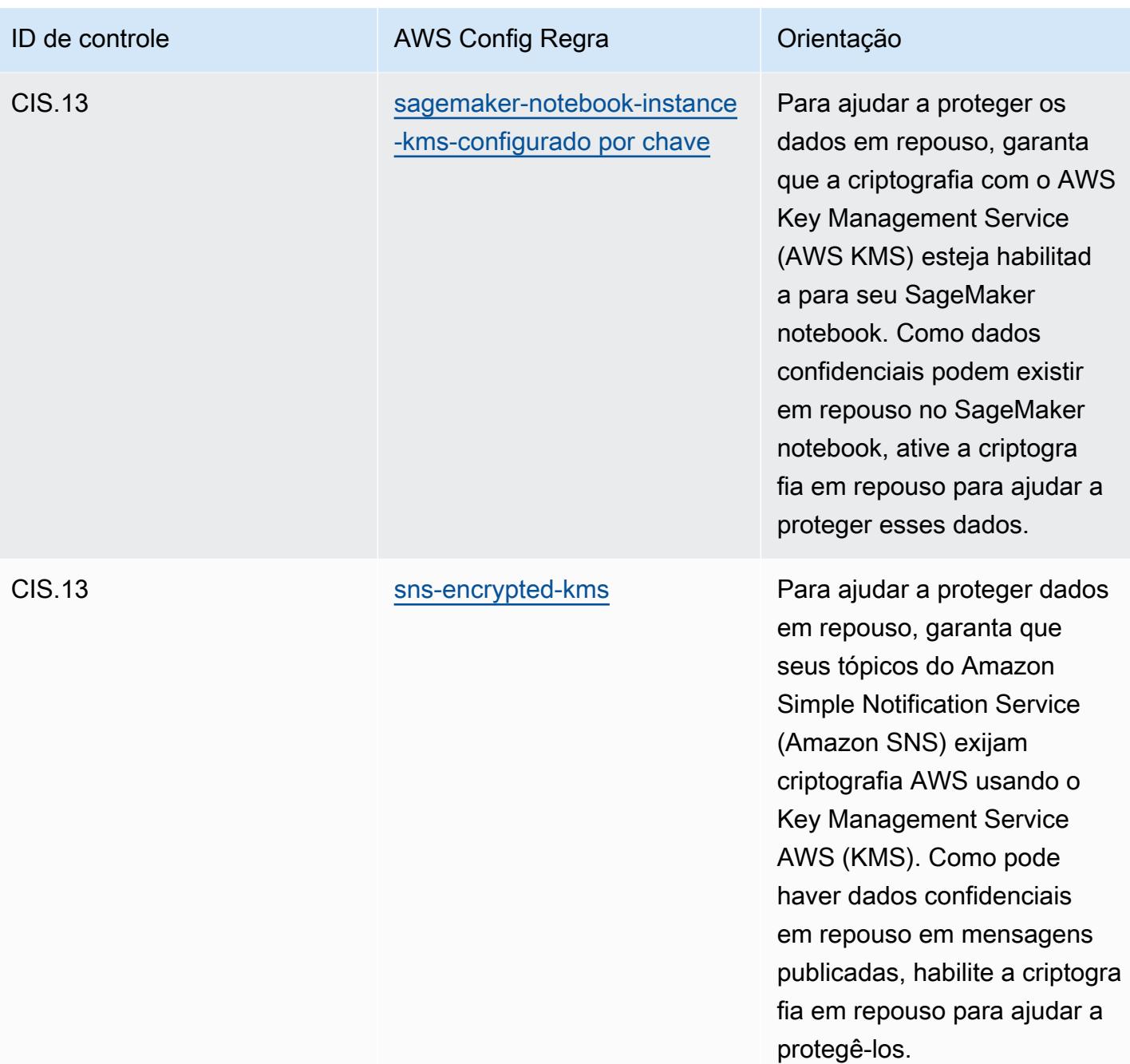

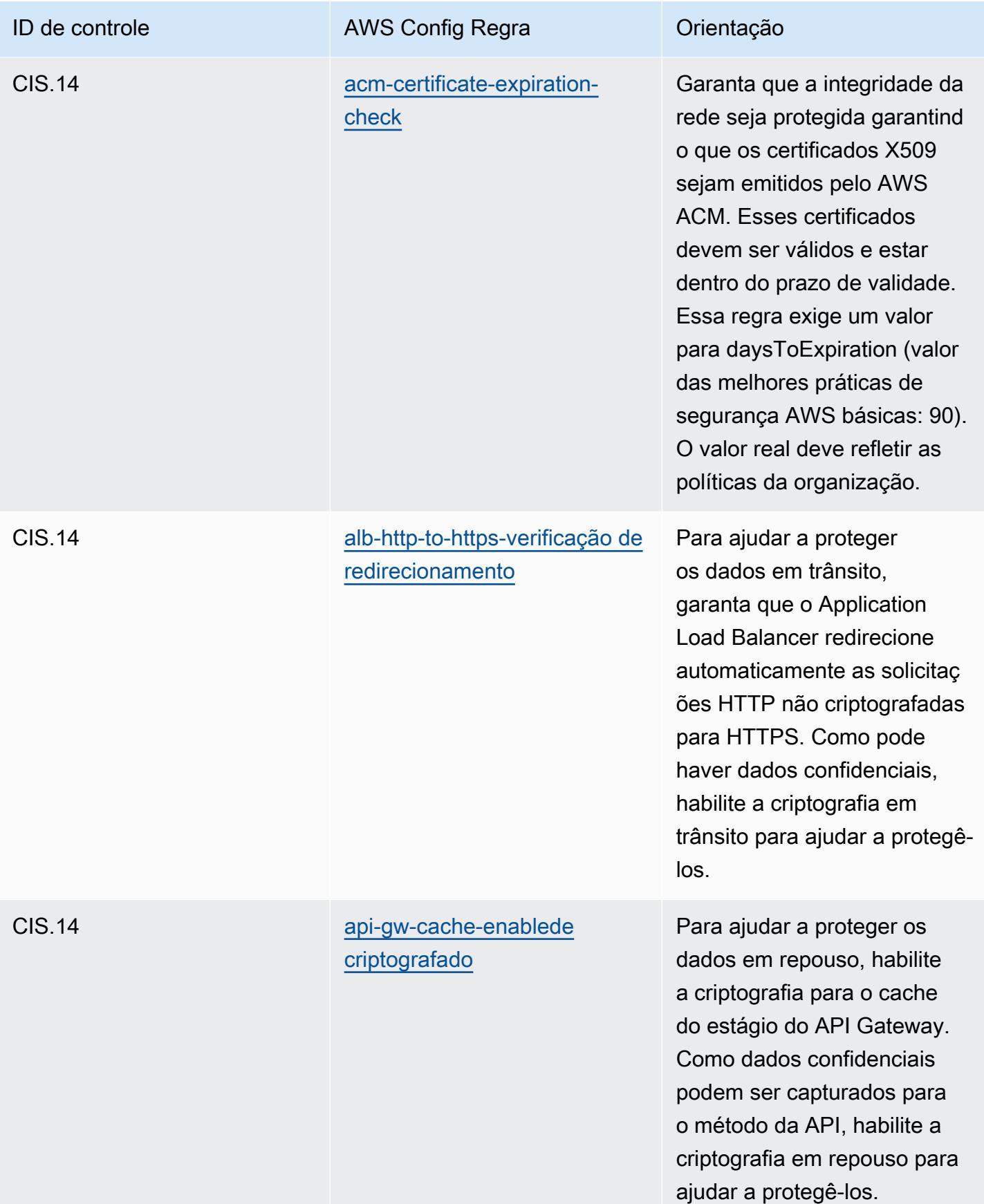

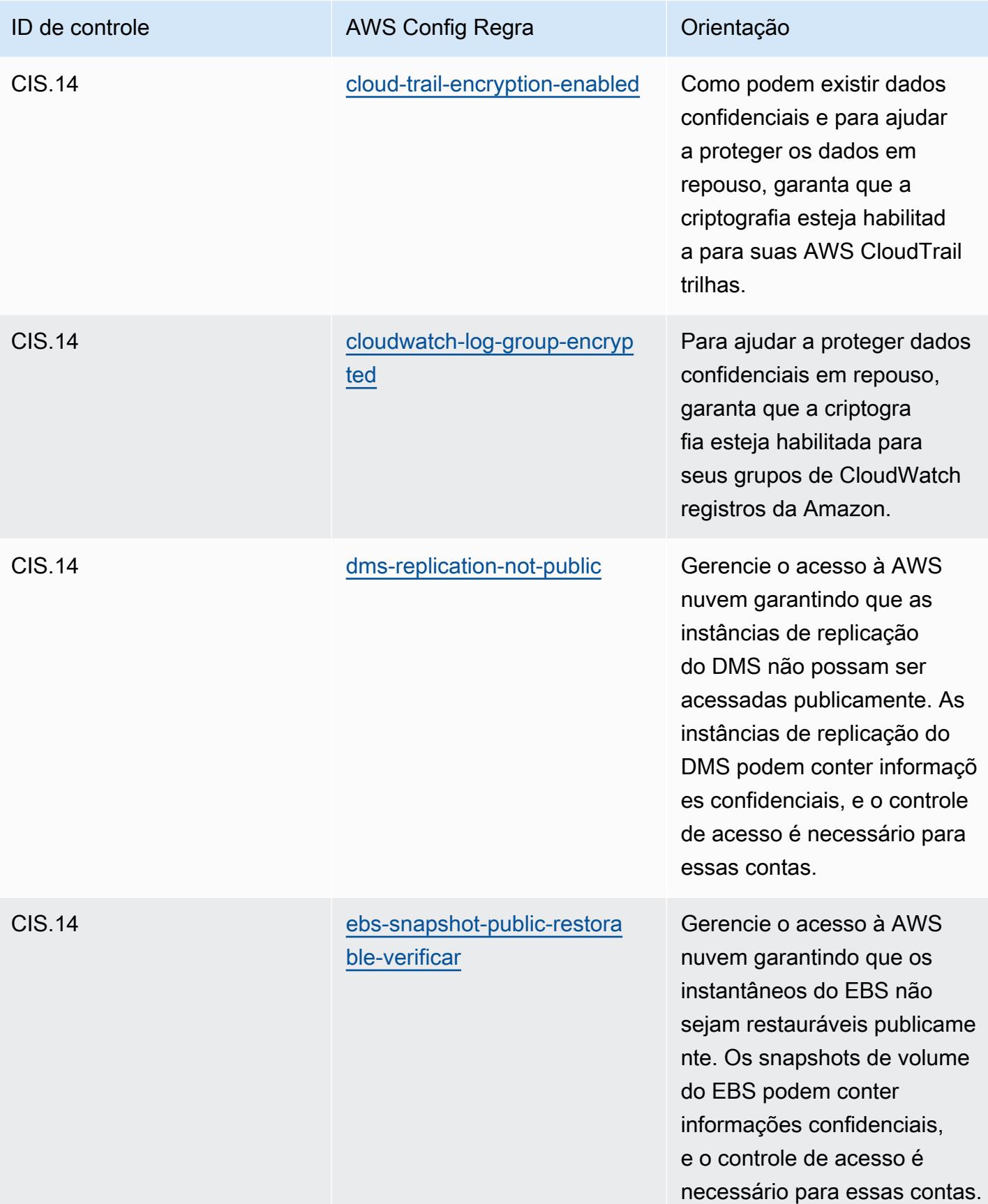

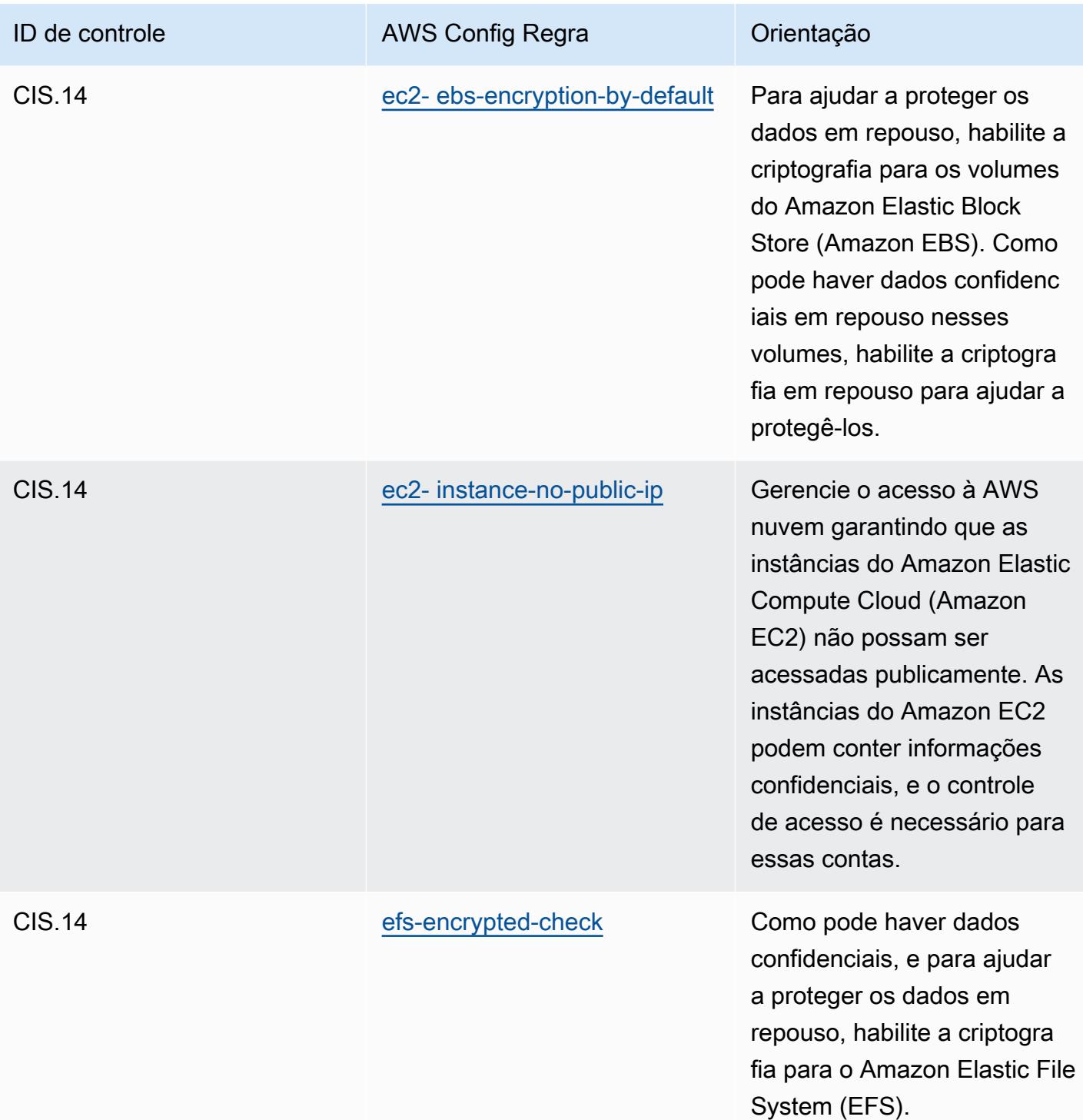

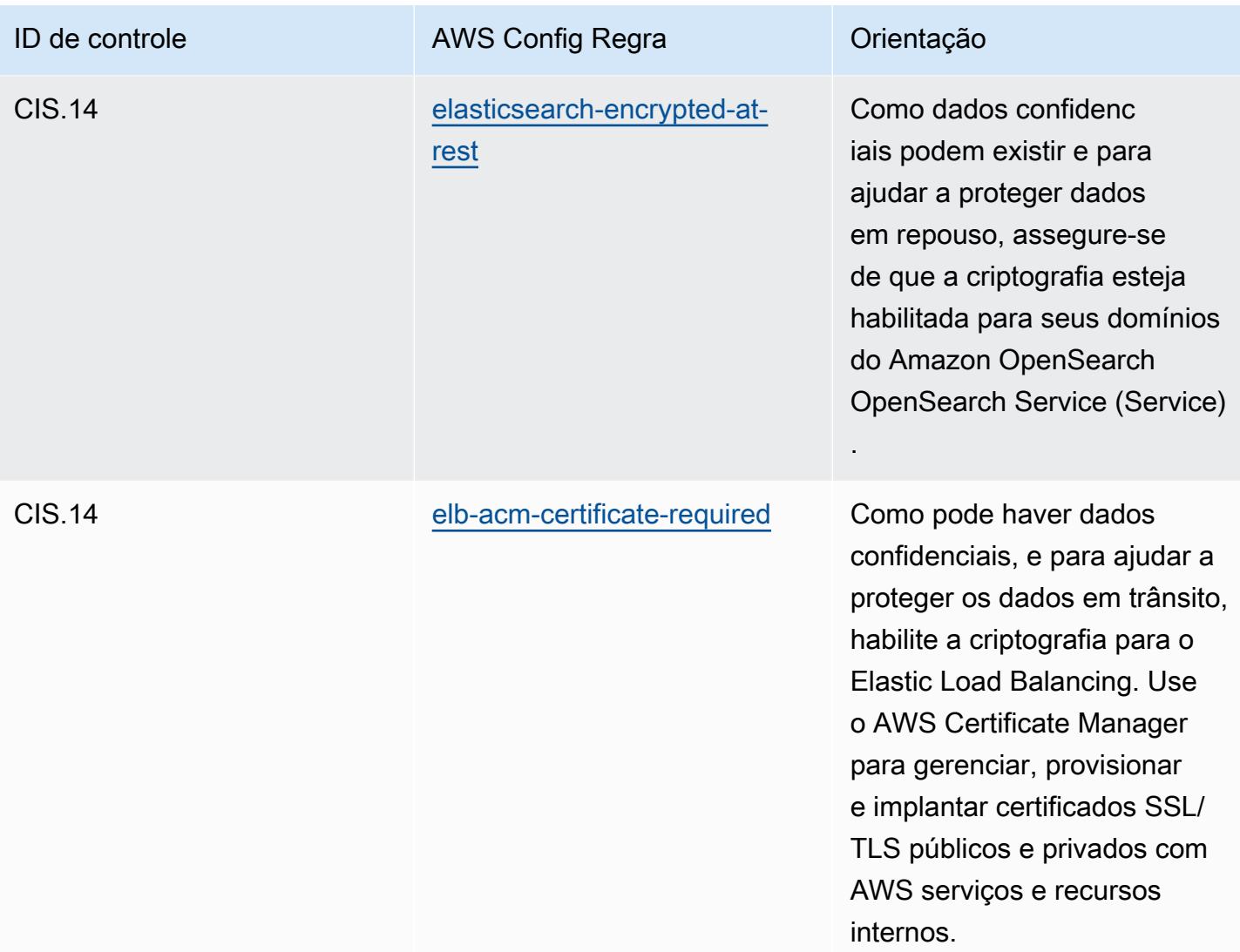

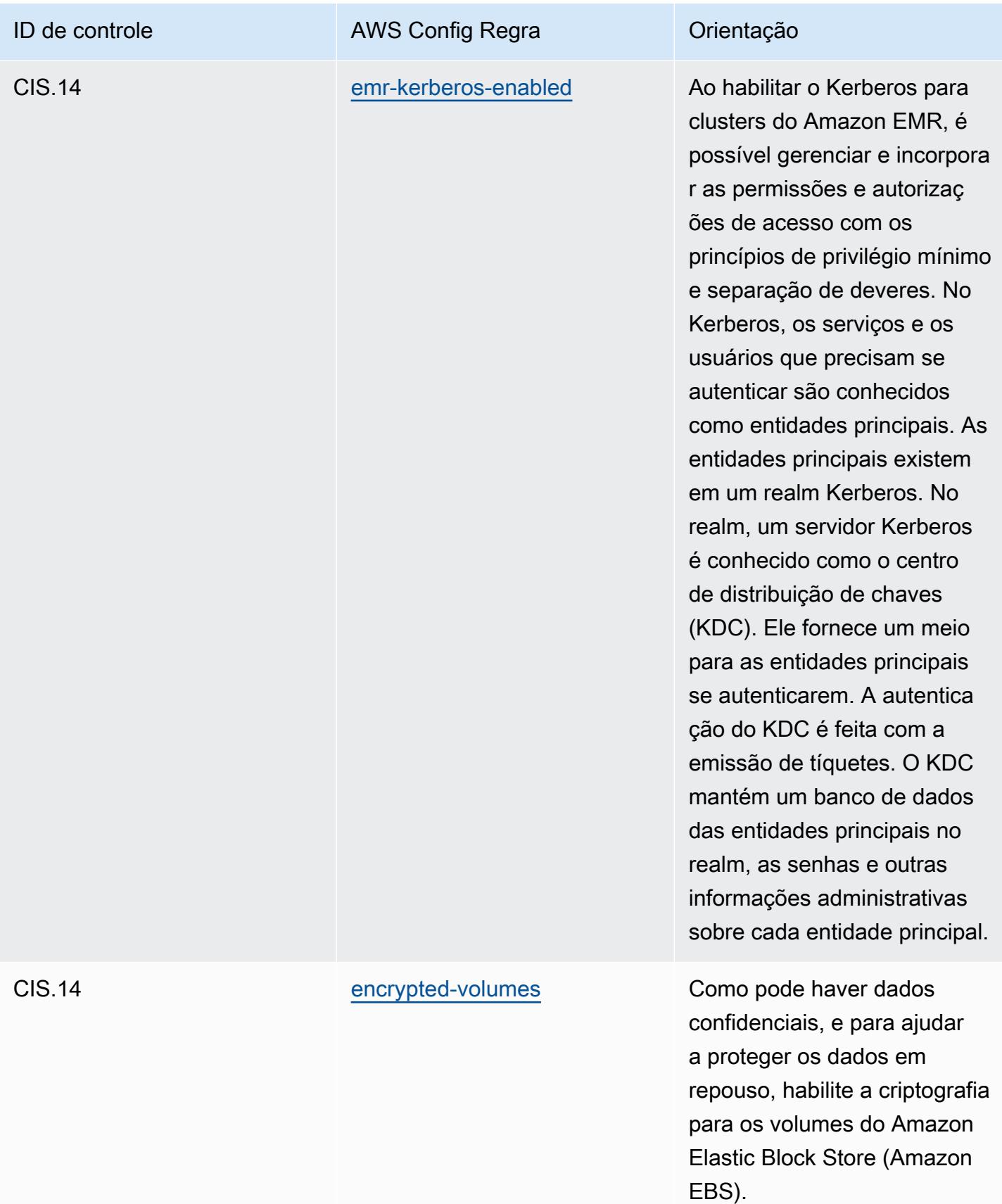

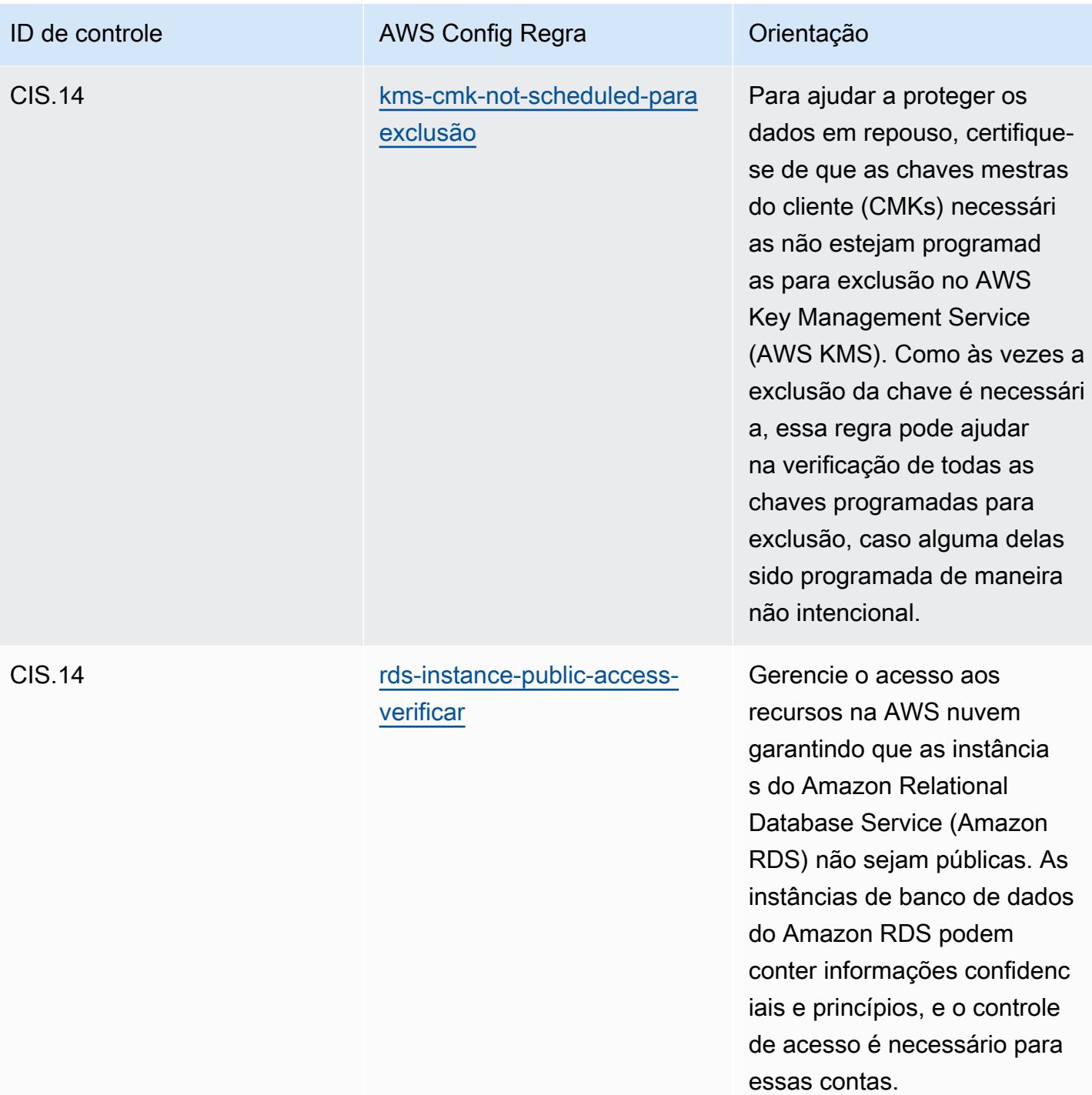

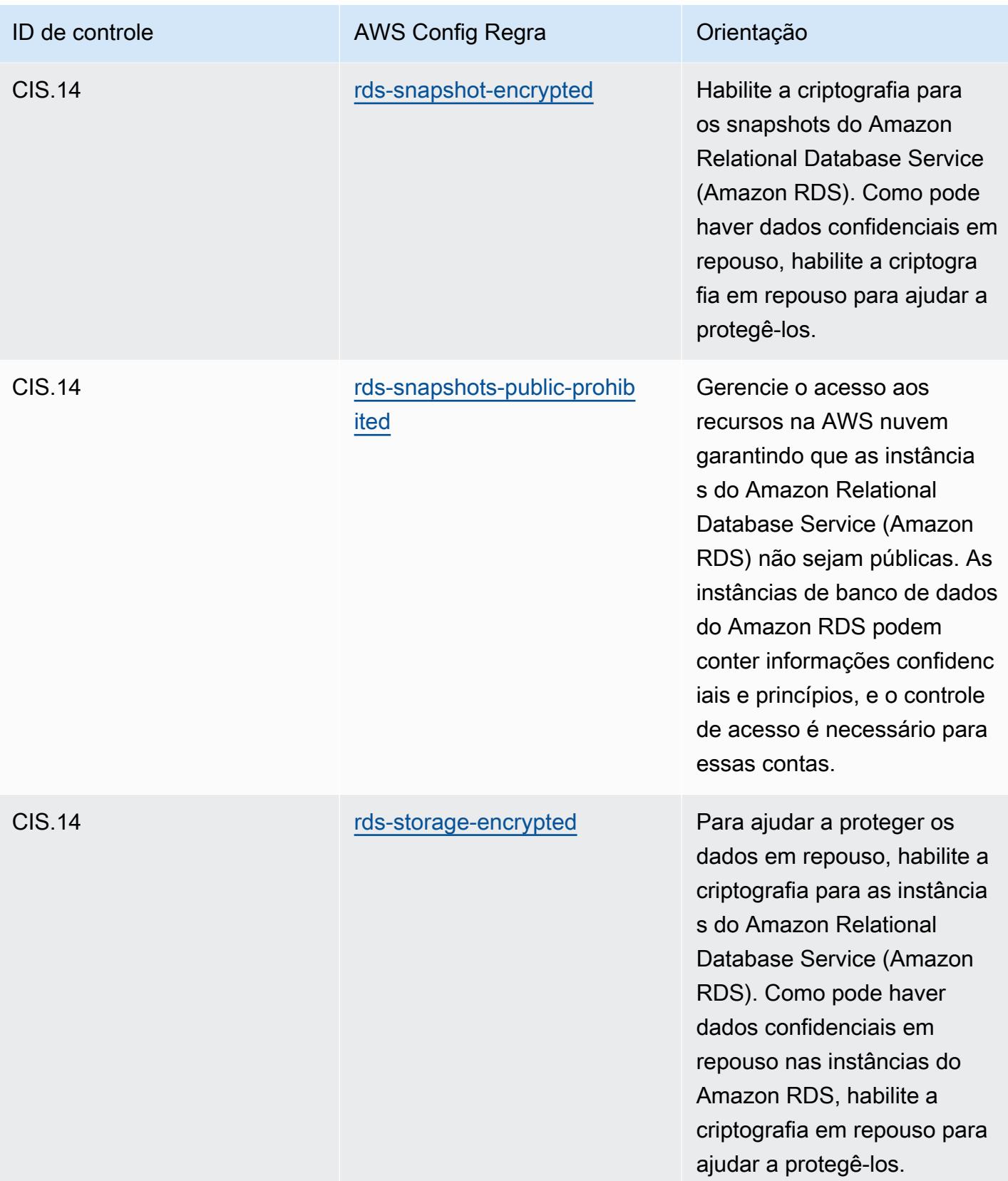

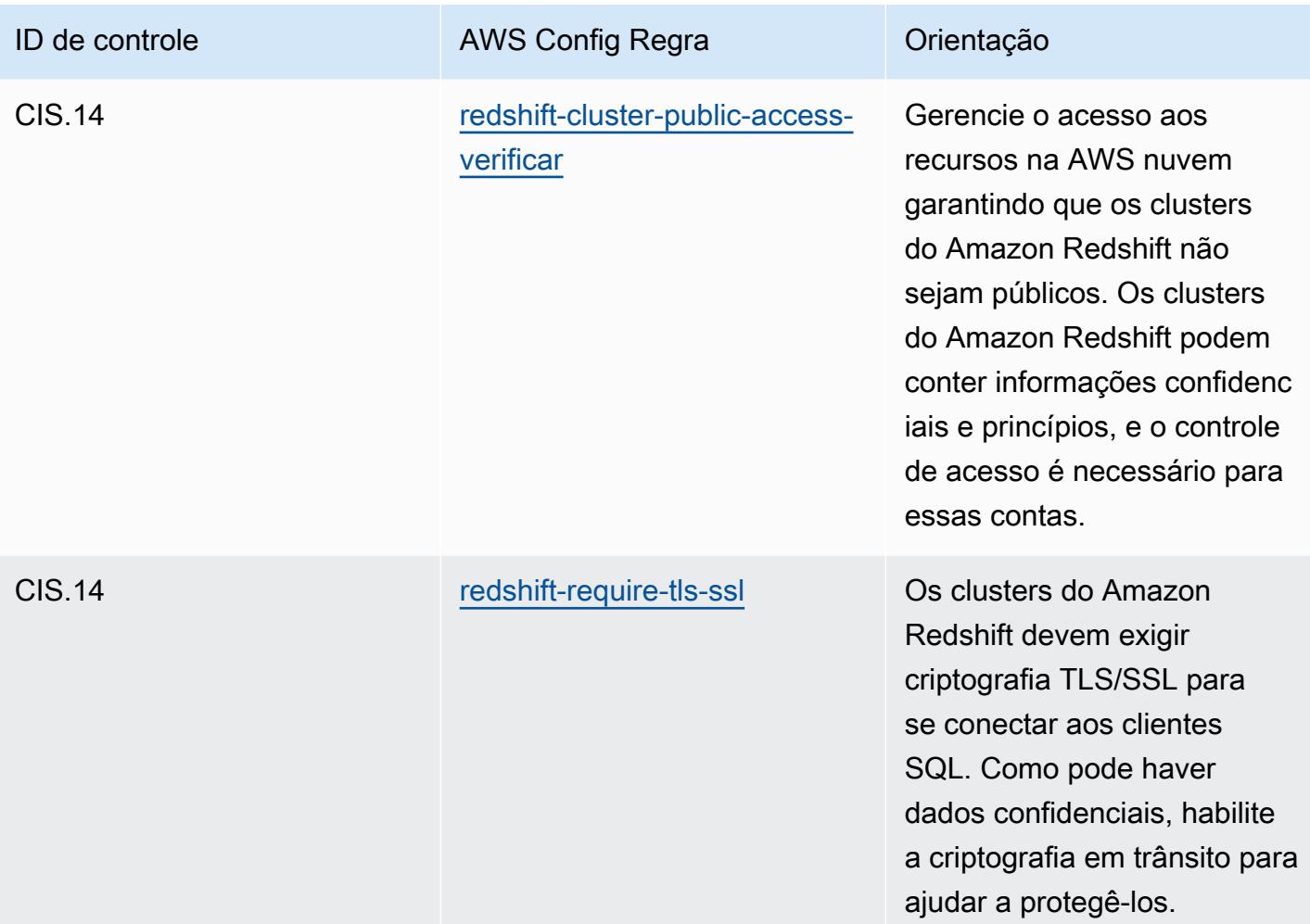

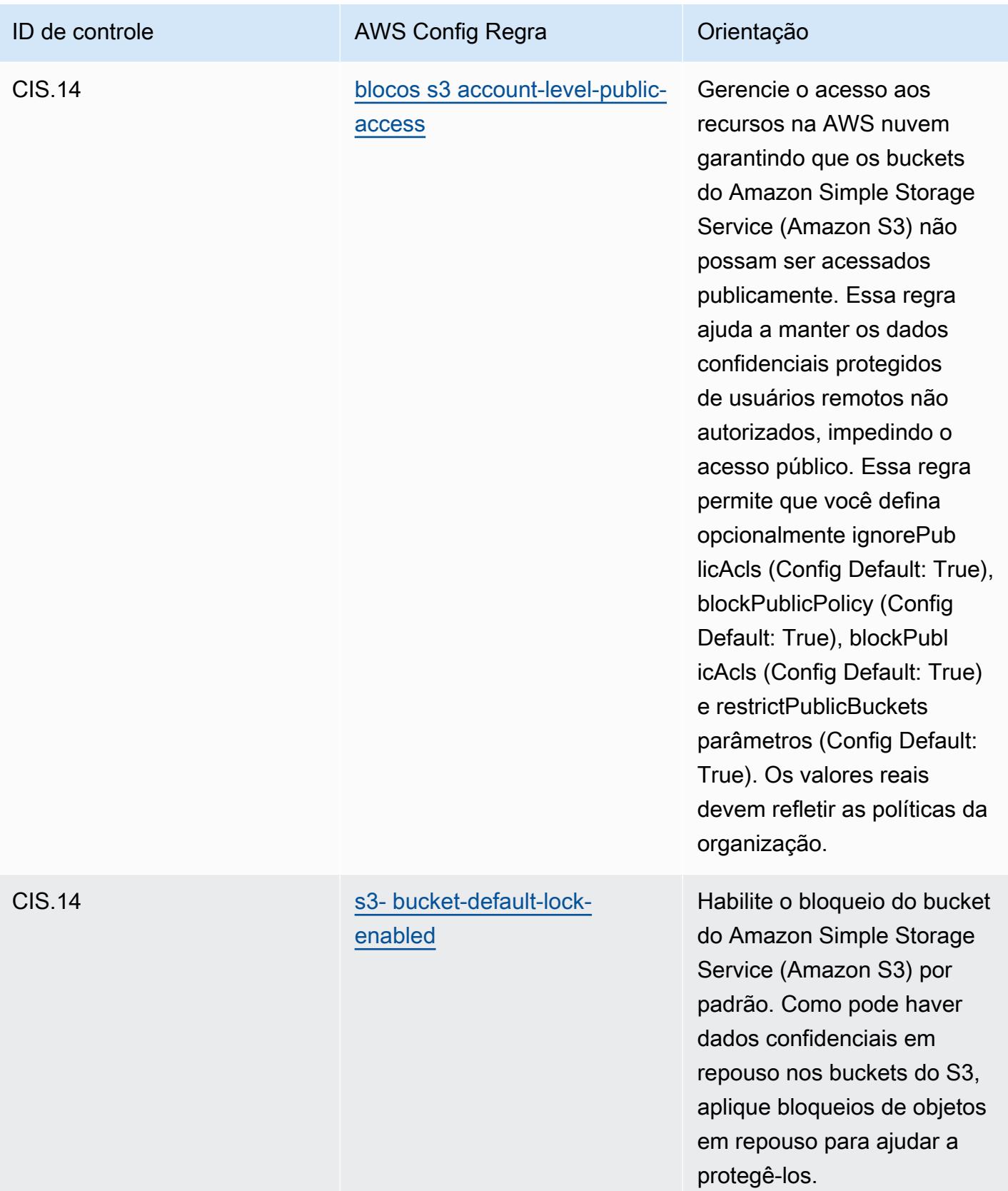

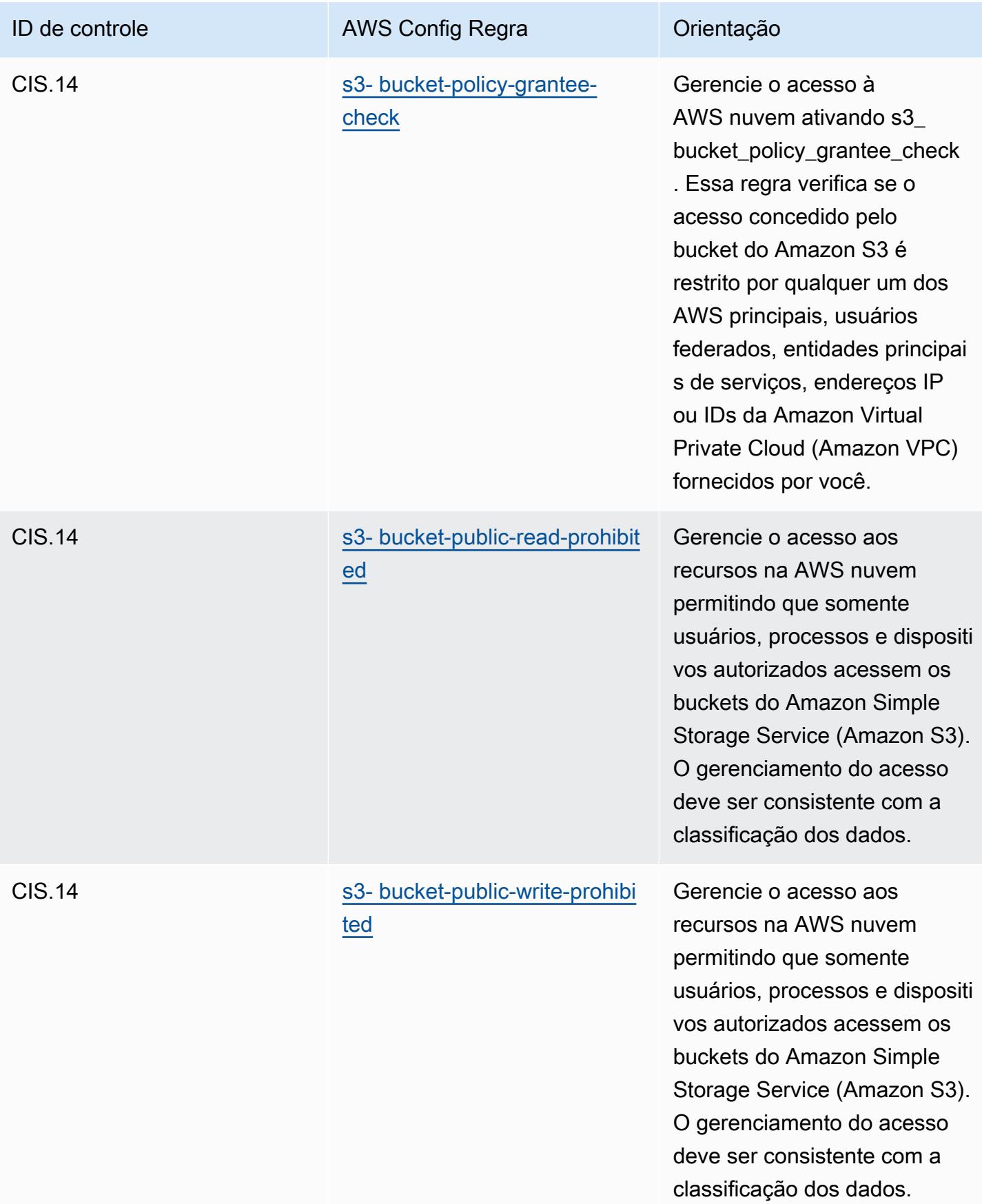

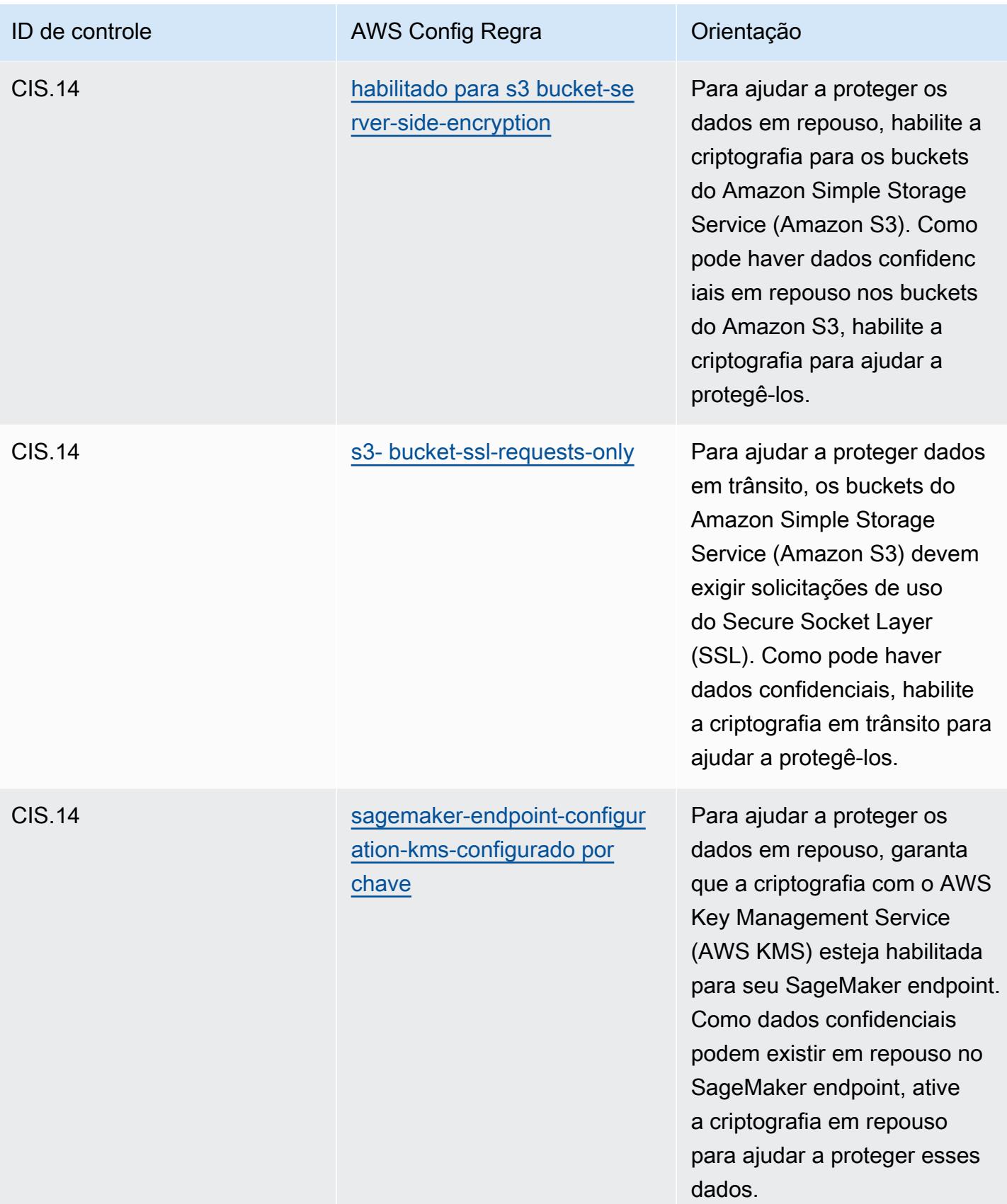

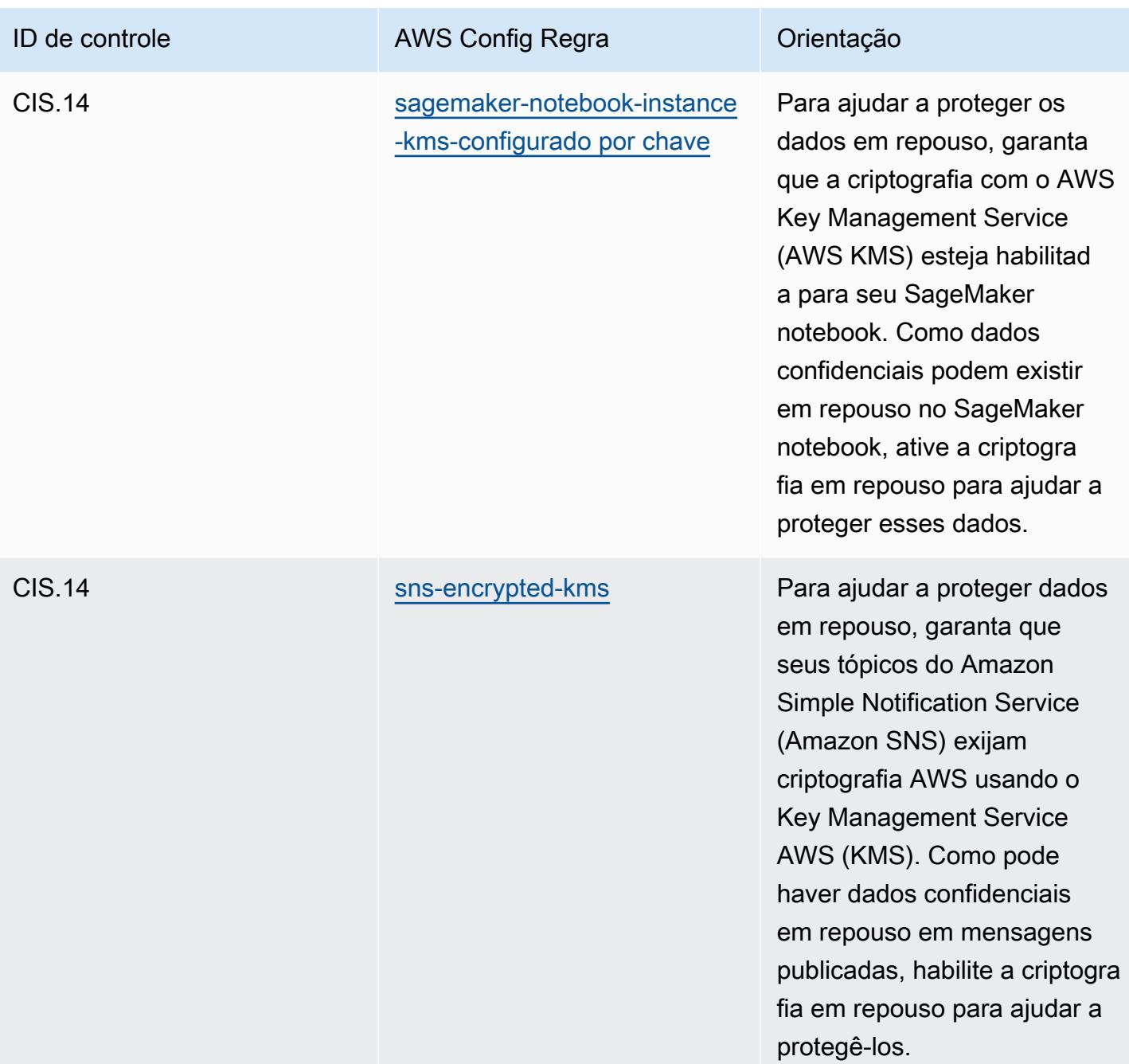

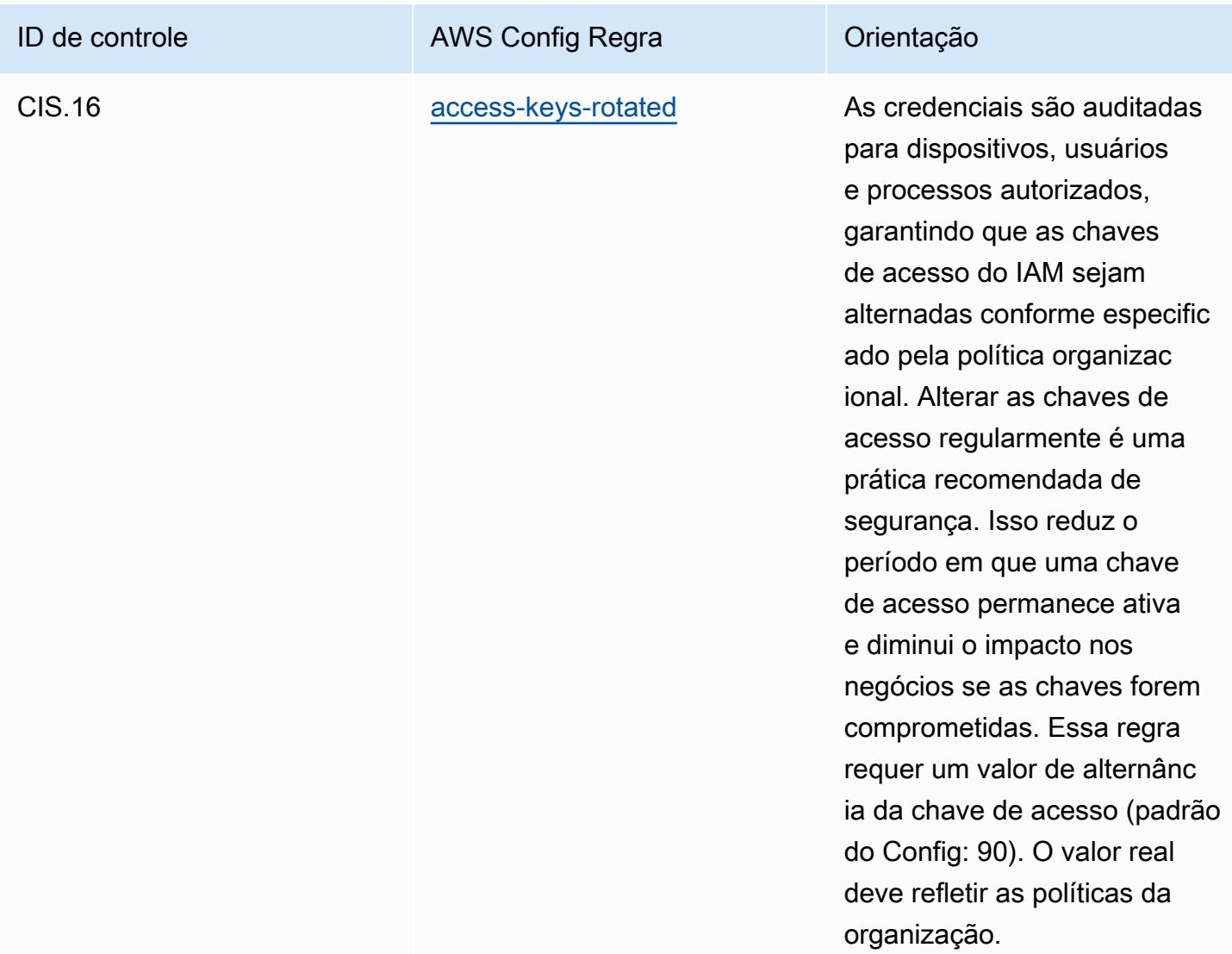

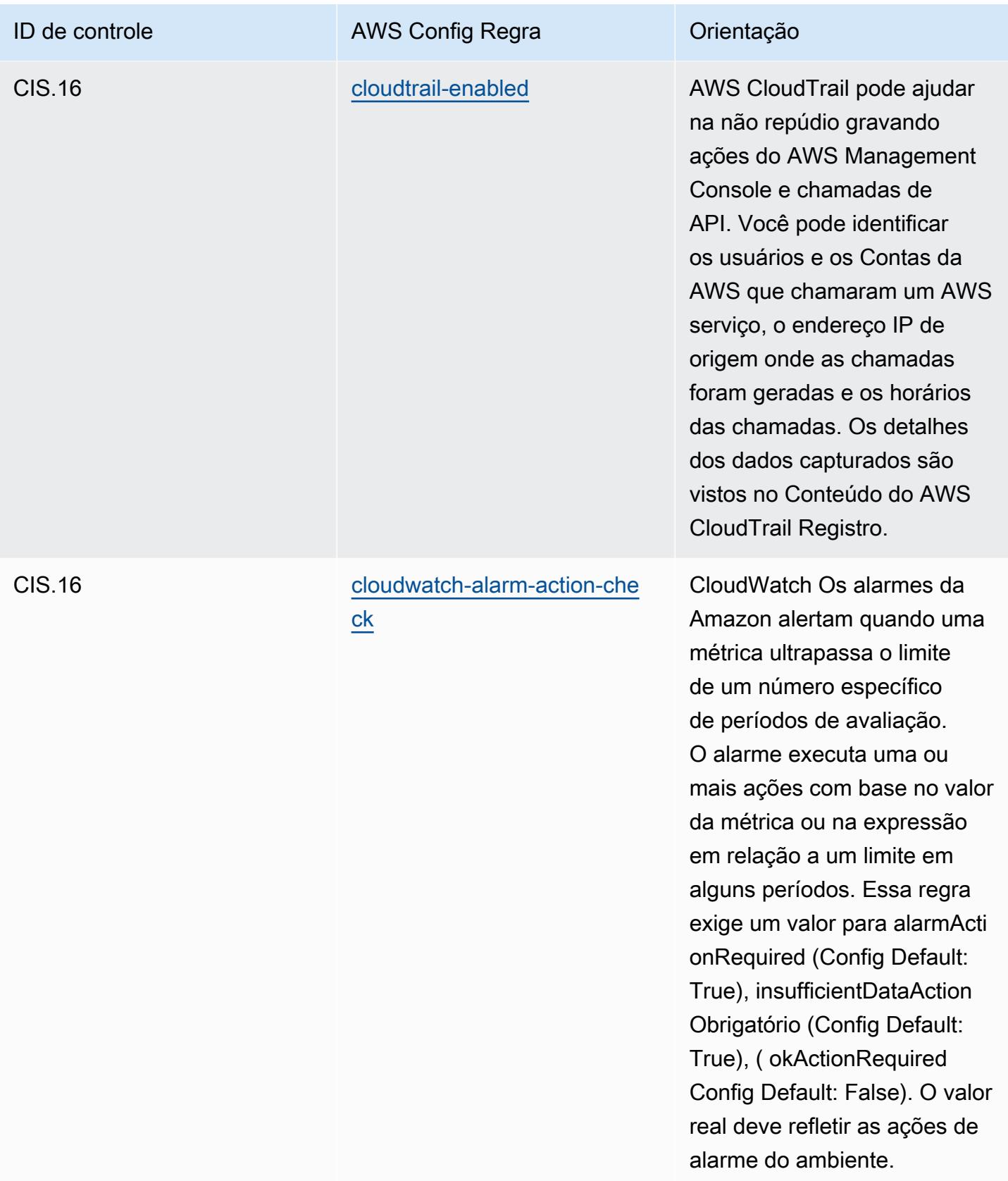

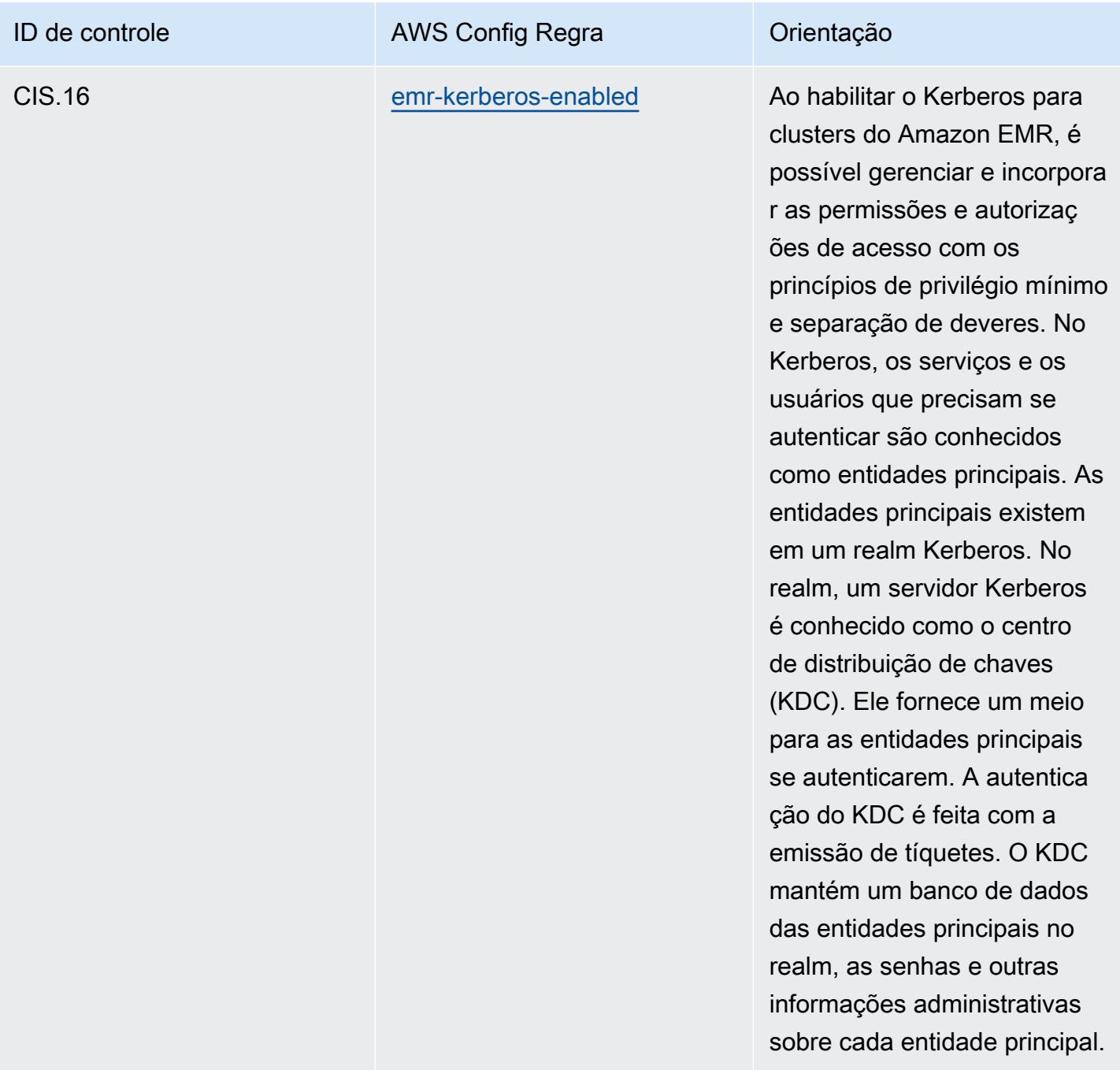

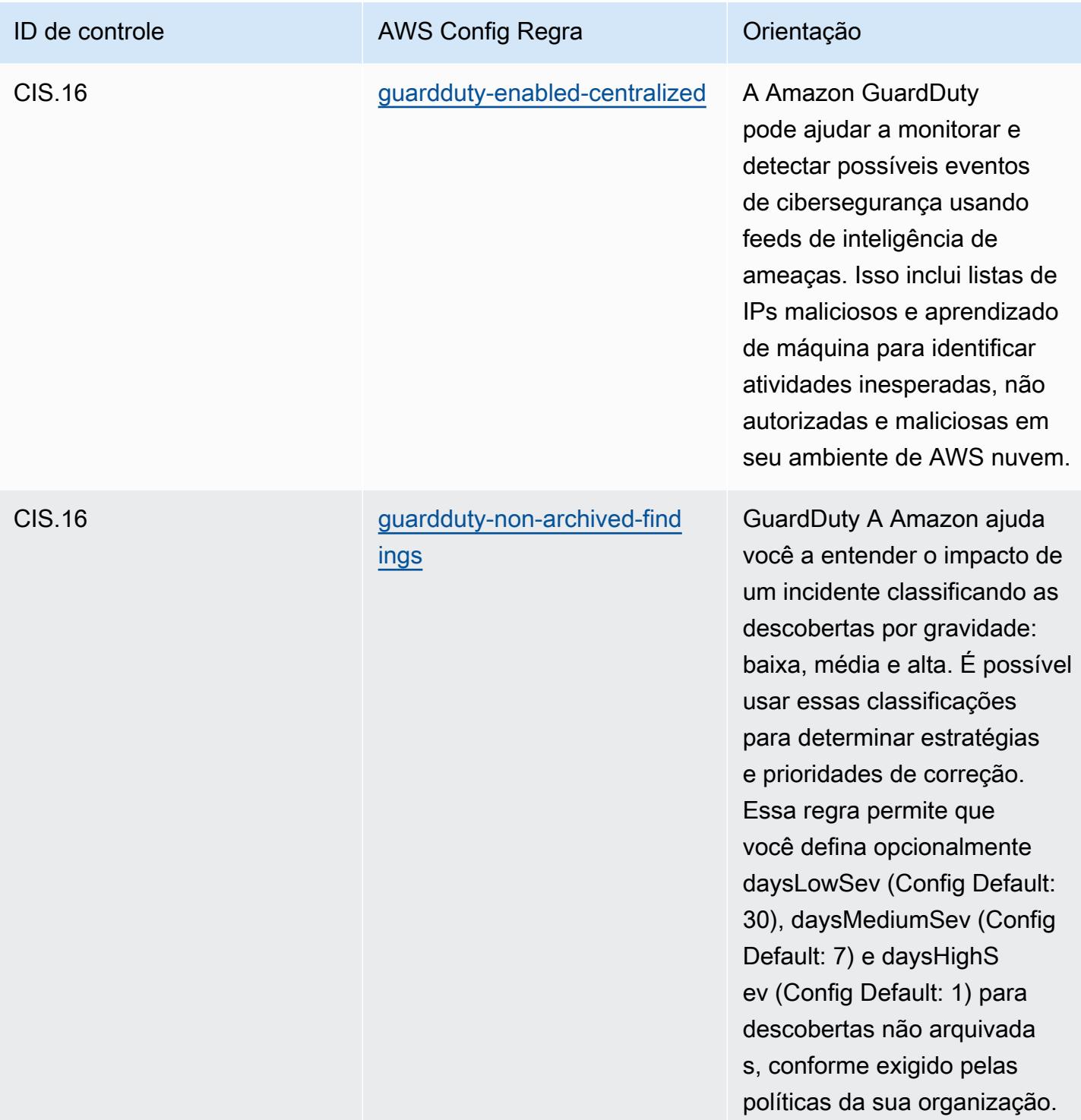

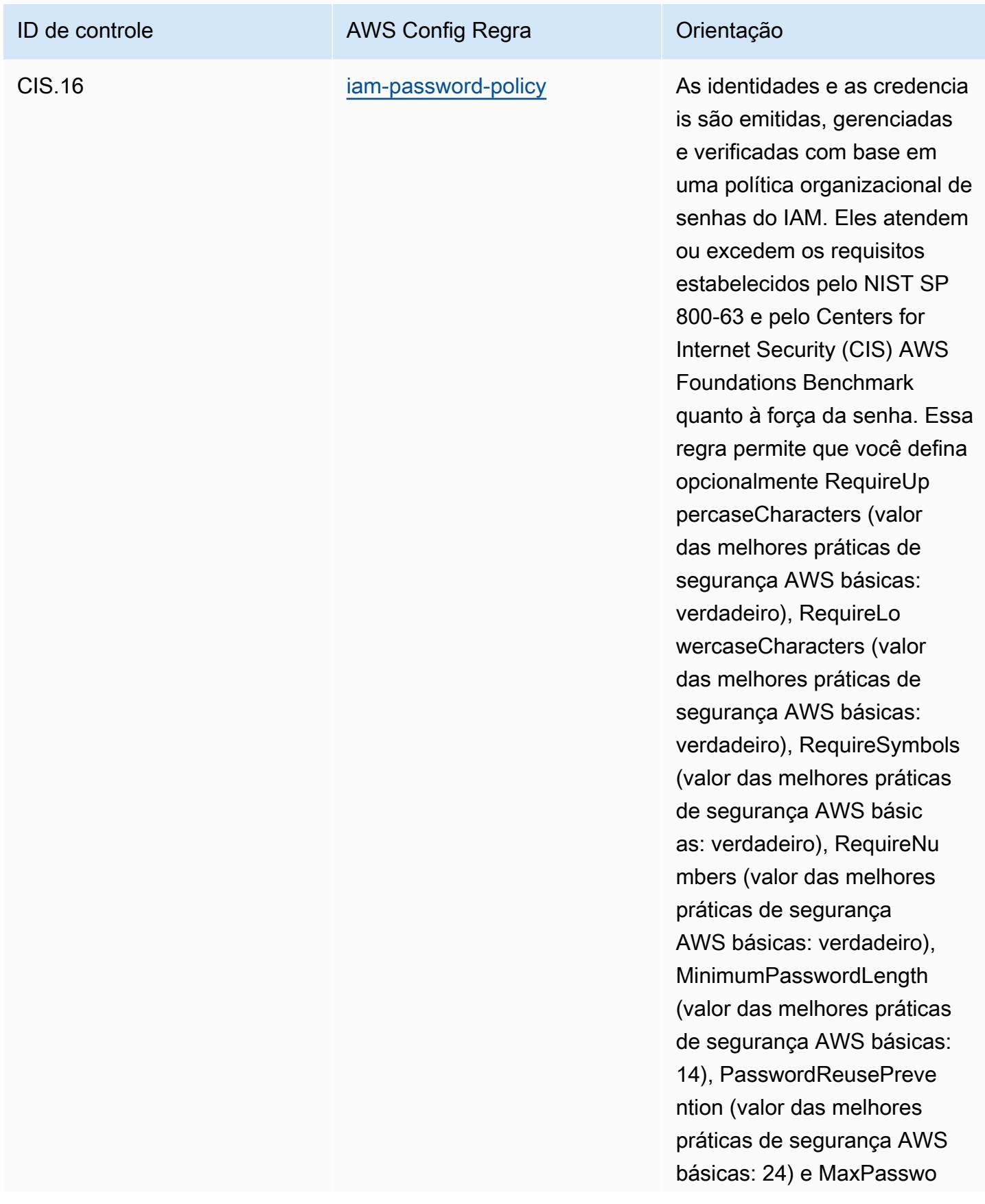

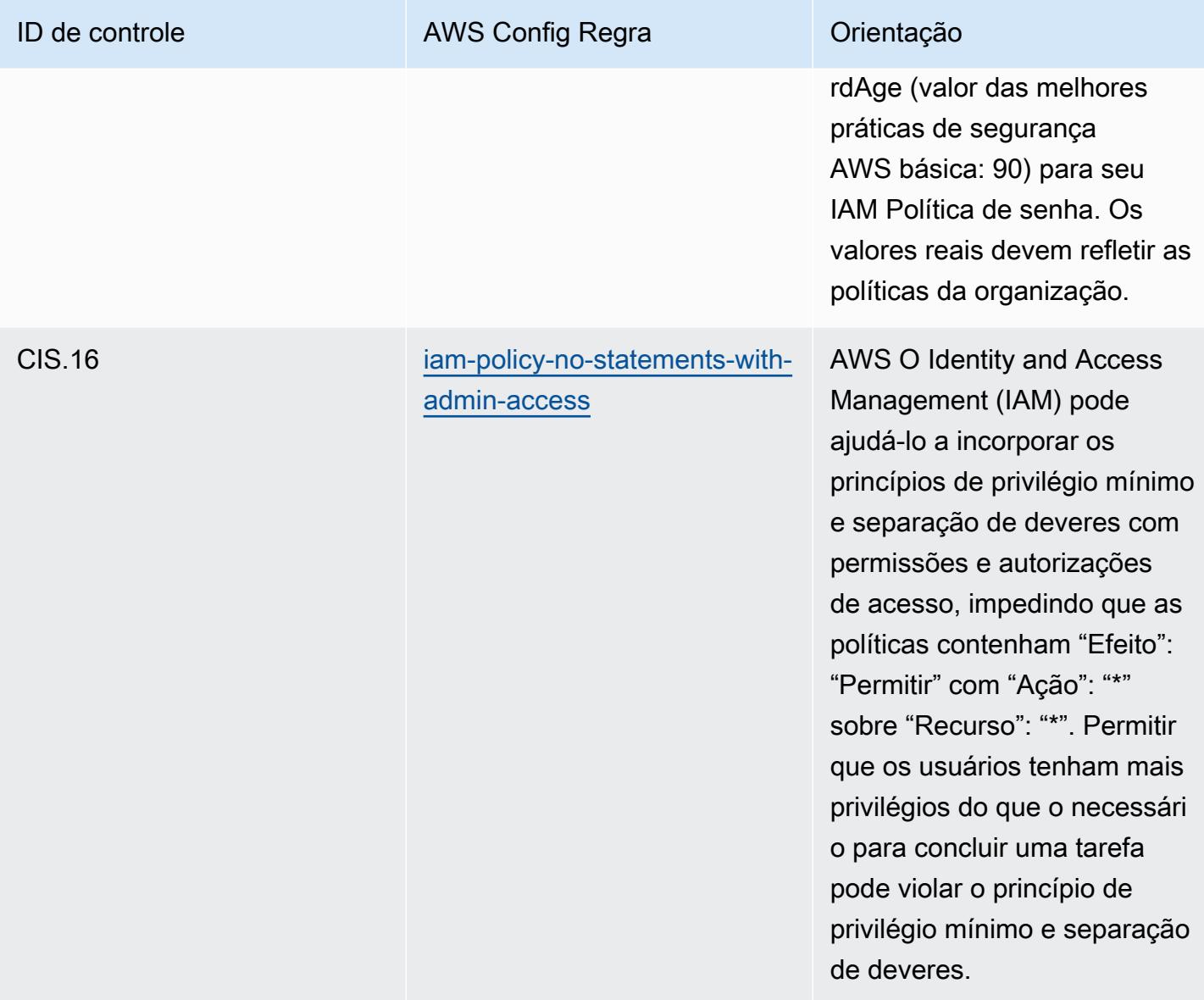

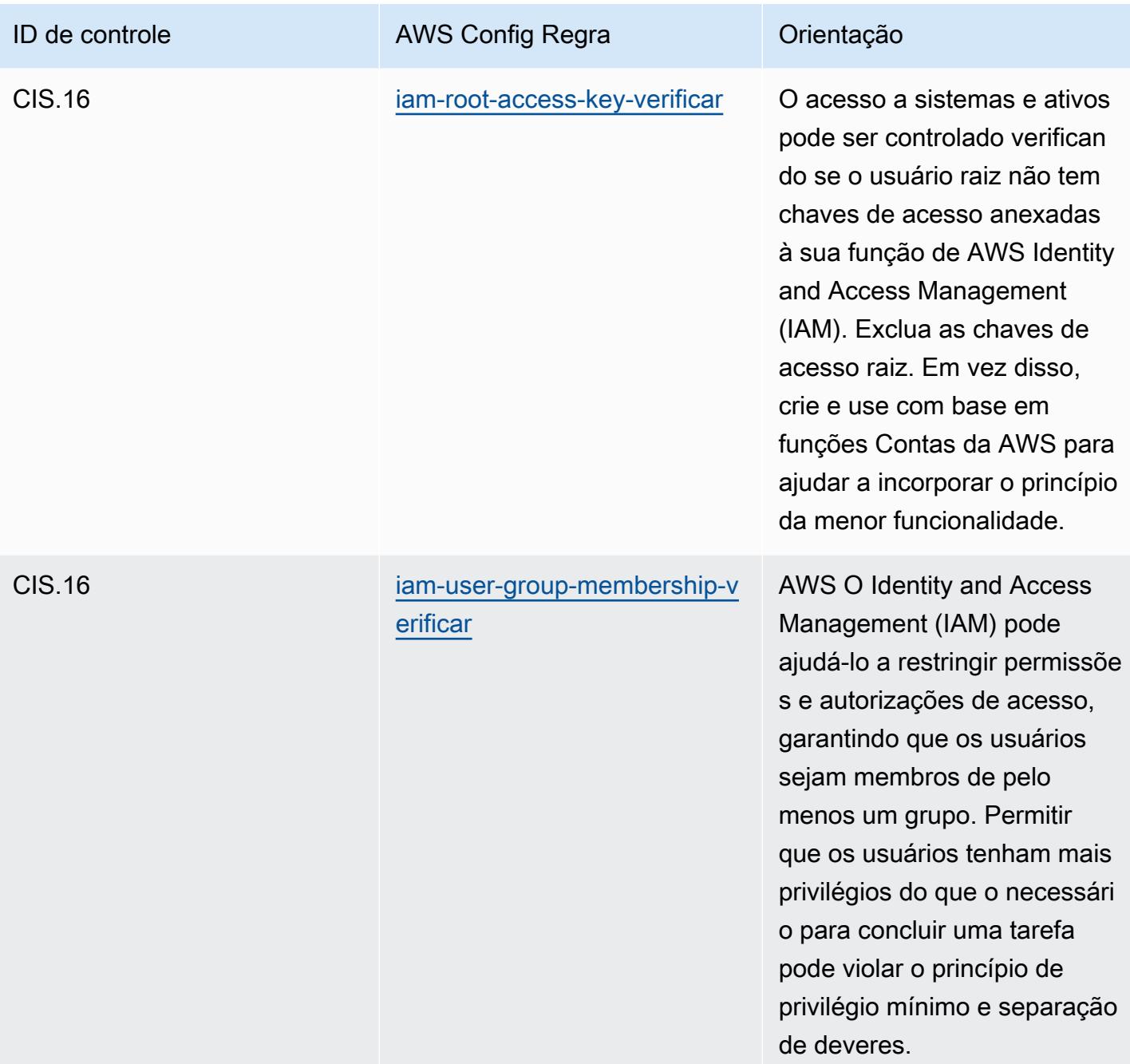

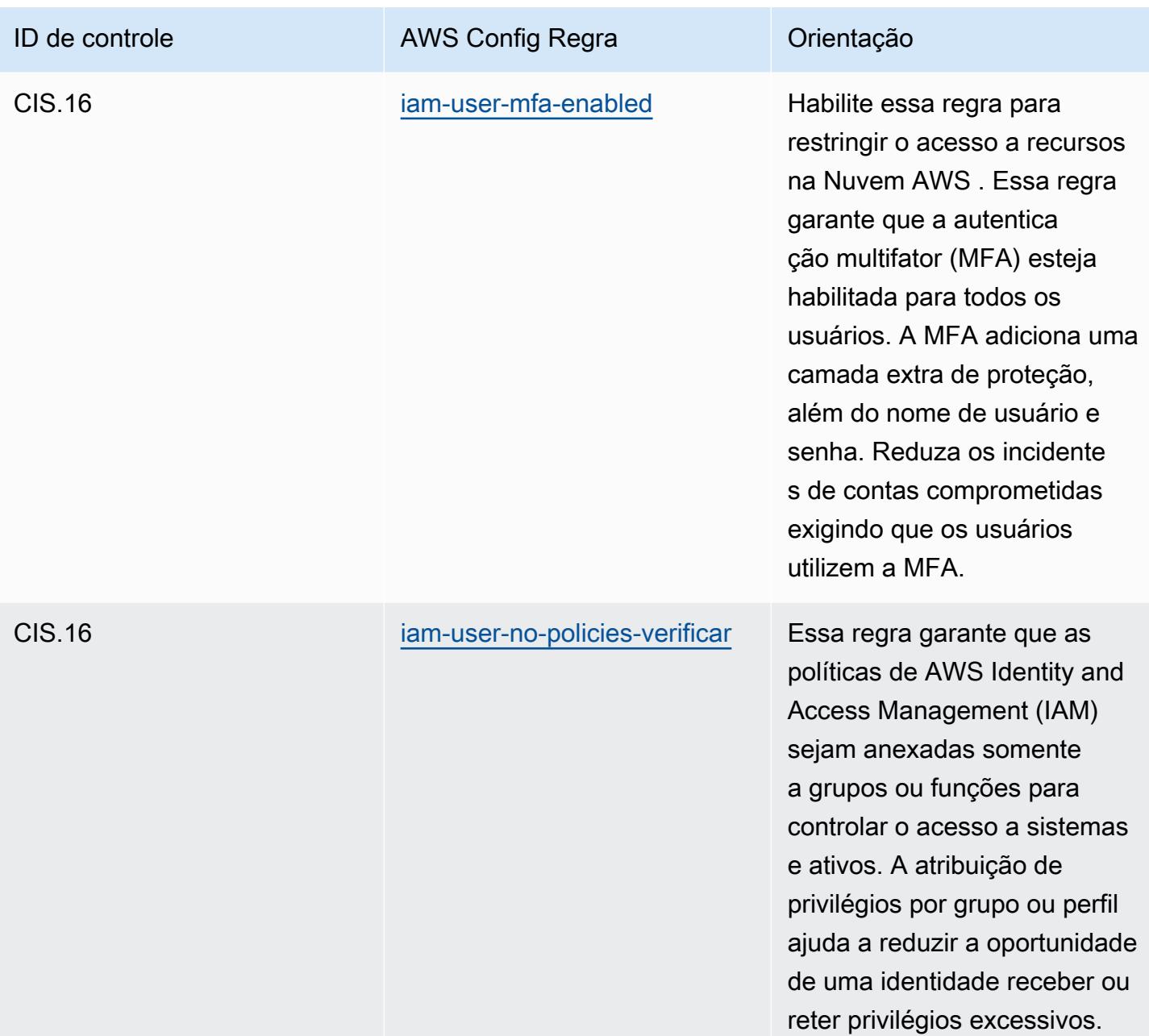

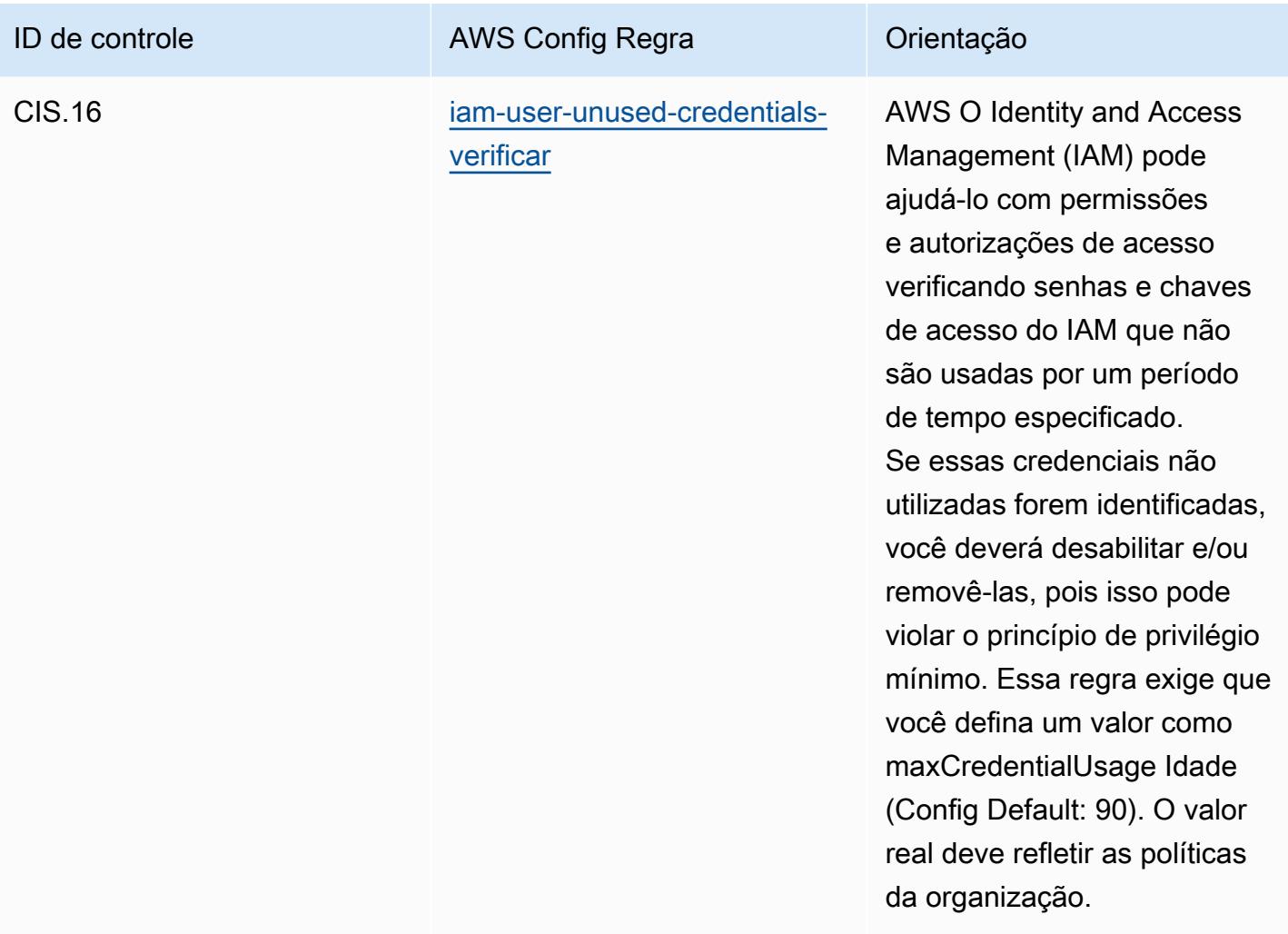

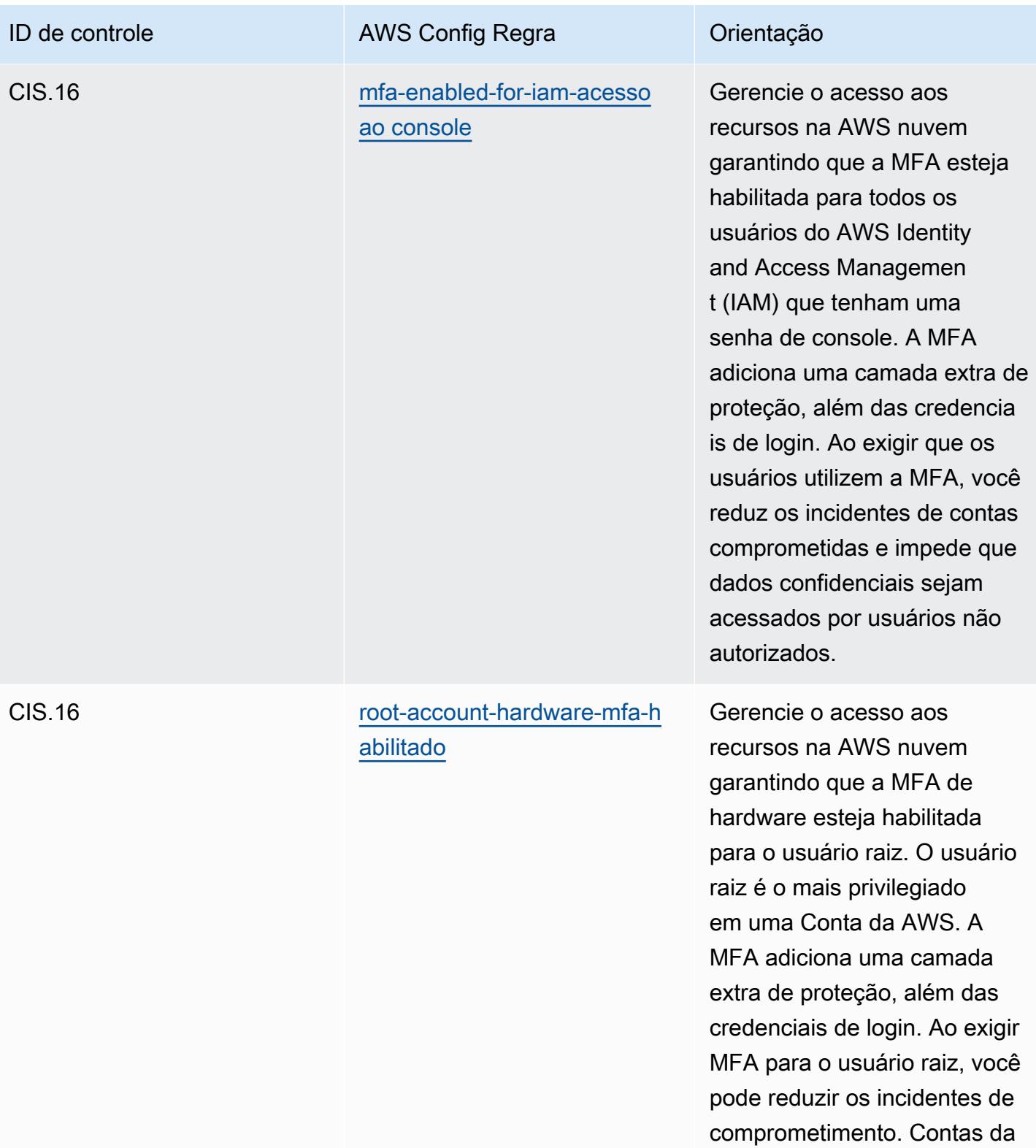

AWS

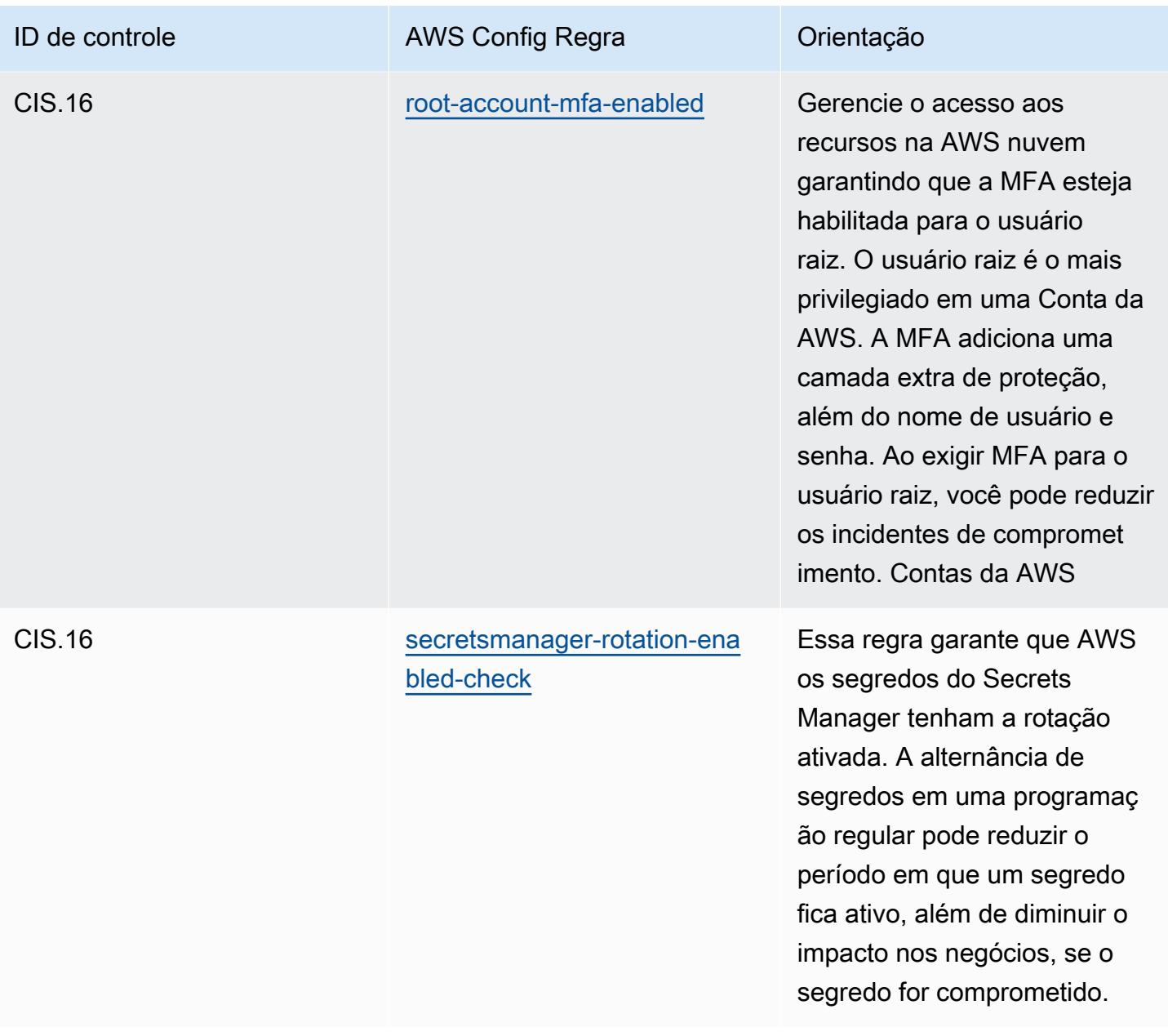

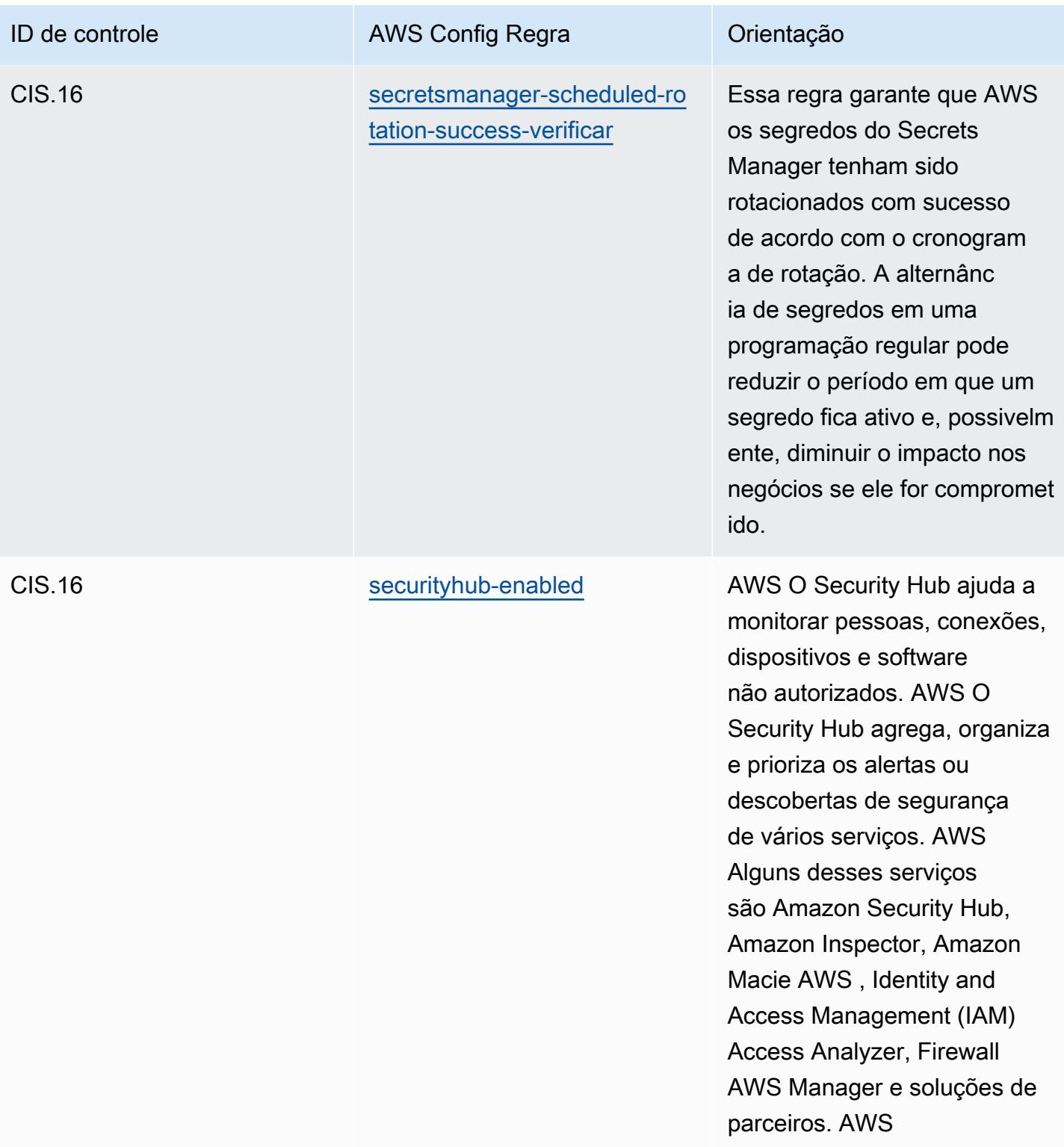

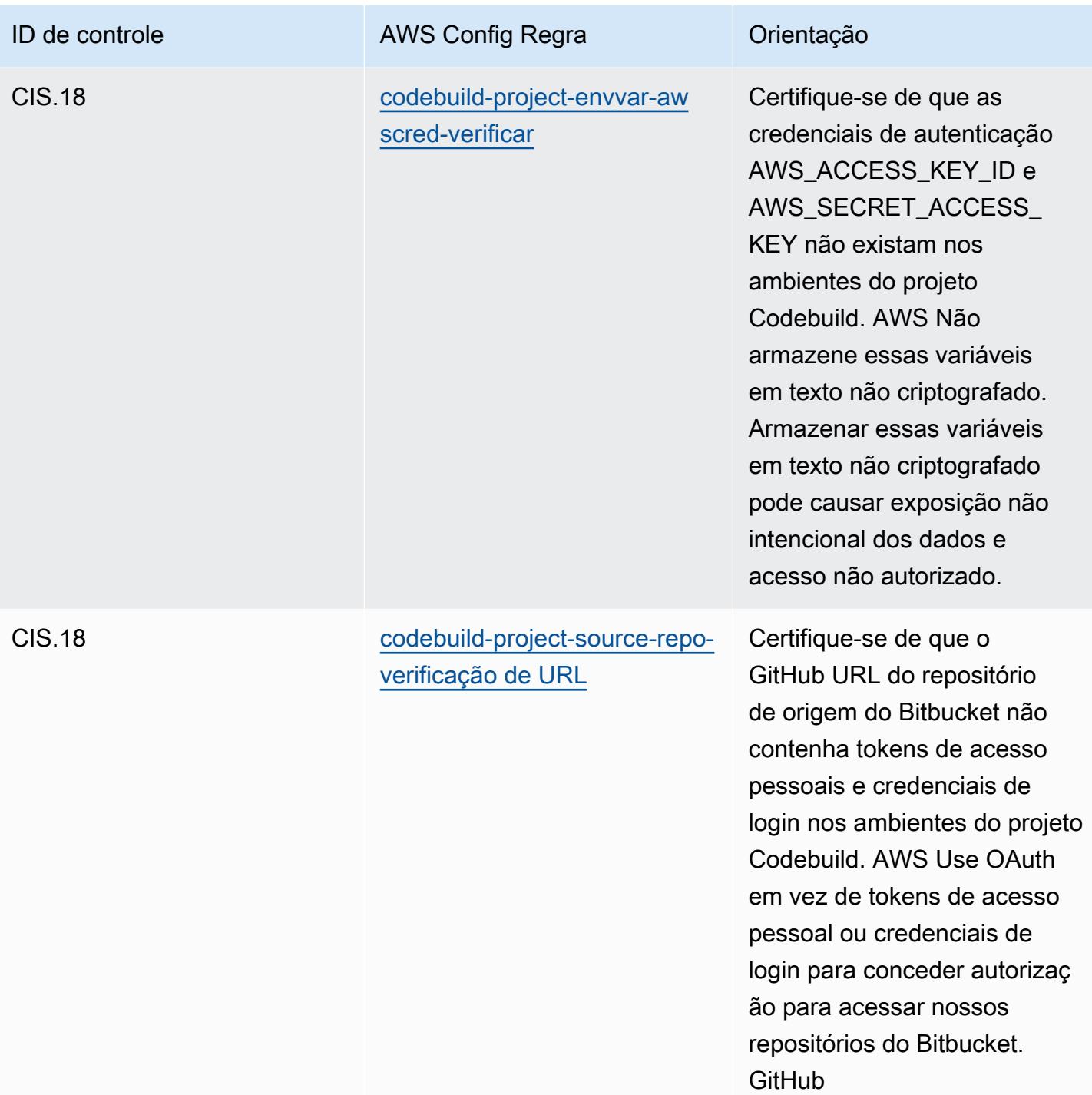

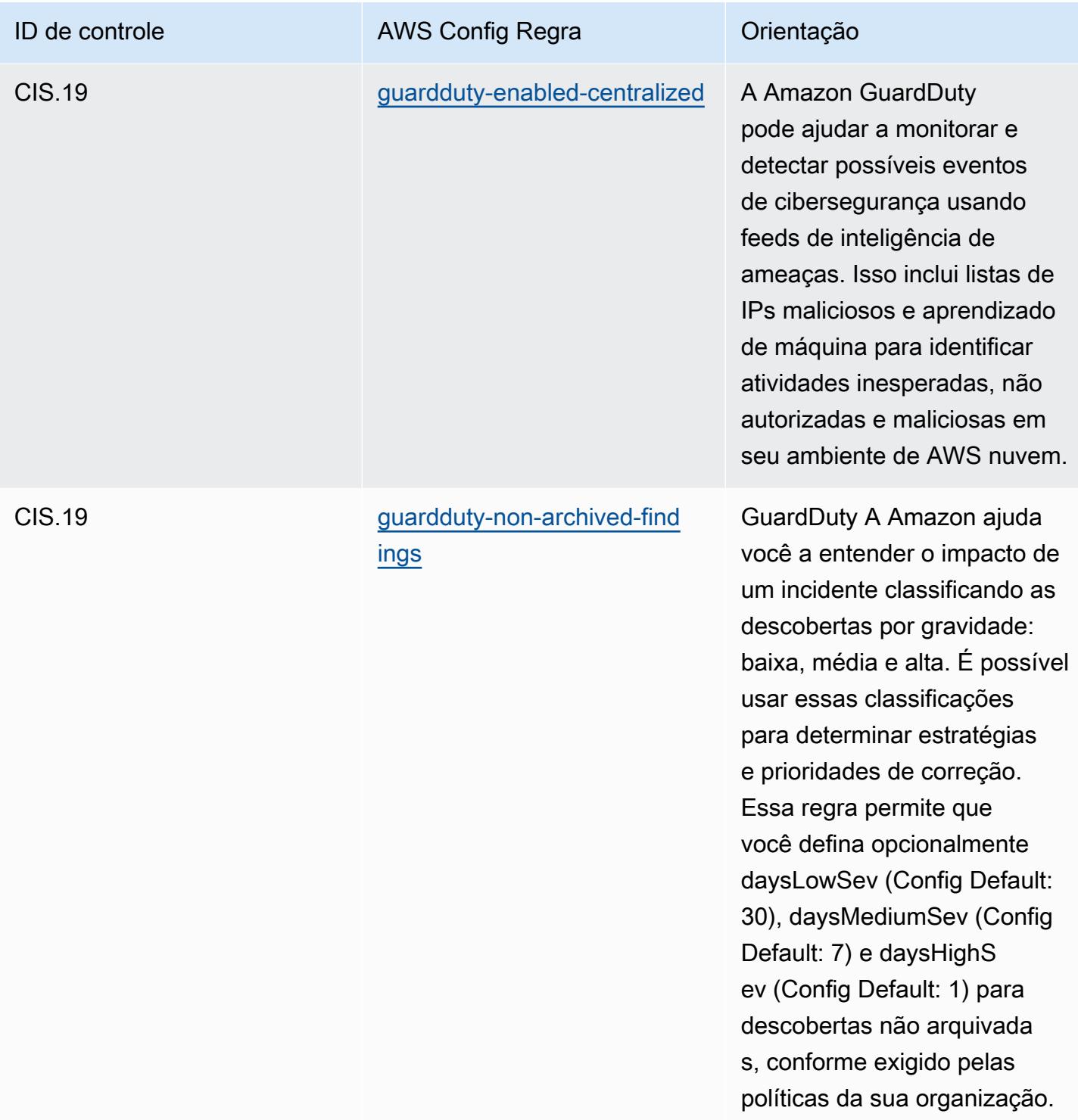

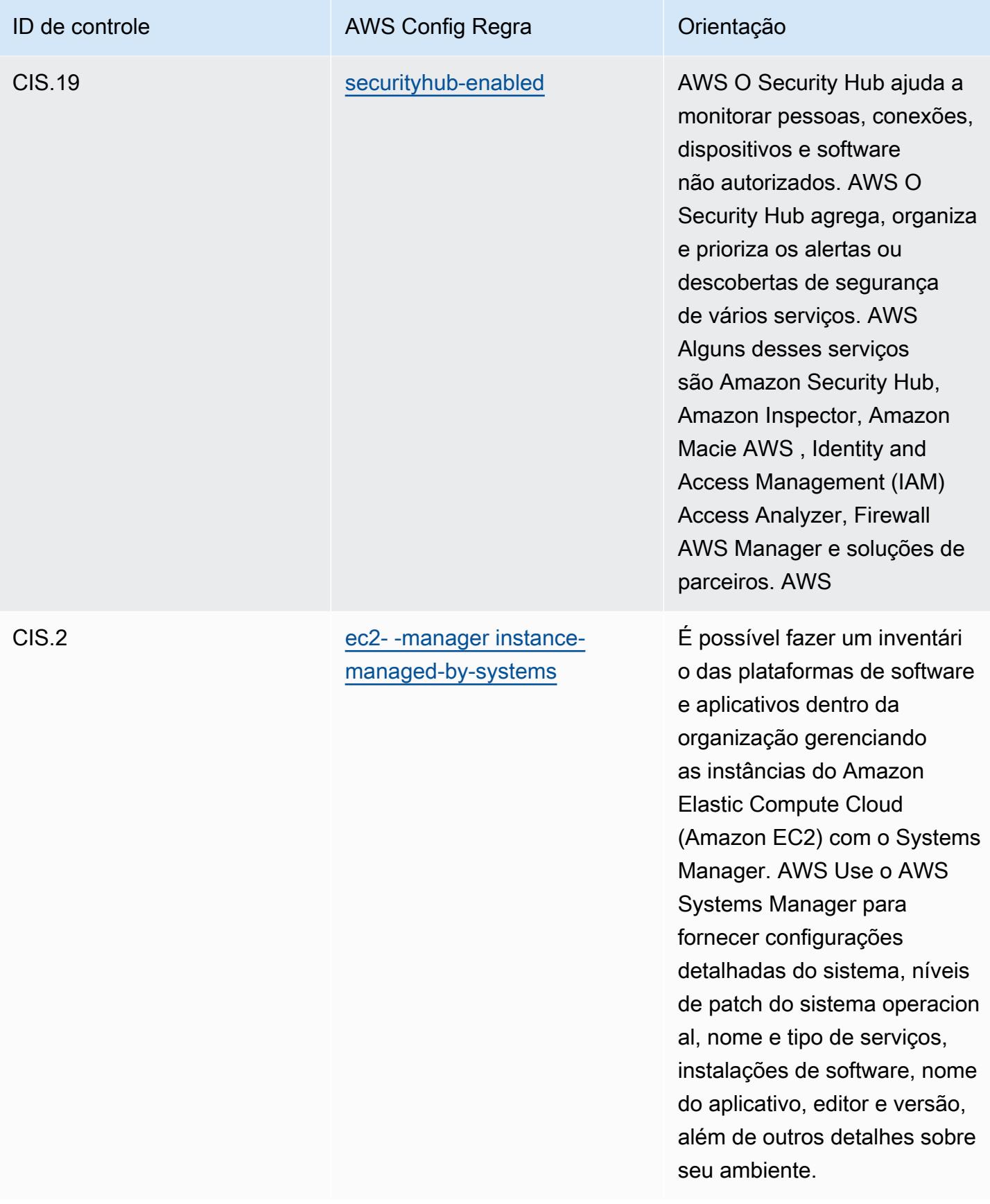

## Modelo

O modelo está disponível em GitHub: [Melhores práticas operacionais para o CIS Top 20.](https://github.com/awslabs/aws-config-rules/blob/master/aws-config-conformance-packs/Operational-Best-Practices-for-CIS-Top20.yaml)

## Prática recomendadas operacionais para o CISA Cyber Essentials

Os pacotes de conformidade fornecem uma estrutura de conformidade de uso geral projetada para permitir que você crie verificações de governança de segurança, operação ou otimização de custos usando regras e ações de remediação gerenciadas ou personalizadas. AWS Config AWS Config Os pacotes de conformidade, como os modelos de amostra, não foram projetados para garantir totalmente a conformidade com um padrão específico de governança ou conformidade. Você é responsável por avaliar se o seu uso dos serviços atende aos requisitos legais e regulamentares aplicáveis.

A seguir, é apresentado um exemplo de mapeamento entre o Cybersecurity & Infrastructure Security Agency (CISA), o Cyber Essentials (CE) e as regras gerenciadas do AWS Config. Cada AWS Config regra se aplica a um AWS recurso específico e está relacionada a um ou mais controles CISA CE. Um controle CISA CE pode estar relacionado a várias AWS Config regras. Consulte a tabela abaixo para conferir mais detalhes e orientações relacionados a esses mapeamentos.

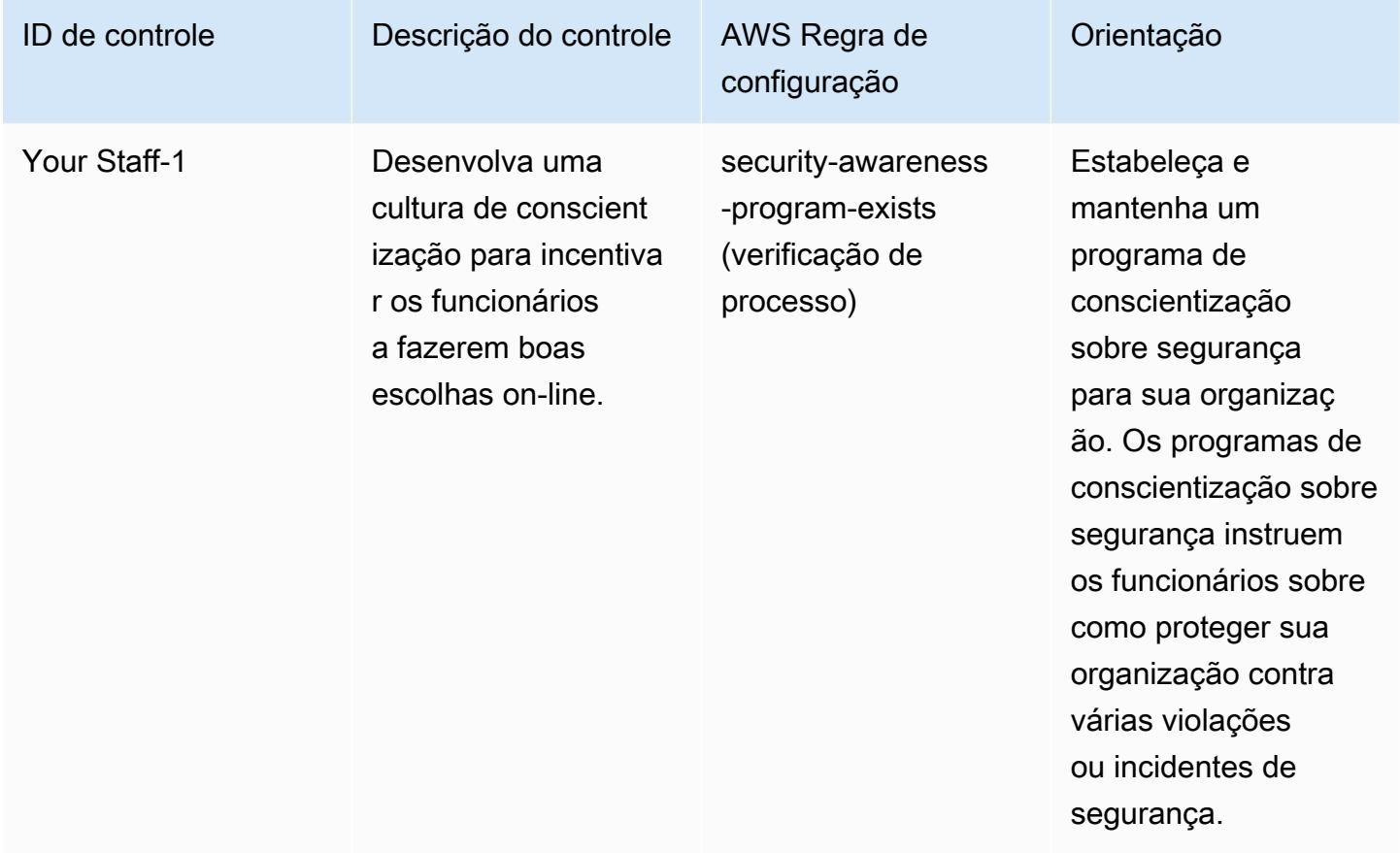

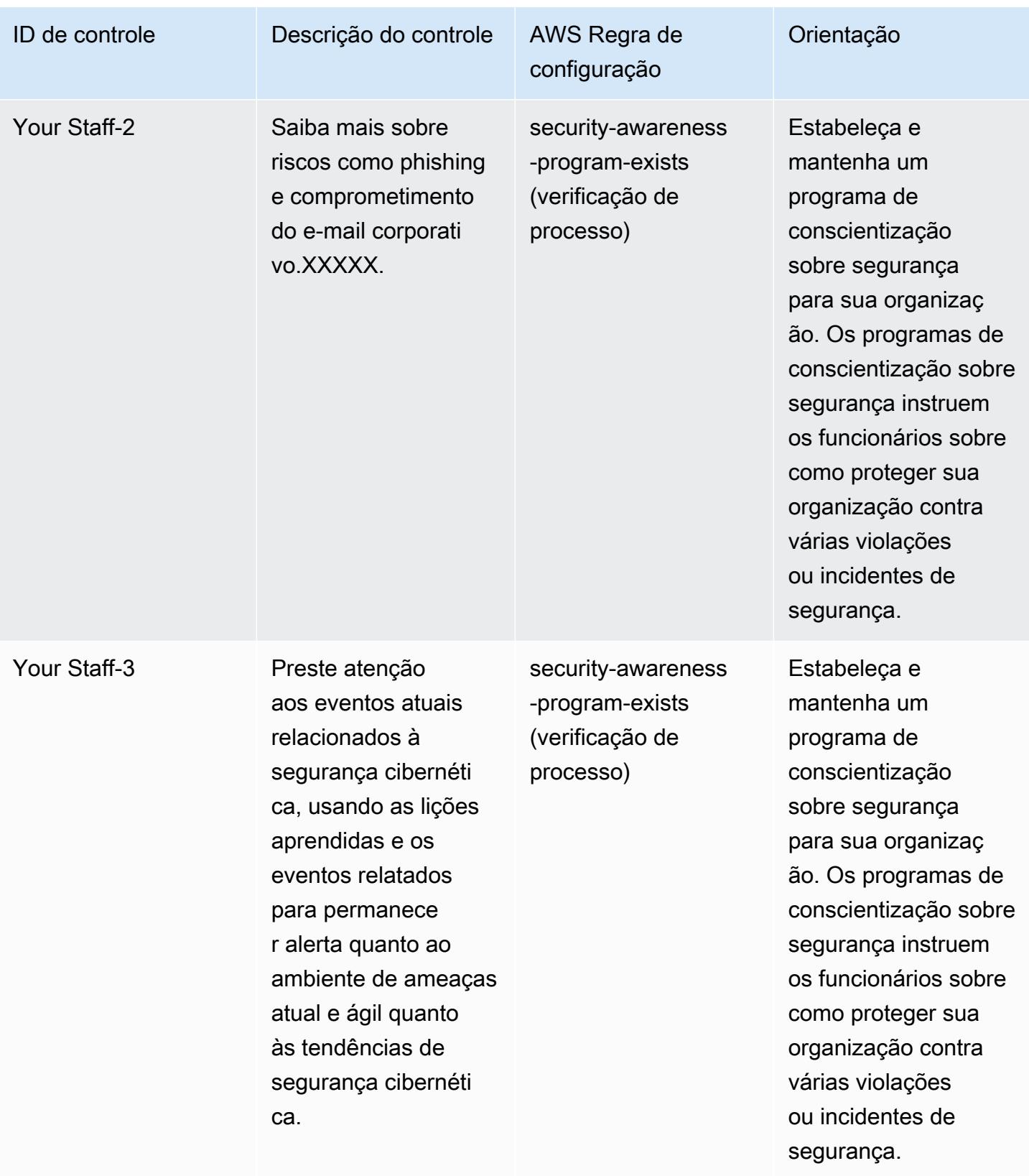

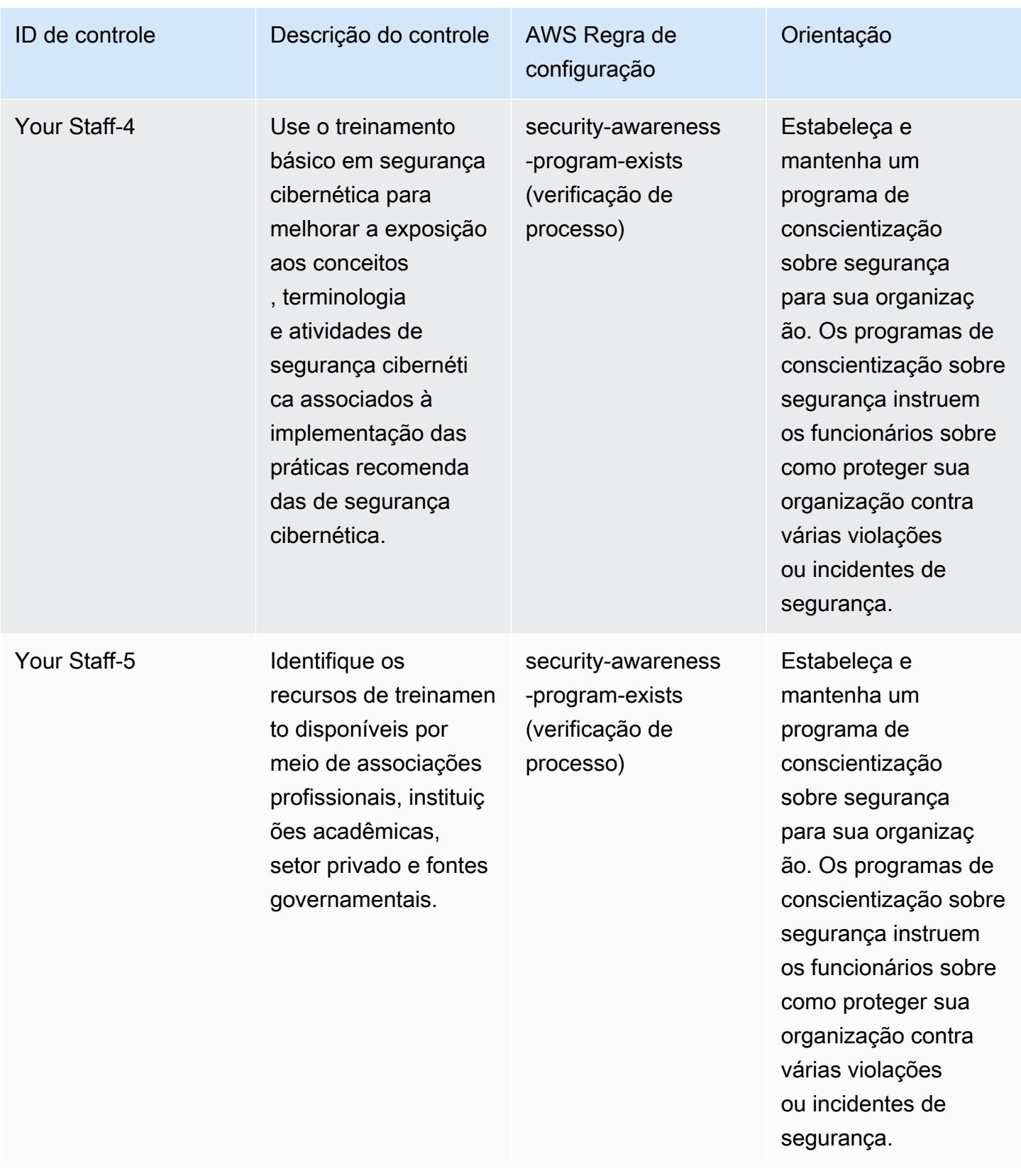

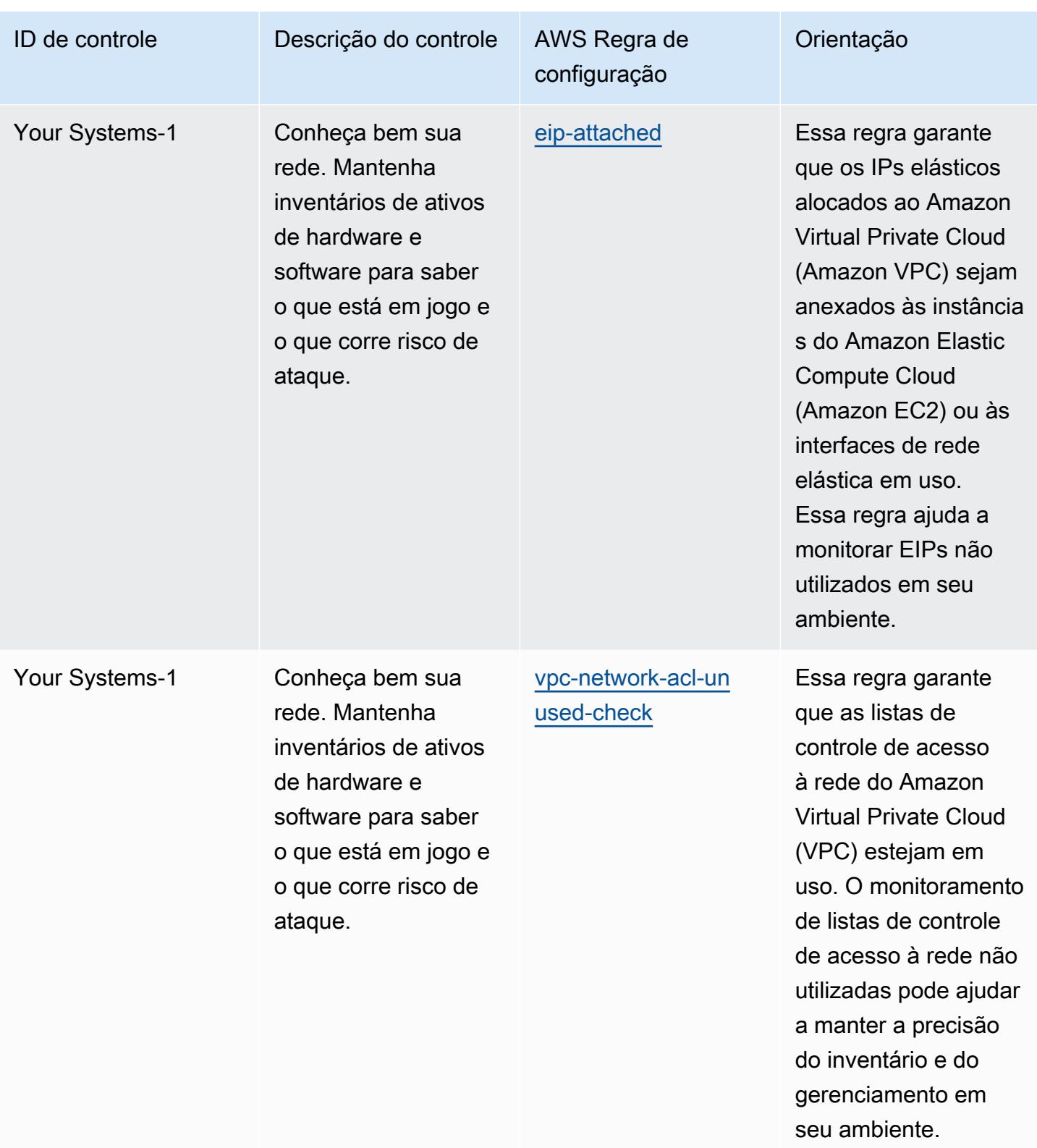

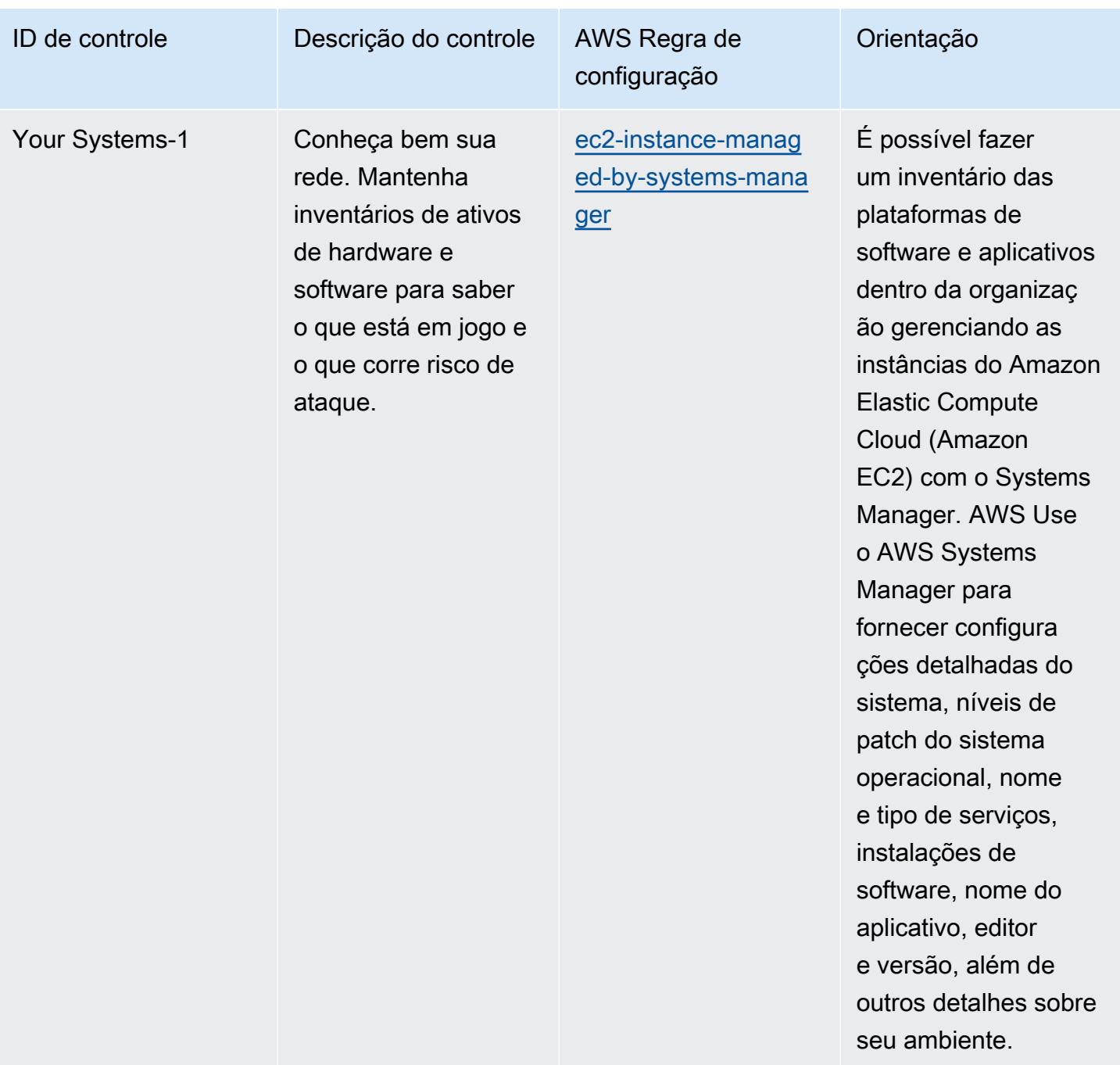
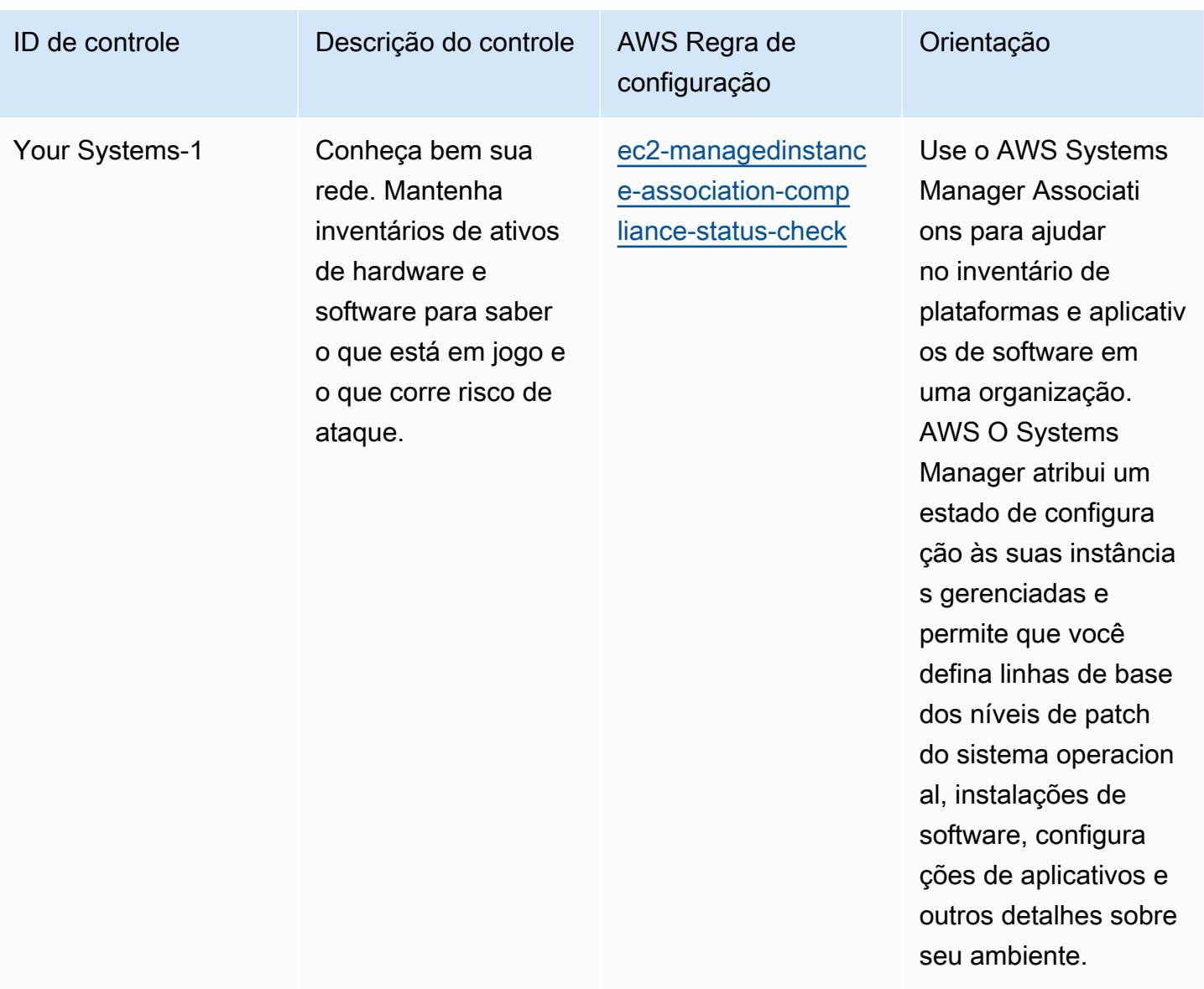

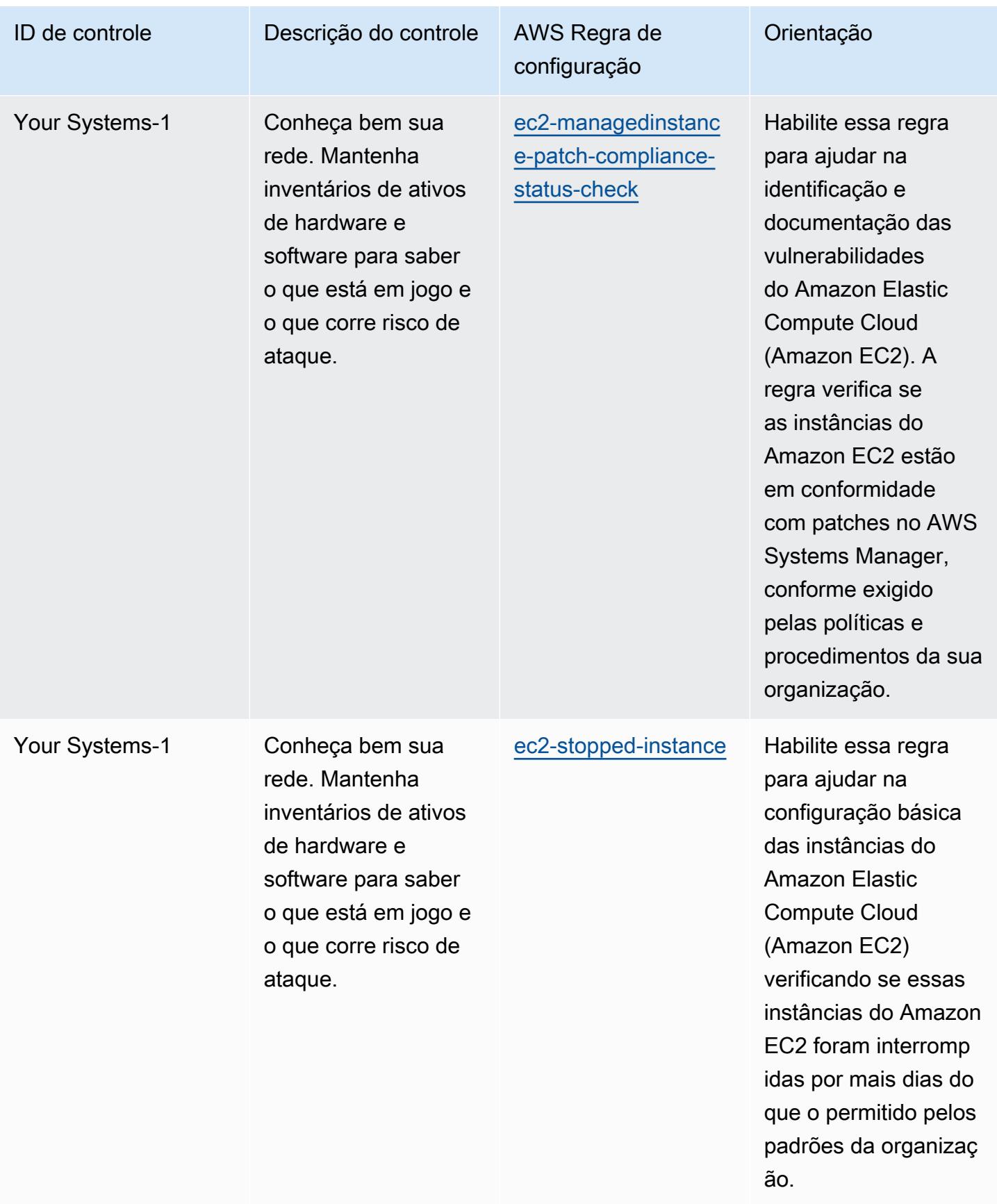

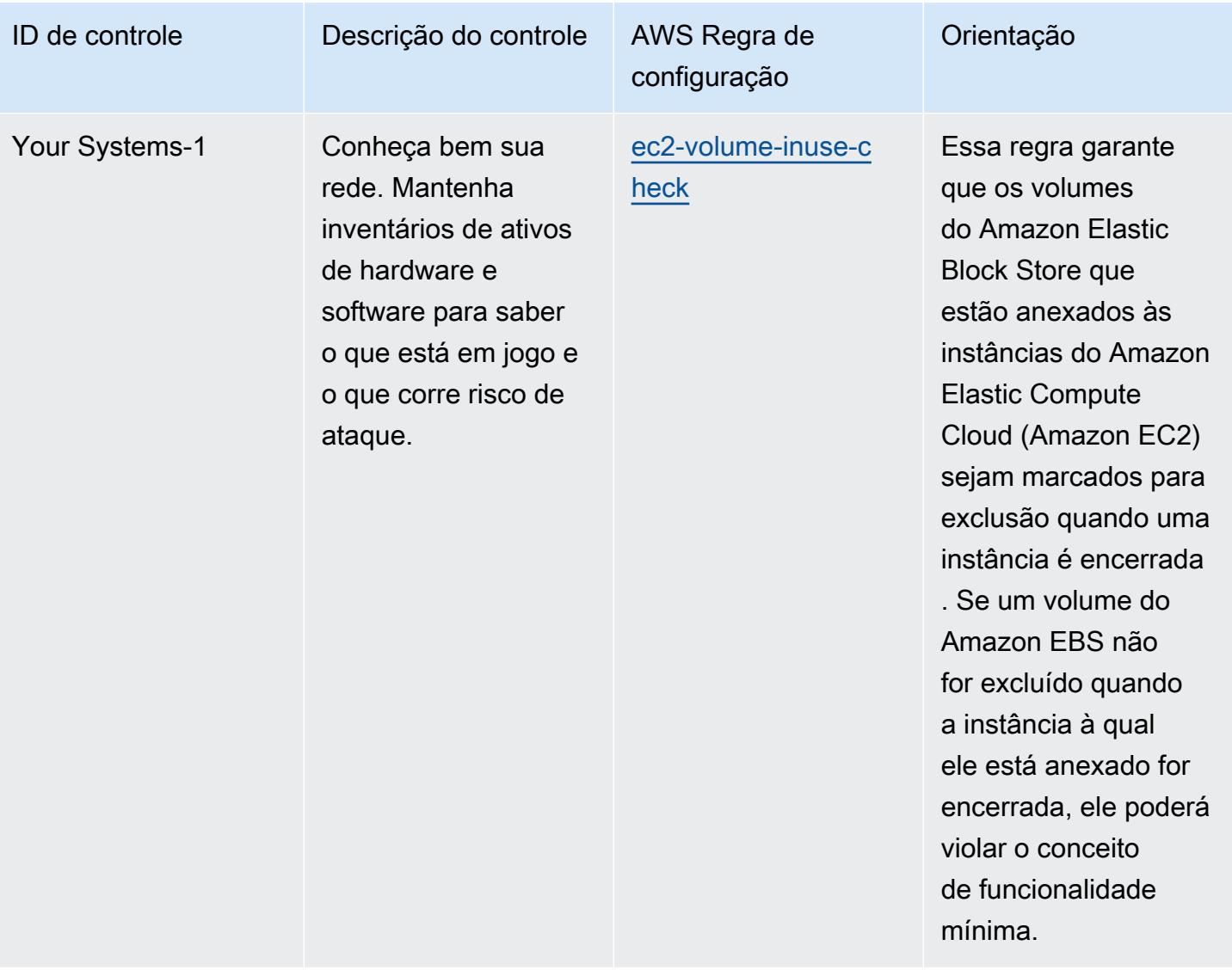

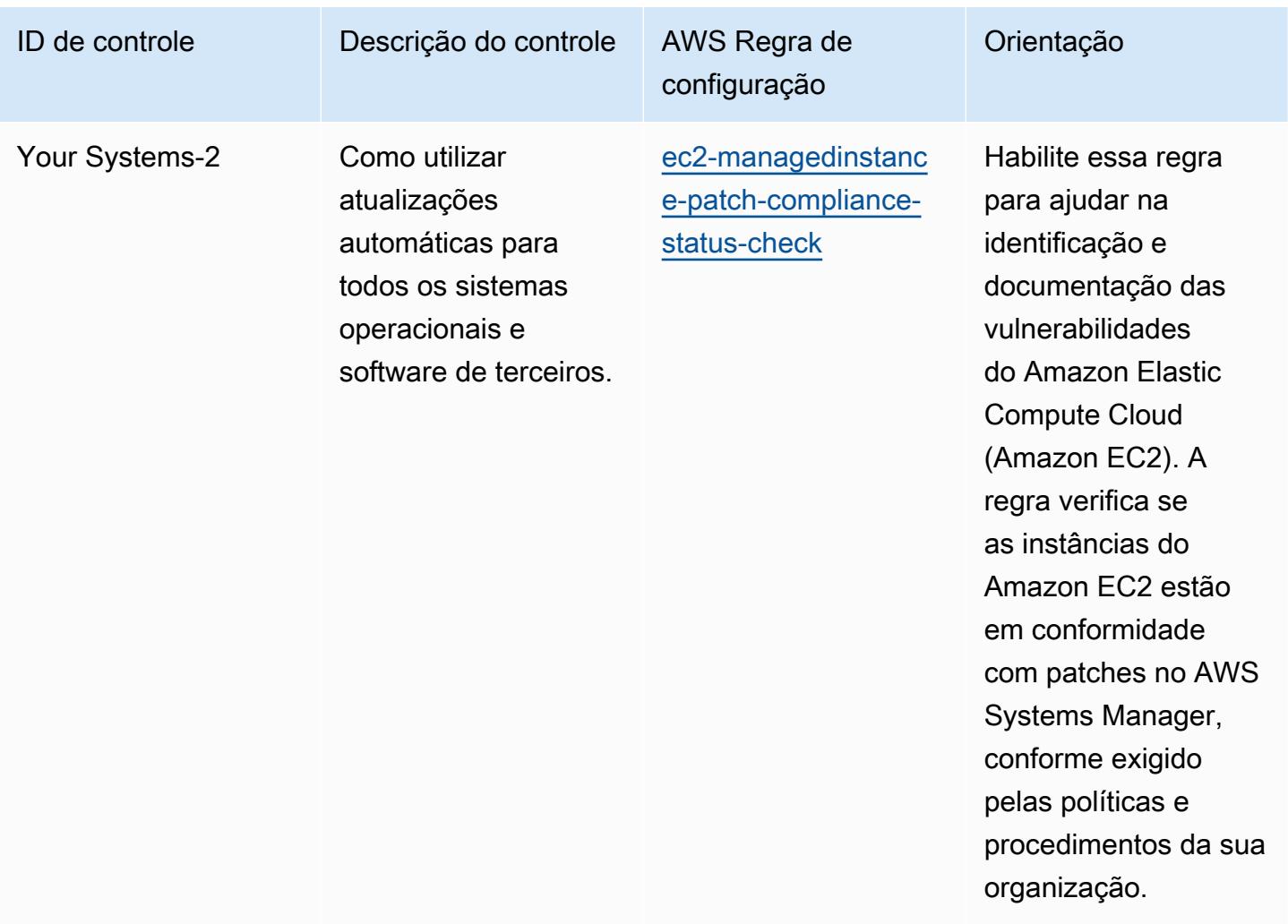

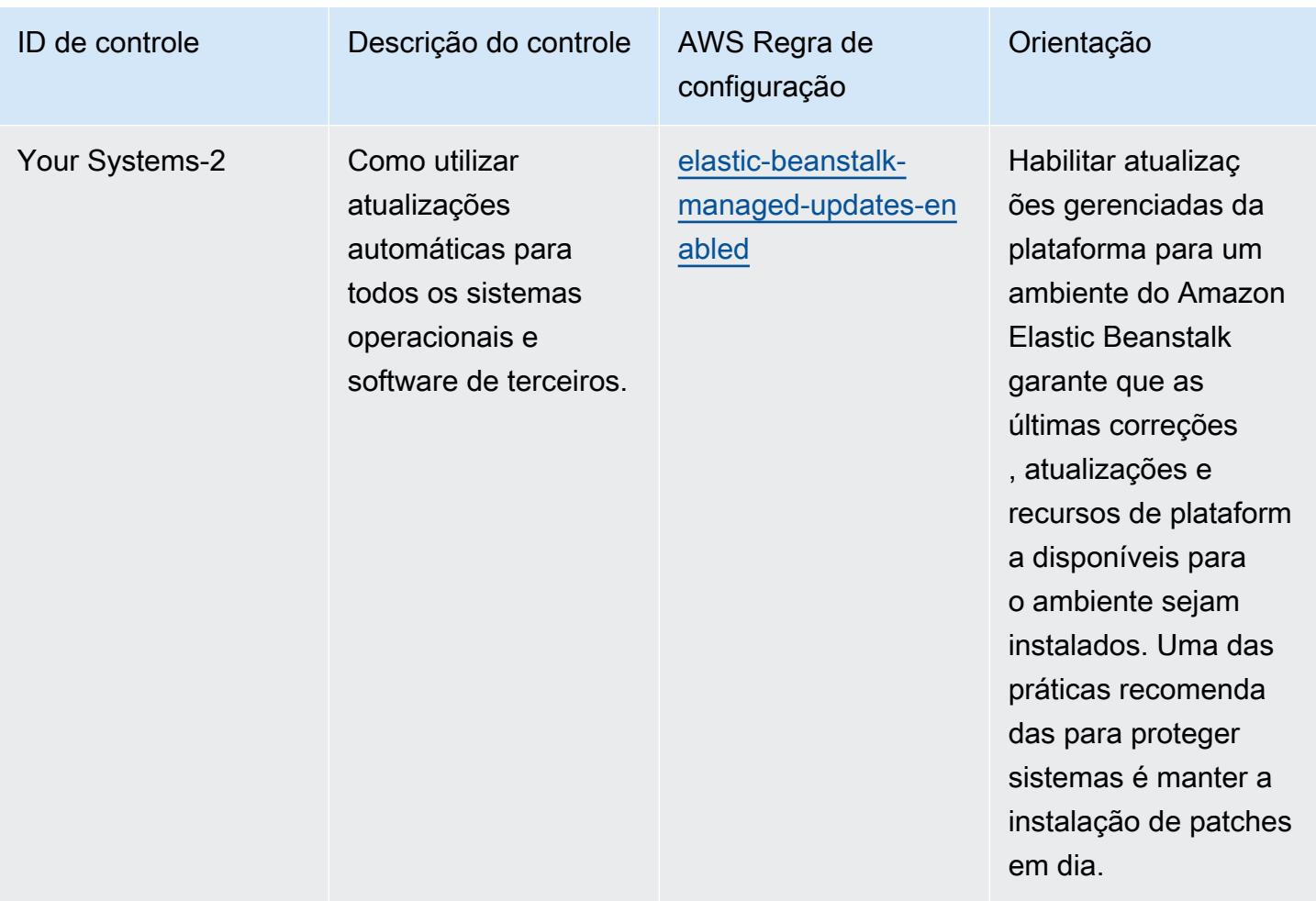

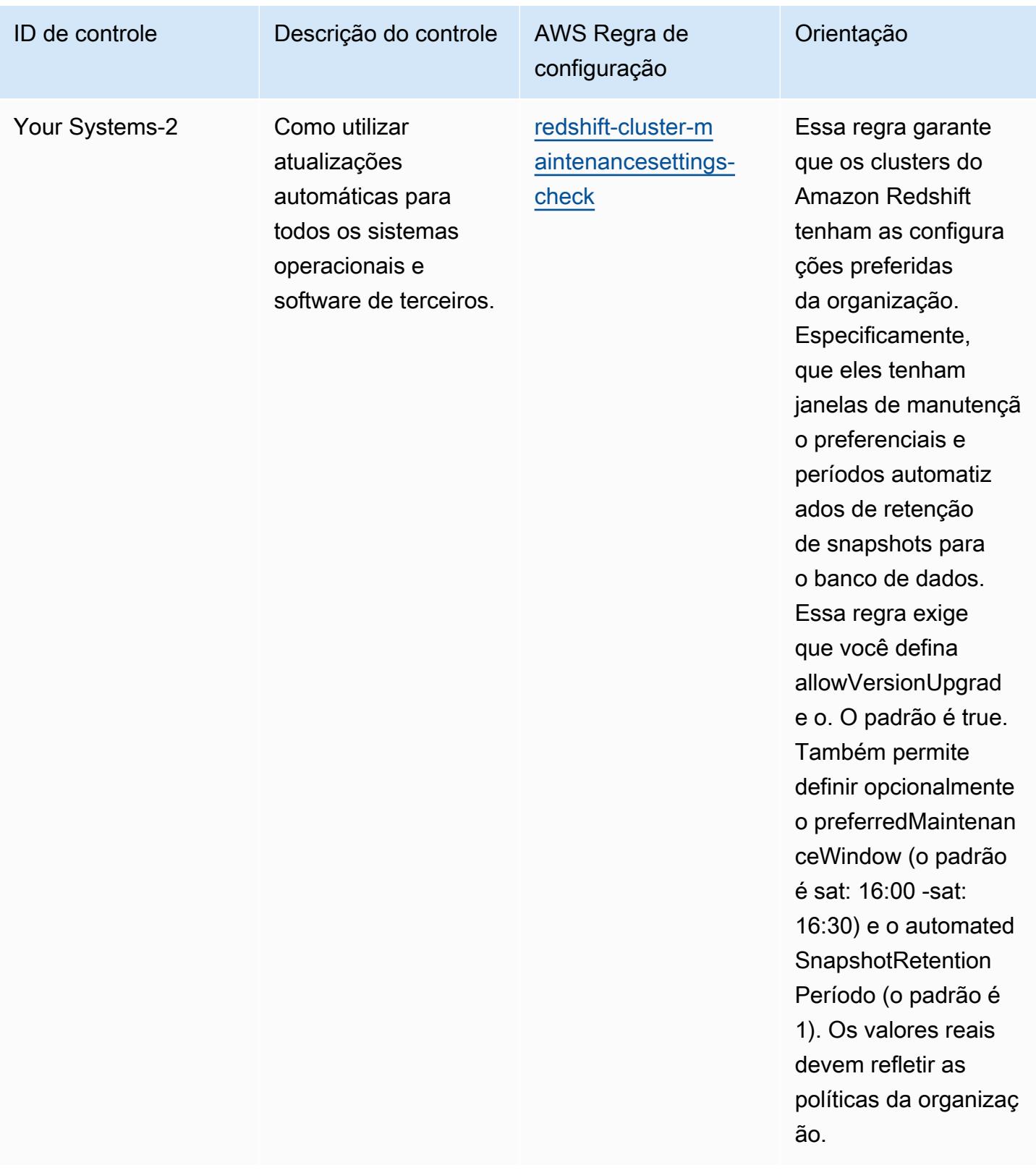

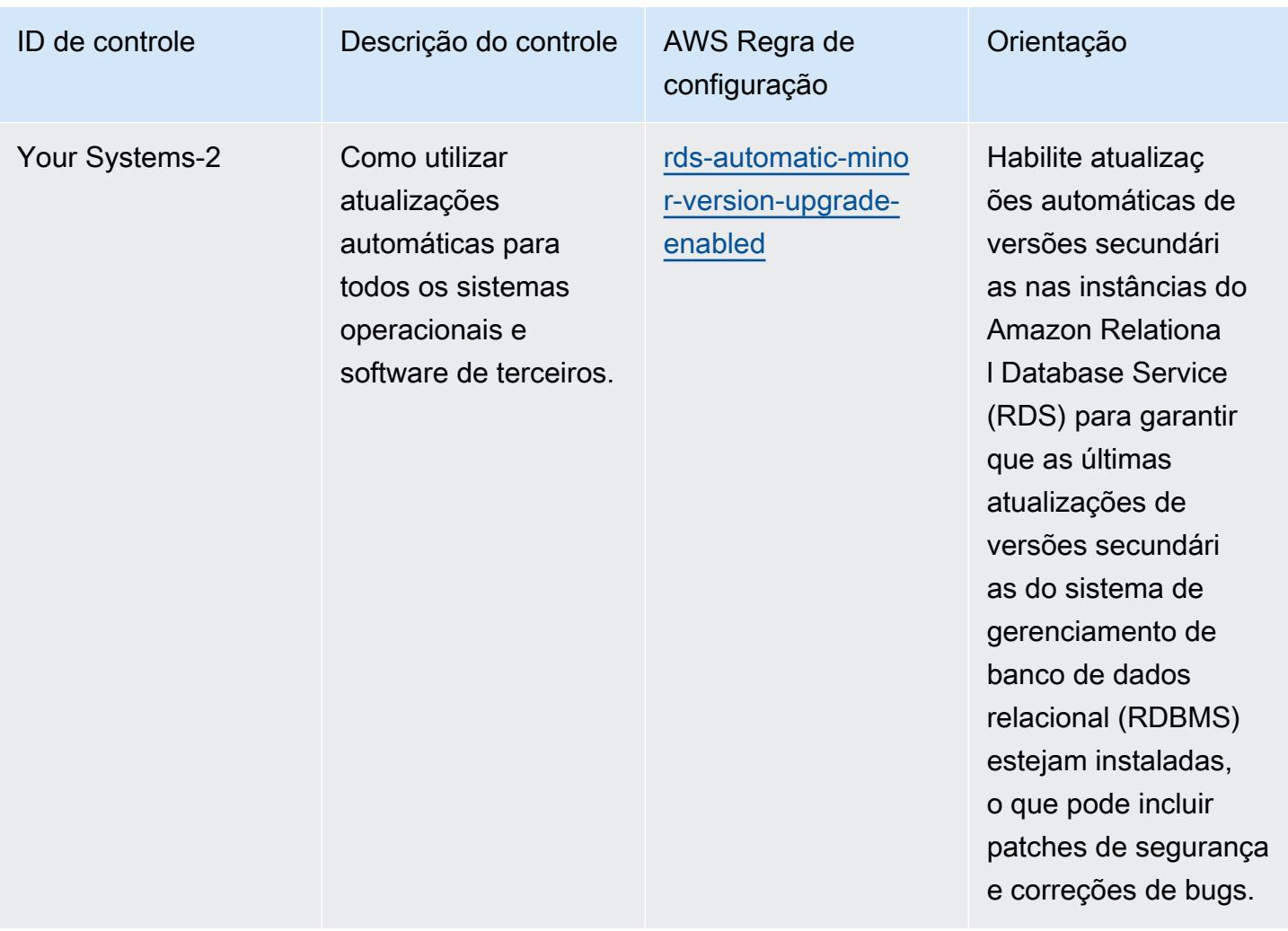

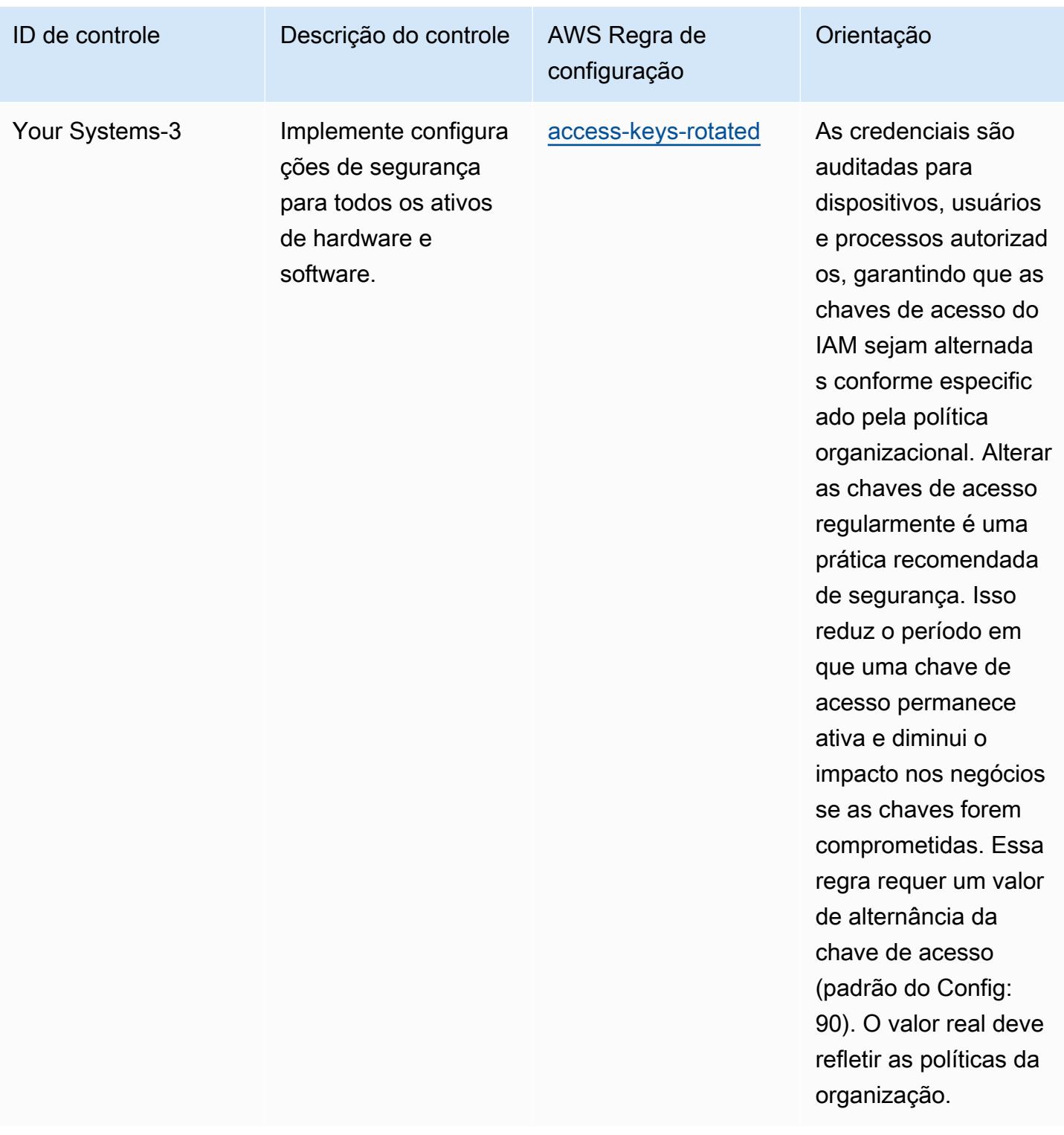

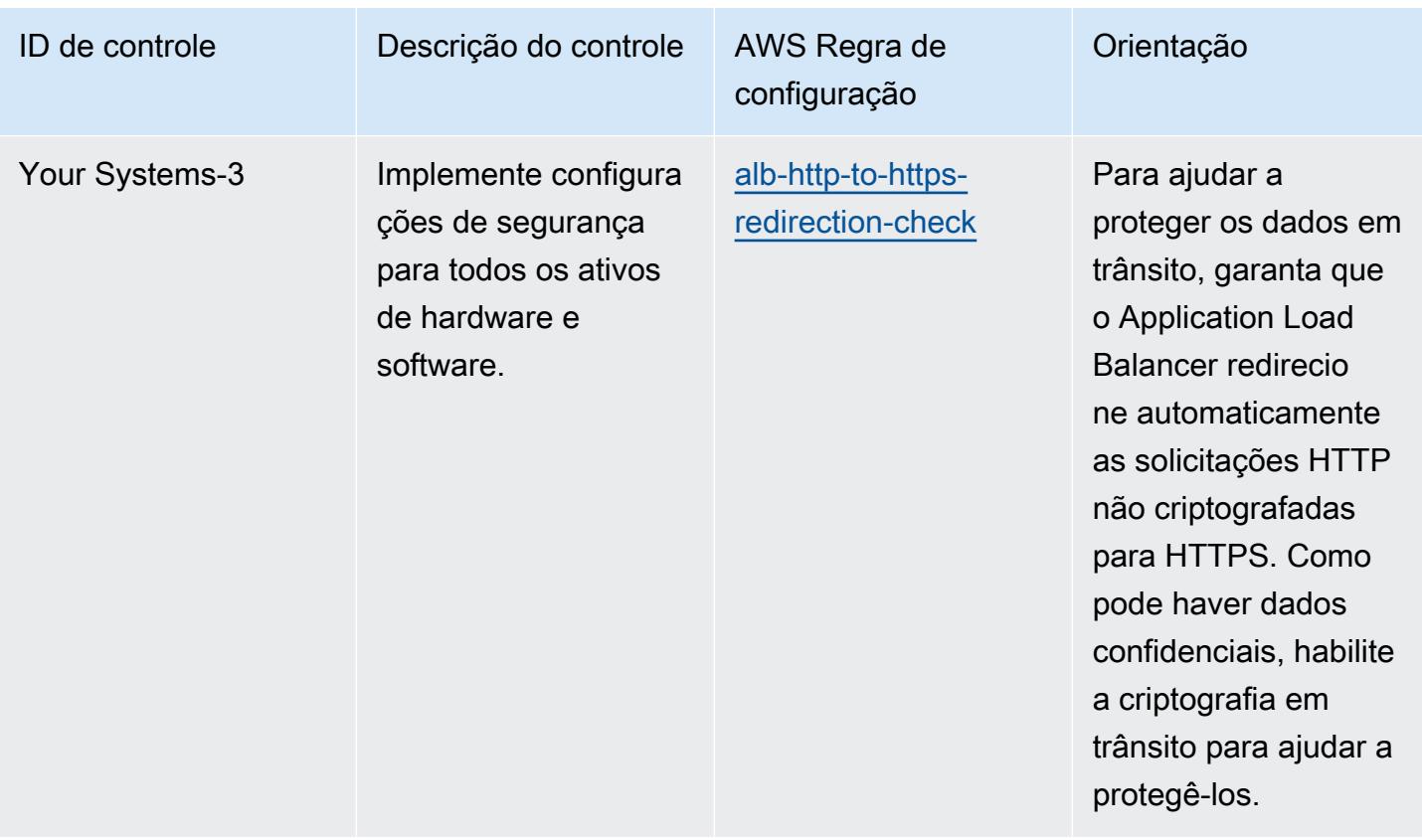

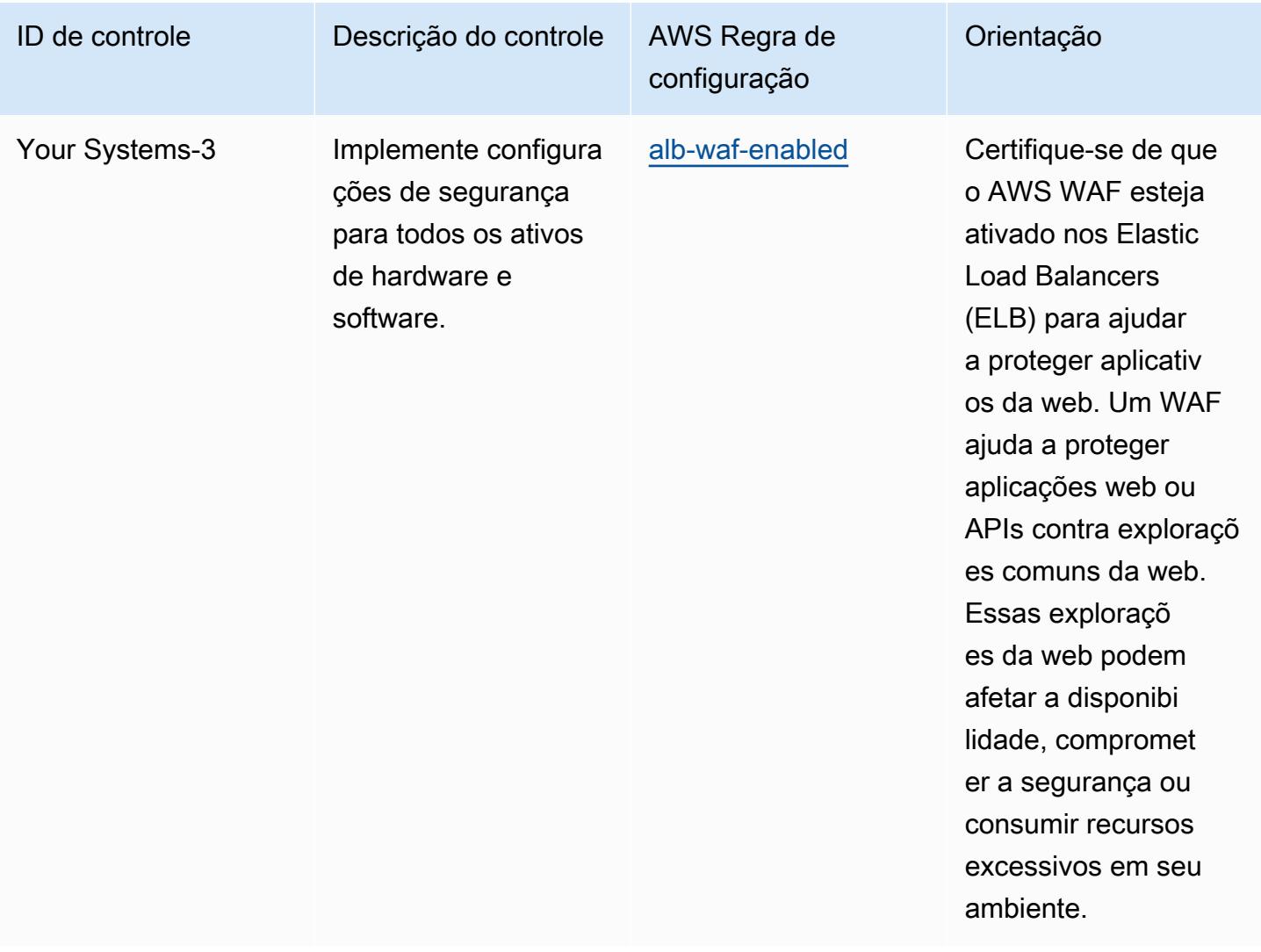

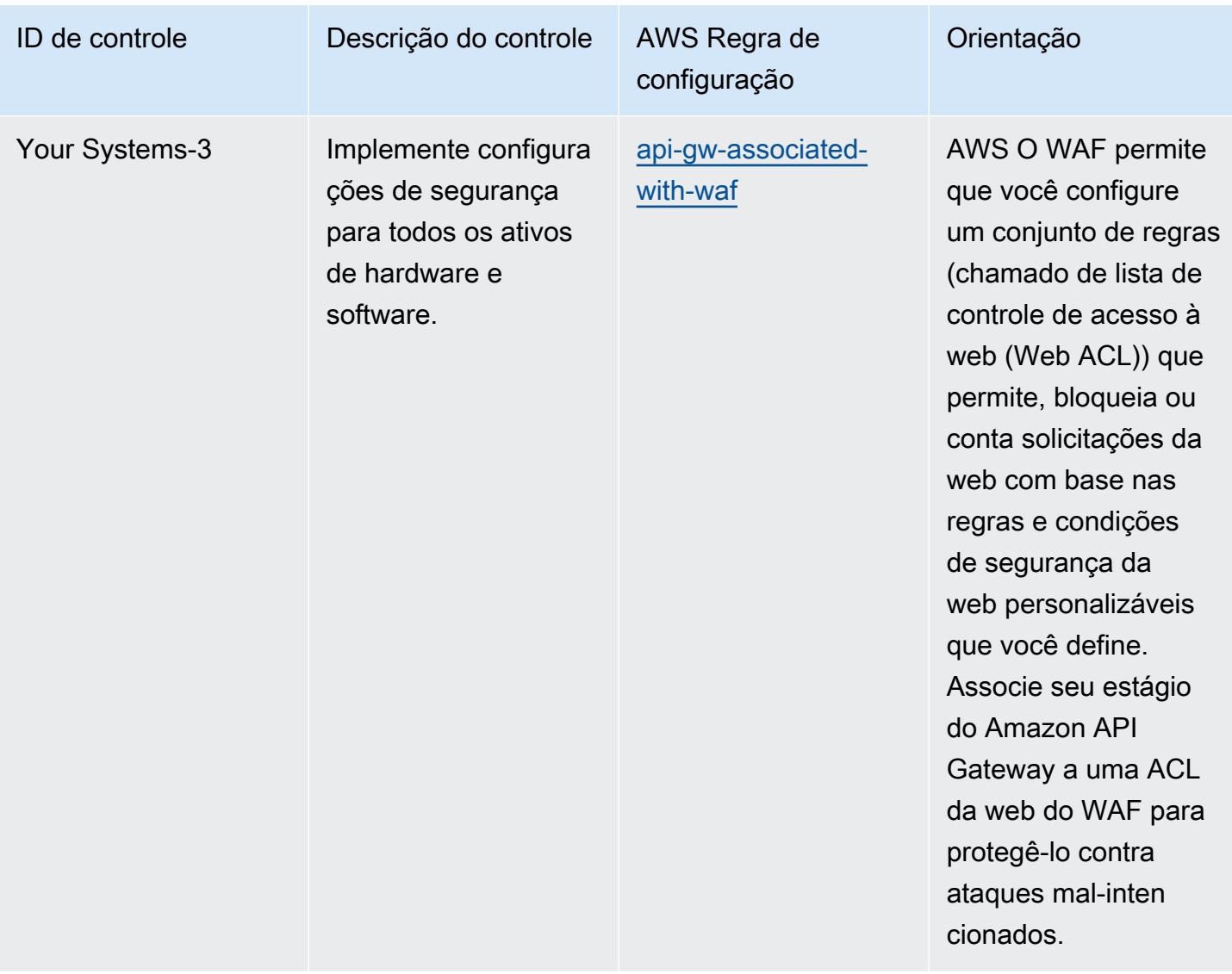

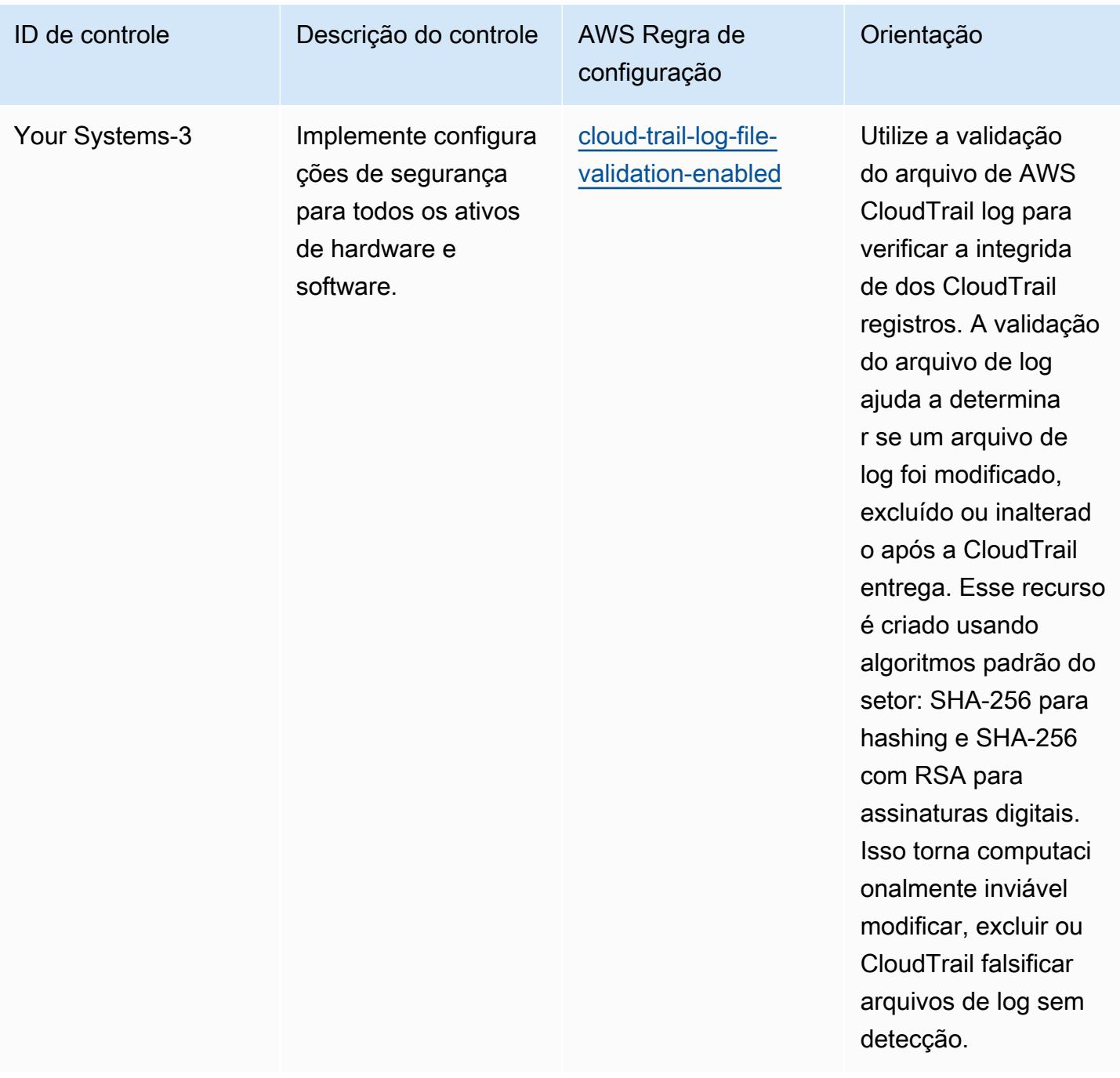

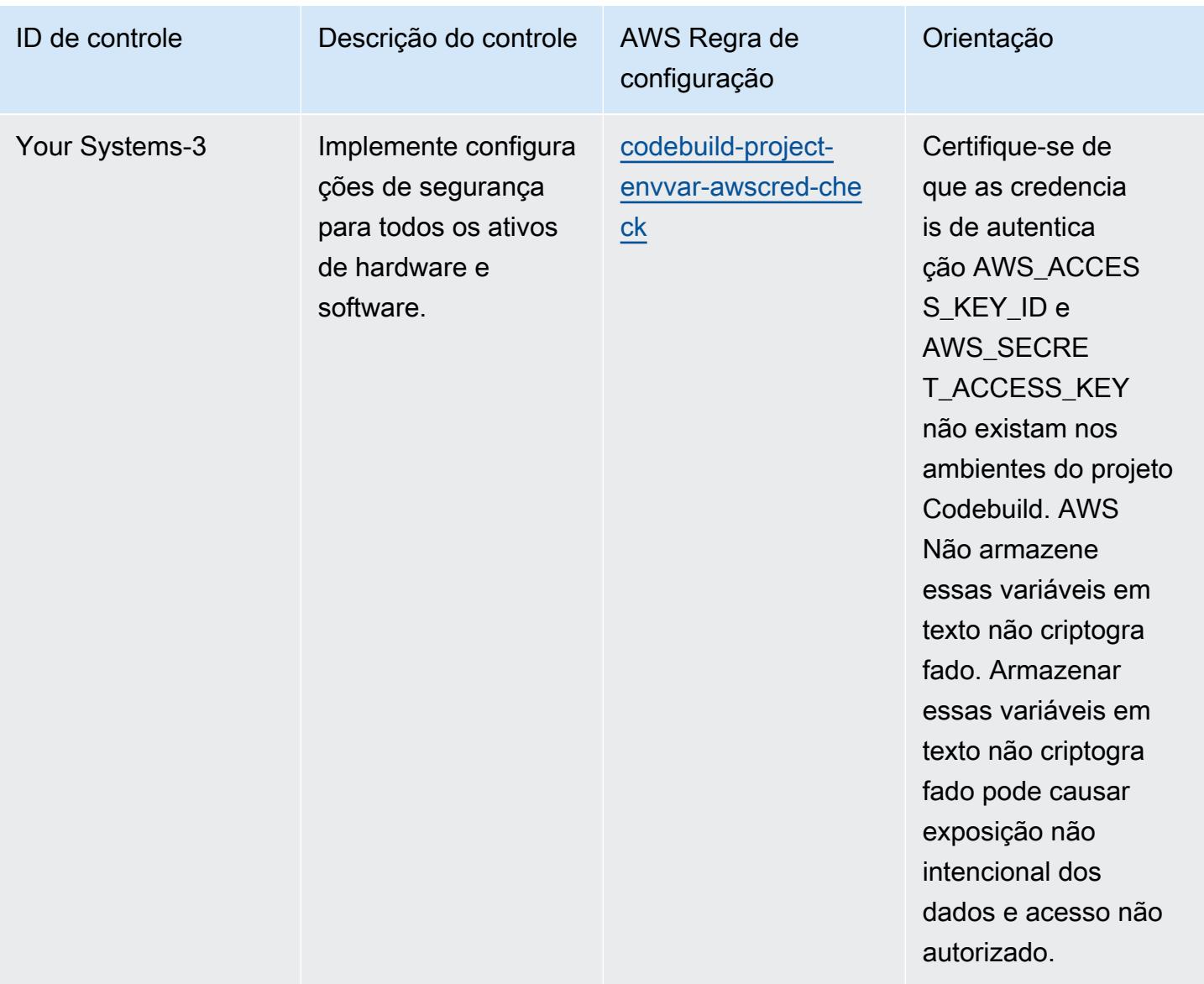

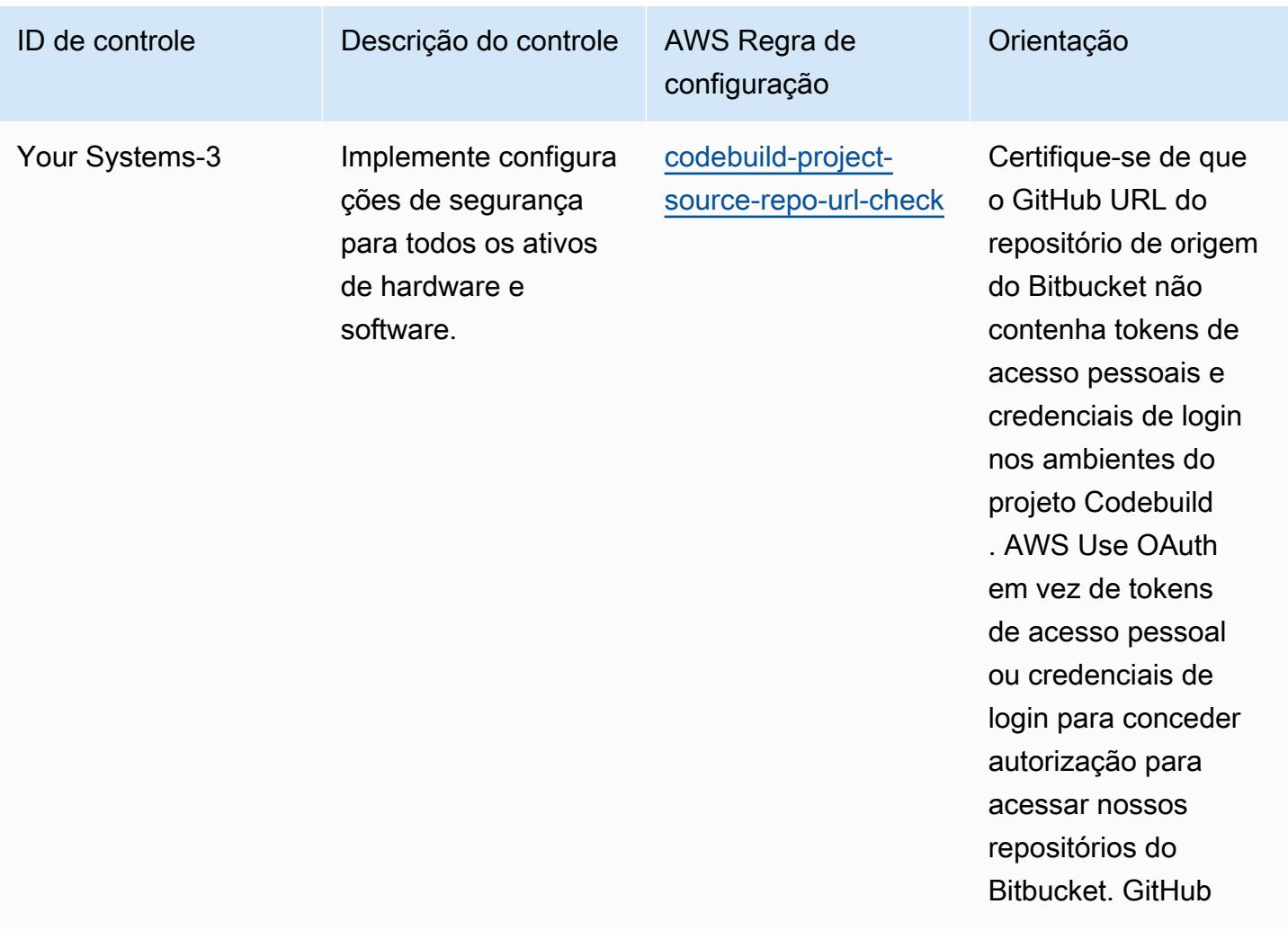

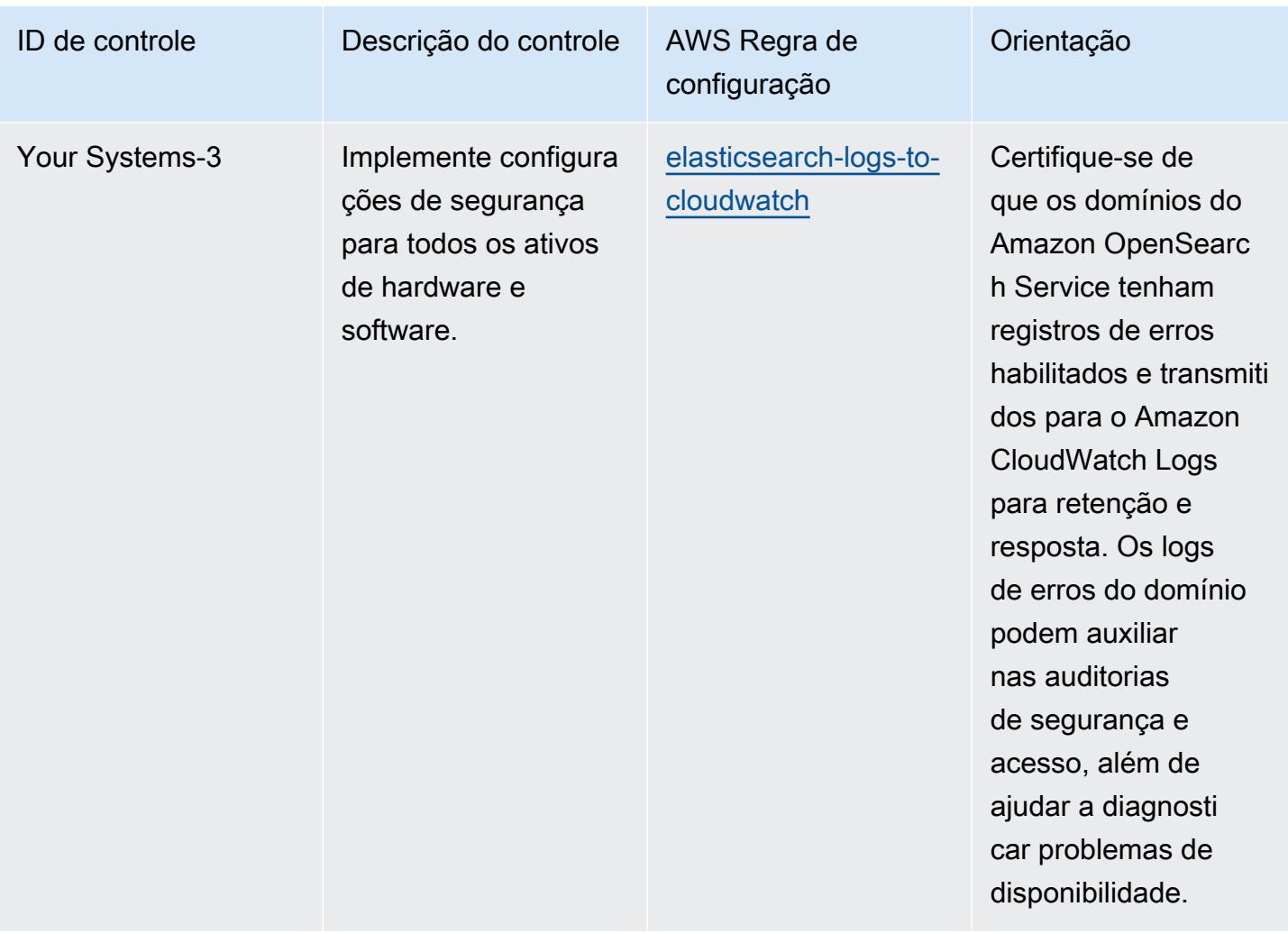

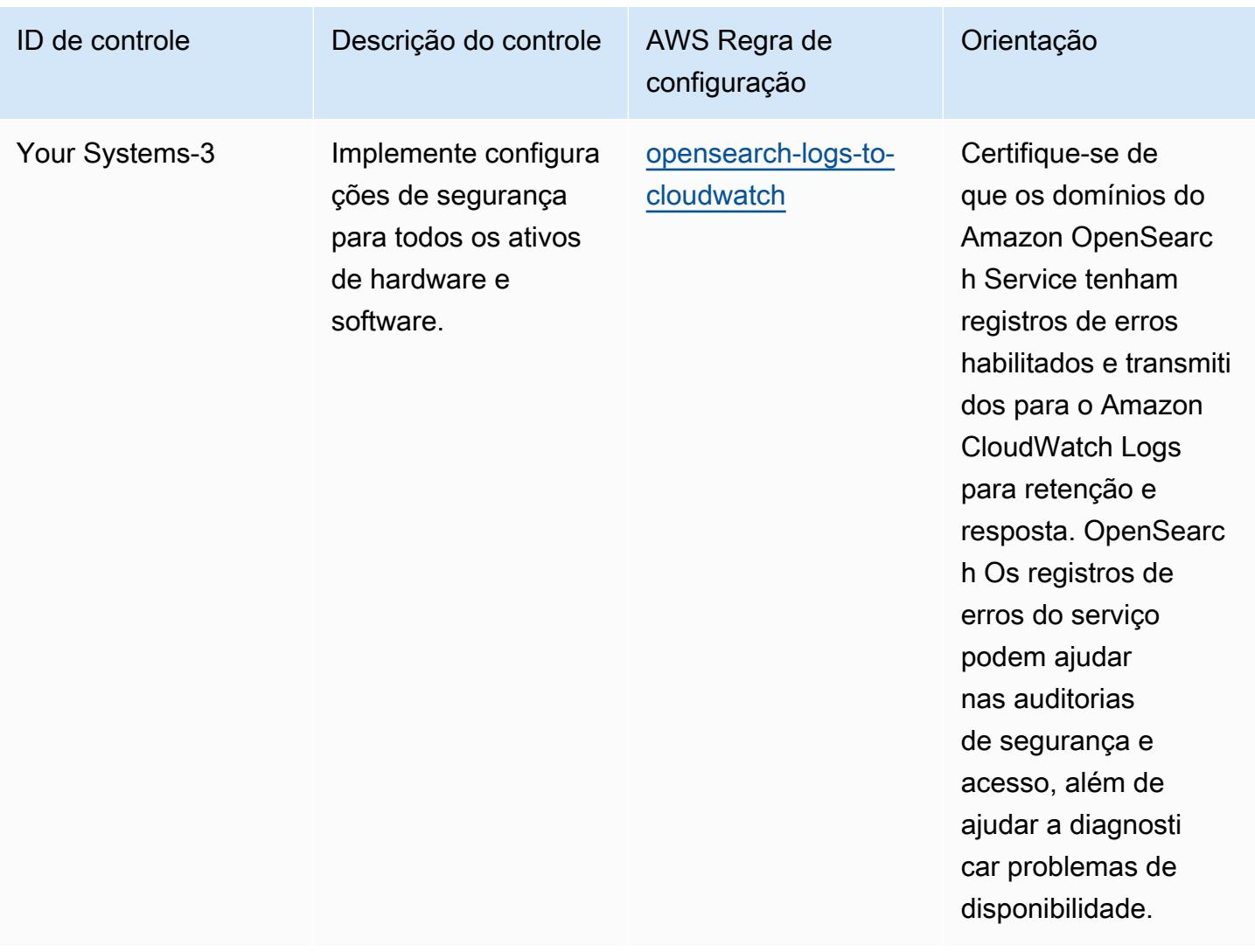

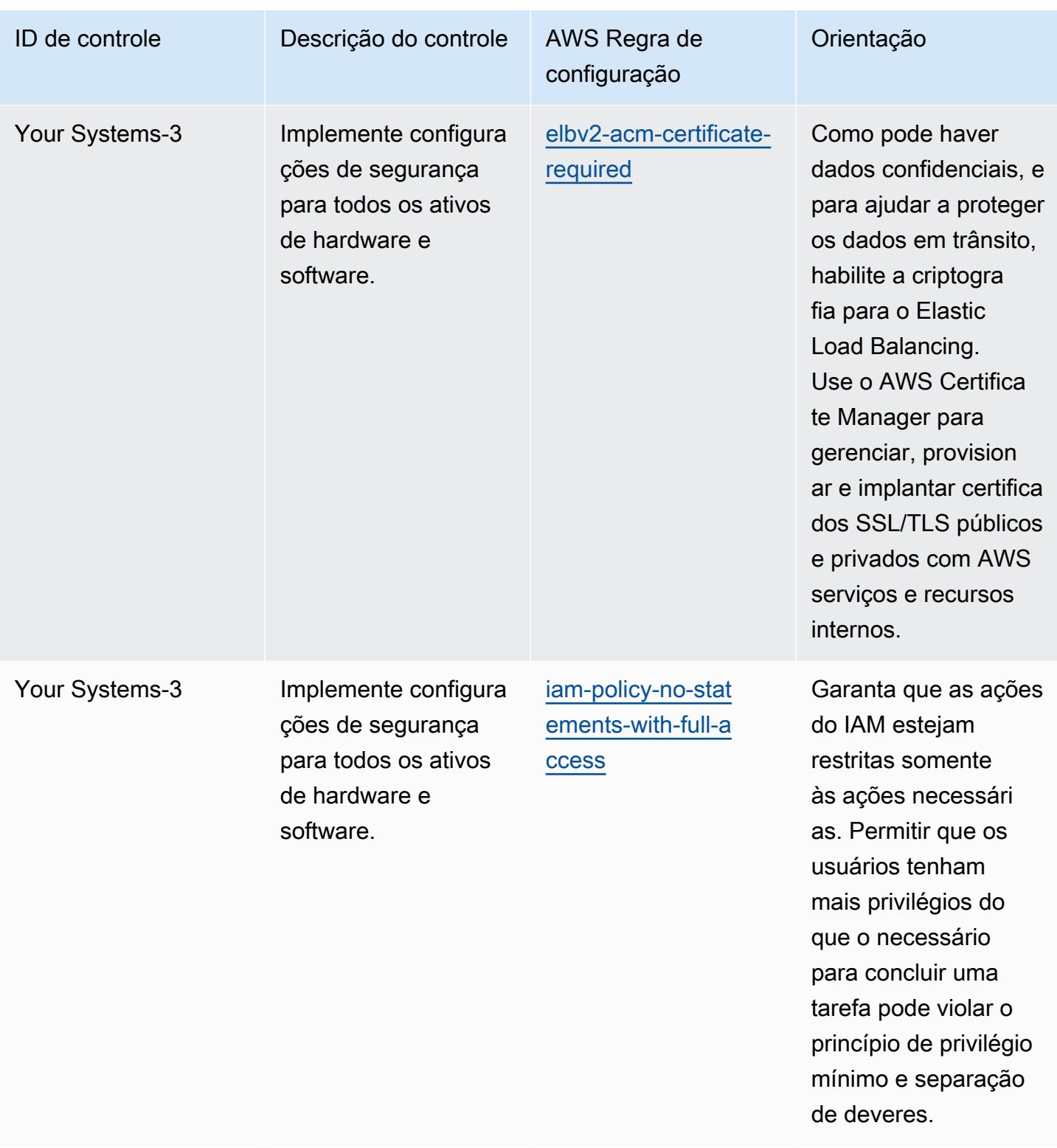

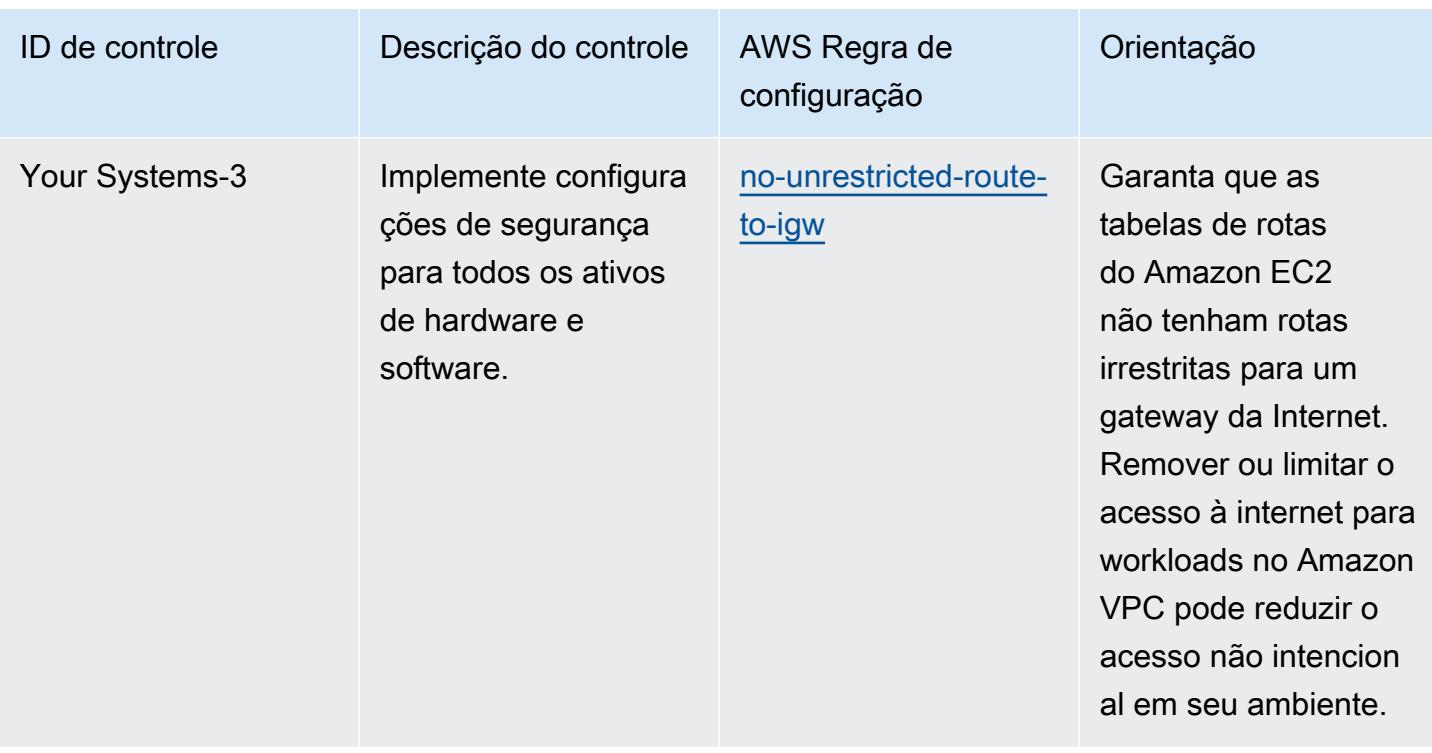

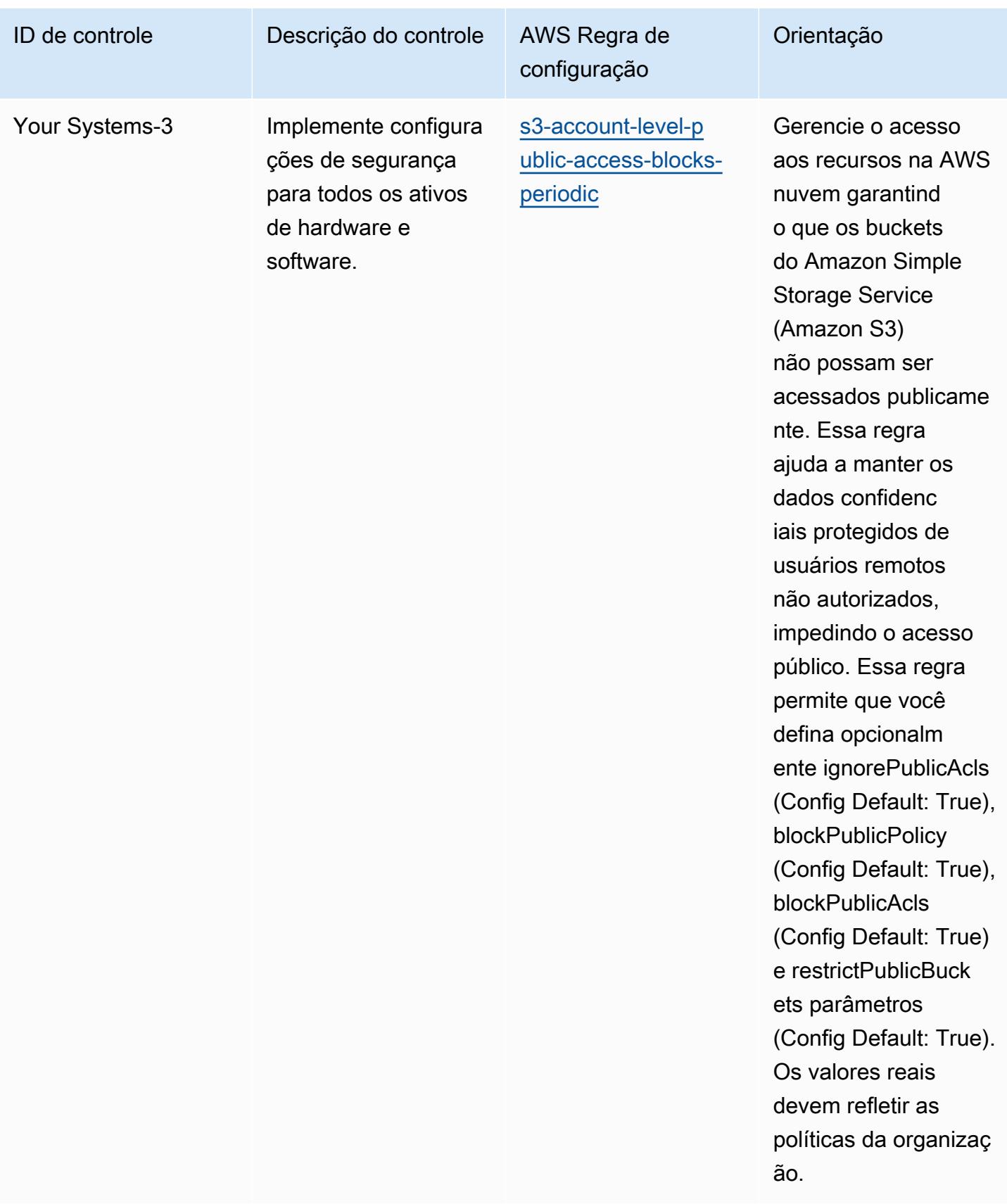

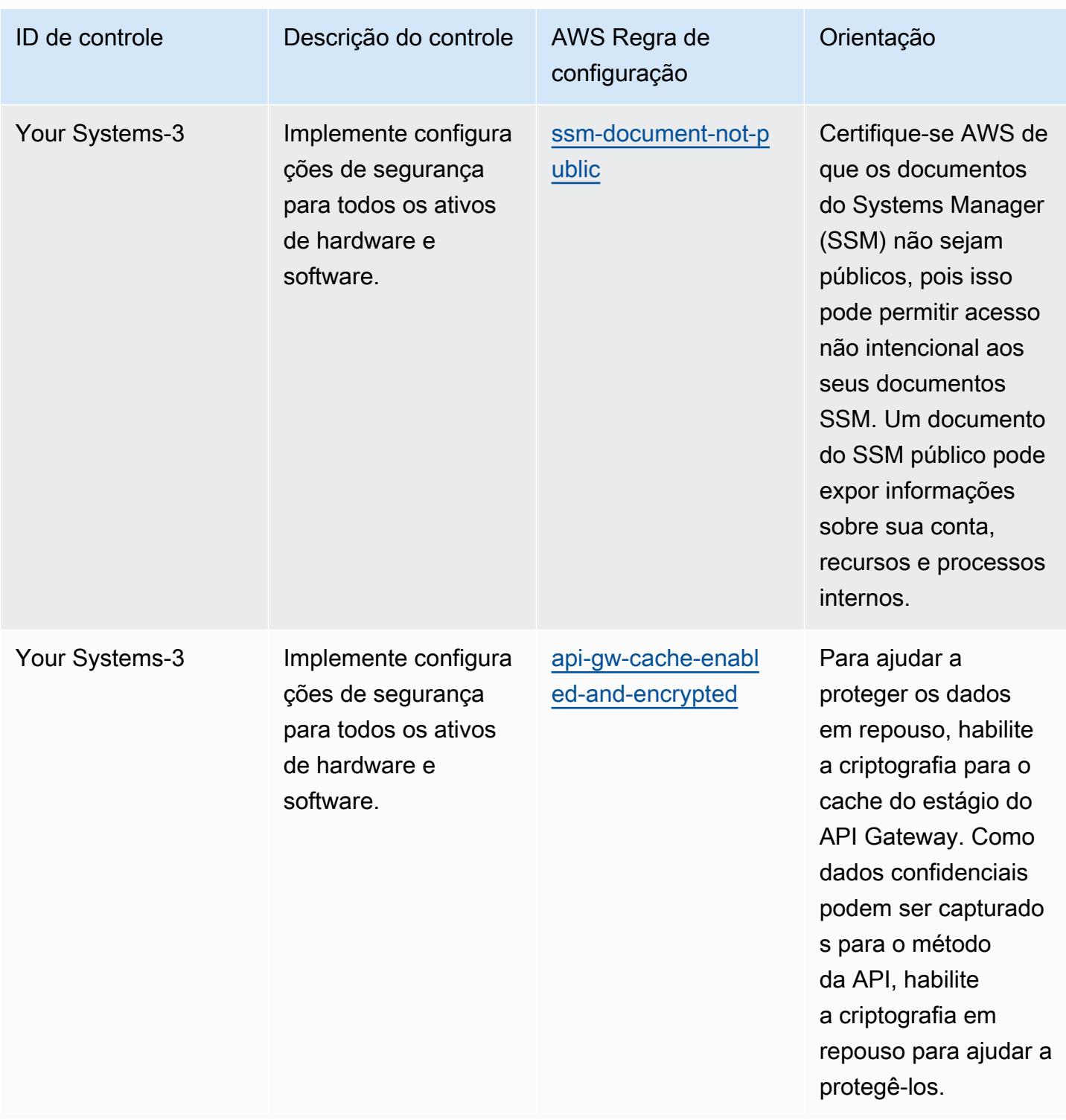

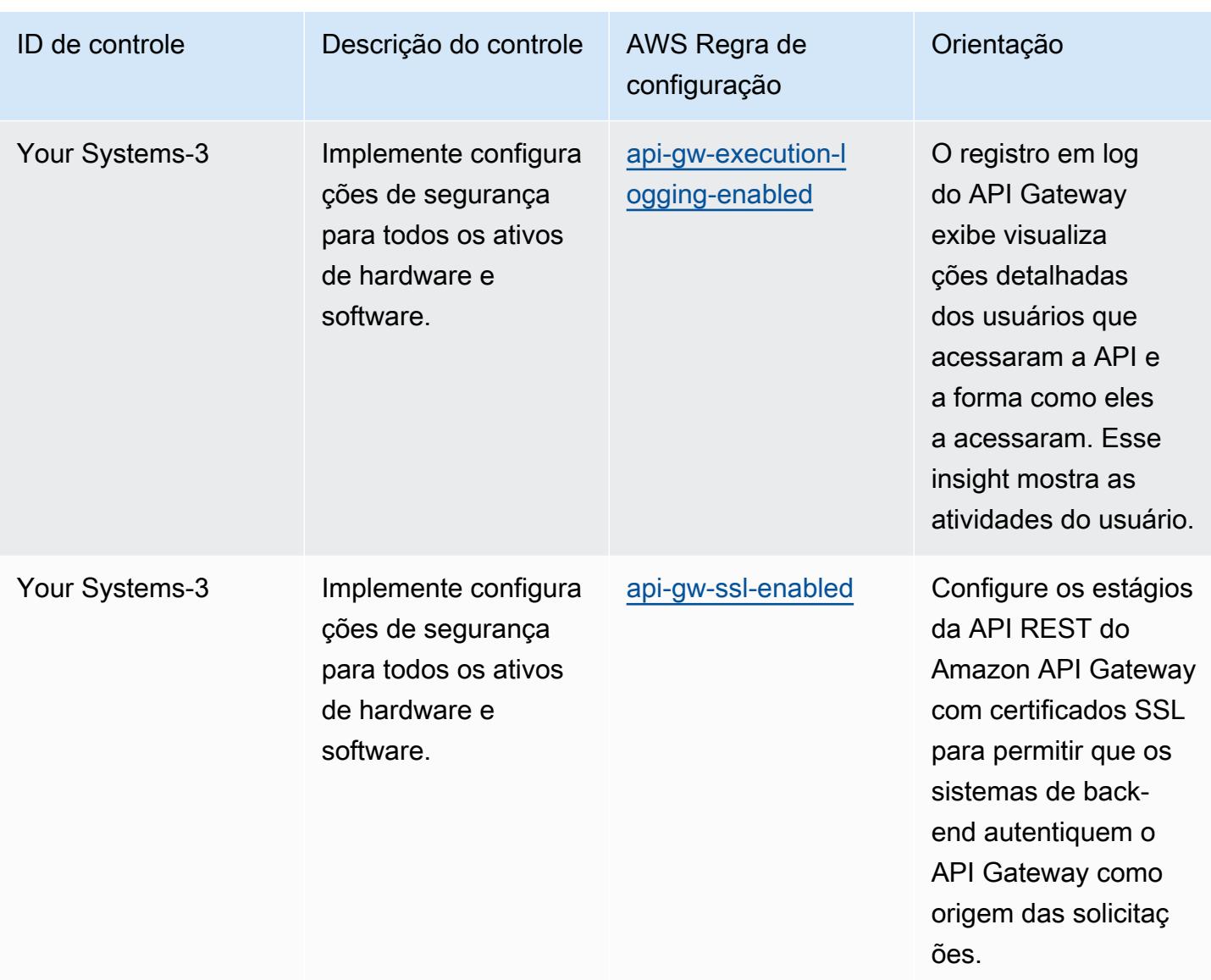

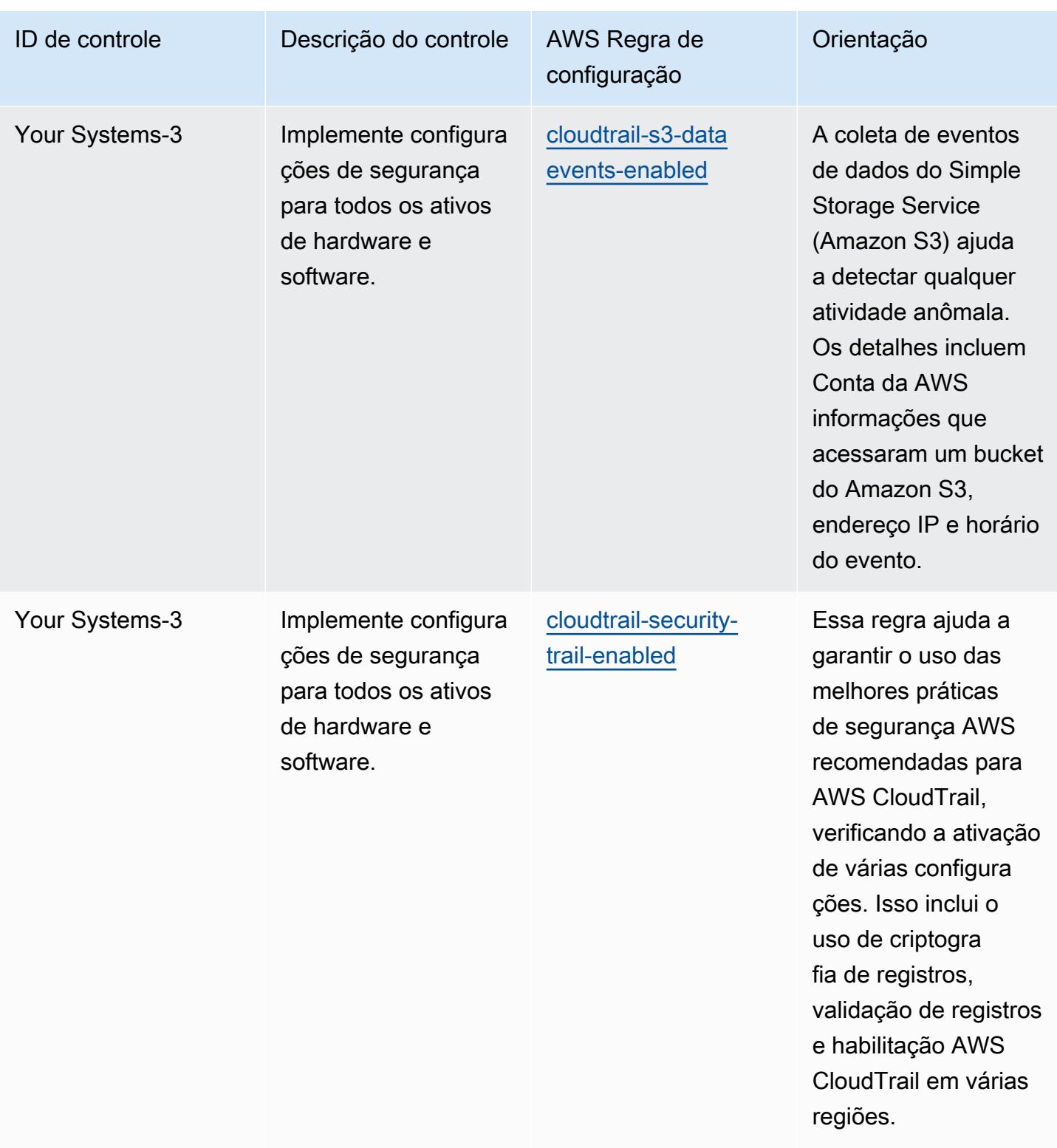

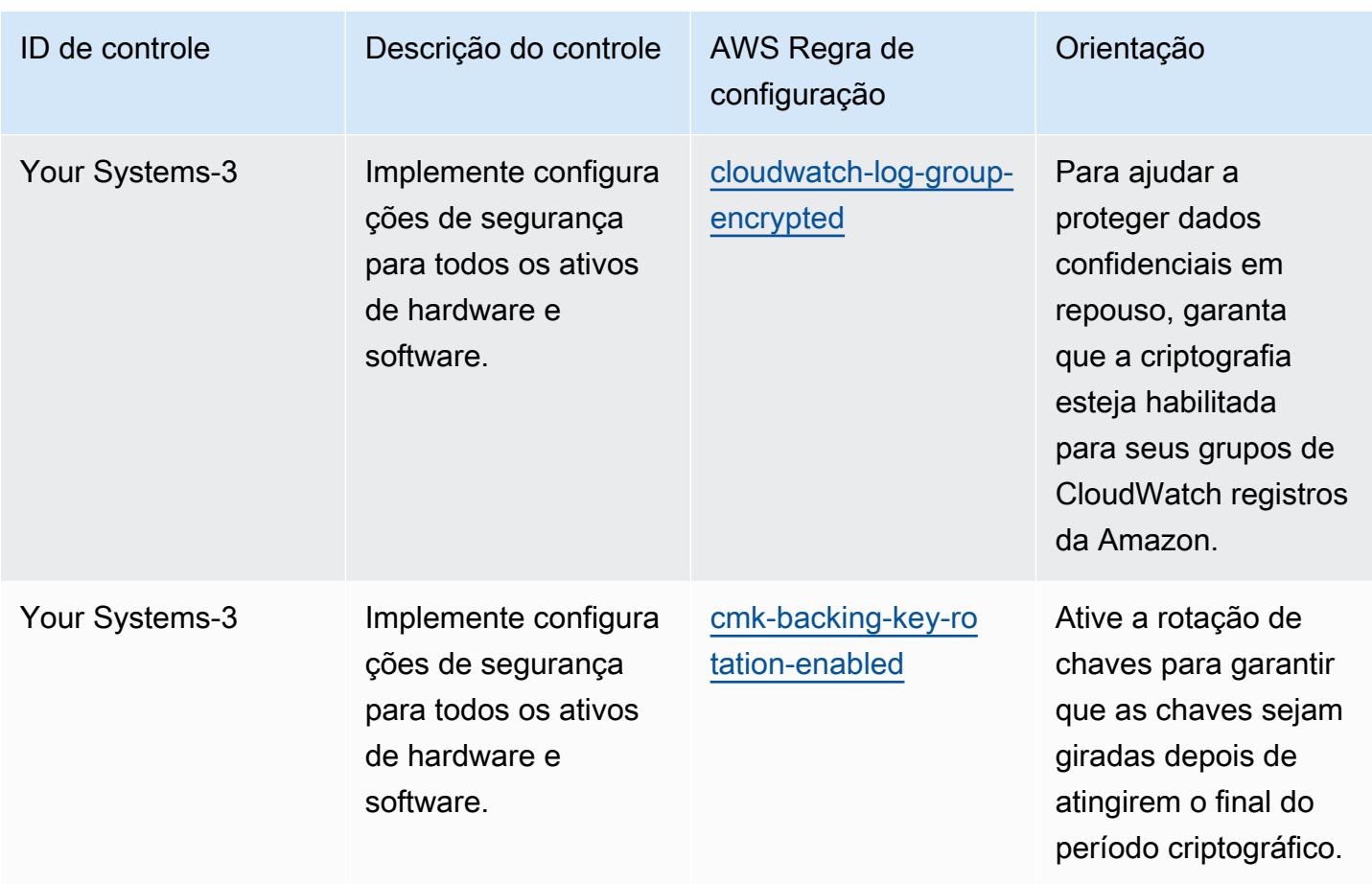

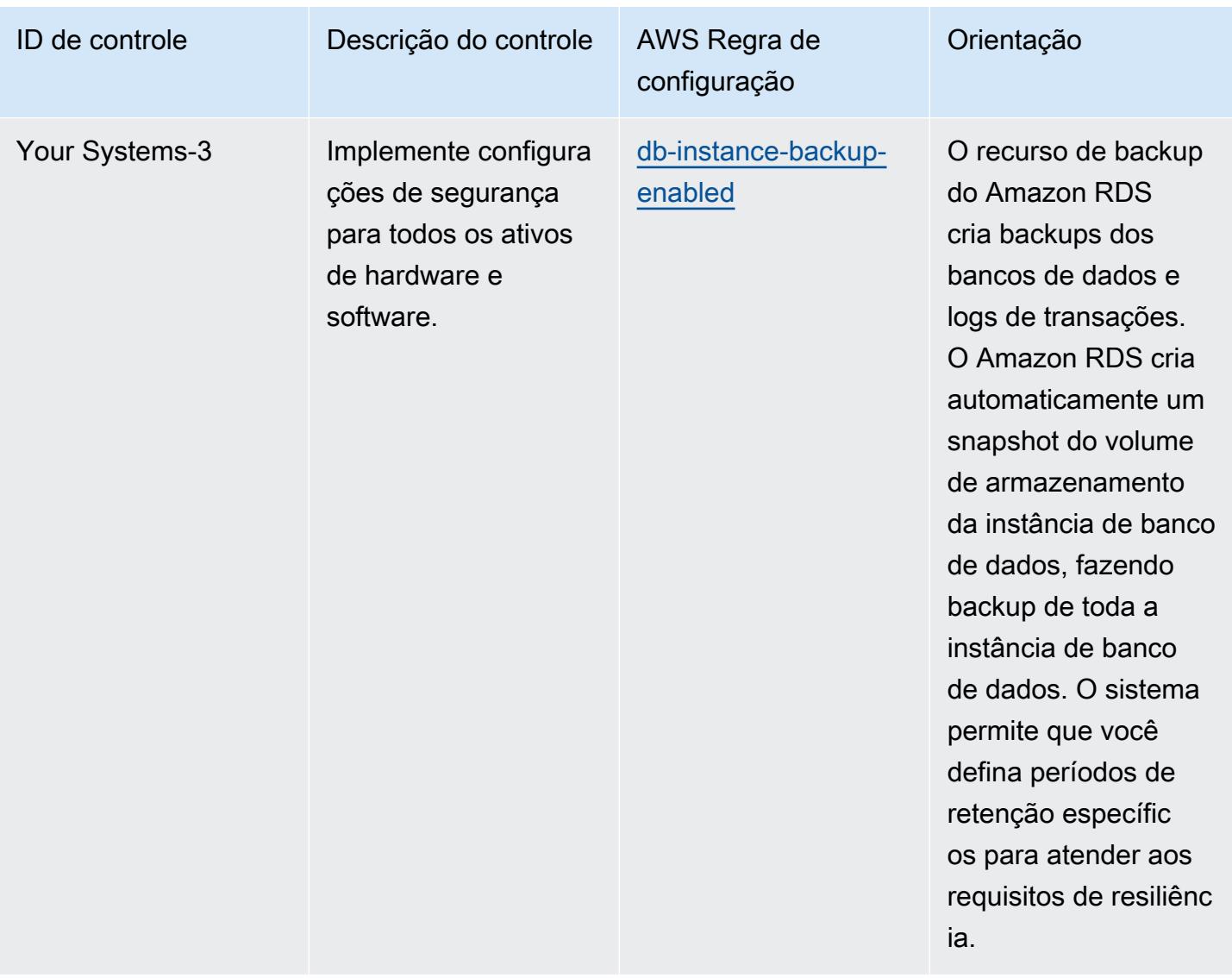

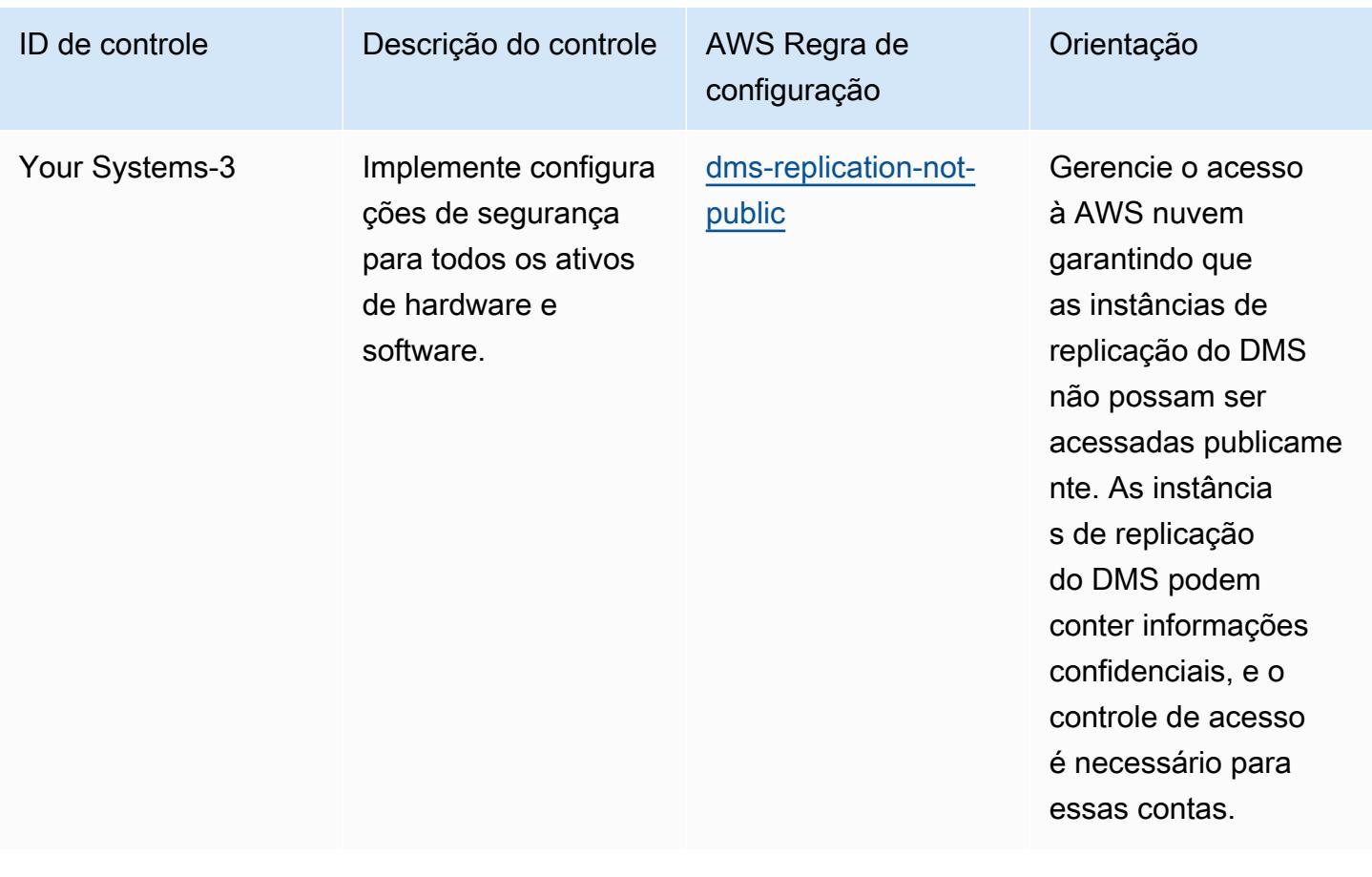

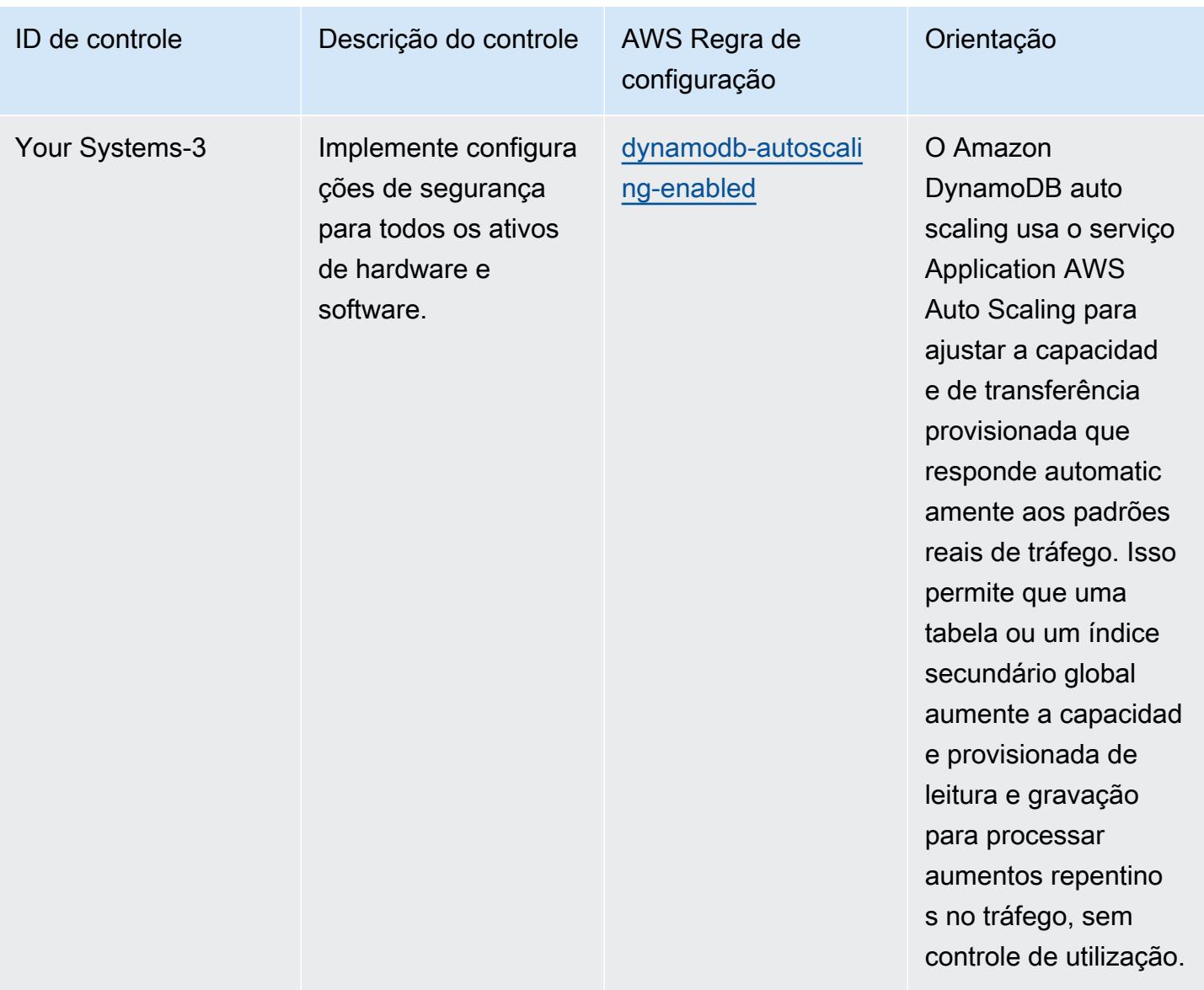

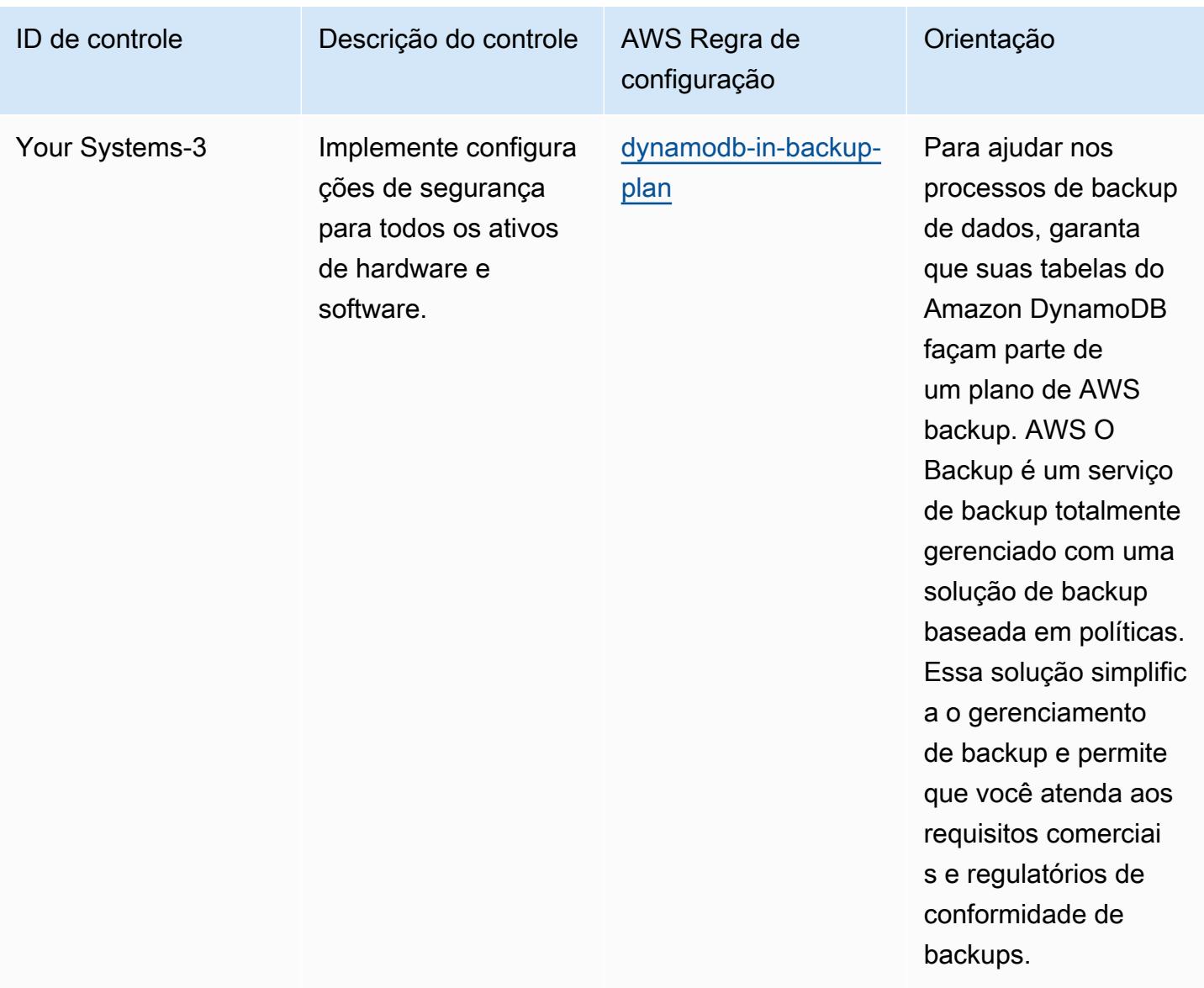

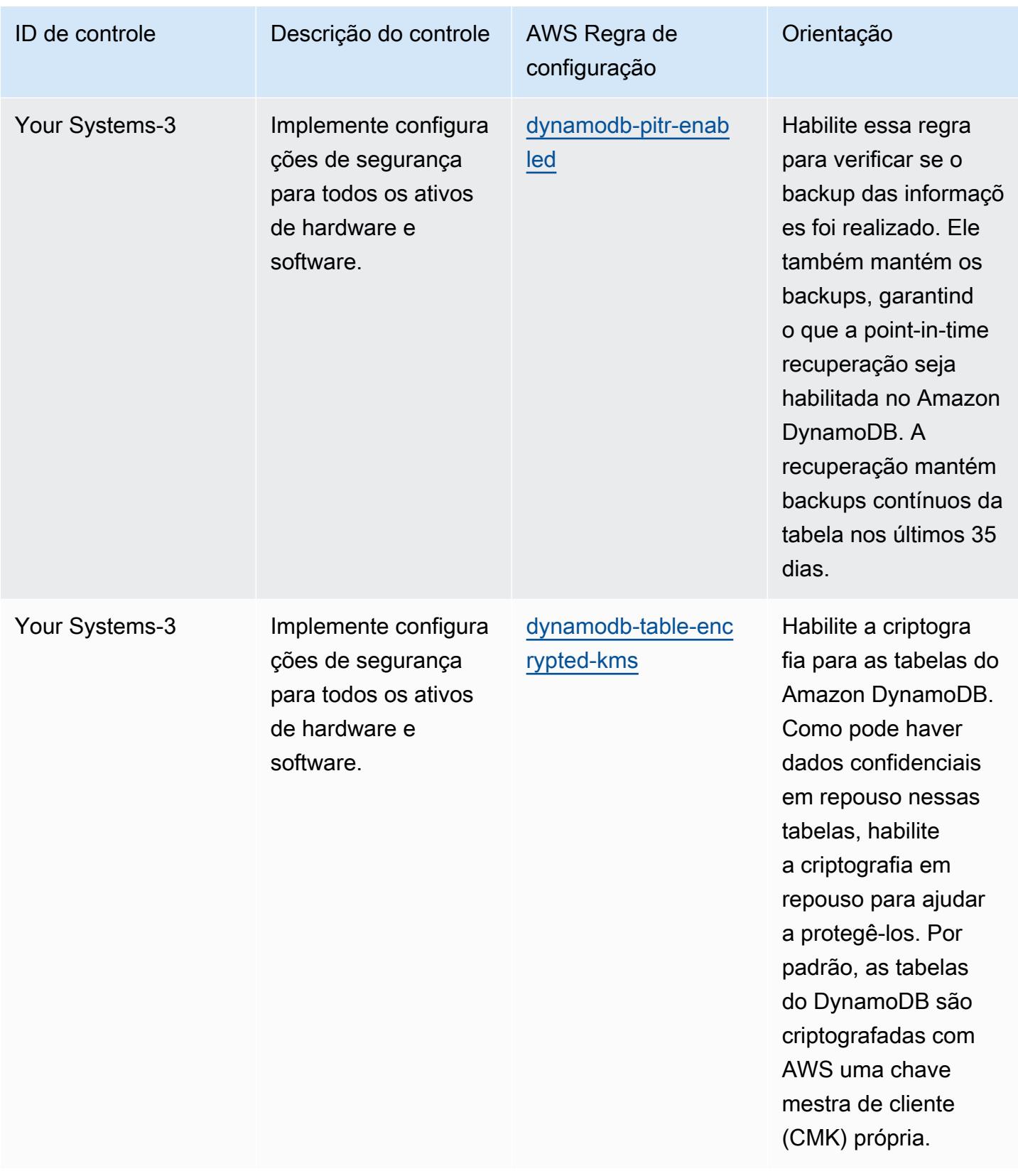

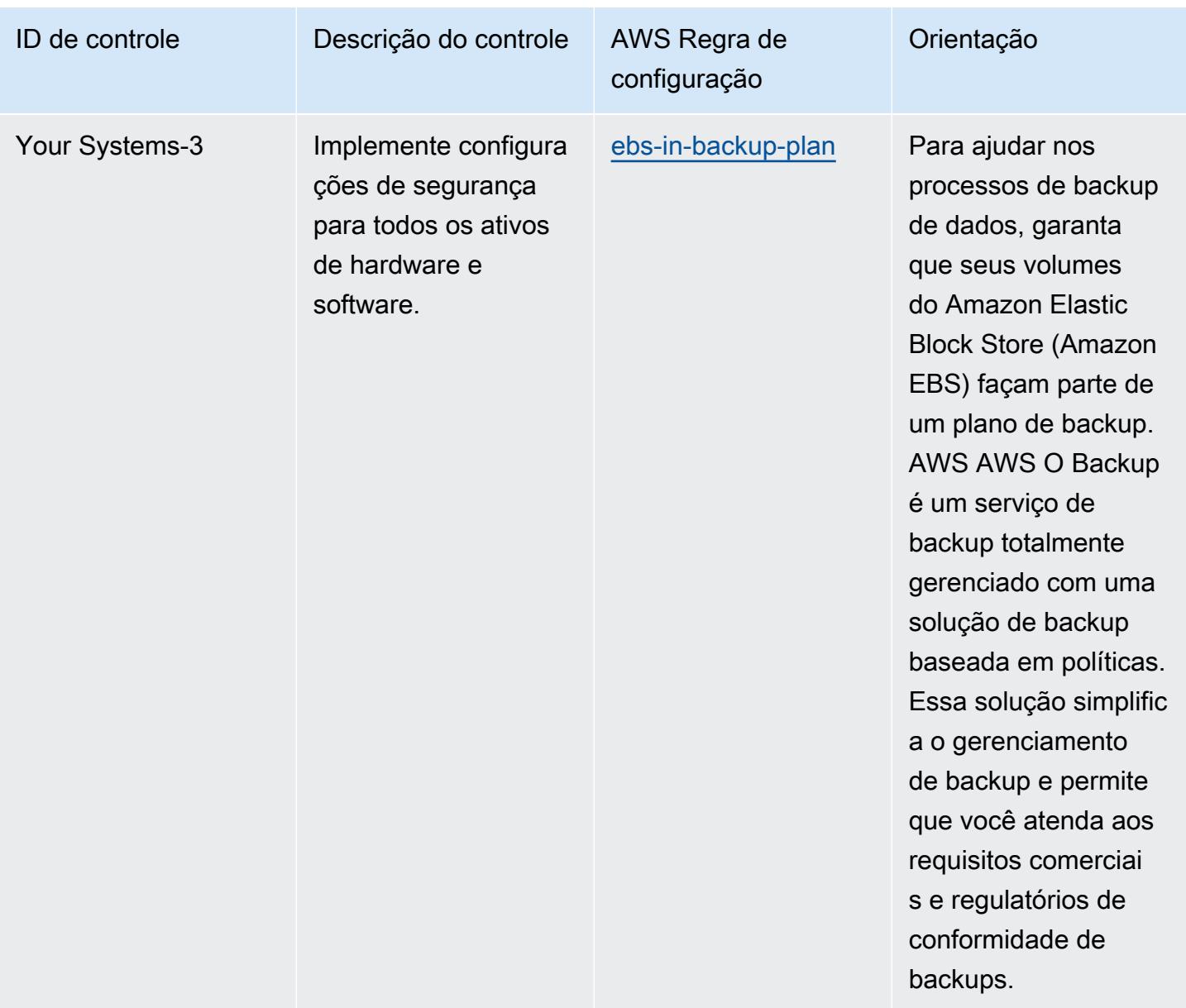

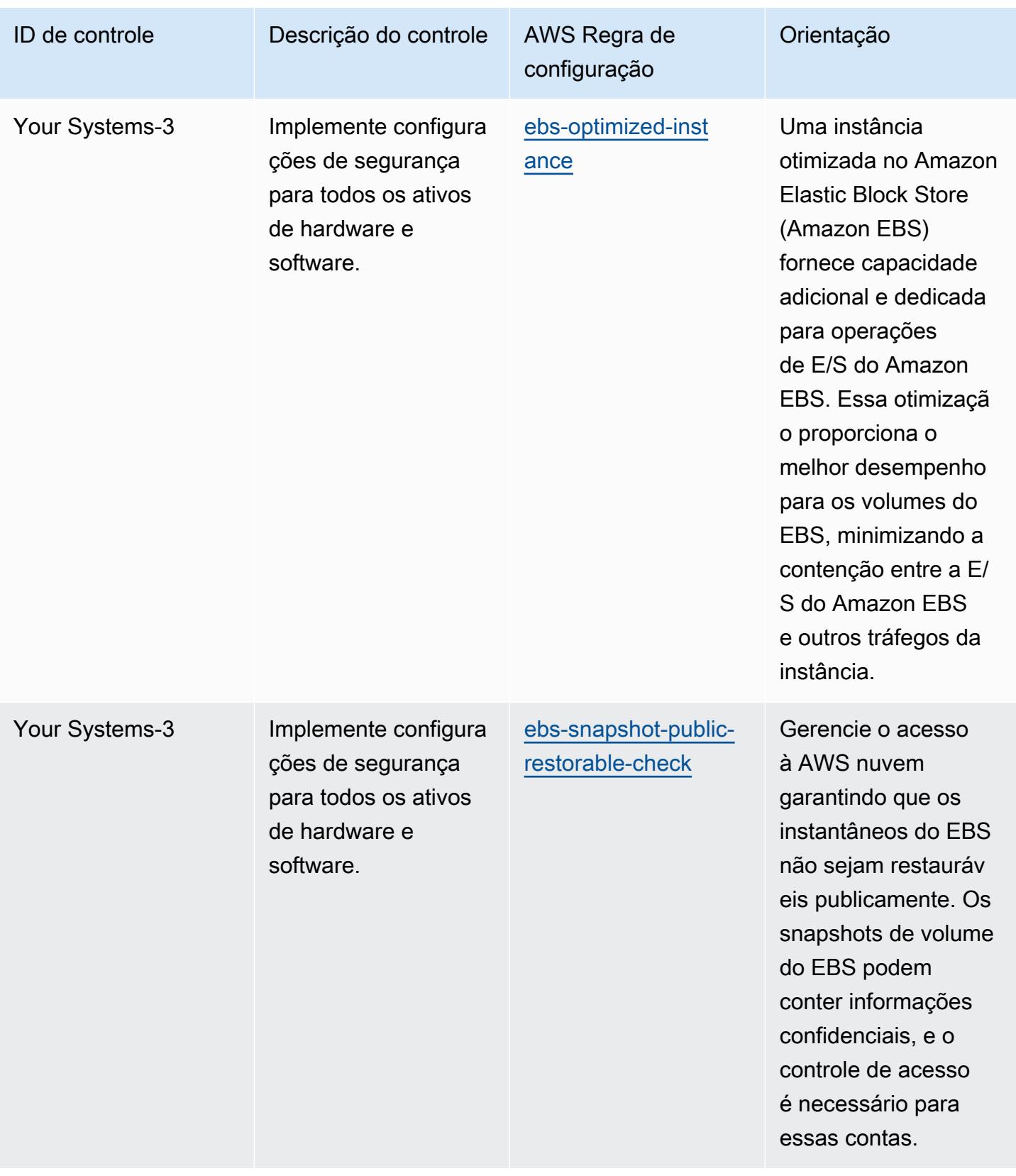

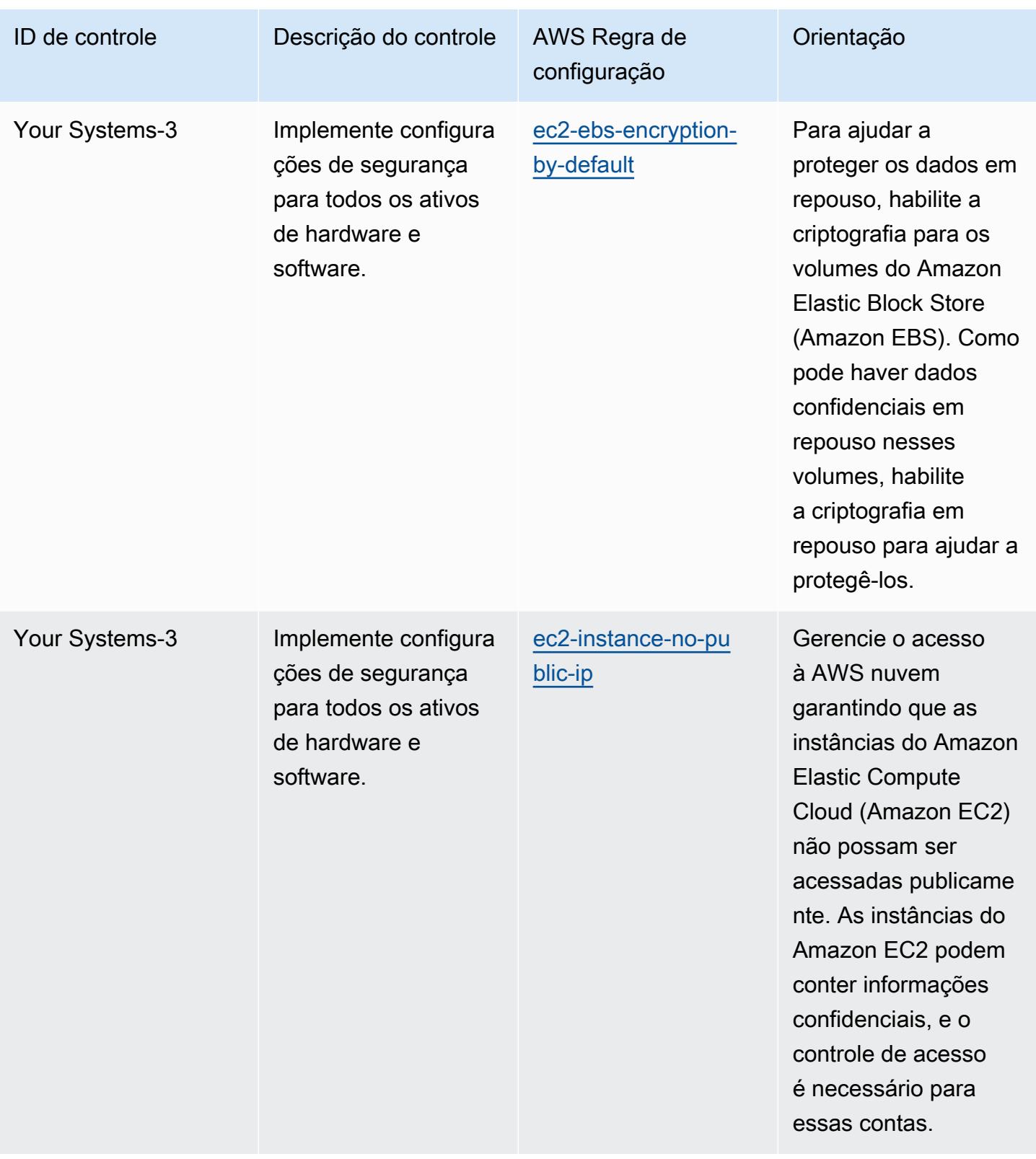

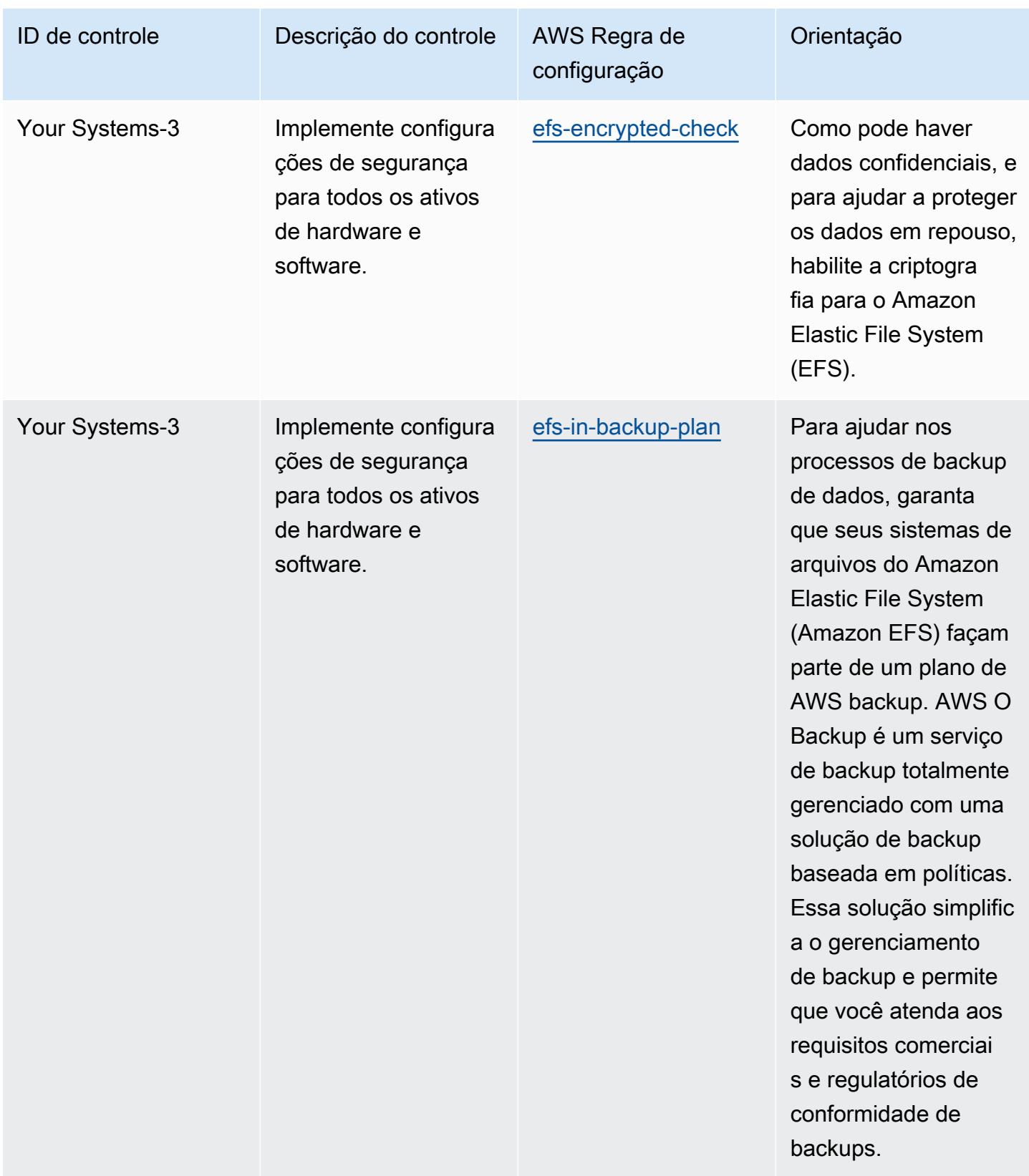

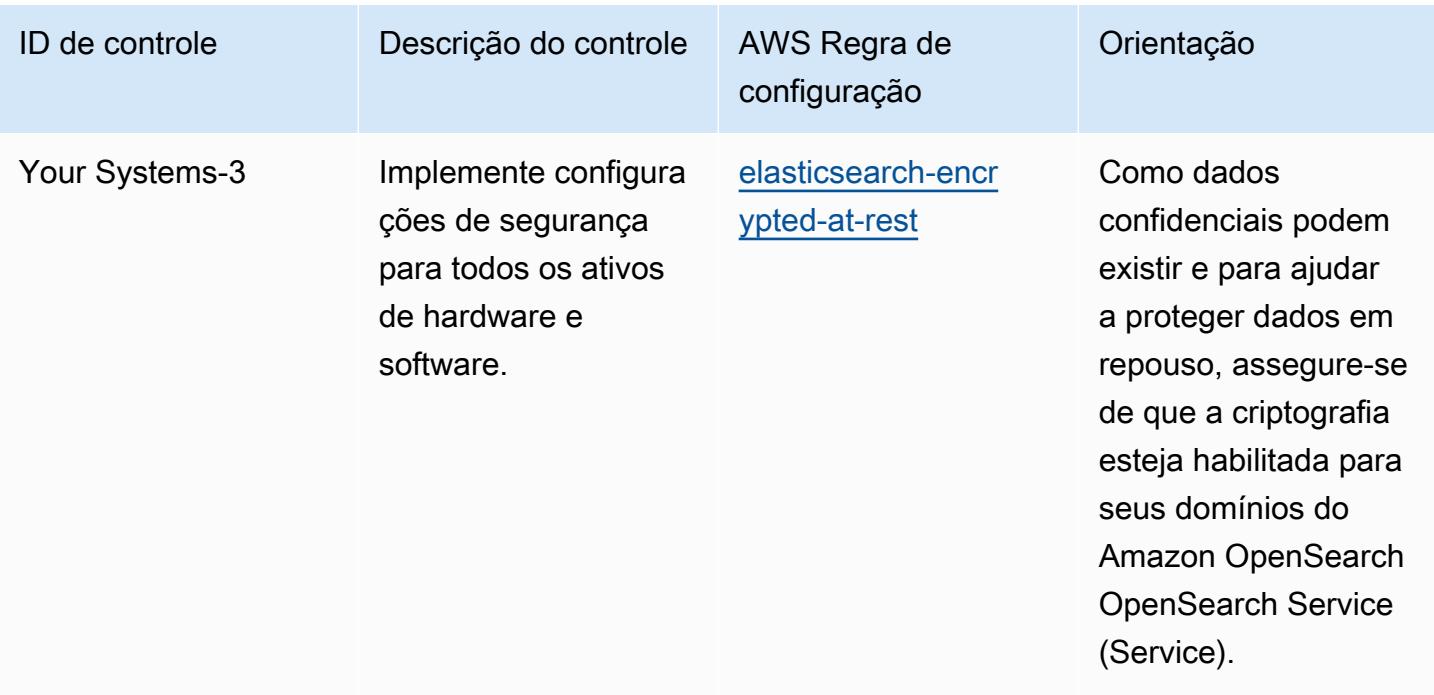

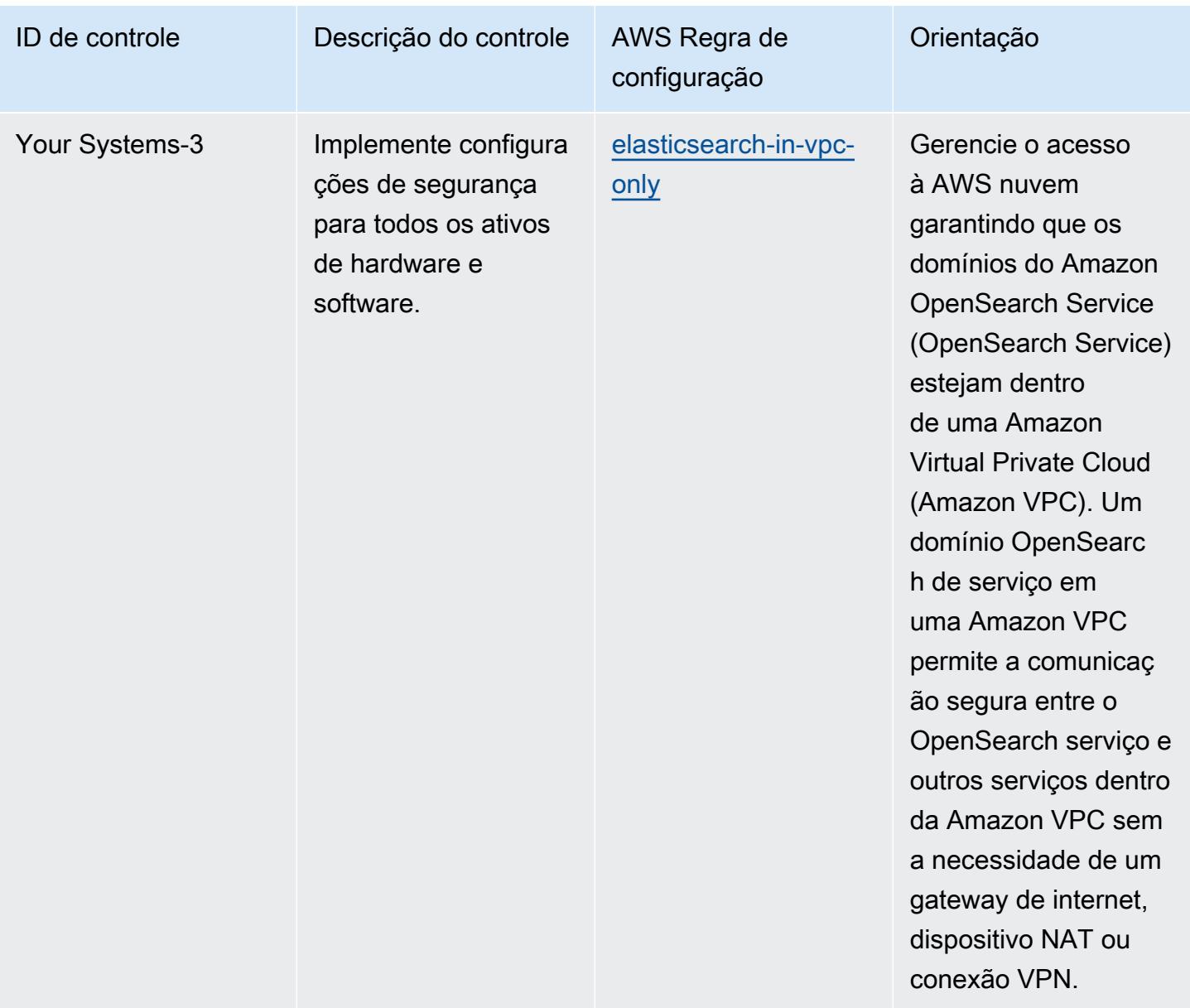

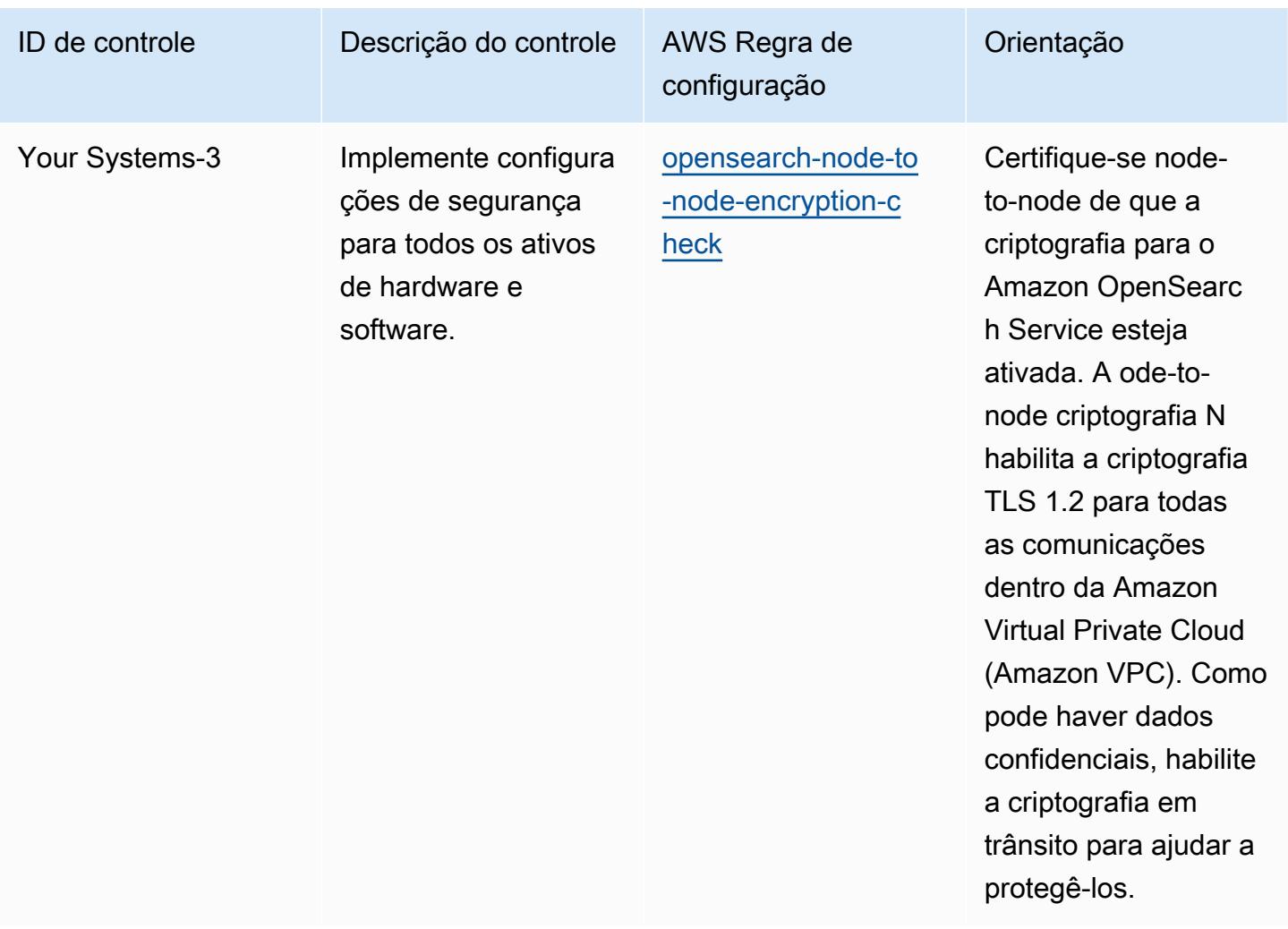

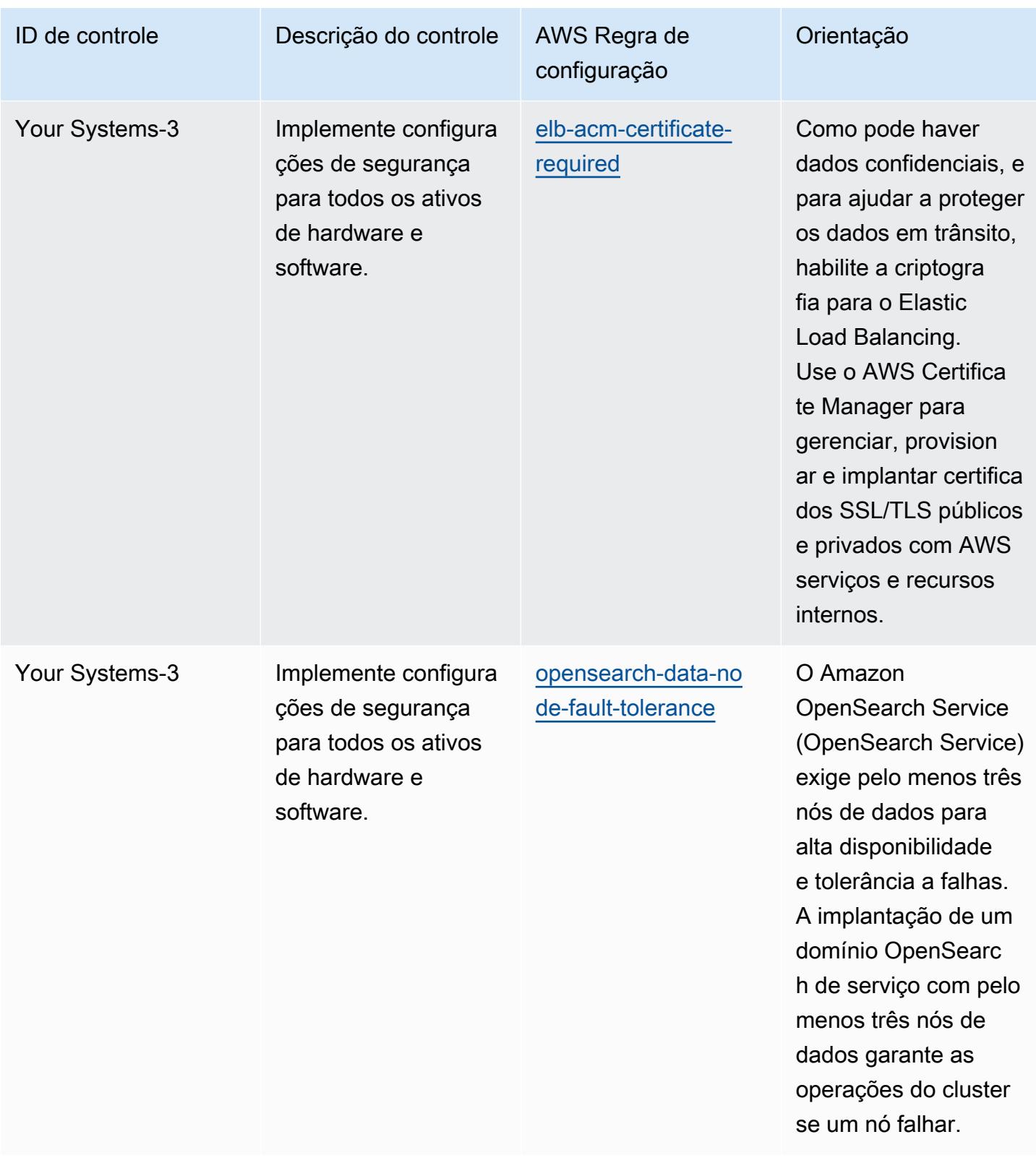
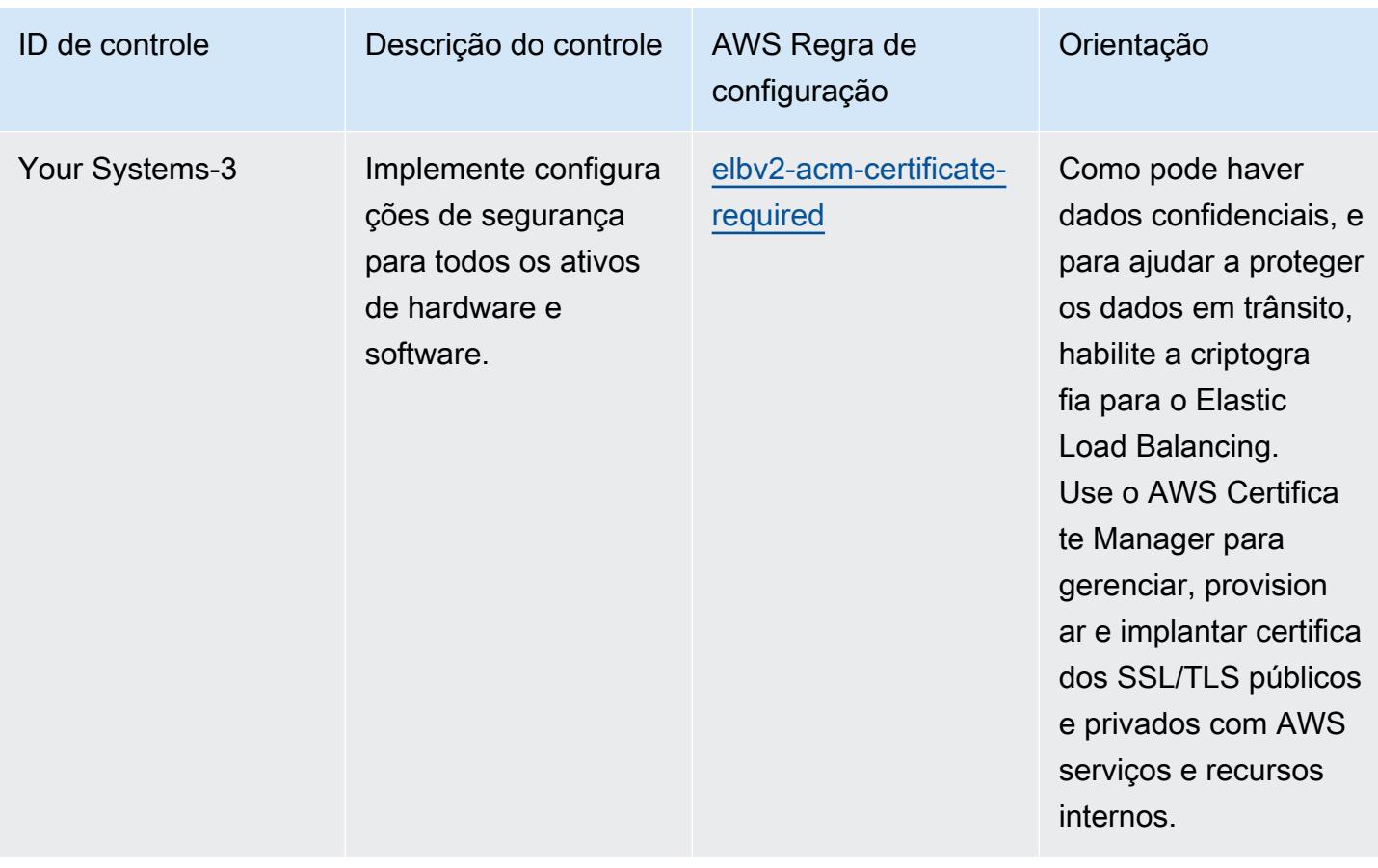

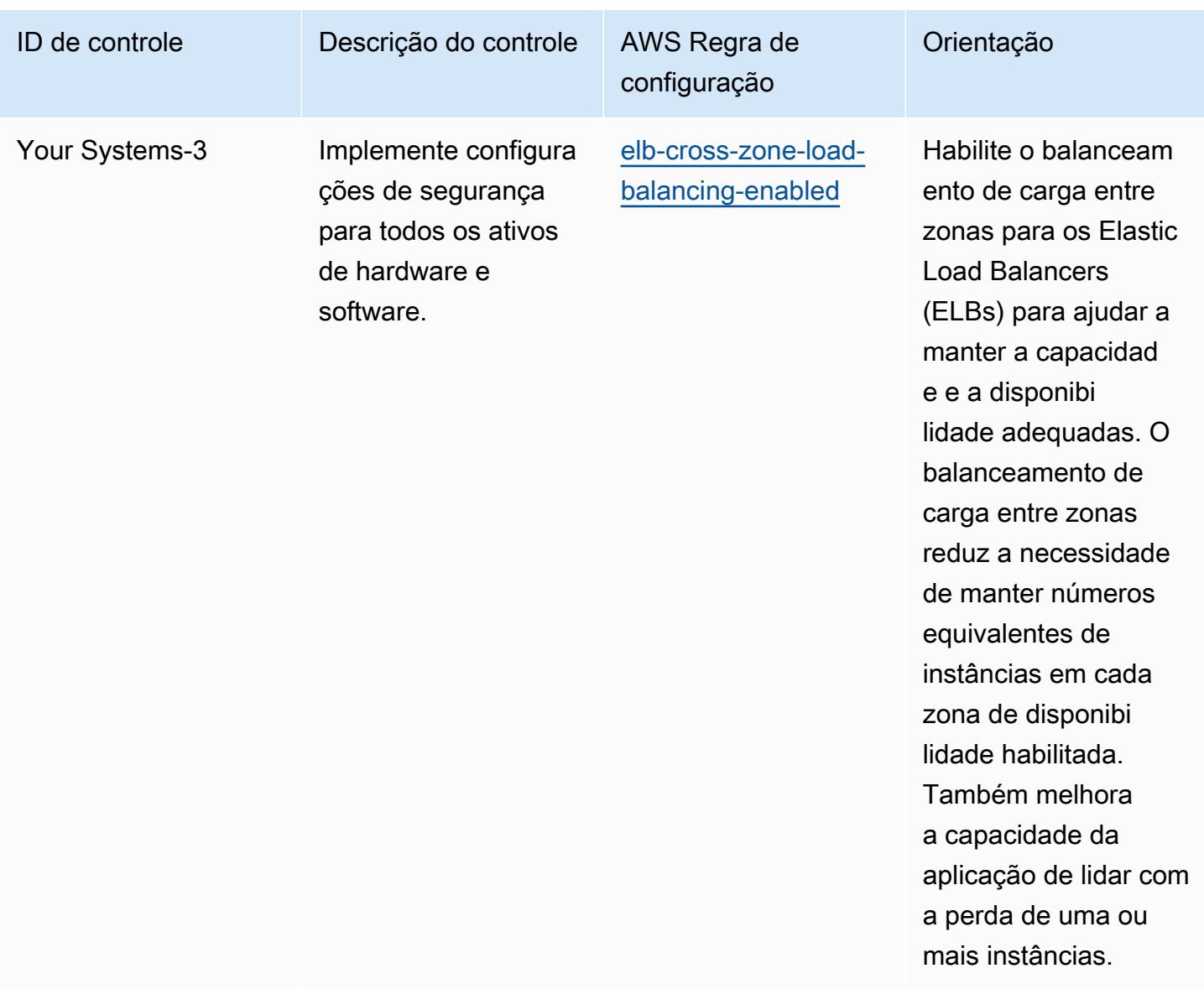

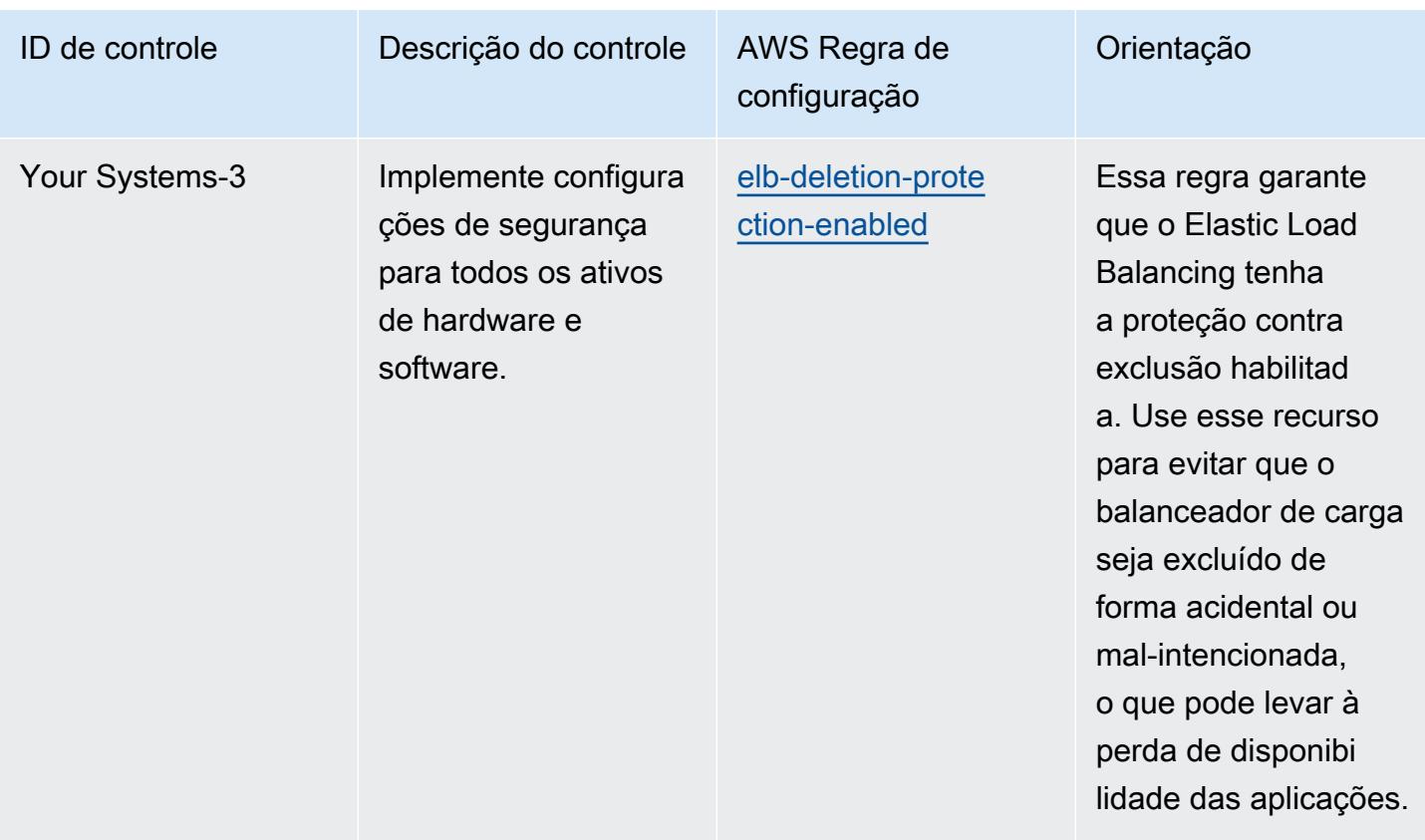

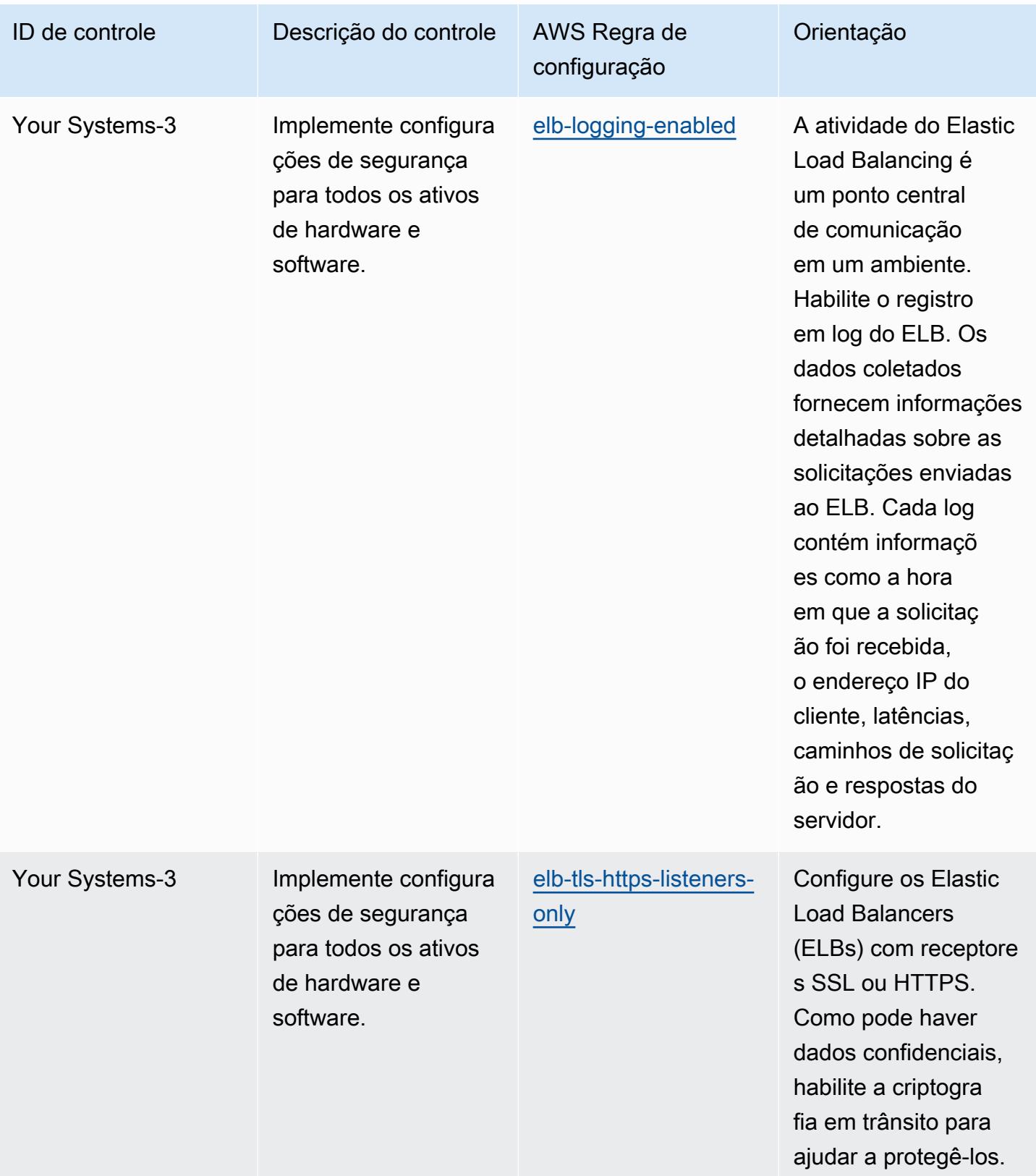

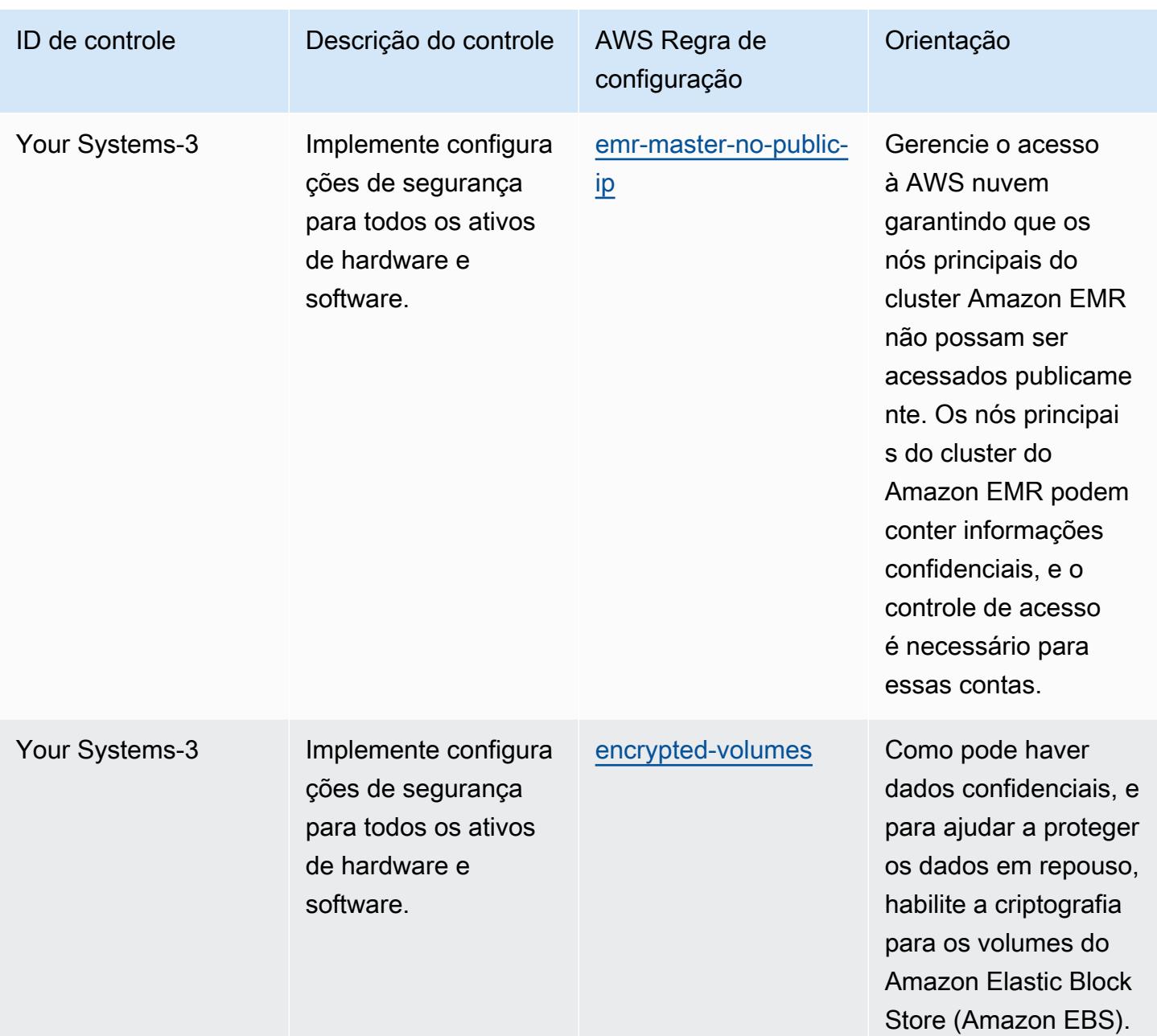

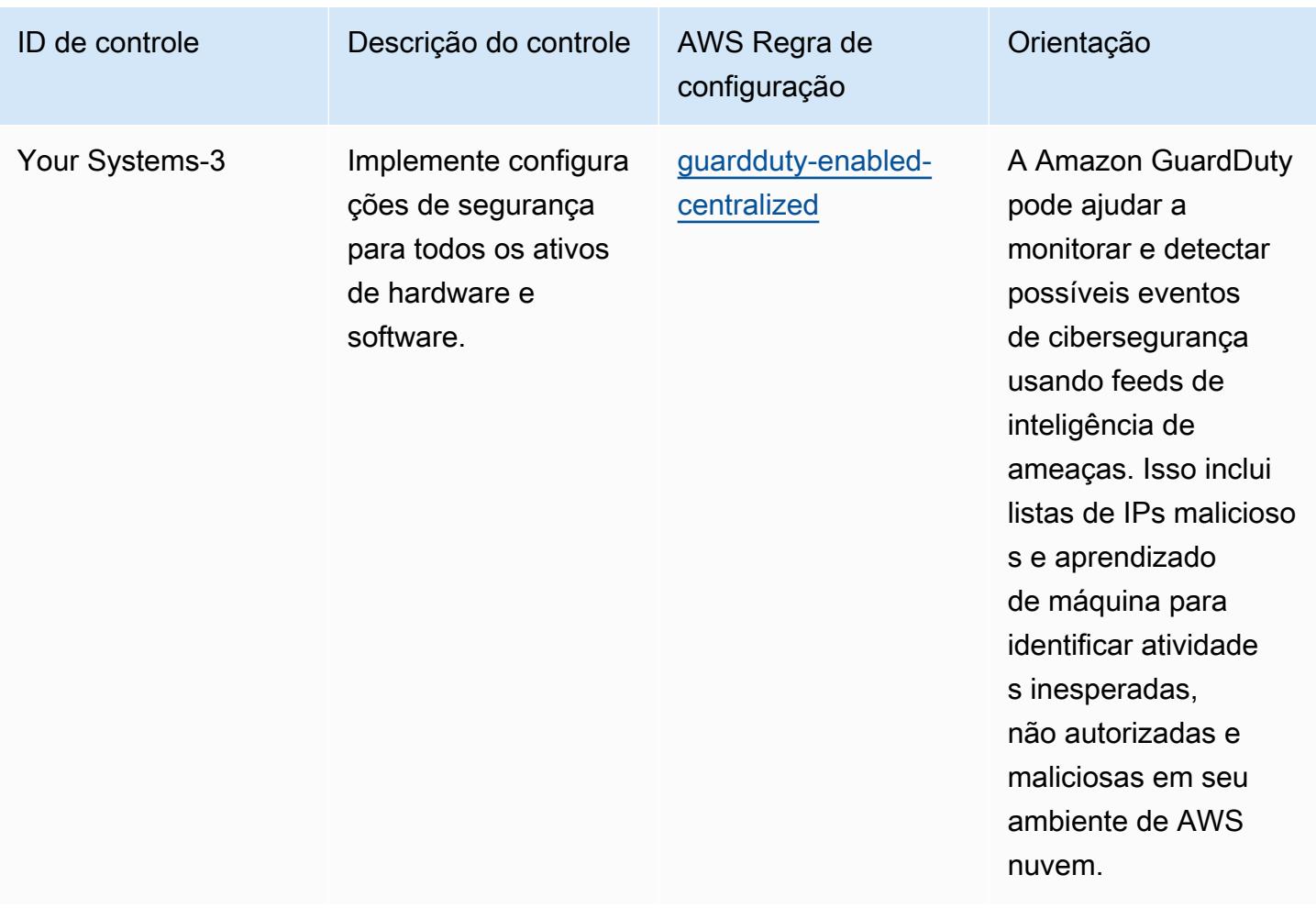

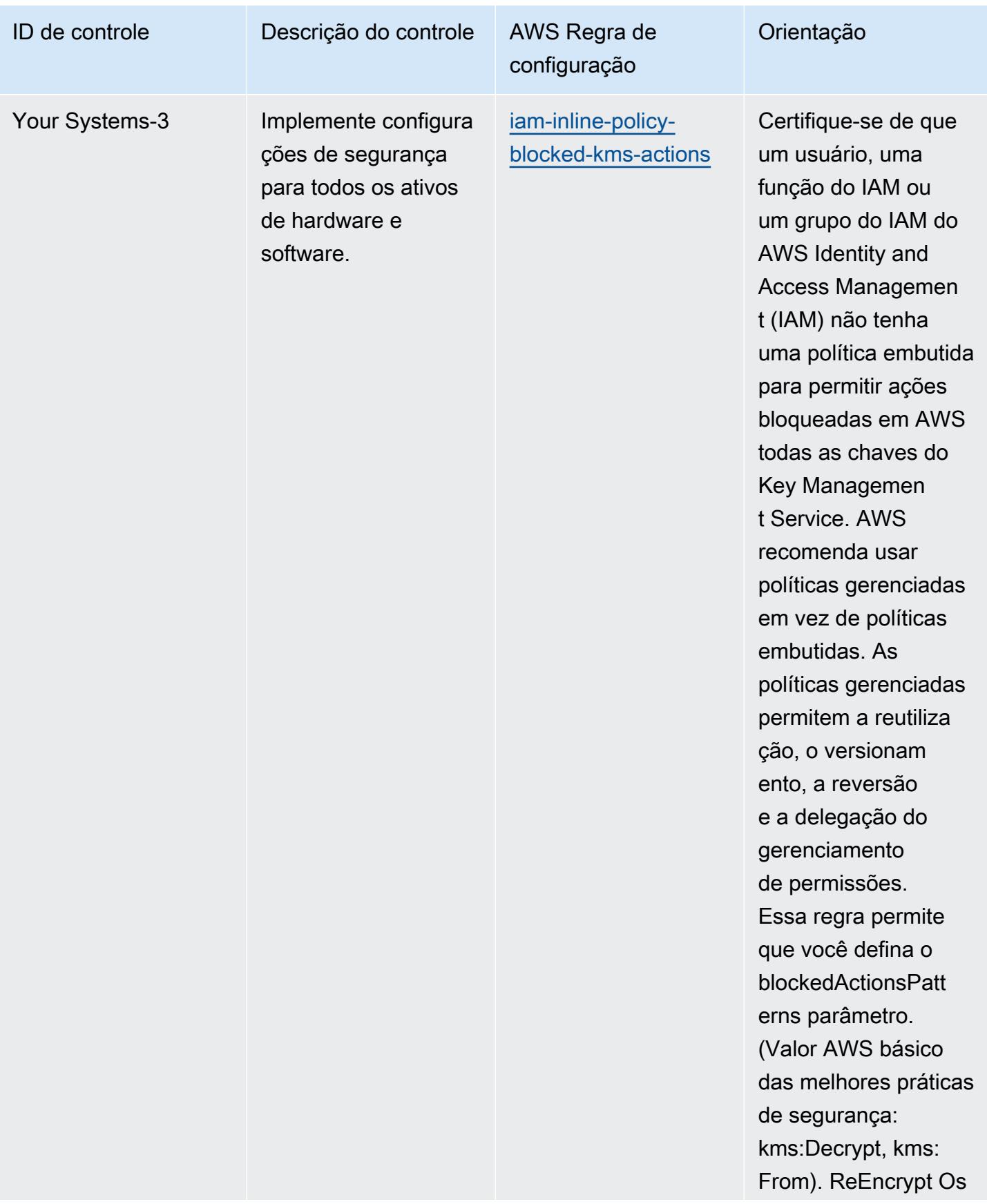

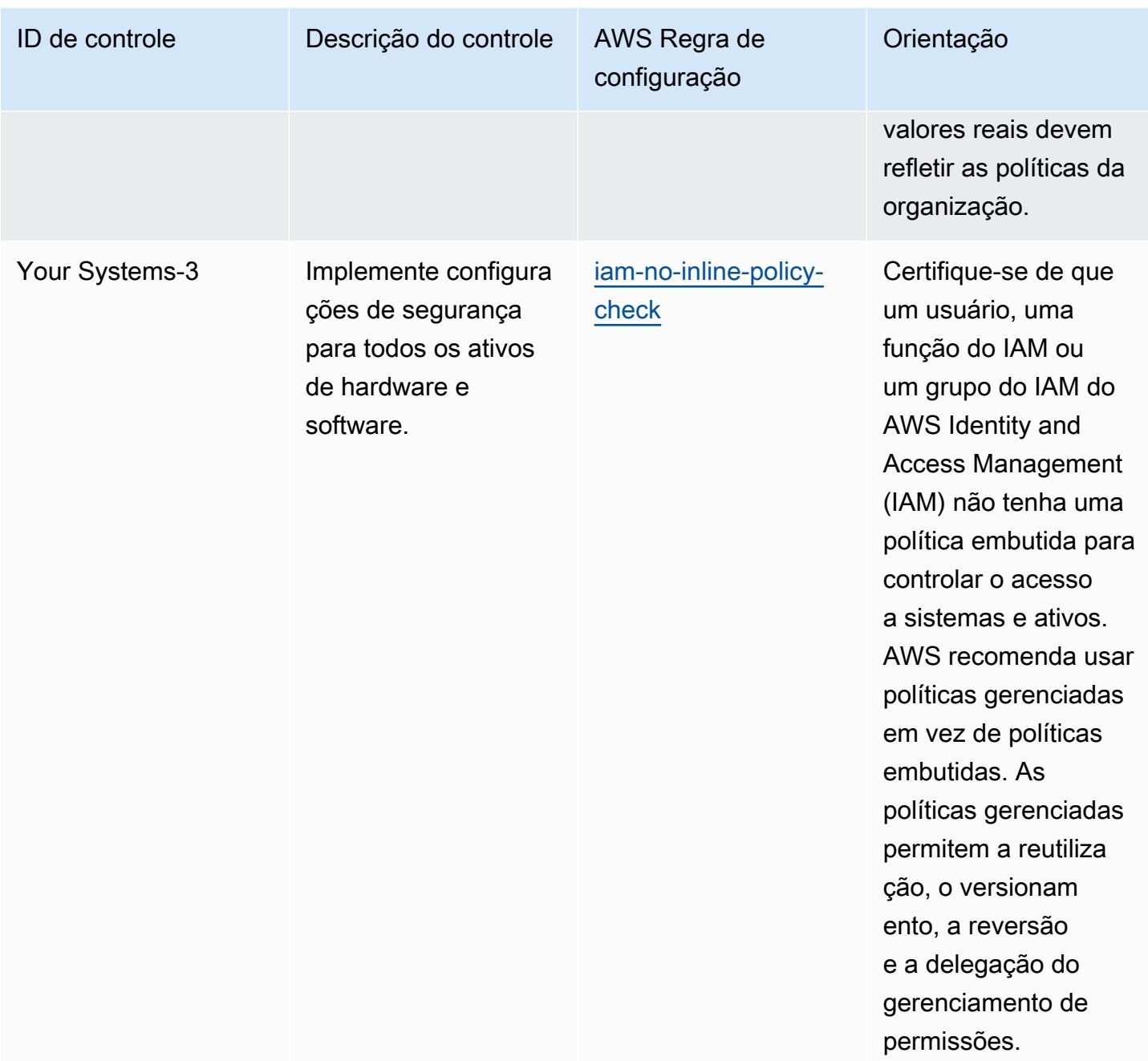

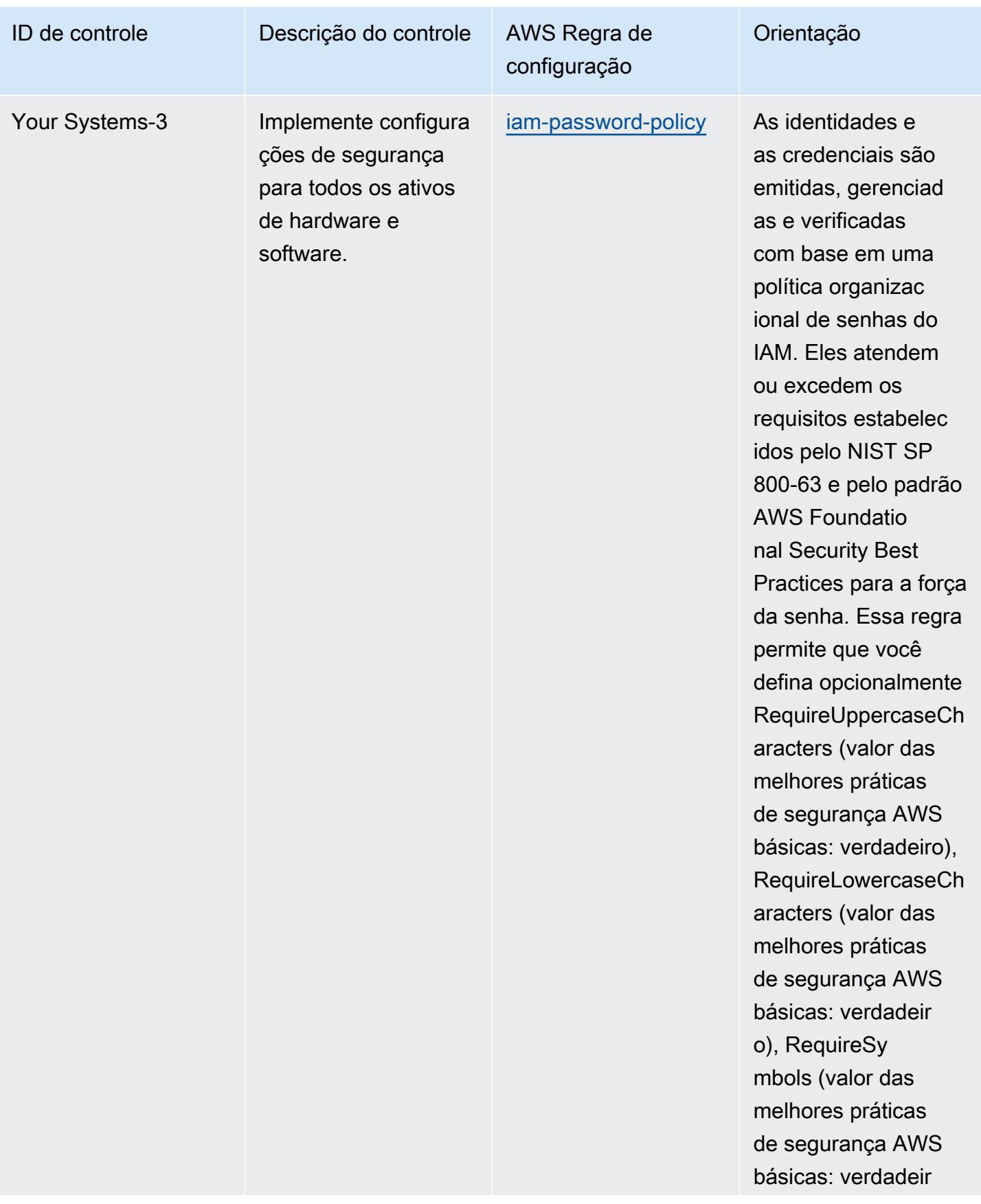

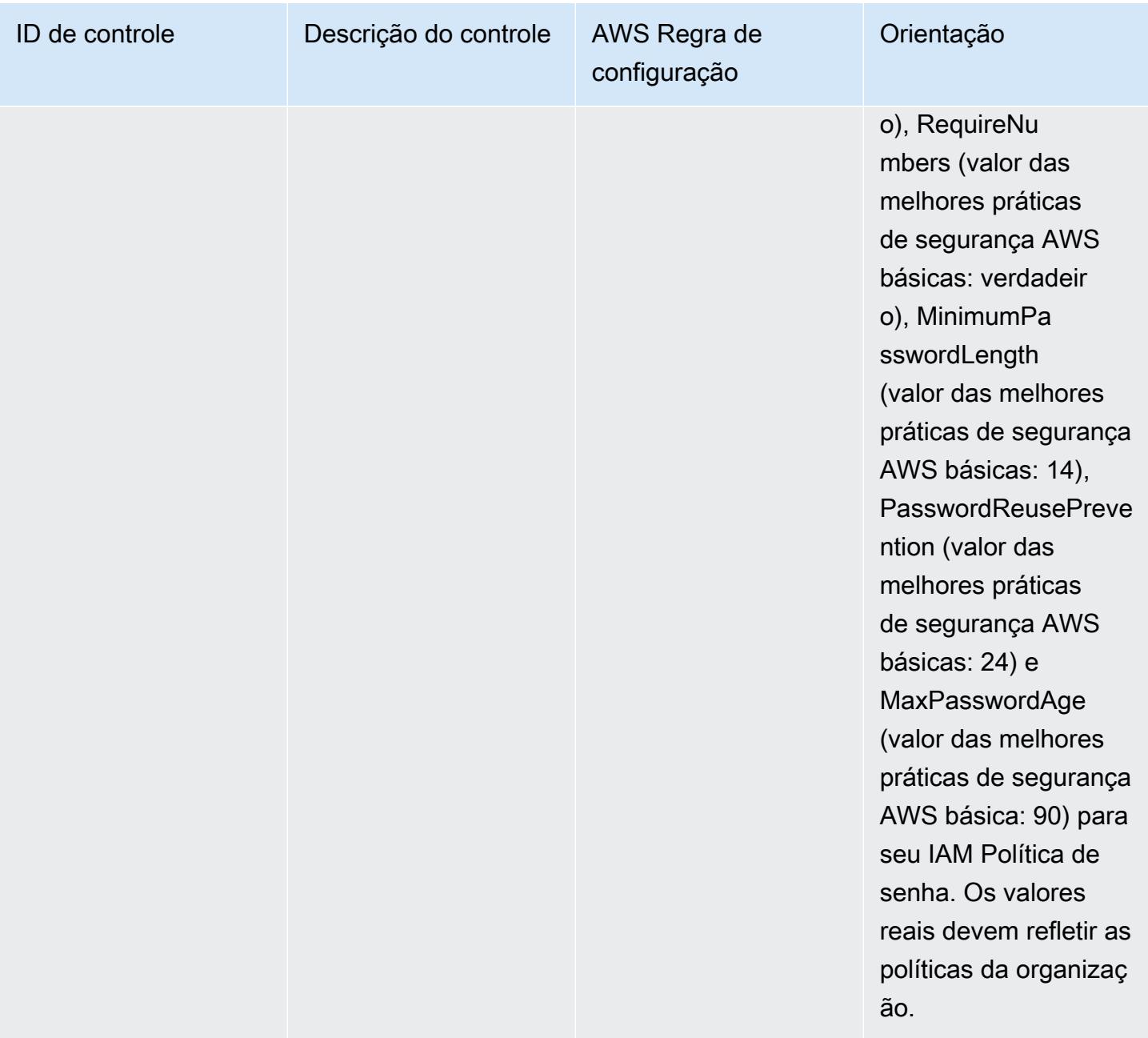

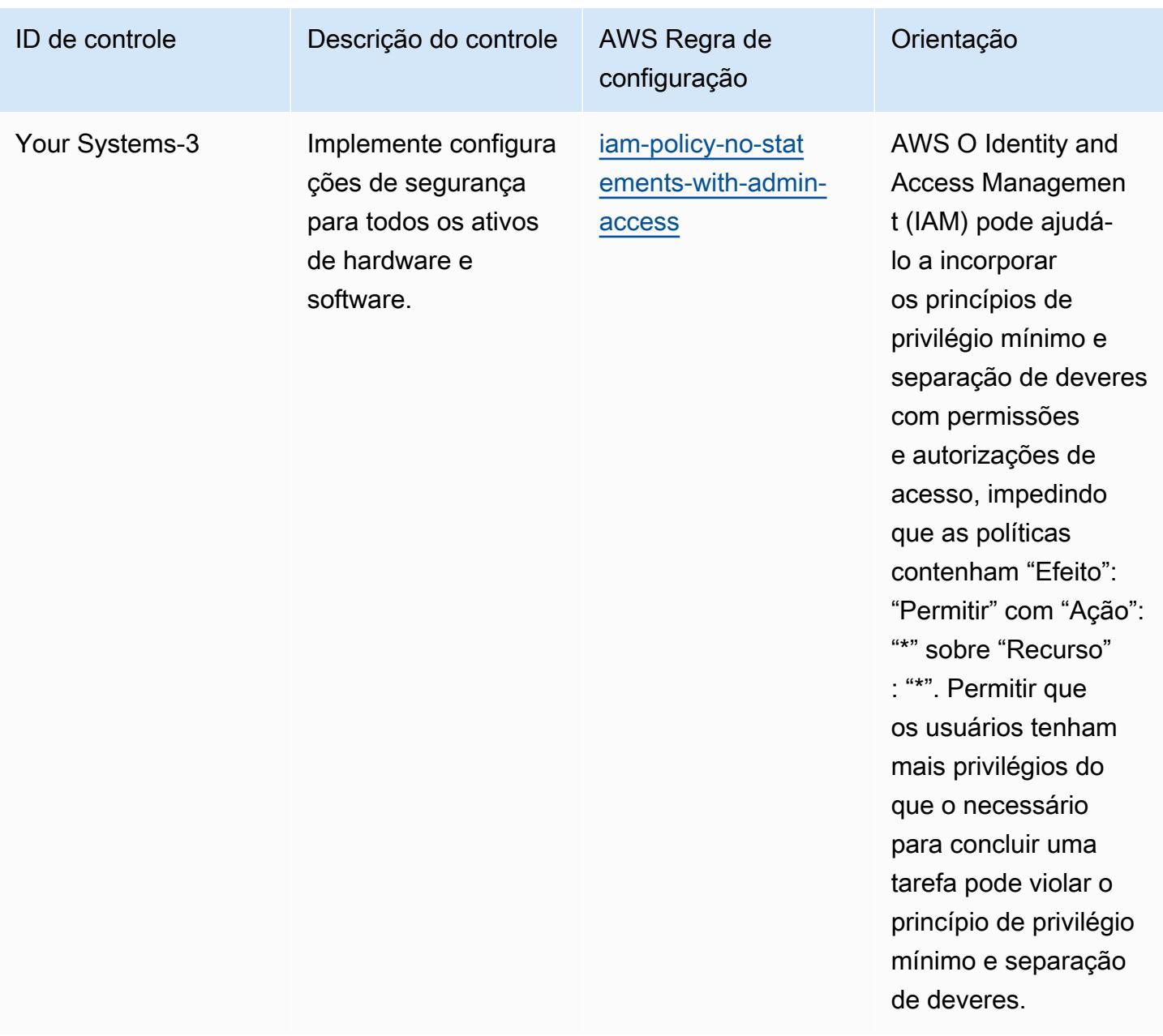

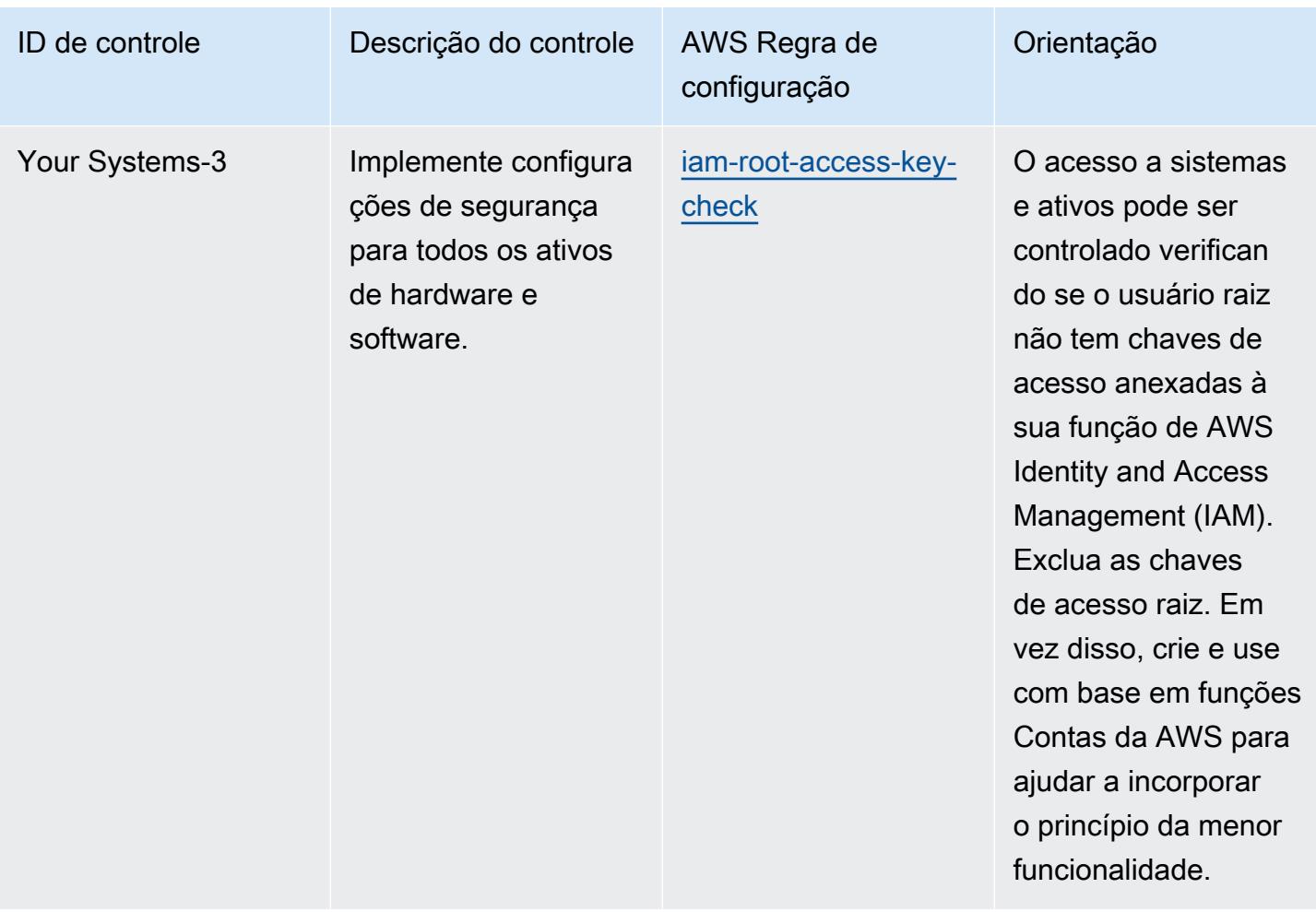

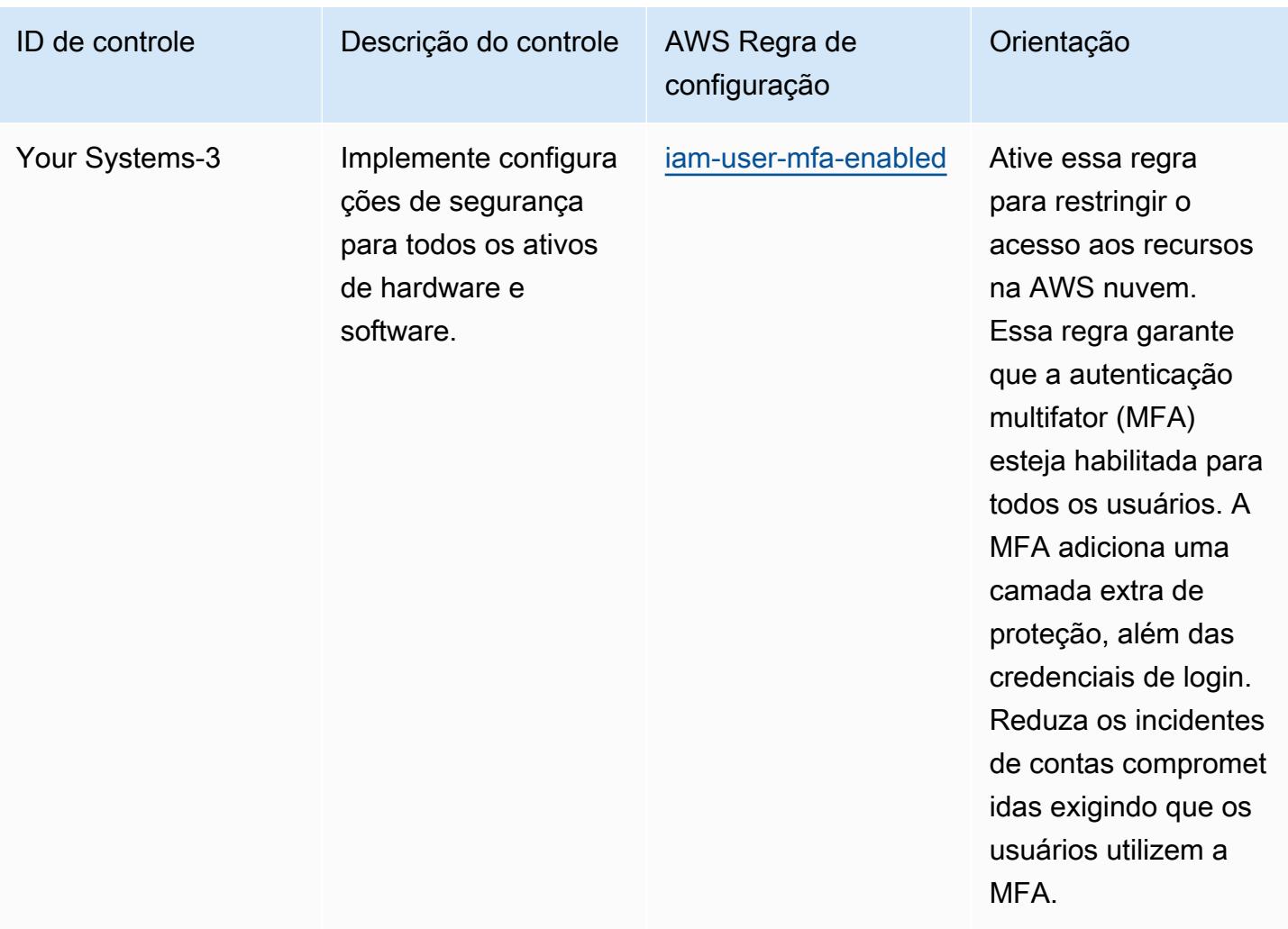

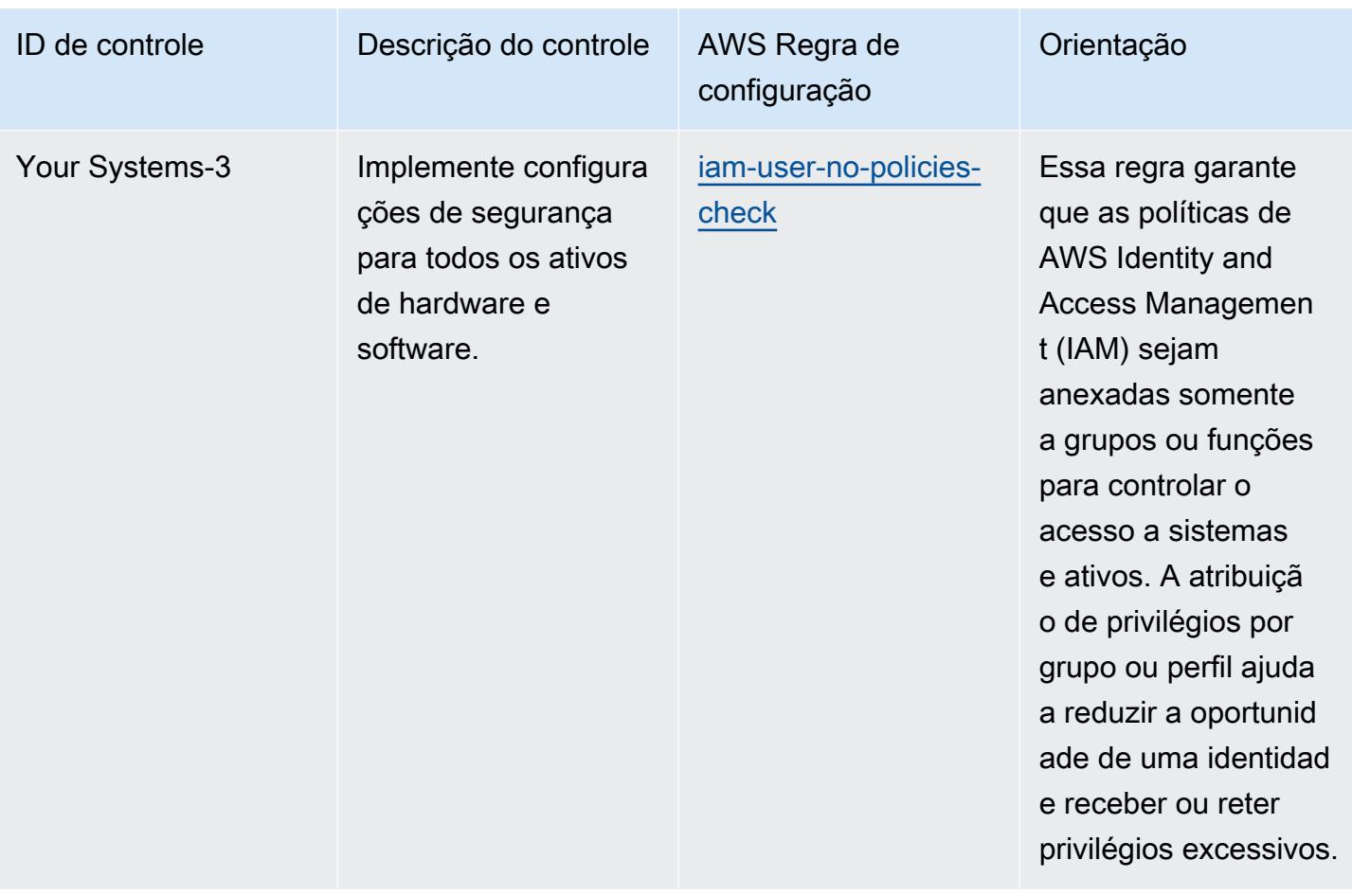

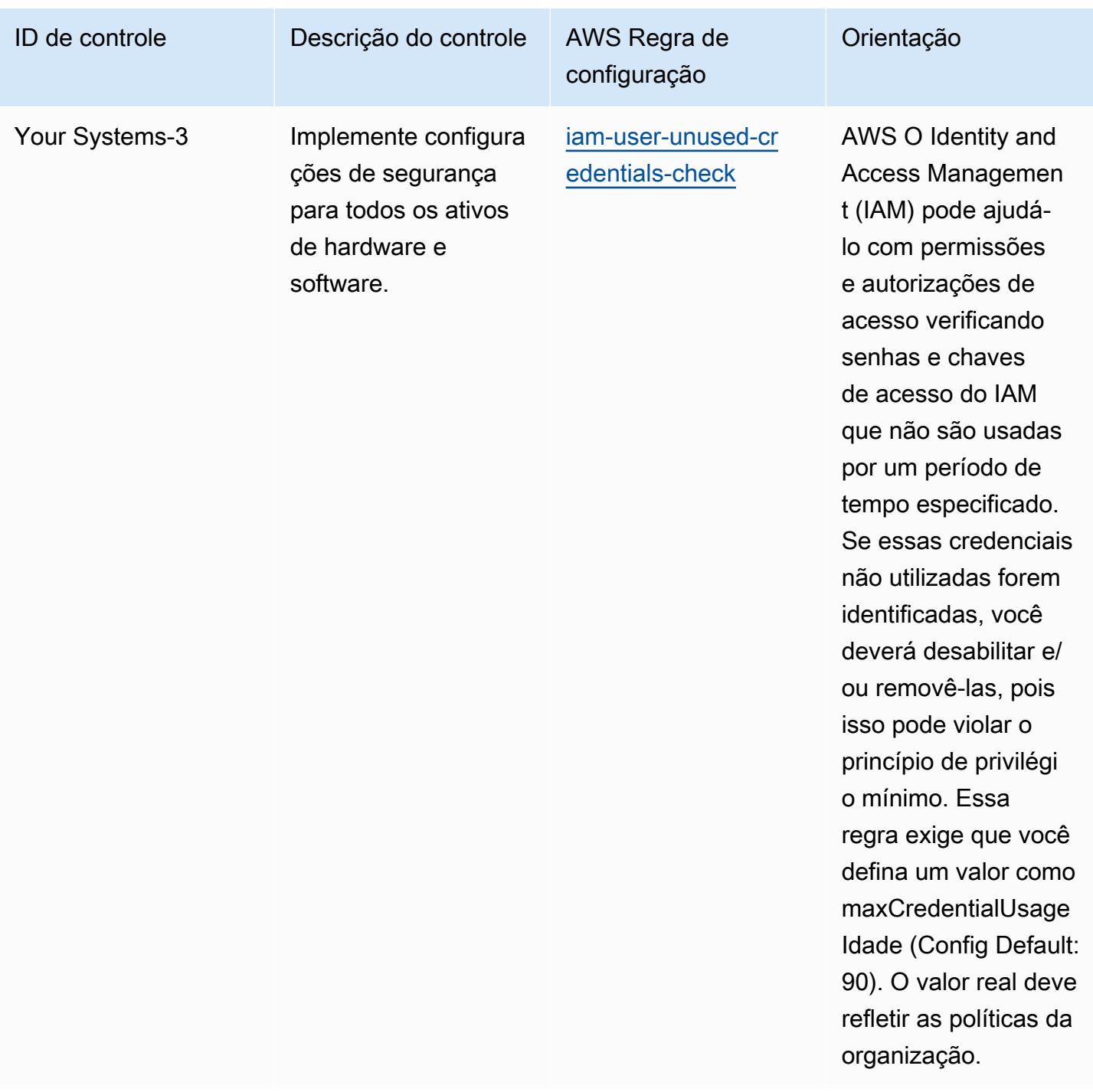

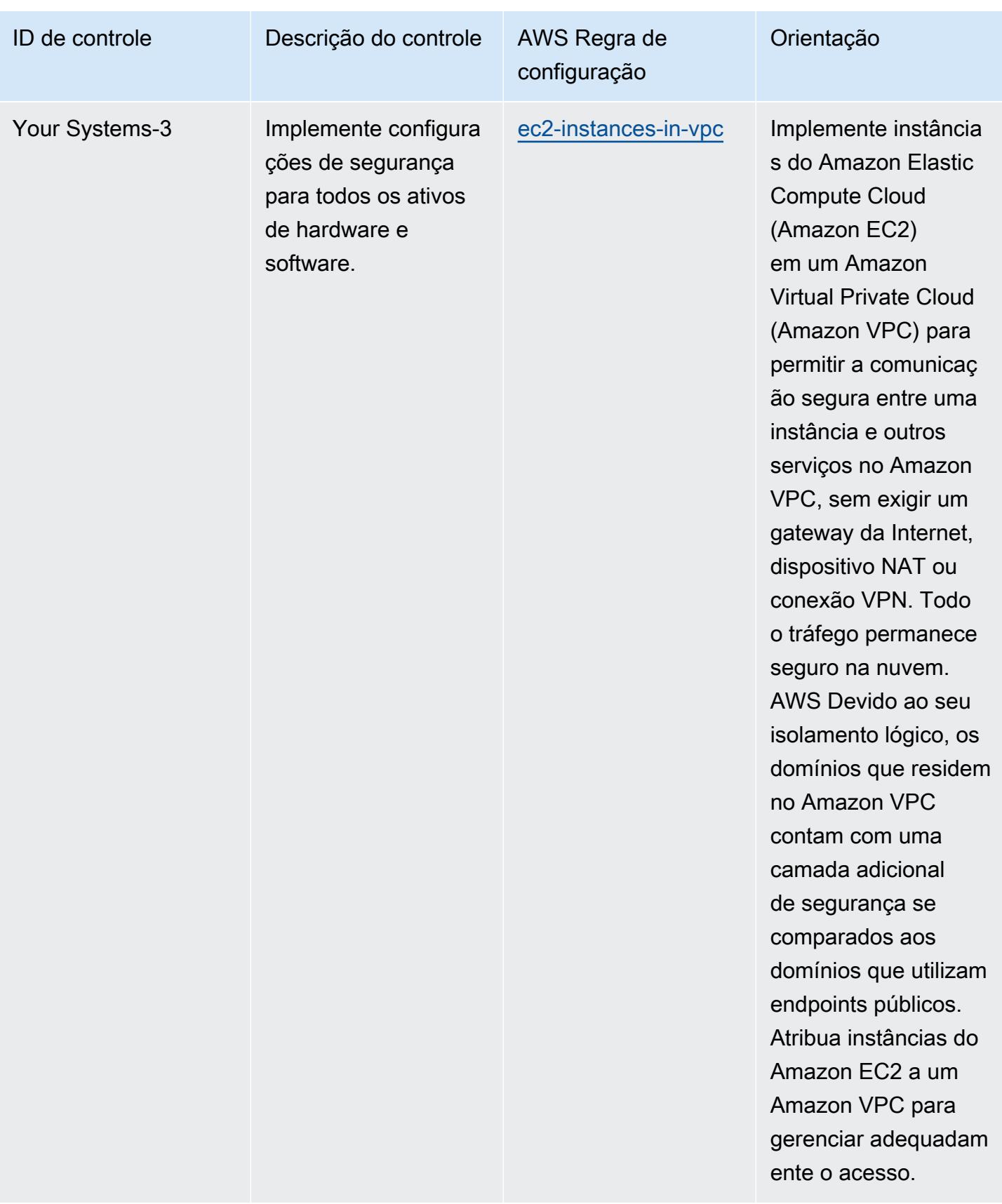

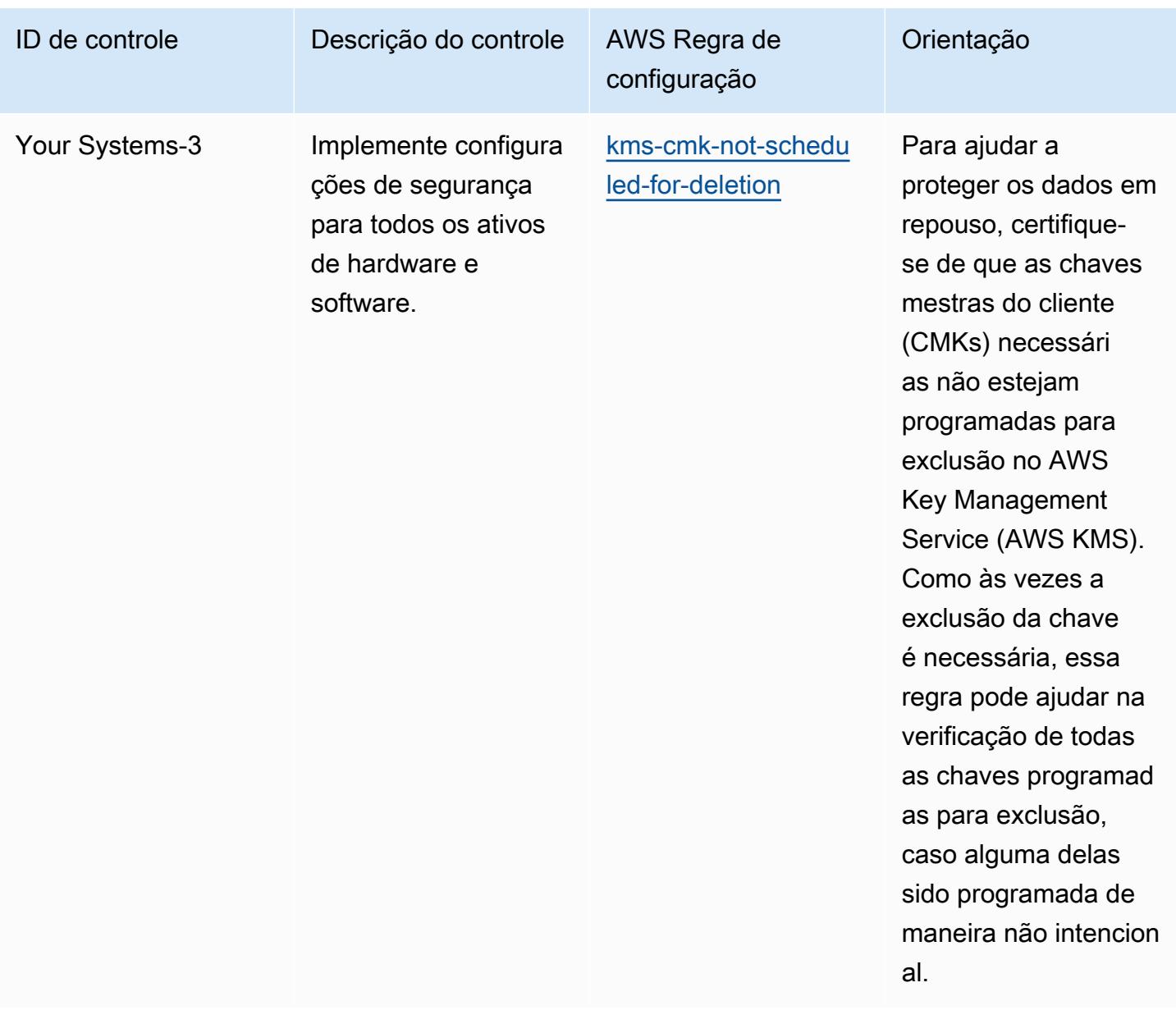

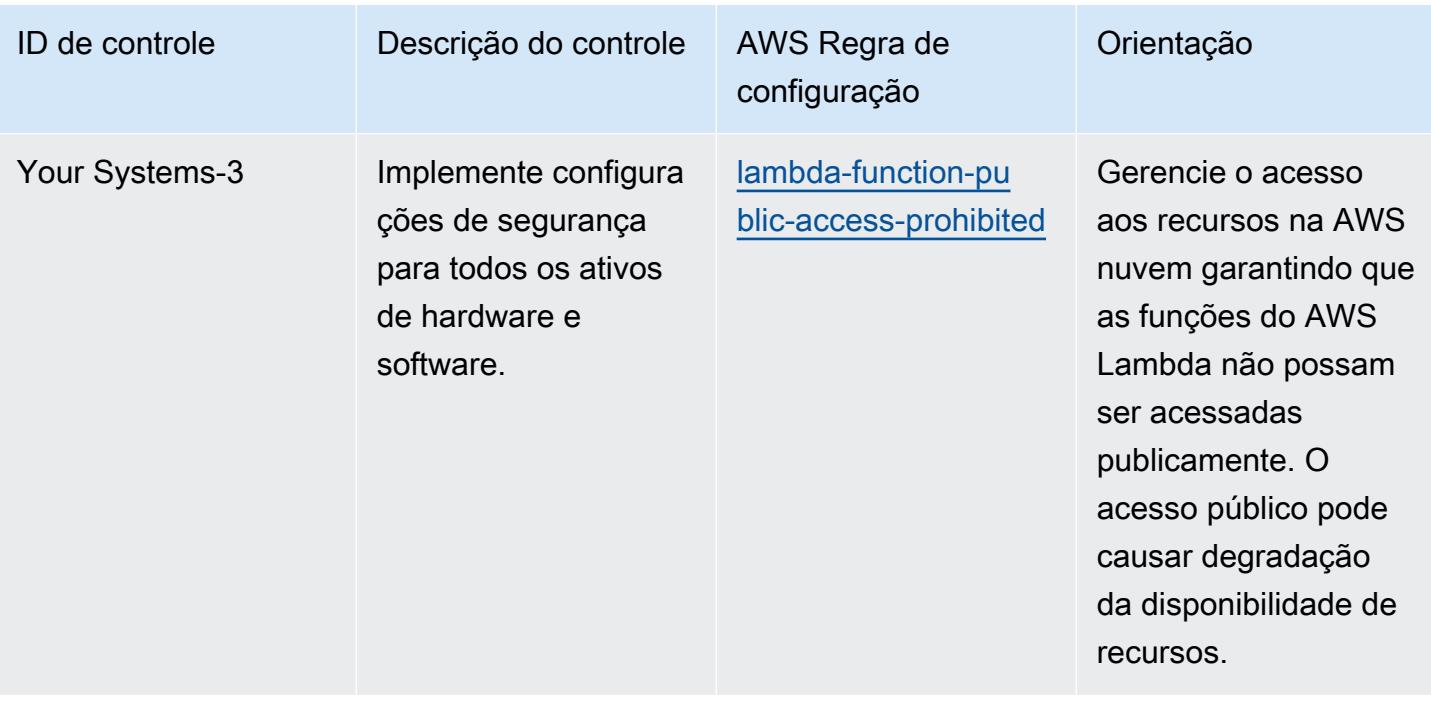

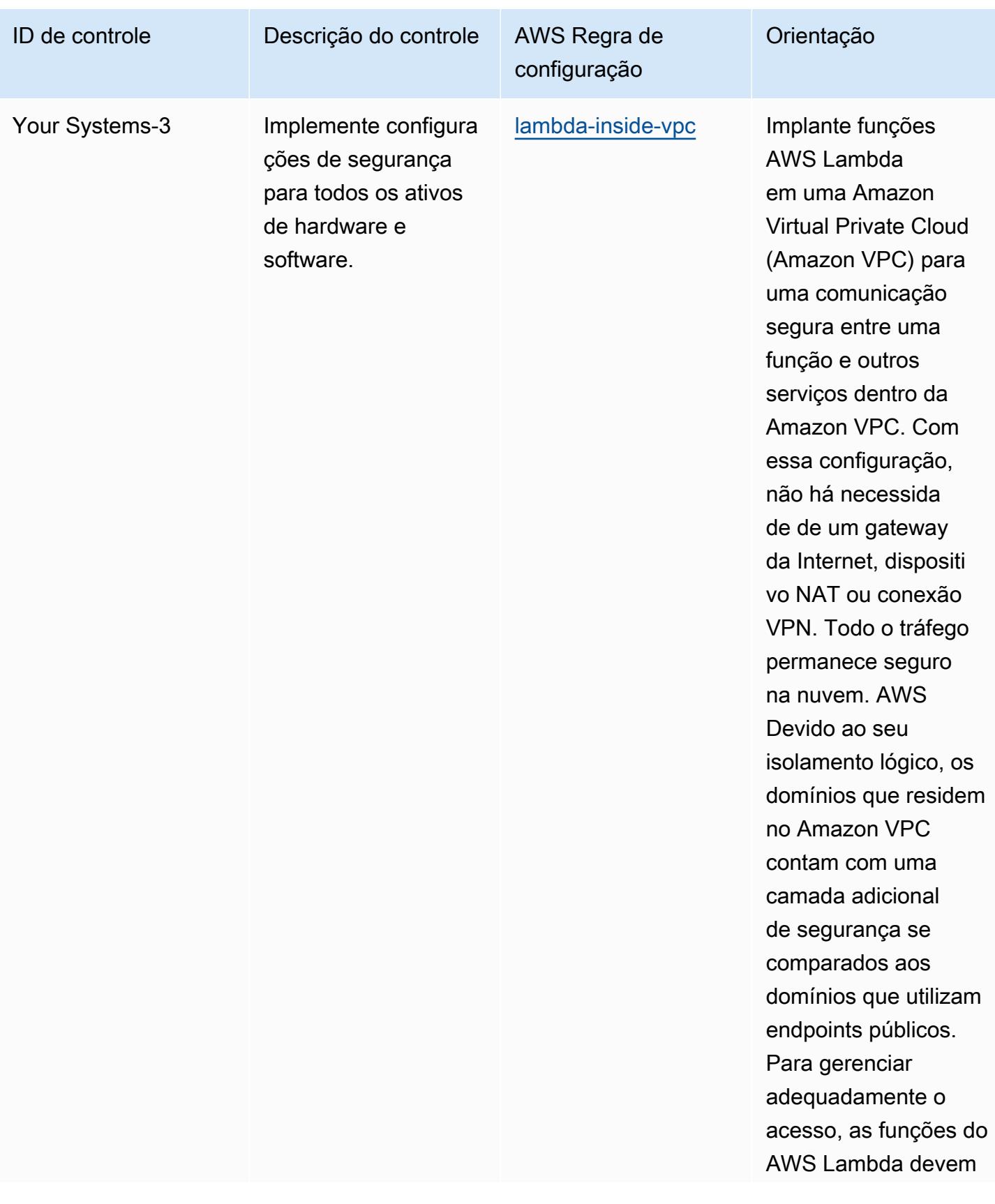

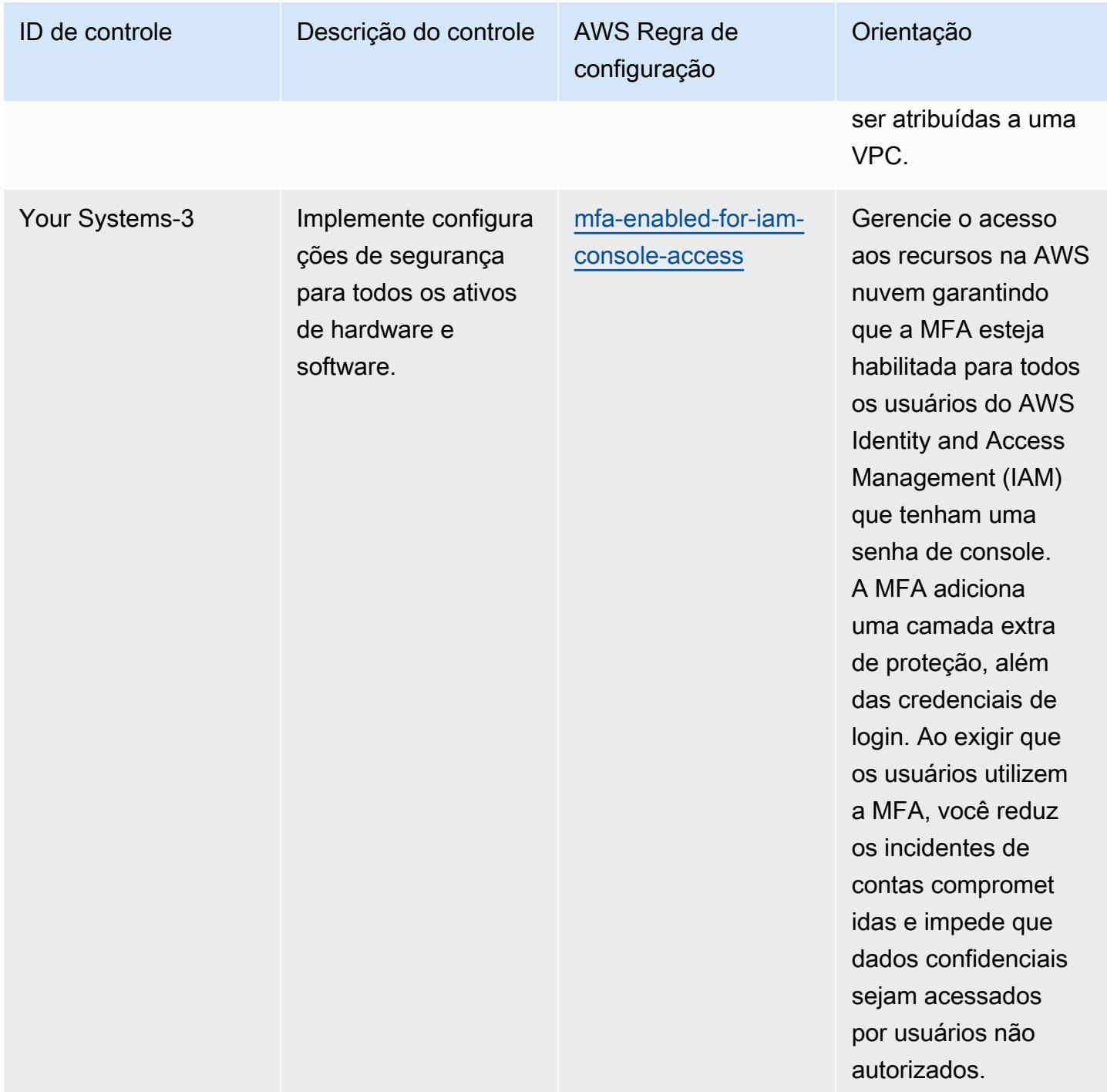

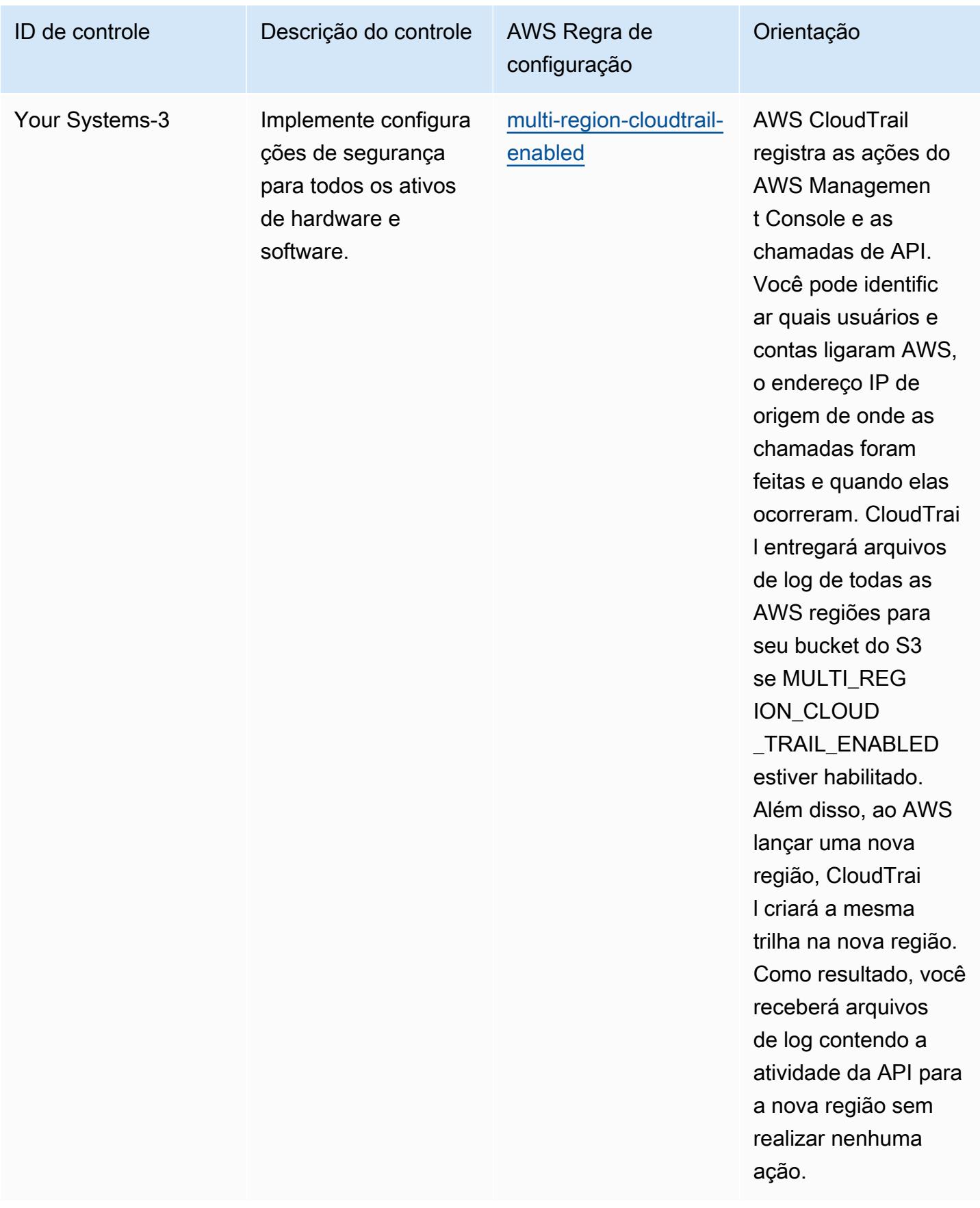

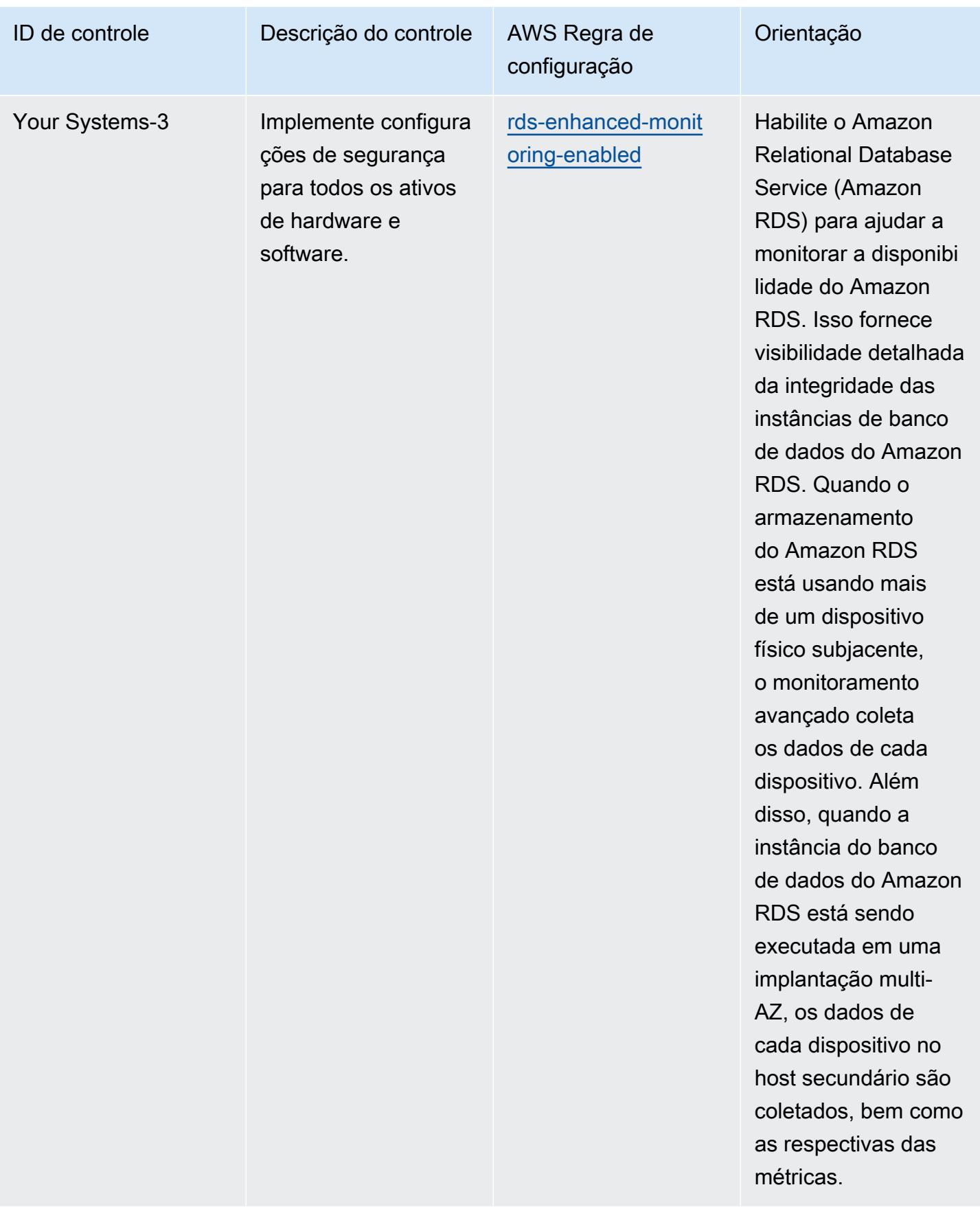

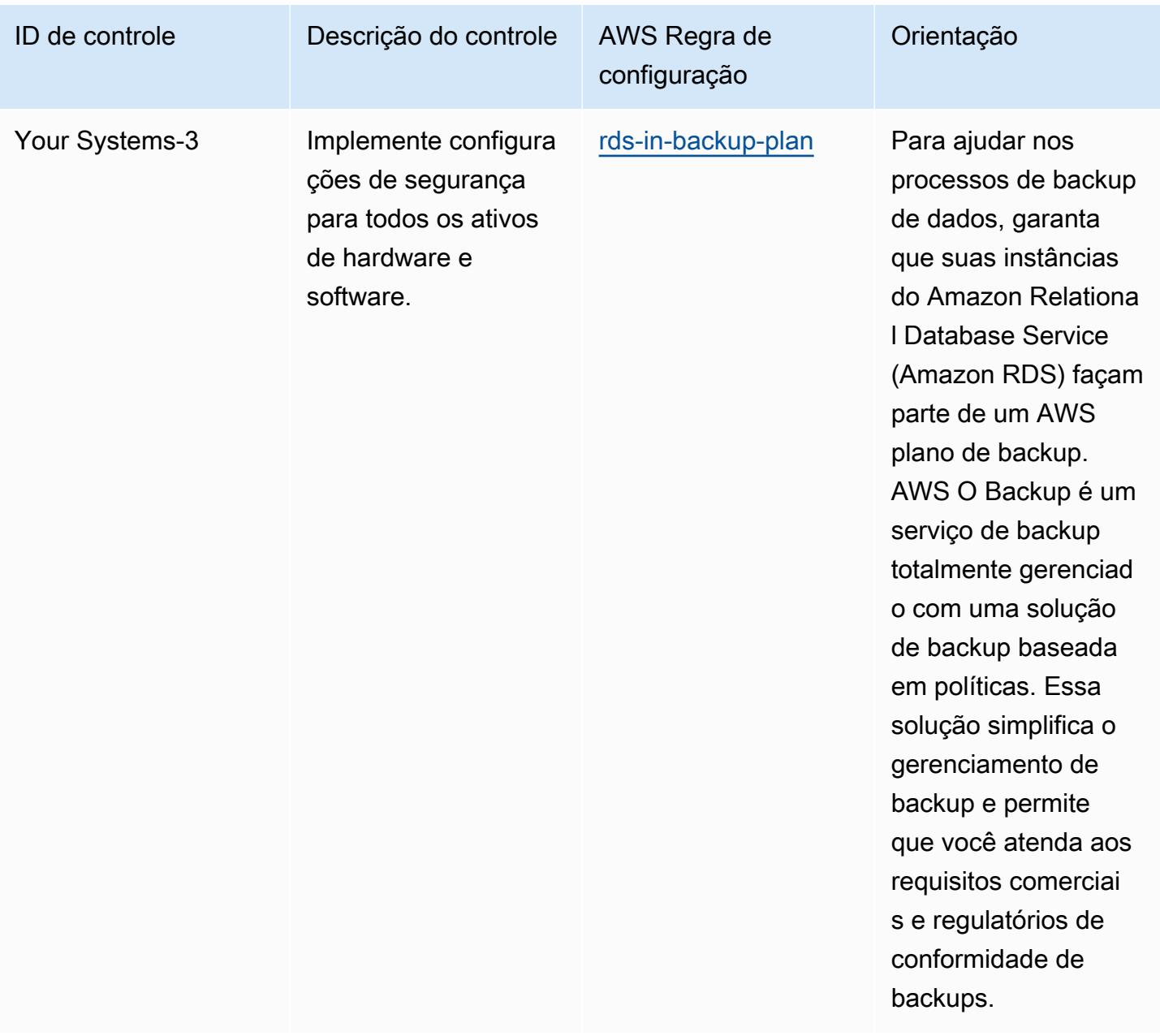

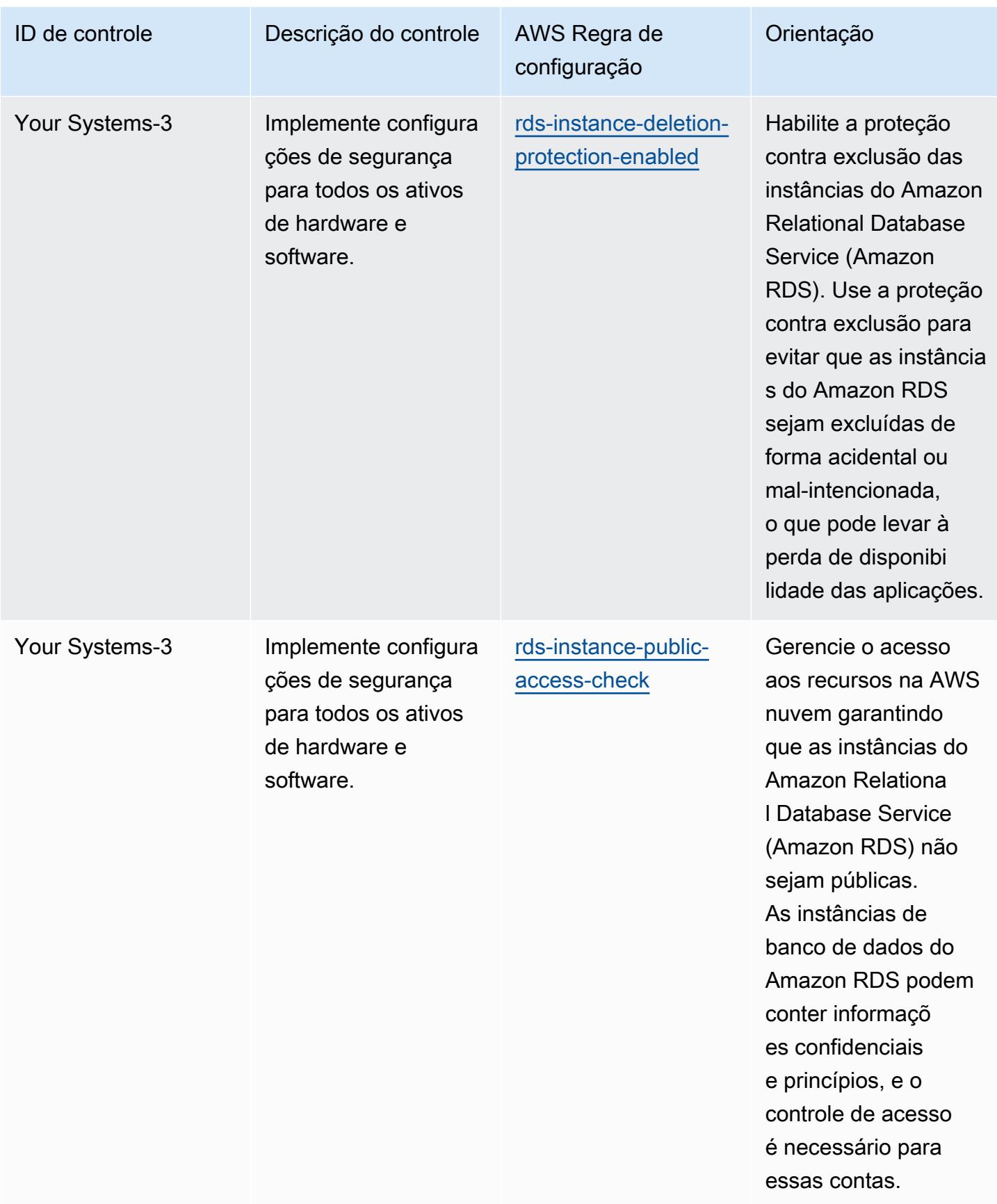

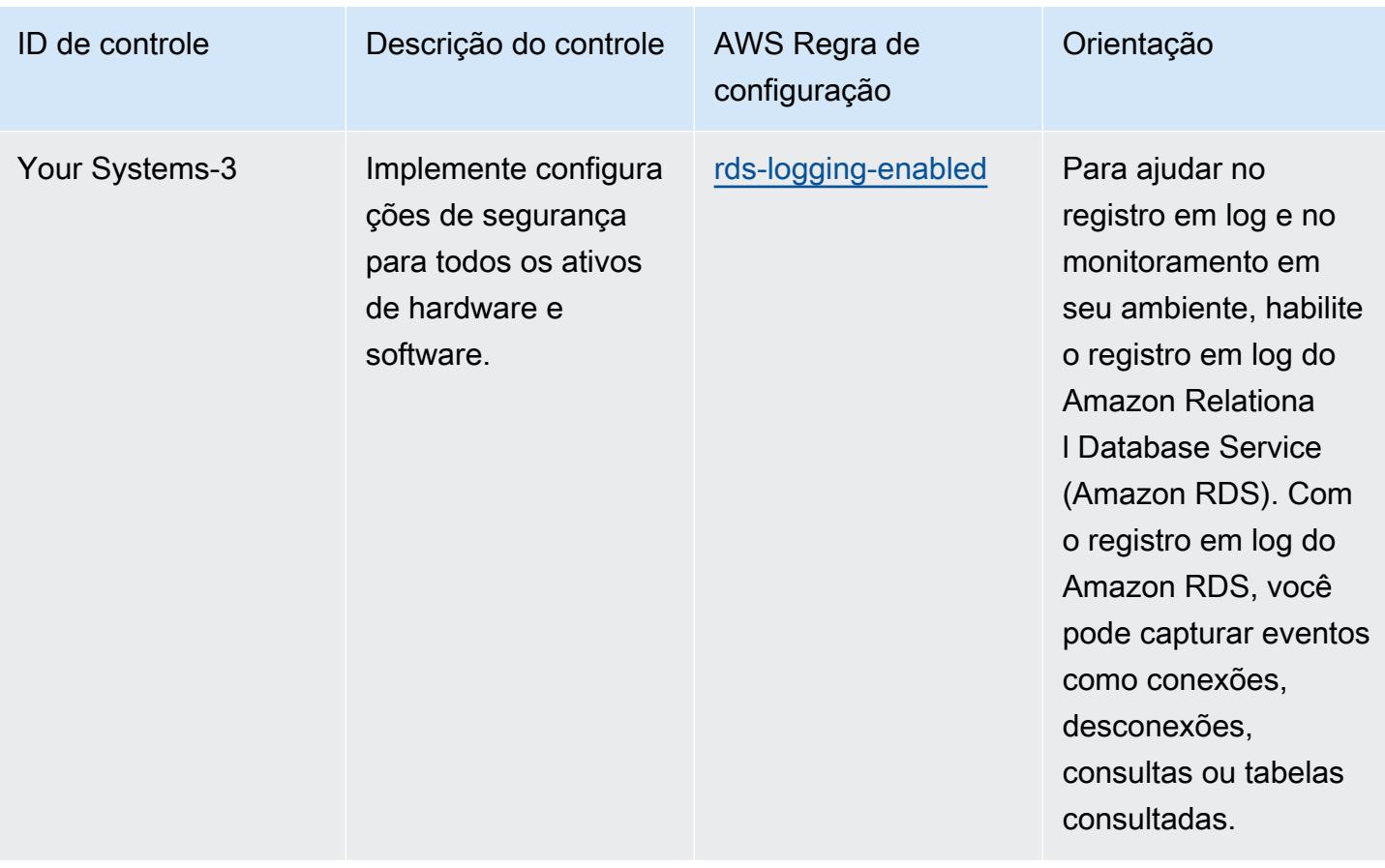

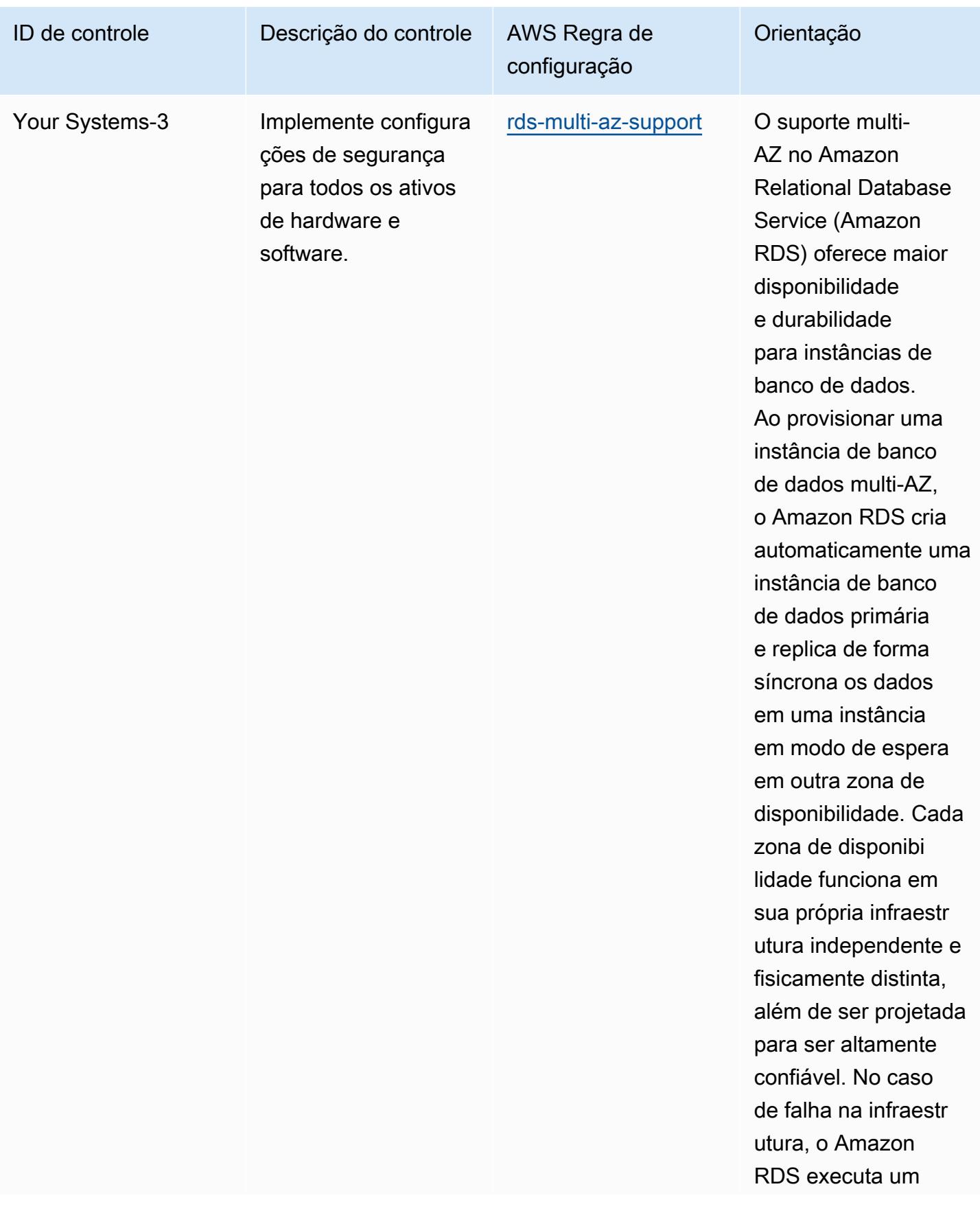

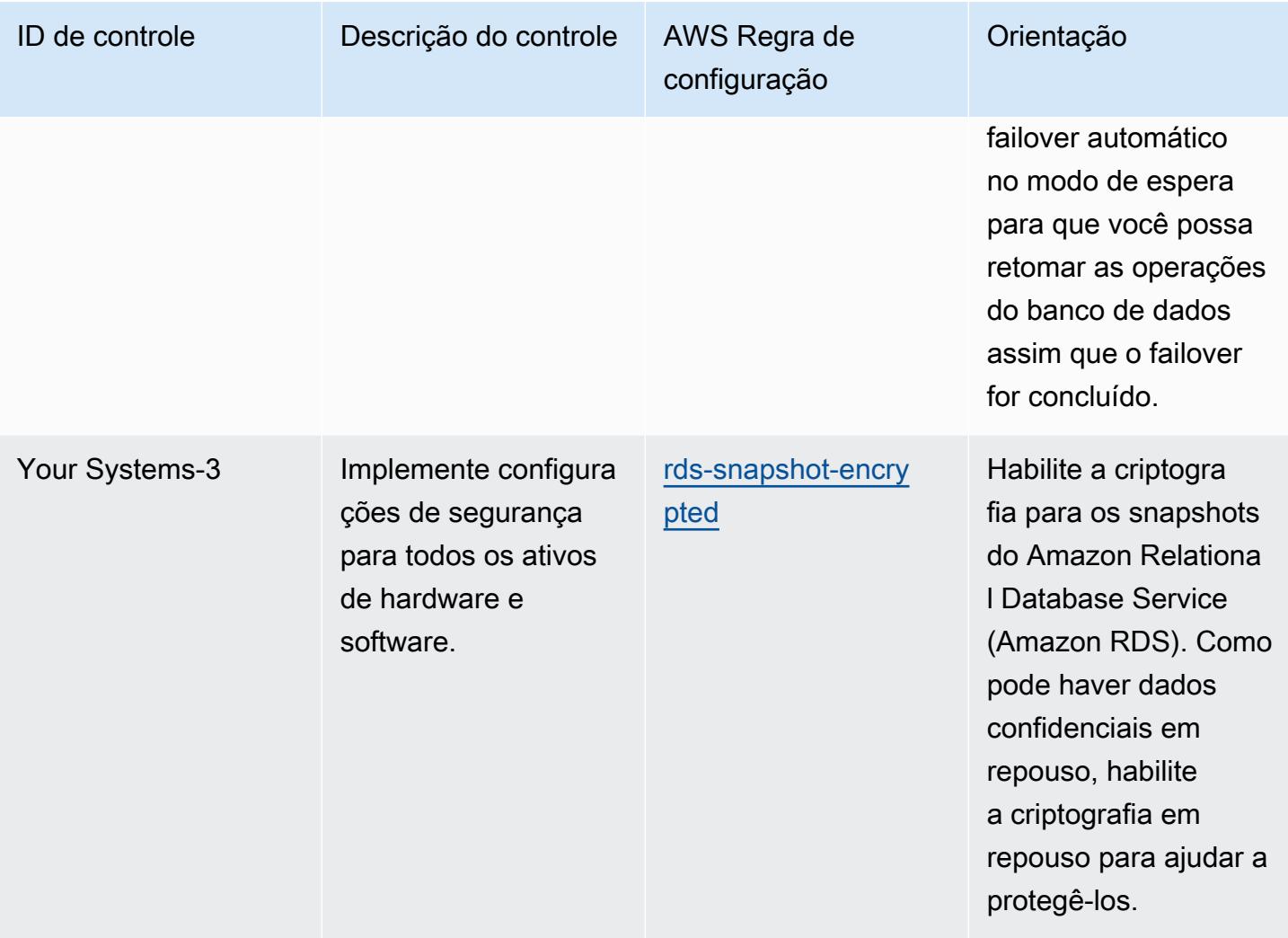

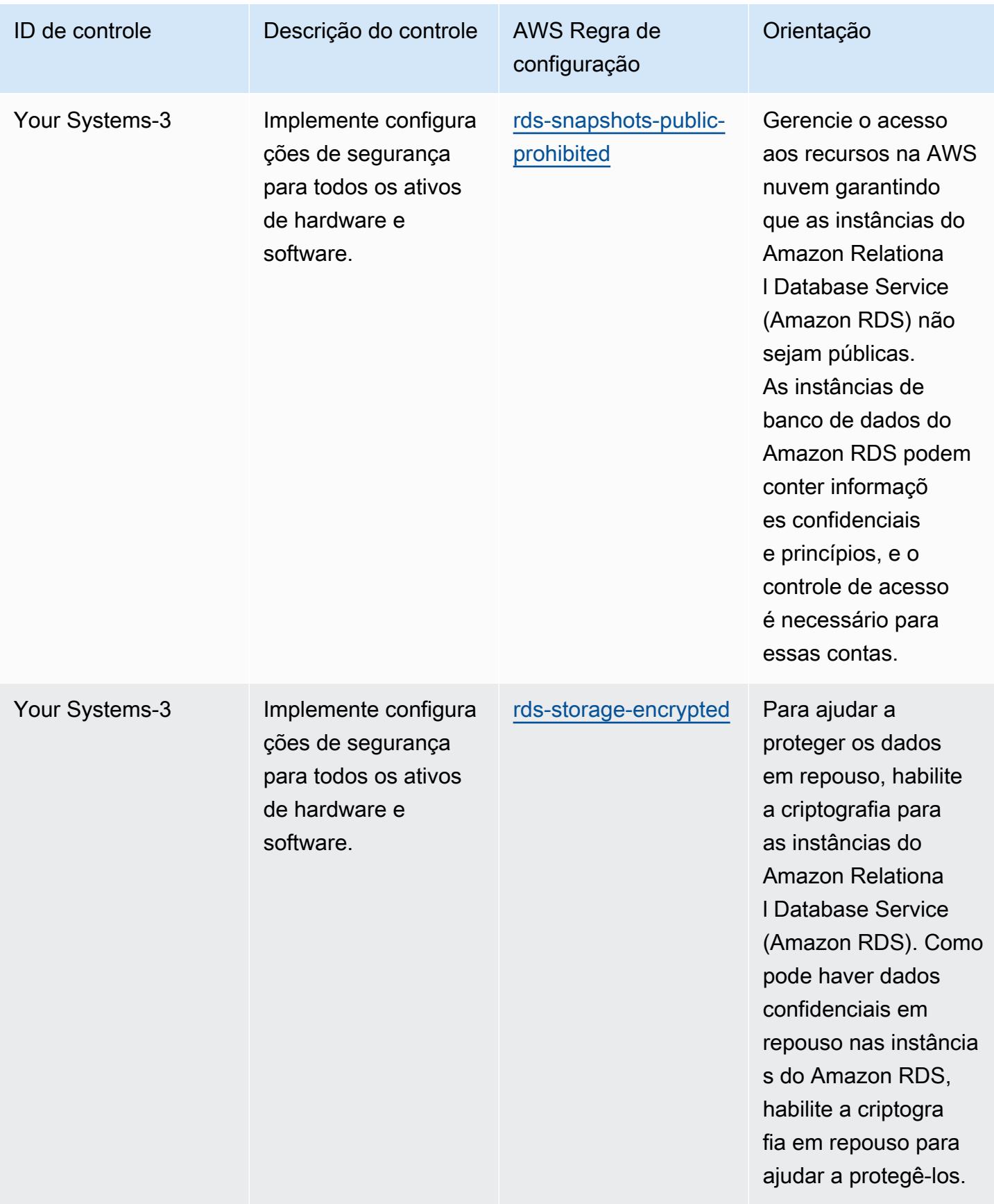

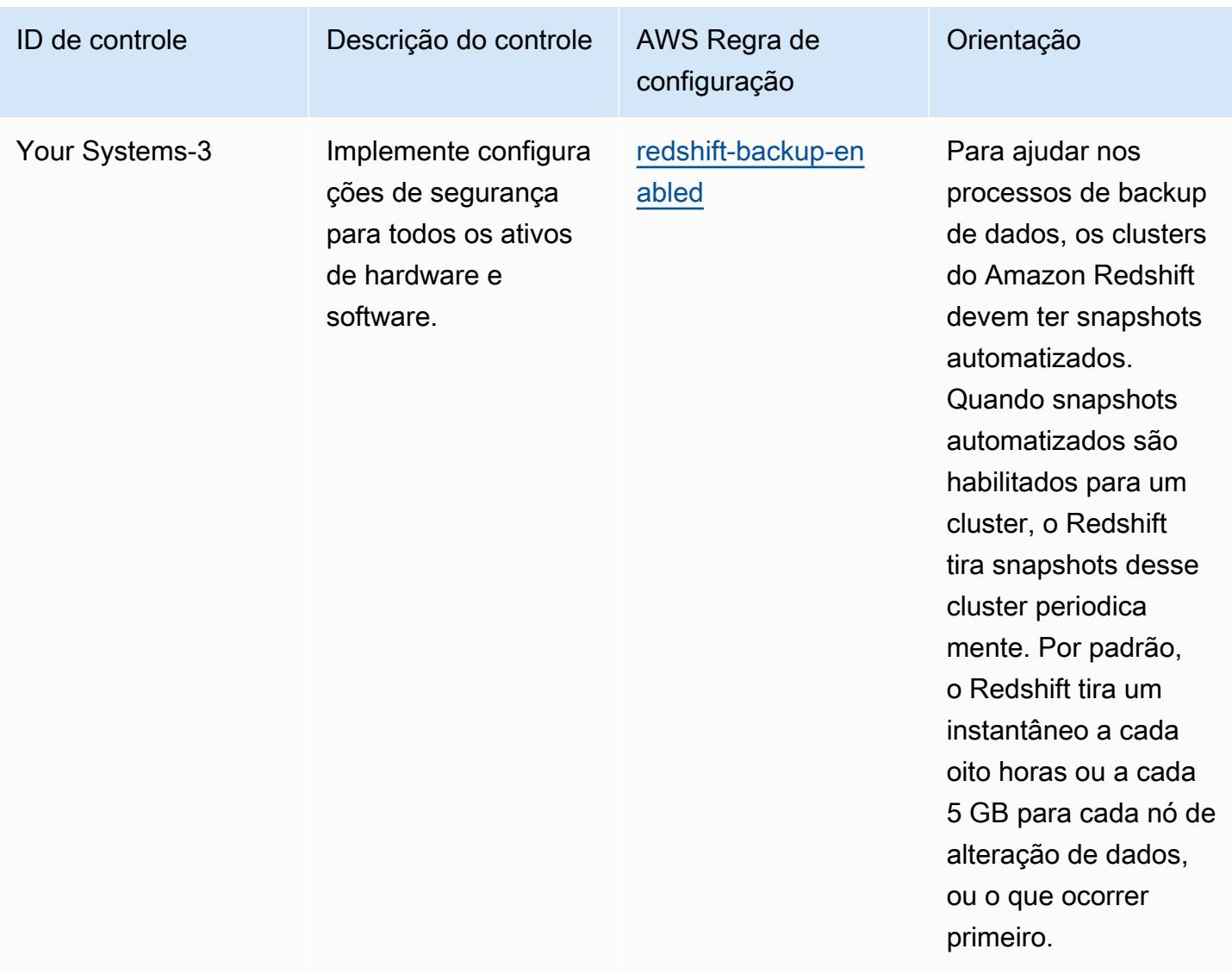

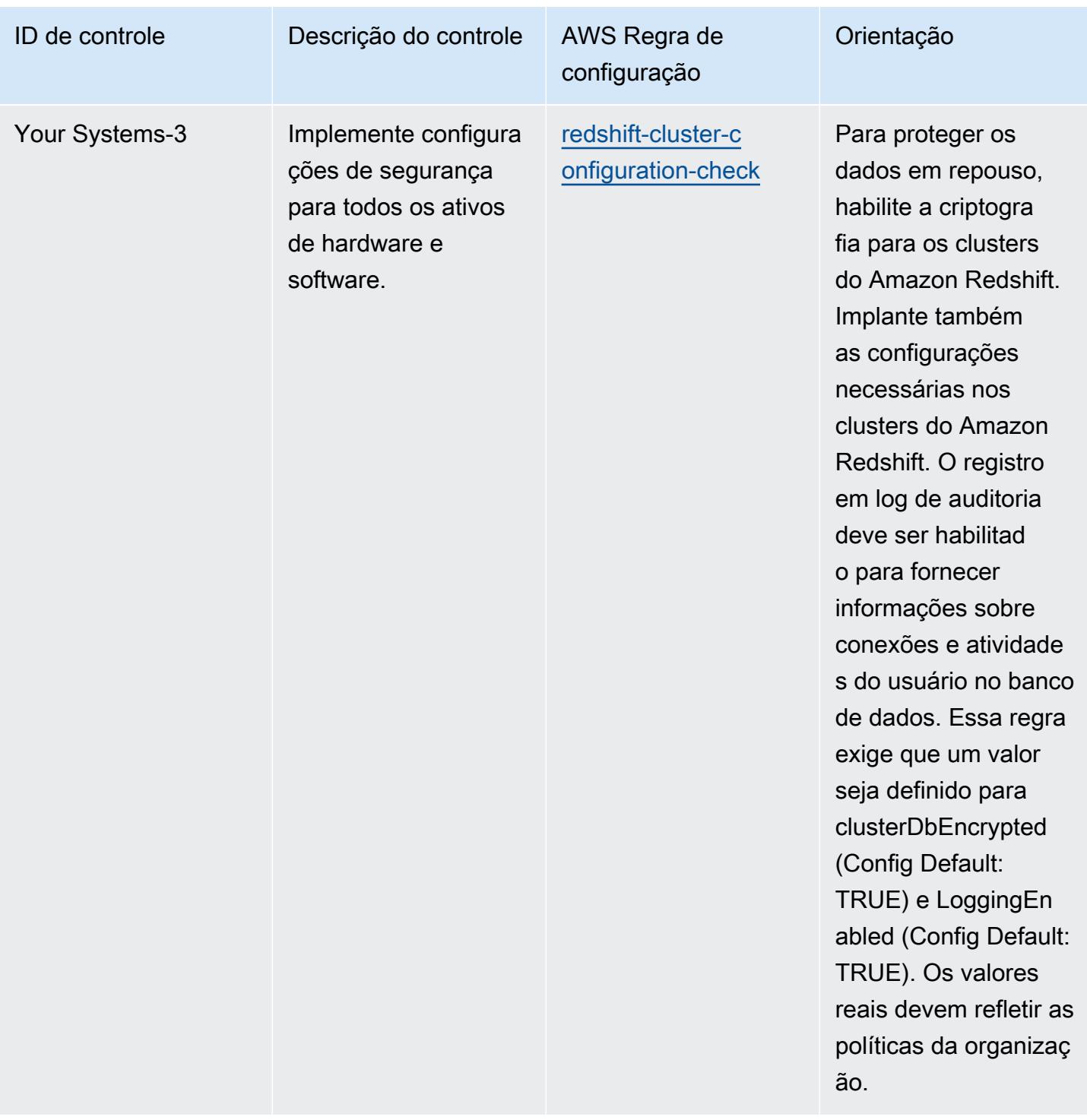

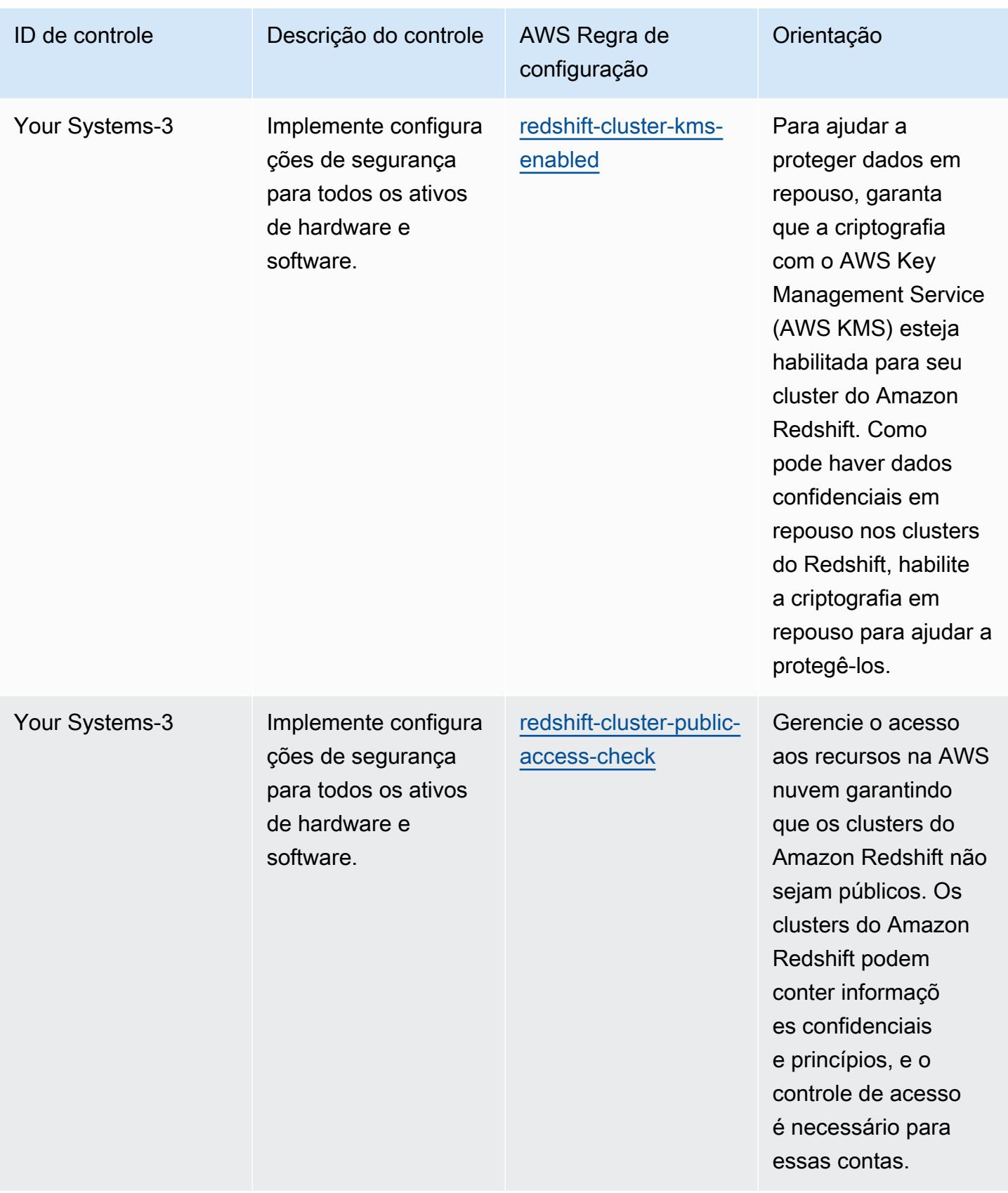

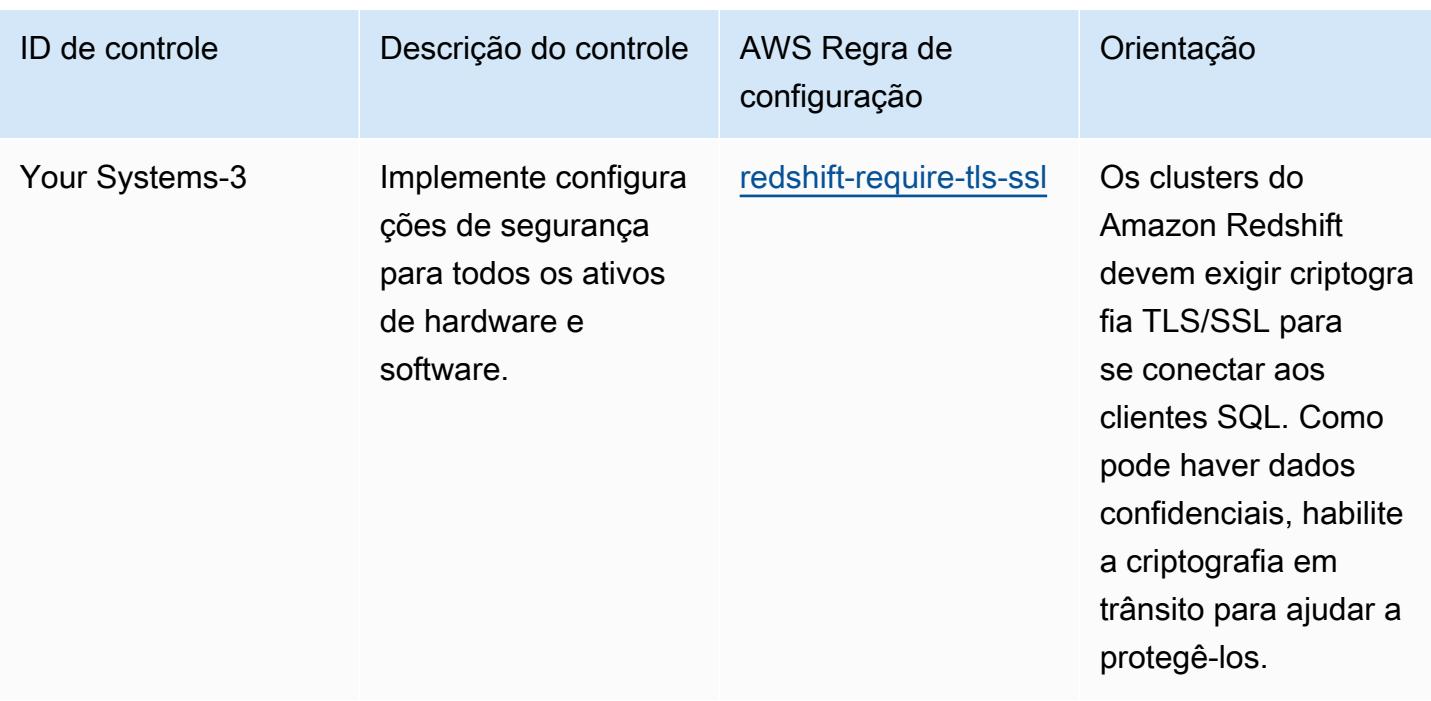

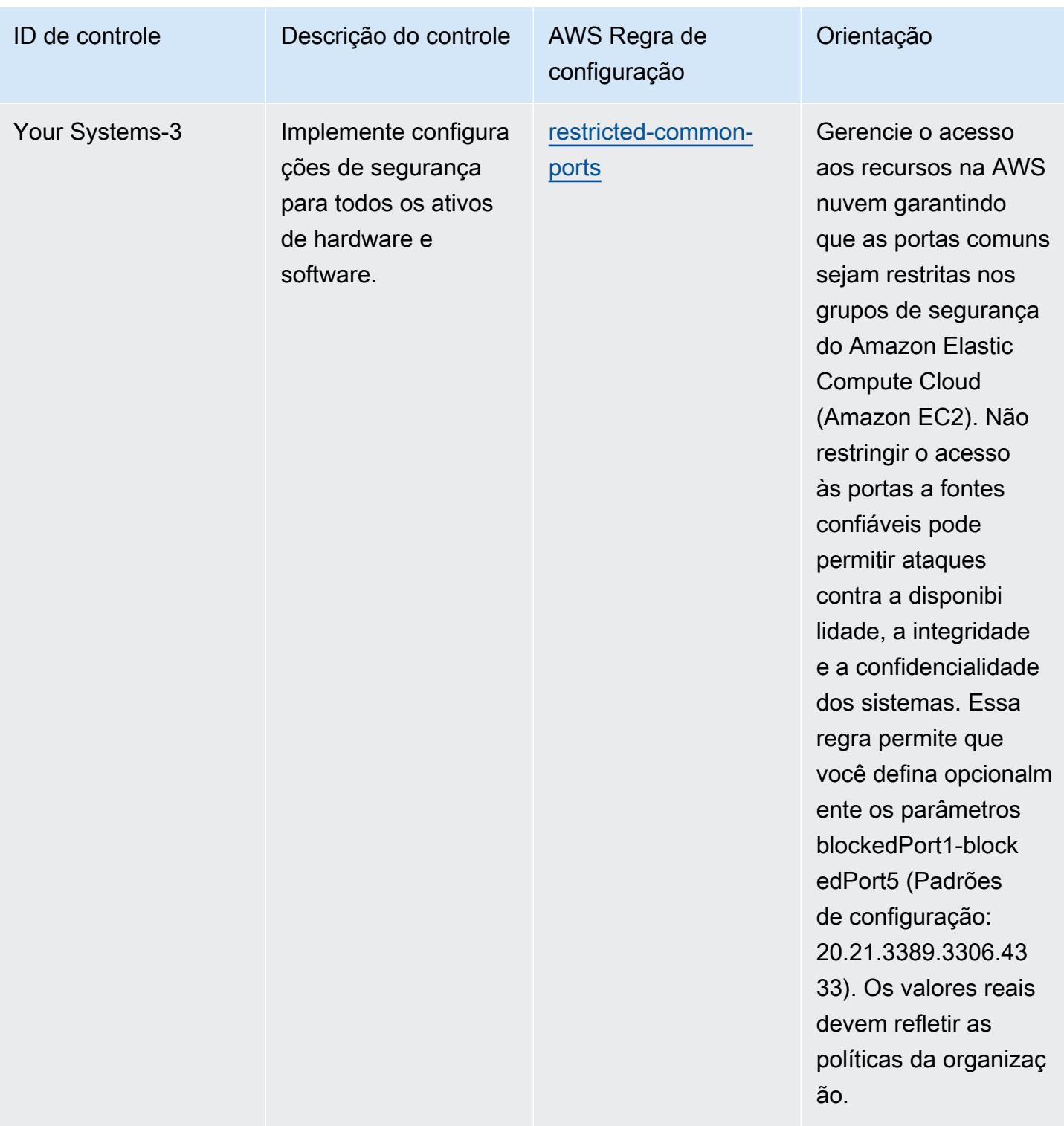

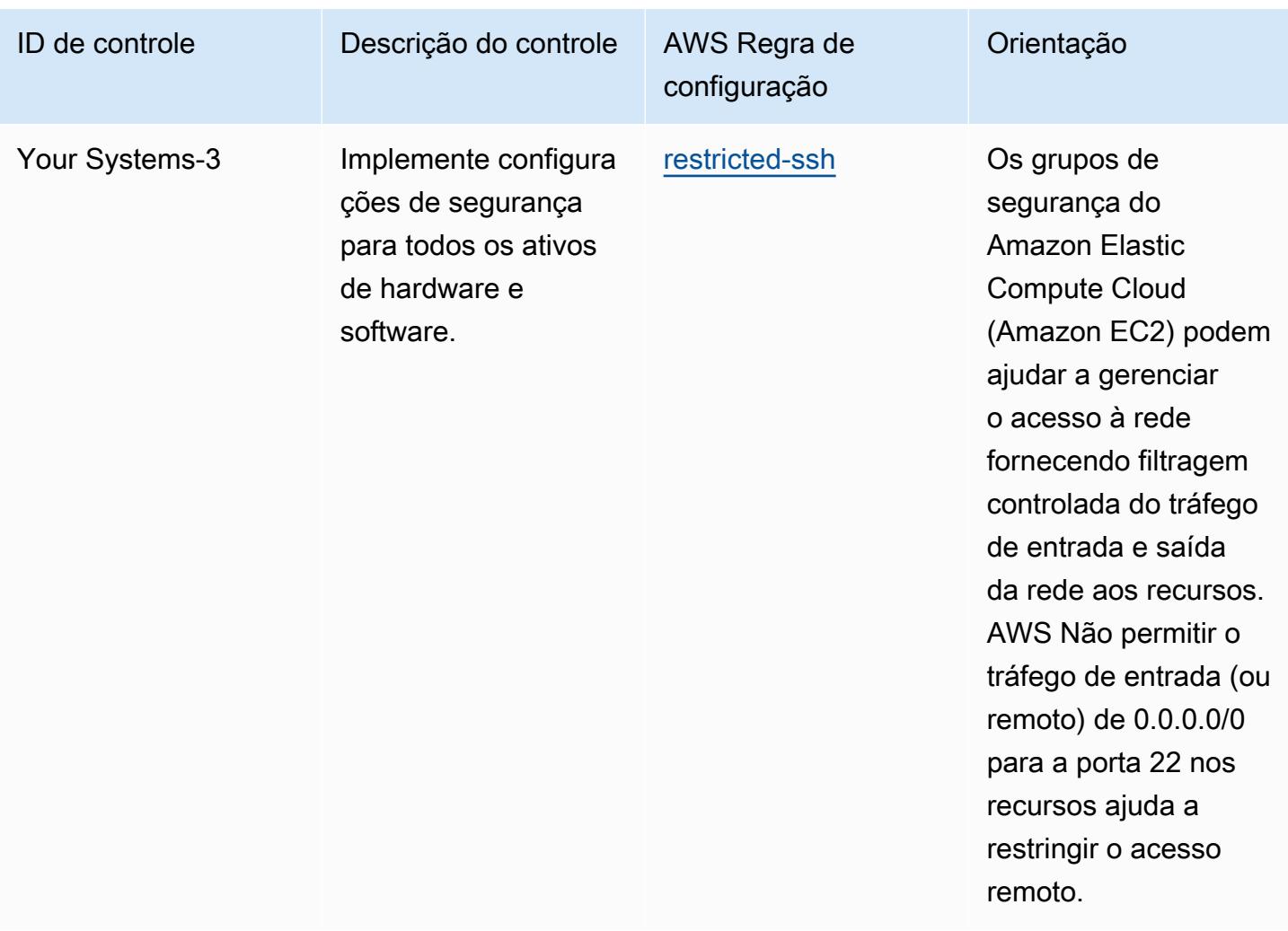

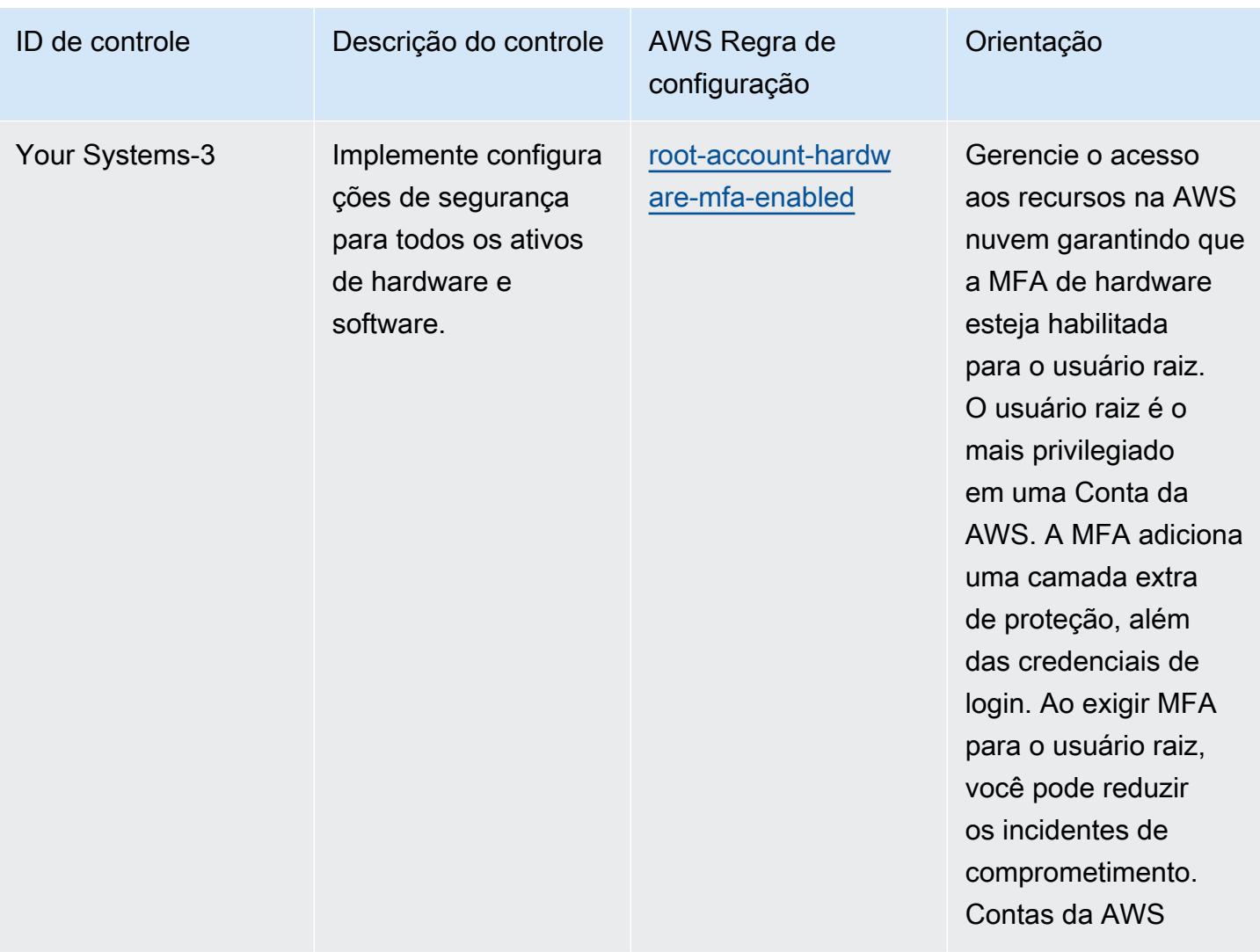

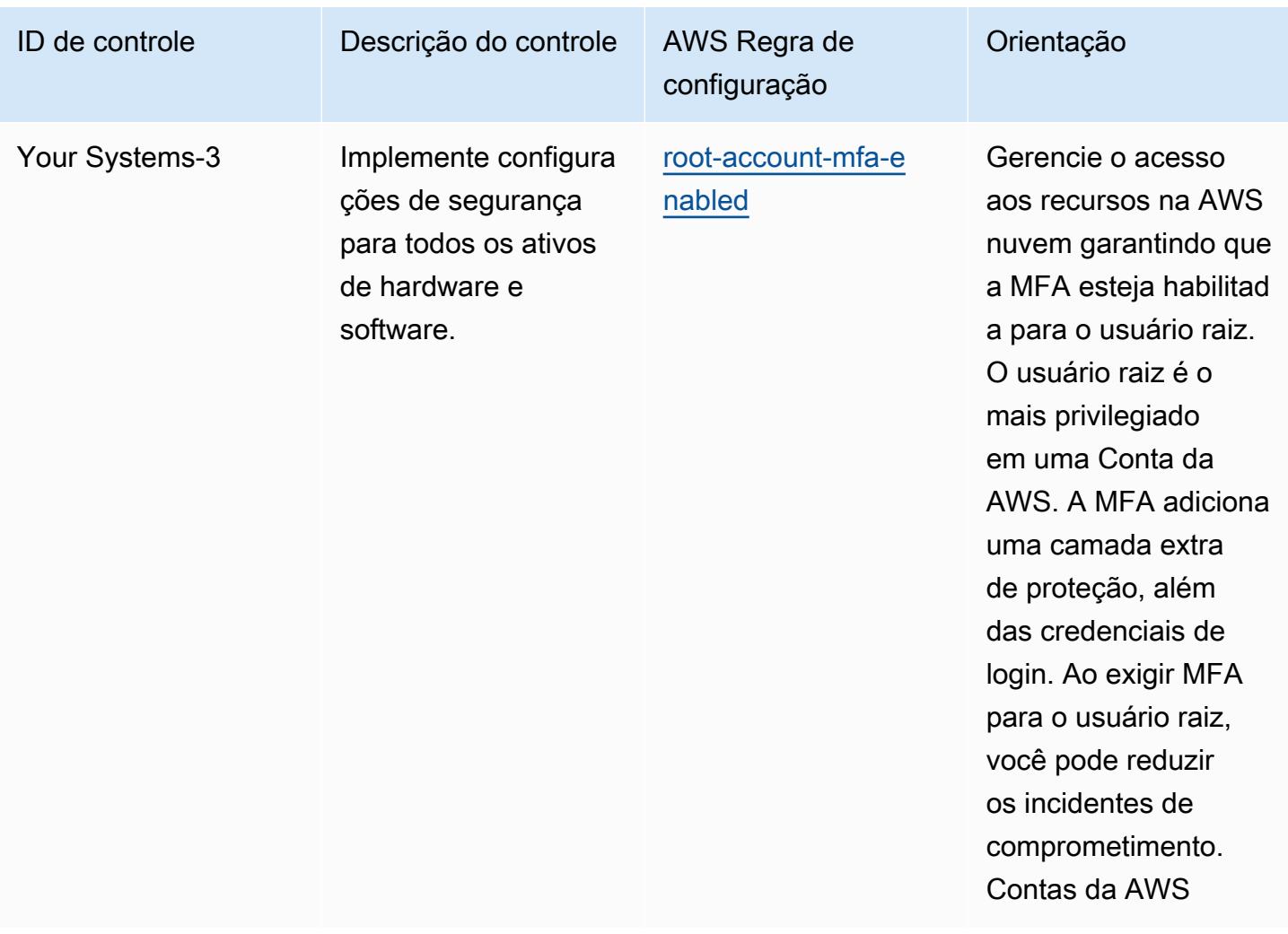
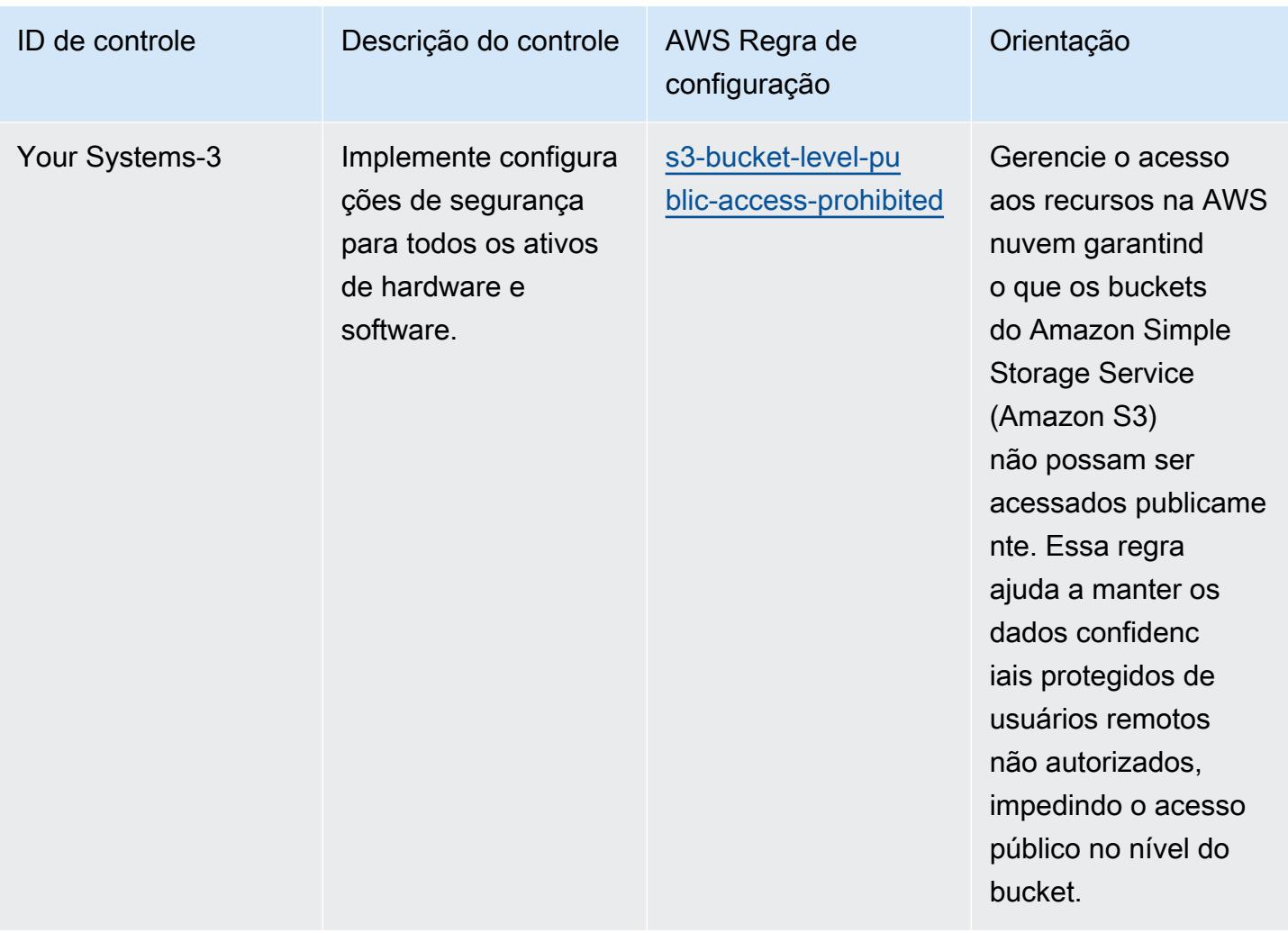

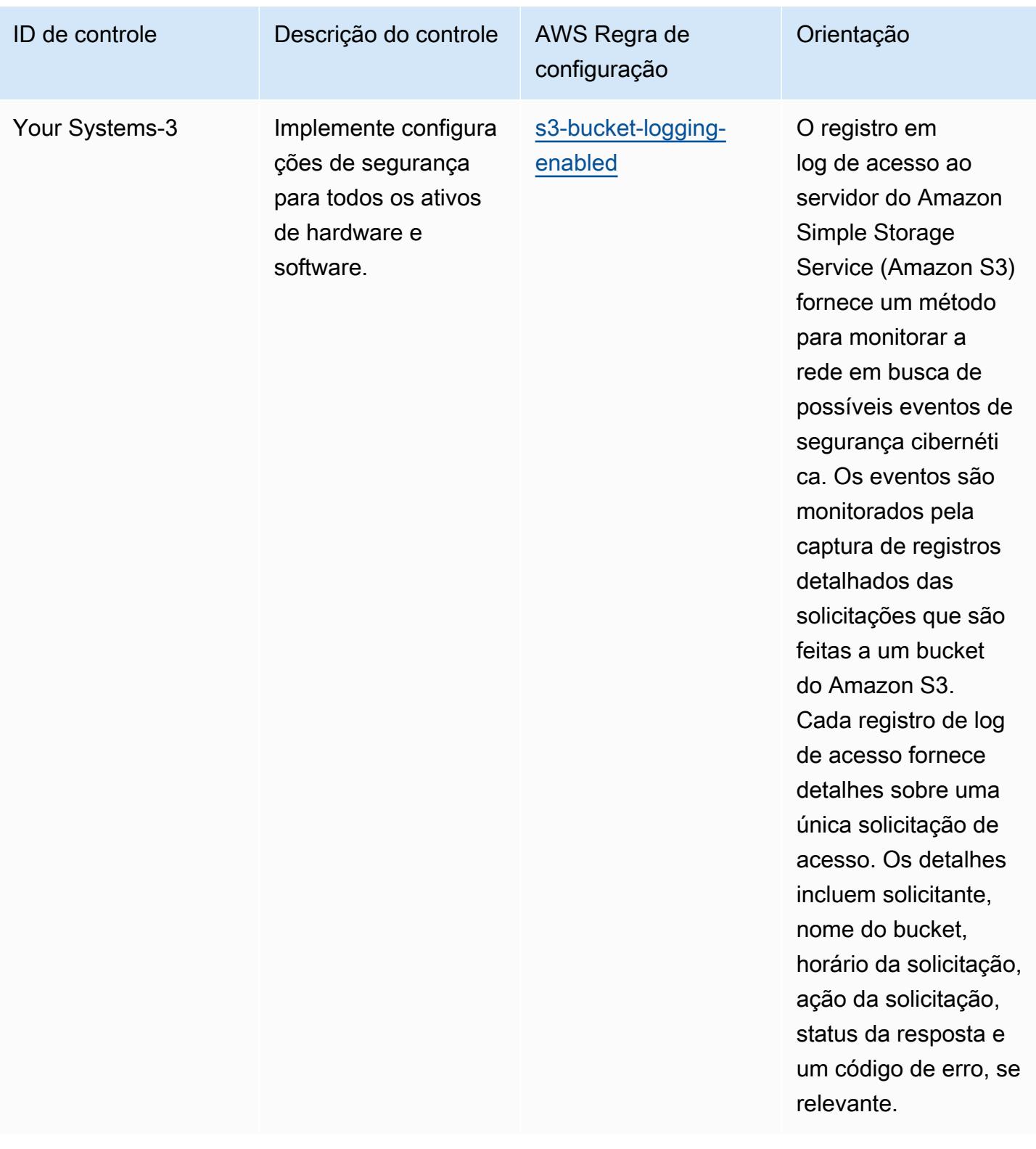

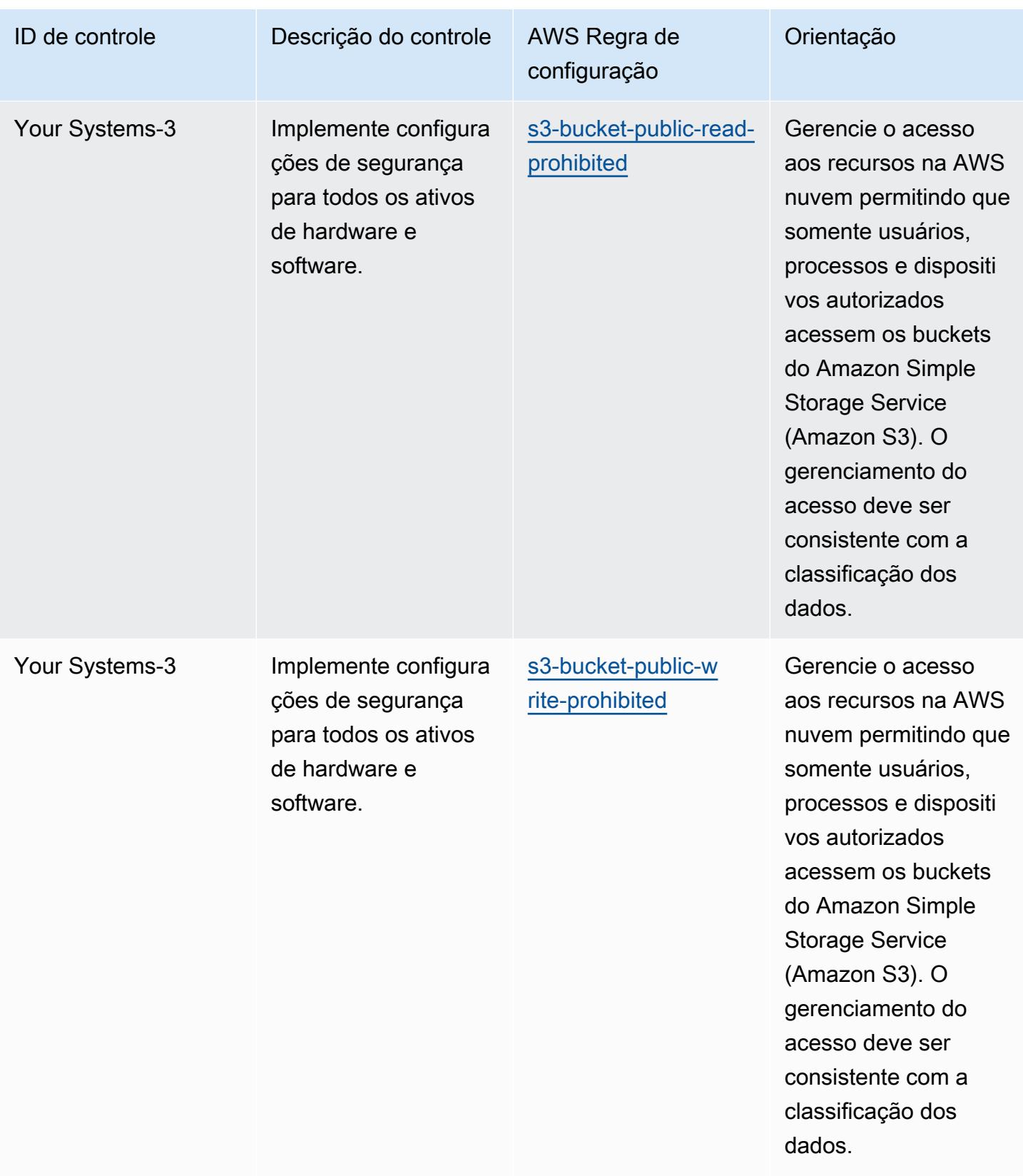

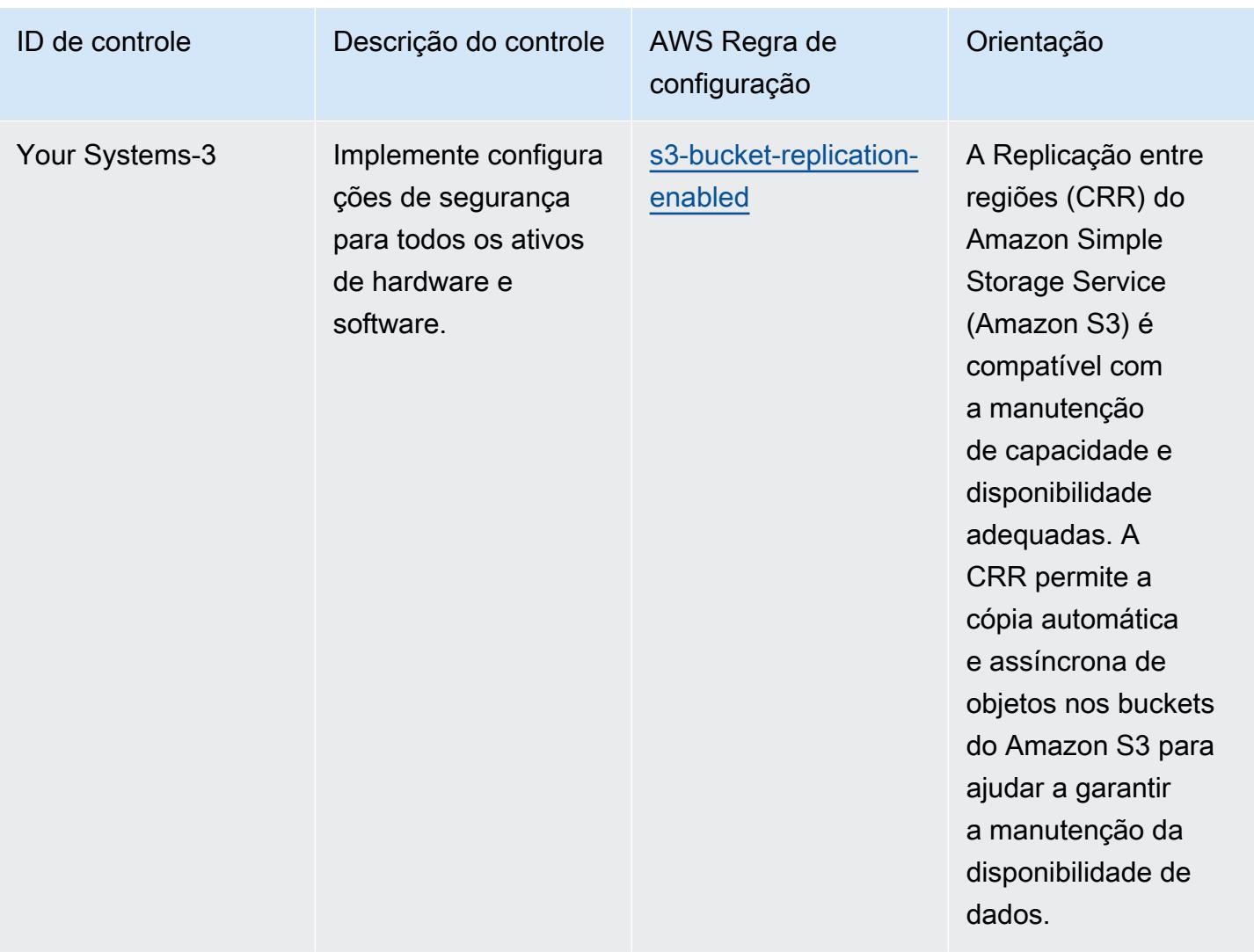

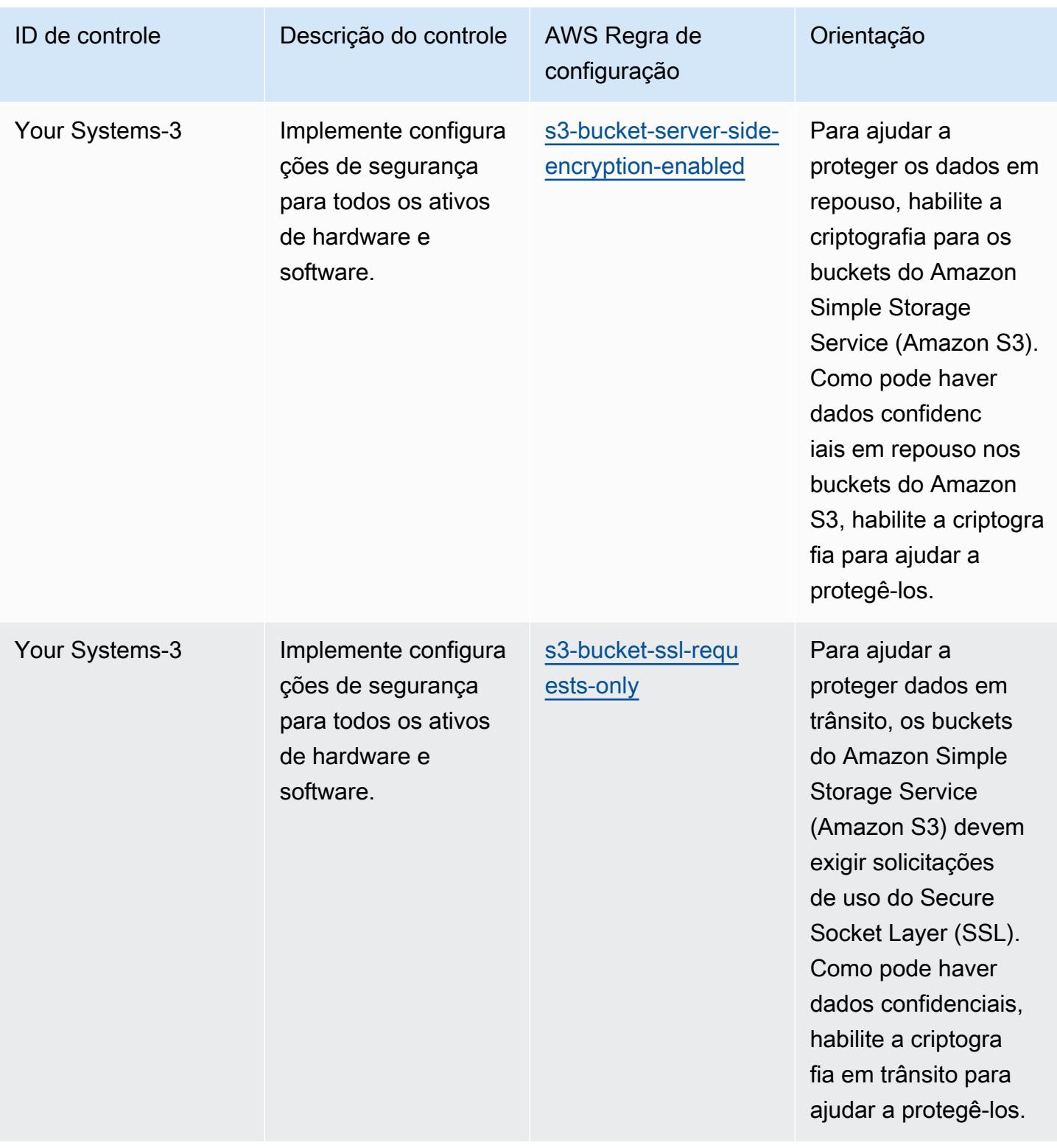

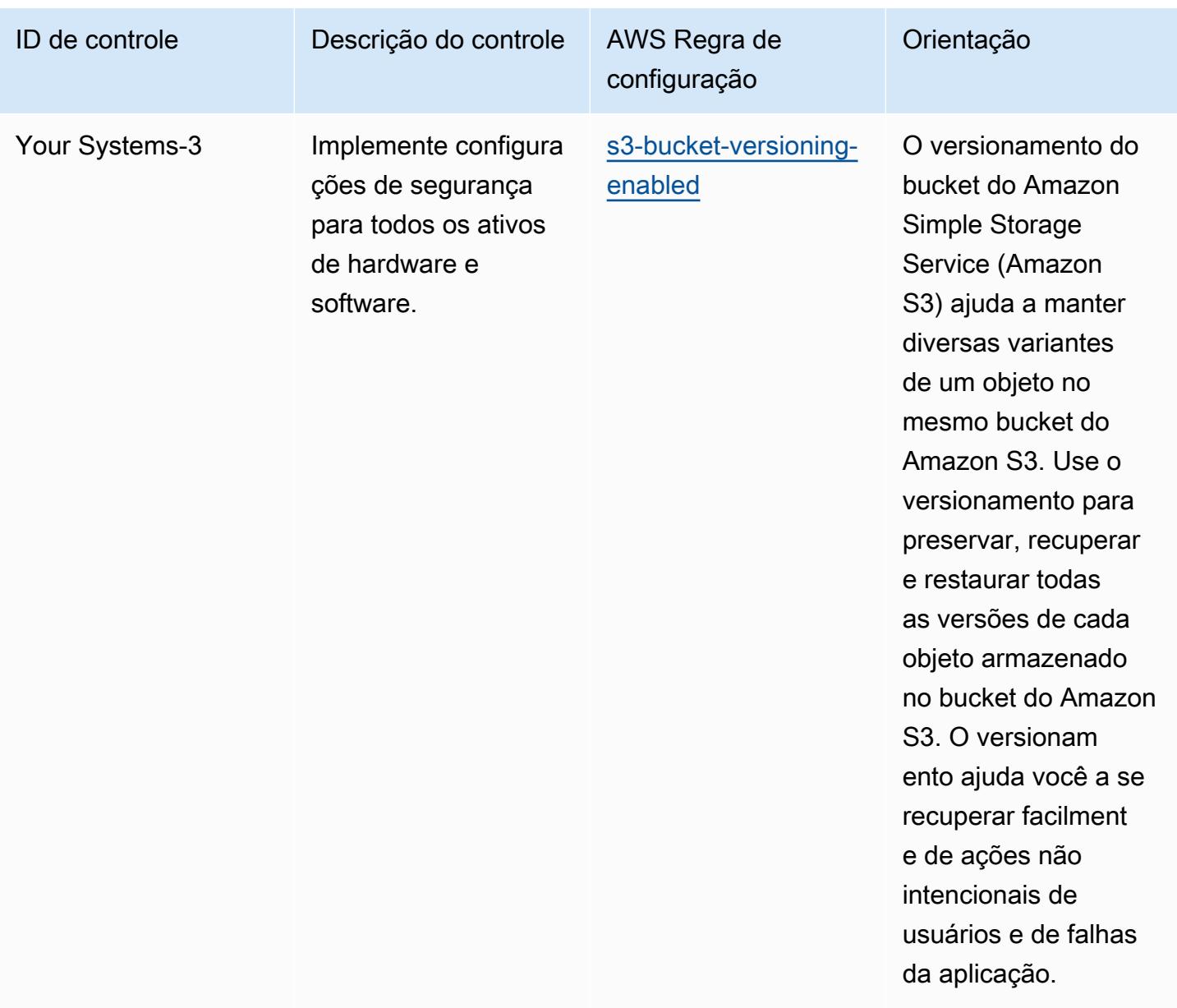

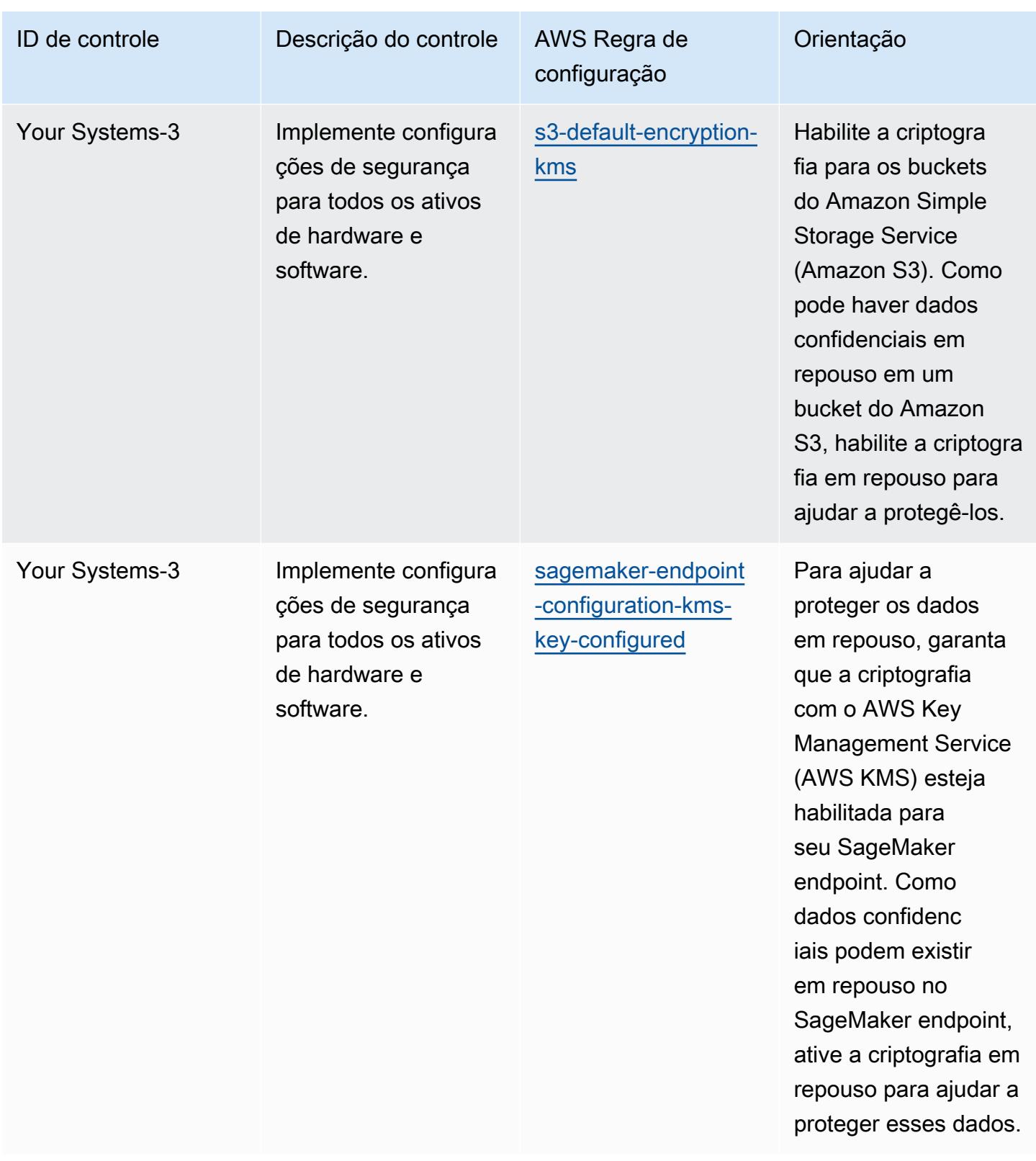

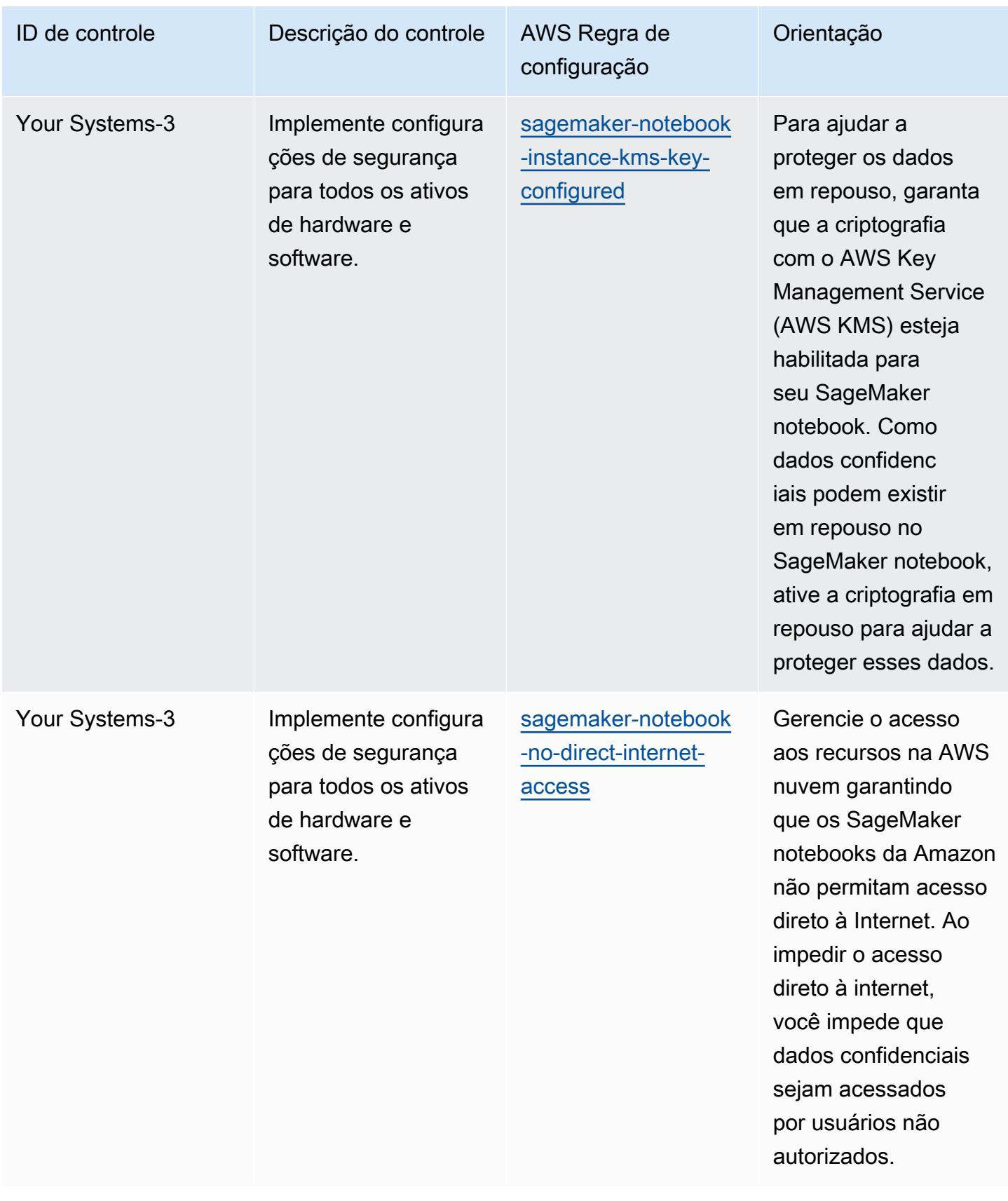

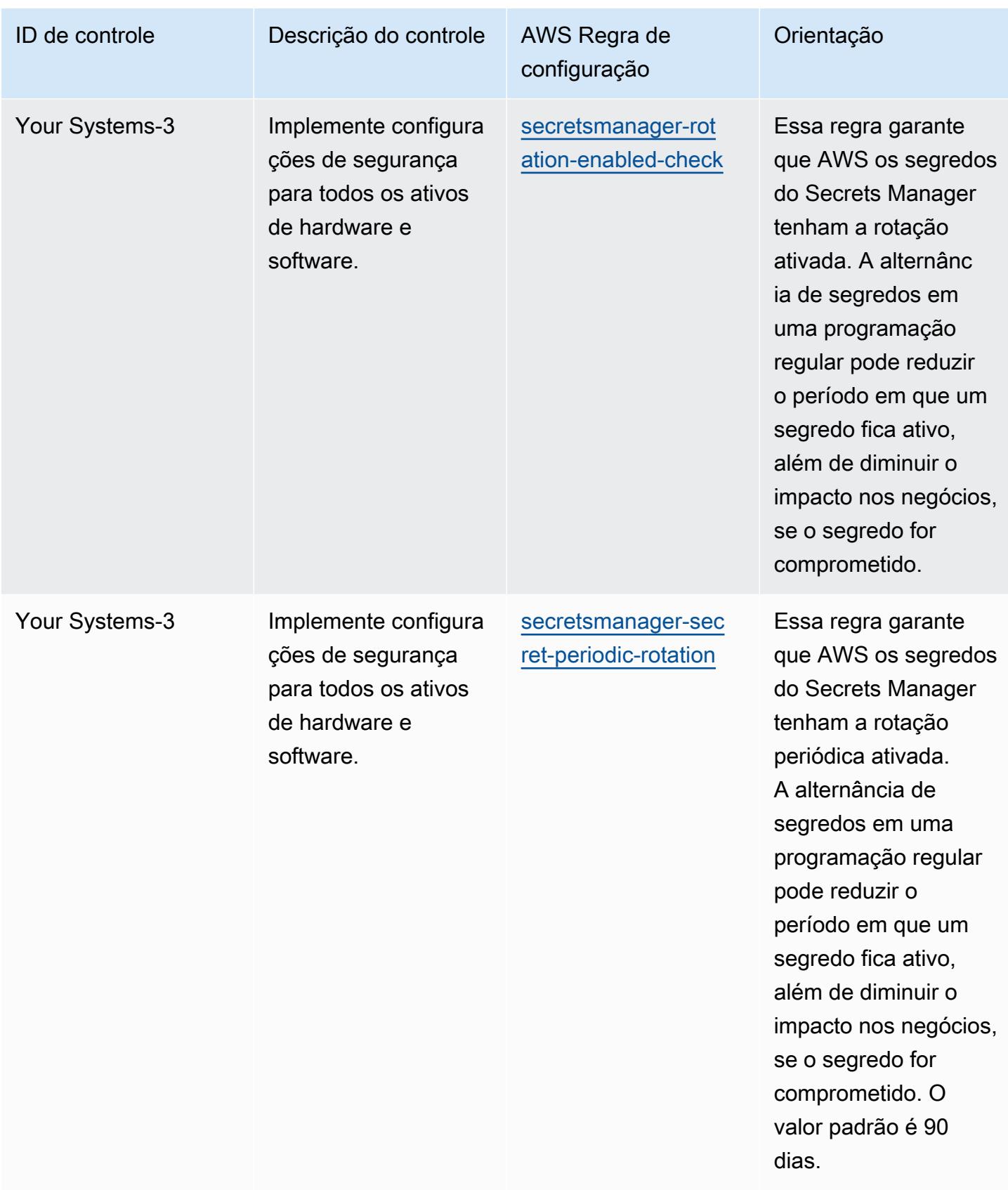

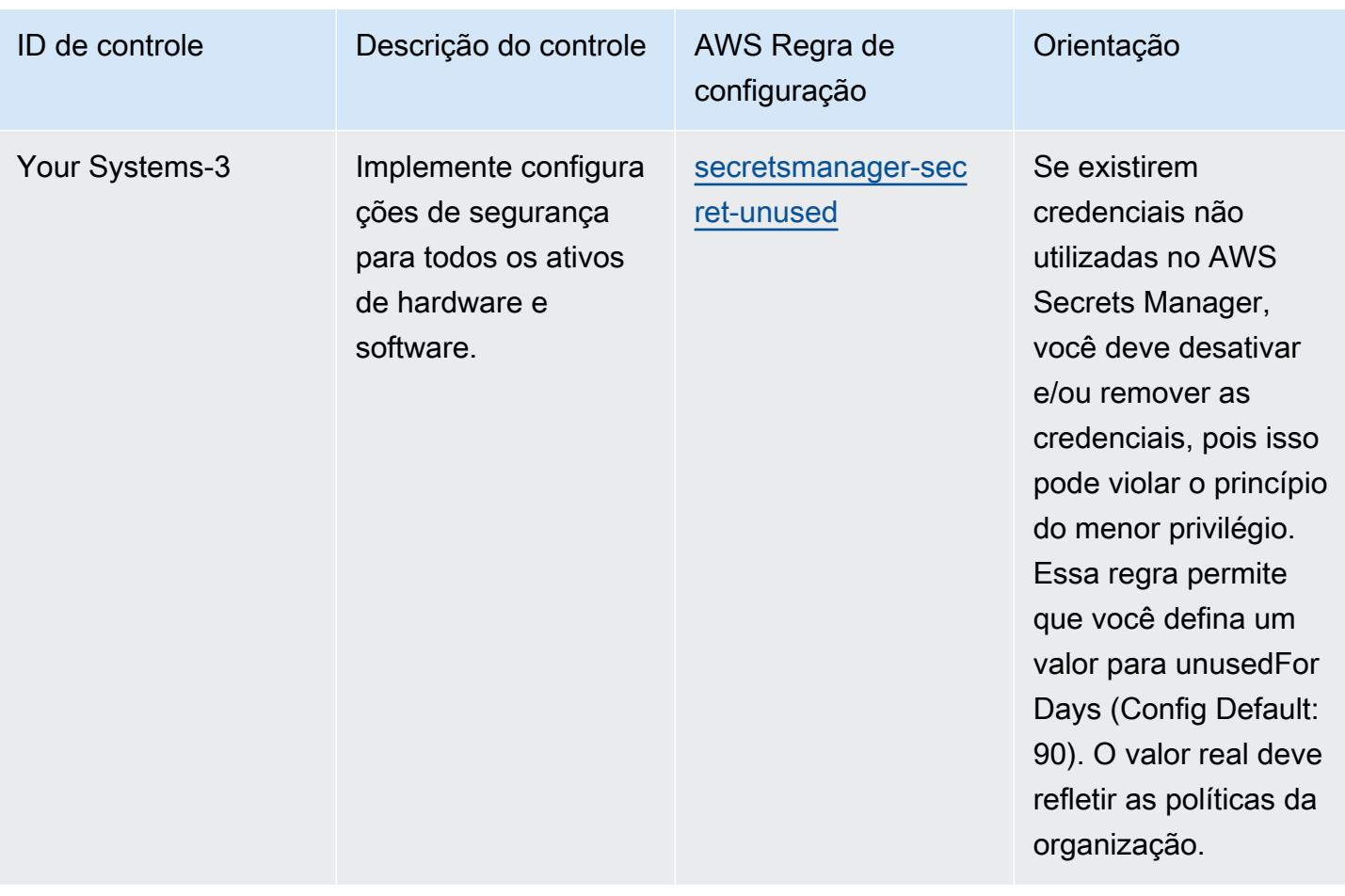

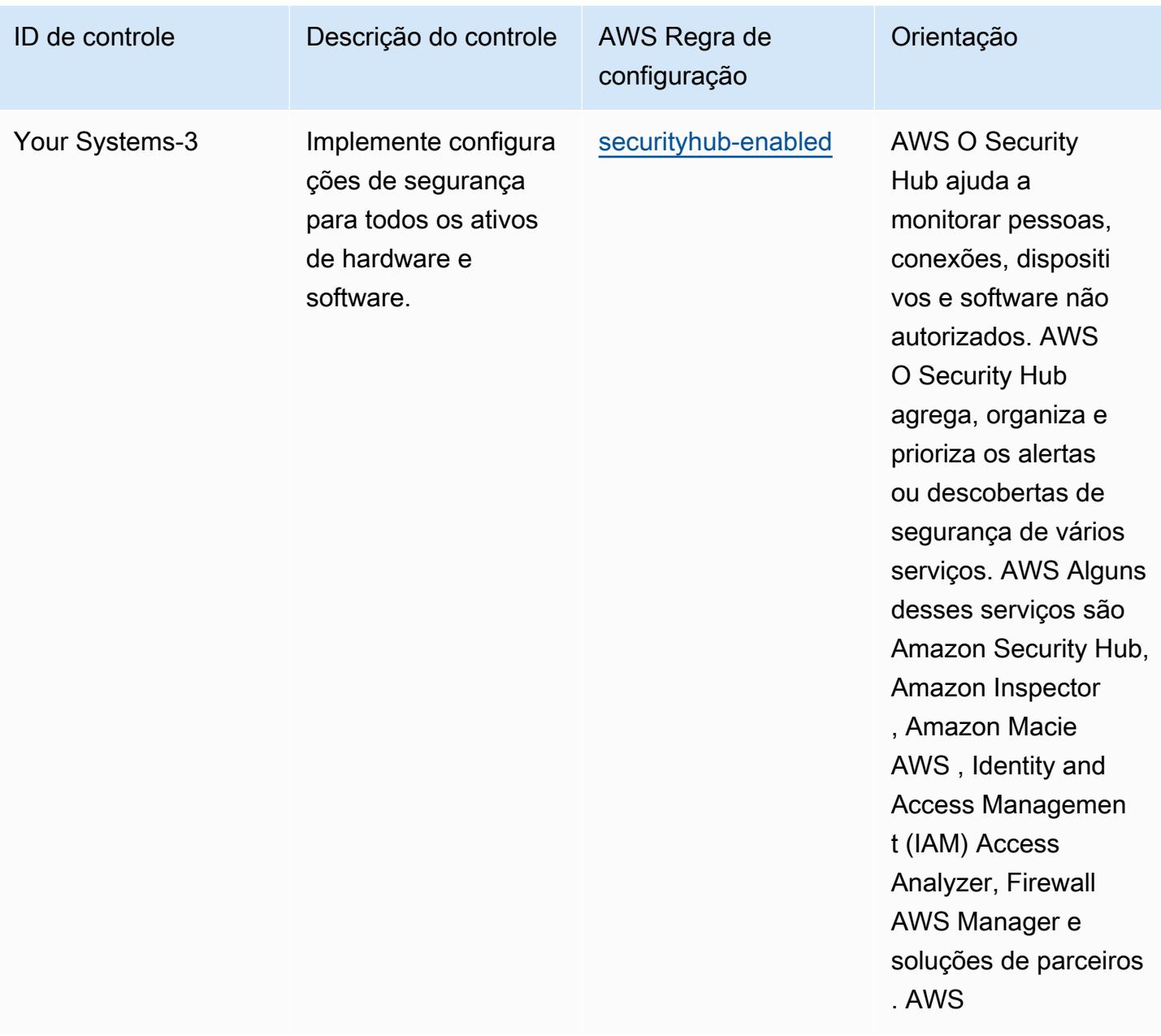

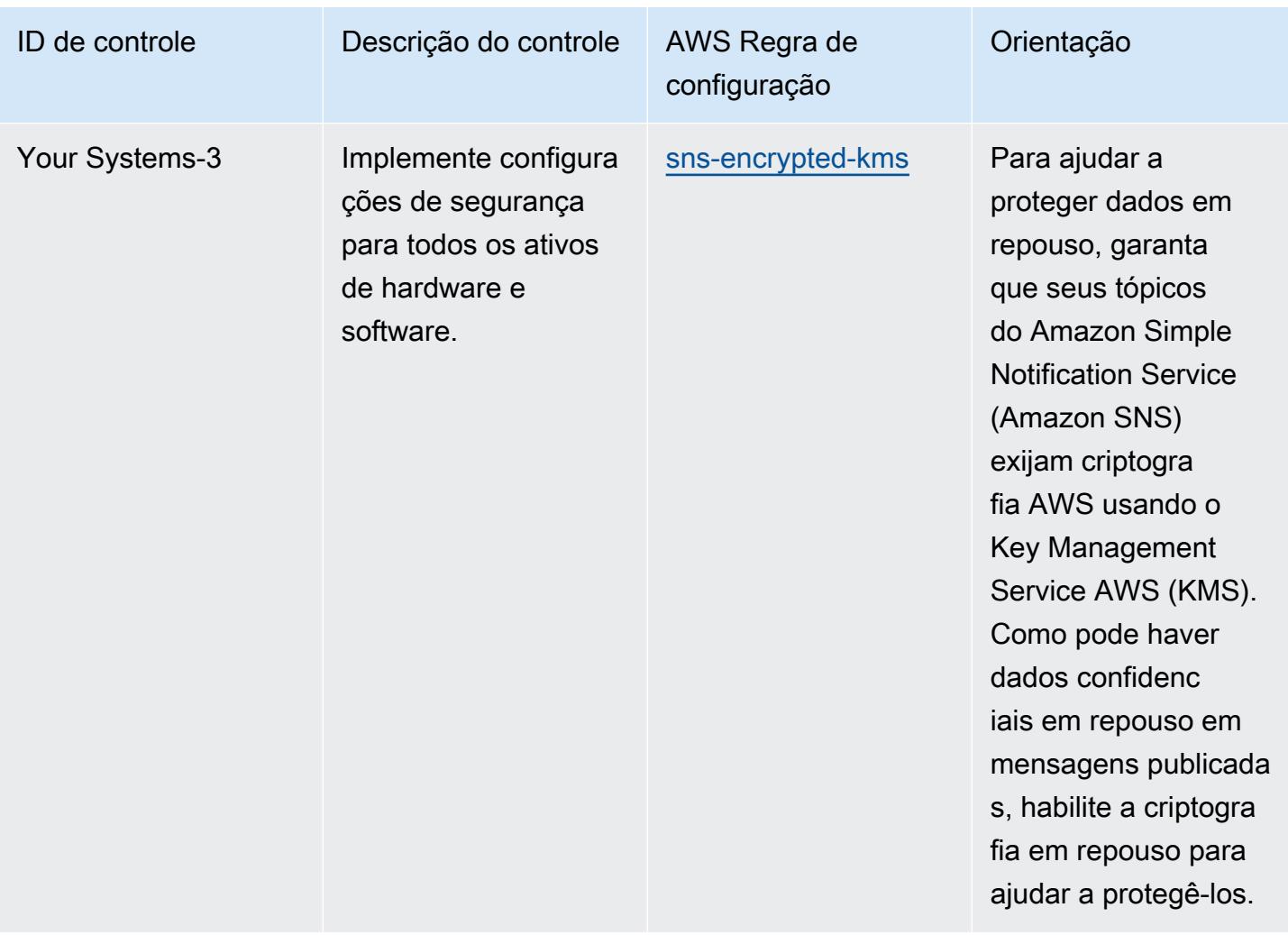

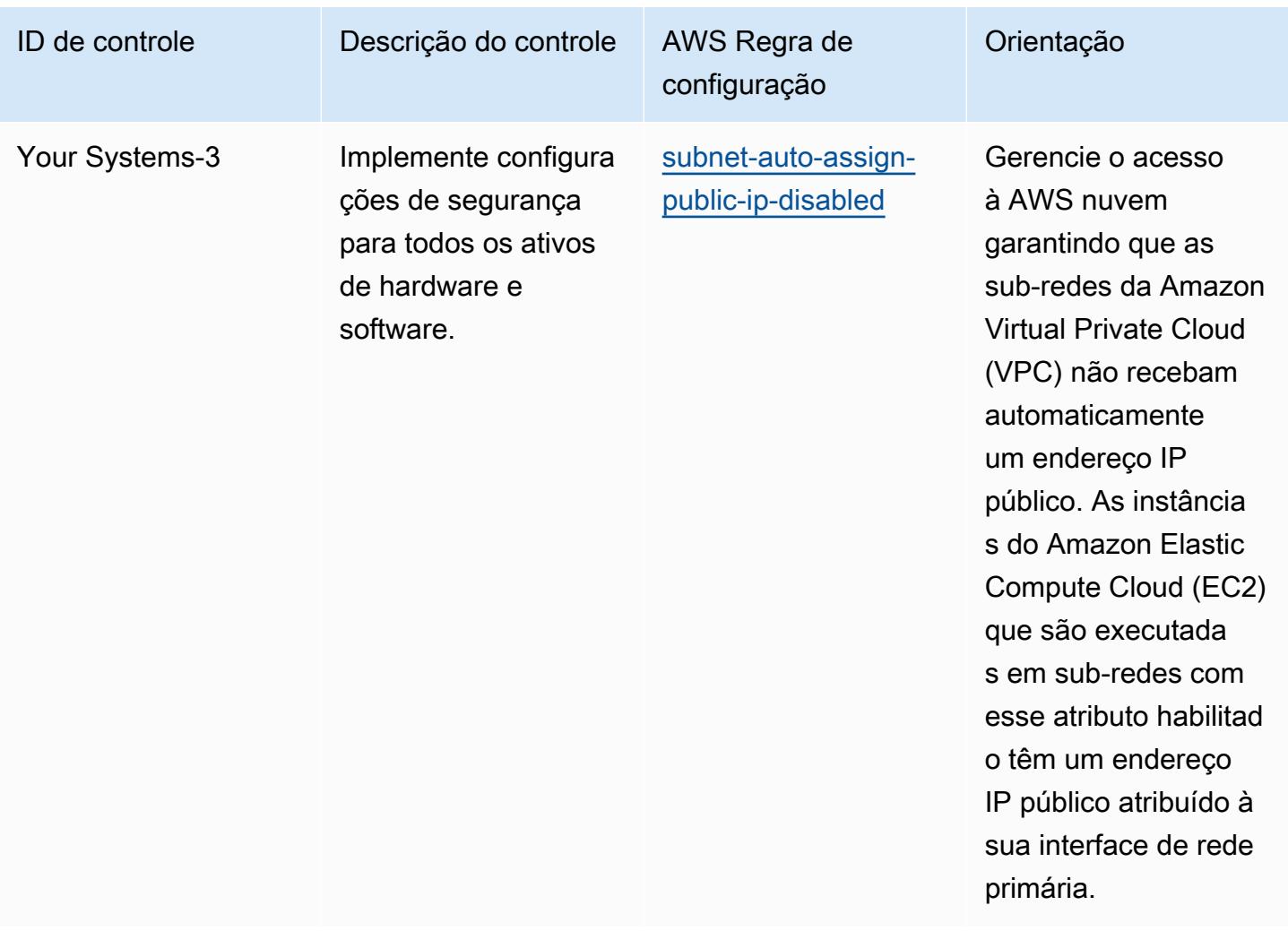

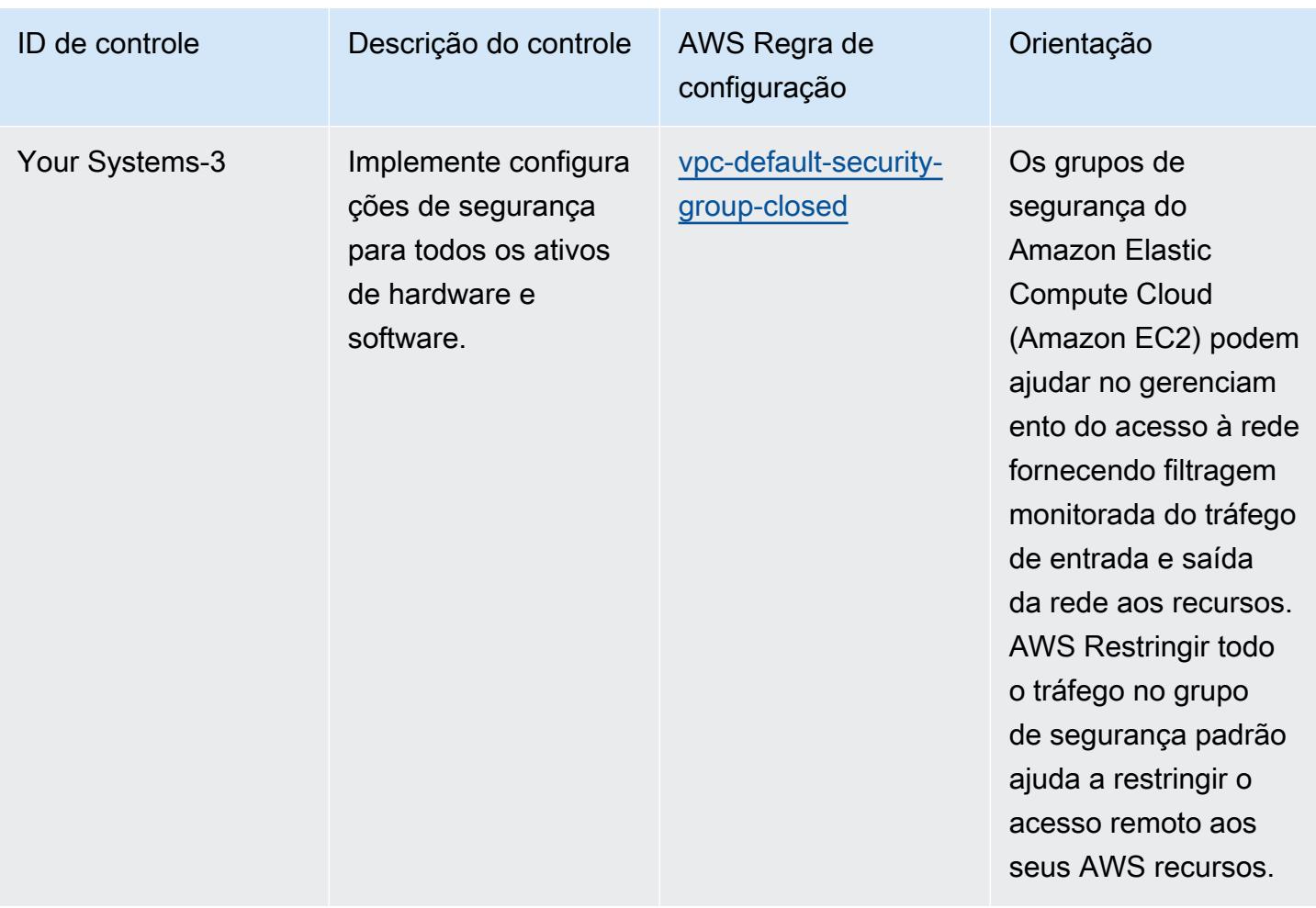

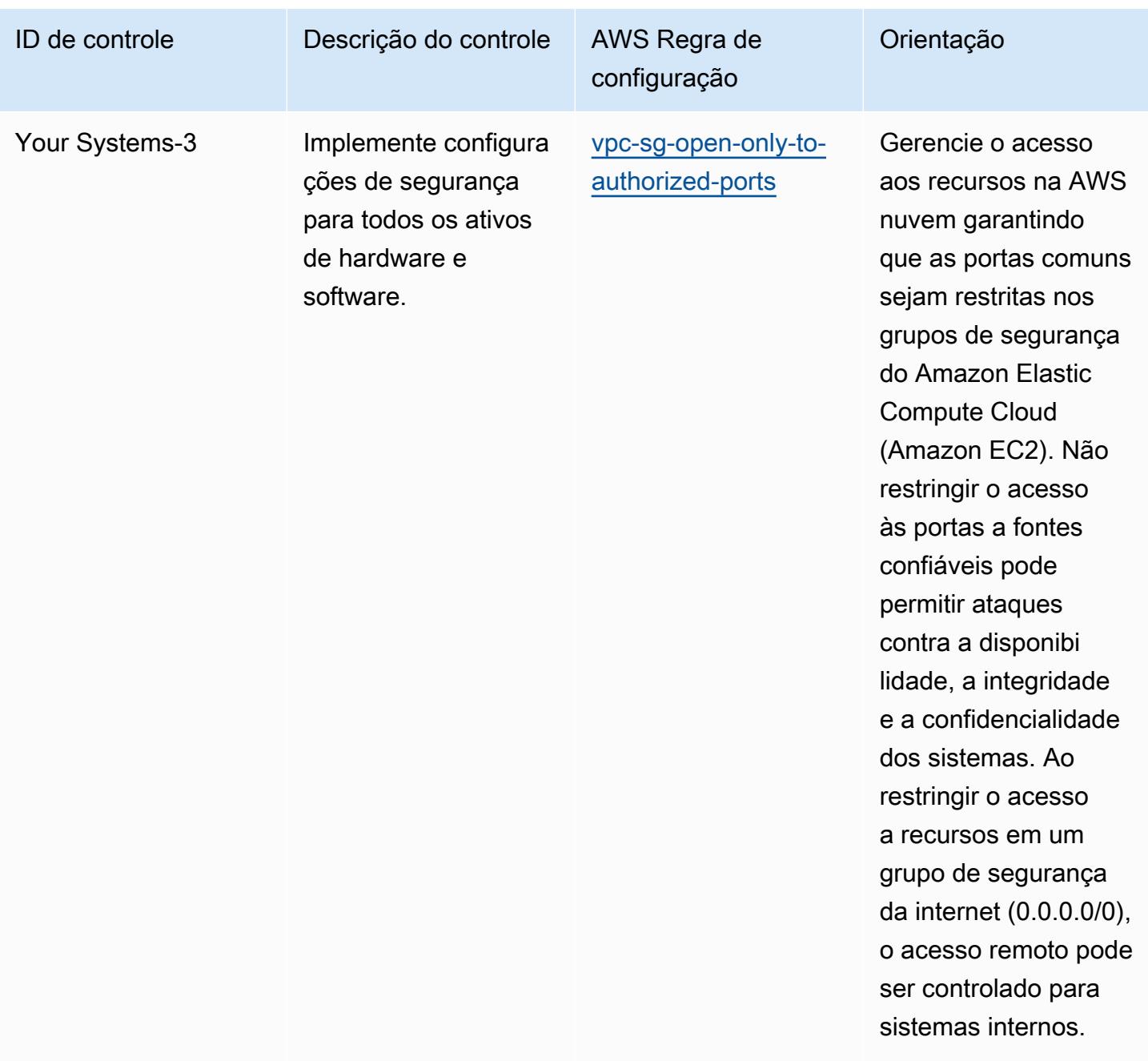

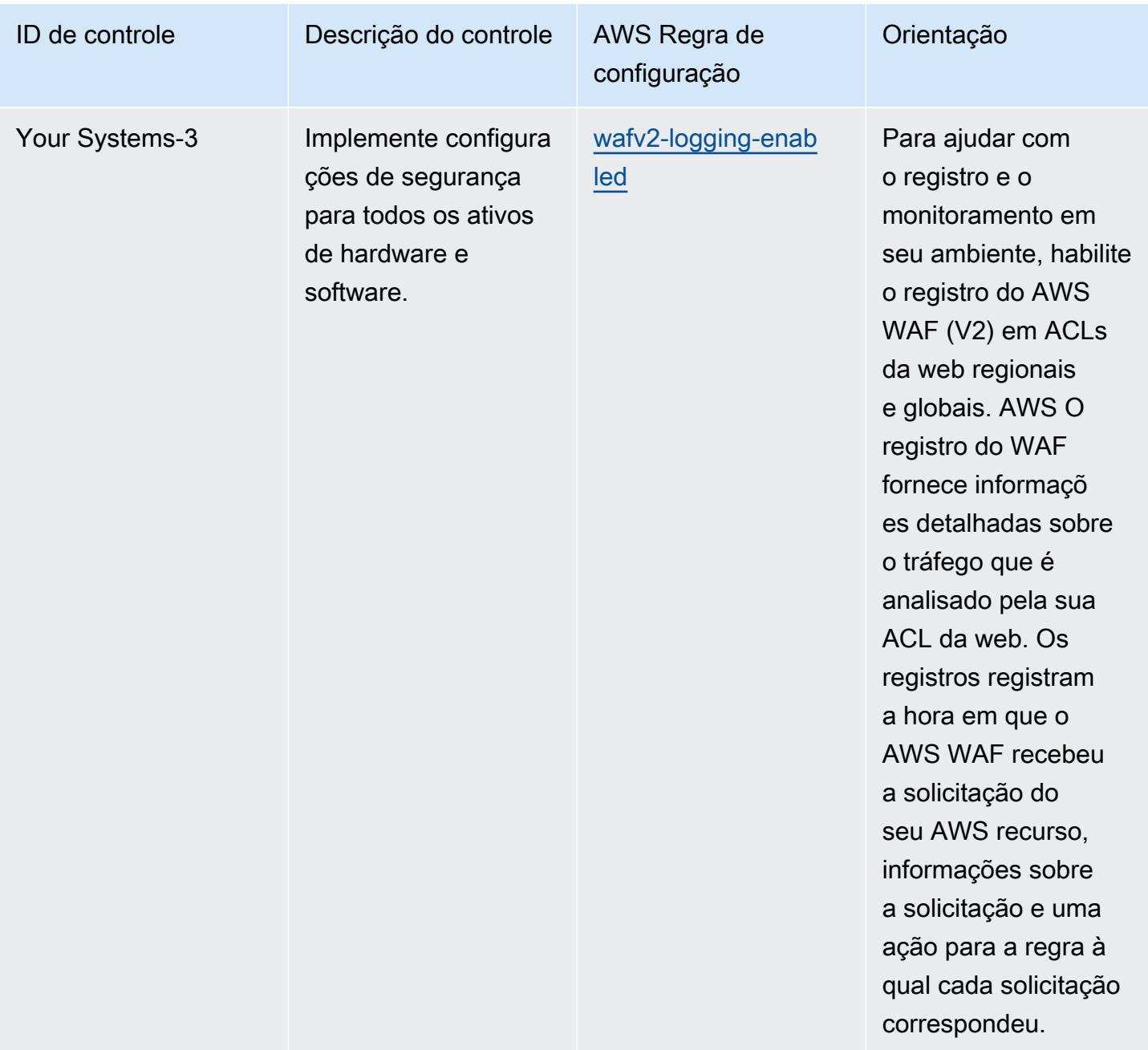

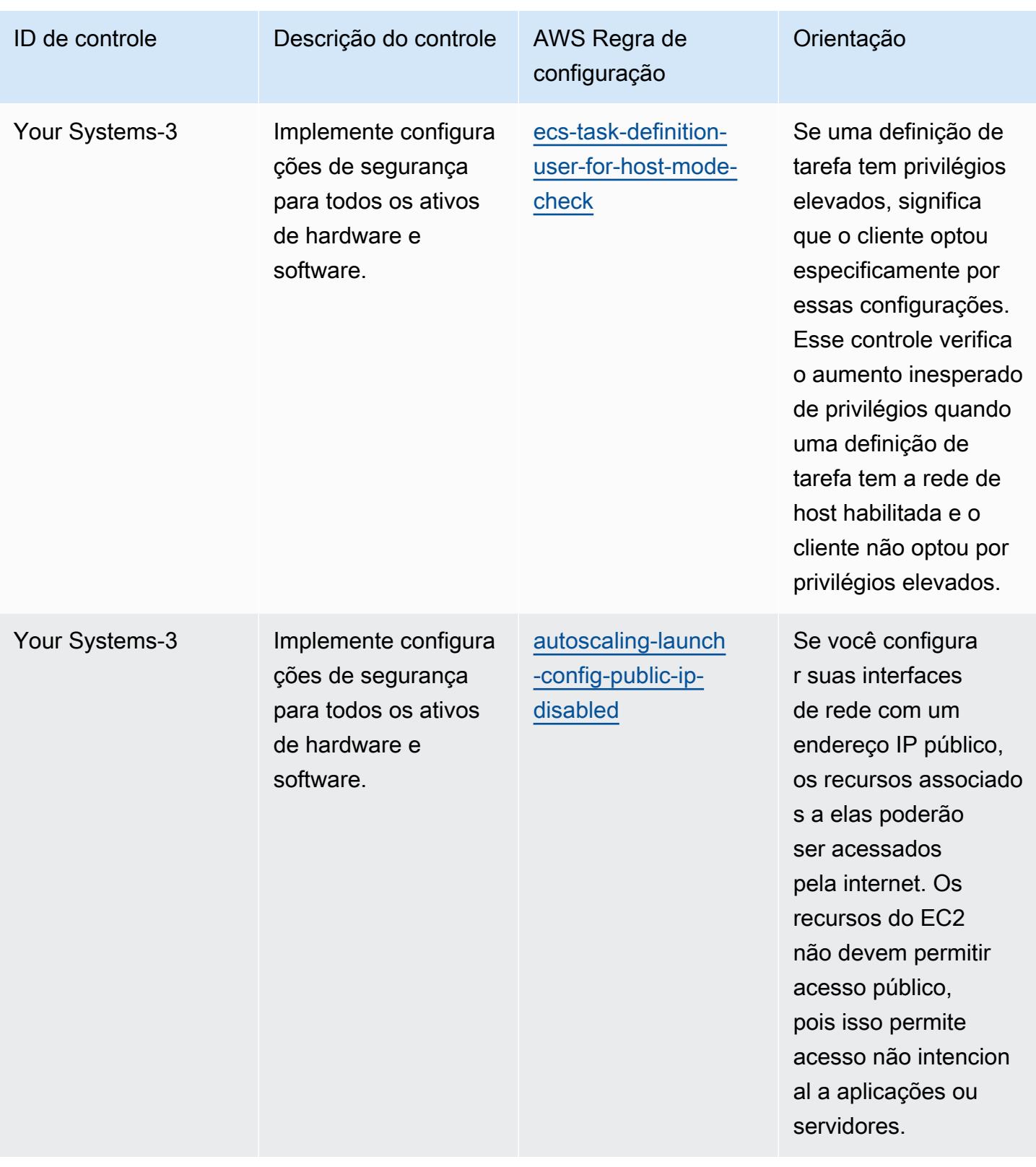

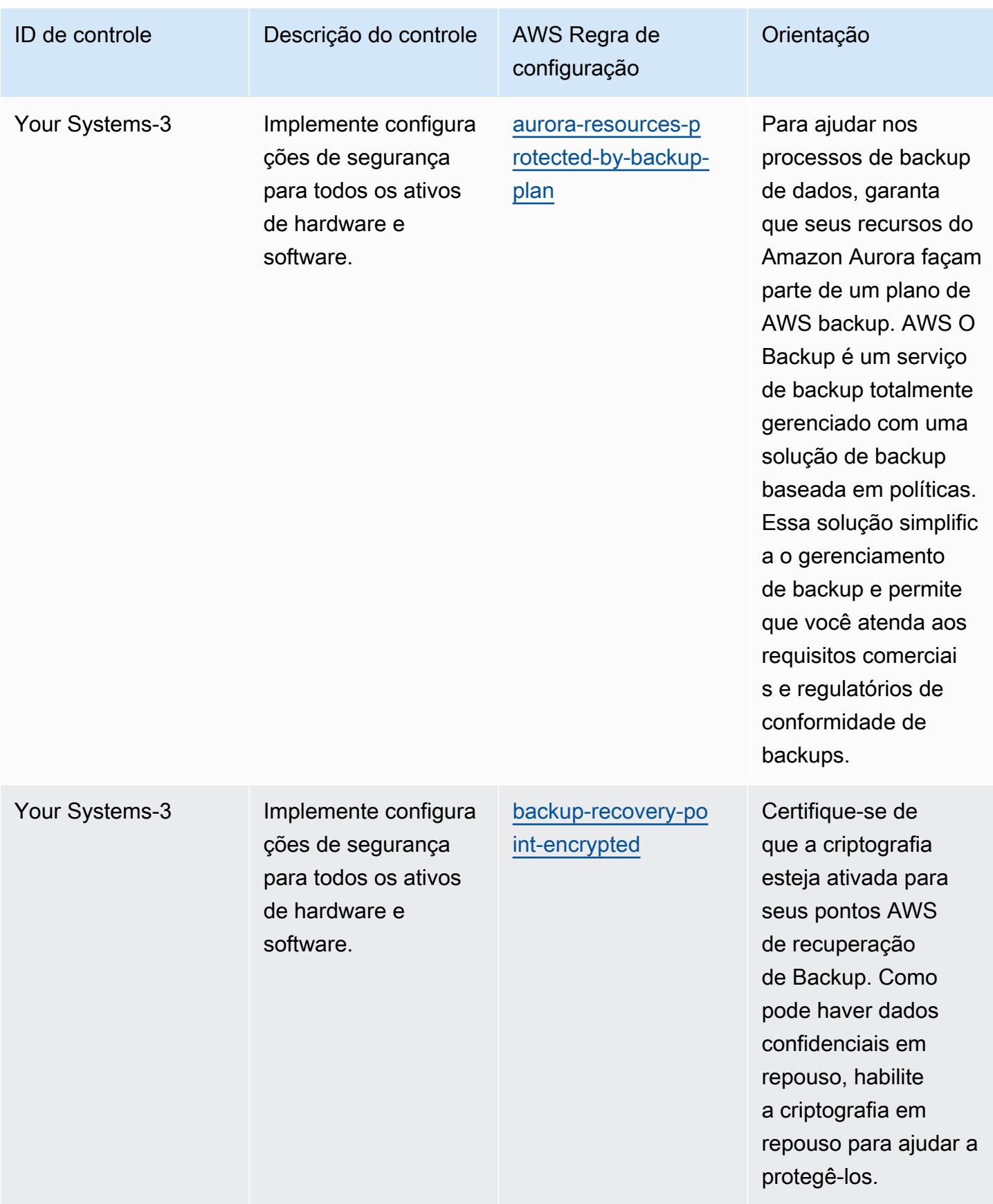

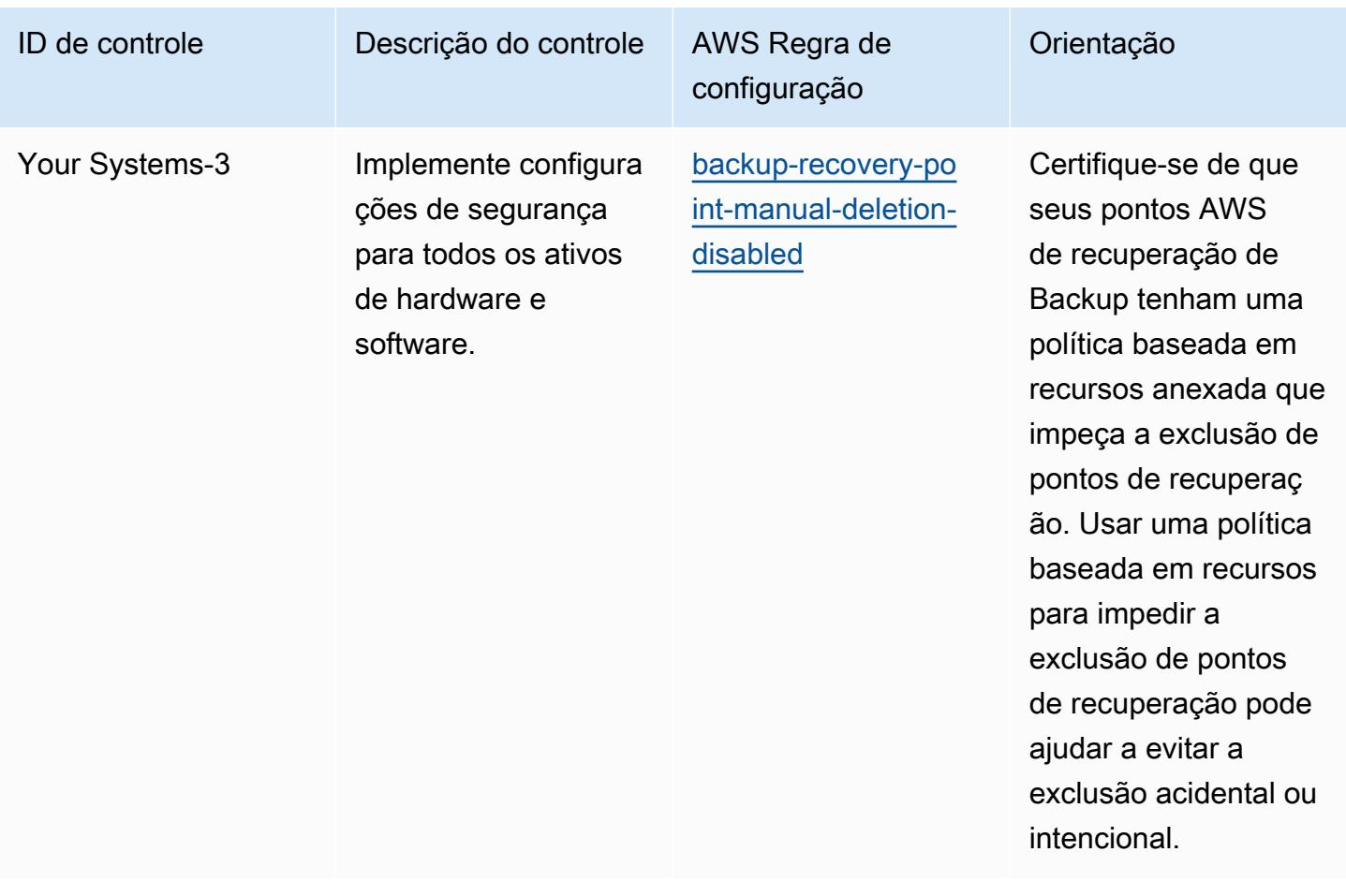

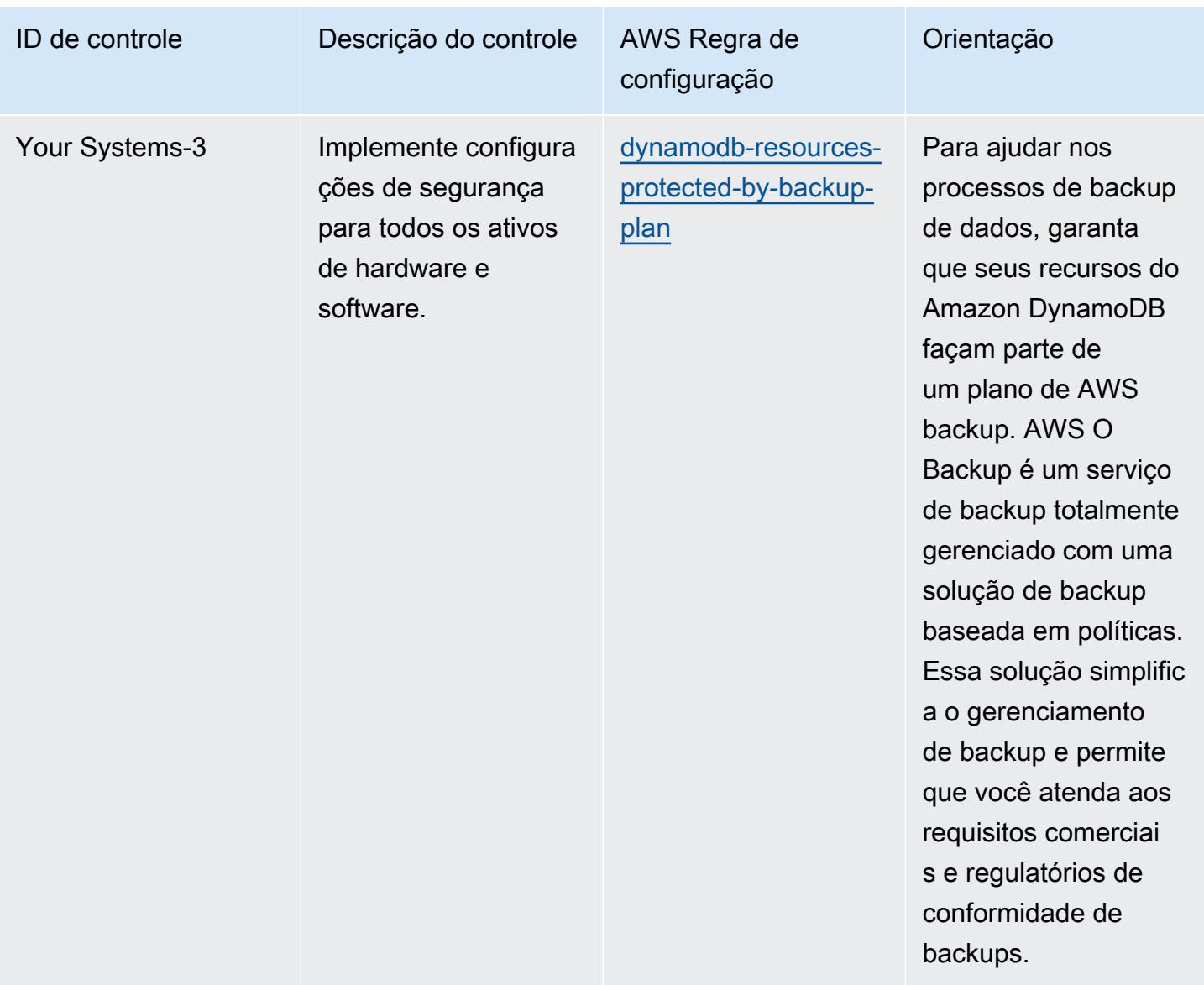

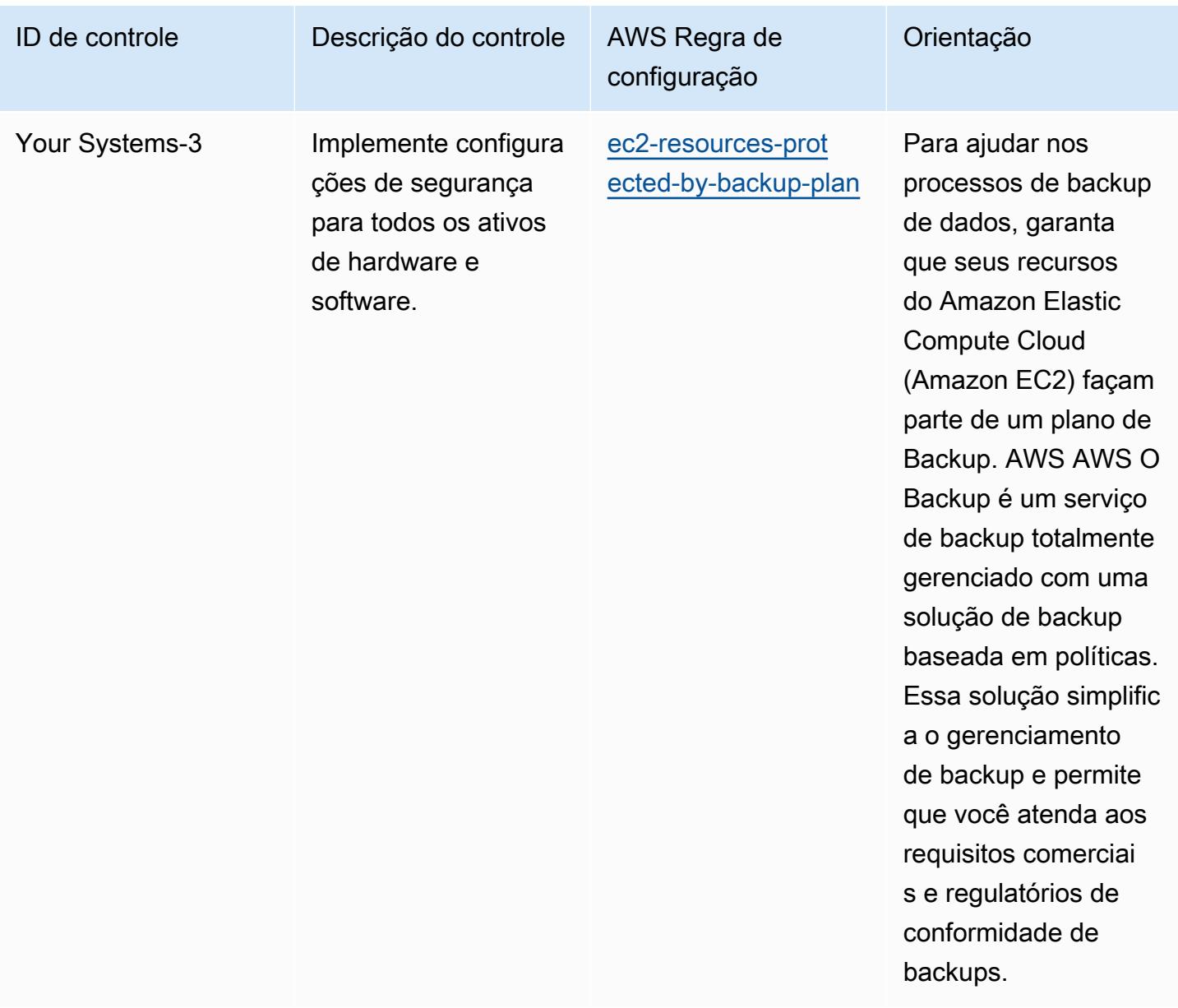

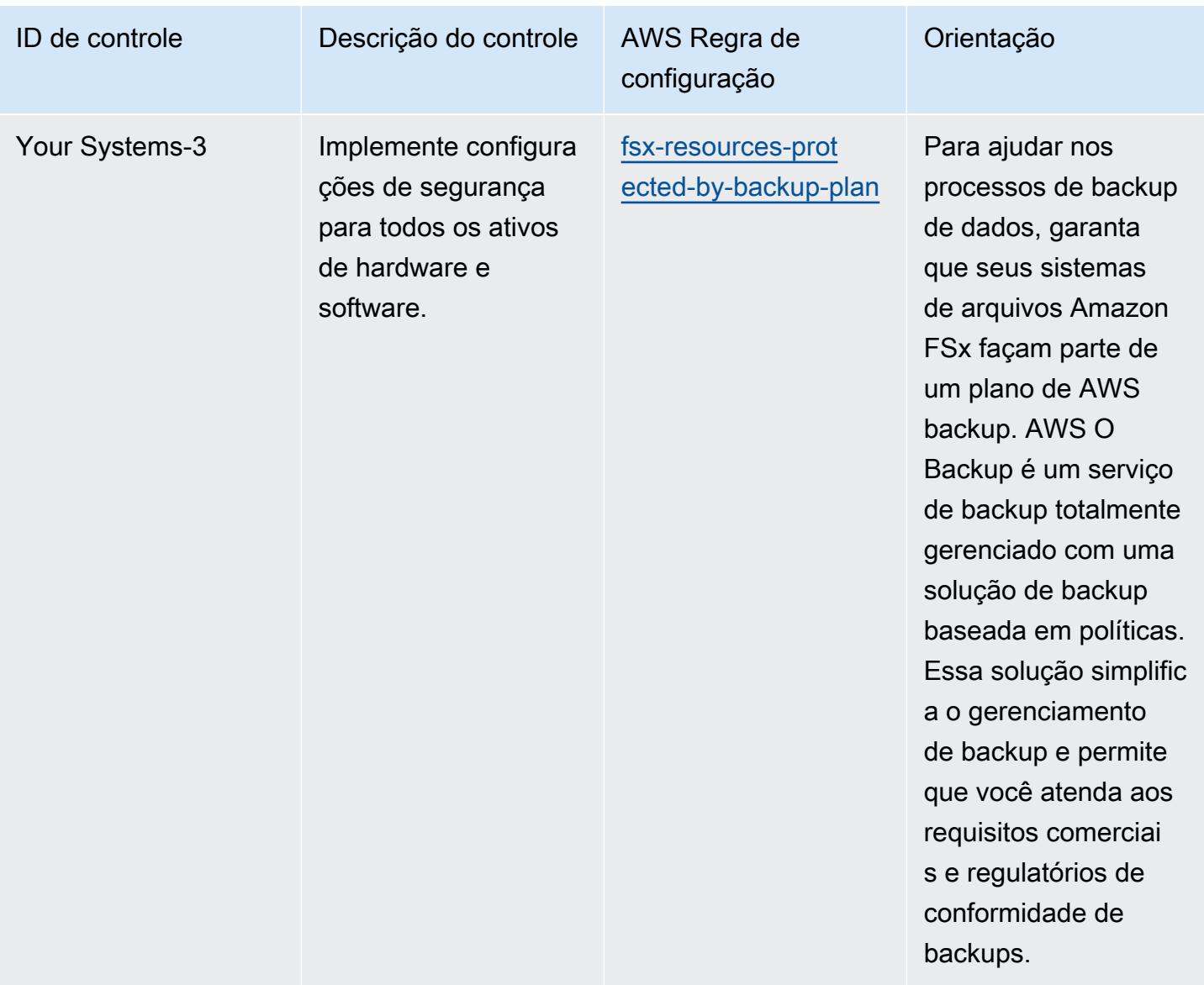

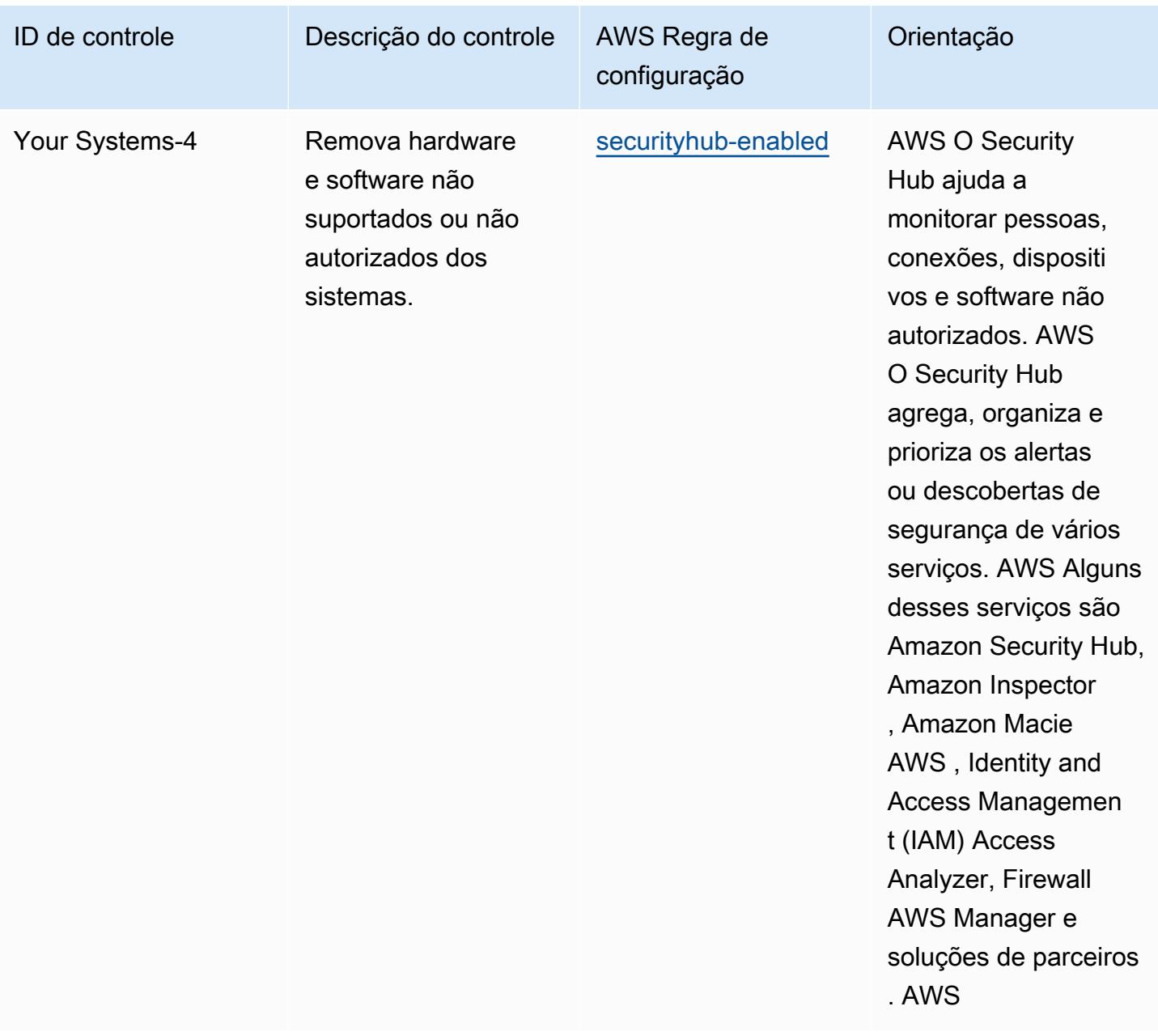

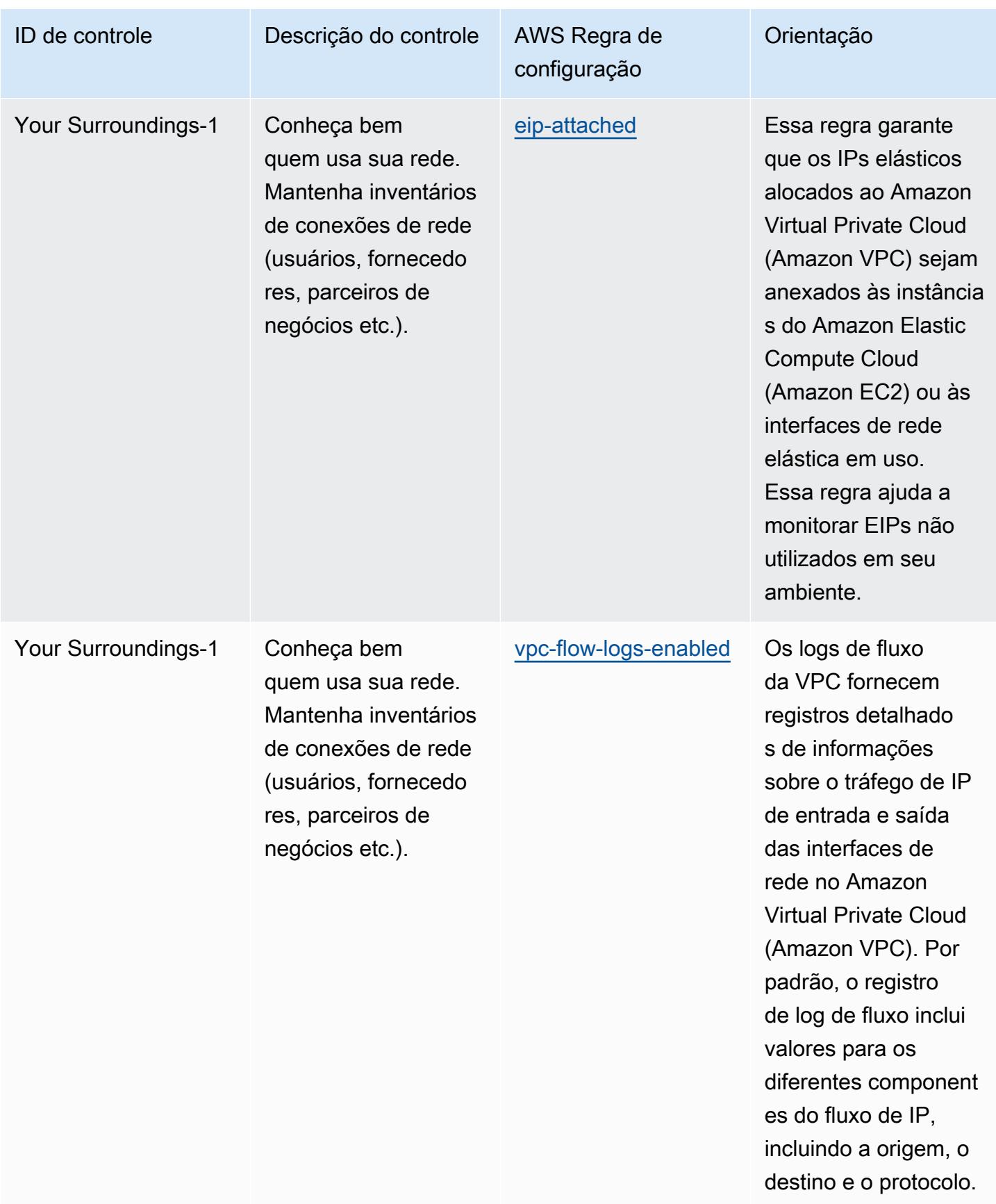

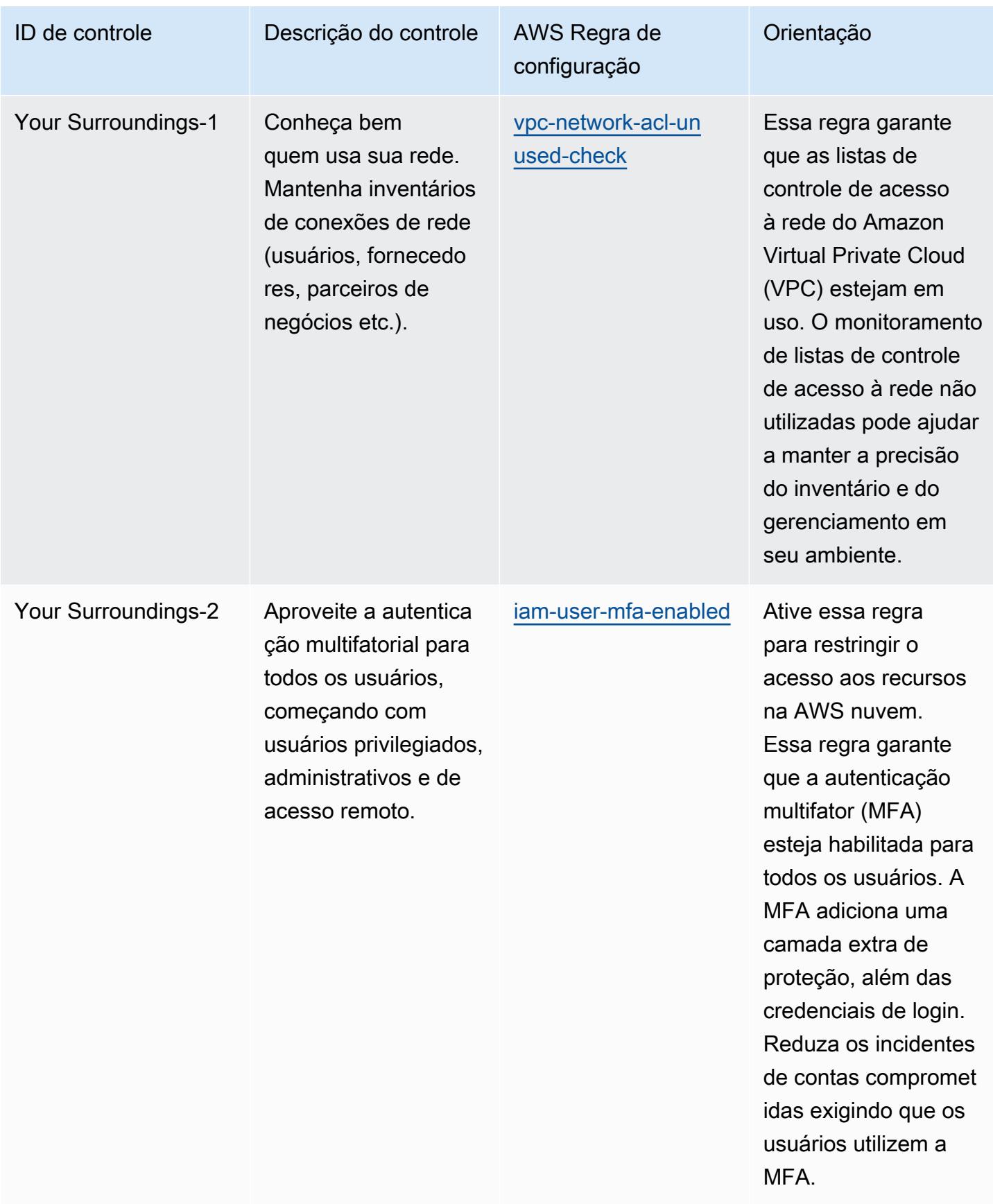

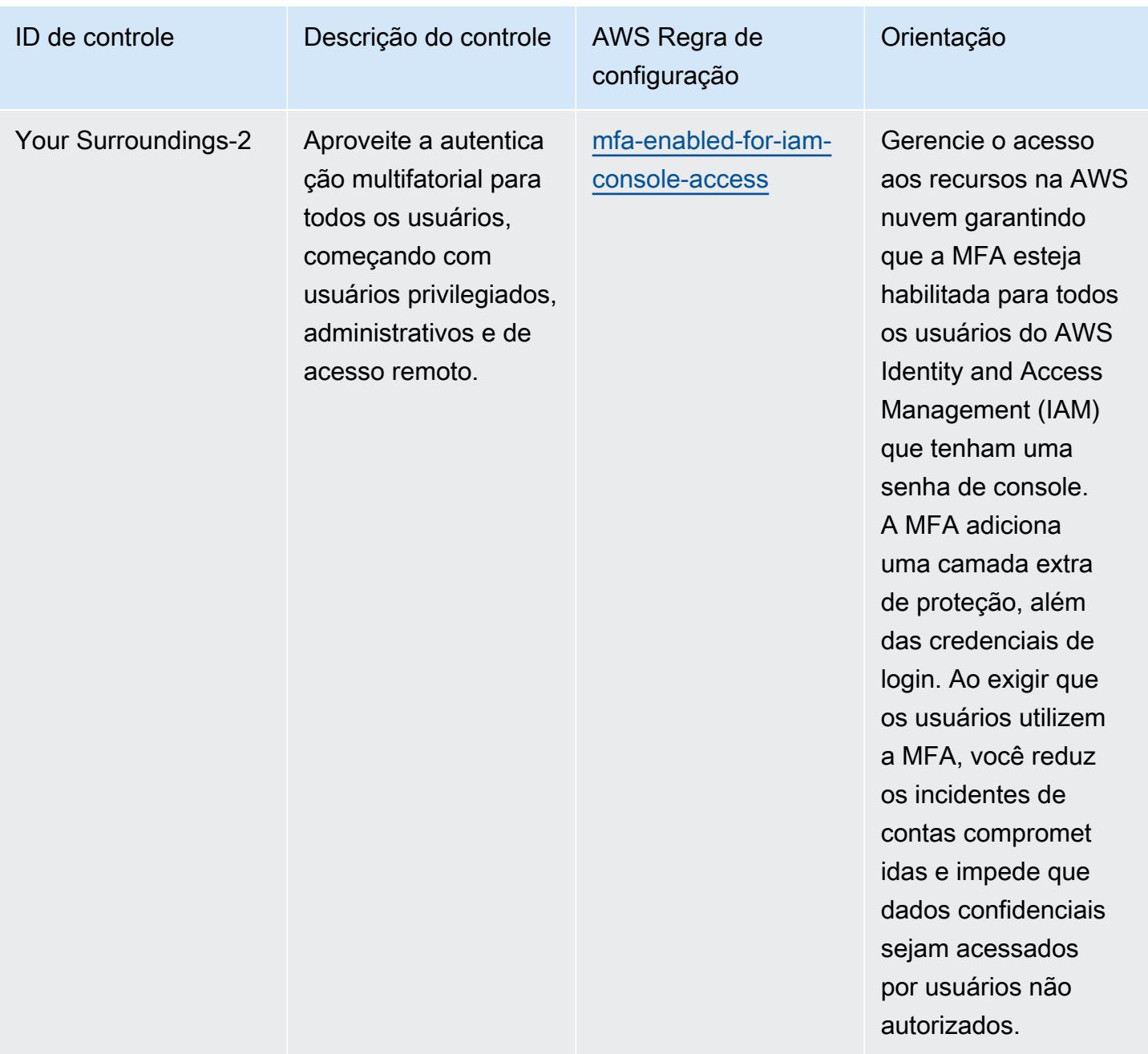

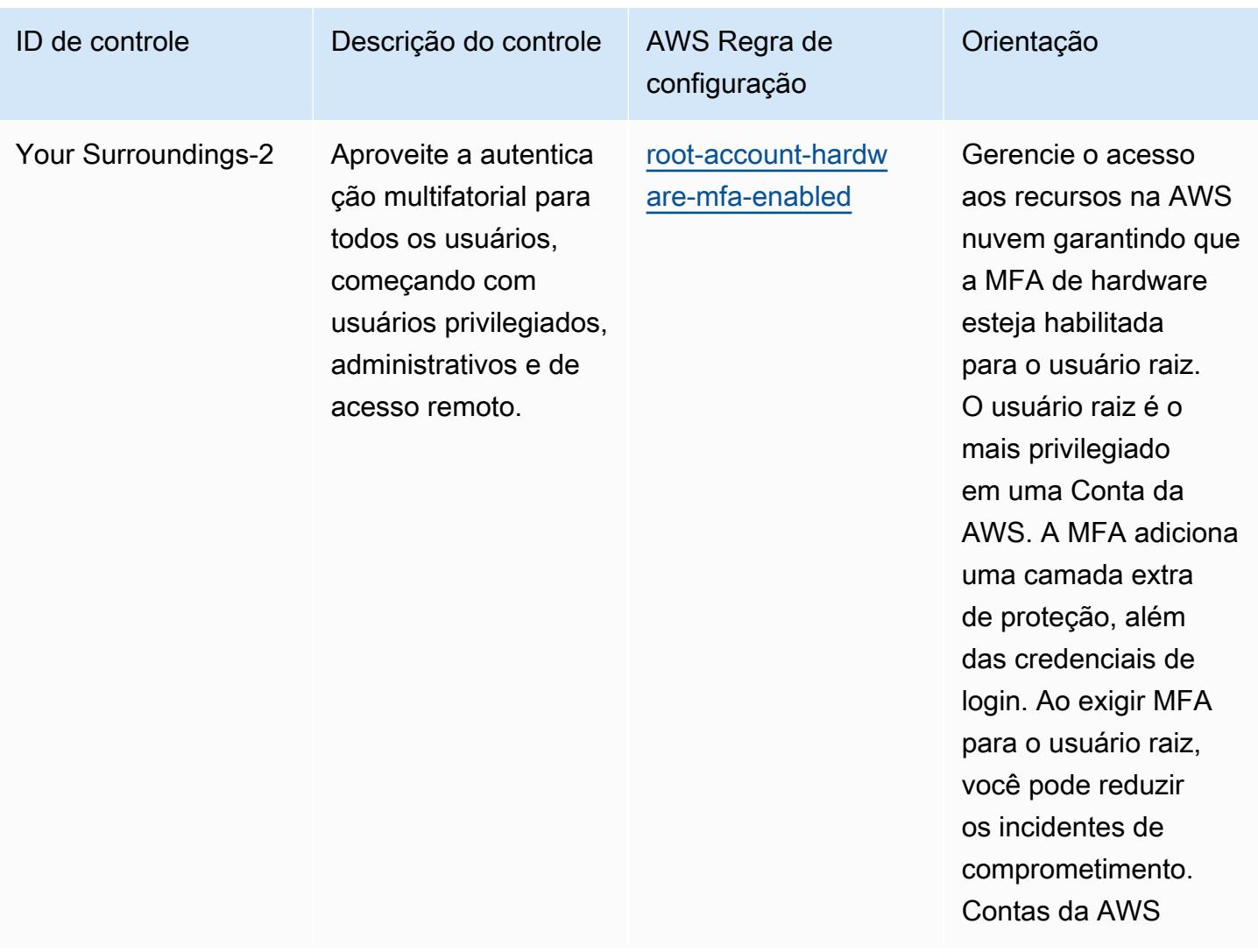

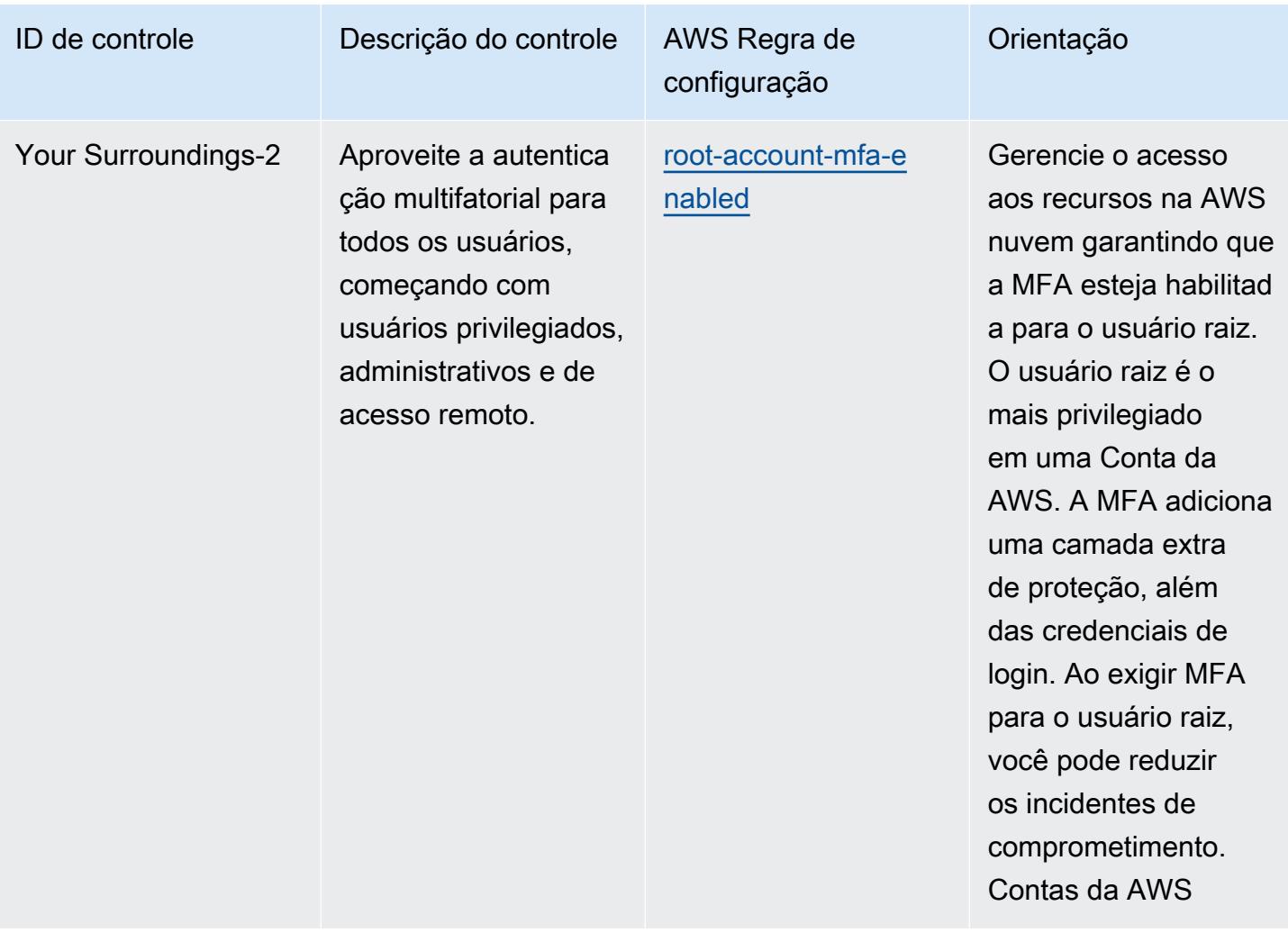

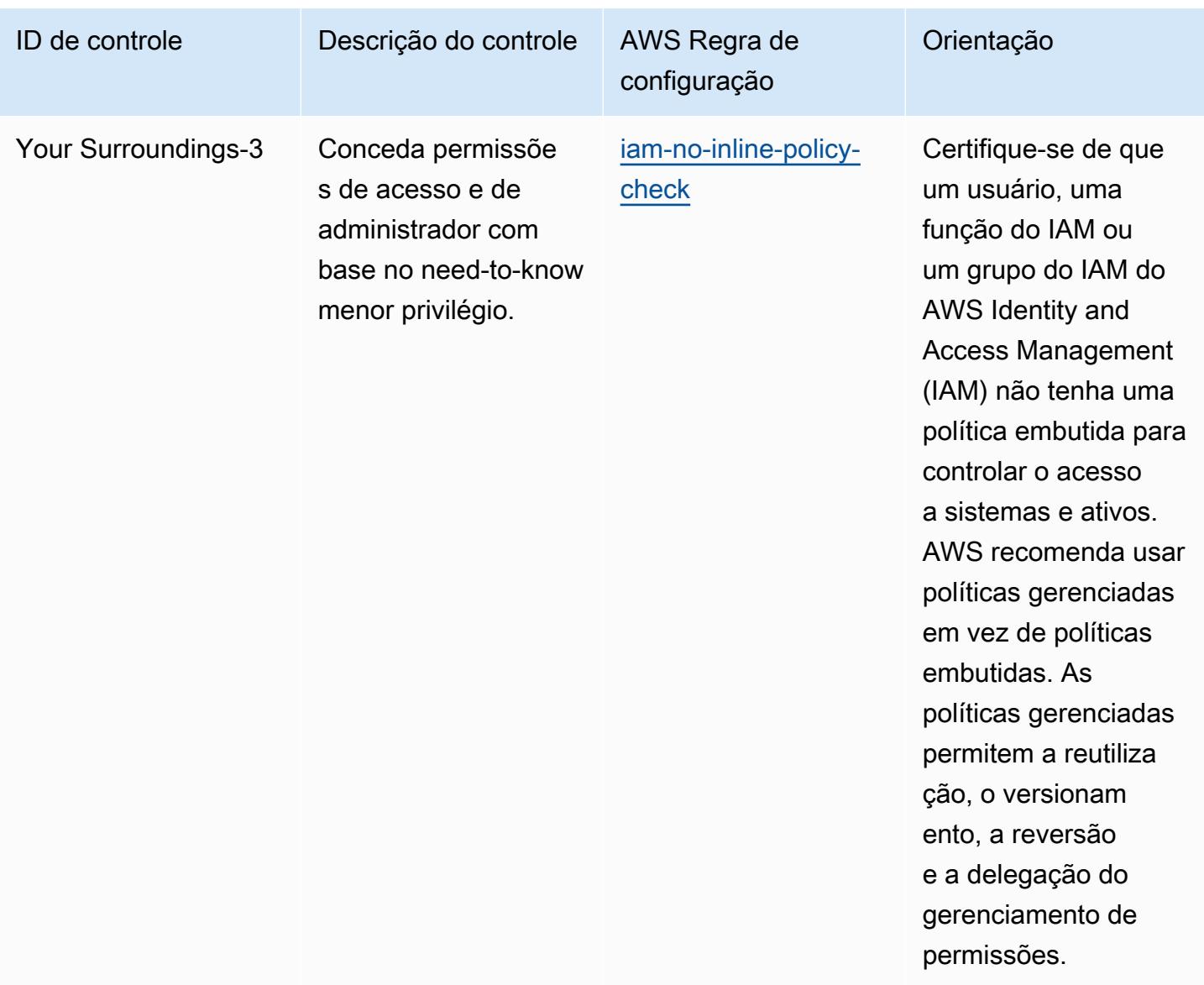

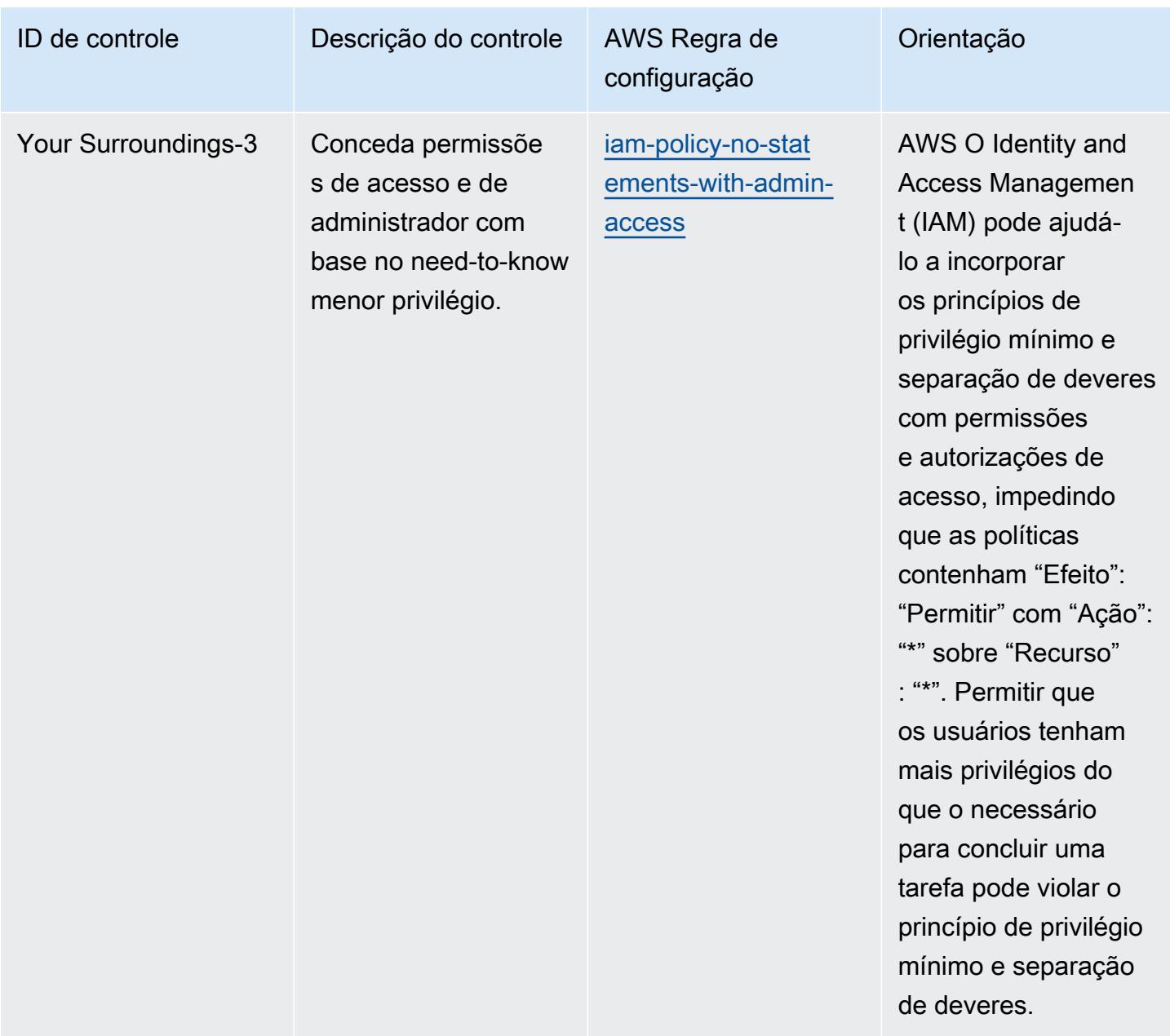

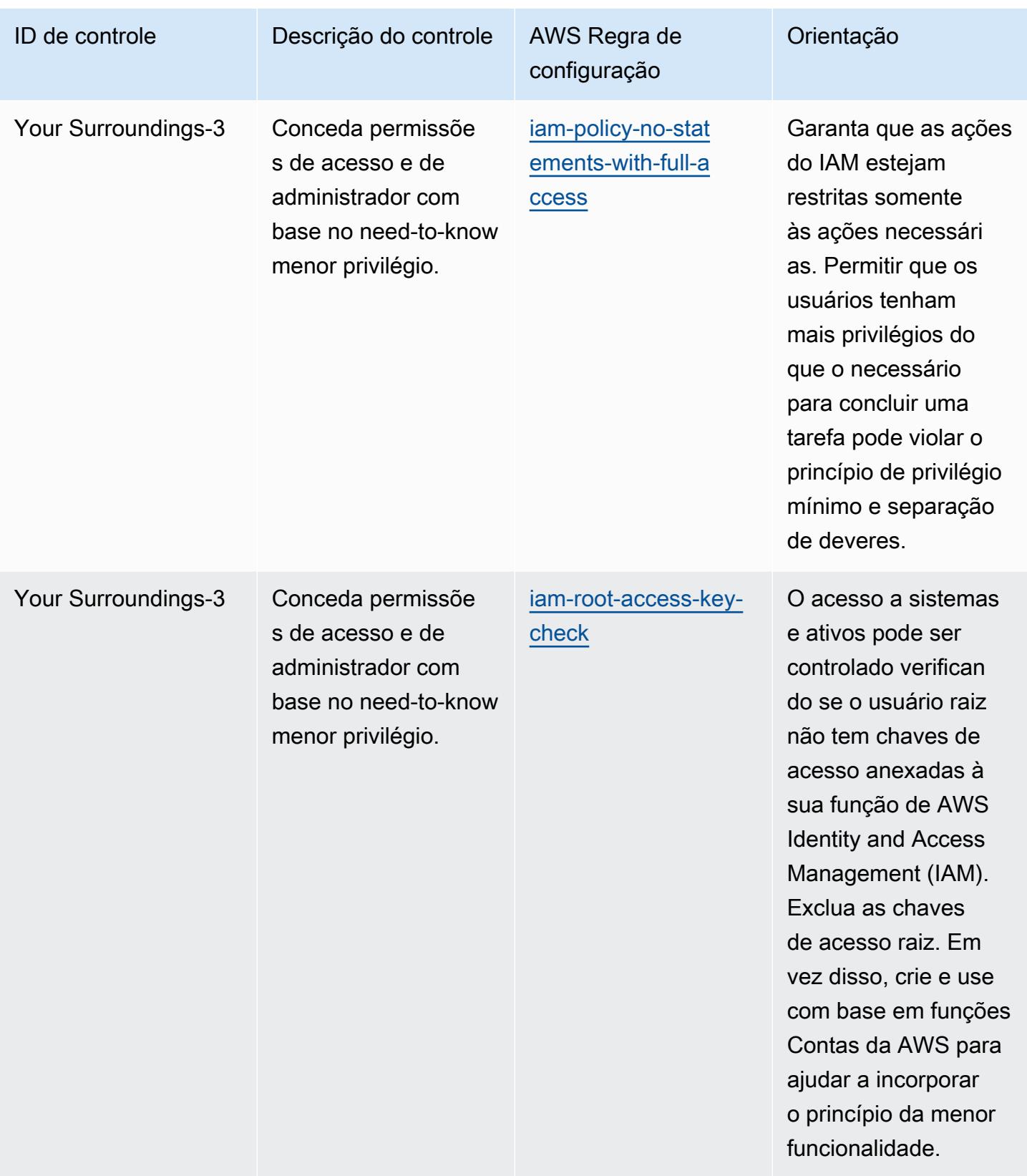

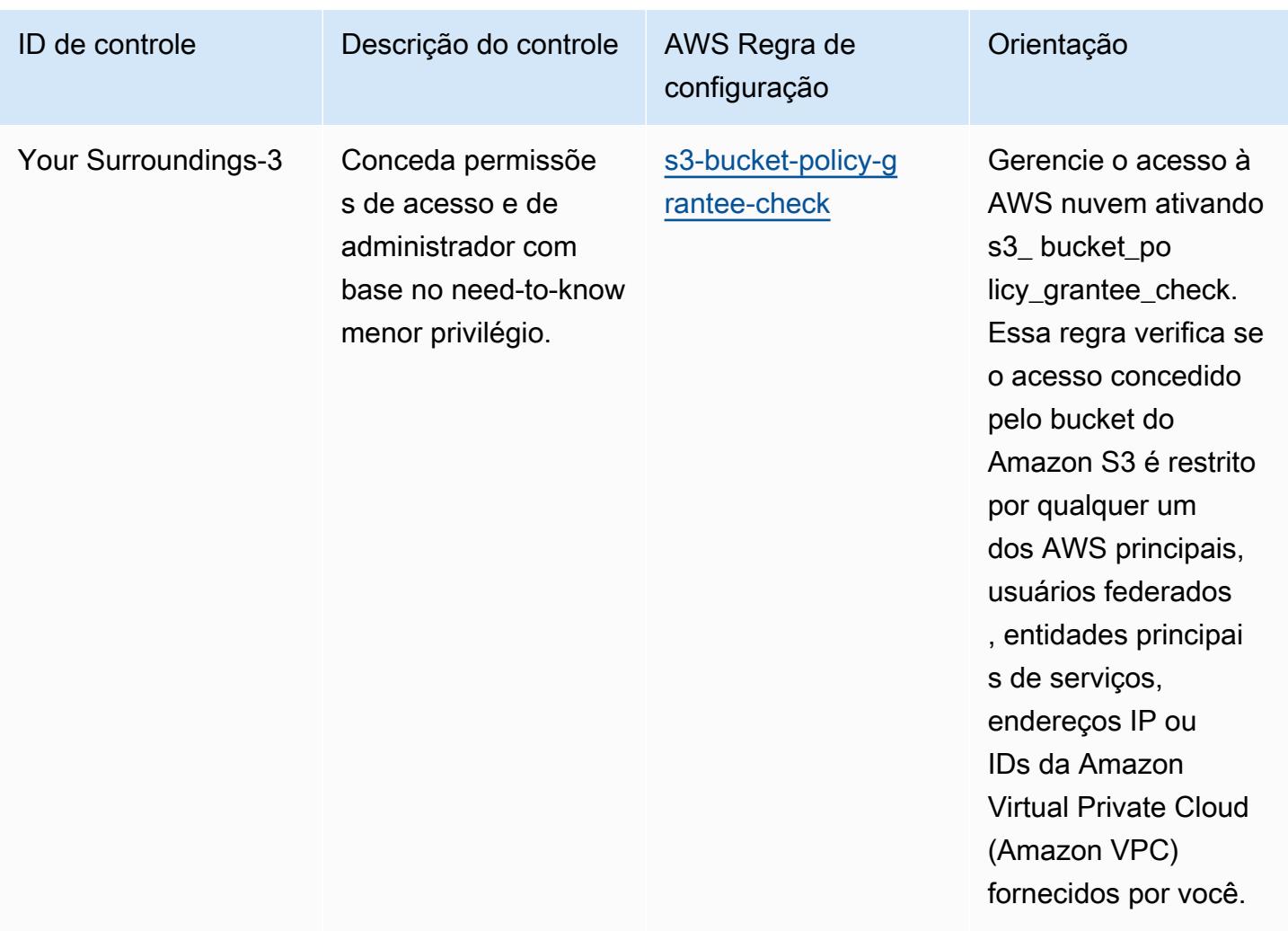

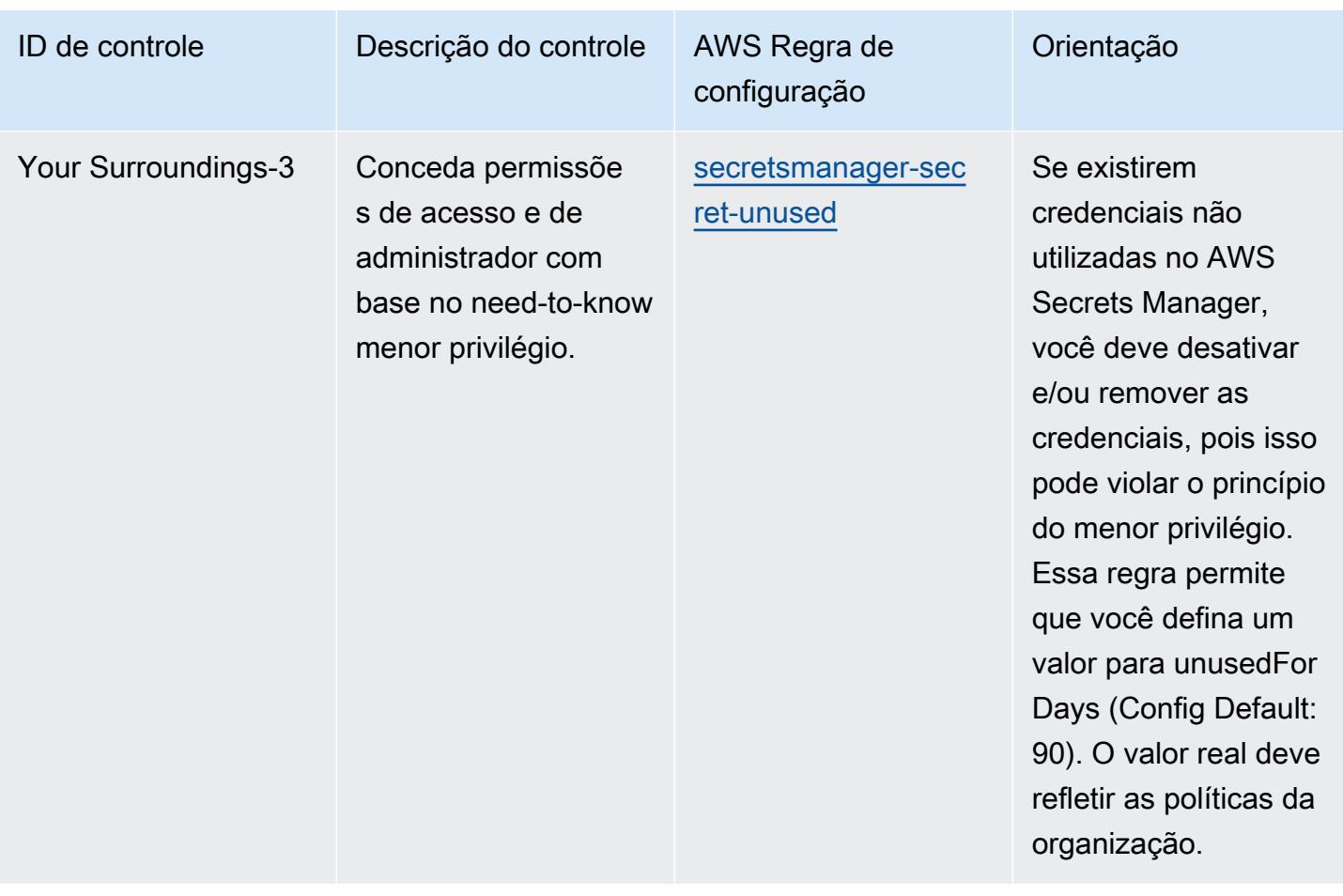

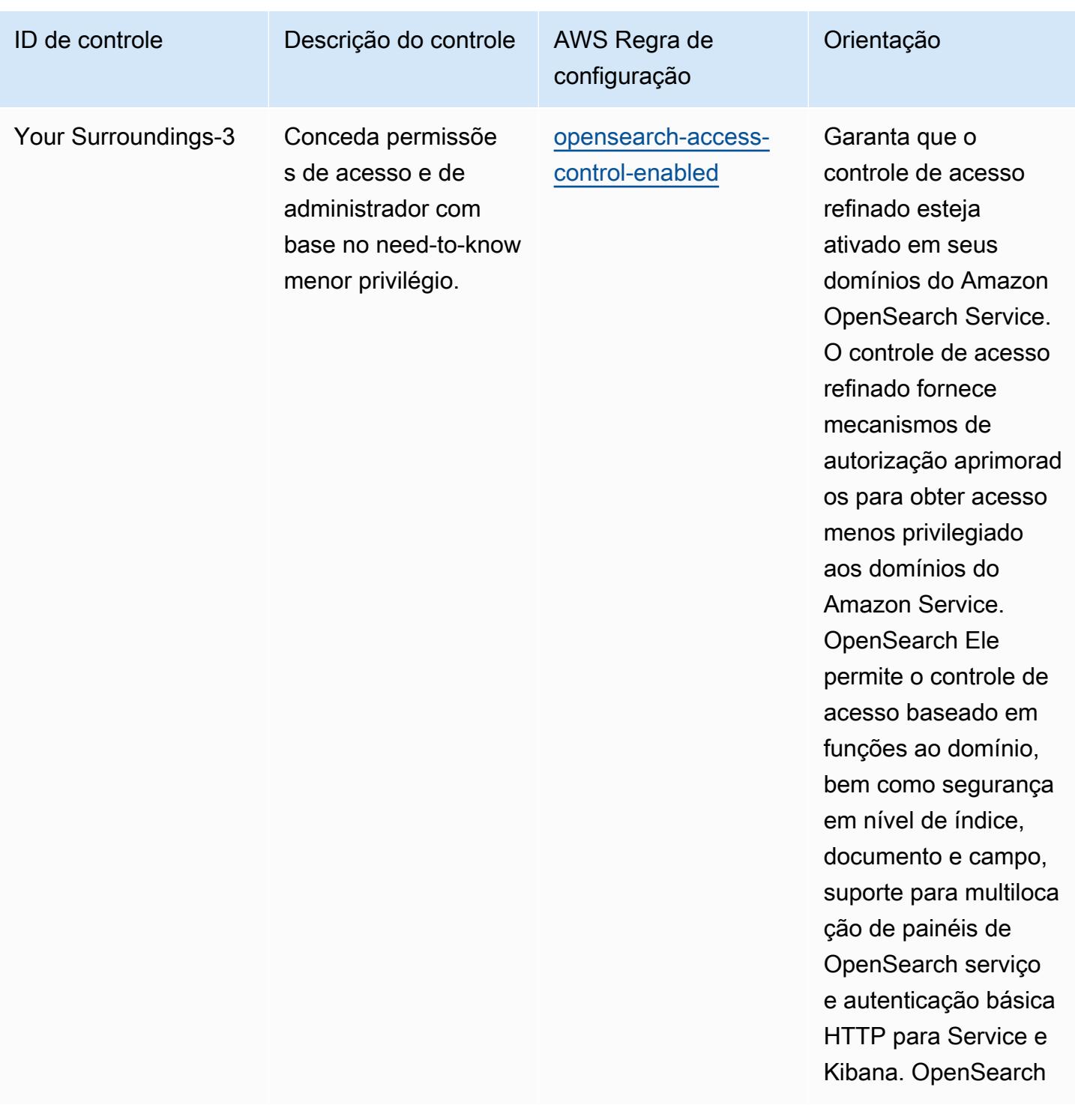

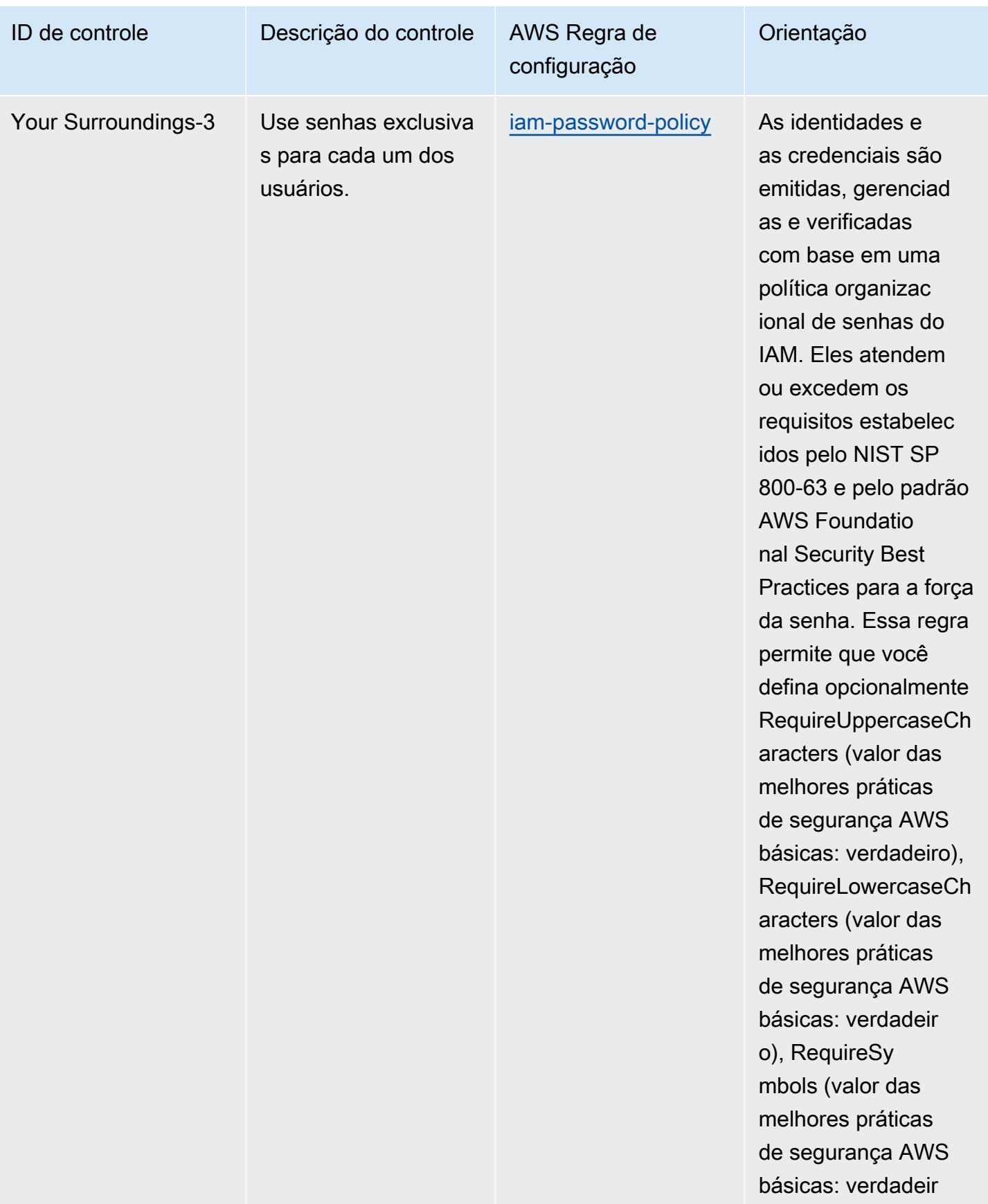

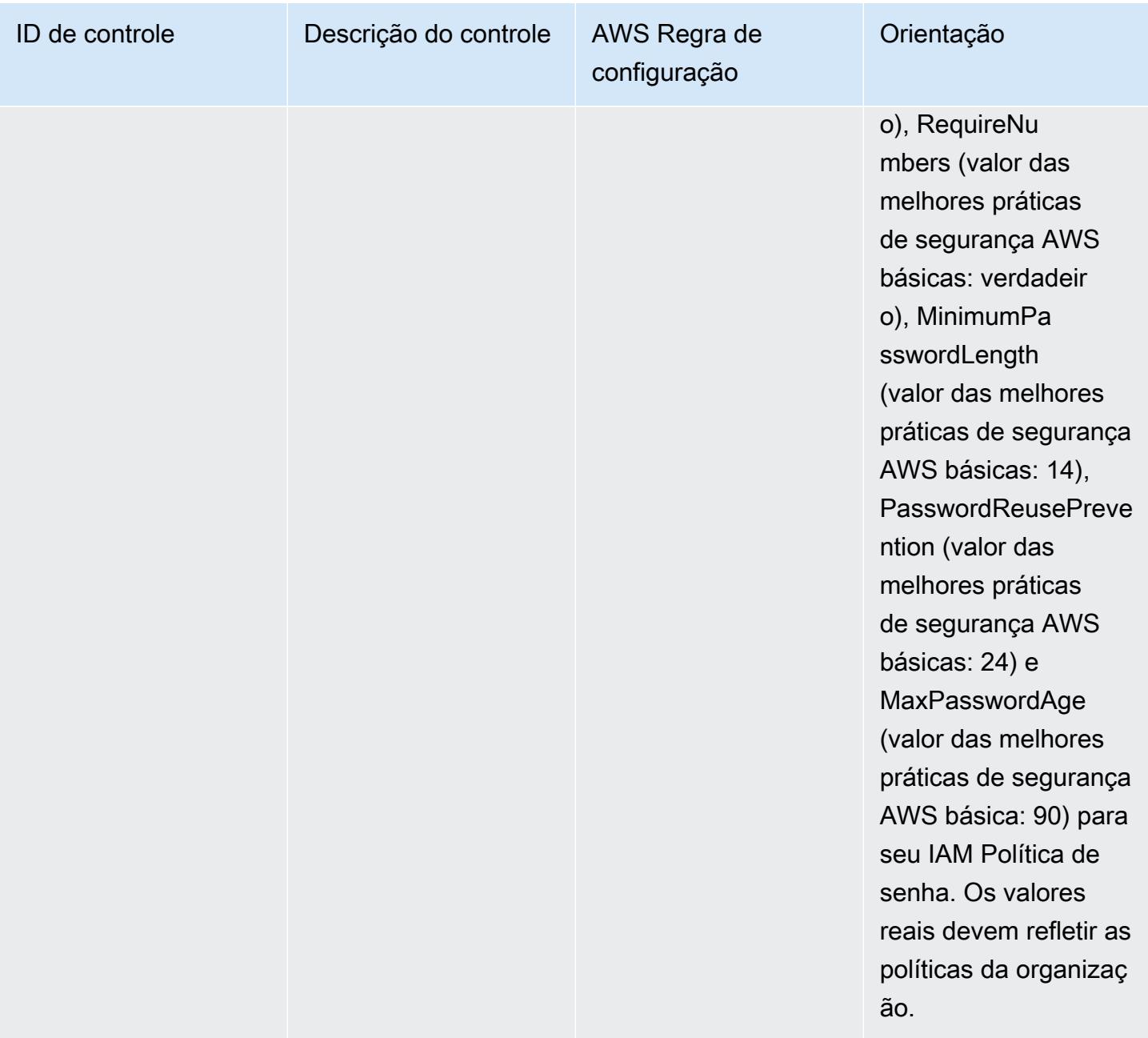
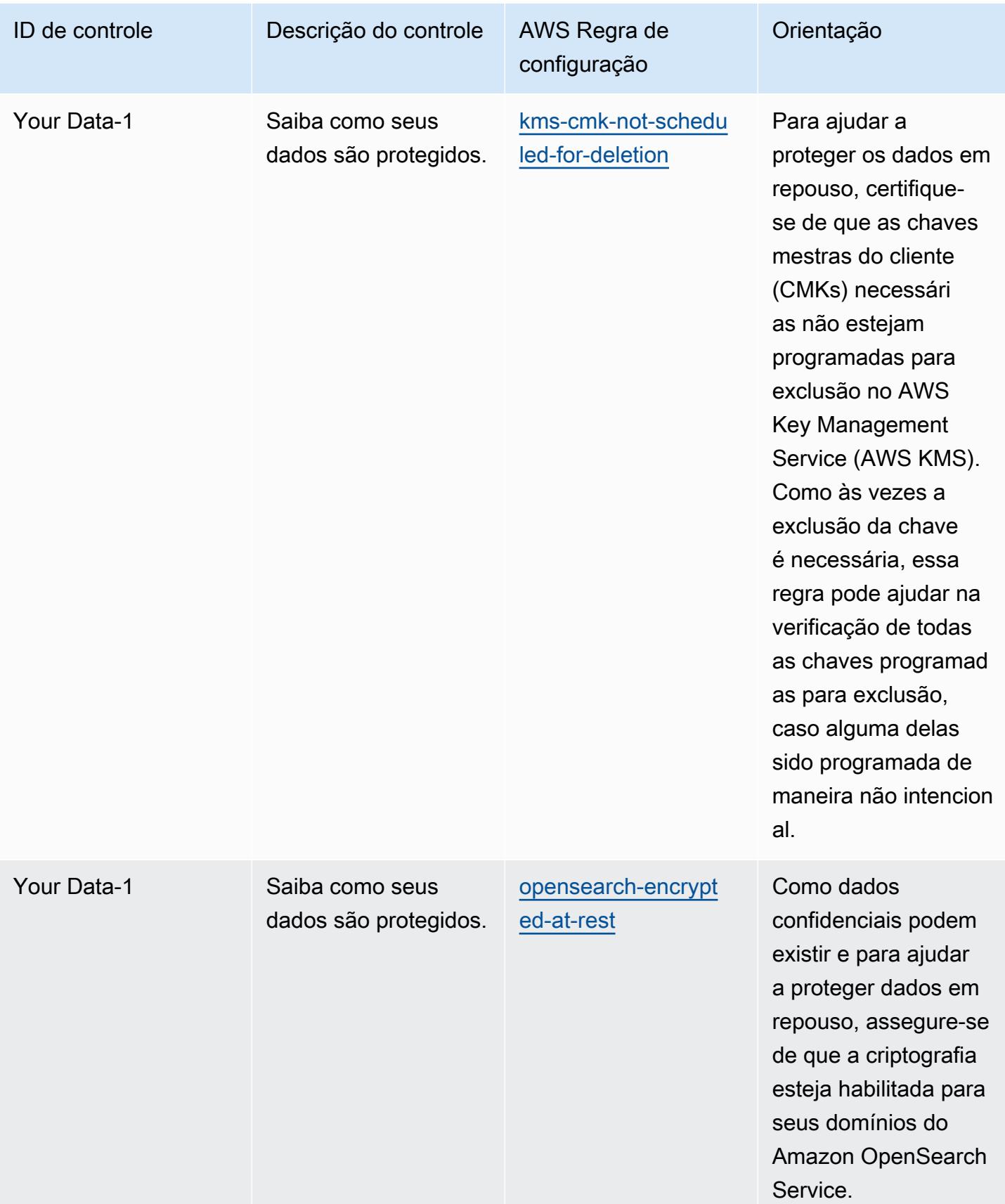

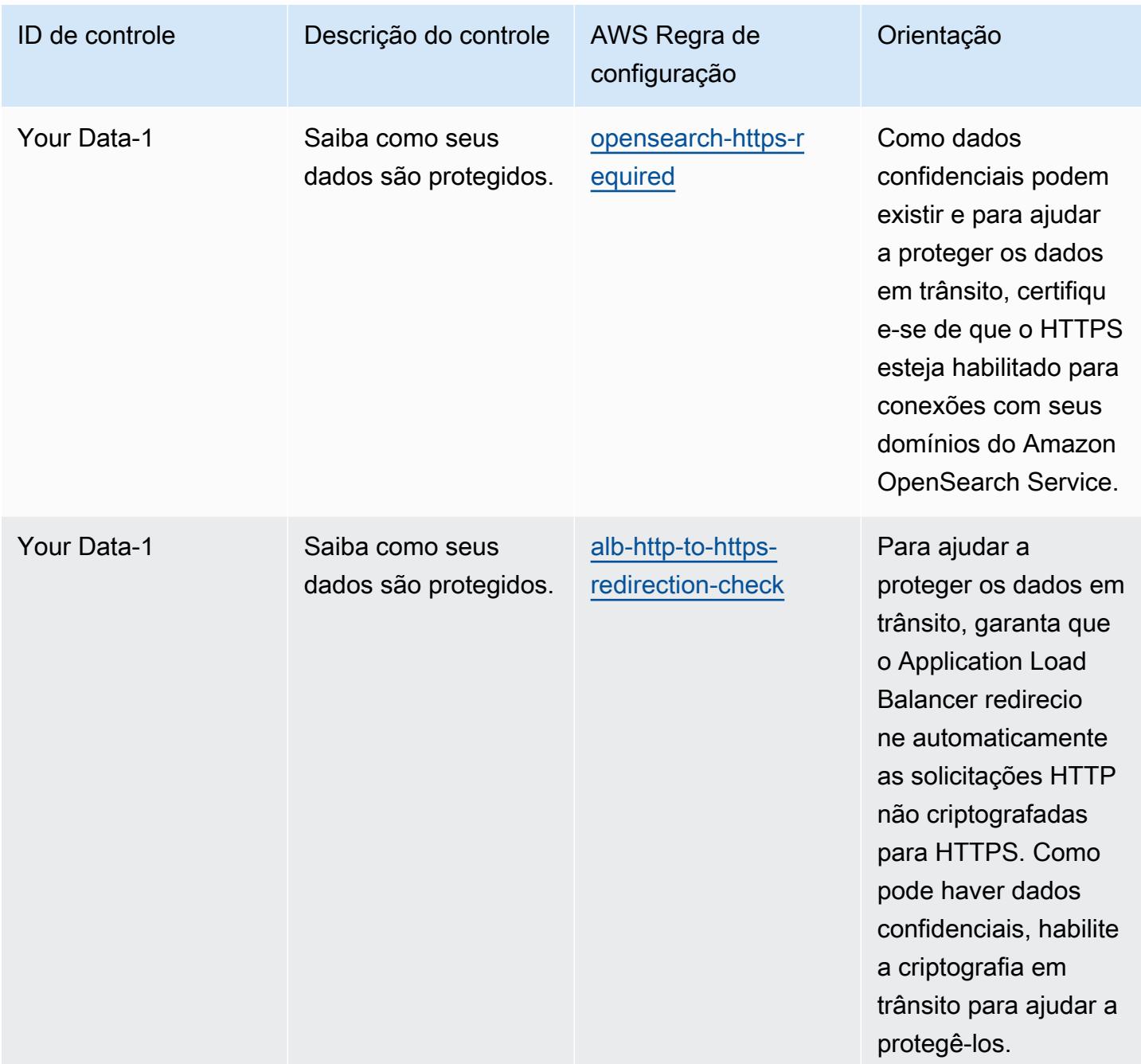

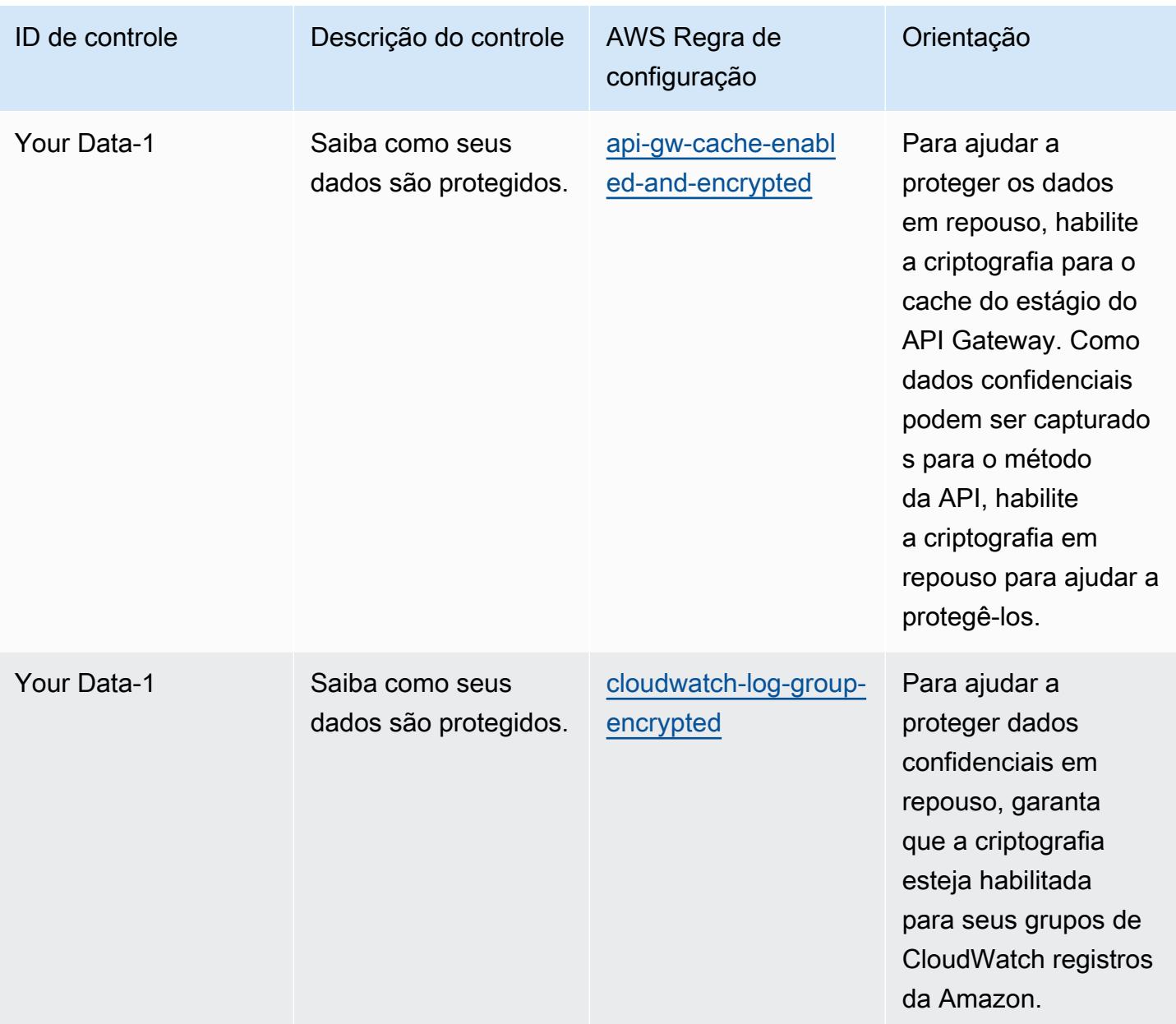

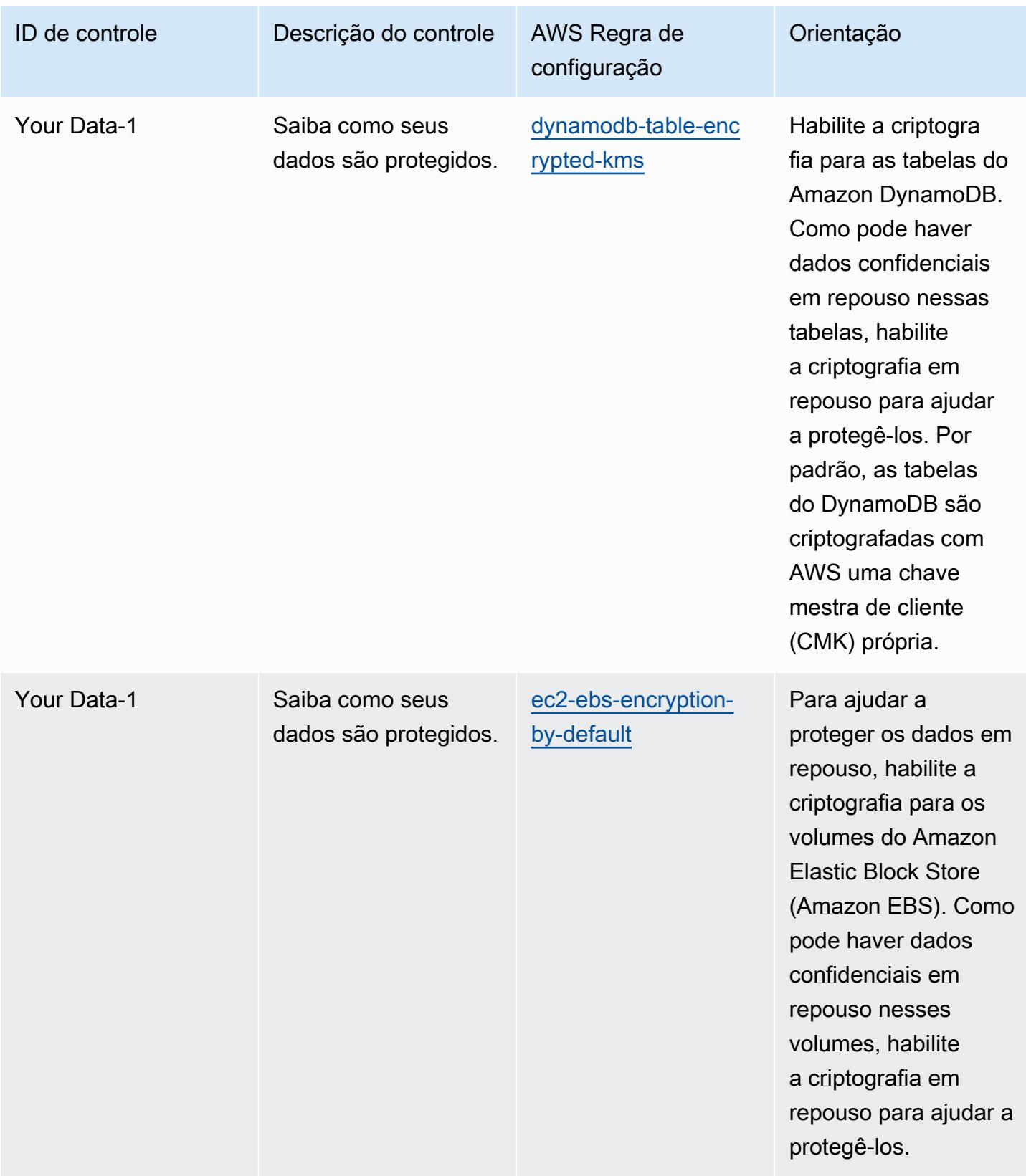

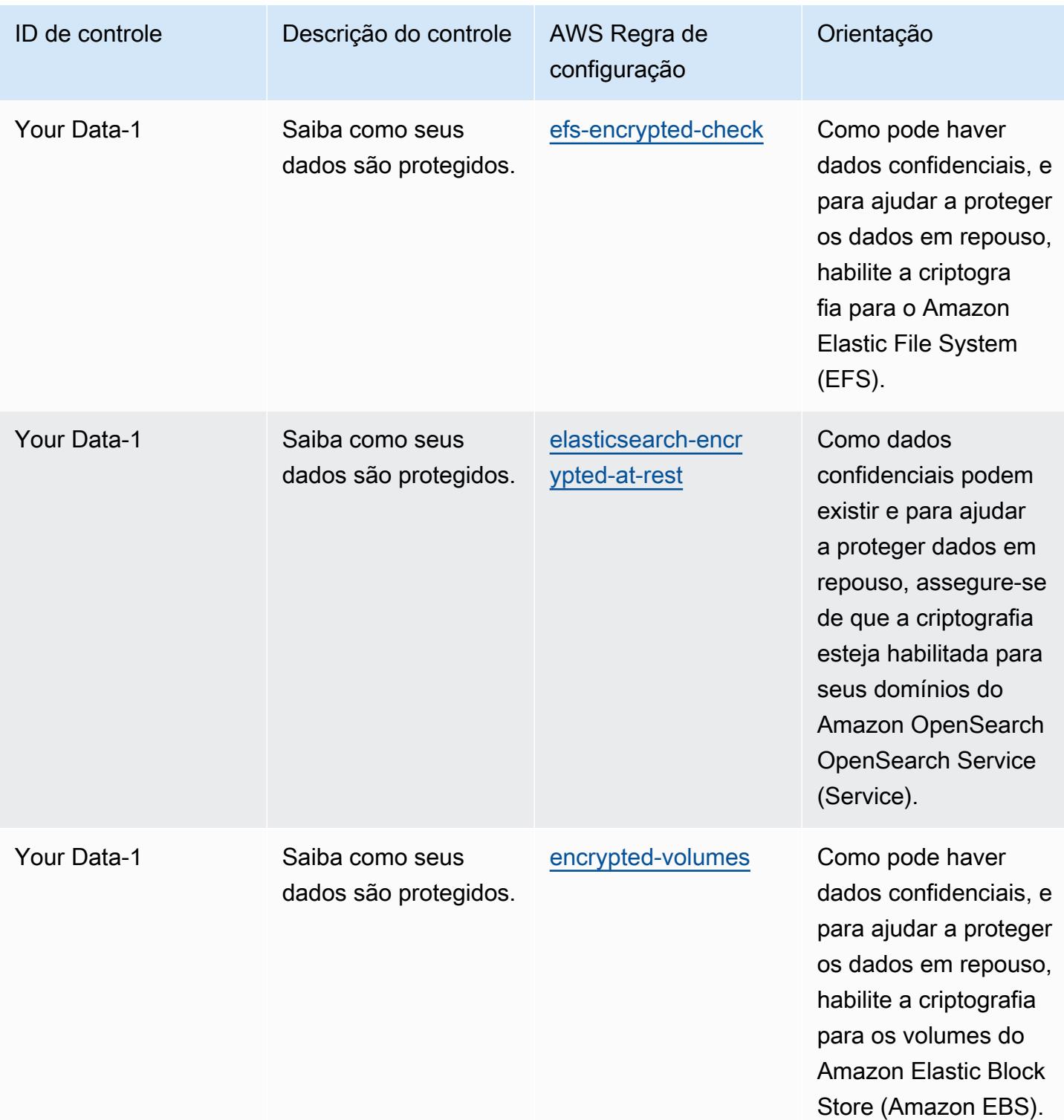

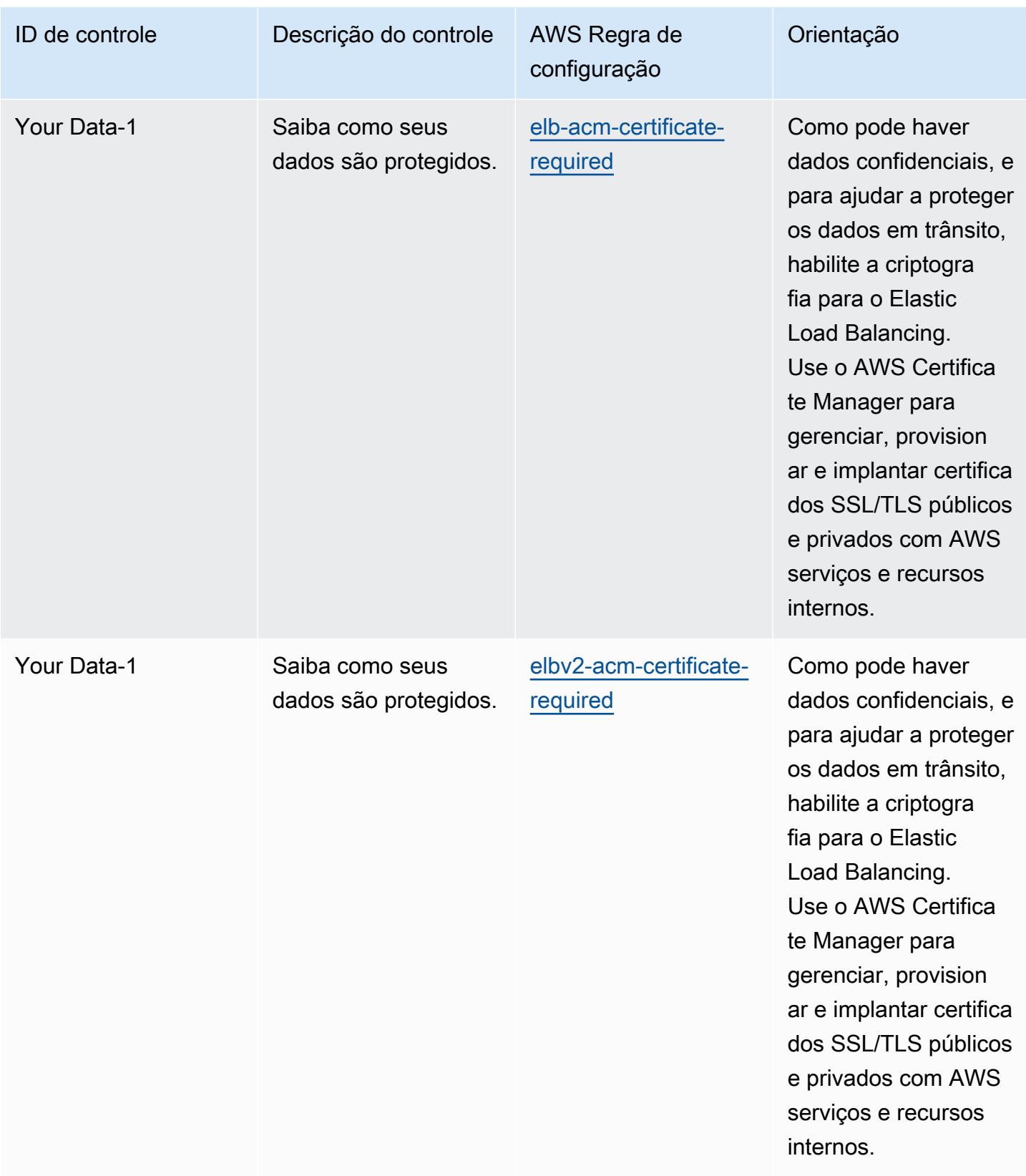

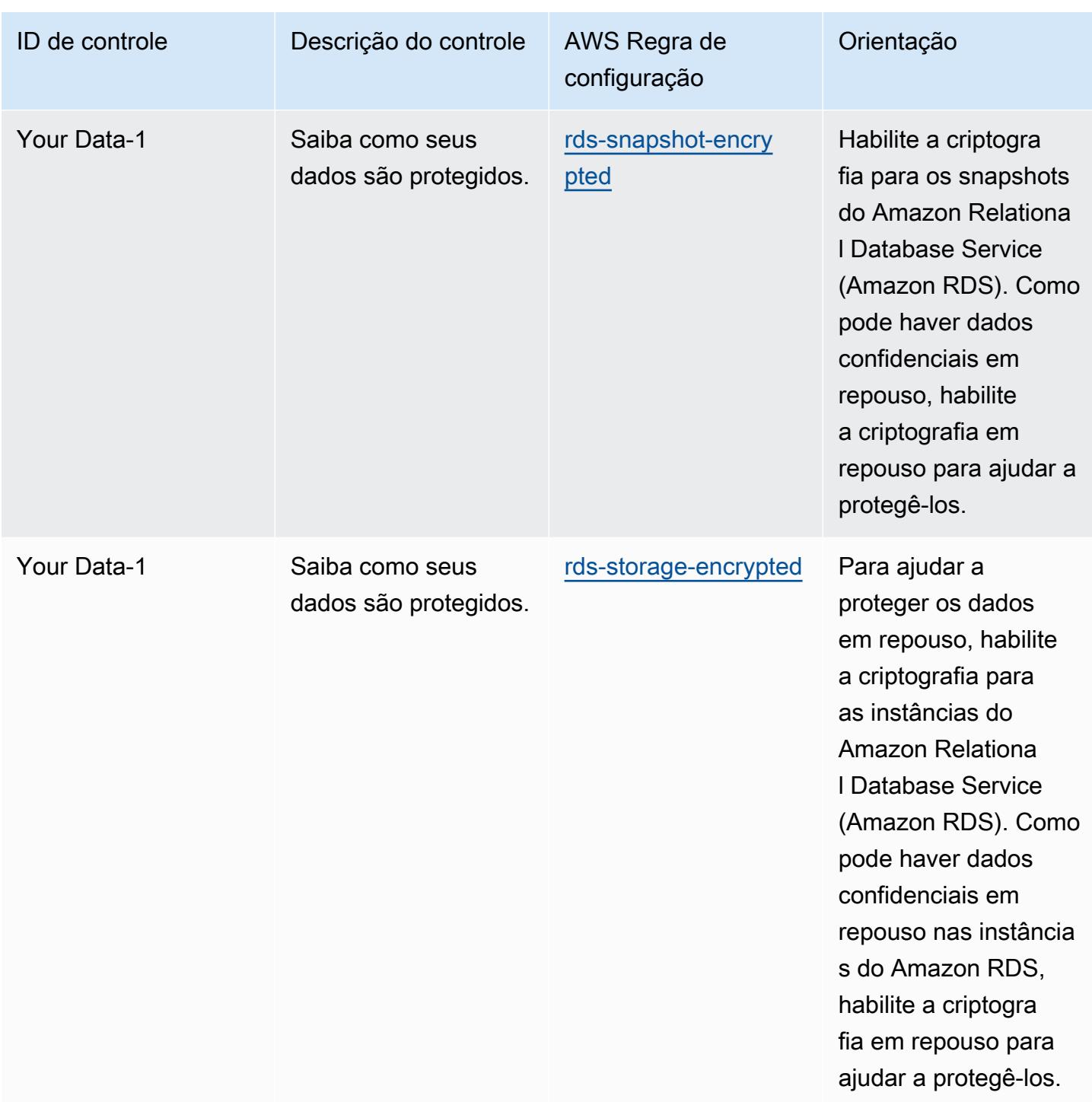

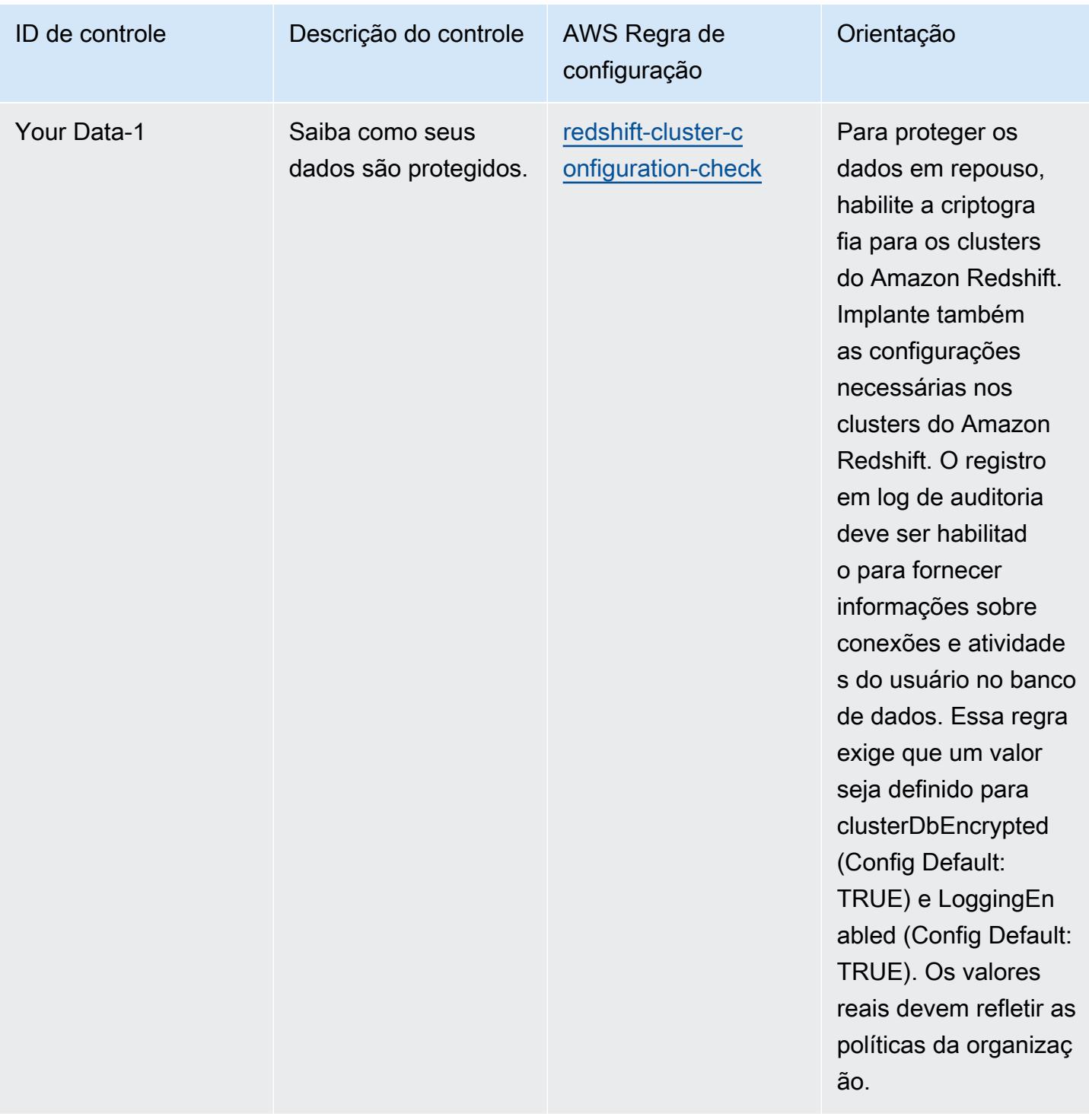

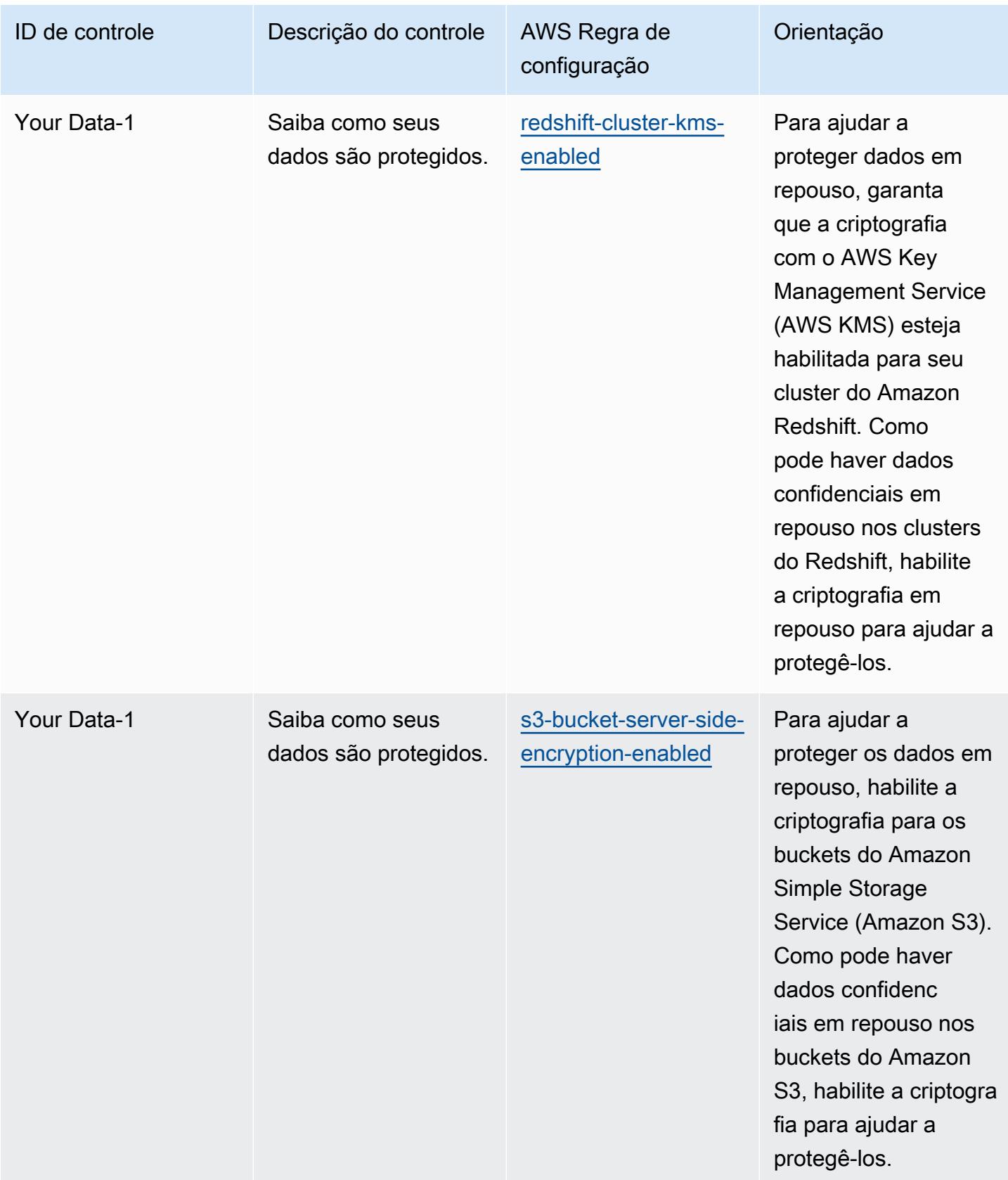

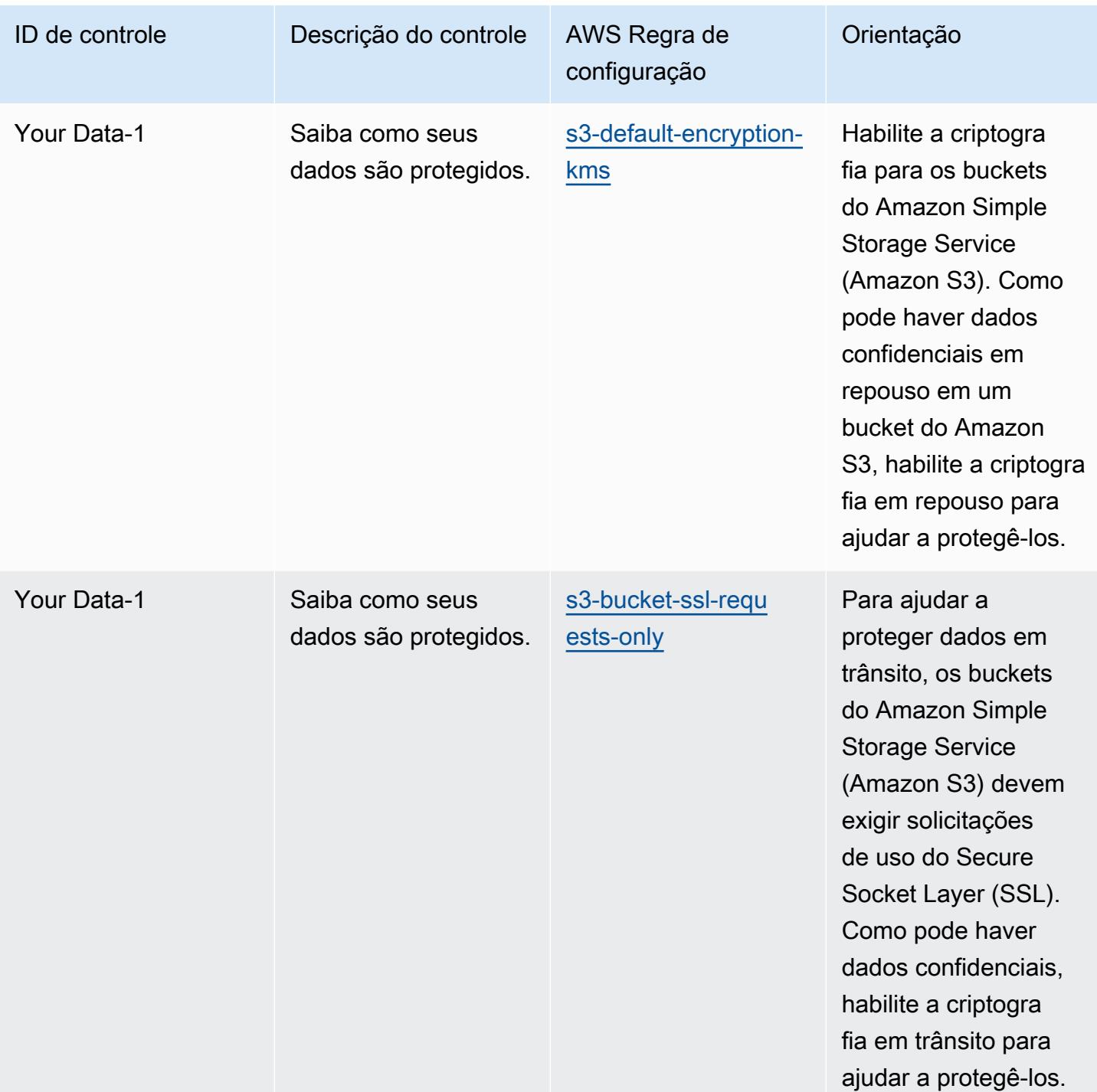

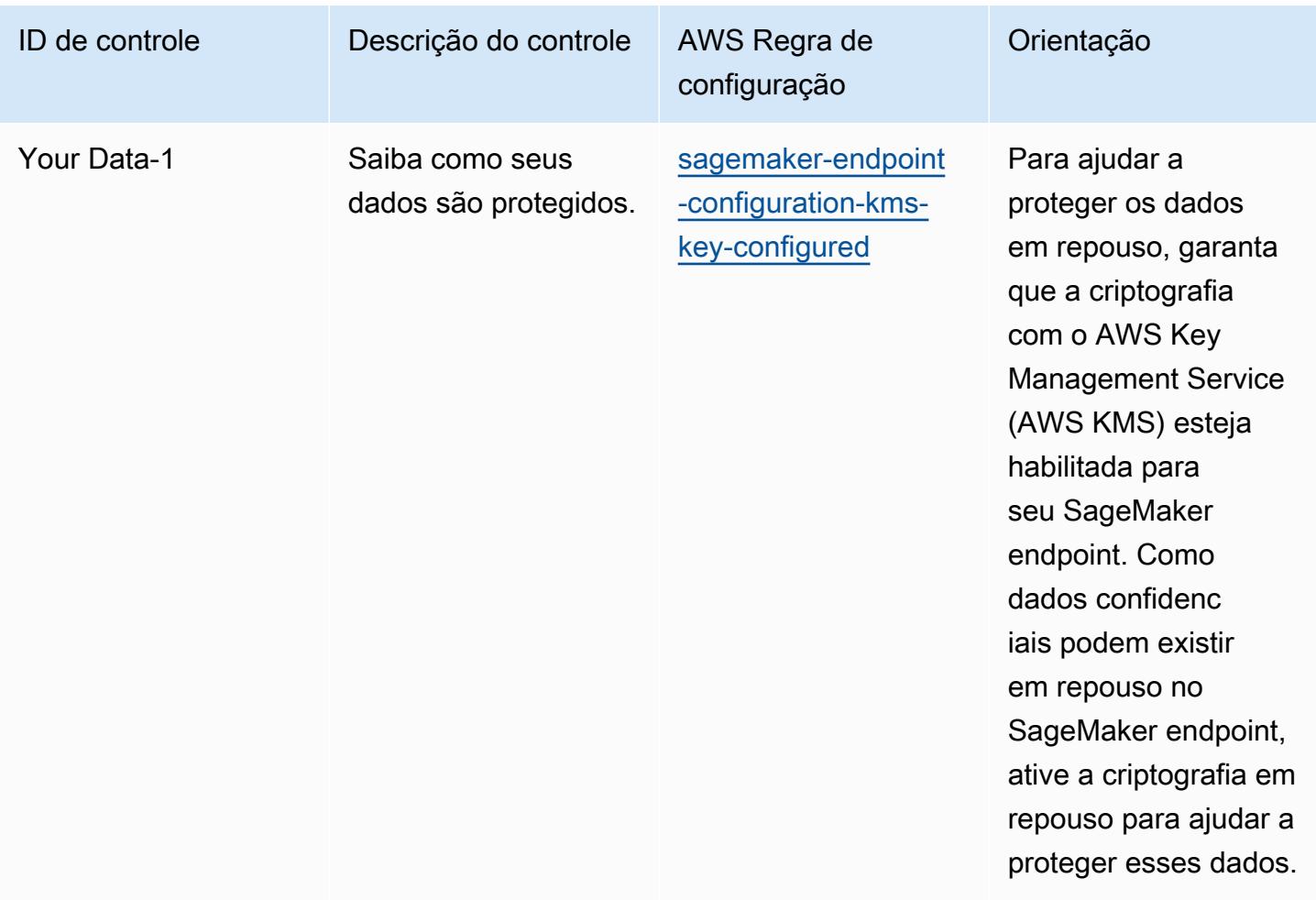

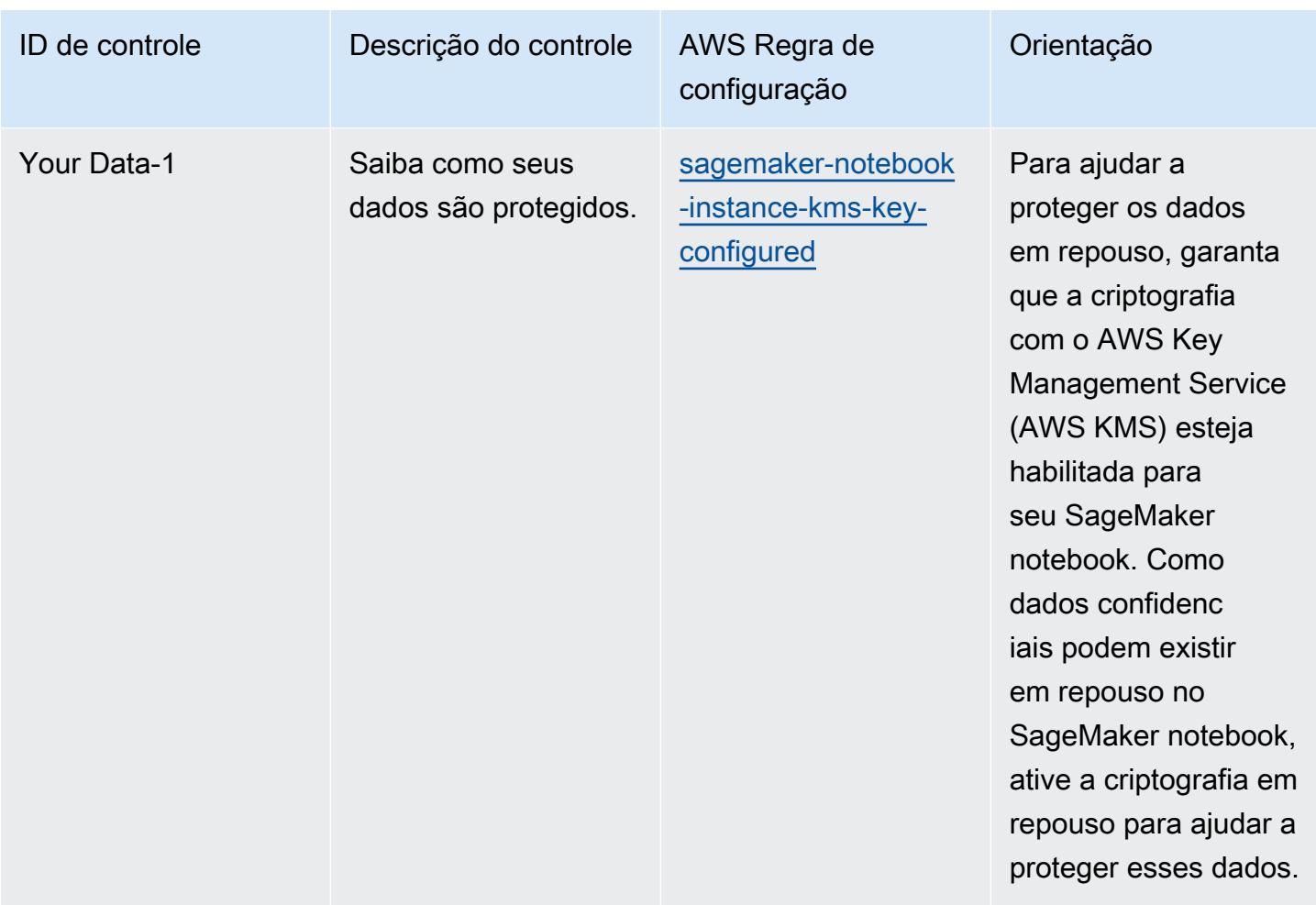

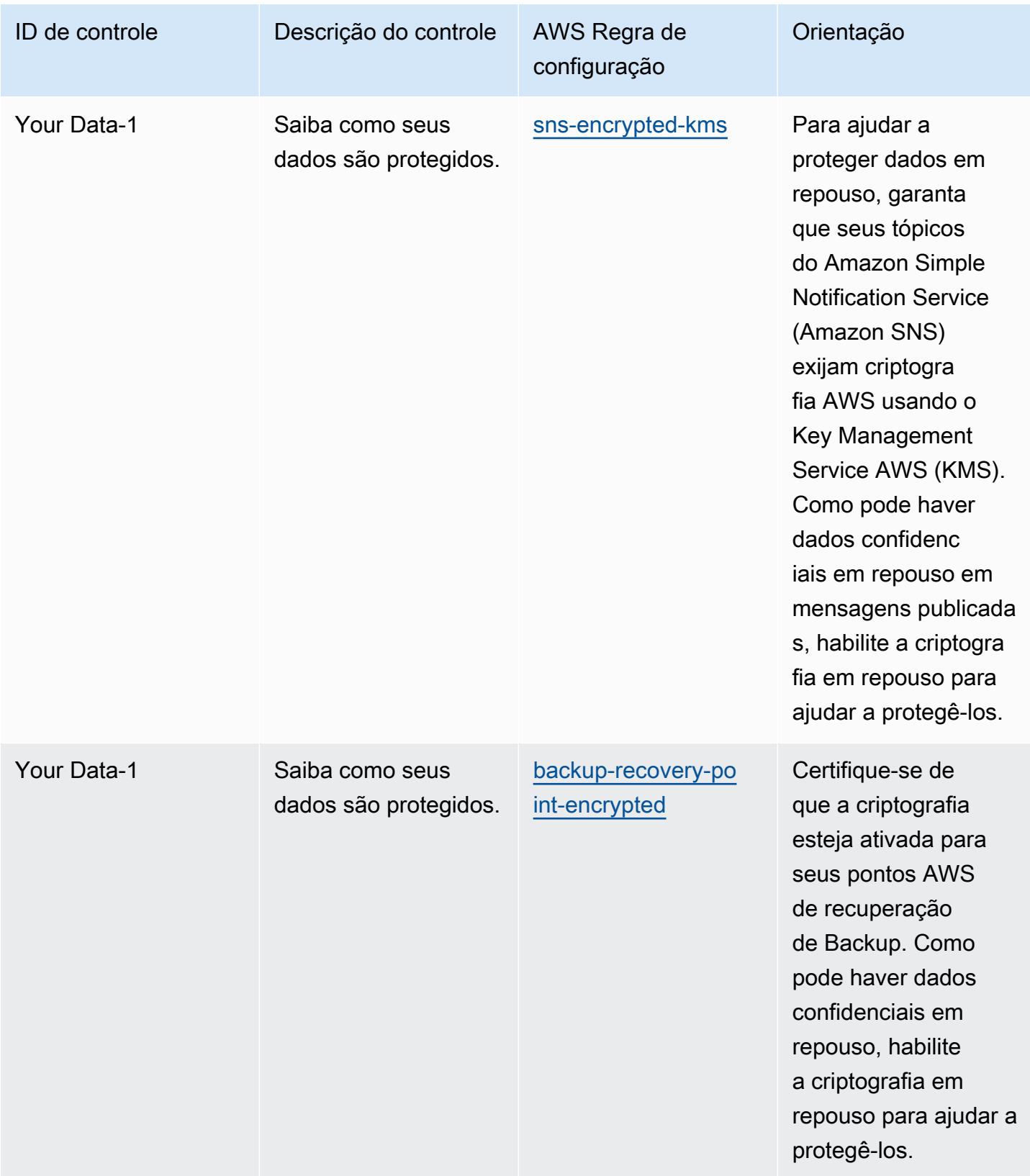

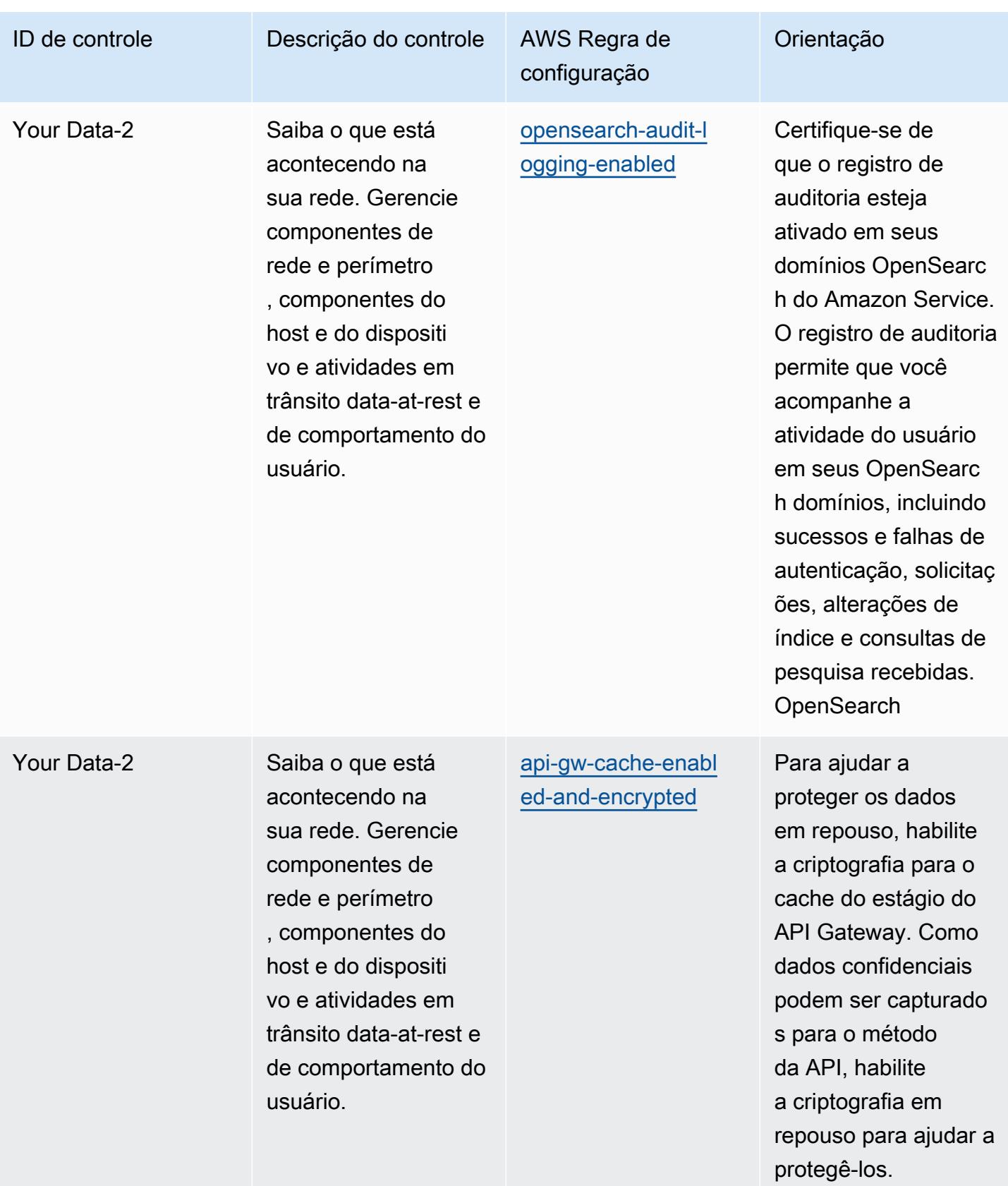

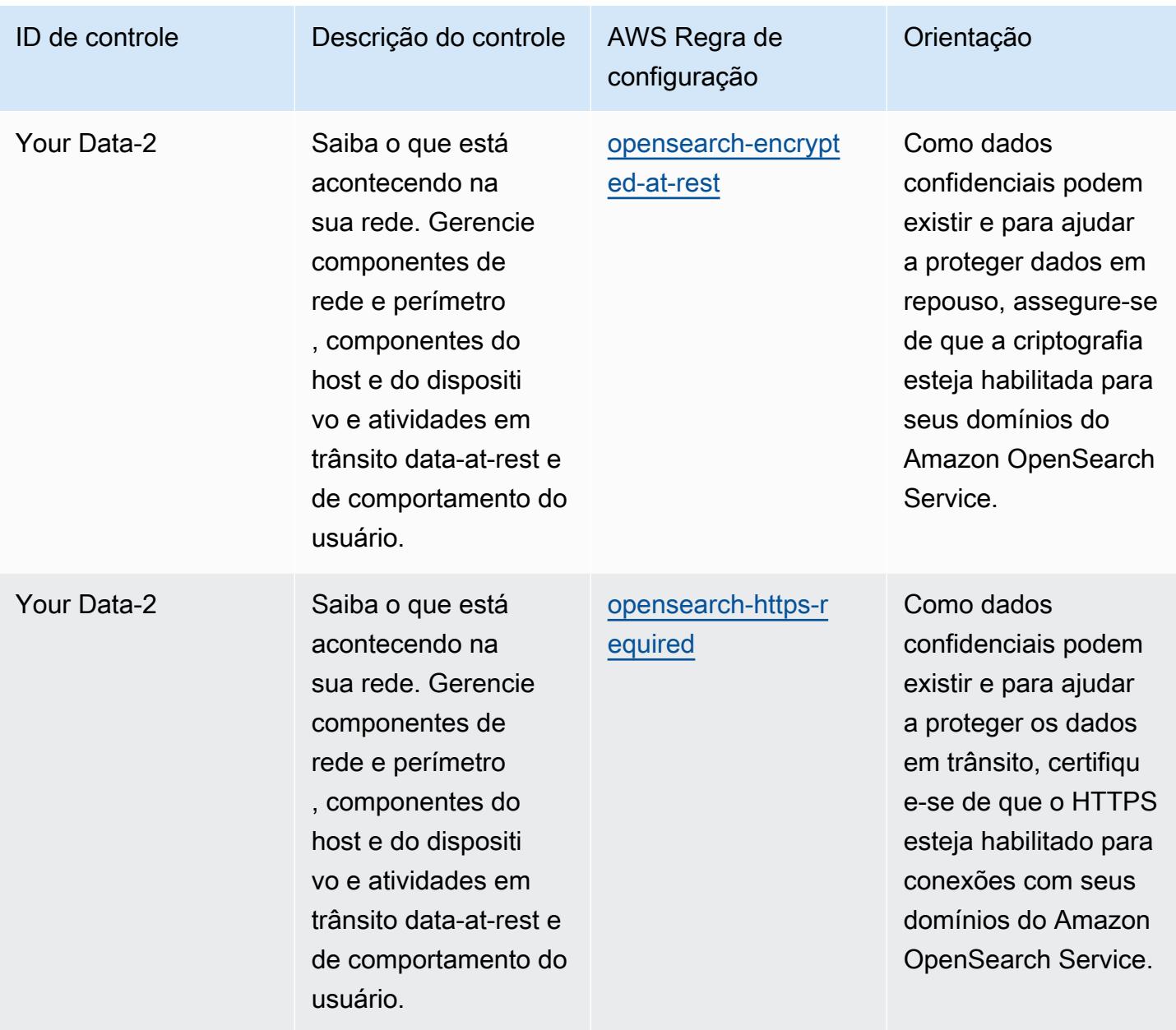

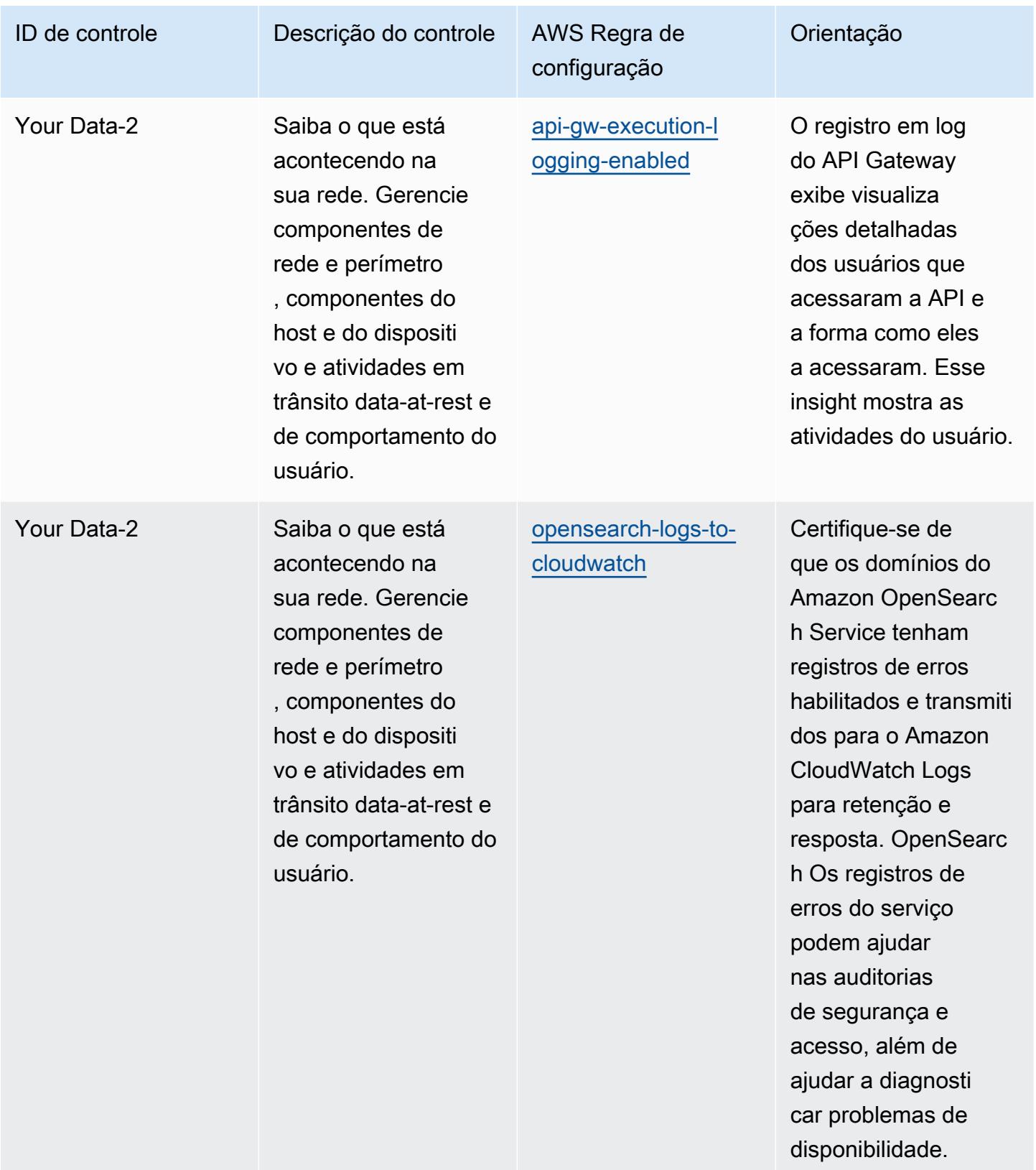

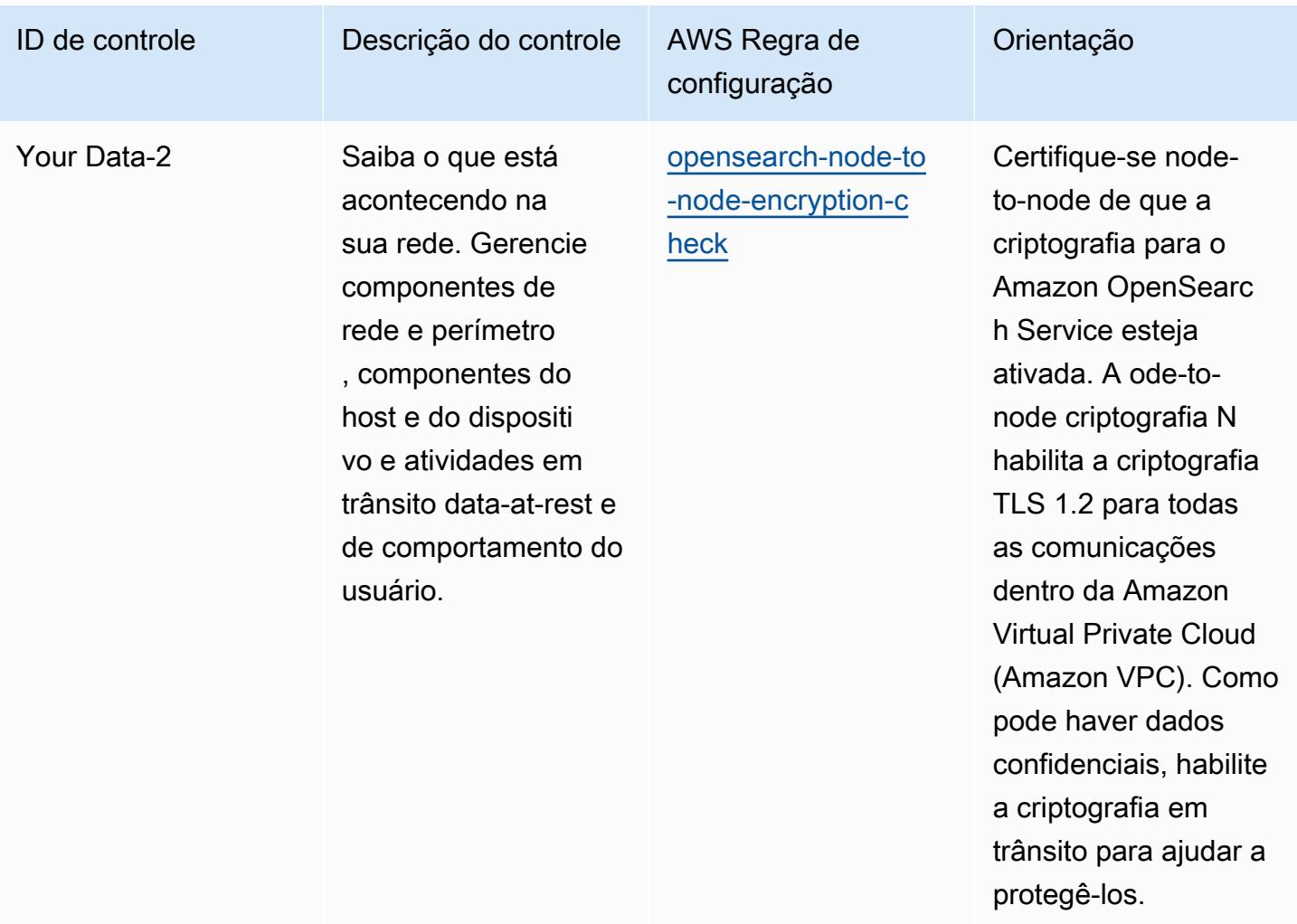

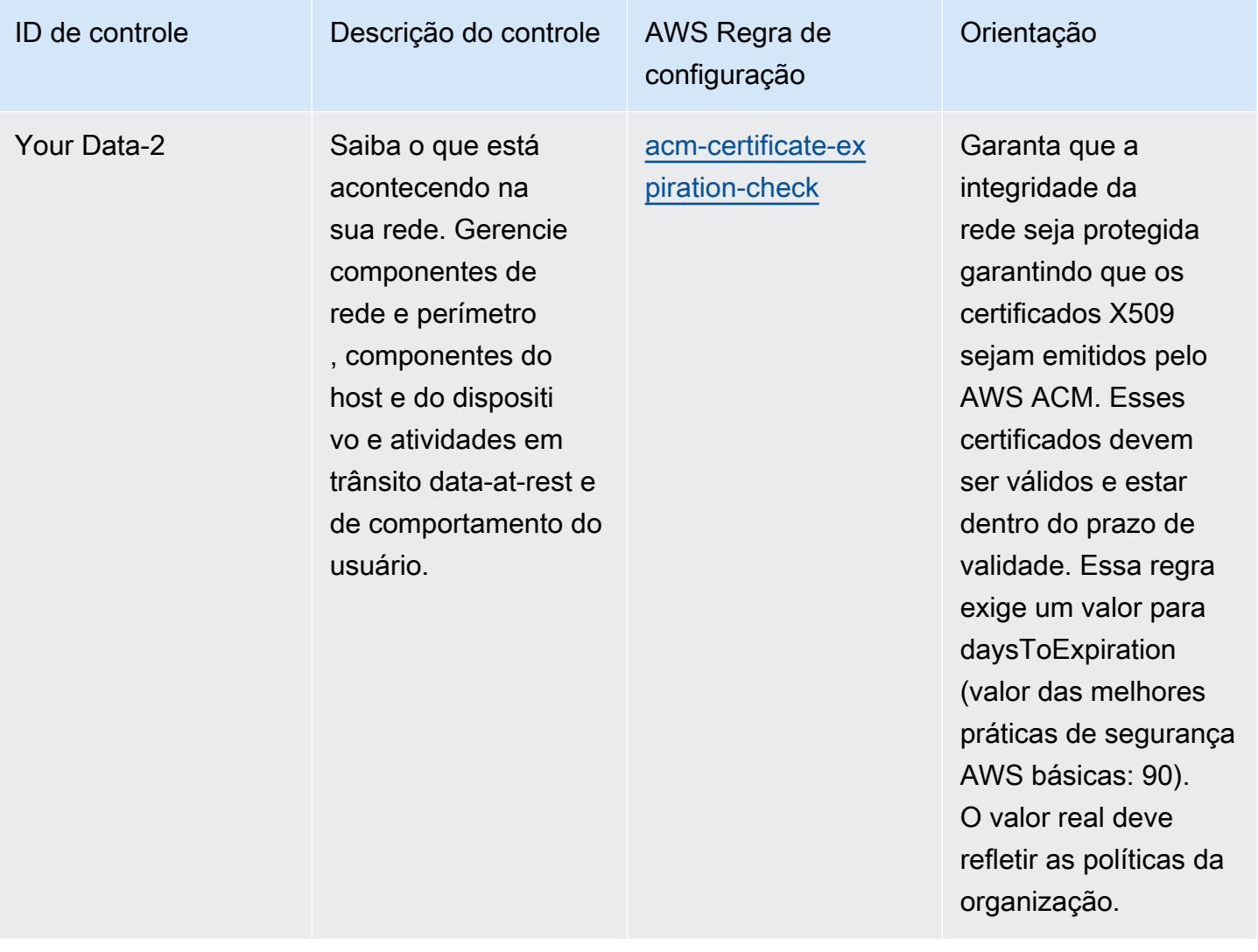

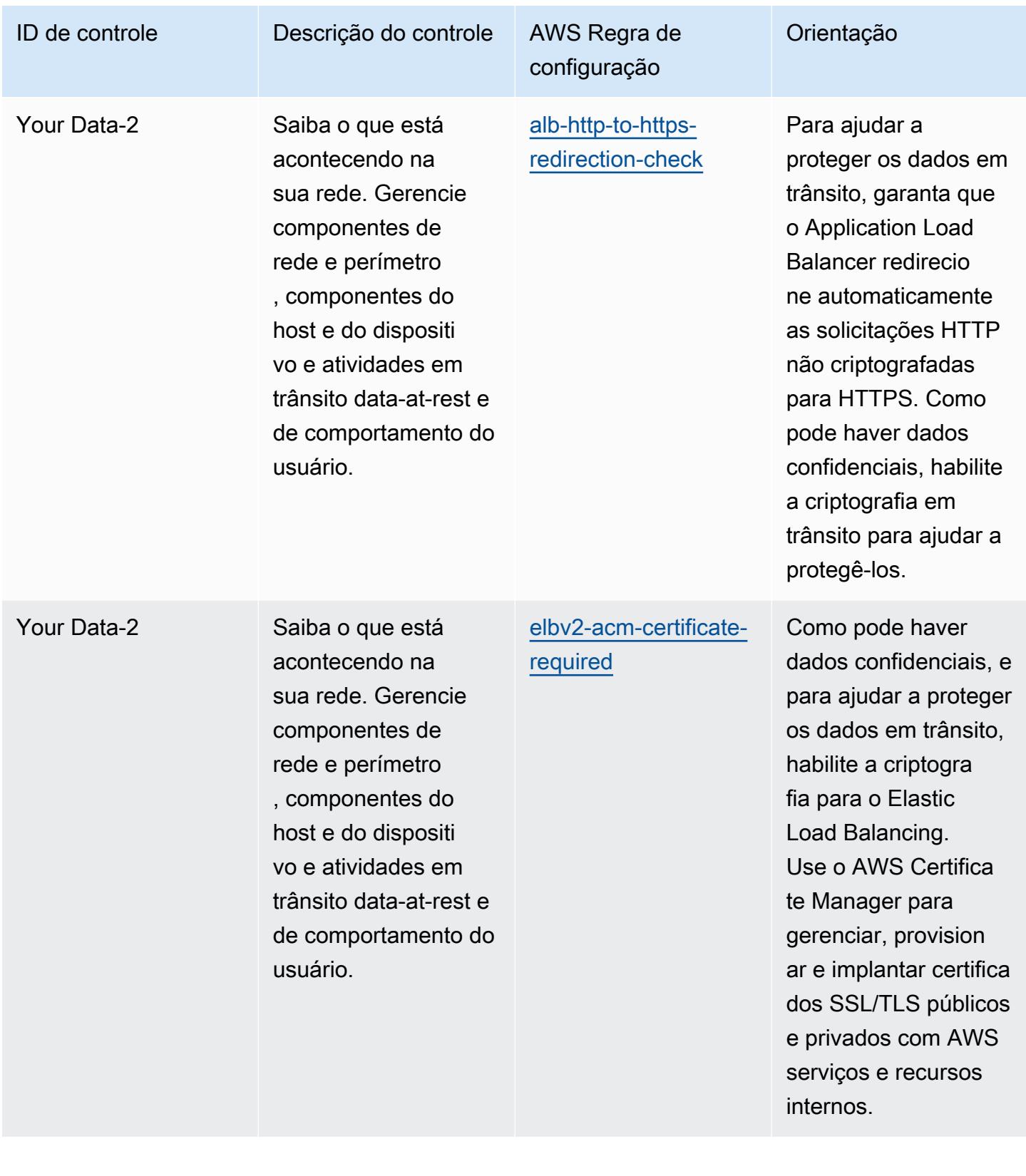

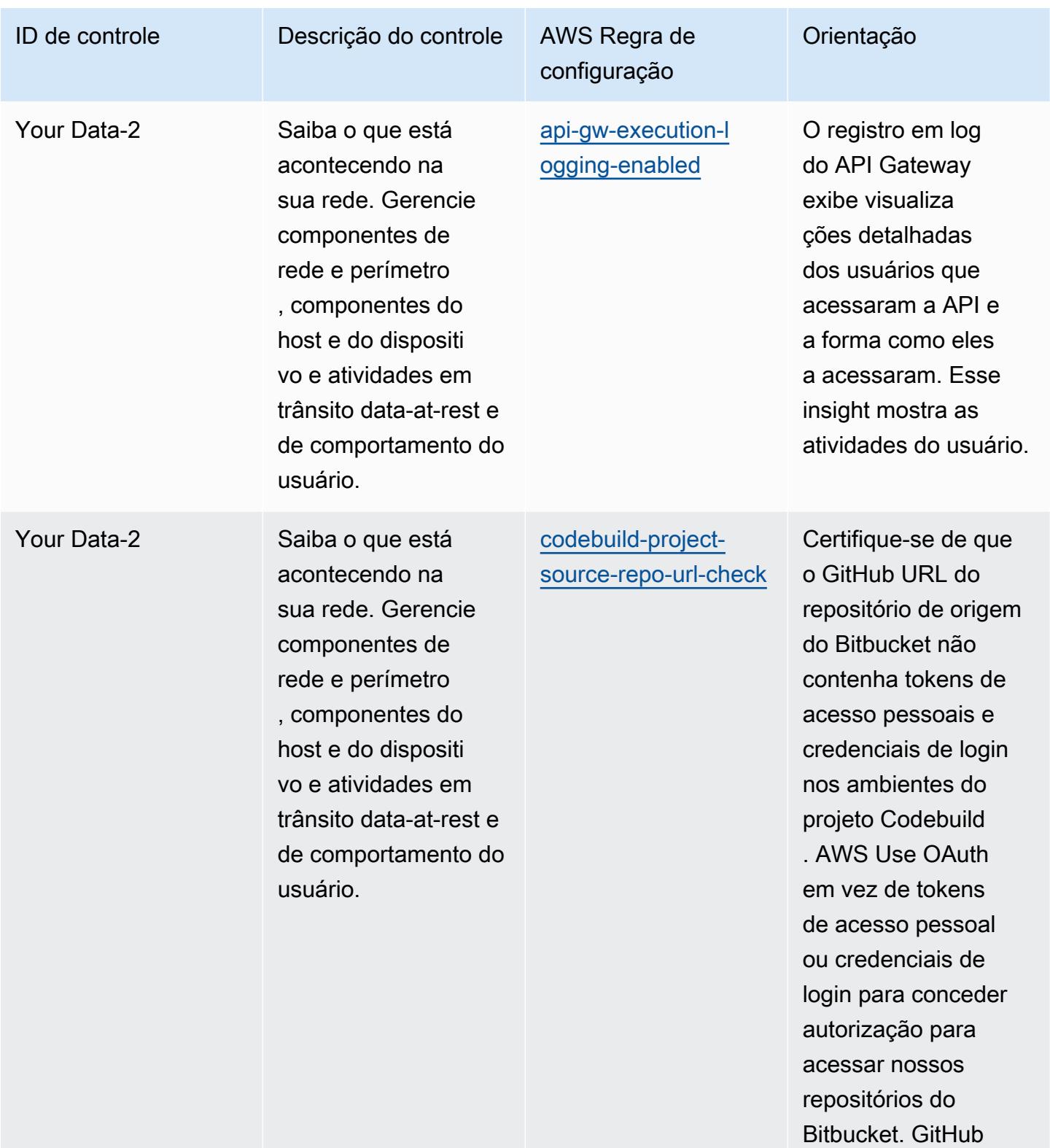

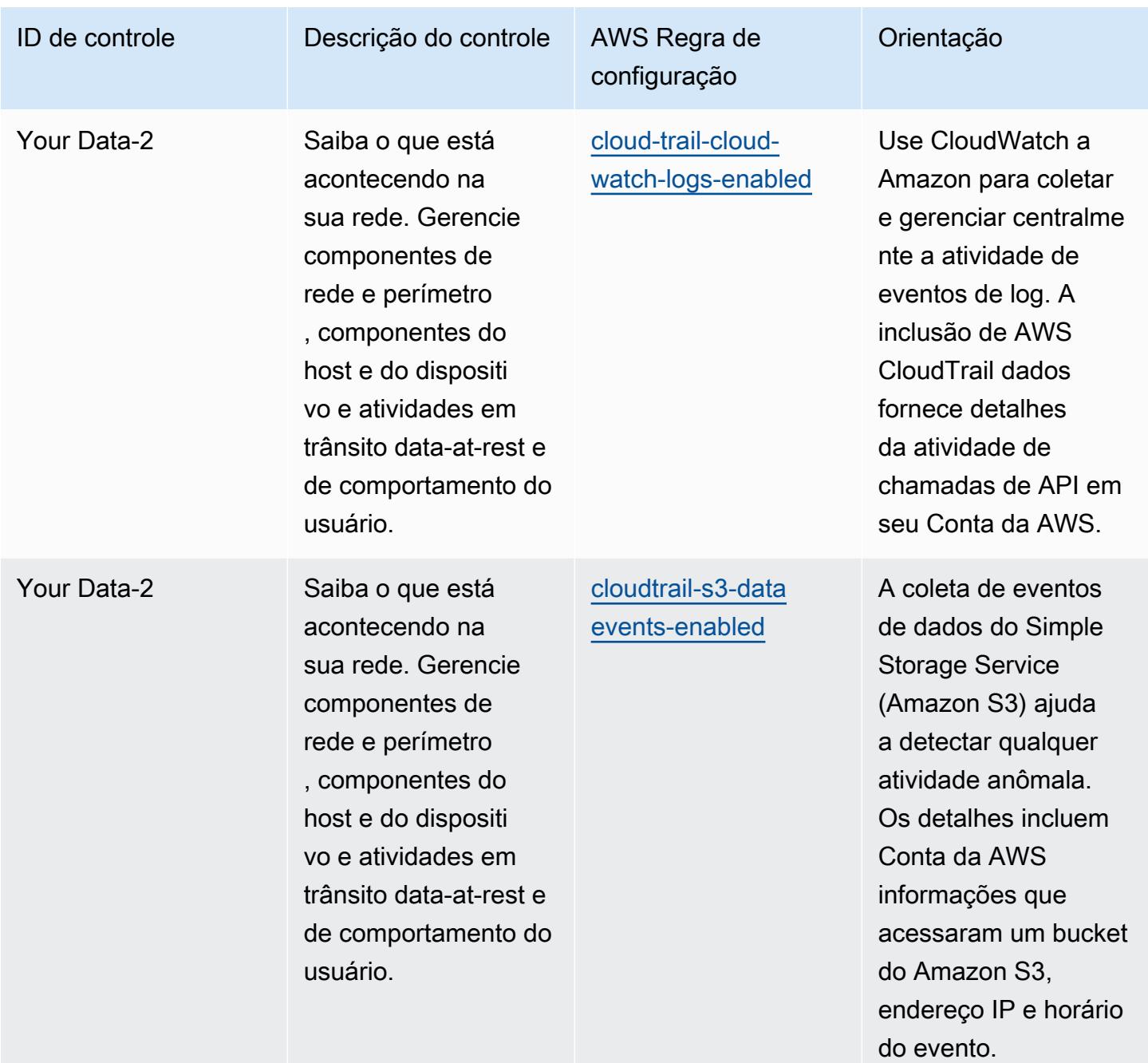

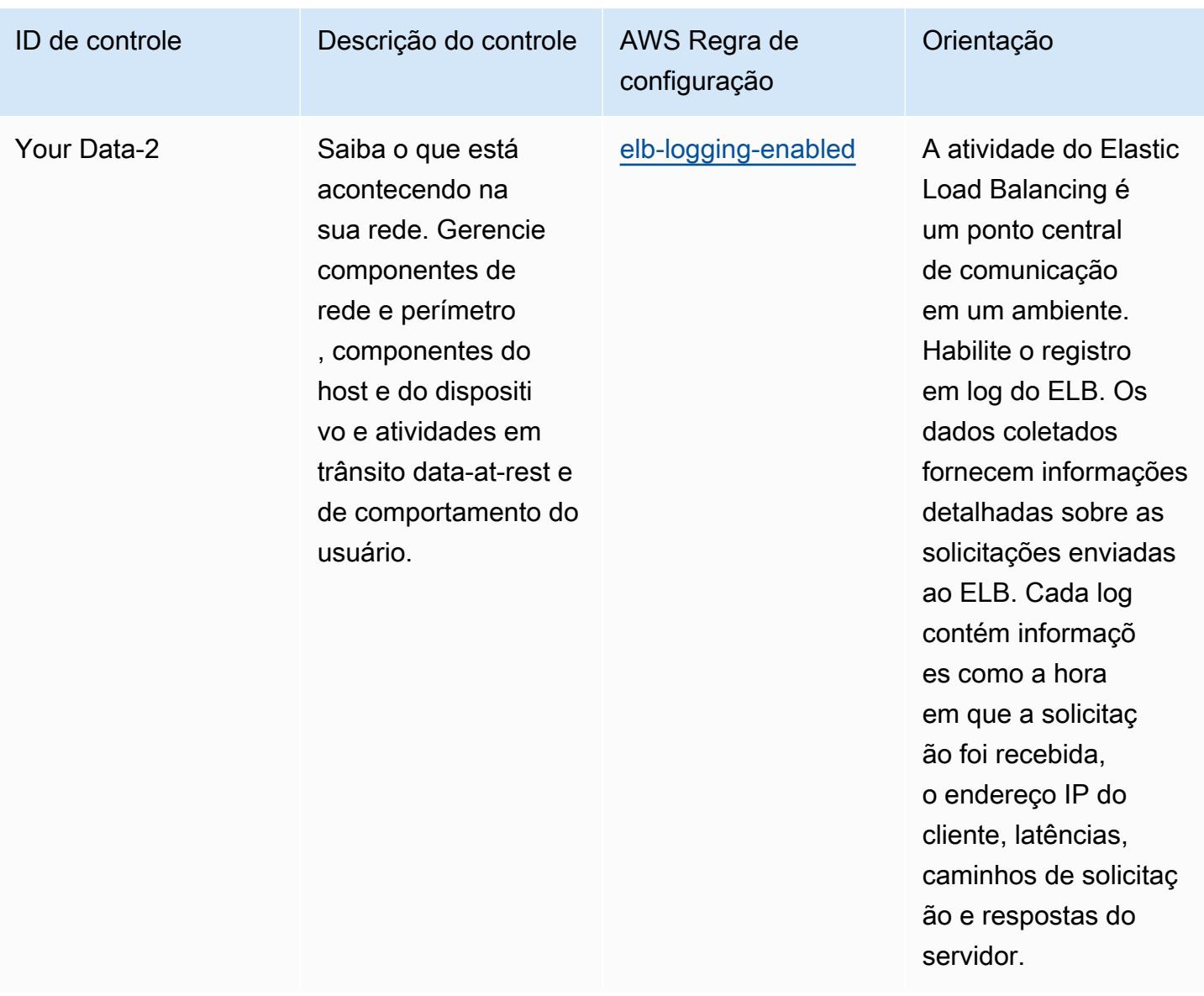

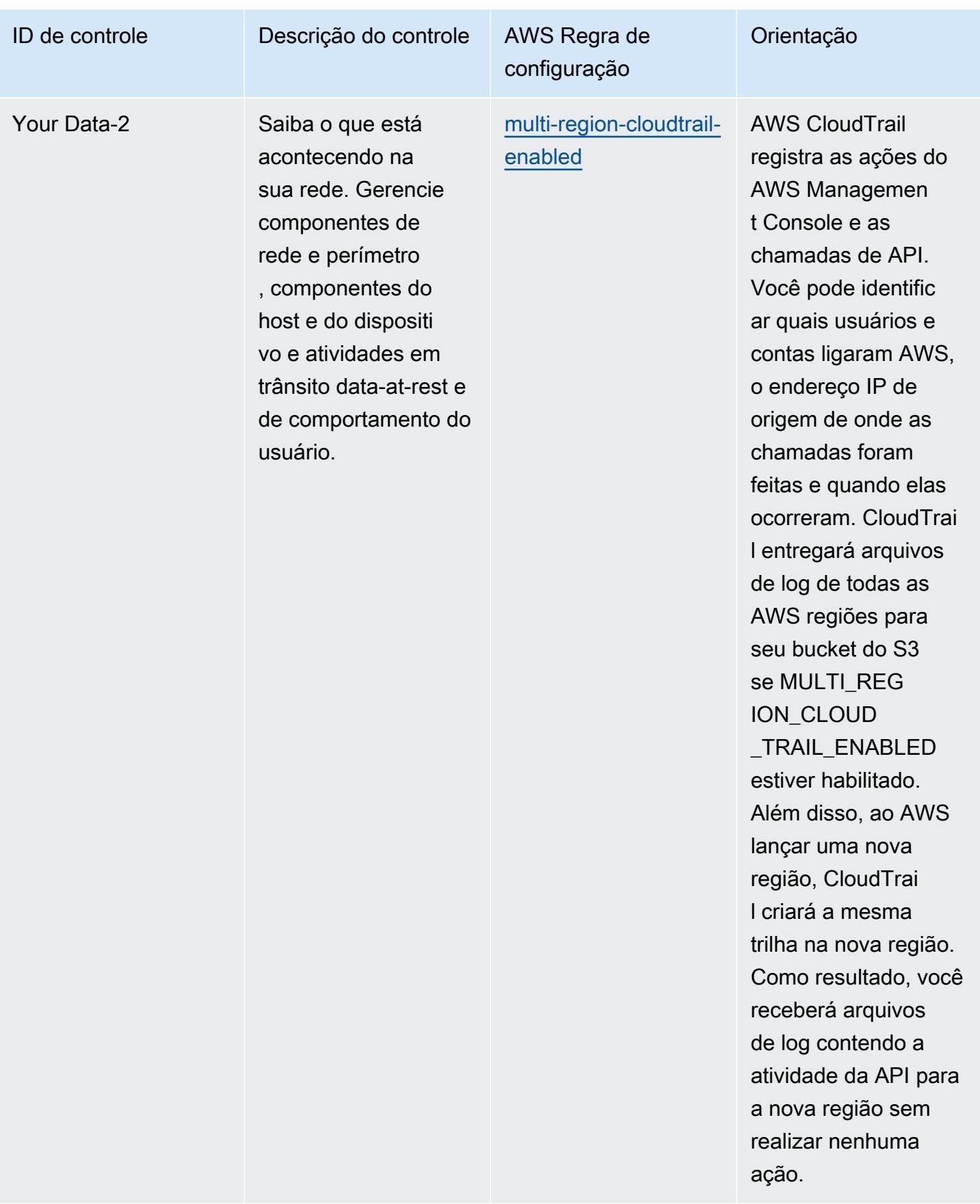

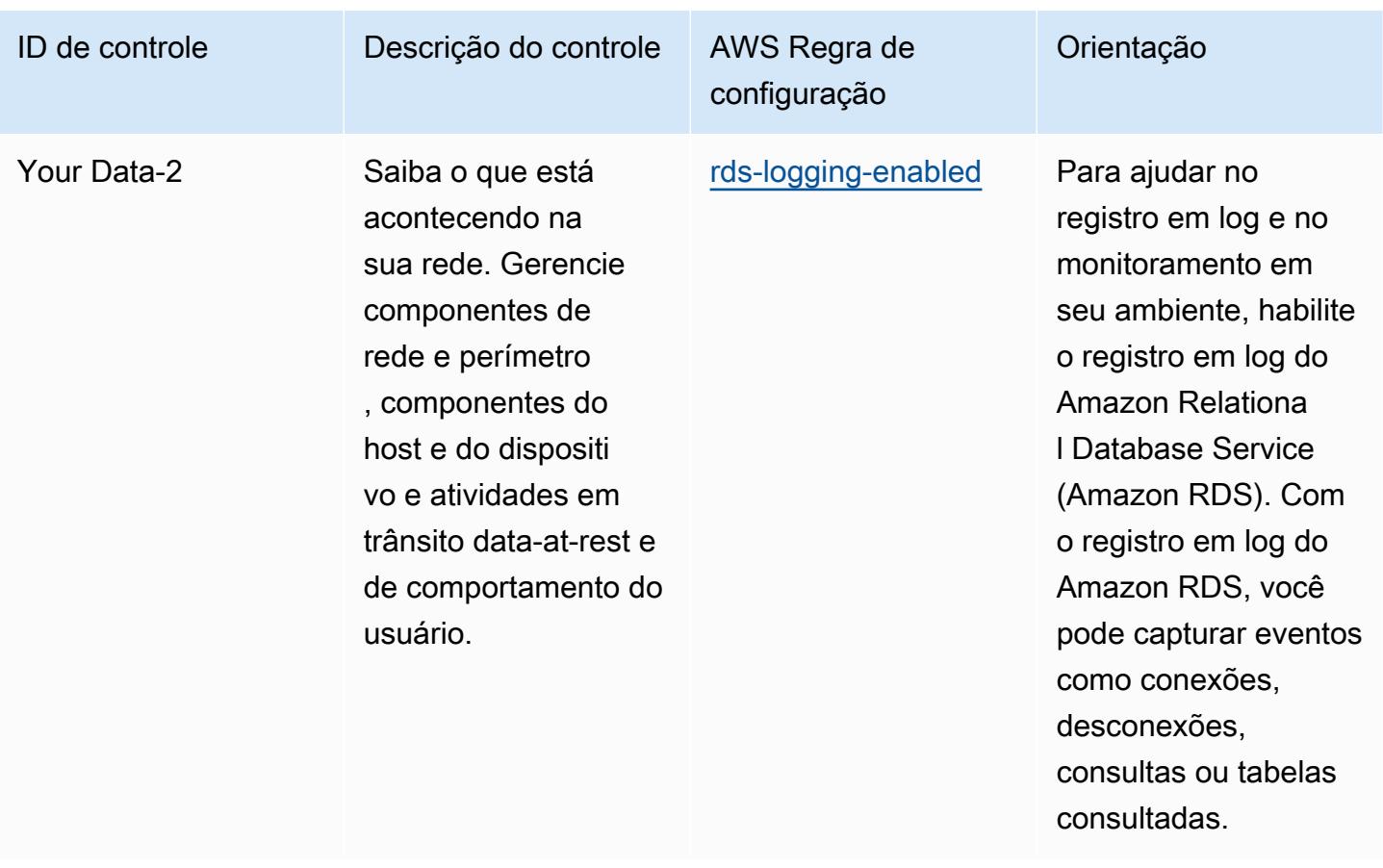

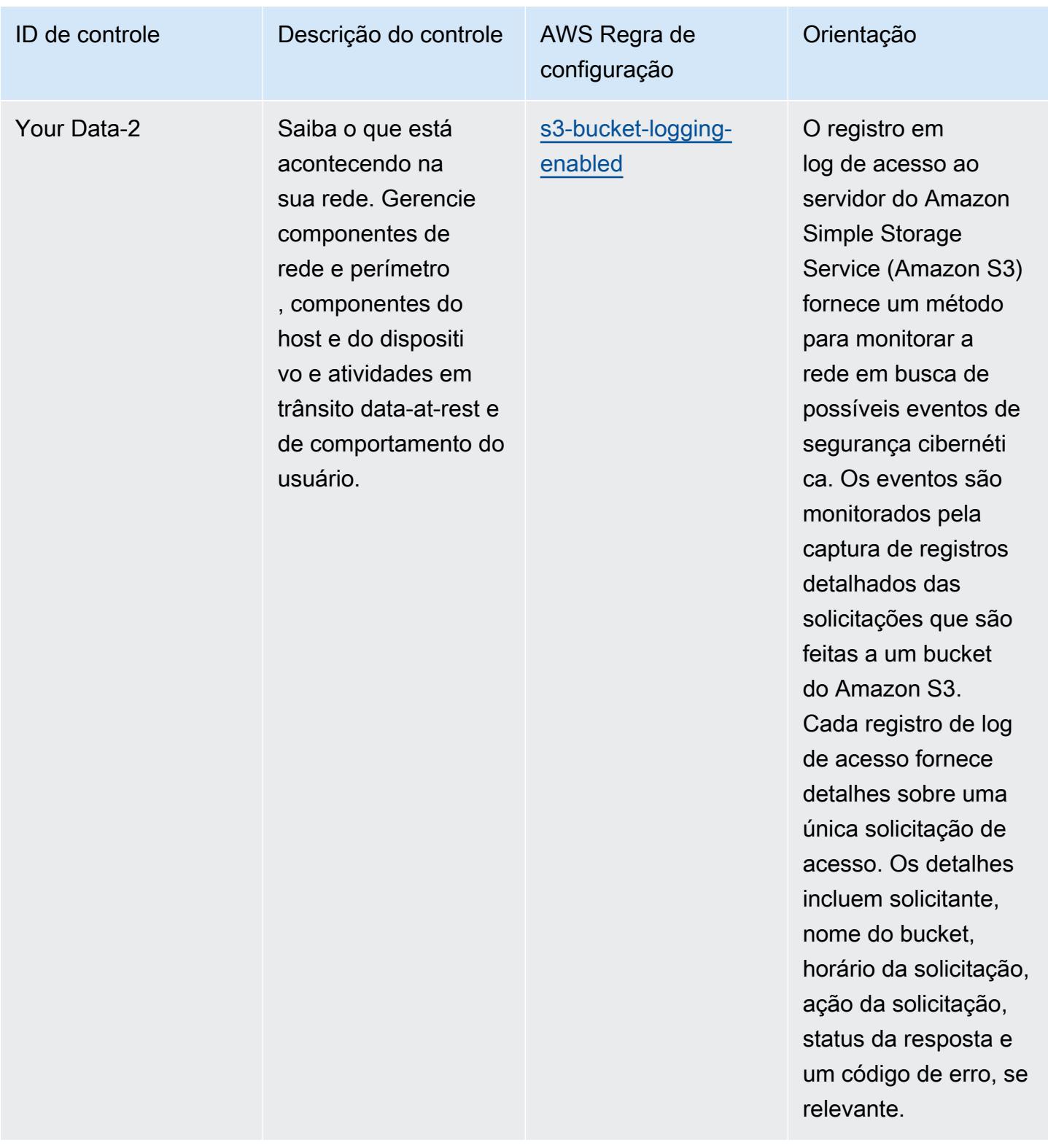

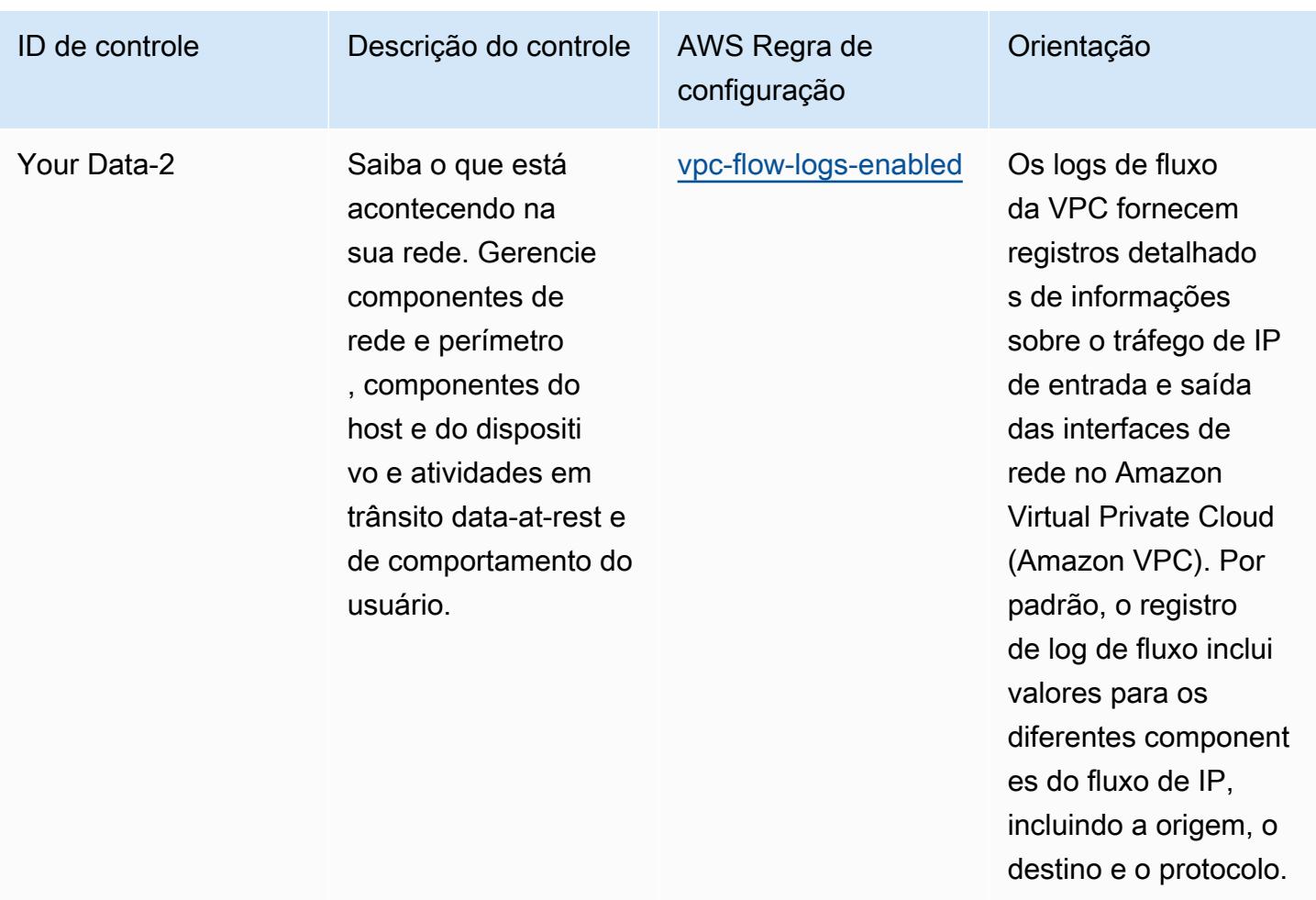

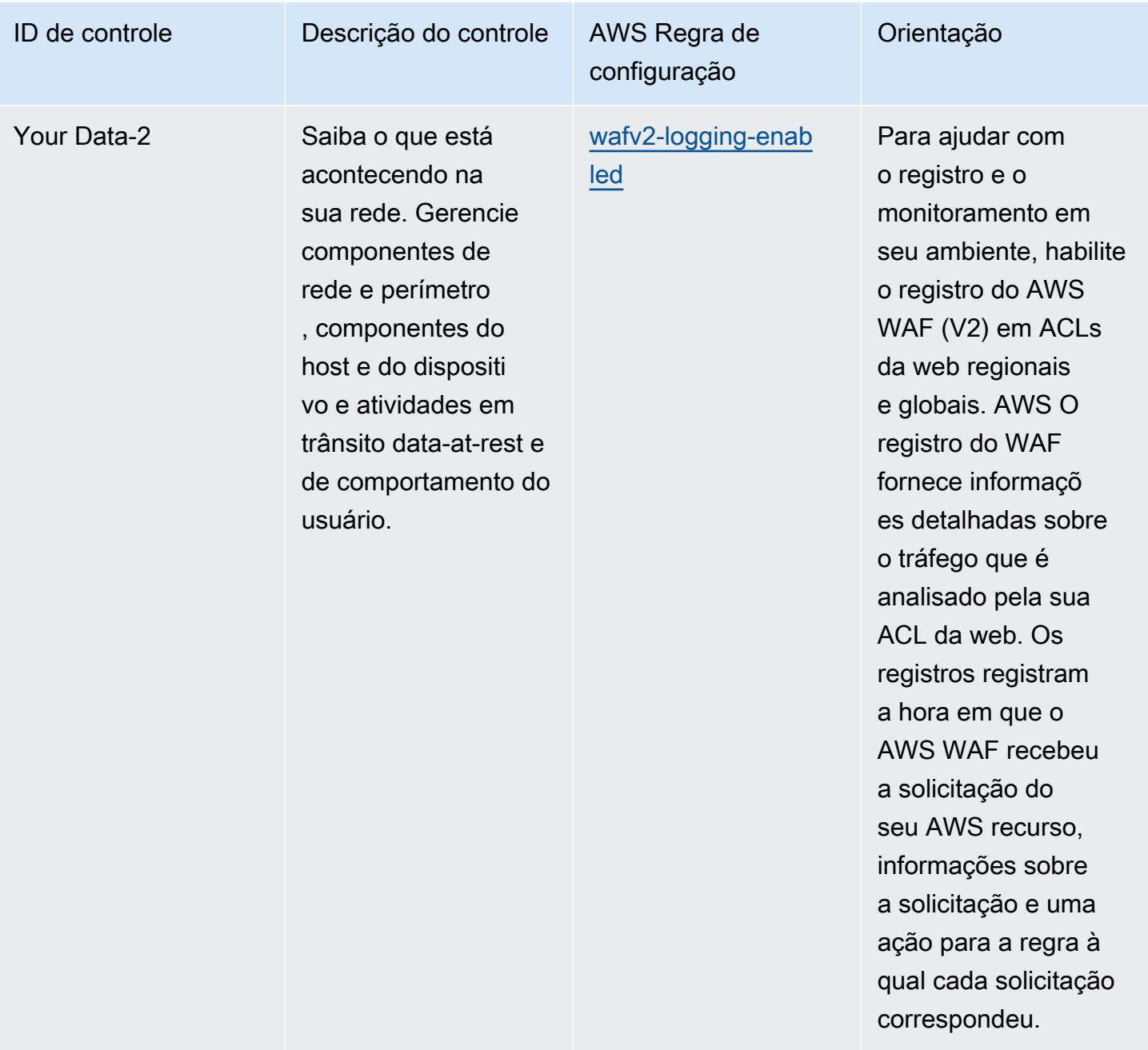

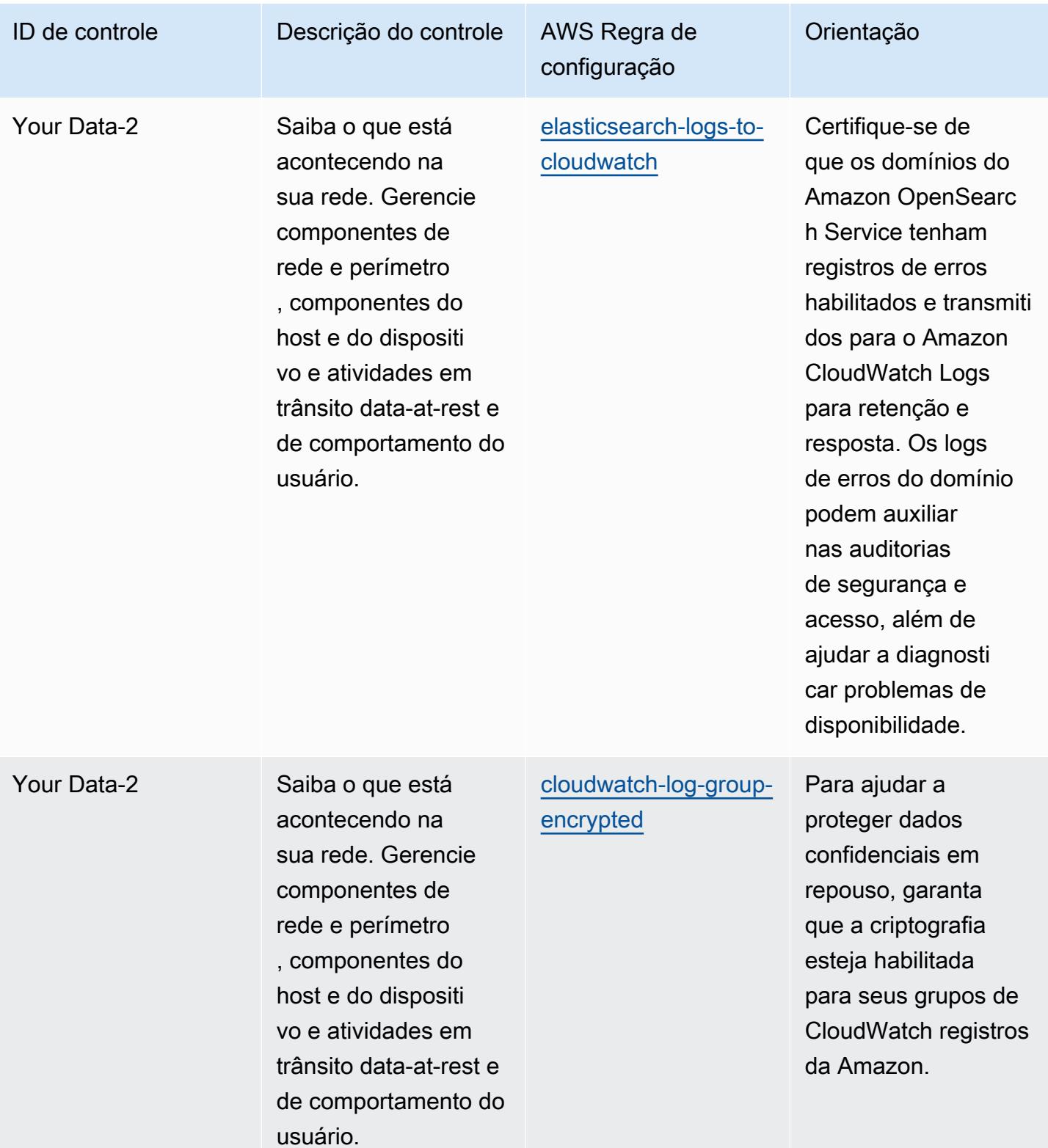

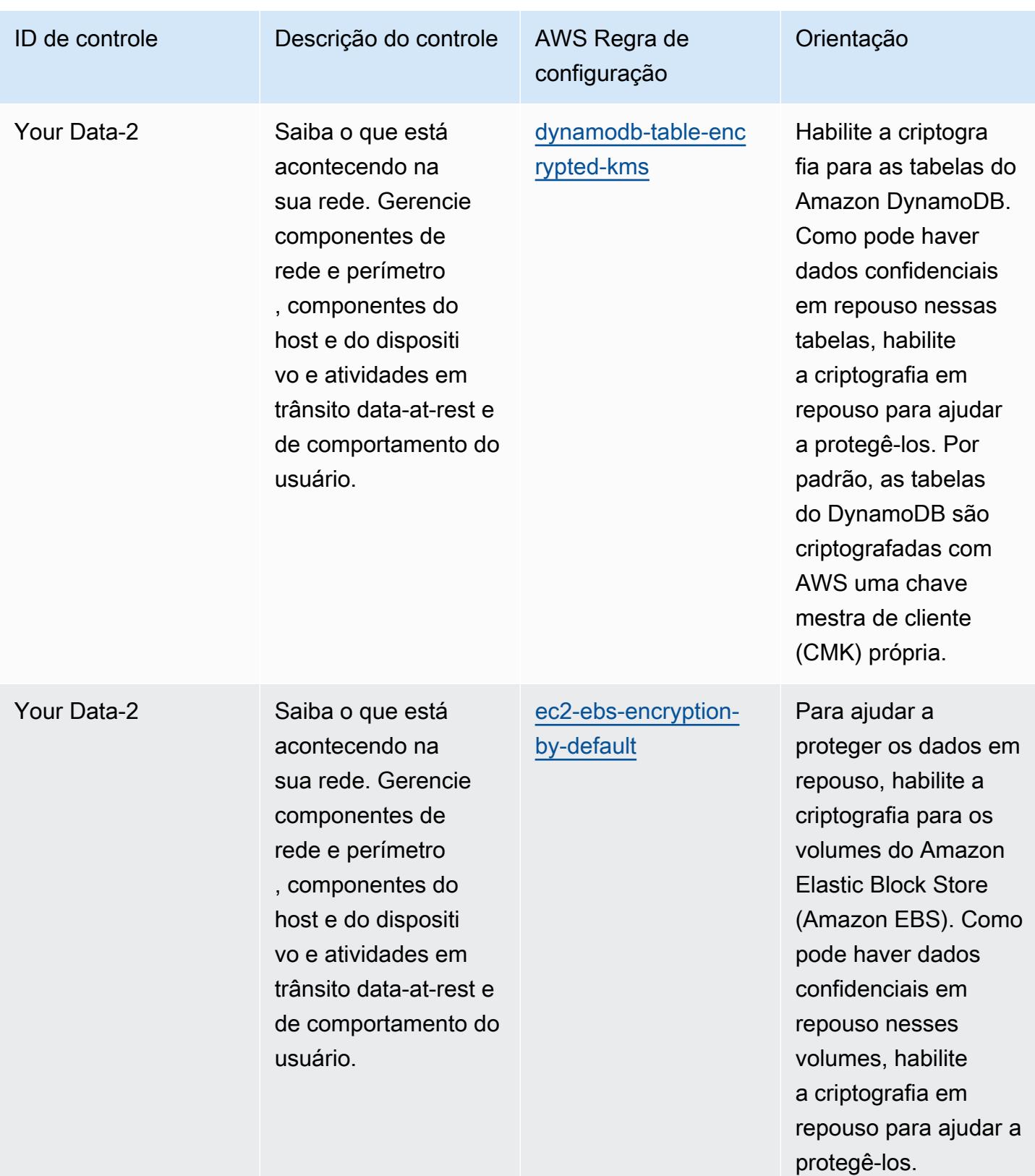

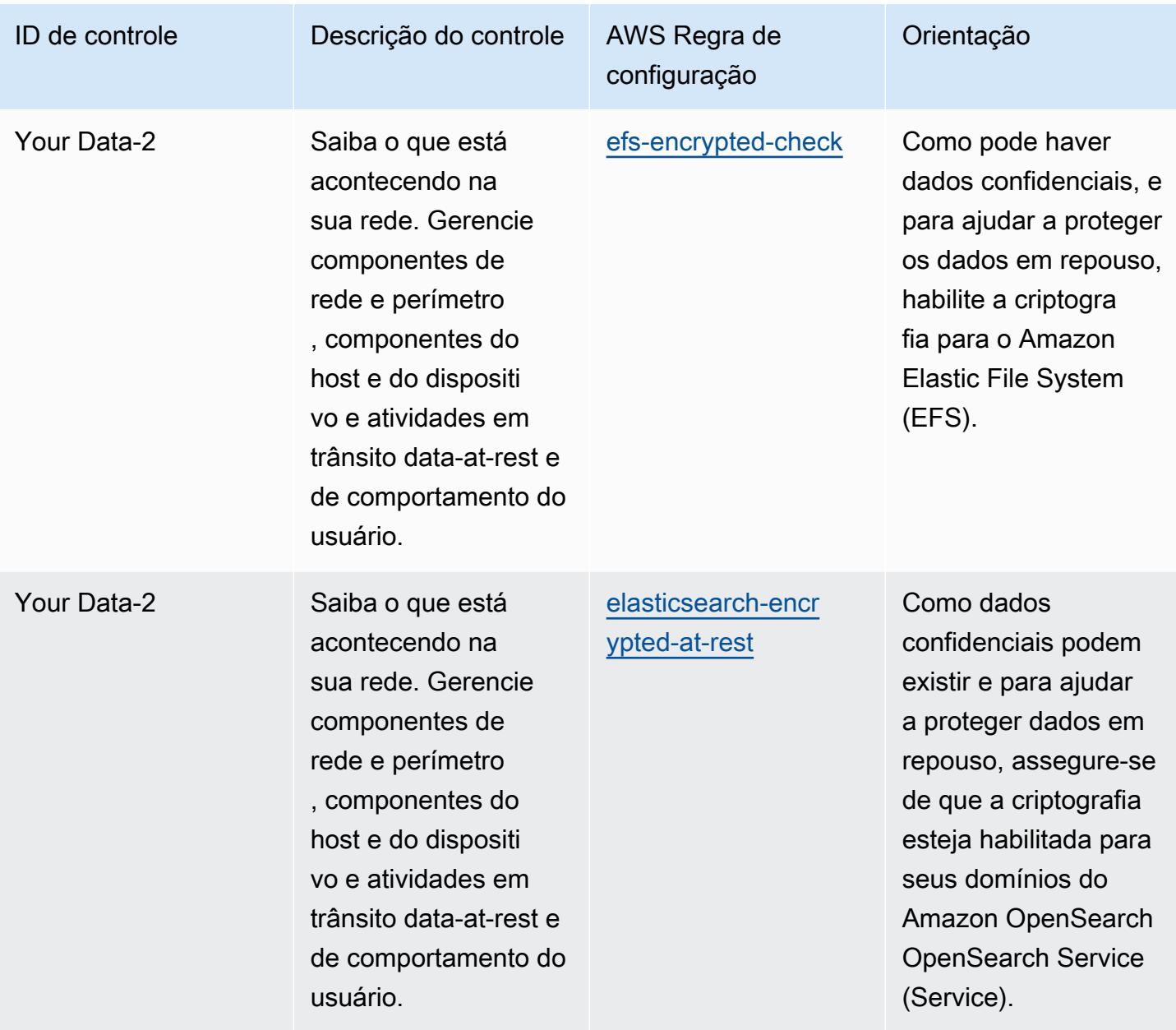

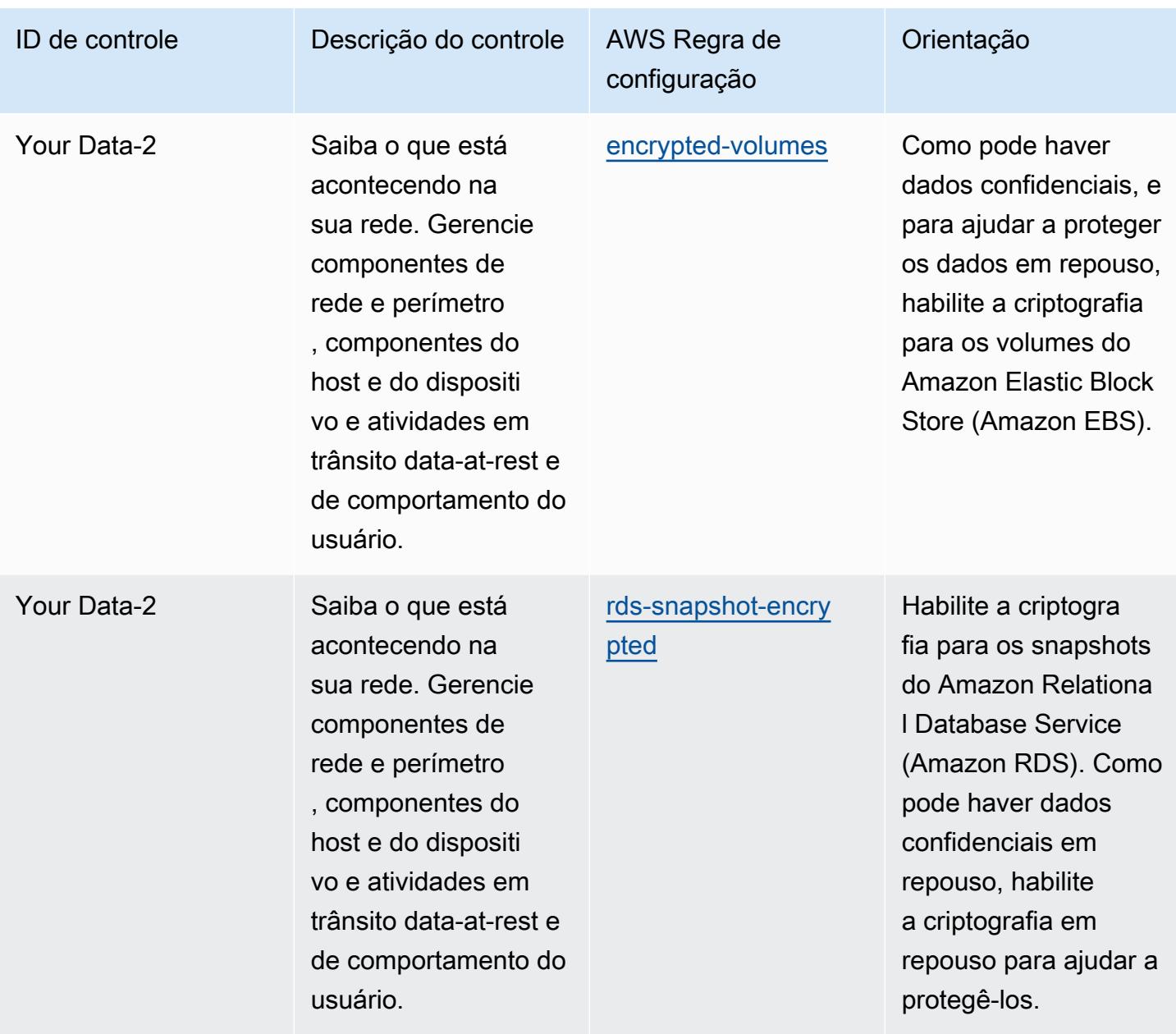

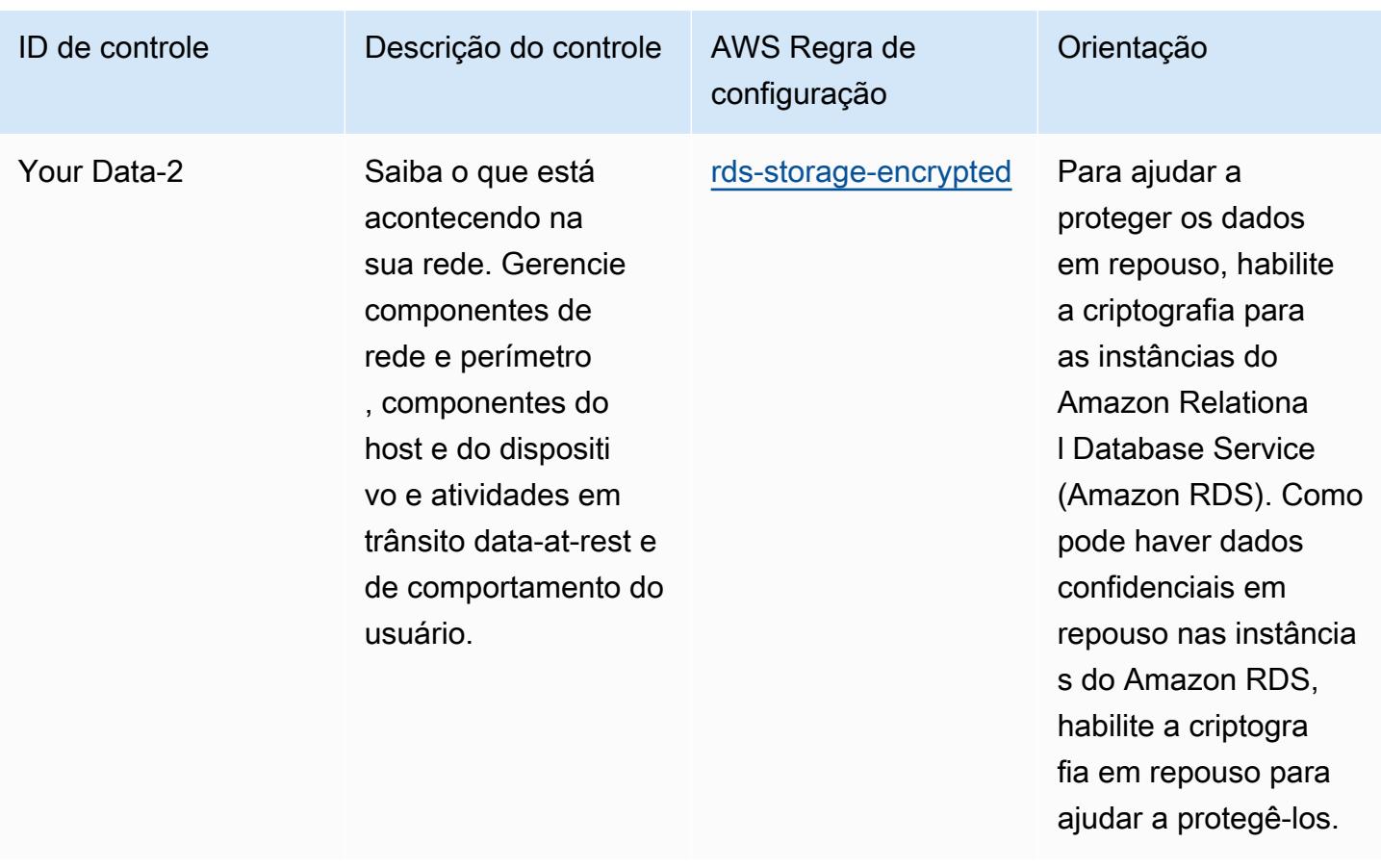

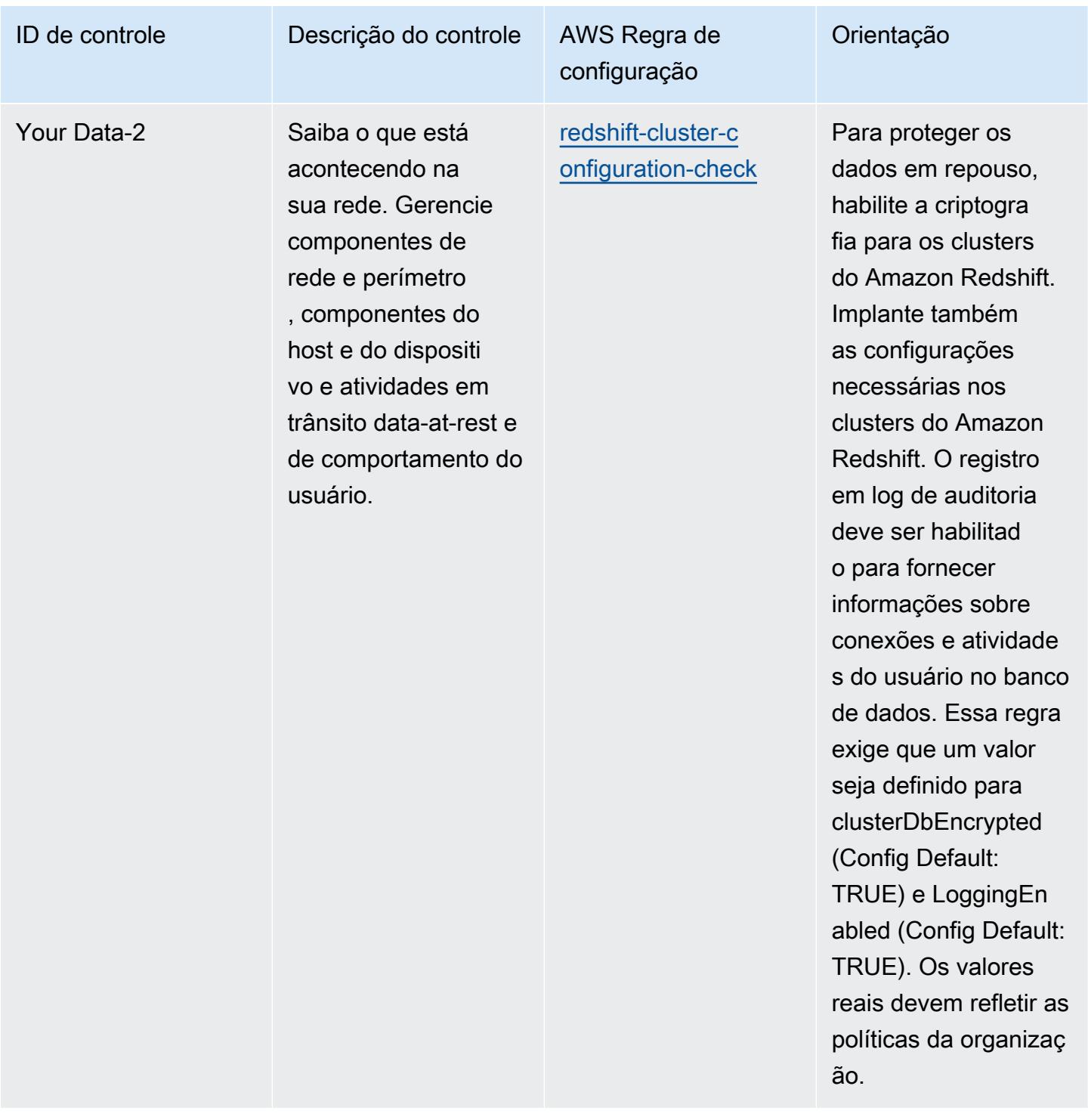

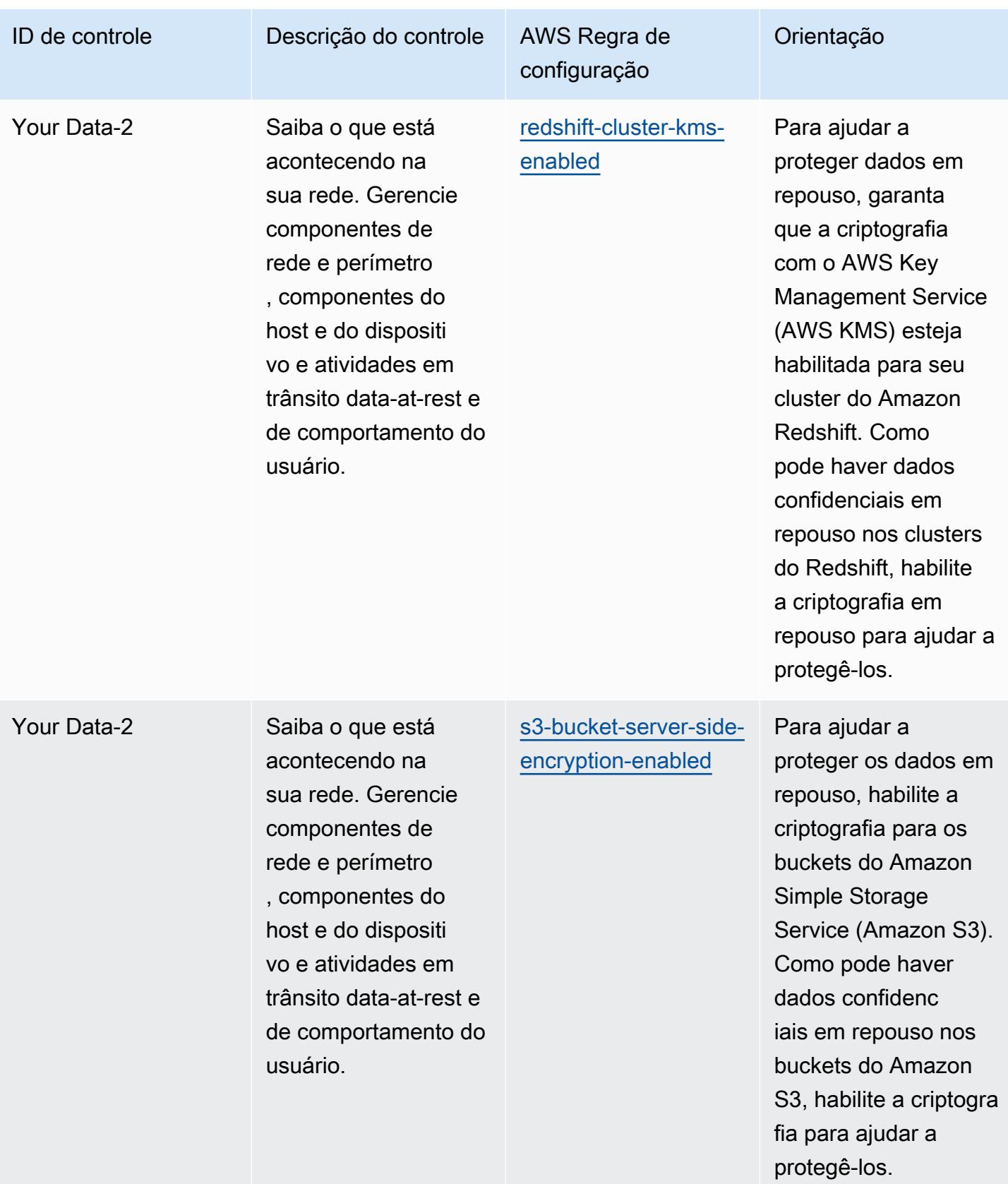

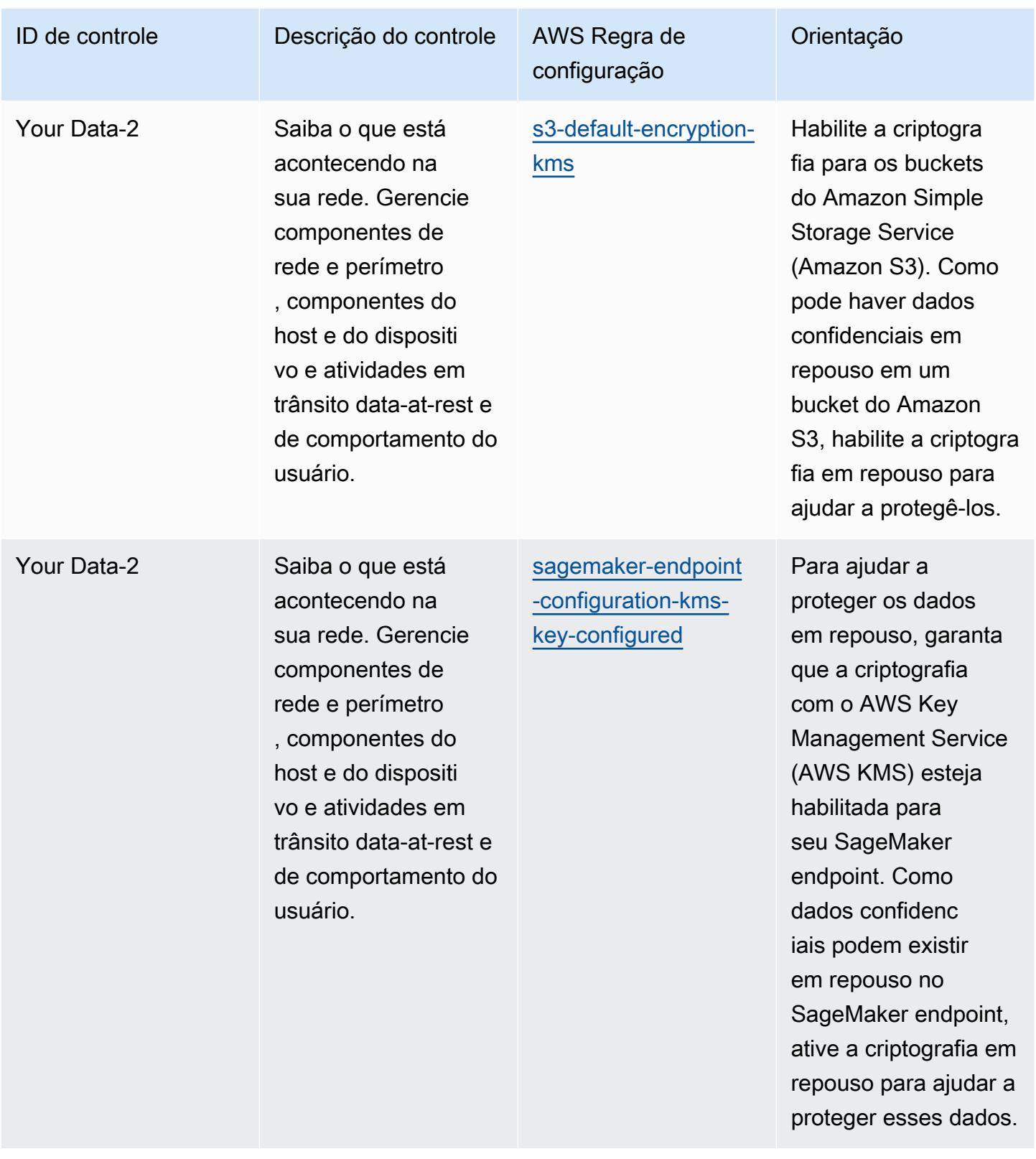

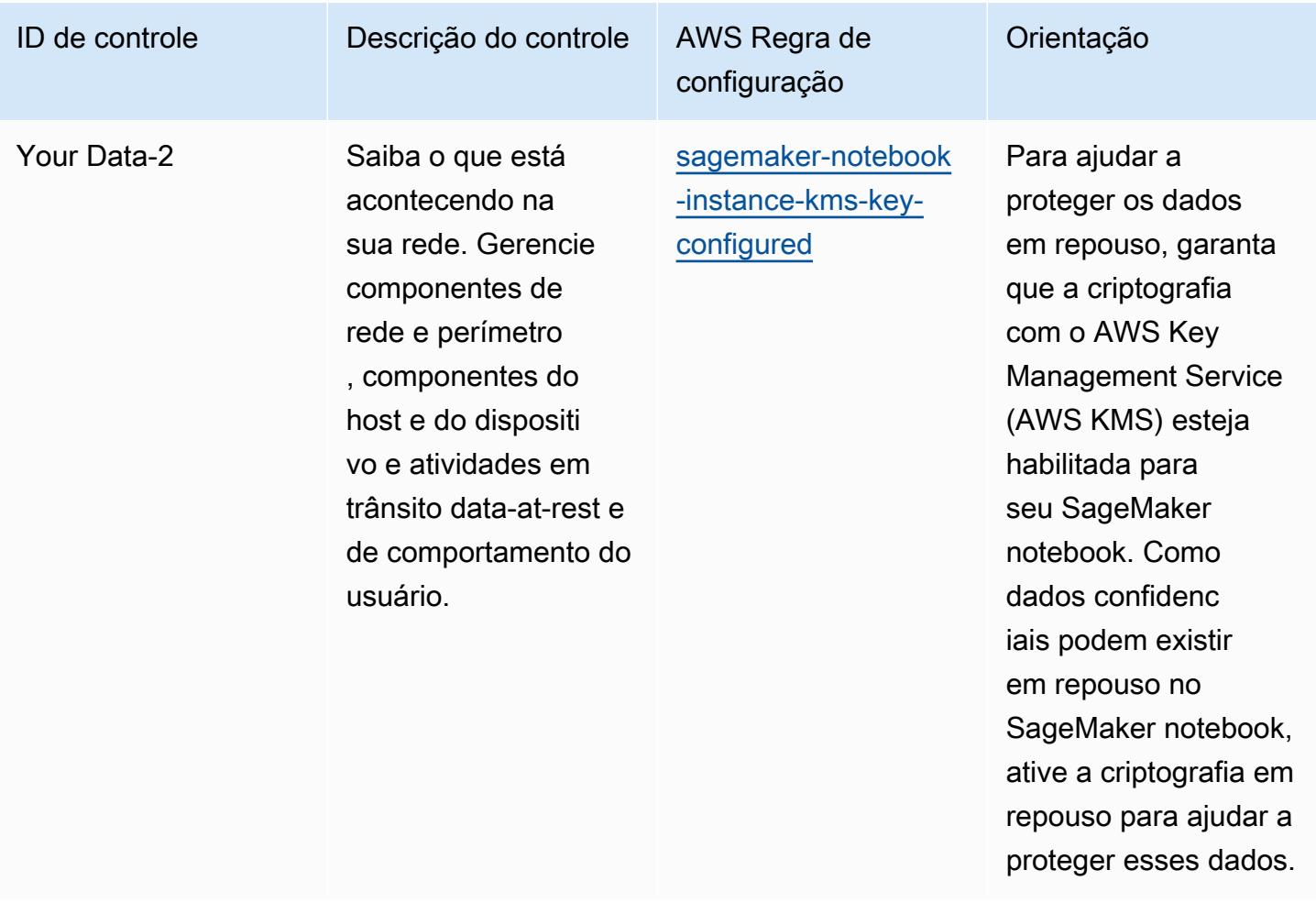
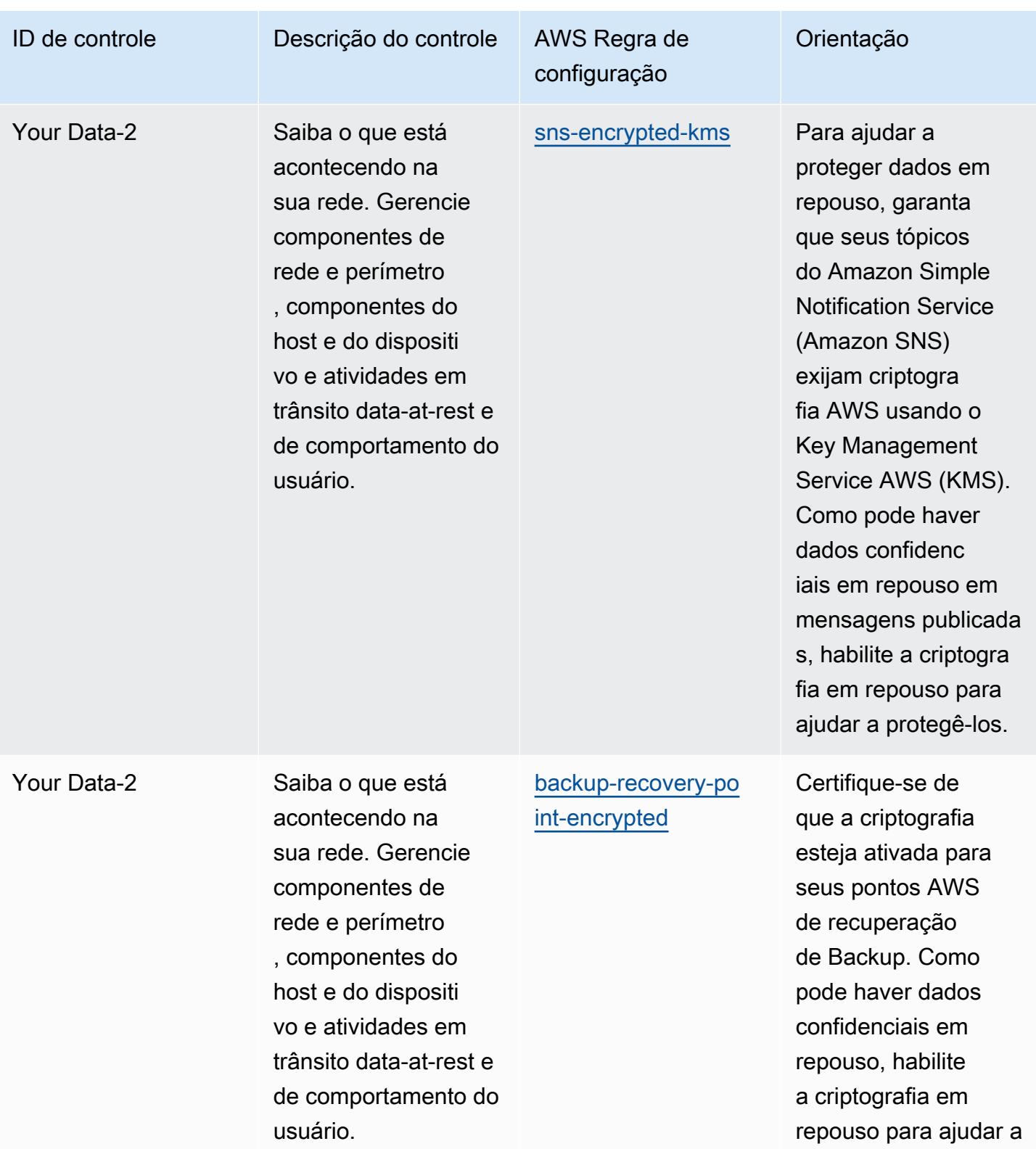

protegê-los.

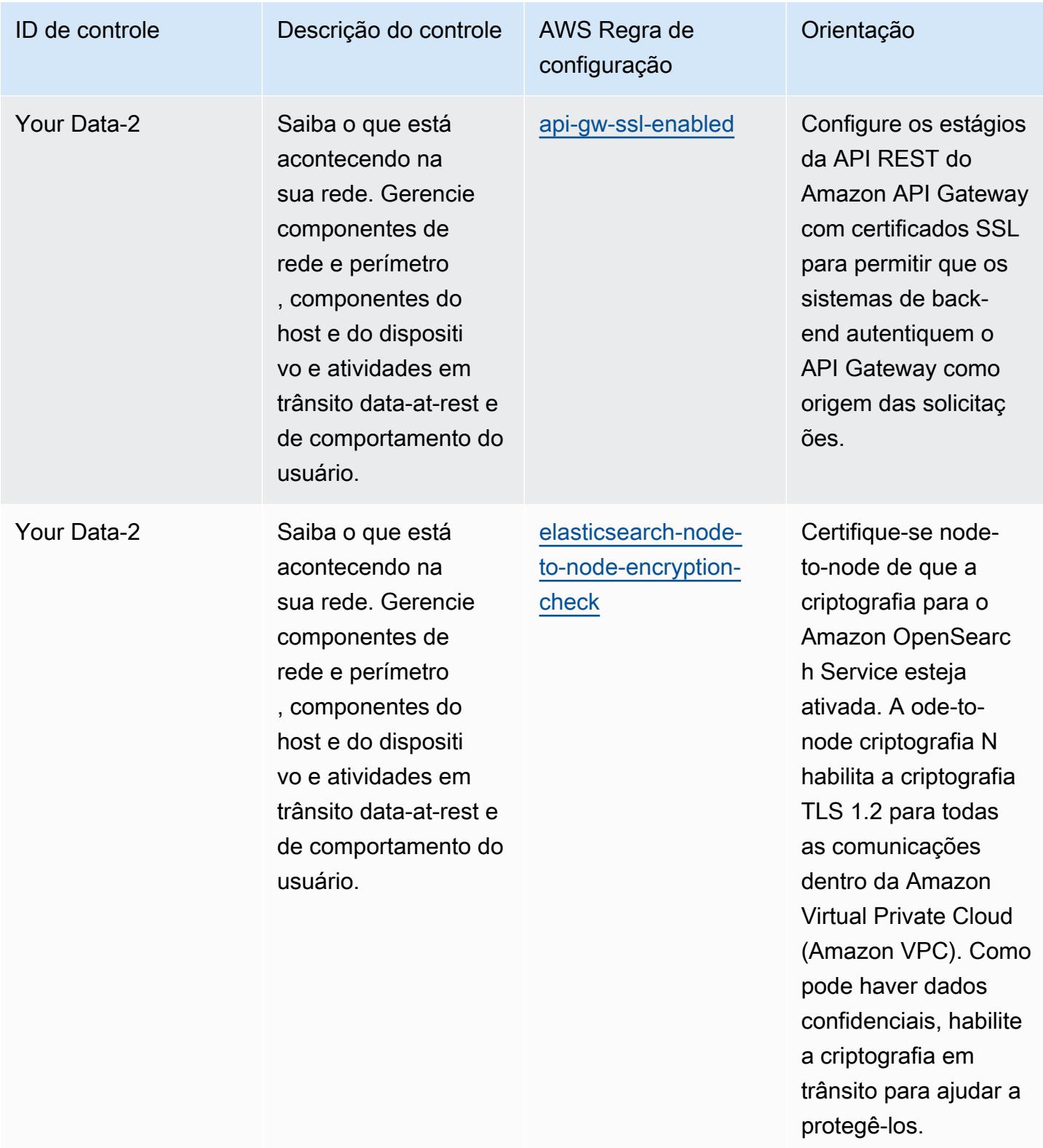

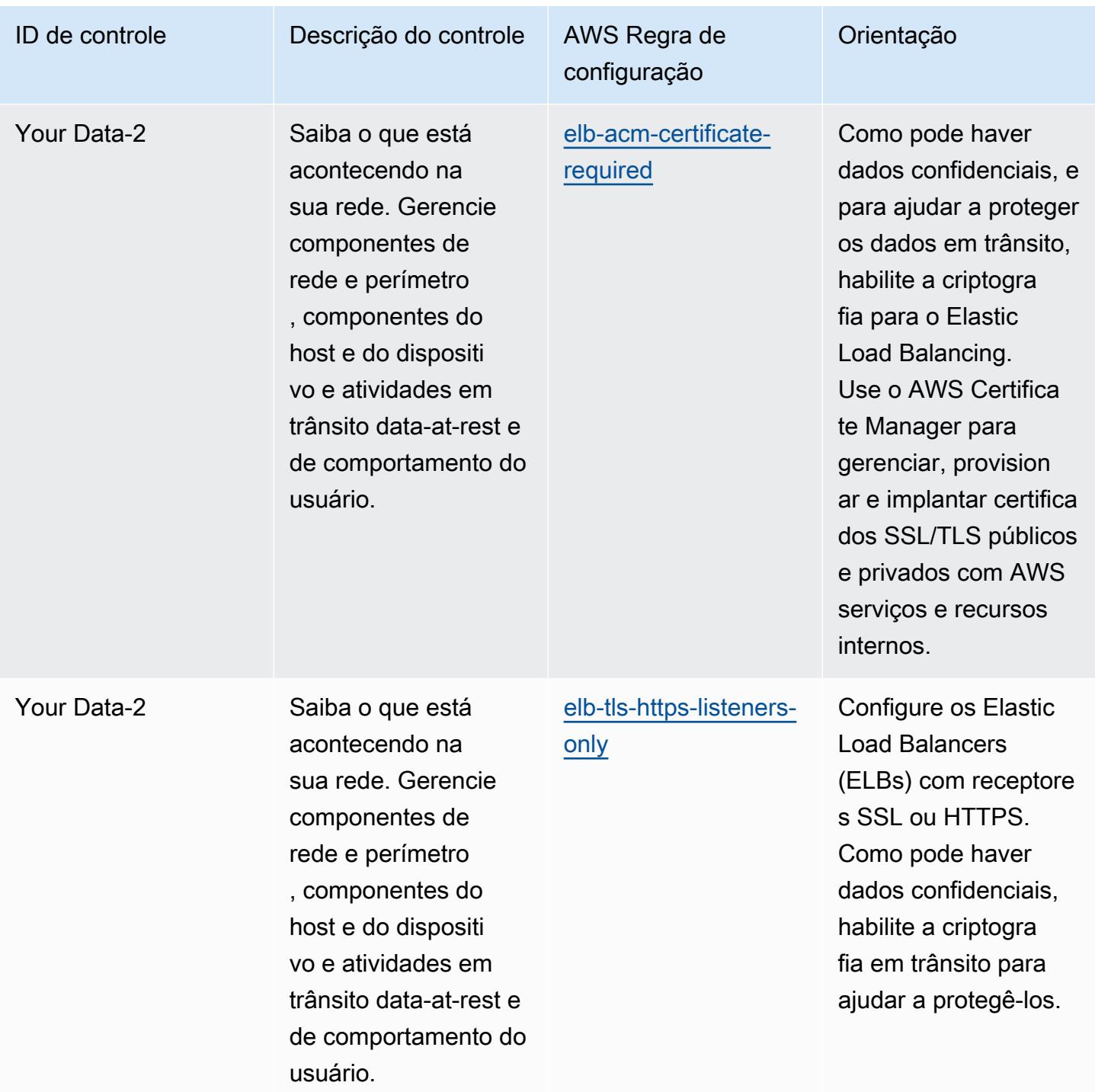

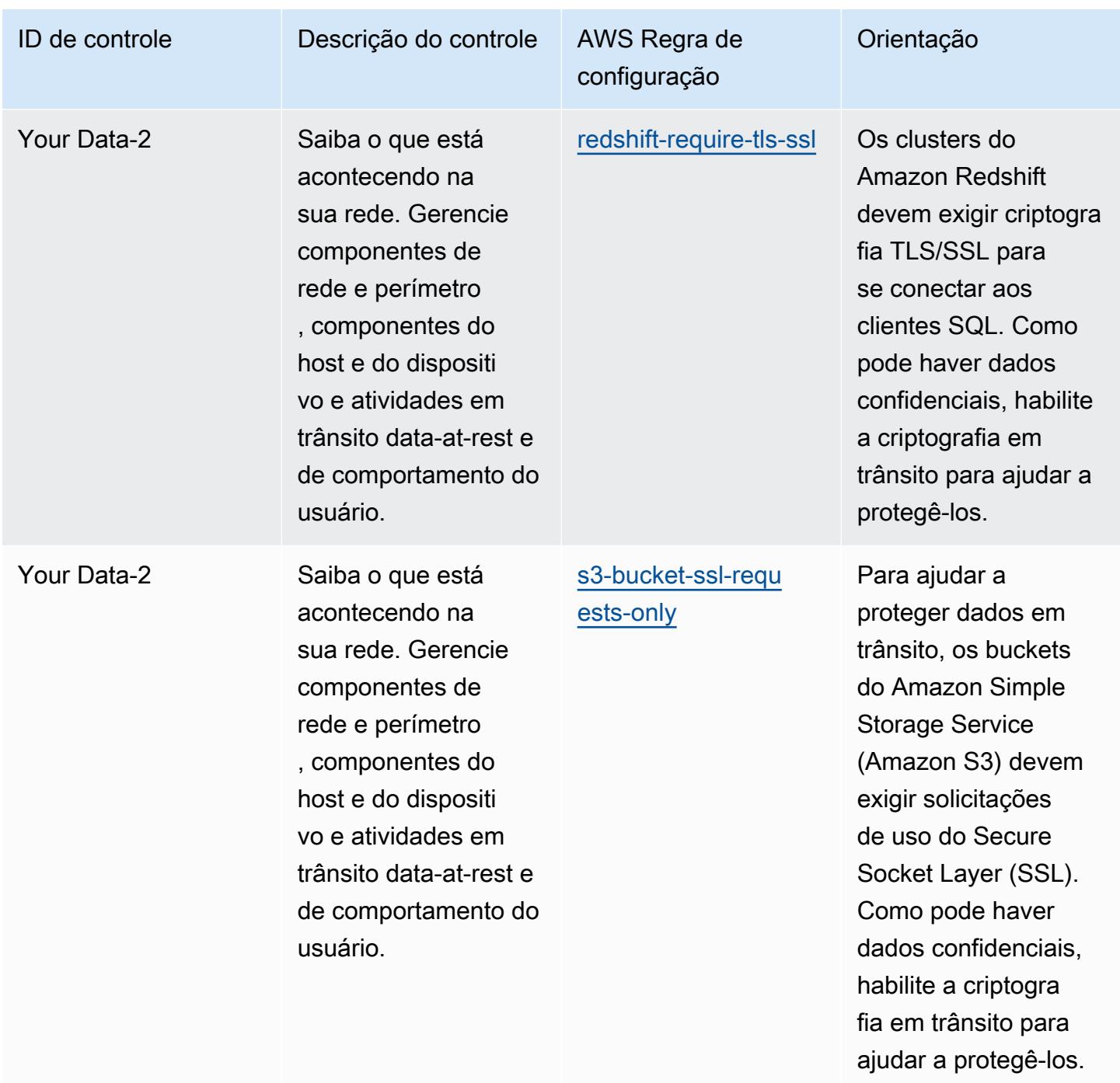

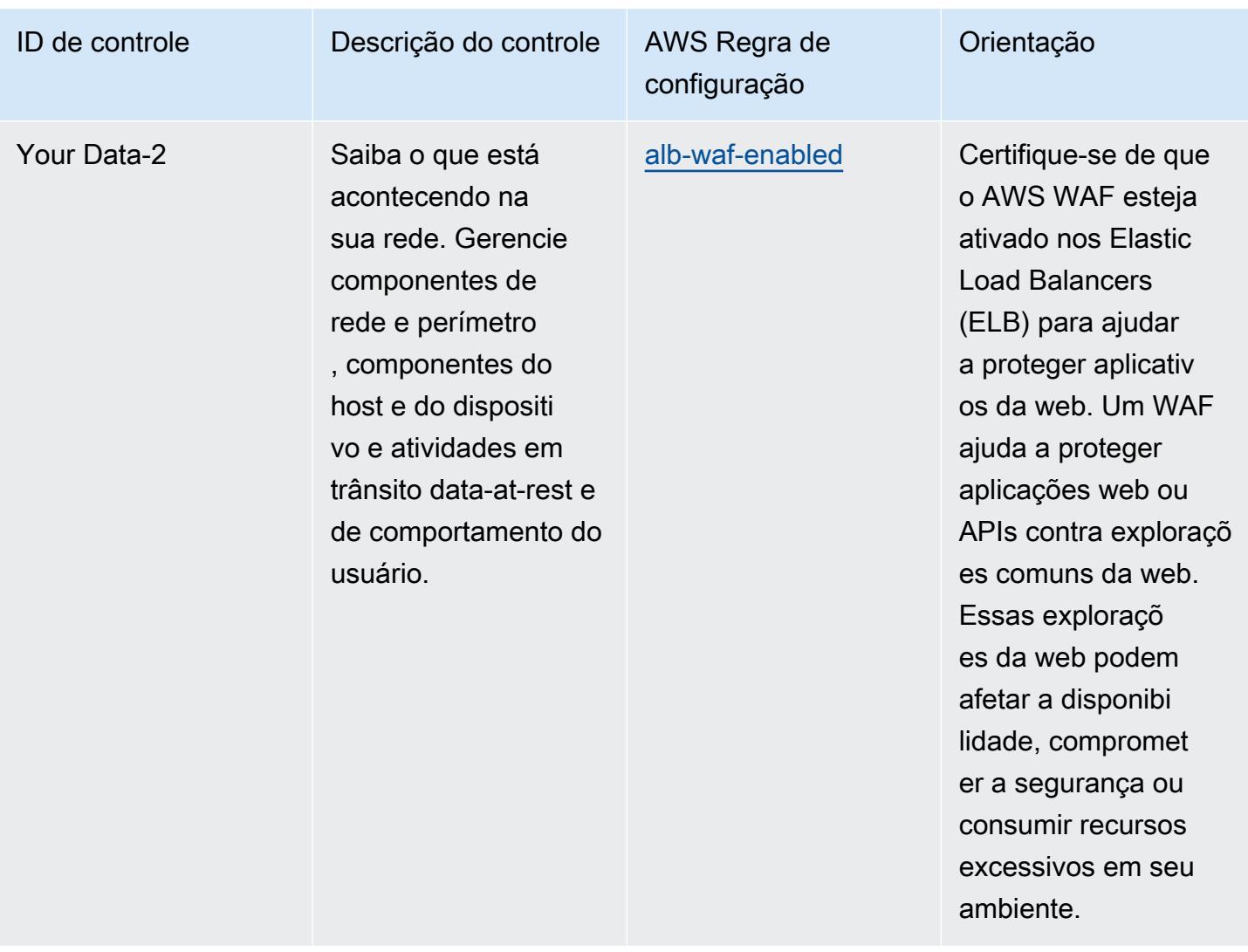

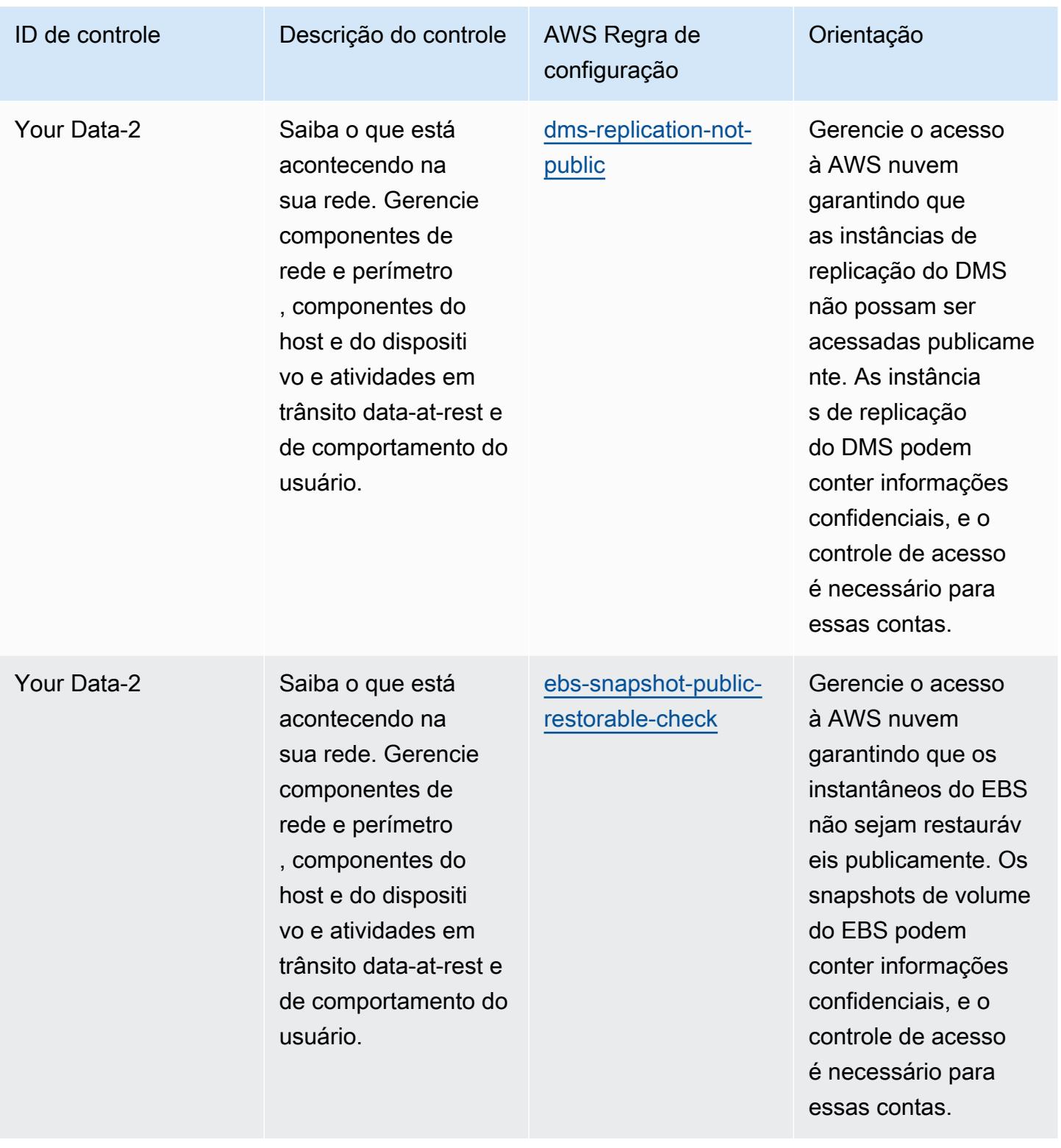

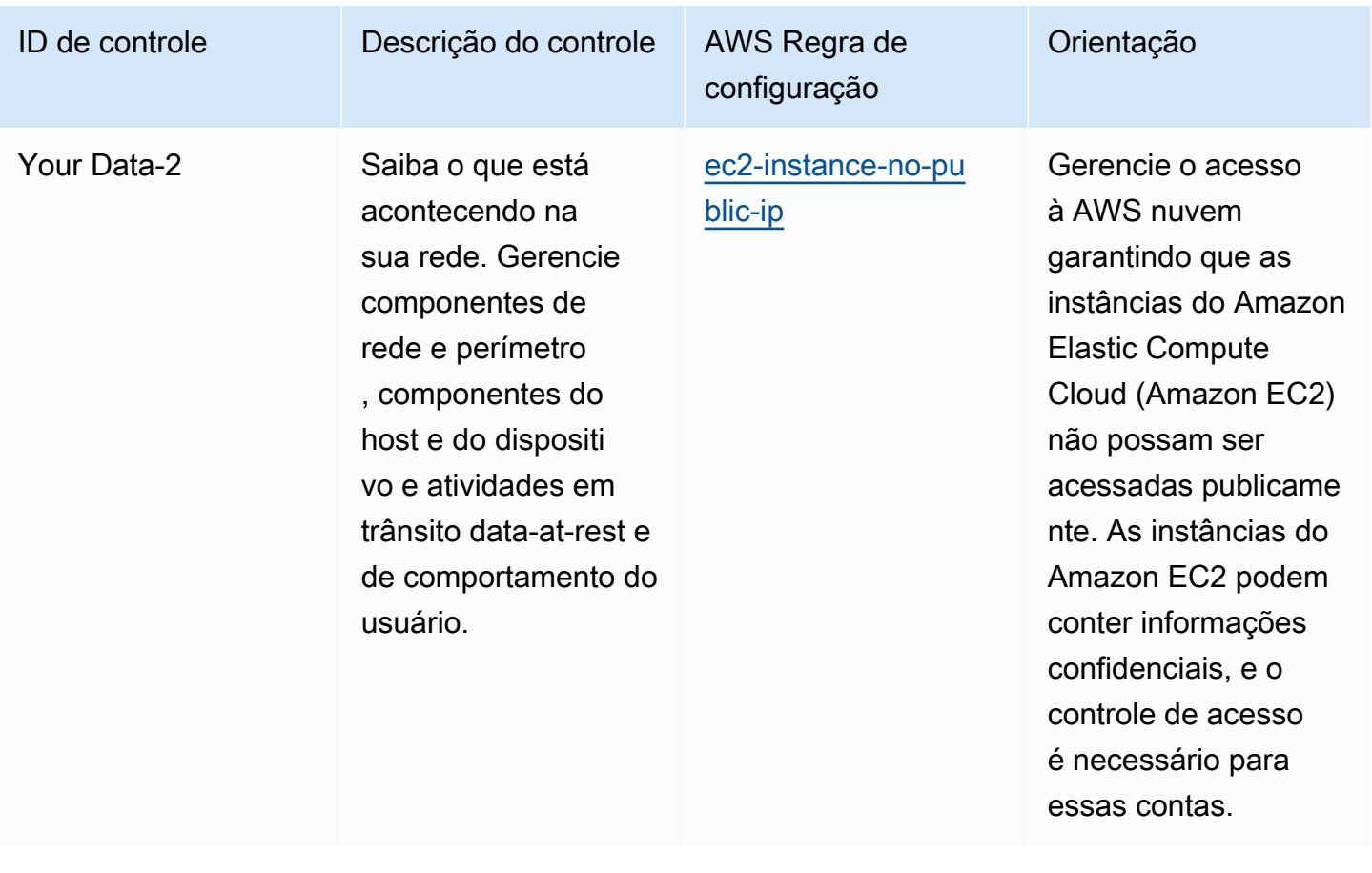

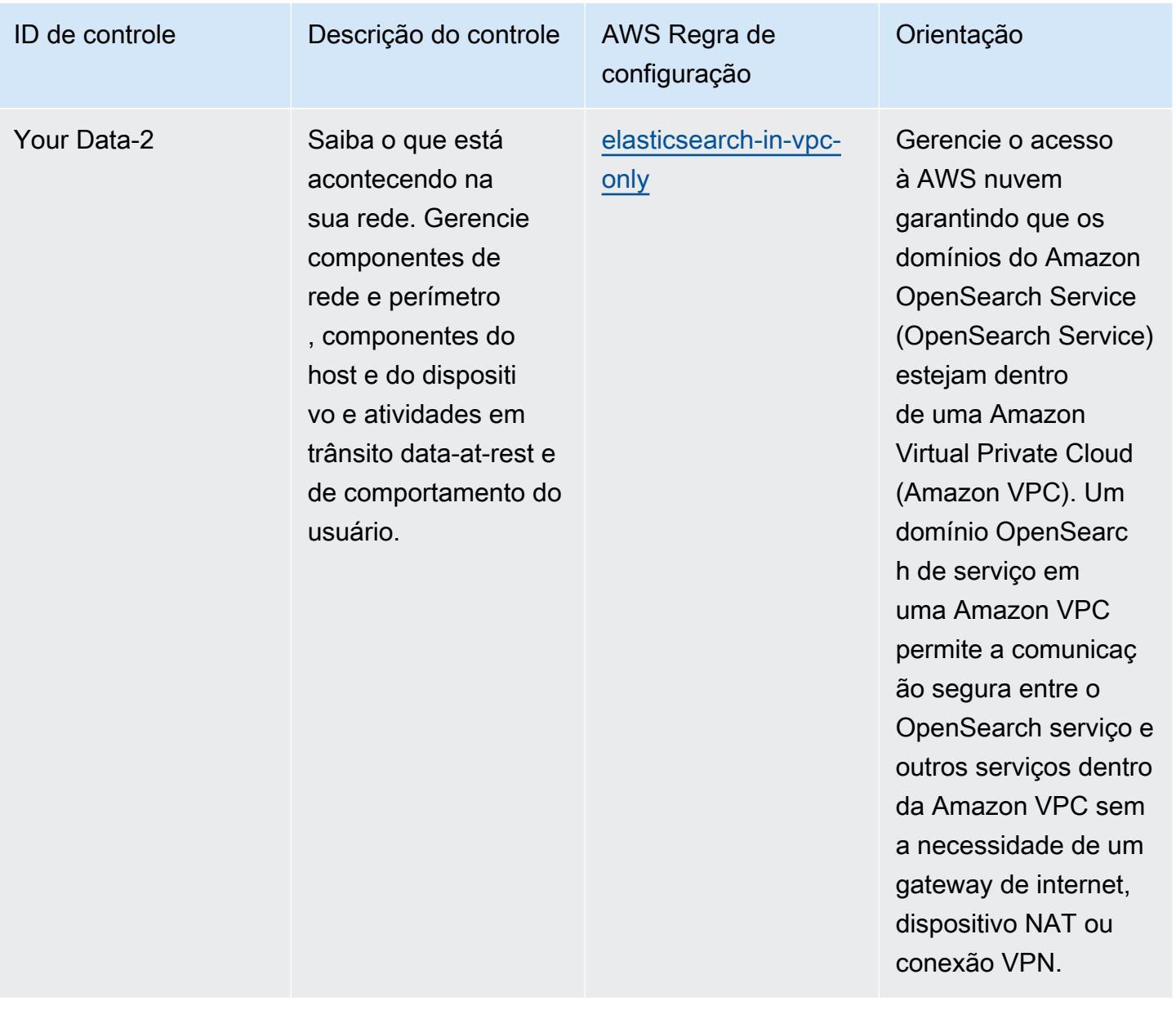

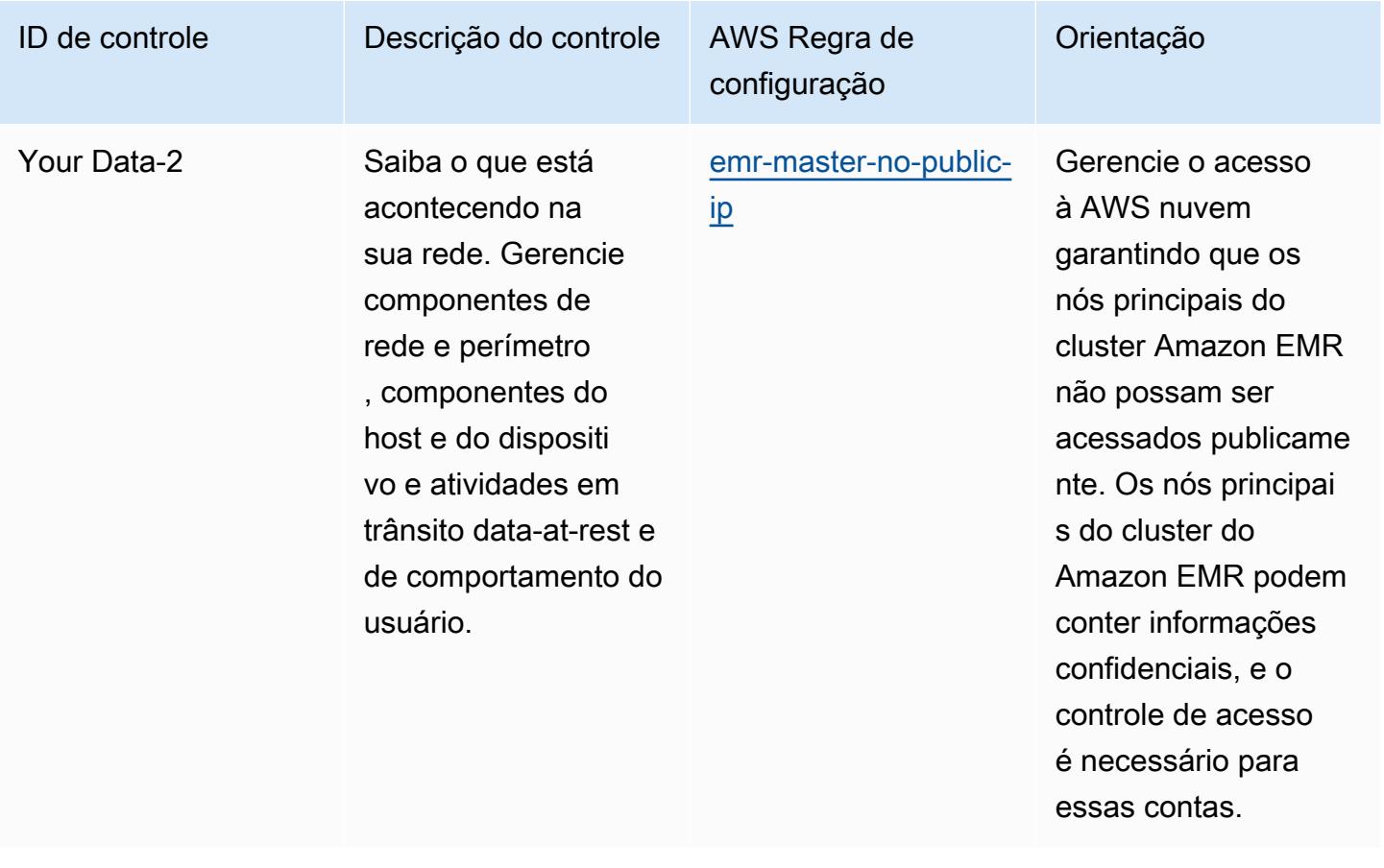

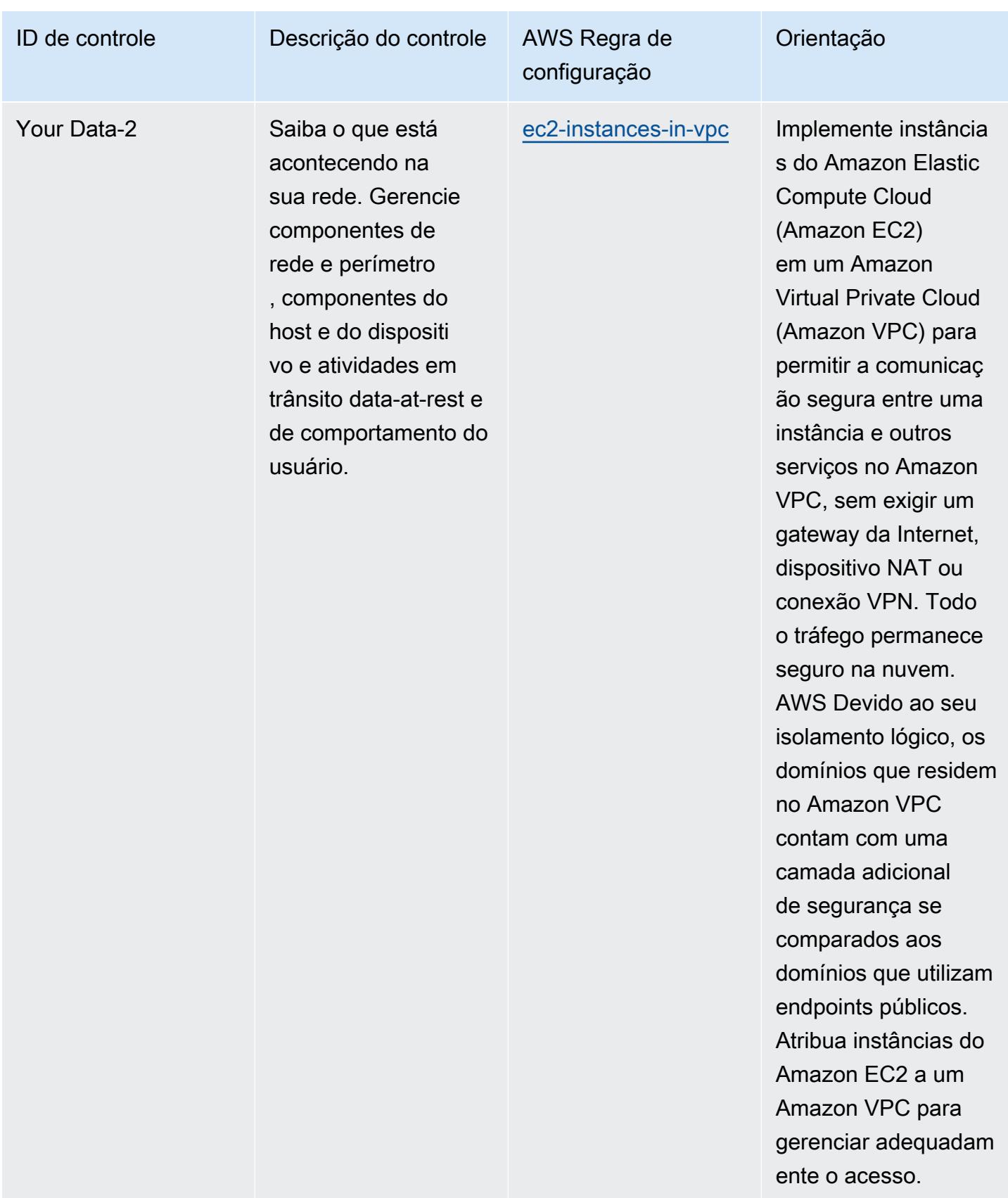

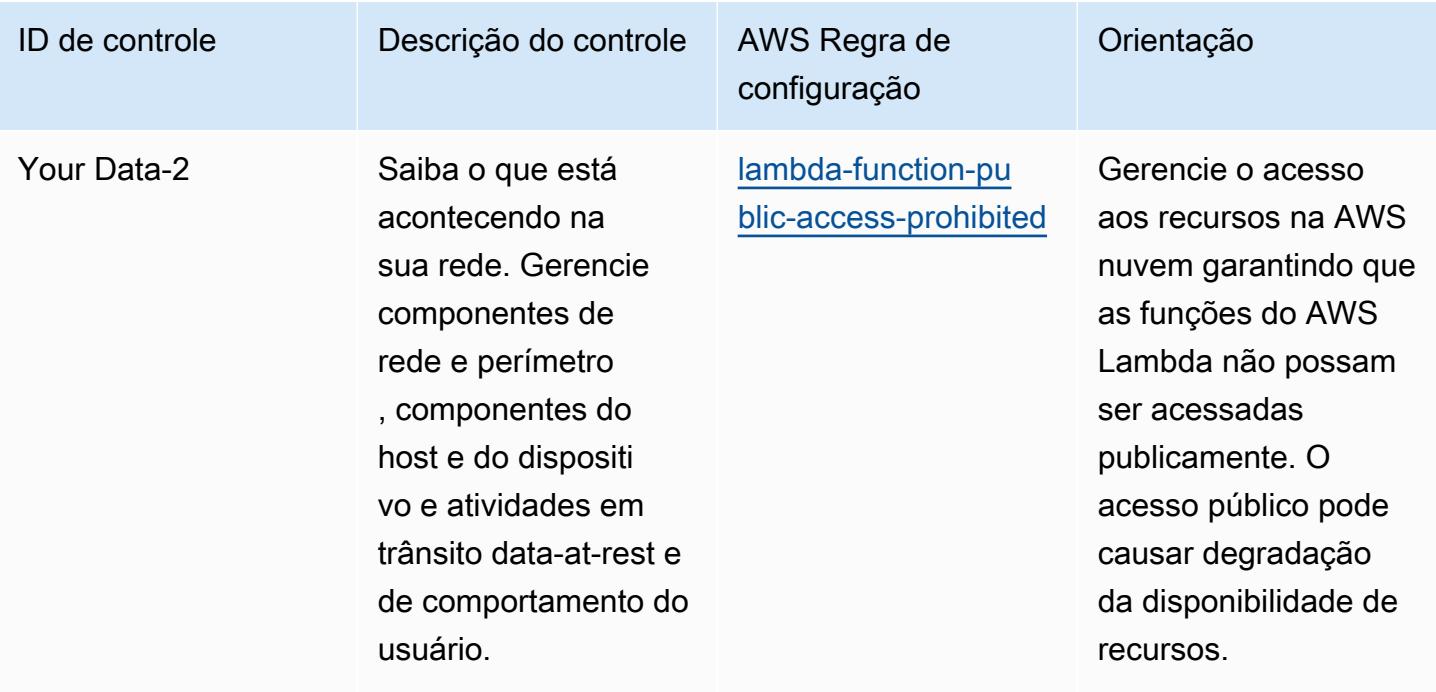

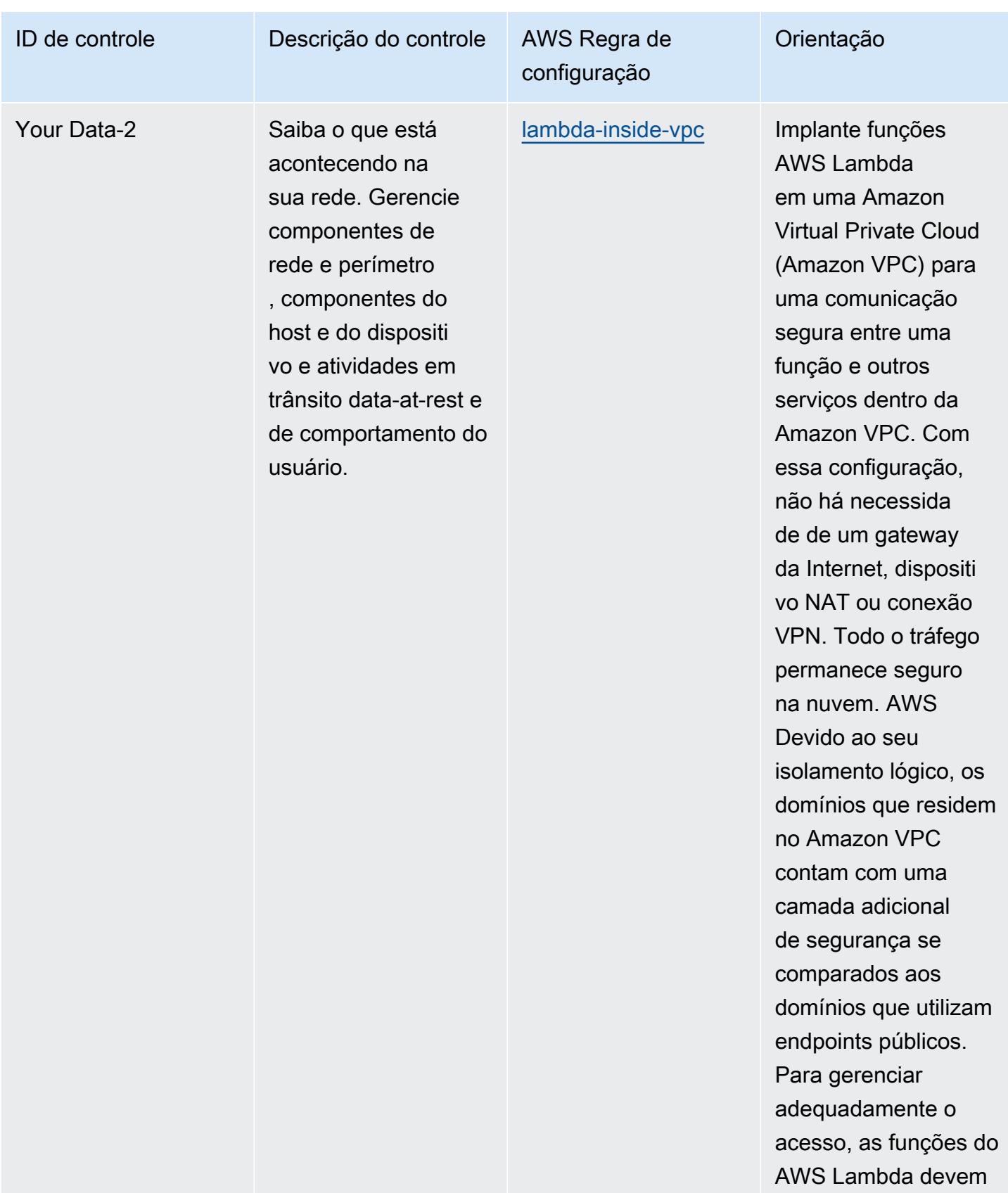

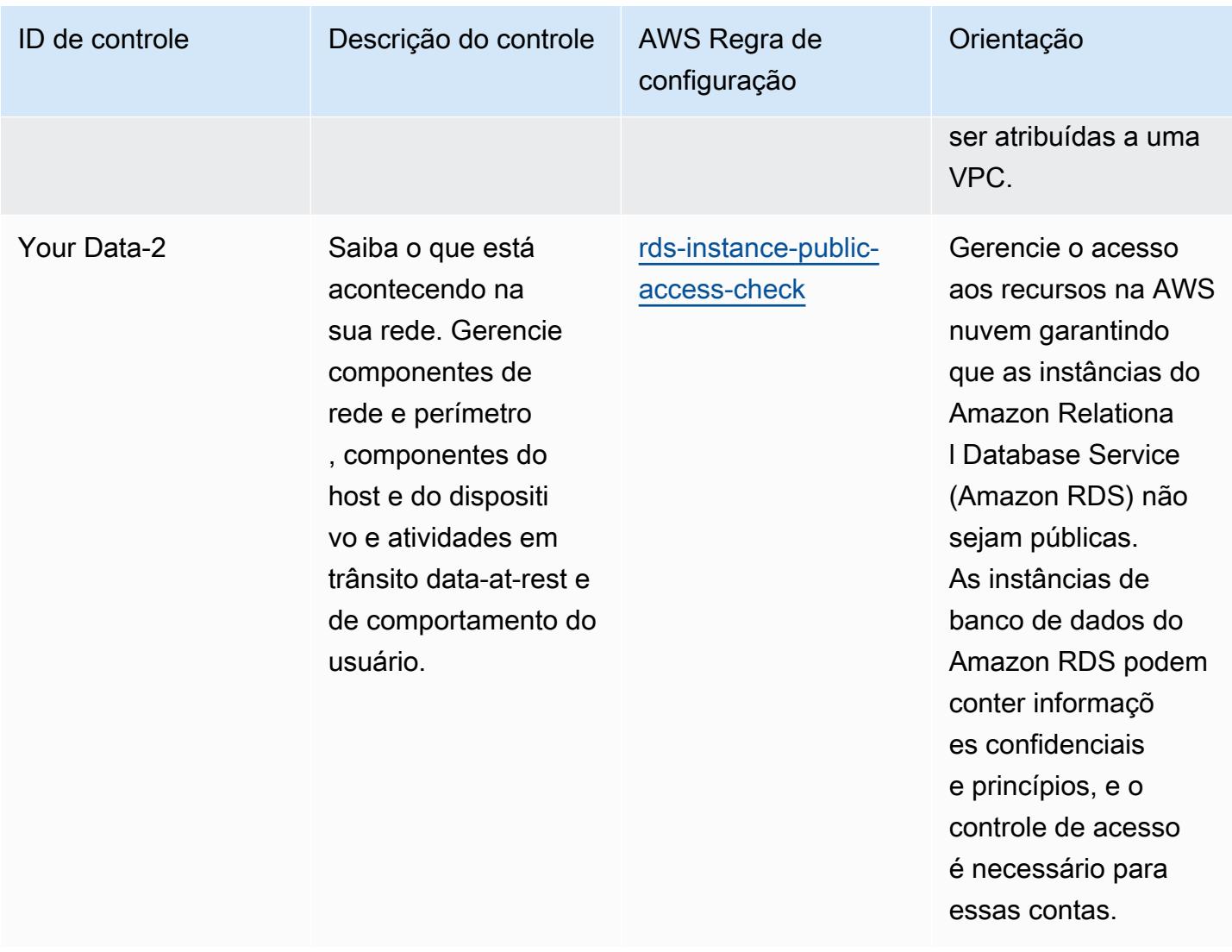

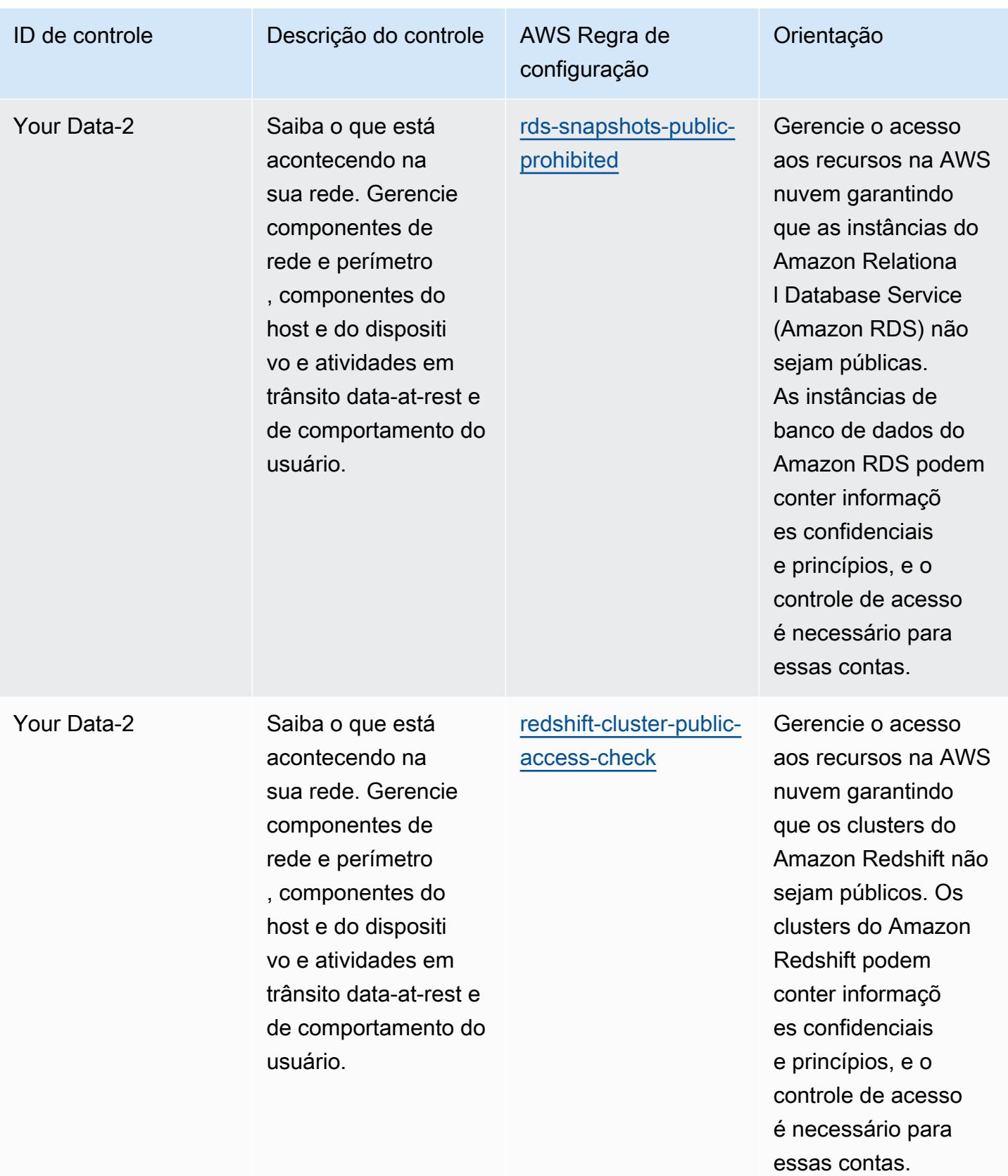

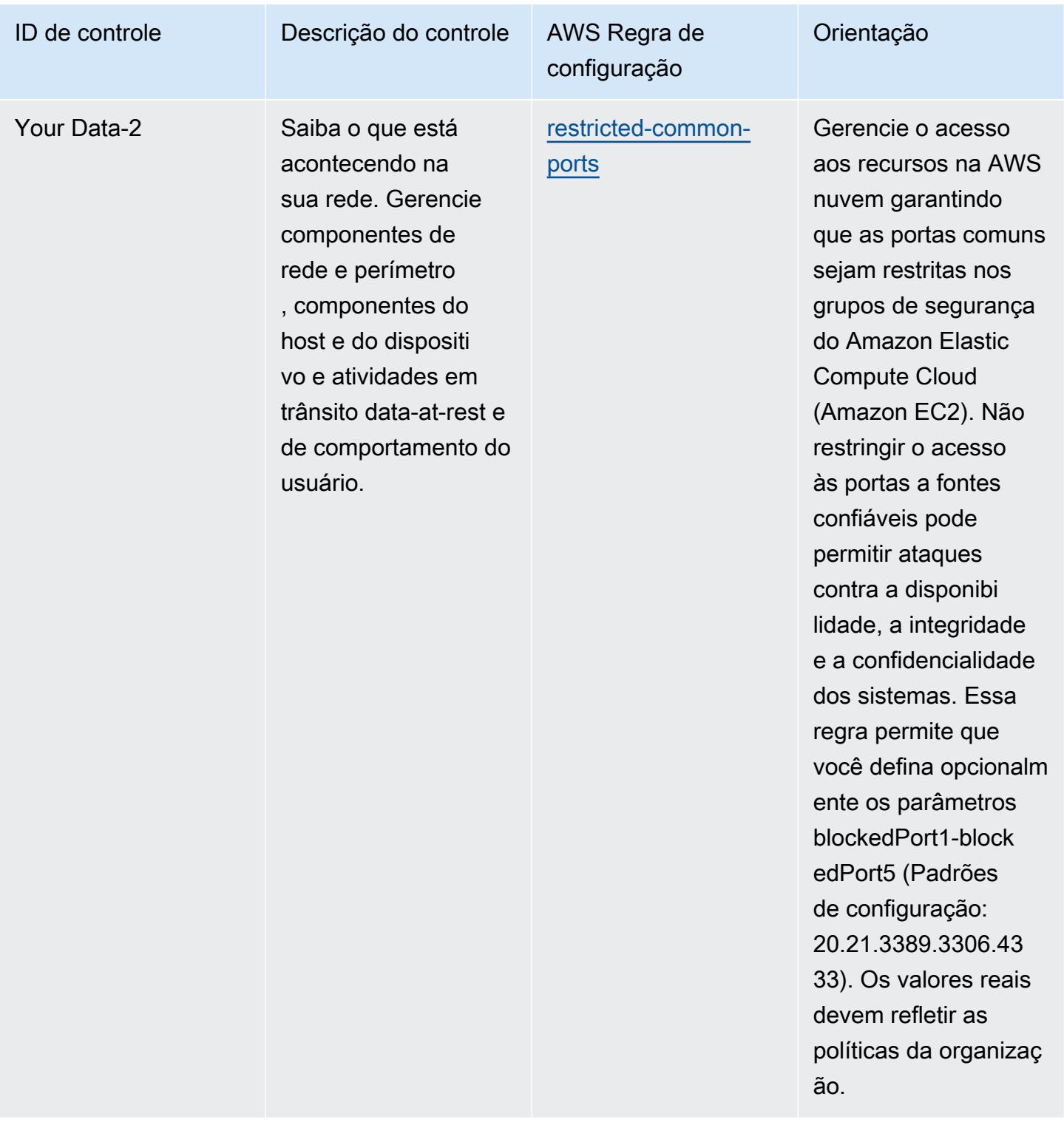

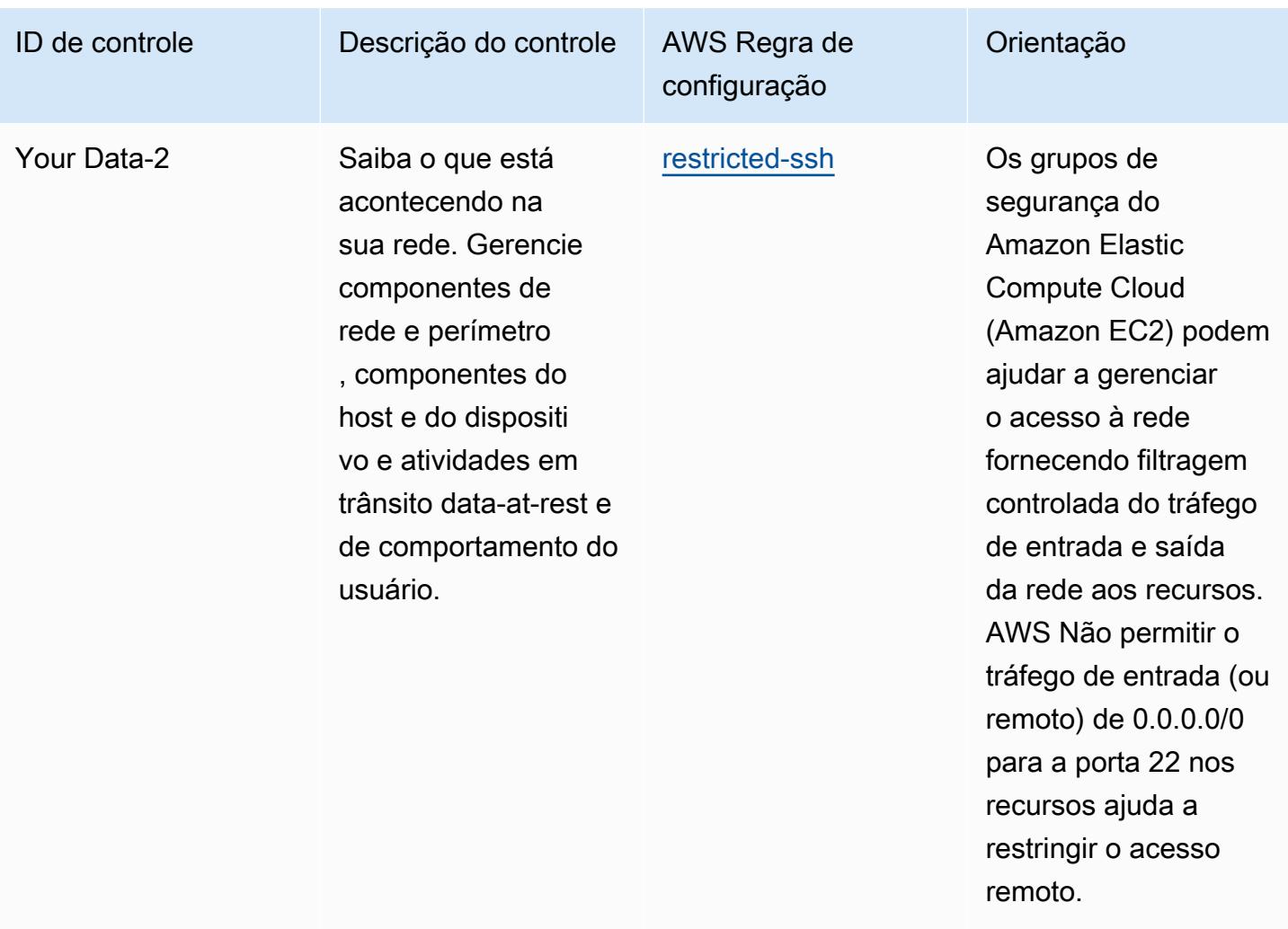

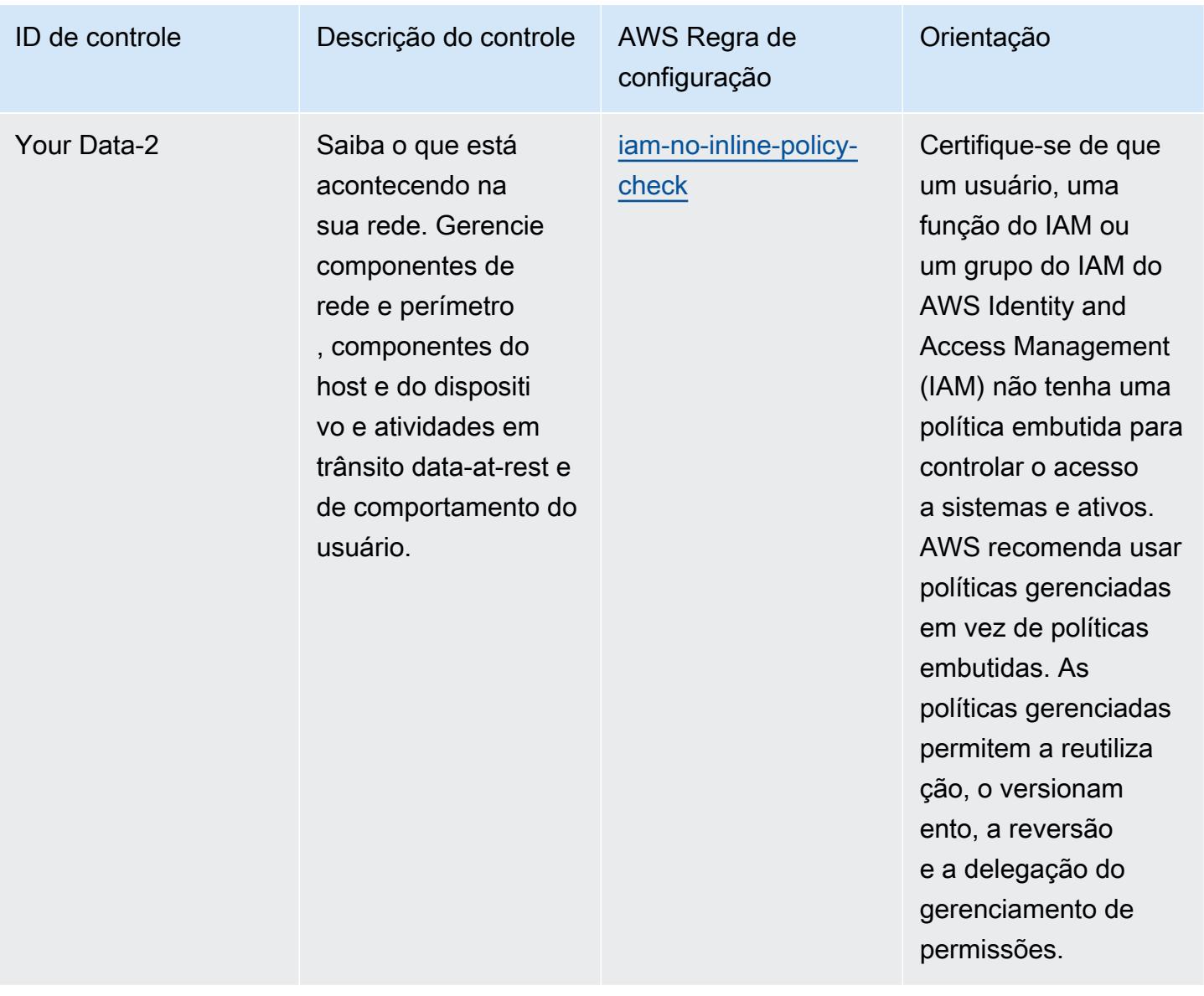

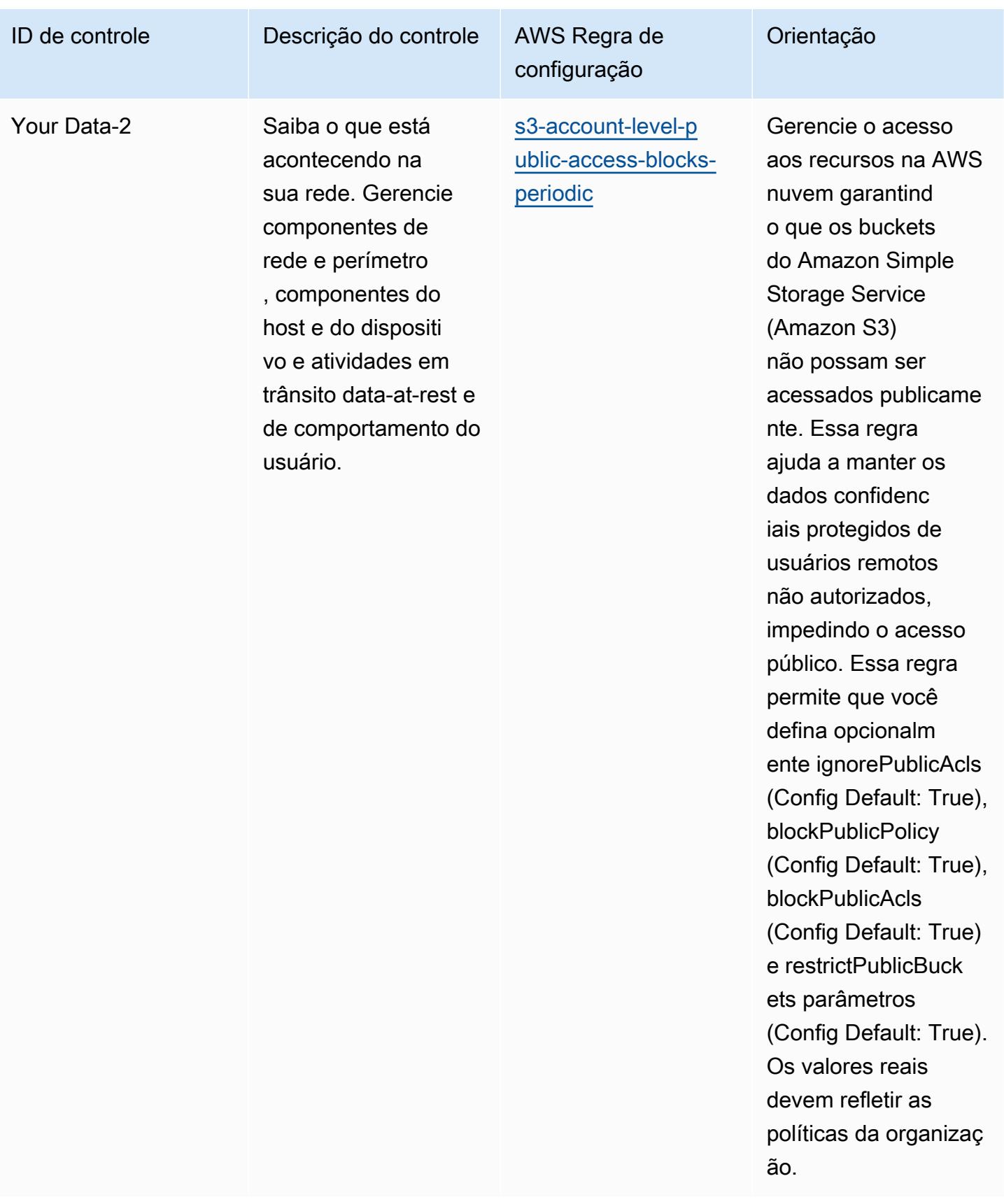

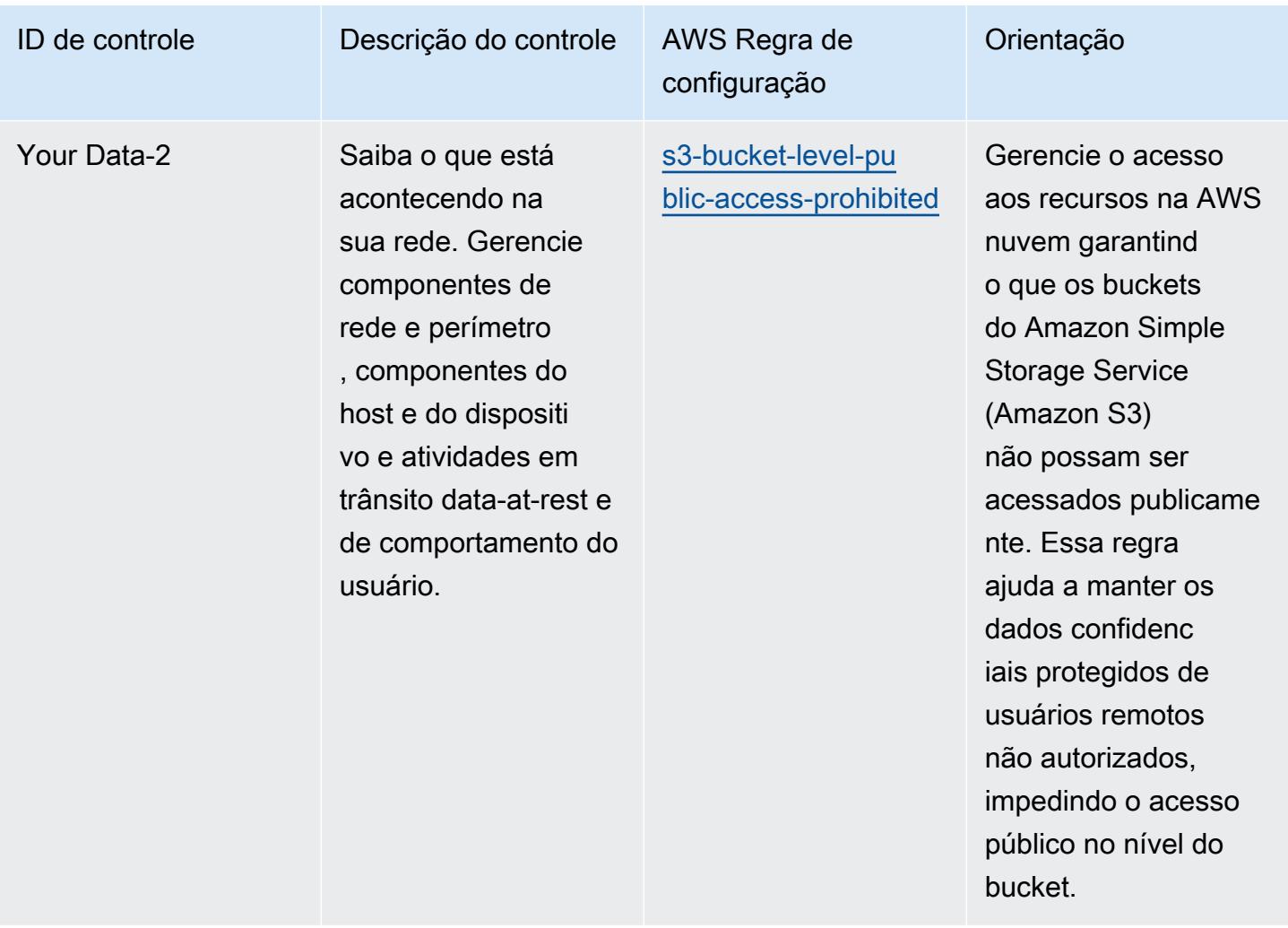

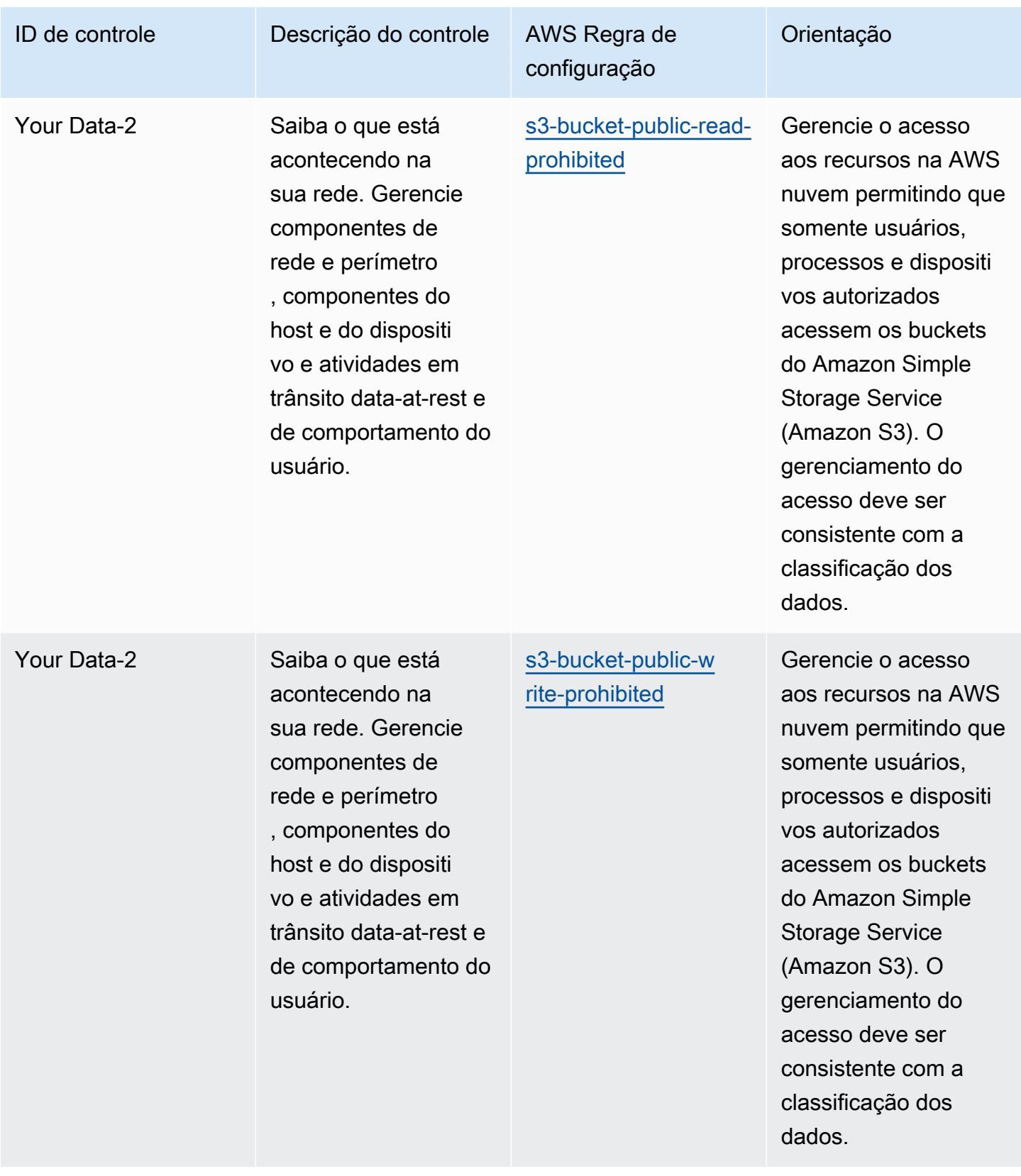

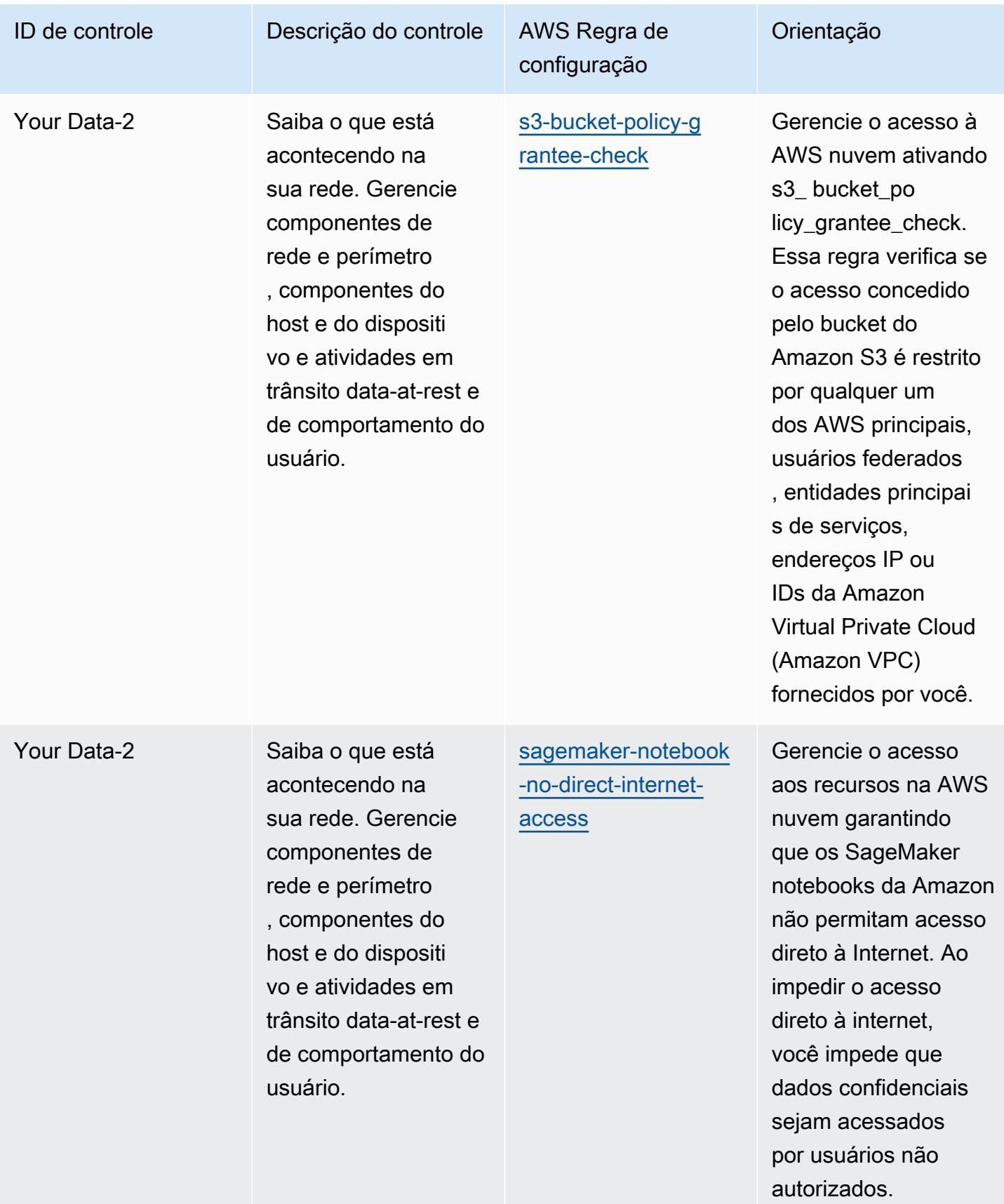

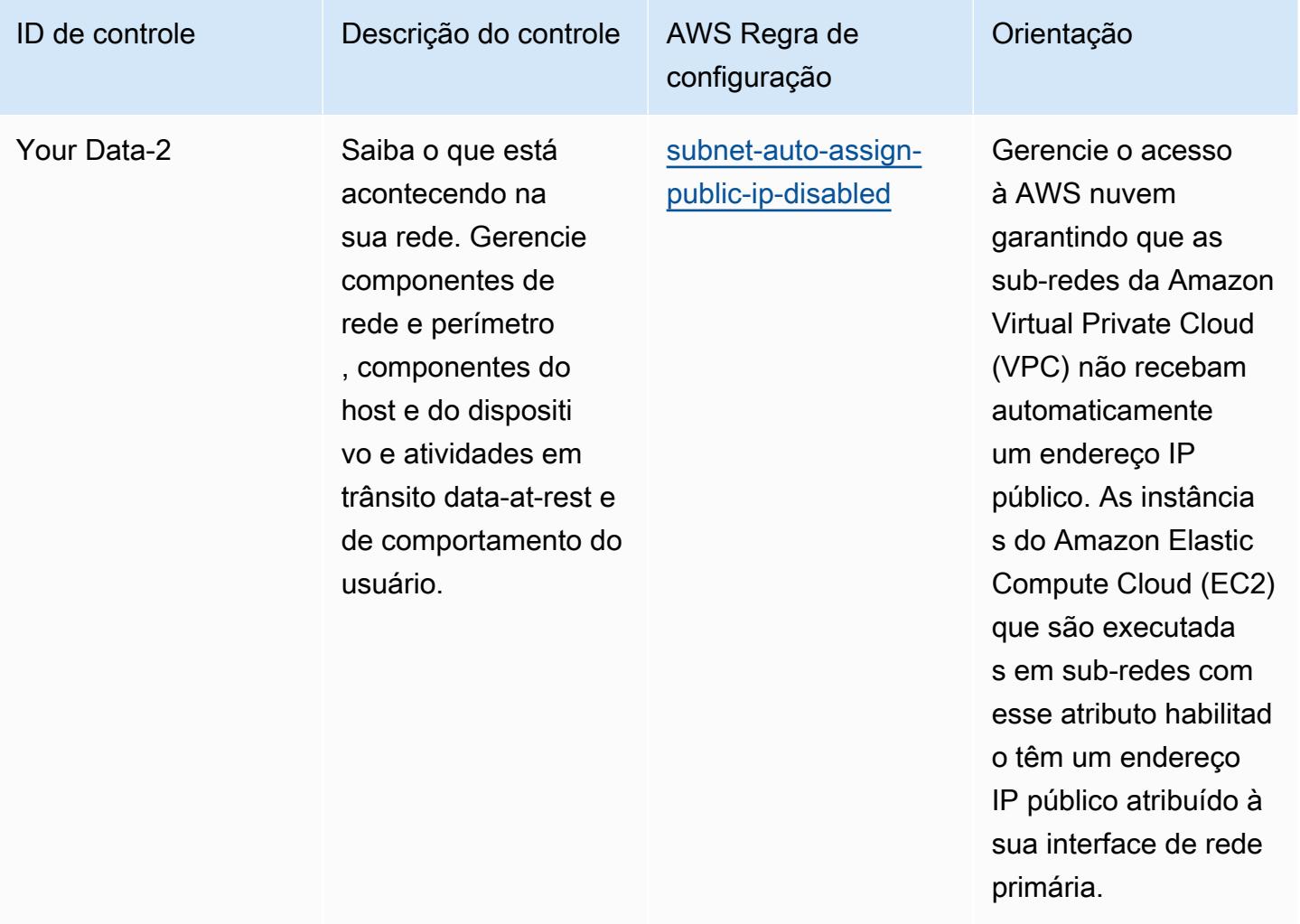

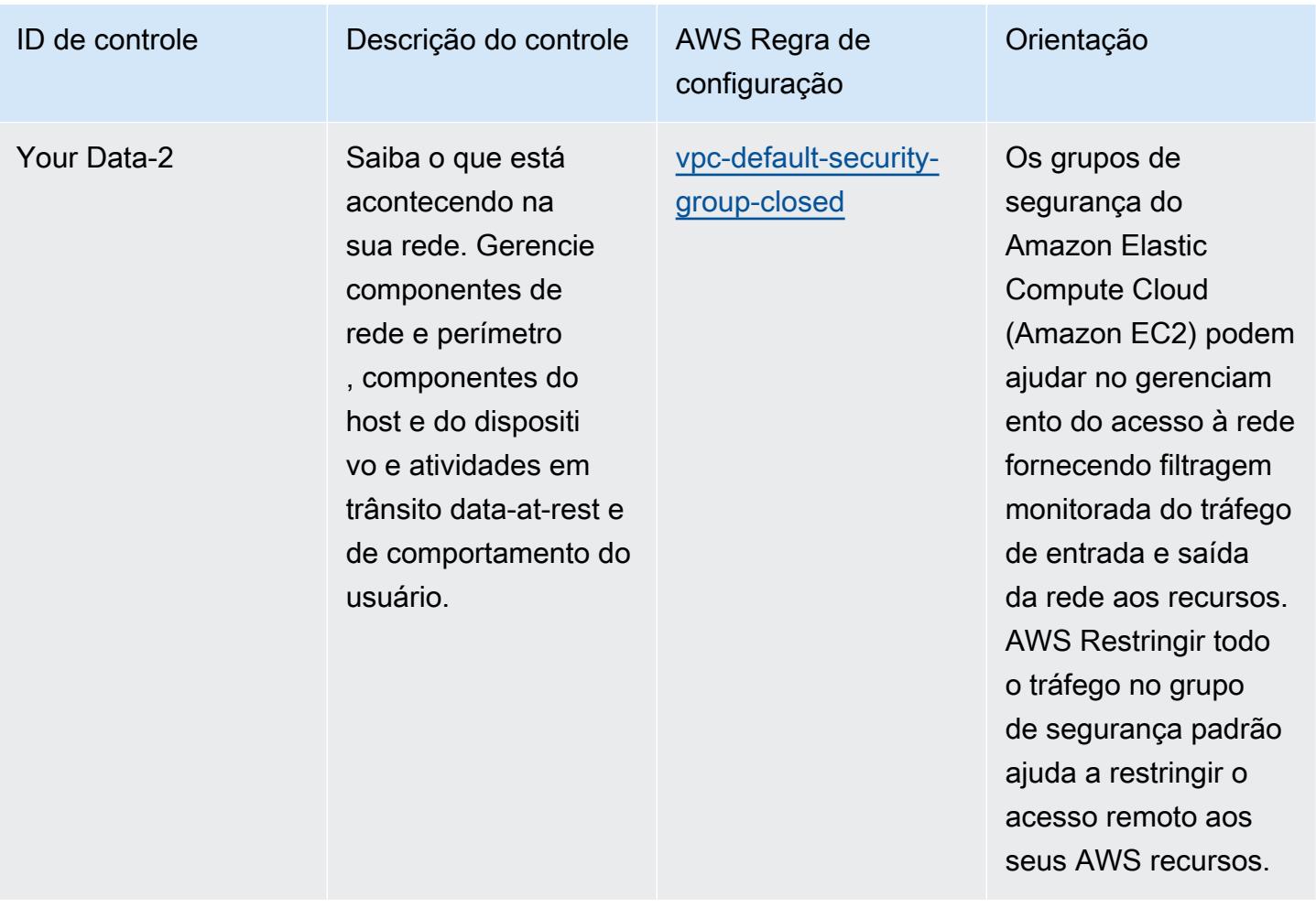

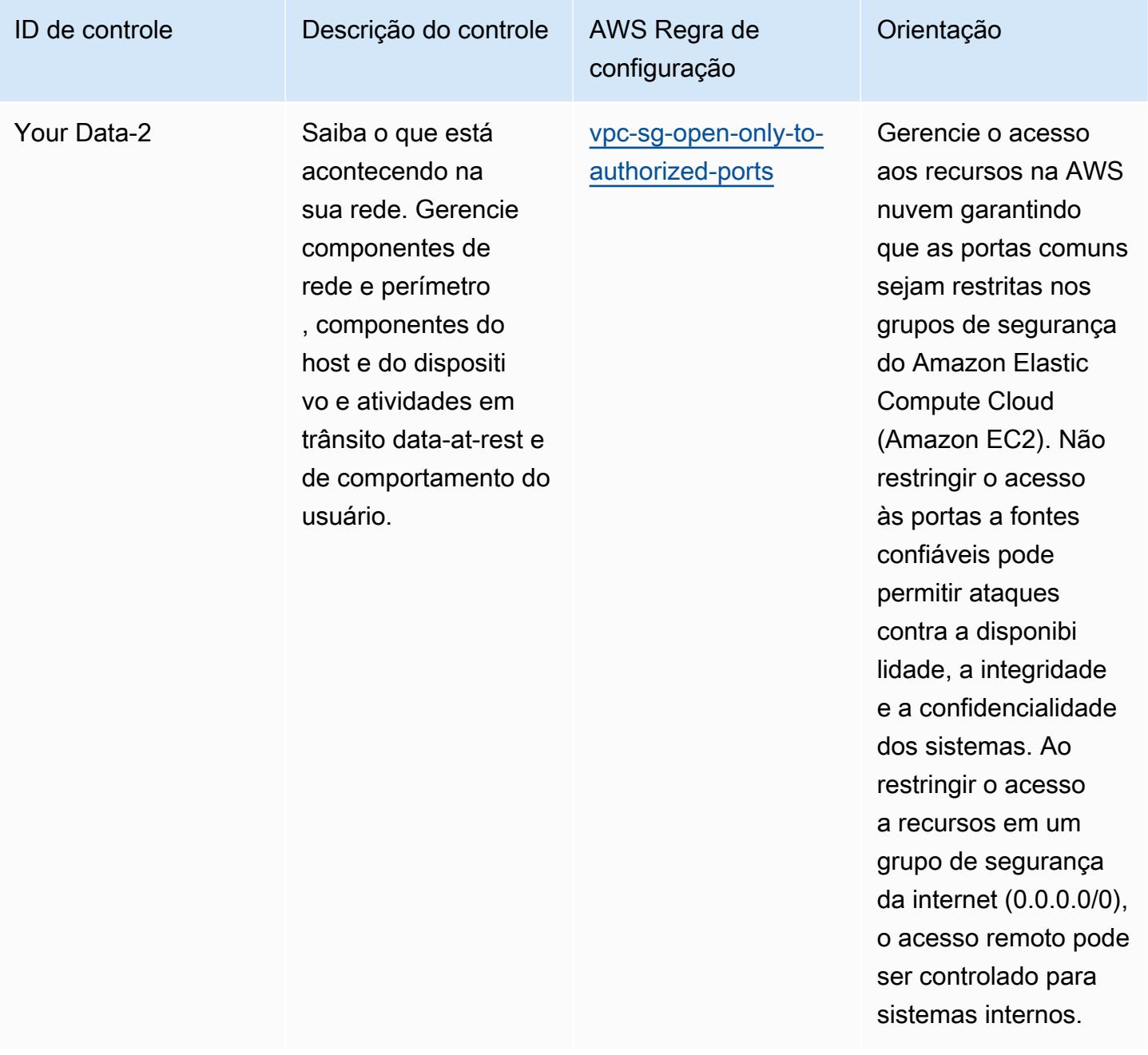

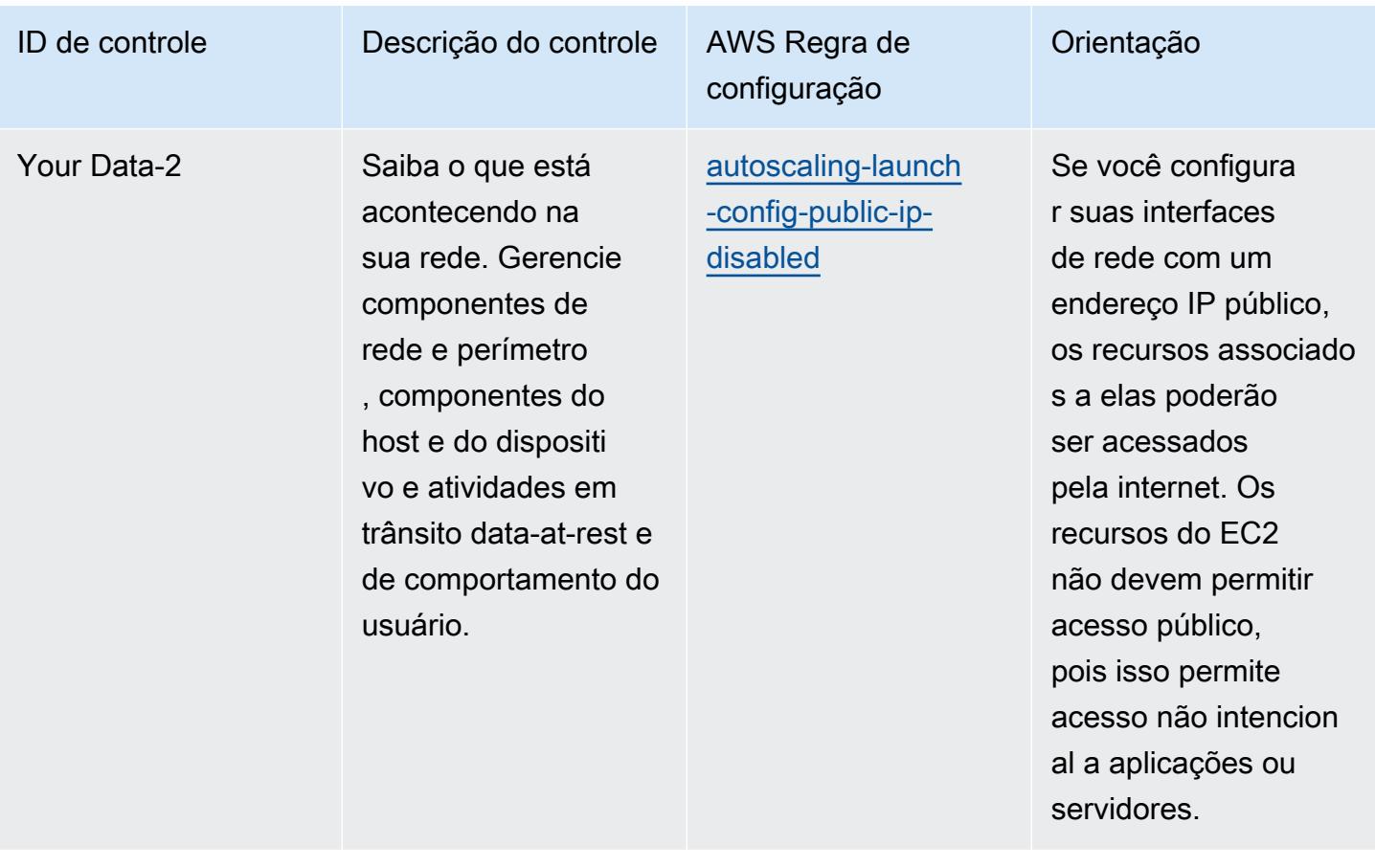

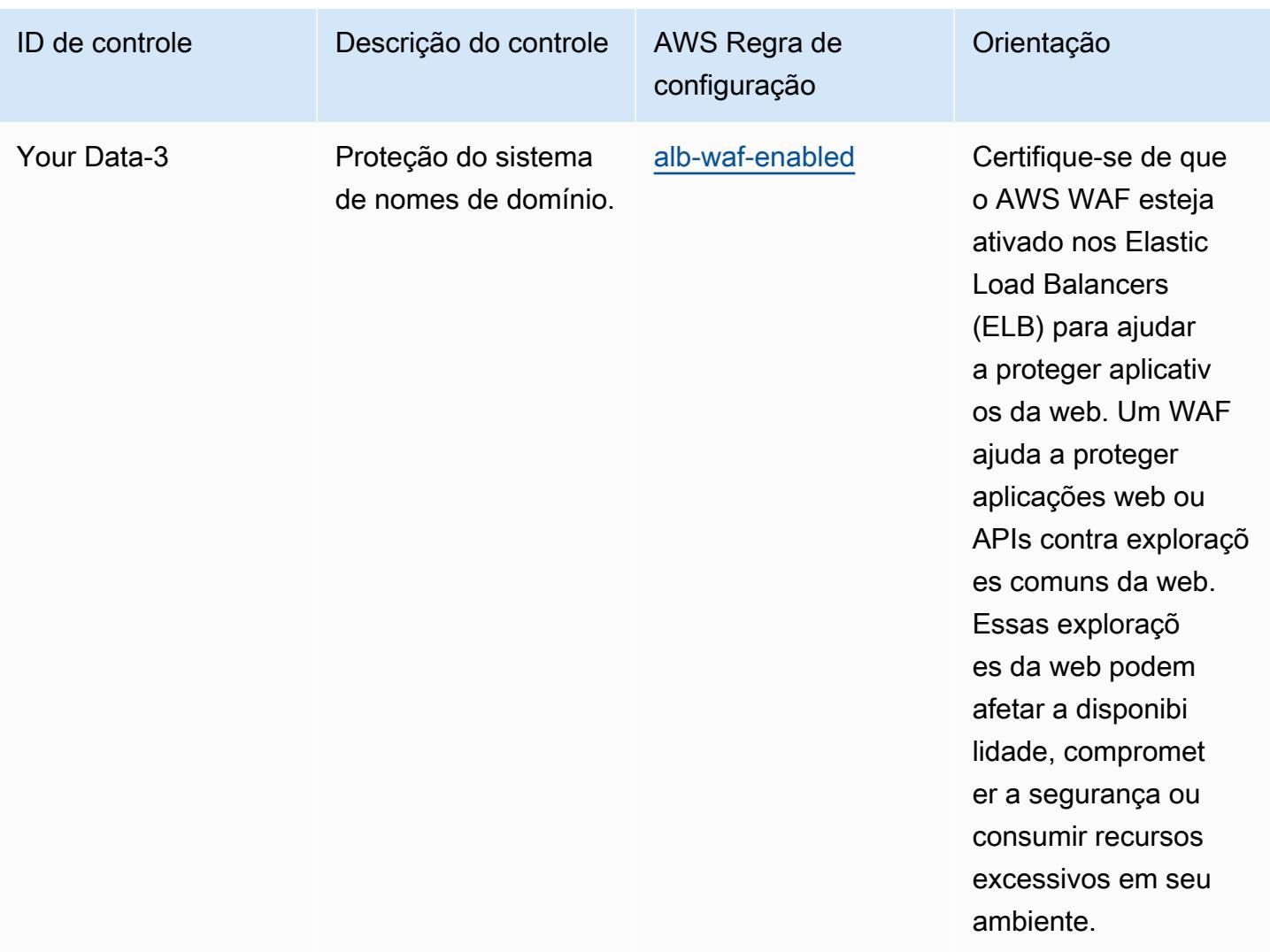

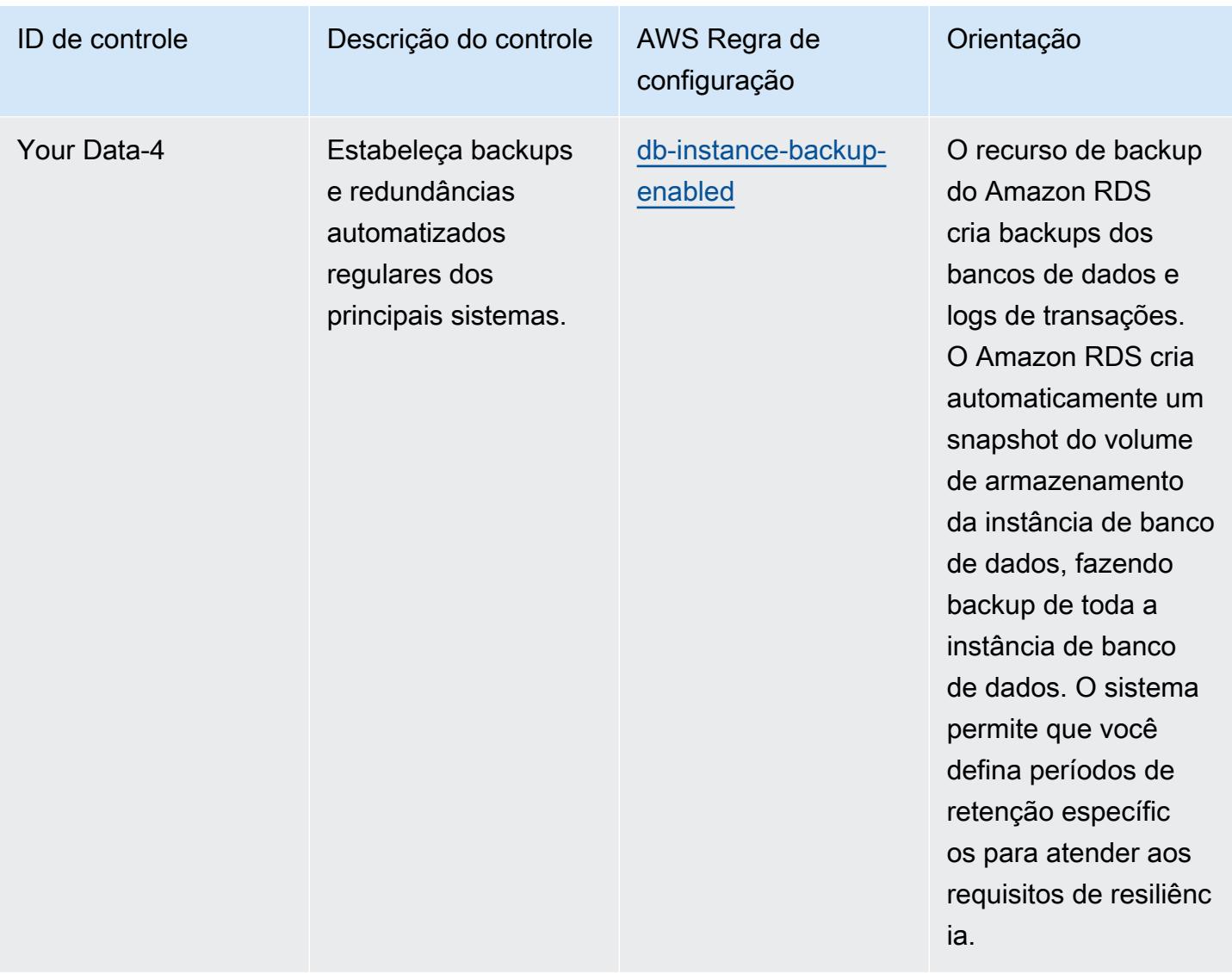

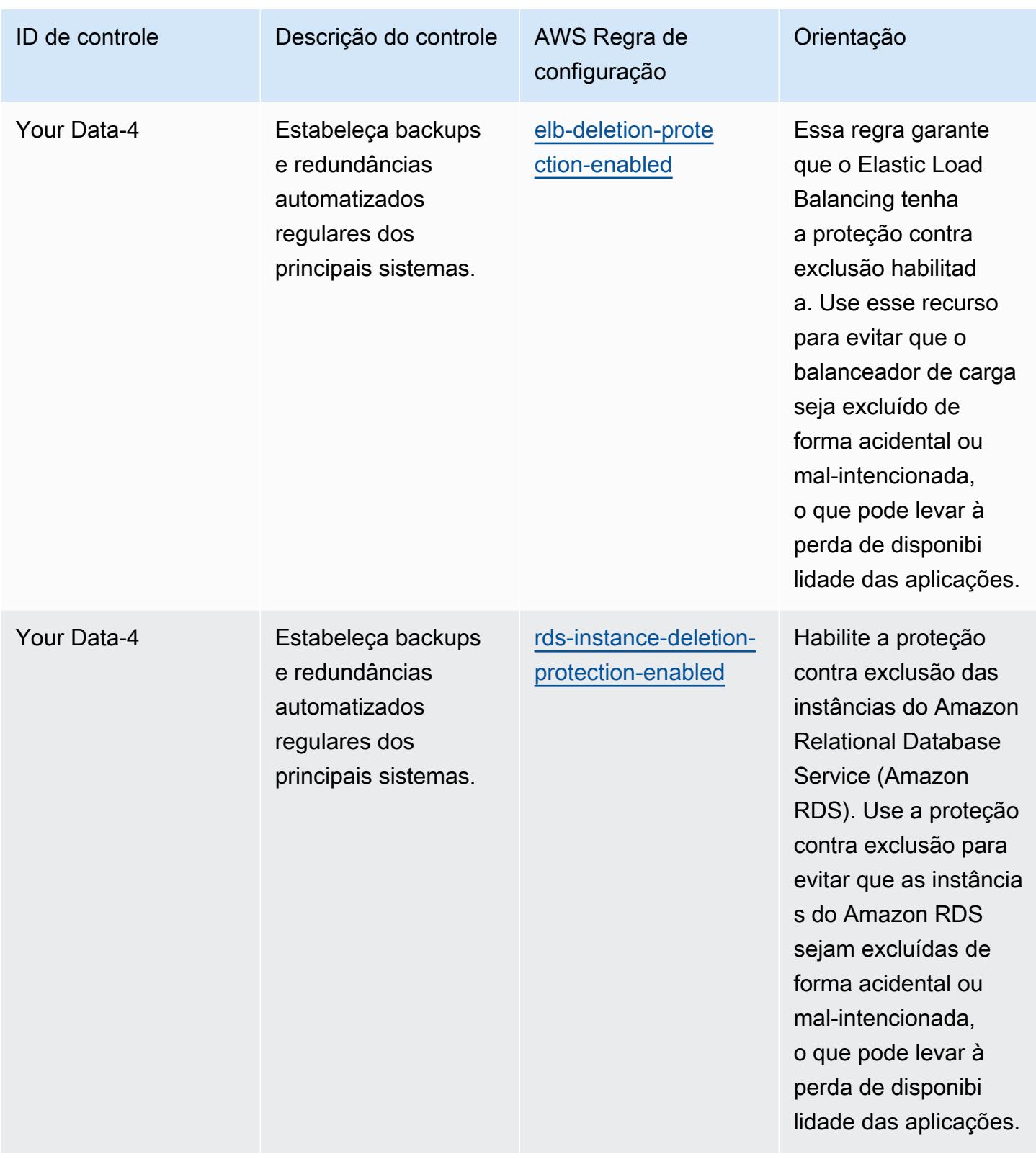

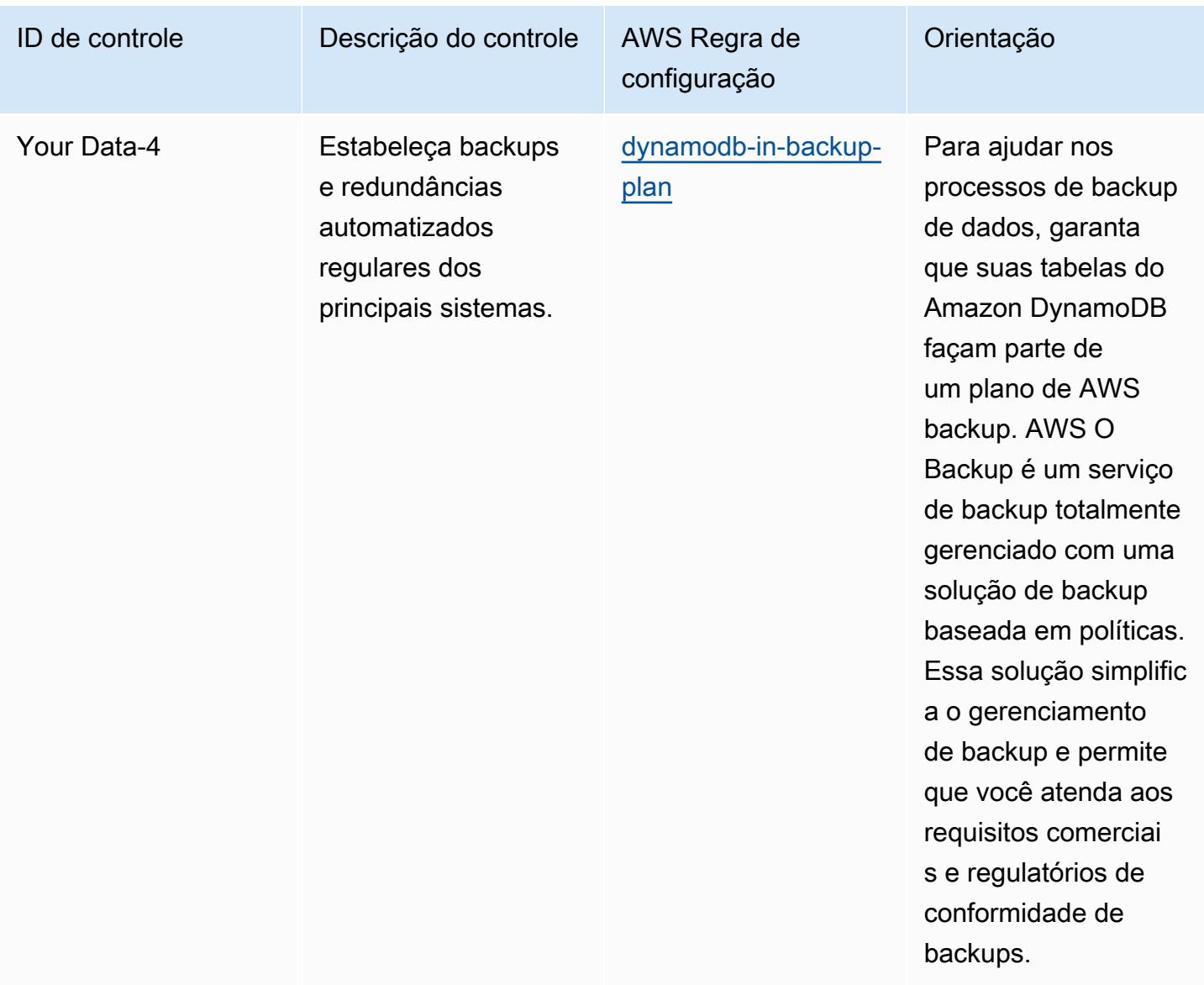

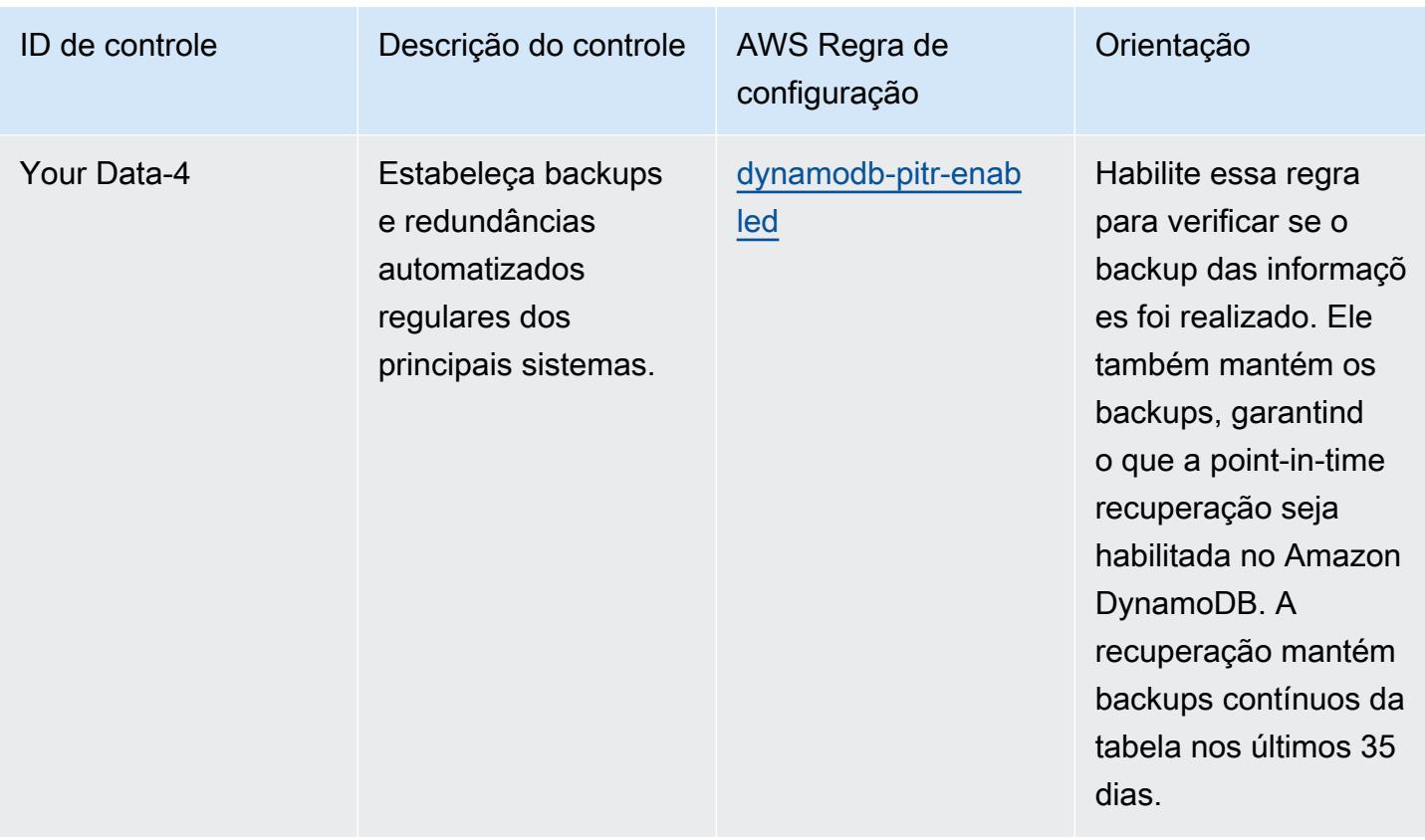

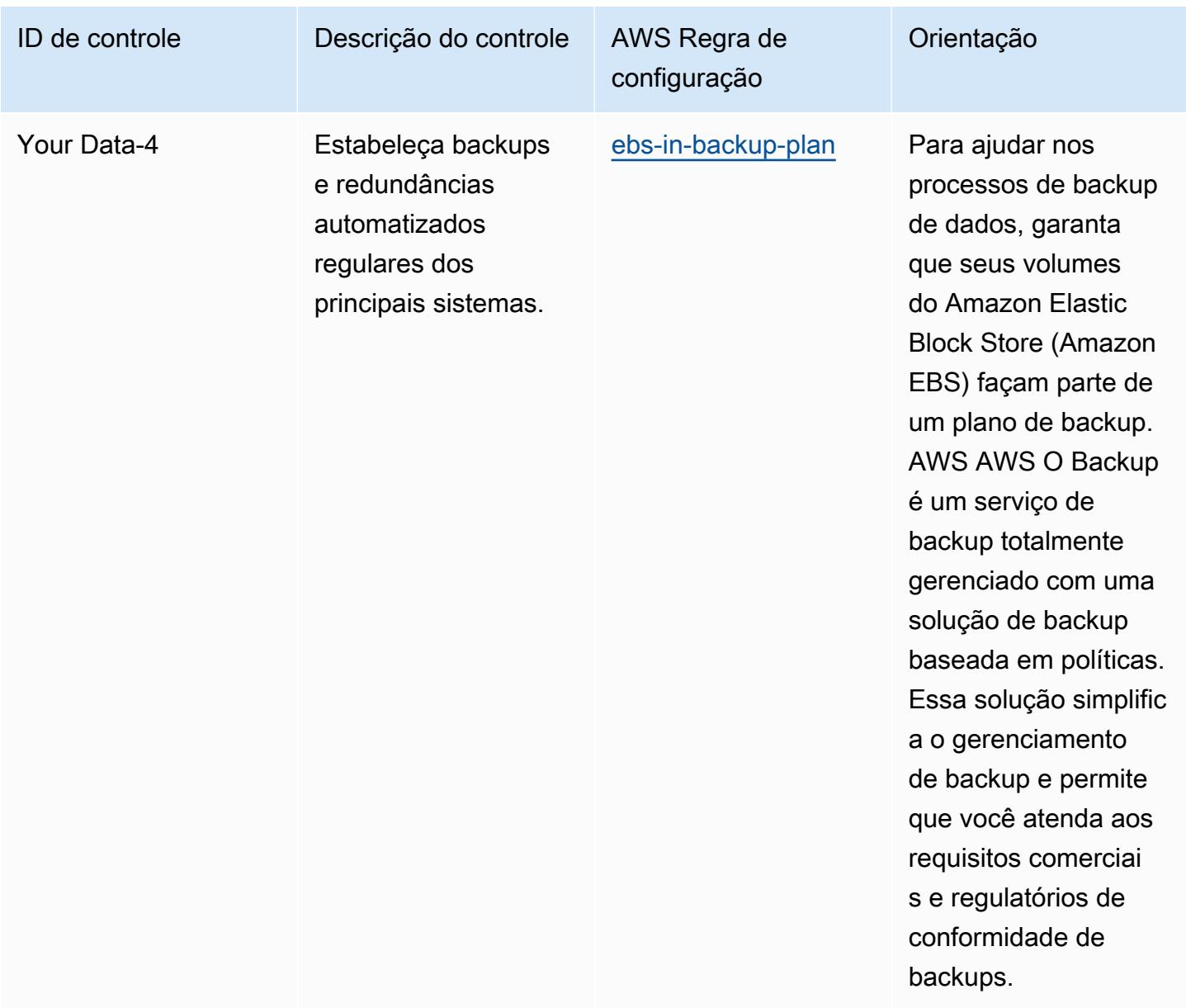

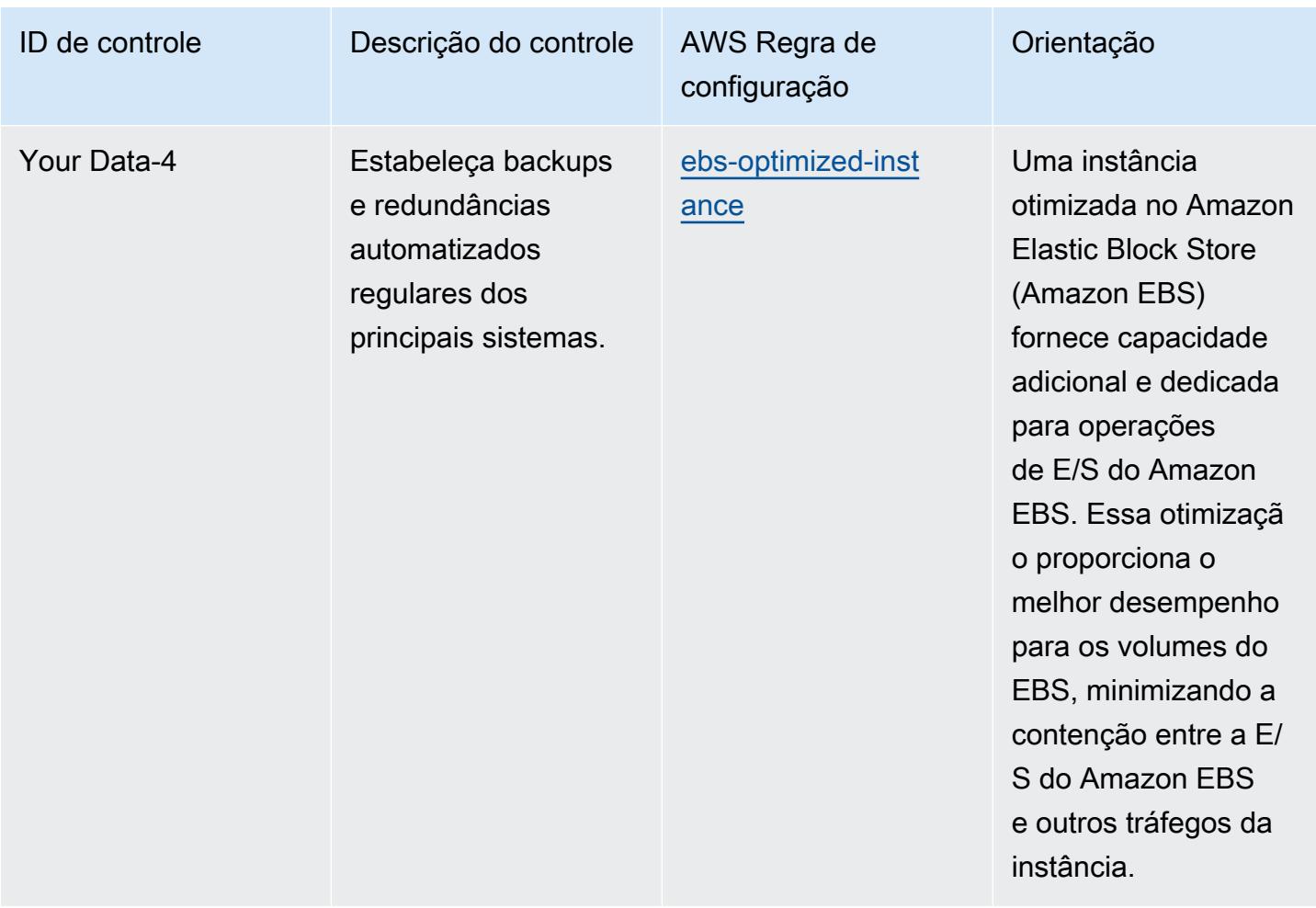

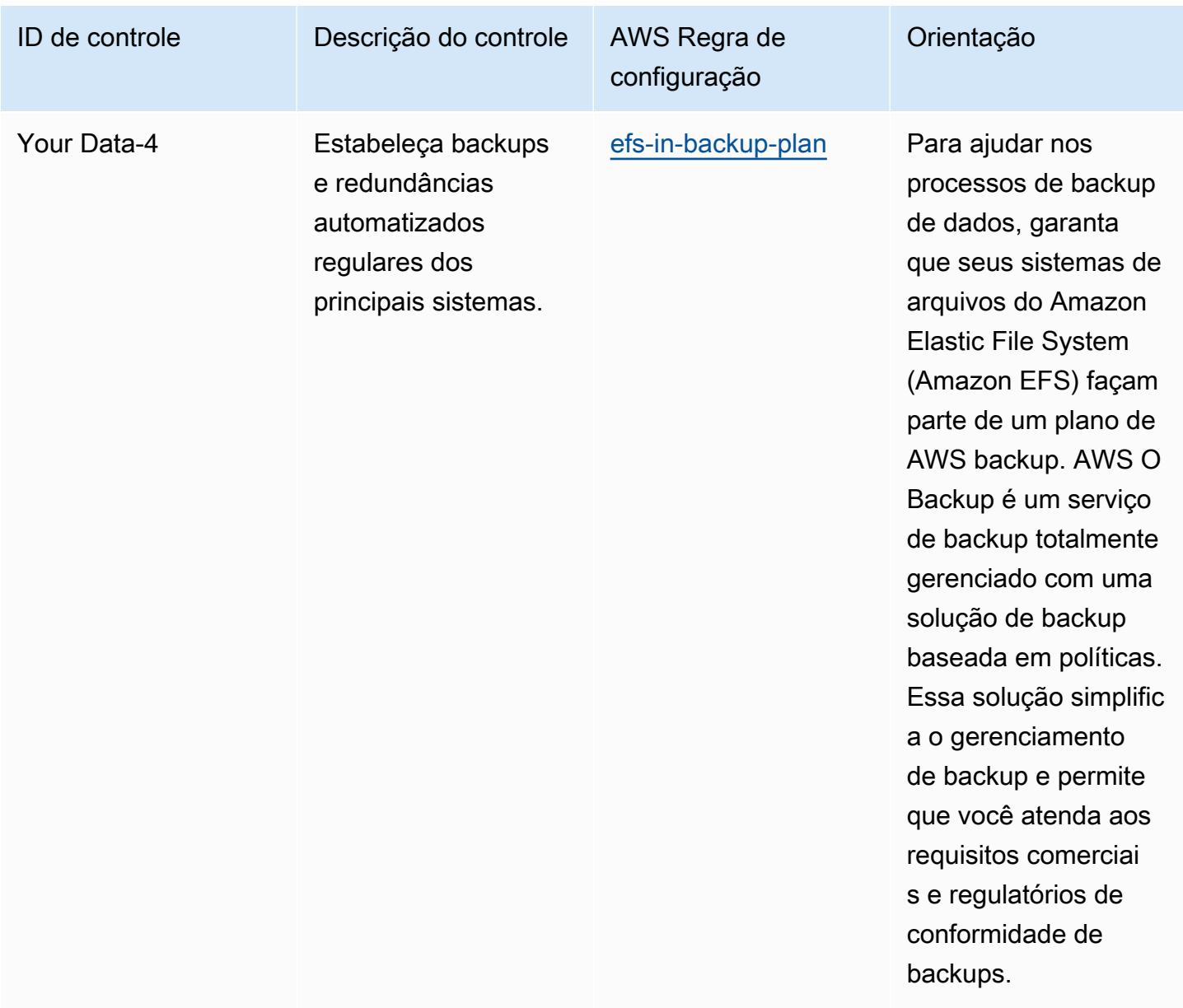

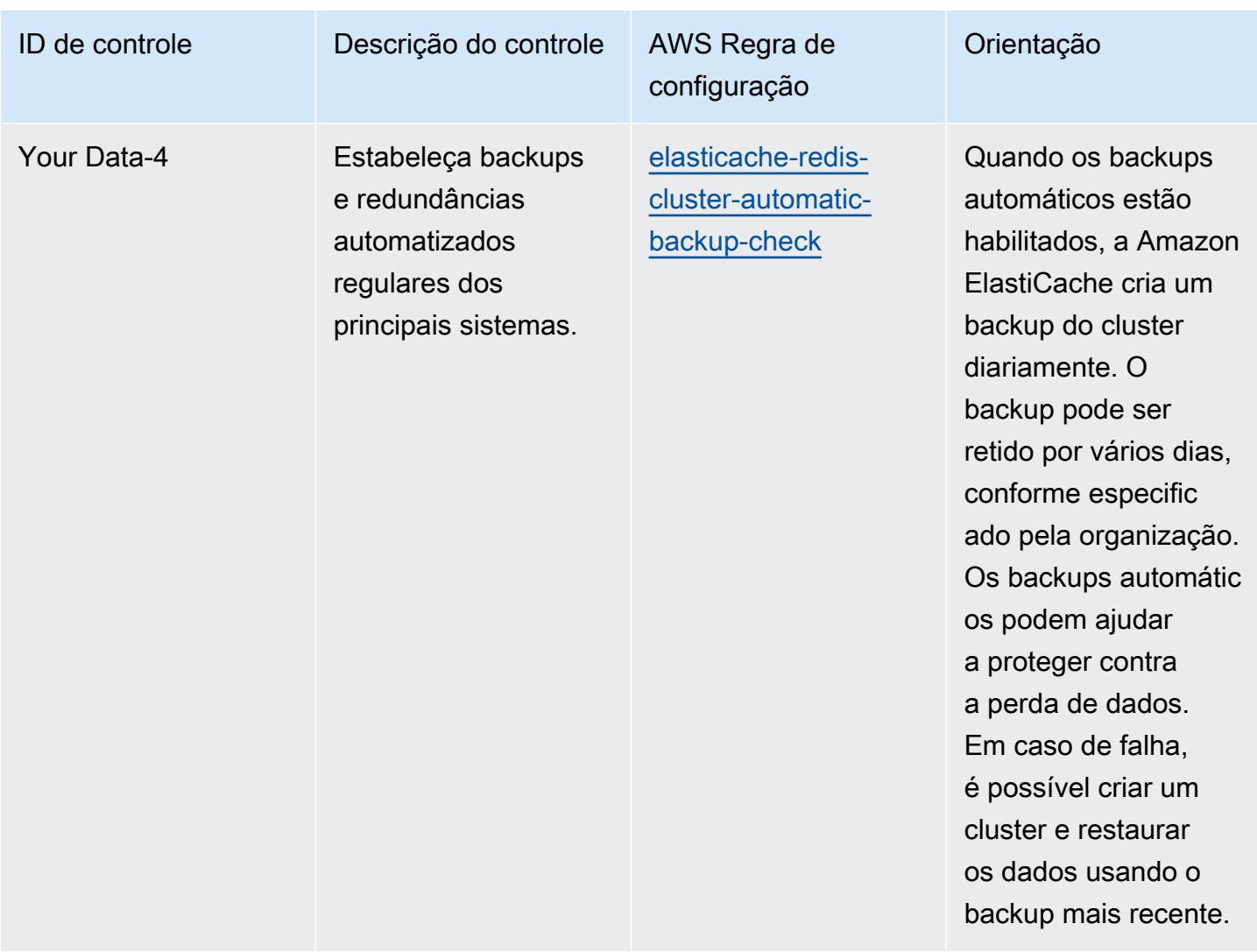

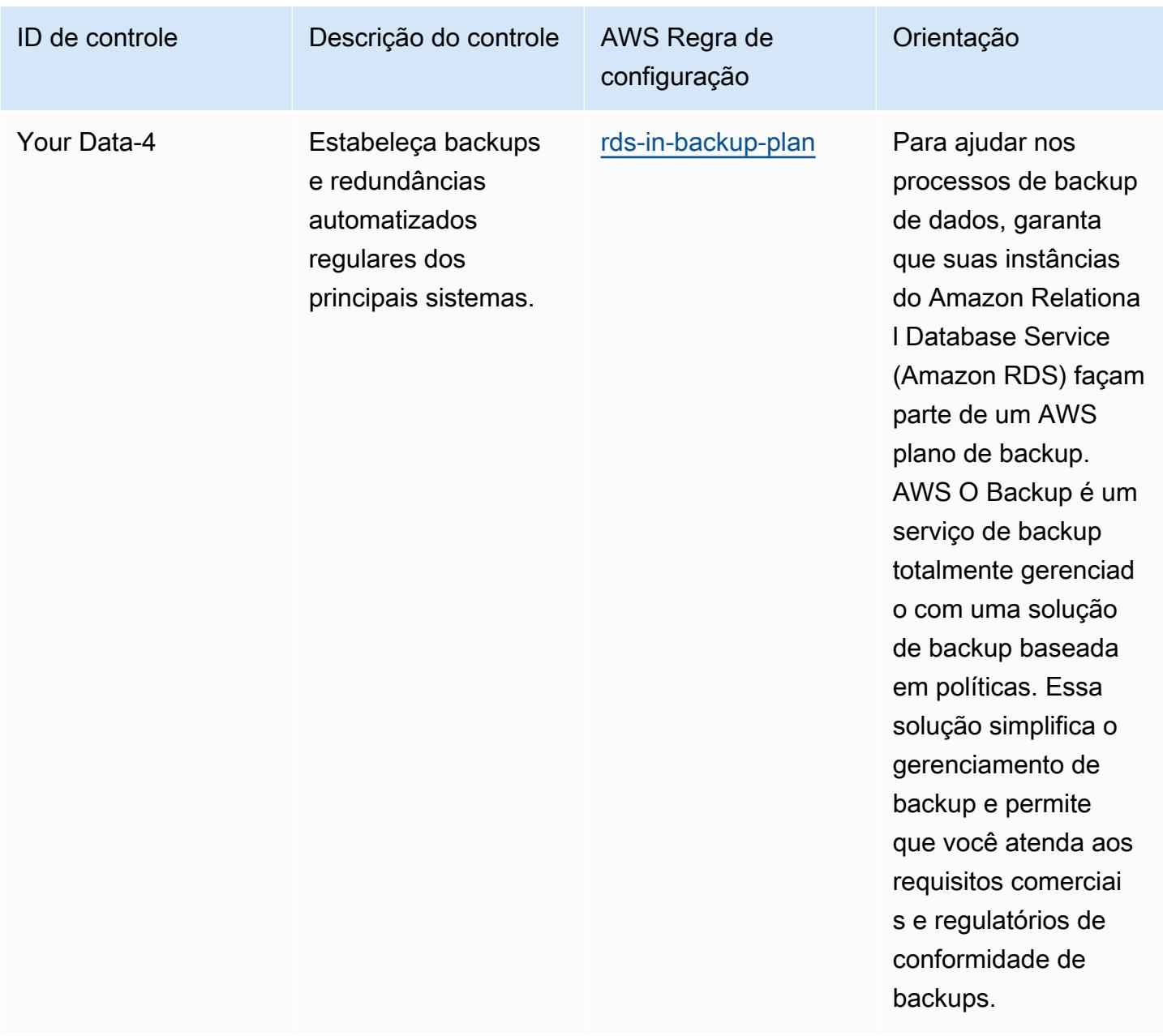

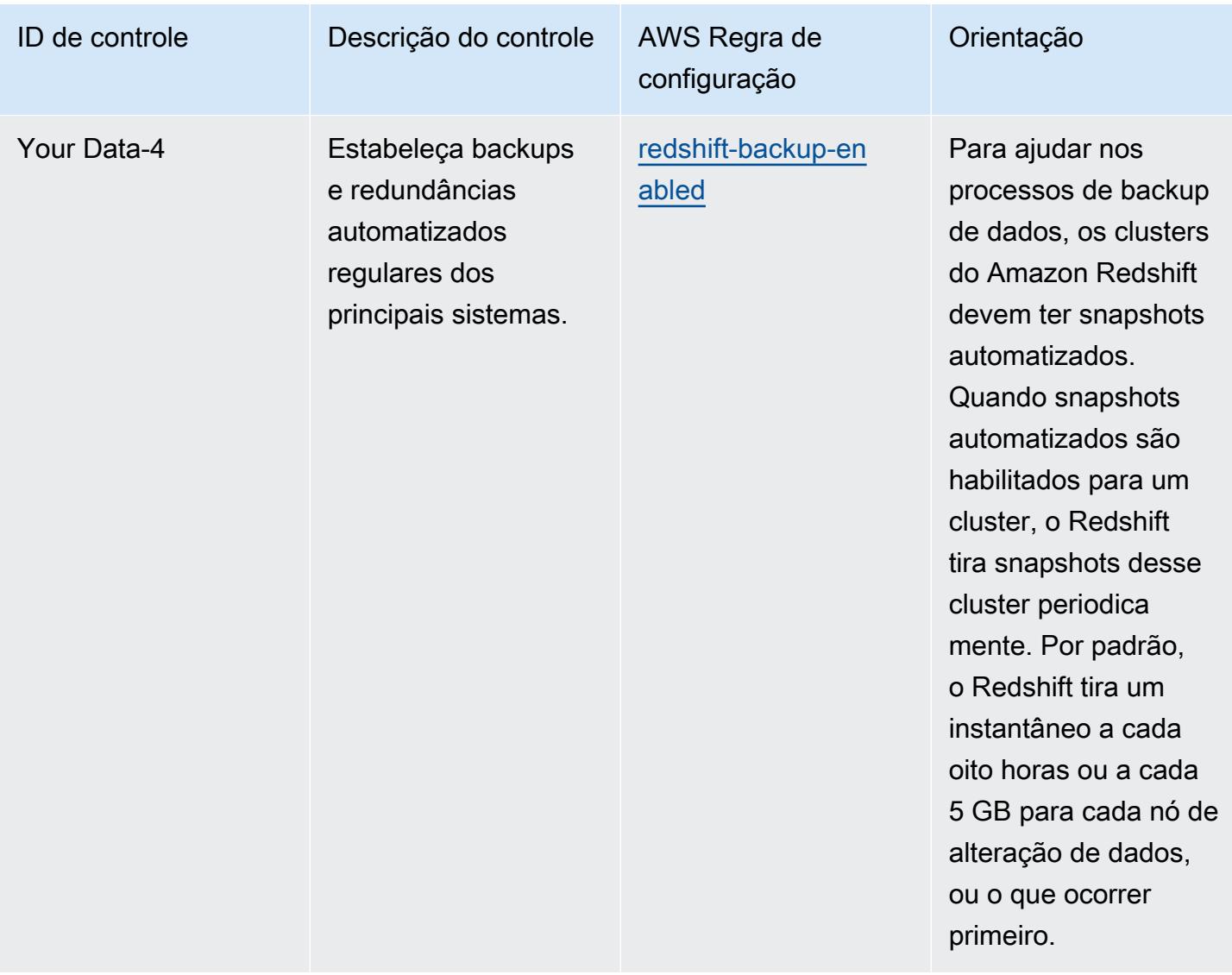
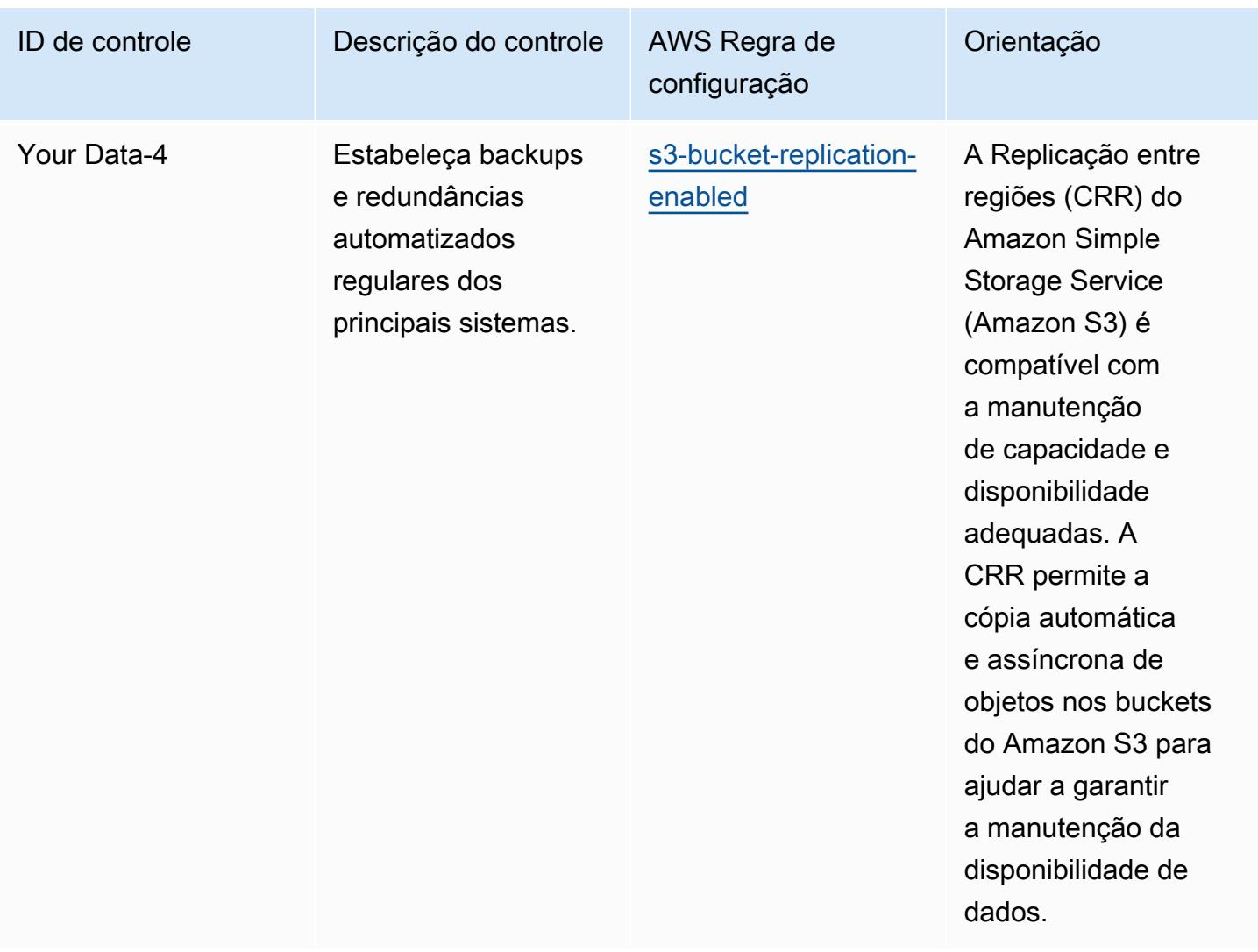

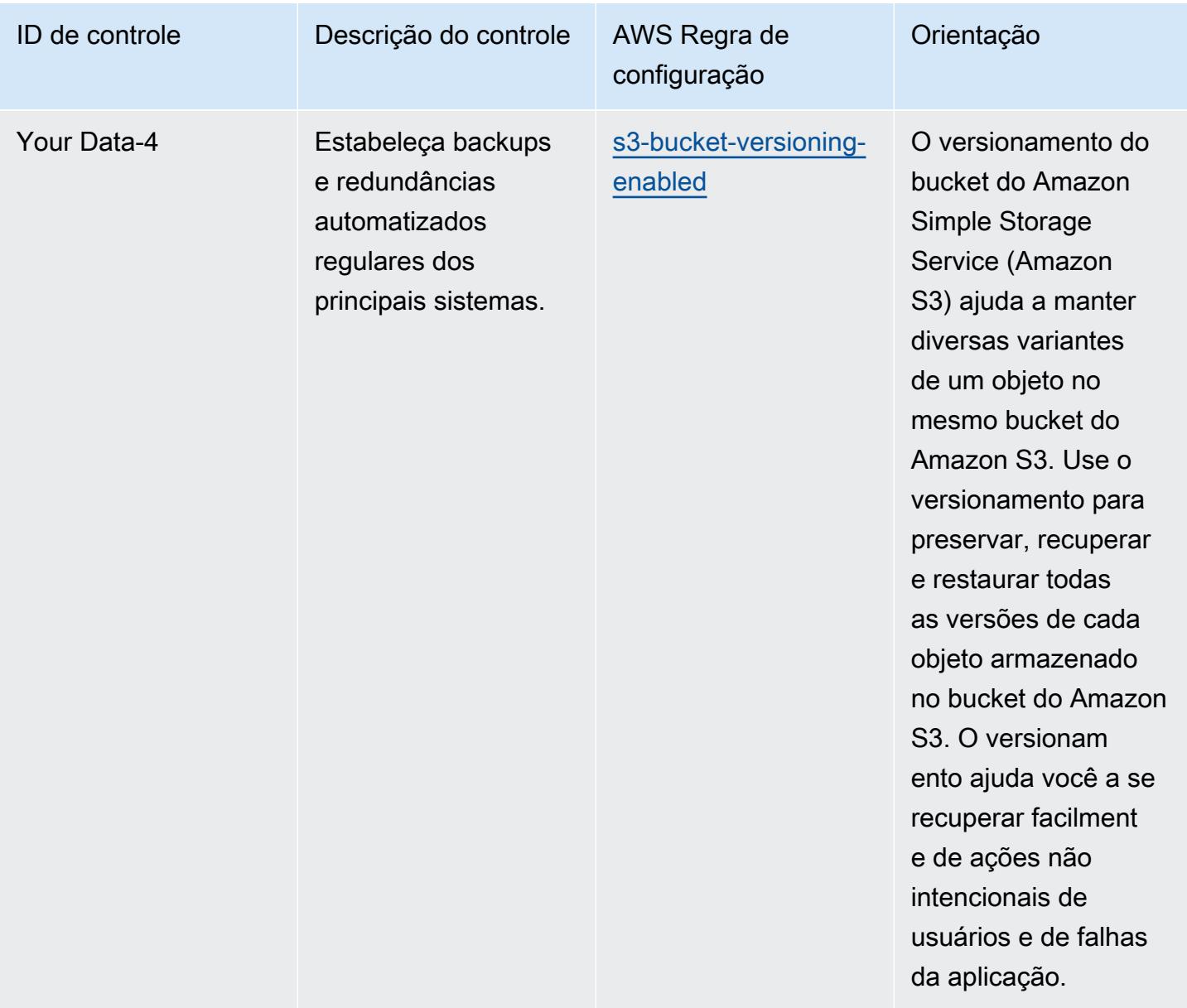

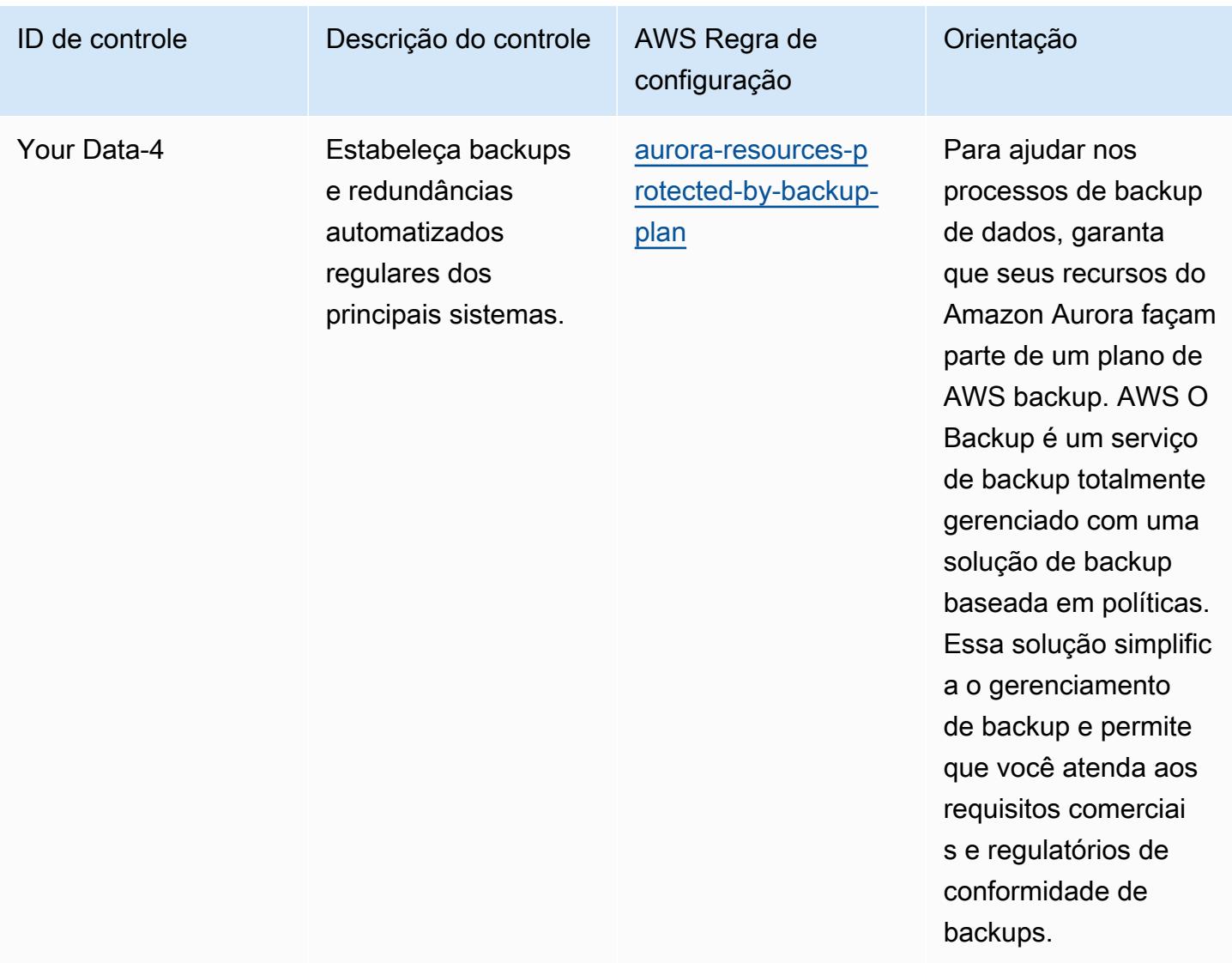

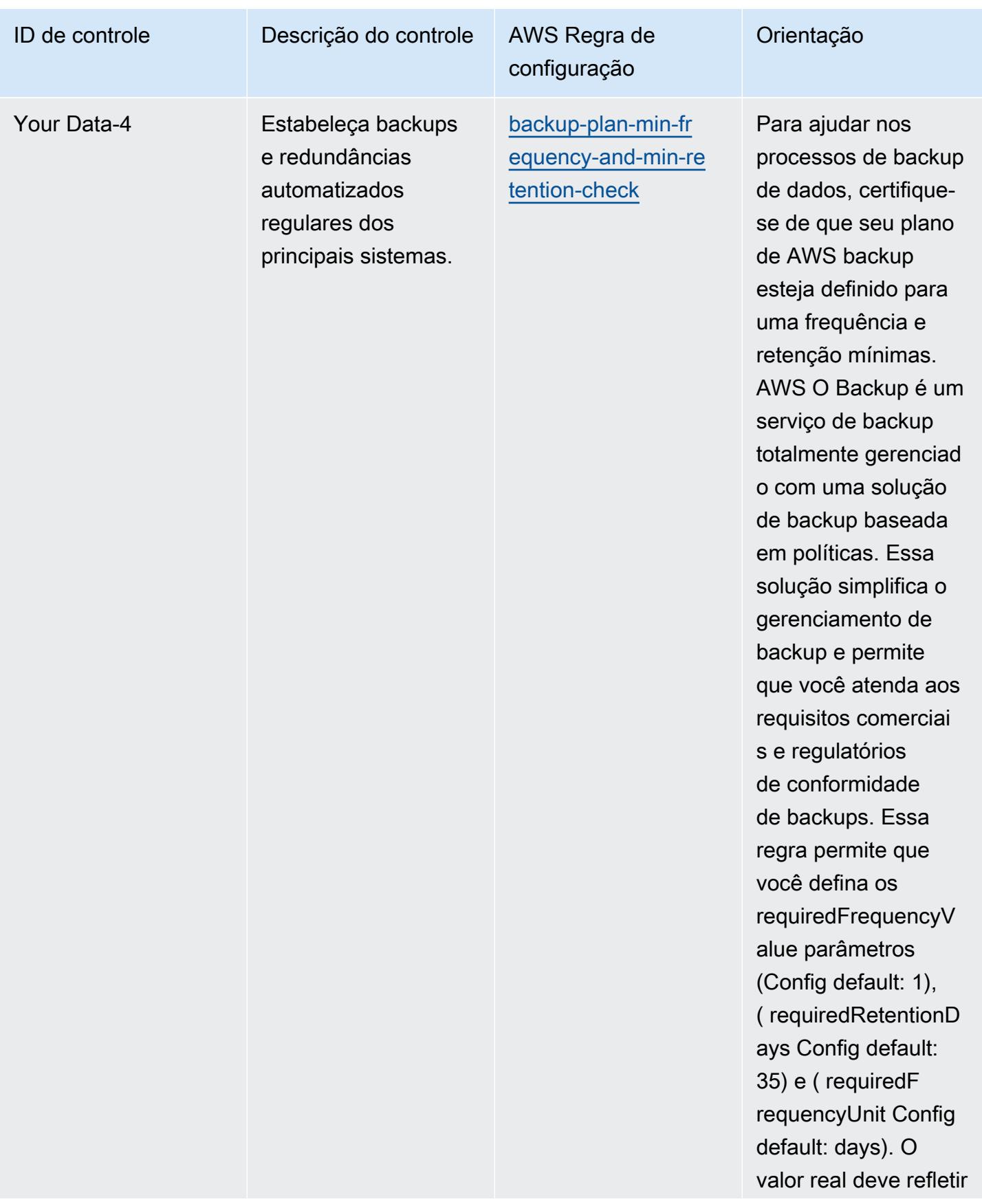

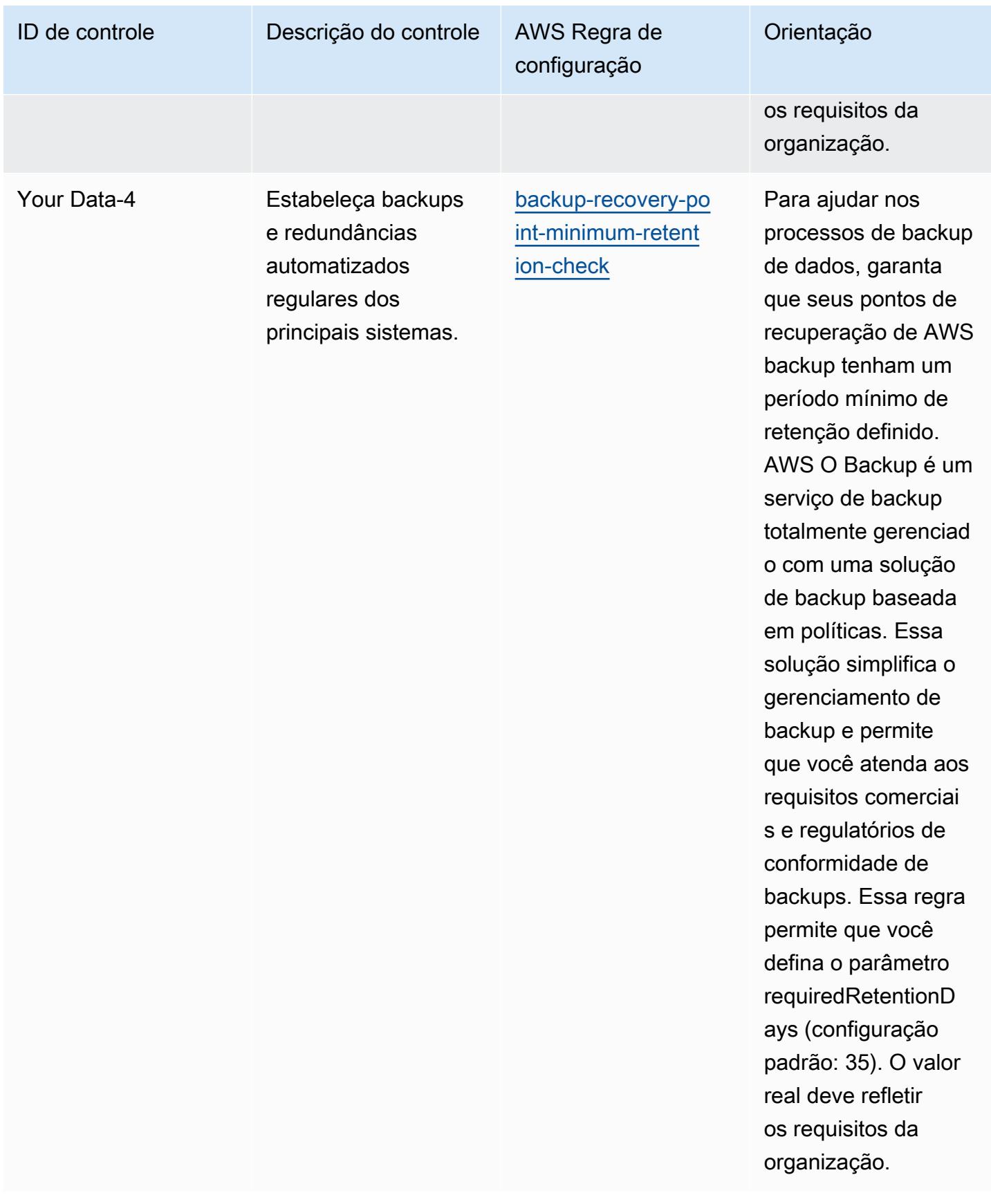

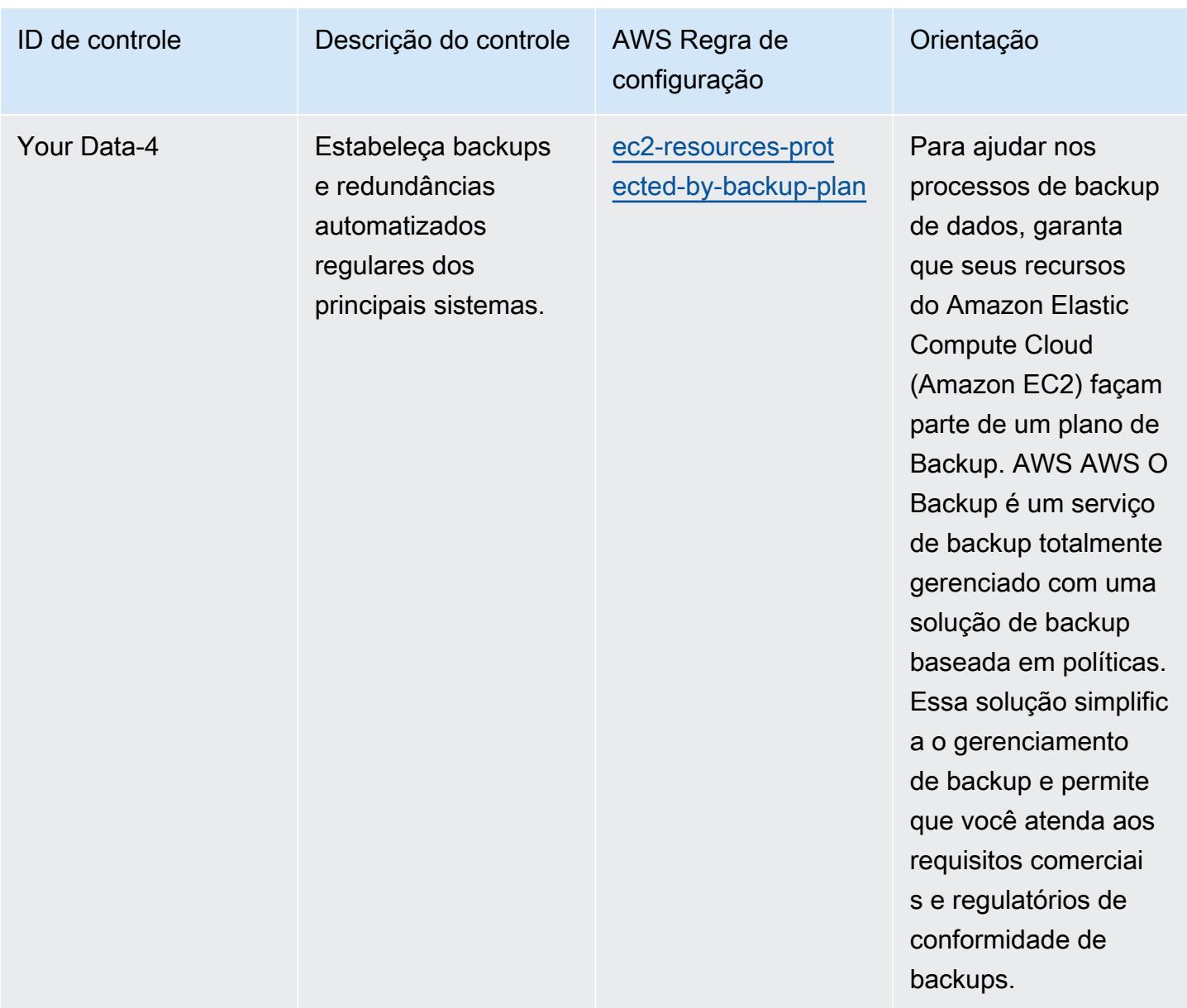

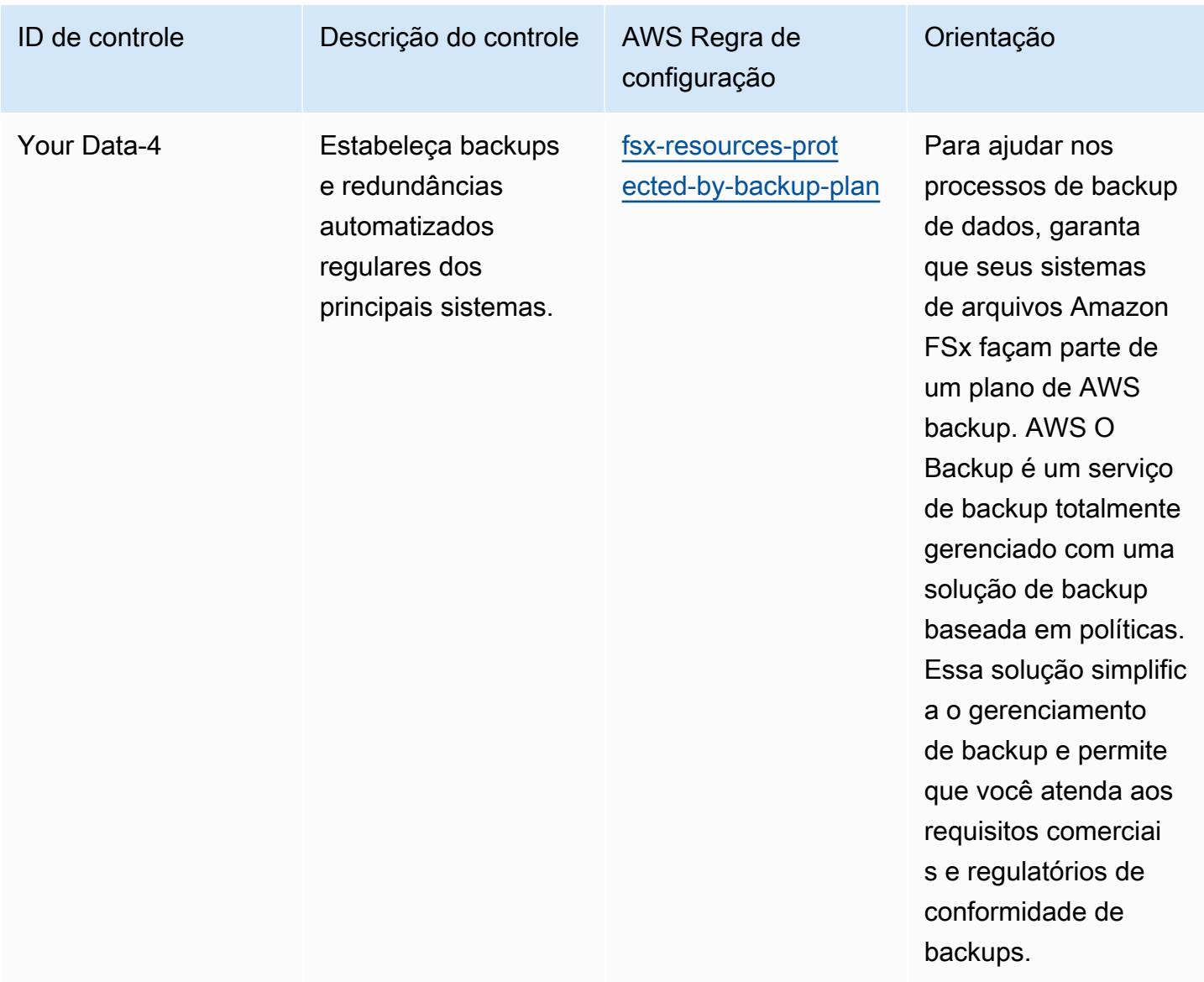

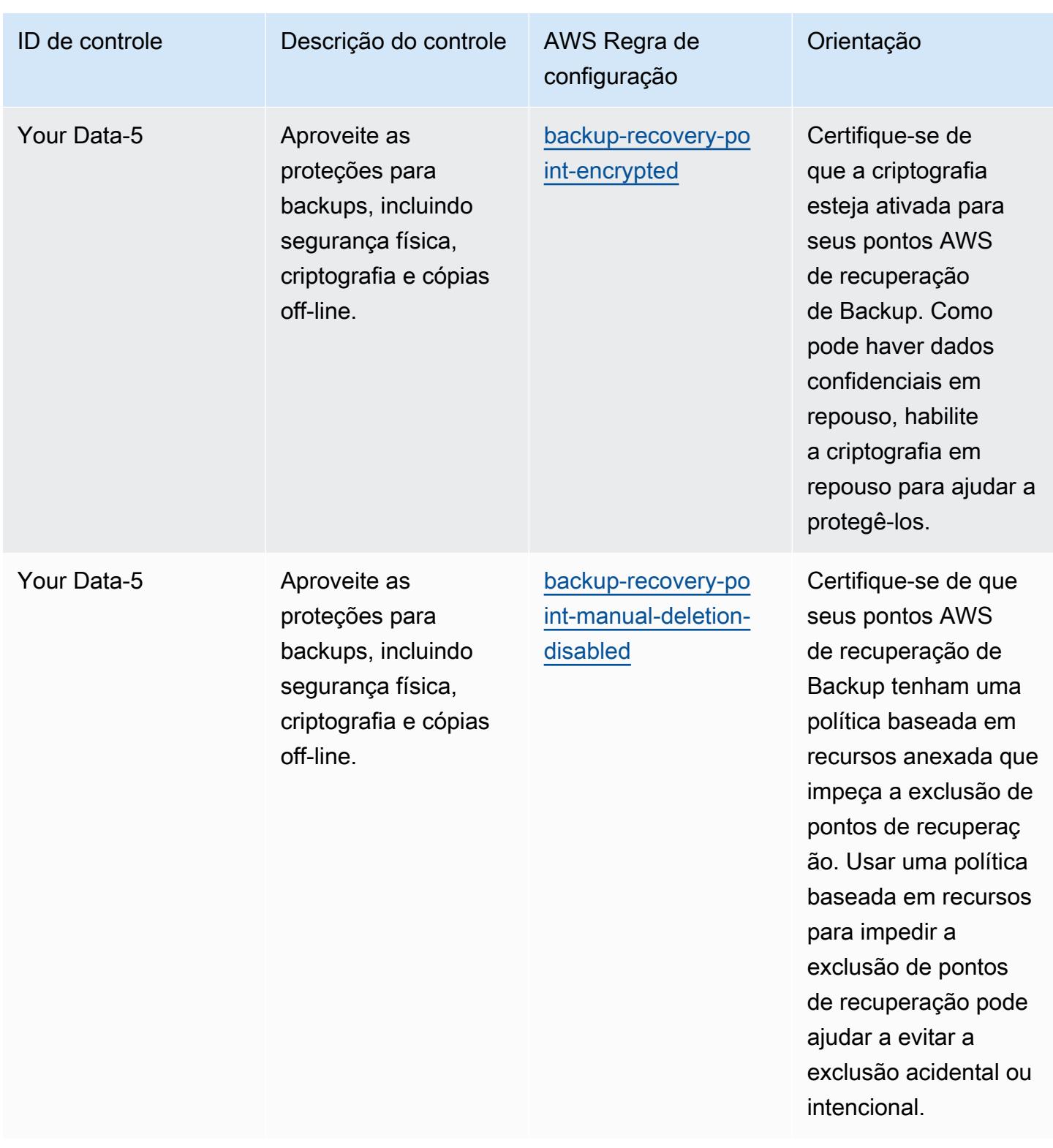

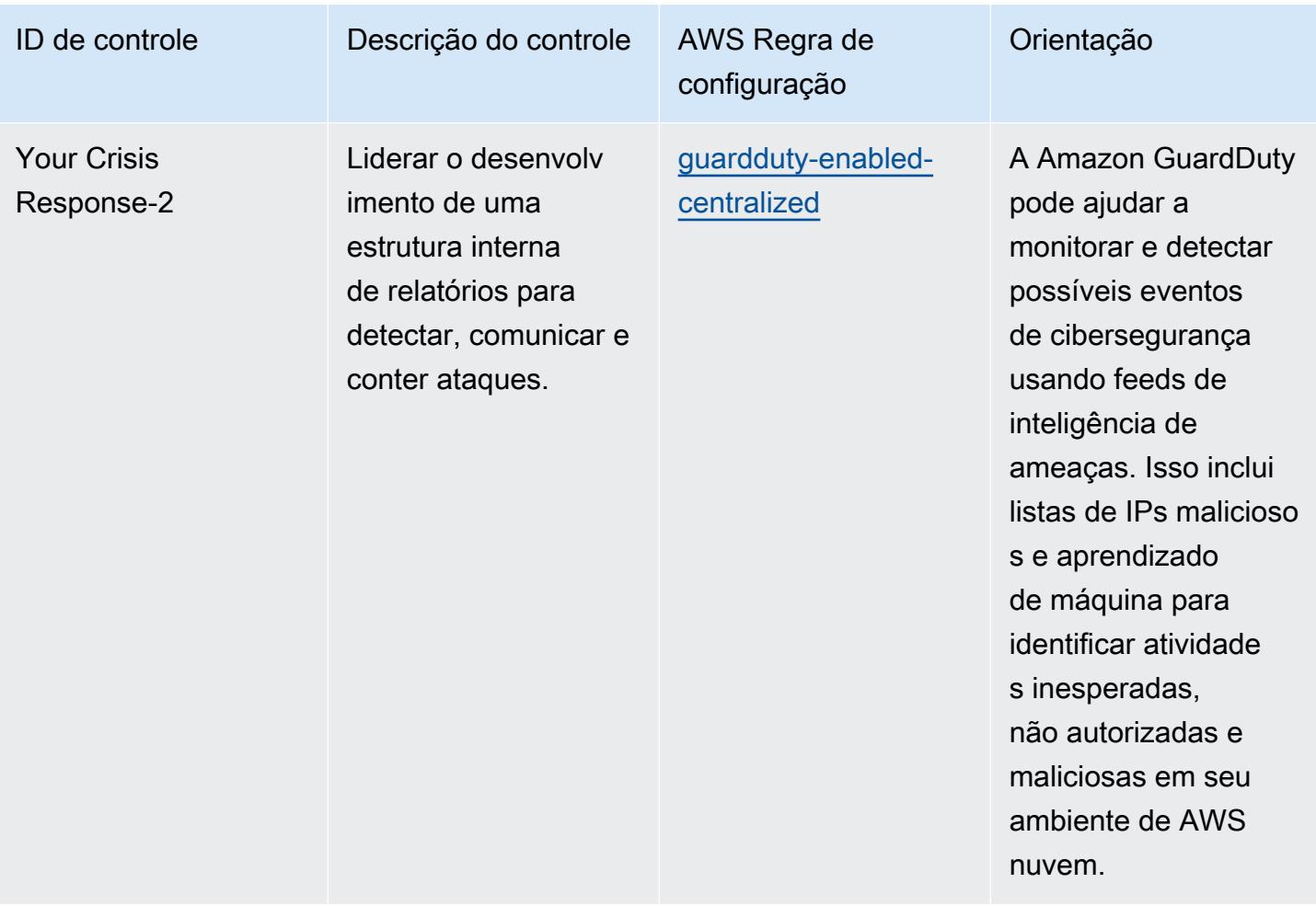

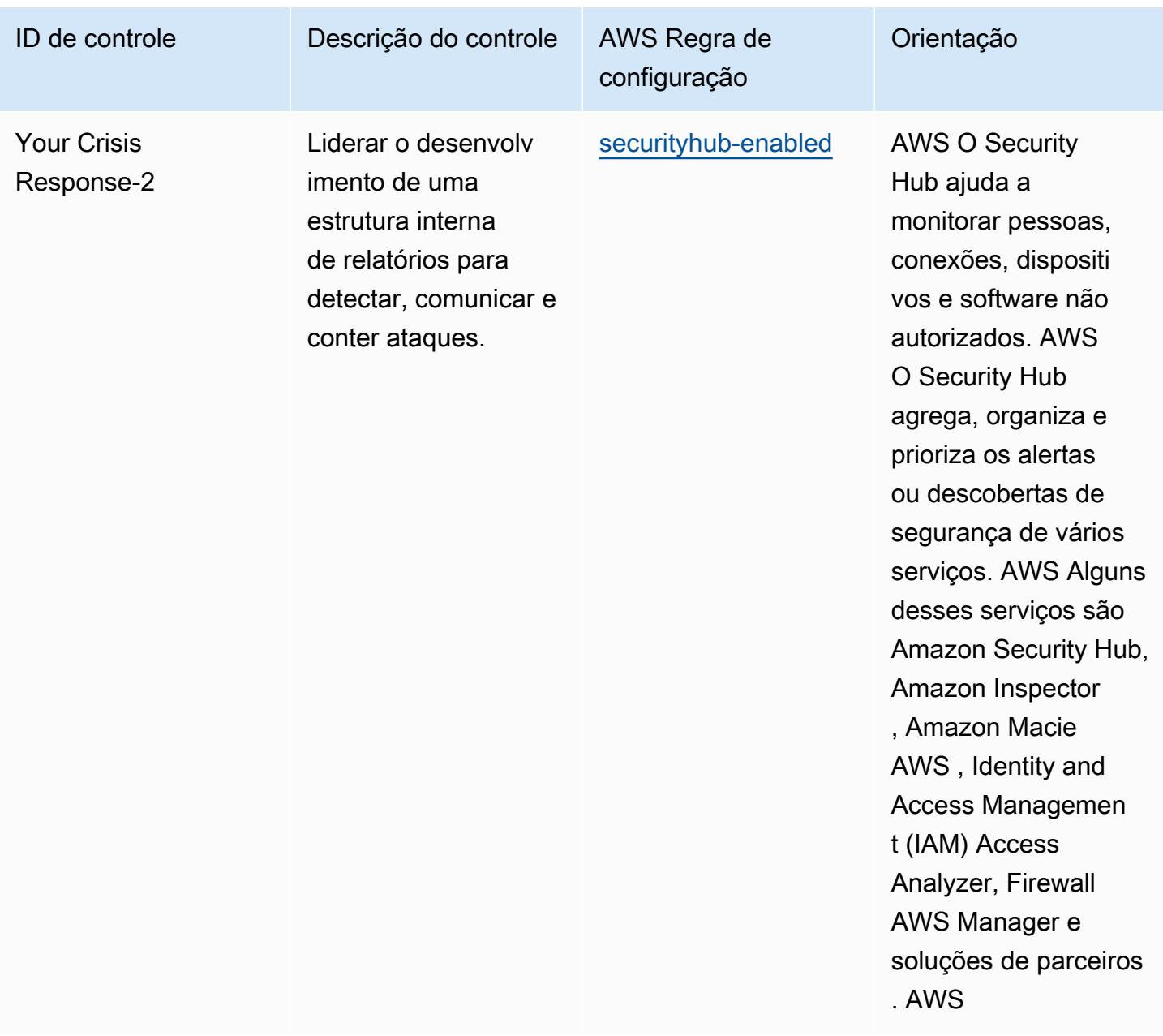

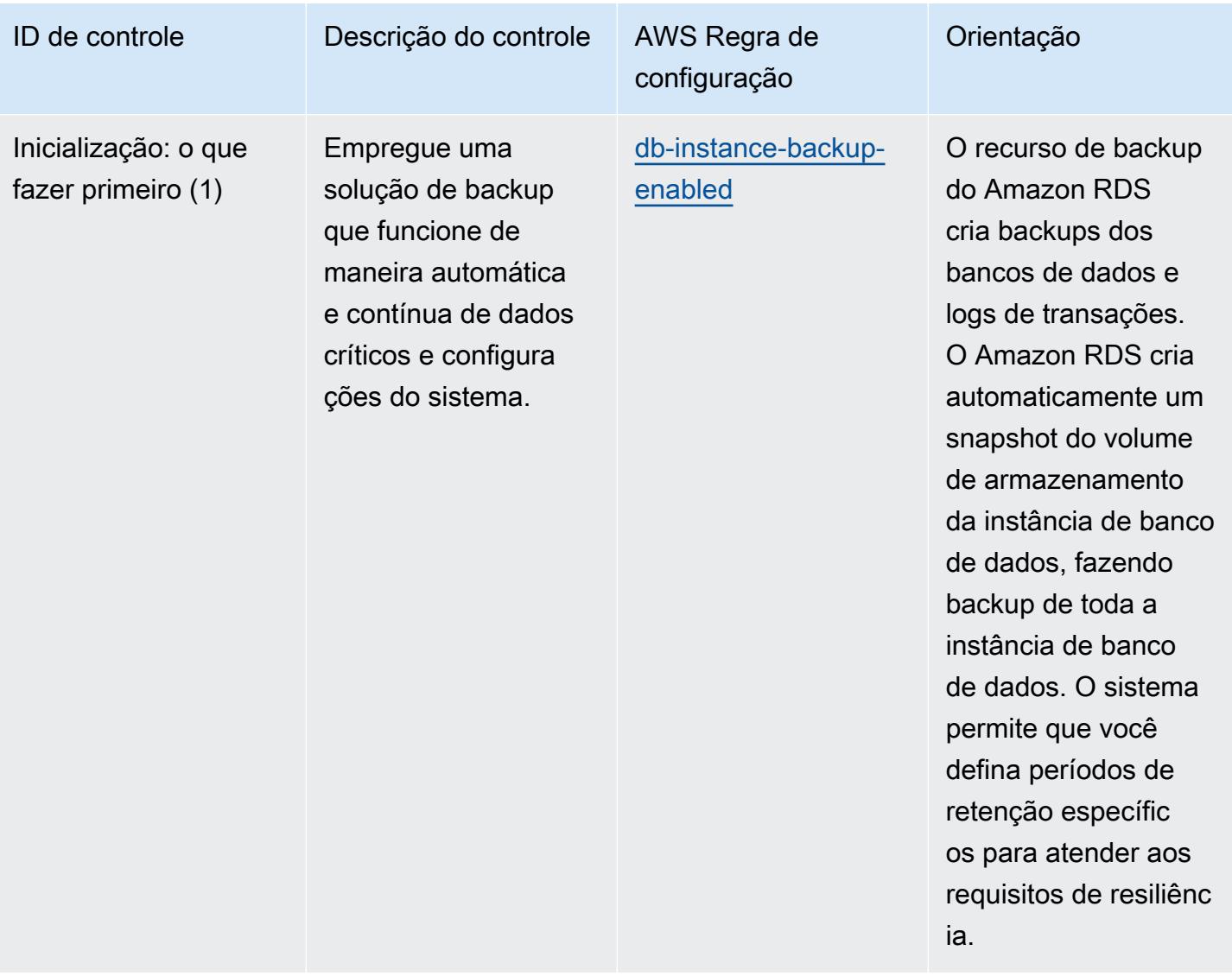

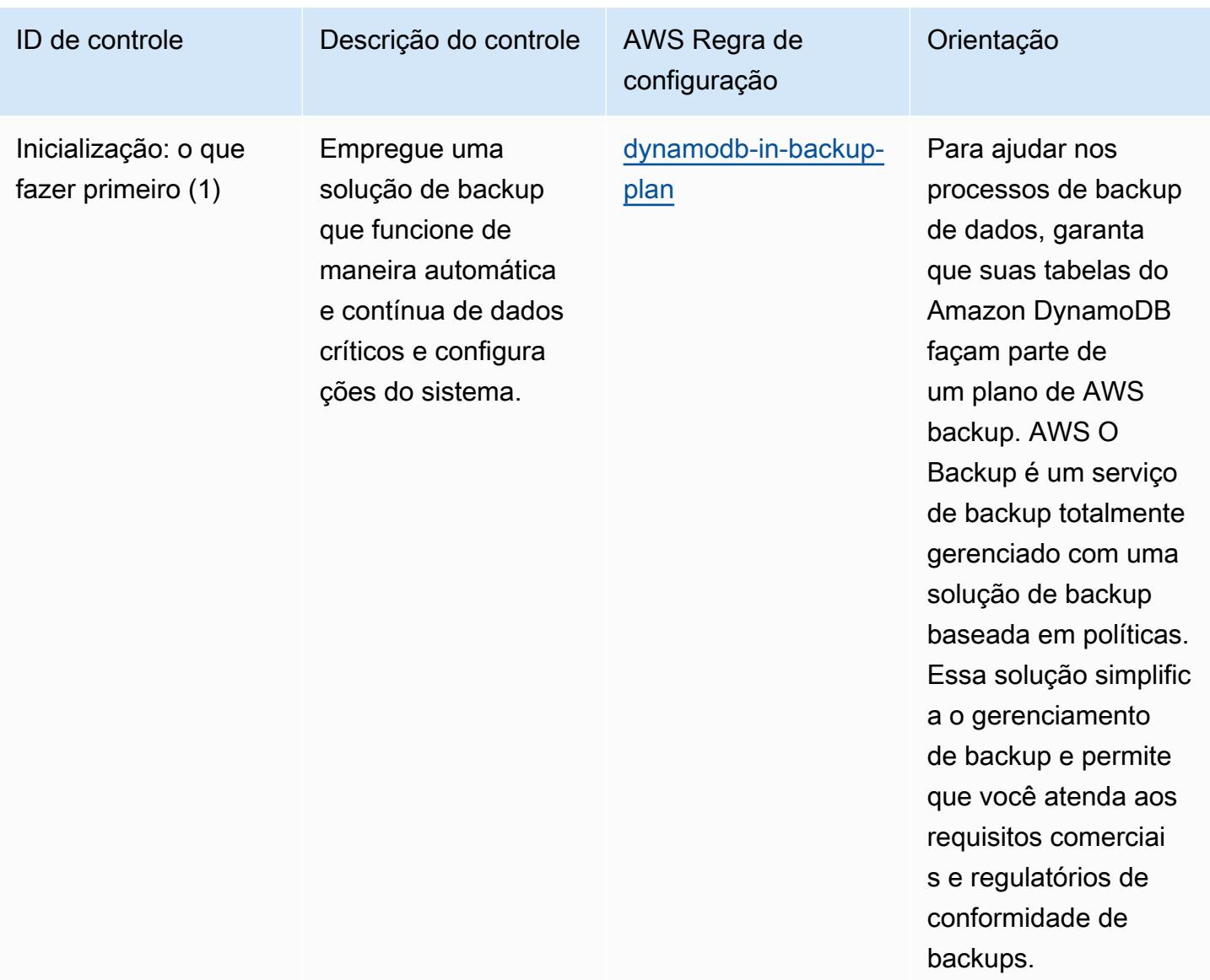

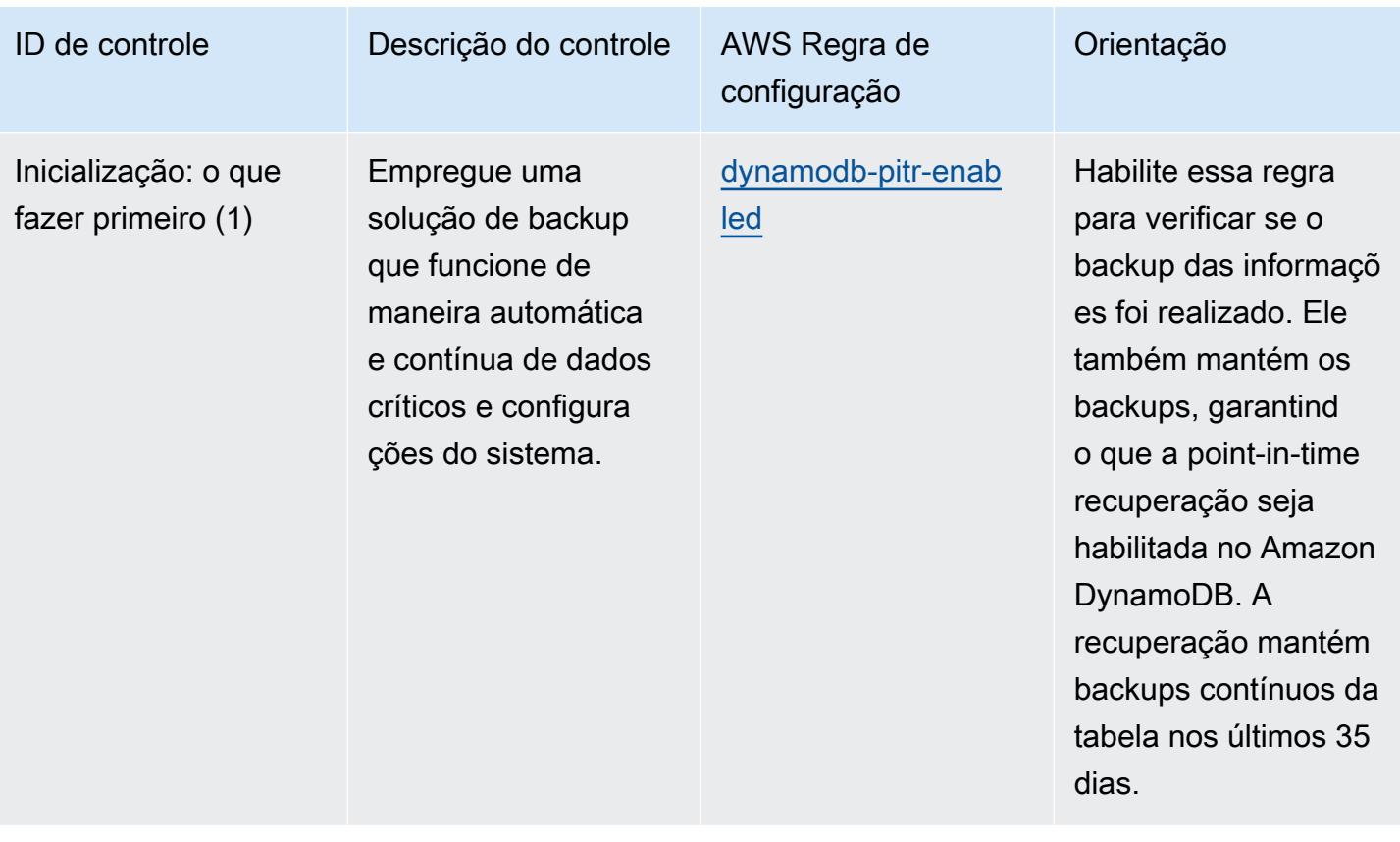

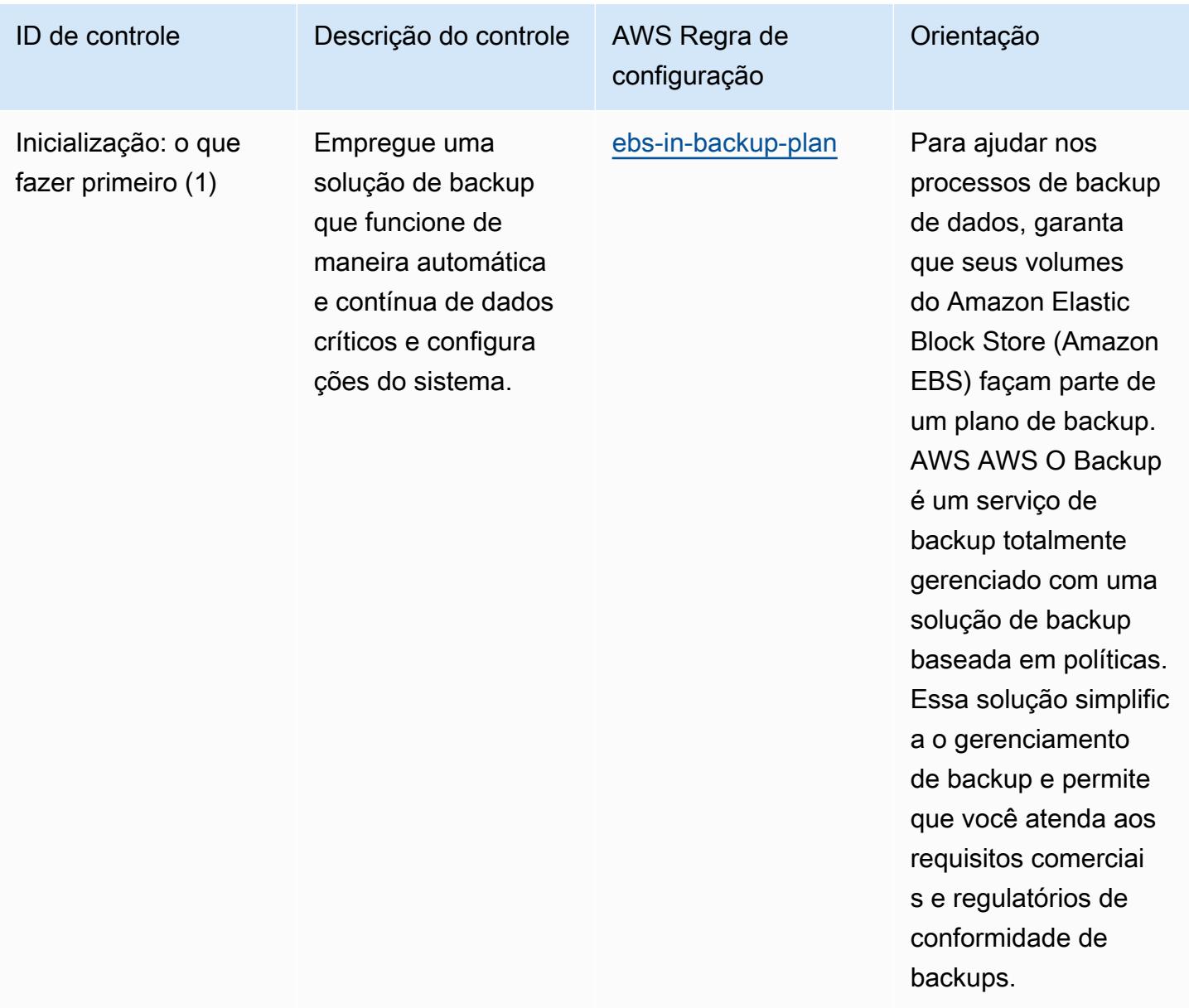

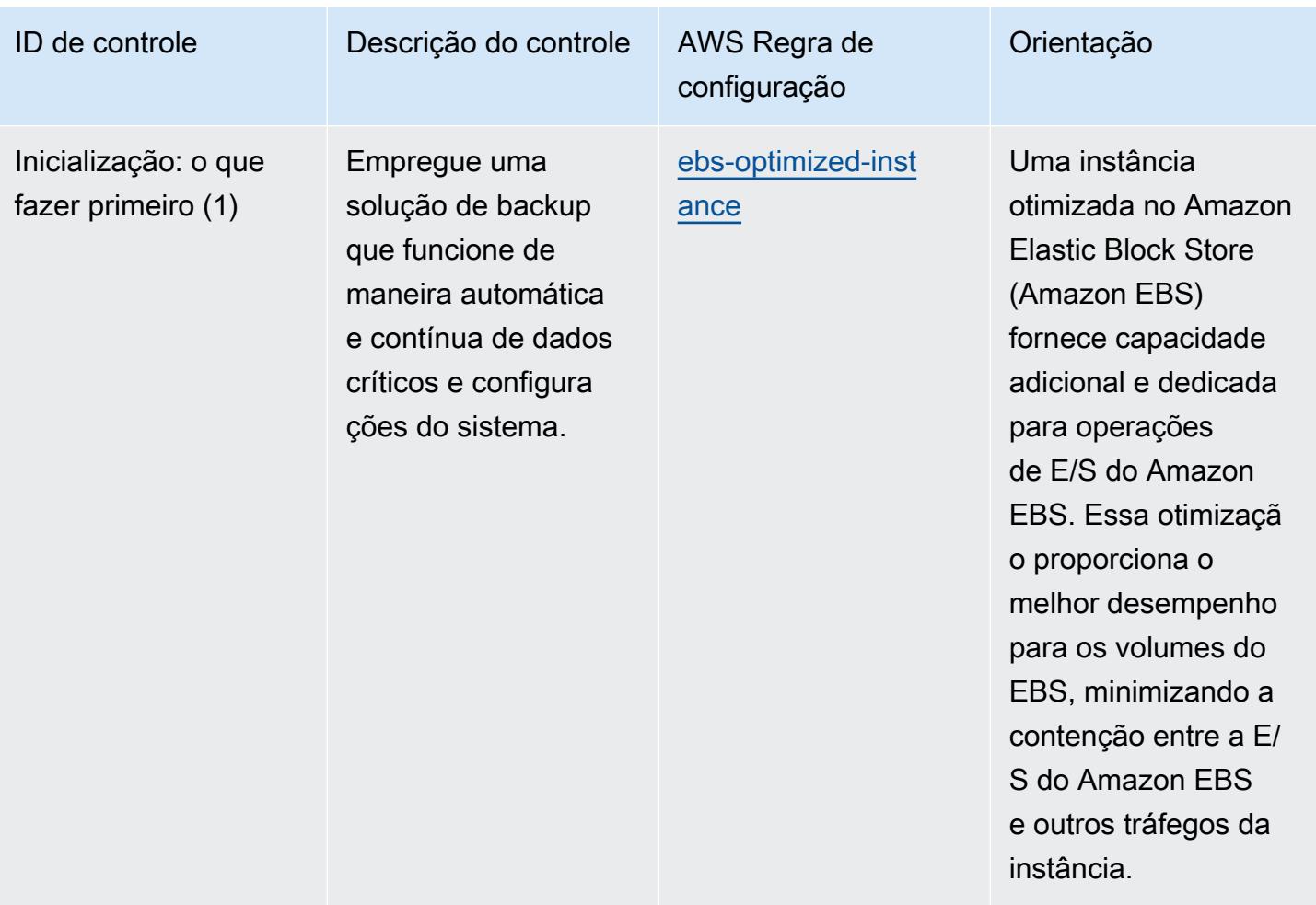

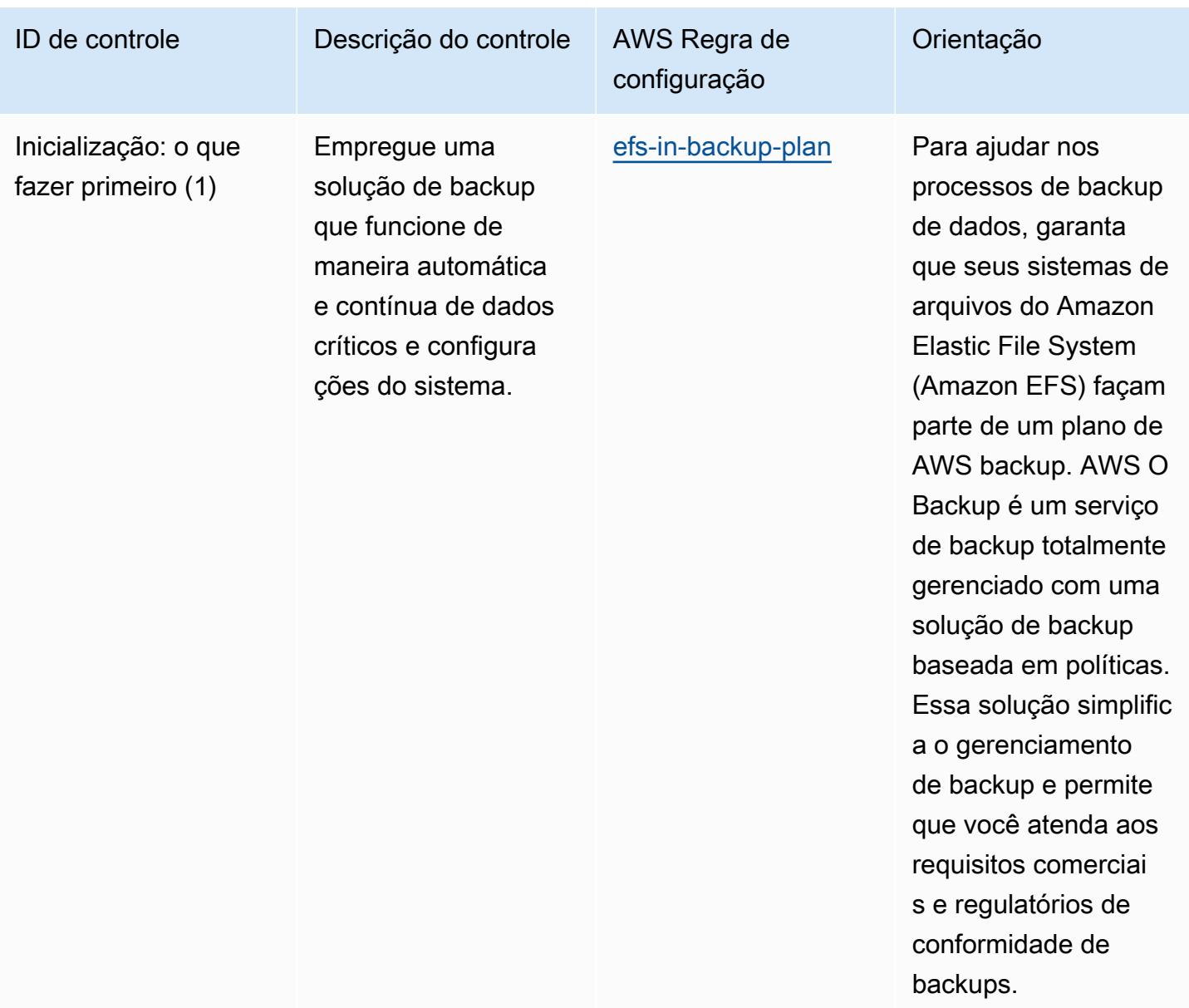

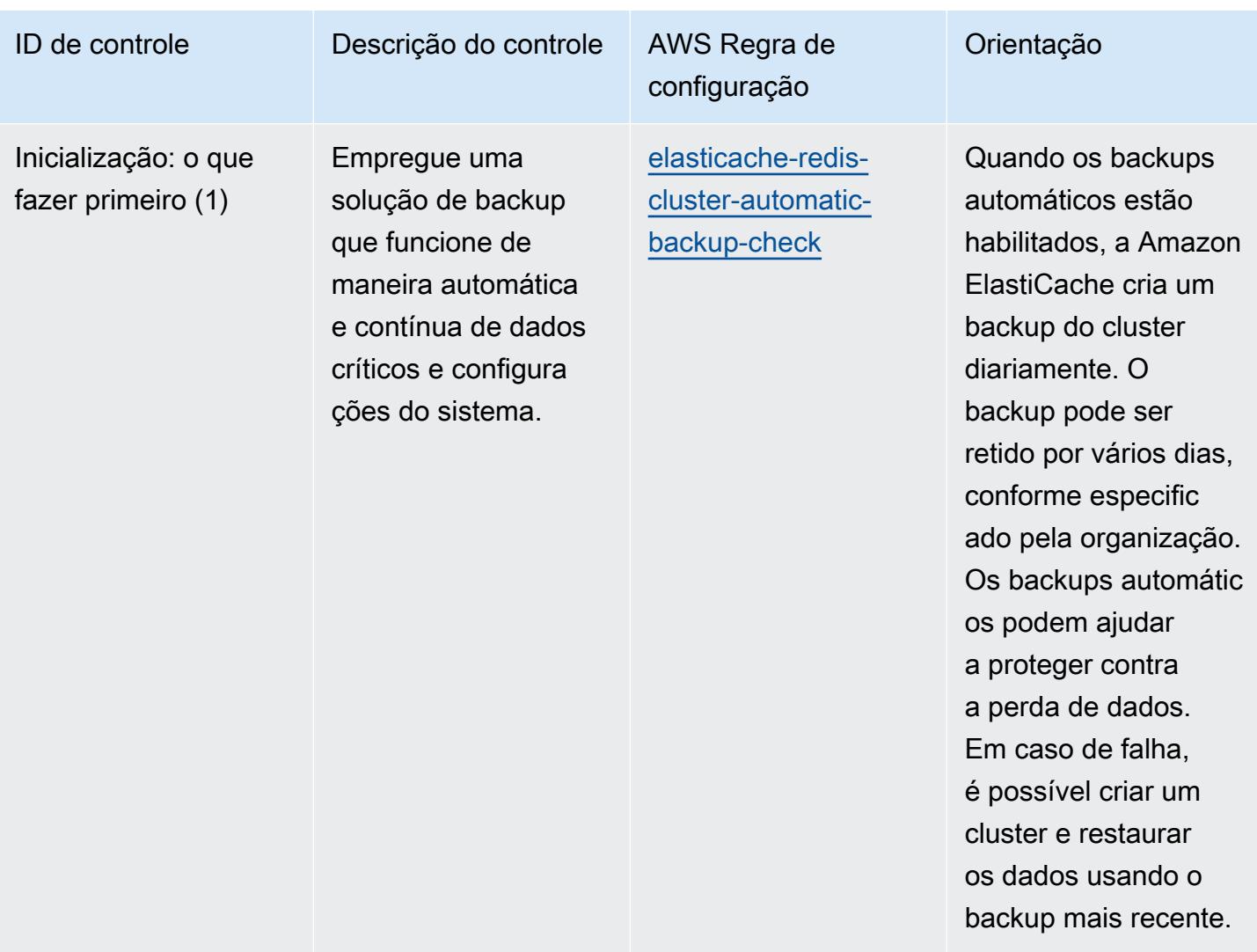

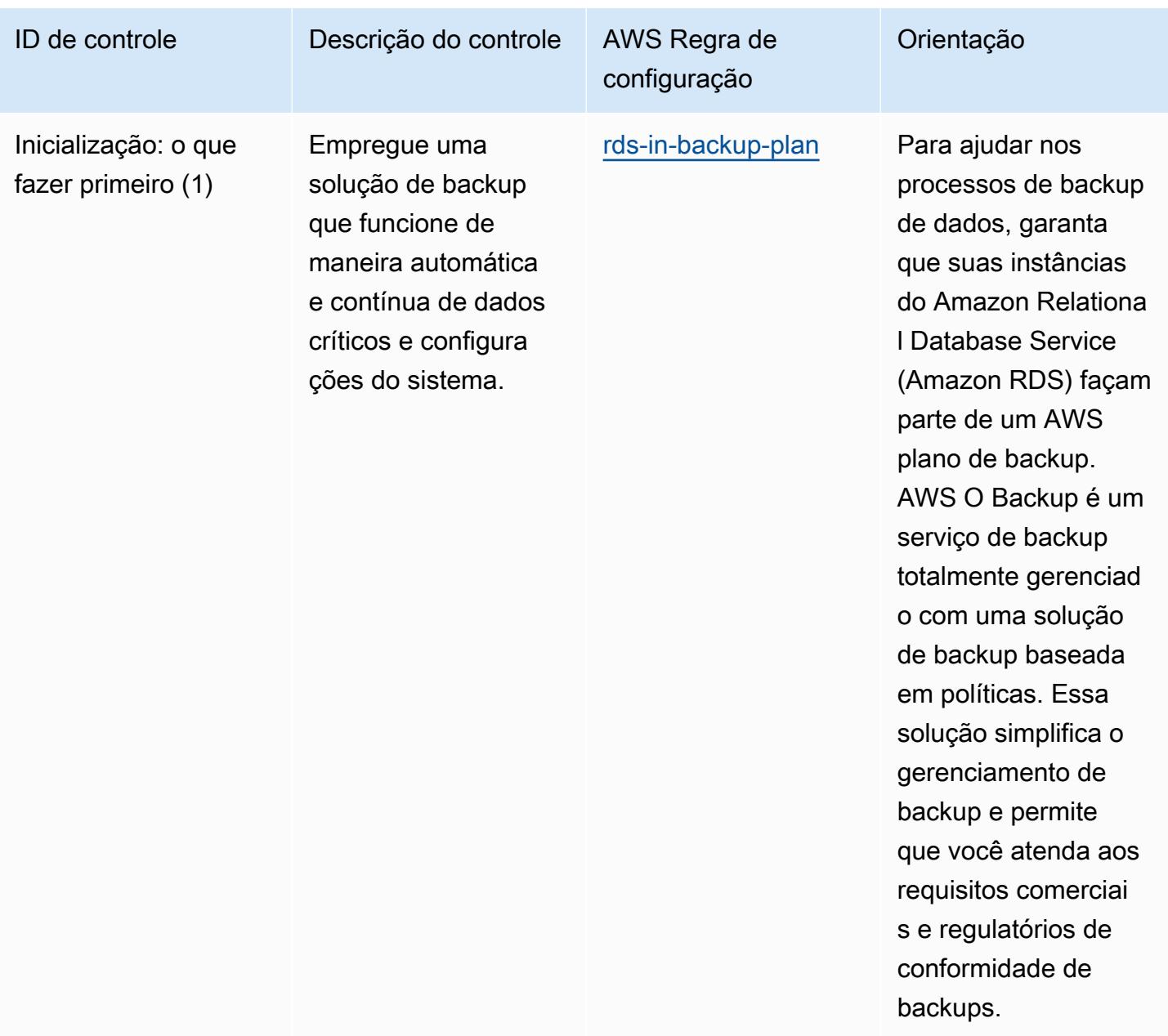

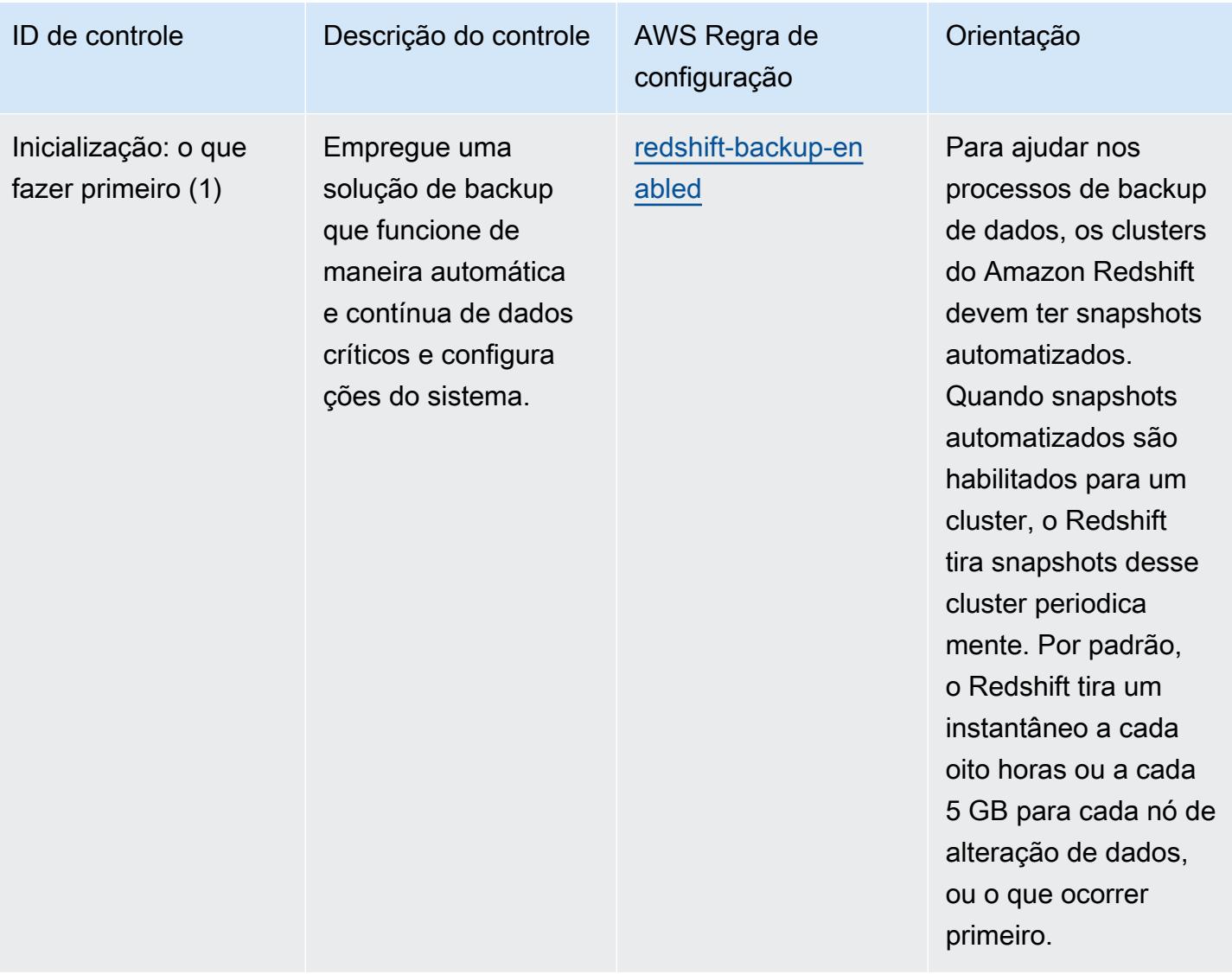

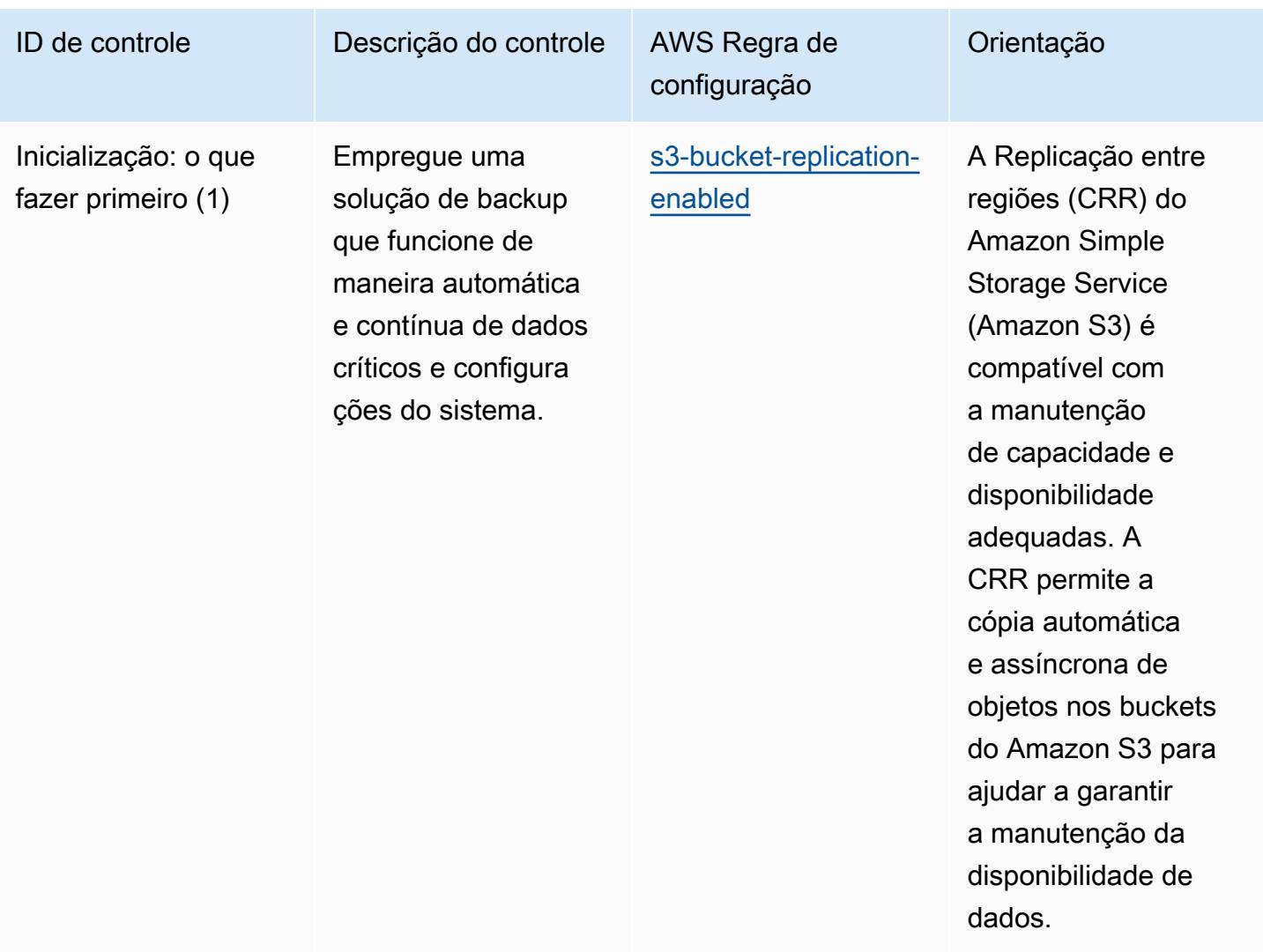

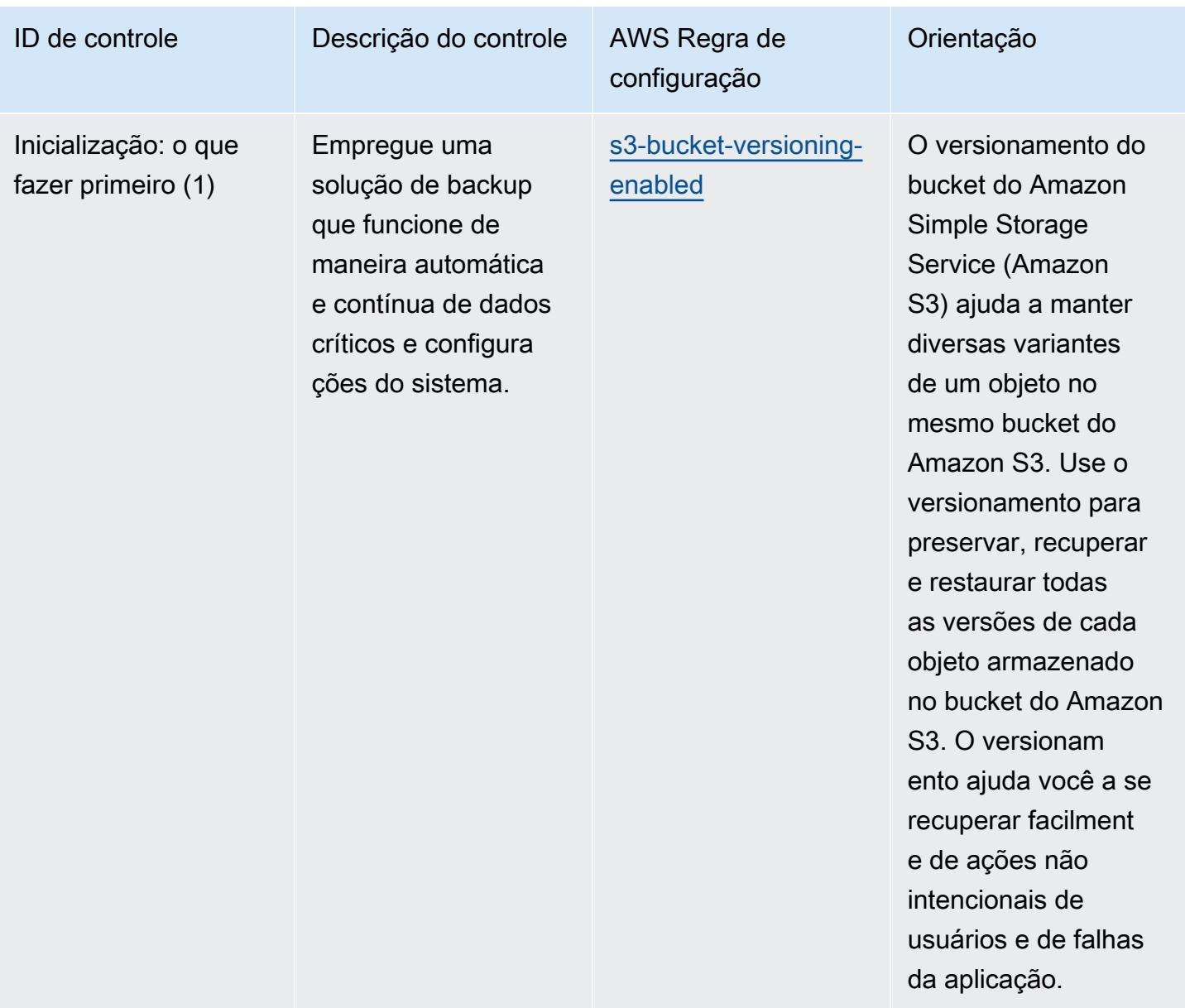

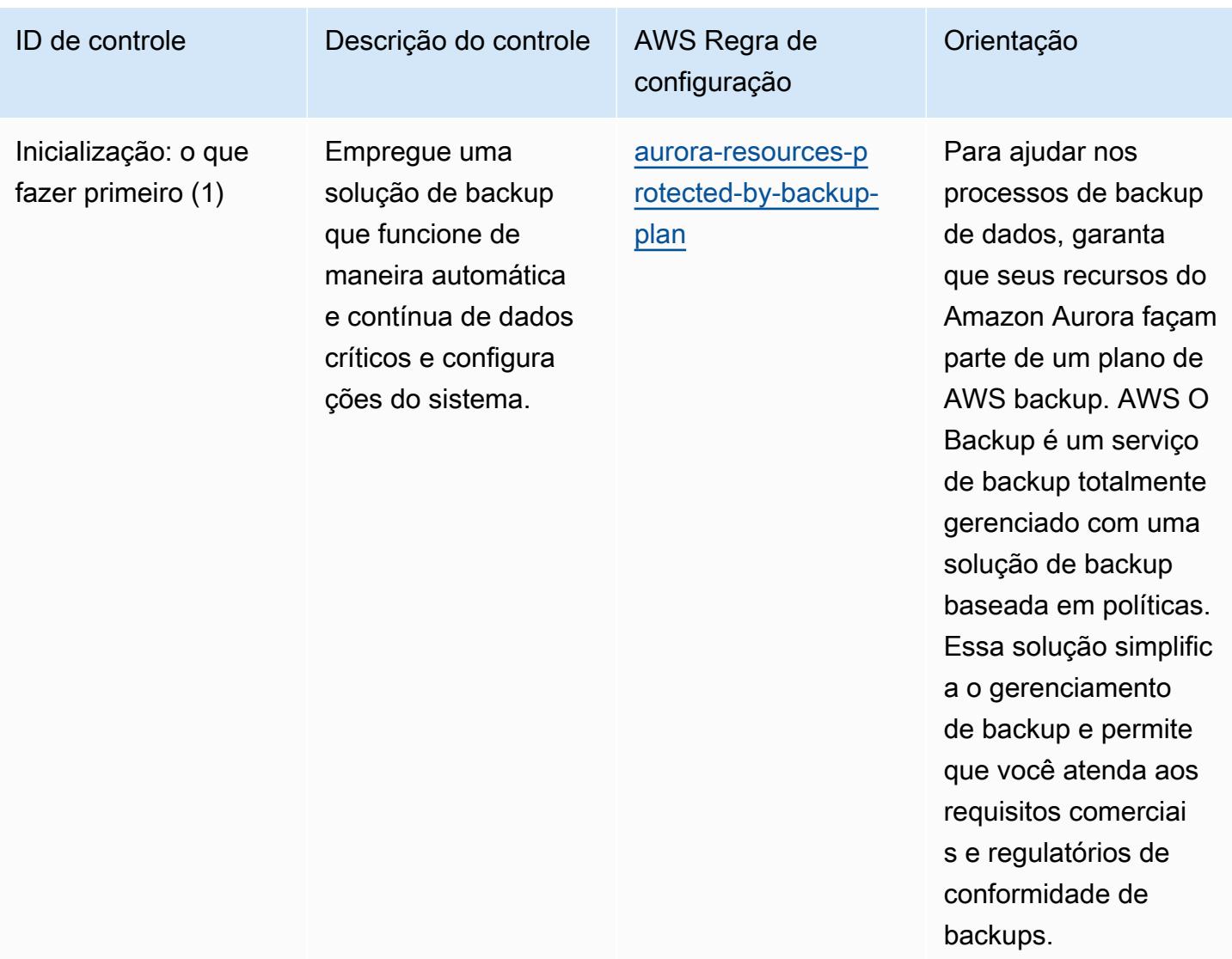

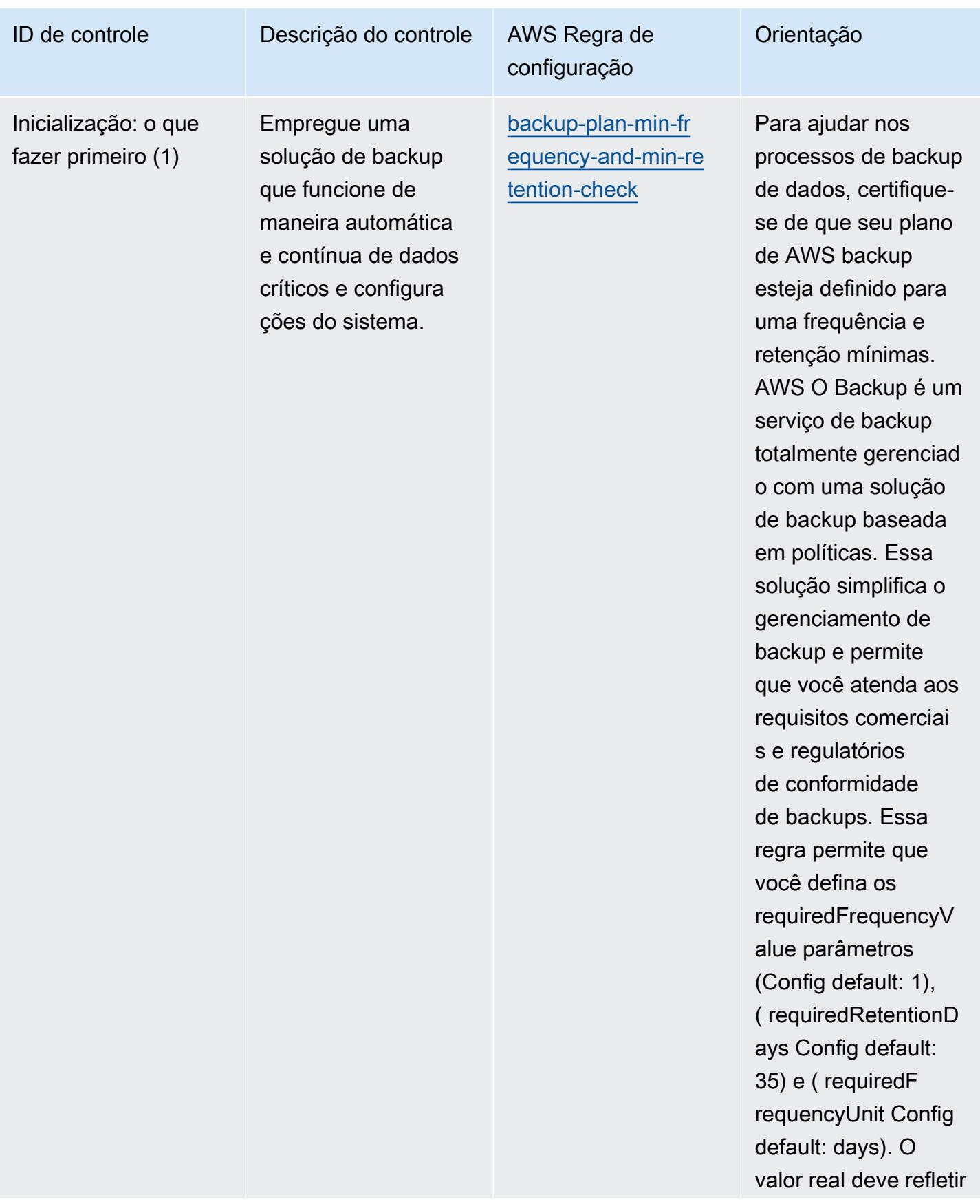

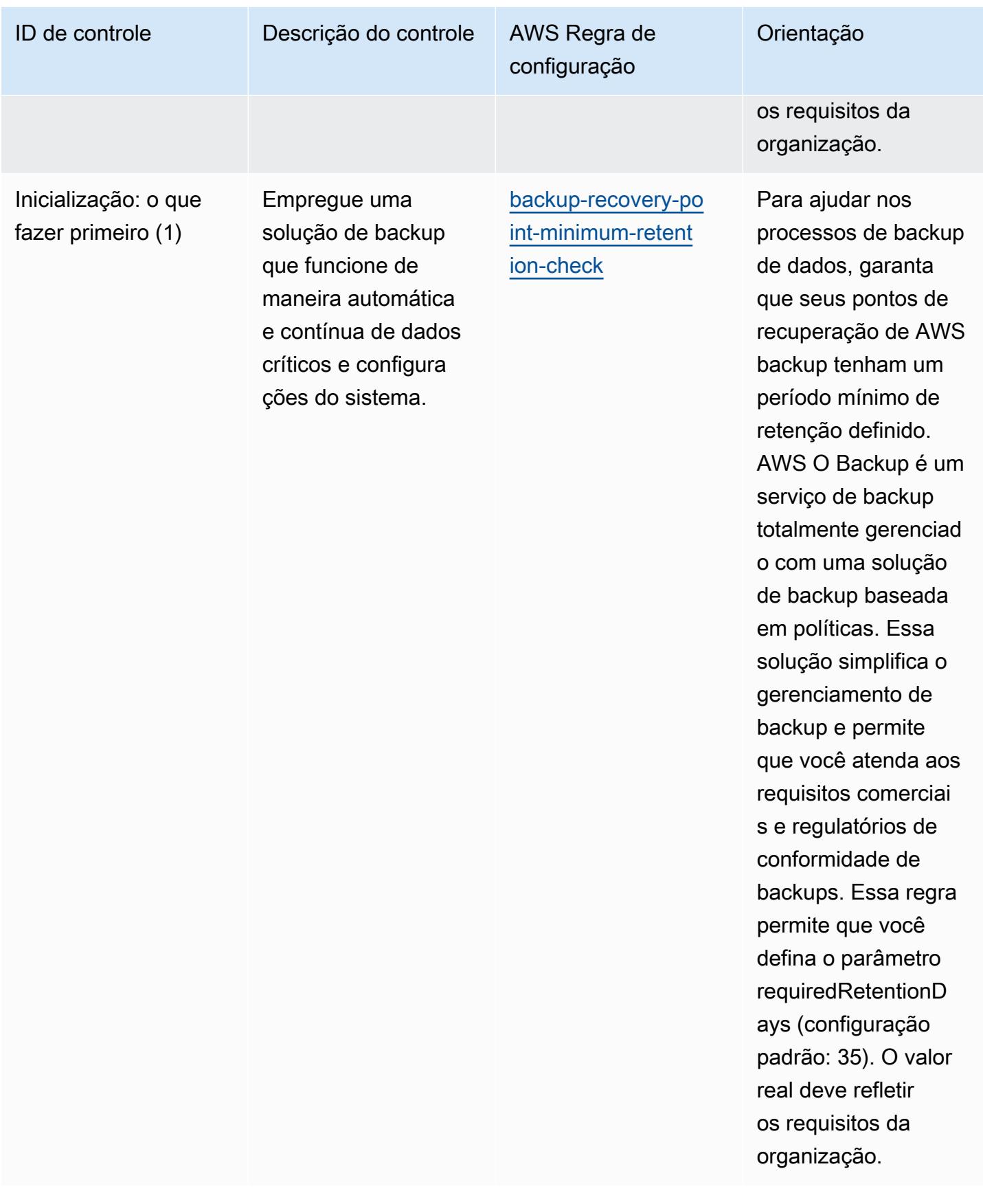

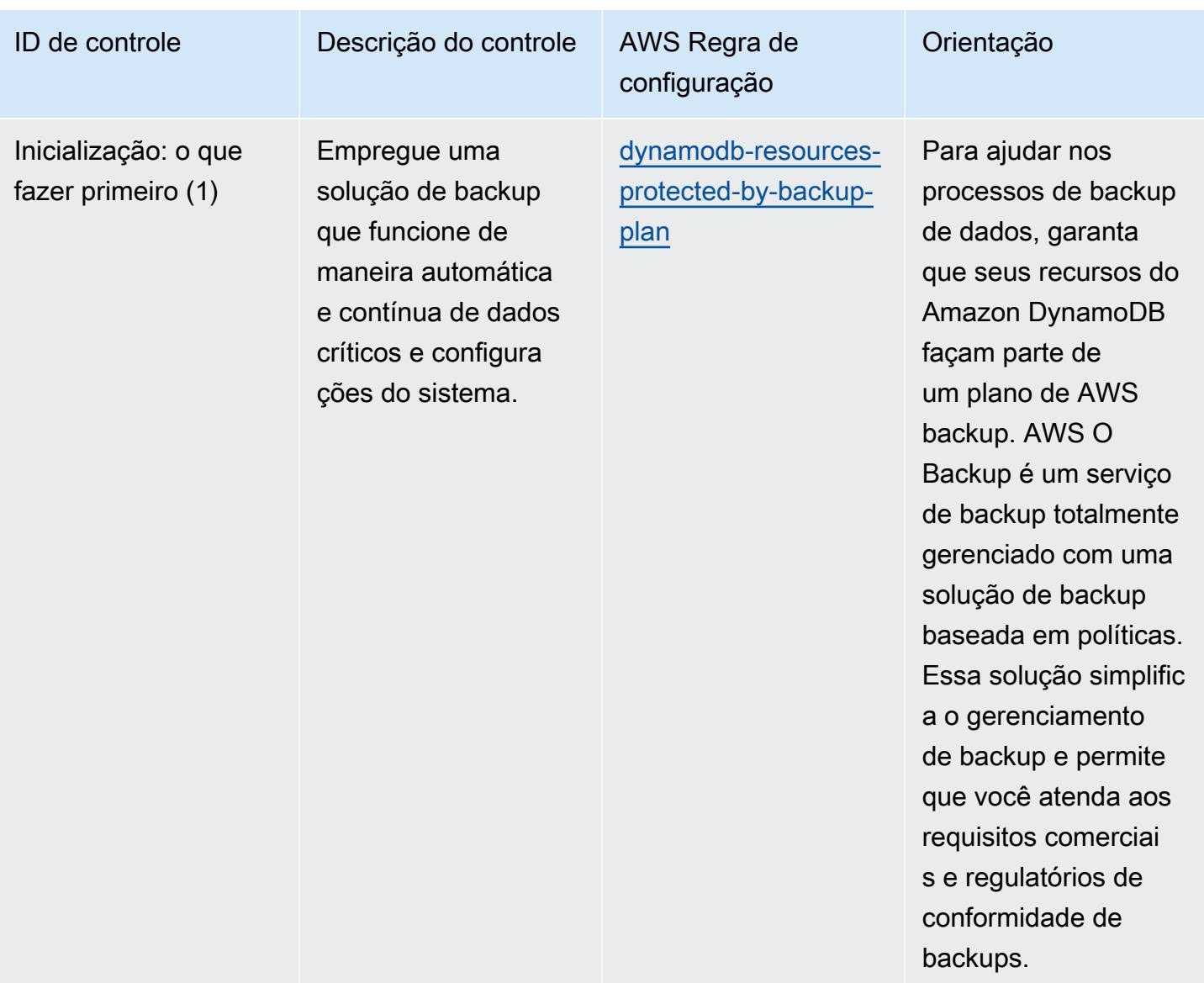

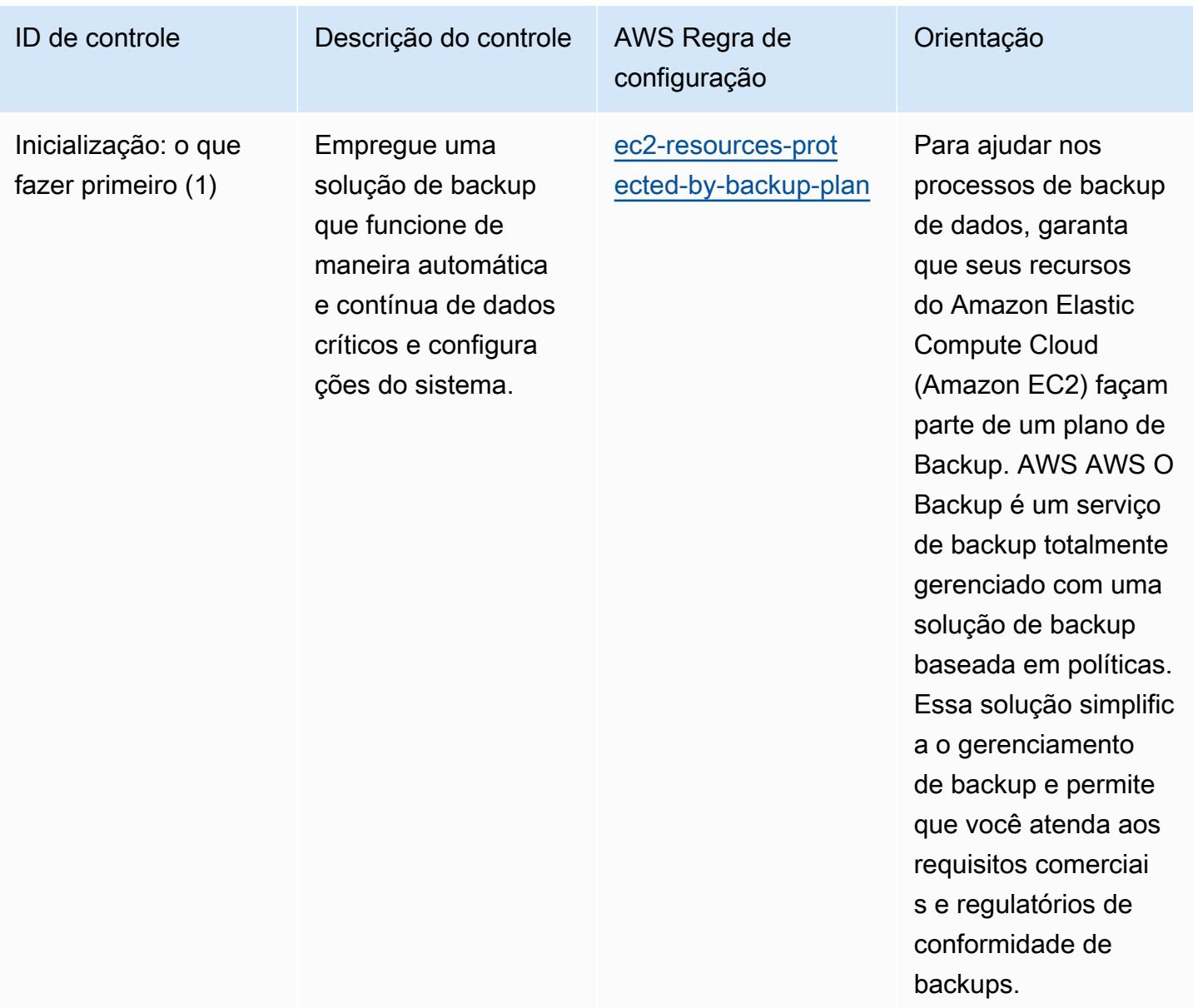

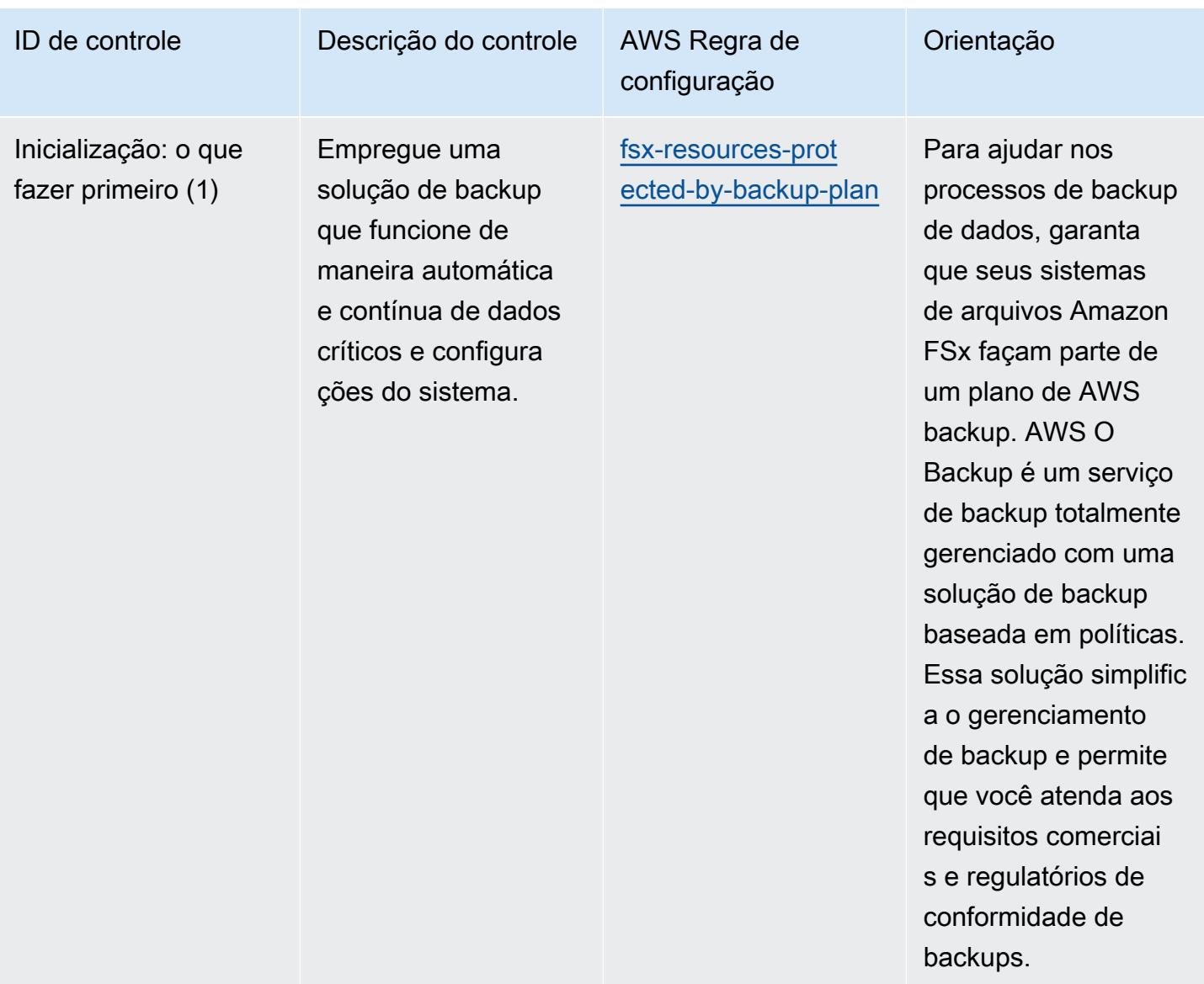

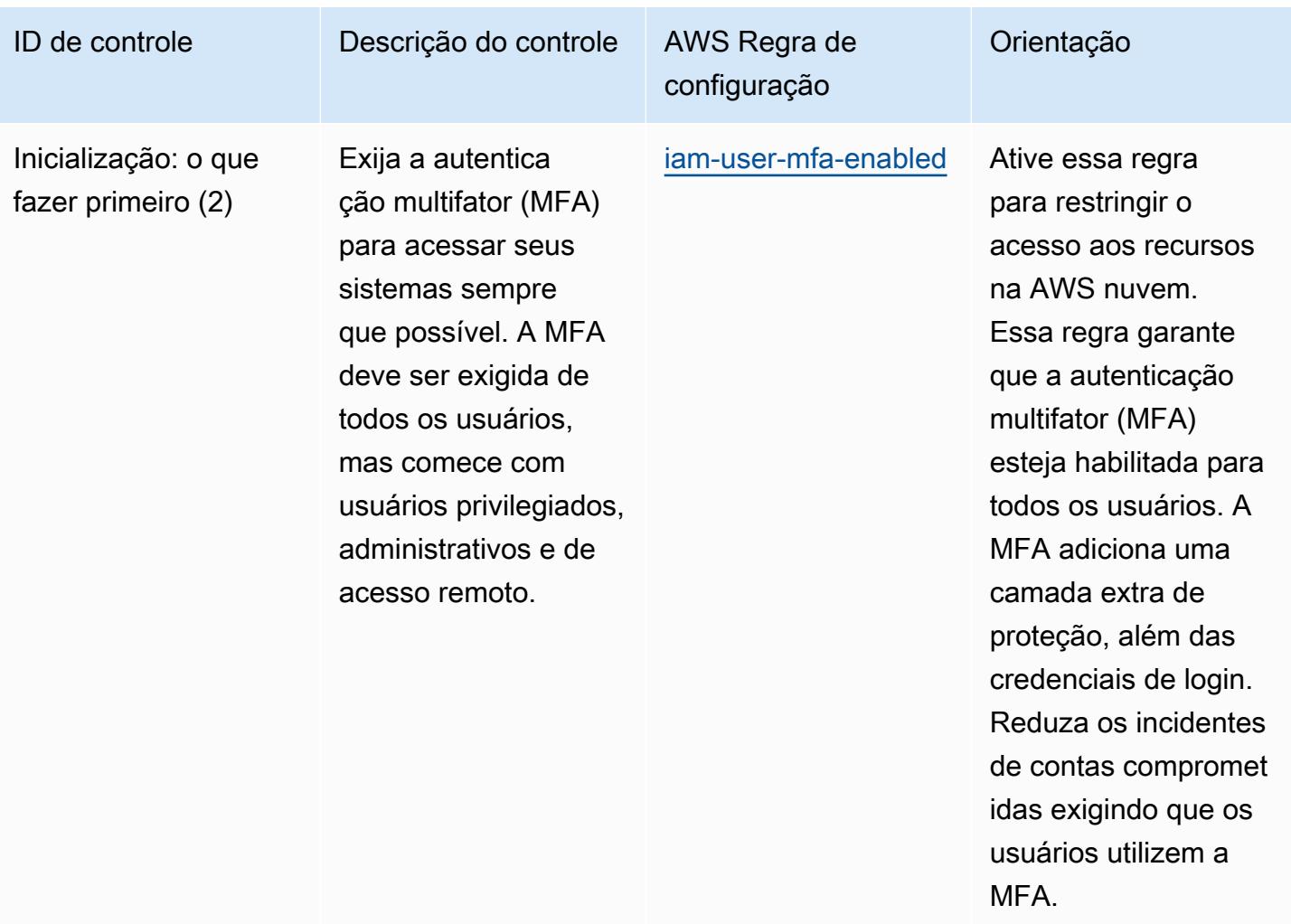

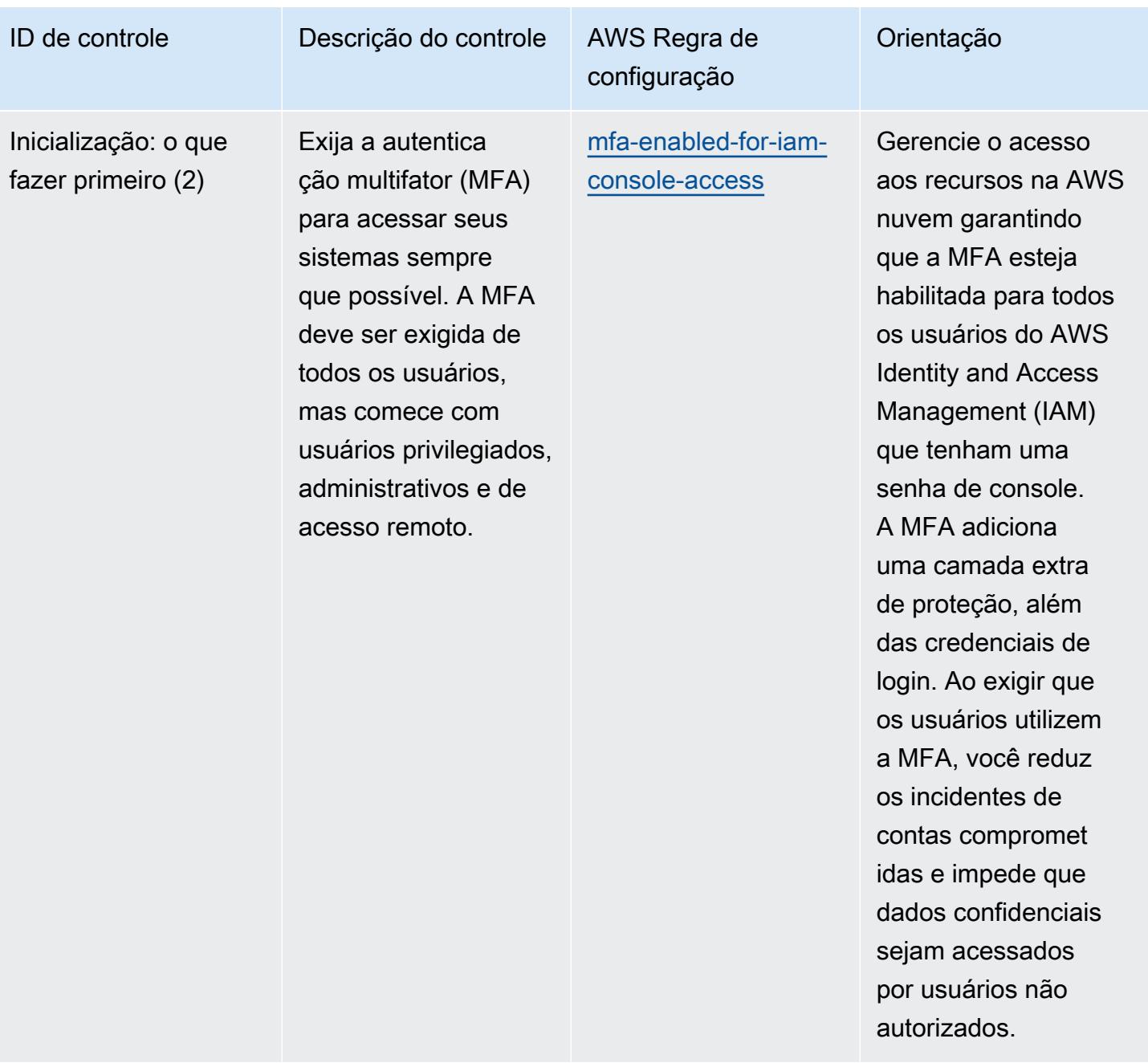

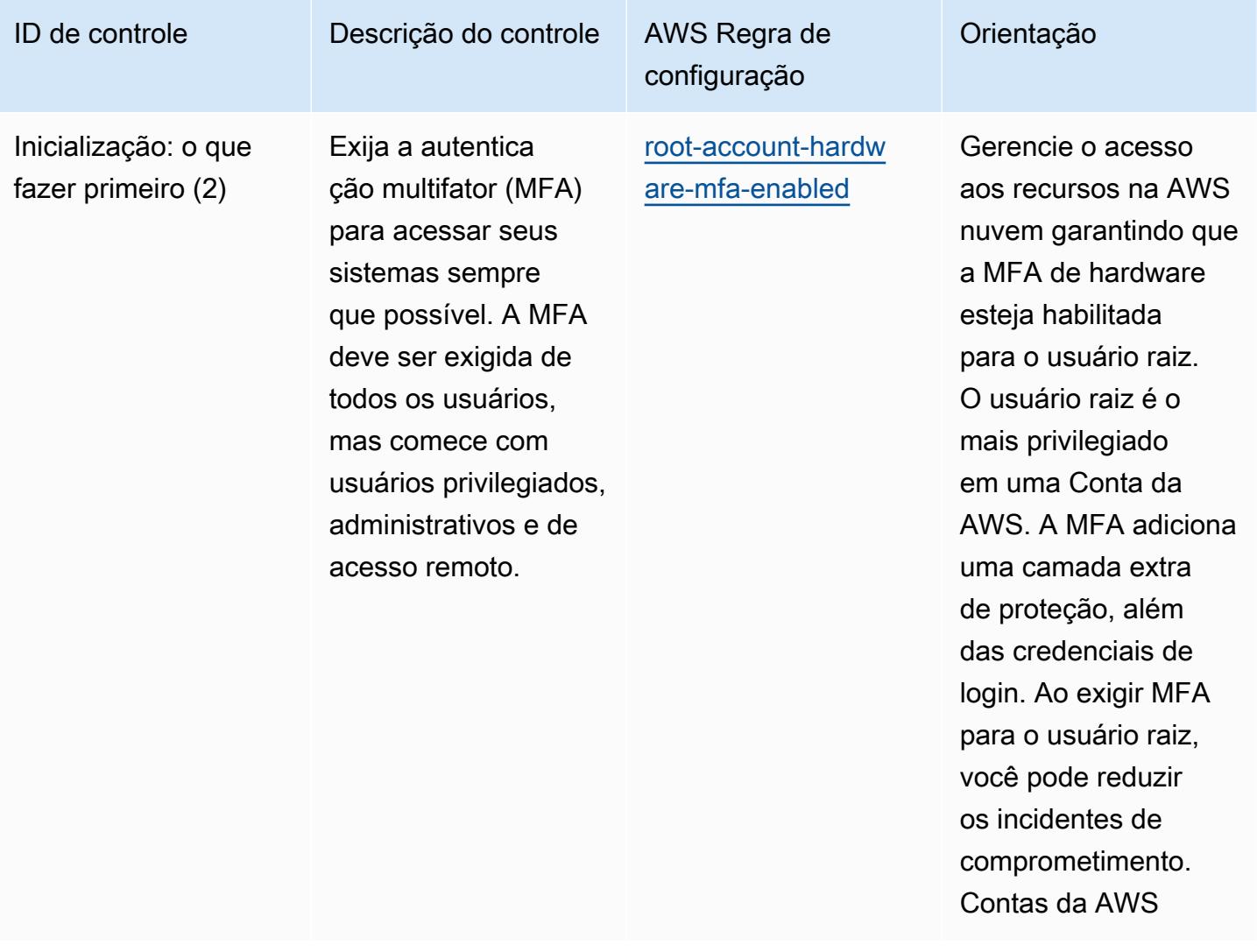

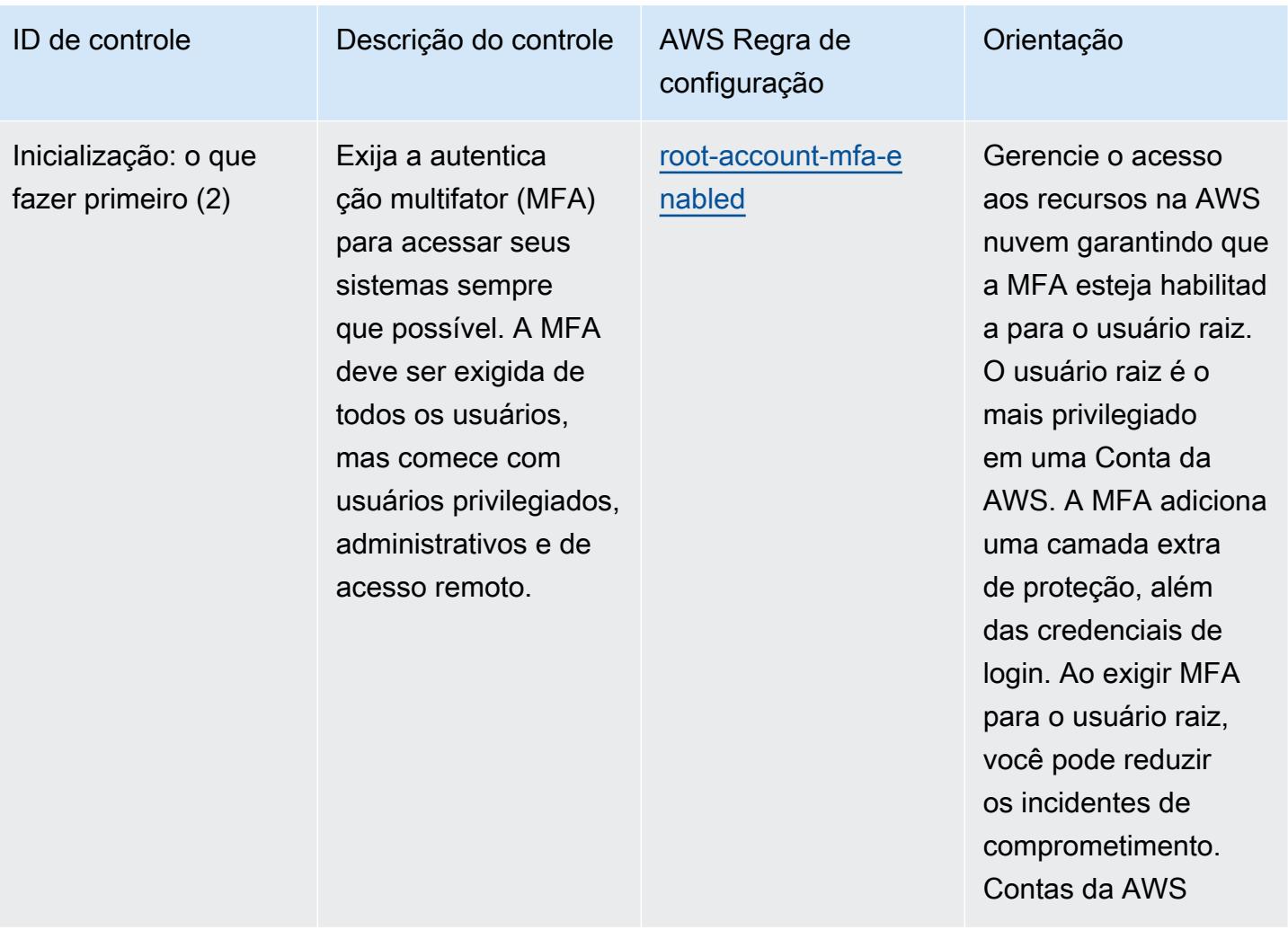

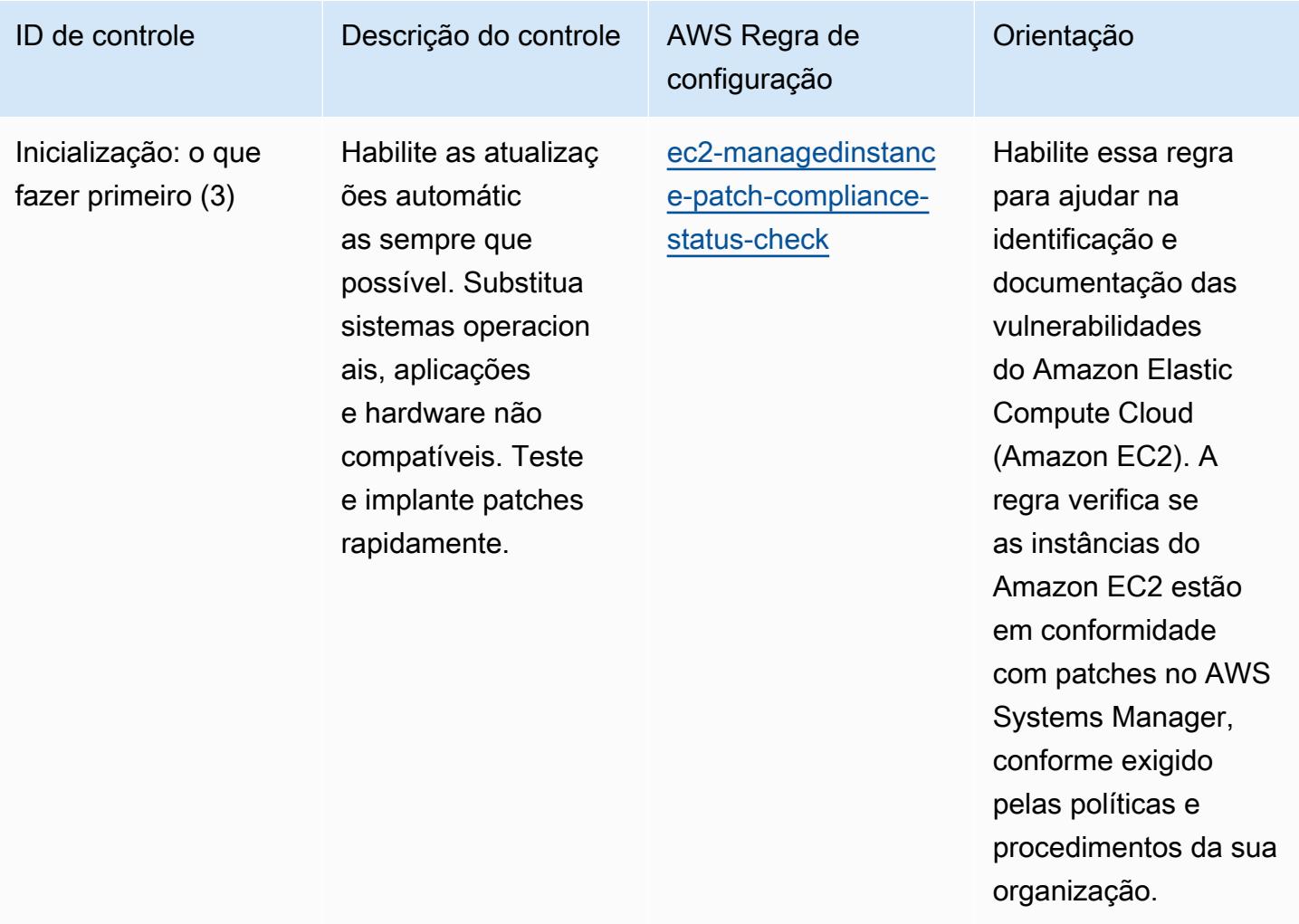

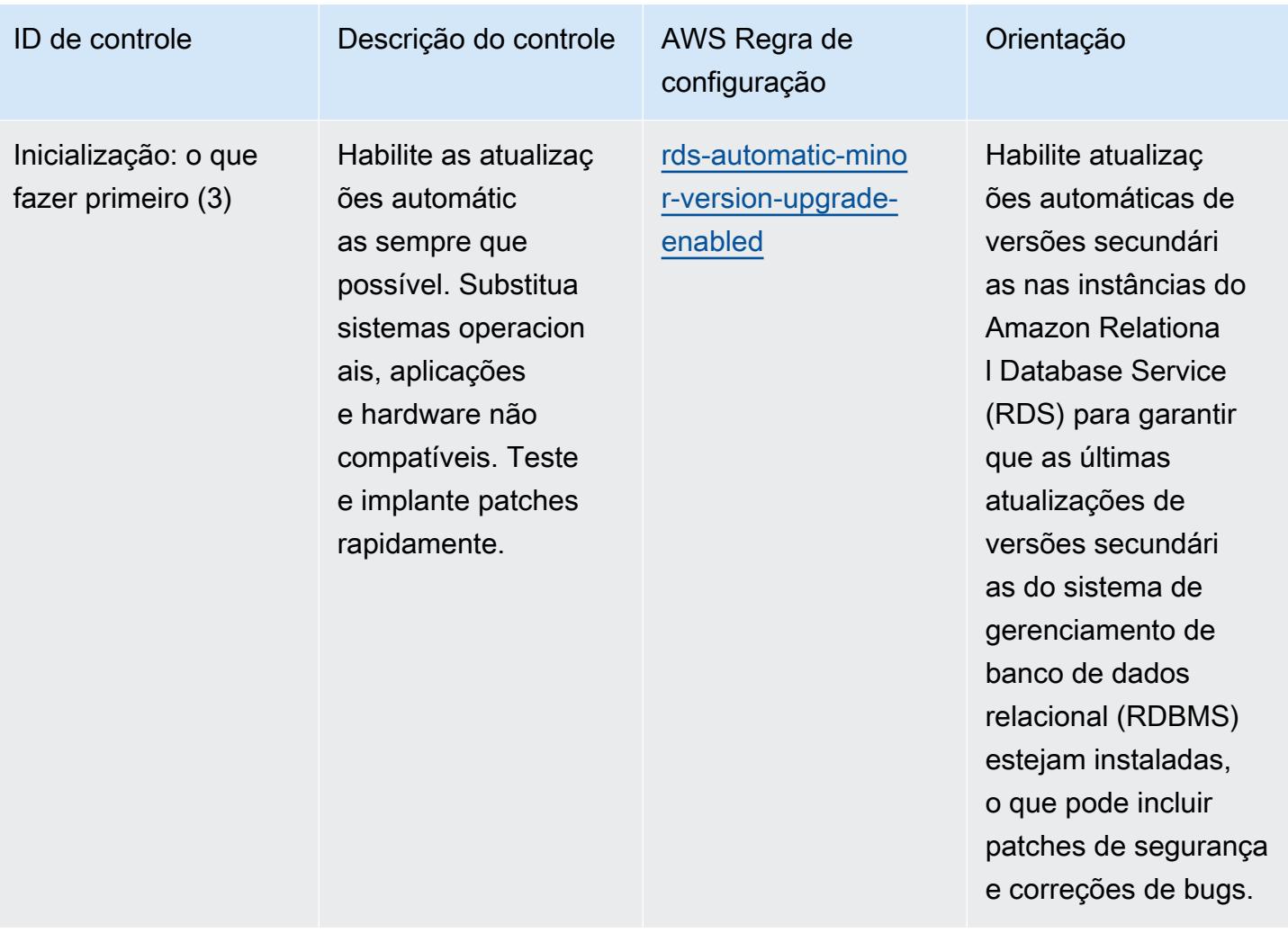

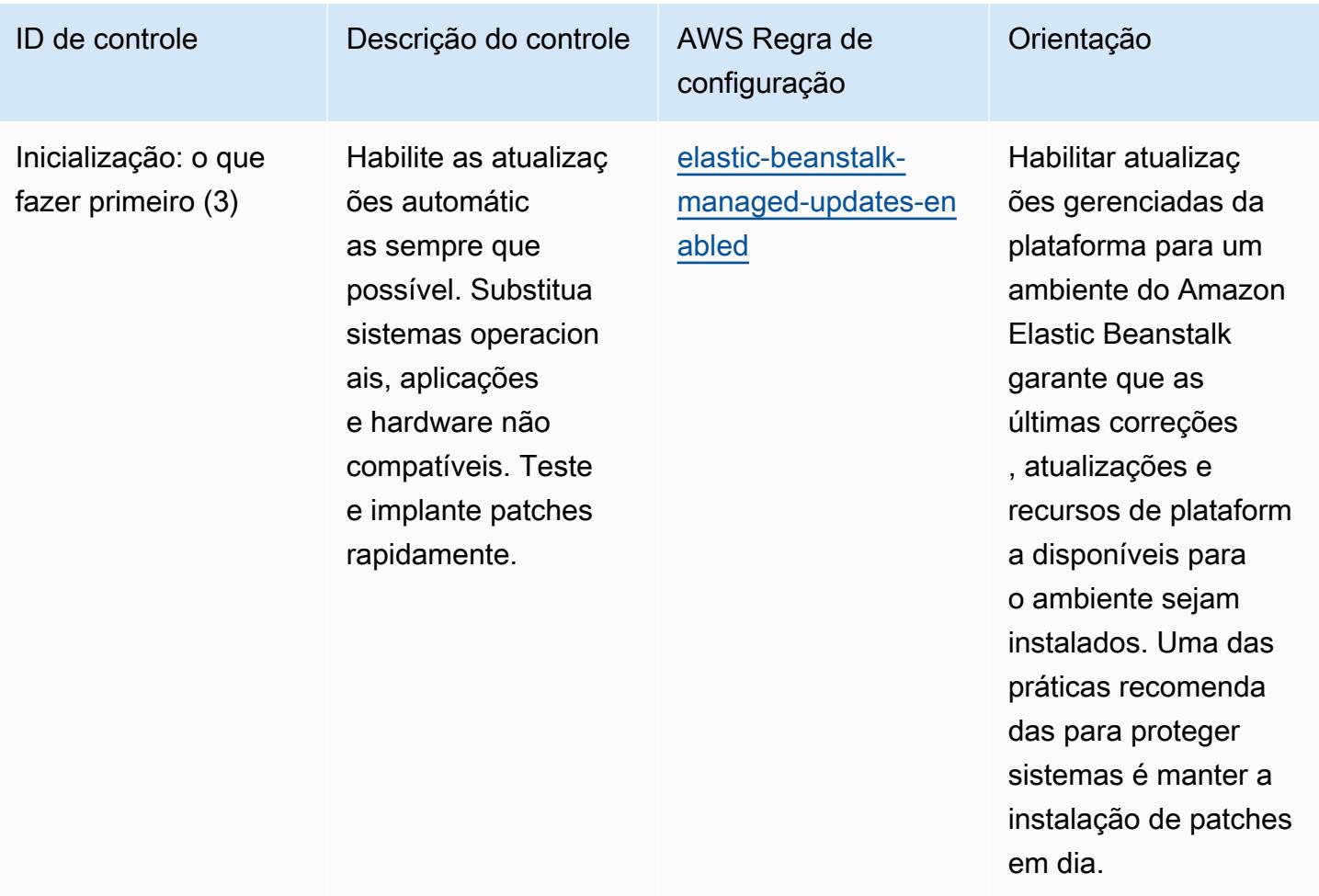

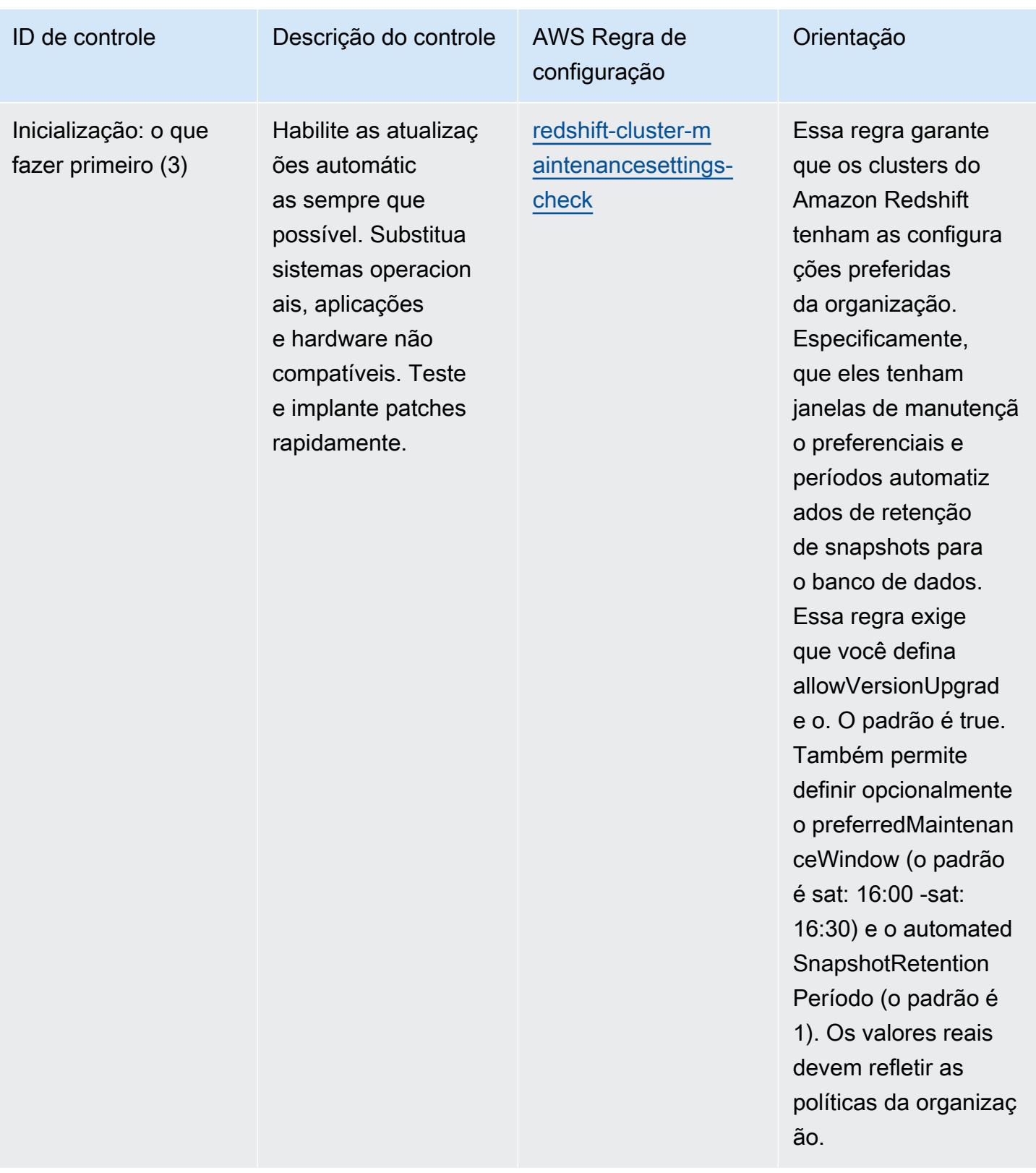

## Modelo

O modelo está disponível em GitHub: [Melhores práticas operacionais para o CISA Cyber Essentials.](https://github.com/awslabs/aws-config-rules/blob/master/aws-config-conformance-packs/Operational-Best-Practices-for-CISA-Cyber-Essentials.yaml)

## Práticas recomendadas operacionais para Serviços de Informação da Justiça Criminal (CJIS)

Os pacotes de conformidade fornecem uma estrutura de conformidade de uso geral projetada para permitir que você crie verificações de governança de segurança, operação ou otimização de custos usando regras e ações de remediação gerenciadas ou personalizadas. AWS Config AWS Config Os pacotes de conformidade, como os modelos de amostra, não foram projetados para garantir totalmente a conformidade com um padrão específico de governança ou conformidade. Você é responsável por avaliar se o seu uso dos serviços atende aos requisitos legais e regulamentares aplicáveis.

A seguir, é apresentado um exemplo de mapeamento entre os requisitos de conformidade dos Serviços de Informações da Justiça Criminal (CJIS) e as regras AWS gerenciadas do Config. Cada regra do Config se aplica a um AWS recurso específico e está relacionada a um ou mais controles CJIS. Um controle do CJIS pode estar relacionado a várias regras do Config. Consulte a tabela abaixo para conferir mais detalhes e orientações relacionados a esses mapeamentos.

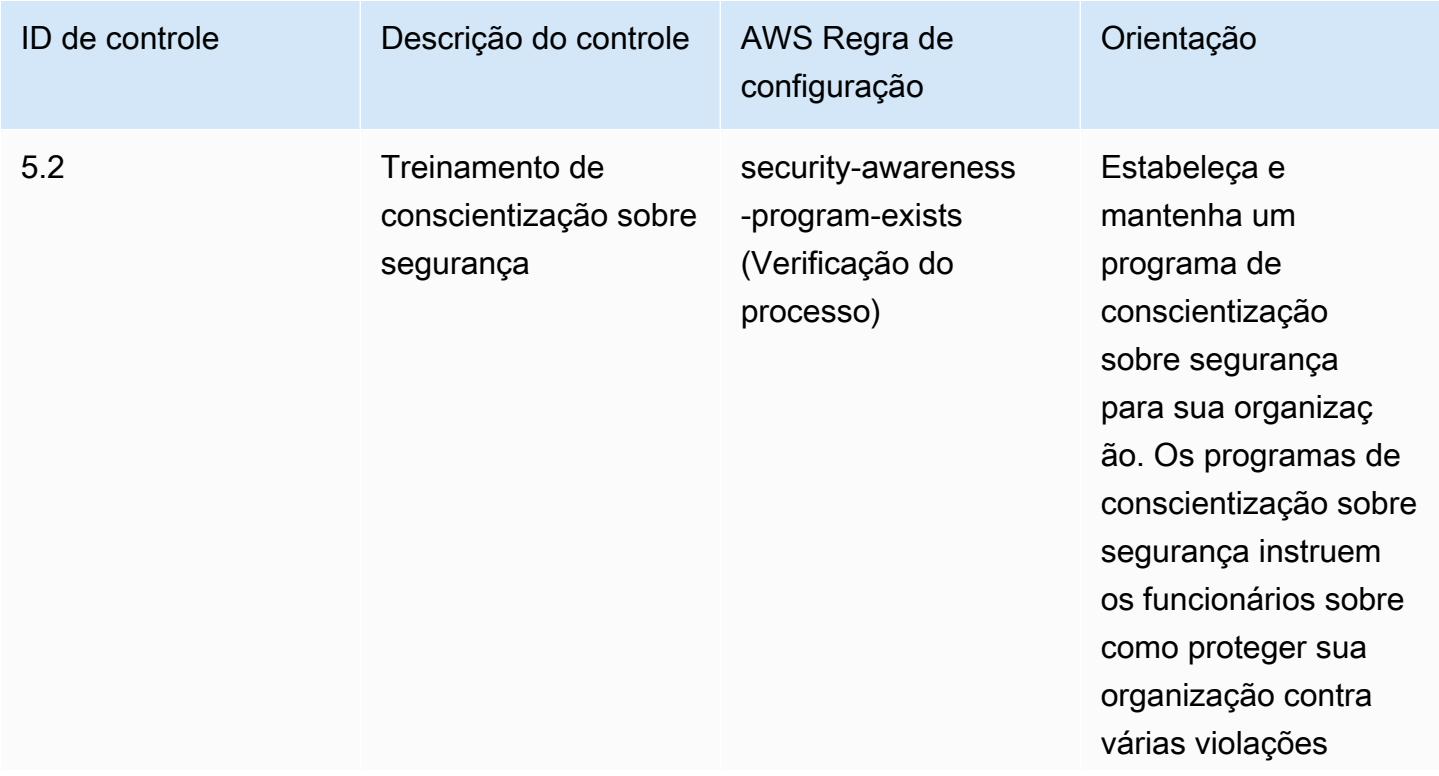
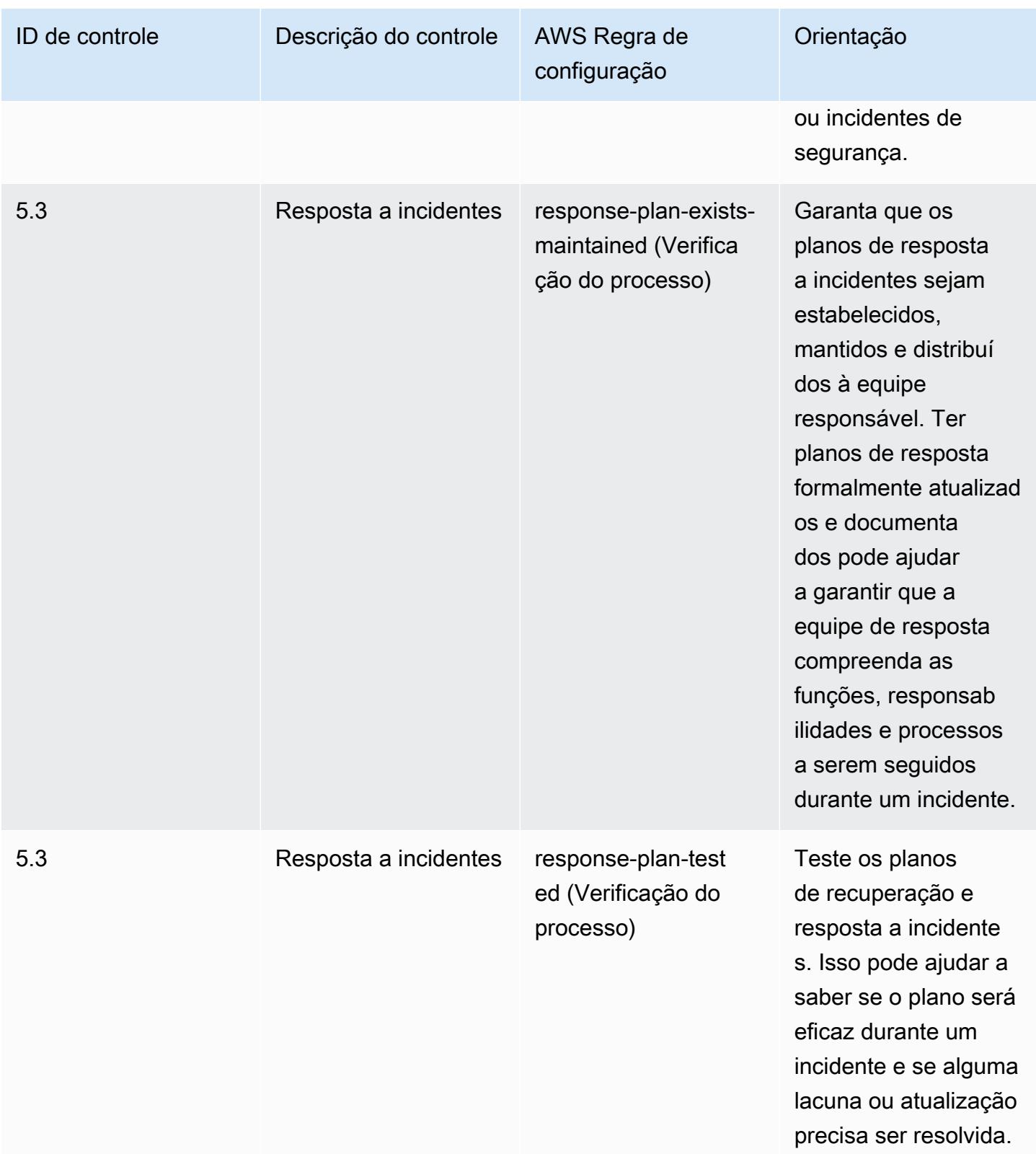

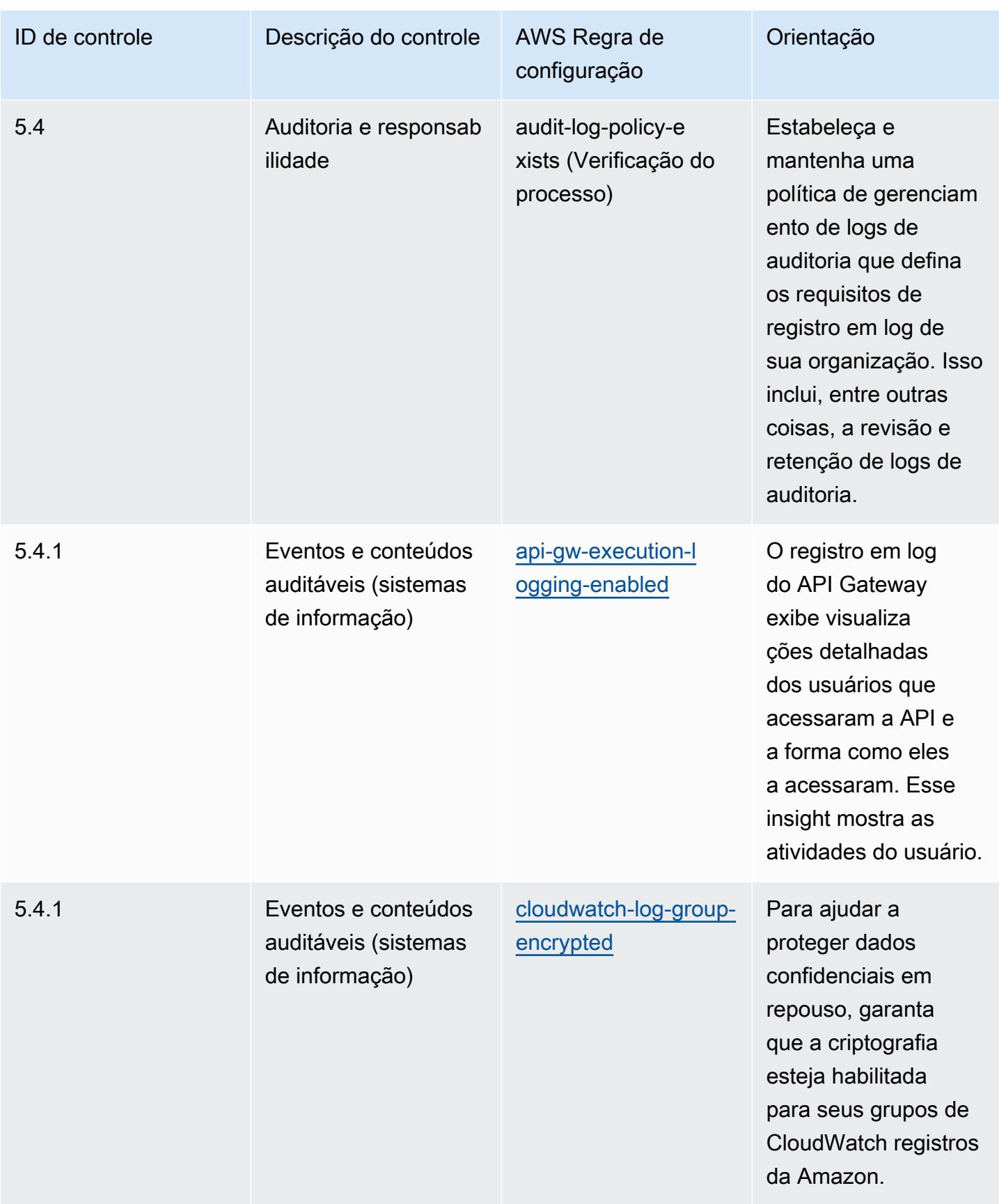

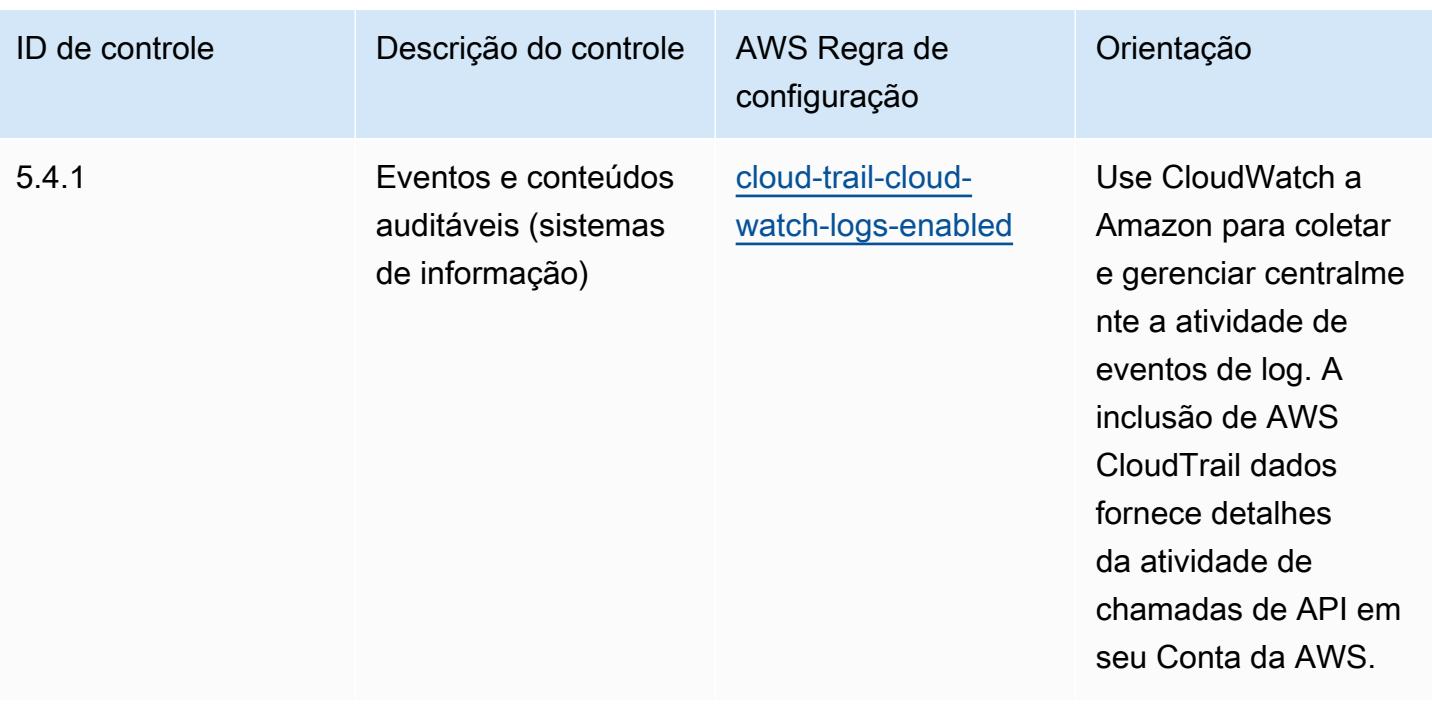

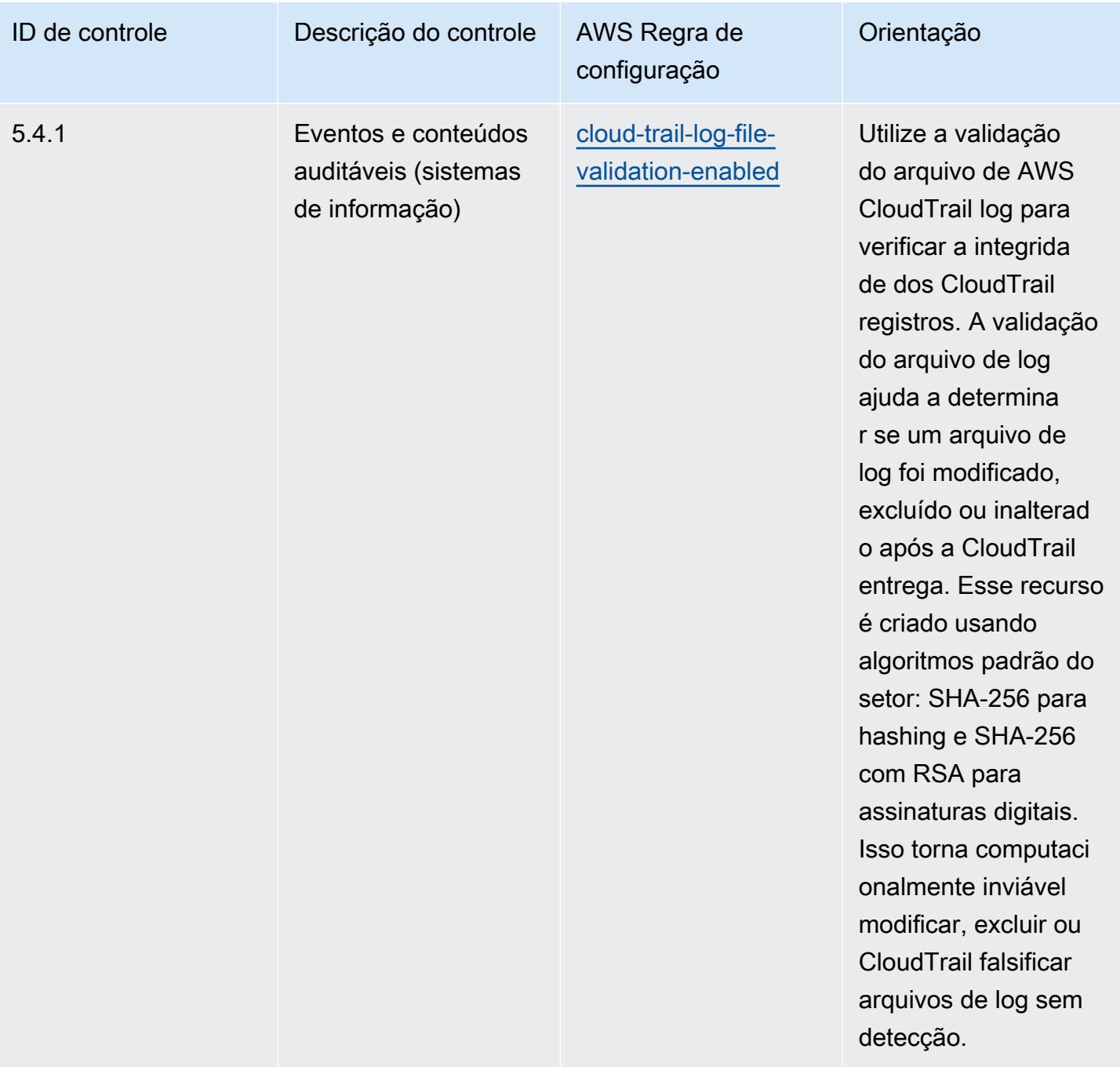

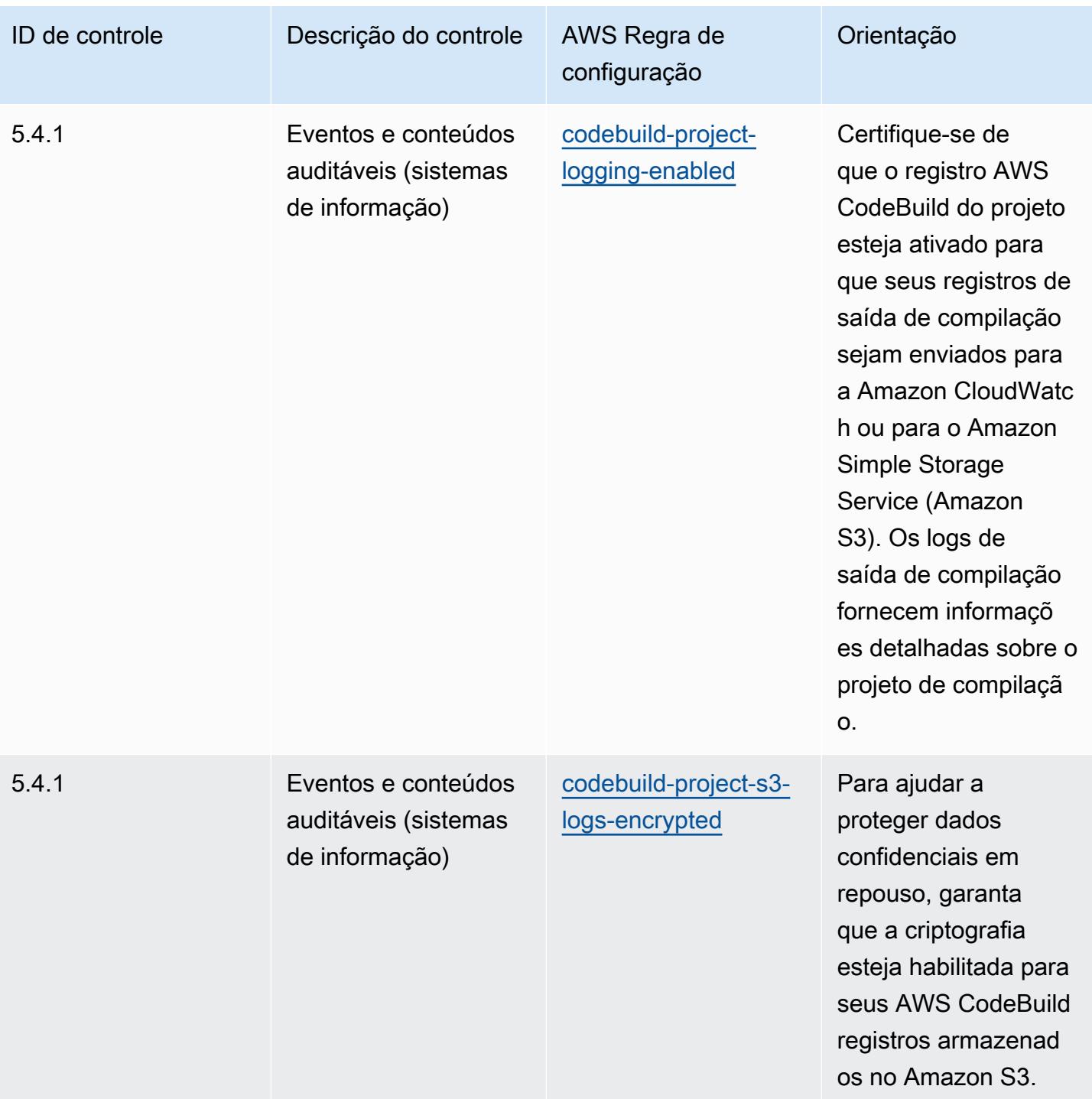

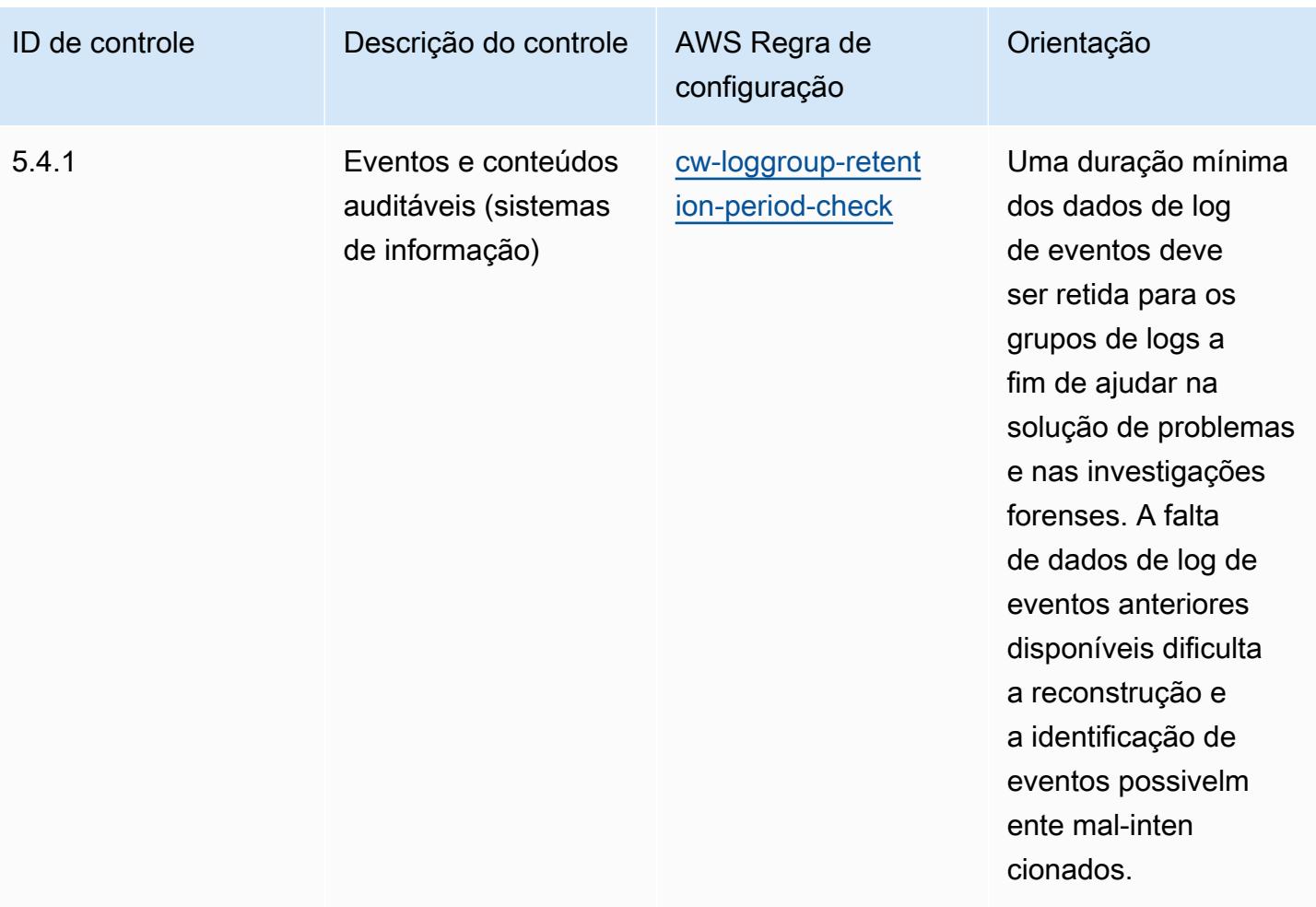

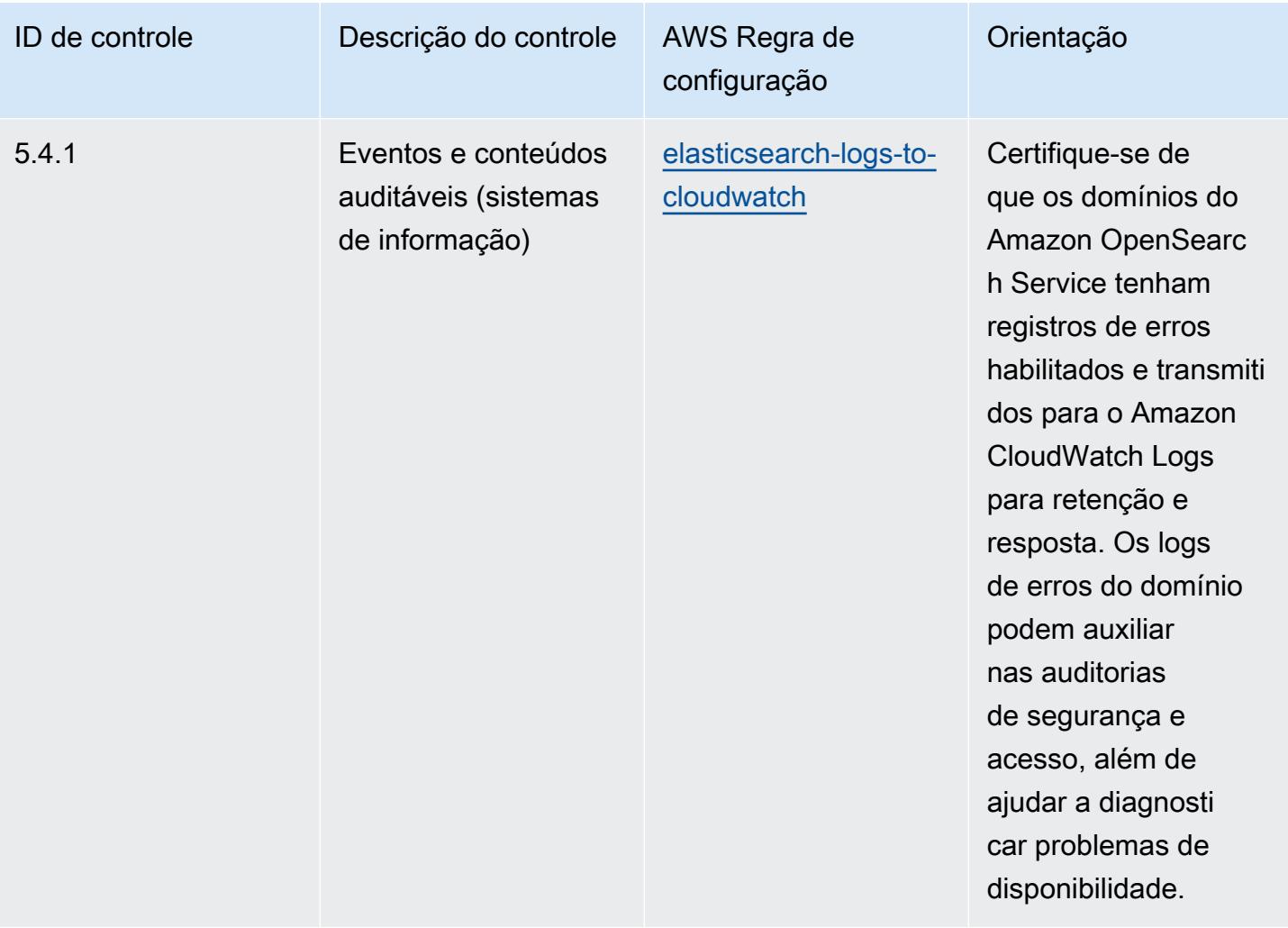

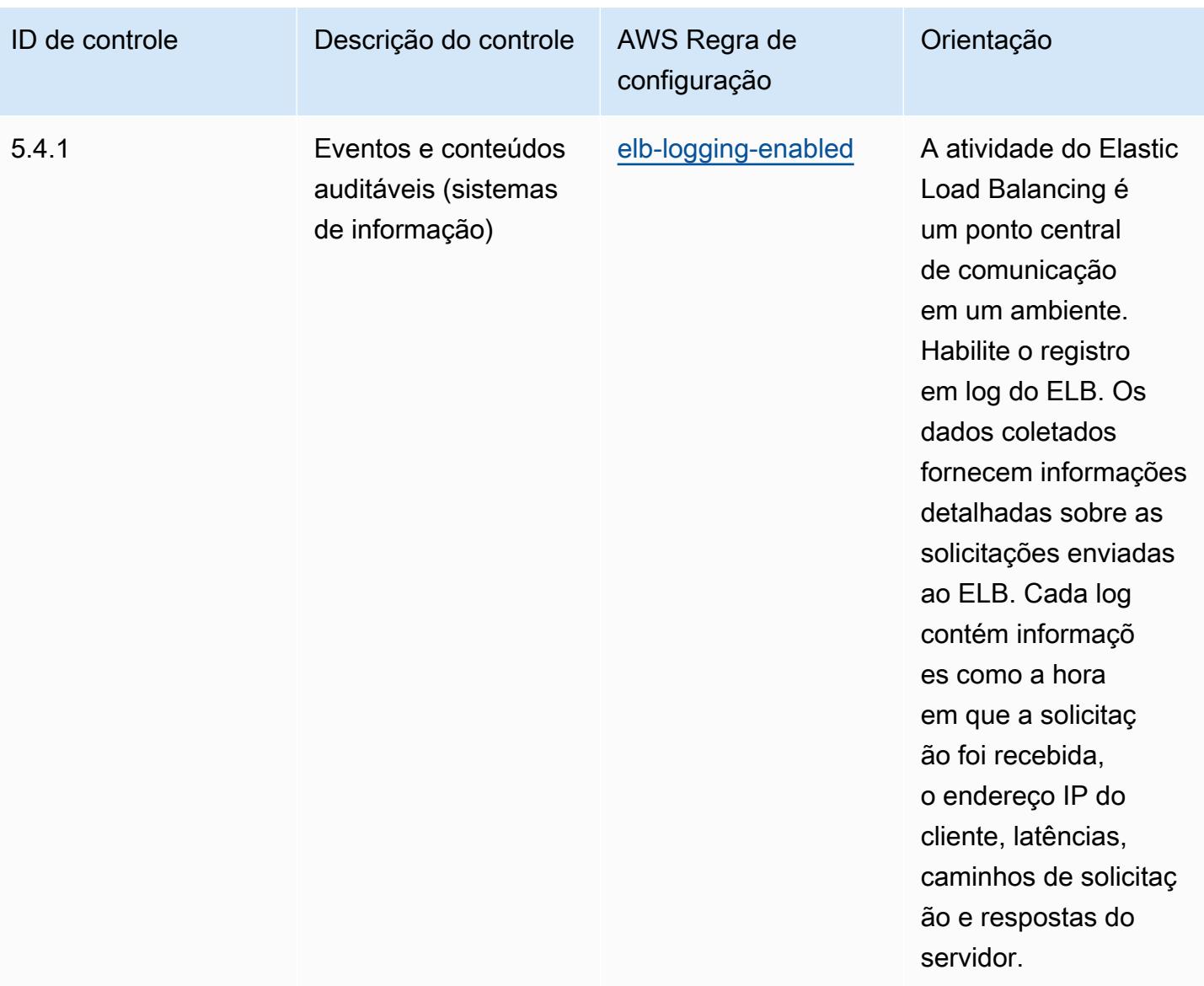

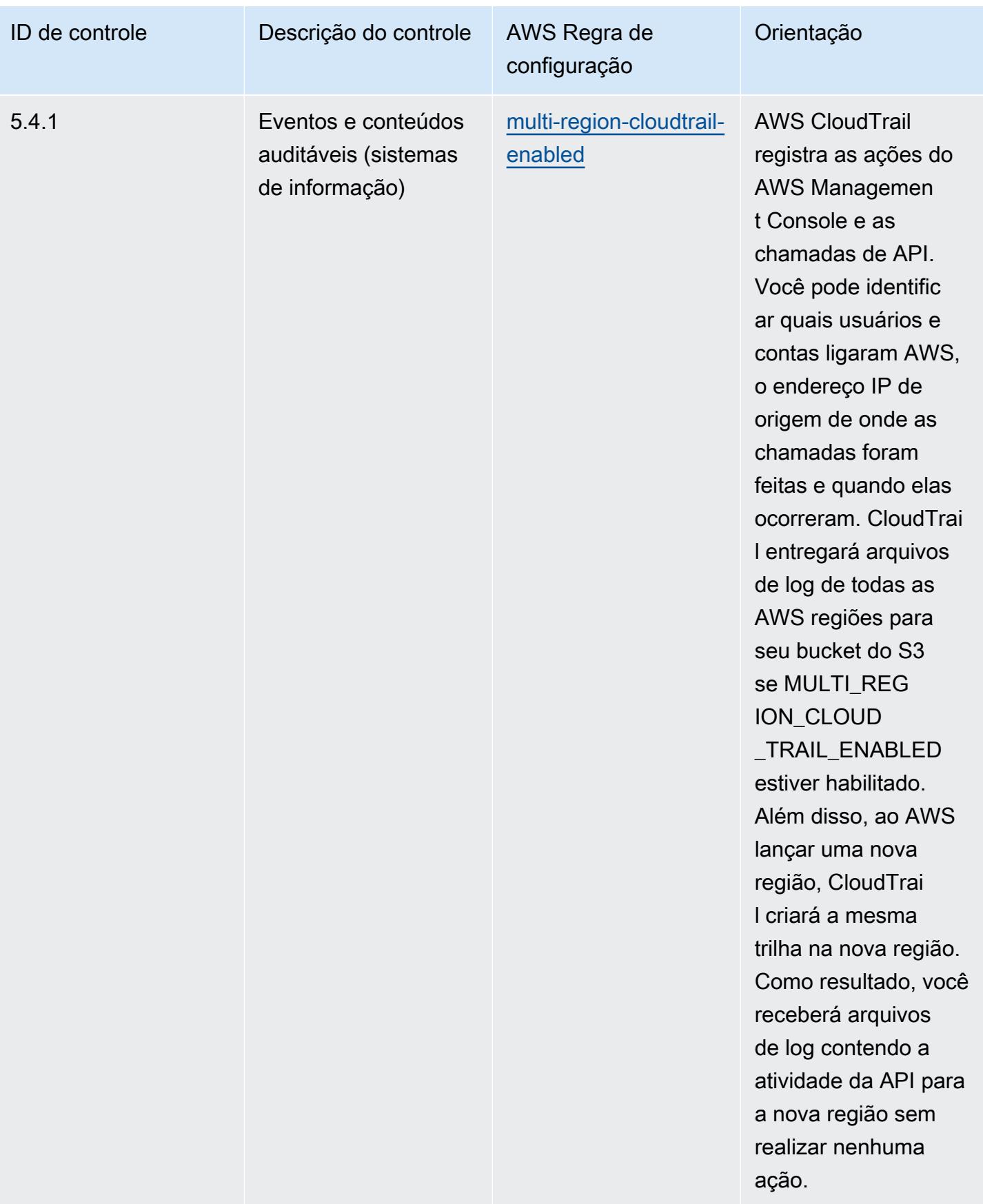

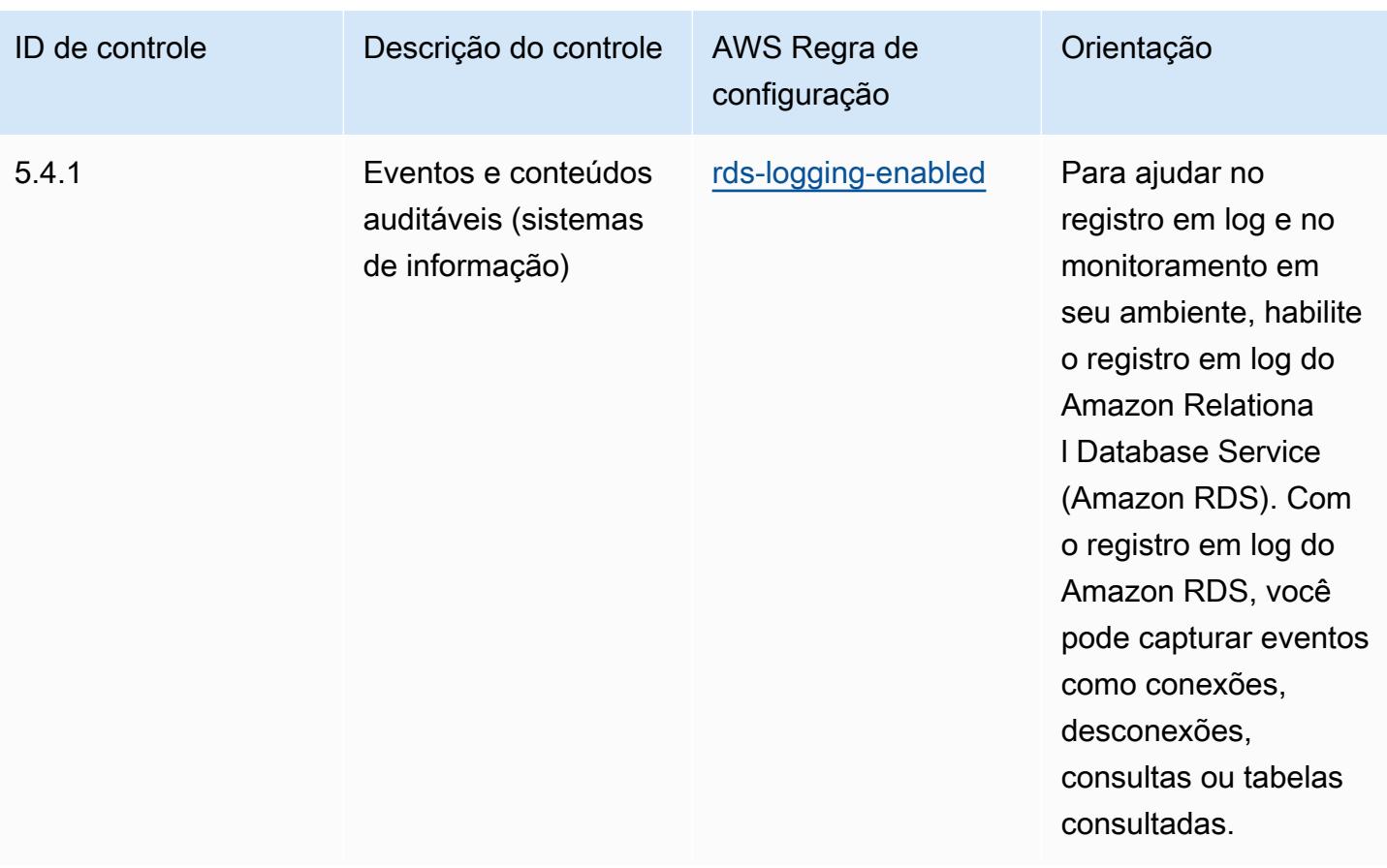

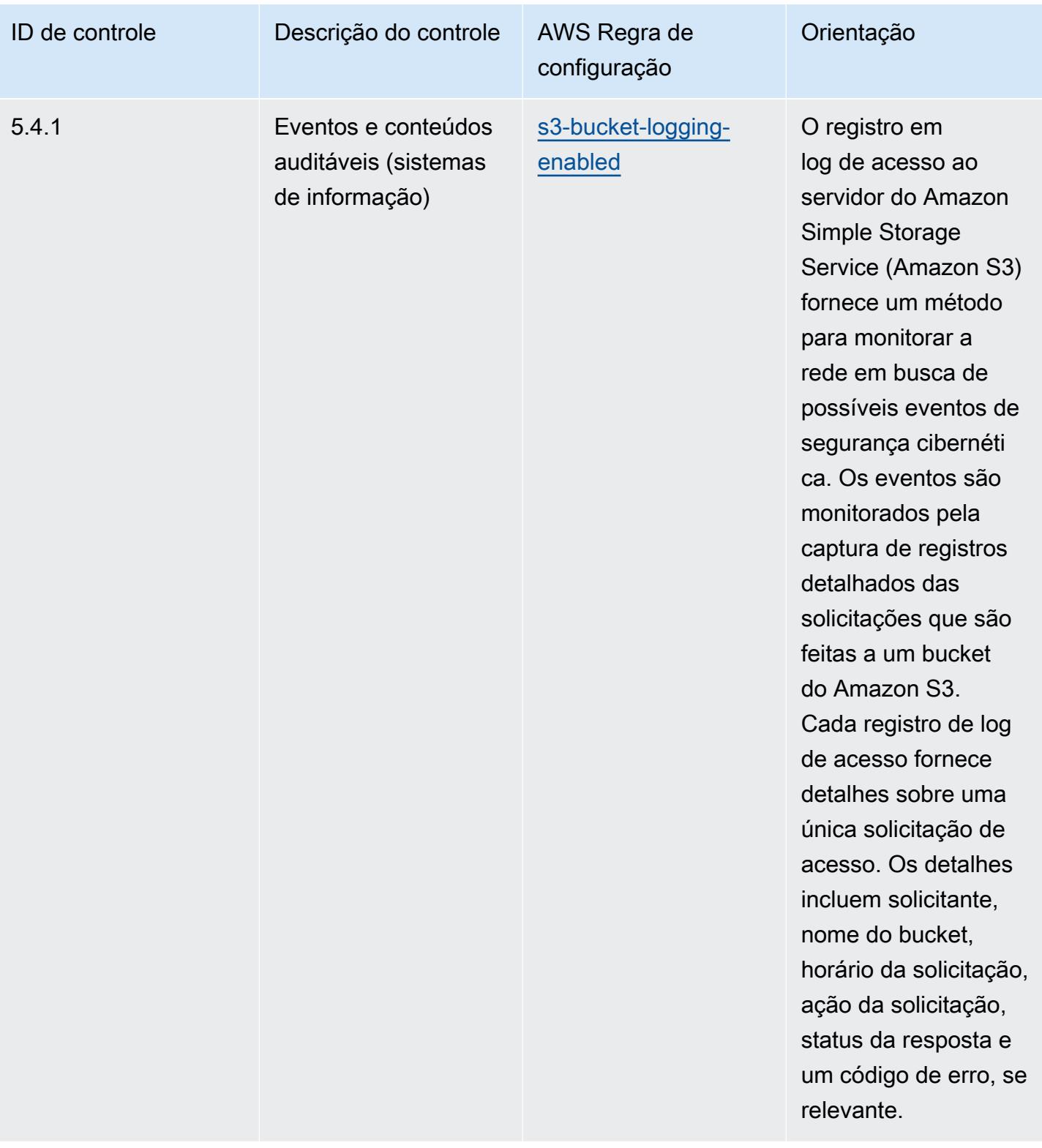

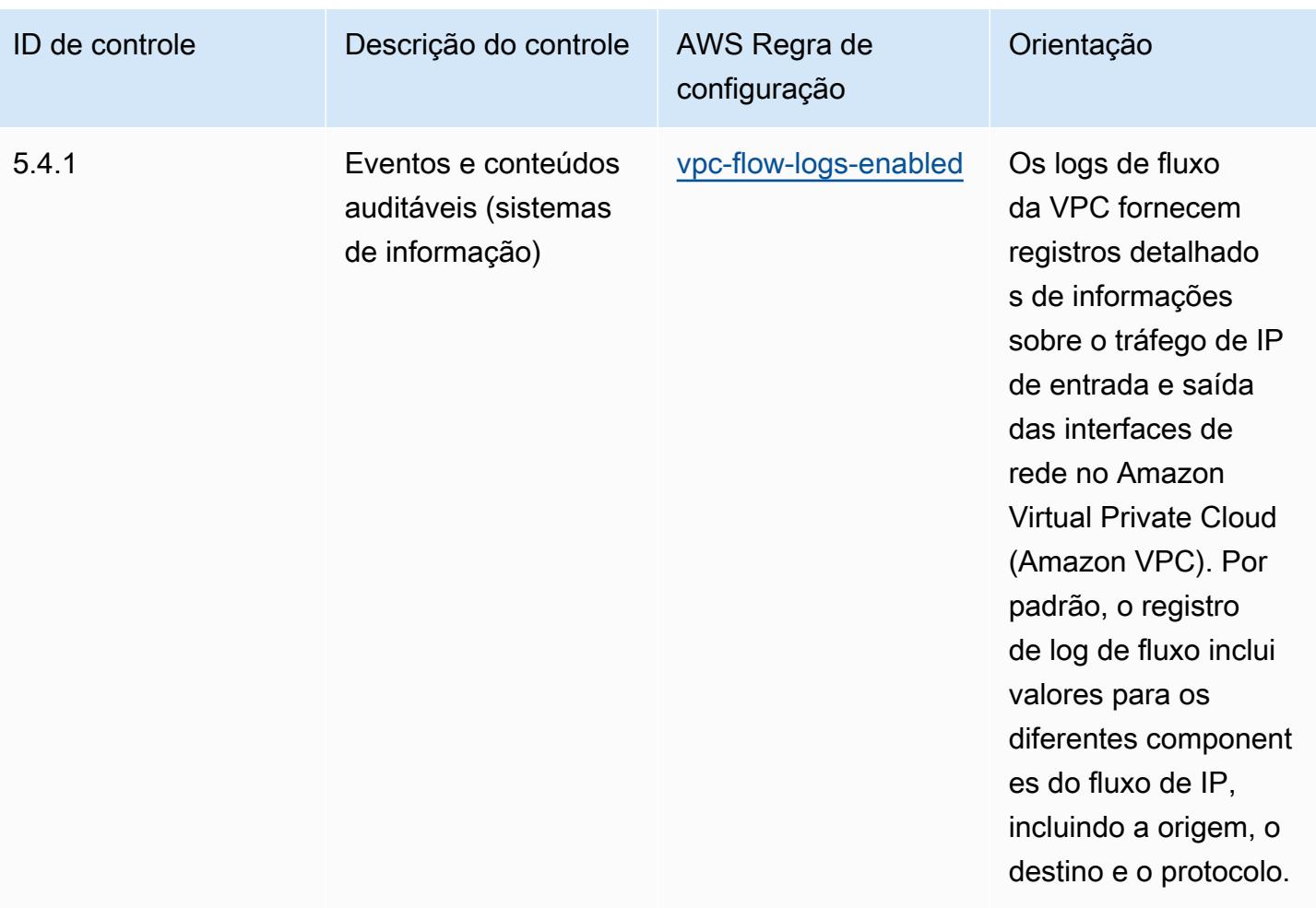

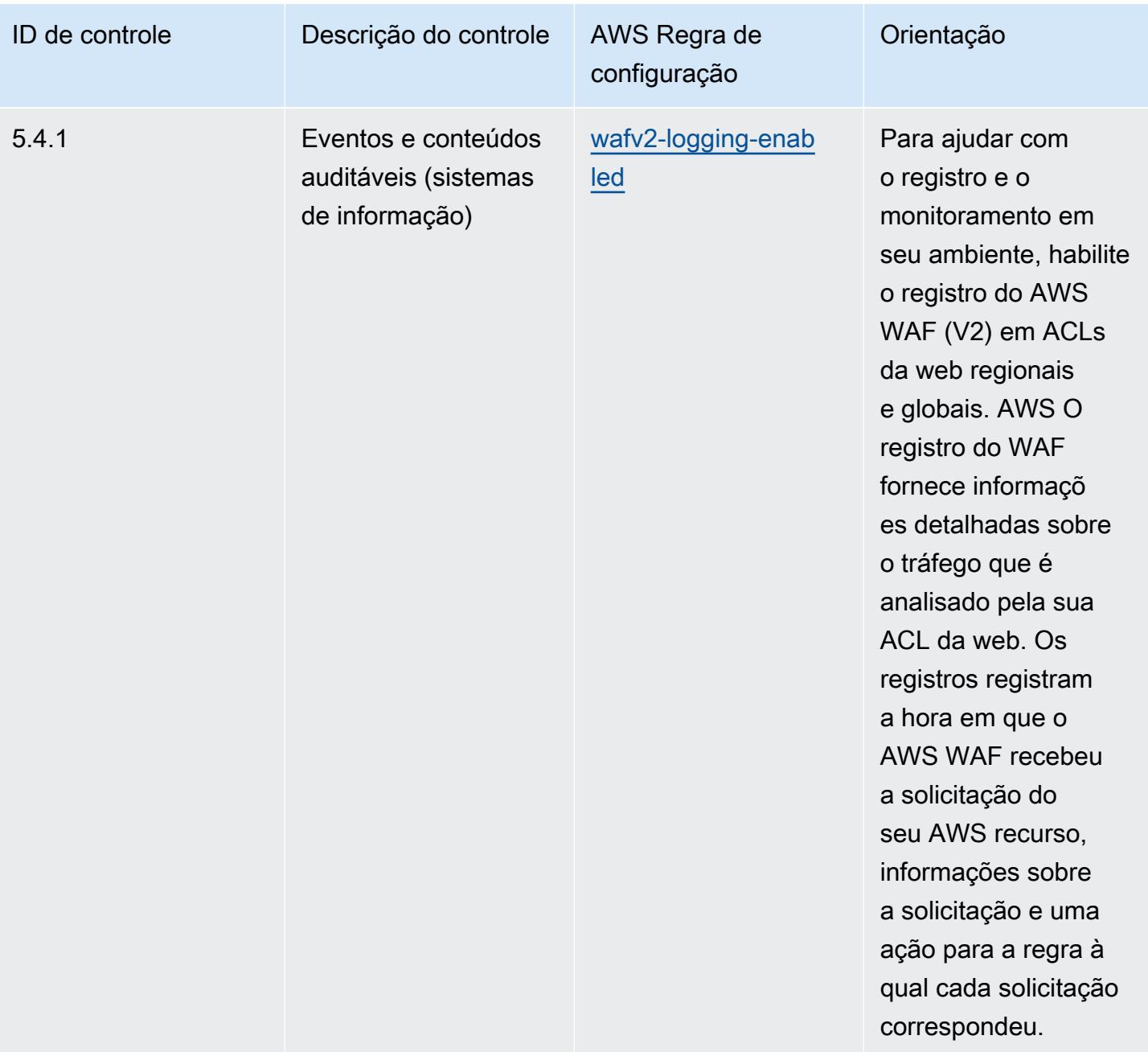

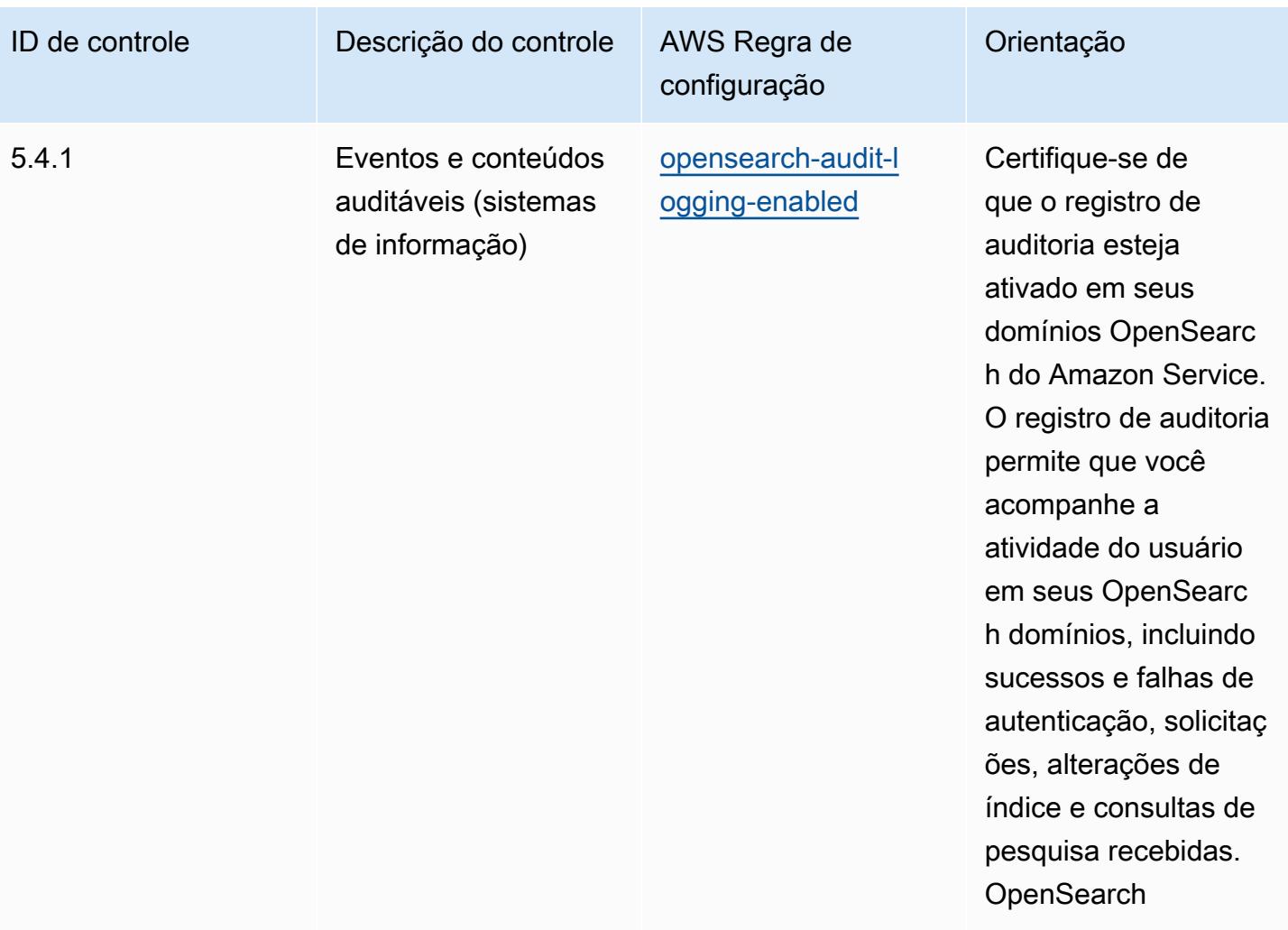

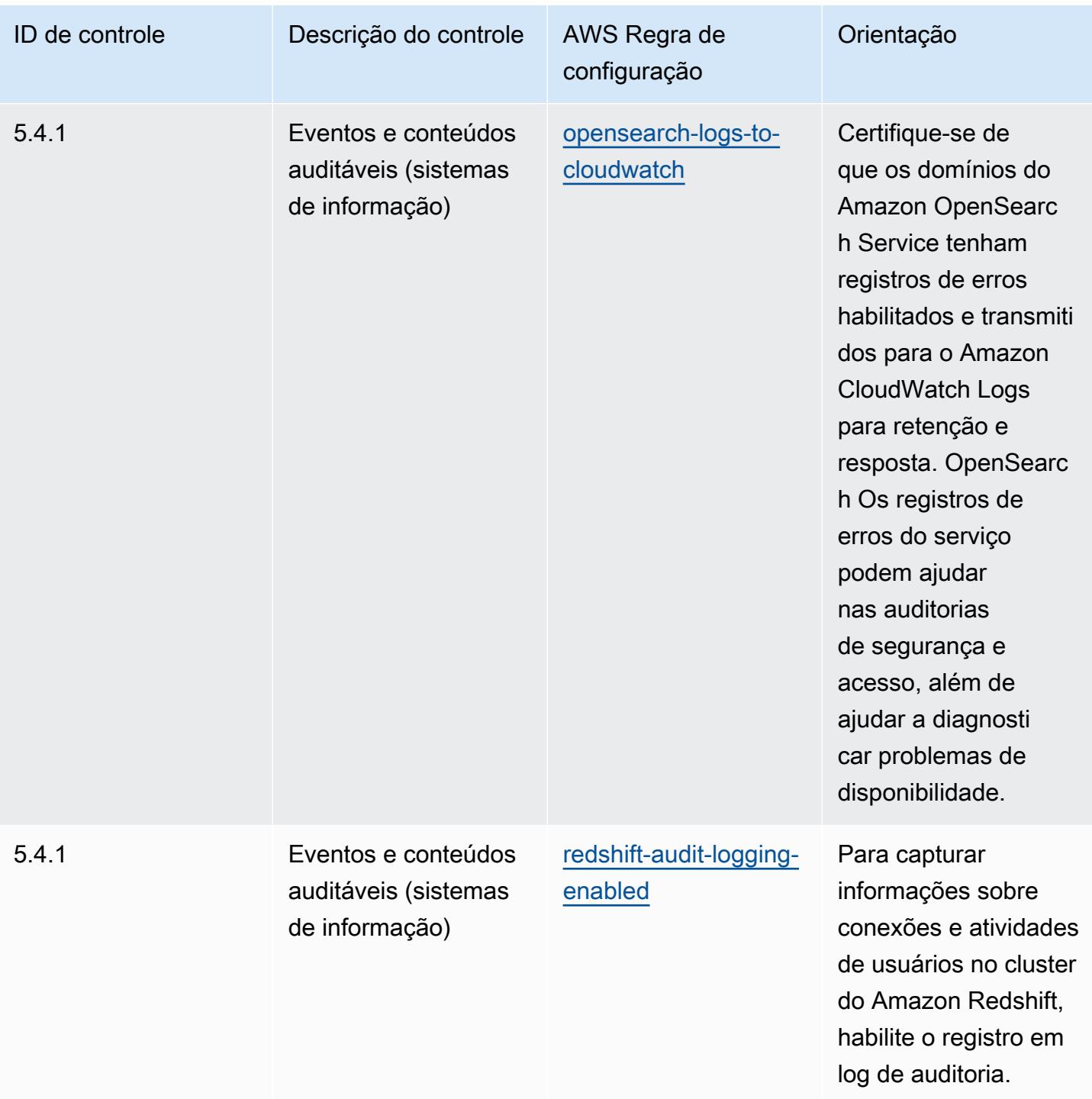

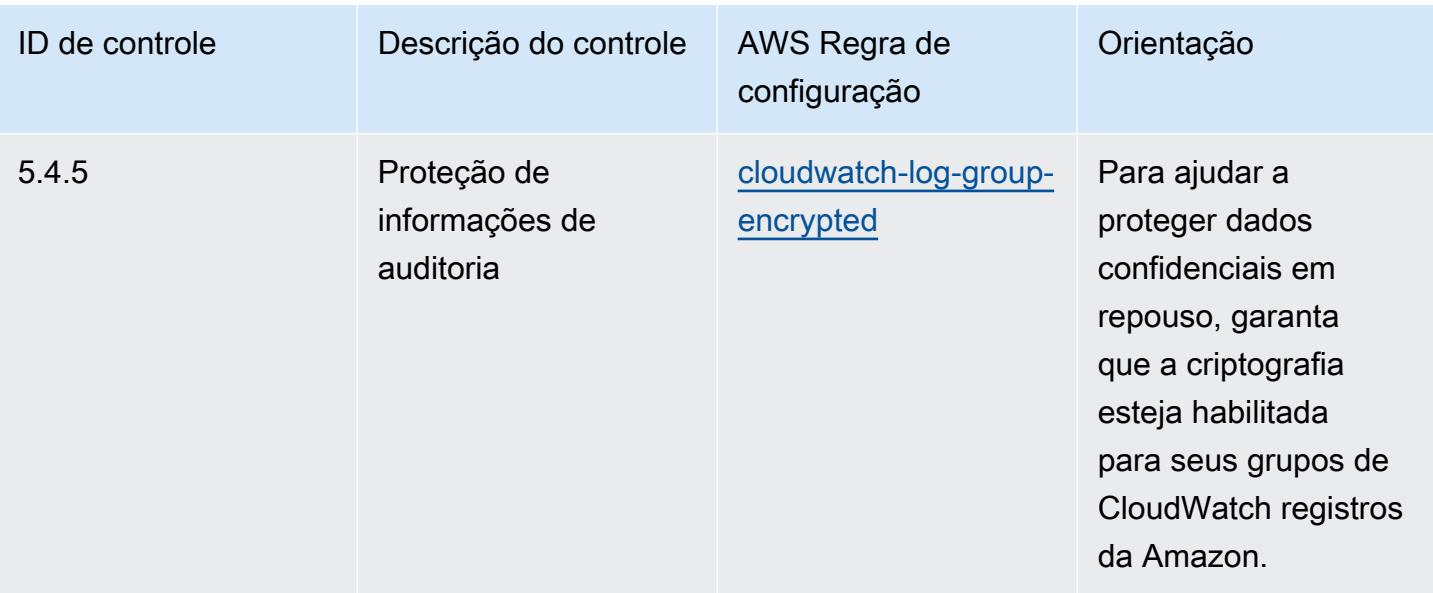

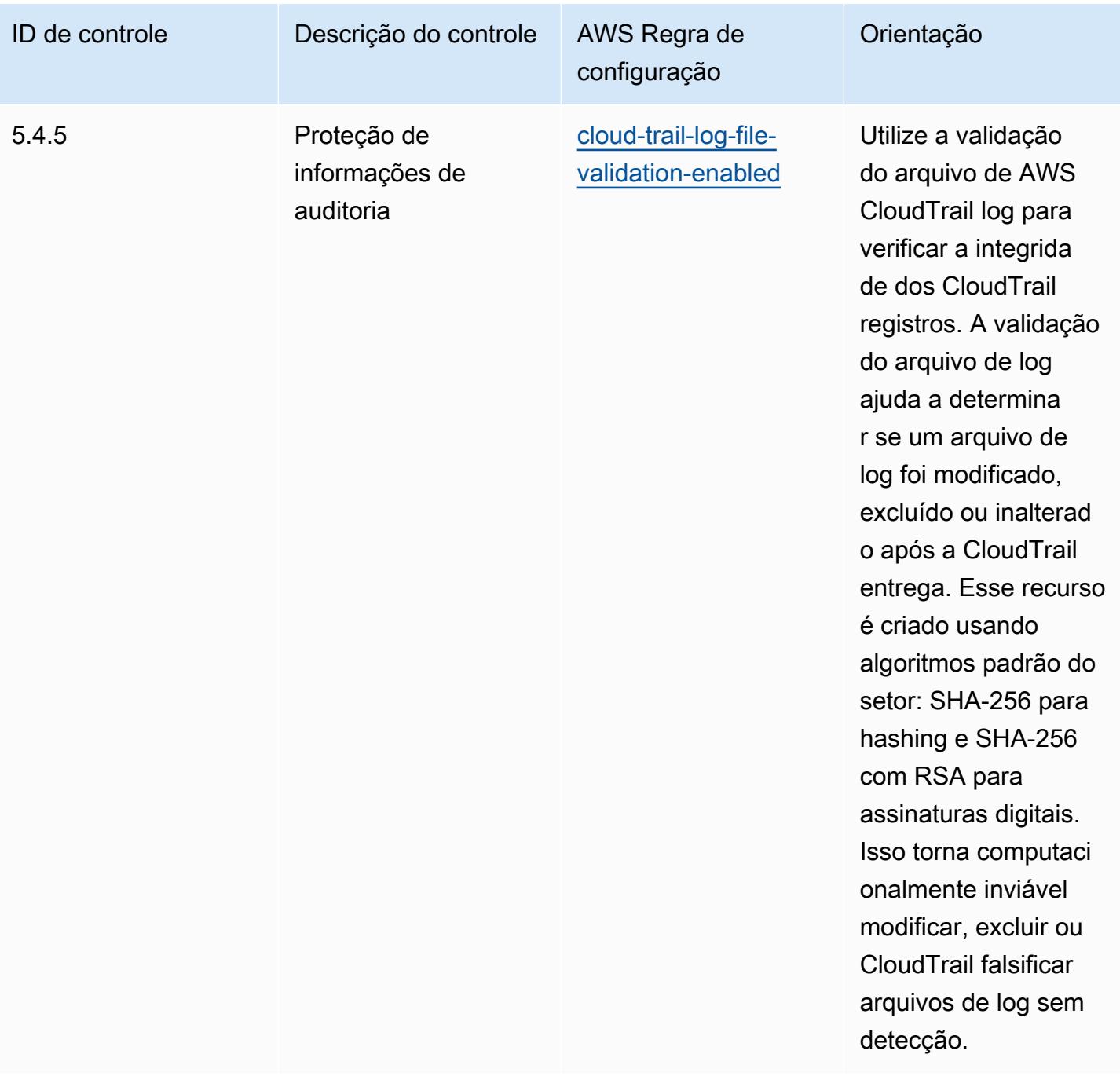

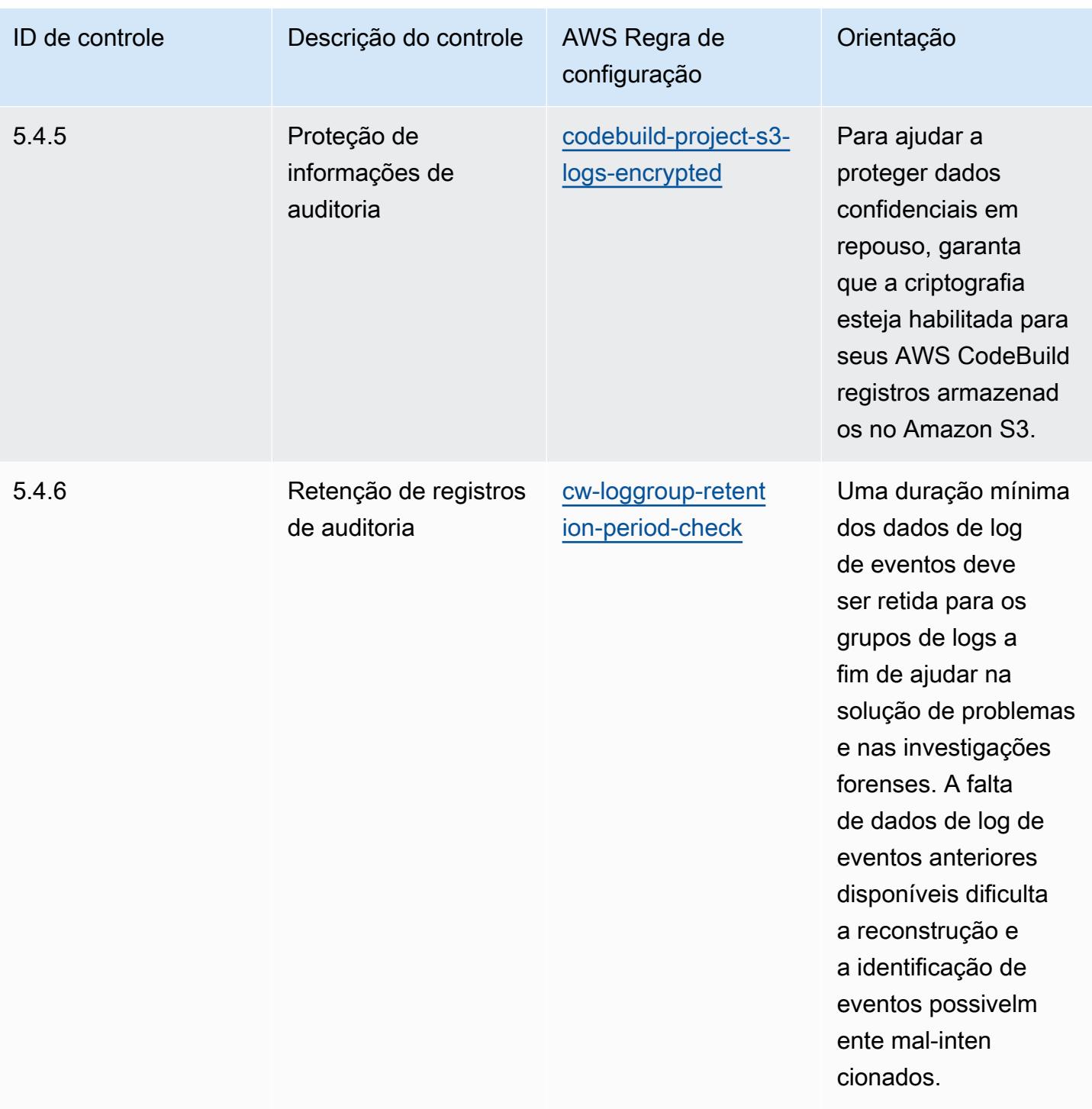

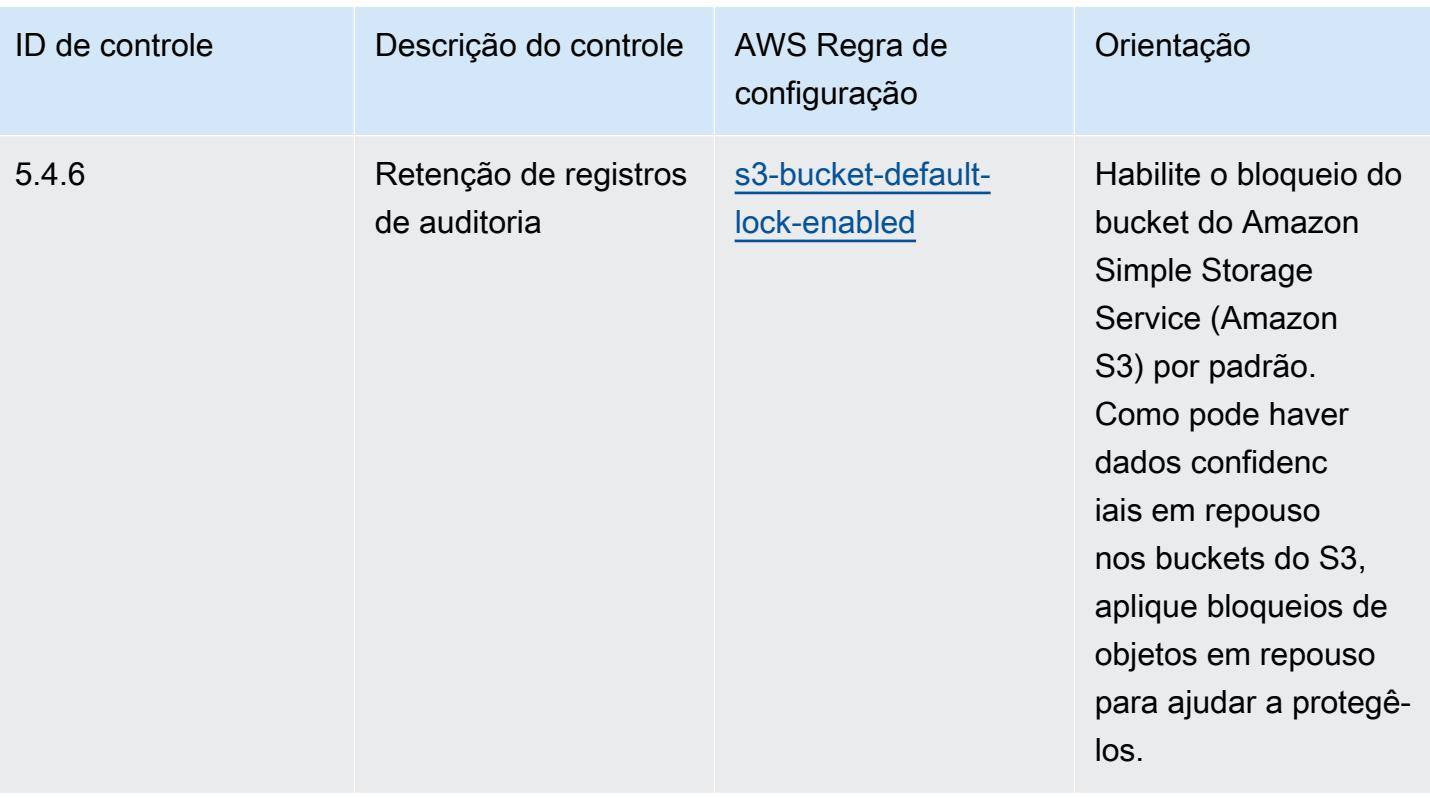

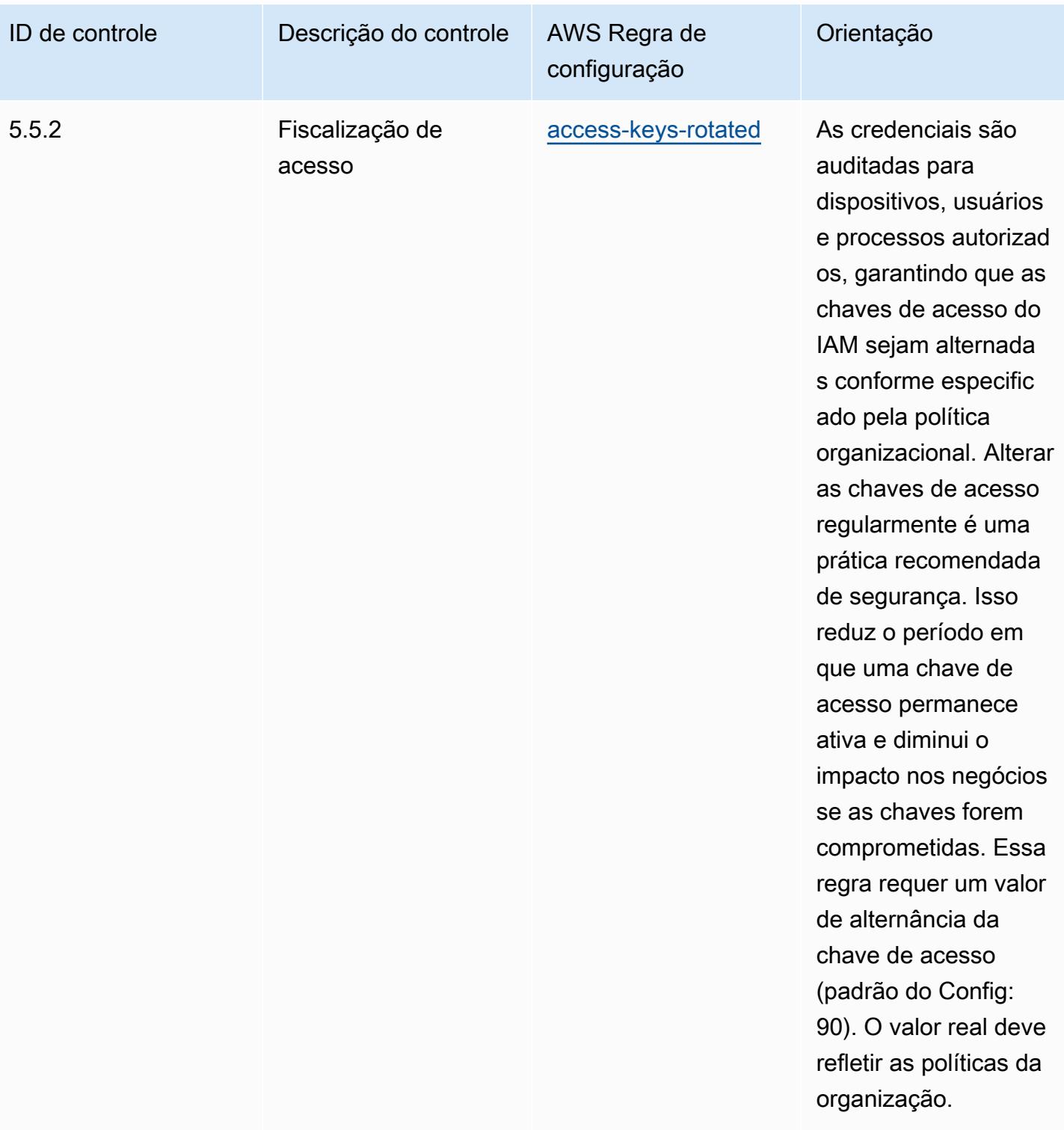

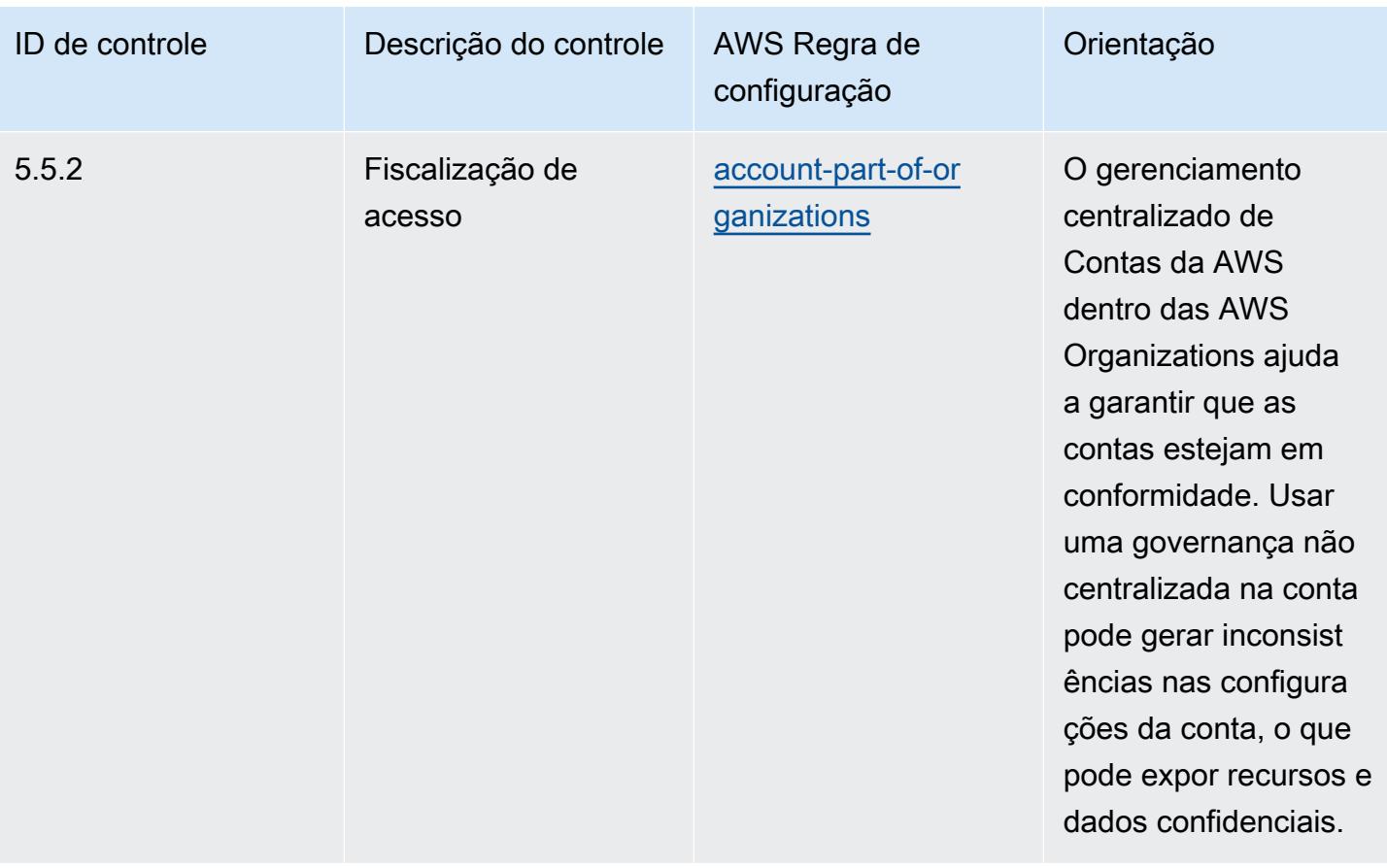

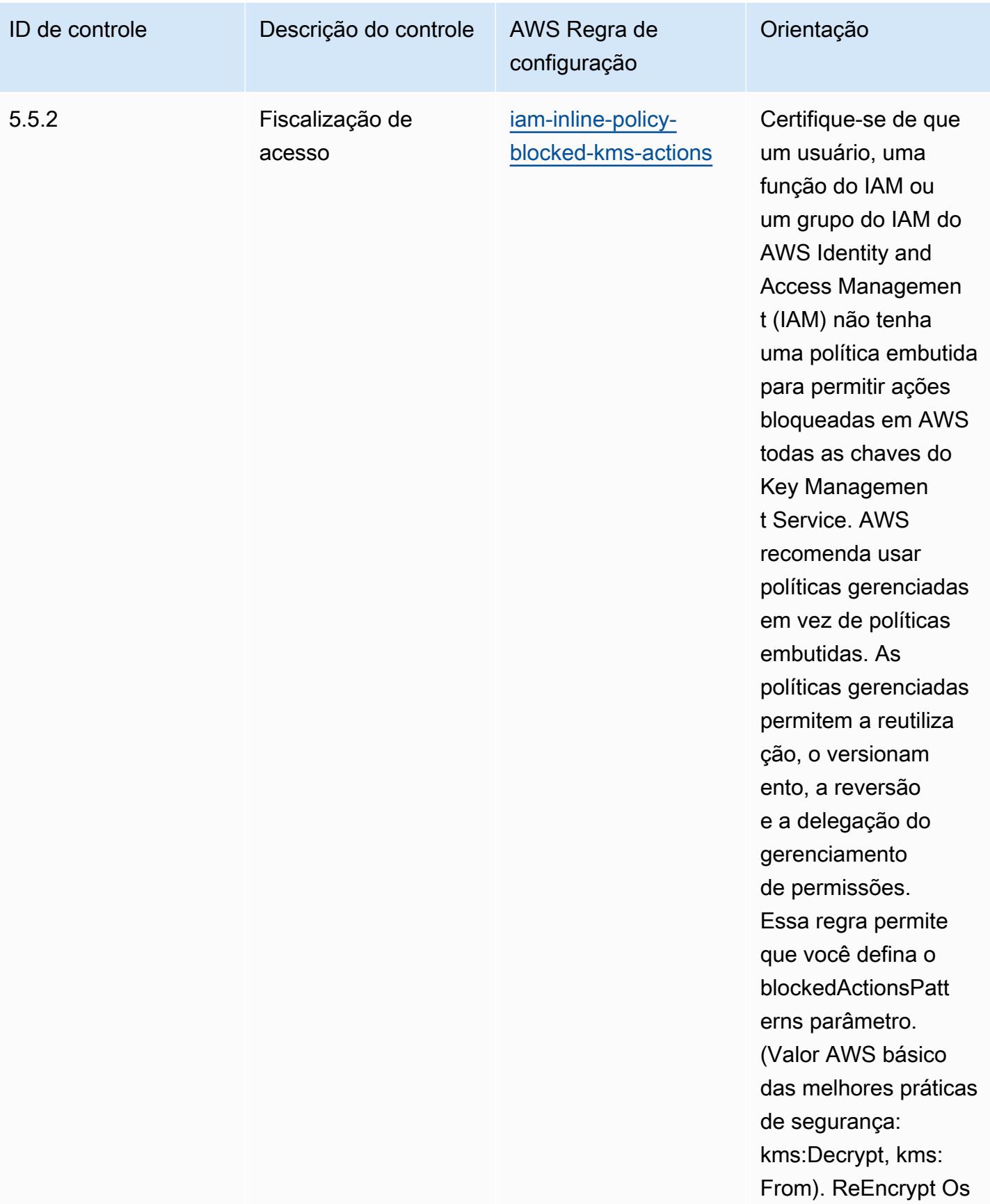

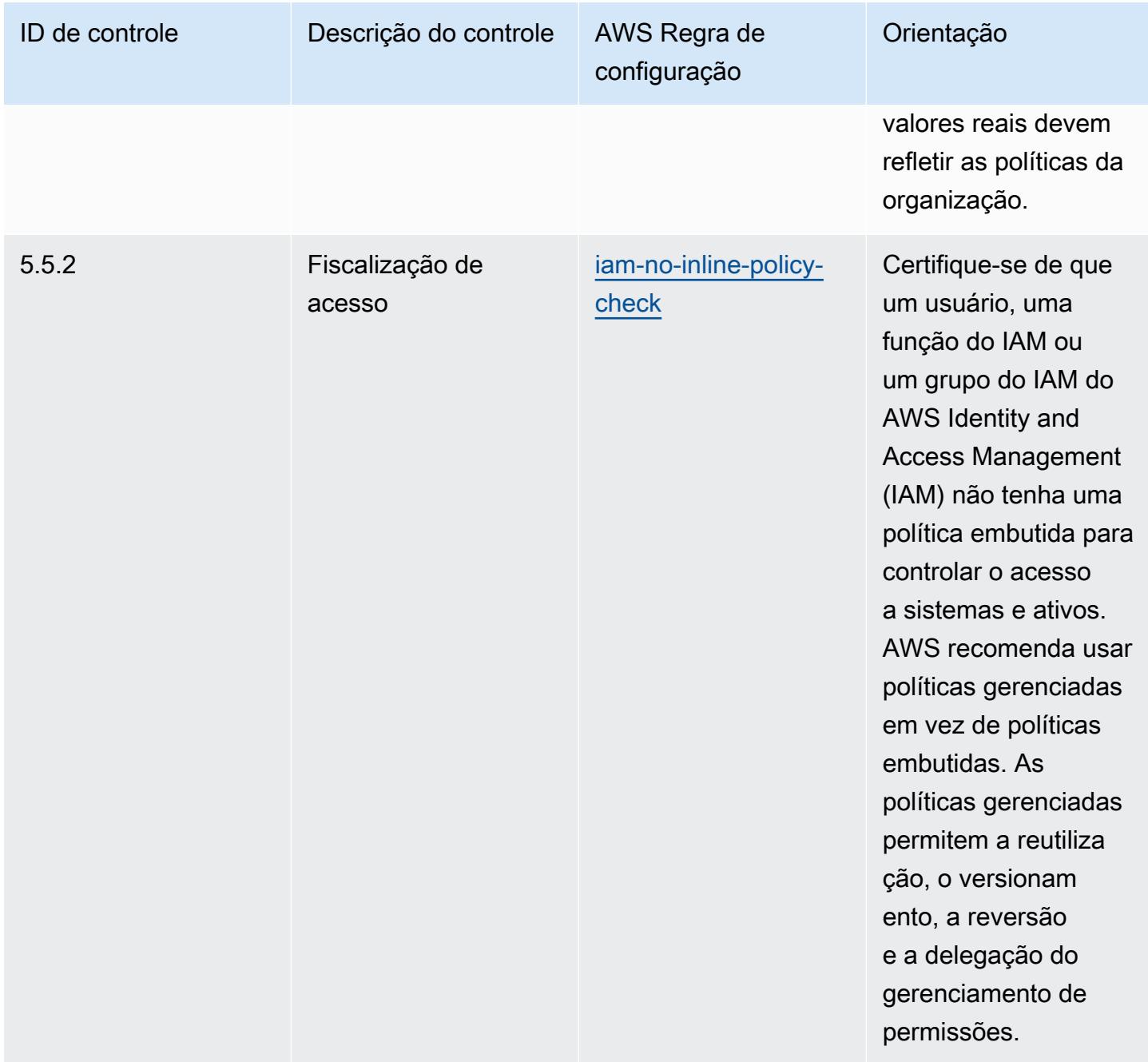

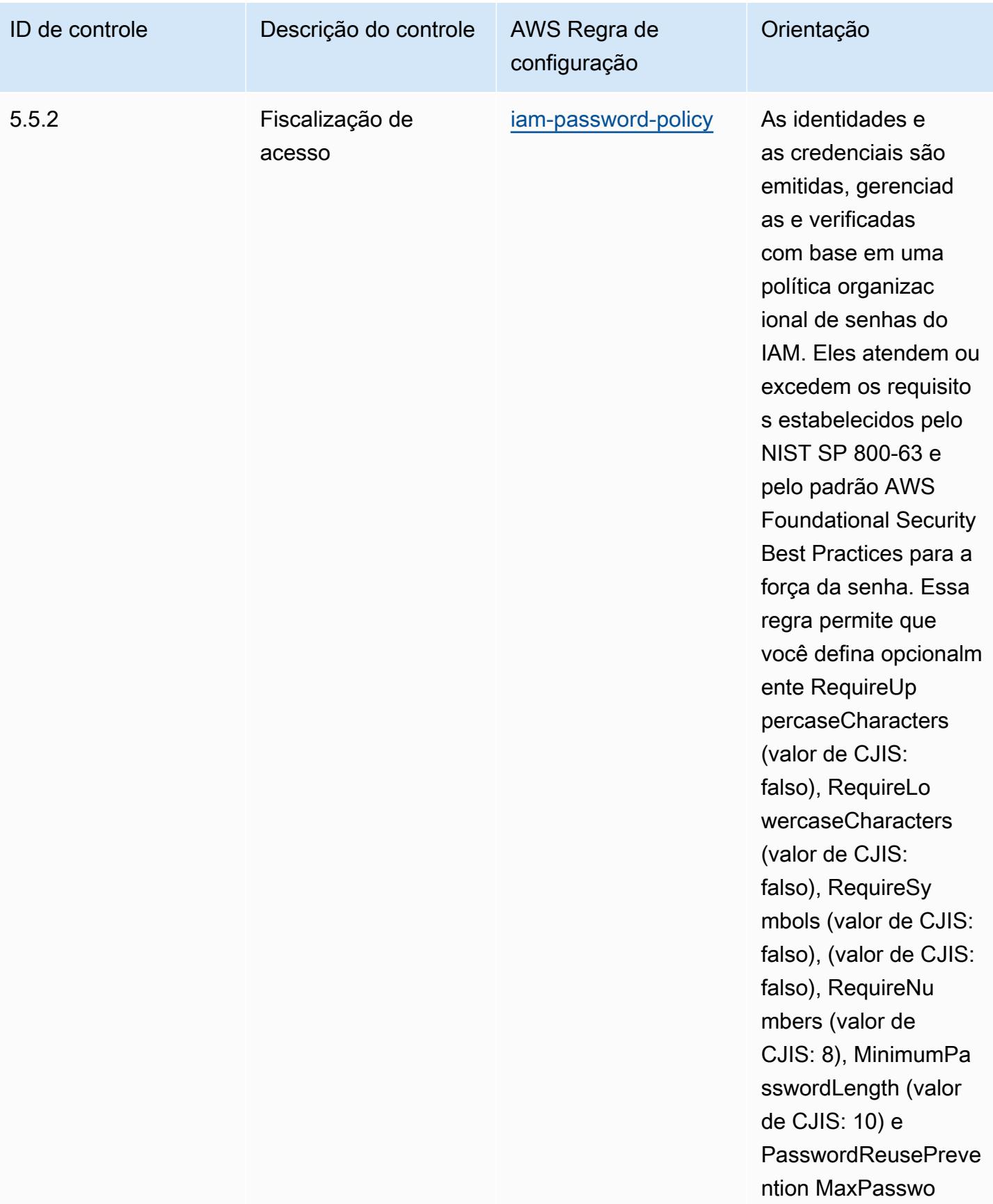

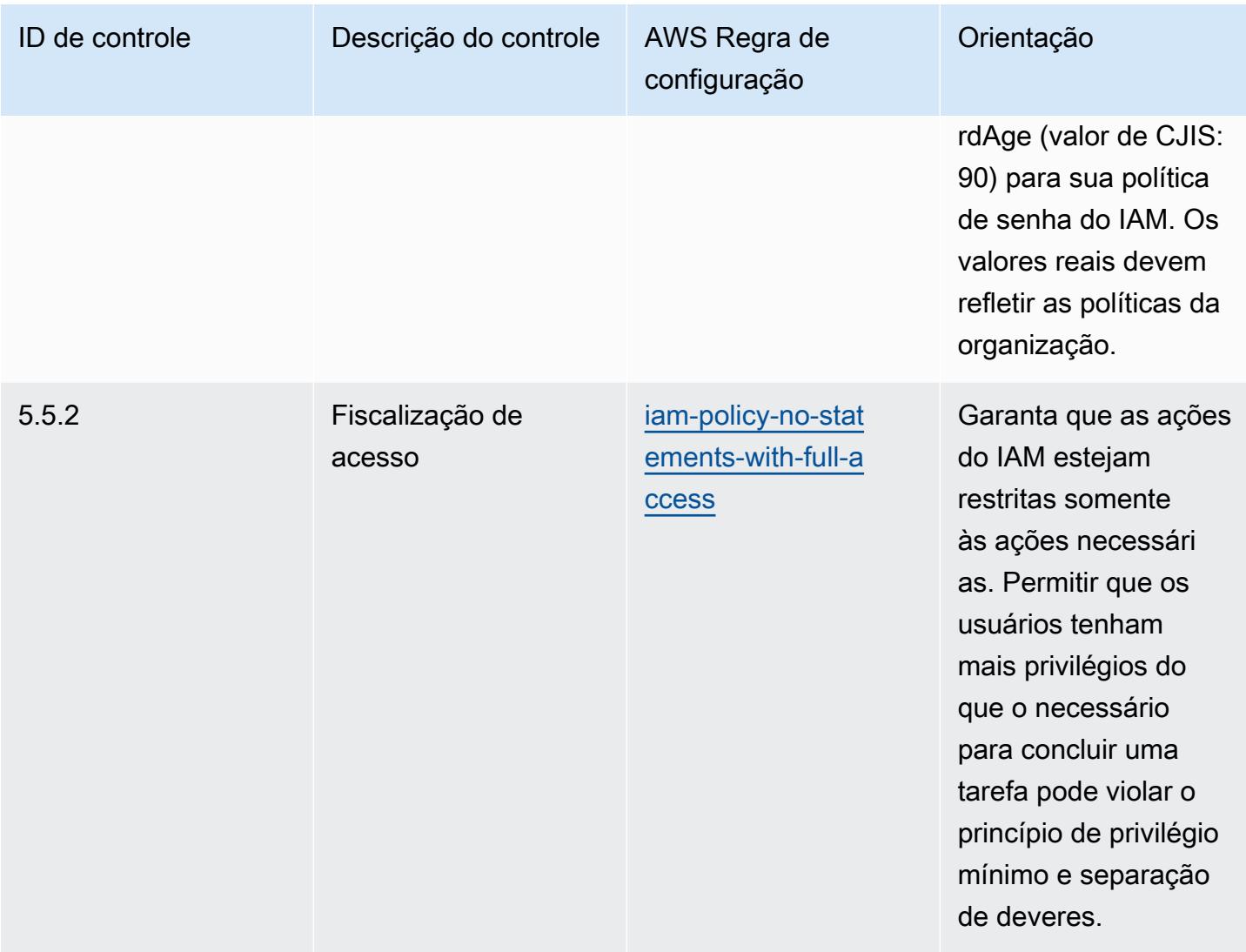

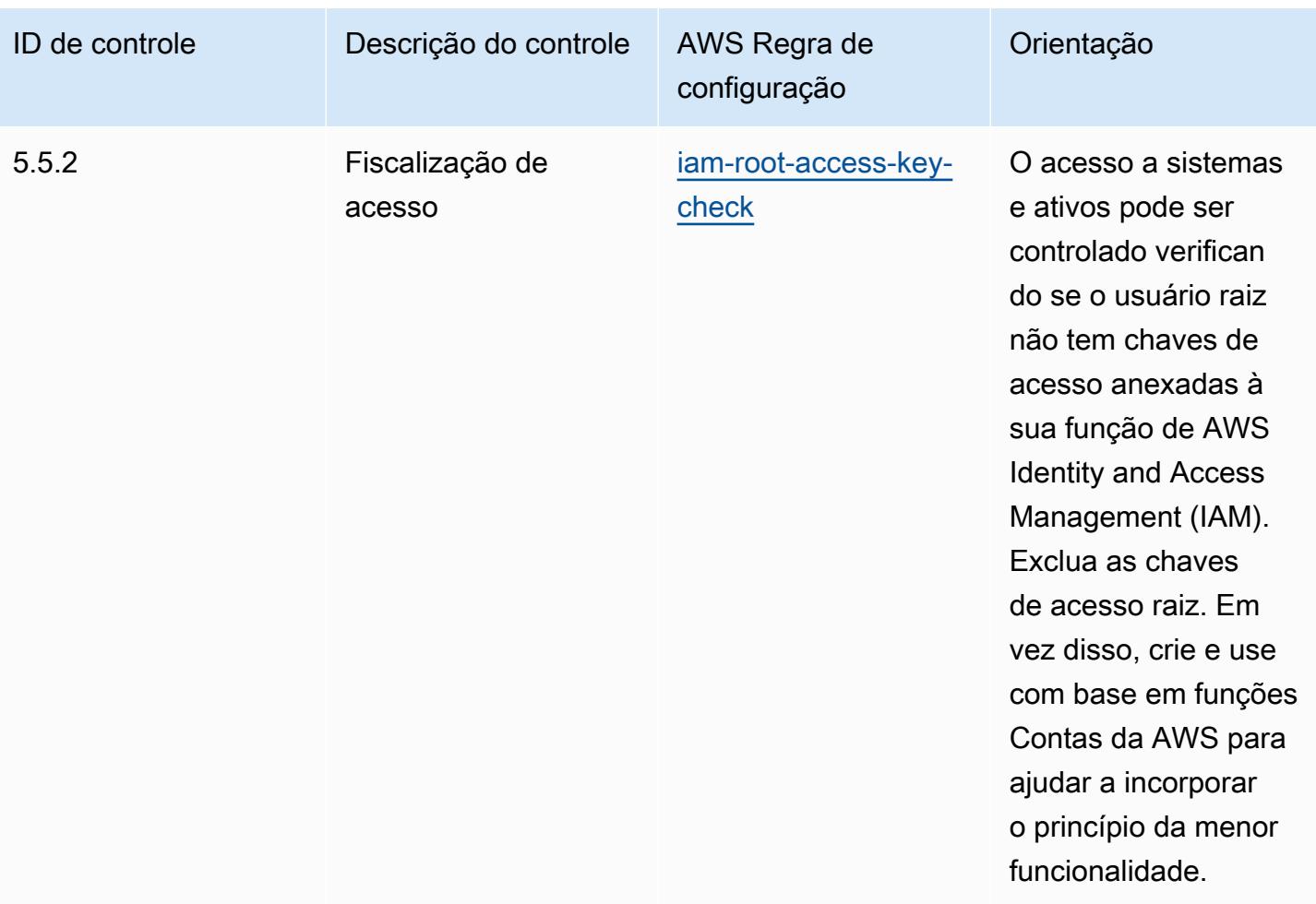

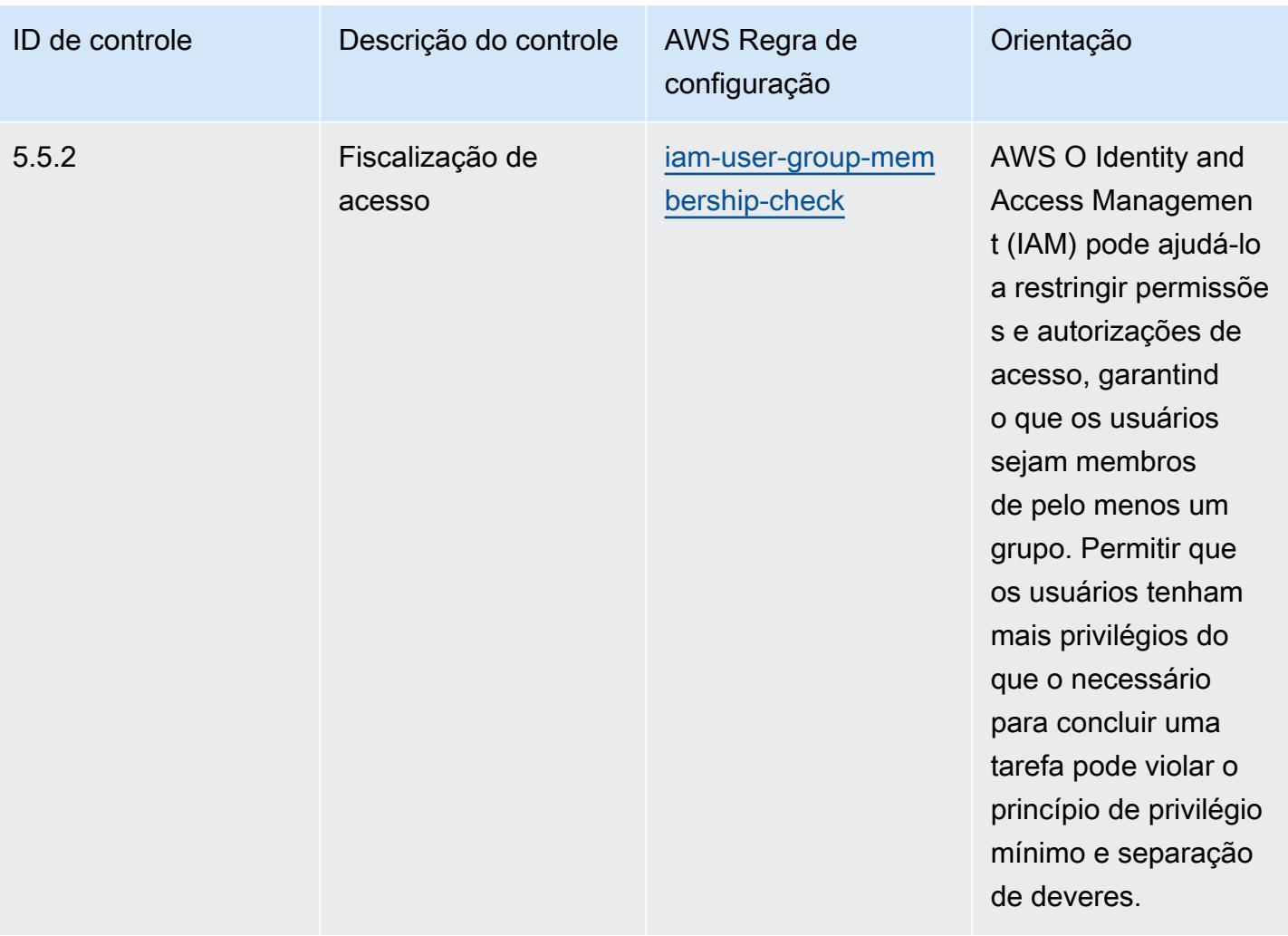

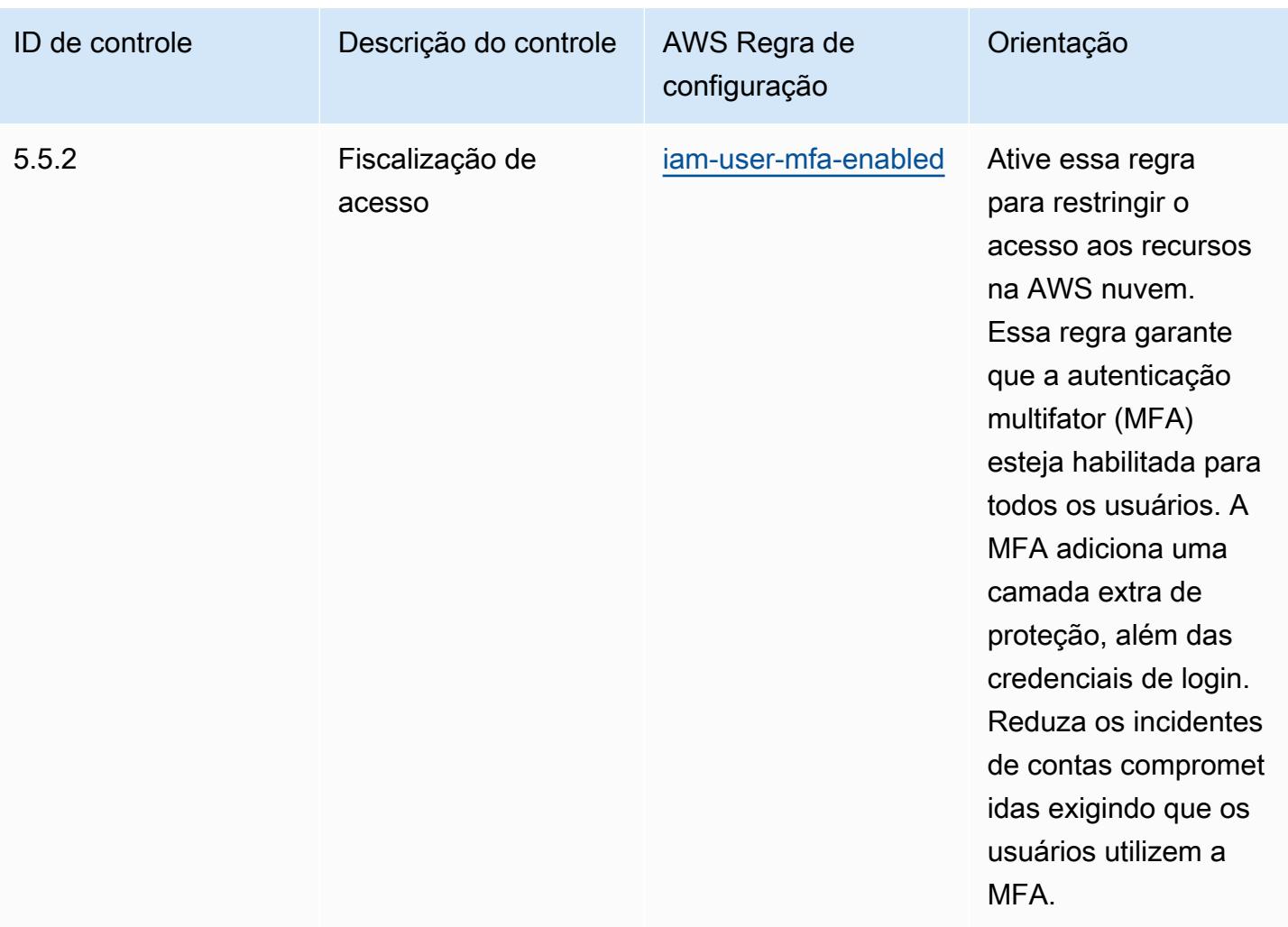

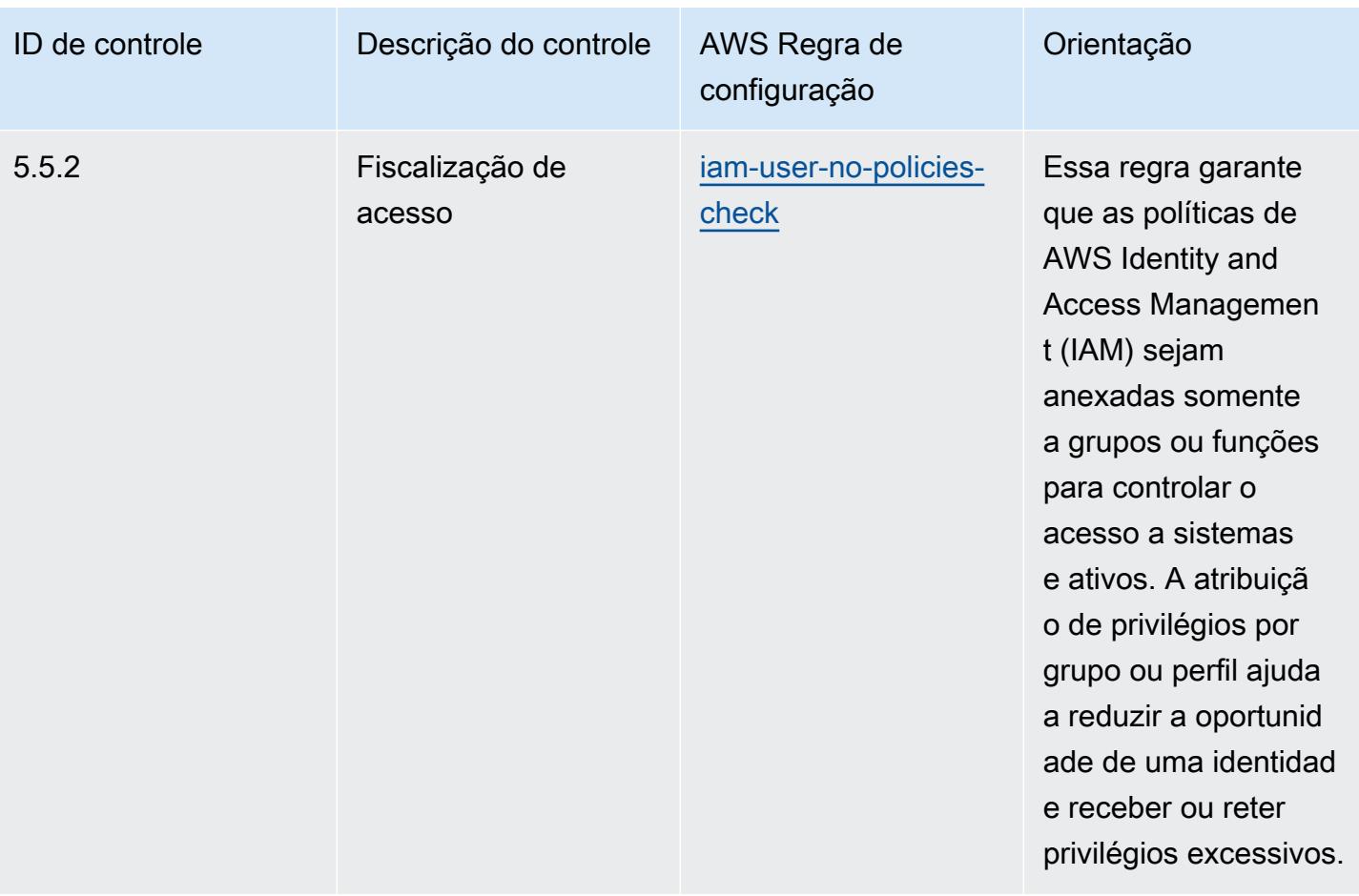

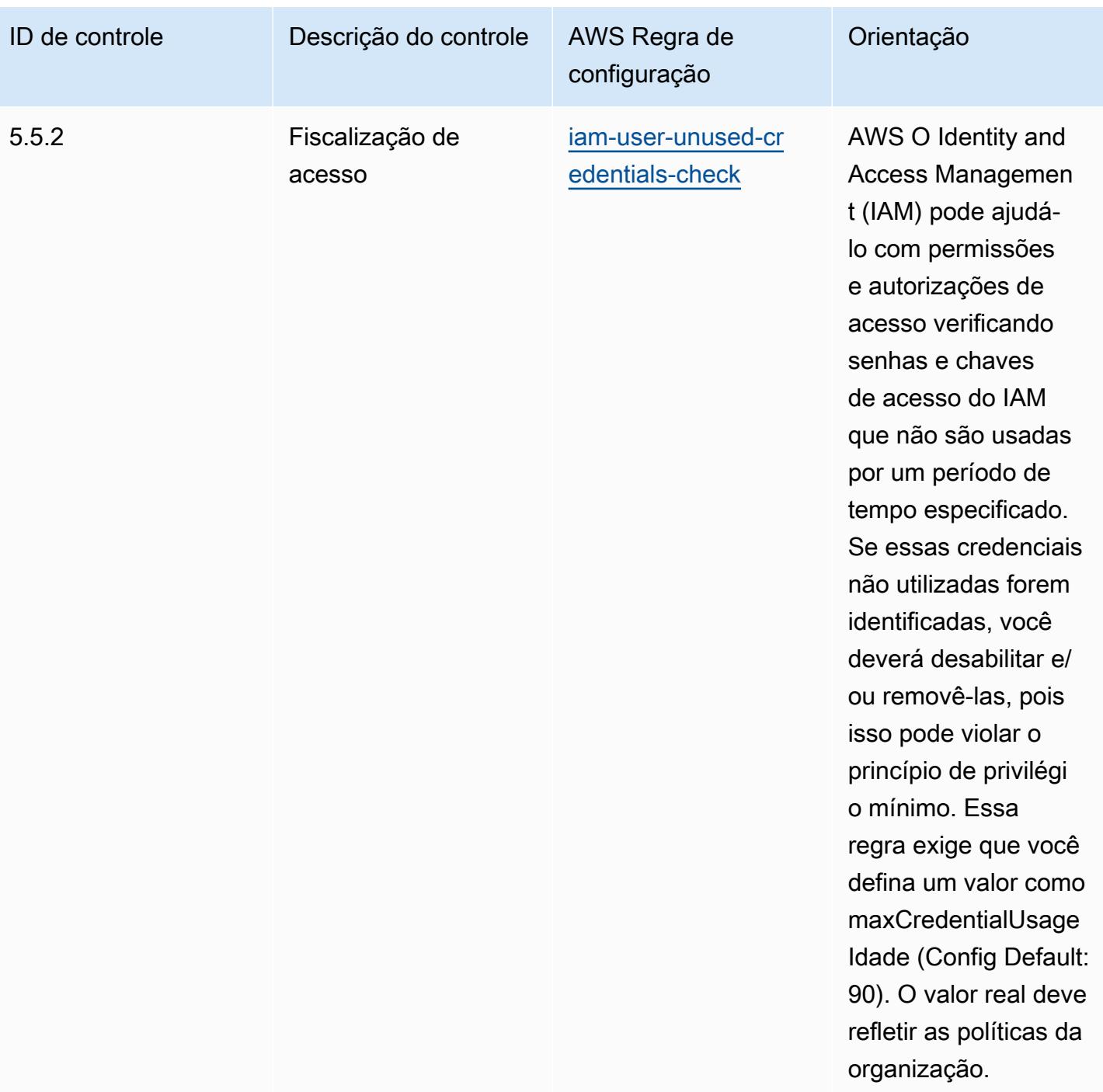

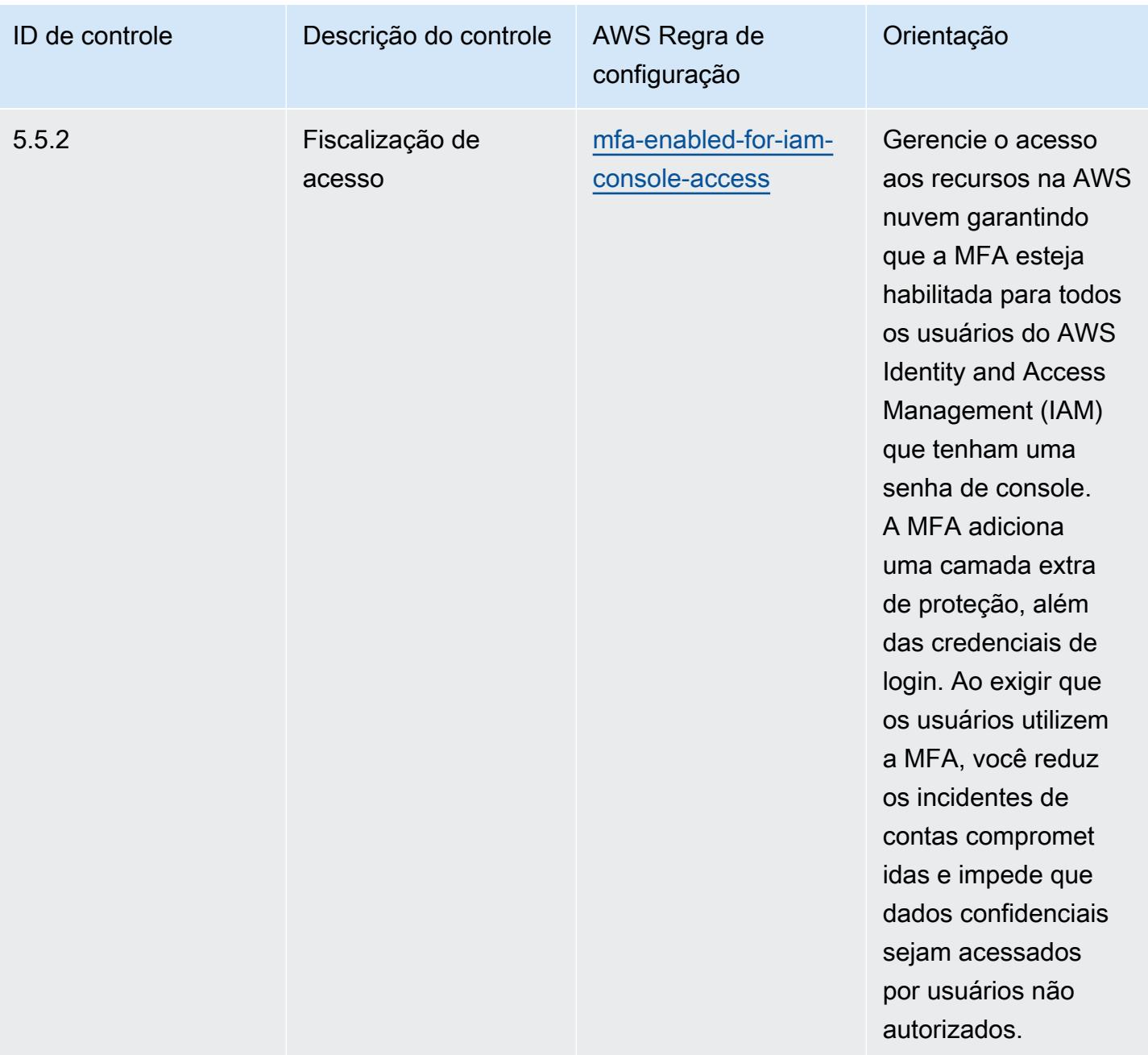

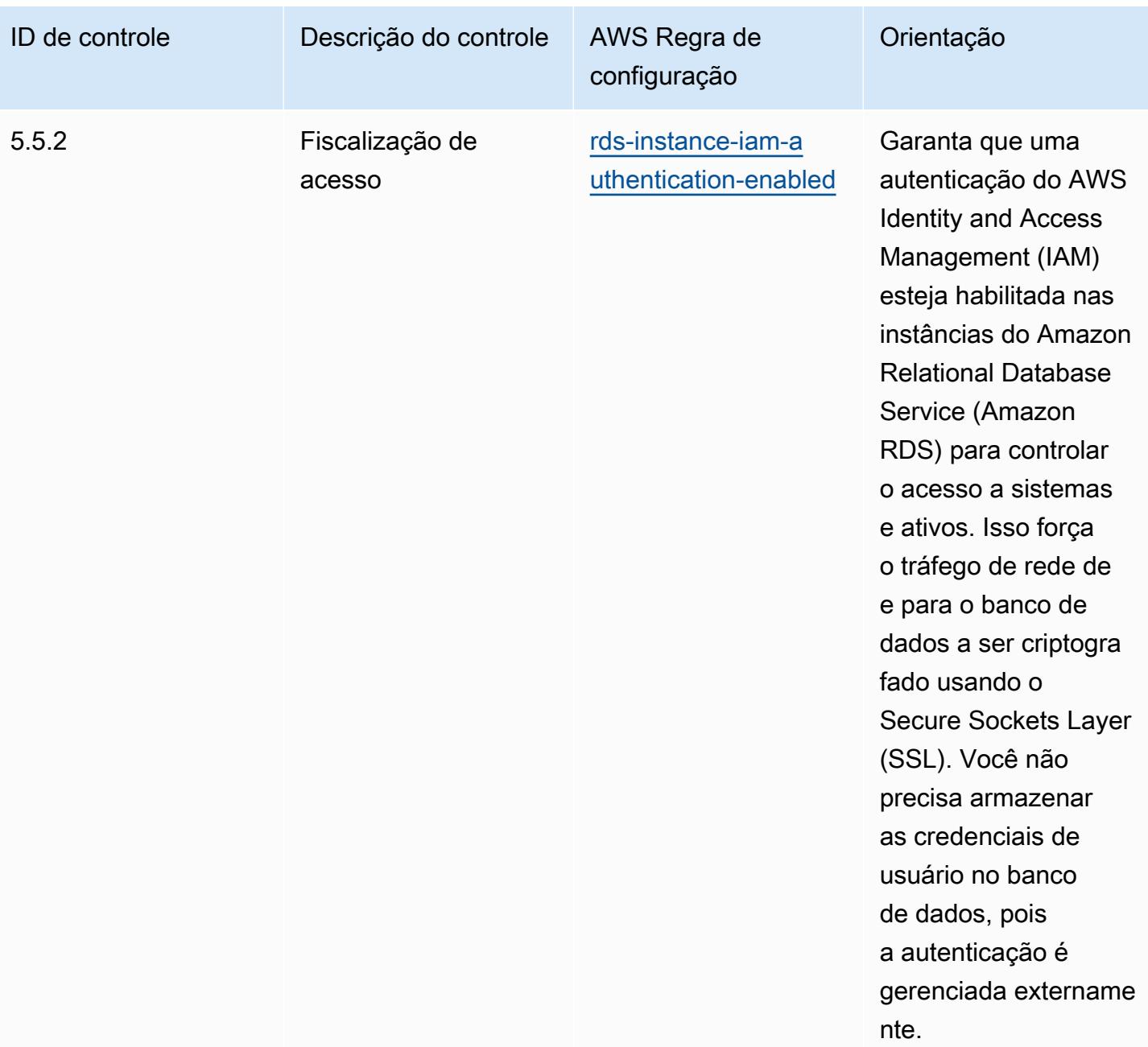

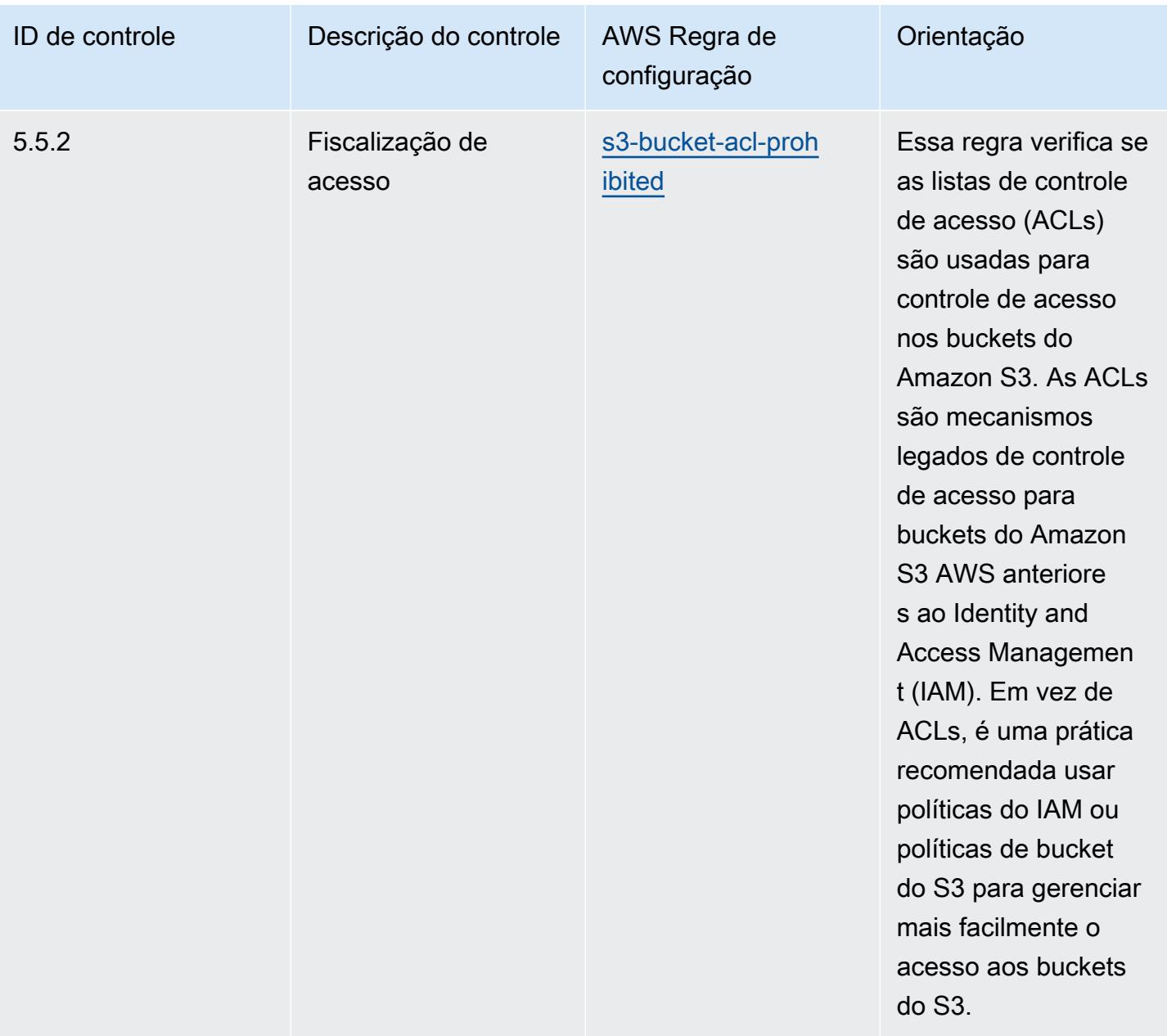

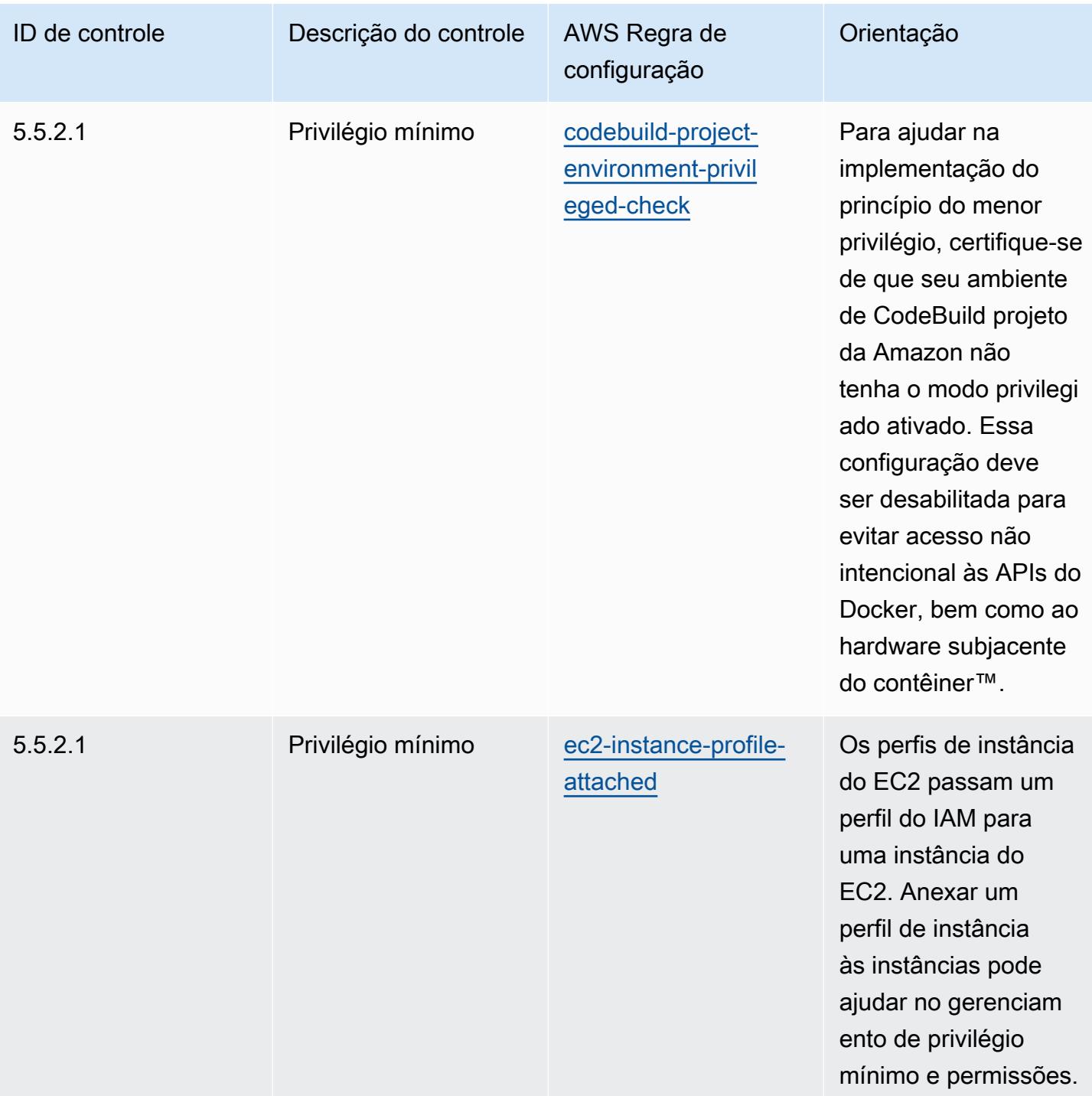

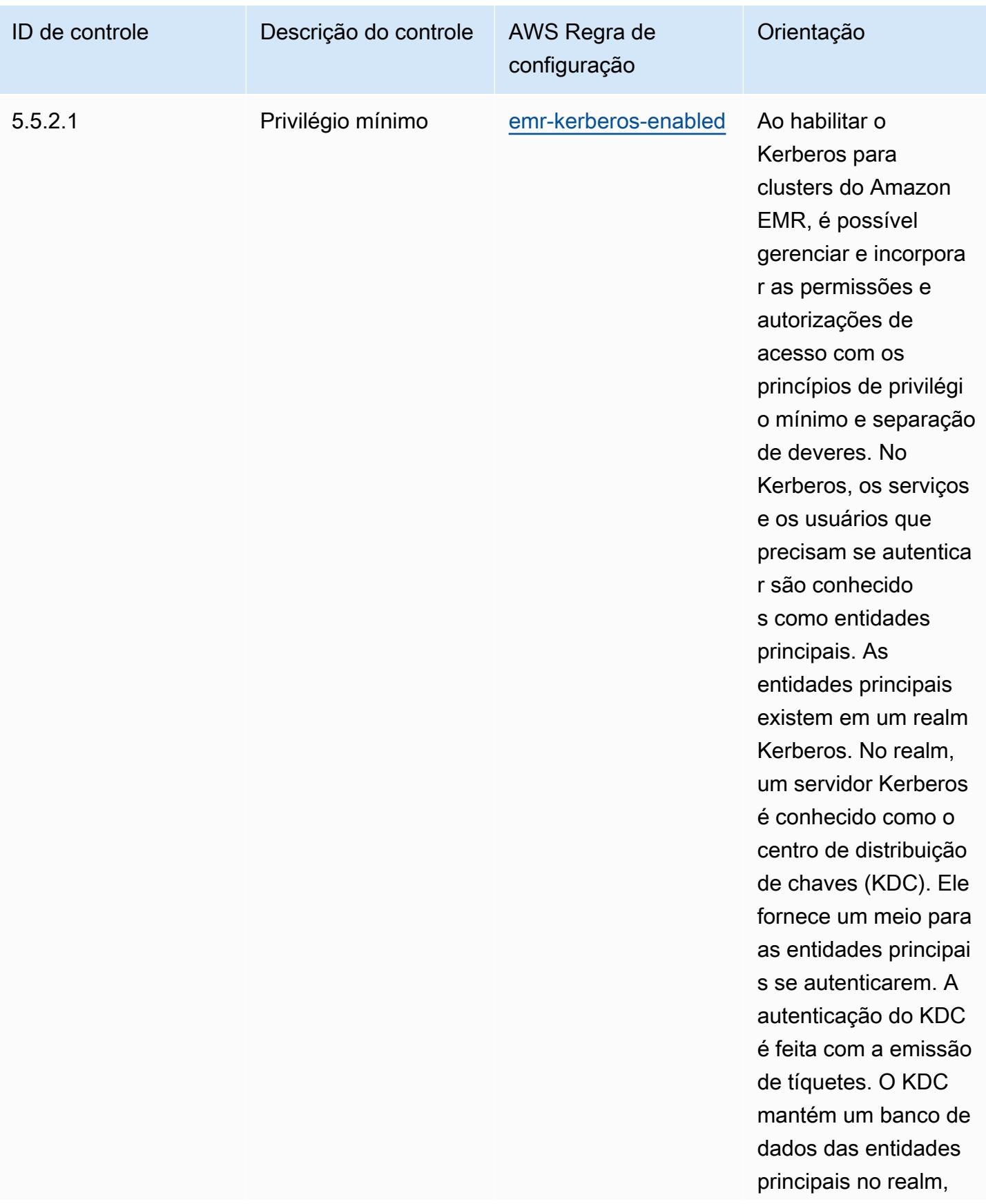

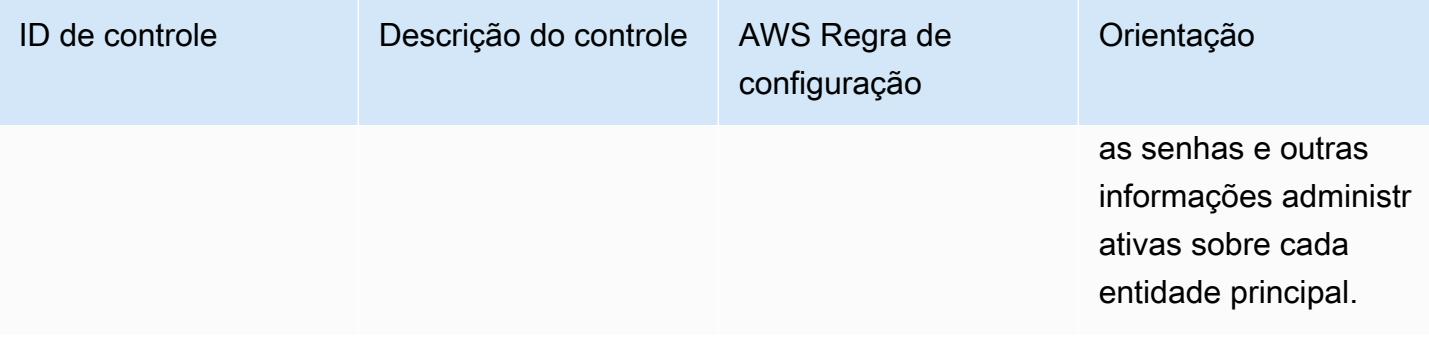
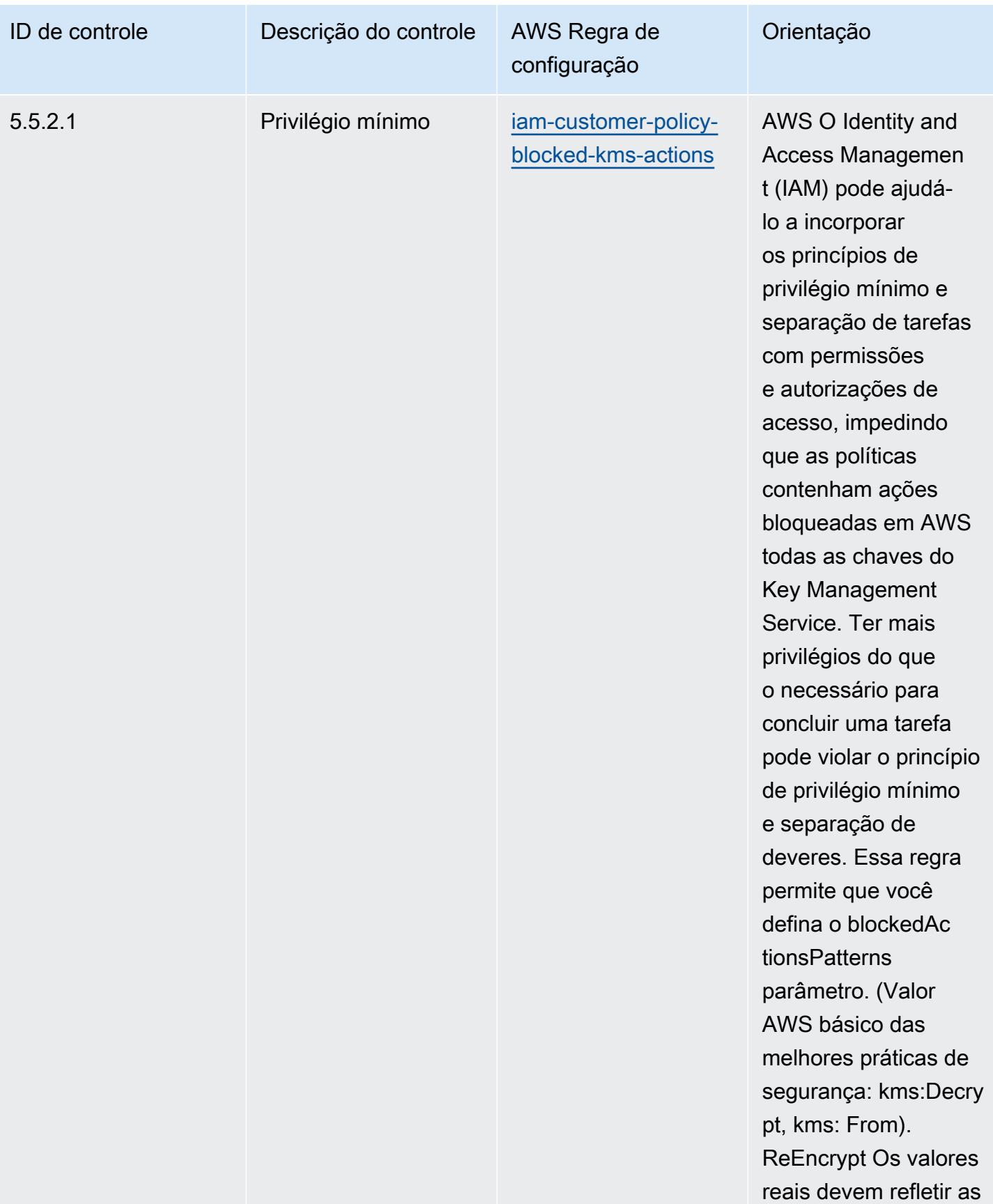

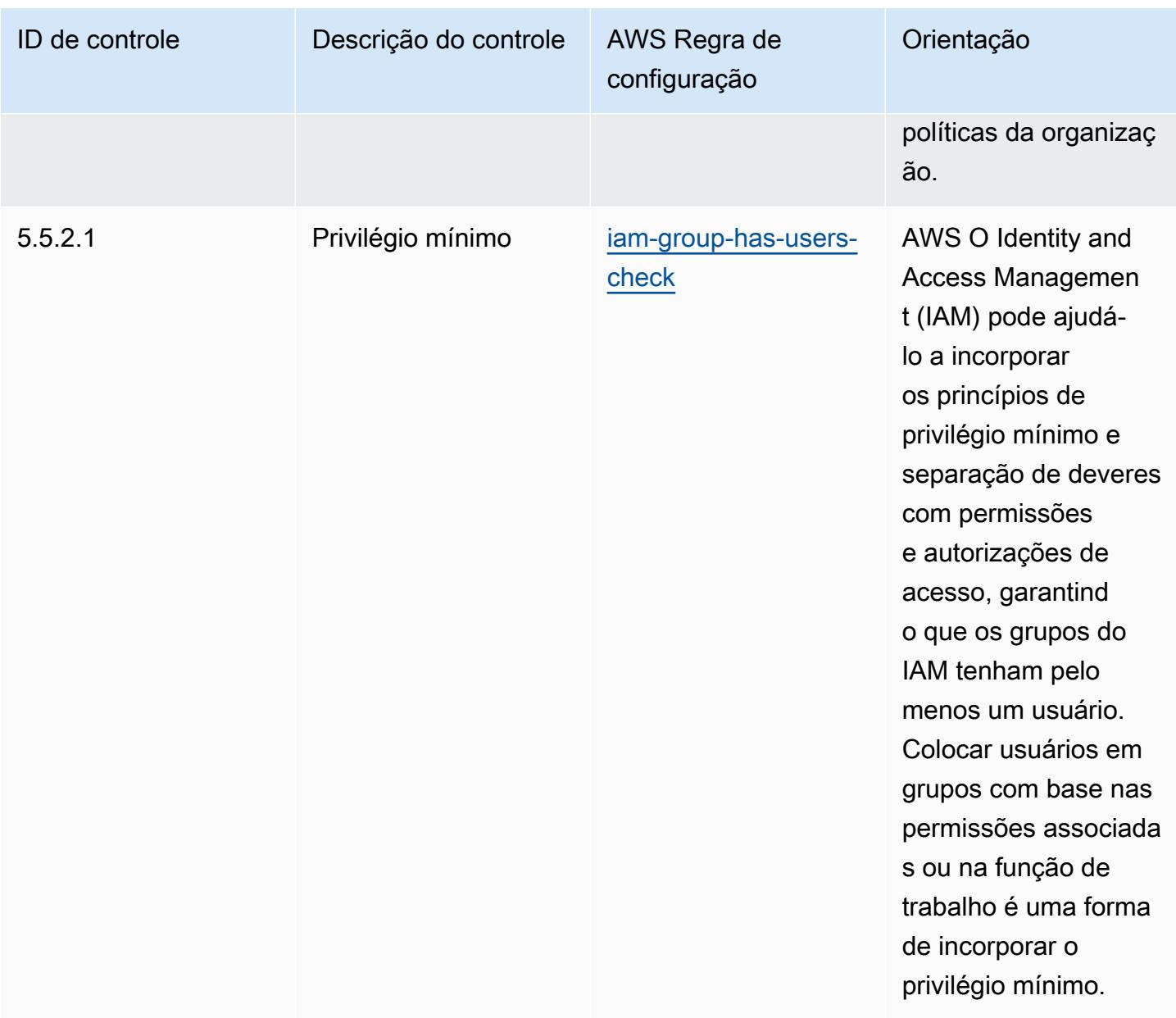

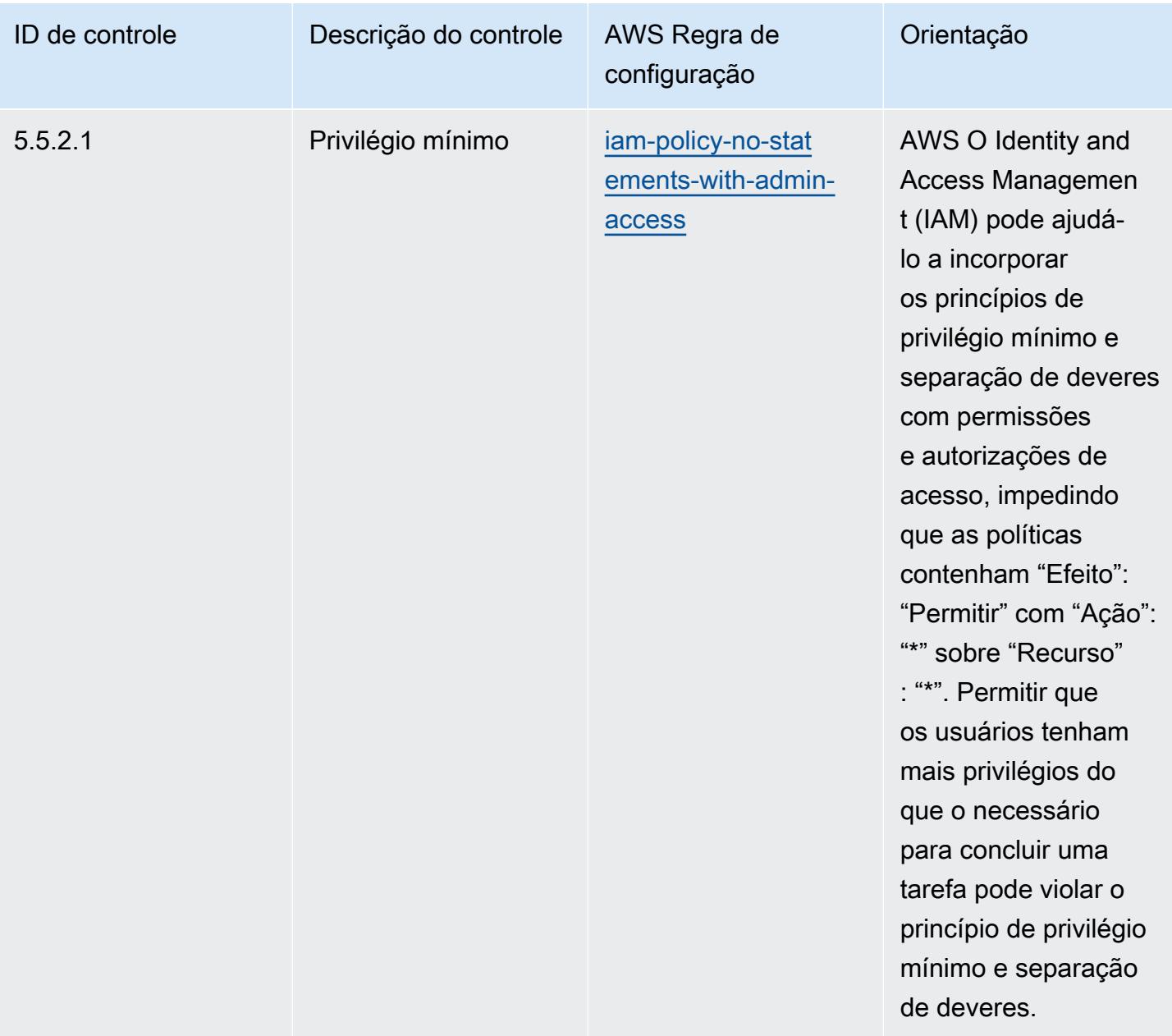

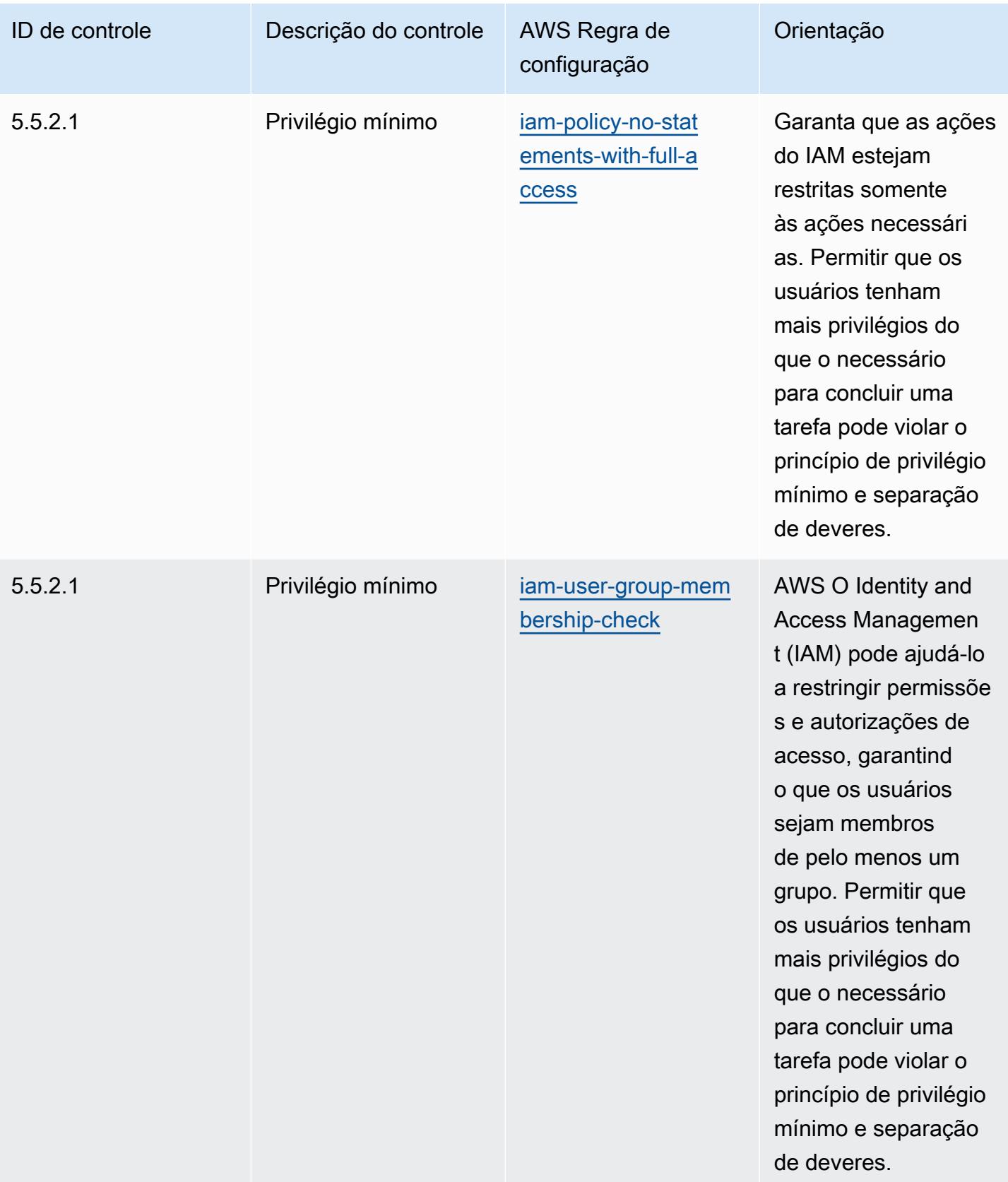

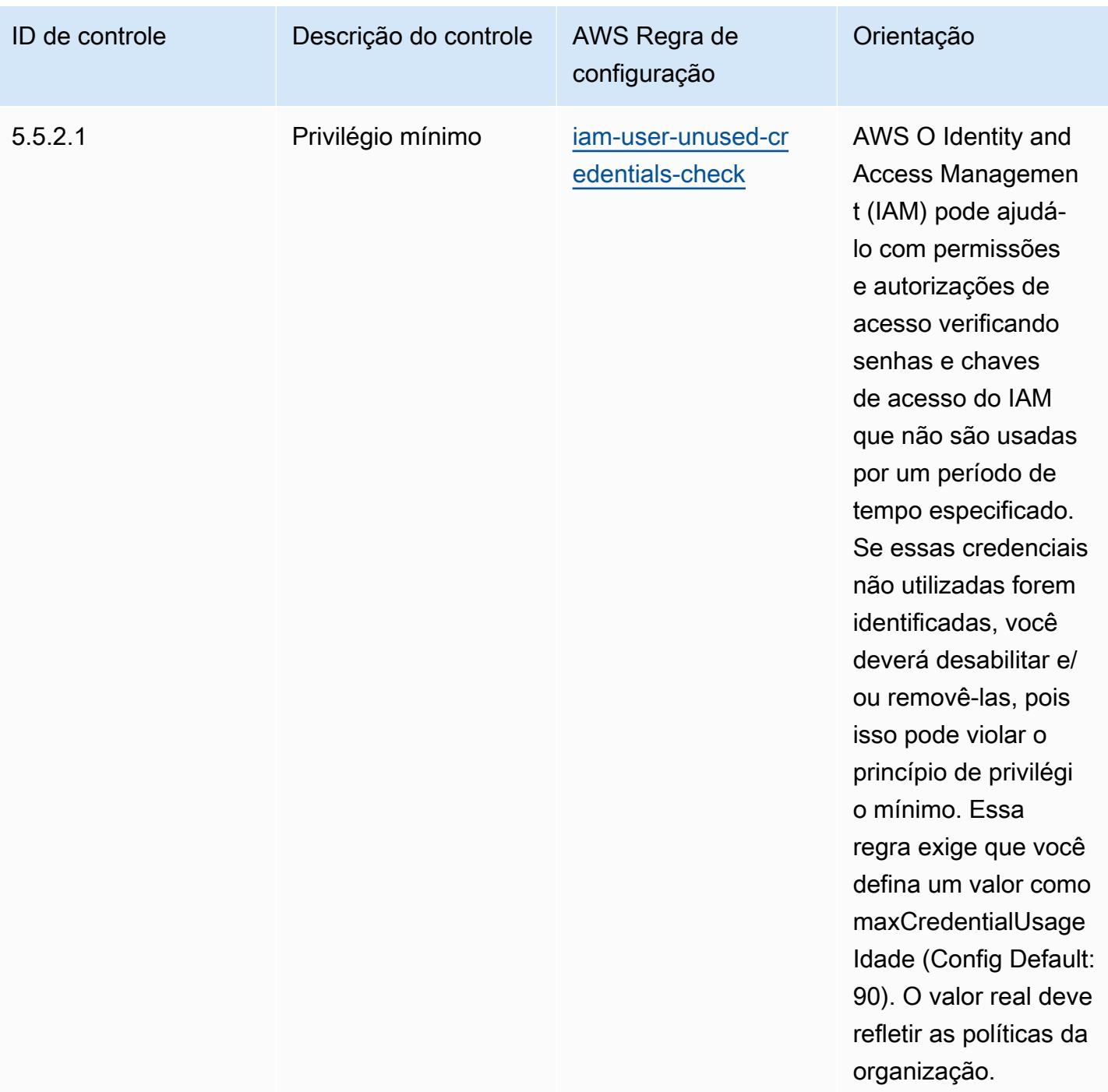

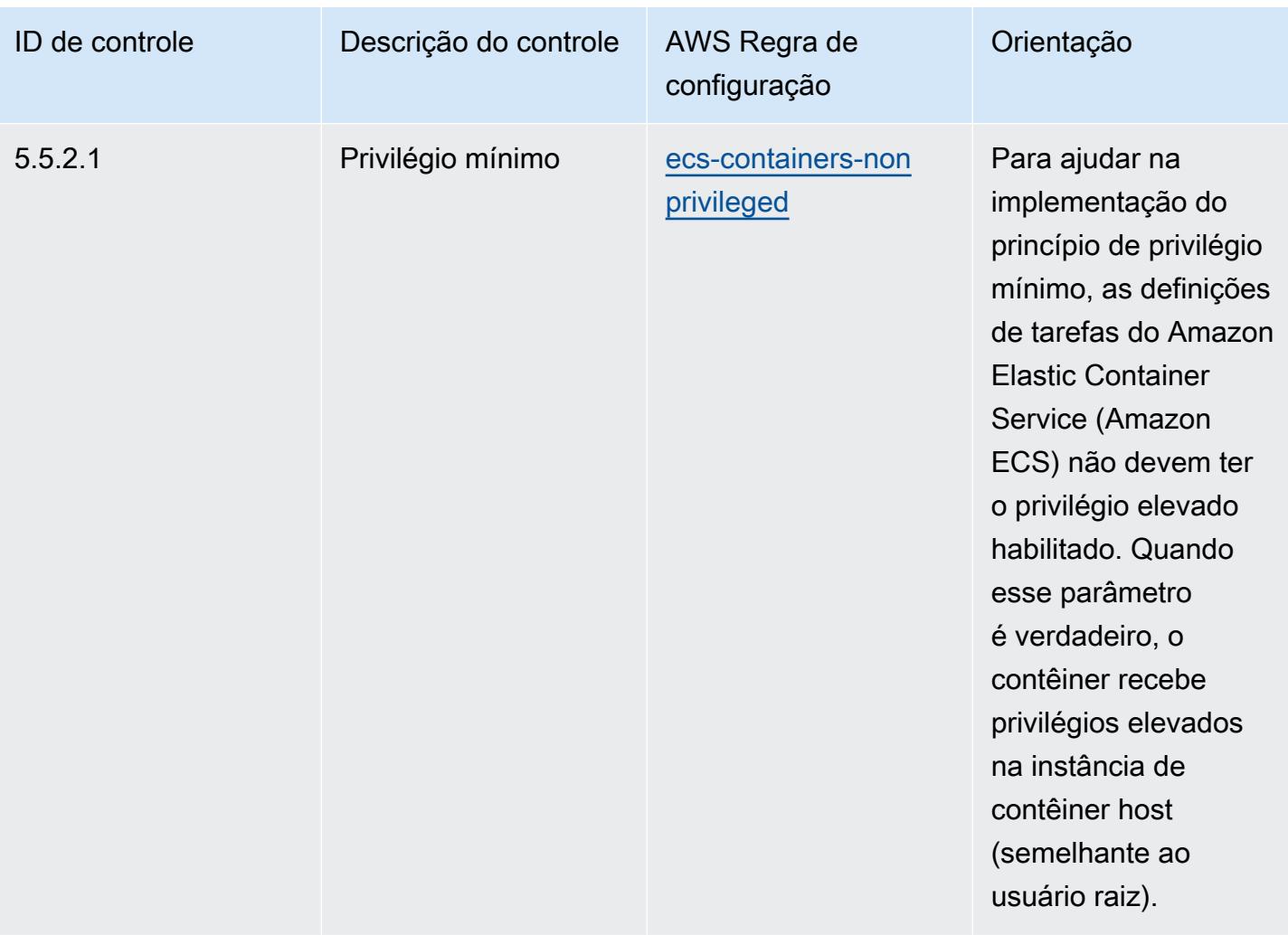

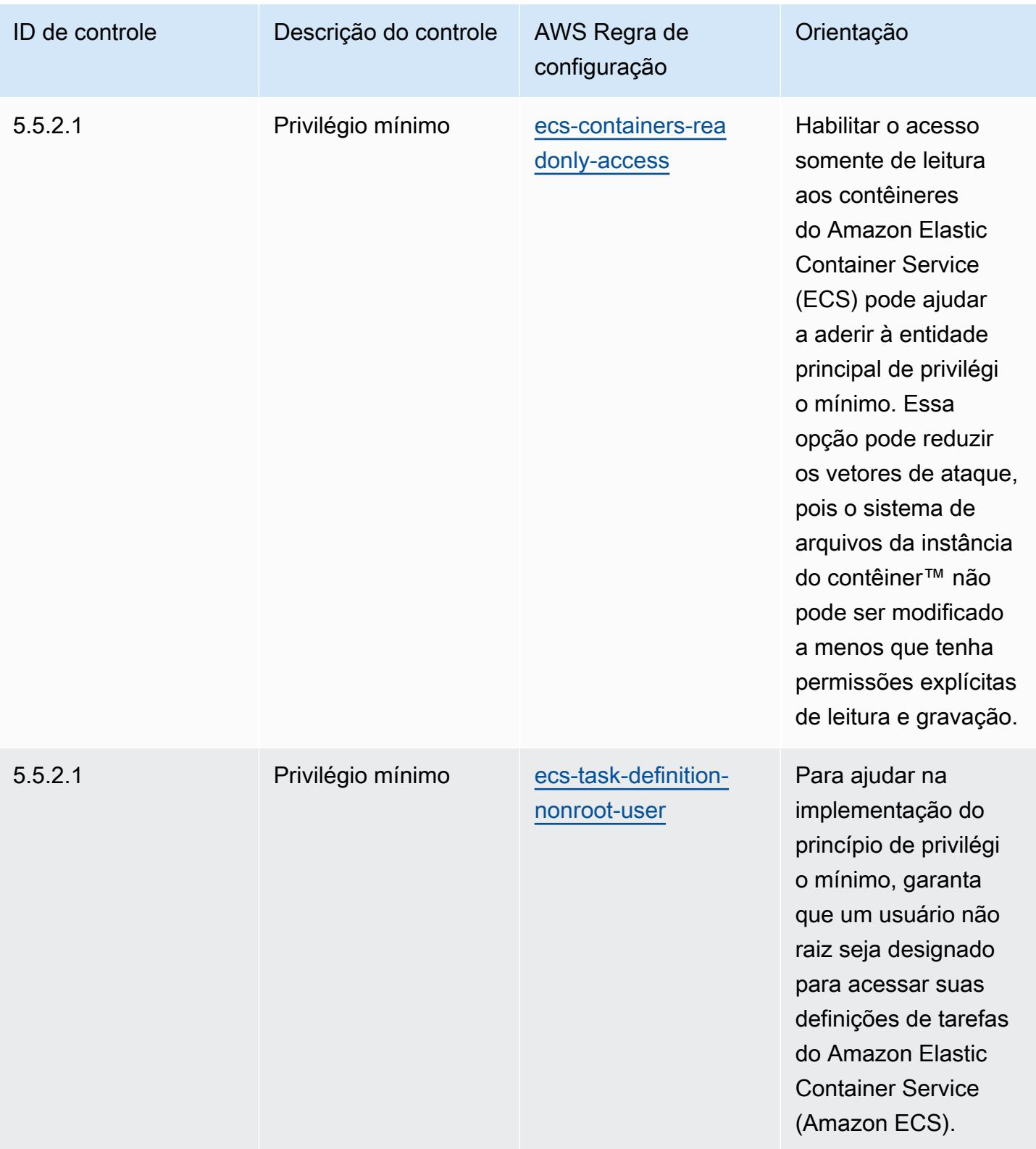

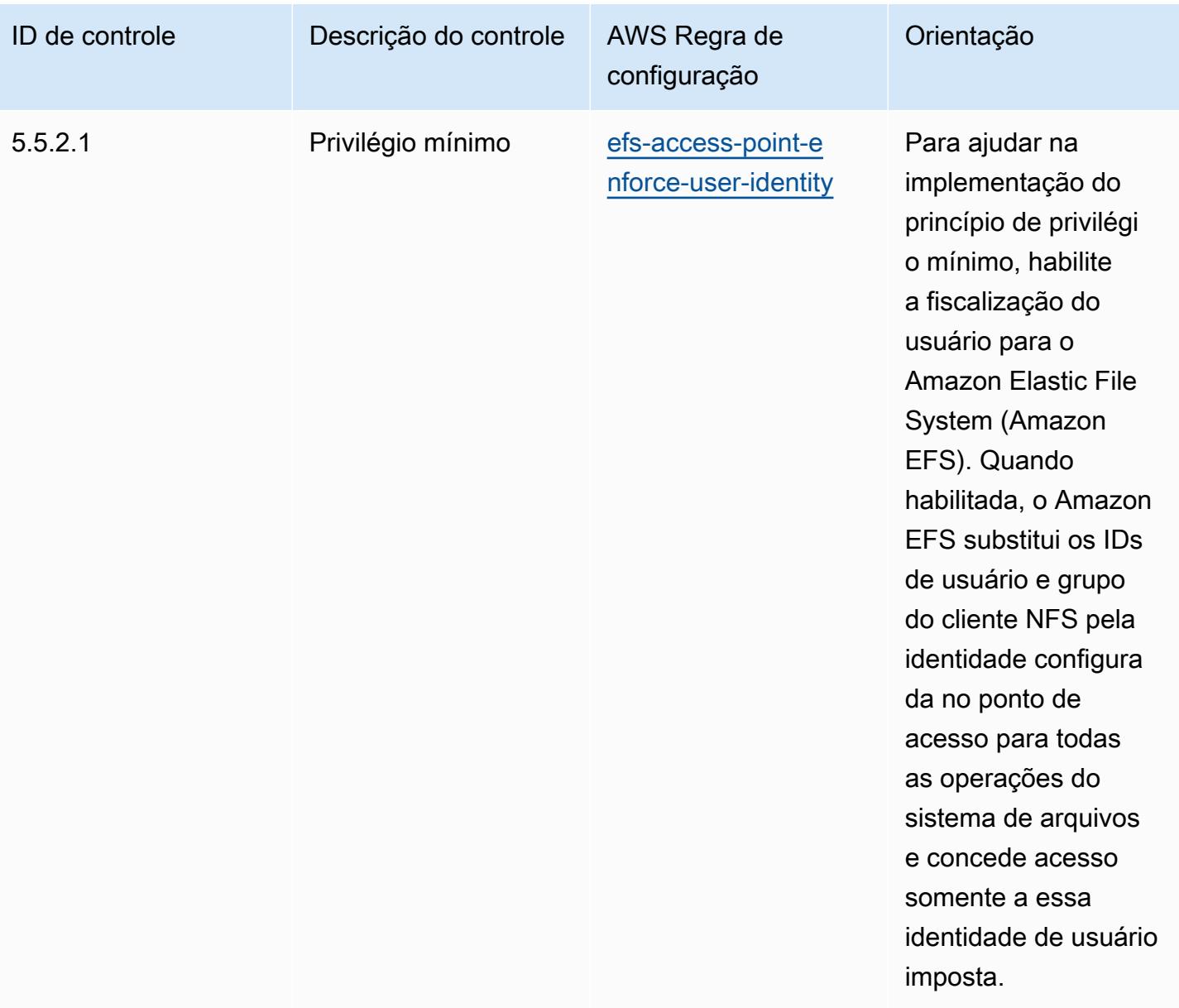

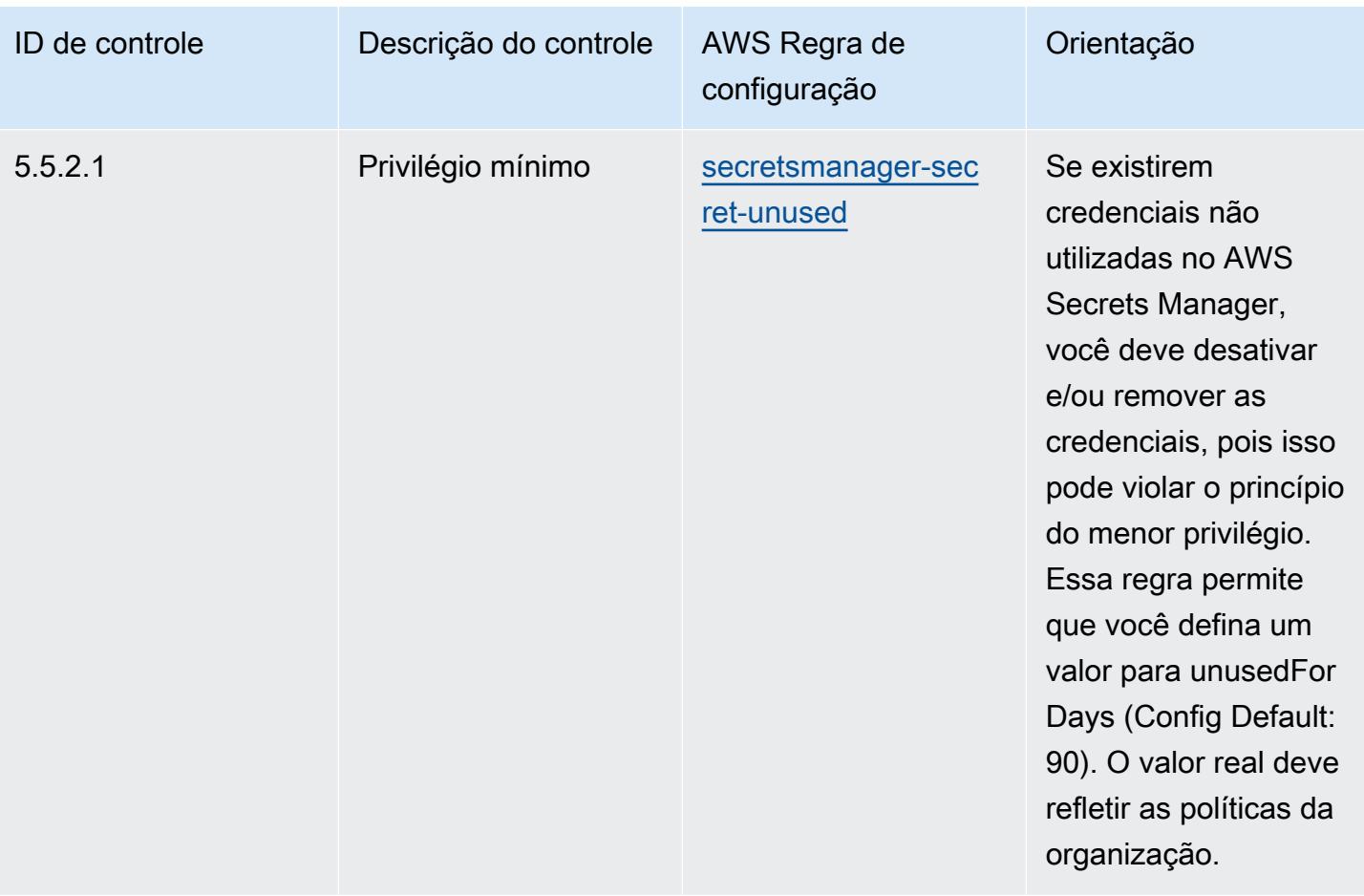

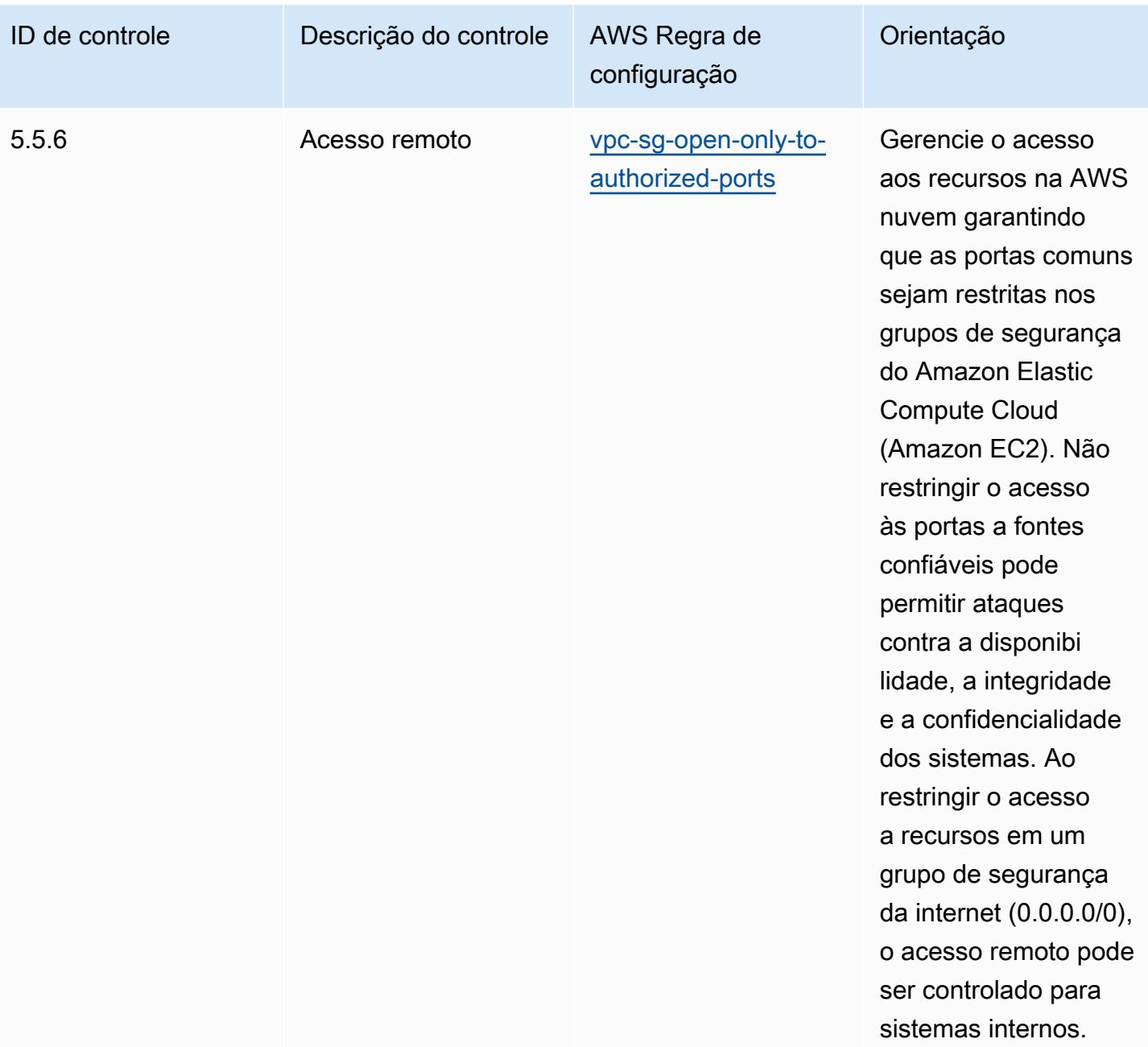

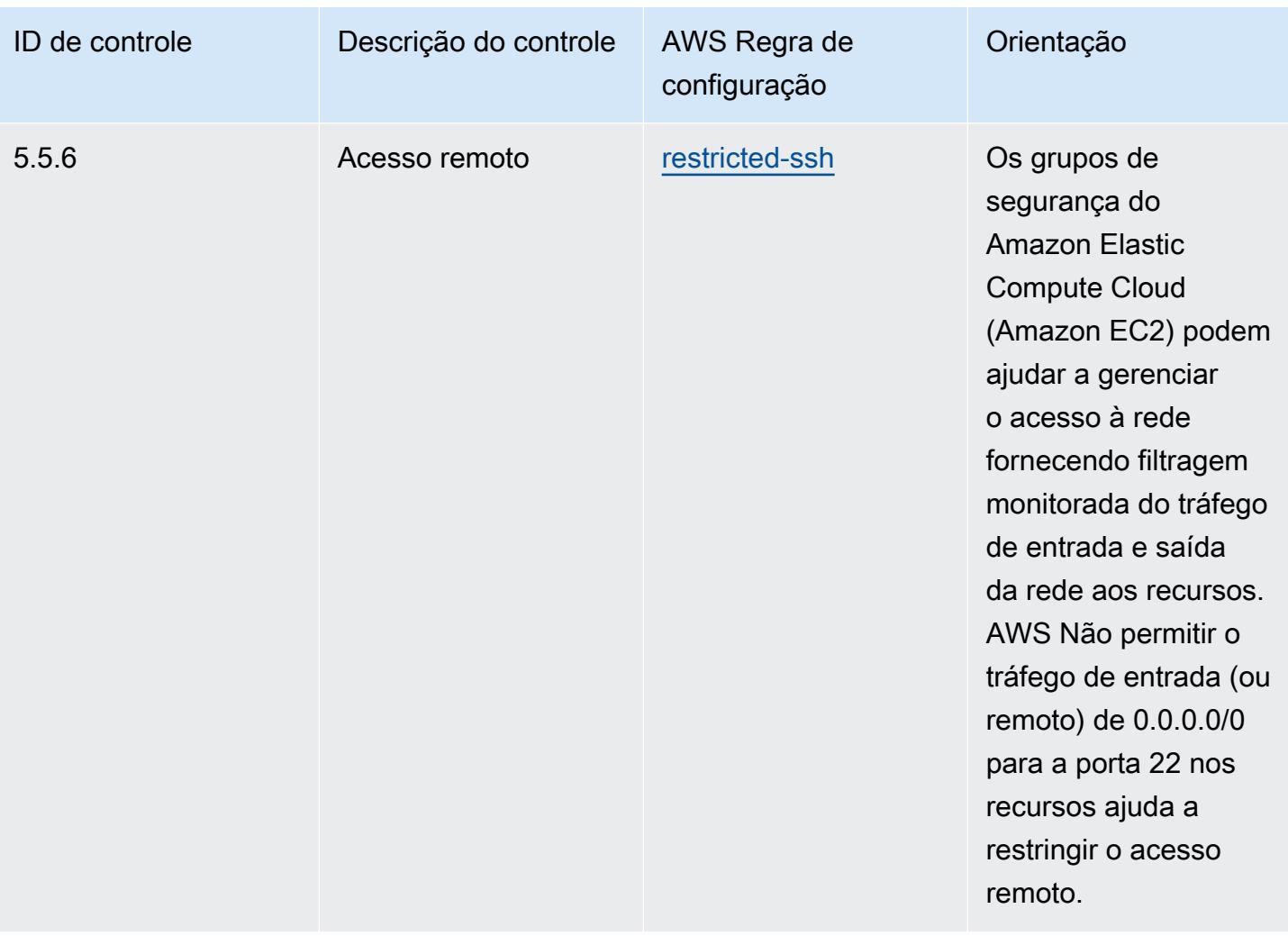

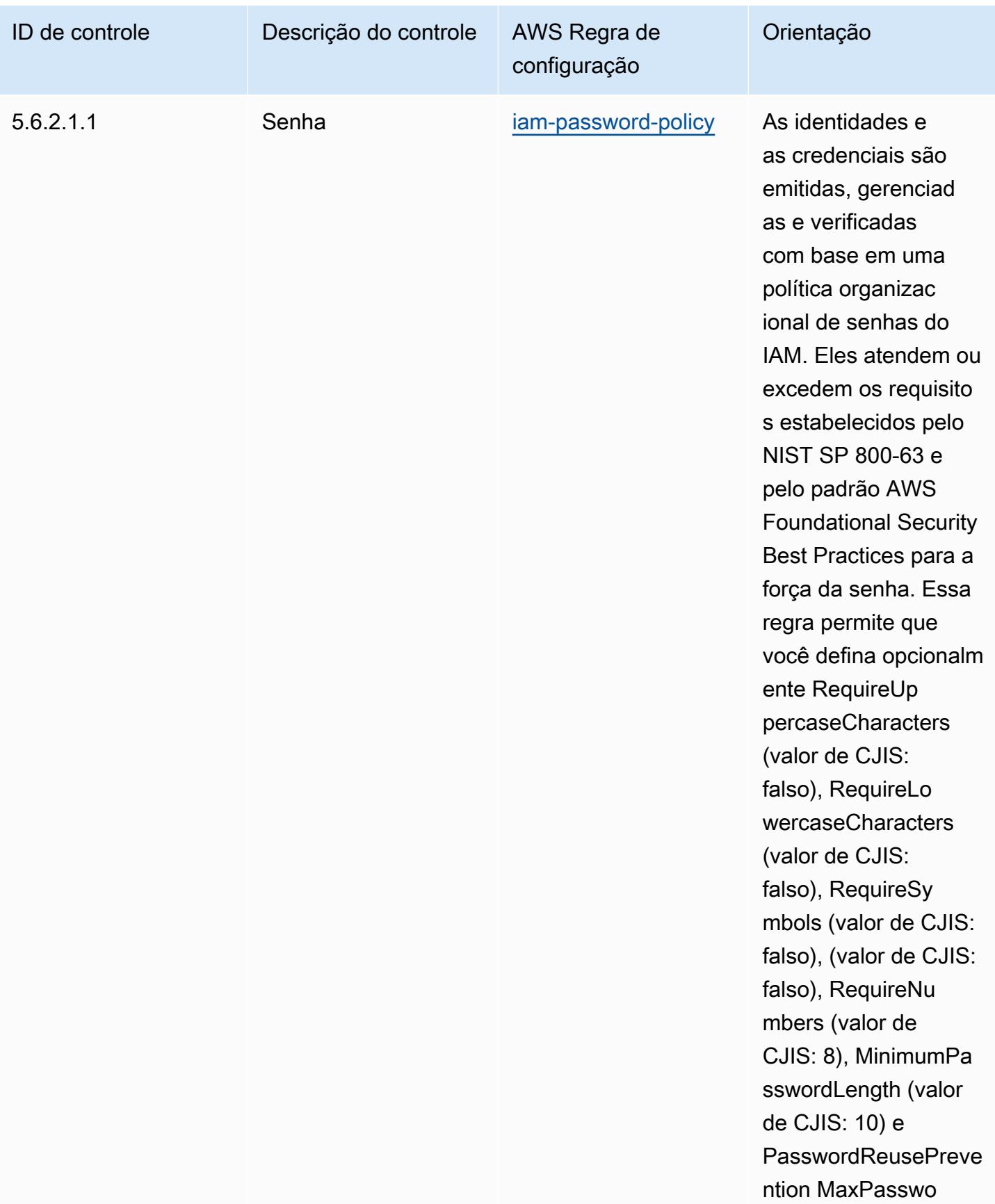

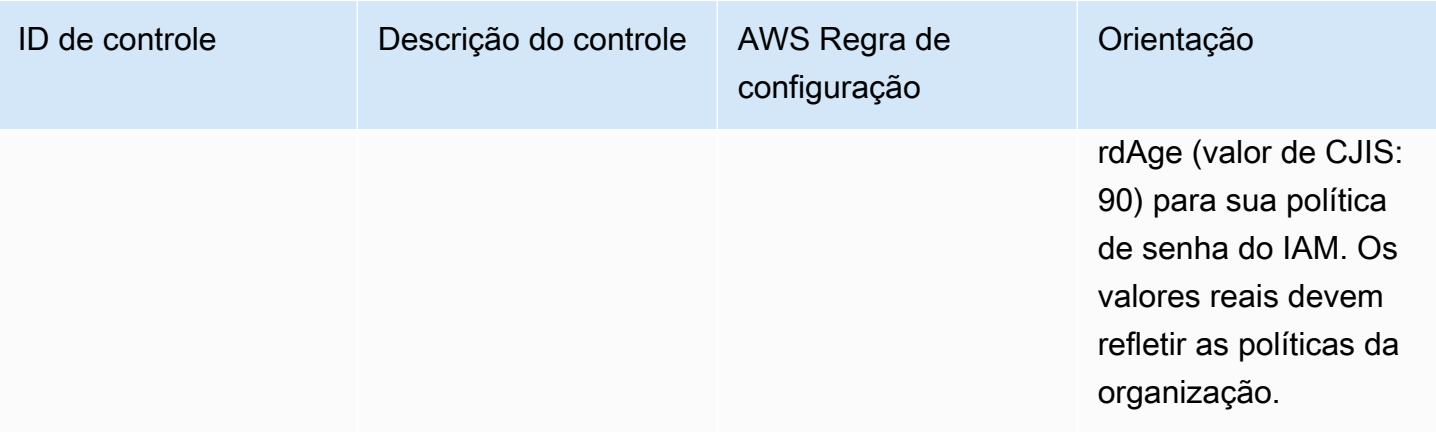

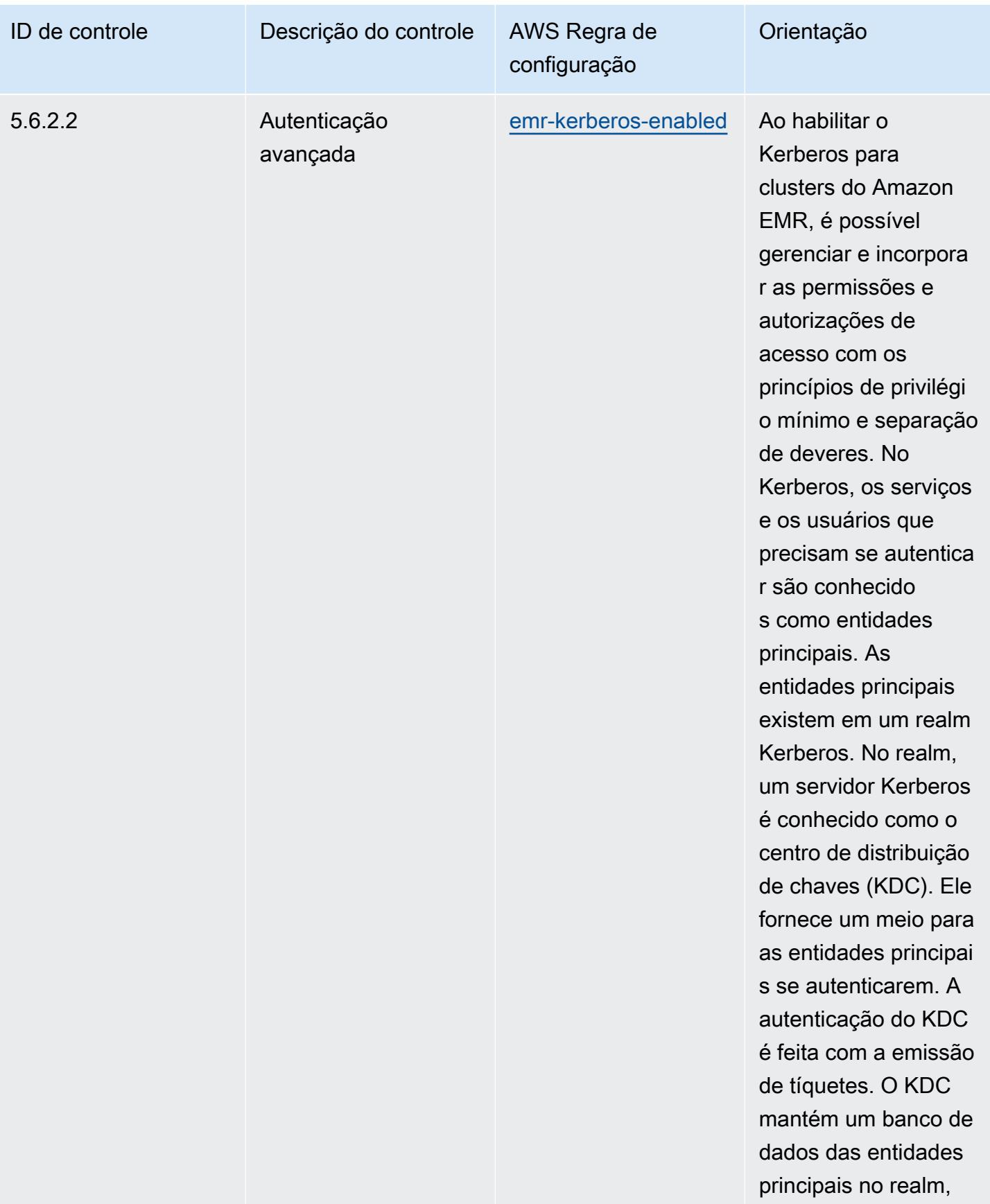

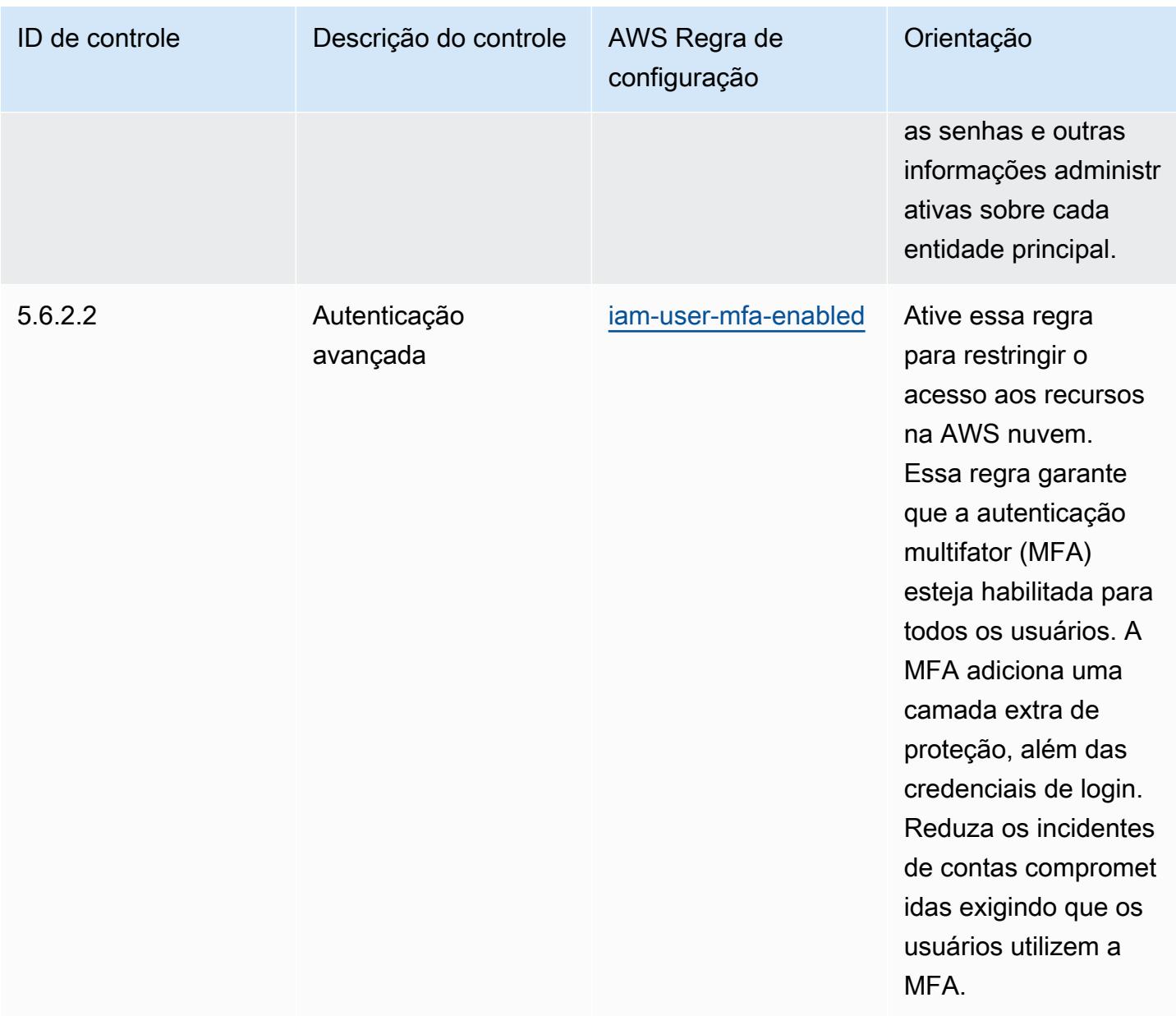

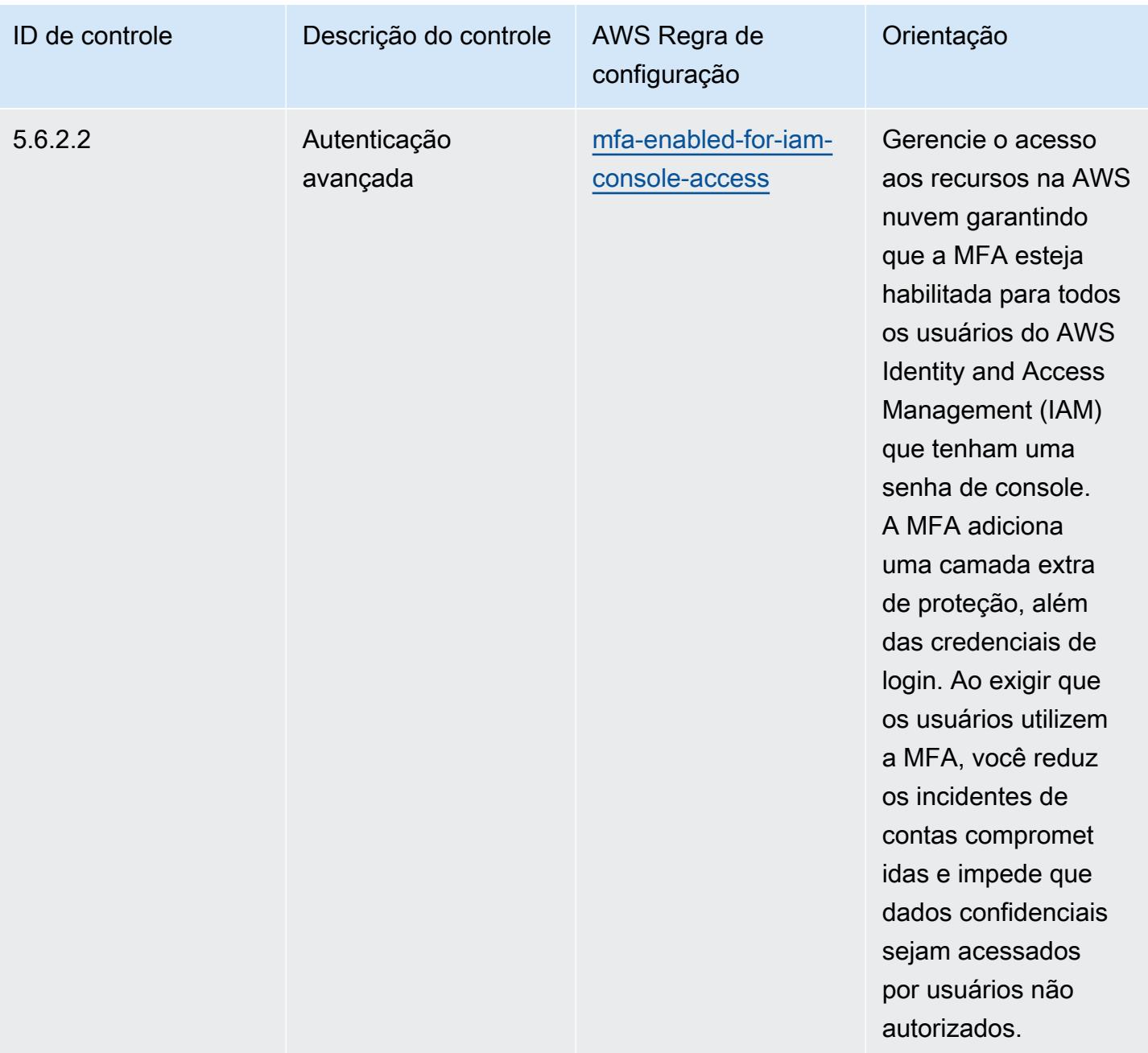

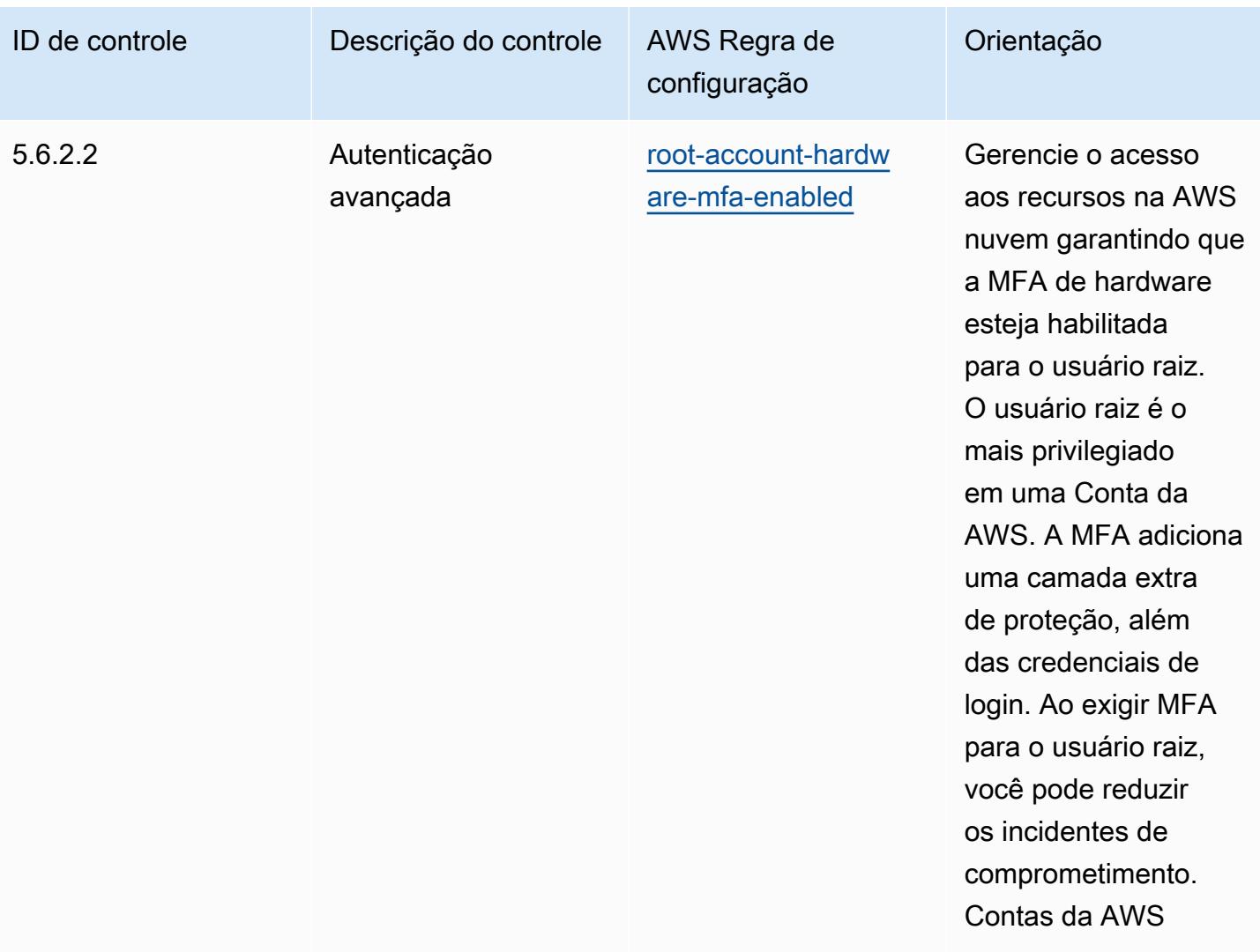

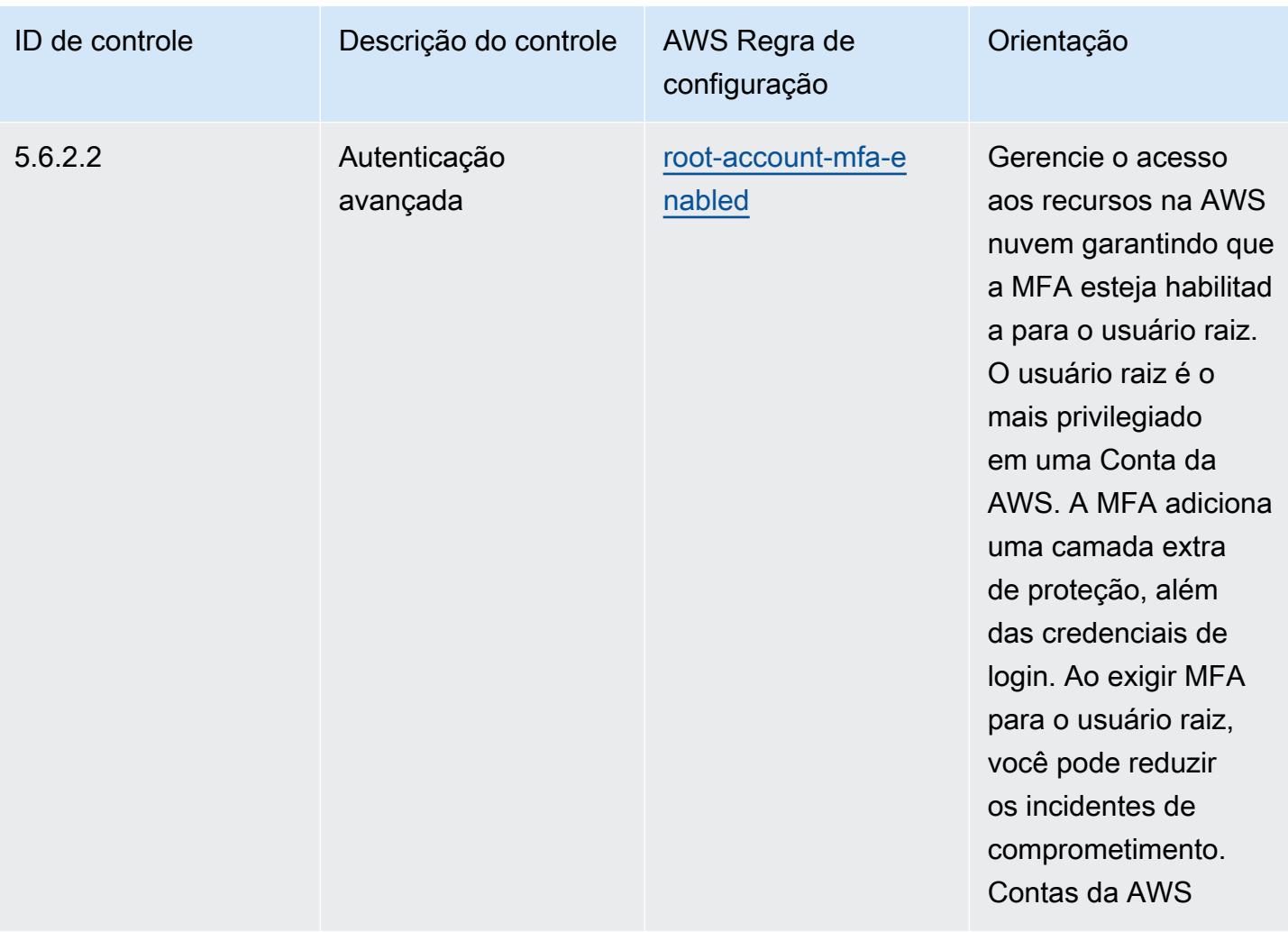

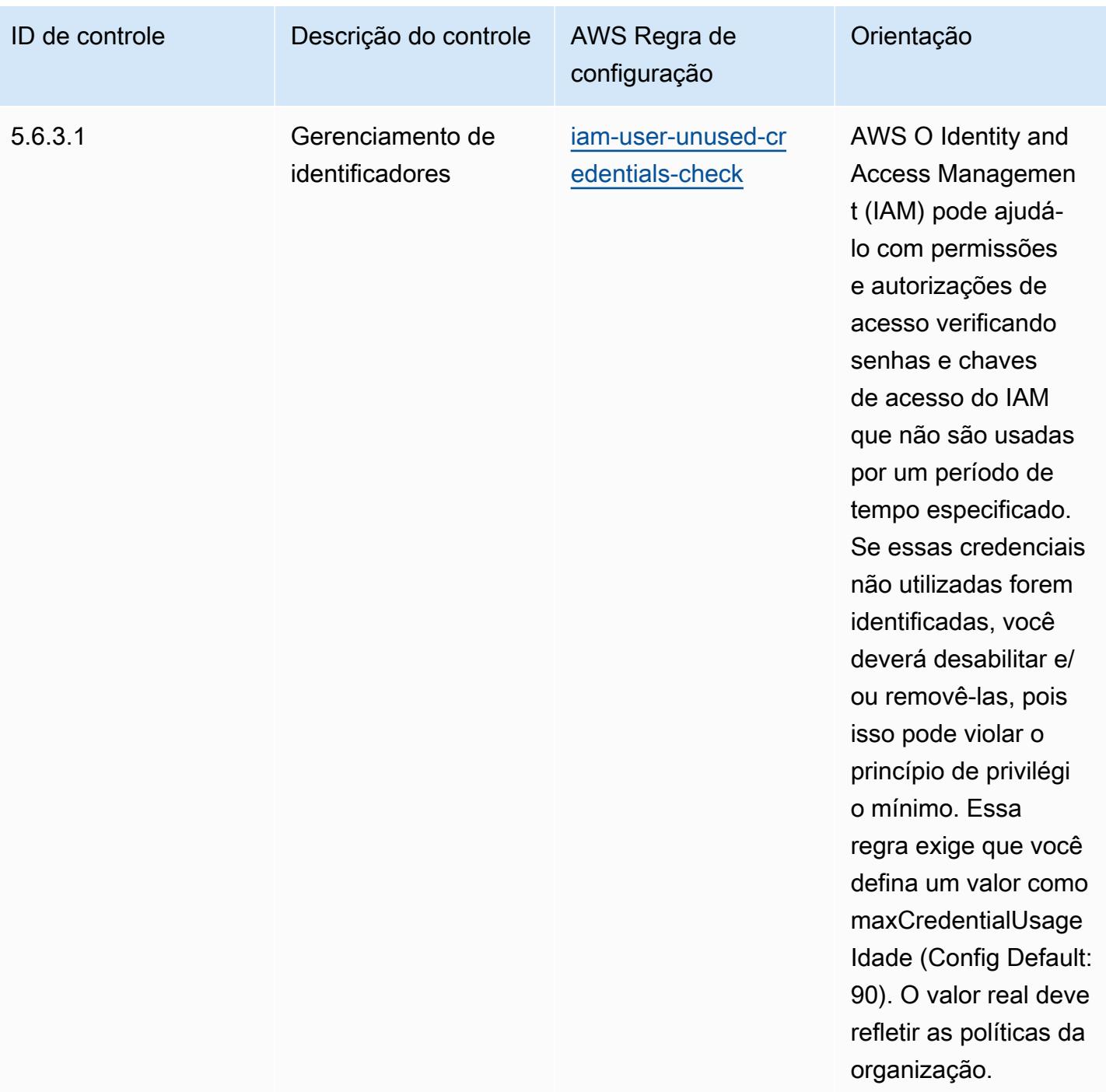

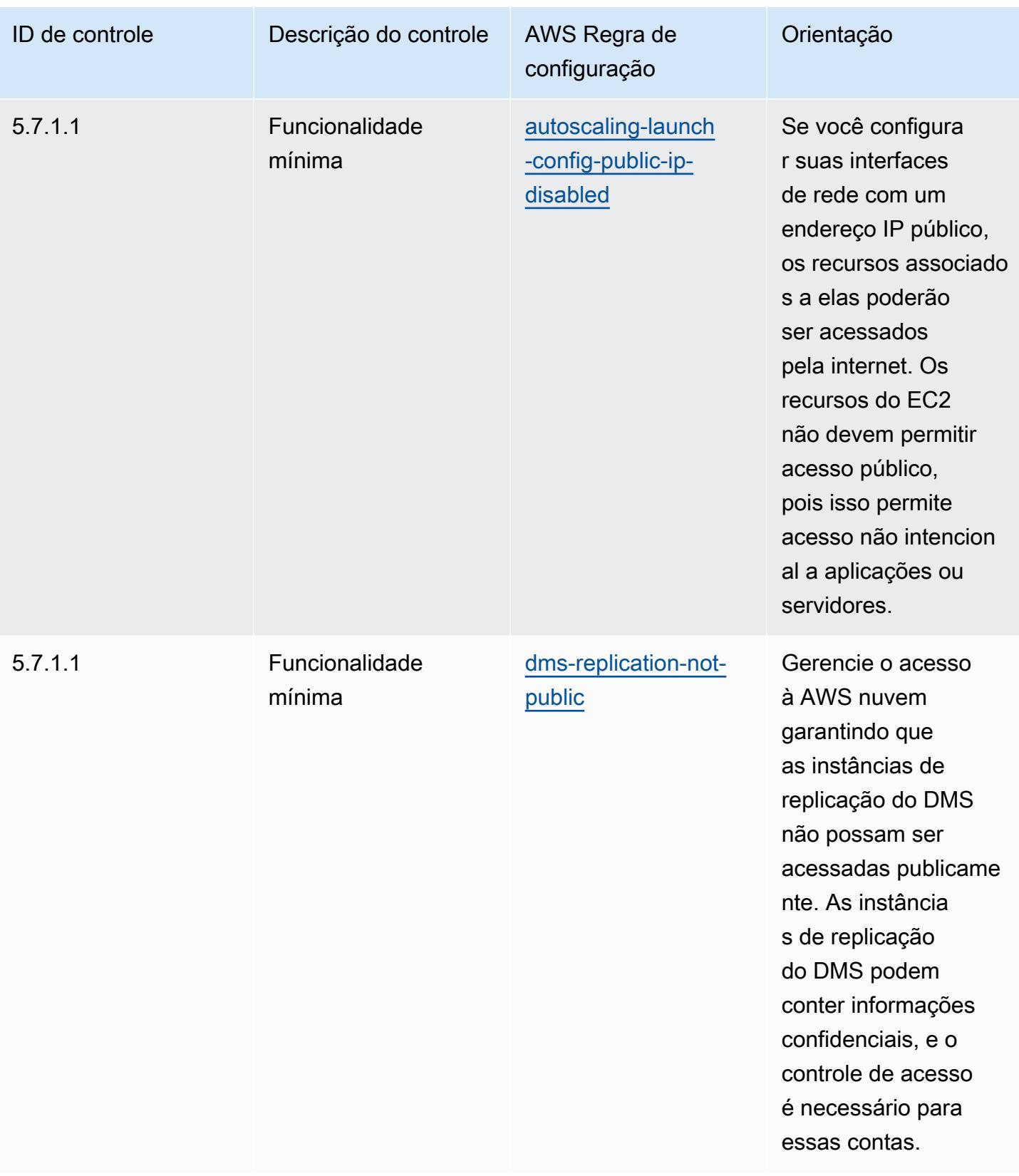

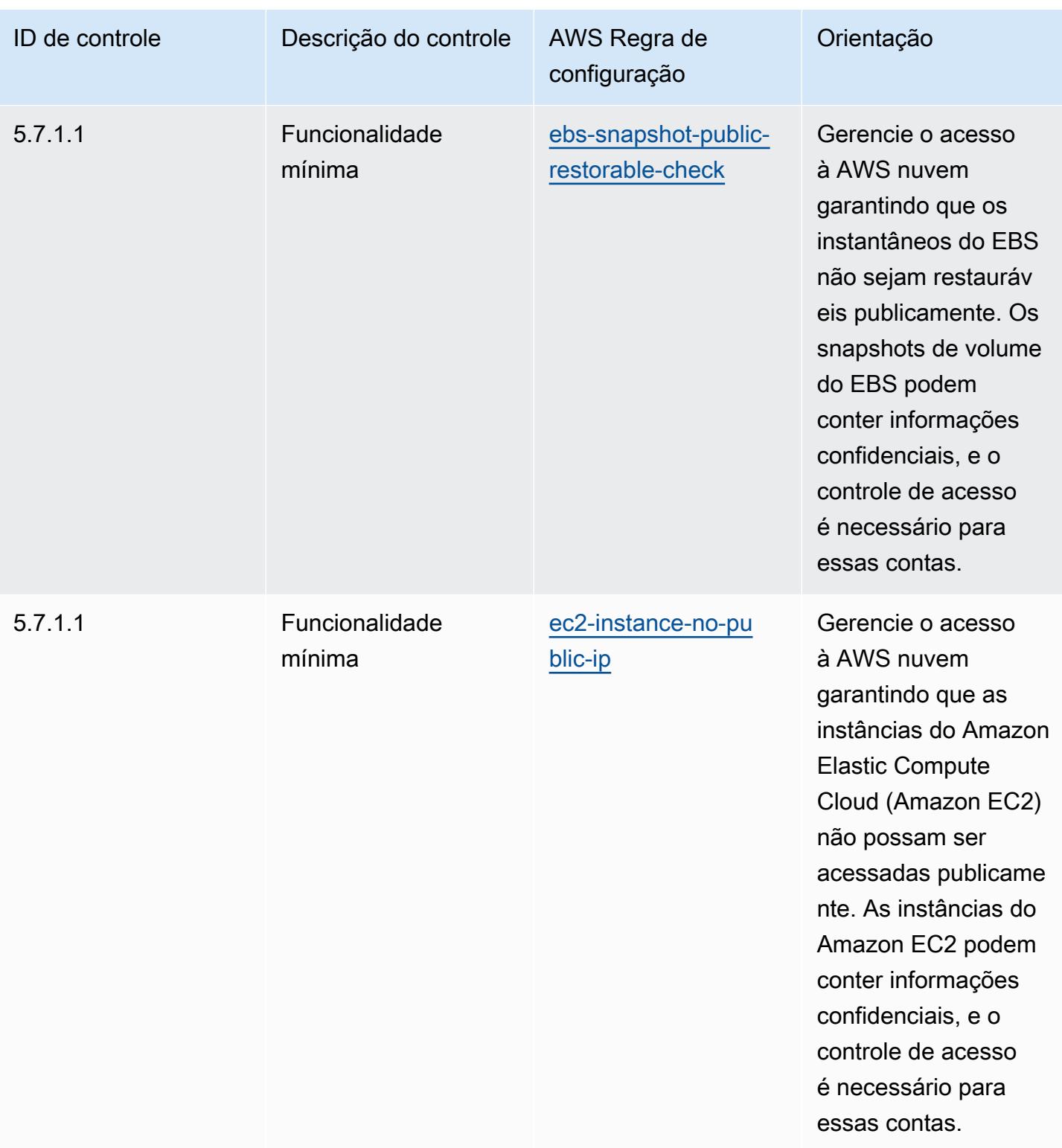

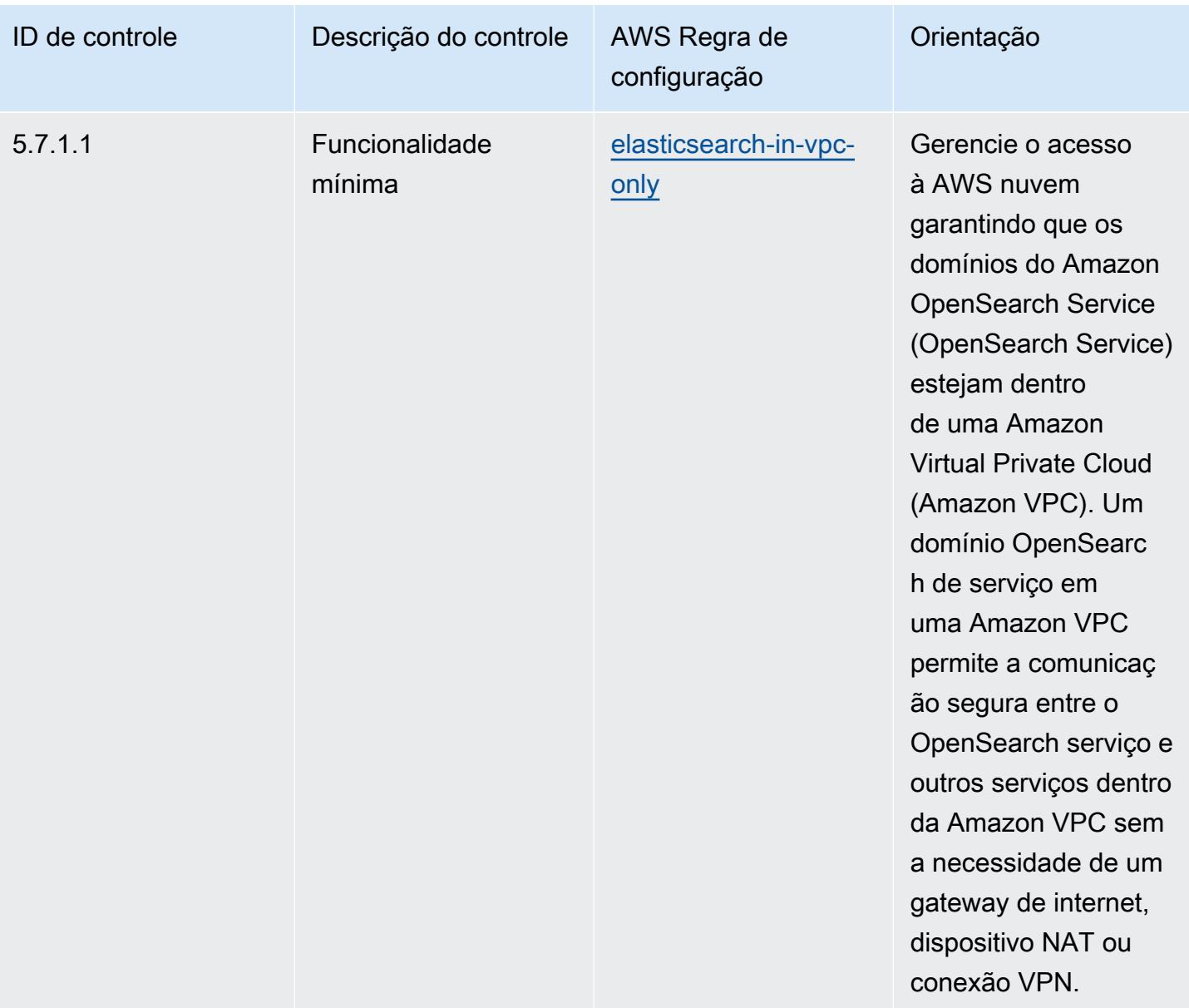

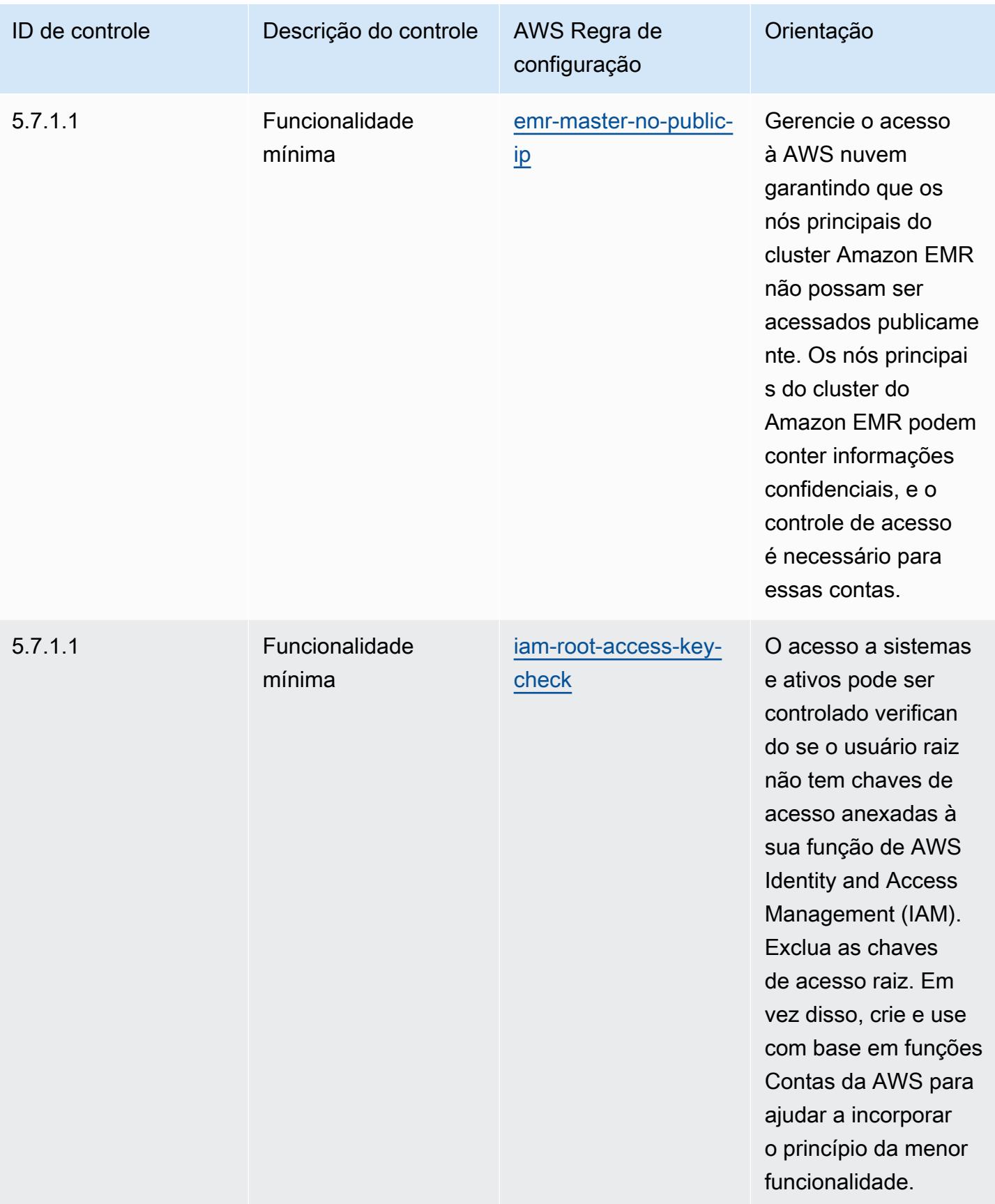

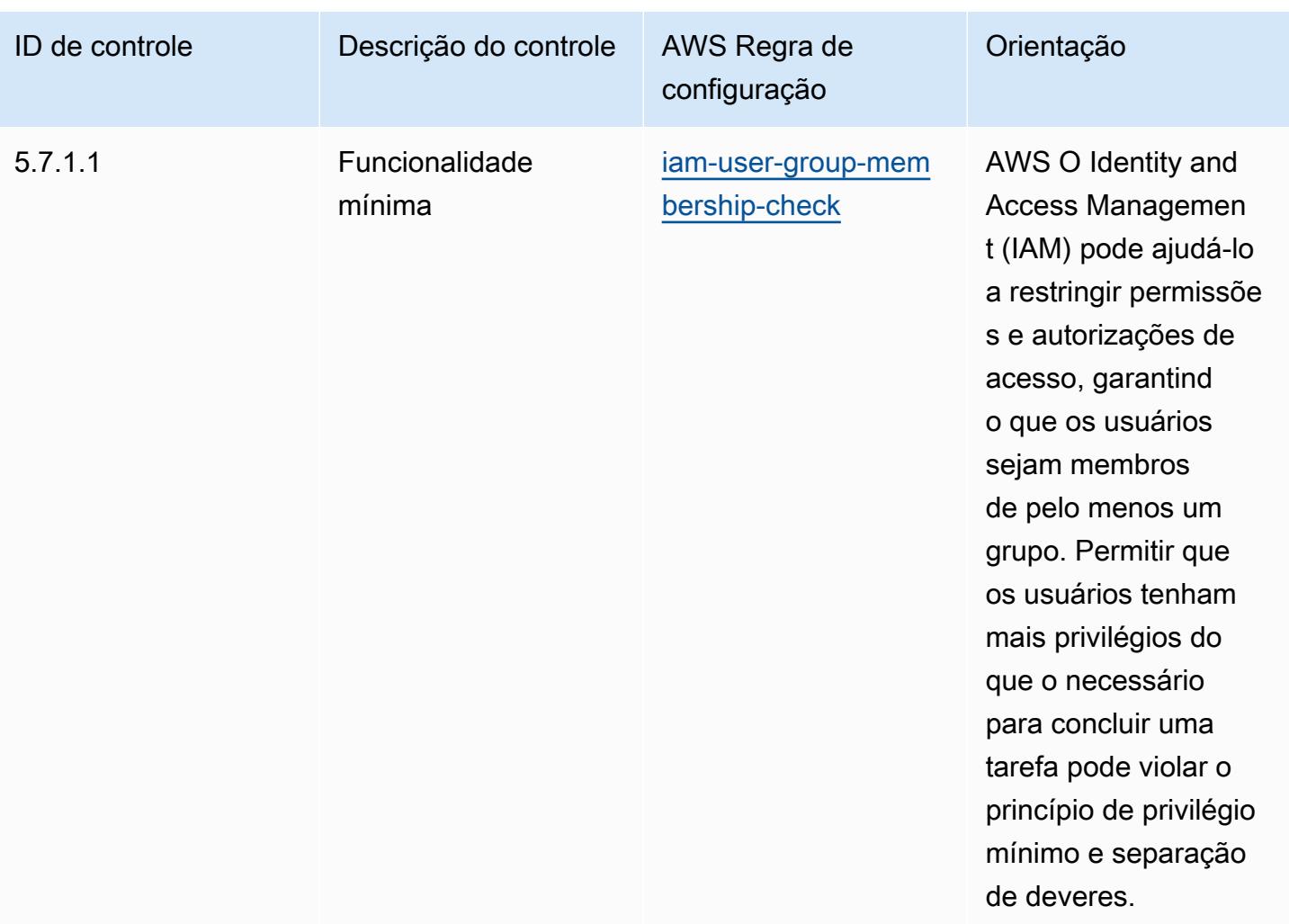

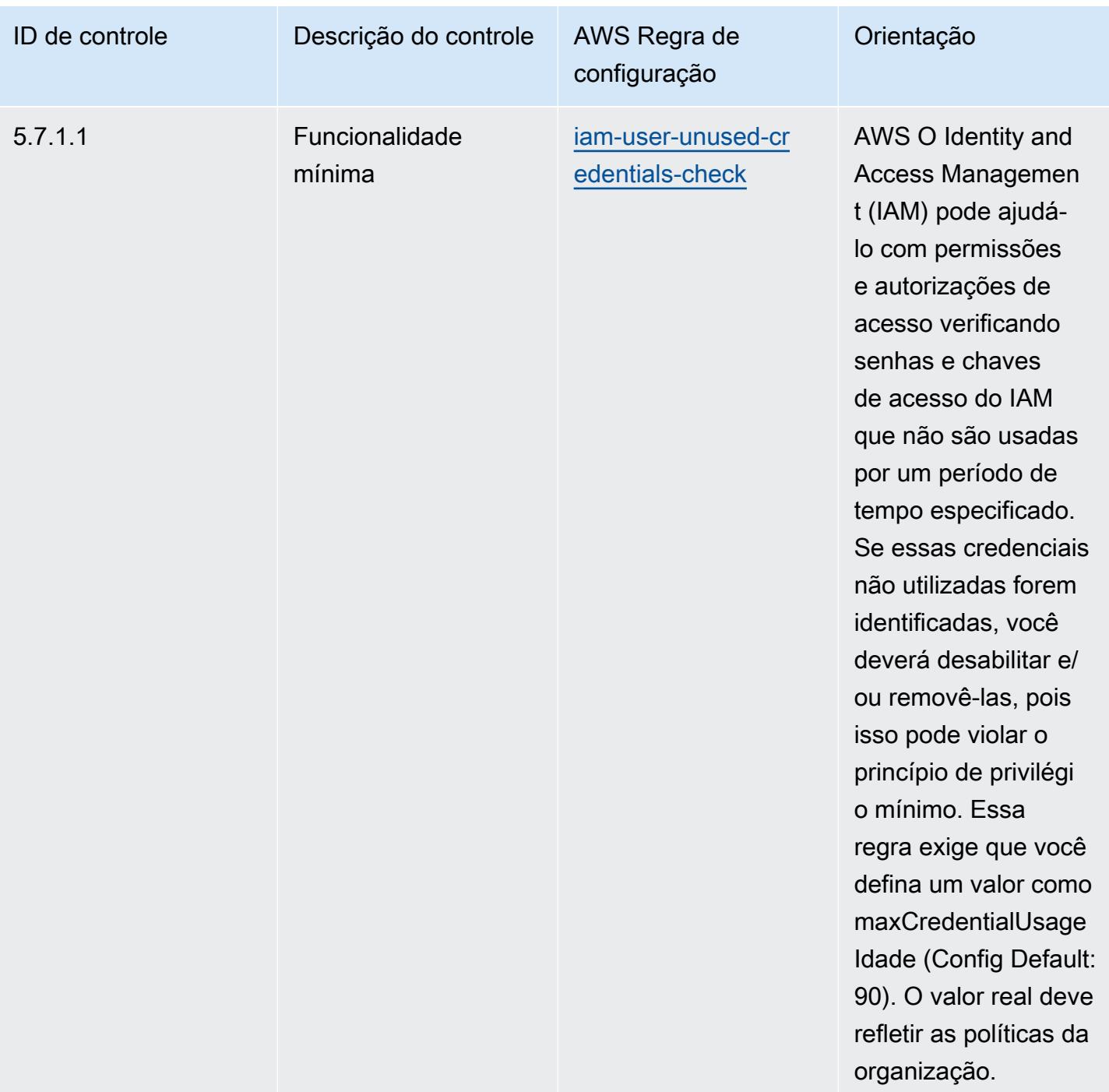

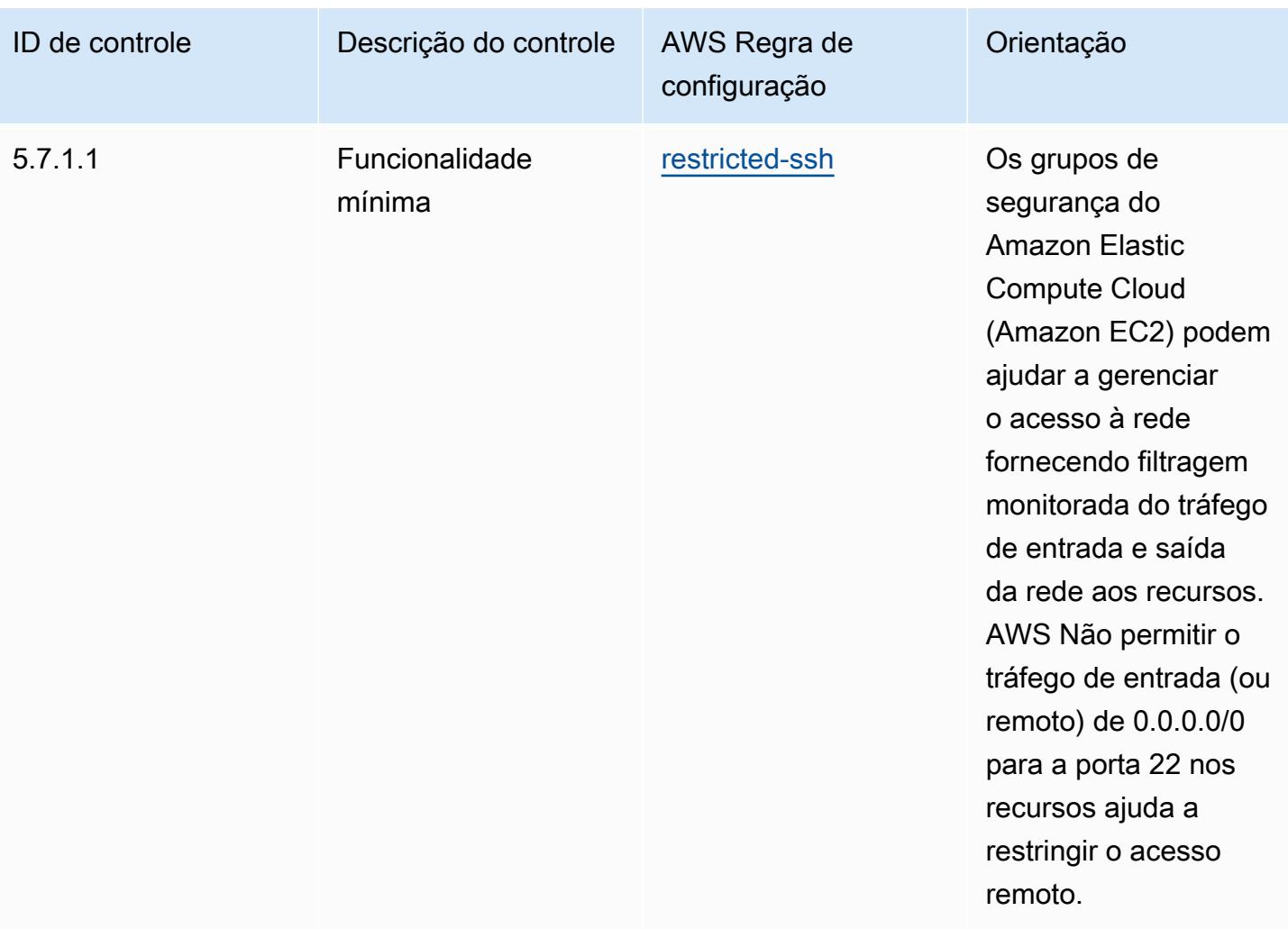

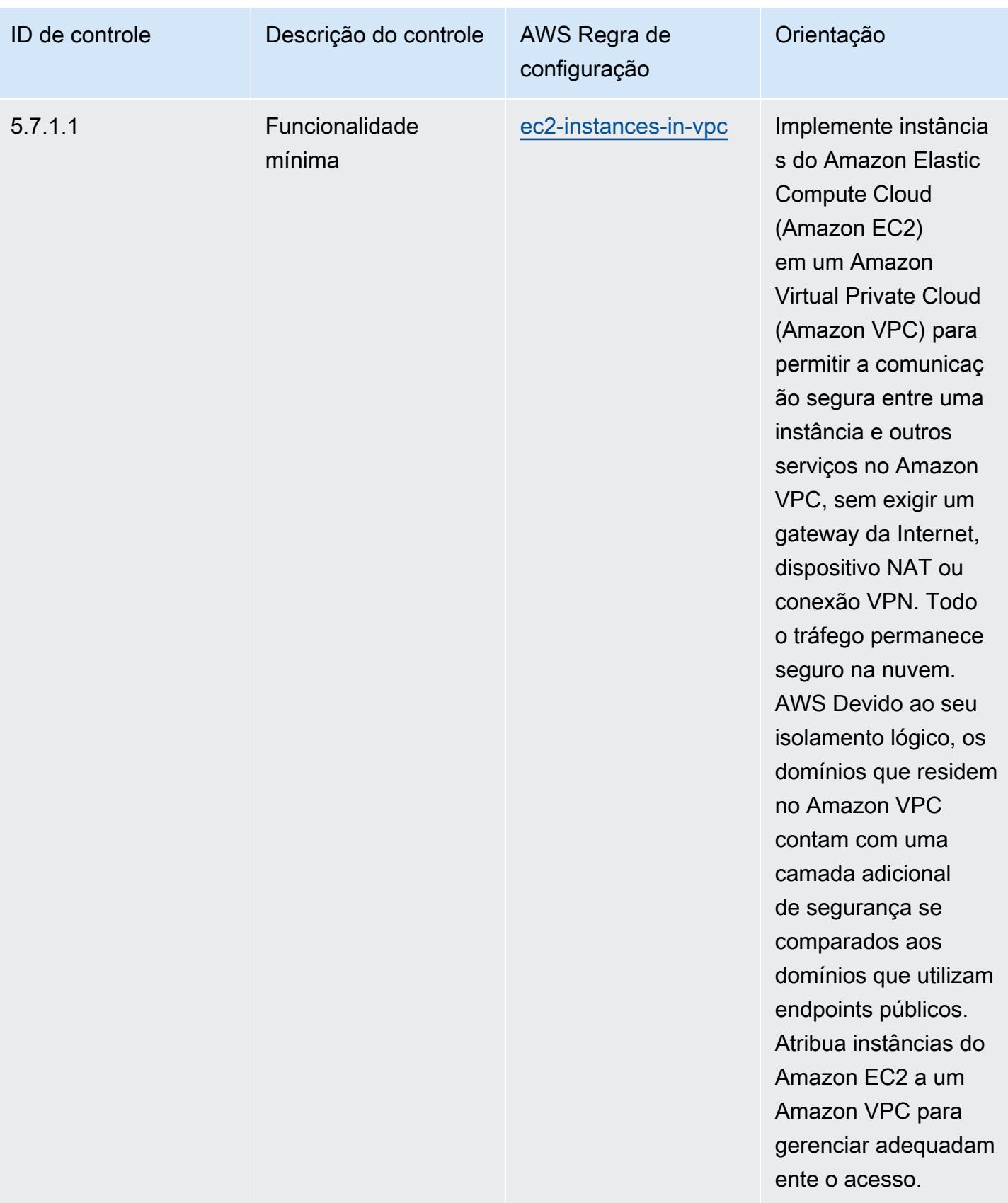

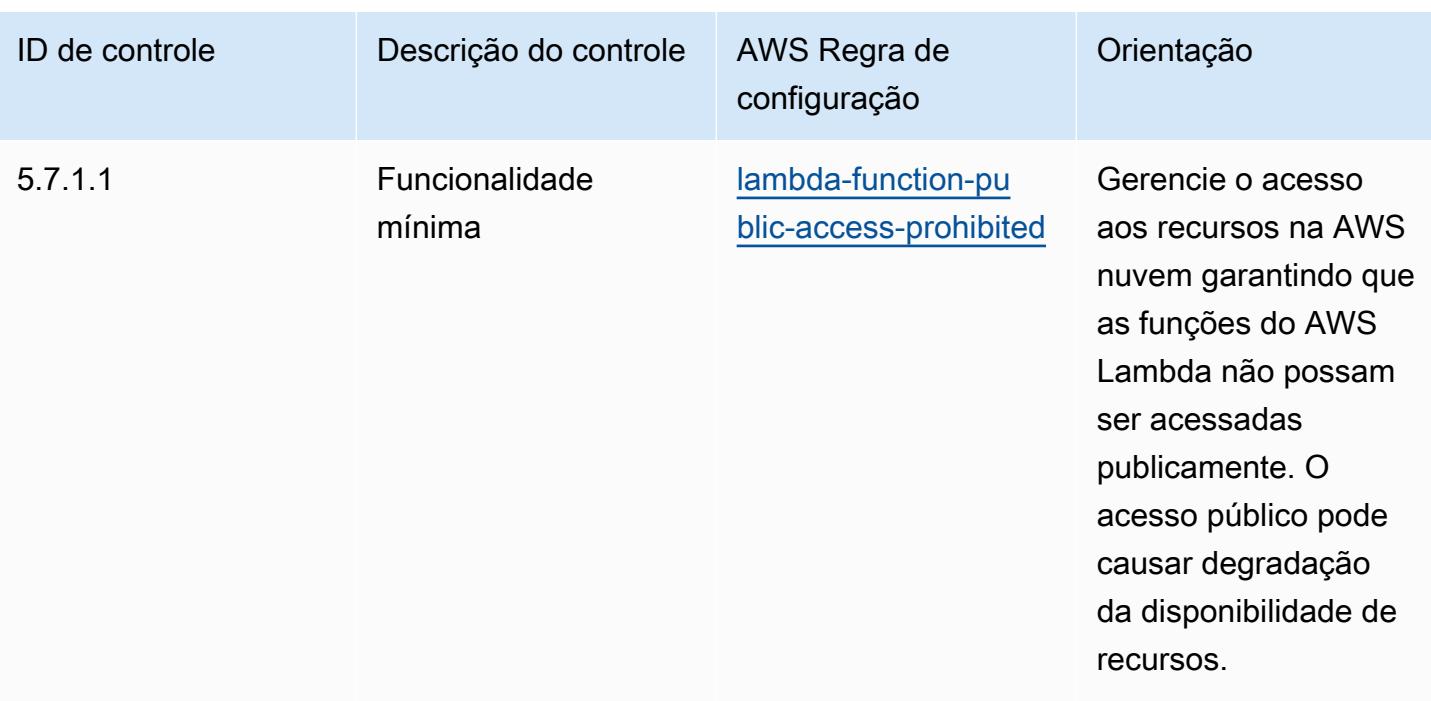

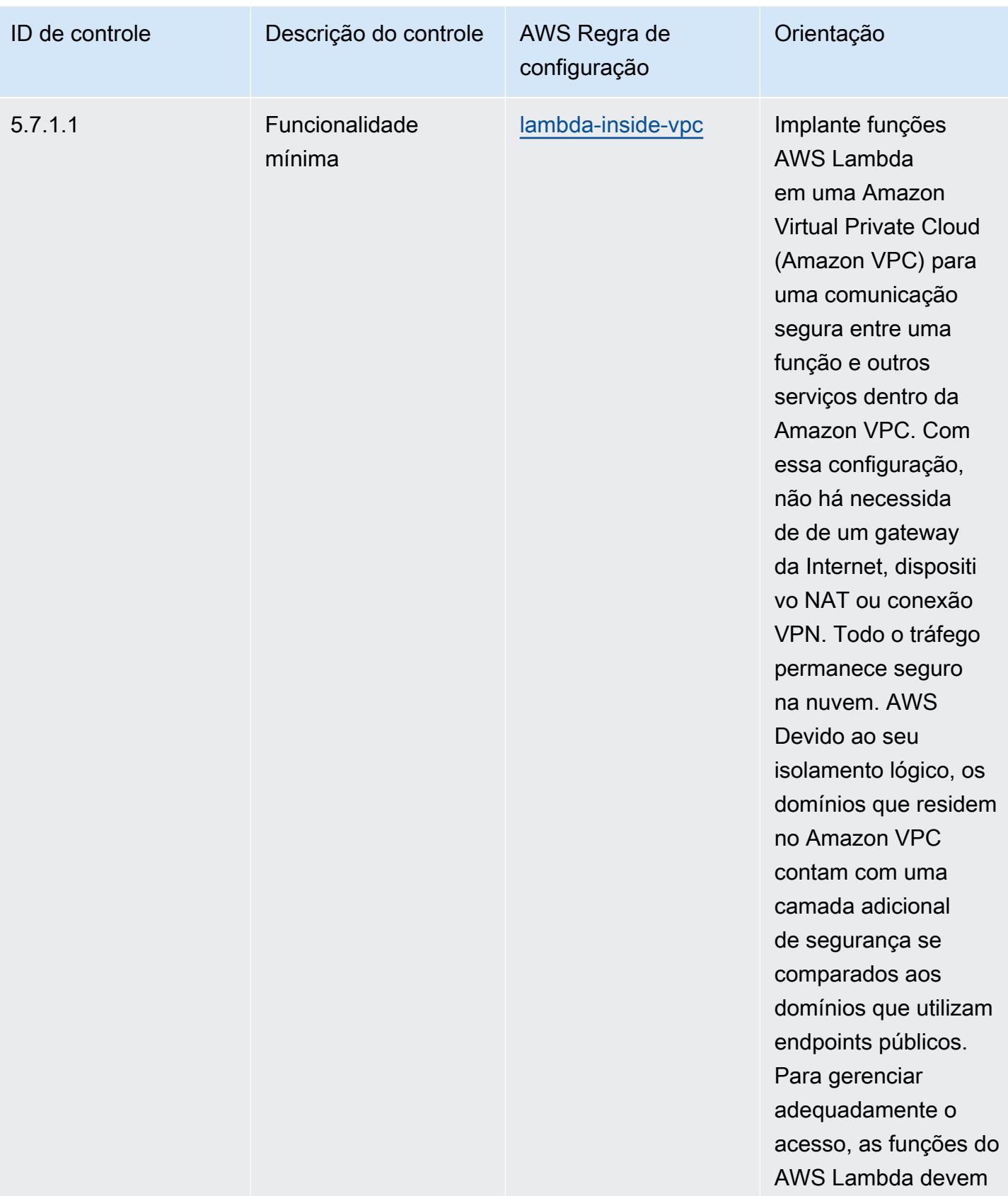

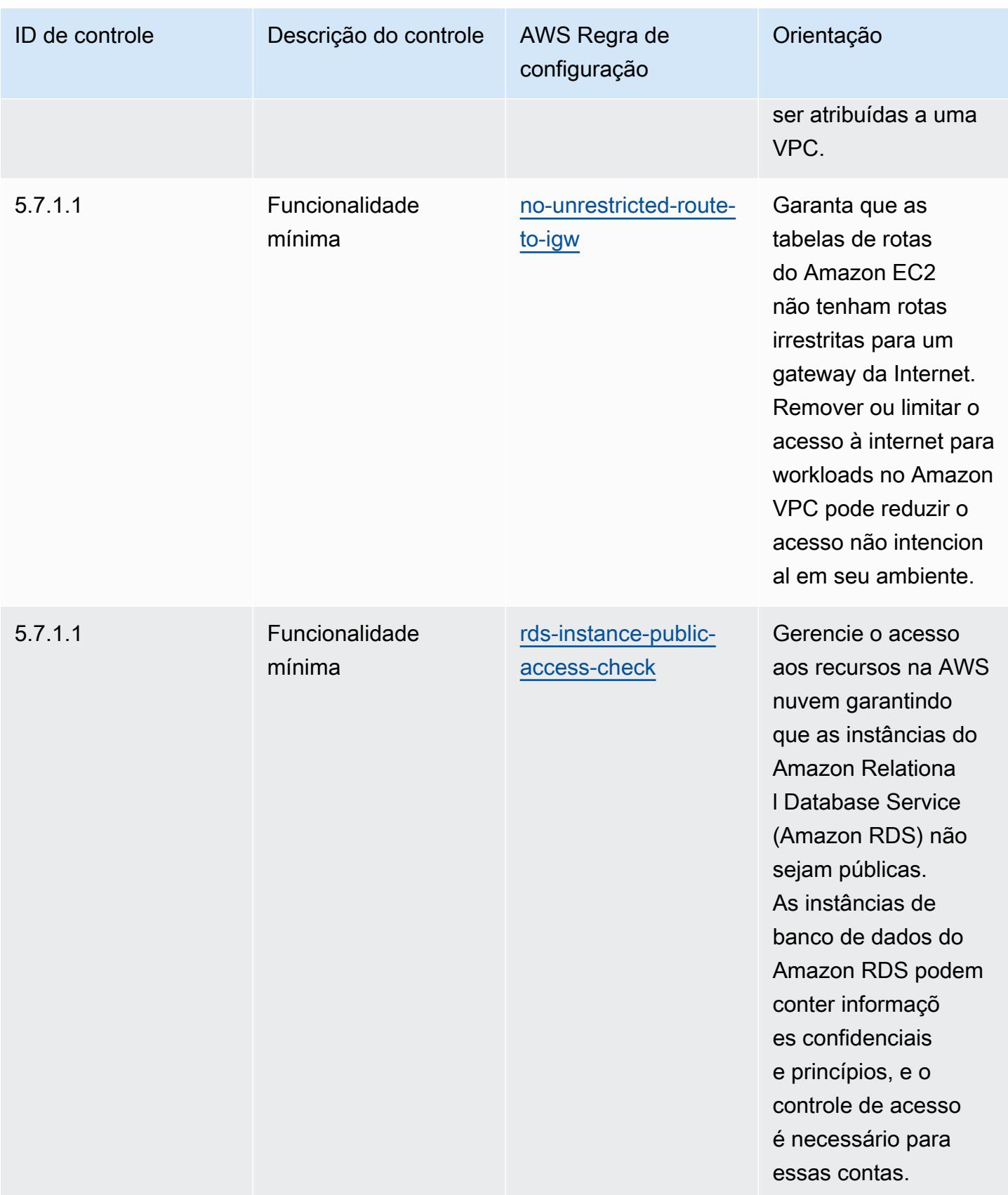

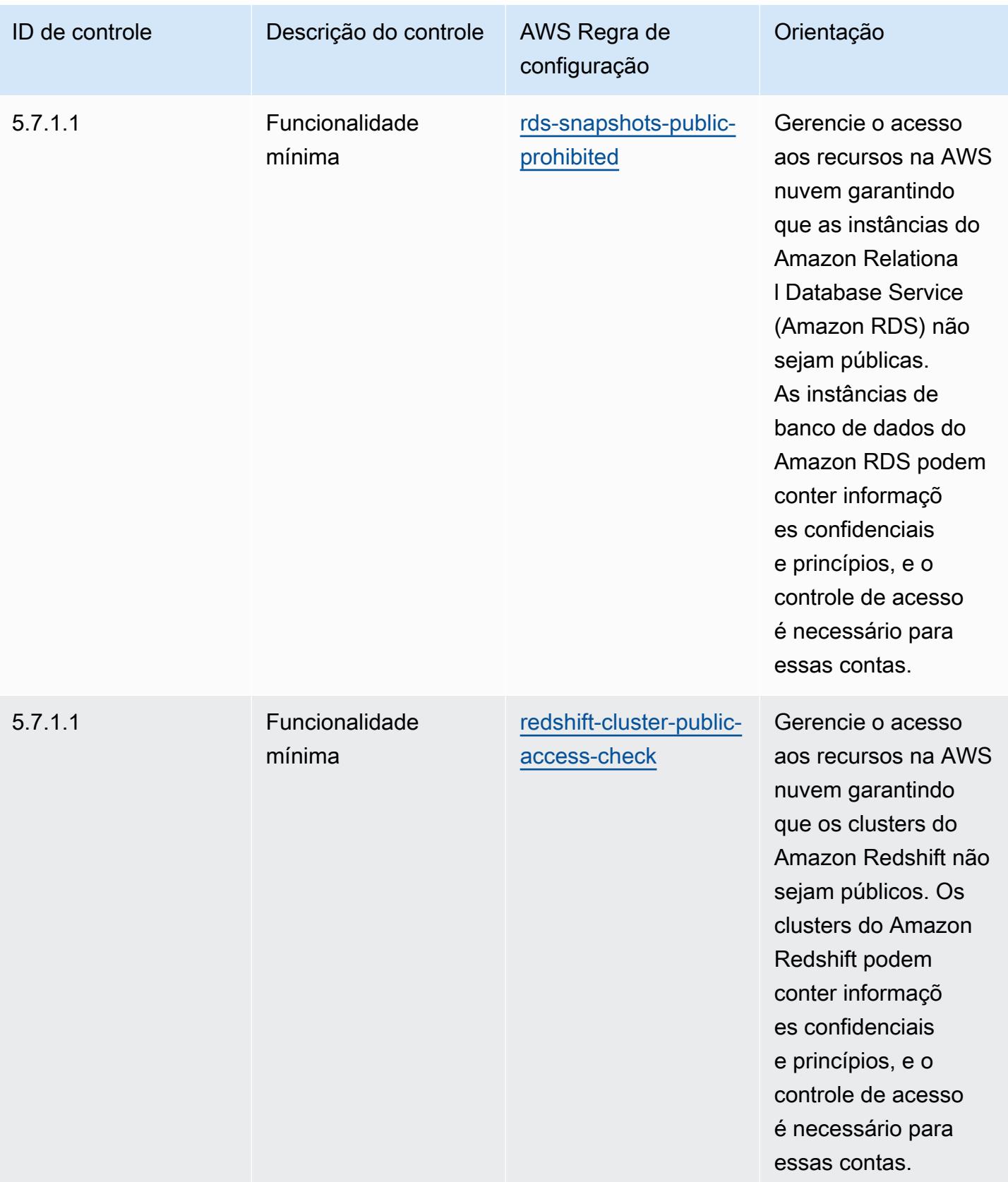

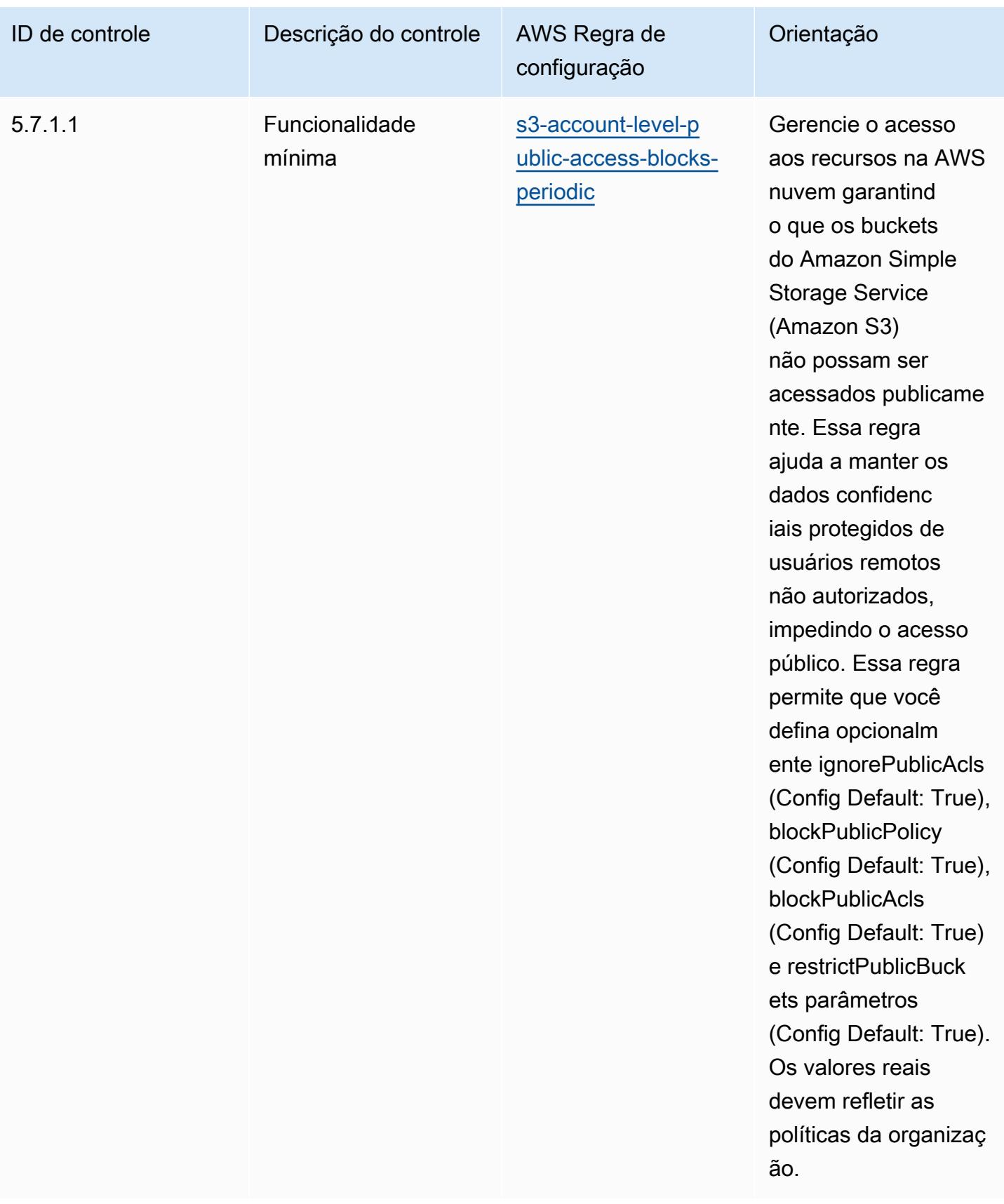

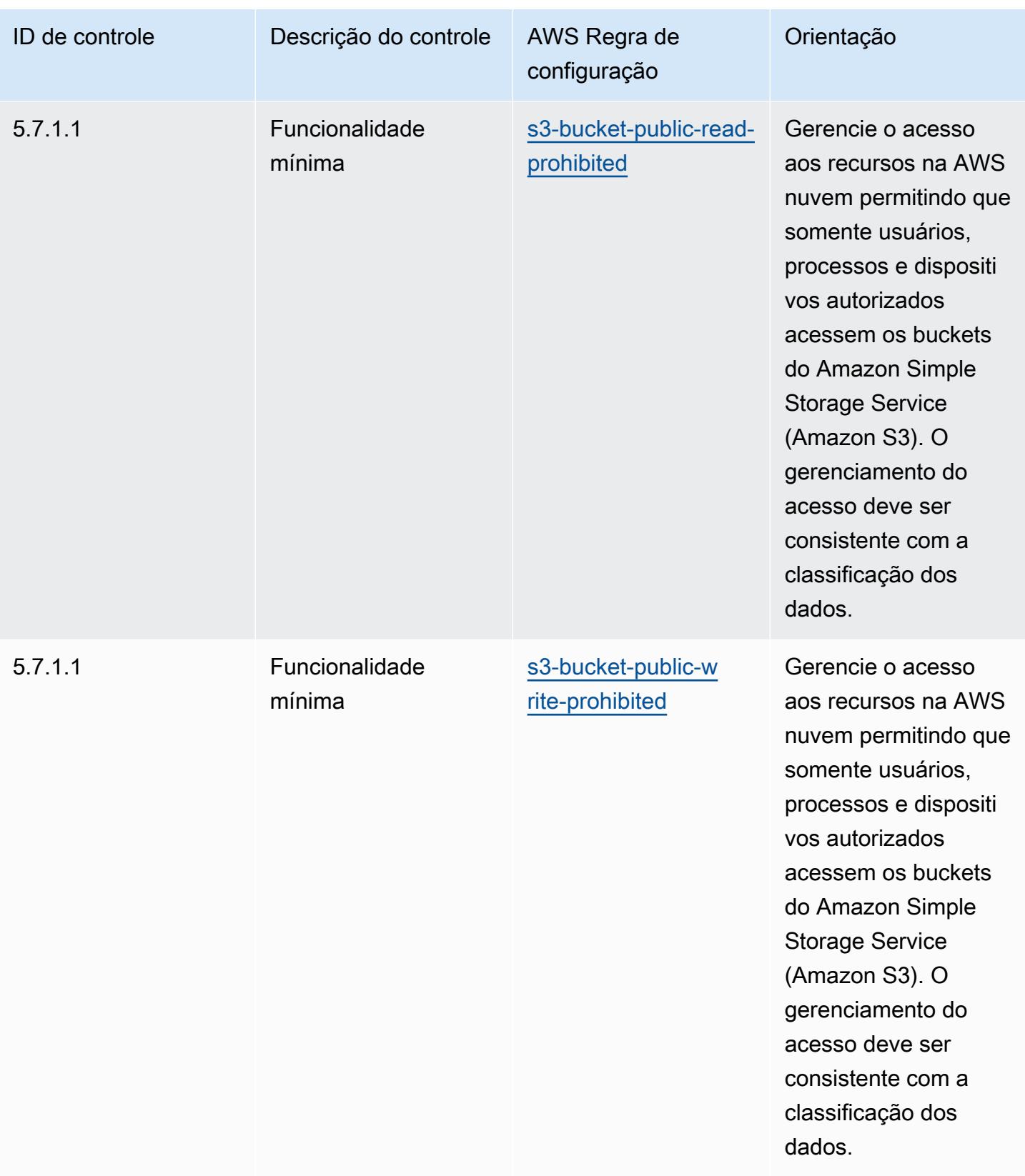

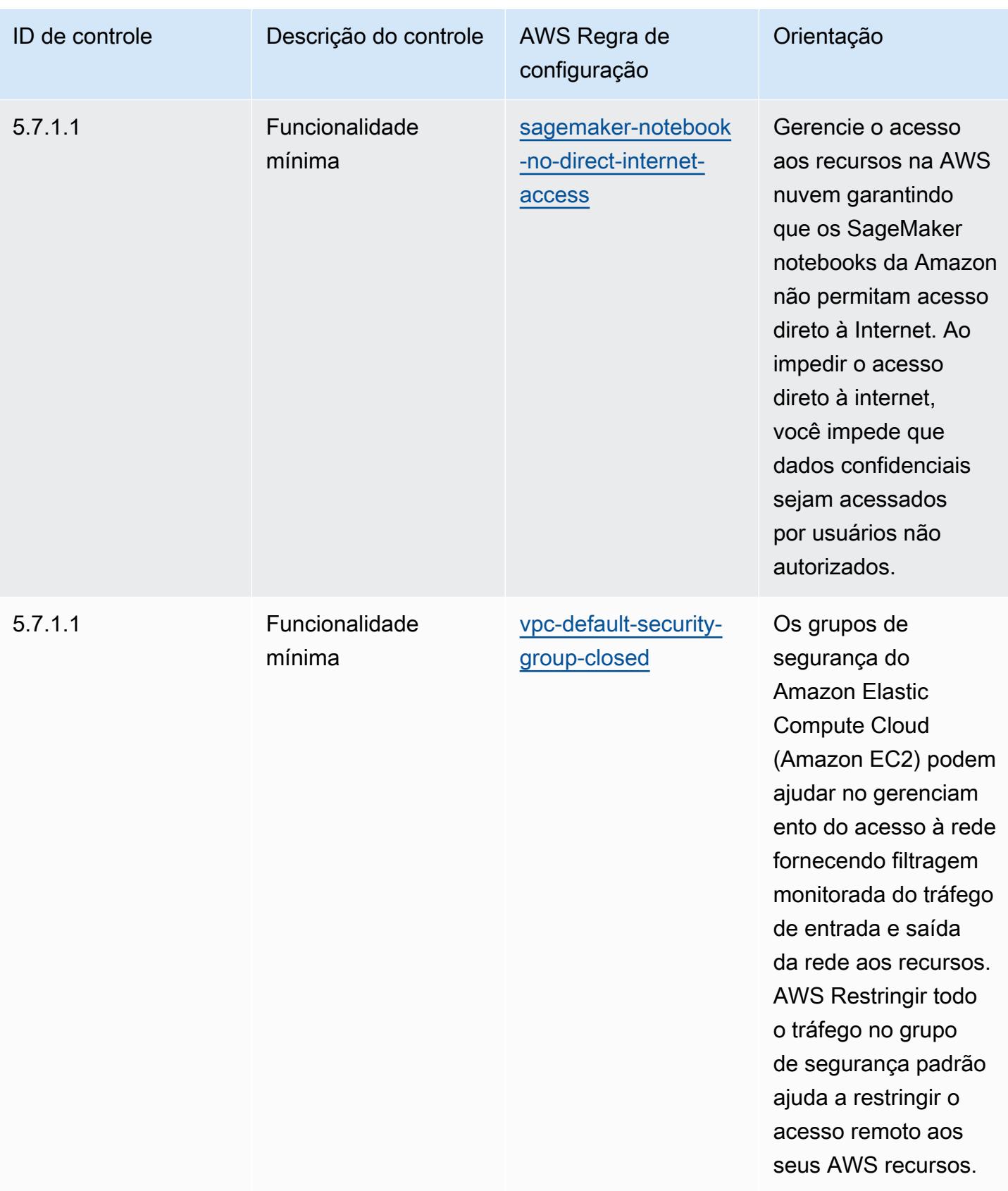

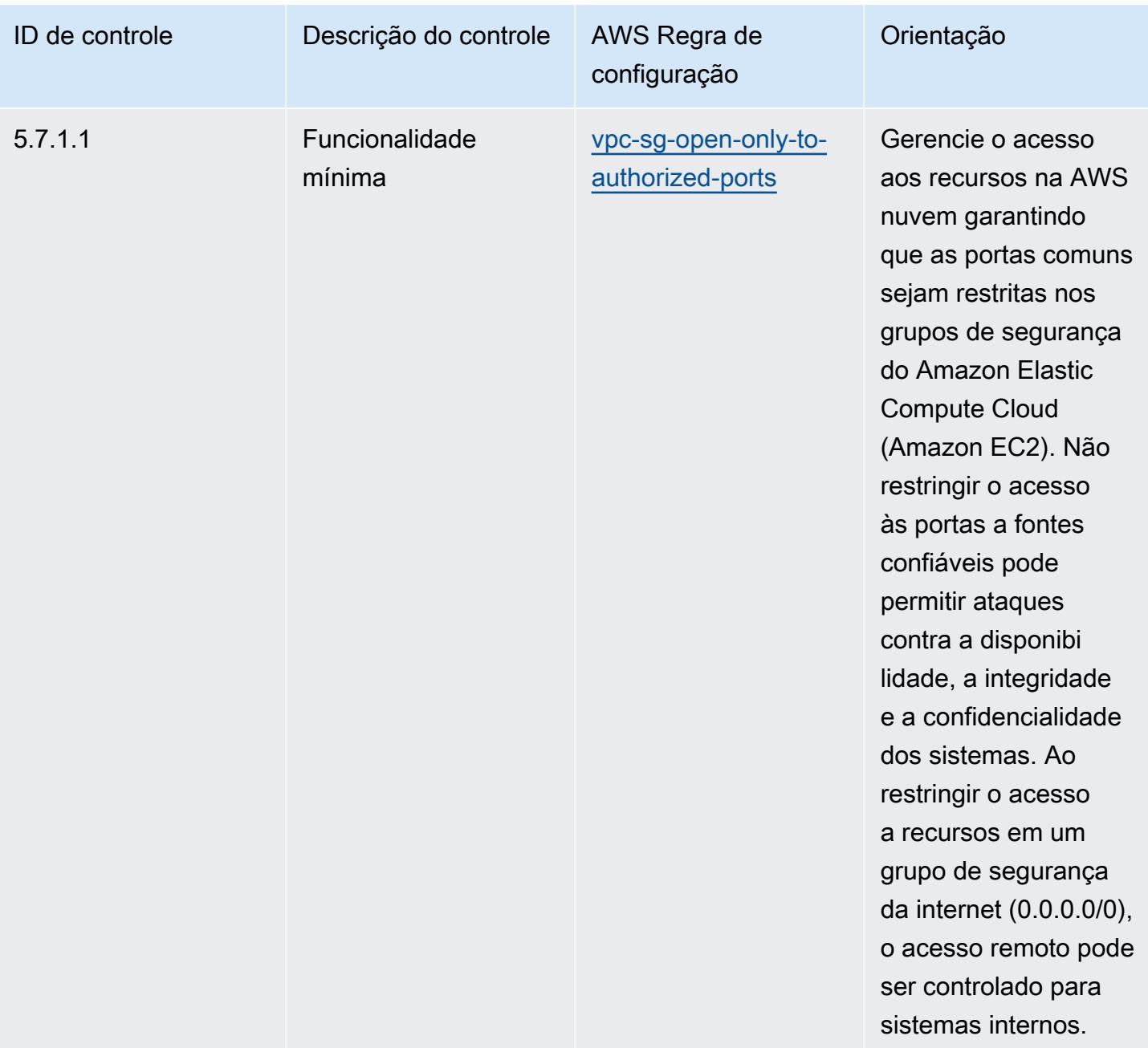

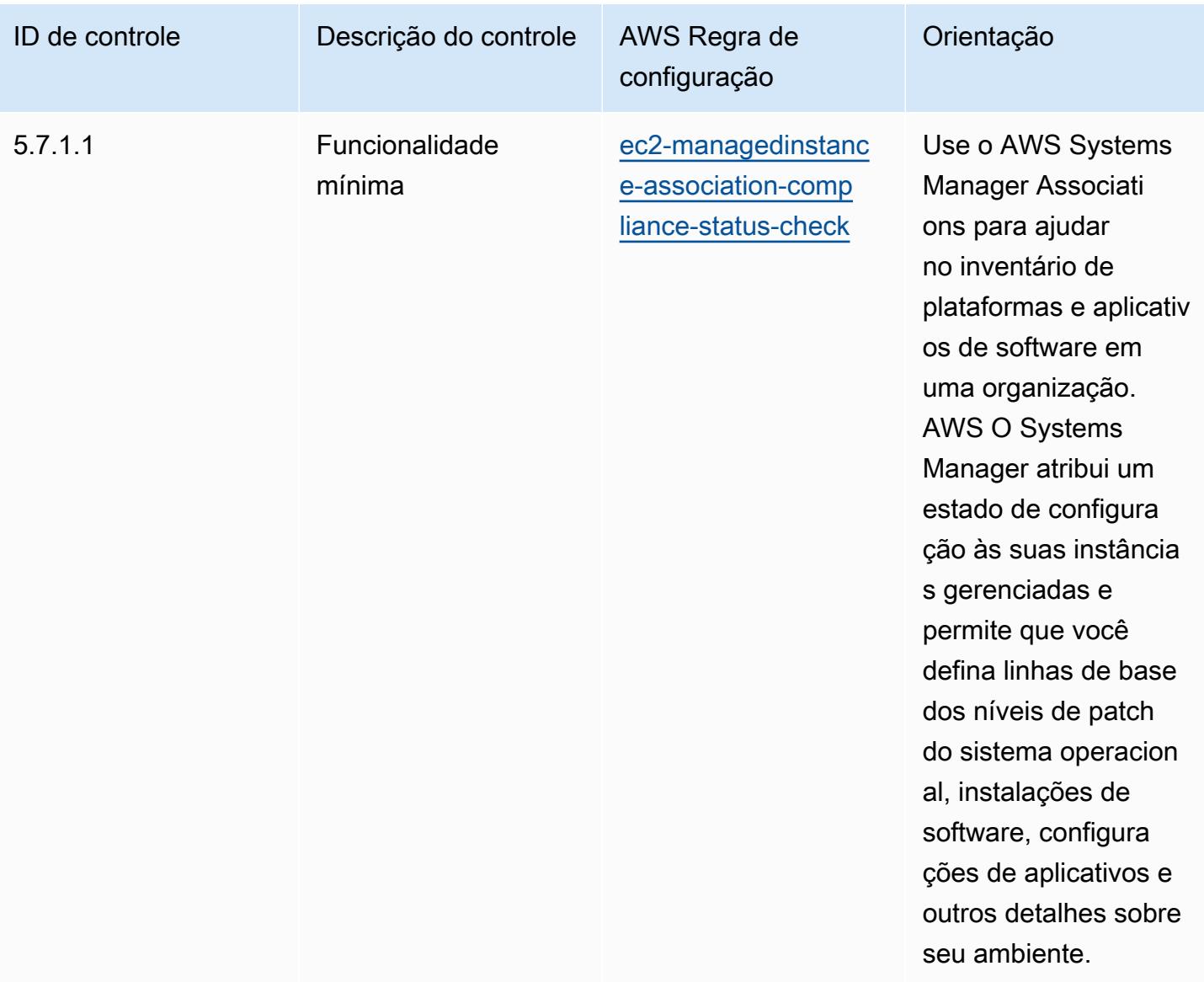
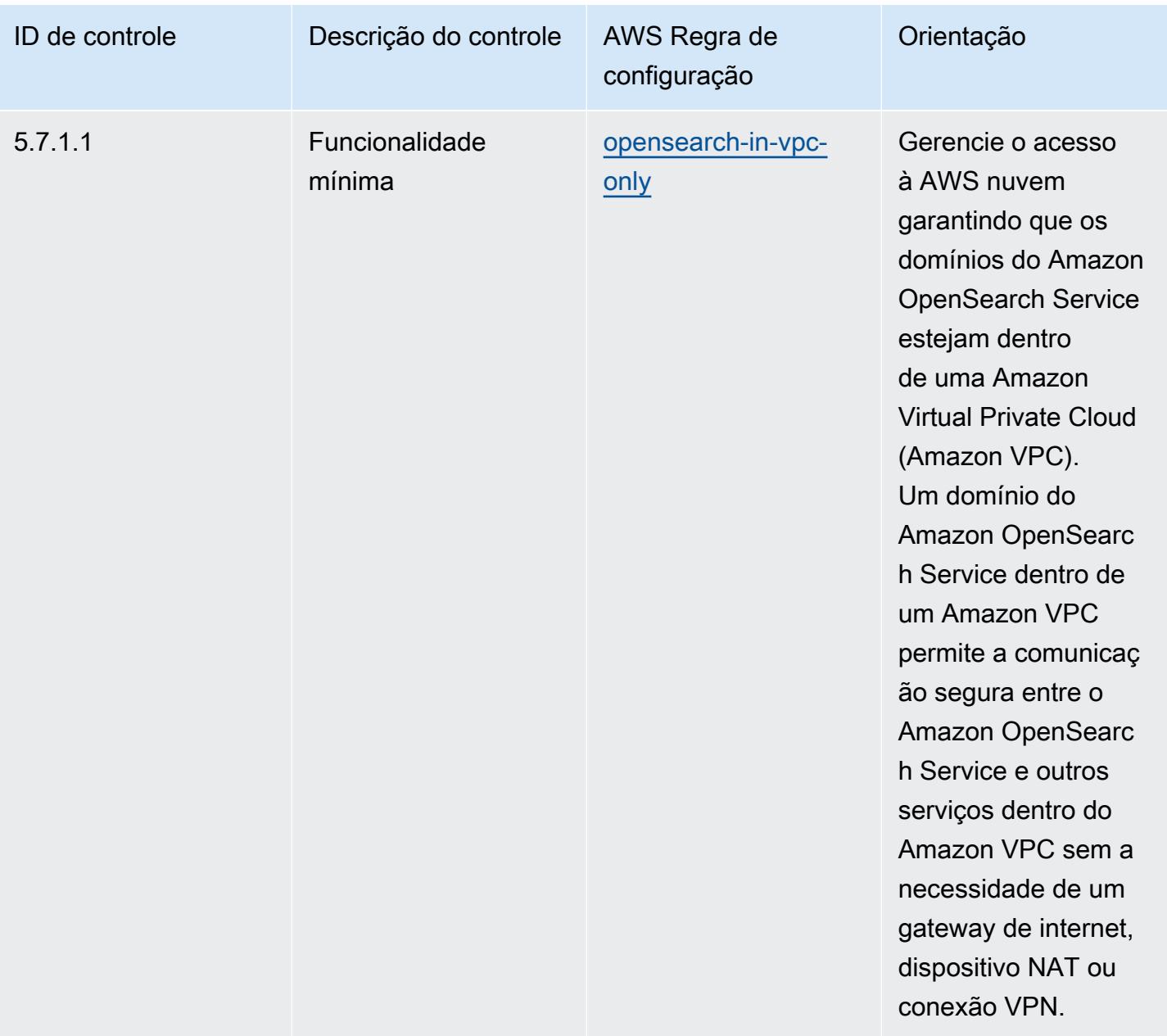

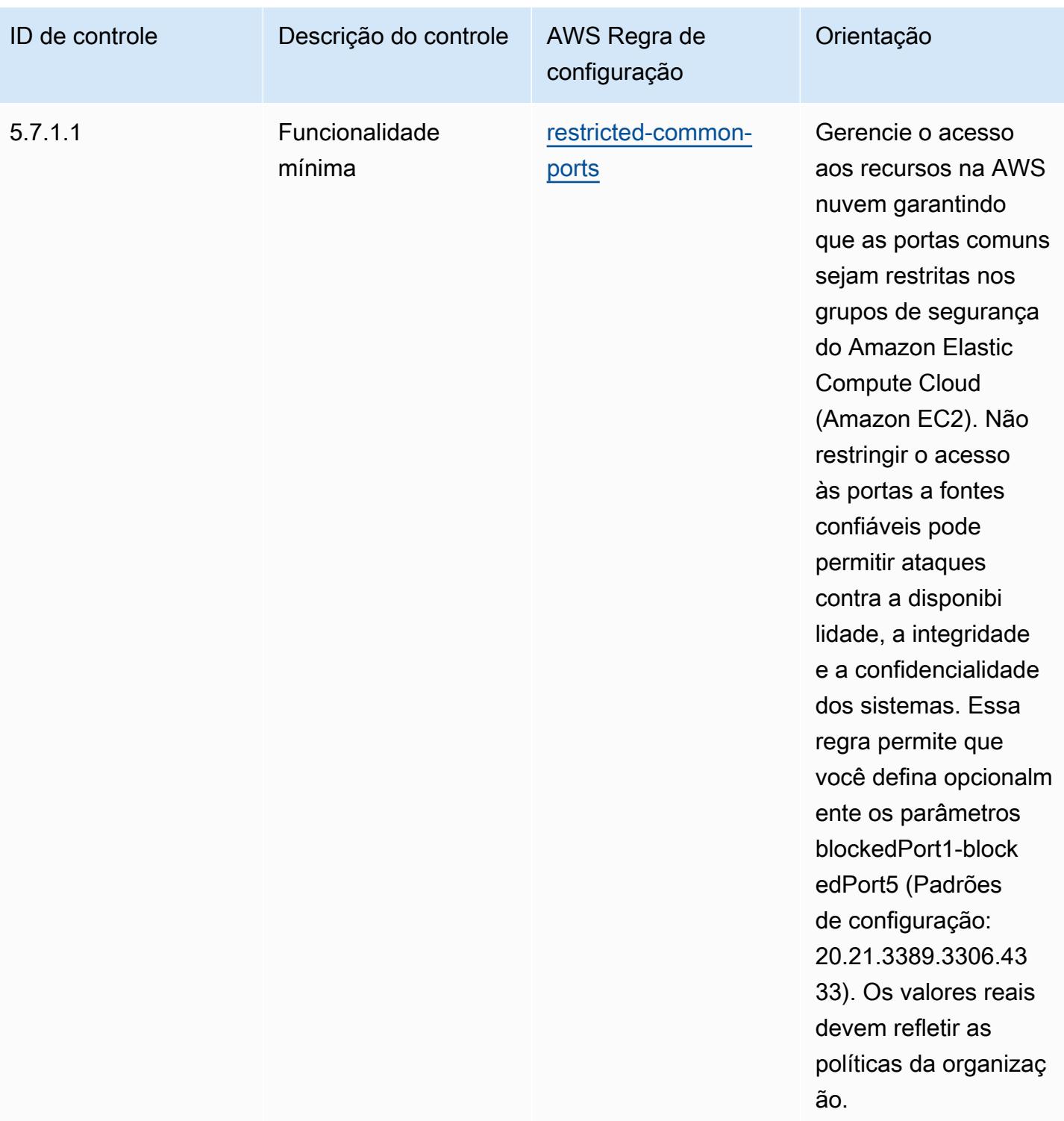

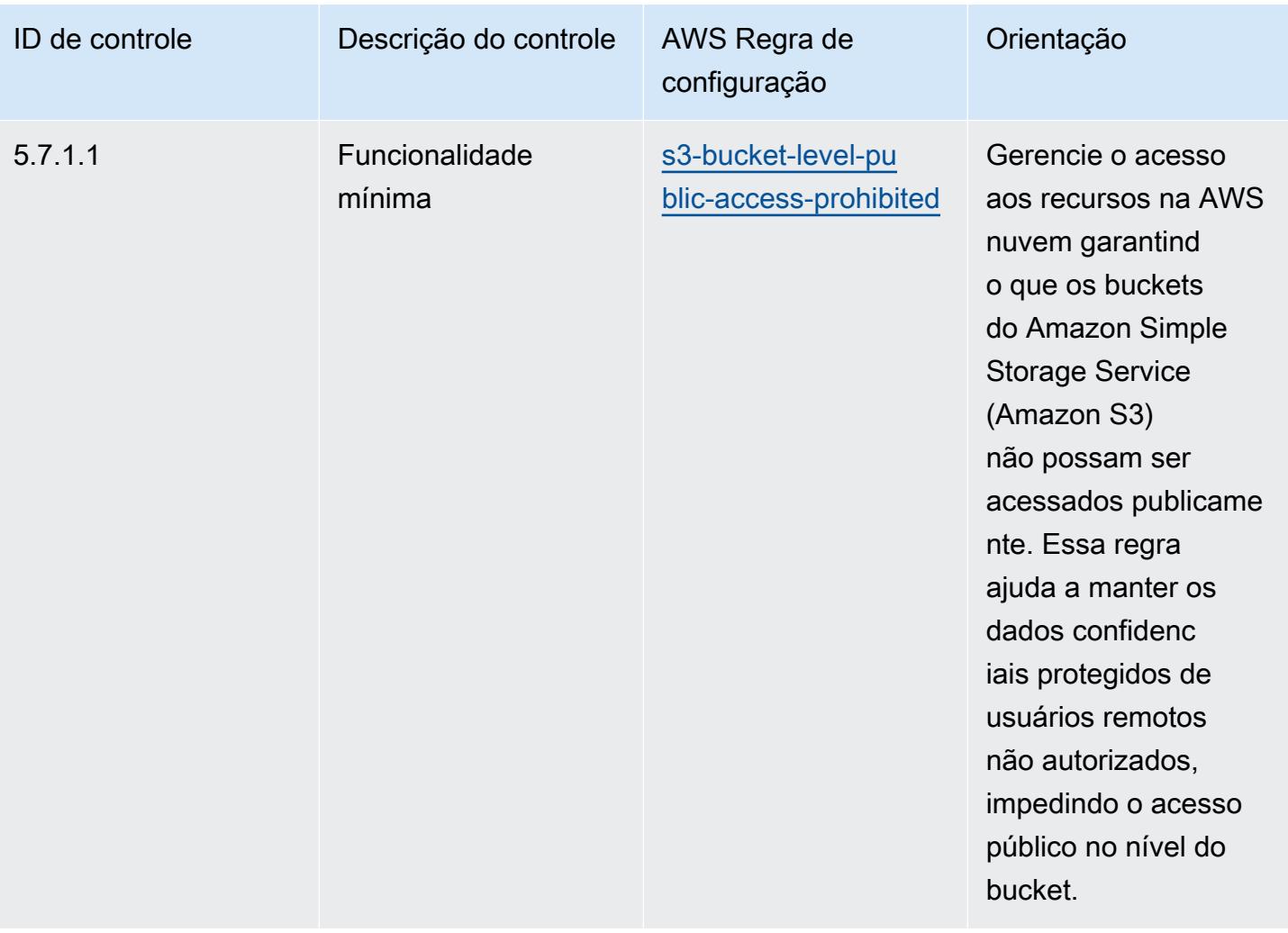

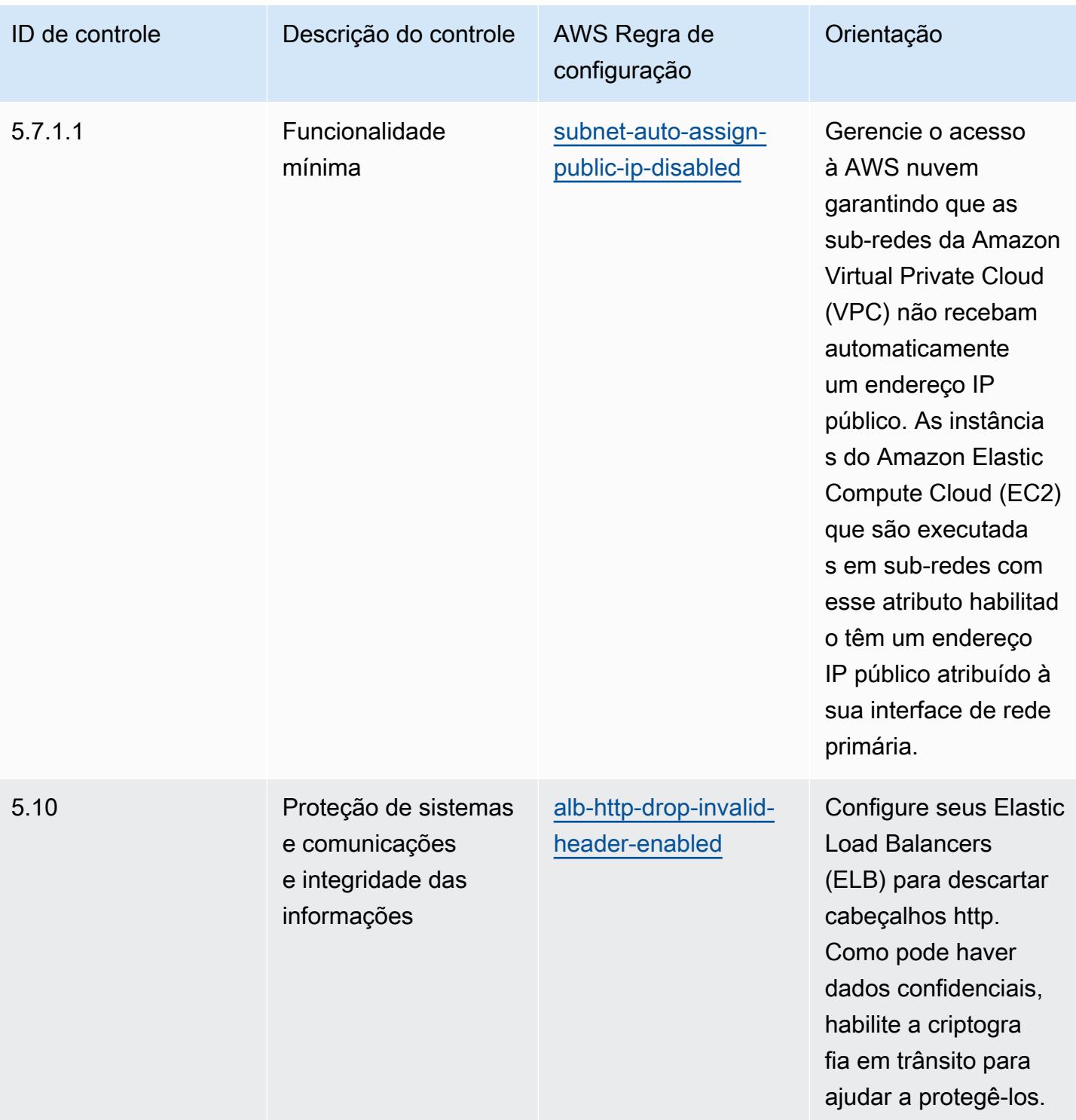

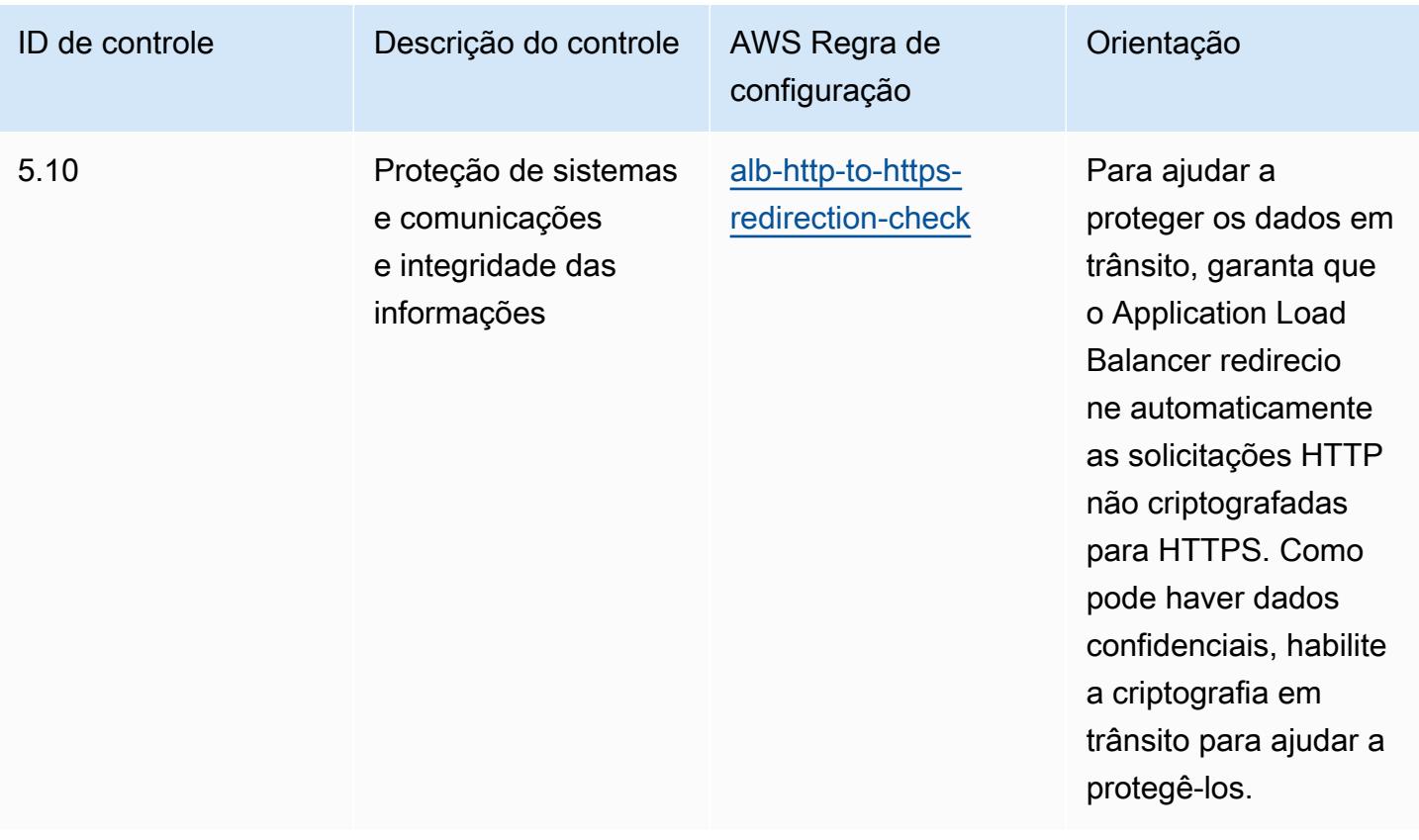

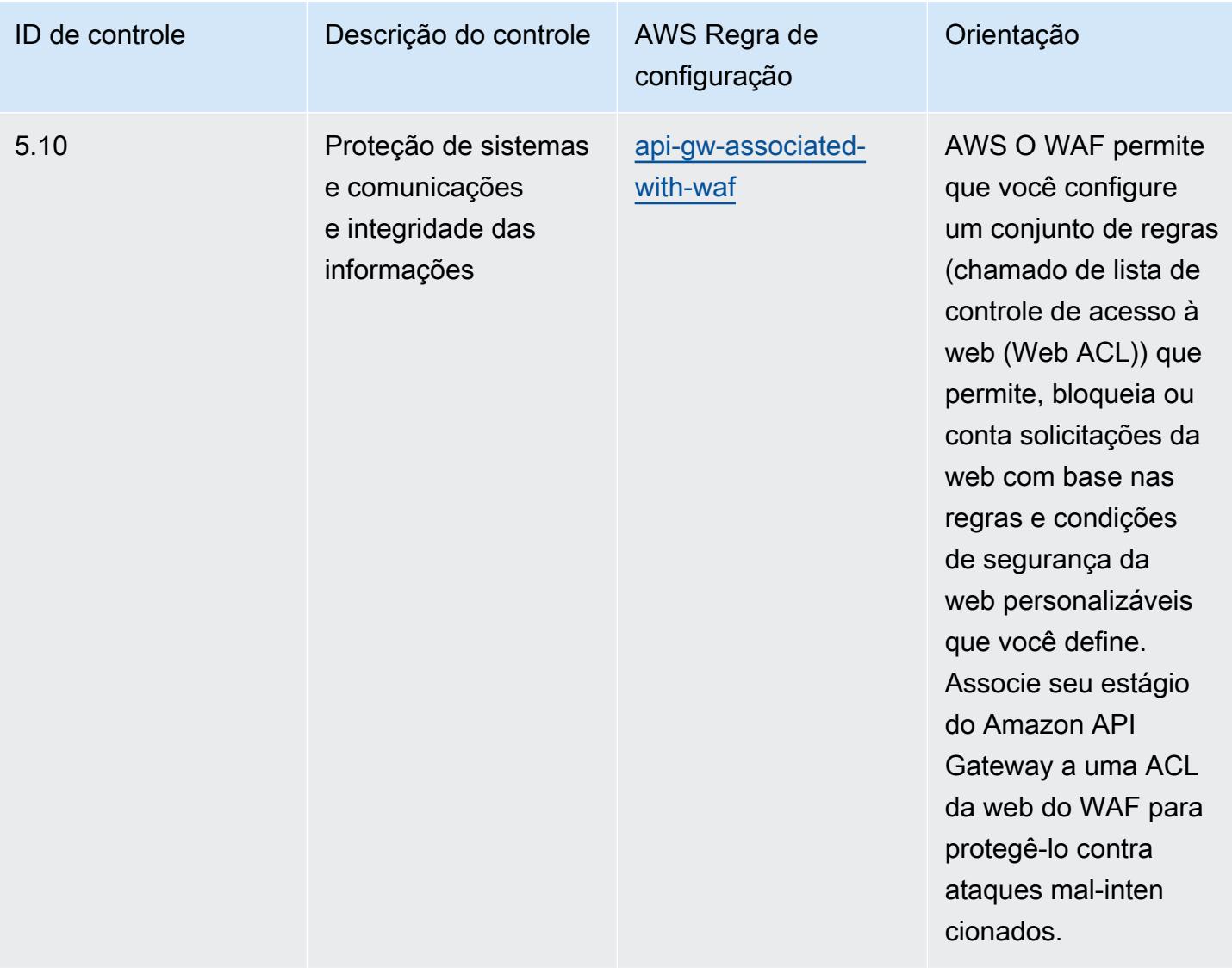

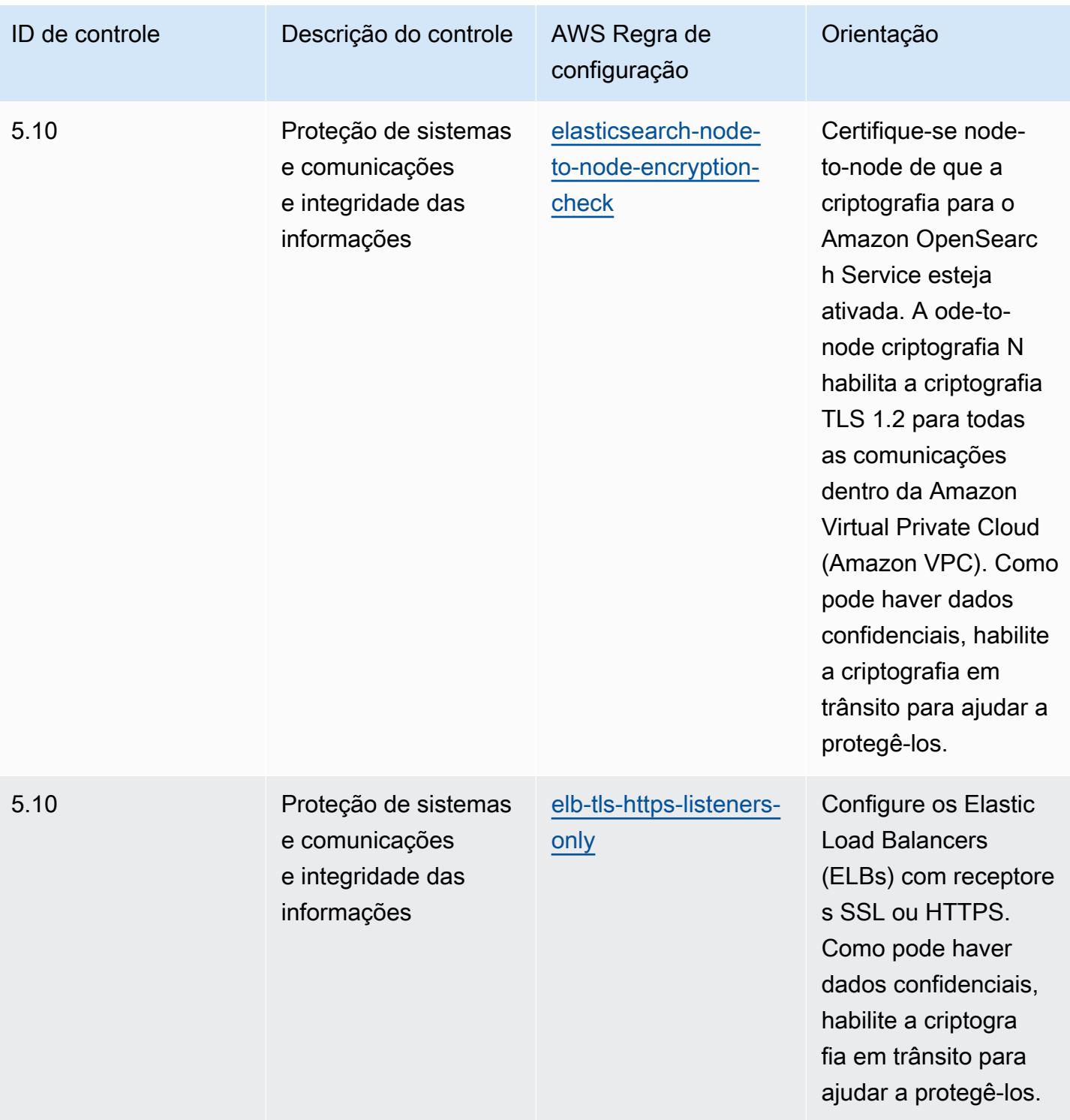

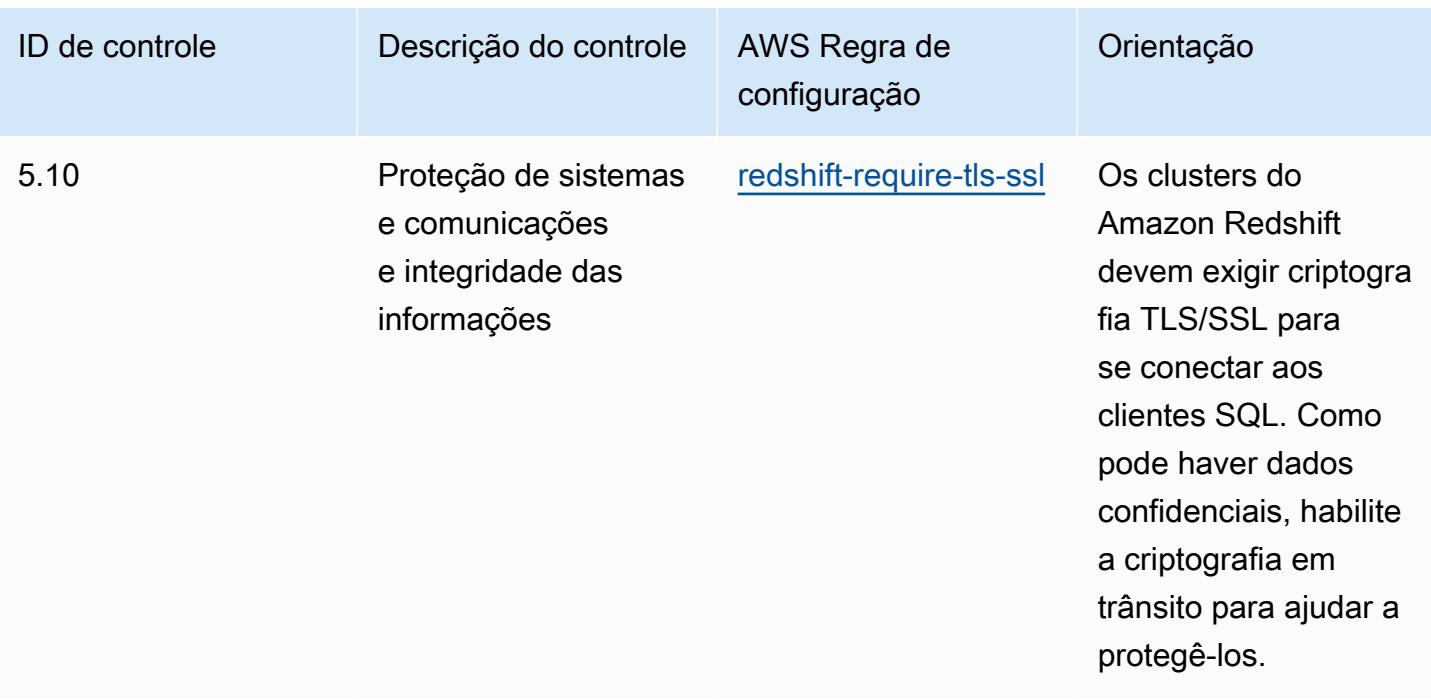

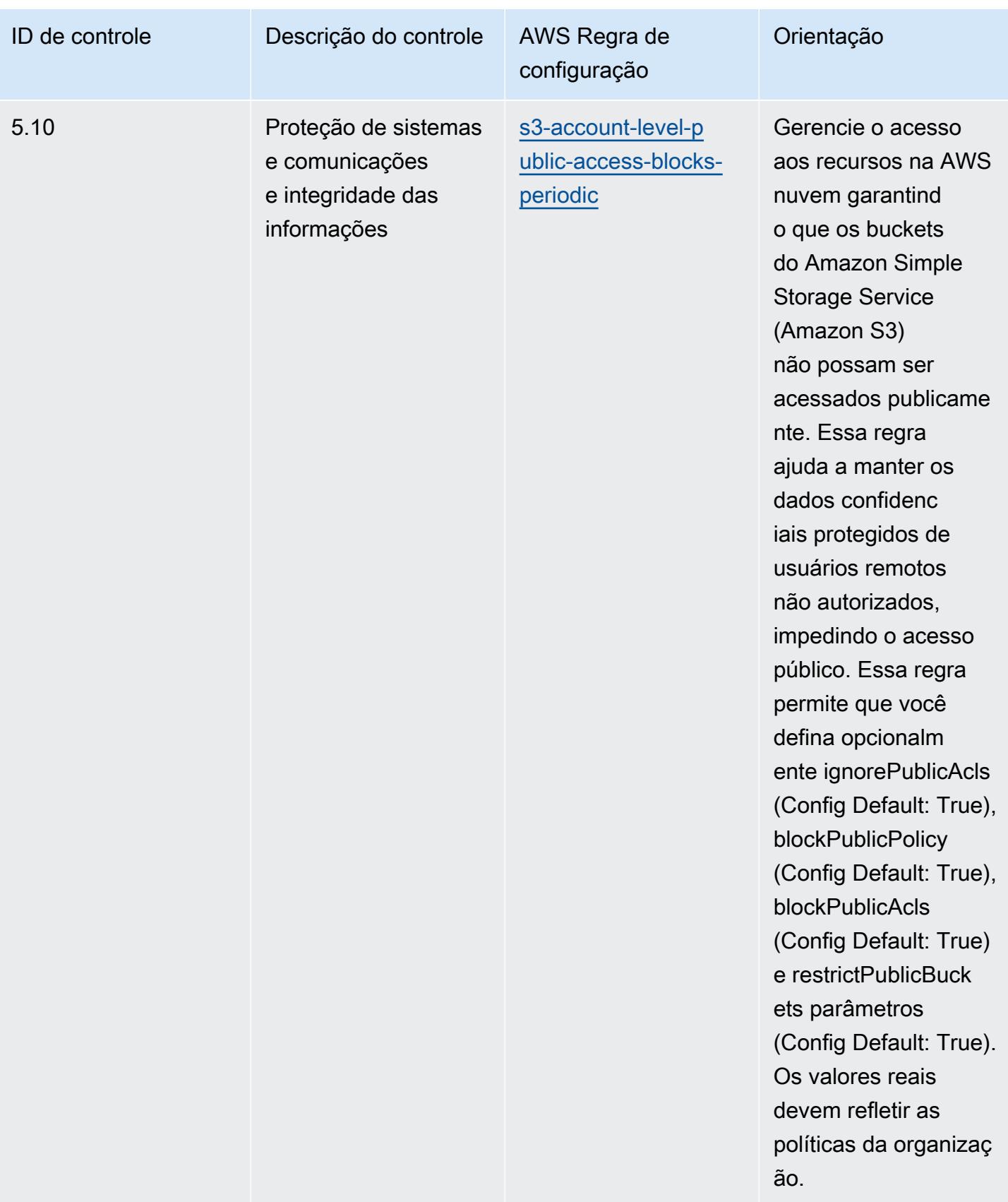

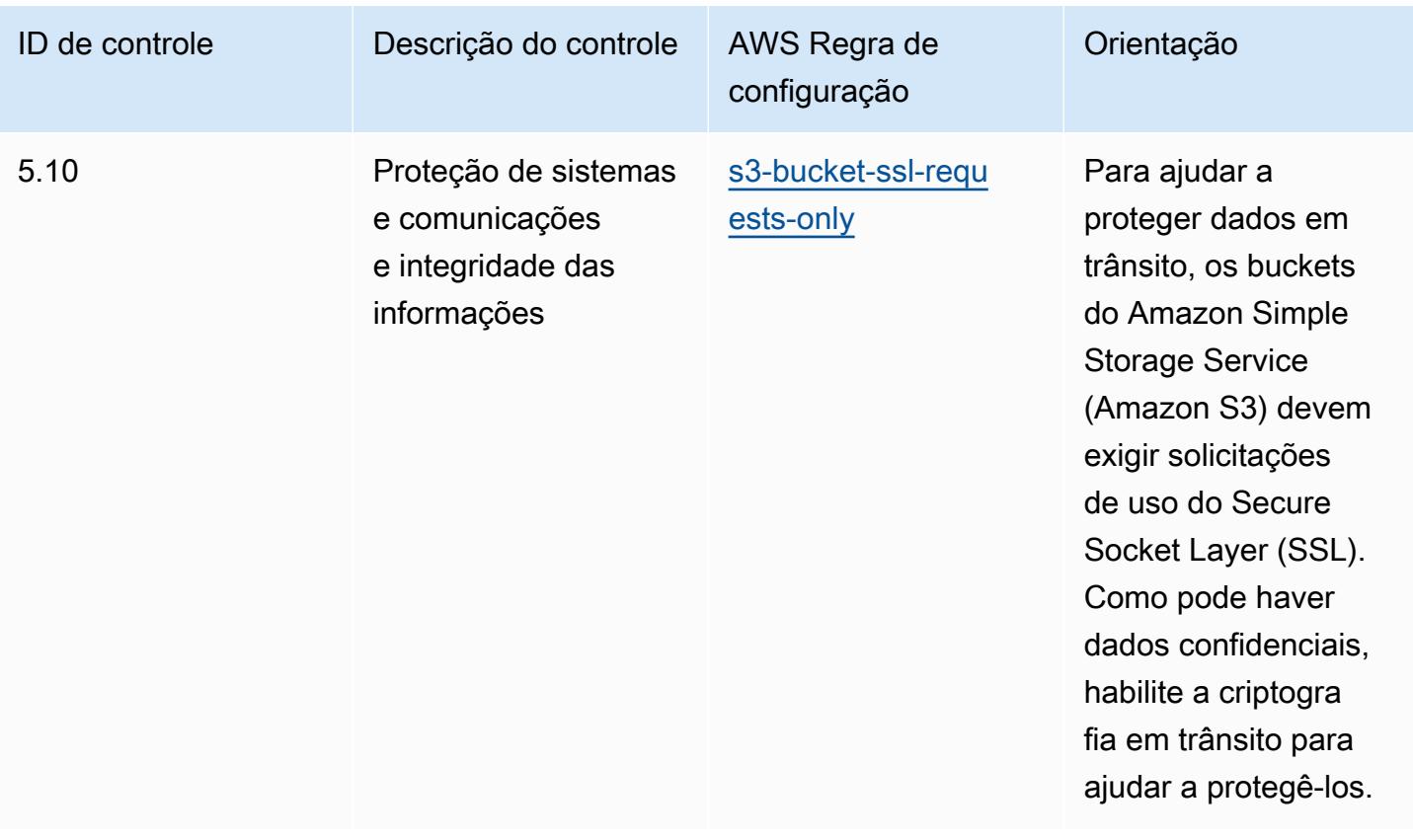

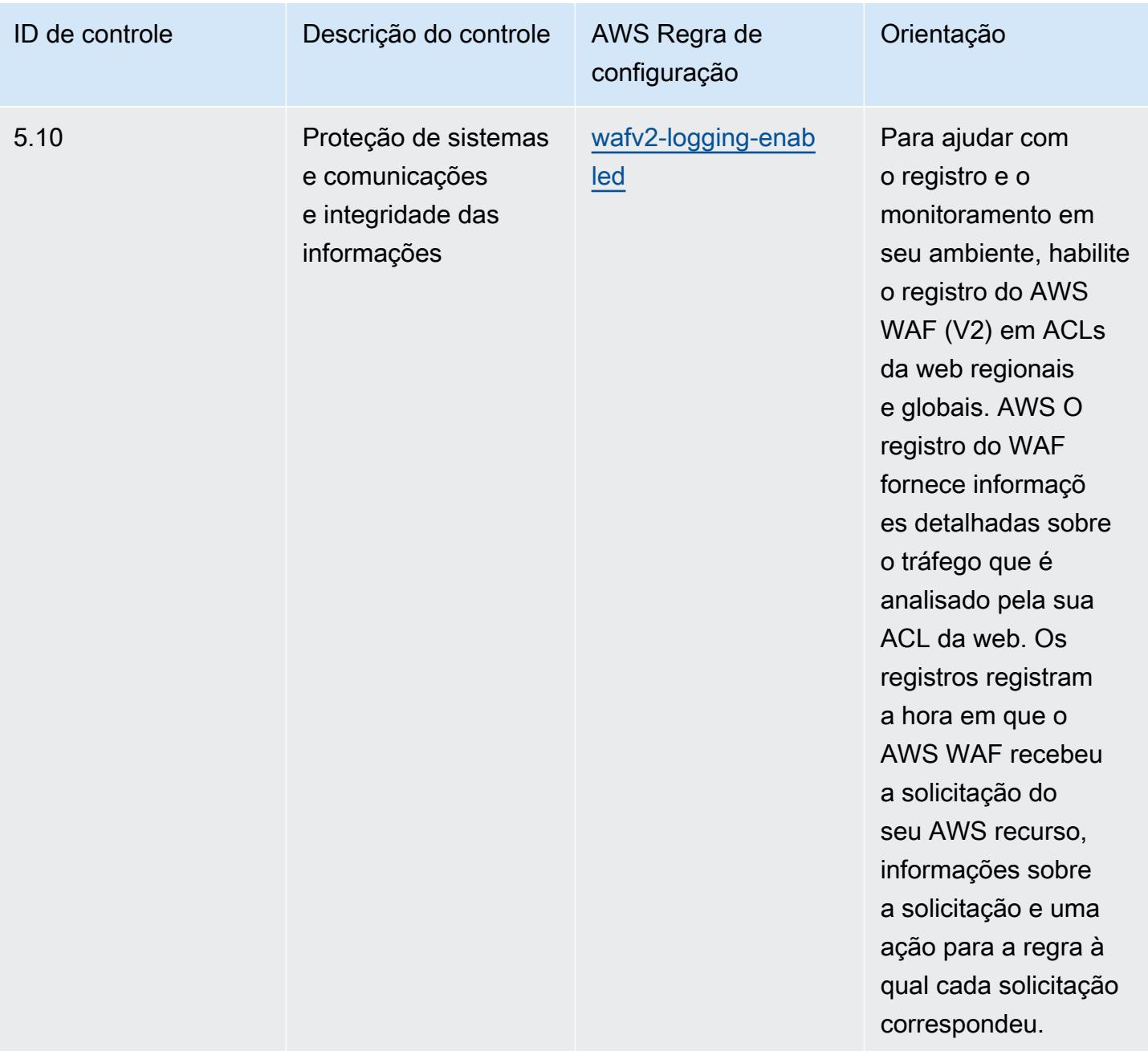

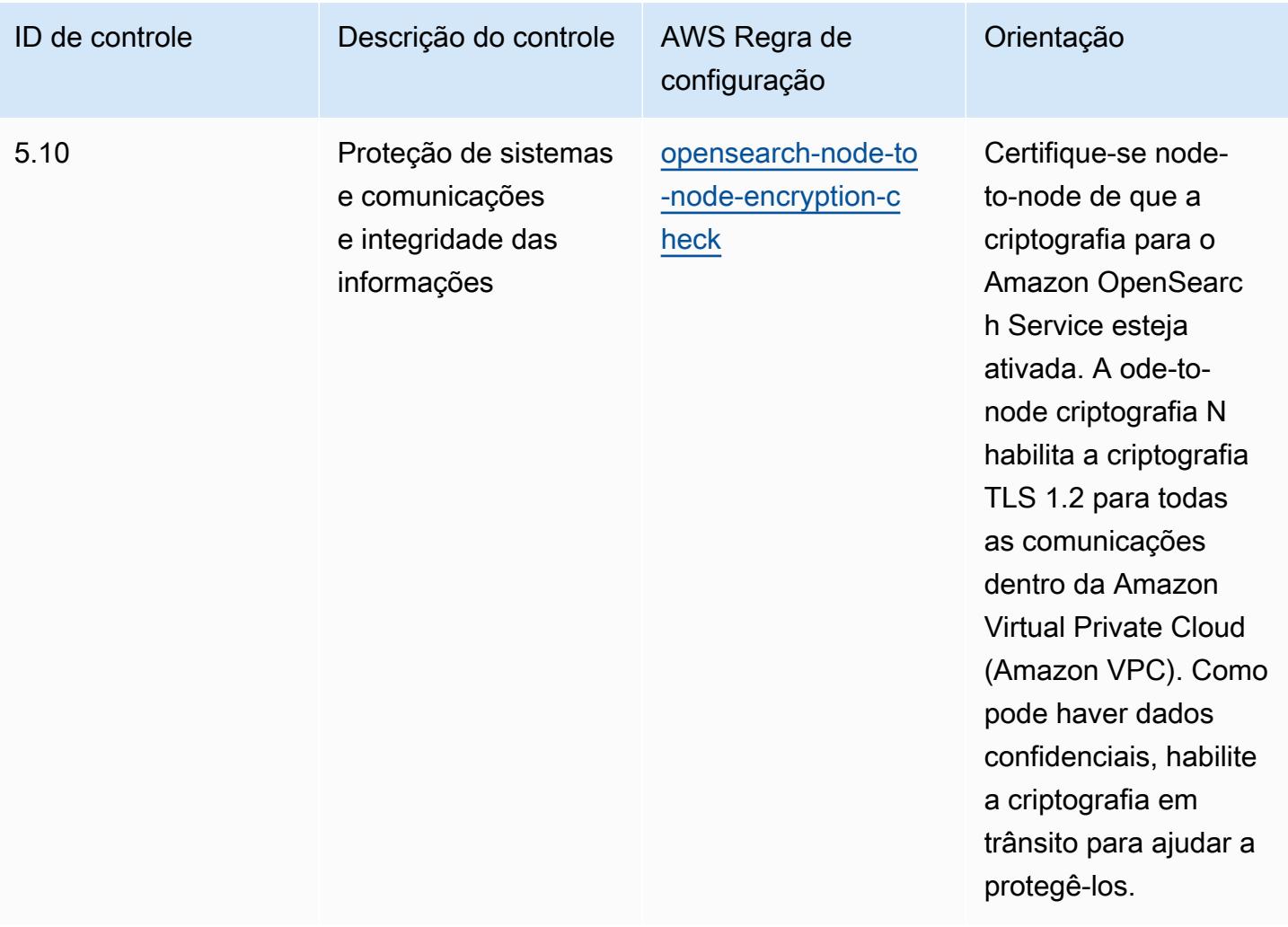

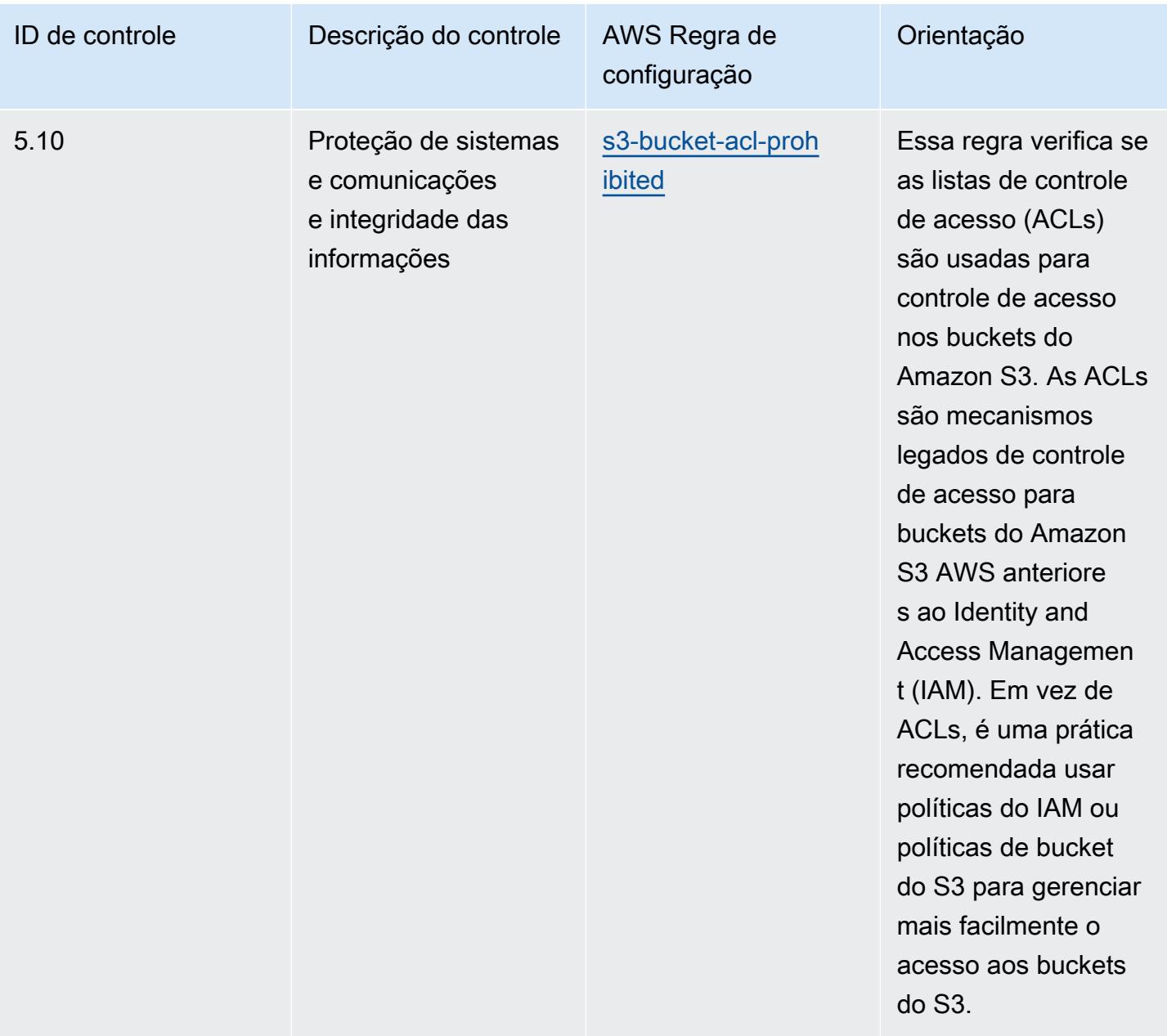

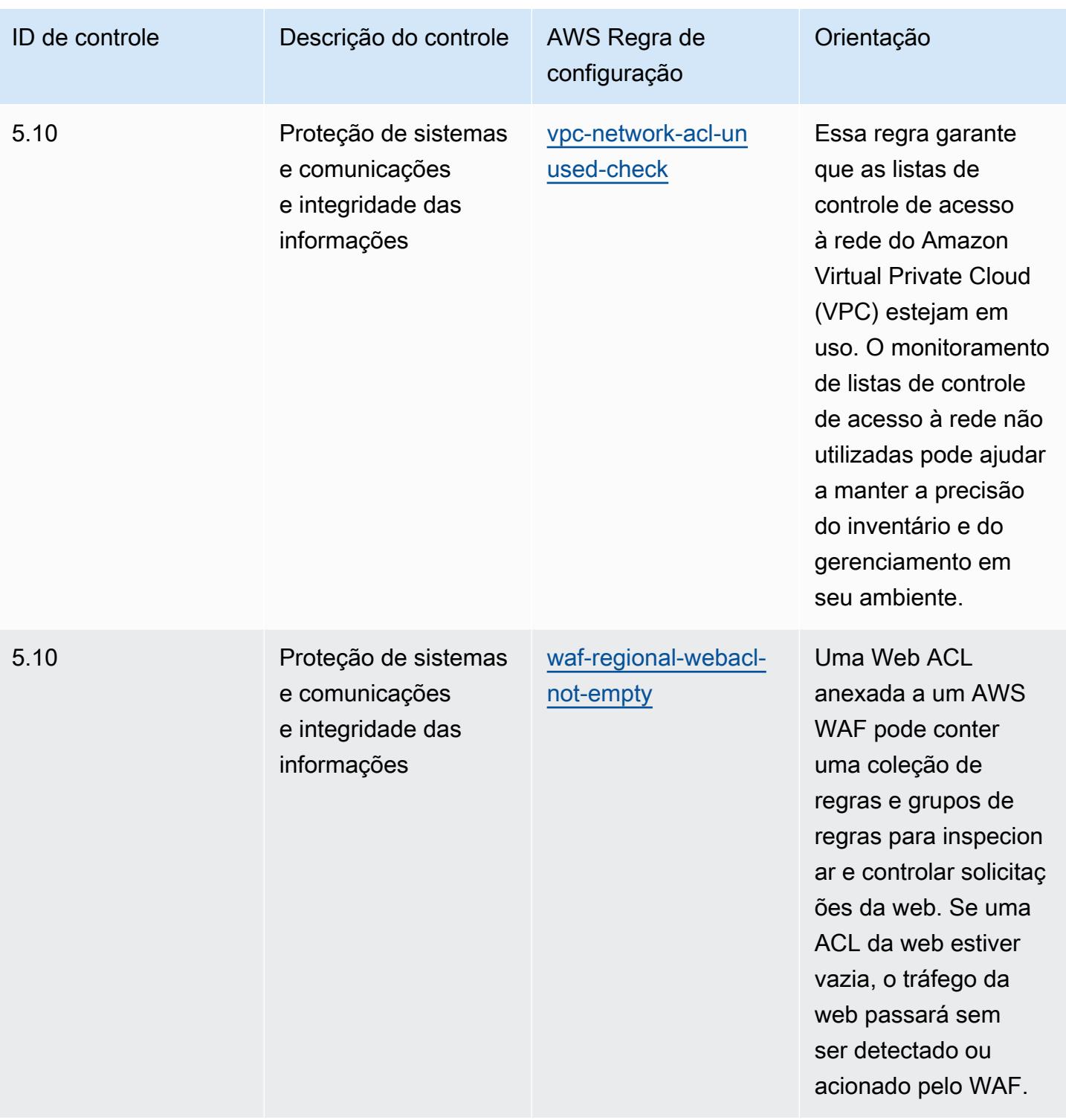

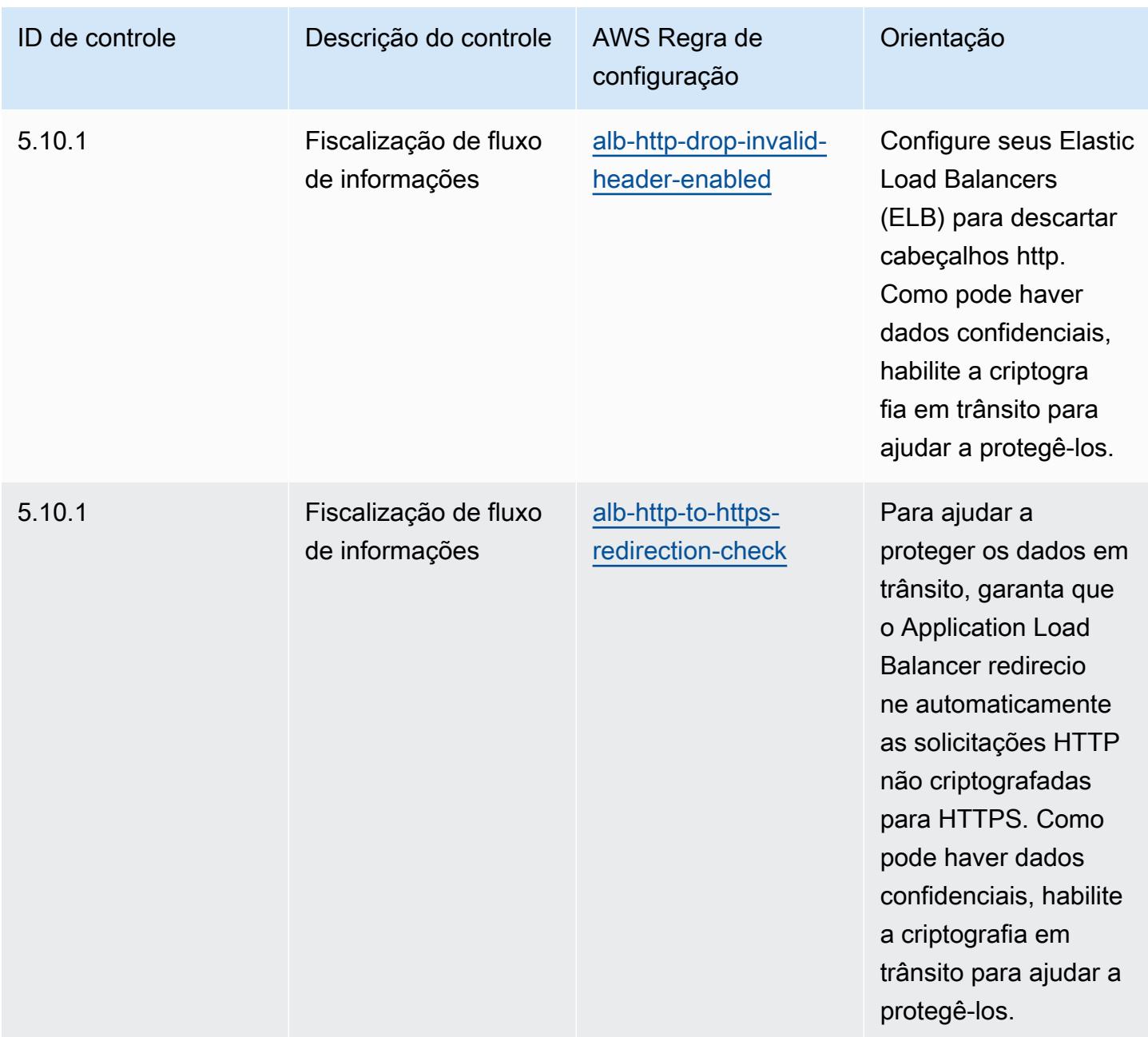

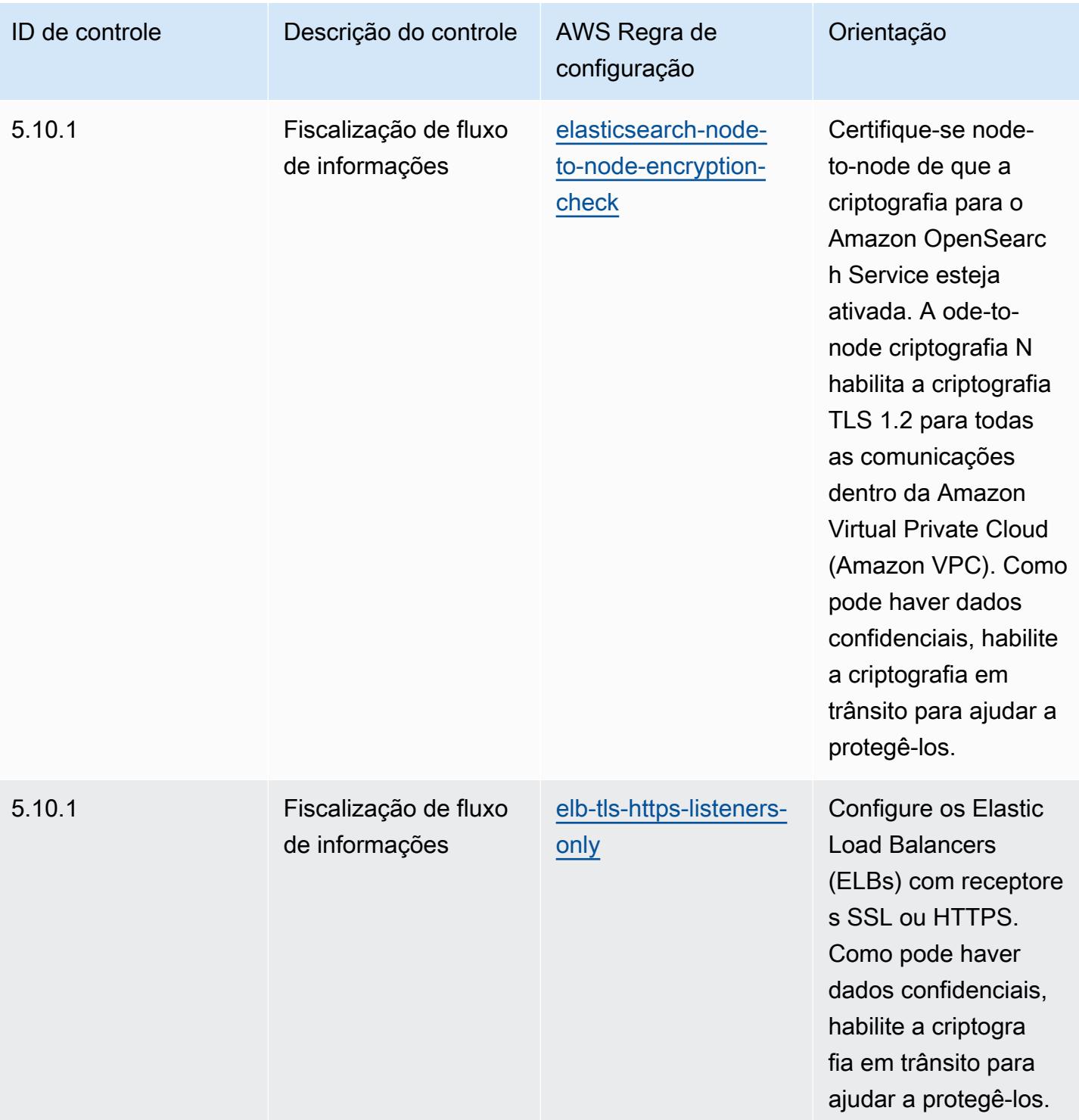

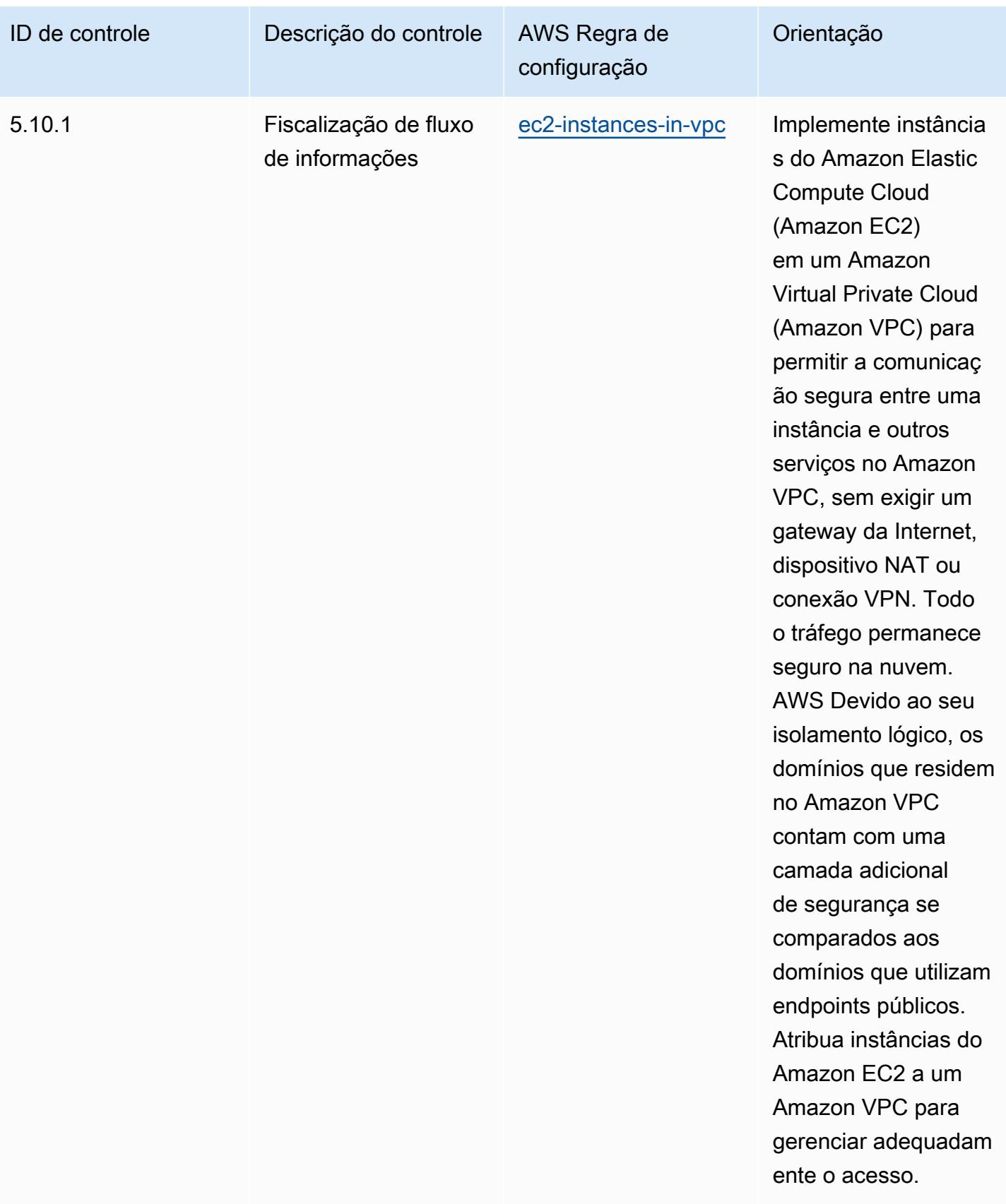

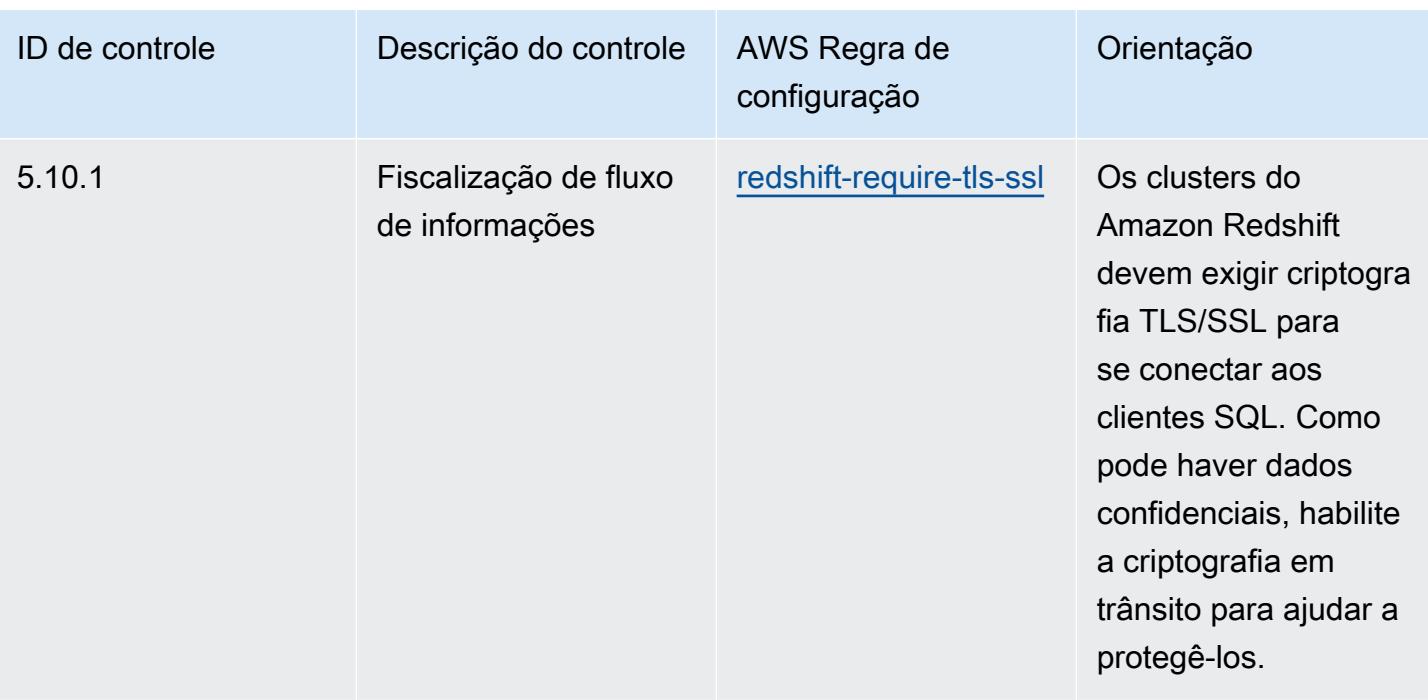

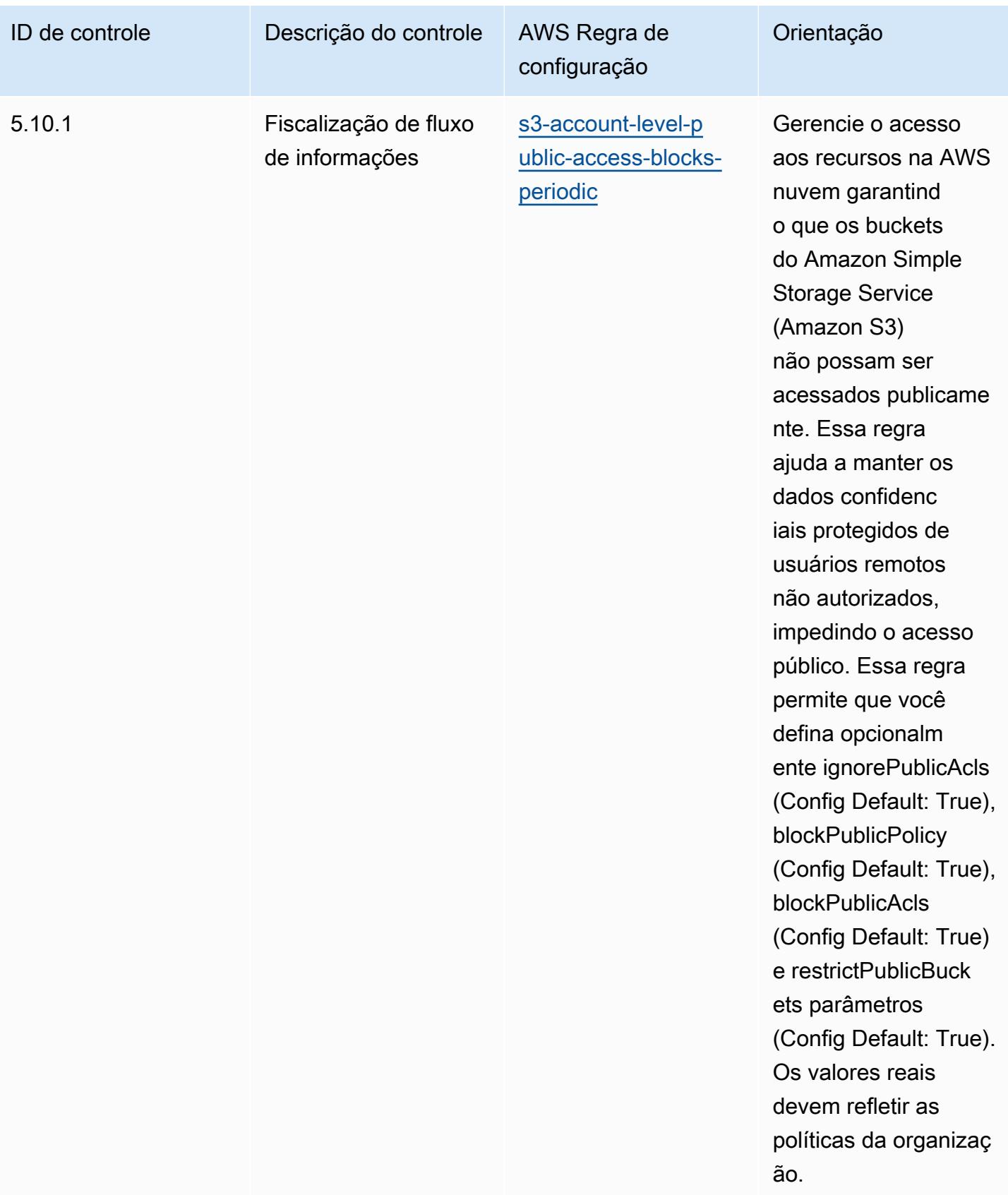

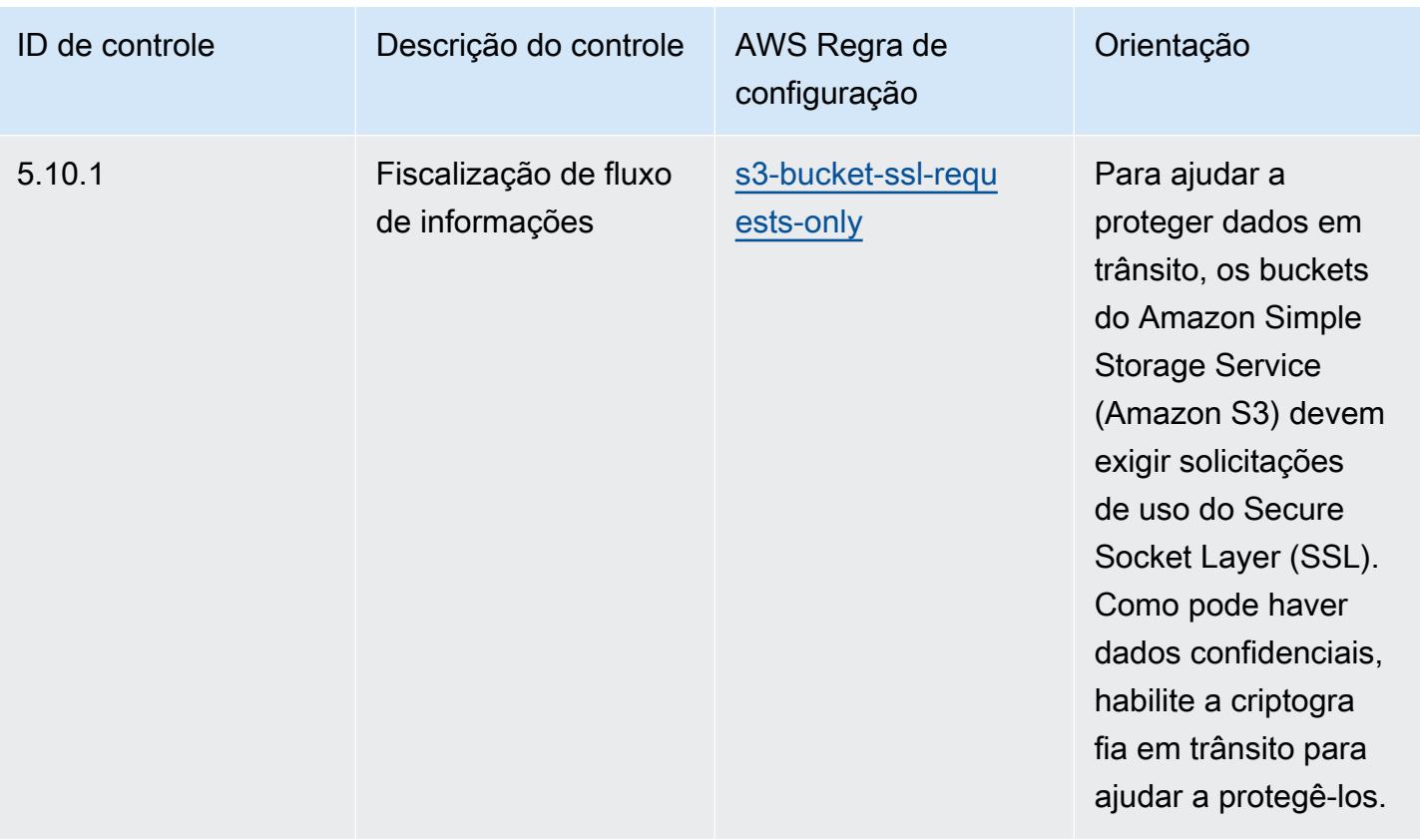

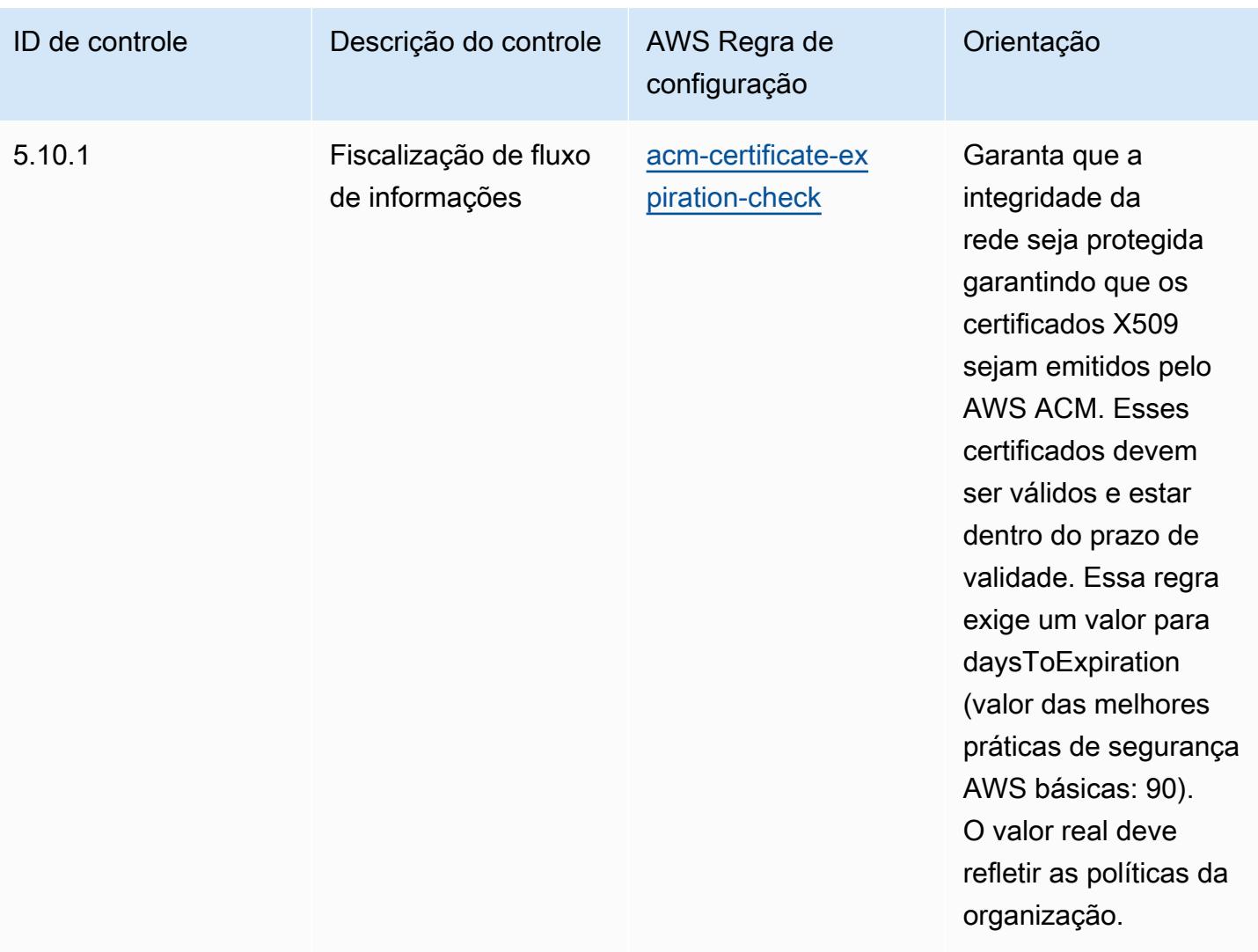

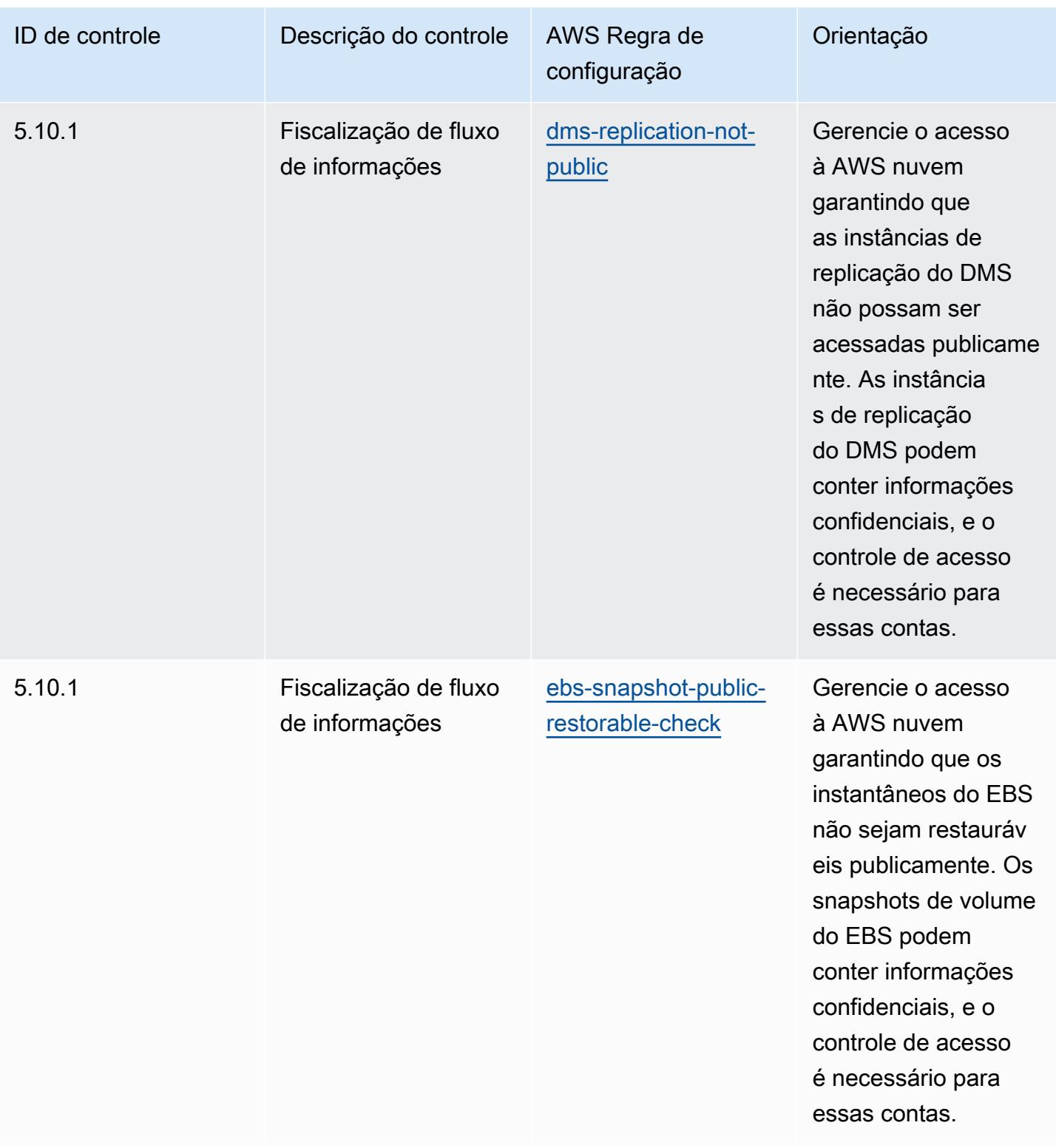

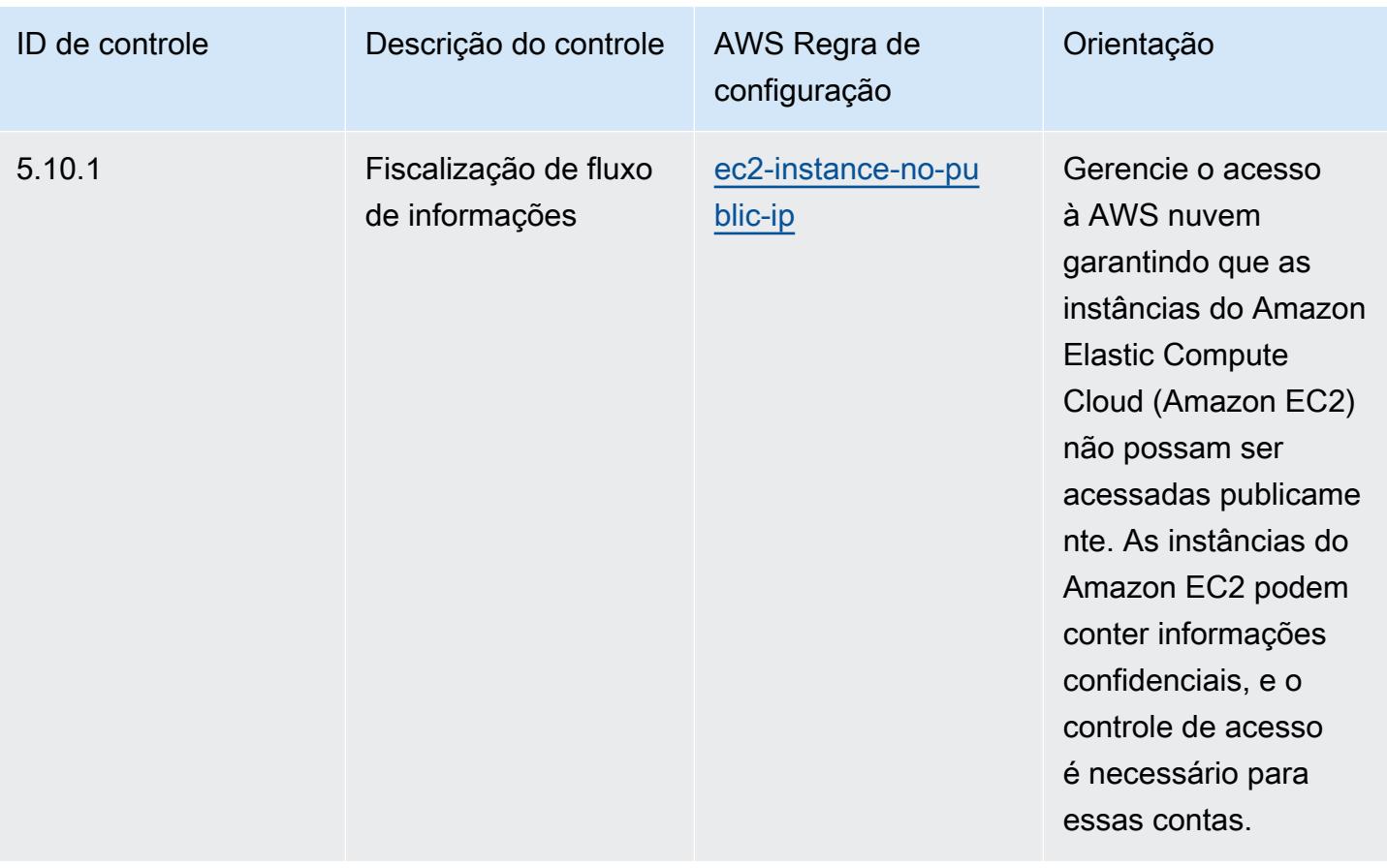

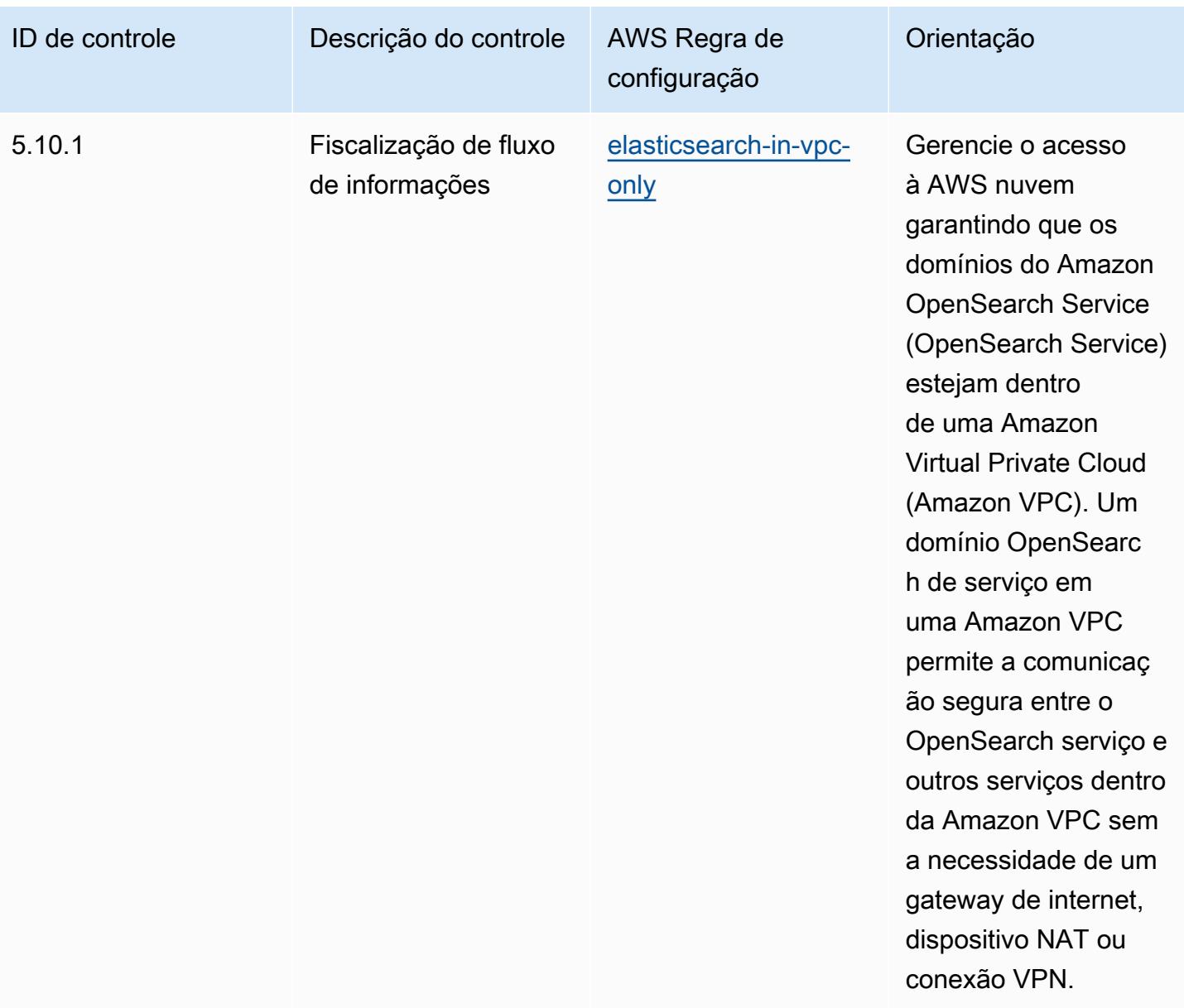

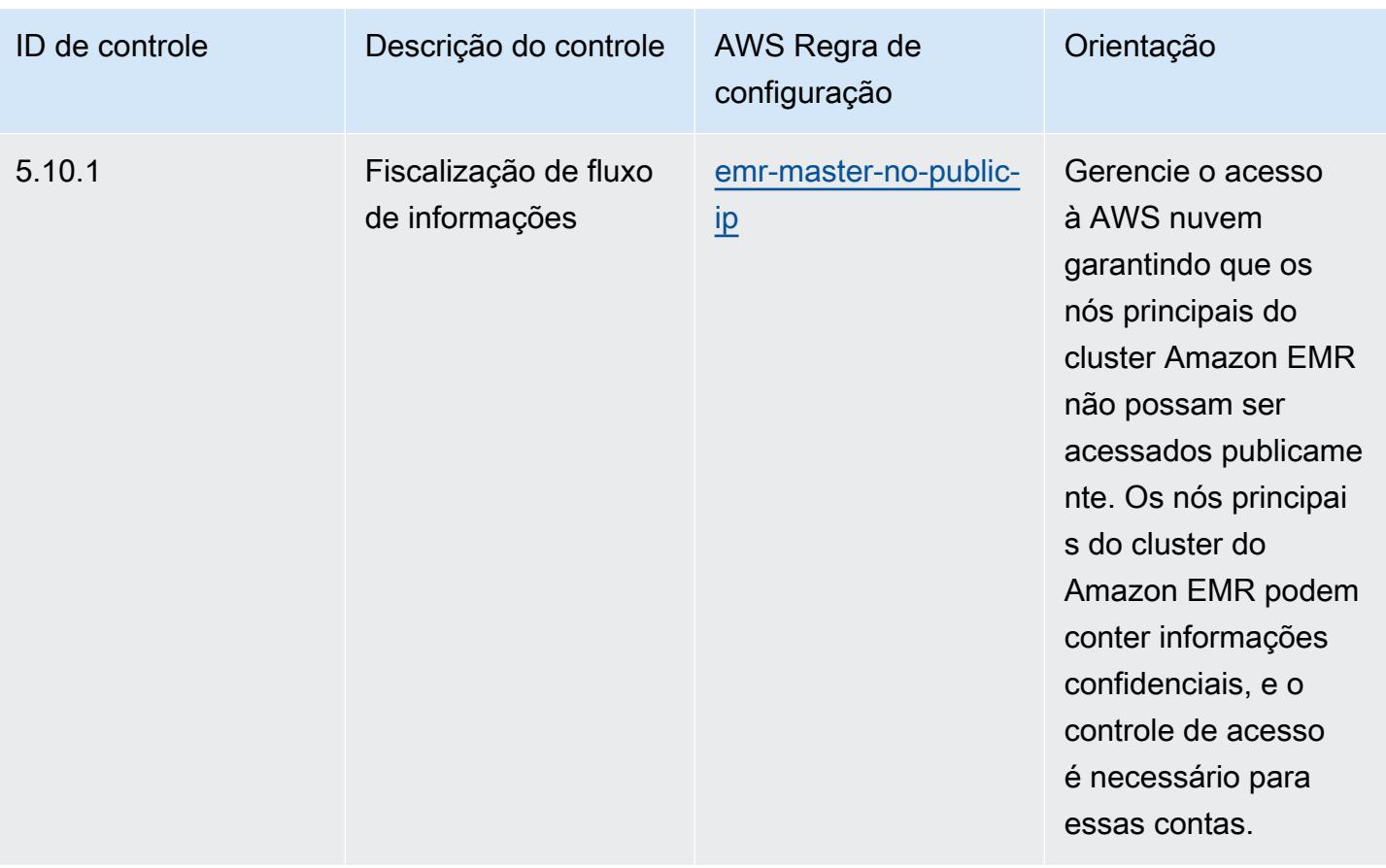

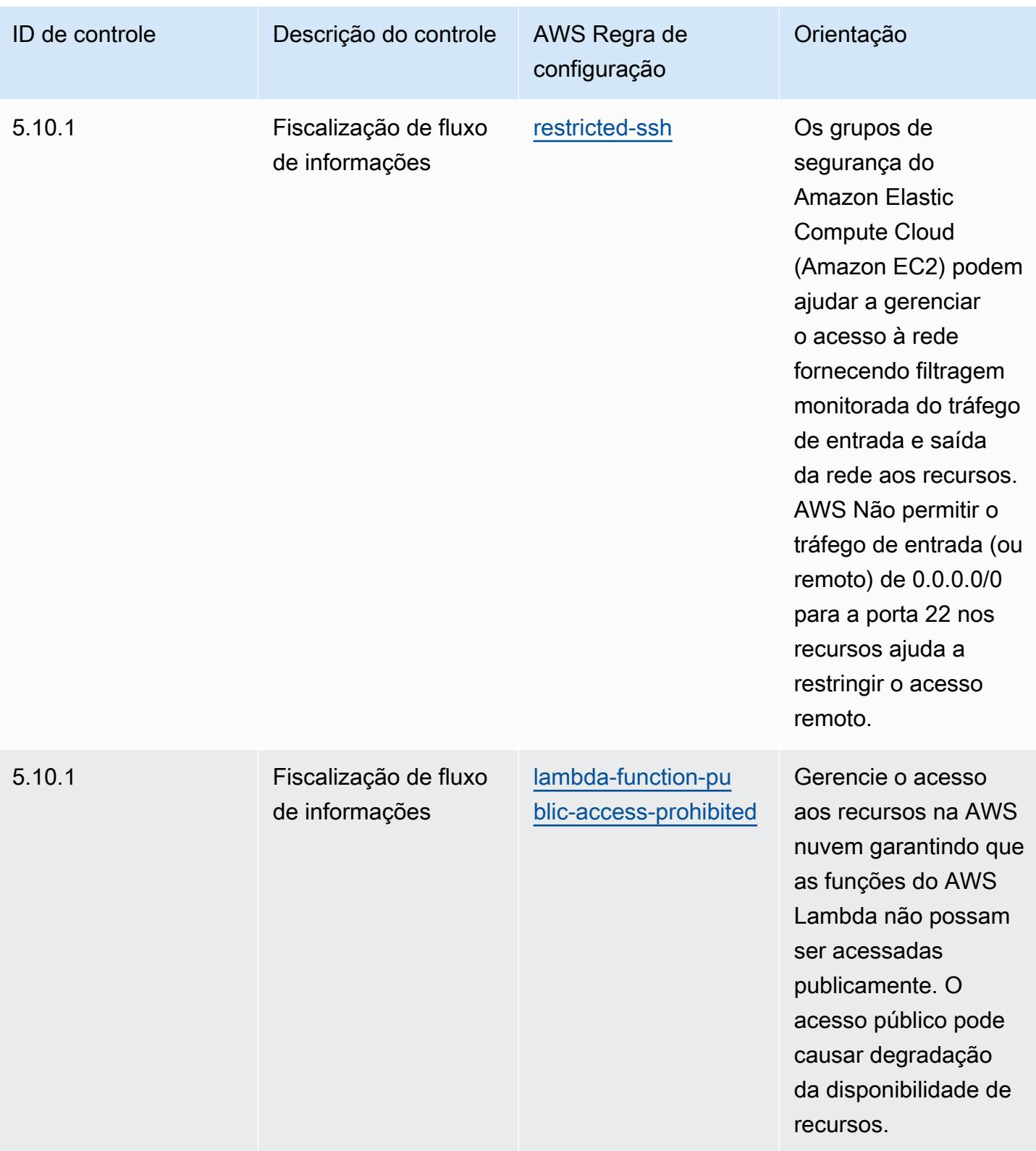

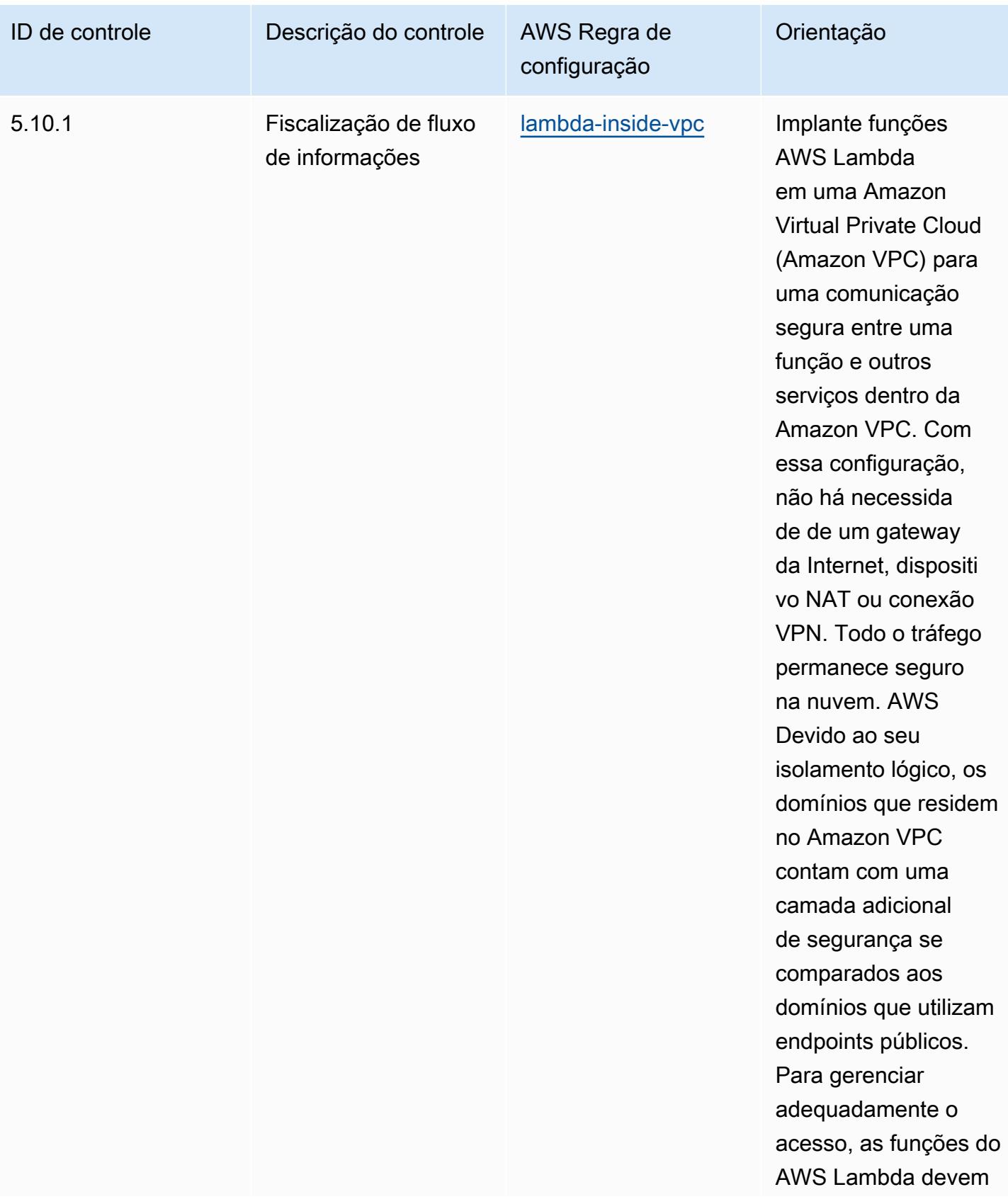

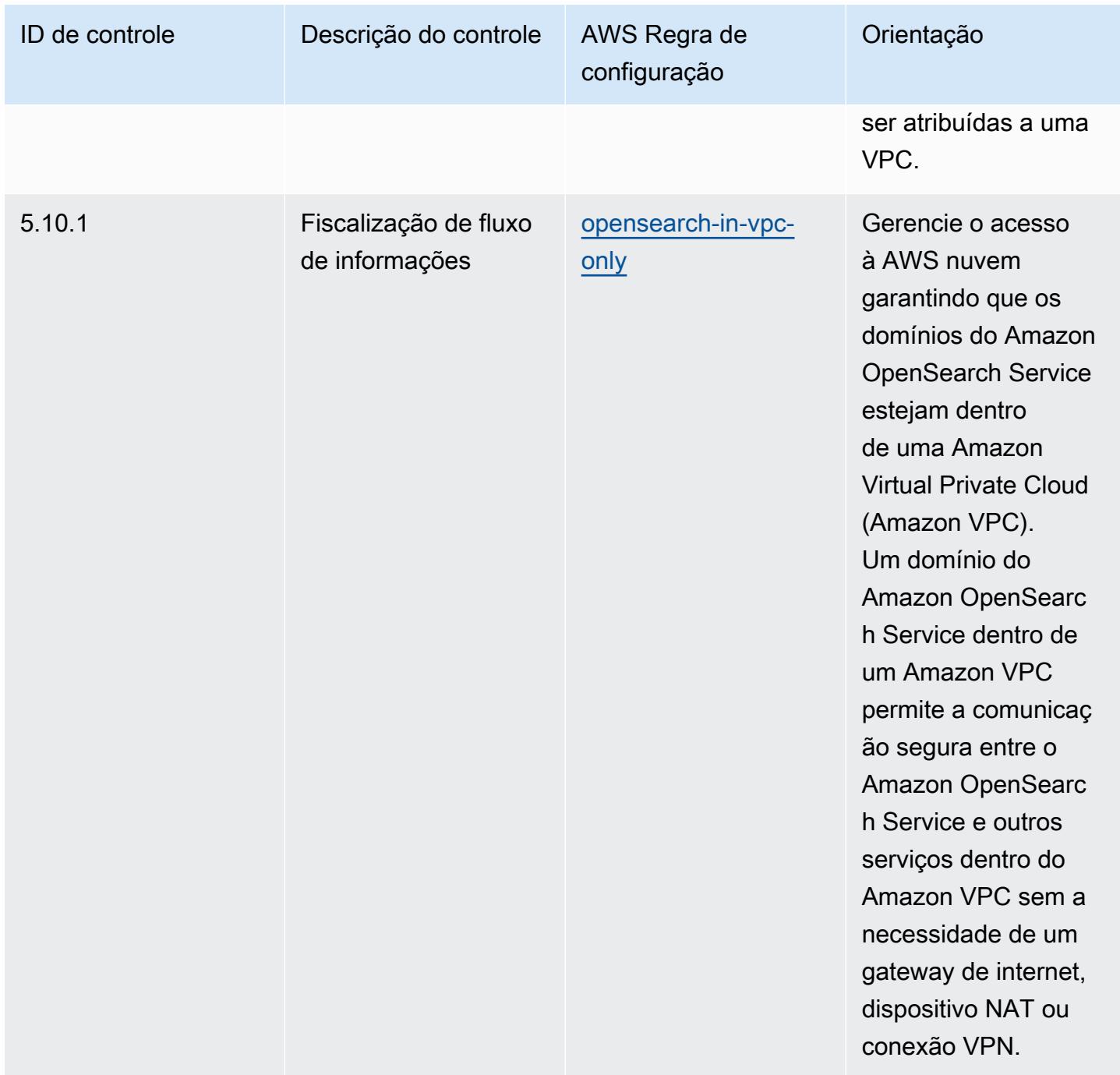

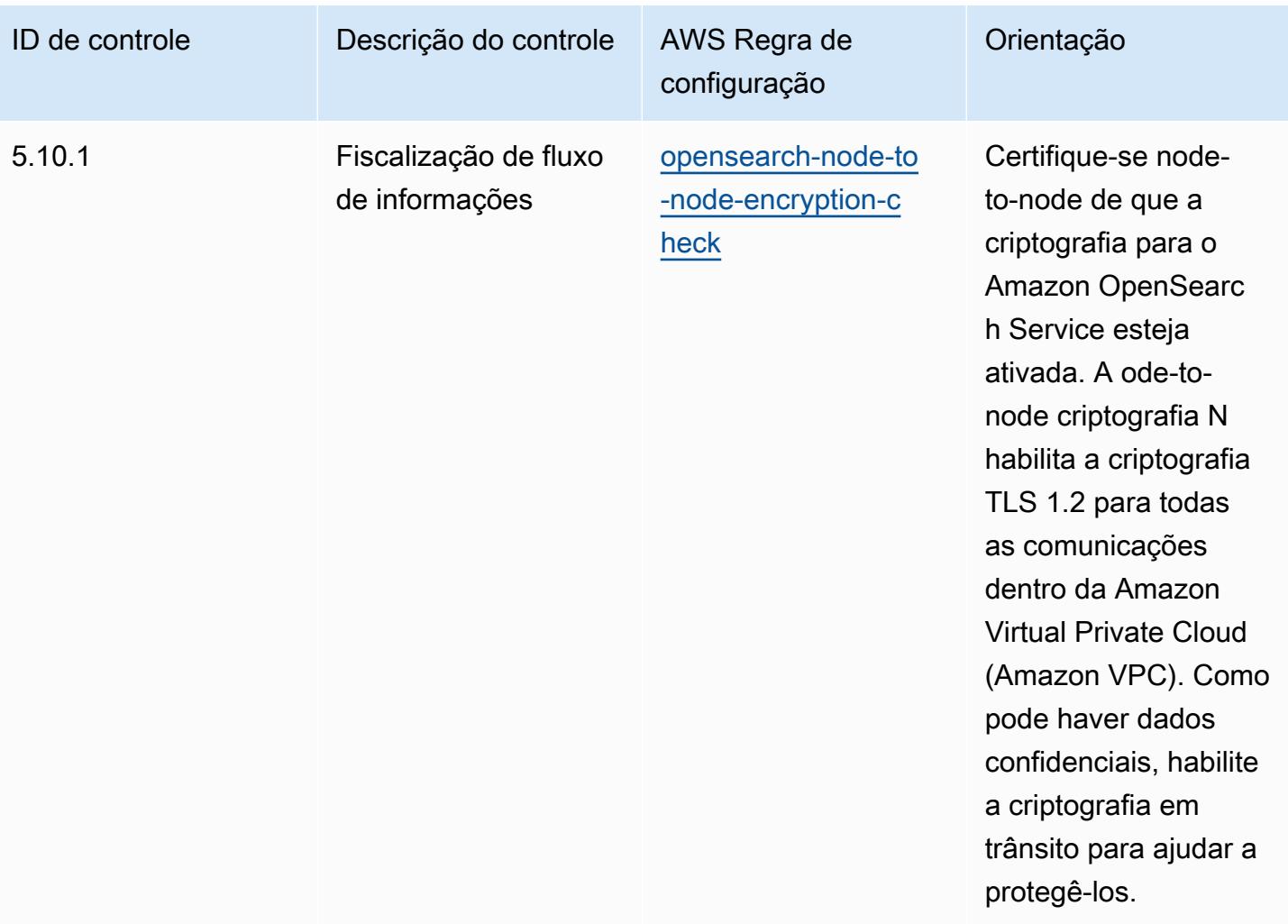

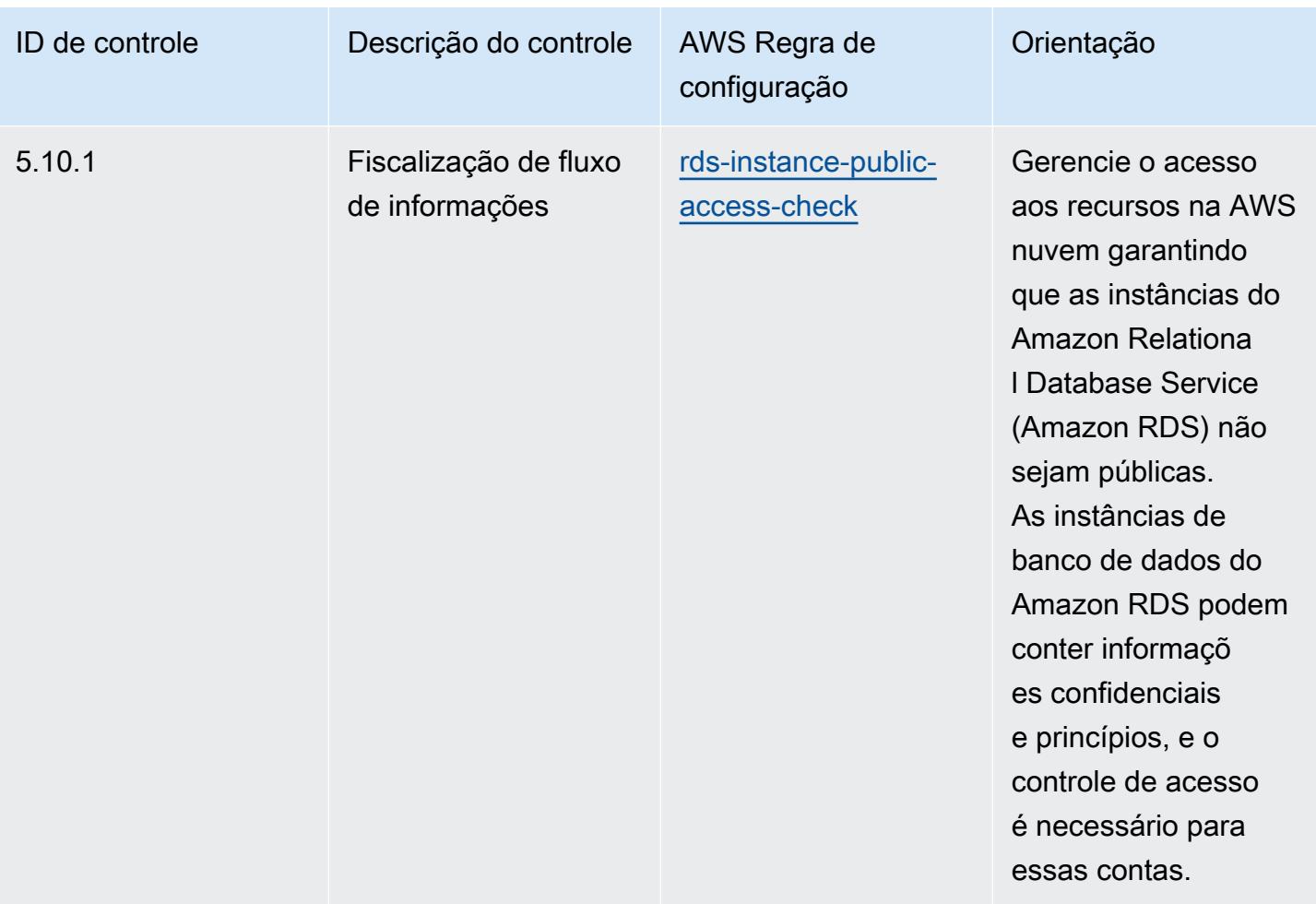

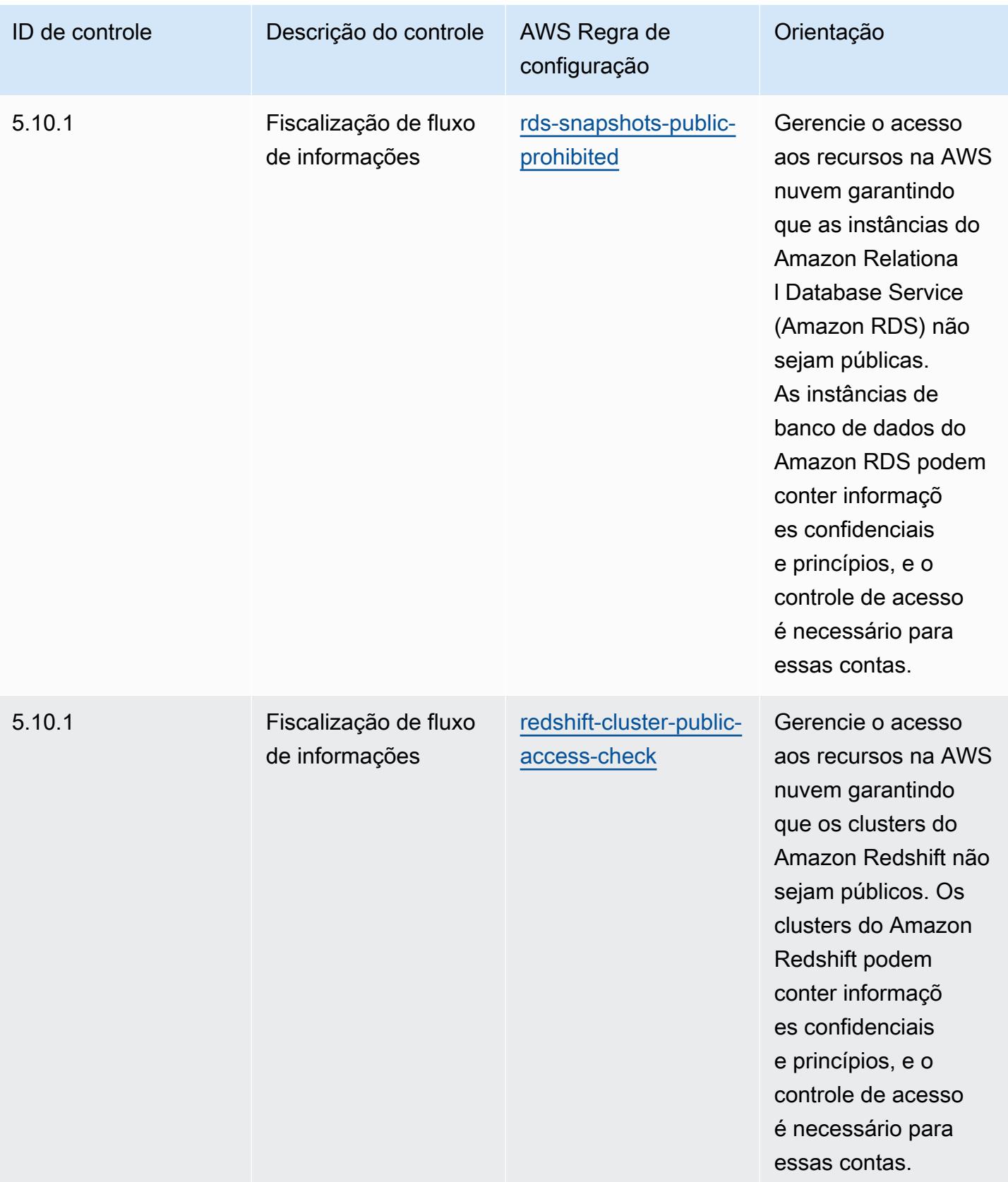

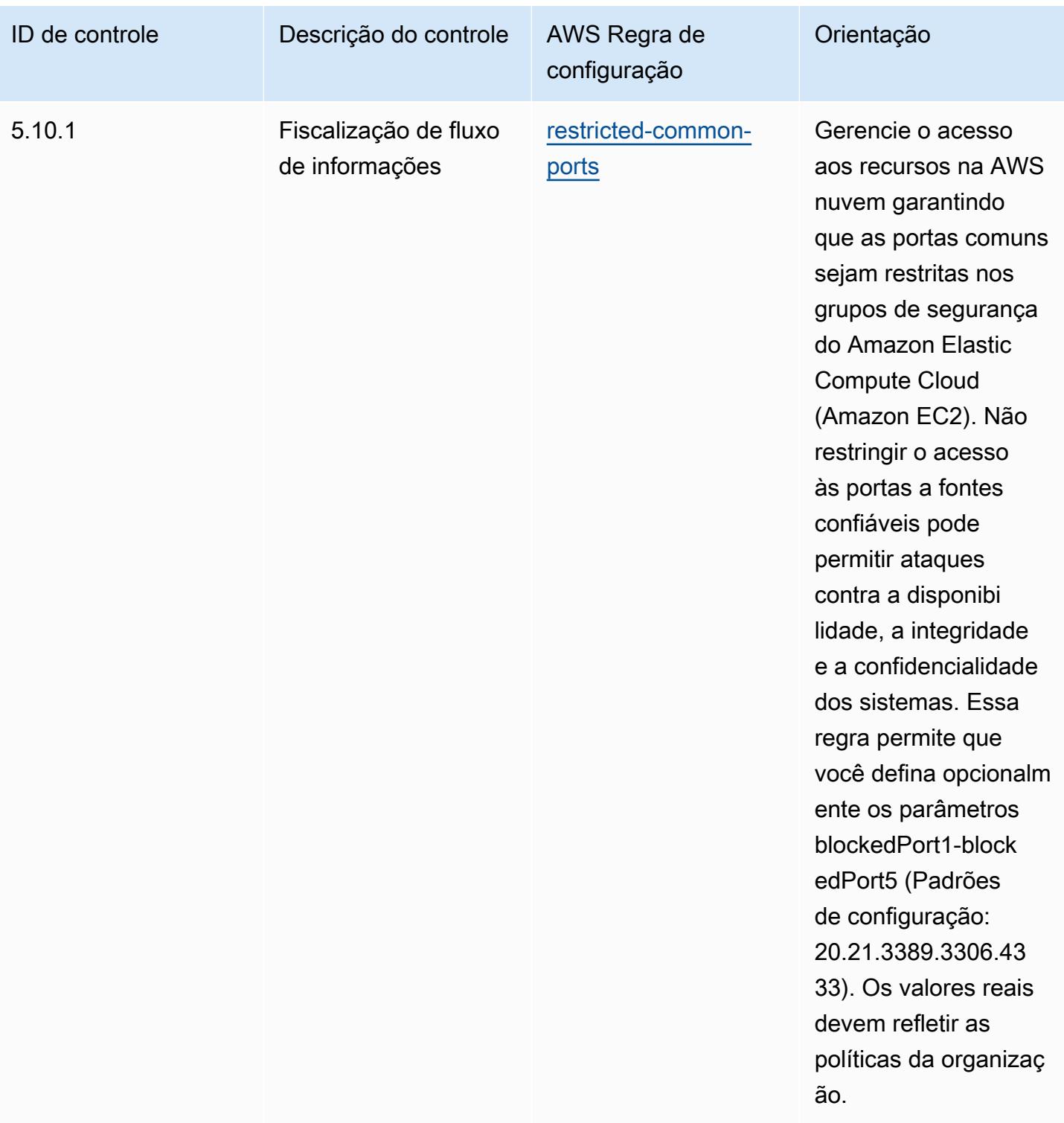

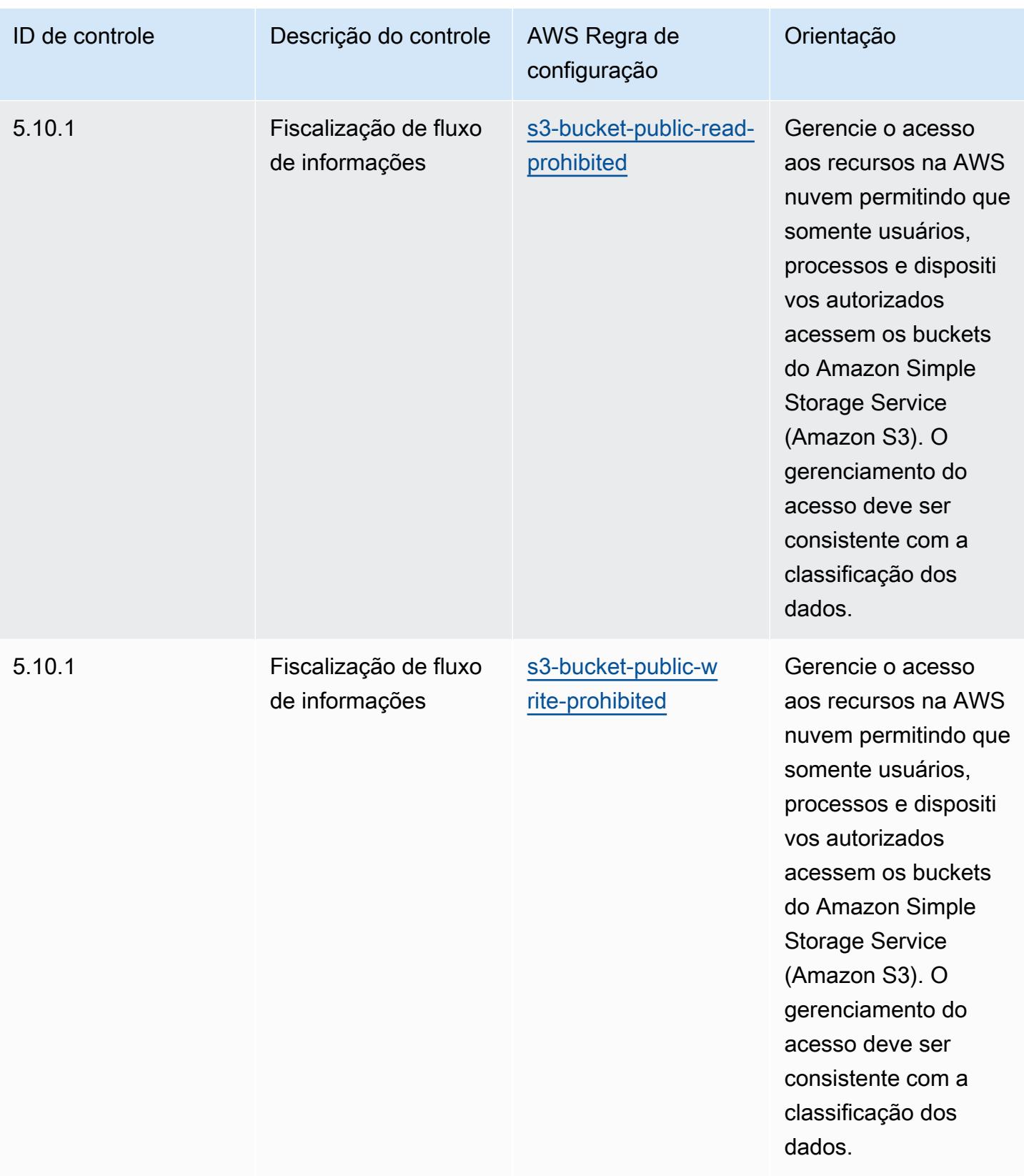

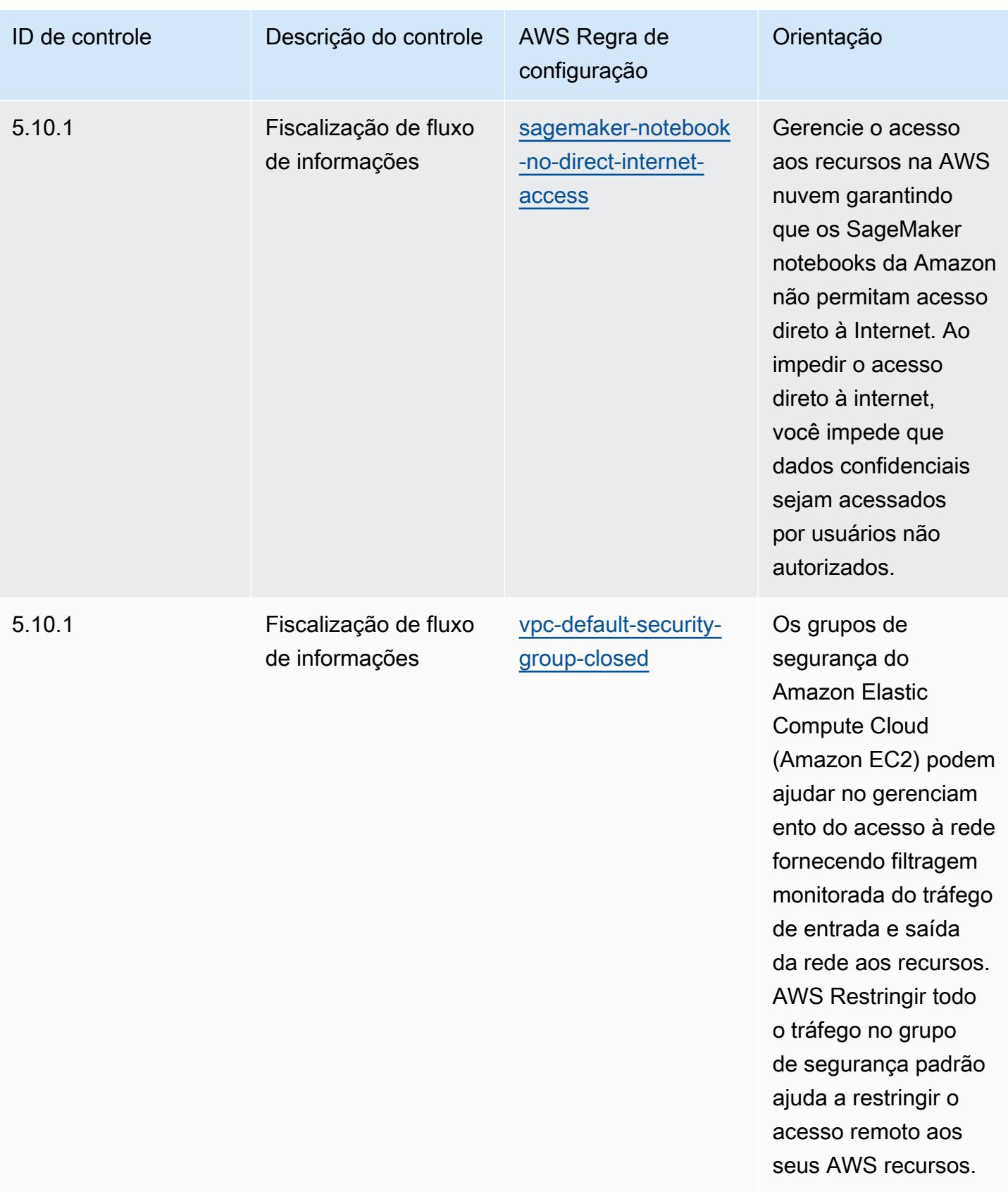

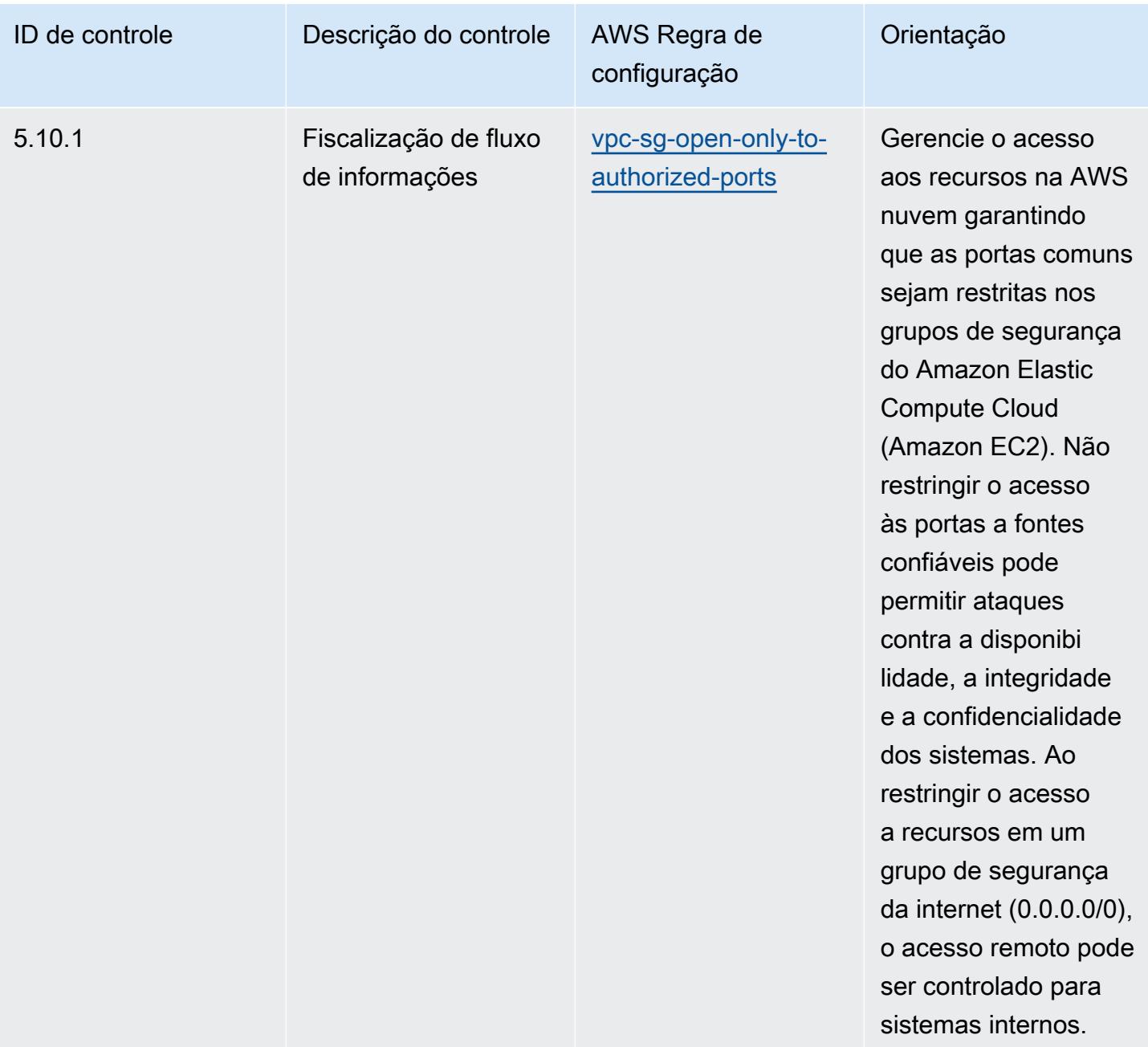

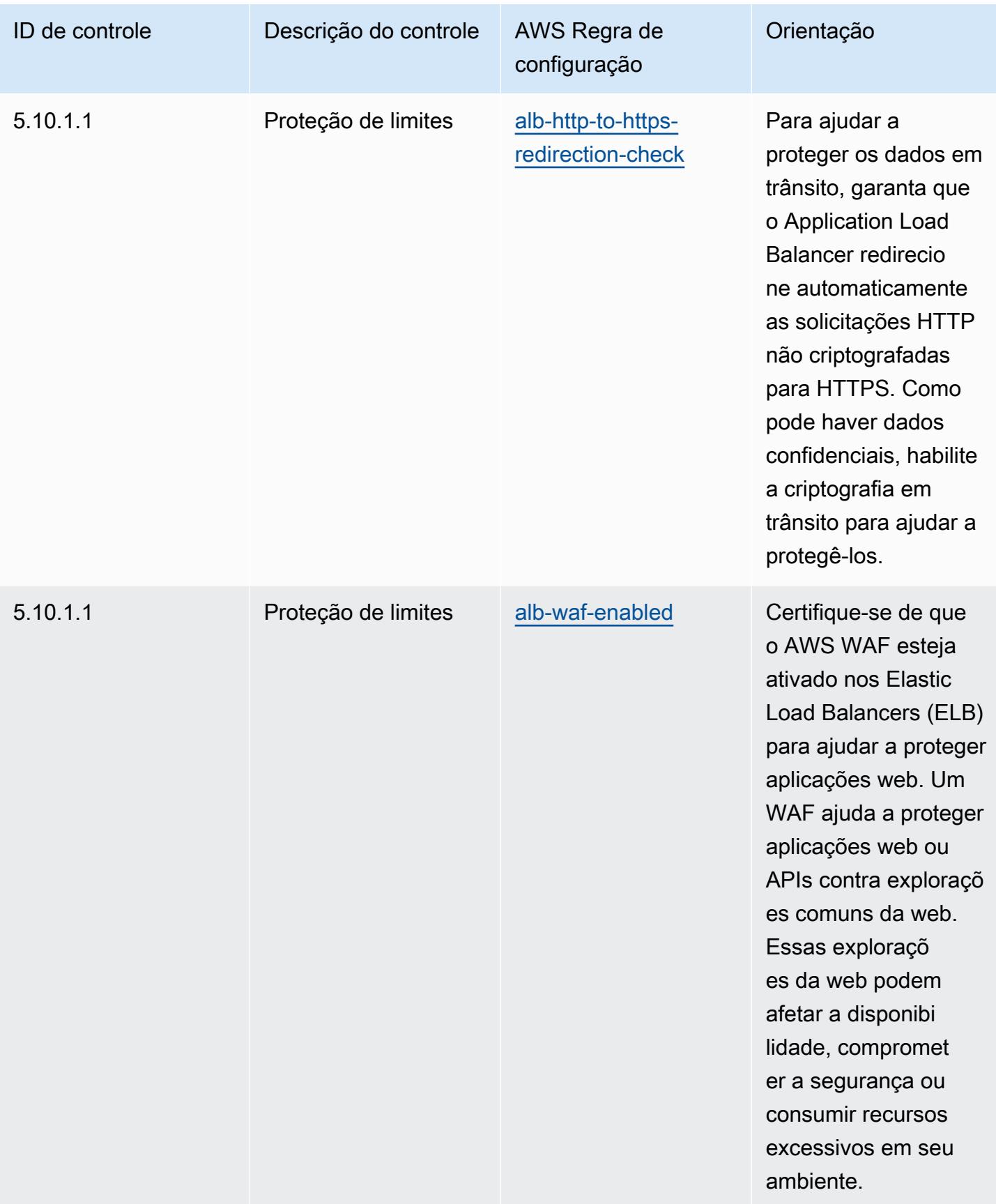
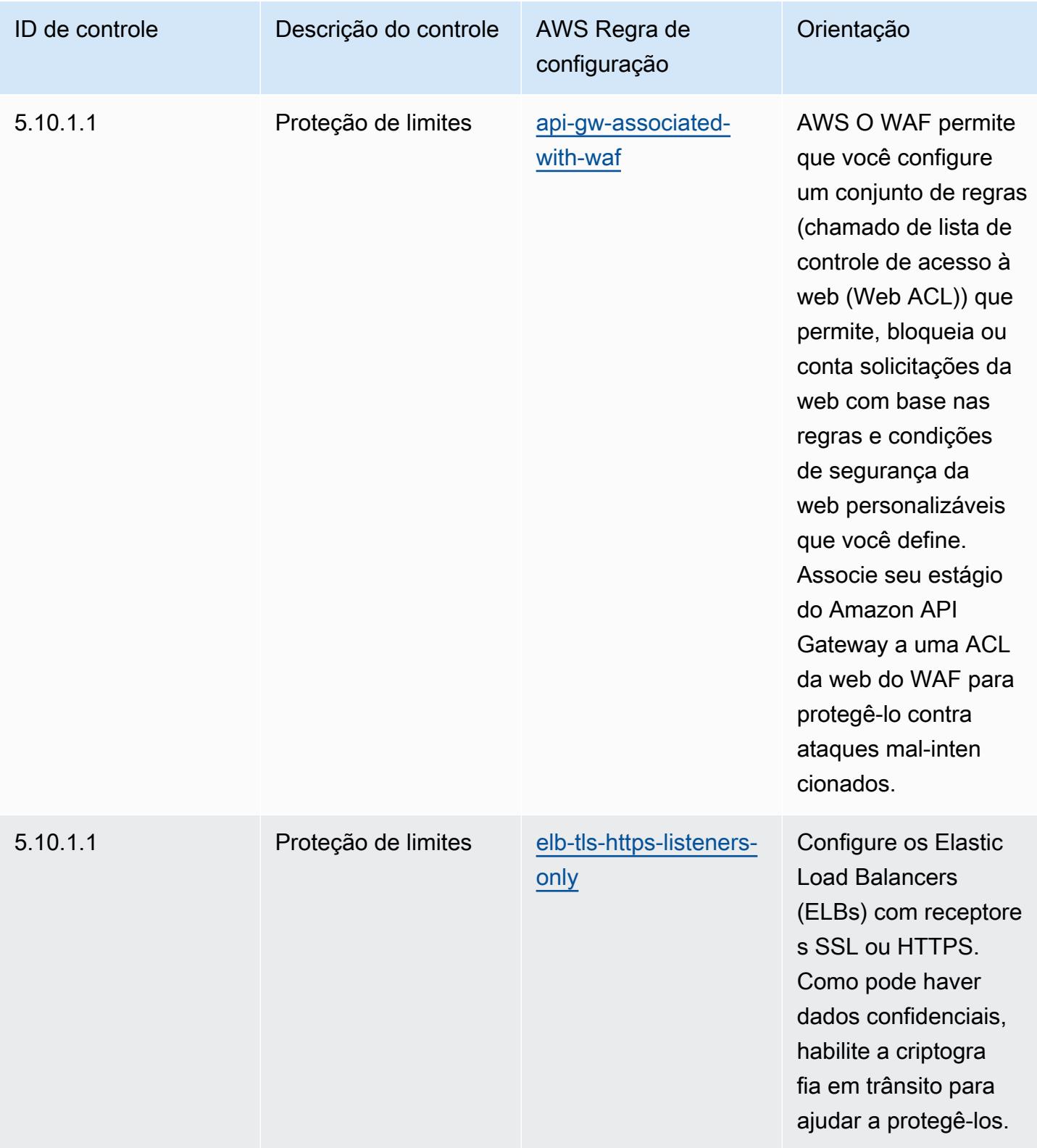

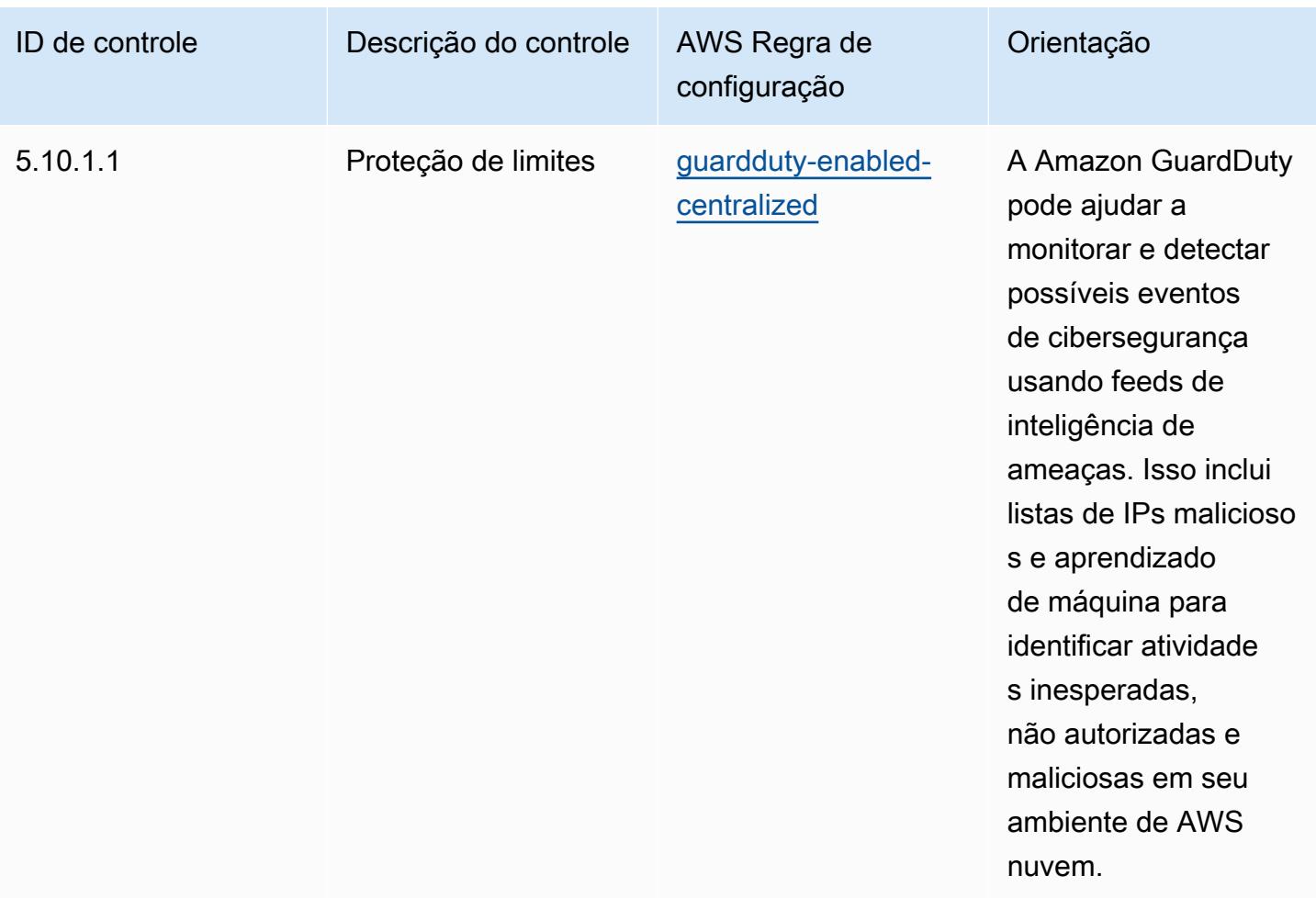

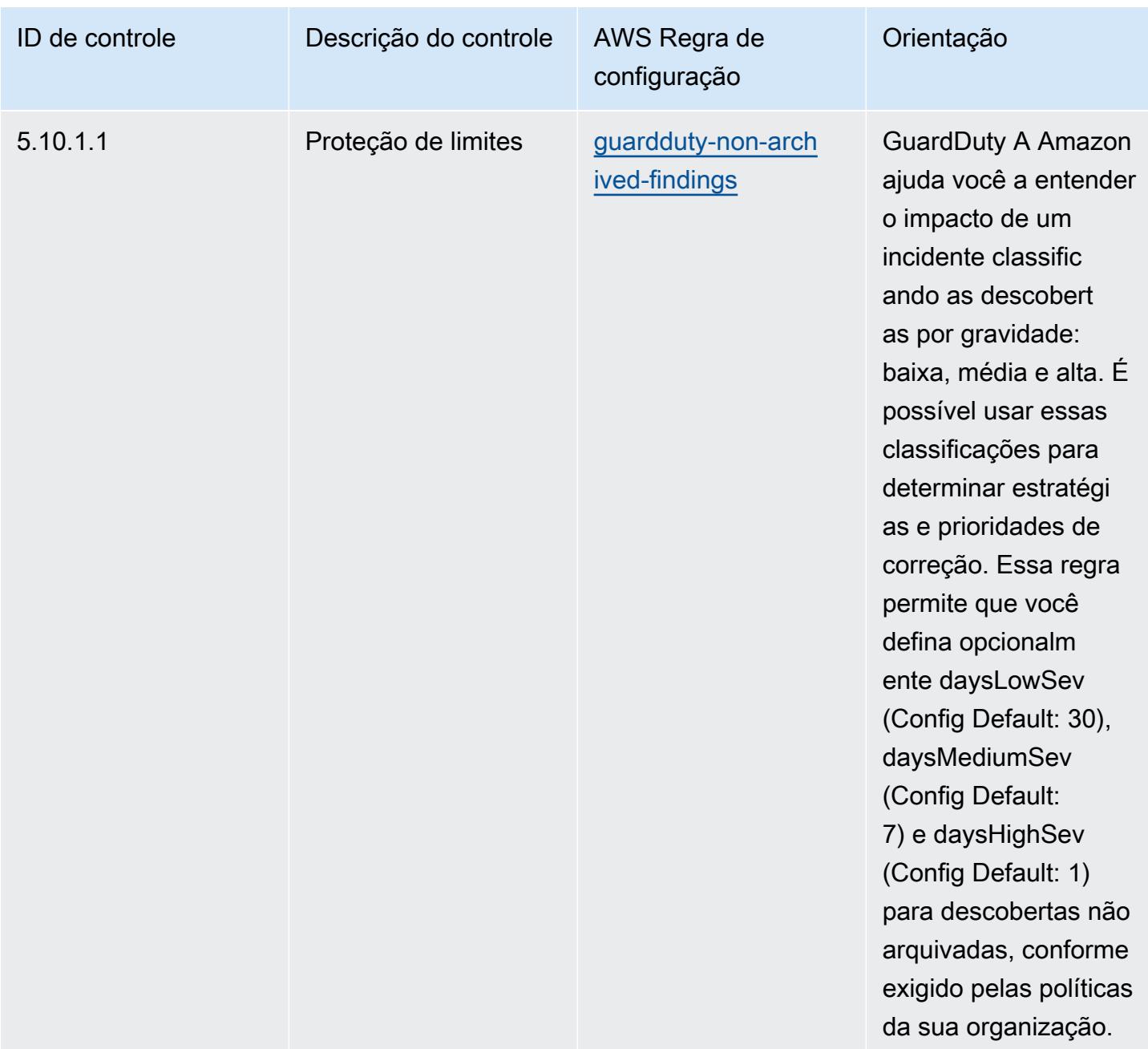

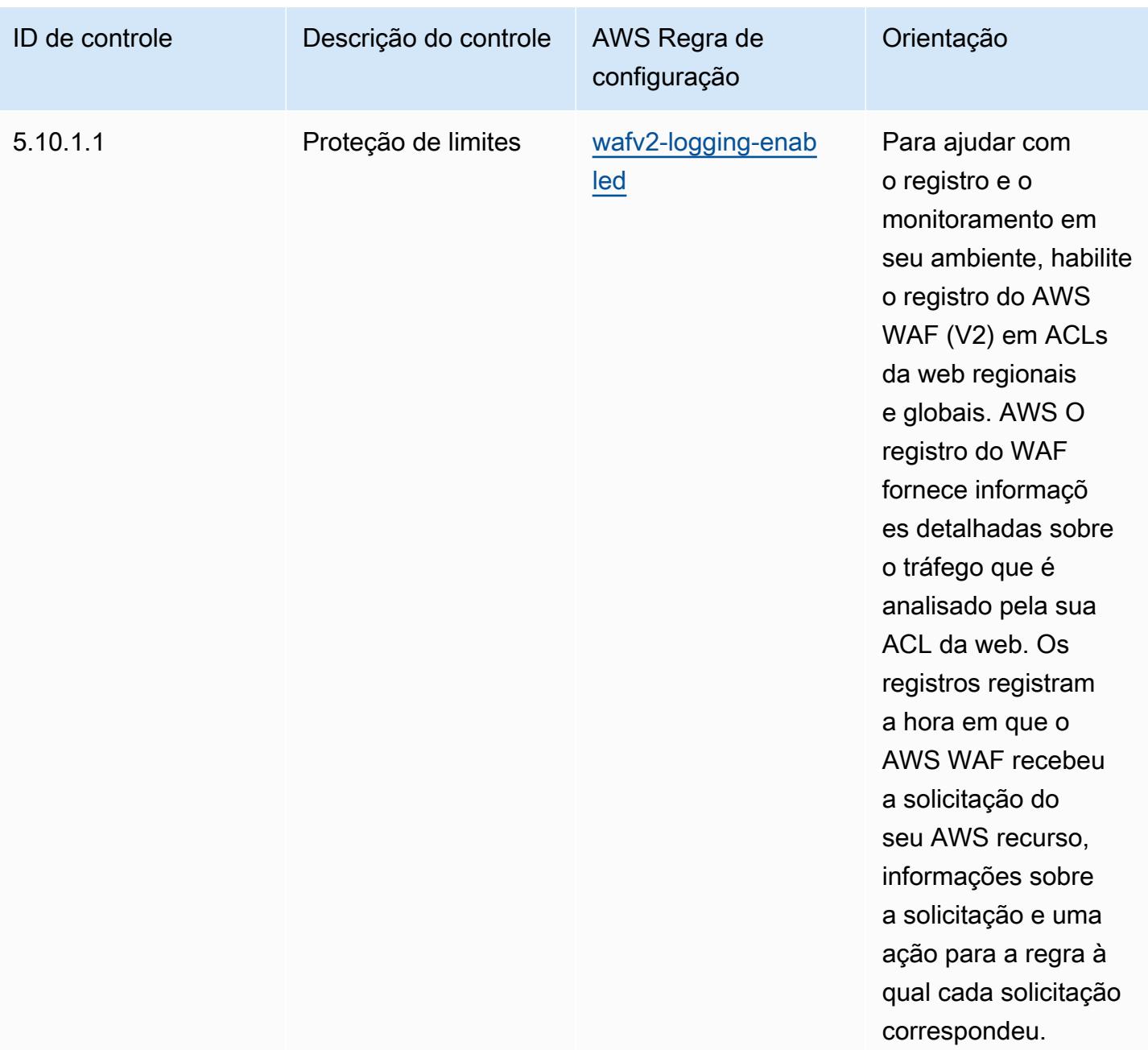

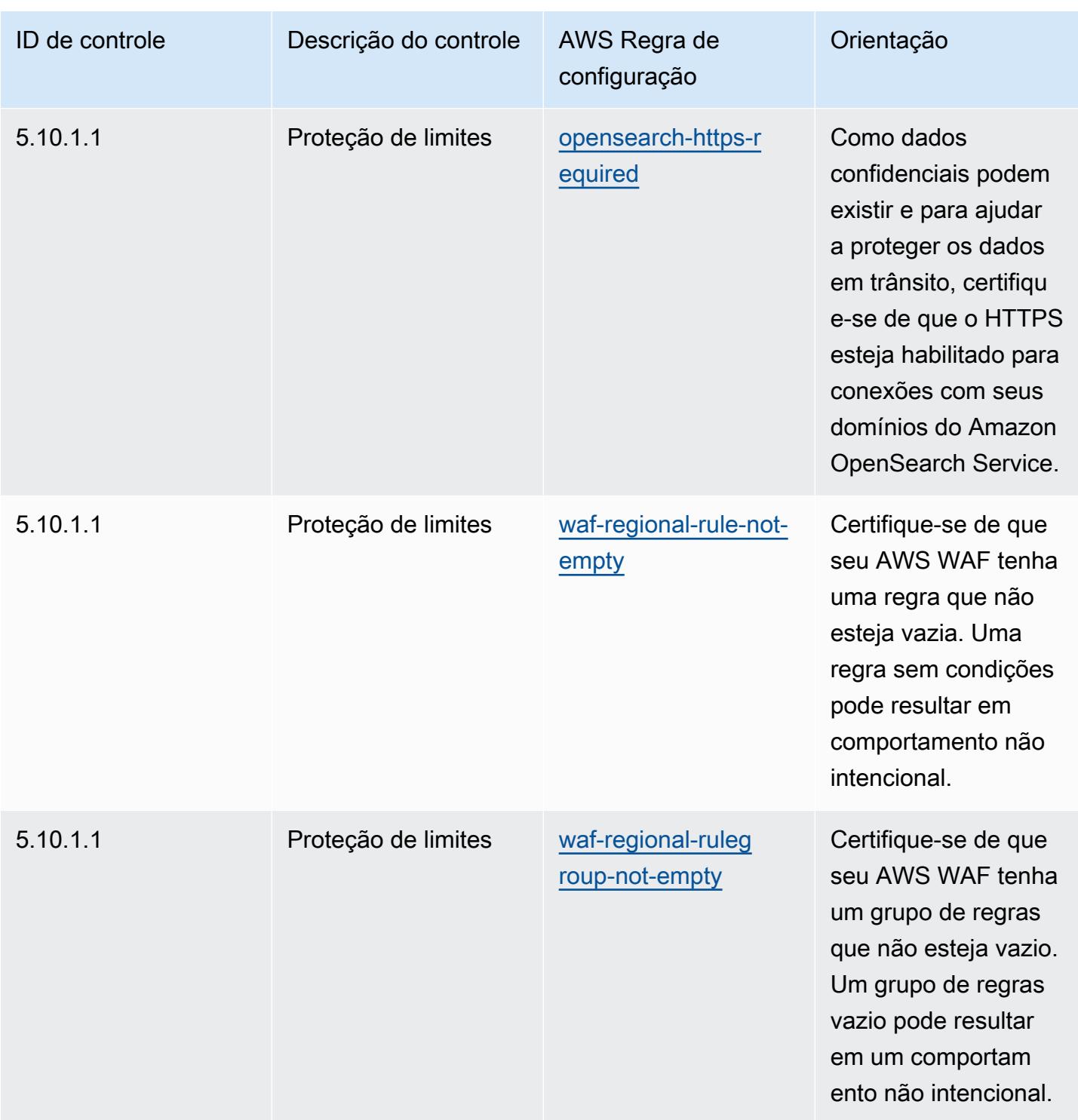

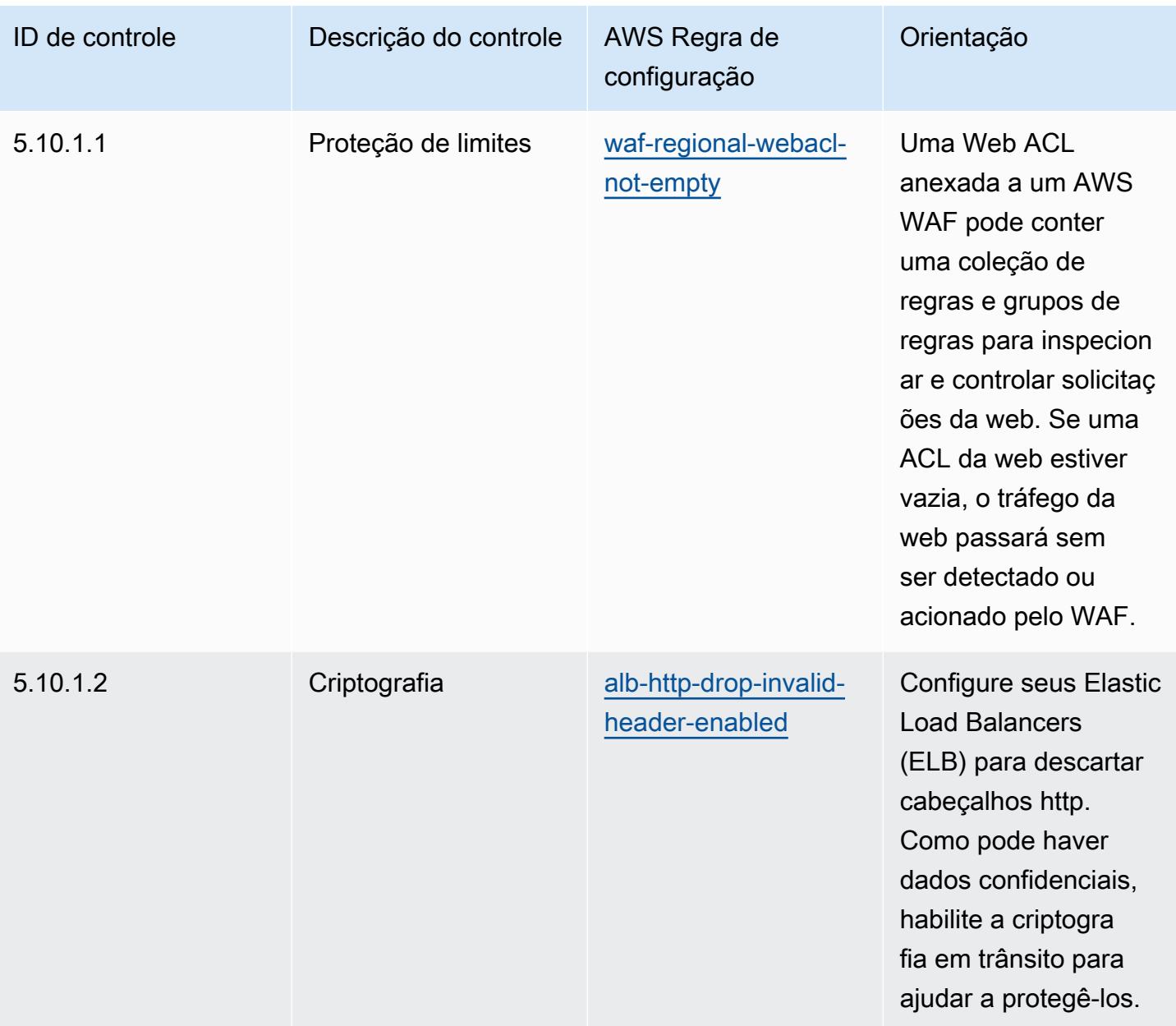

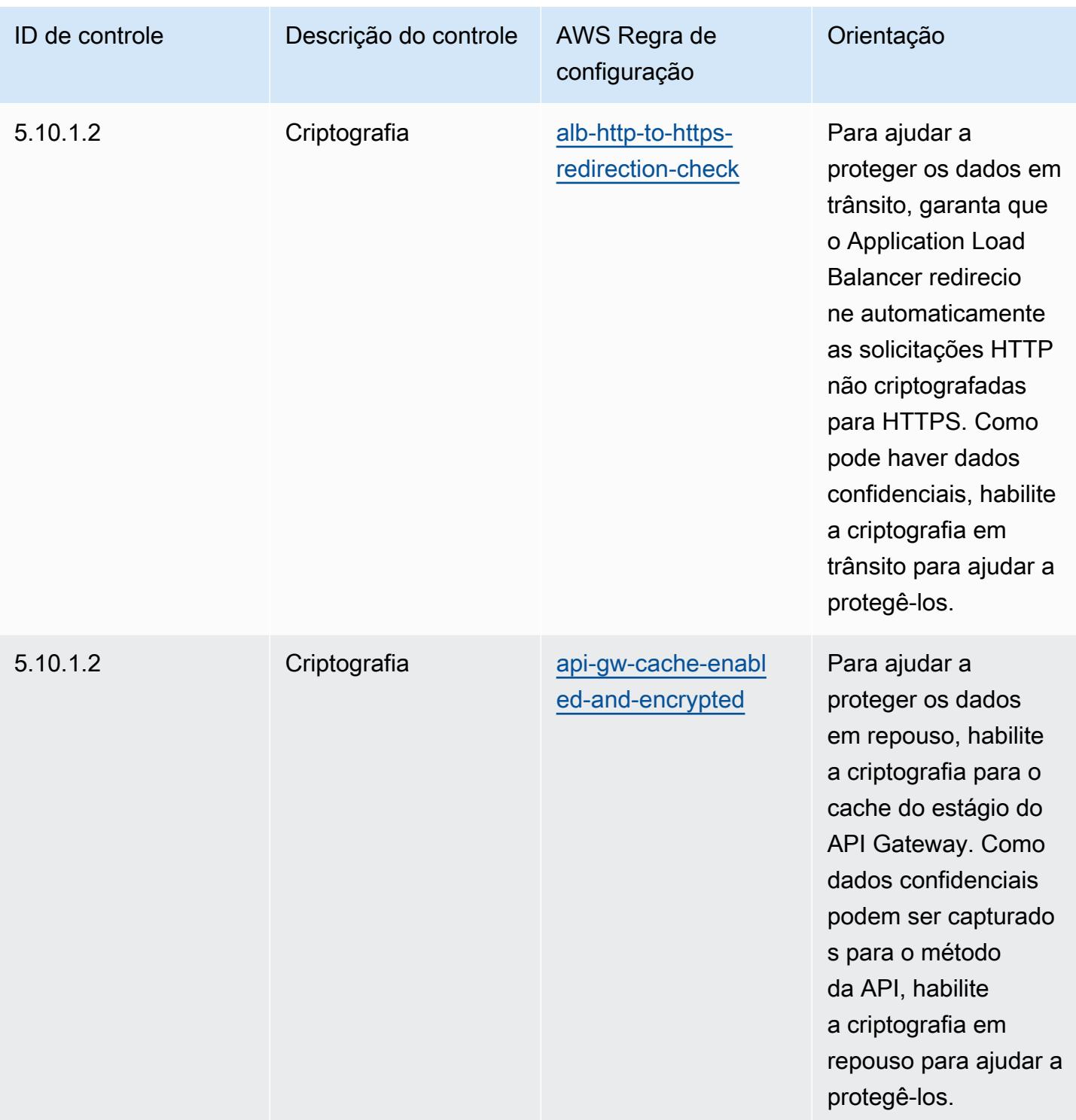

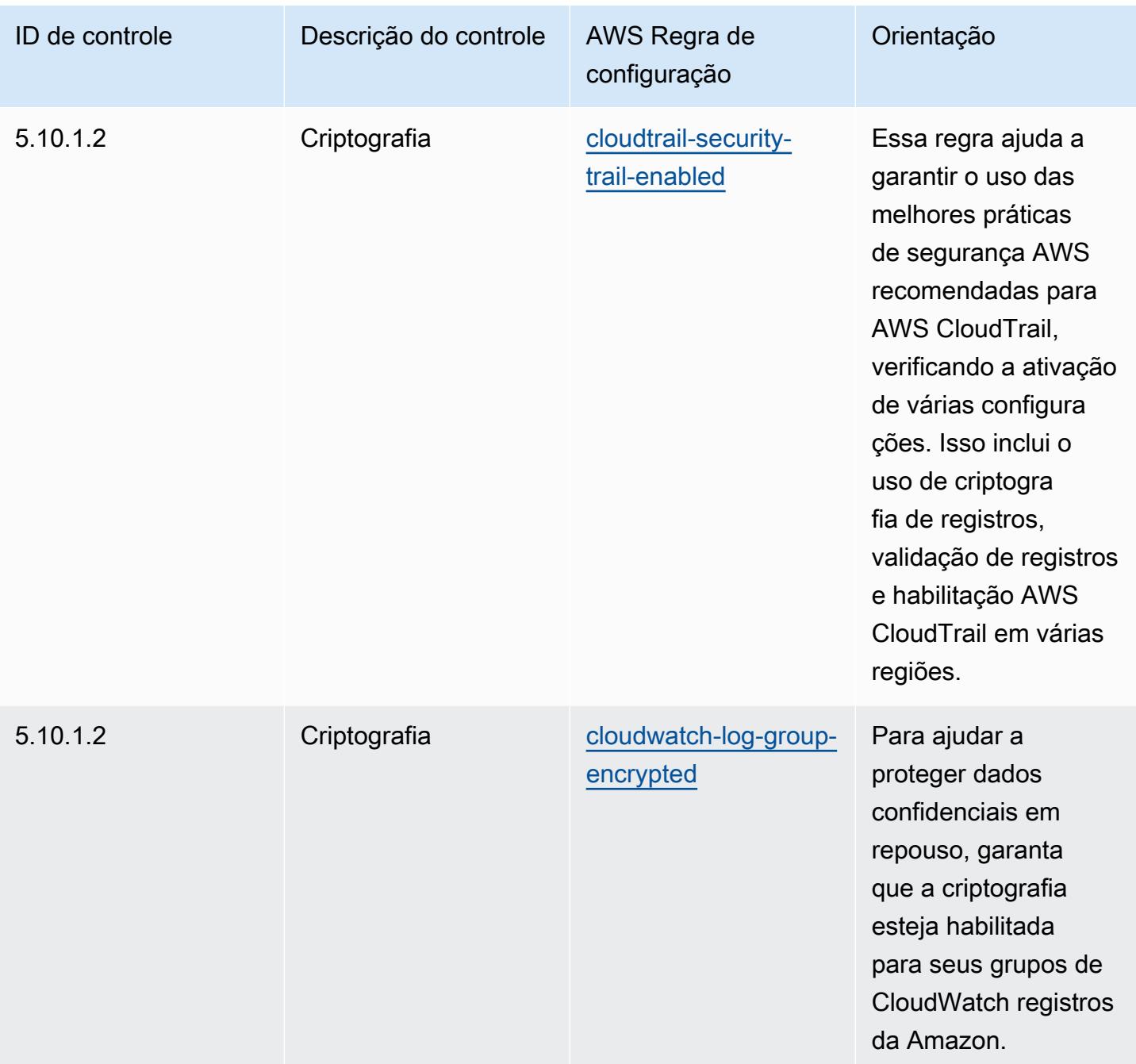

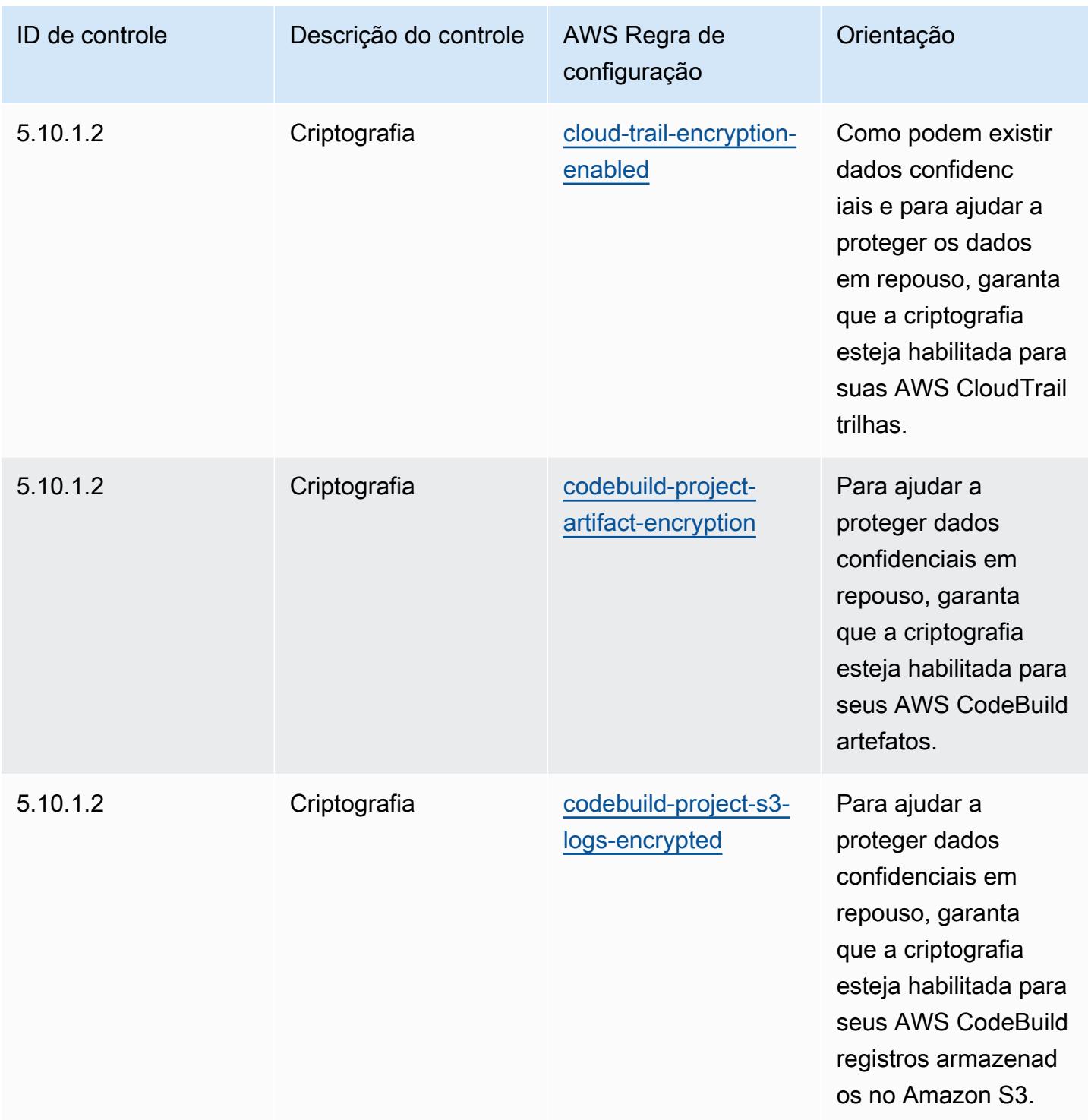

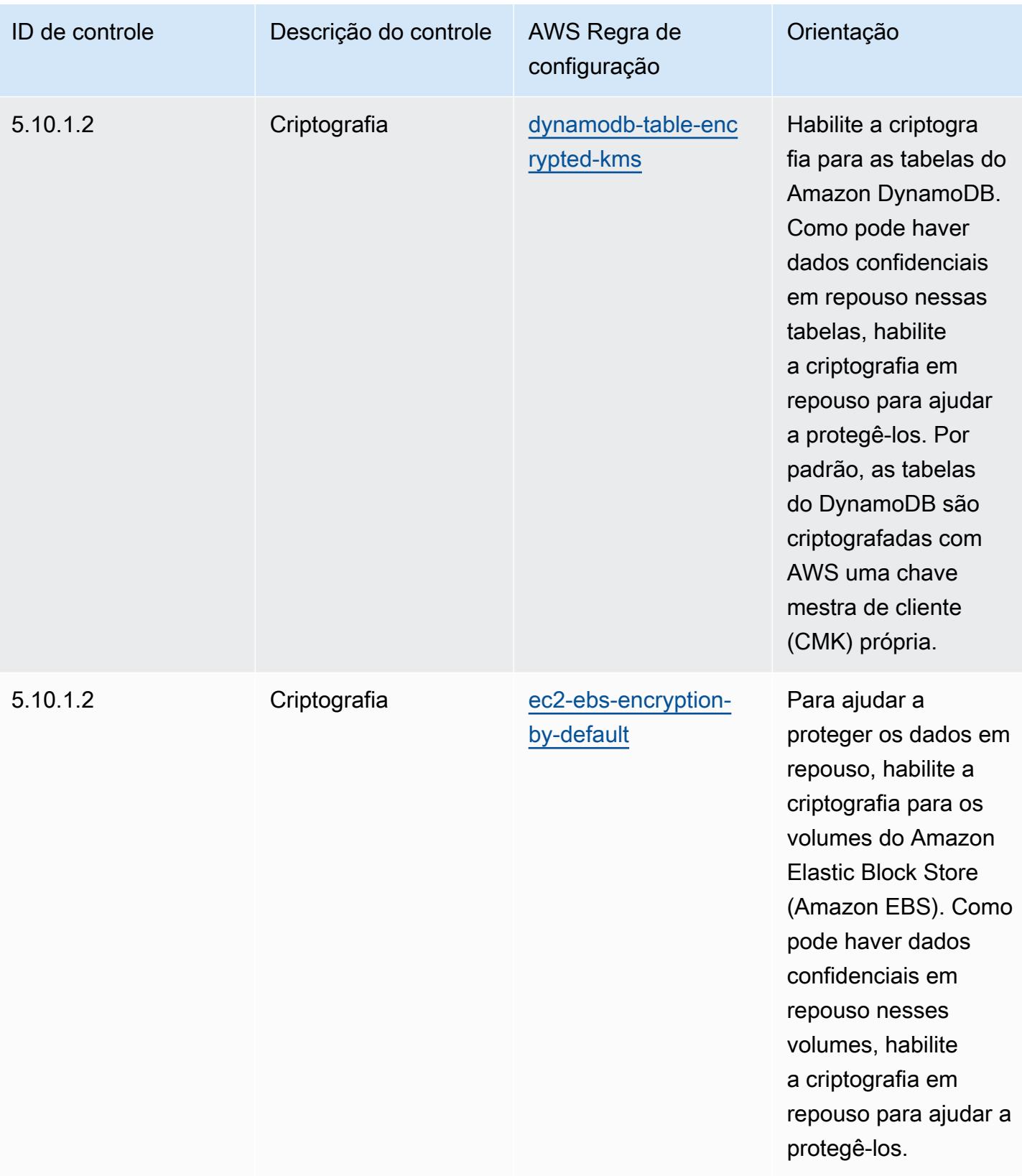

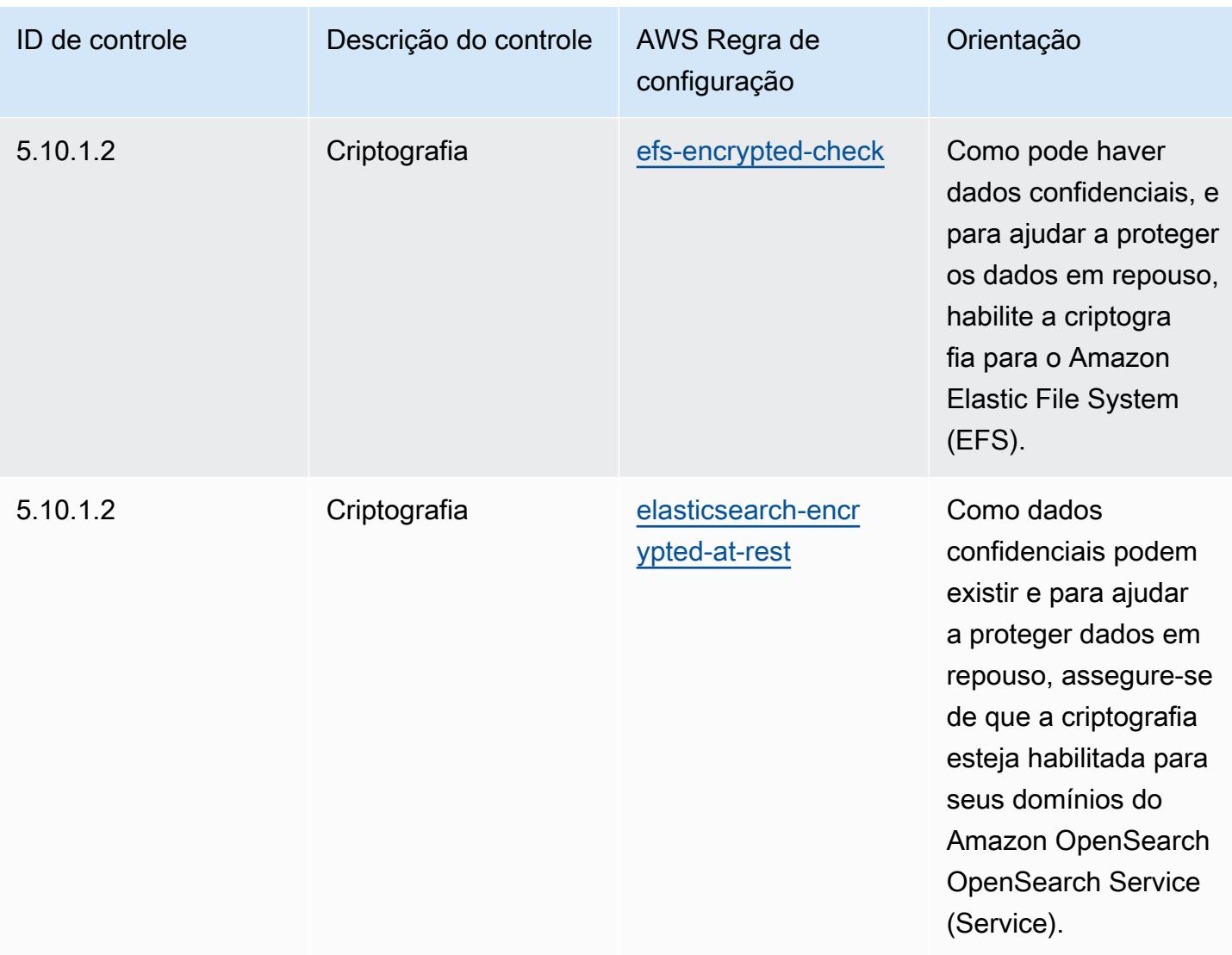

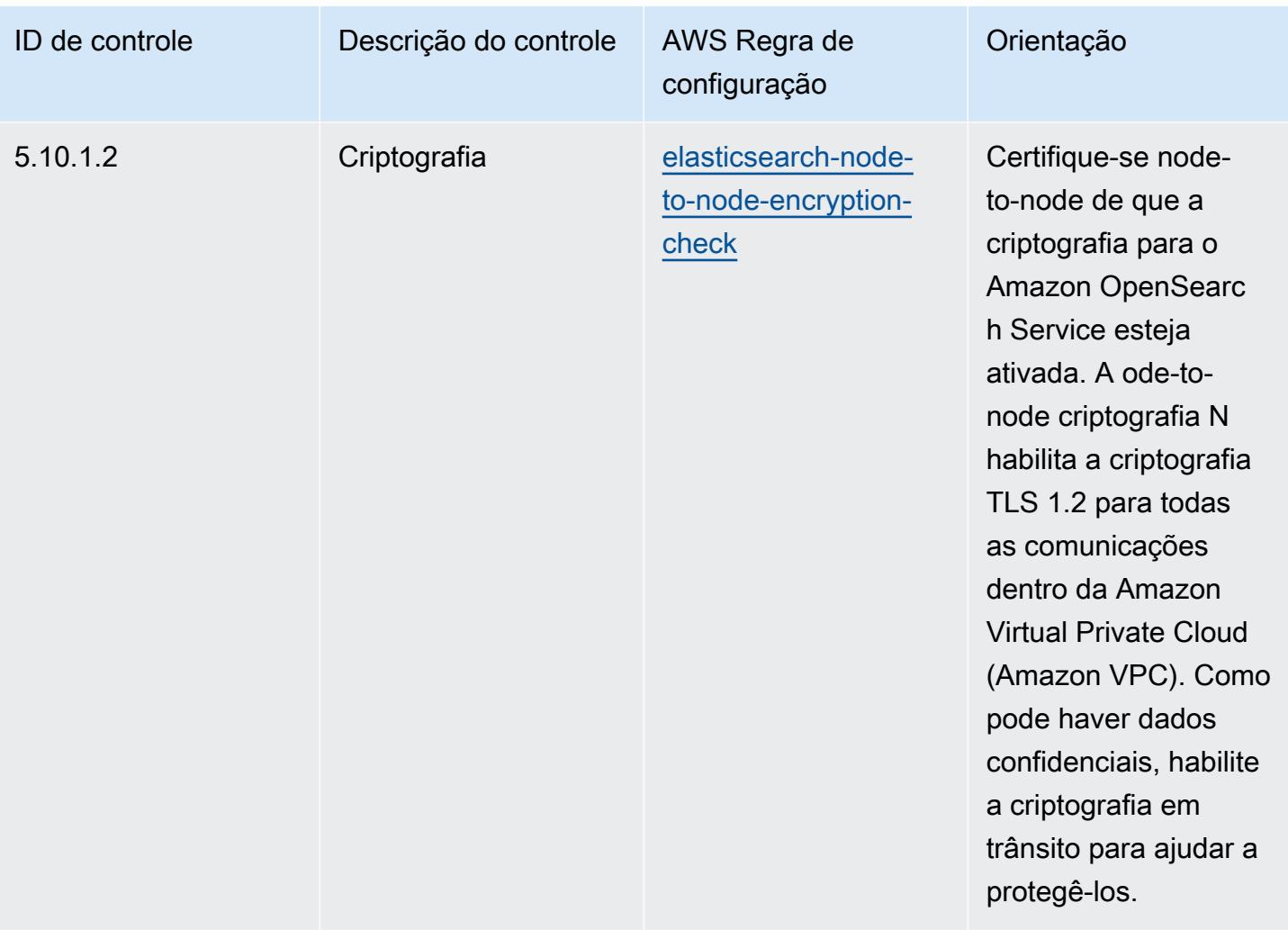

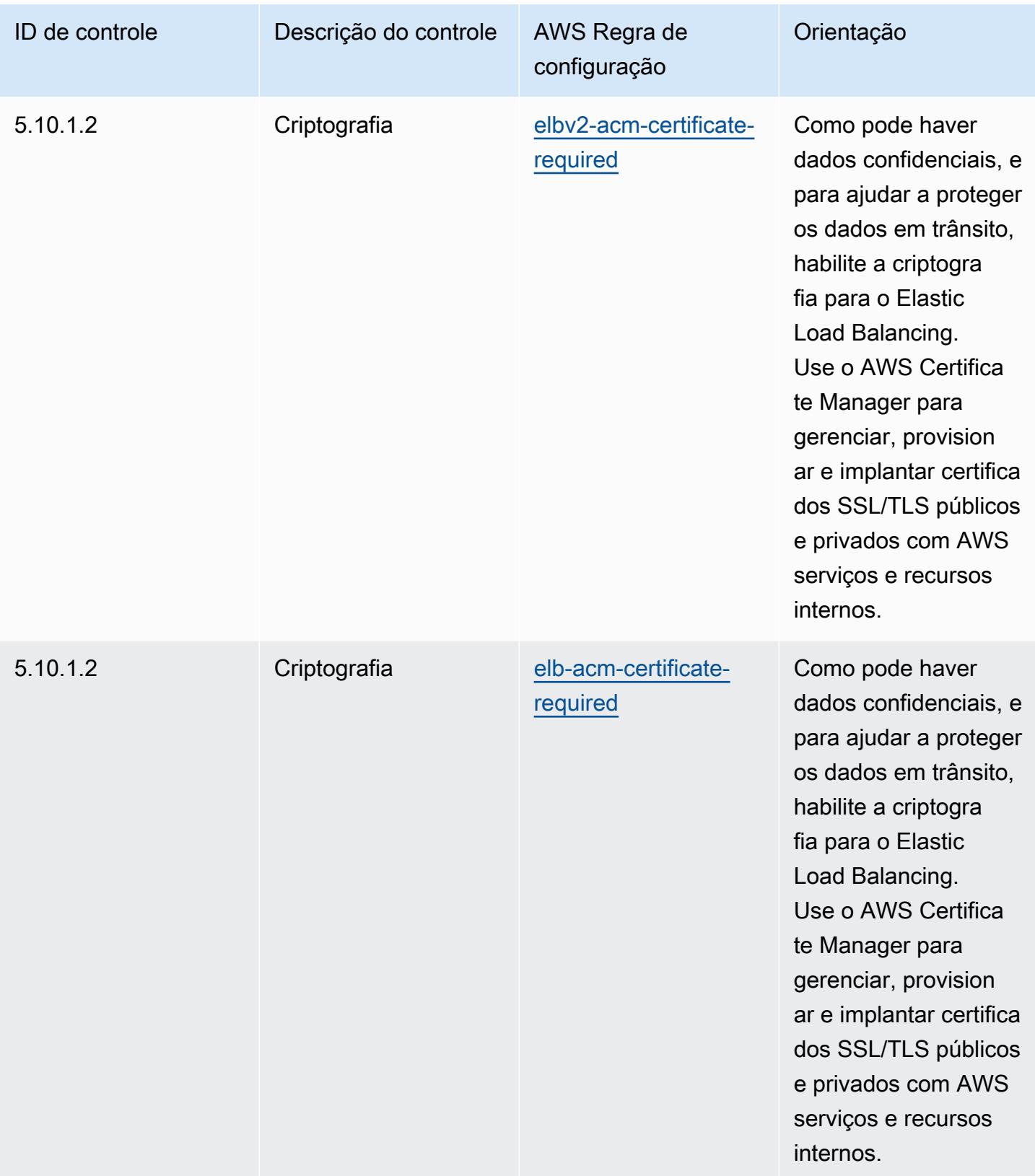

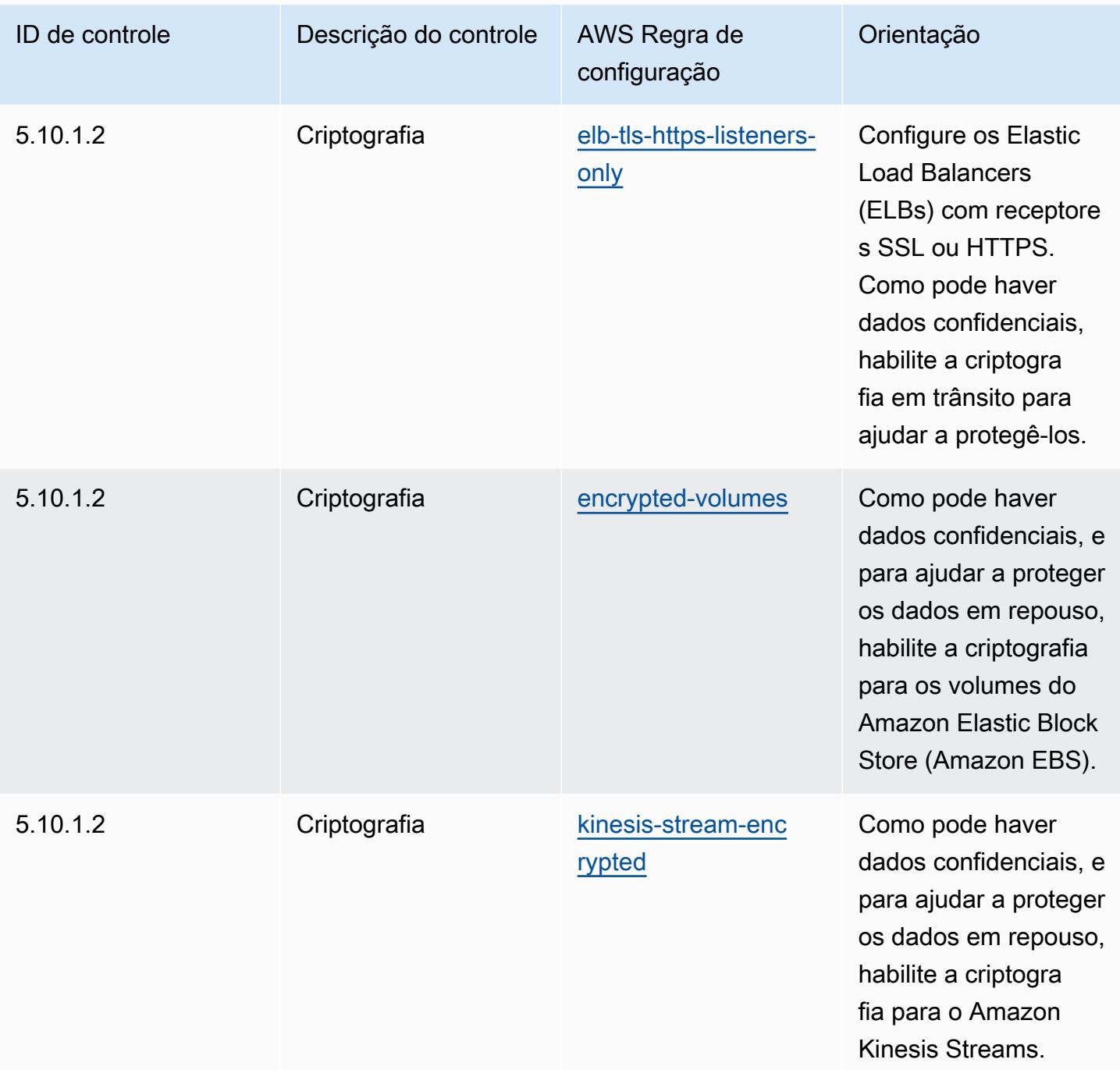

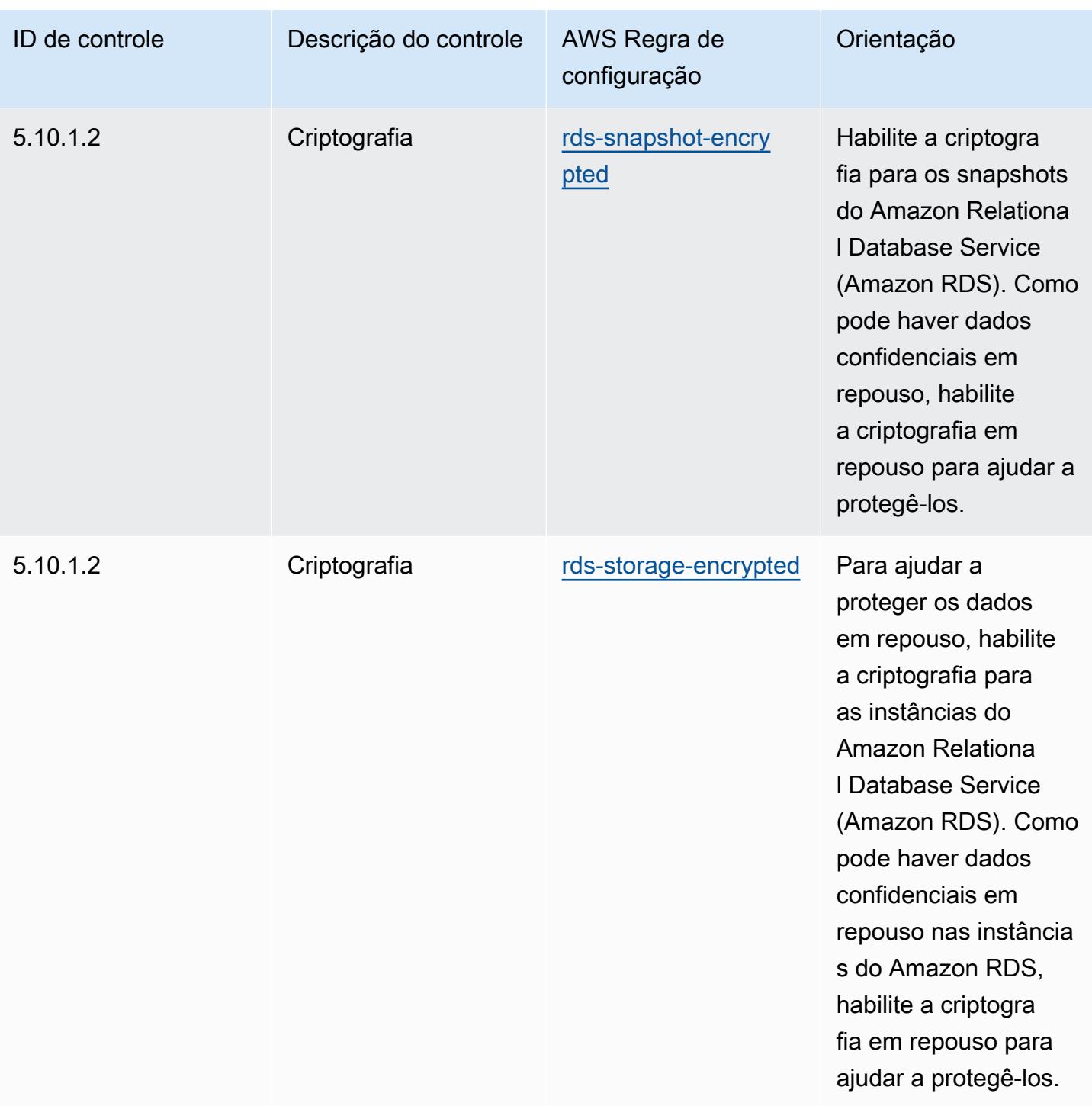

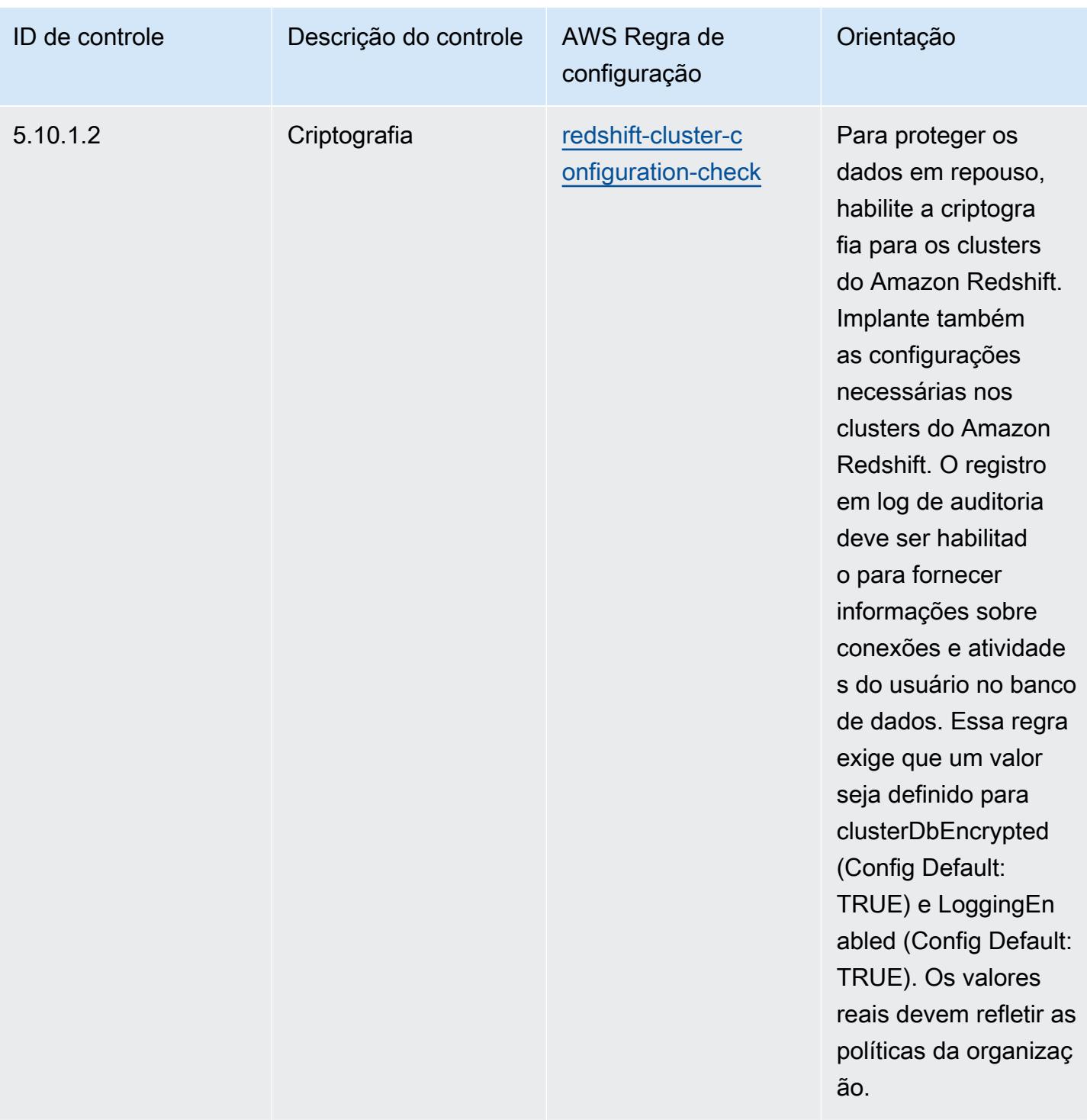

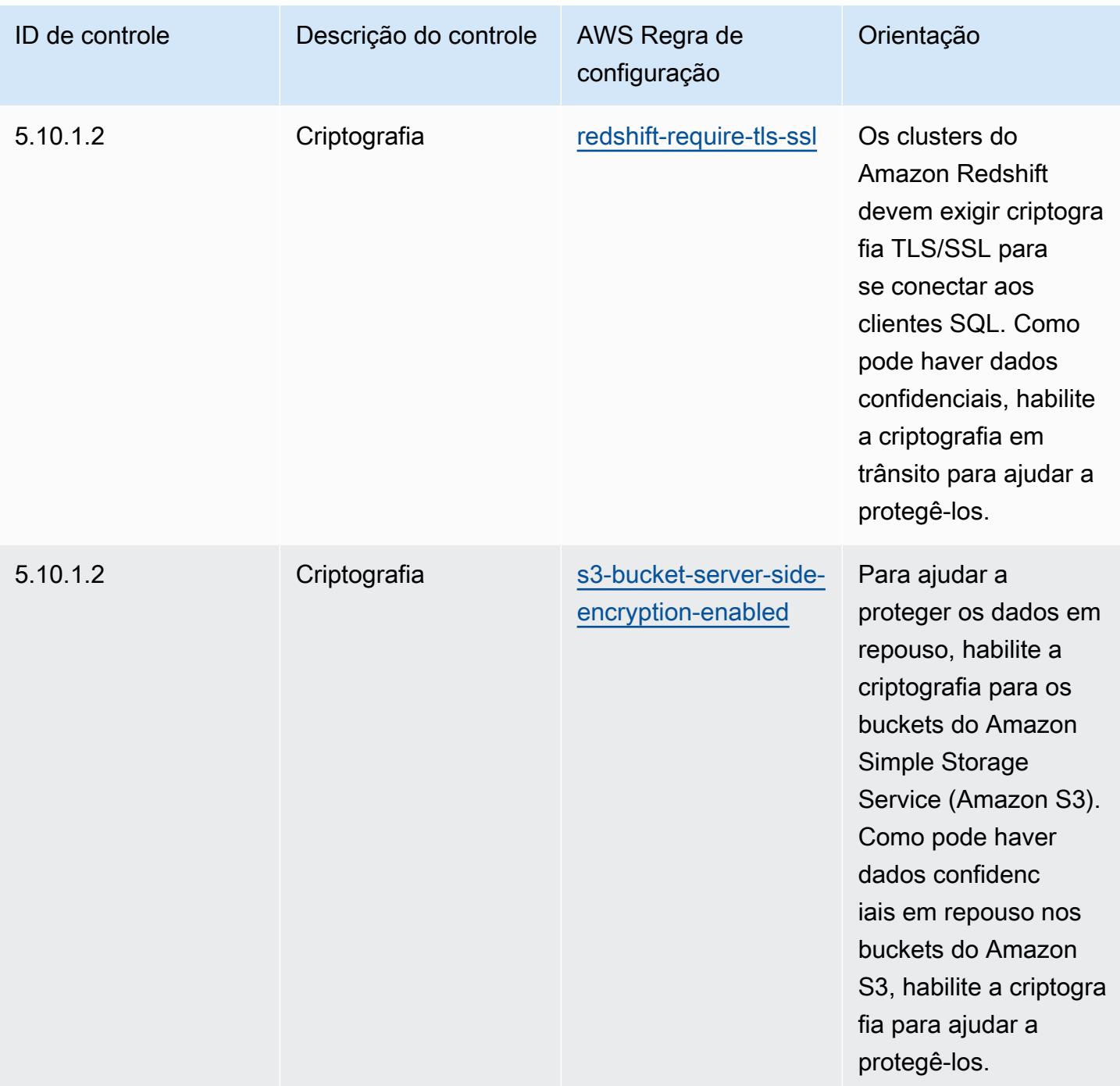

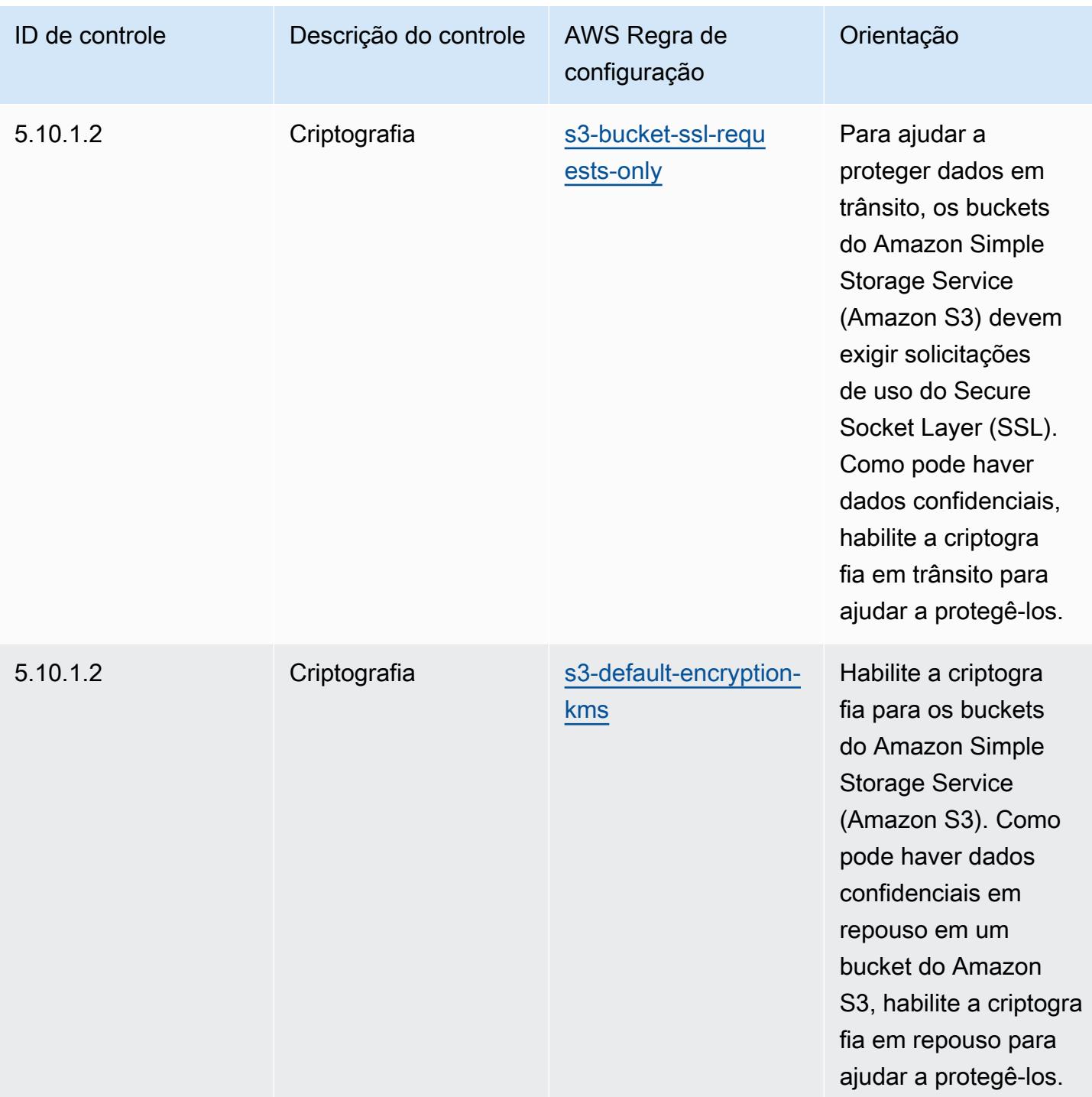

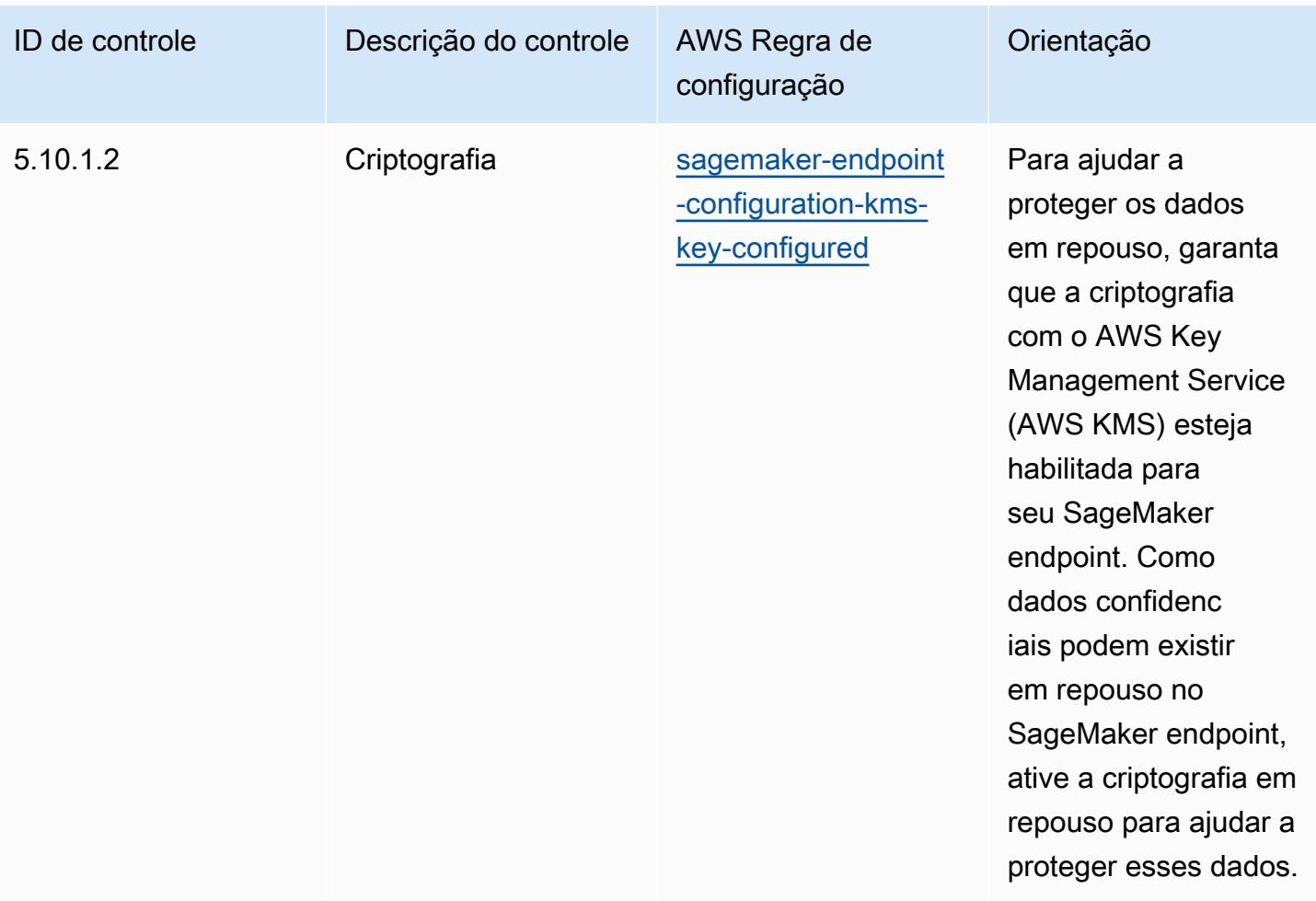

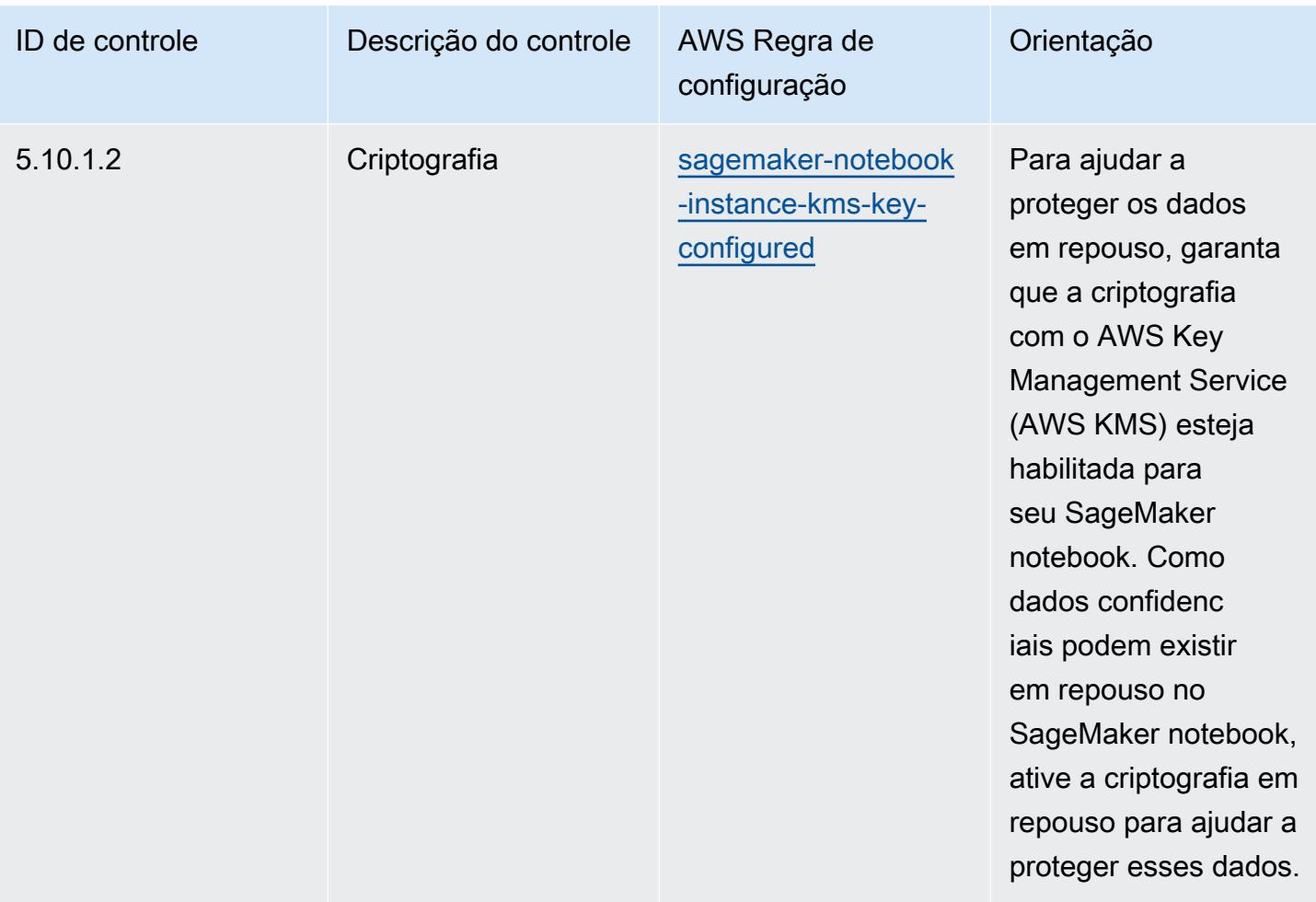

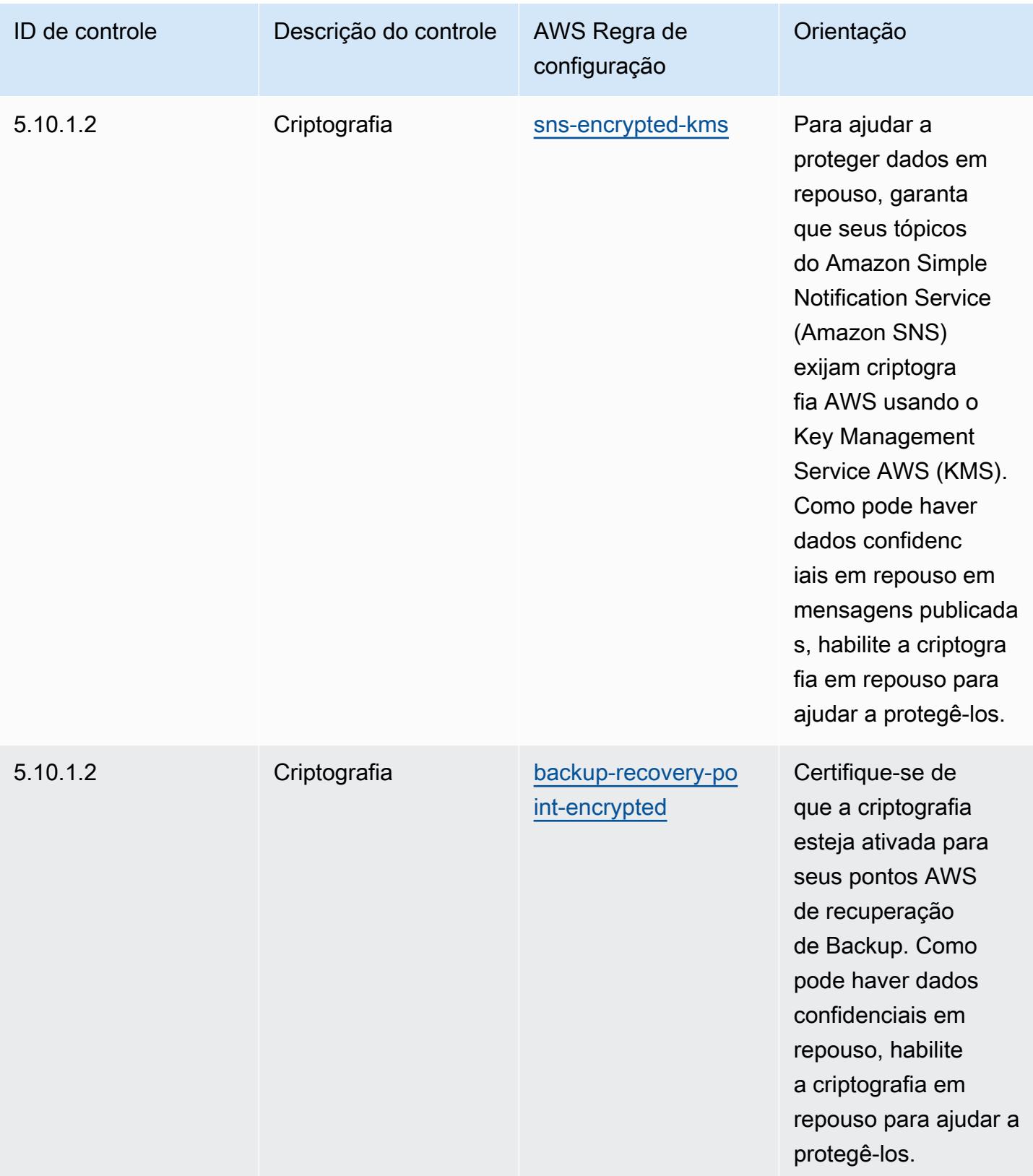

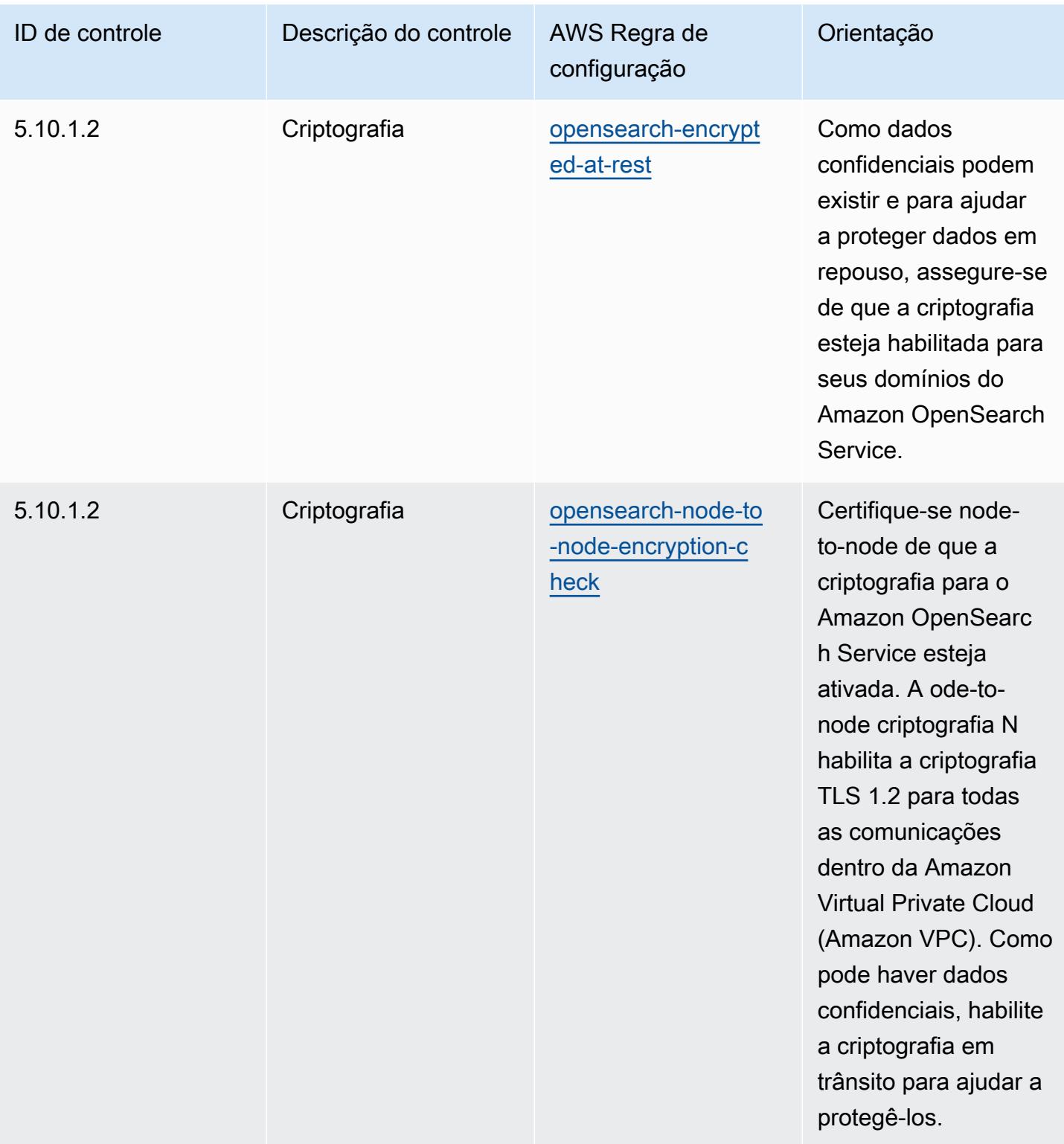

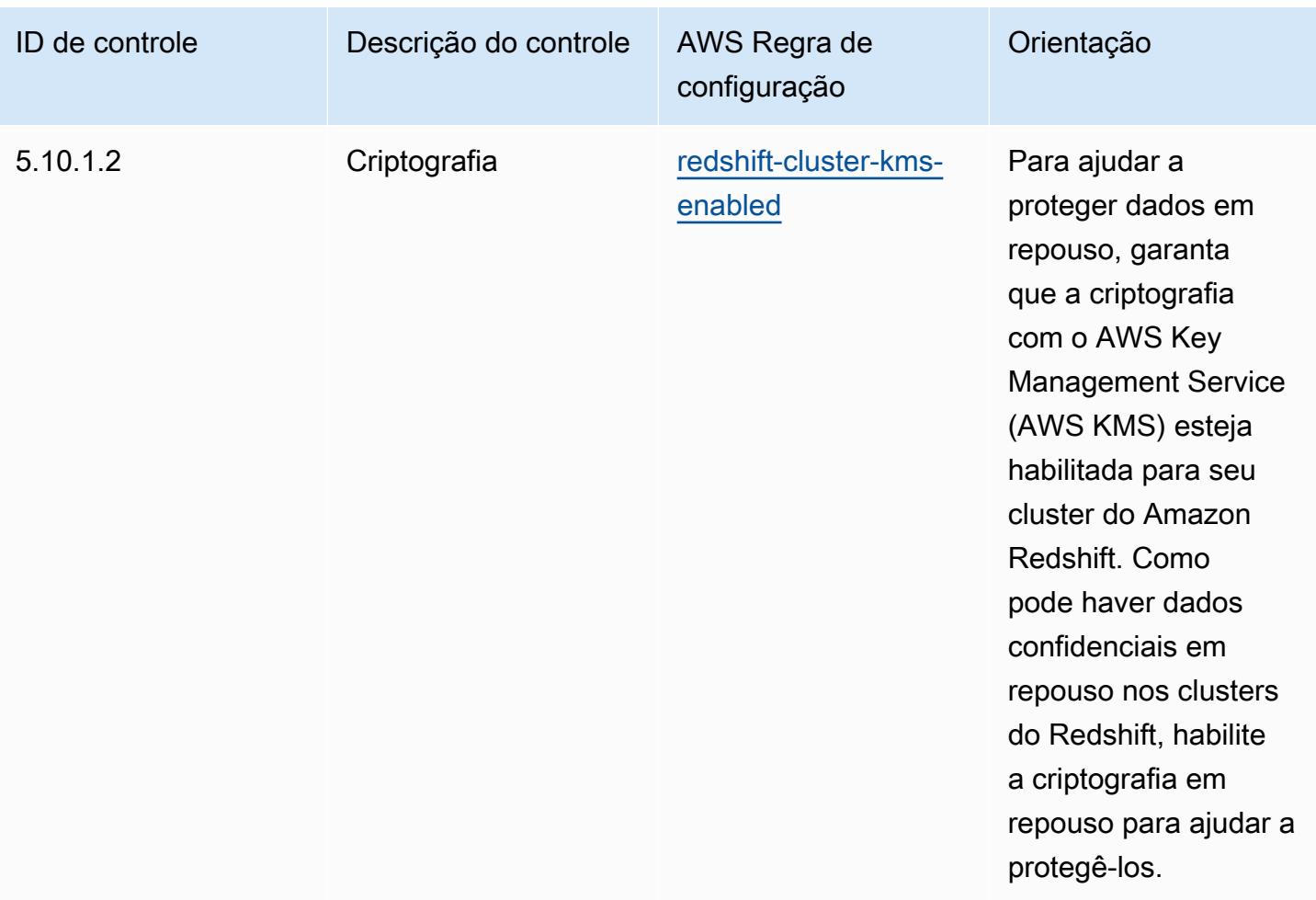

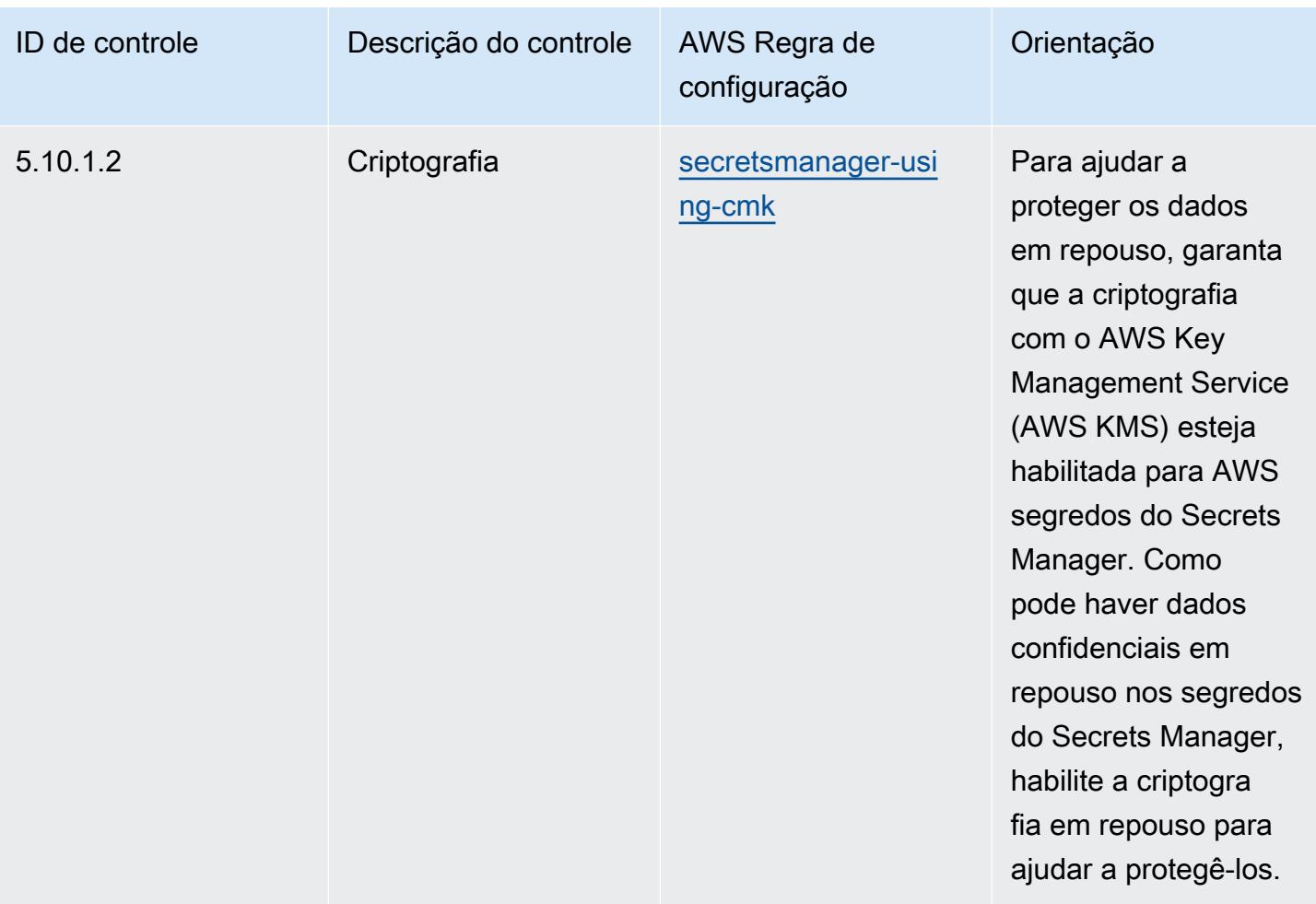

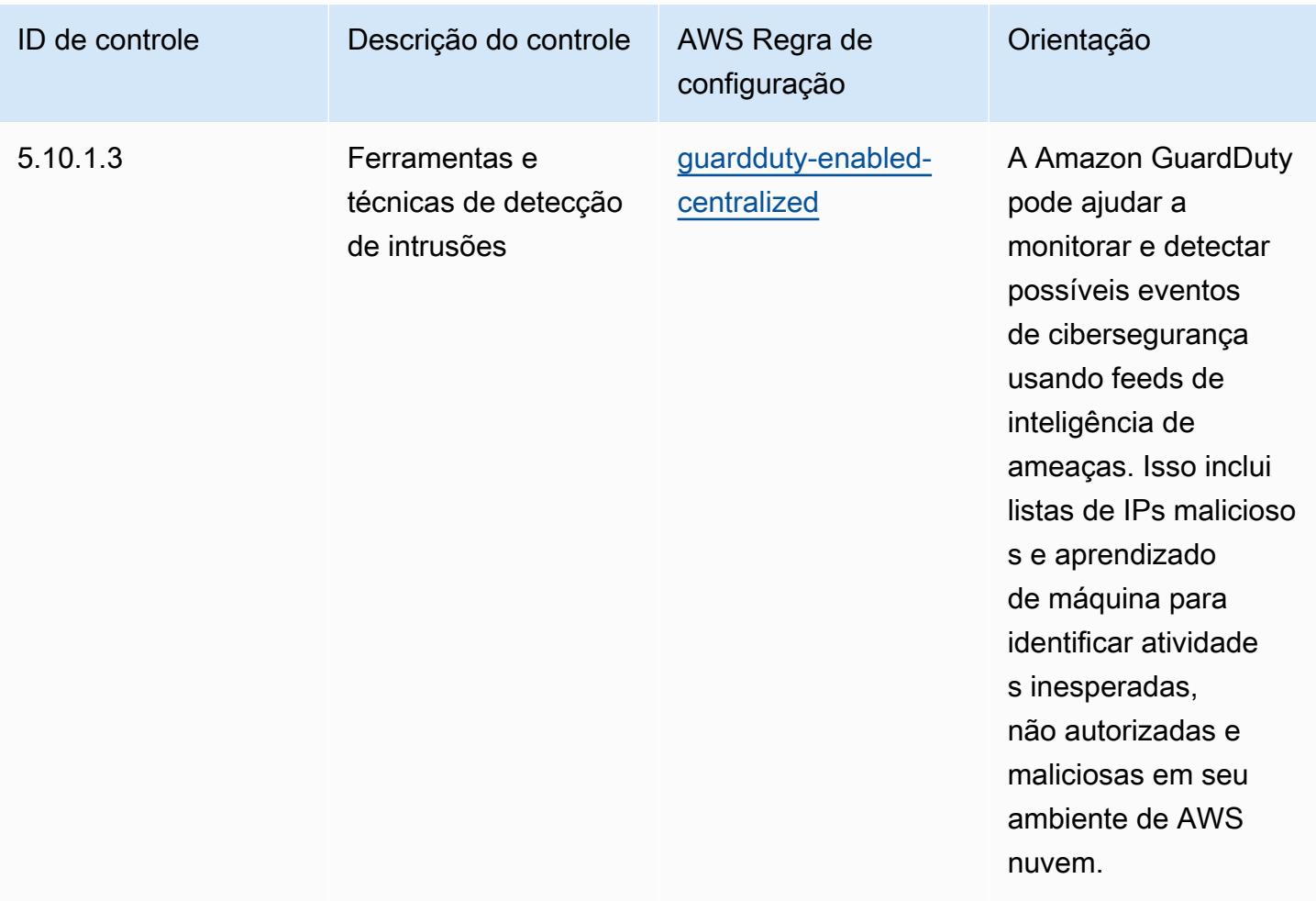

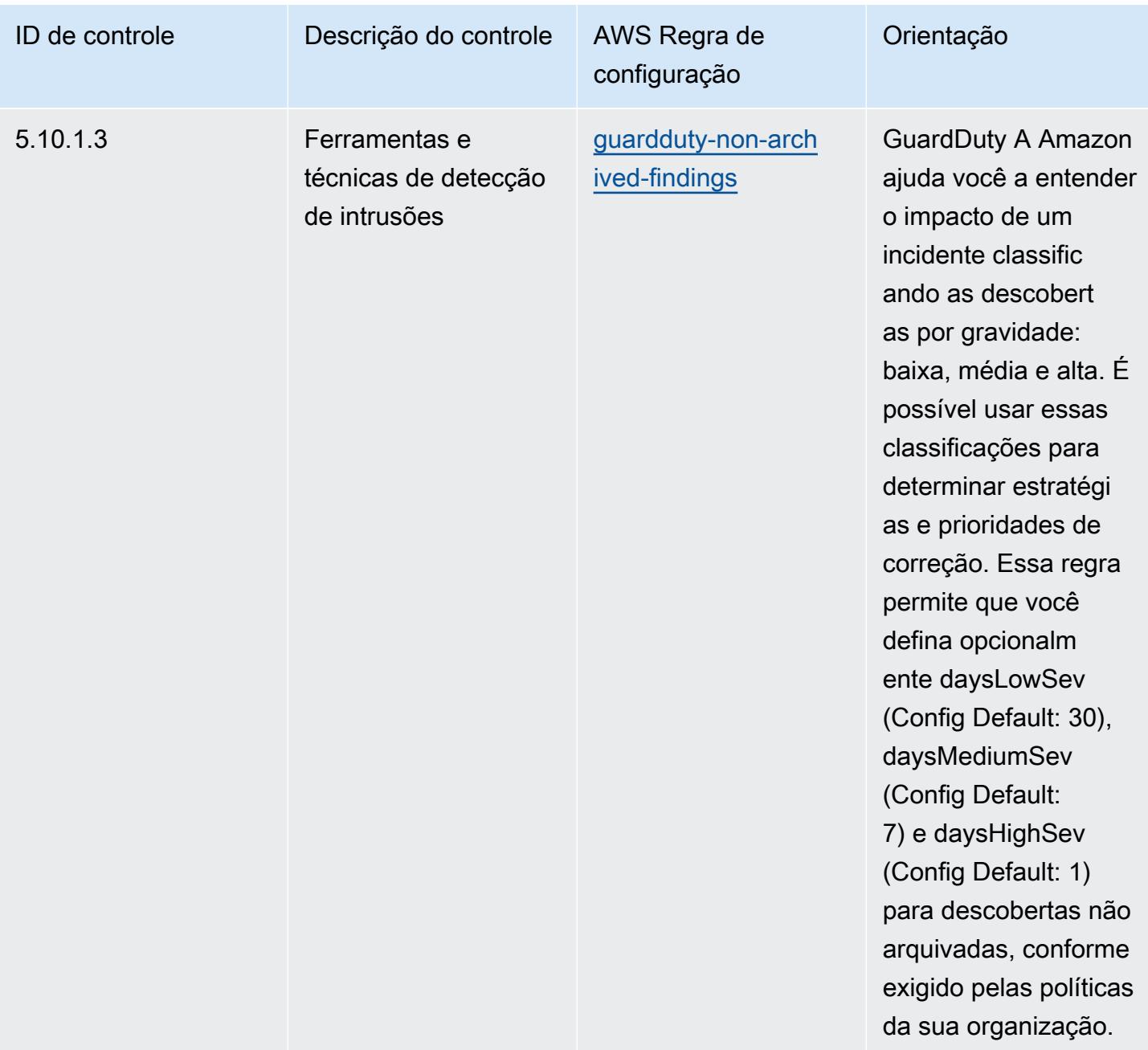

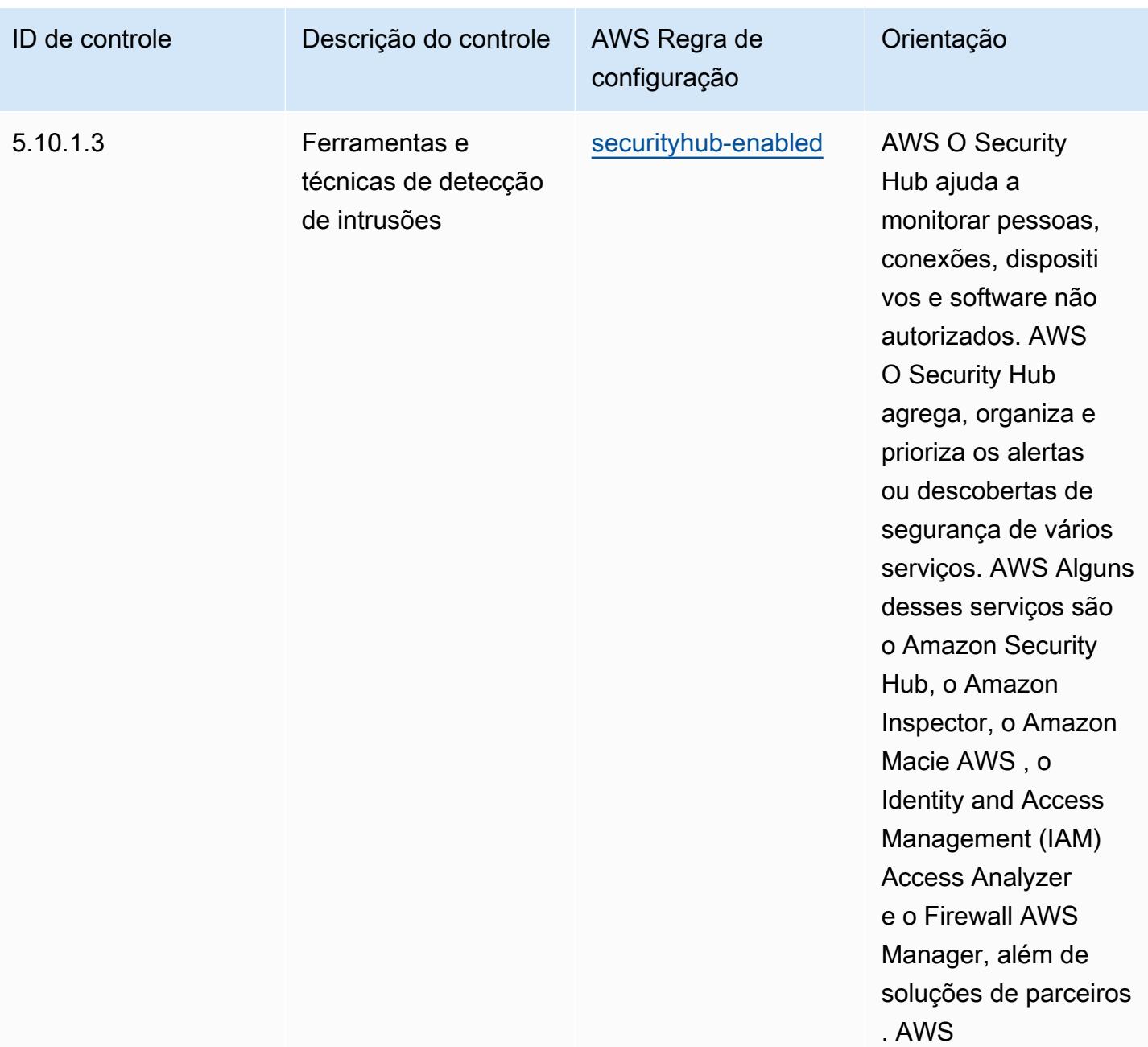

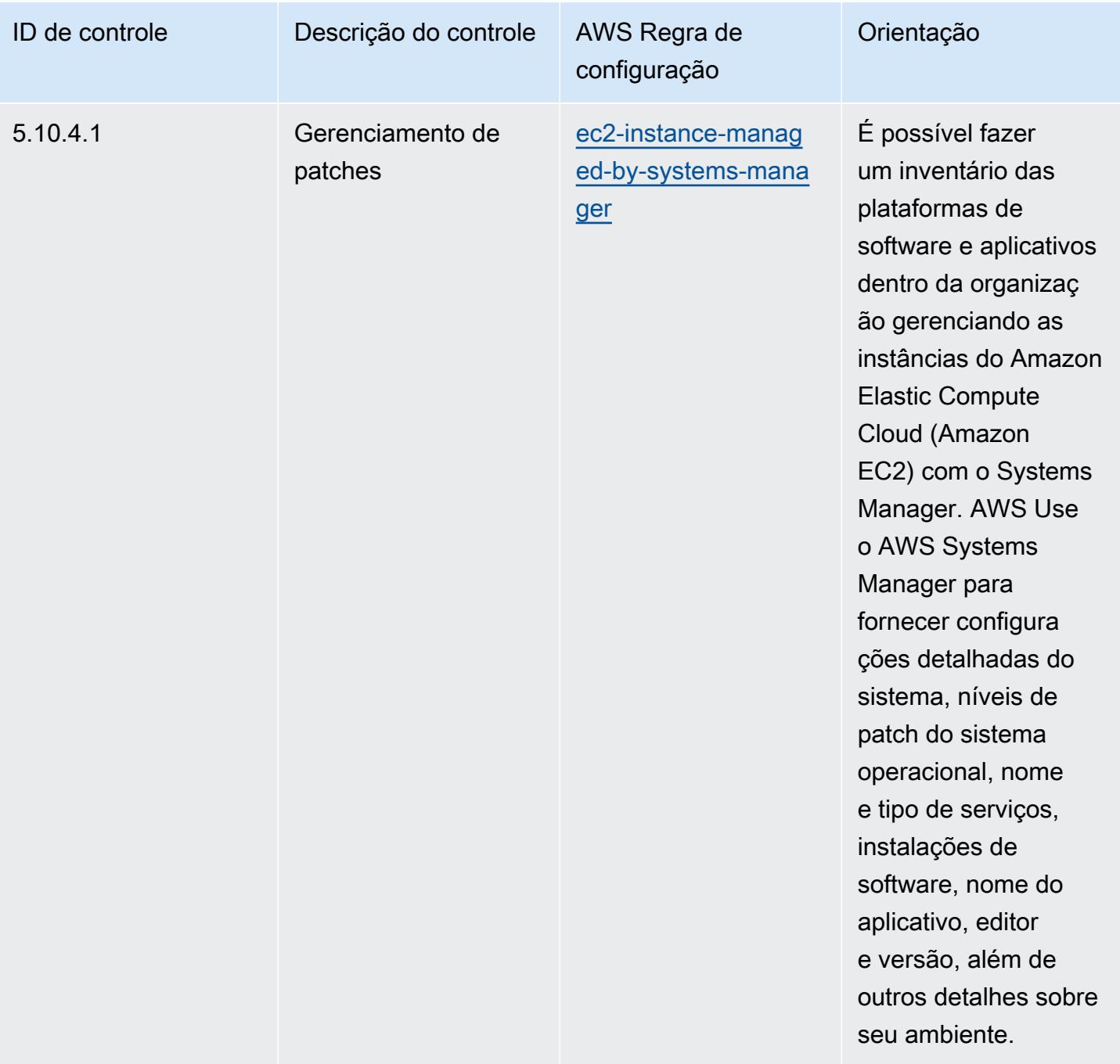

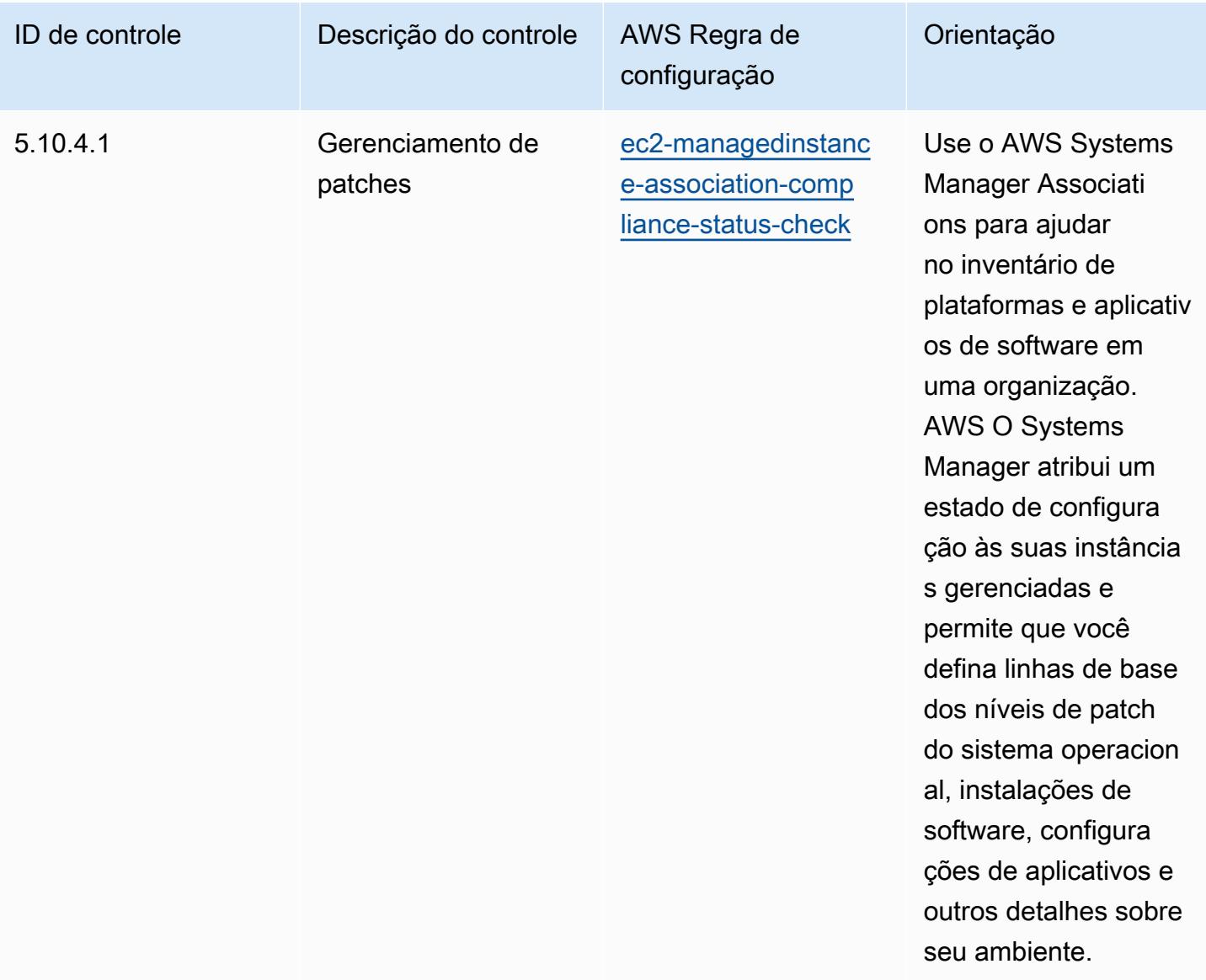

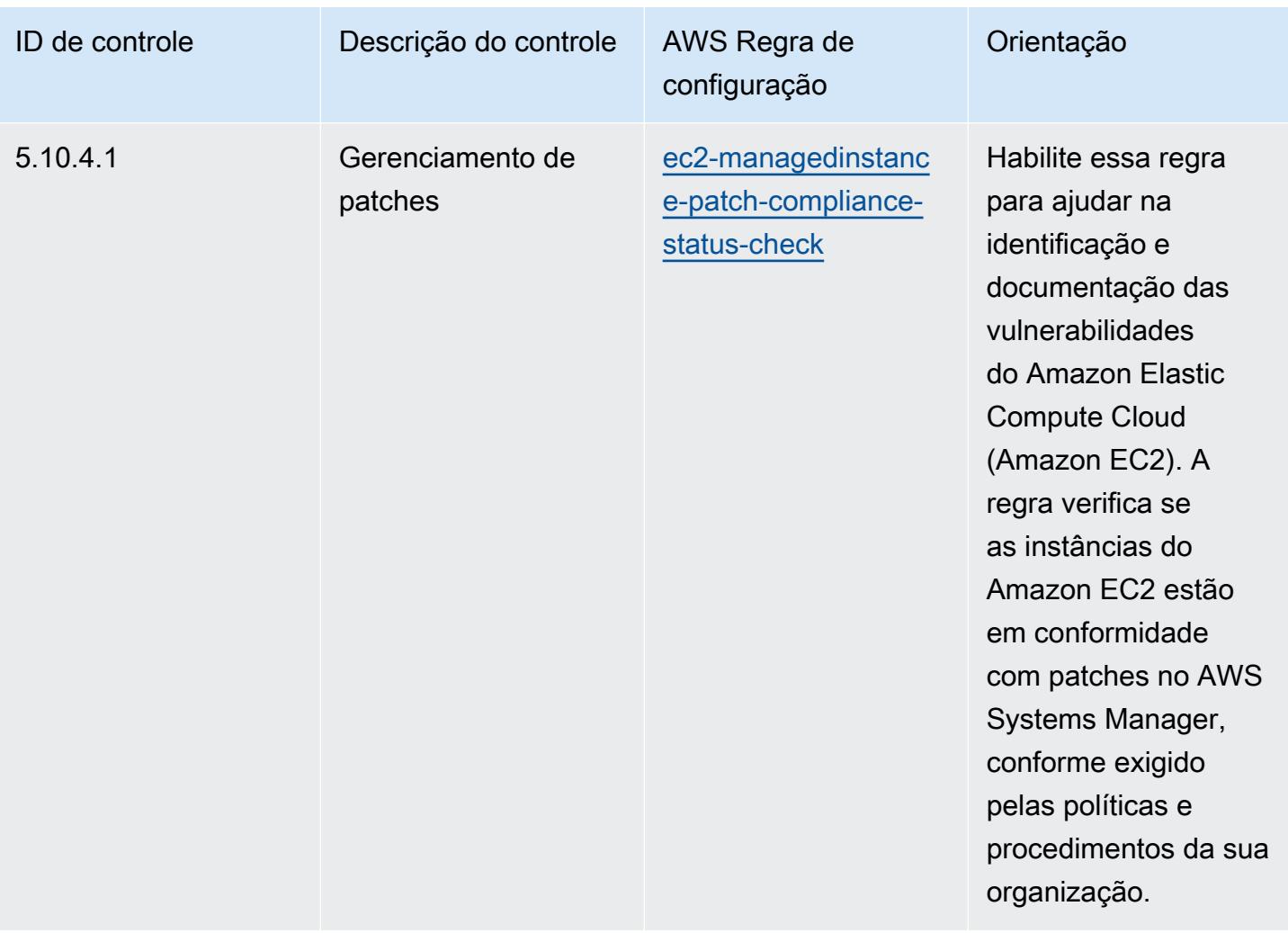

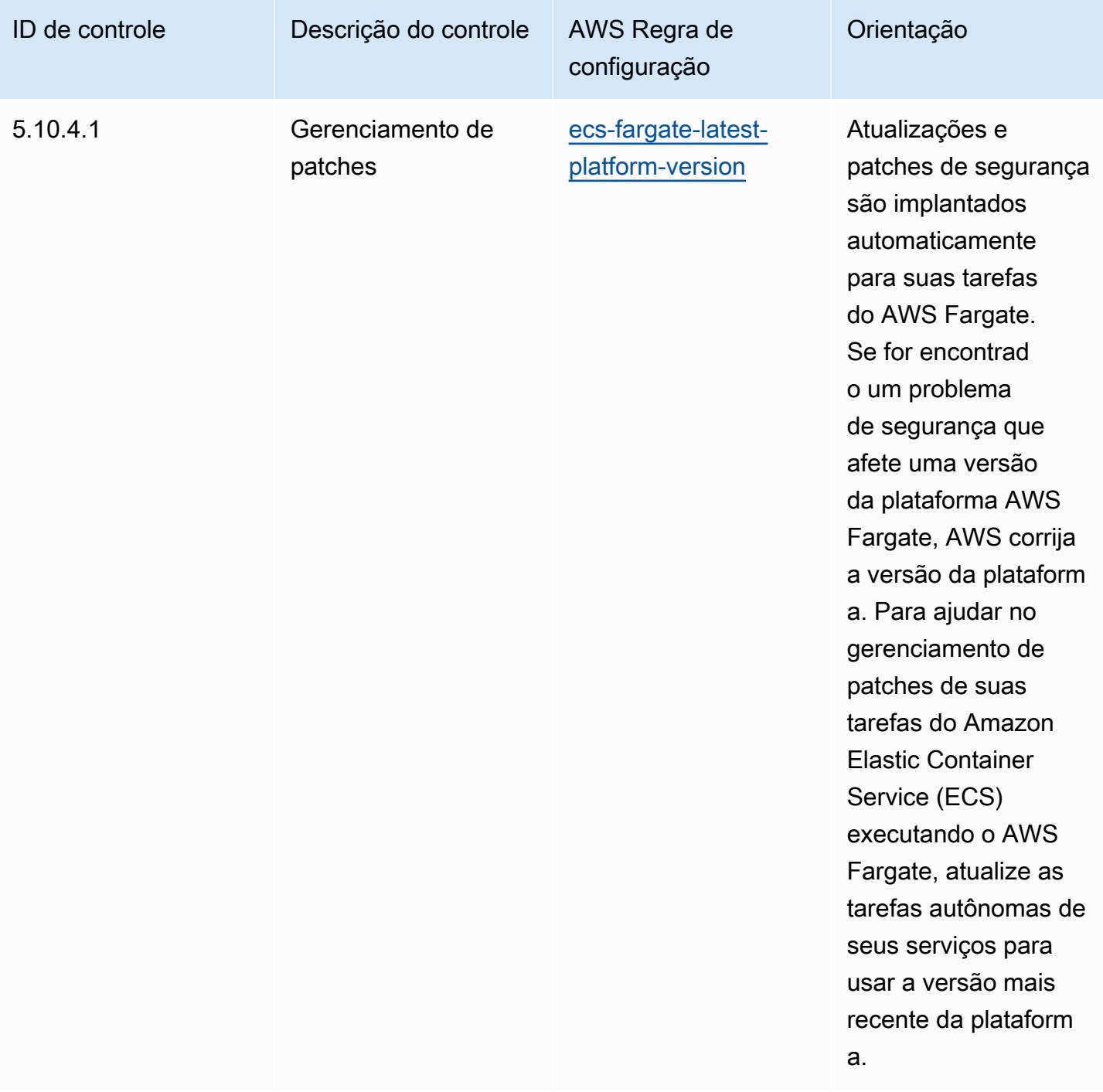

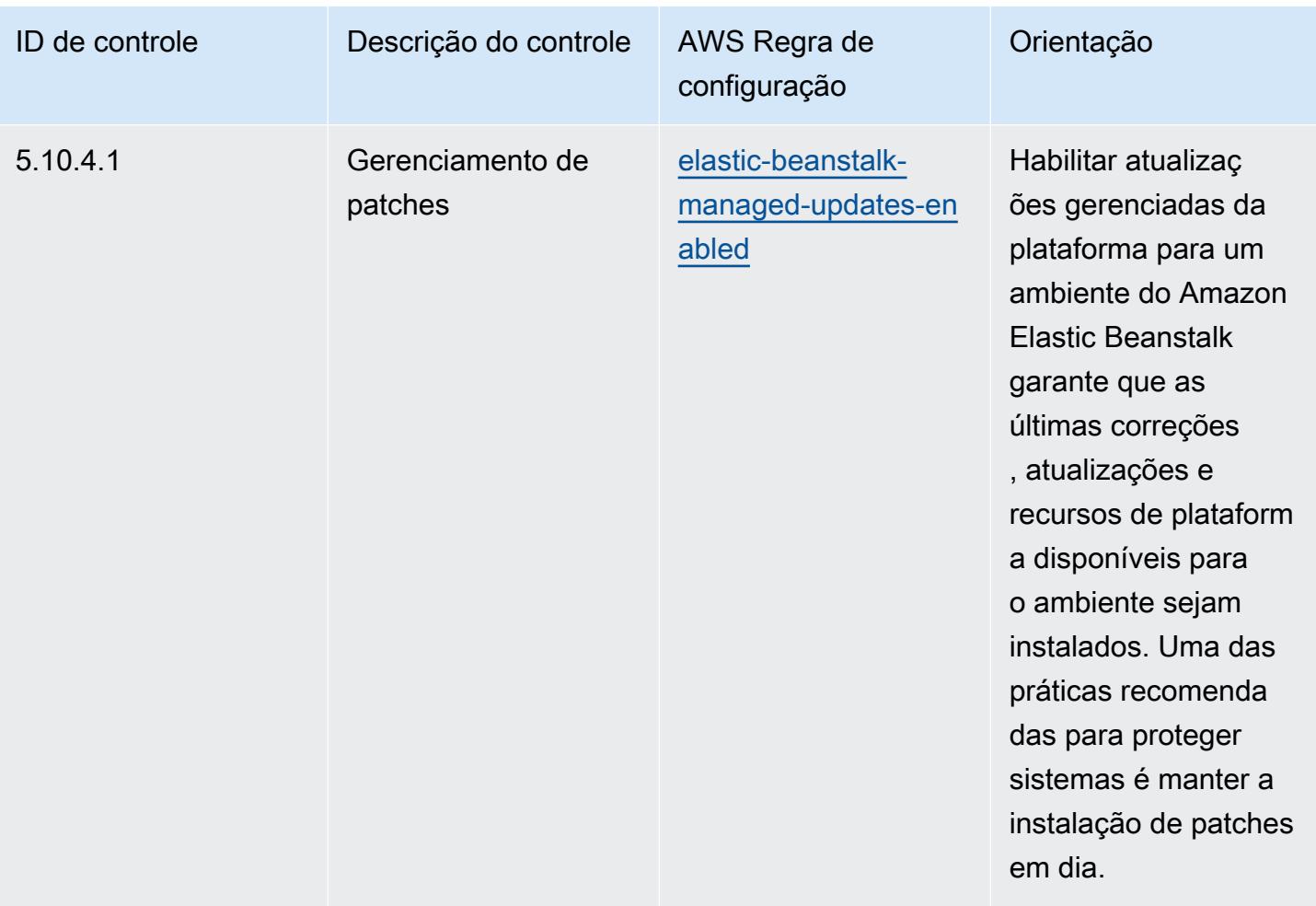

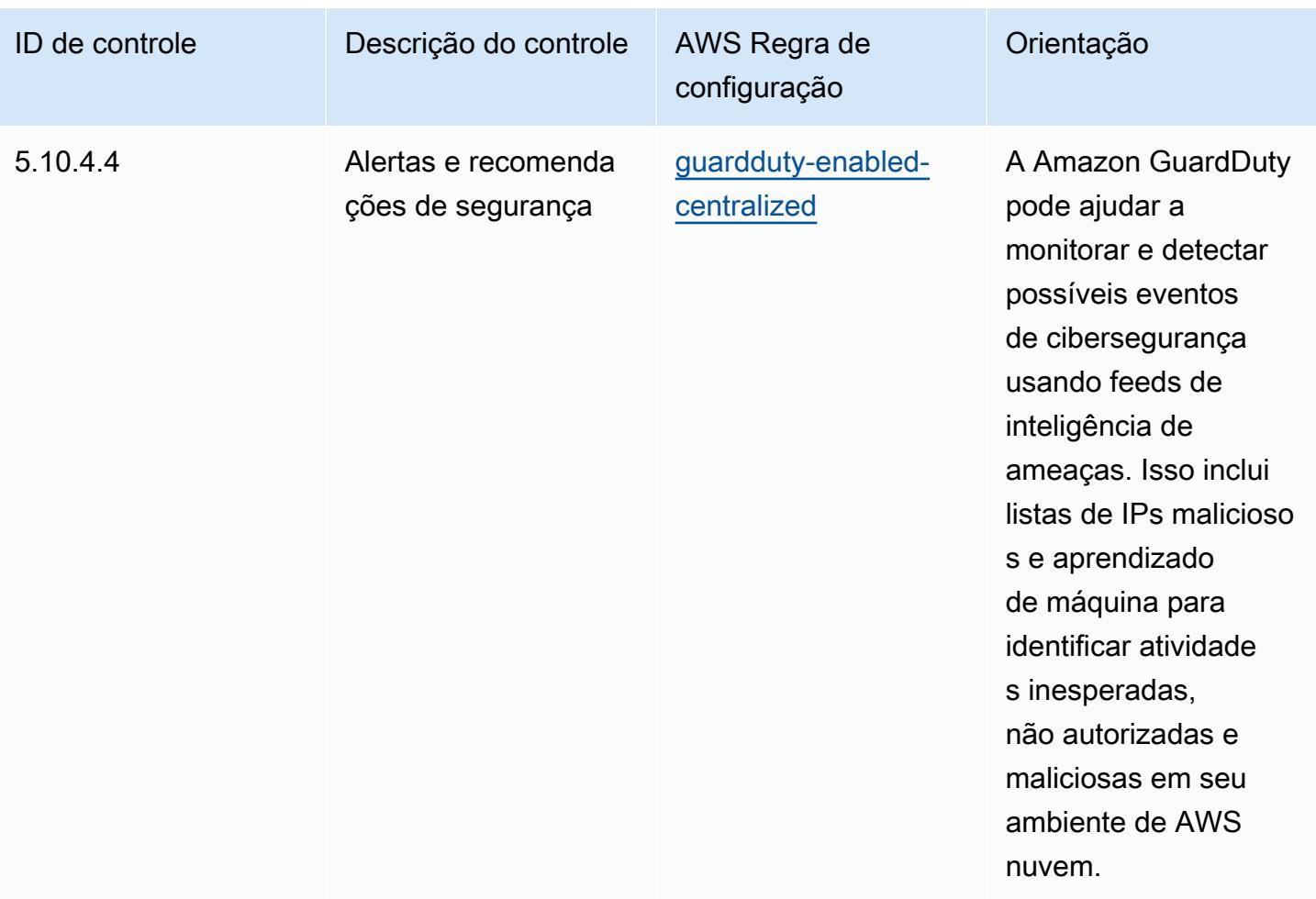

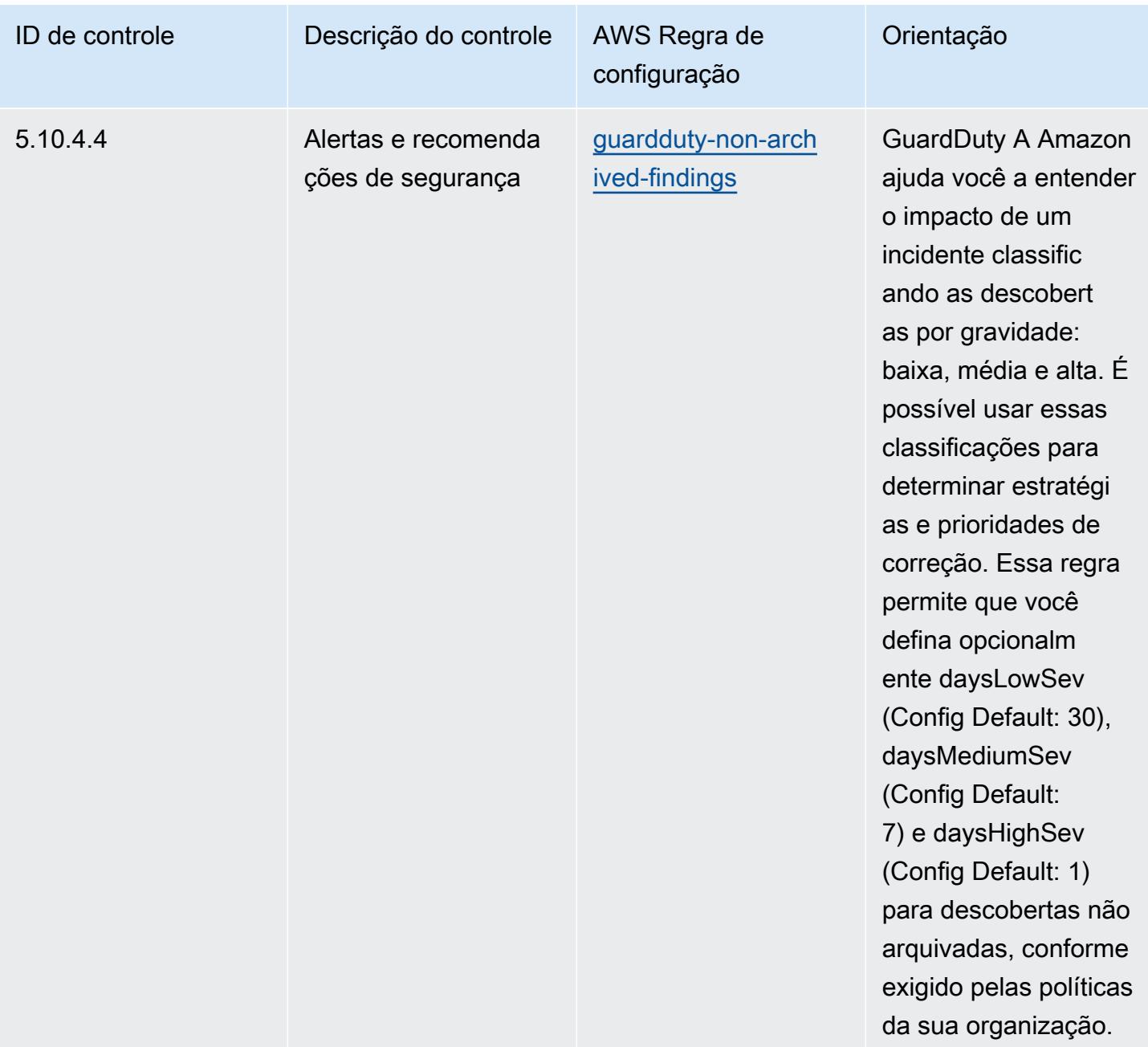

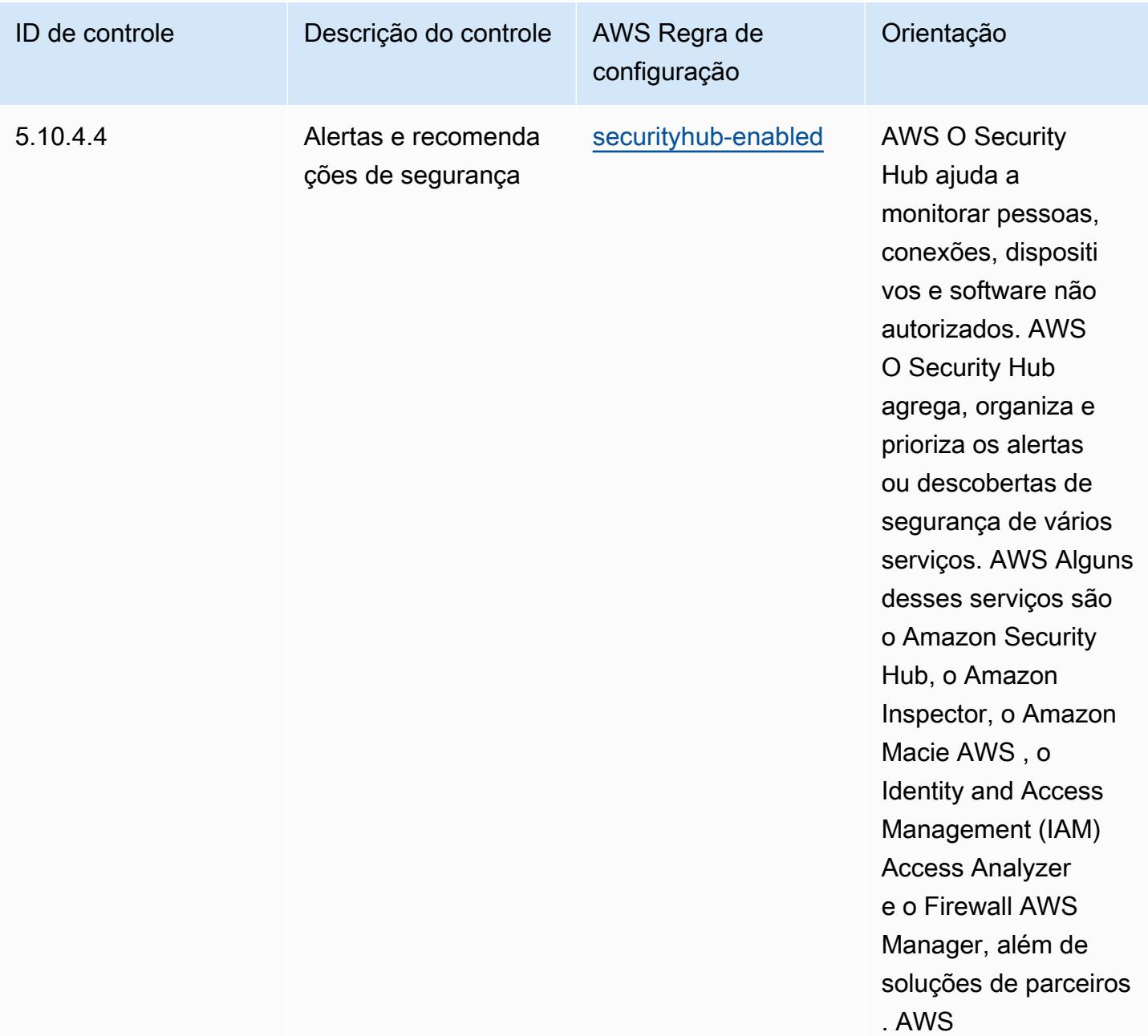

## Modelo

O modelo está disponível em GitHub: [Melhores práticas operacionais para CJIS](https://github.com/awslabs/aws-config-rules/blob/master/aws-config-conformance-packs/Operational-Best-Practices-for-CJIS.yaml).

## Práticas recomendadas operacionais para a CMMC Nível 1

Os pacotes de conformidade fornecem uma estrutura de conformidade de uso geral projetada para permitir que você crie verificações de governança de segurança, operação ou otimização de custos usando regras e ações de remediação gerenciadas ou personalizadas. AWS Config AWS Config

Os pacotes de conformidade, como os modelos de amostra, não foram projetados para garantir totalmente a conformidade com um padrão específico de governança ou conformidade. Você é responsável por avaliar se o seu uso dos serviços atende aos requisitos legais e regulamentares aplicáveis.

Veja a seguir um exemplo de mapeamento entre a Certificação do Modelo de Maturidade de Cibersegurança (CMMC) Nível 1 e as regras gerenciadas AWS do Config. Cada regra de Config se aplica a um AWS recurso específico e está relacionada a um ou mais controles CMMC de nível 1. Um controle da CMMC Nível 1 pode estar relacionado a várias regras do Config. Consulte a tabela abaixo para conferir mais detalhes e orientações relacionados a esses mapeamentos.

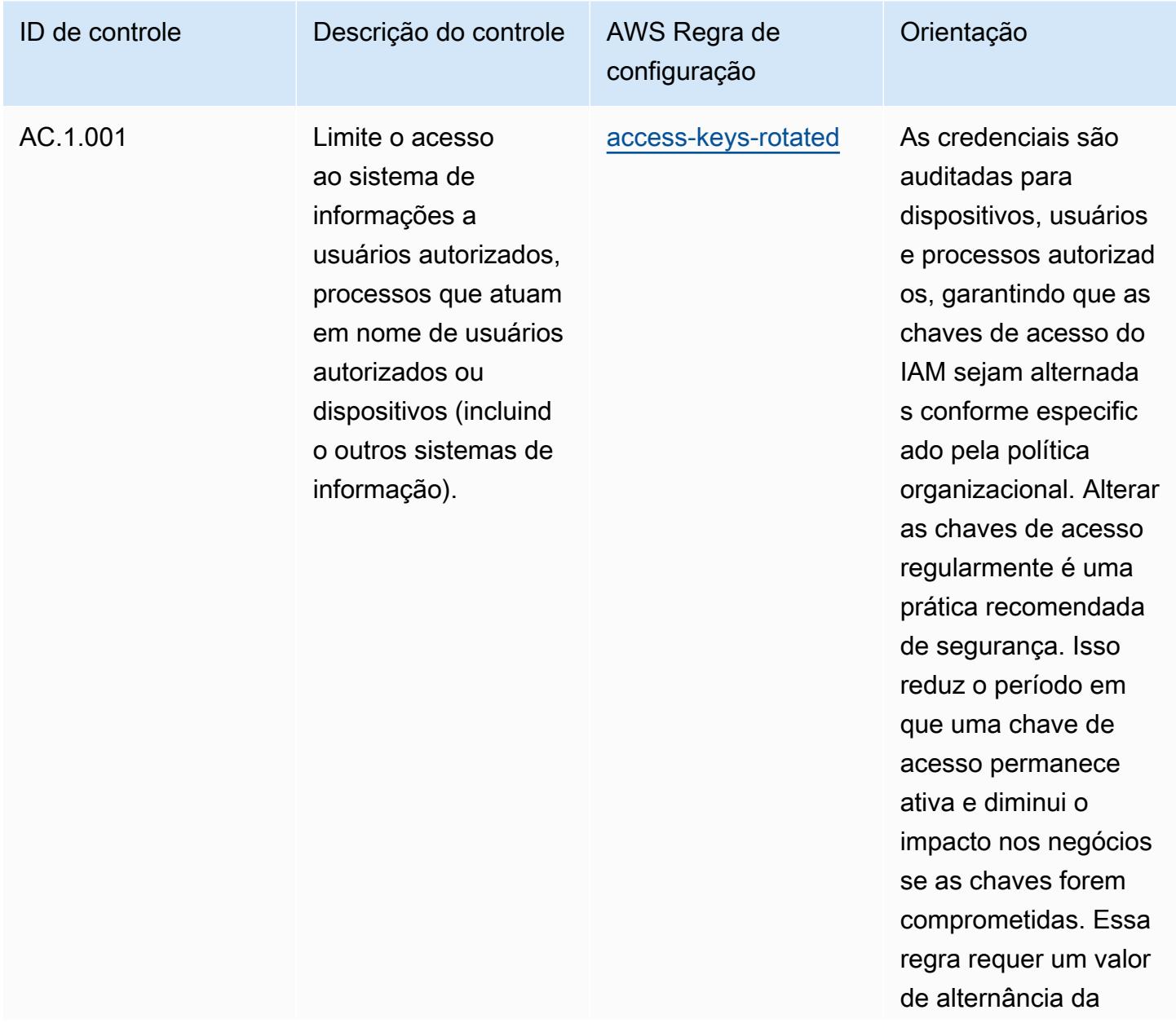
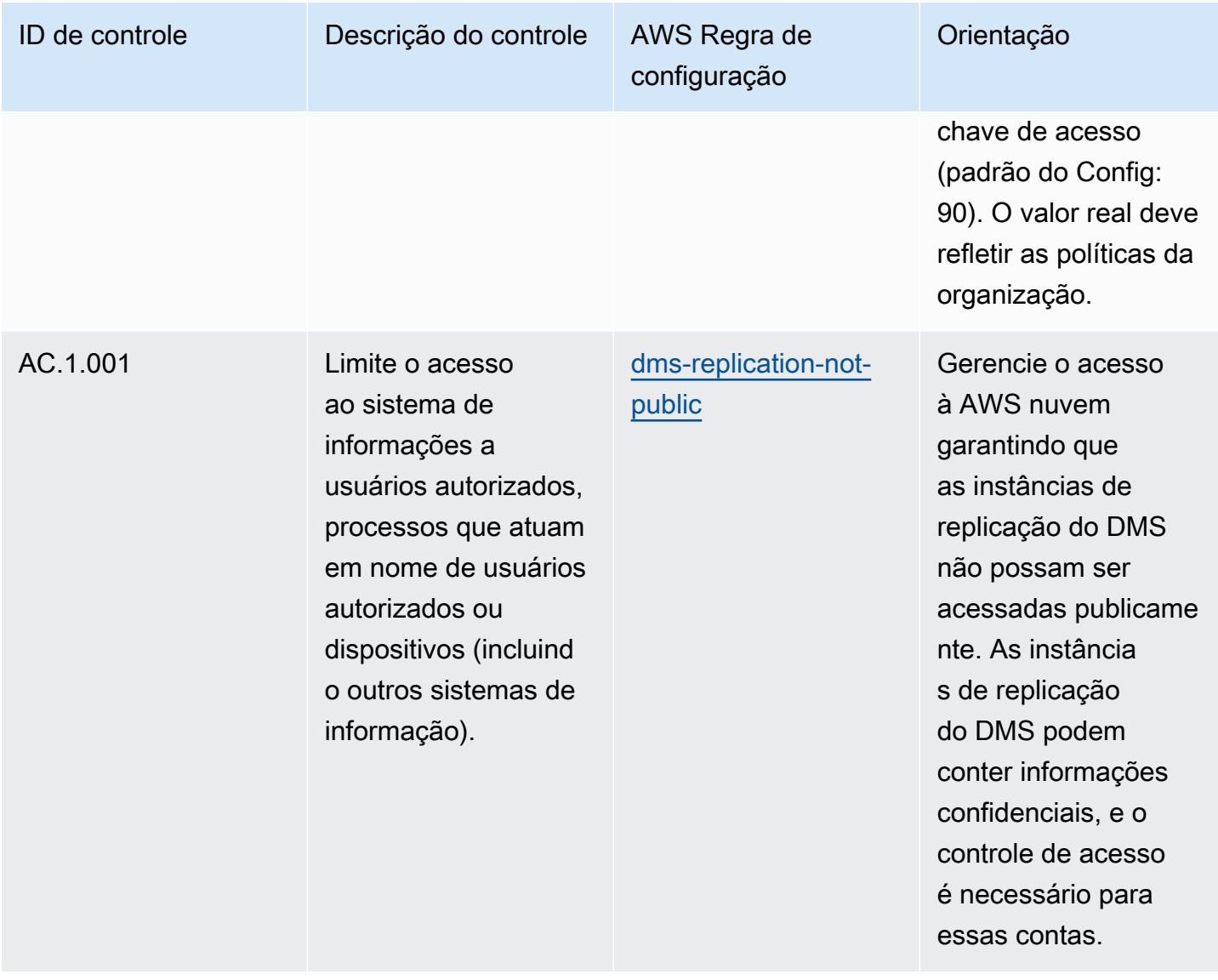

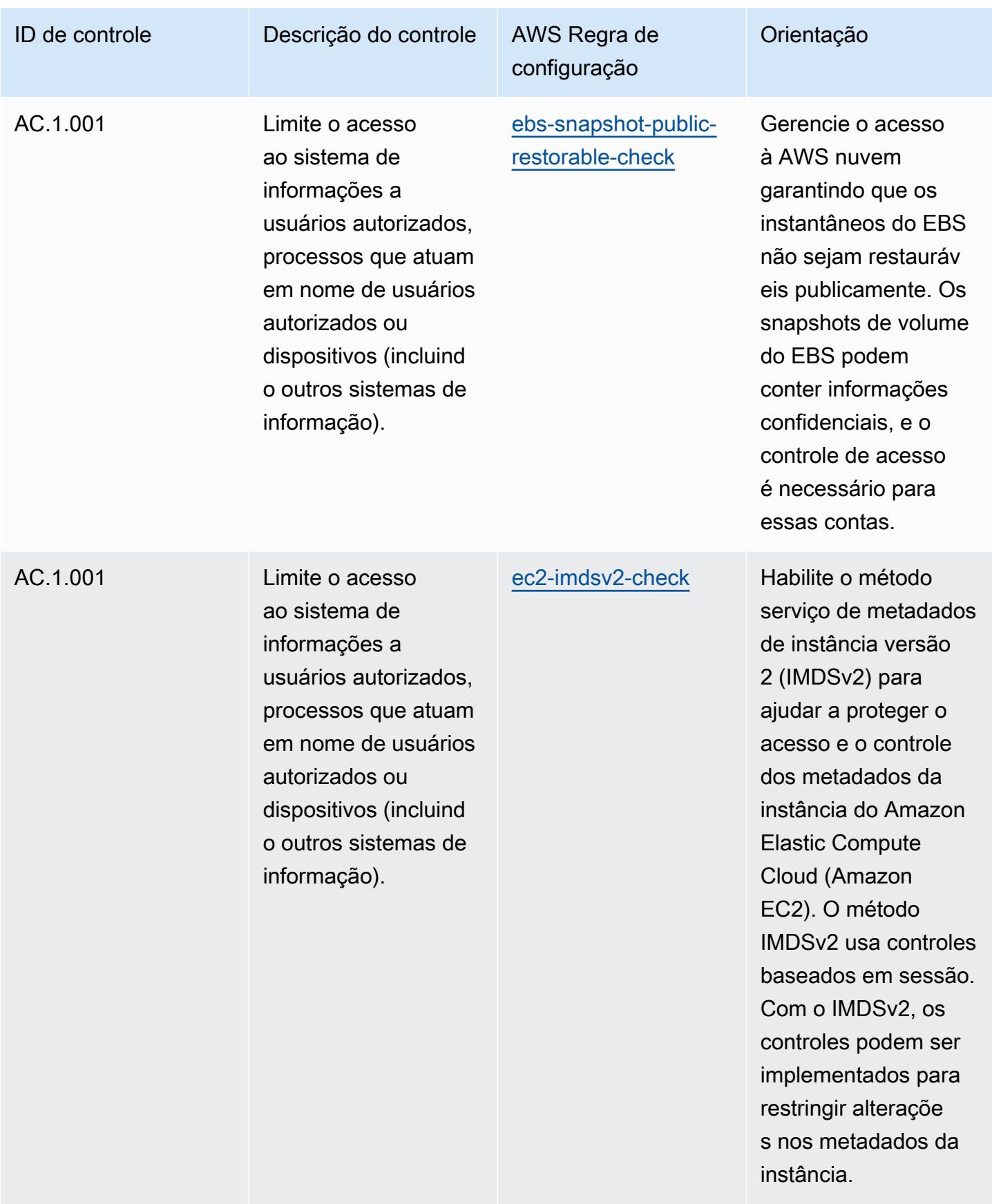

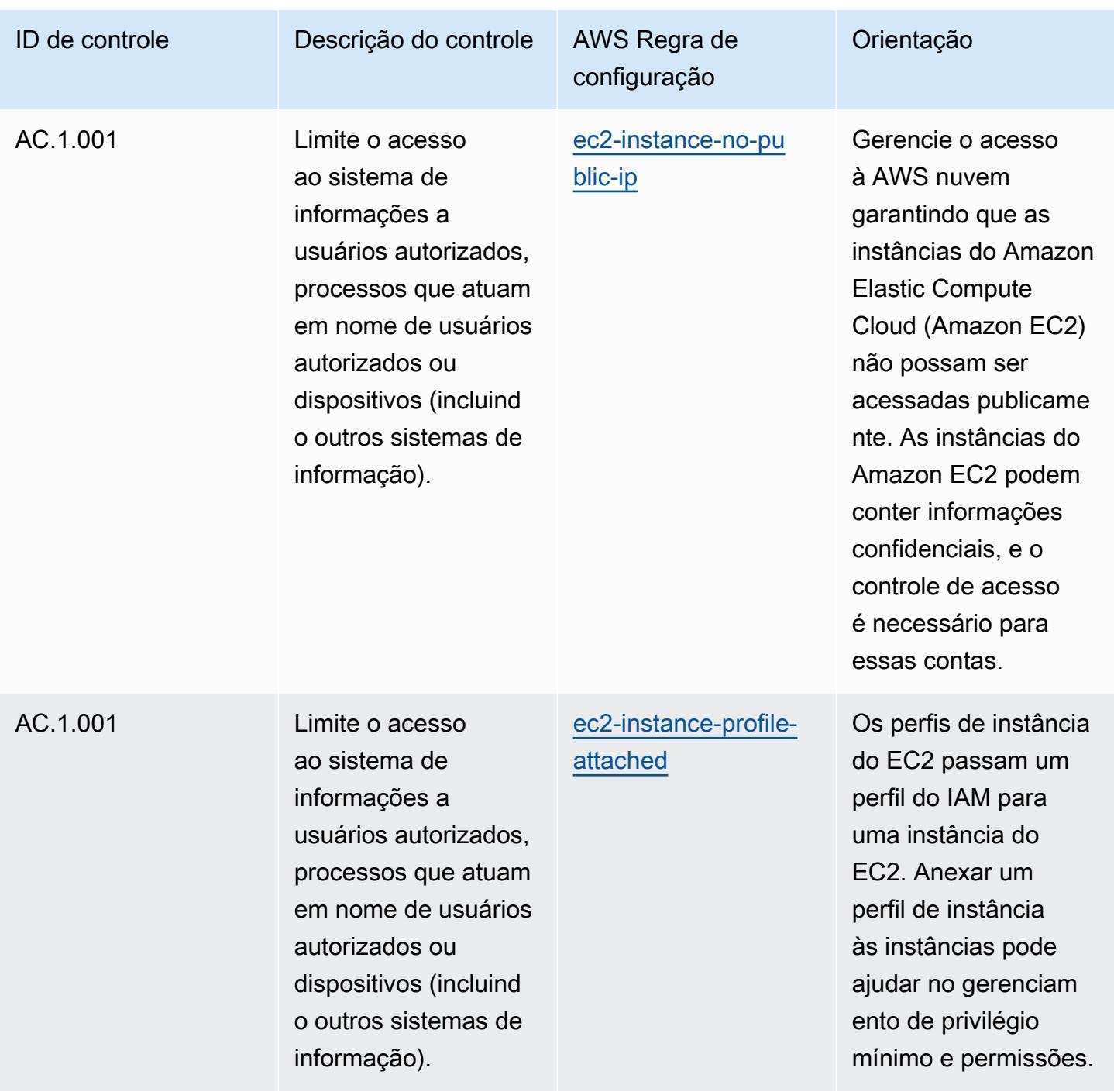

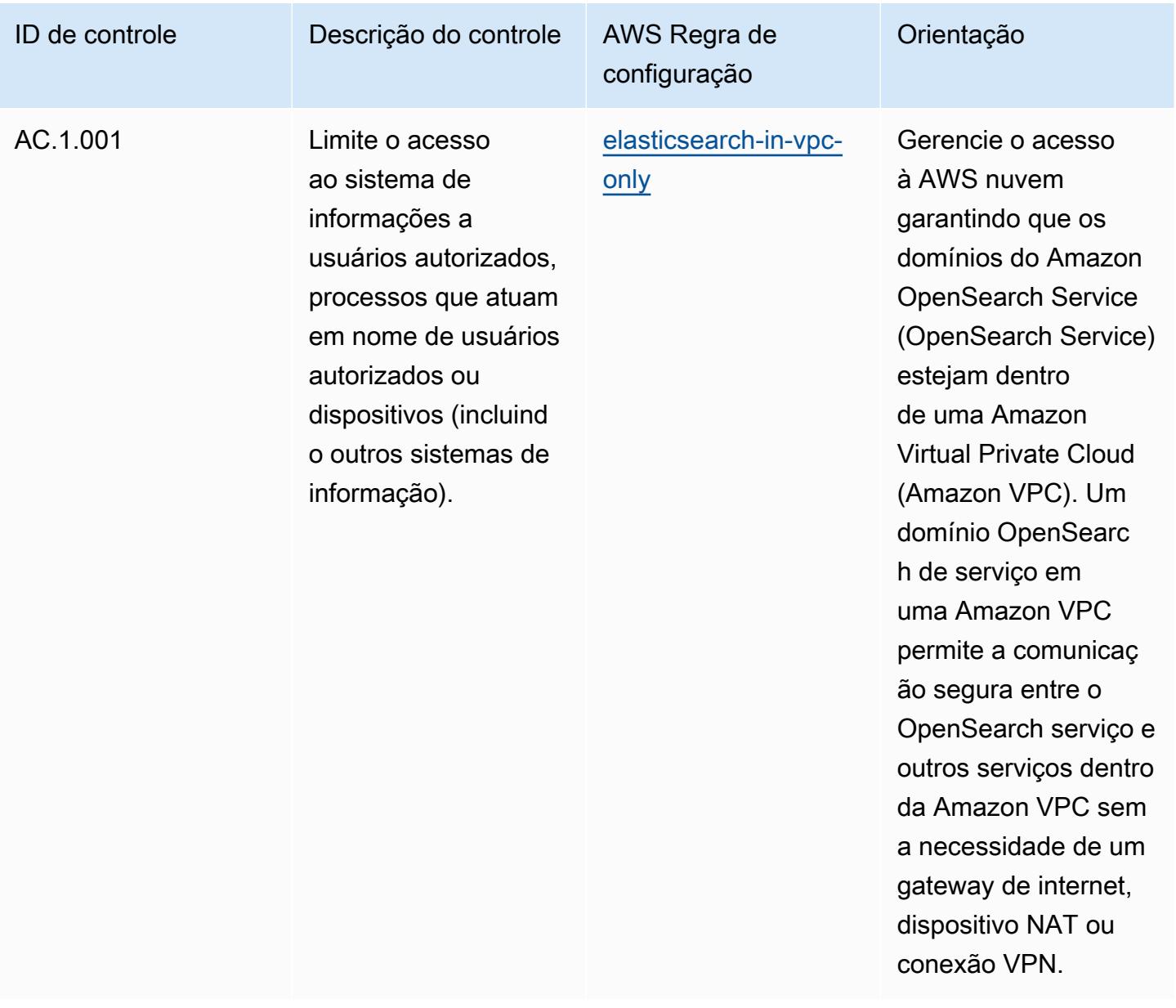

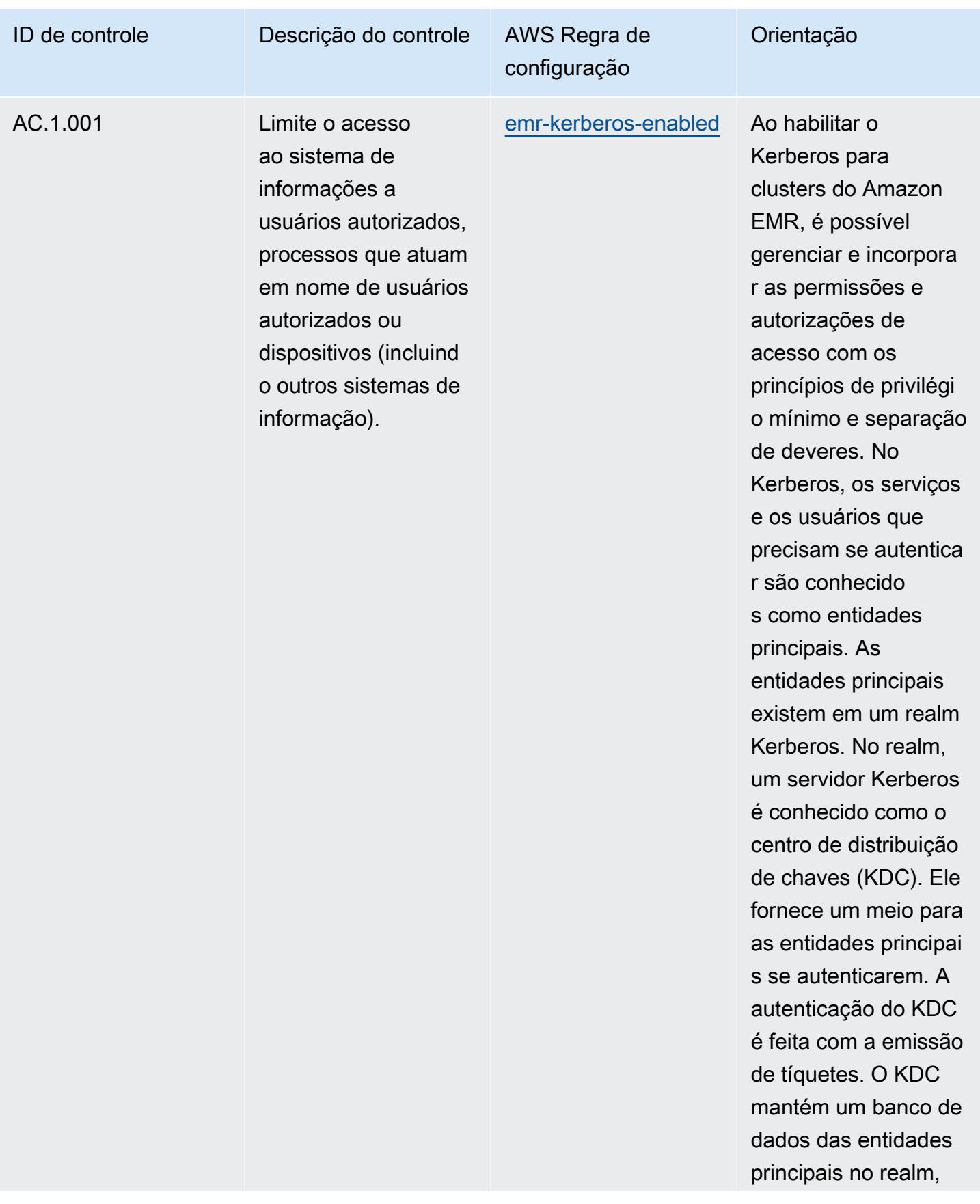

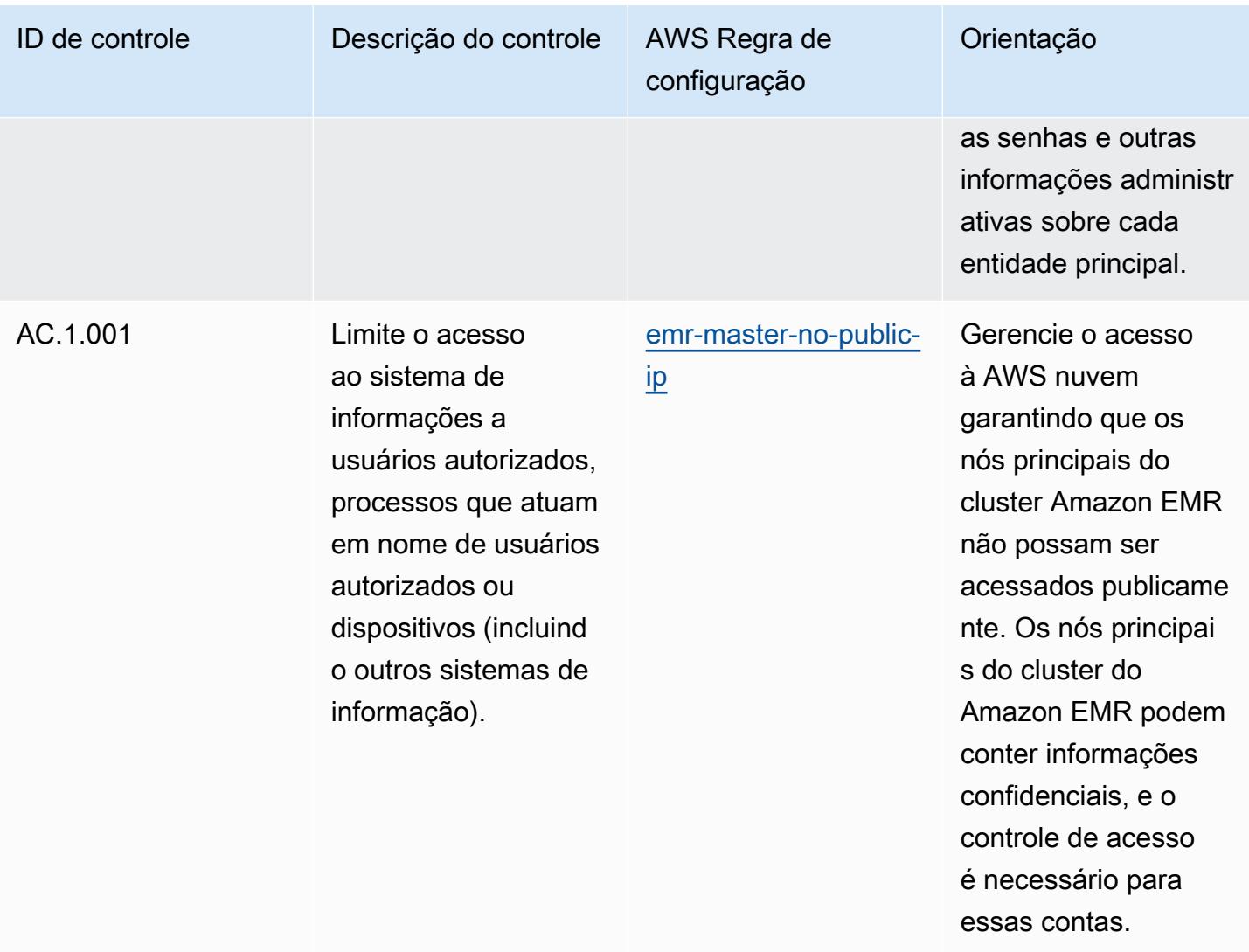

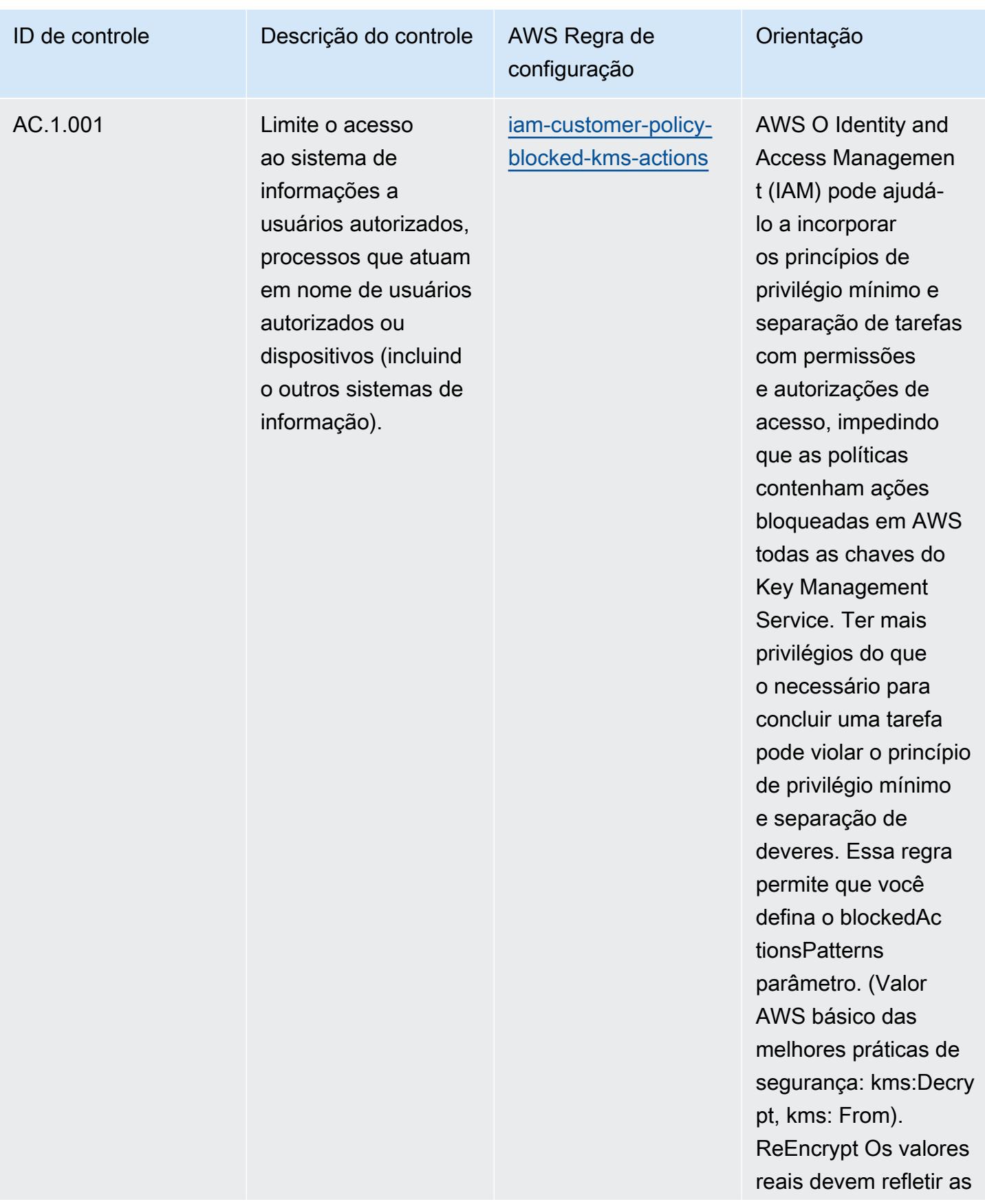

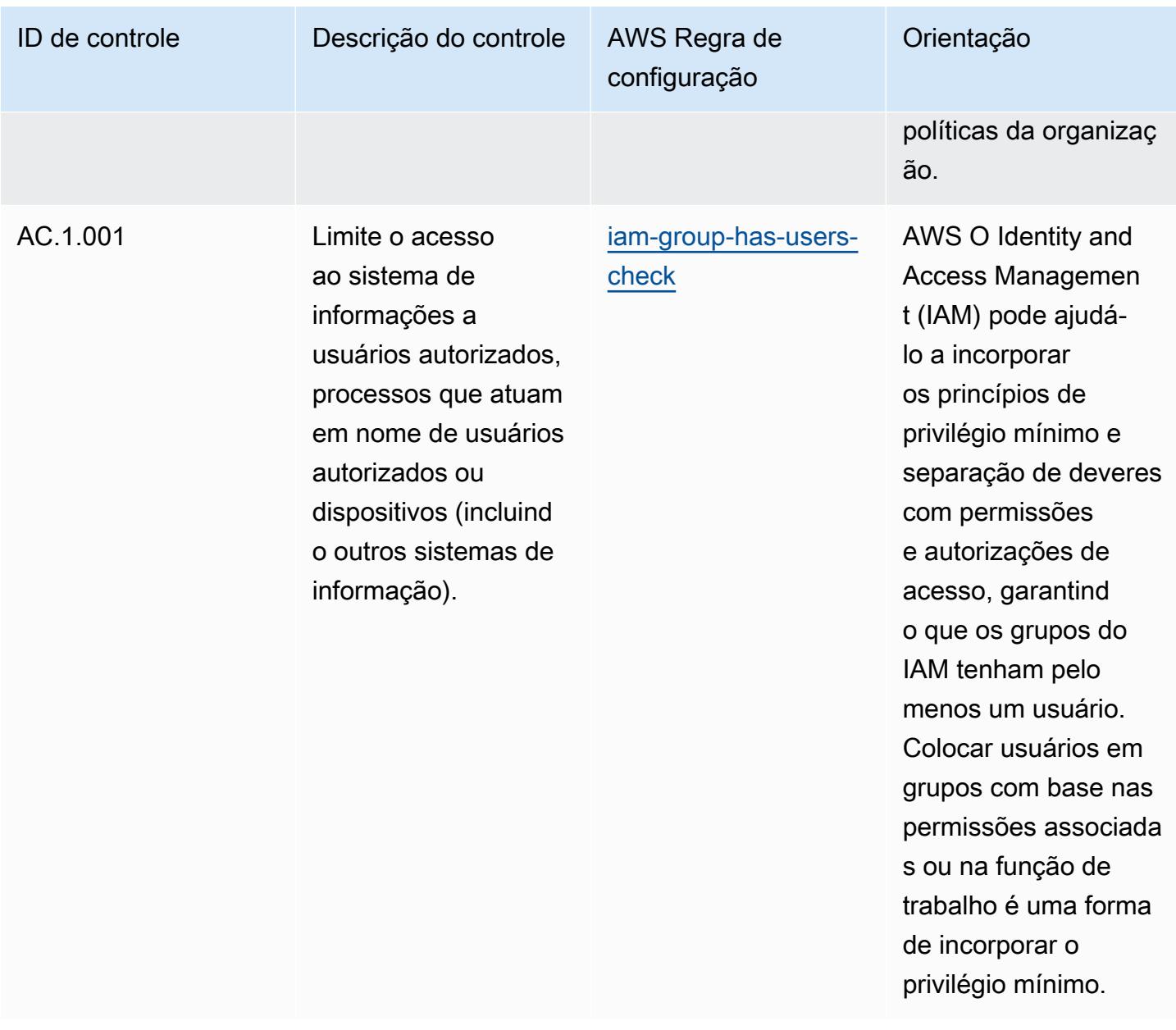

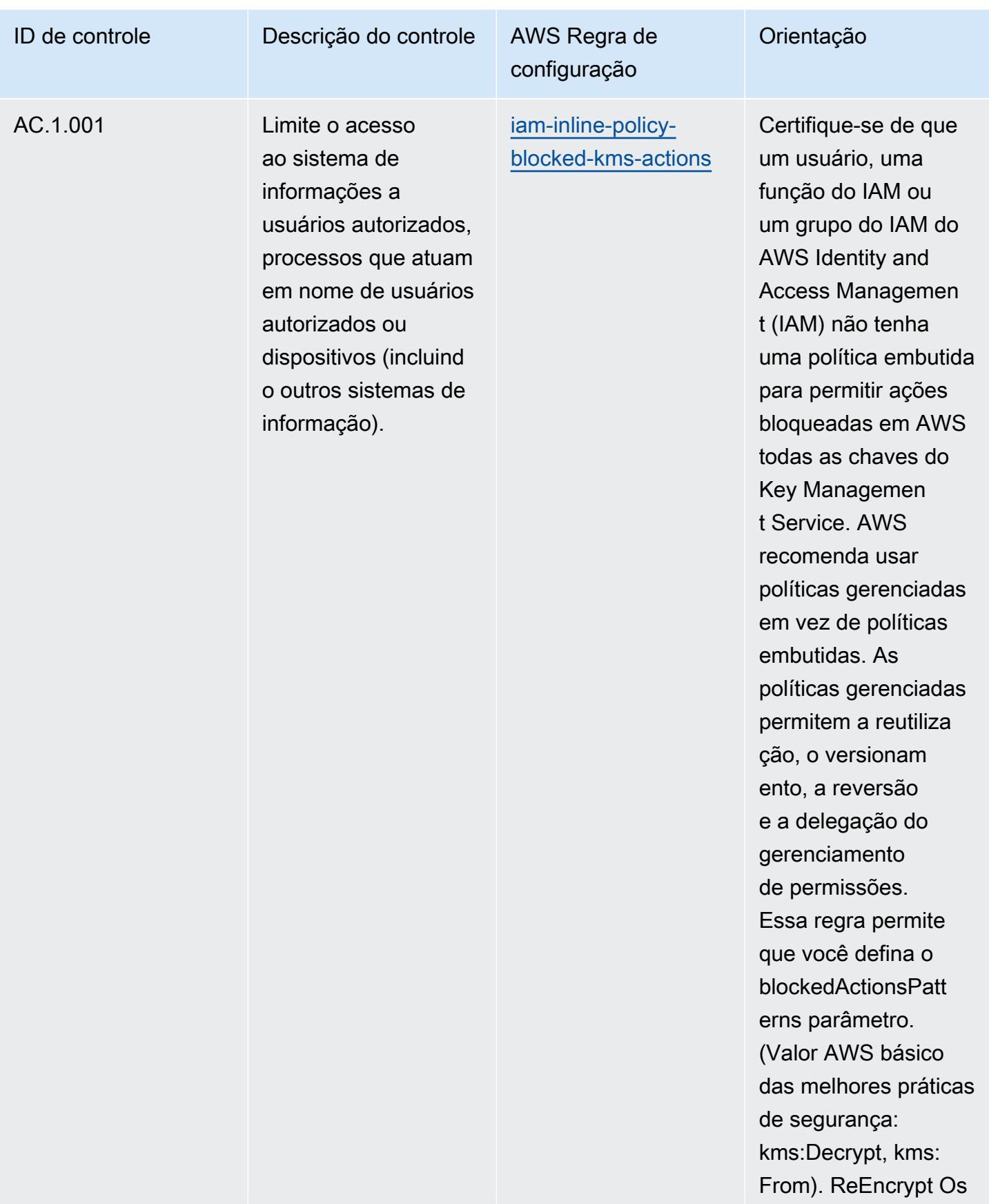

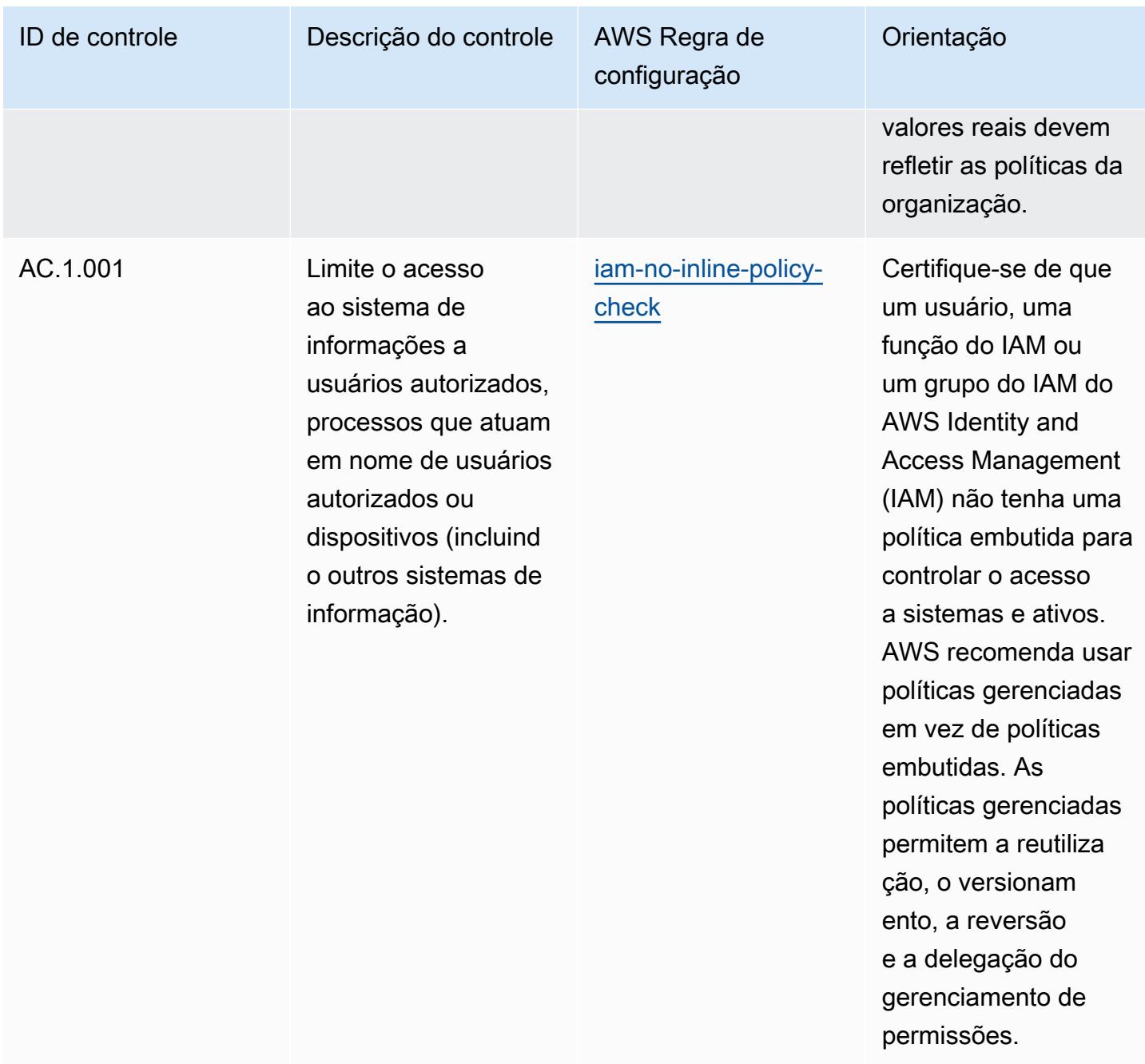

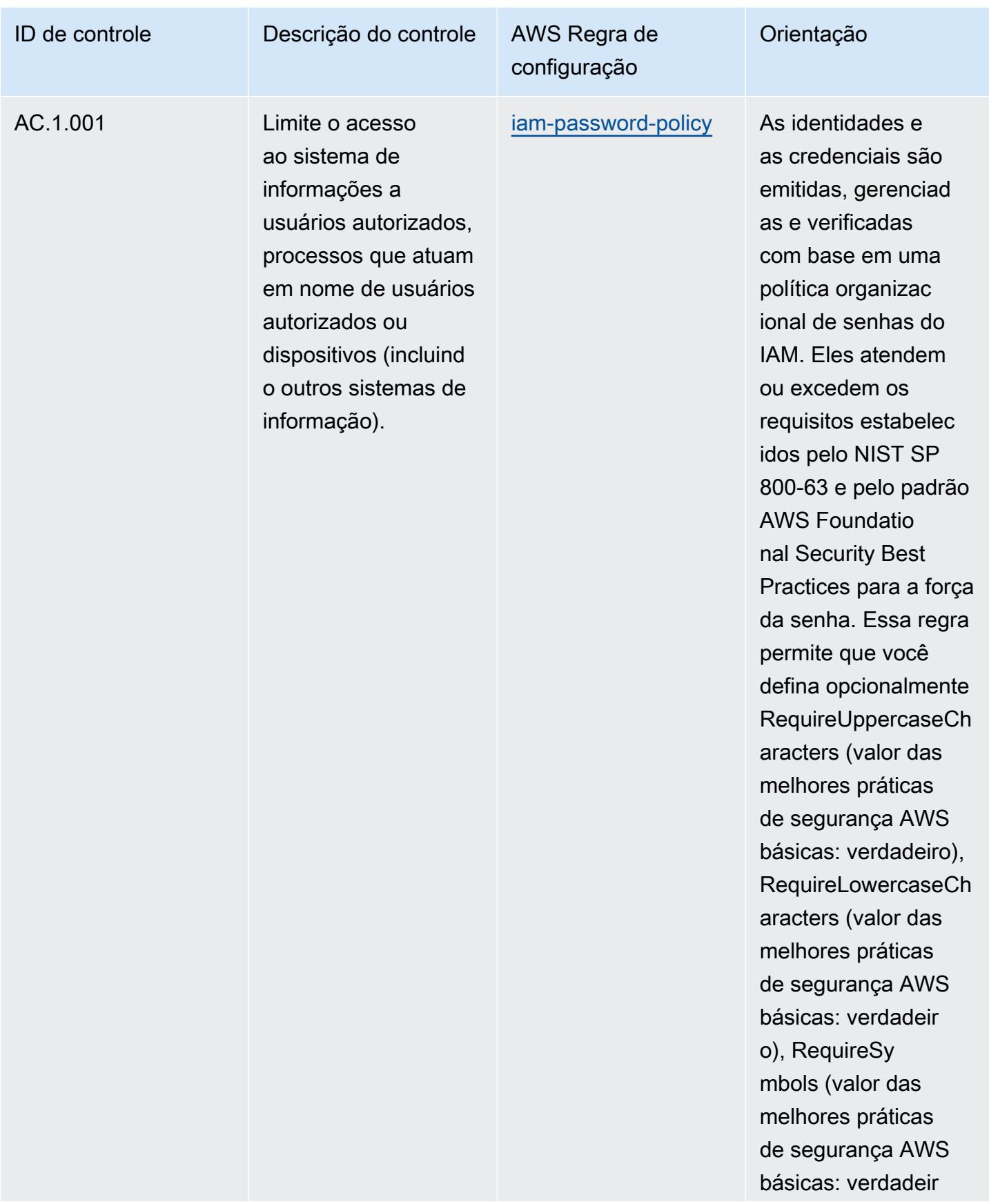

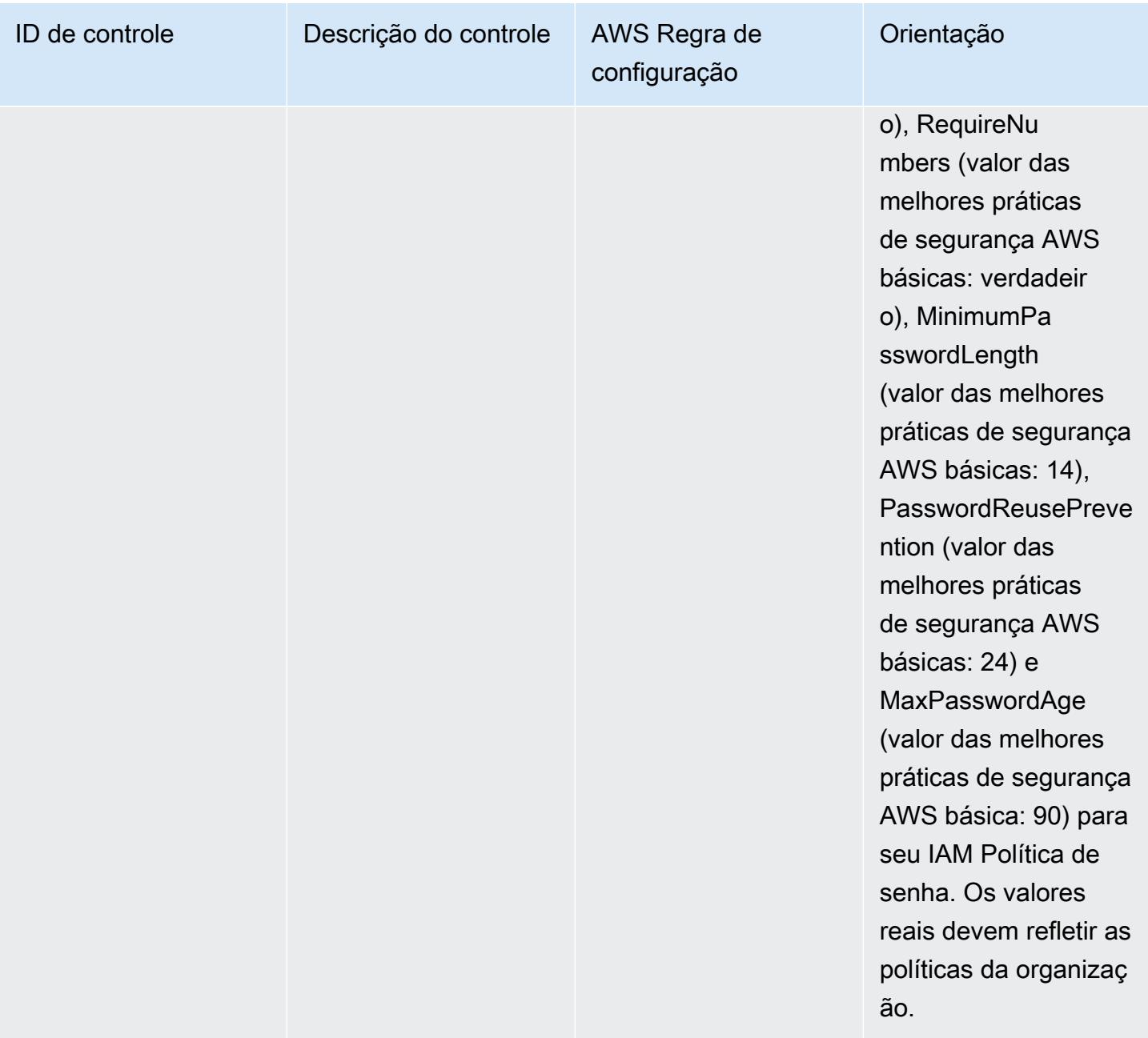

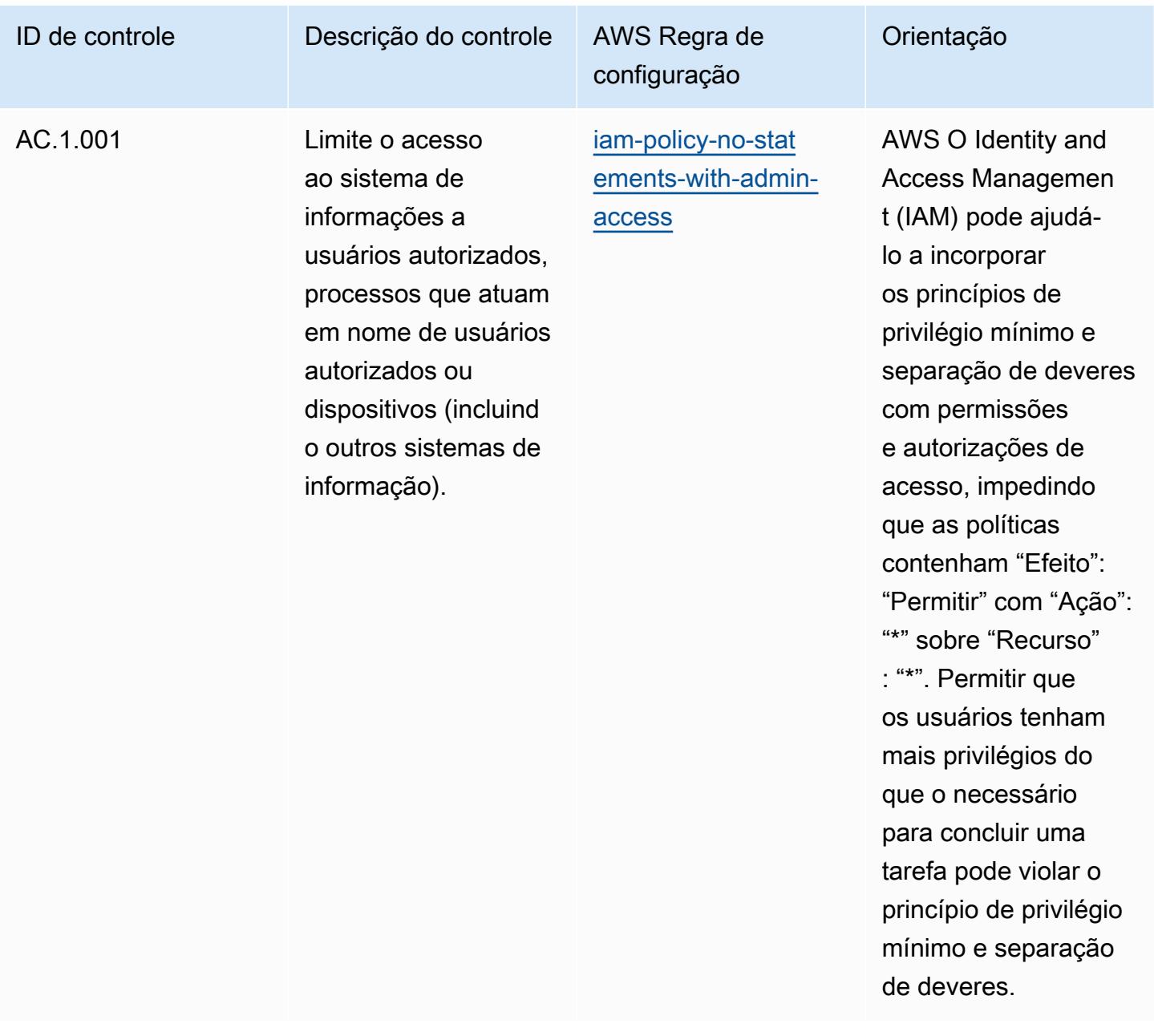

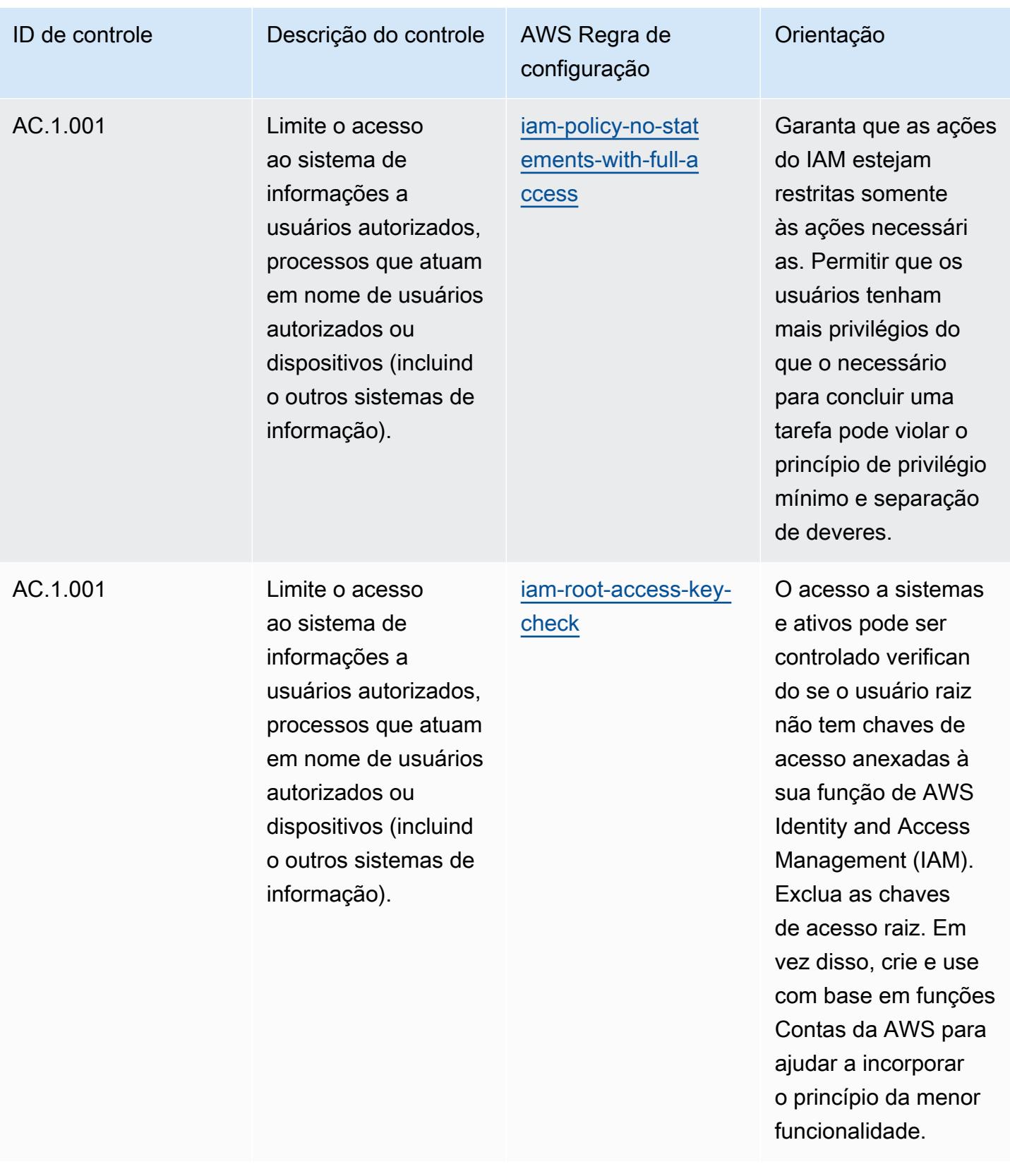

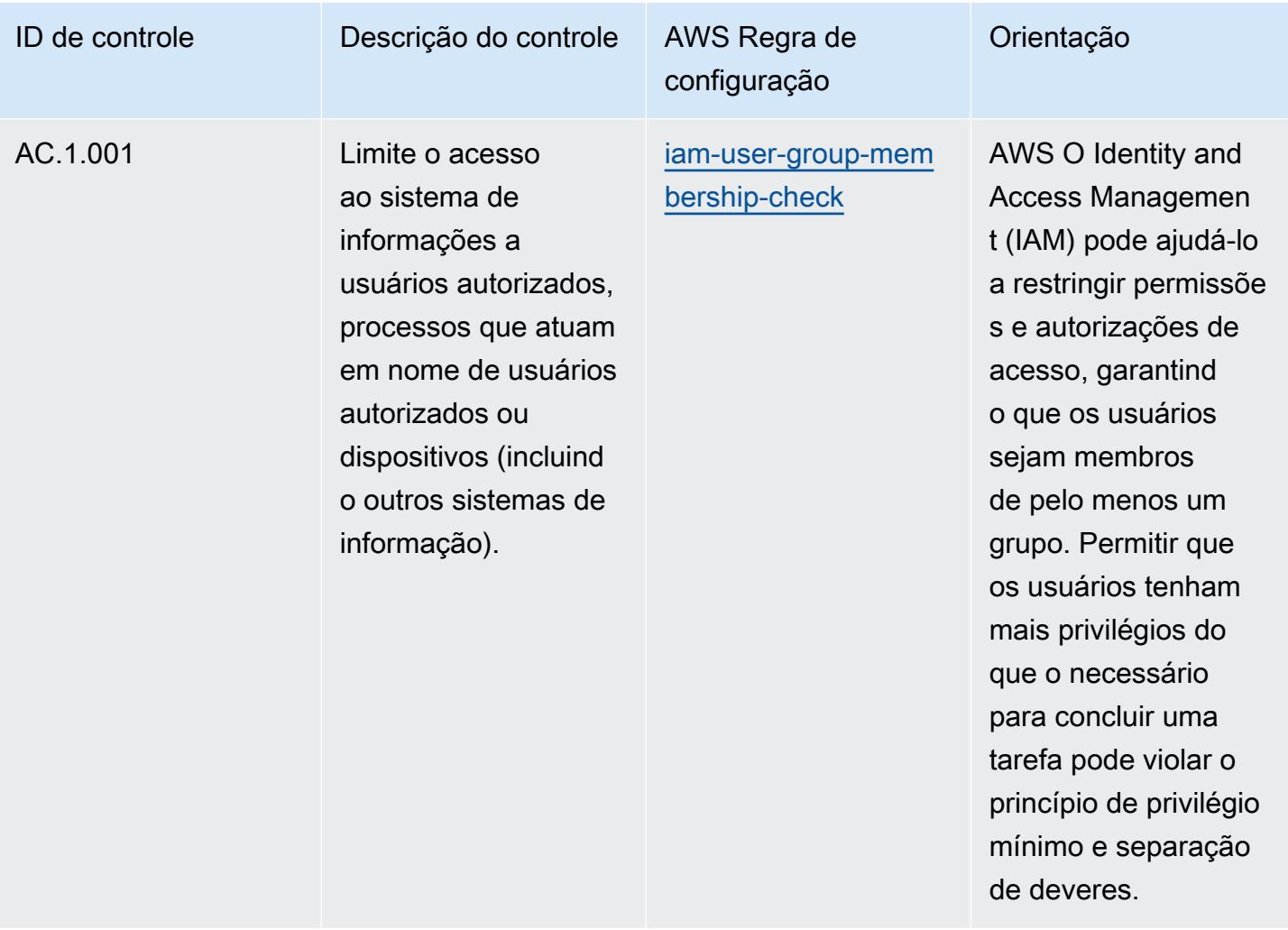

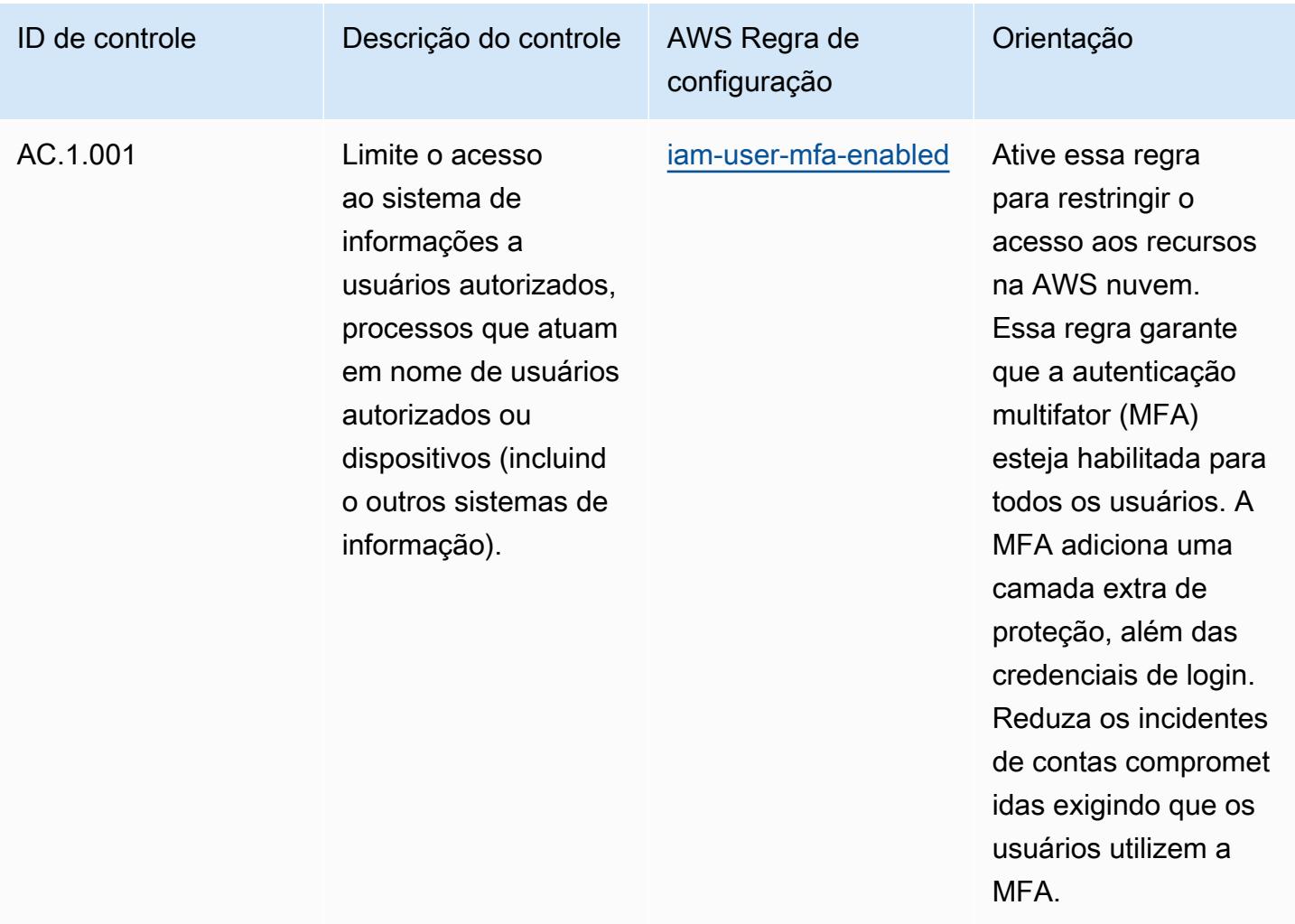

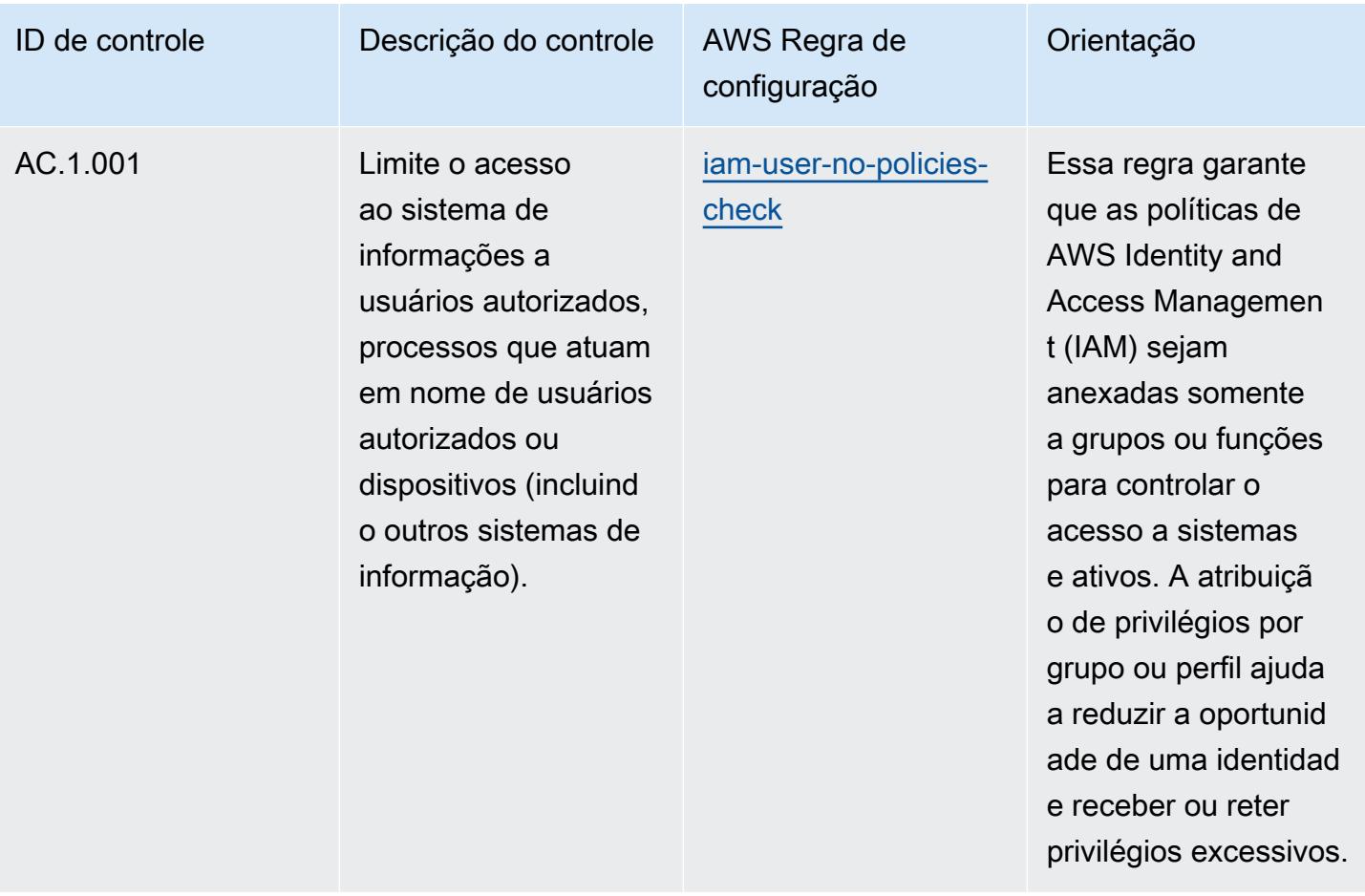

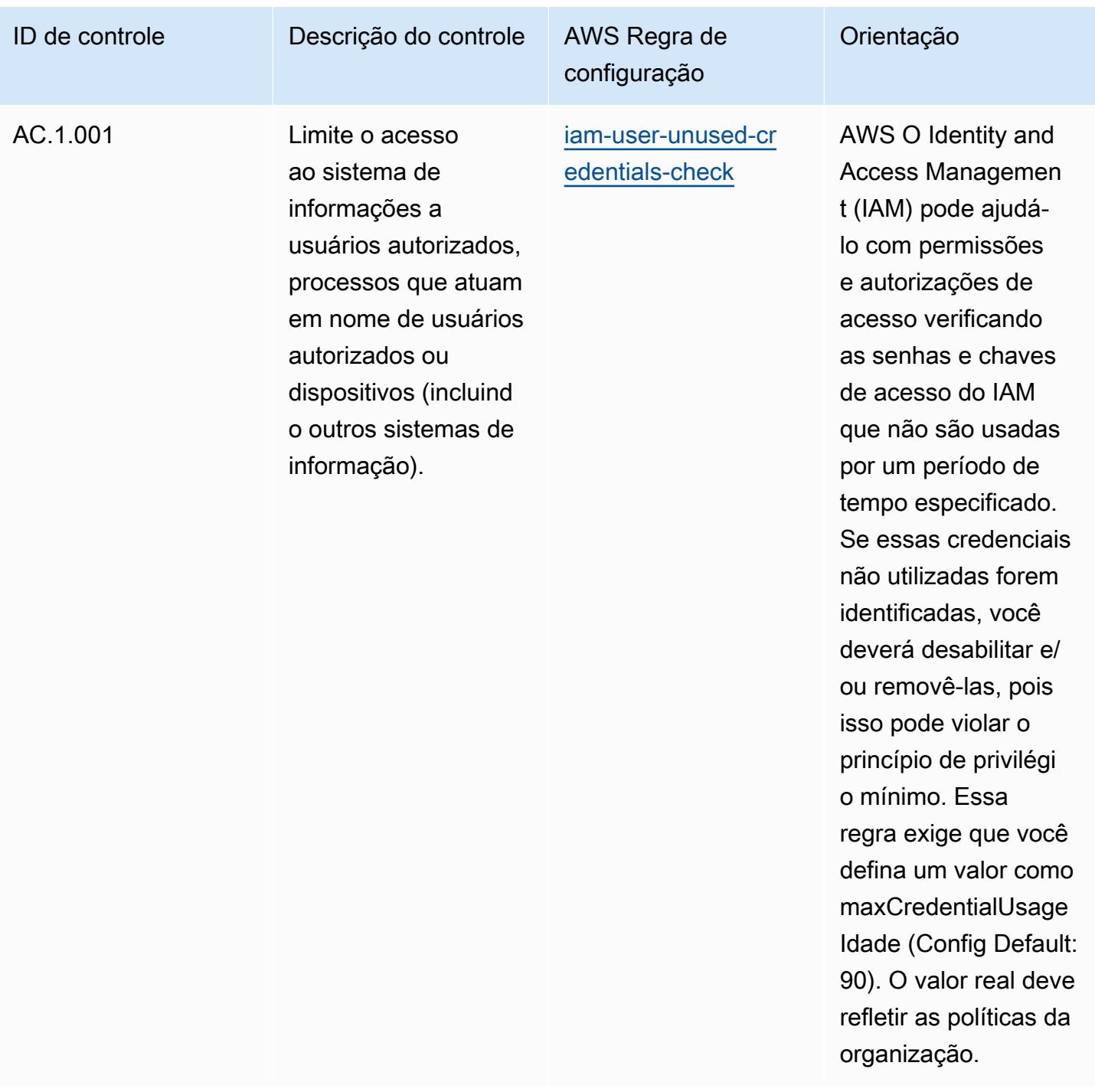

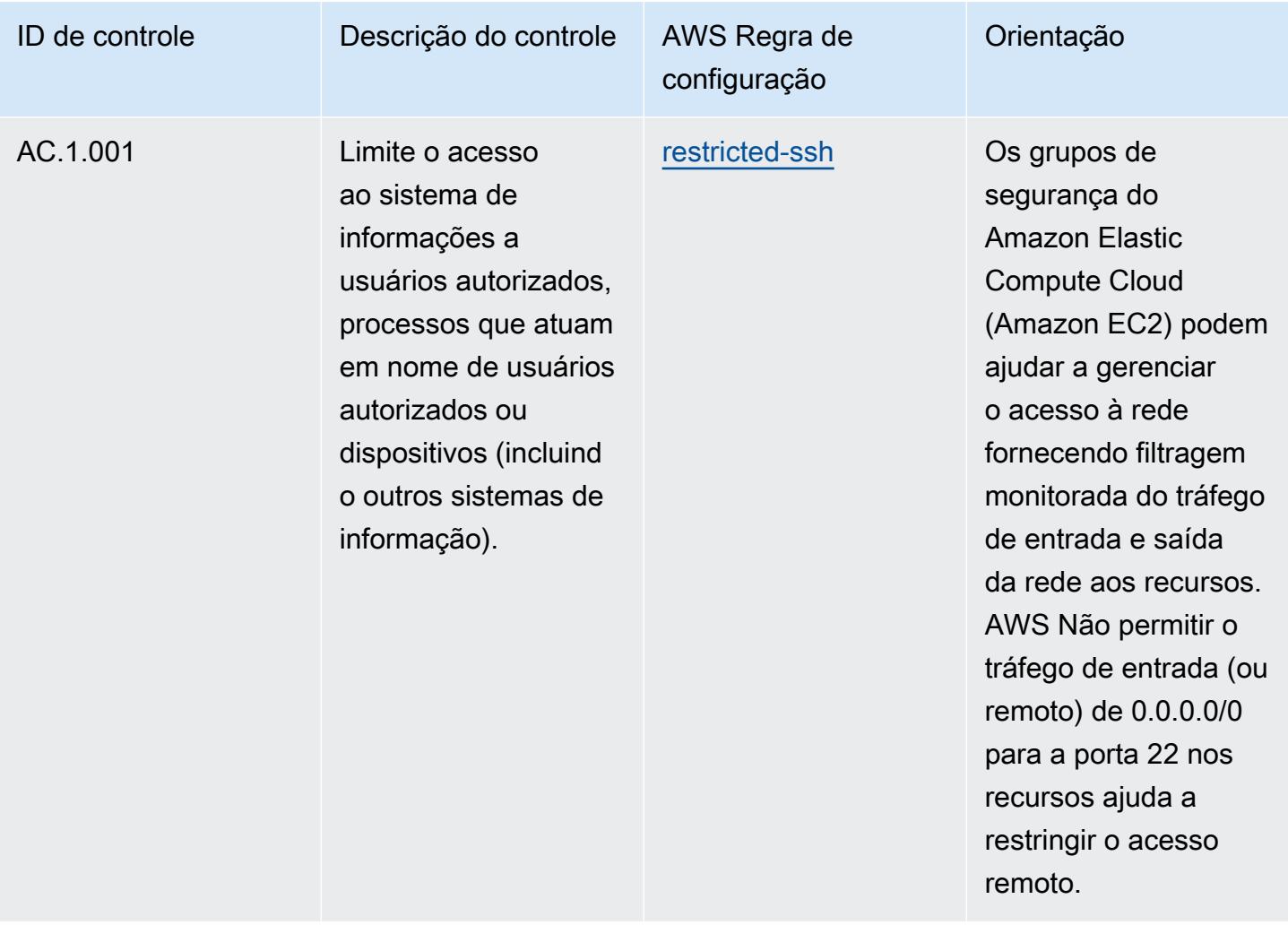

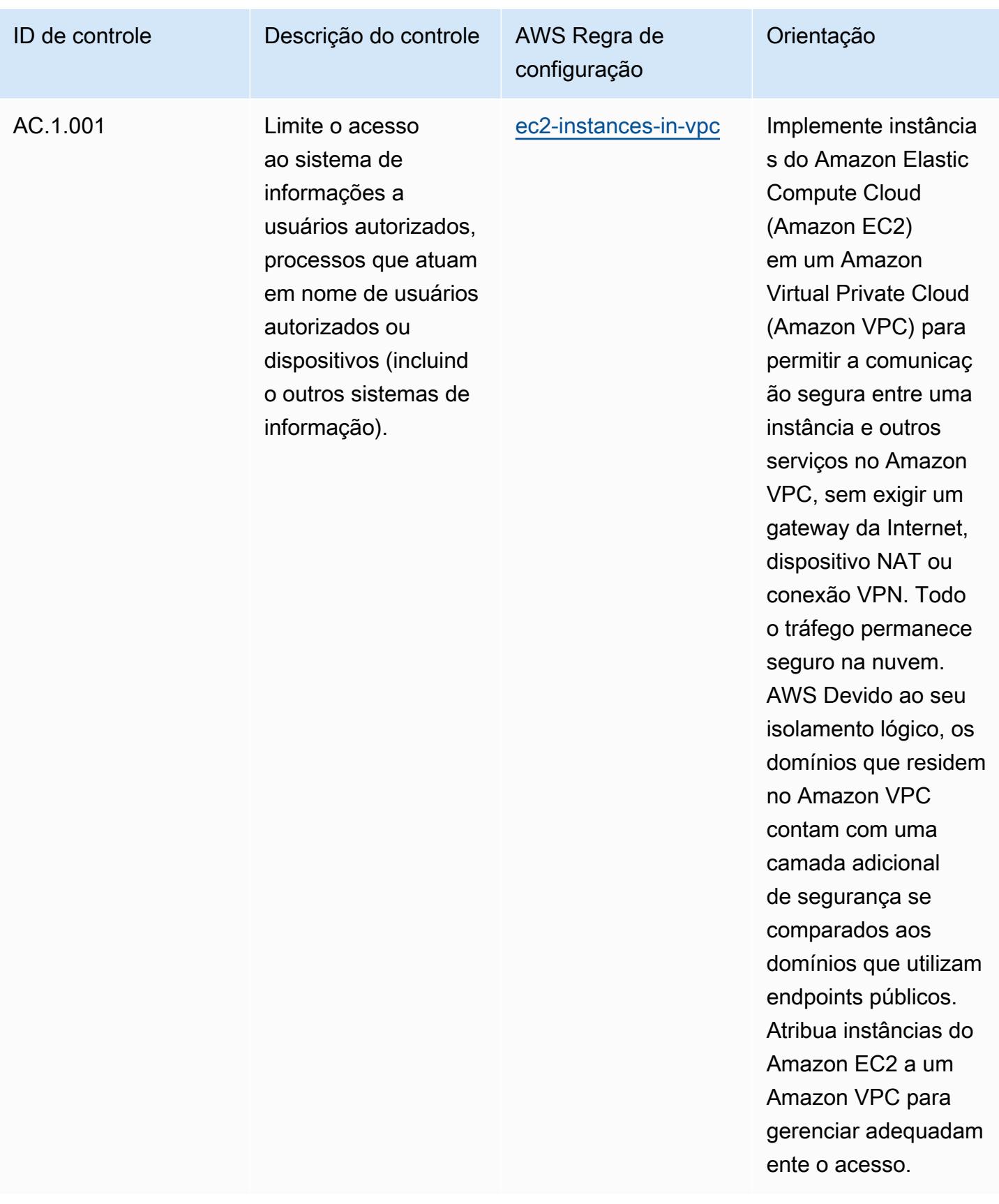

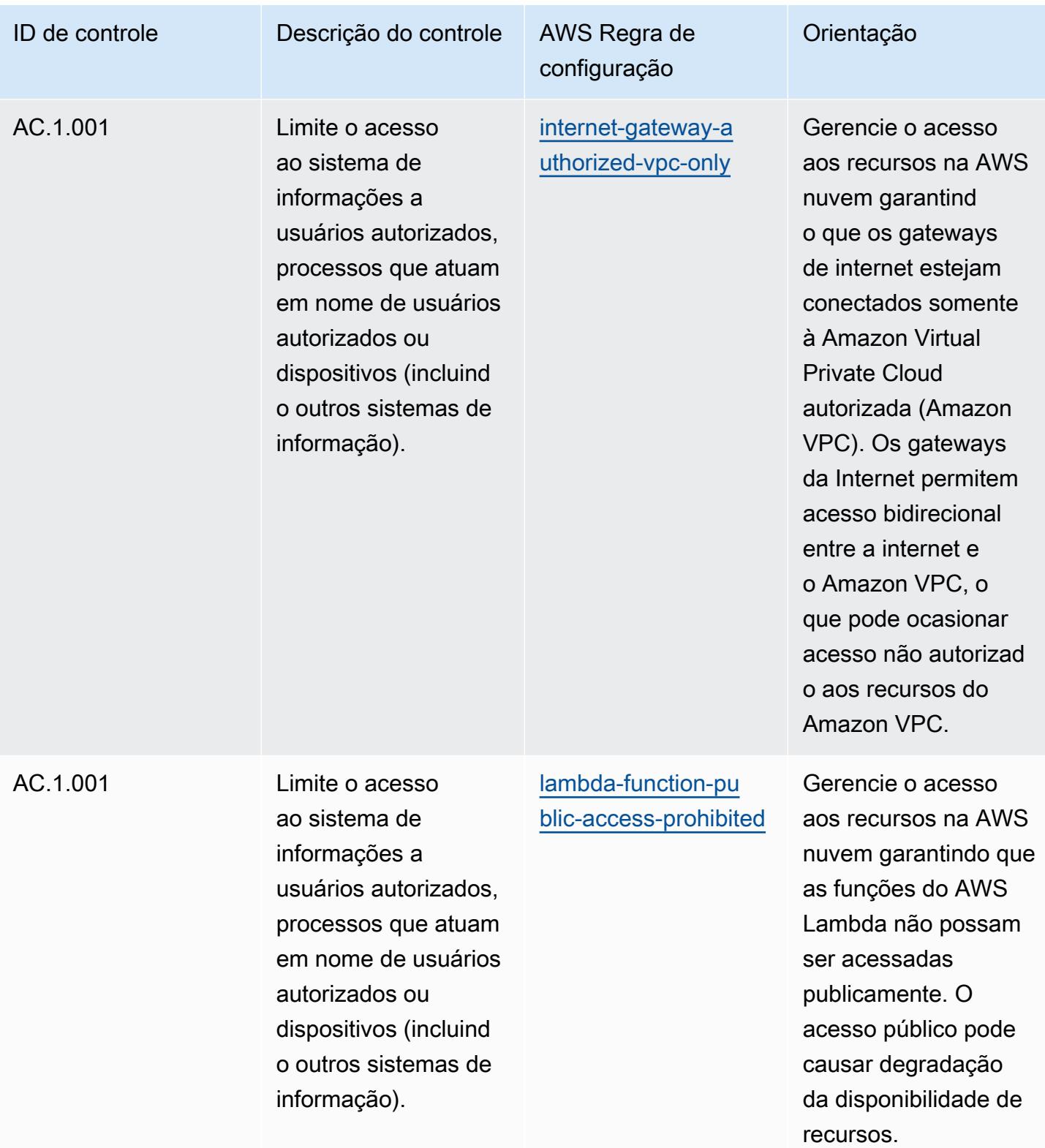

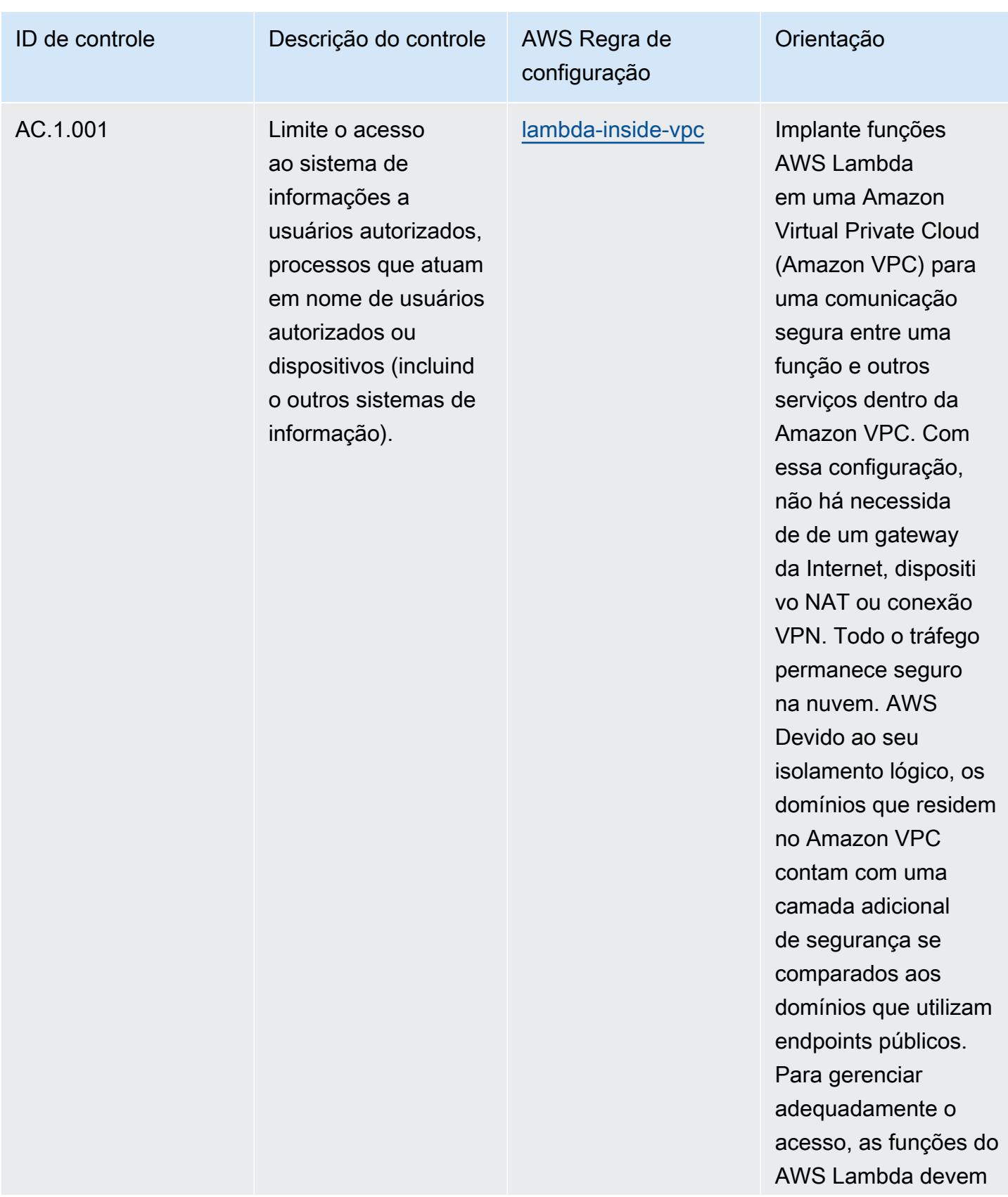

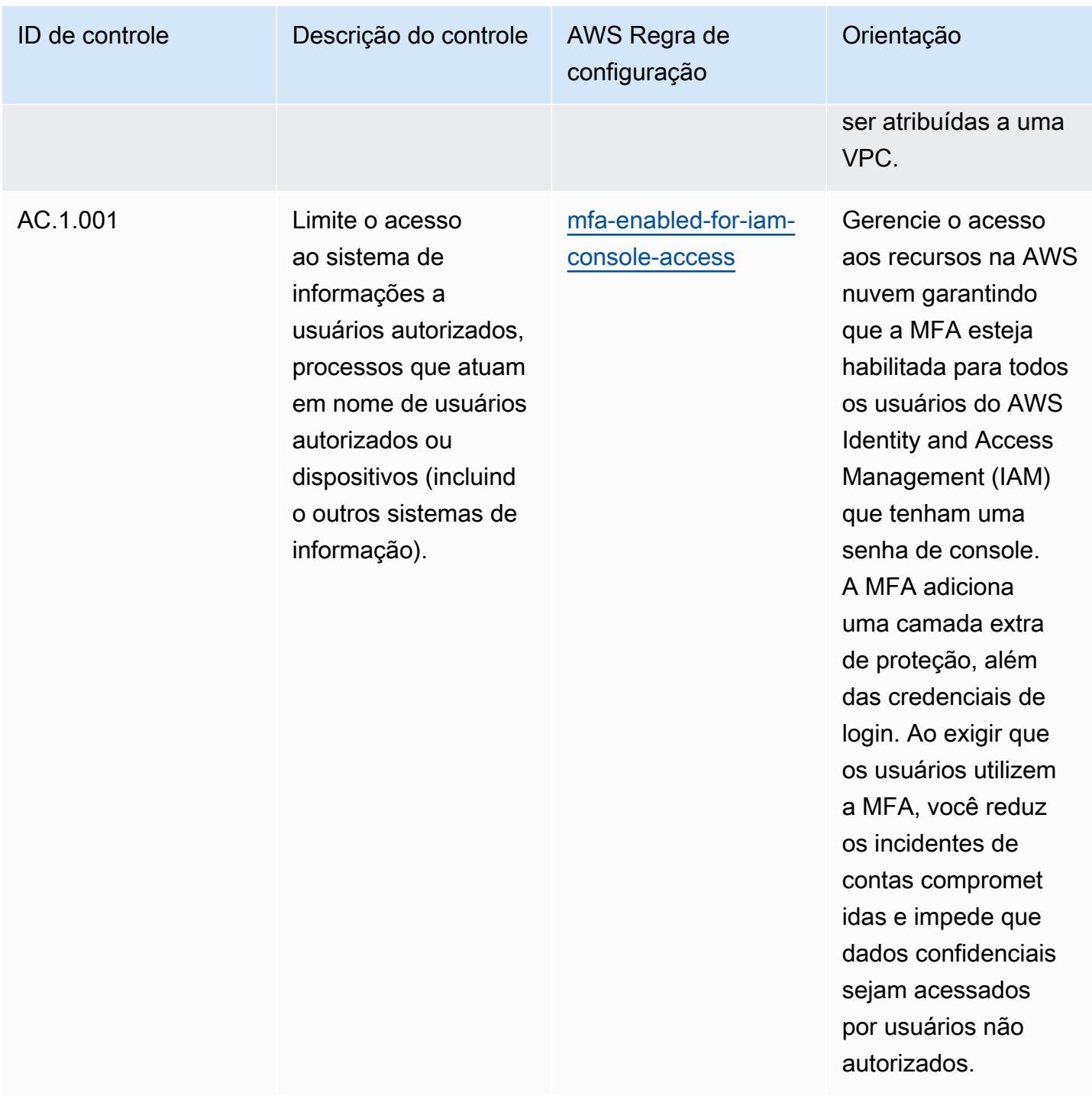

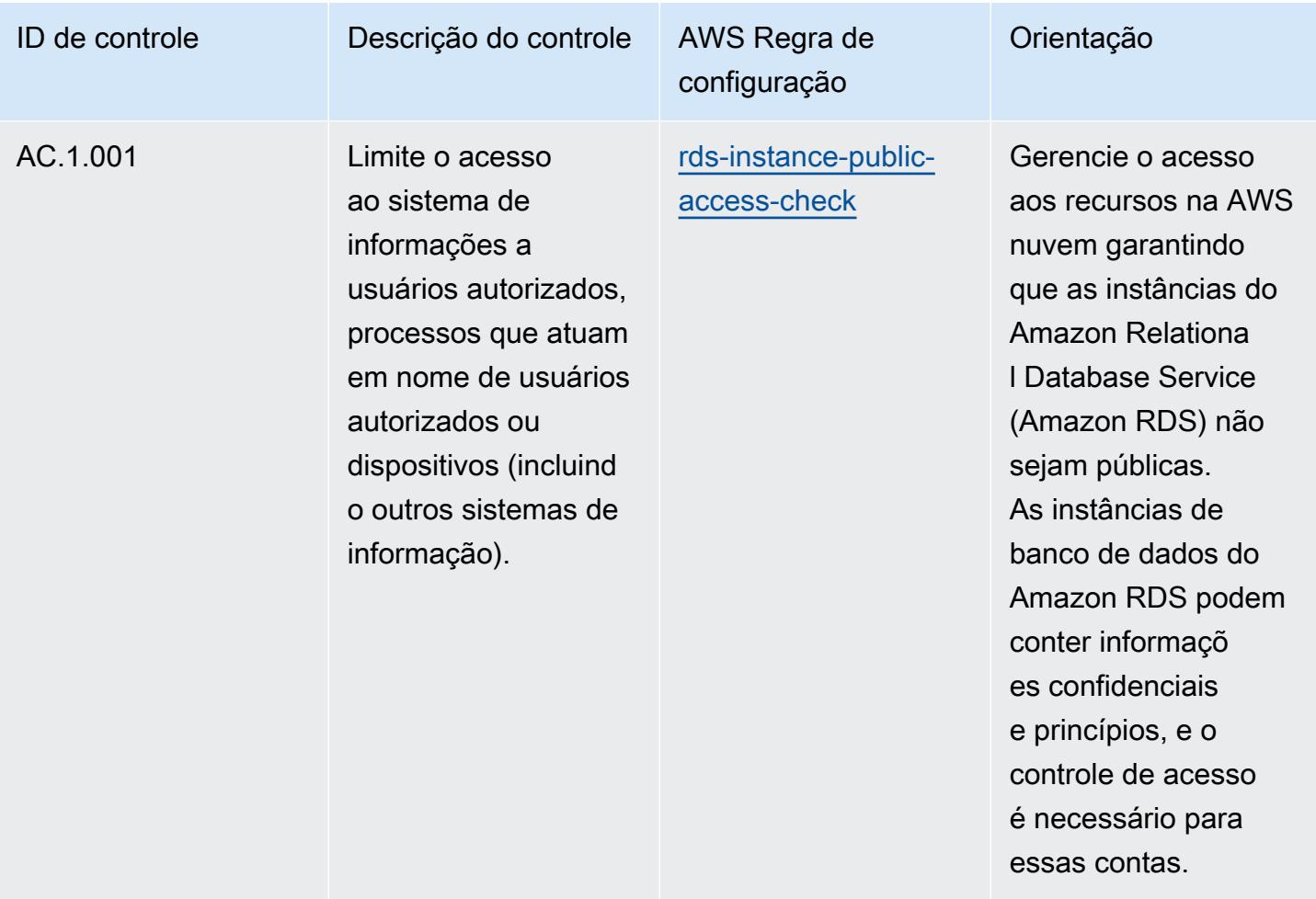

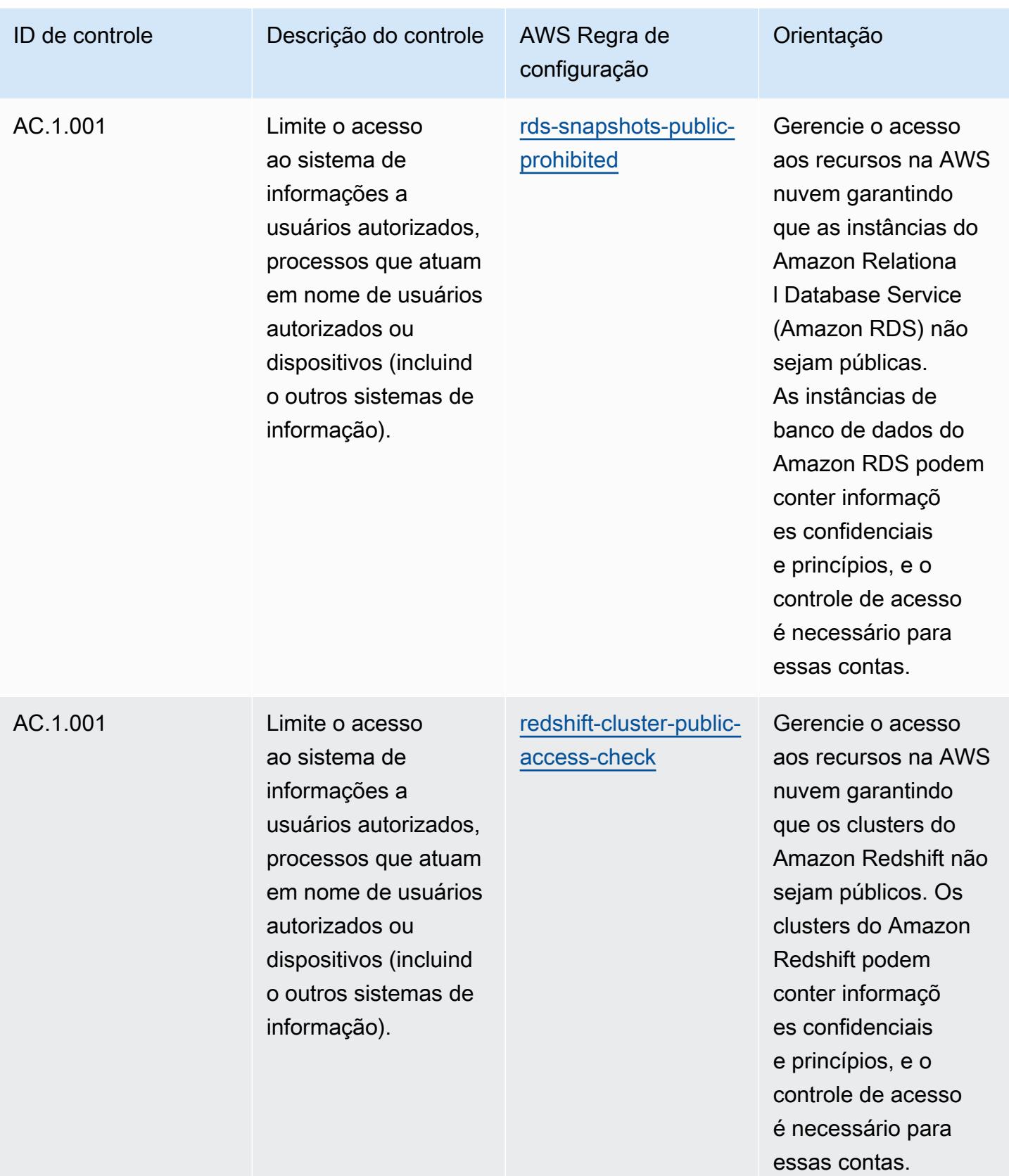

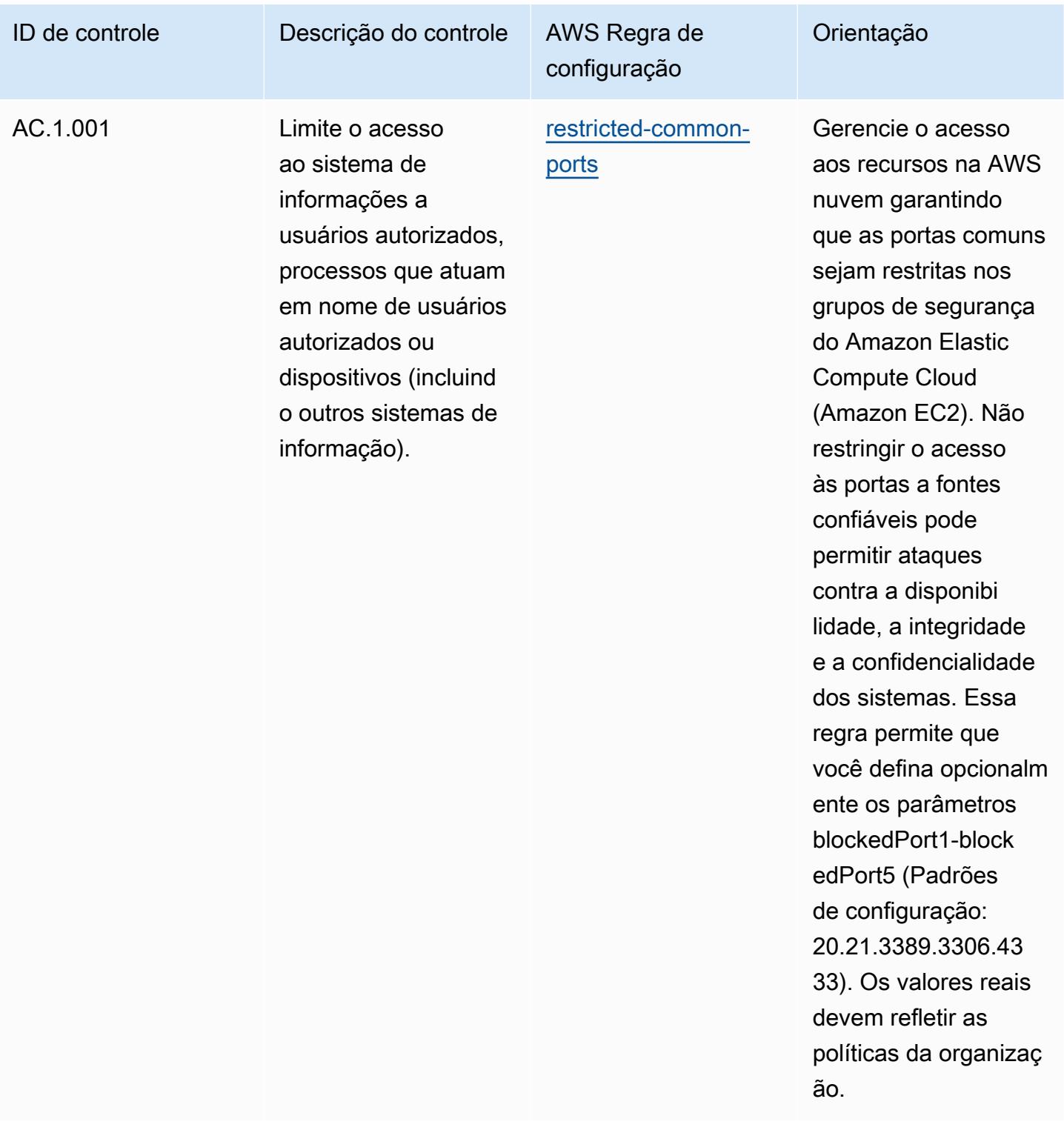

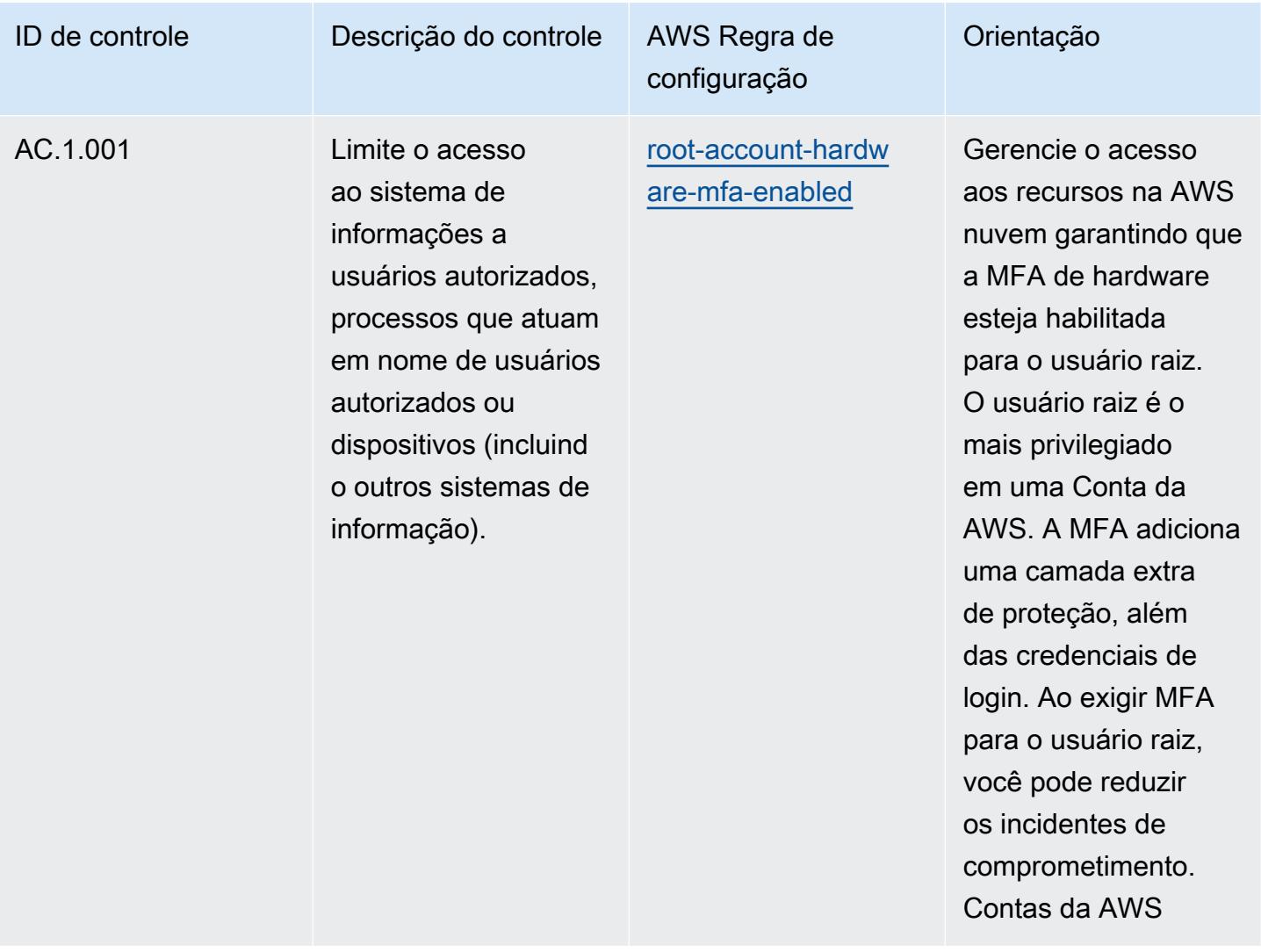

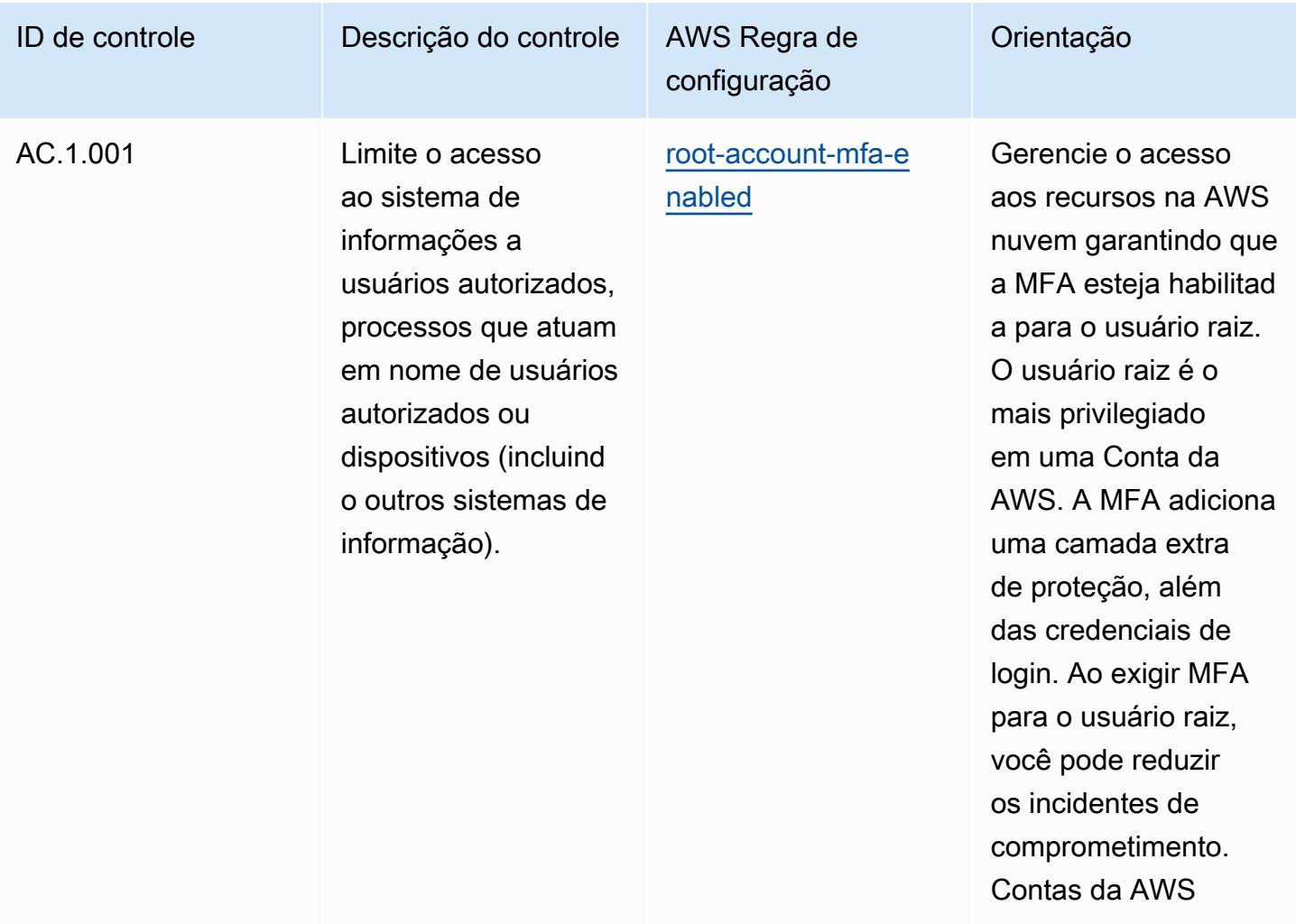

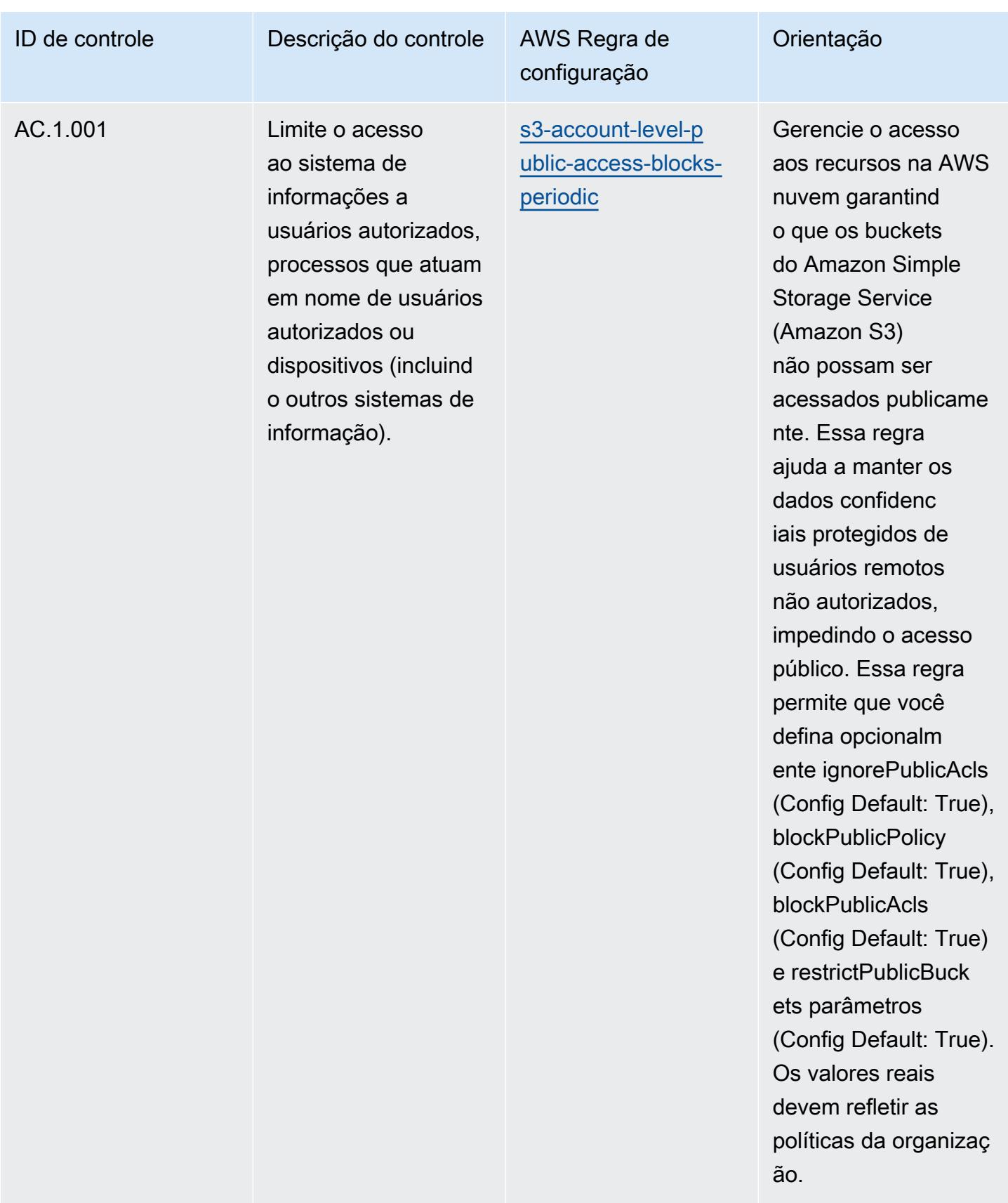

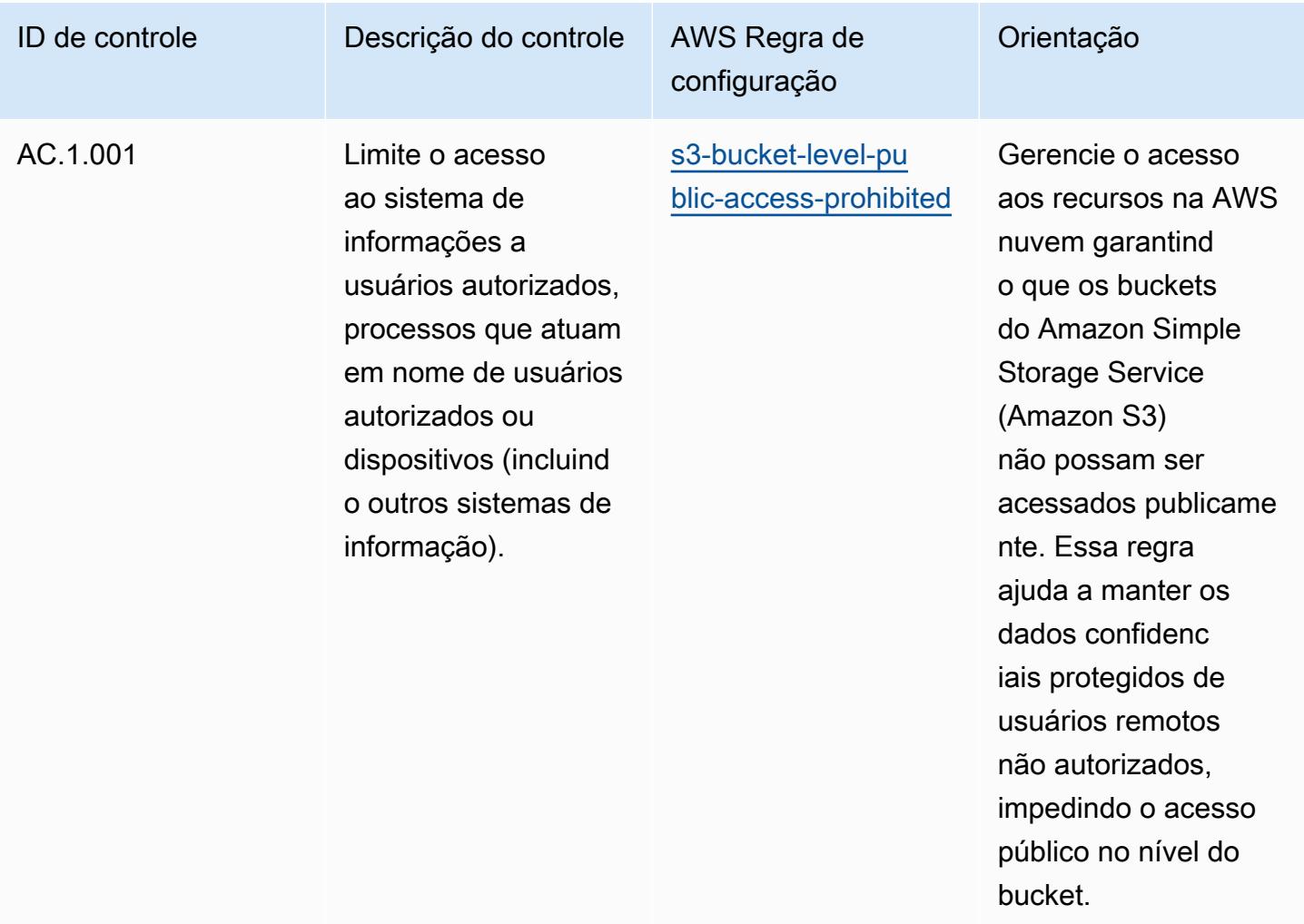

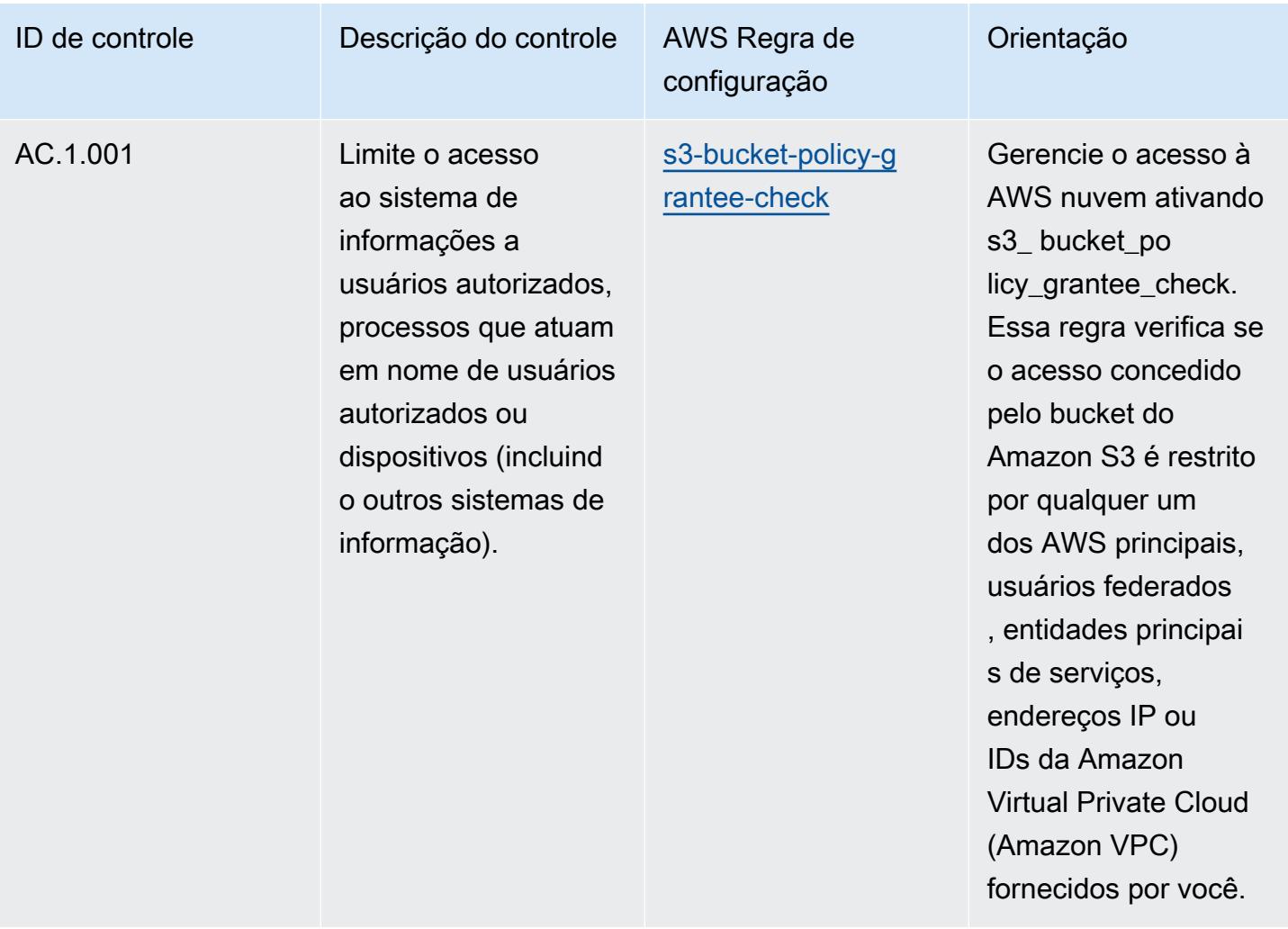

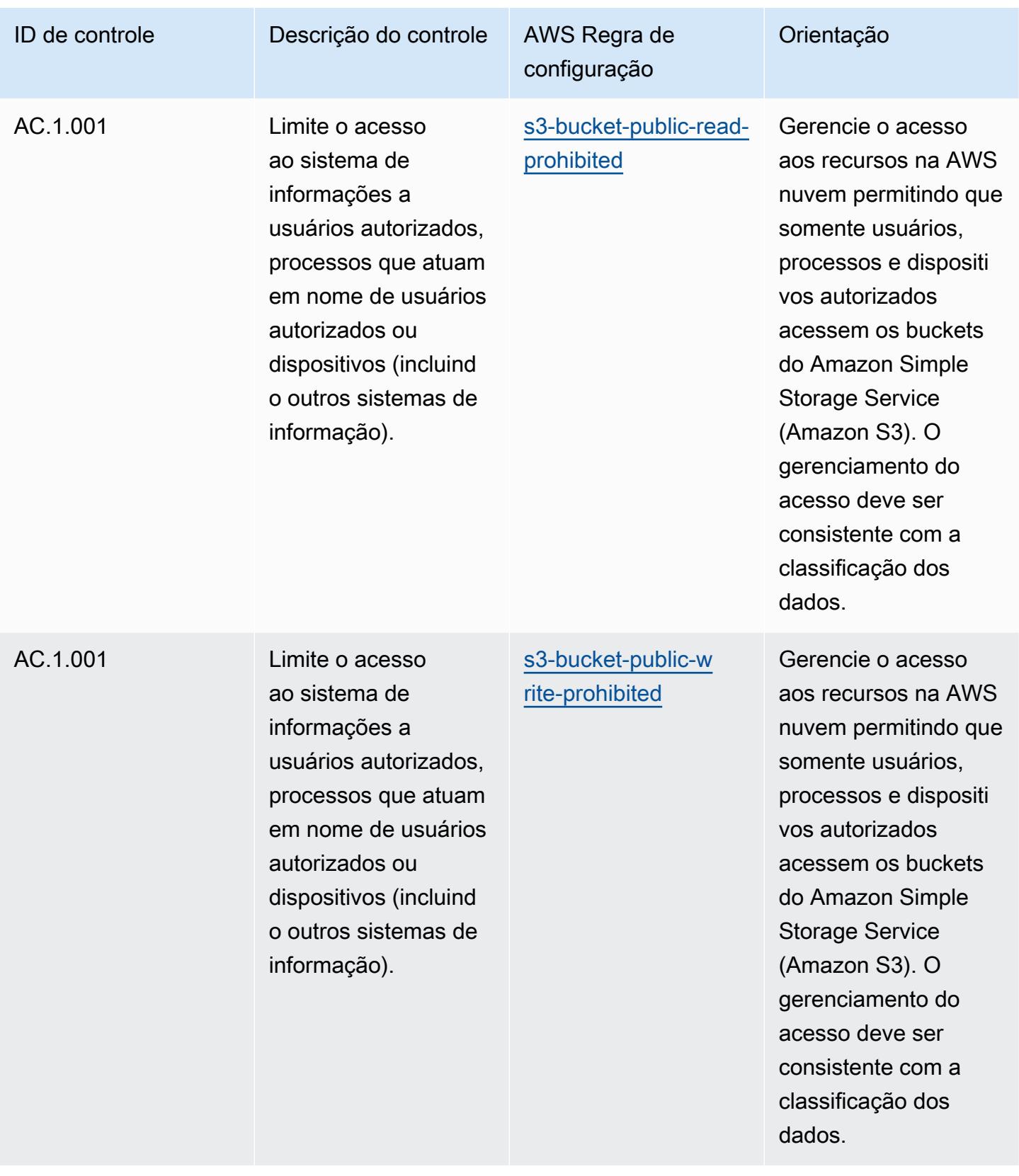

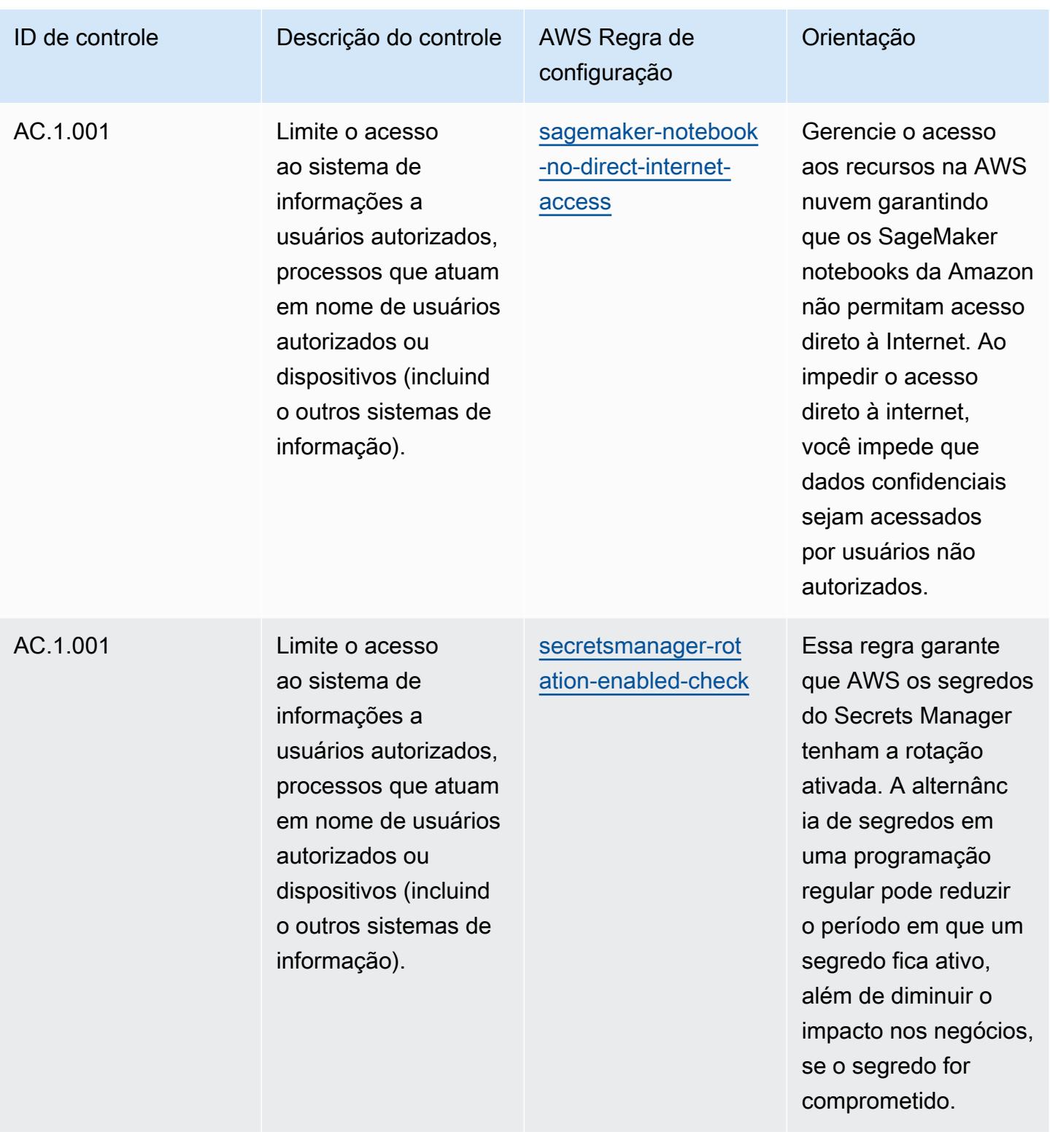

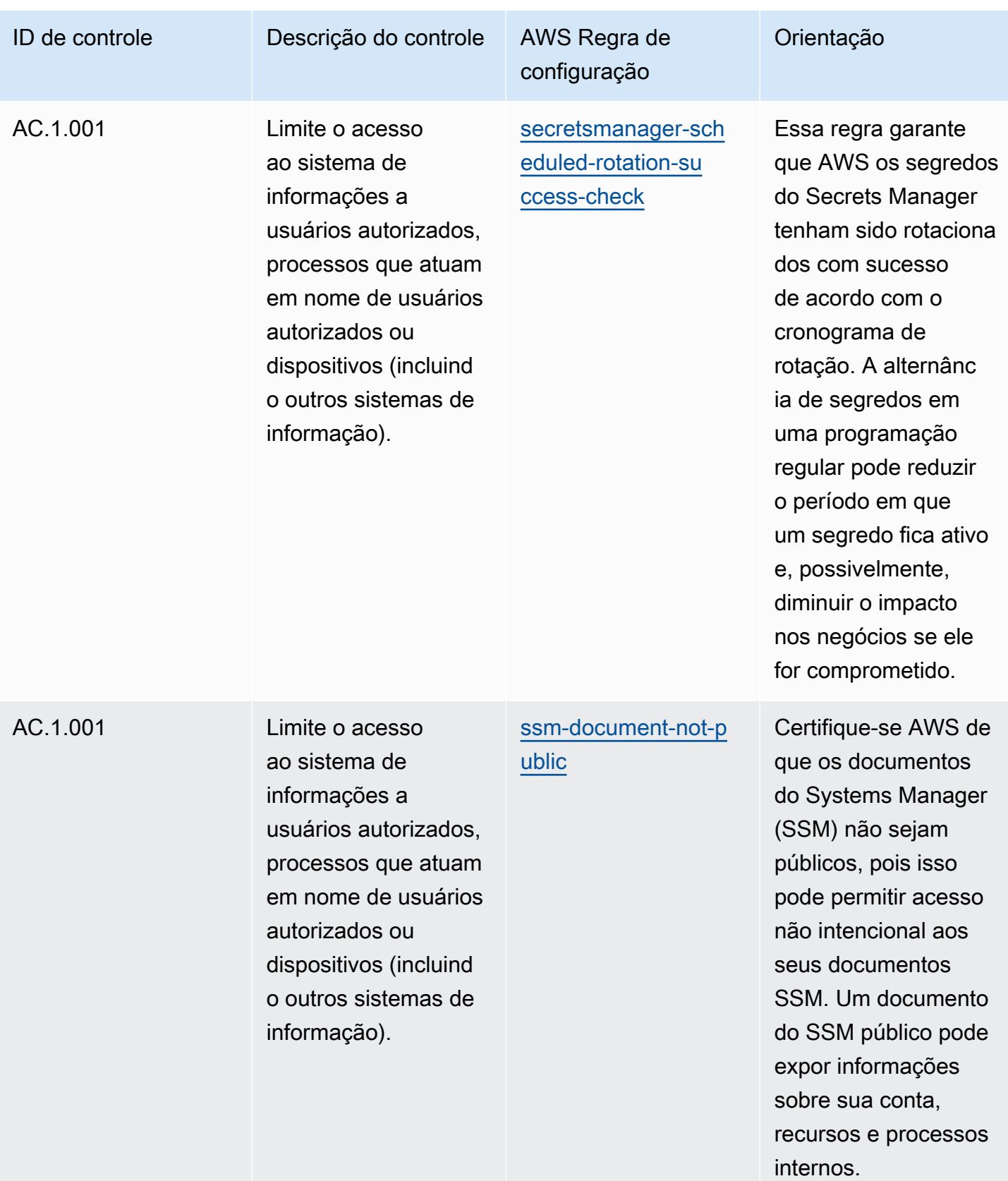

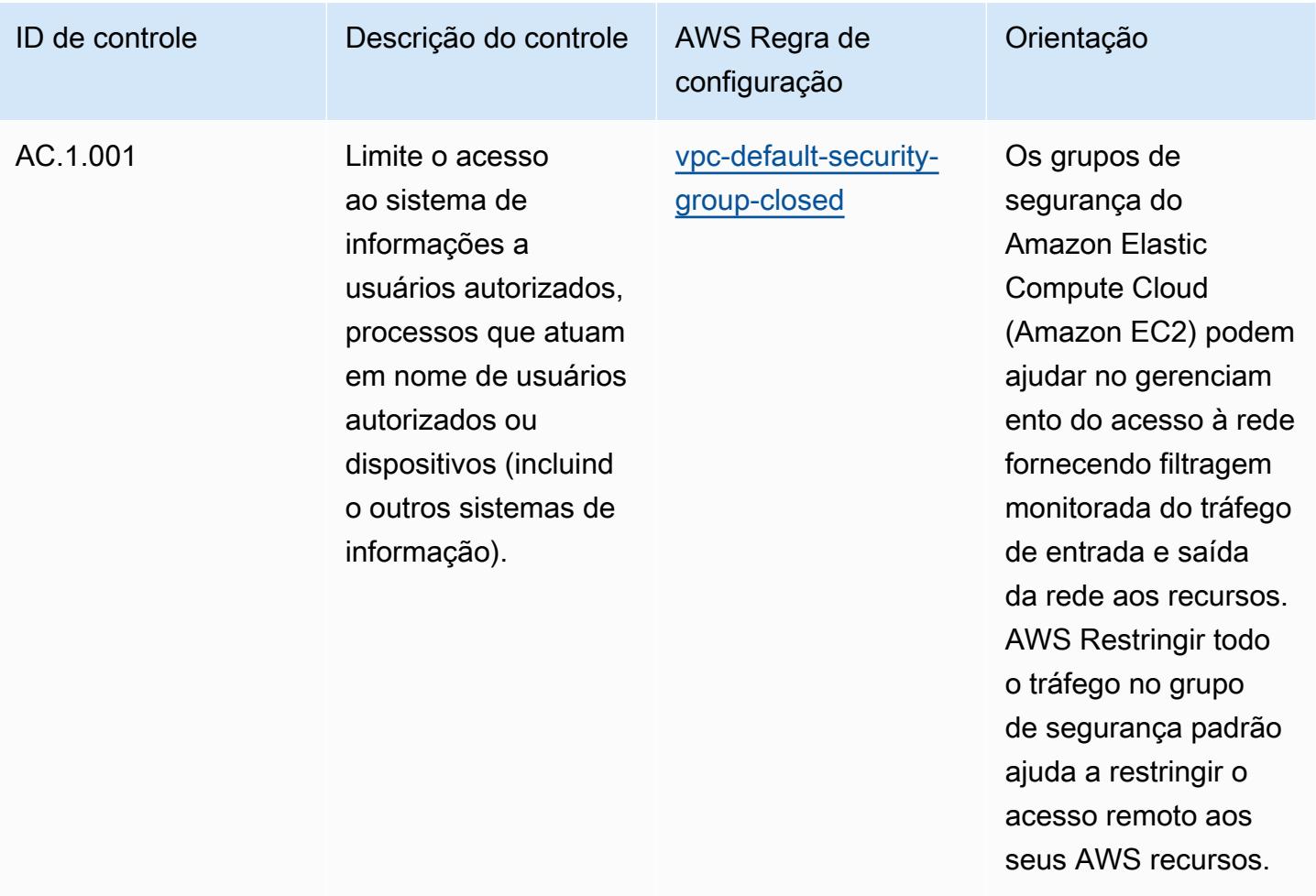

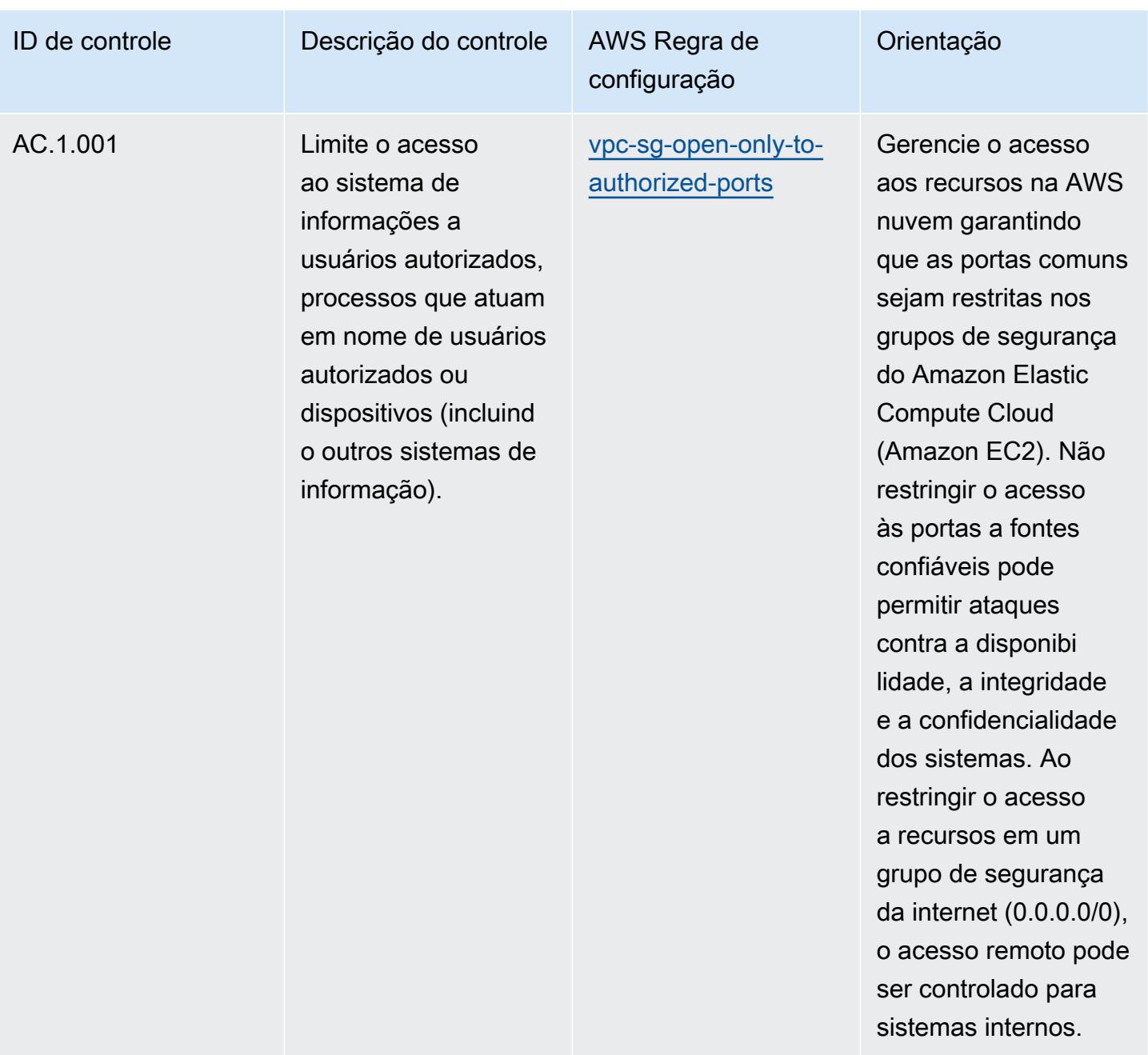
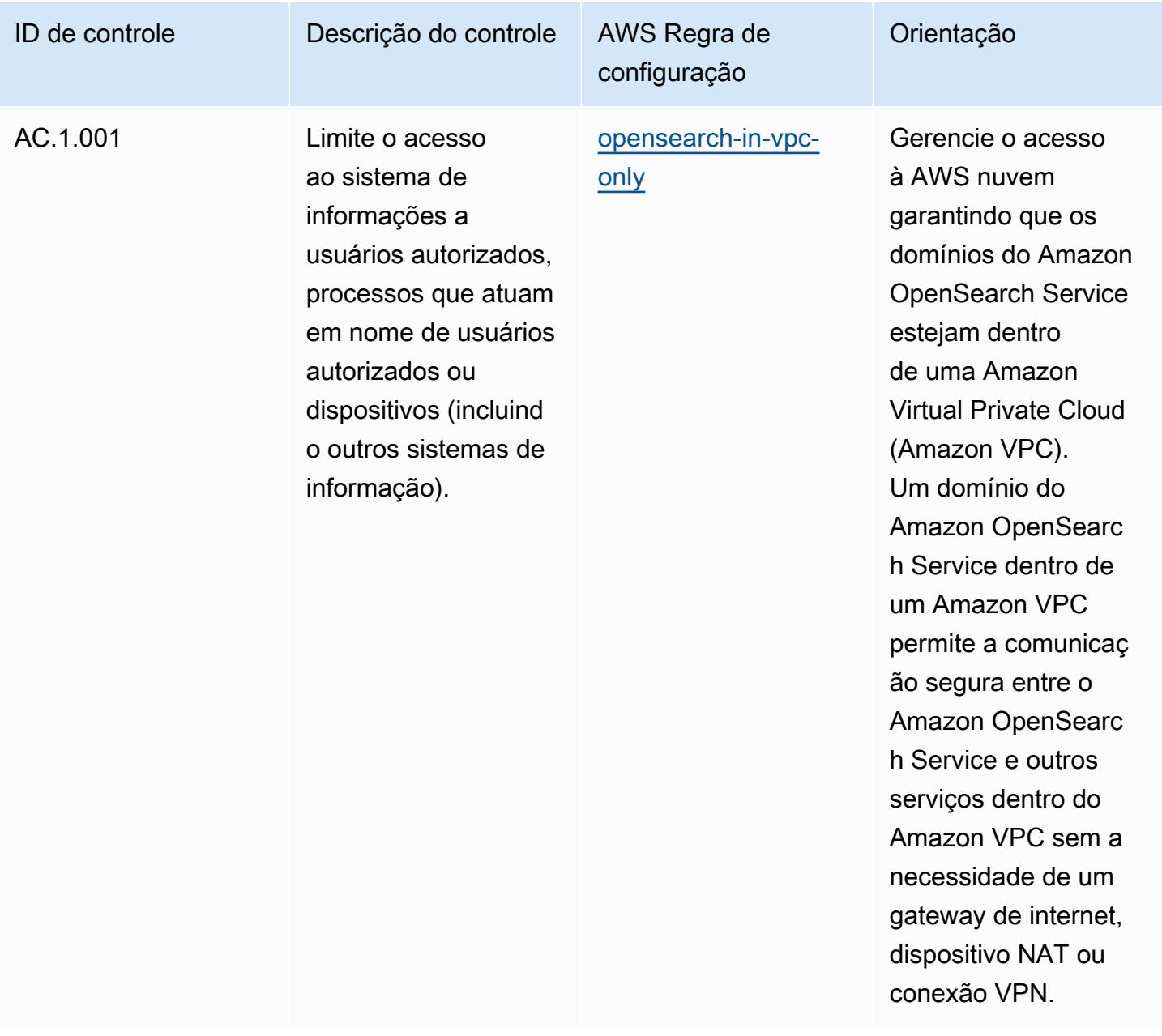

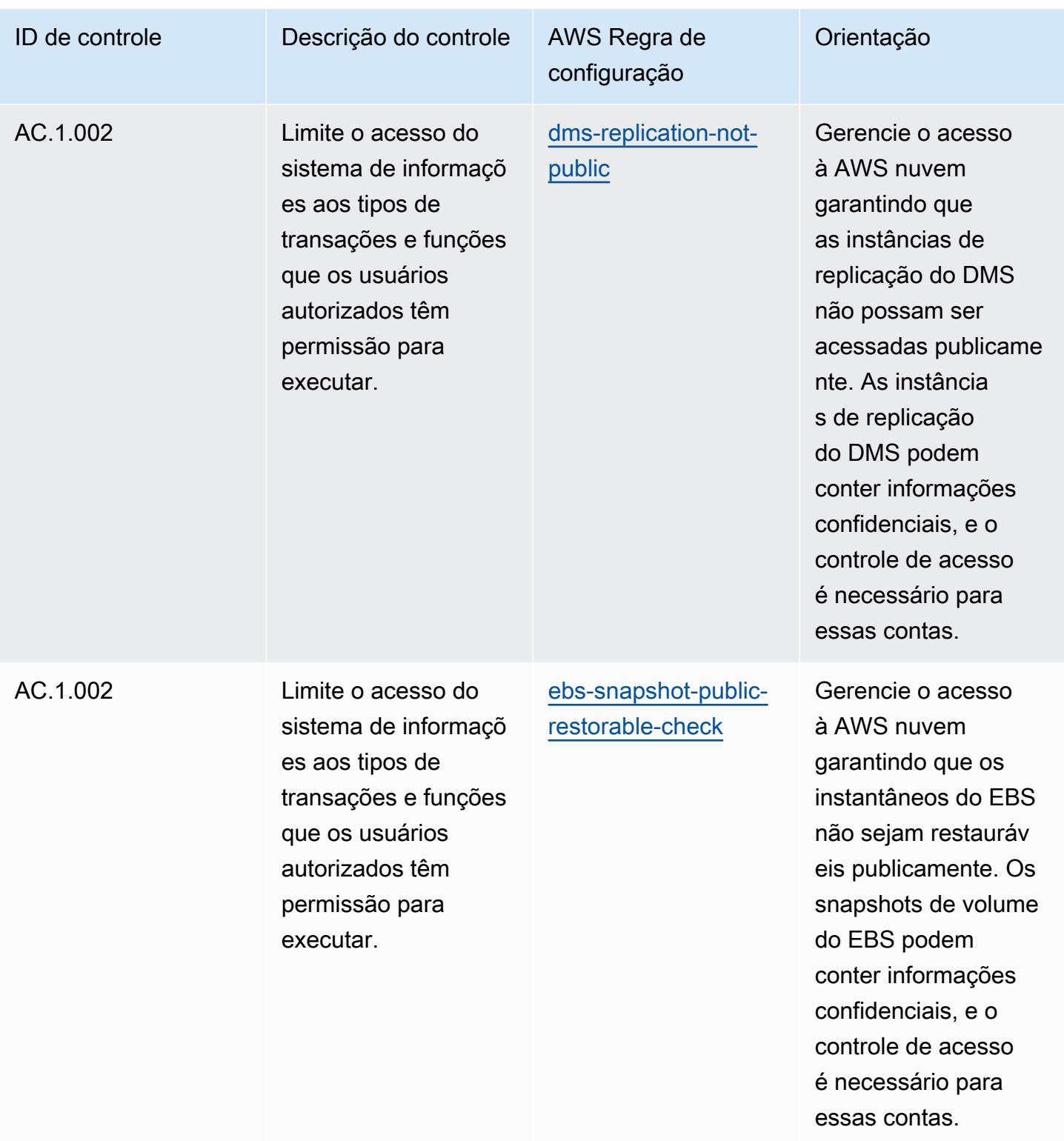

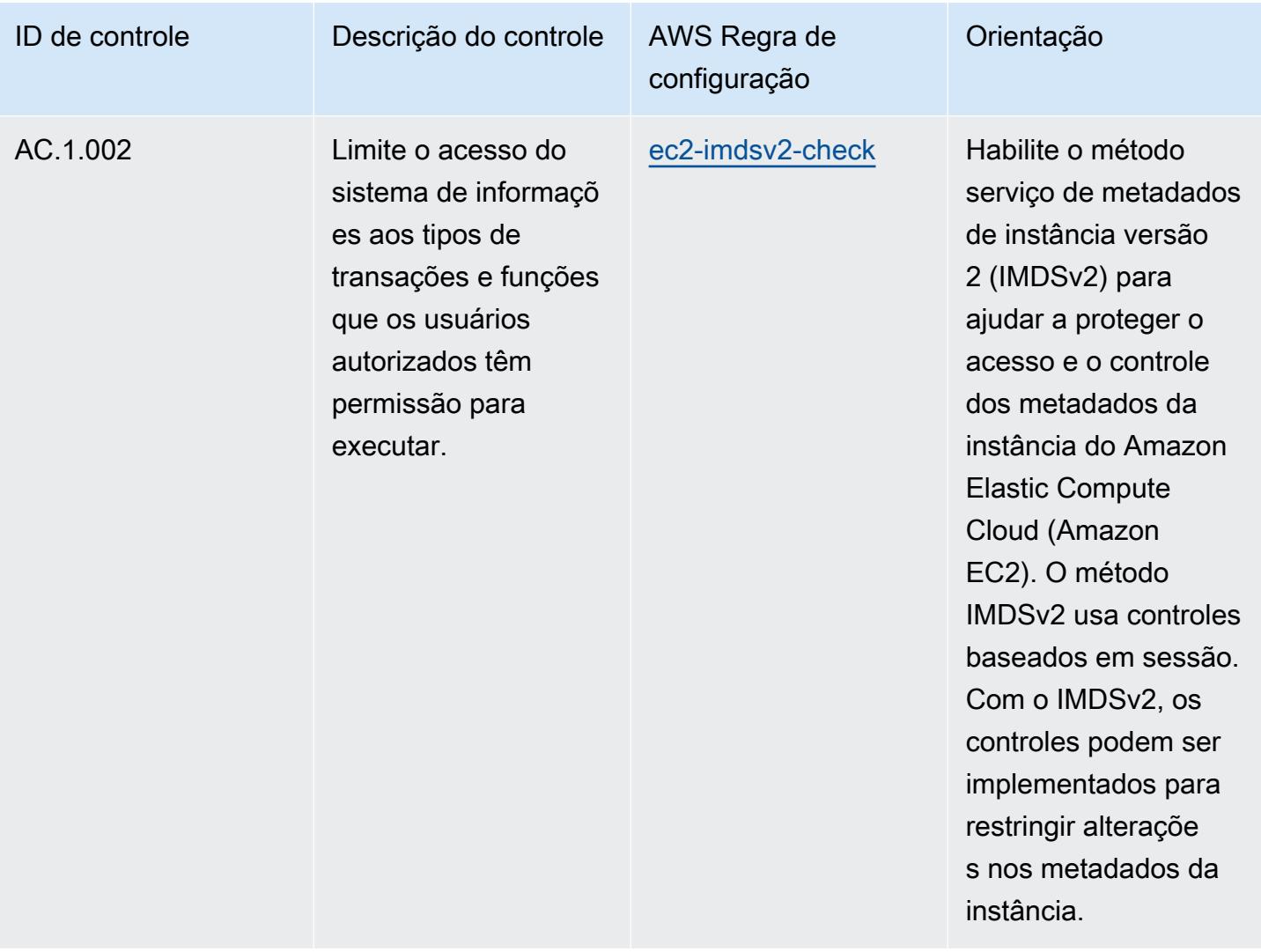

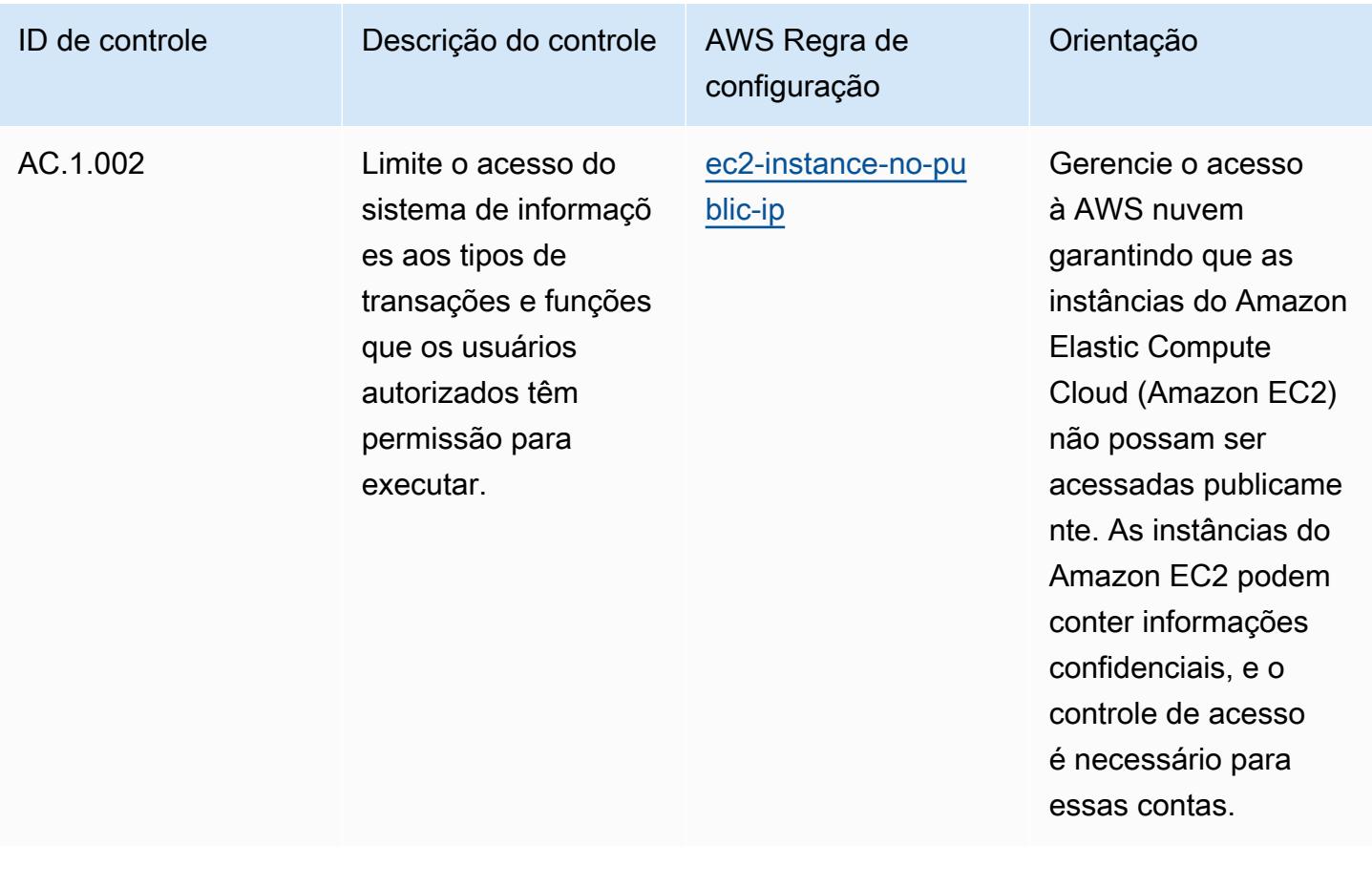

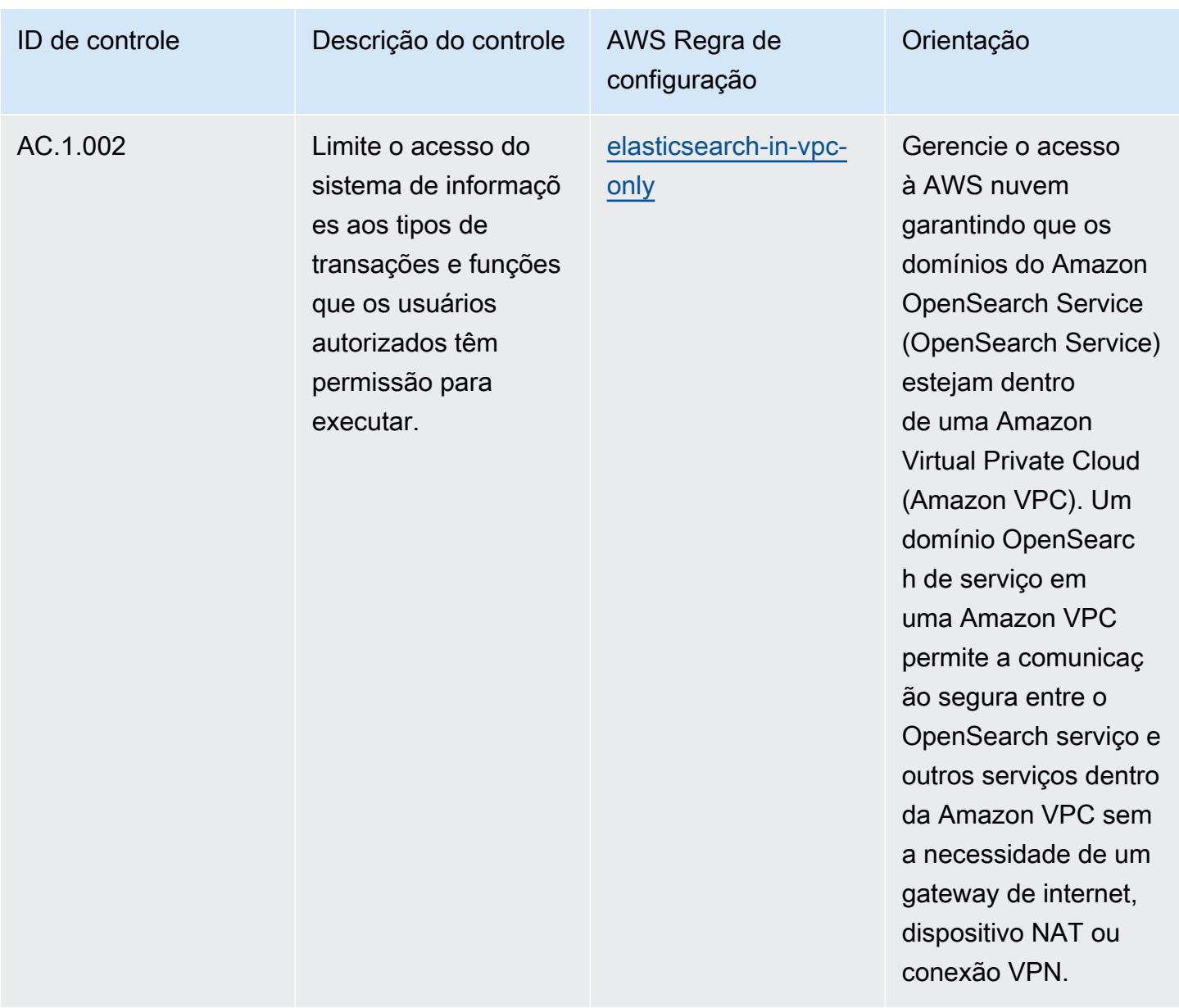

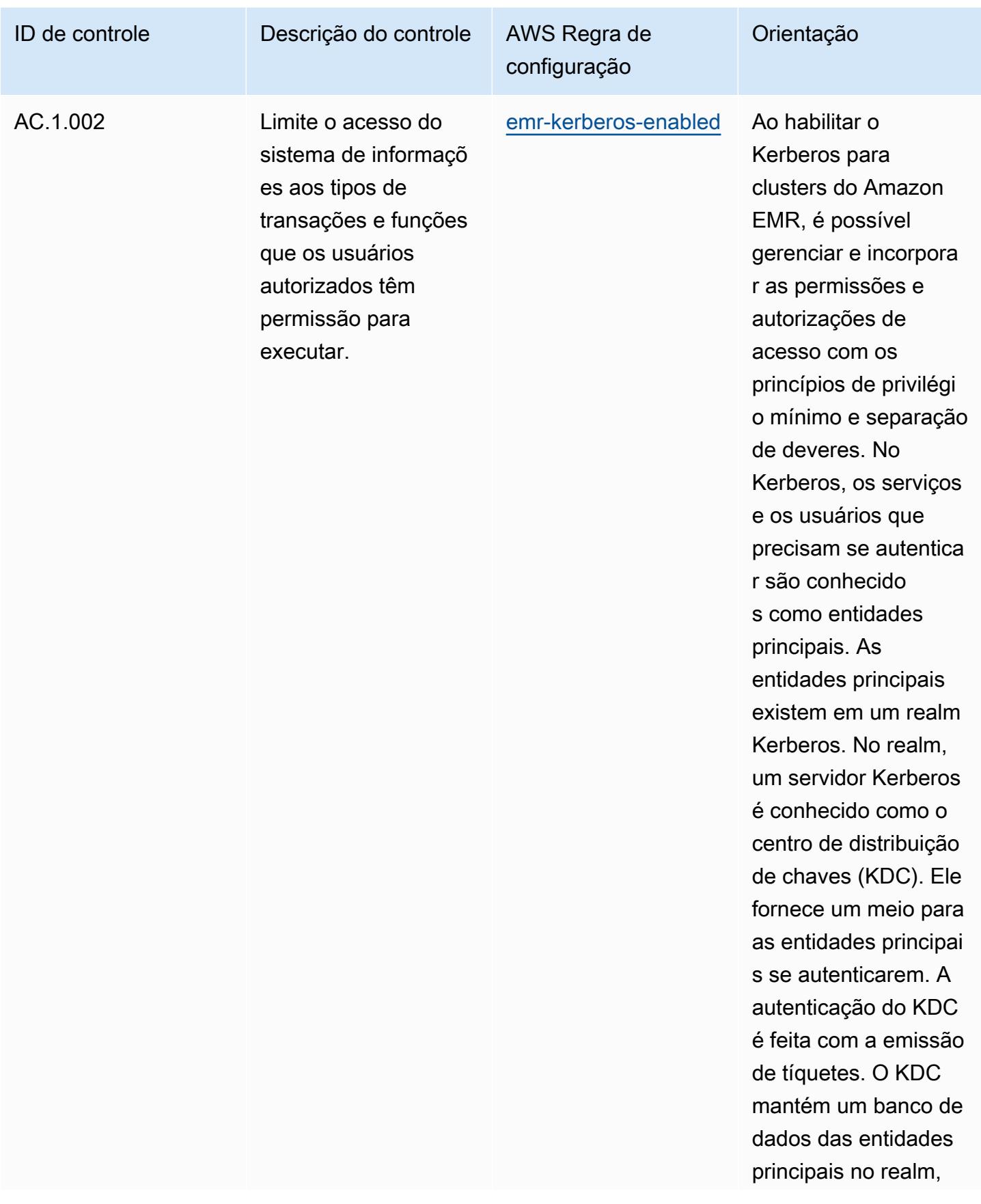

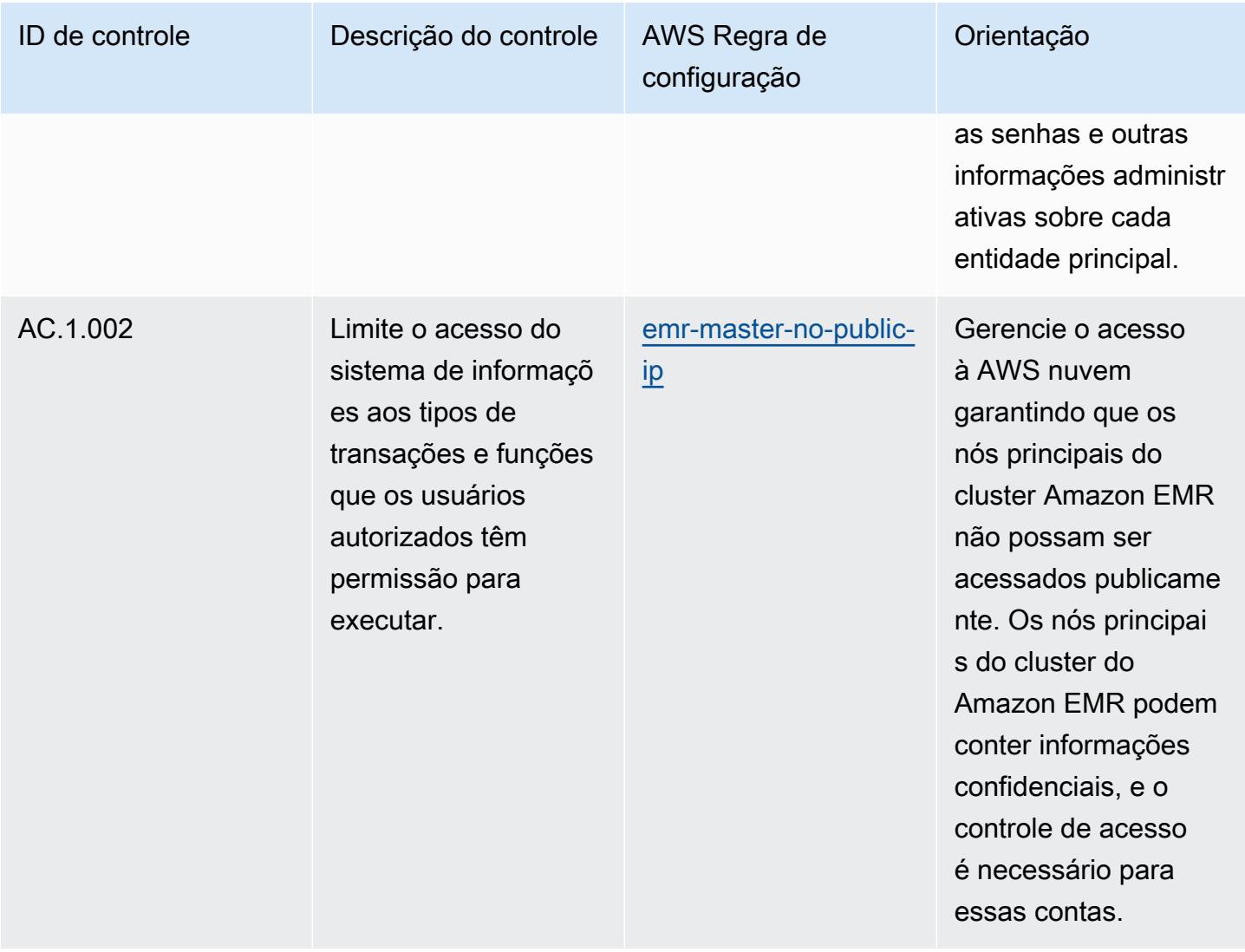

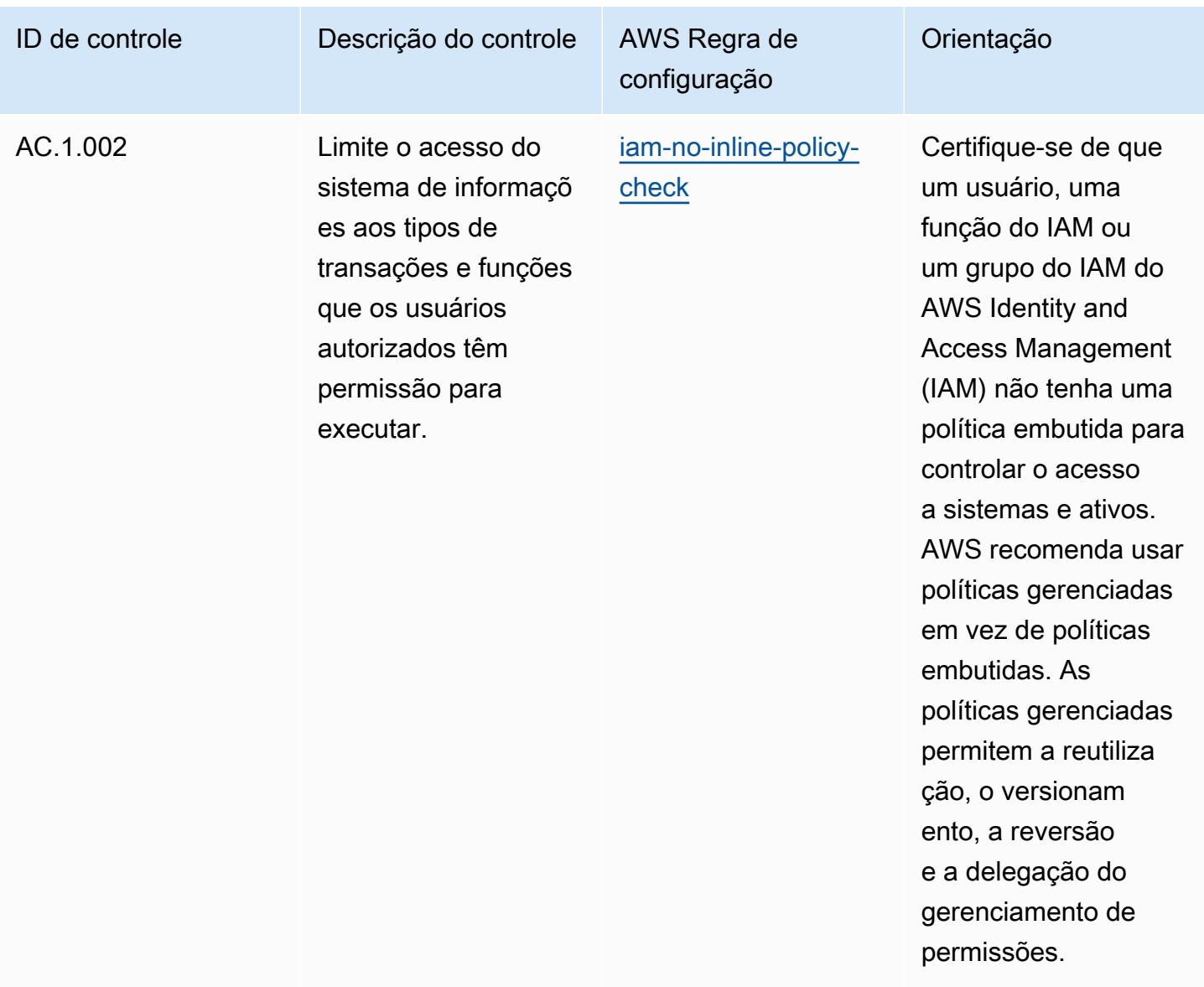

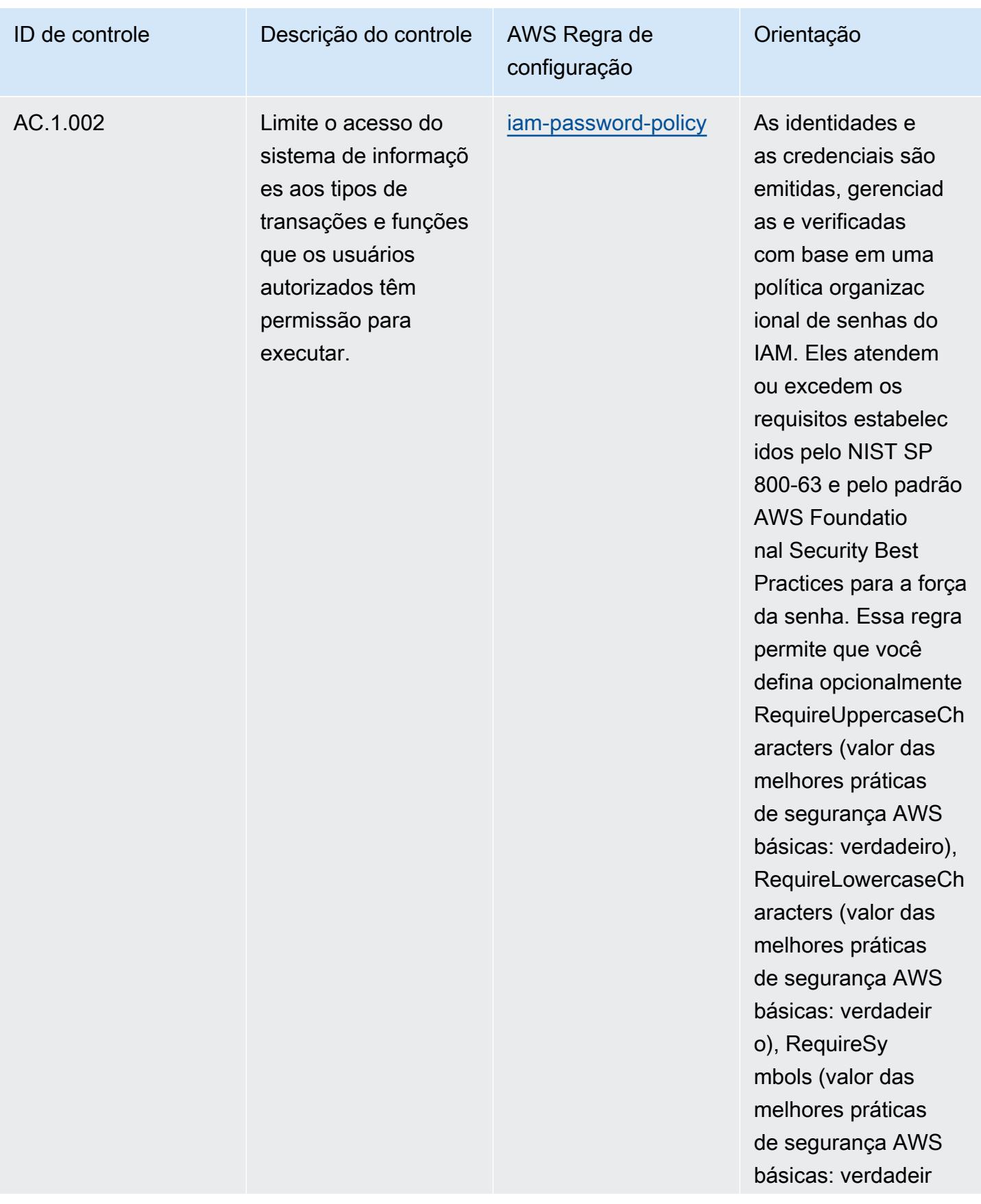

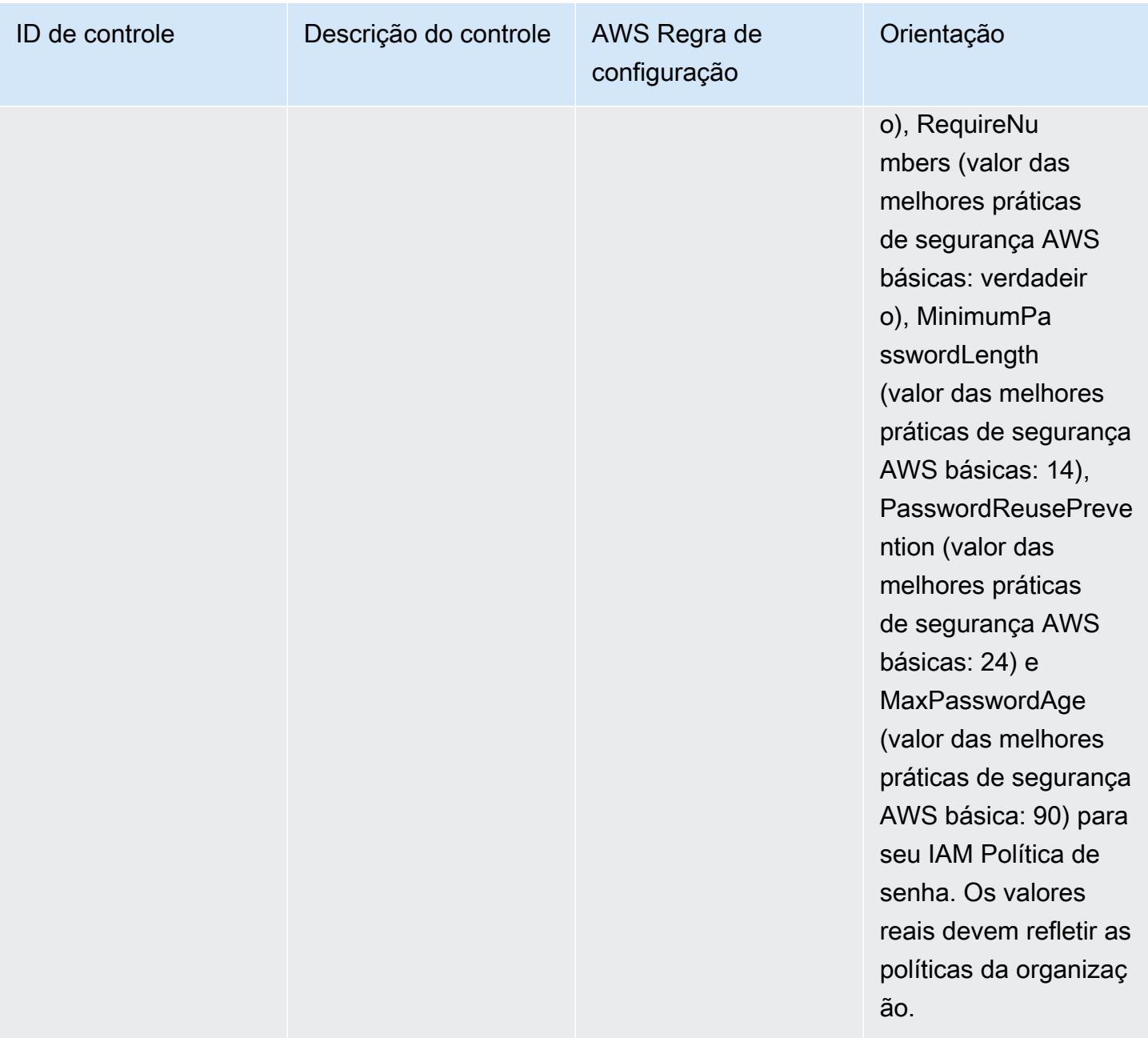

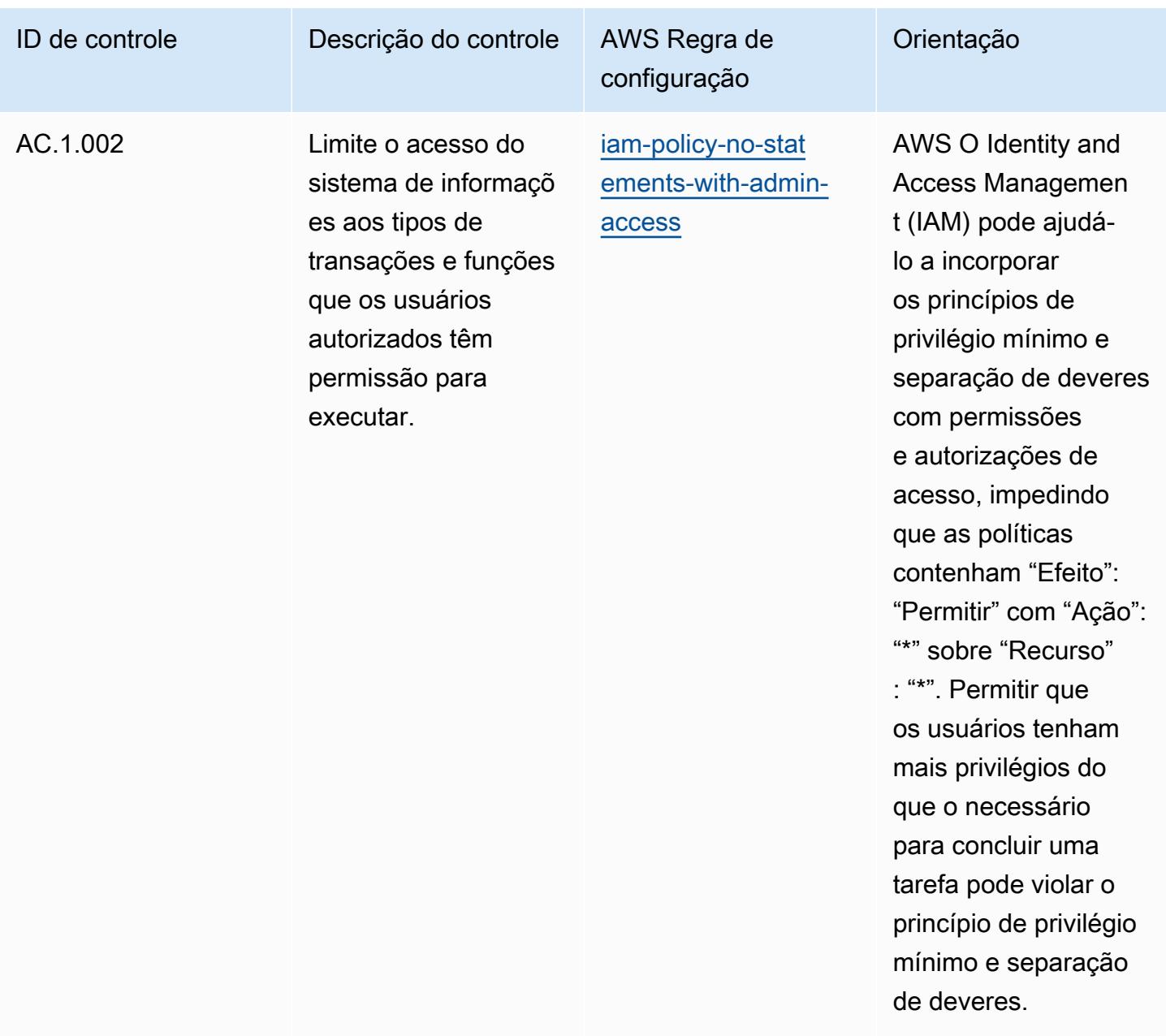

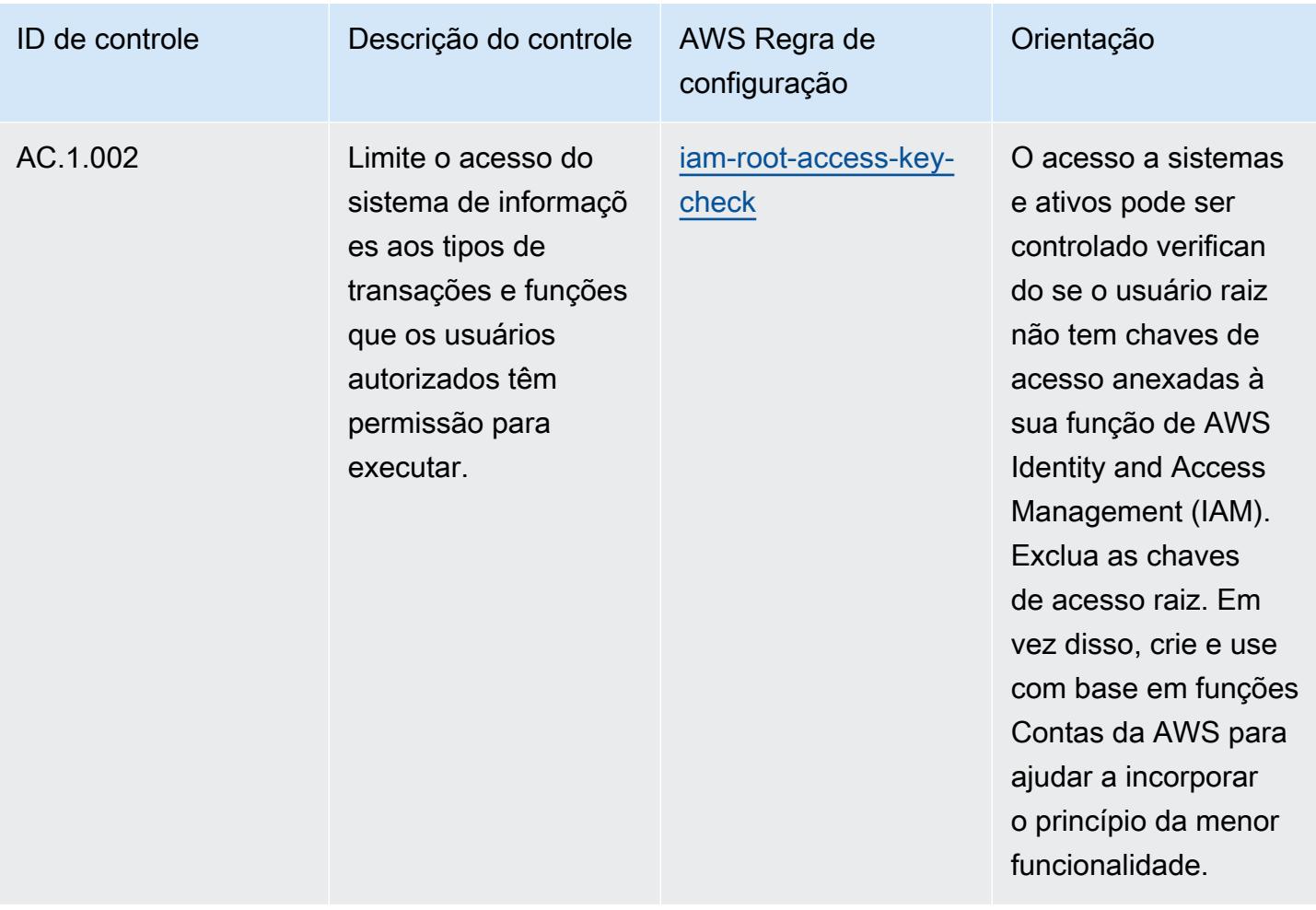

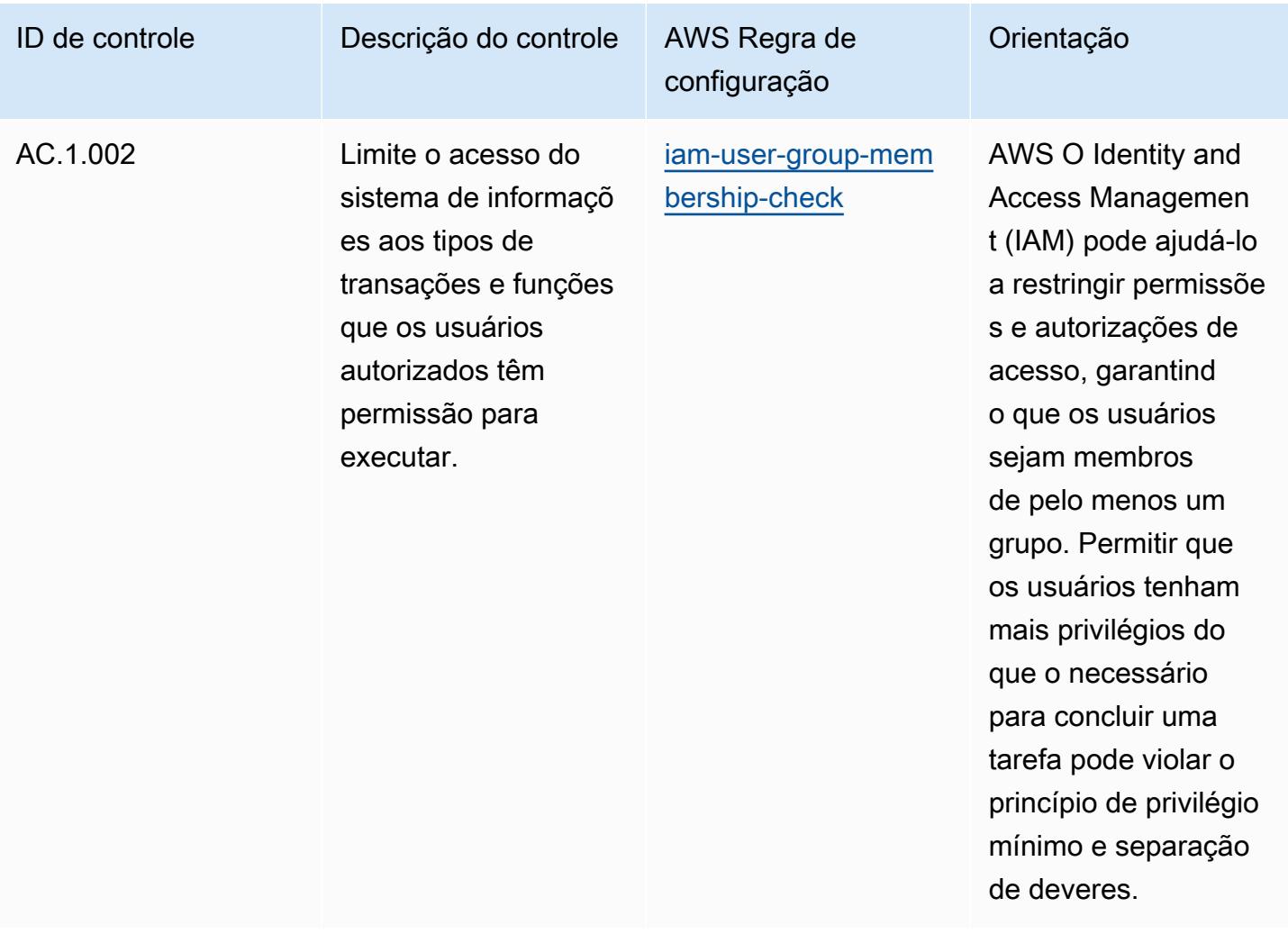

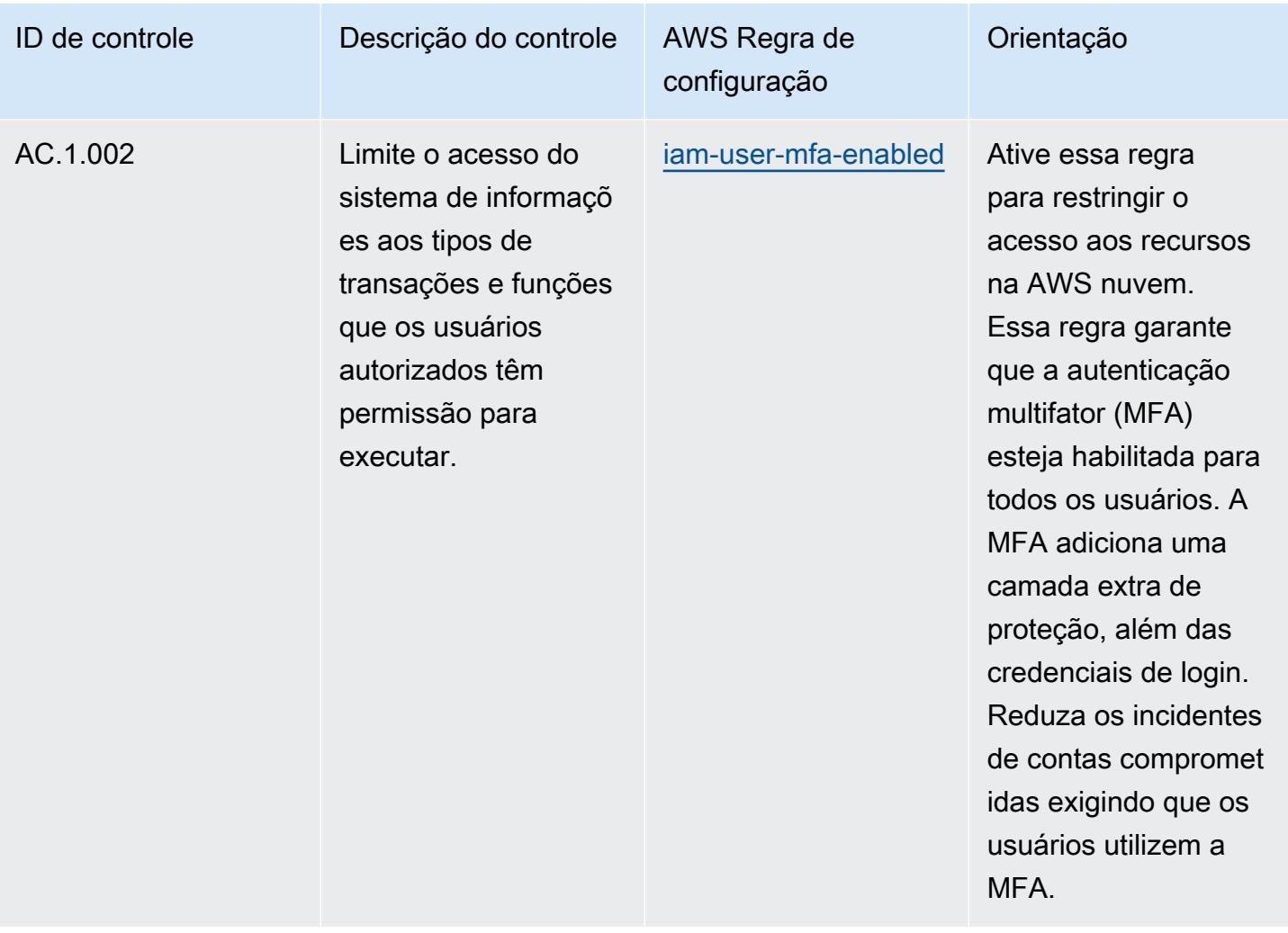

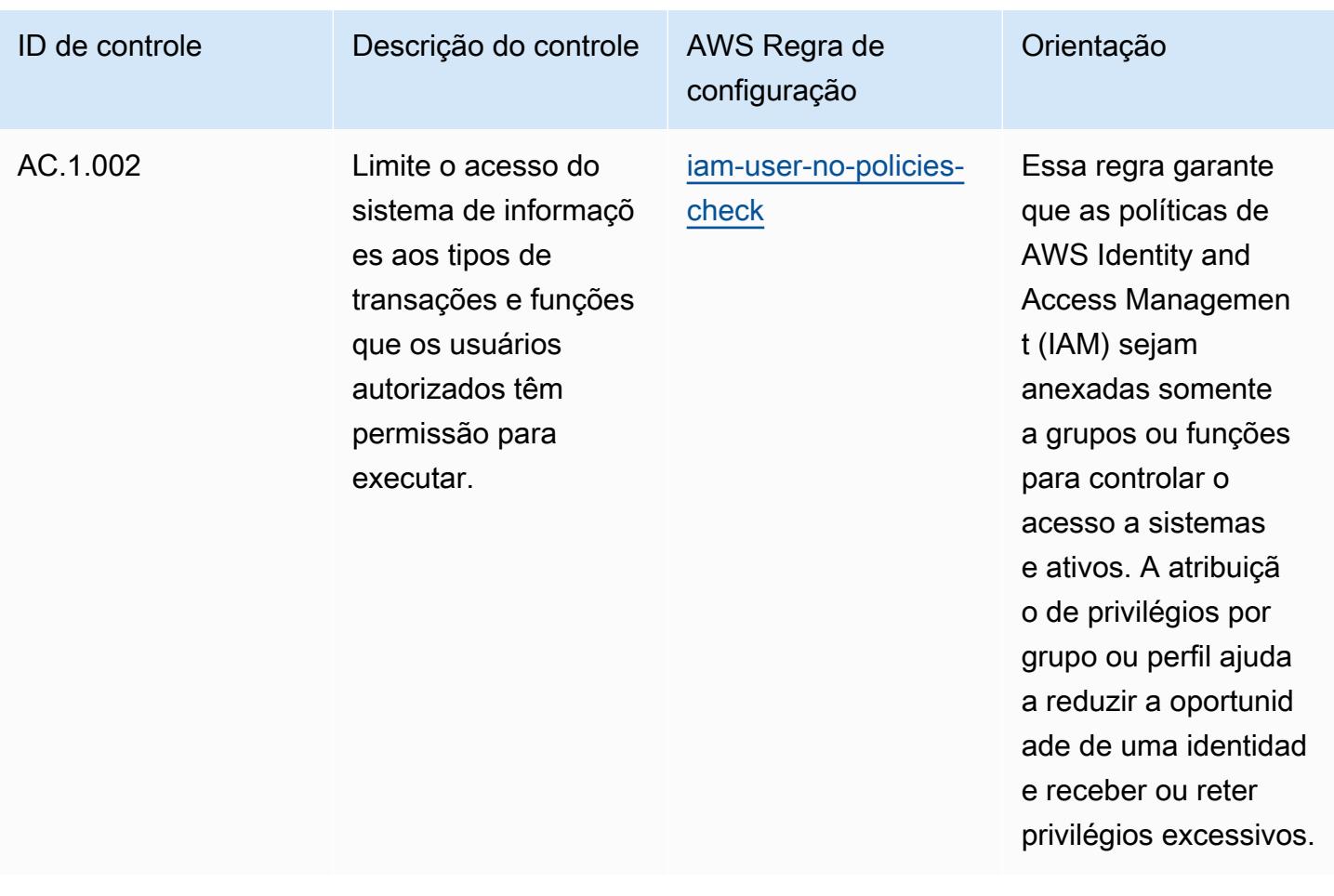

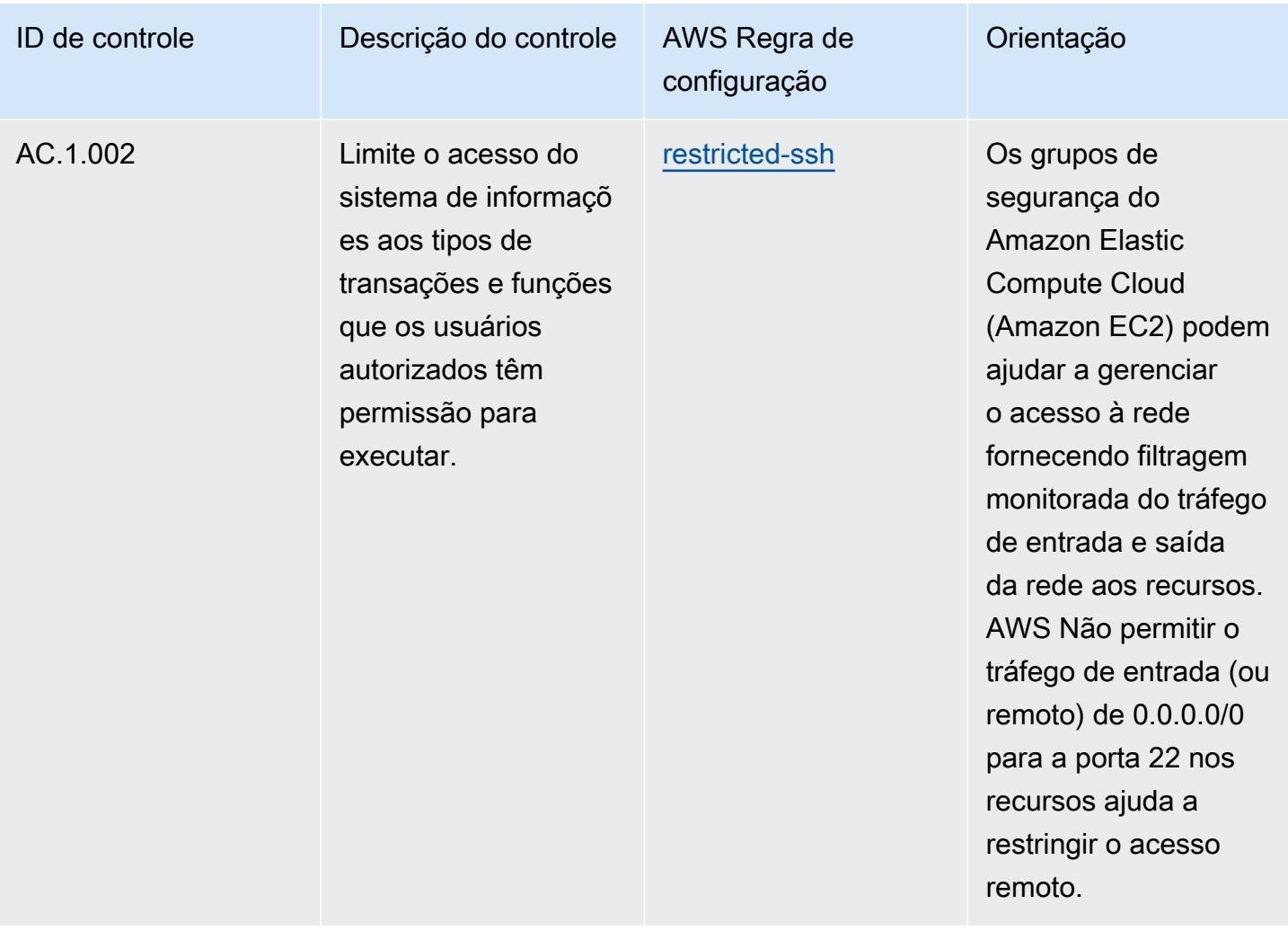

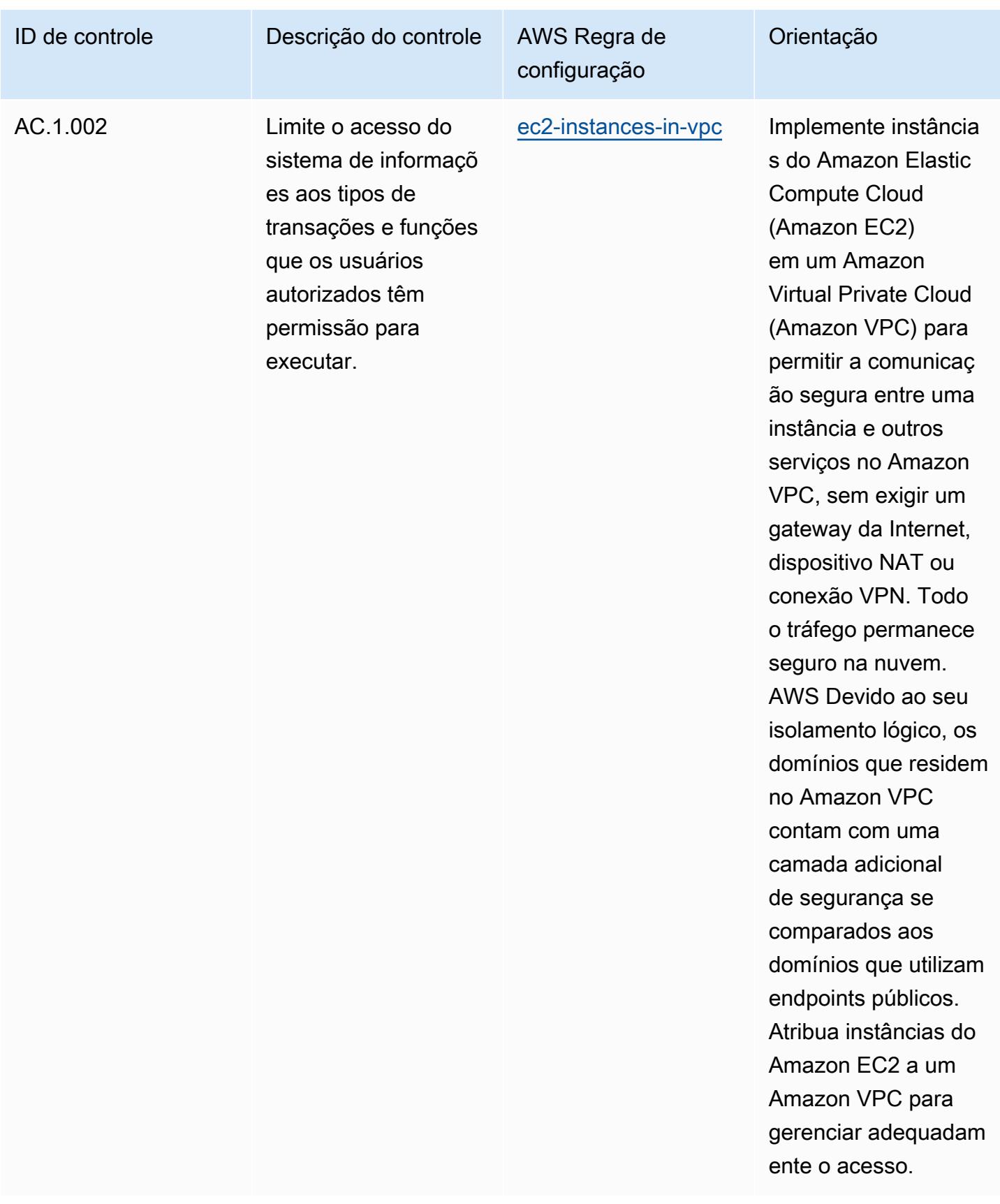

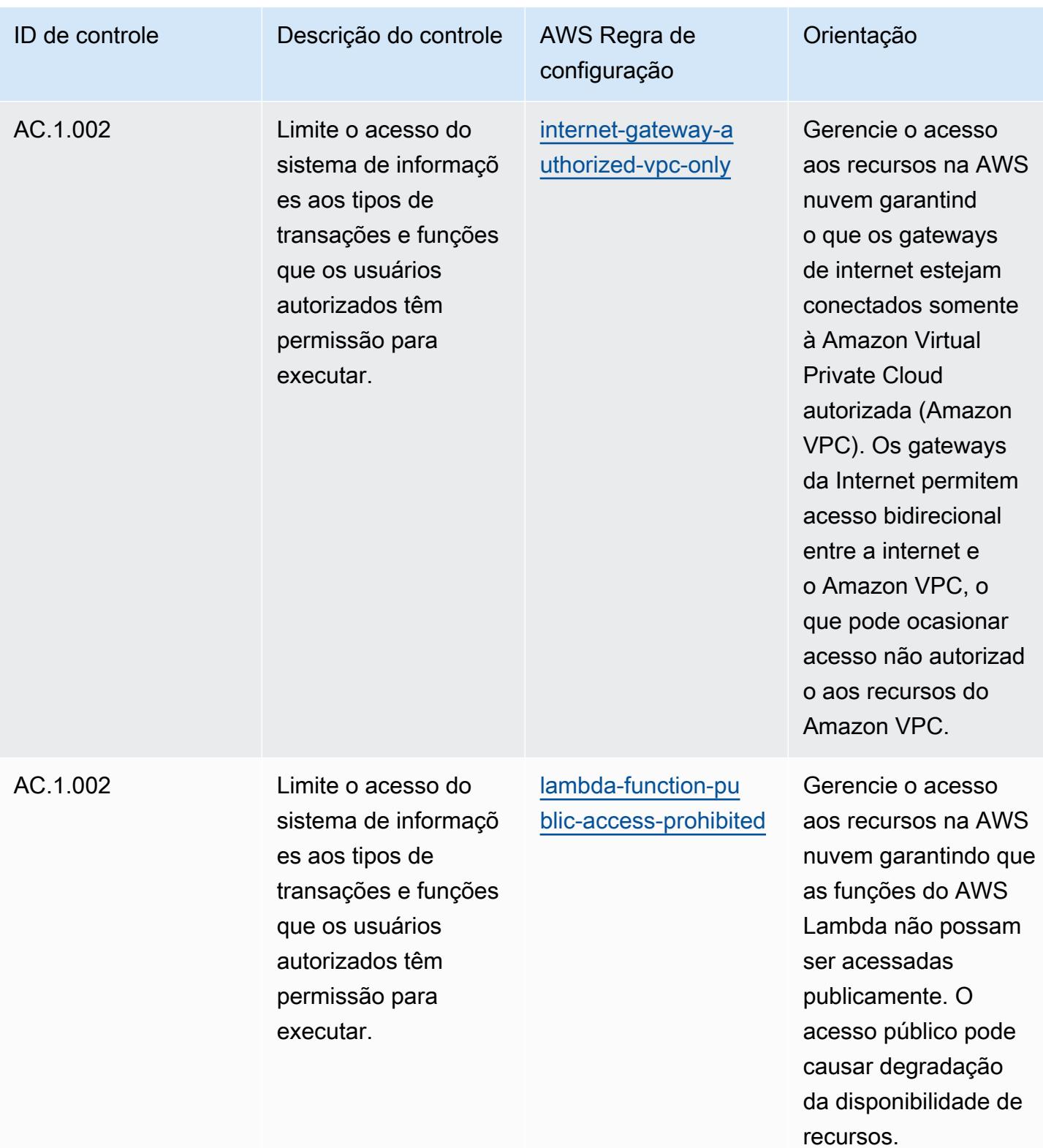

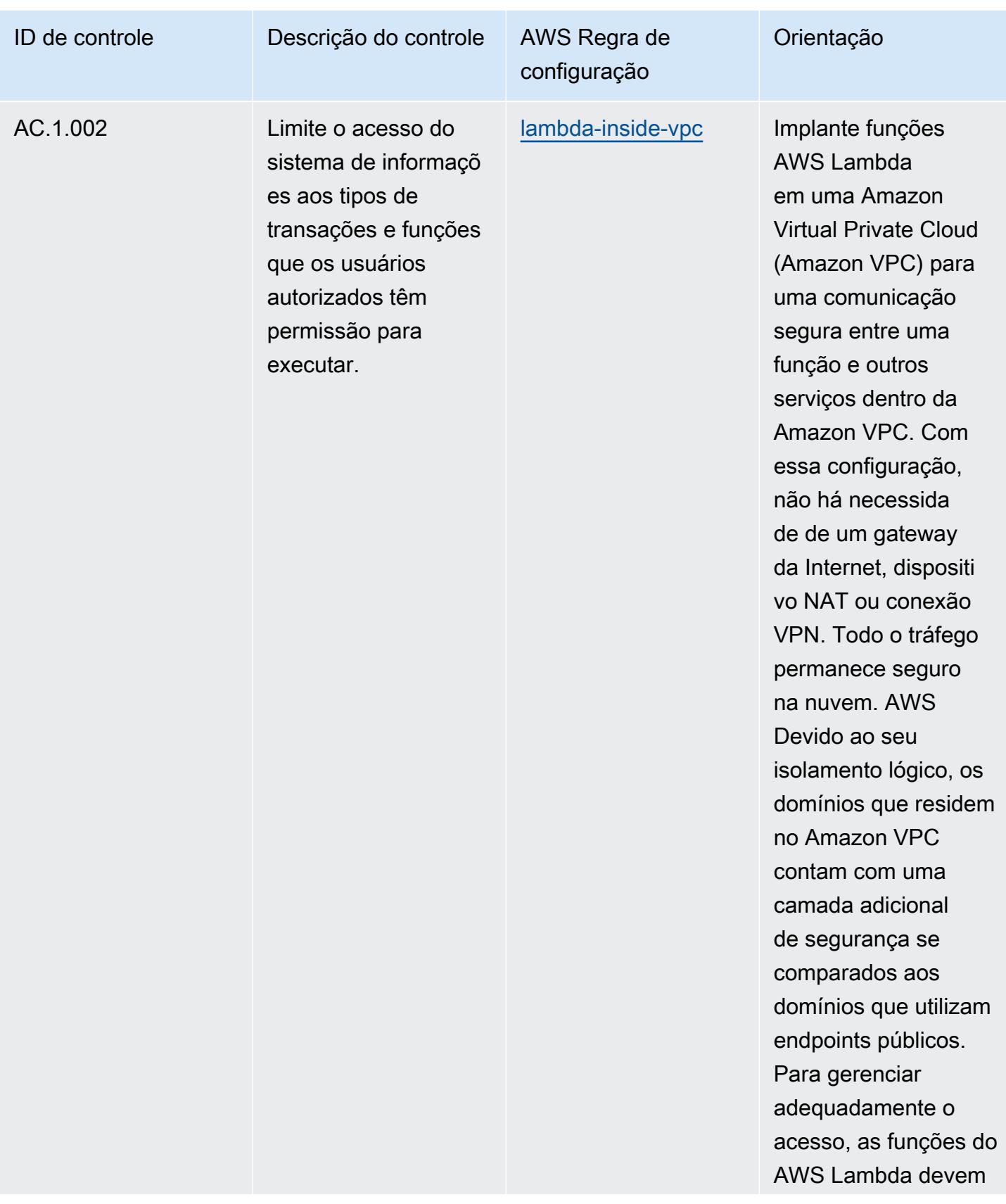

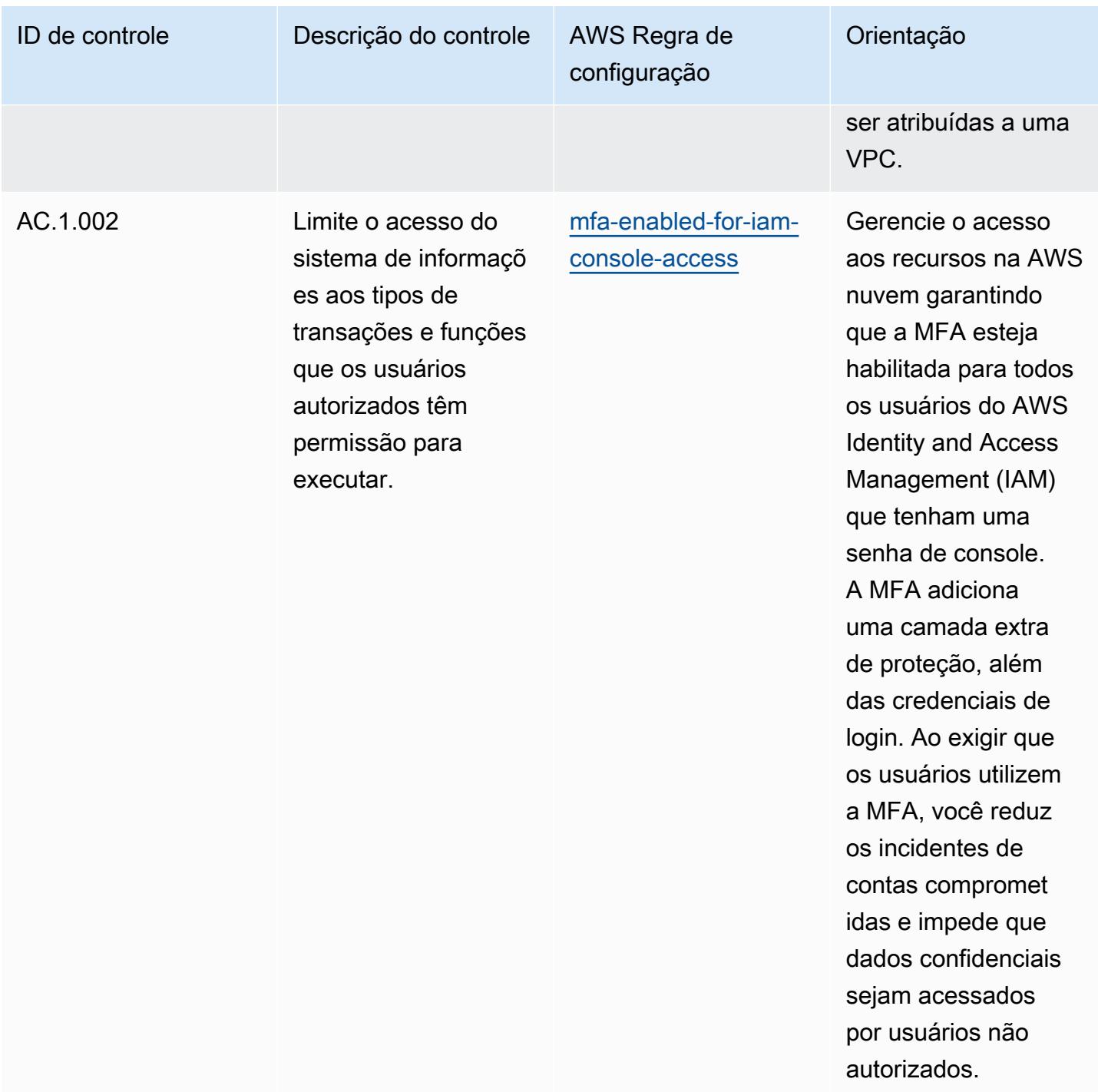

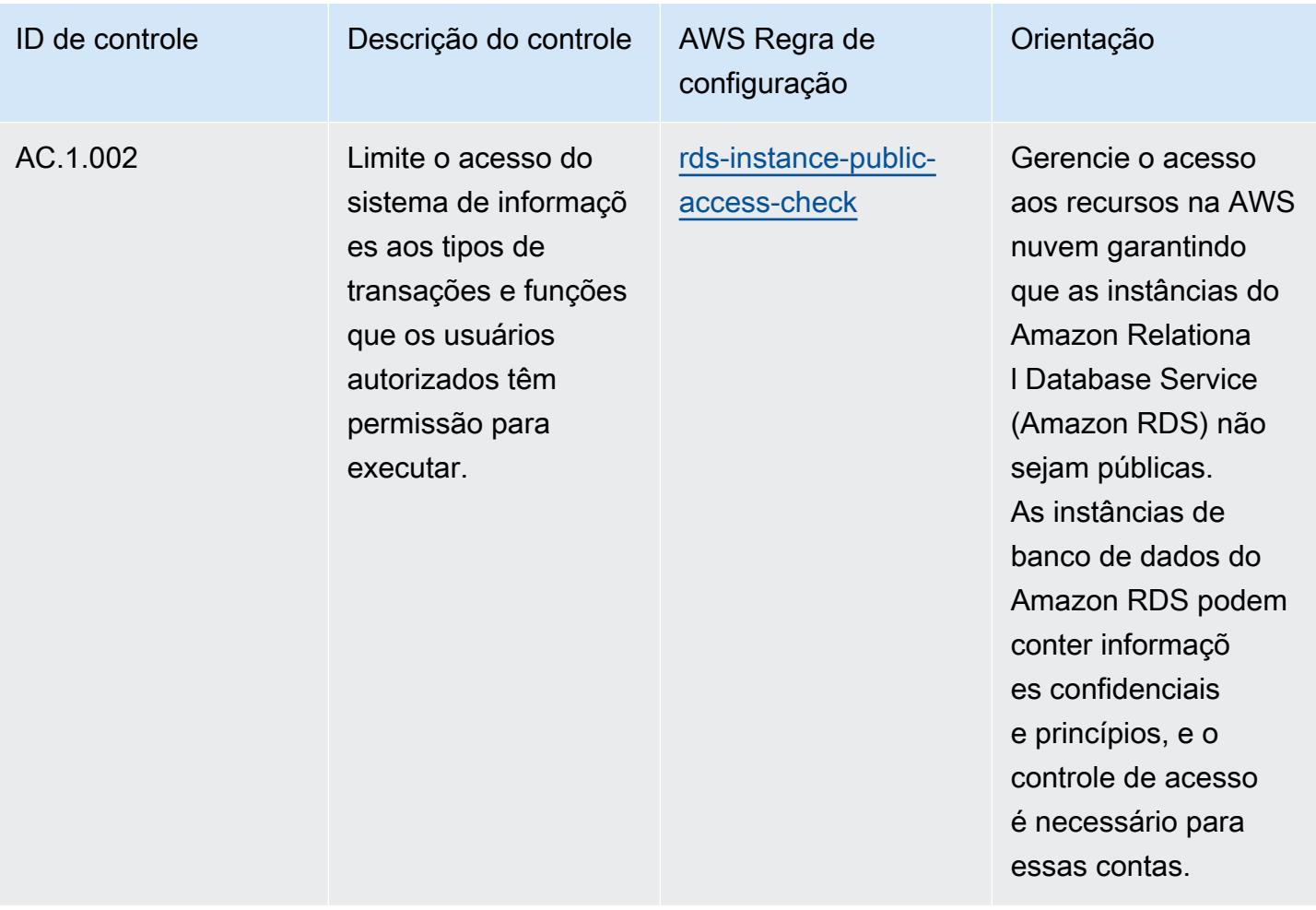

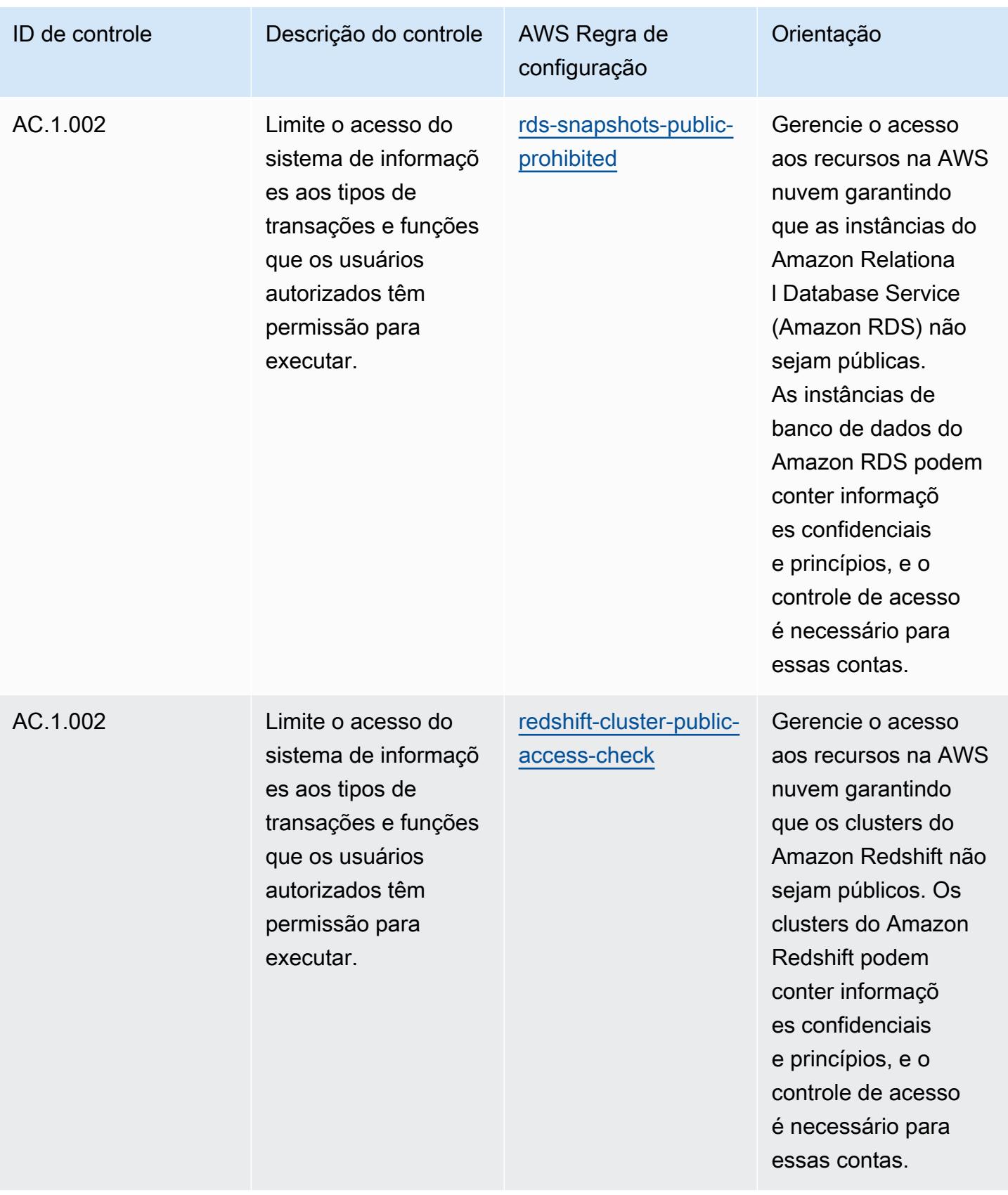

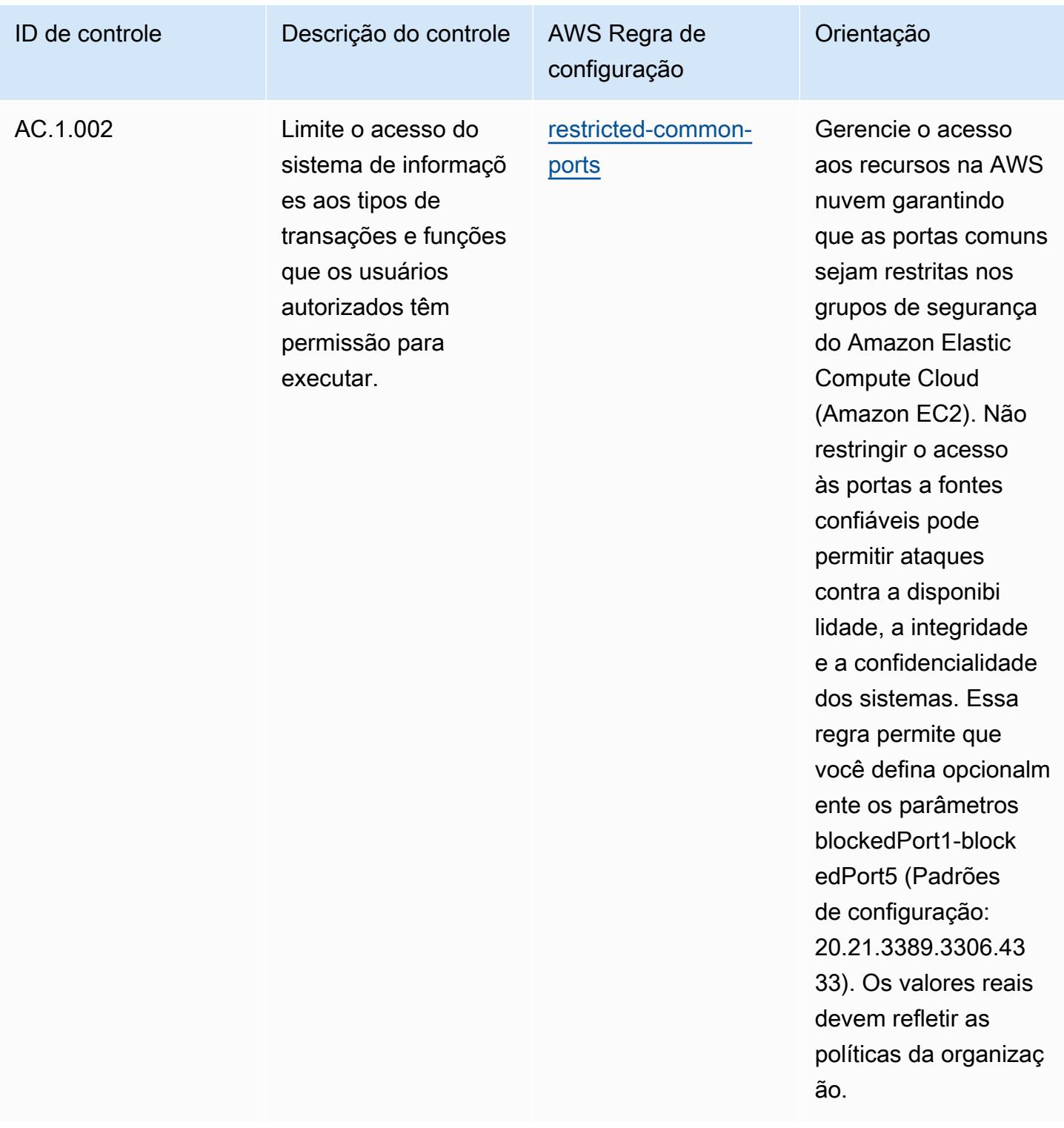

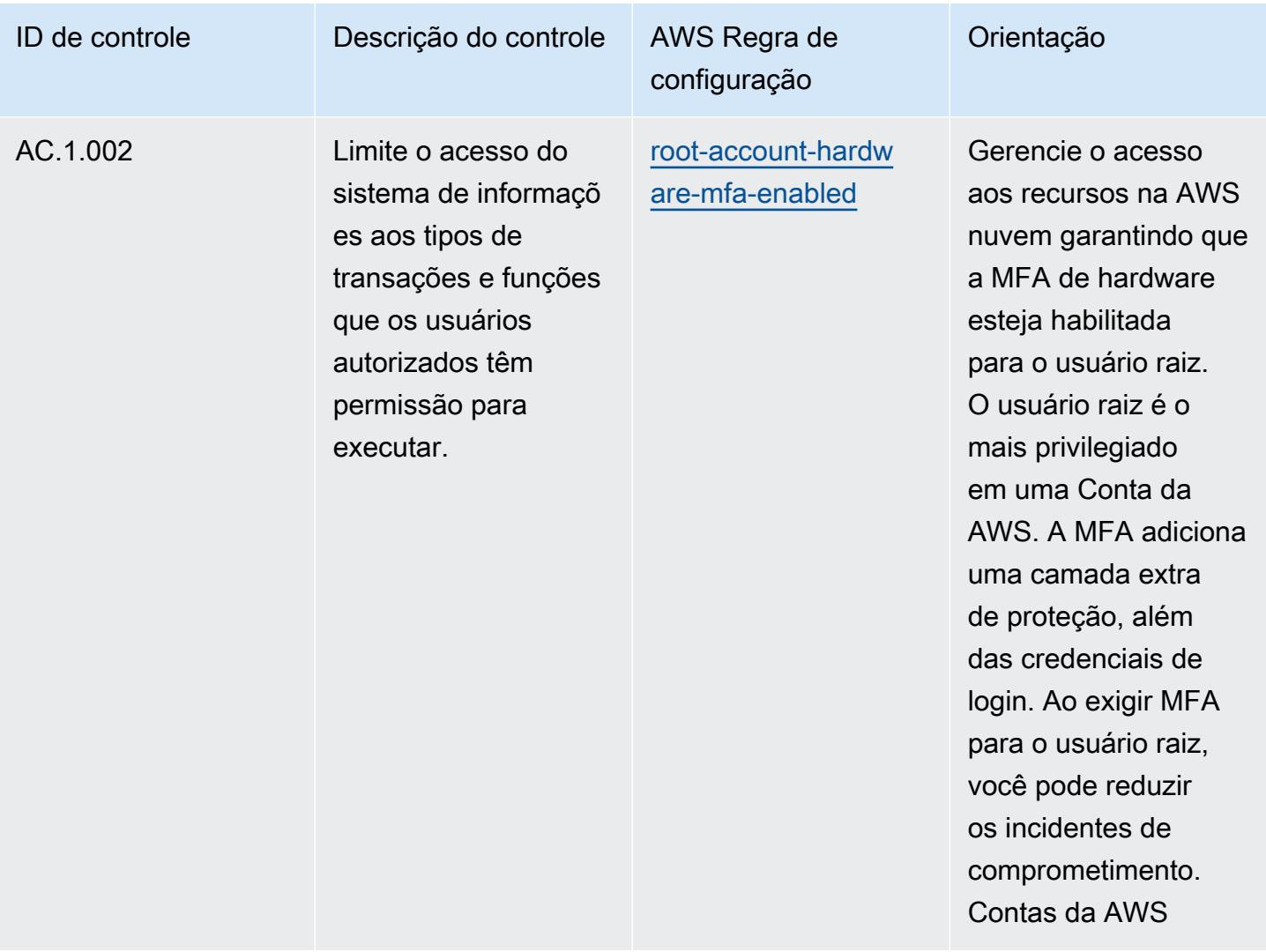

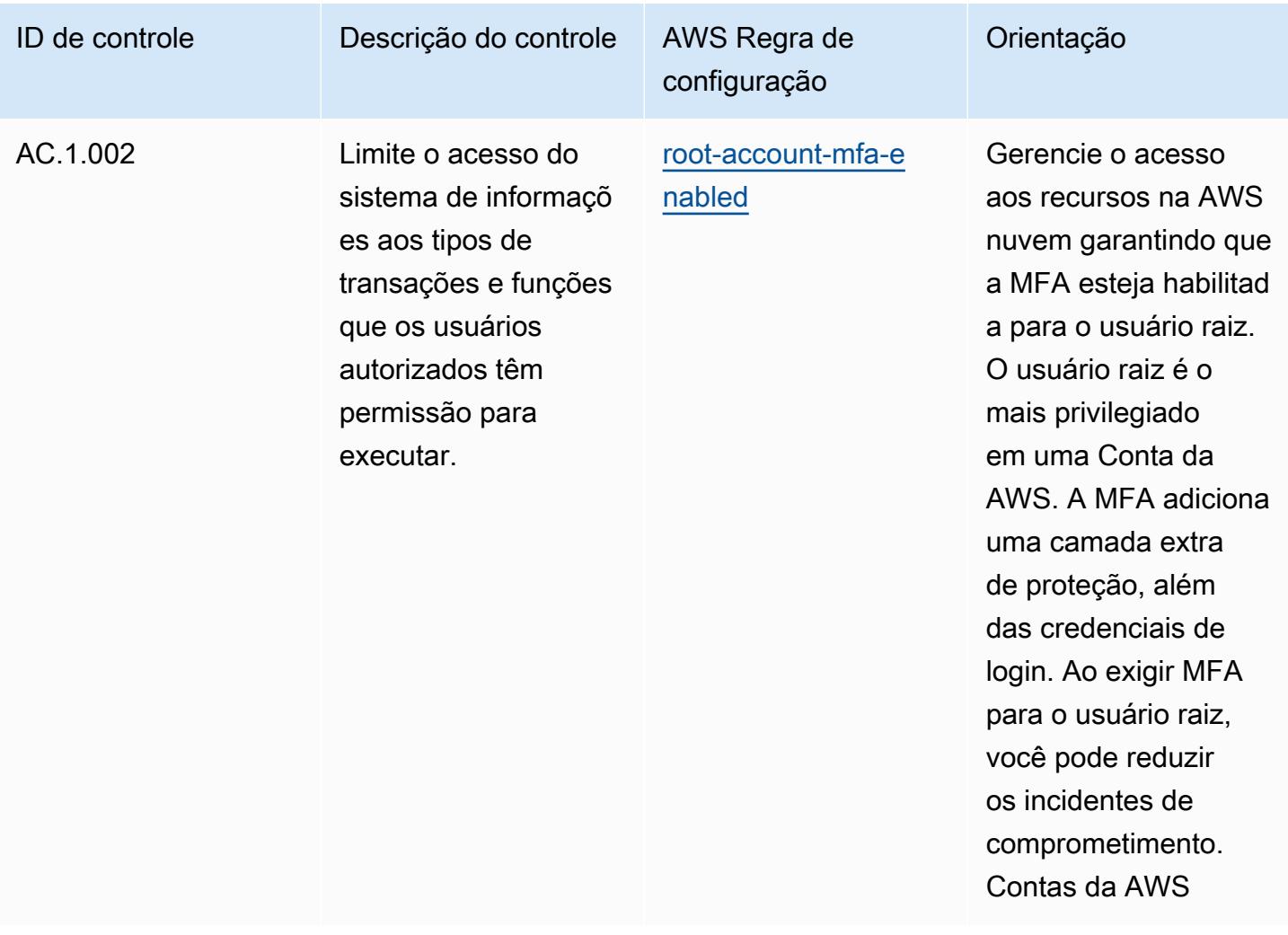

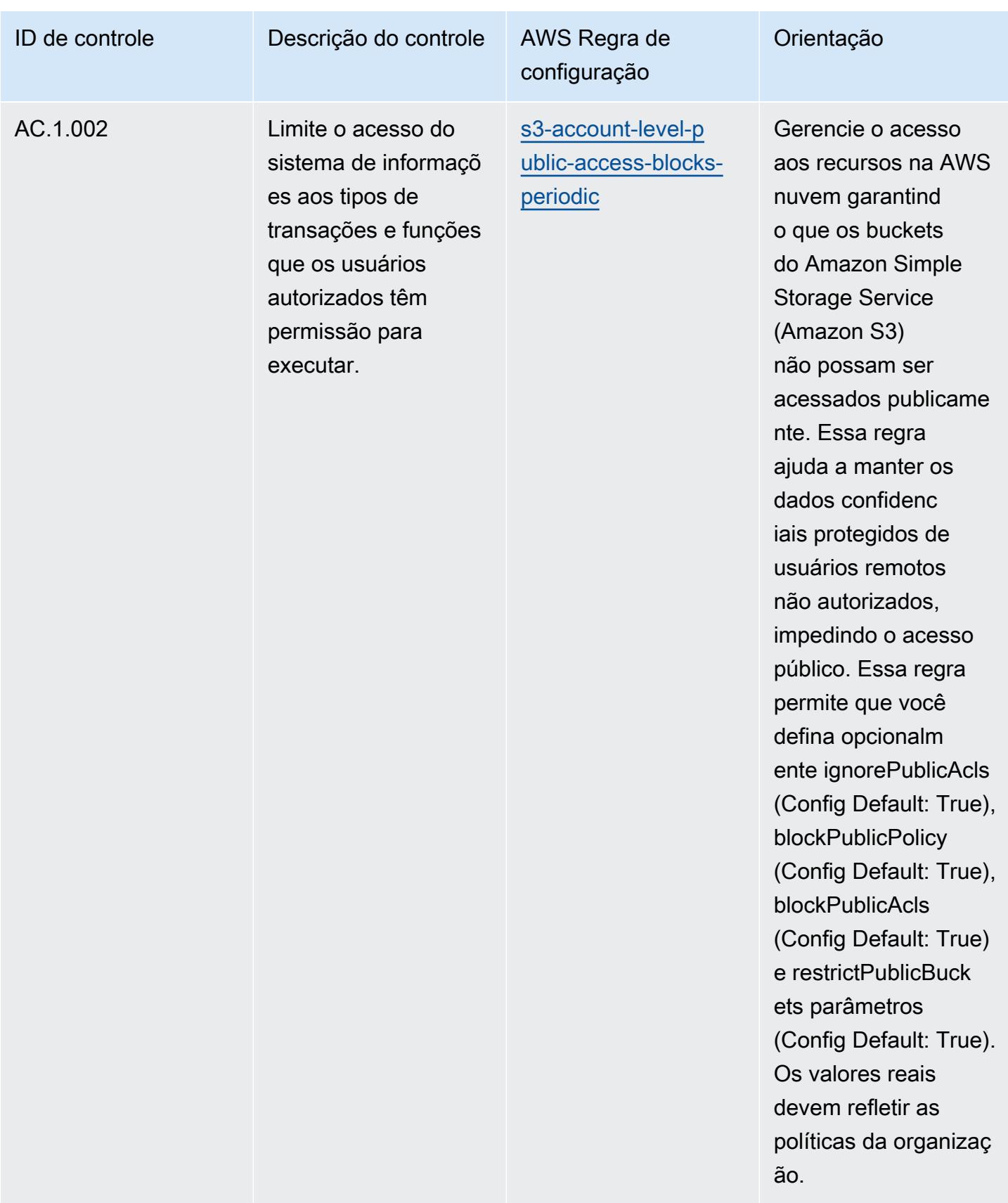

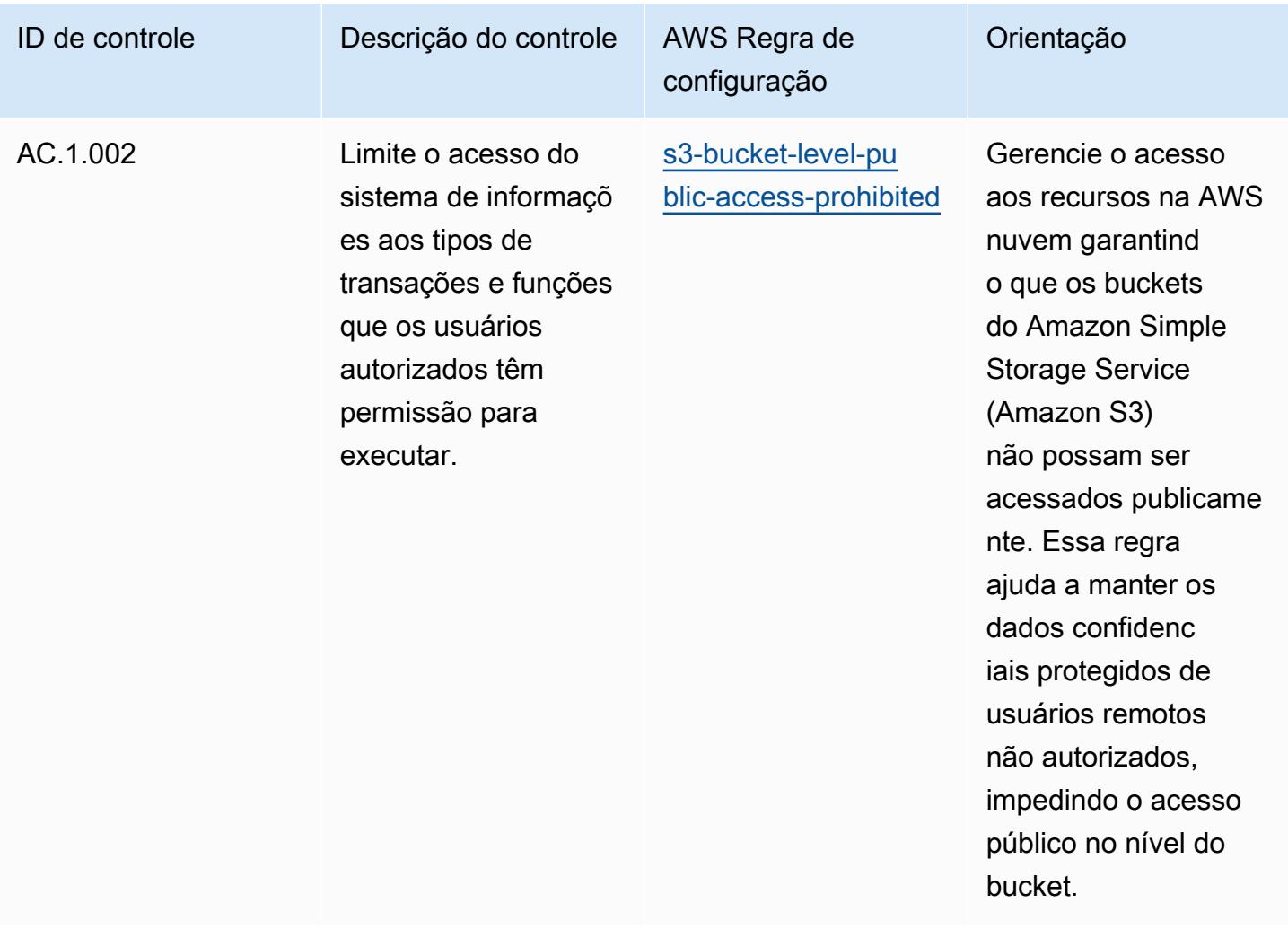

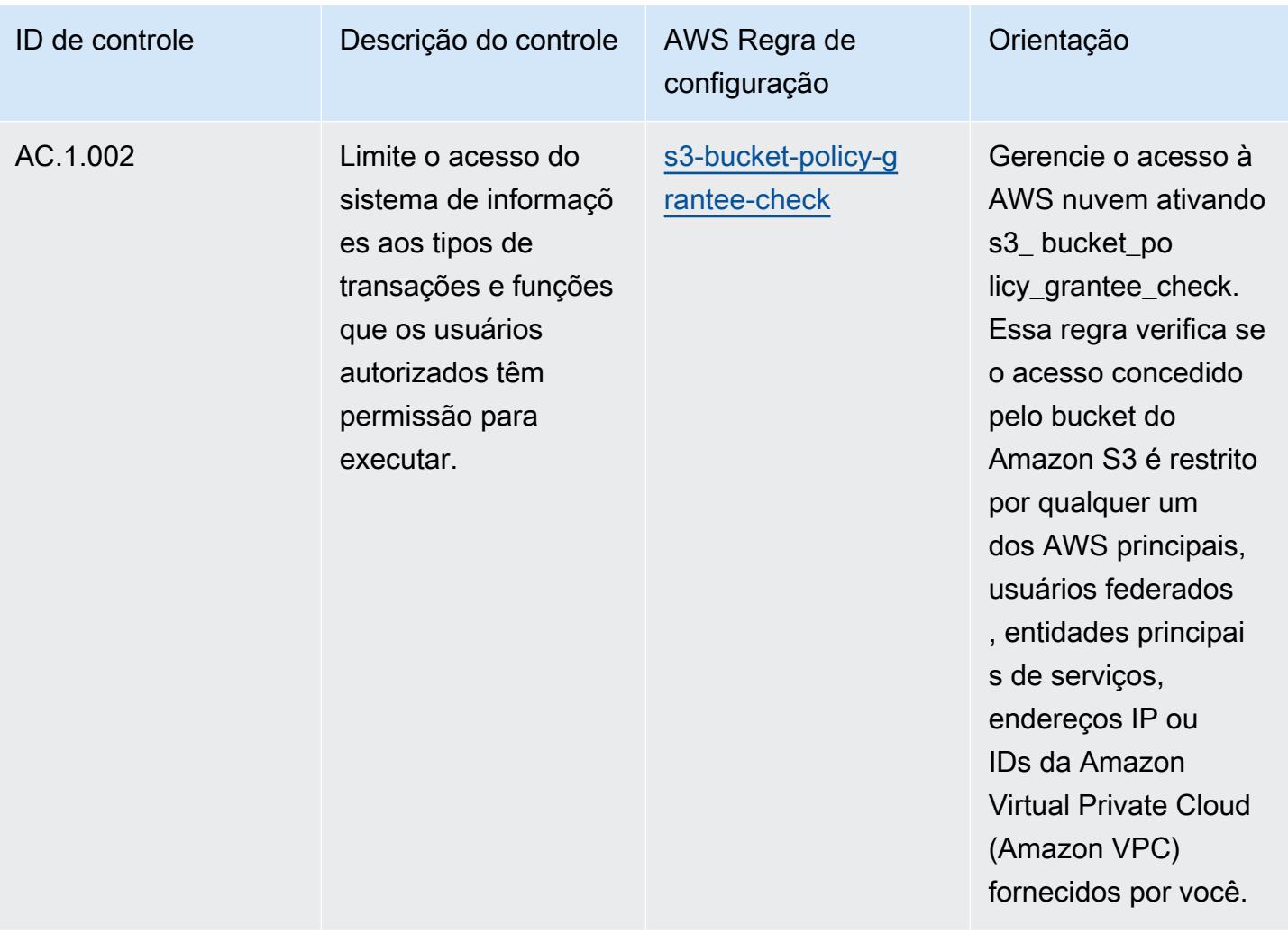

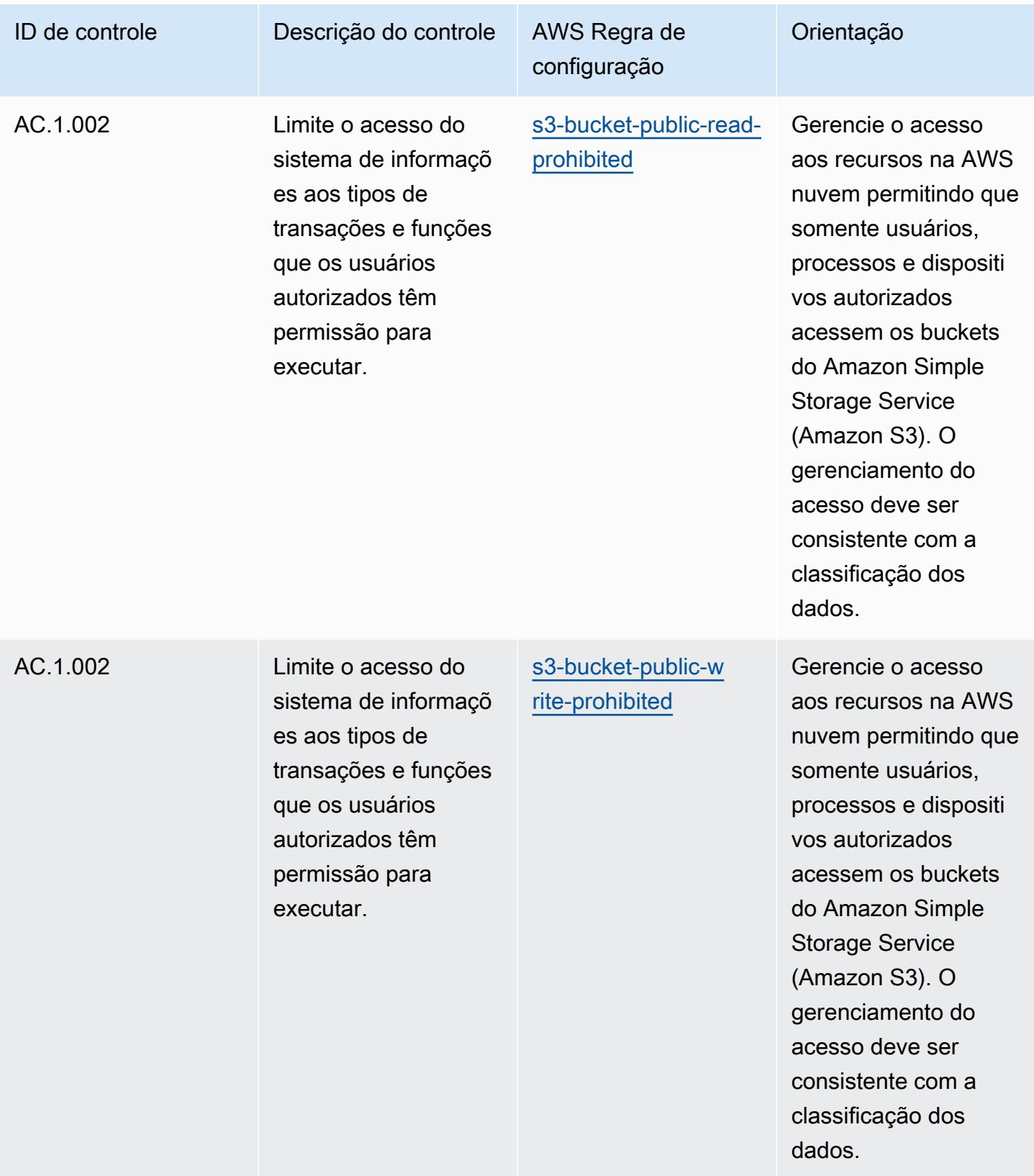

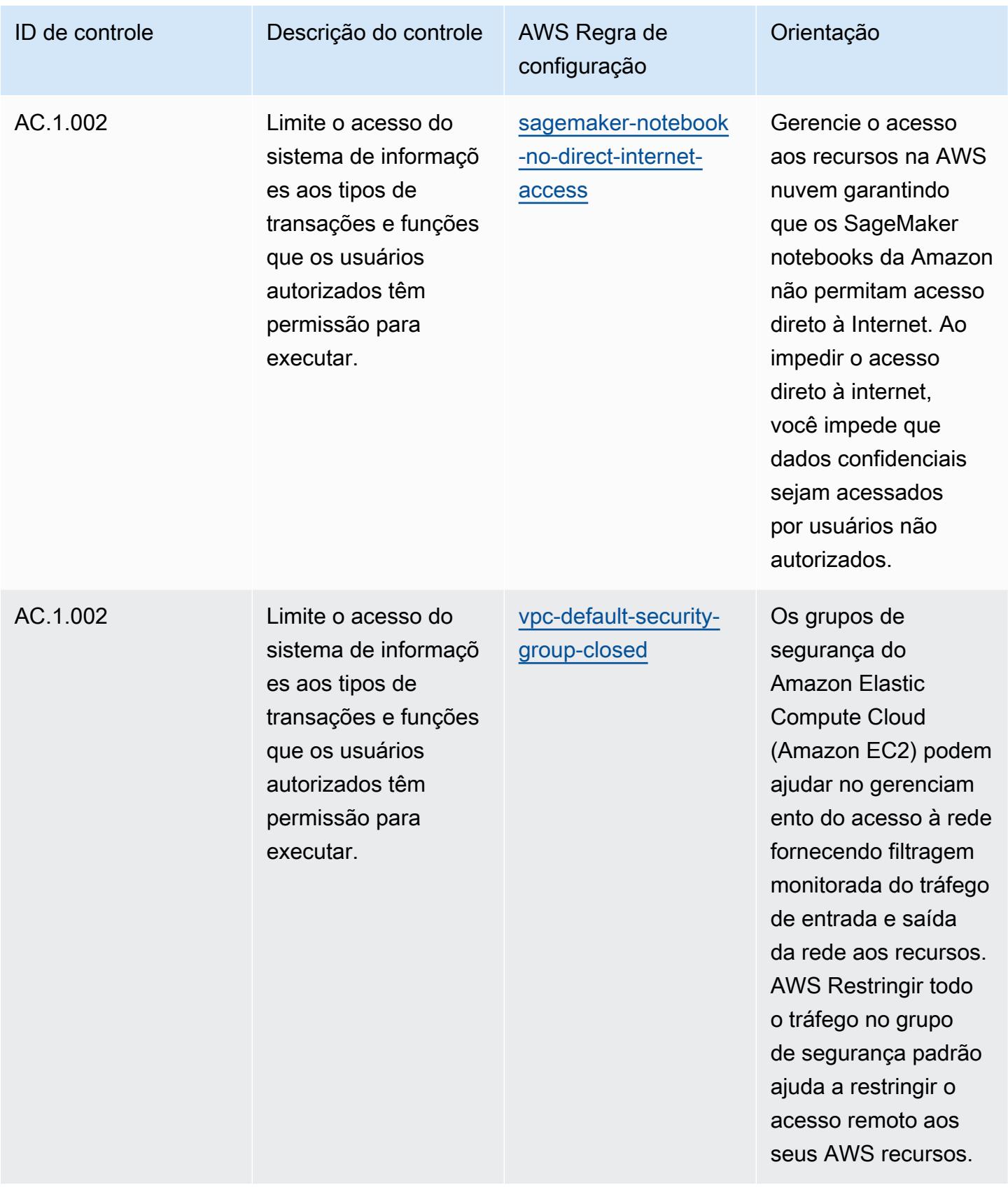

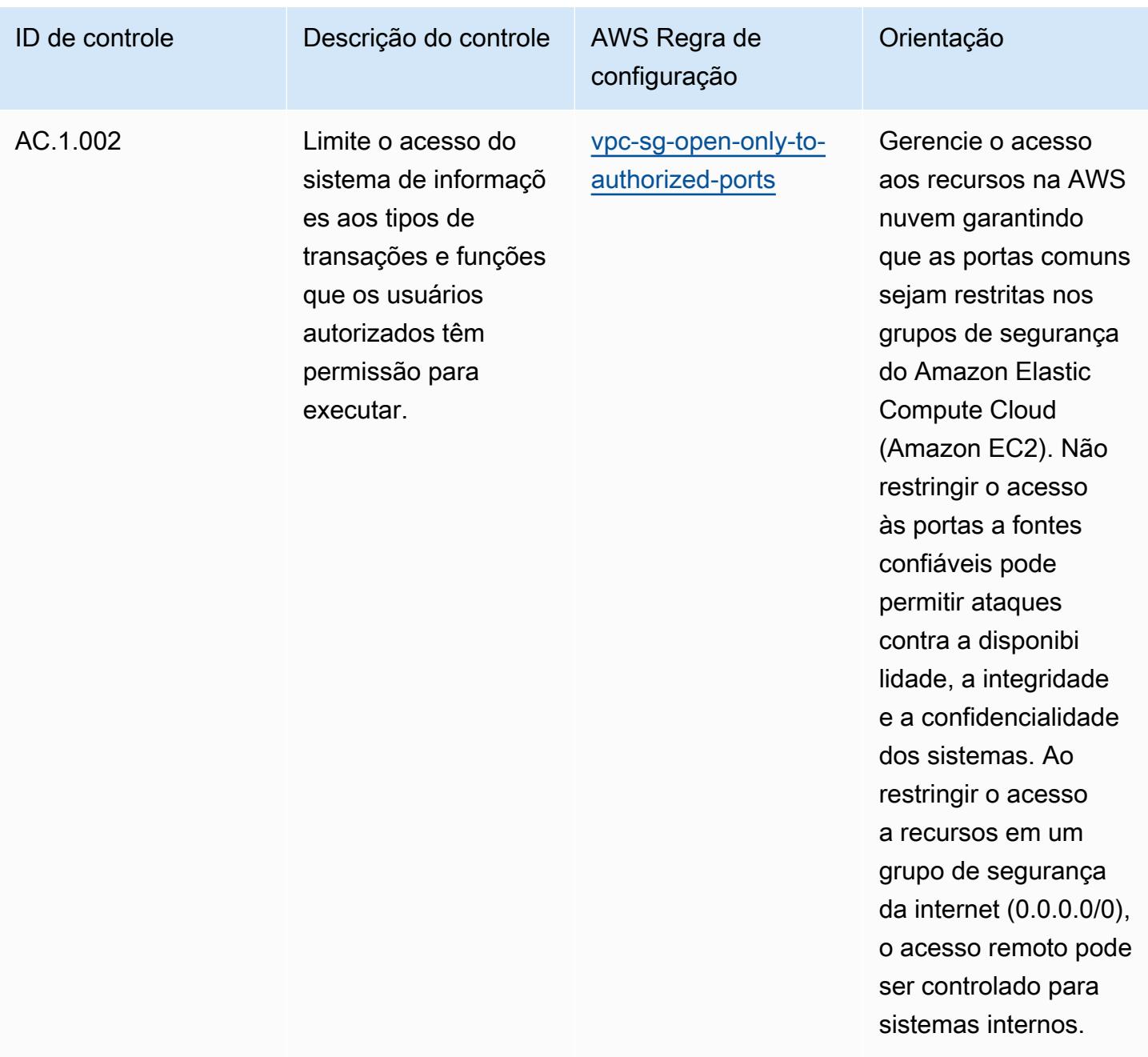

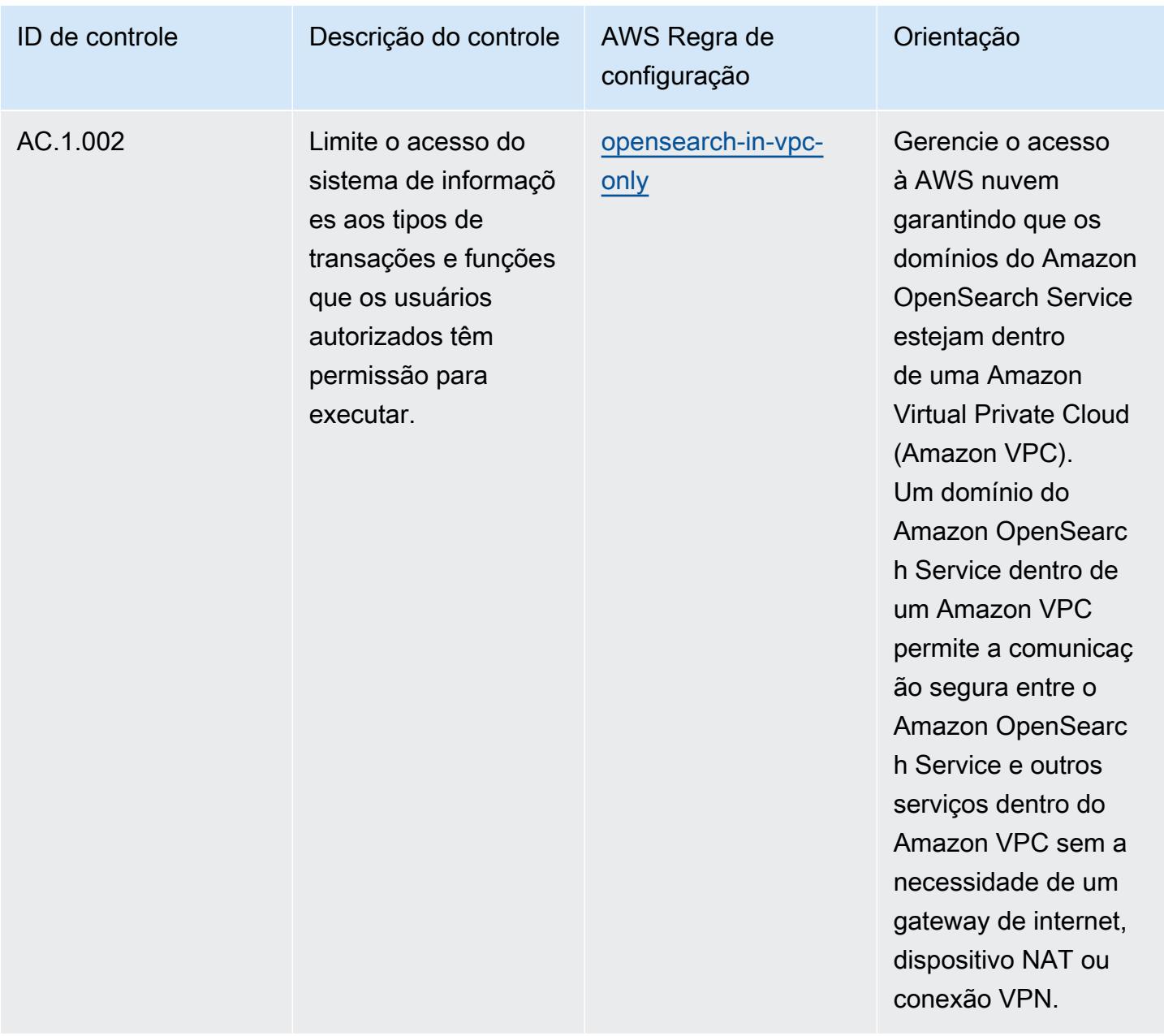

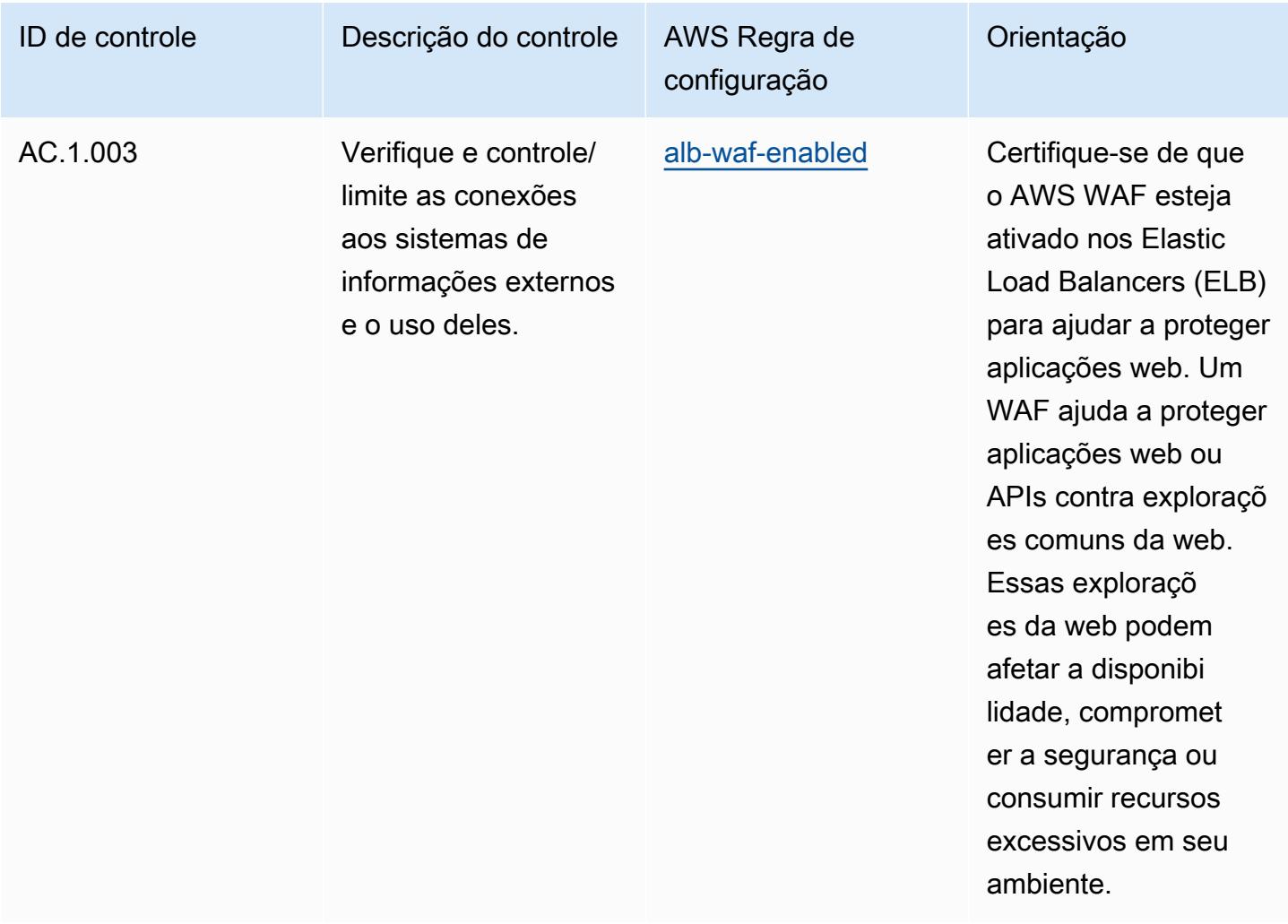

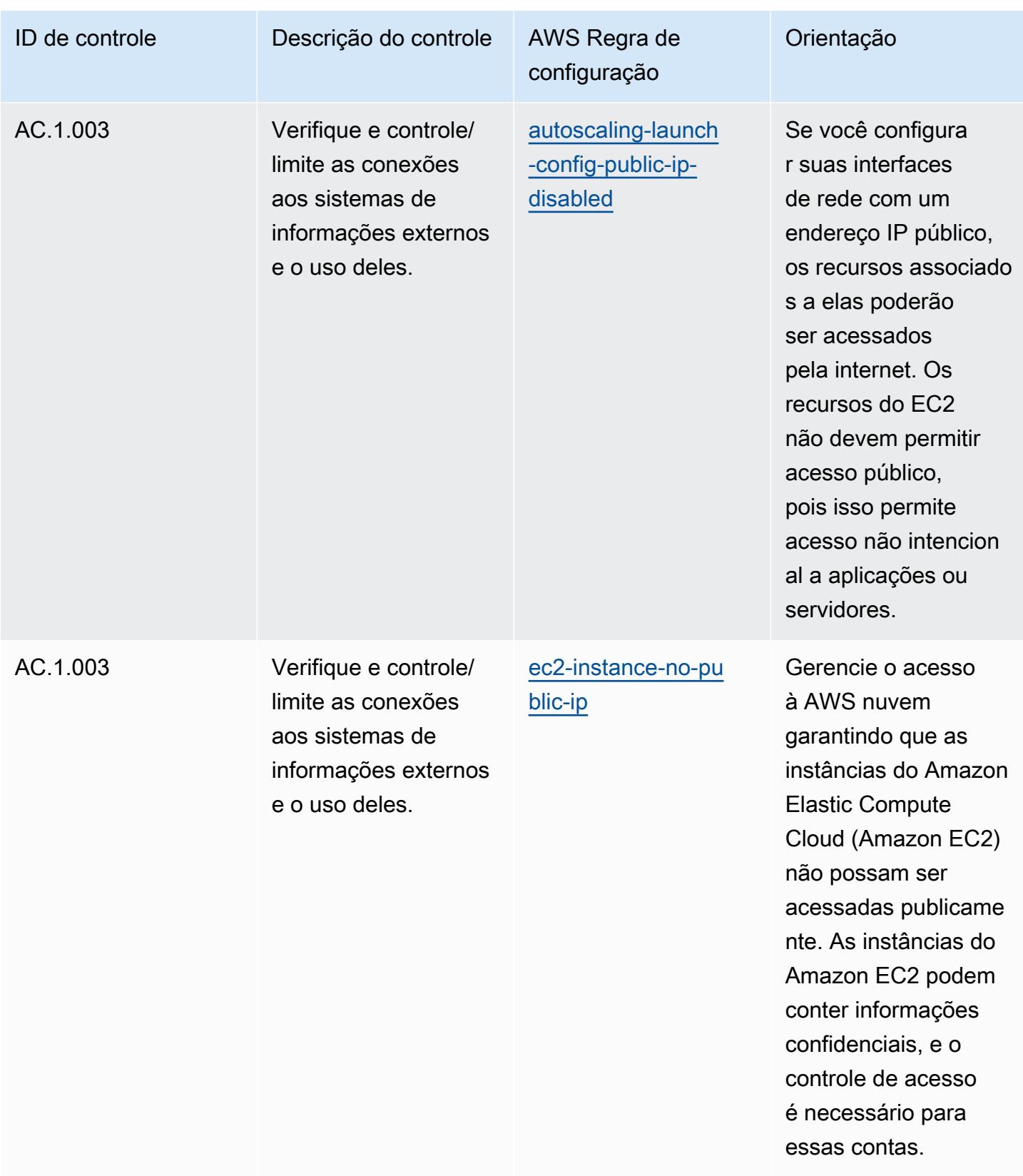

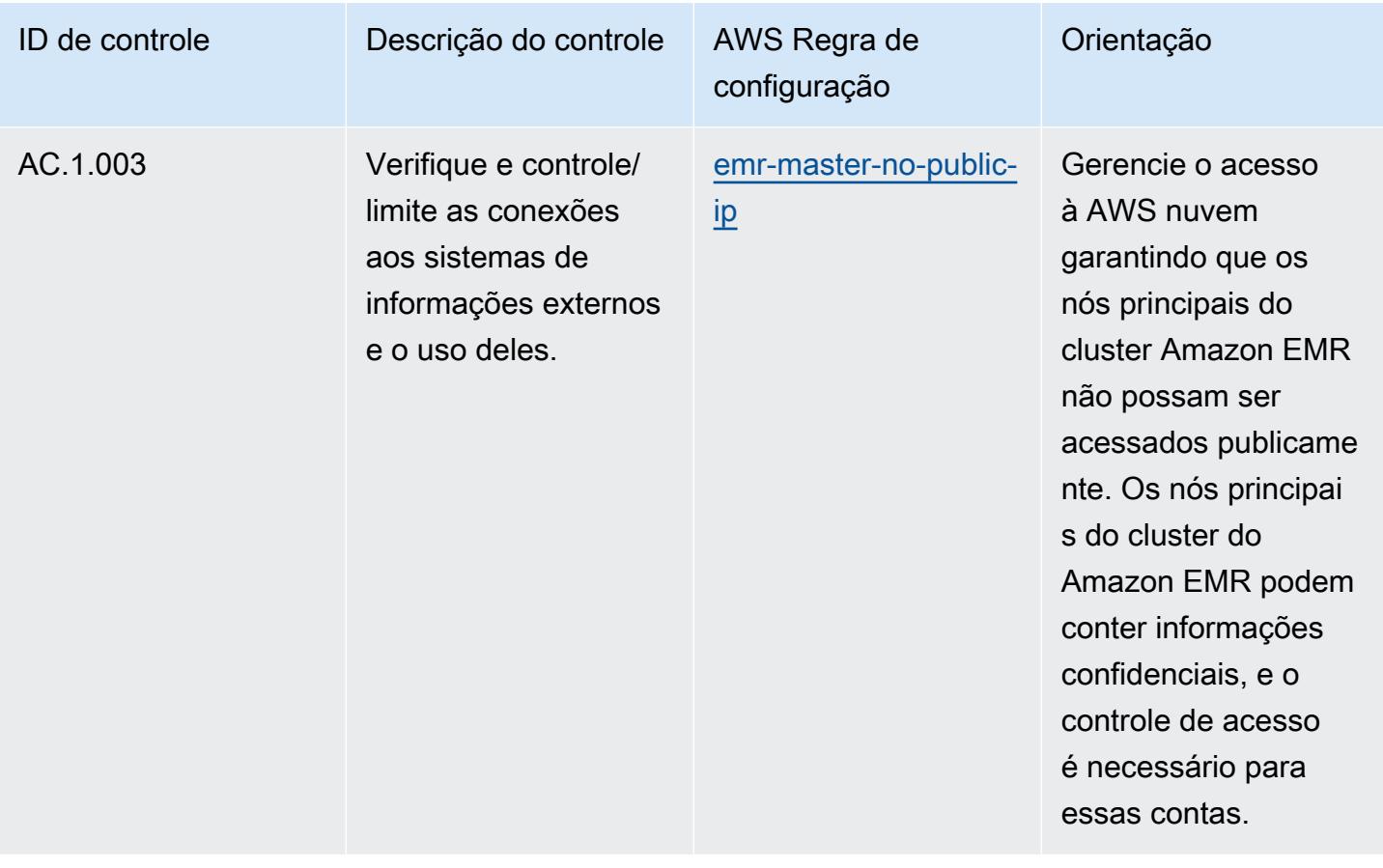

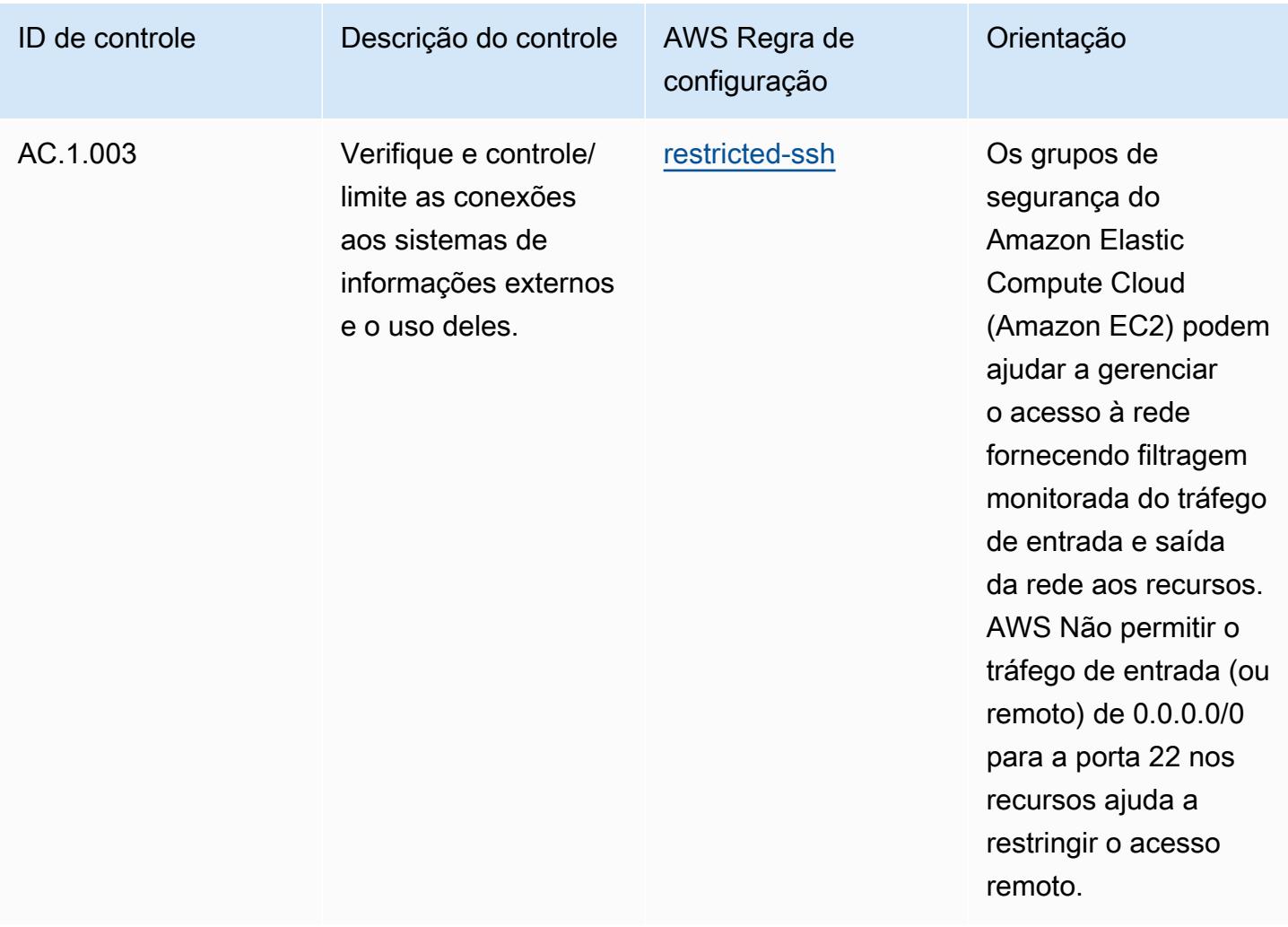
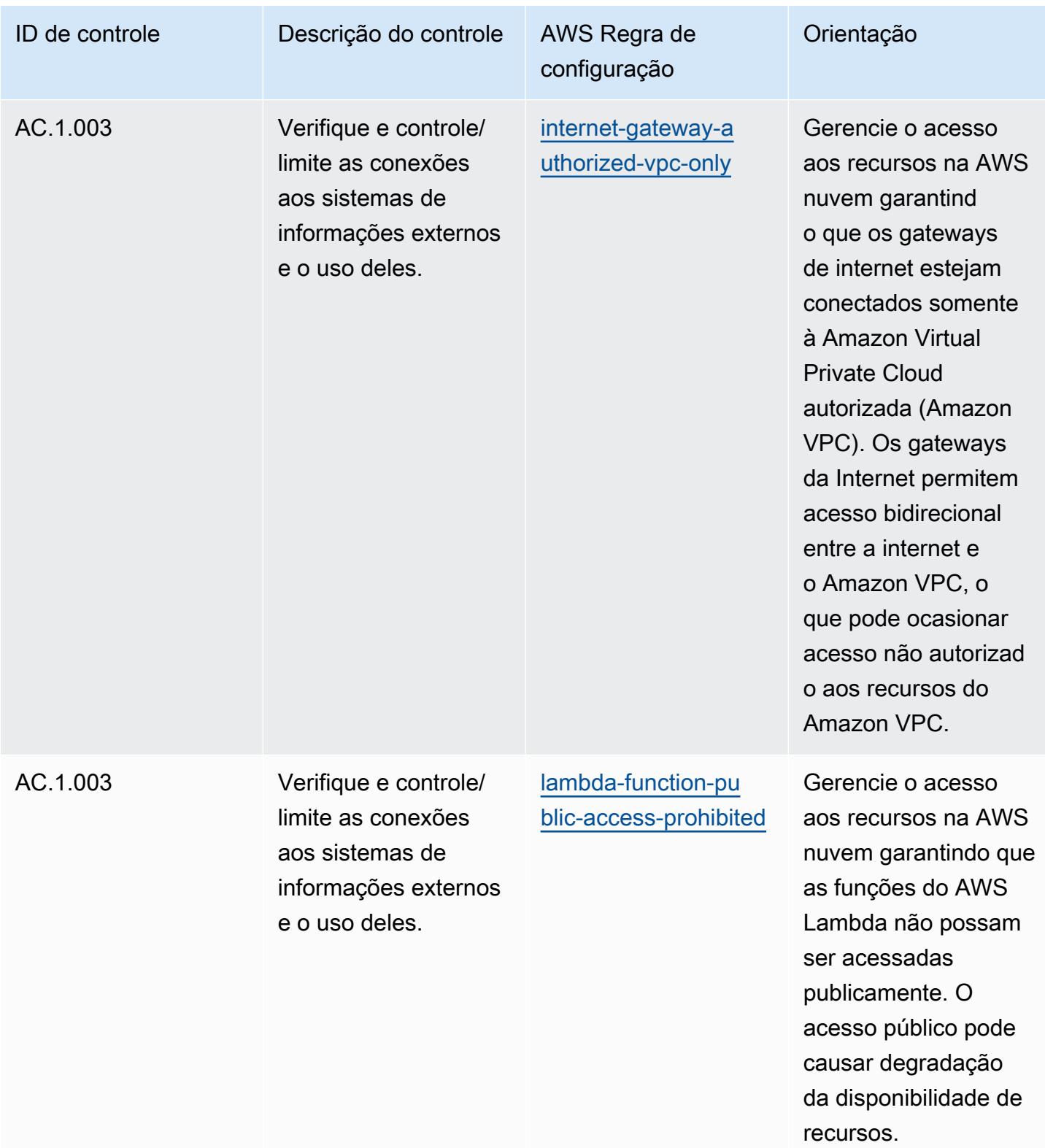

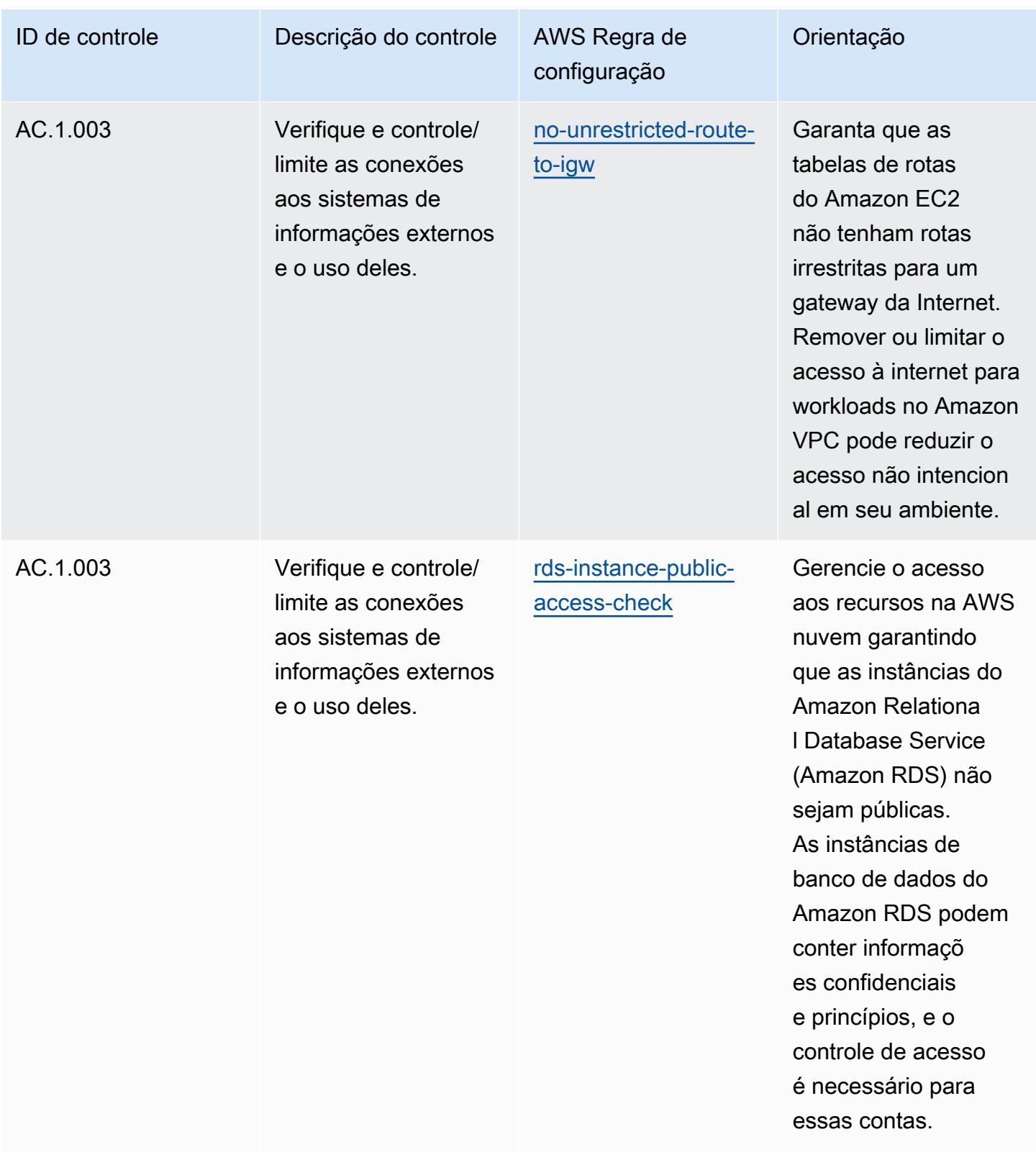

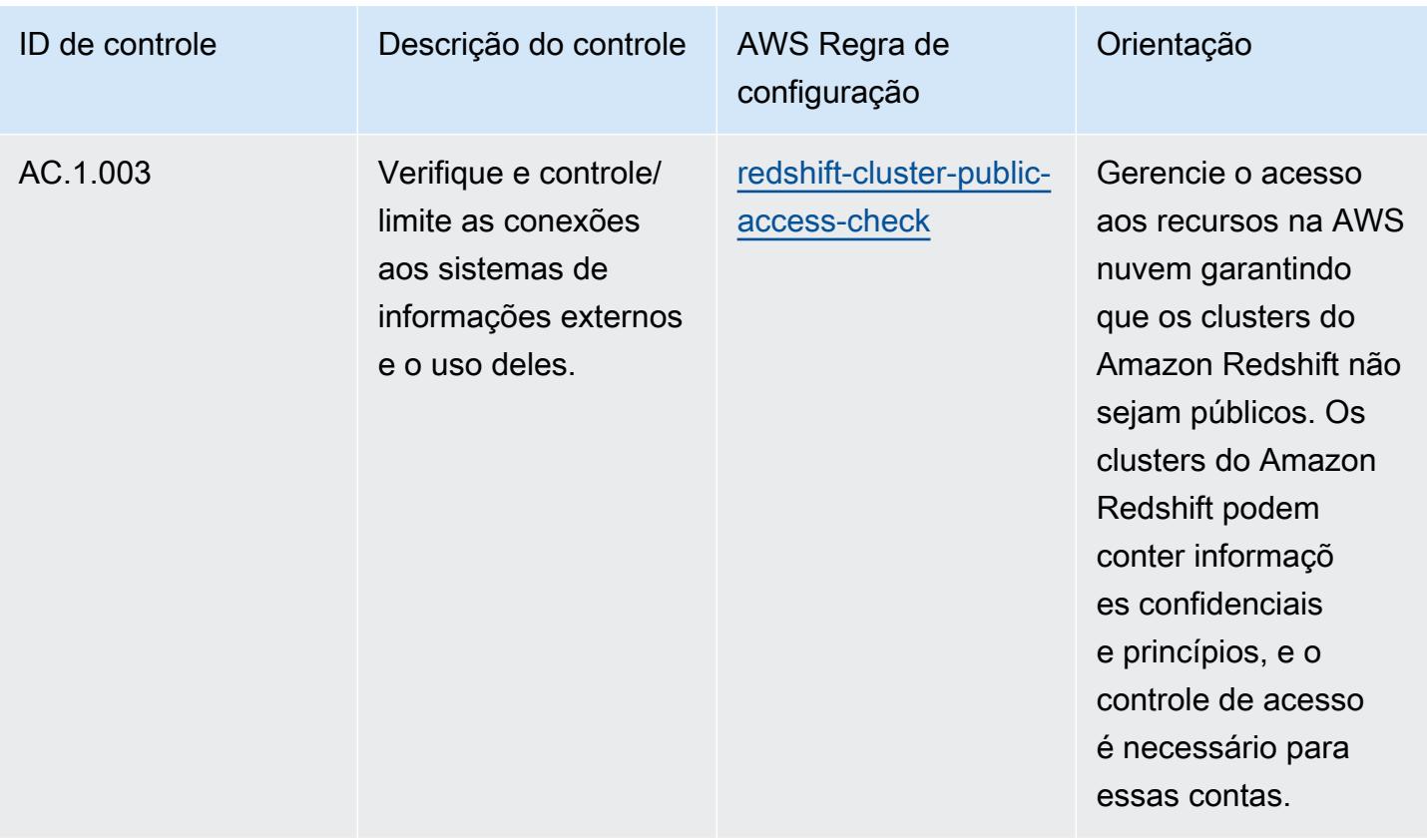

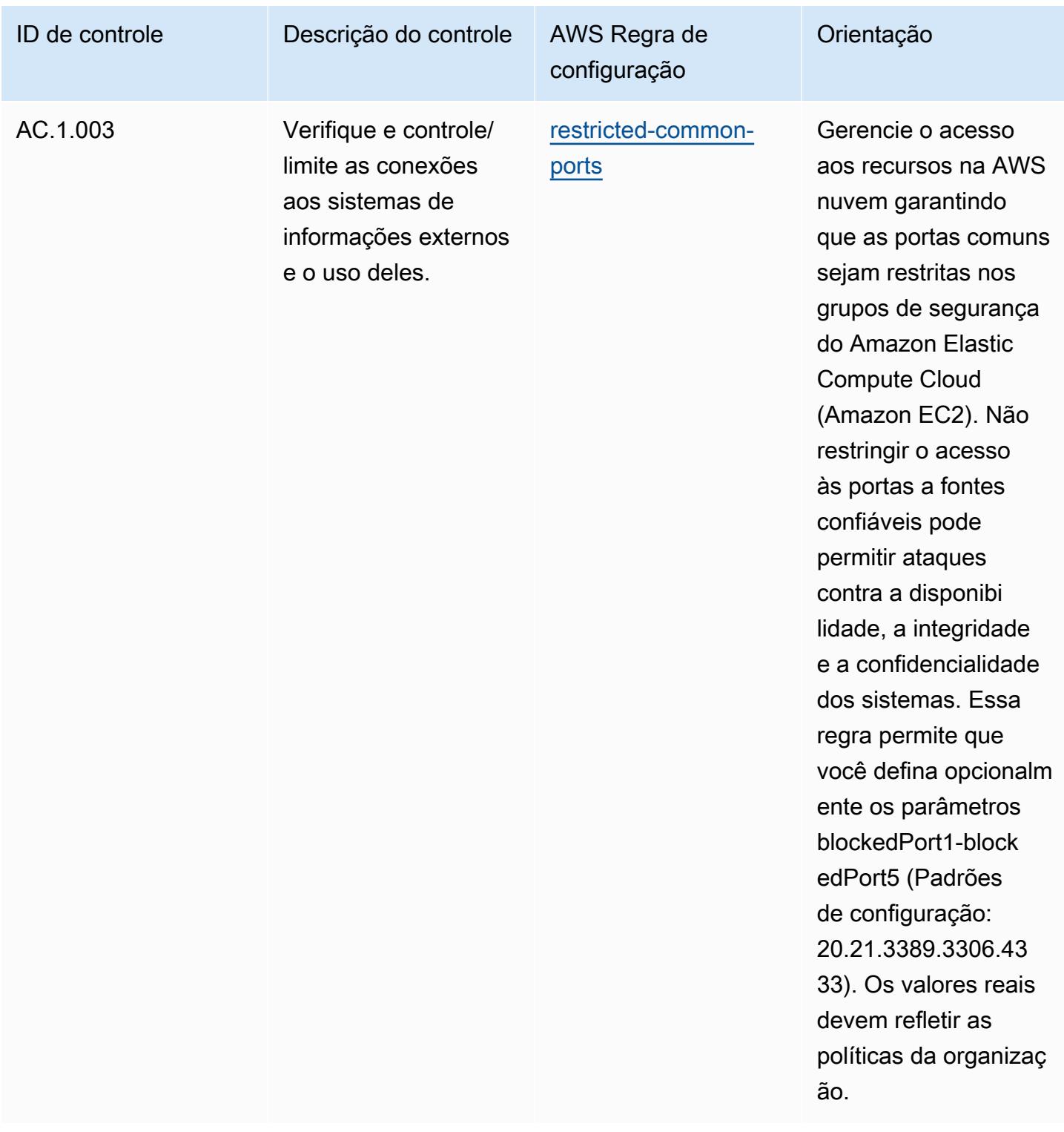

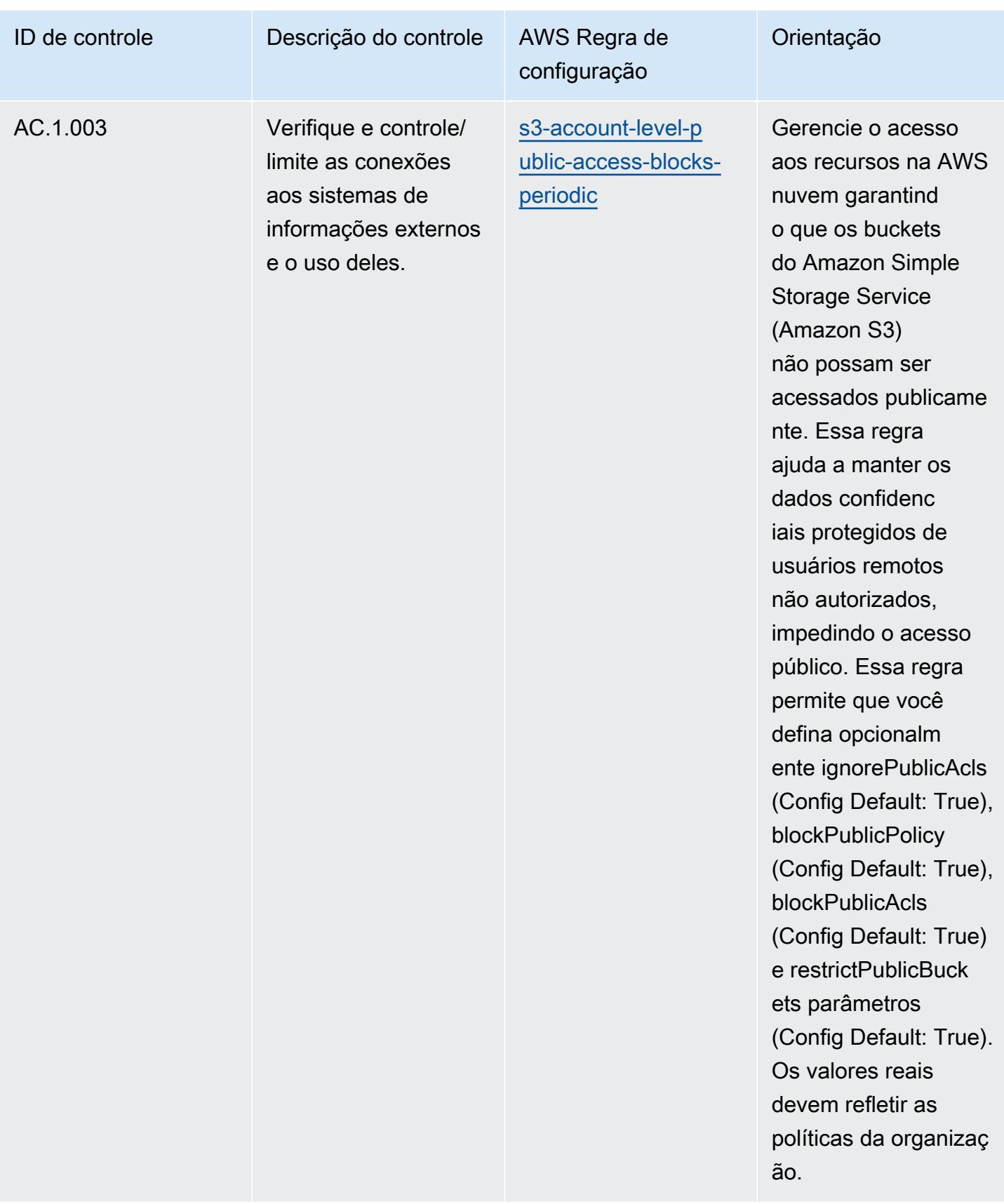

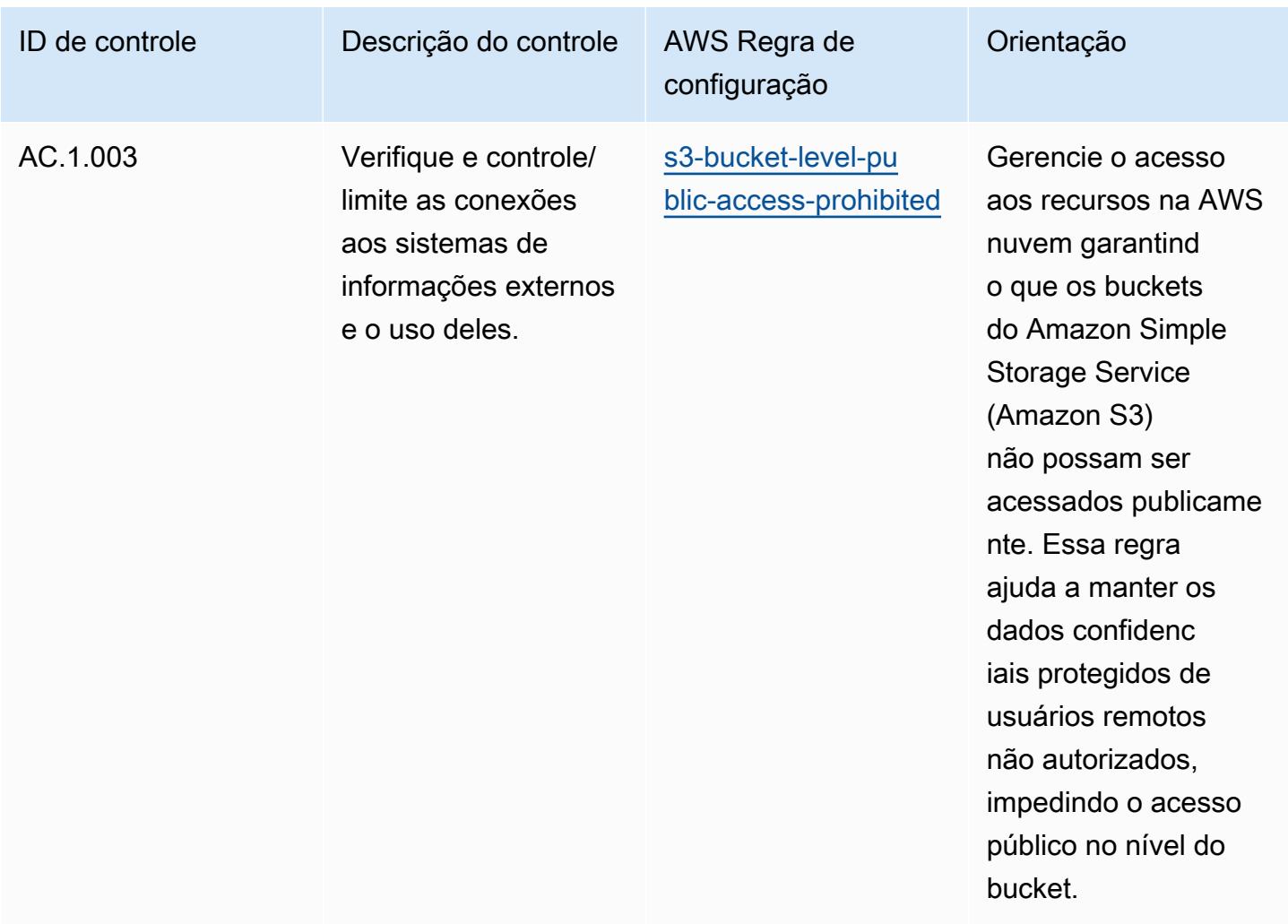

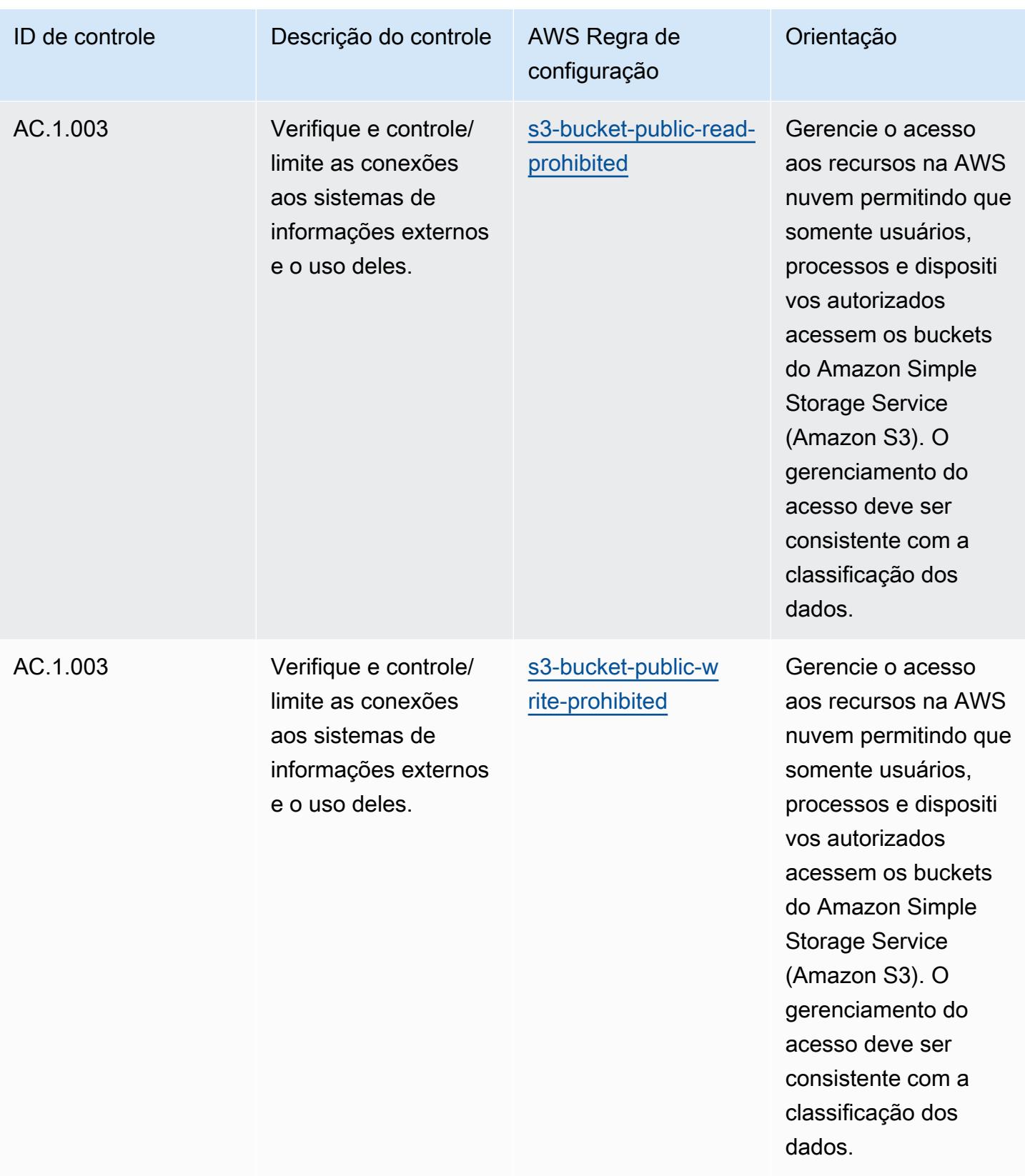

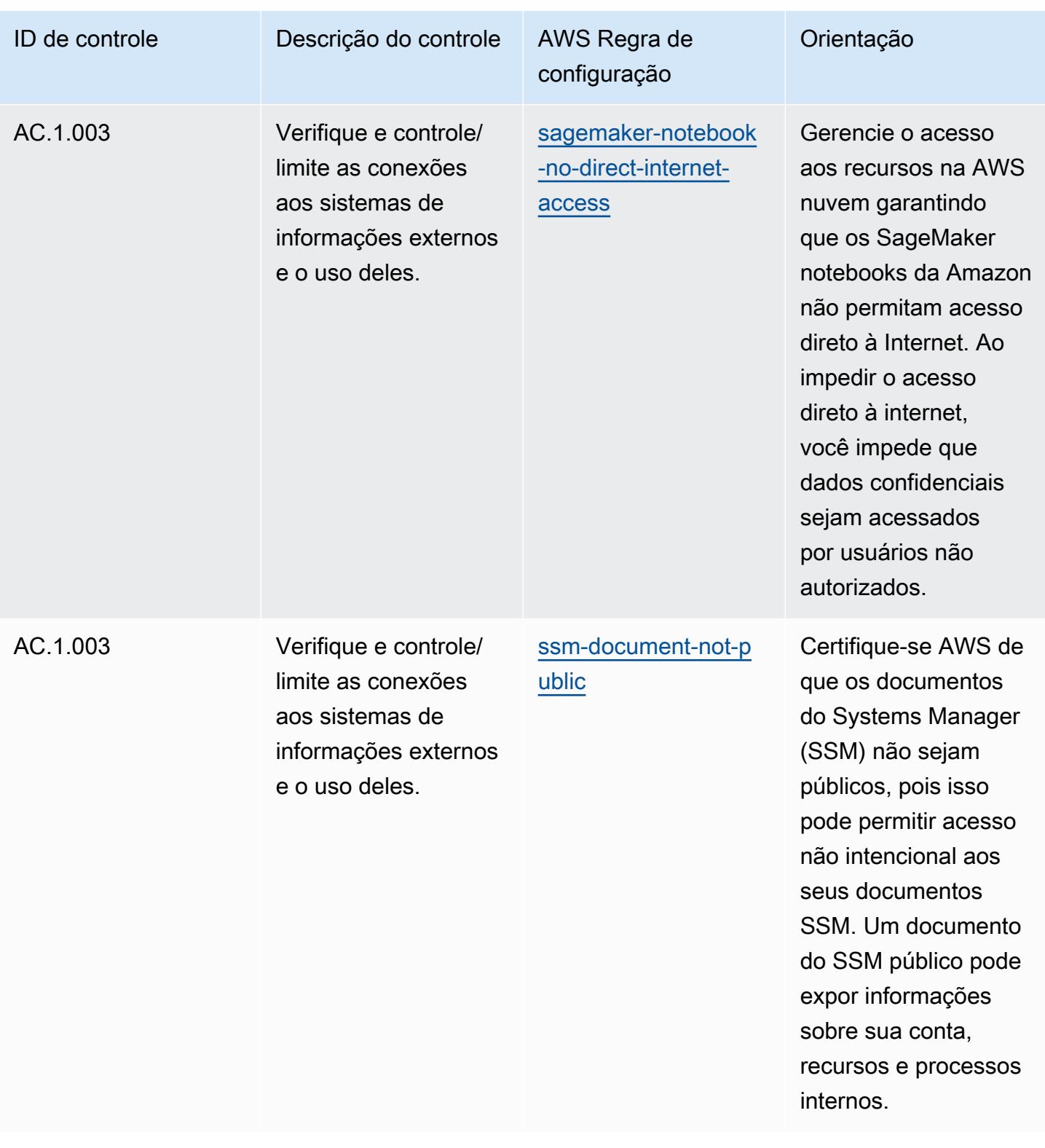

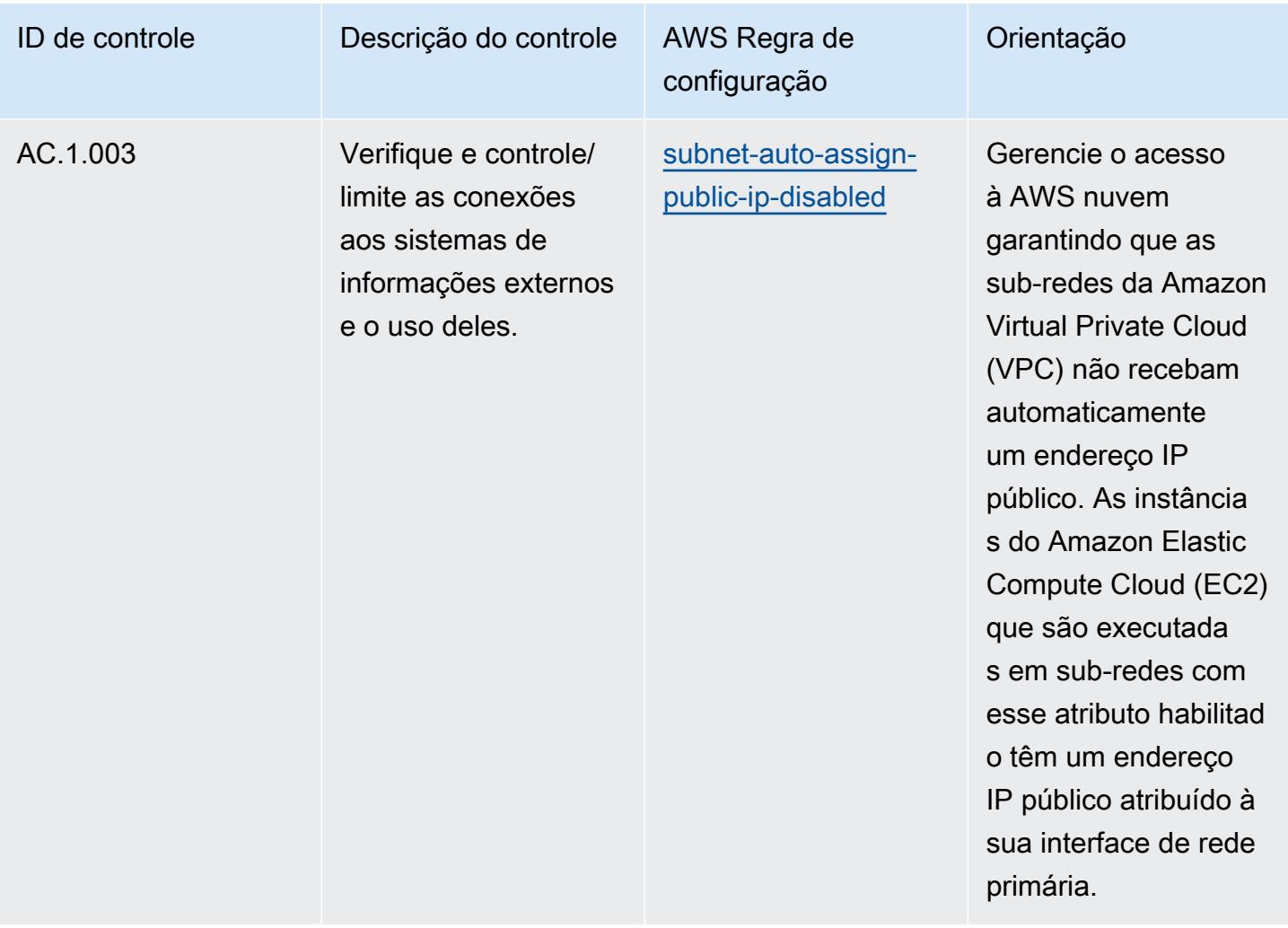

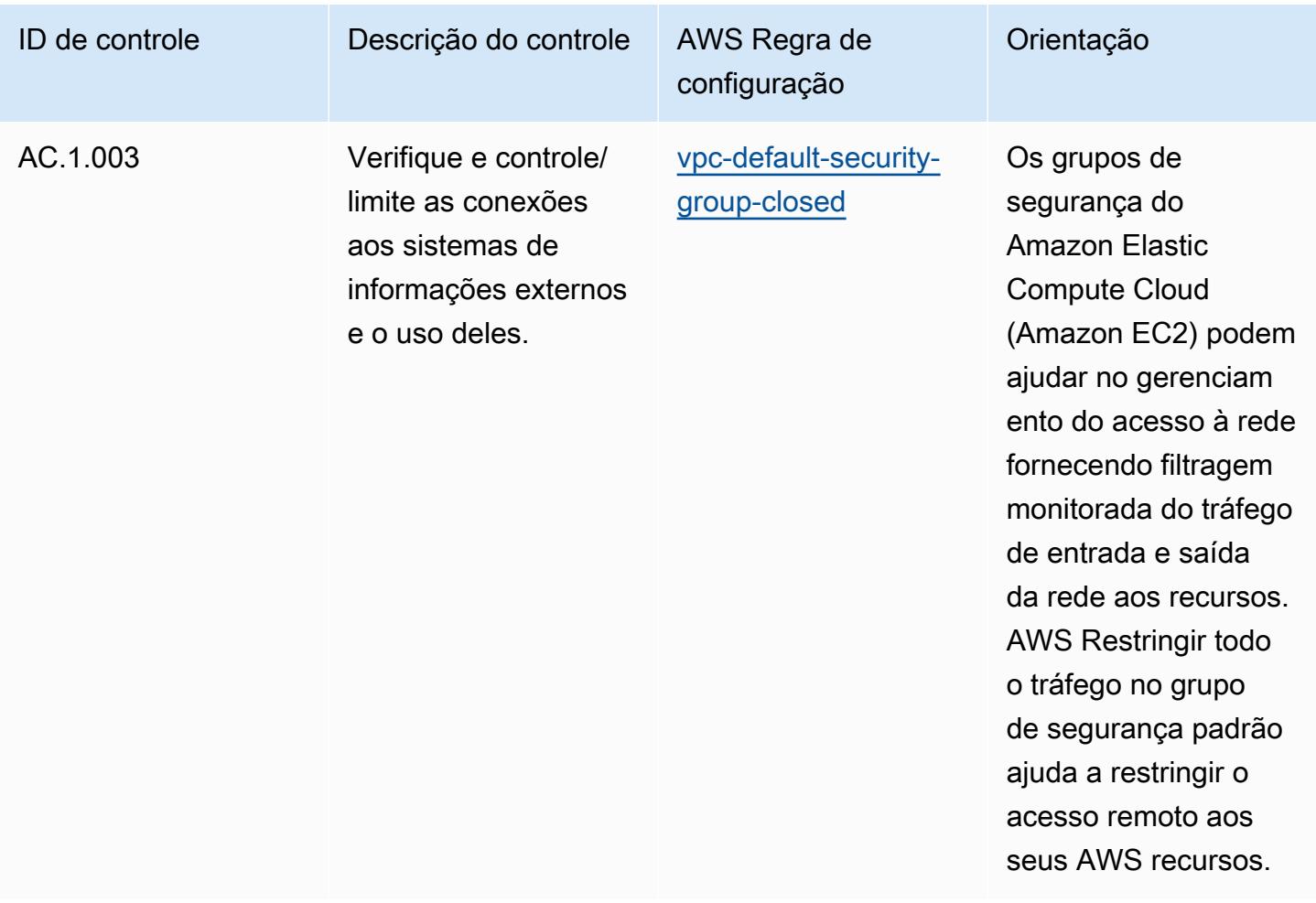

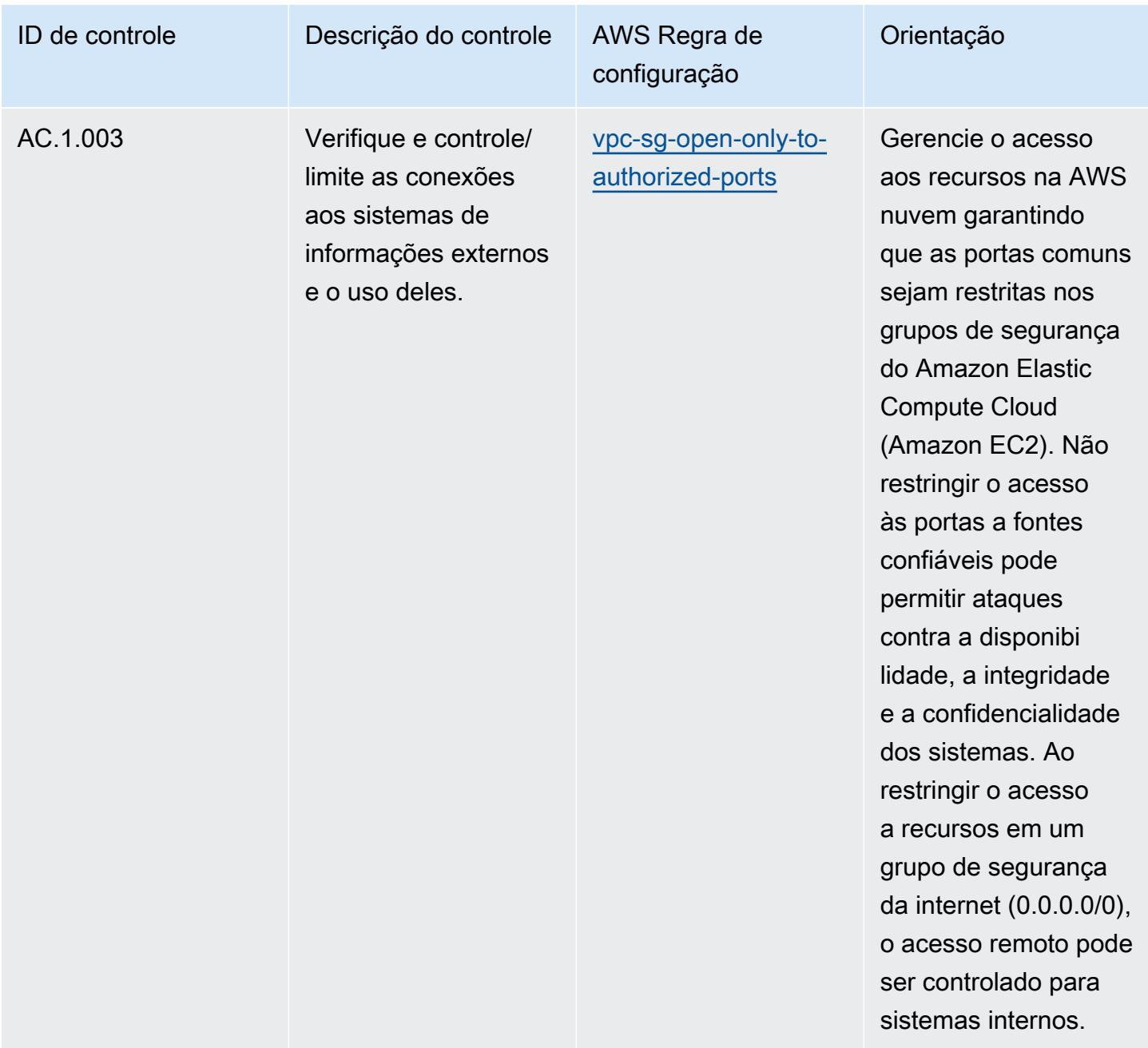

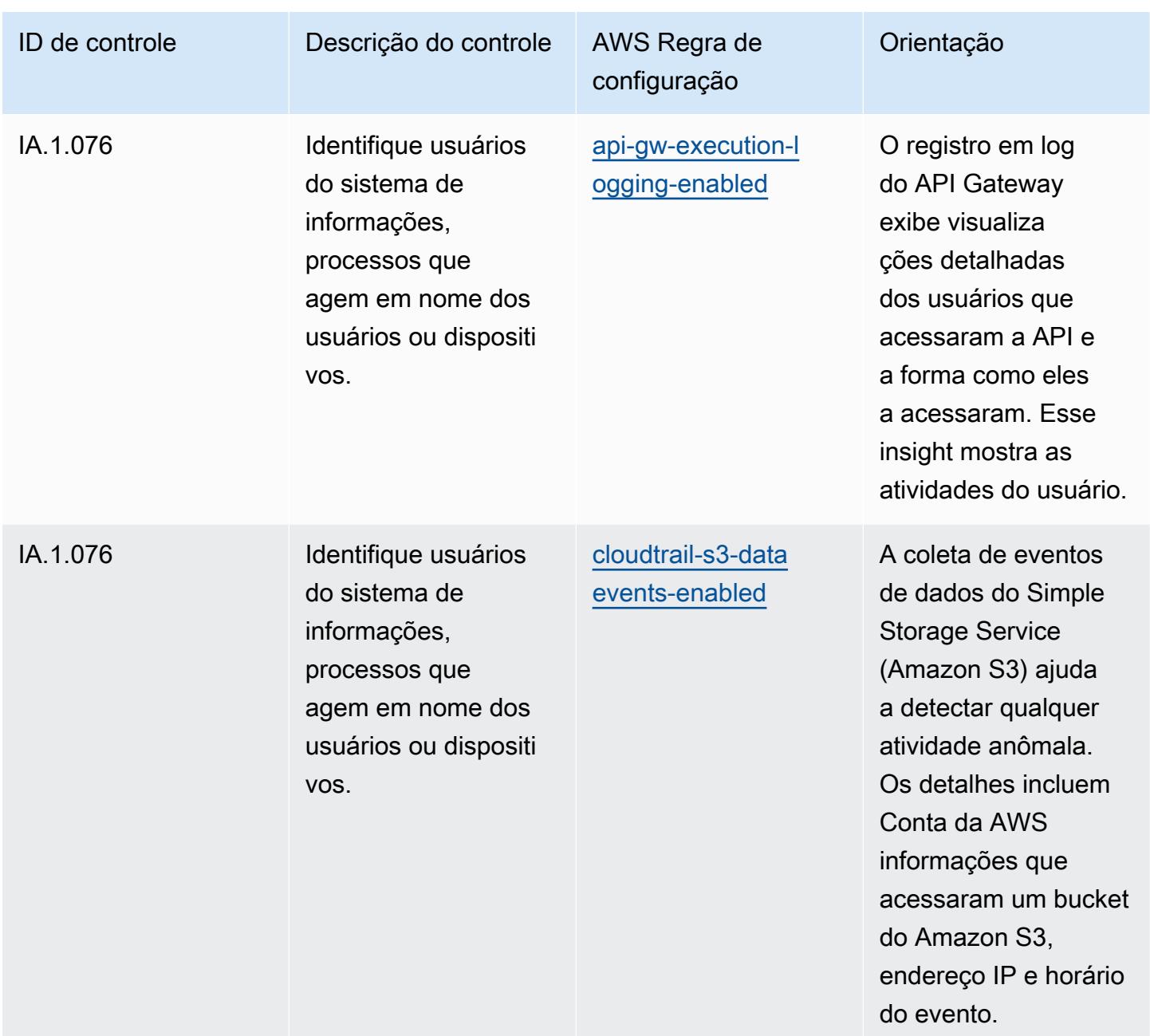

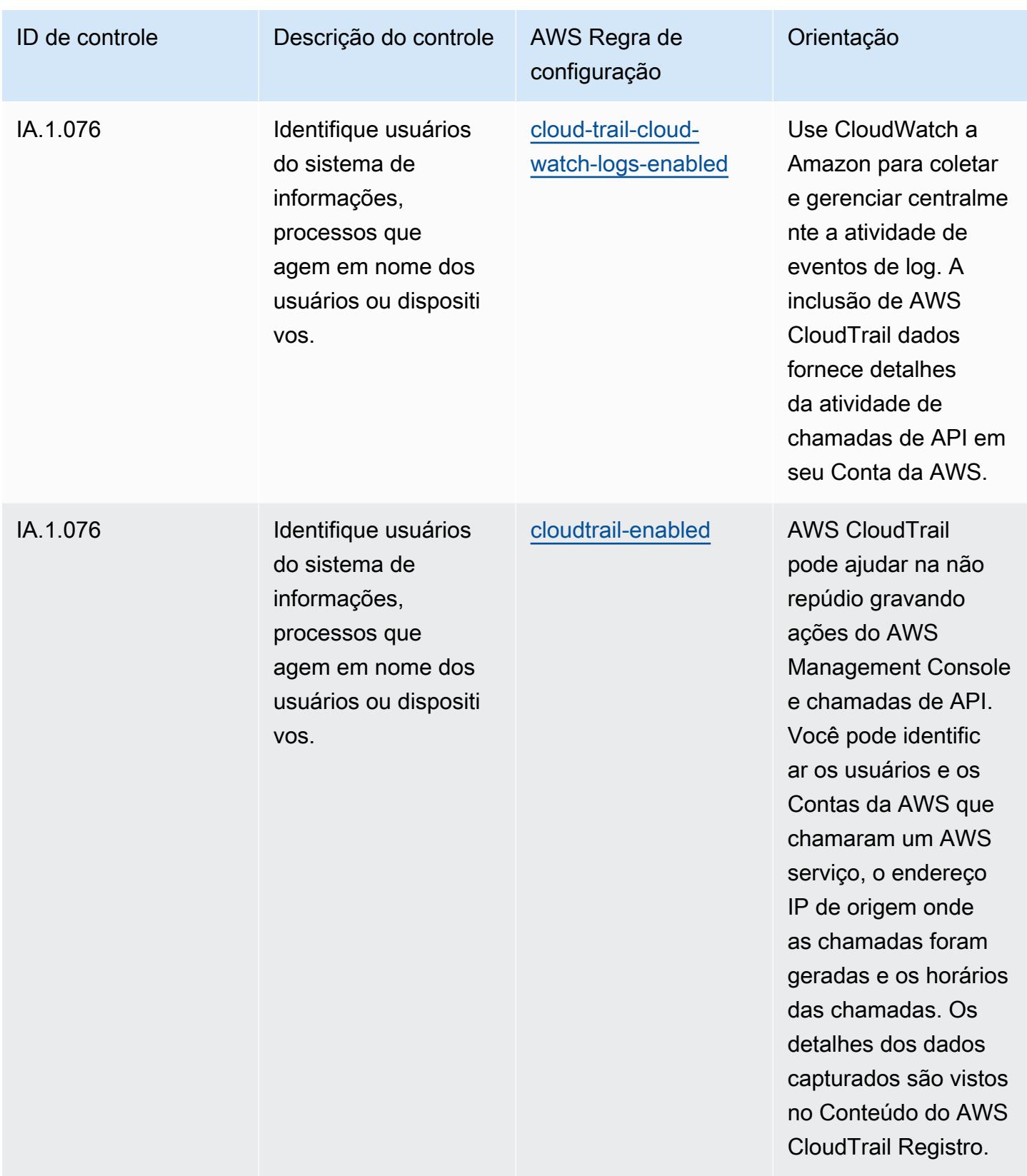

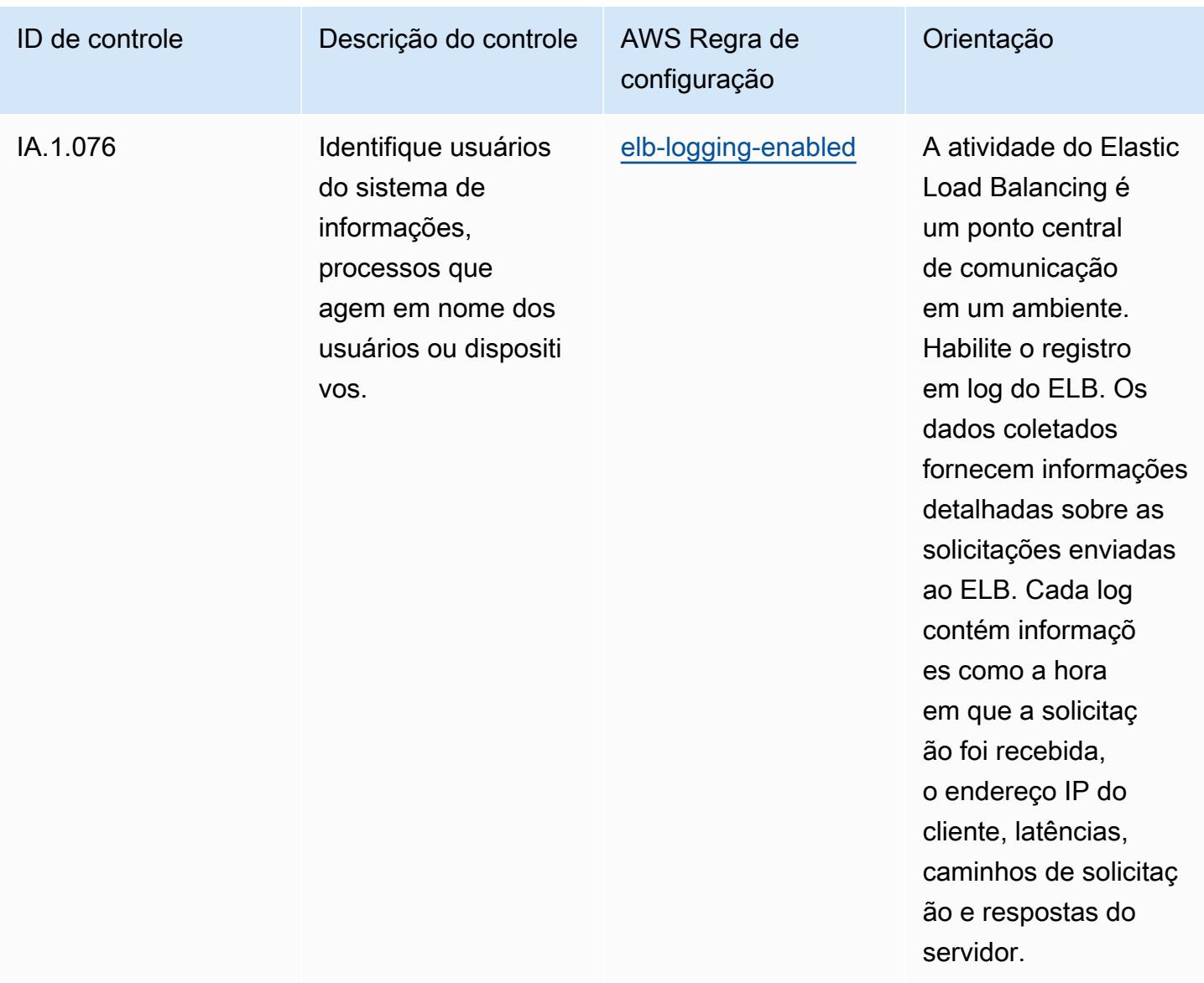

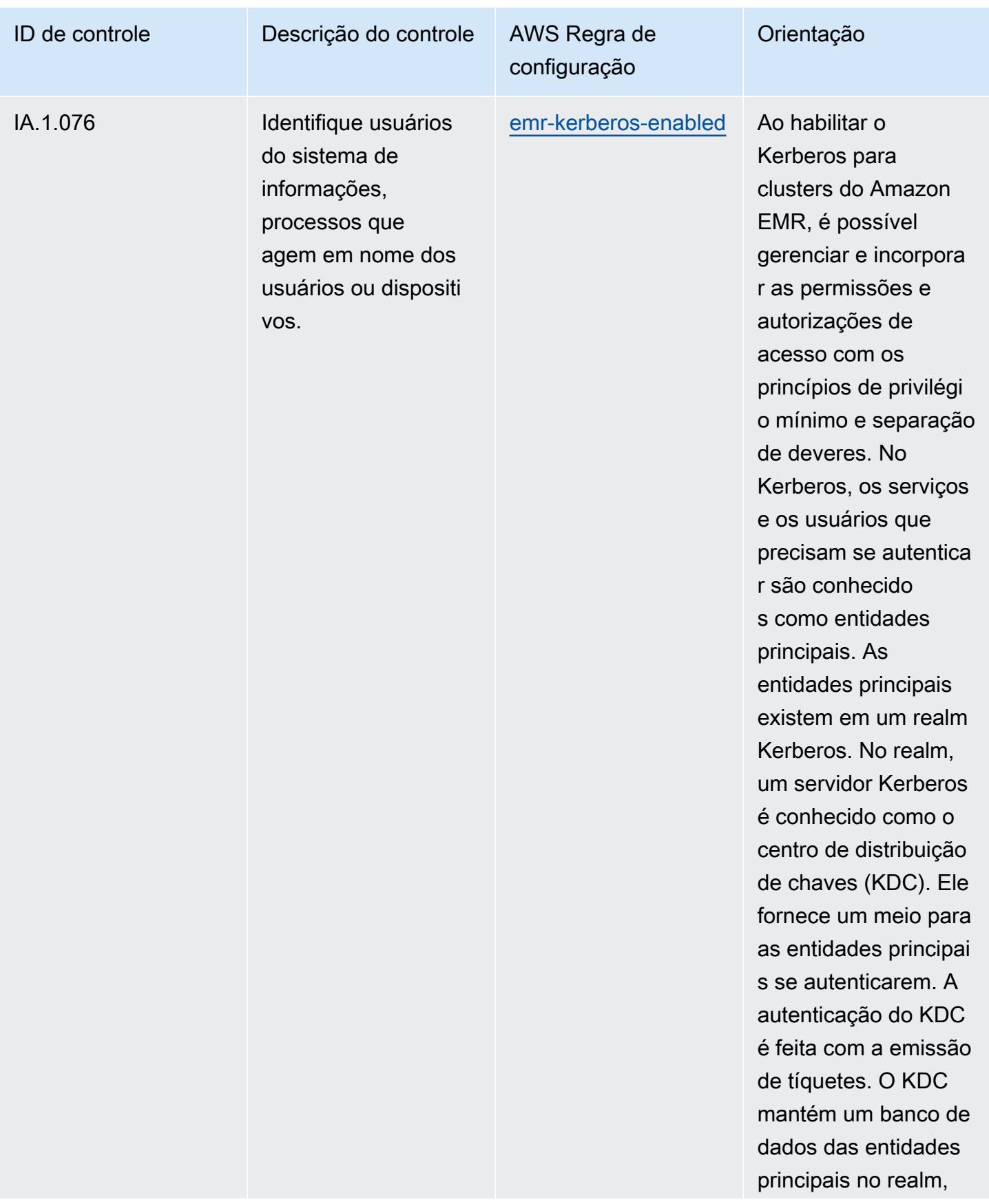

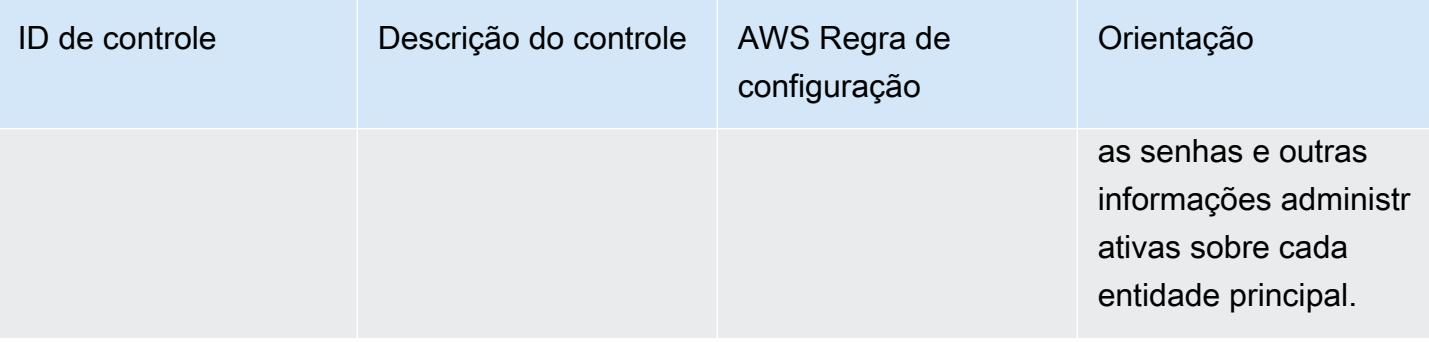

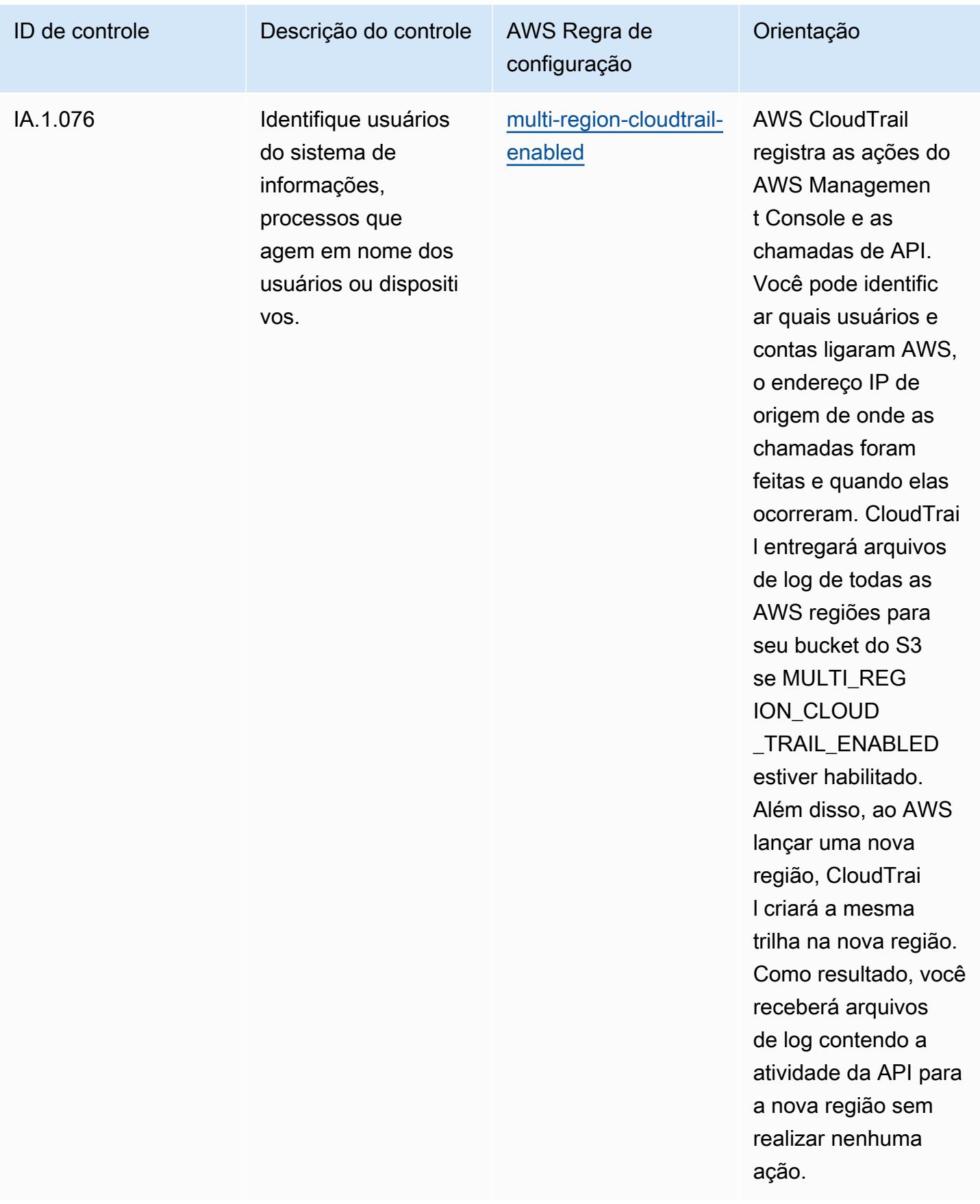

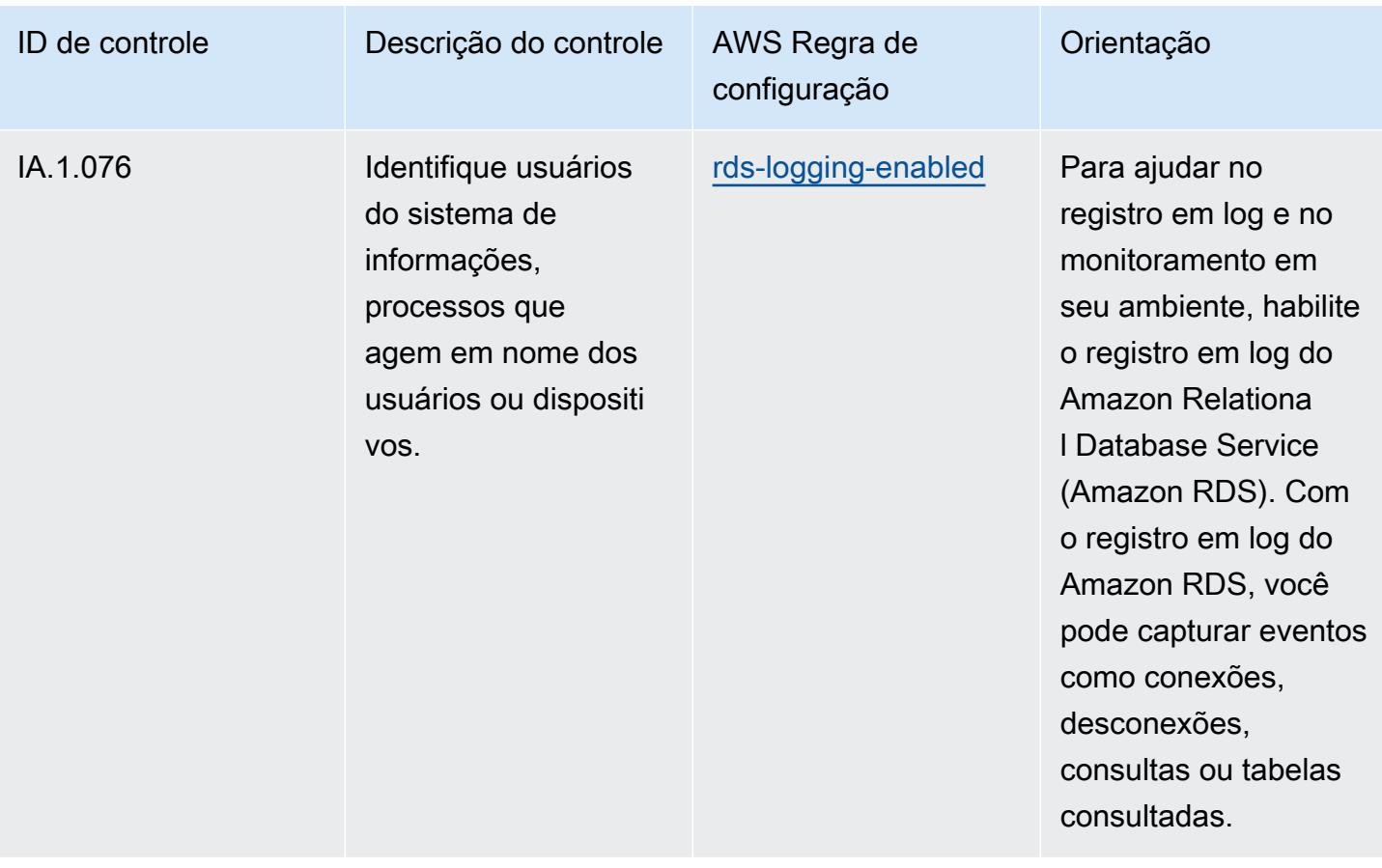

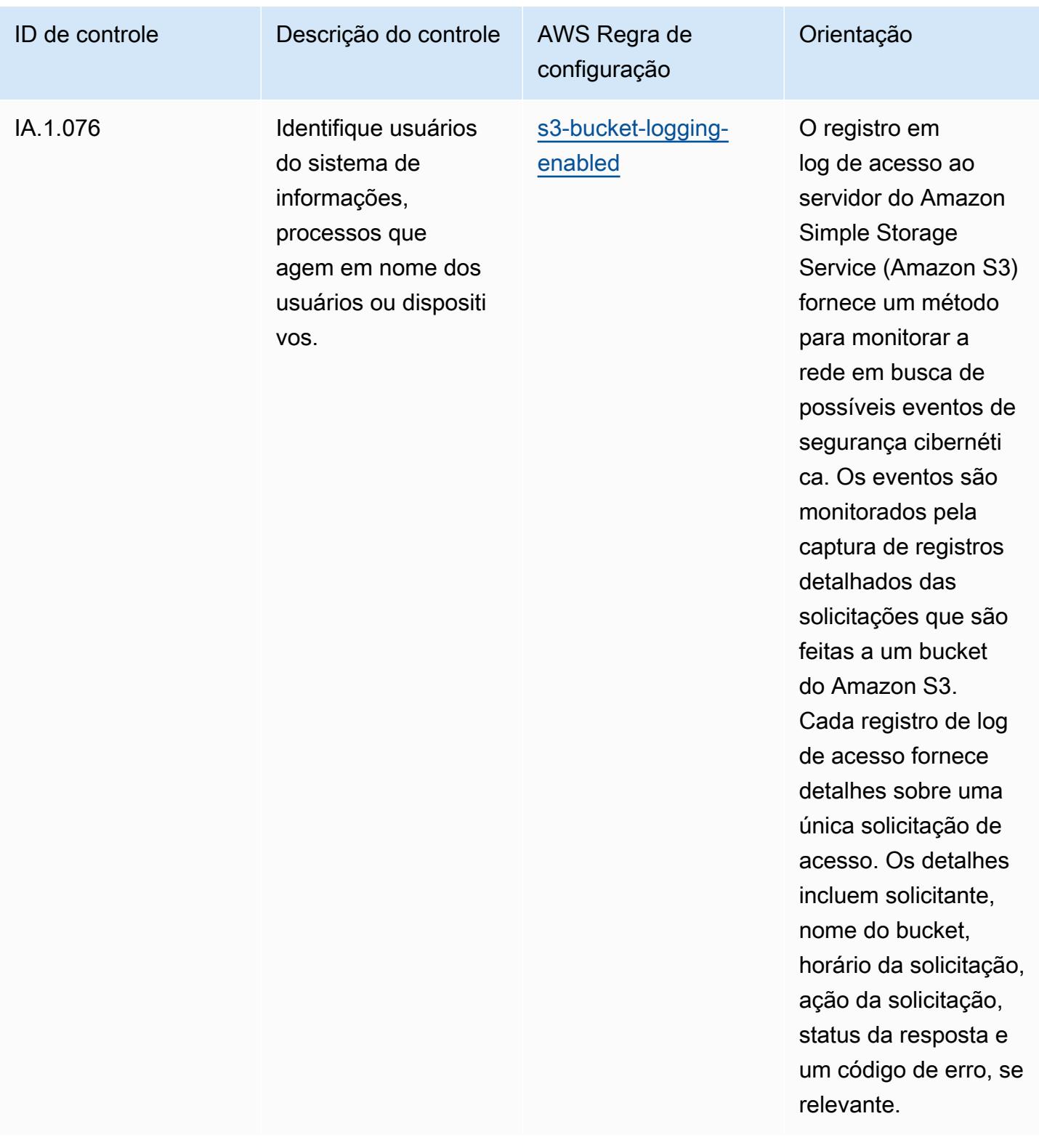

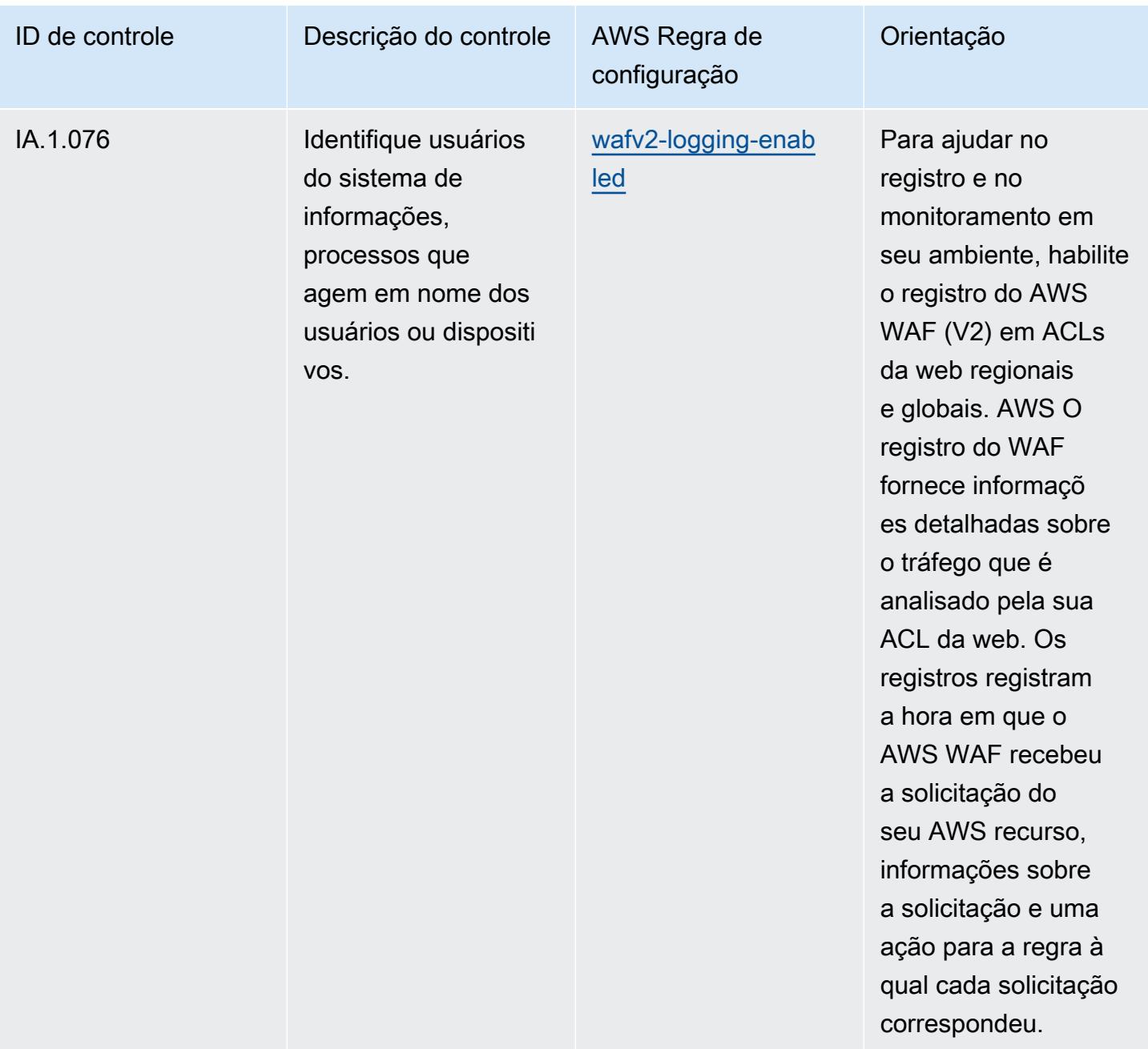

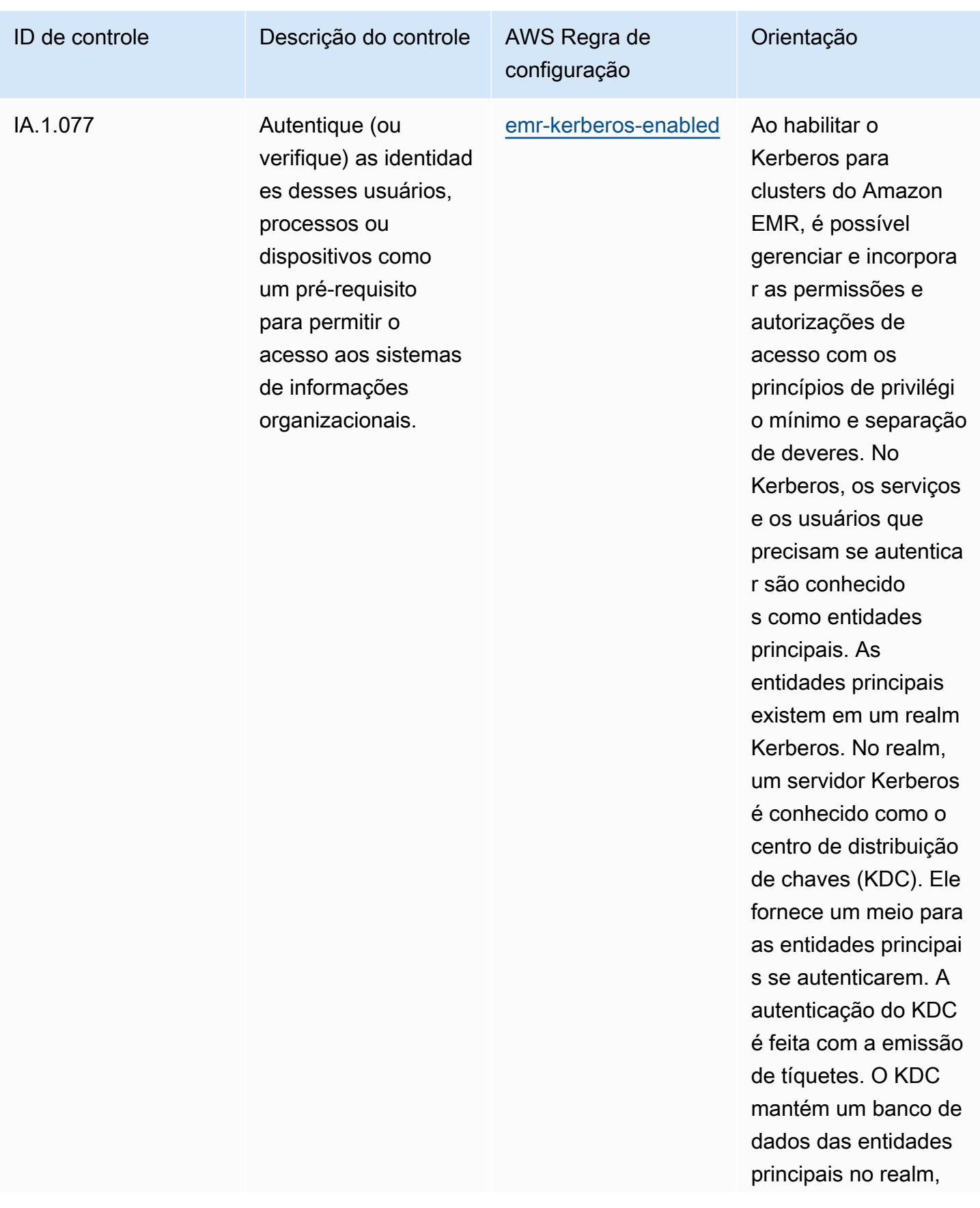

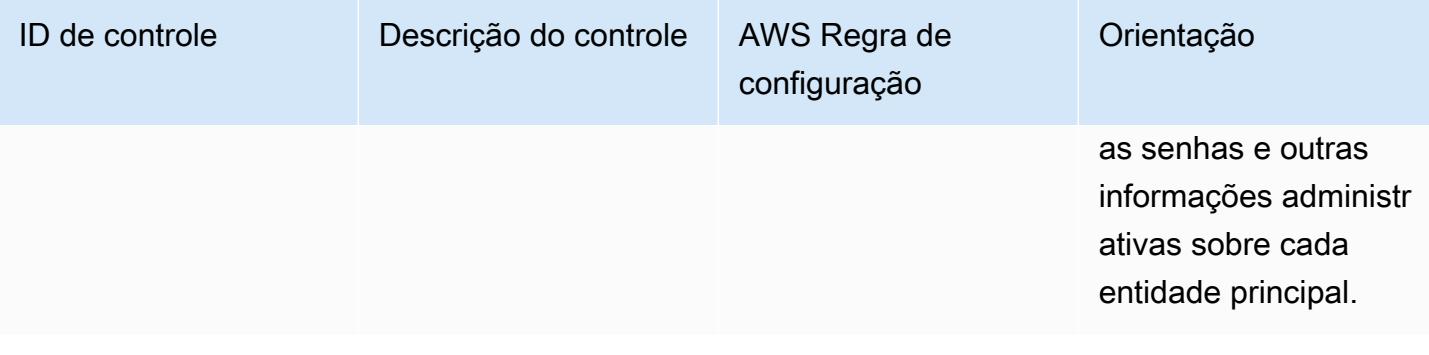

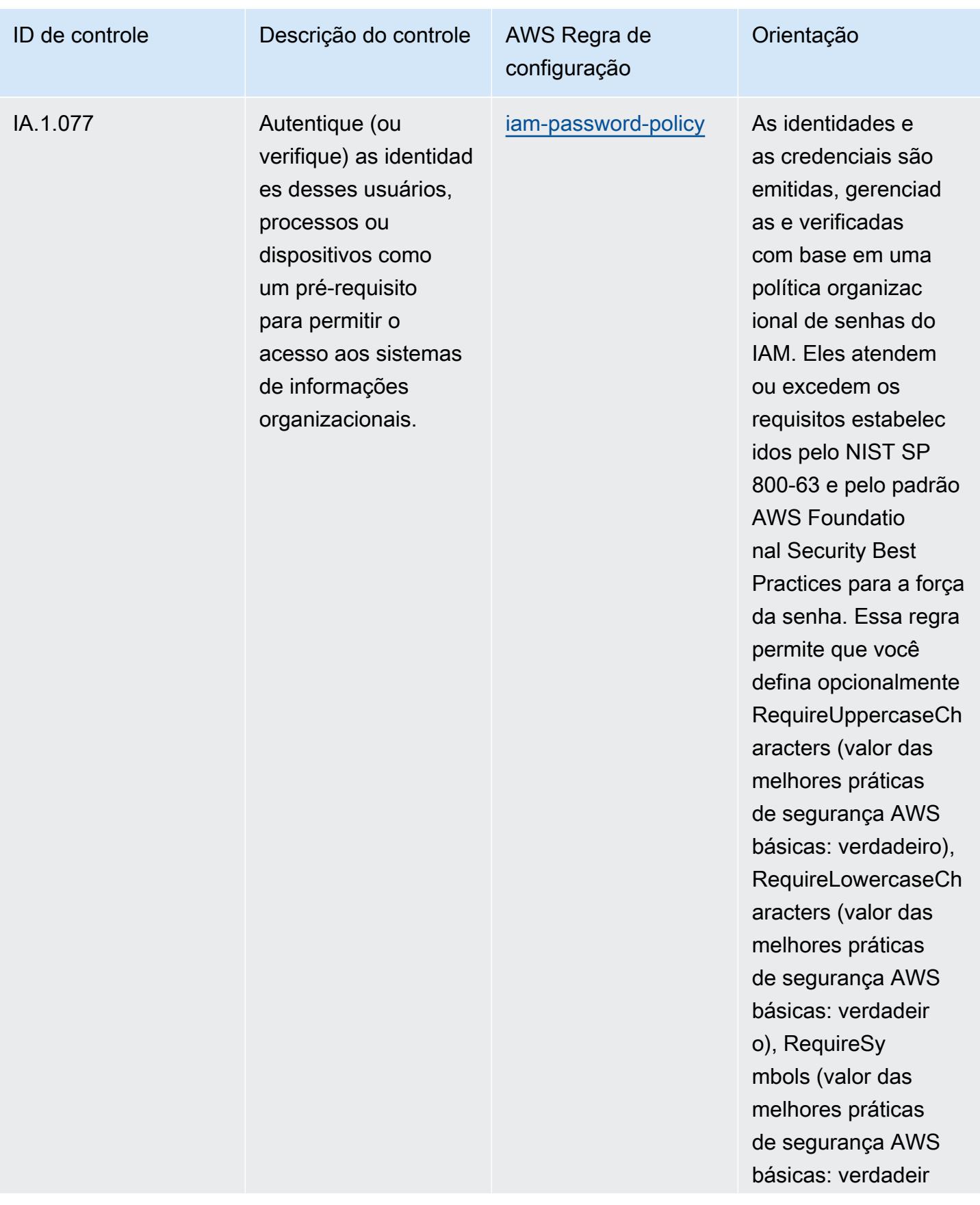

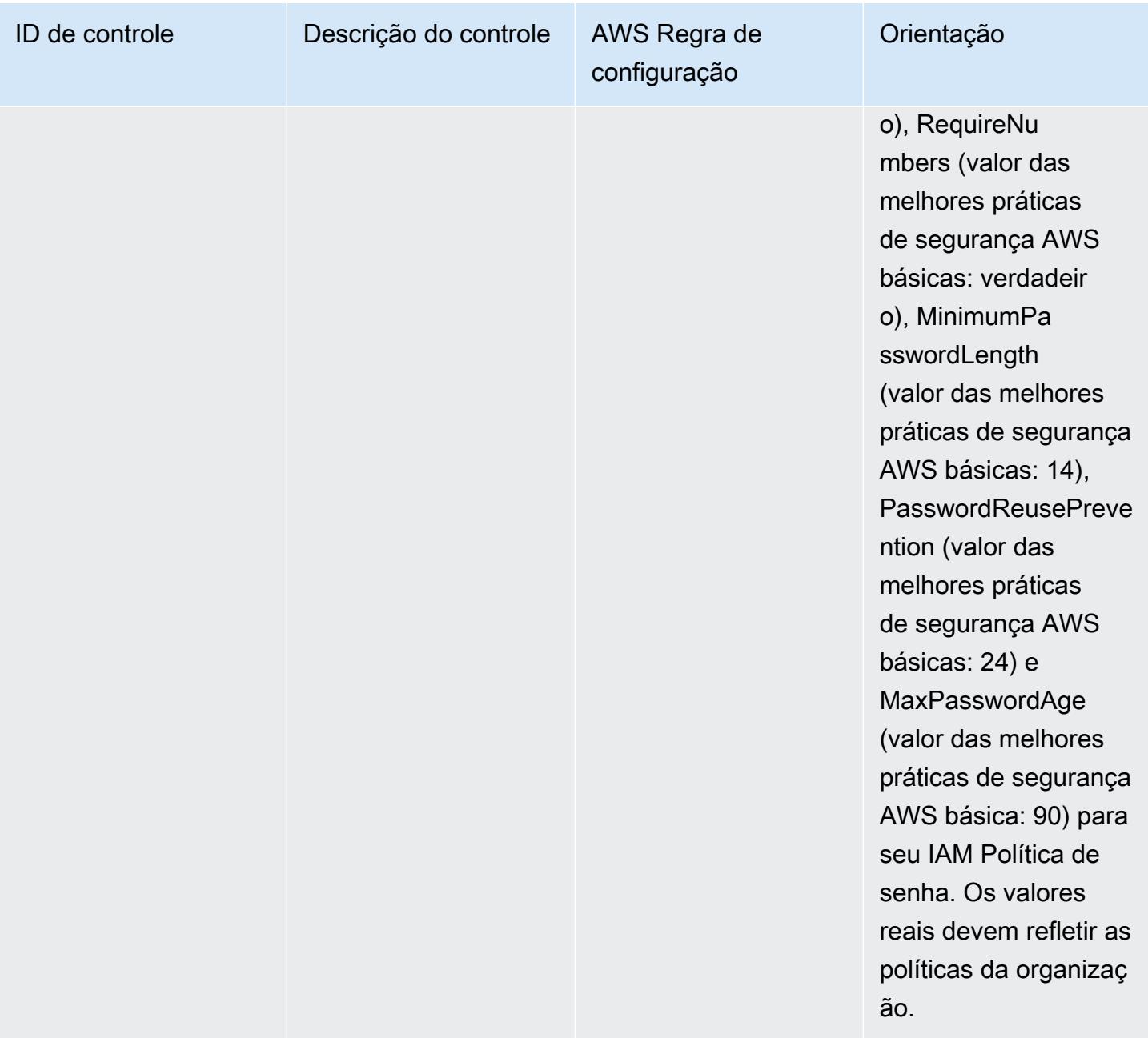

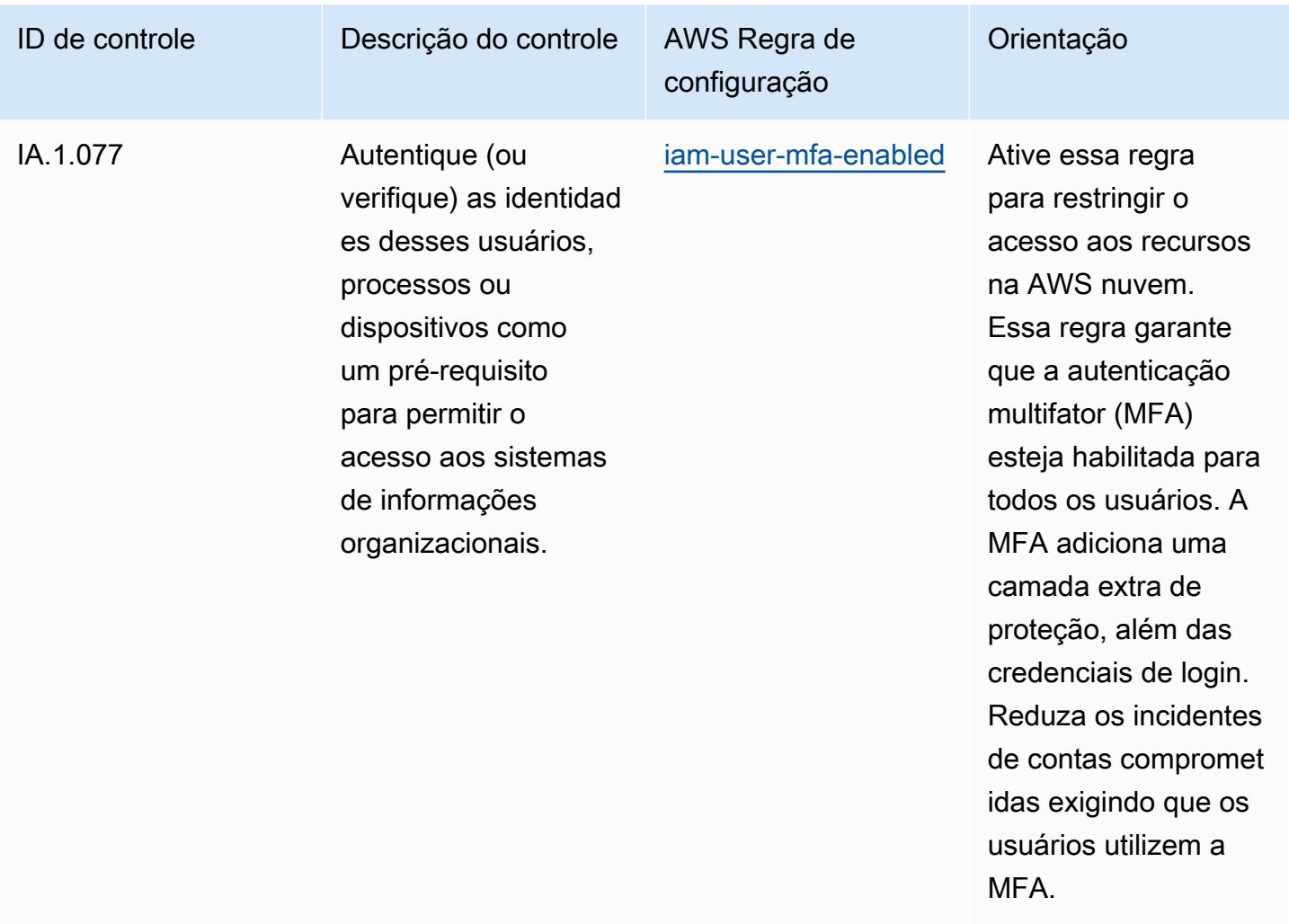

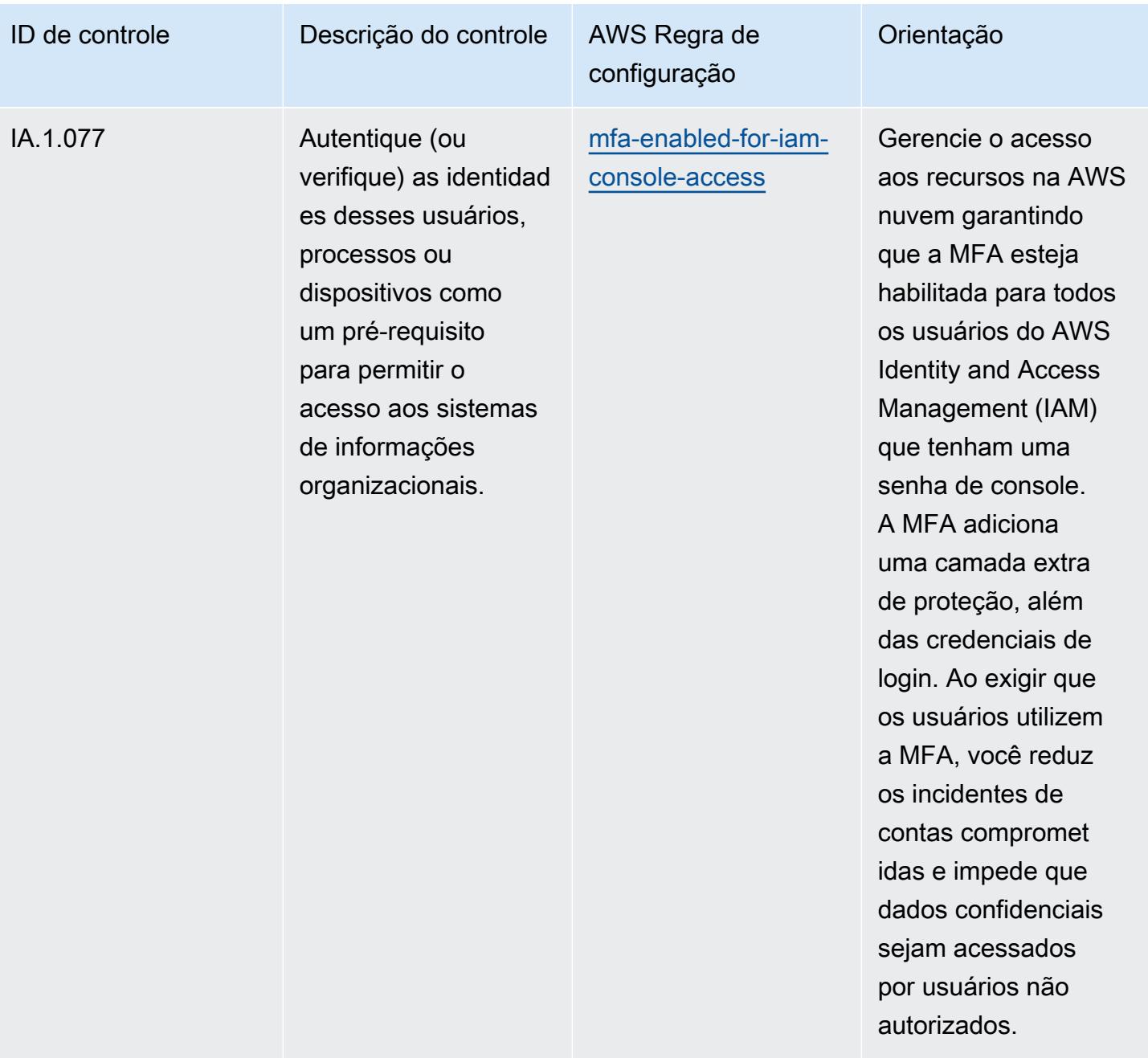

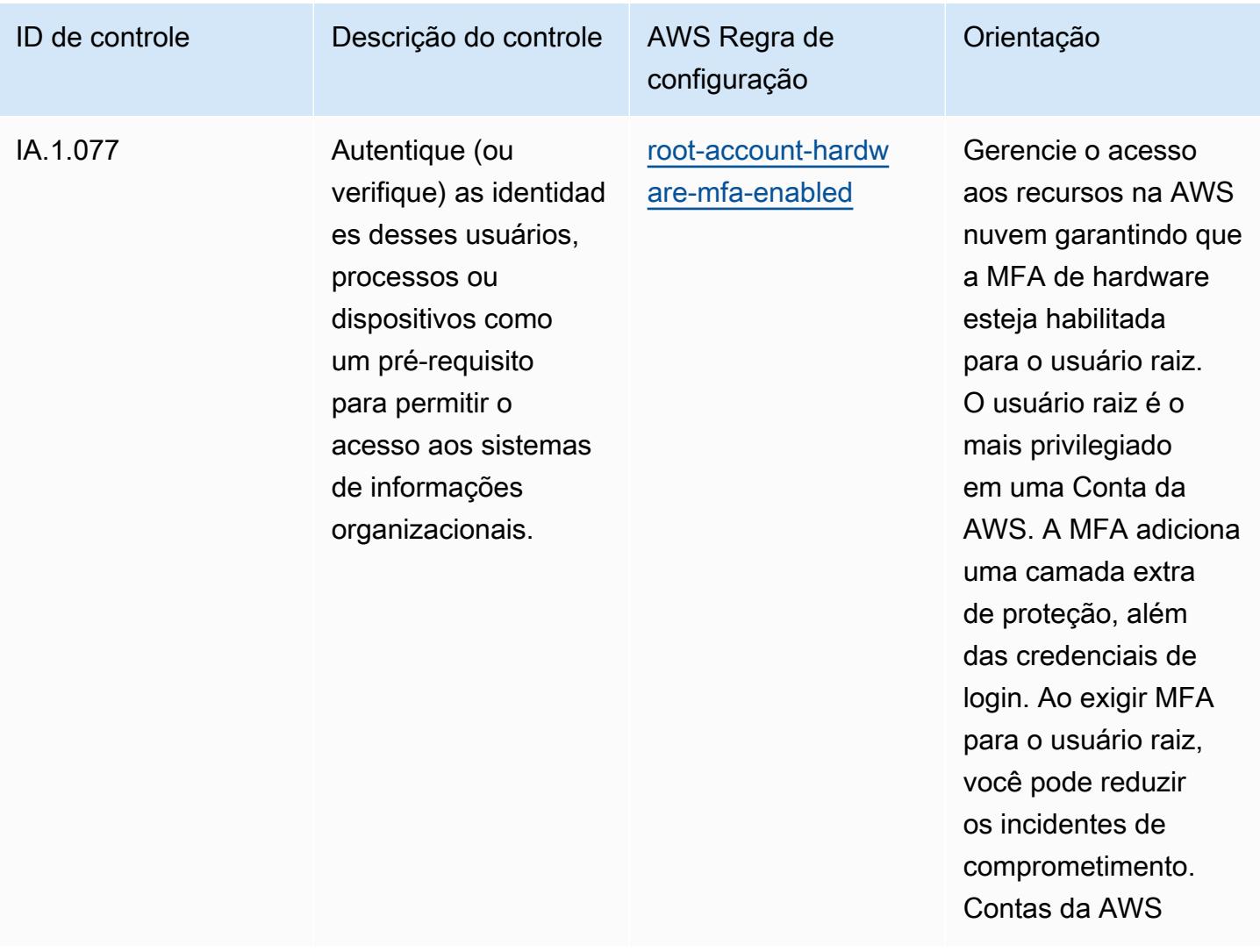

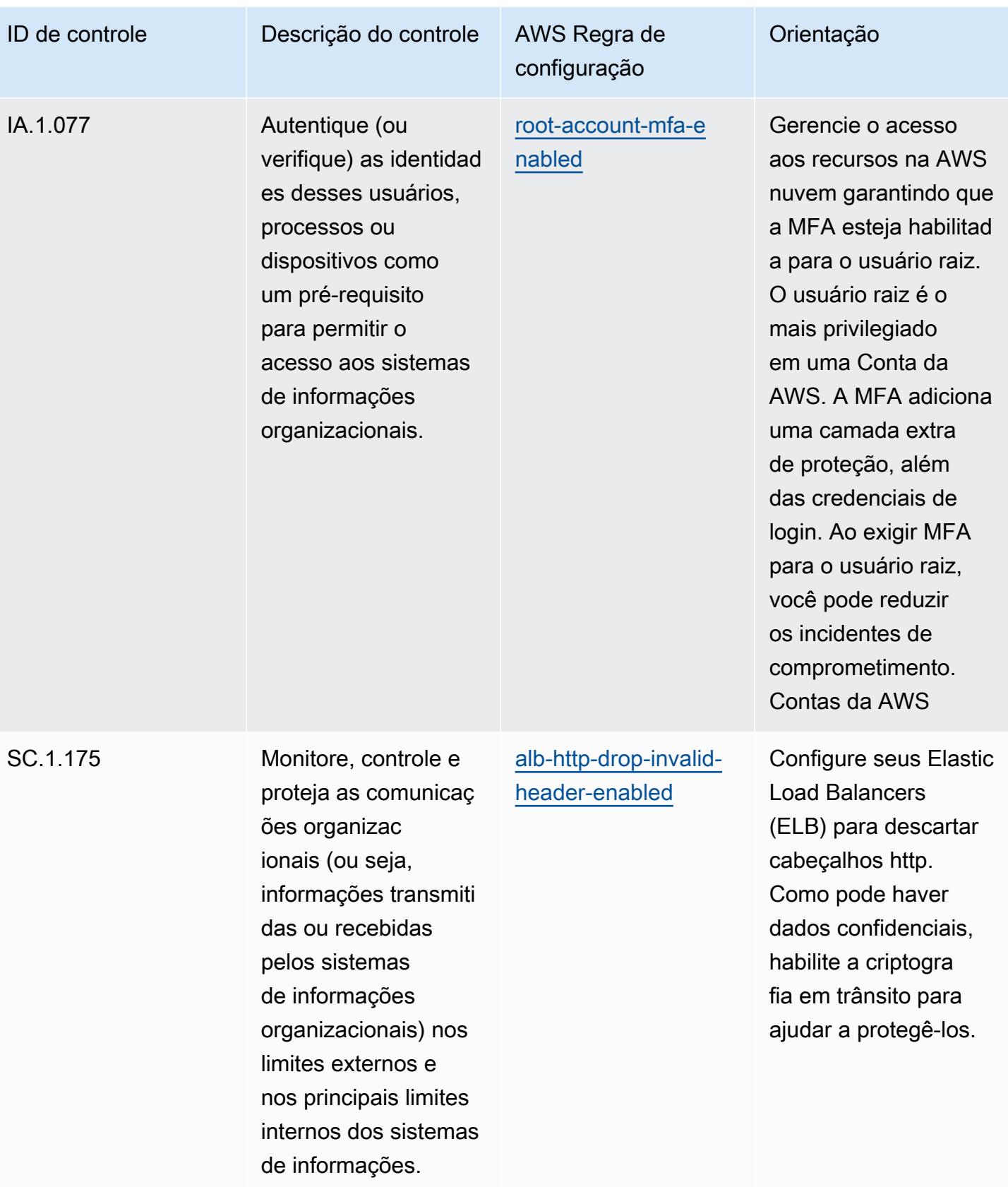

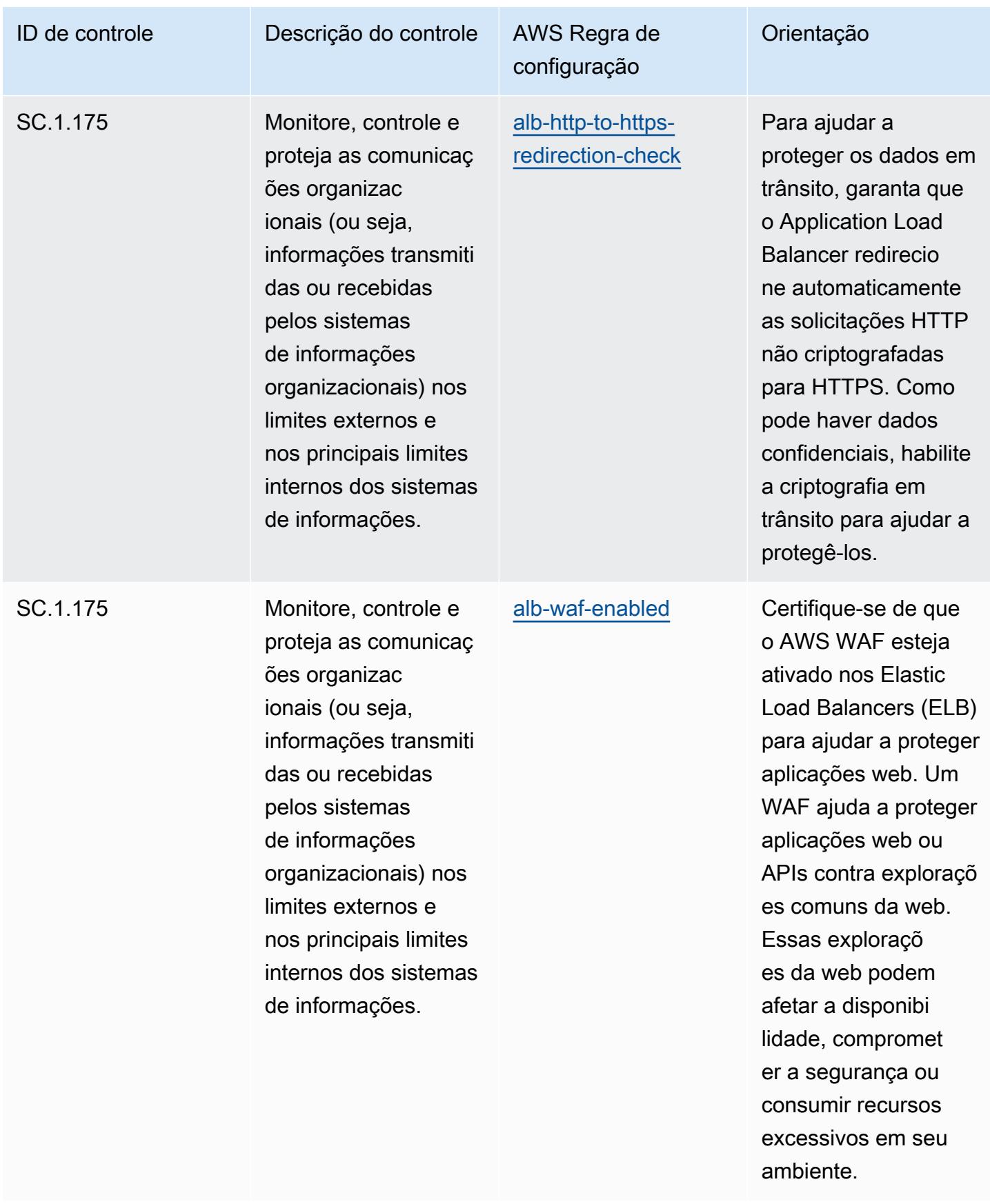

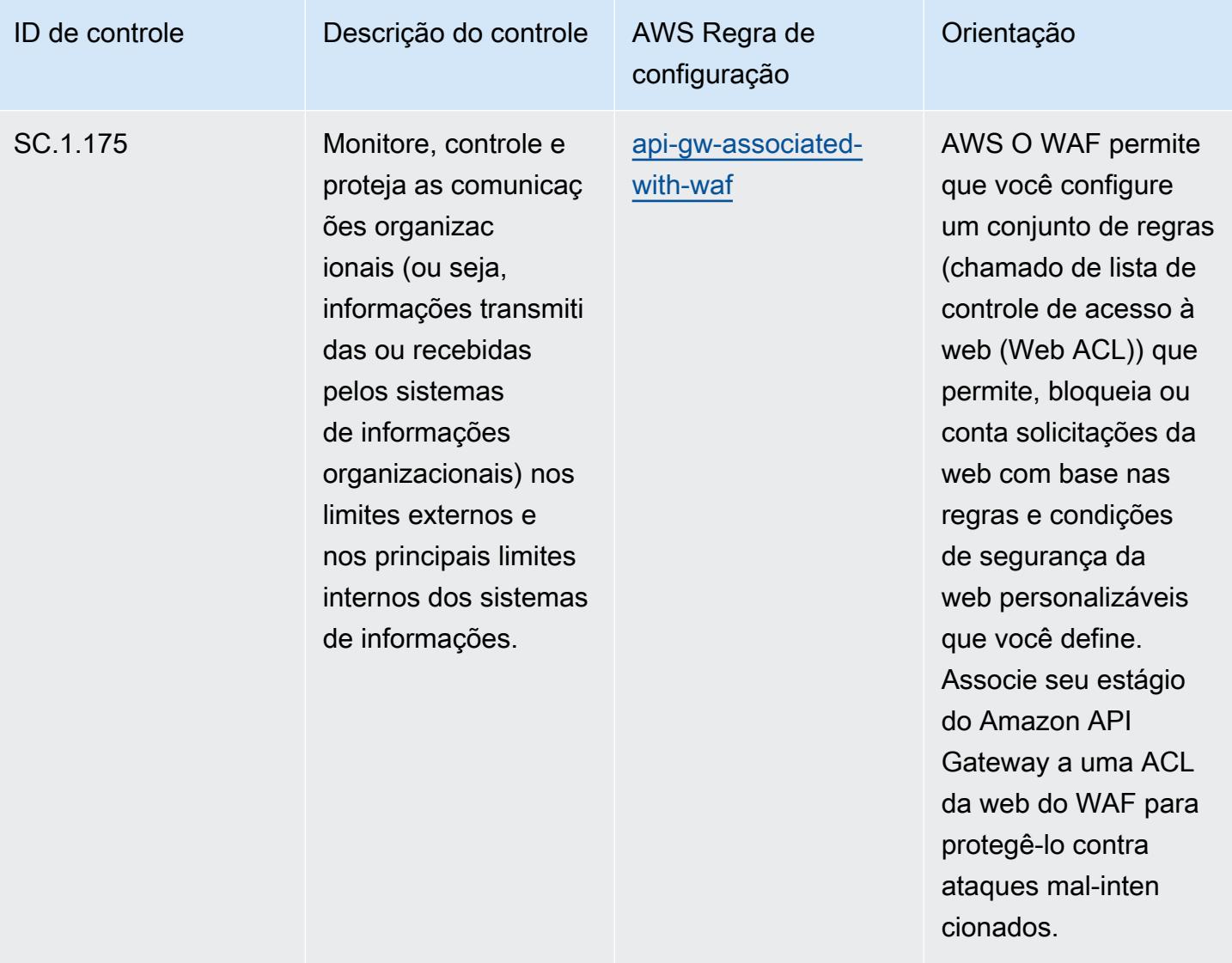

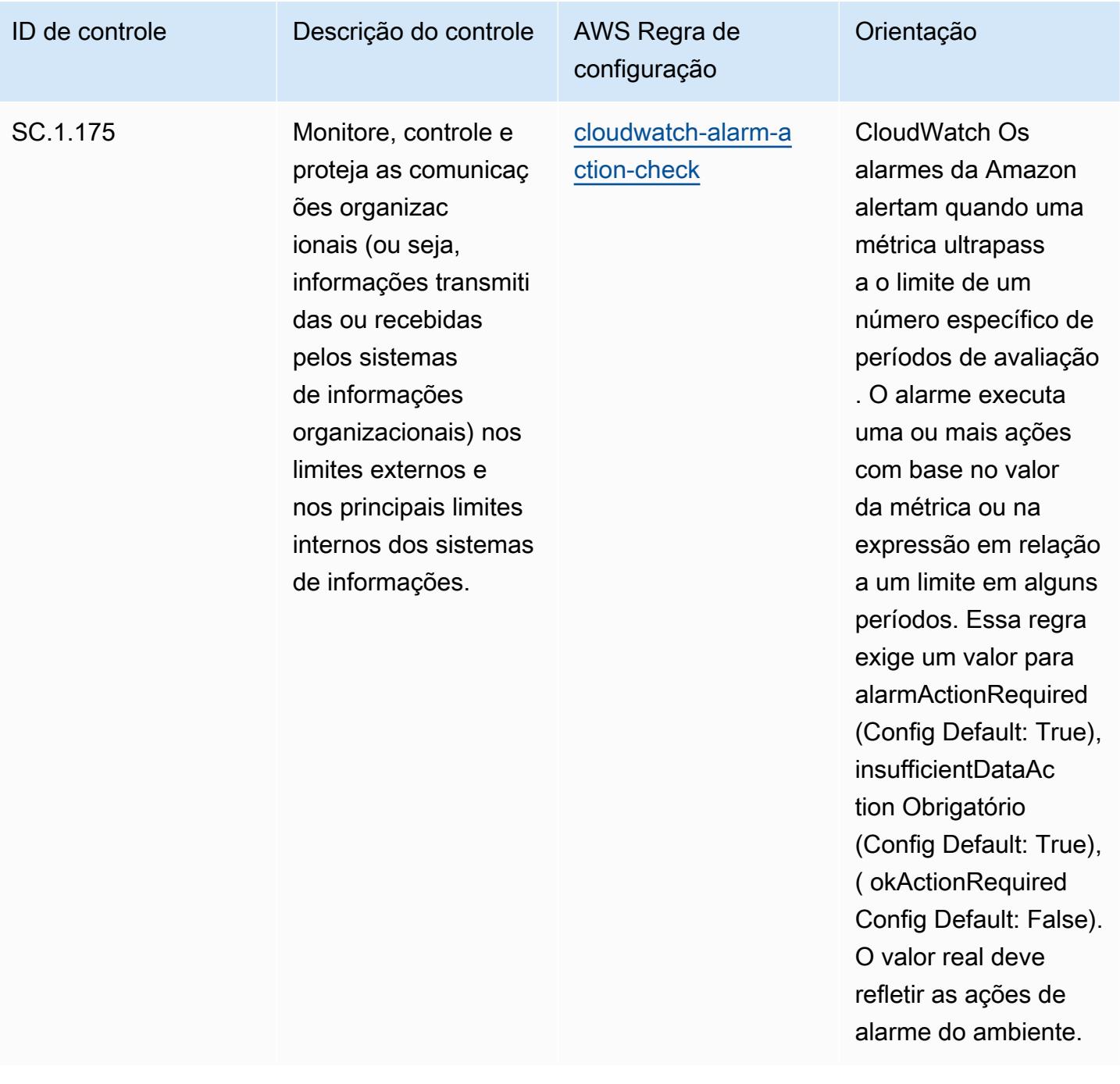

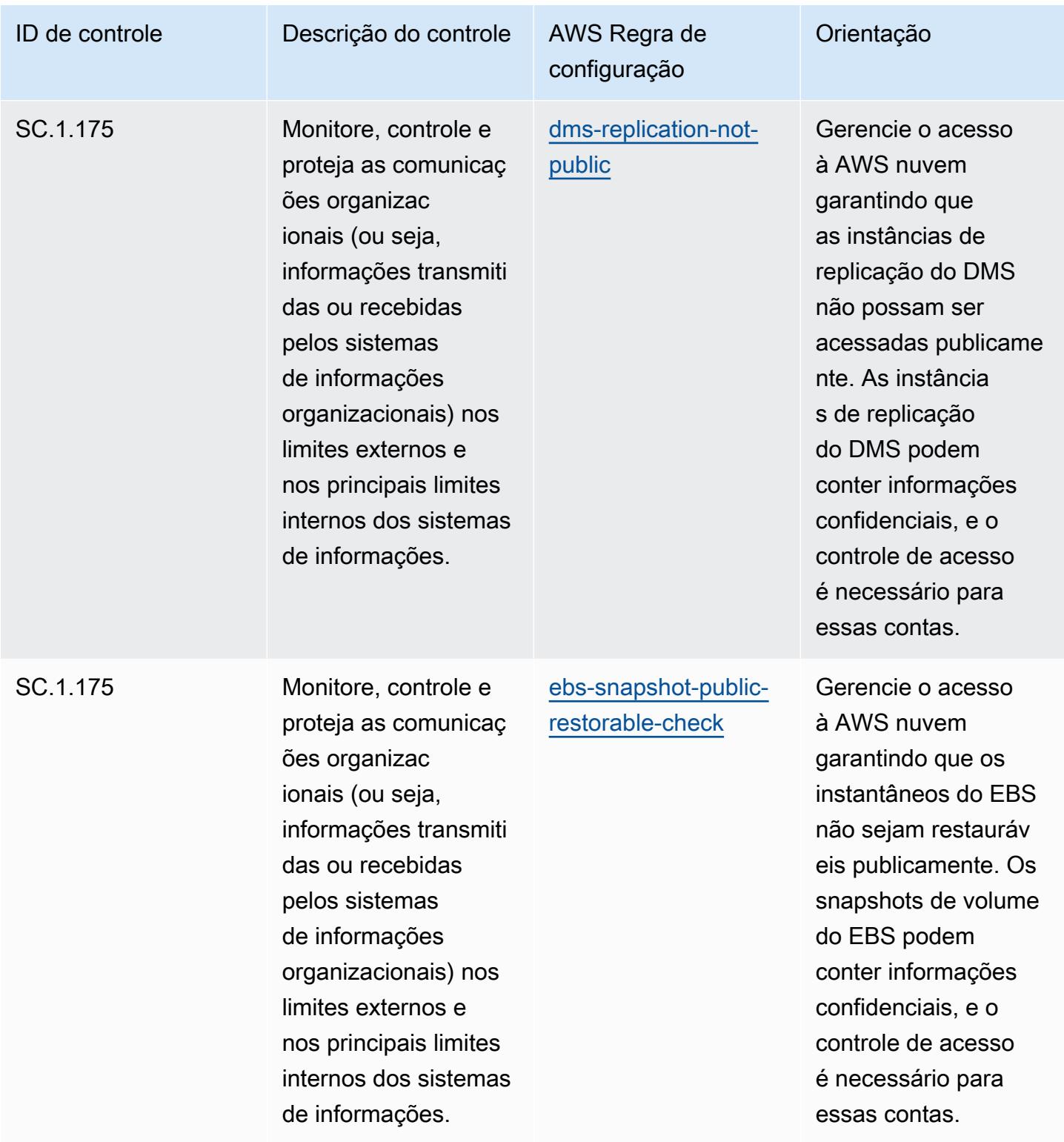

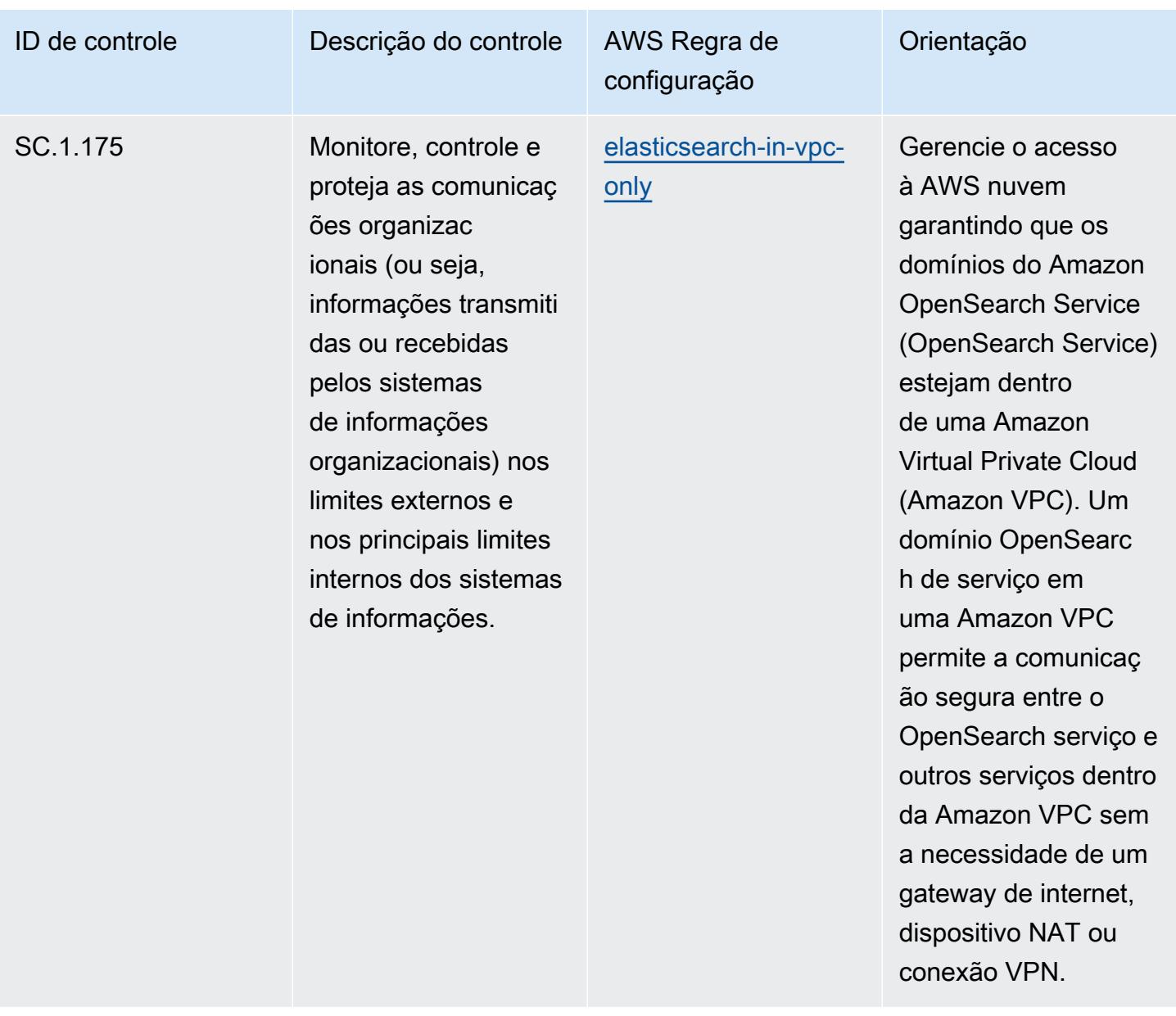

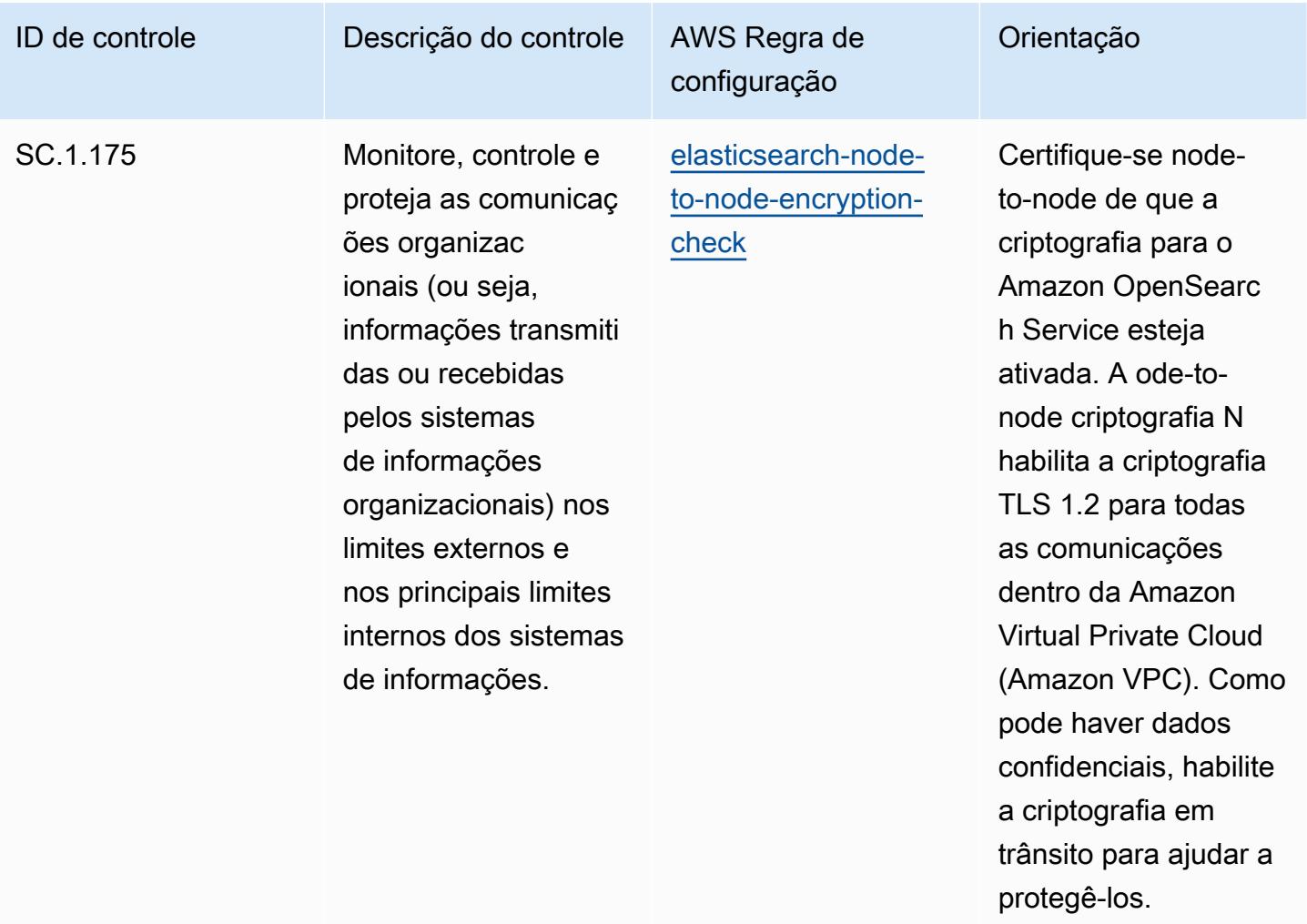

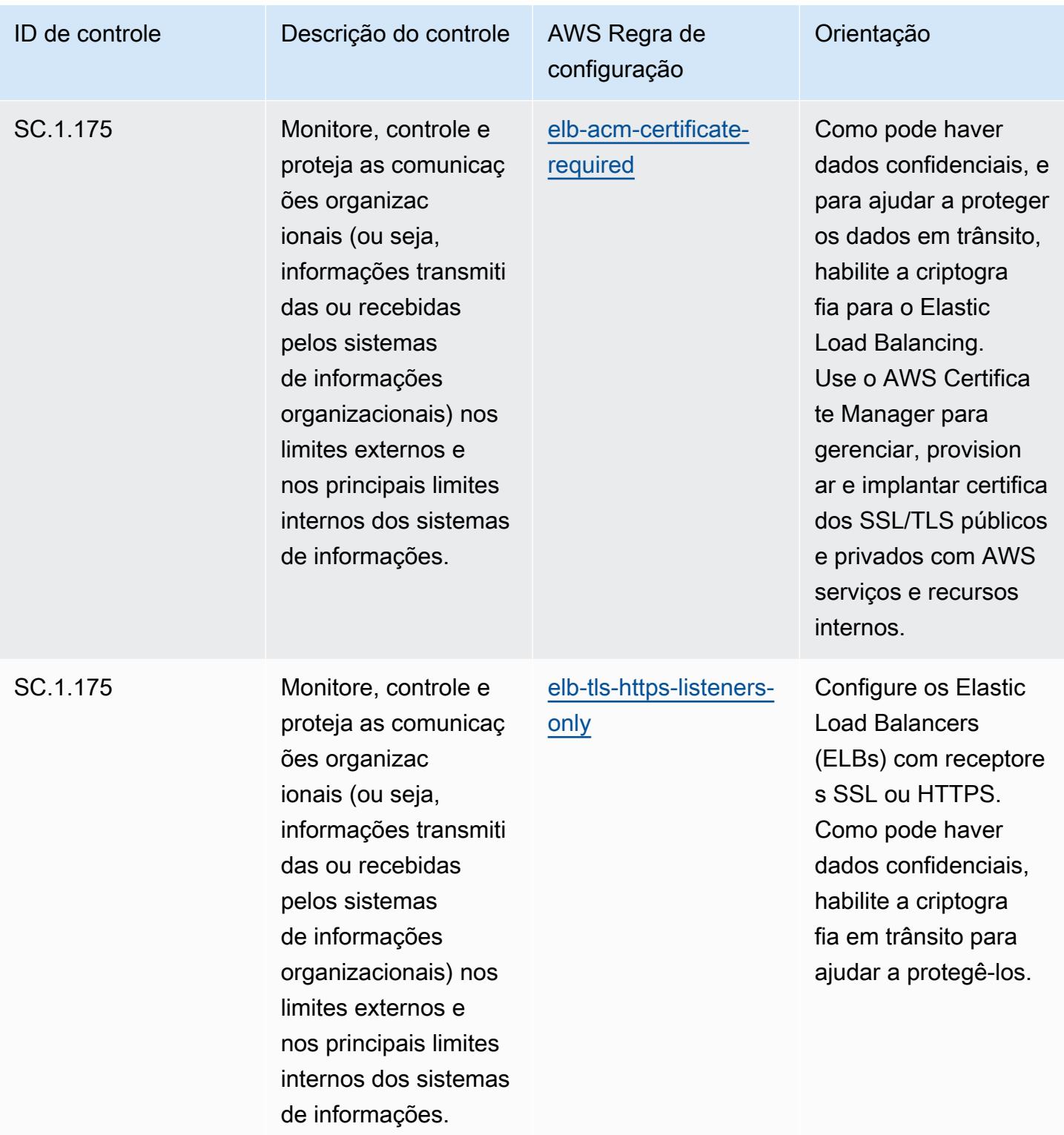

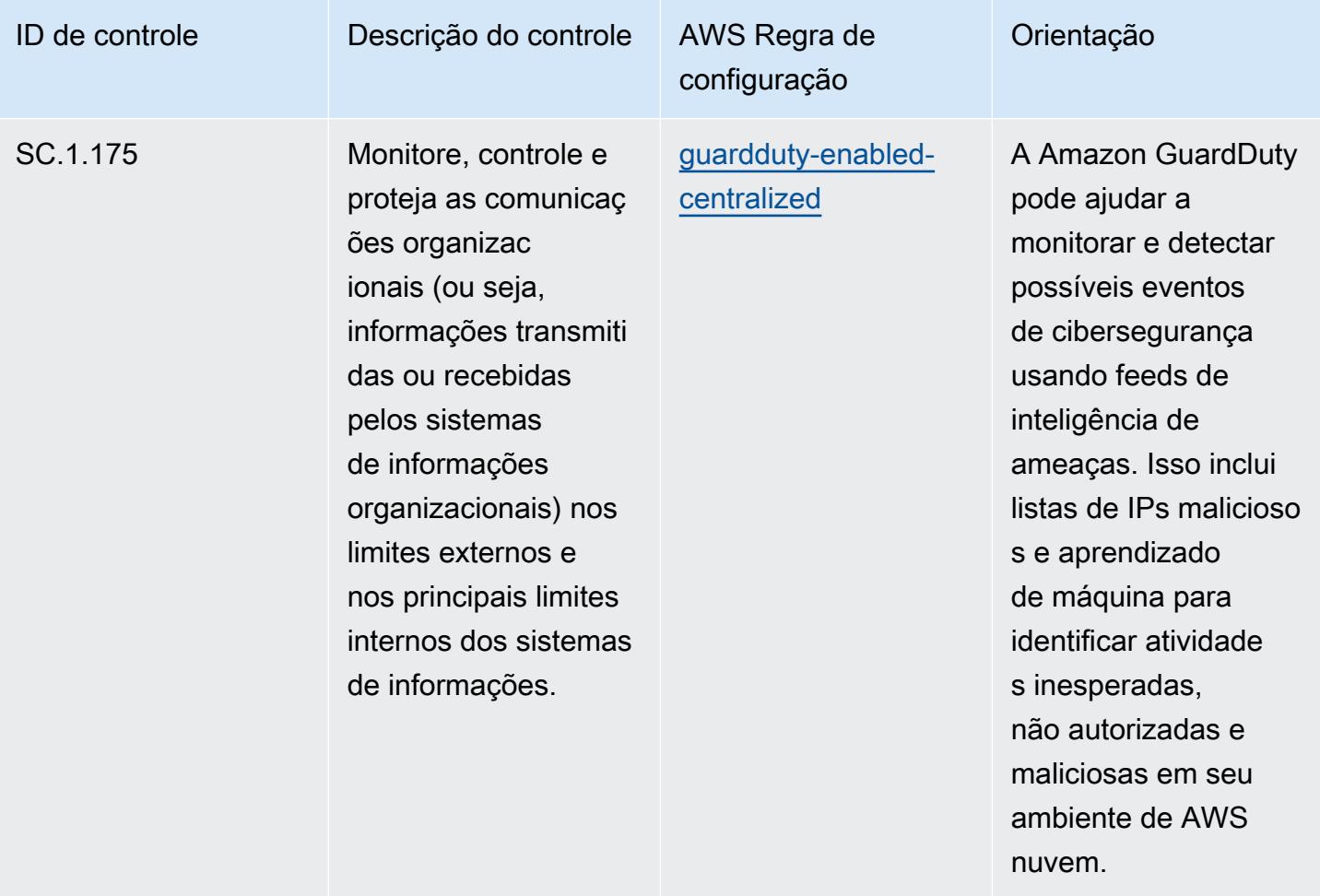
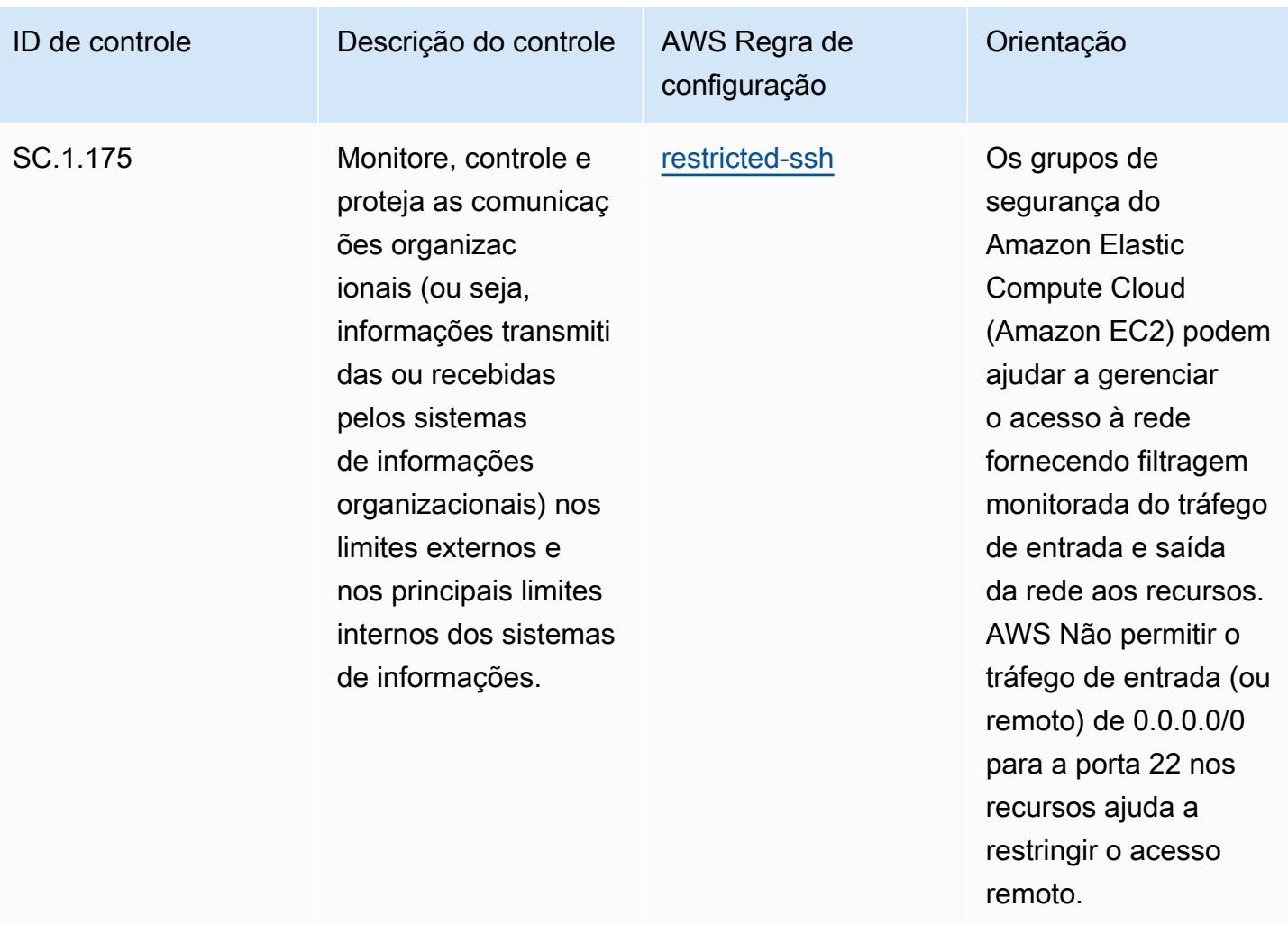

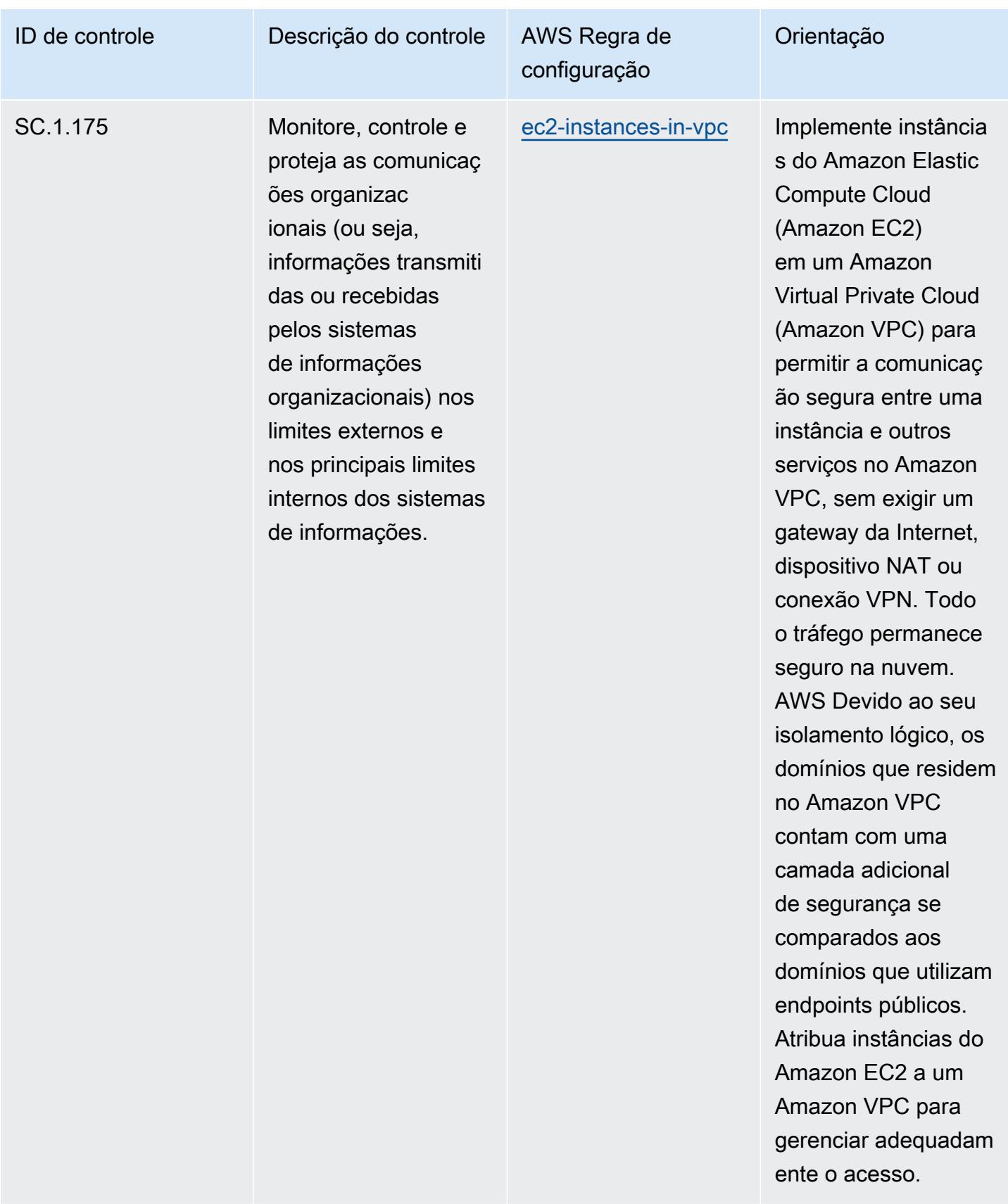

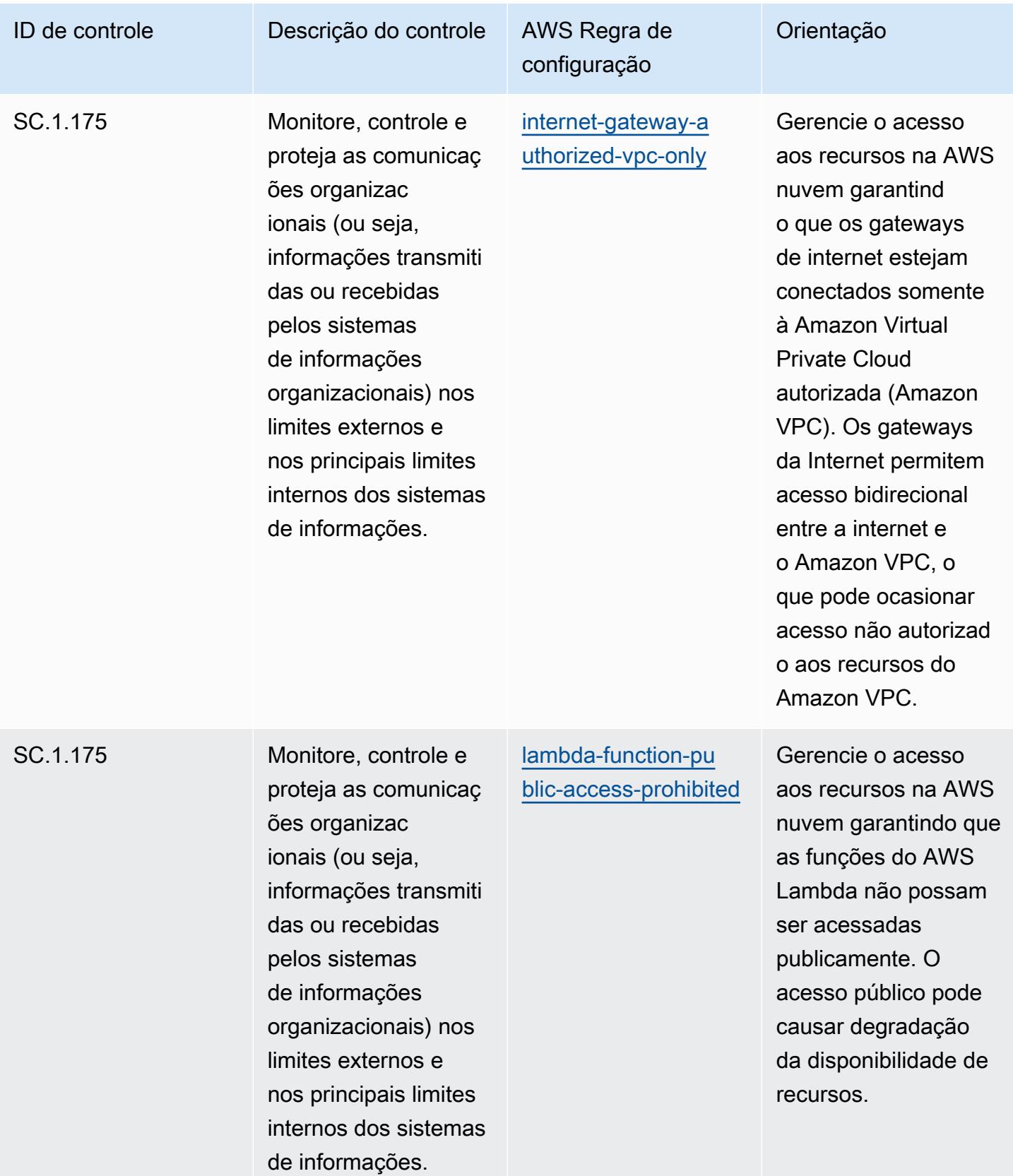

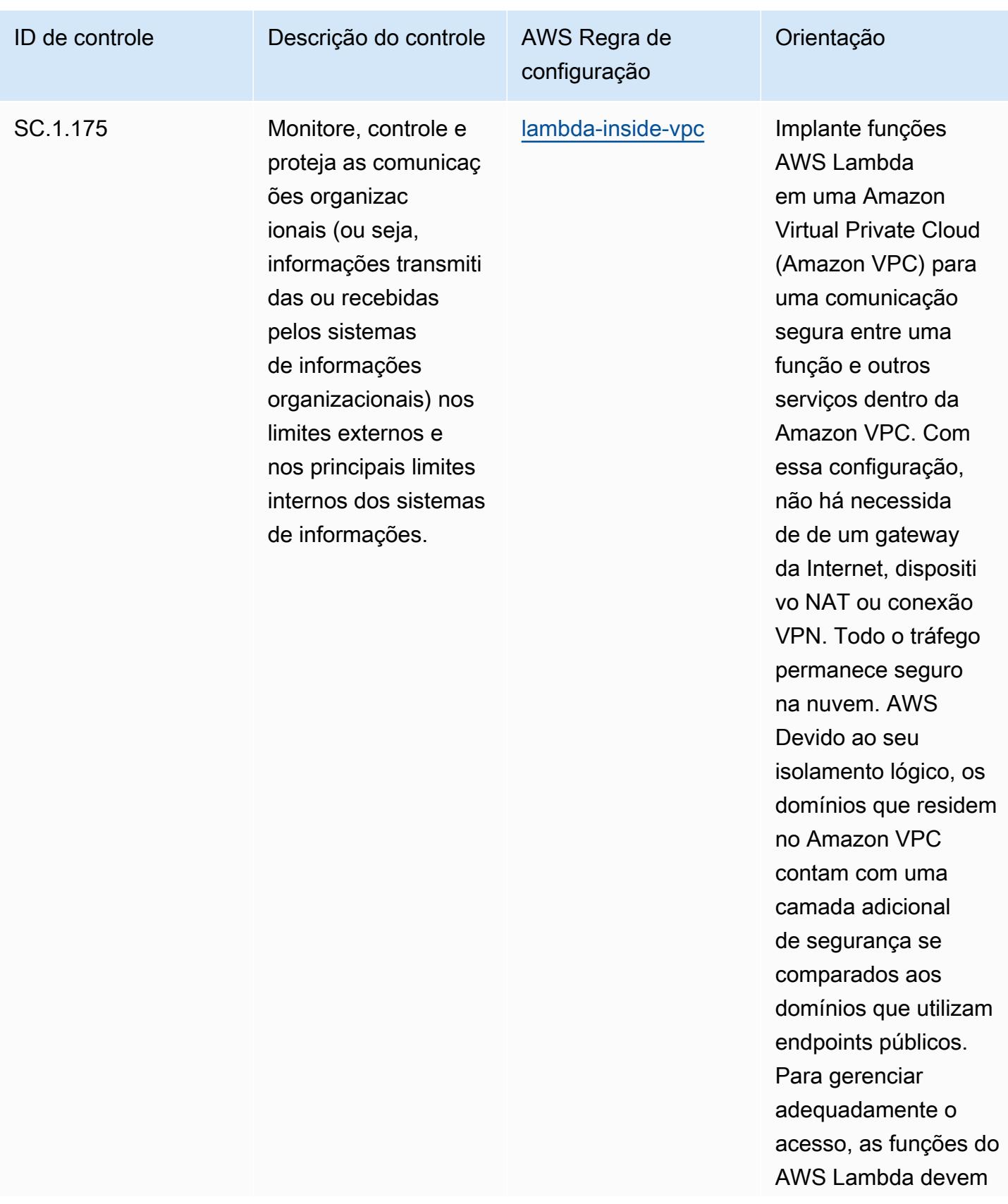

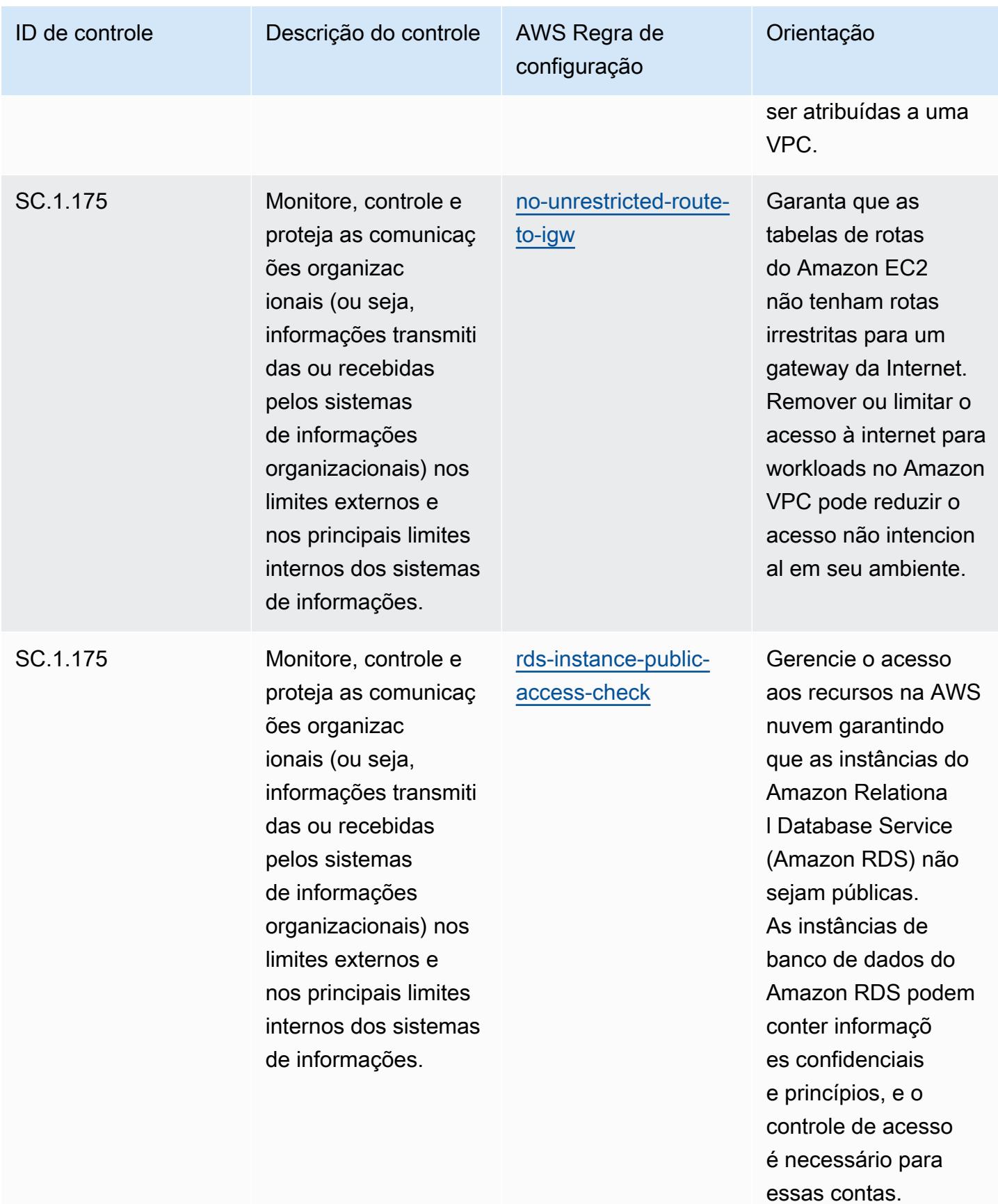

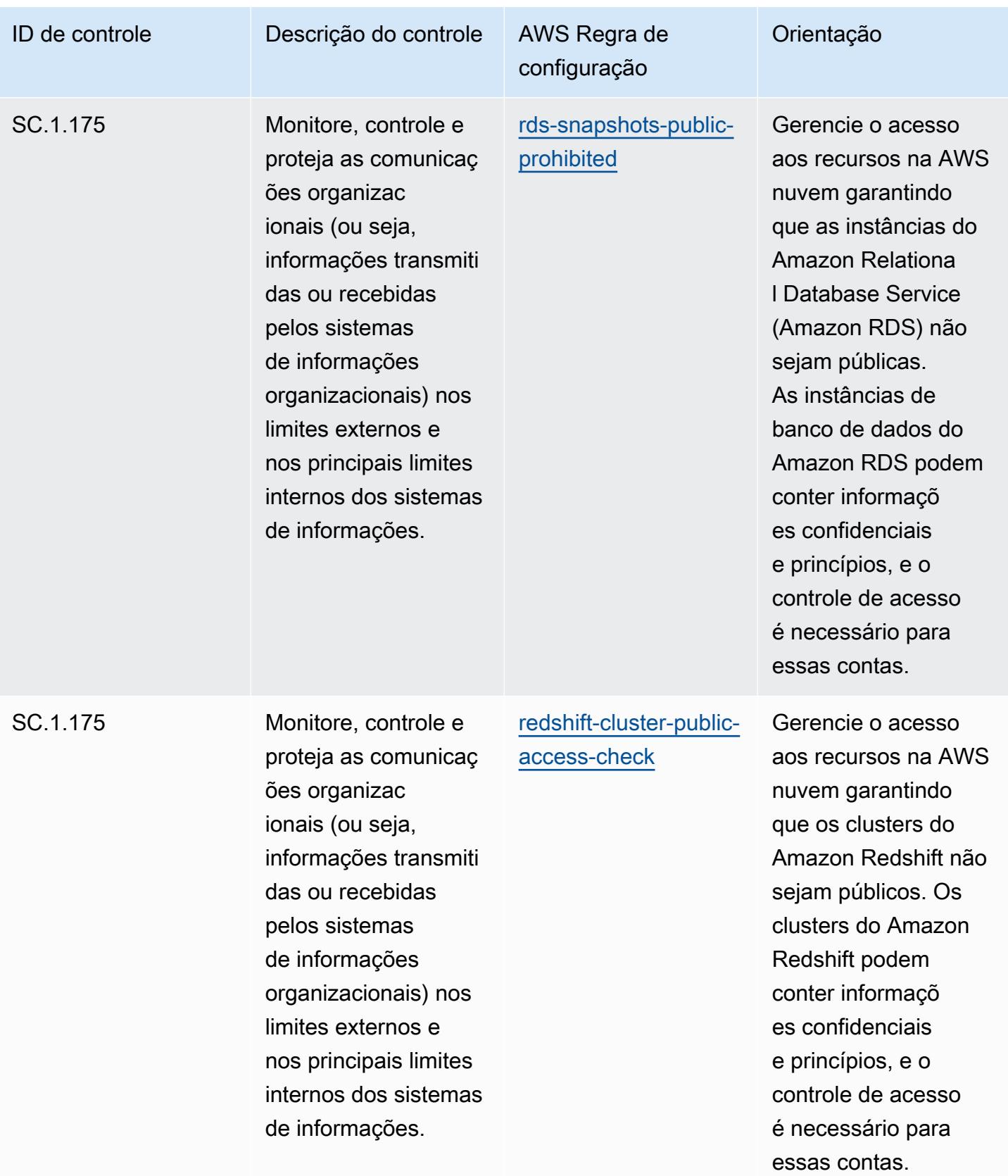

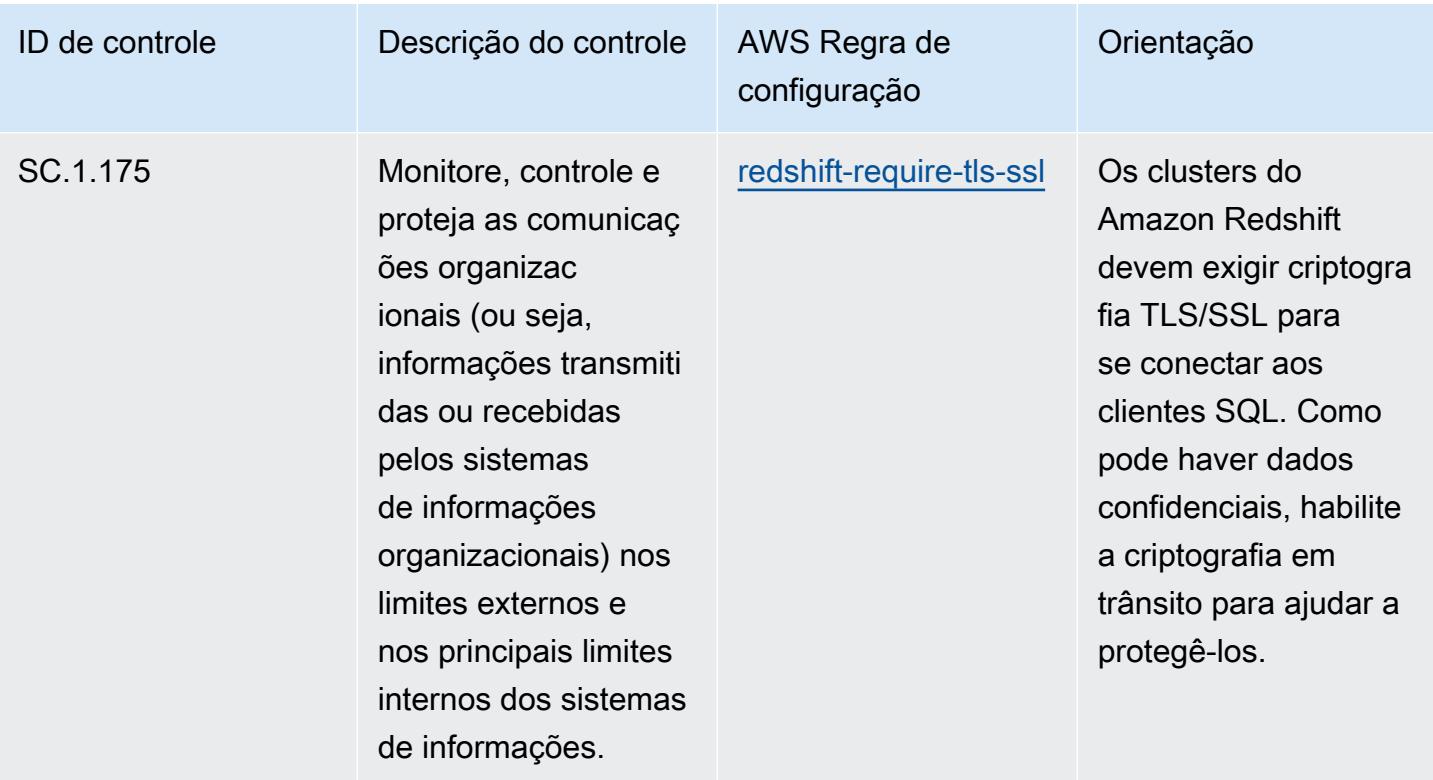

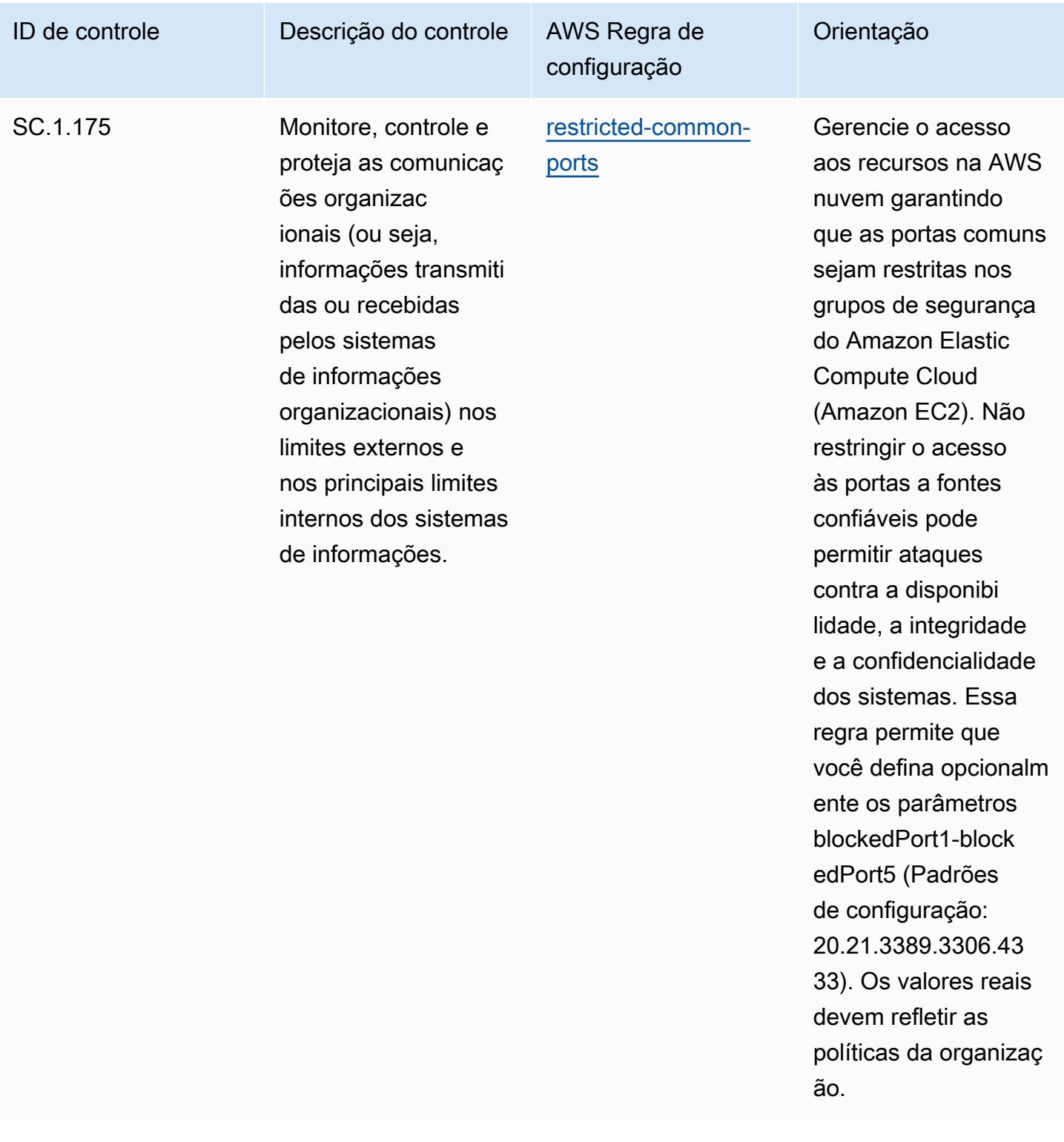

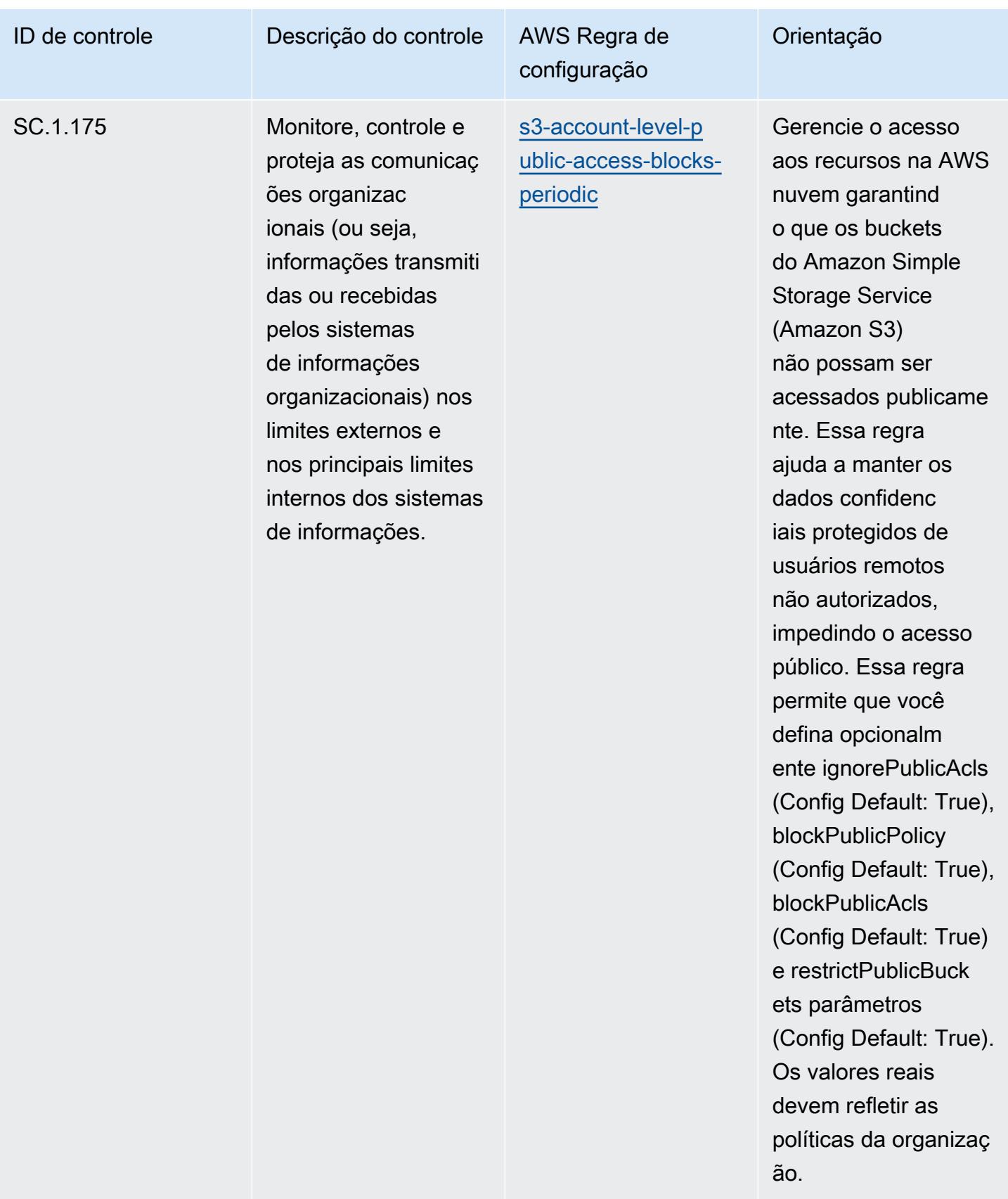

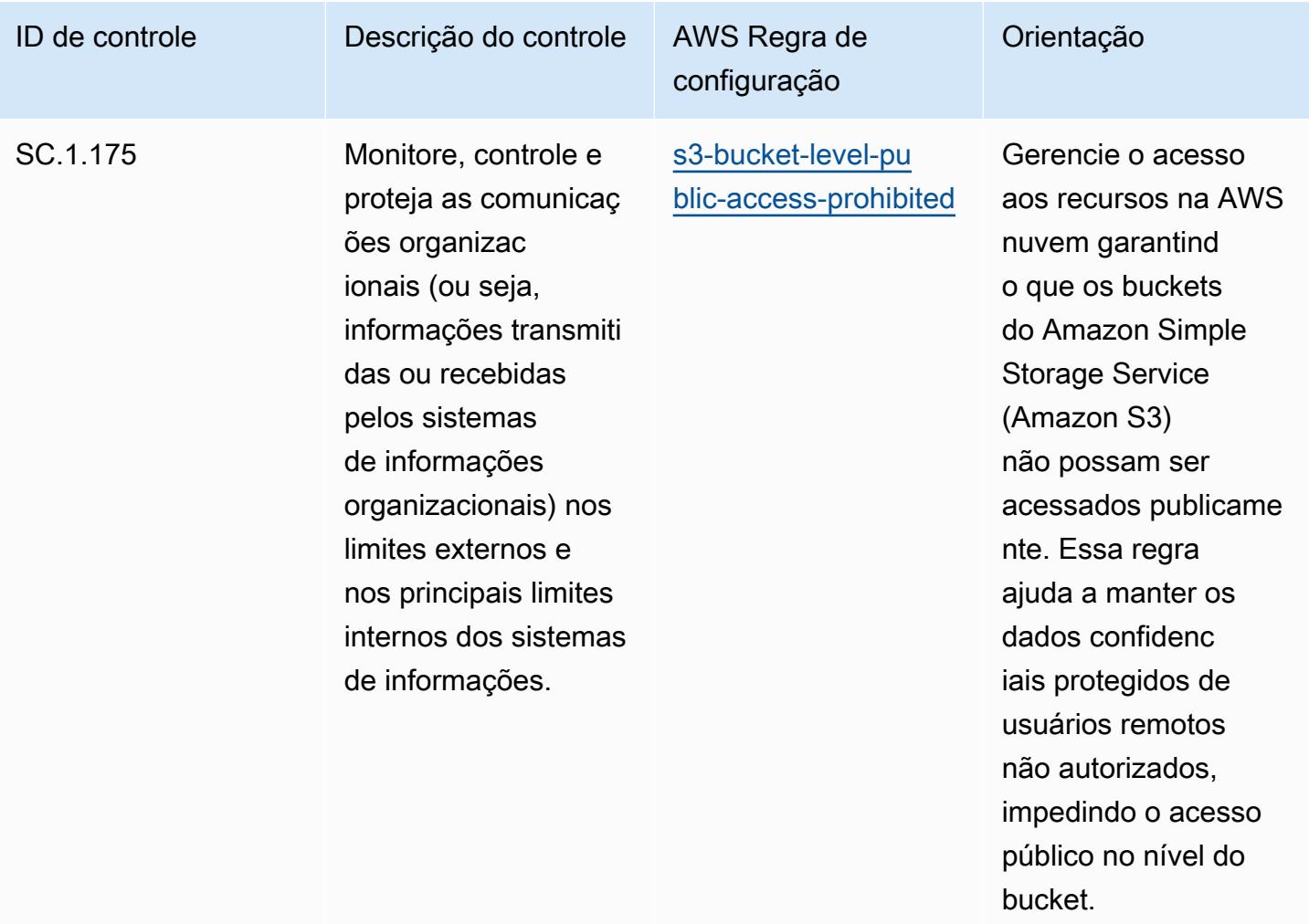

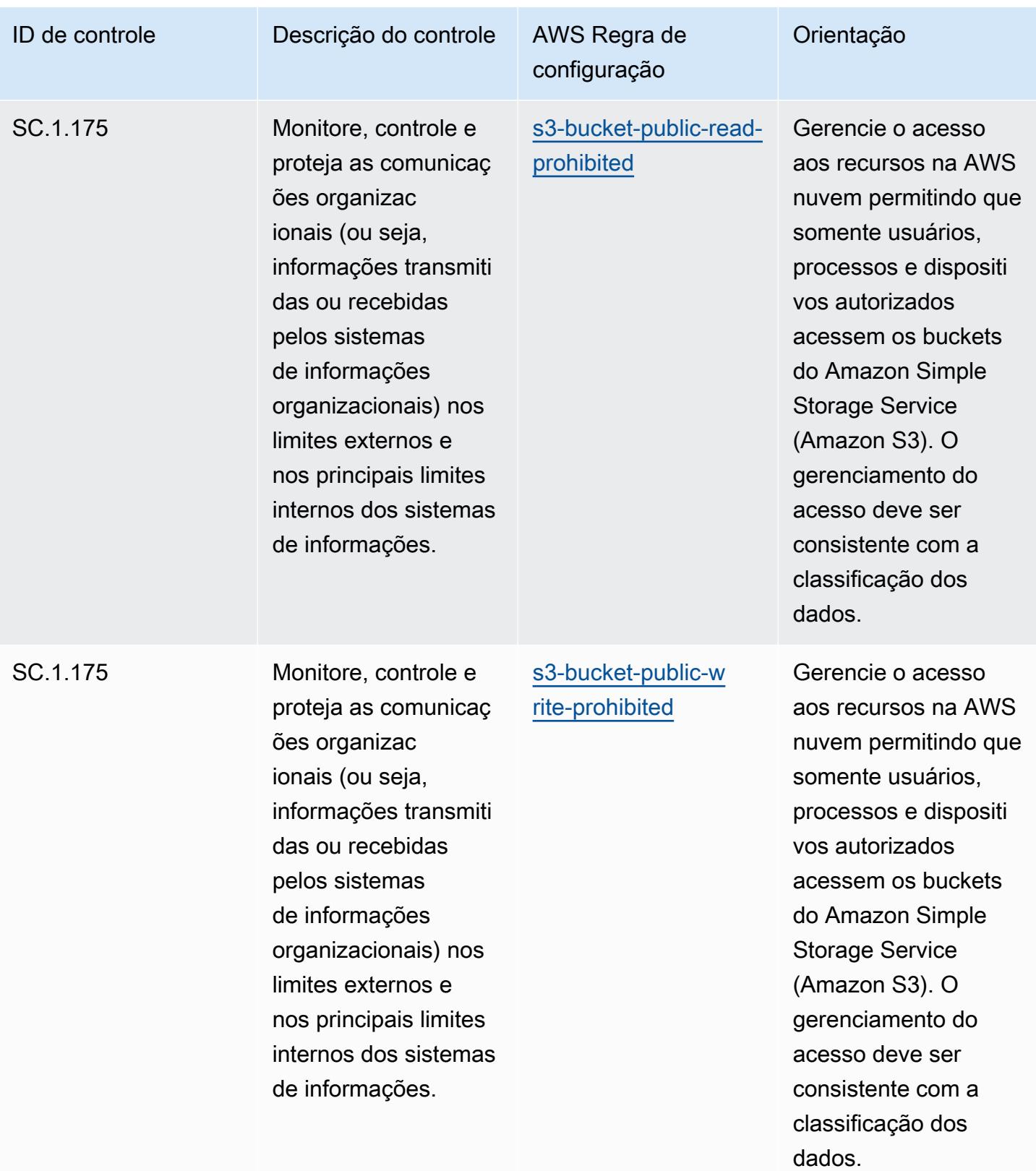

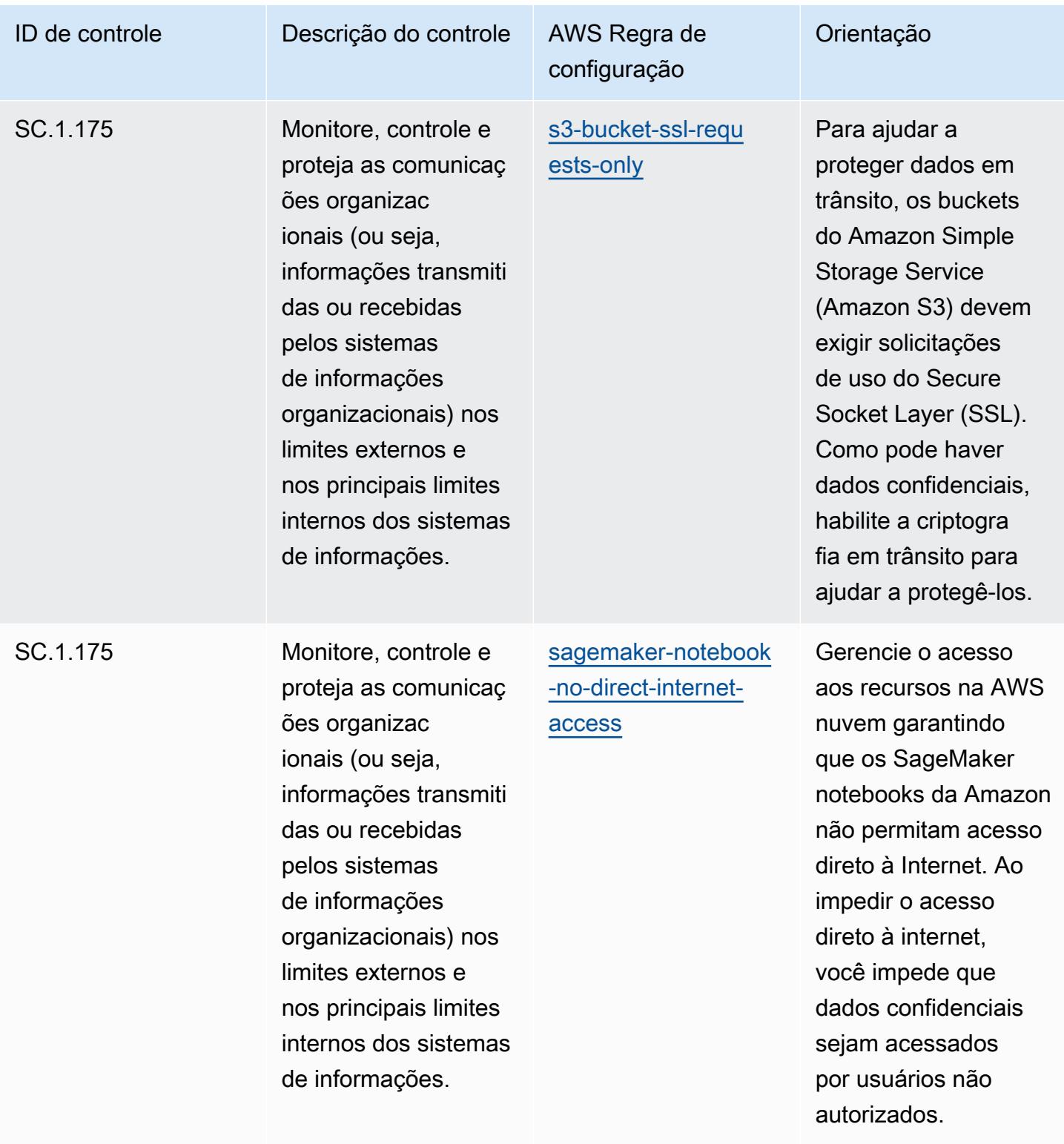

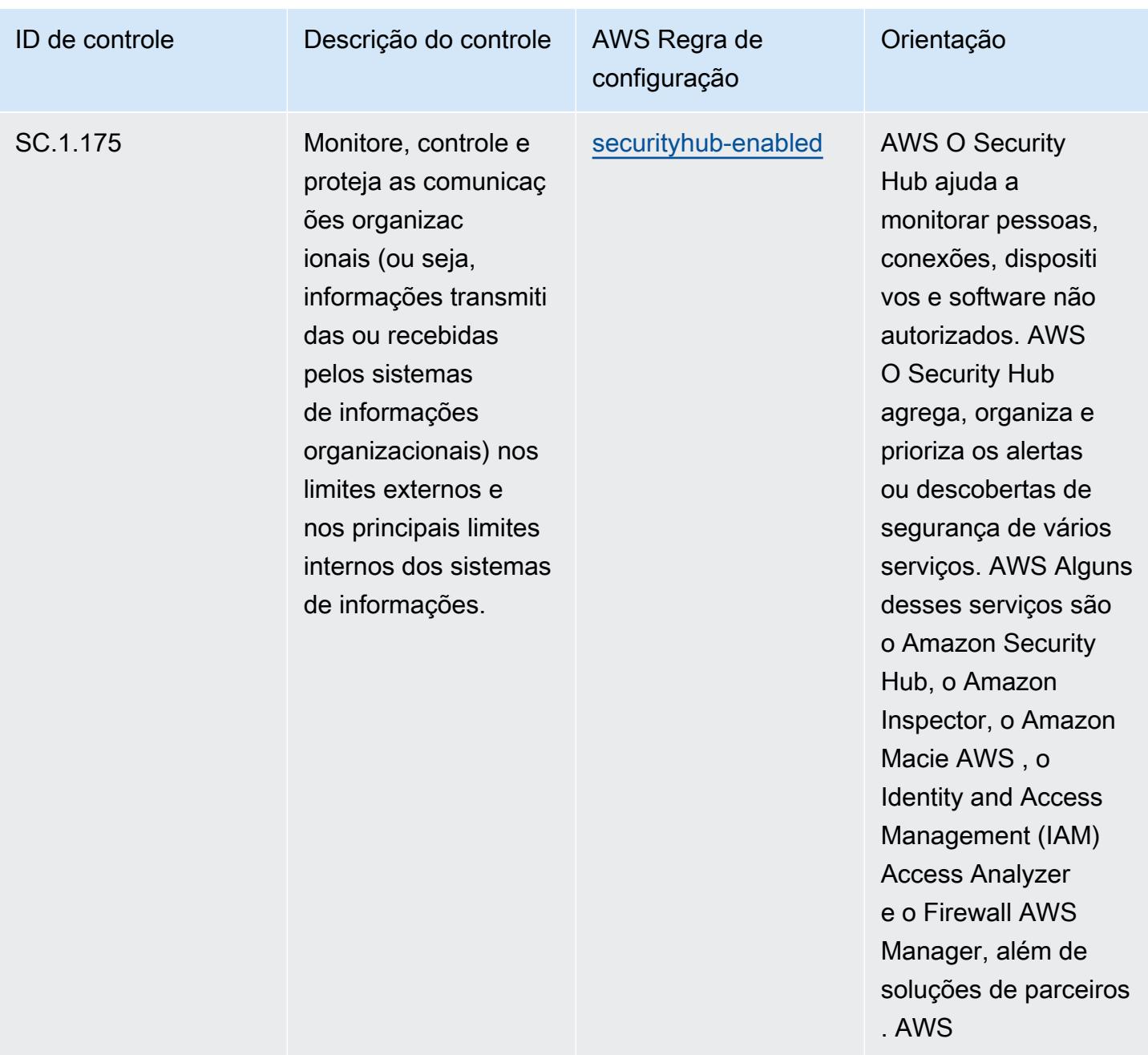

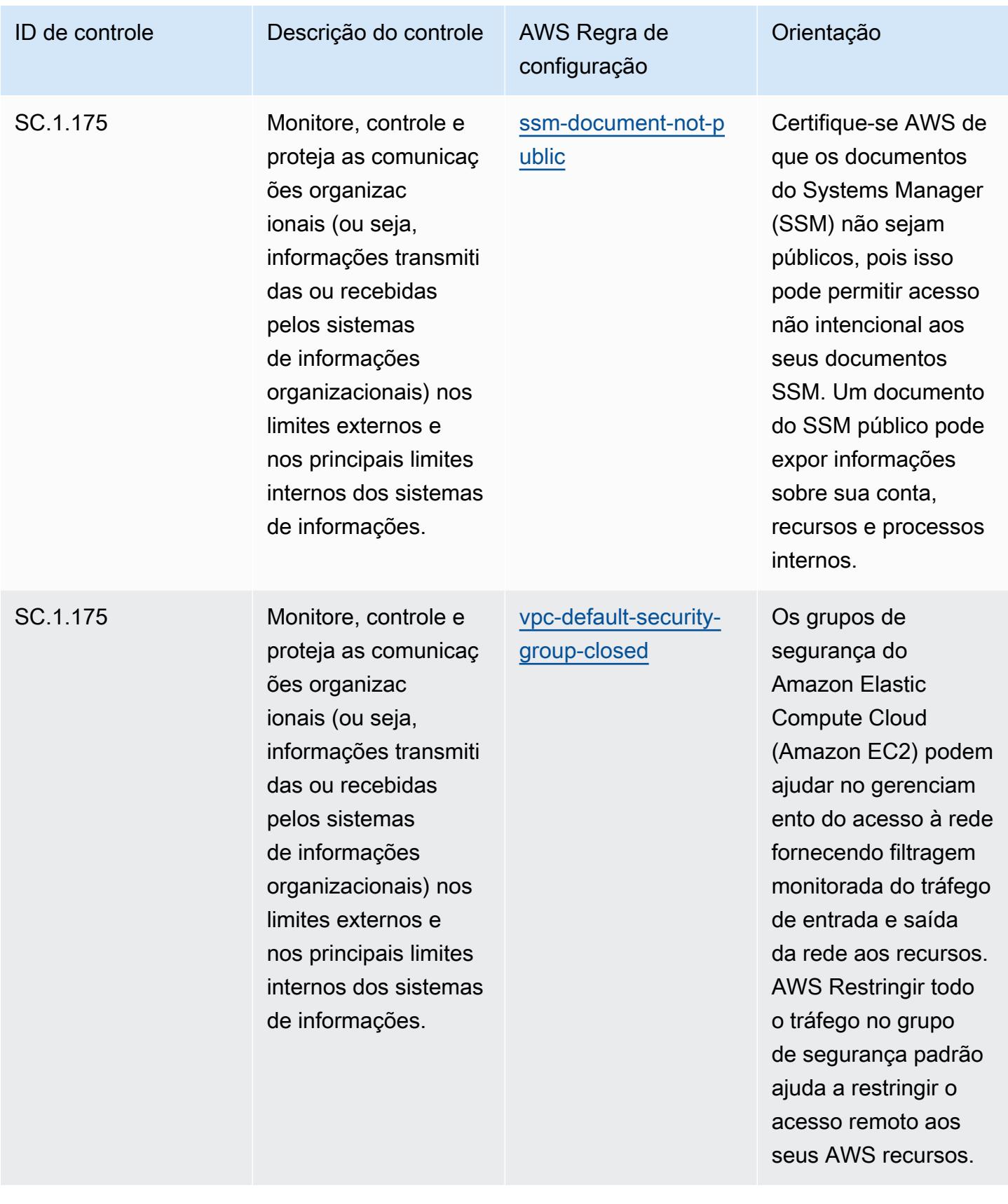

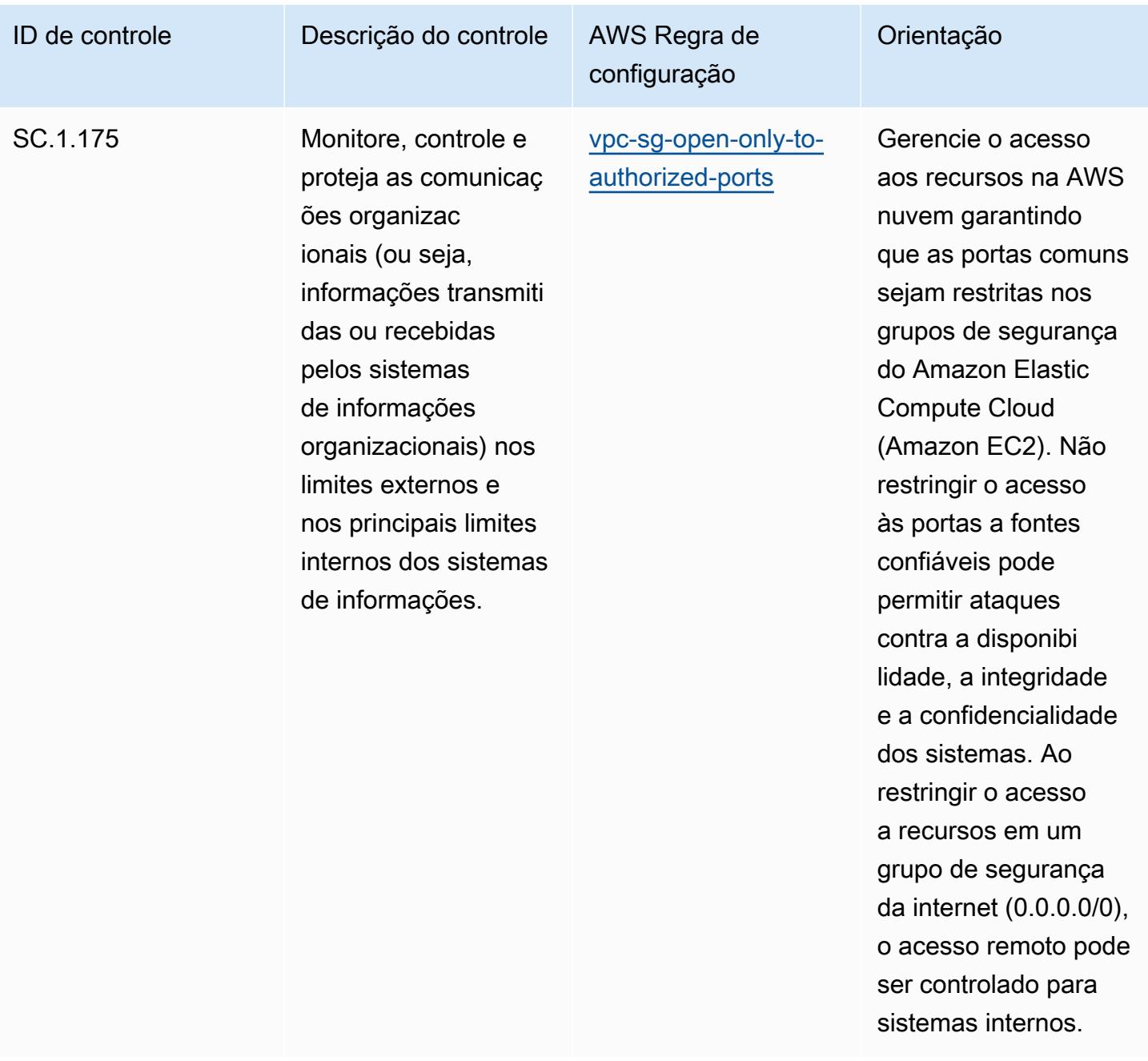

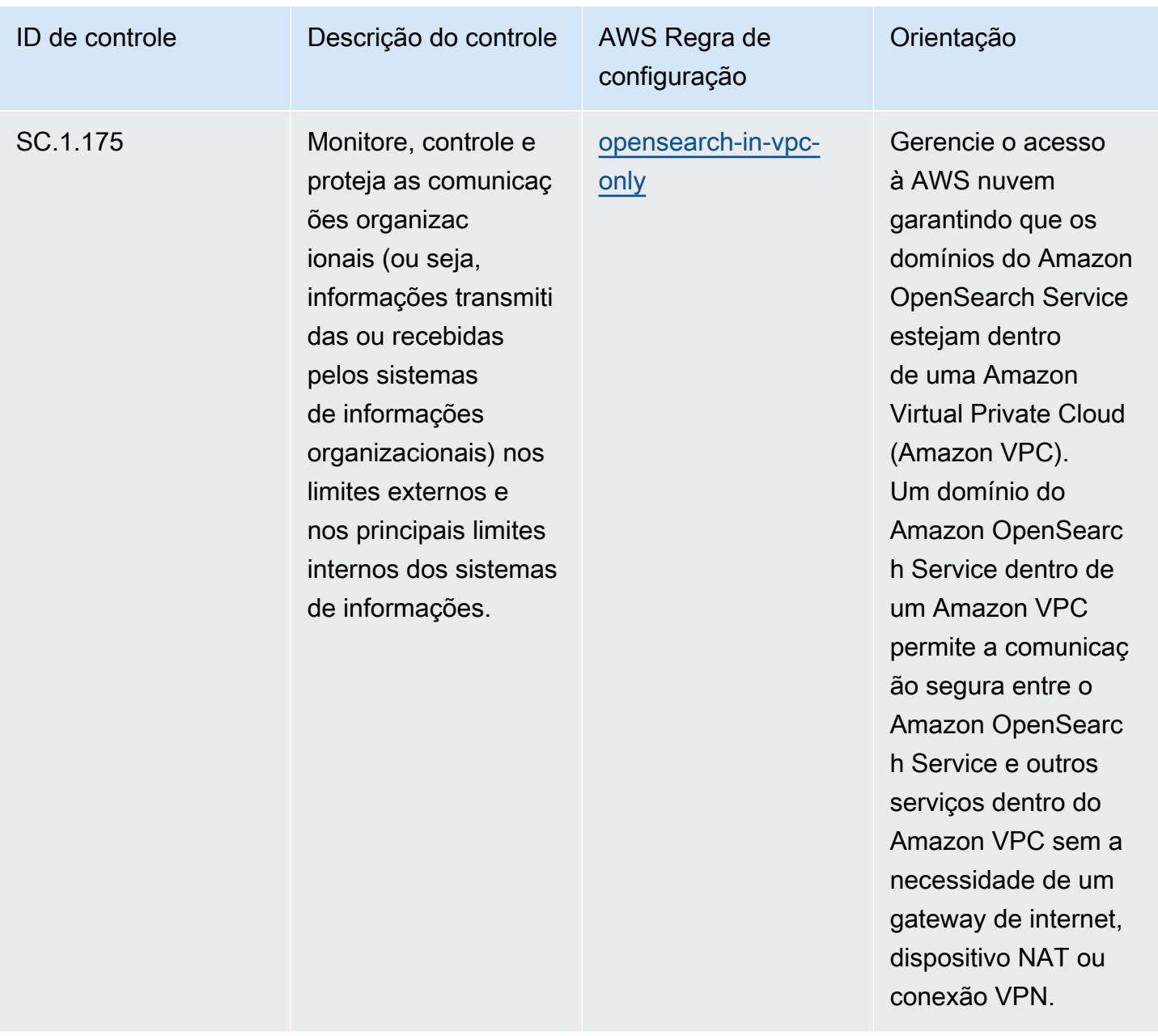

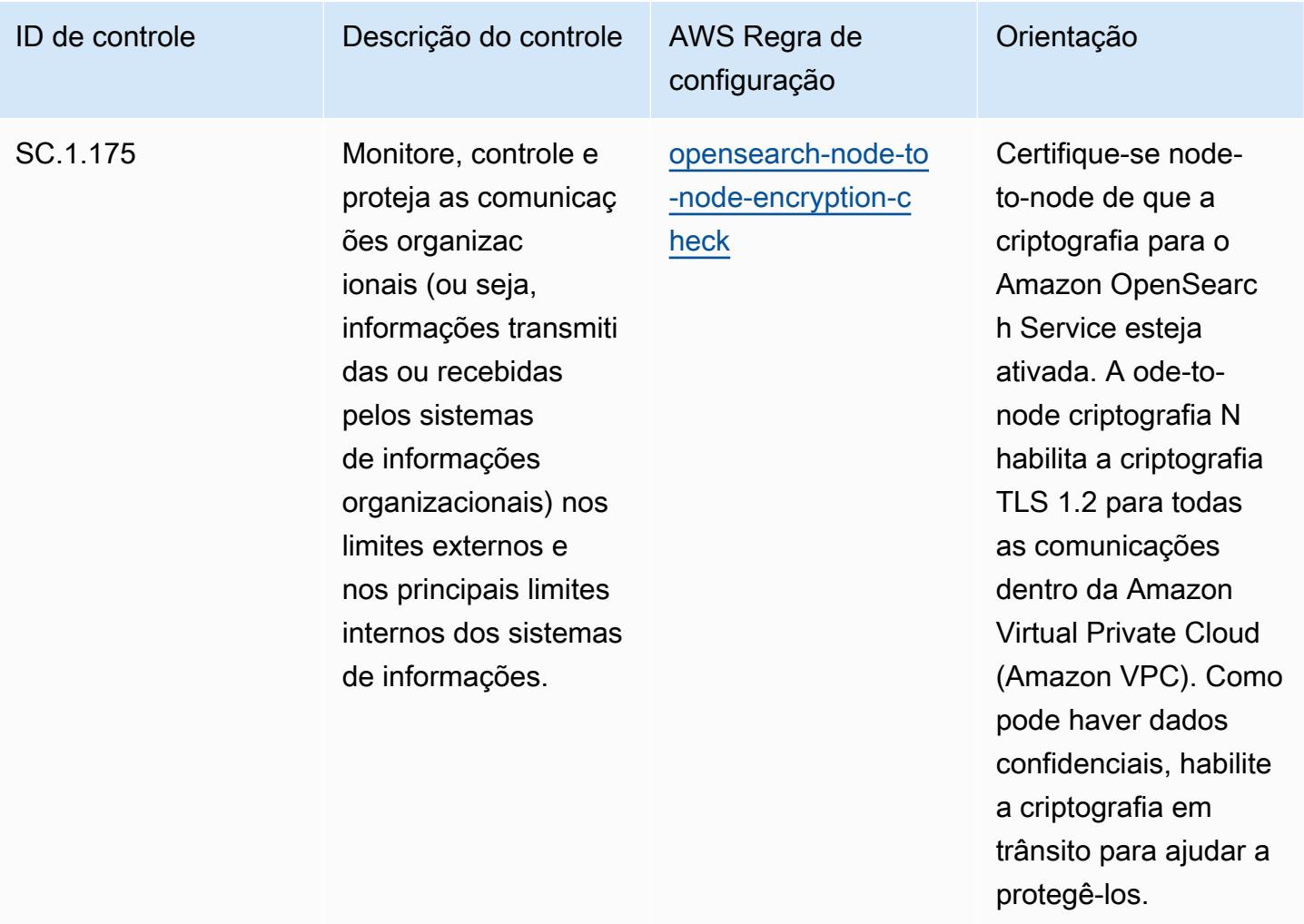

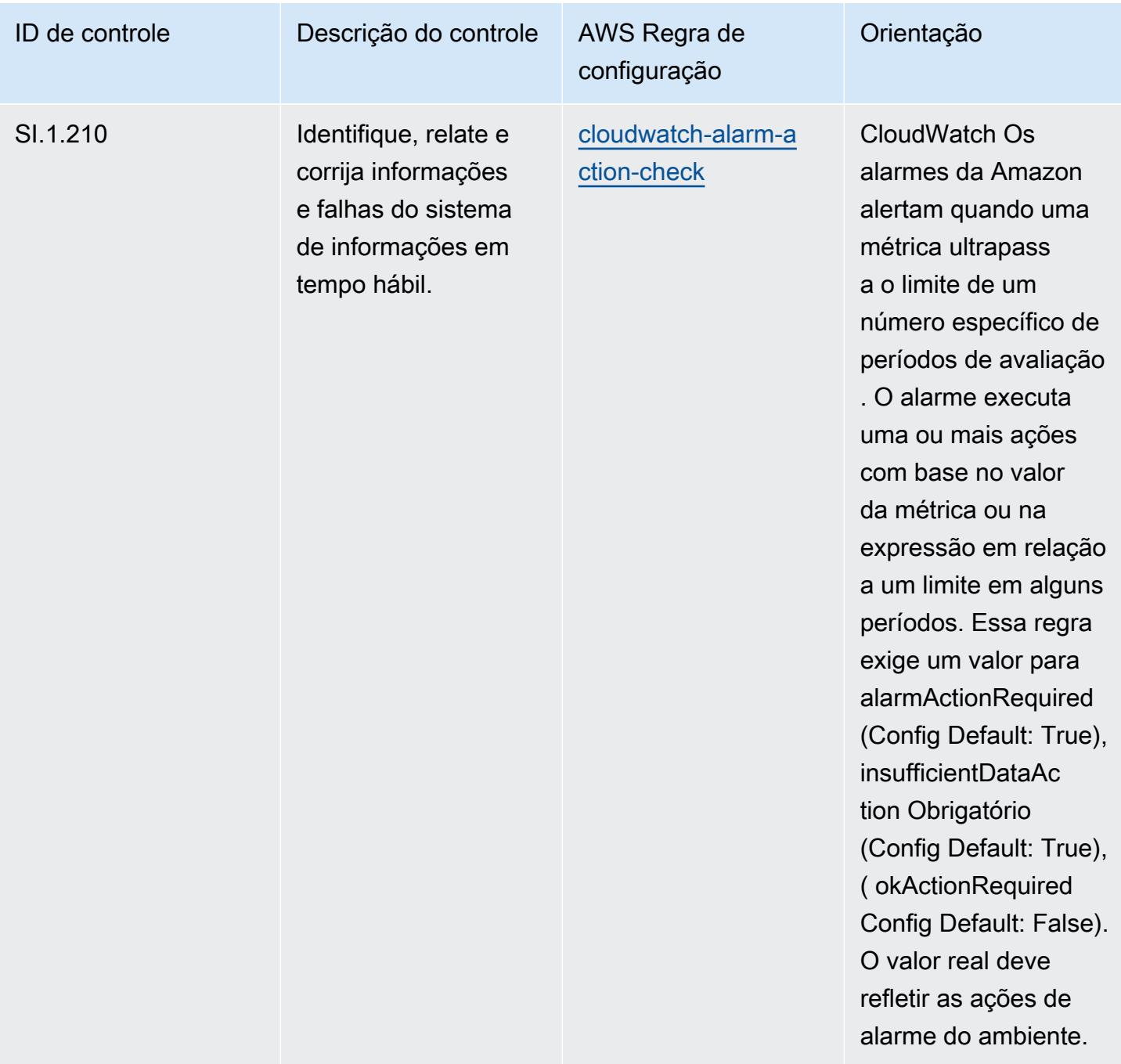

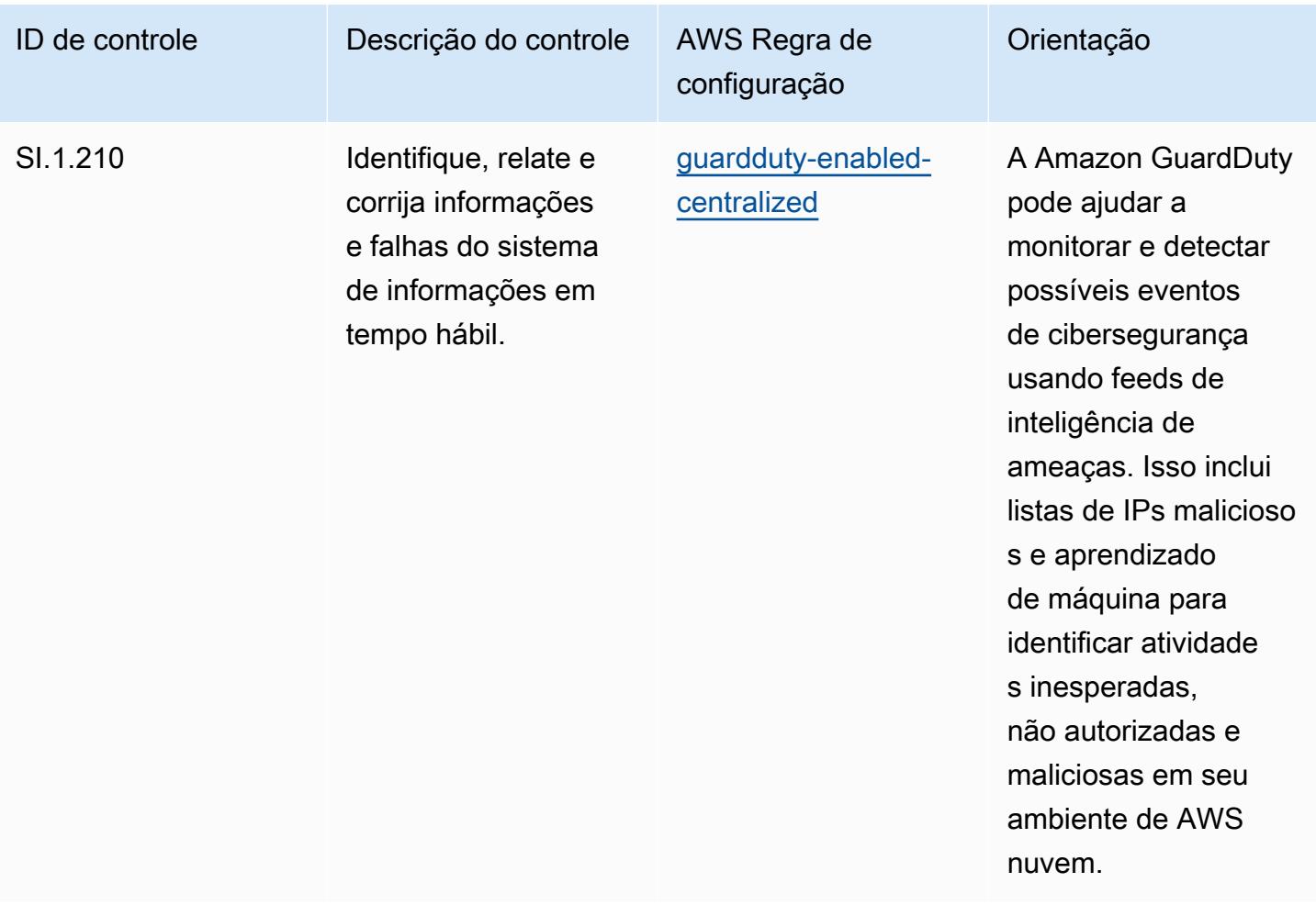

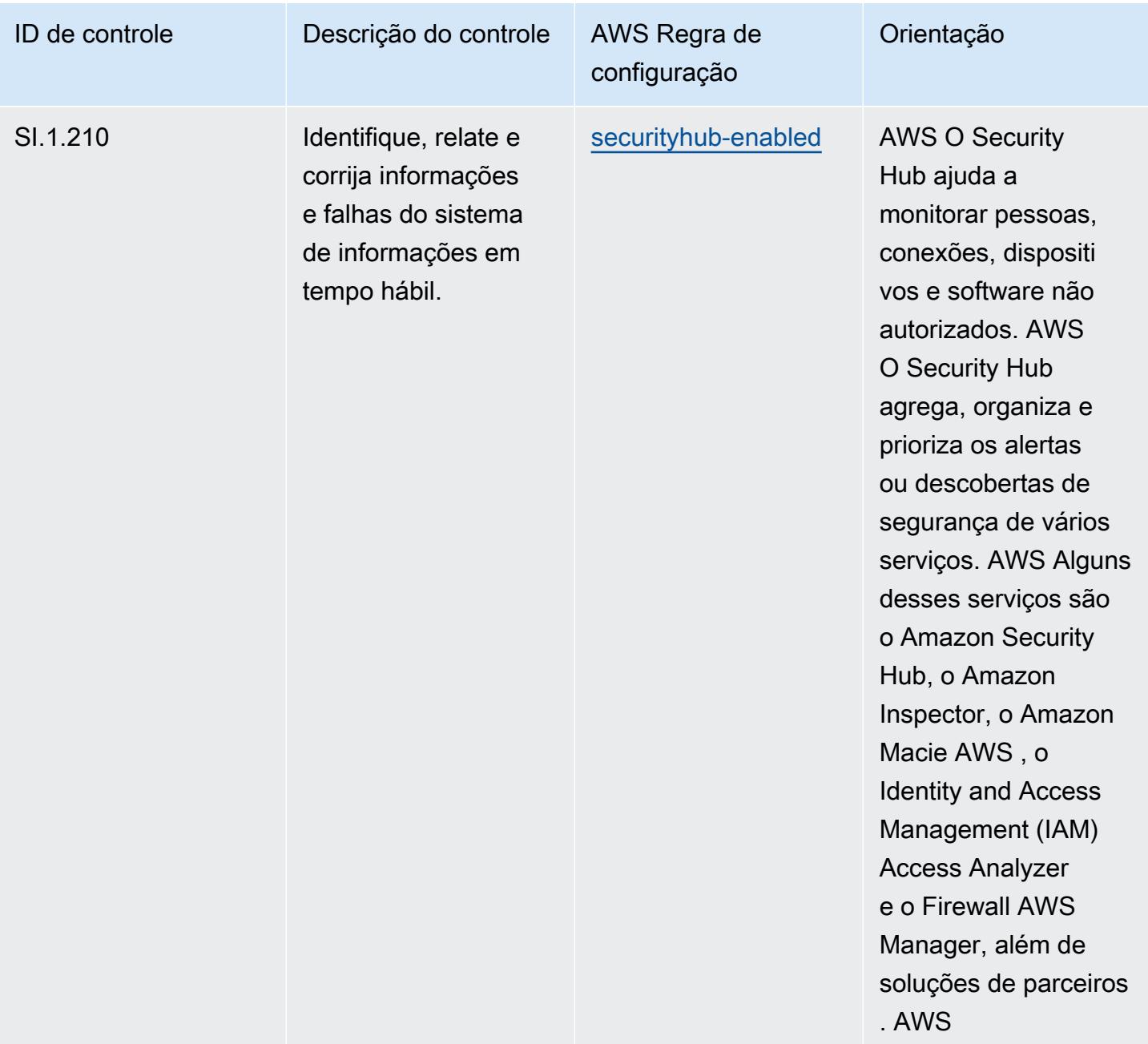

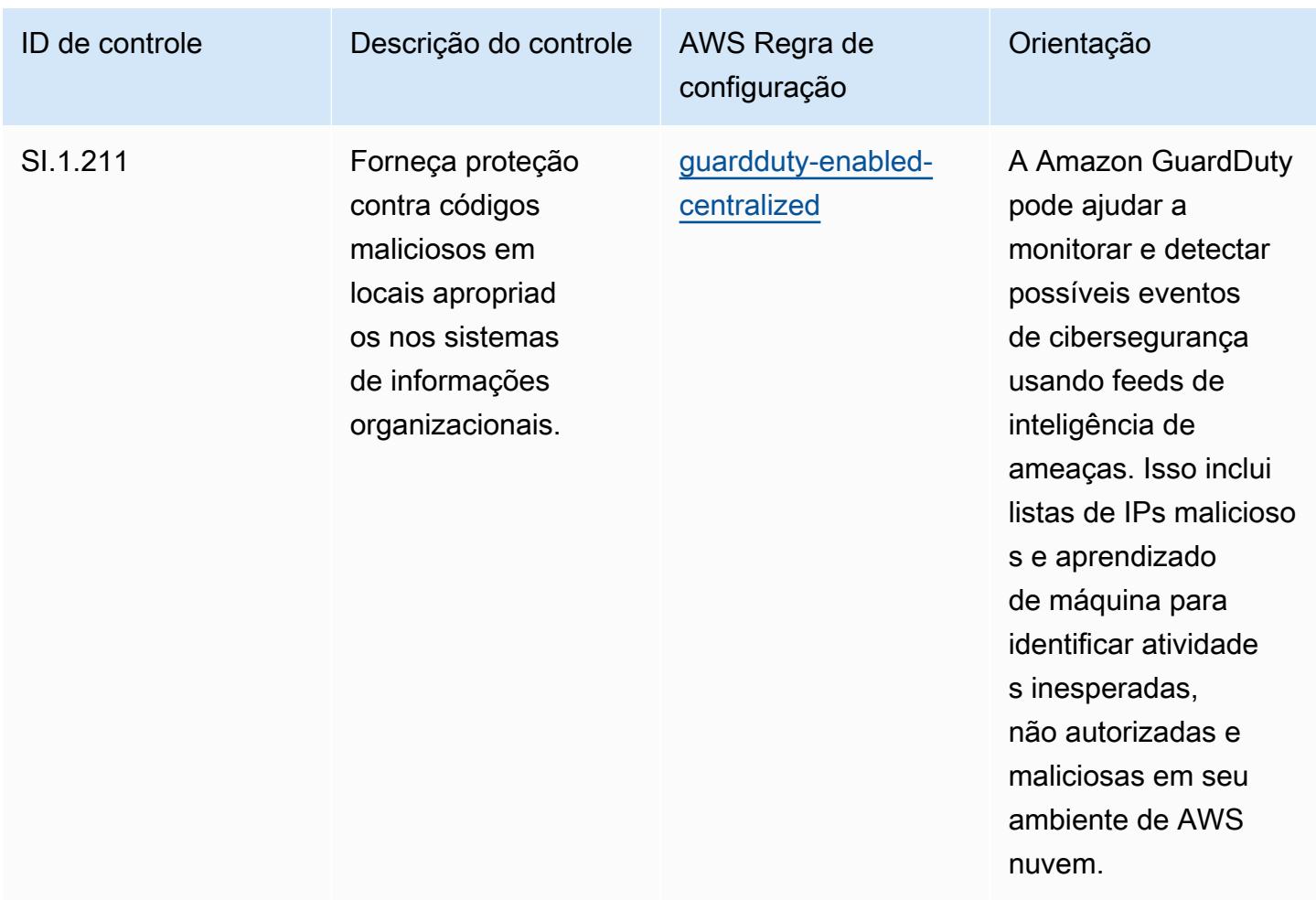

## Modelo

O modelo está disponível em GitHub: [Melhores práticas operacionais para CMMC de nível 1.](https://github.com/awslabs/aws-config-rules/blob/master/aws-config-conformance-packs/Operational-Best-Practices-for-CMMC-Level-1.yaml)

## Práticas recomendadas operacionais para a CMMC Nível 2

Os pacotes de conformidade fornecem uma estrutura de conformidade de uso geral projetada para permitir que você crie verificações de governança de segurança, operação ou otimização de custos usando regras e ações de remediação gerenciadas ou personalizadas. AWS Config AWS Config Os pacotes de conformidade, como os modelos de amostra, não foram projetados para garantir totalmente a conformidade com um padrão específico de governança ou conformidade. Você é responsável por avaliar se o seu uso dos serviços atende aos requisitos legais e regulamentares aplicáveis.

Veja a seguir um exemplo de mapeamento entre a Certificação do Modelo de Maturidade de Cibersegurança (CMMC) Nível 2 e as regras gerenciadas AWS do Config. Cada regra de Config se

aplica a um AWS recurso específico e está relacionada a um ou mais controles CMMC de nível 2. Um controle da CMMC Nível 2 pode estar relacionado a várias regras do Config. Consulte a tabela abaixo para conferir mais detalhes e orientações relacionados a esses mapeamentos.

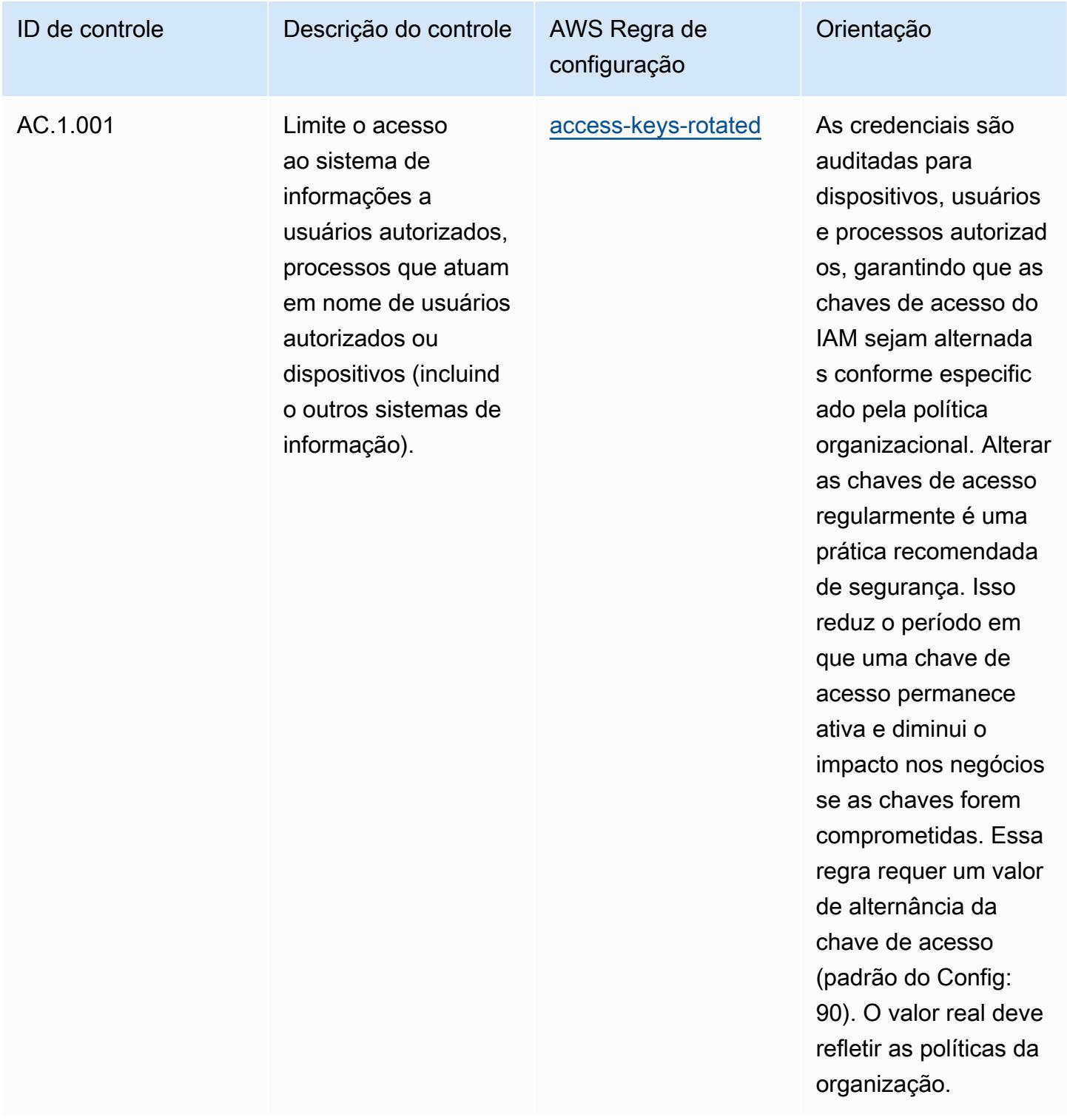

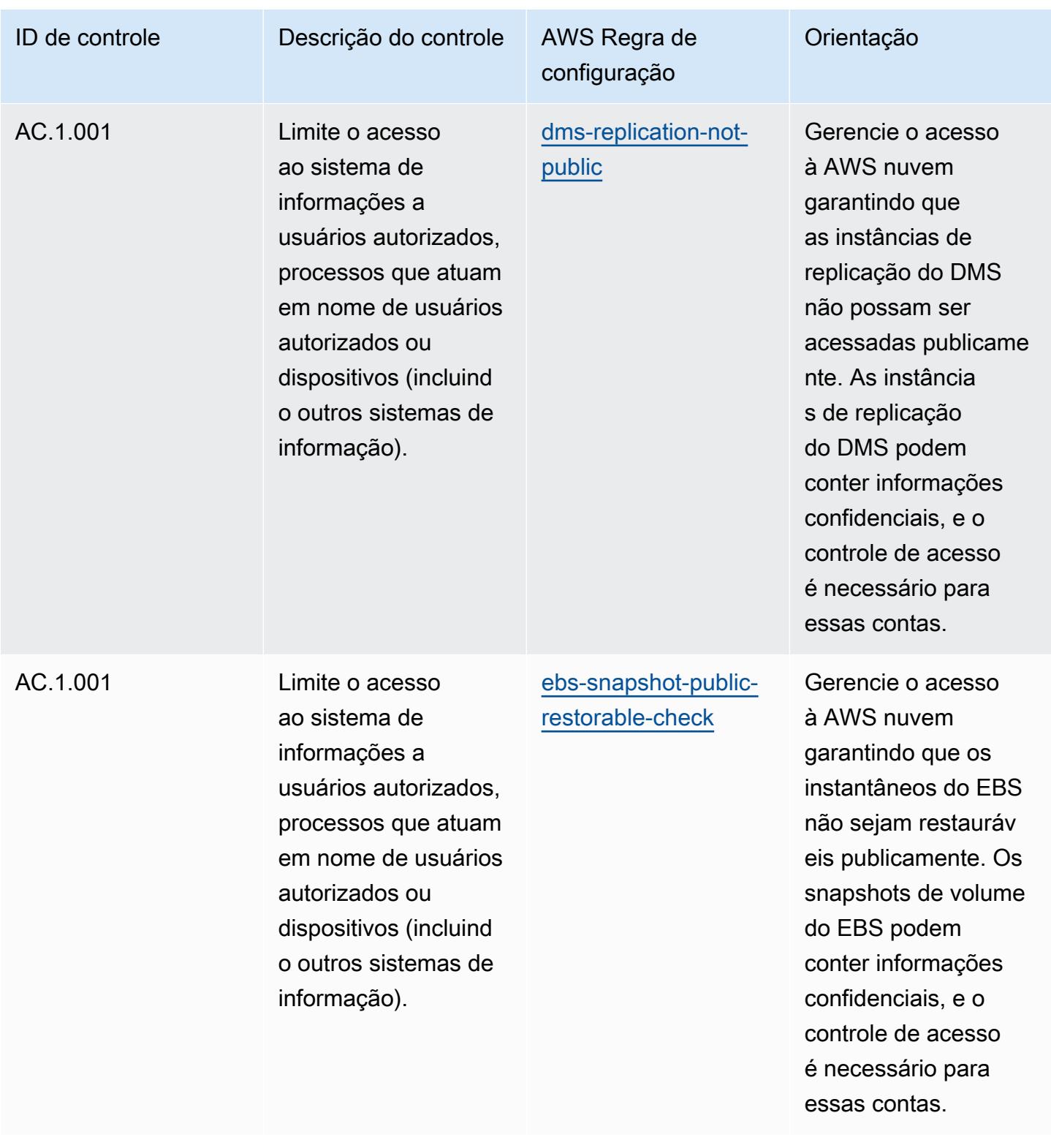

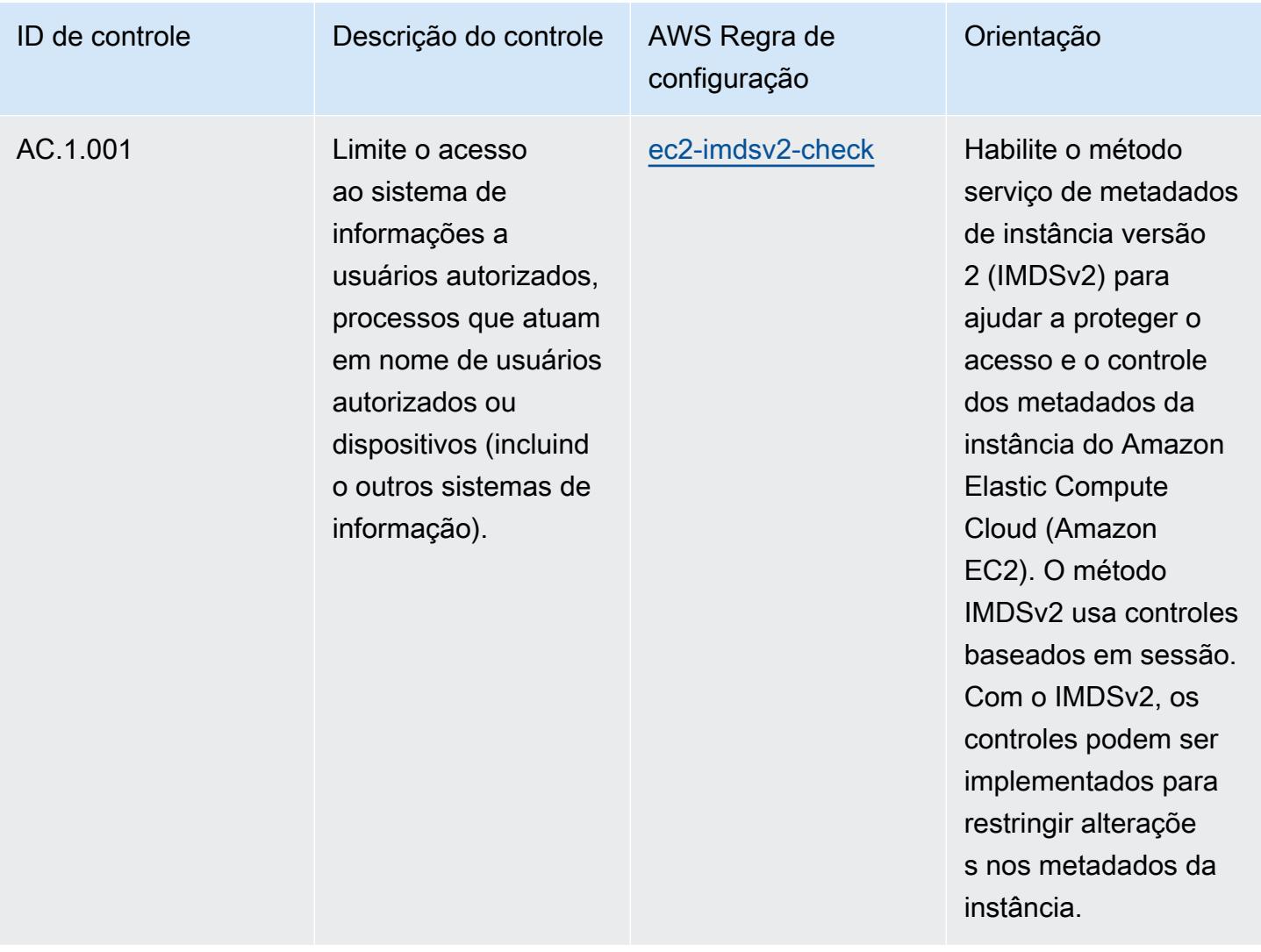

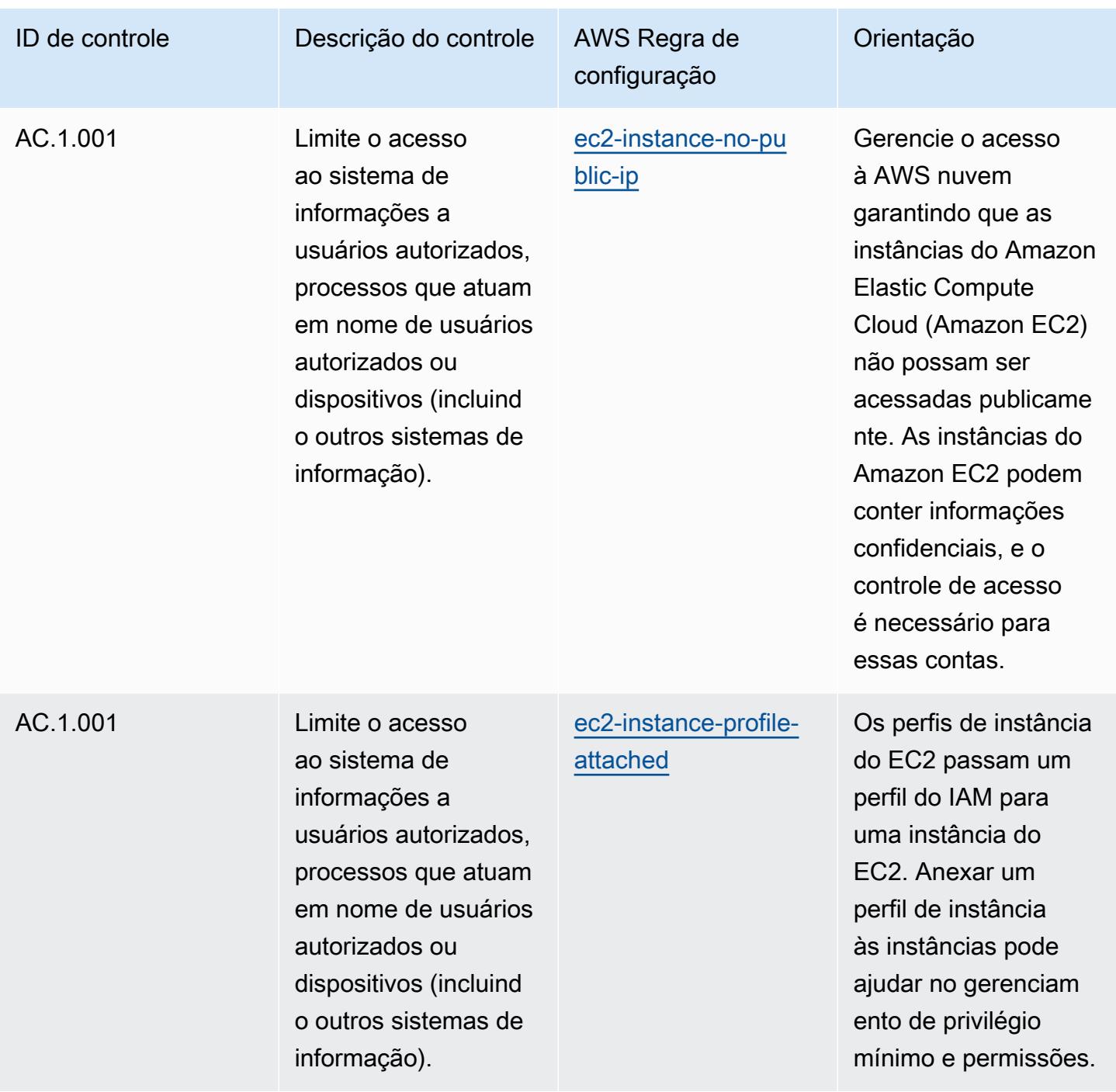

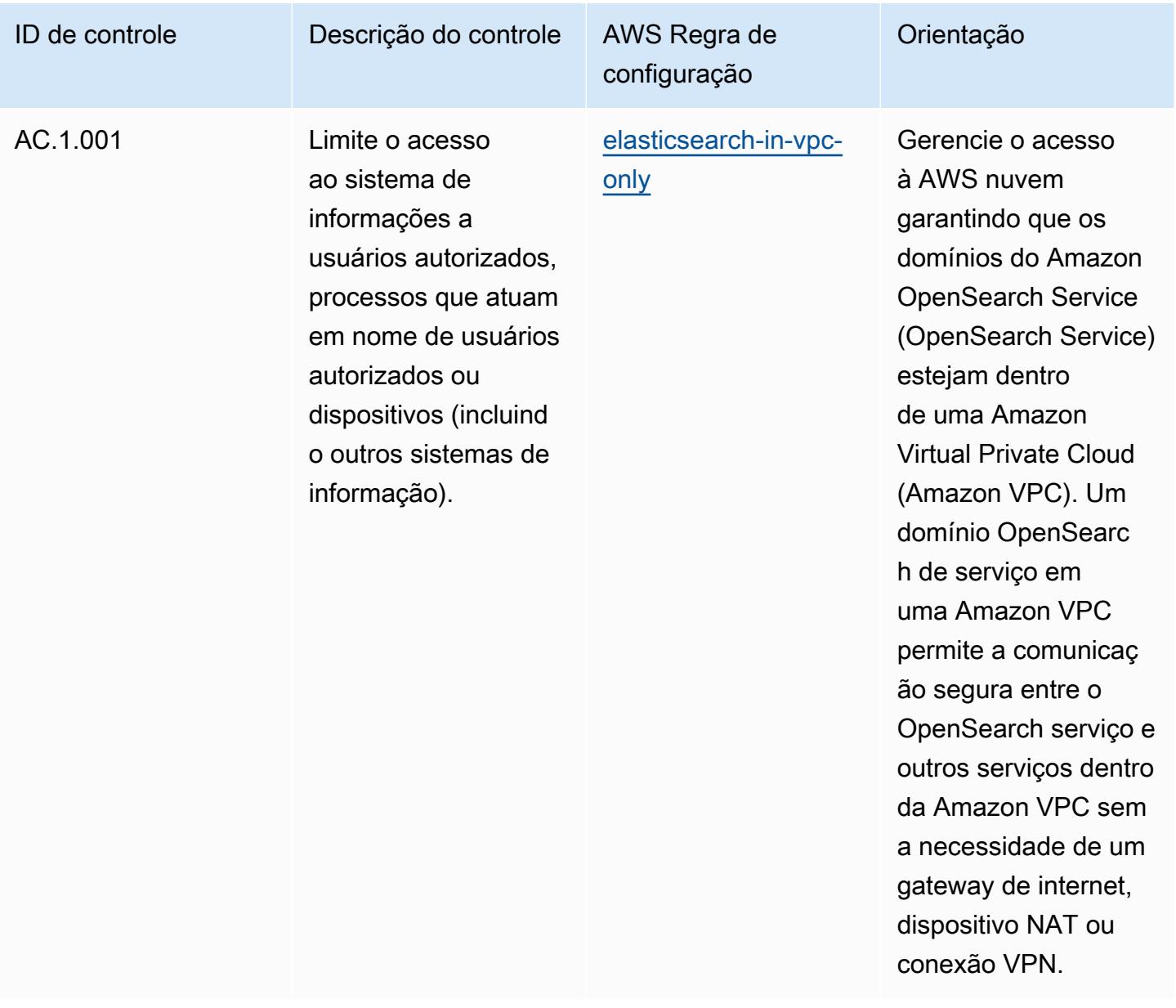

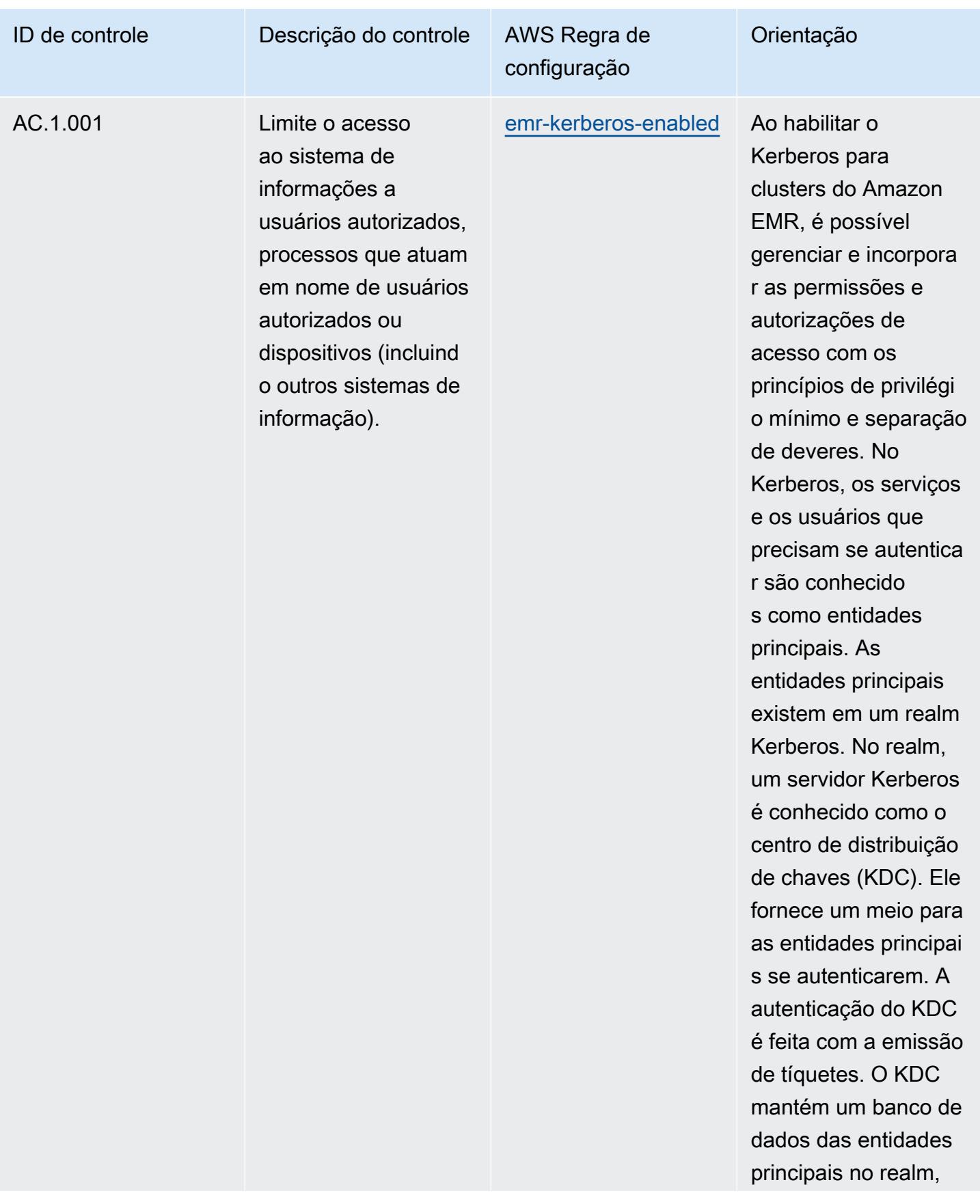

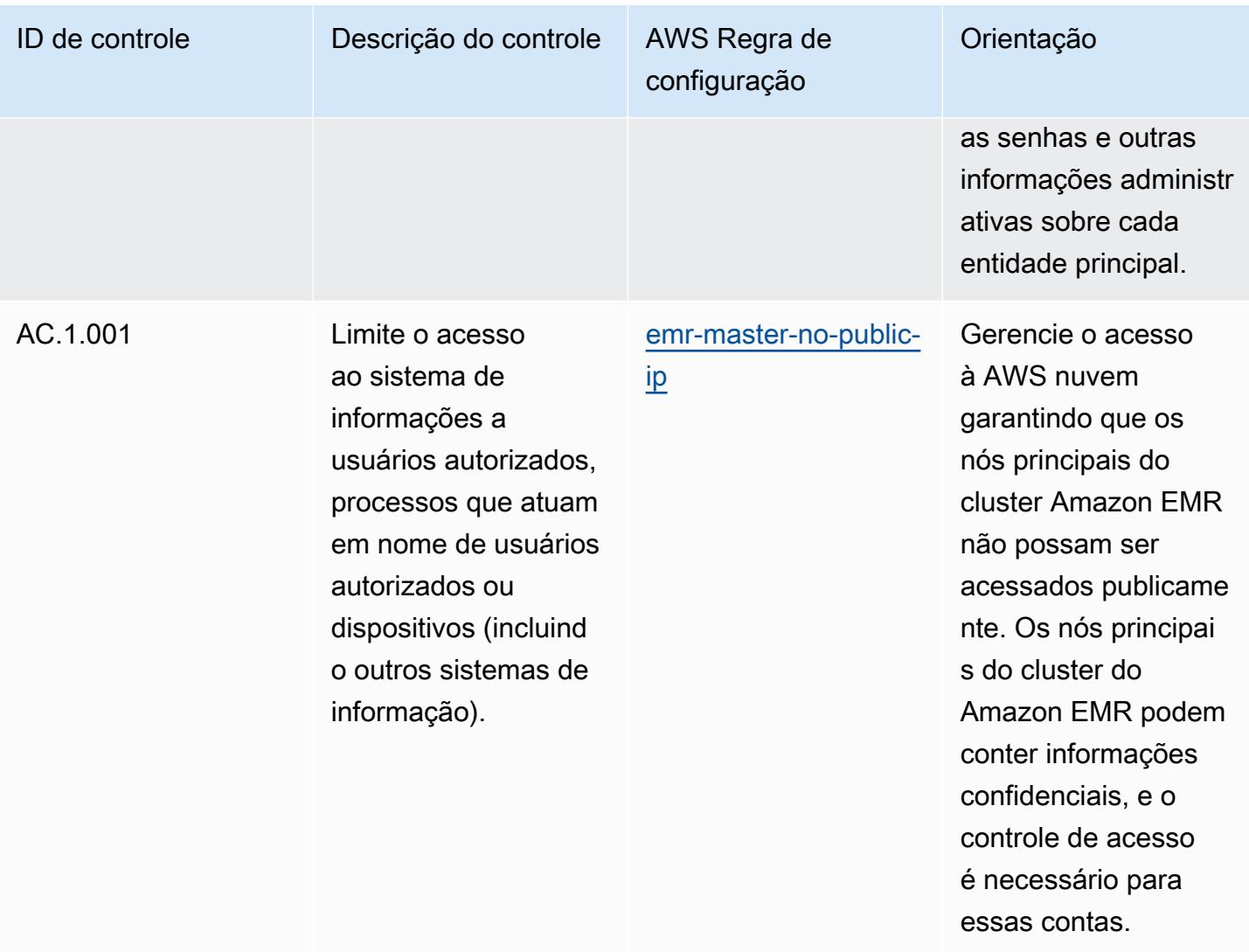

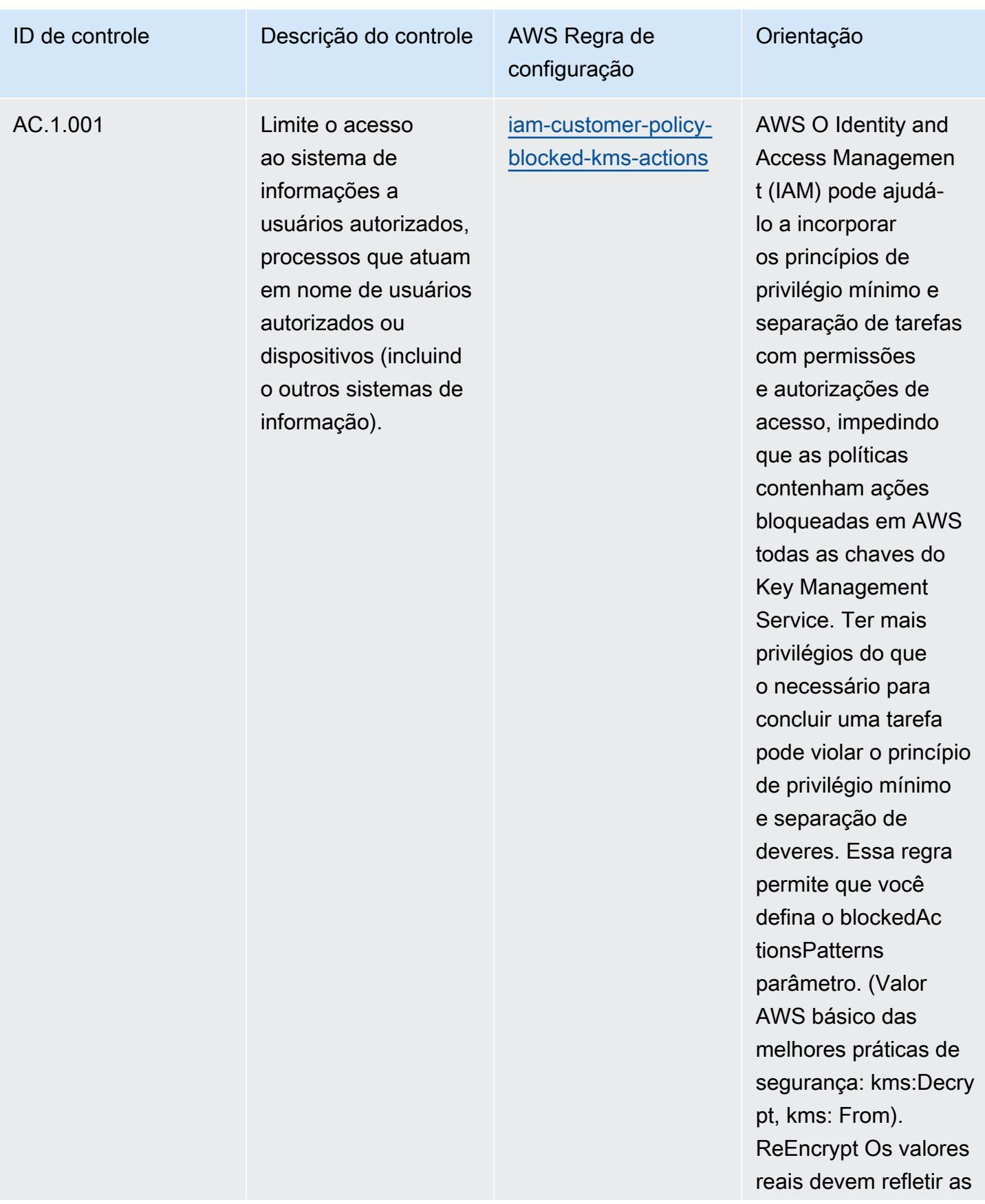

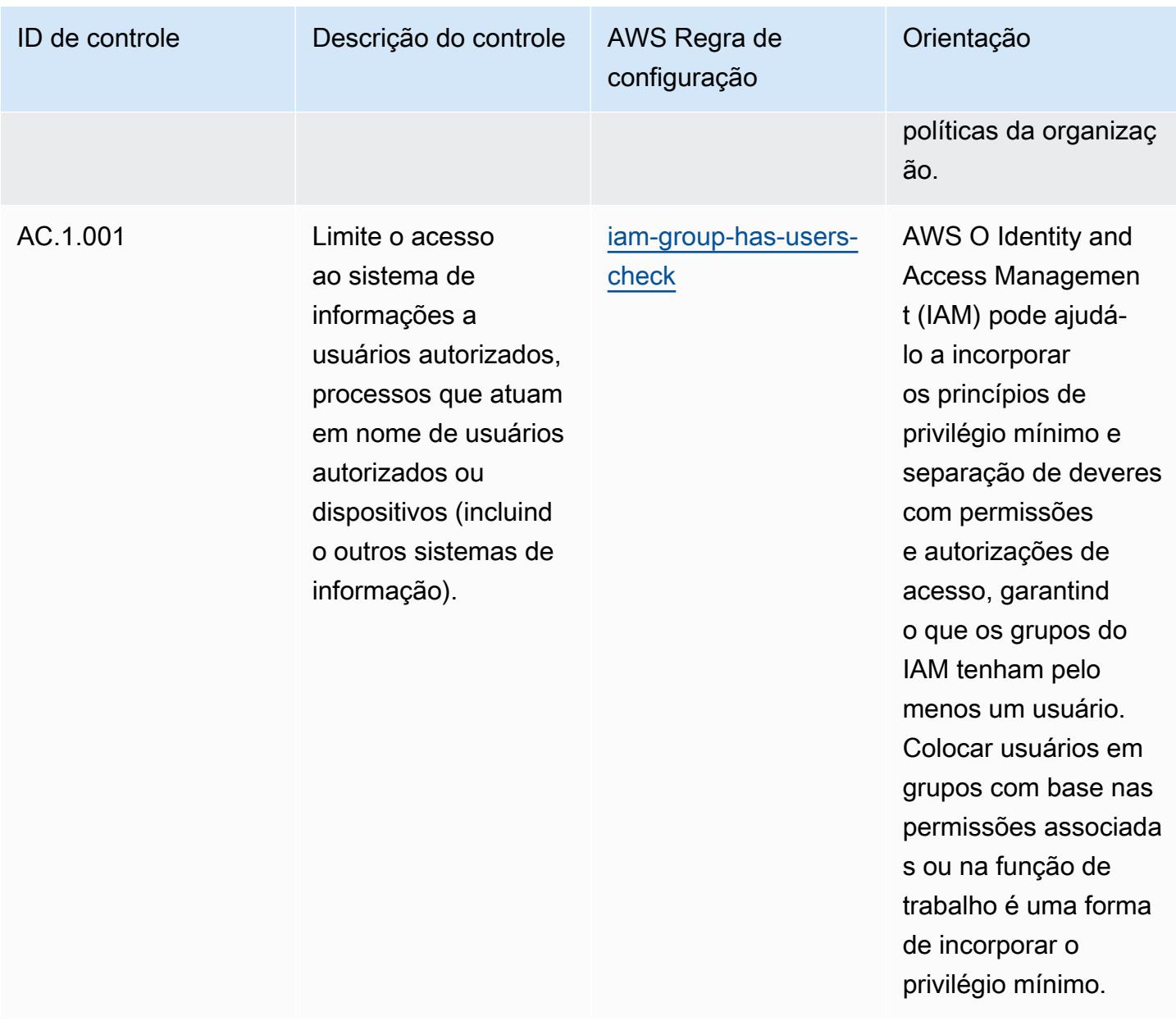

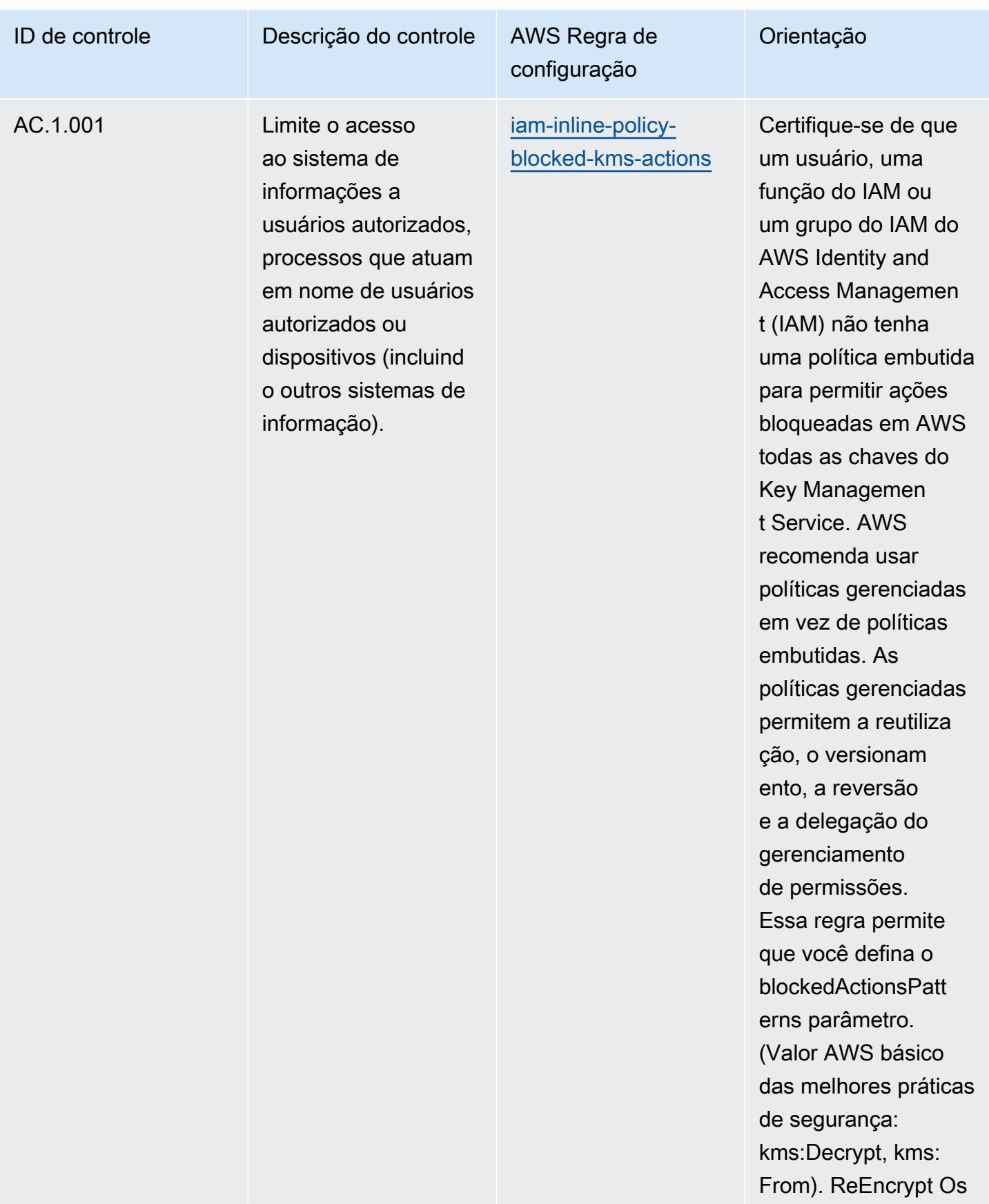

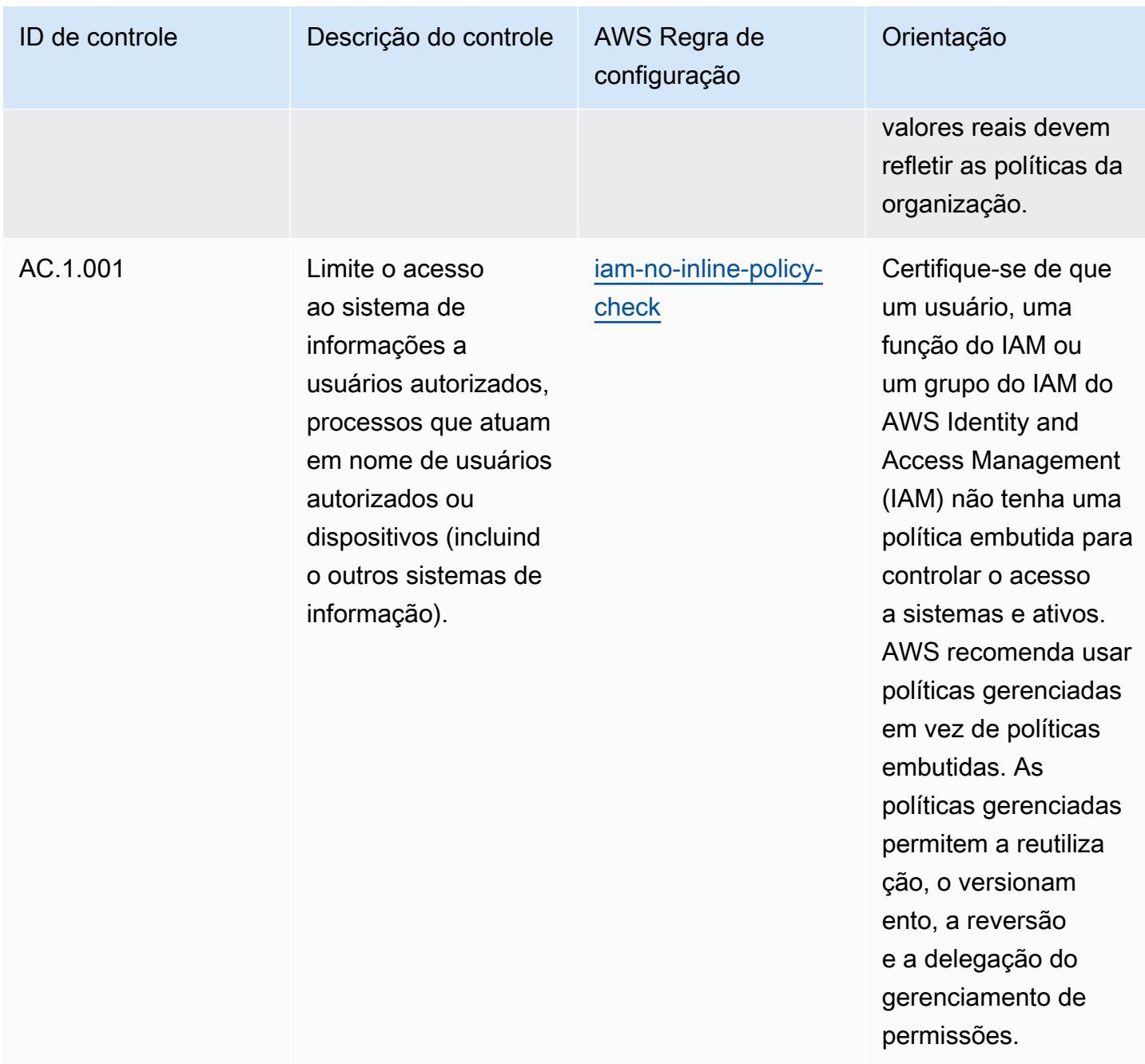

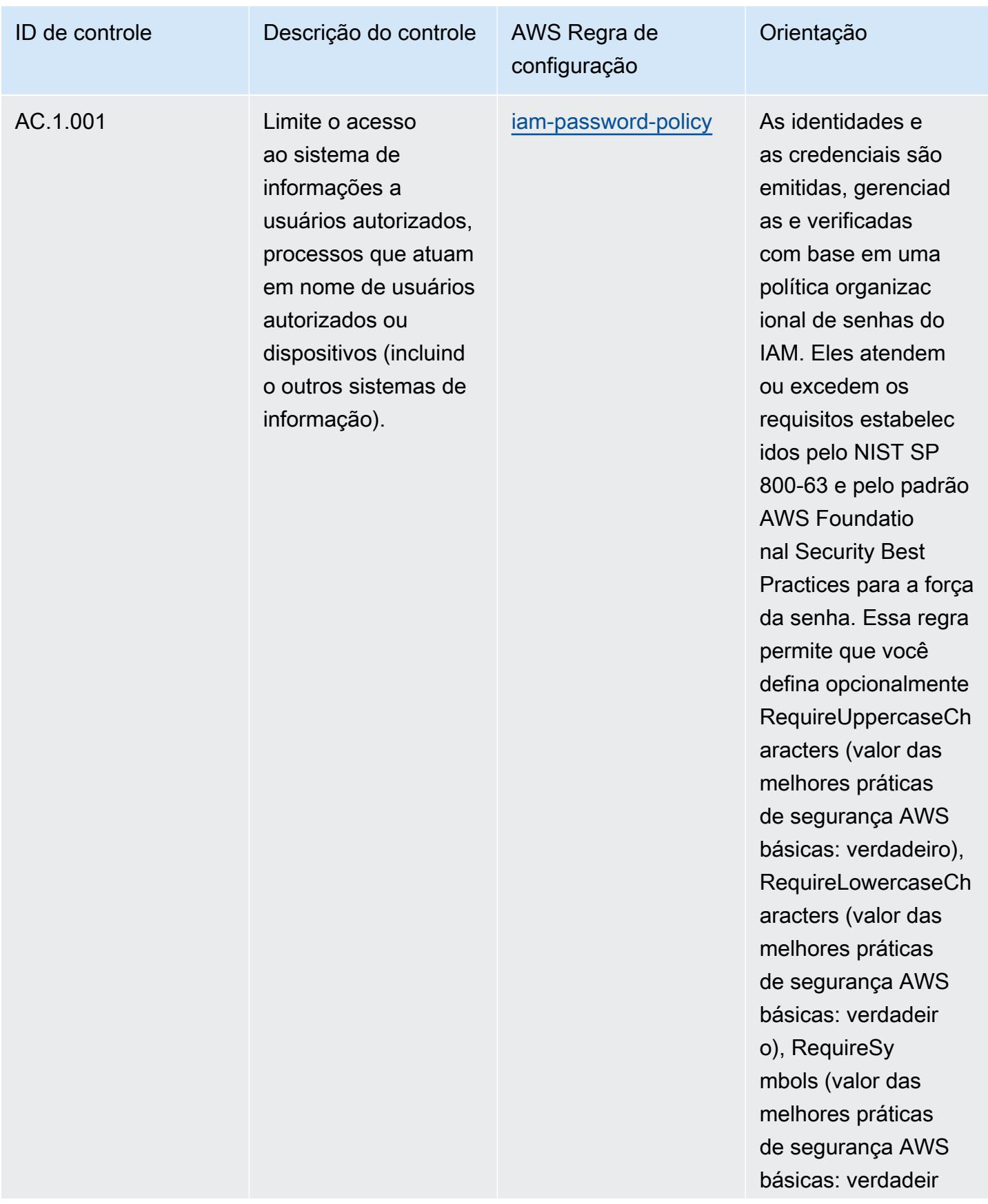

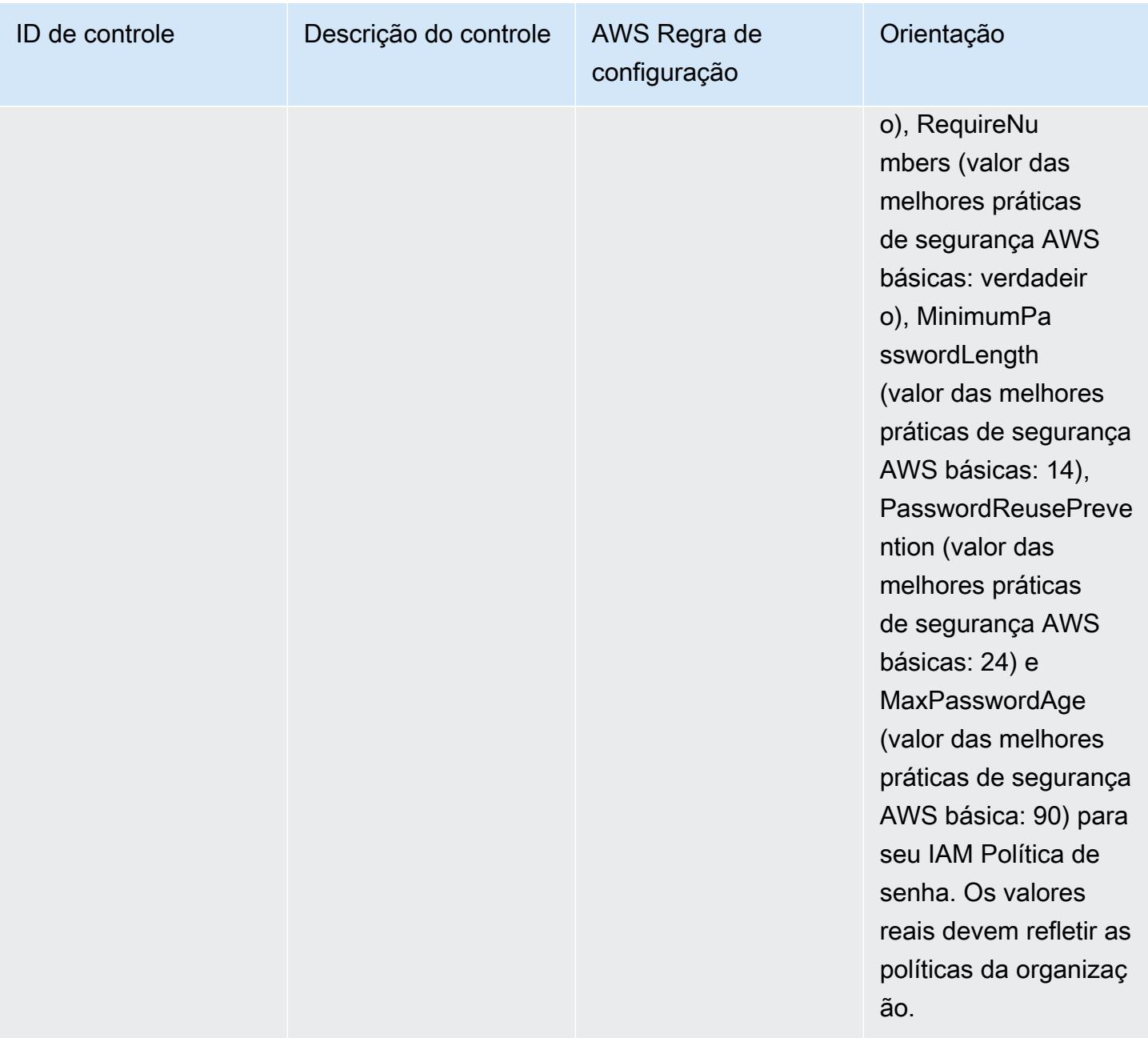

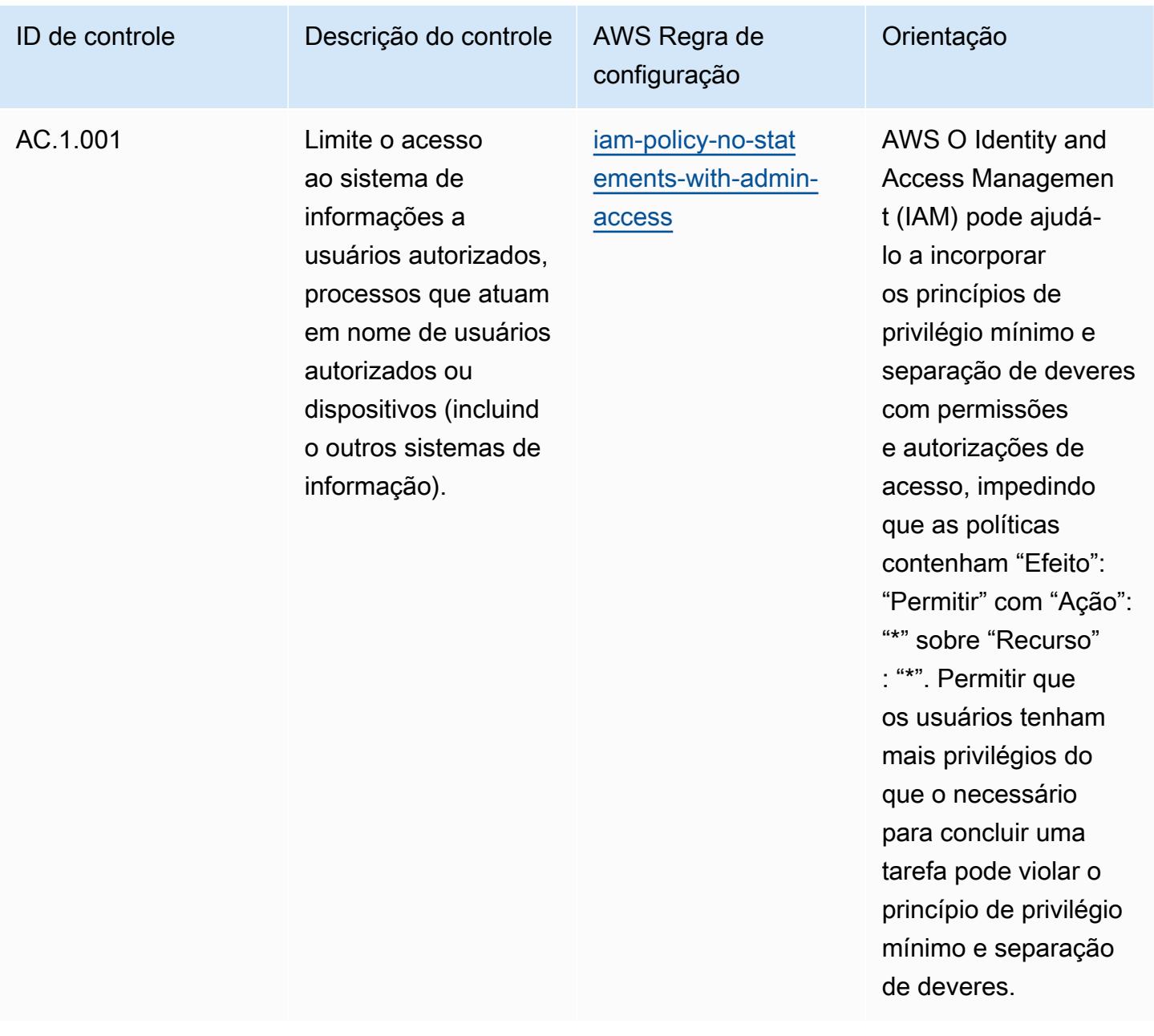

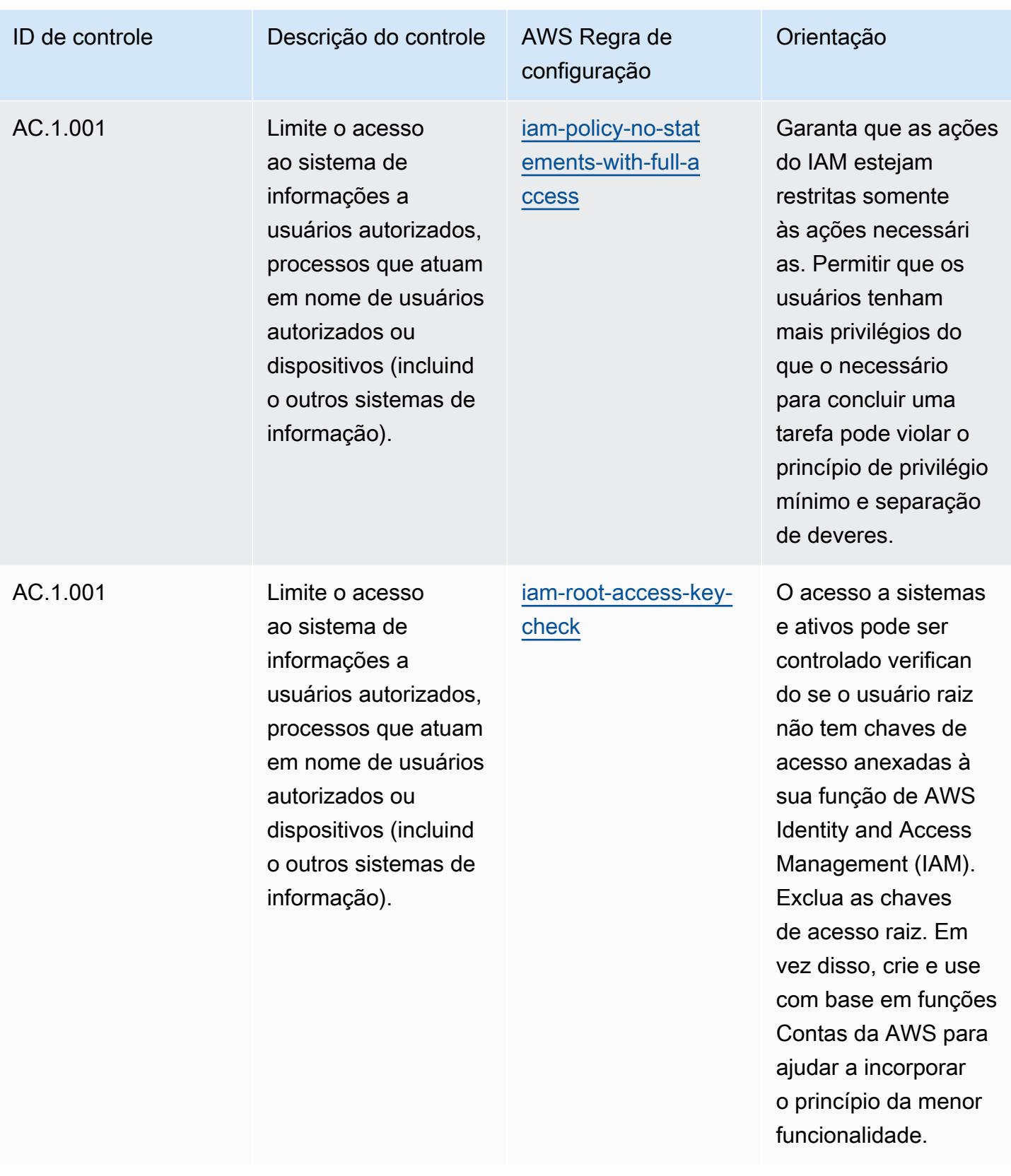
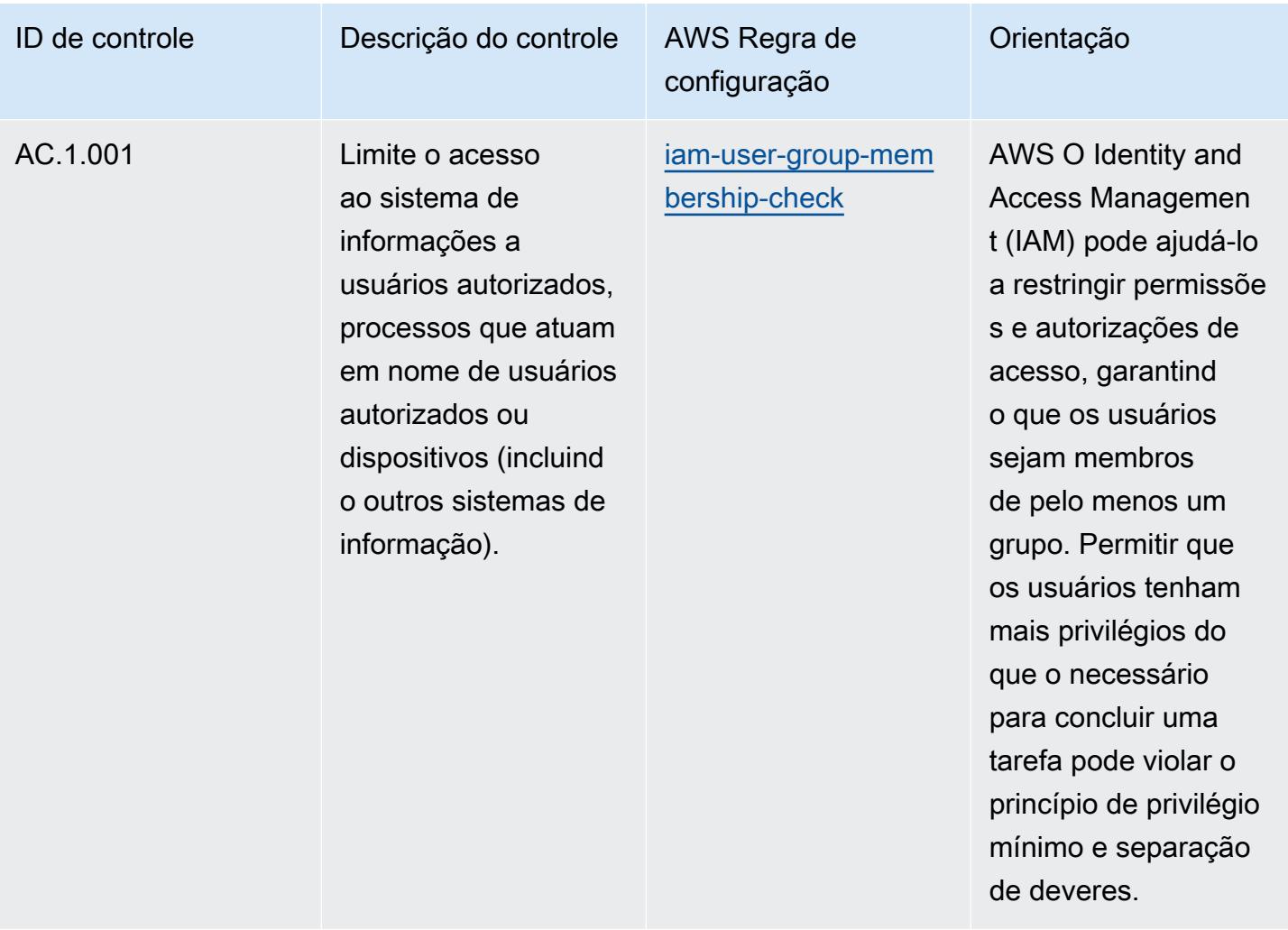

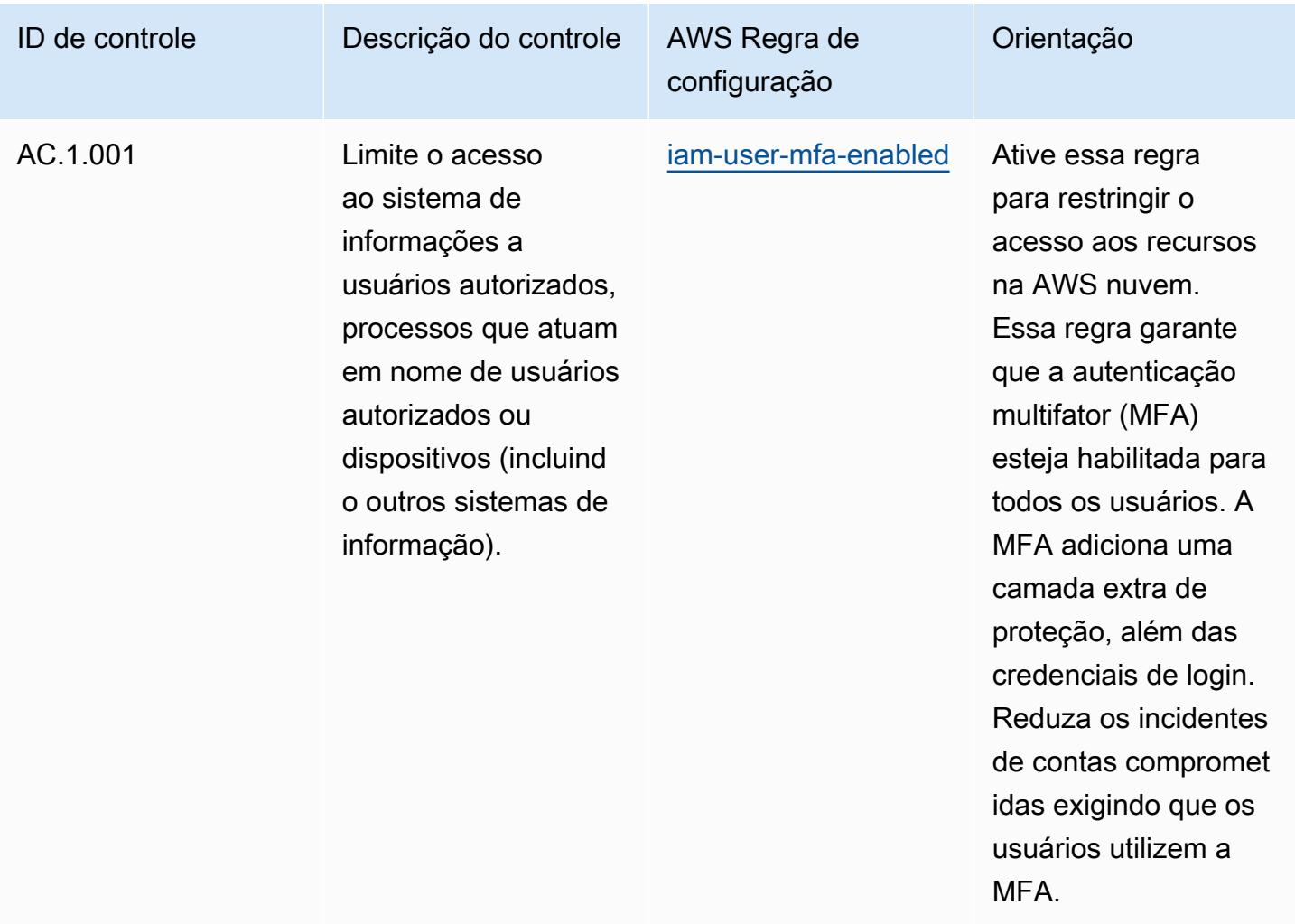

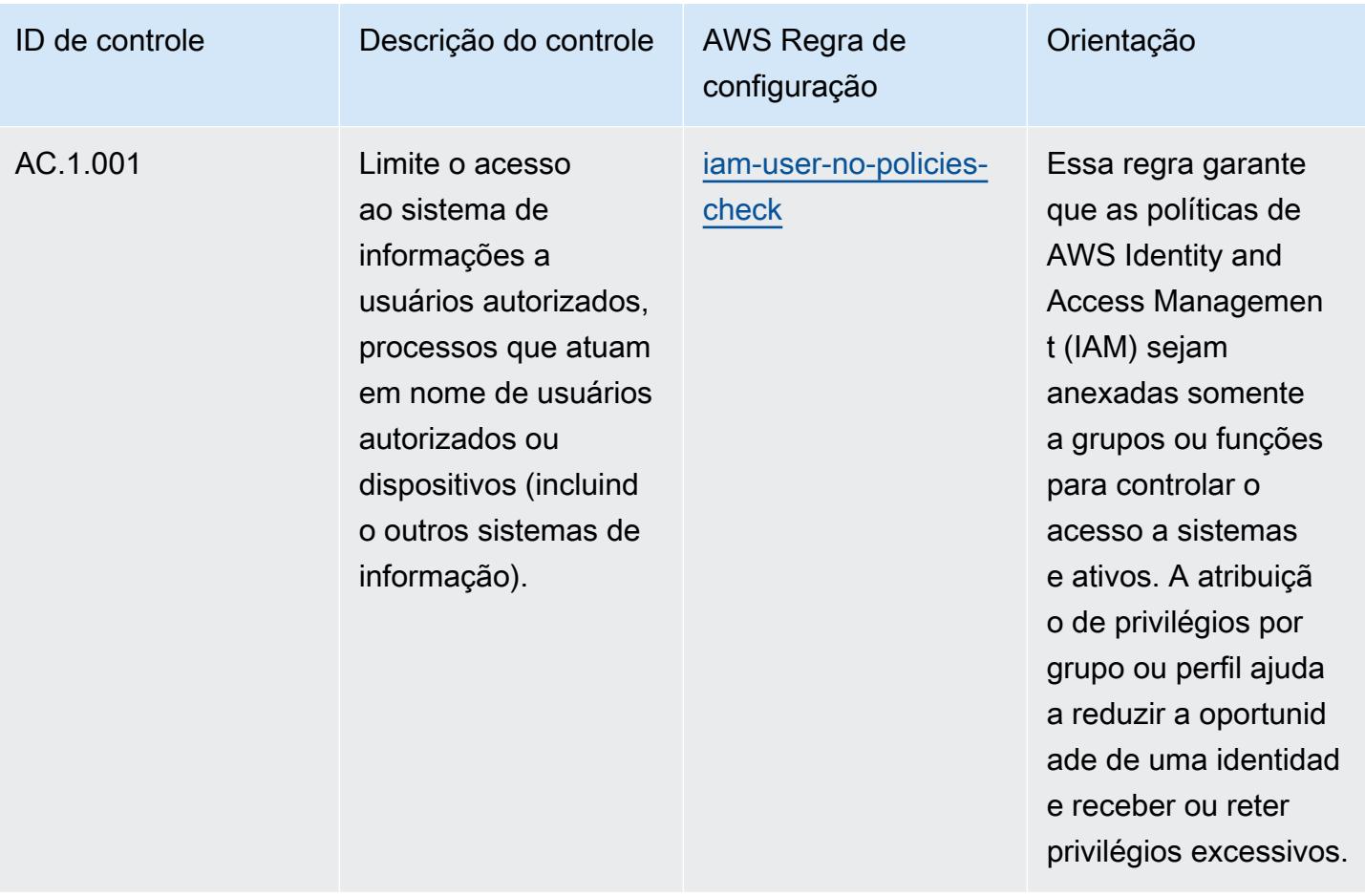

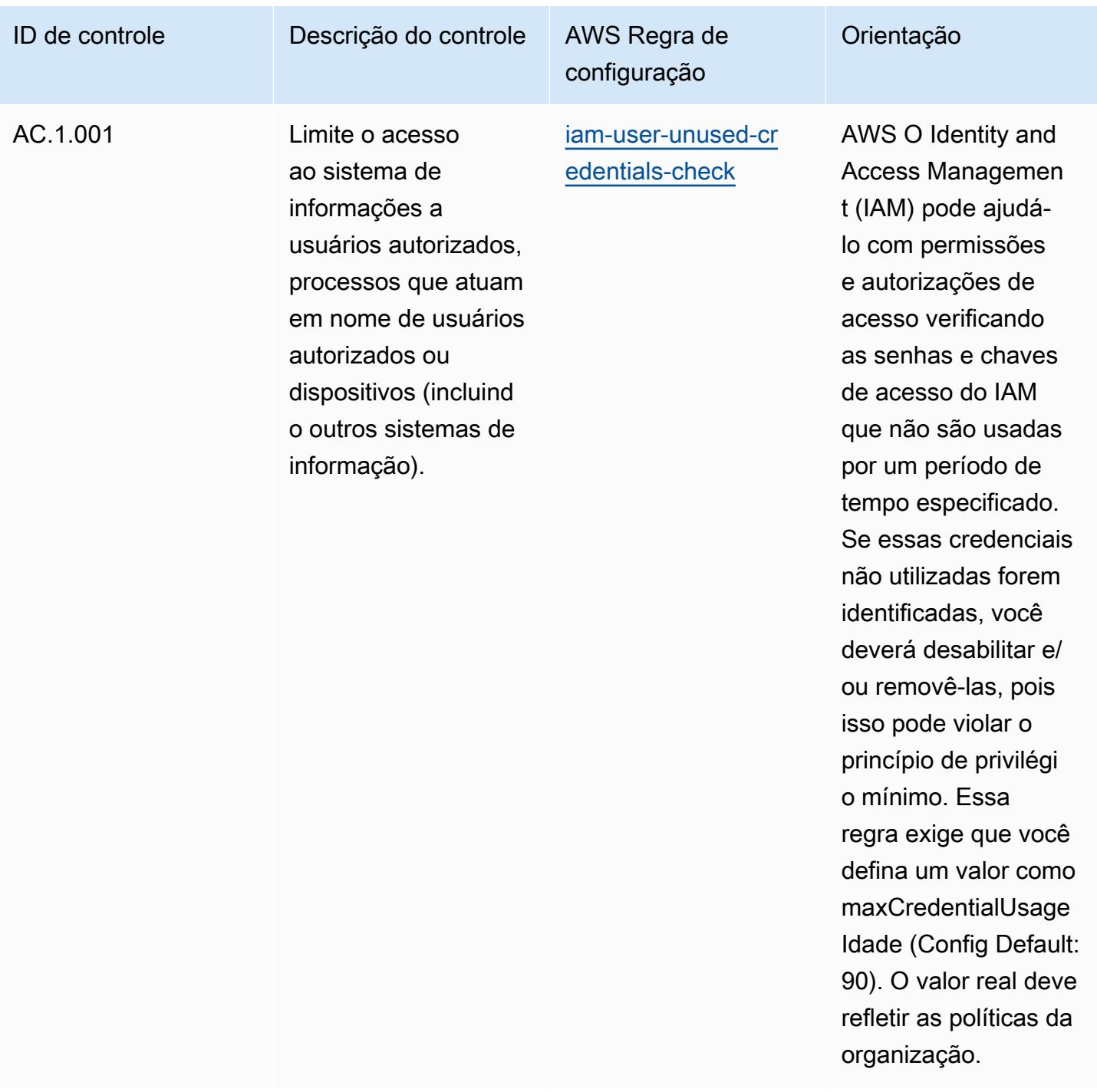

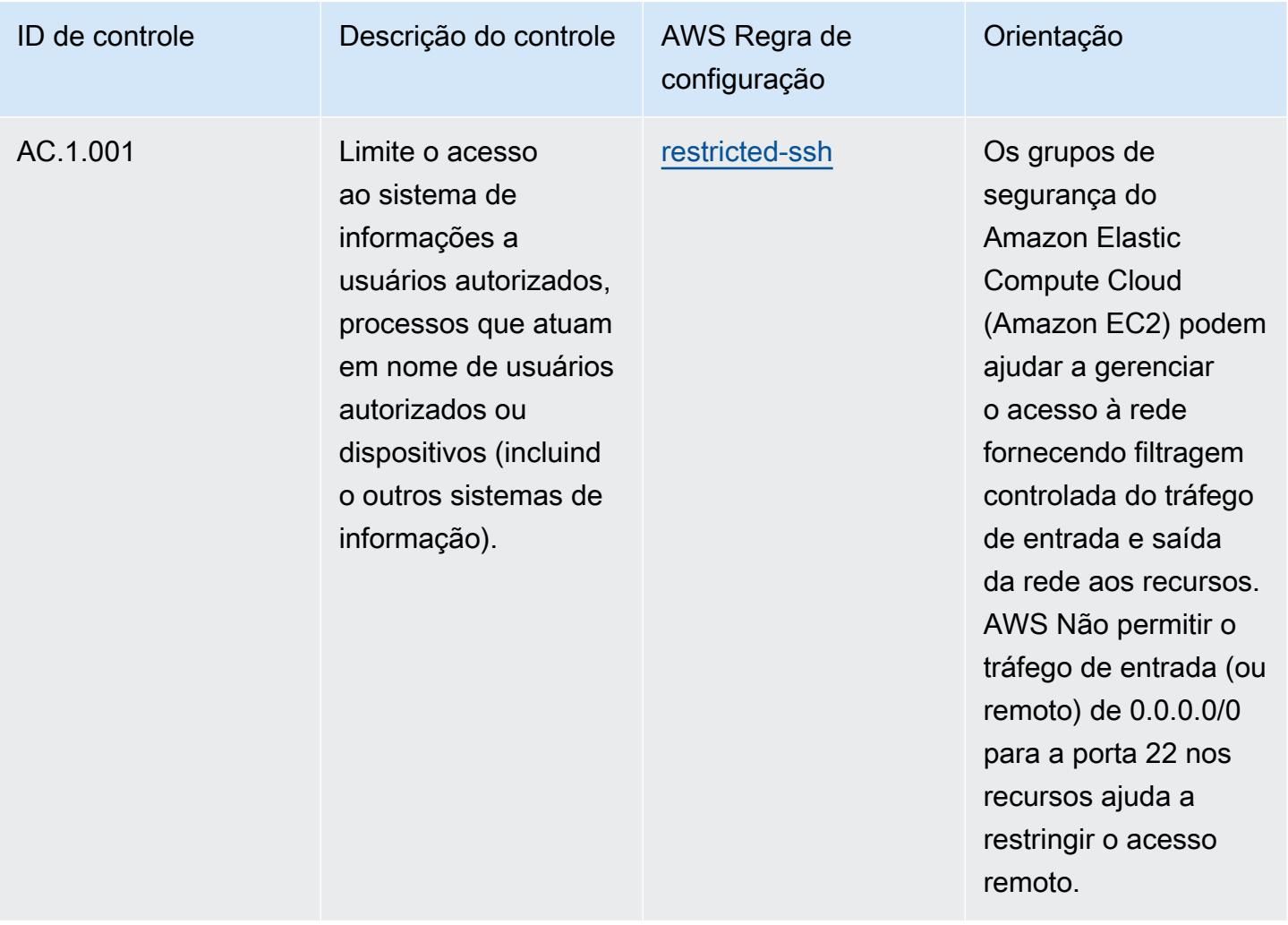

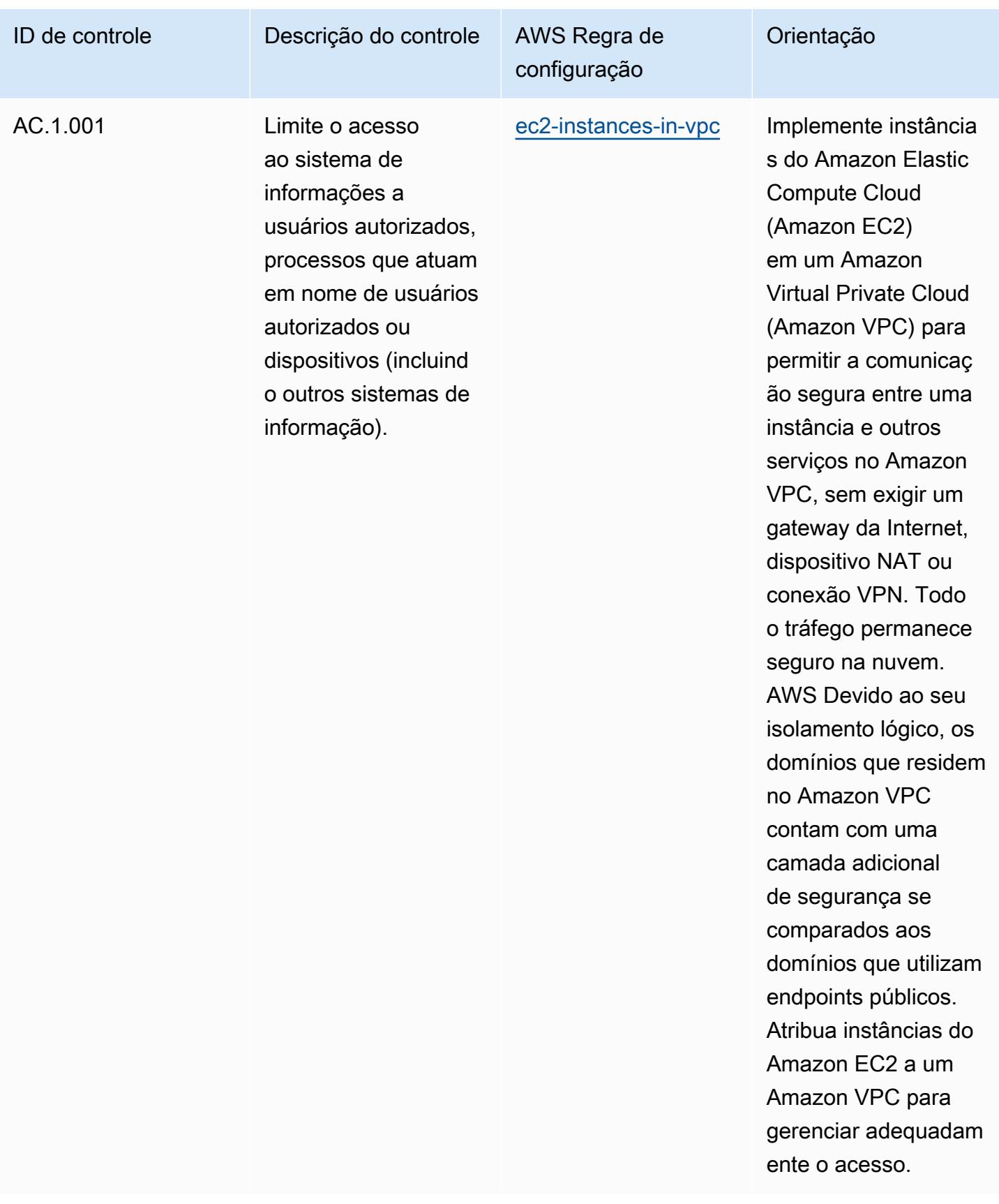

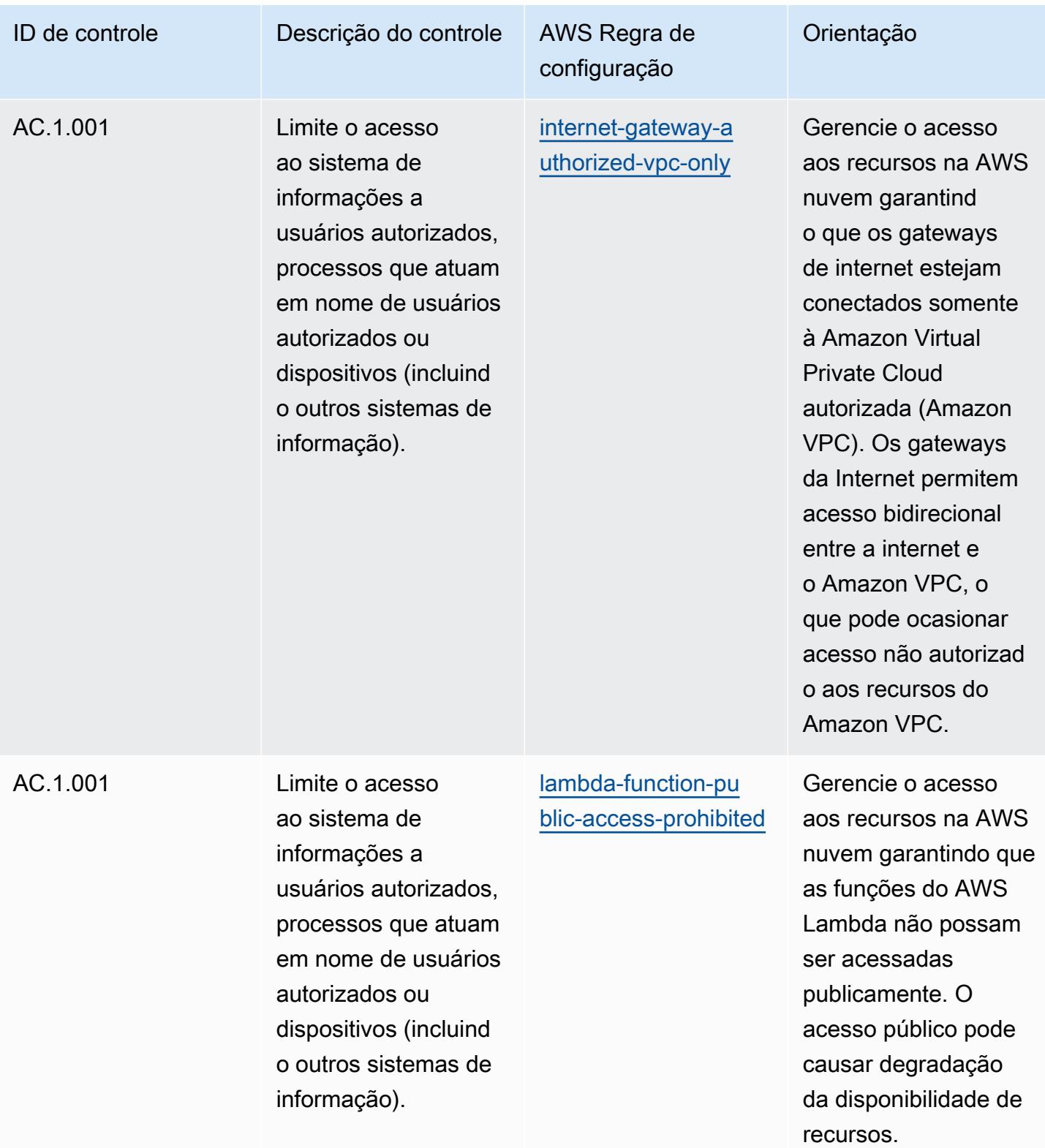

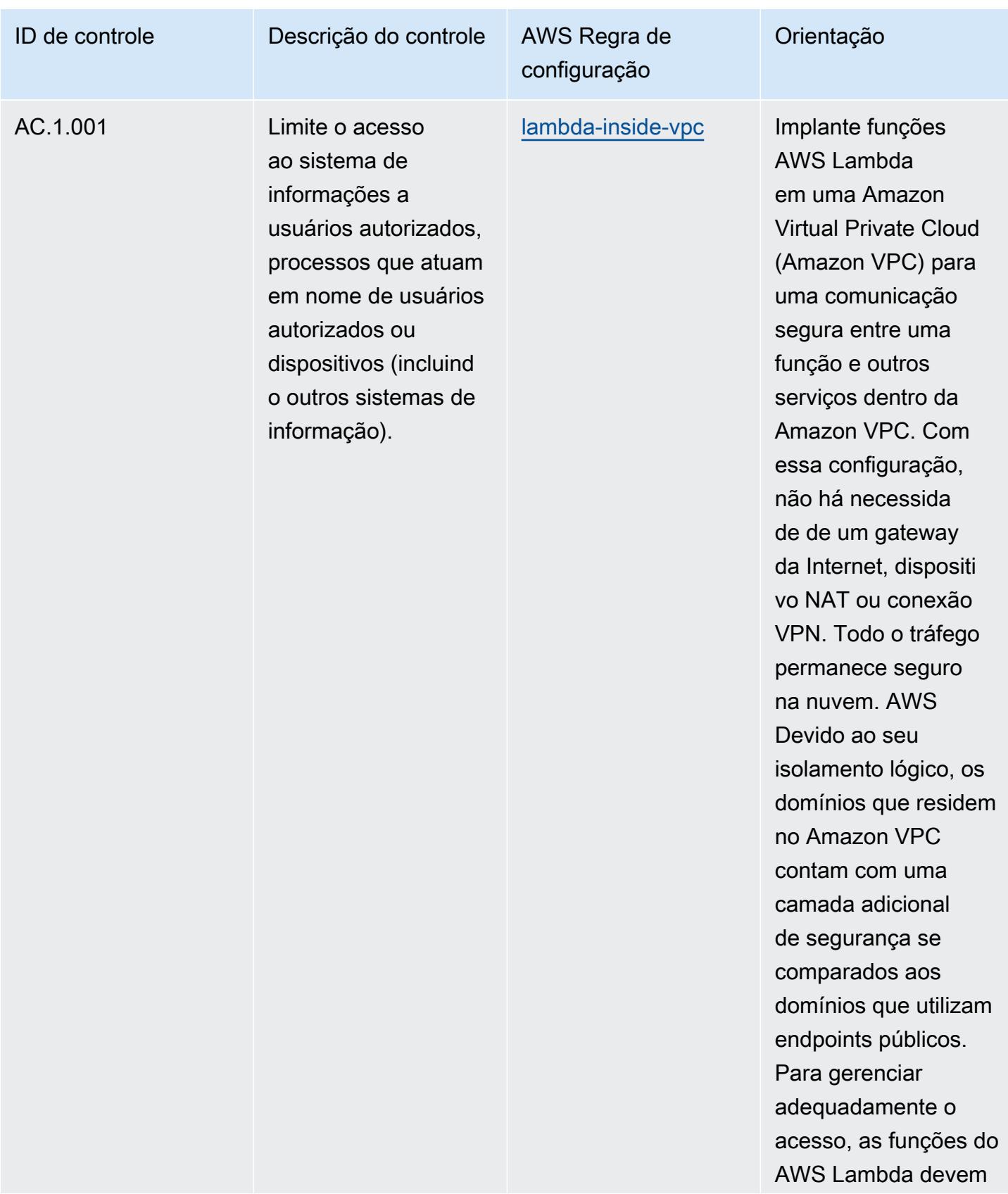

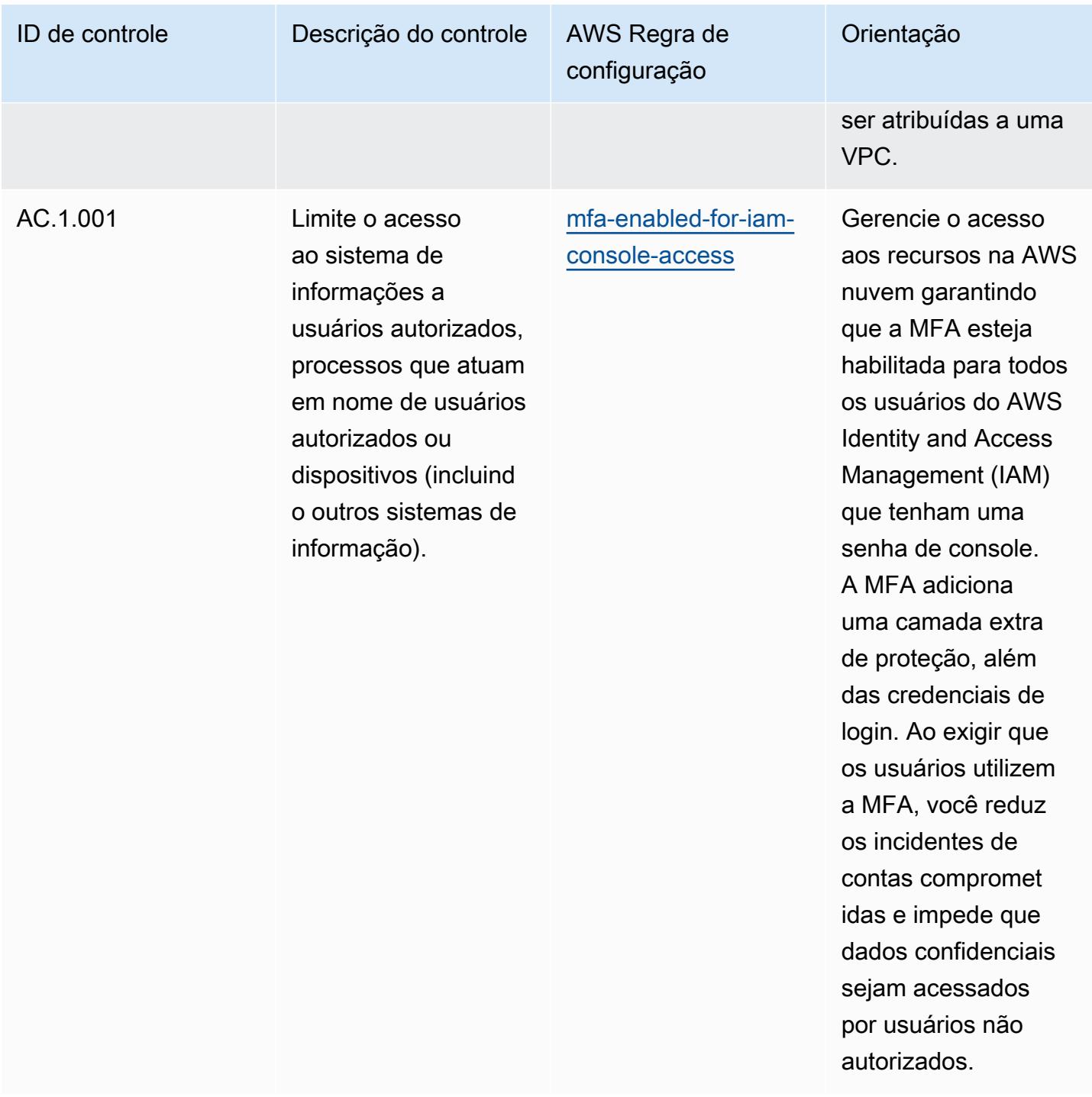

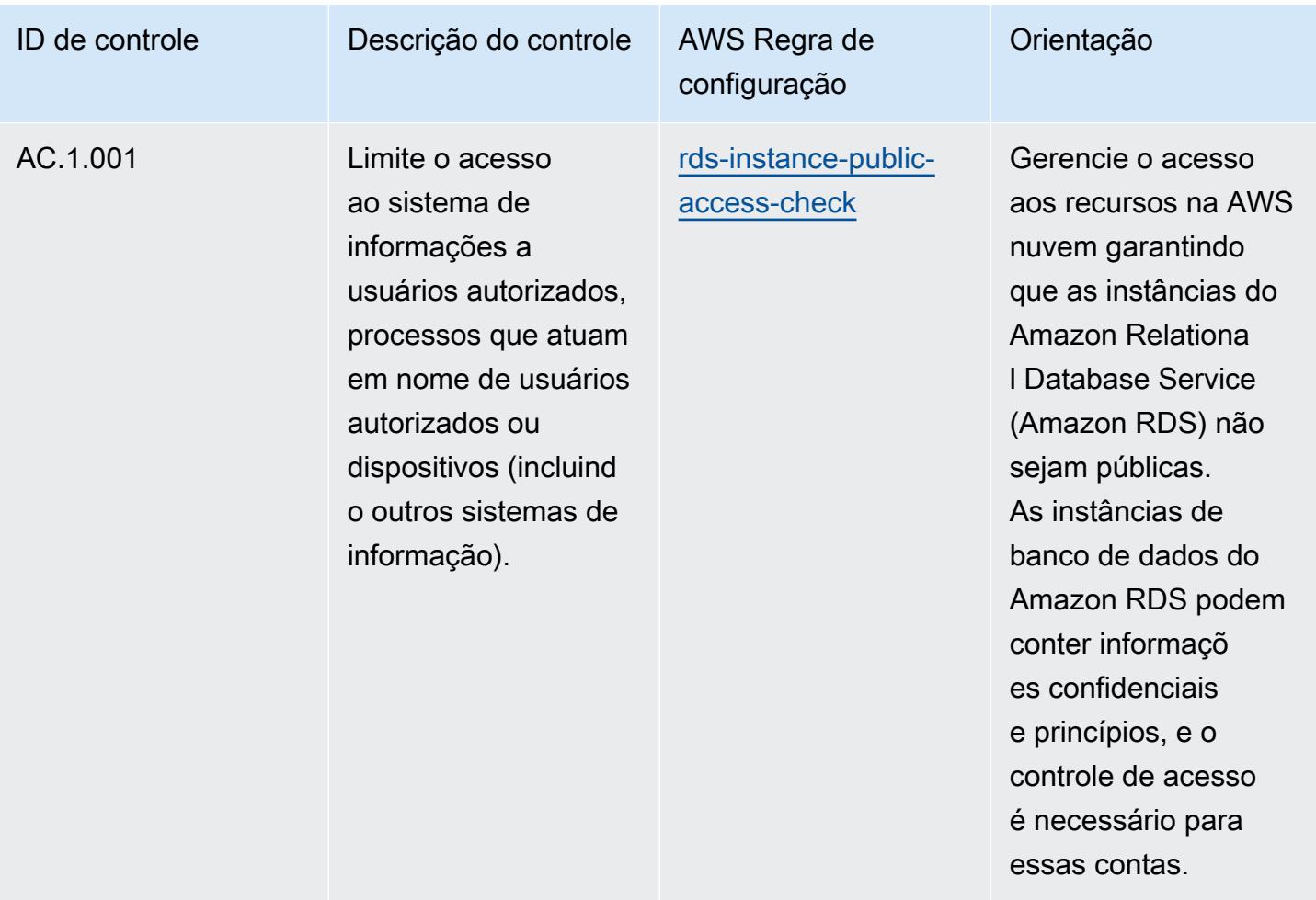

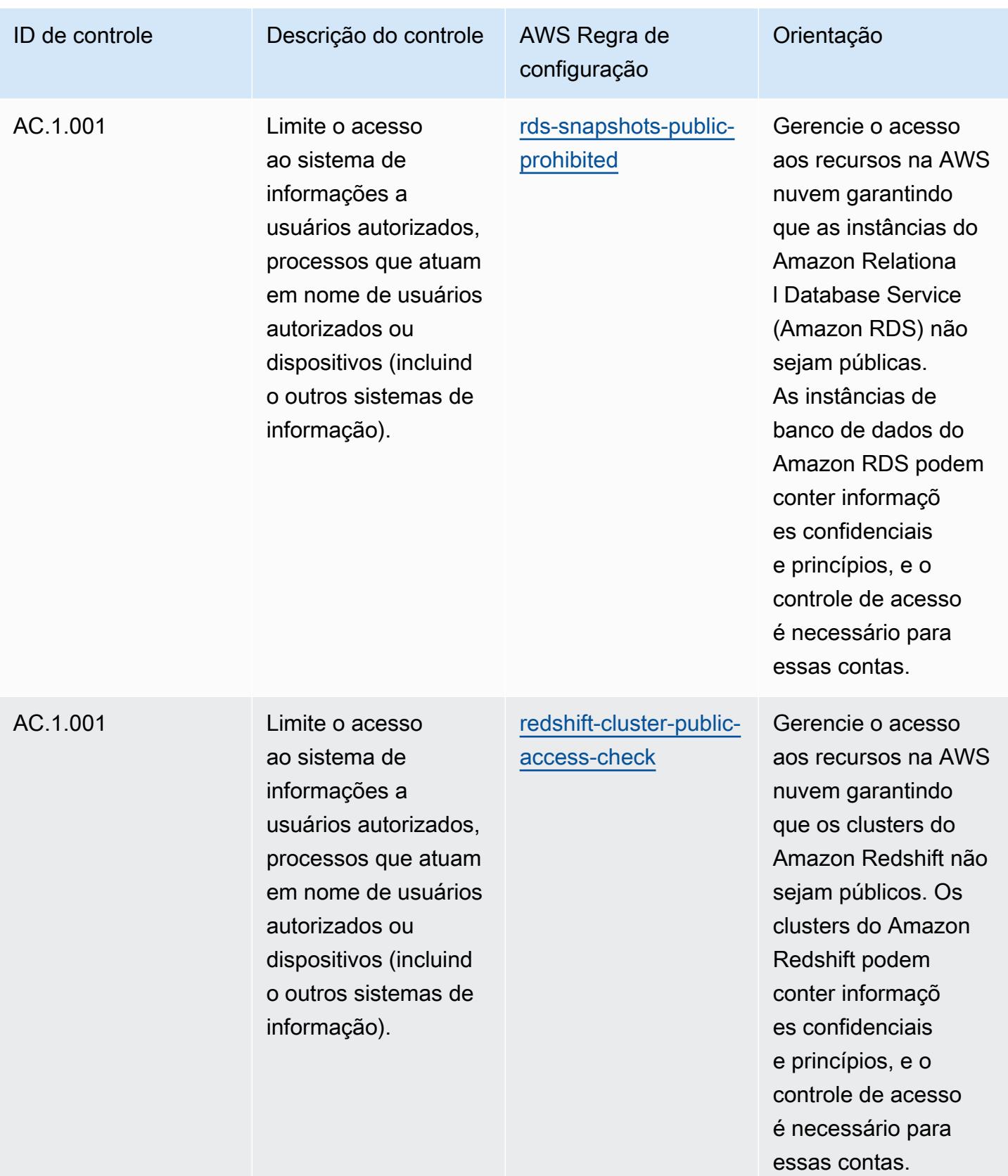

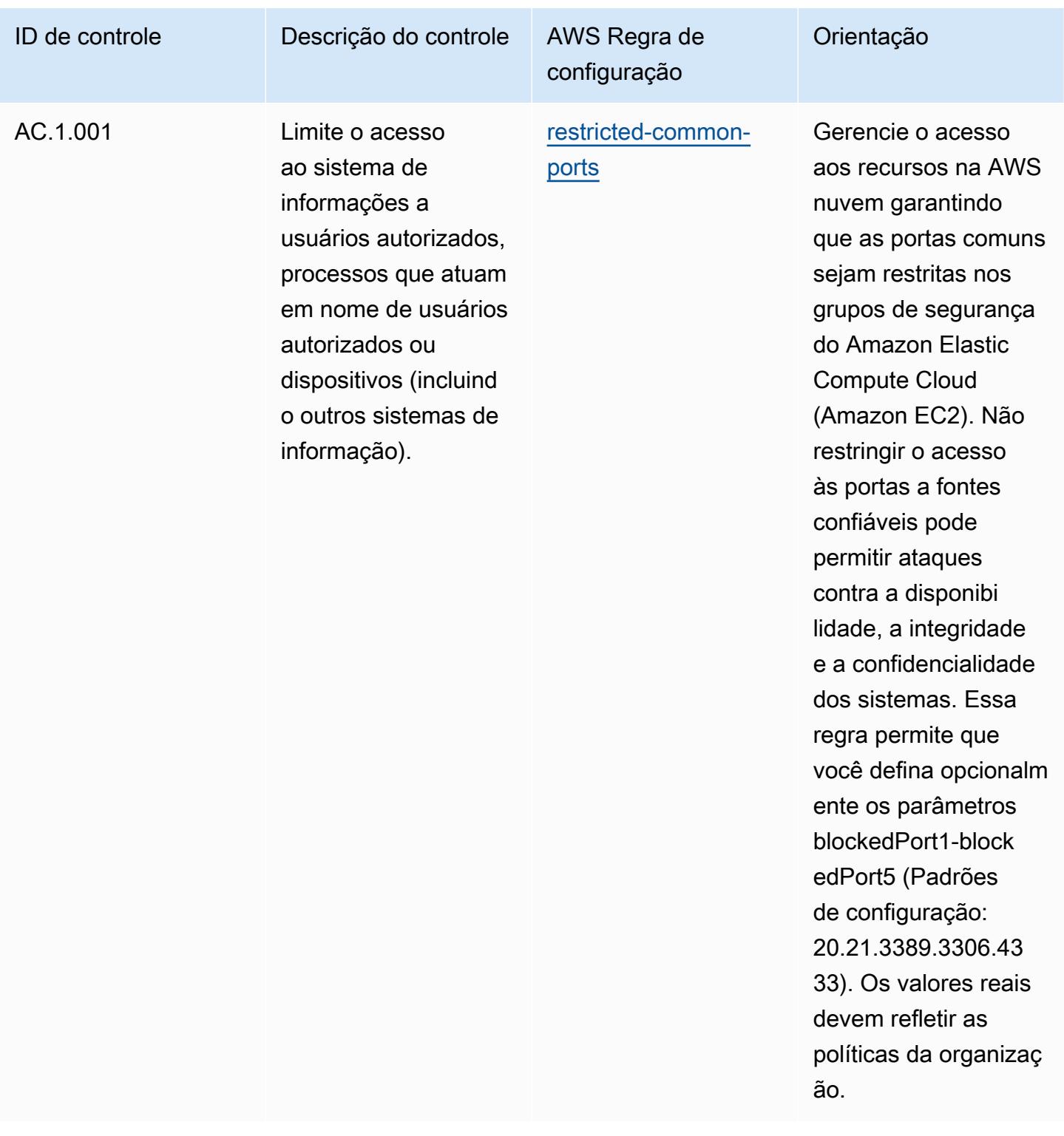

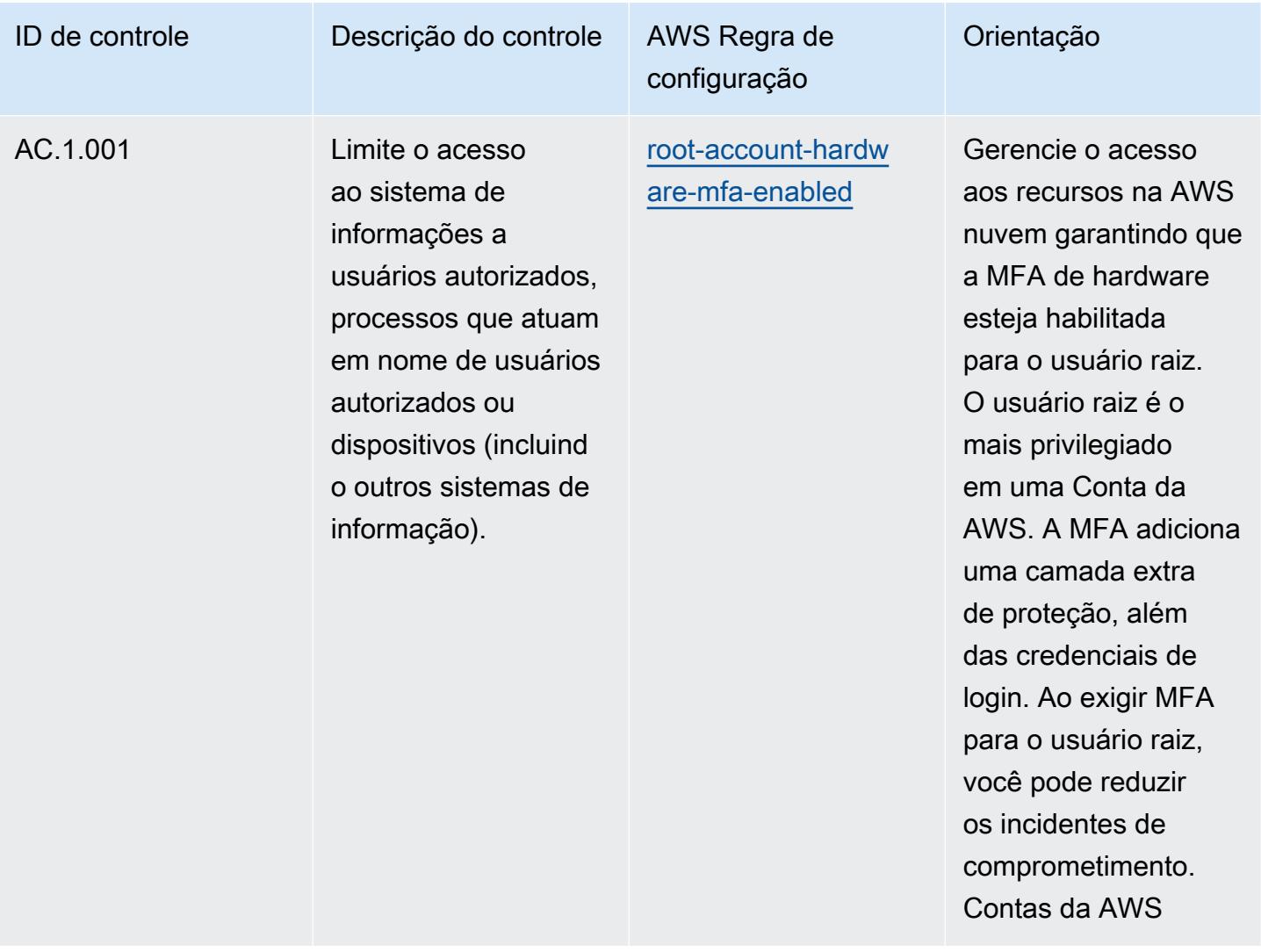

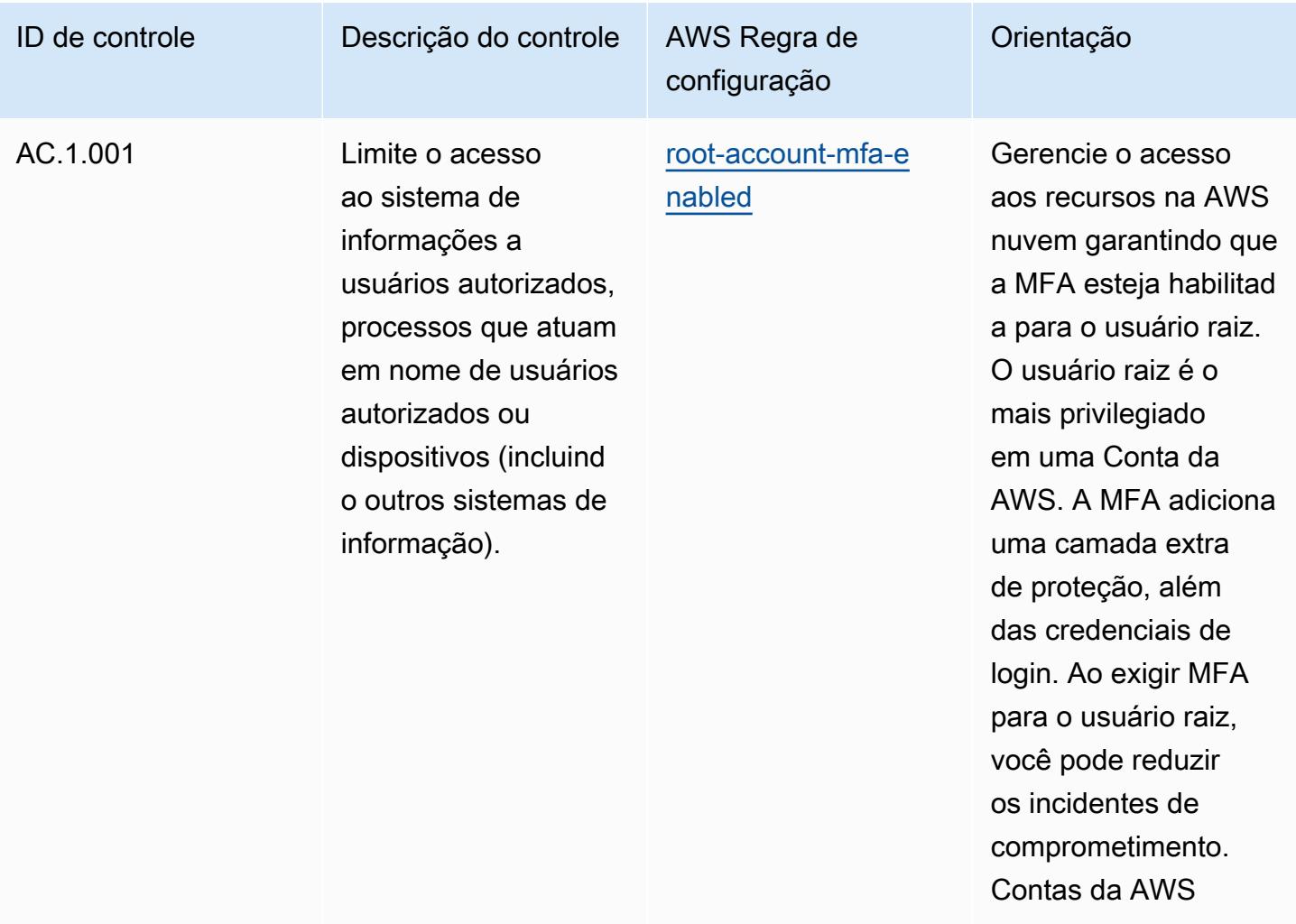

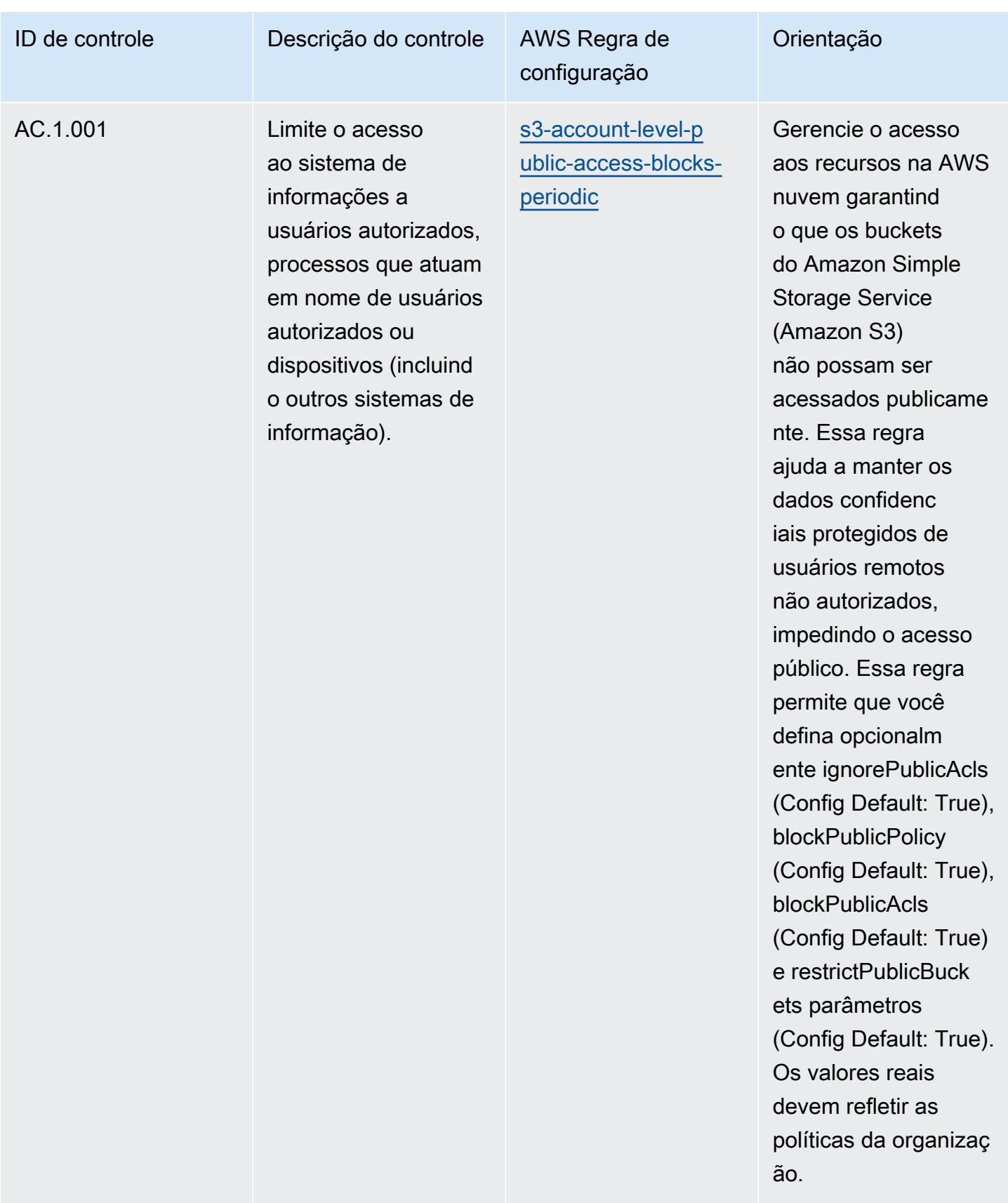

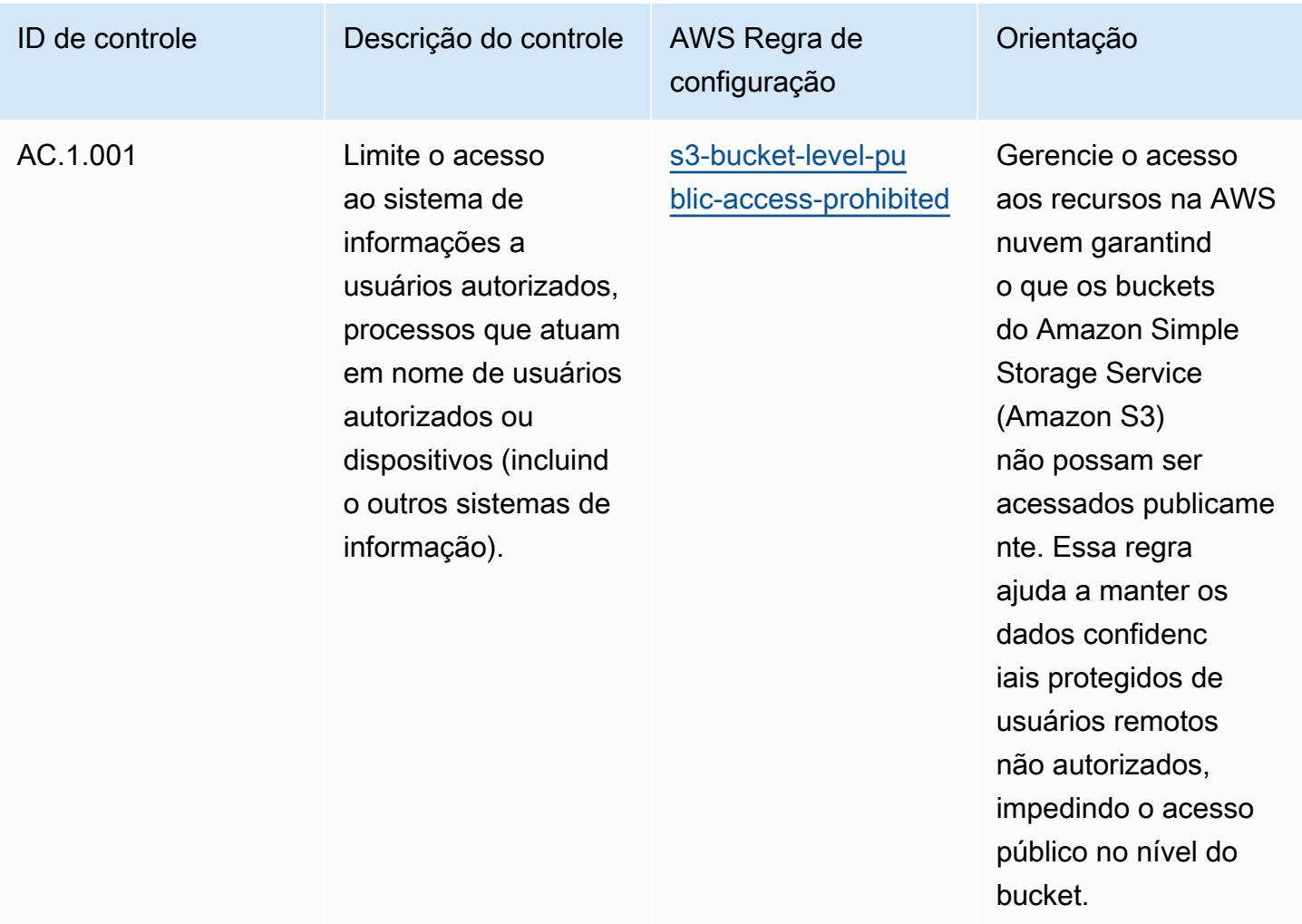

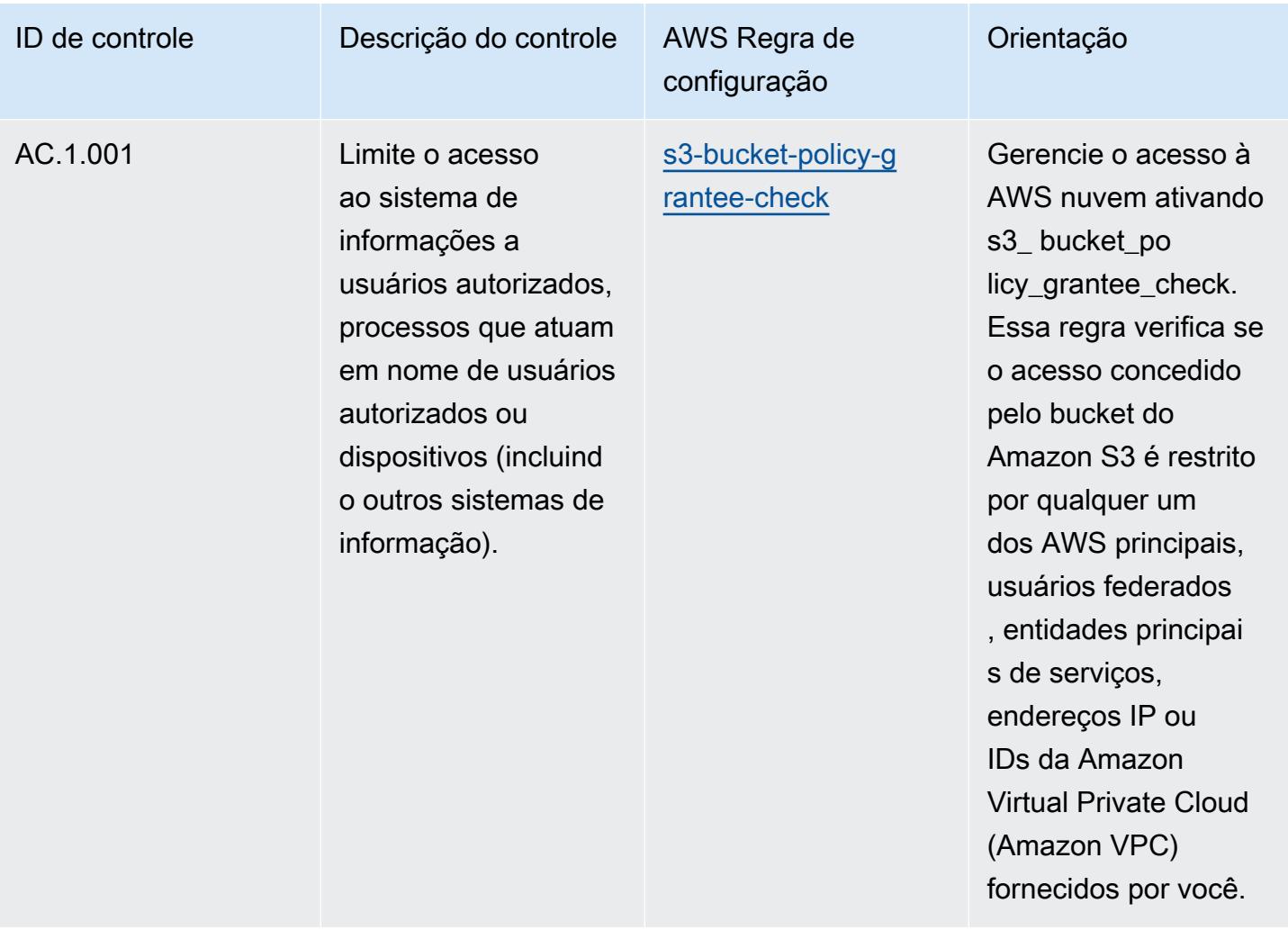

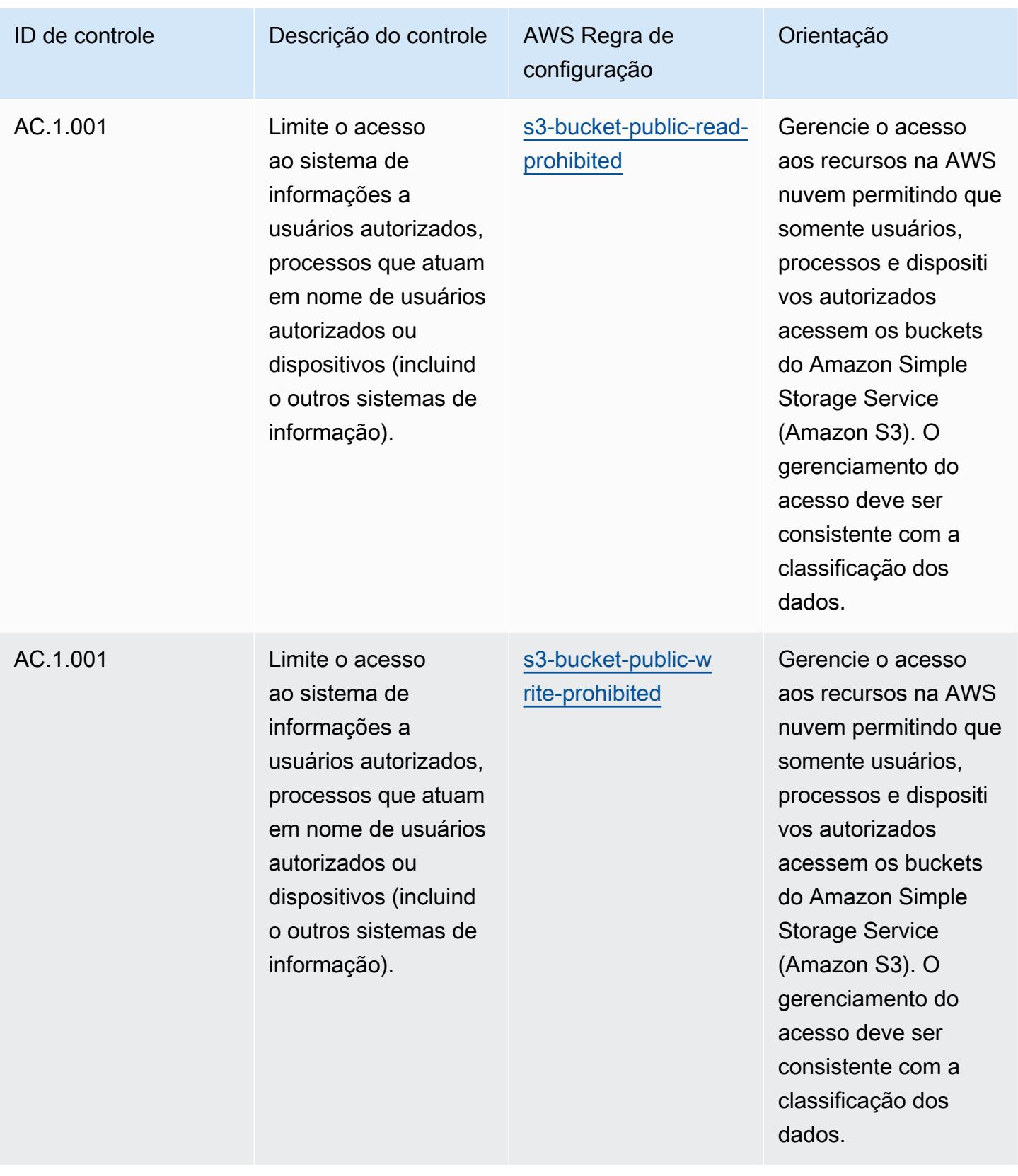

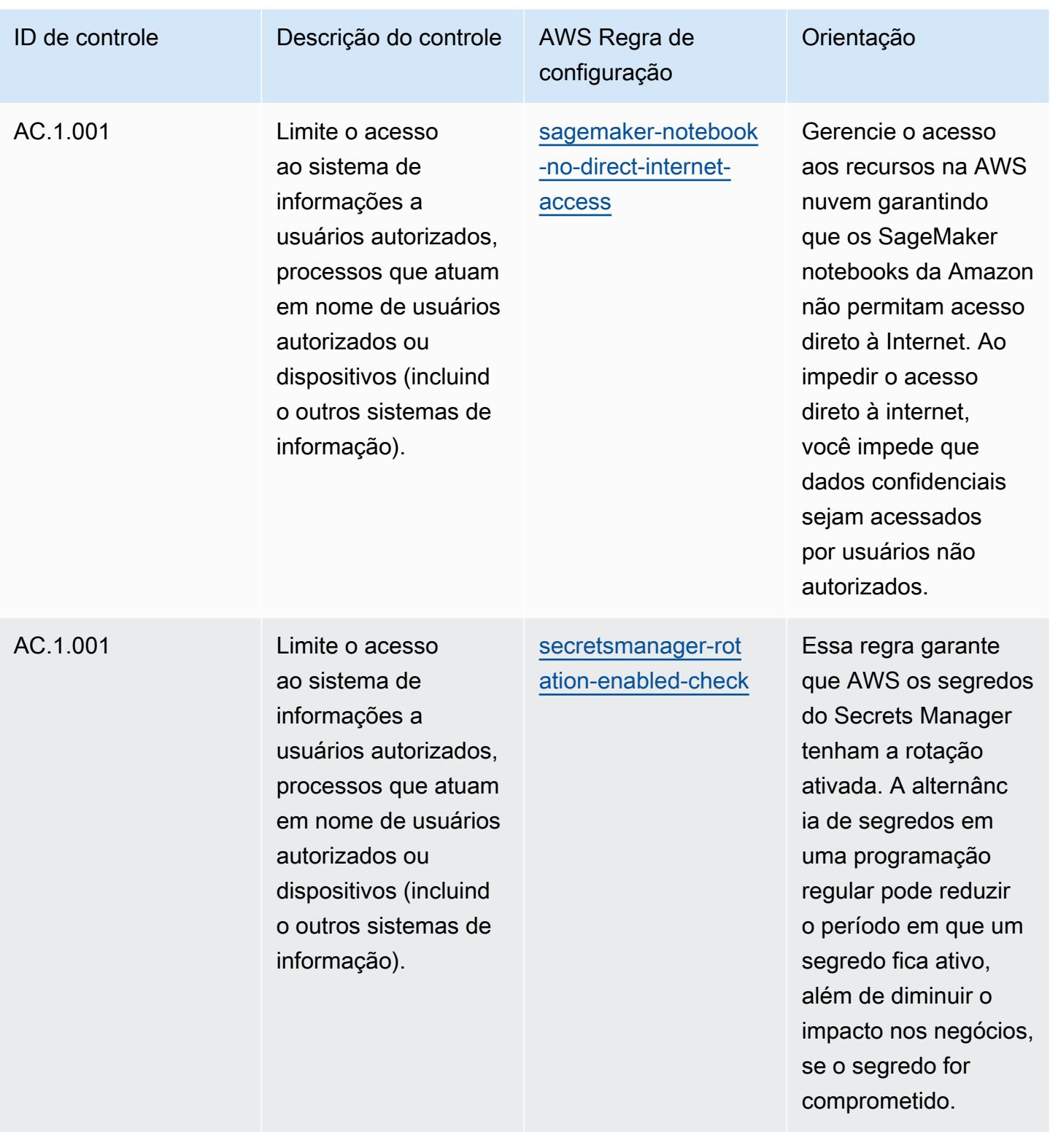

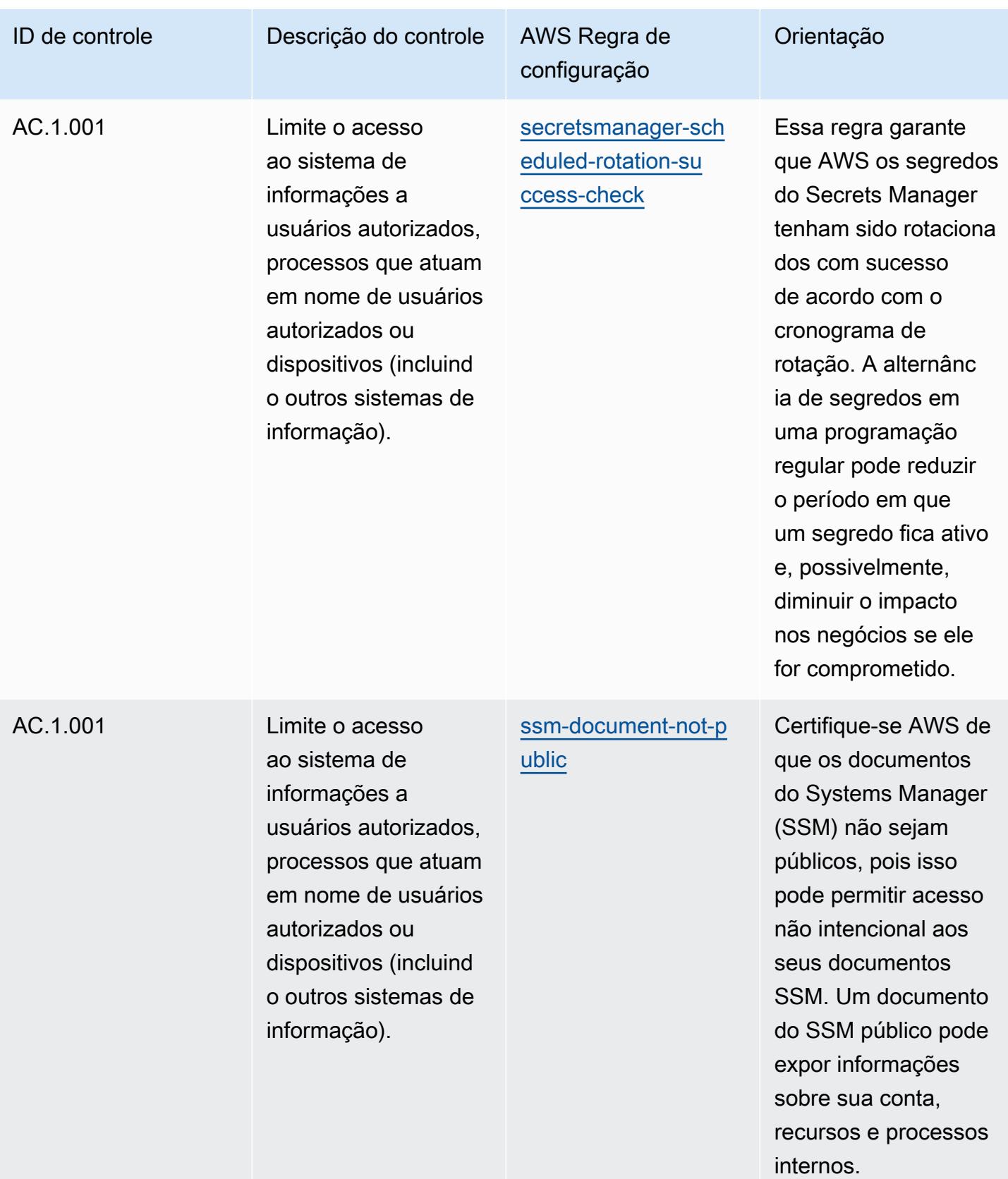

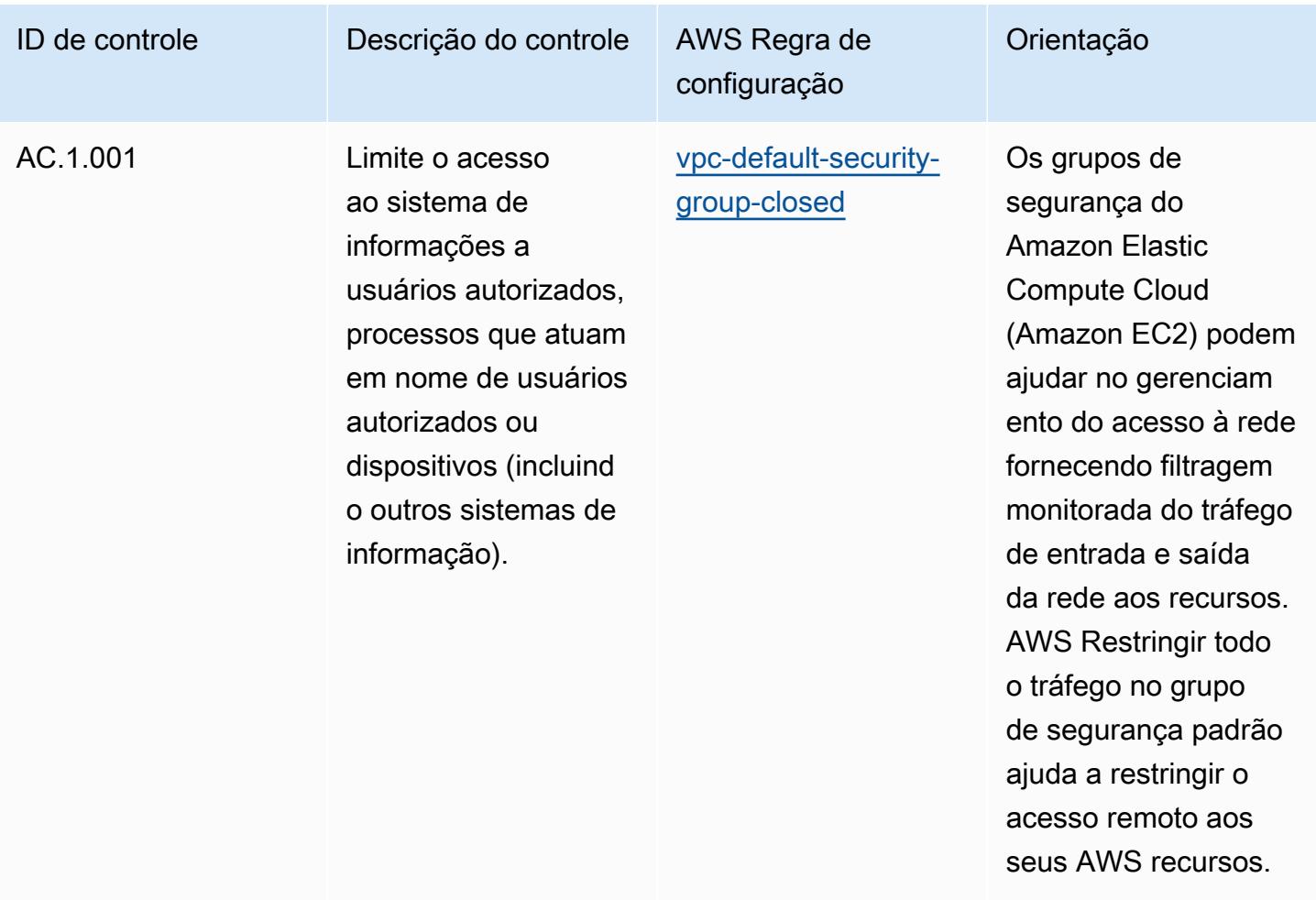

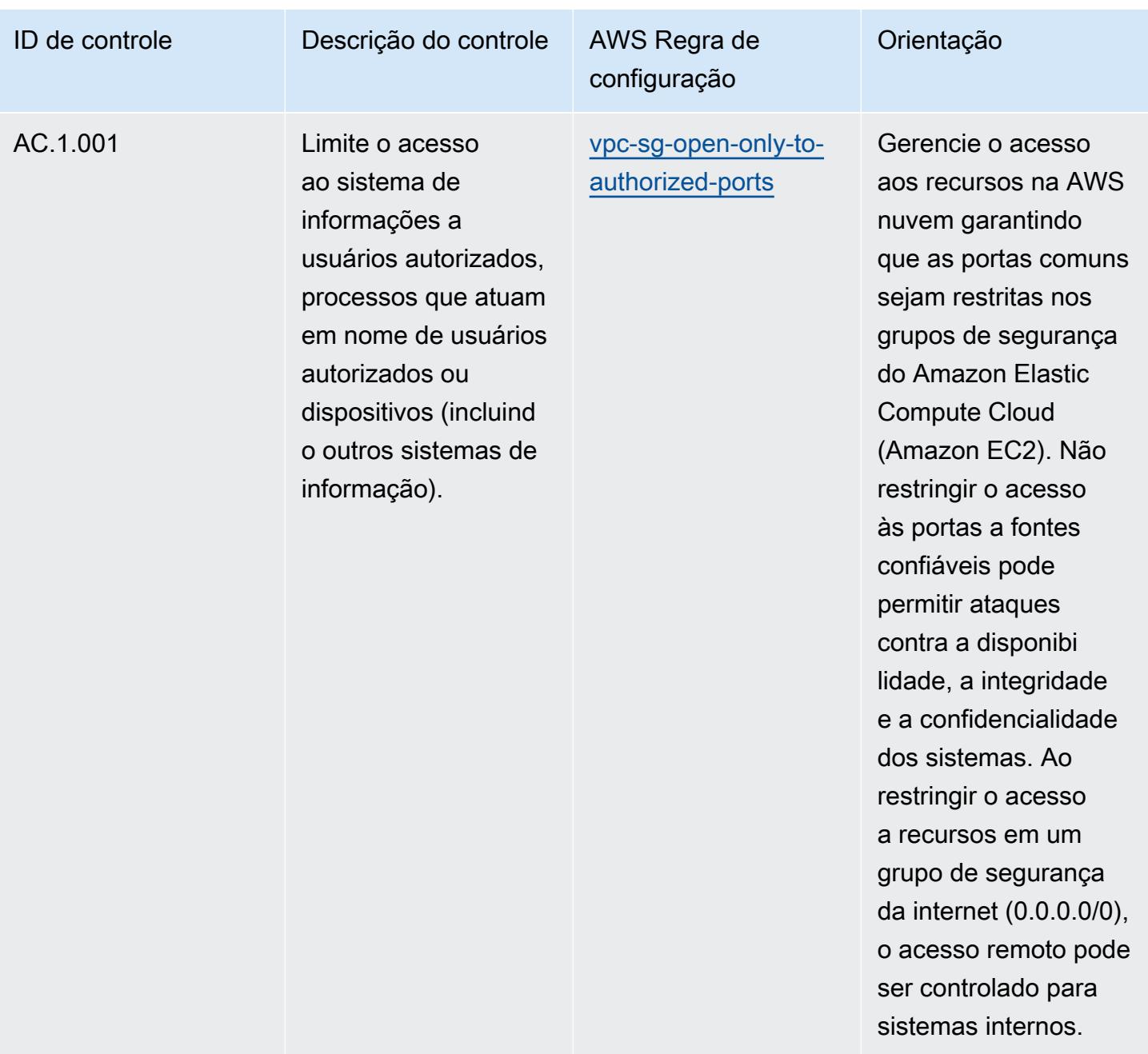

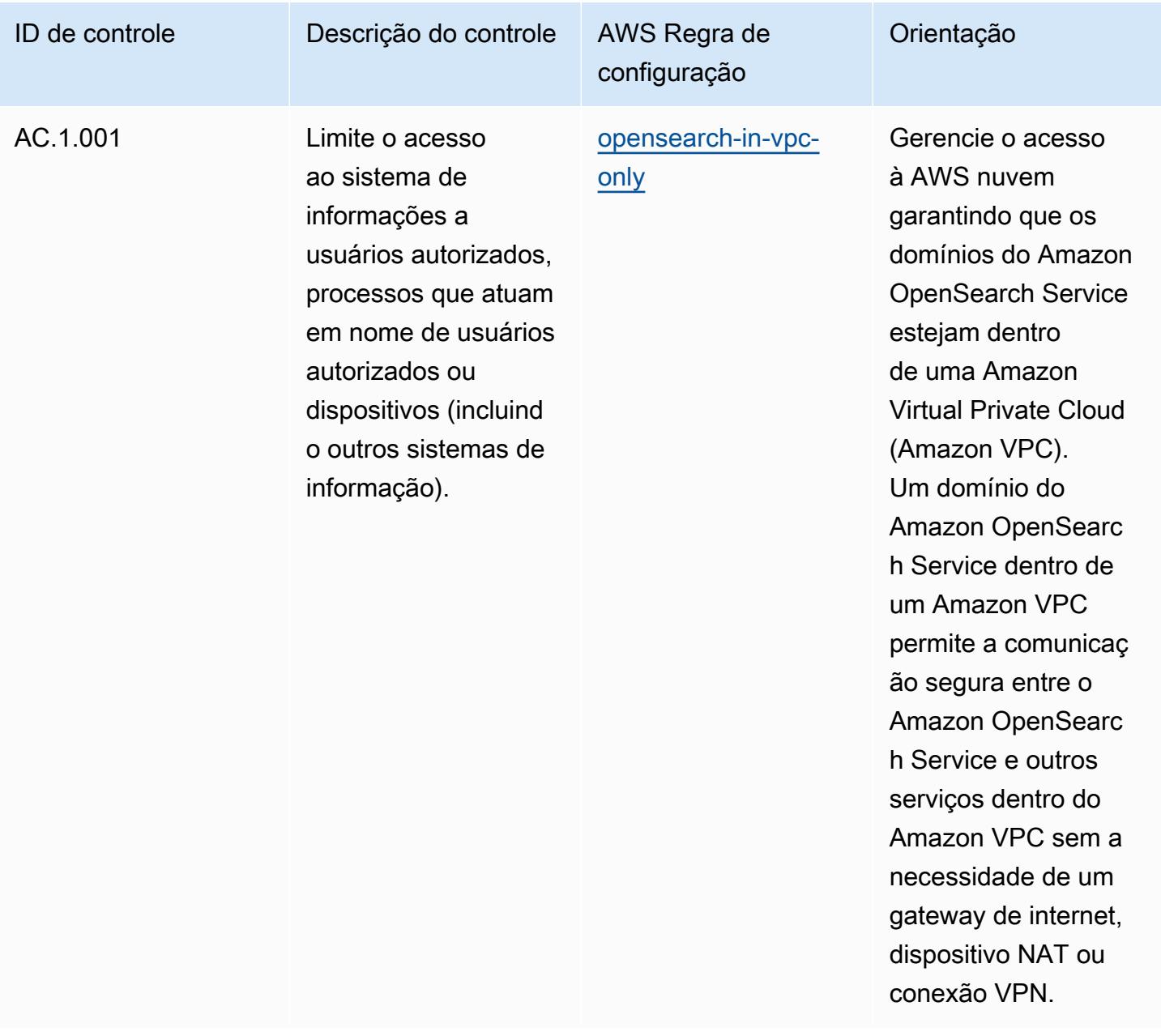

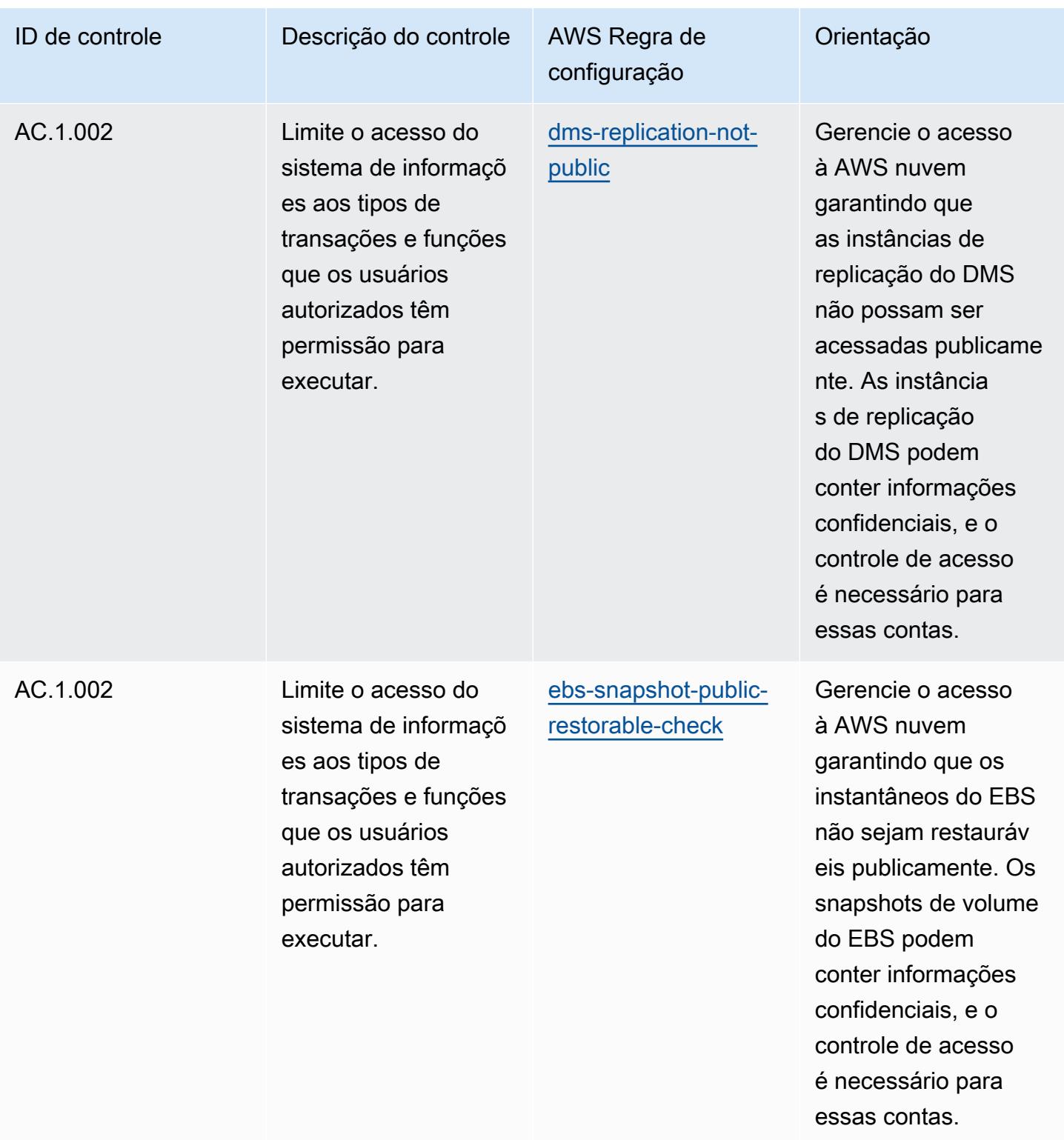

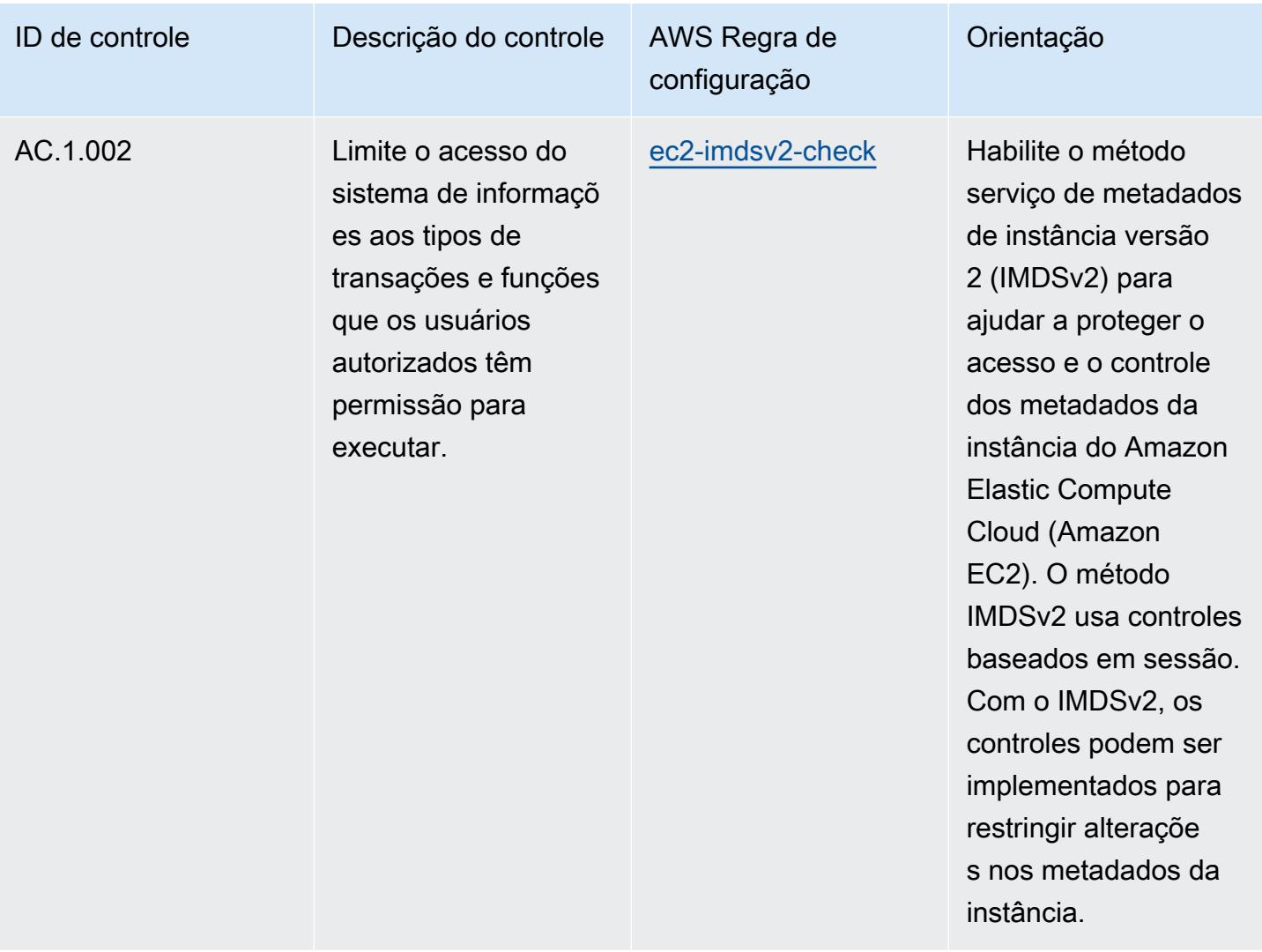

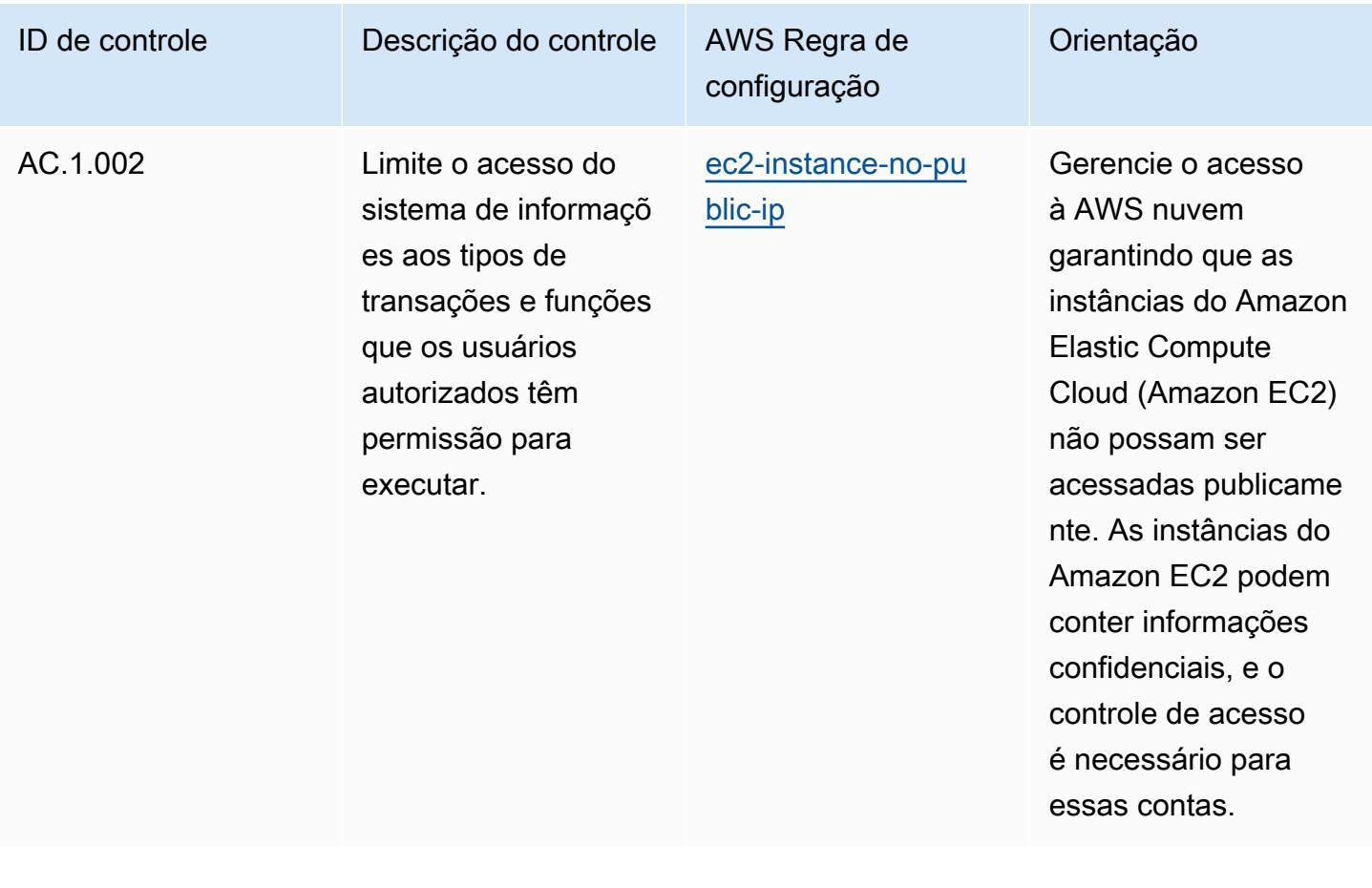

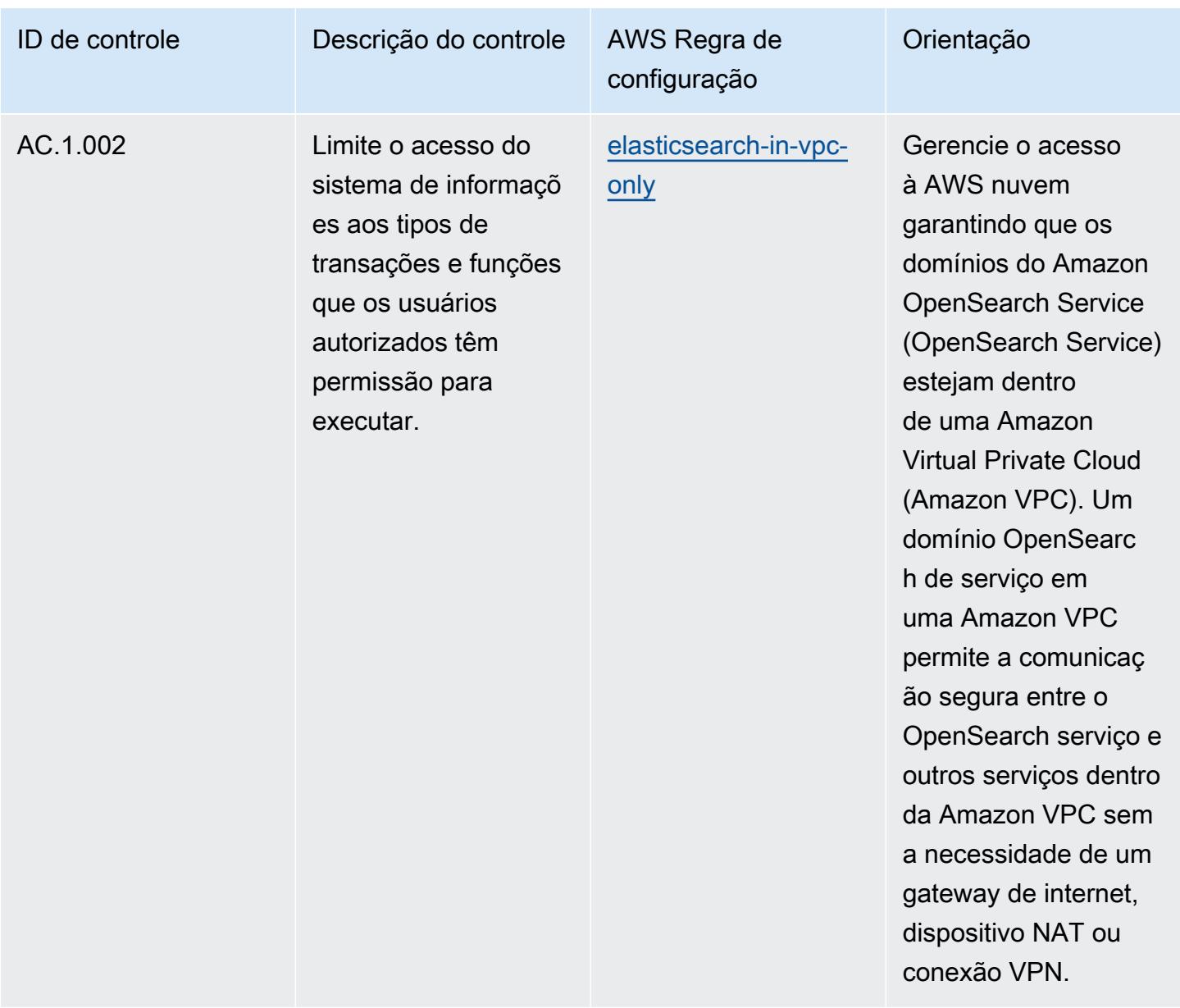

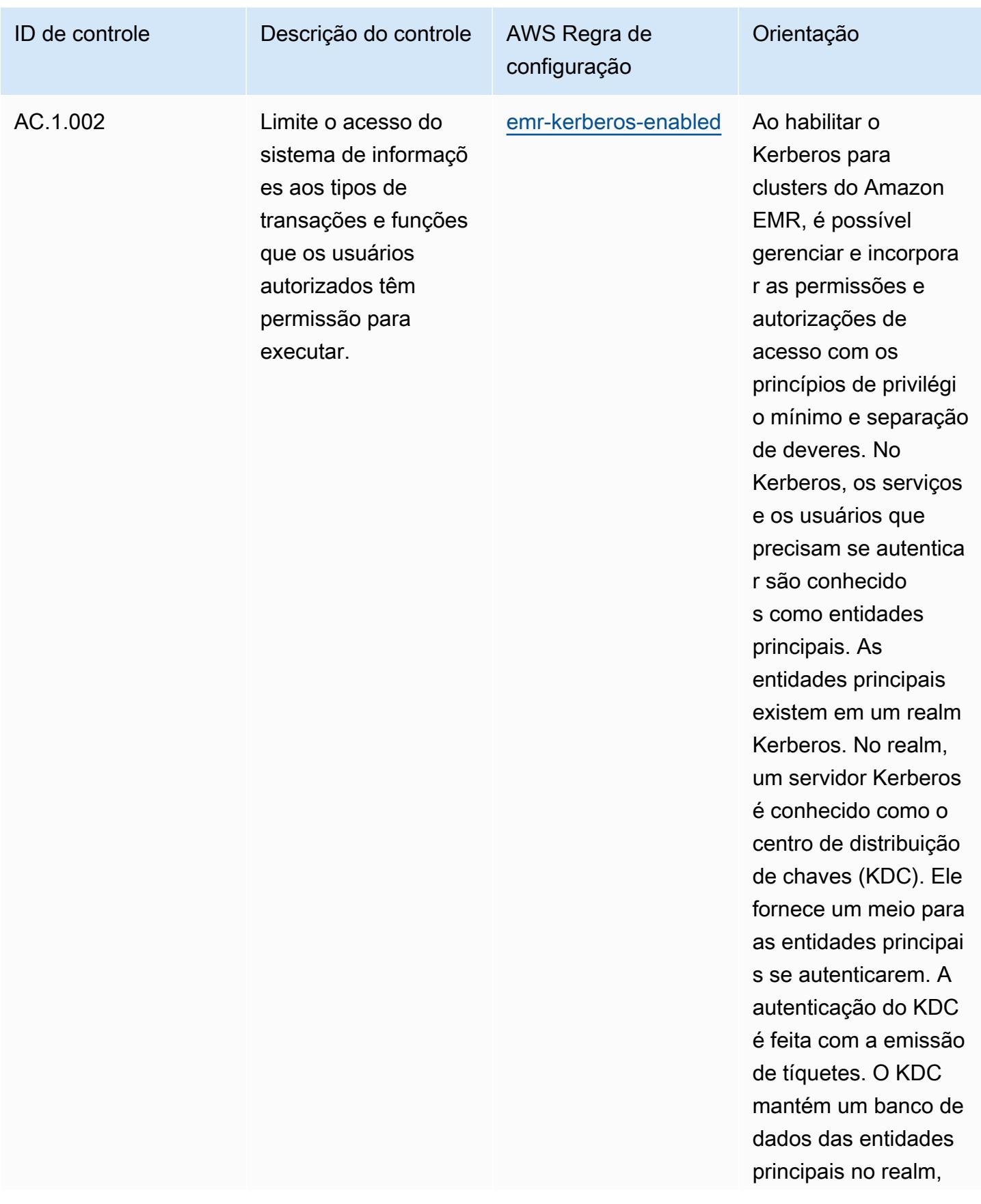

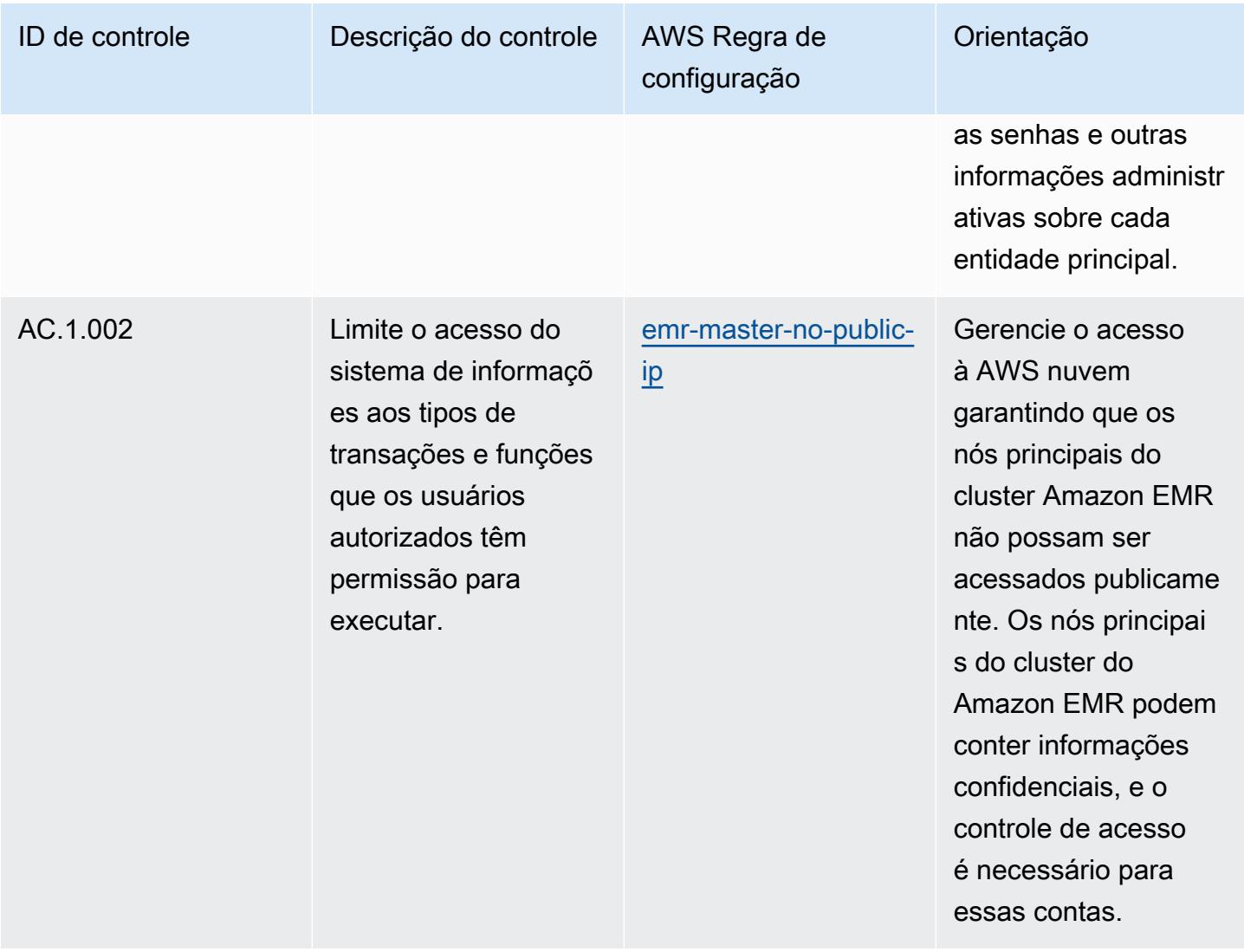

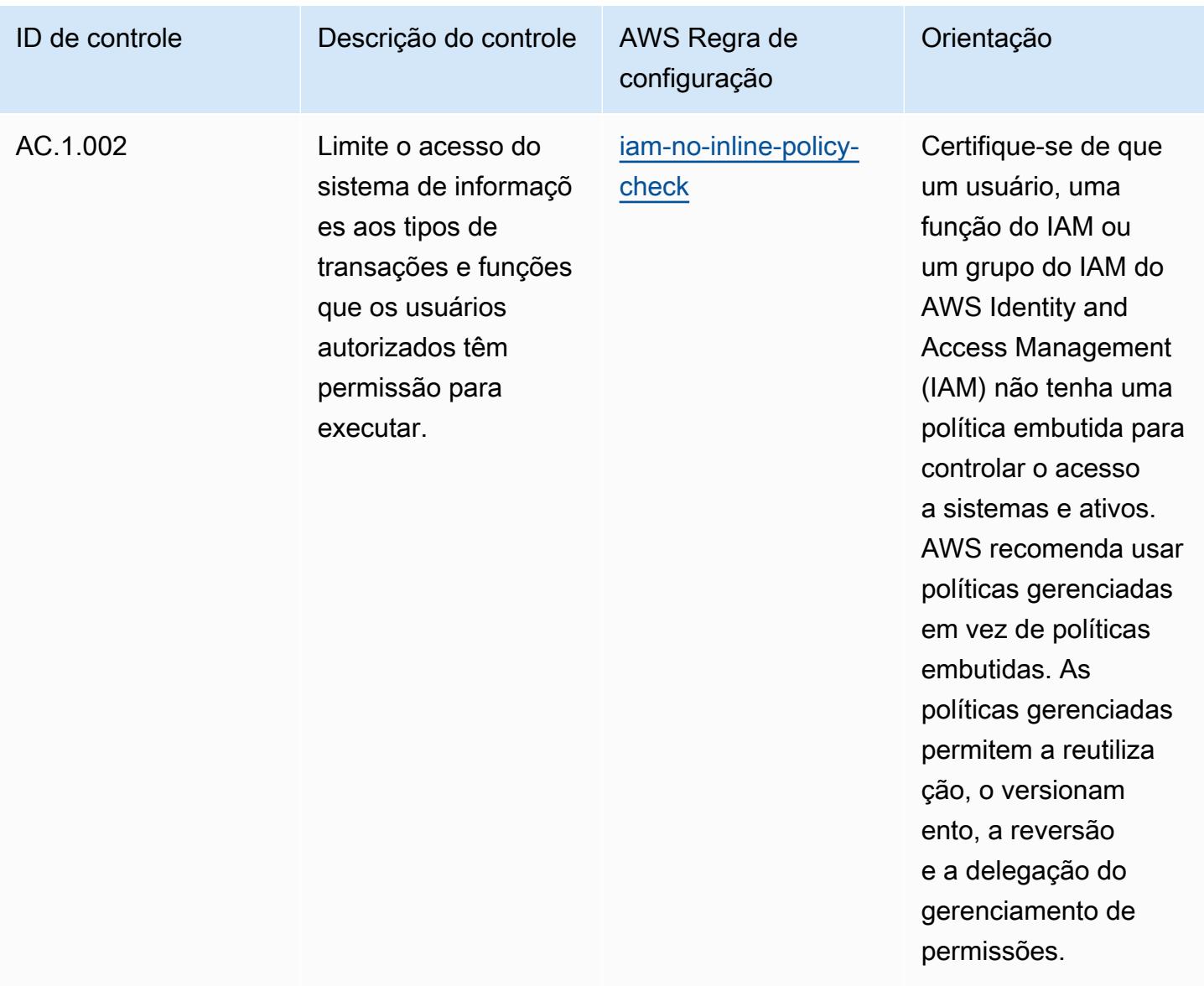

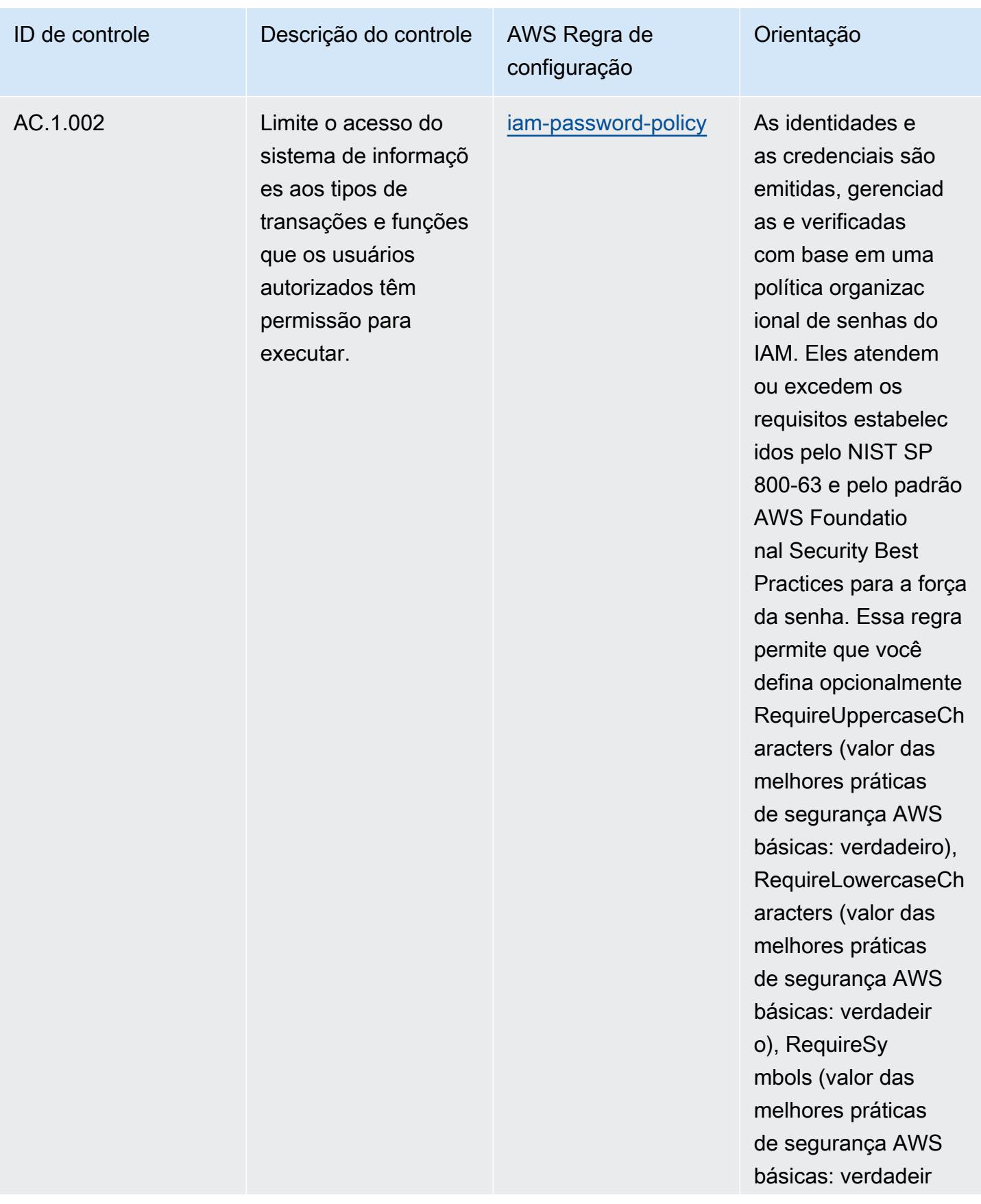

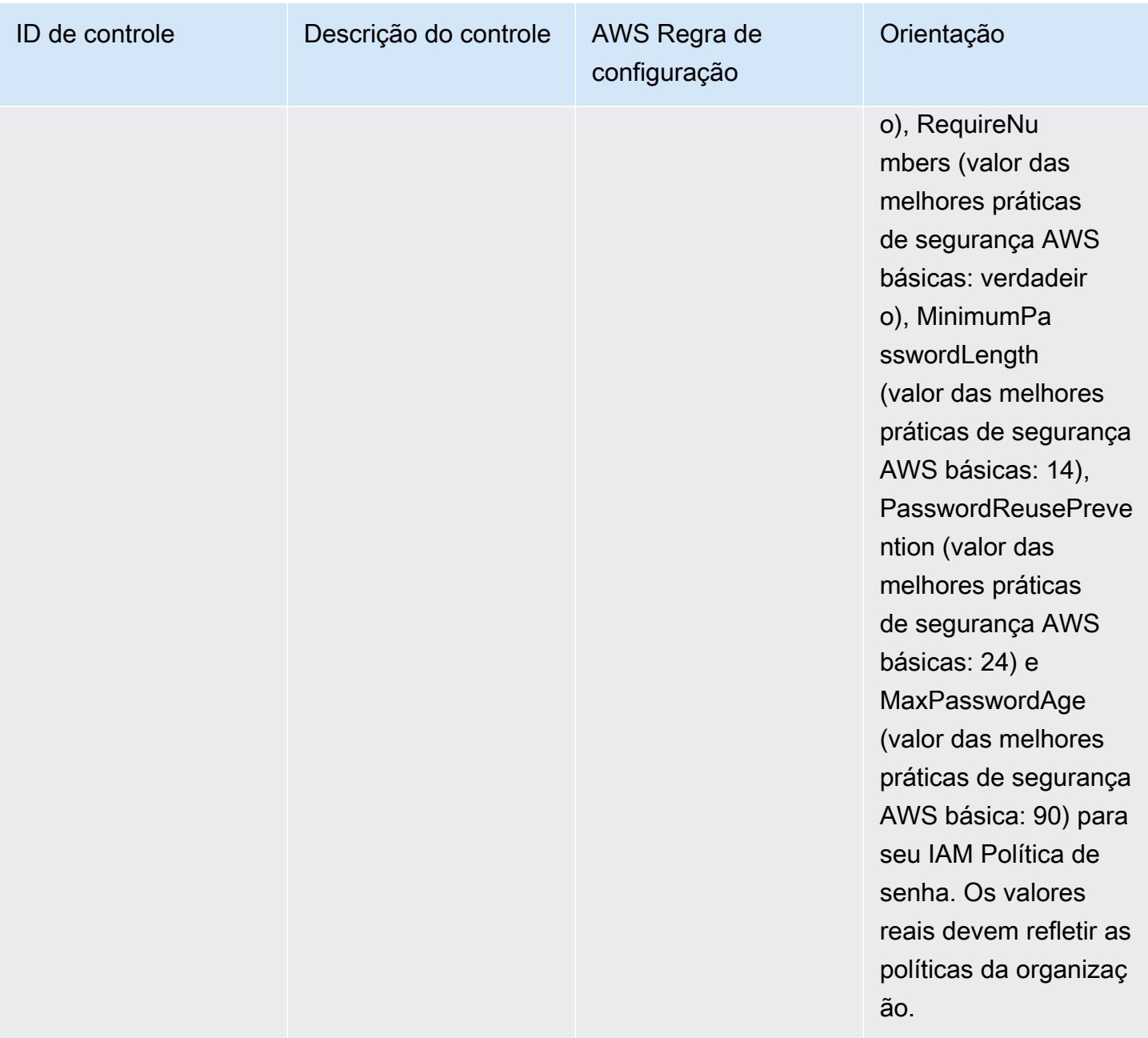

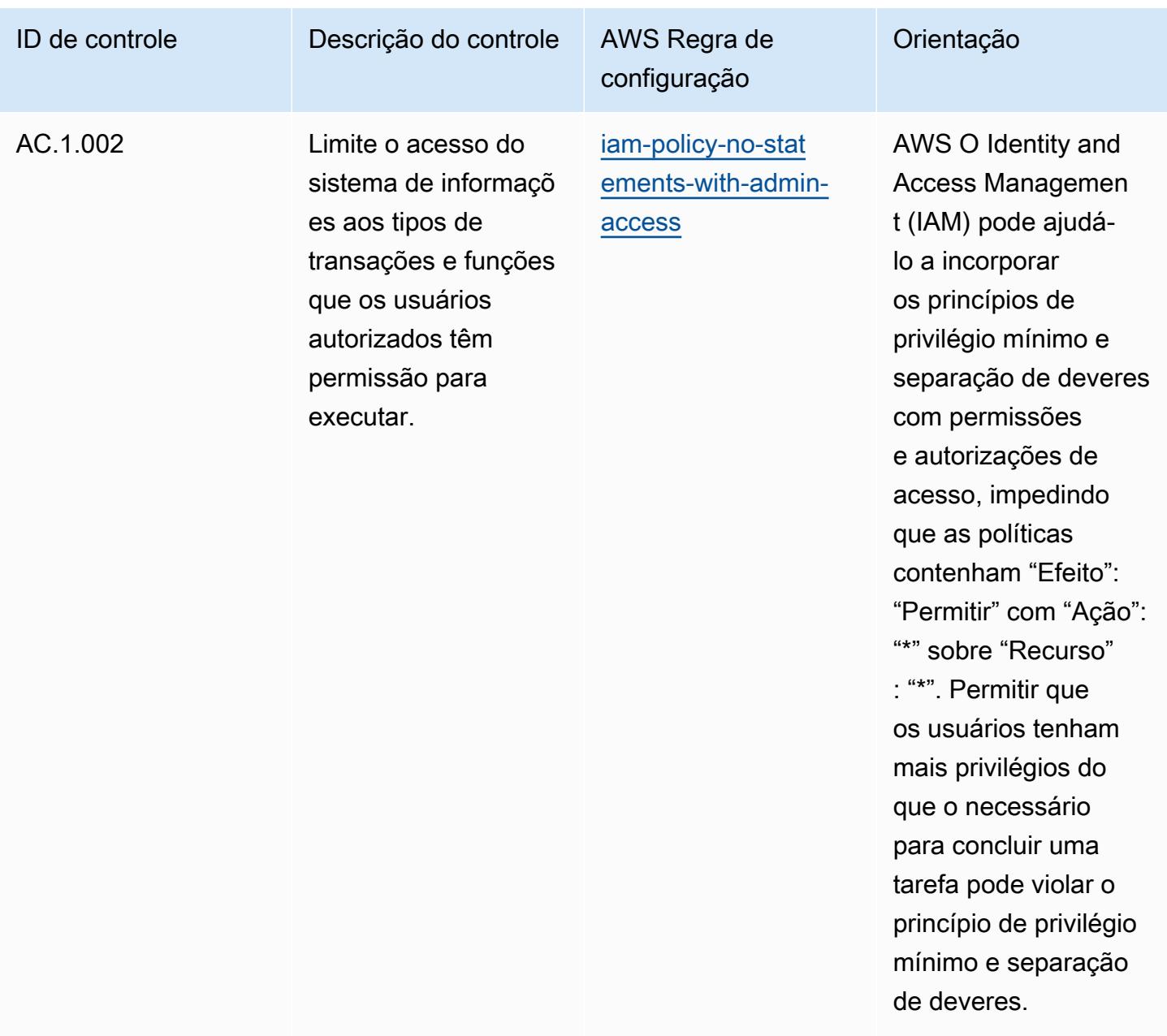

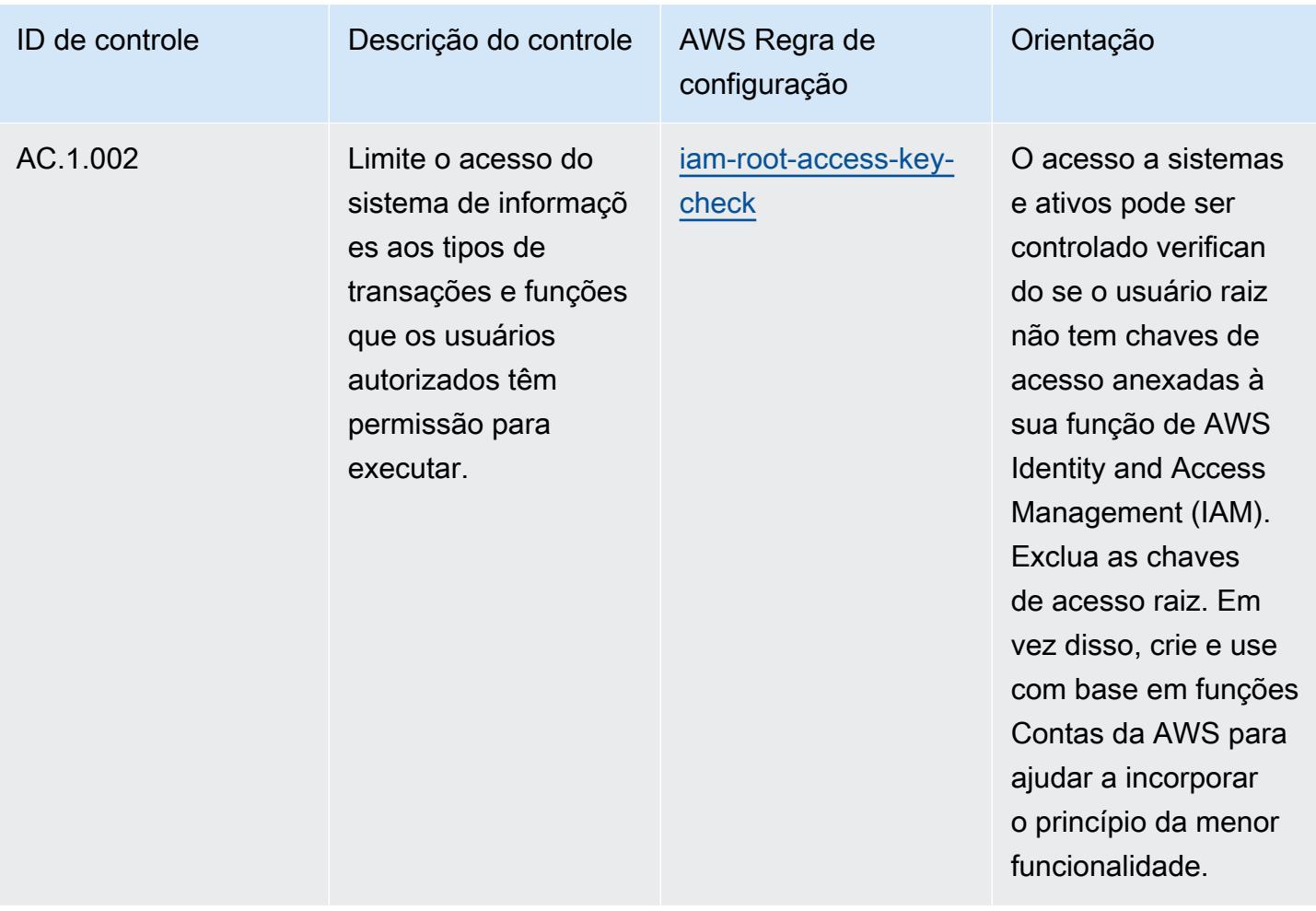

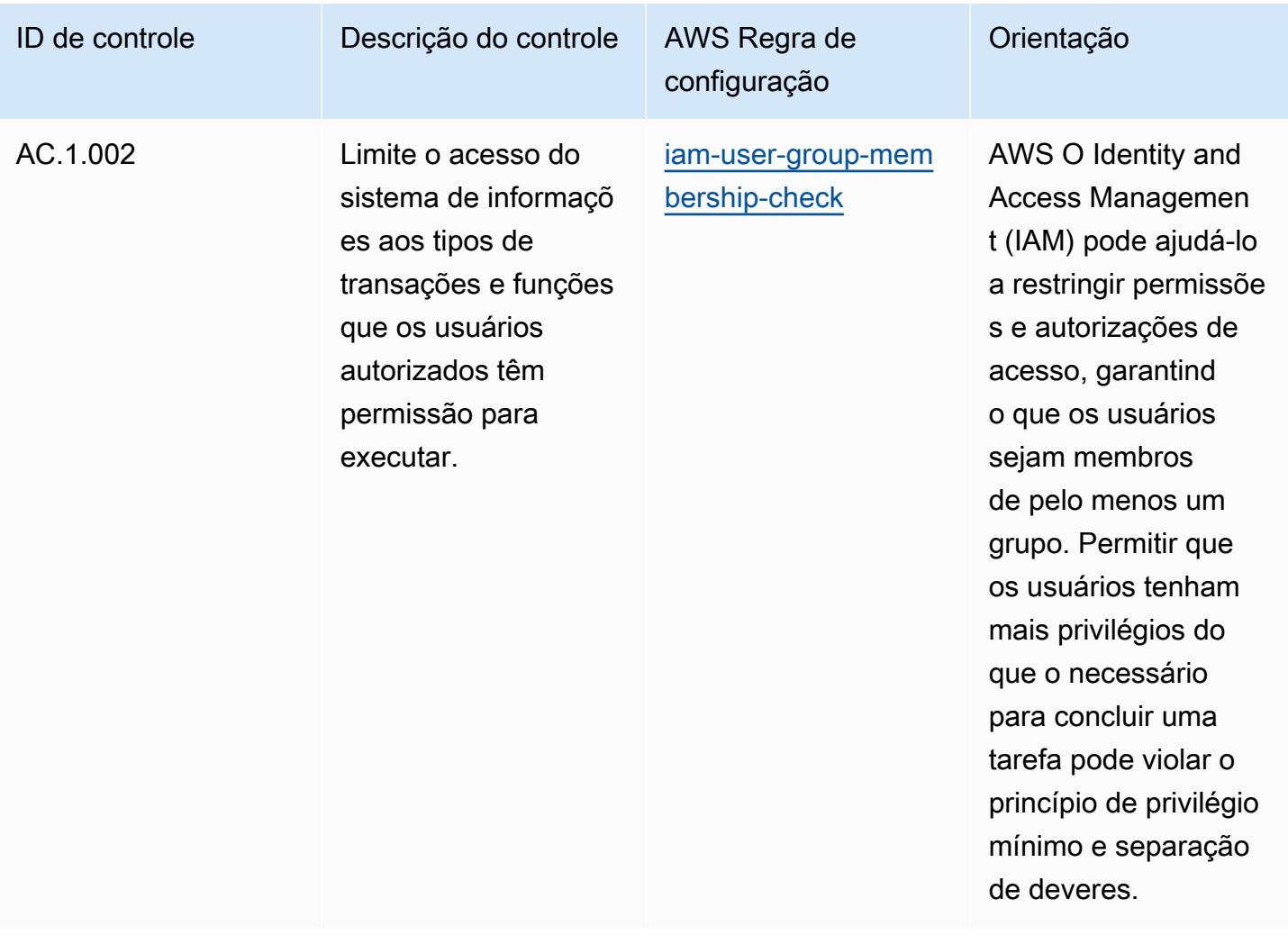

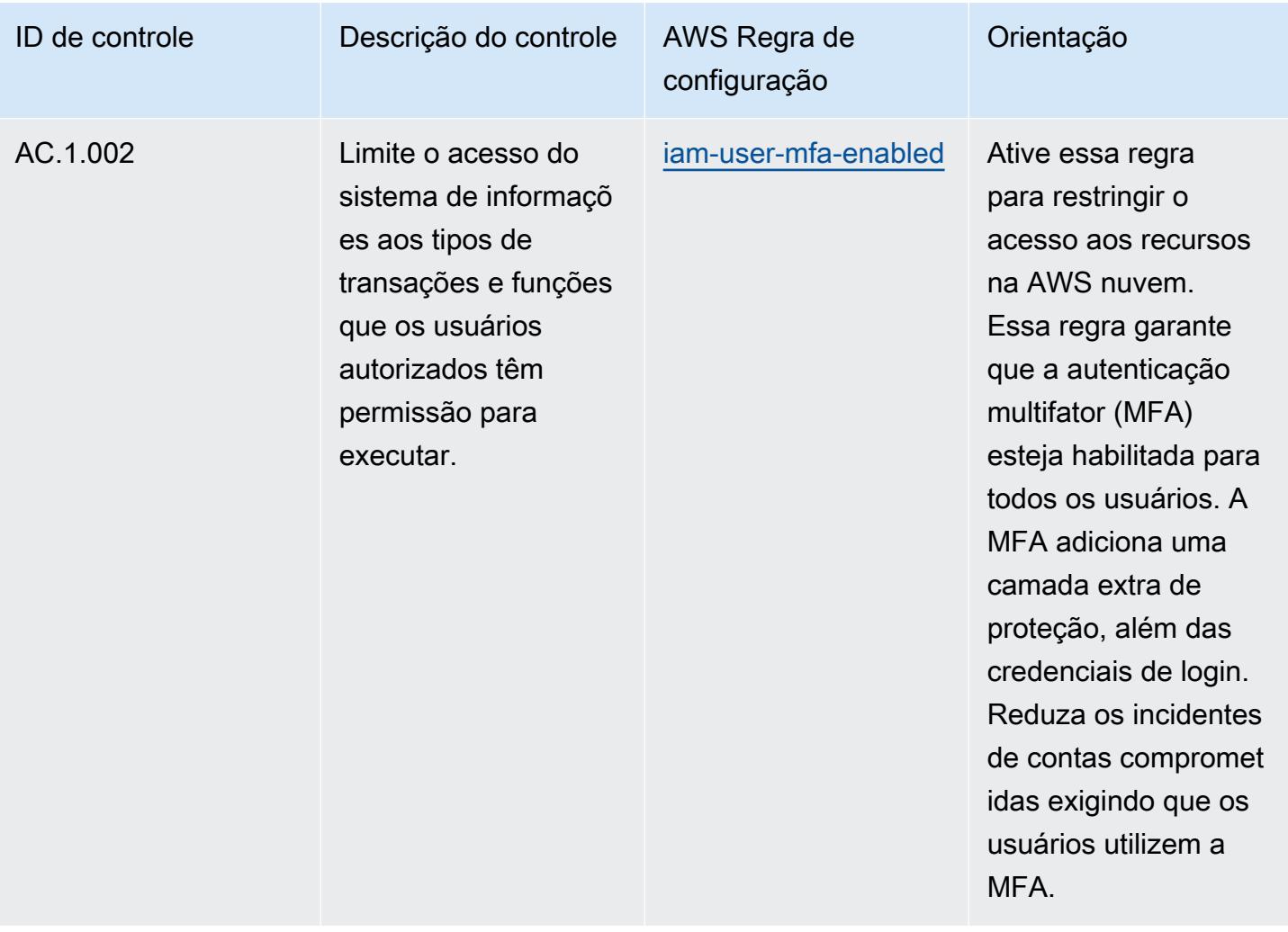
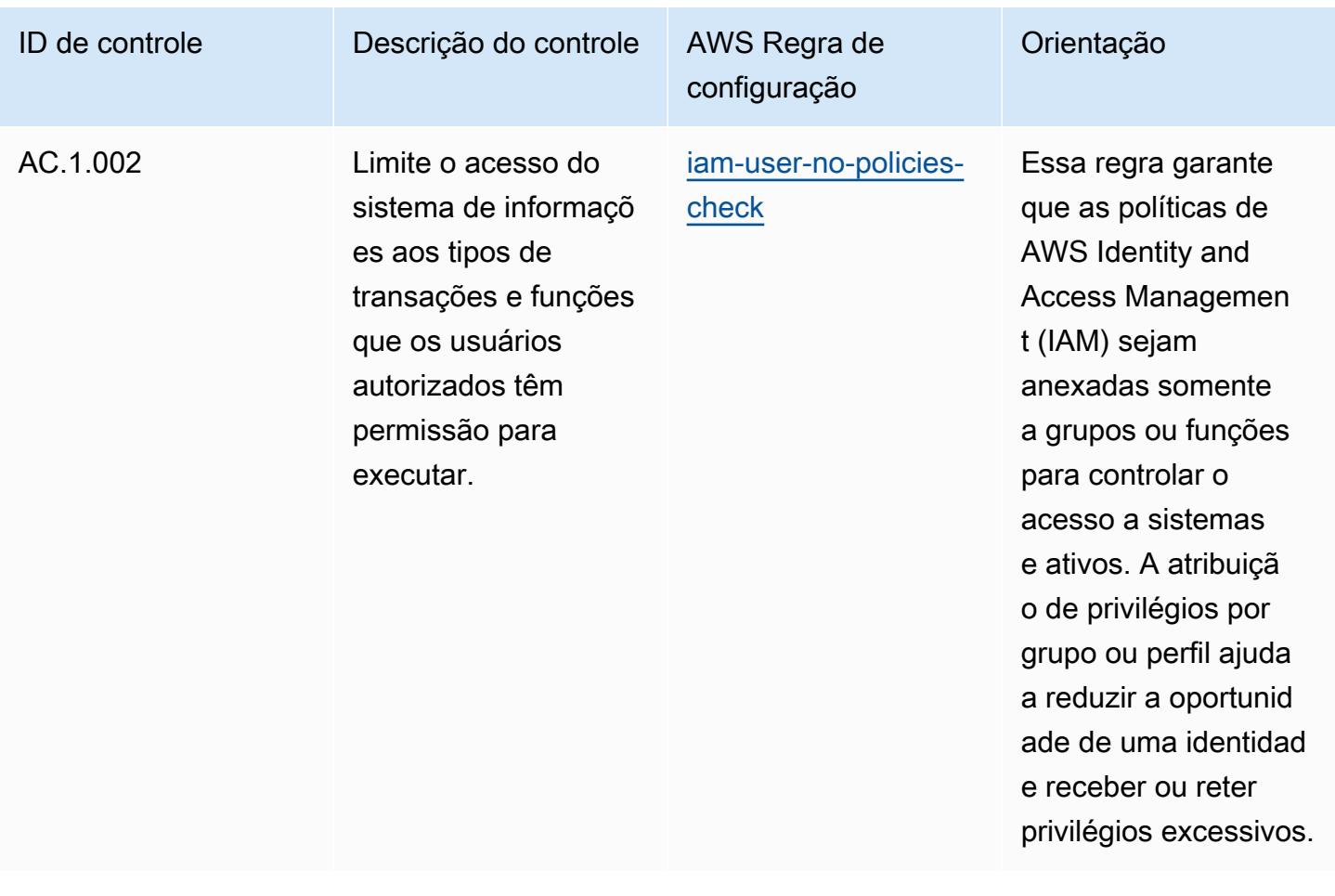

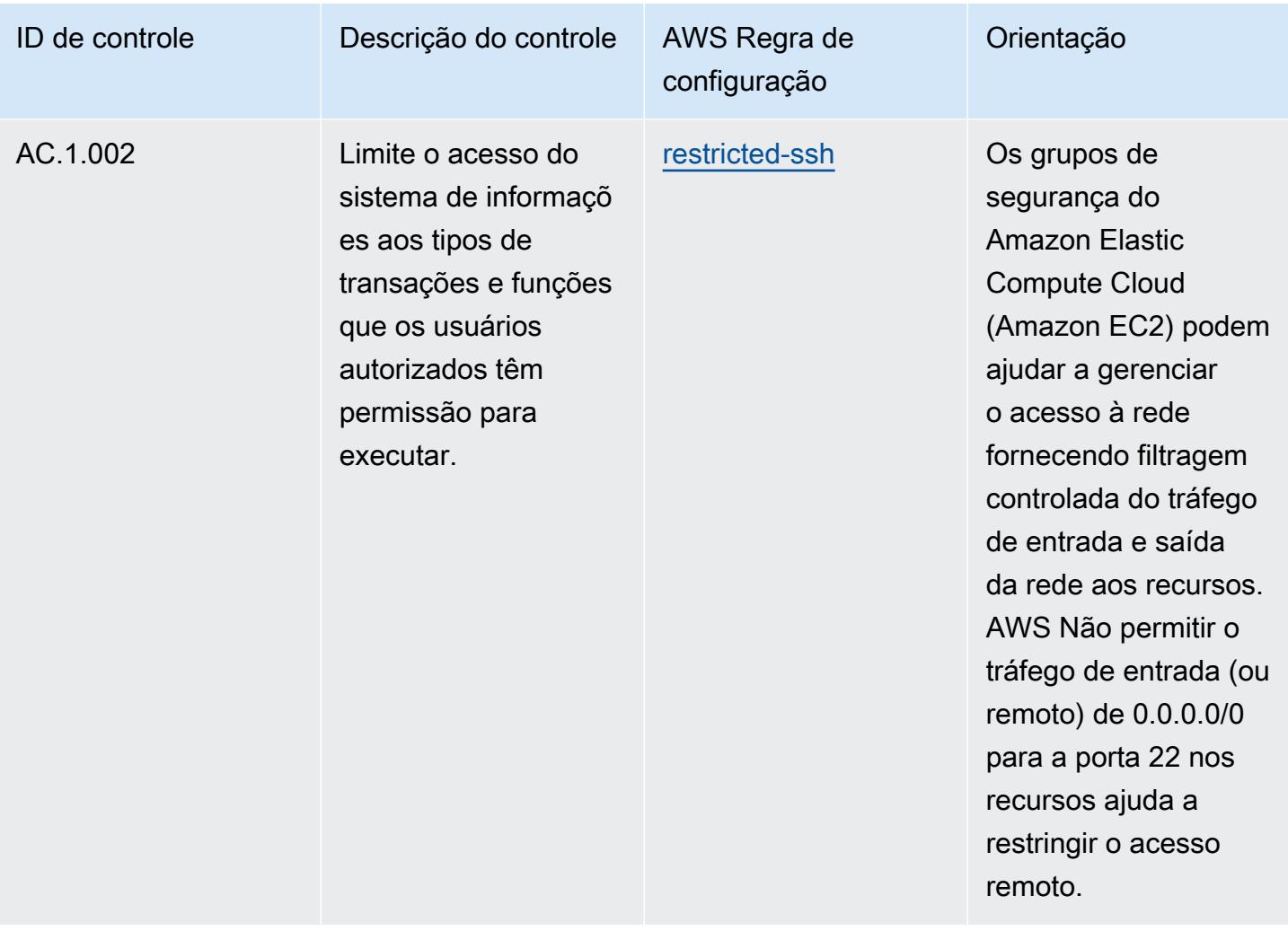

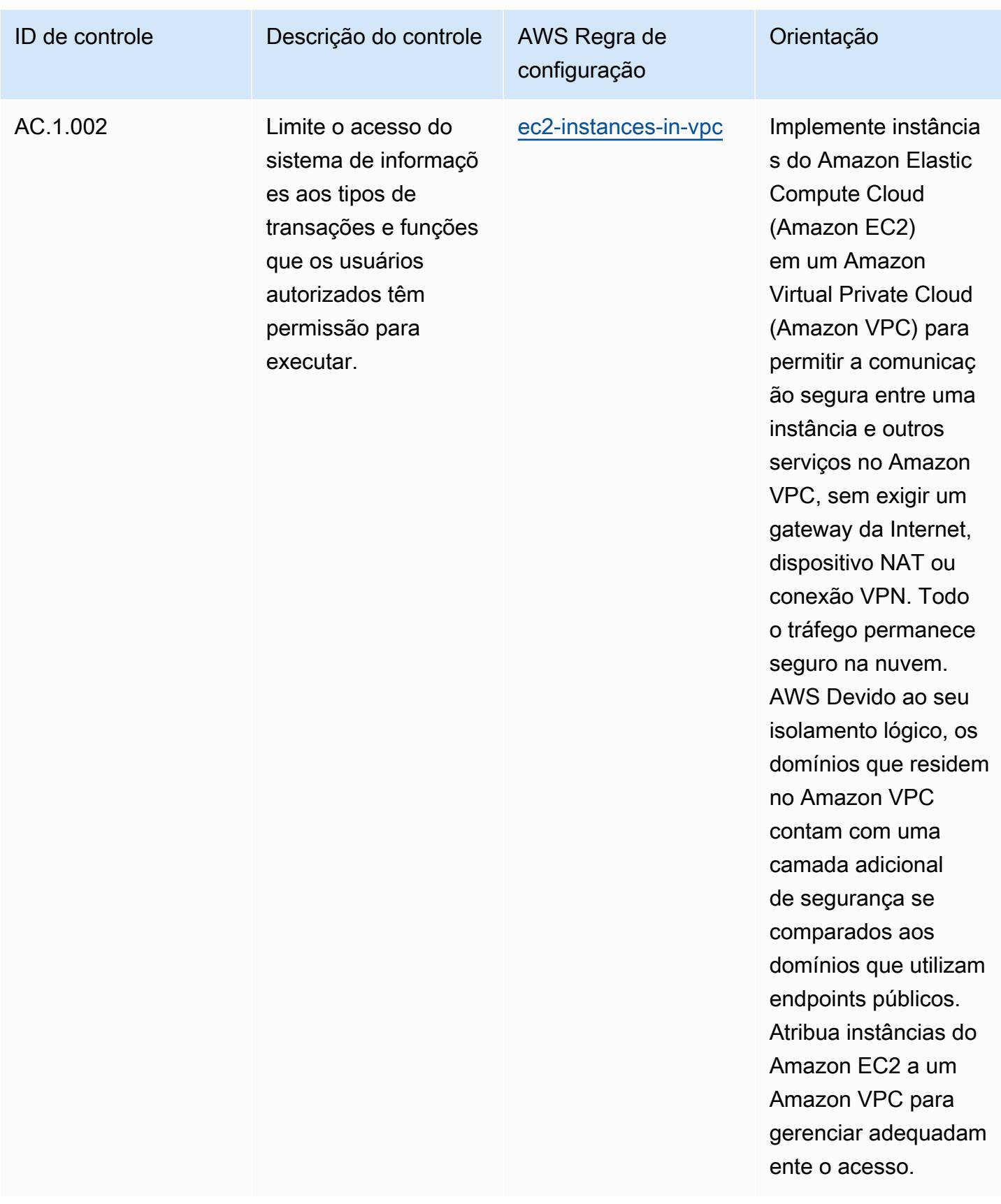

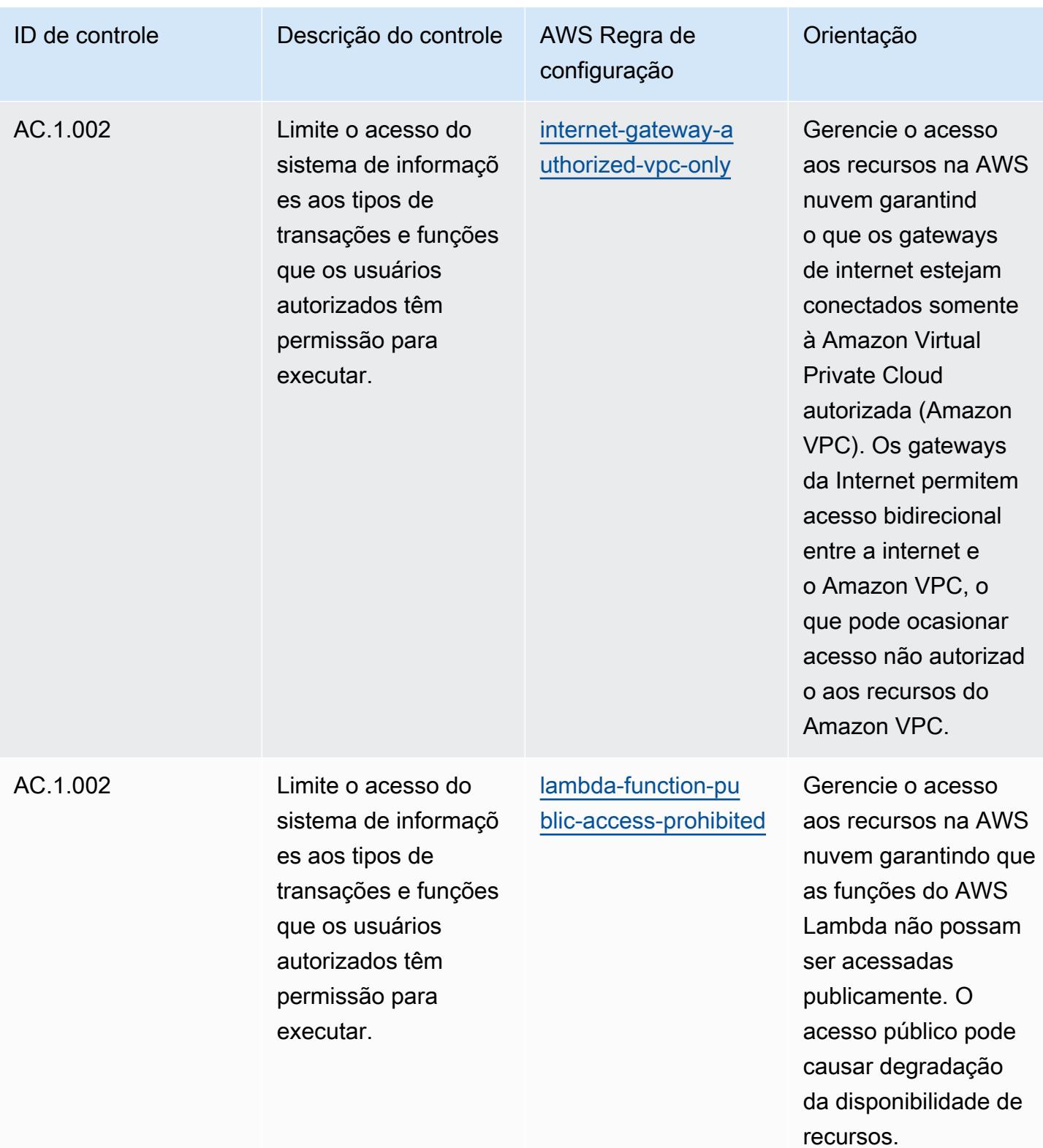

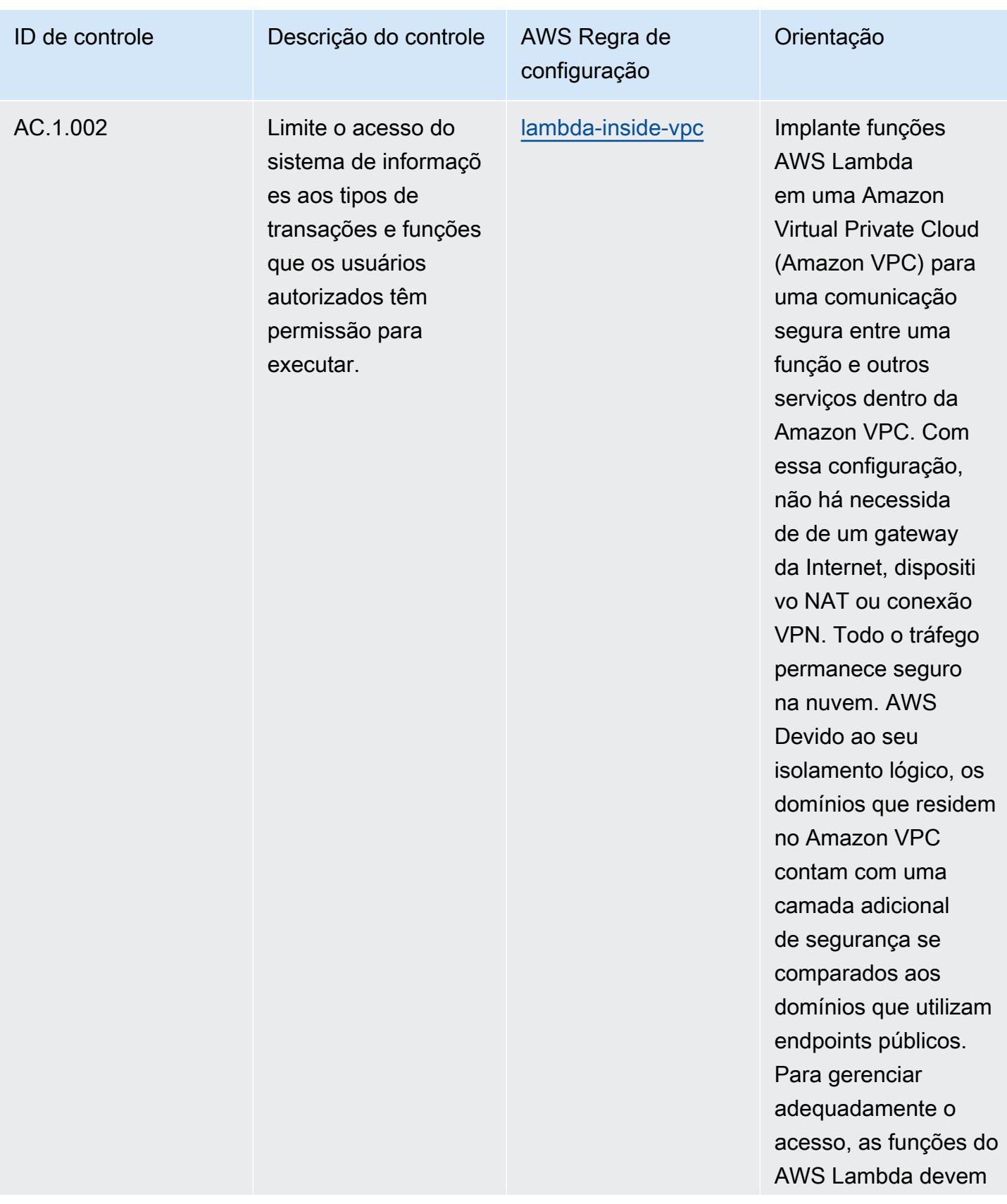

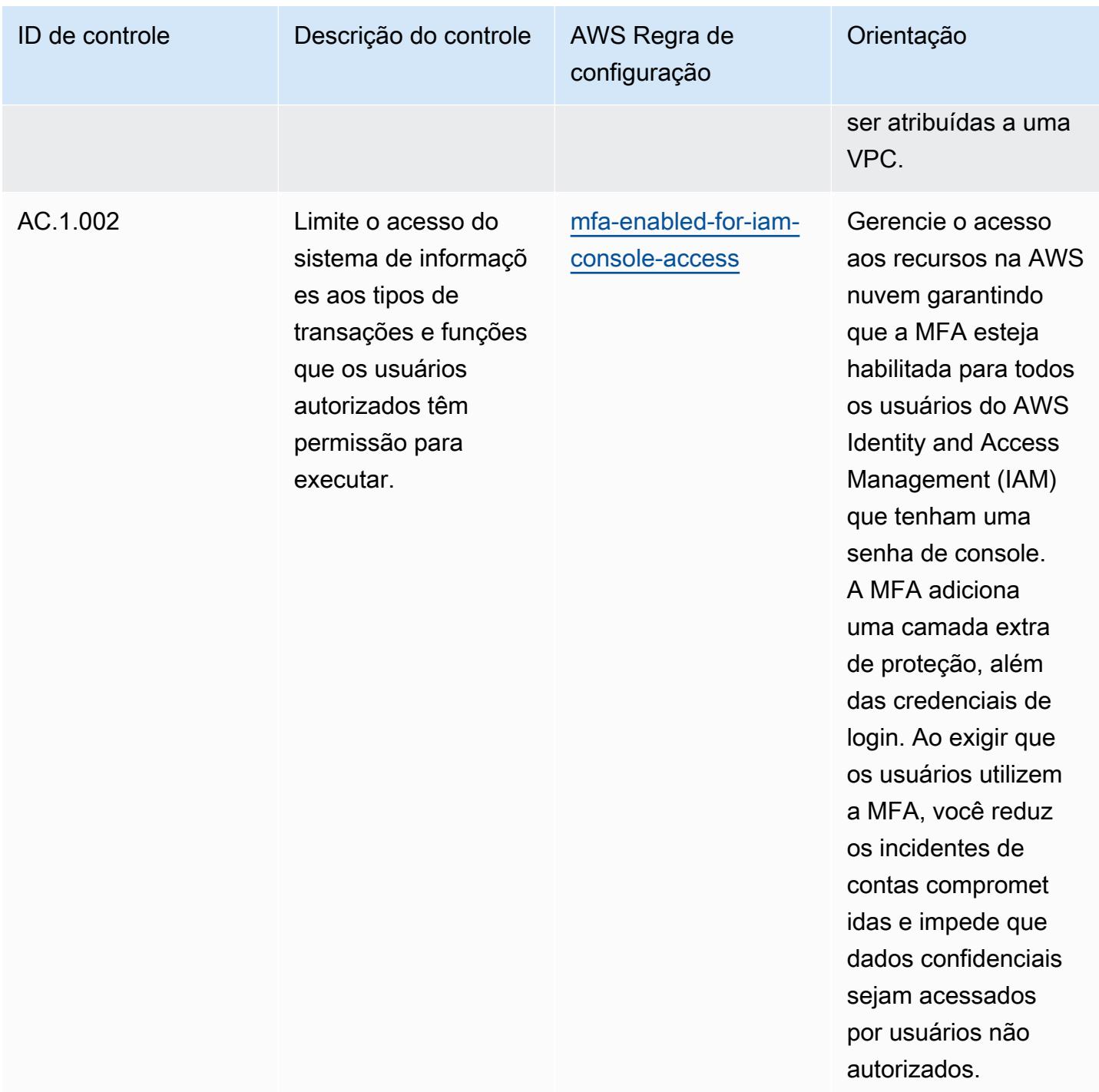

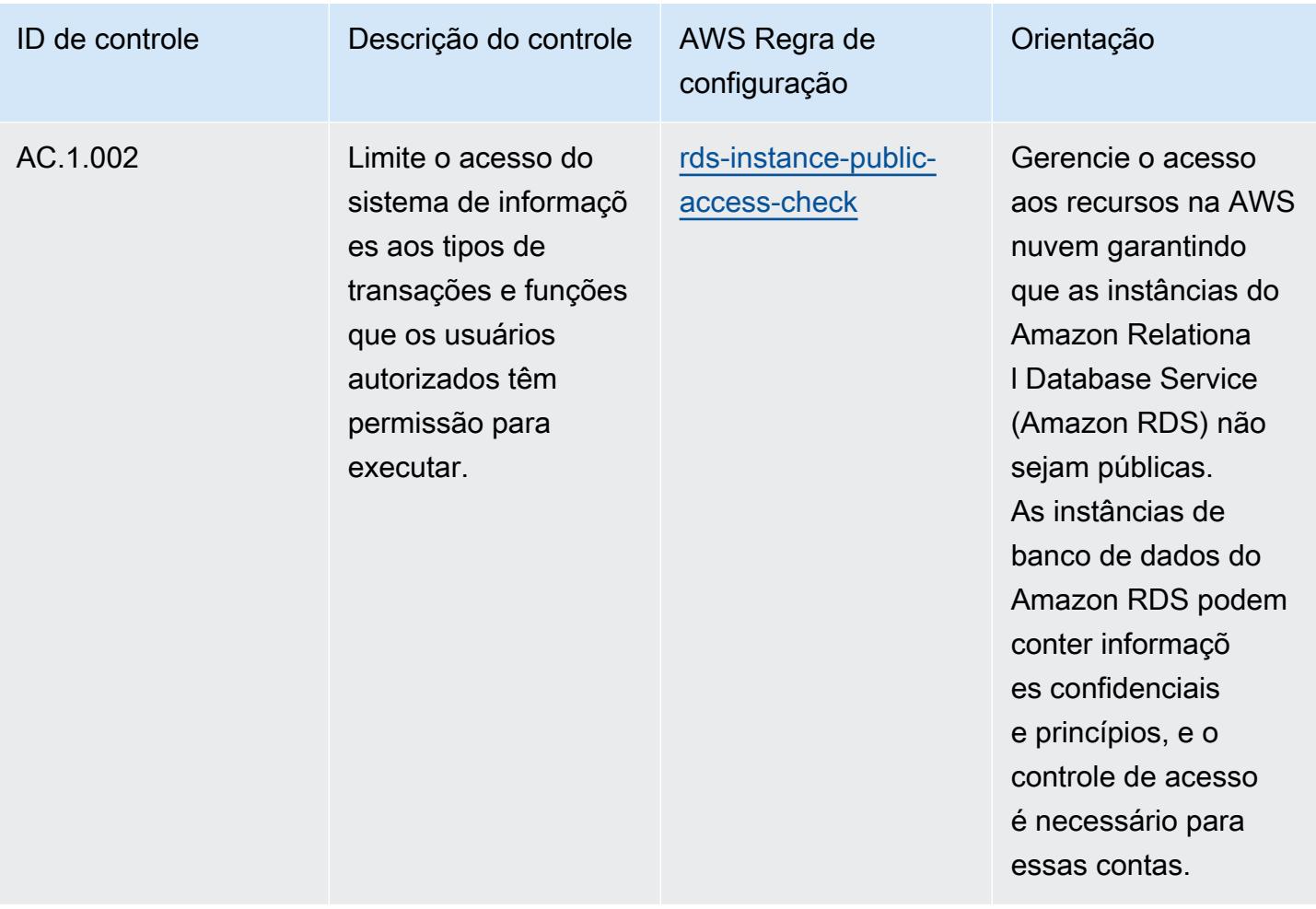

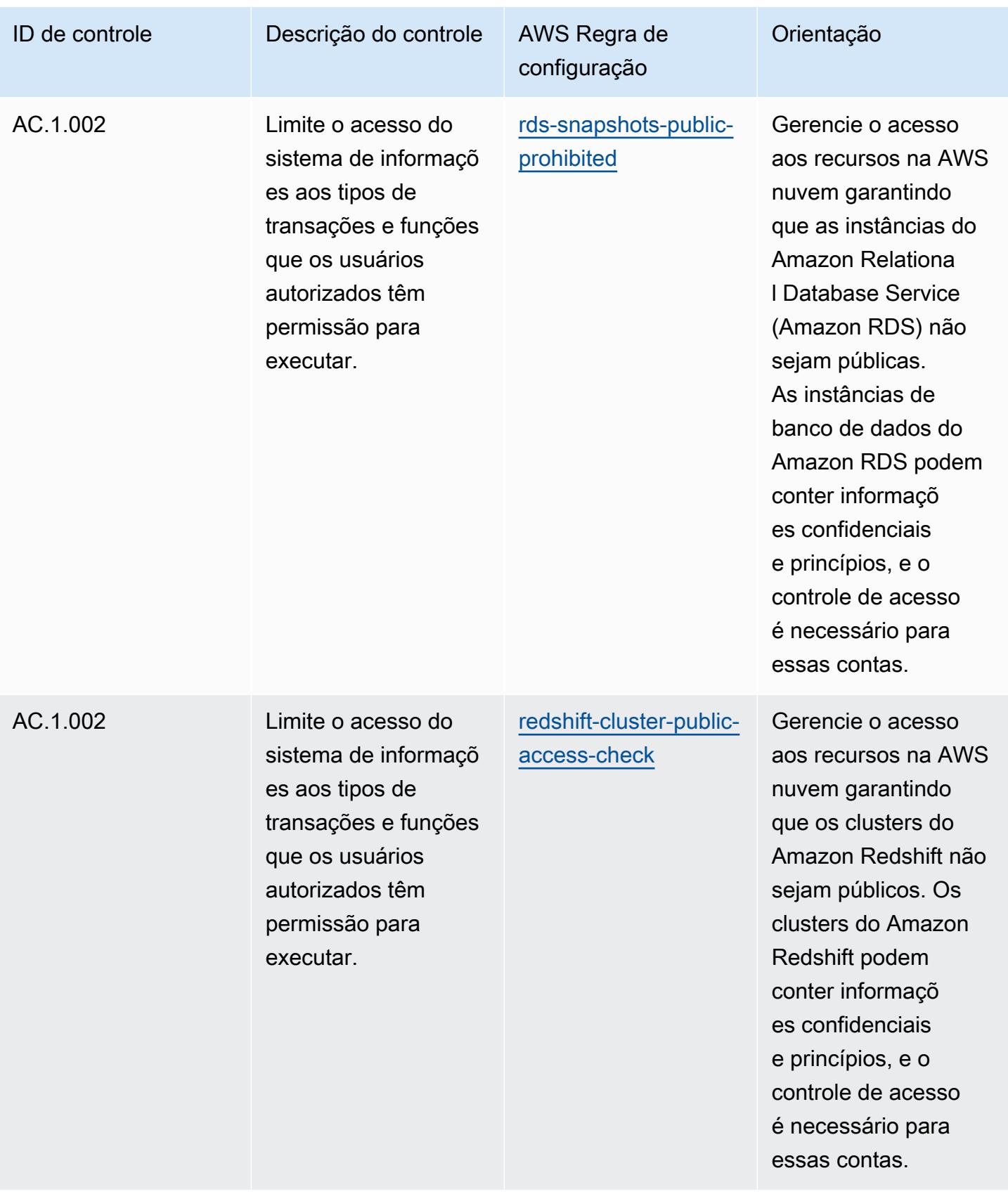

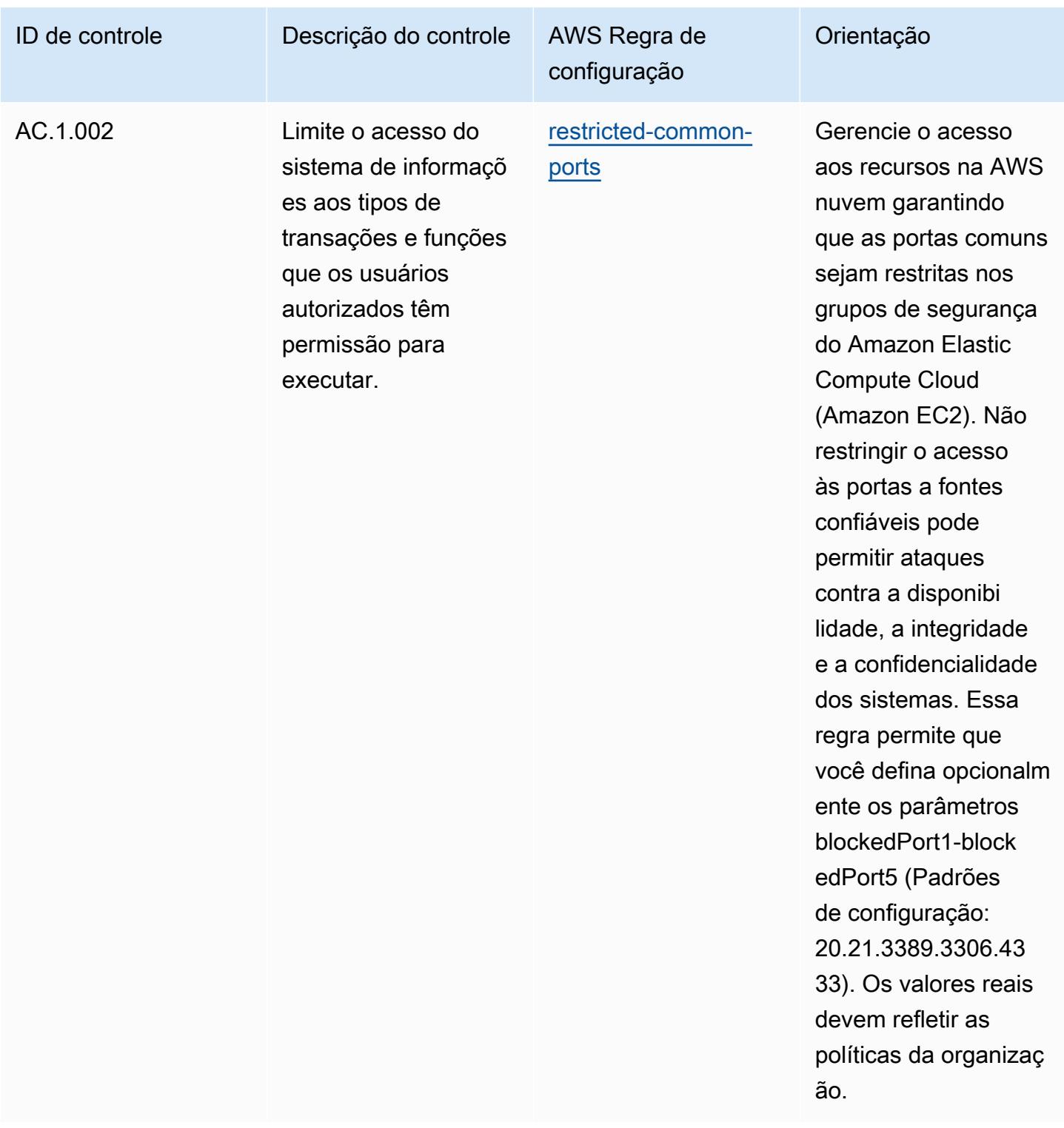

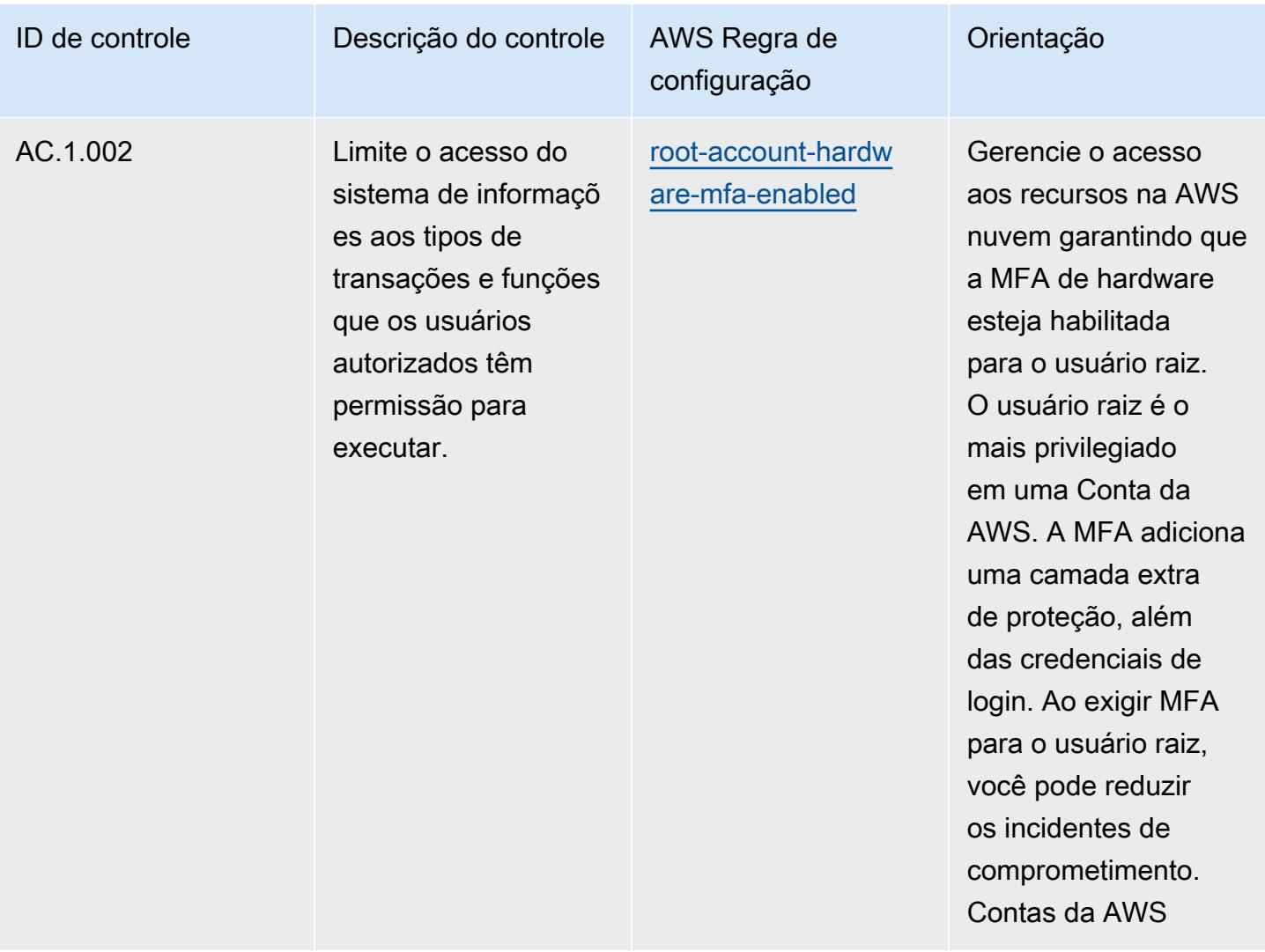

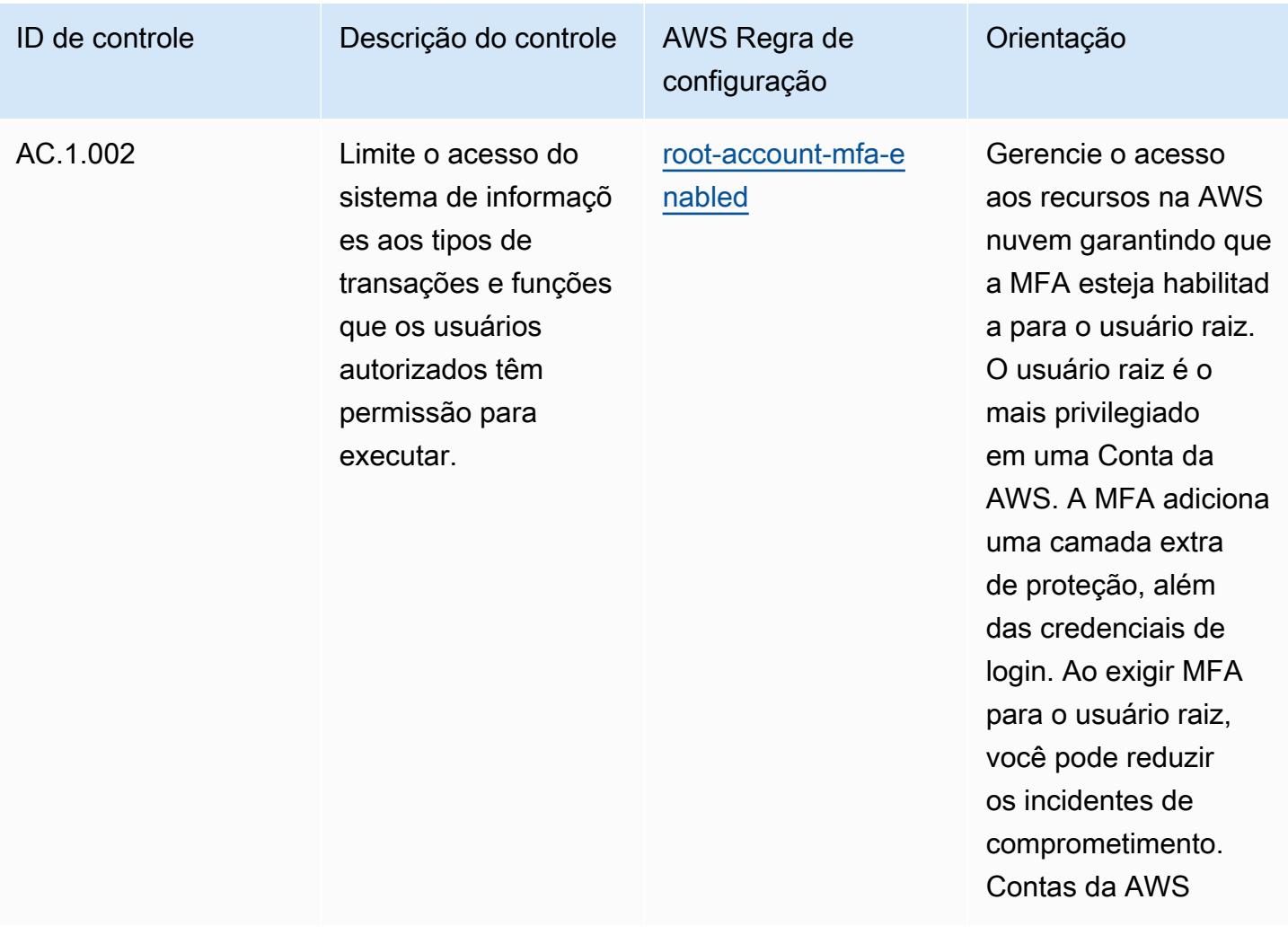

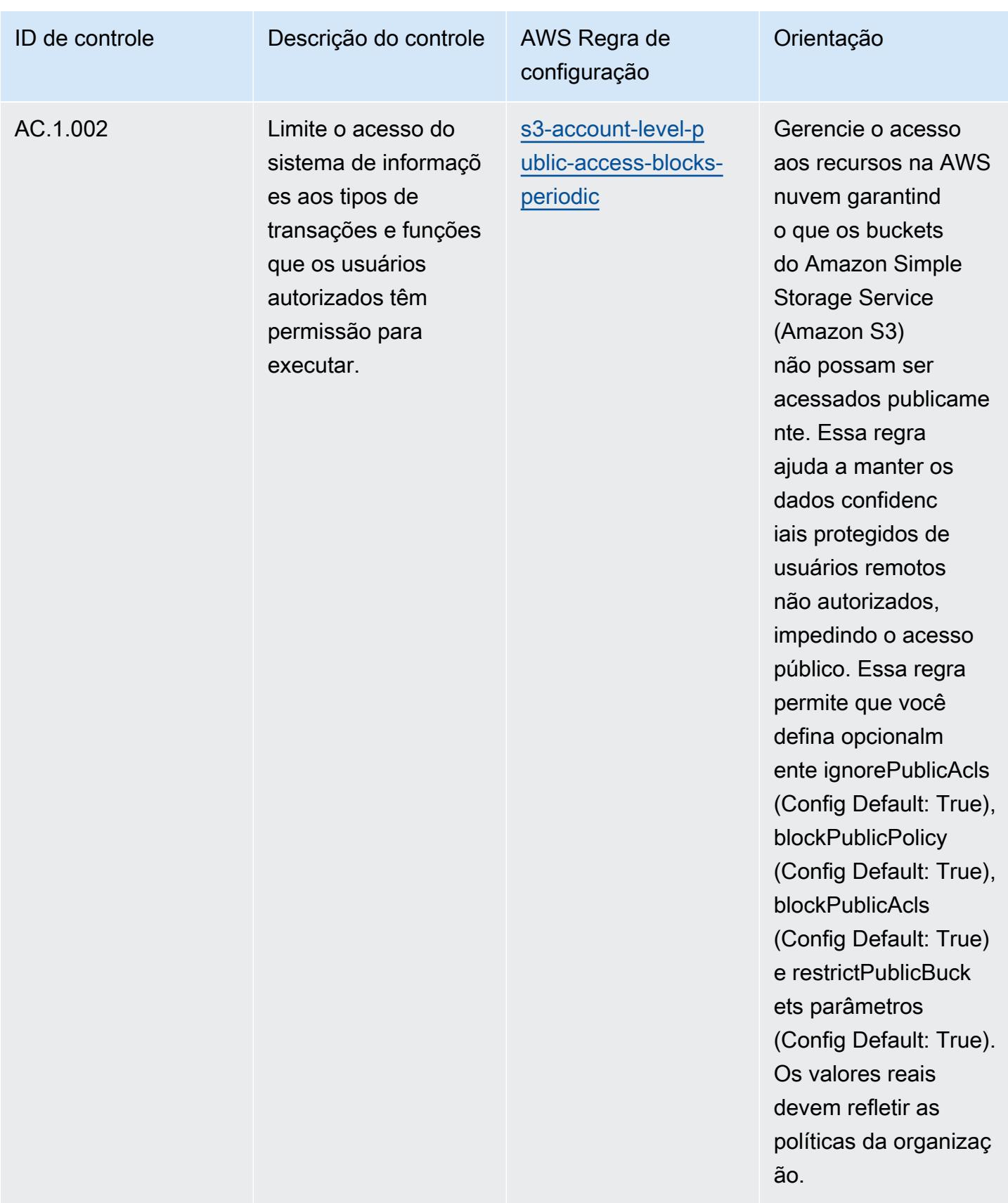

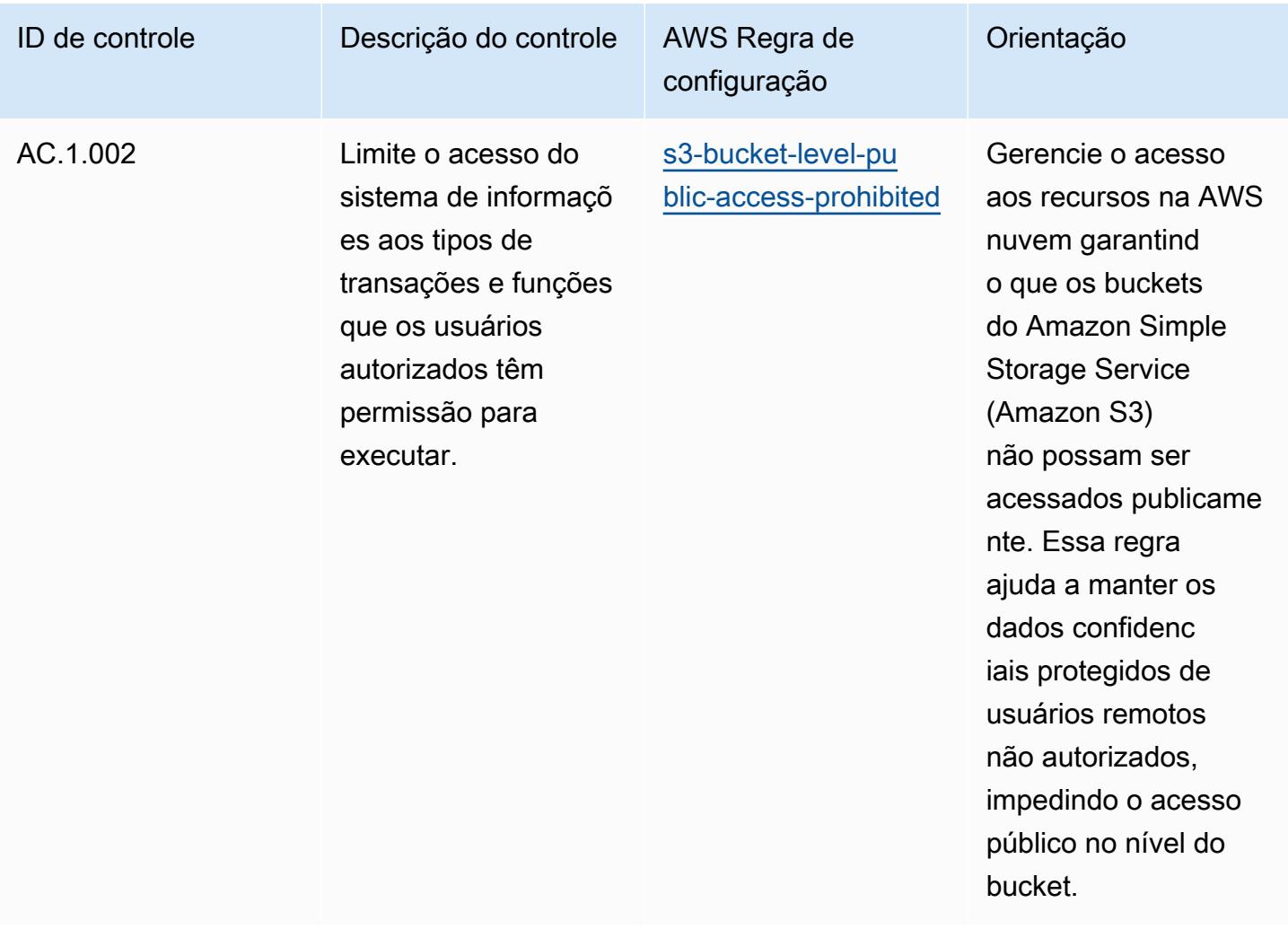

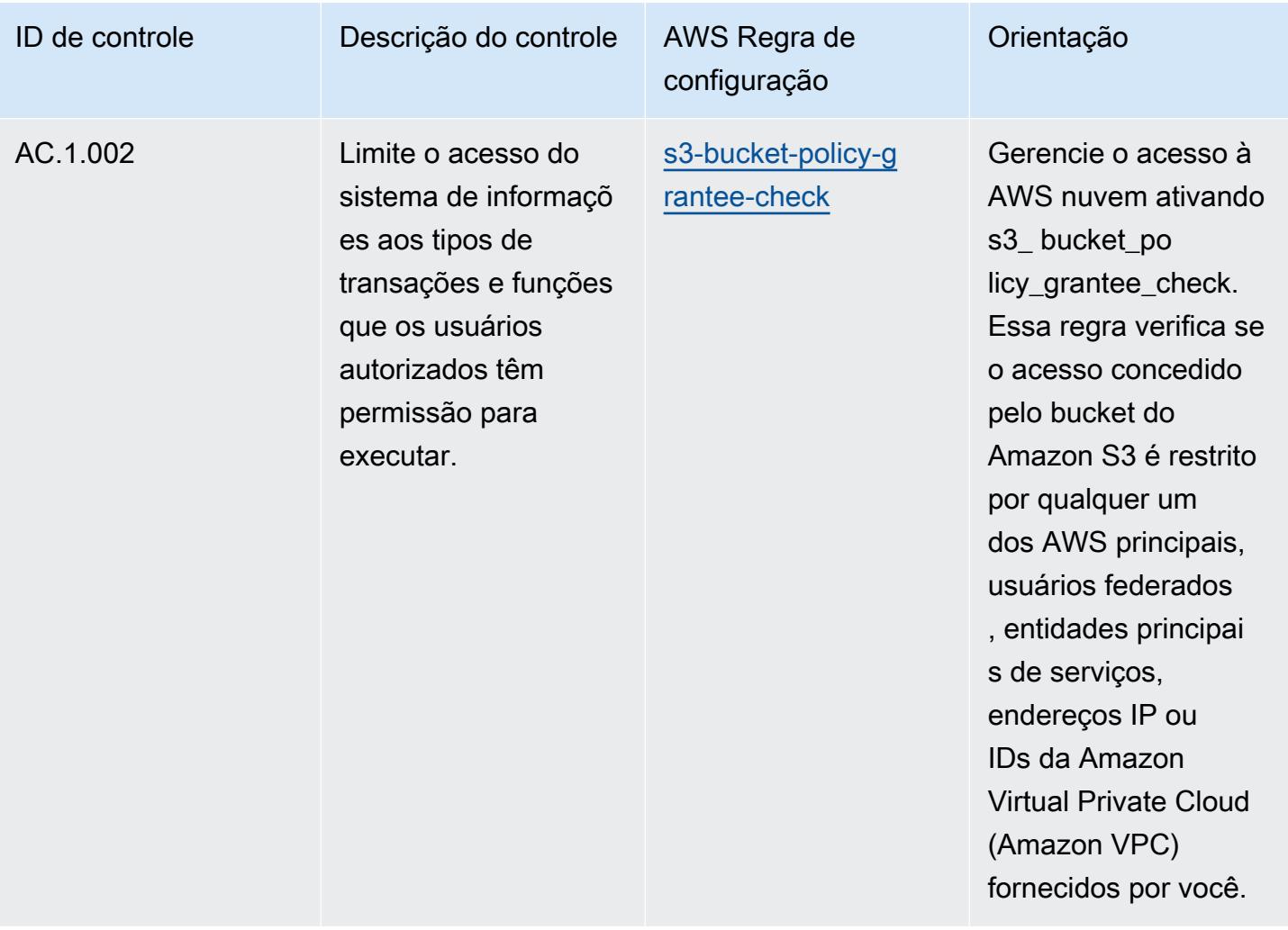

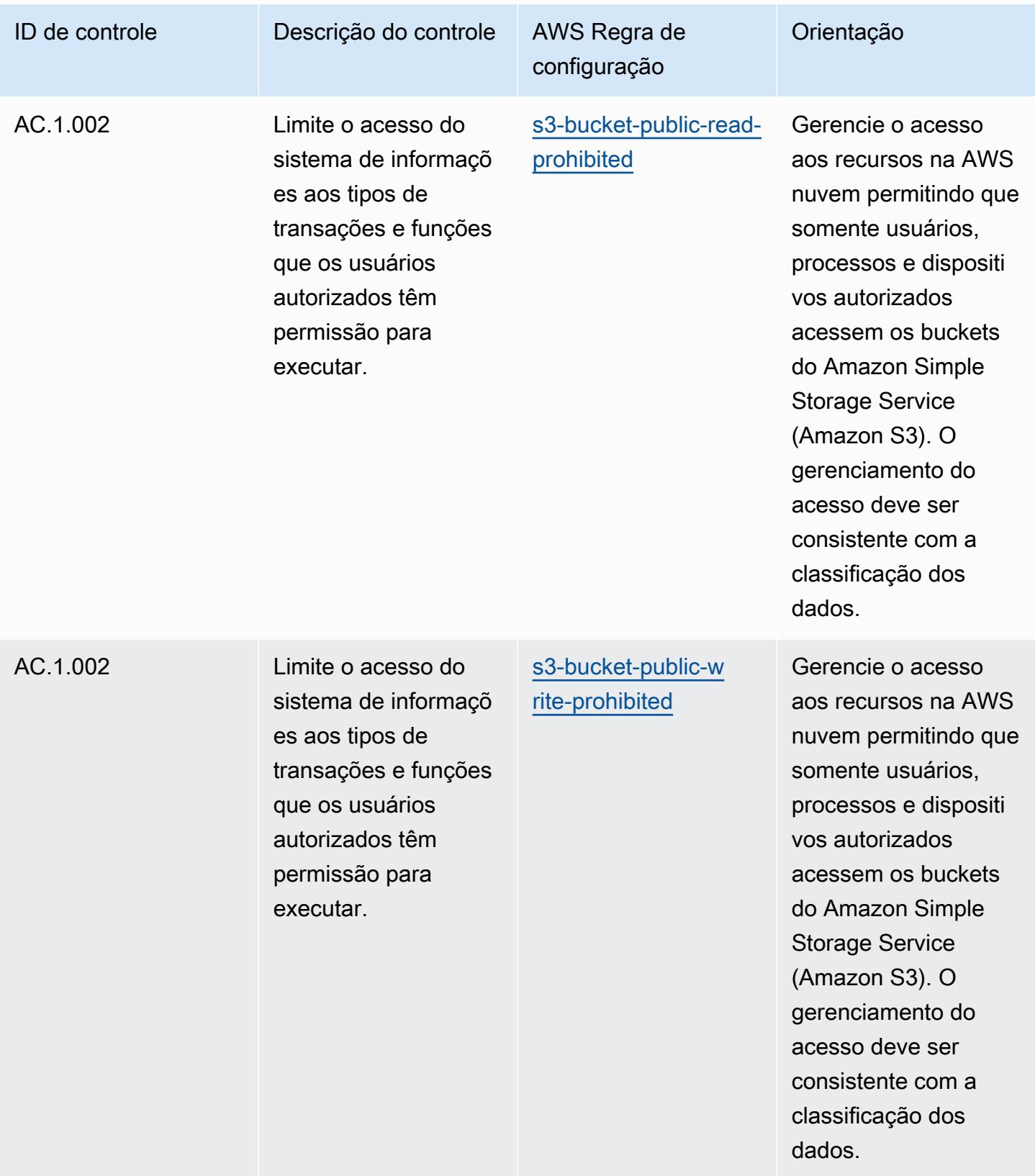

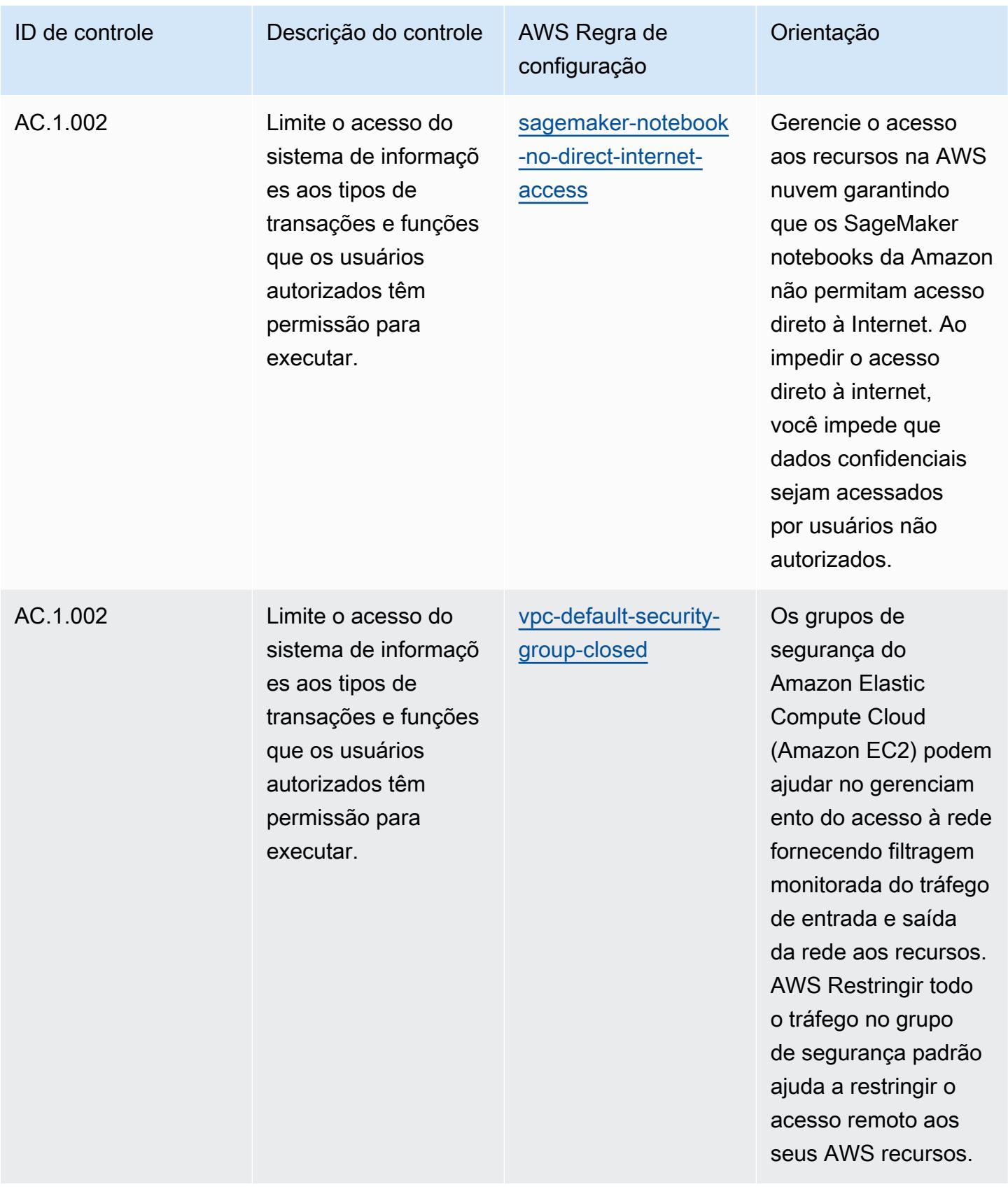

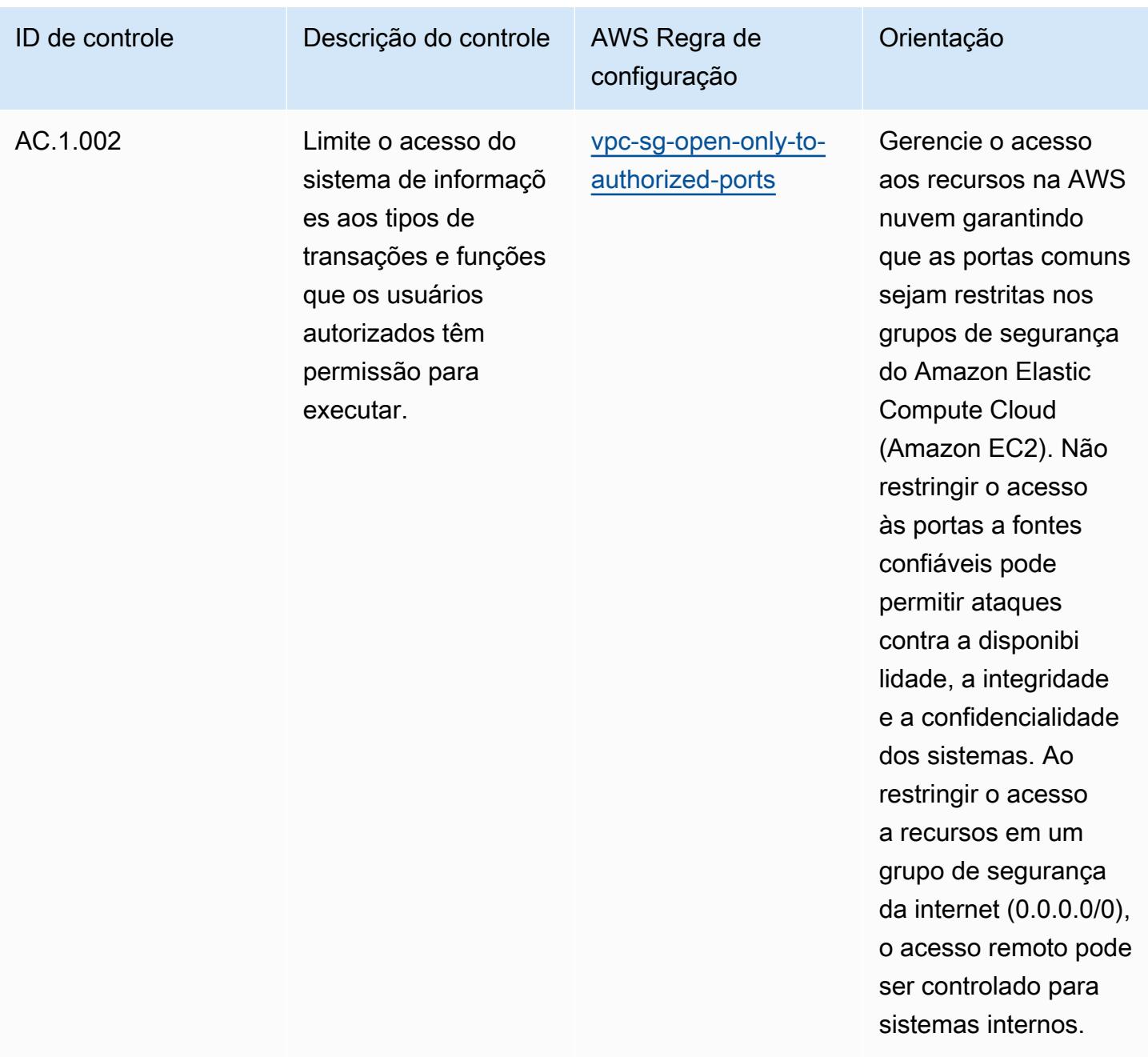

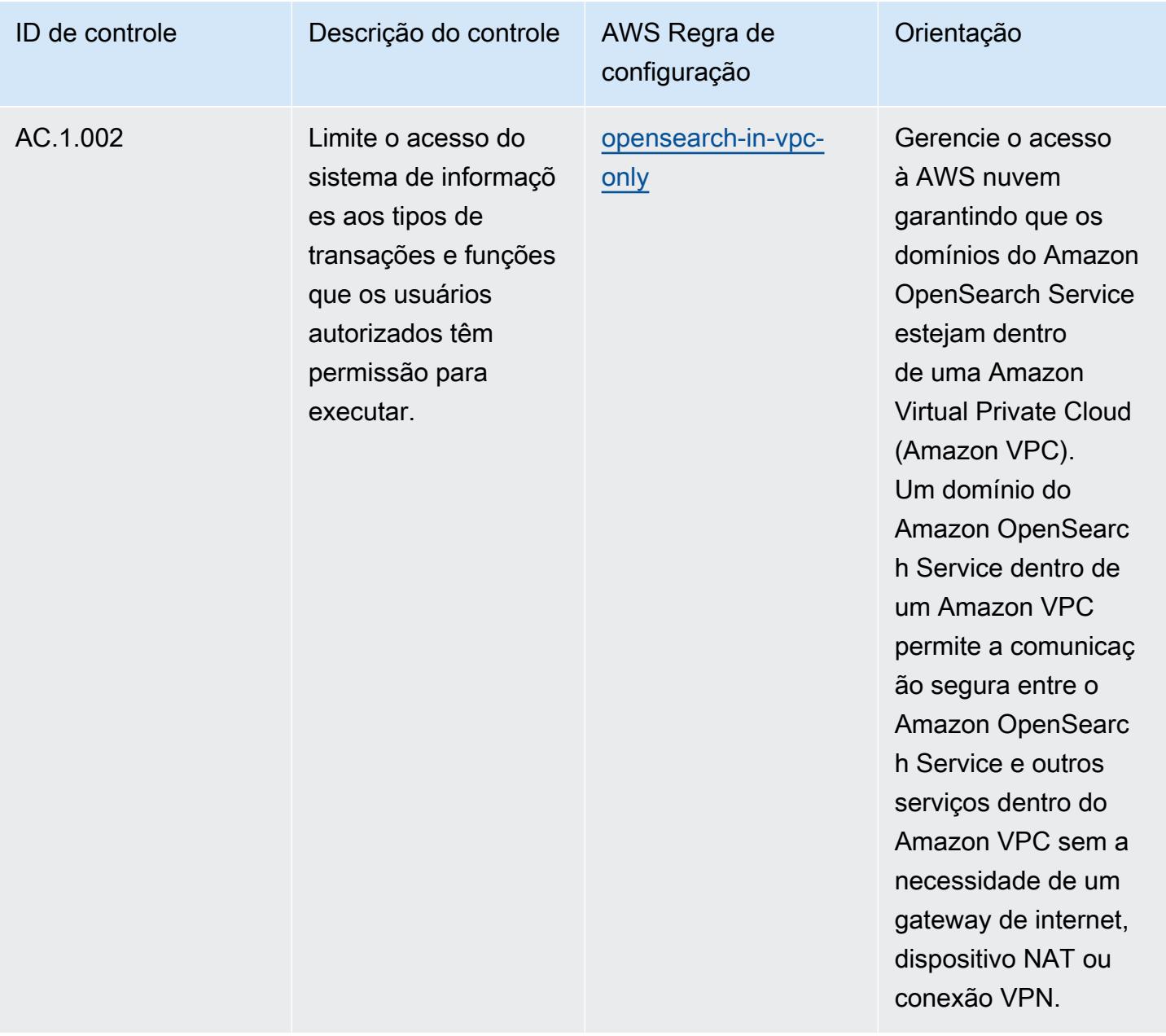

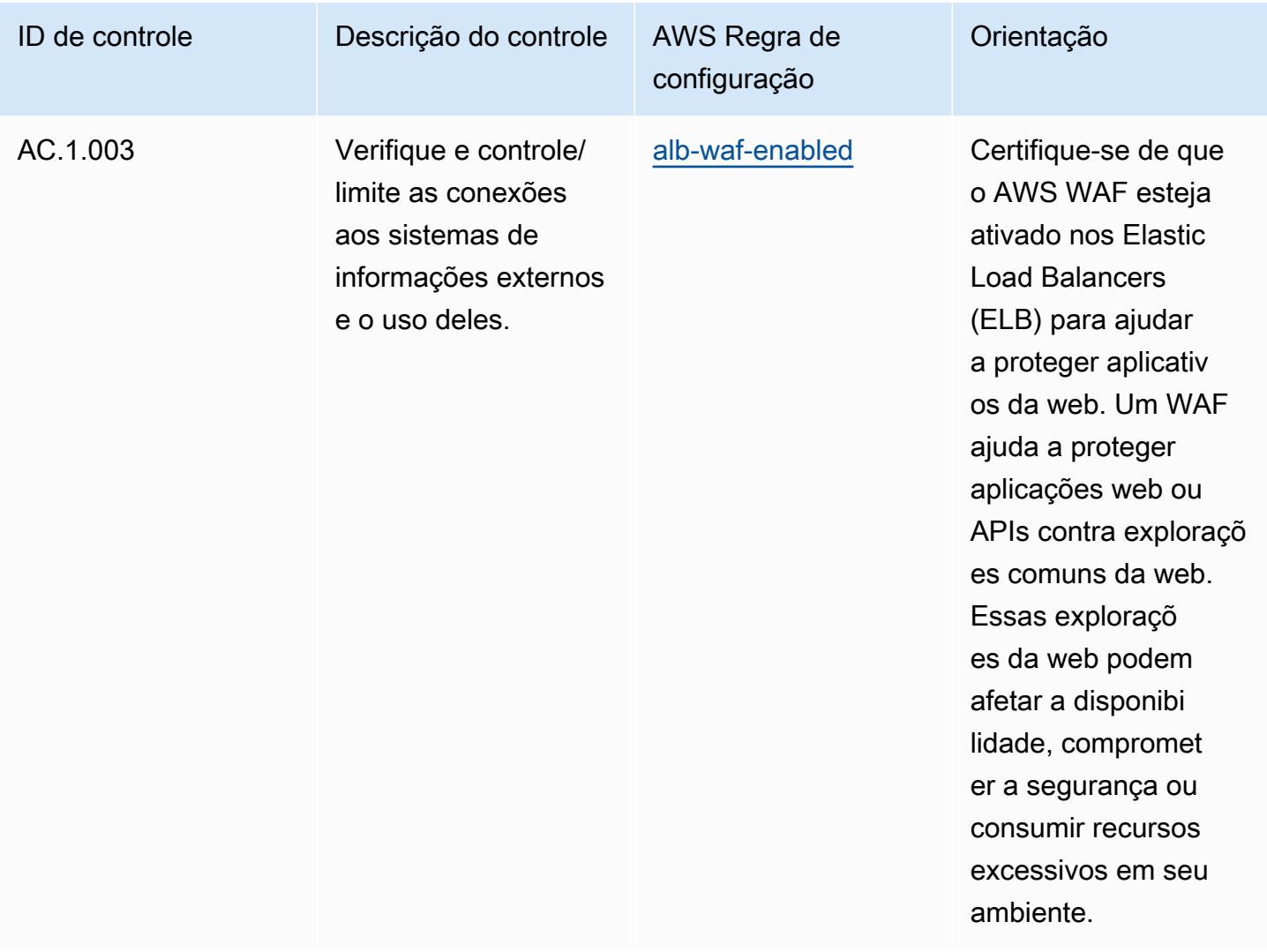

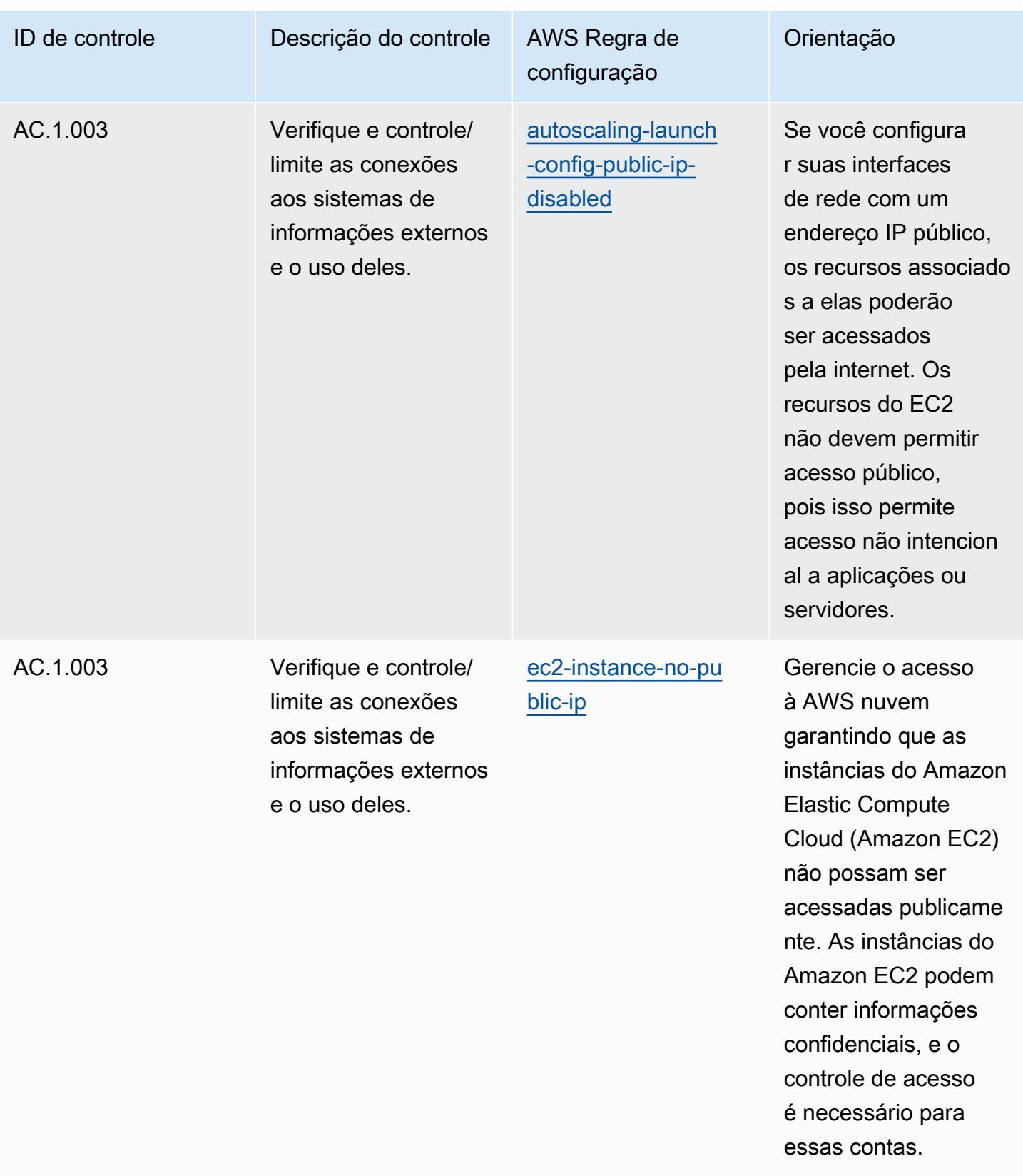

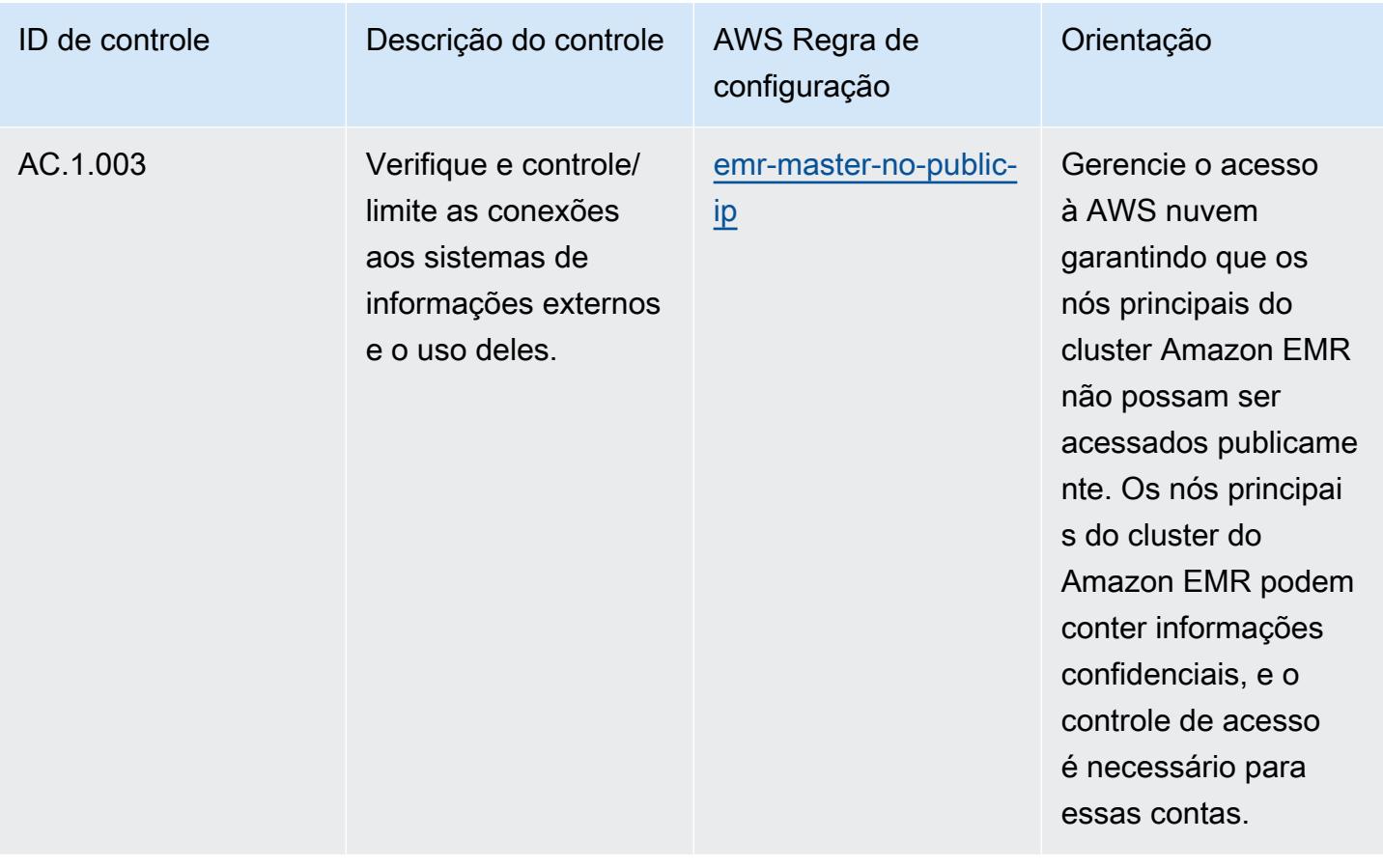

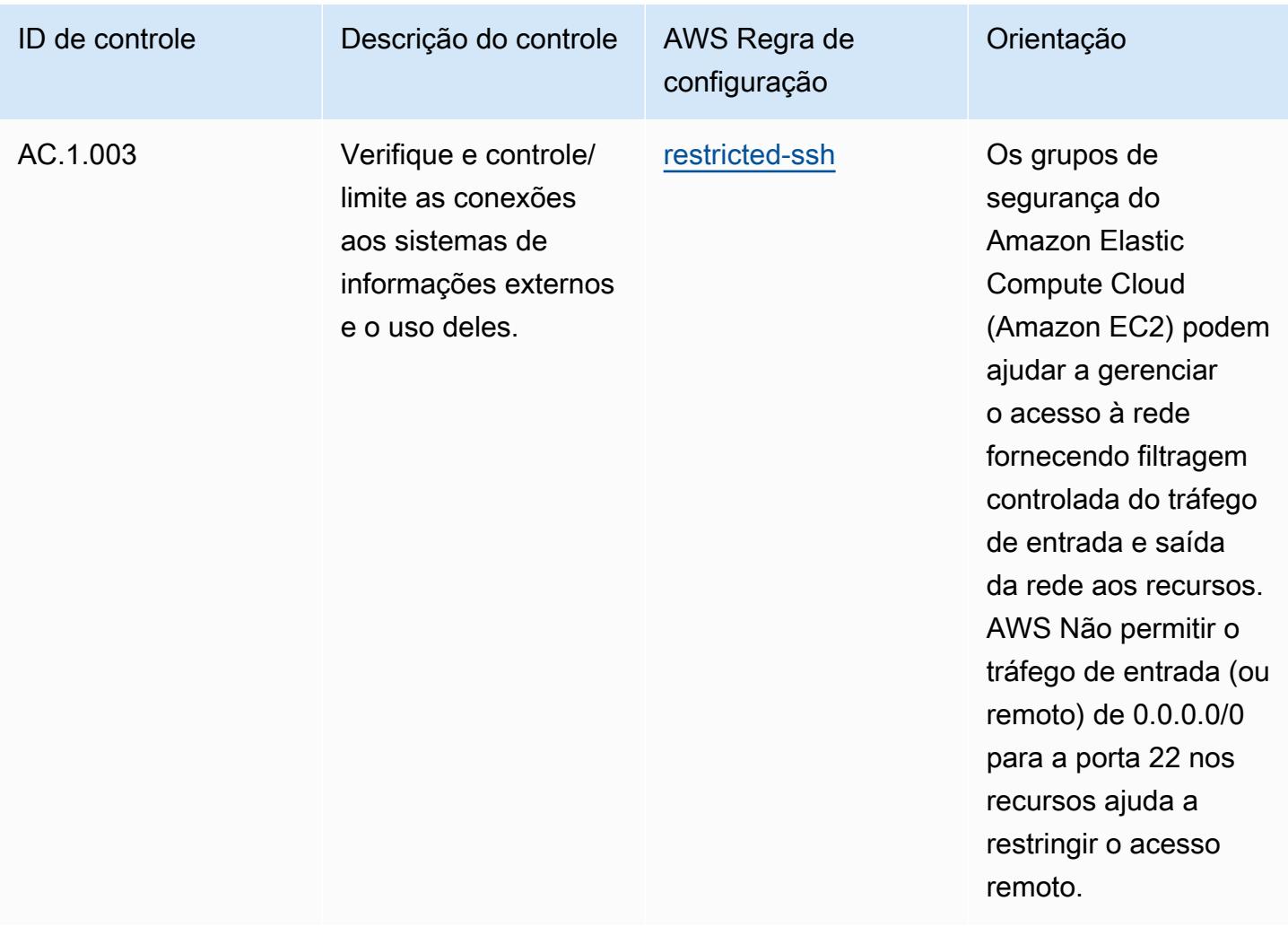

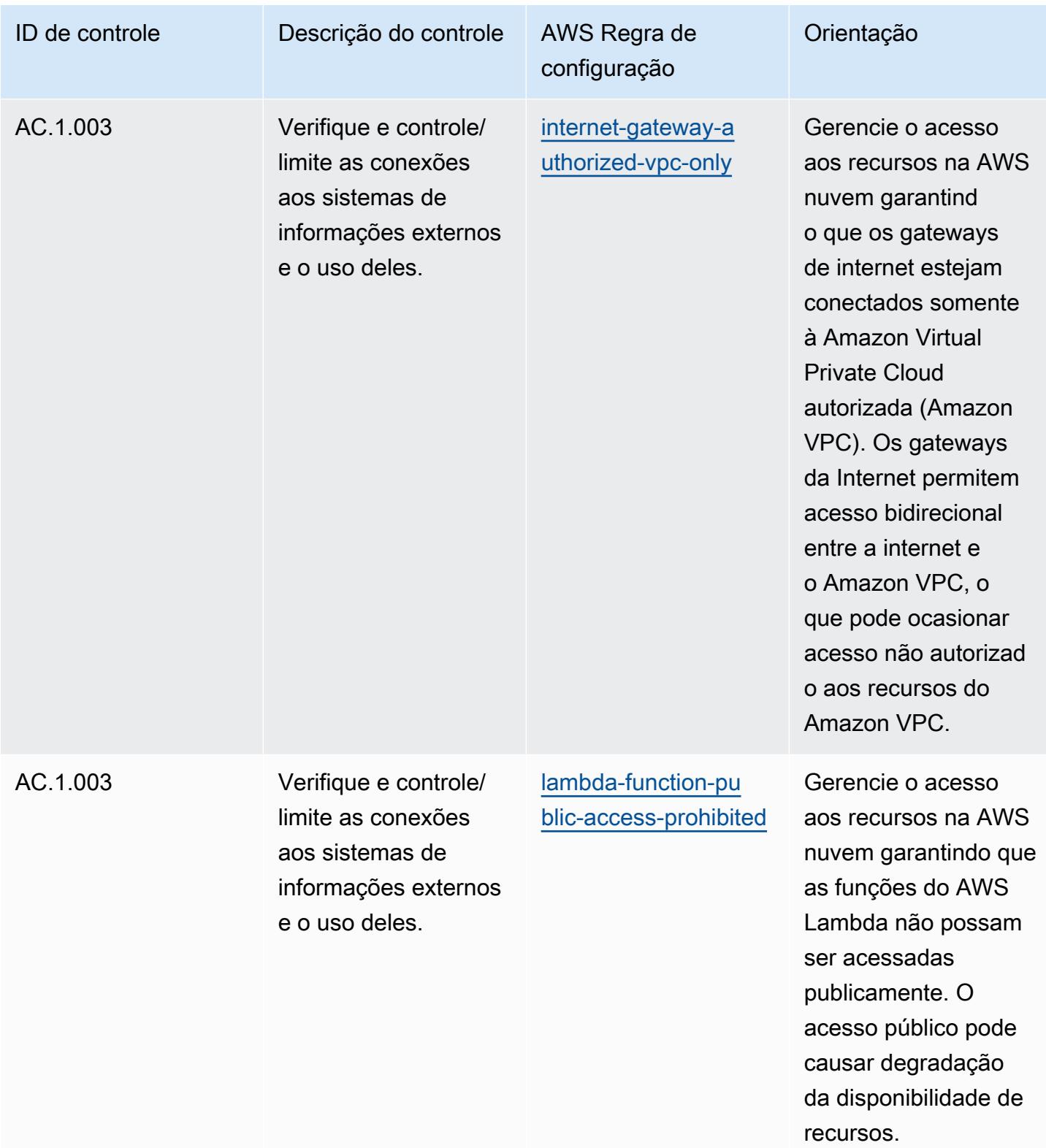

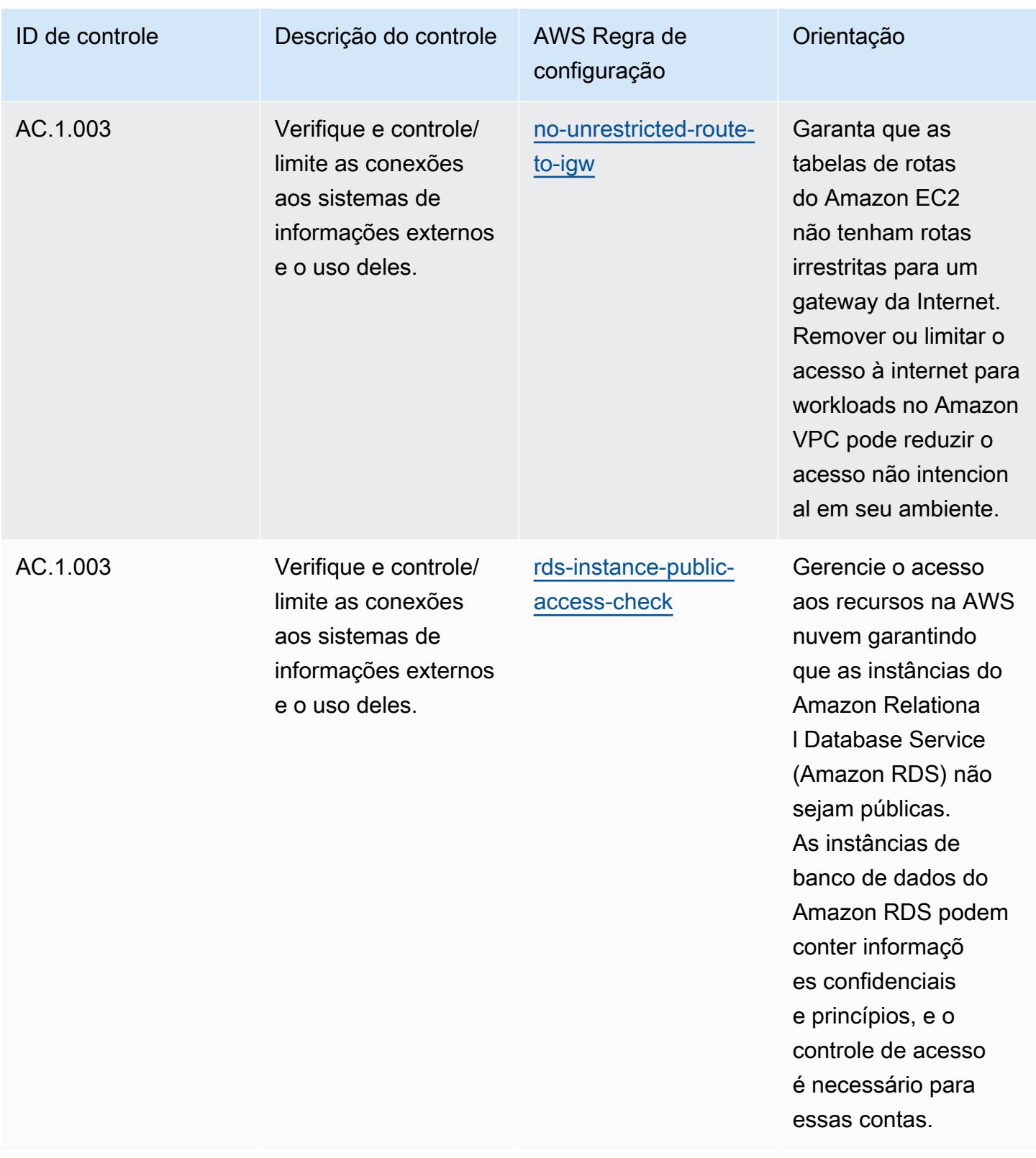

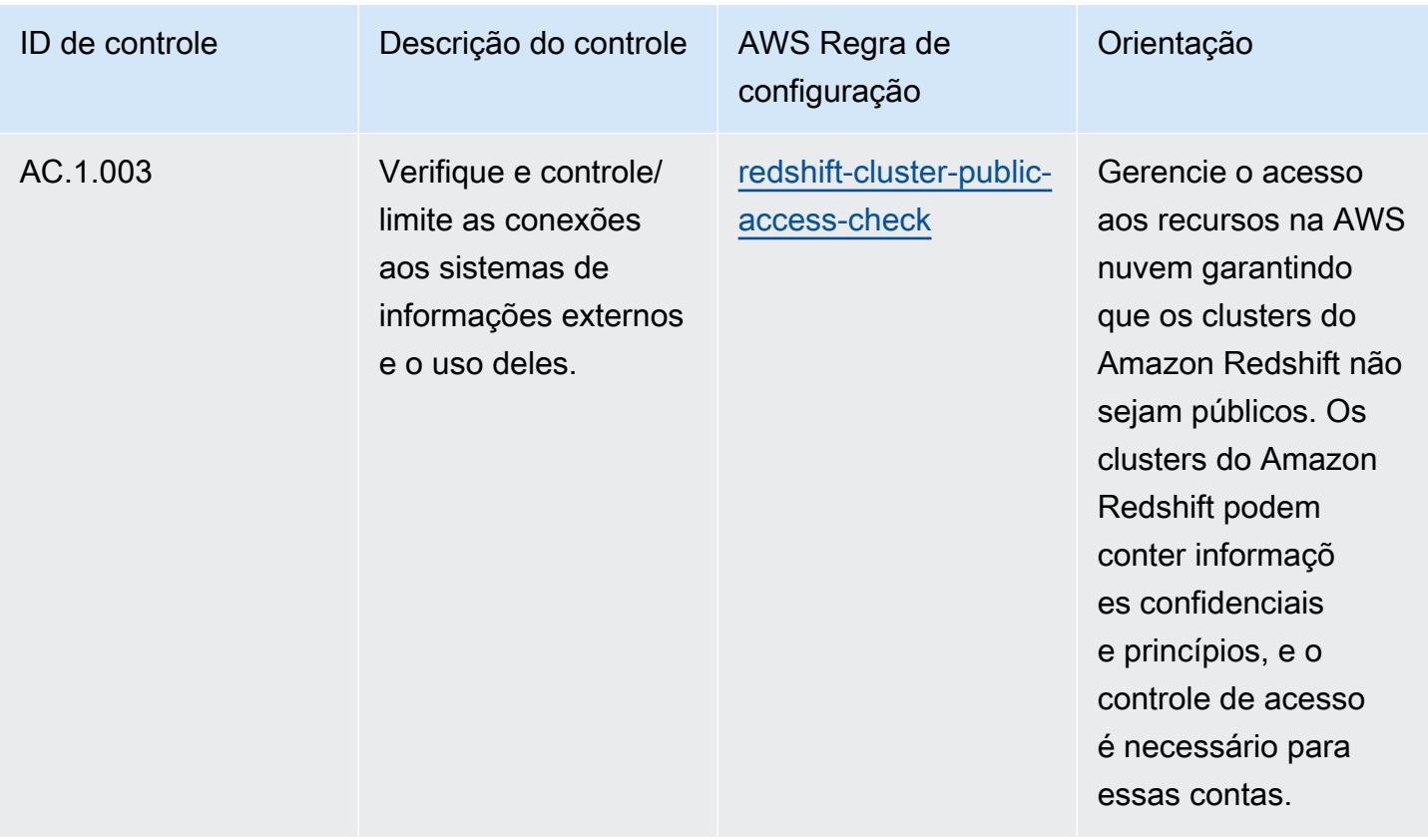

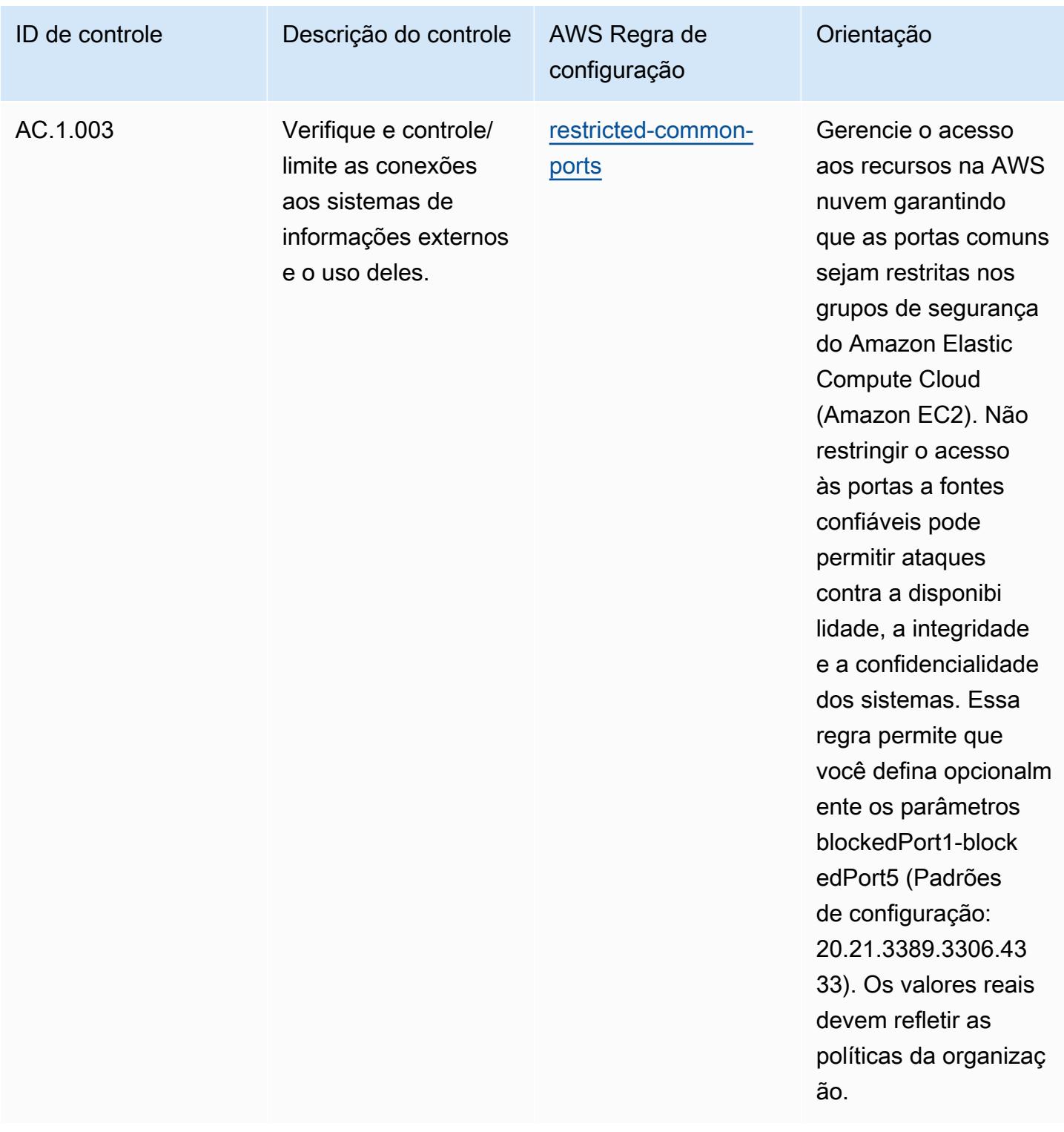

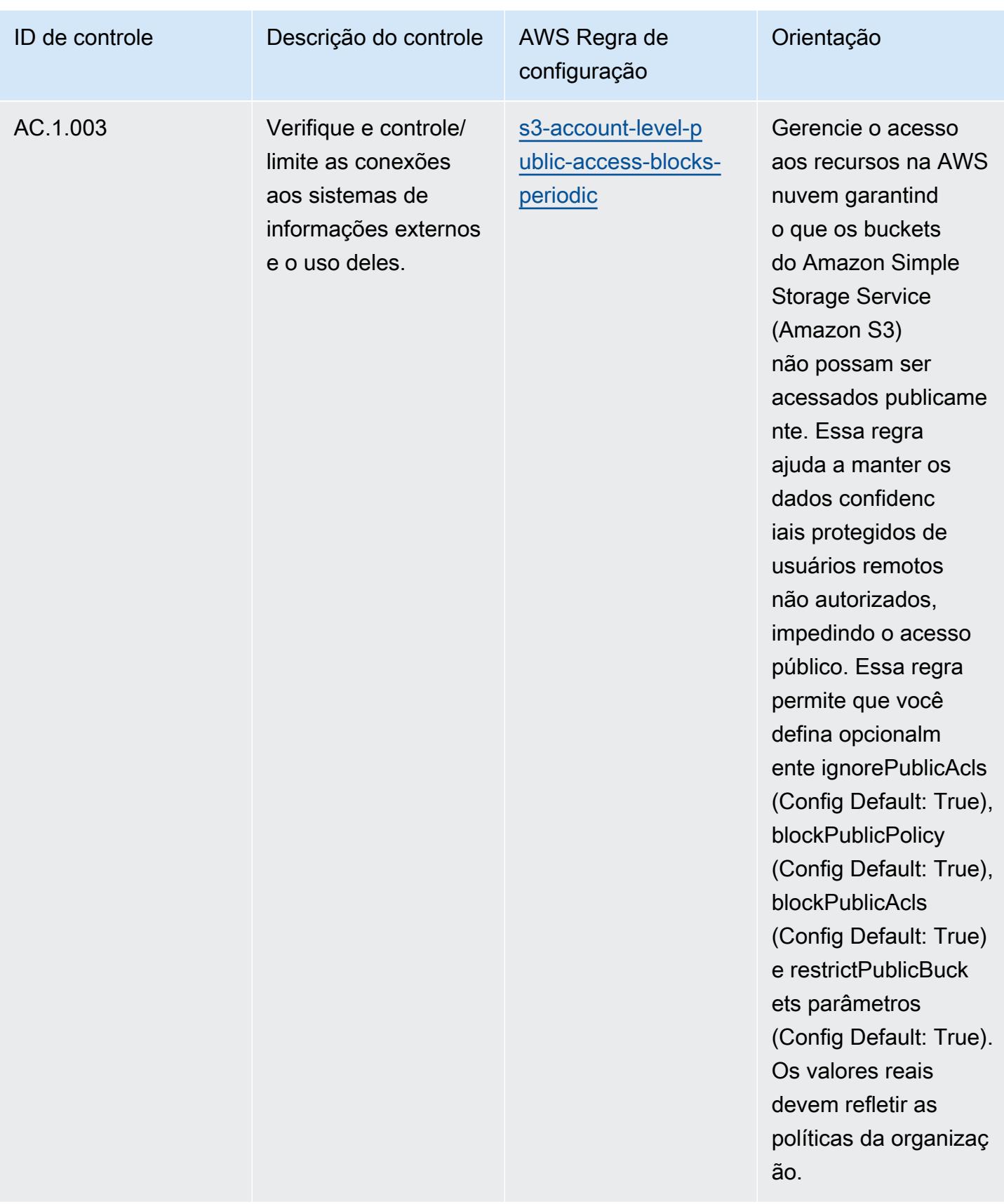

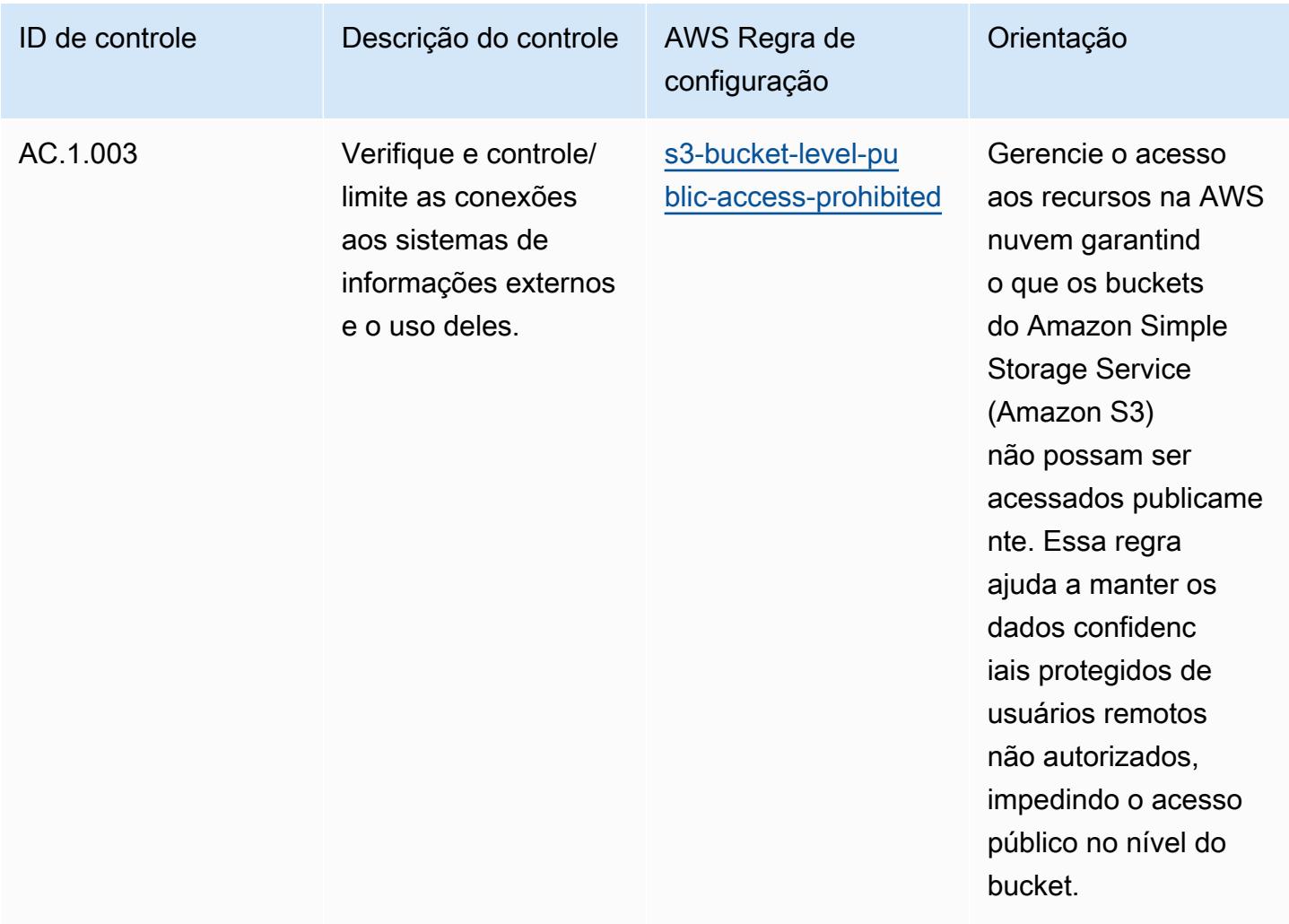

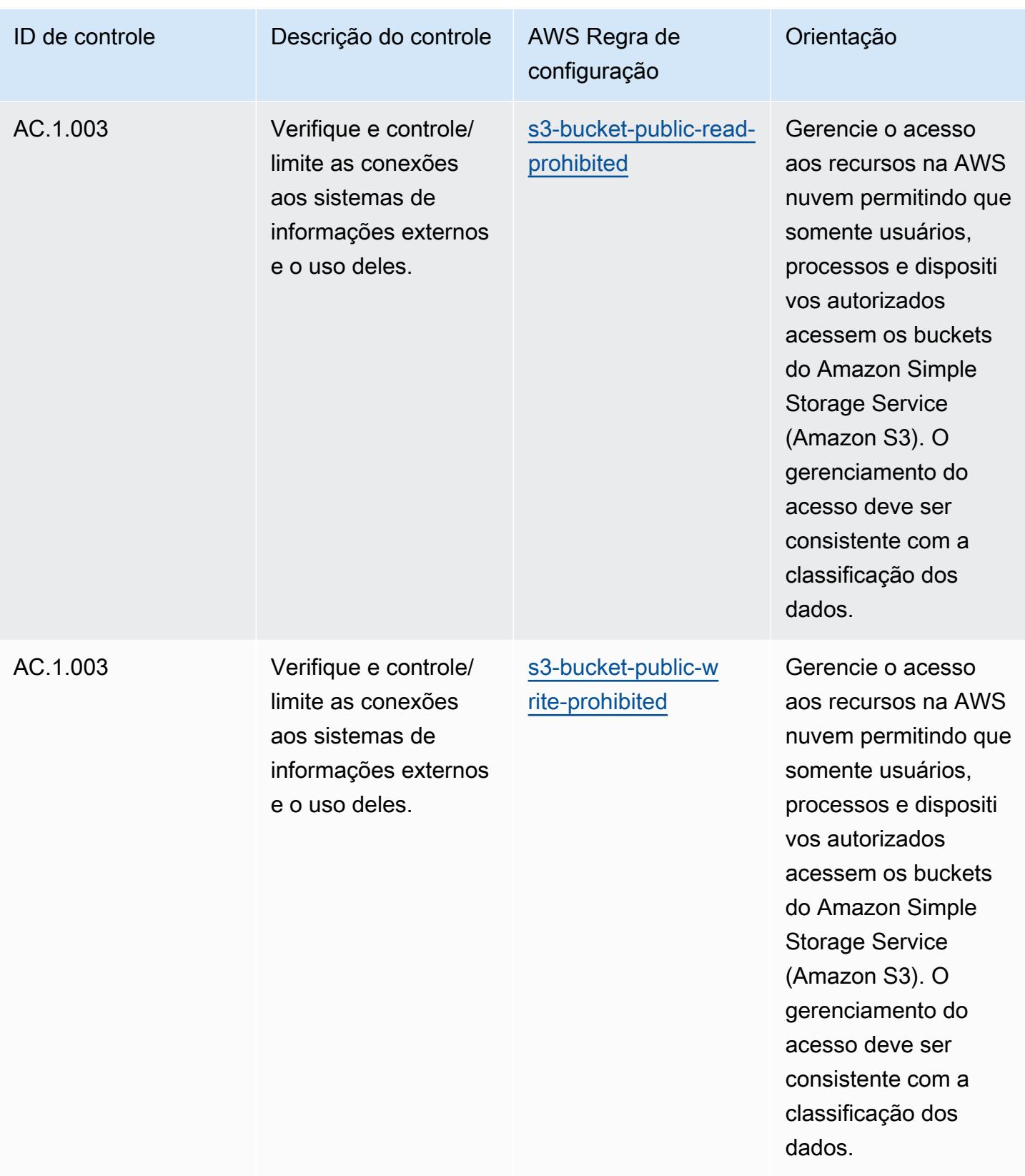

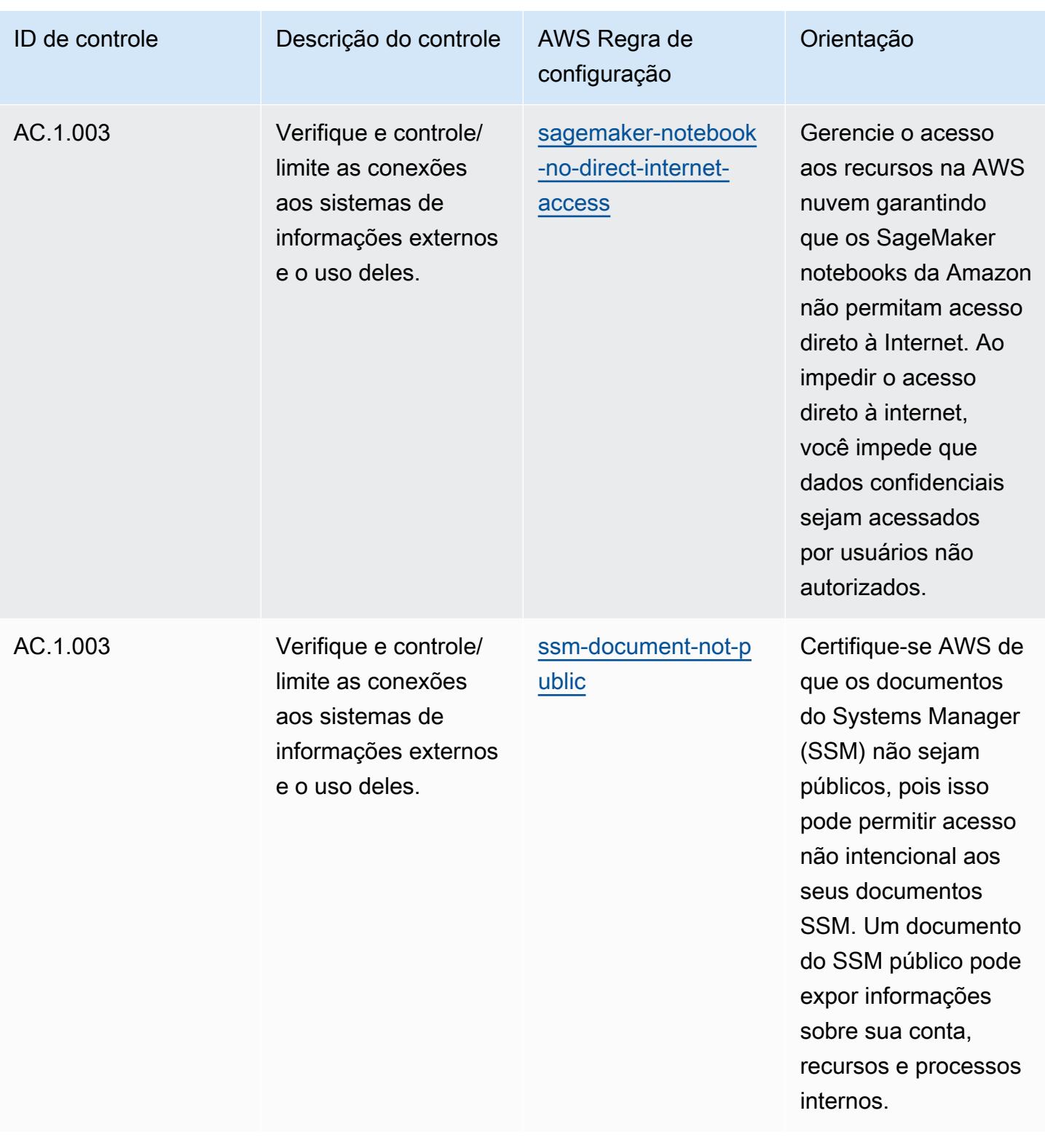

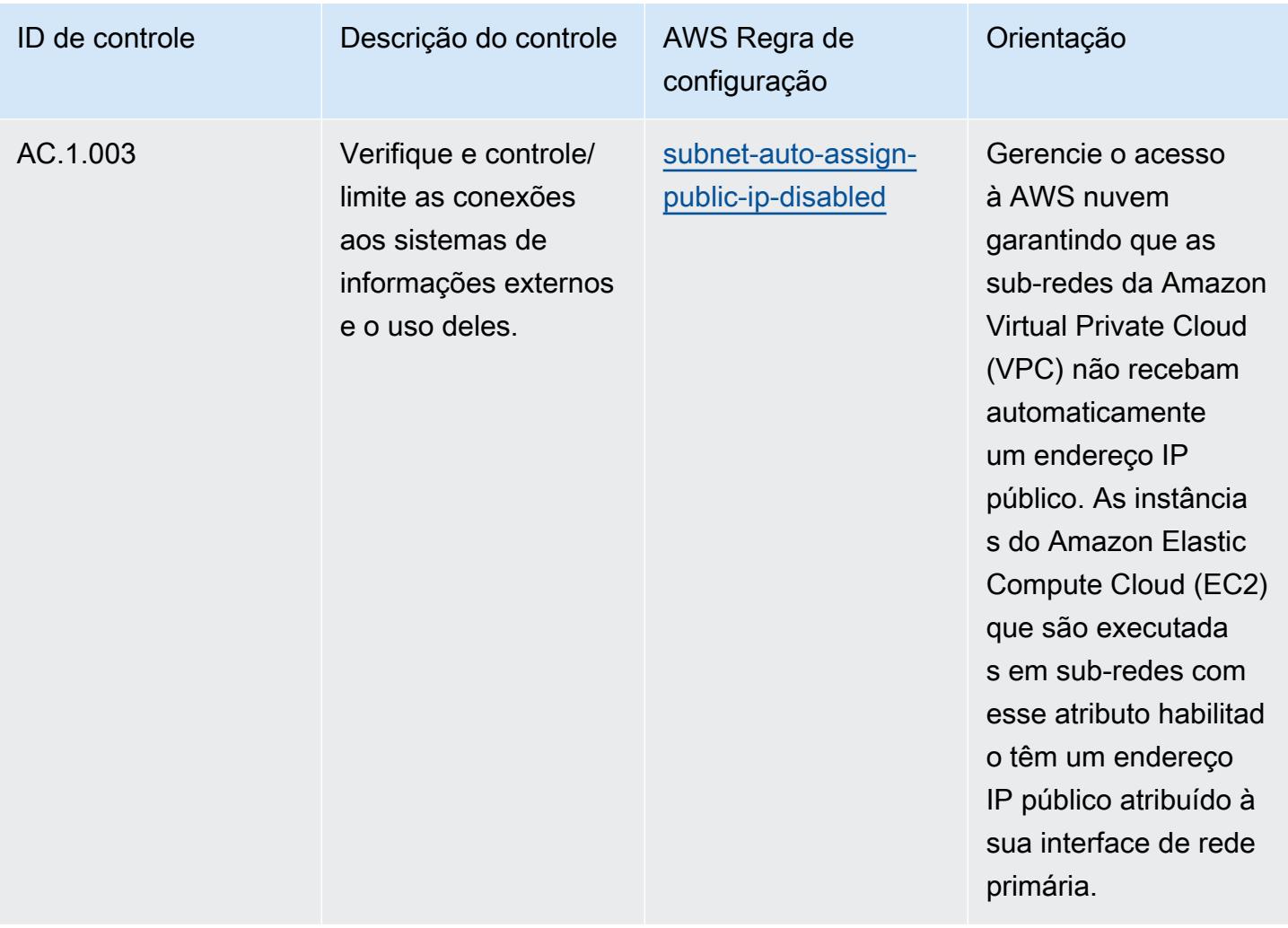

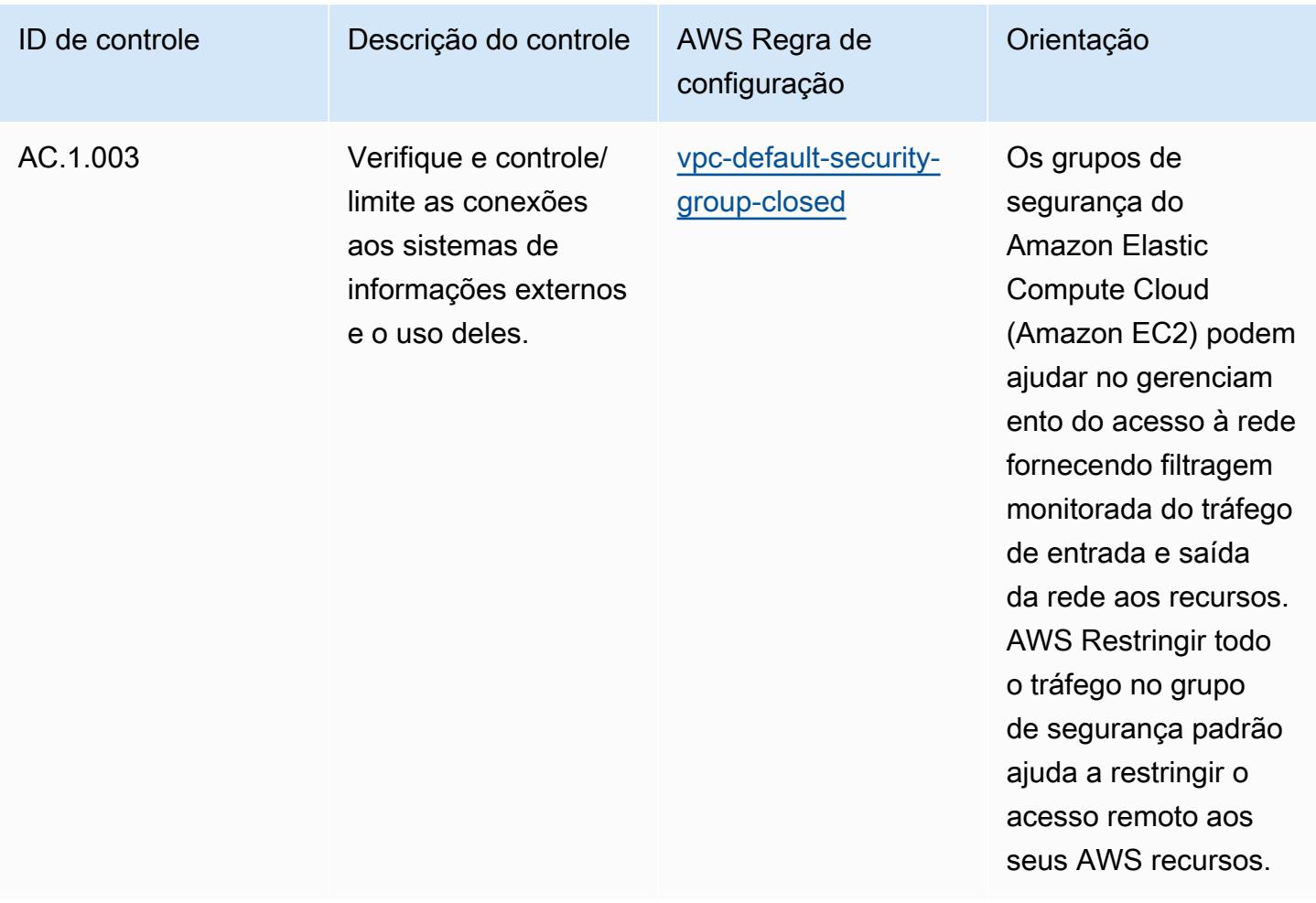

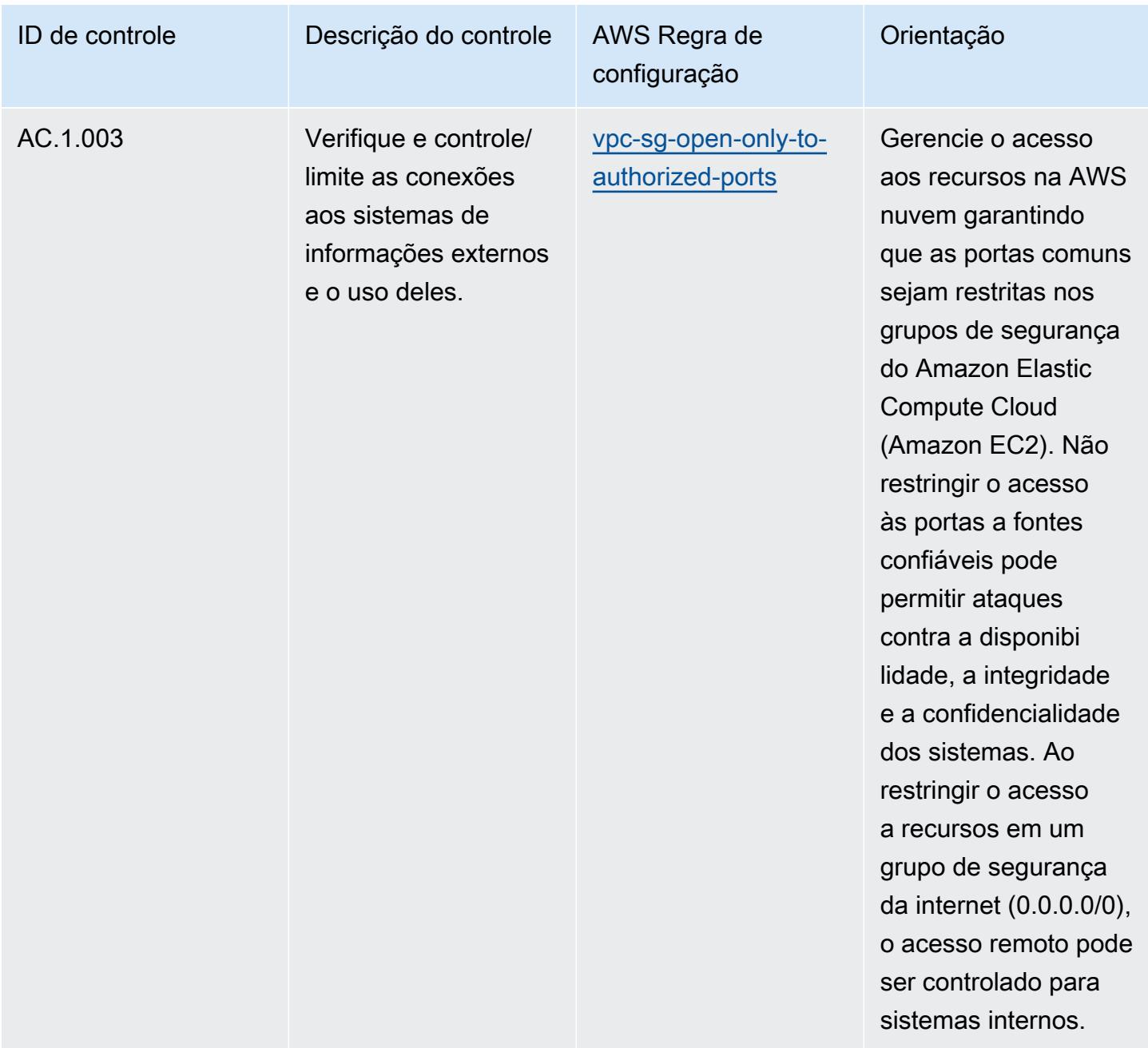

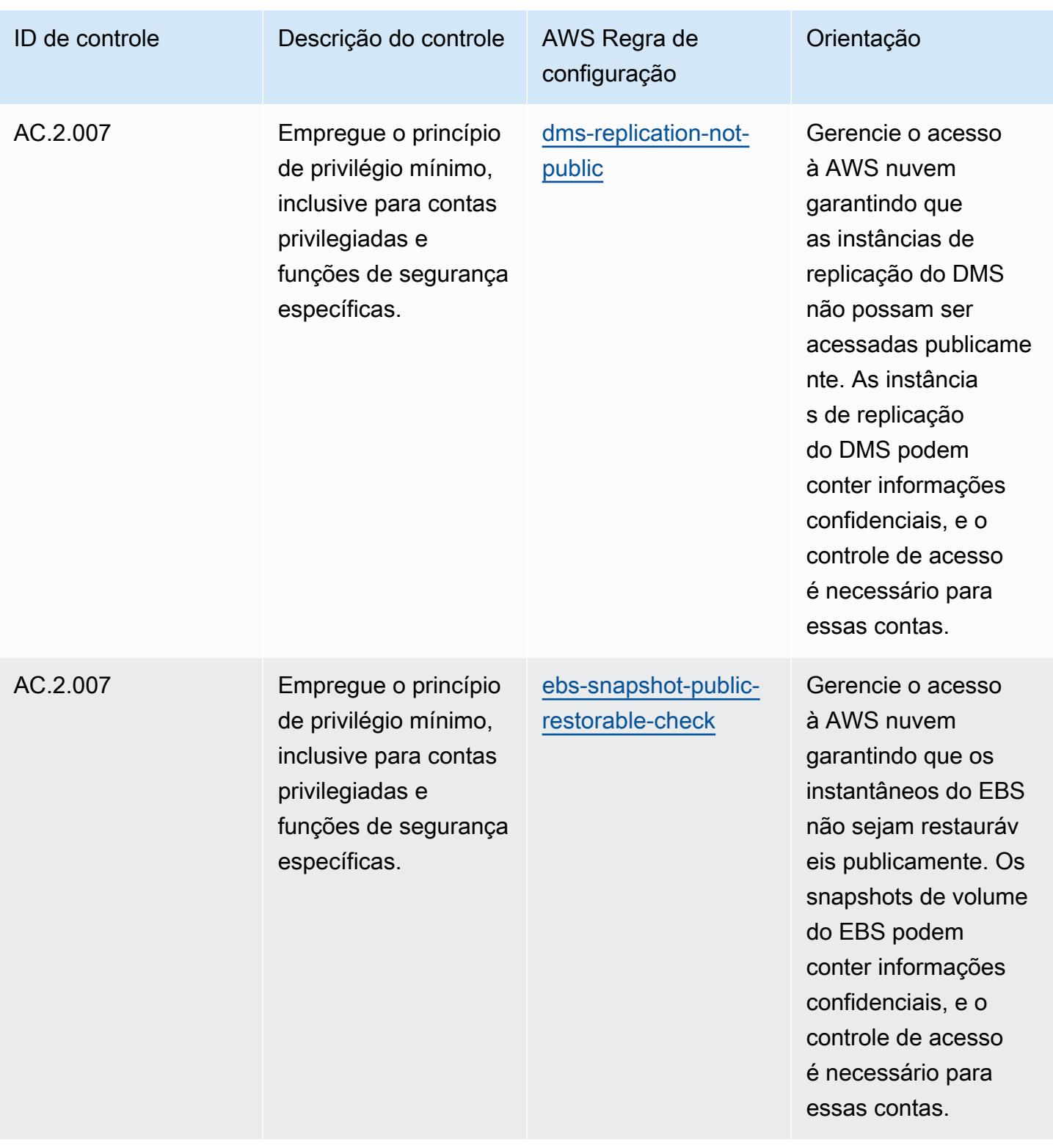

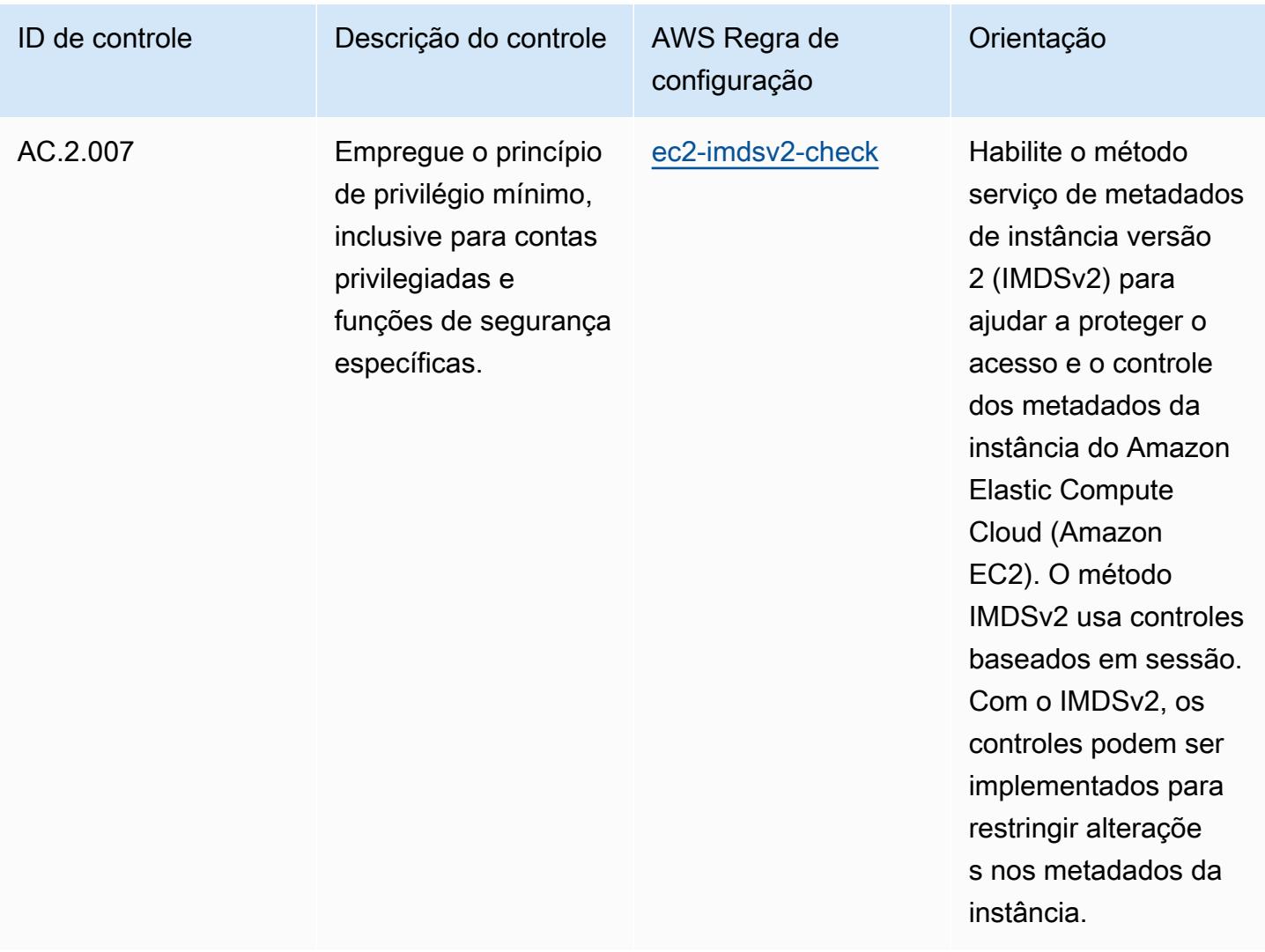

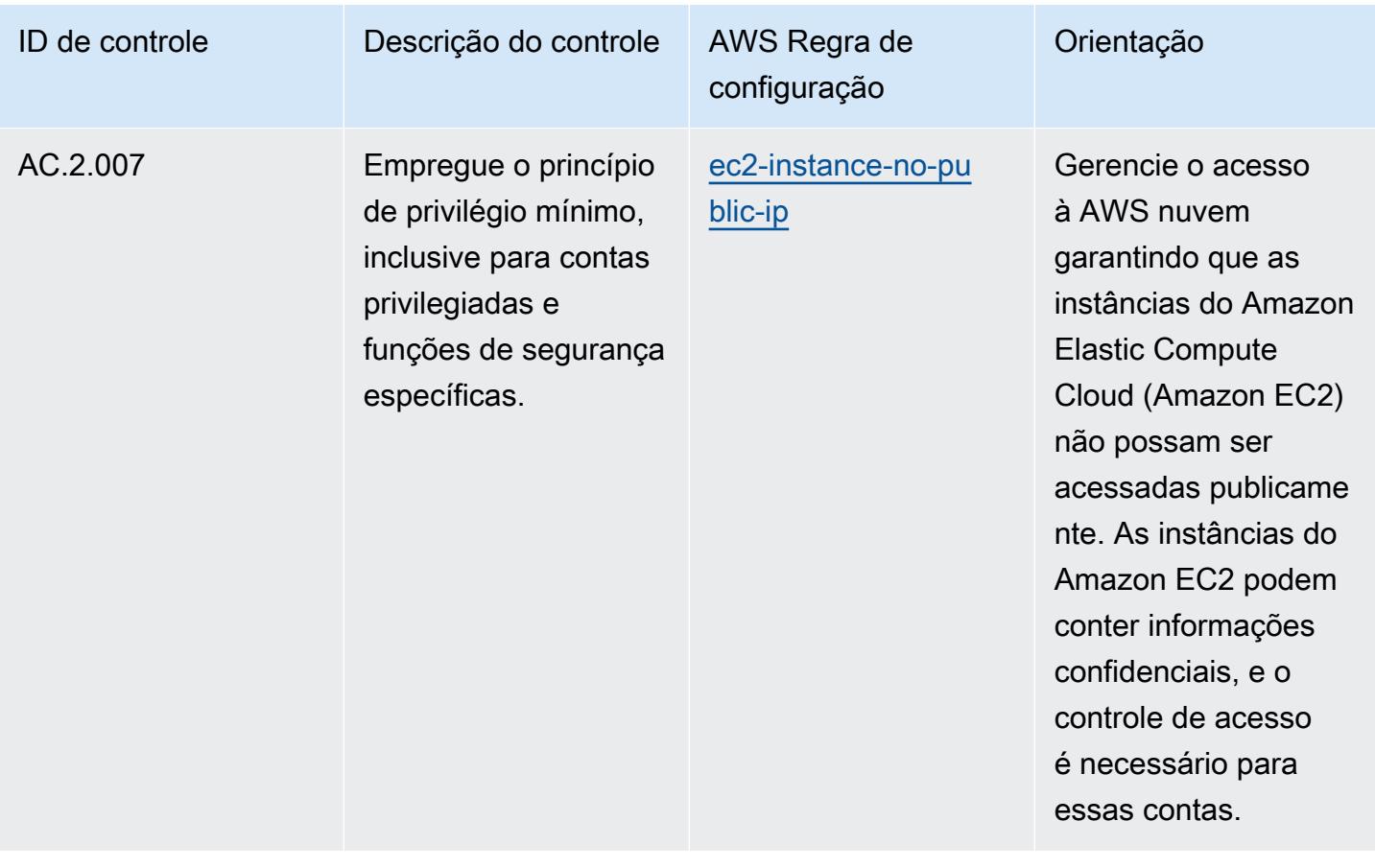
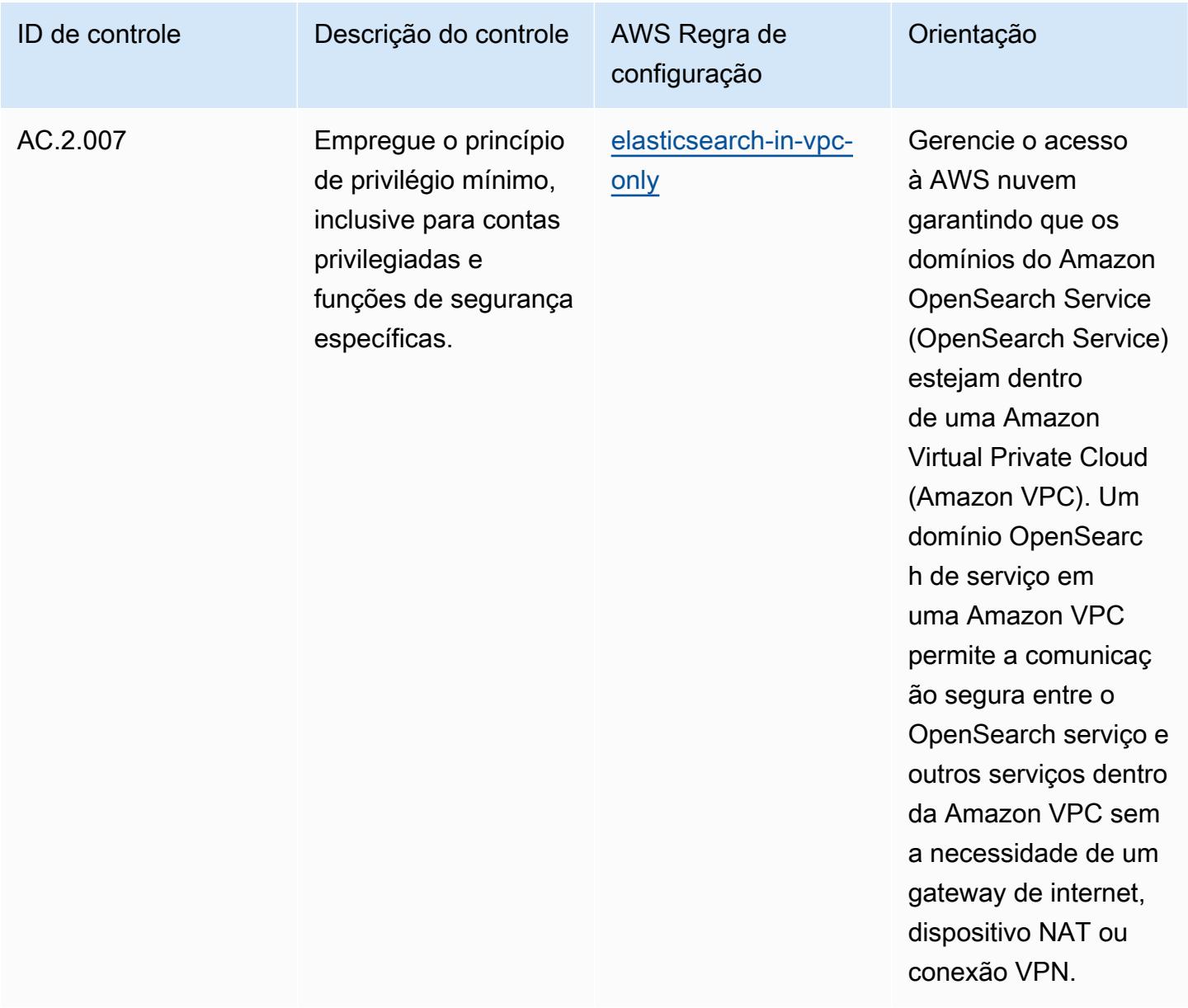

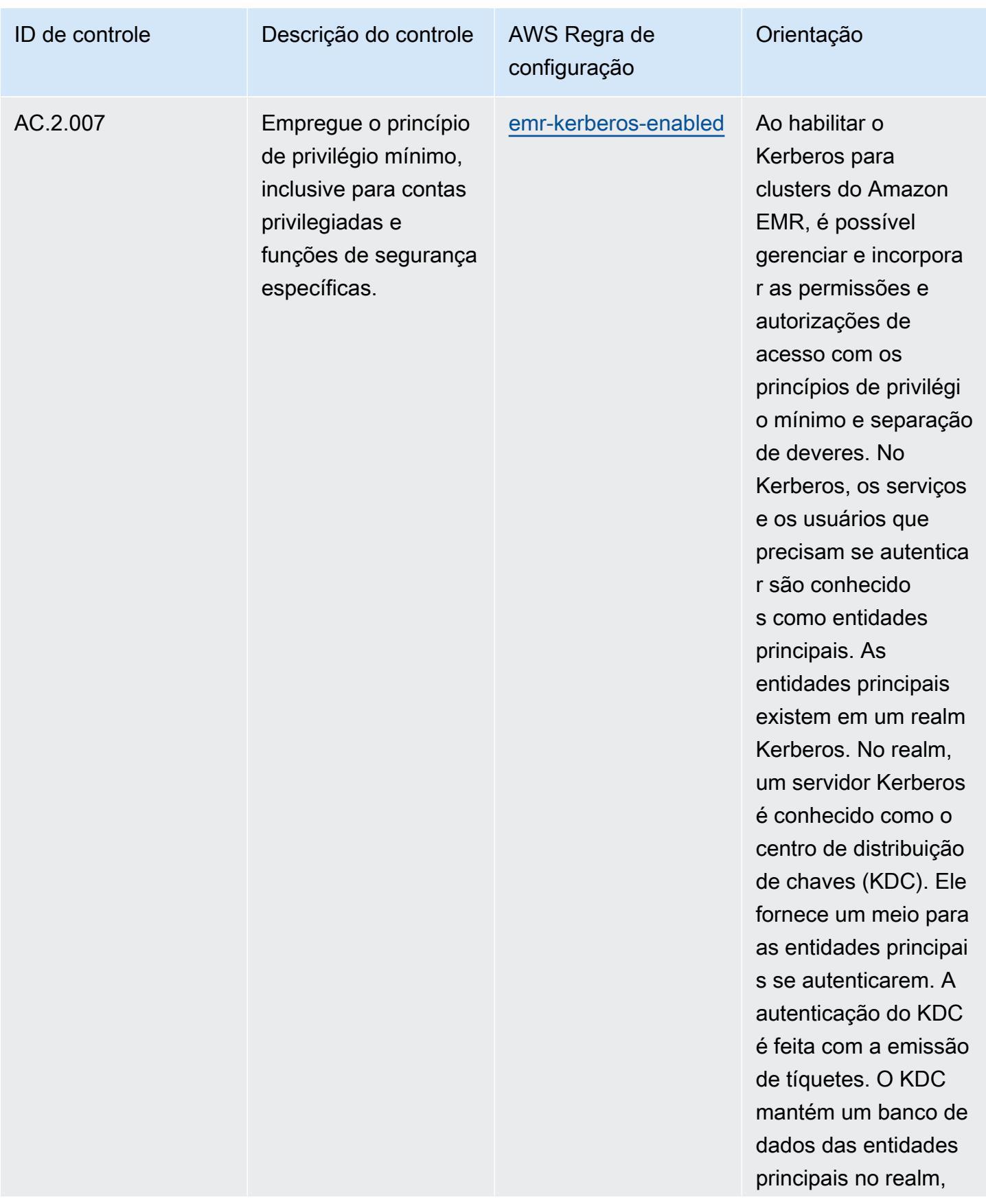

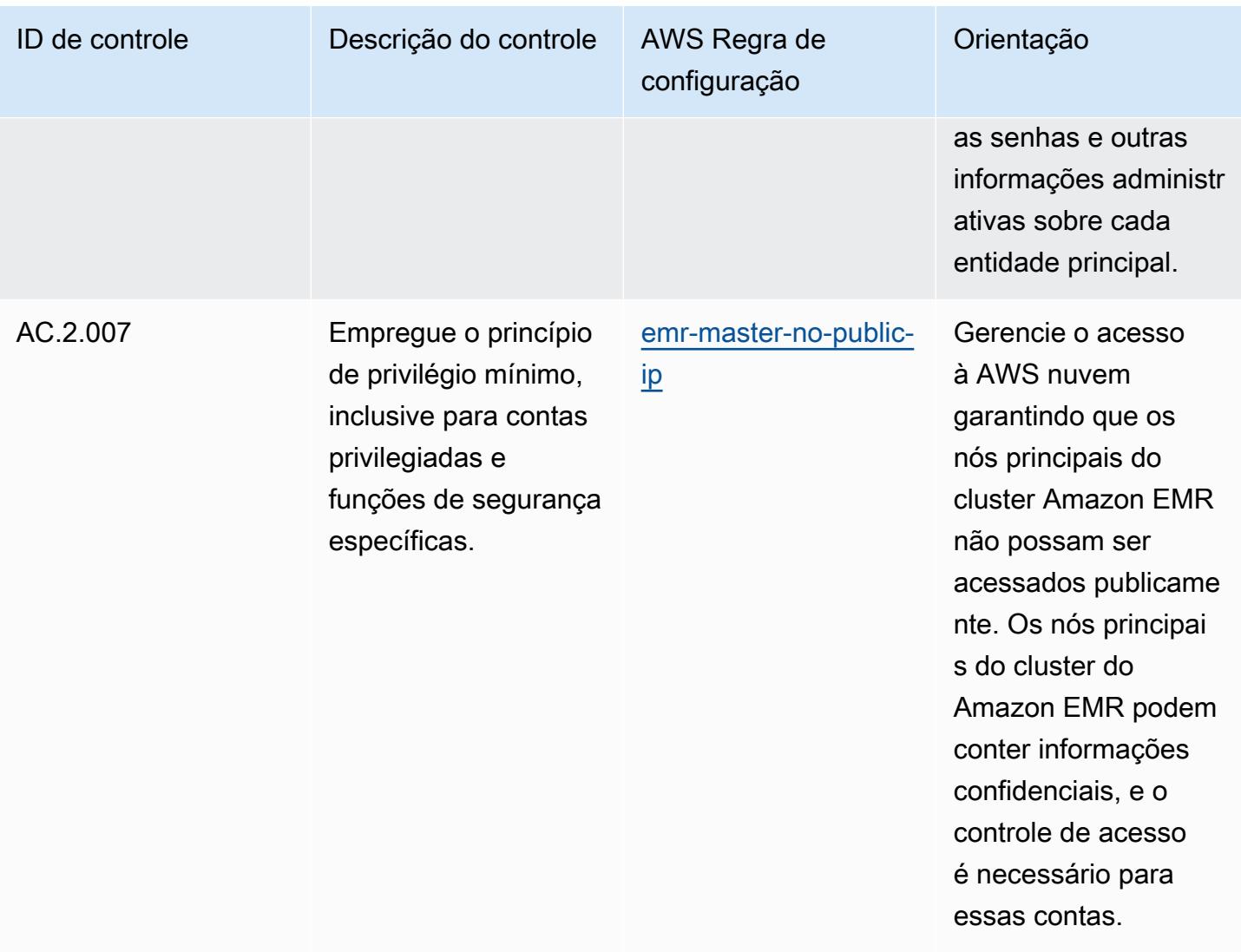

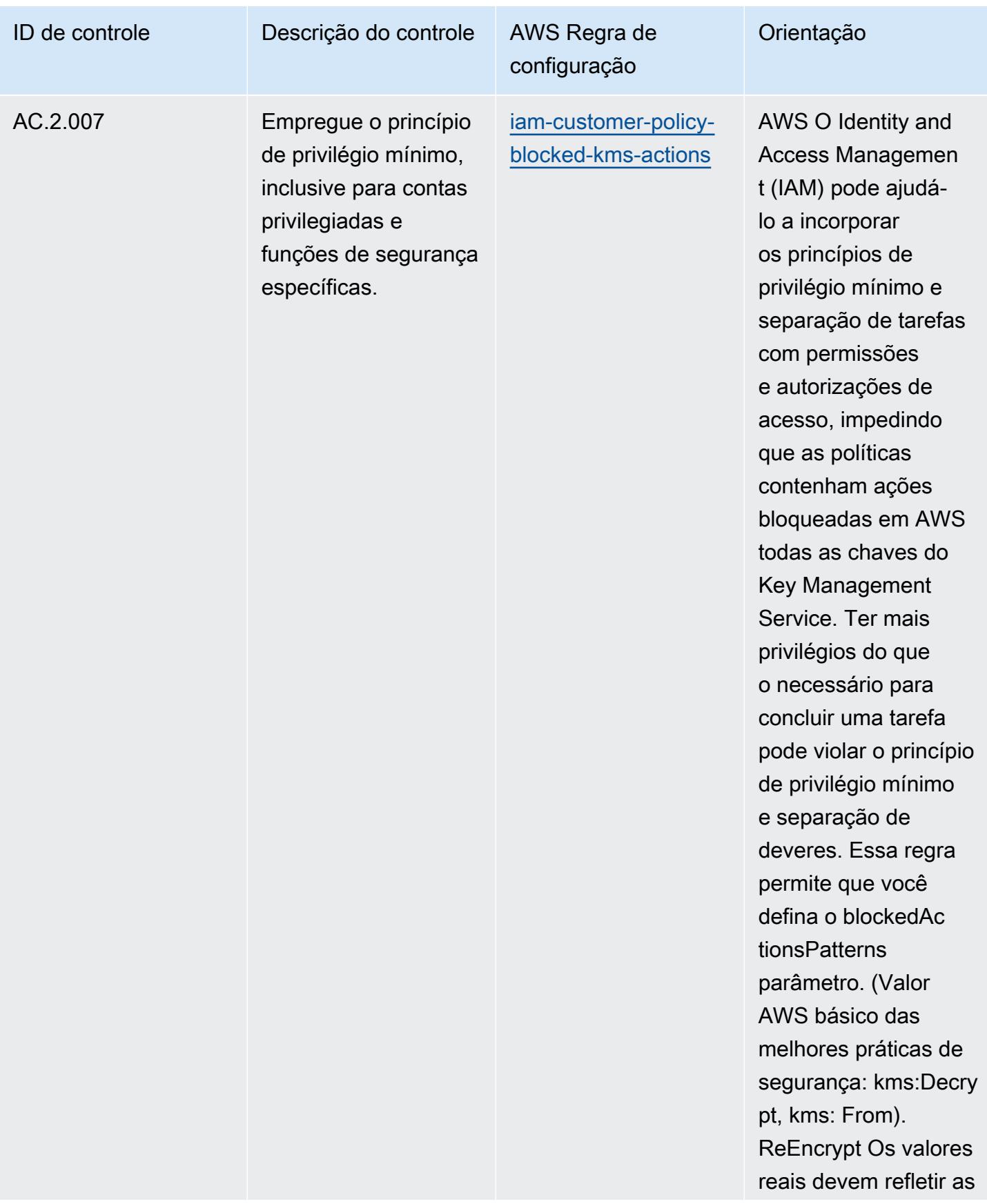

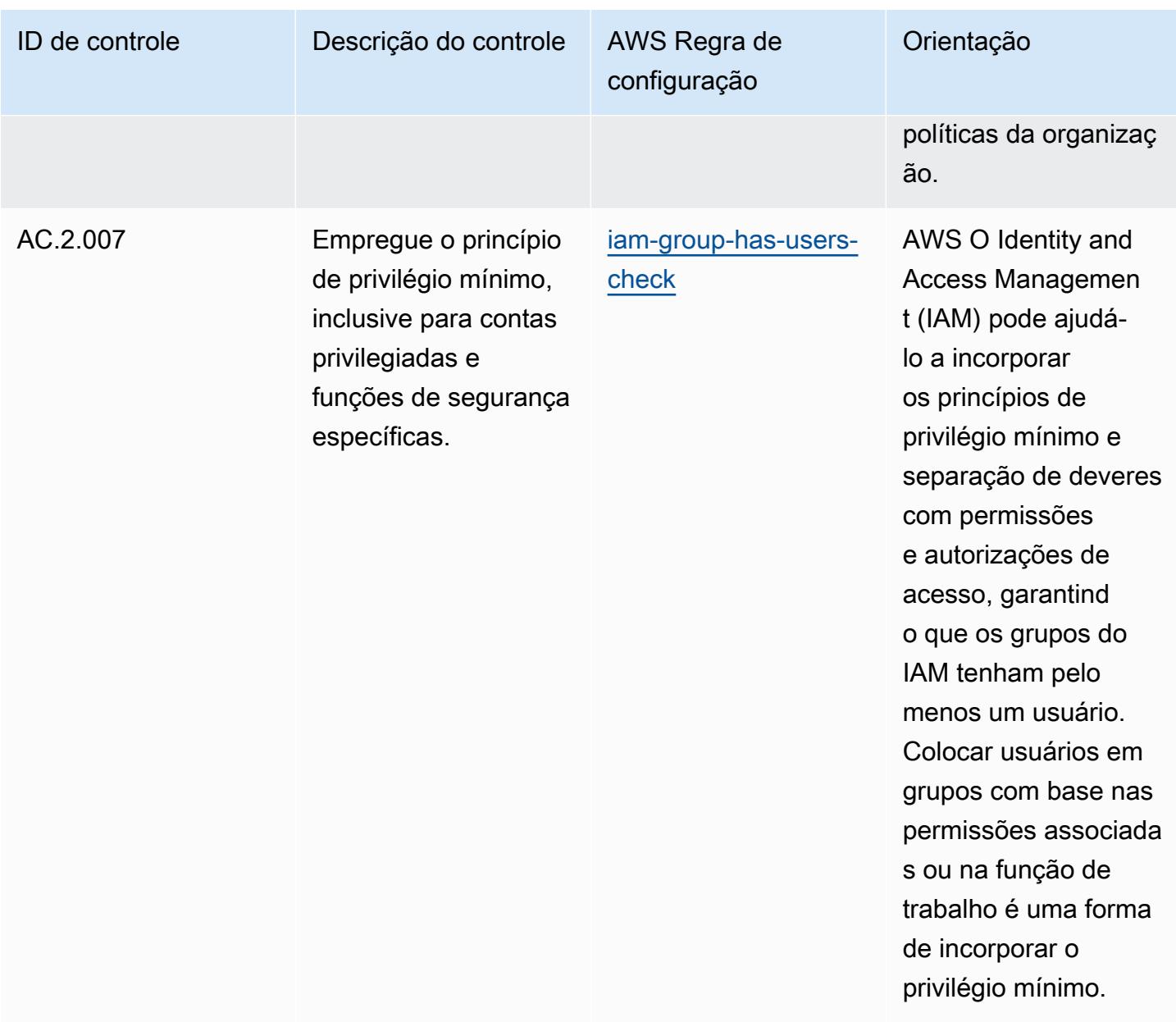

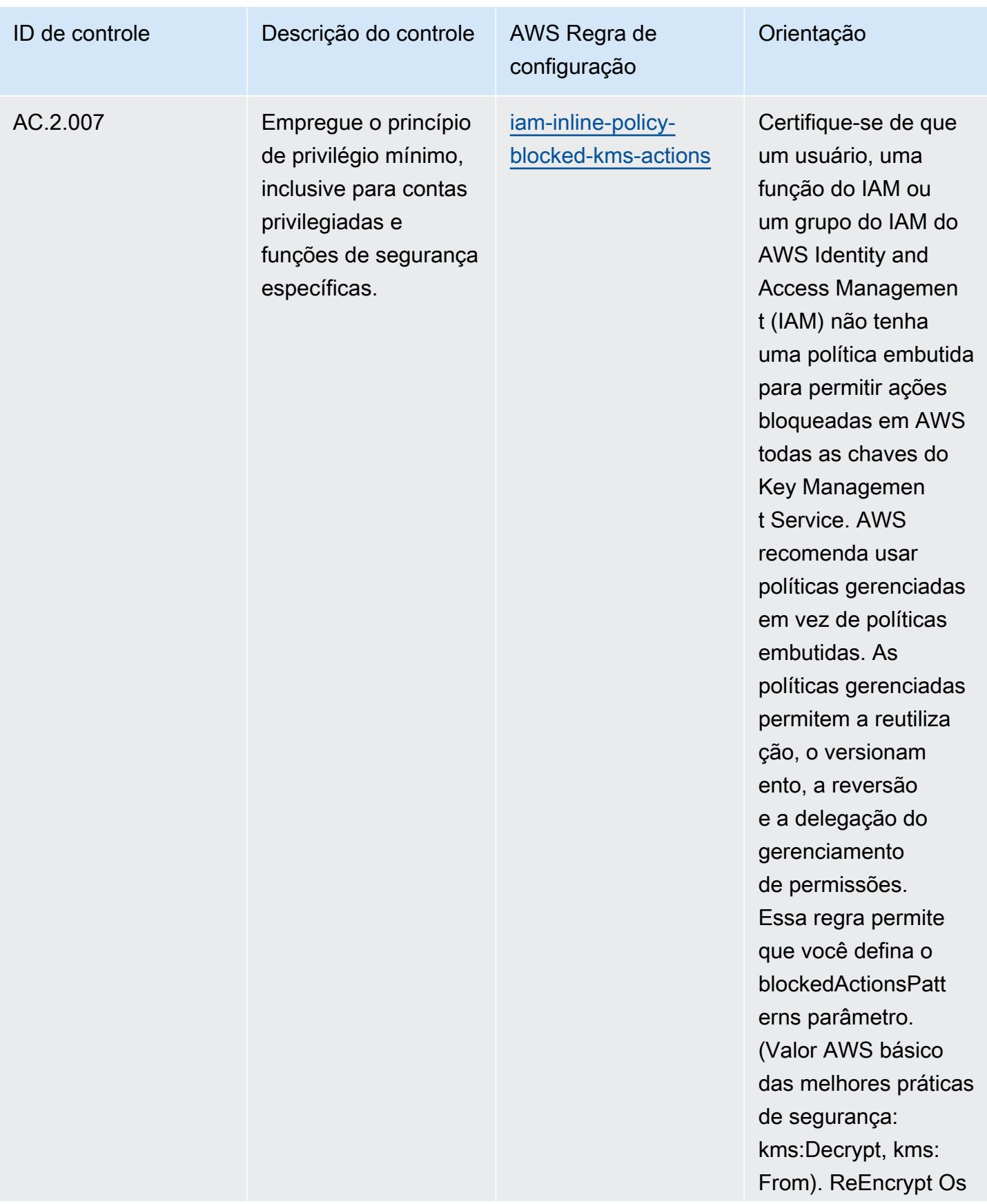

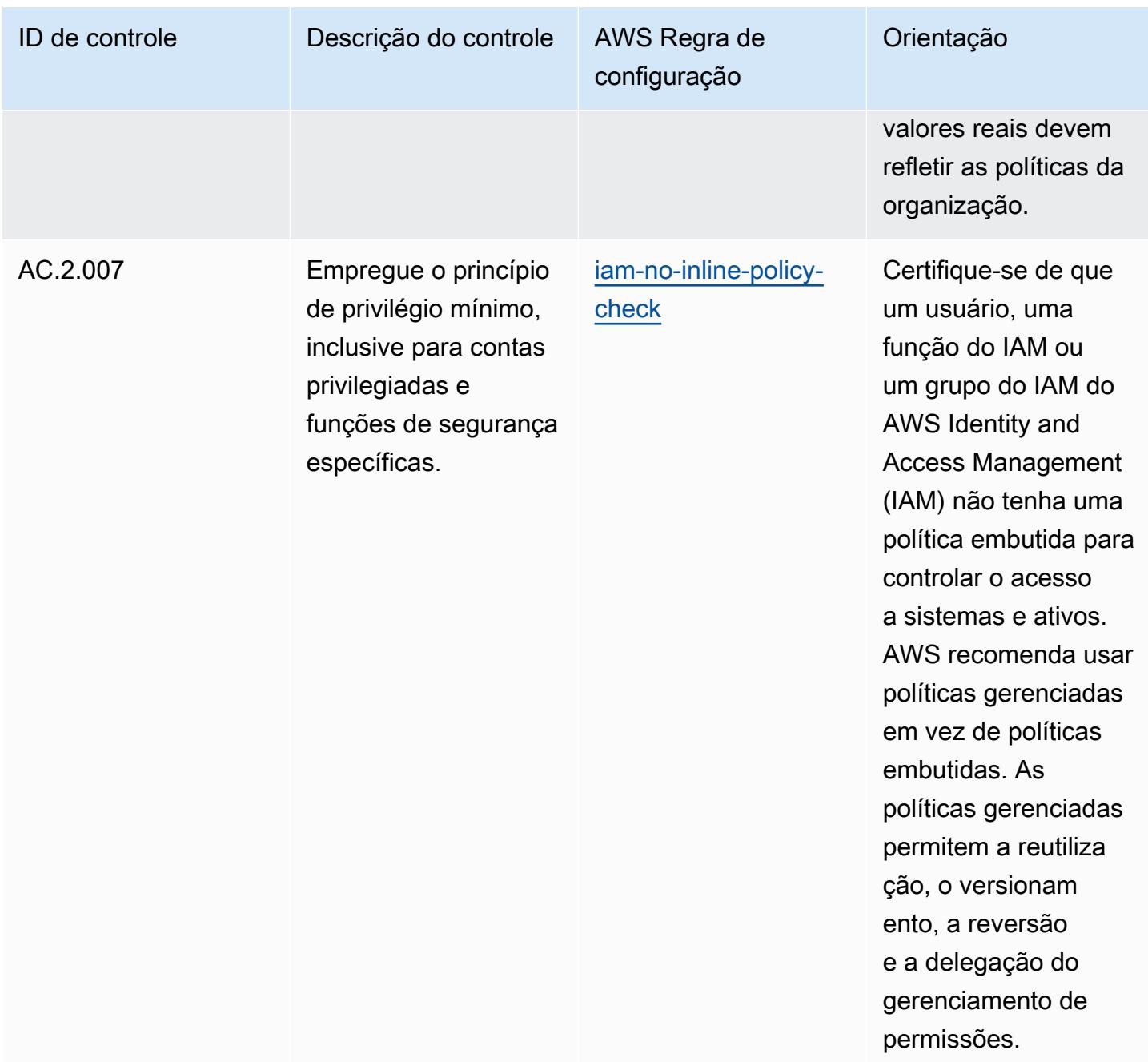

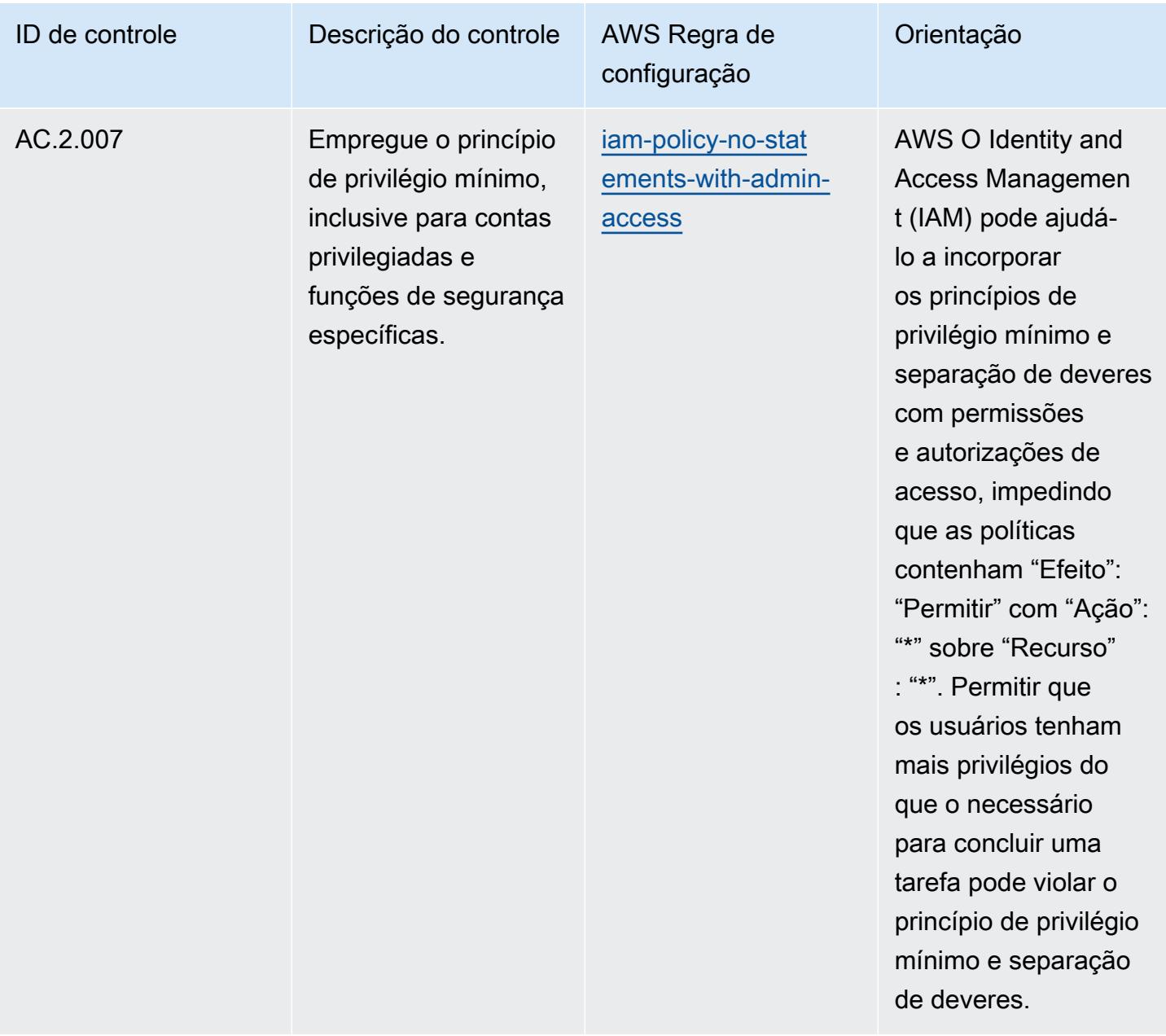

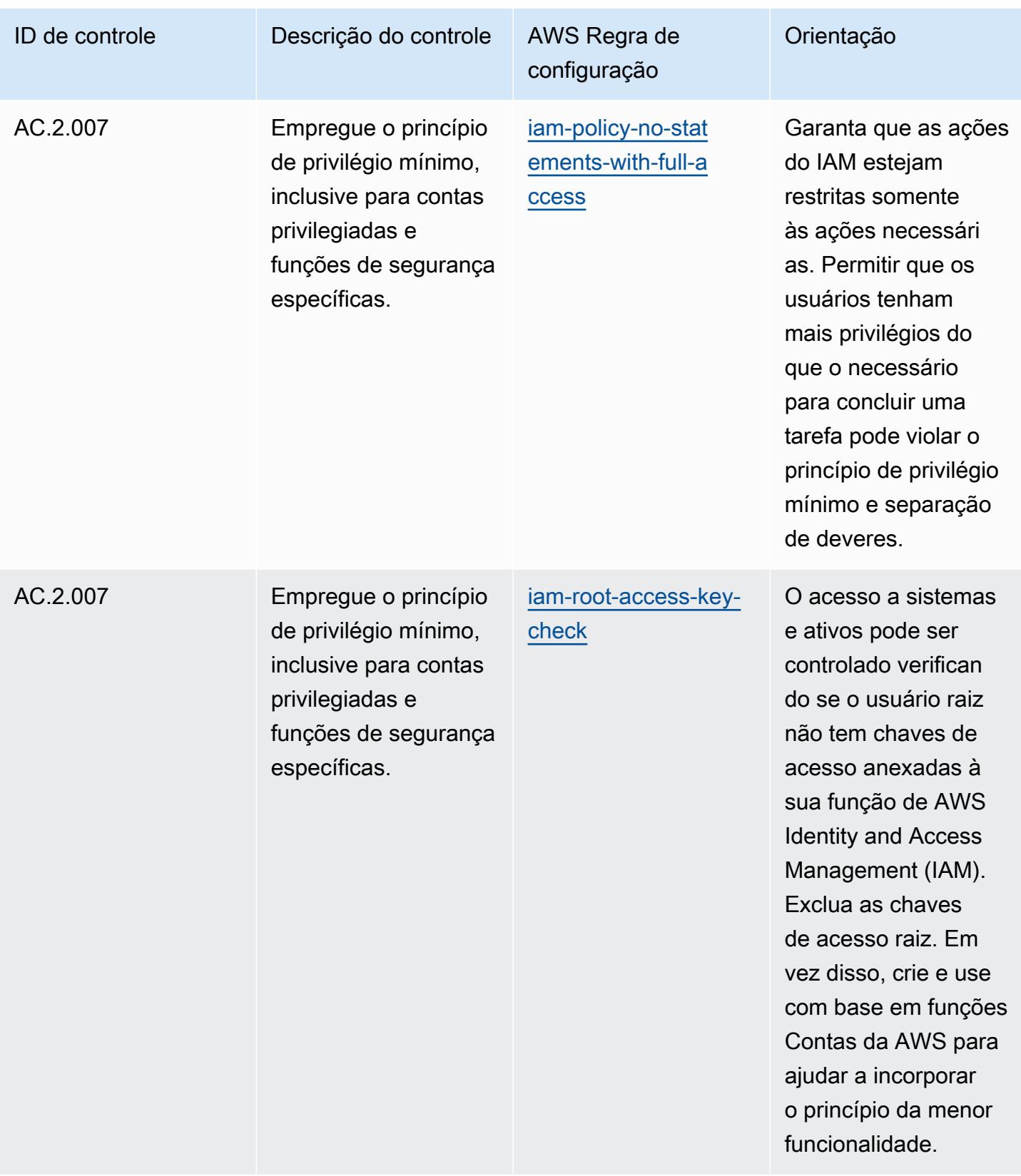

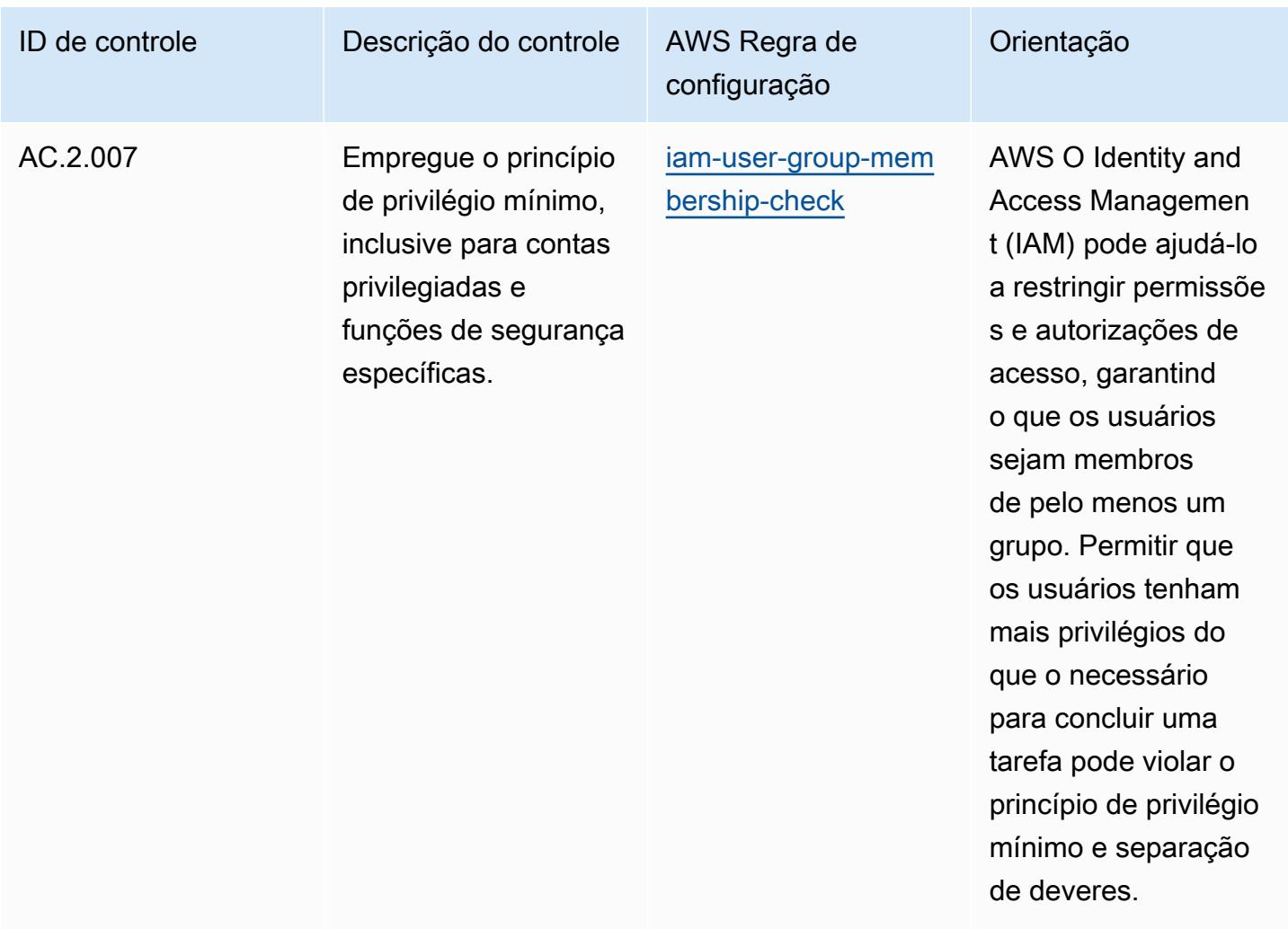

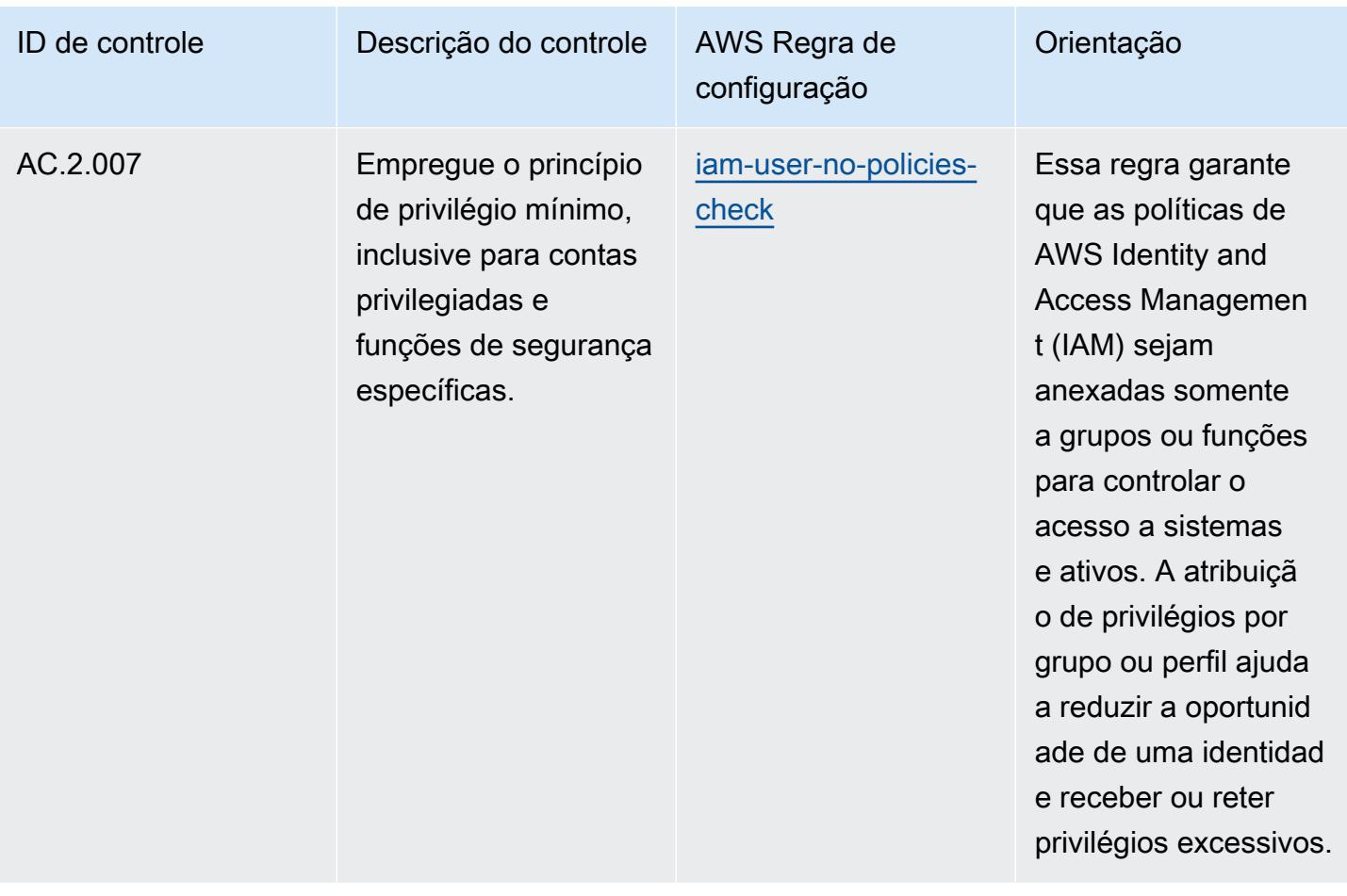

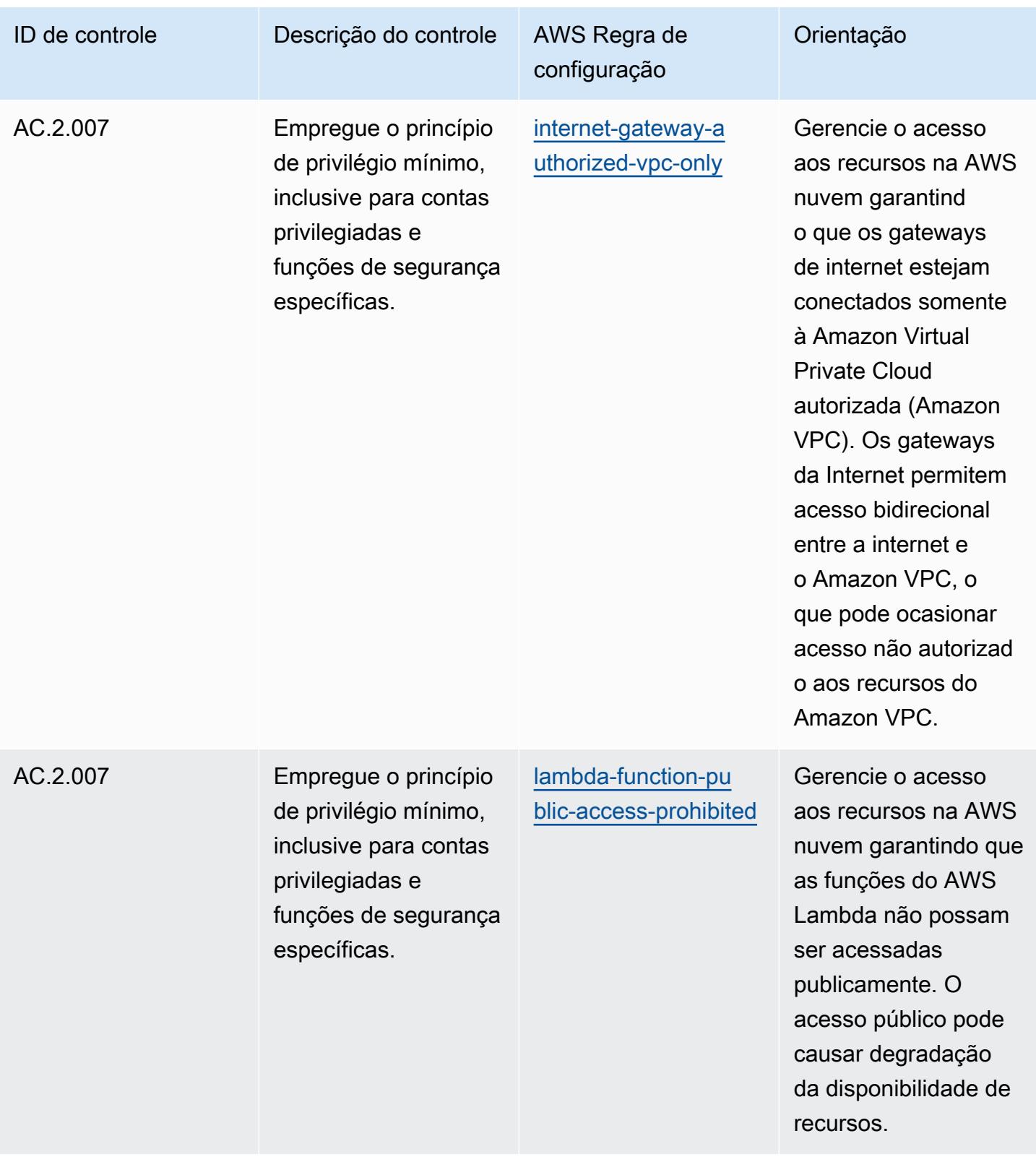

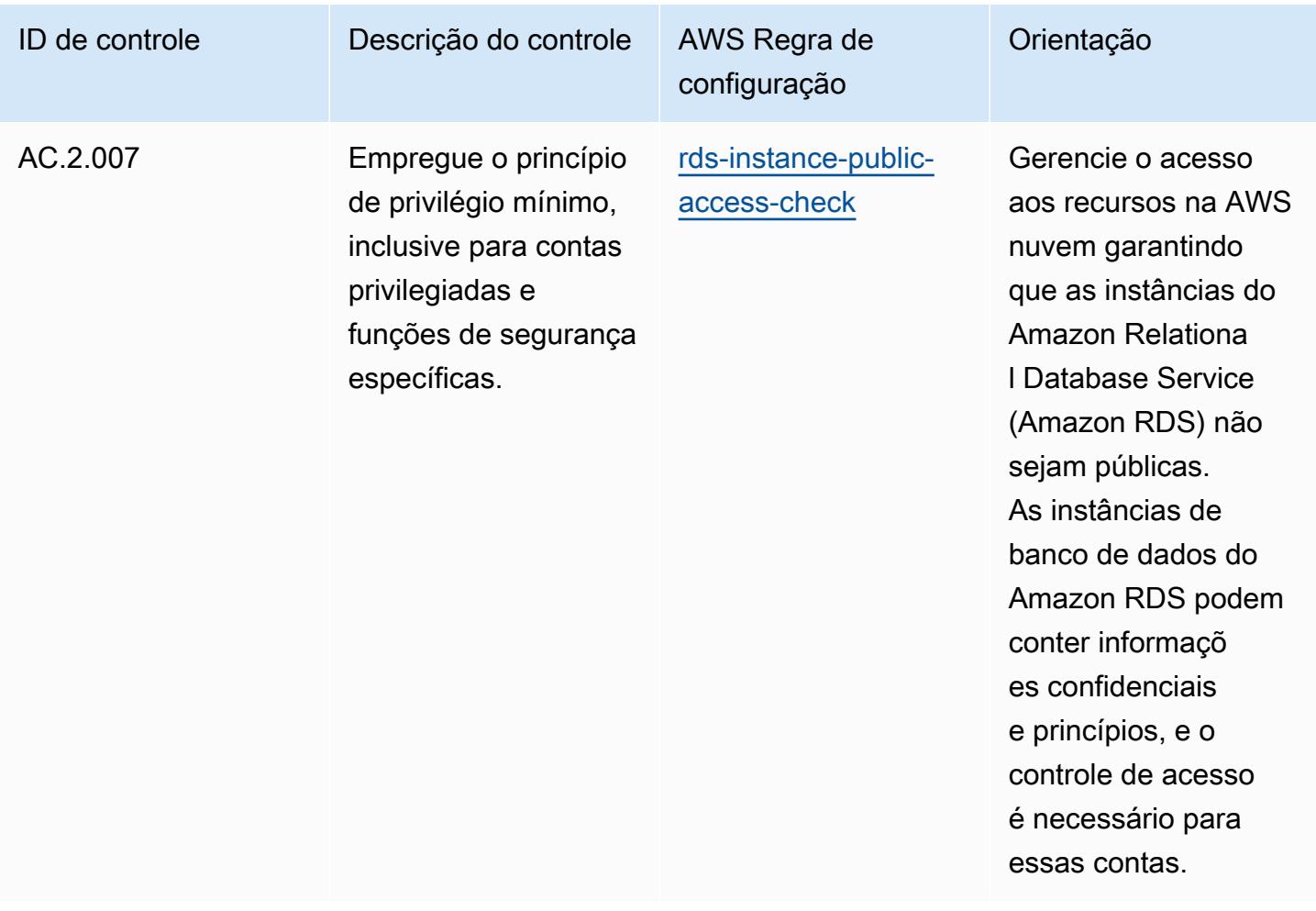

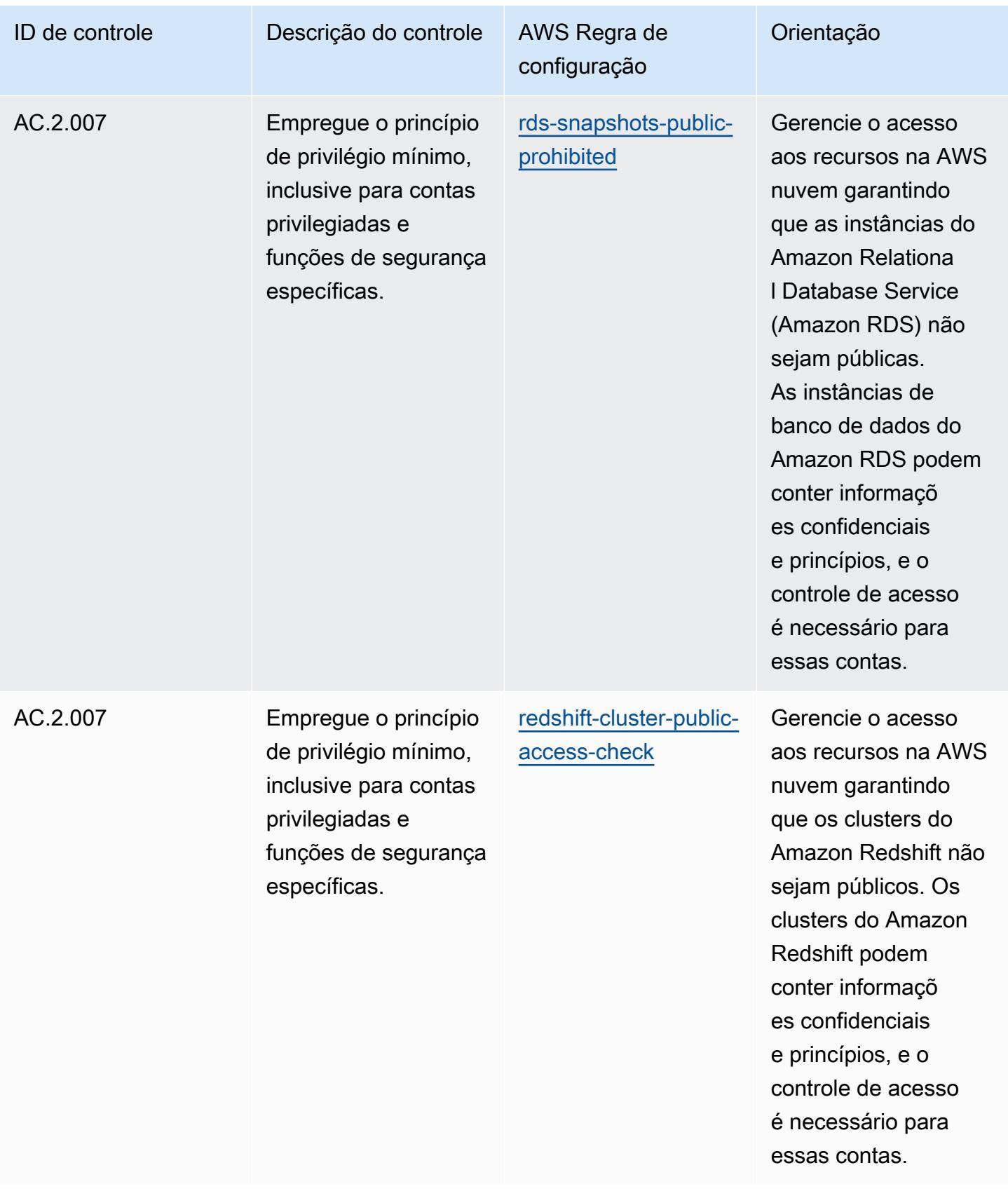

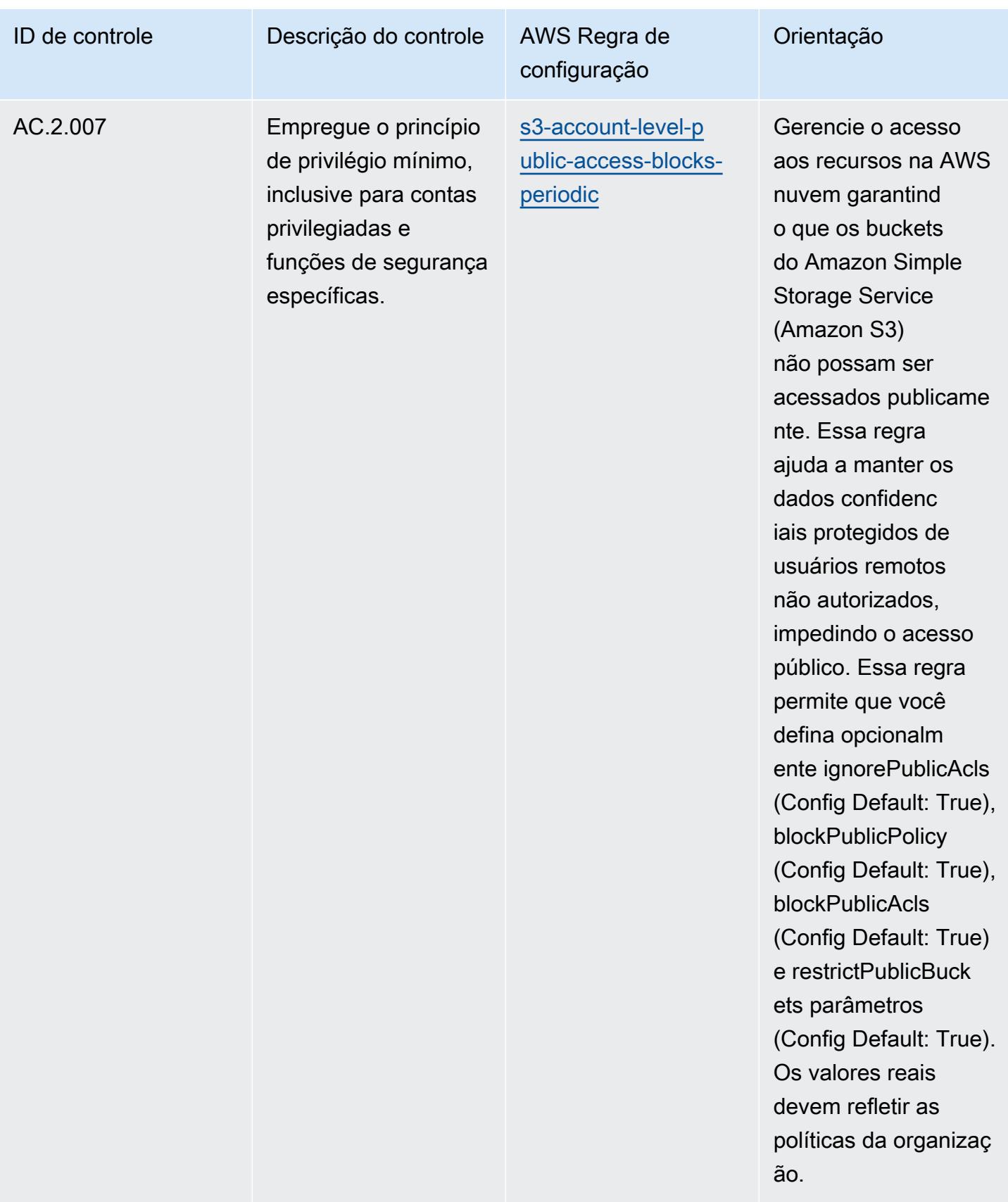

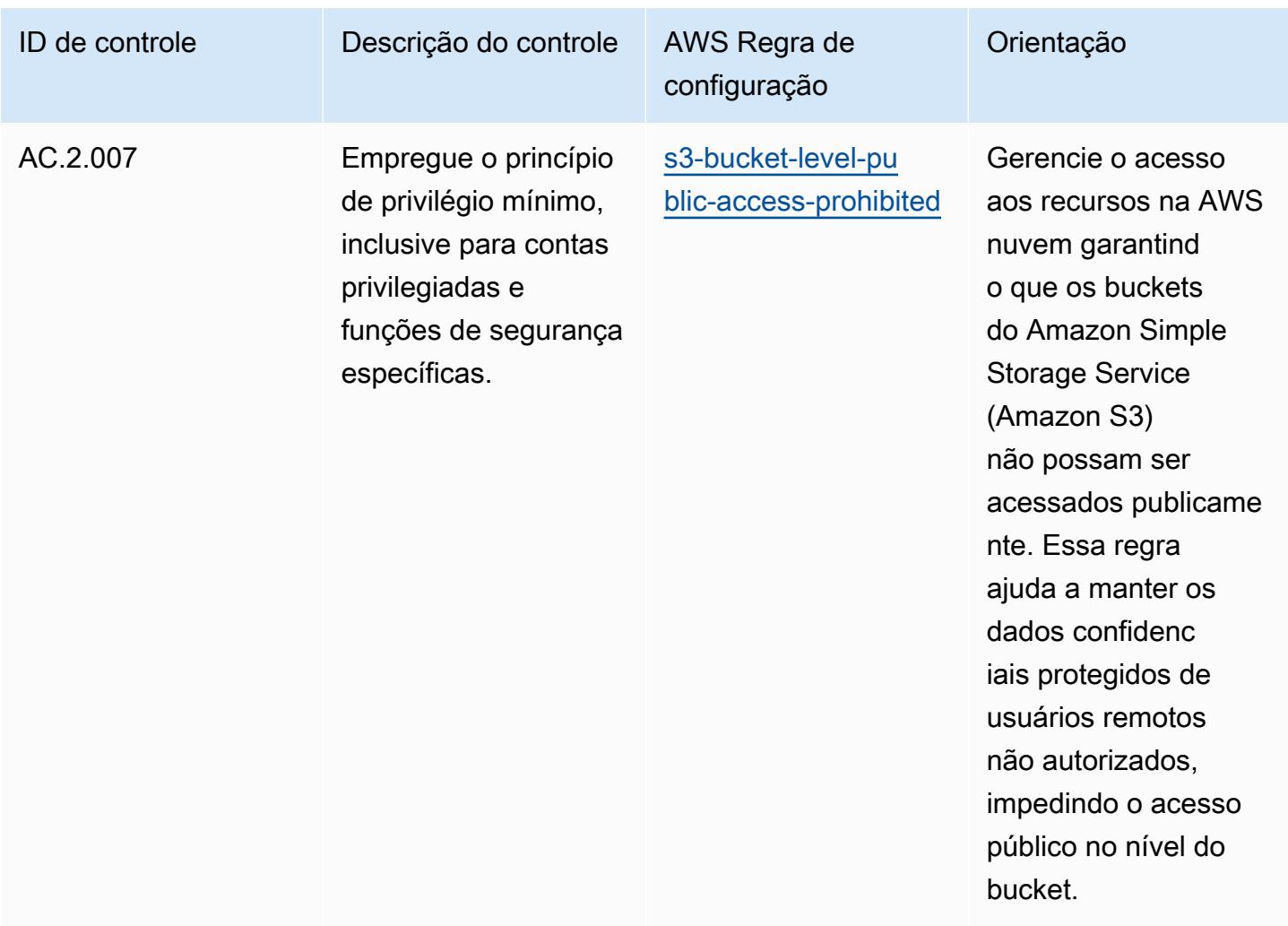

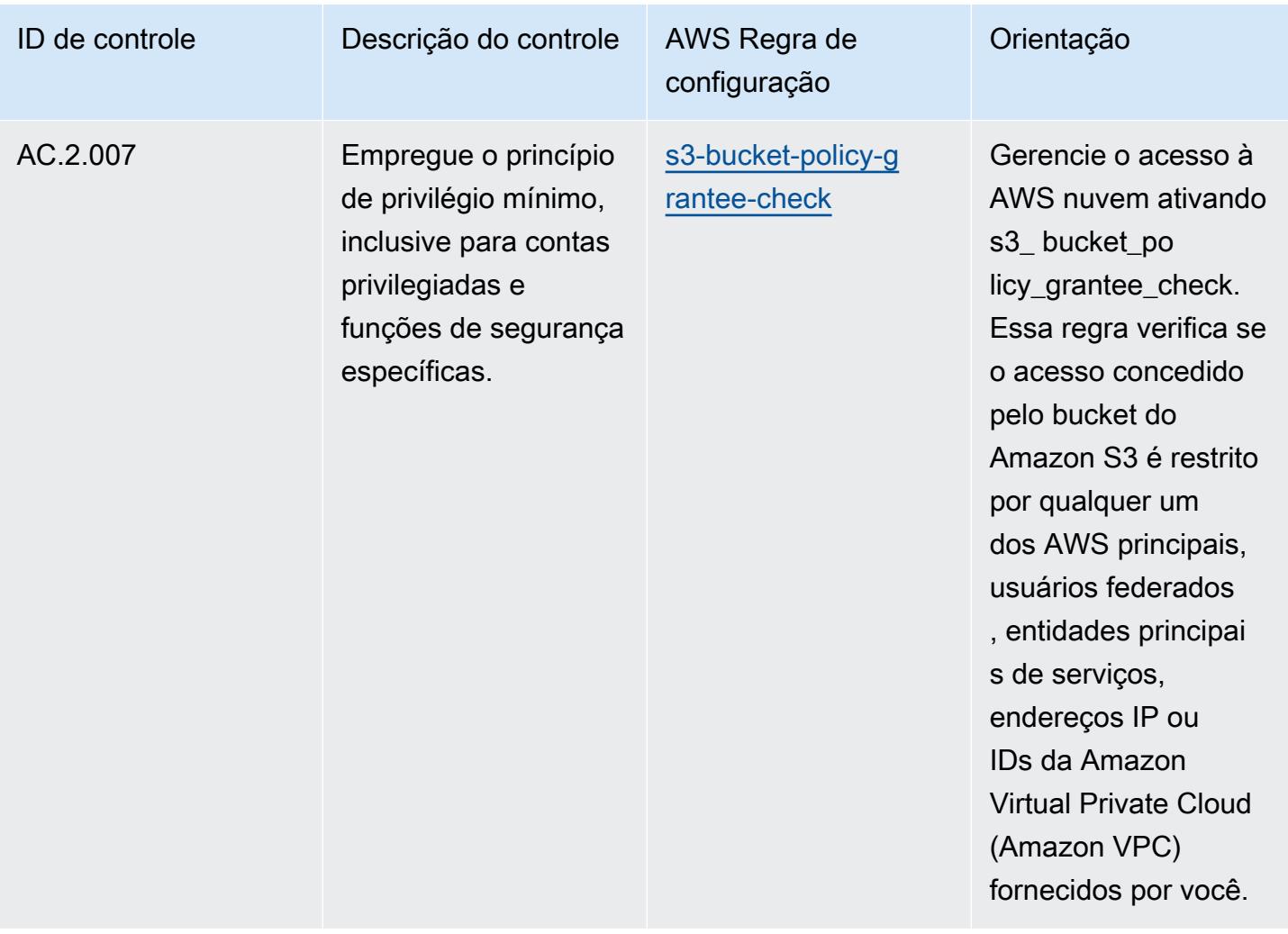

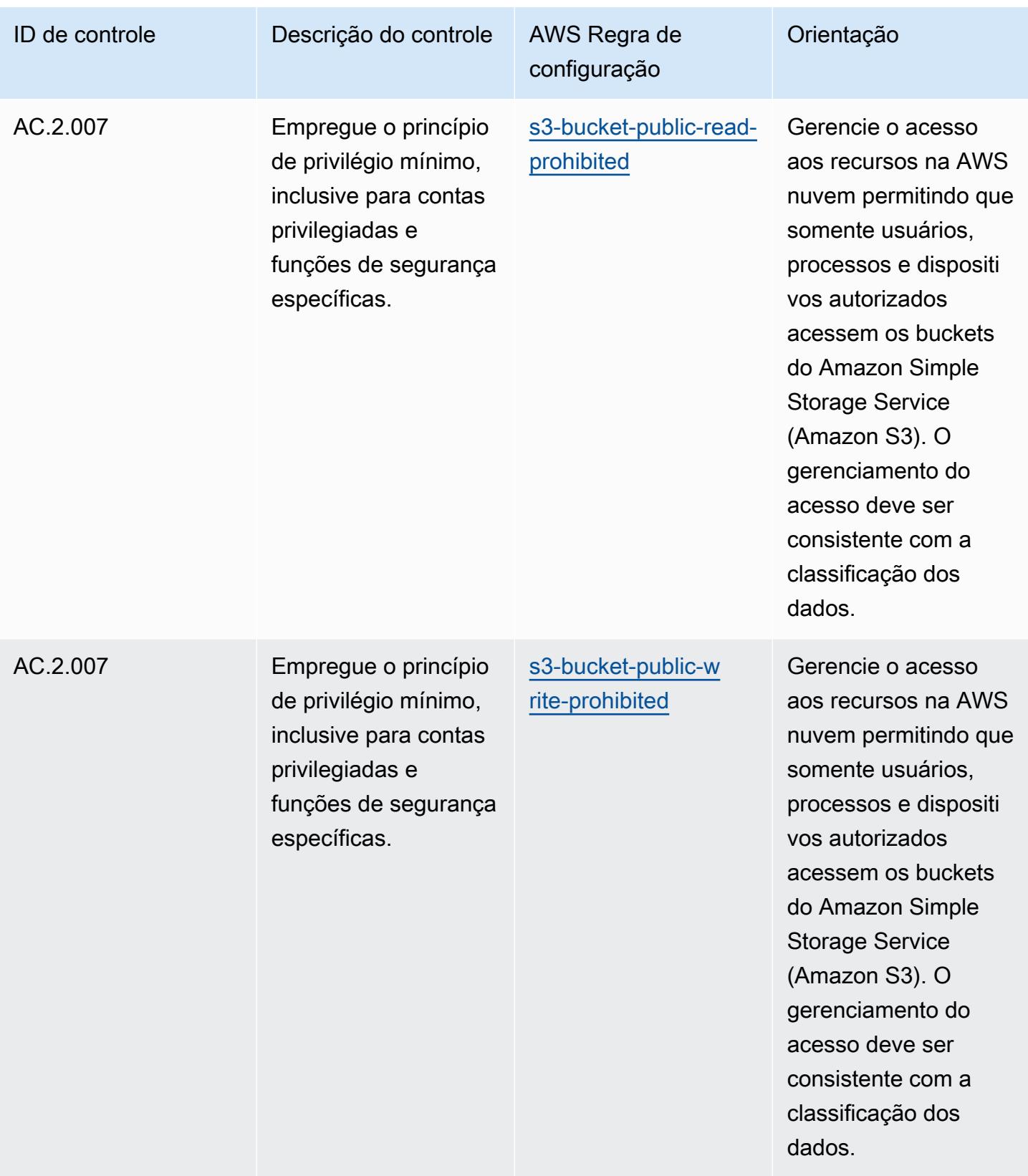

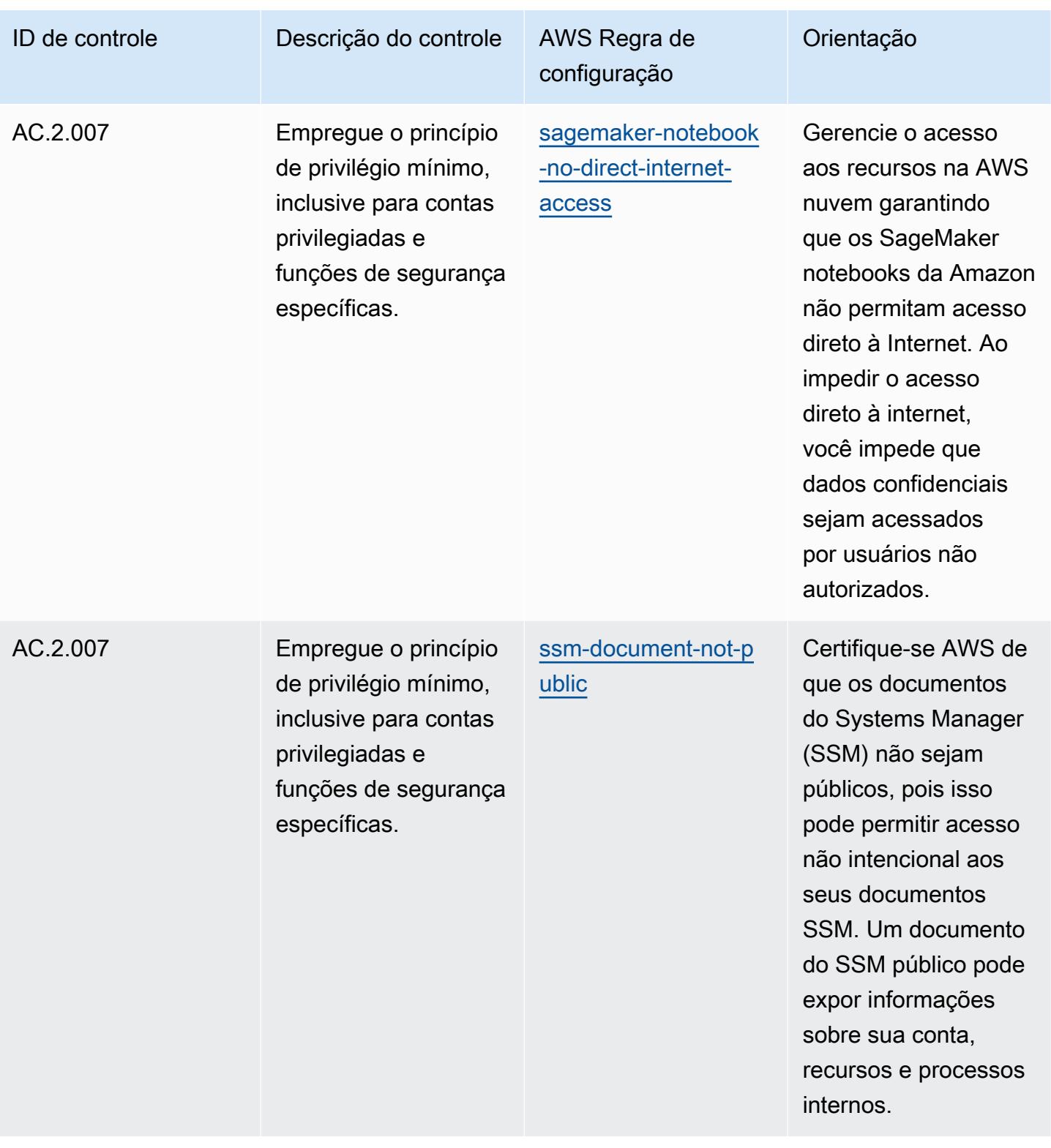

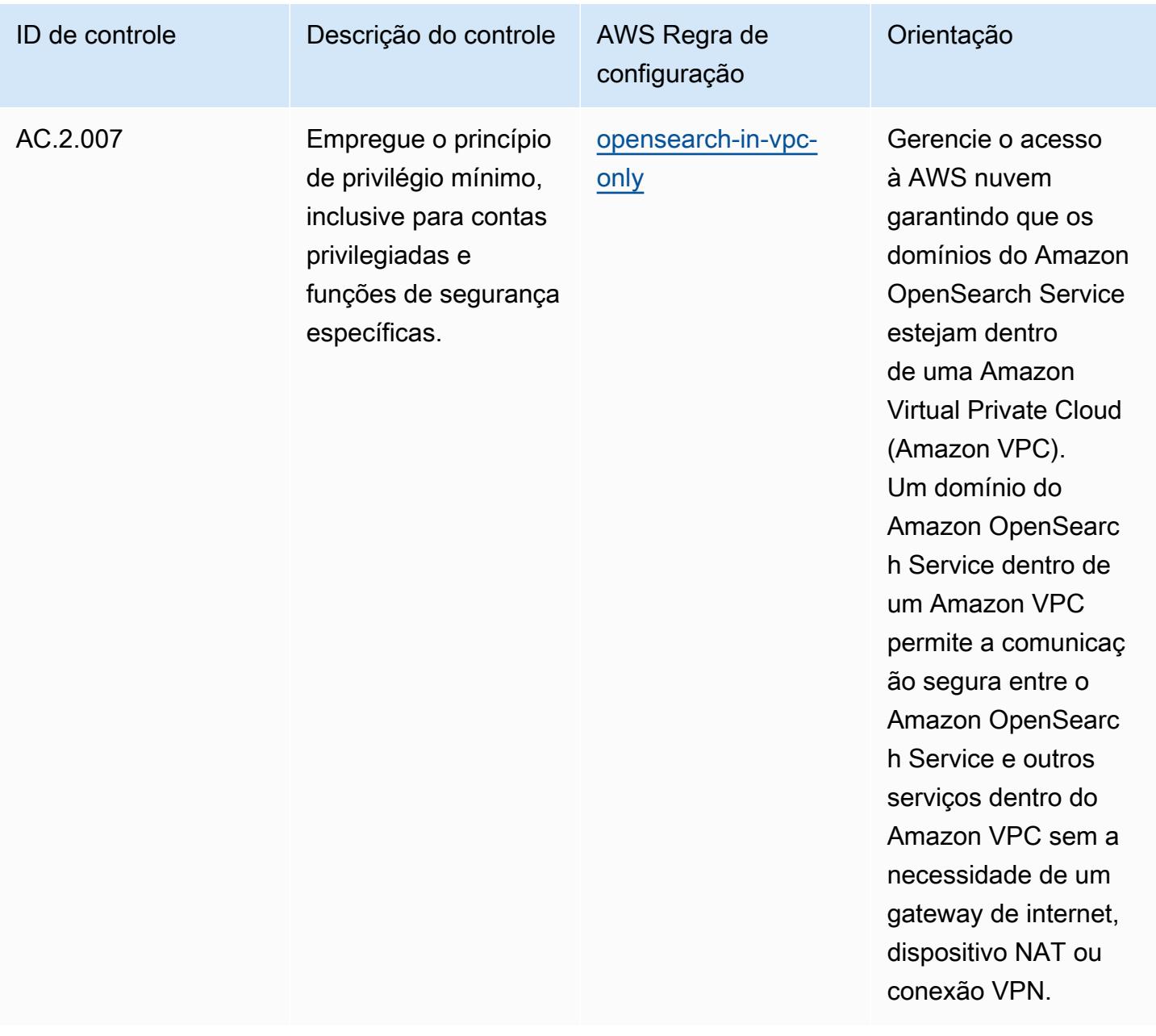

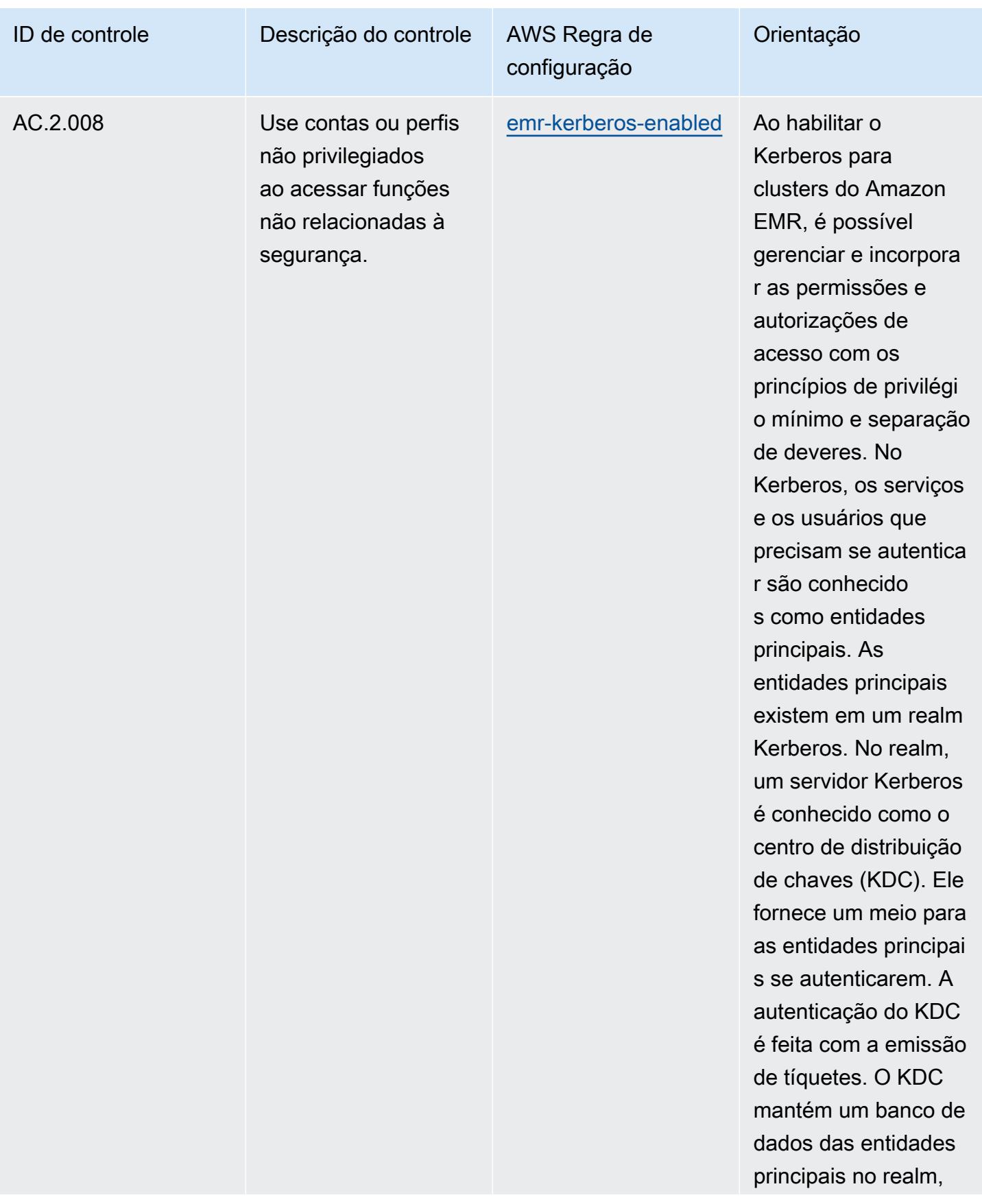

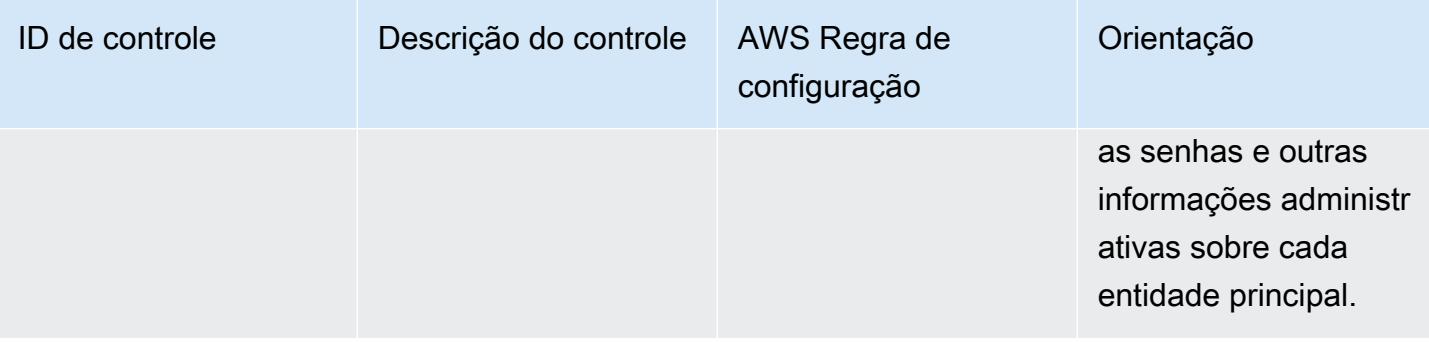

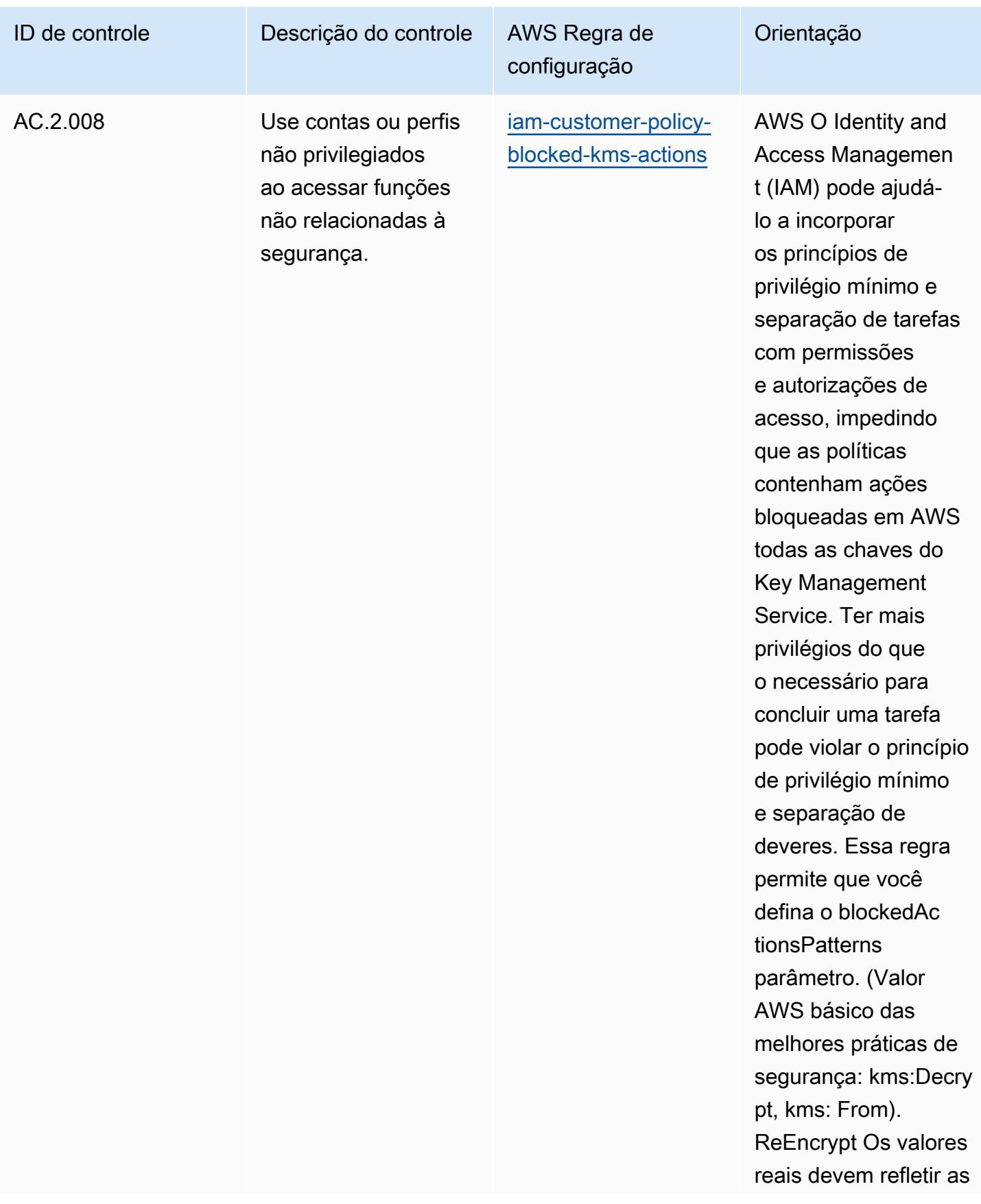

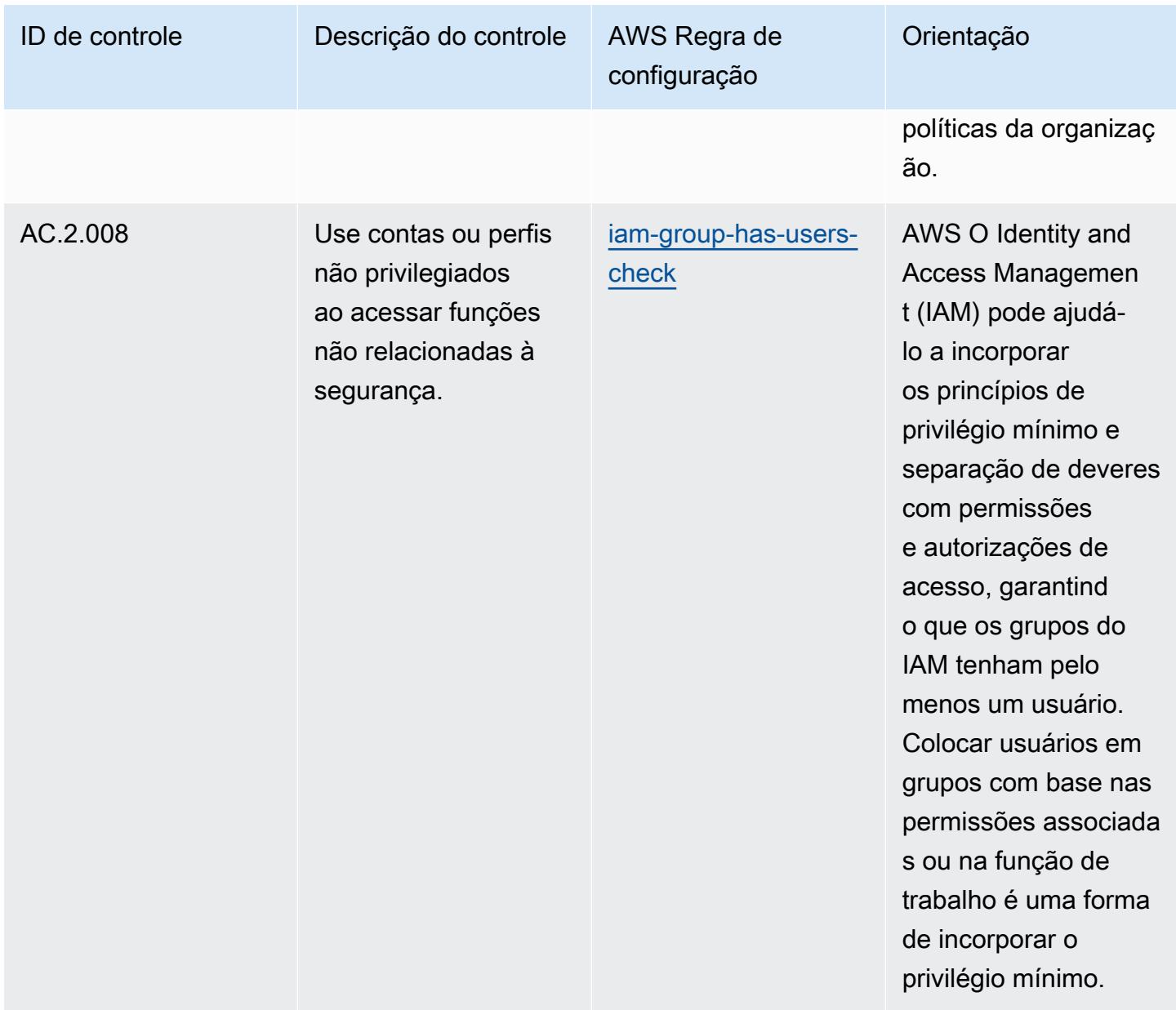

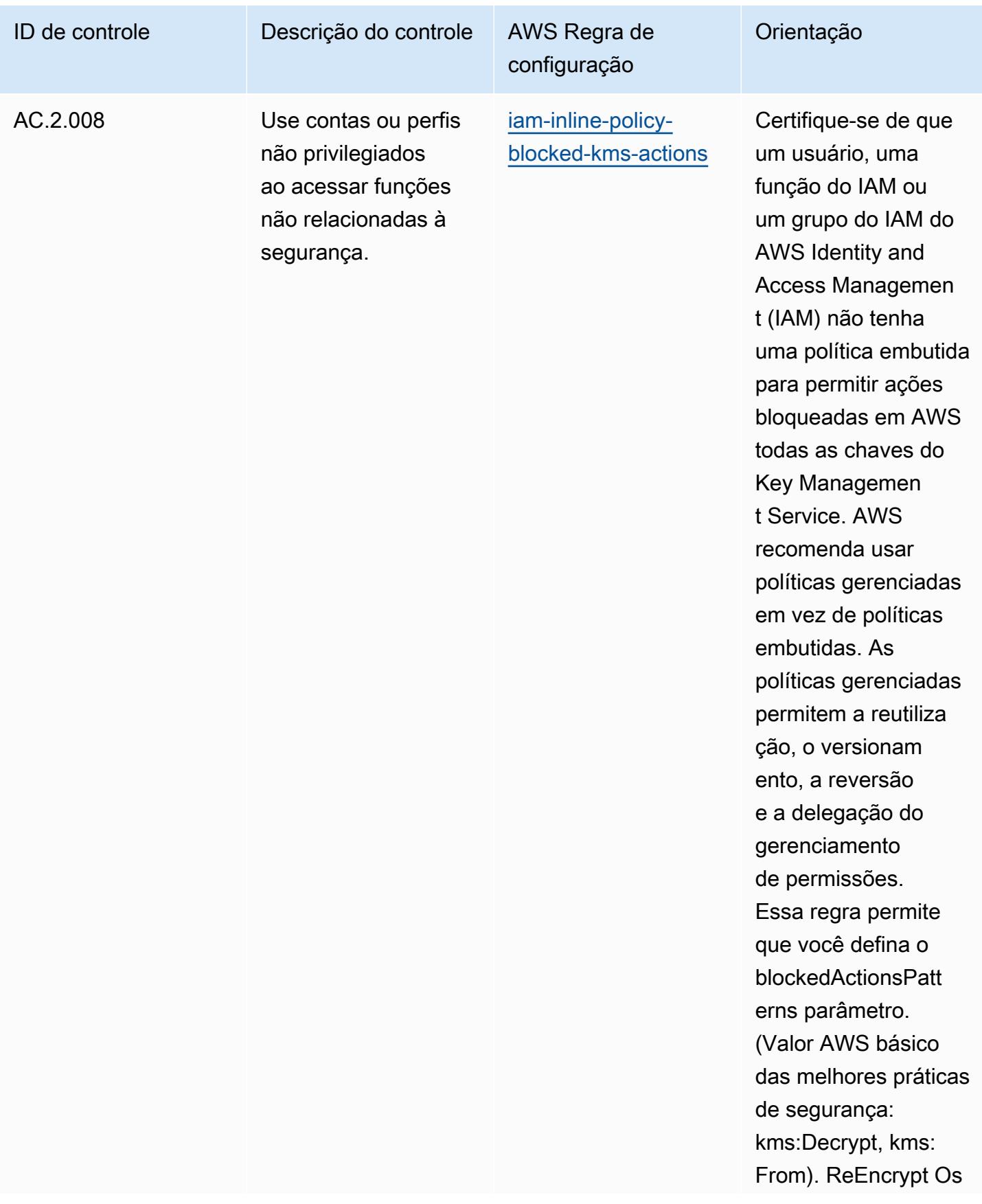

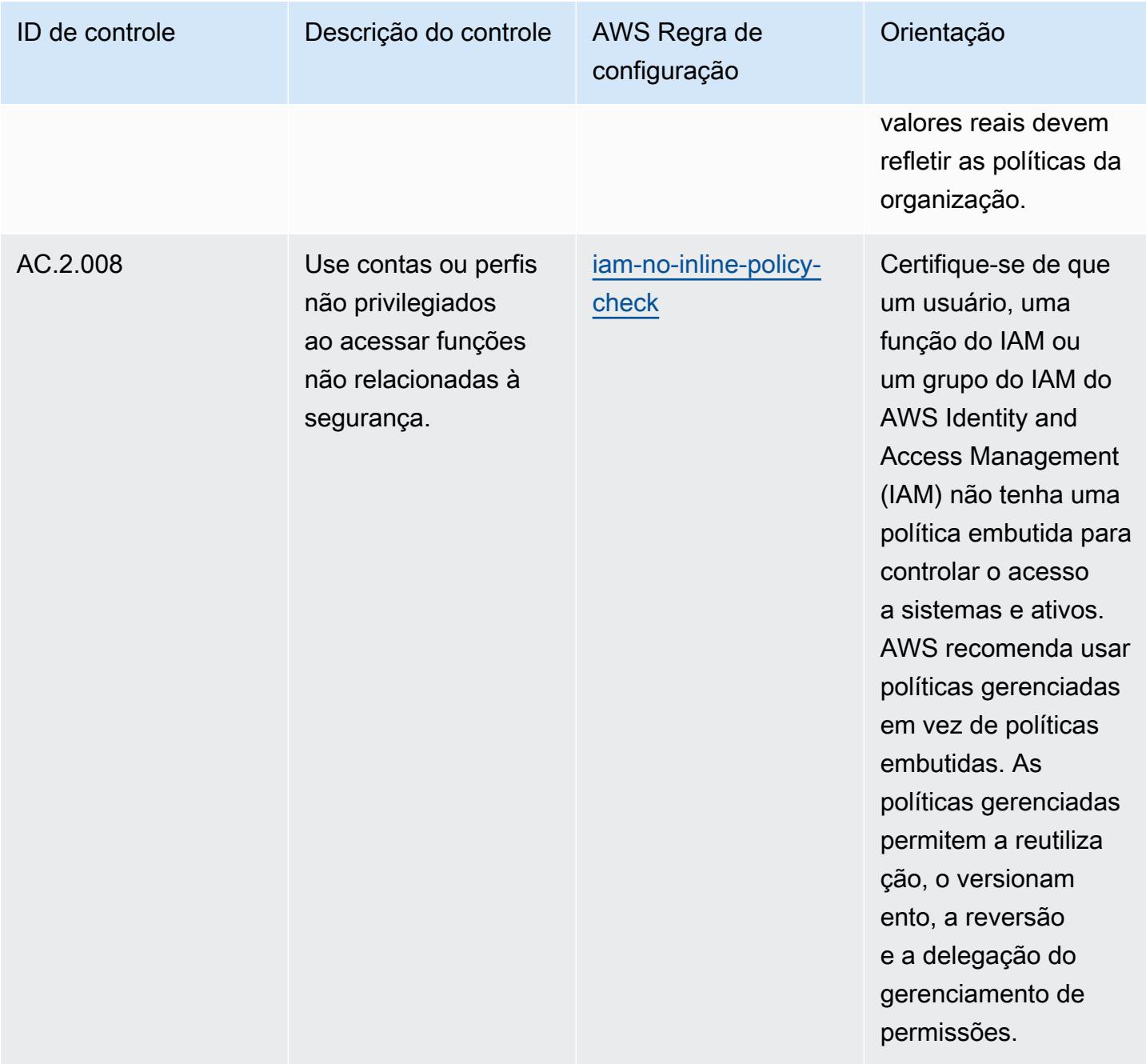

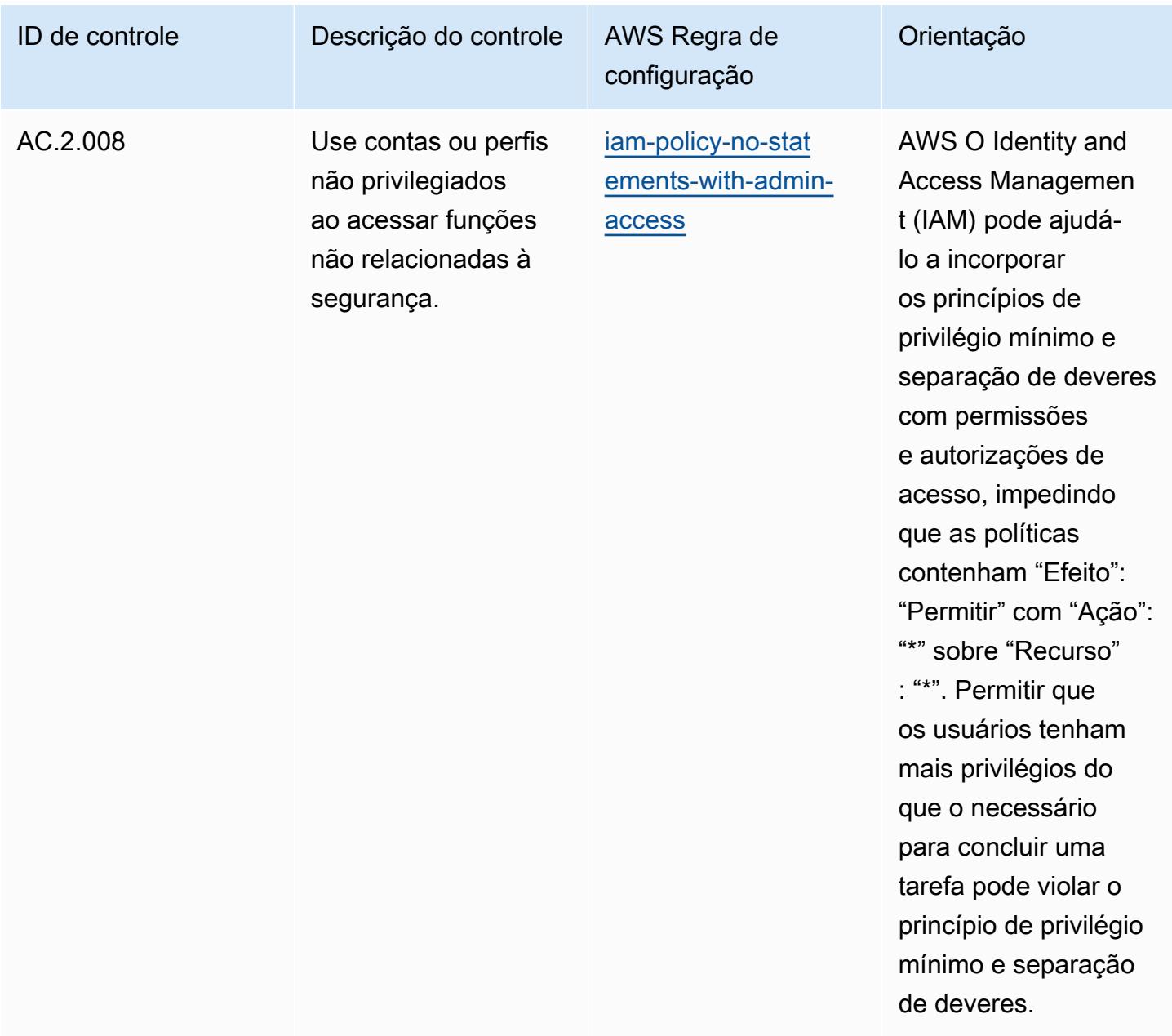

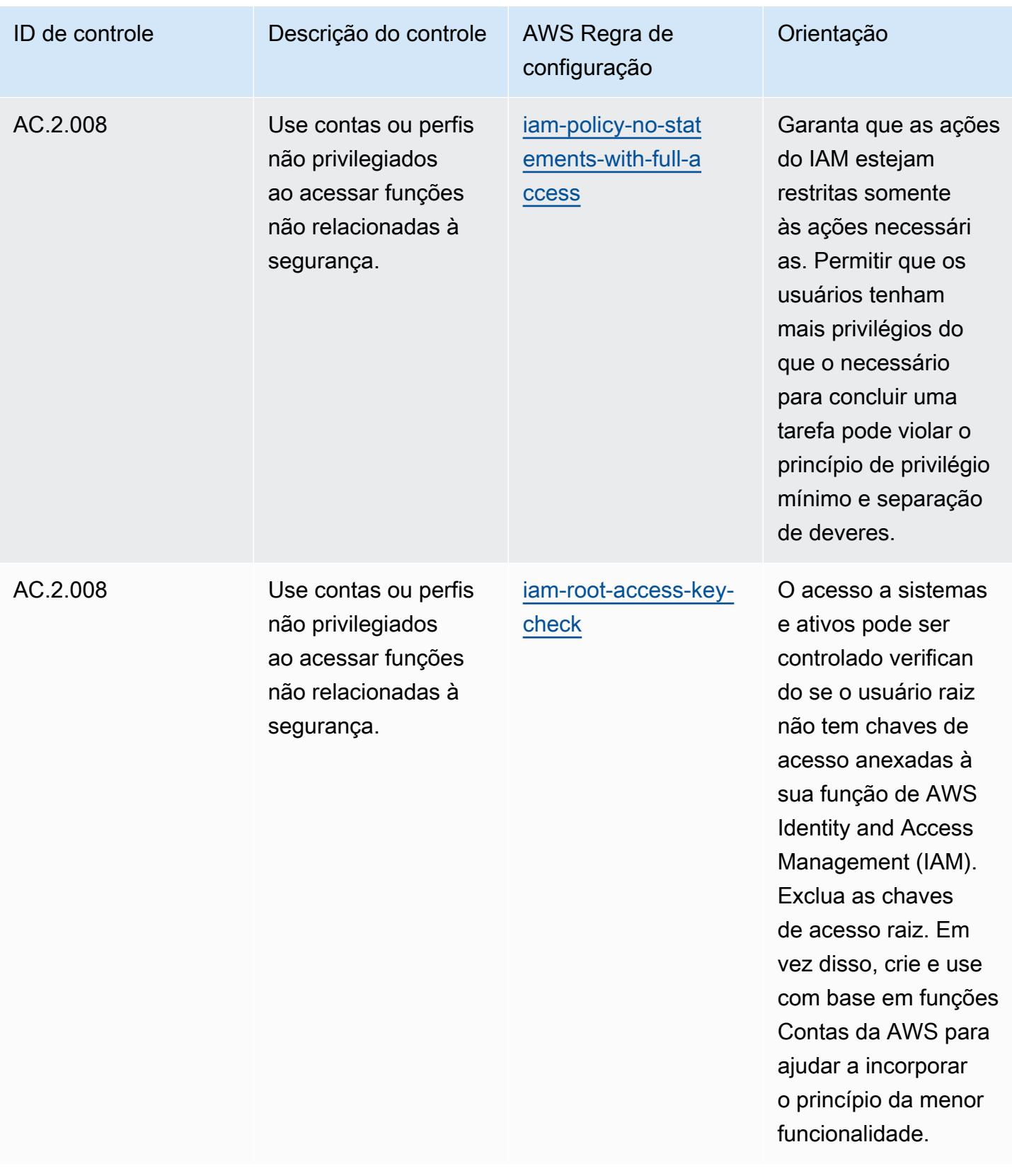

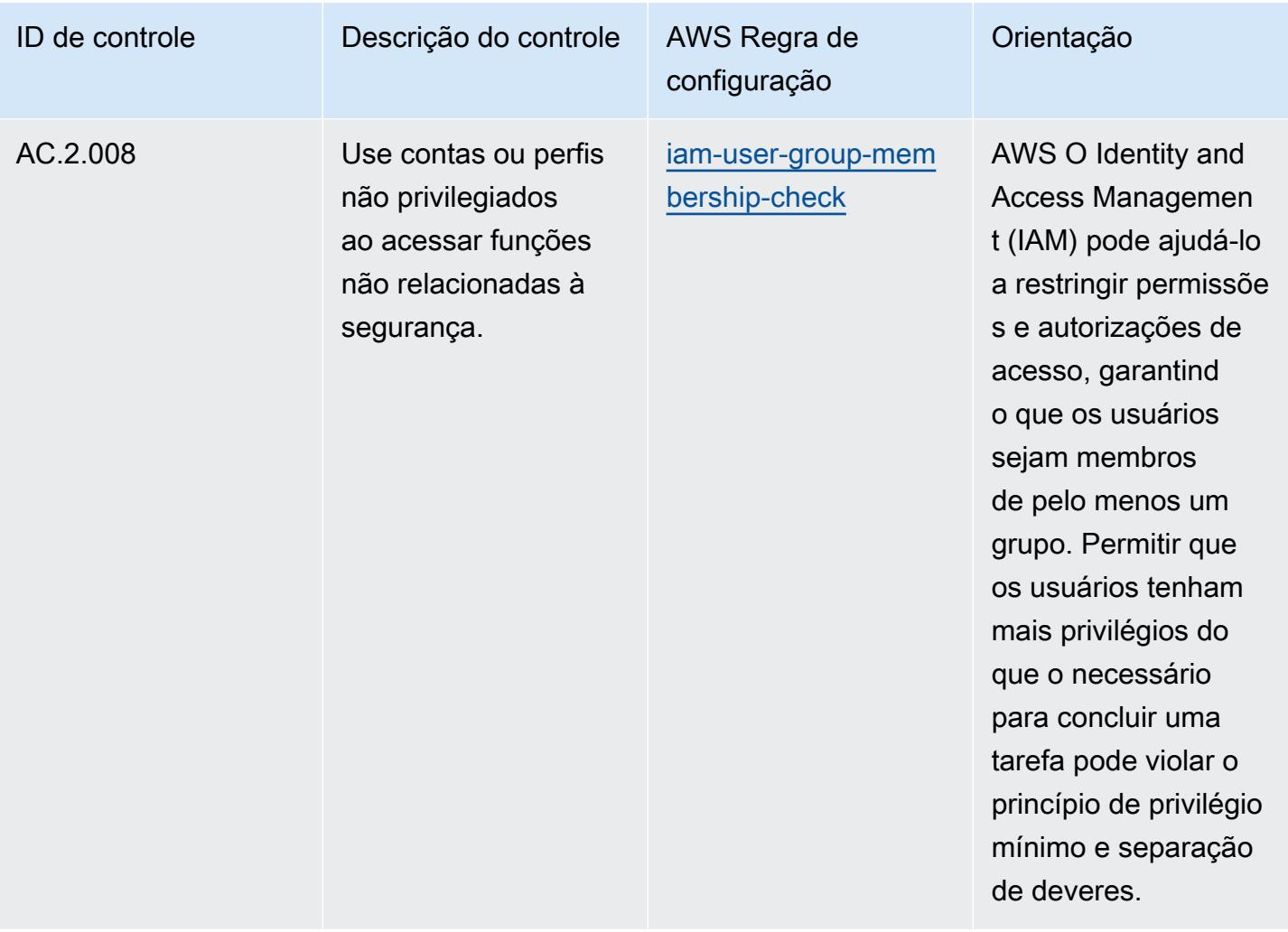

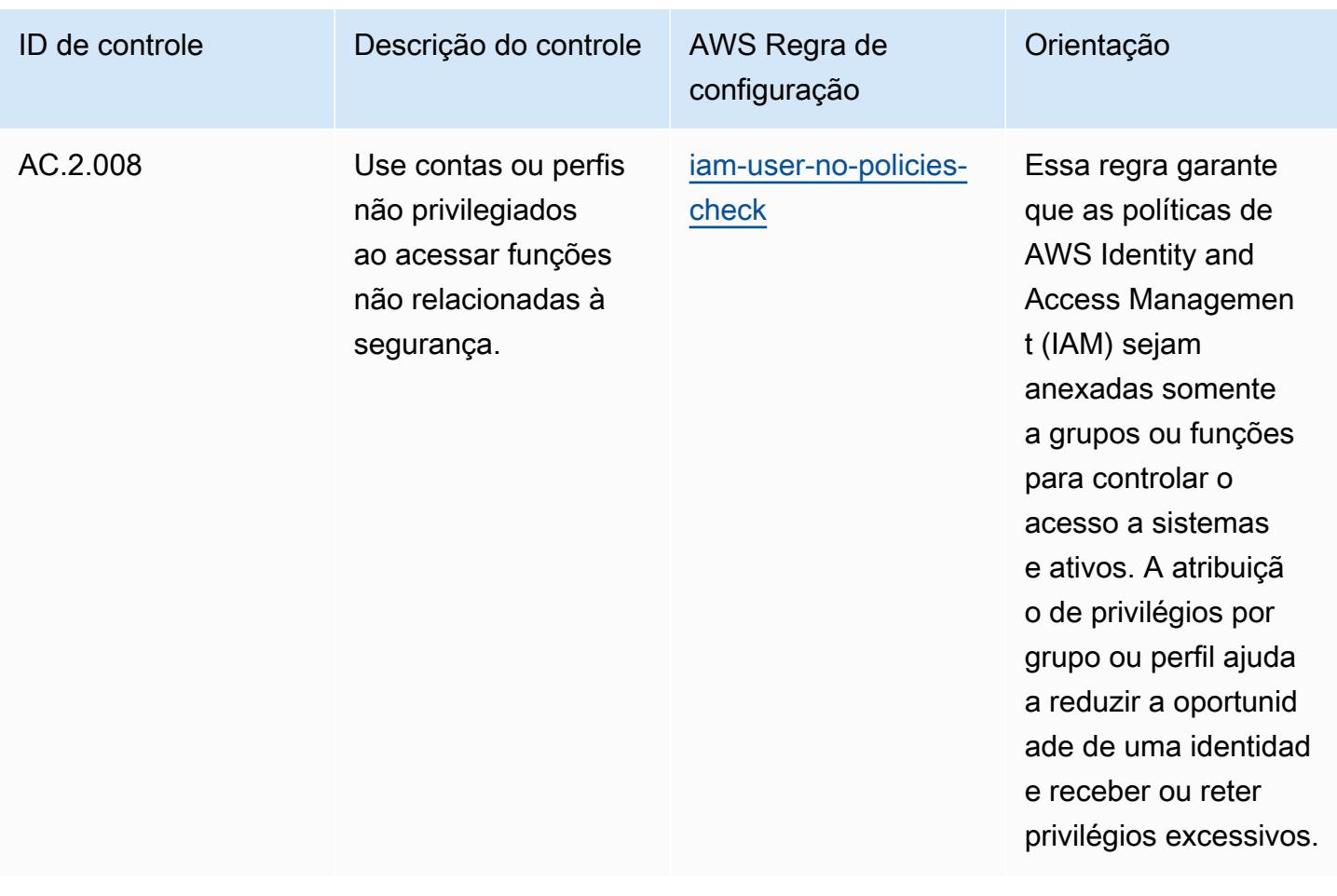

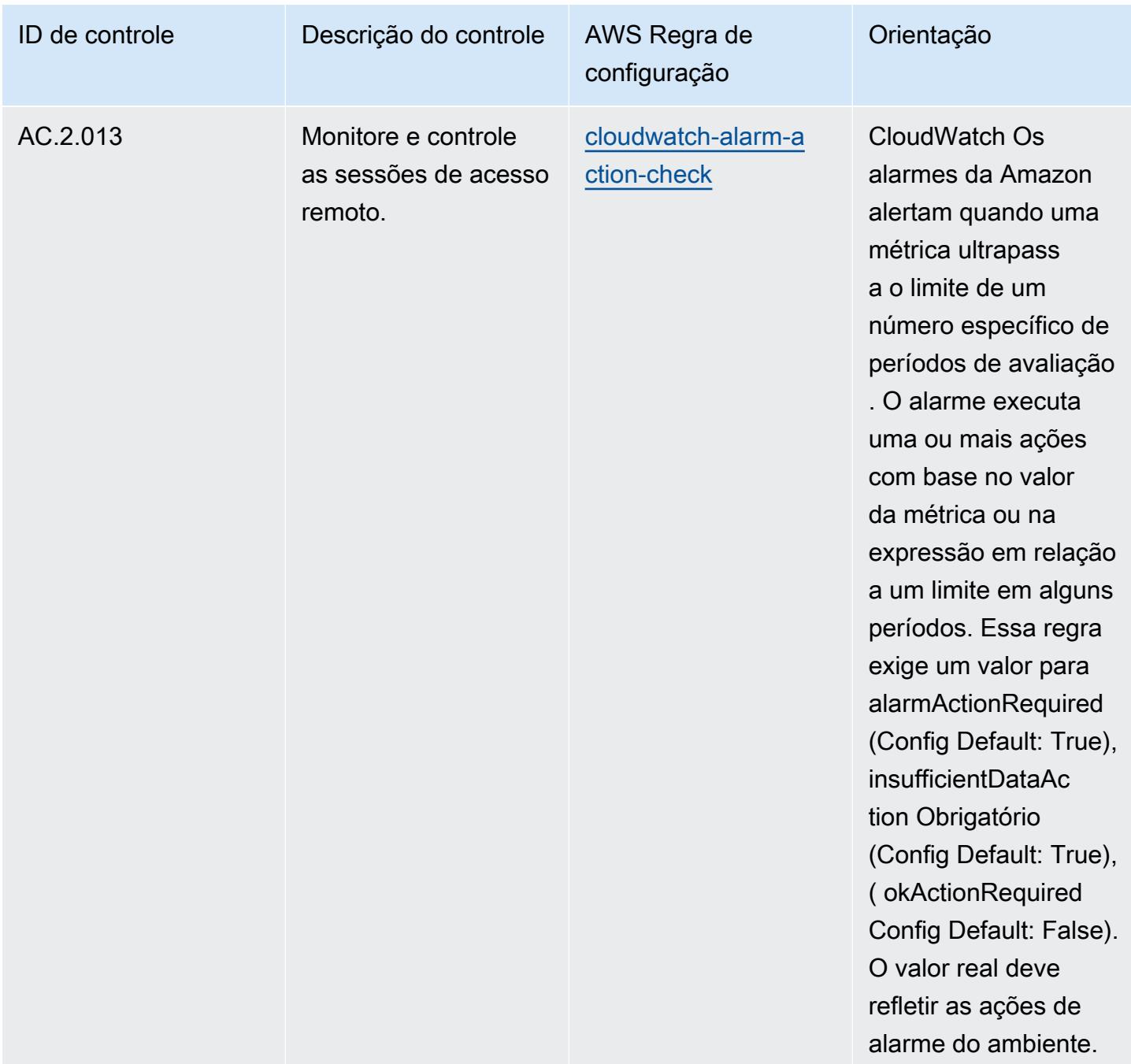

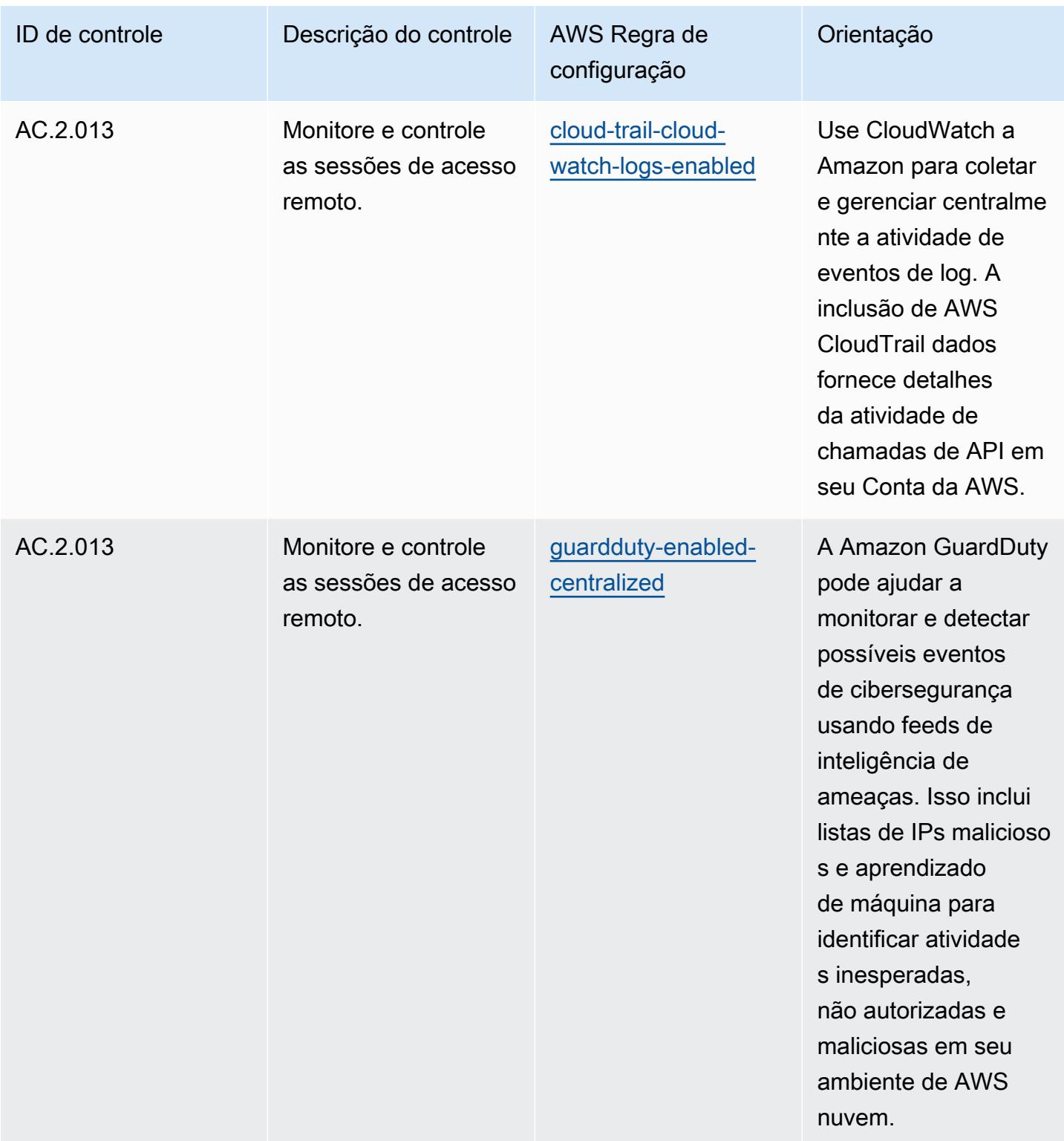

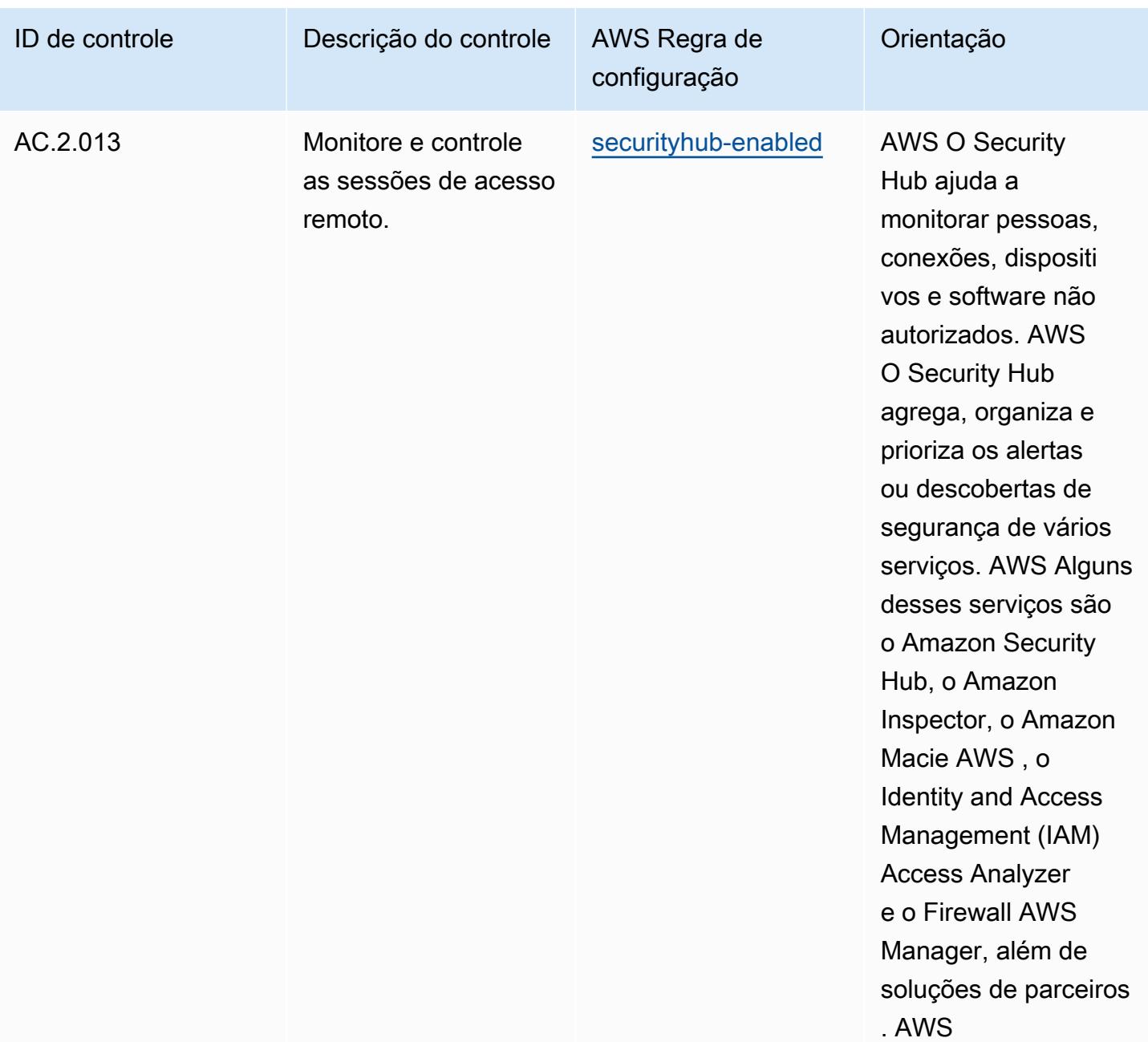

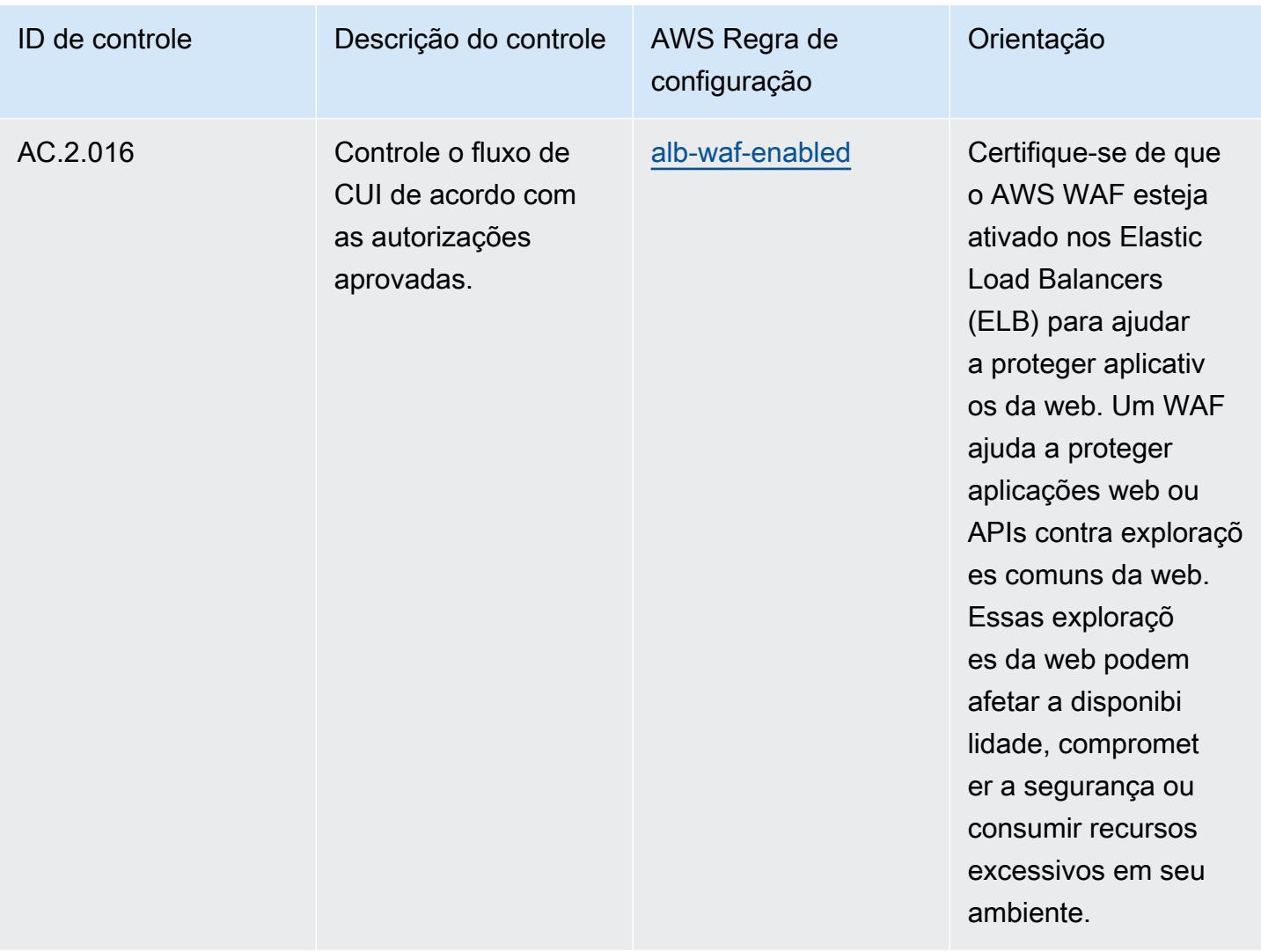

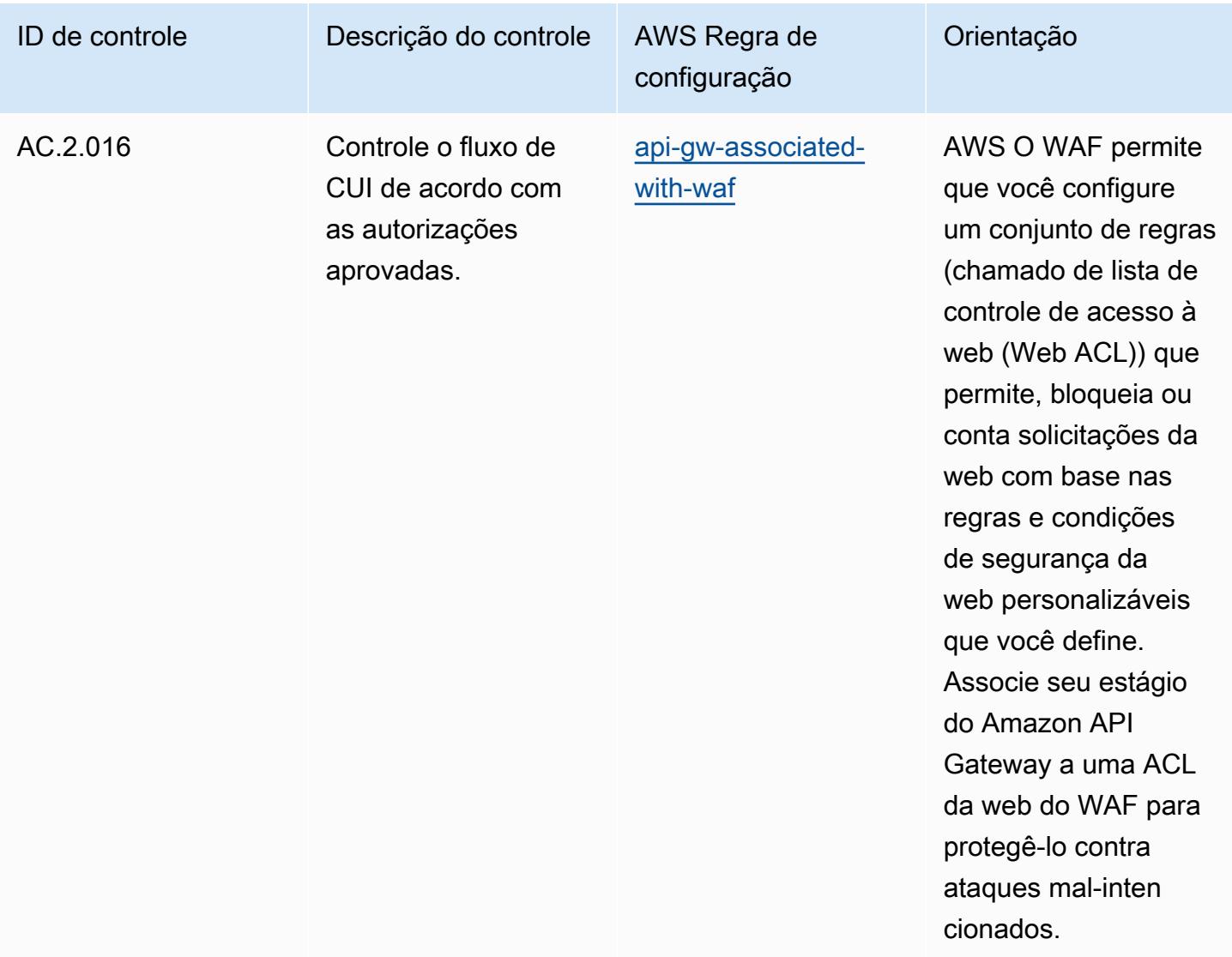

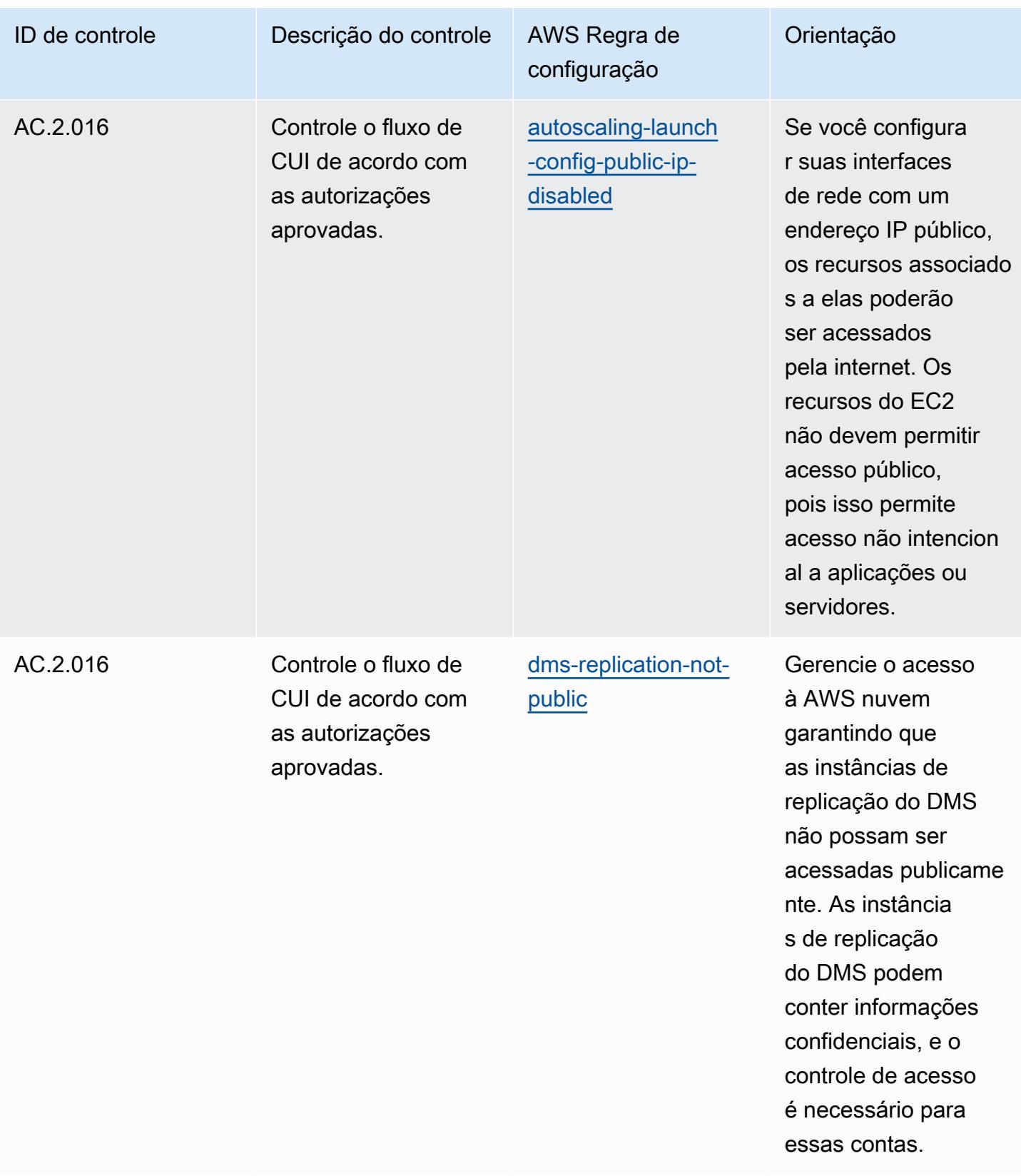
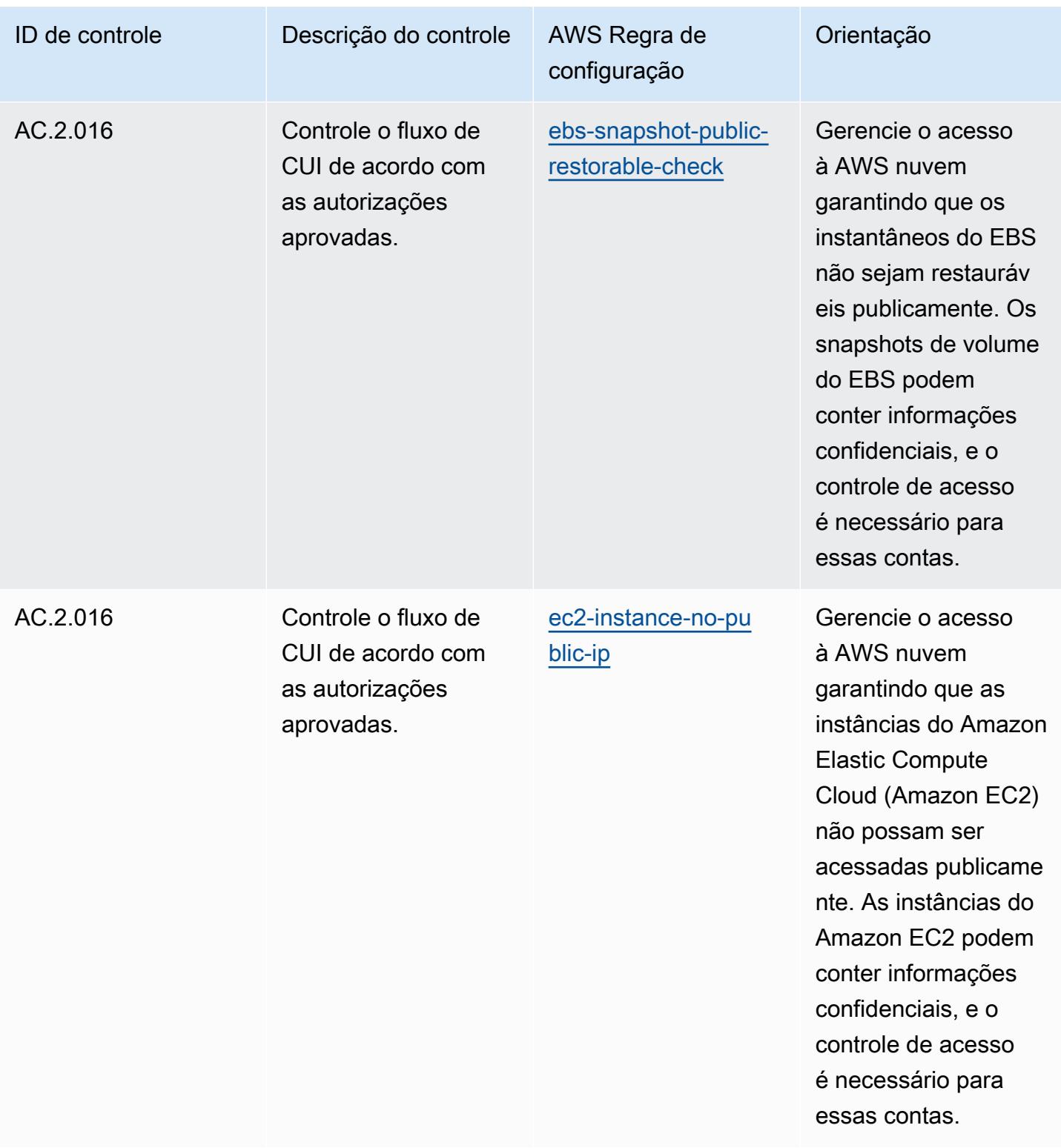

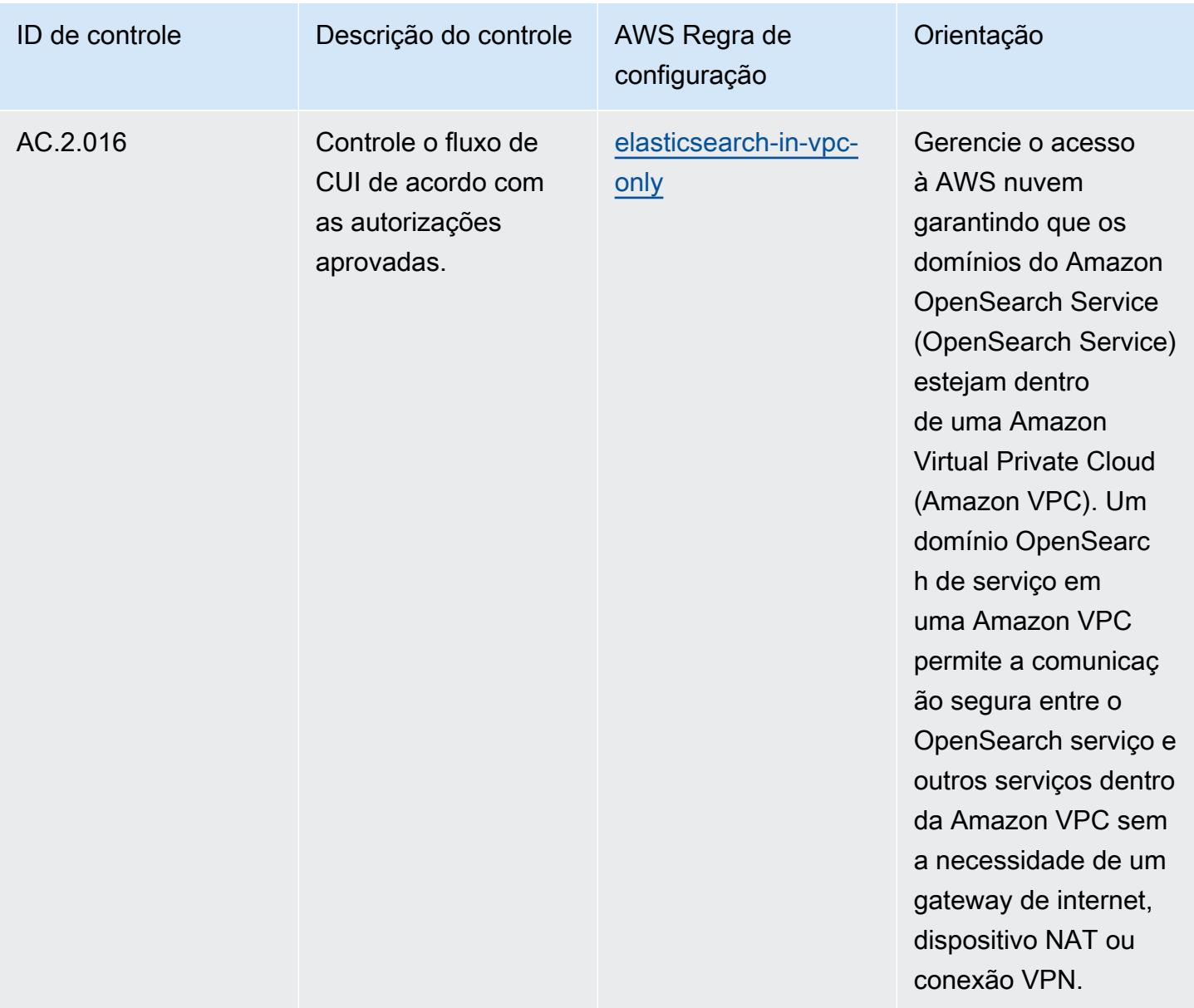

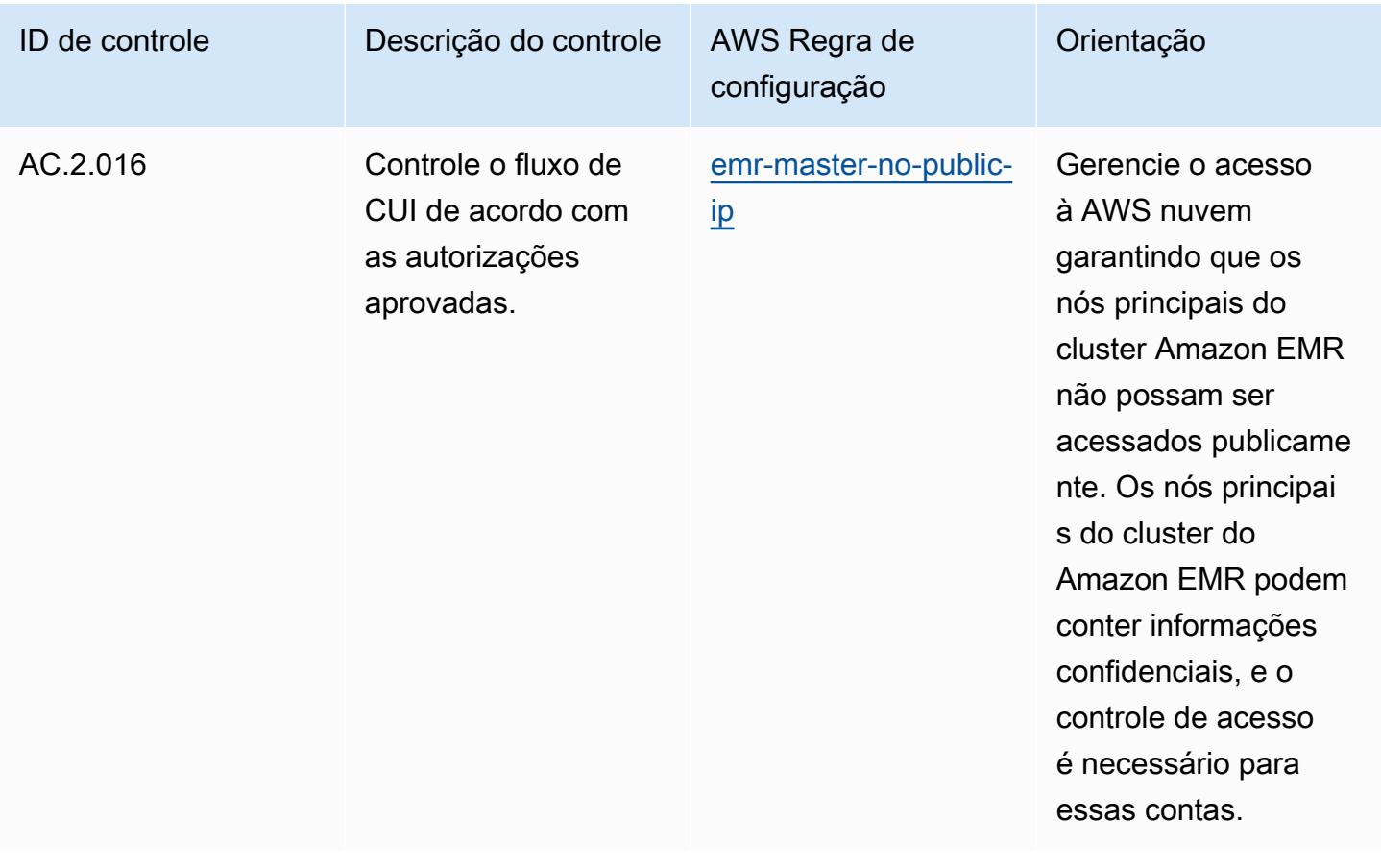

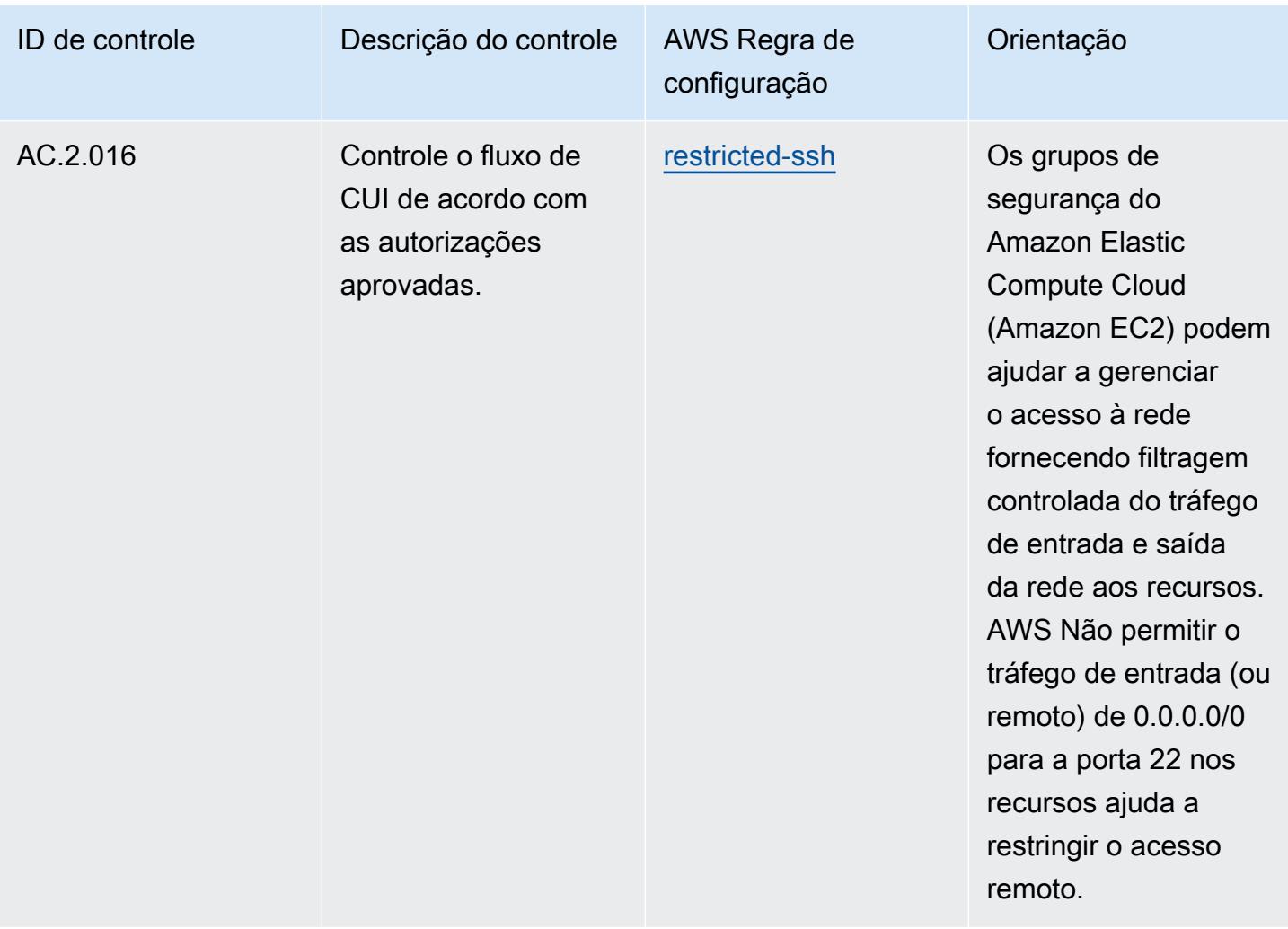

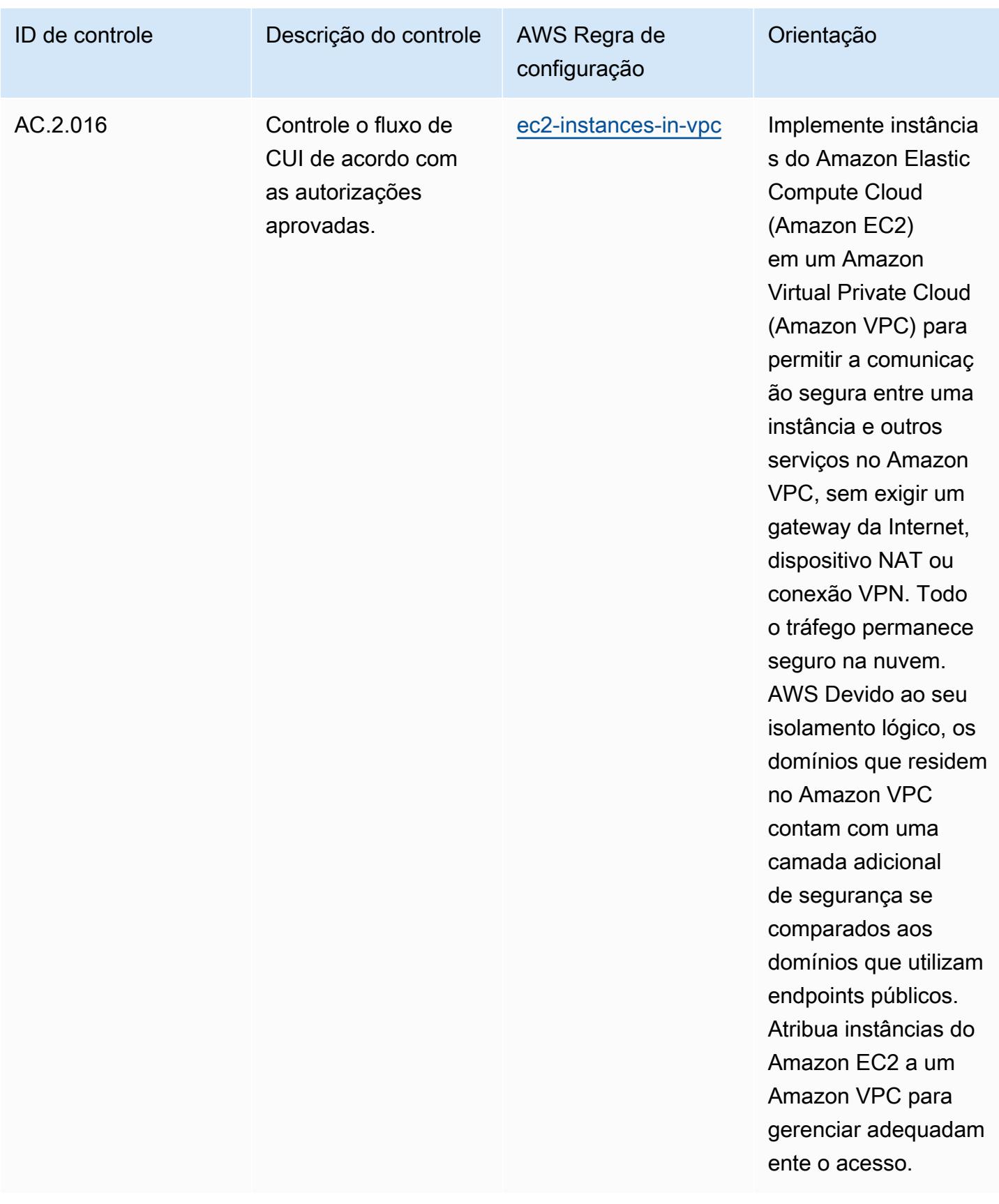

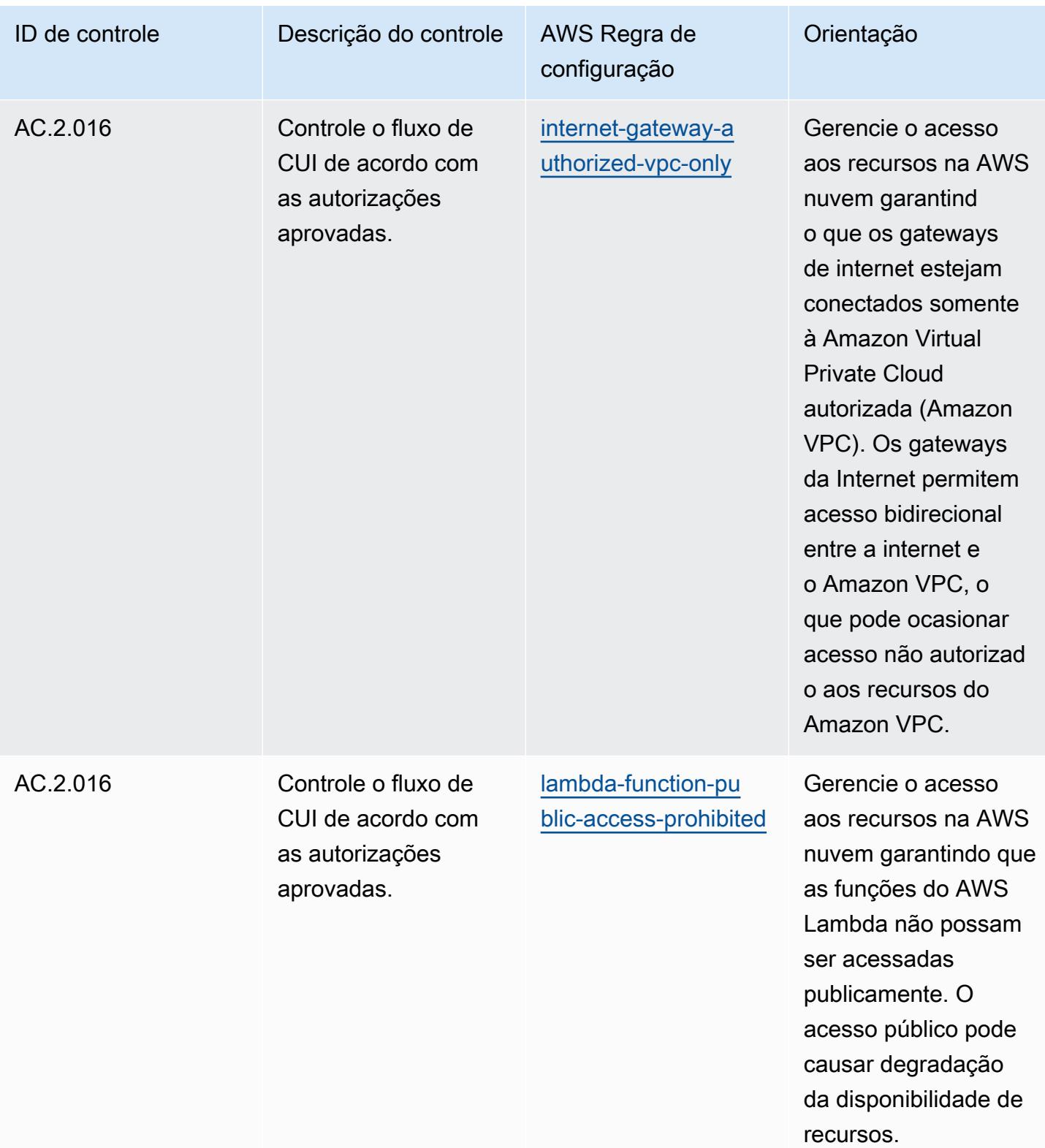

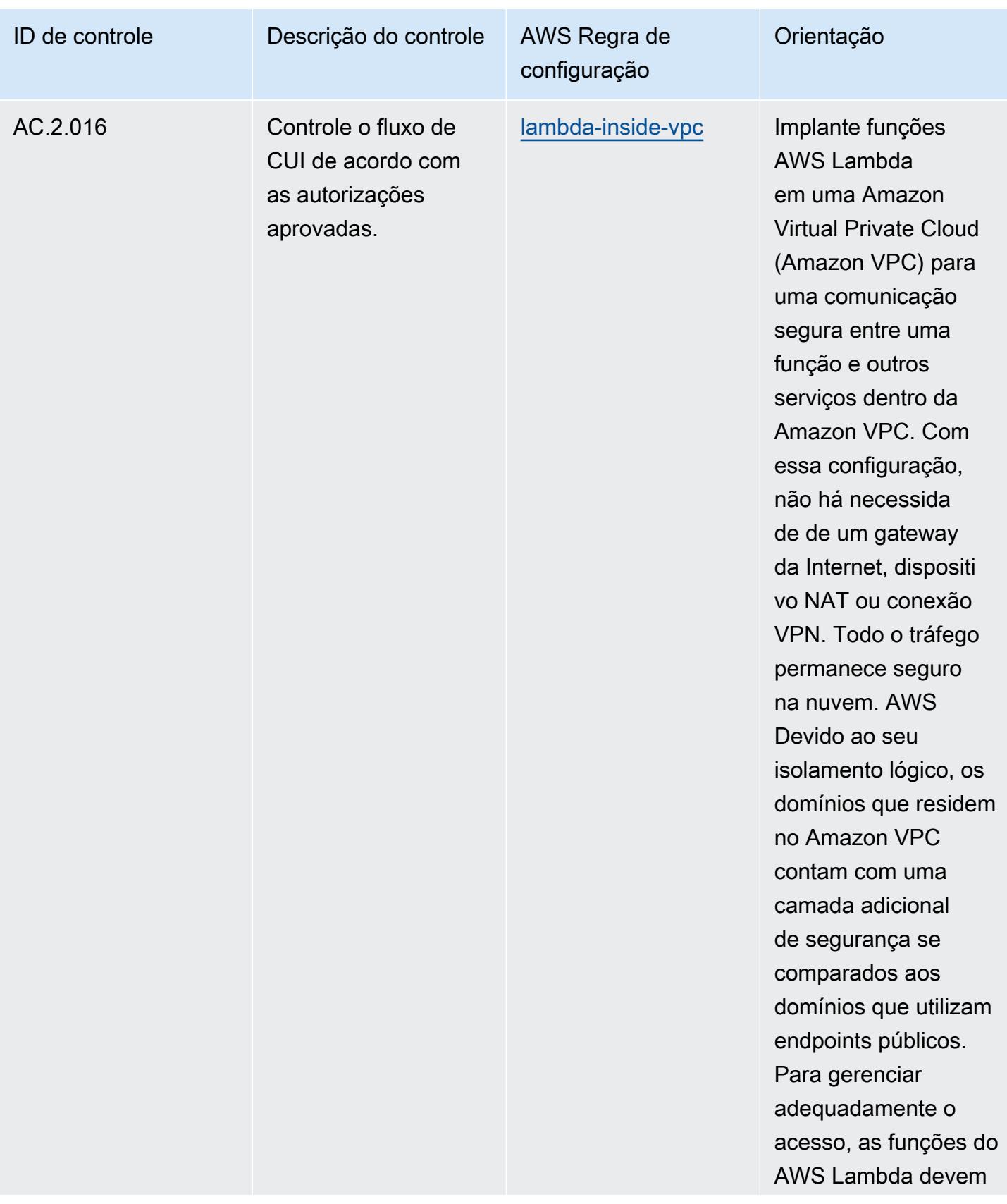

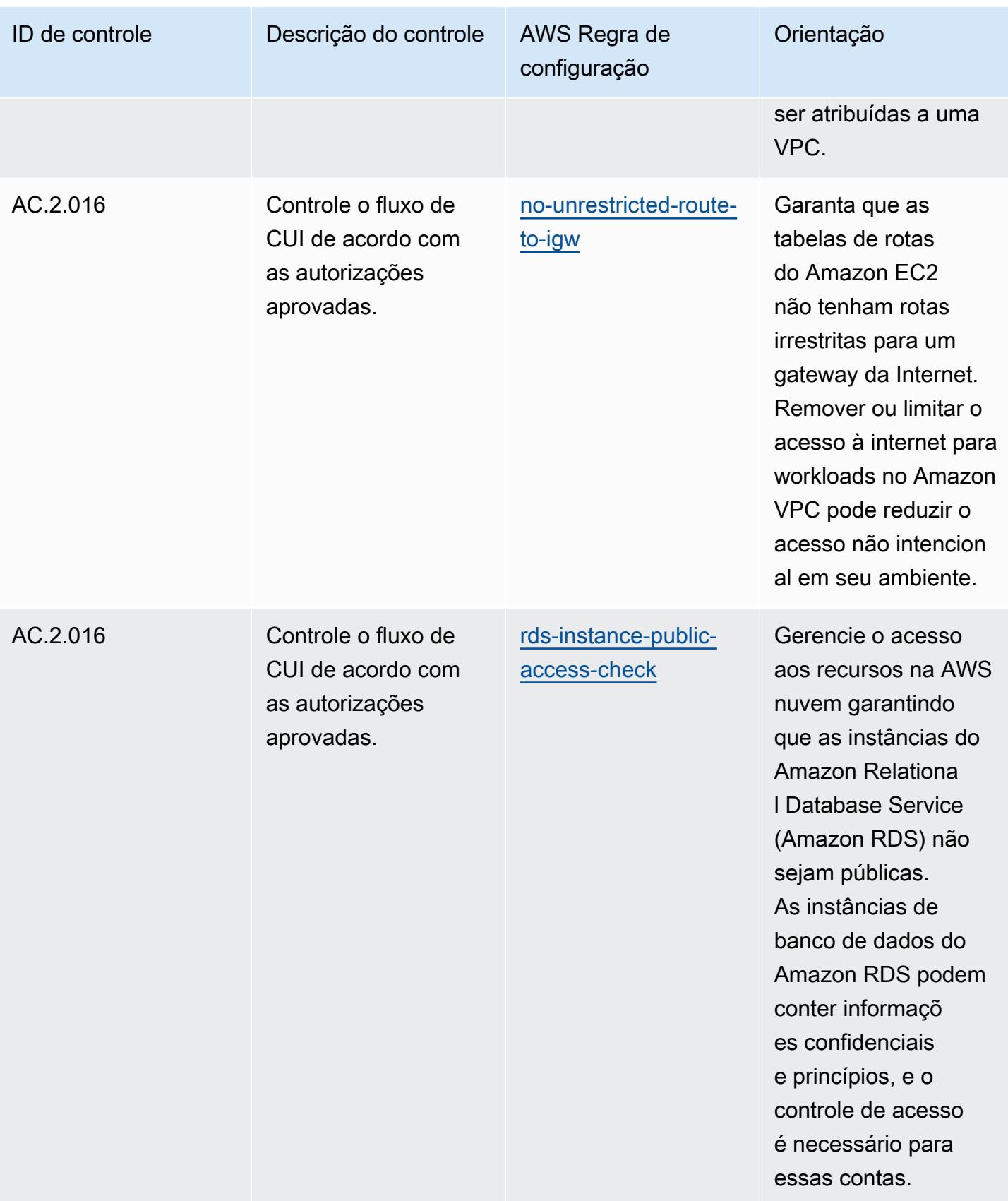

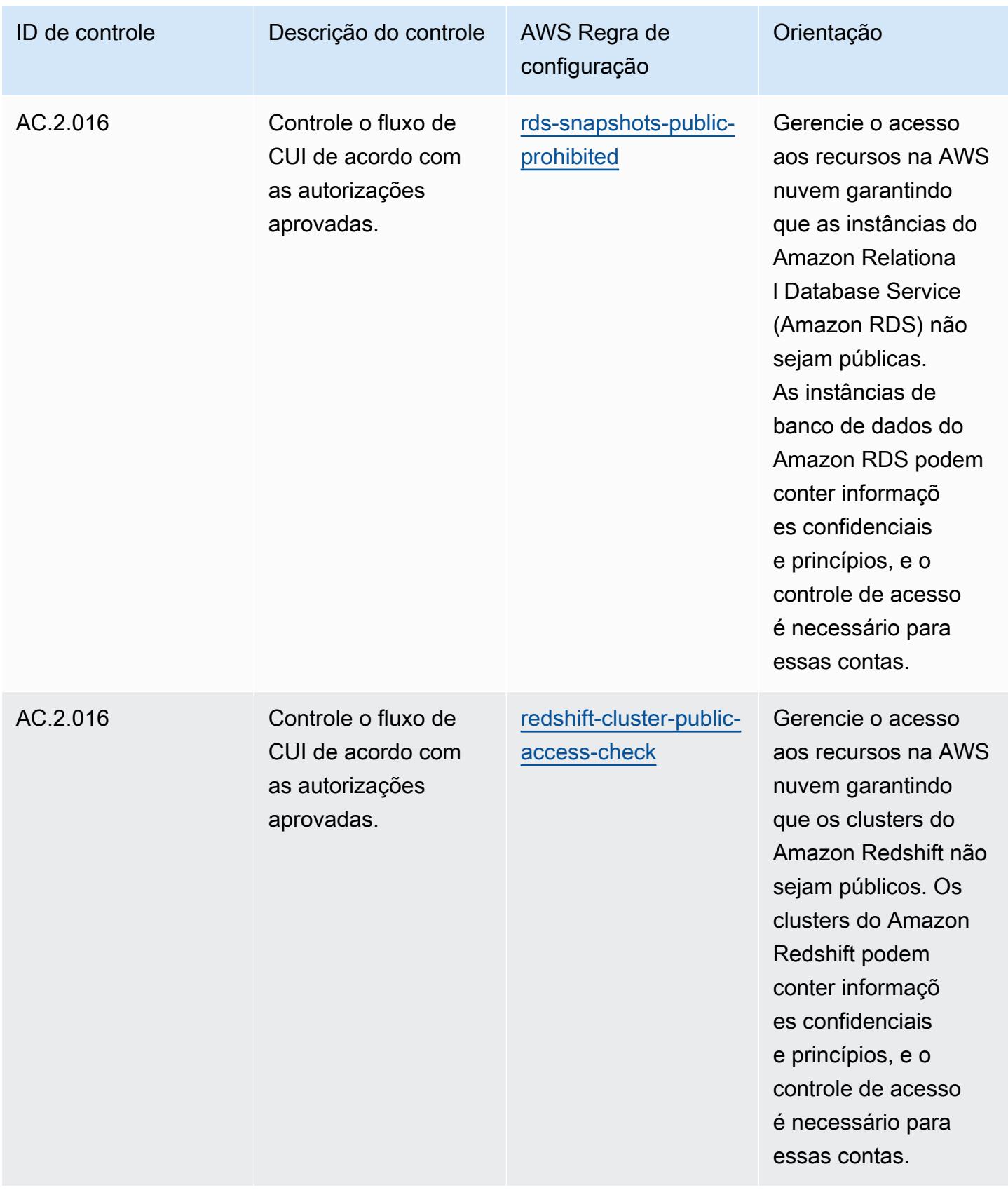

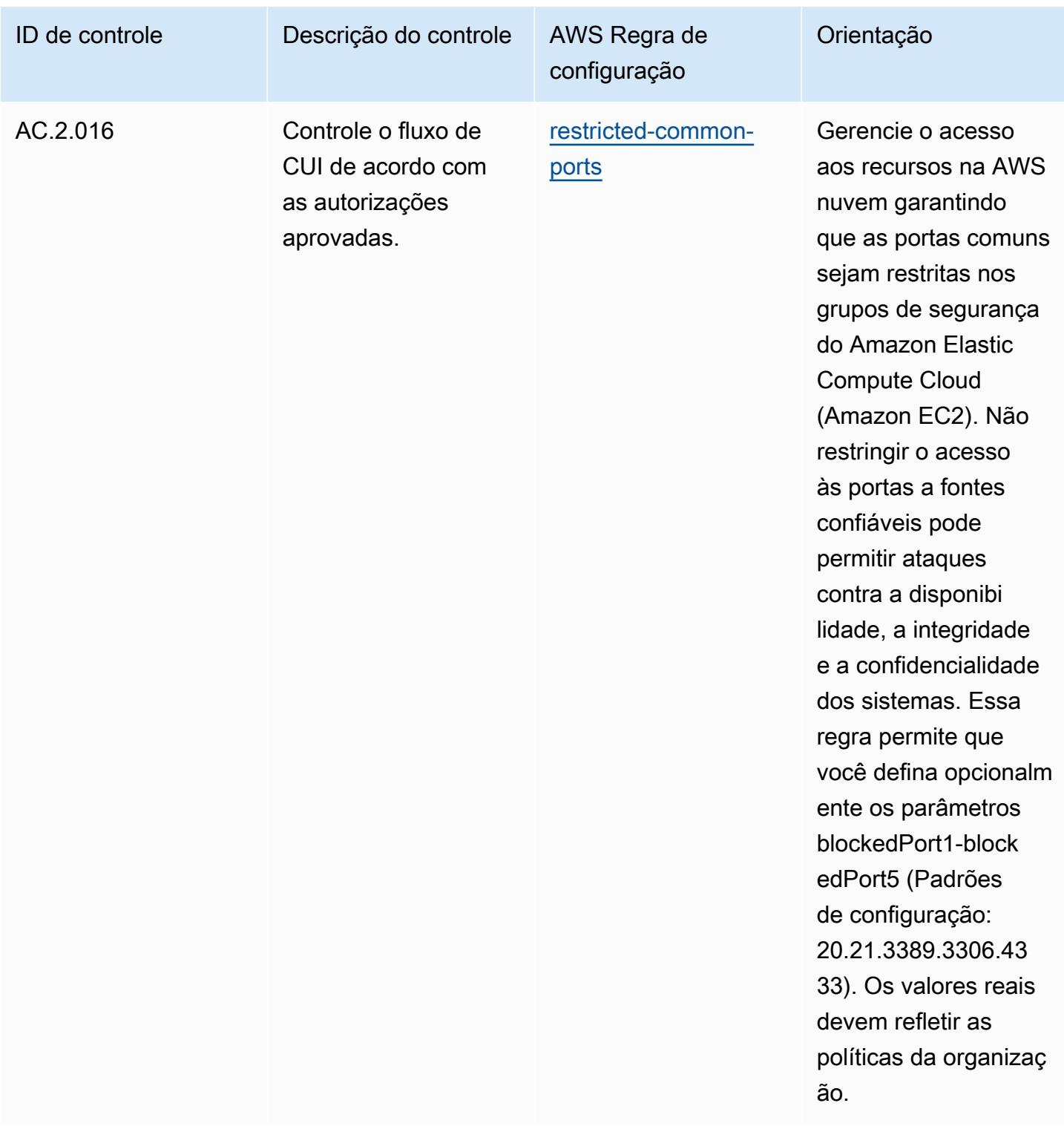

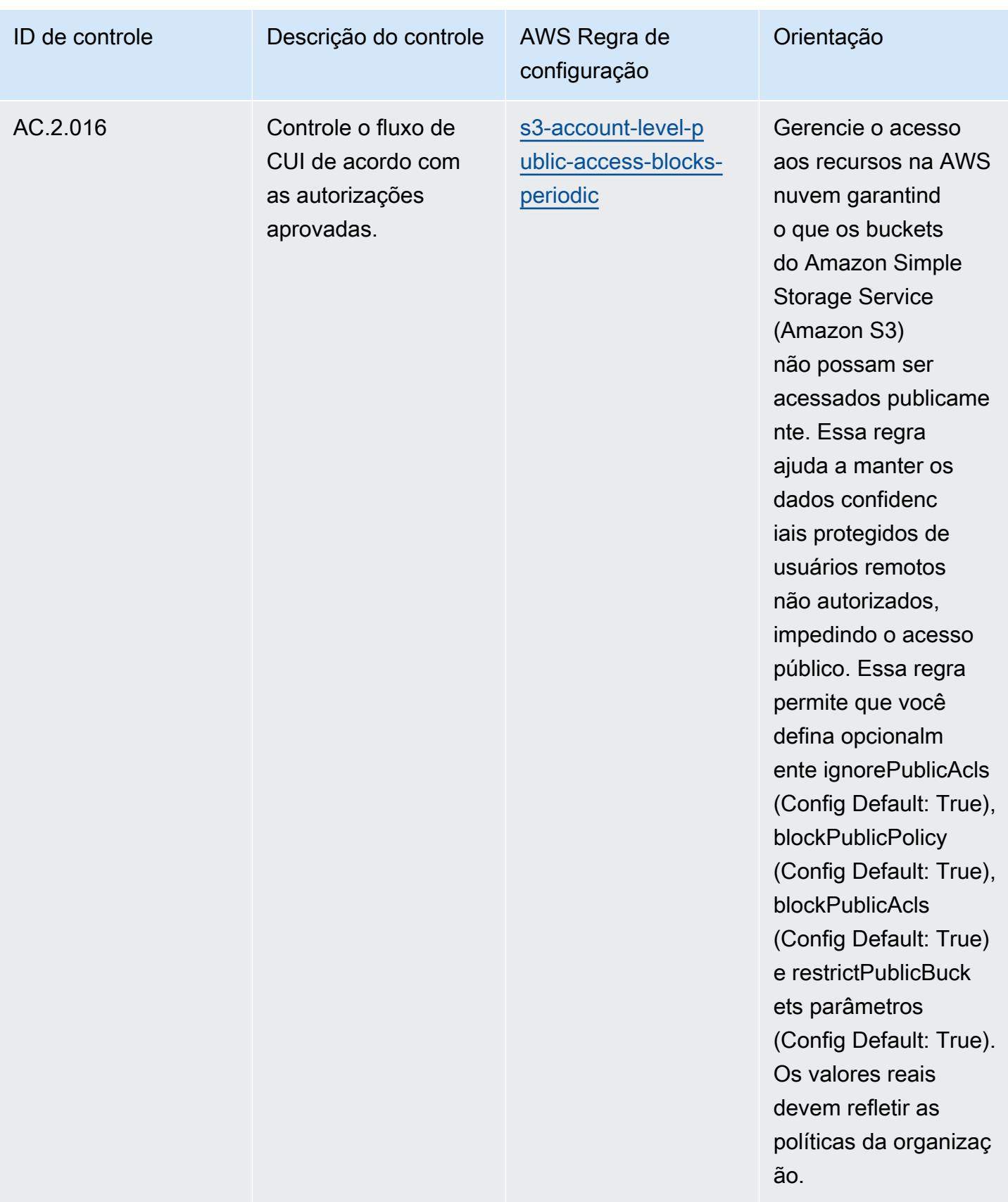

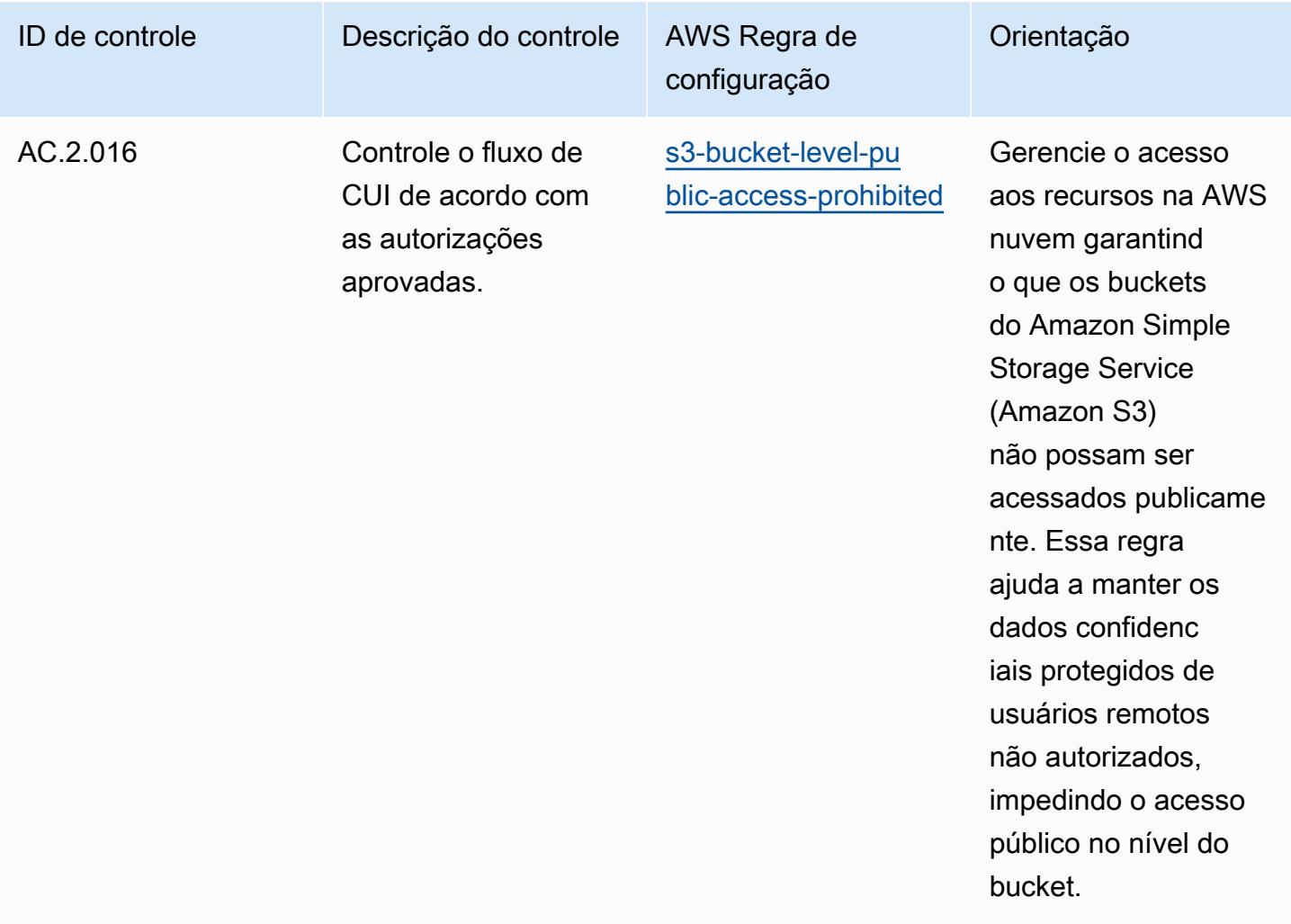

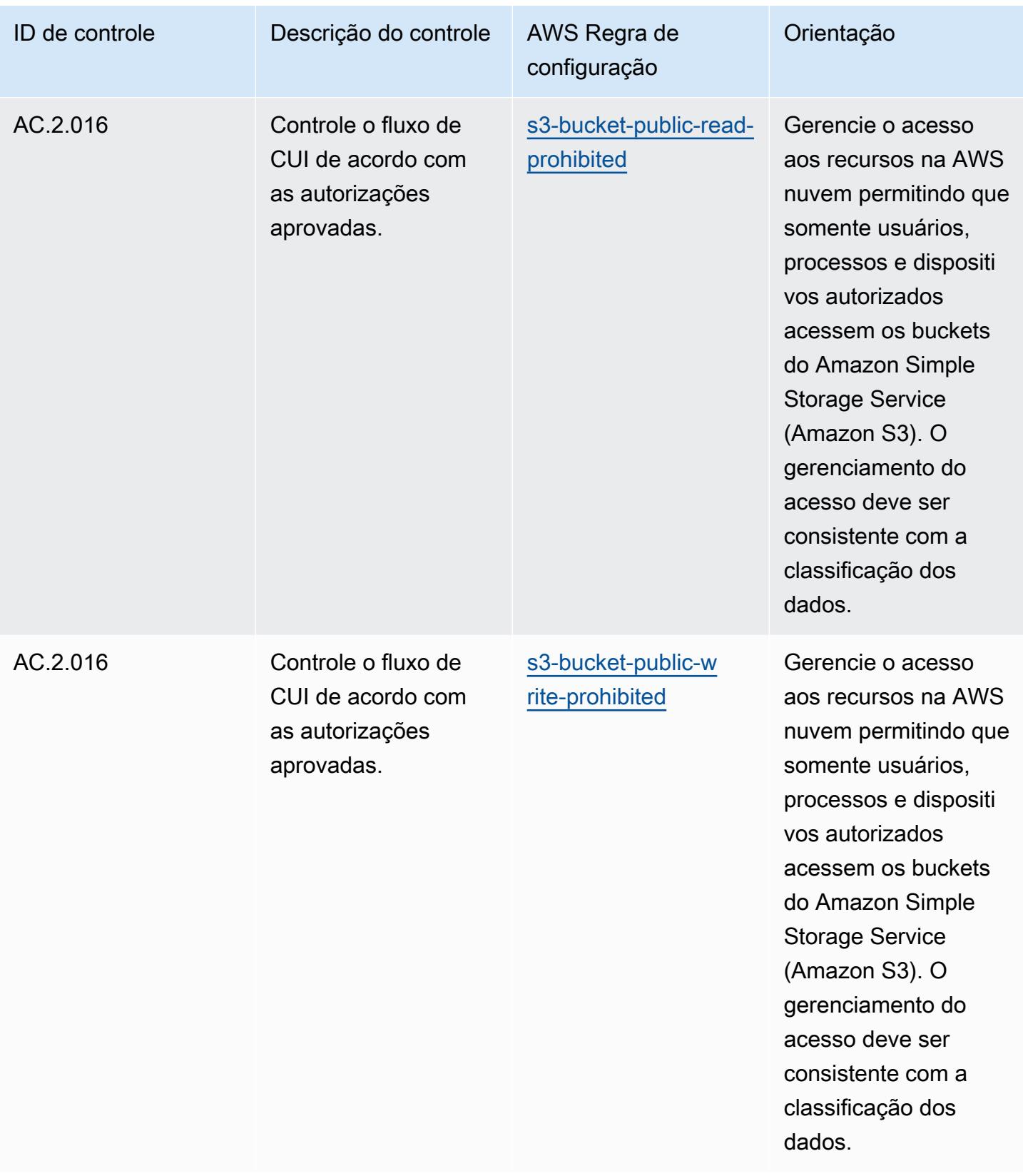

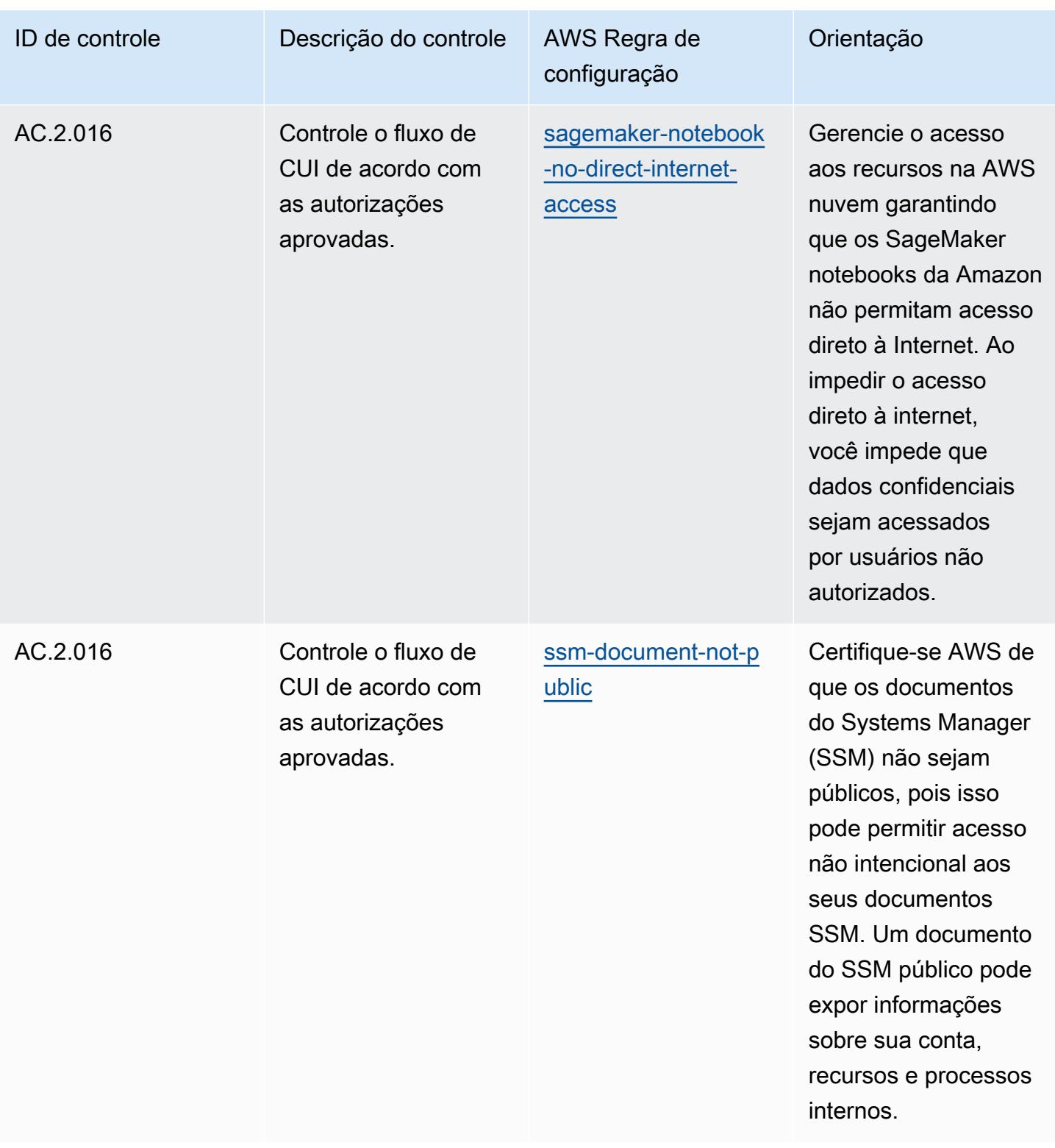

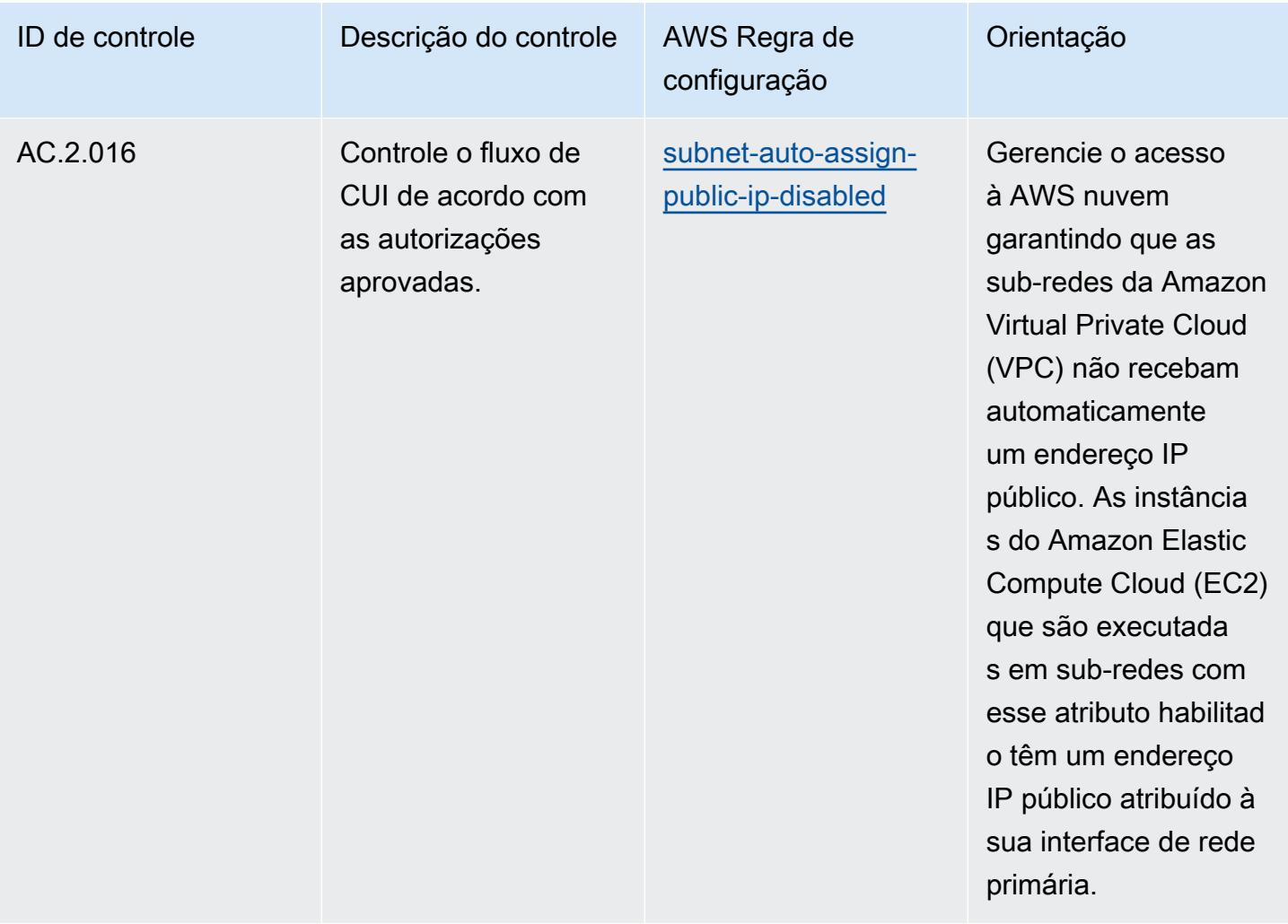

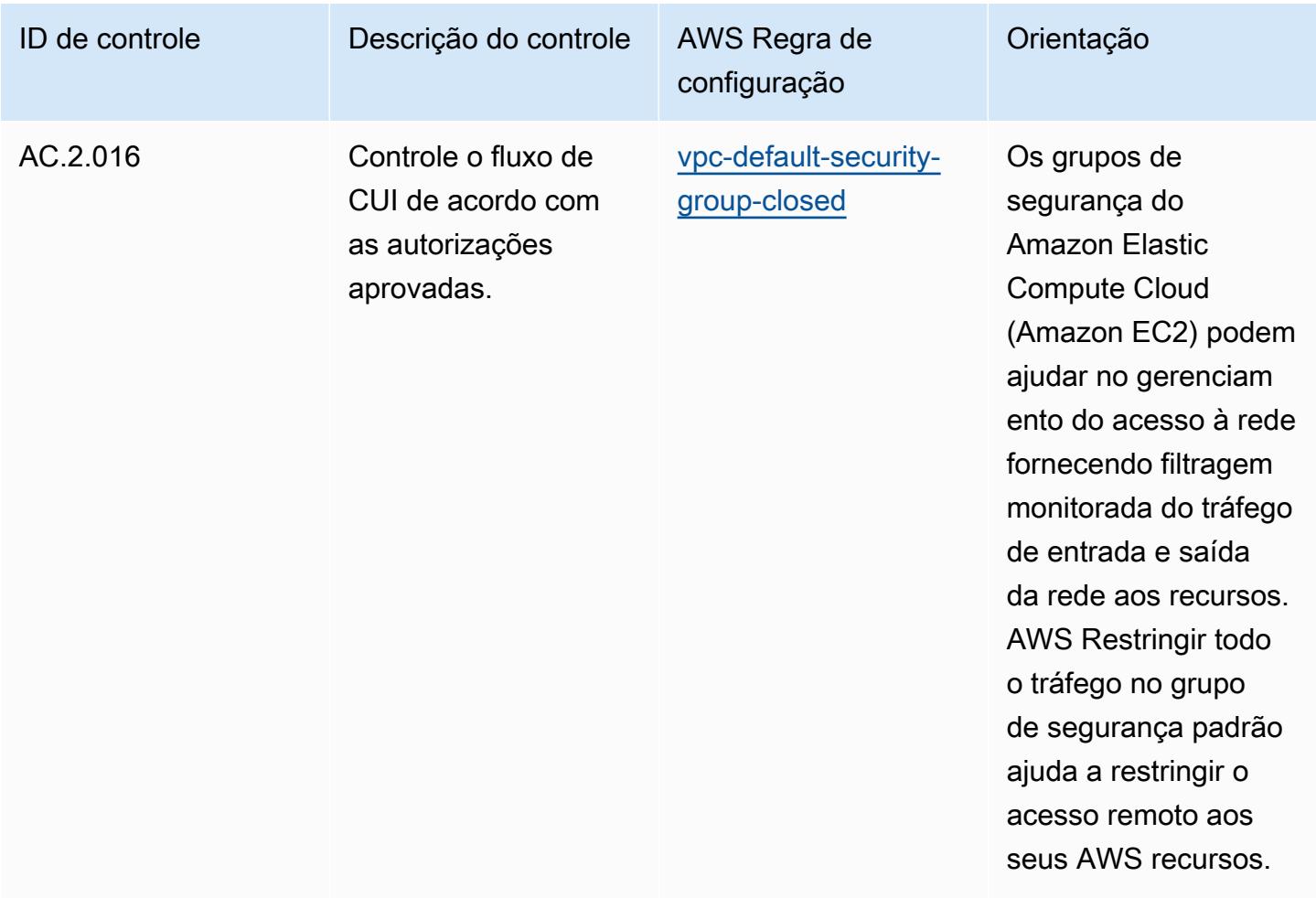

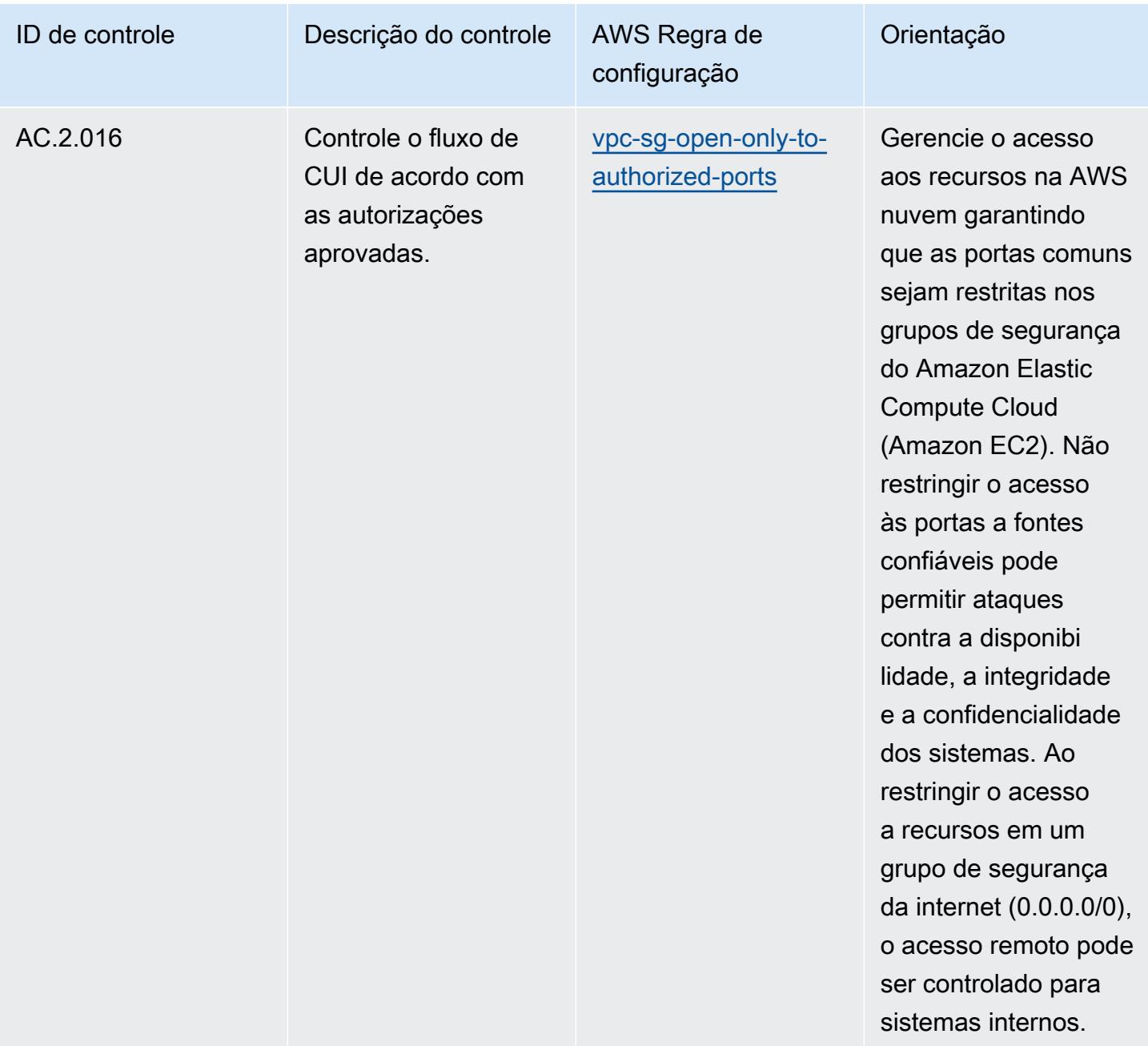

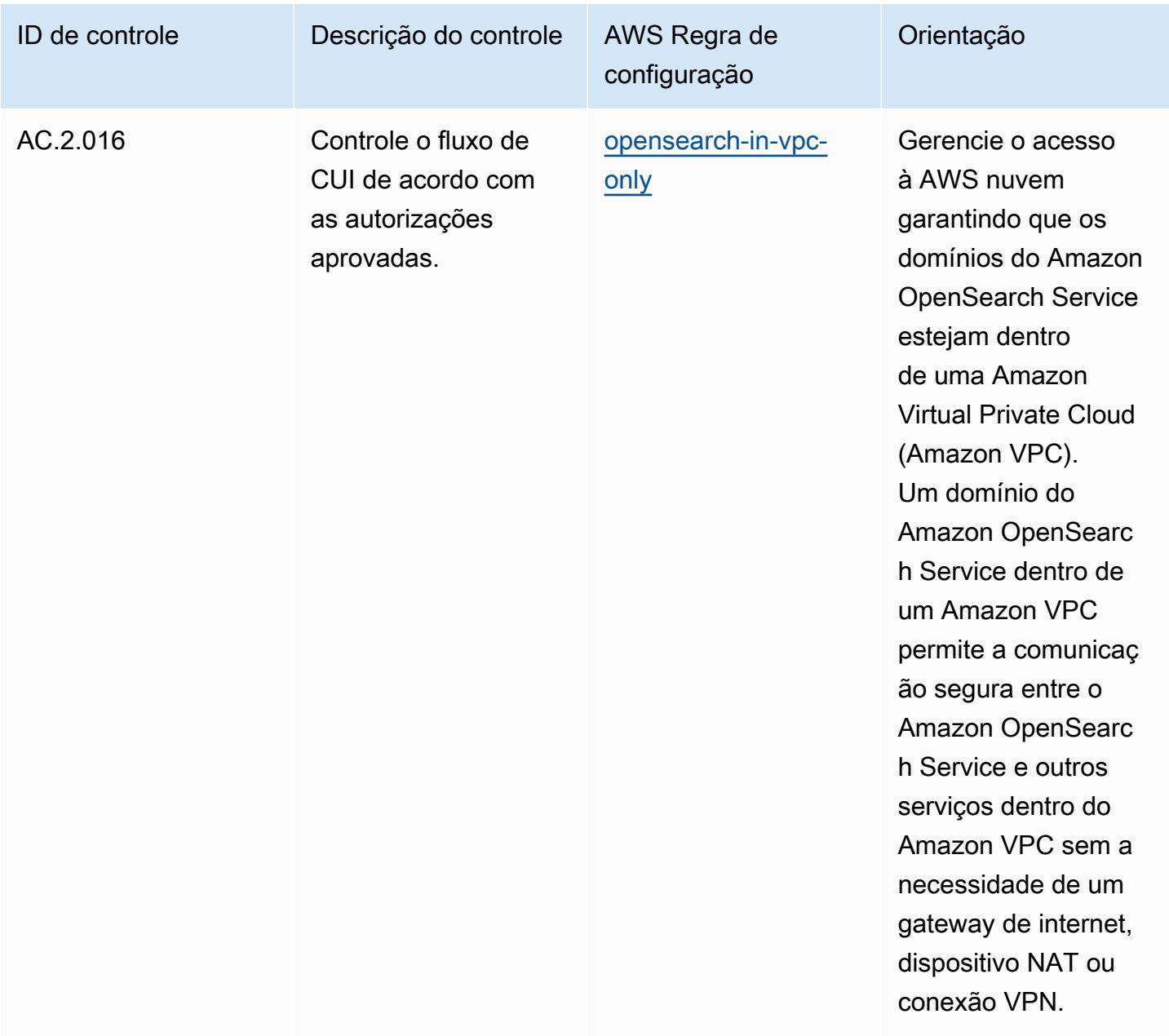

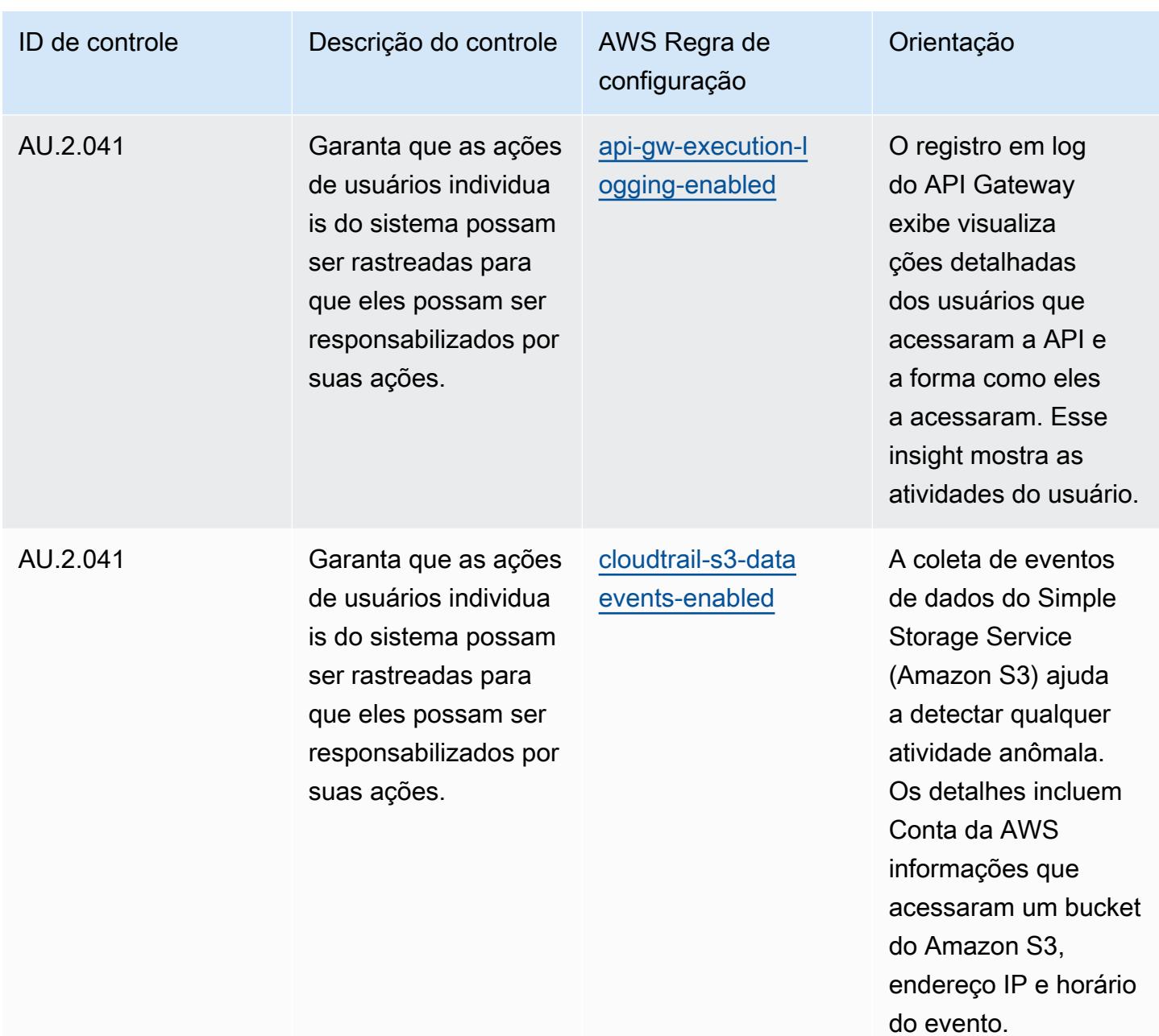

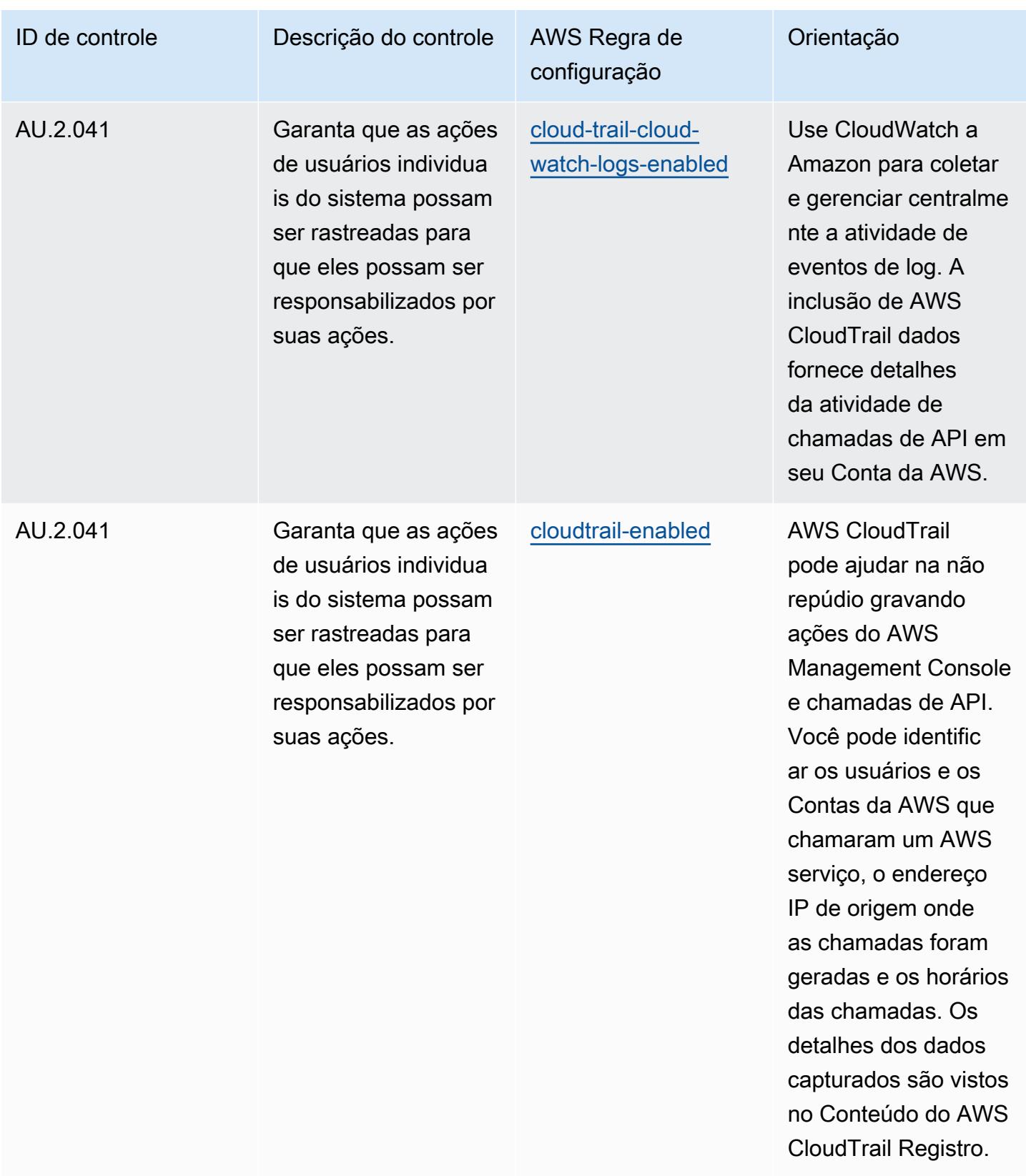

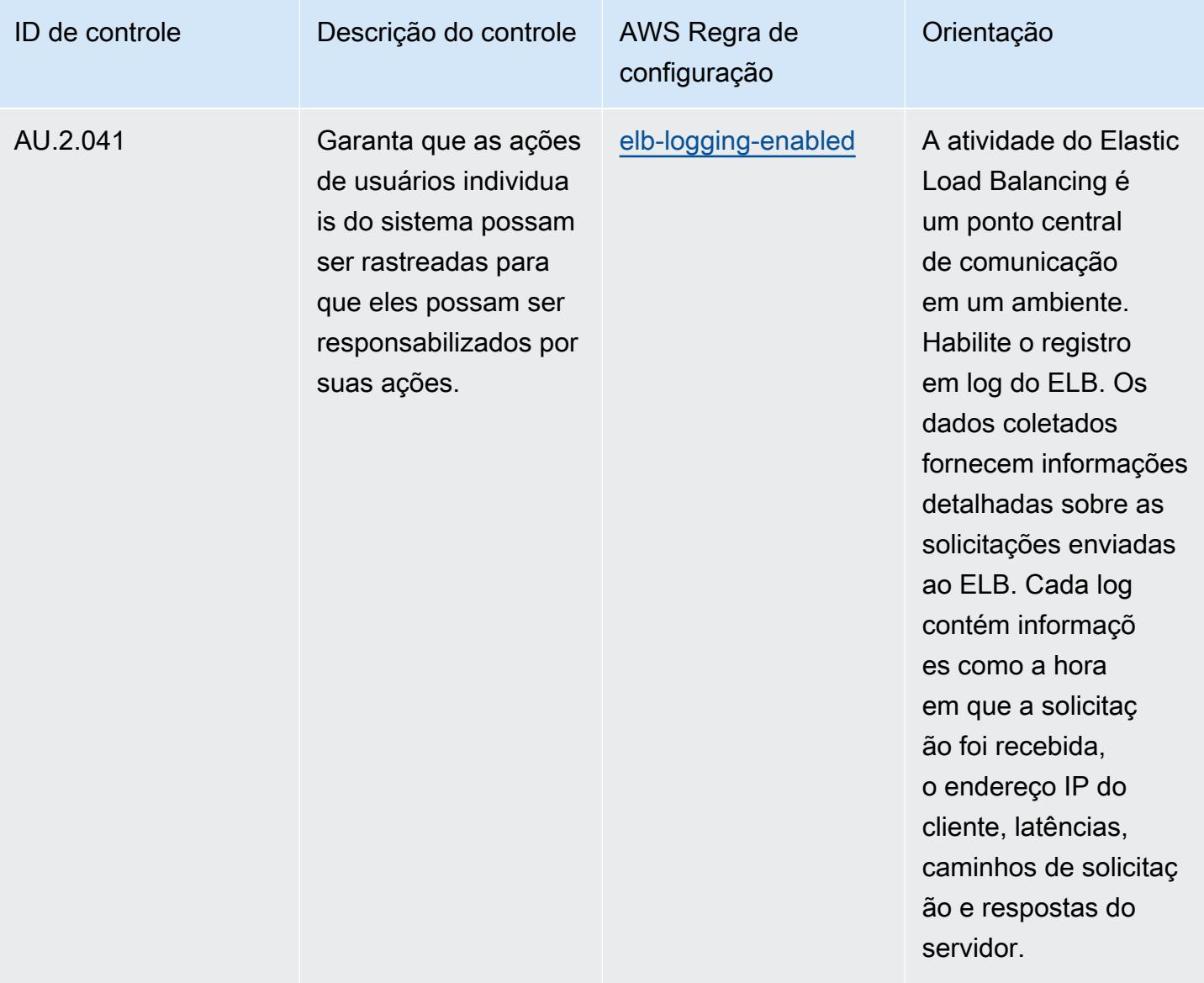

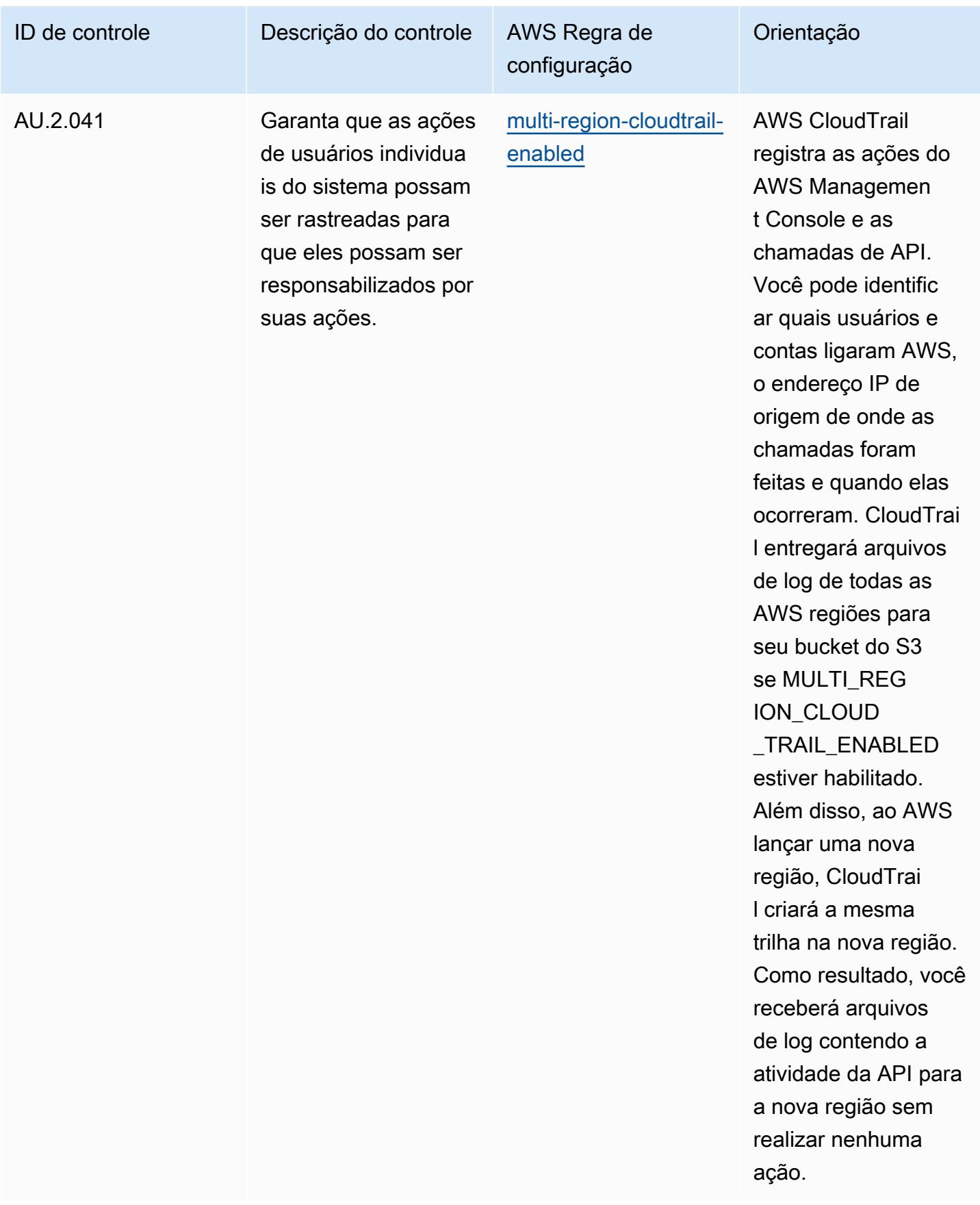

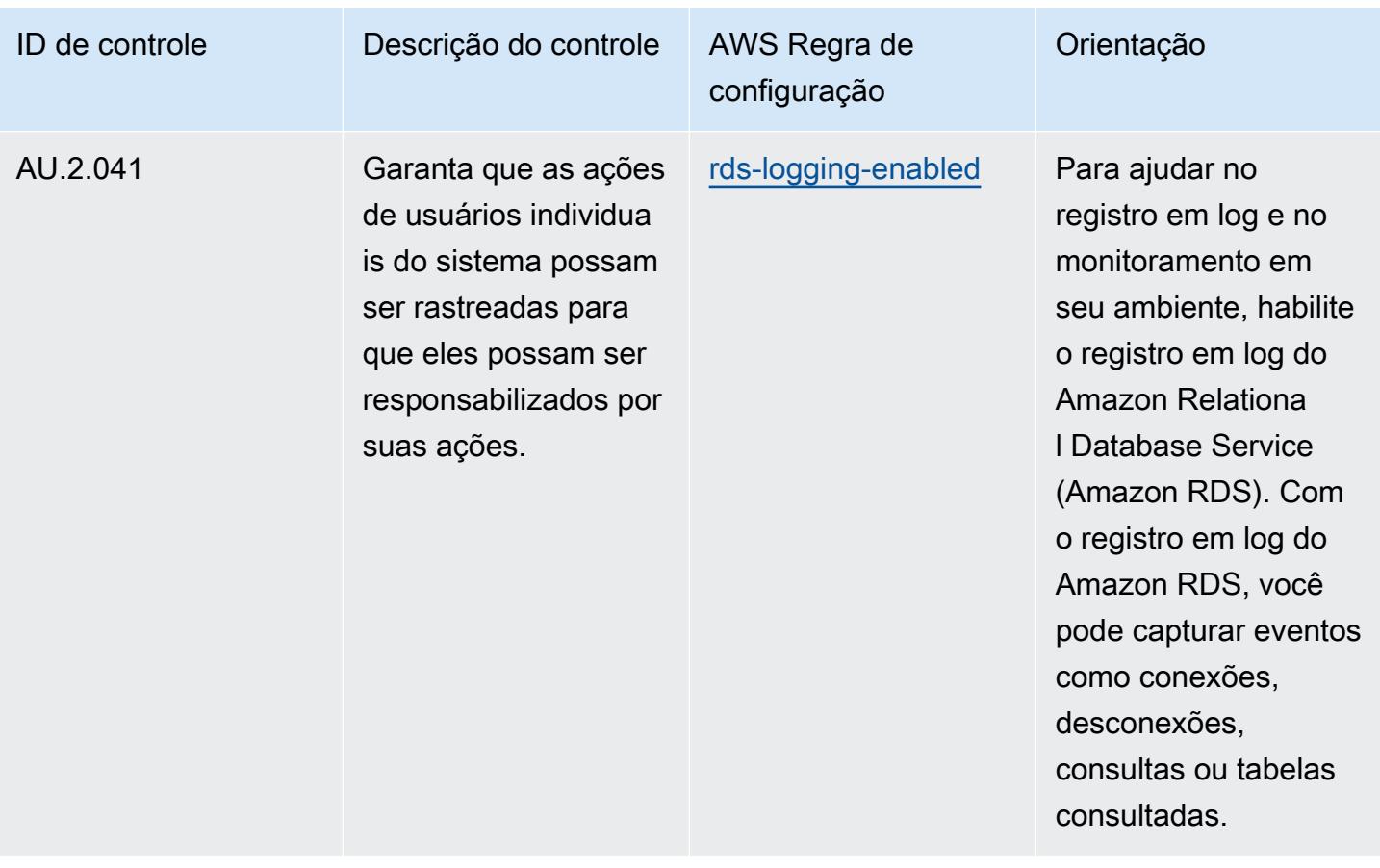

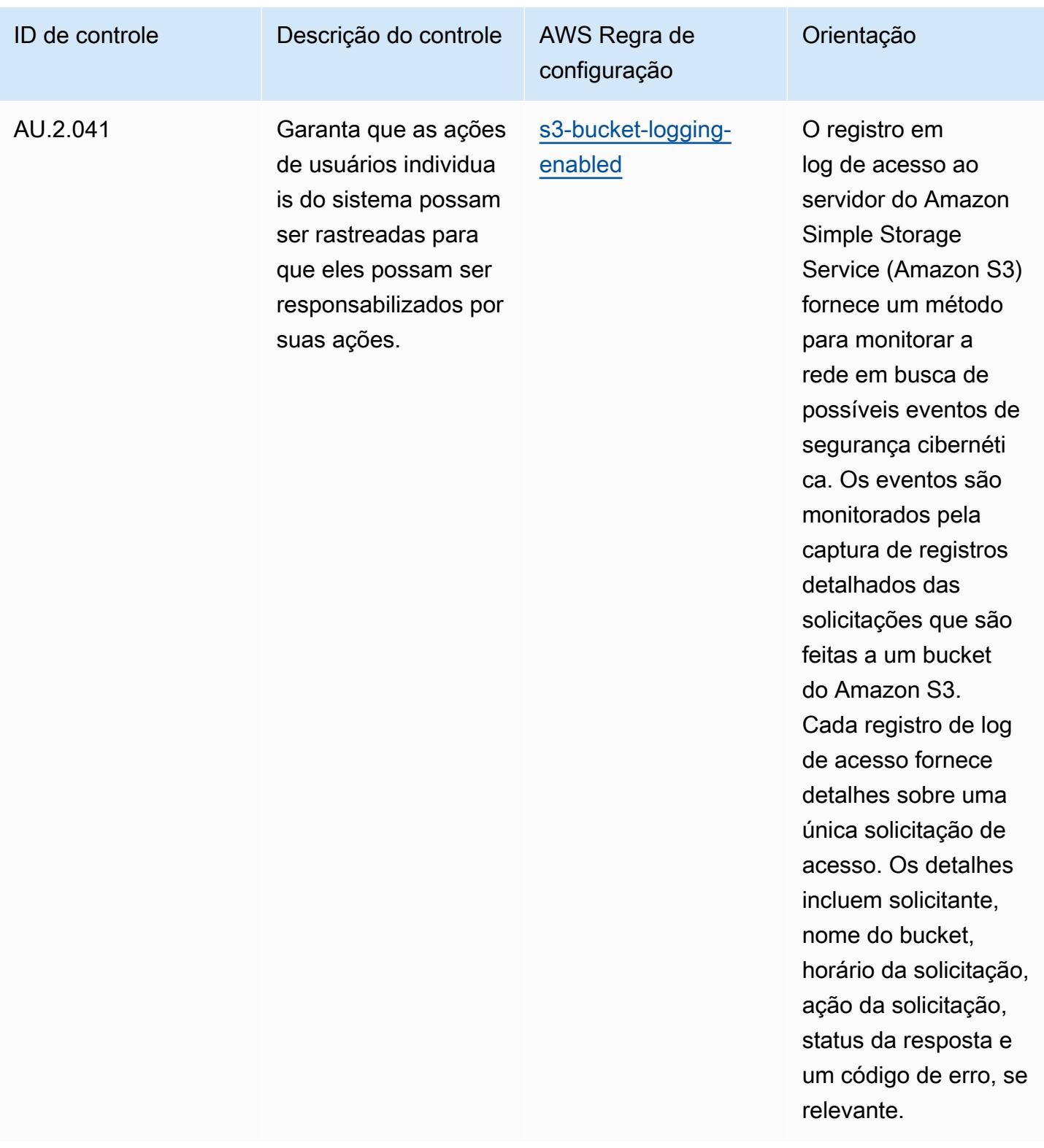

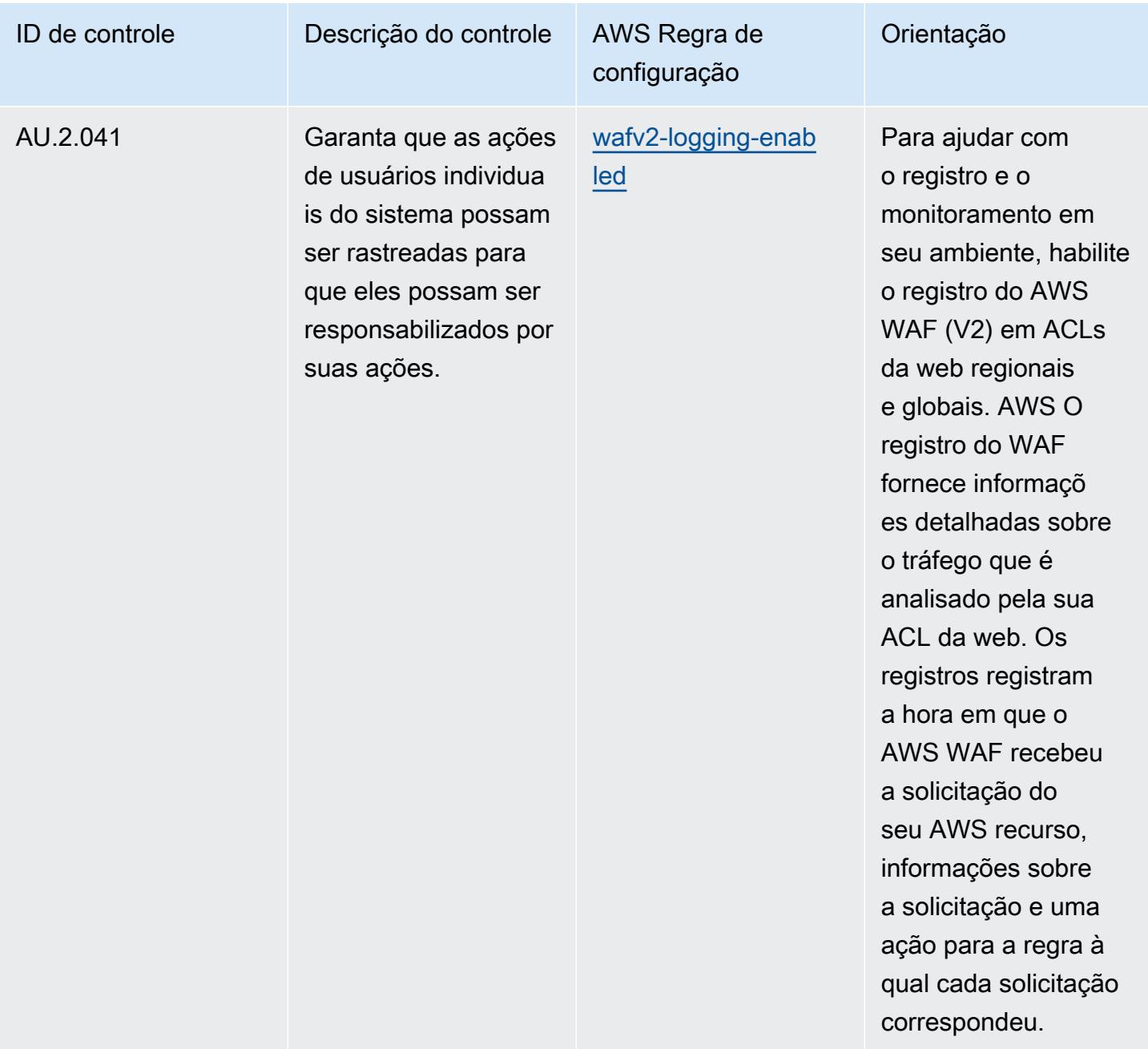

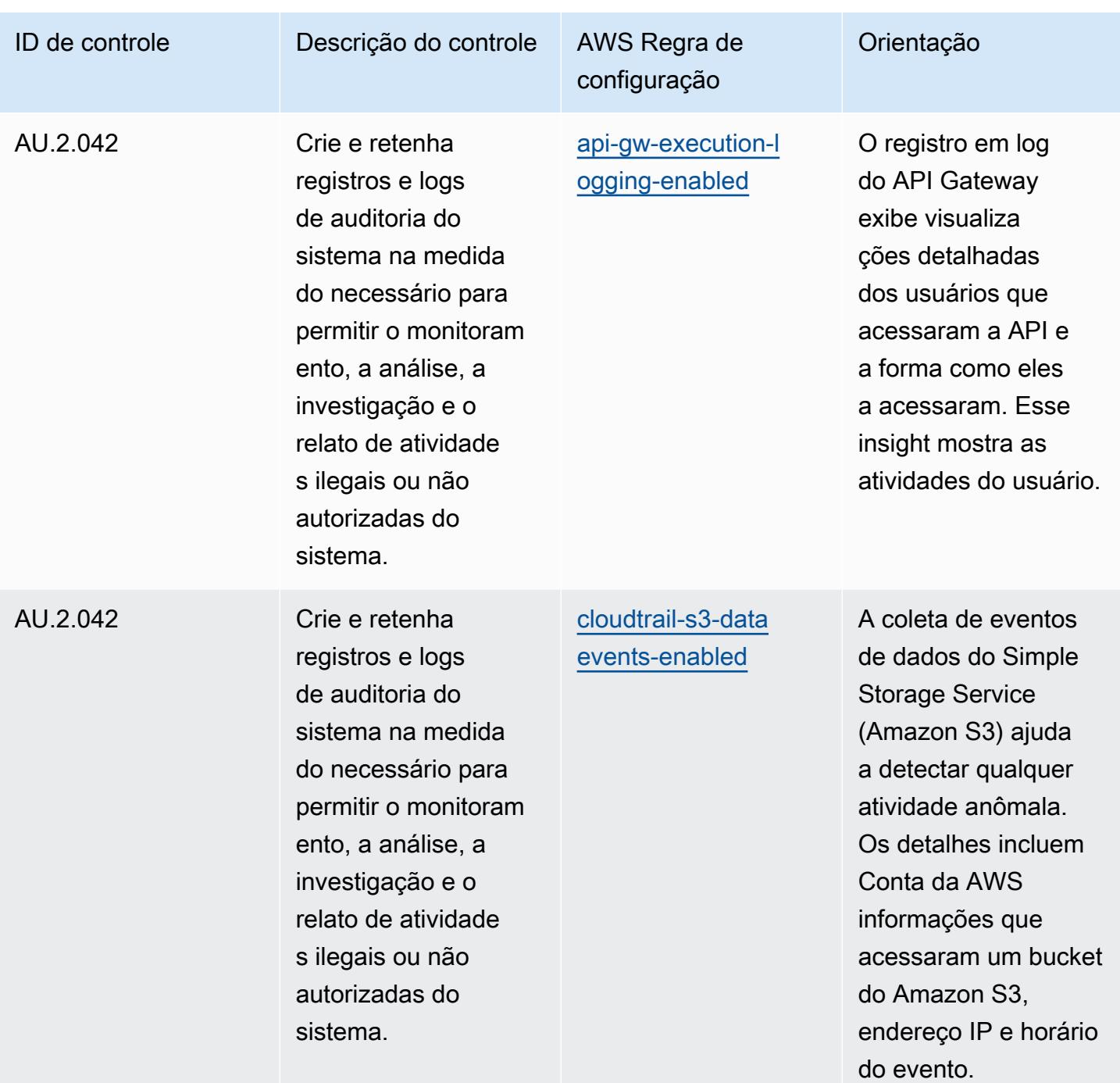

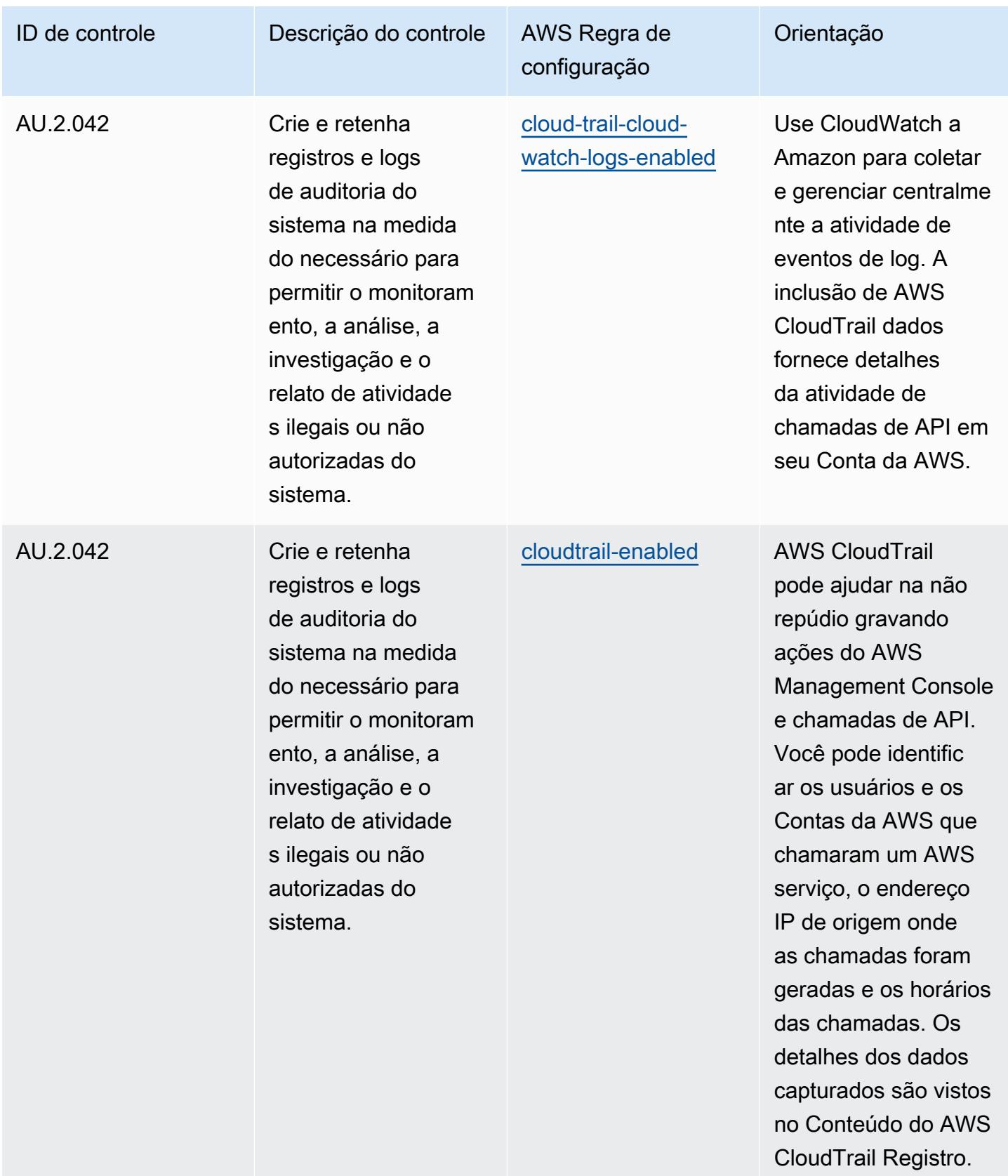

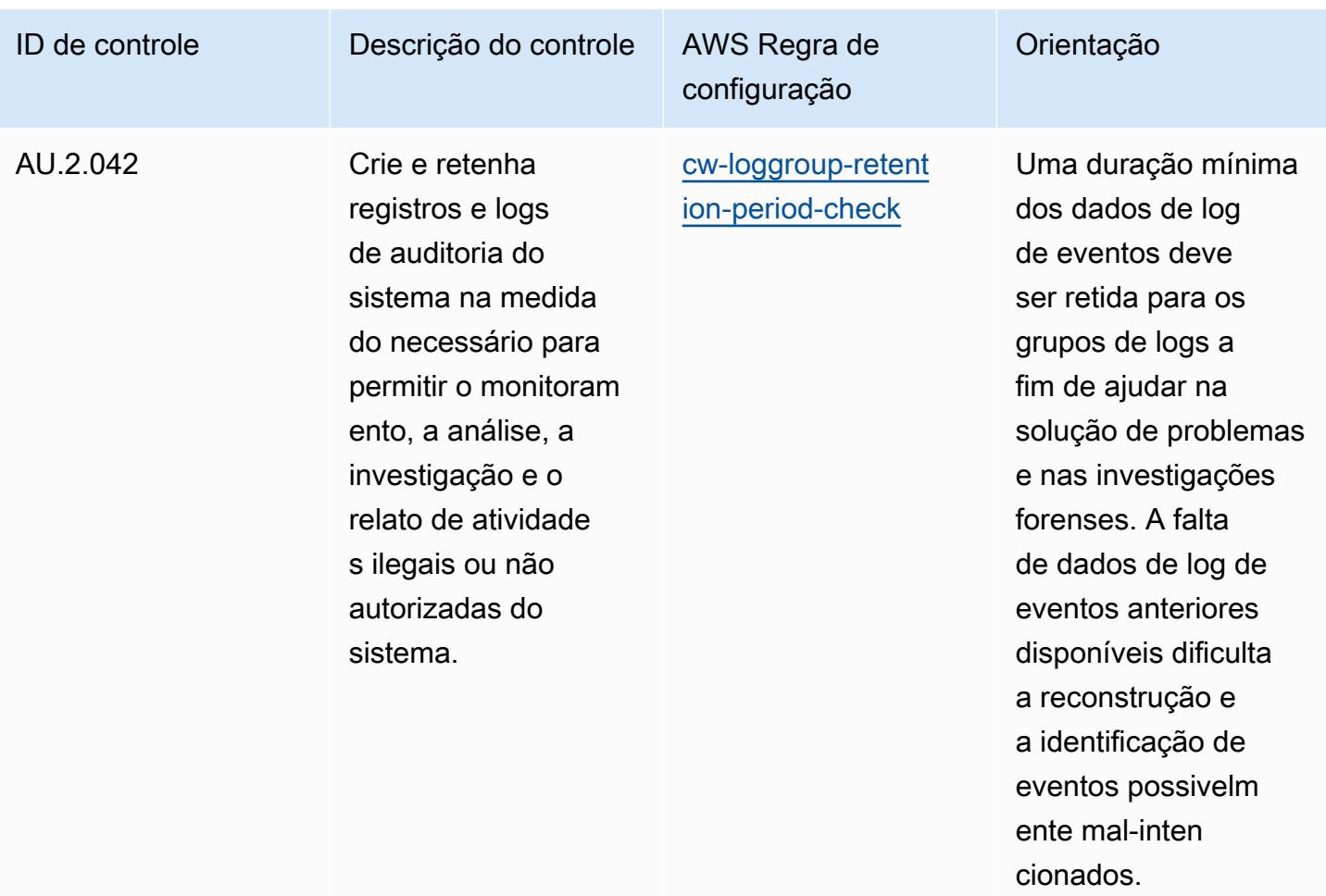

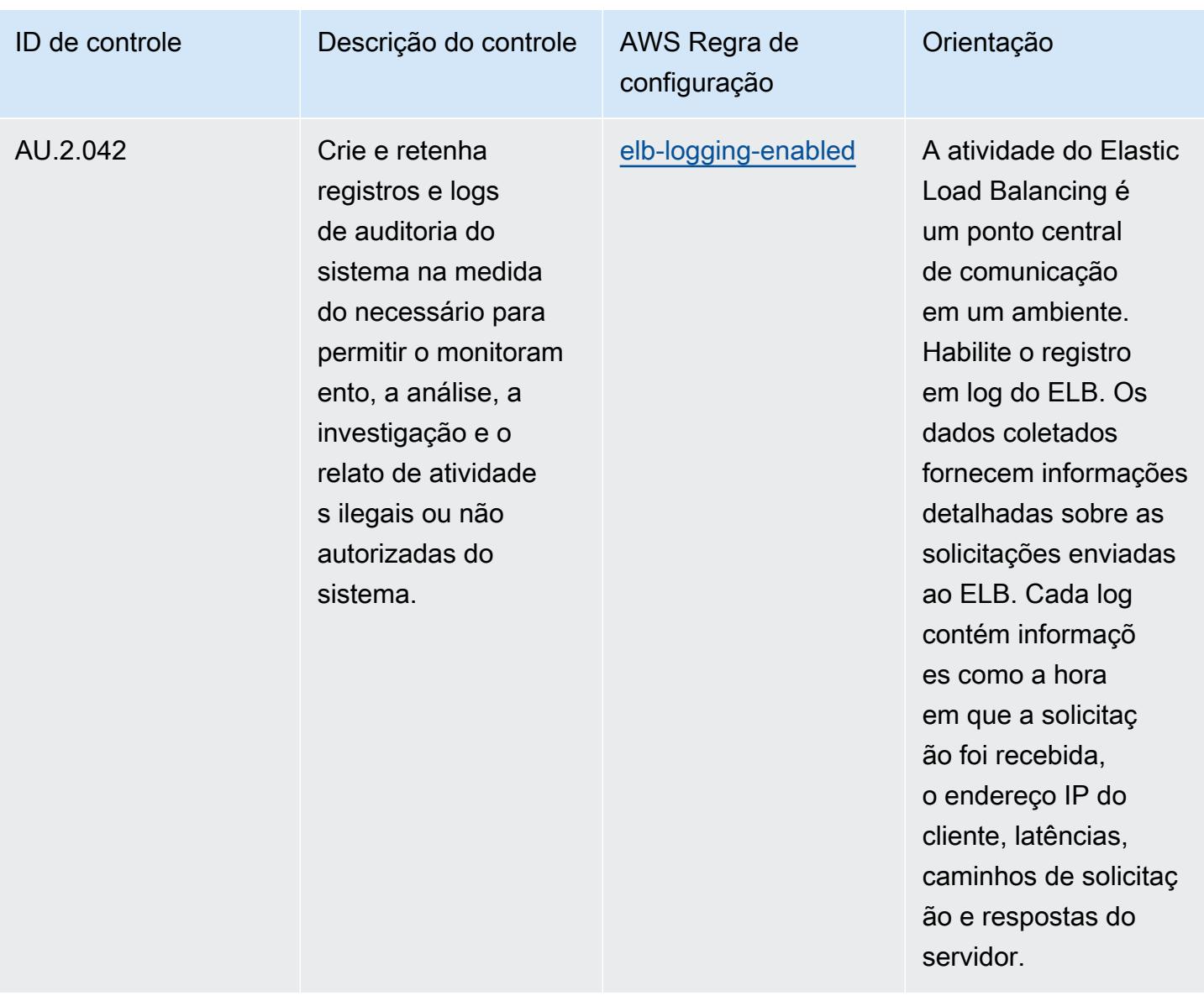

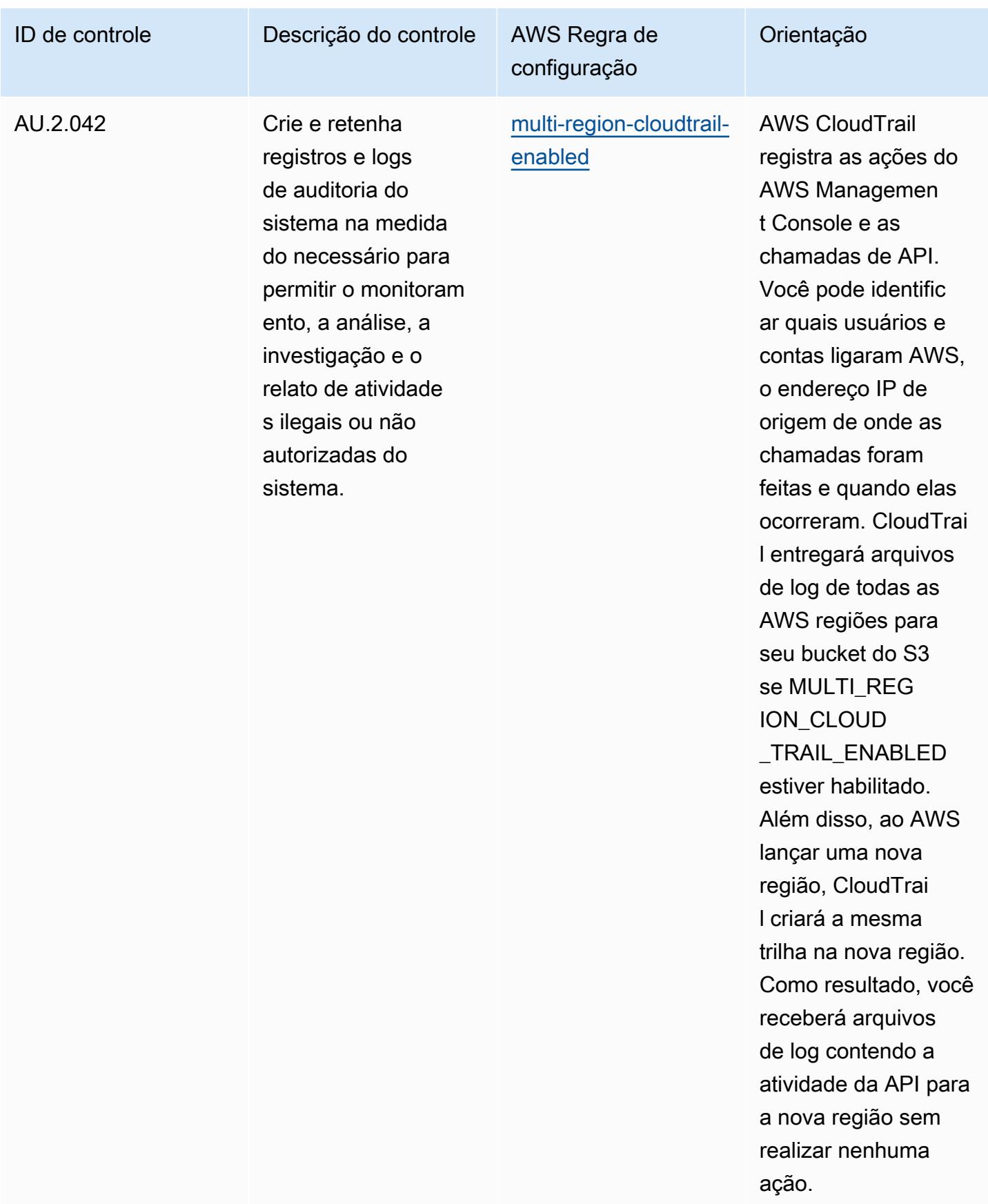

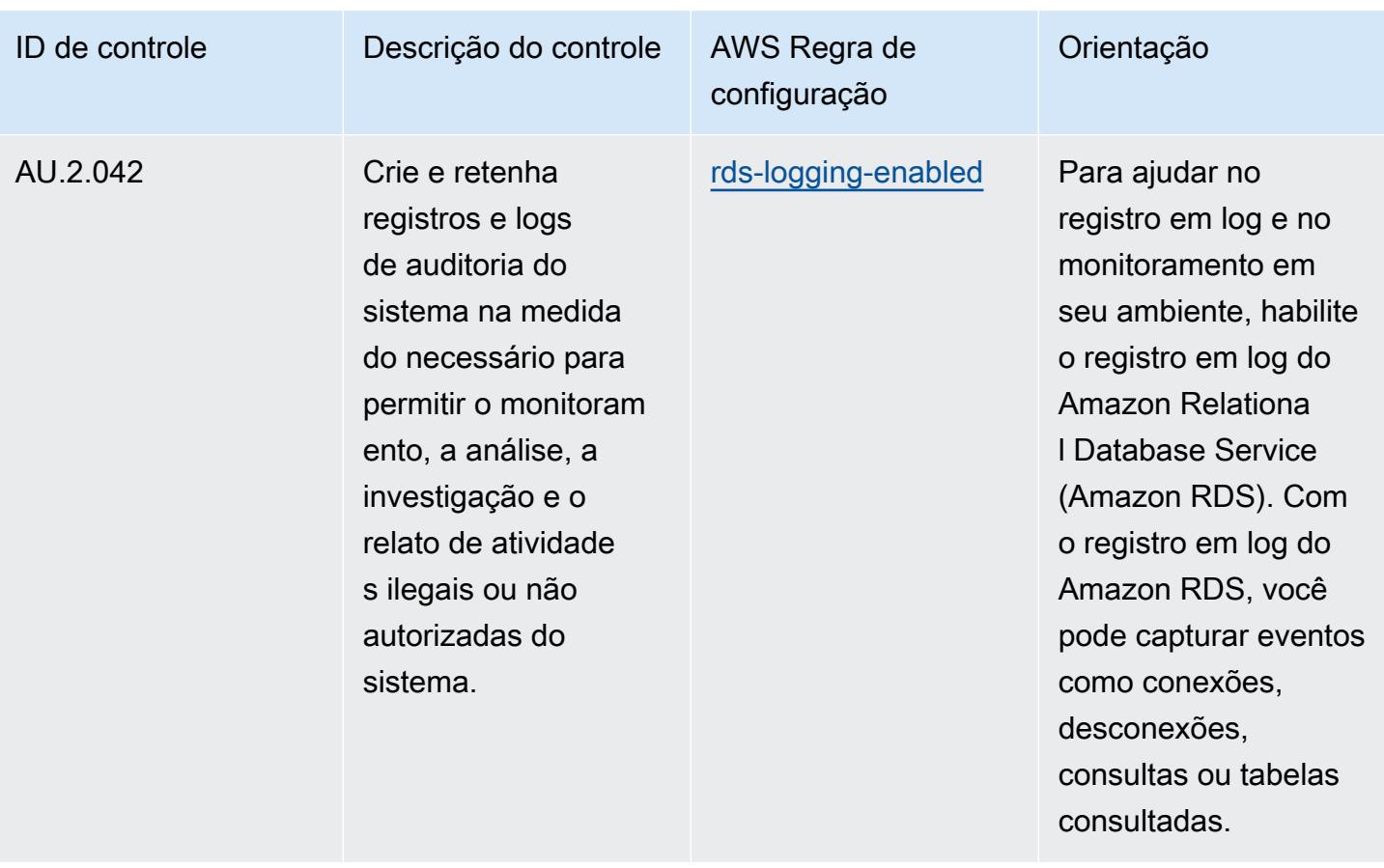

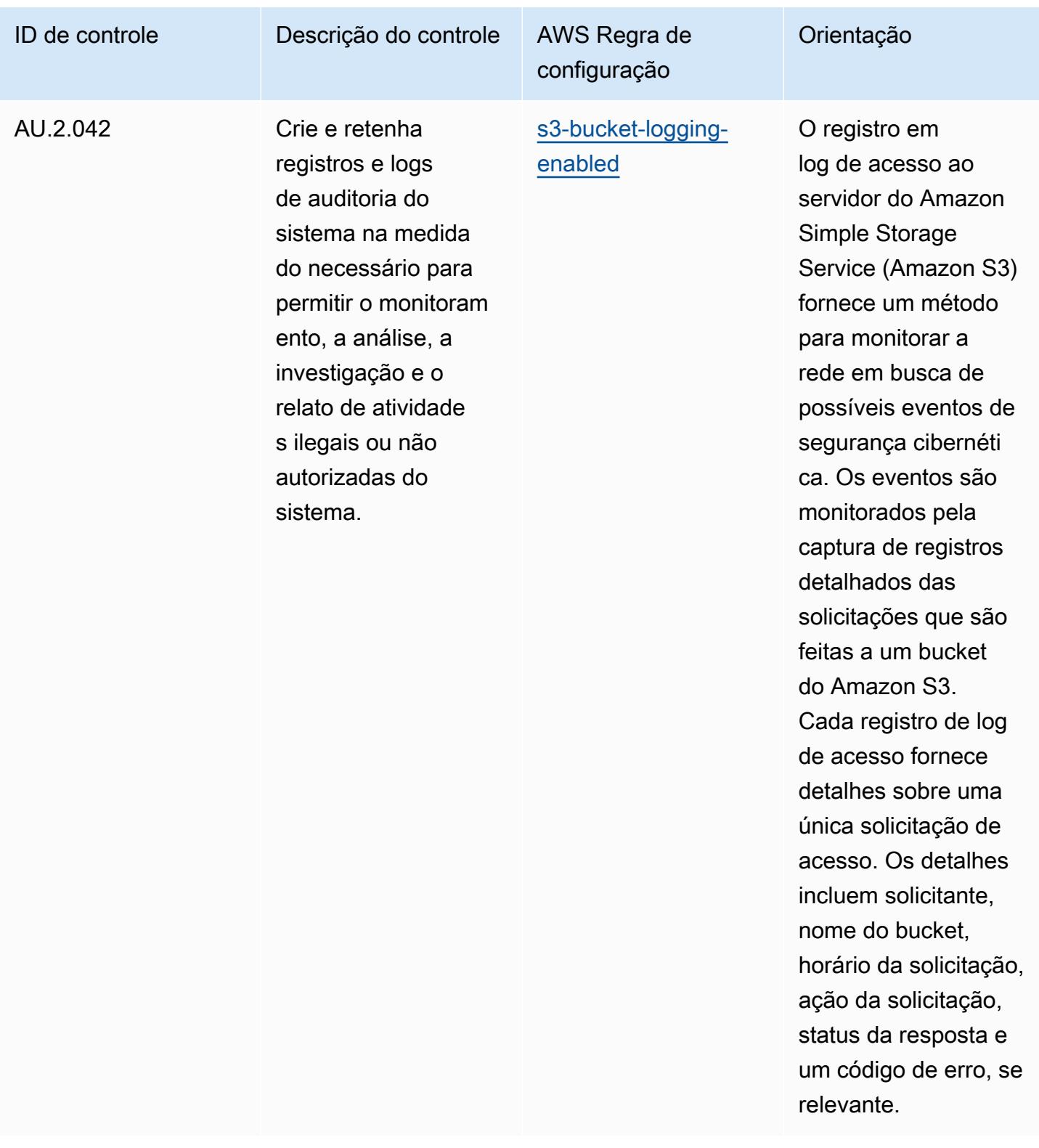

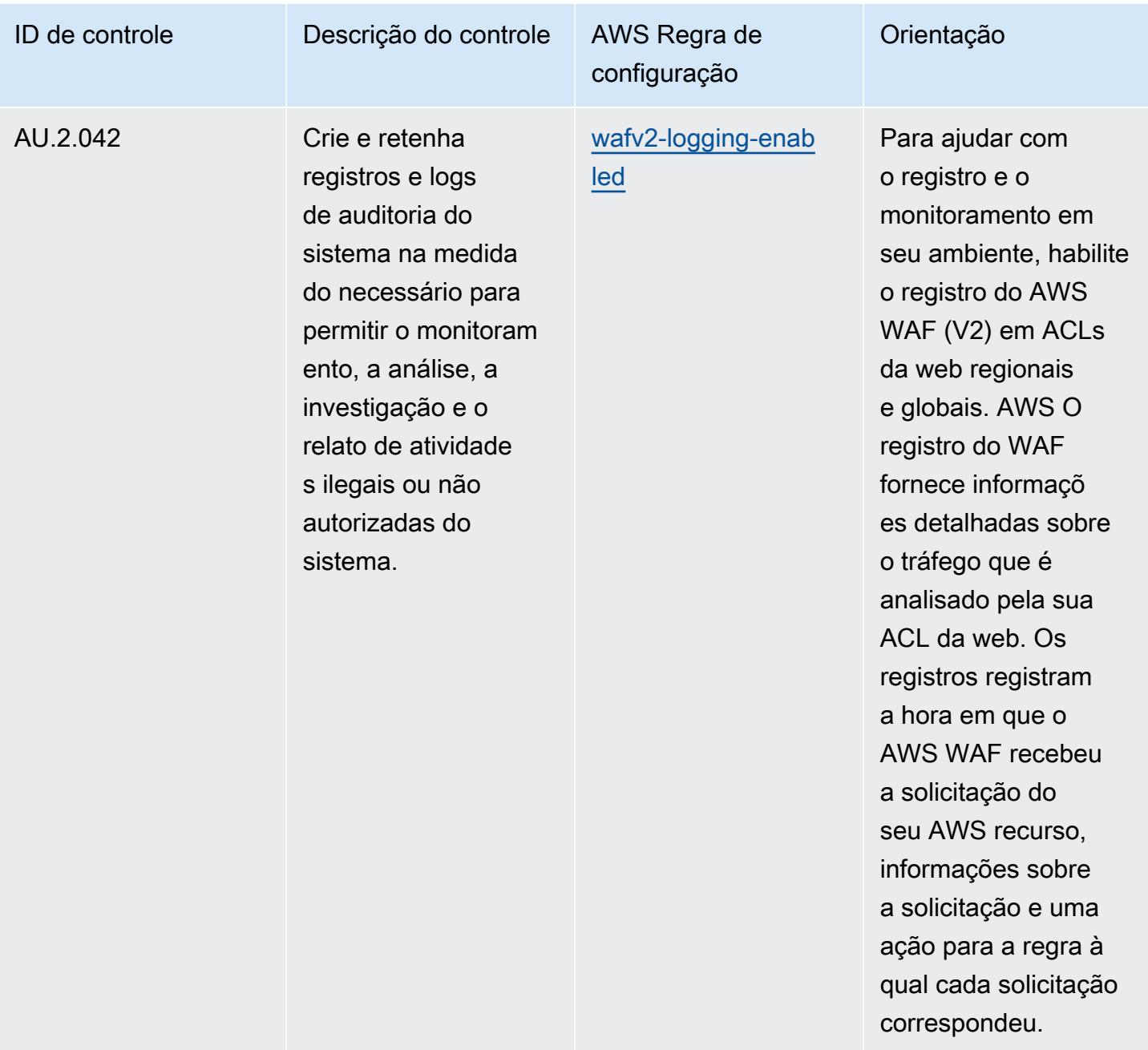

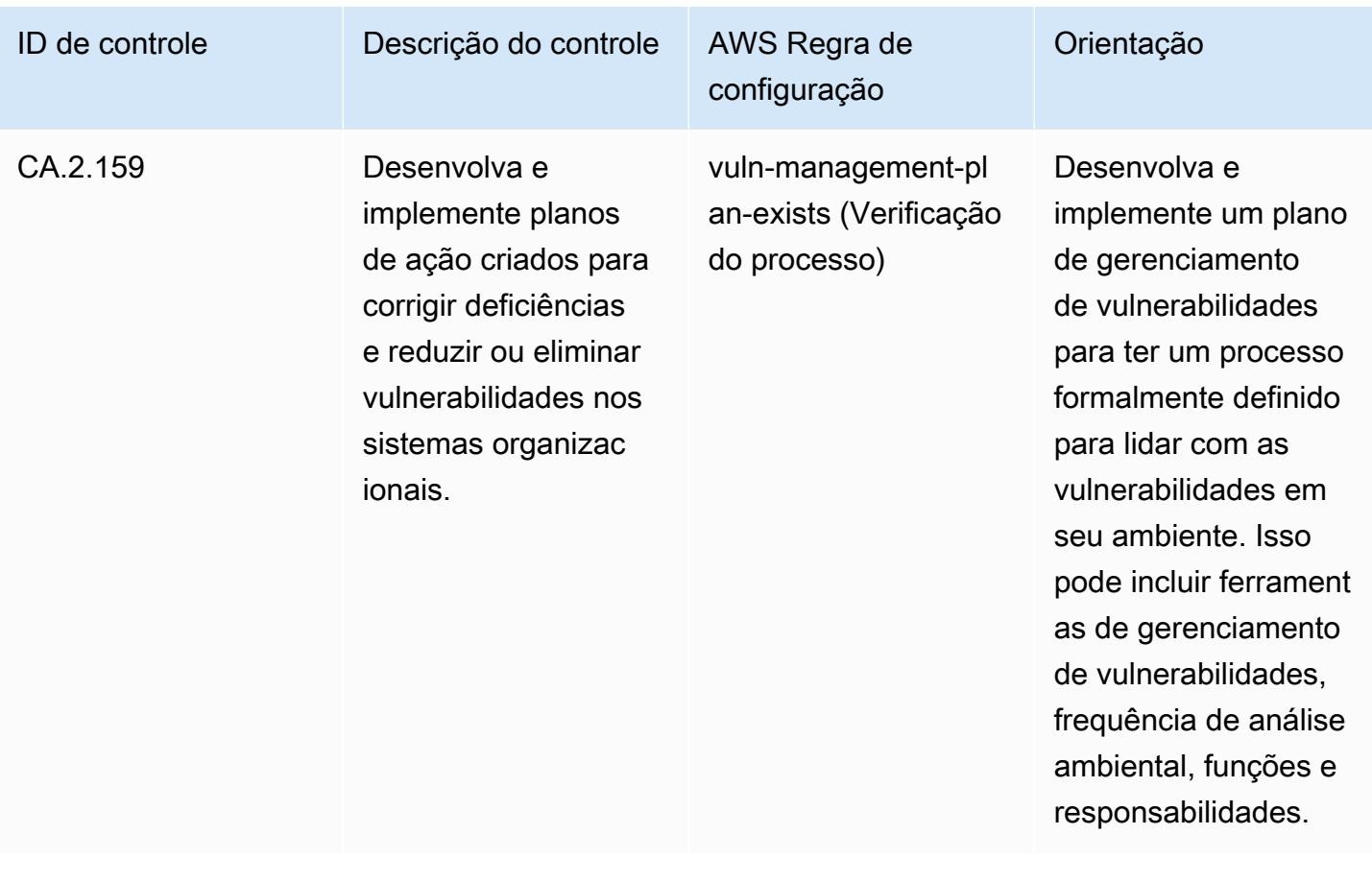

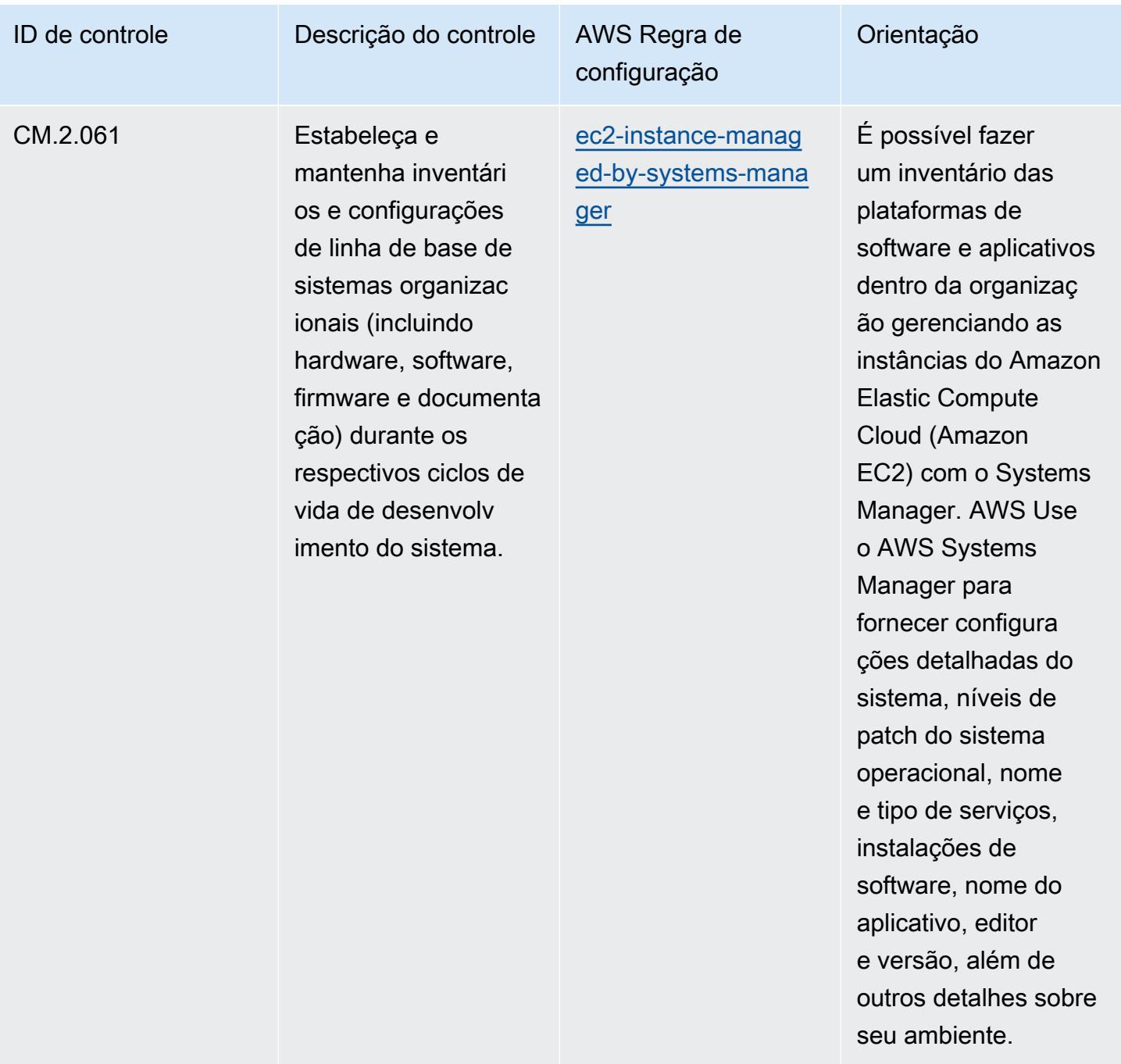

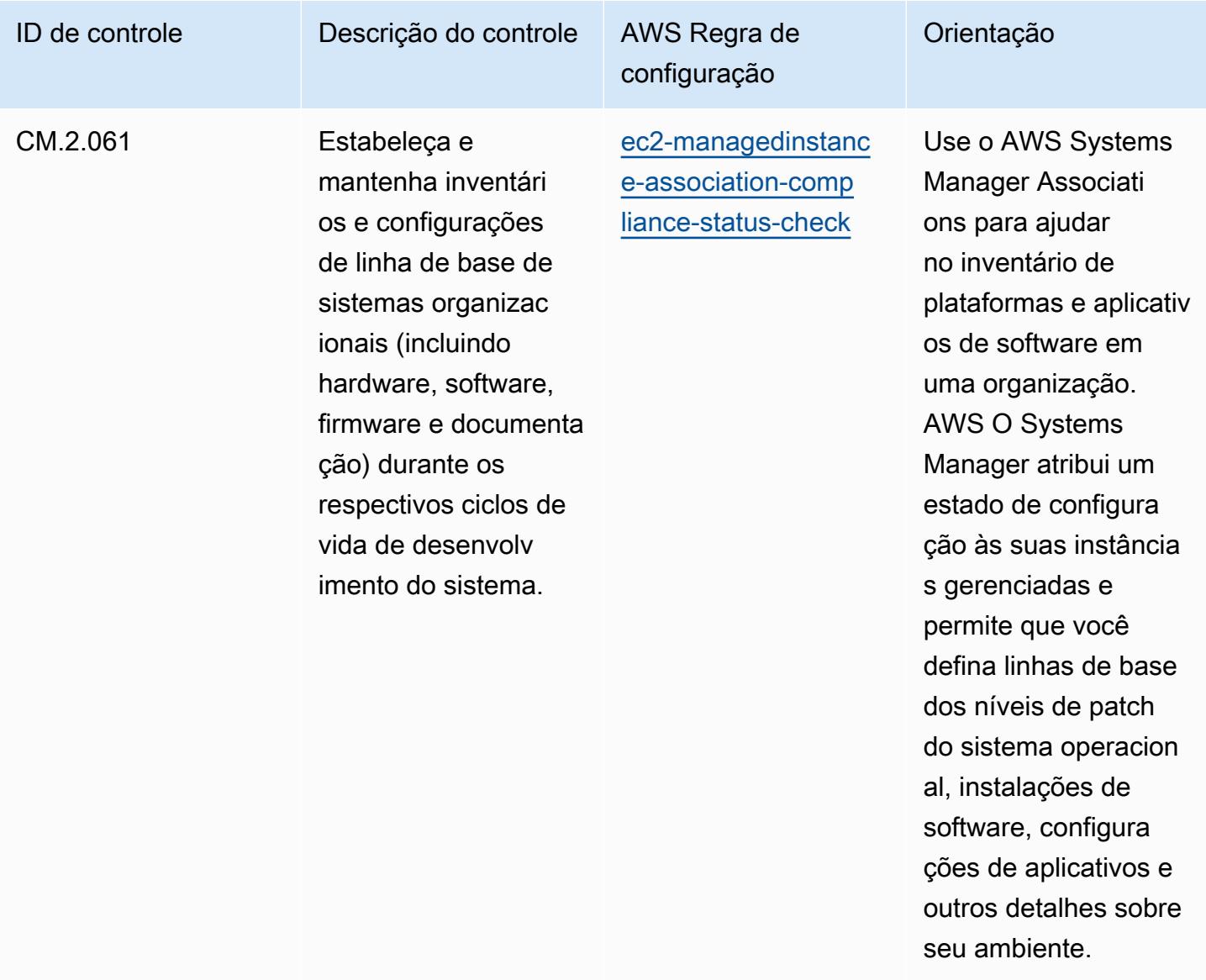
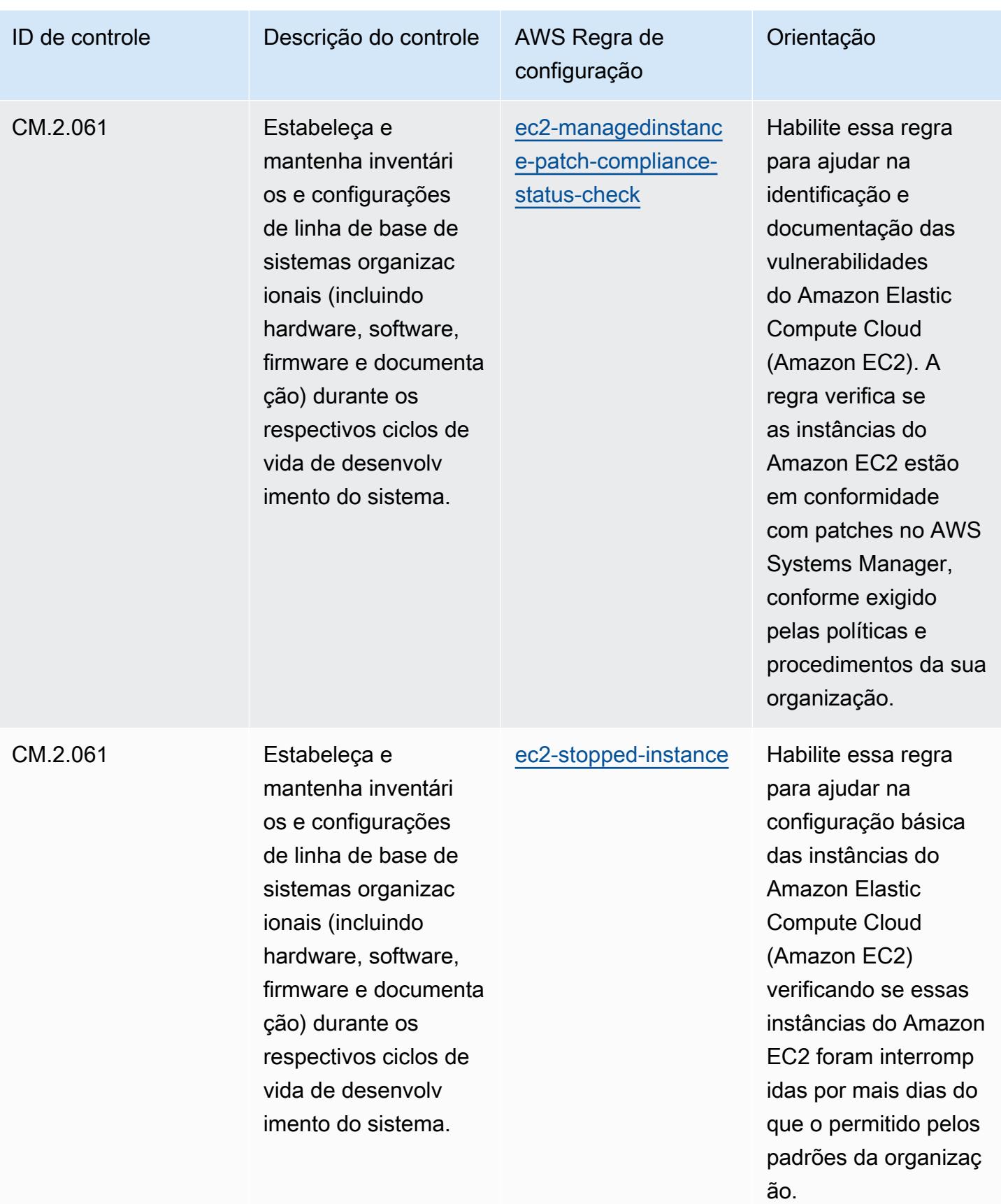

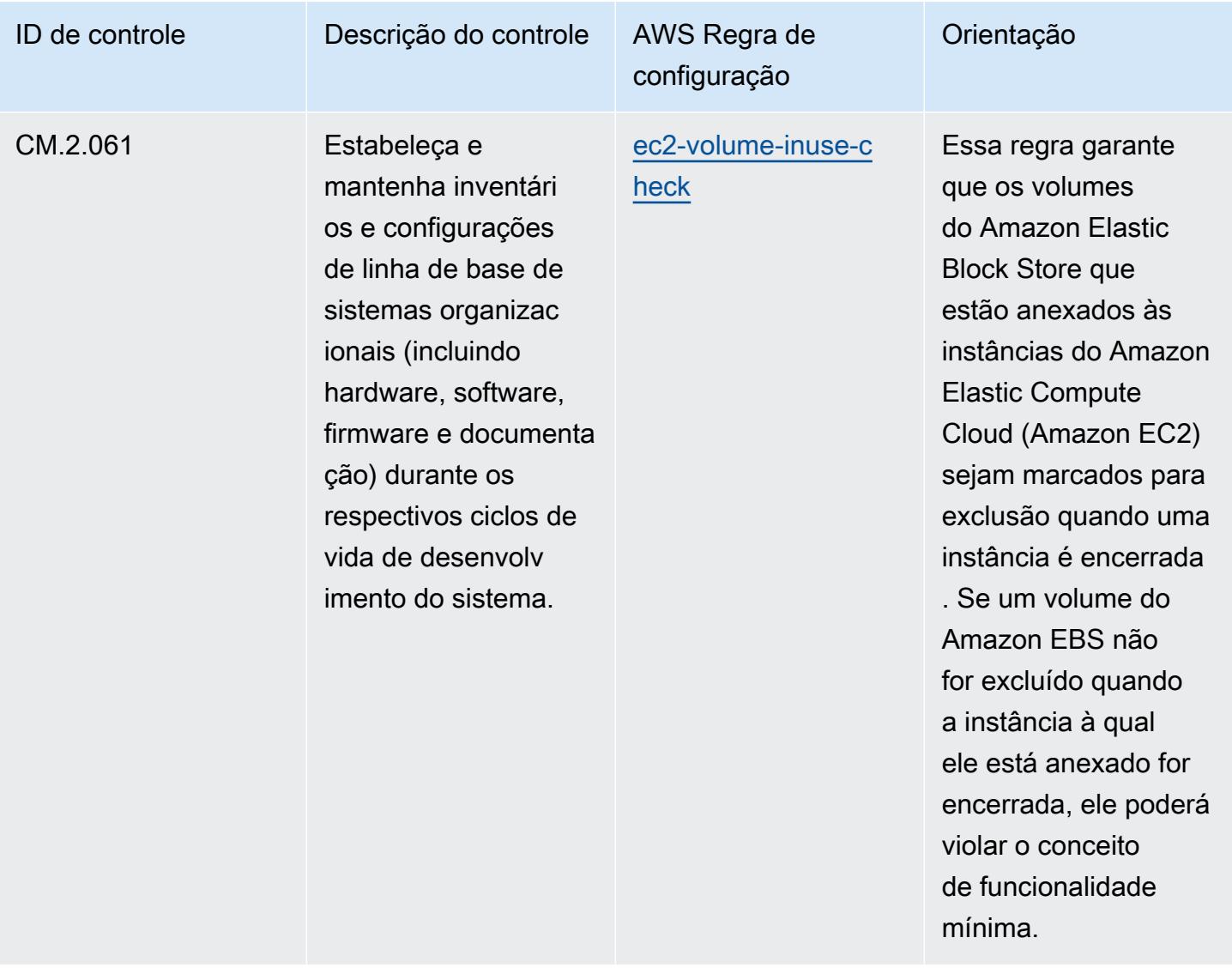

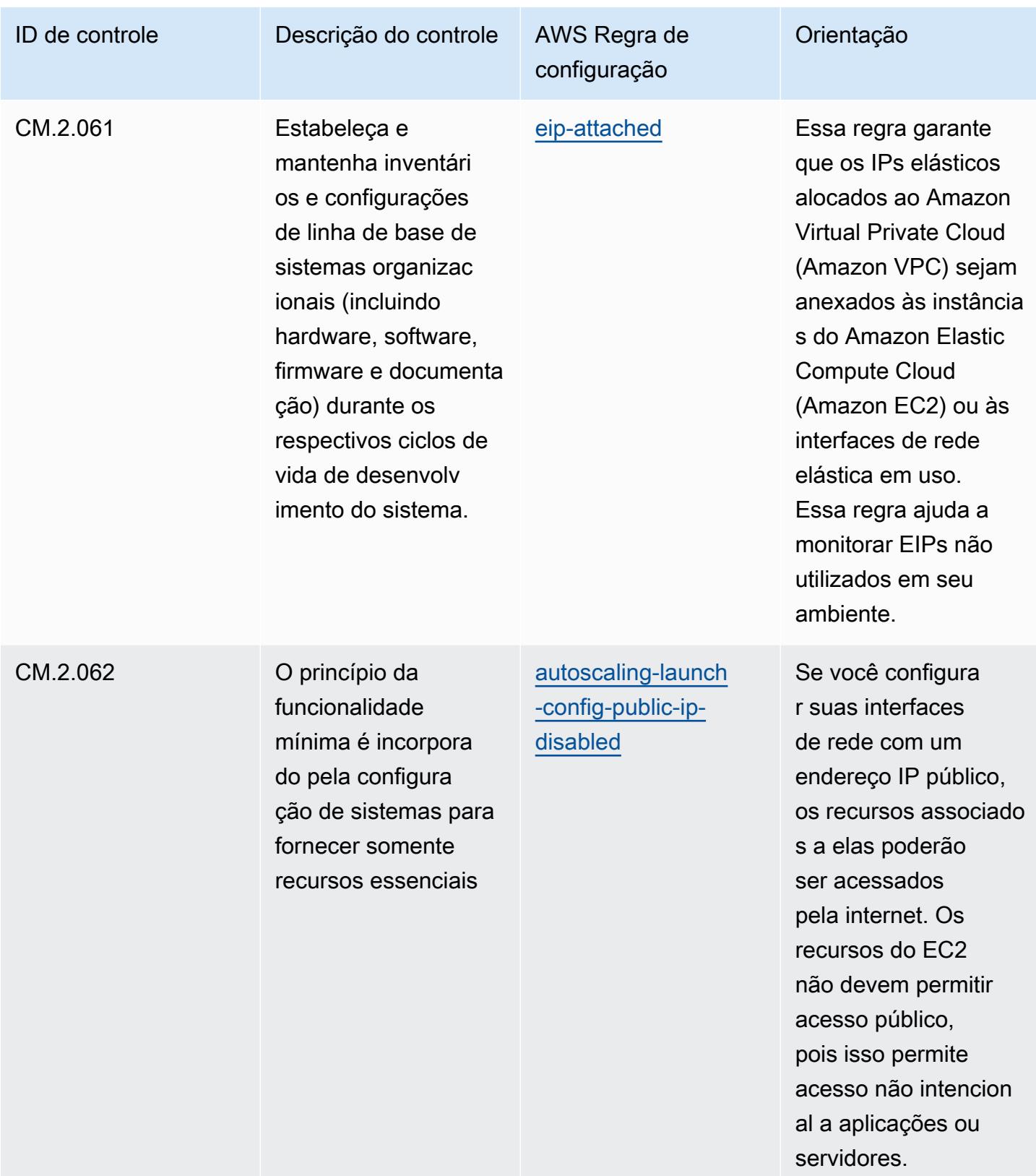

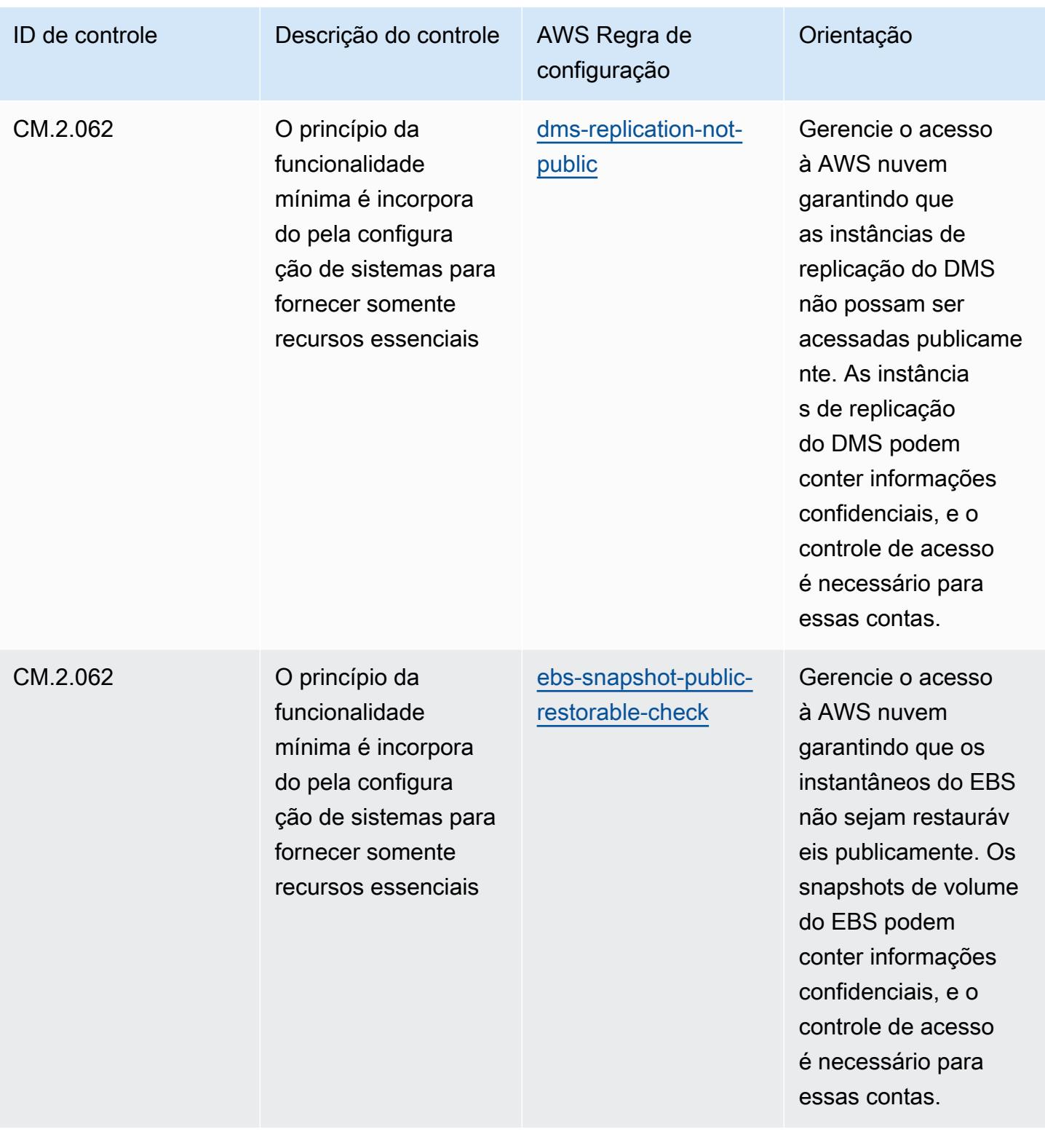

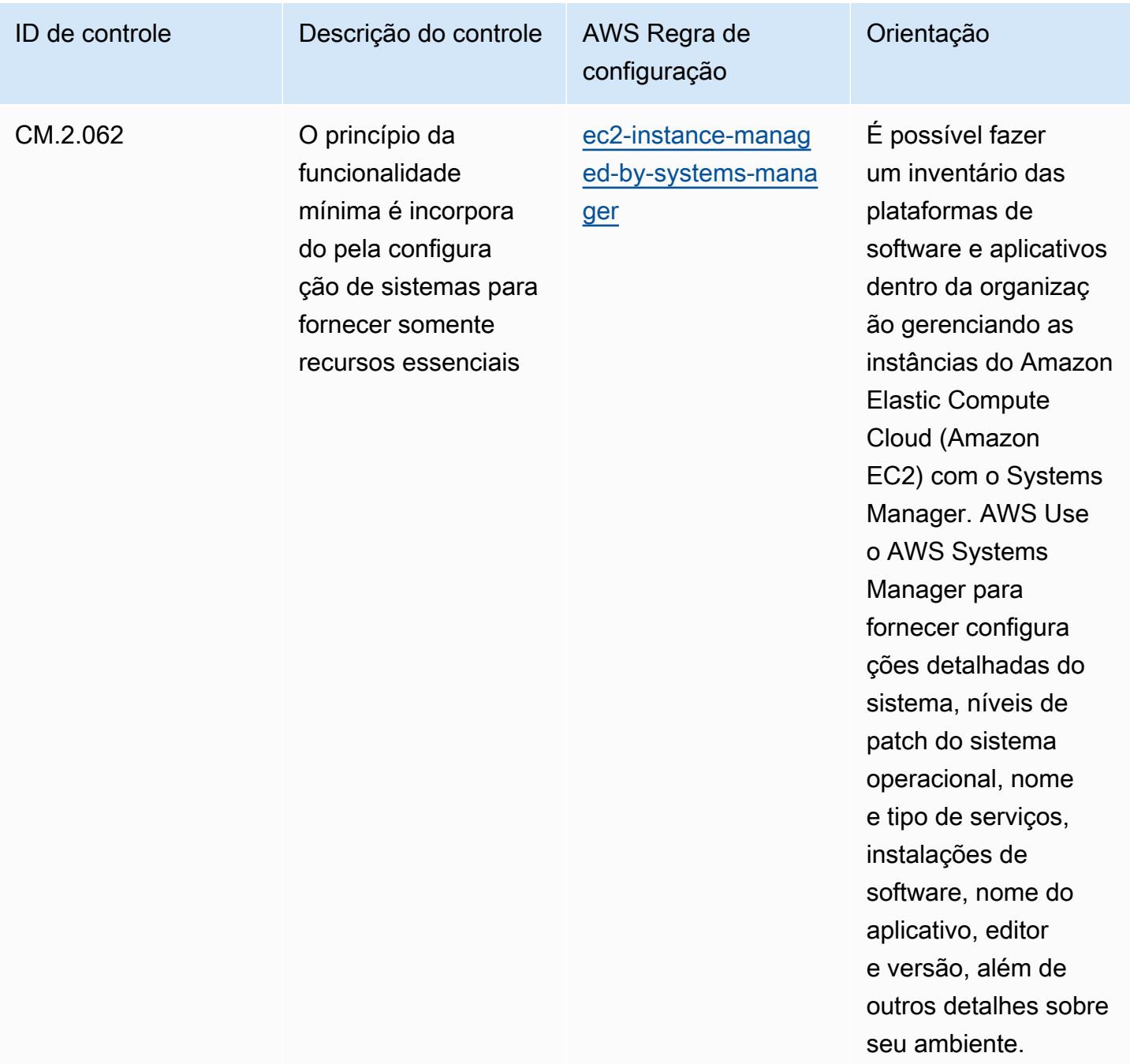

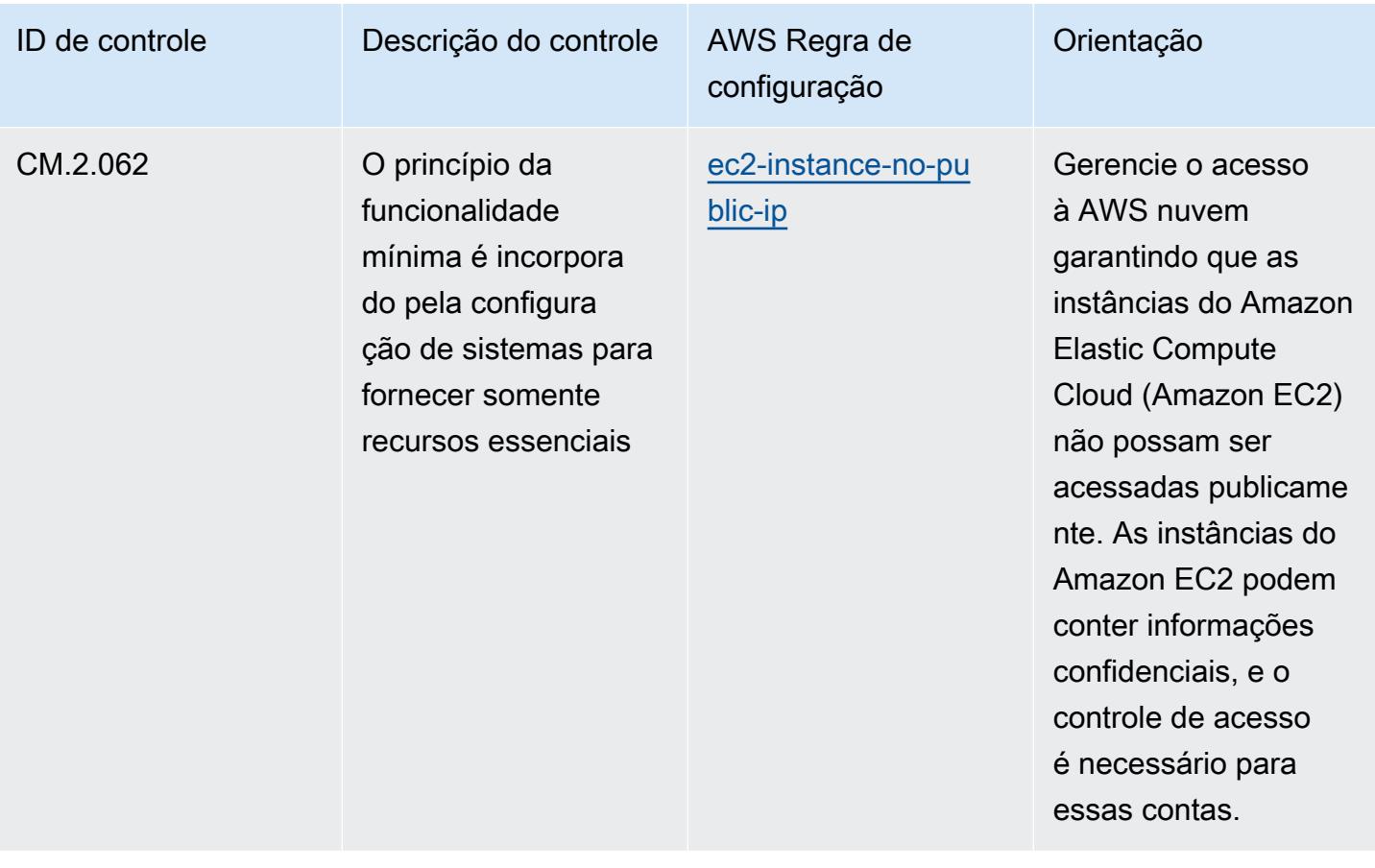

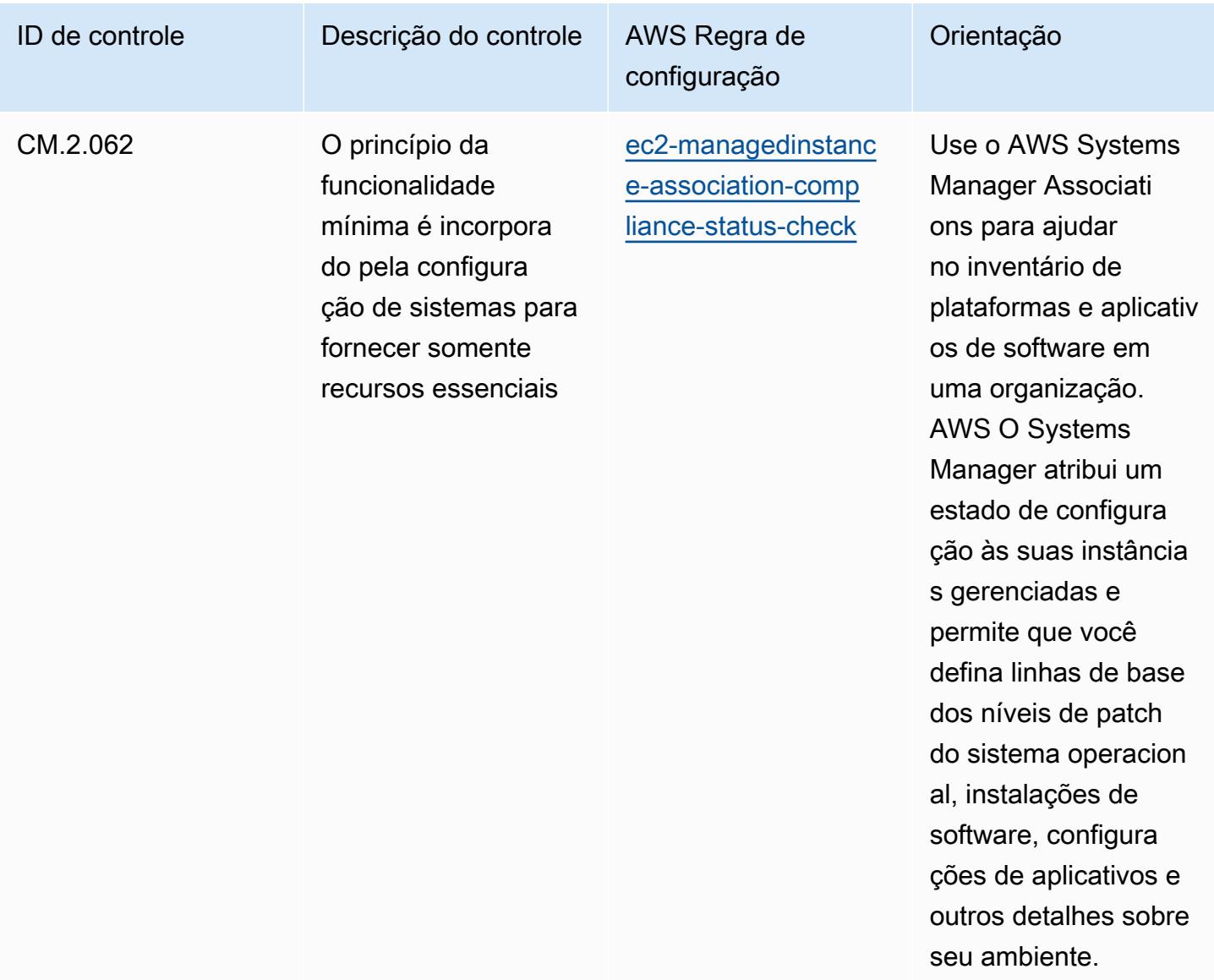

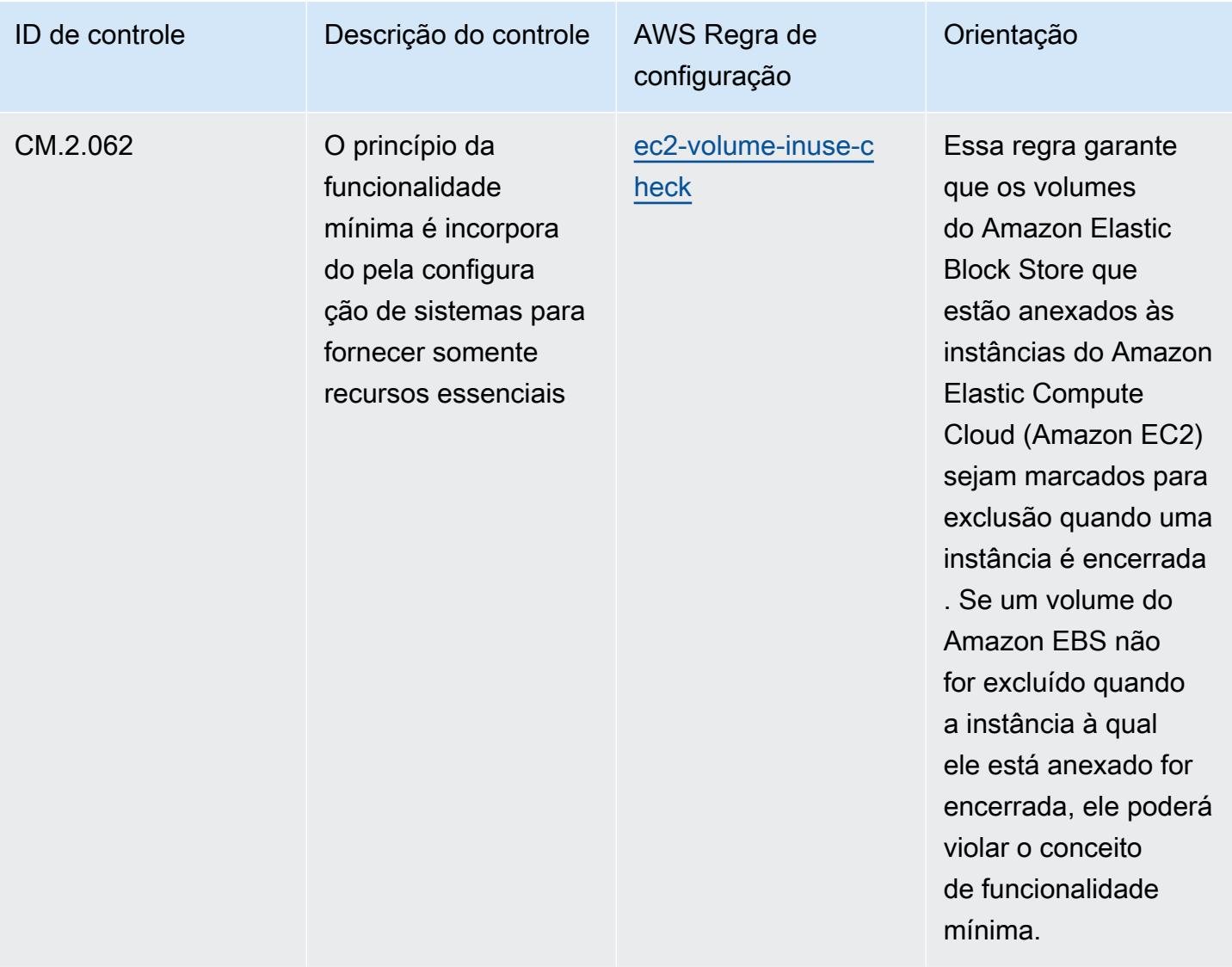

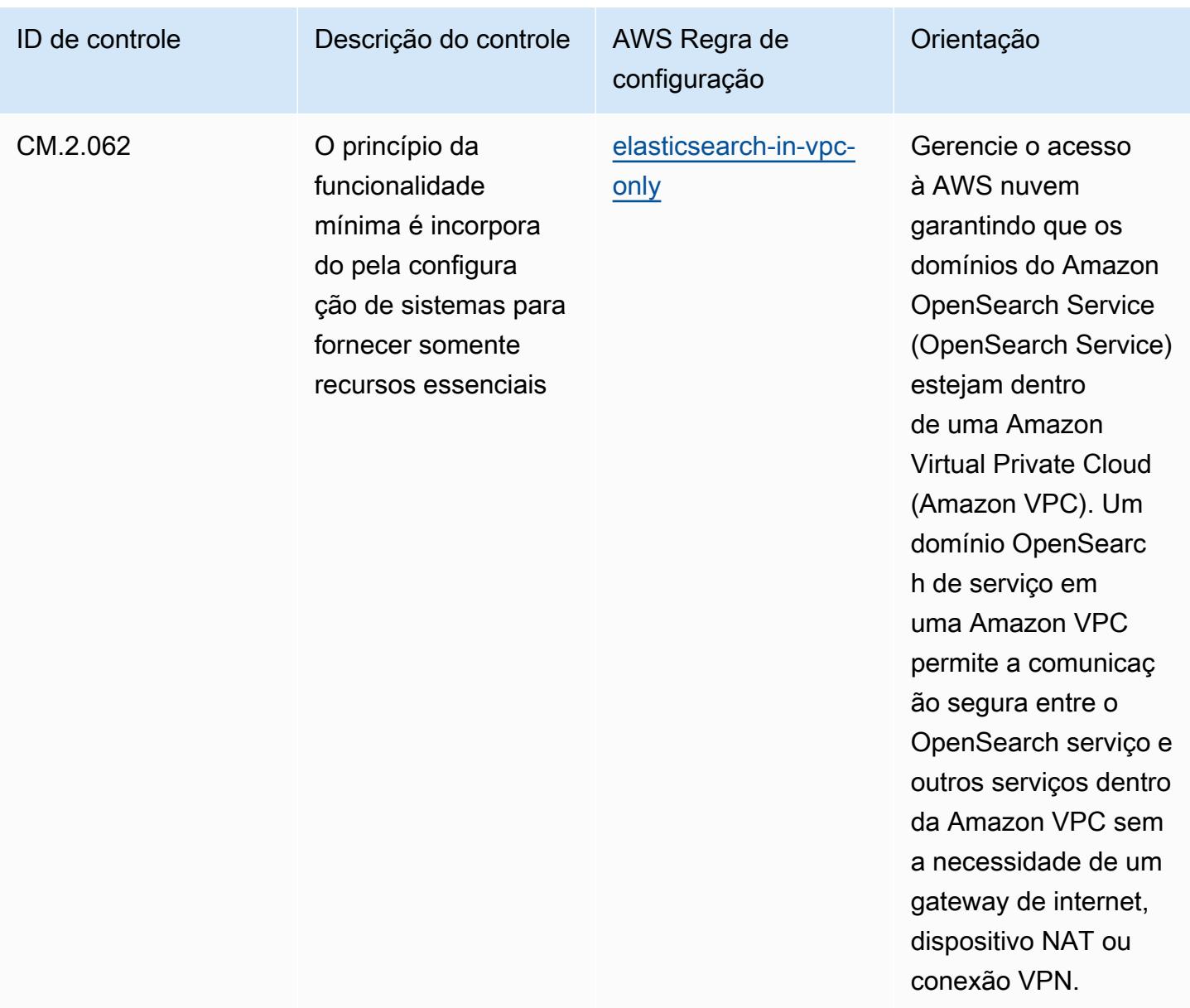

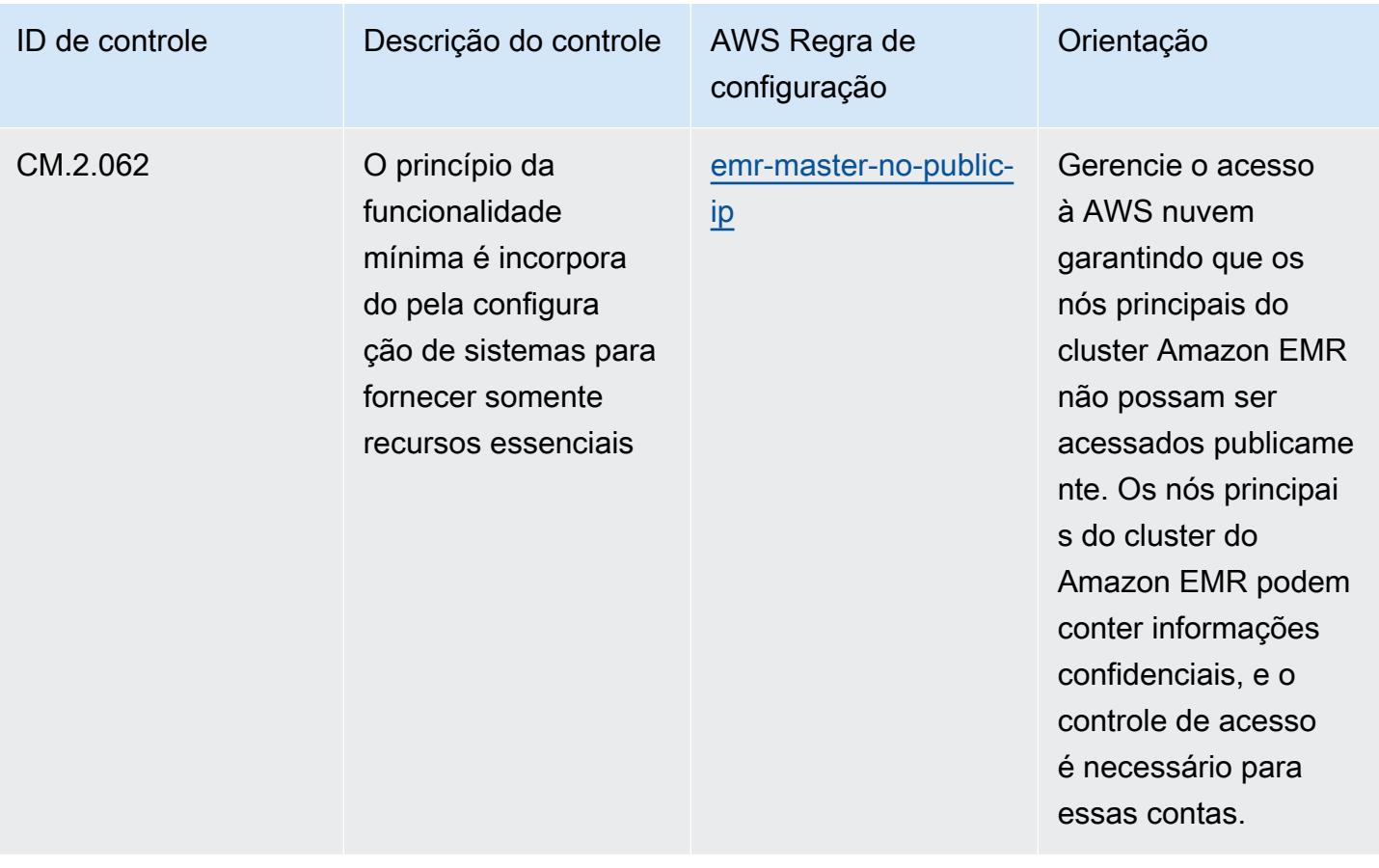

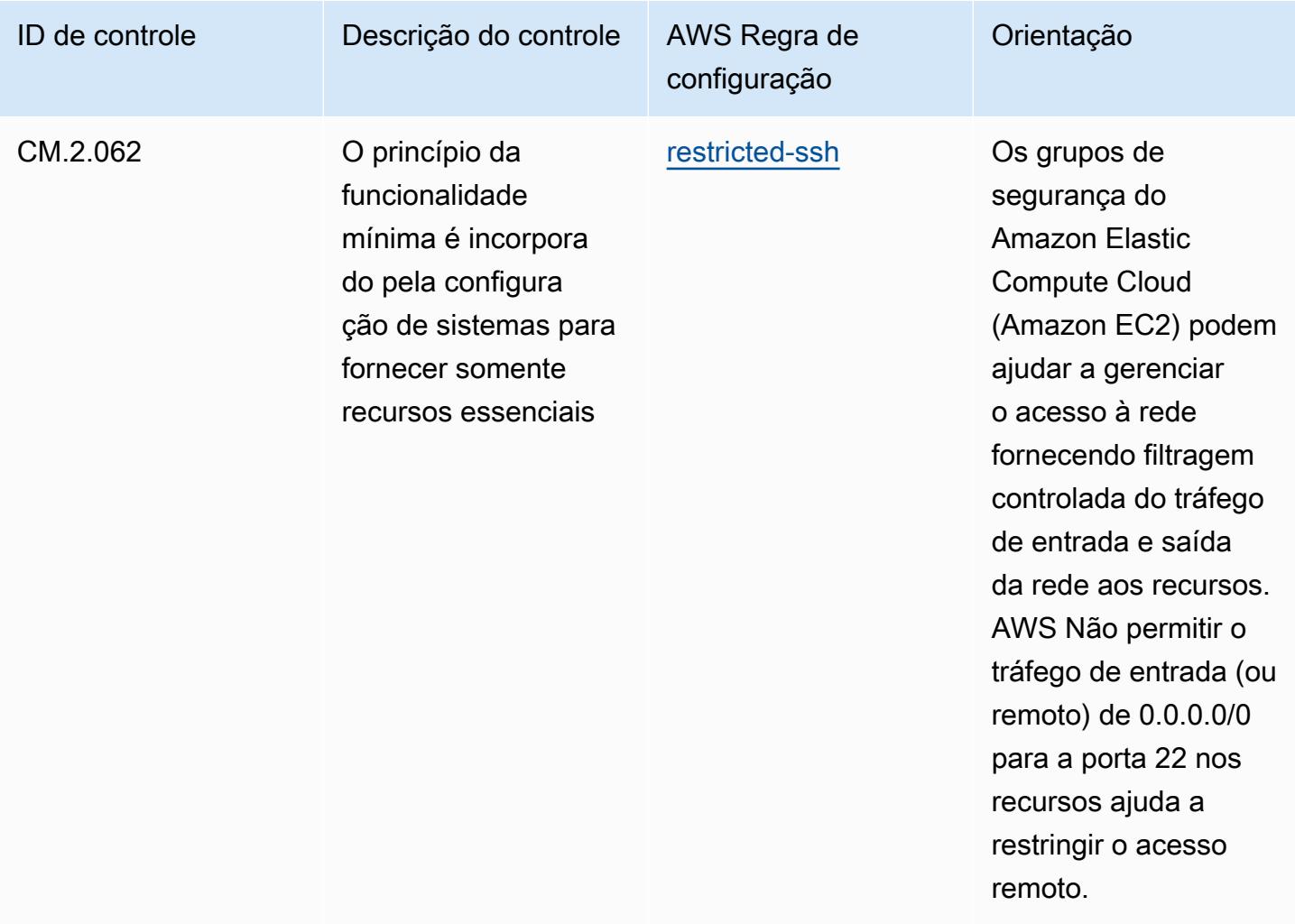

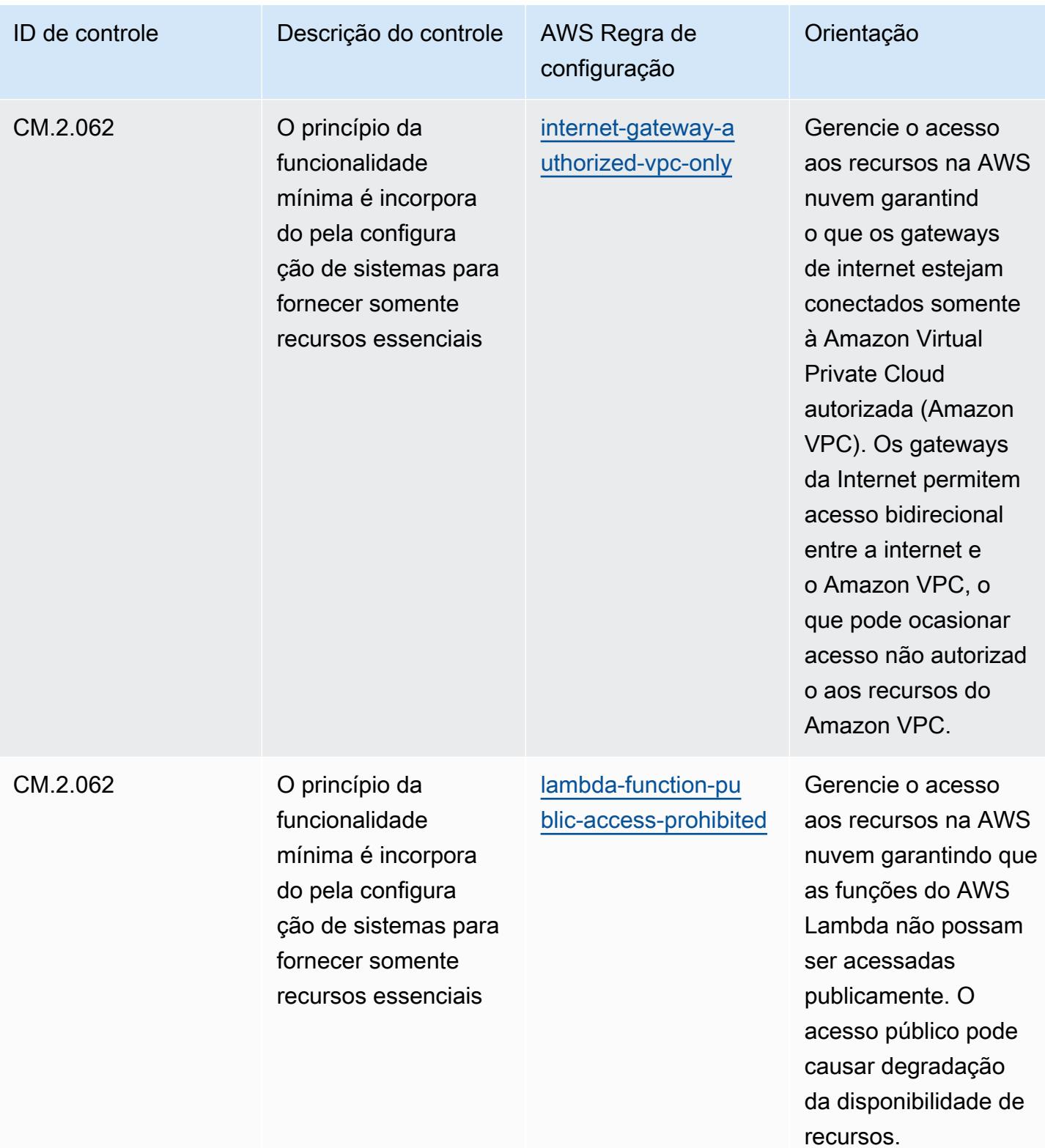

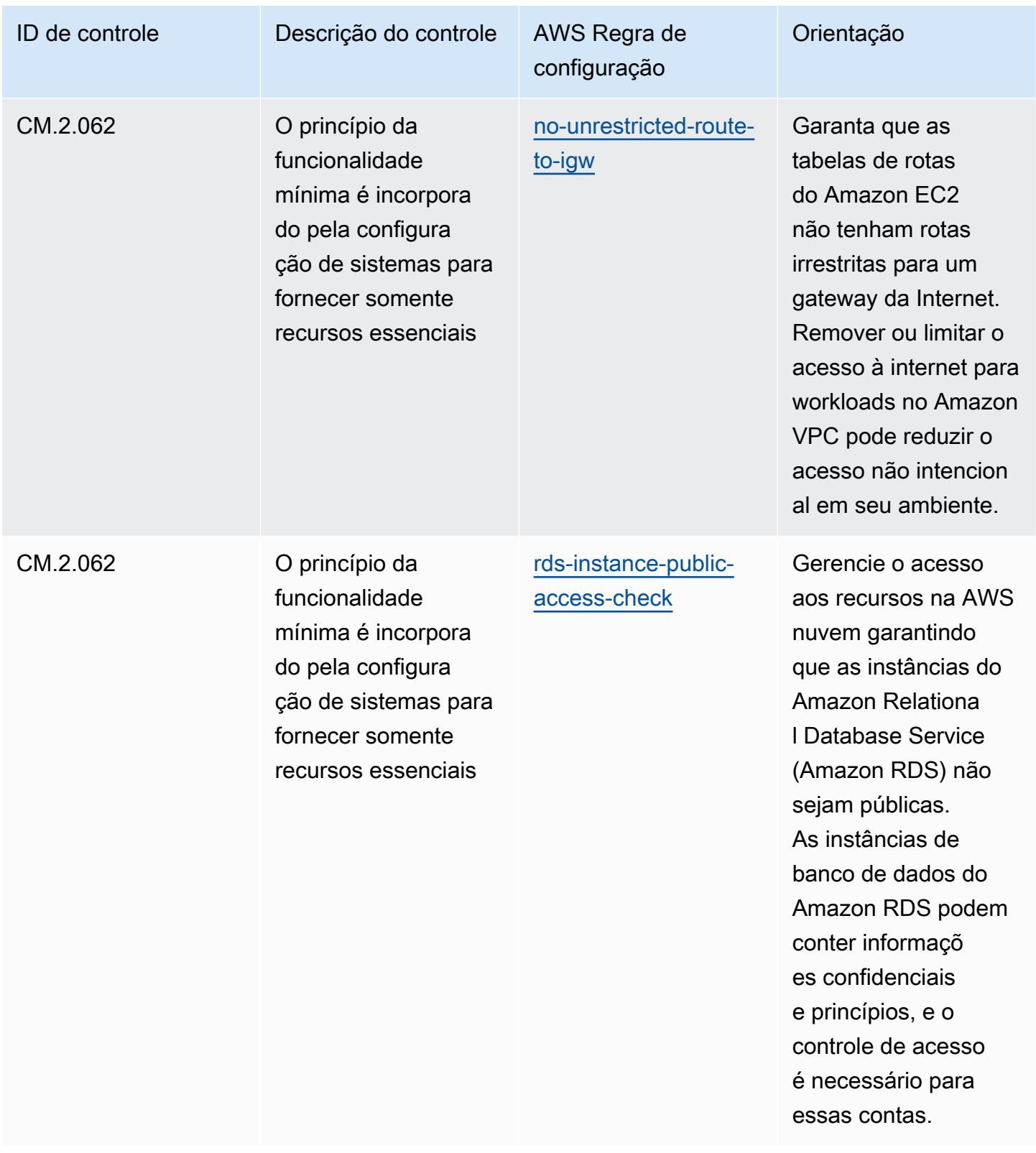

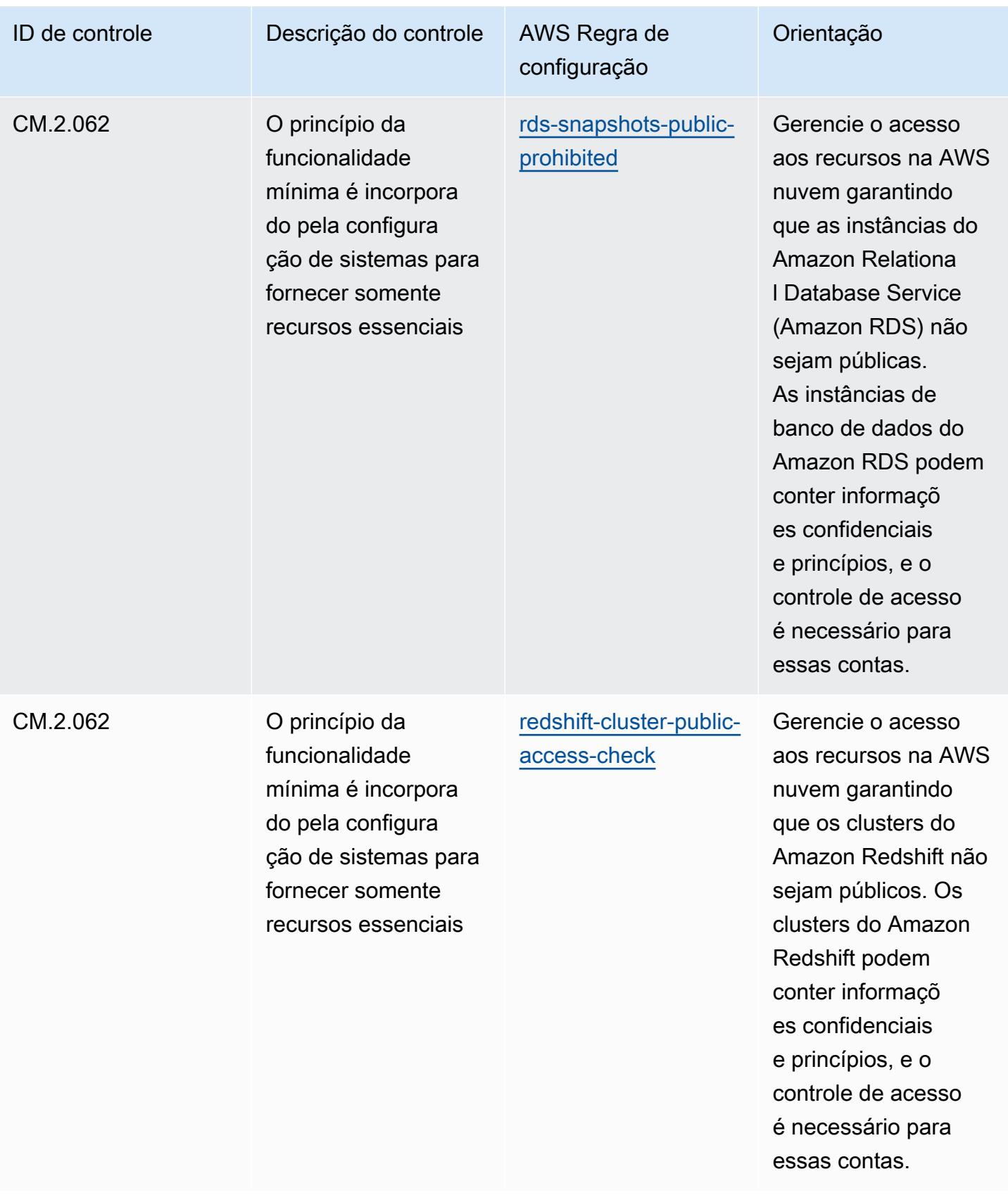

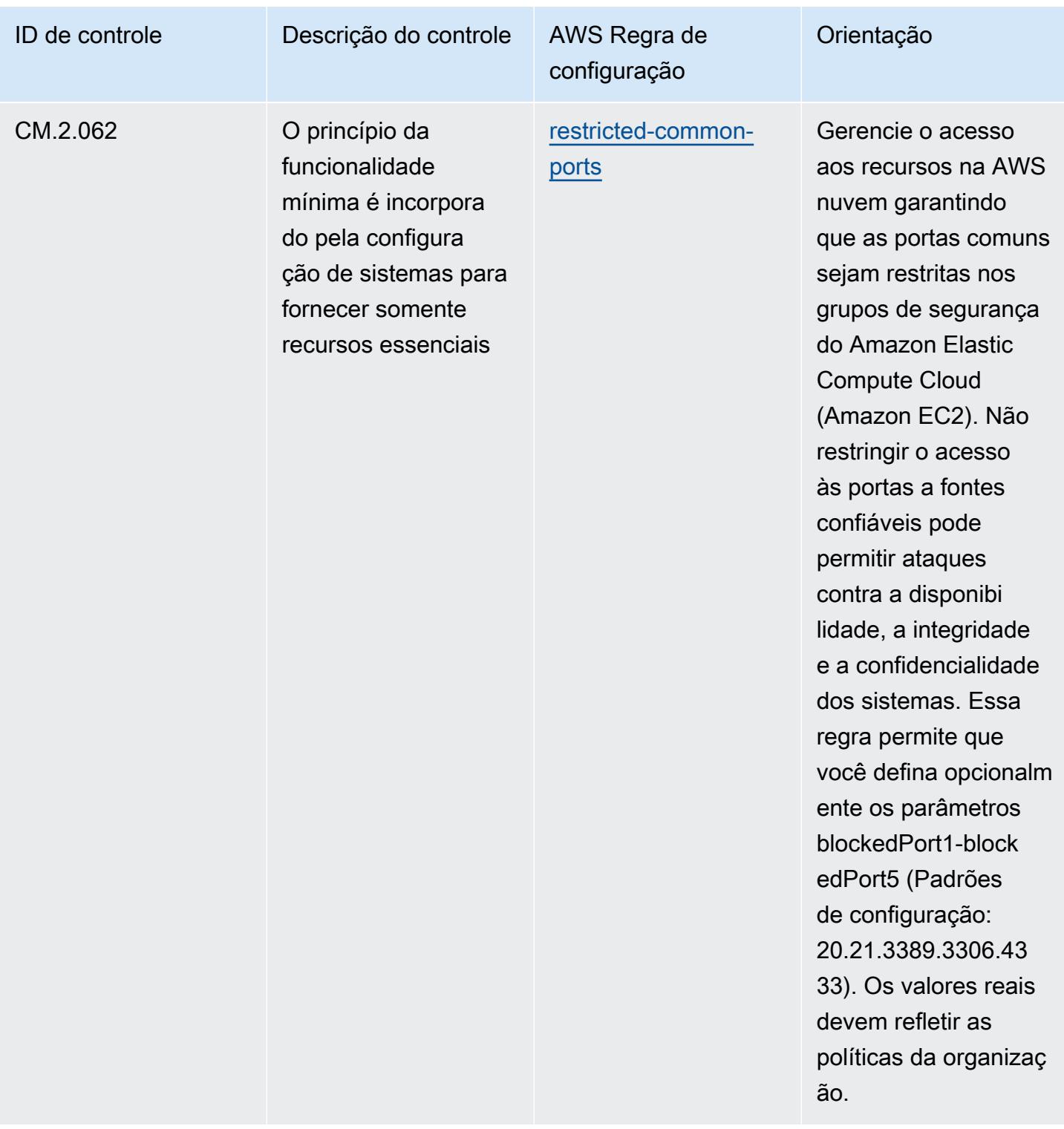

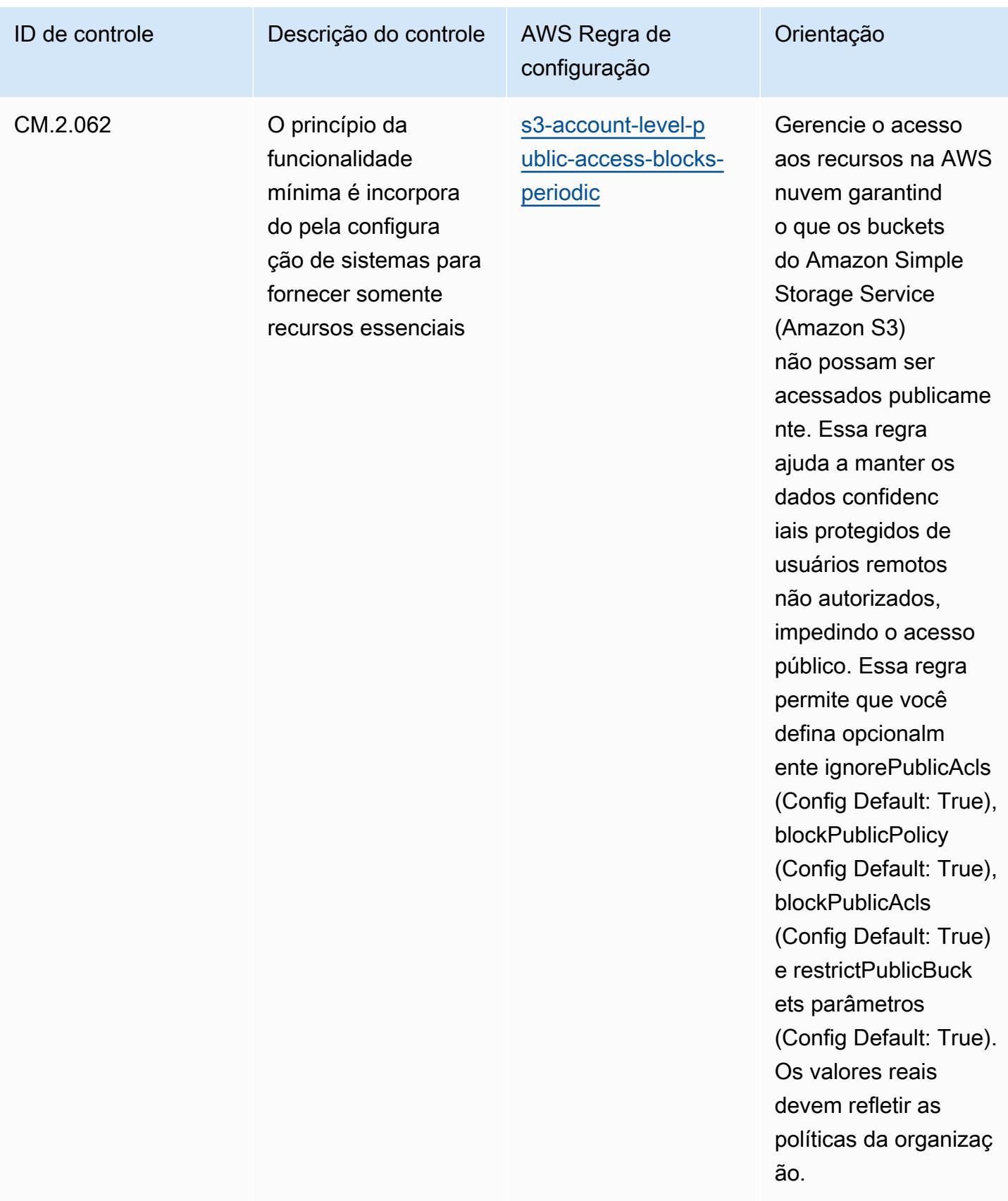

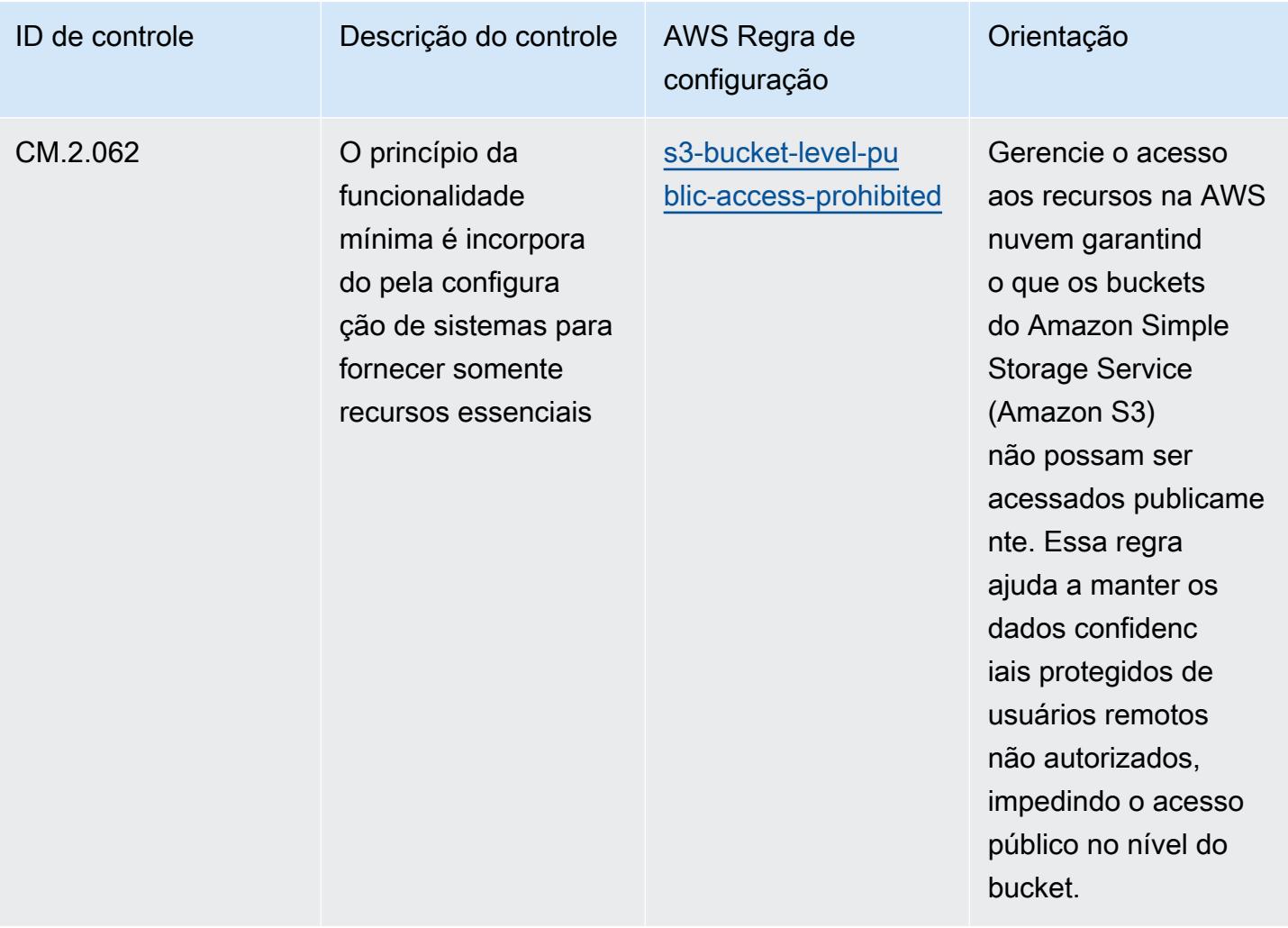

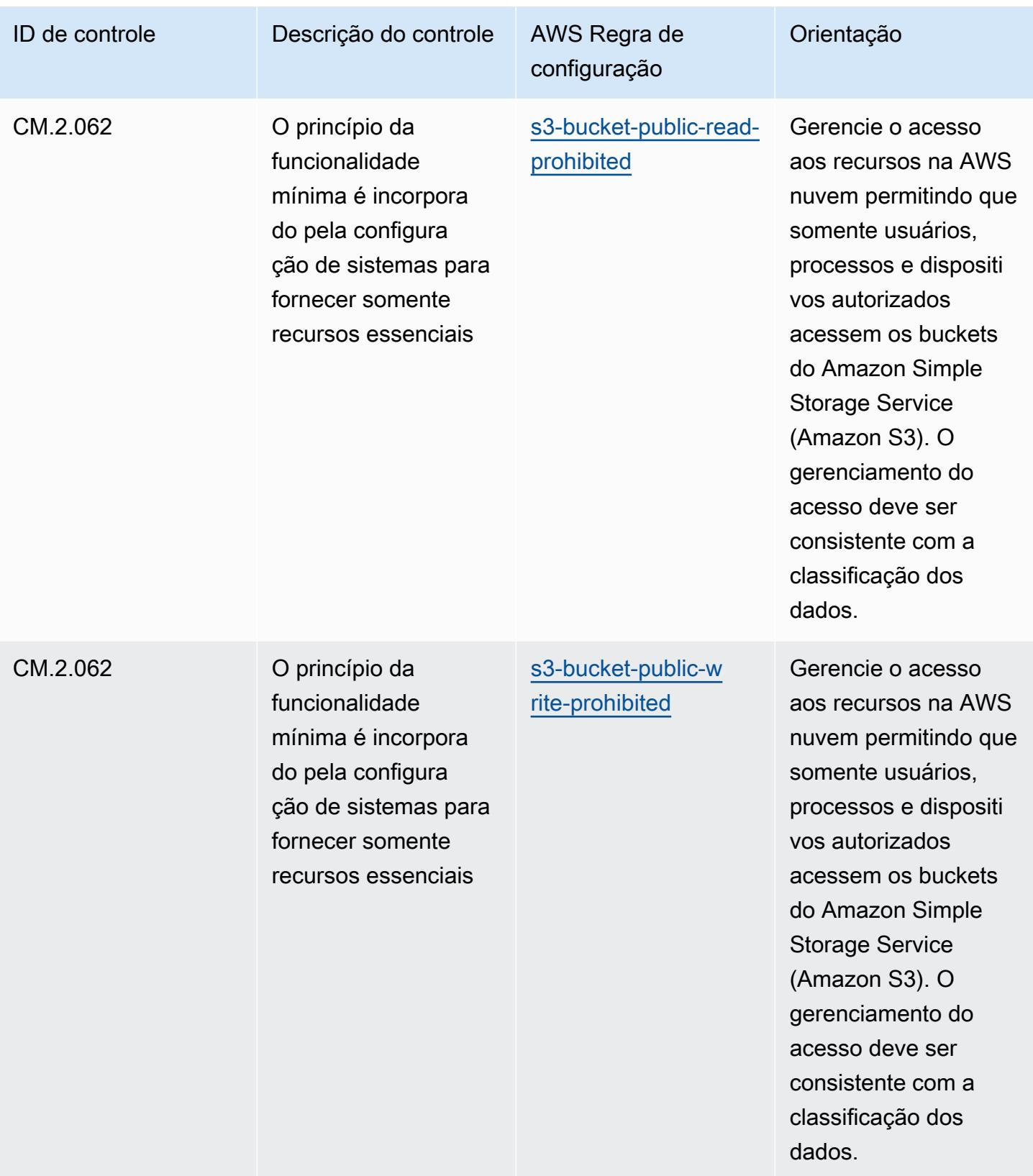

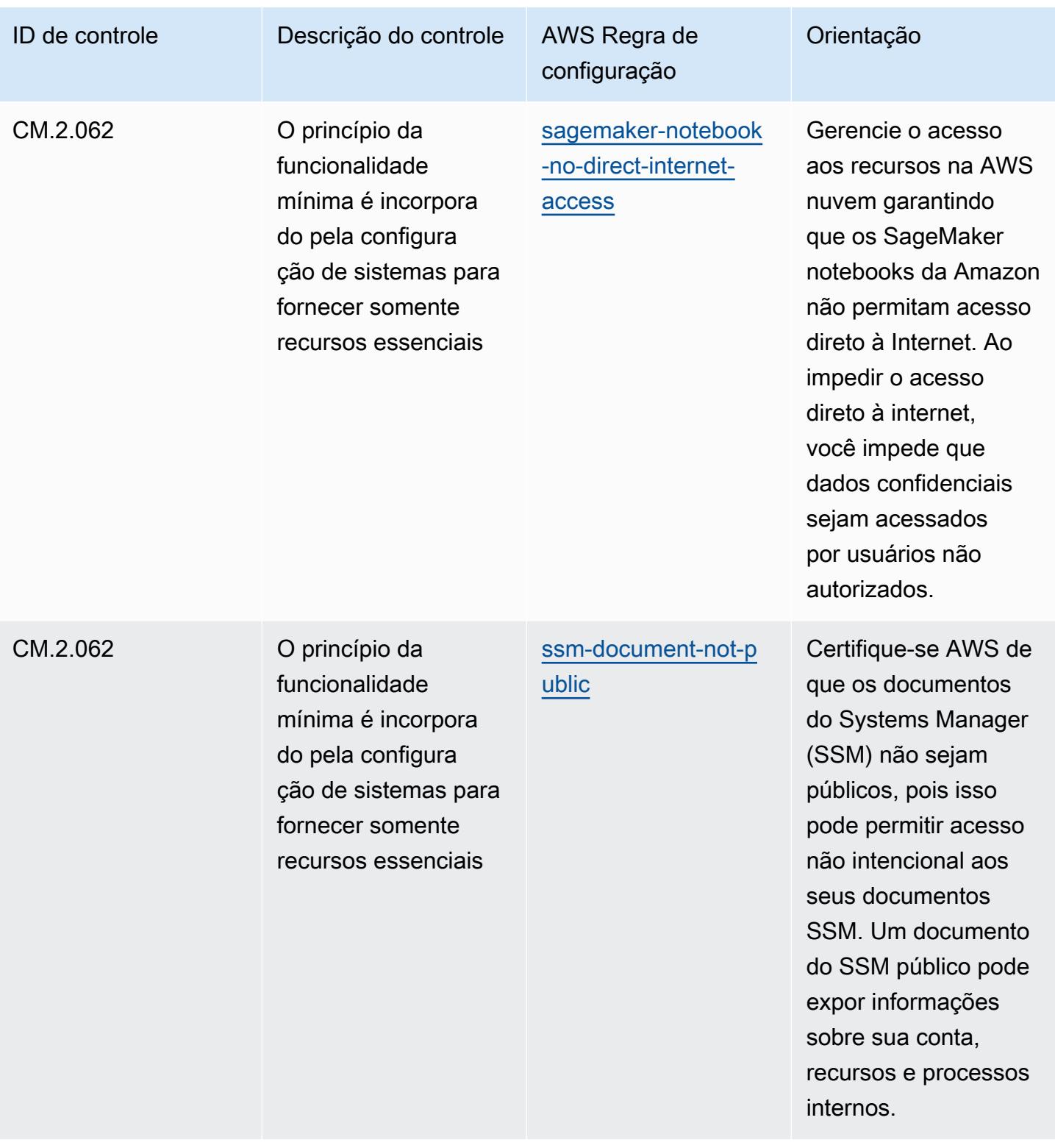

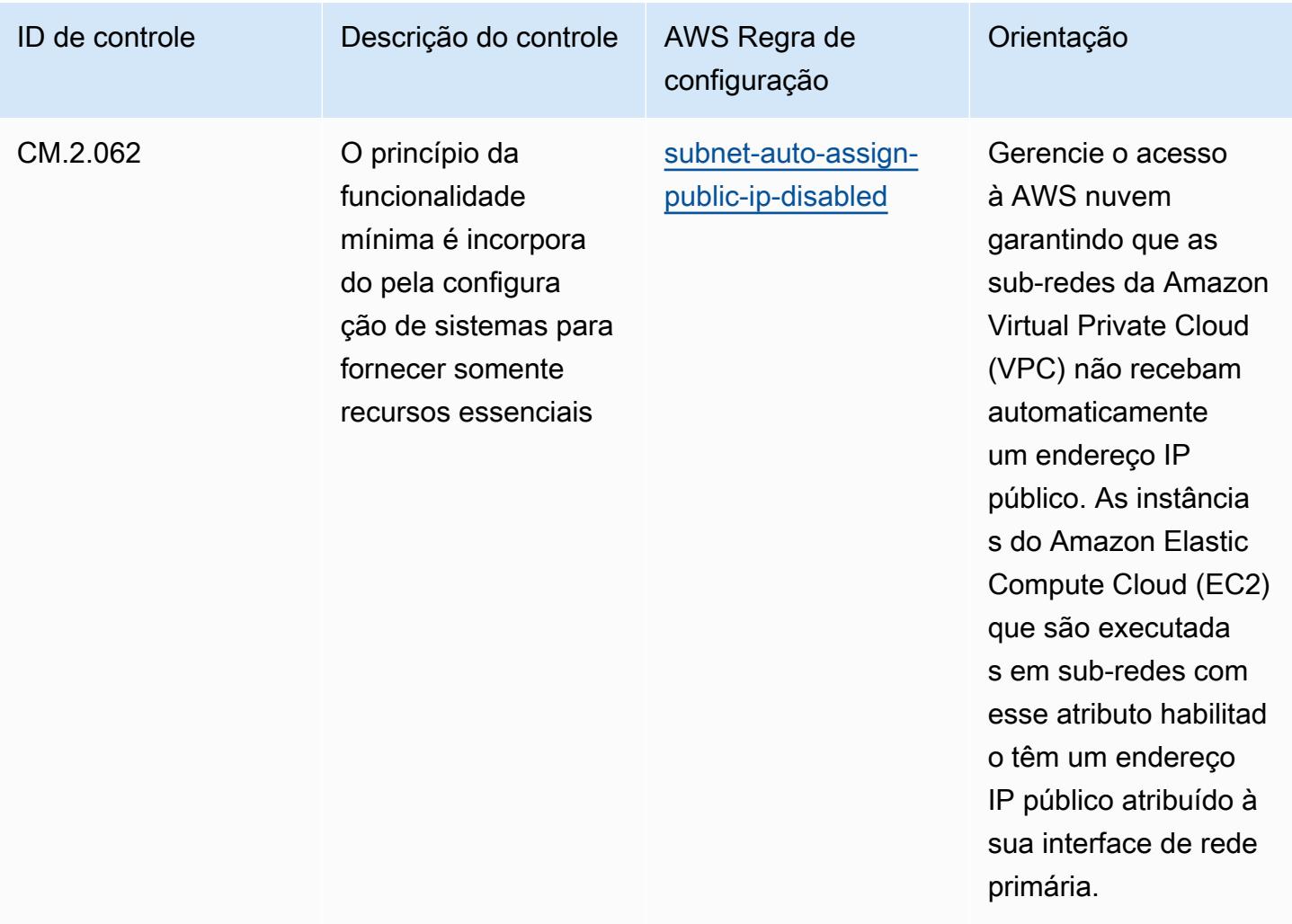

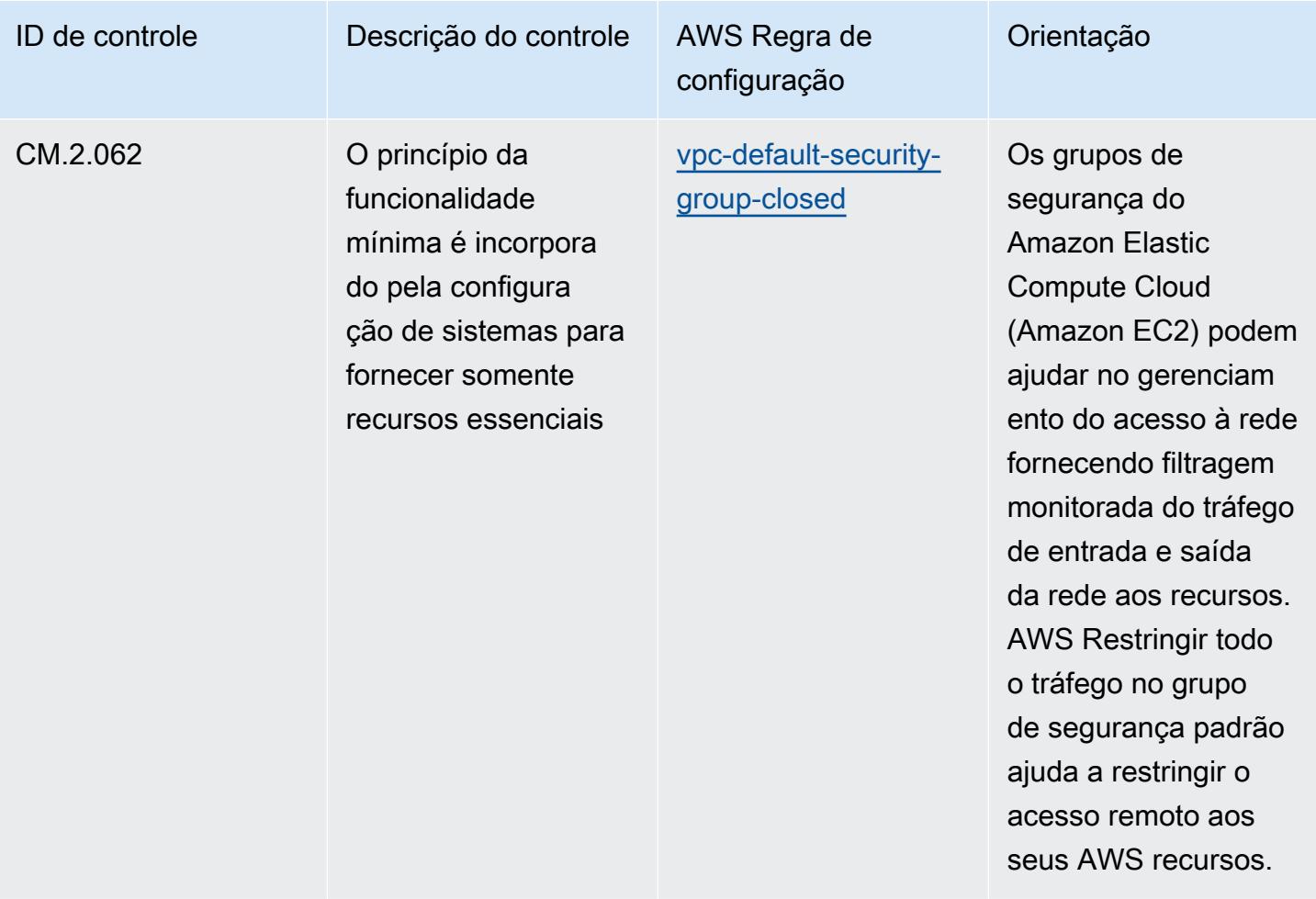

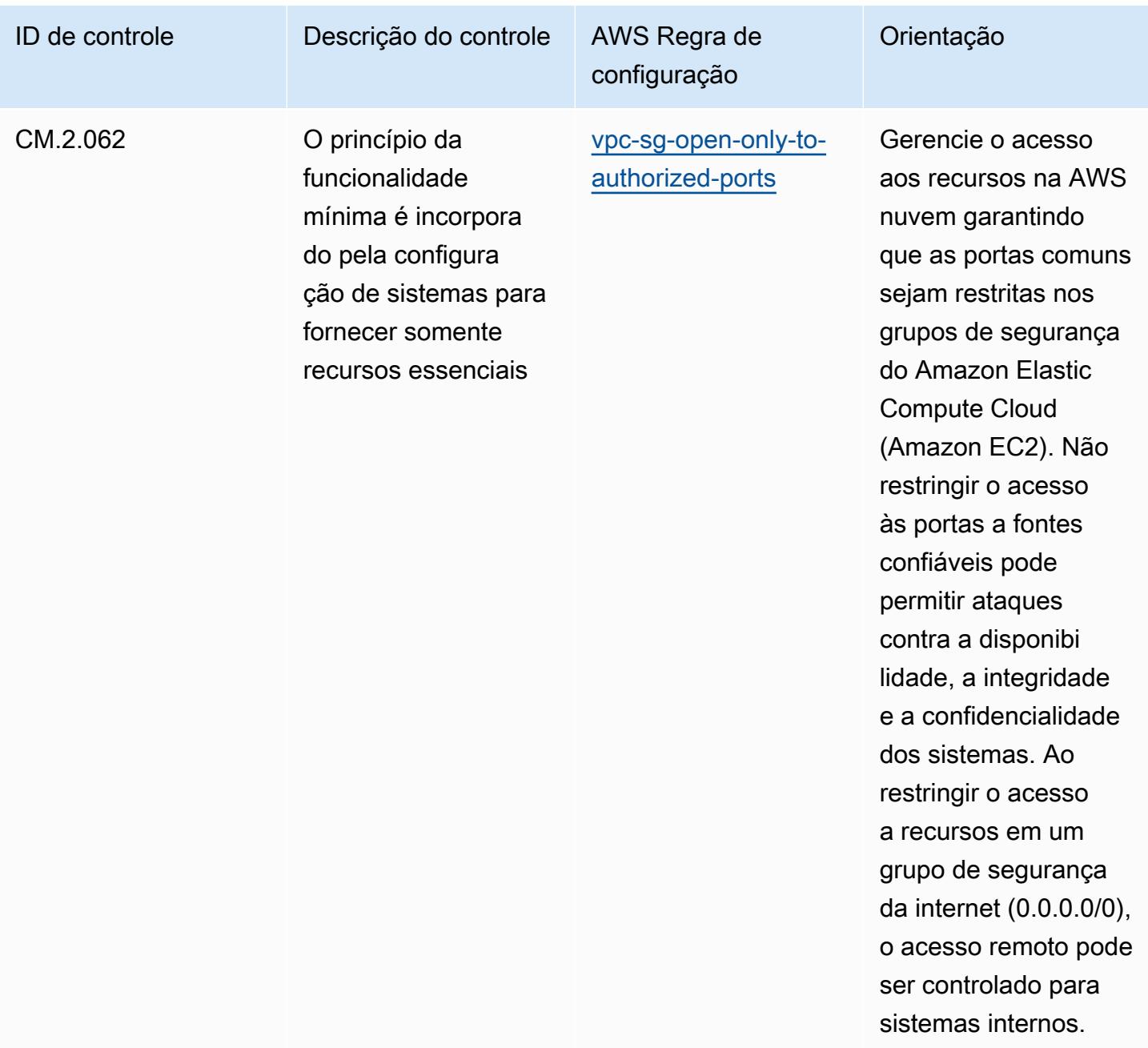

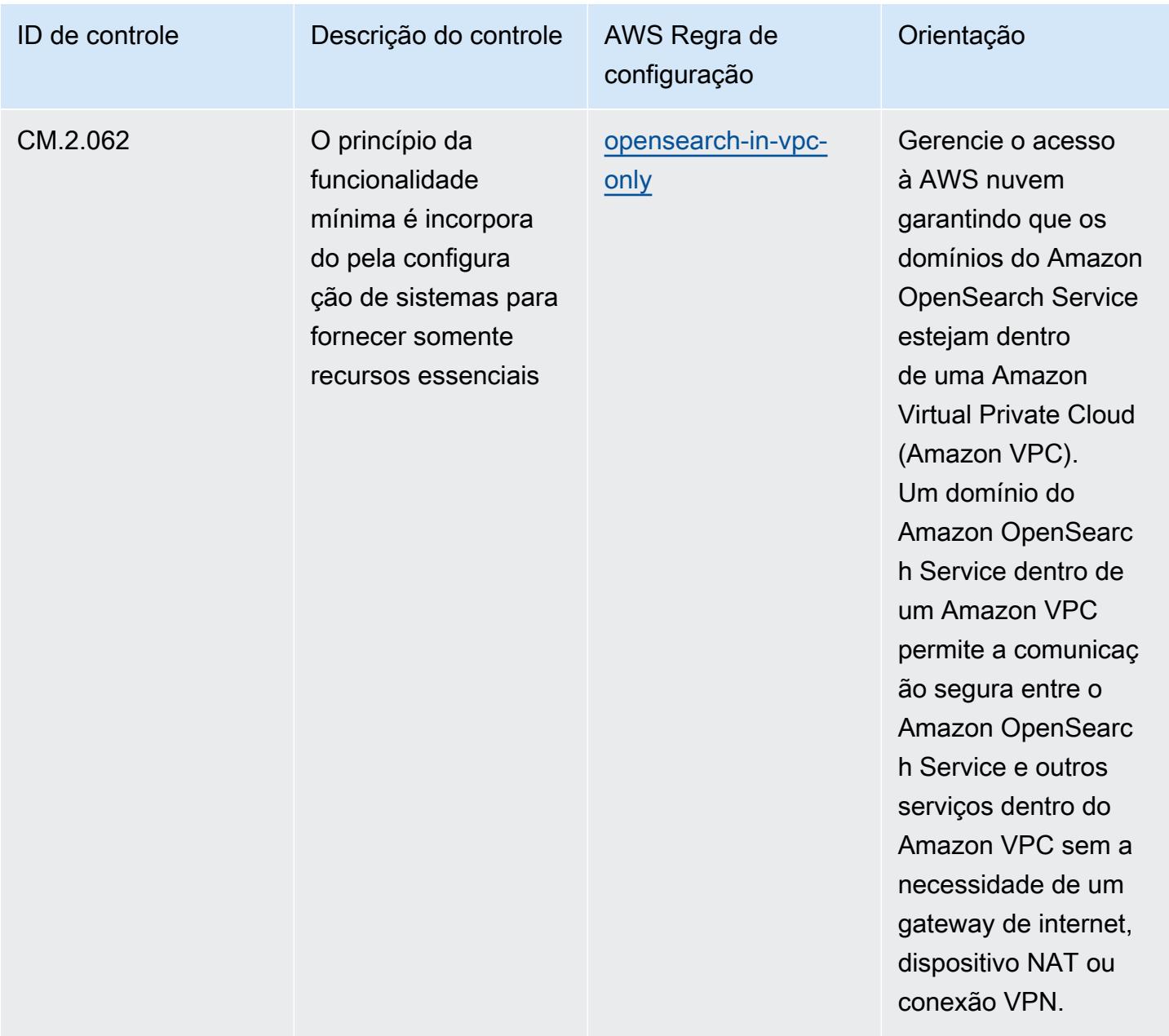

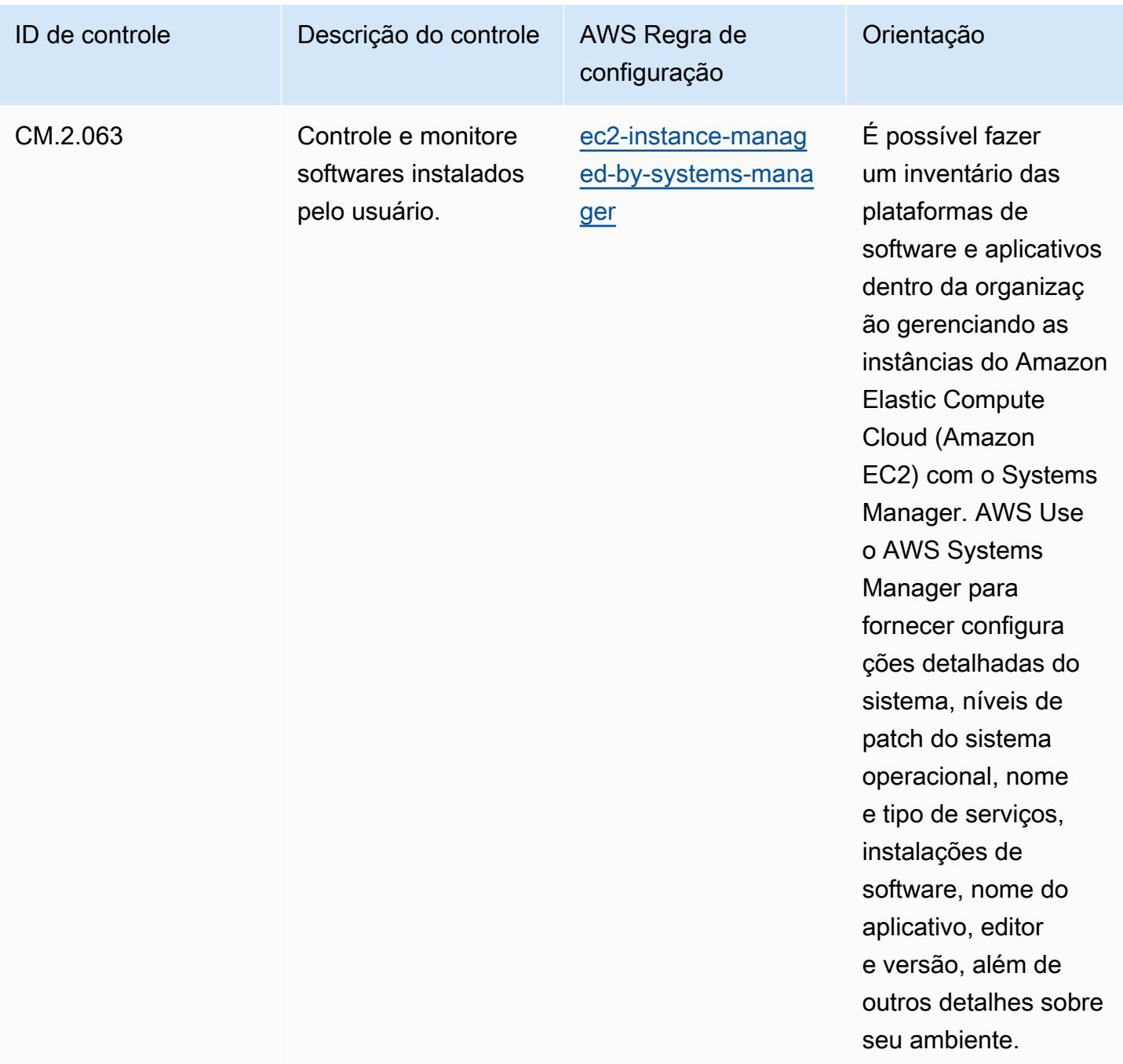

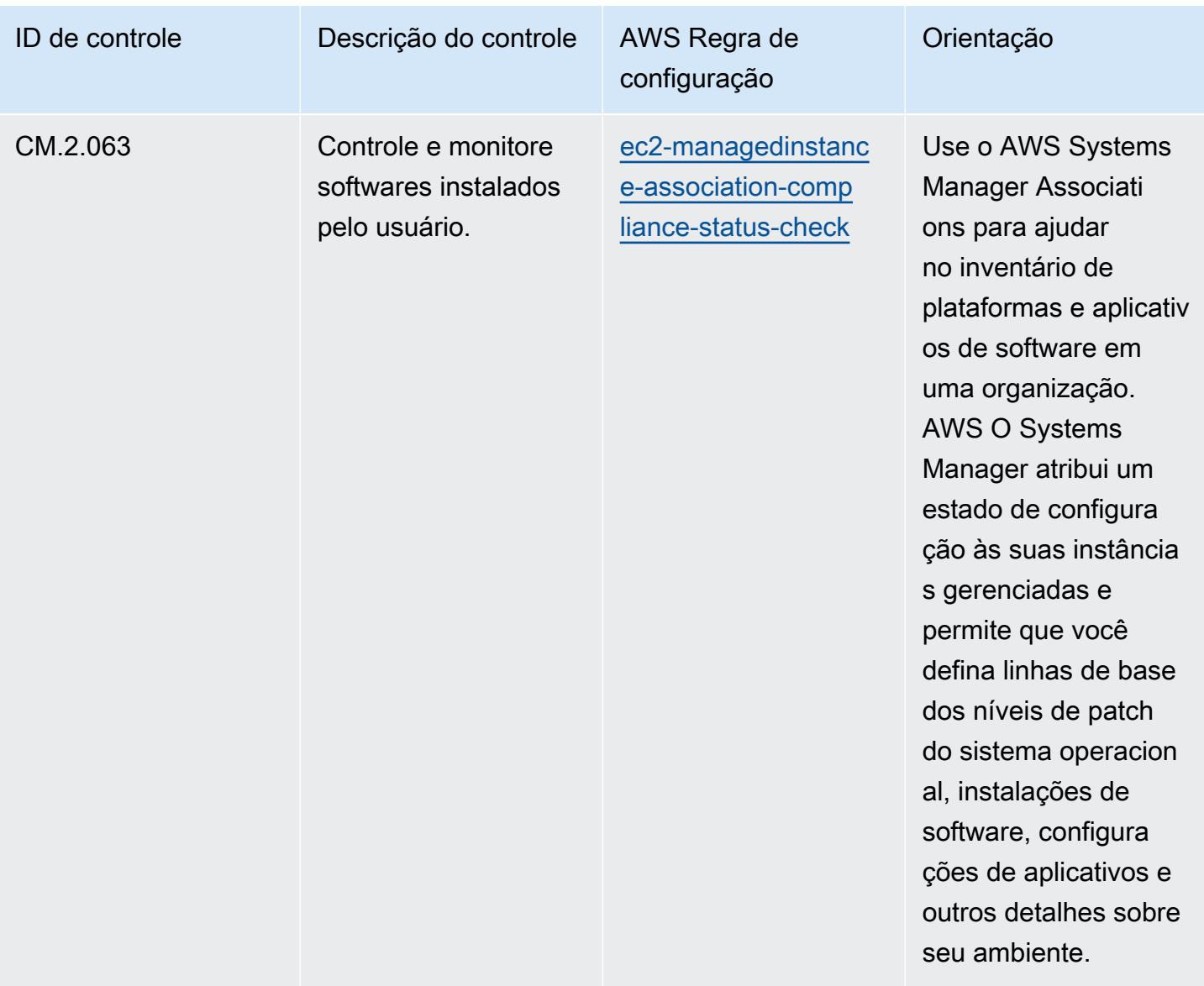

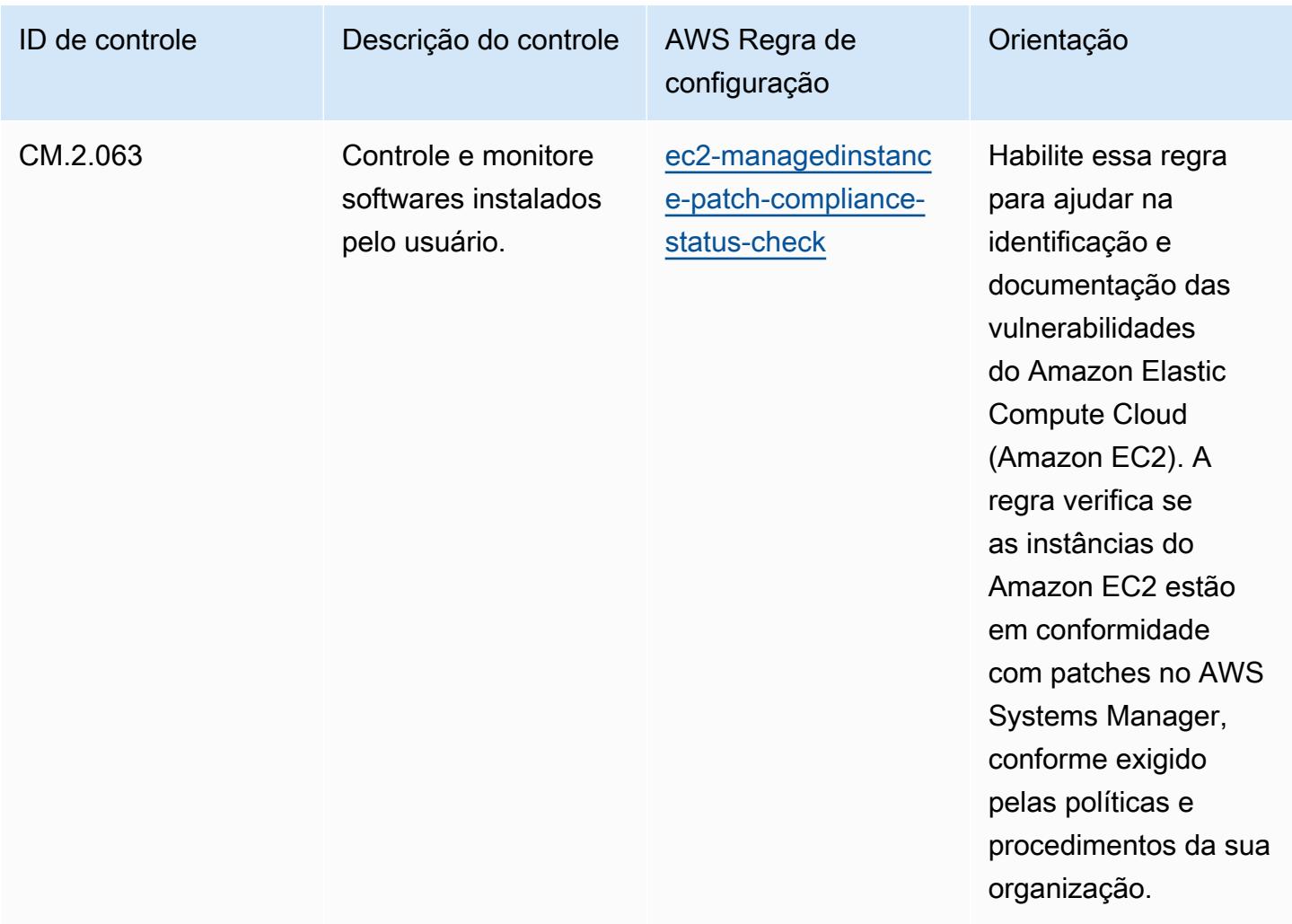

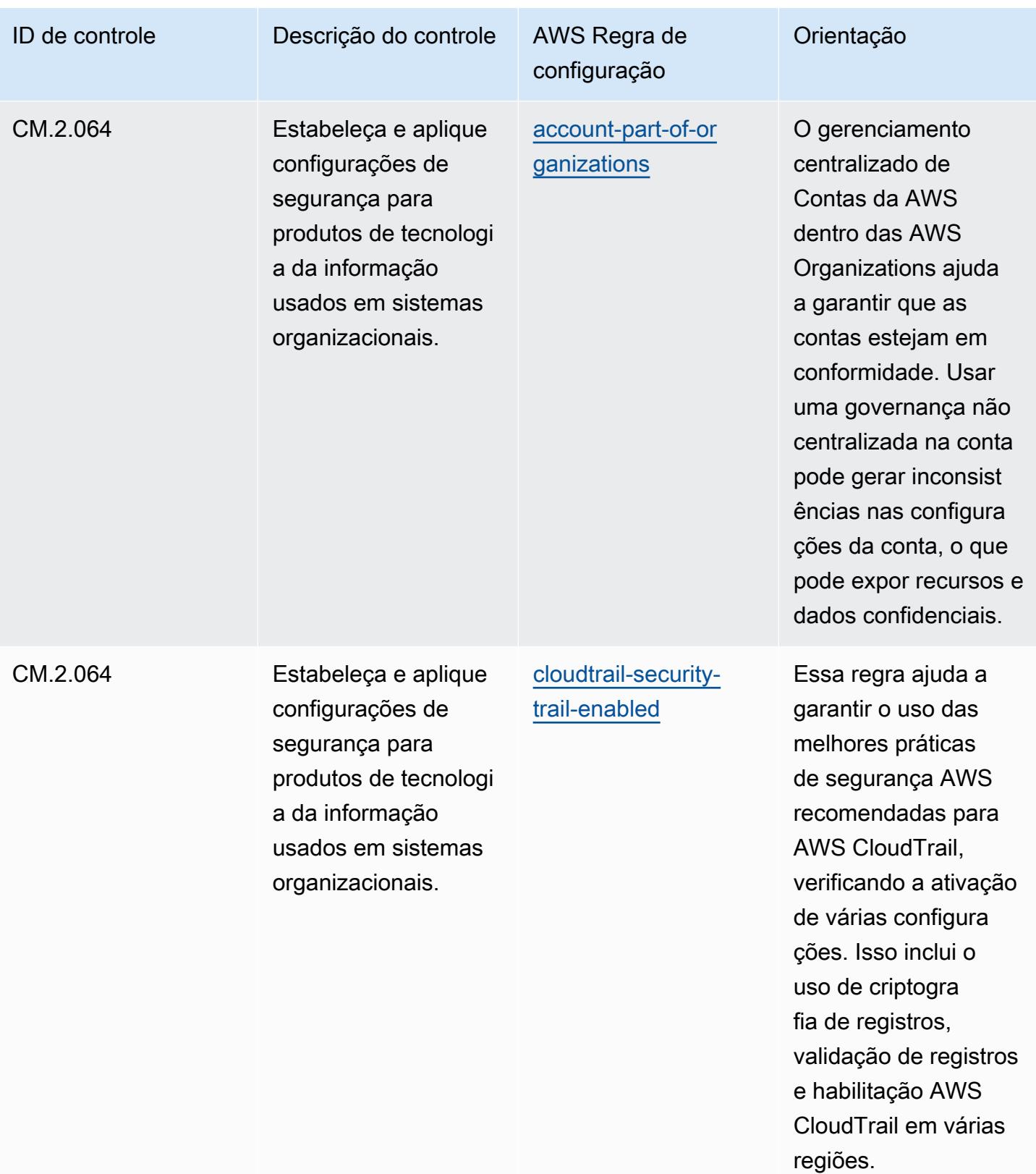

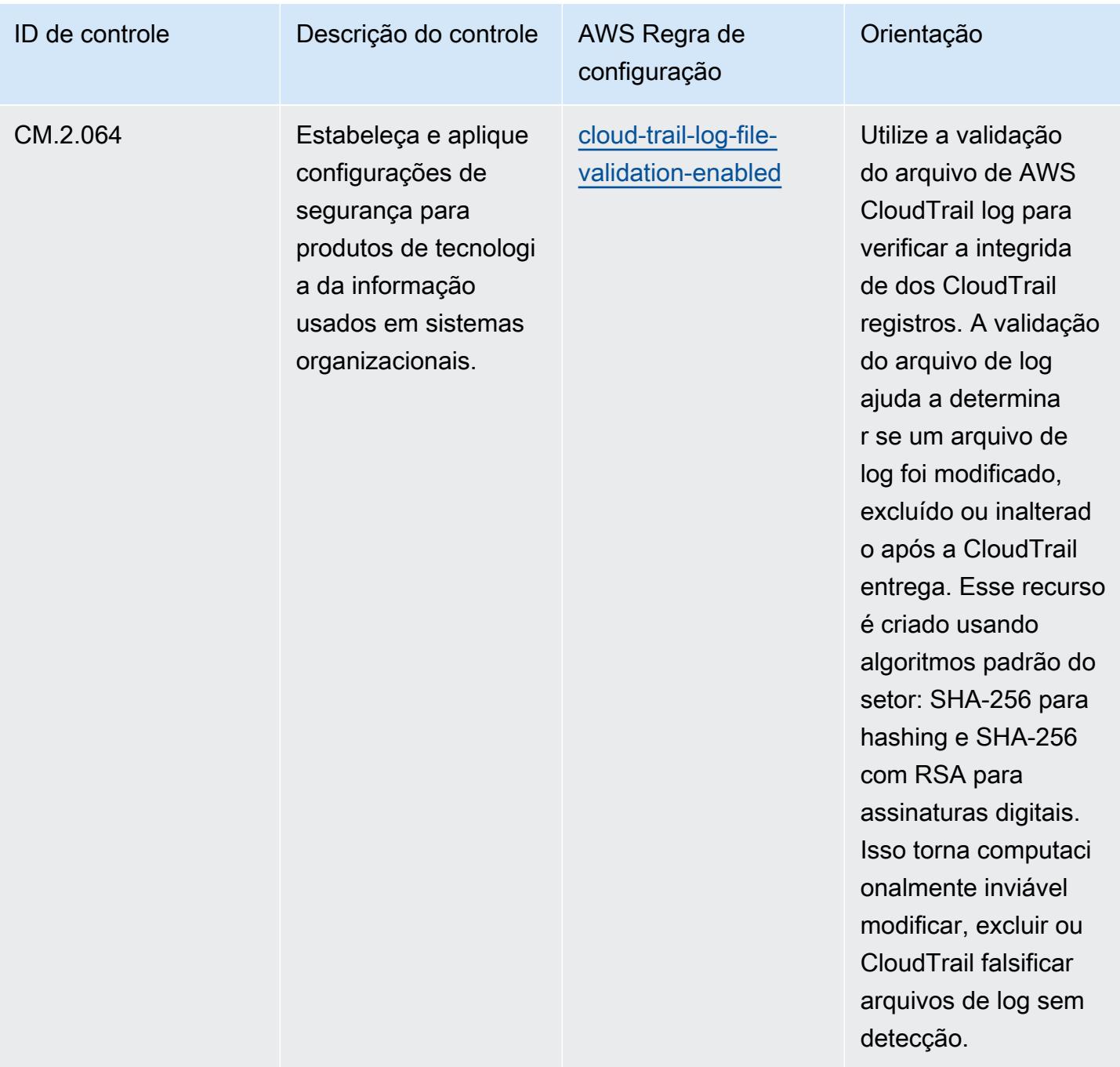

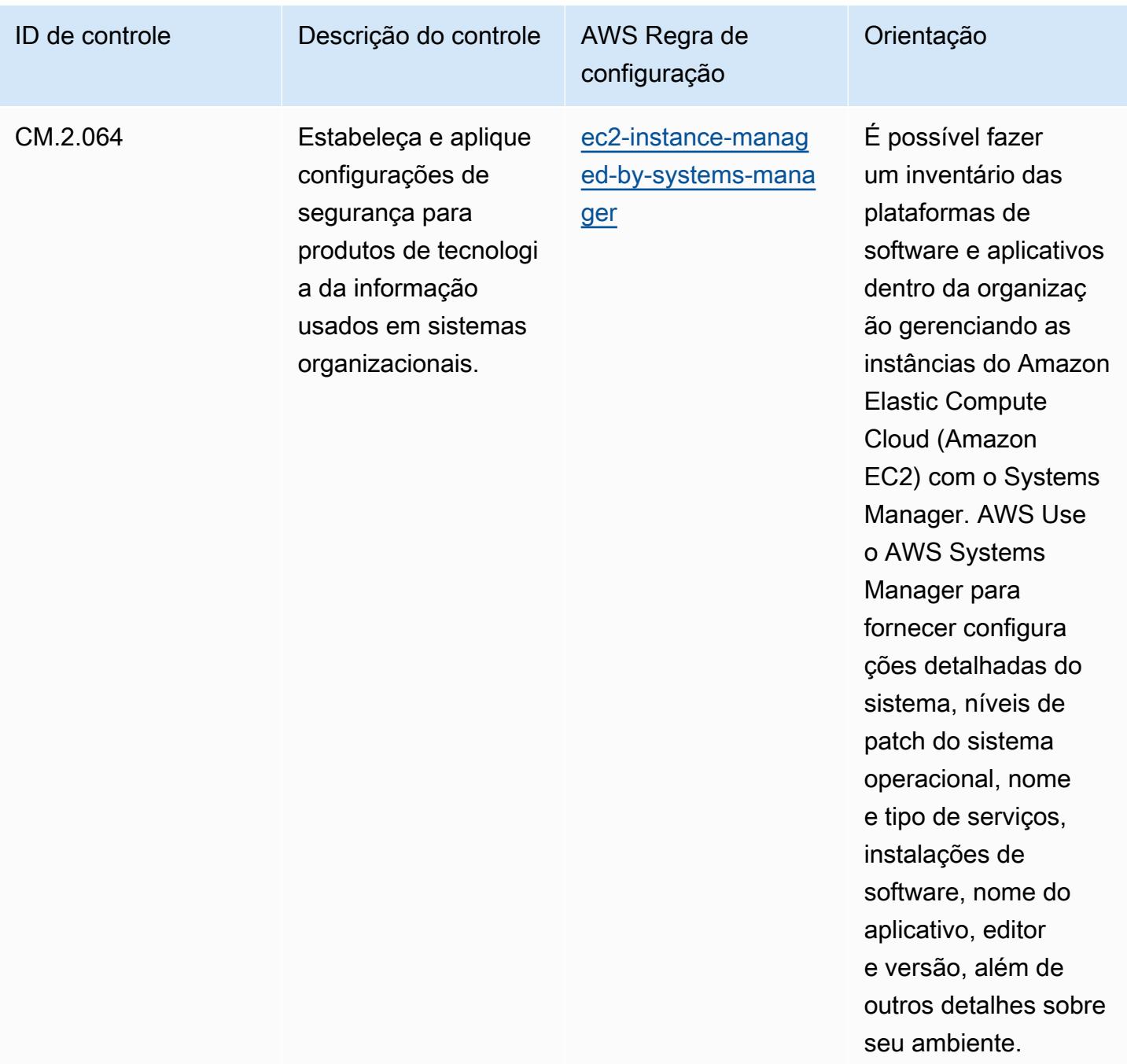

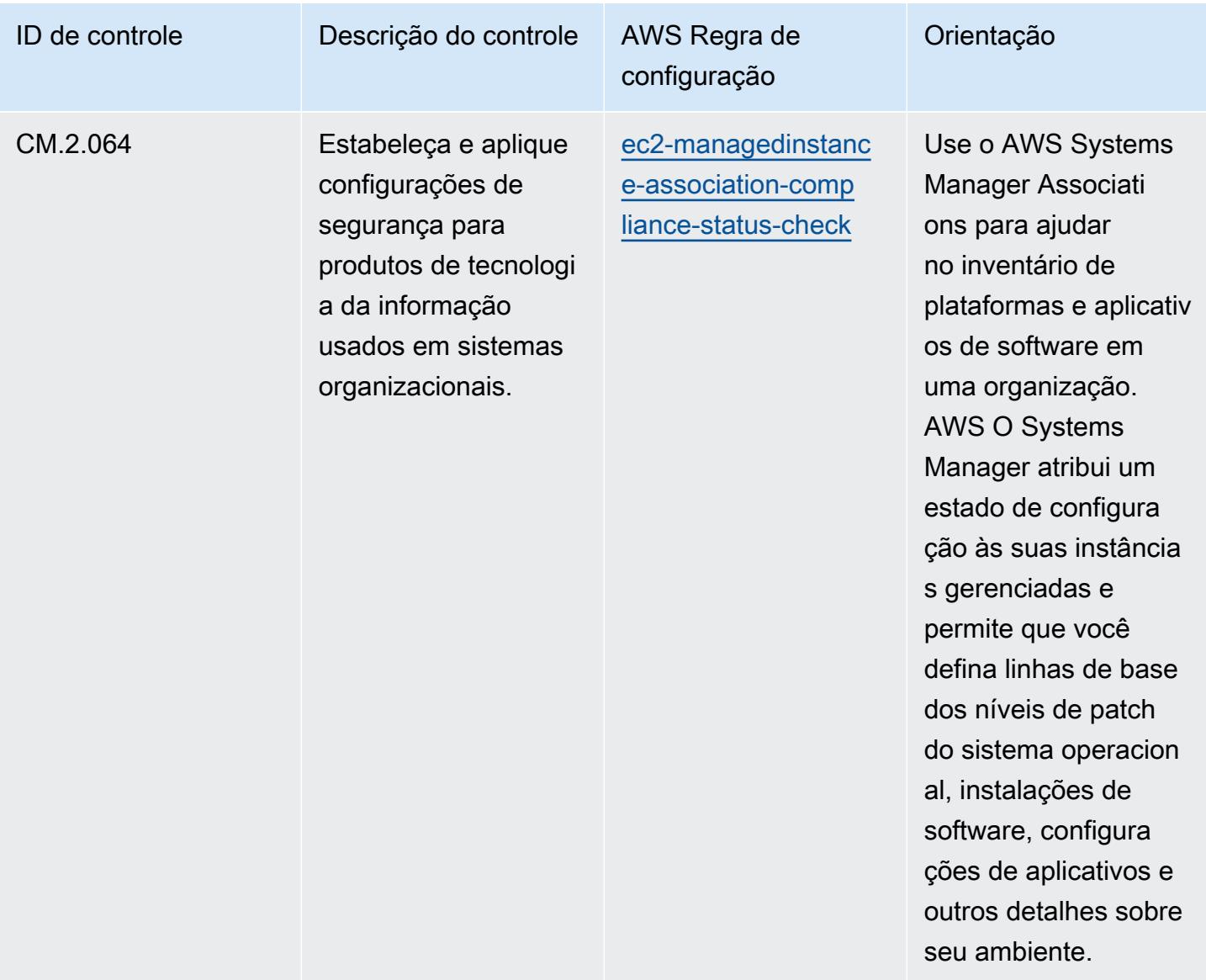

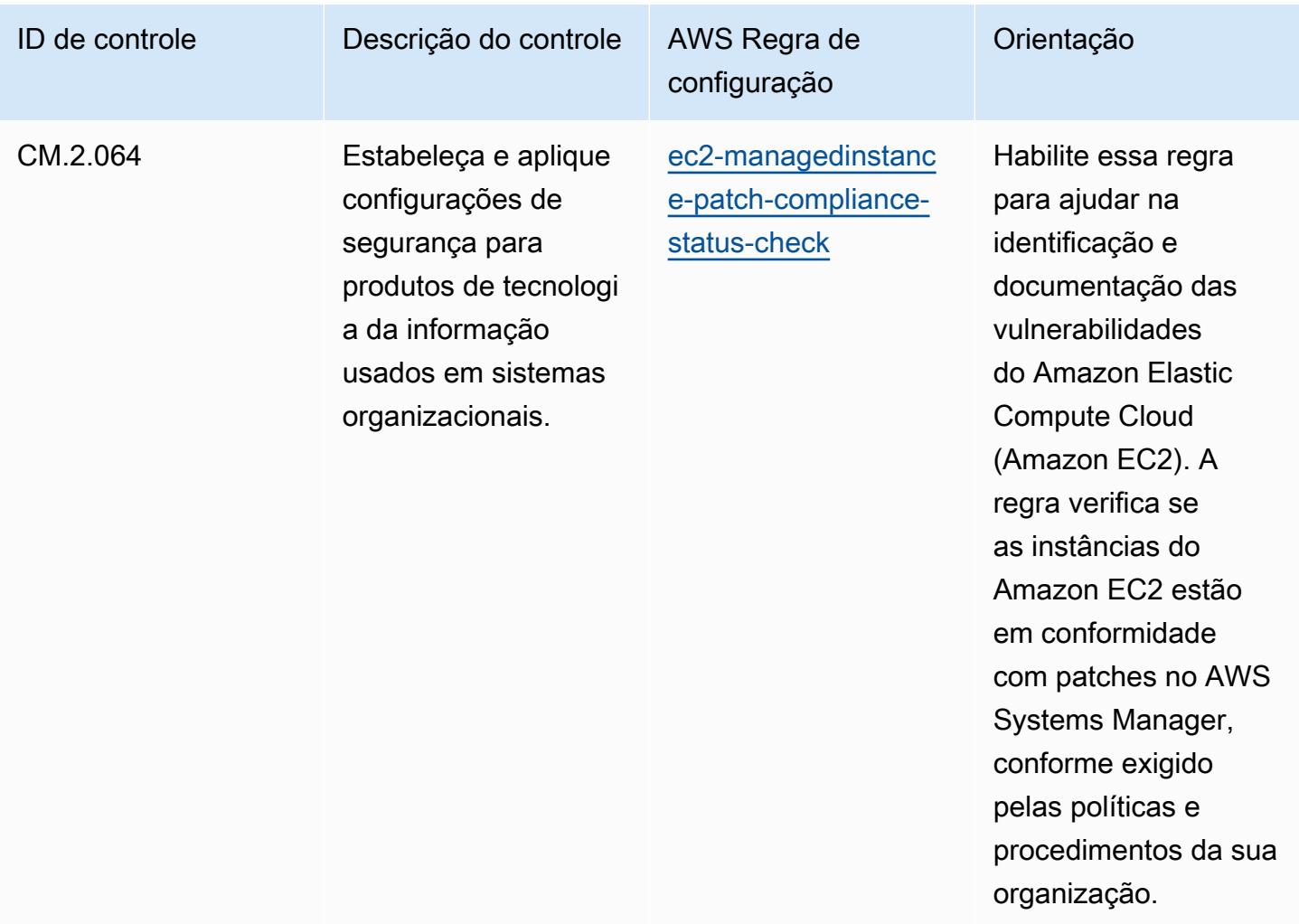

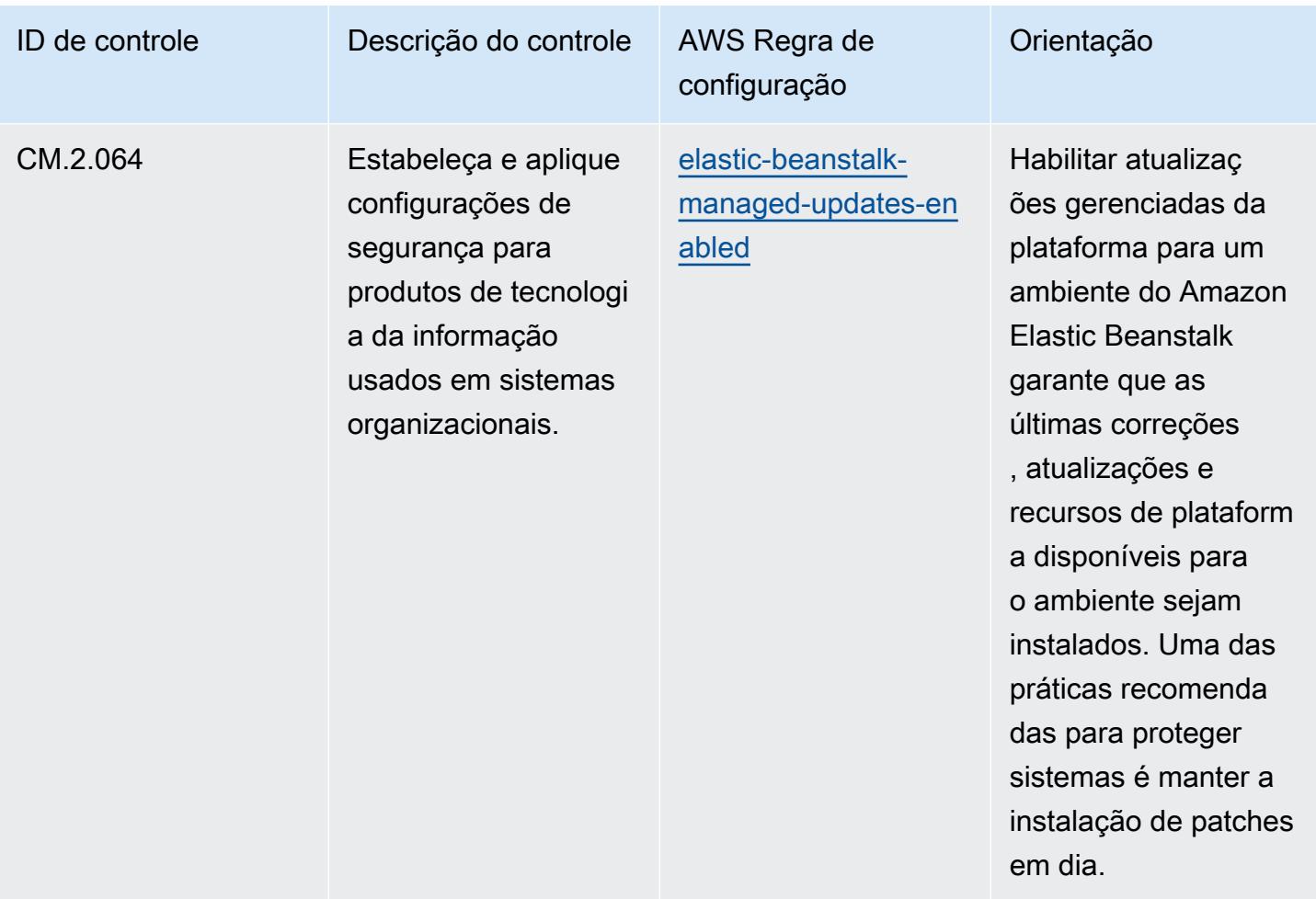

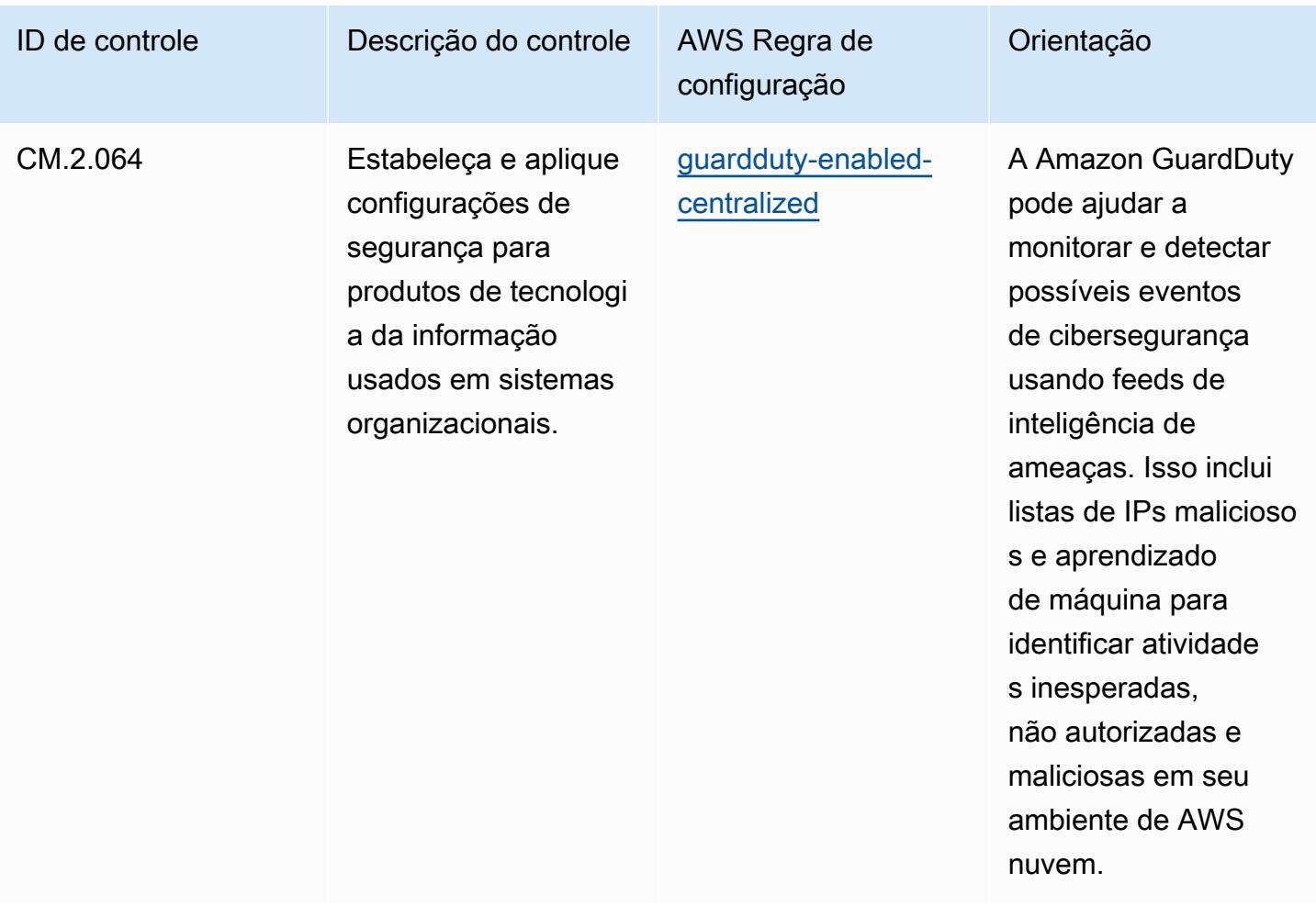

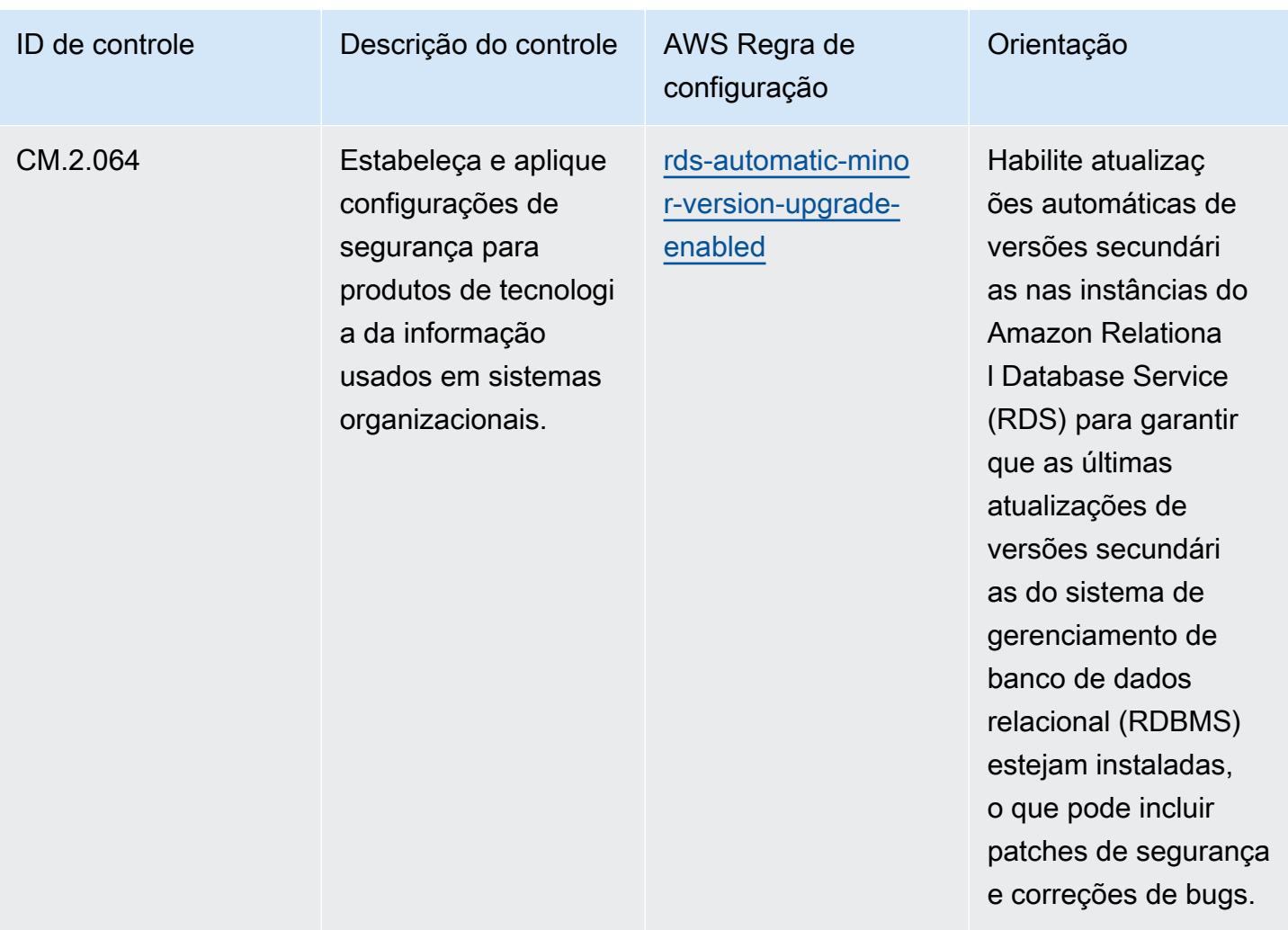

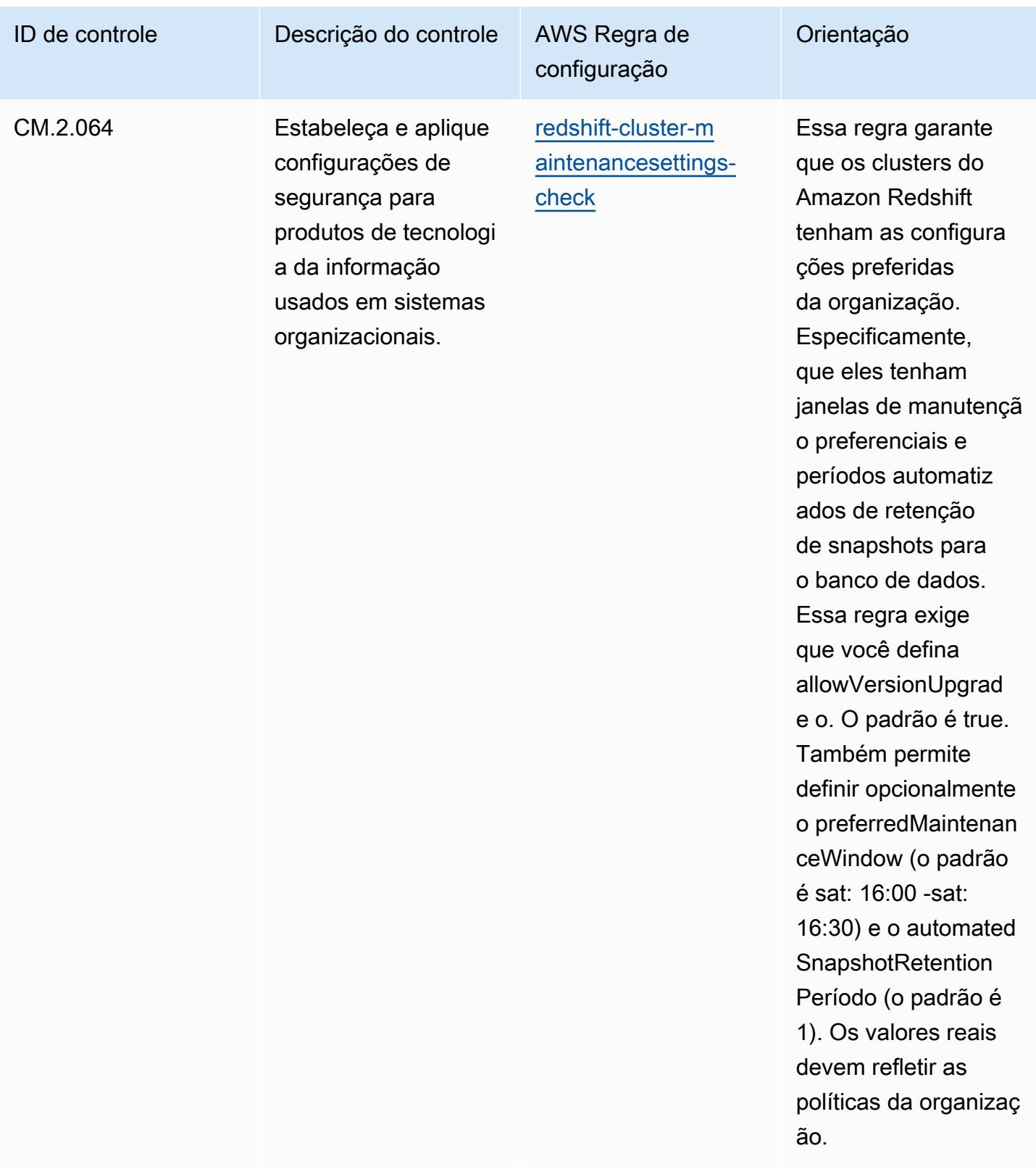

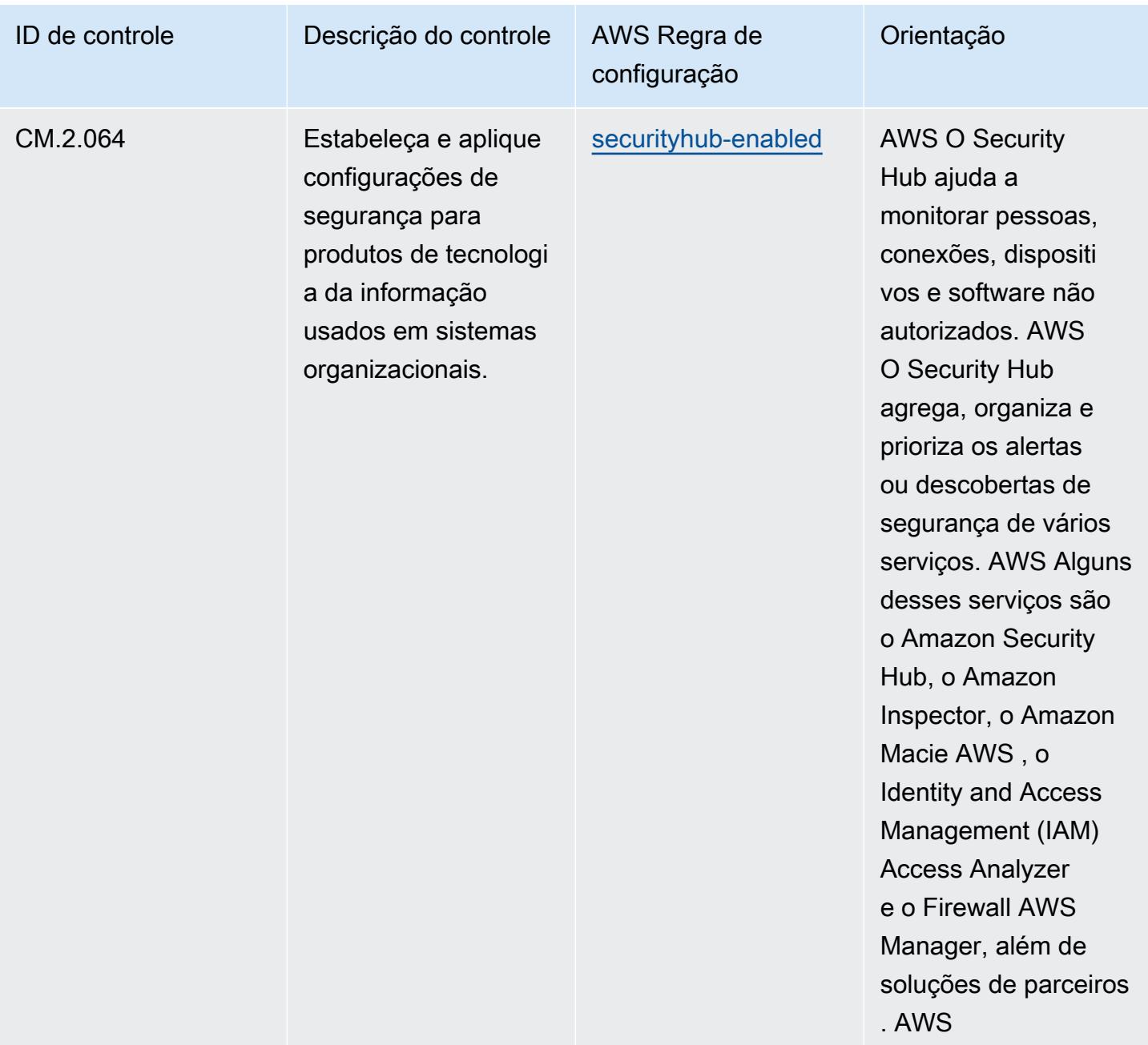
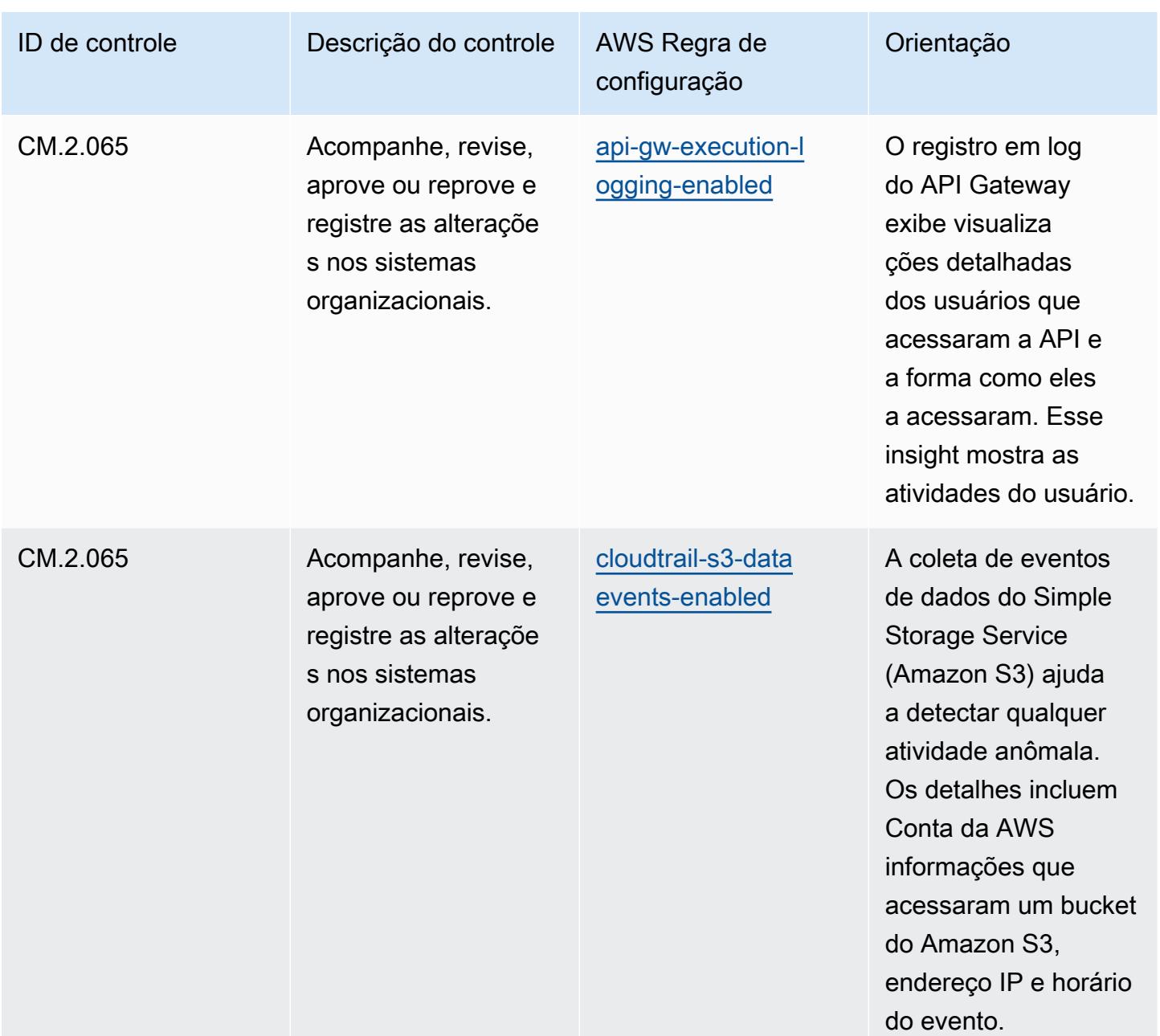

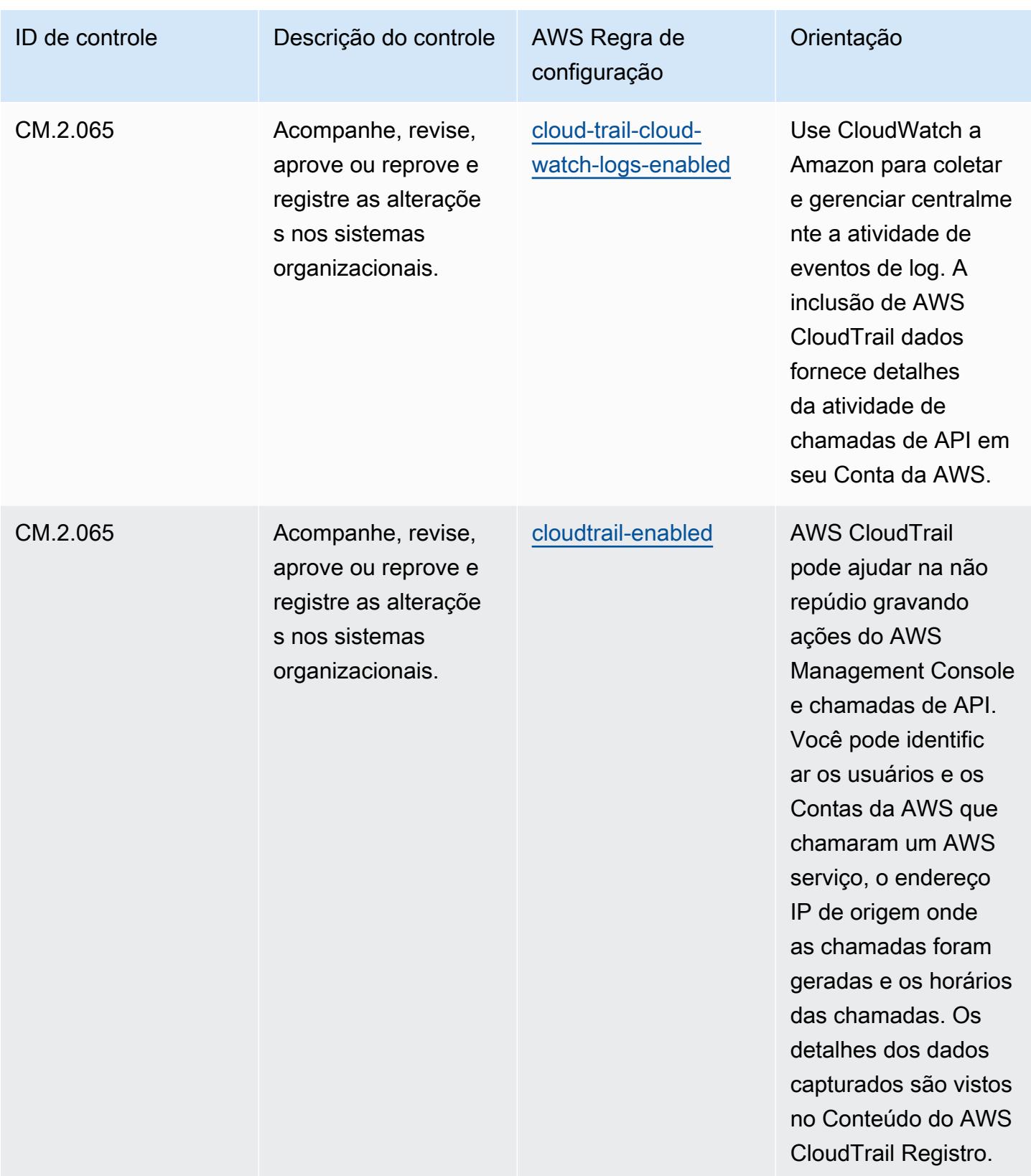

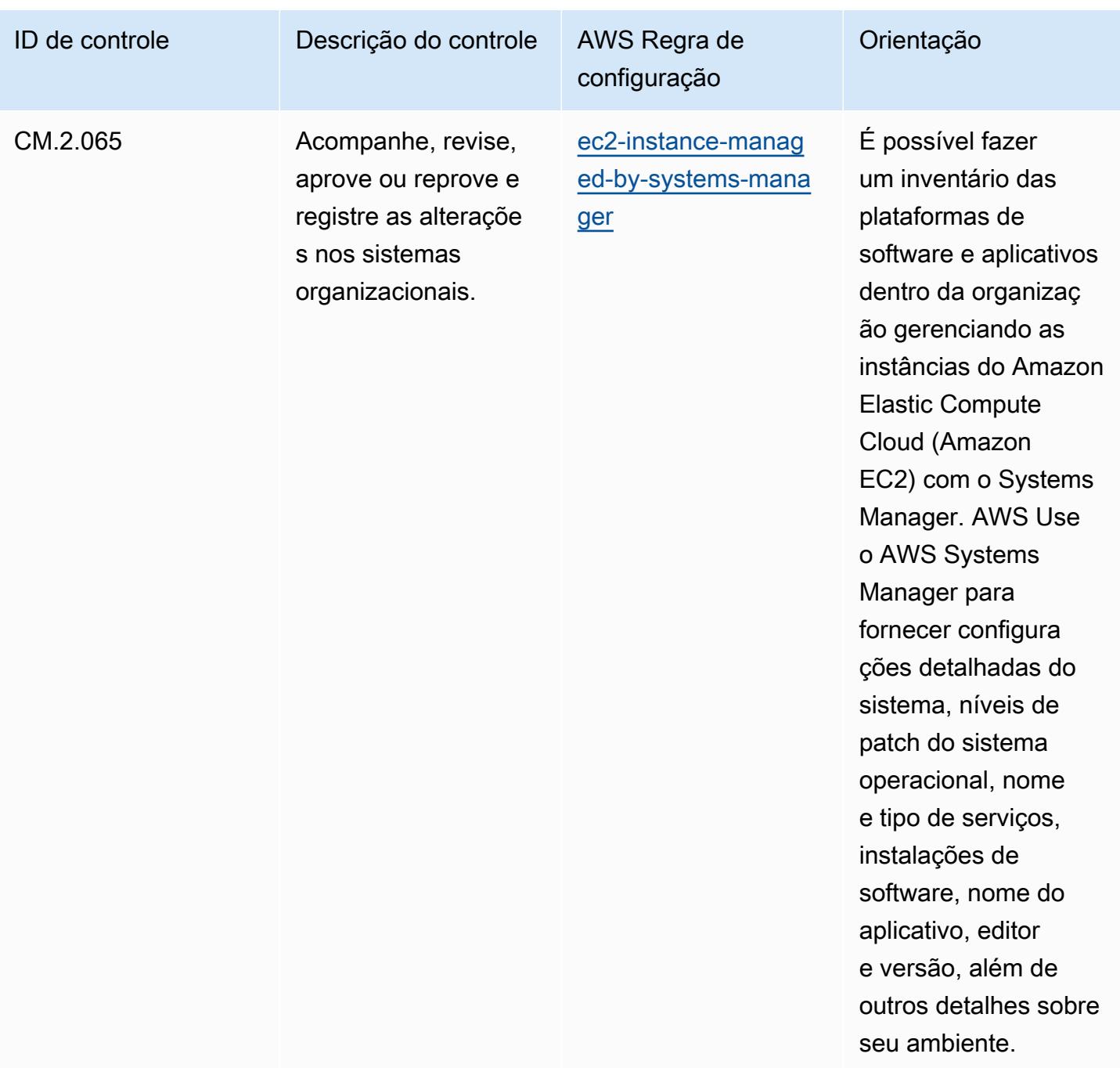

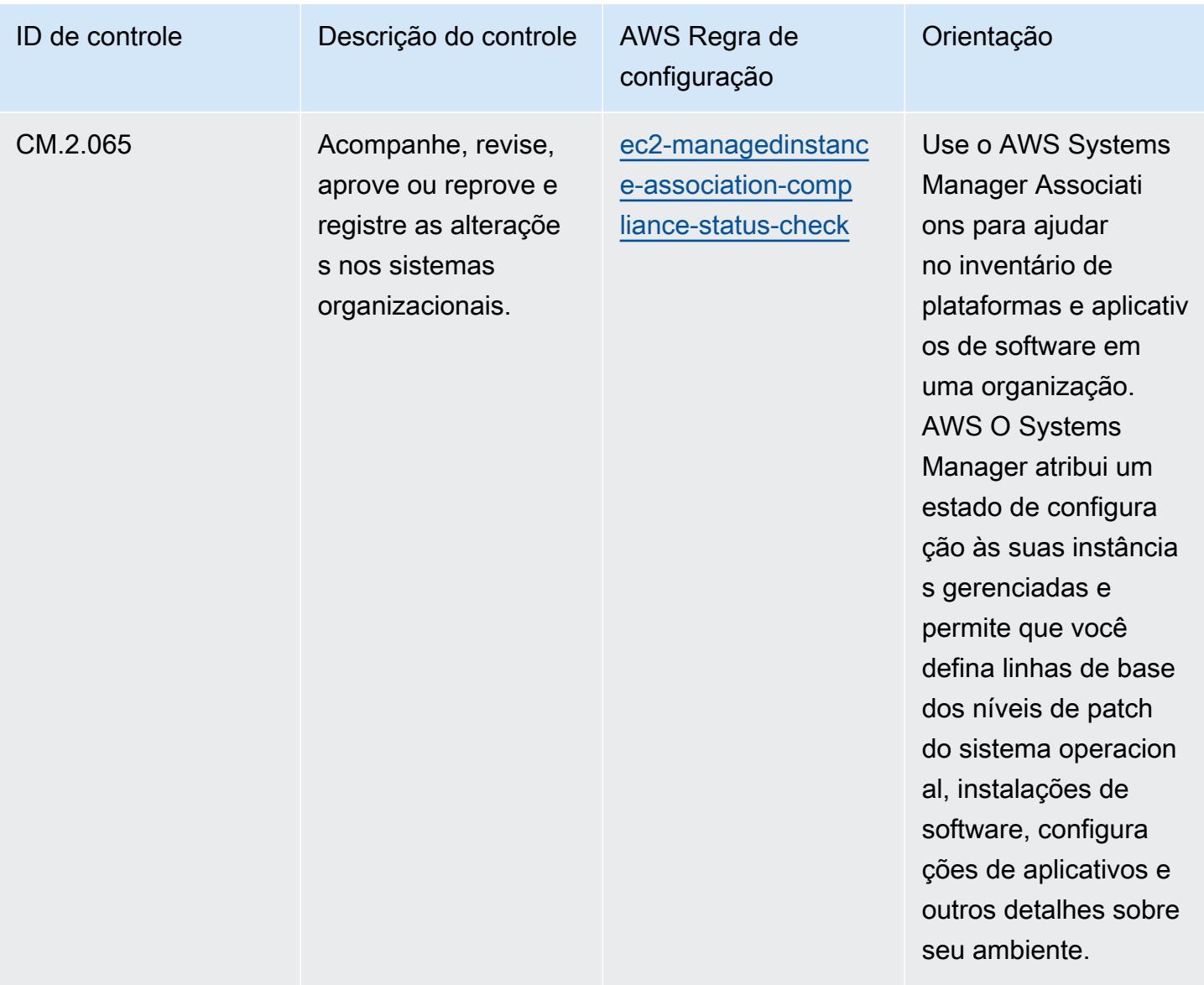

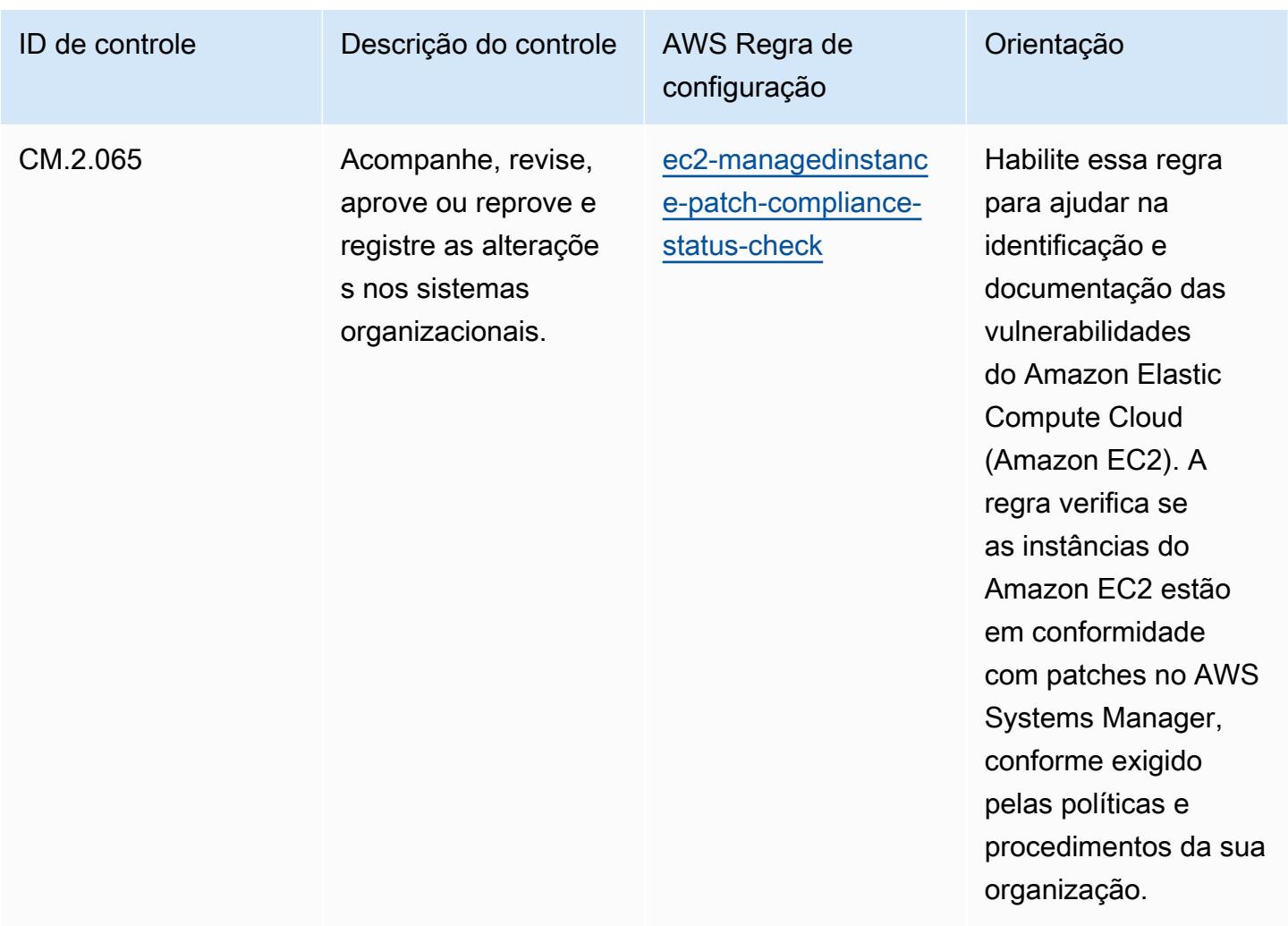

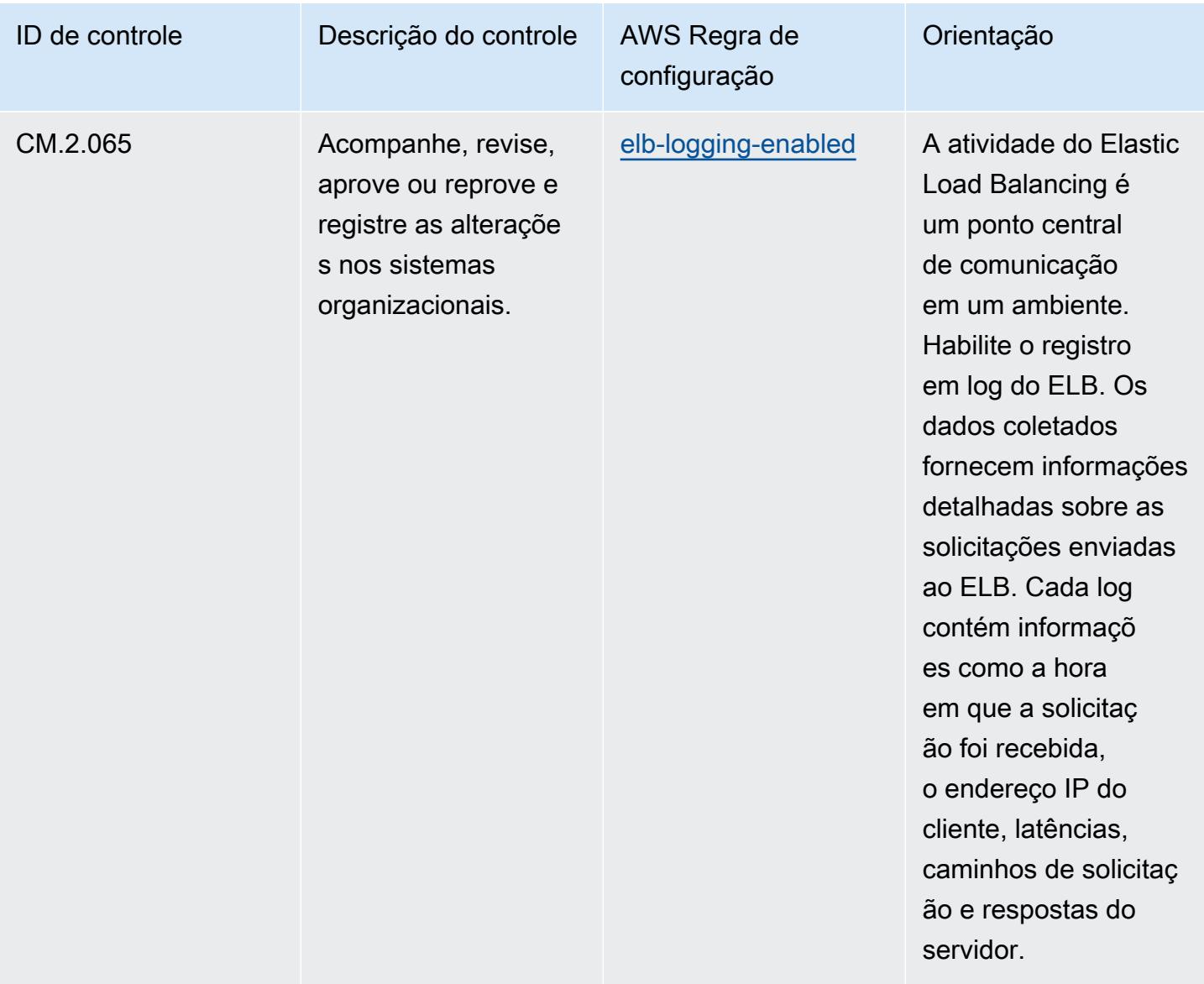

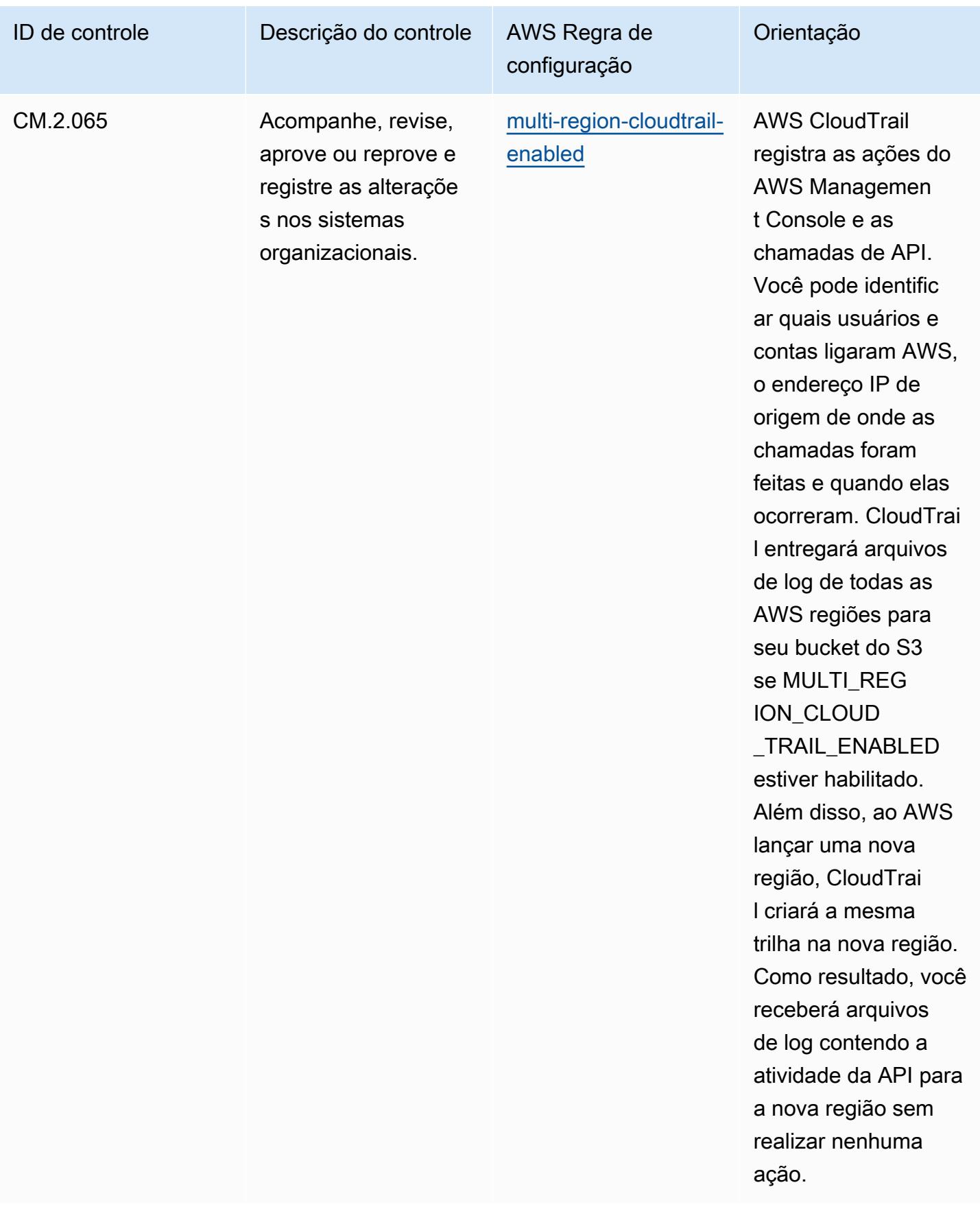

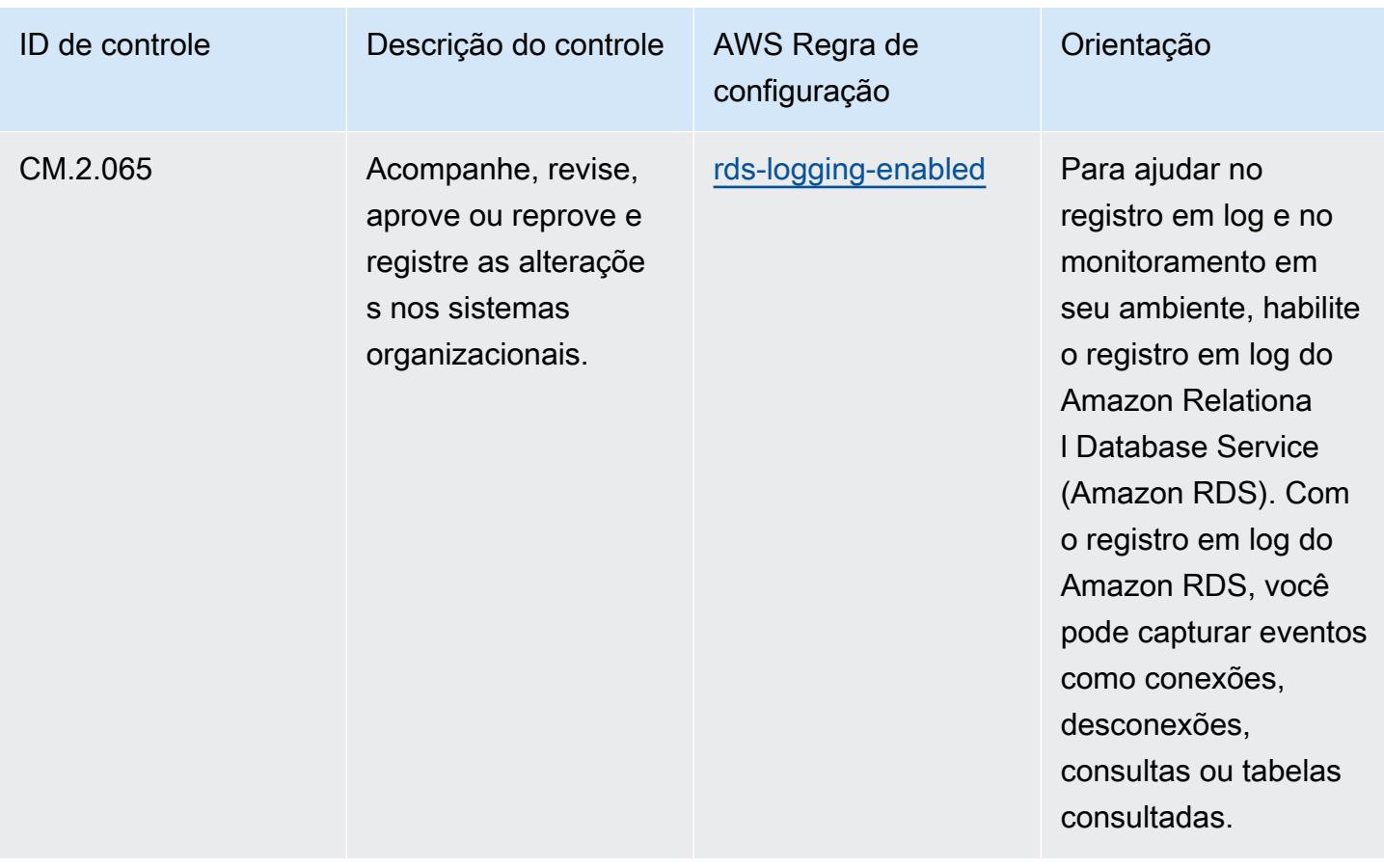

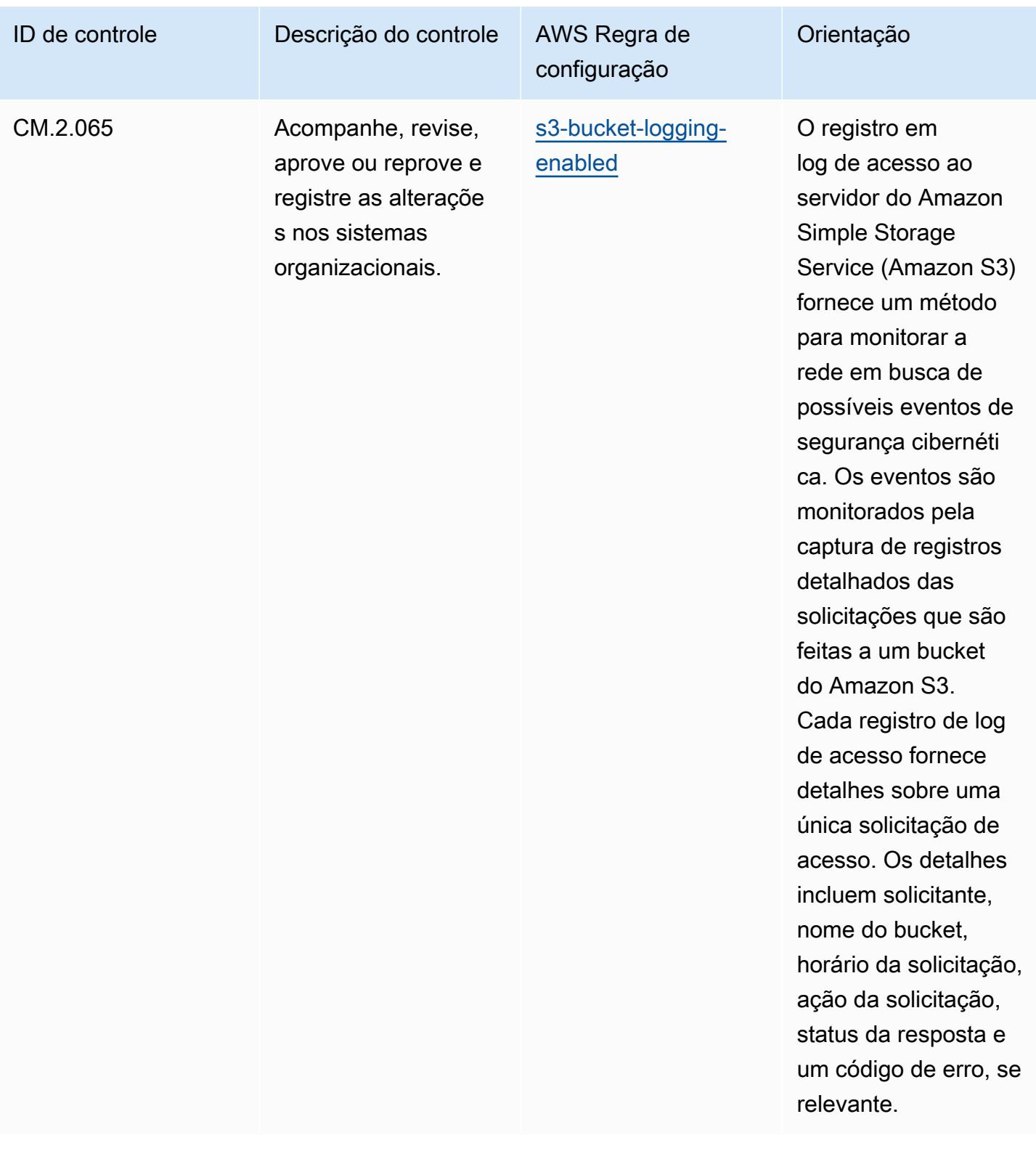

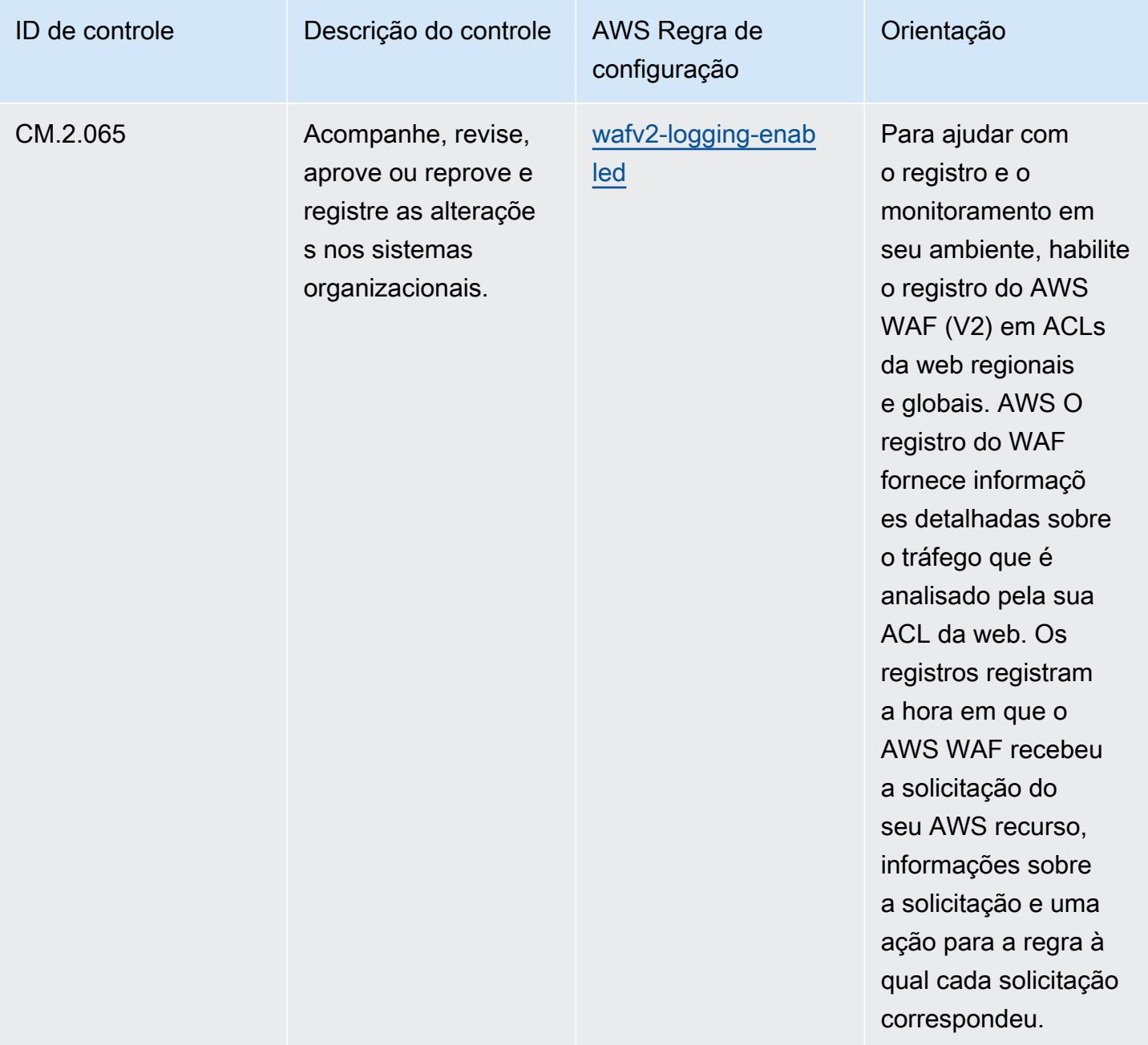

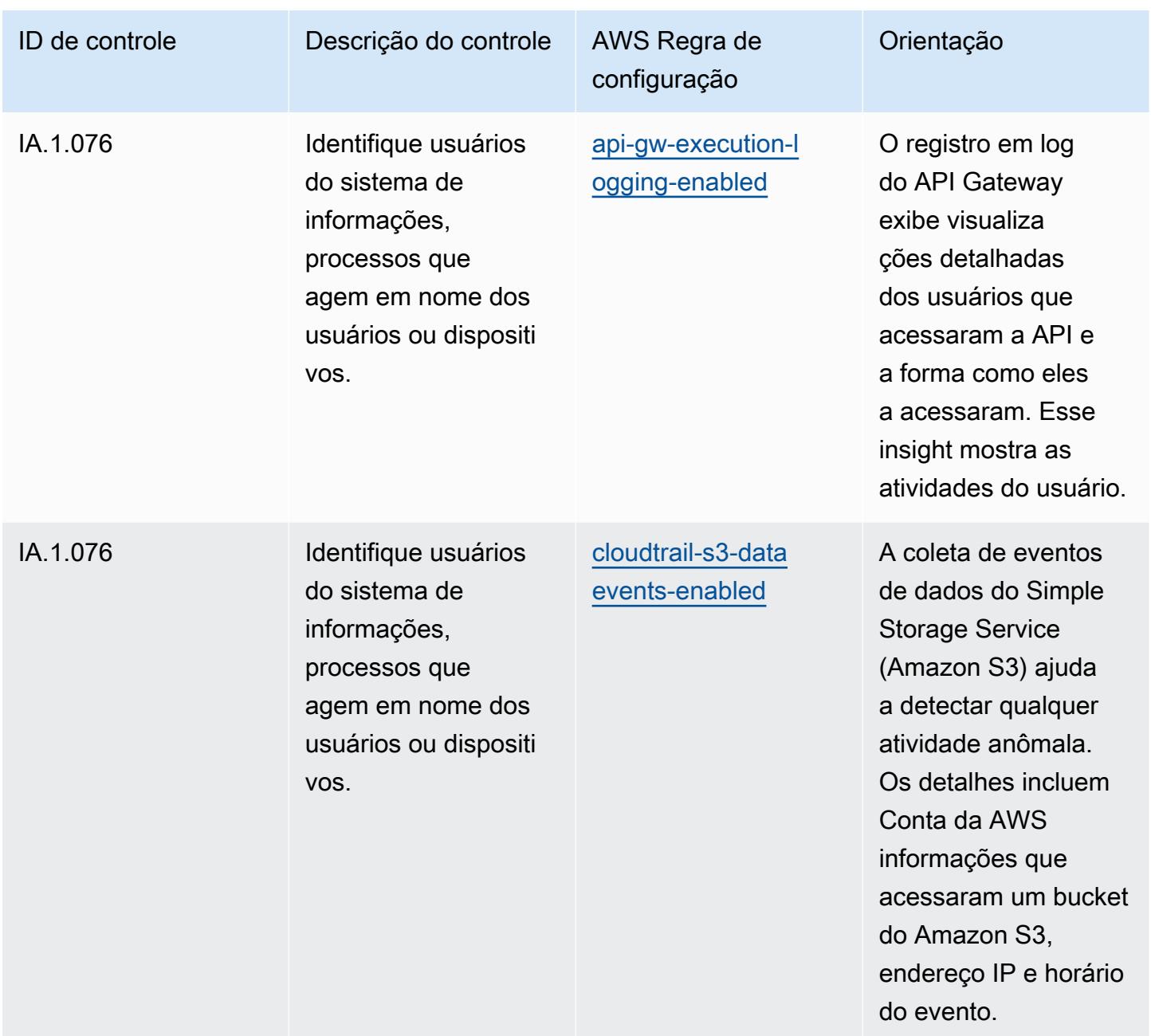

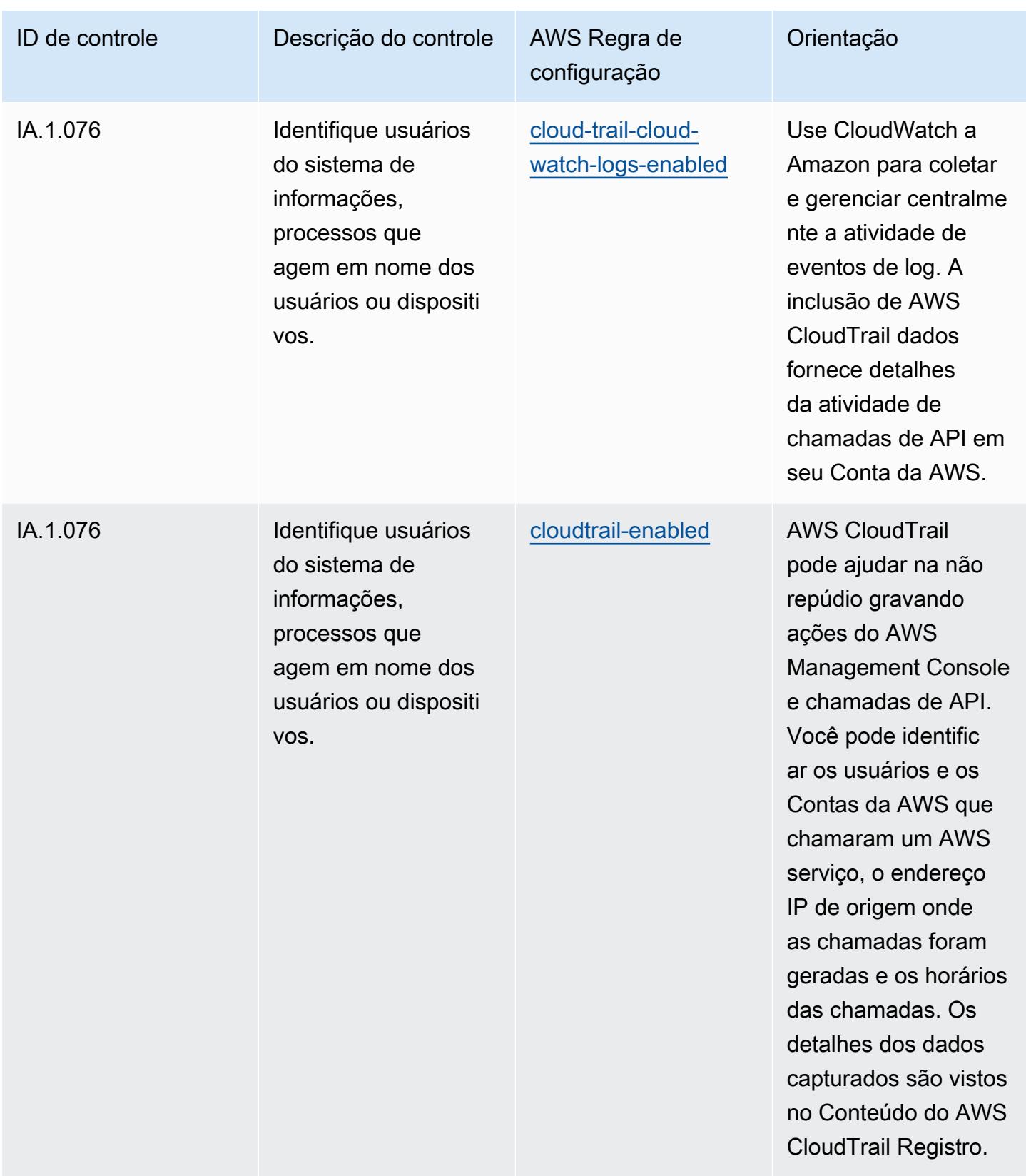

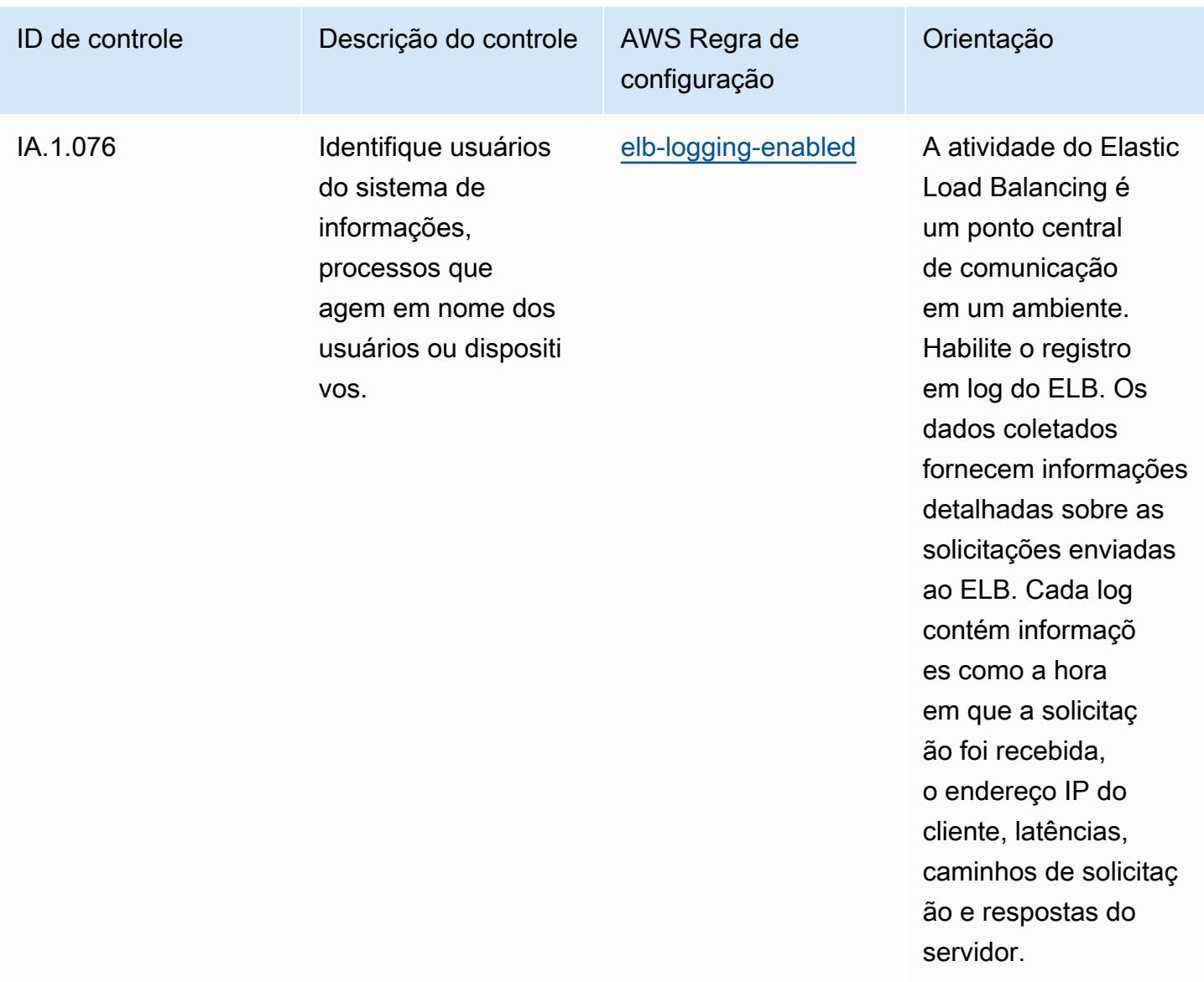

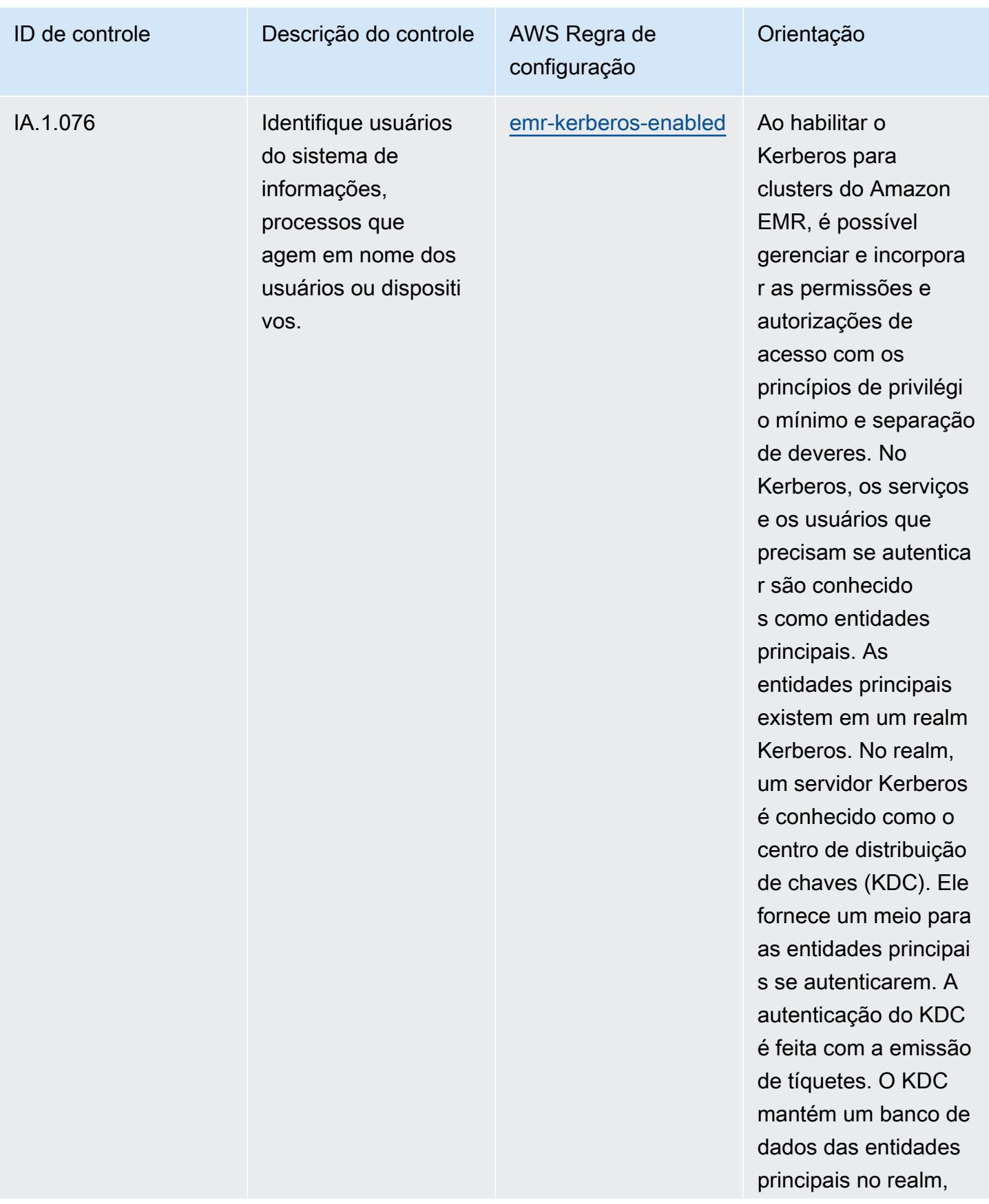

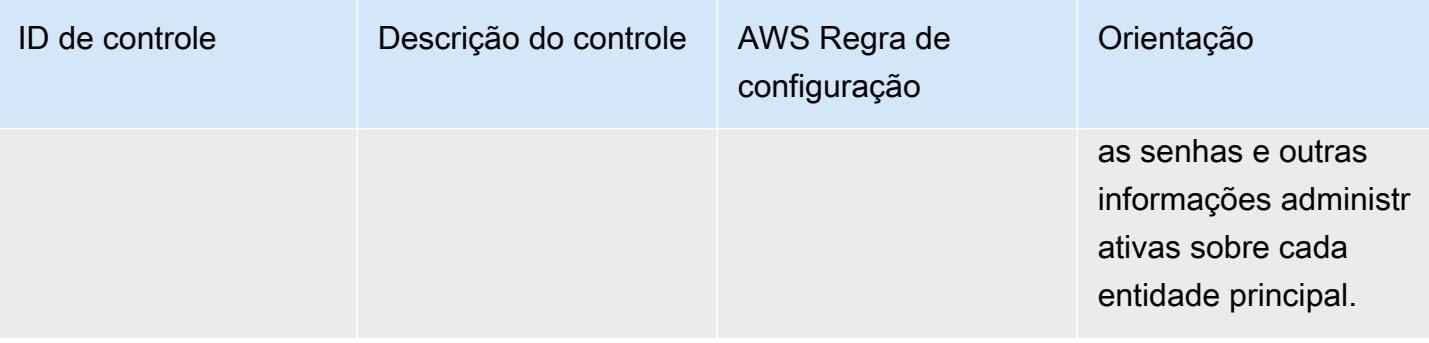

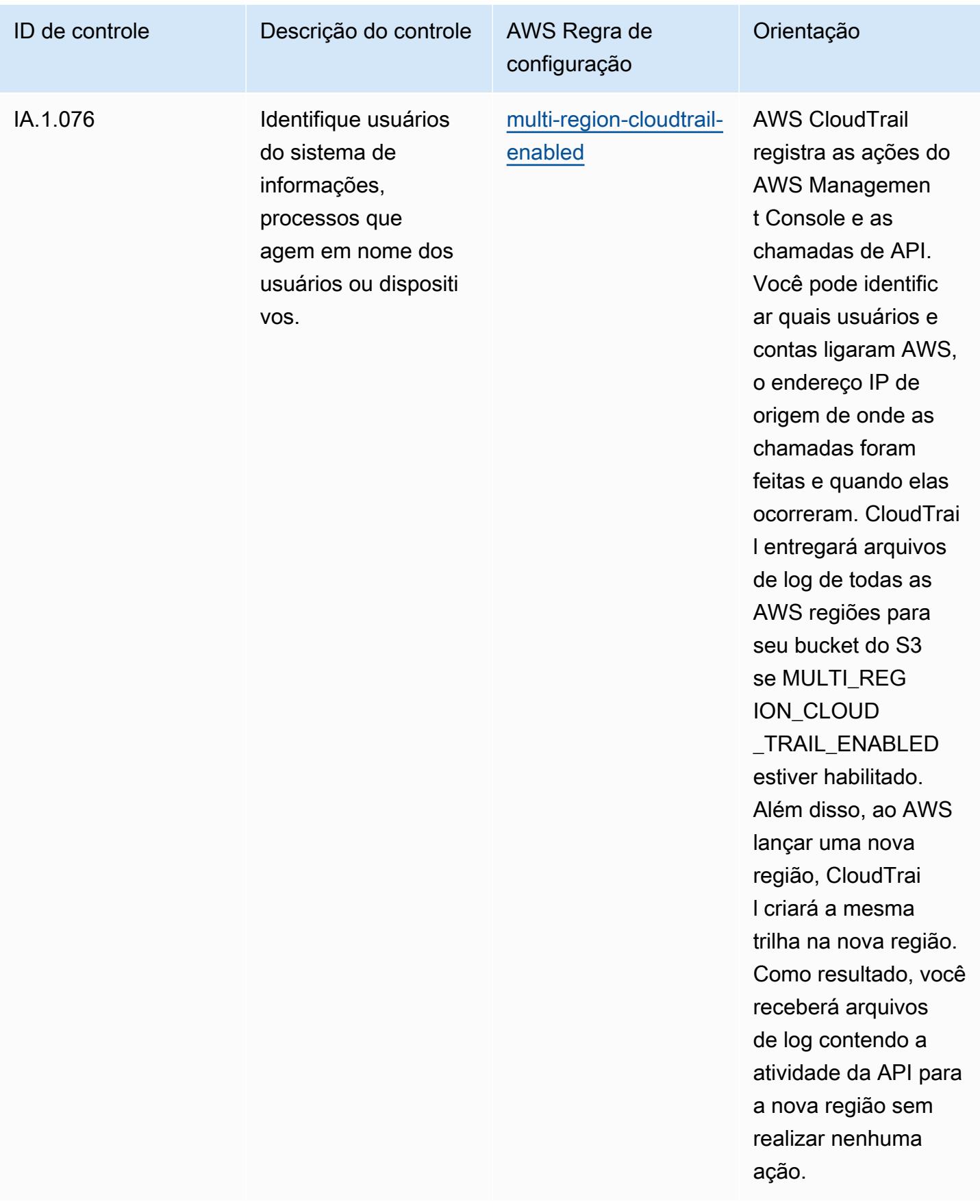

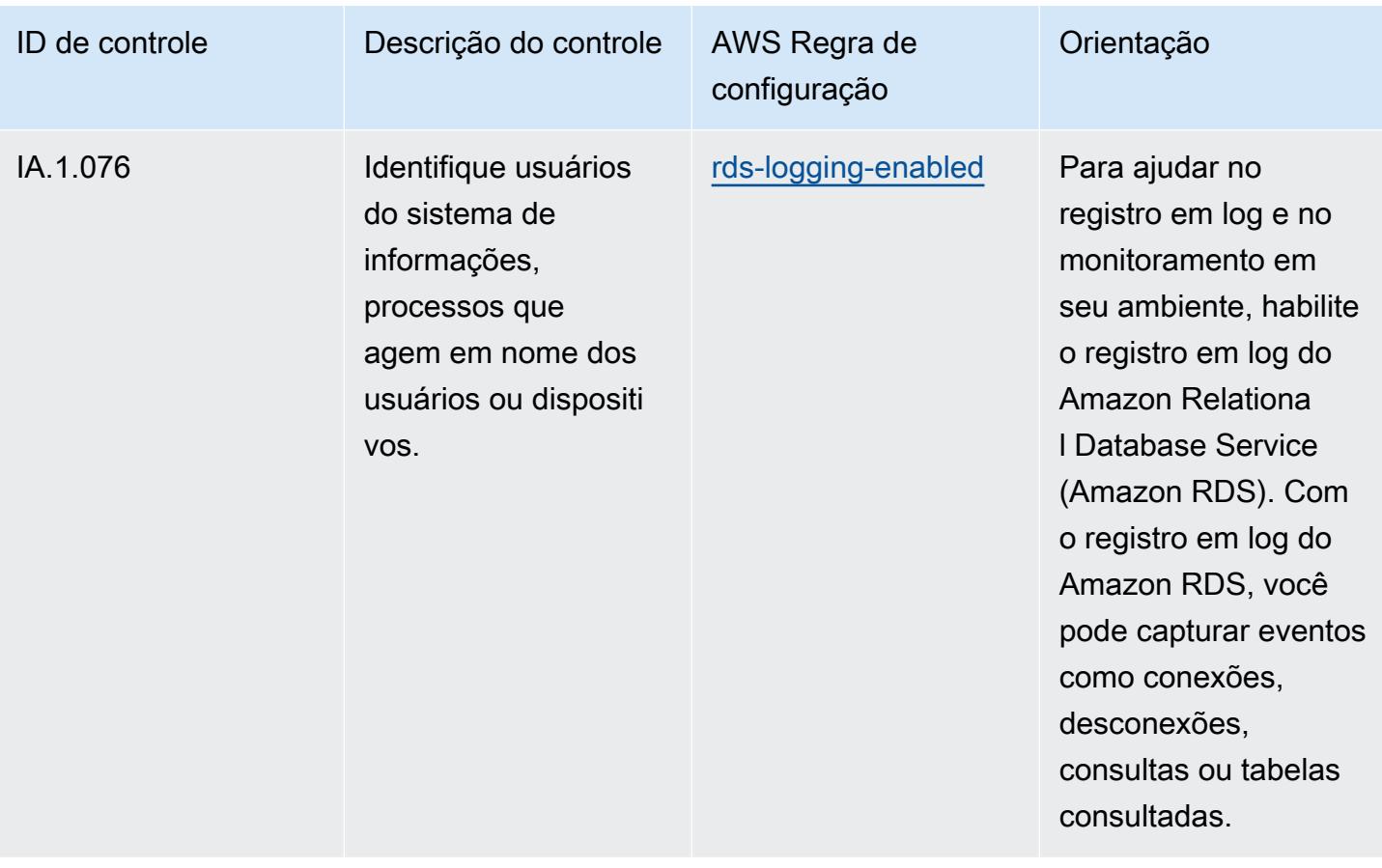

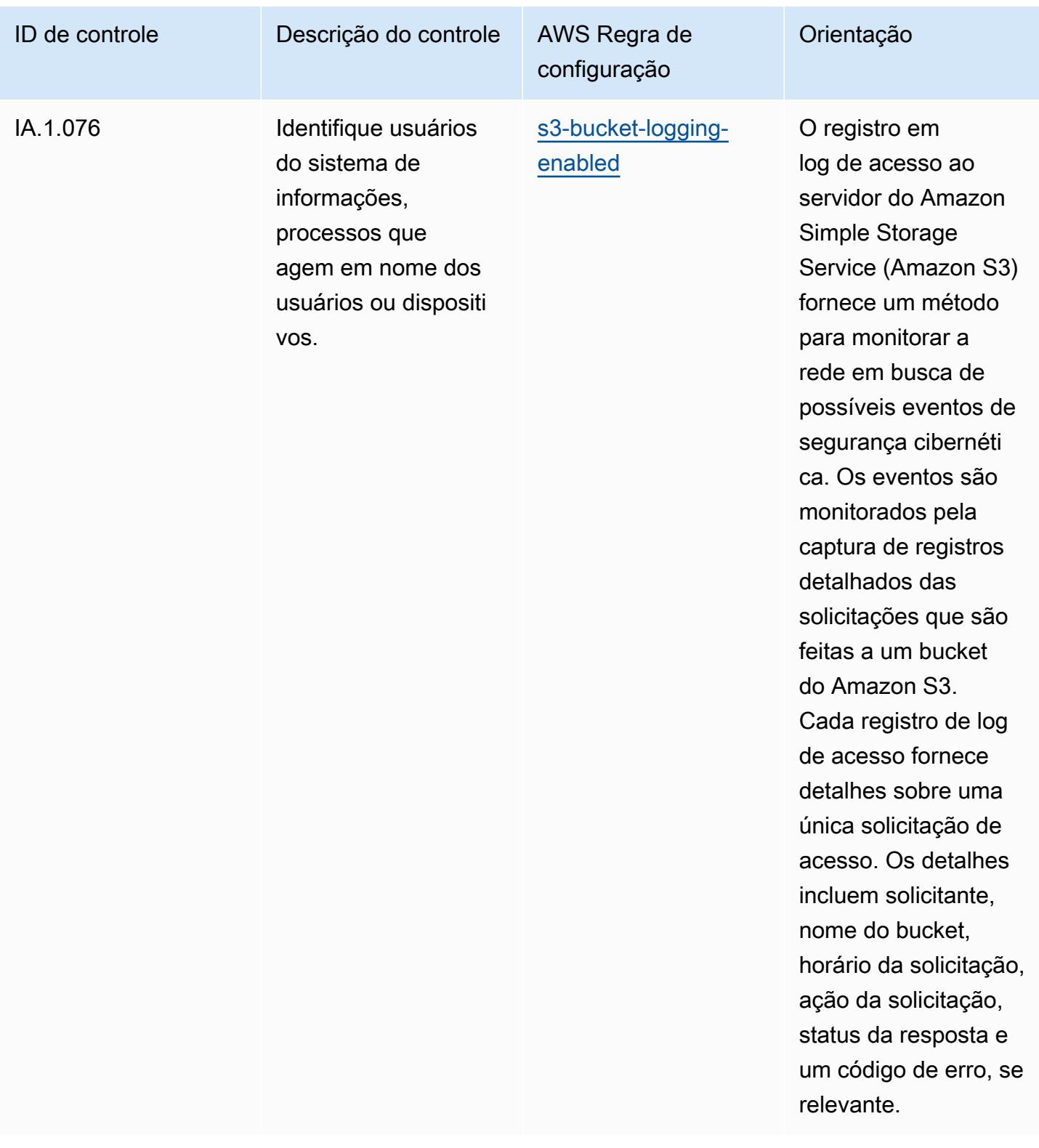

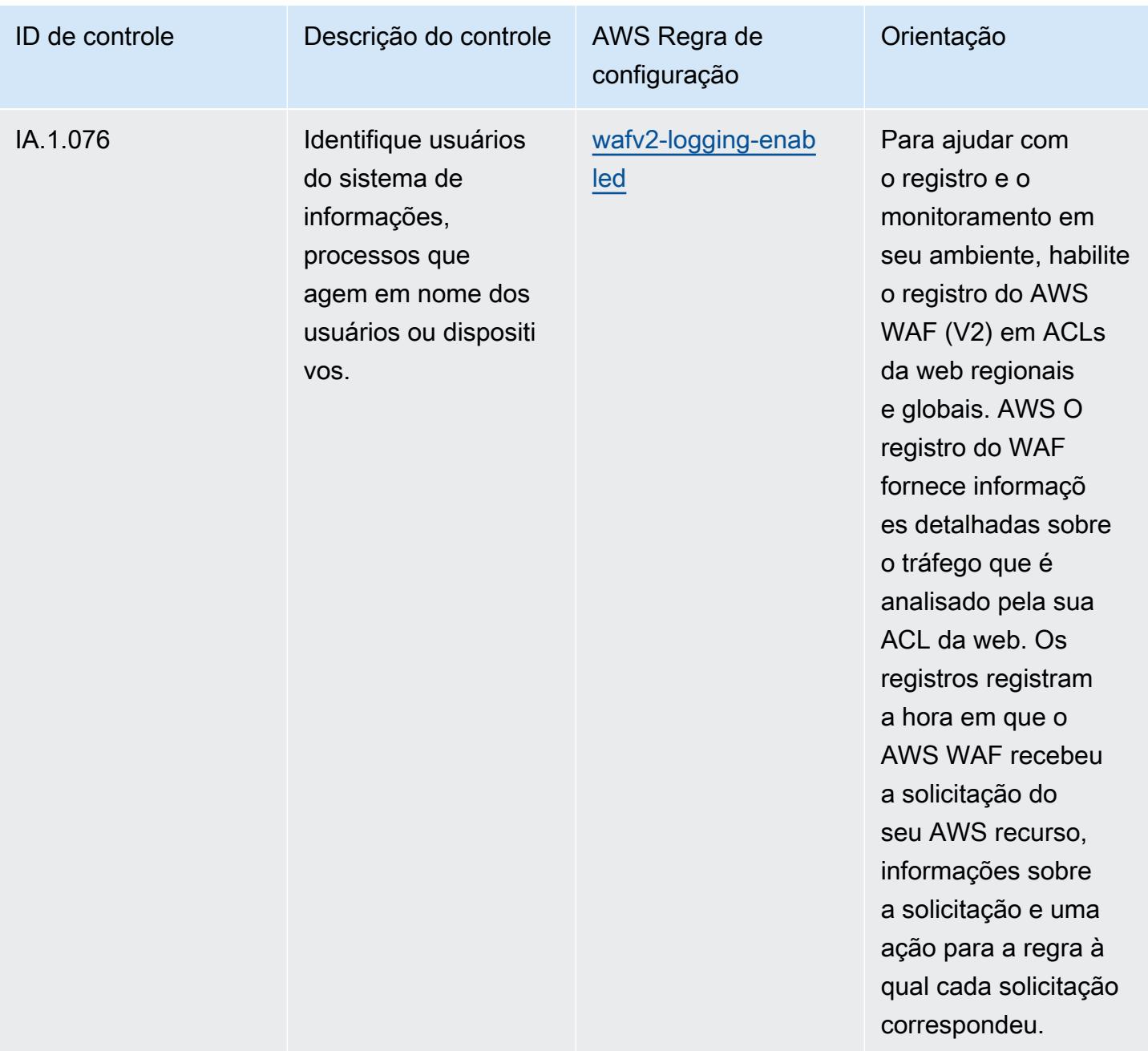

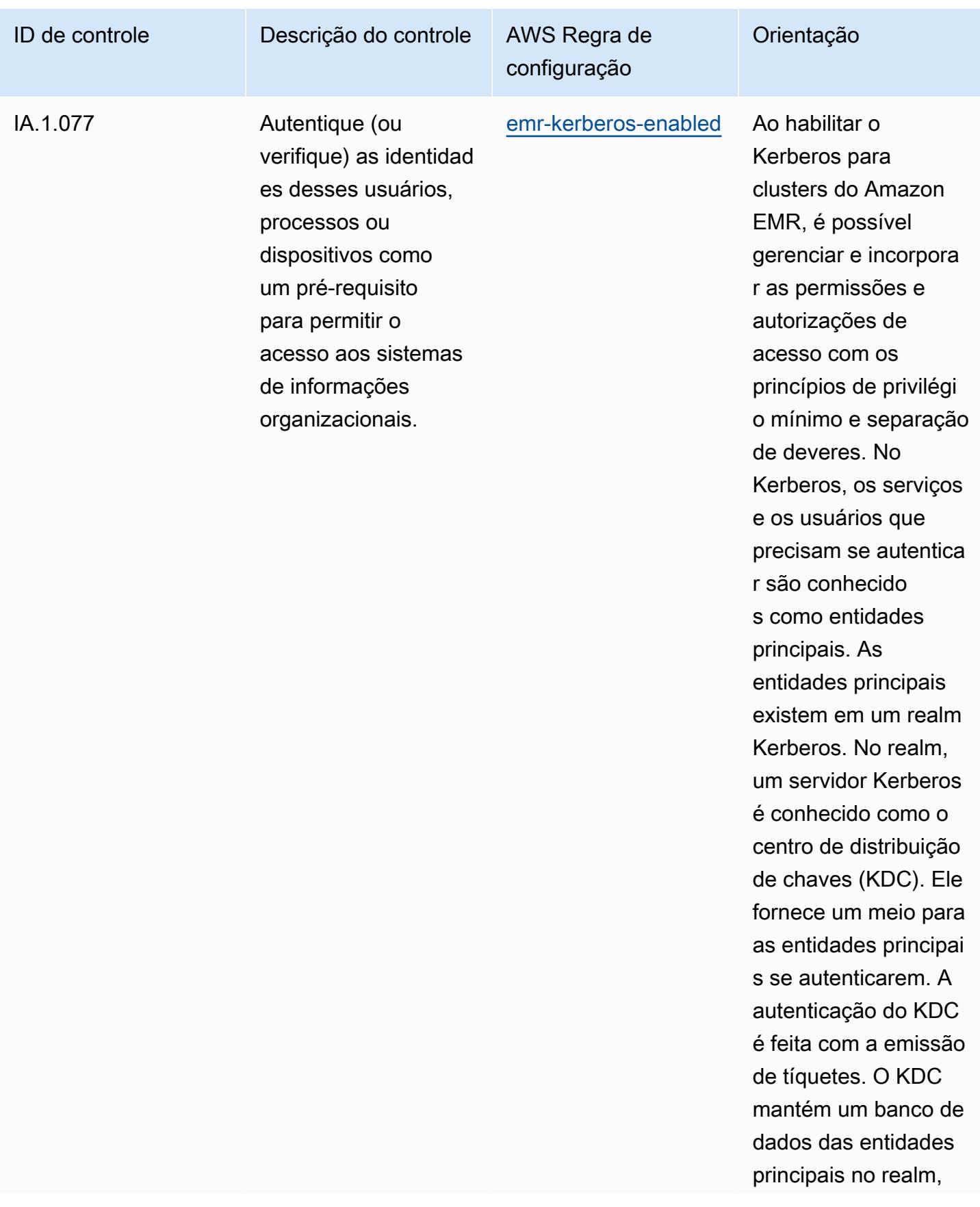

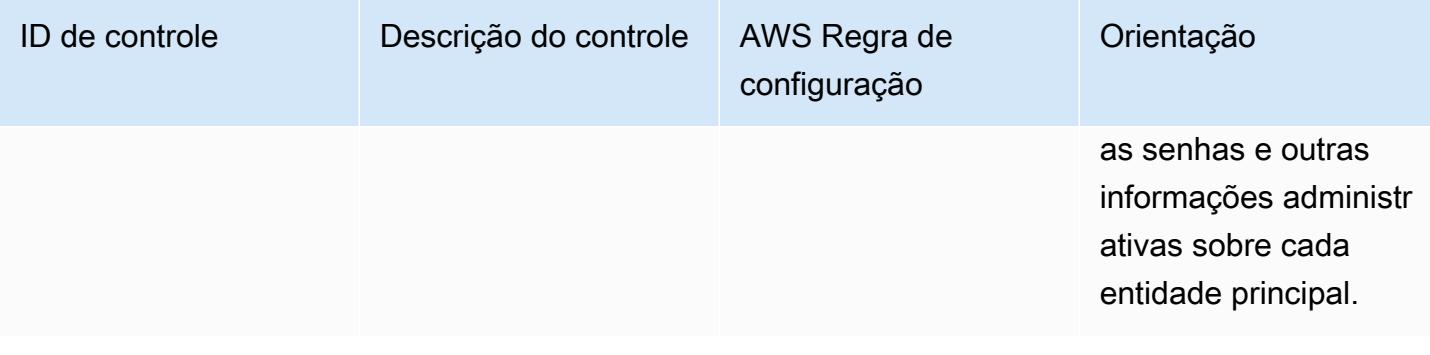

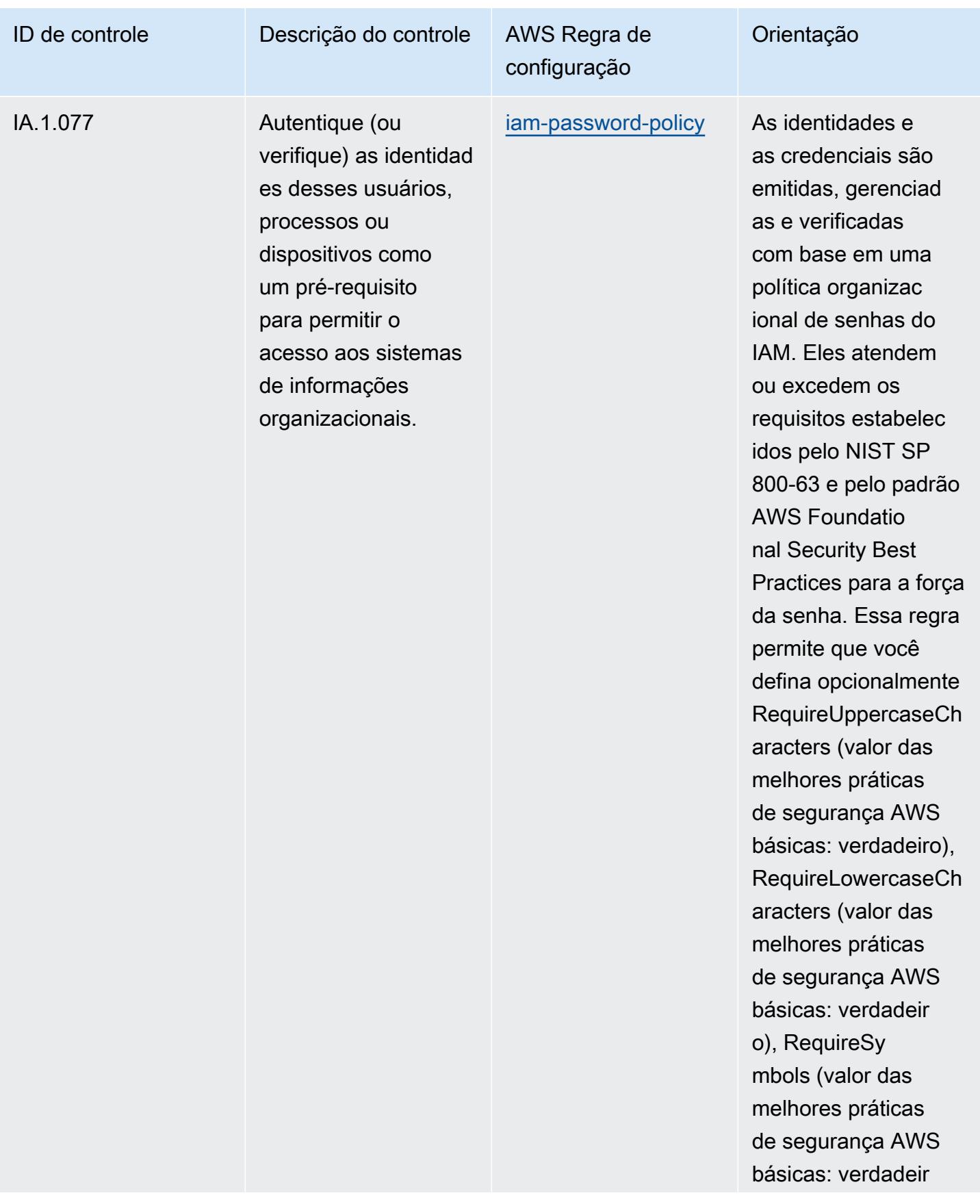

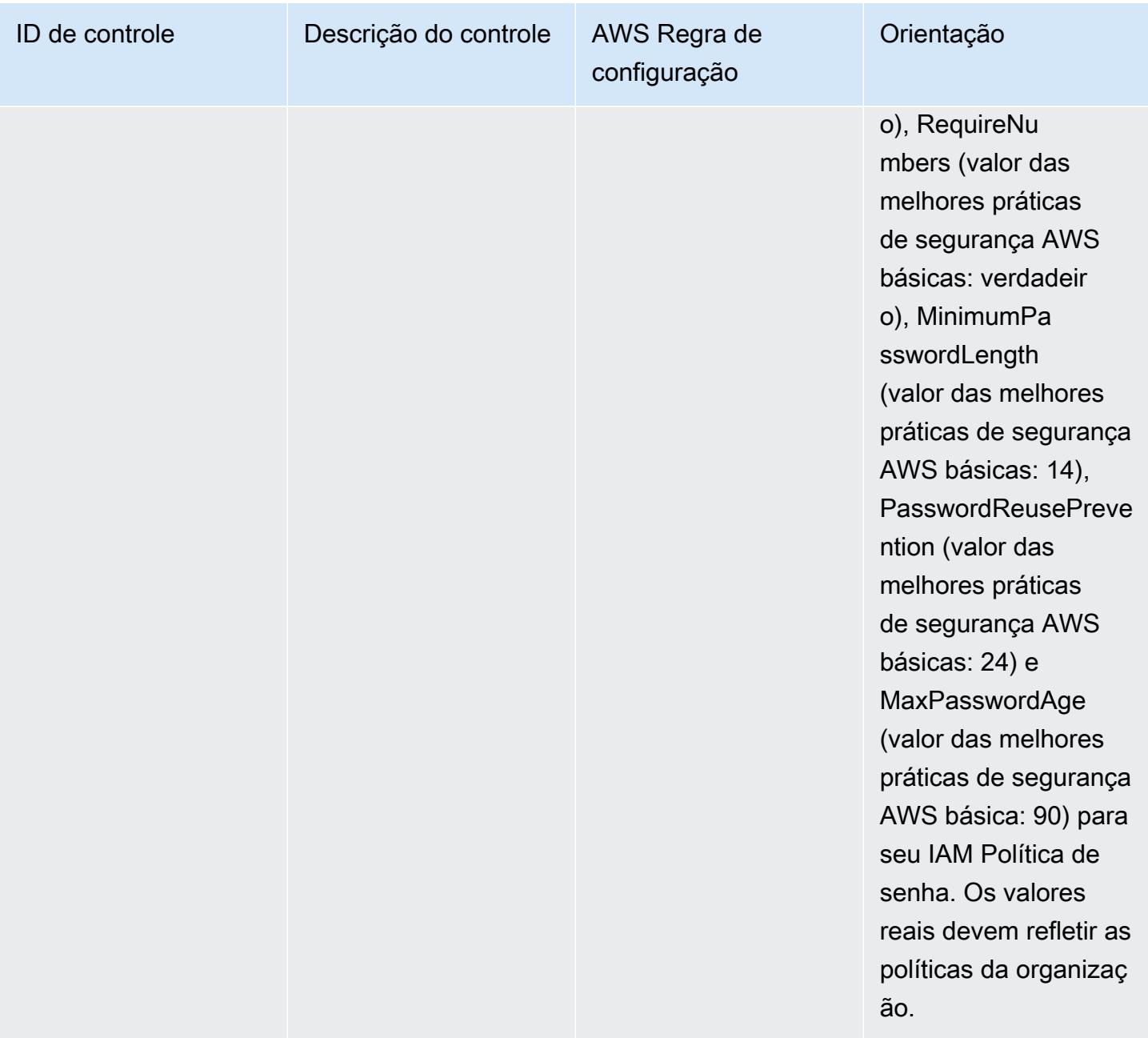

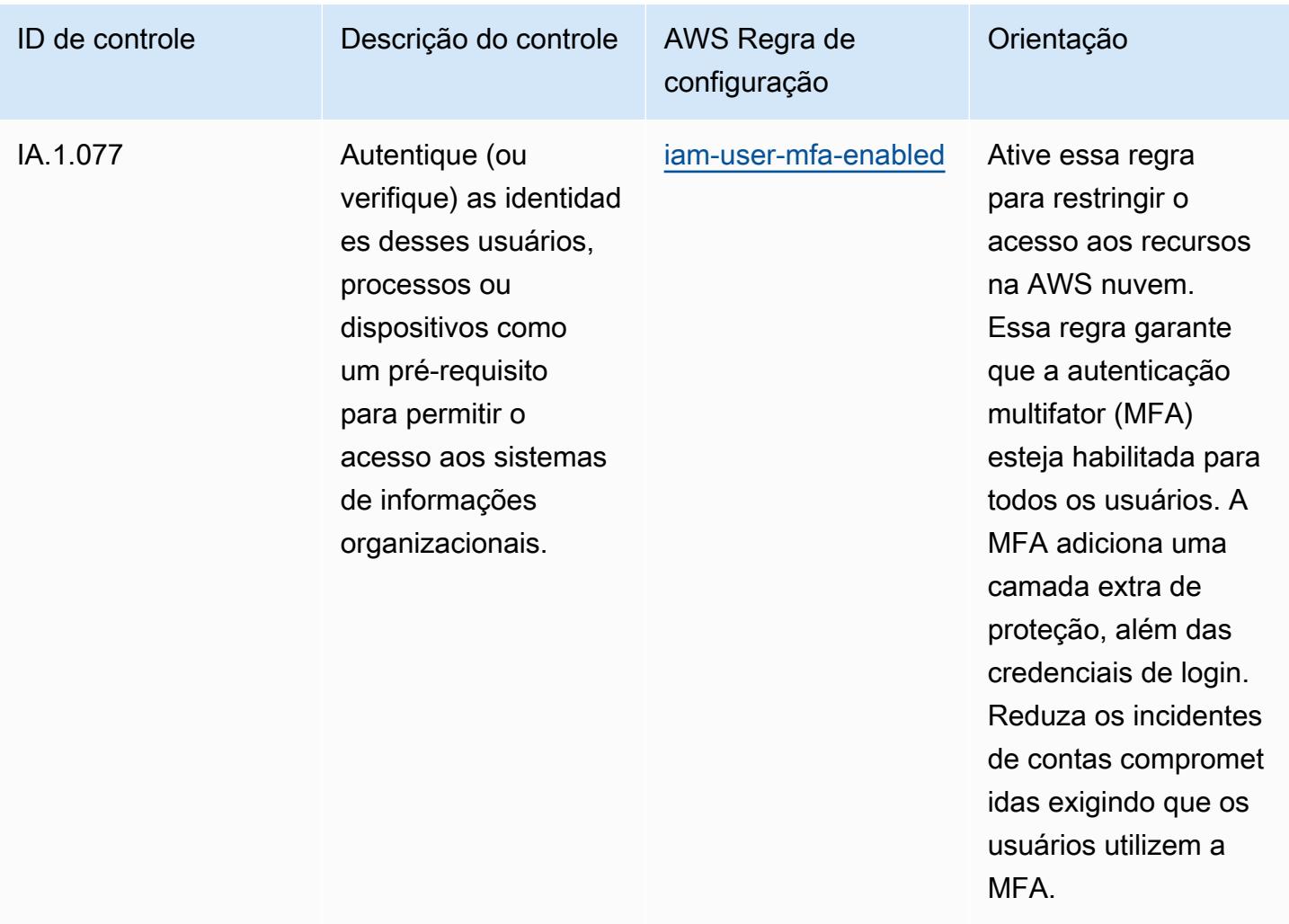

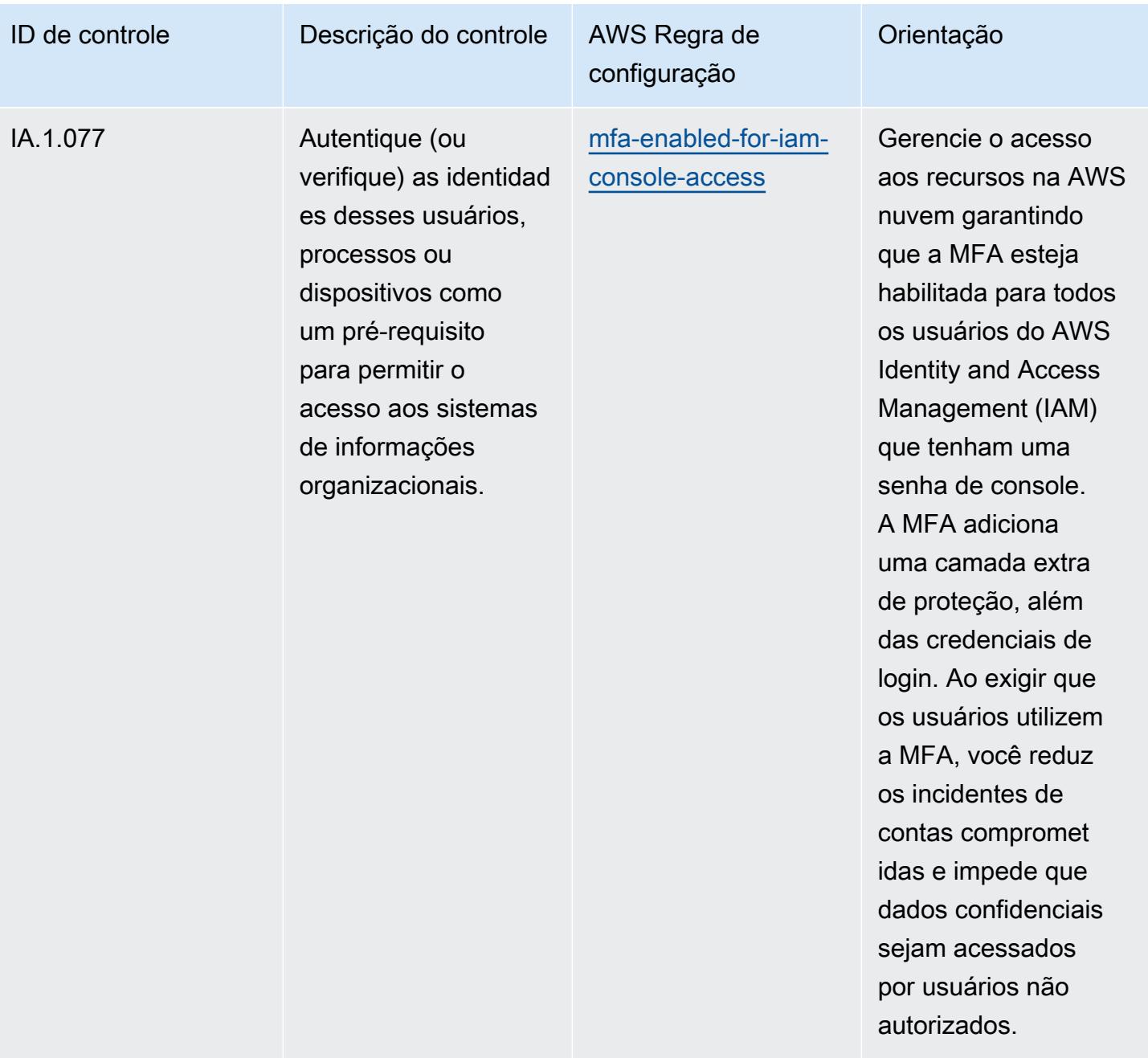

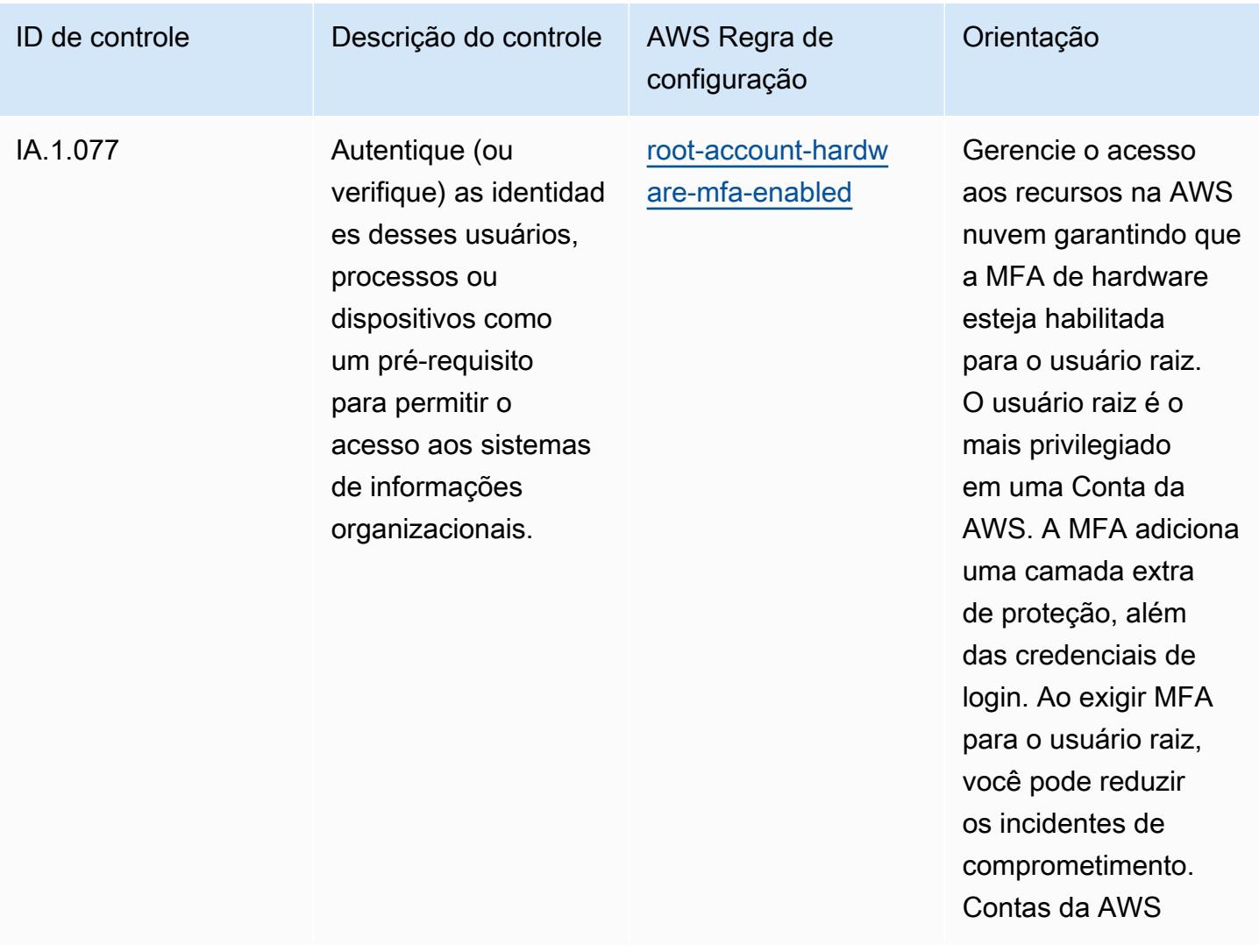

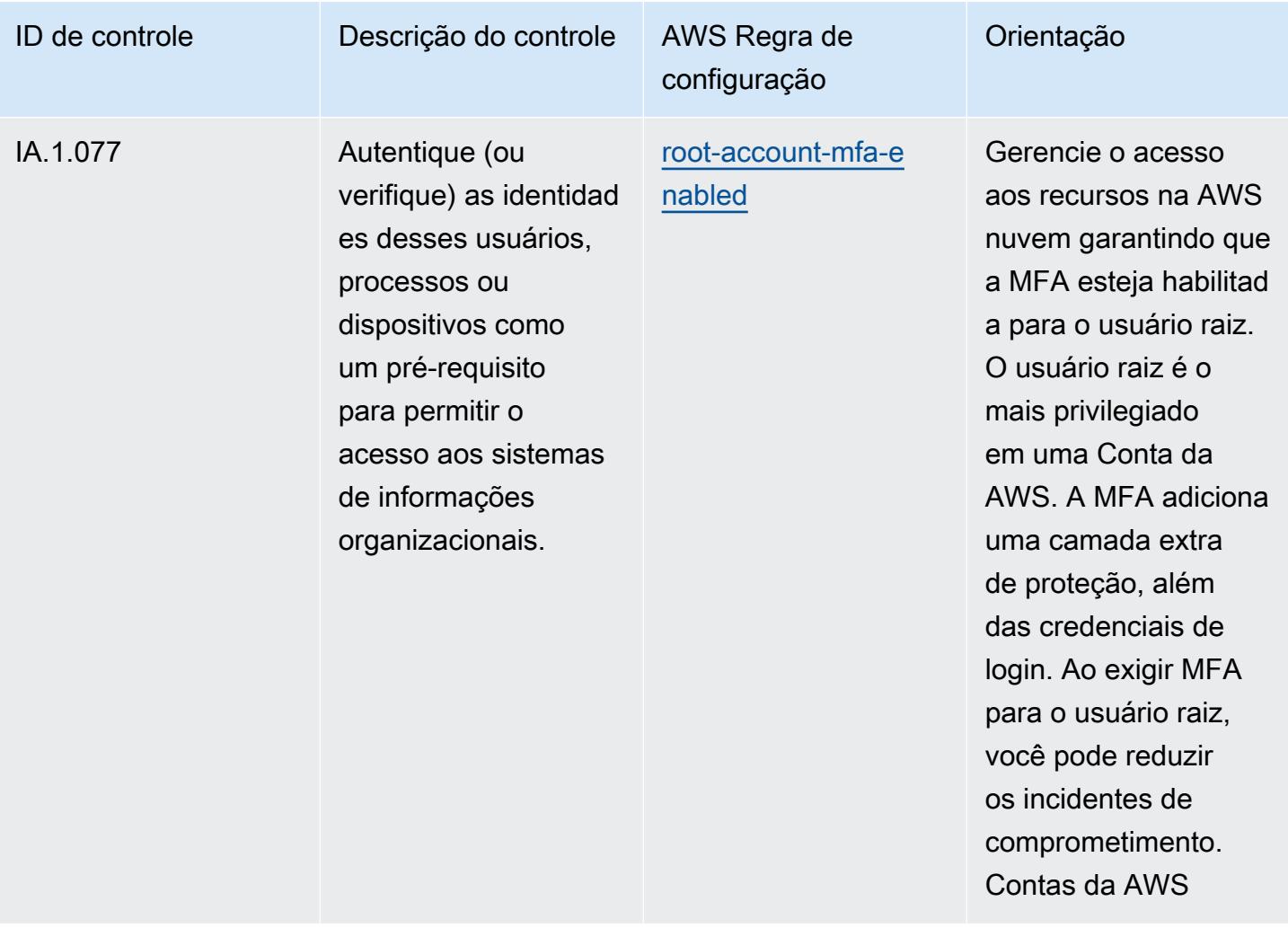

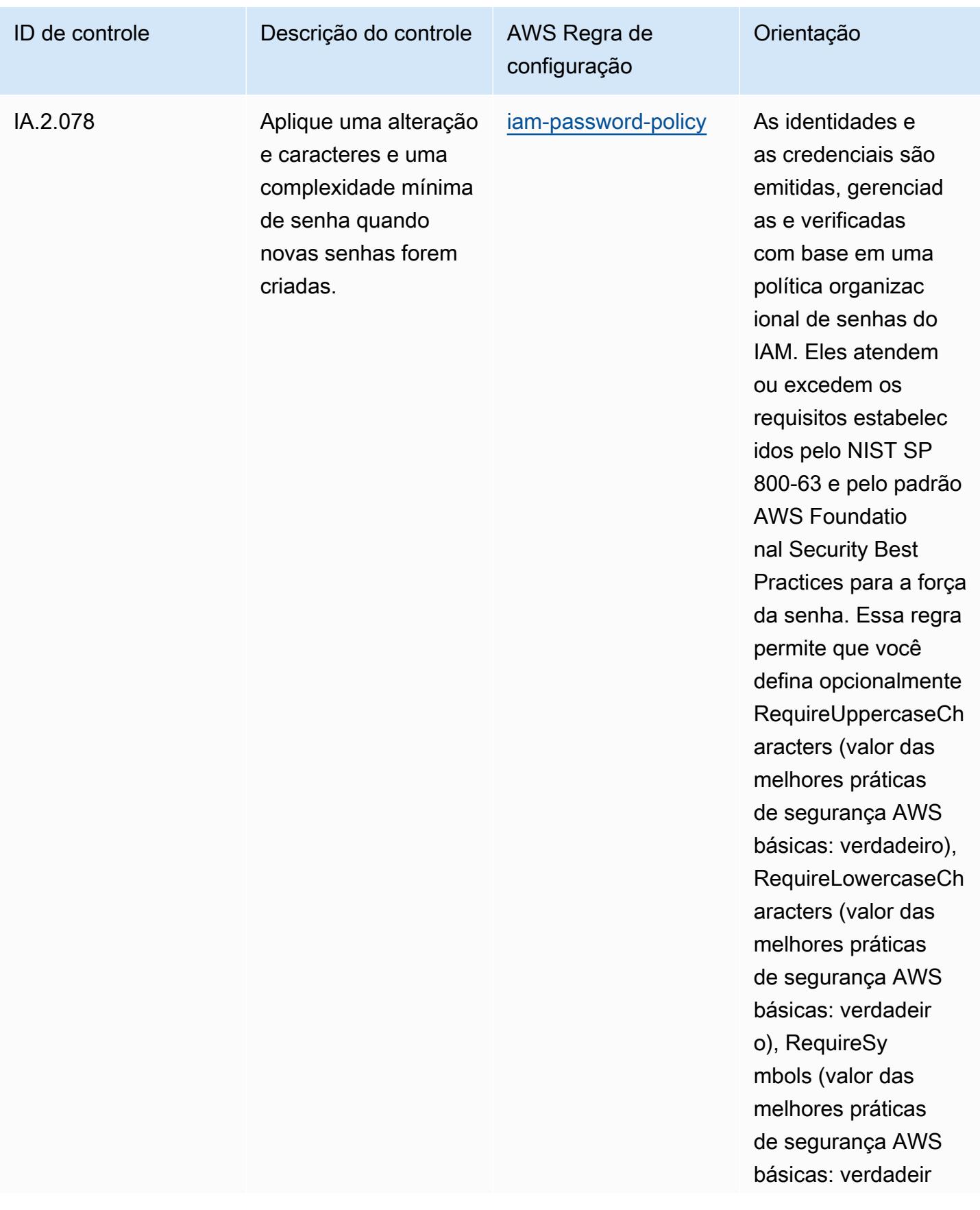

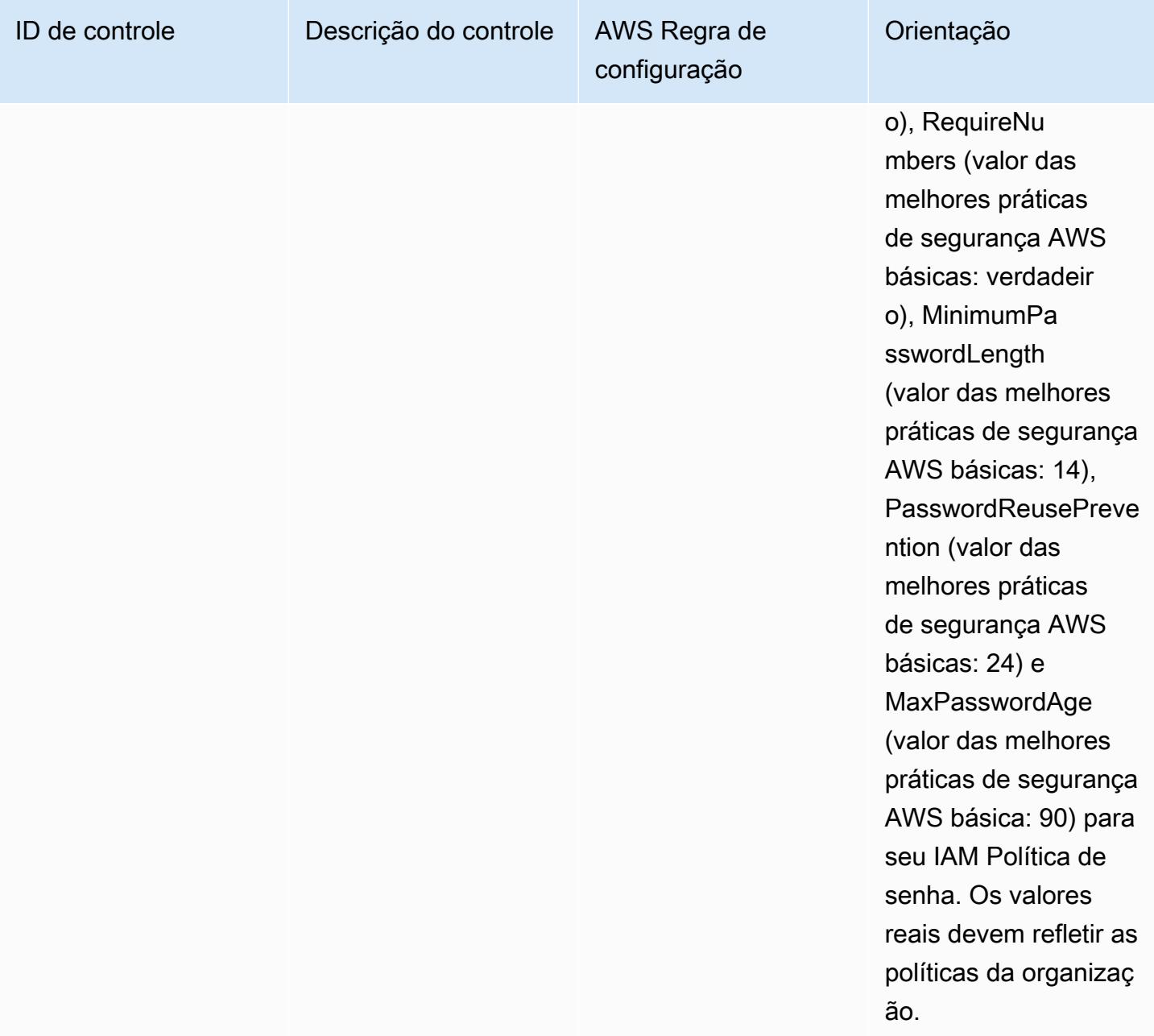

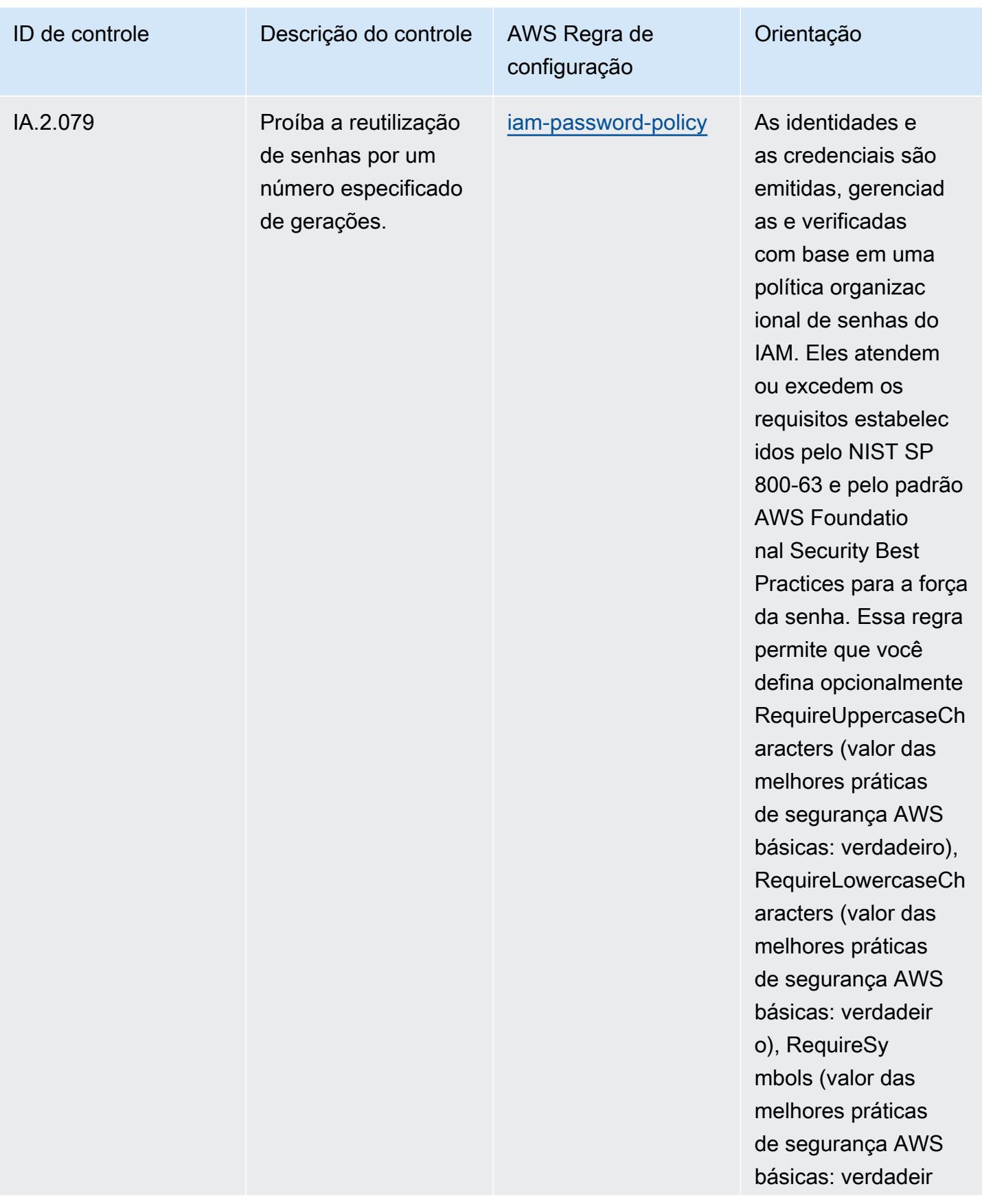

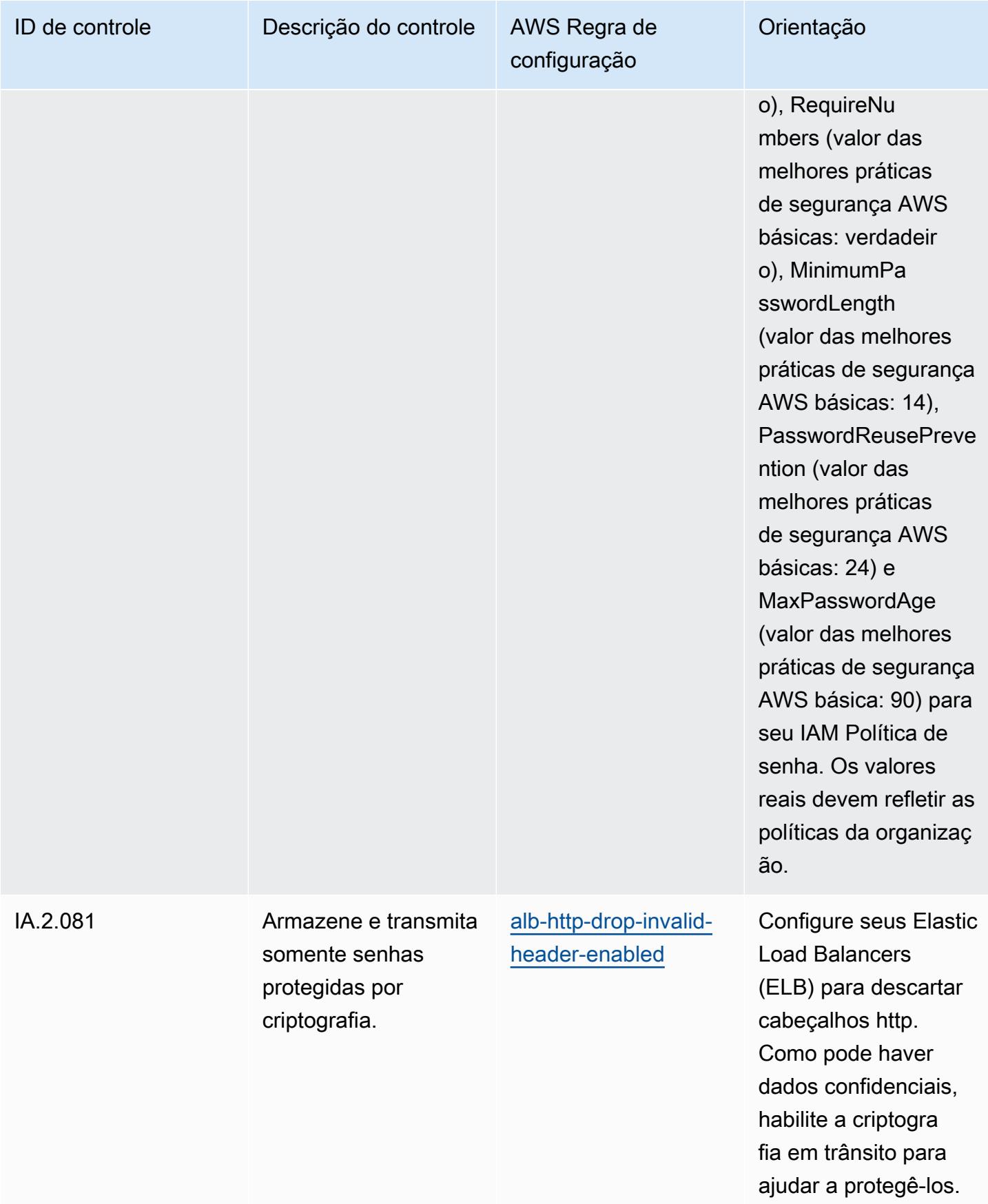

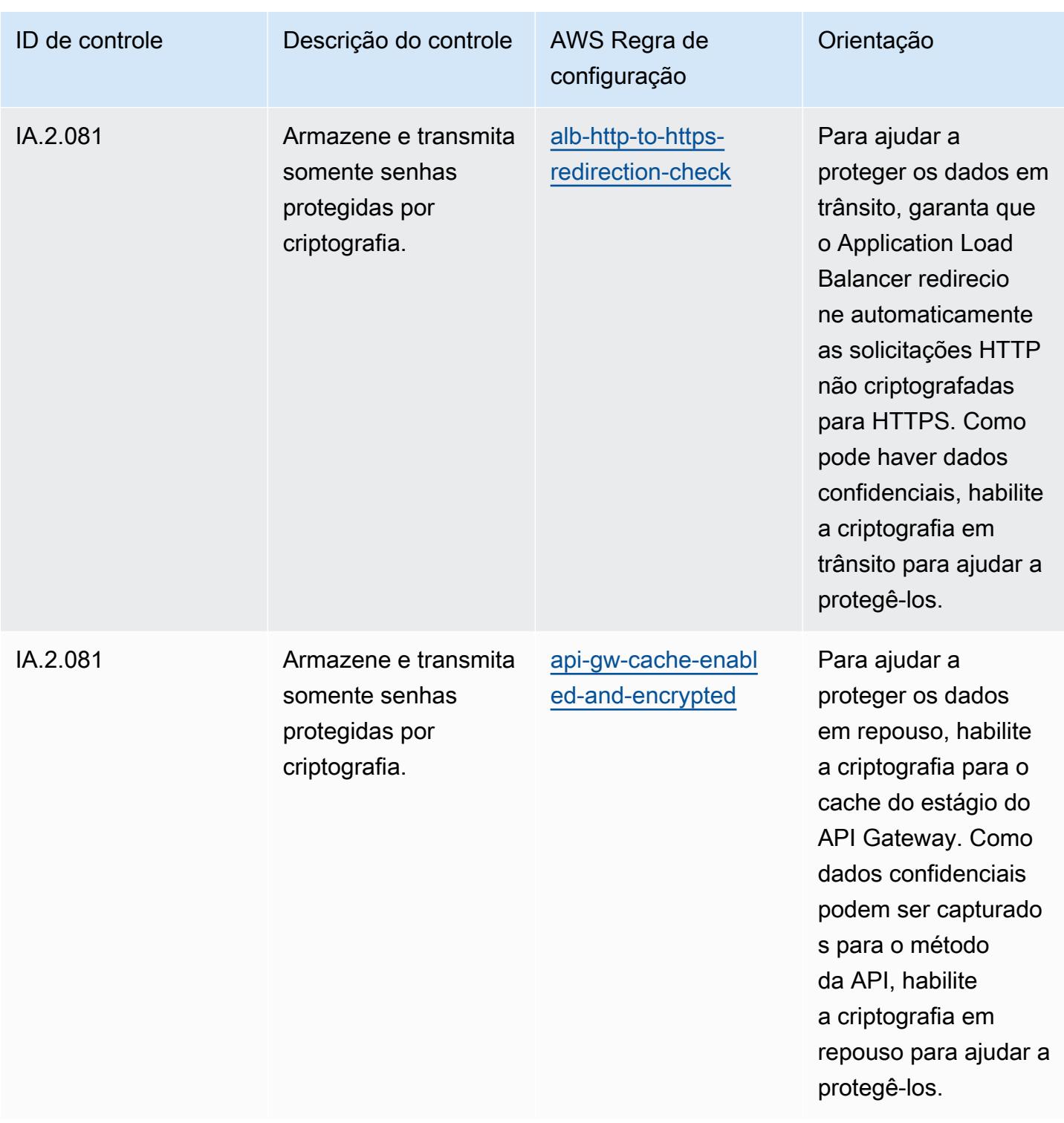

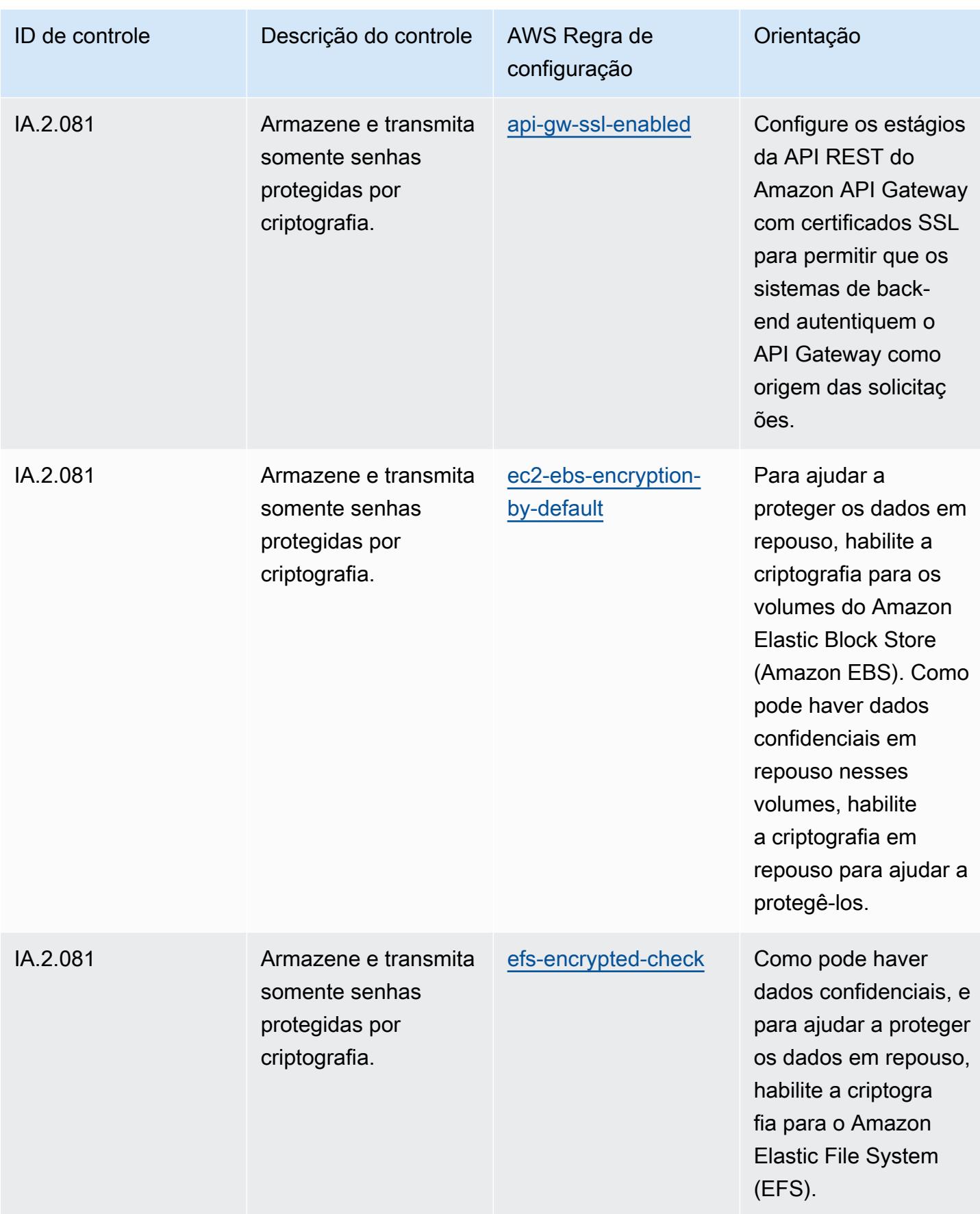

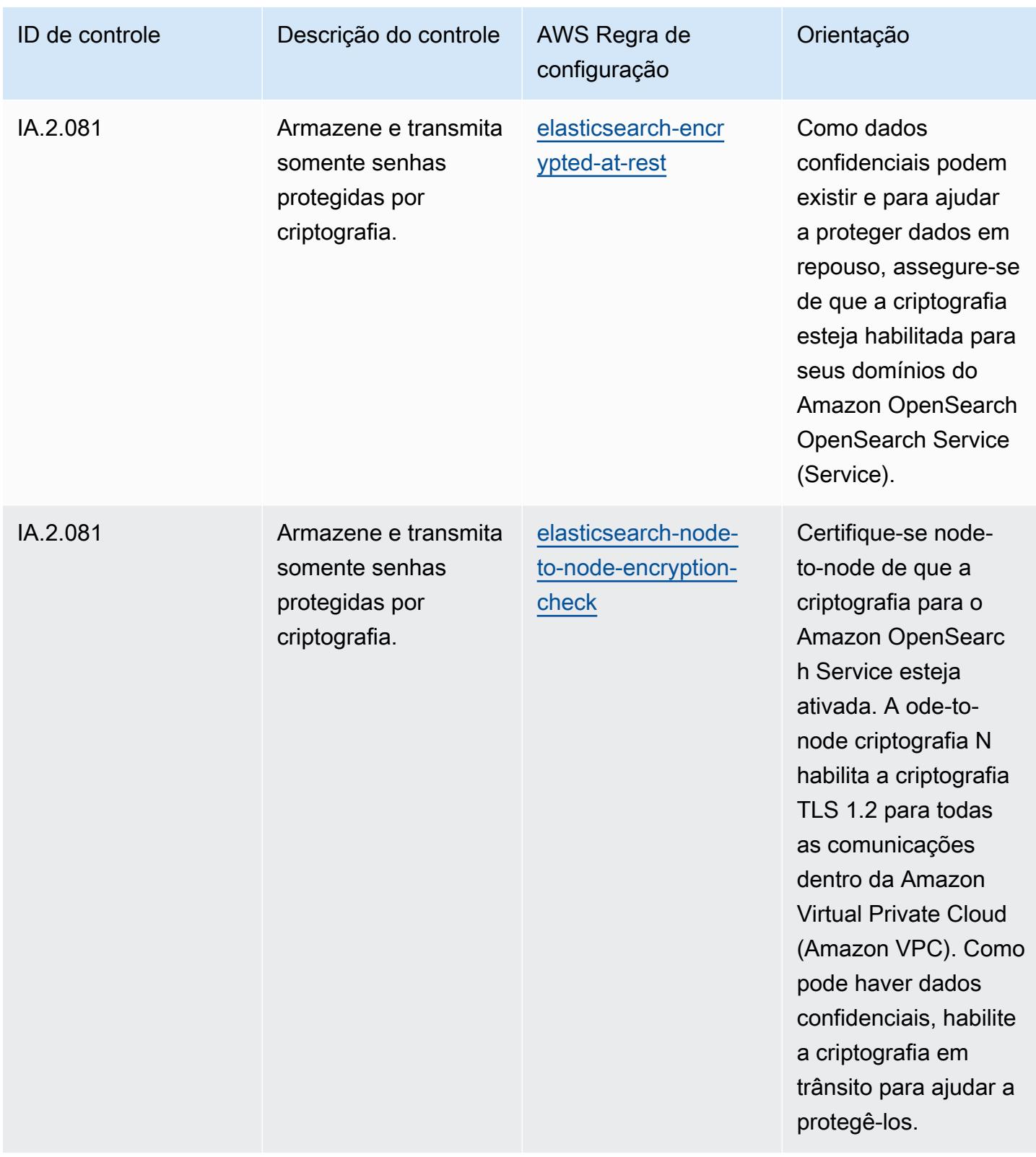

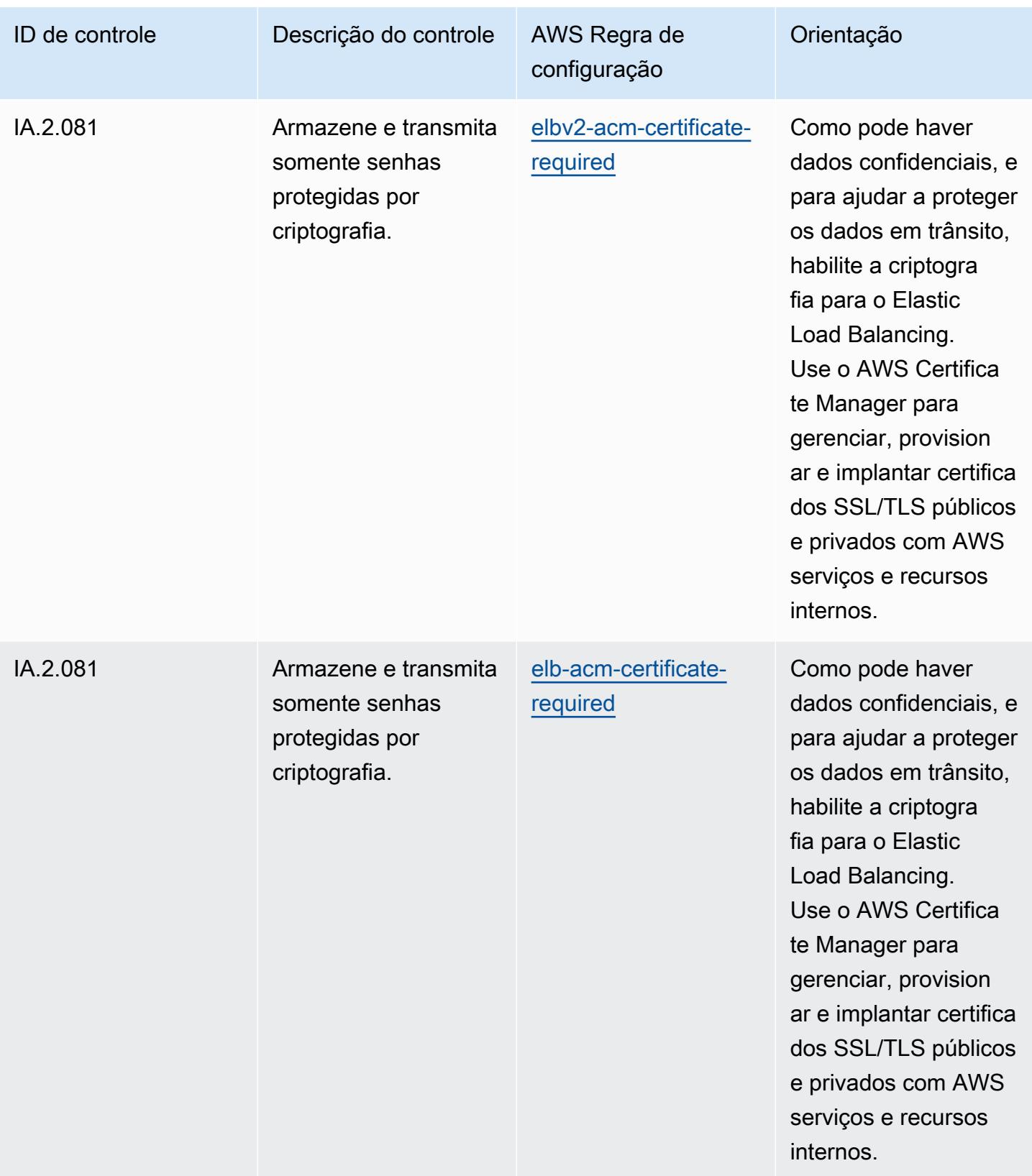

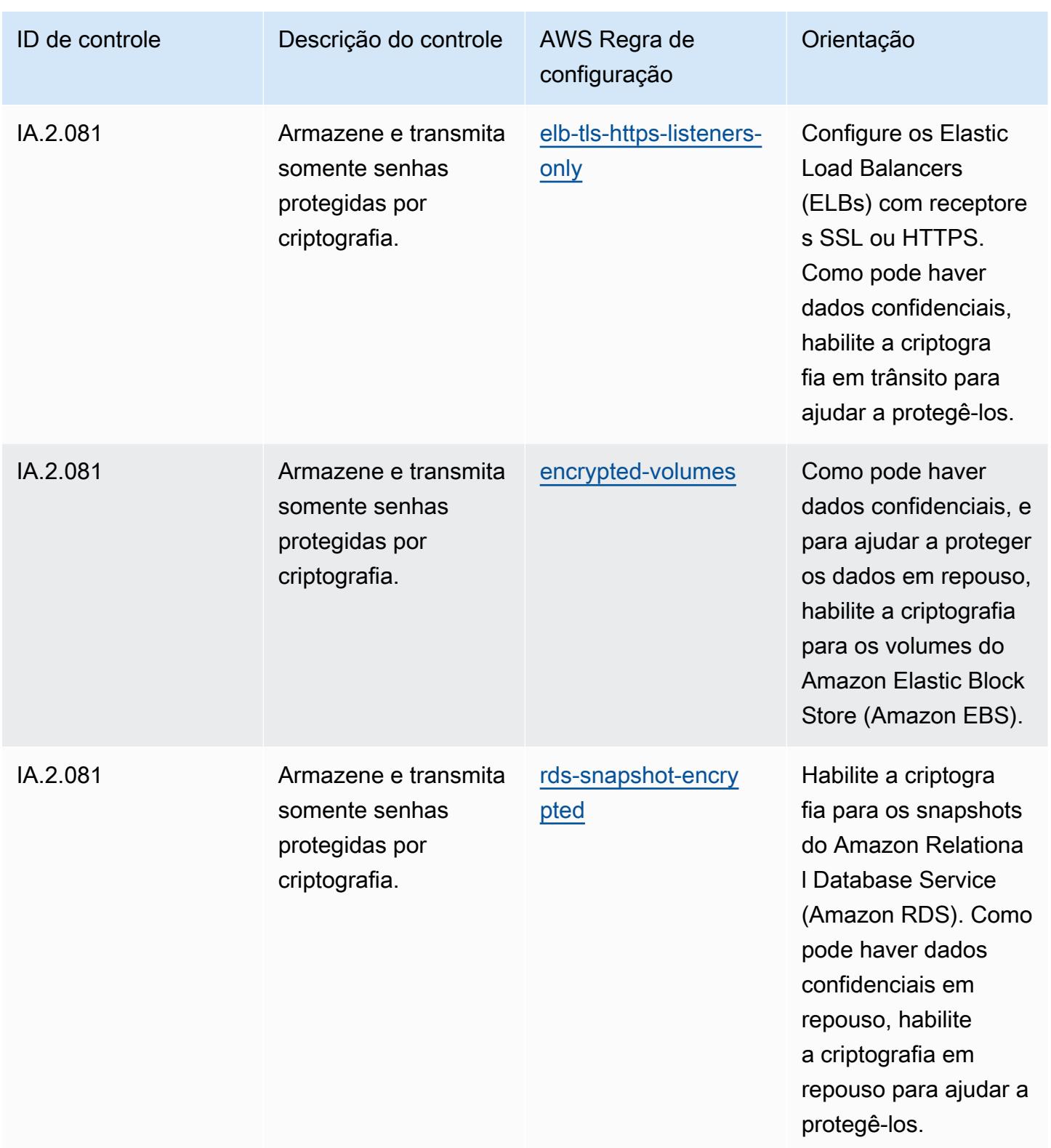
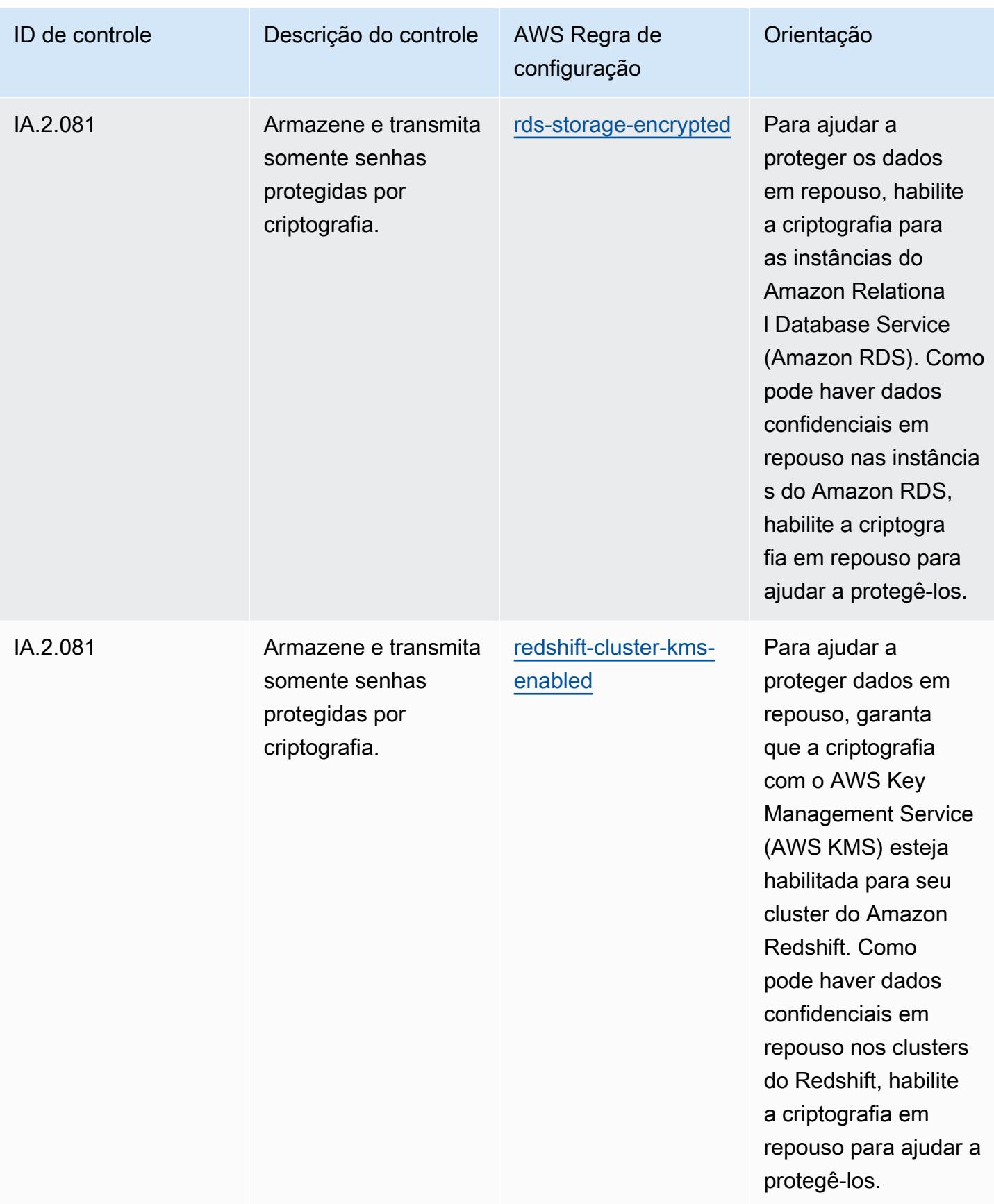

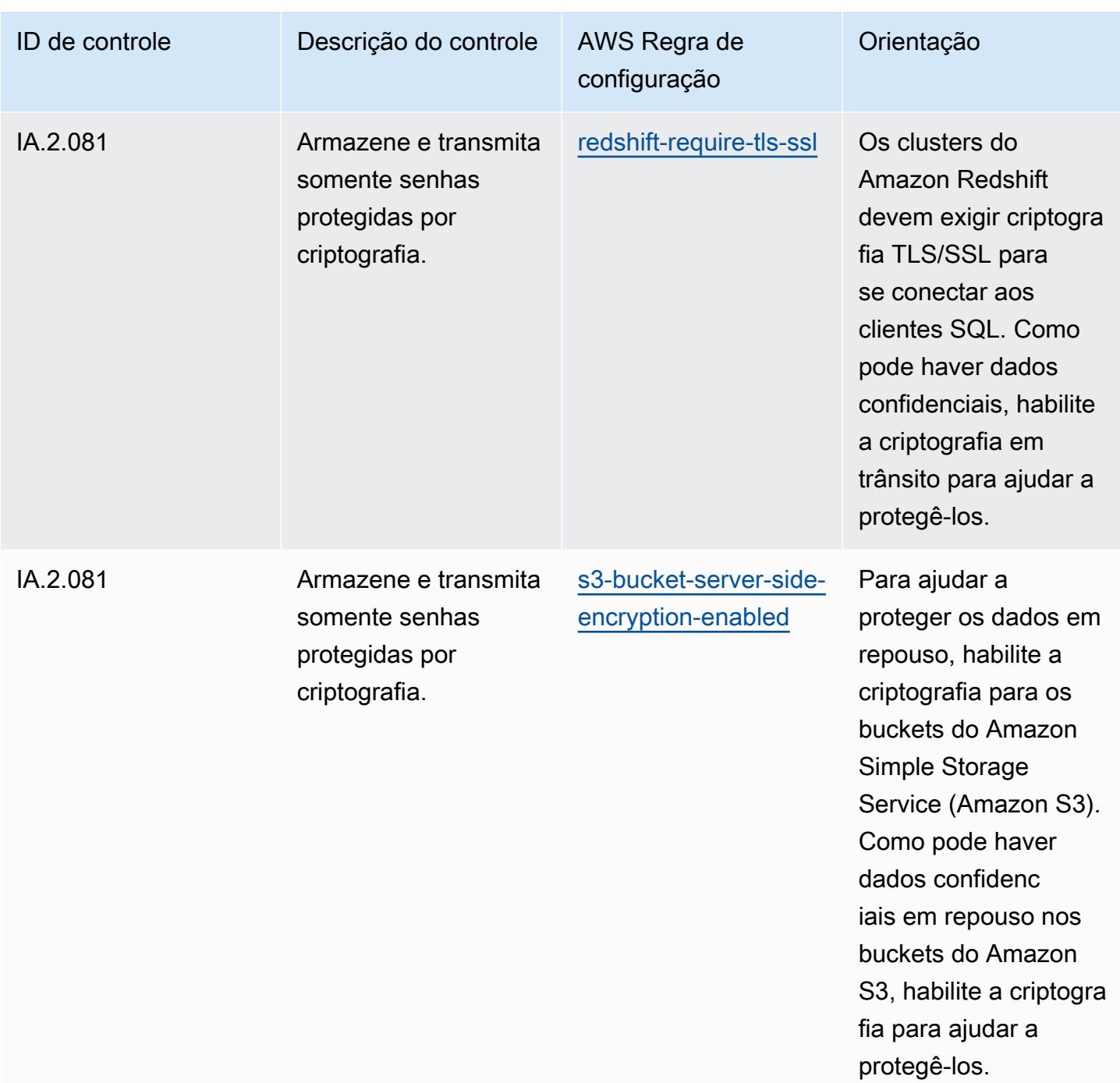

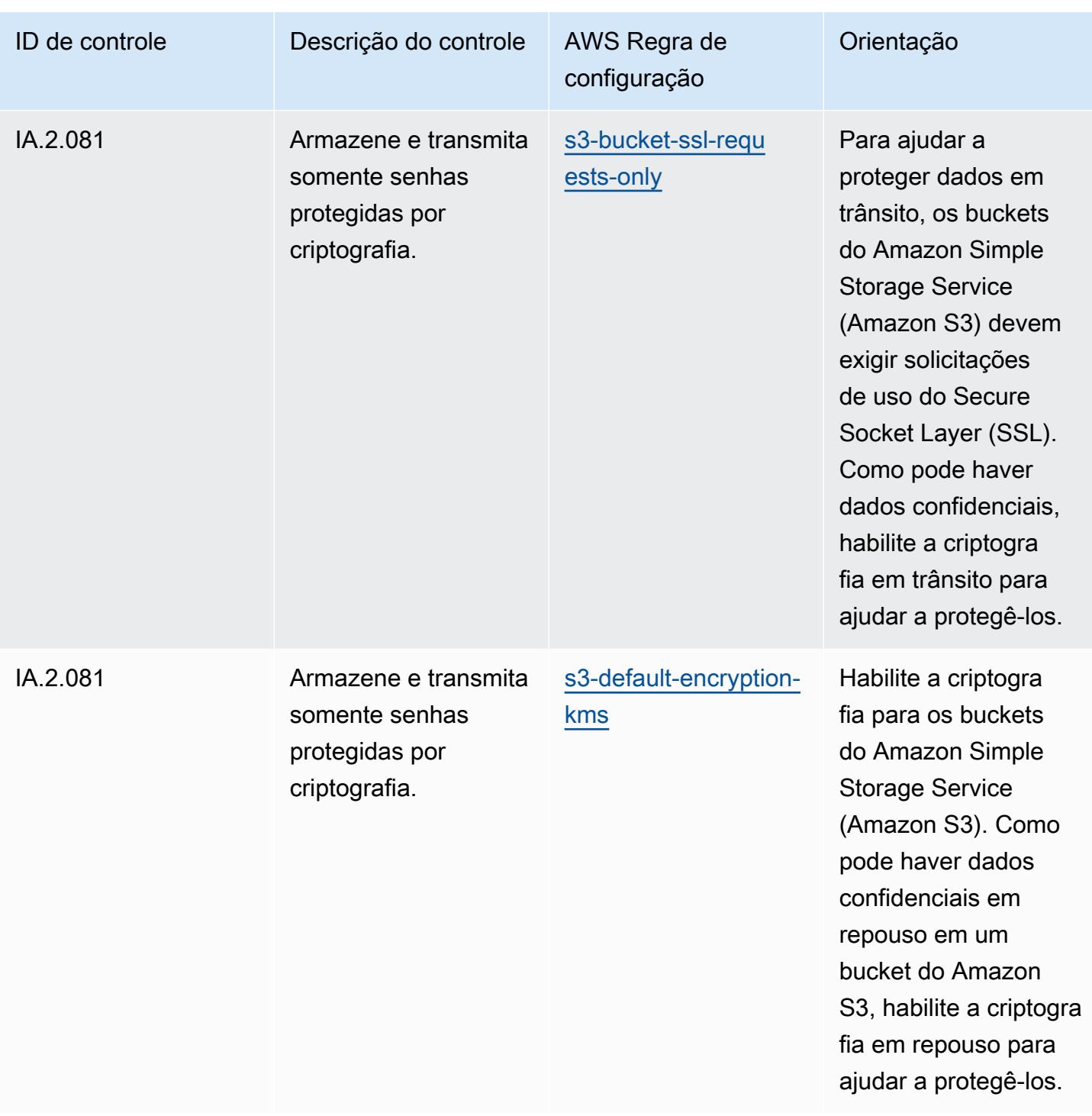

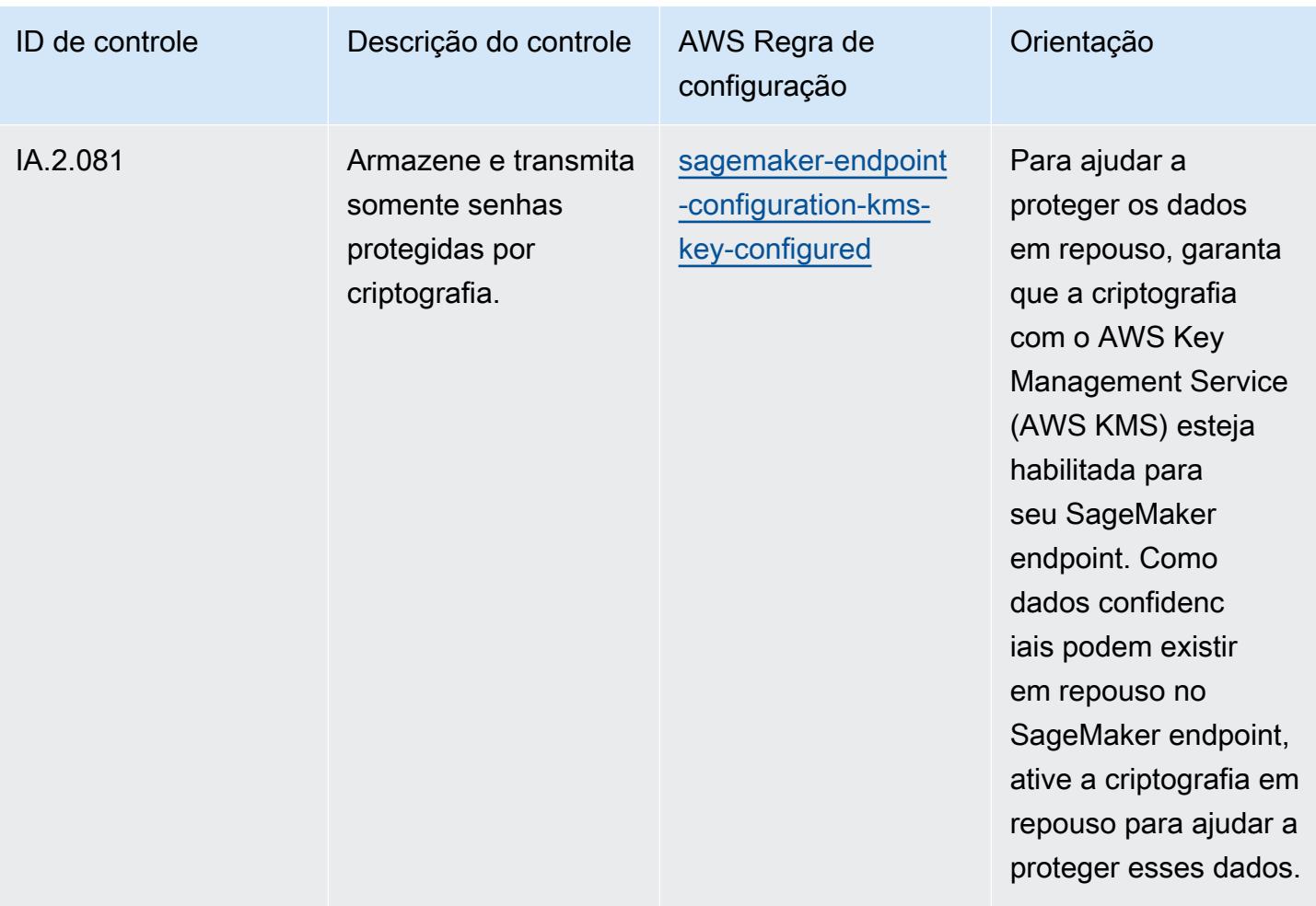

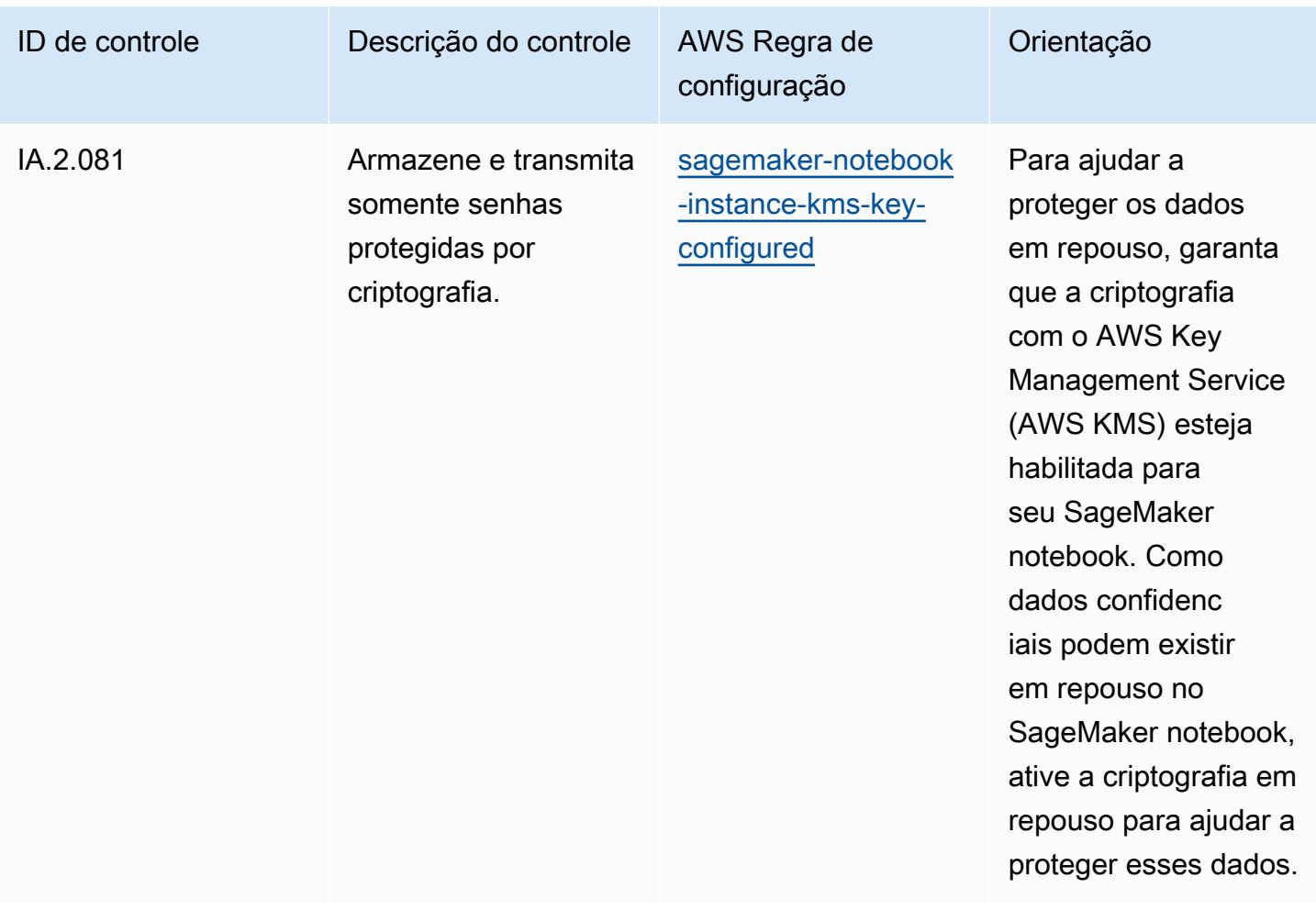

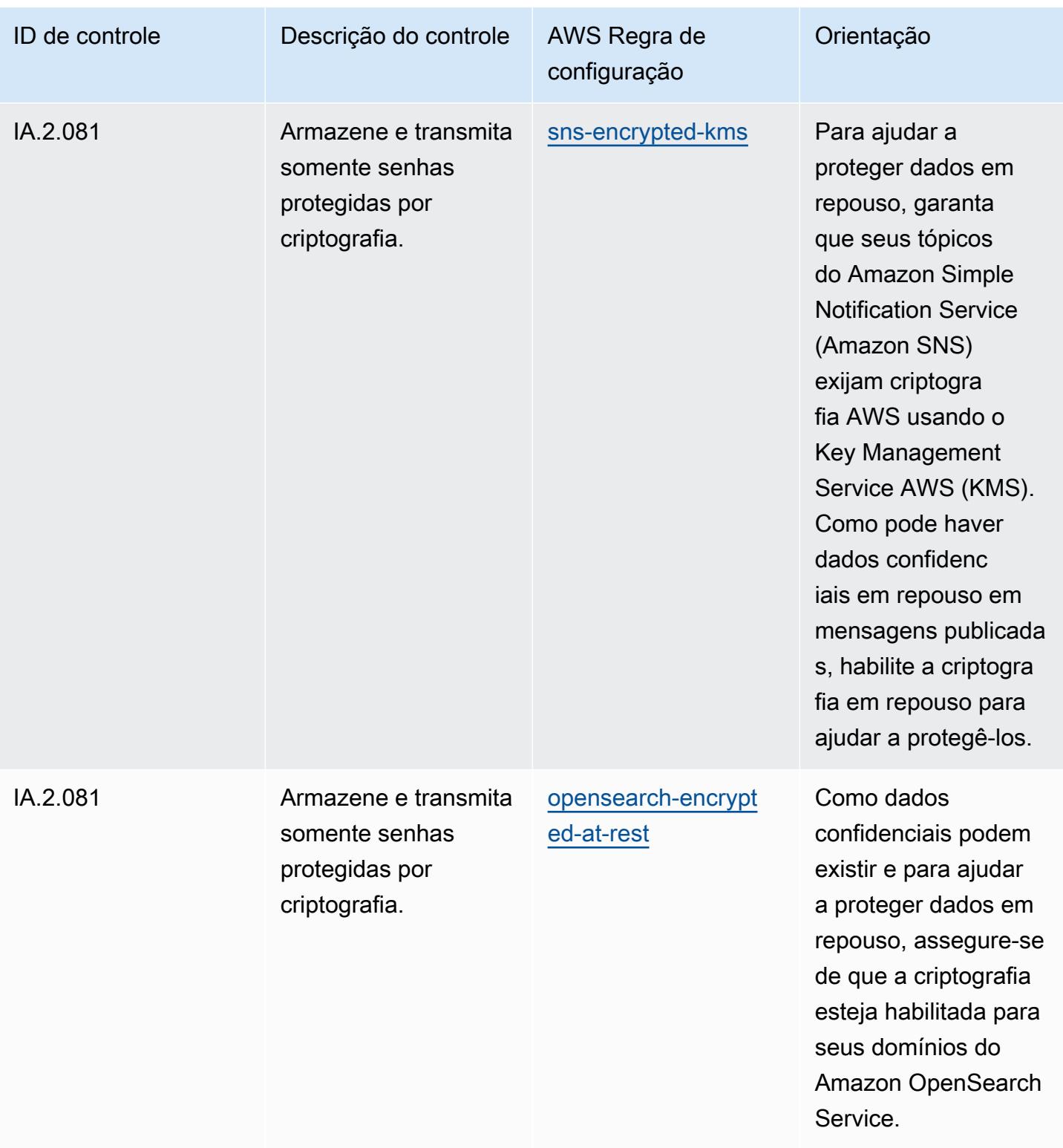

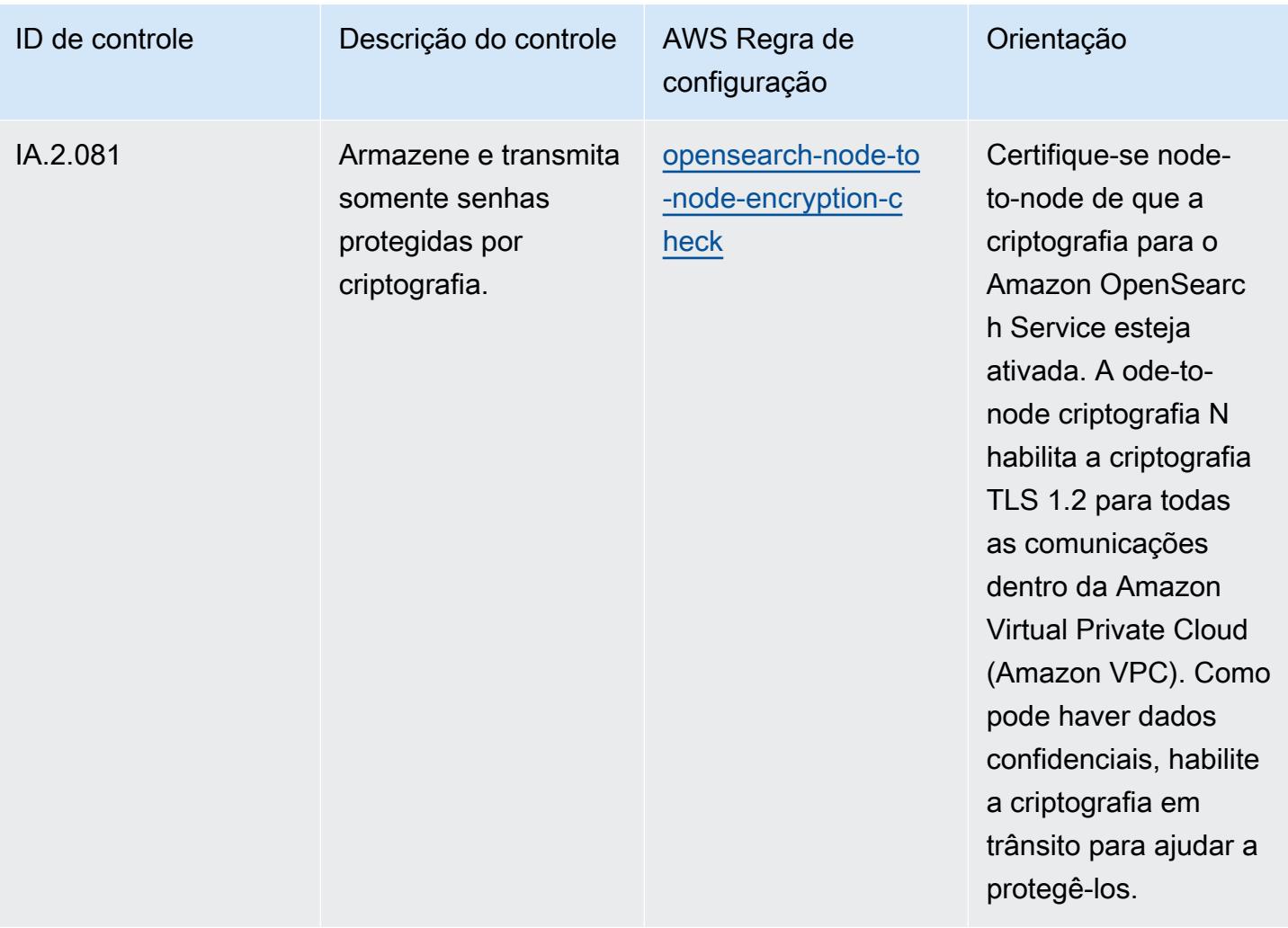

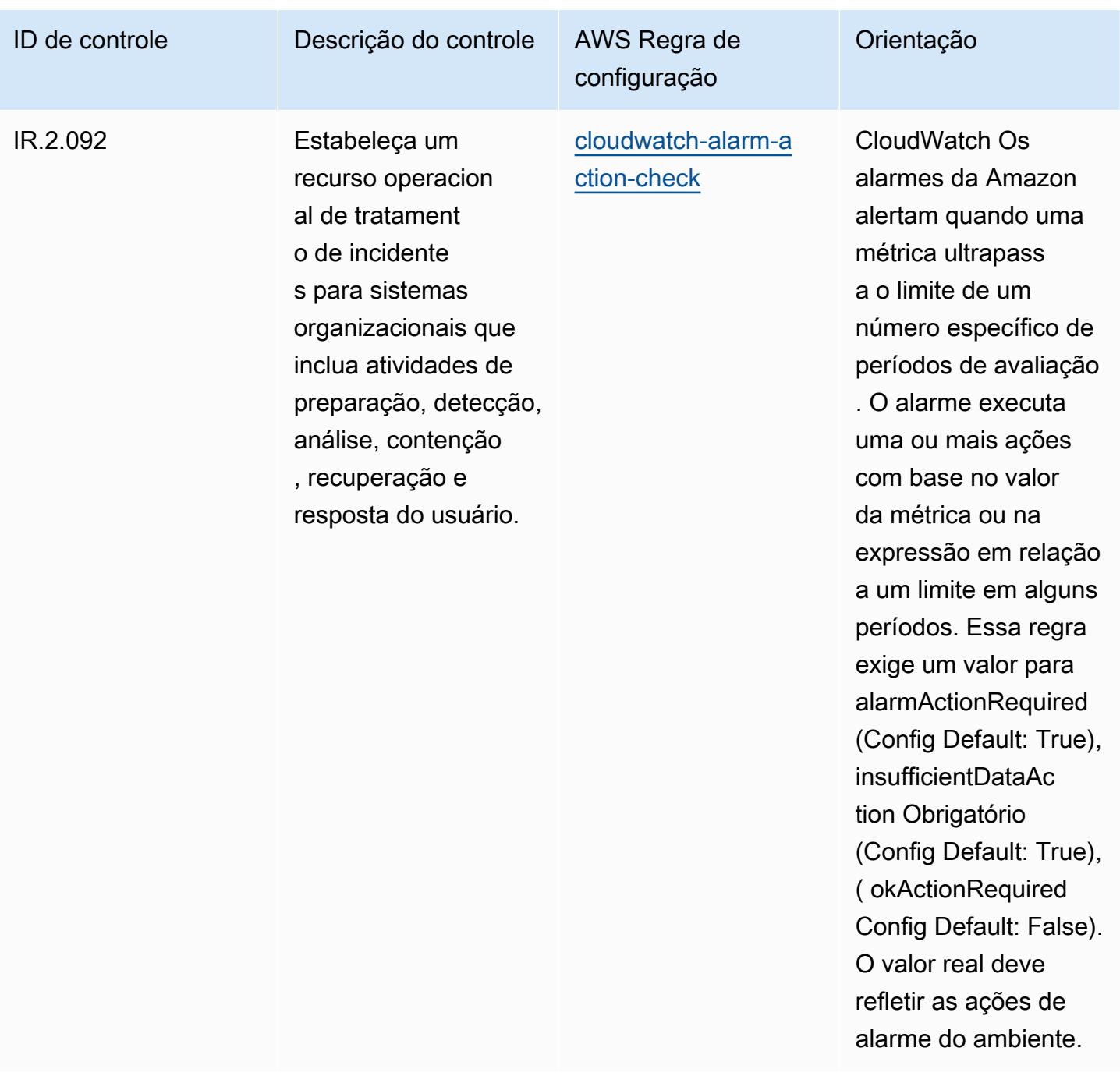

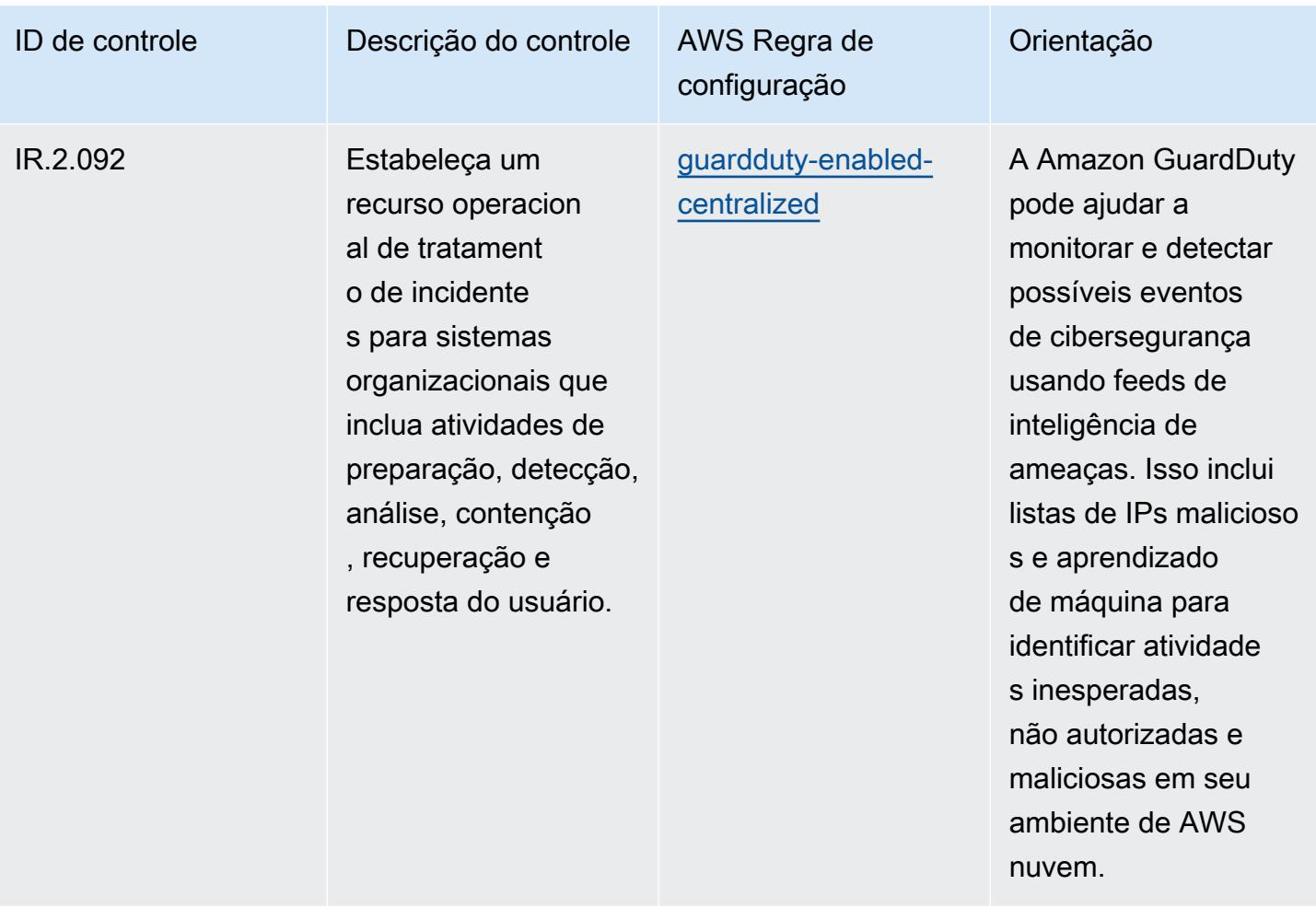

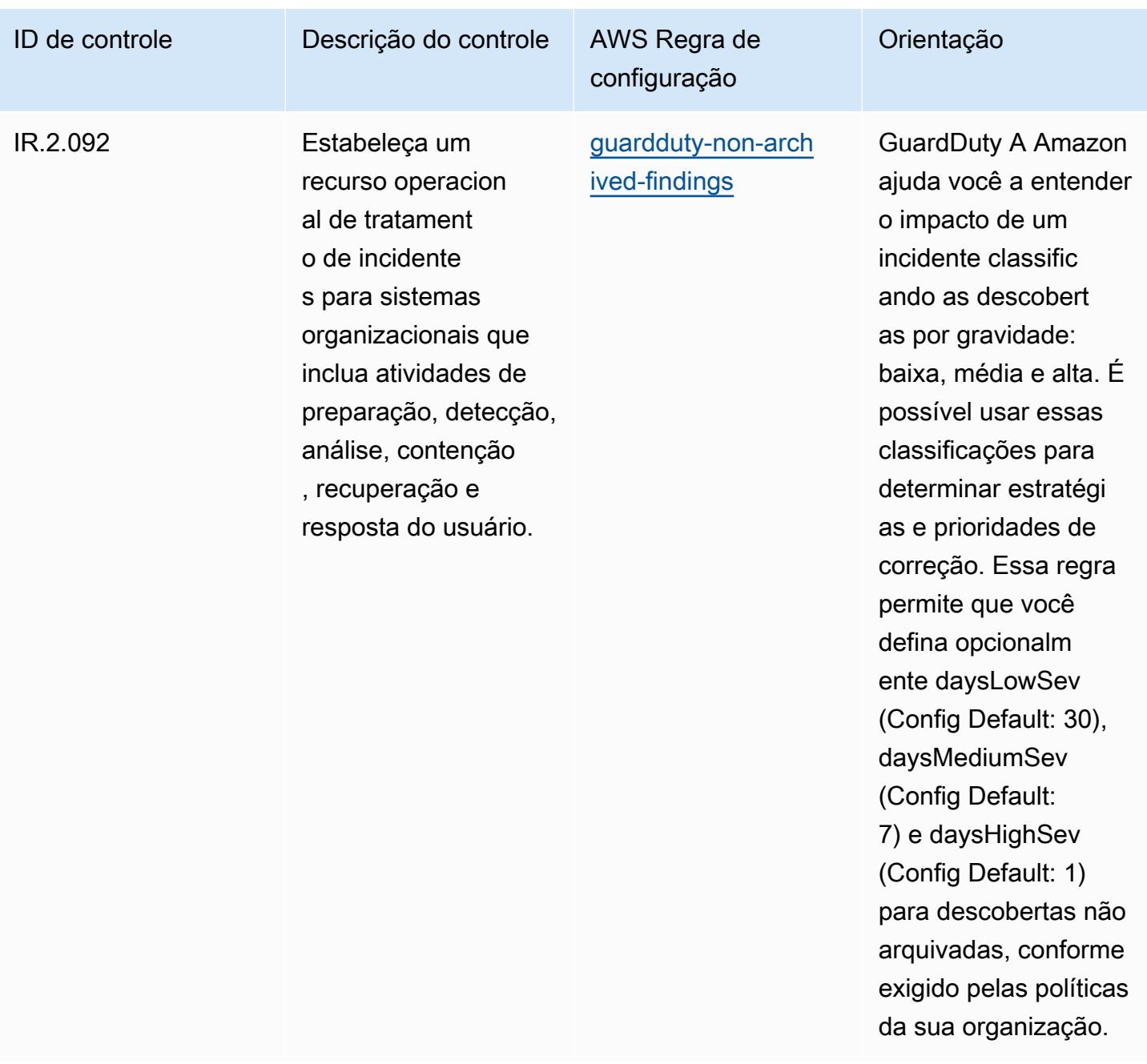

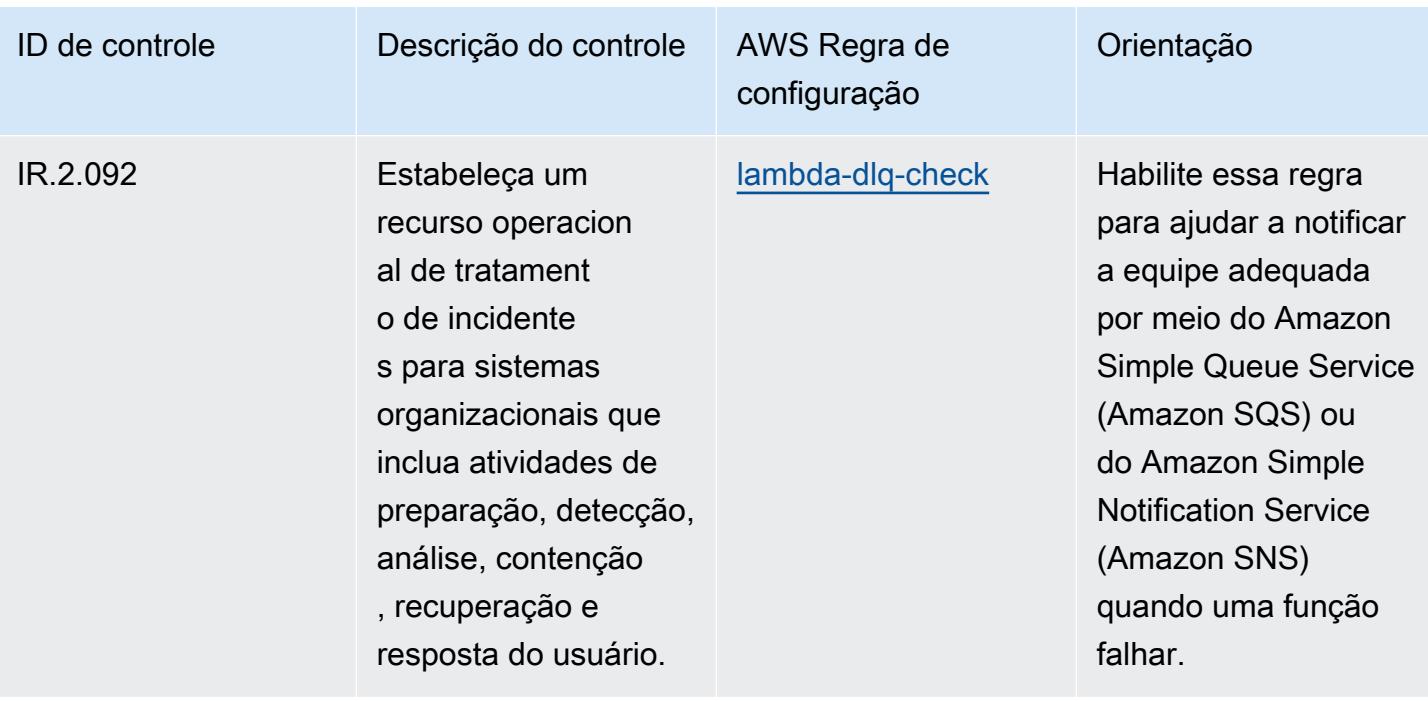

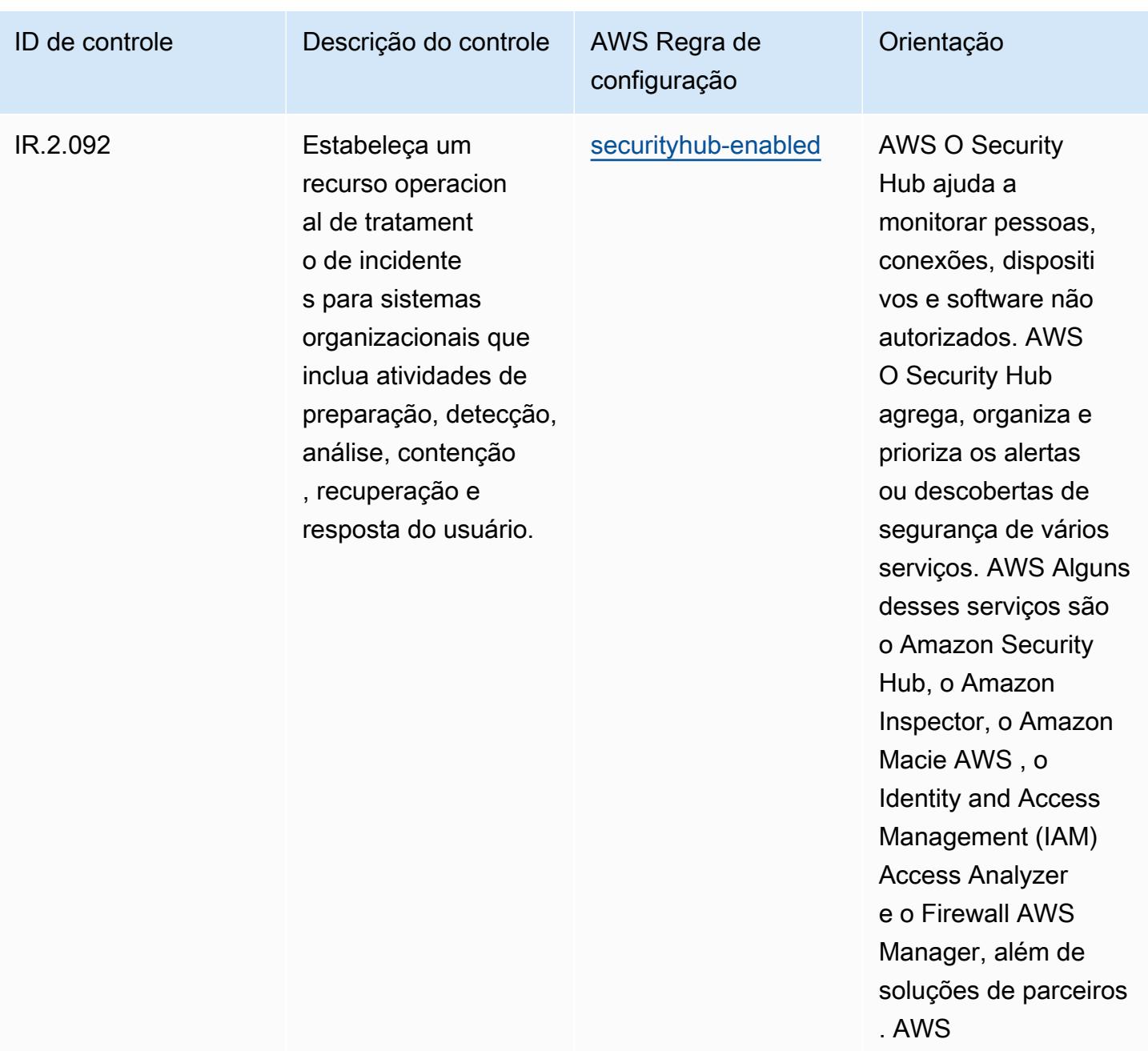

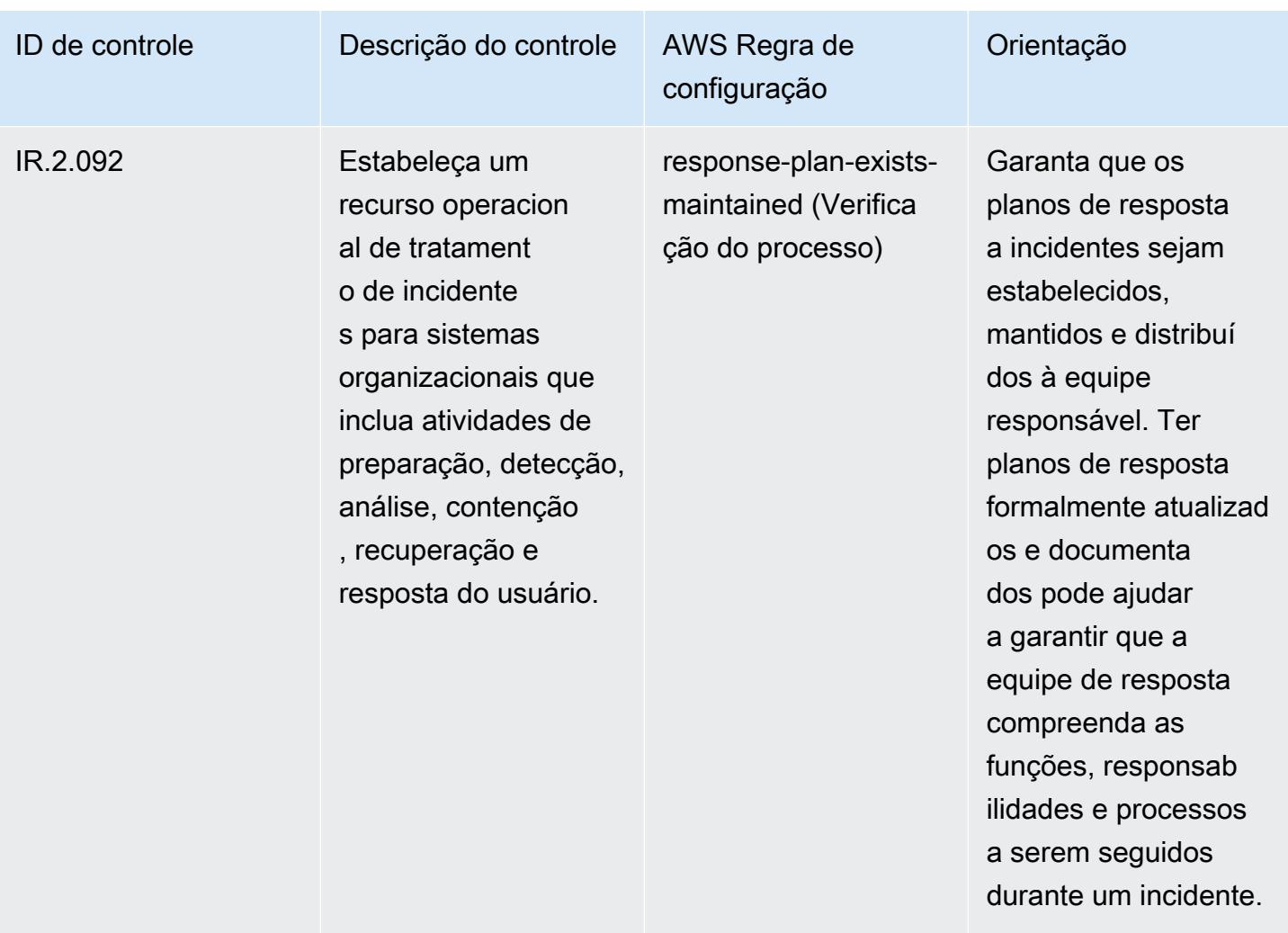

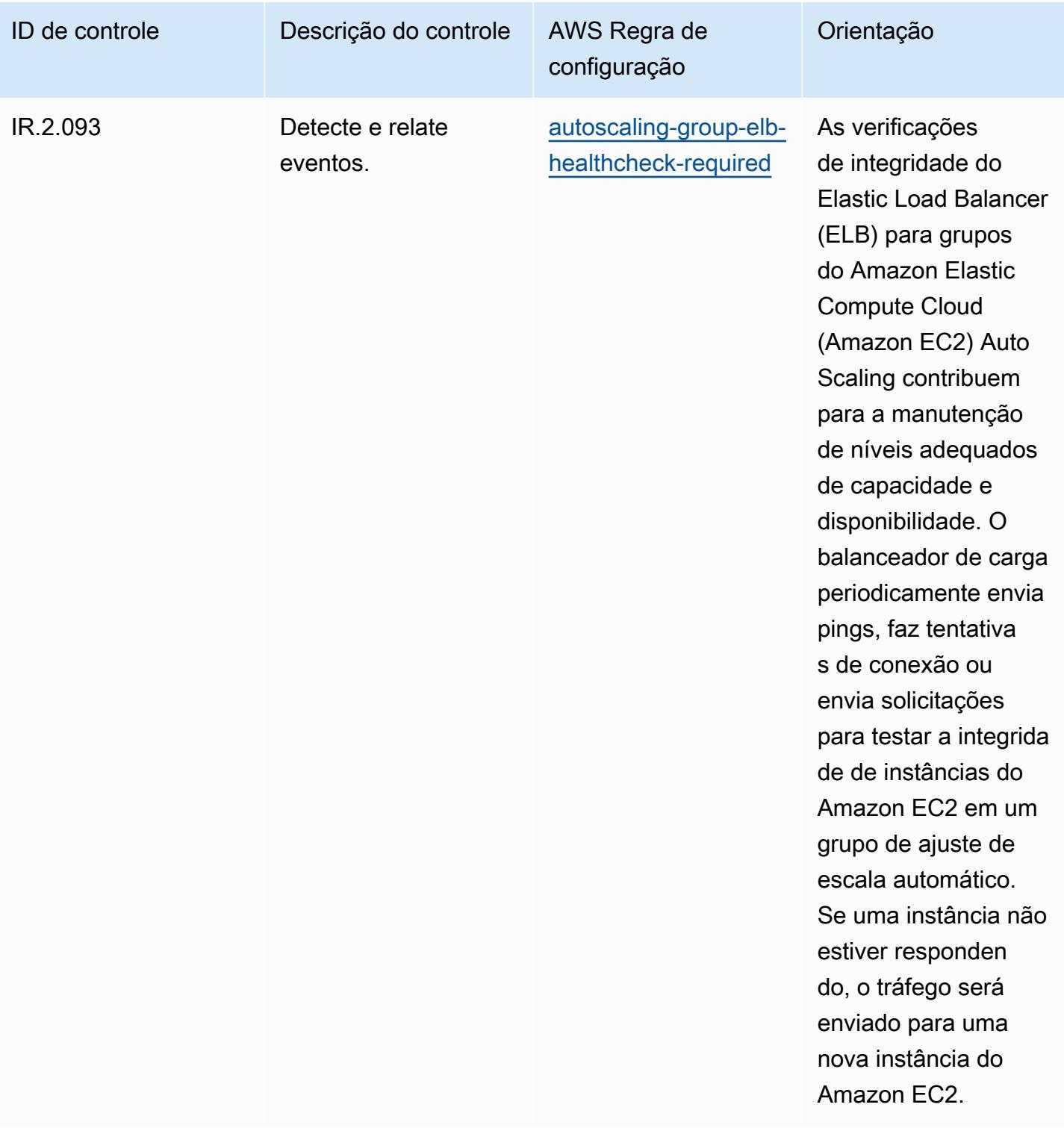

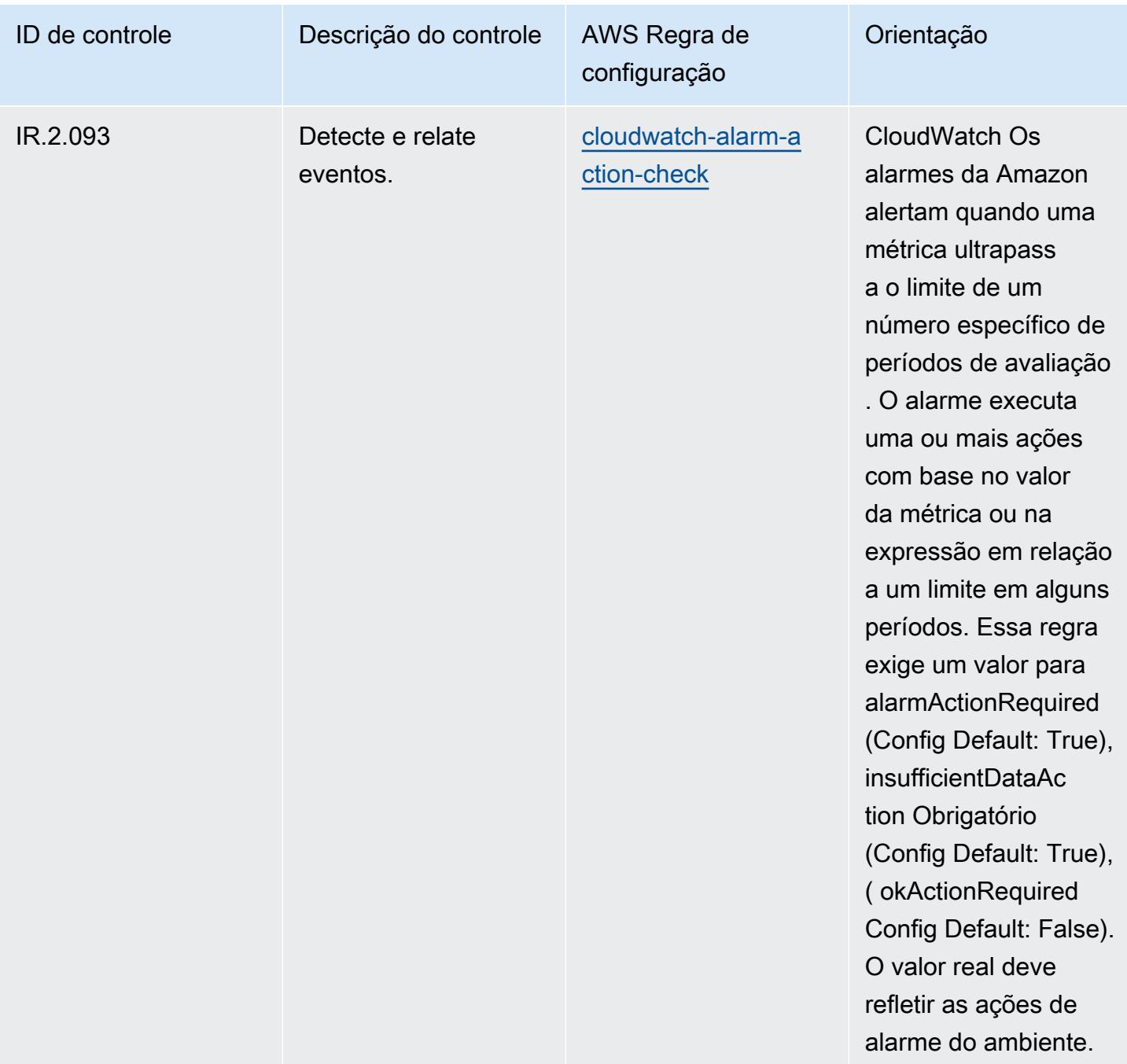

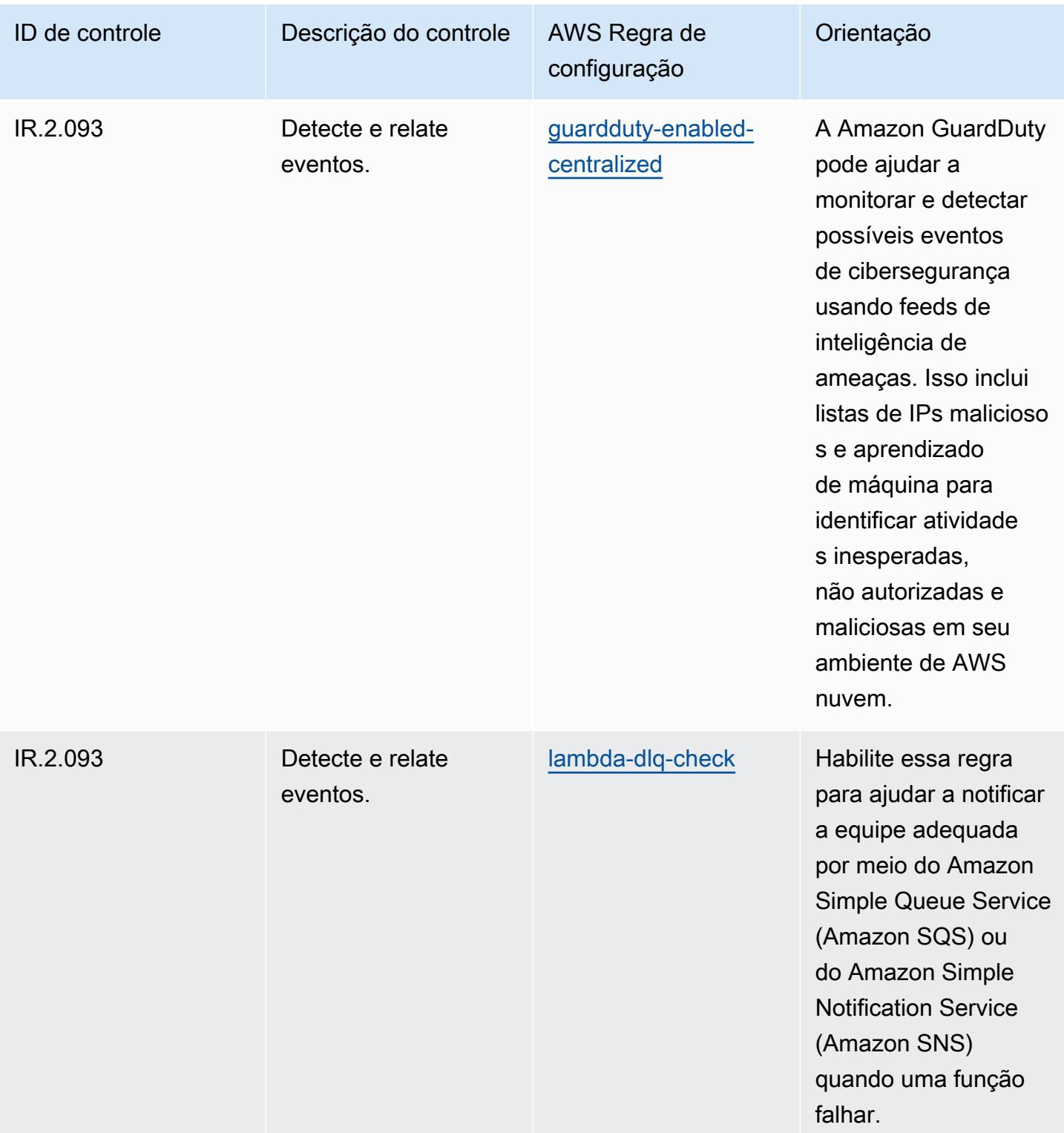

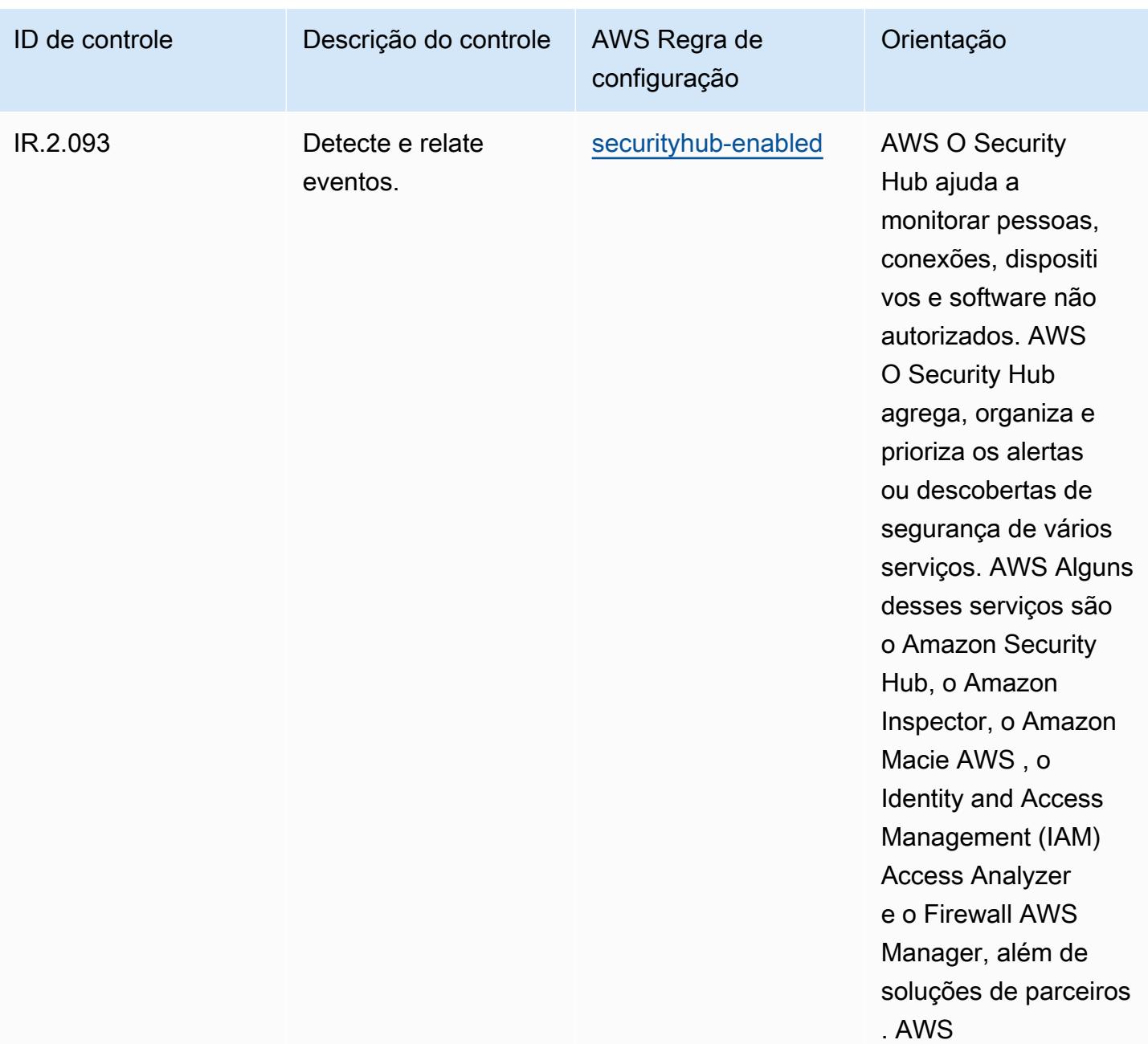

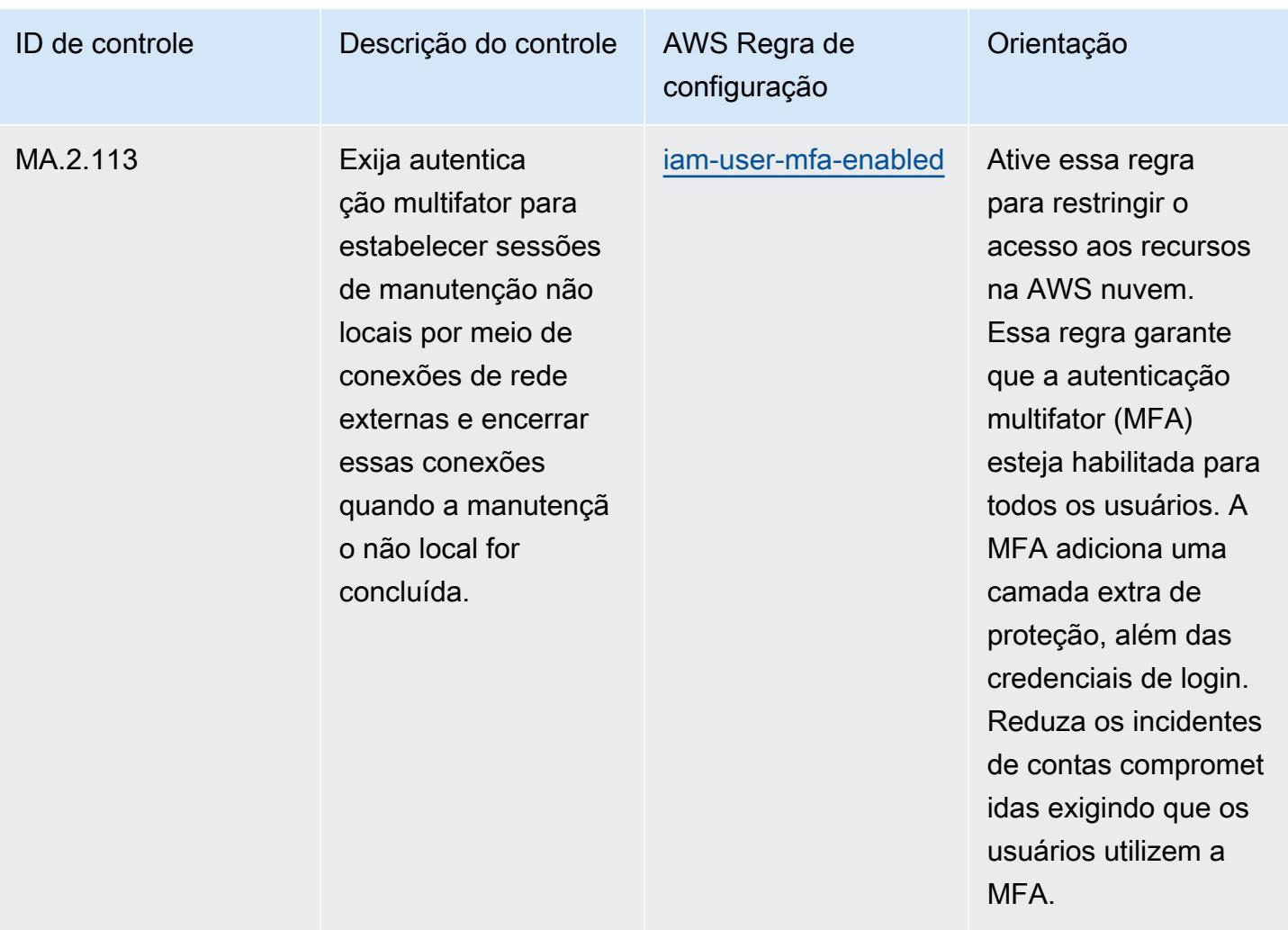

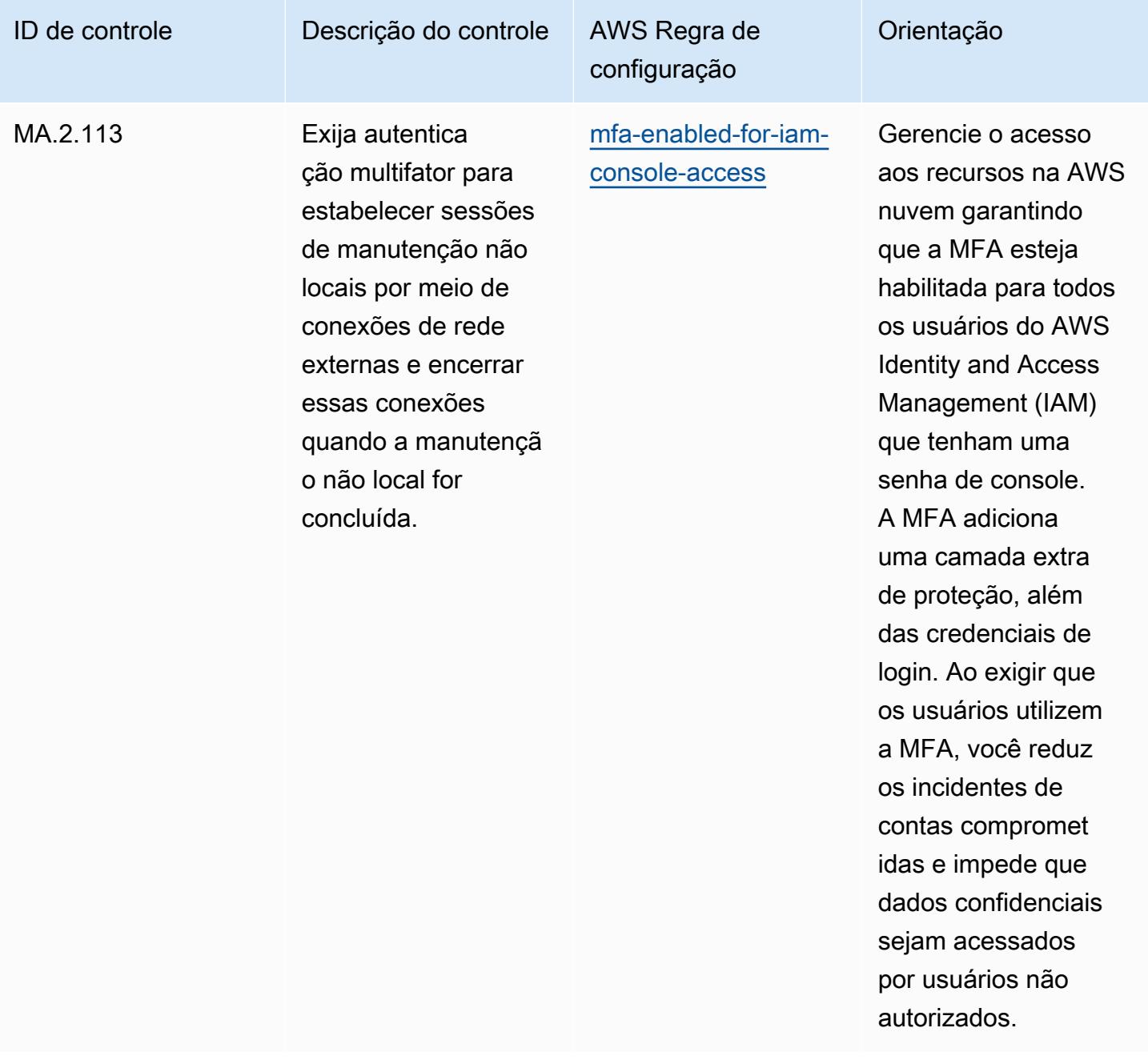

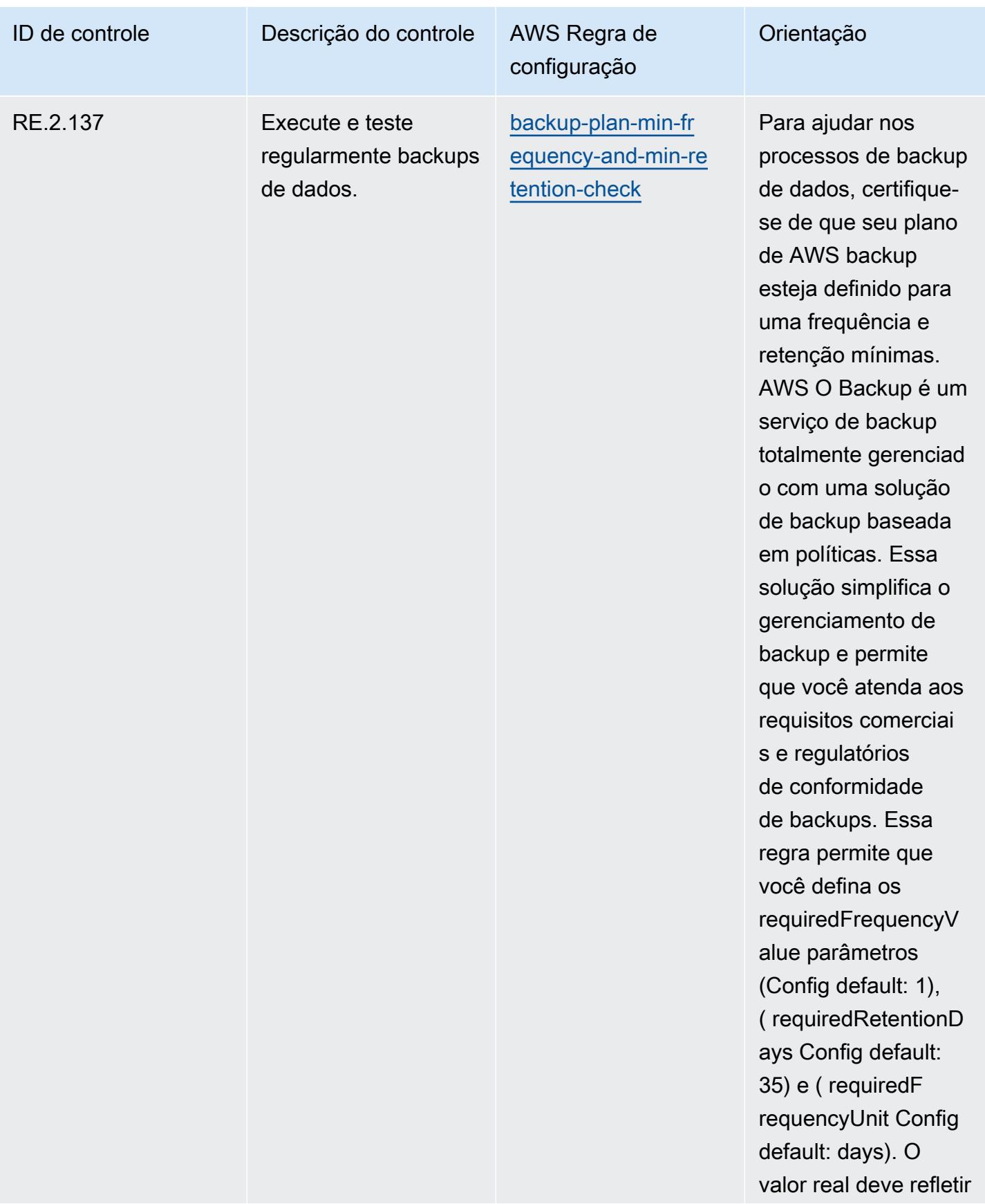

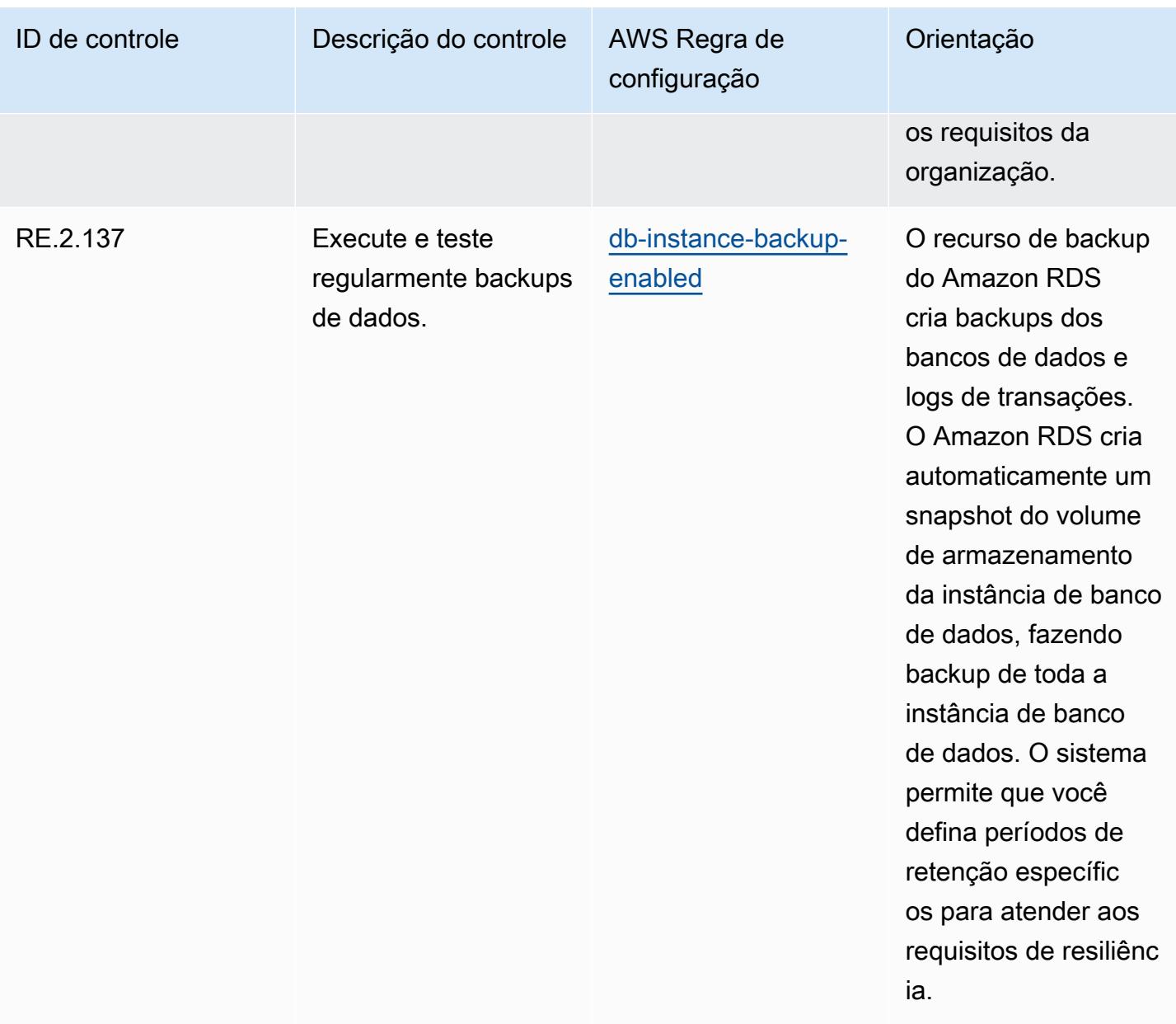

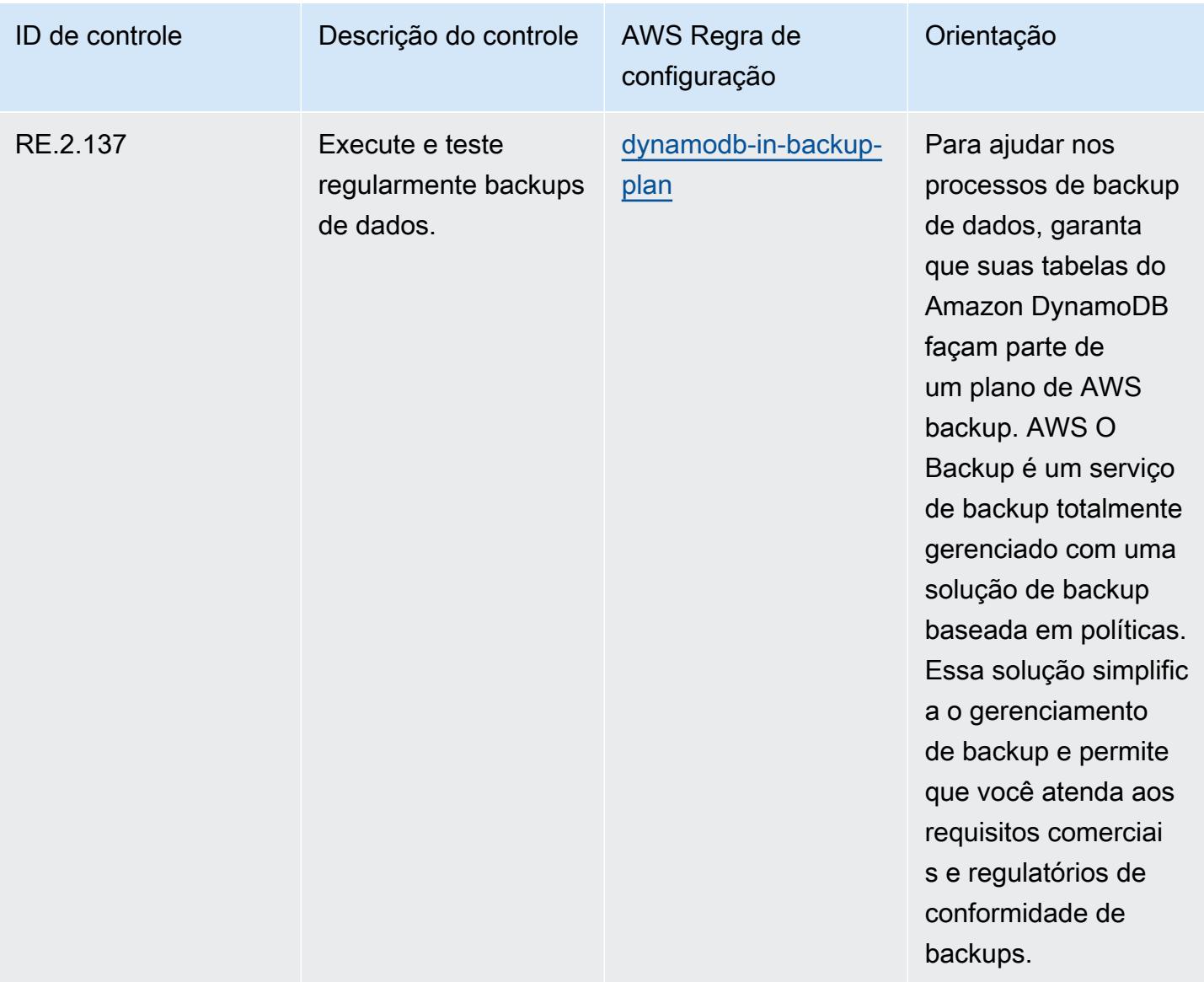

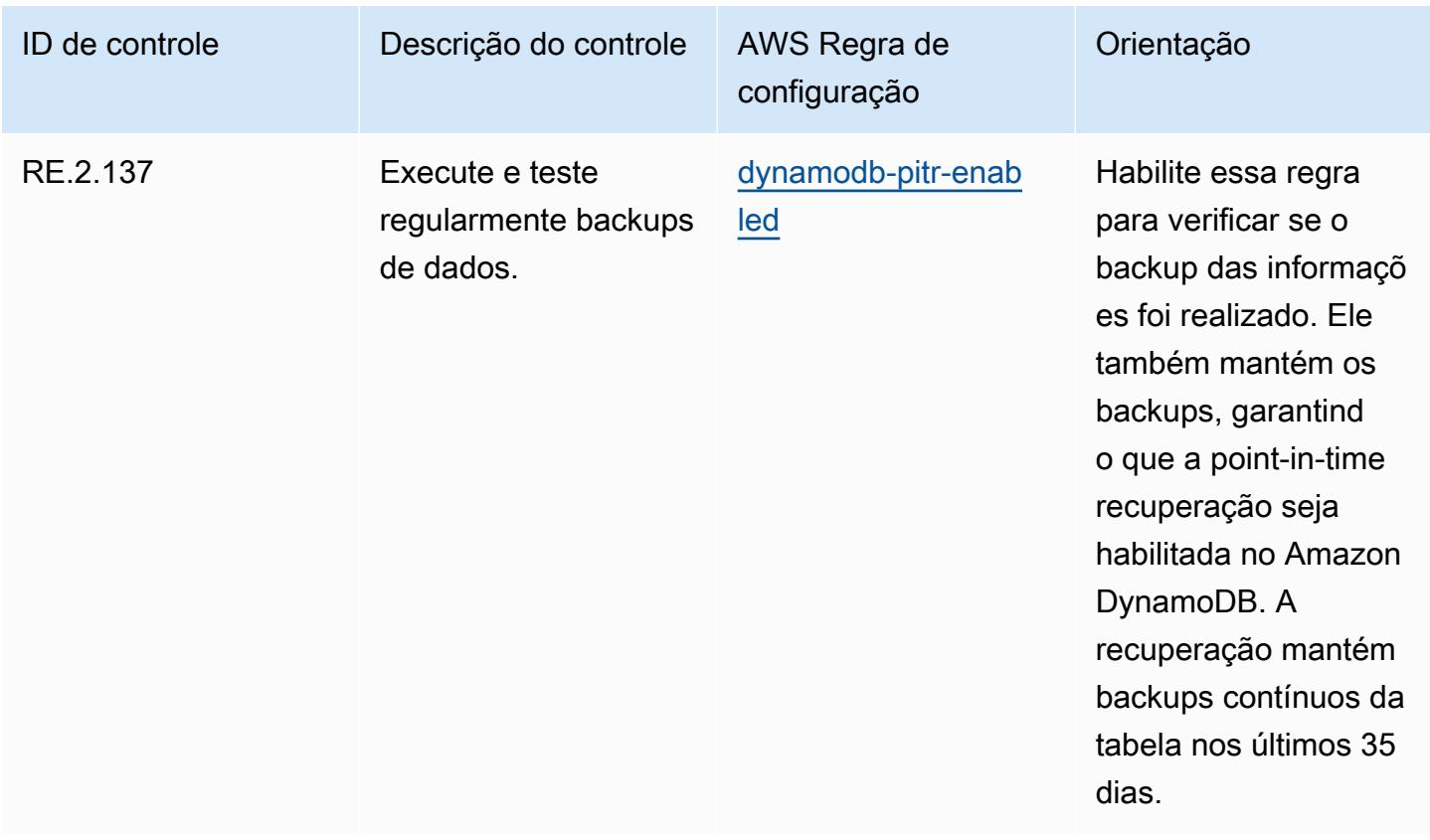

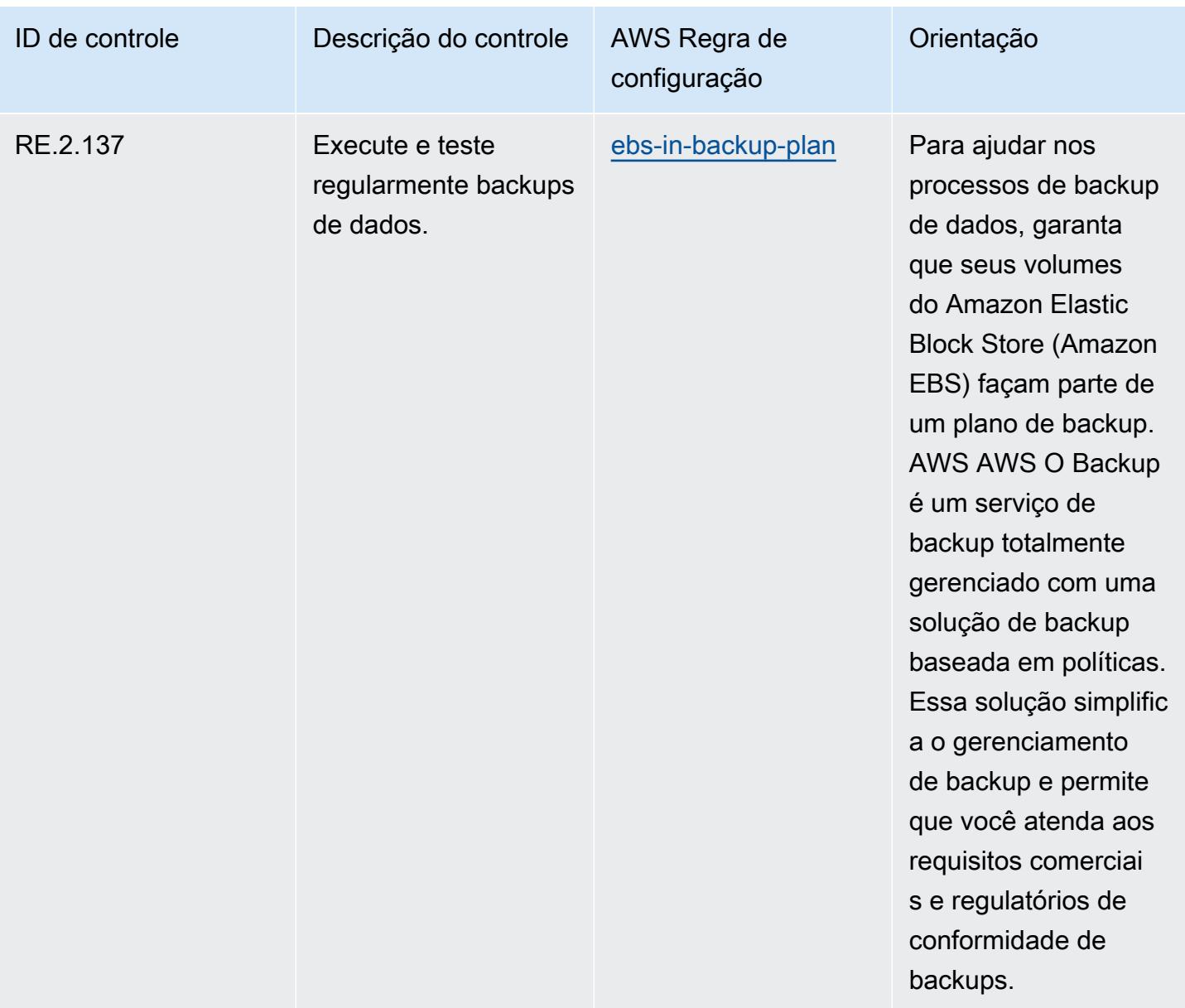

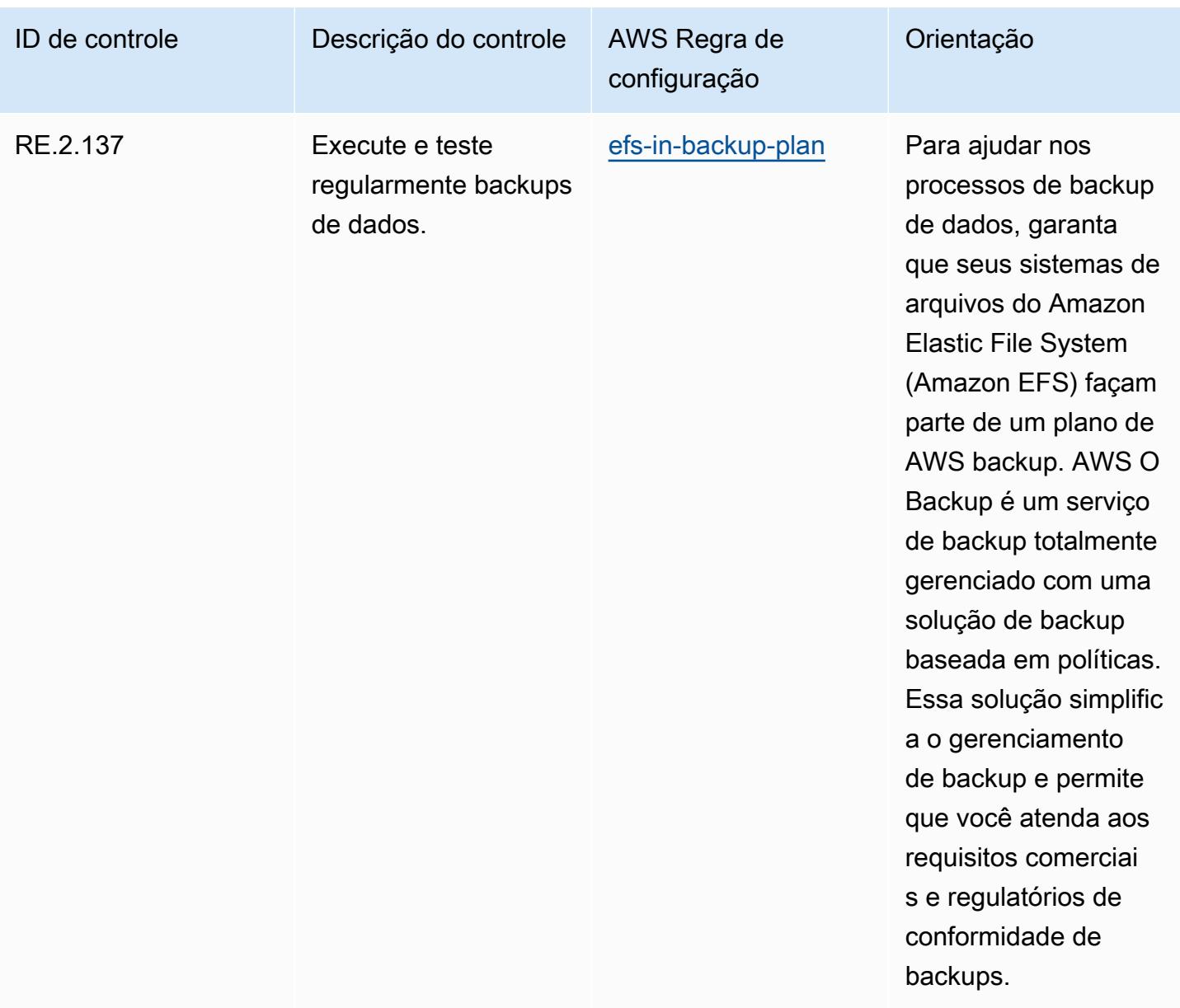

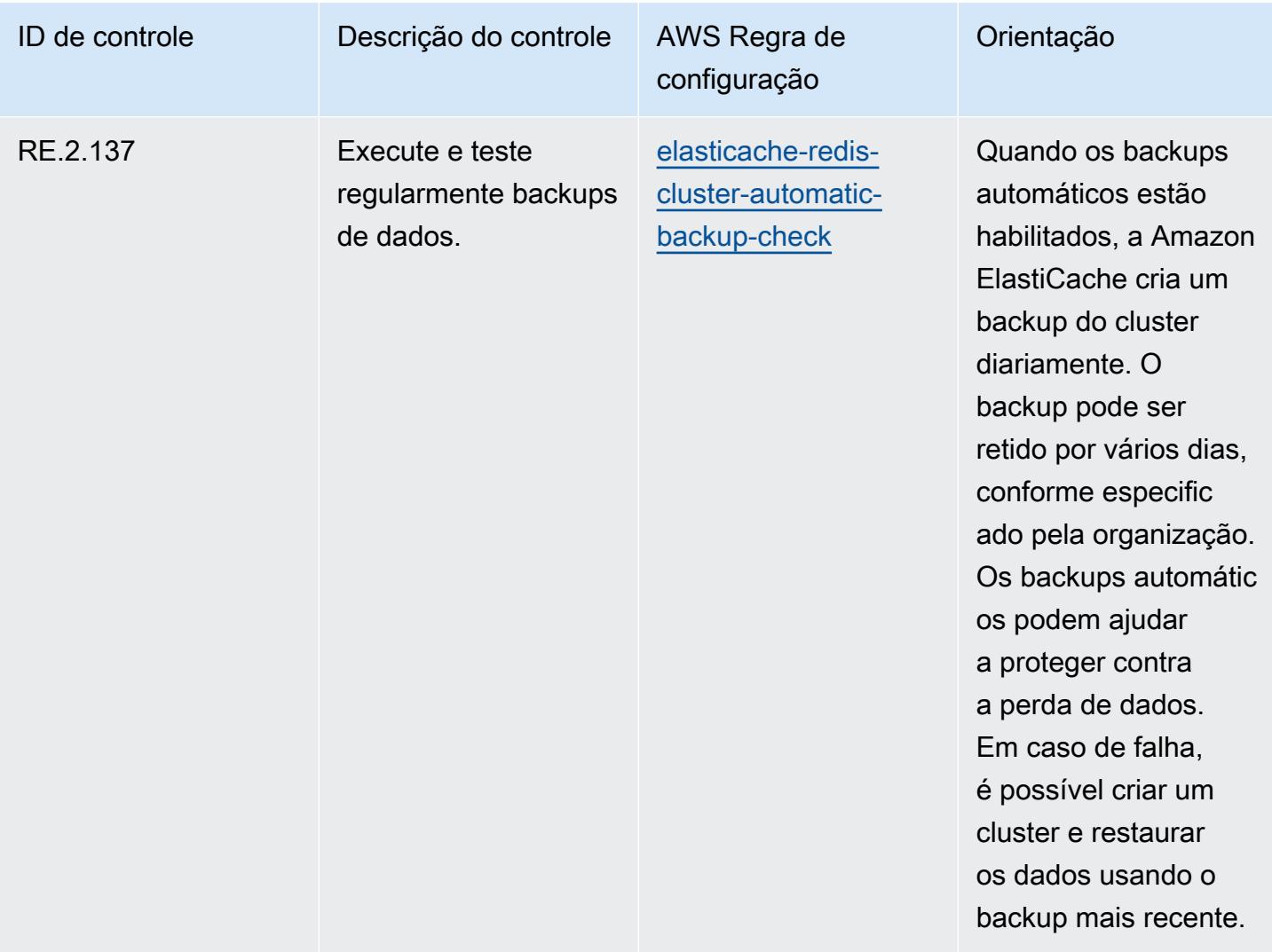

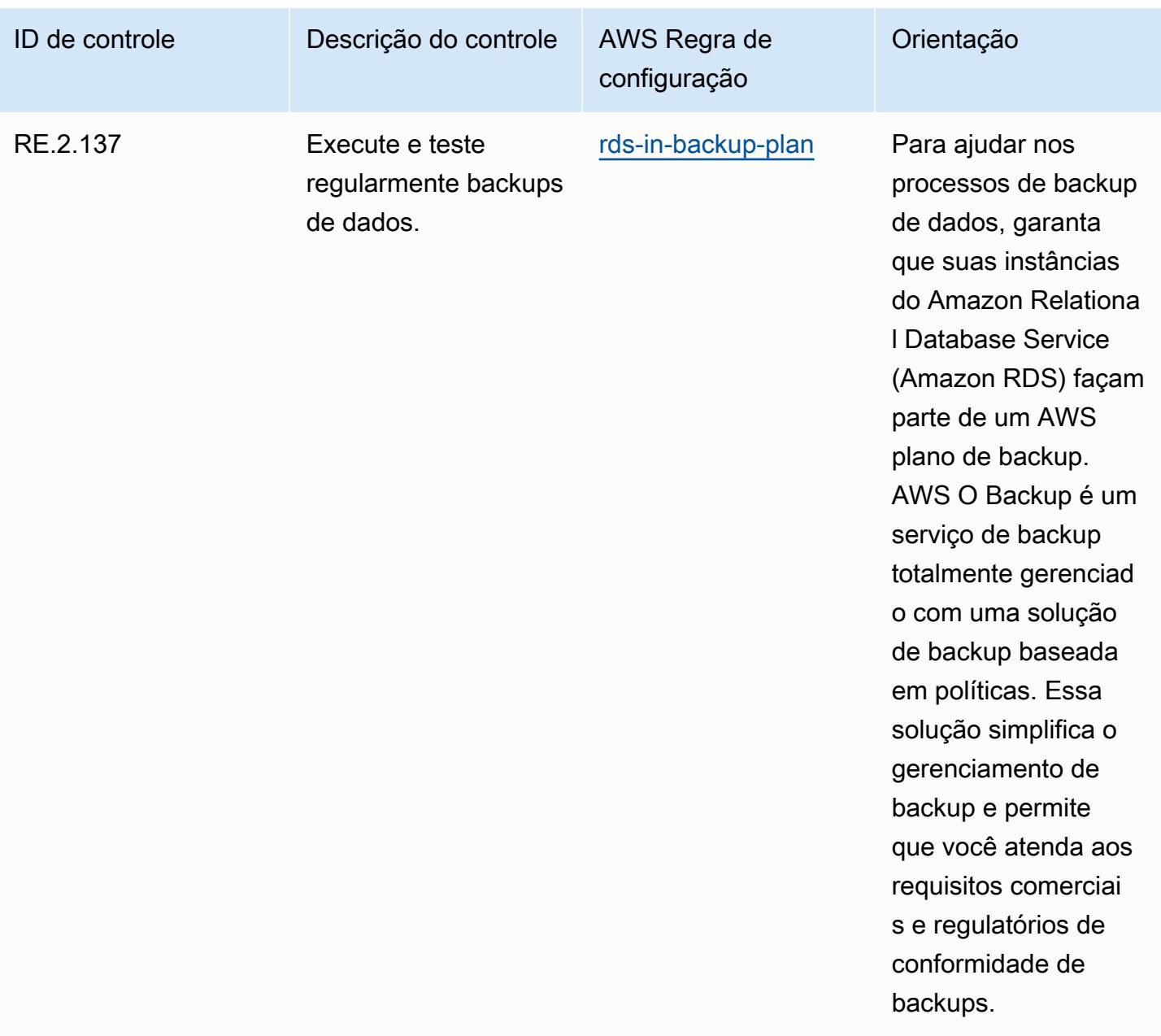

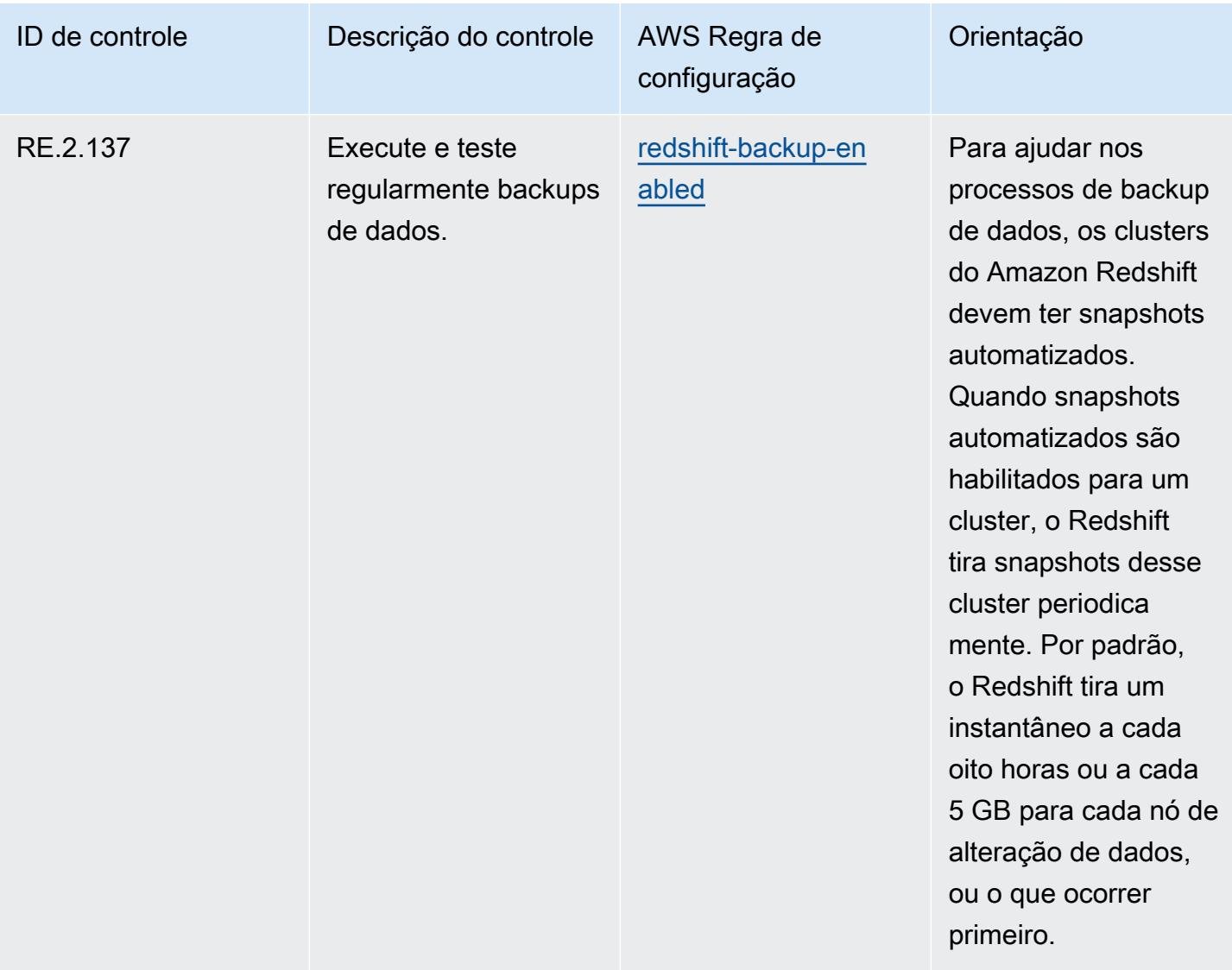

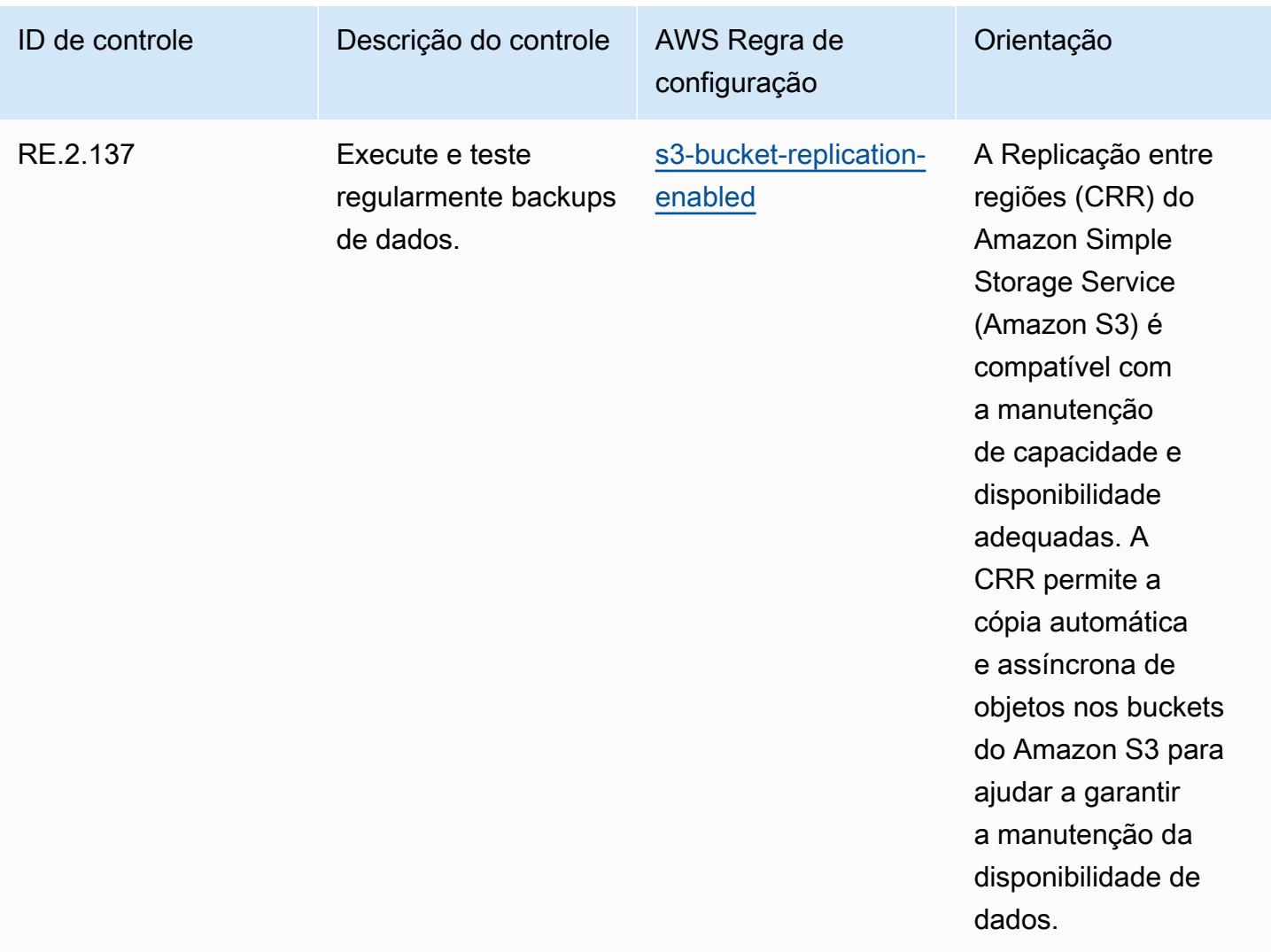

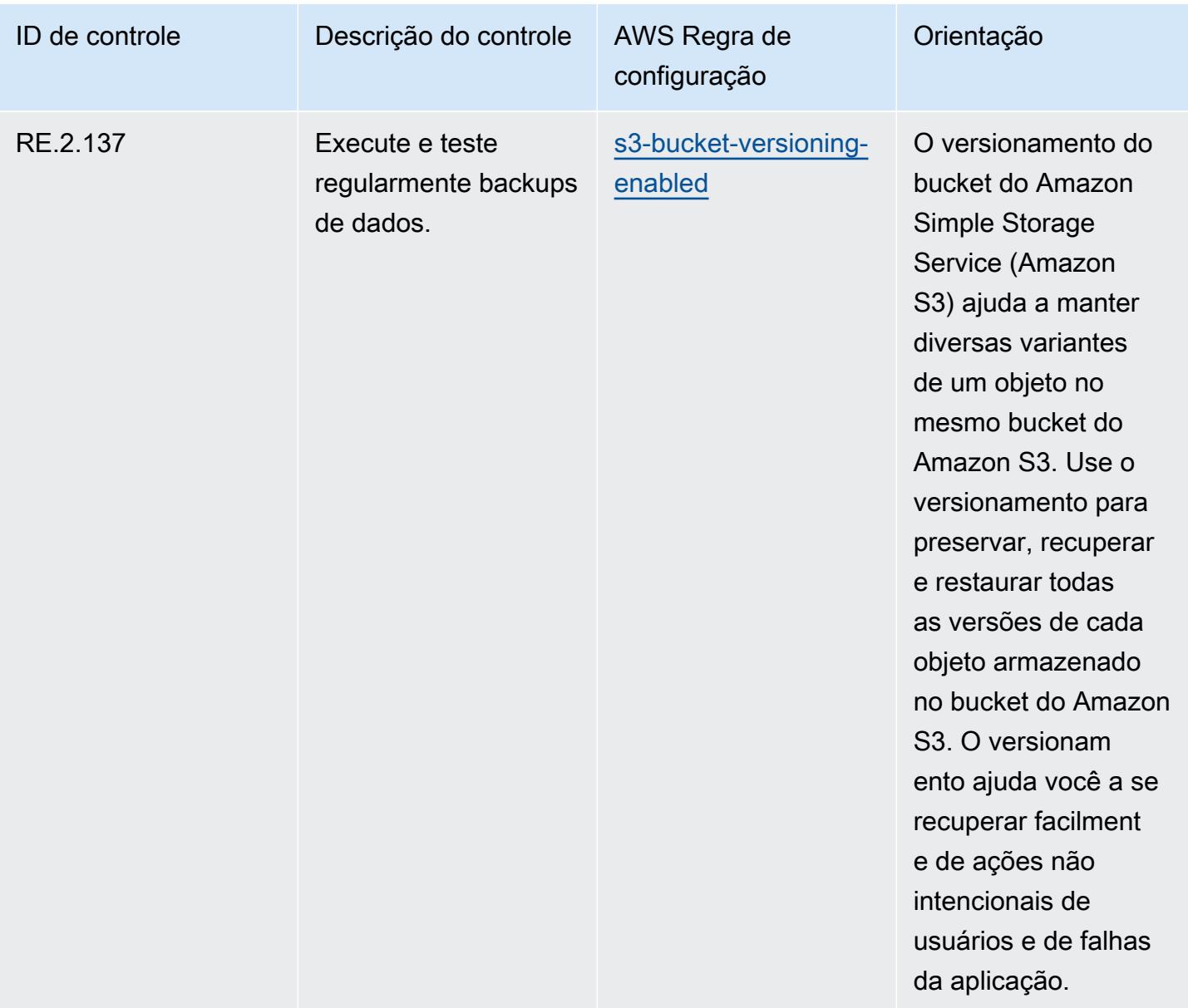

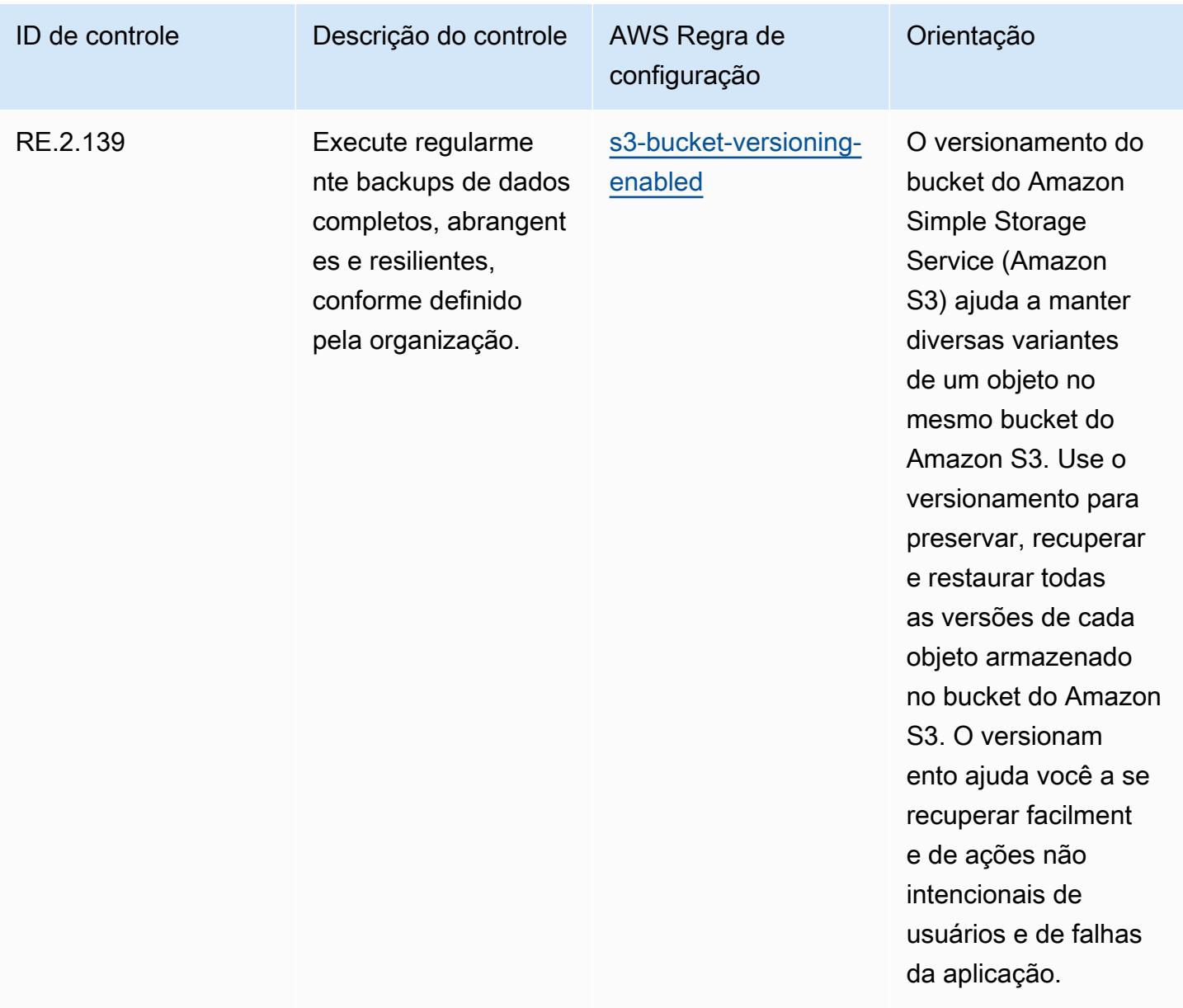

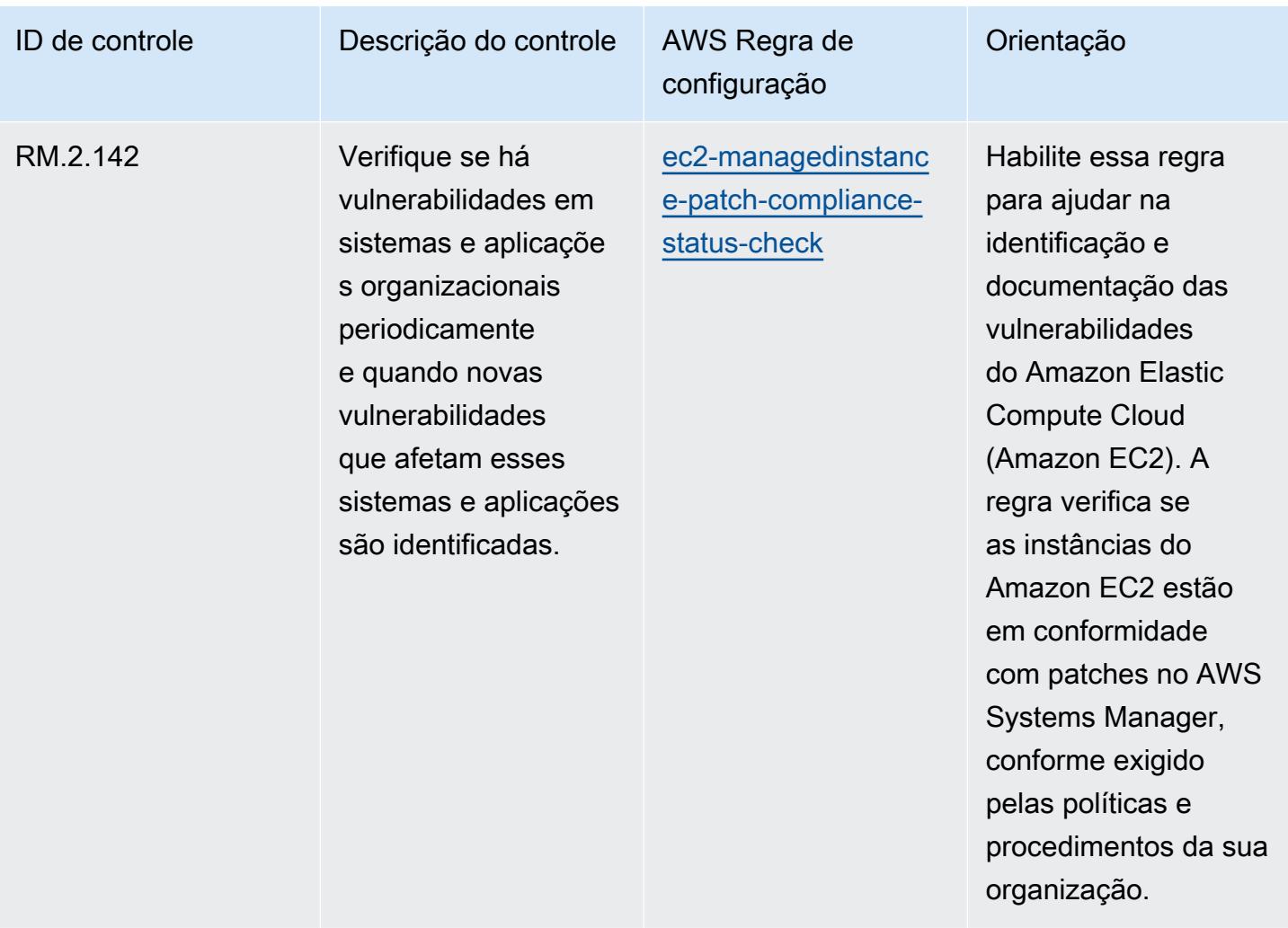

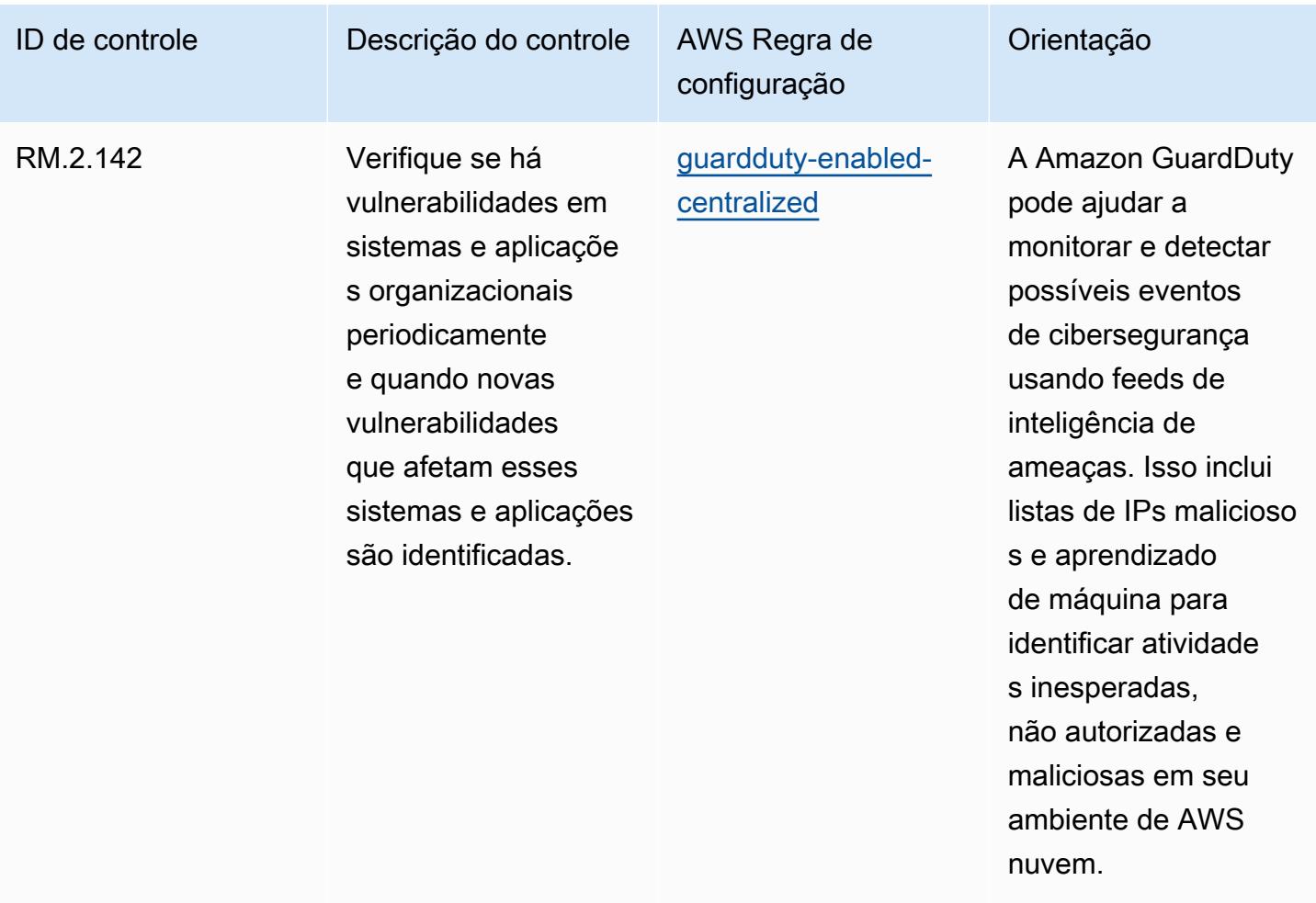

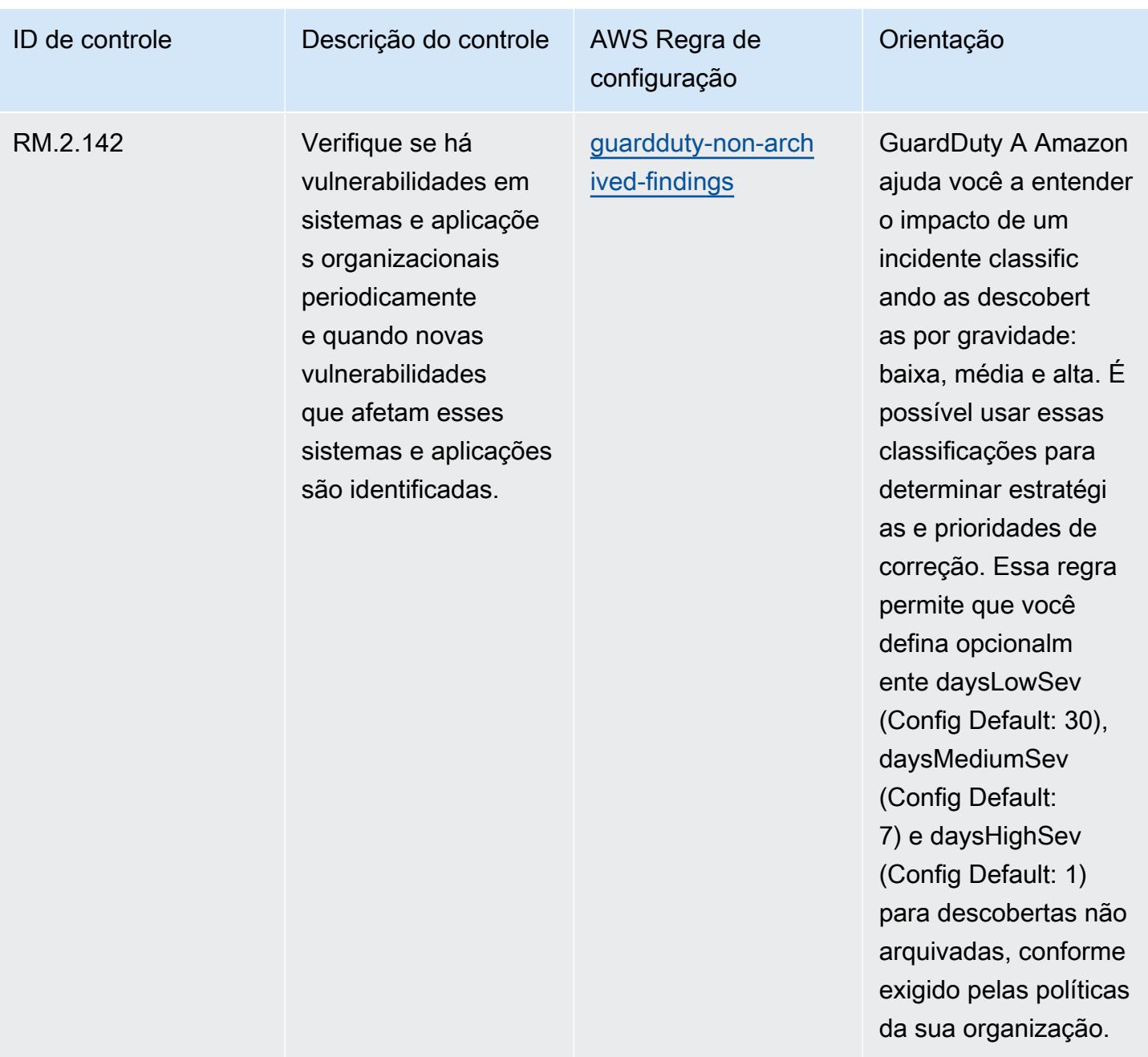

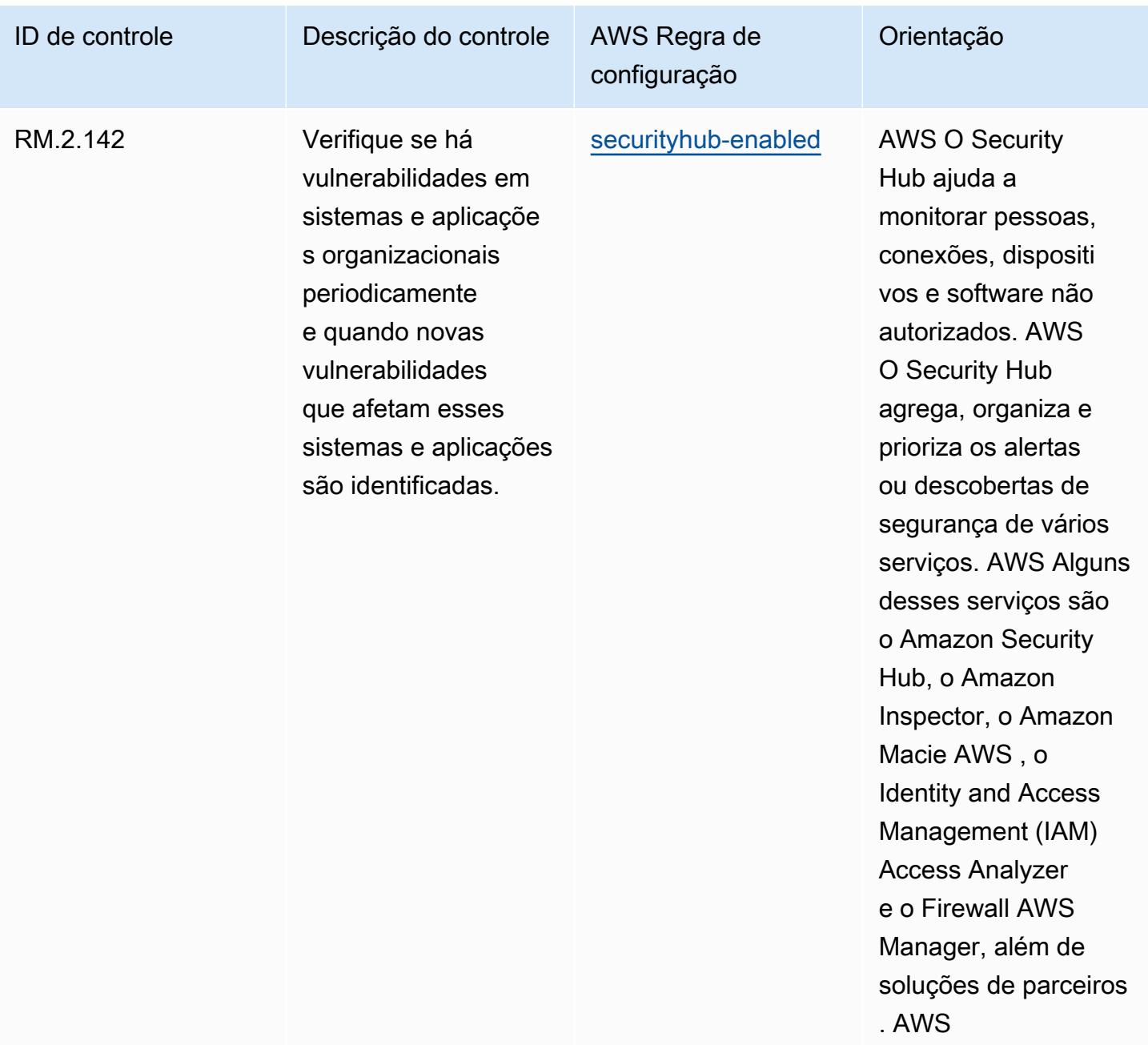

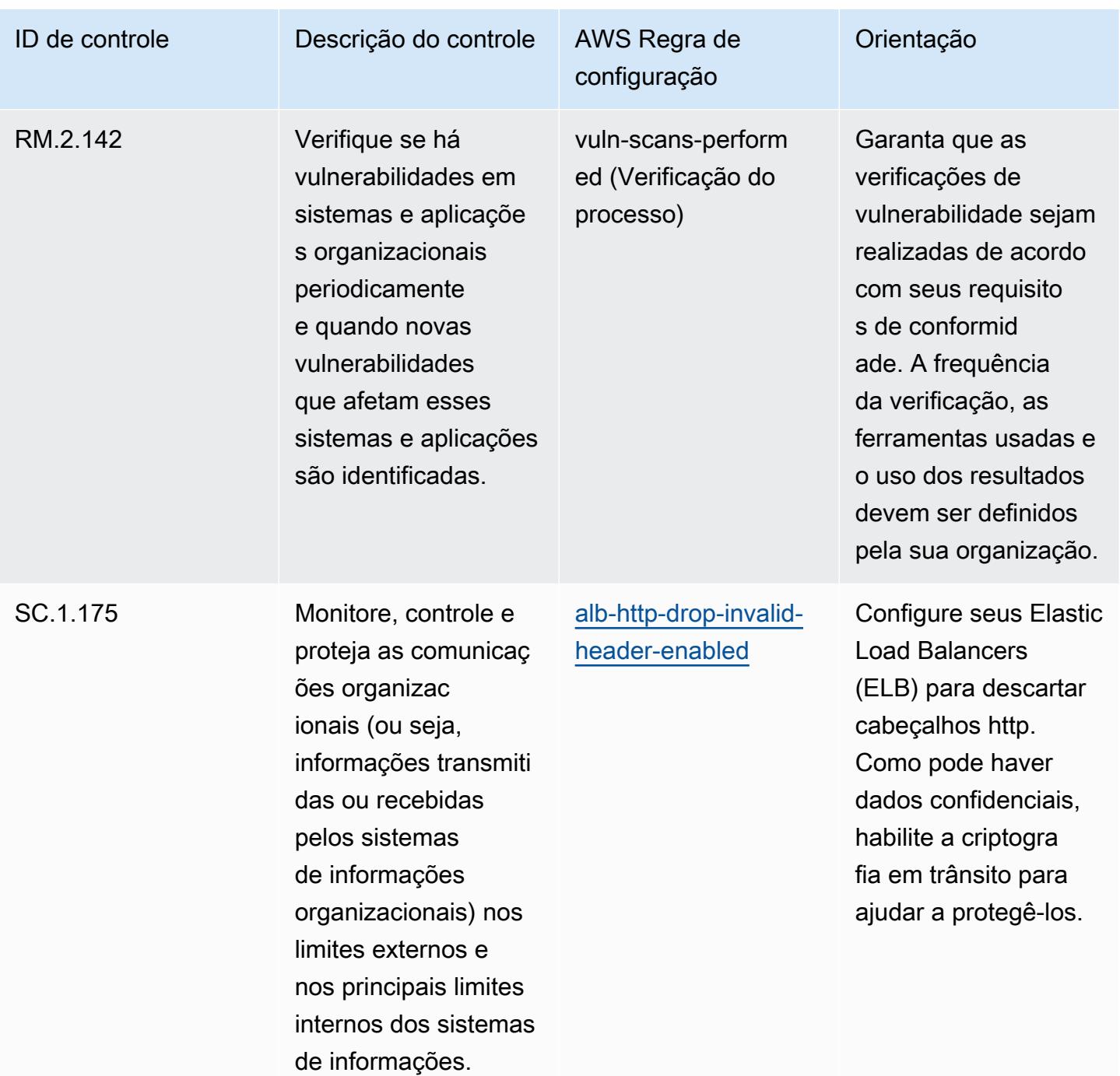
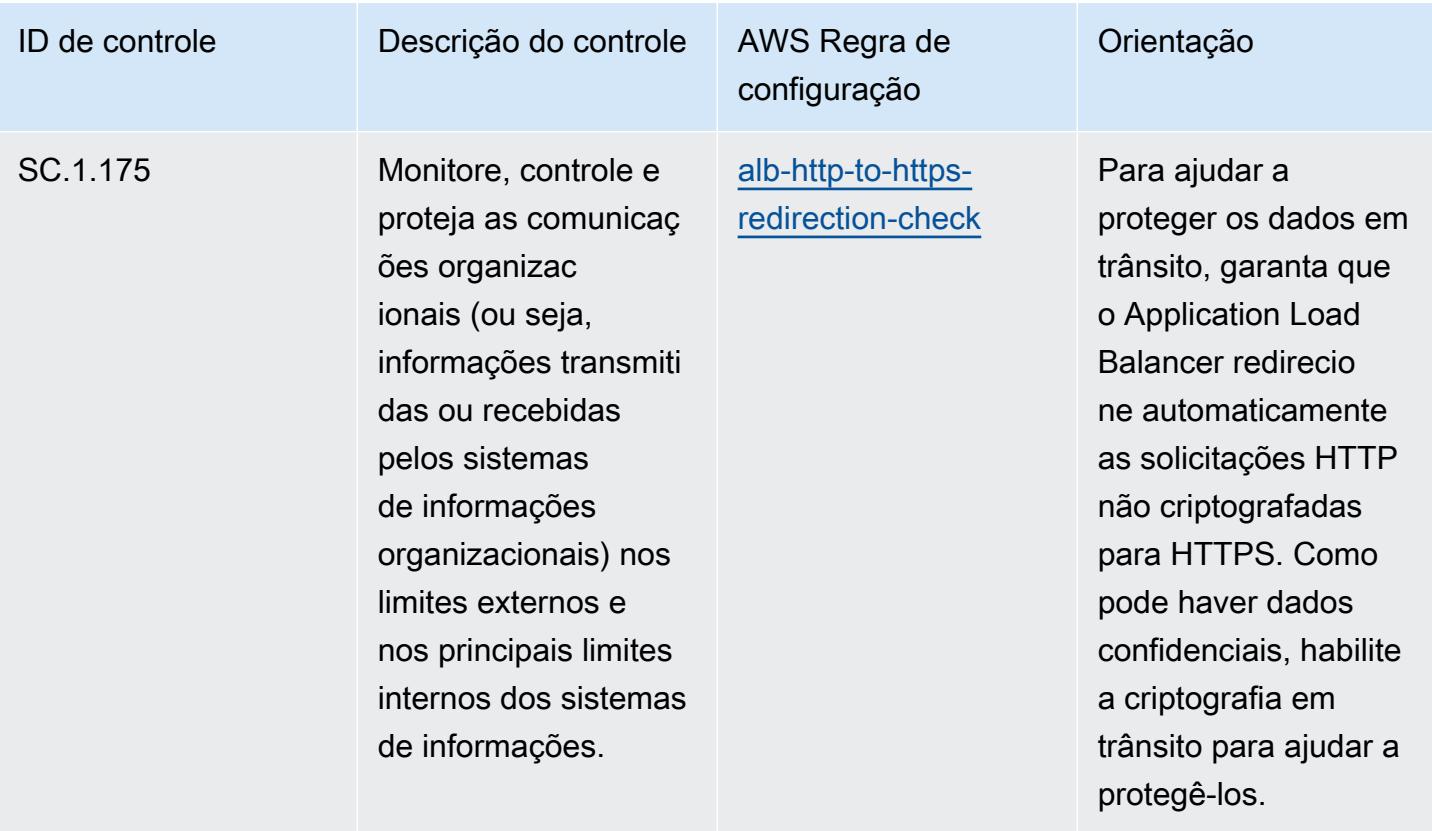

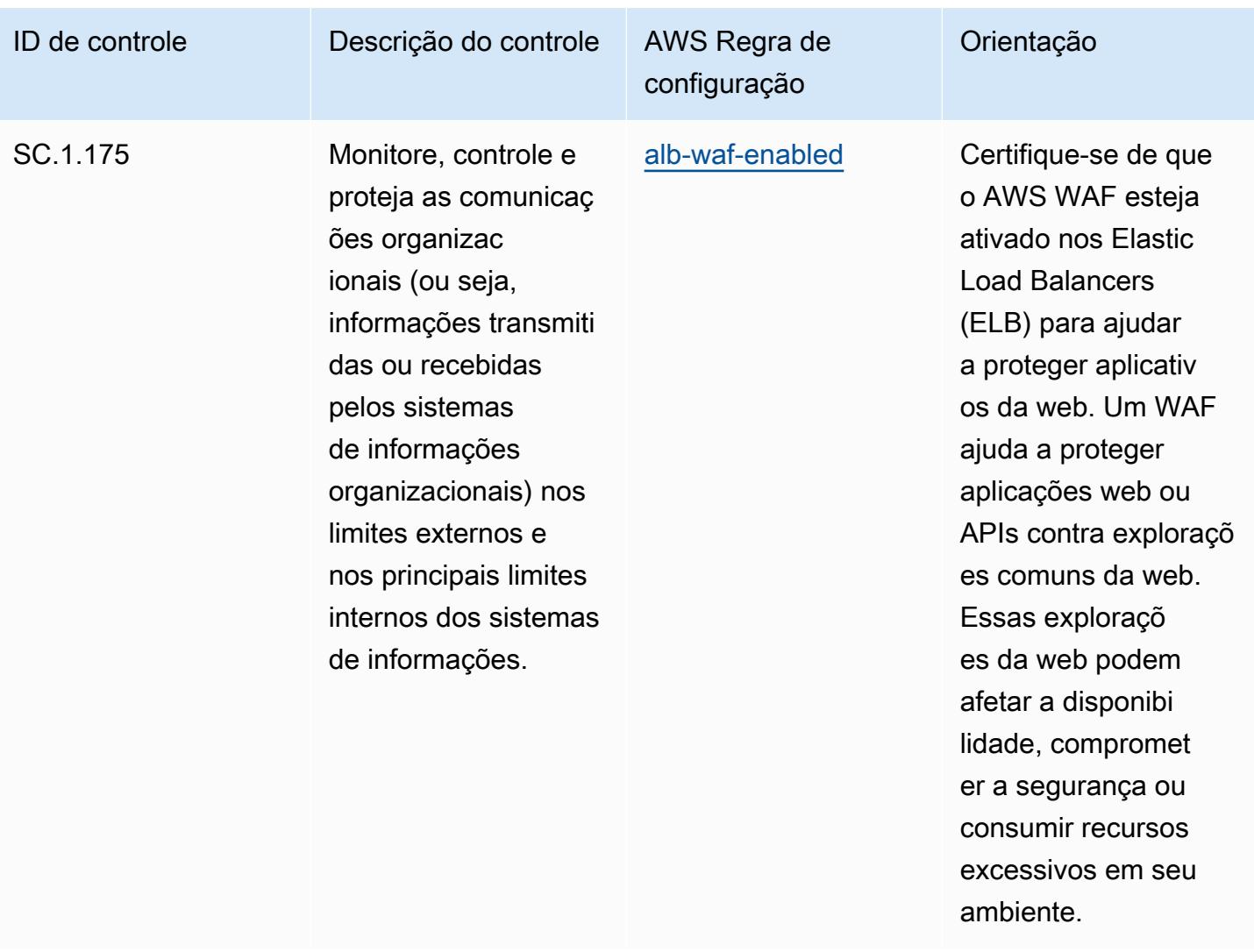

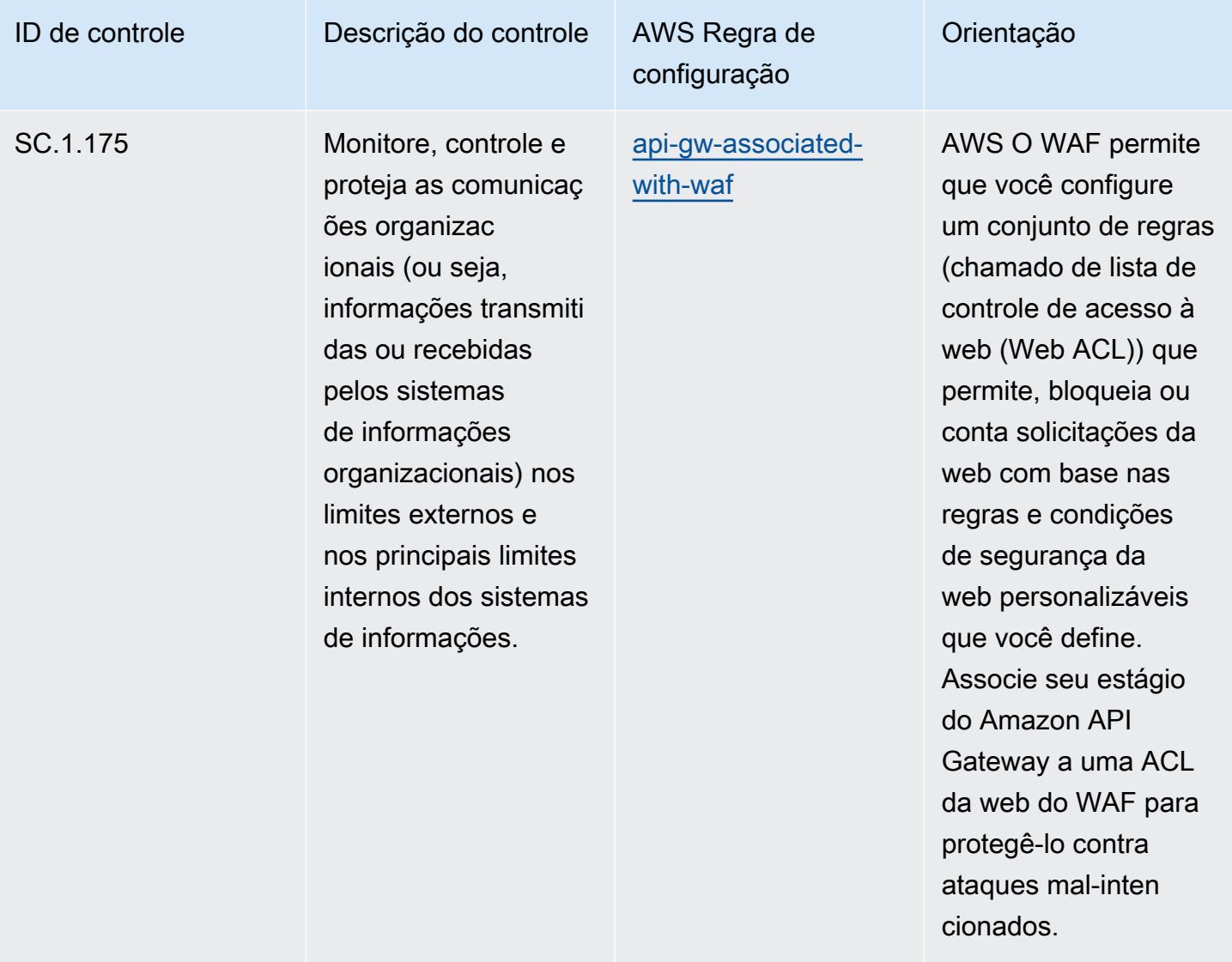

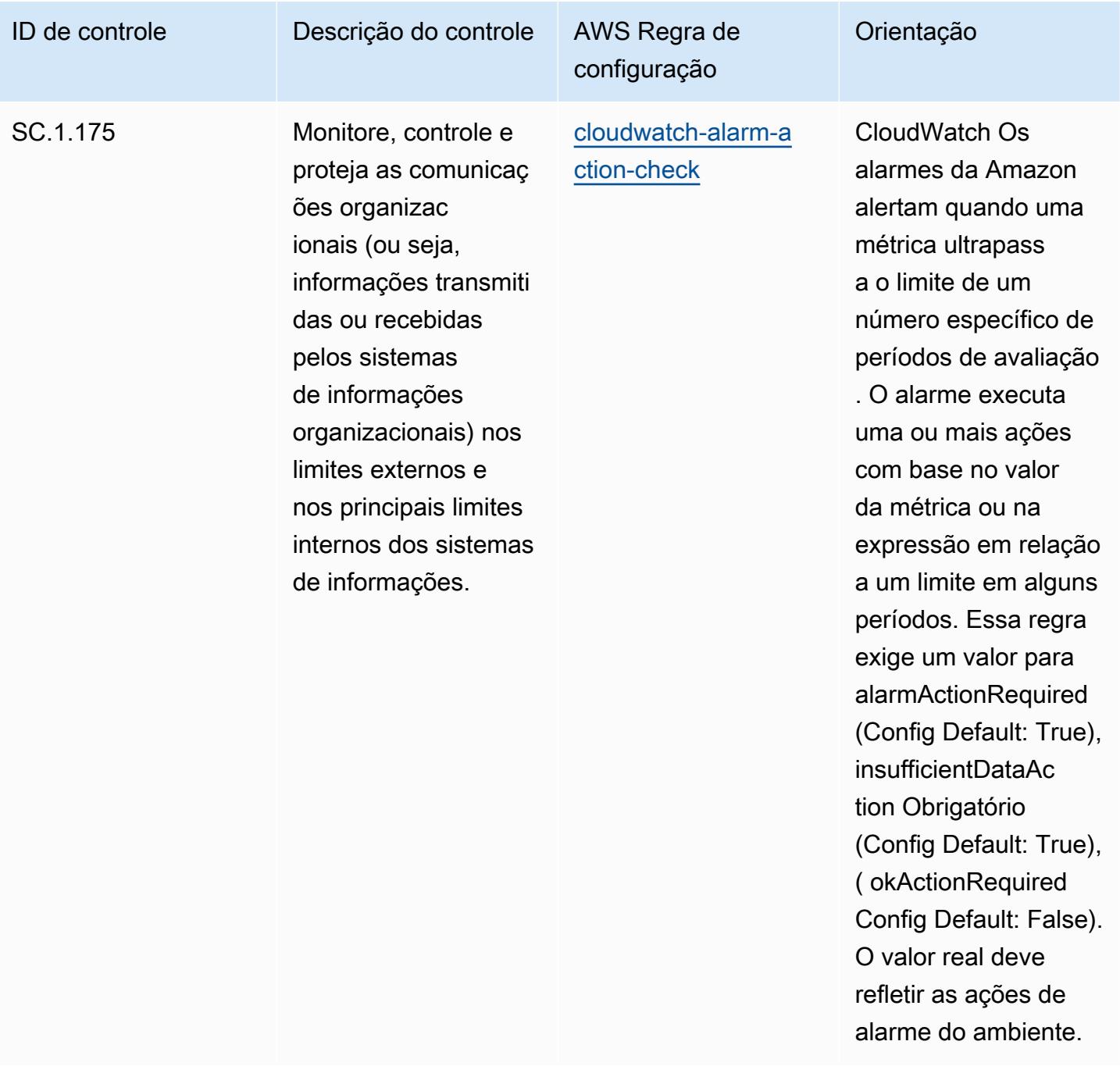

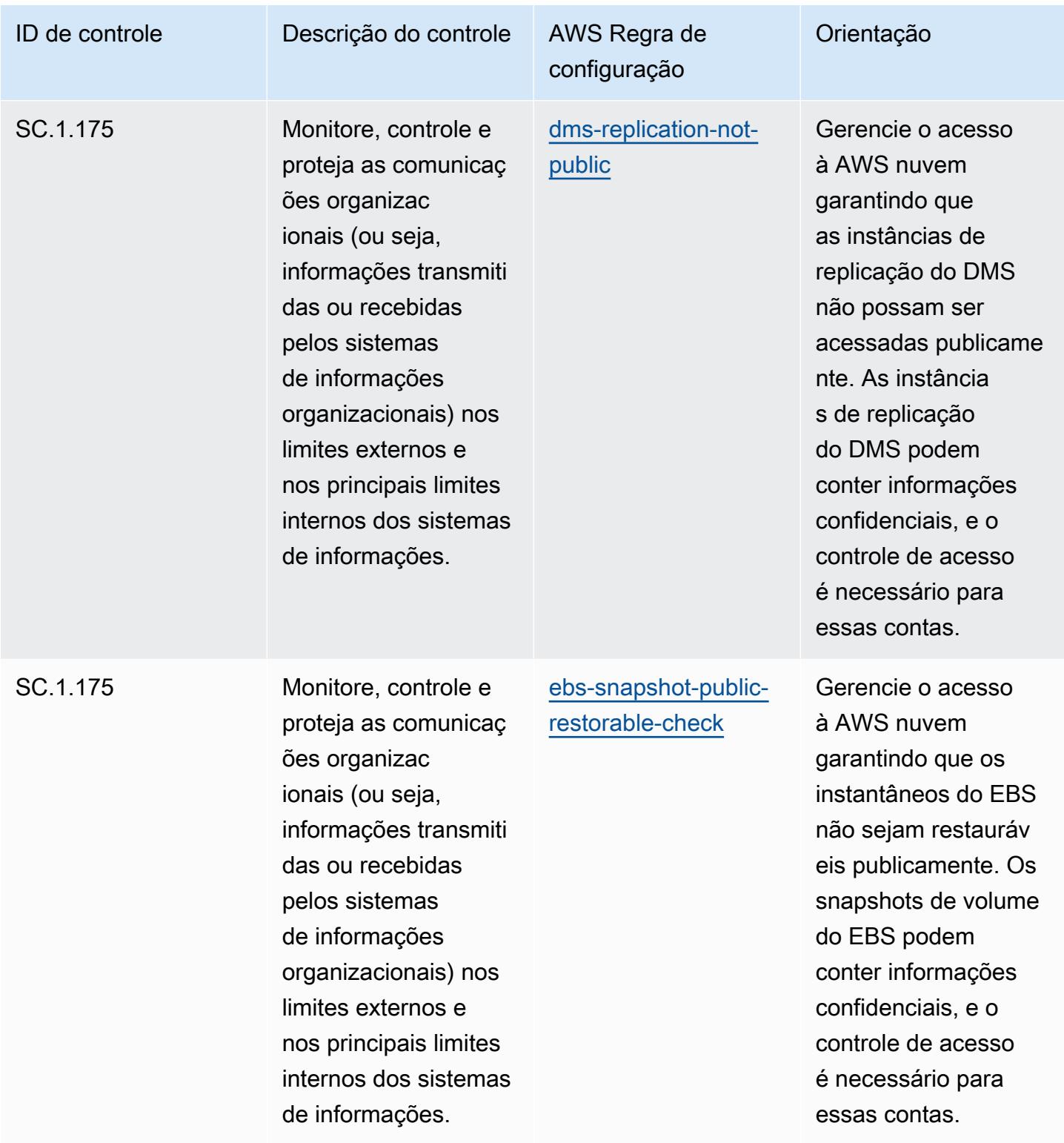

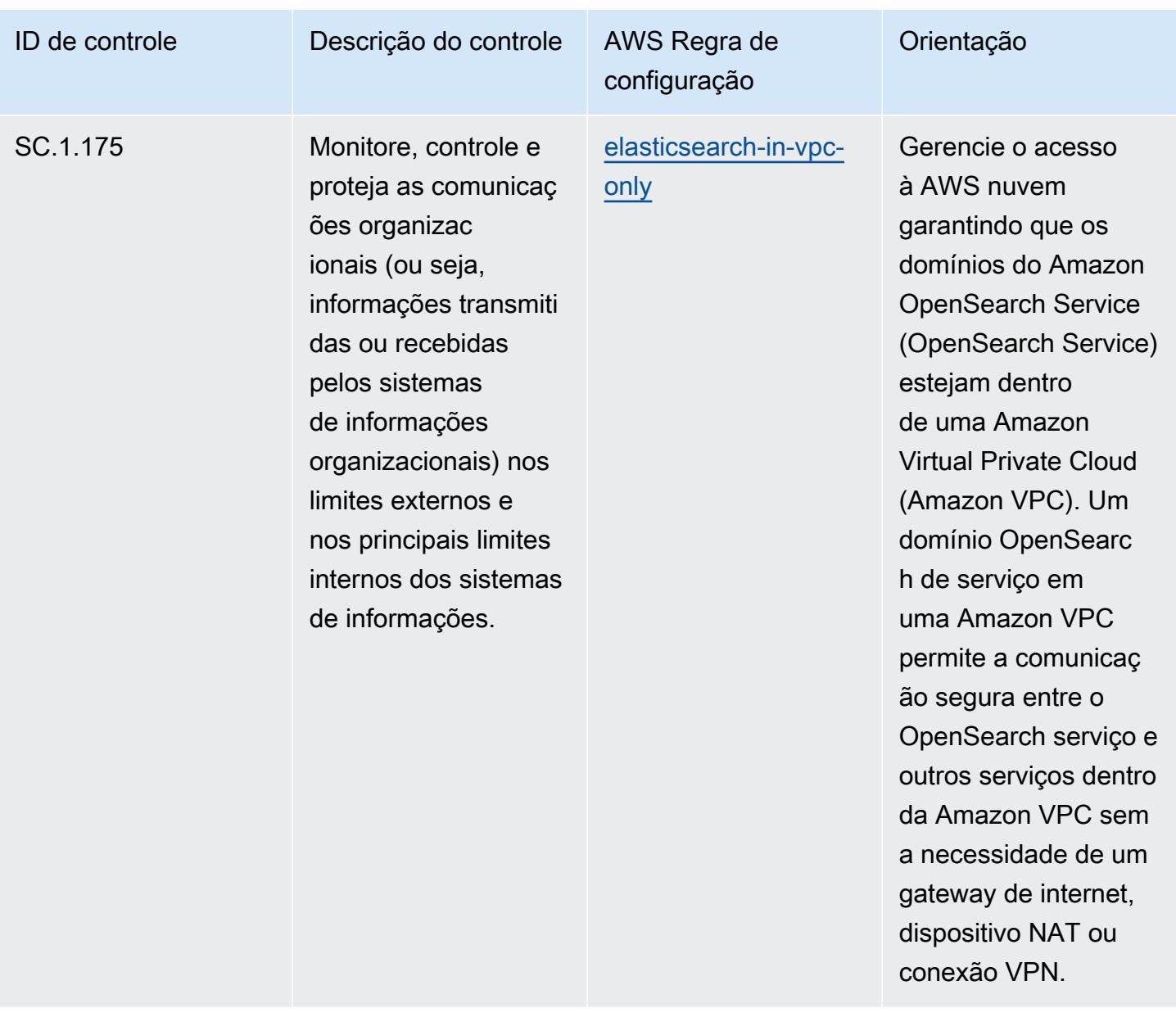

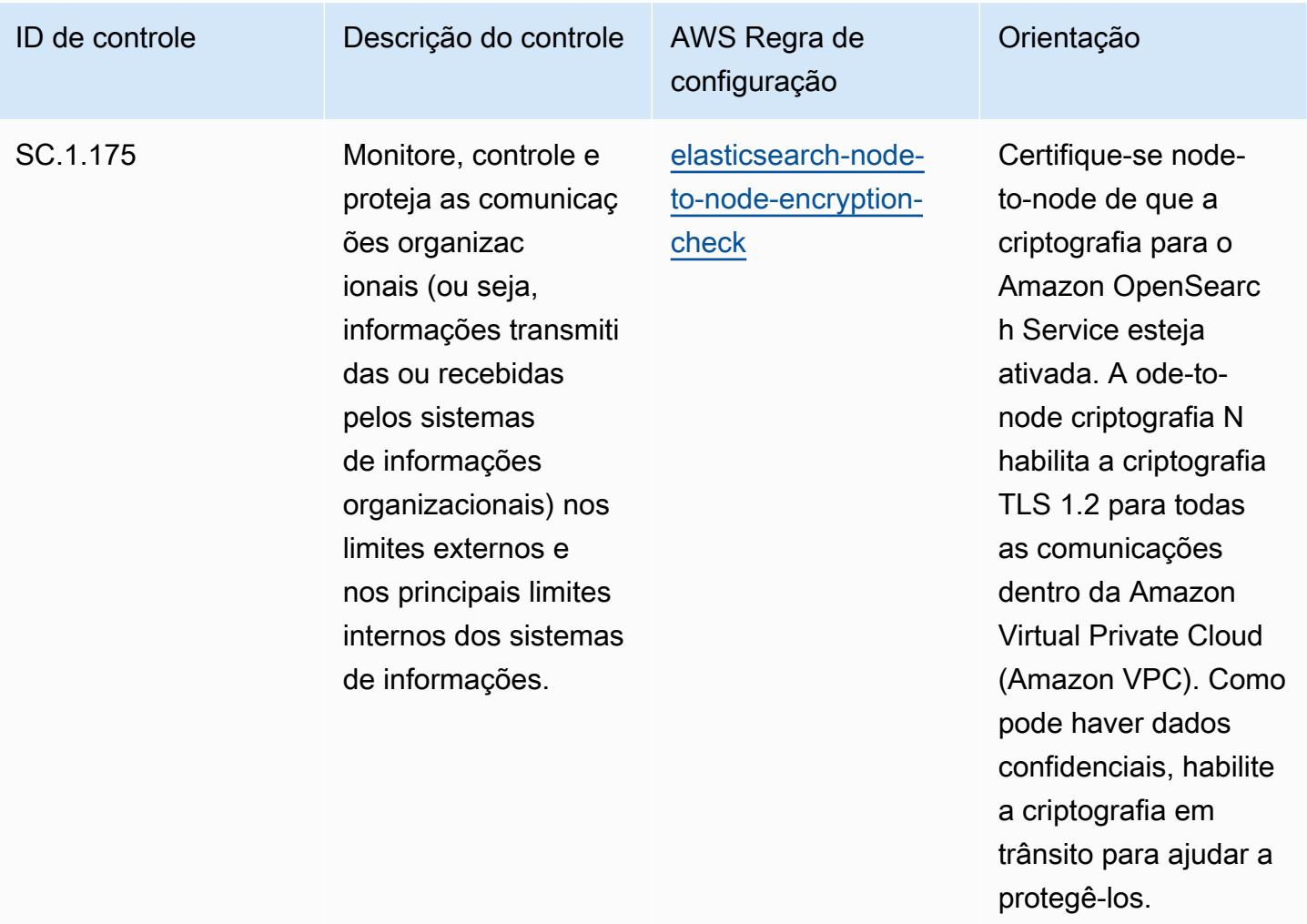

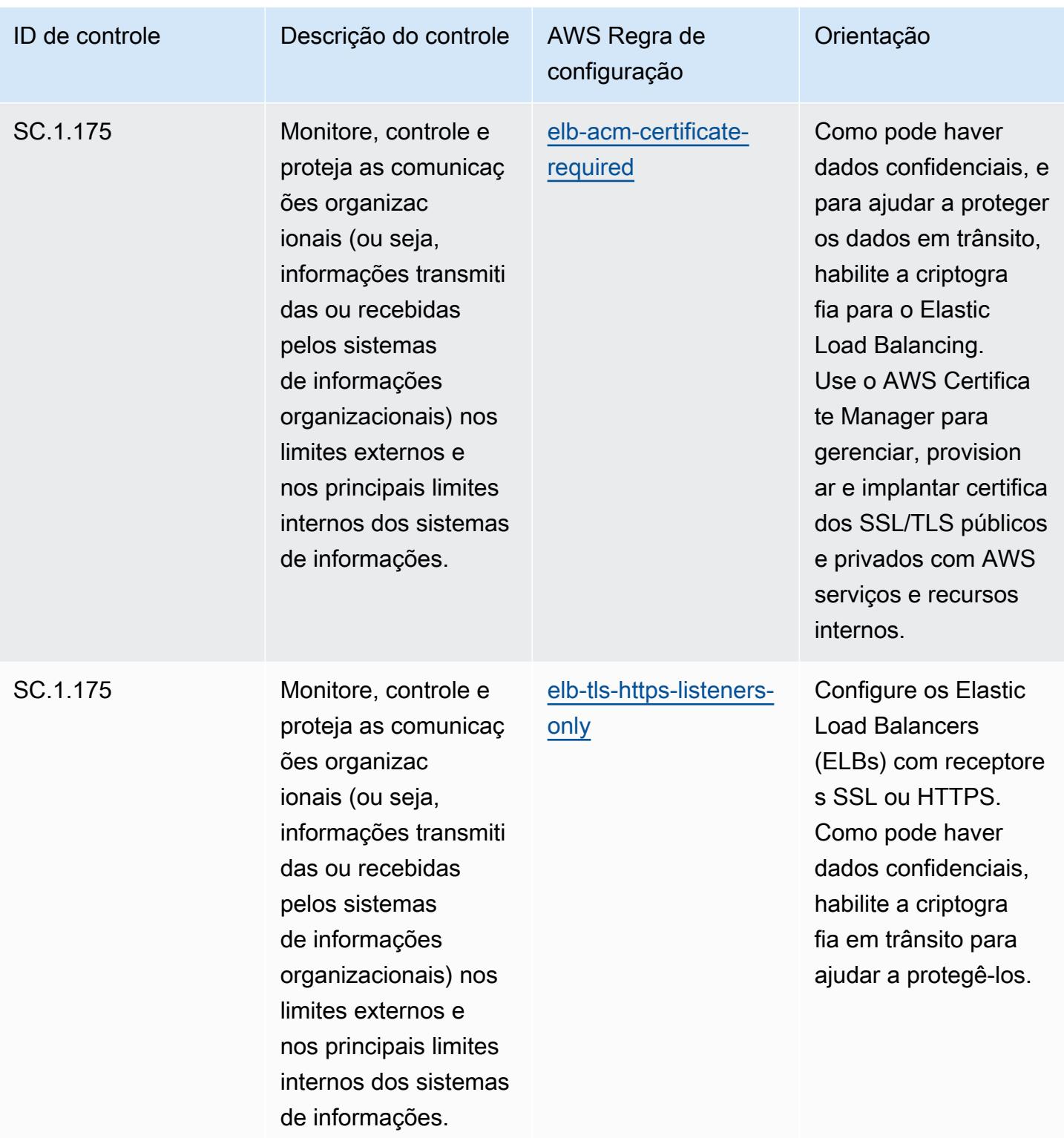

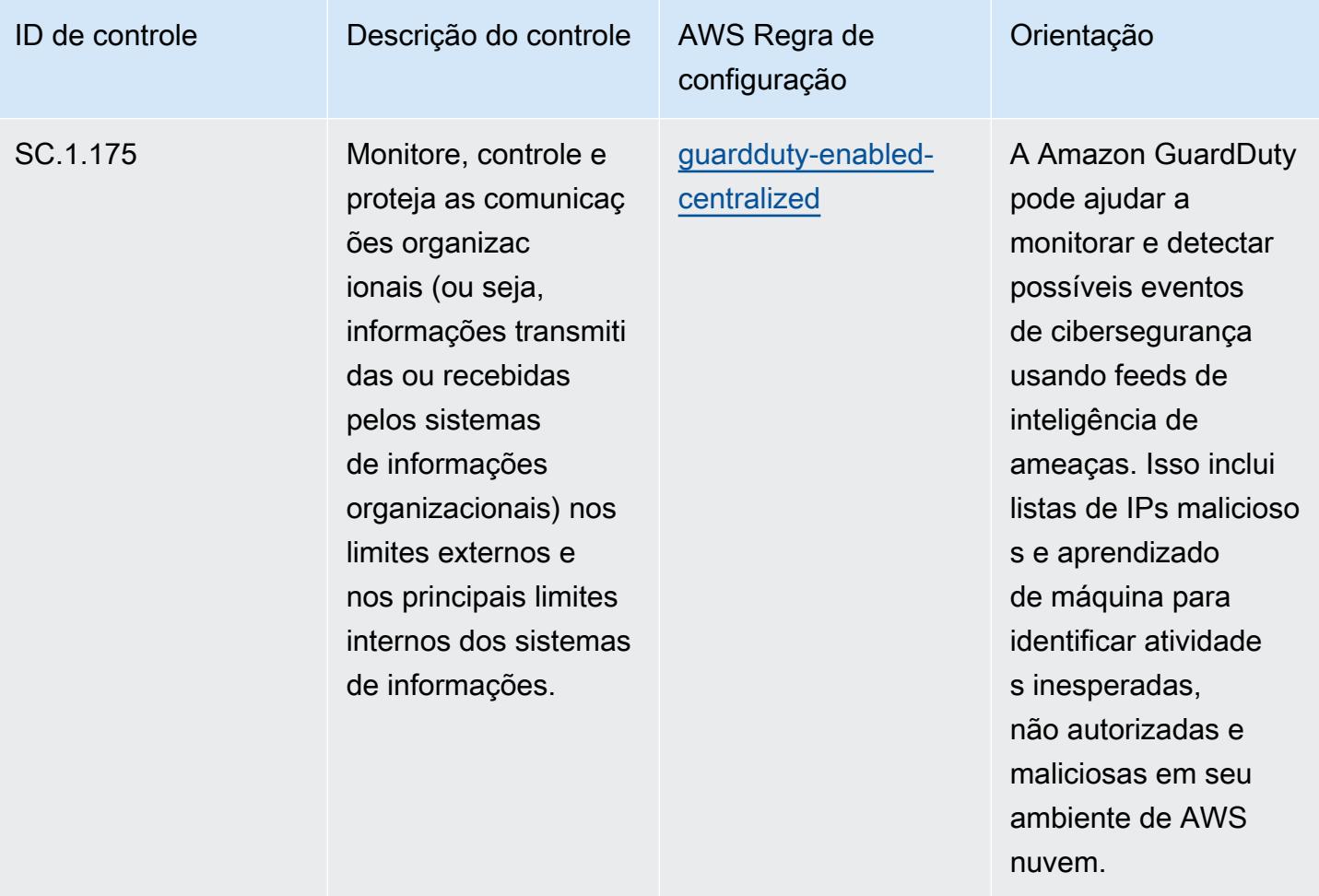

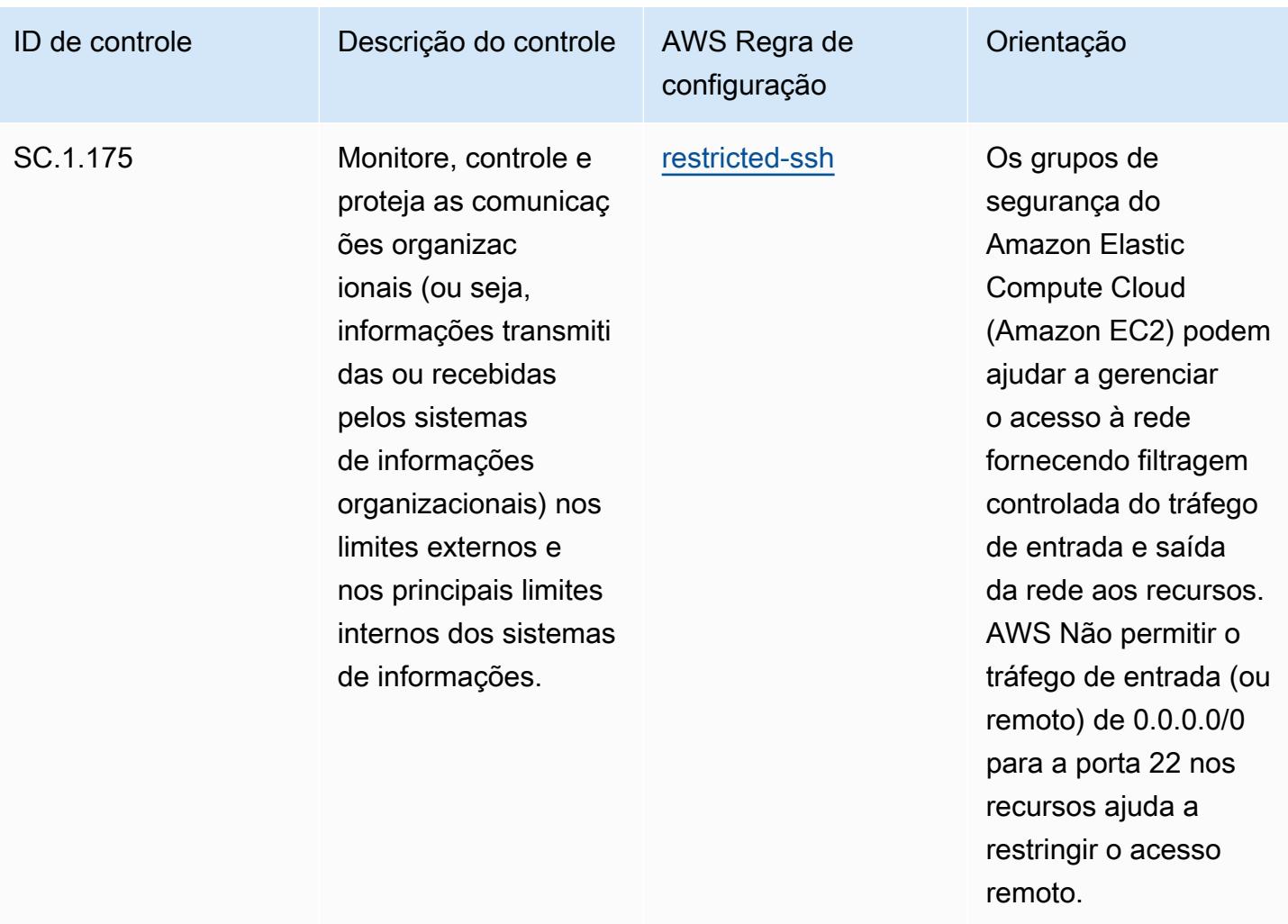

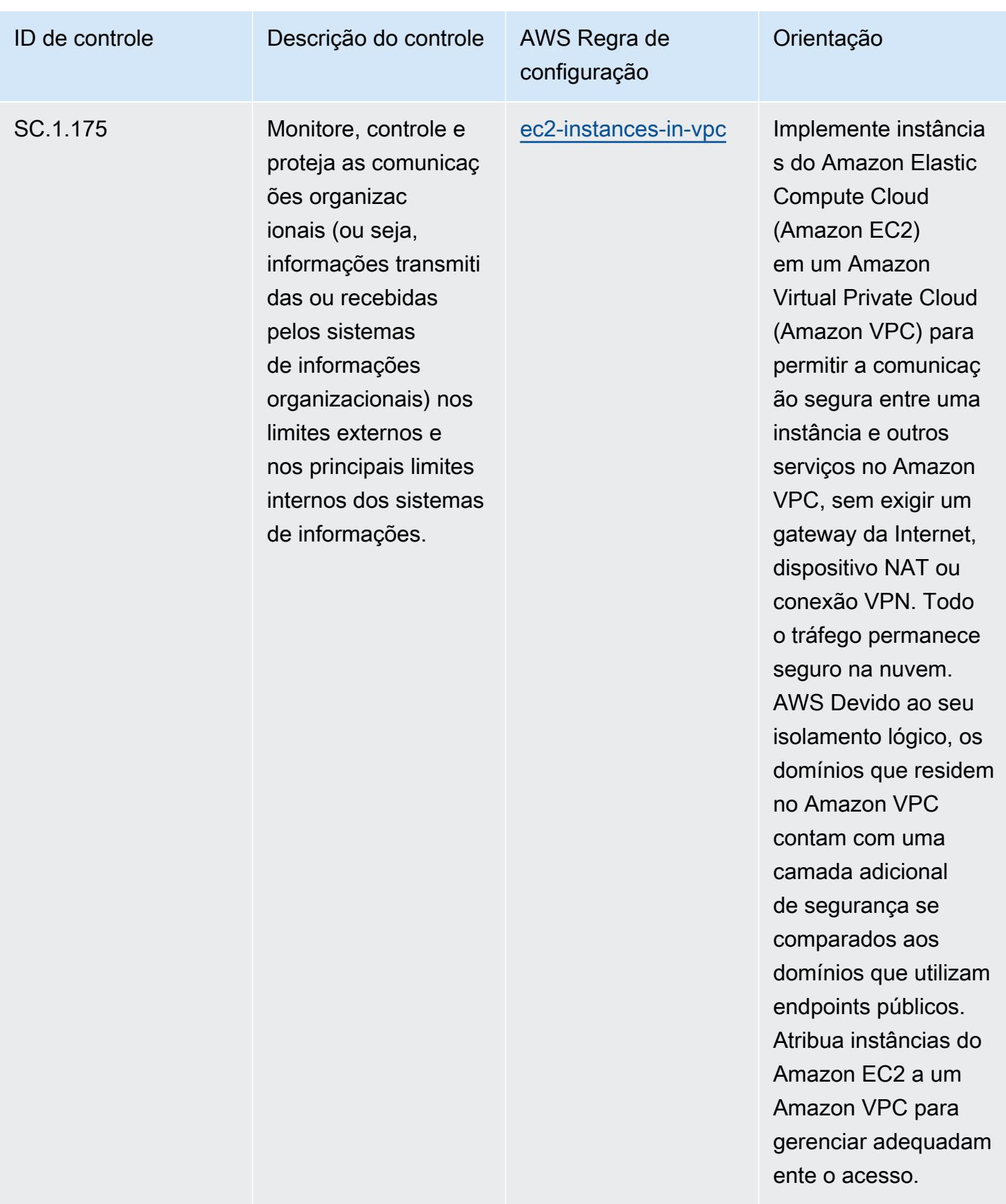

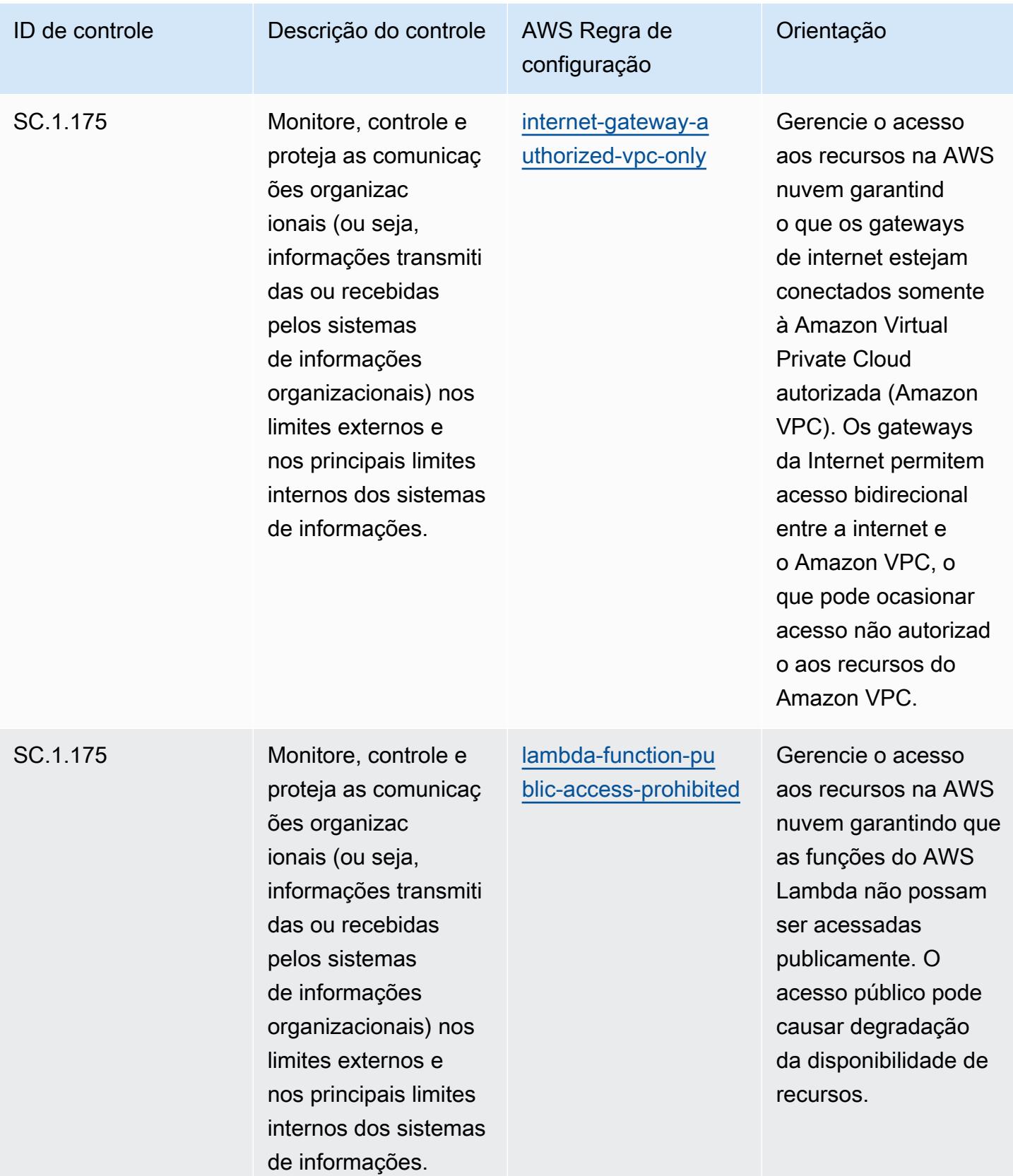

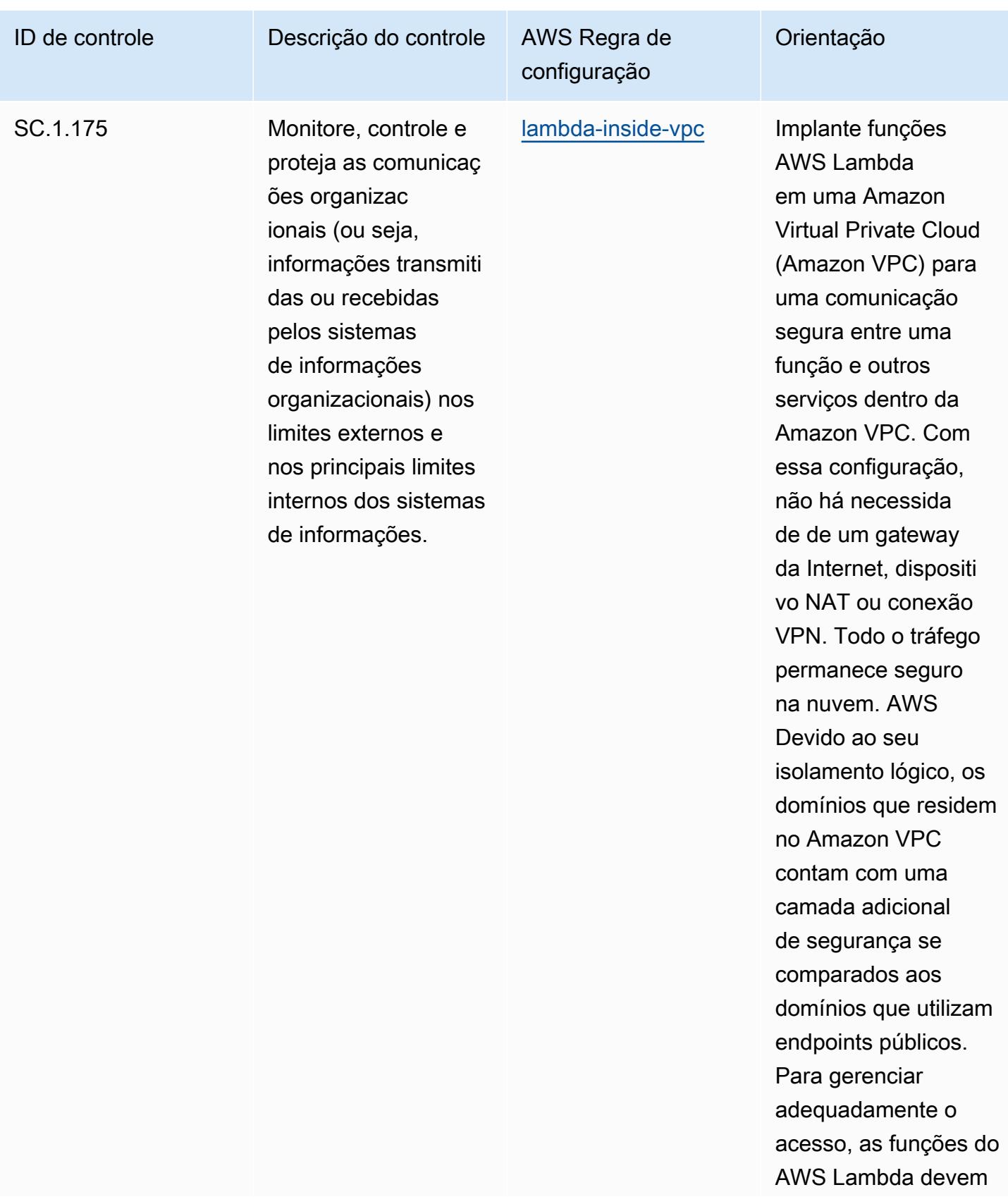

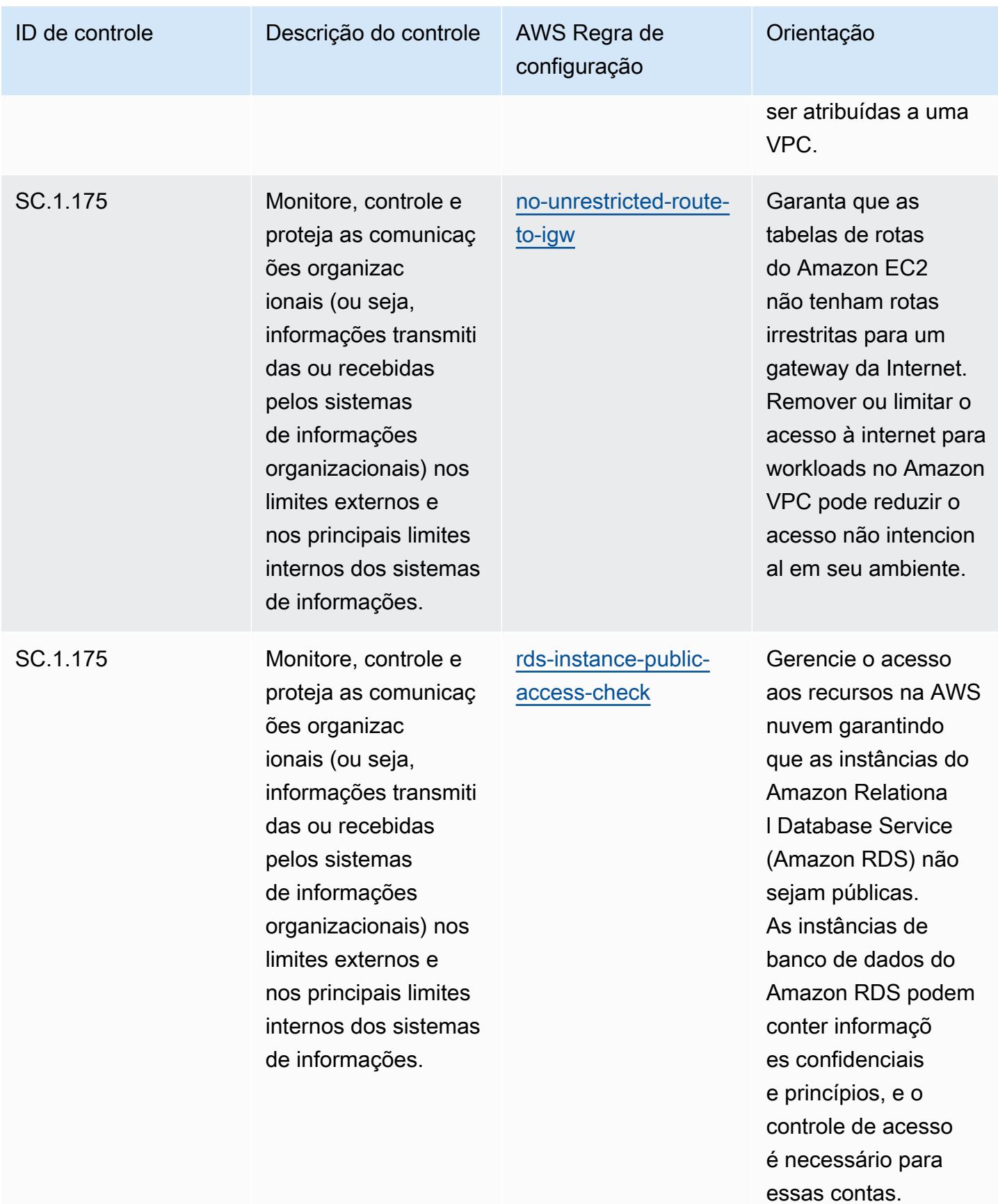

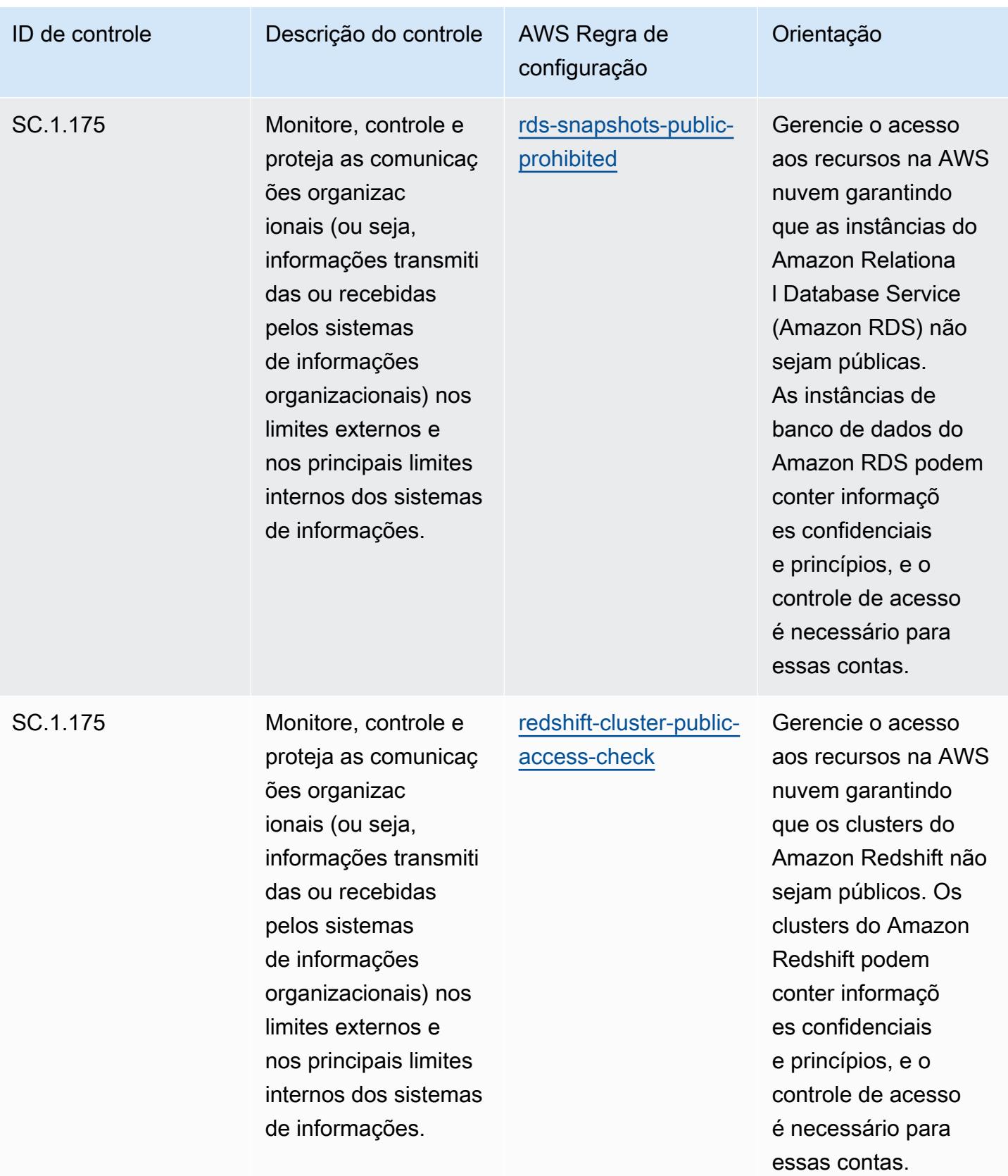

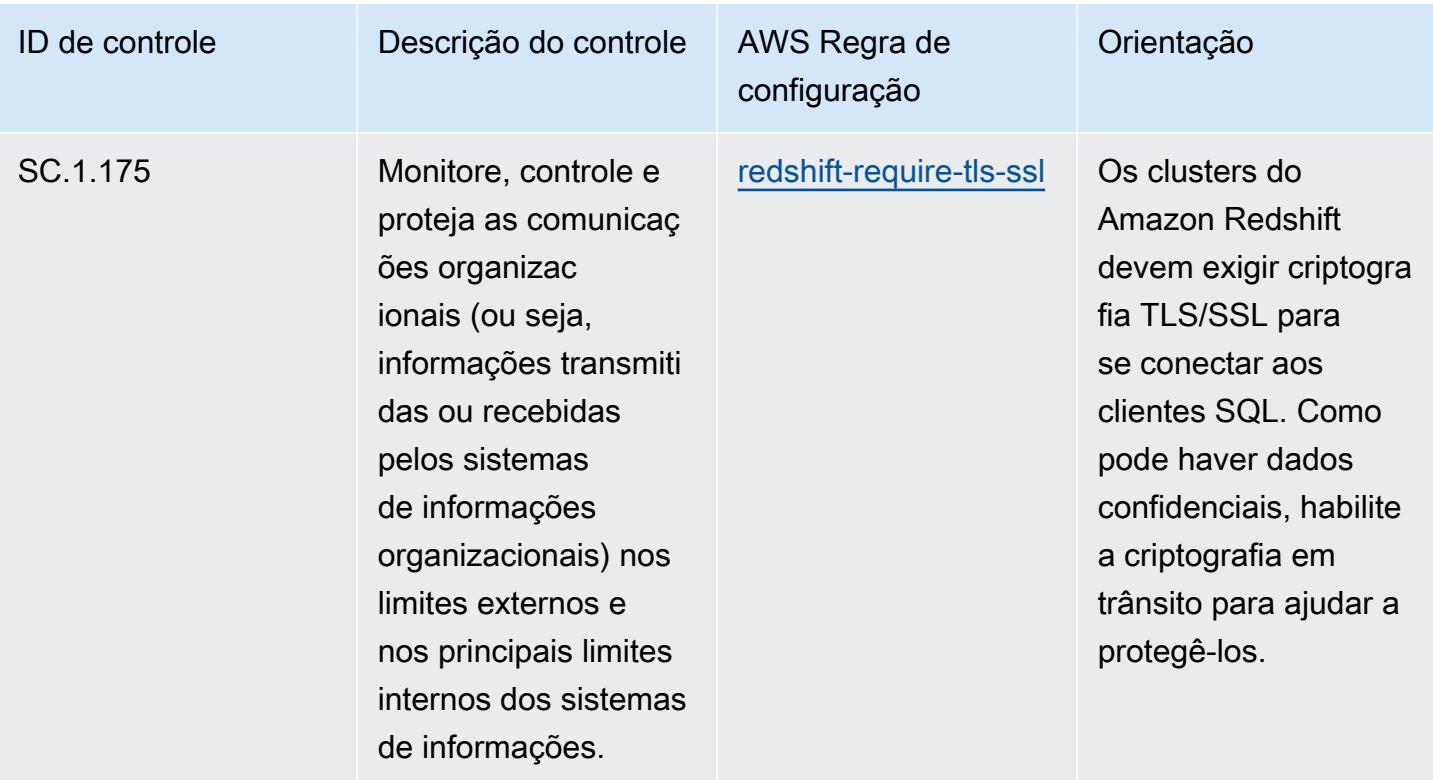

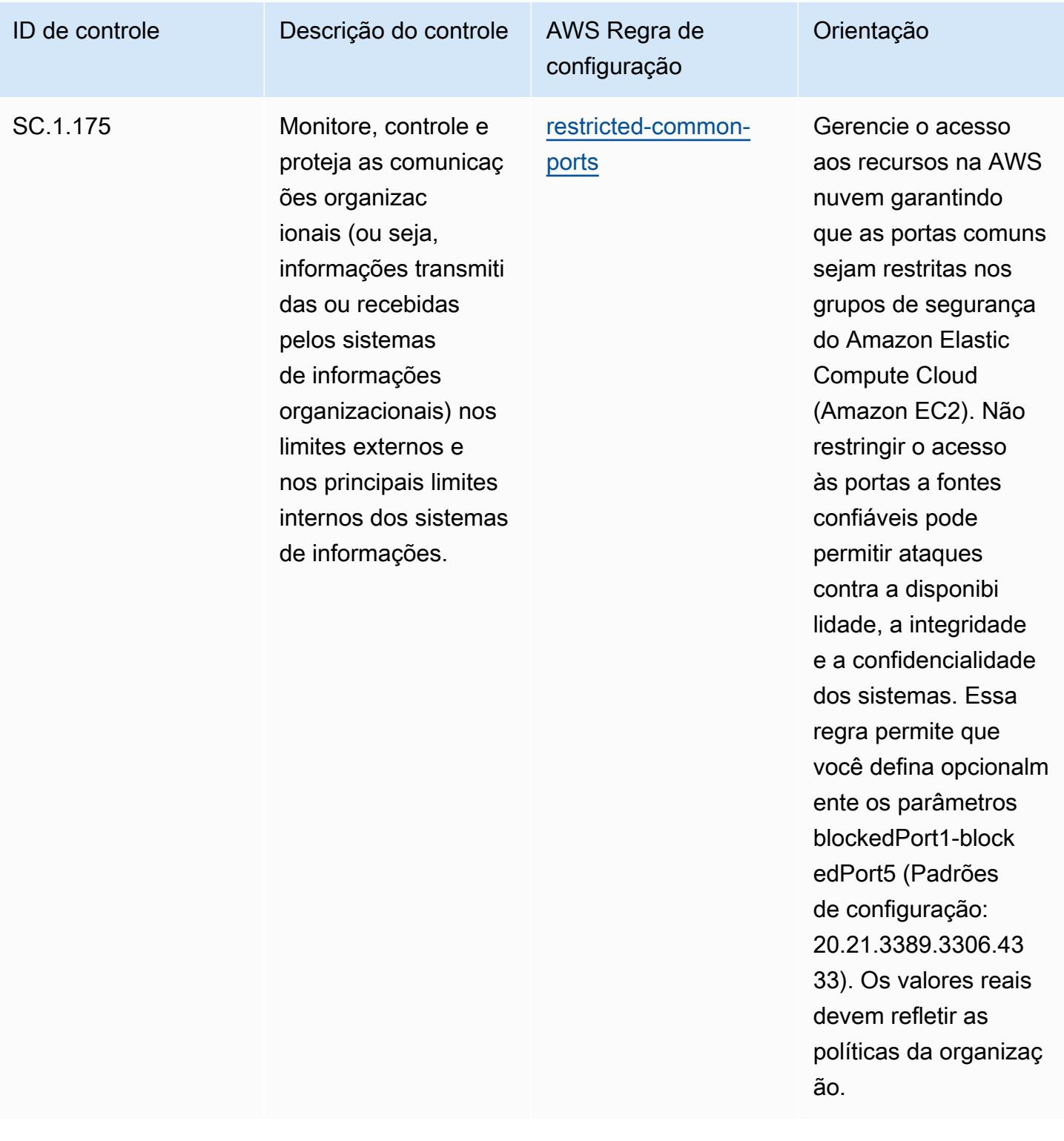

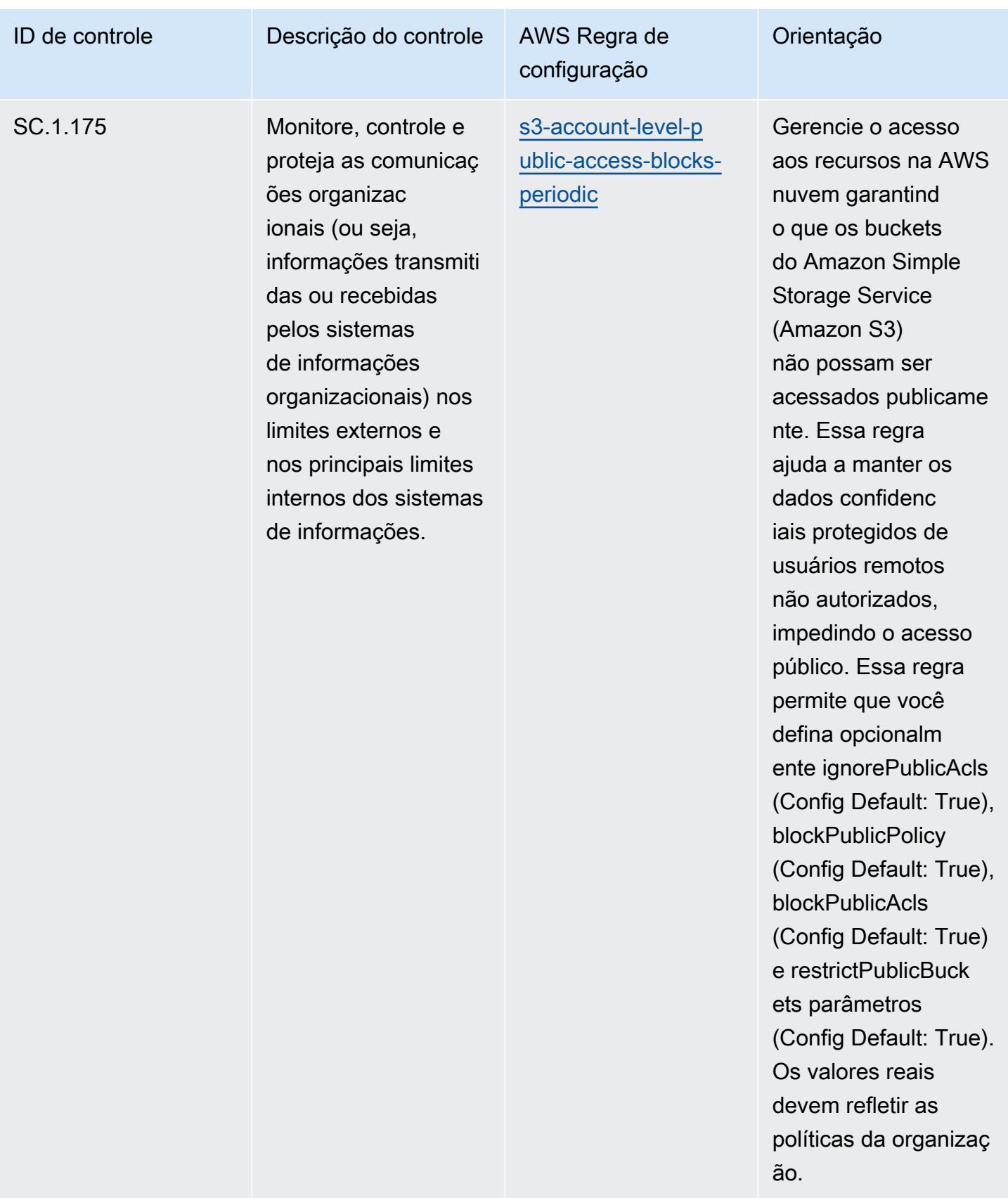

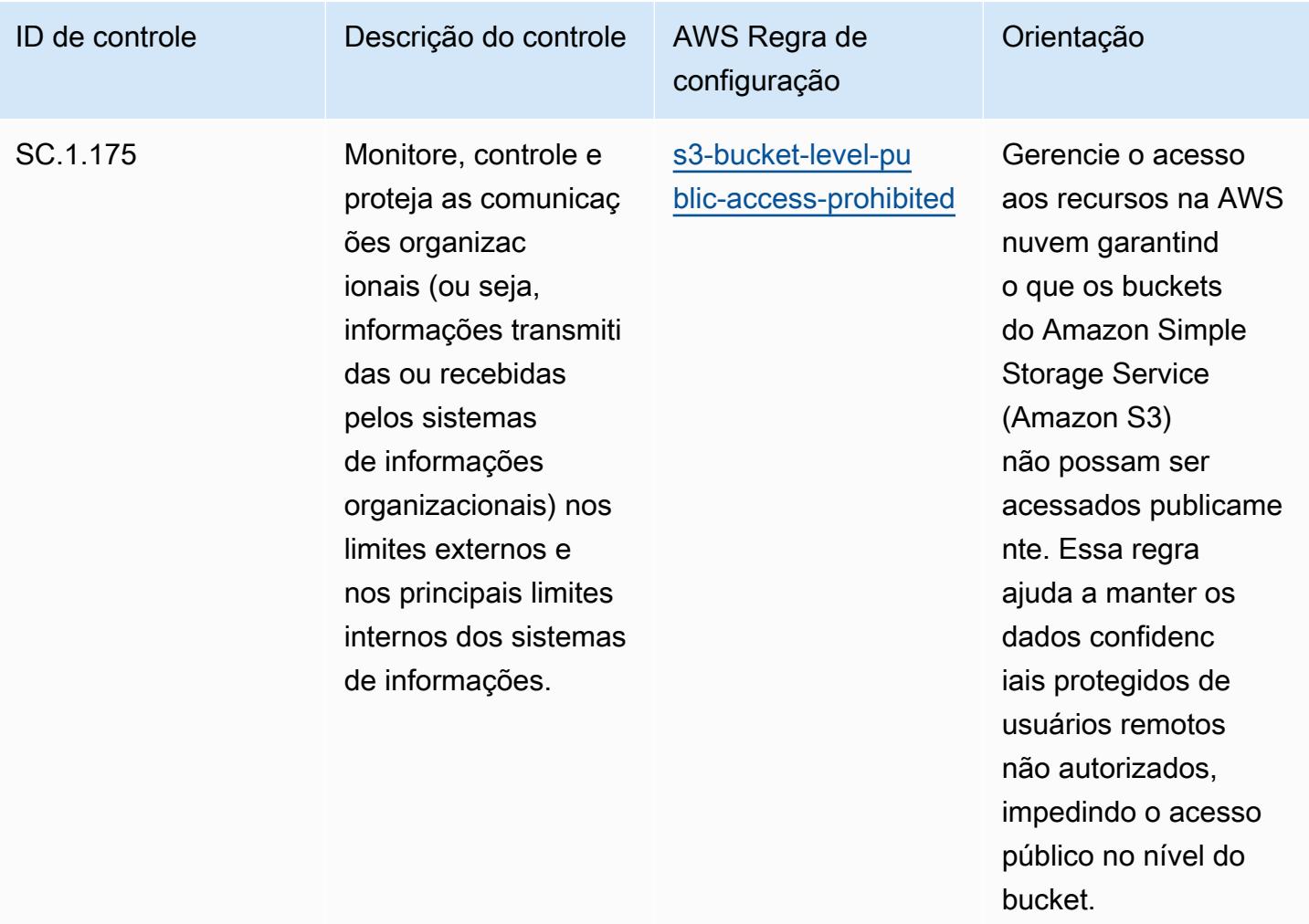

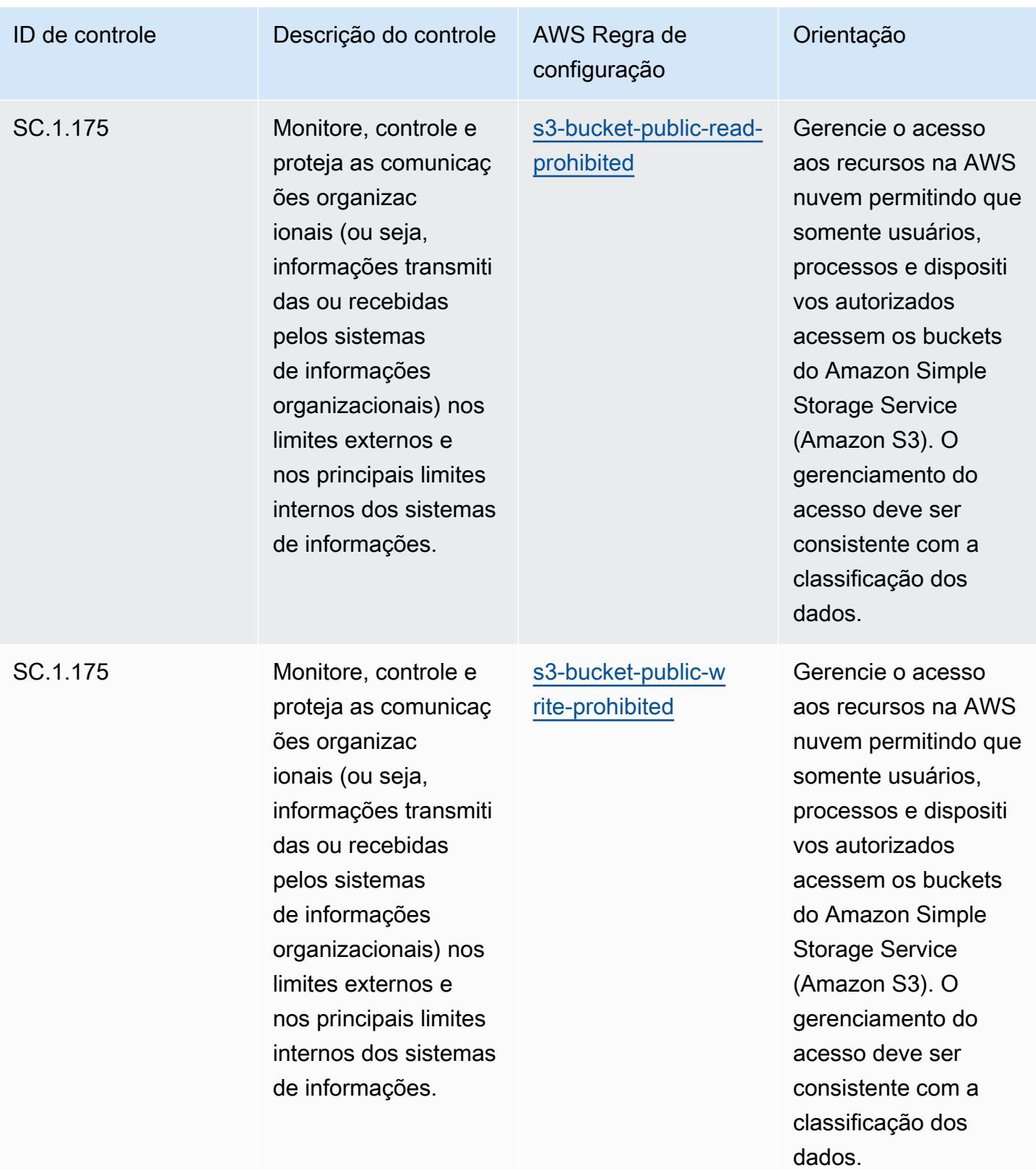

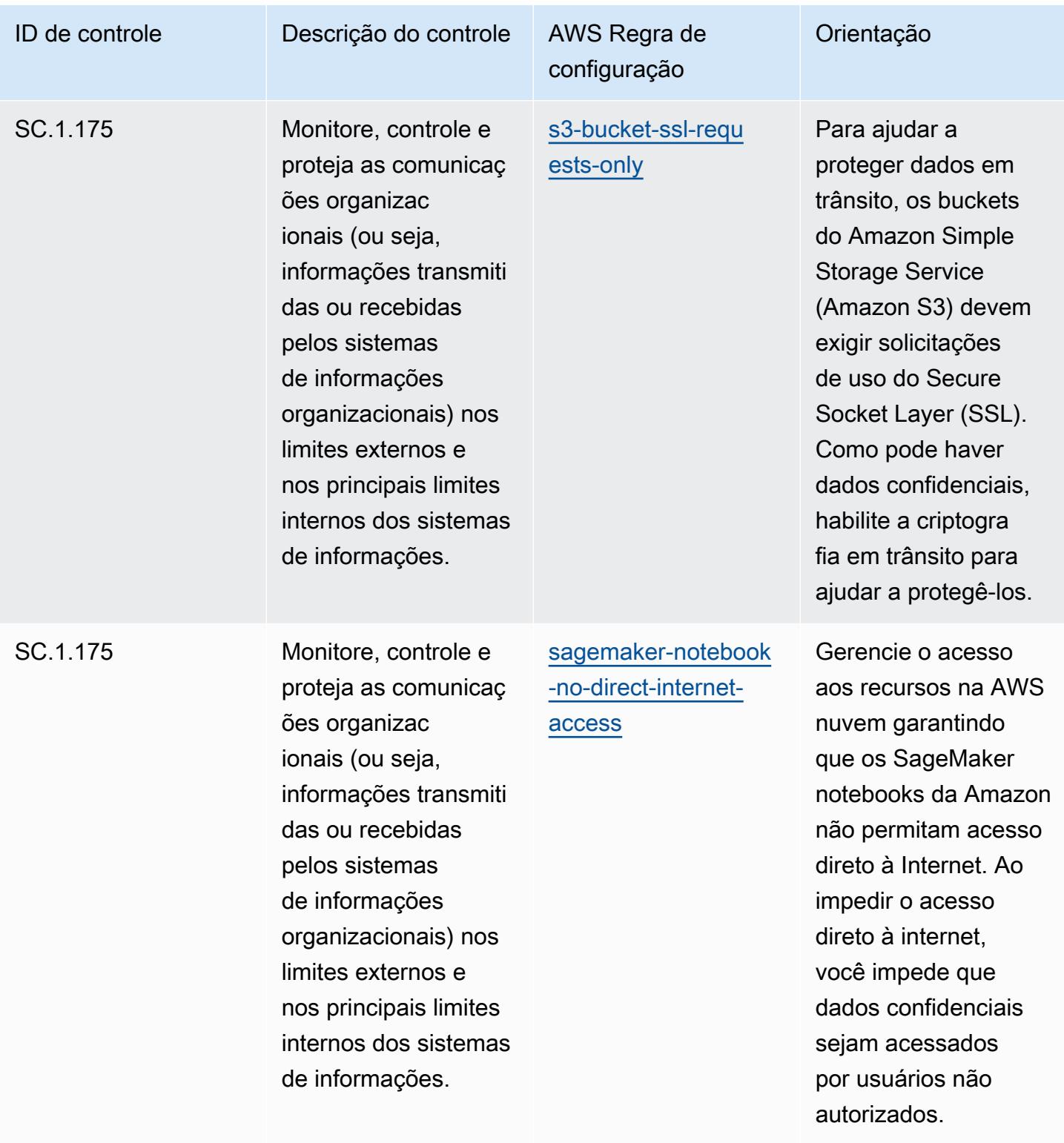

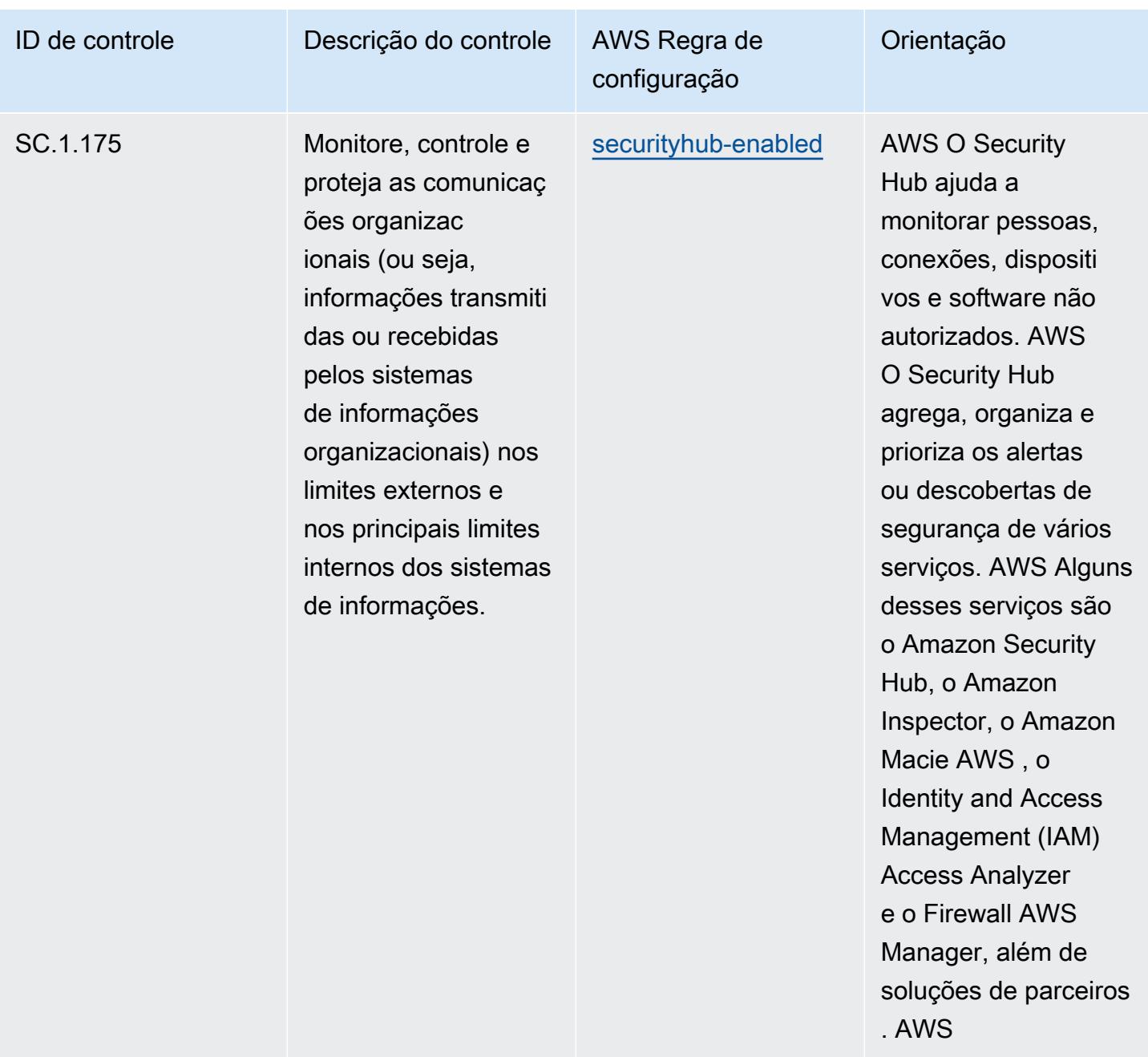

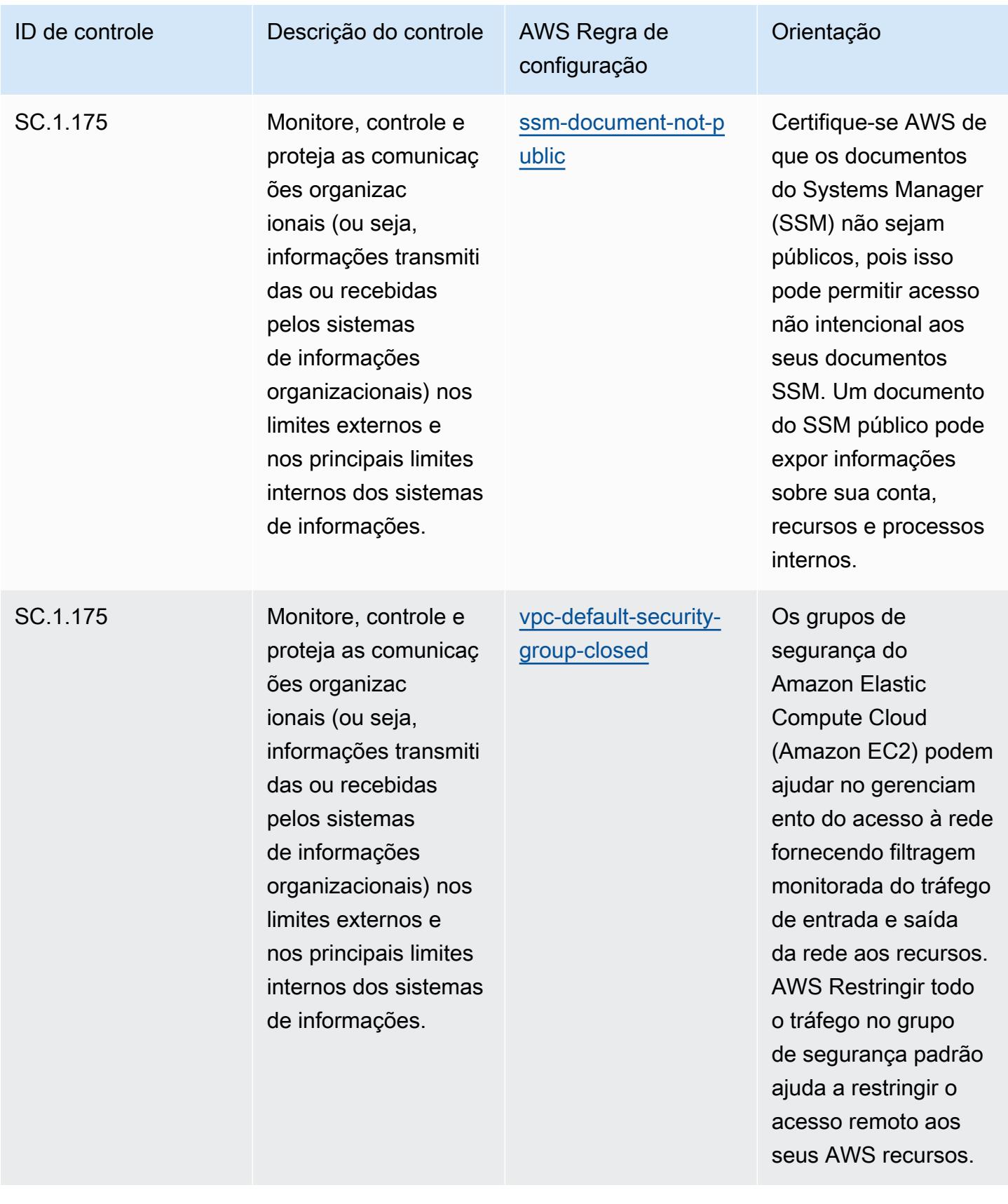

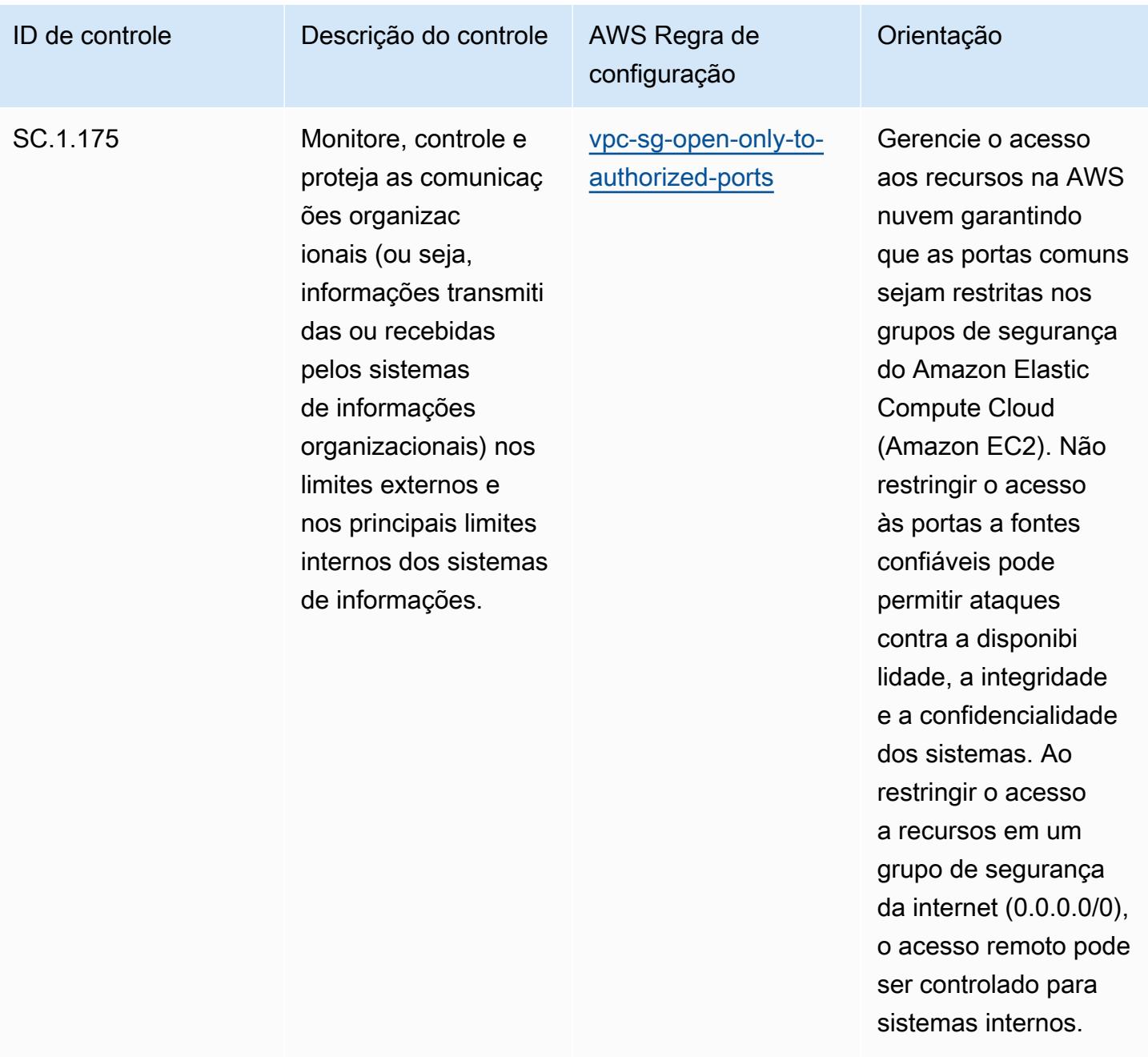

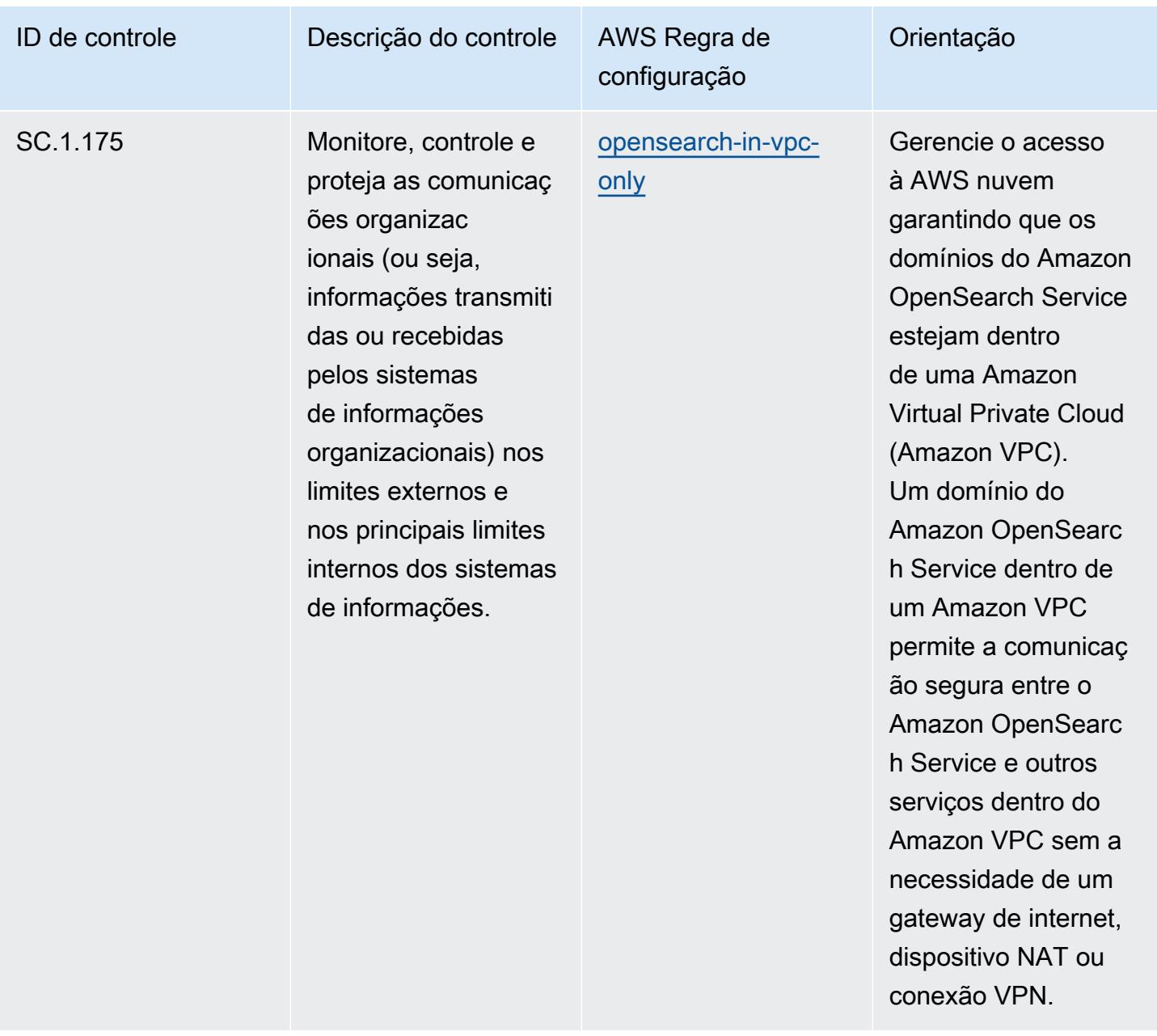

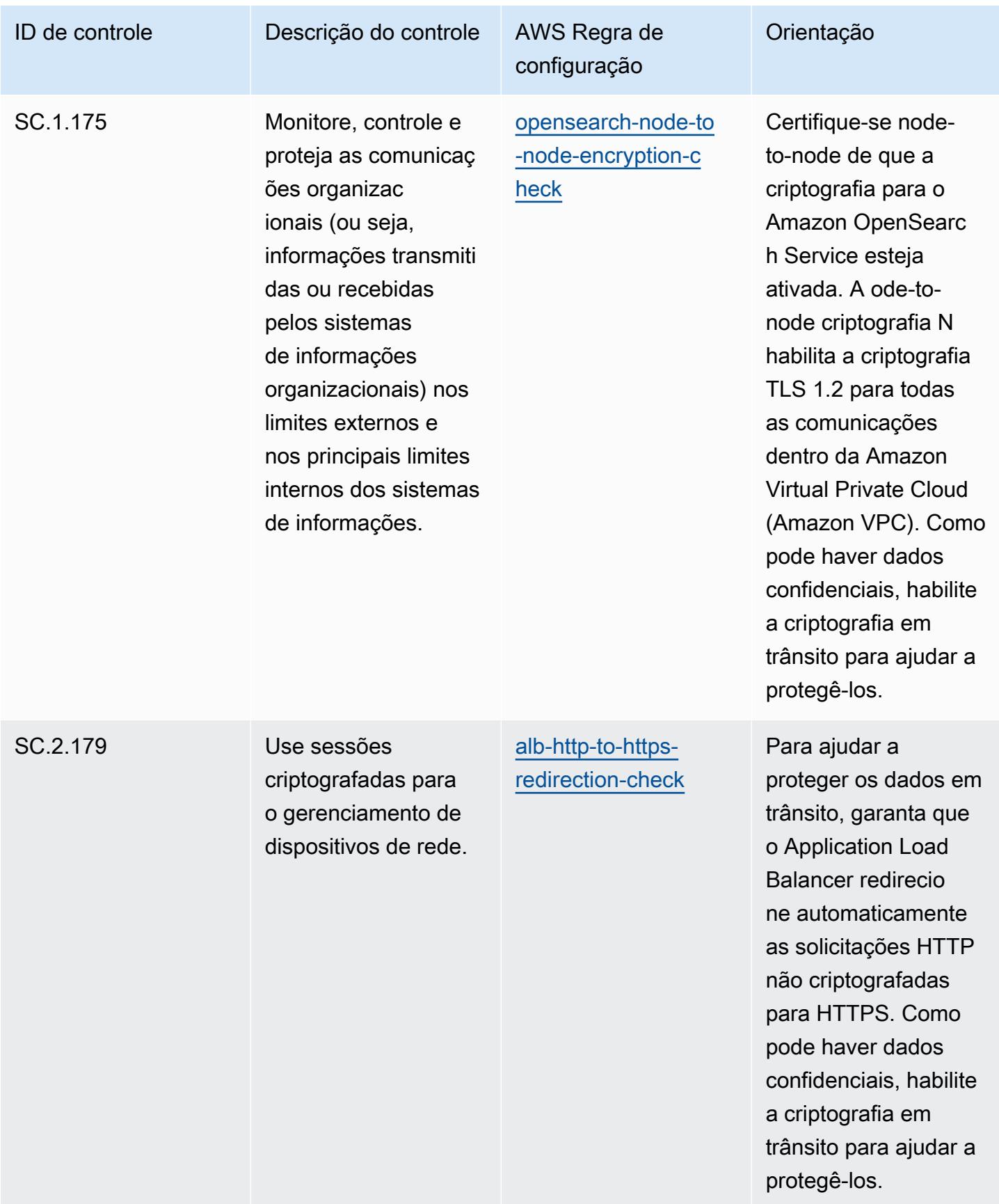

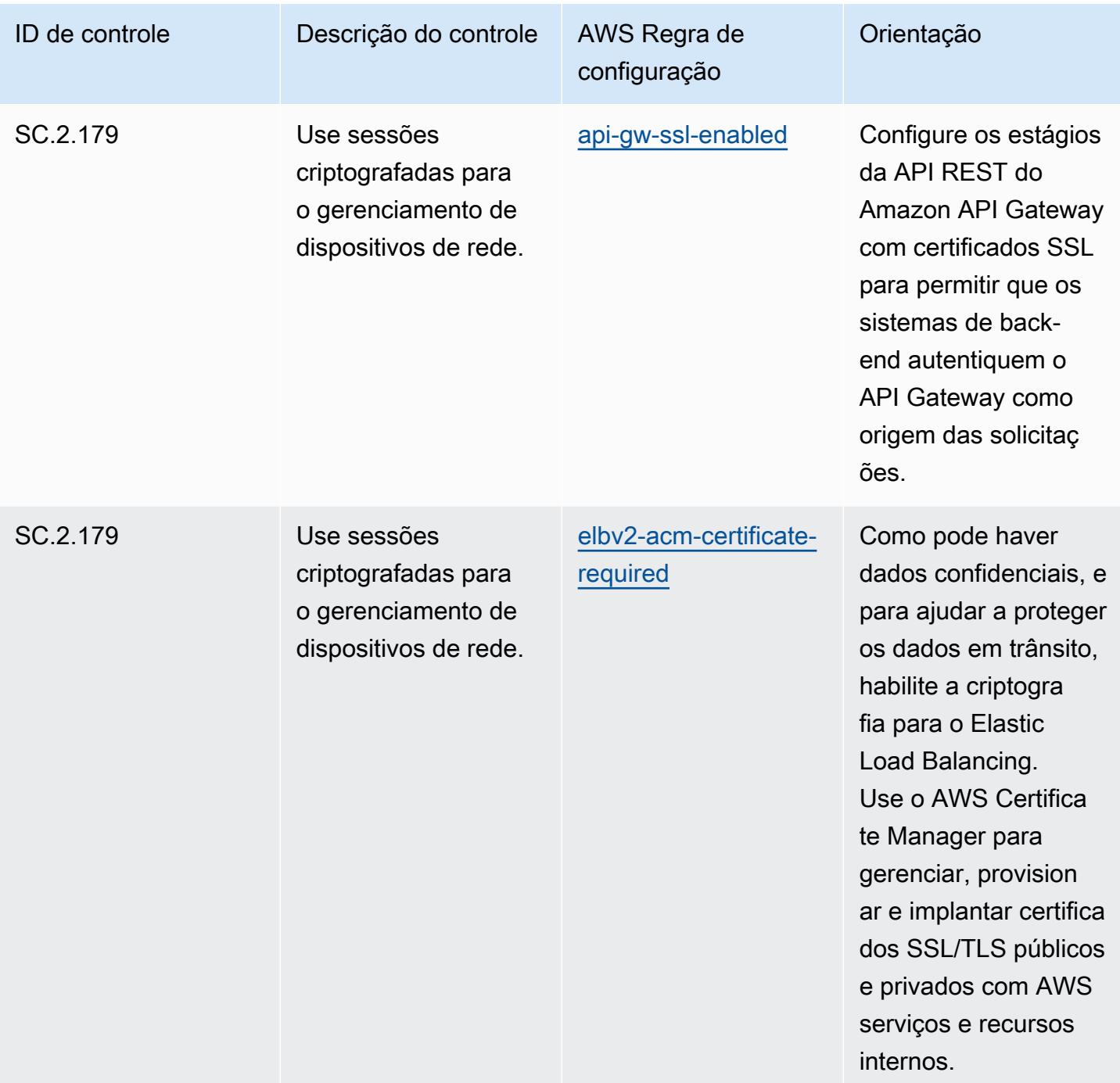

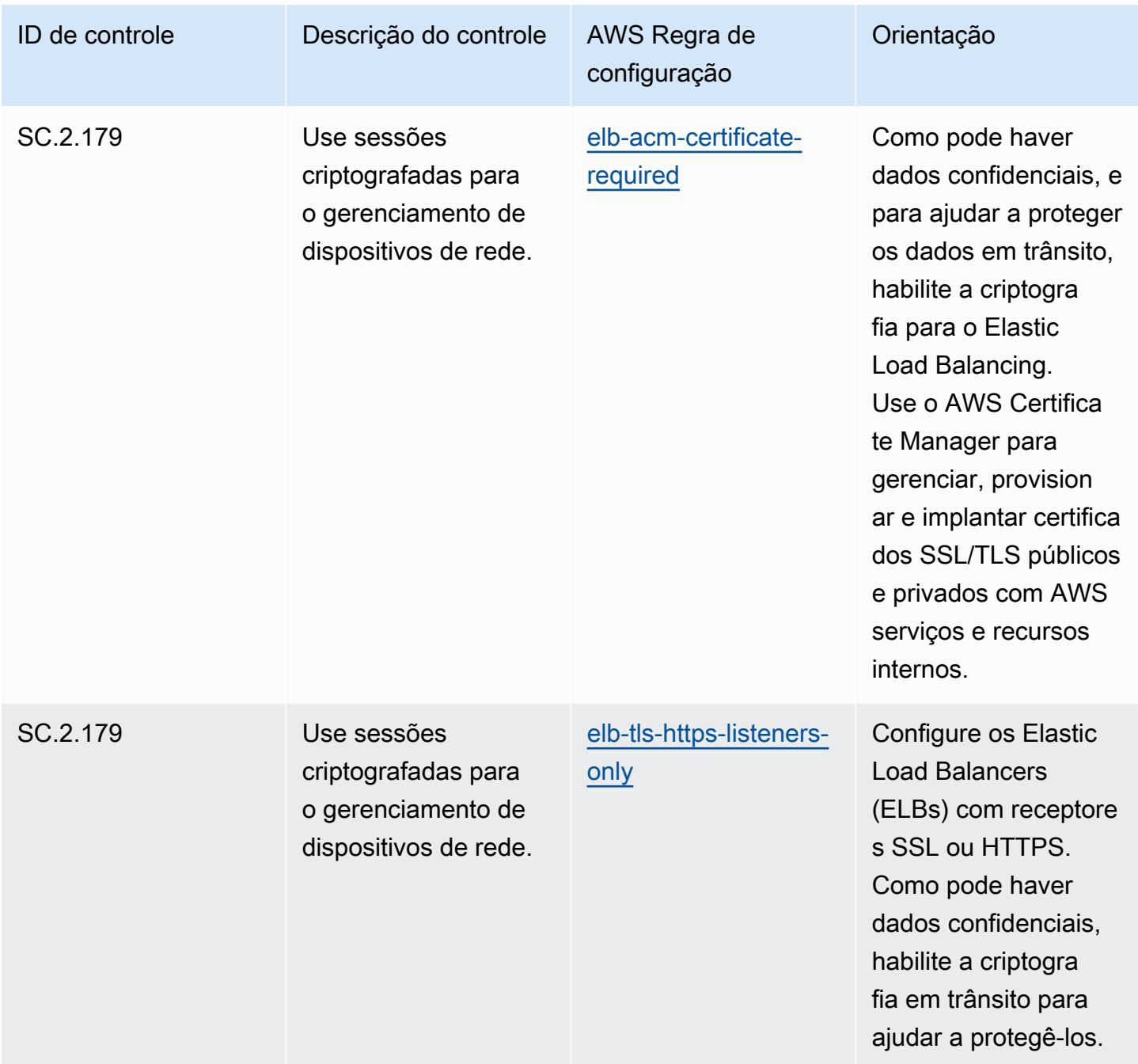

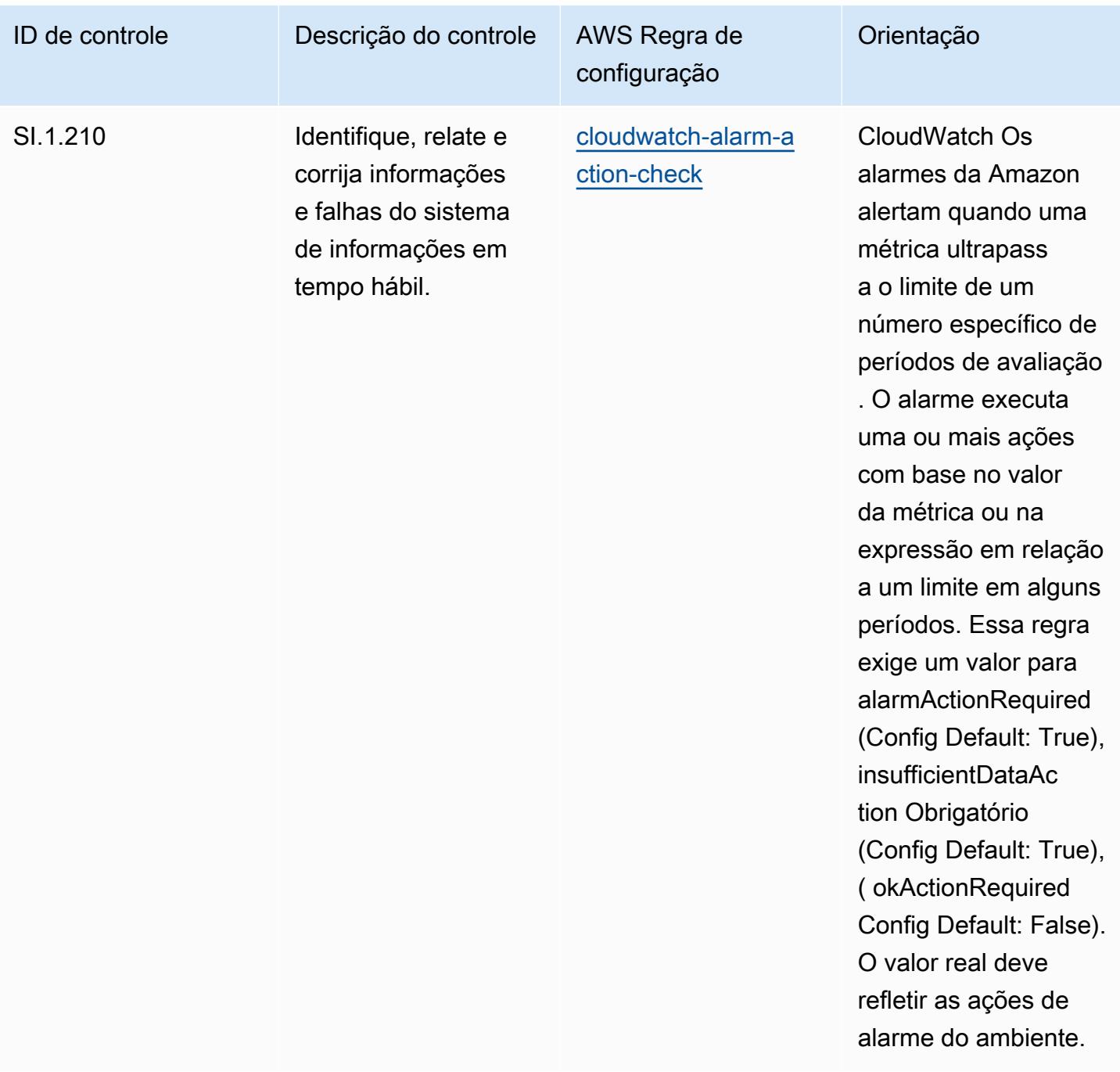

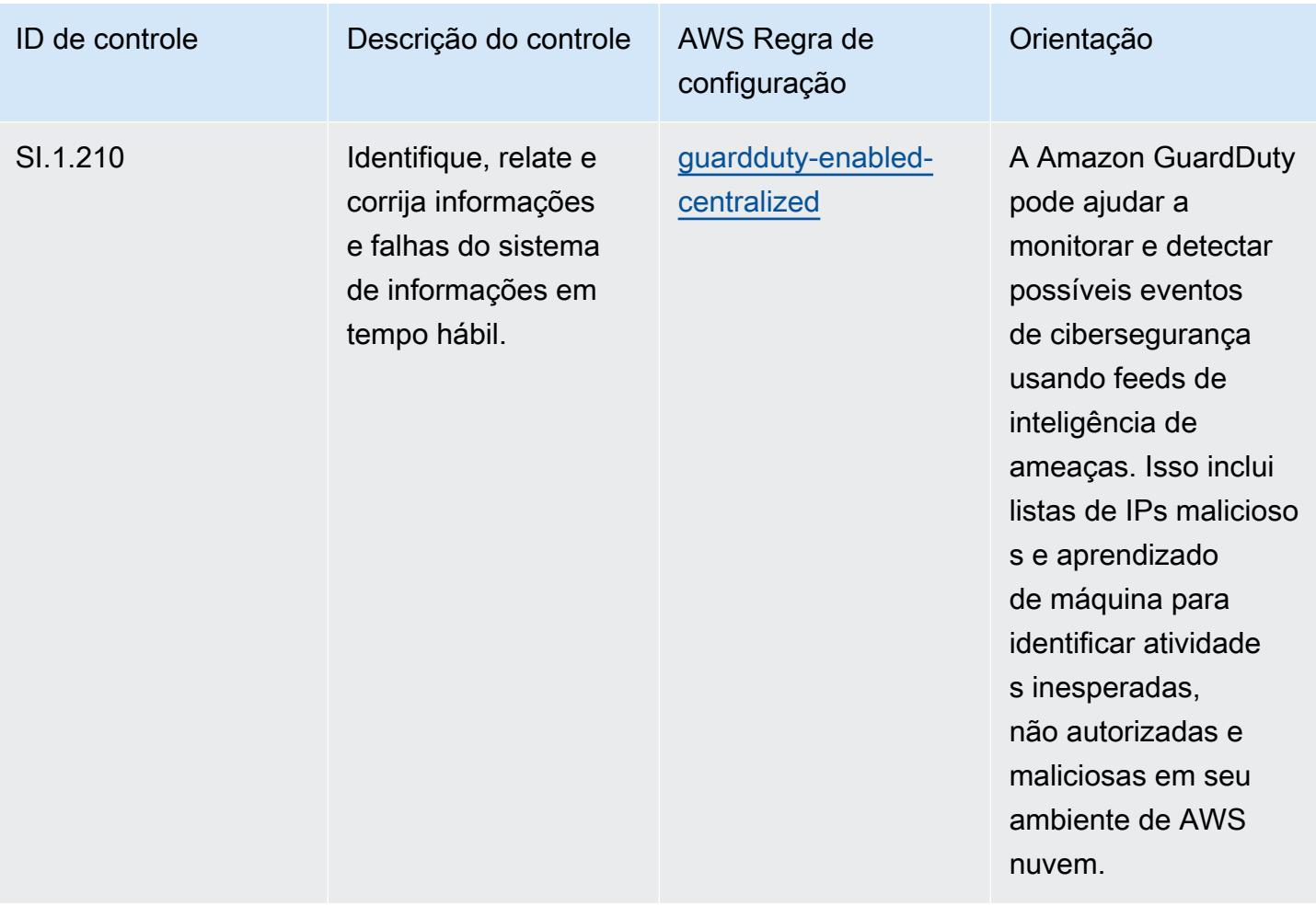

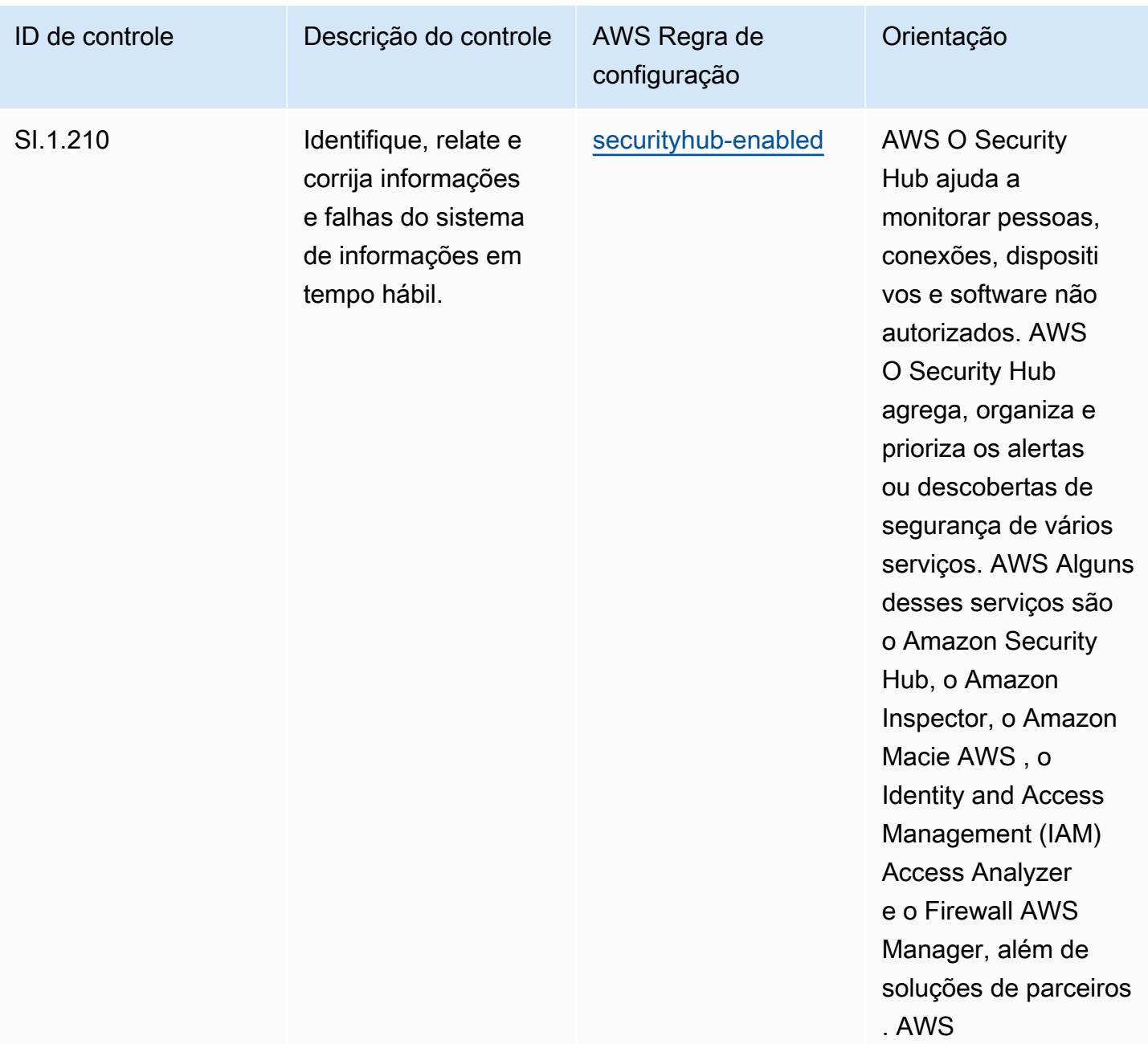

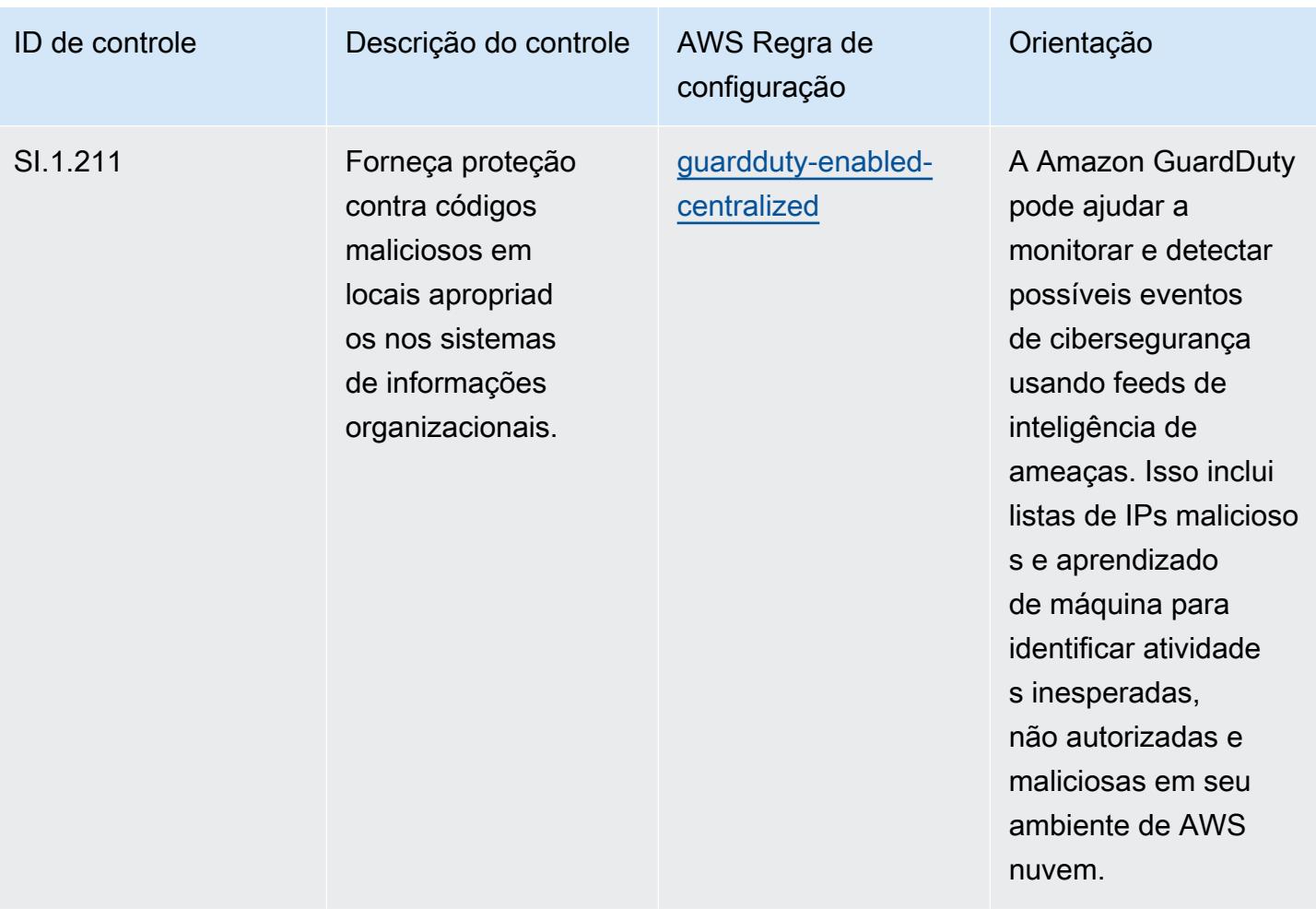

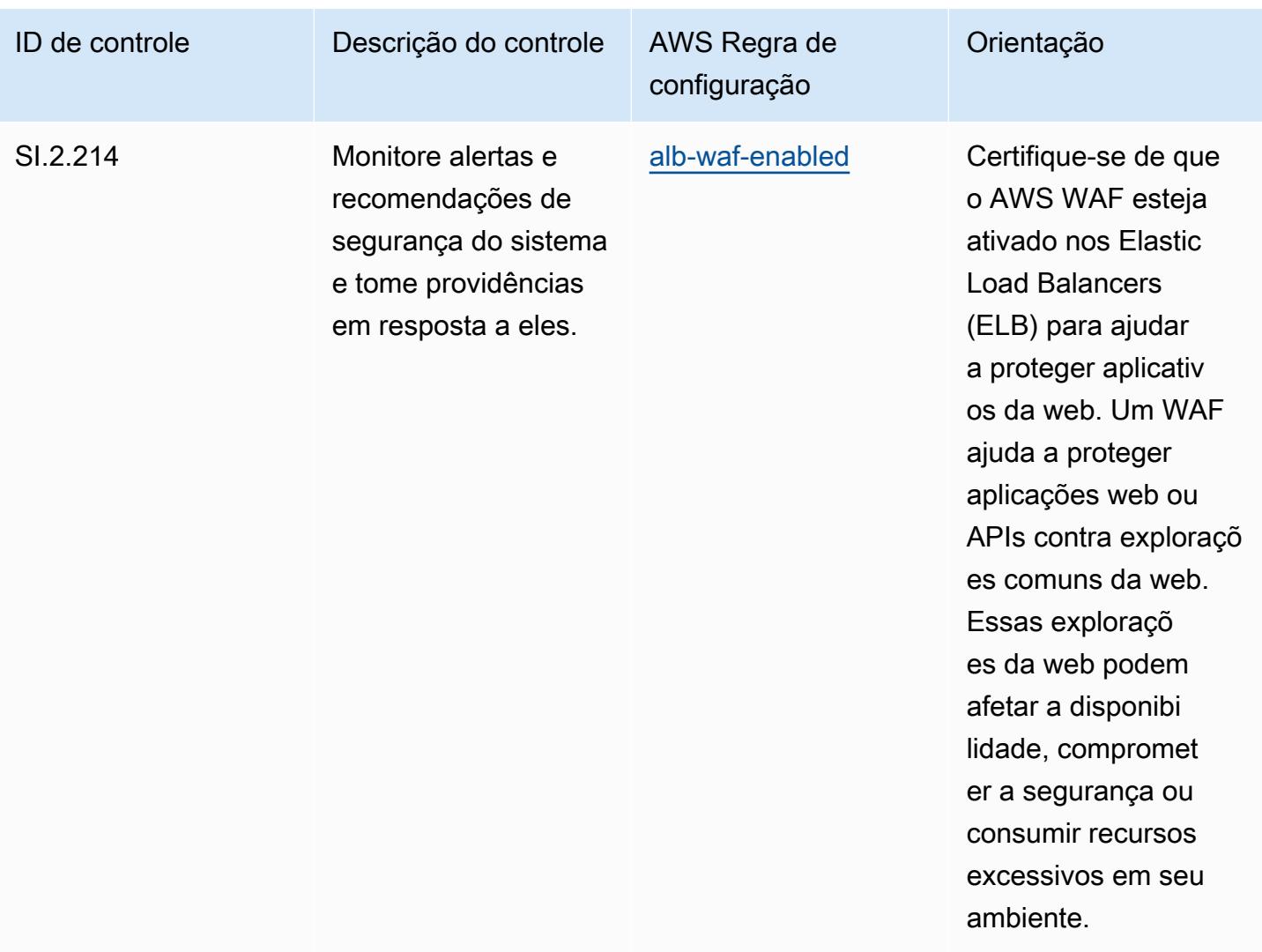

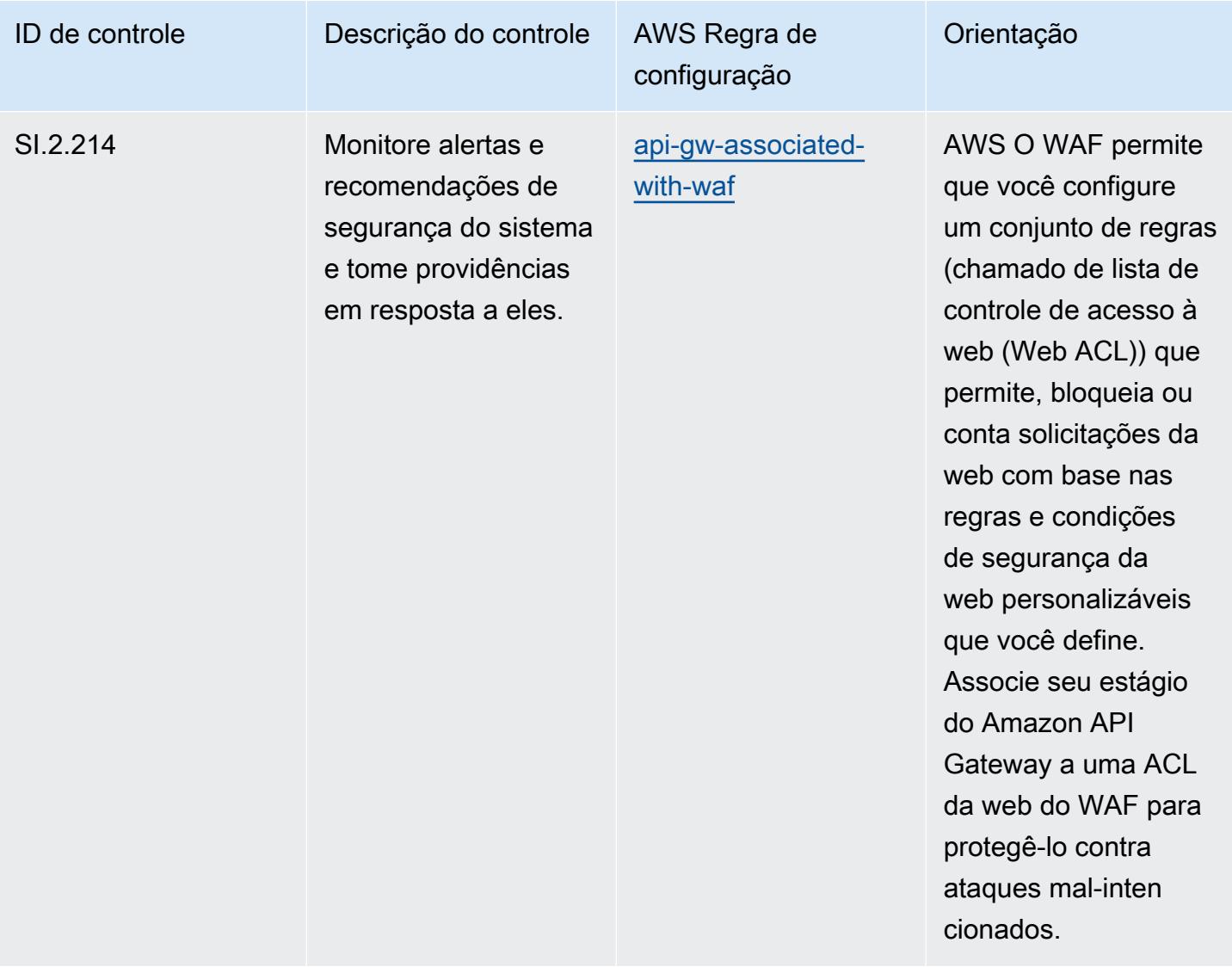

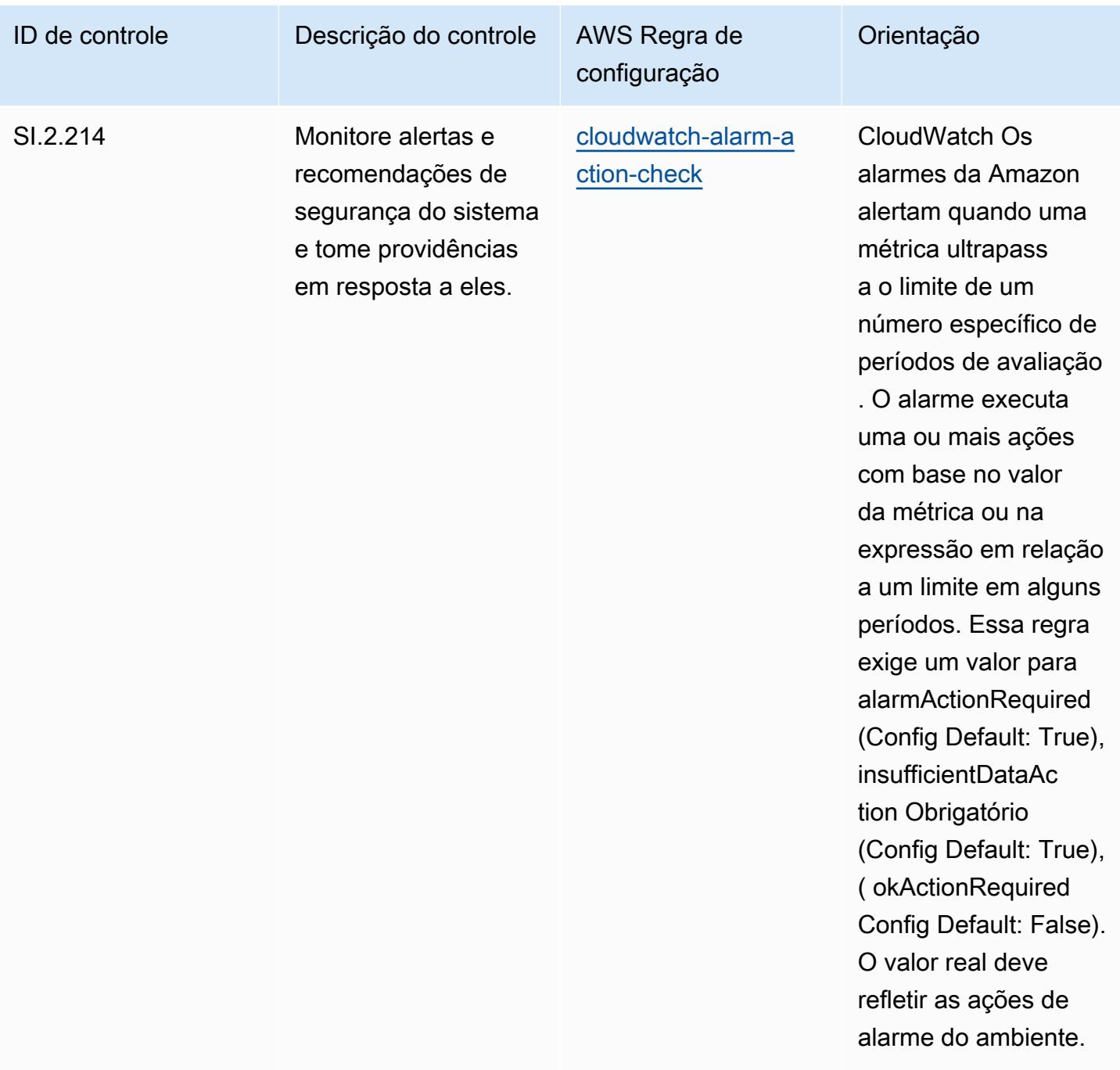

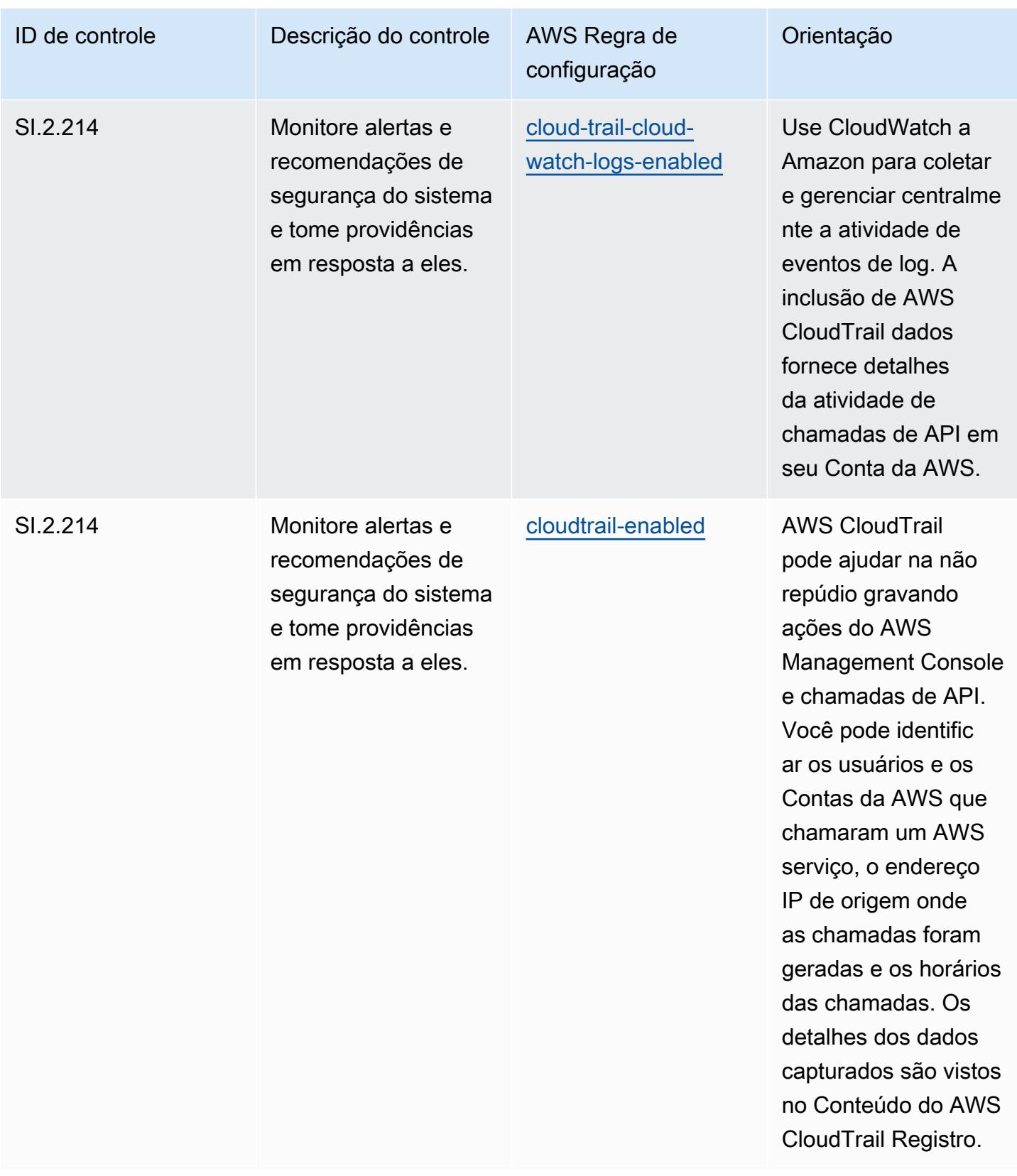
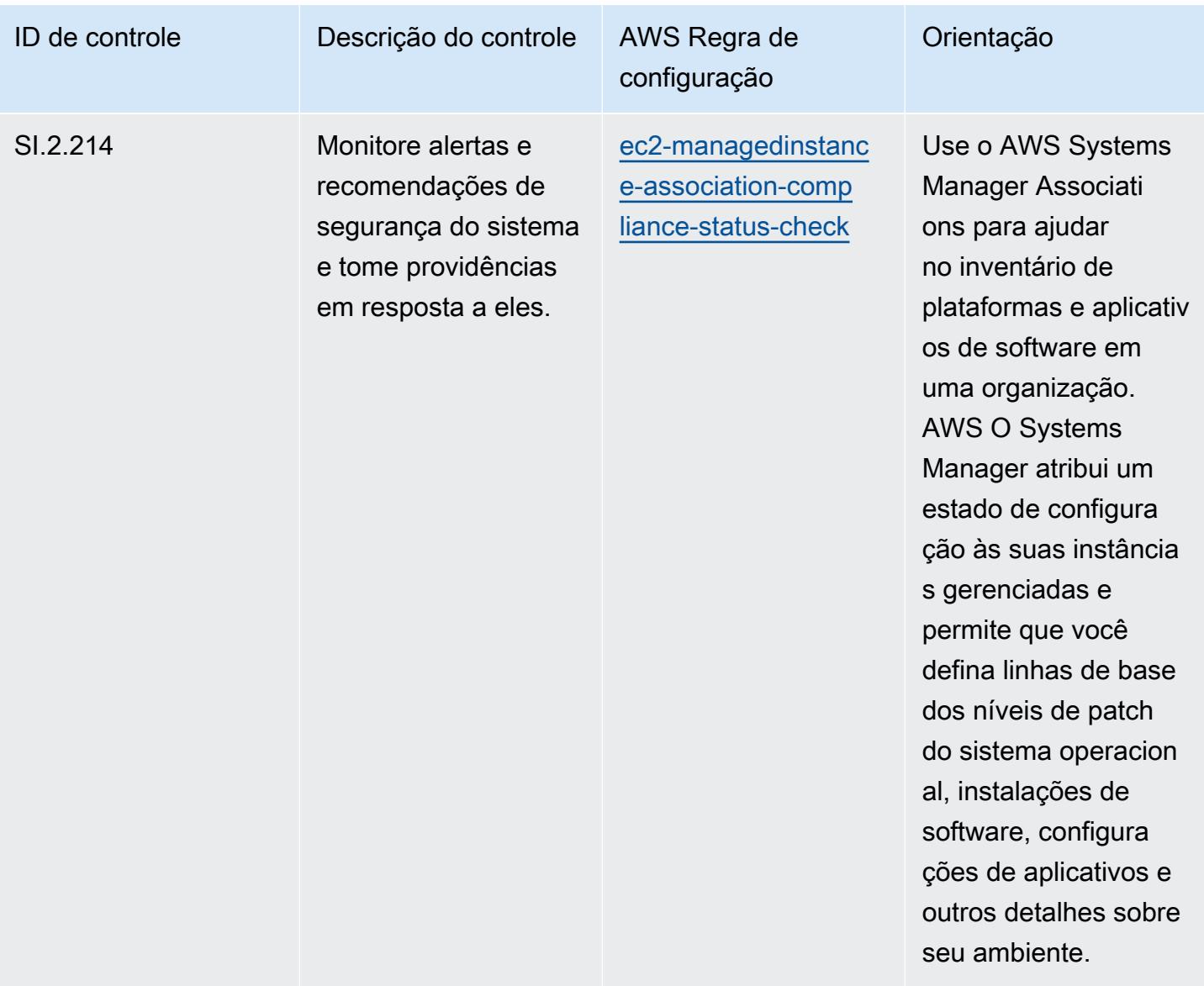

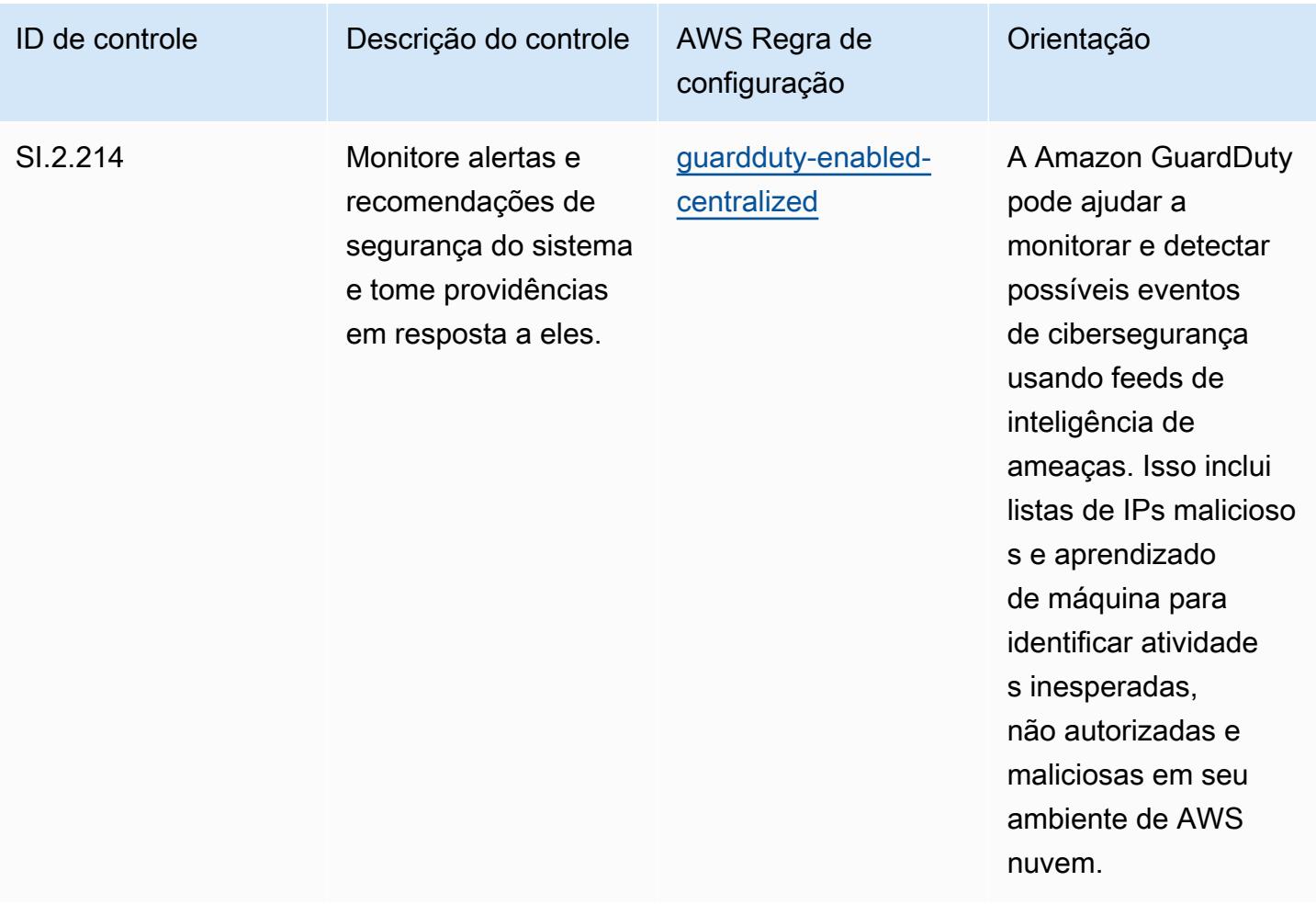

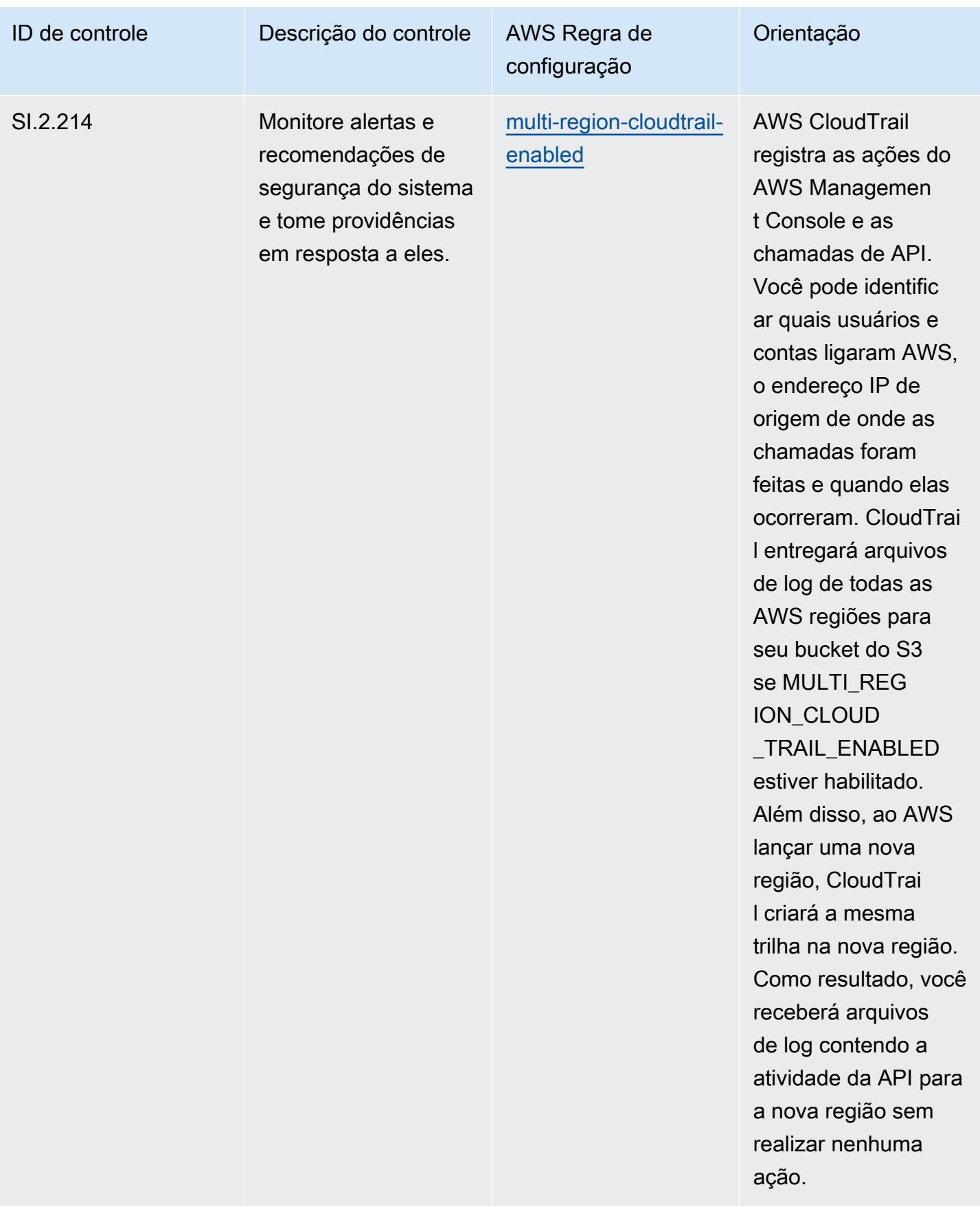

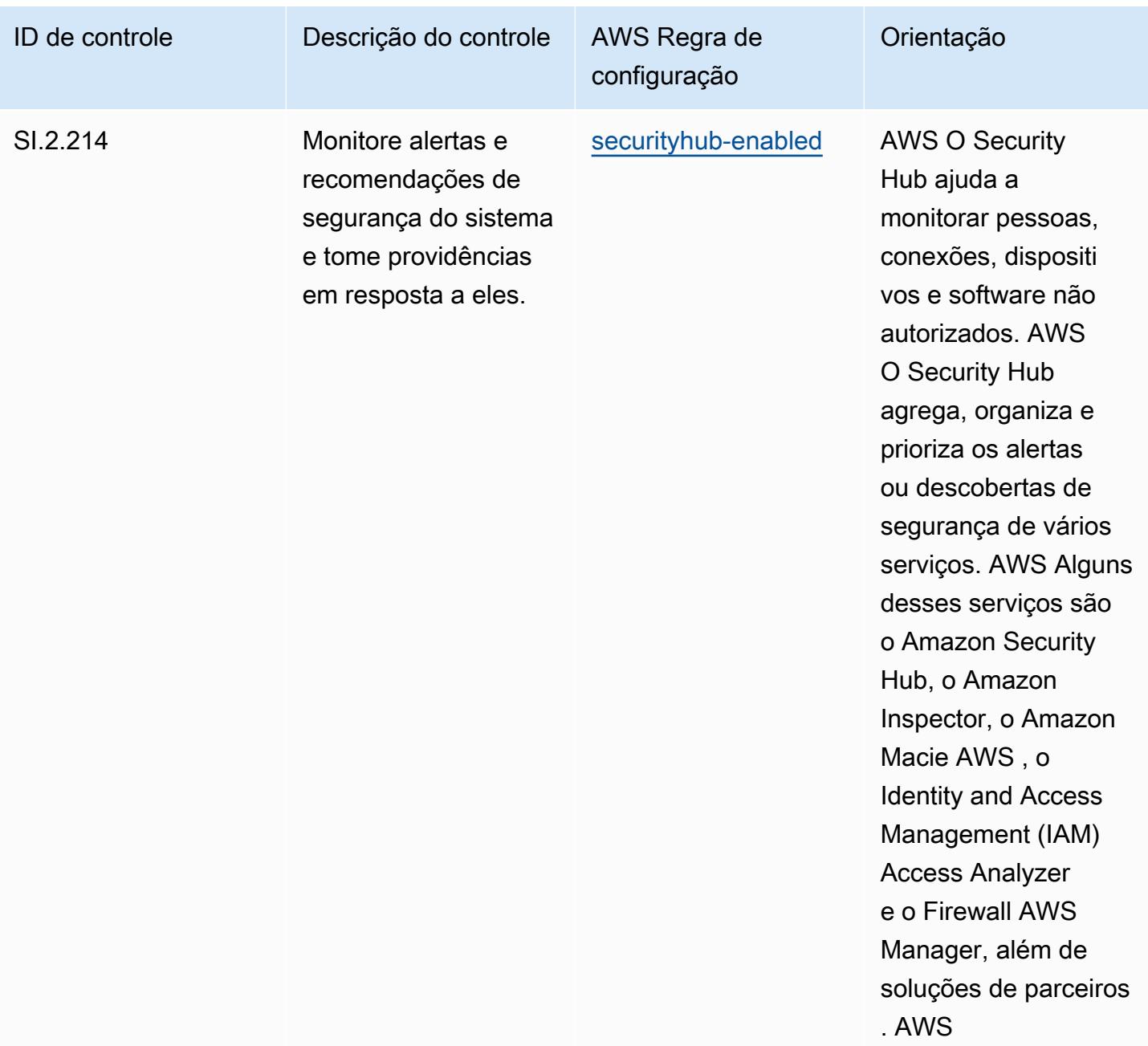

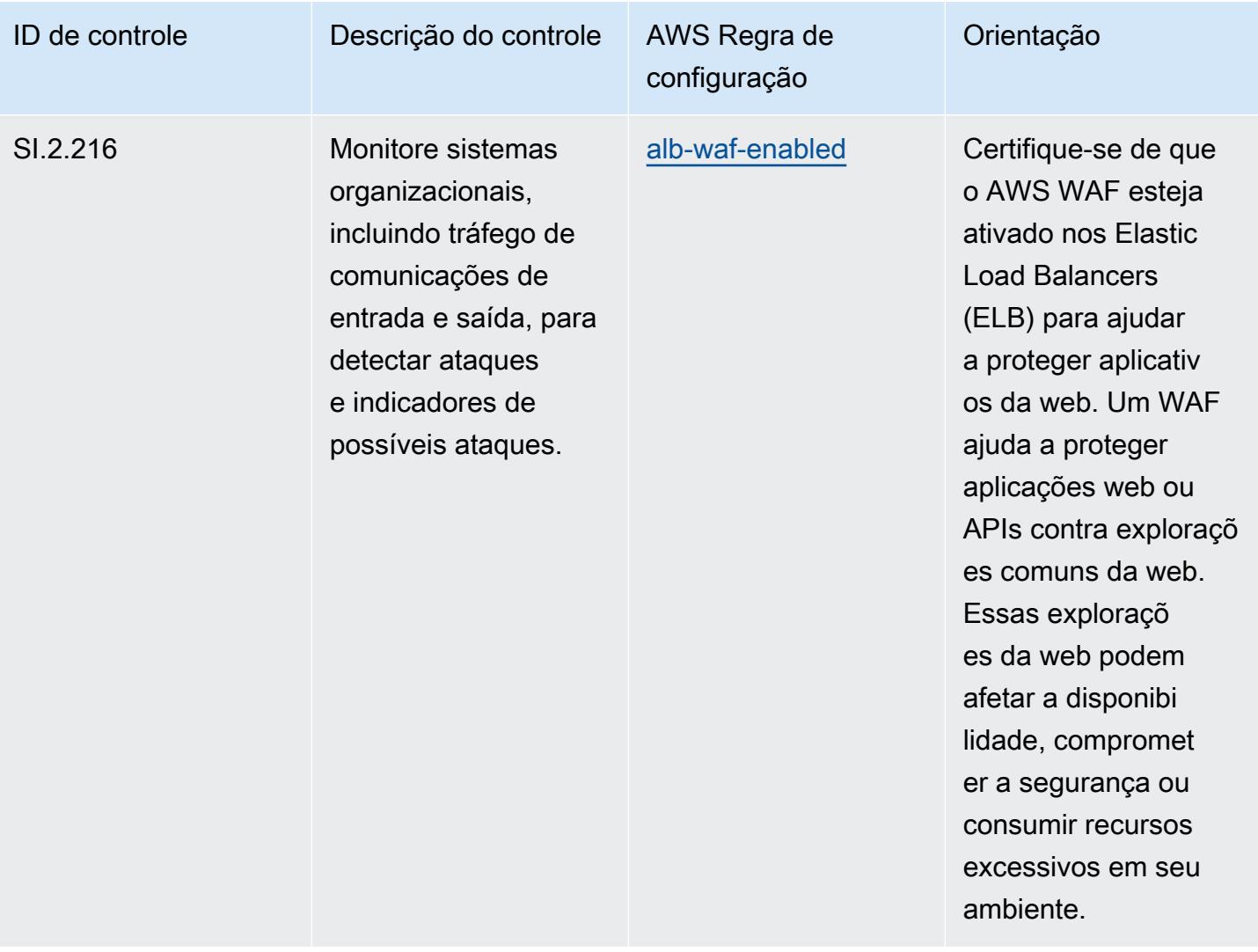

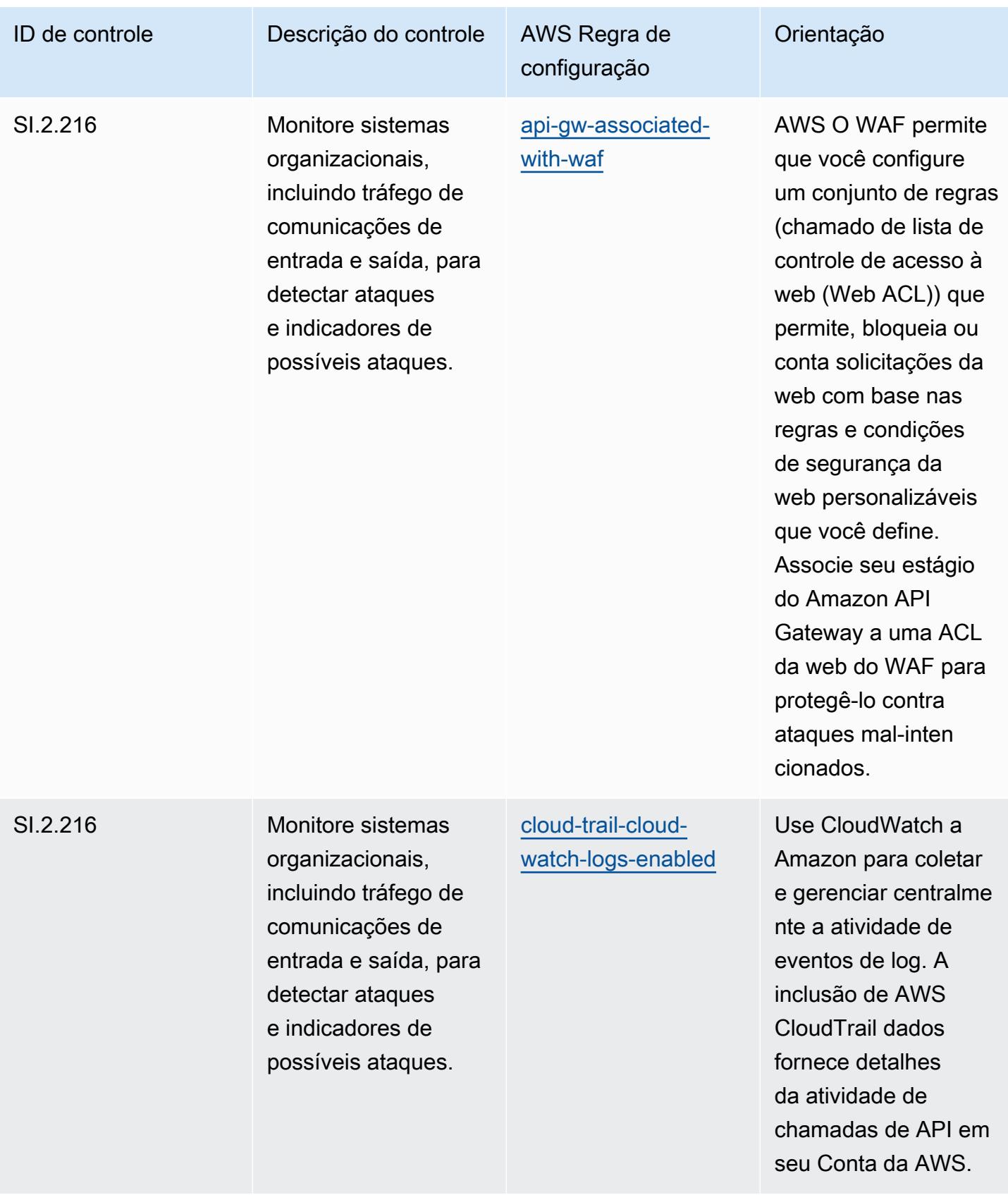

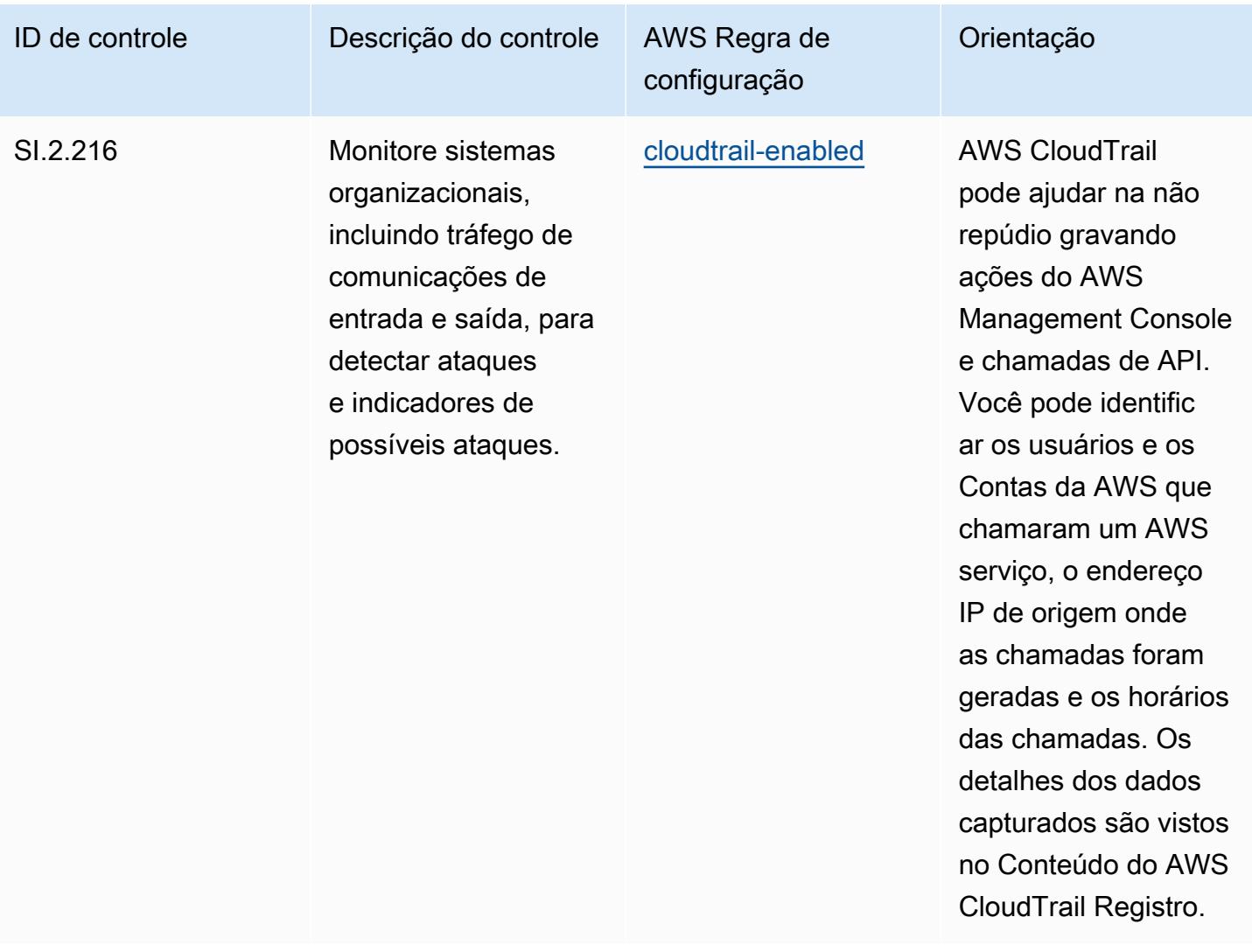

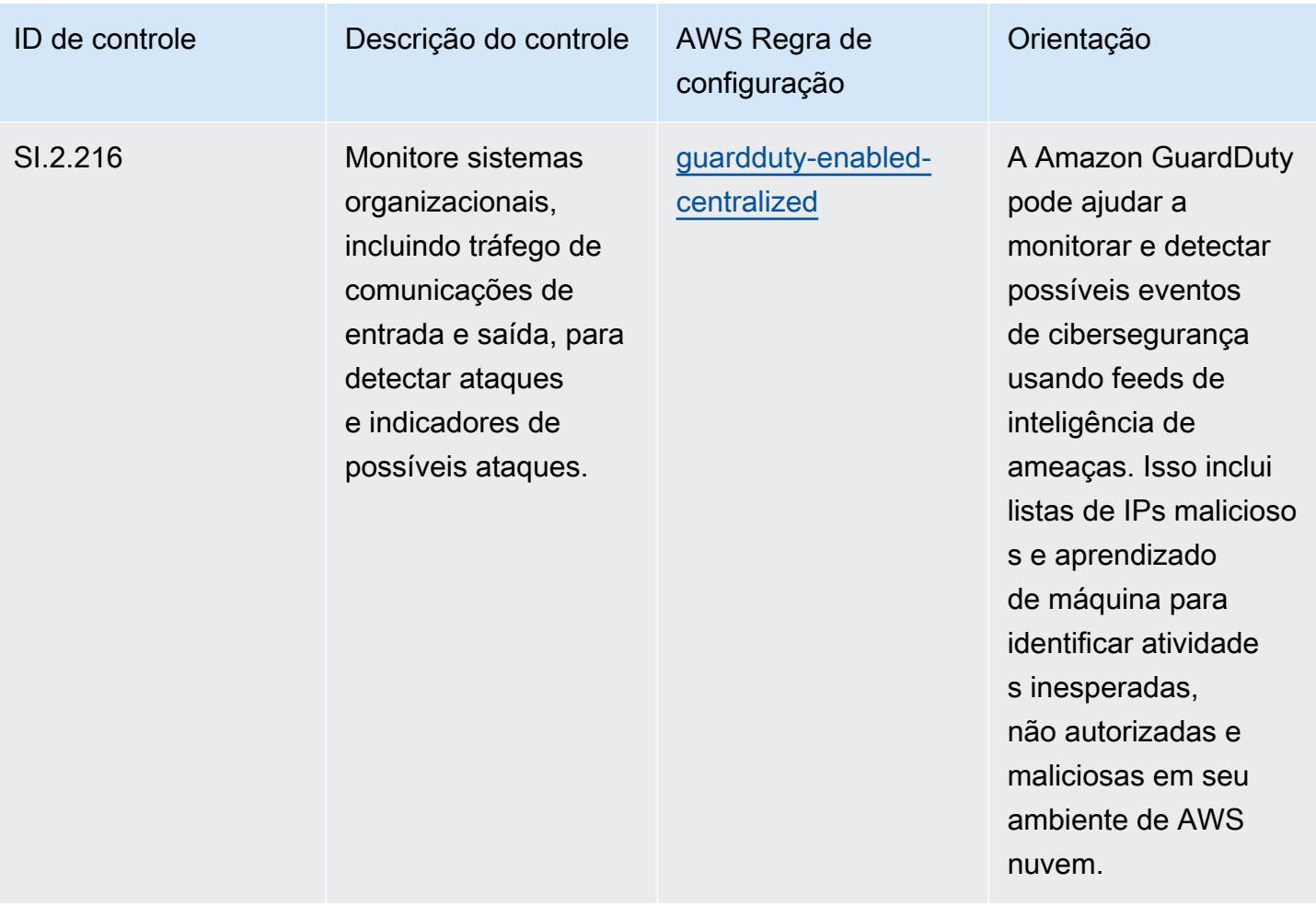

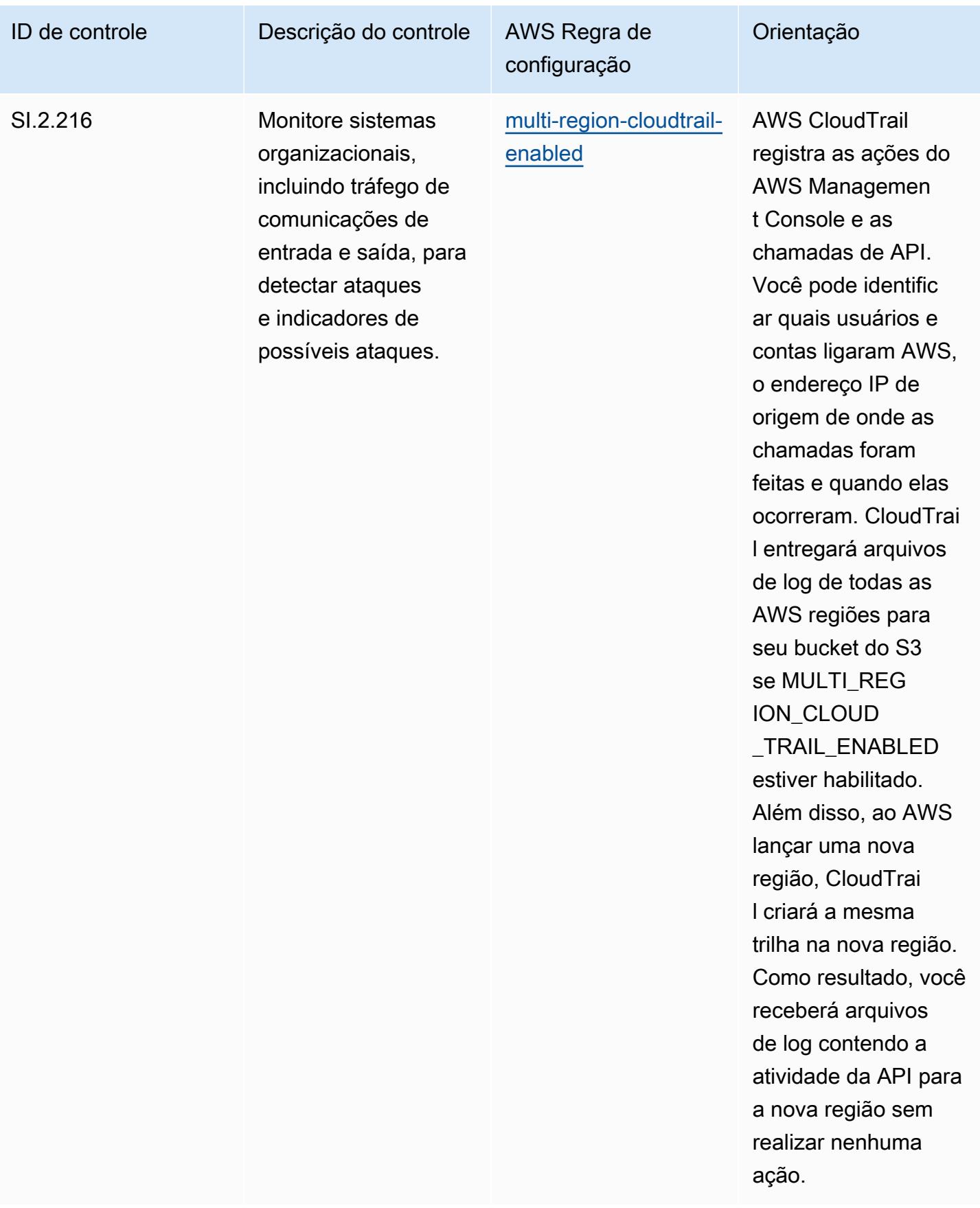

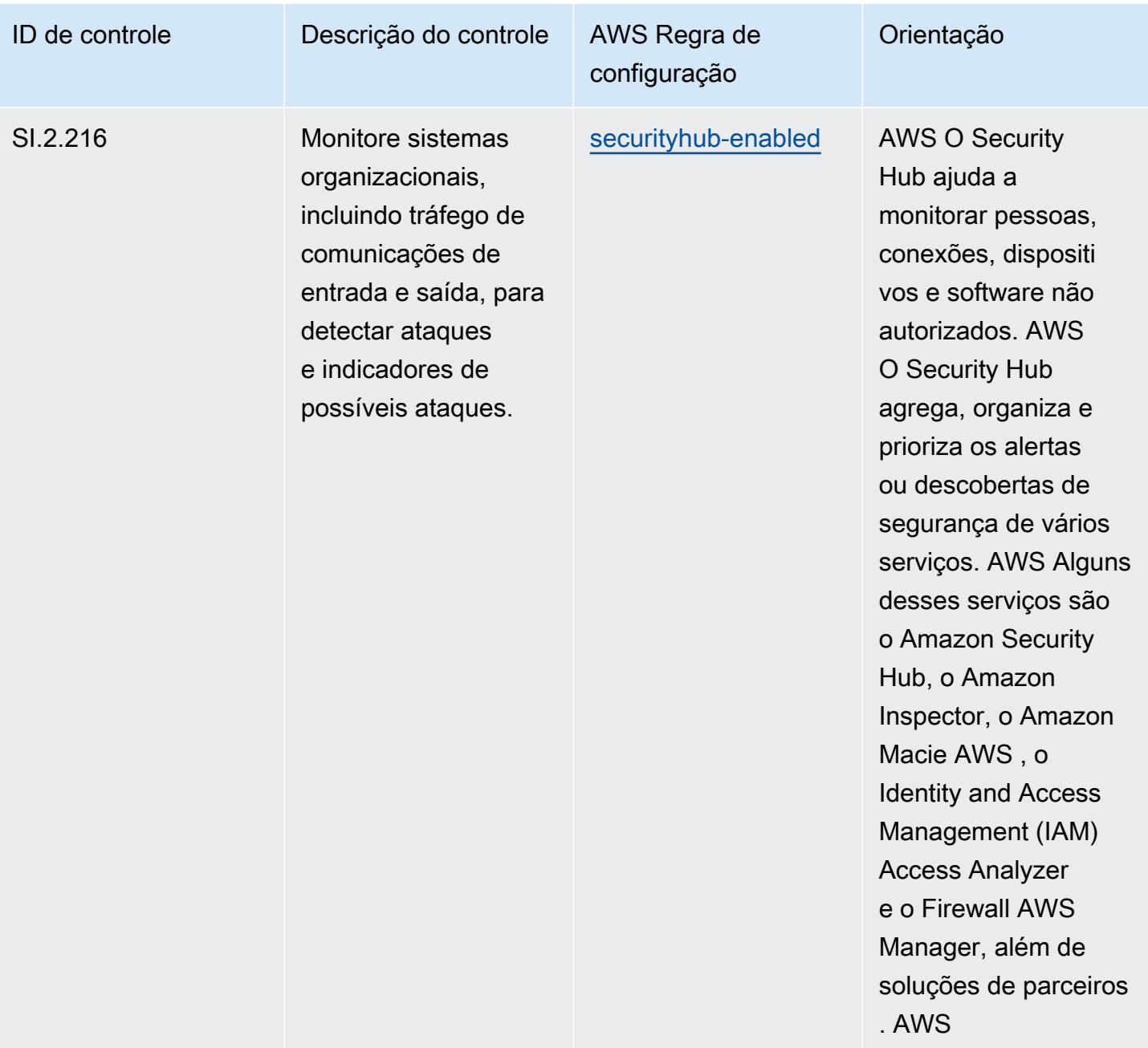

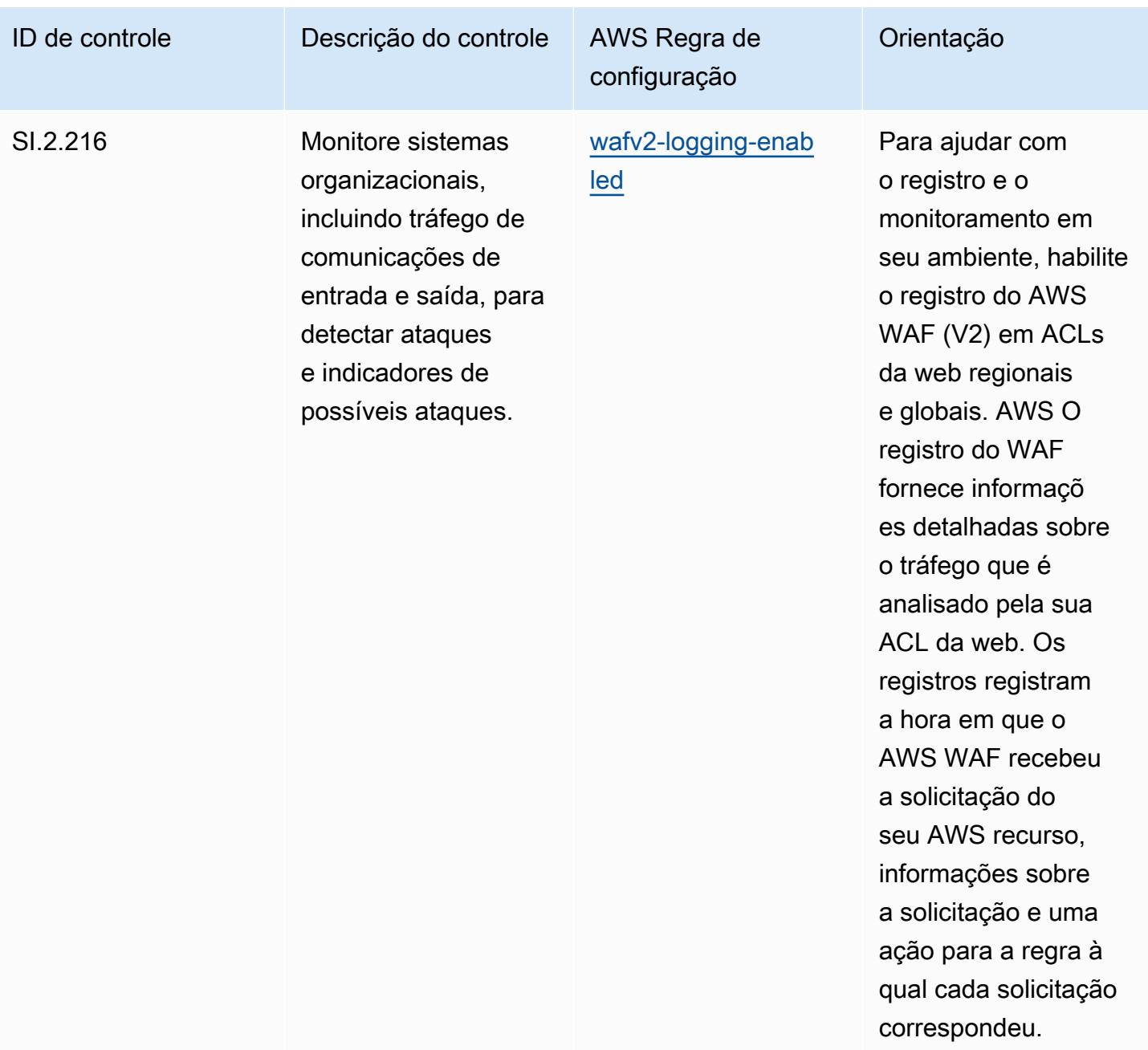

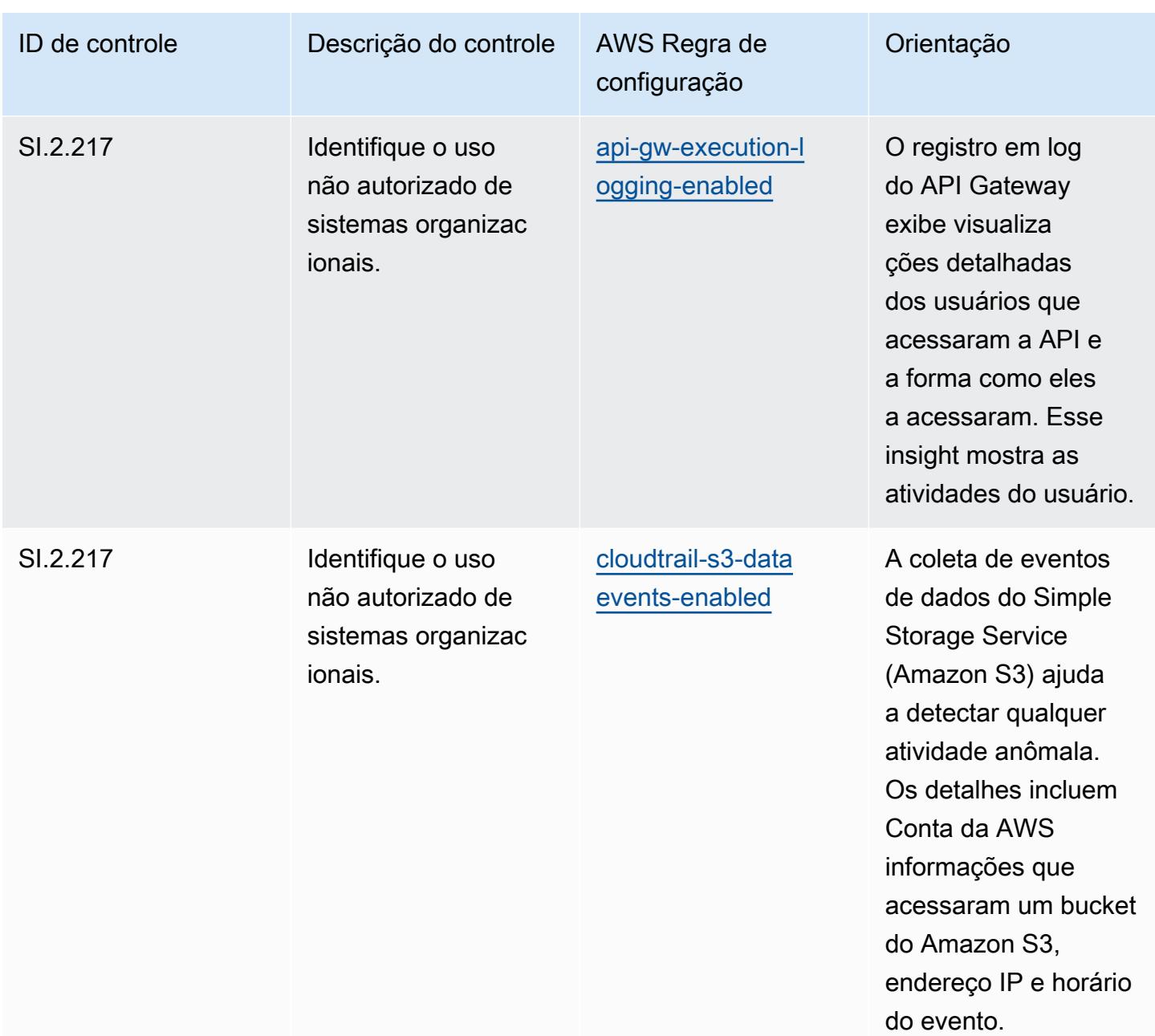

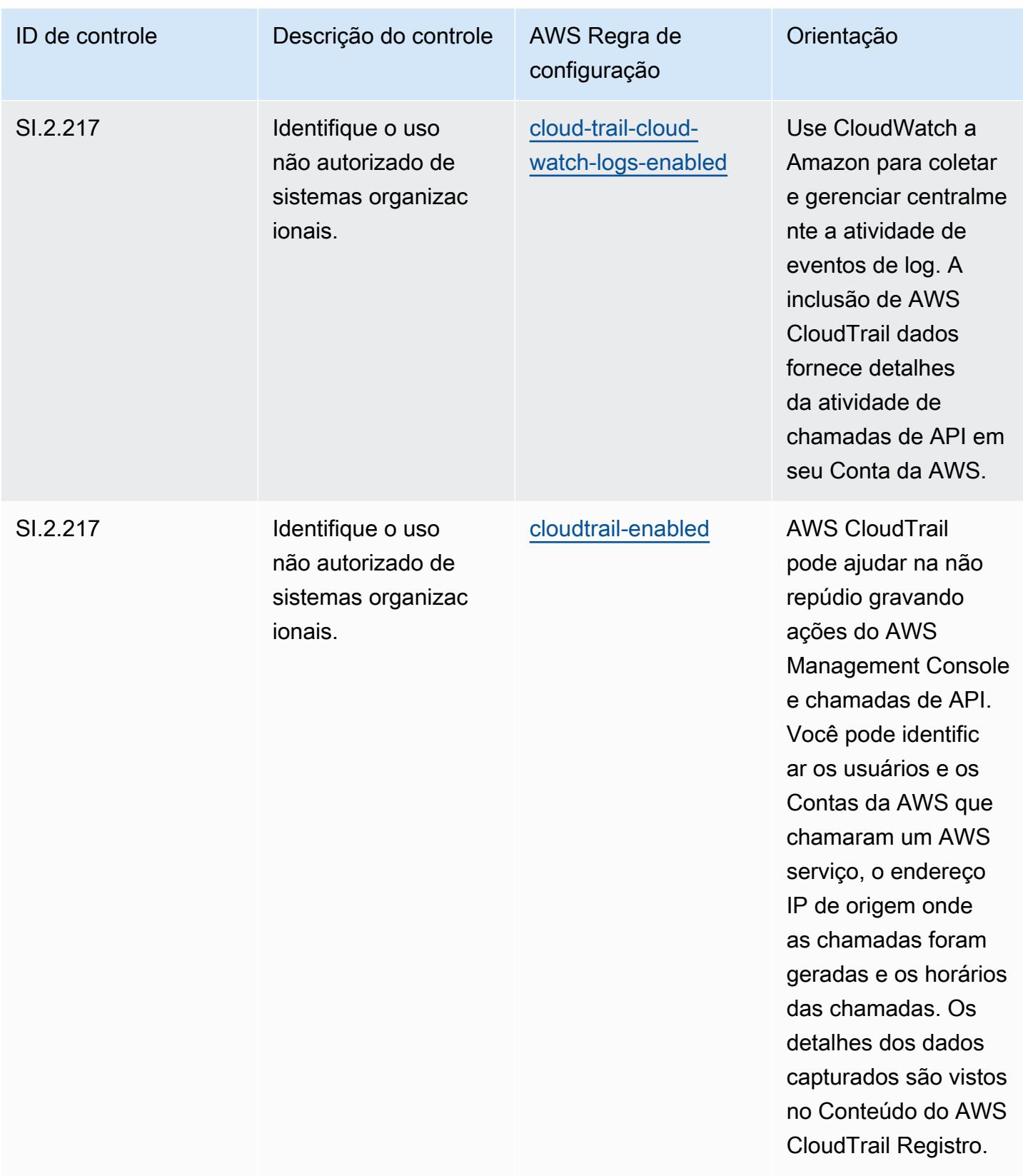

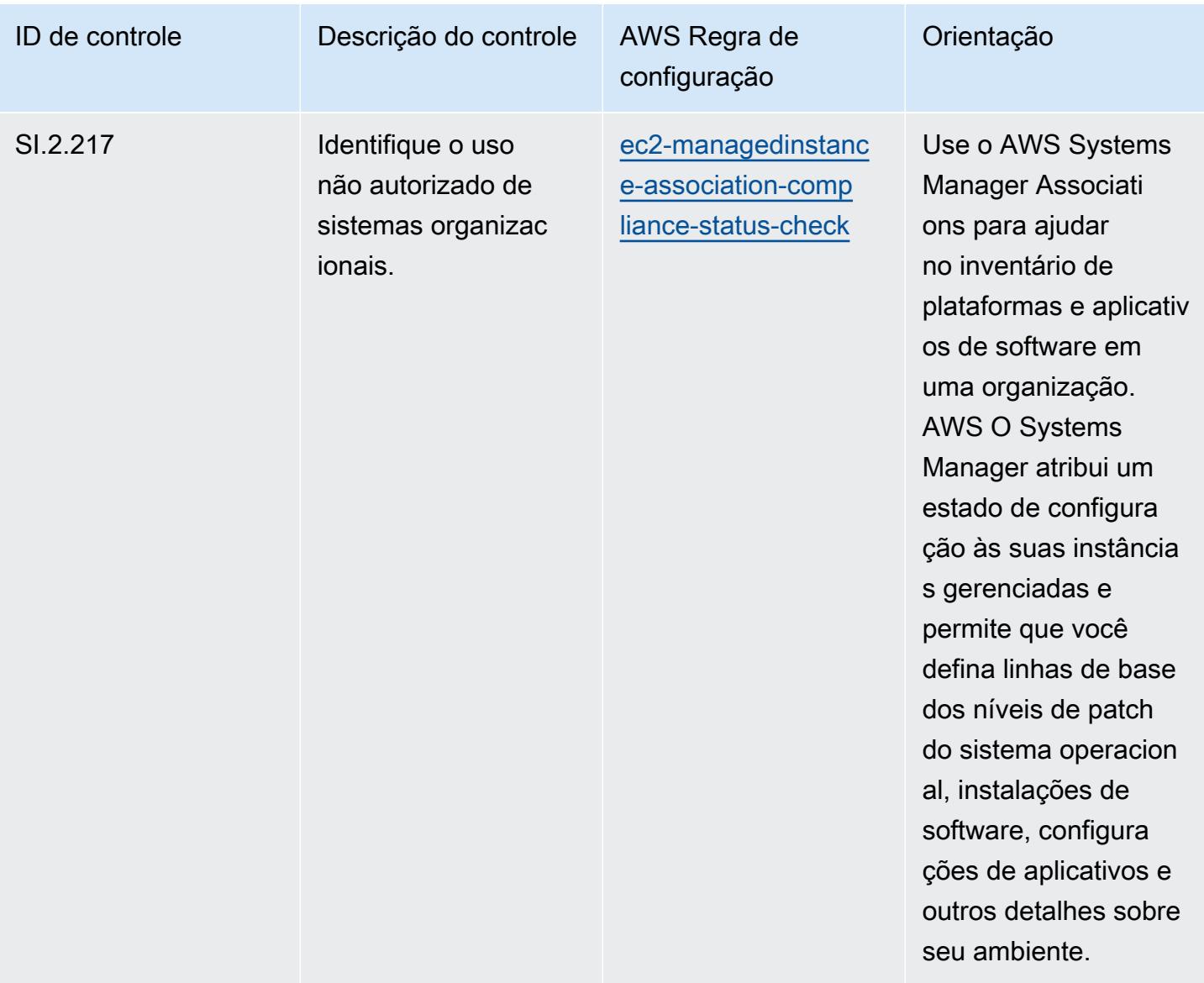

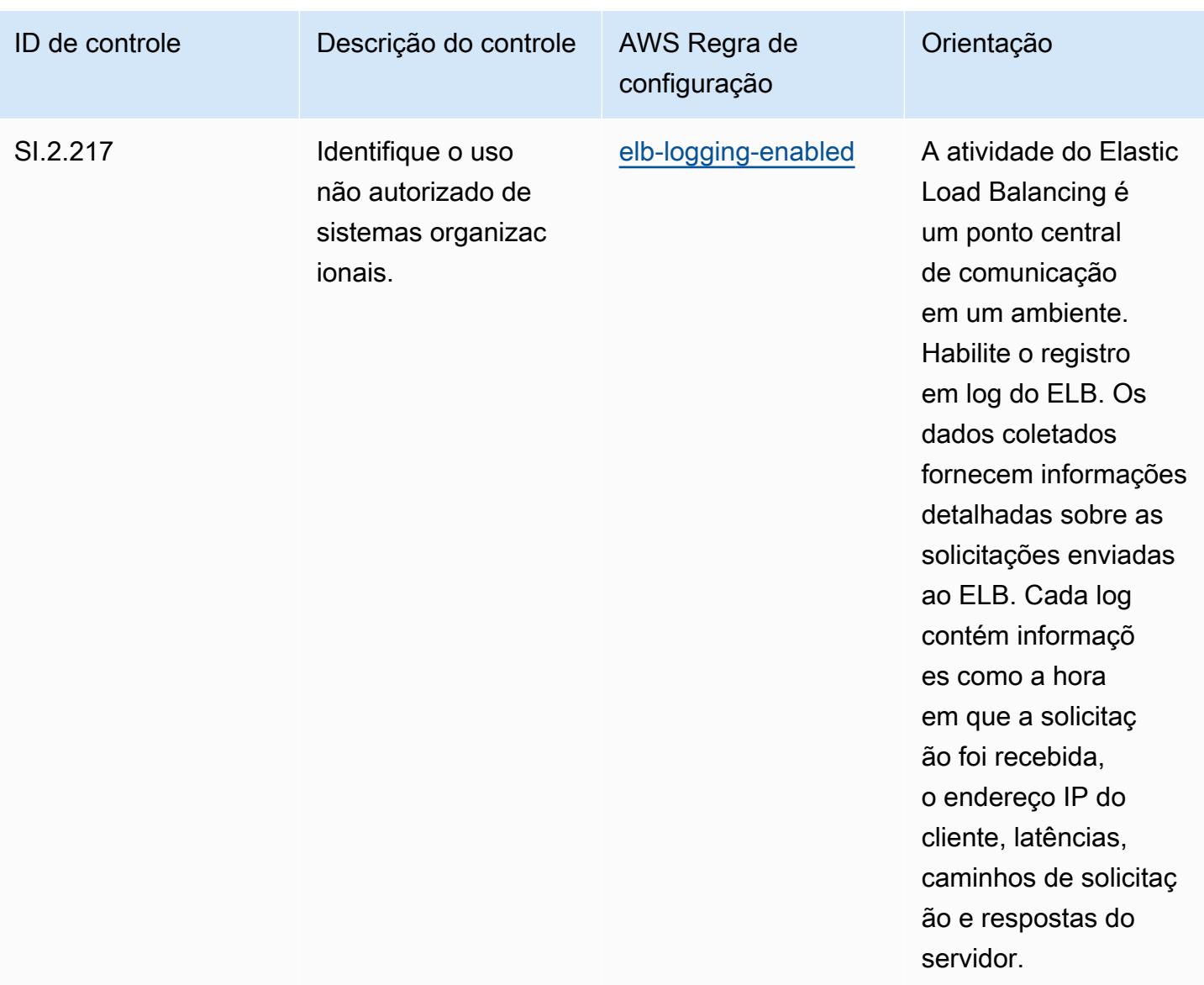

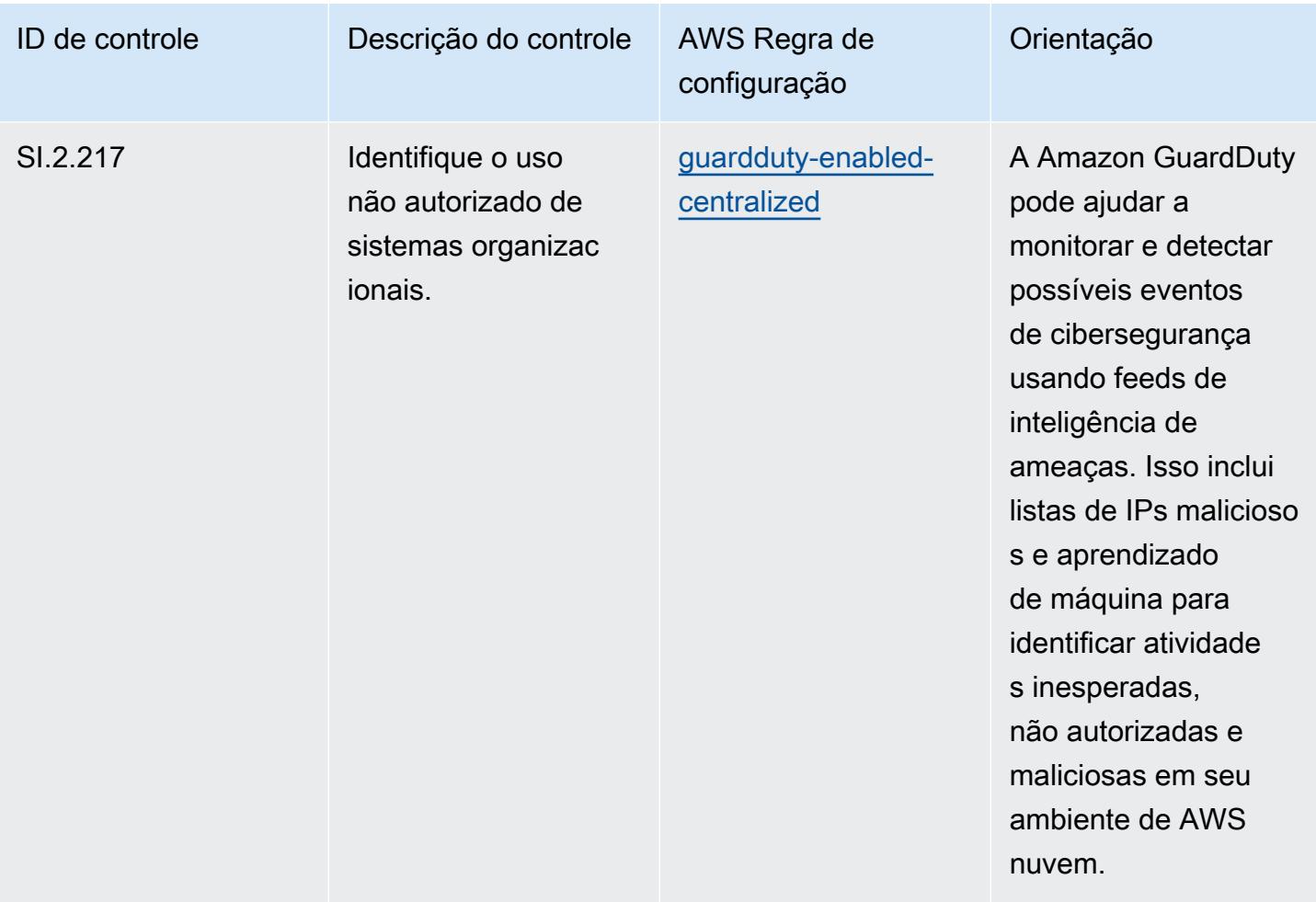

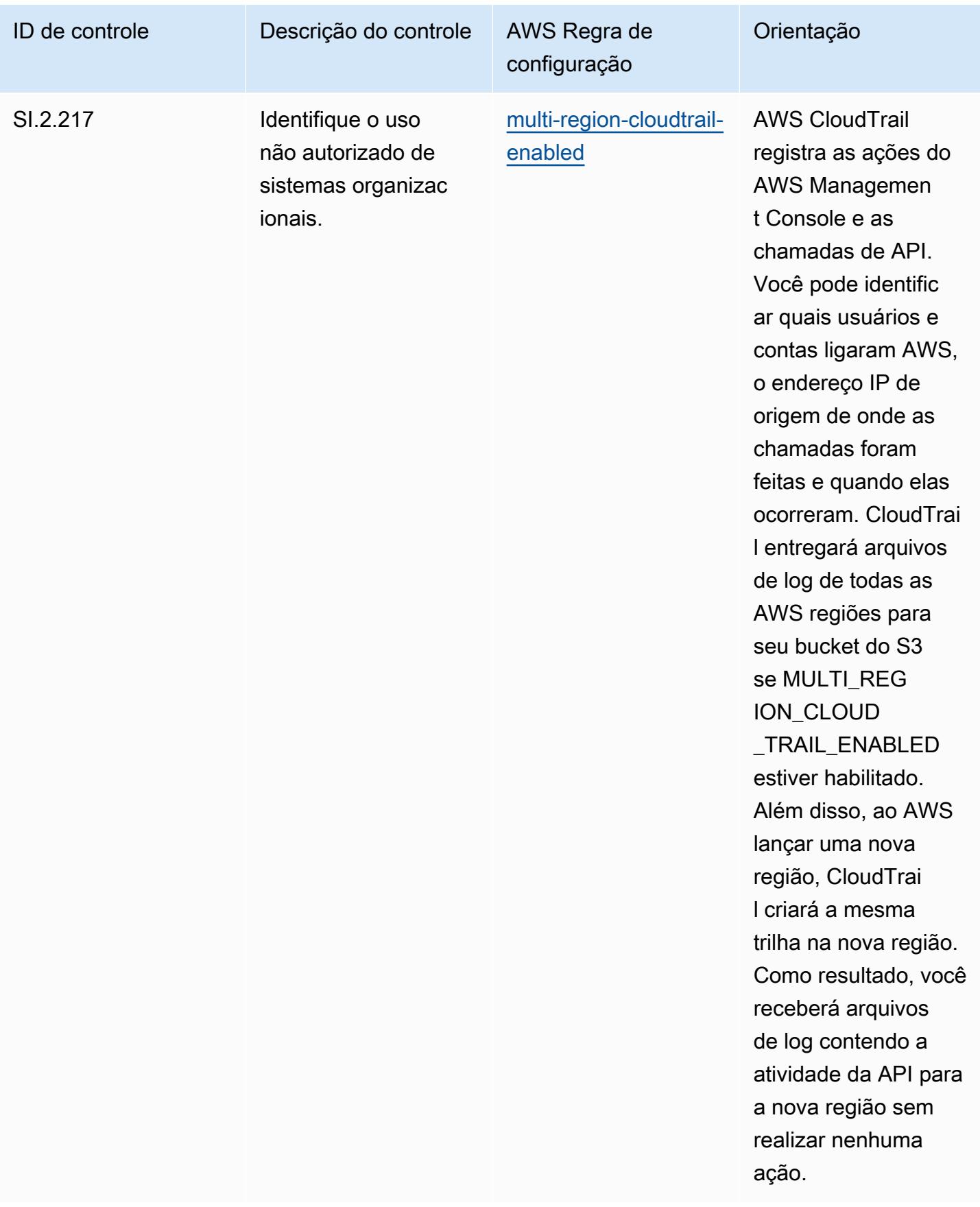

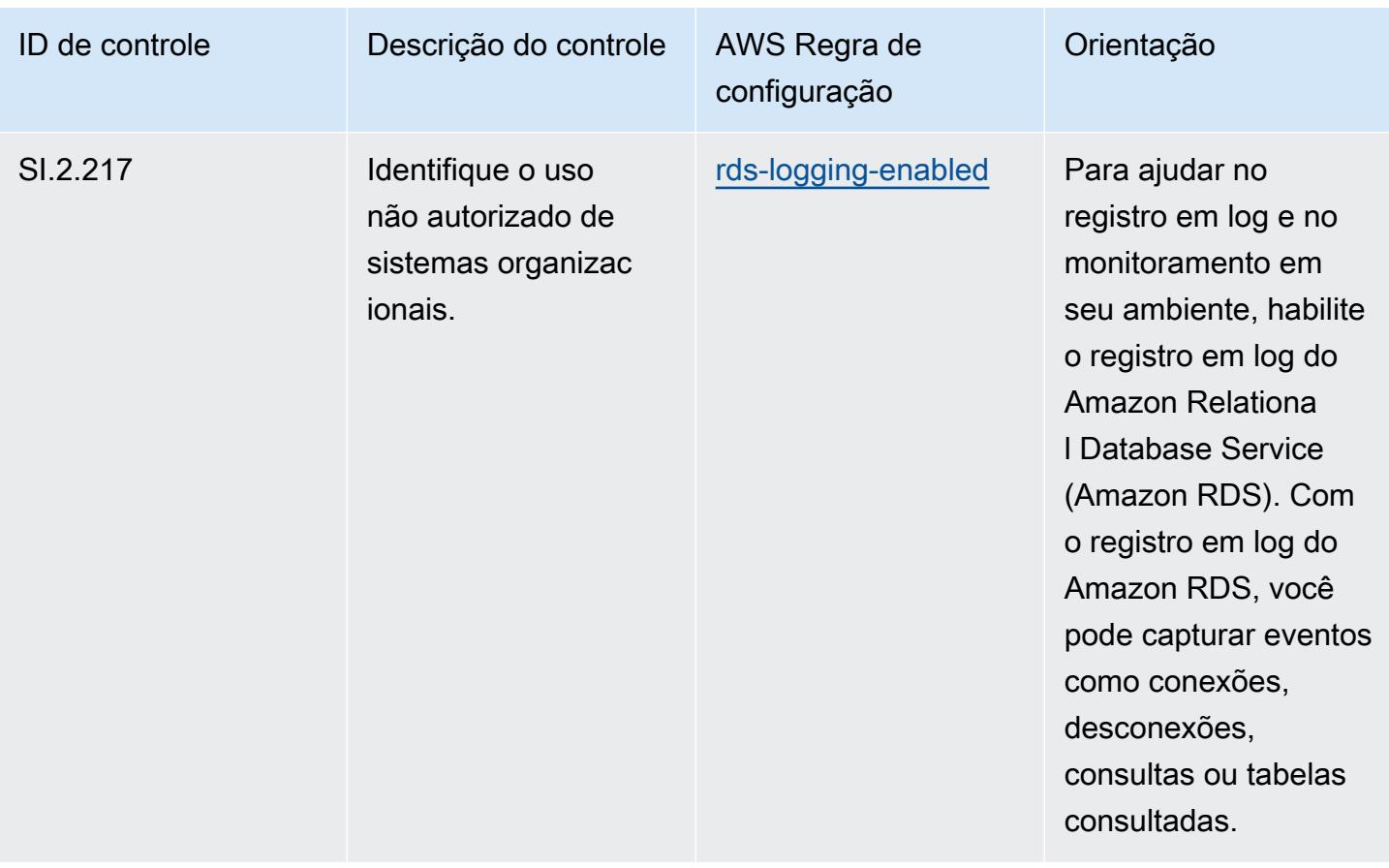

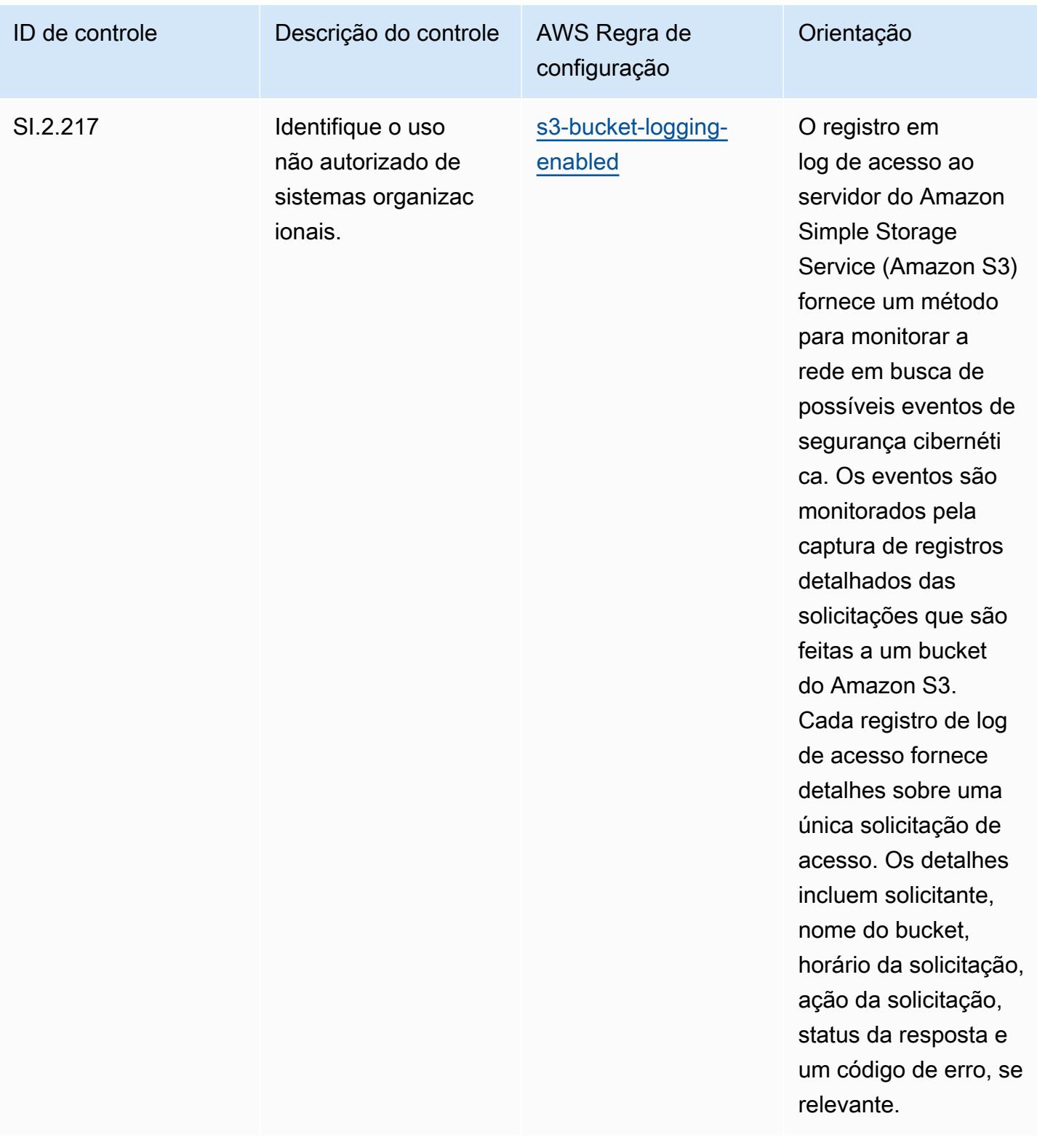

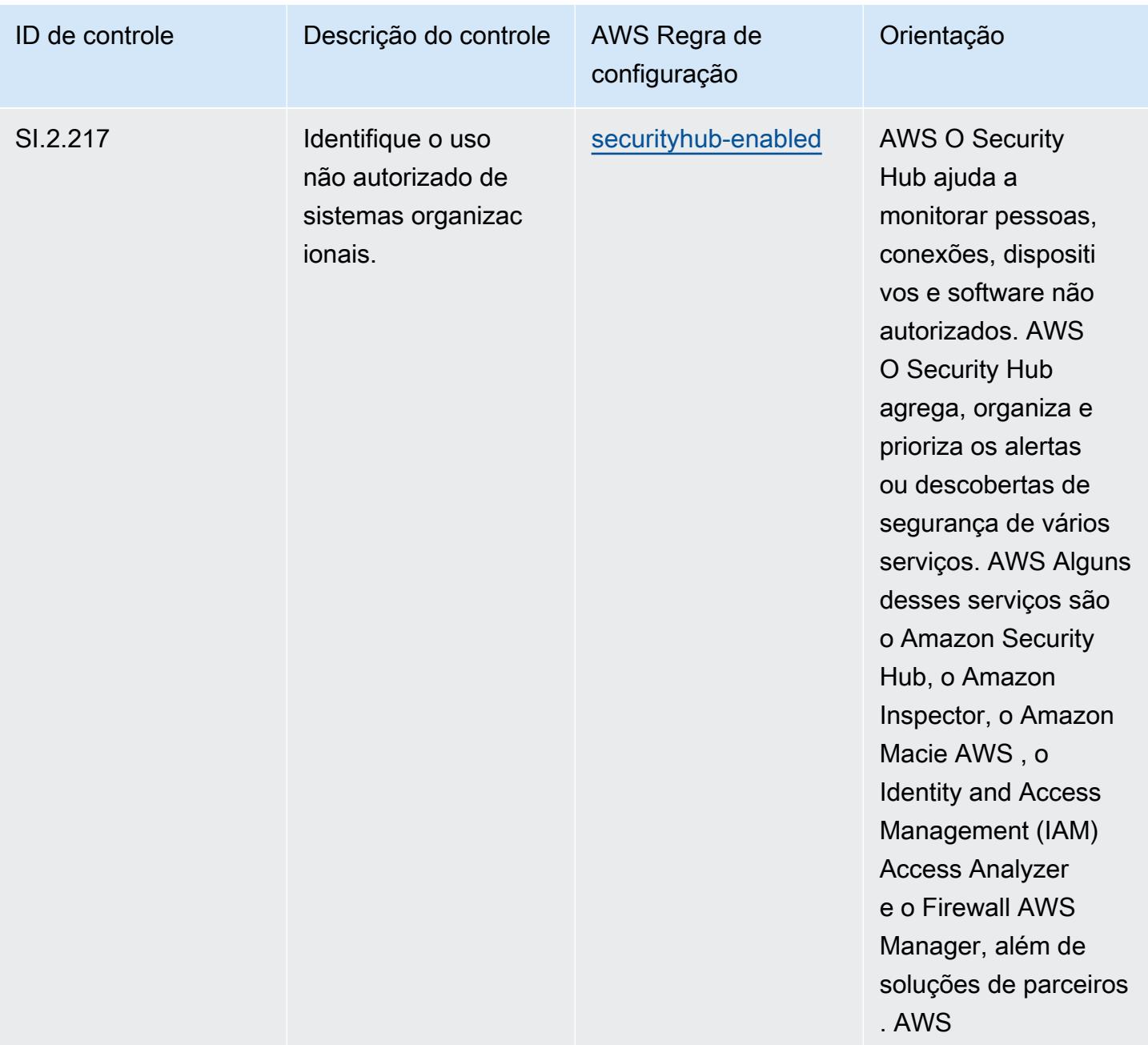

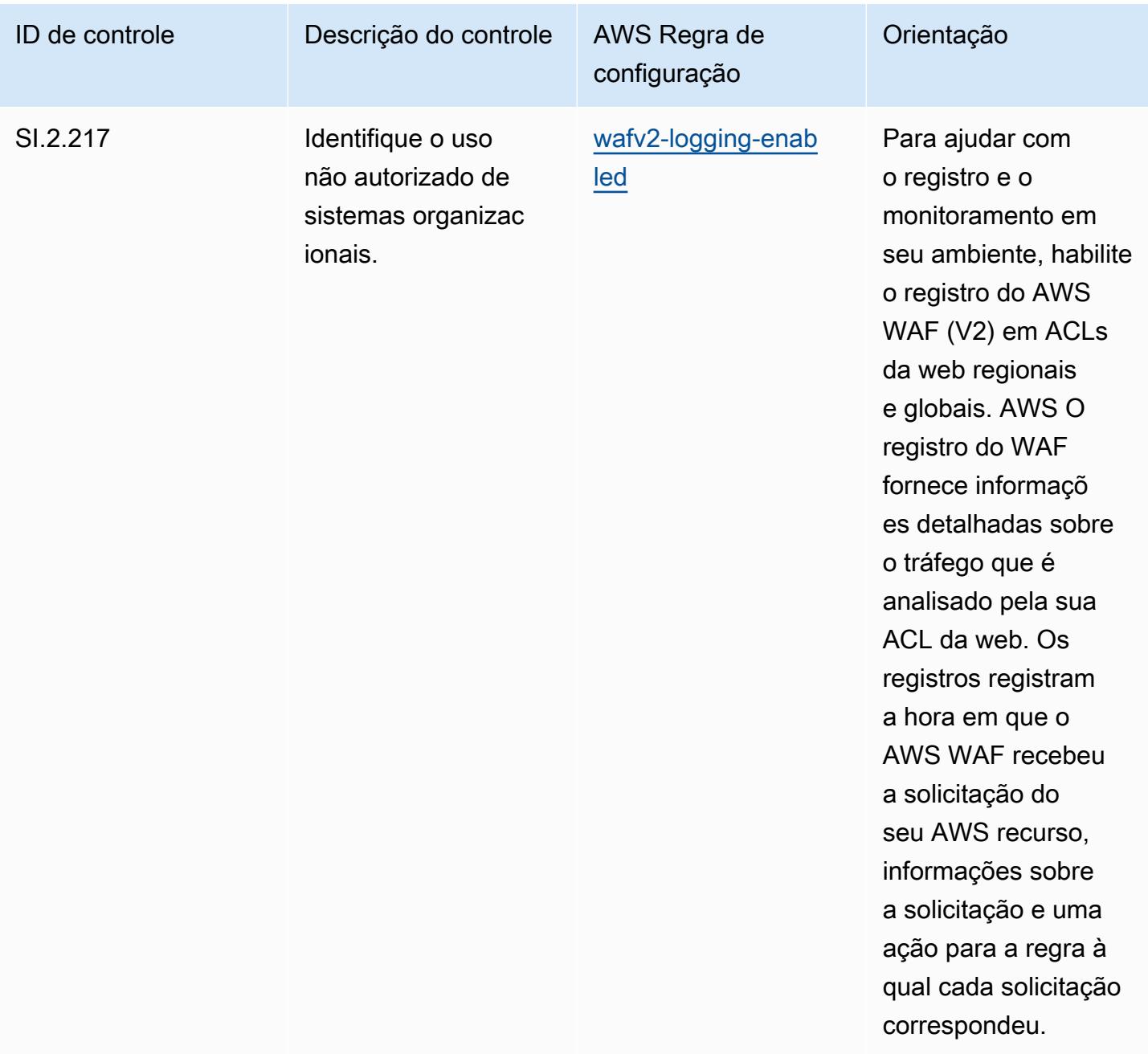

## Modelo

O modelo está disponível em GitHub: [Melhores práticas operacionais para CMMC de nível 2.](https://github.com/awslabs/aws-config-rules/blob/master/aws-config-conformance-packs/Operational-Best-Practices-for-CMMC-Level-2.yaml)

## Práticas recomendadas operacionais para a CMMC Nível 3

Os pacotes de conformidade fornecem uma estrutura de conformidade de uso geral projetada para permitir que você crie verificações de governança de segurança, operação ou otimização de custos usando regras e ações de remediação gerenciadas ou personalizadas. AWS Config AWS Config

Os pacotes de conformidade, como os modelos de amostra, não foram projetados para garantir totalmente a conformidade com um padrão específico de governança ou conformidade. Você é responsável por avaliar se o seu uso dos serviços atende aos requisitos legais e regulamentares aplicáveis.

Veja a seguir um exemplo de mapeamento entre a Certificação do Modelo de Maturidade de Cibersegurança (CMMC) Nível 3 e as regras gerenciadas AWS do Config. Cada regra de Config se aplica a um AWS recurso específico e está relacionada a um ou mais controles CMMC de nível 3. Um controle da CMMC Nível 3 pode estar relacionado a várias regras do Config. Consulte a tabela abaixo para conferir mais detalhes e orientações relacionados a esses mapeamentos.

## **a** Note

Devido à orientação provisória fornecida pelo DoD e pelo Organismo de Credenciamento do CMMC com relação à reciprocidade do FedRAMP para CMMC de nível 3 a 5, é recomendável que os clientes AWS GovCloud usem as regiões (EUA) atualmente para qualquer carga de trabalho que exija conformidade com o CMMC de nível 3 a 5. Dessa forma, os modelos de pacotes de conformidade para a CMMC Níveis 3-5 não estão disponíveis no console do pacote de conformidade para evitar confusão. Os clientes podem instalar de forma independente as regras do Config que mapeiam a orientação provisória para o CMMC de nível 3-5 (sem um modelo de pacote de conformidade) CloudFormation usando o arquivo YAML de amostra vinculado a este documento.

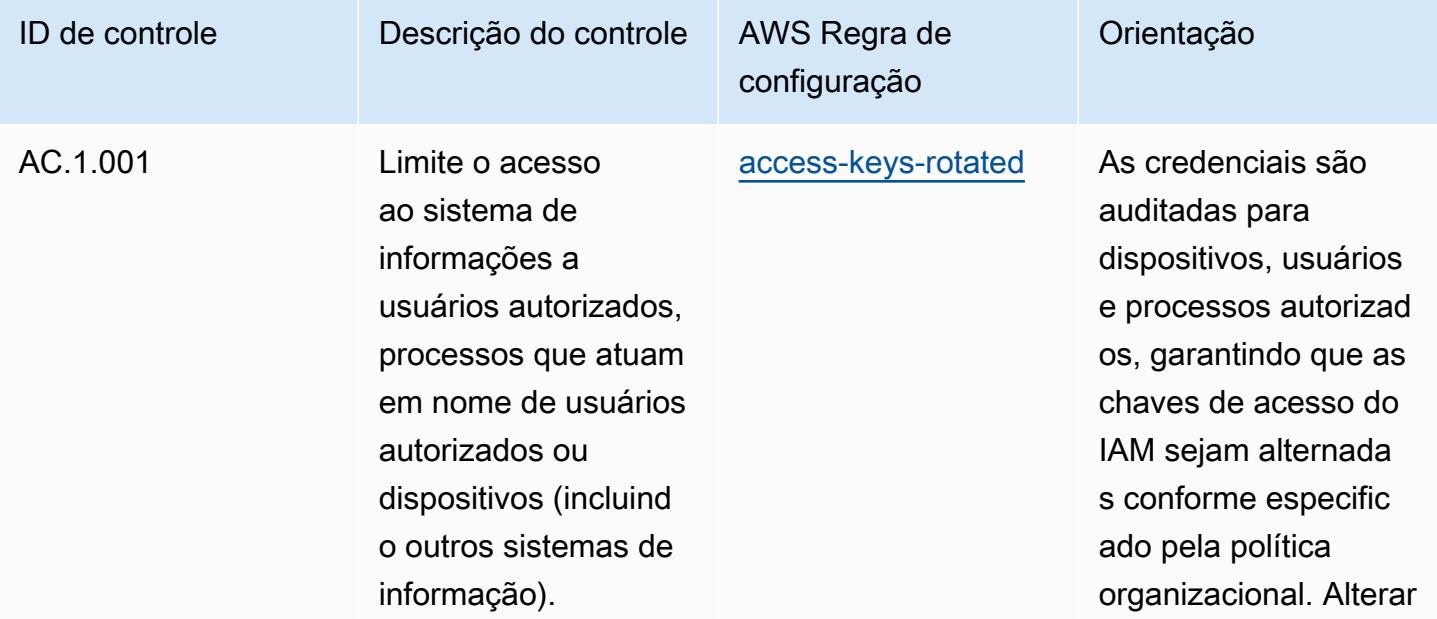

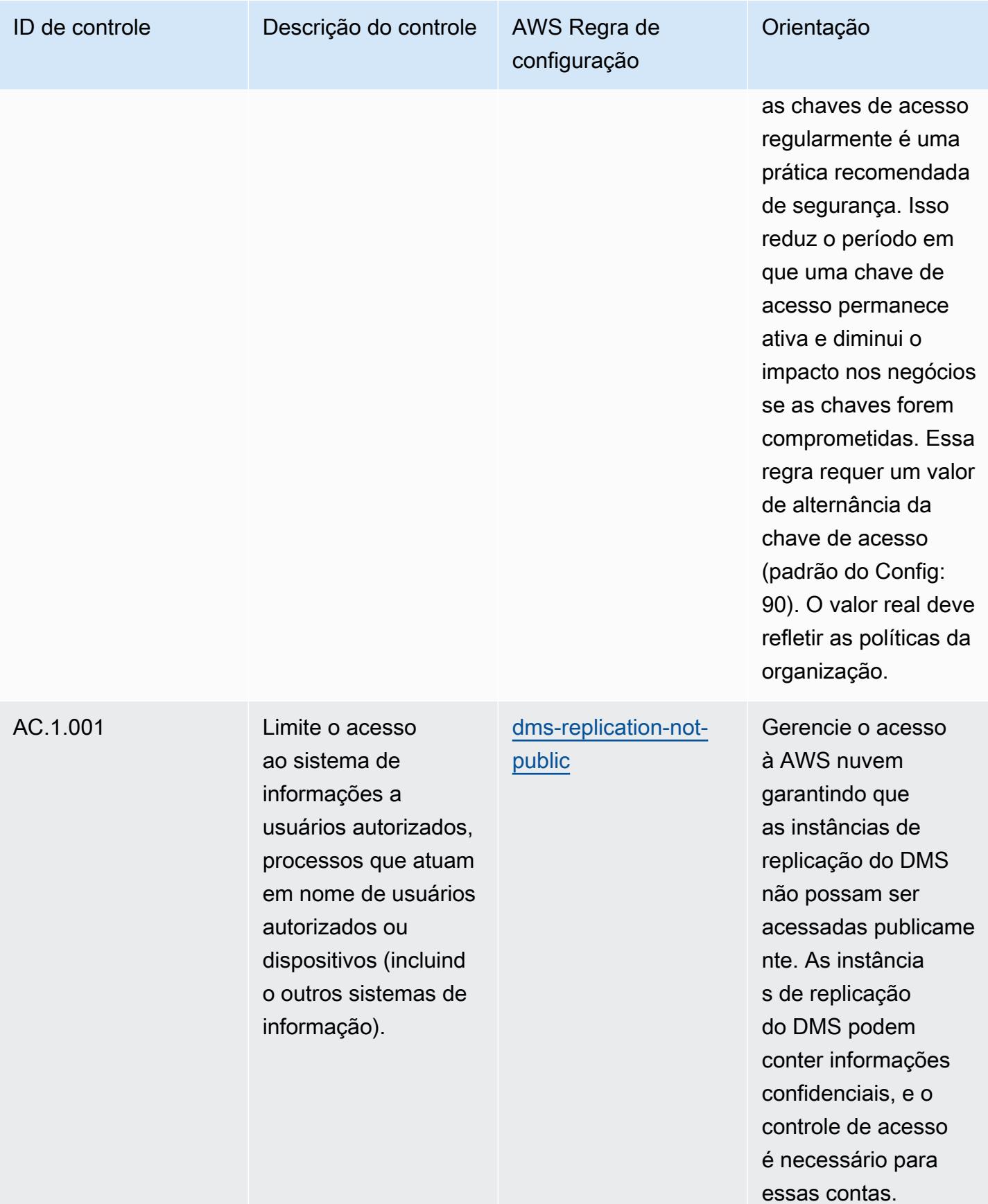

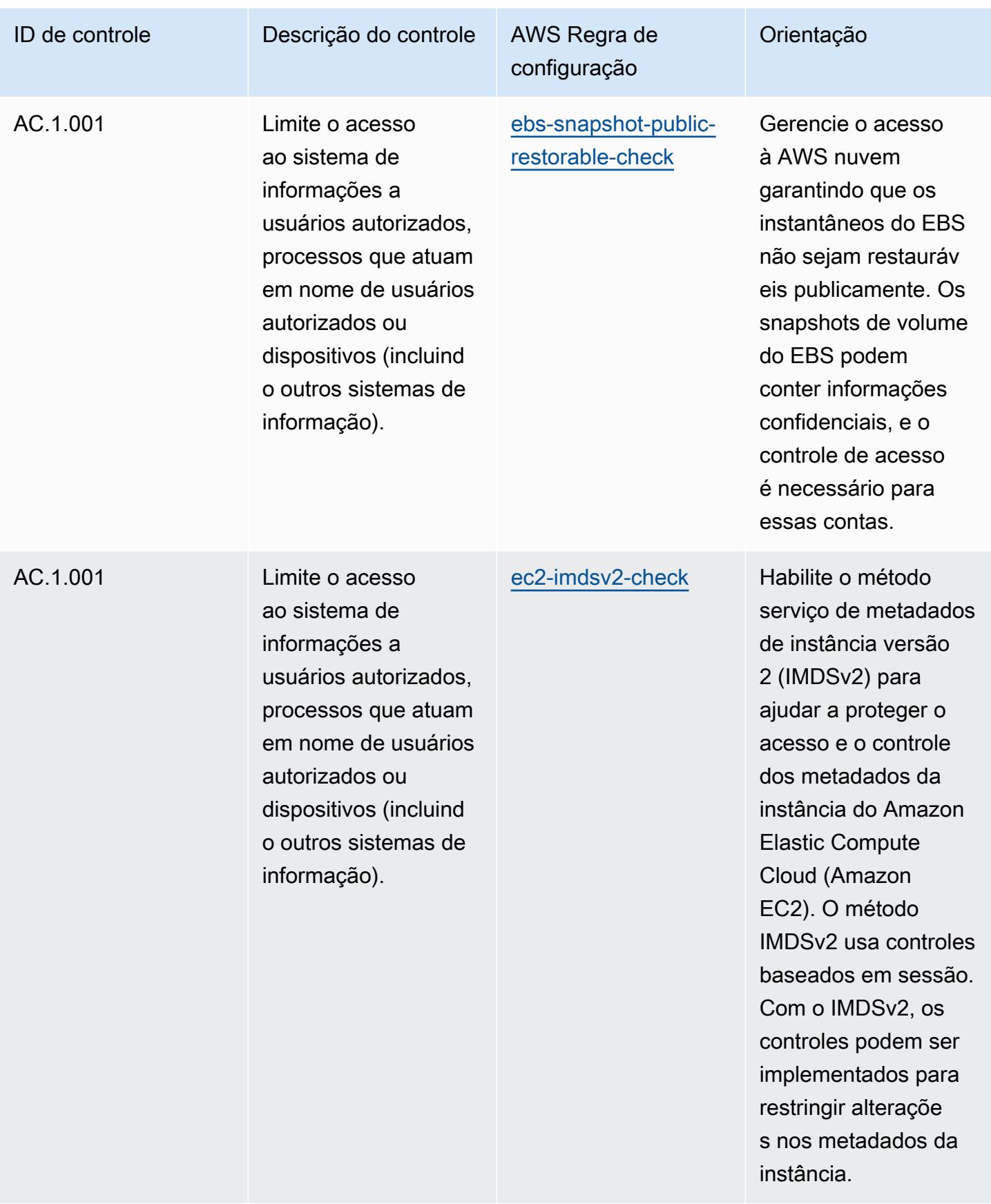

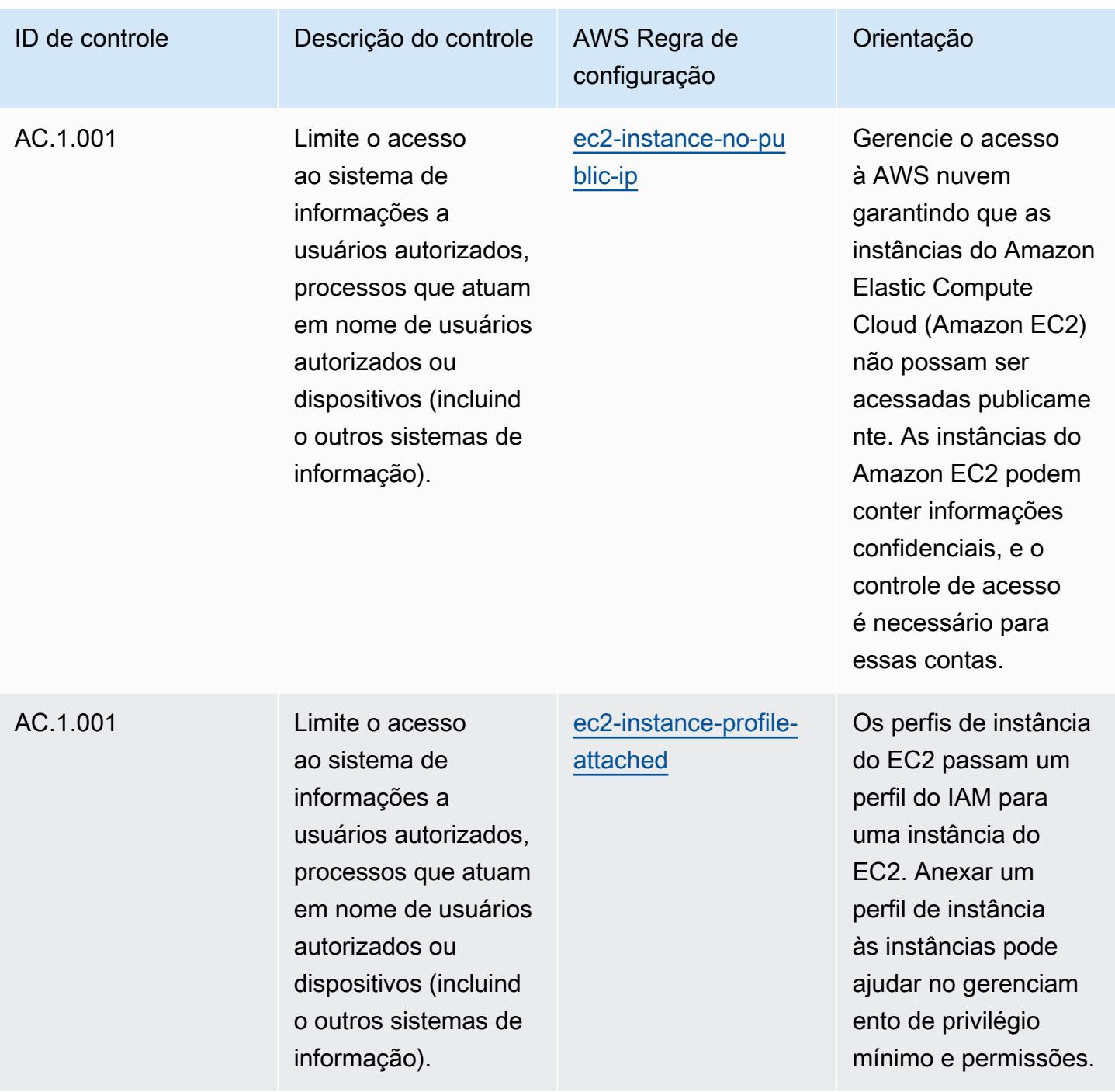

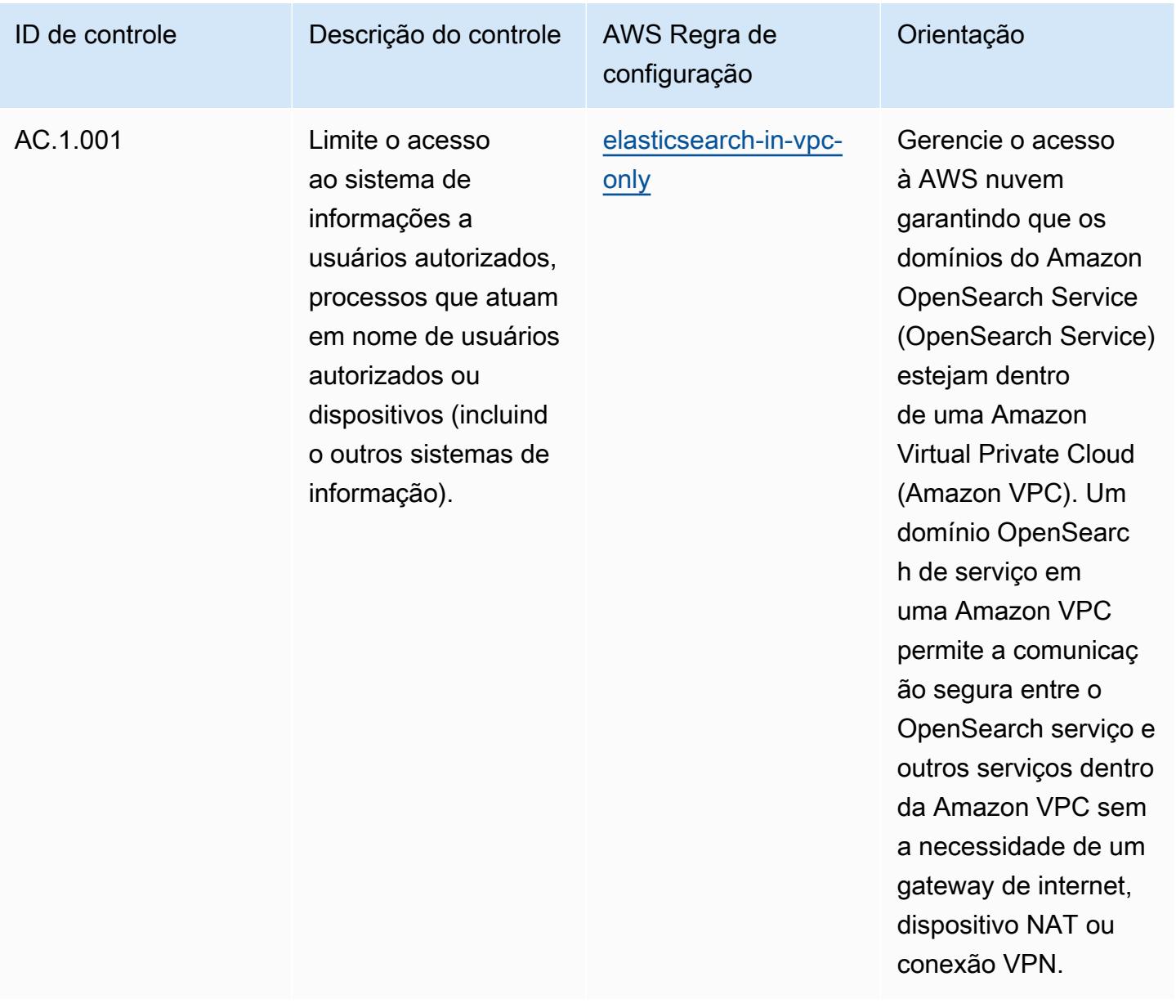

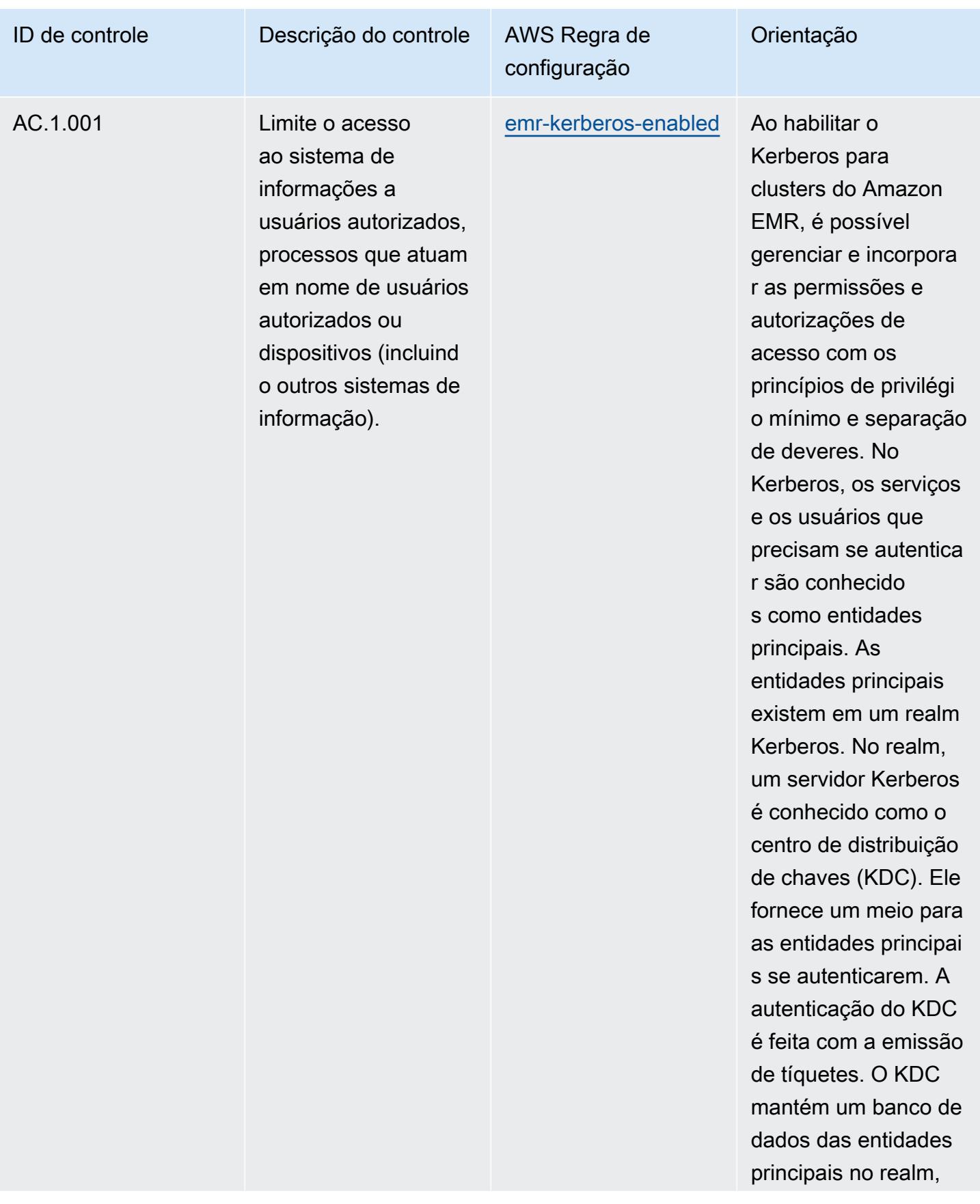

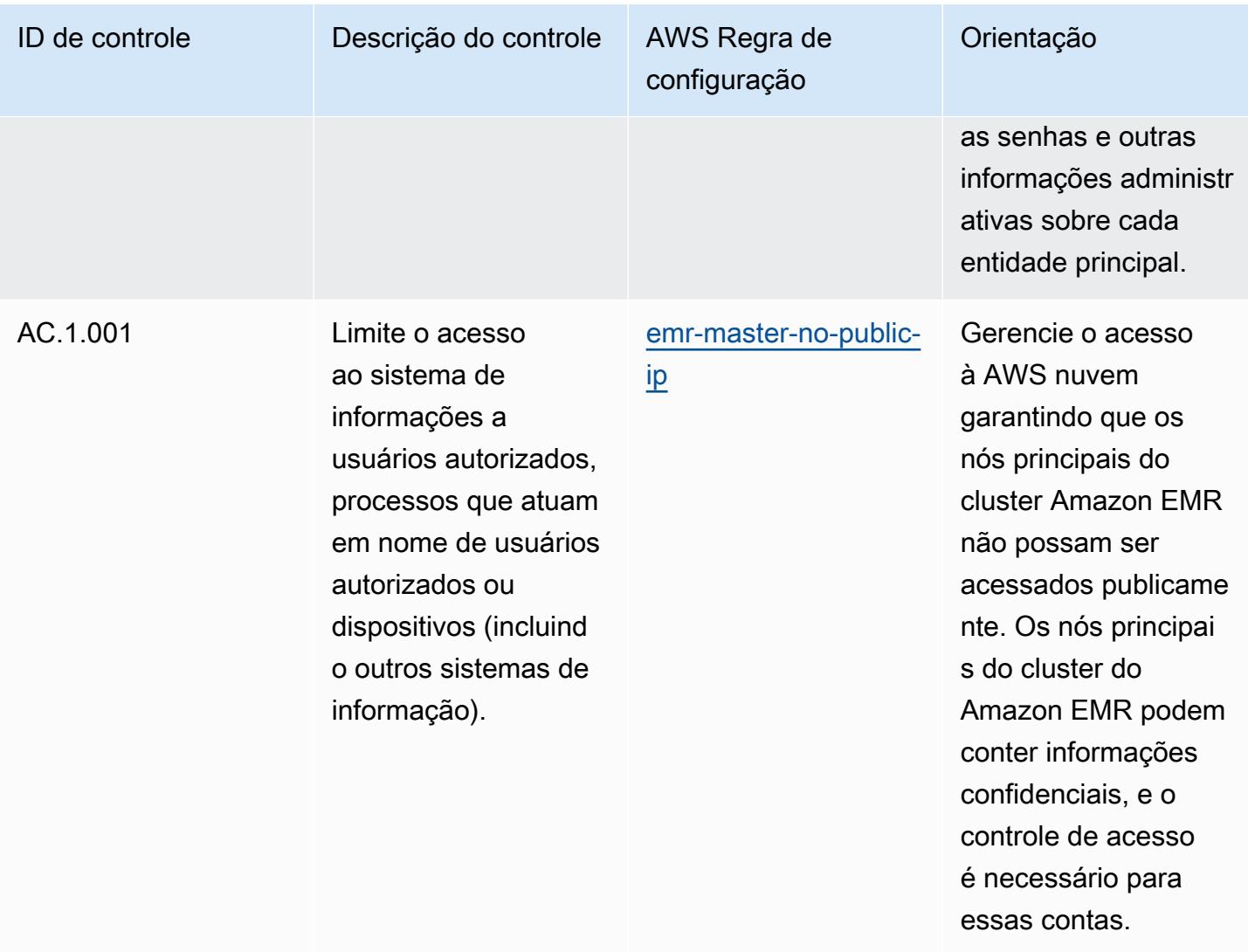

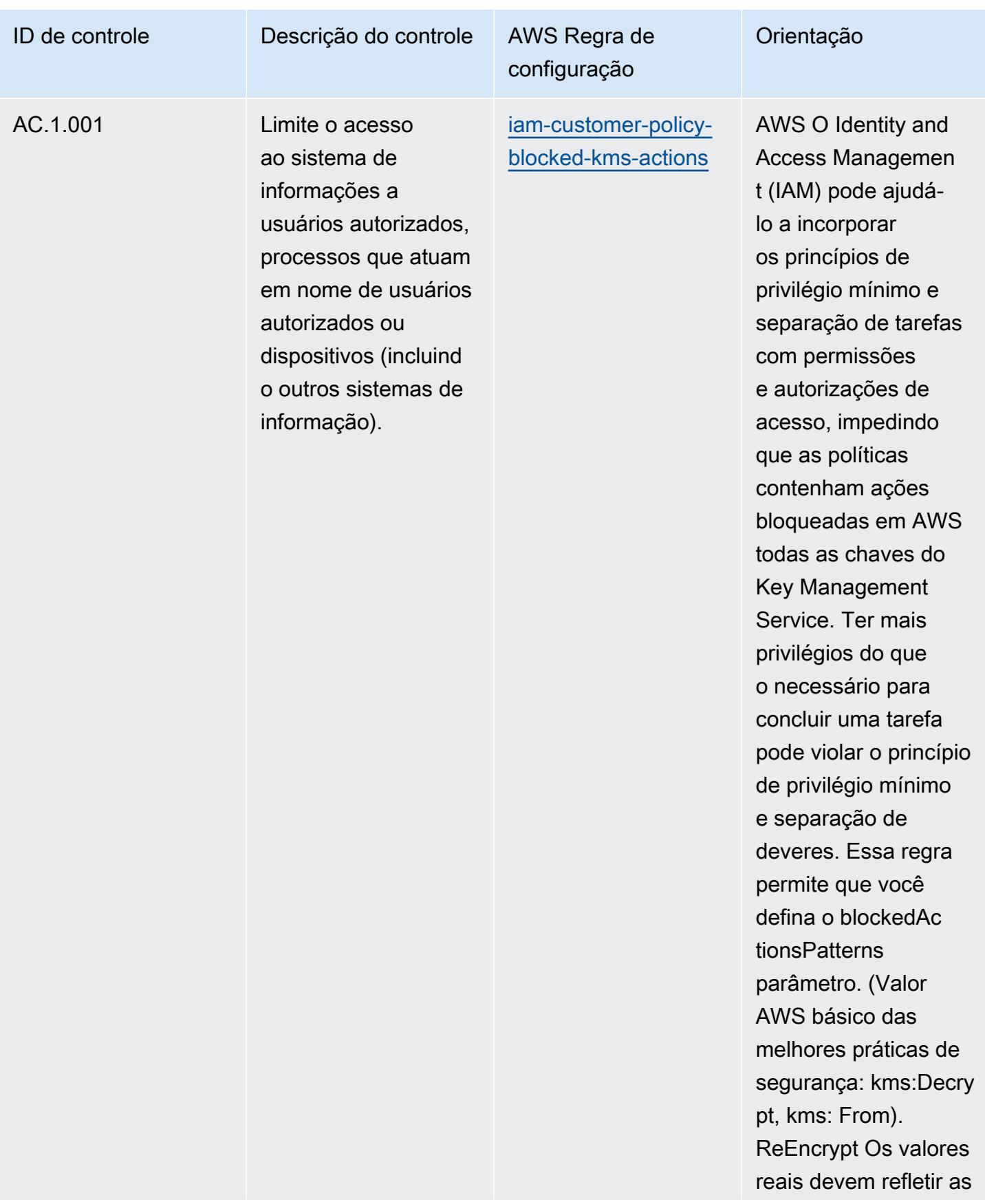

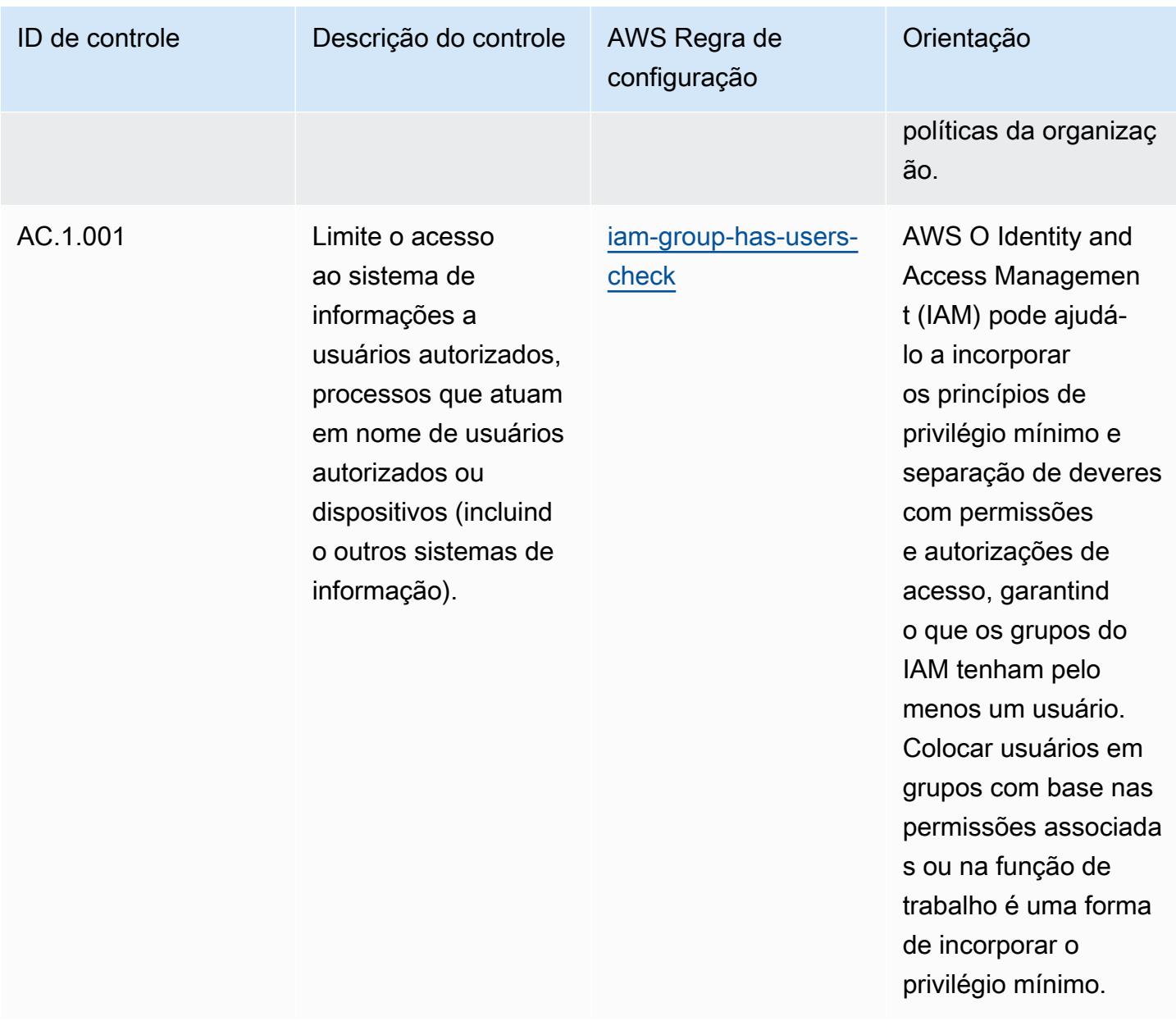

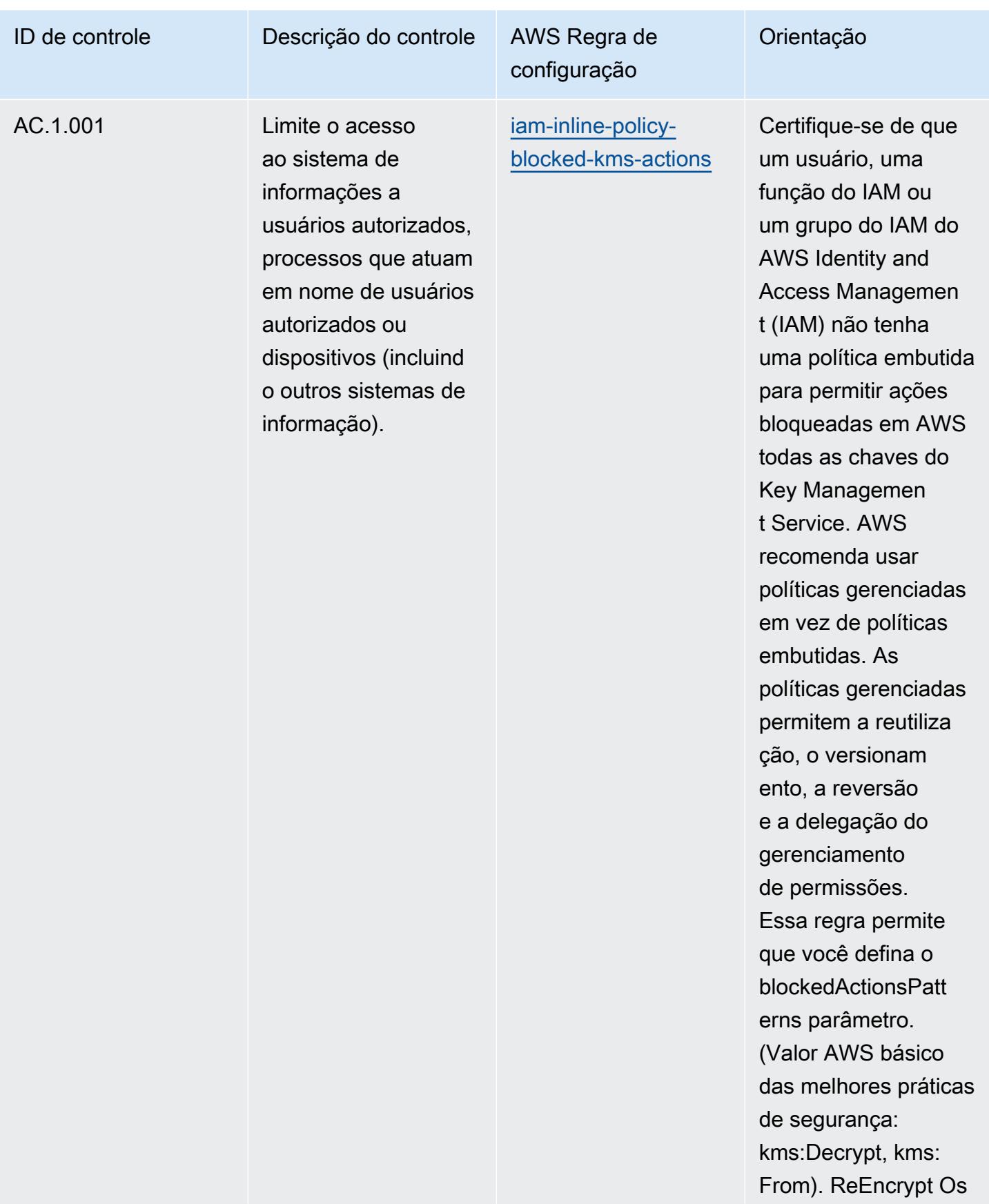

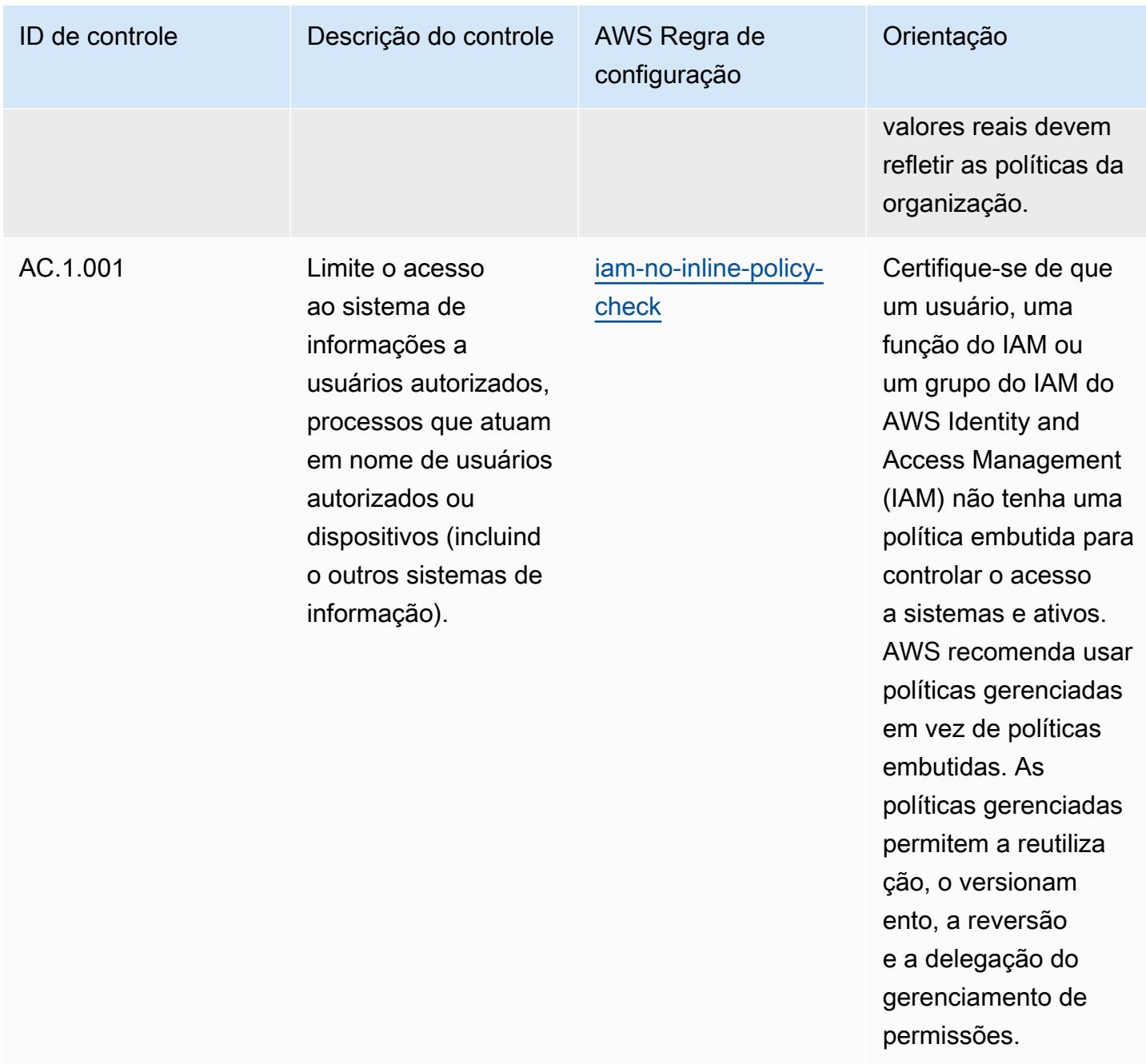

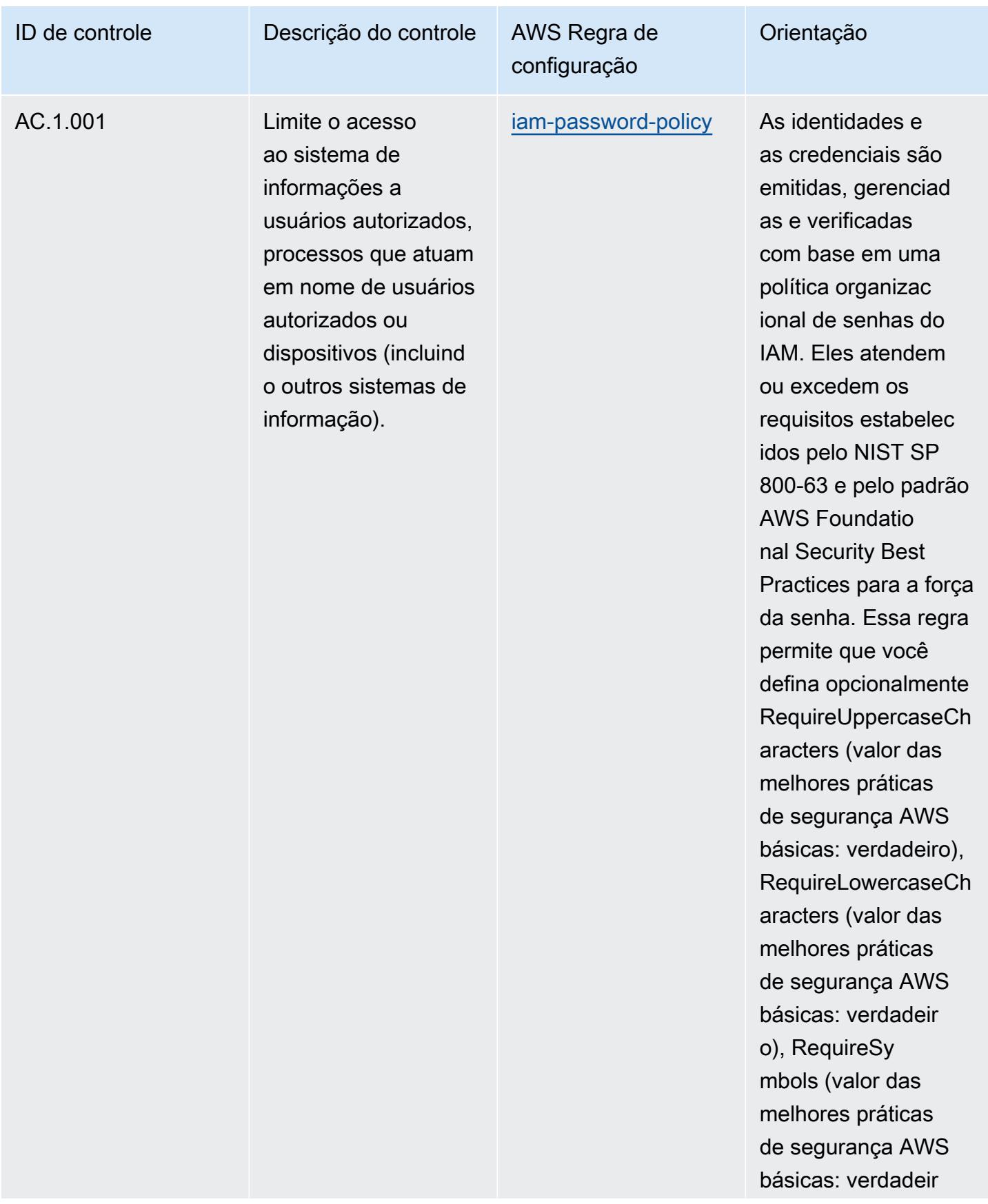

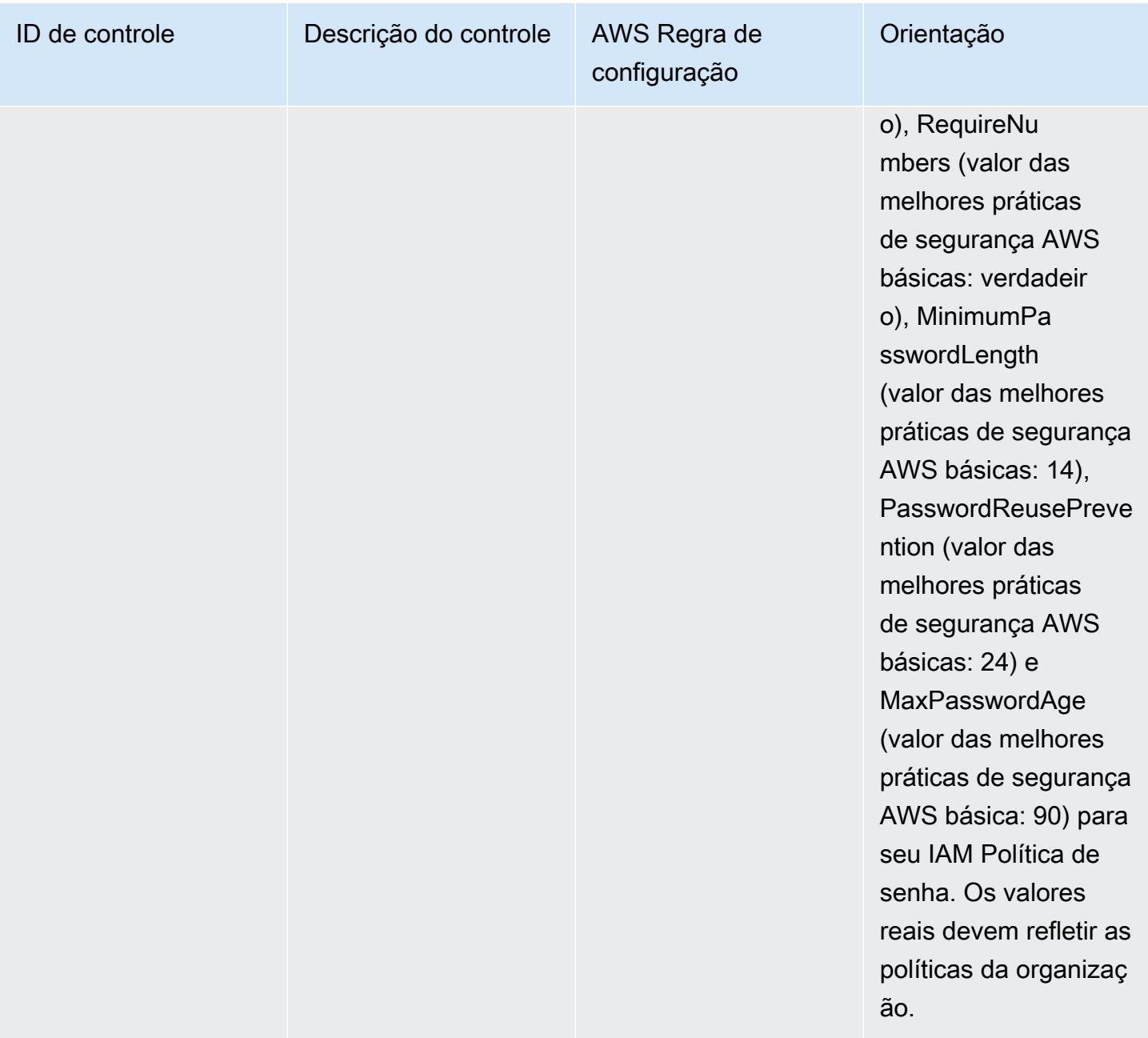

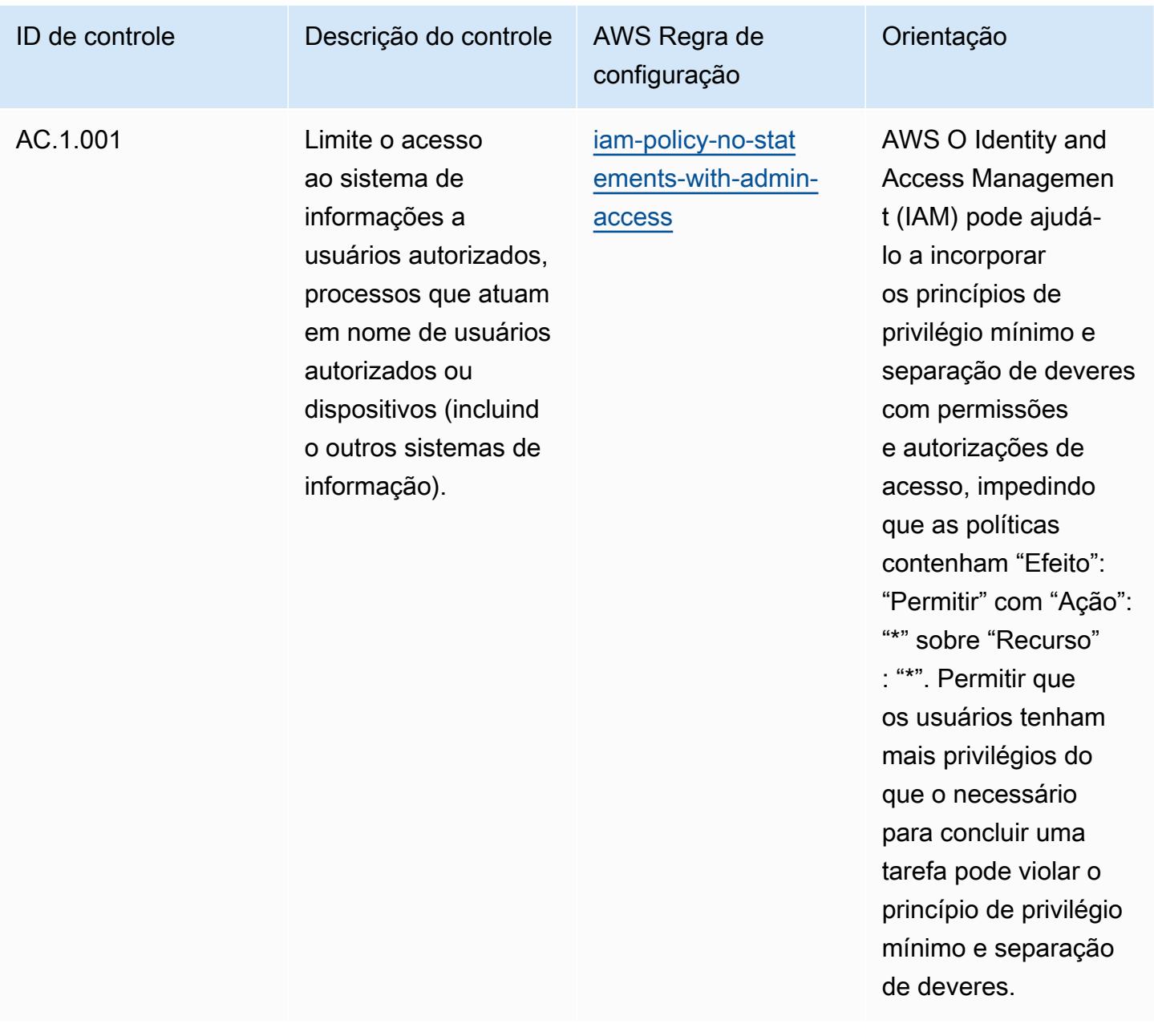

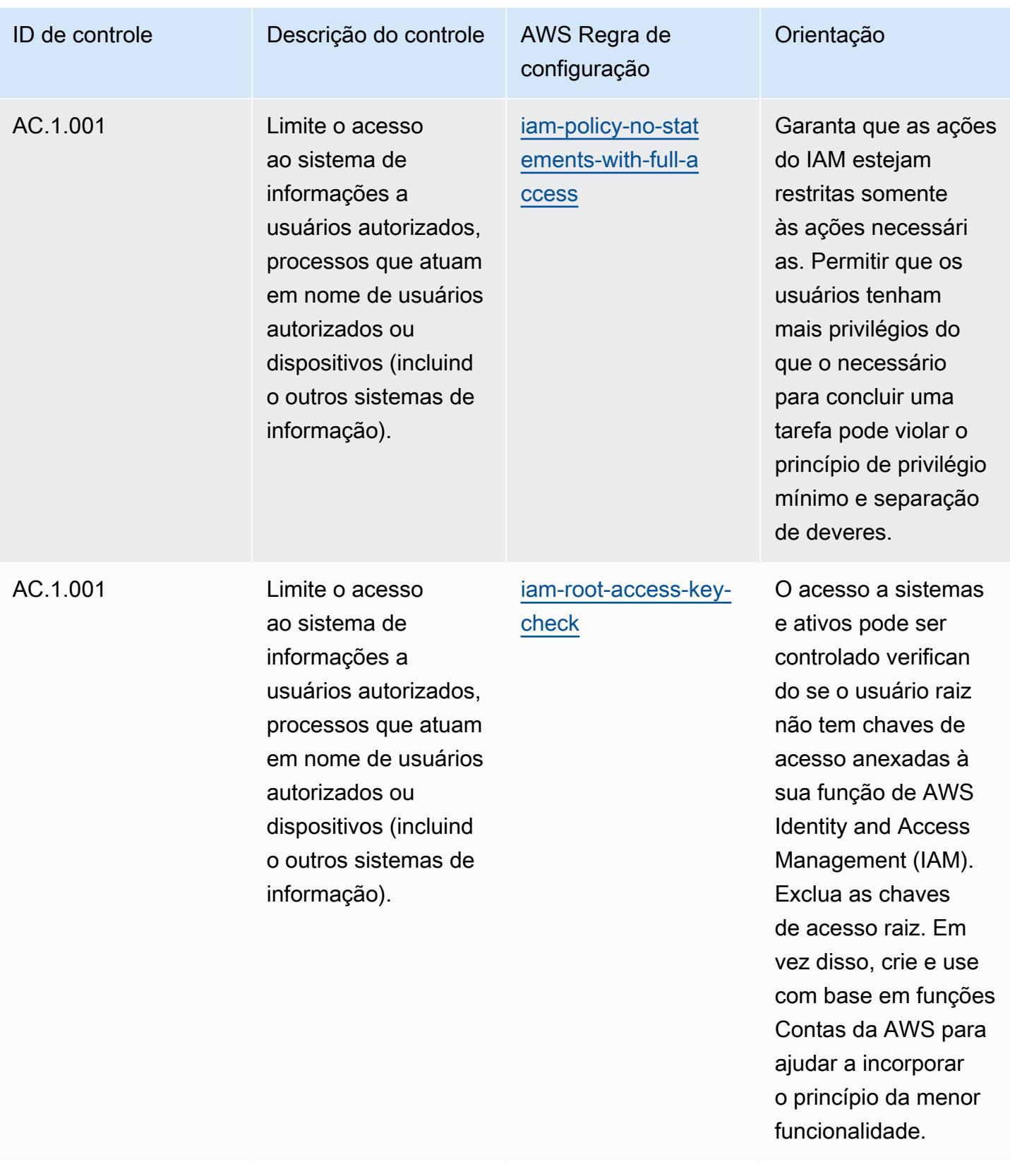
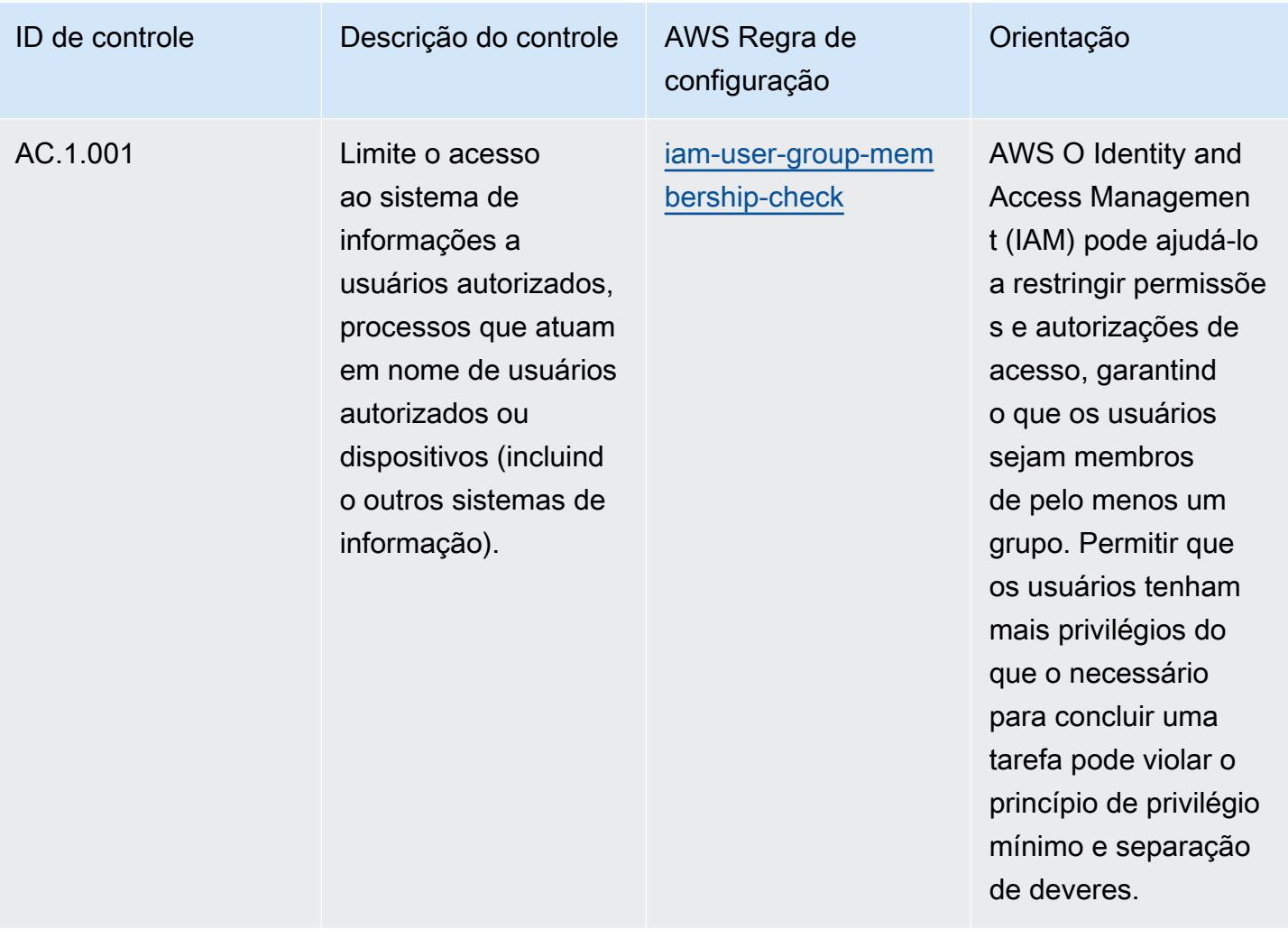

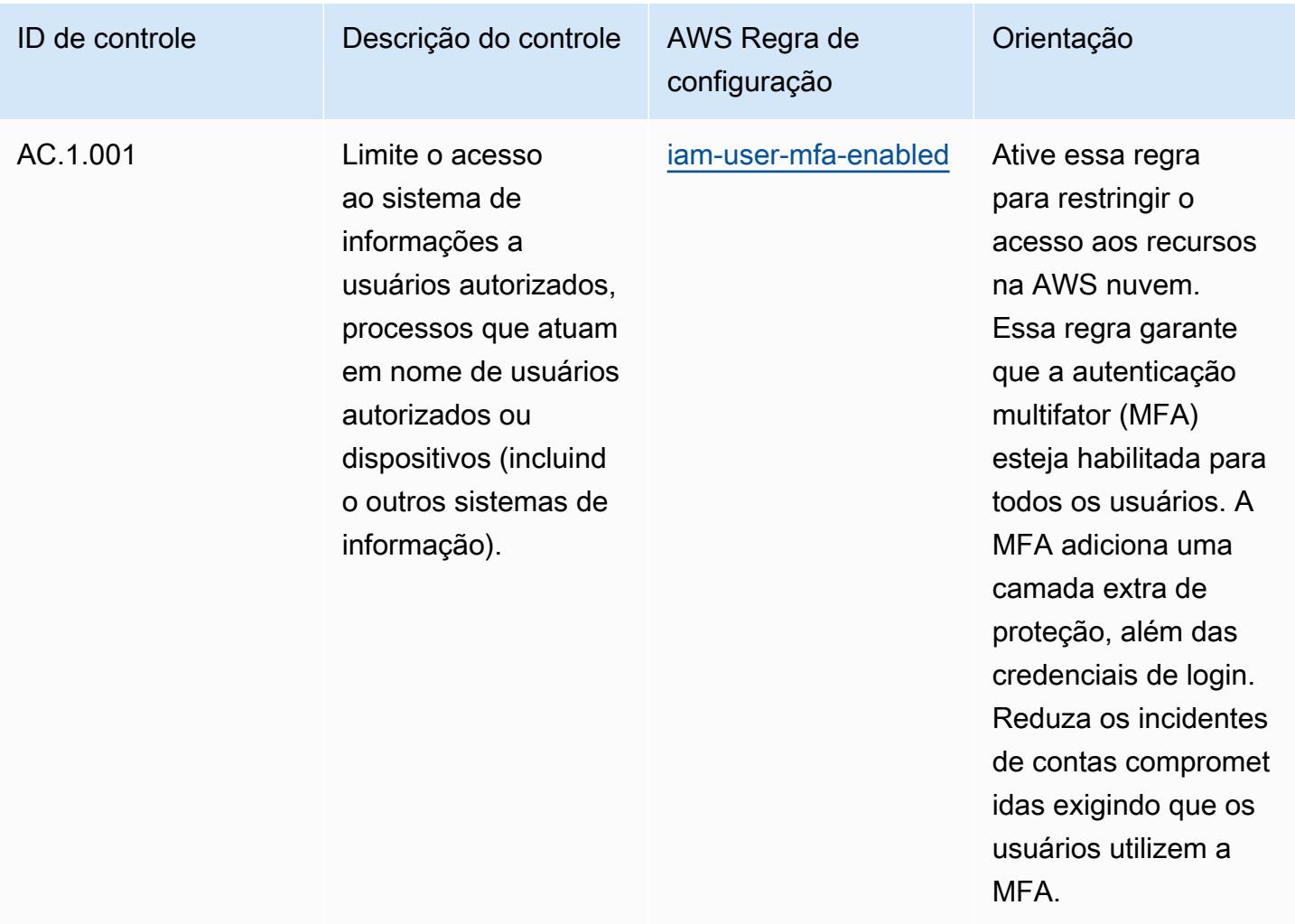

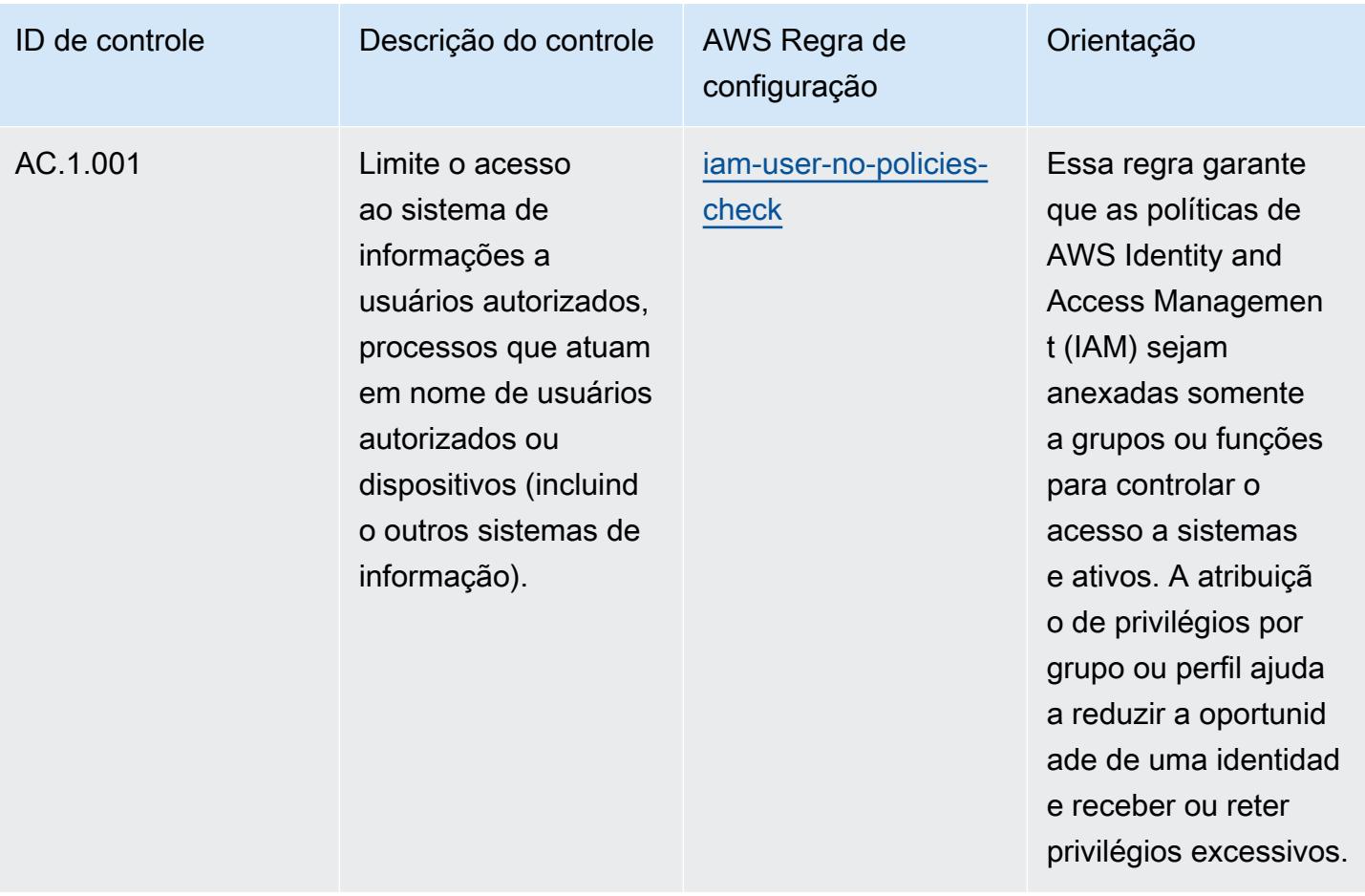

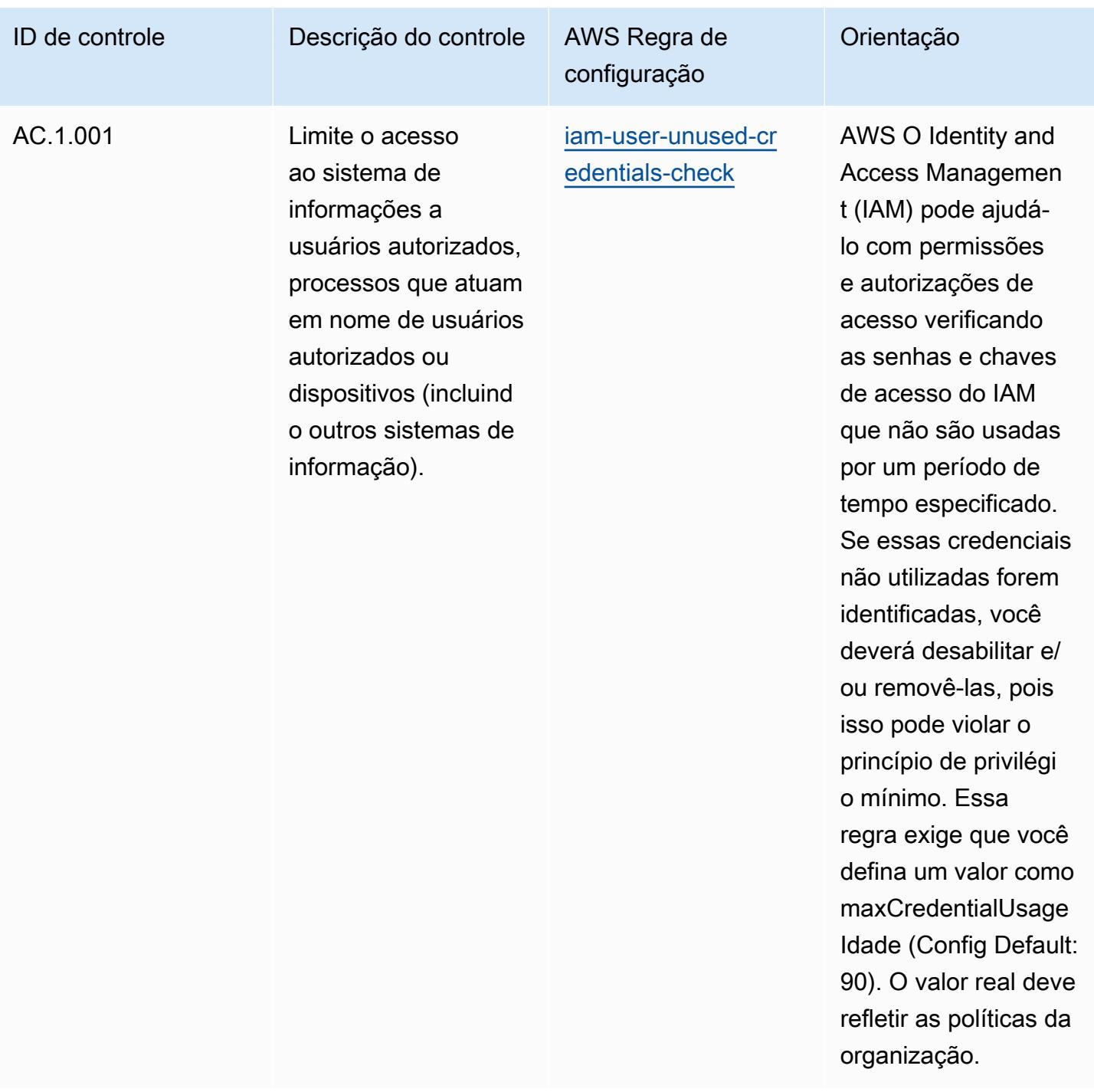

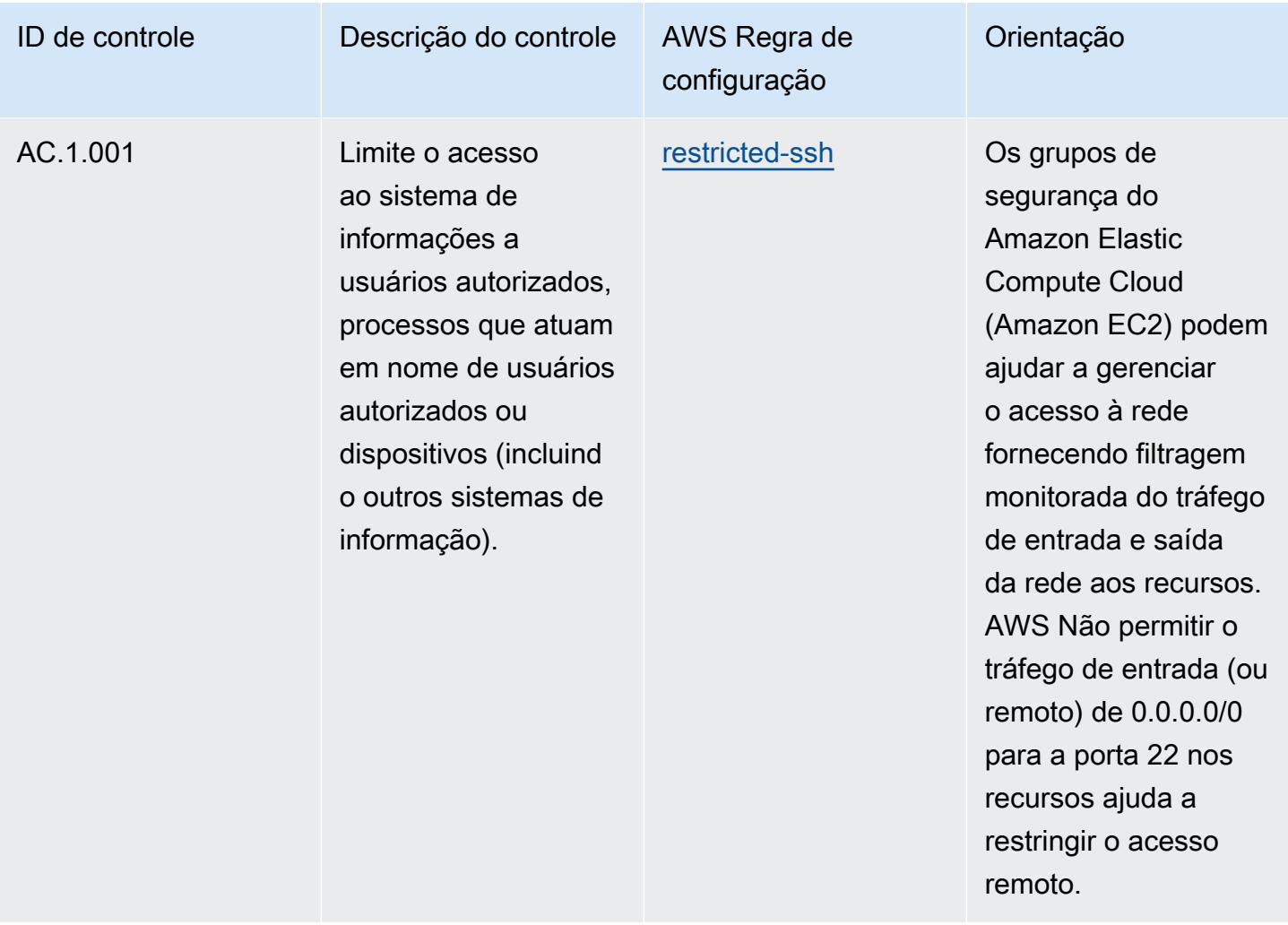

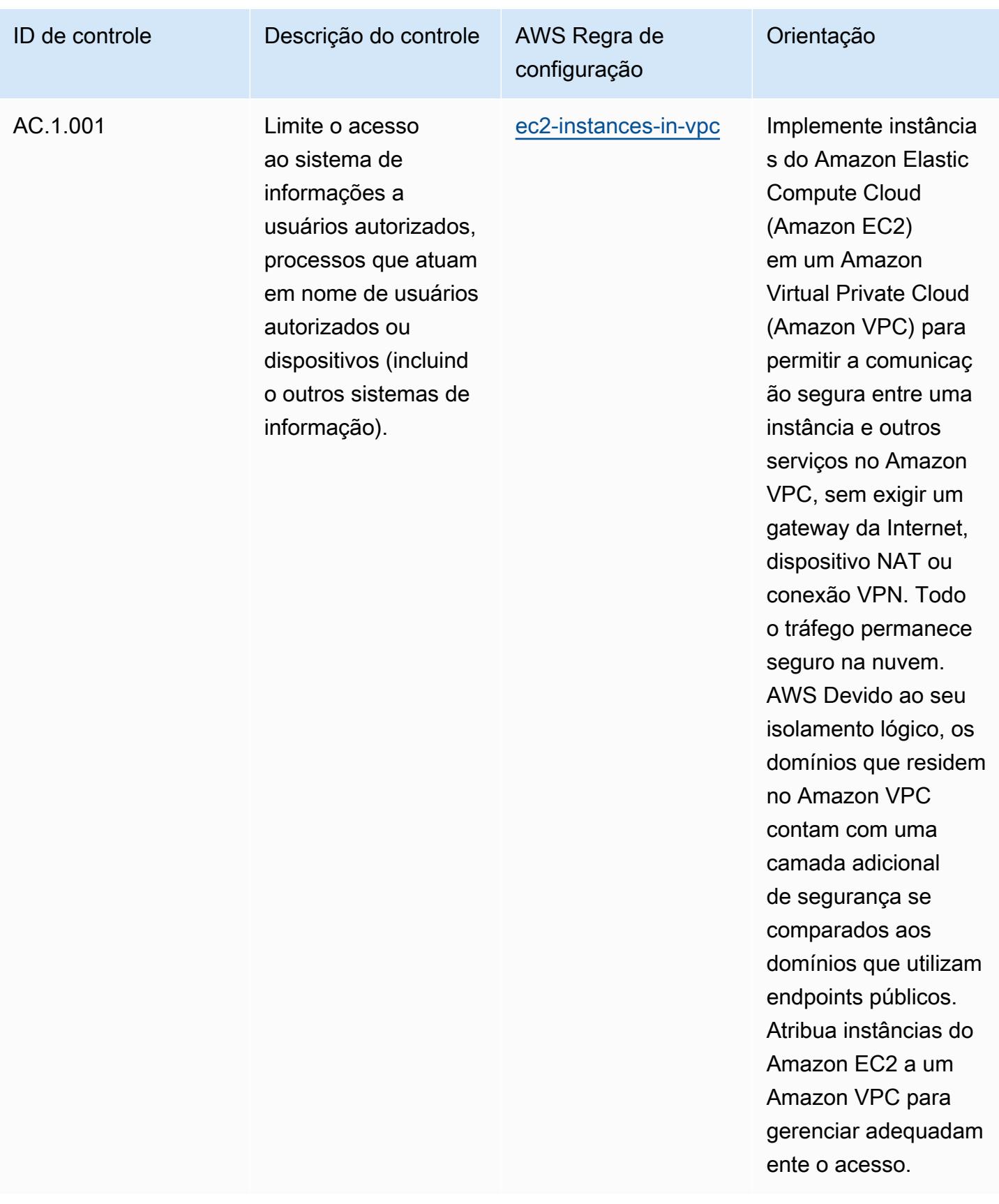

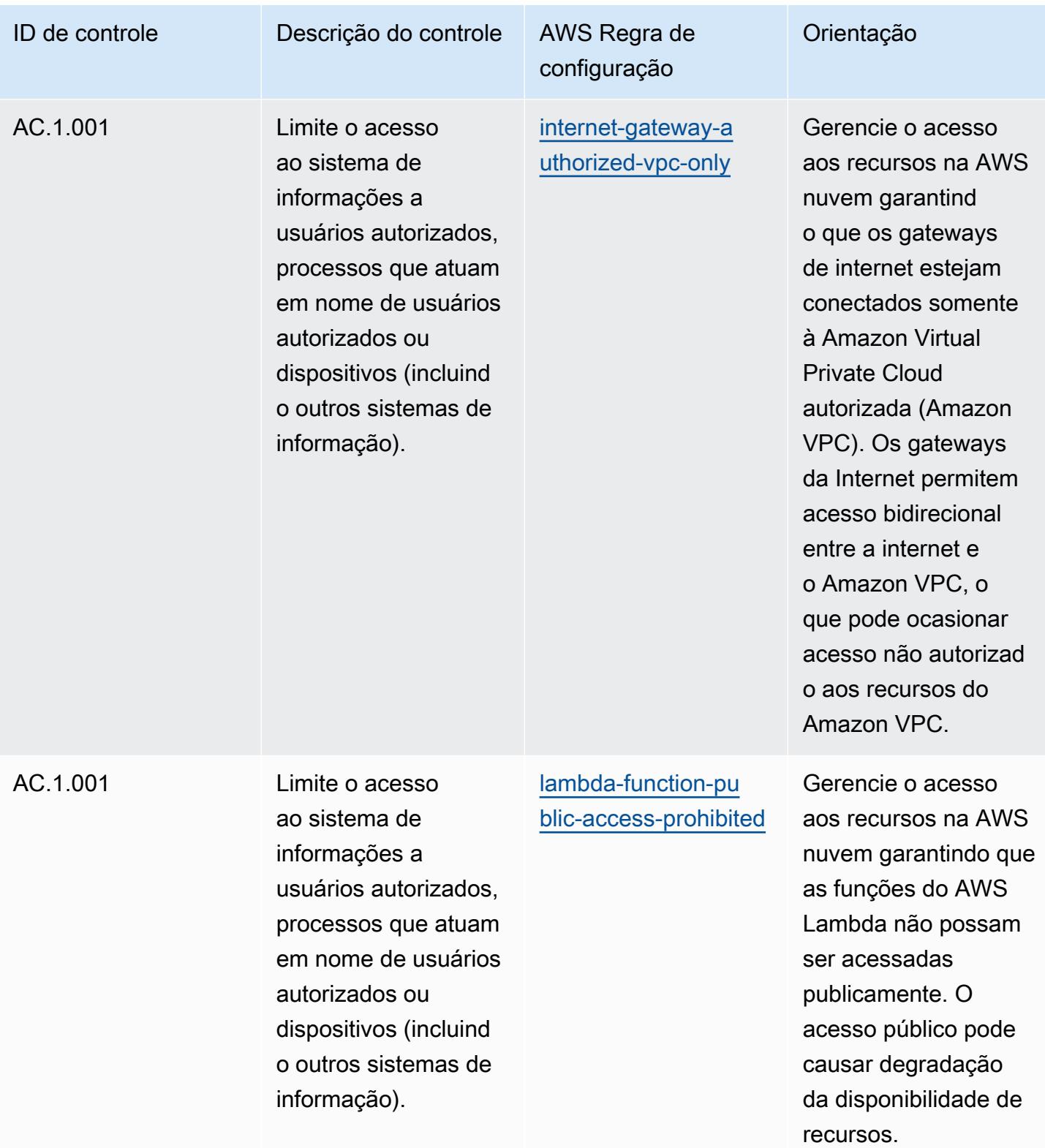

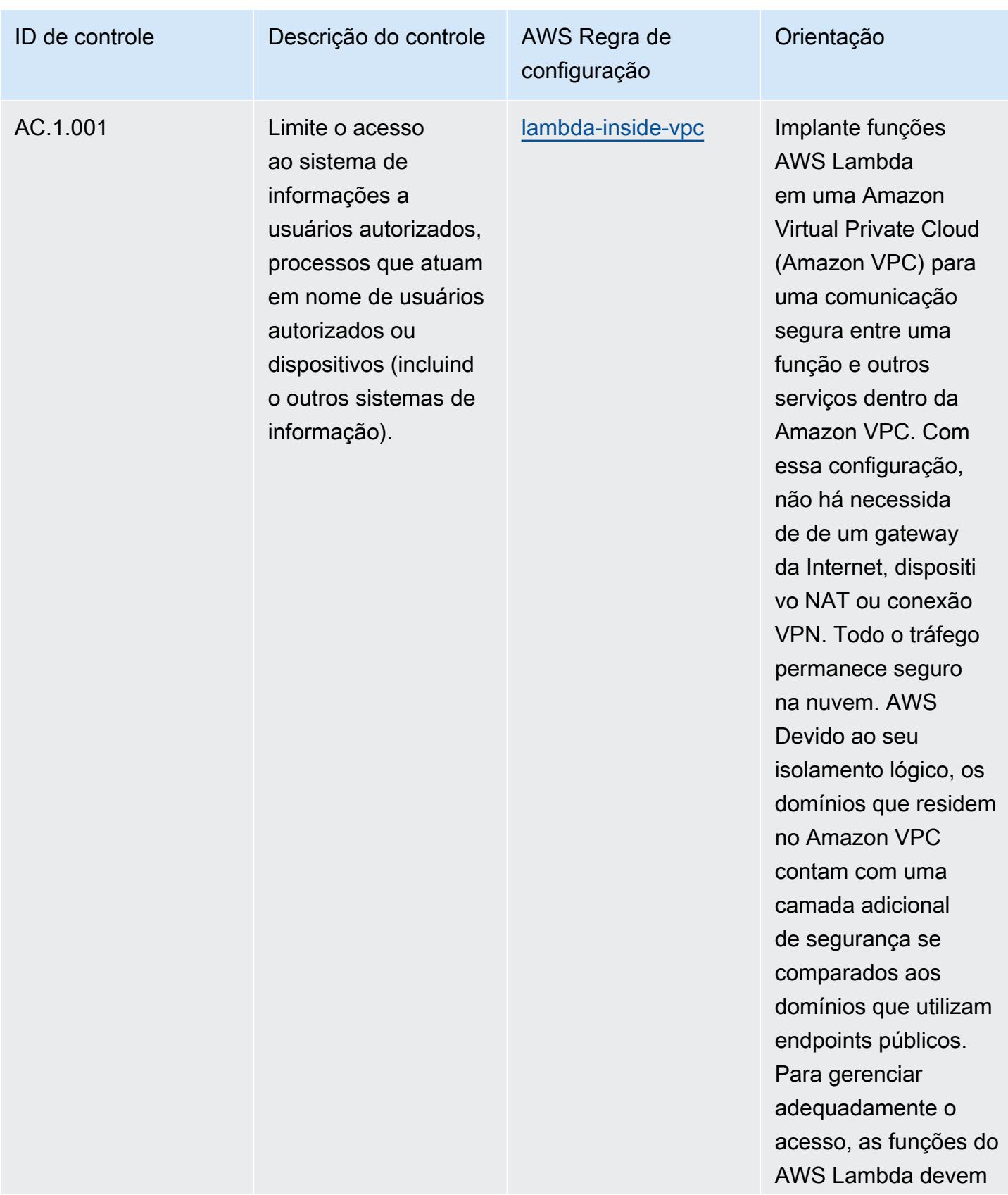

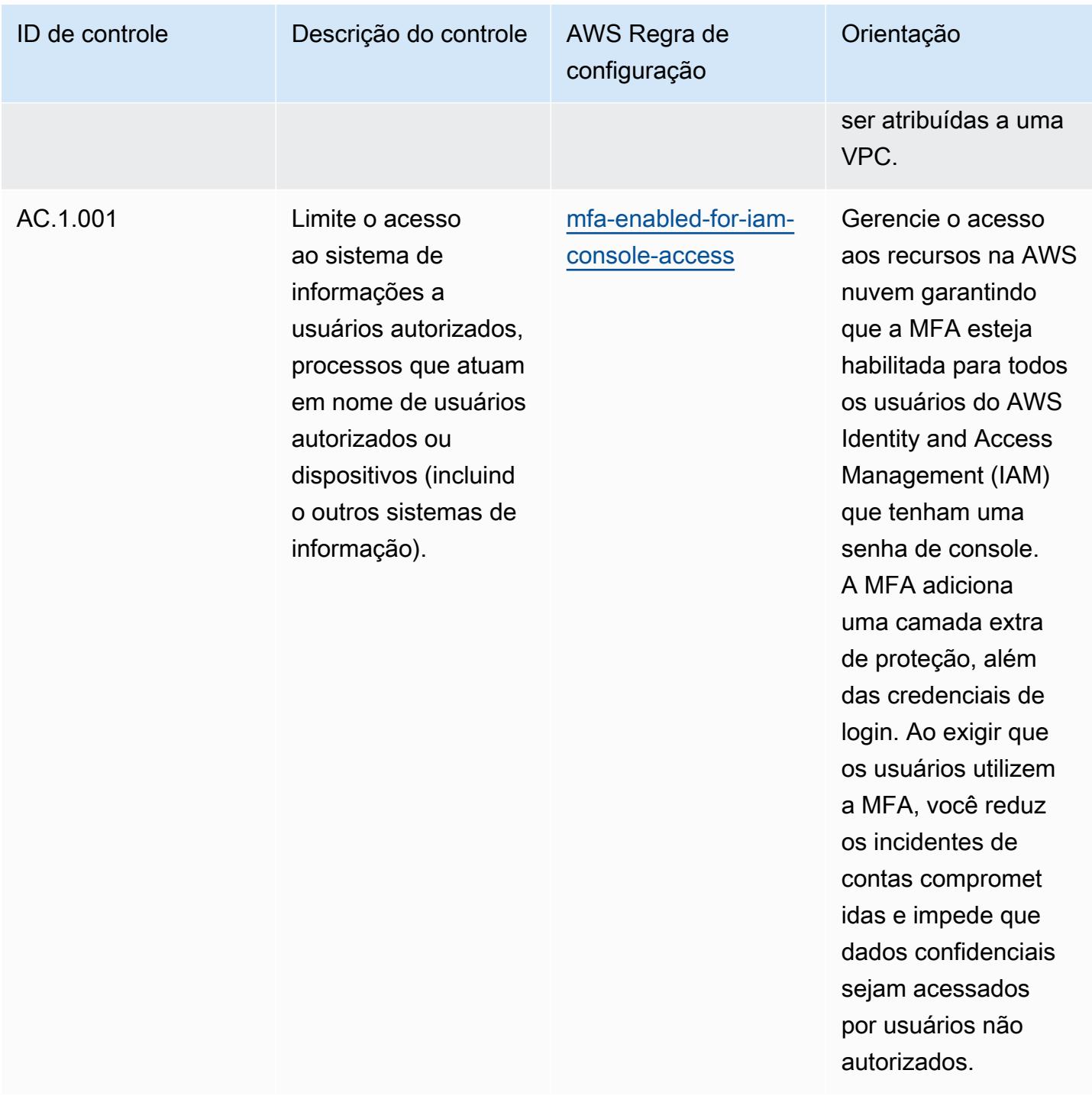

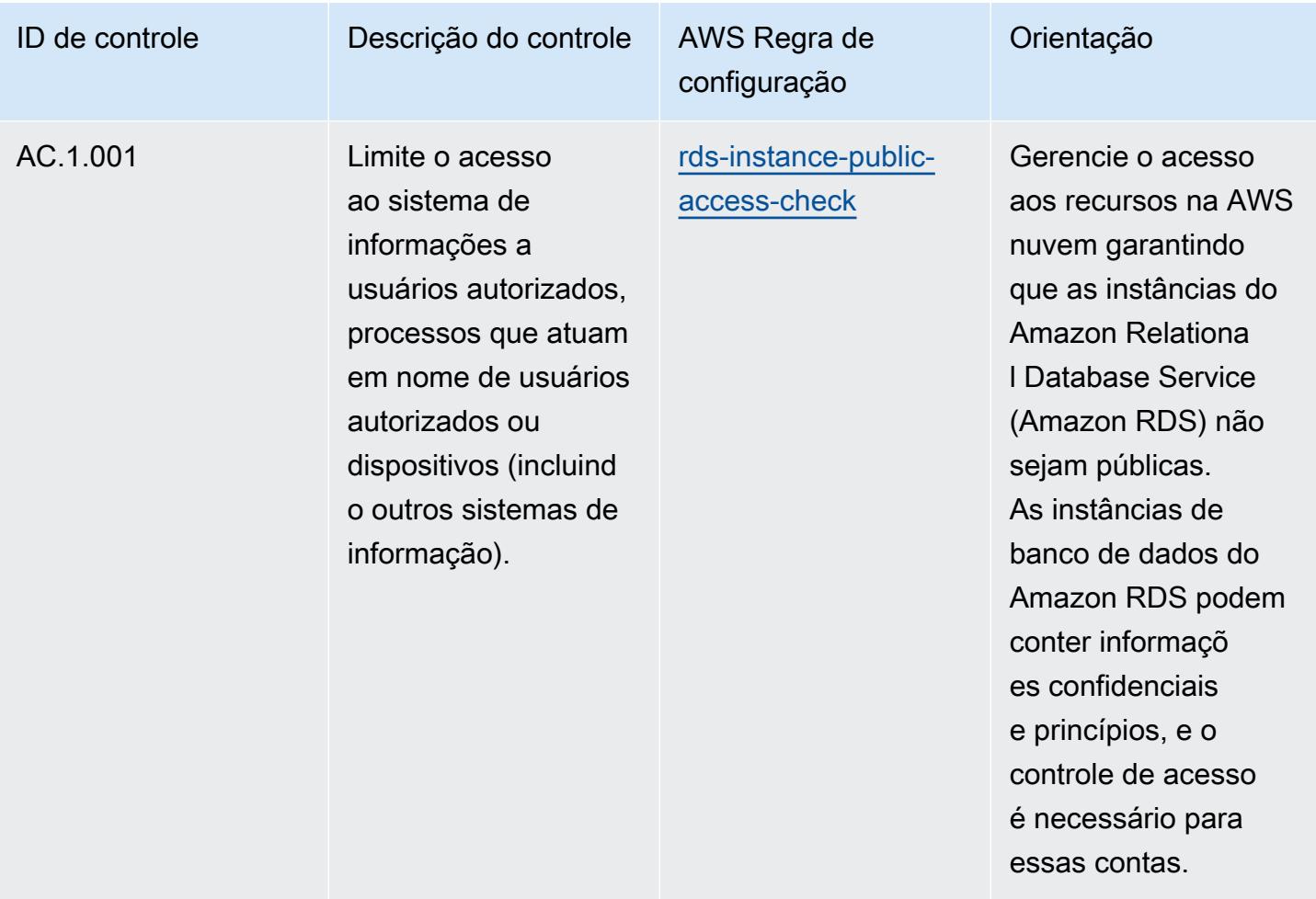

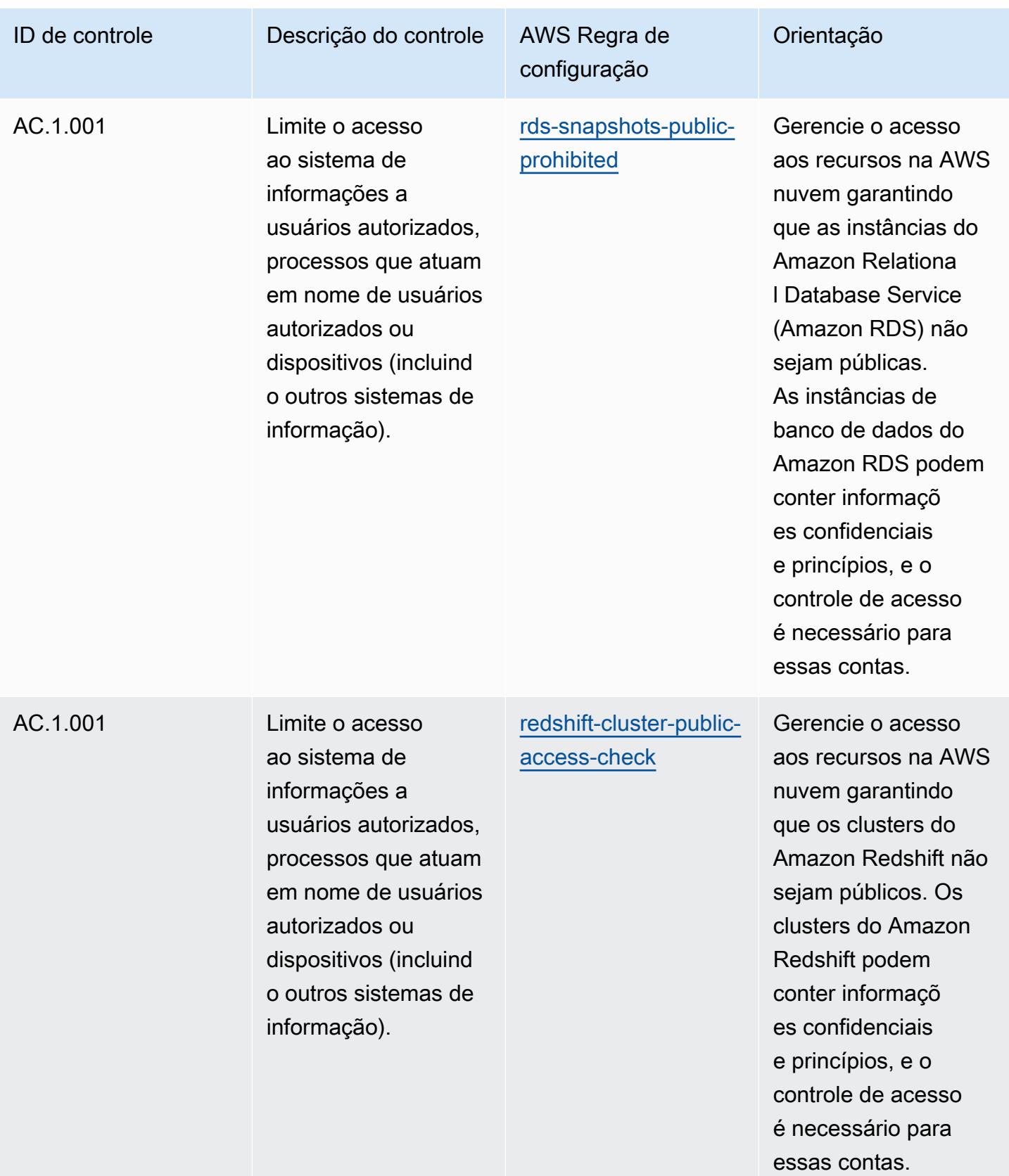

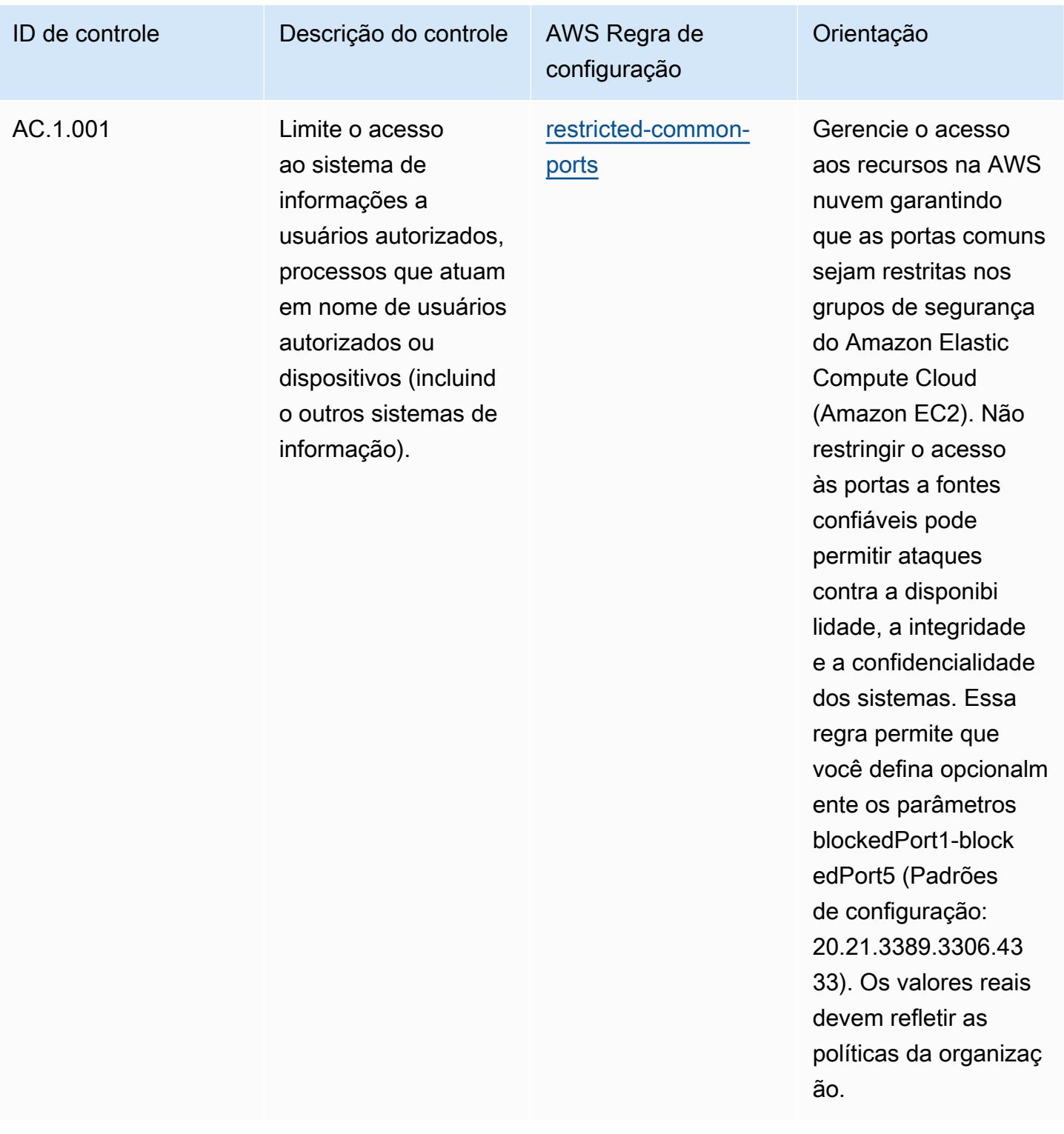

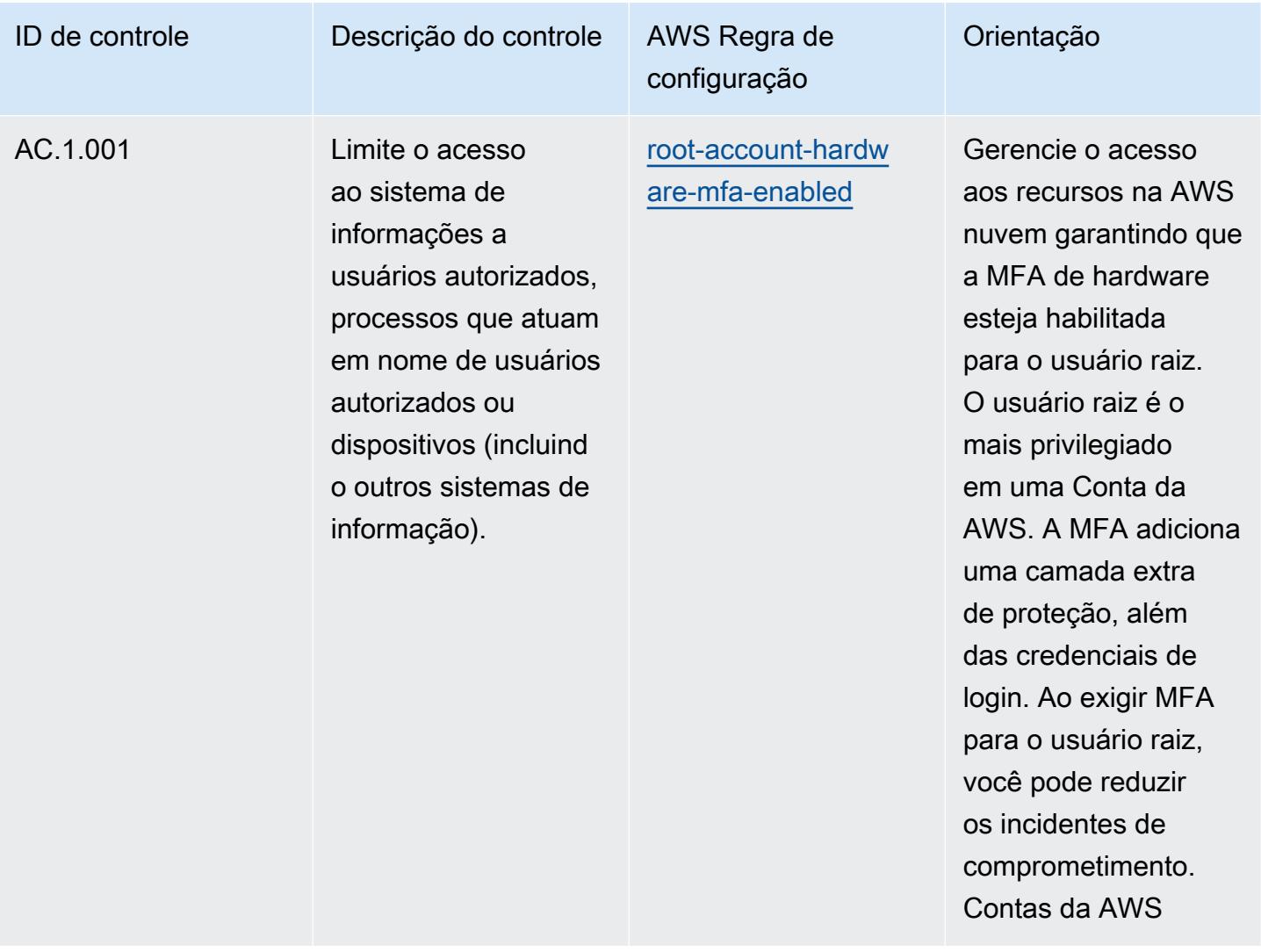

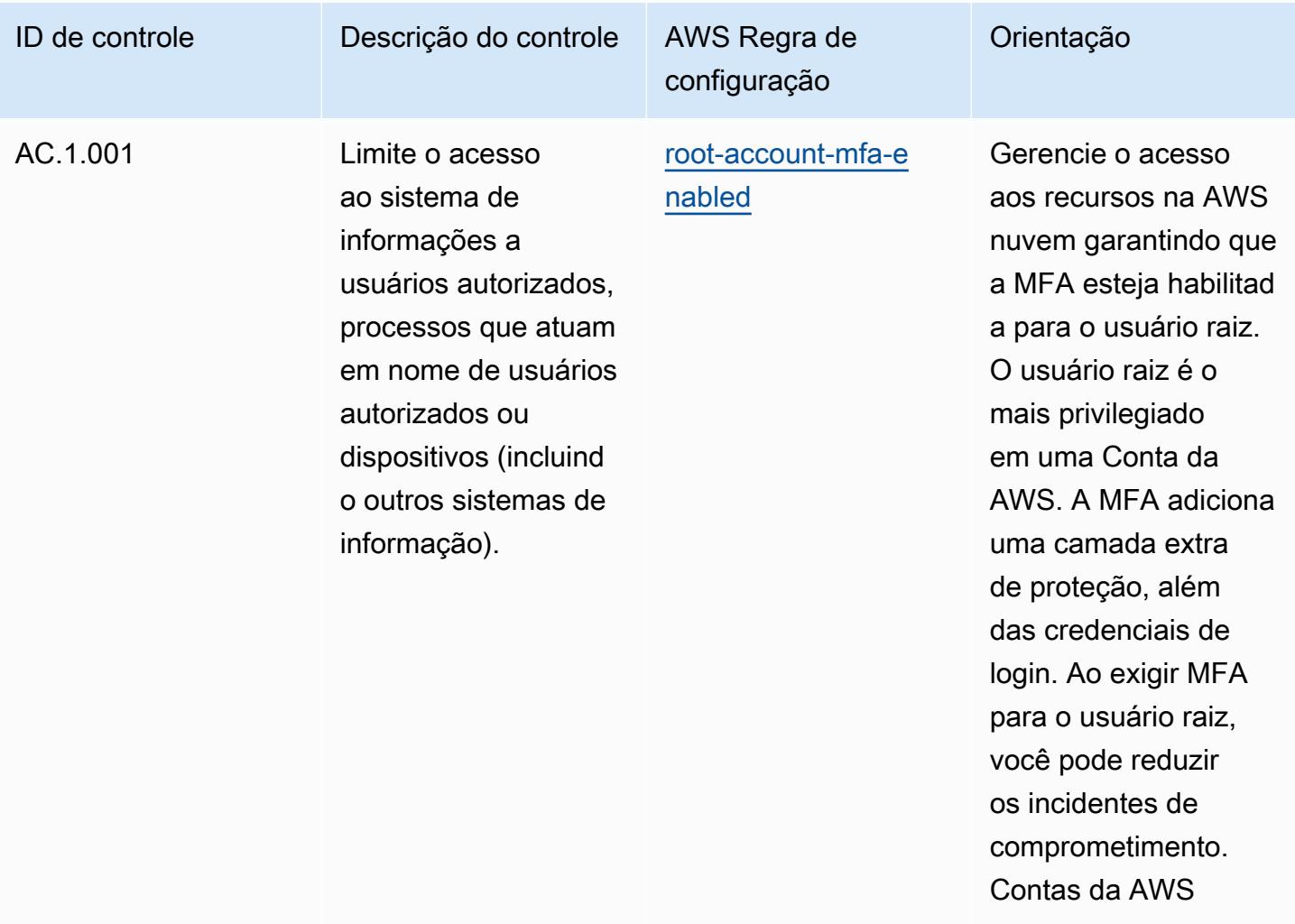

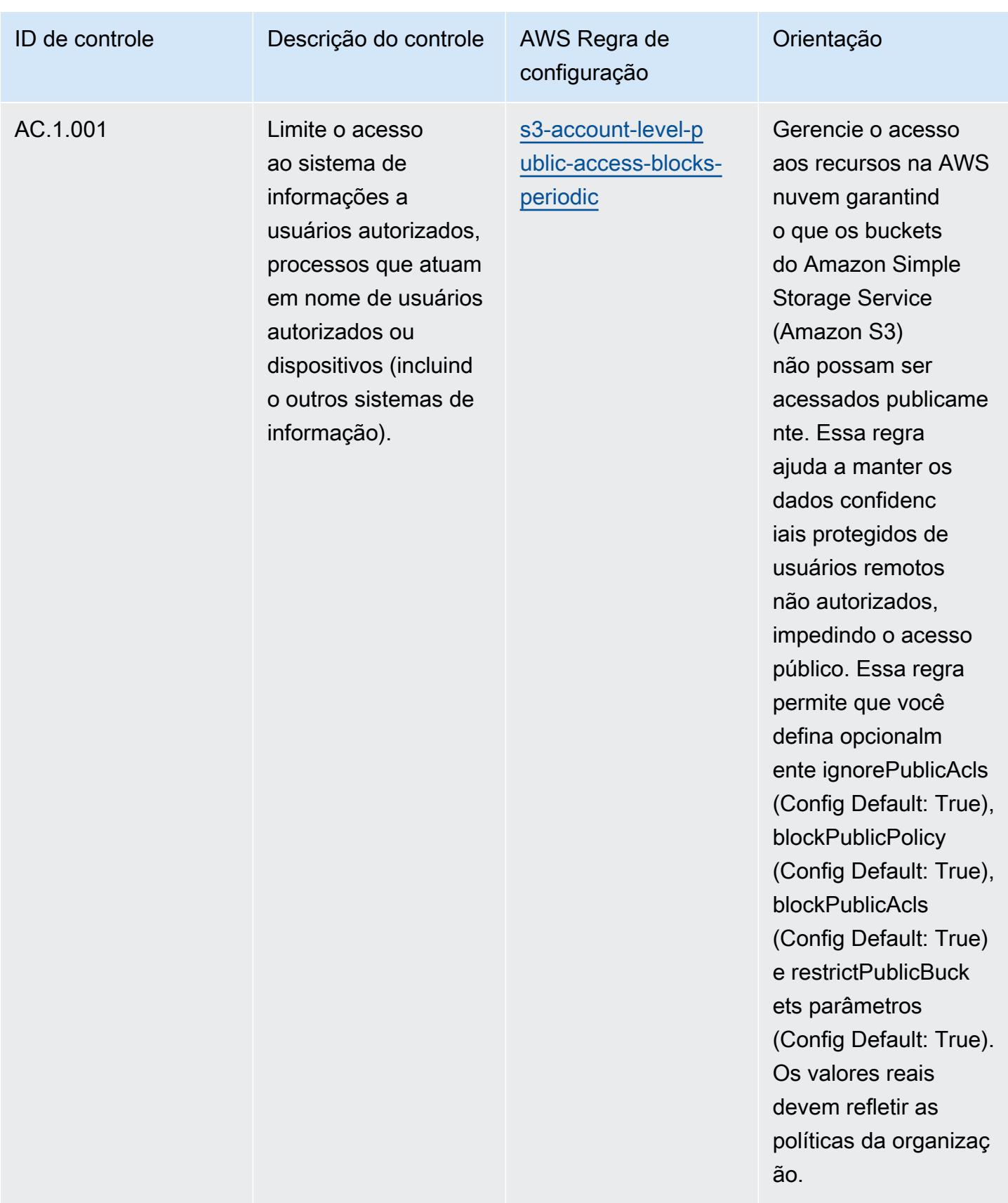

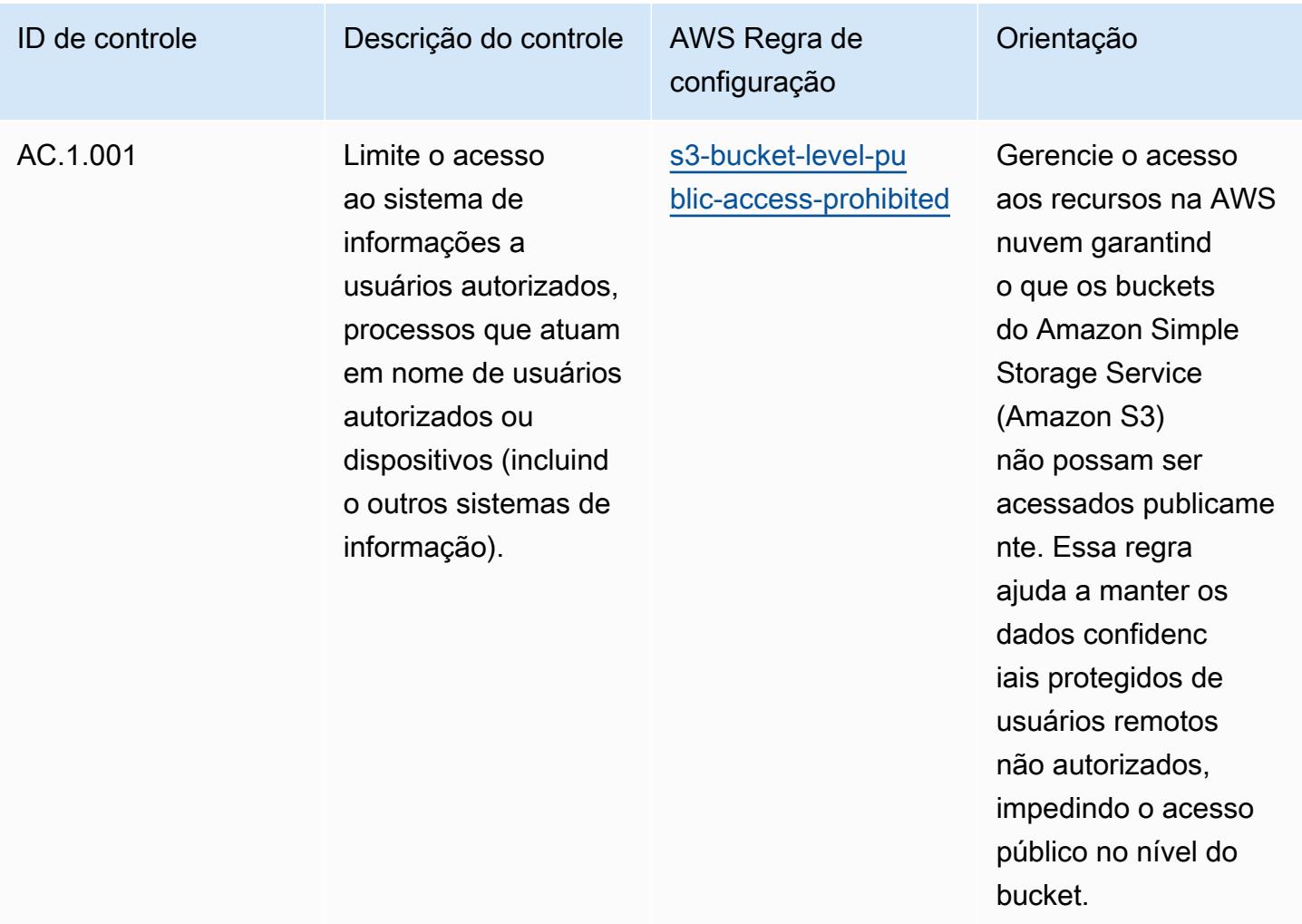

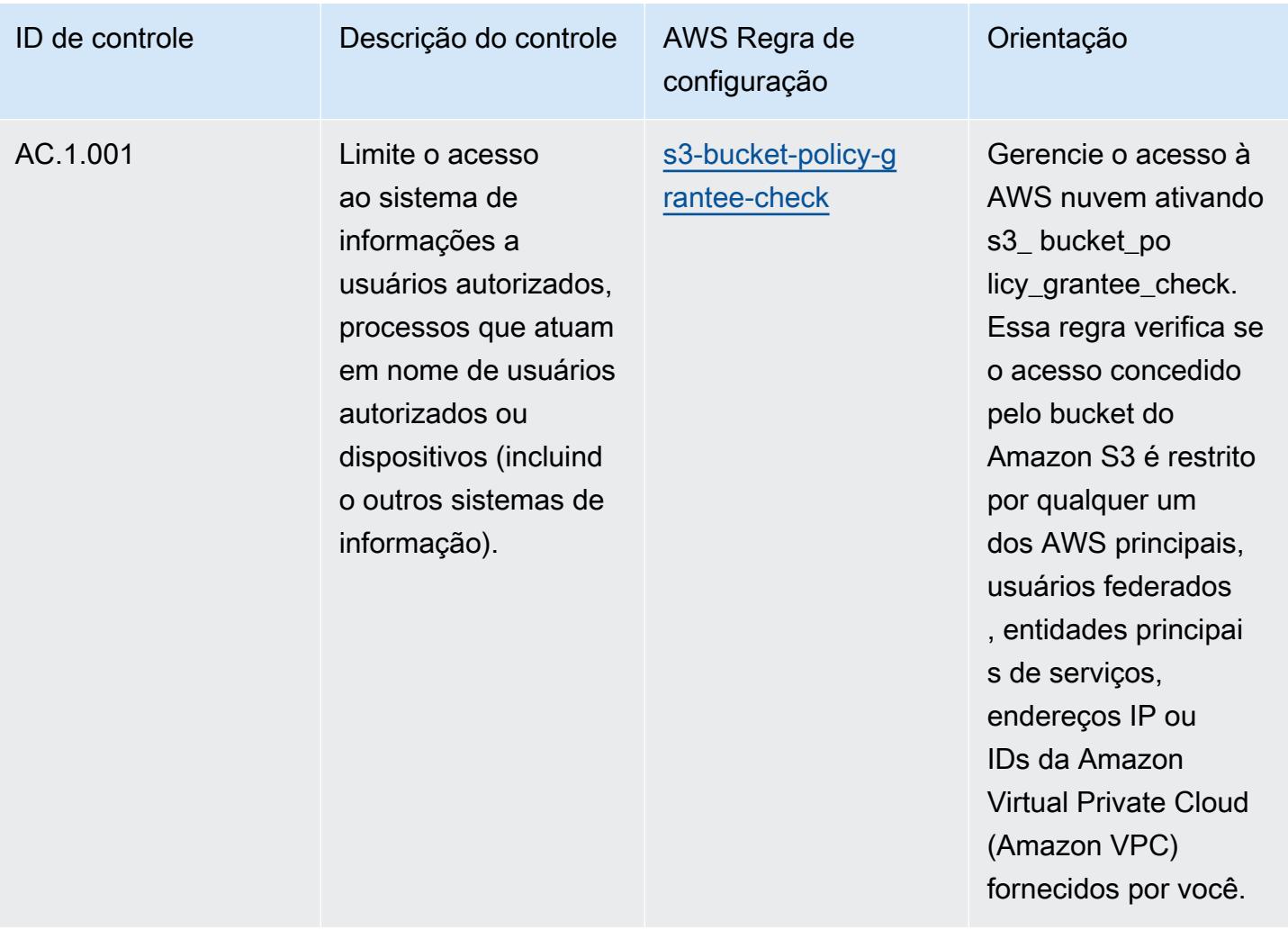

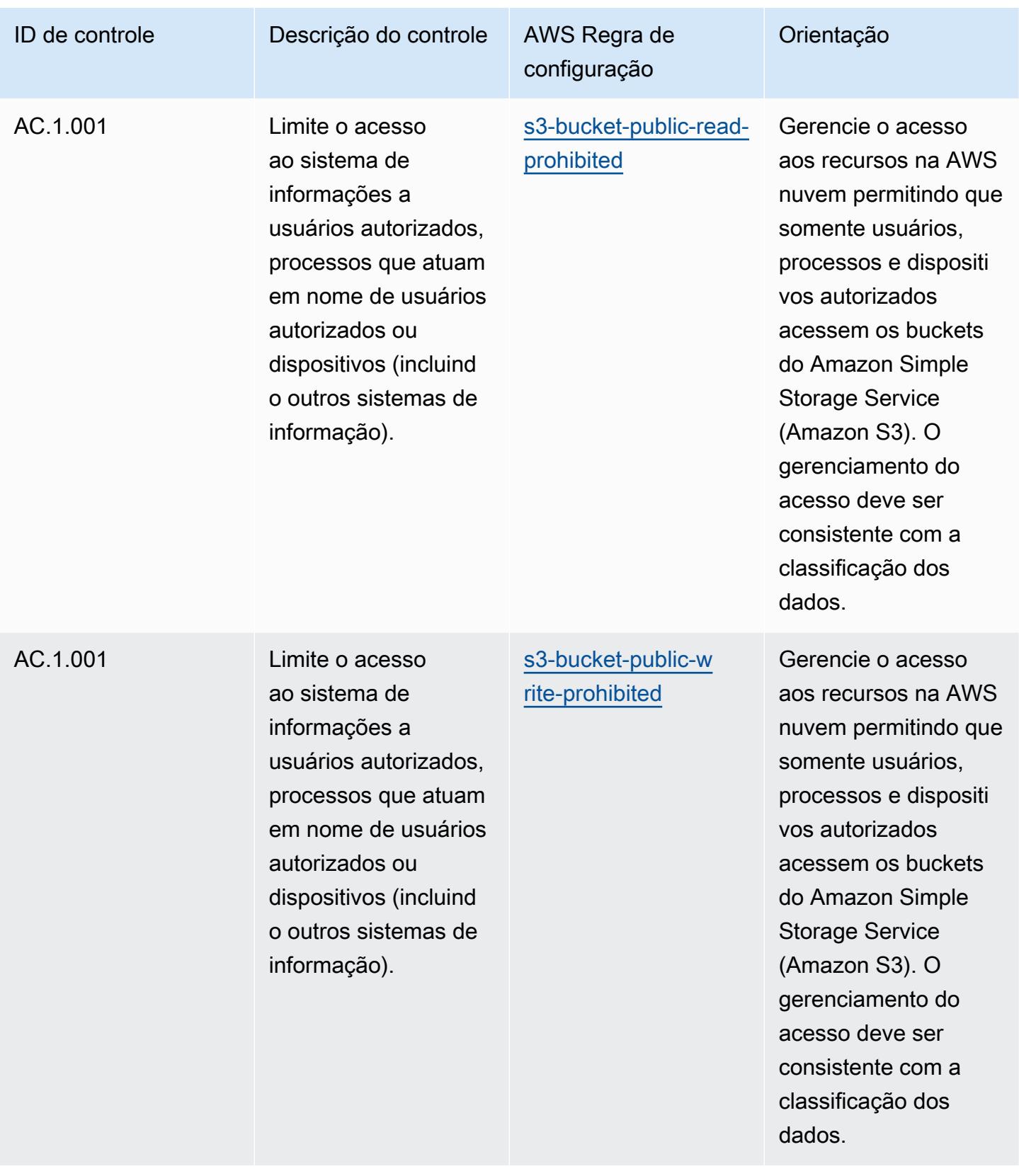

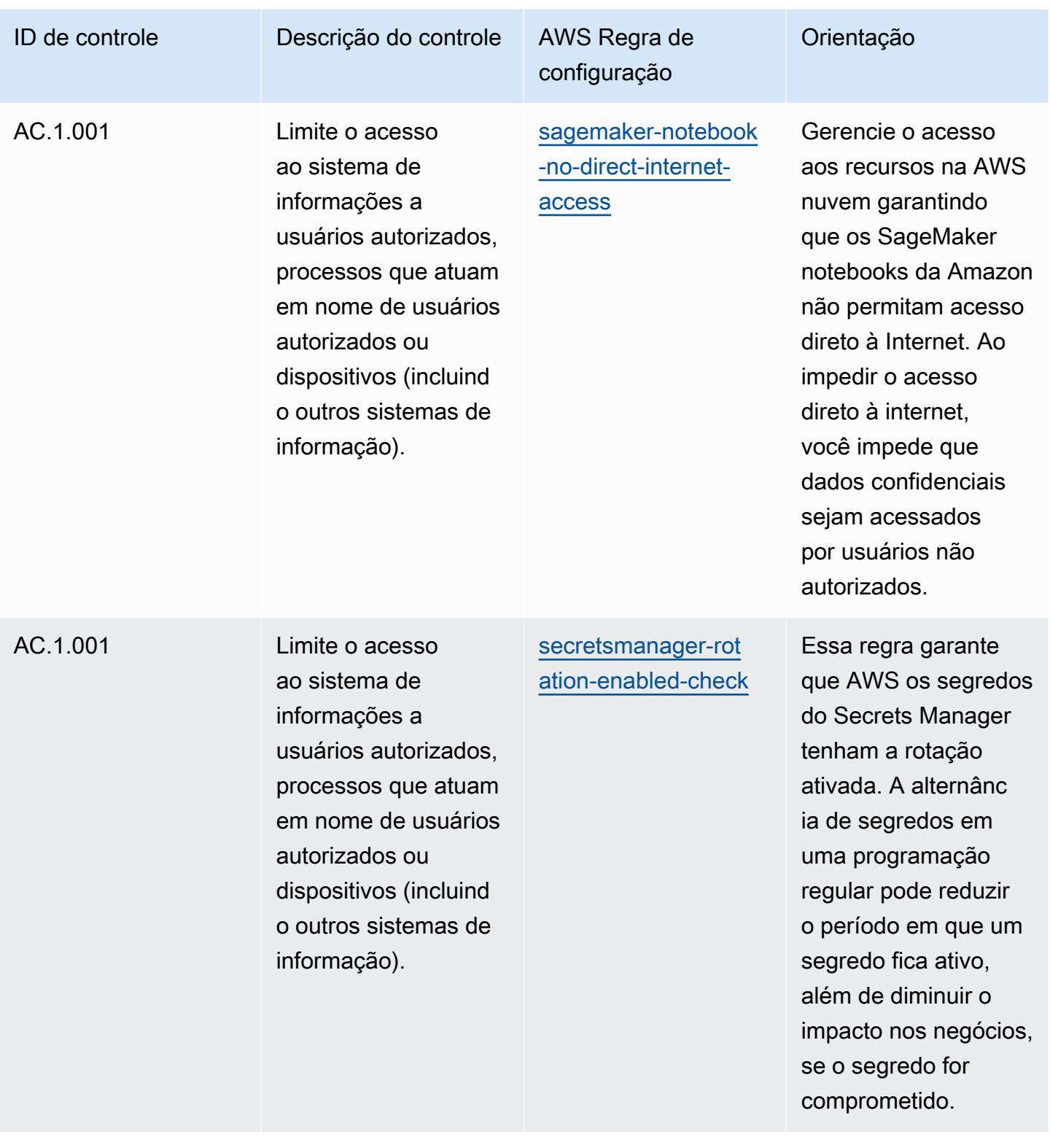

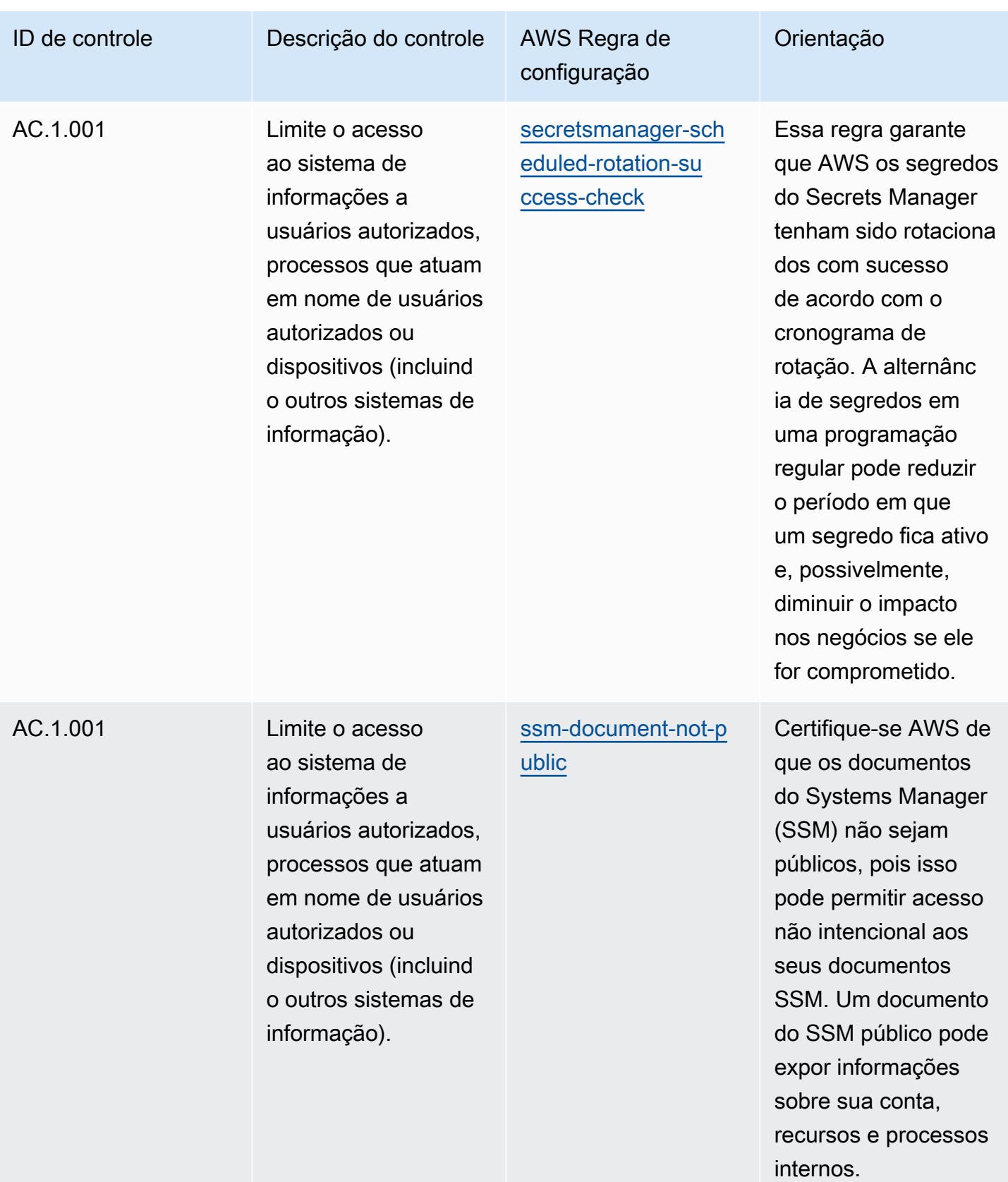

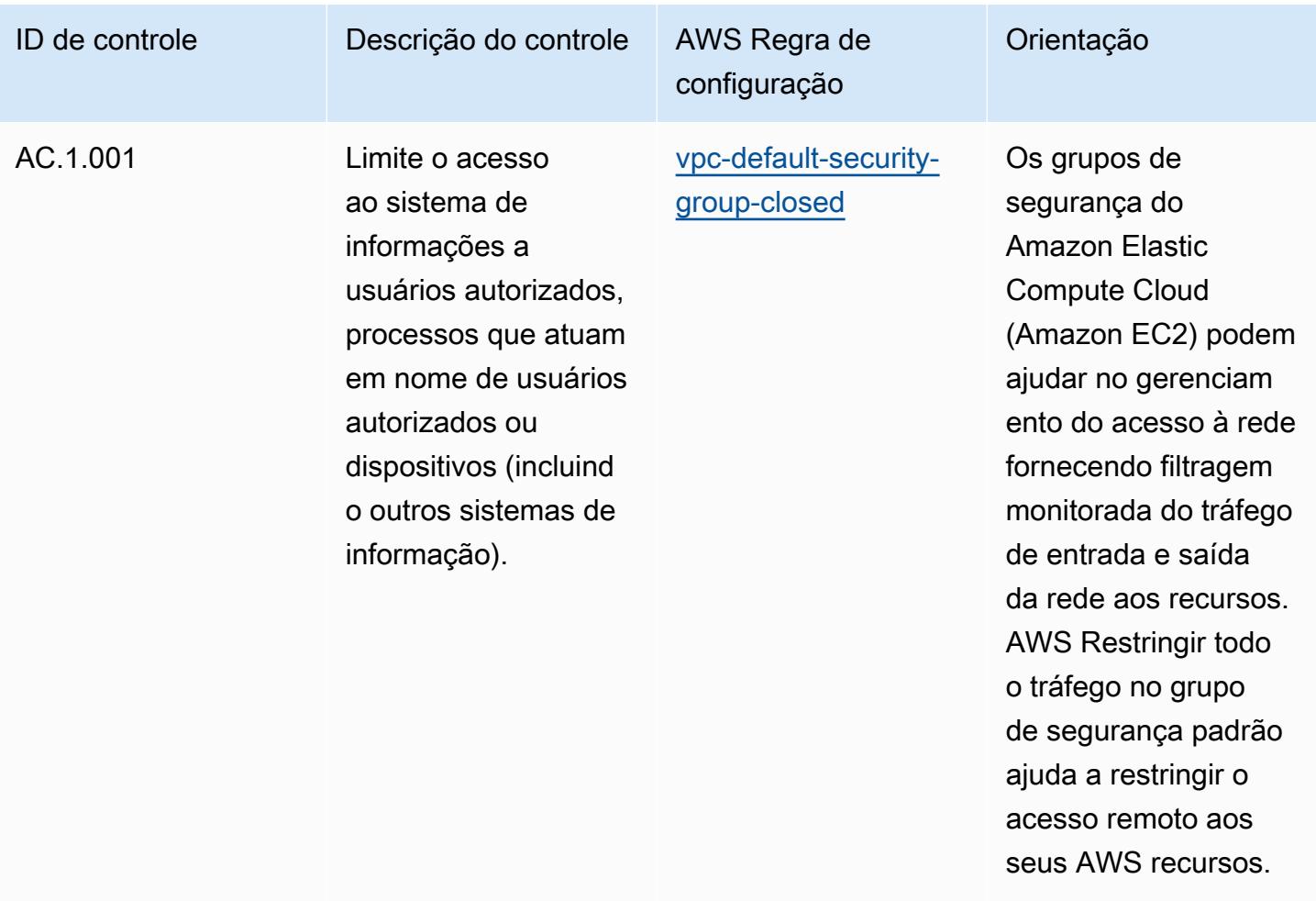

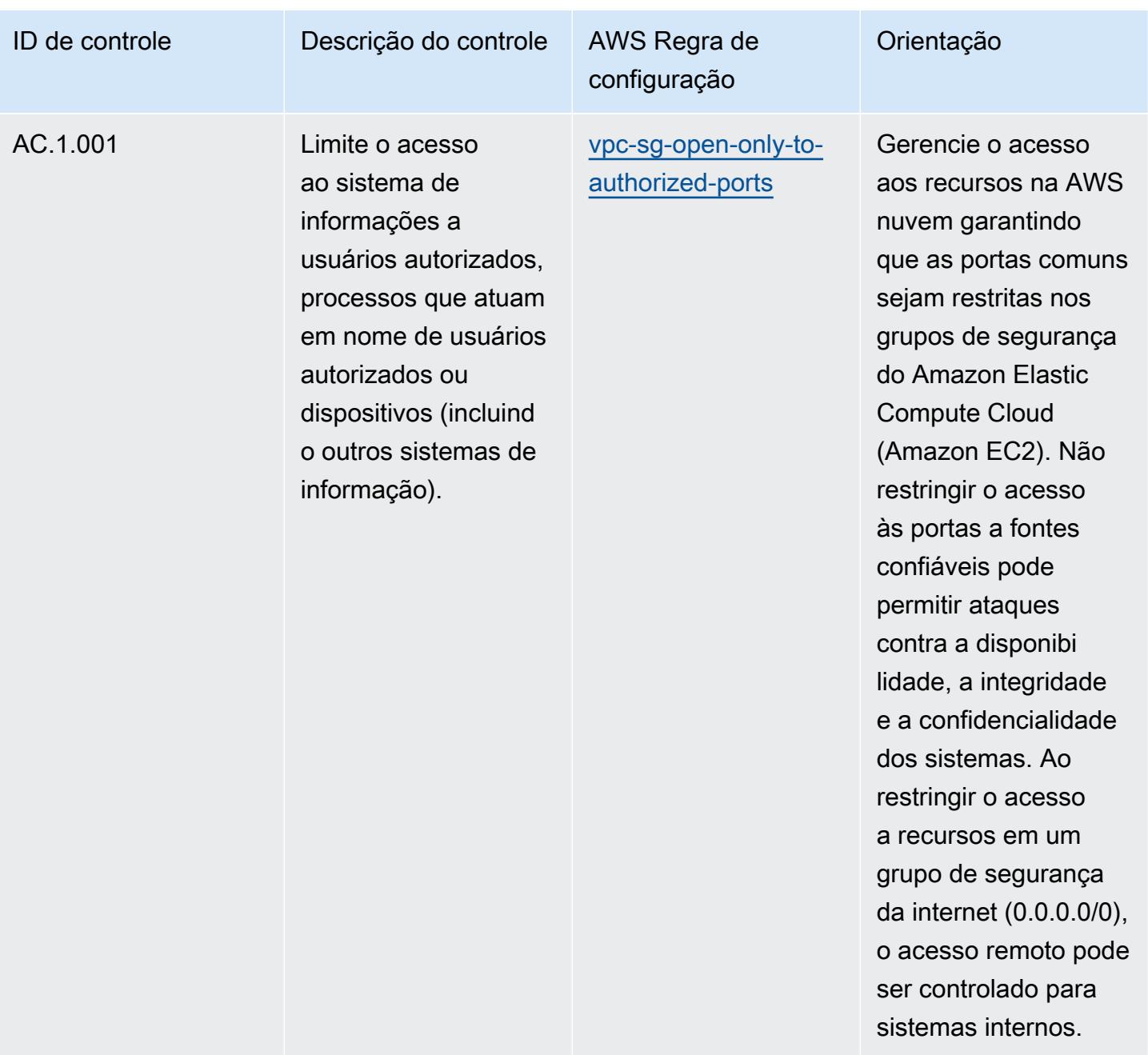

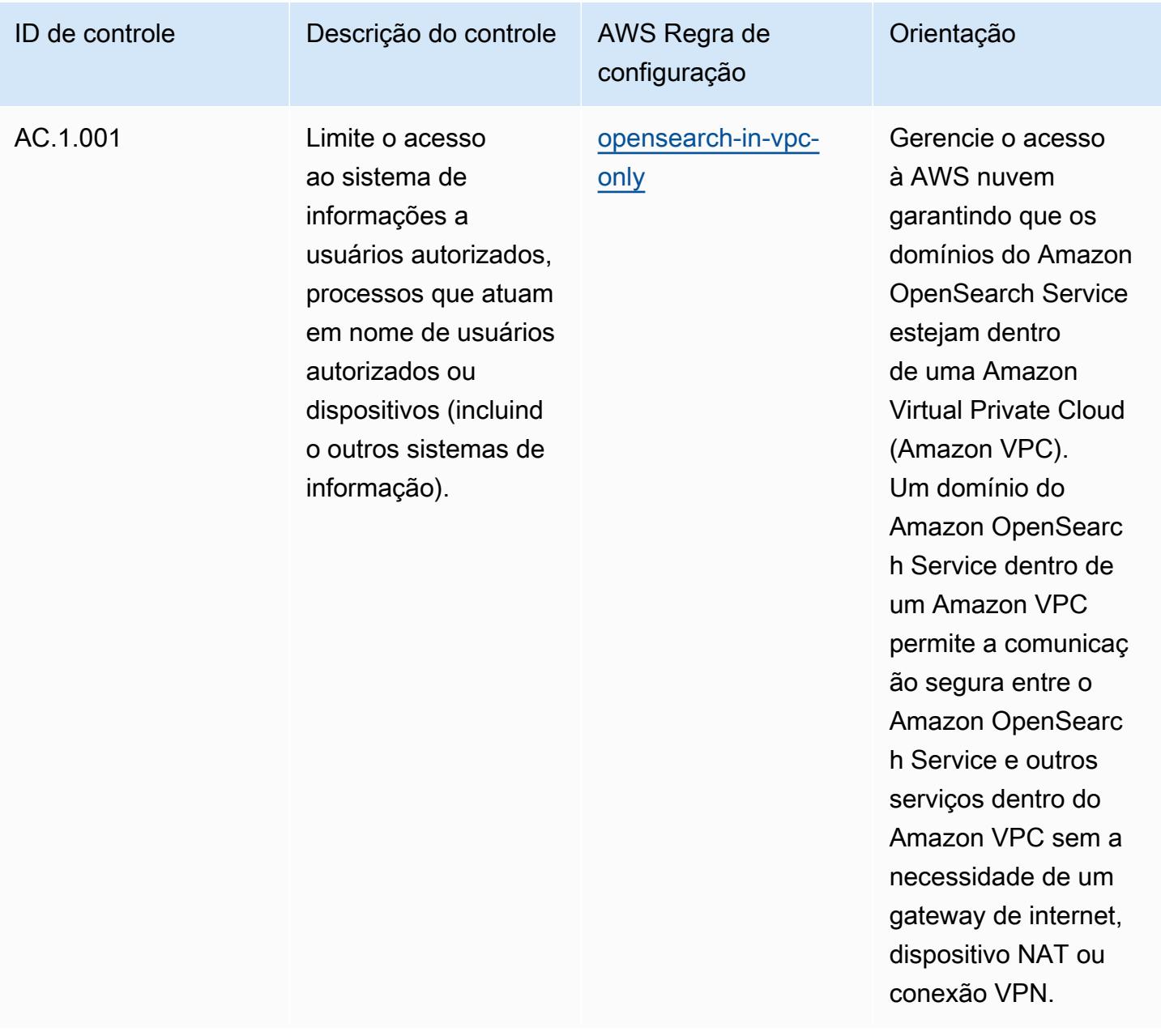

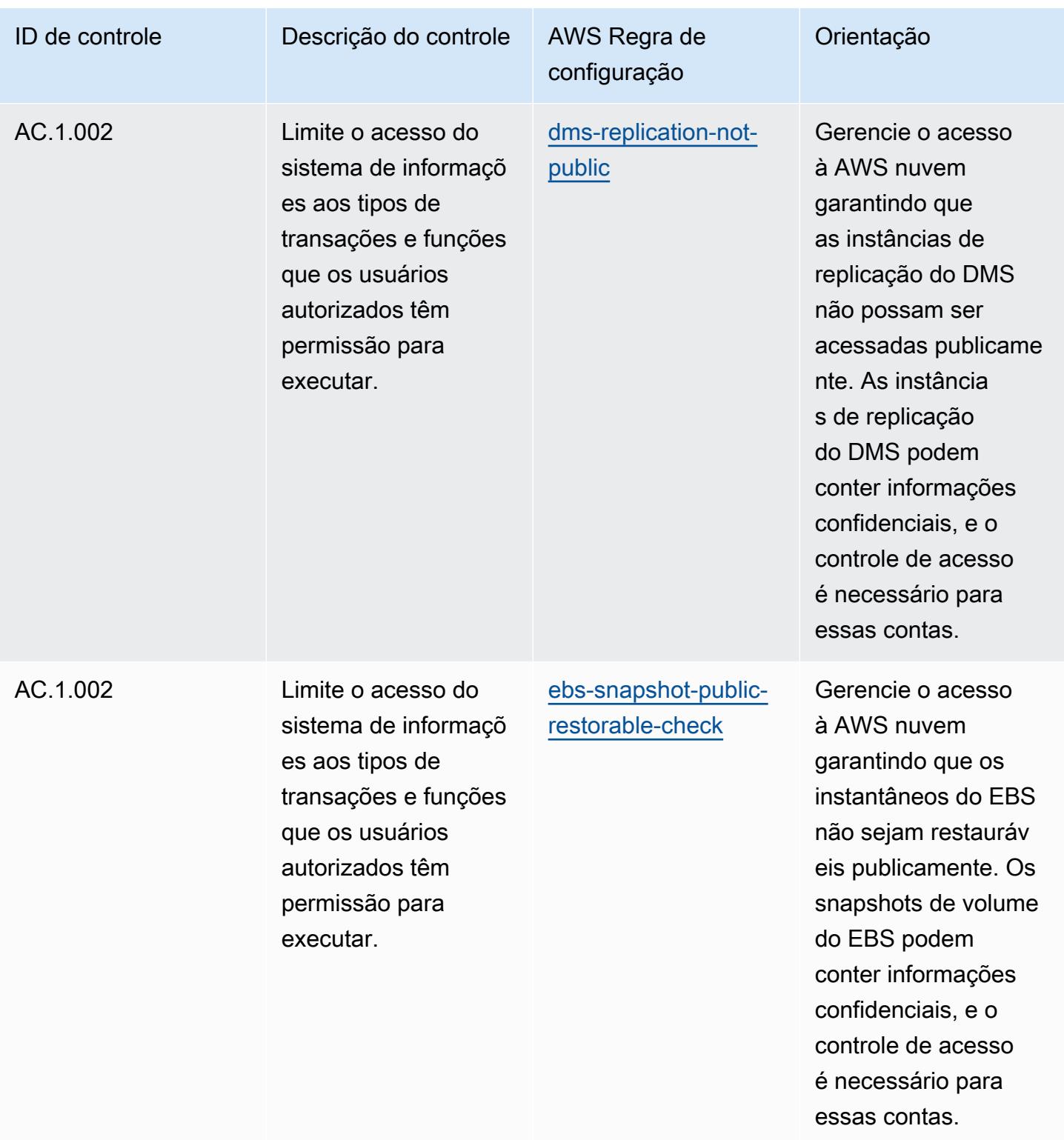

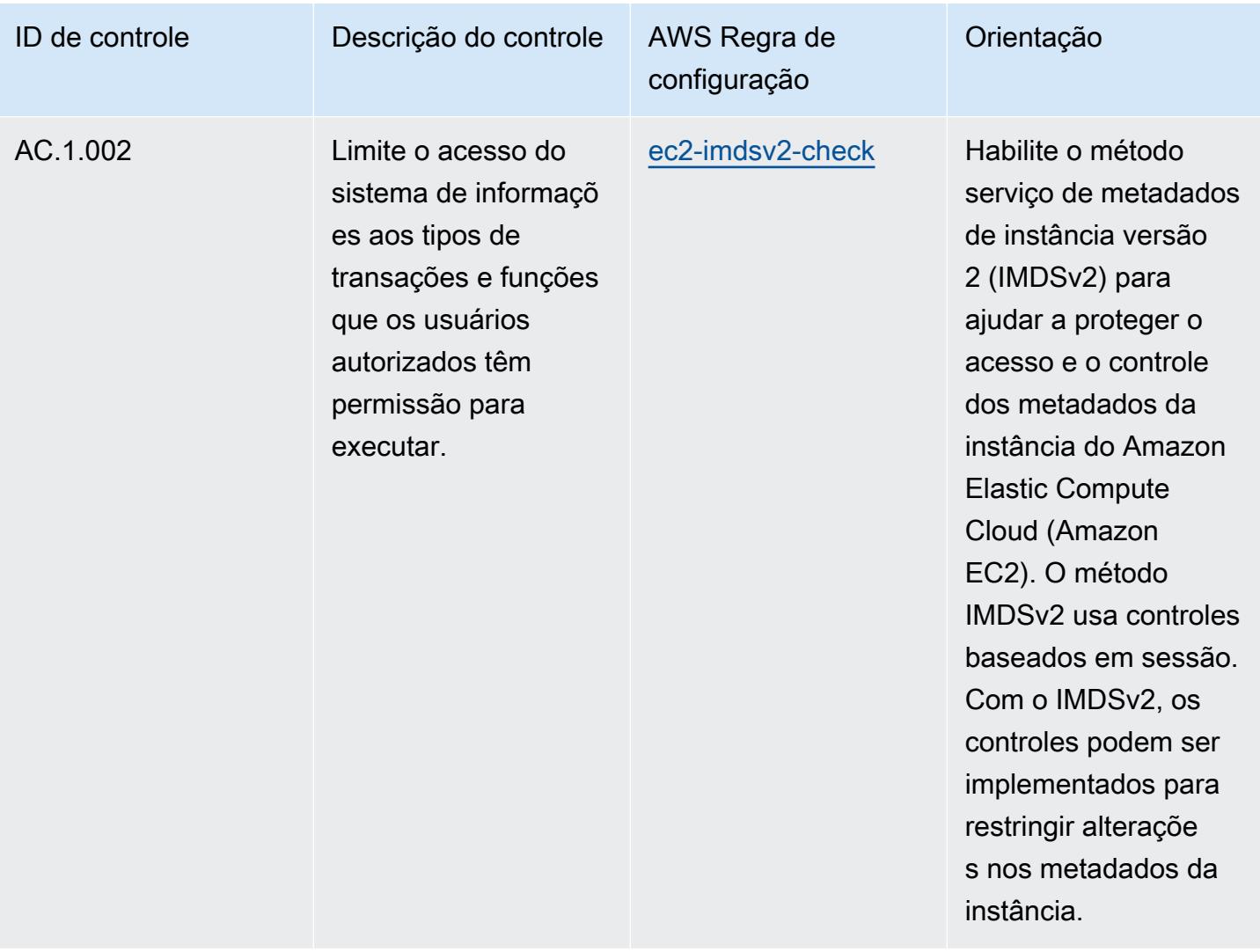

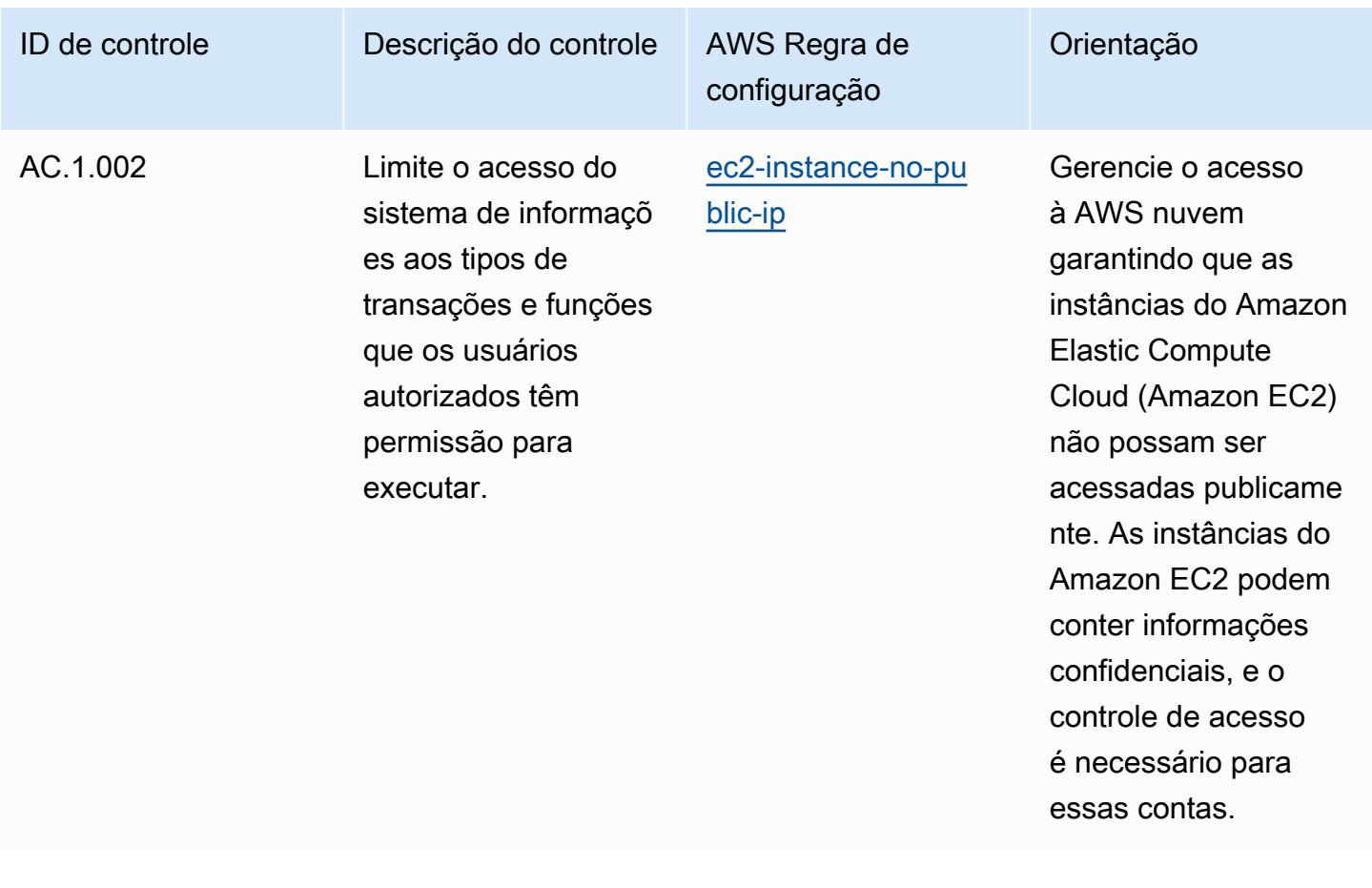

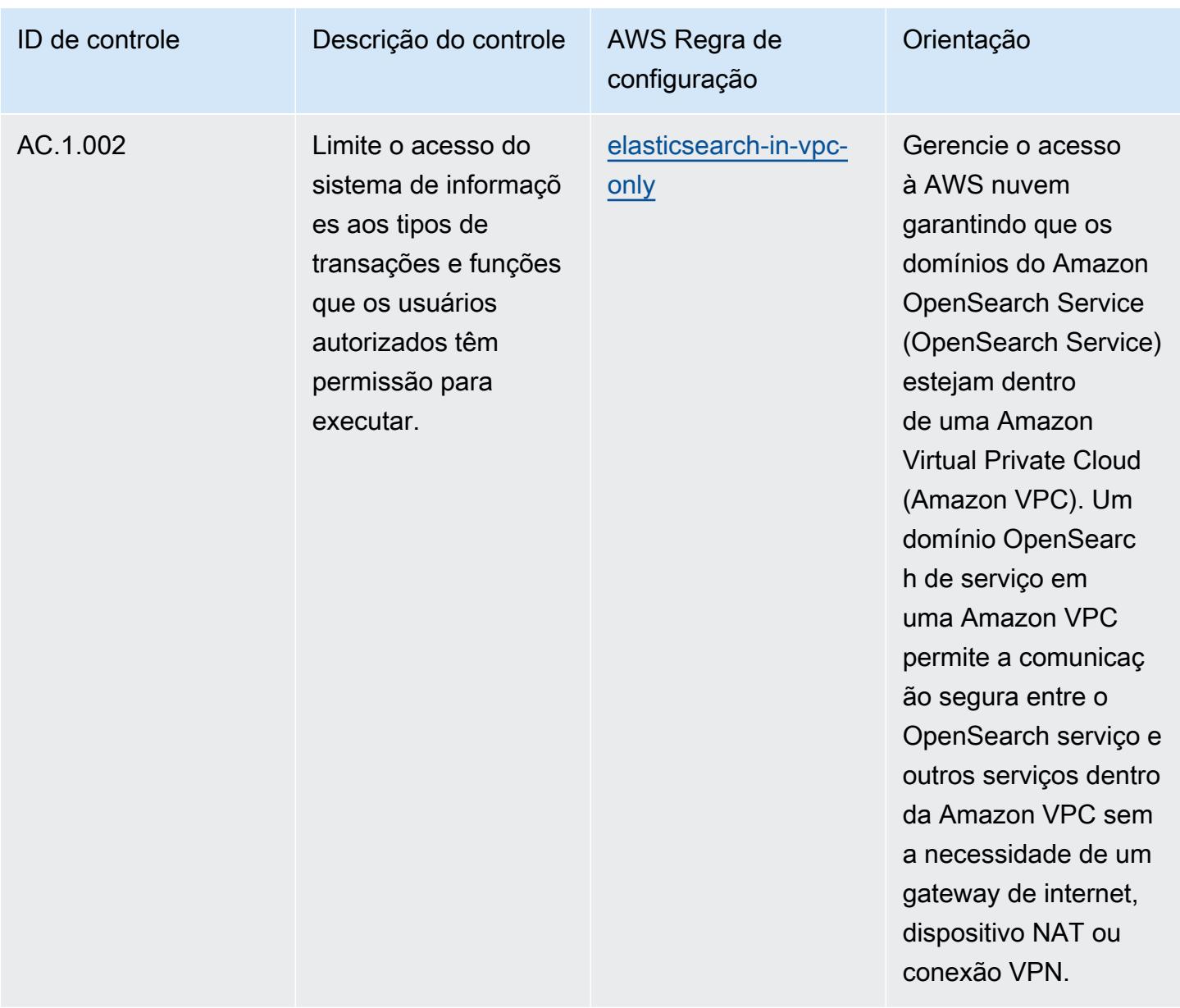

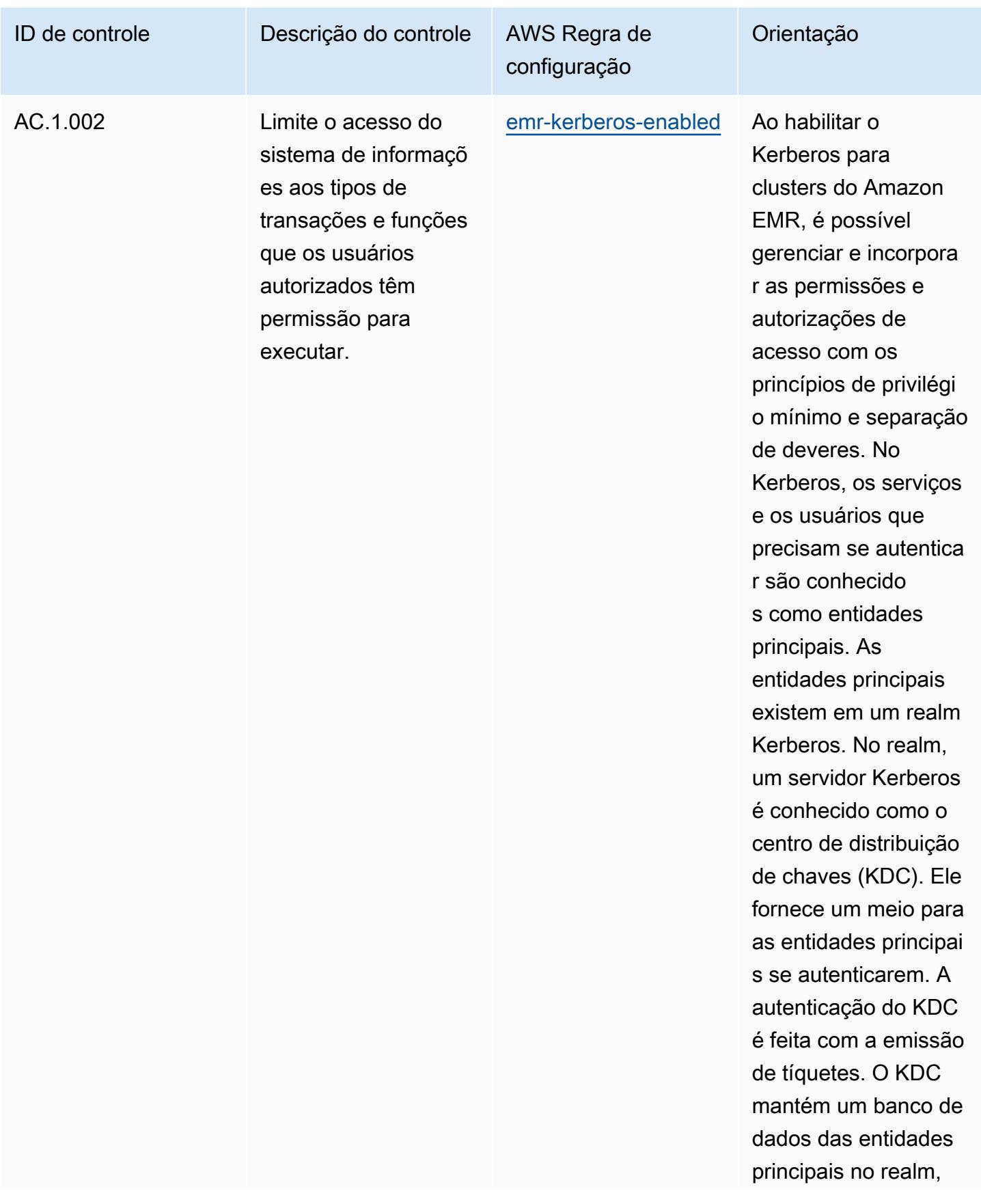

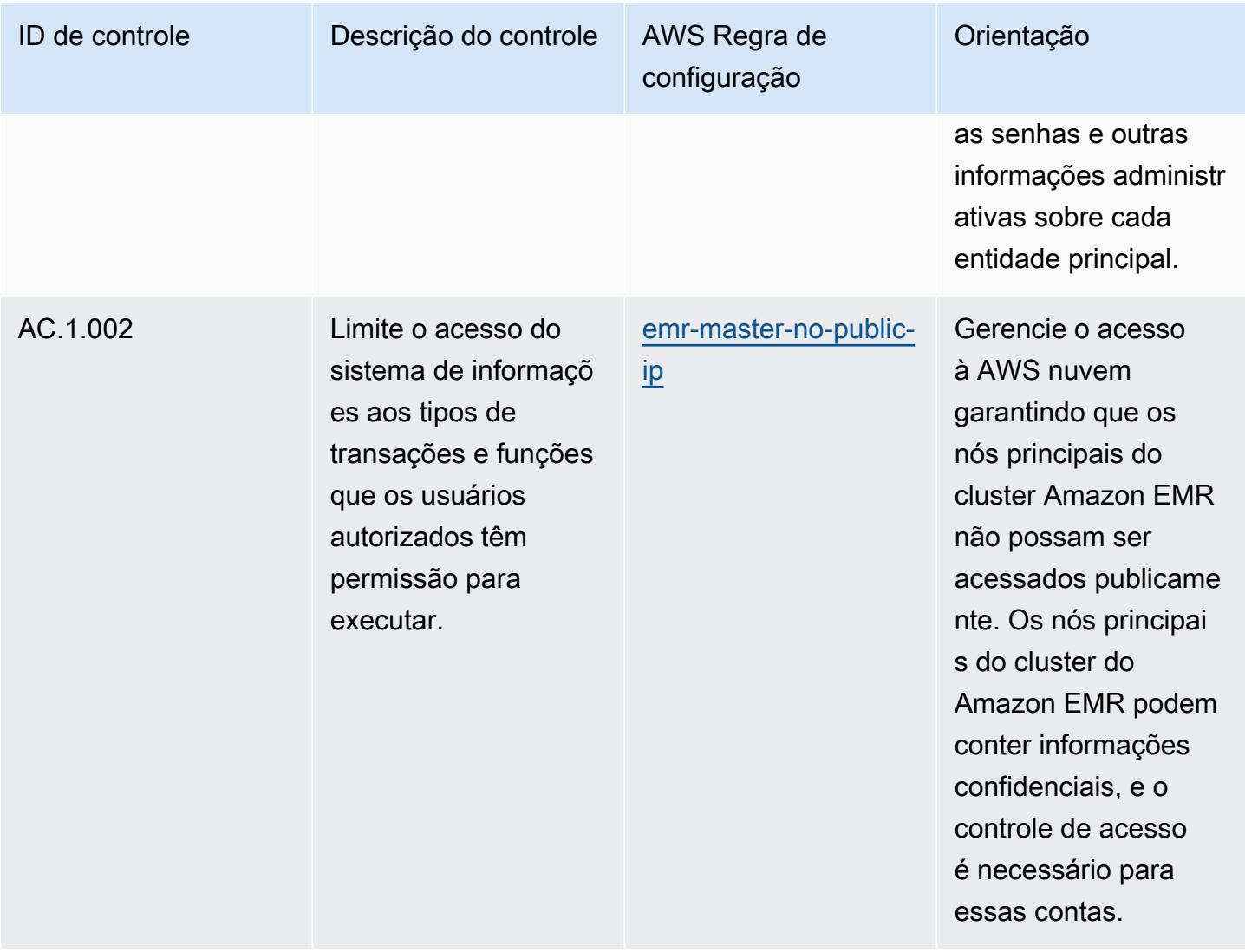

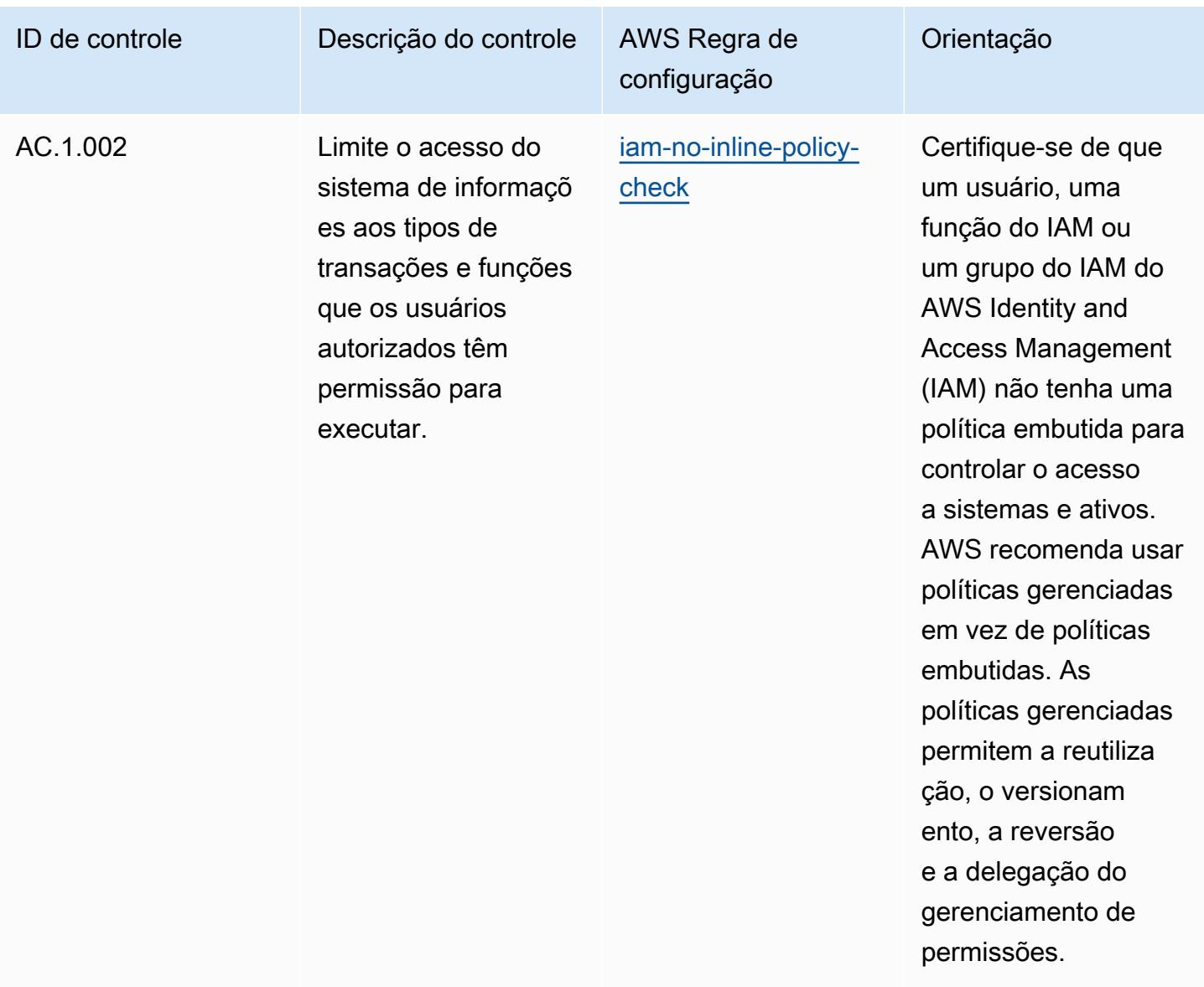

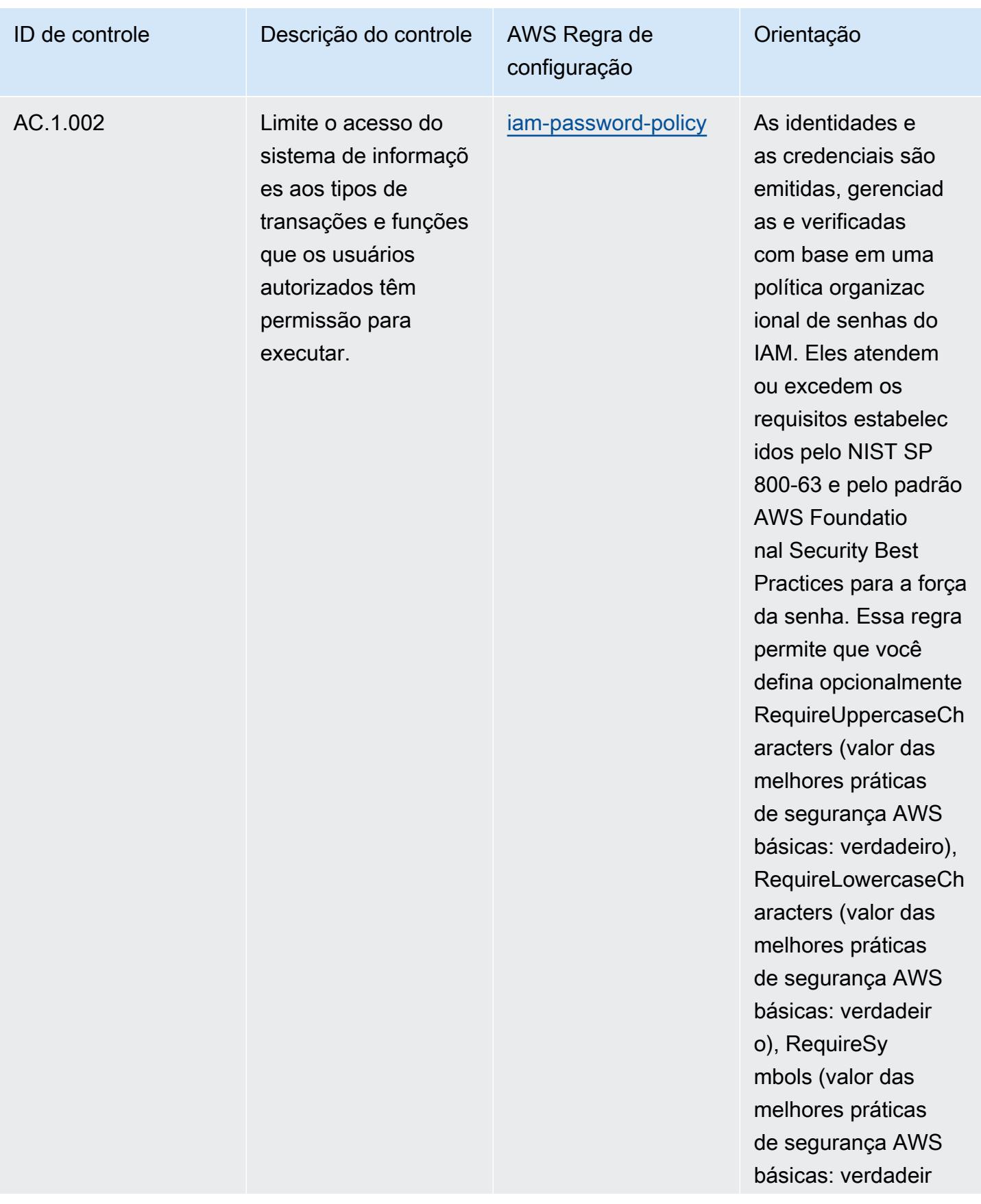

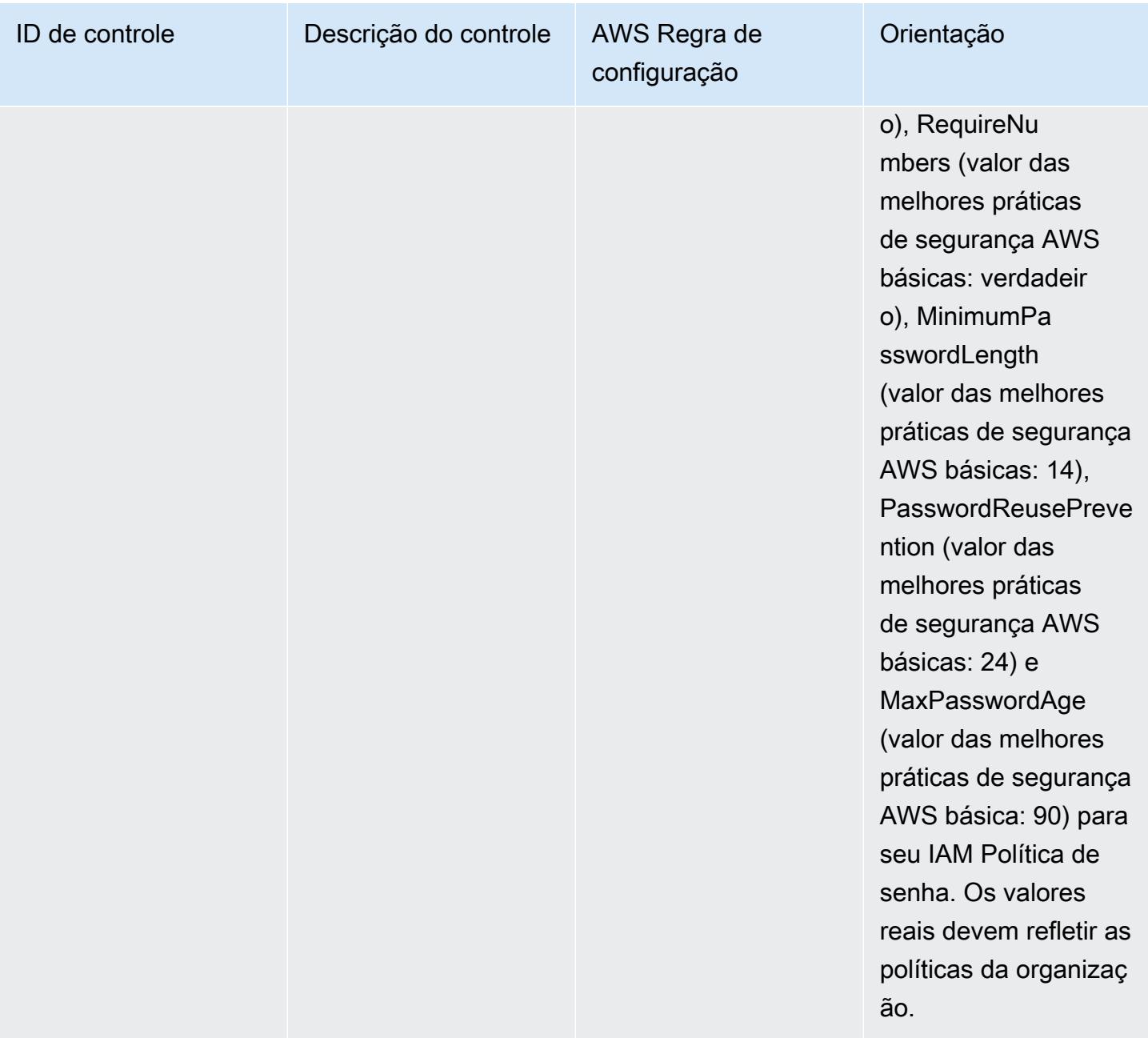

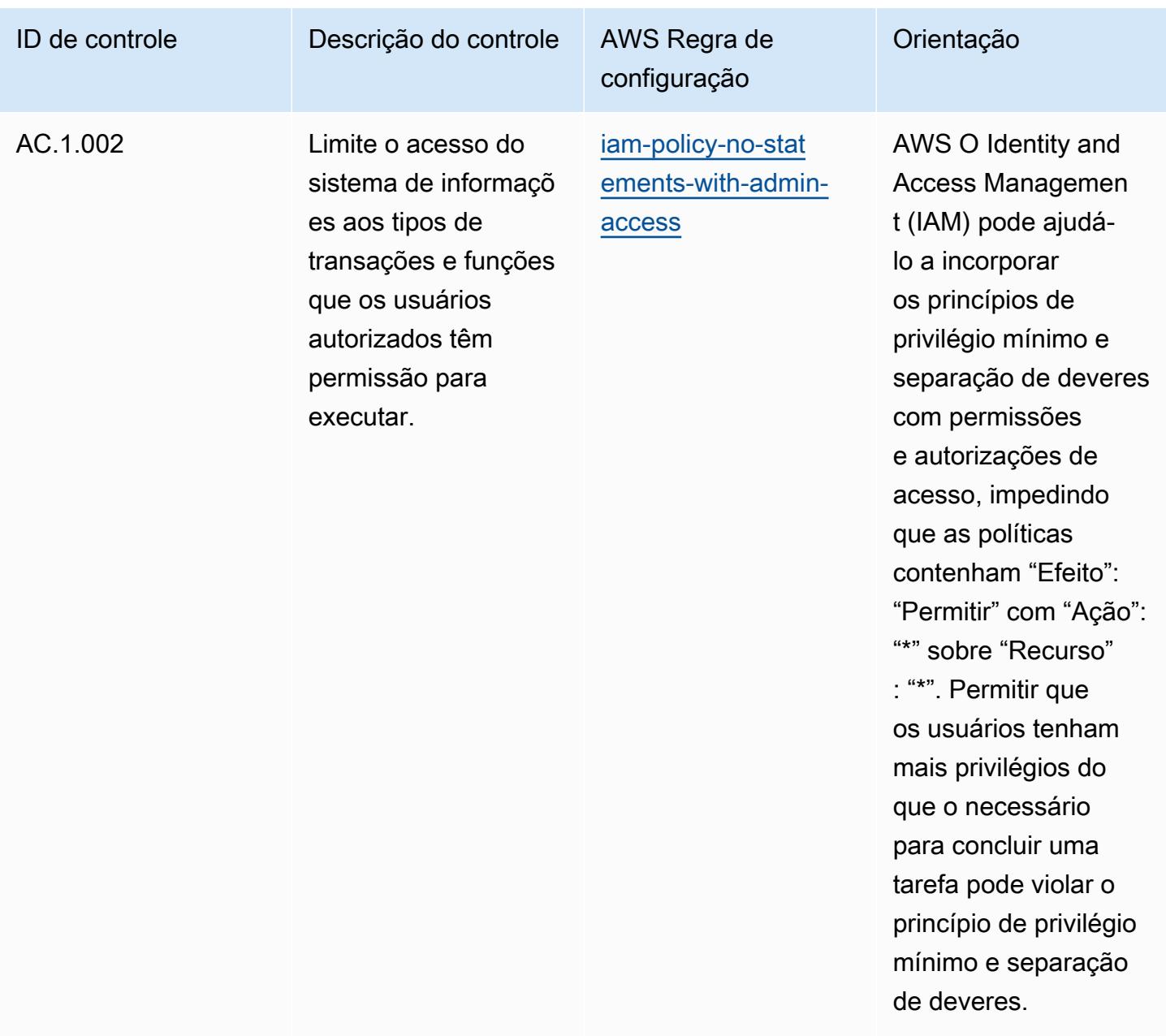

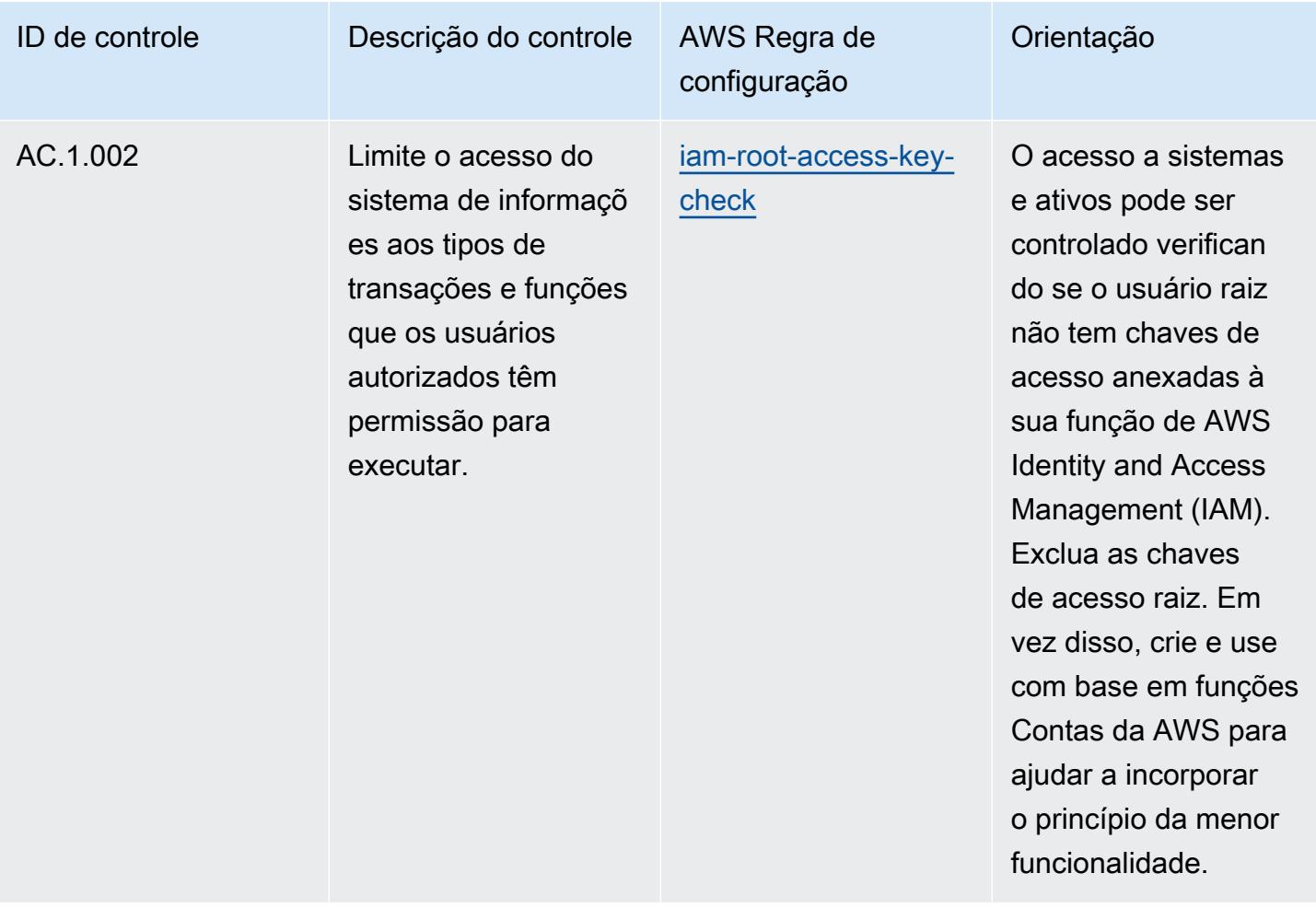

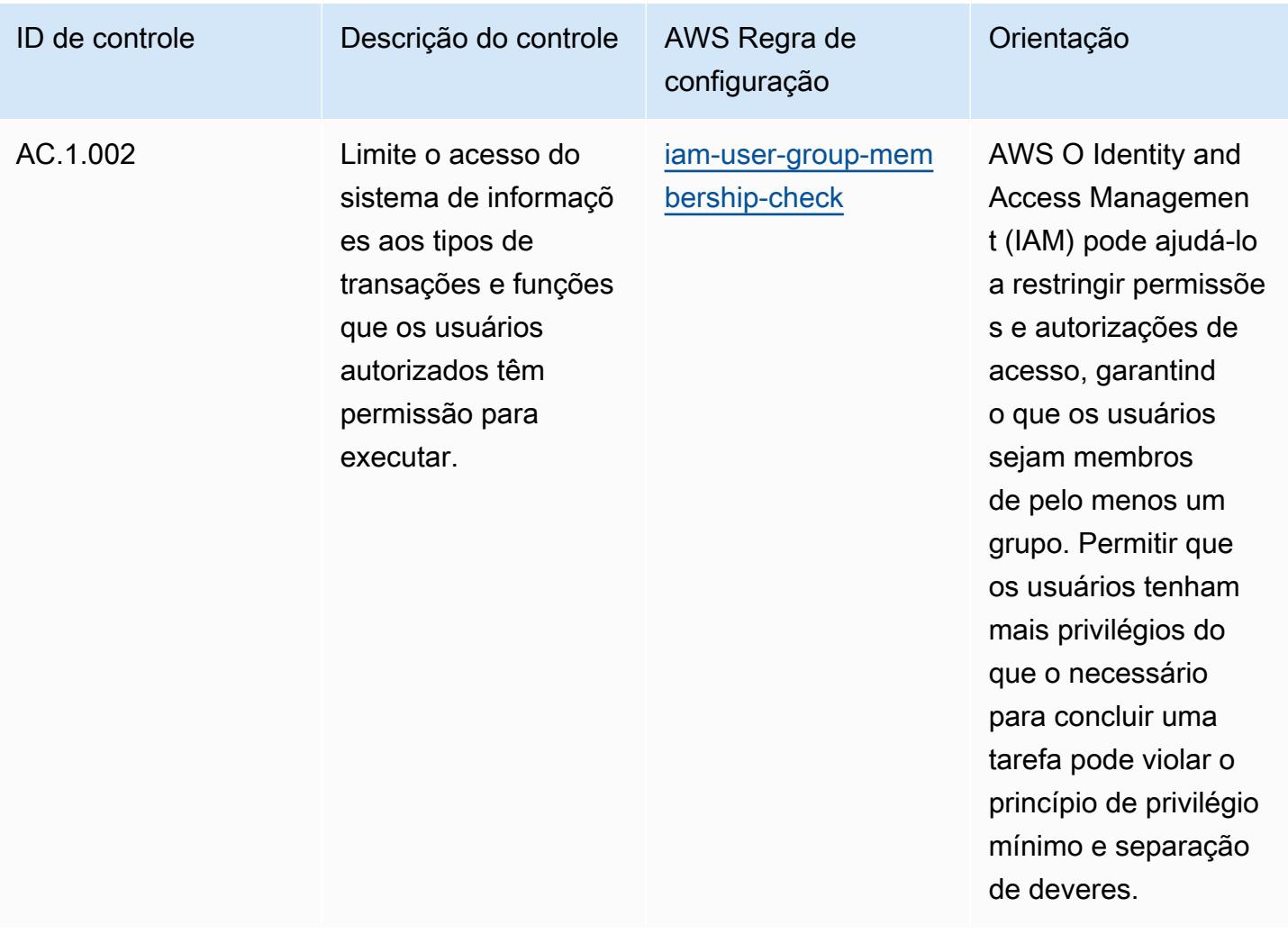

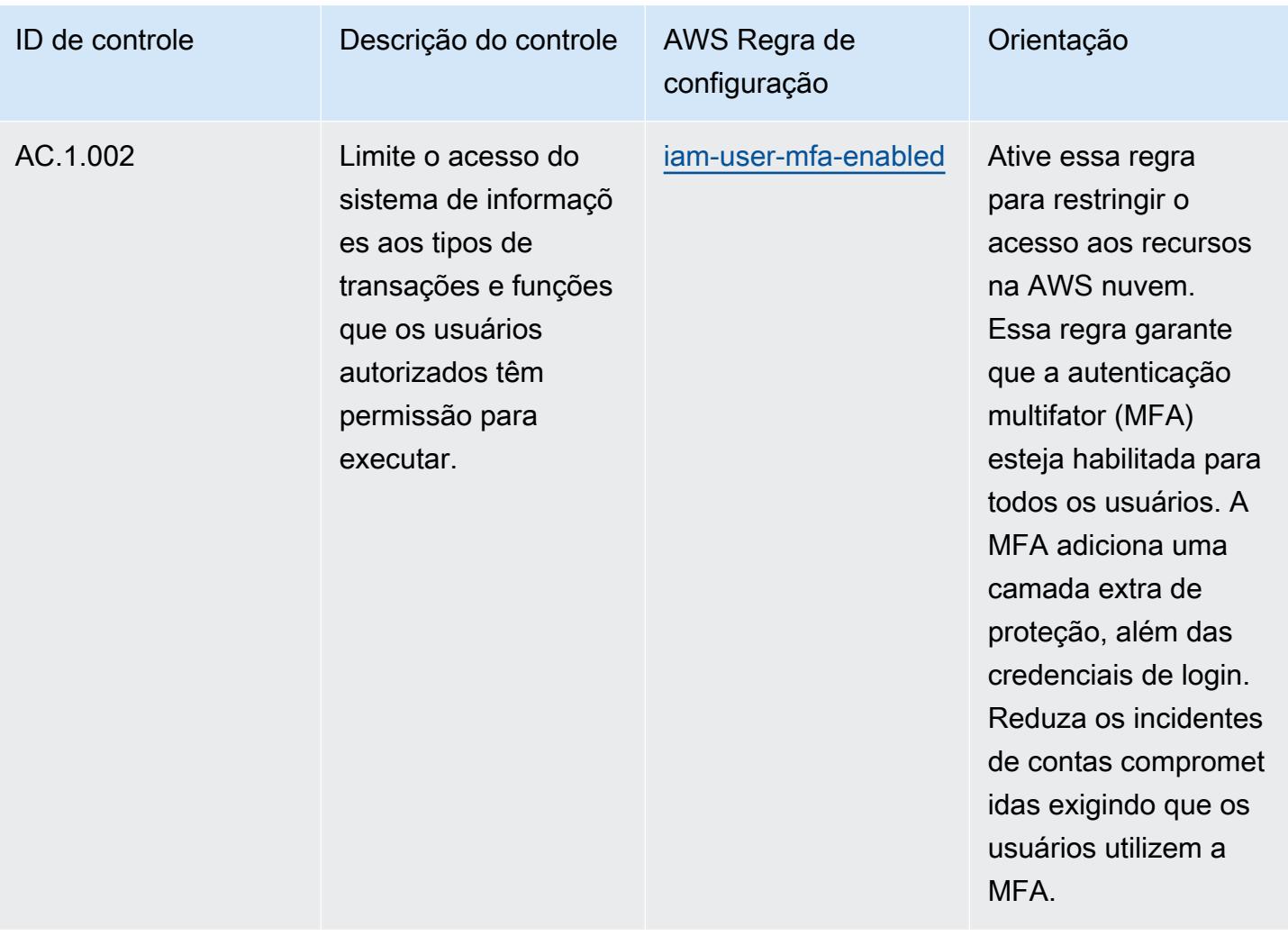
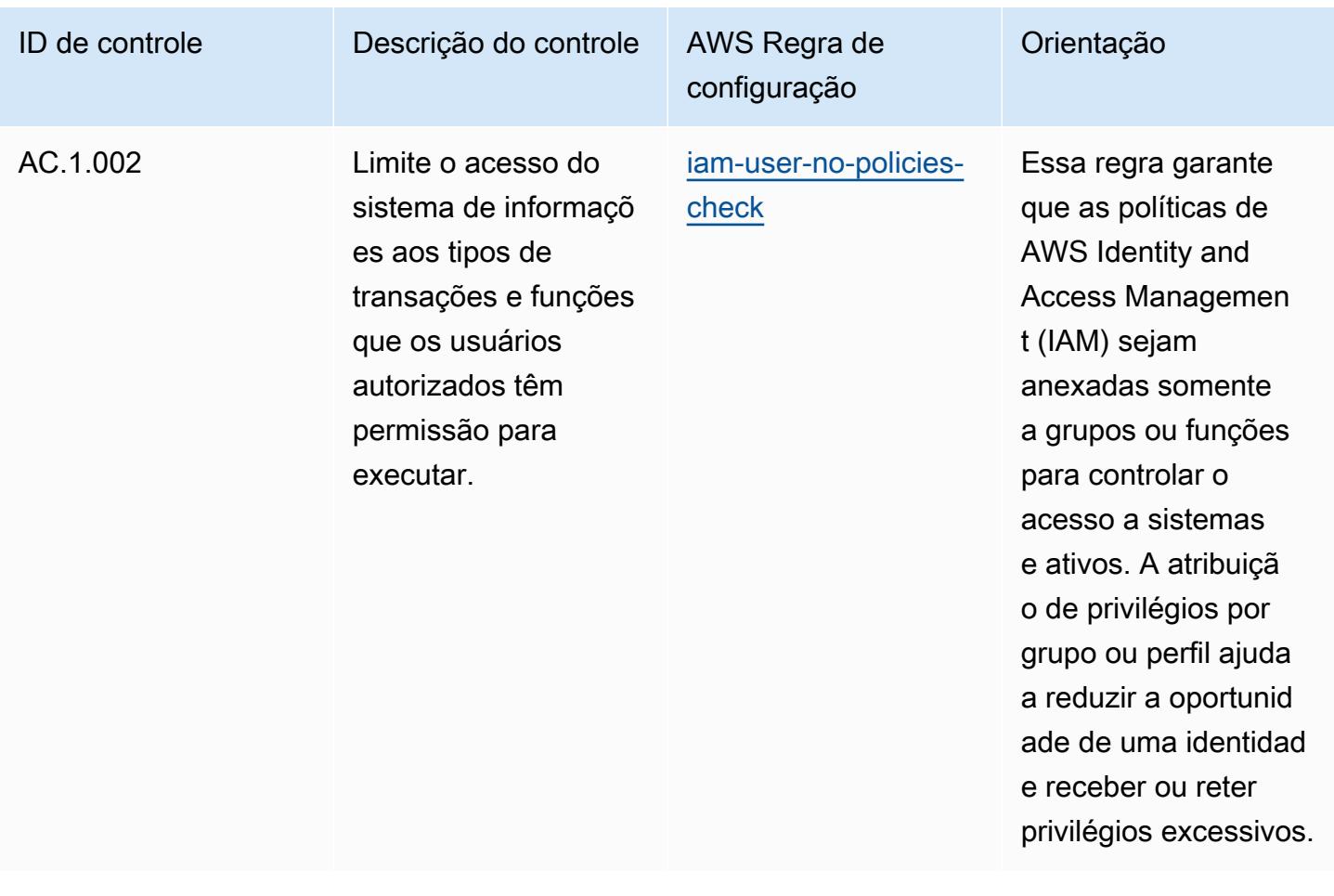

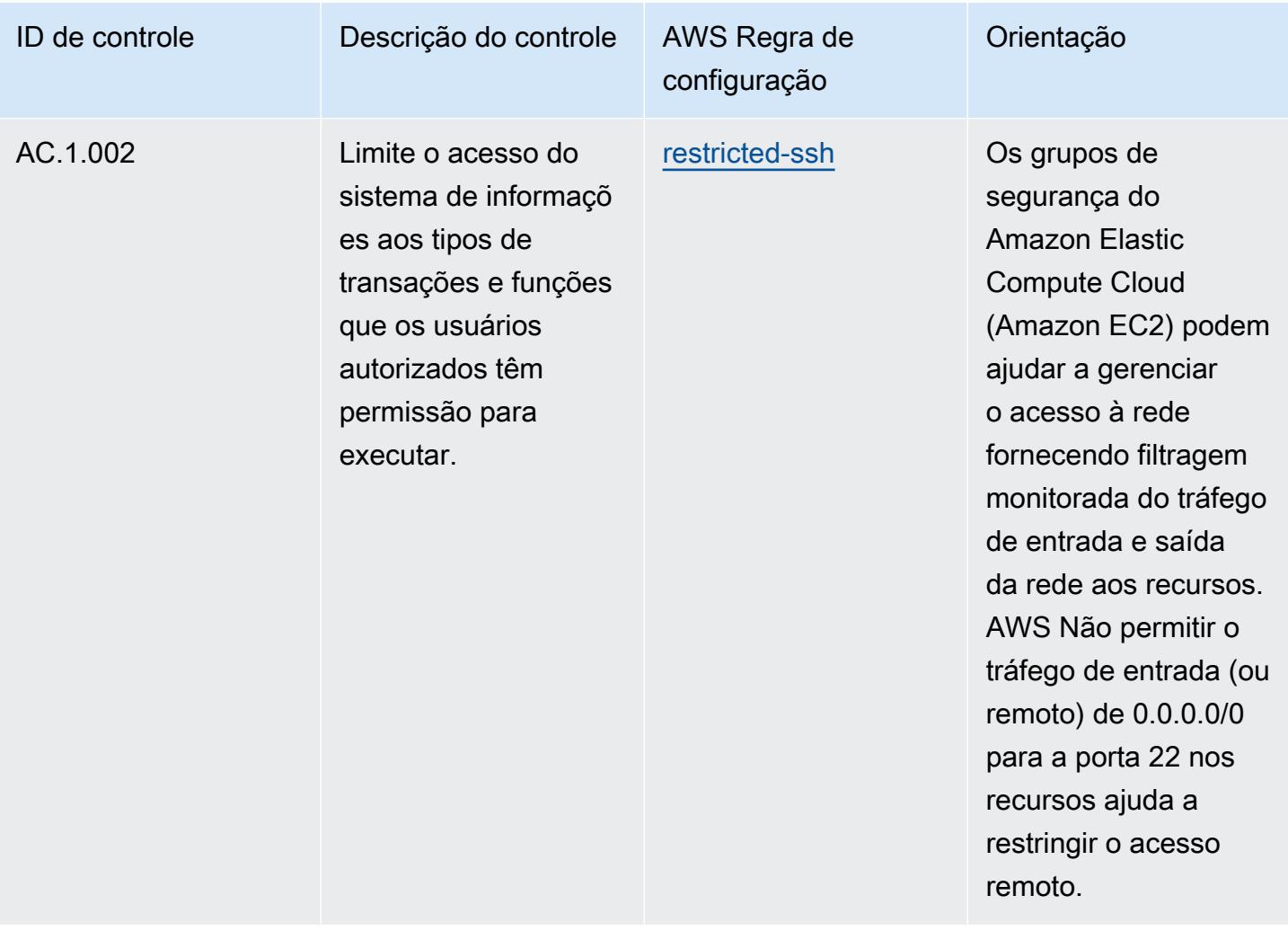

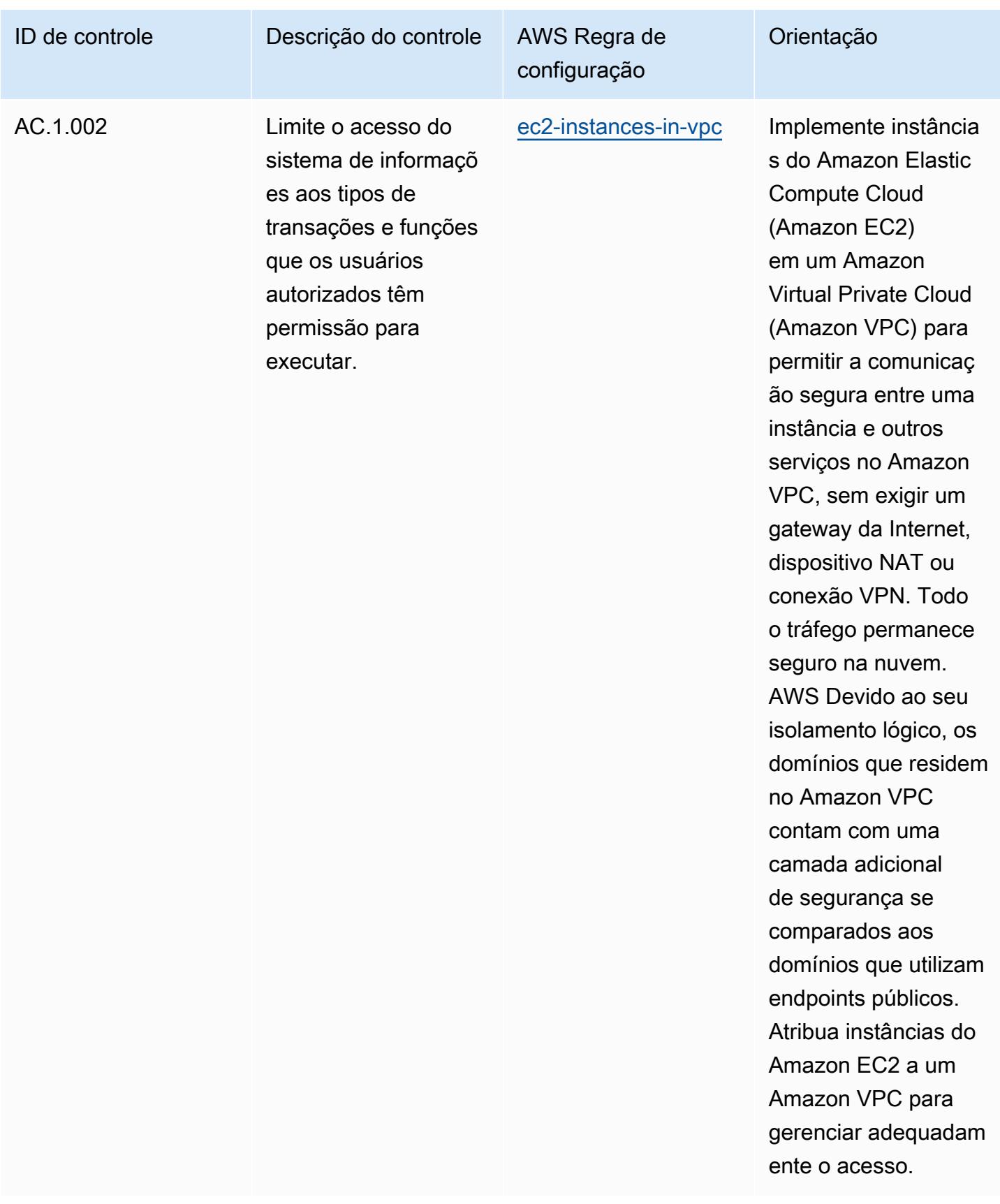

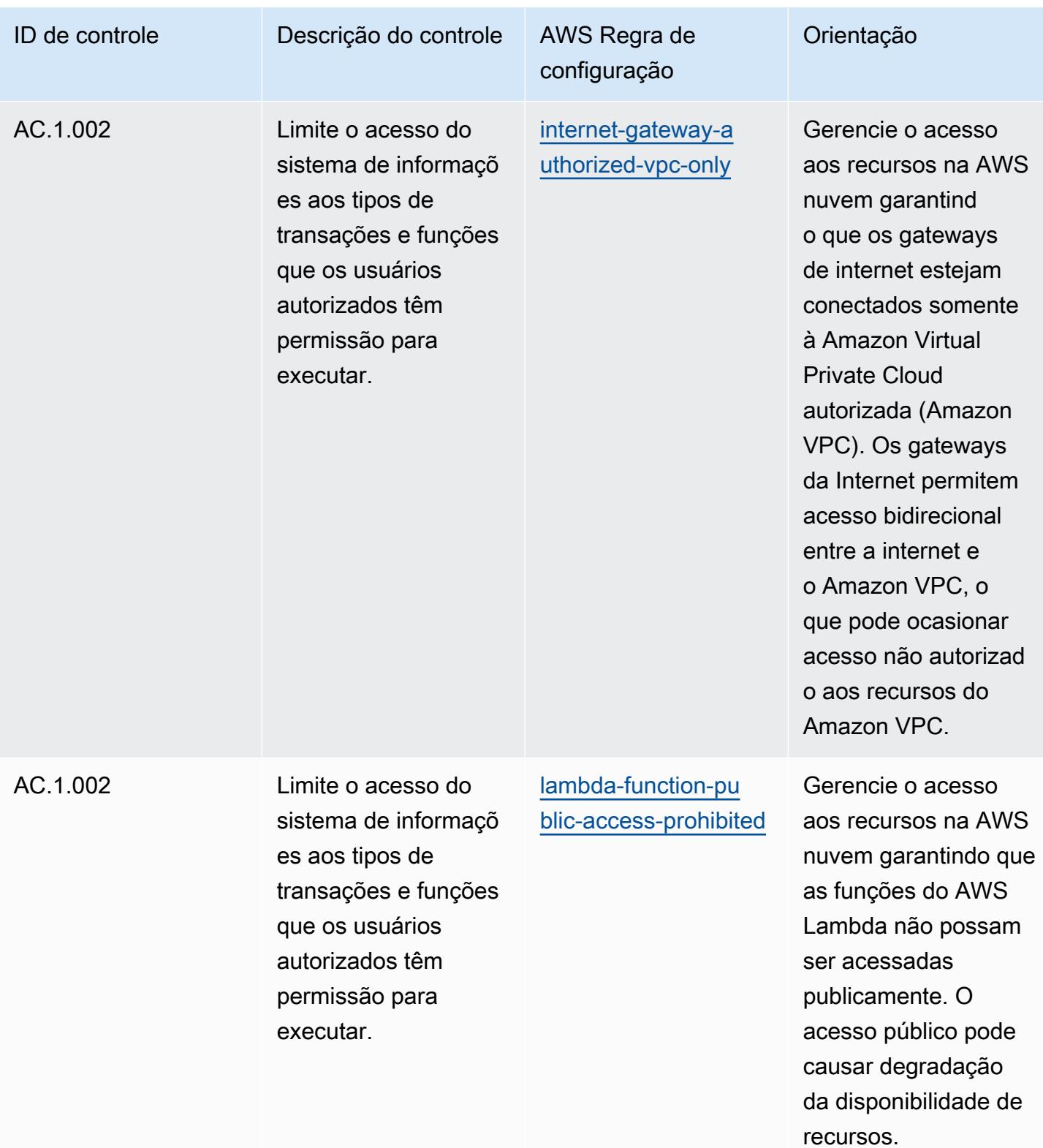

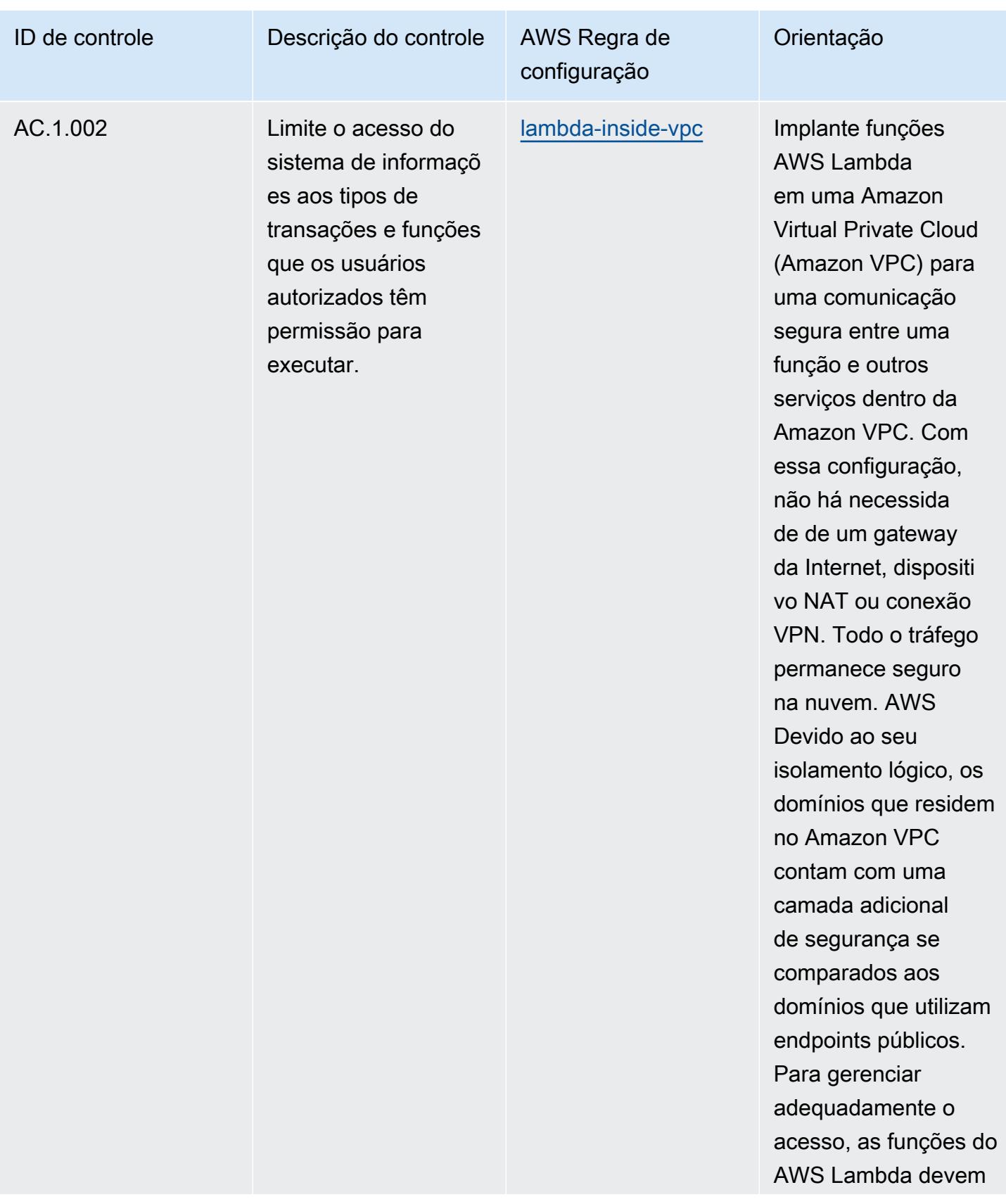

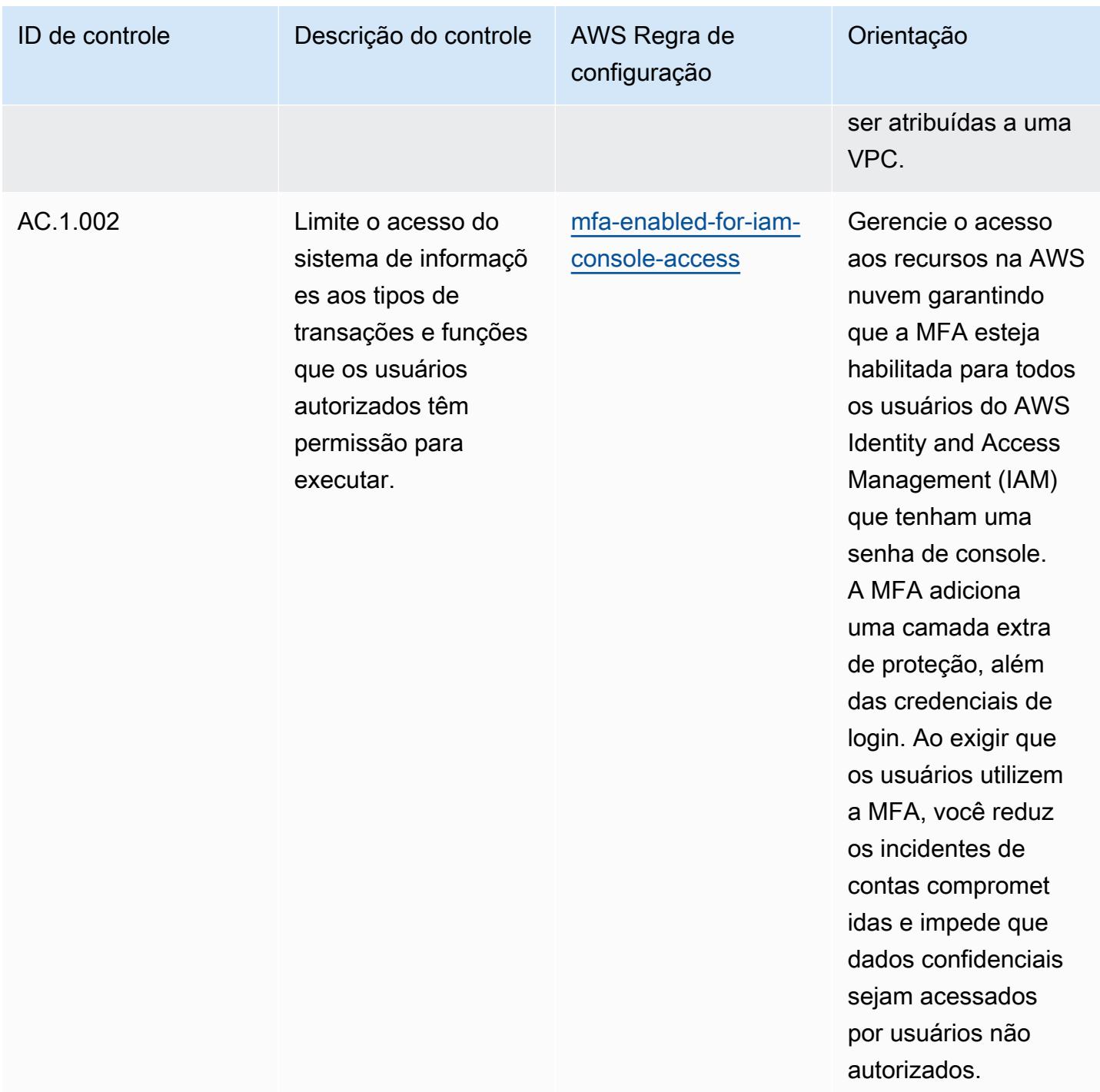

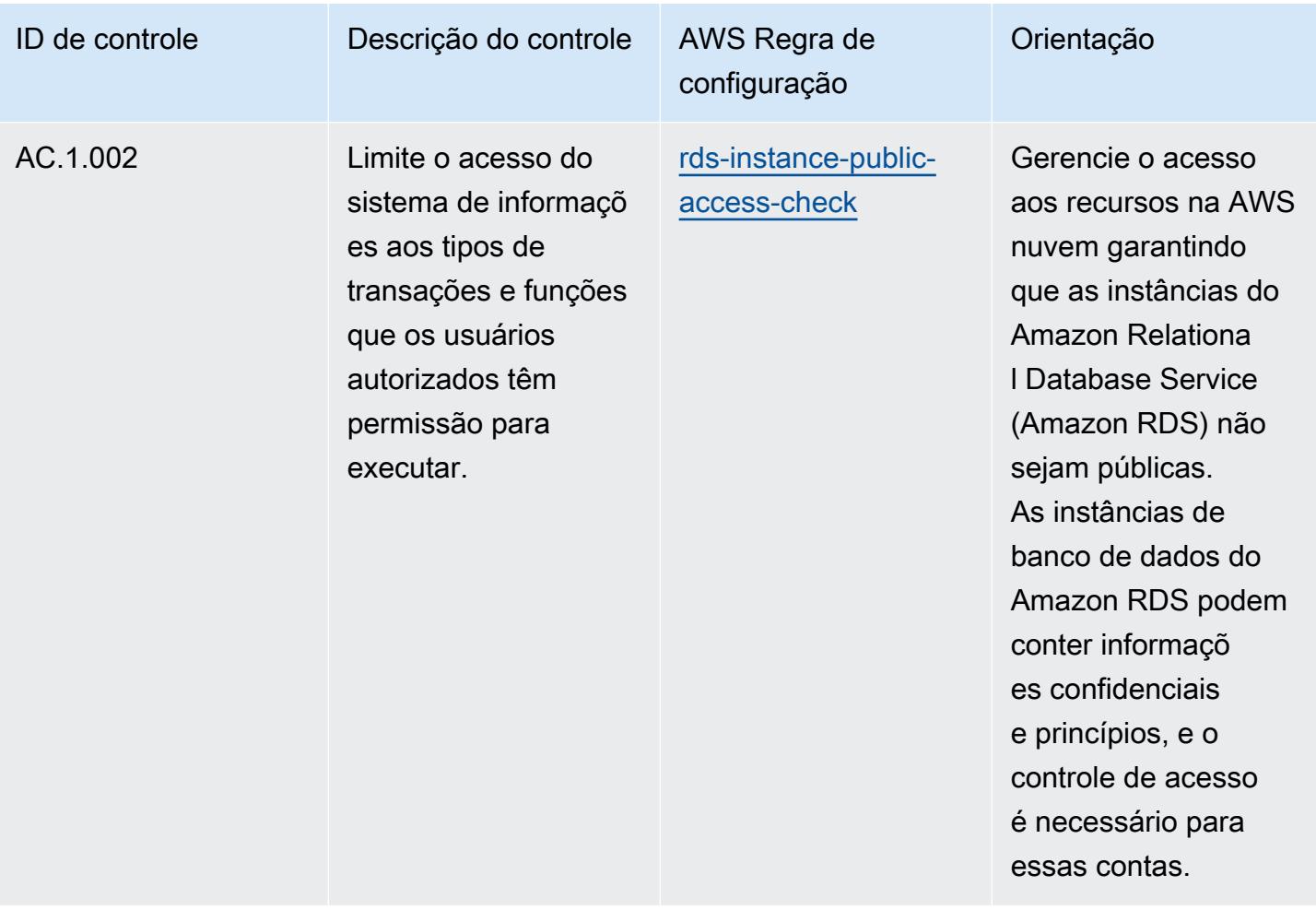

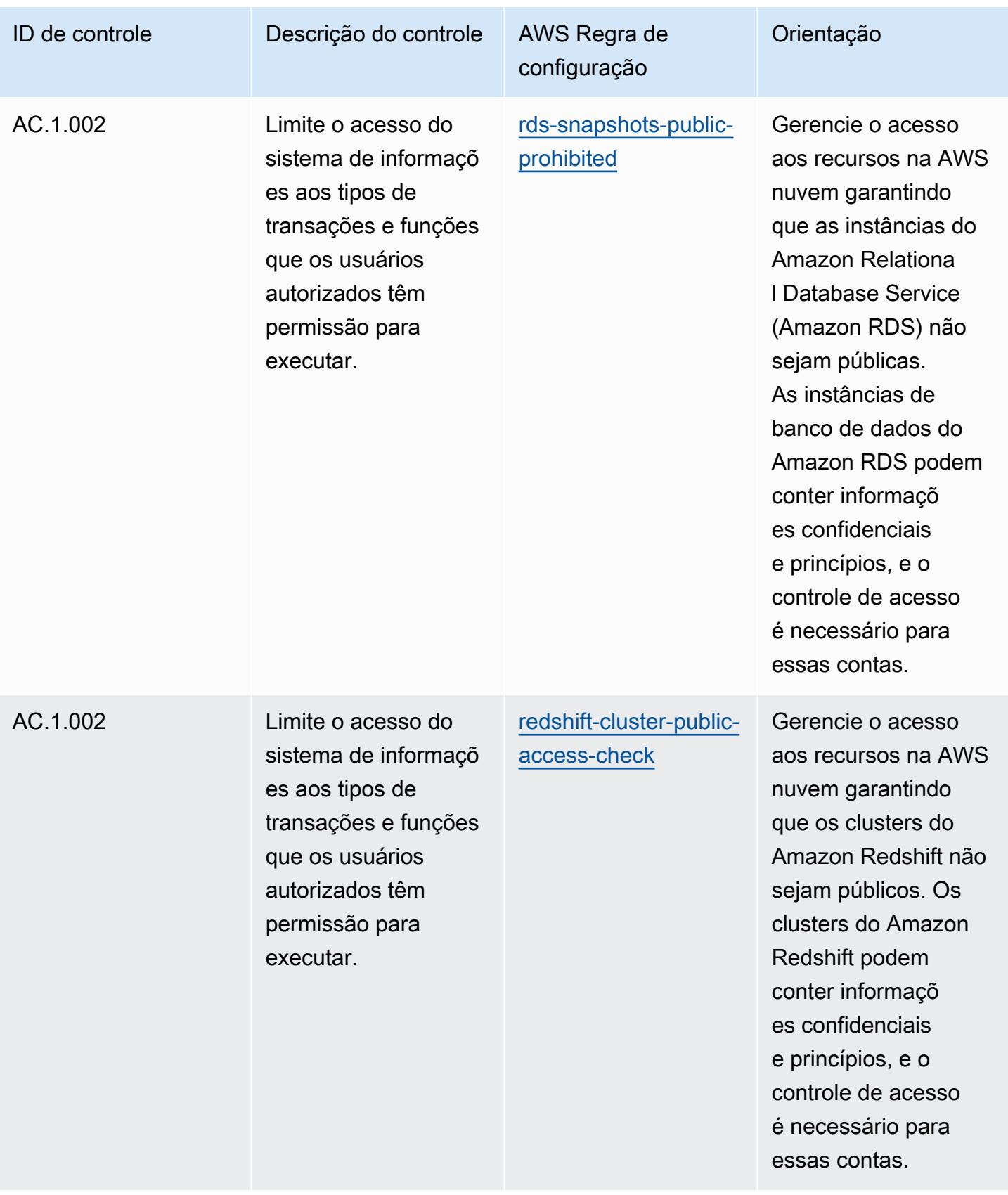

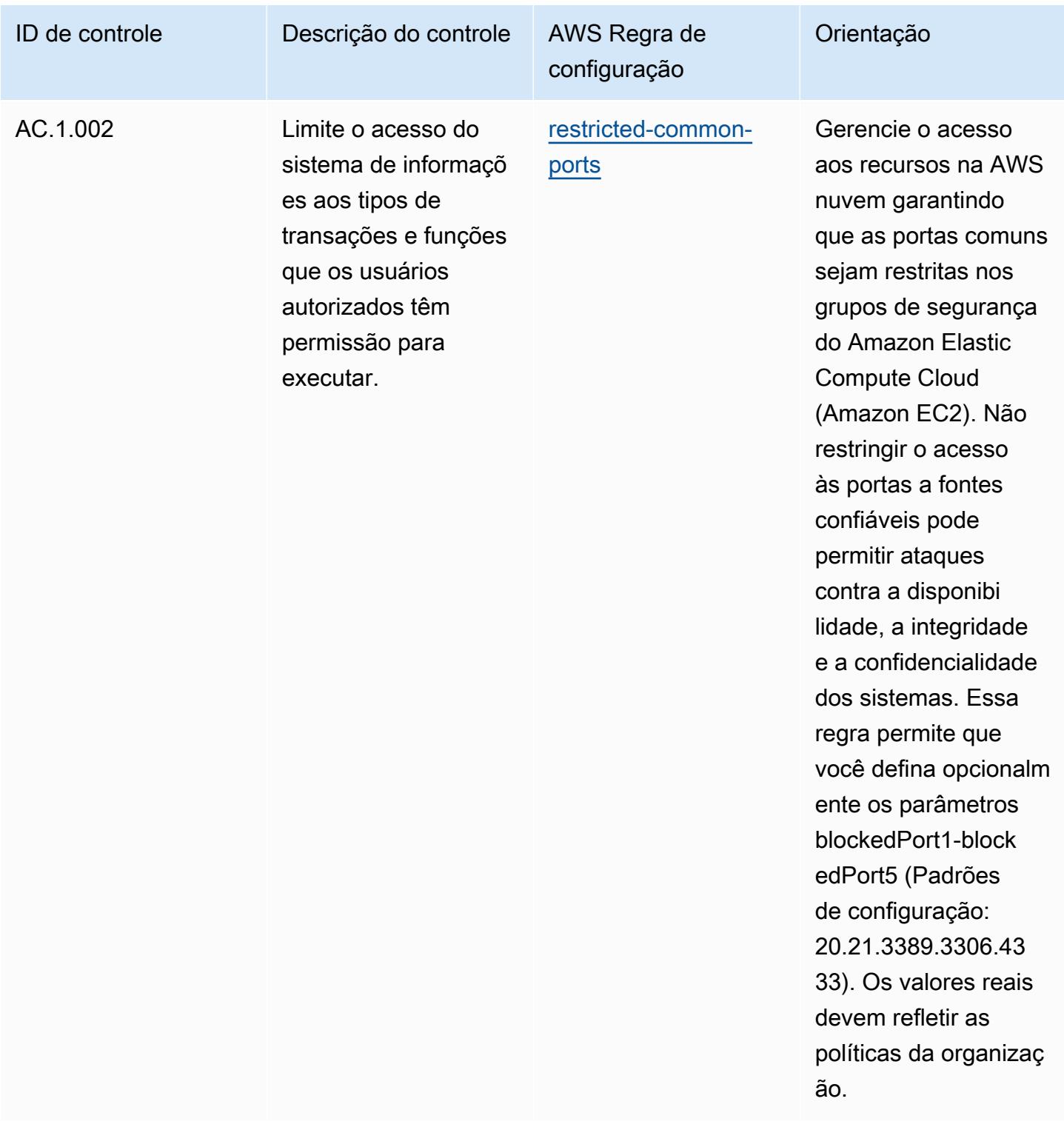

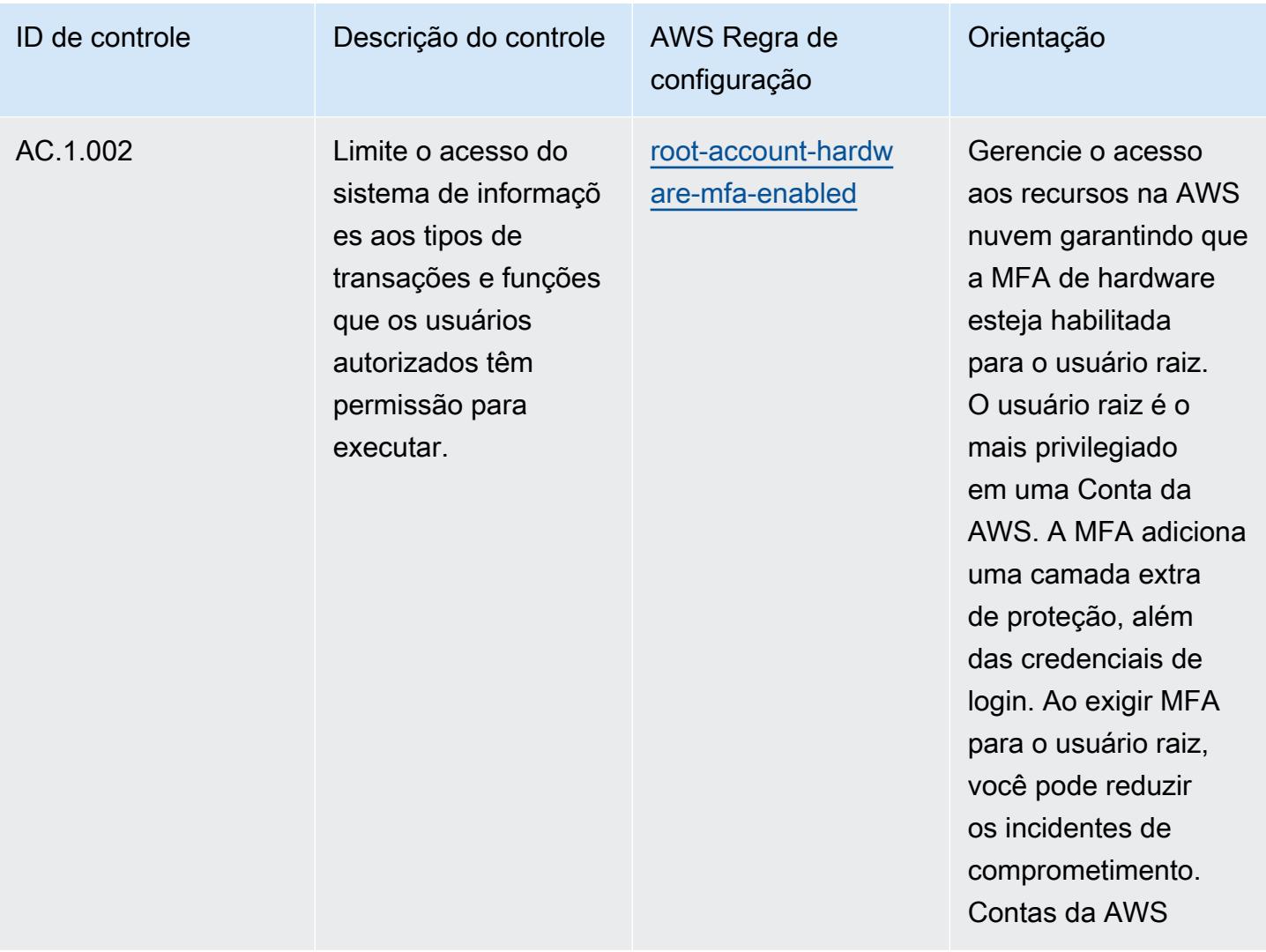

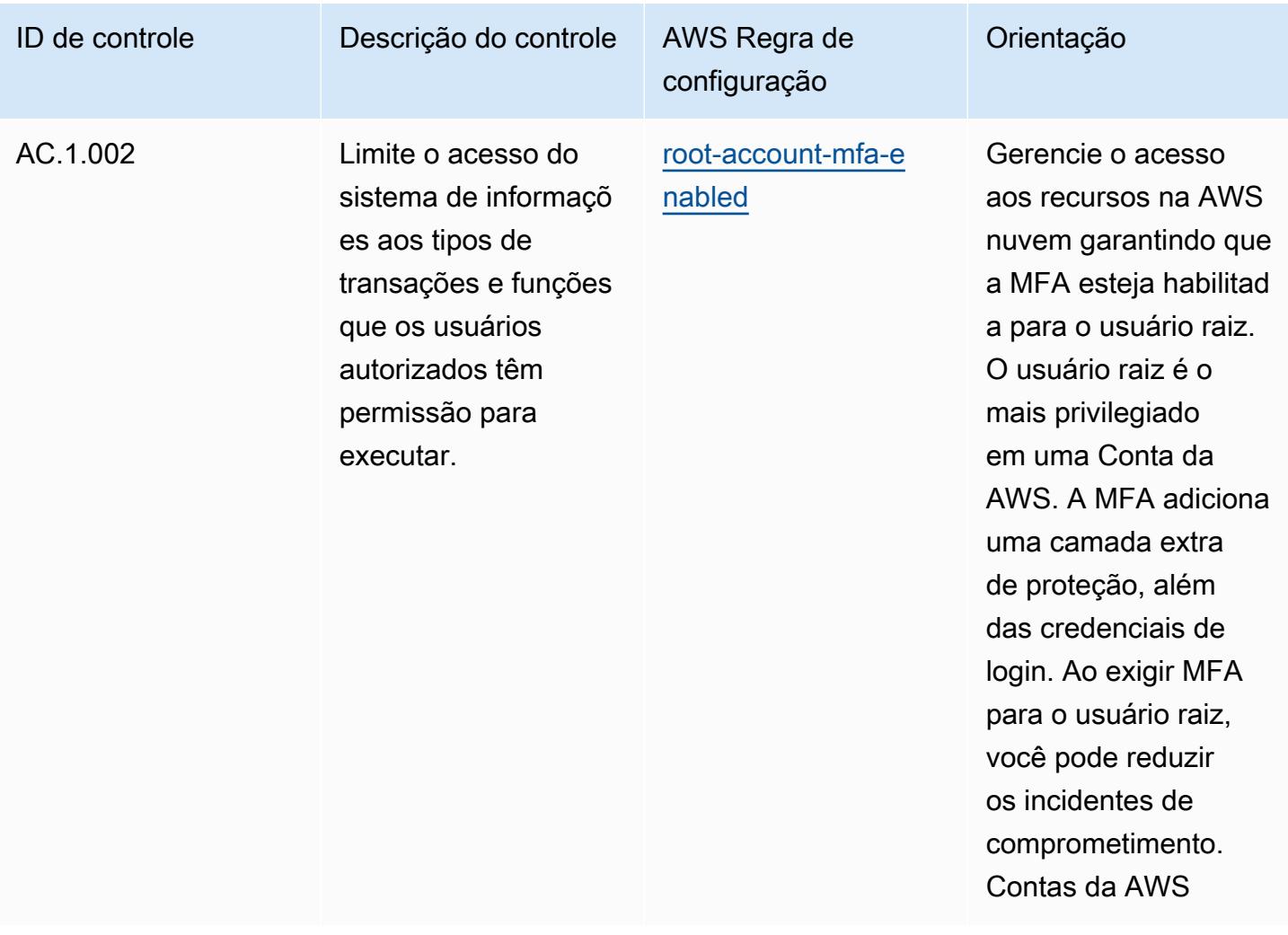

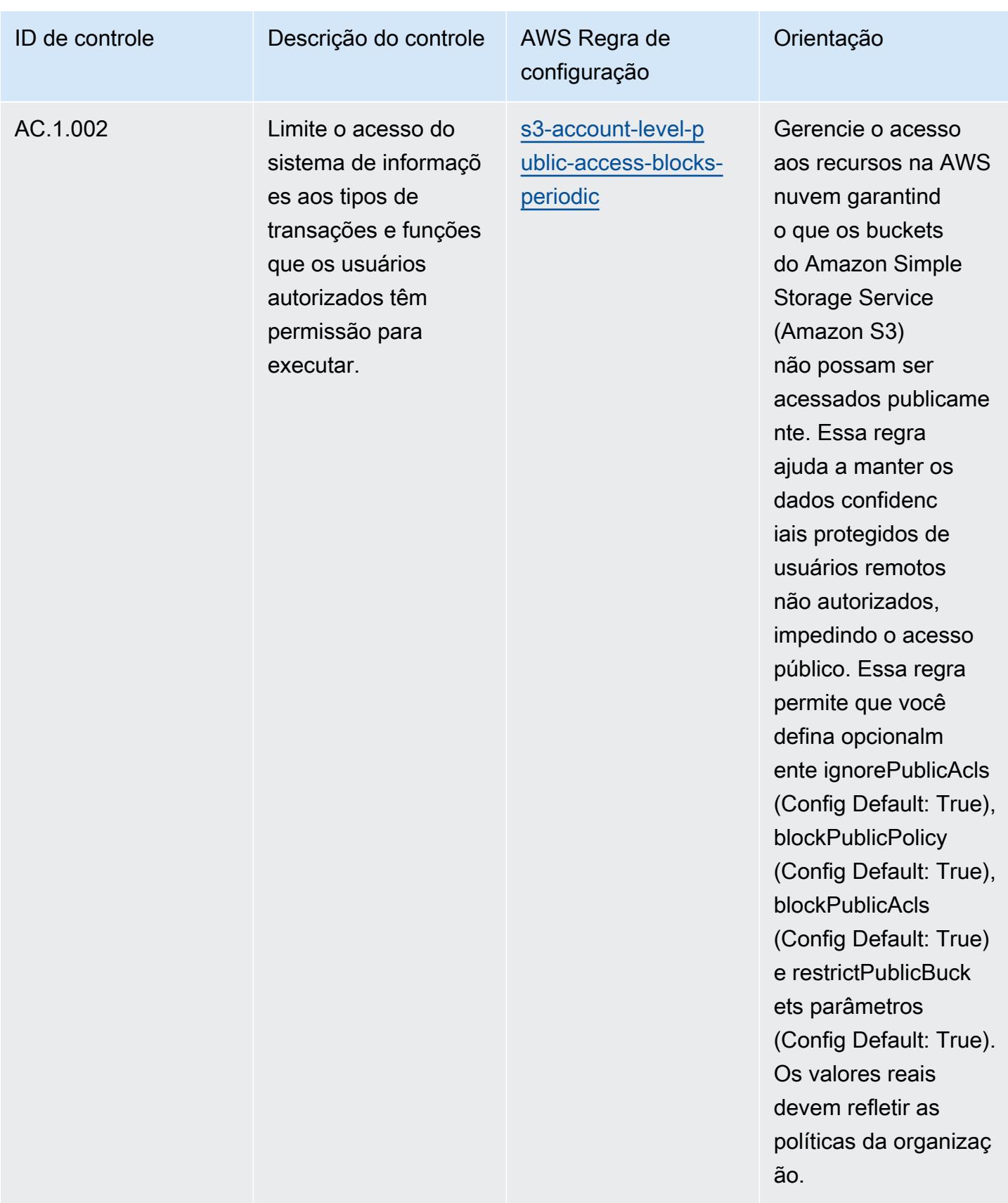

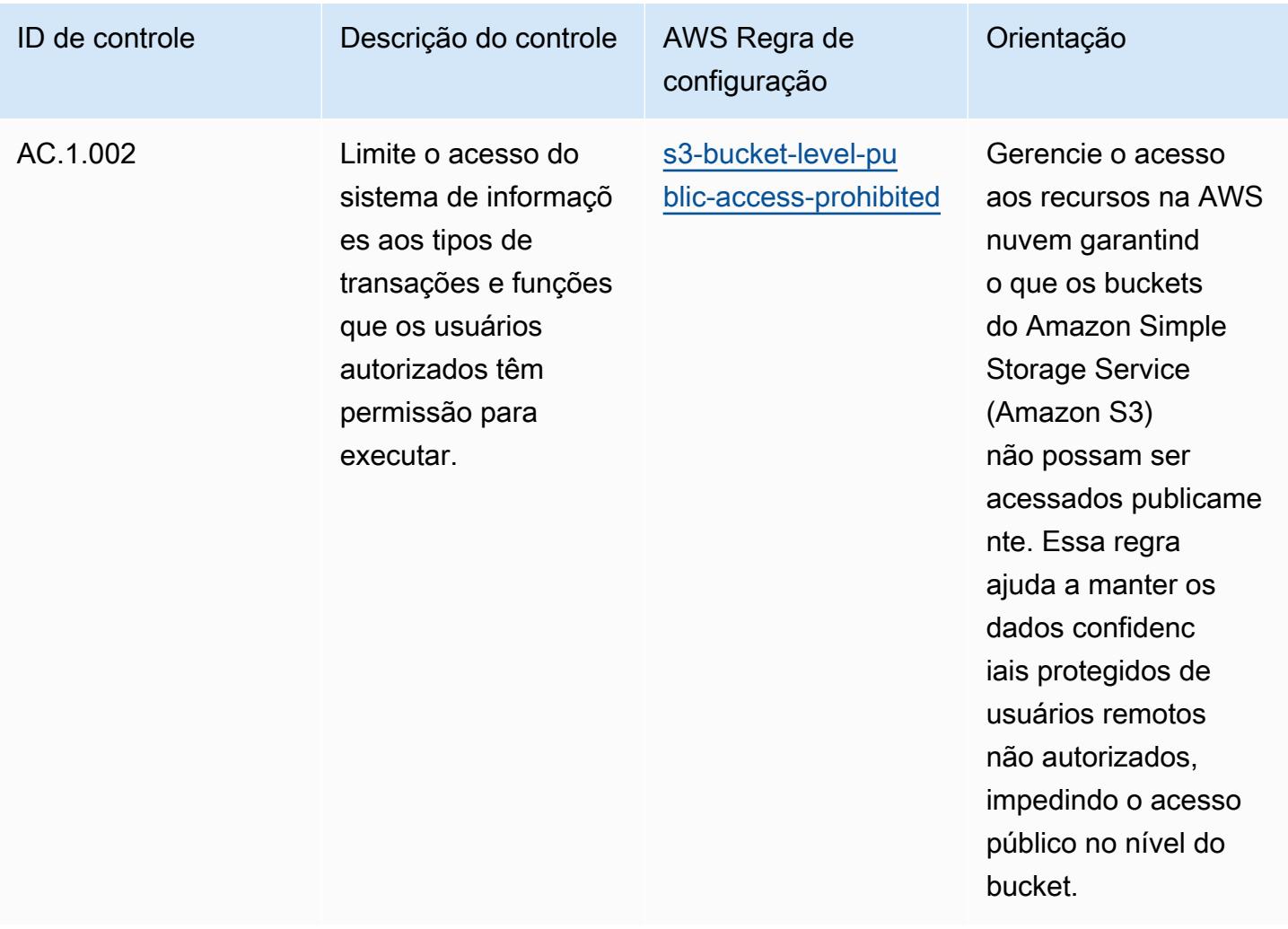

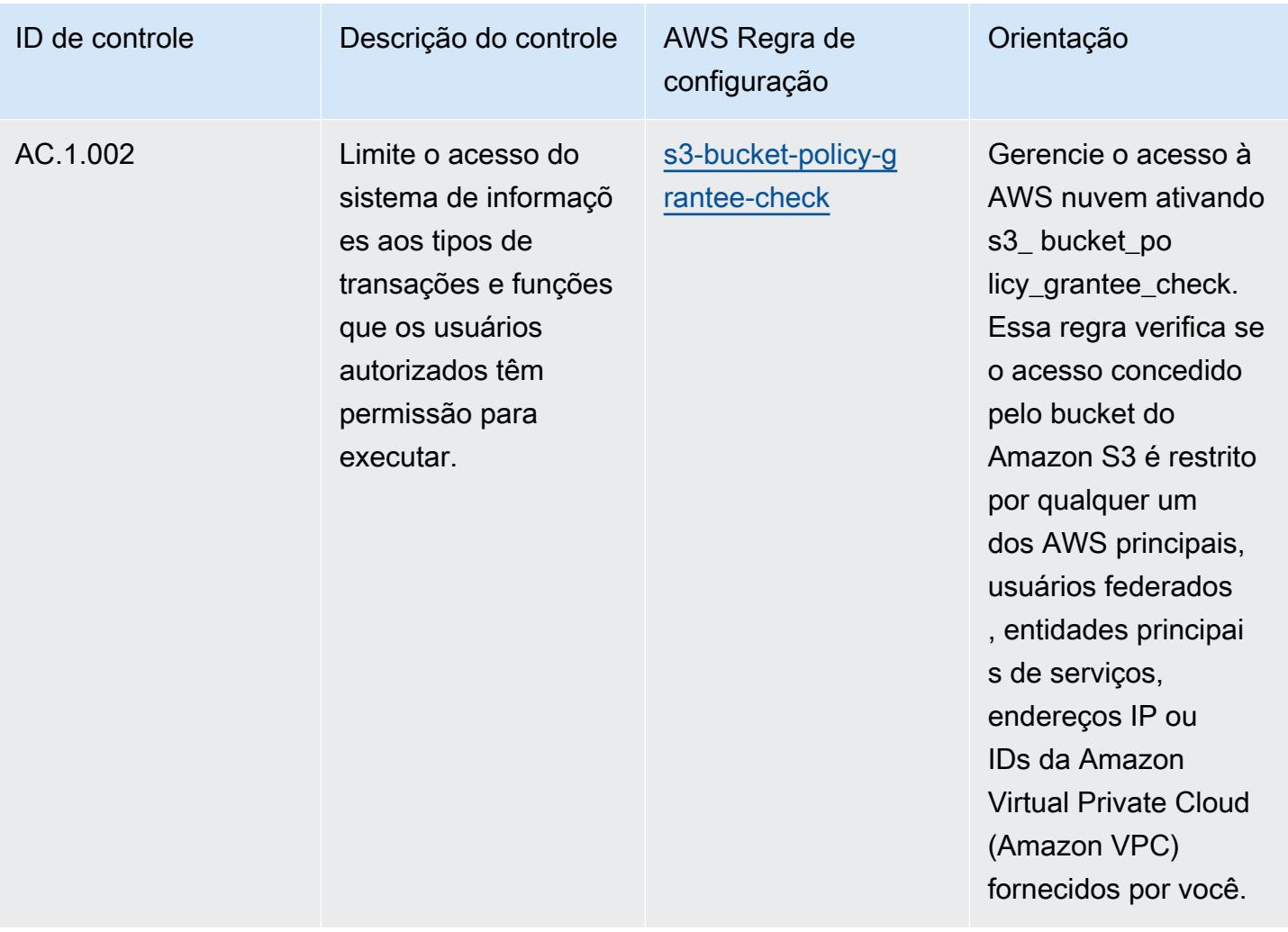

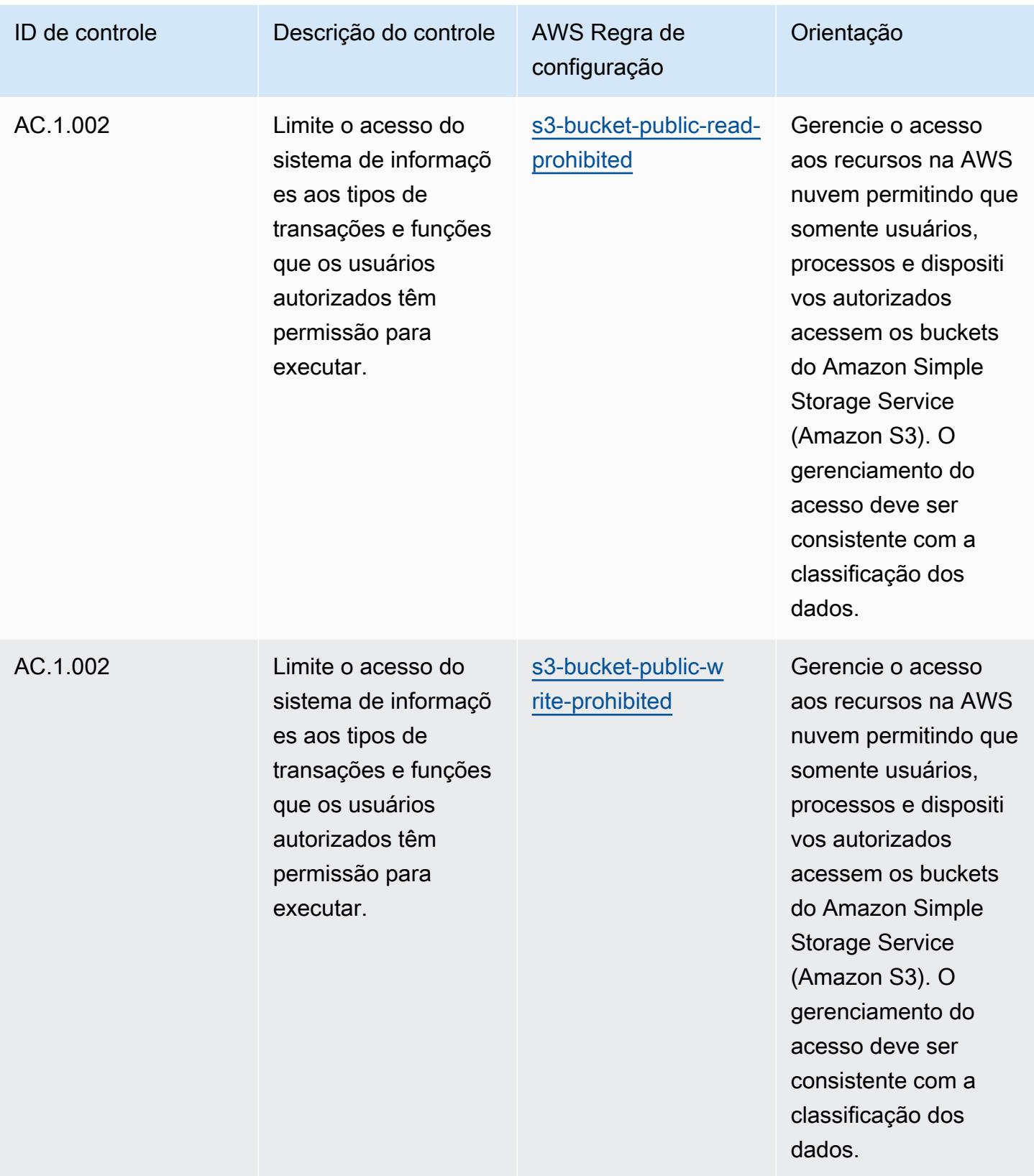

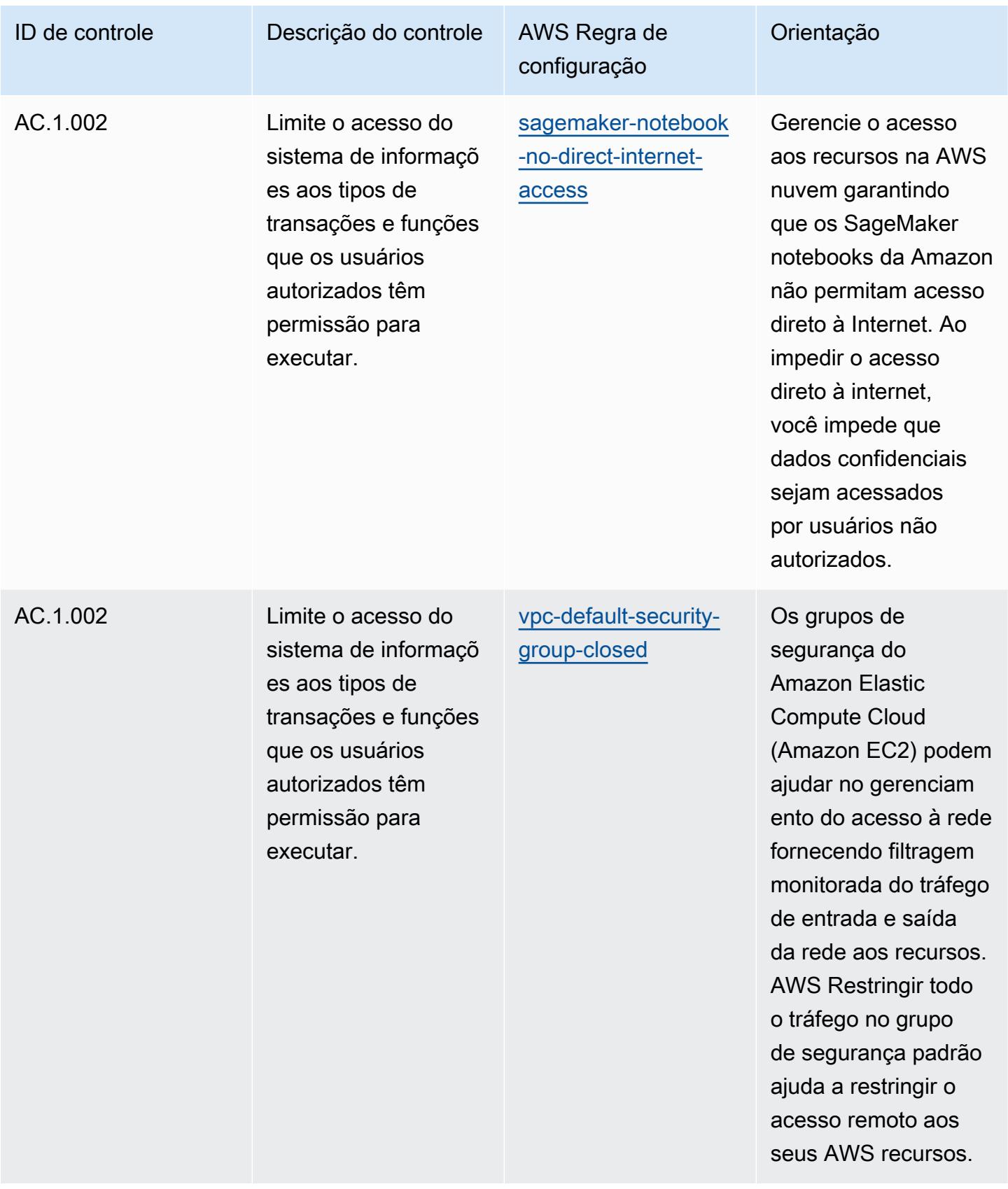

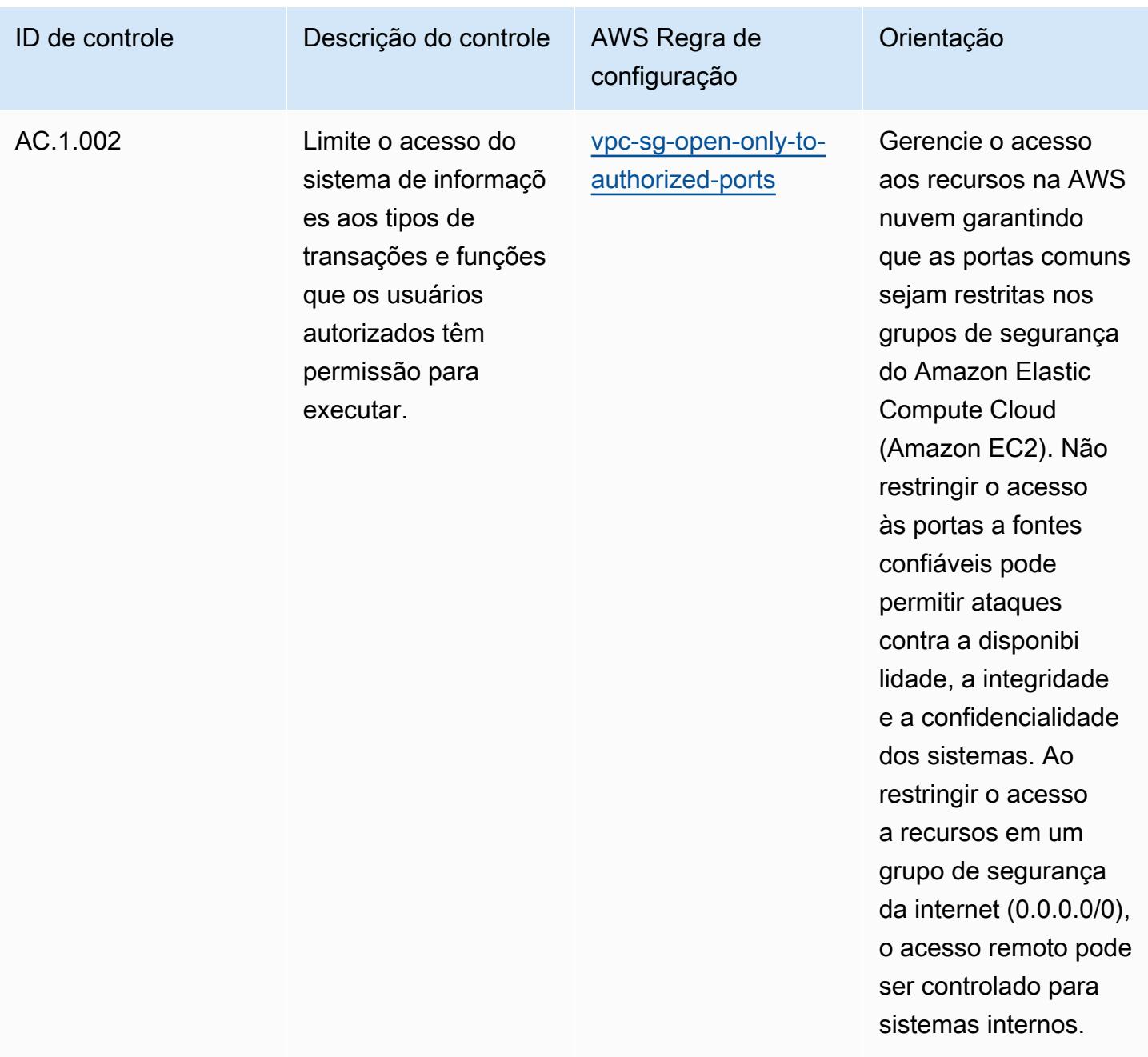

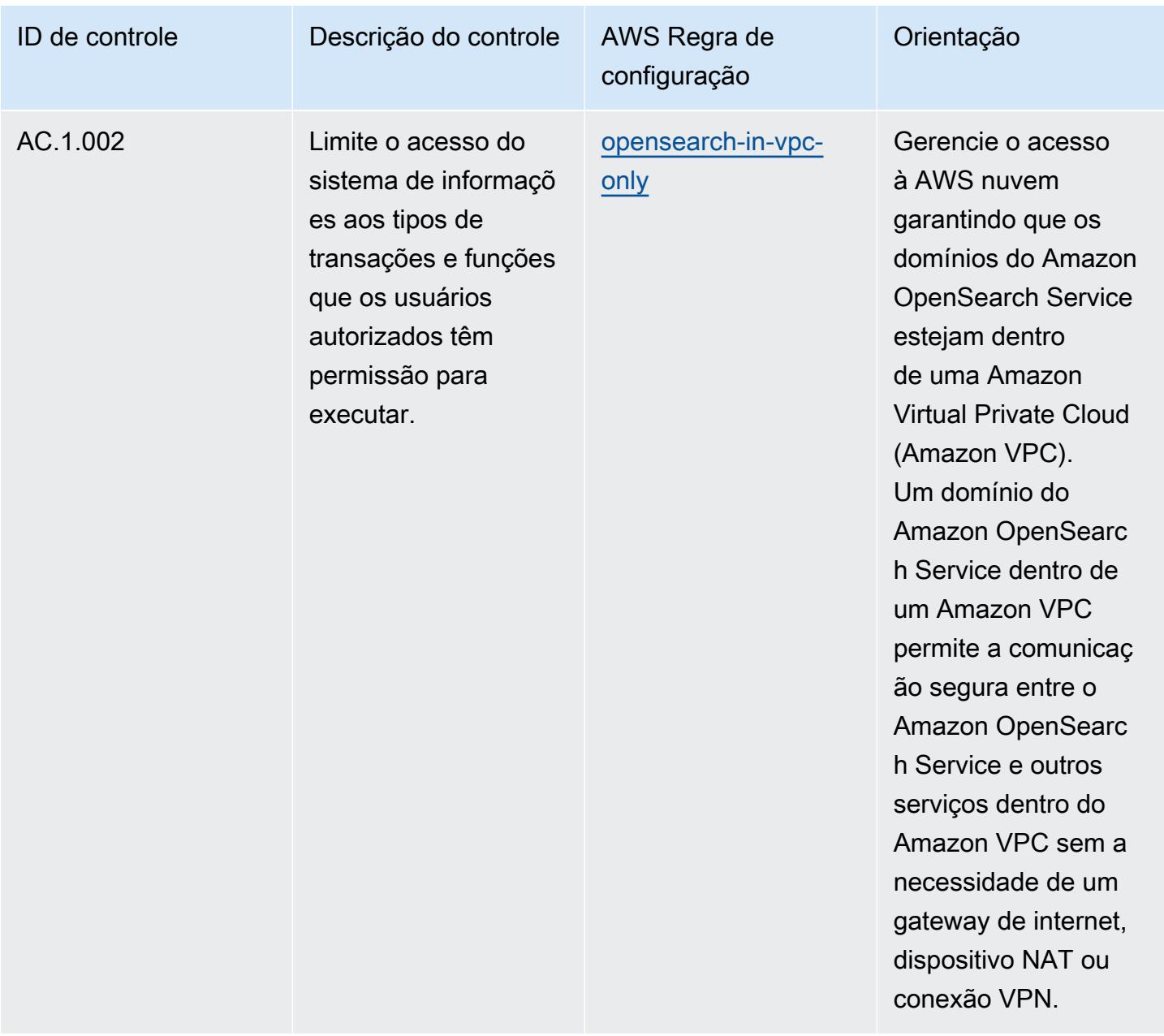

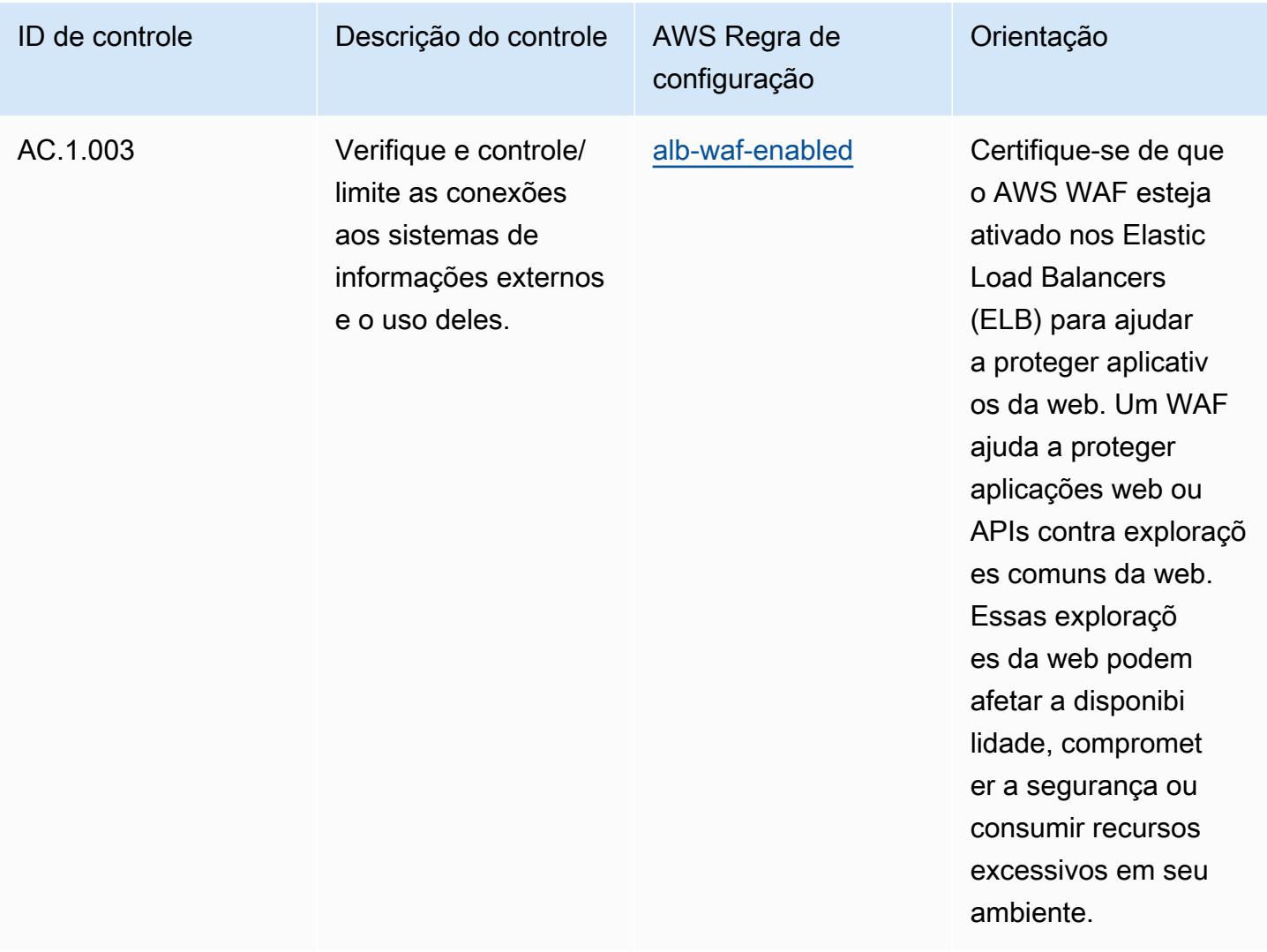

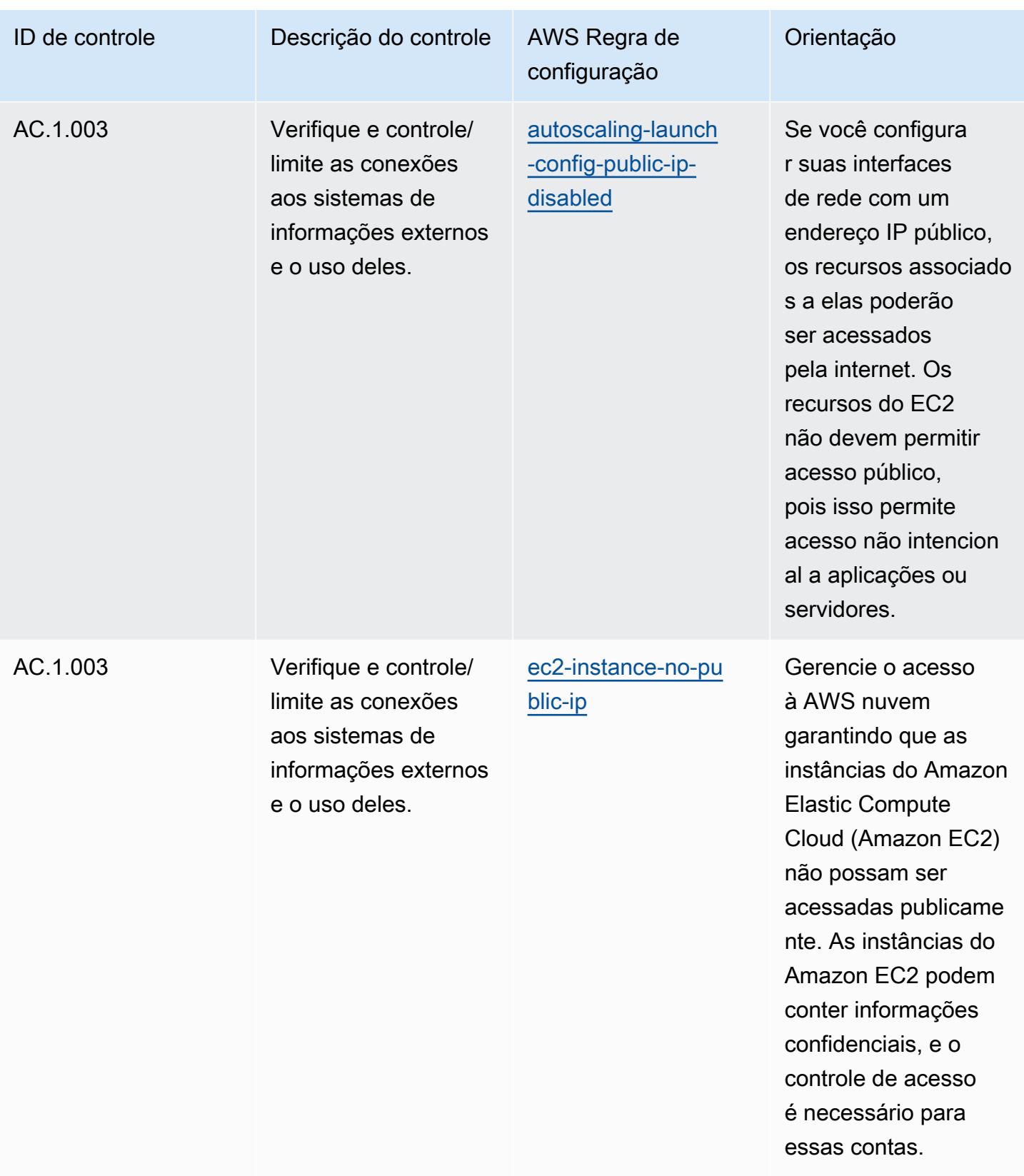

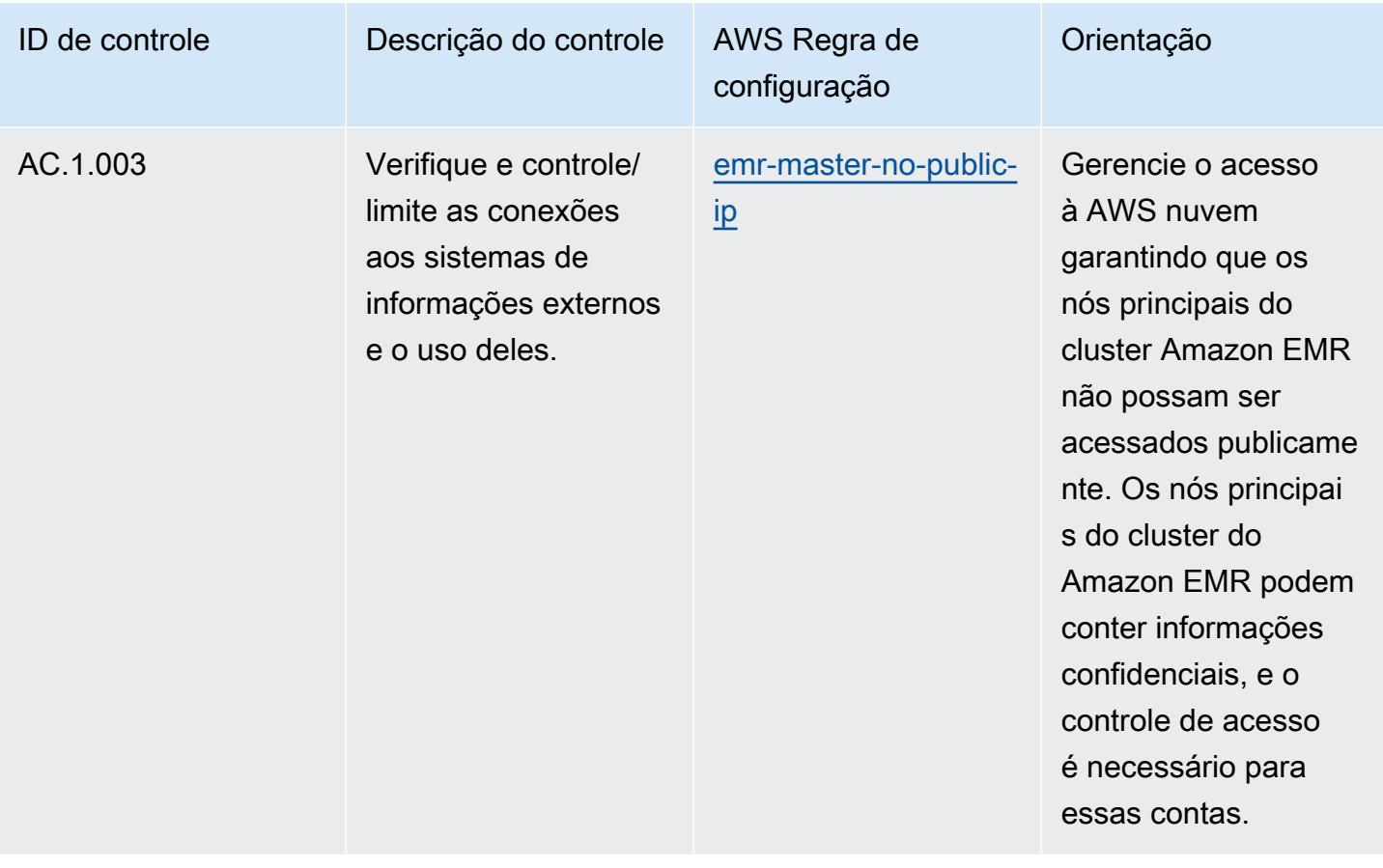

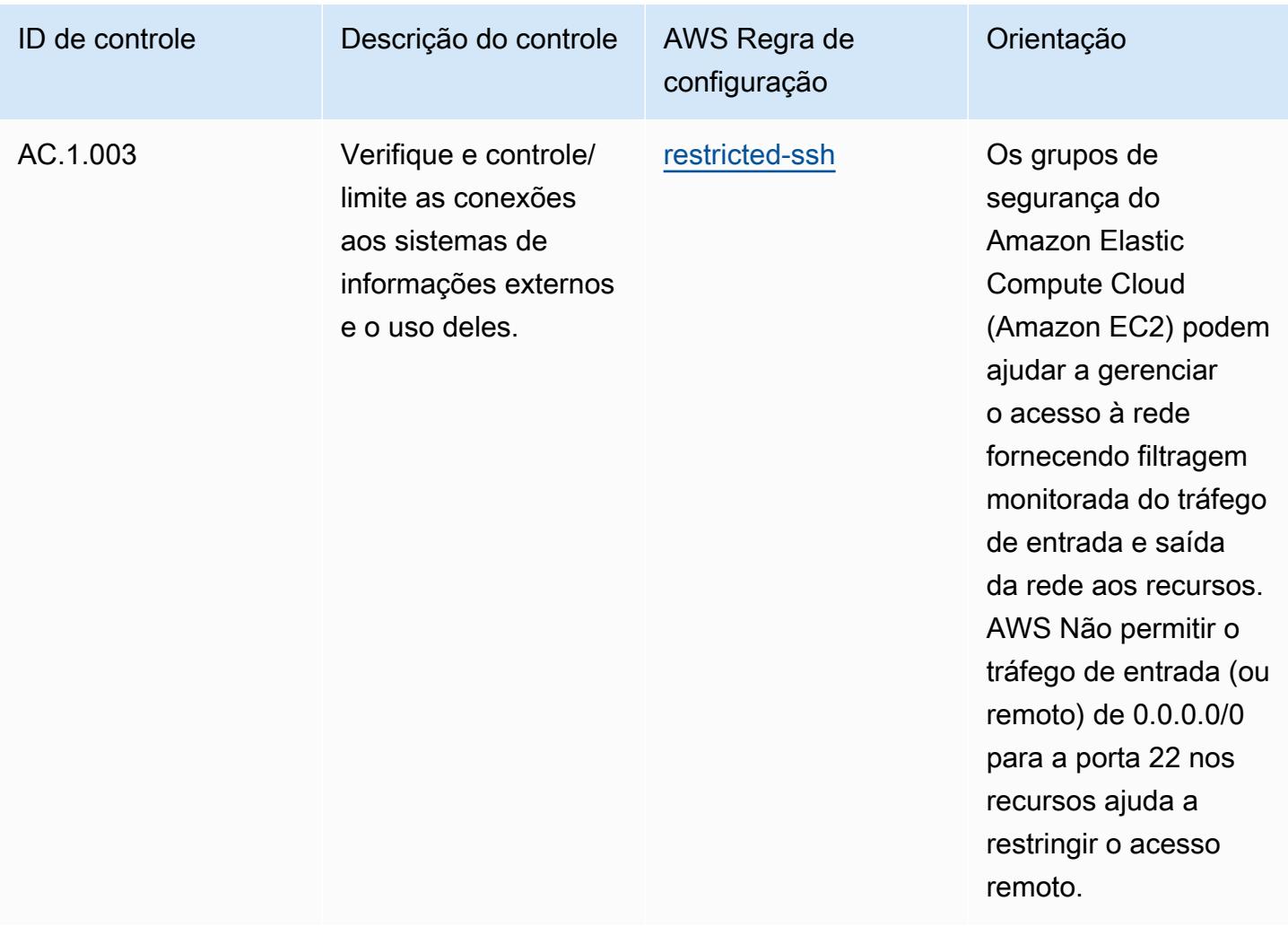

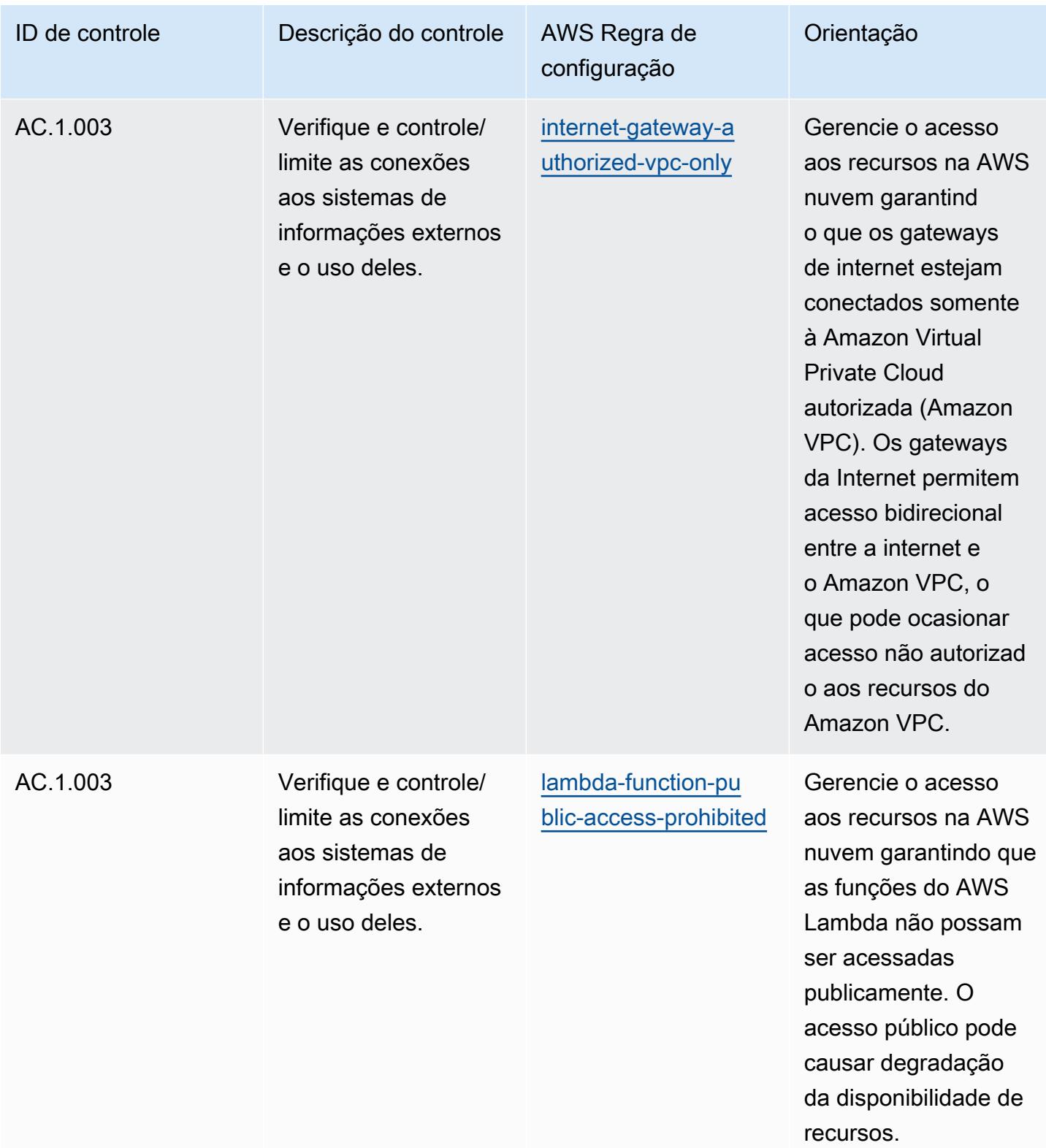

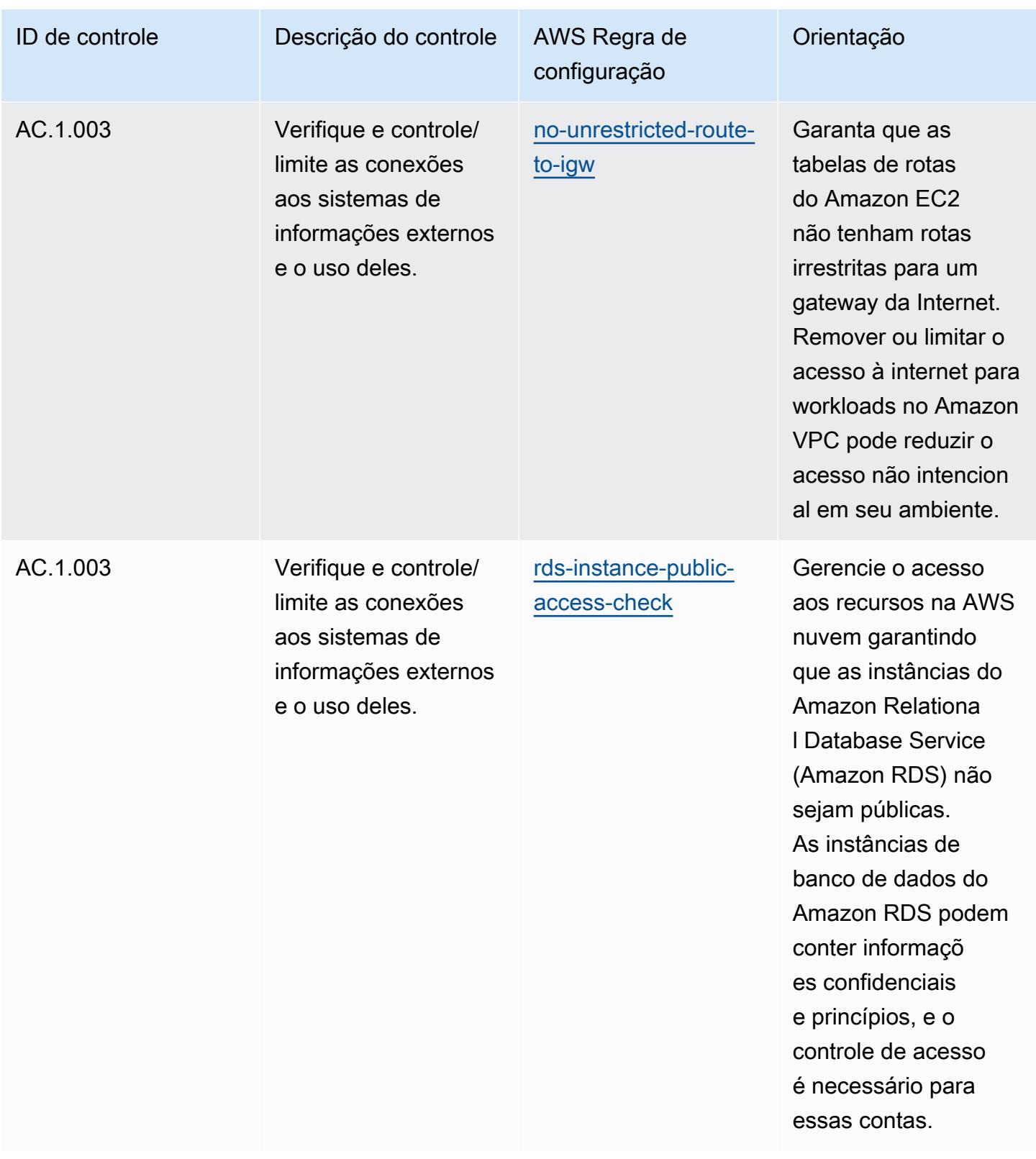

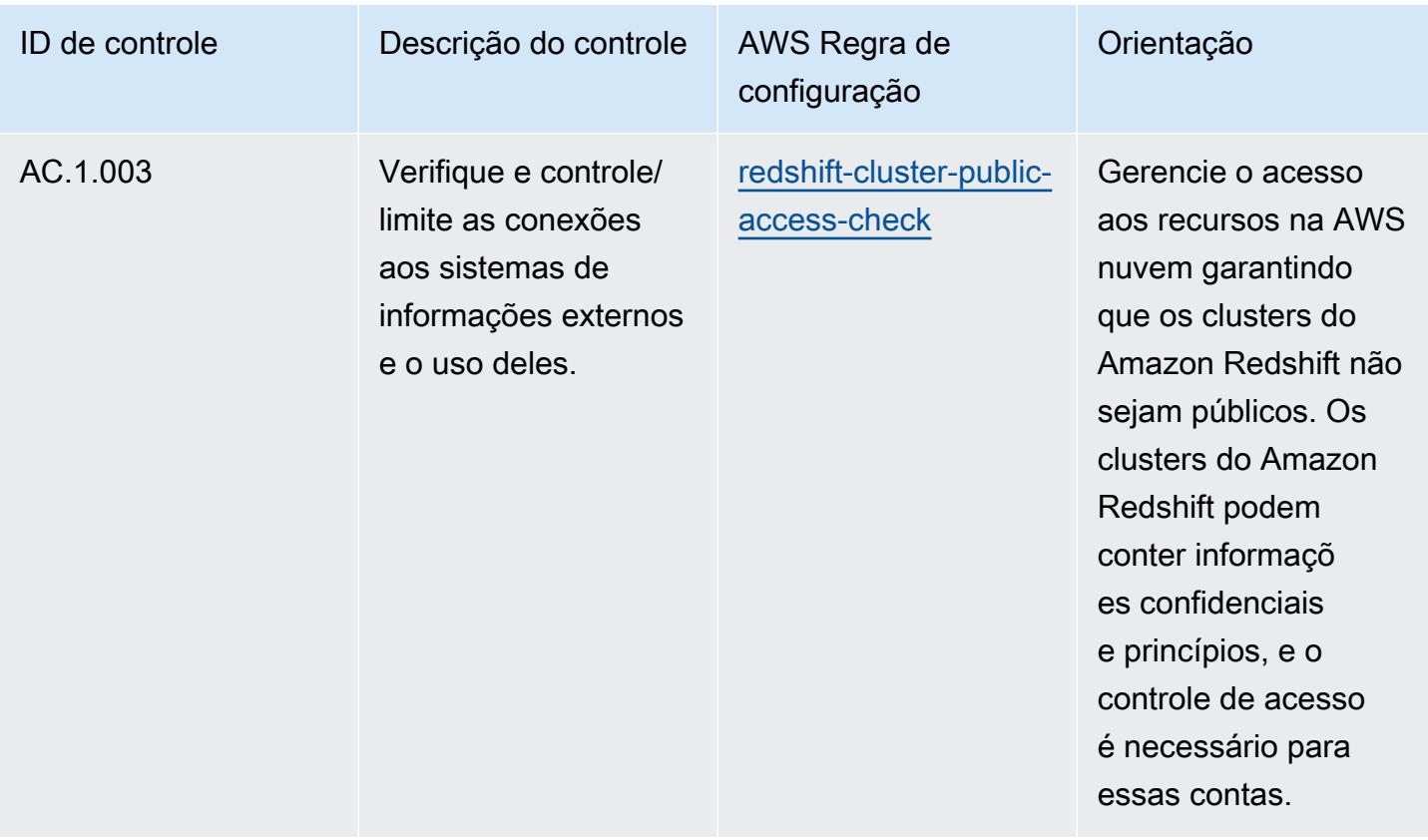

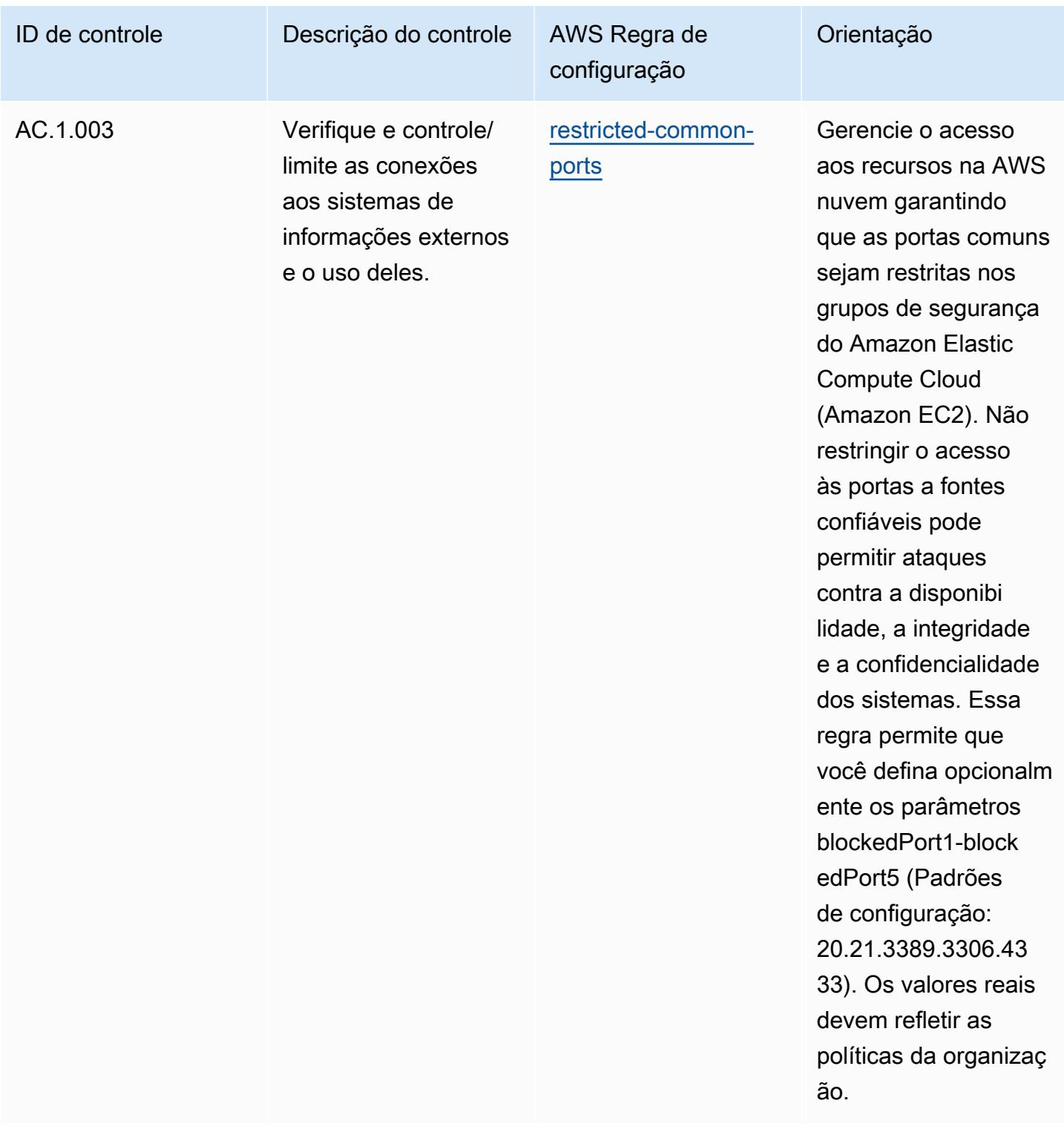

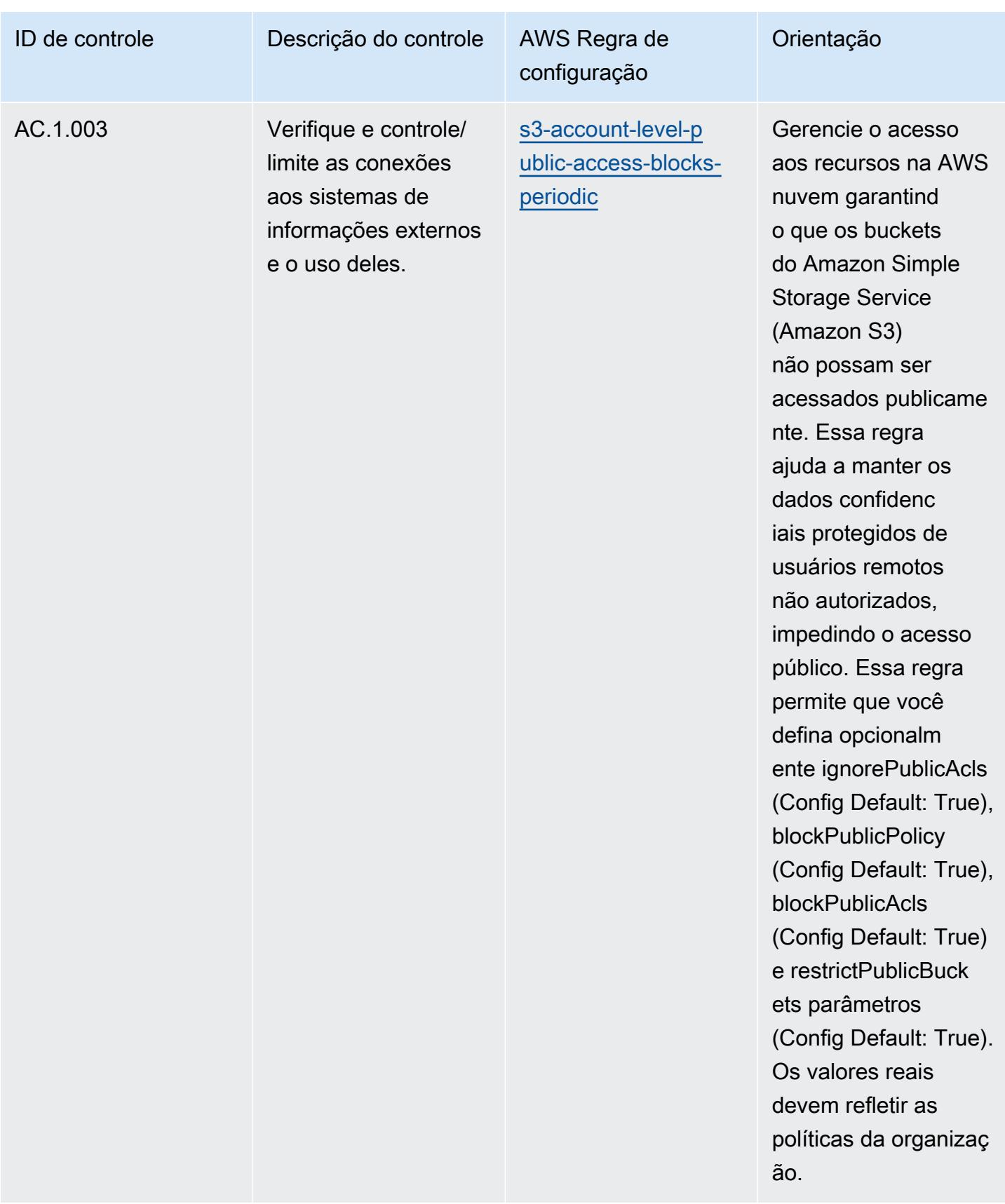

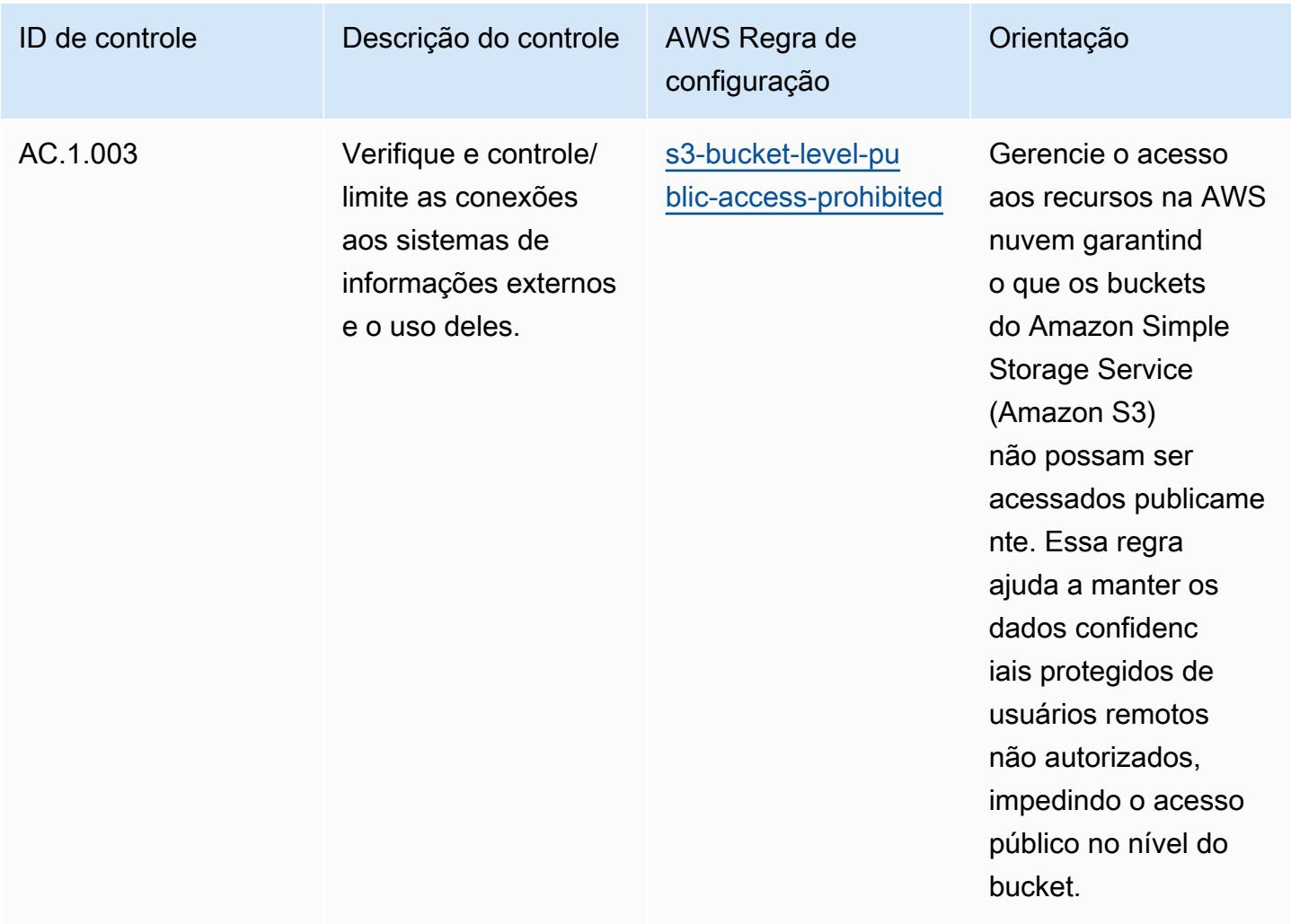

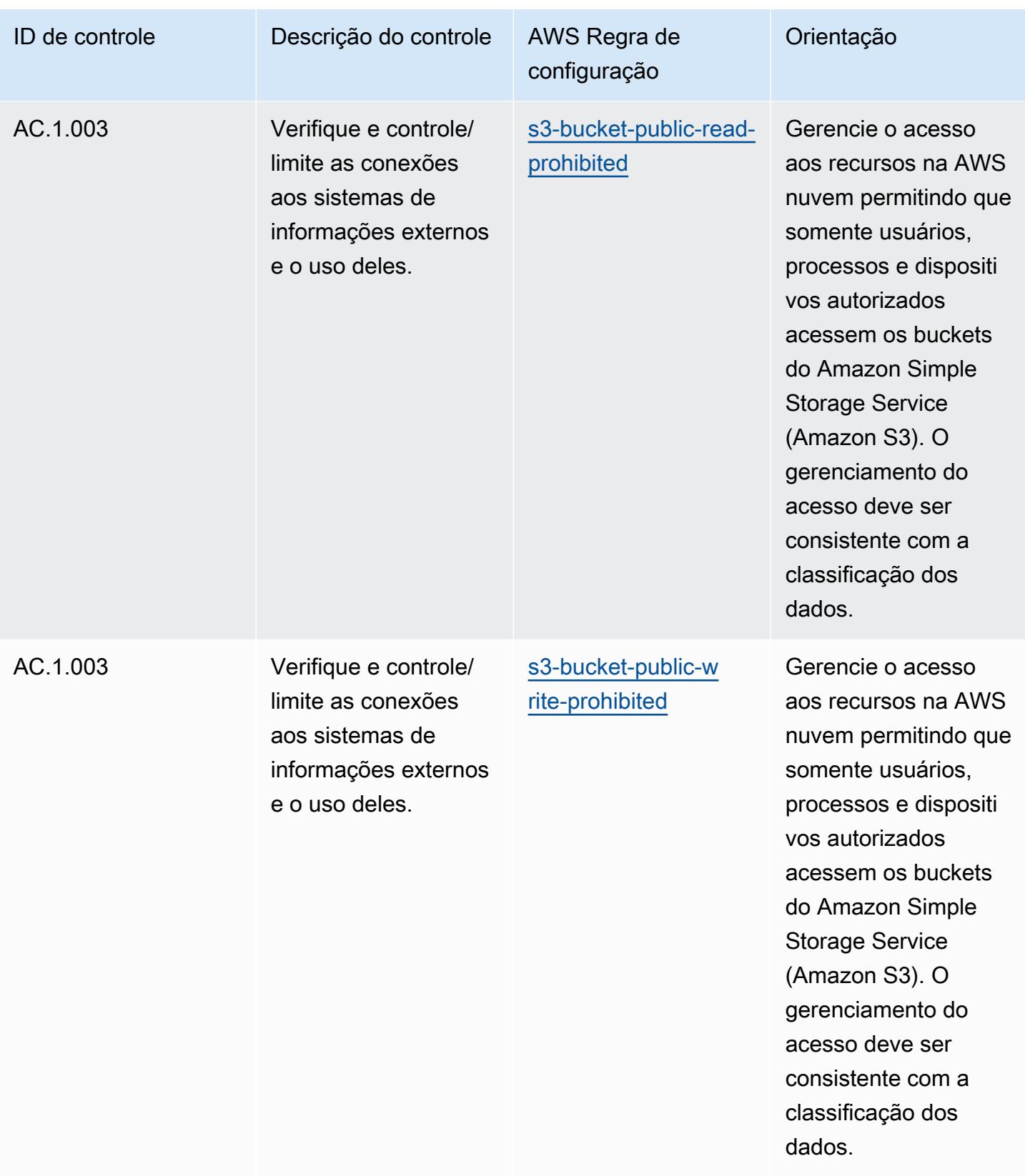

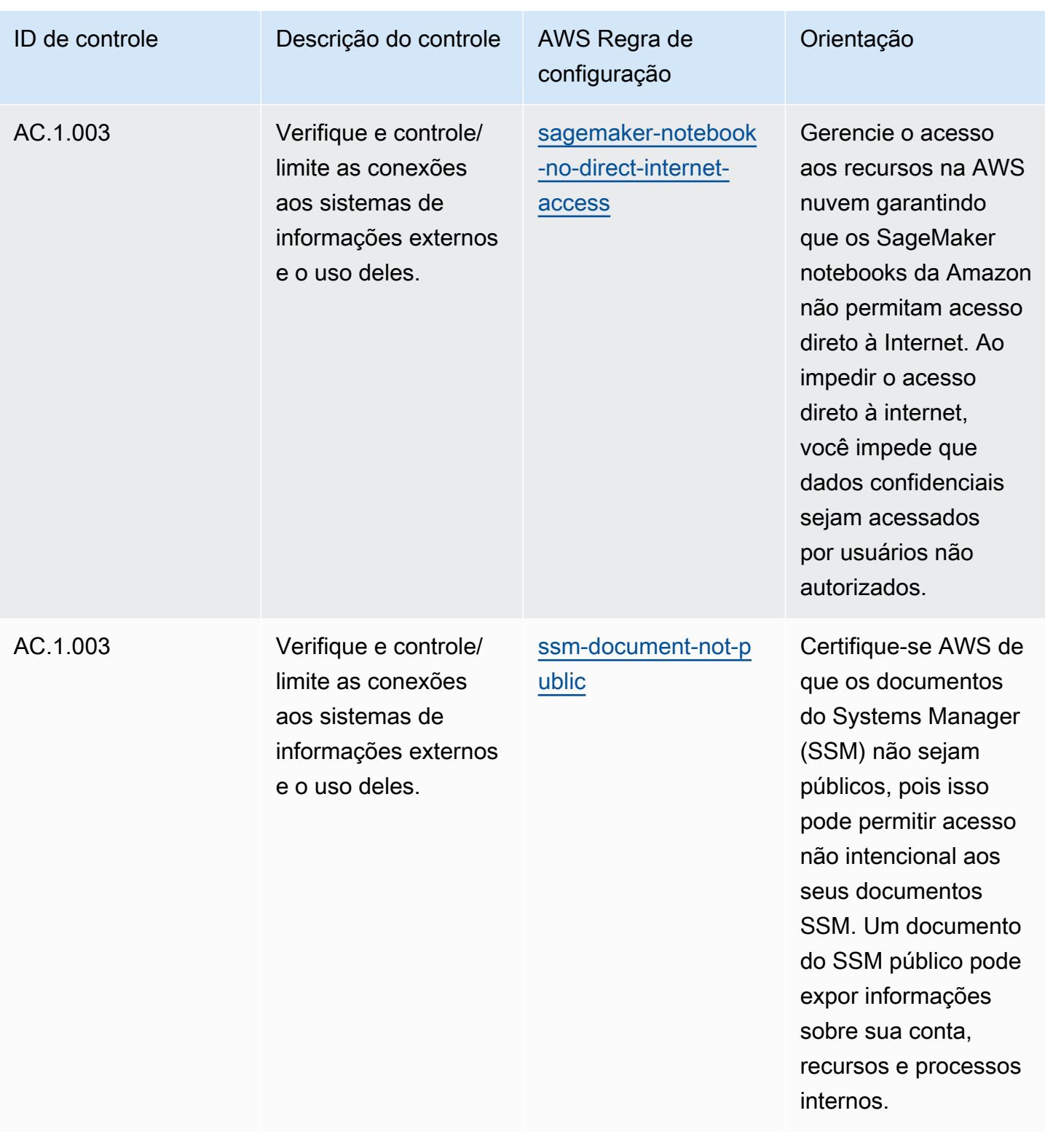

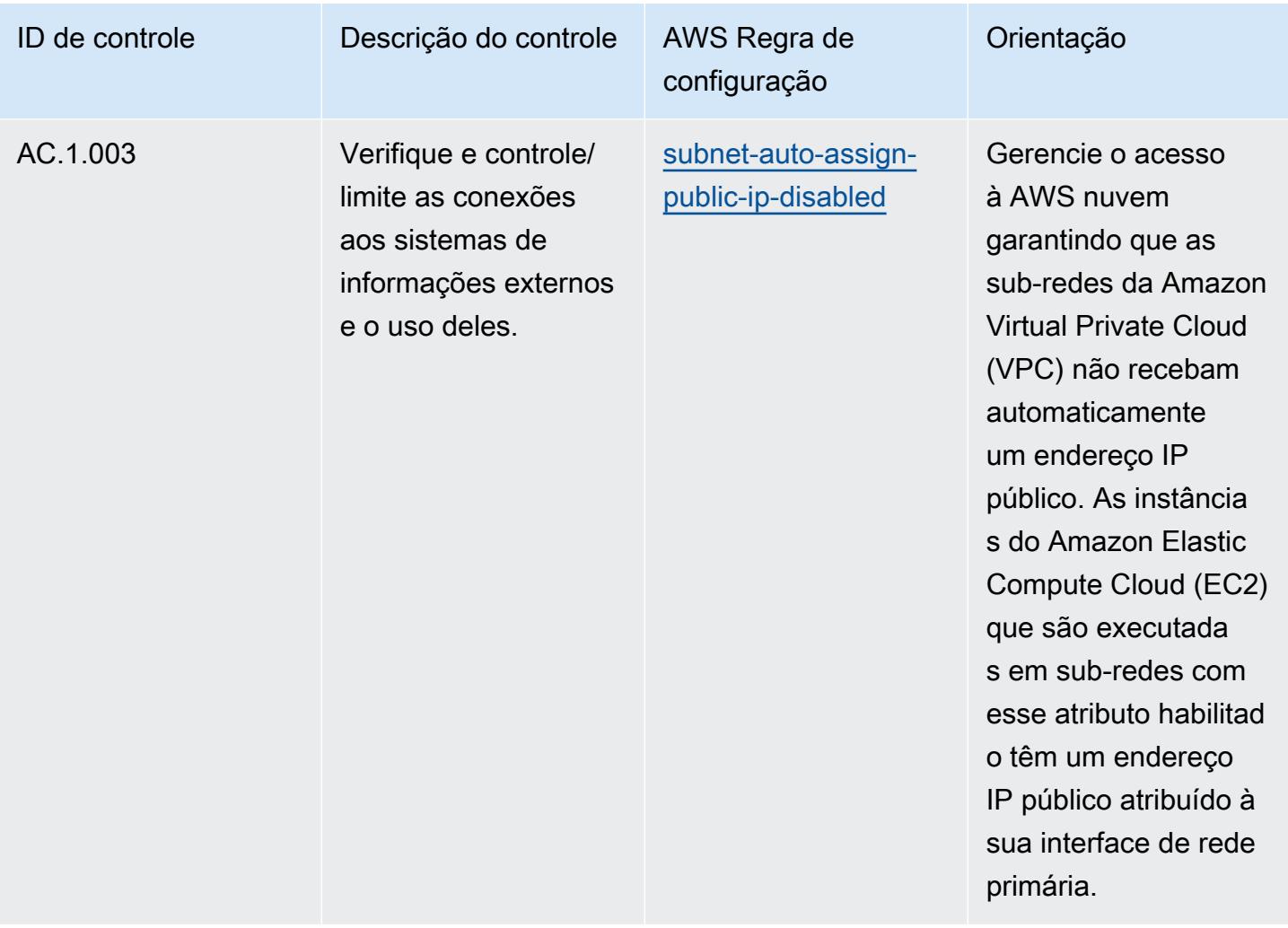

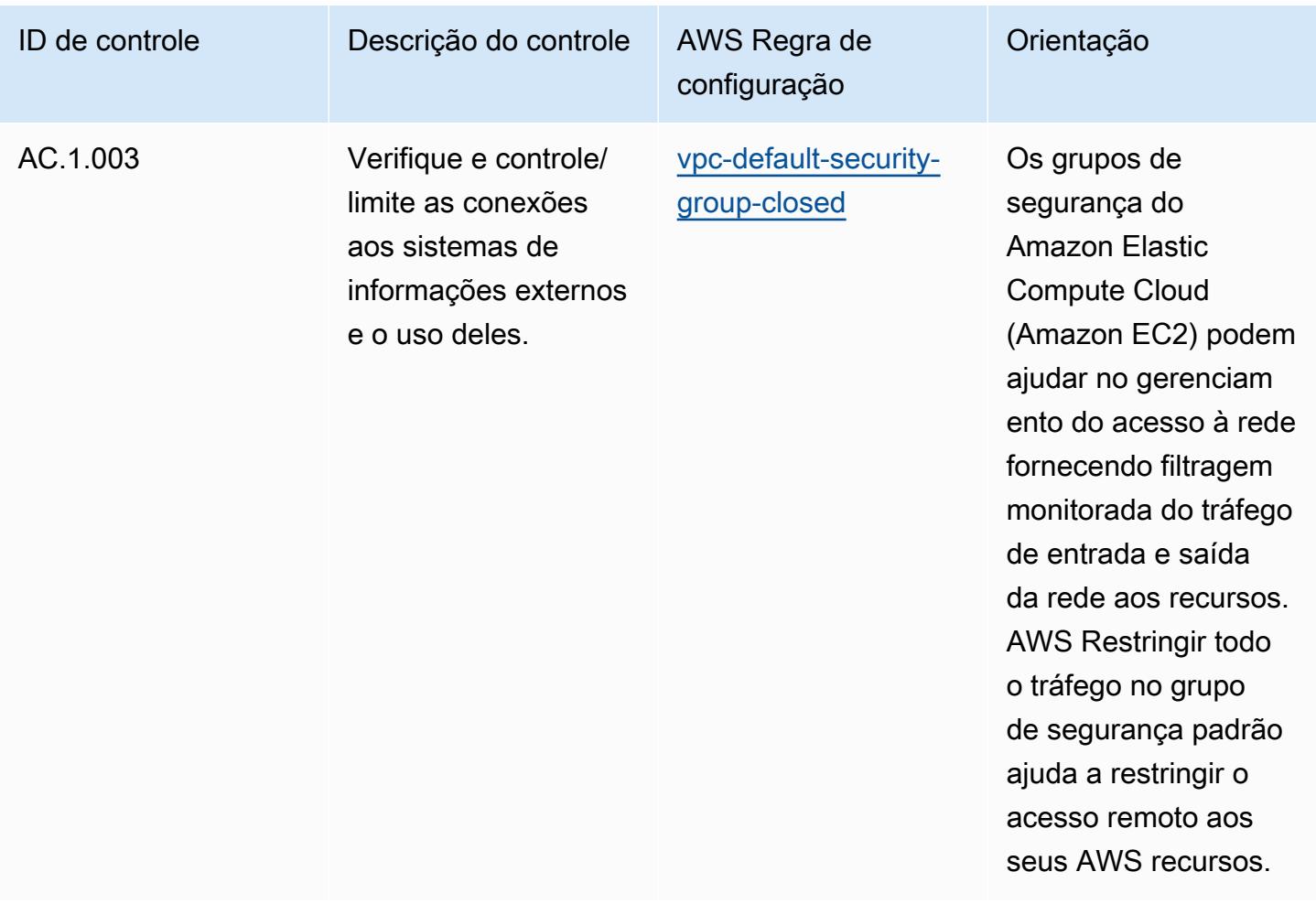

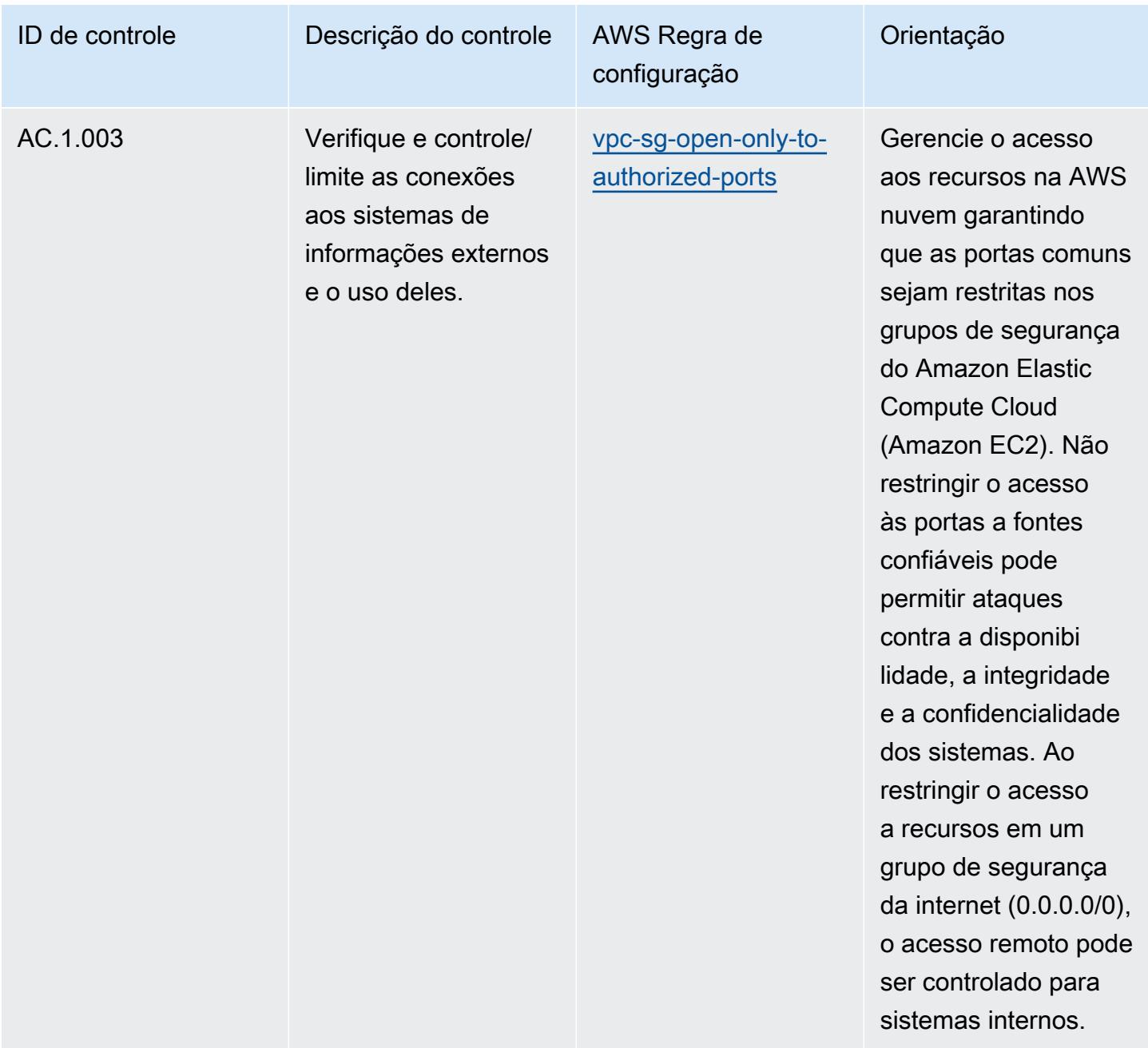

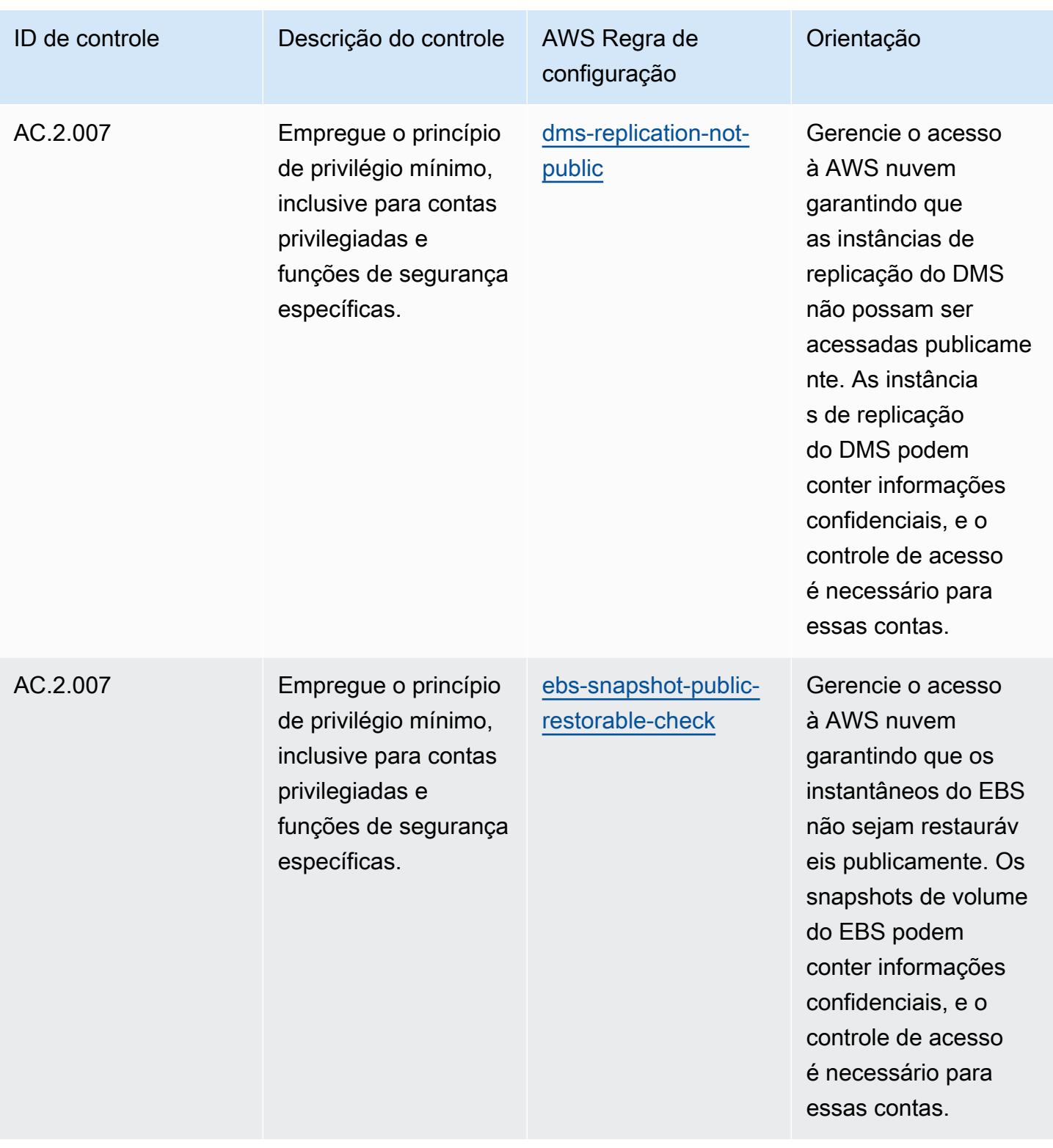

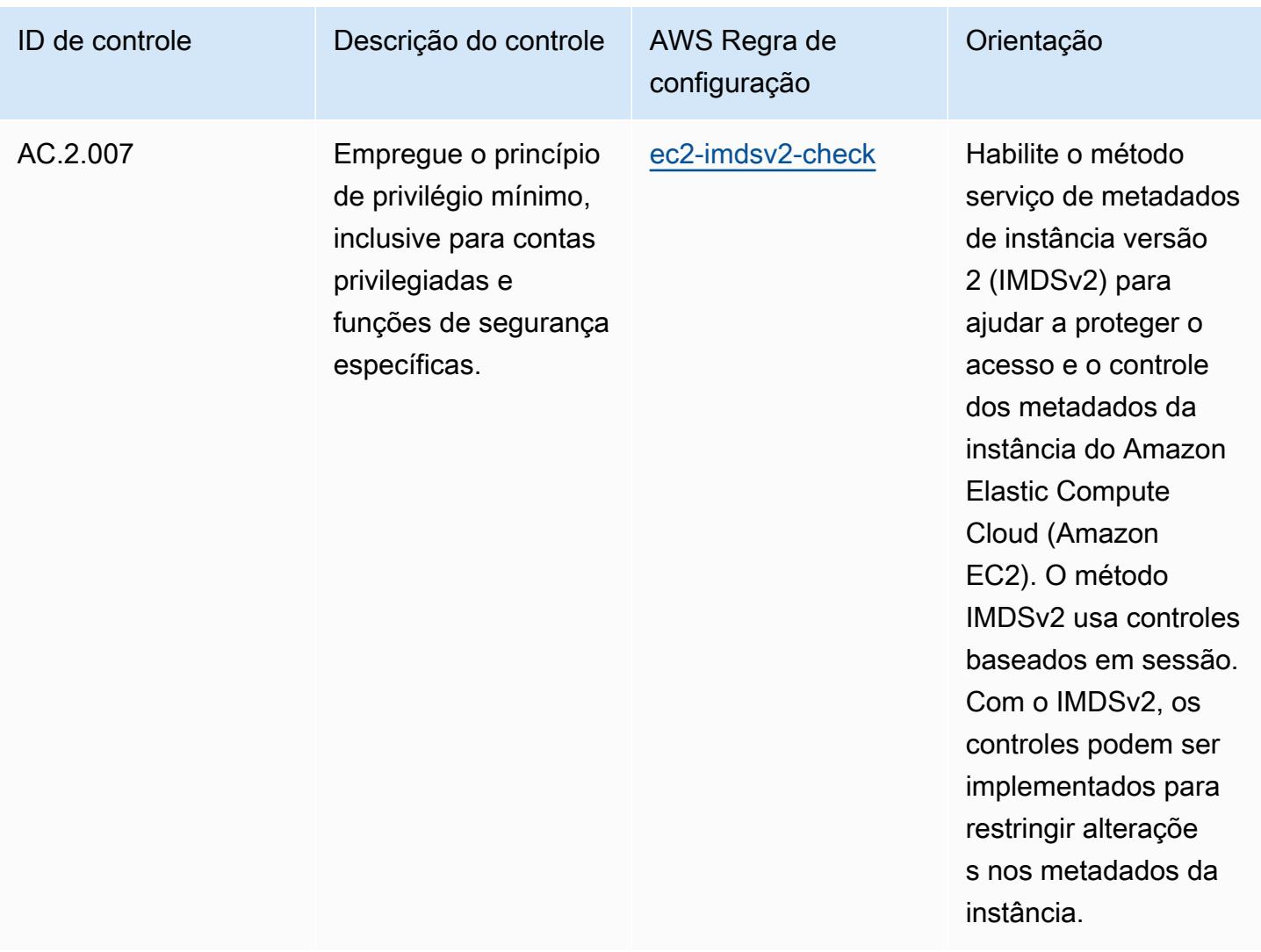

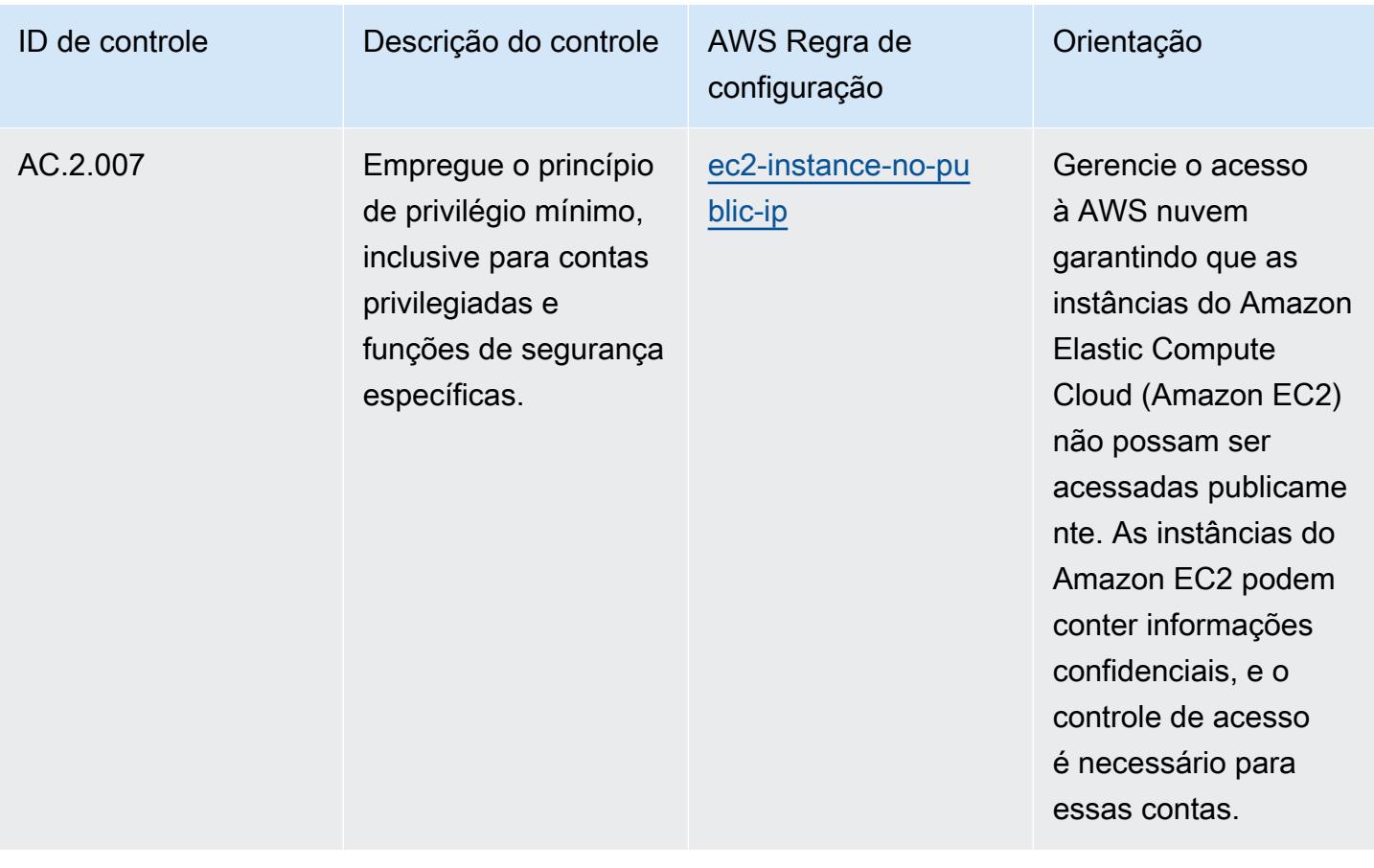
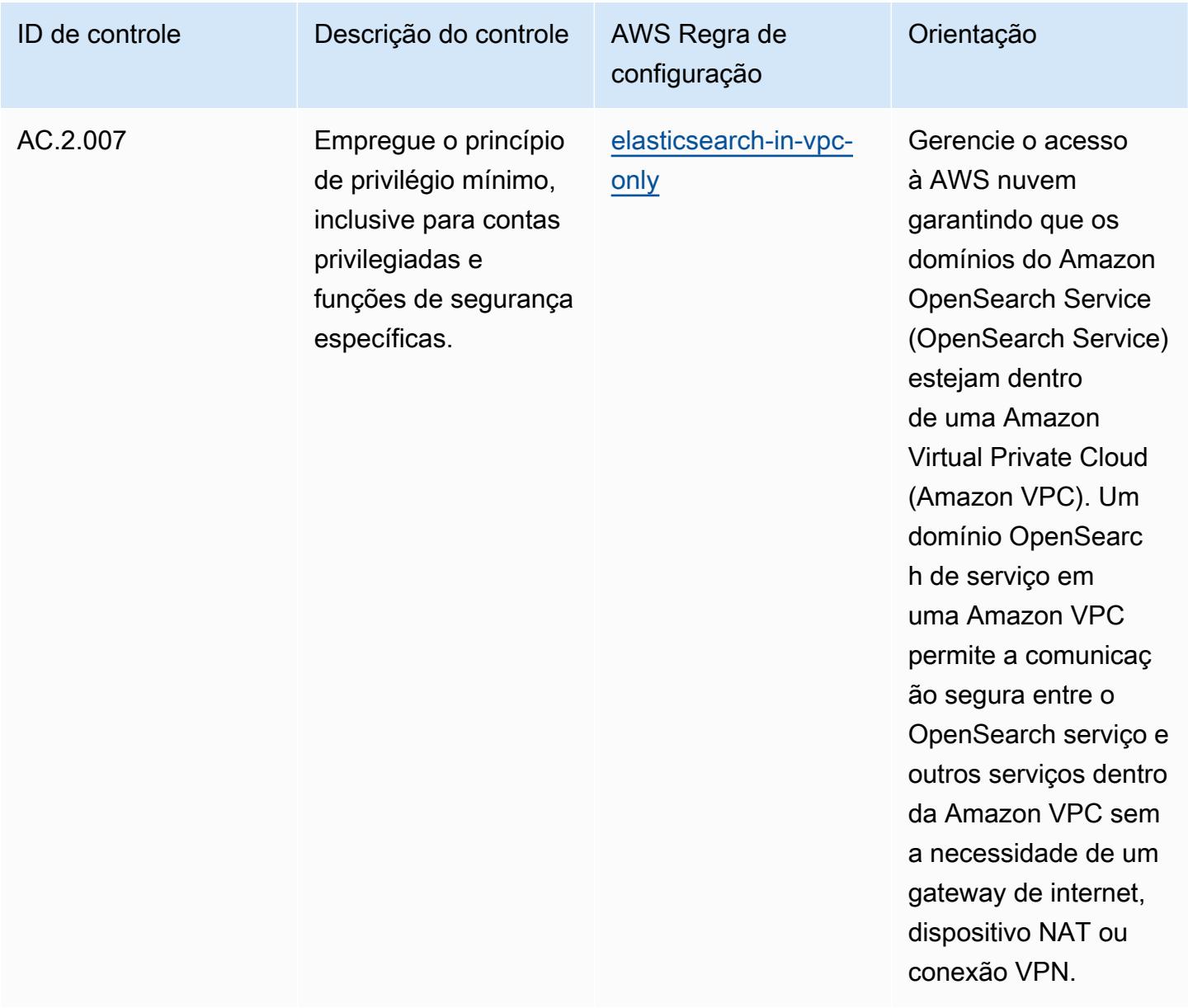

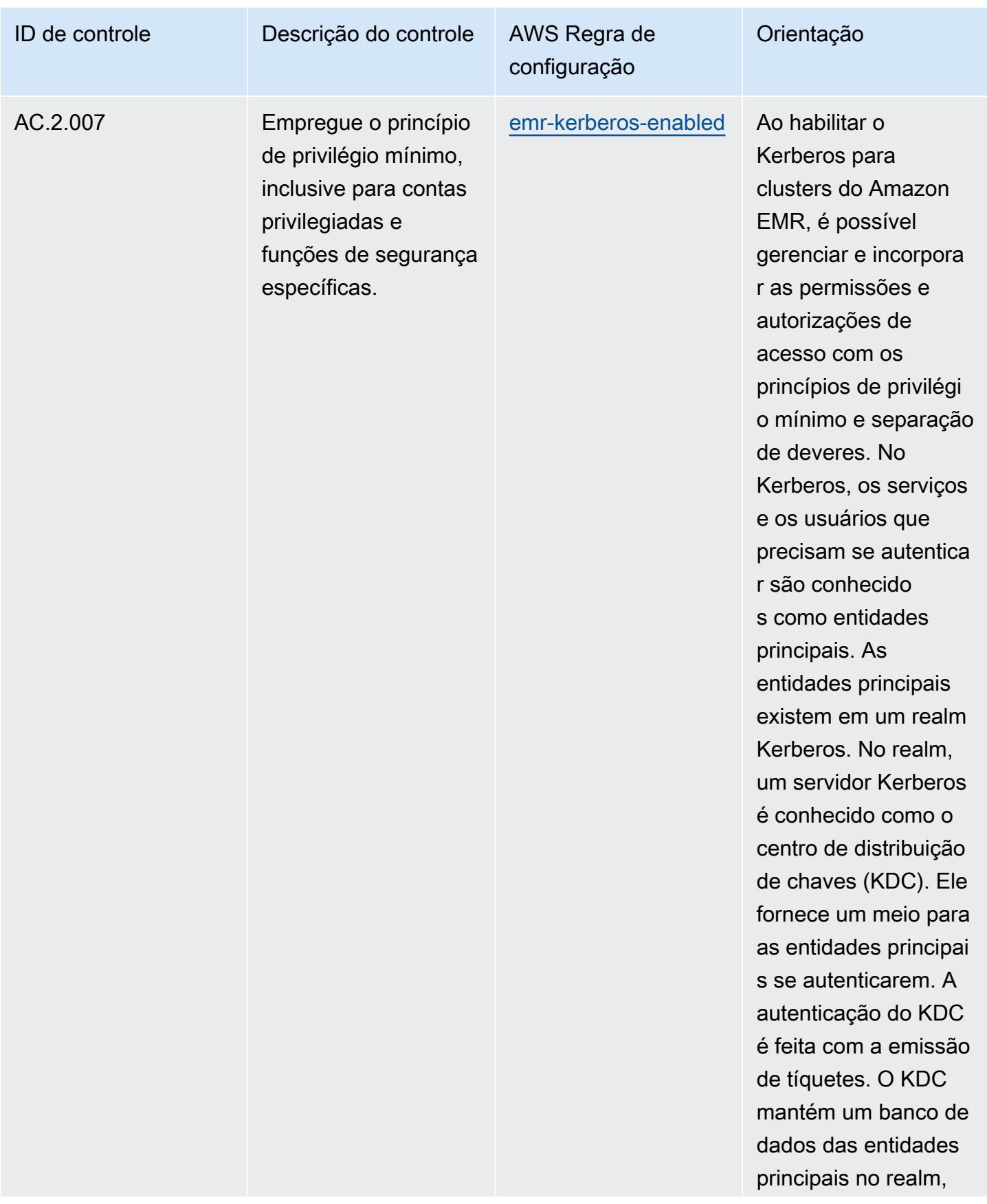

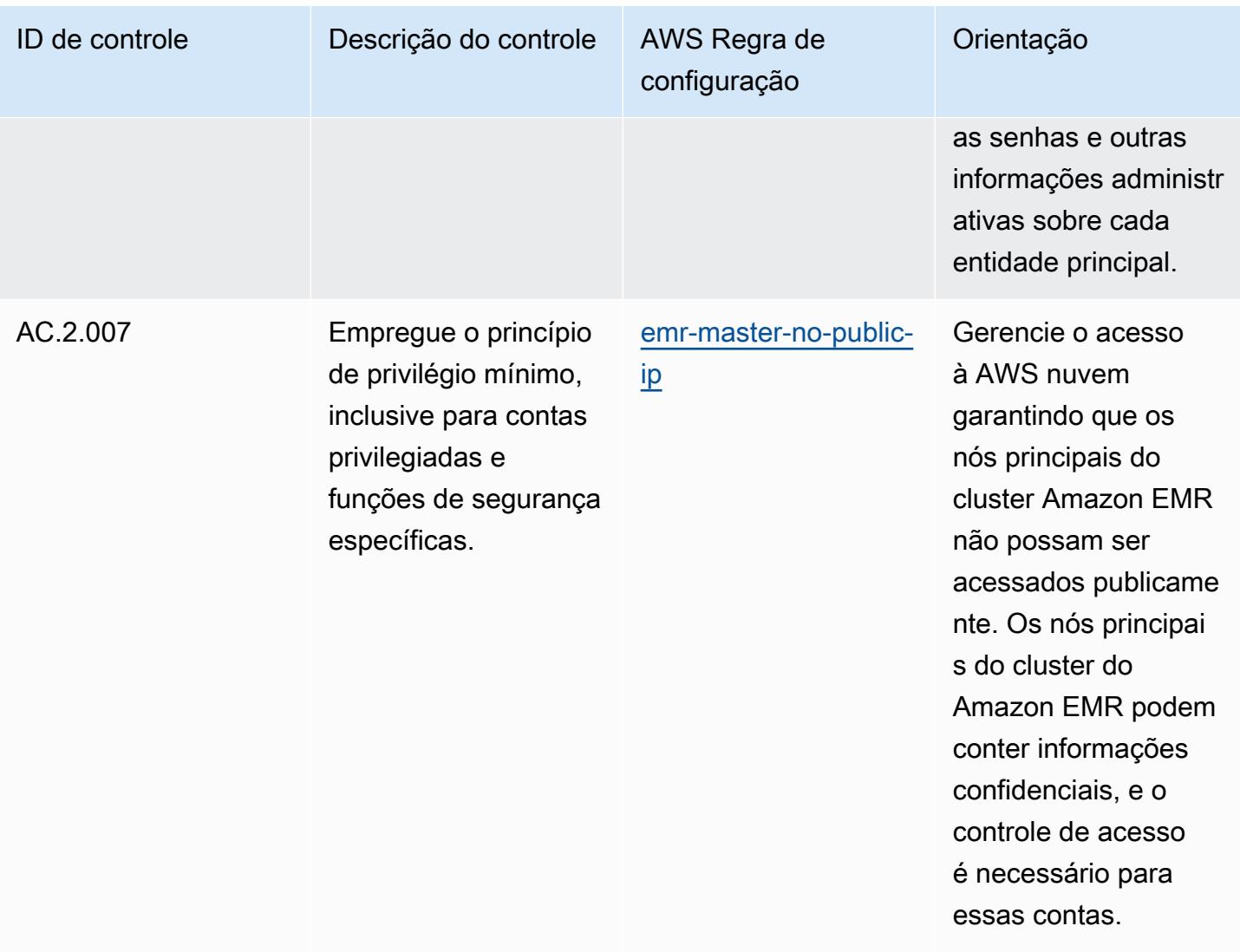

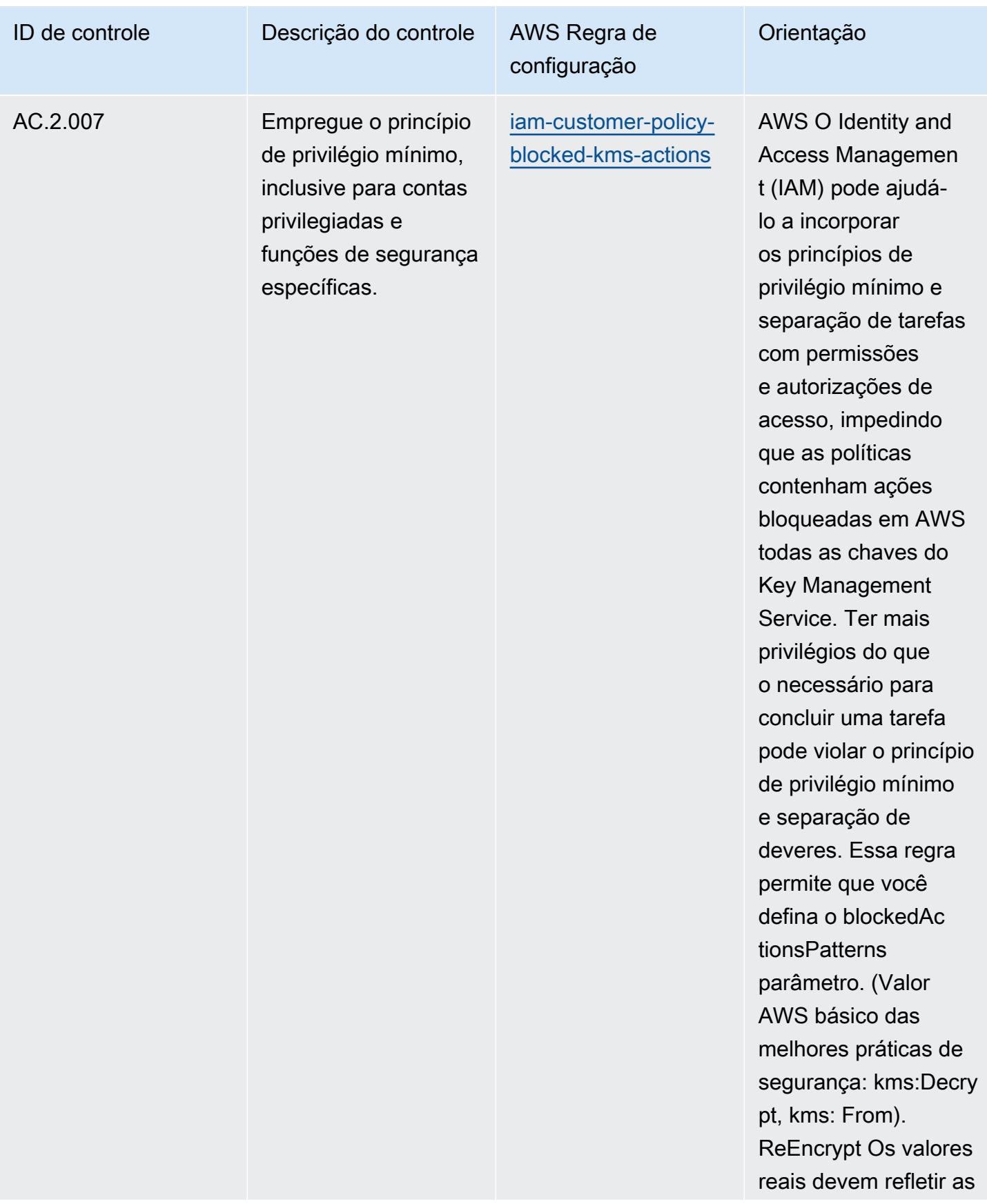

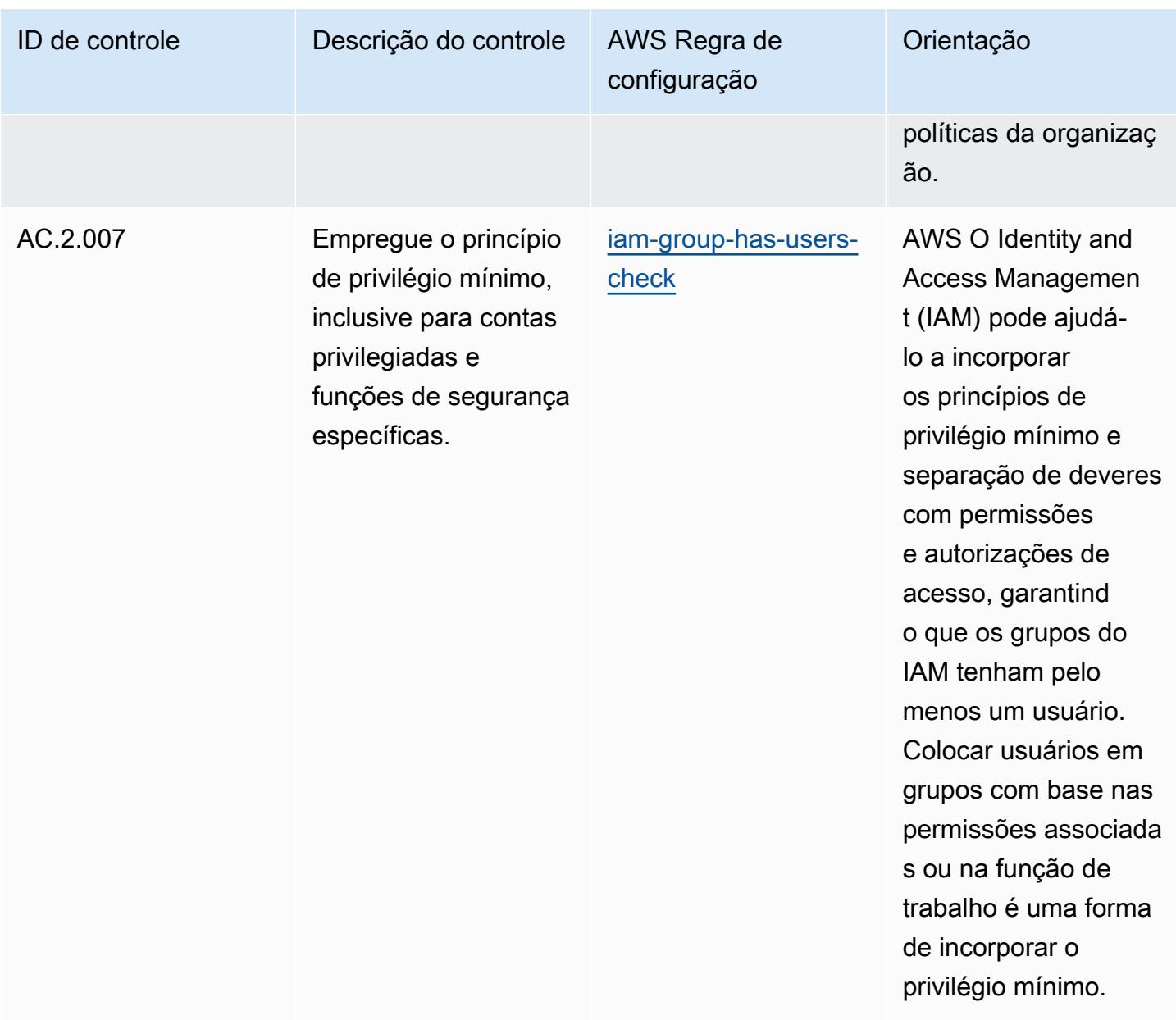

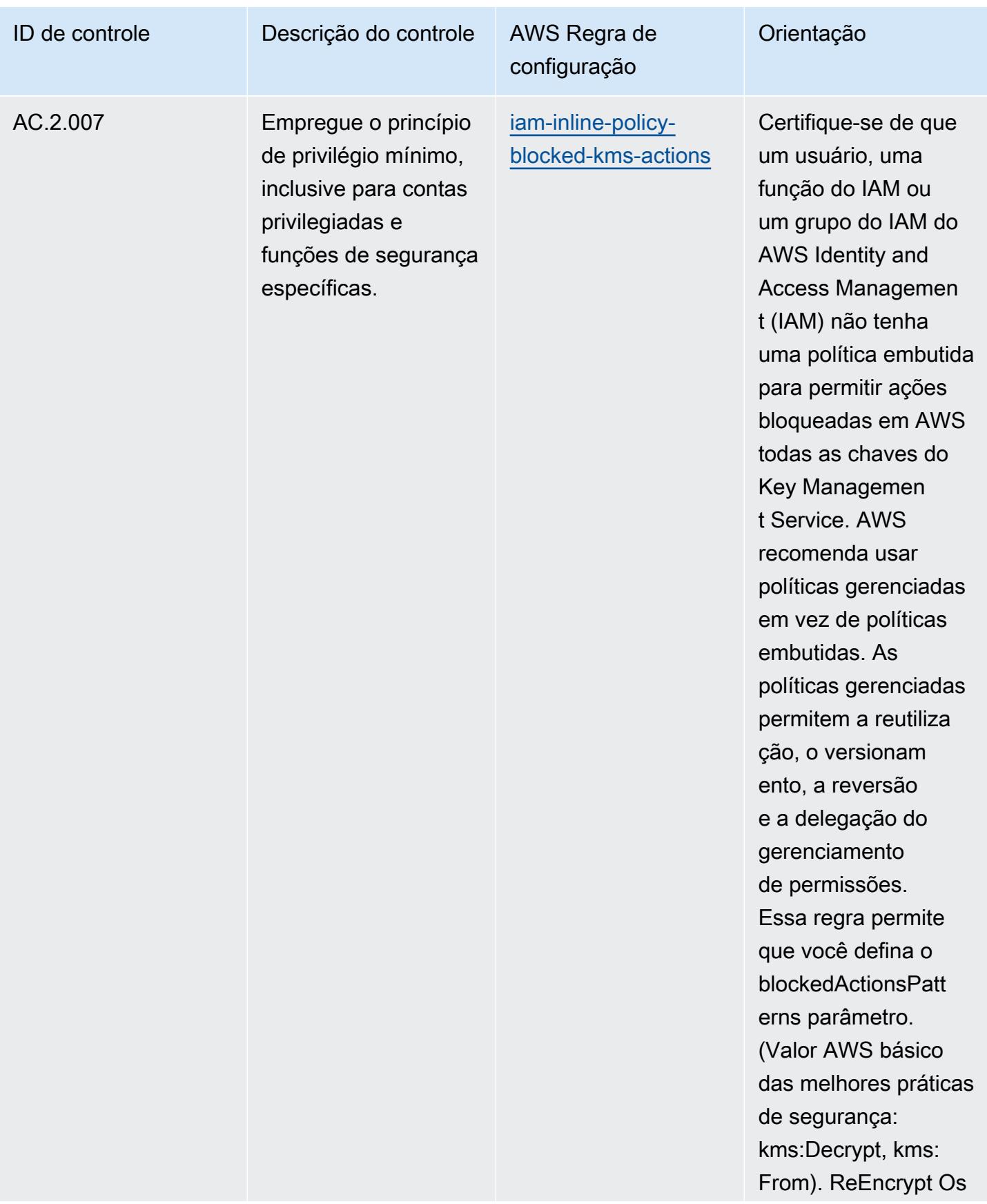

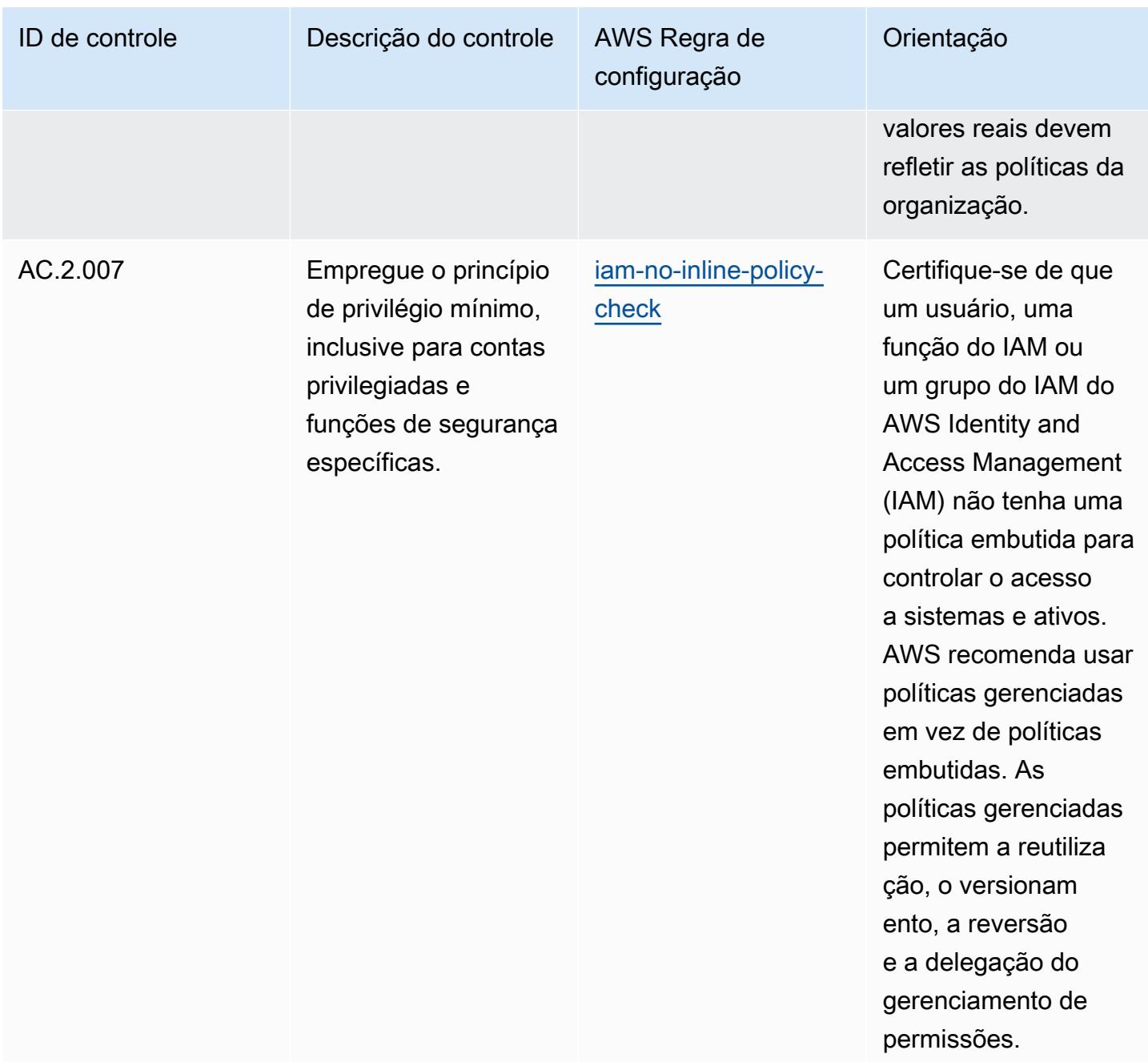

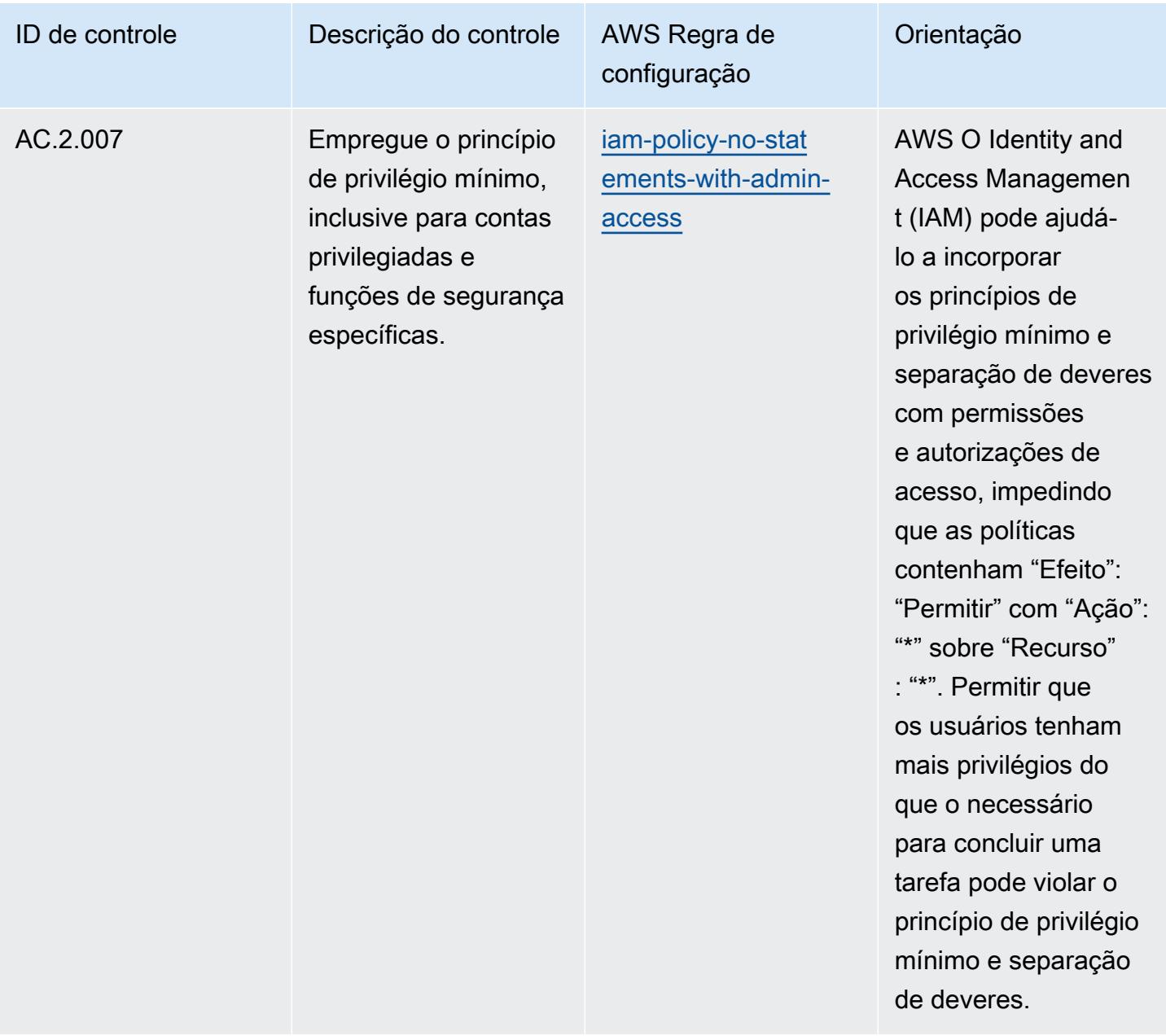

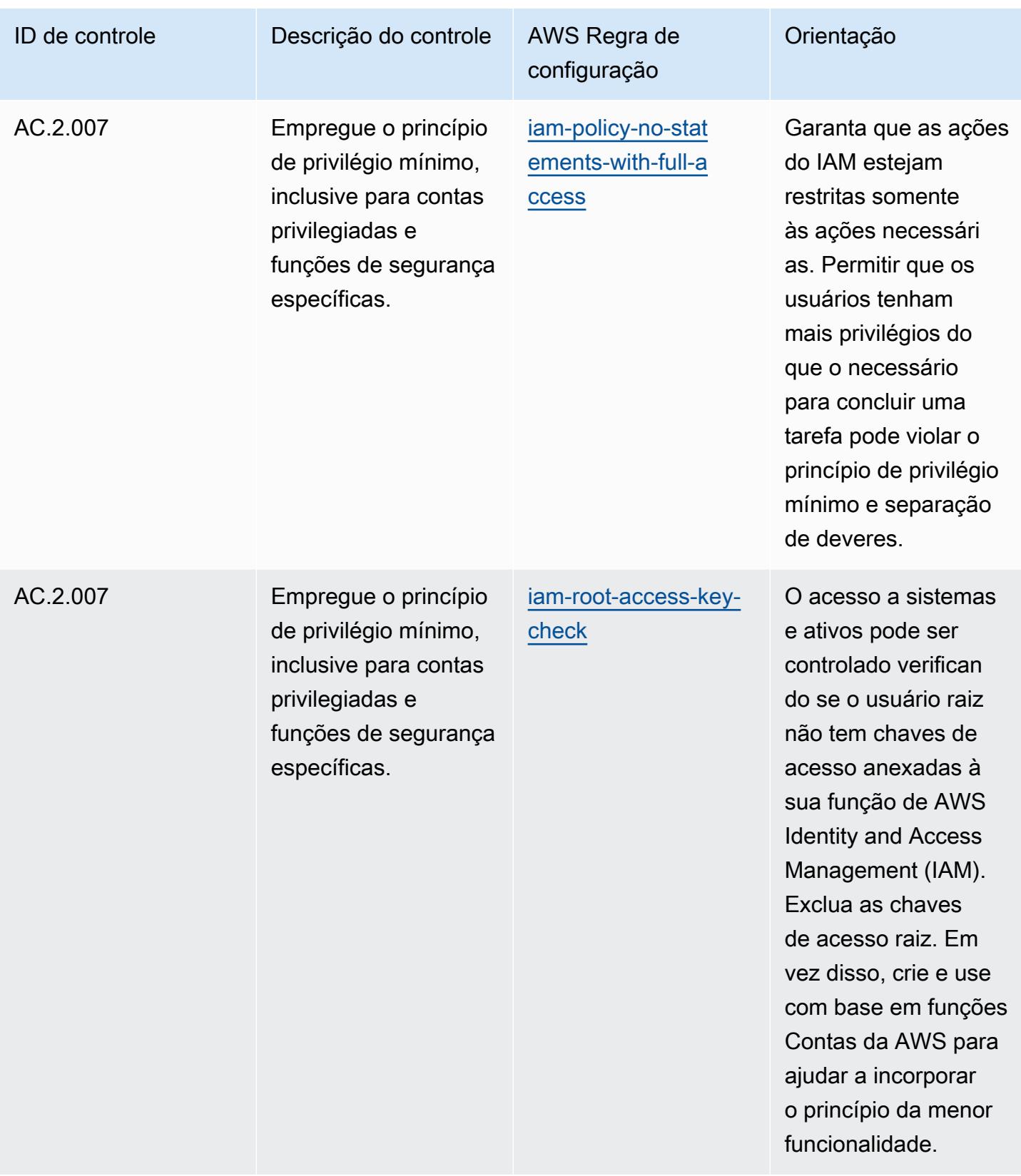

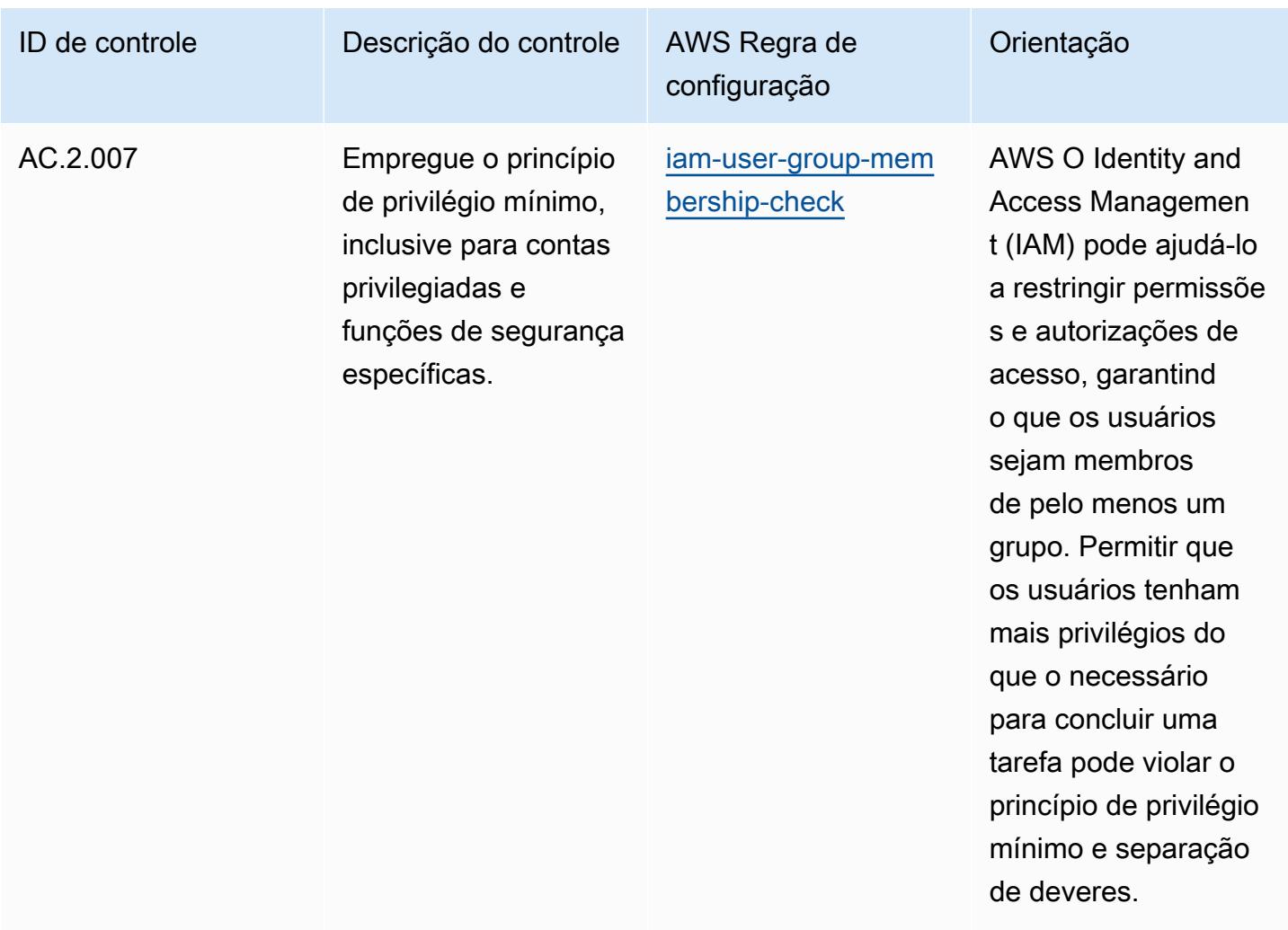

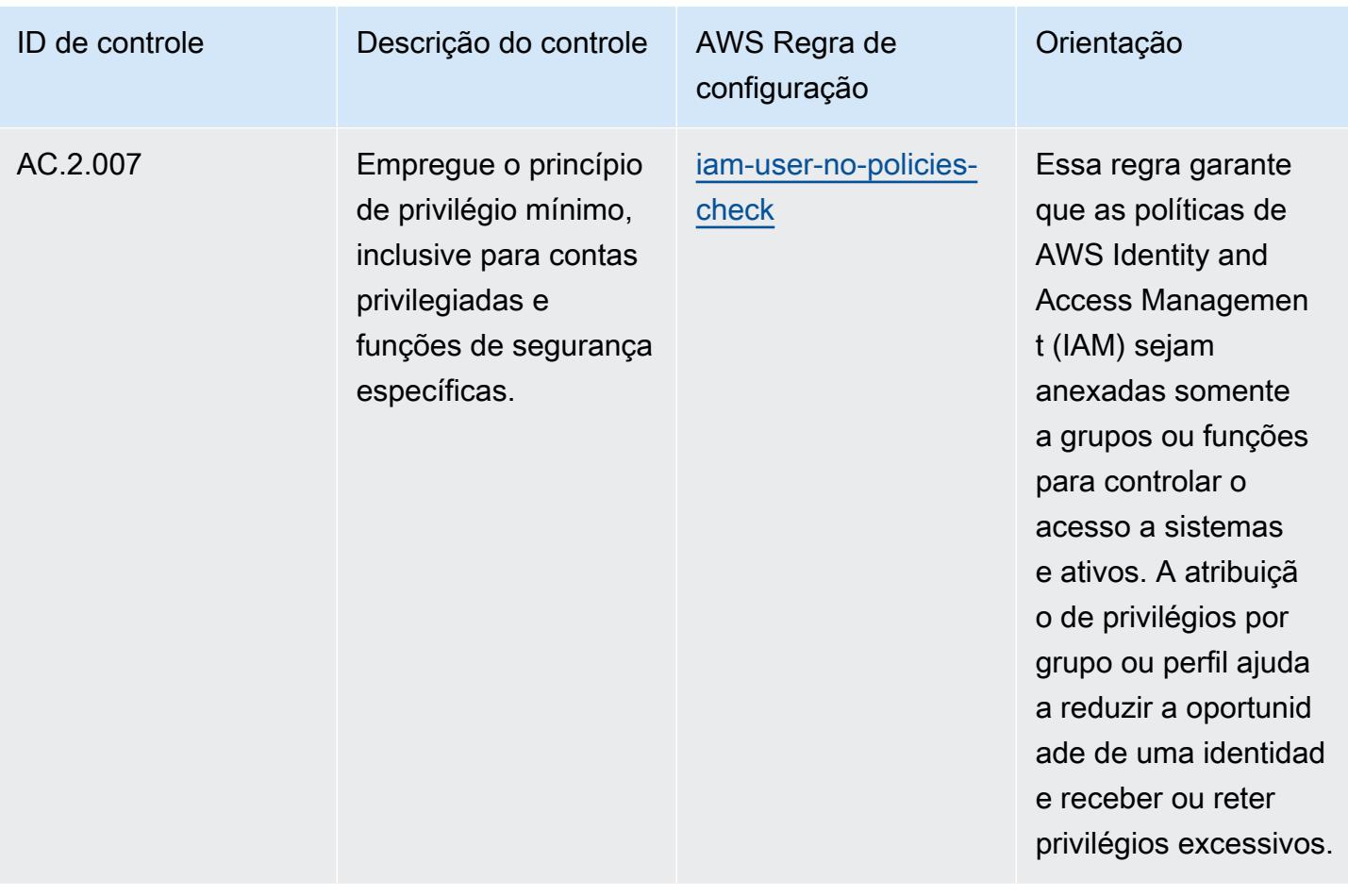

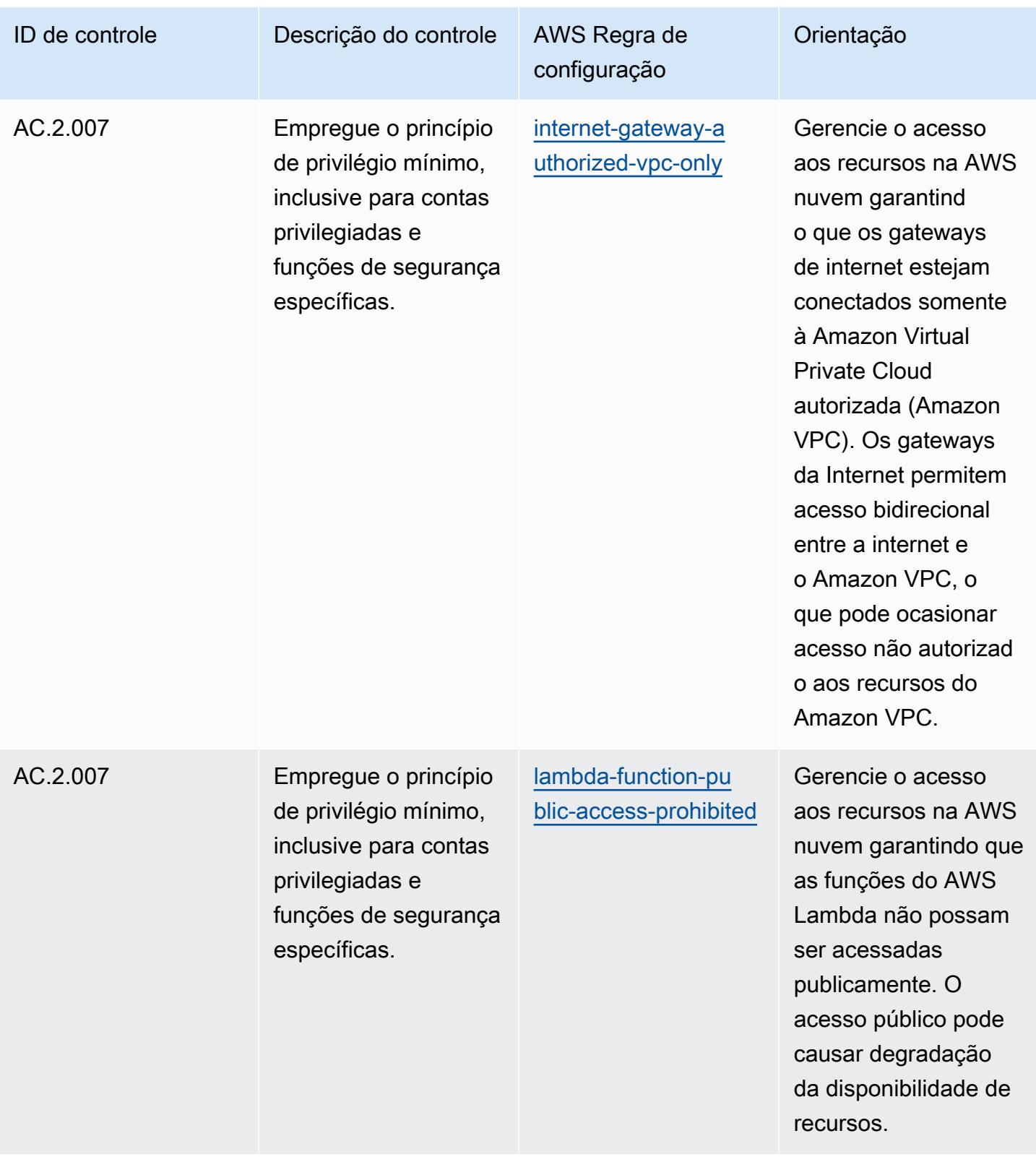

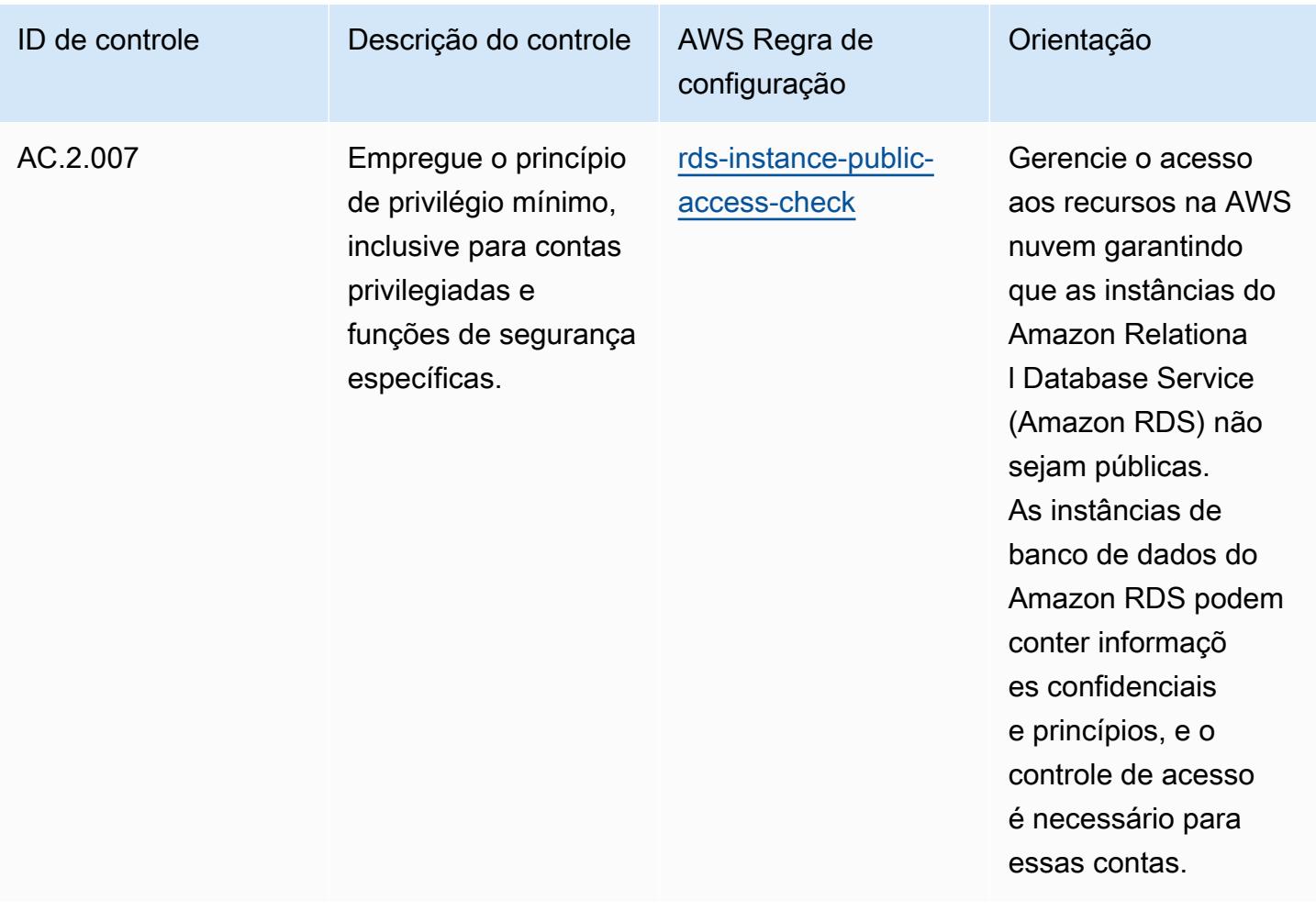

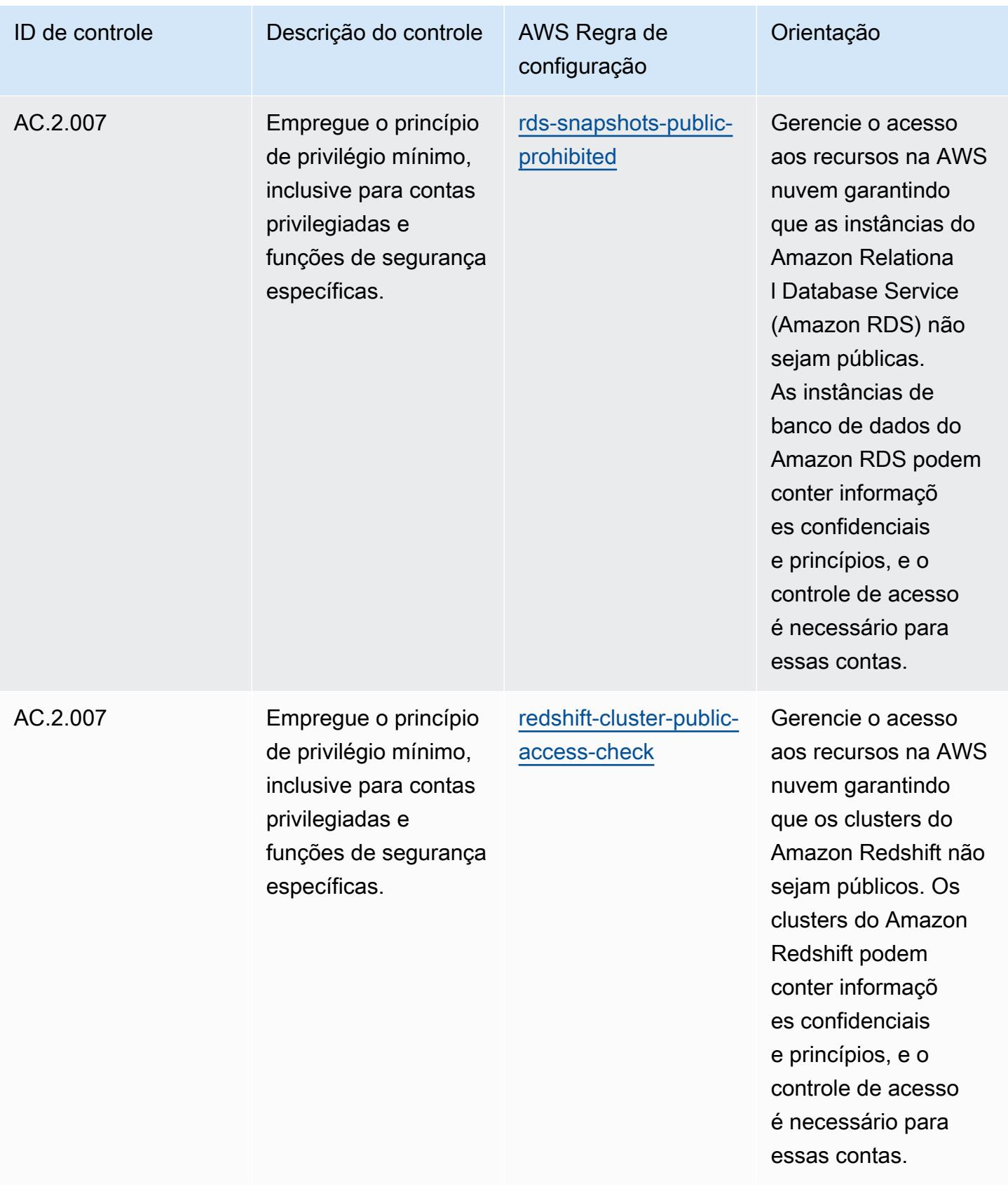

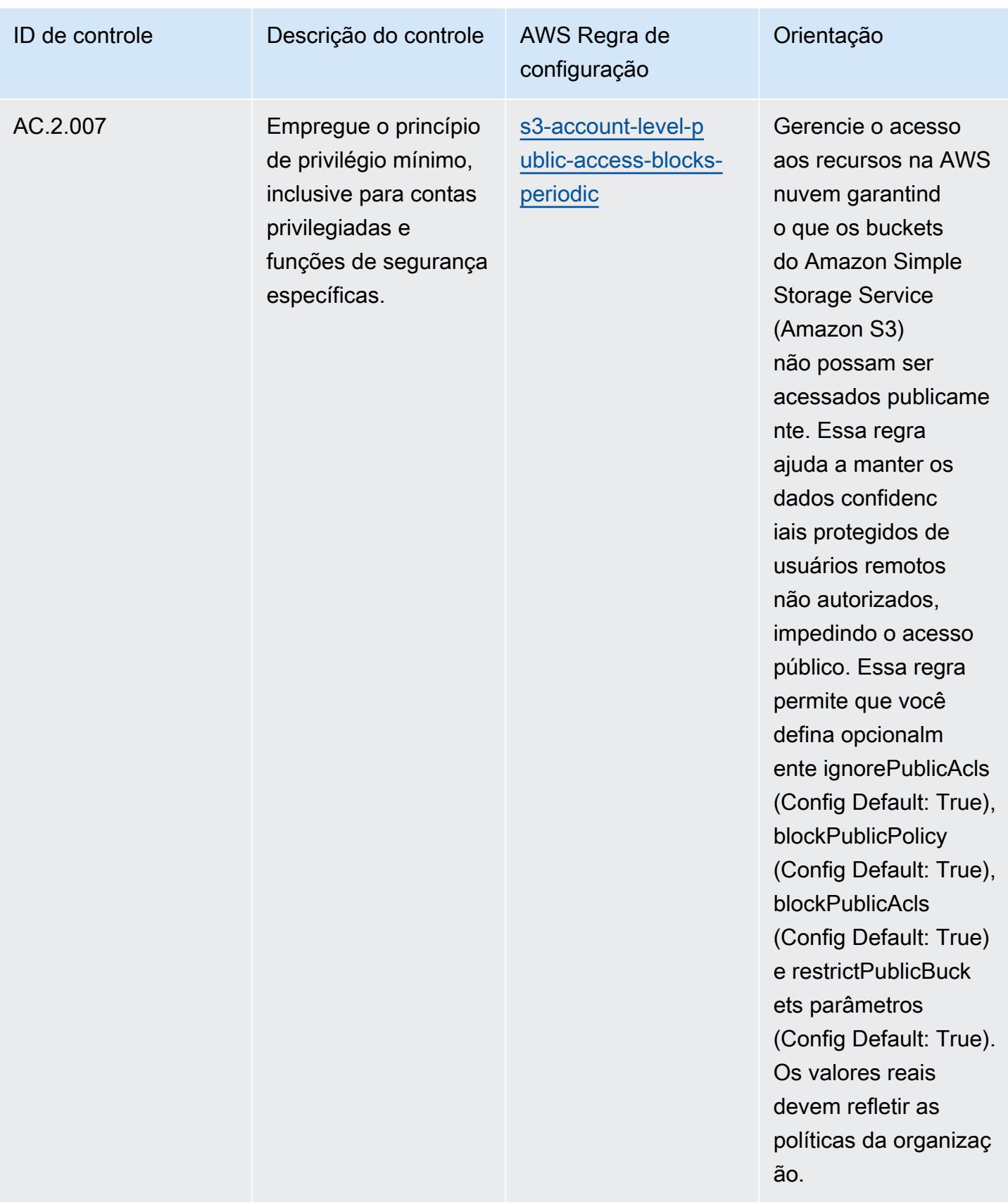

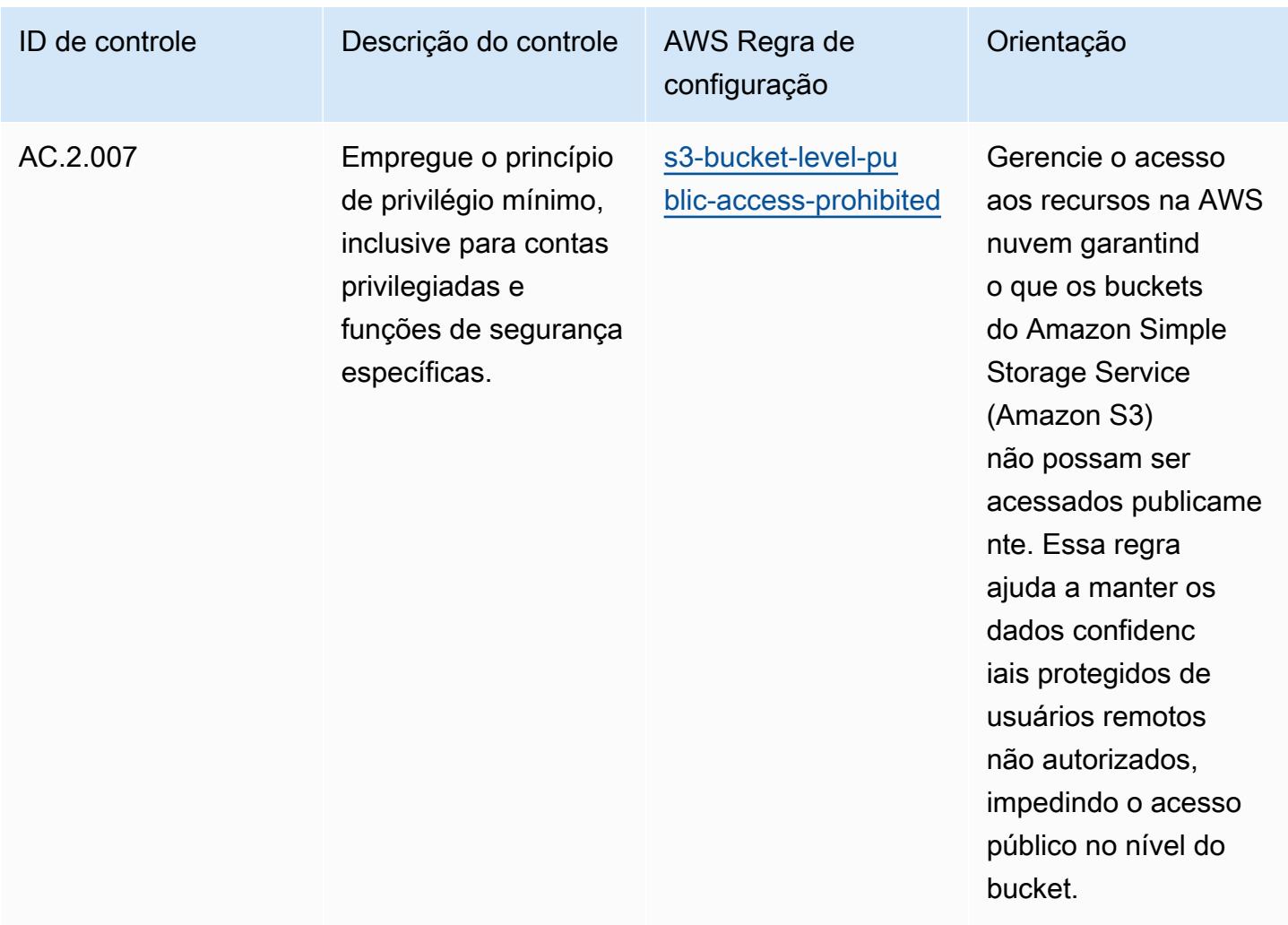

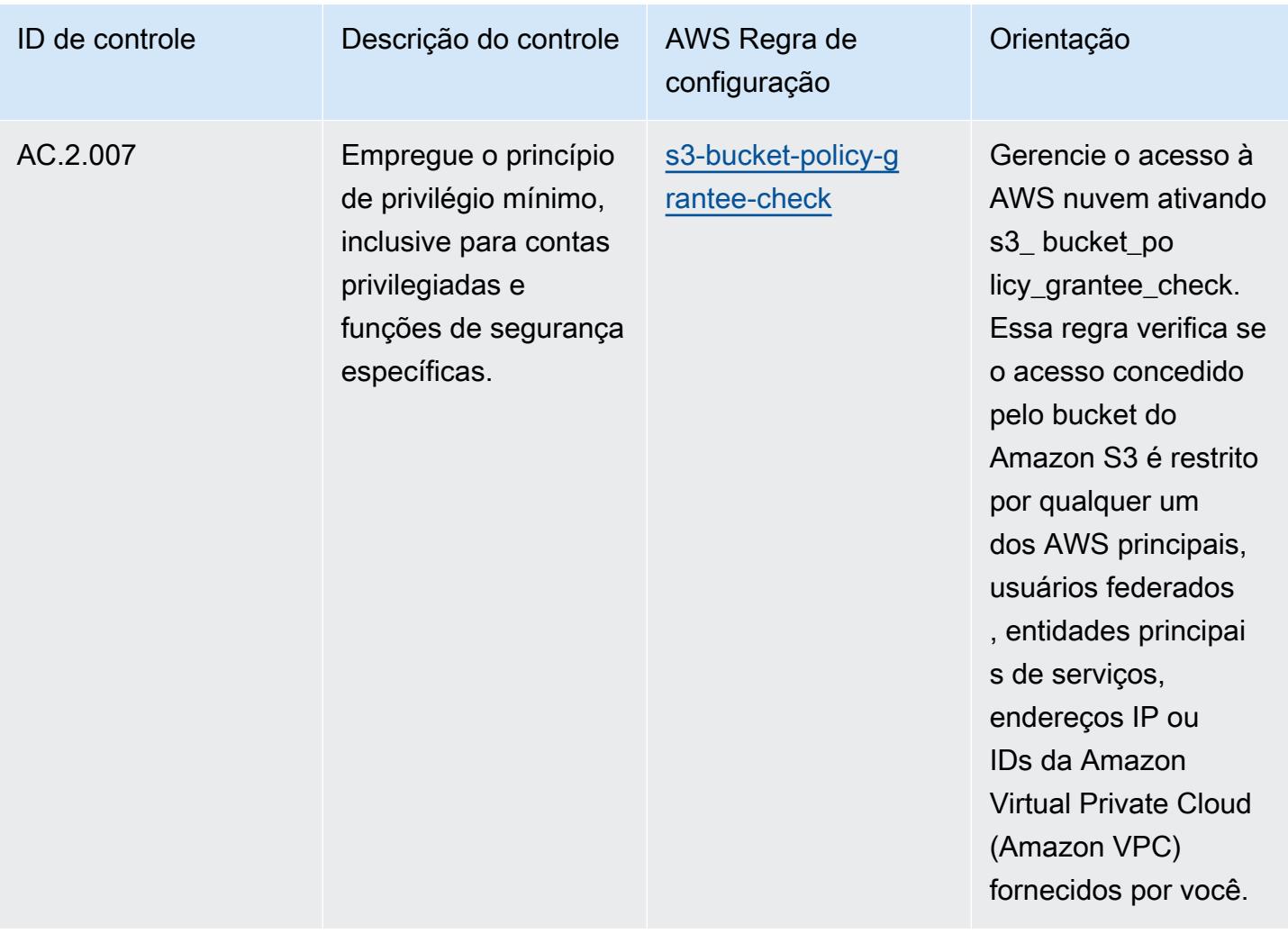

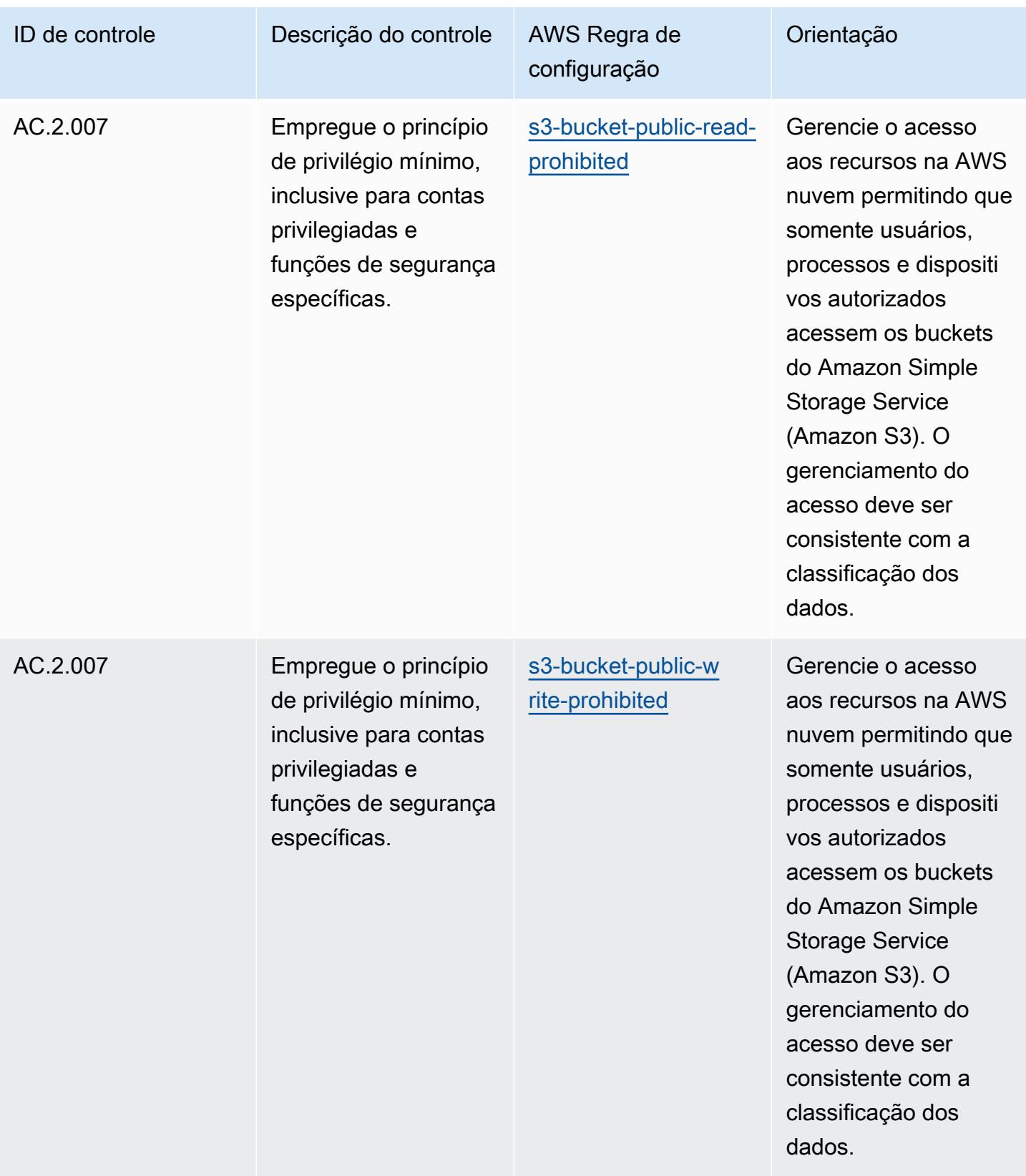

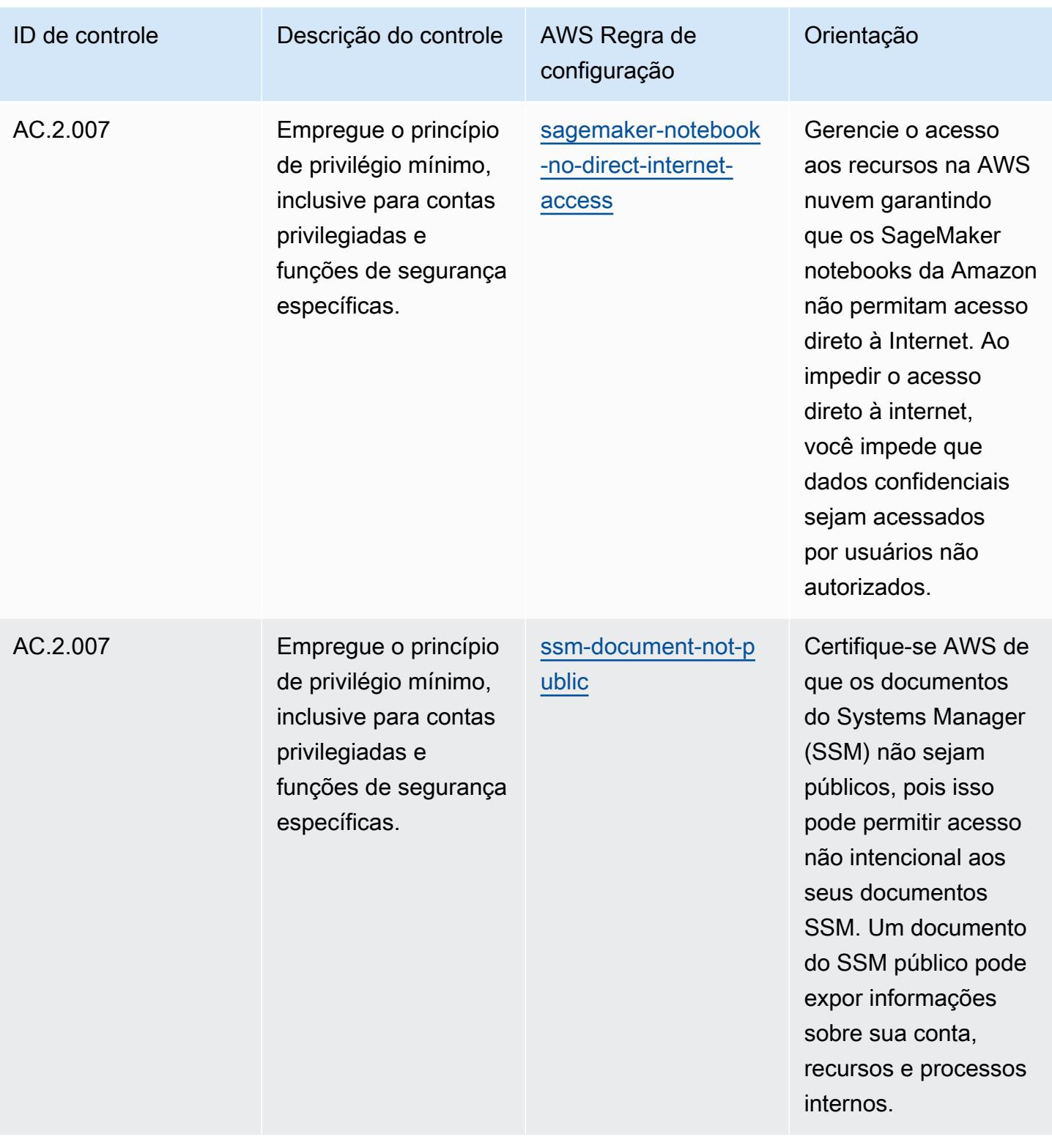

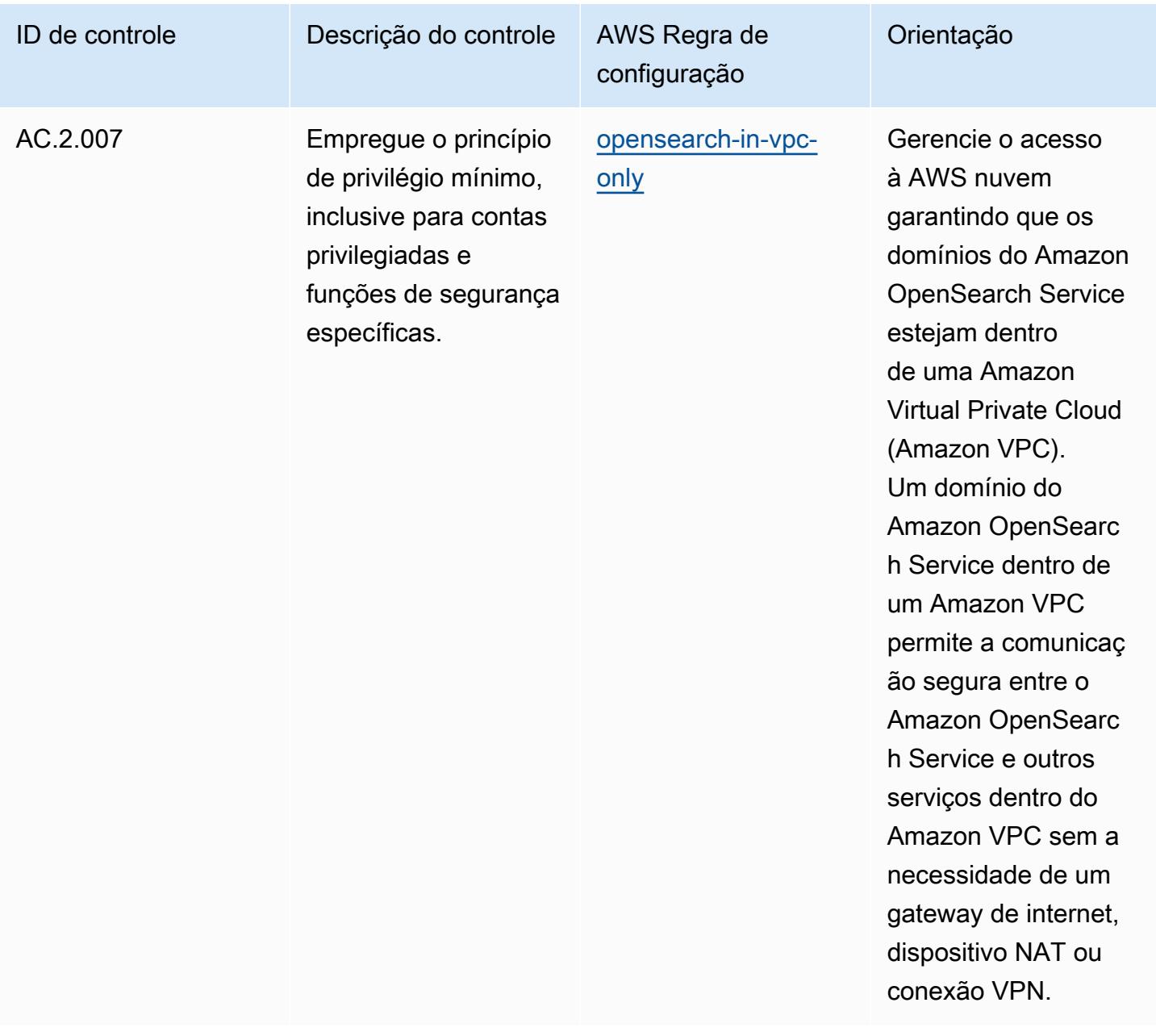

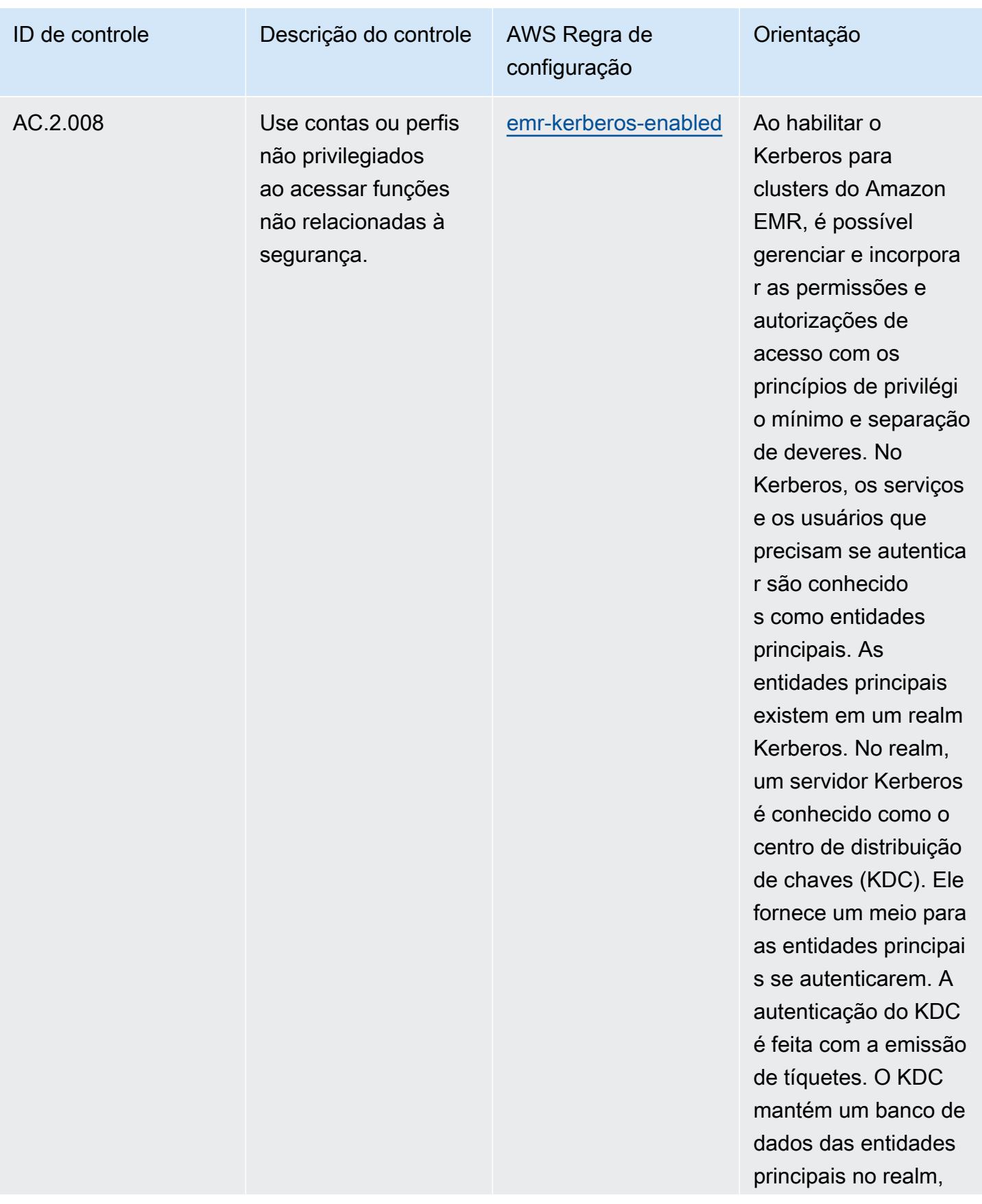

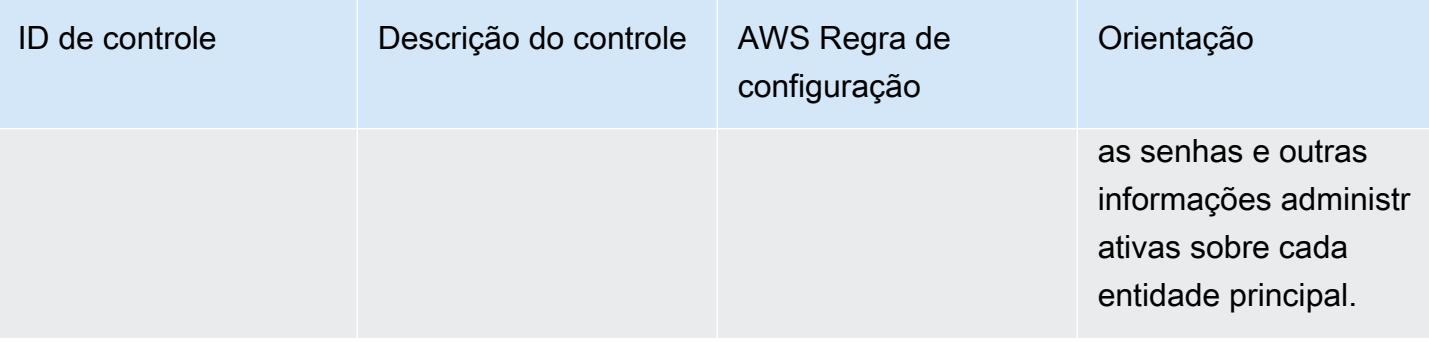

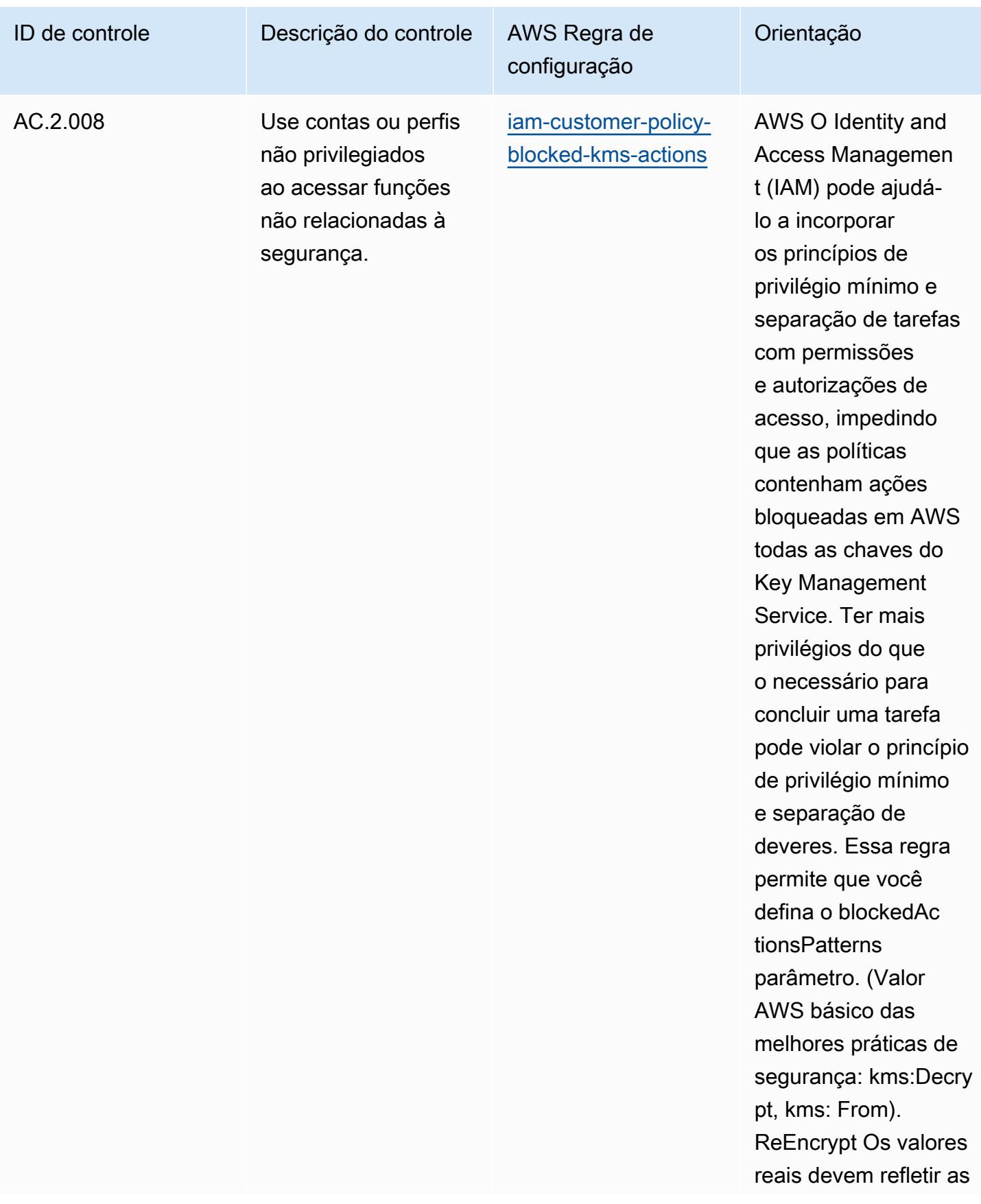

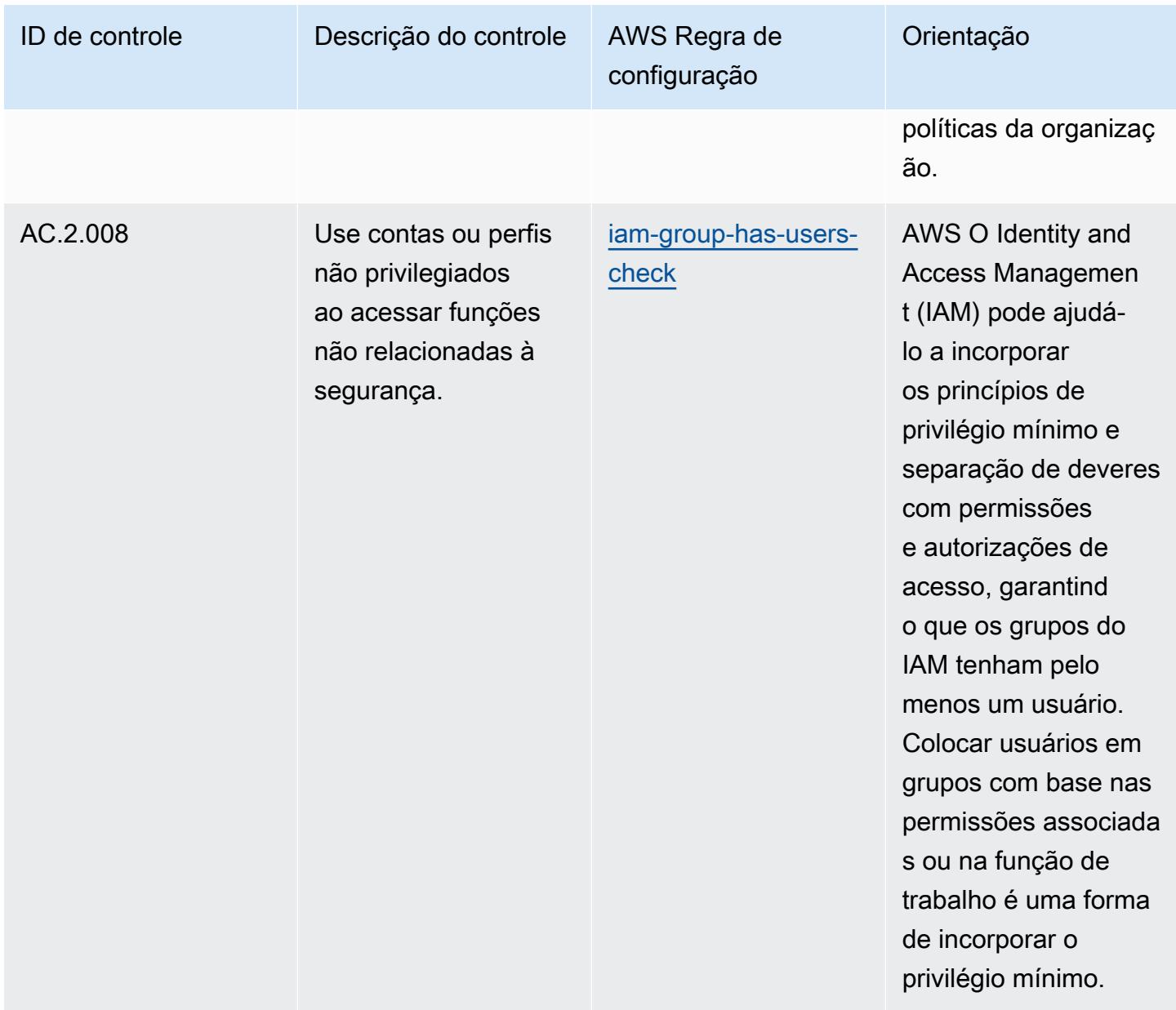

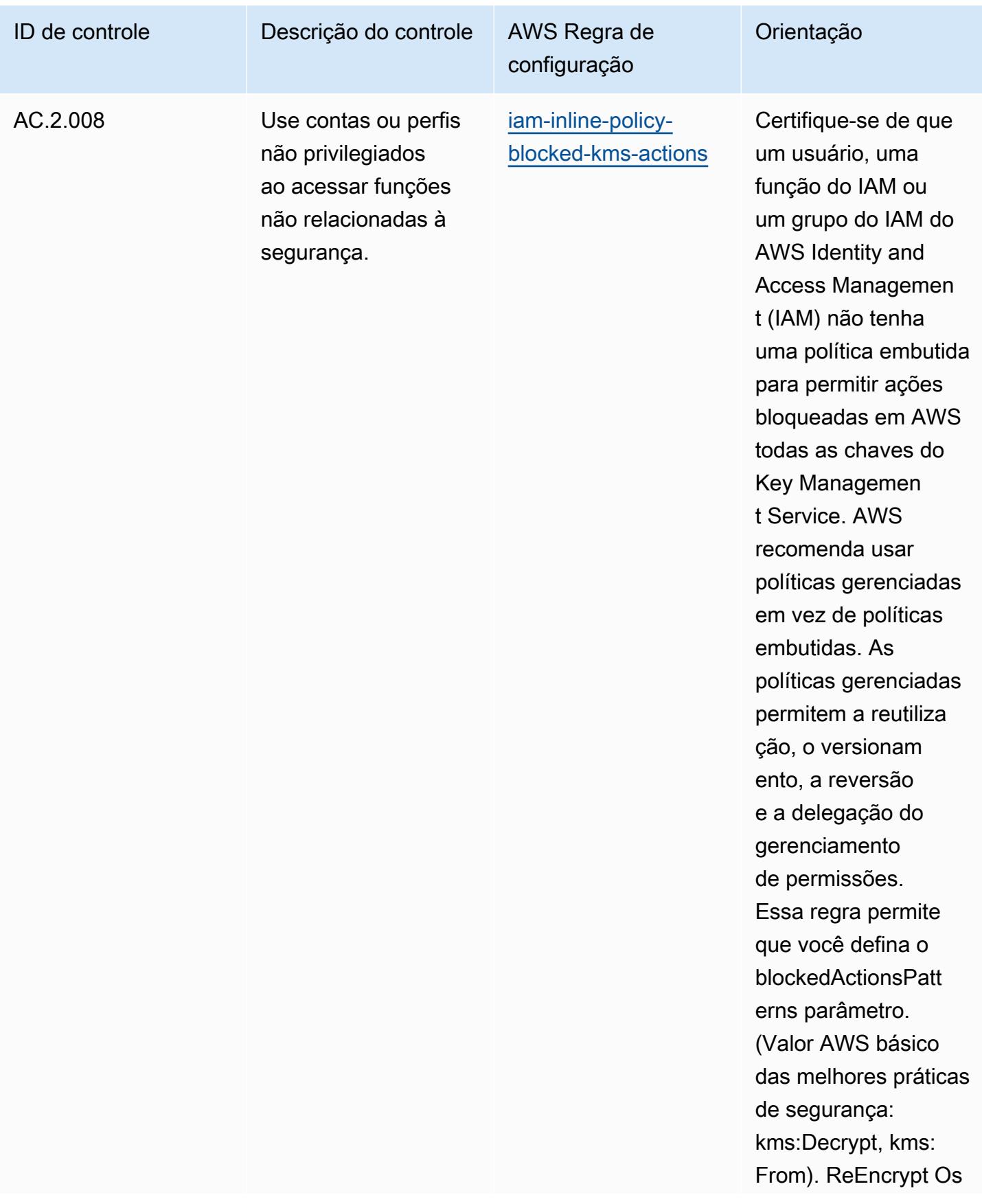

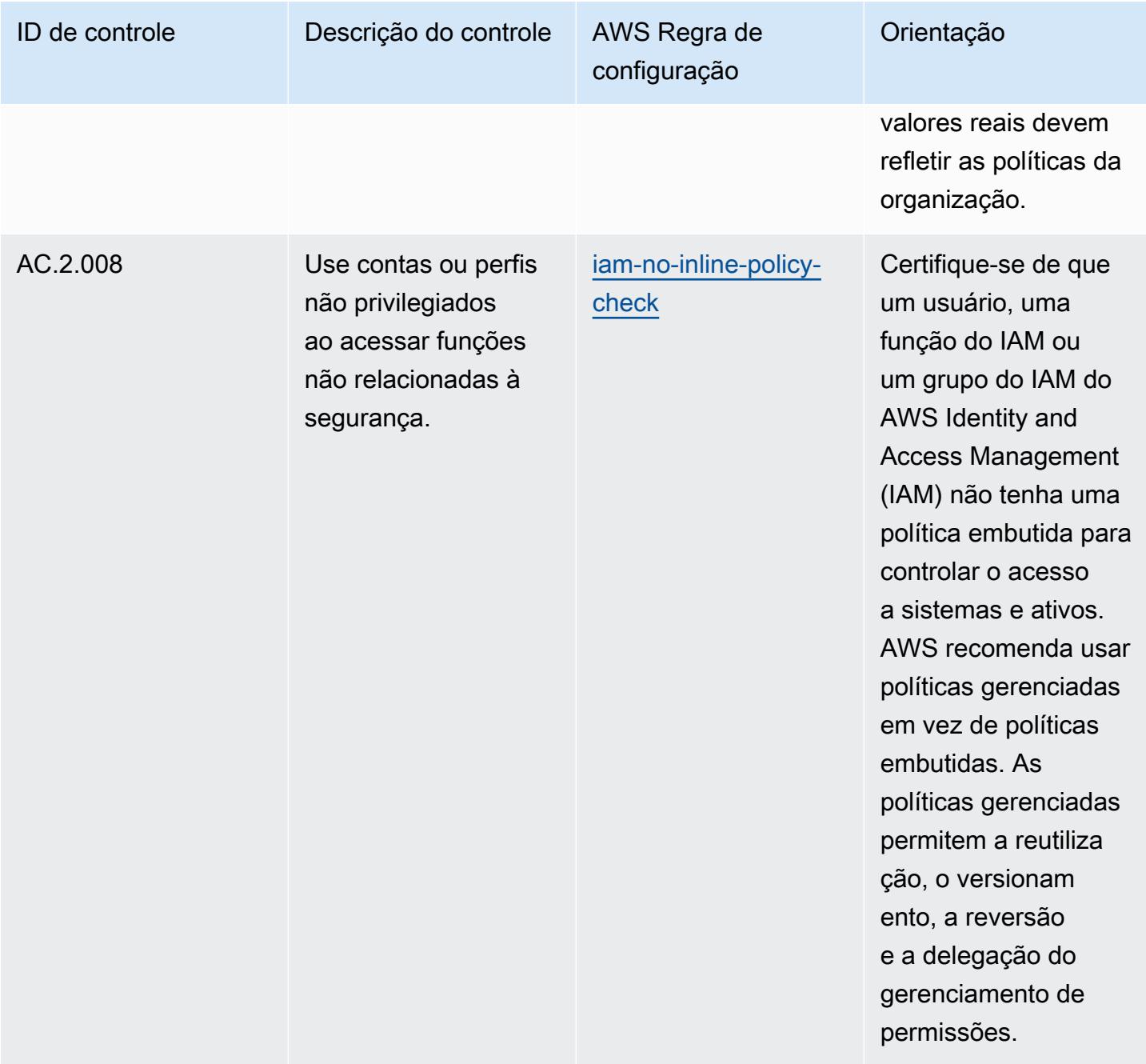

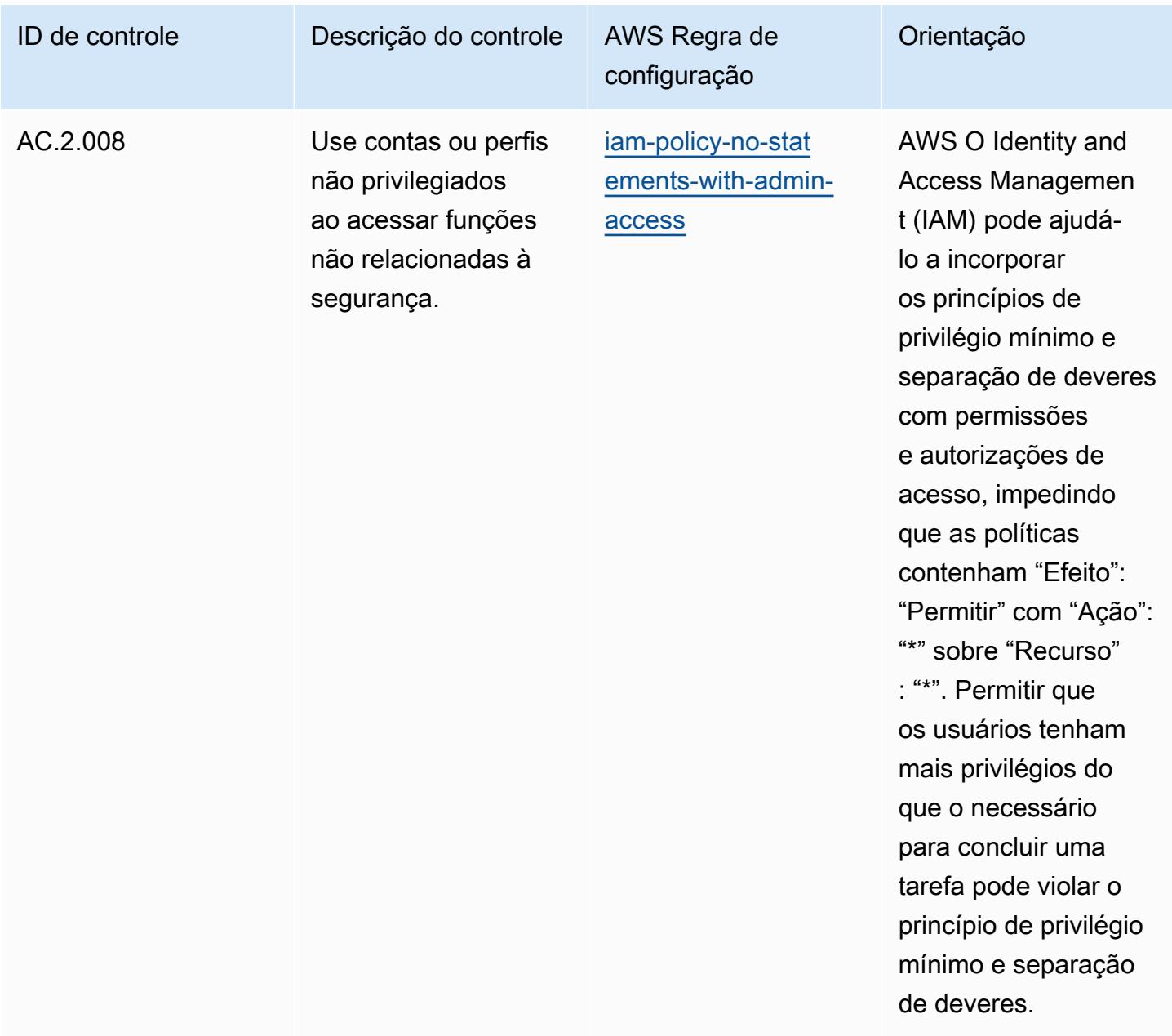

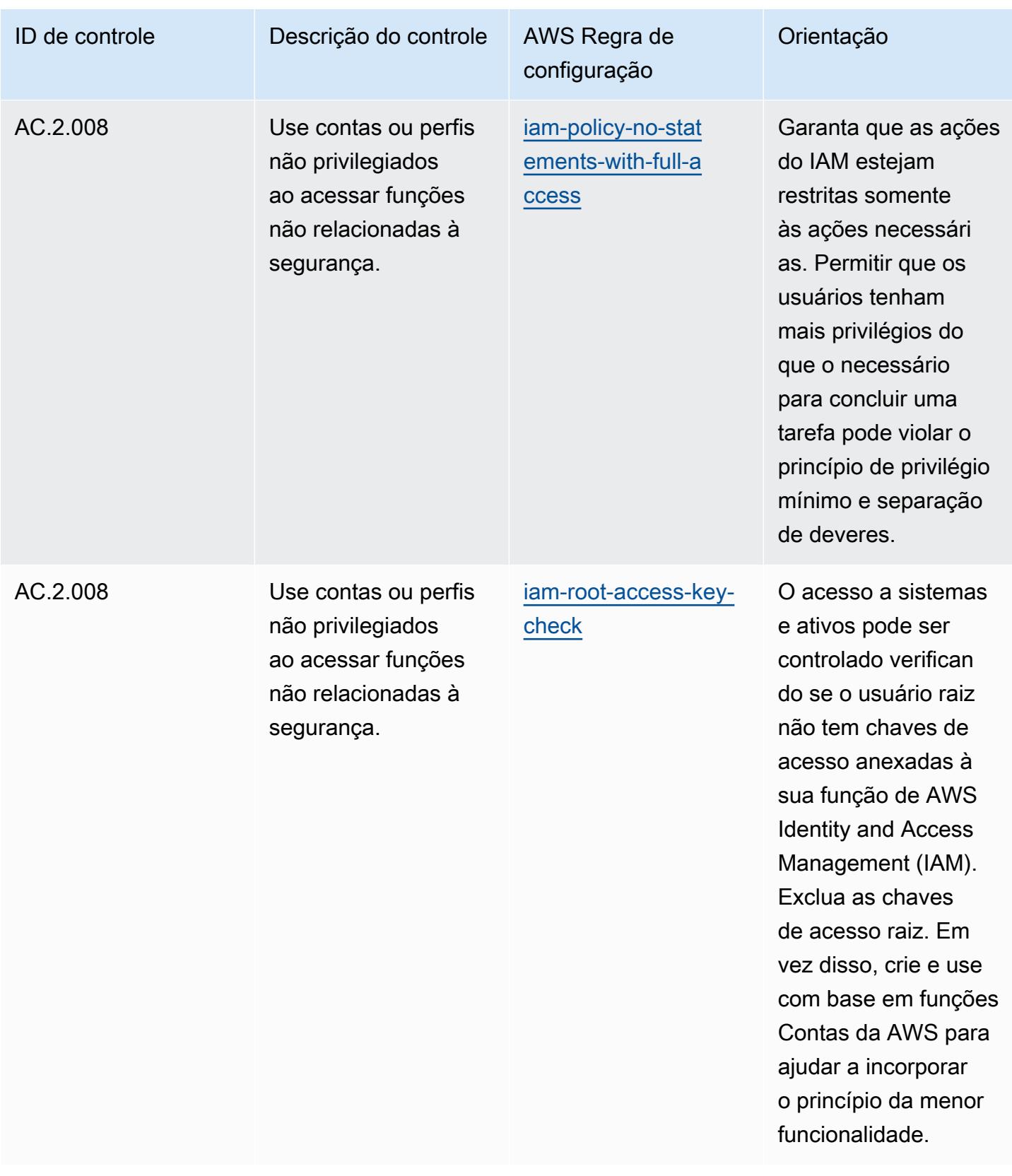

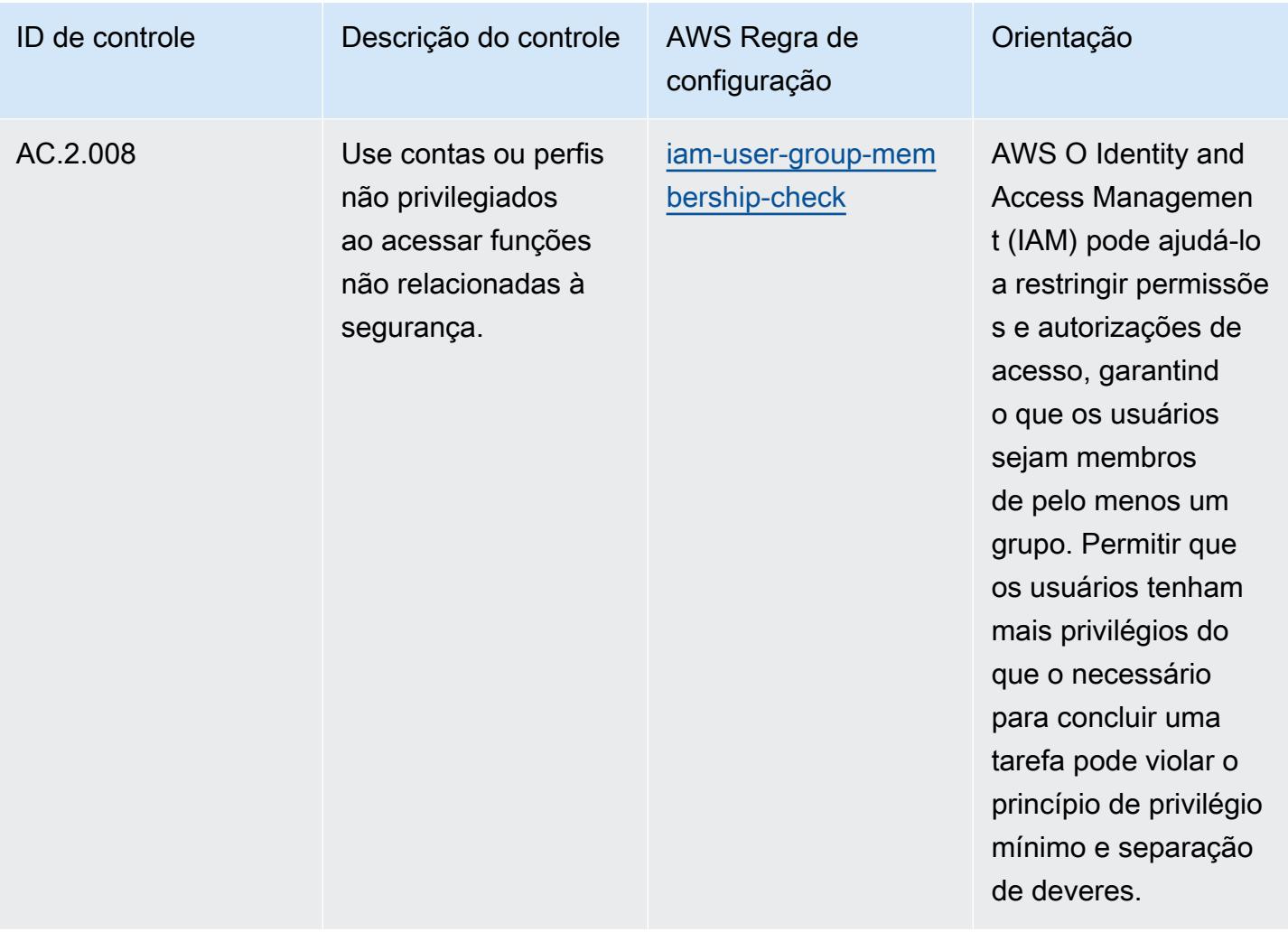

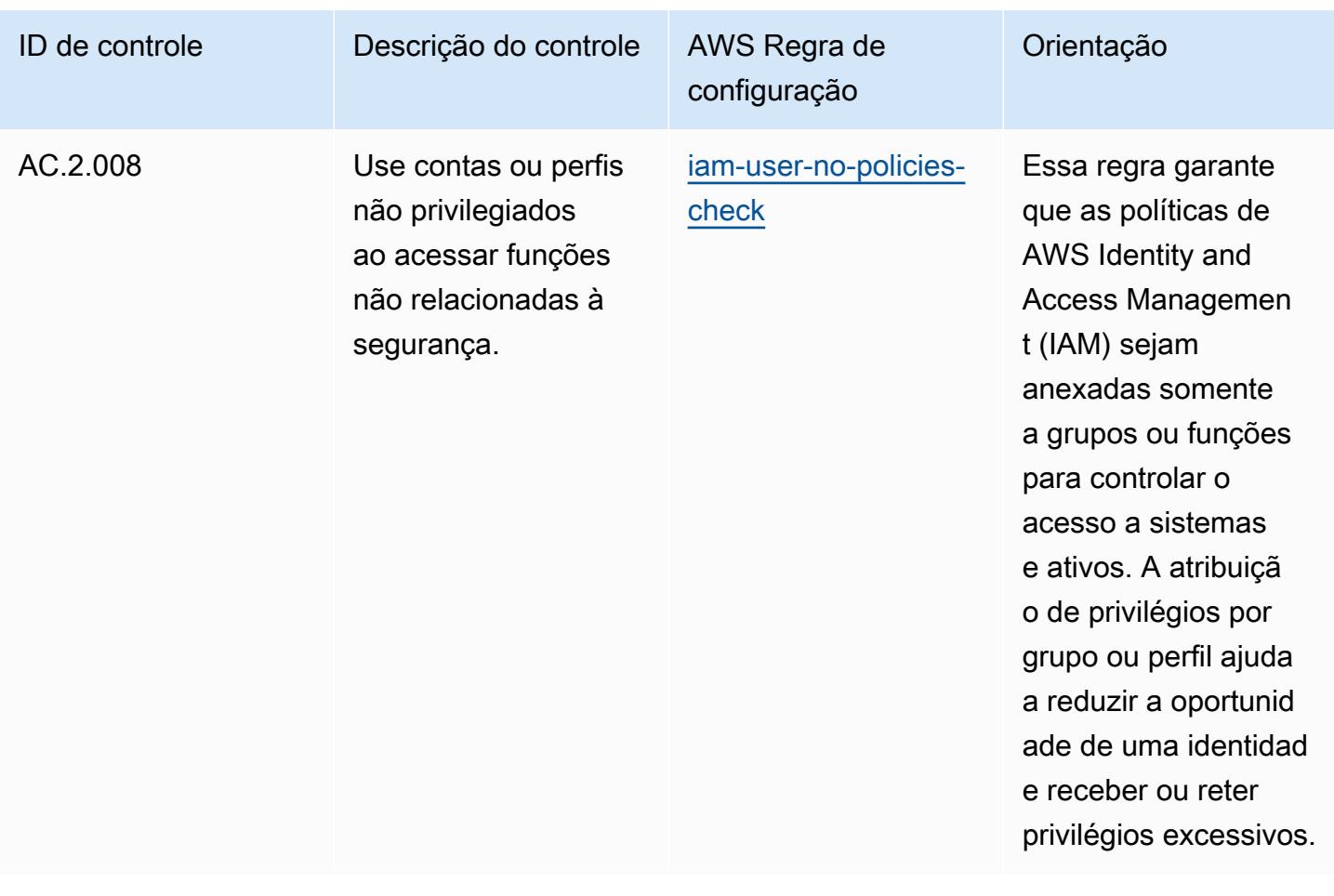

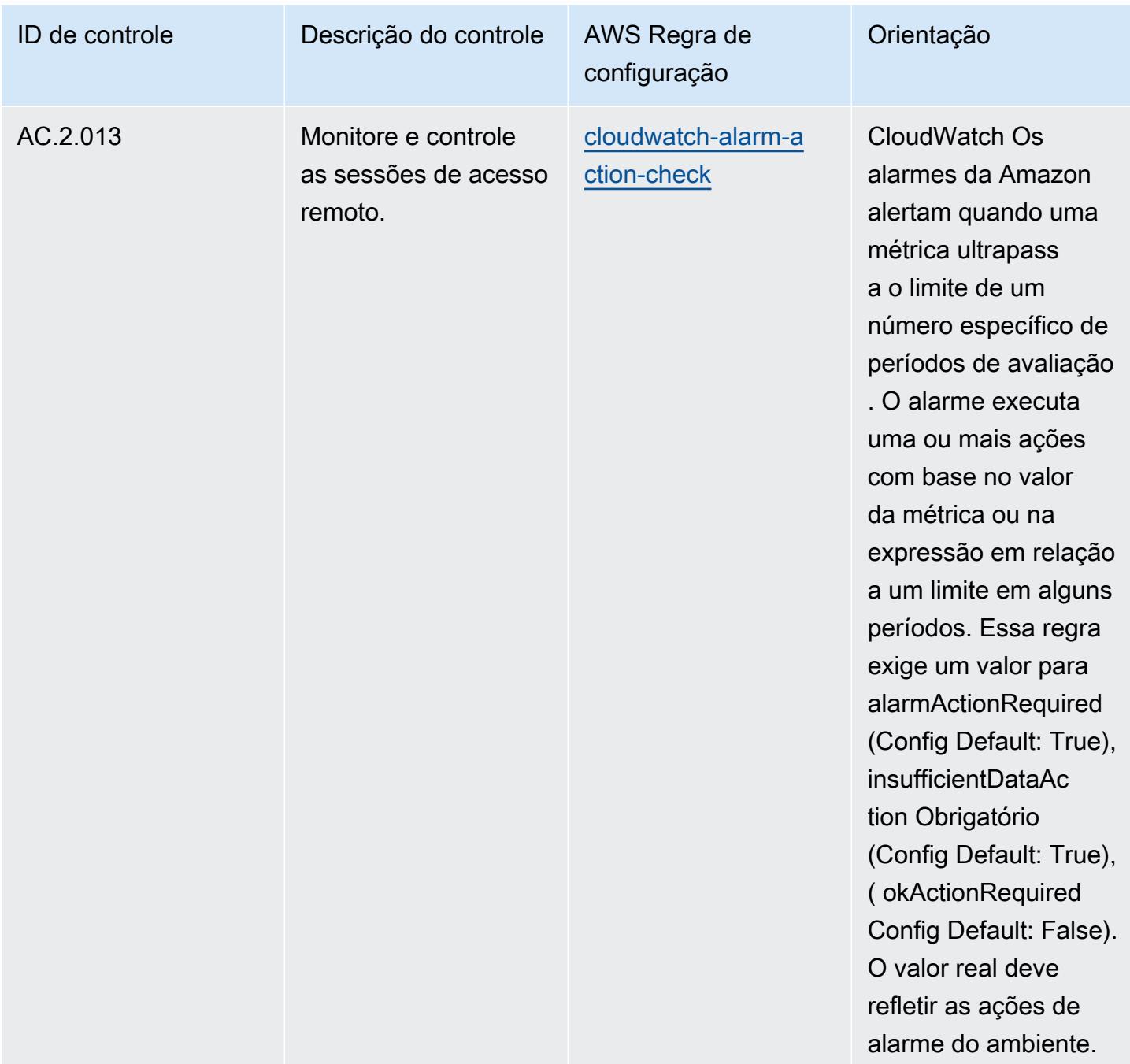

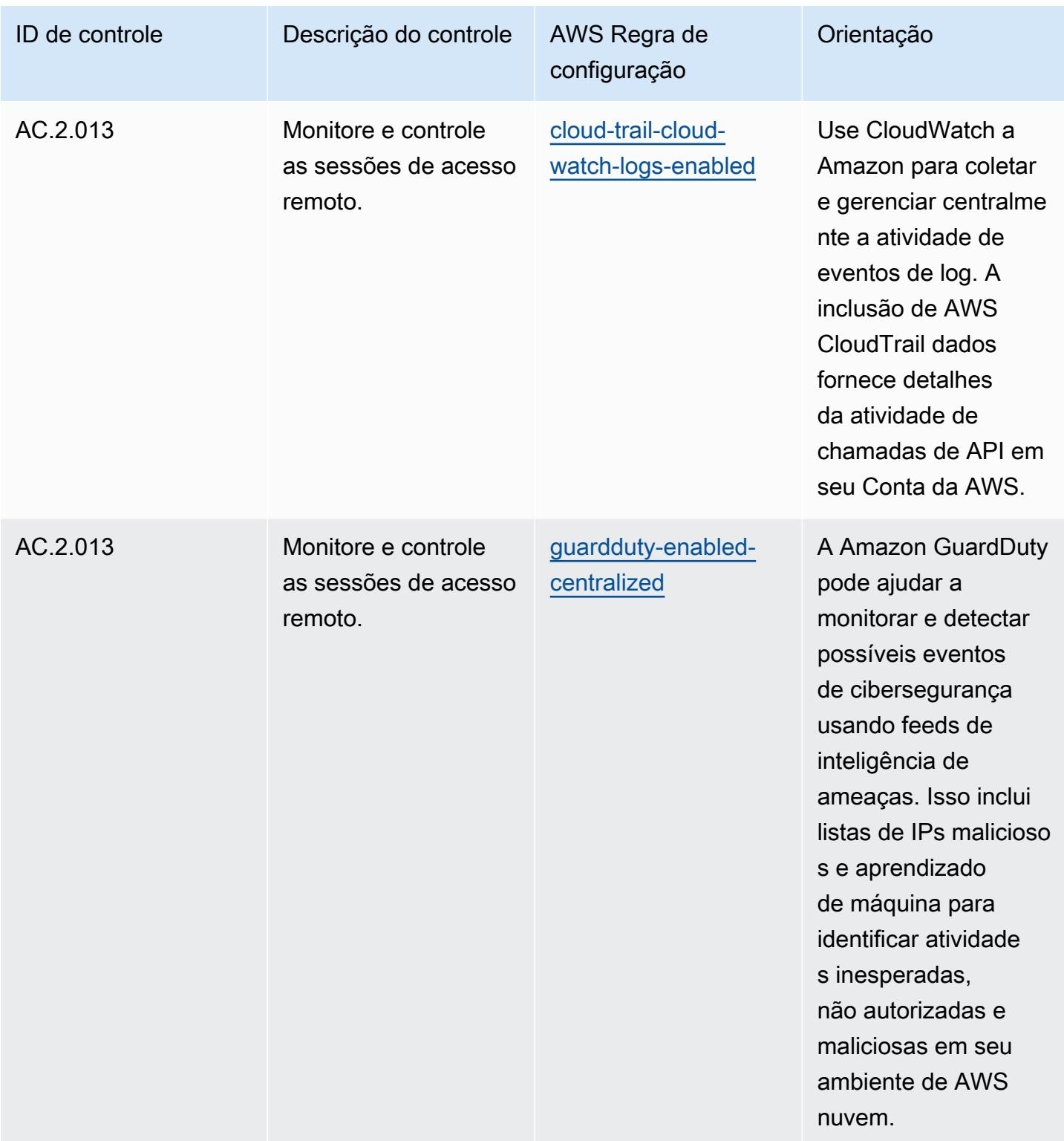

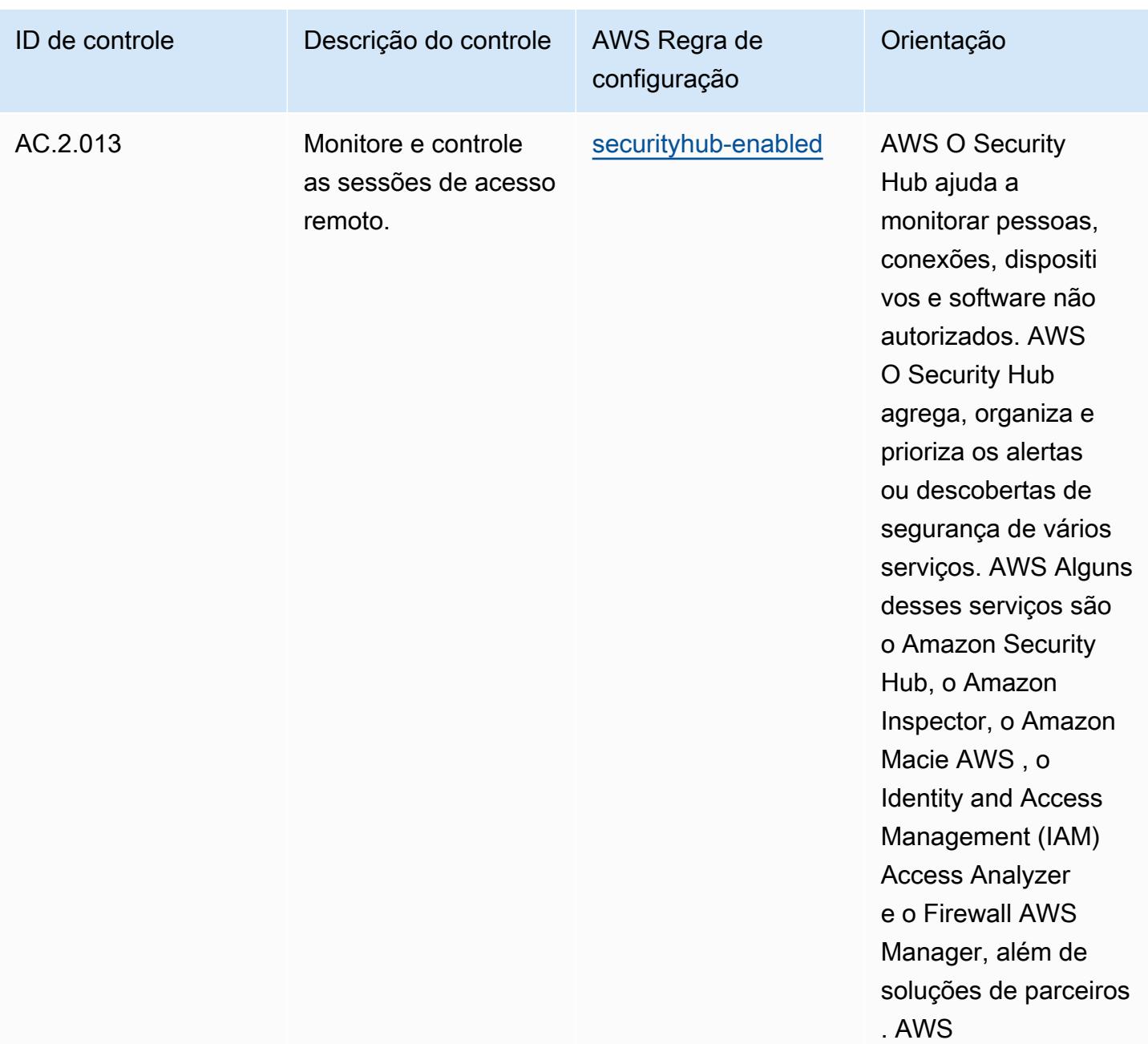

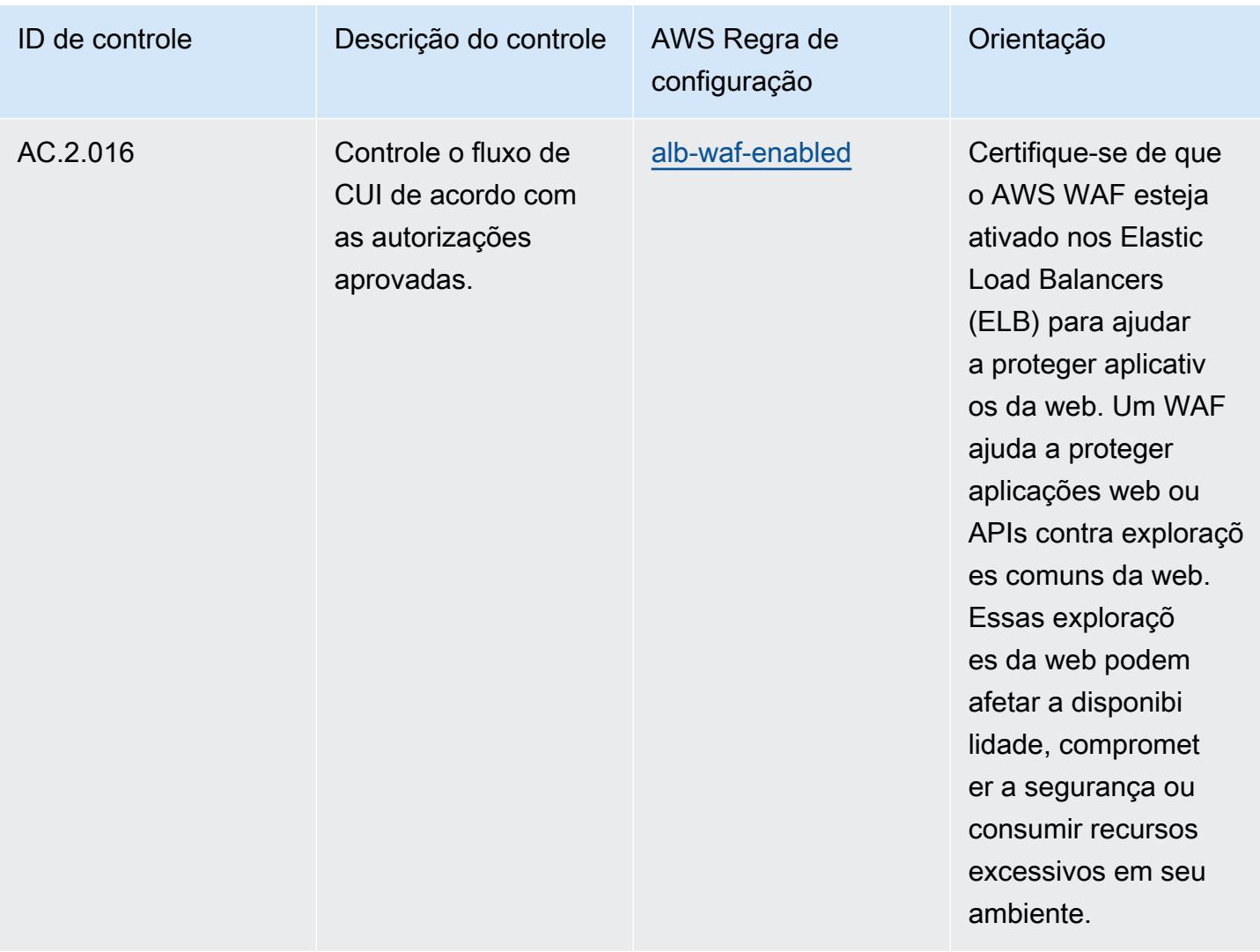

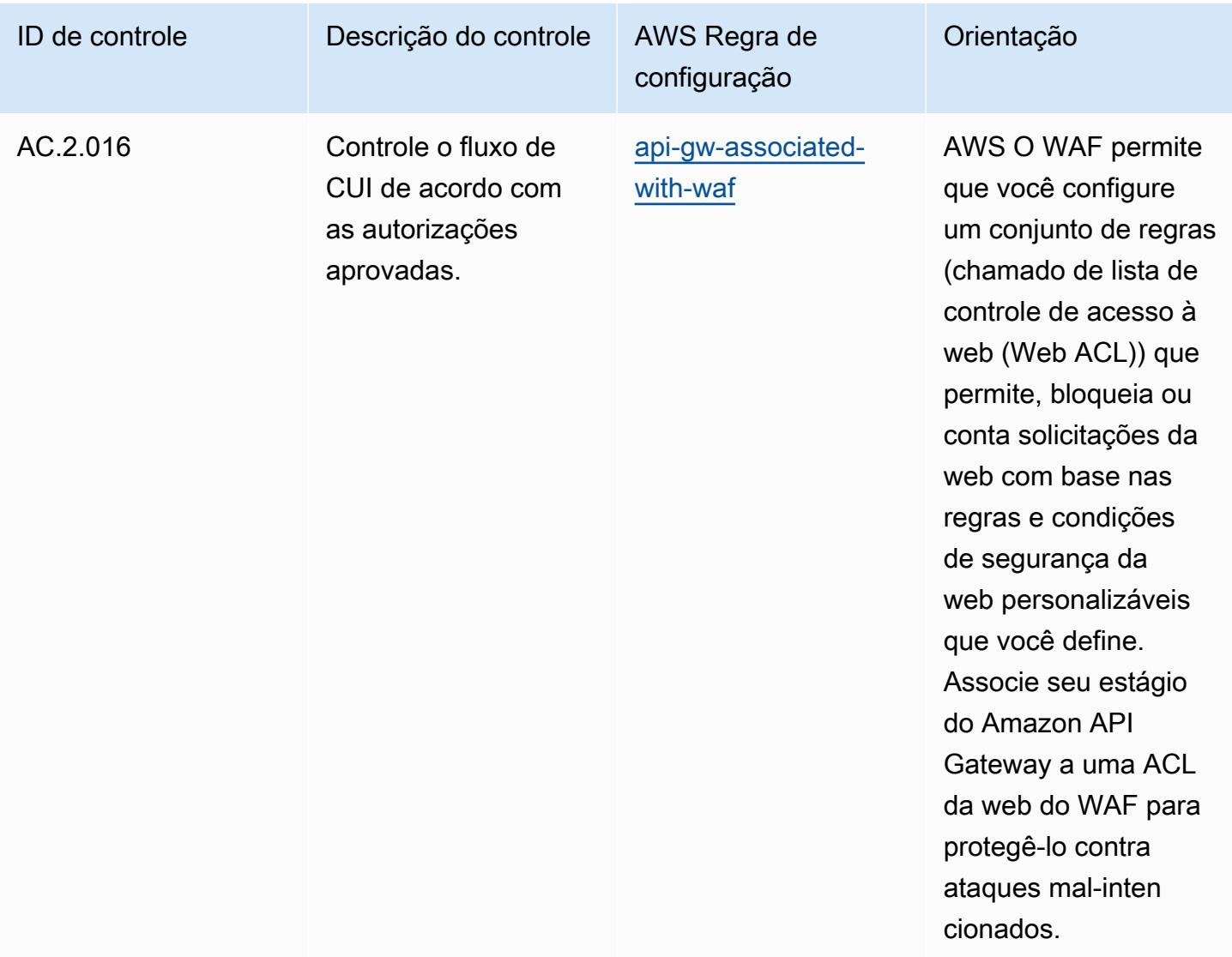

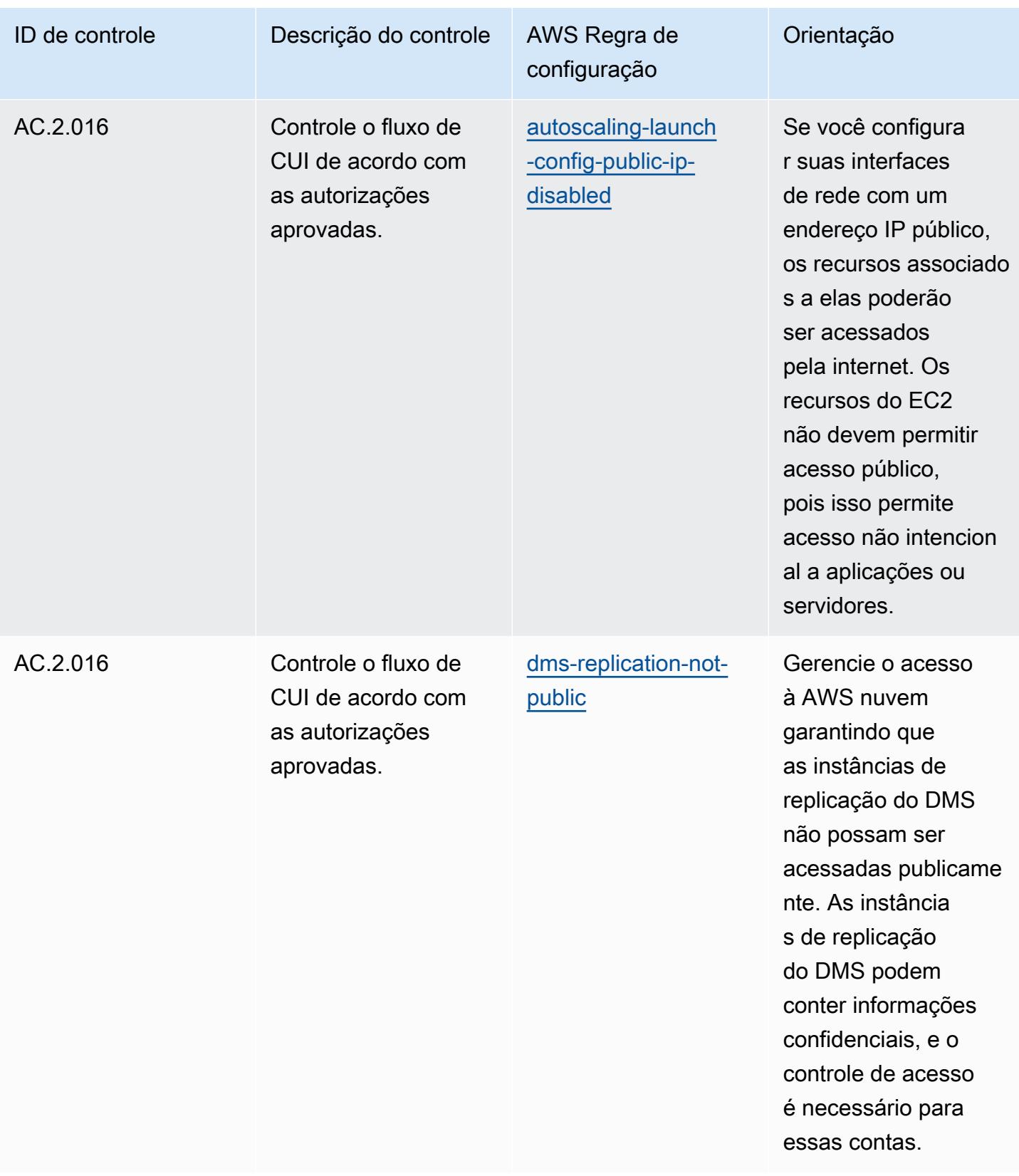
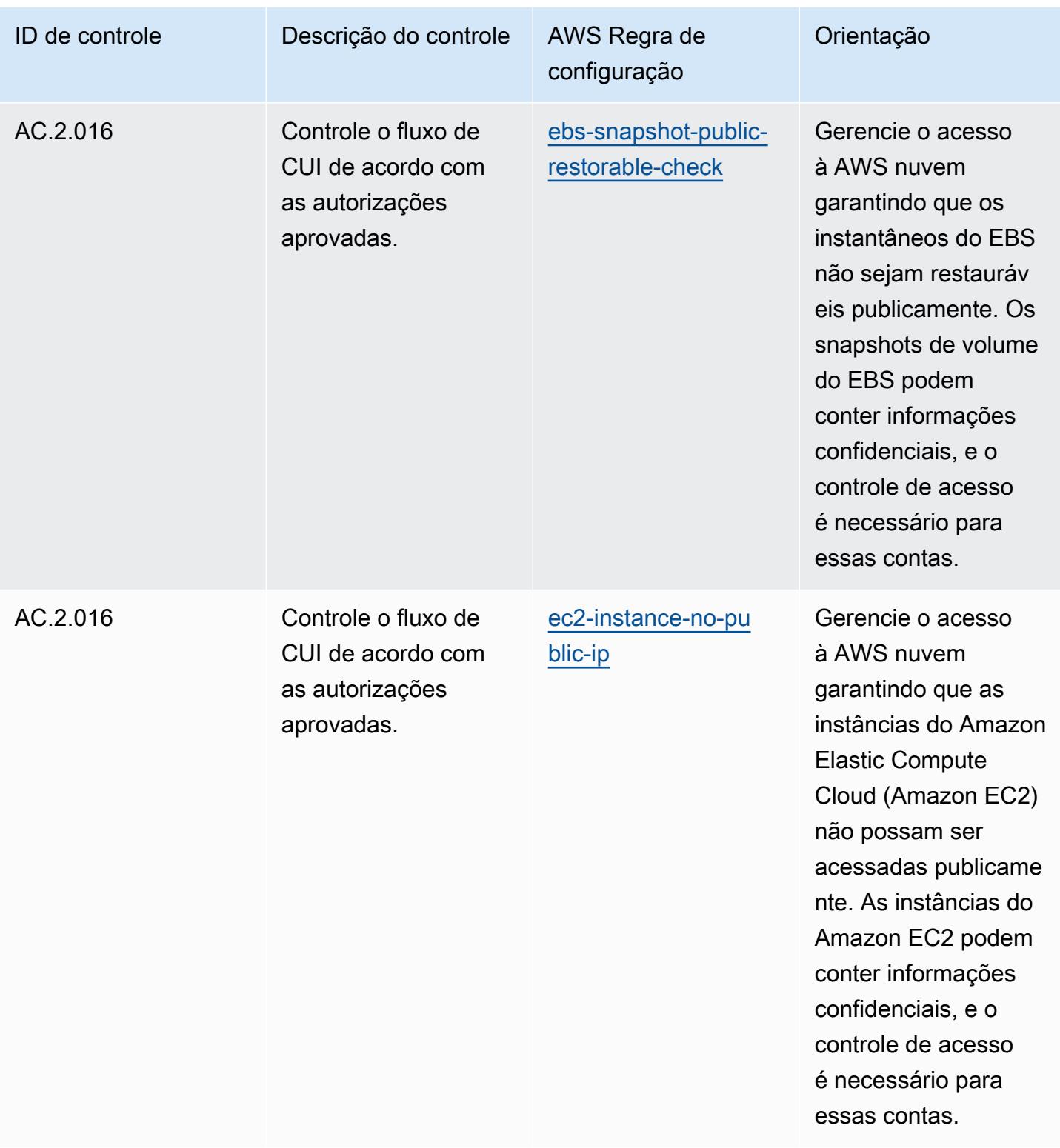

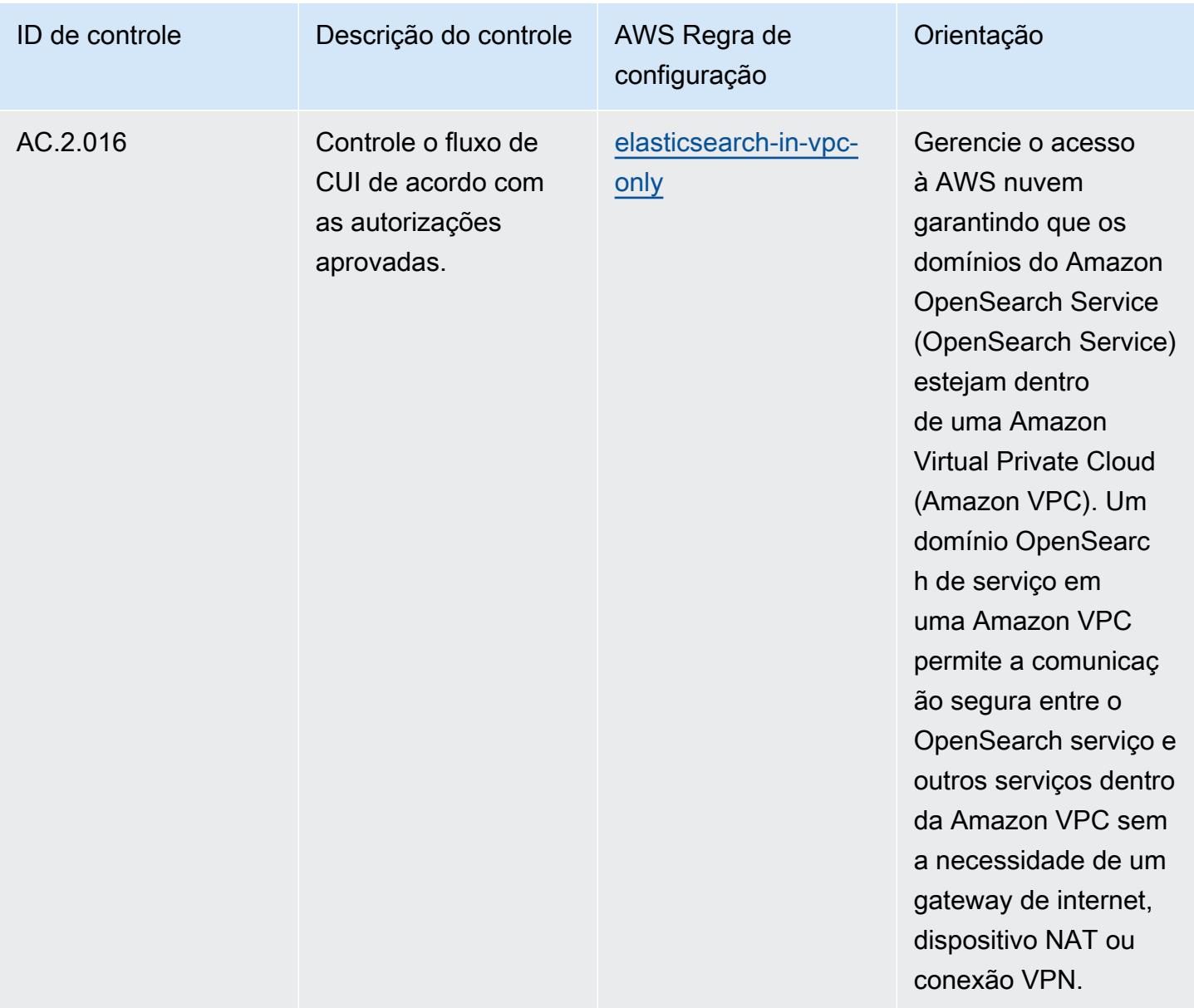

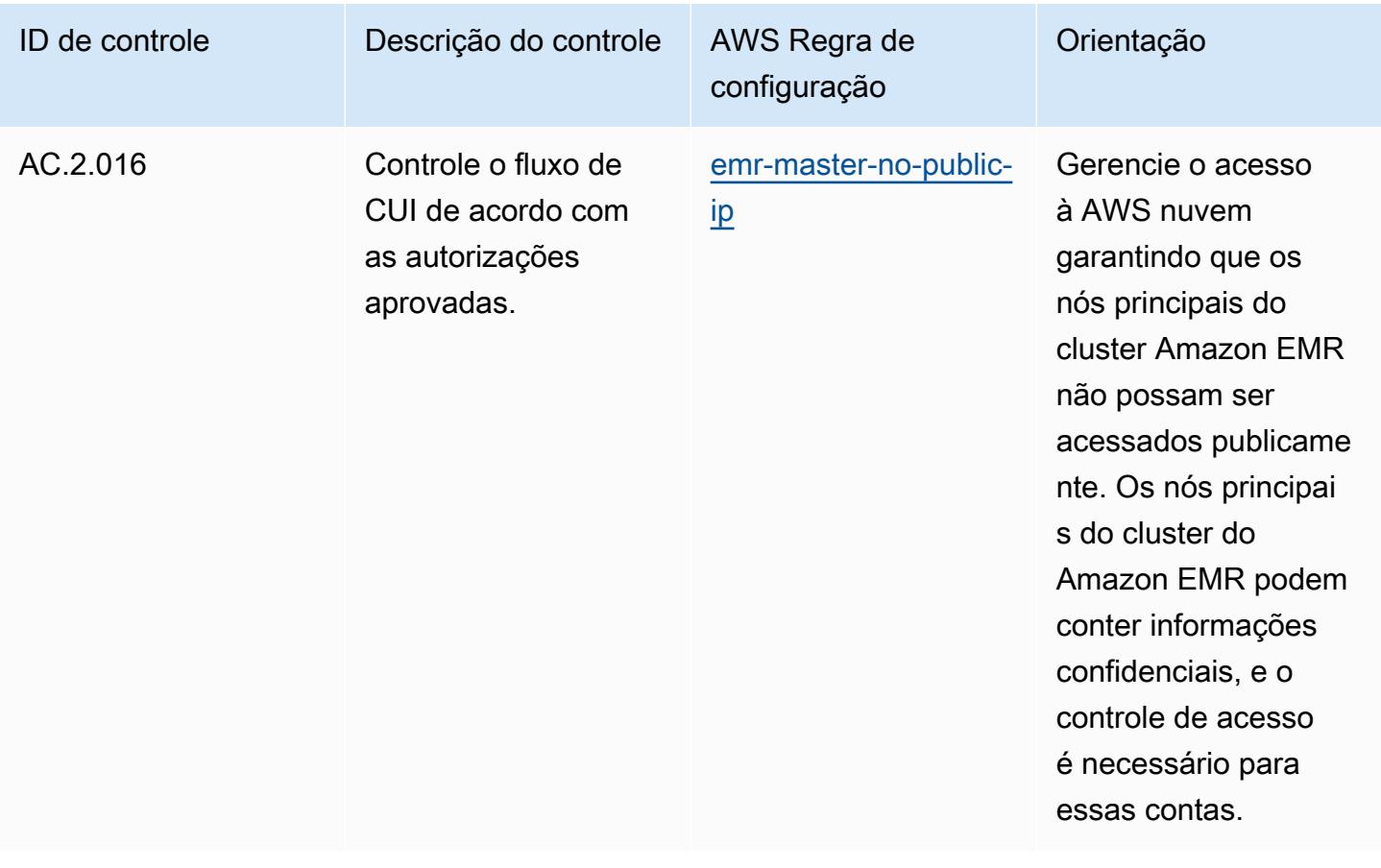

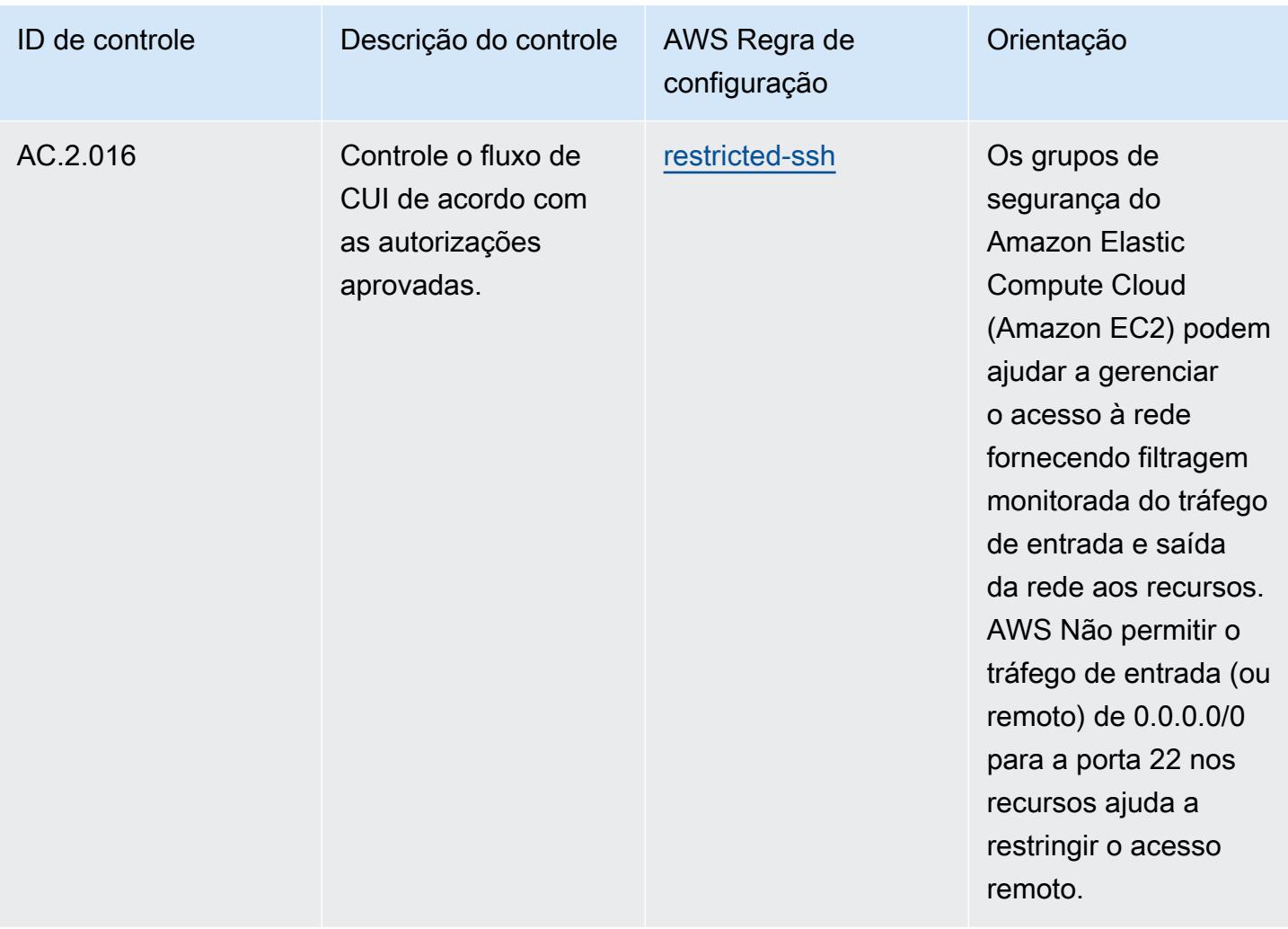

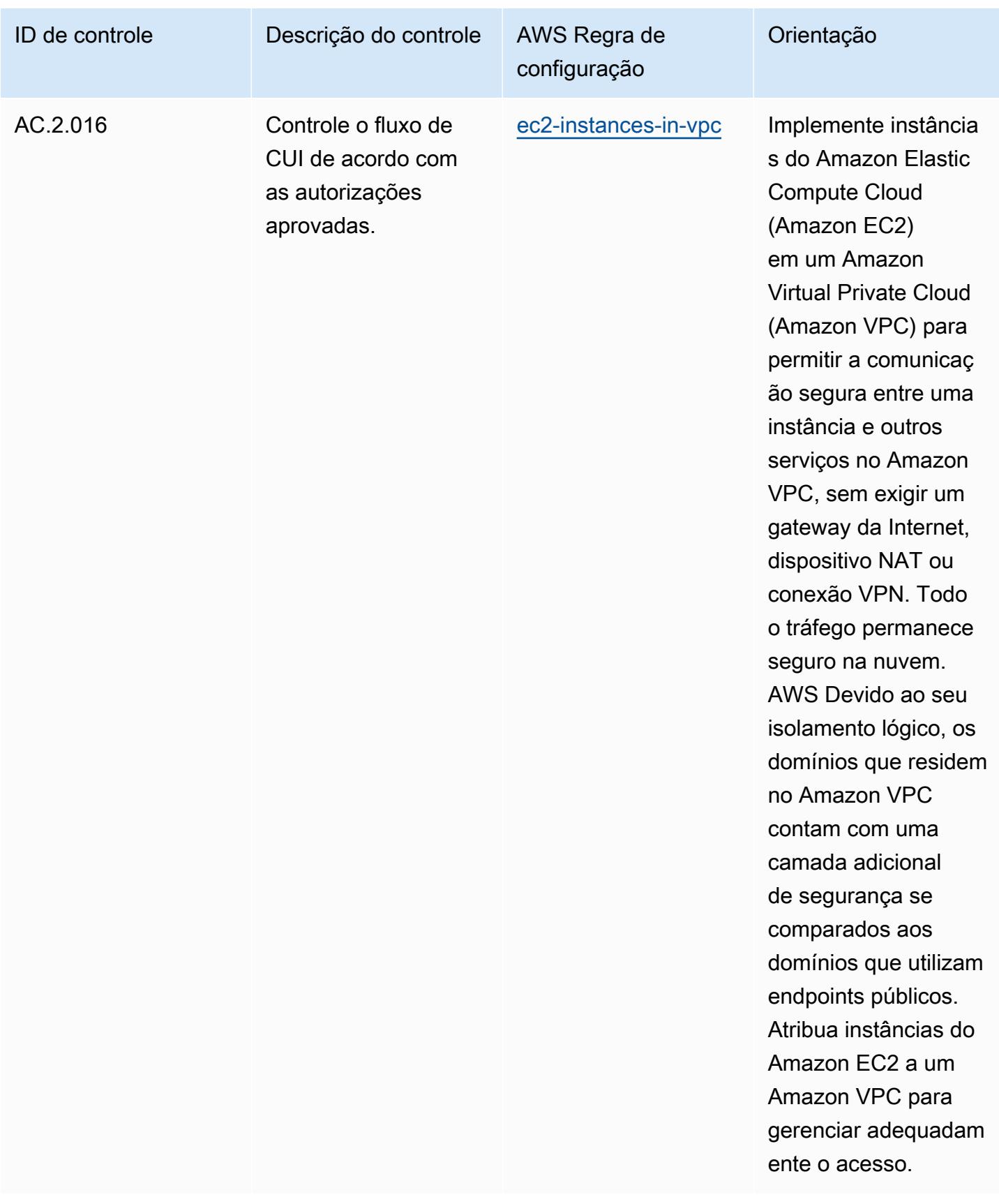

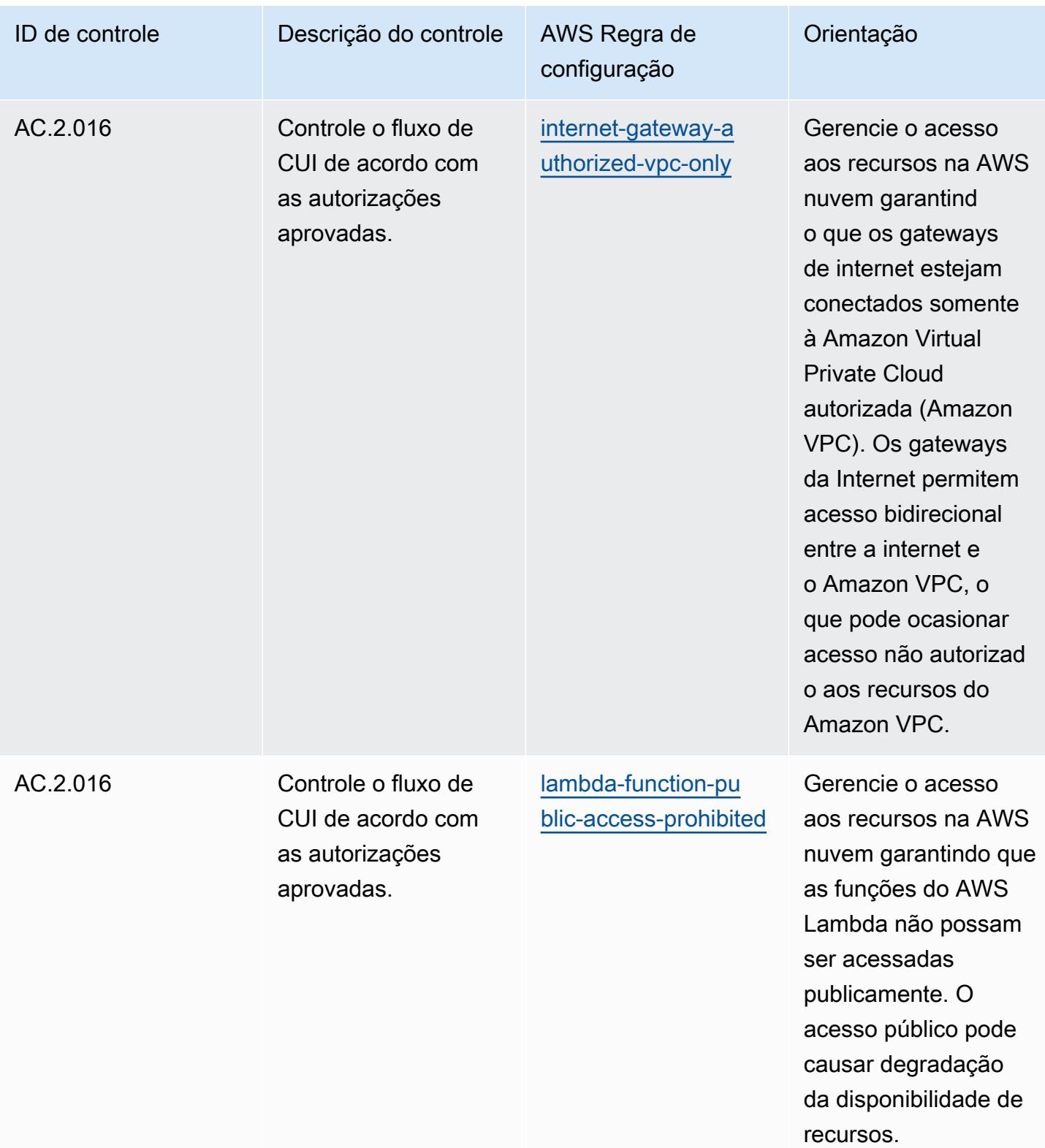

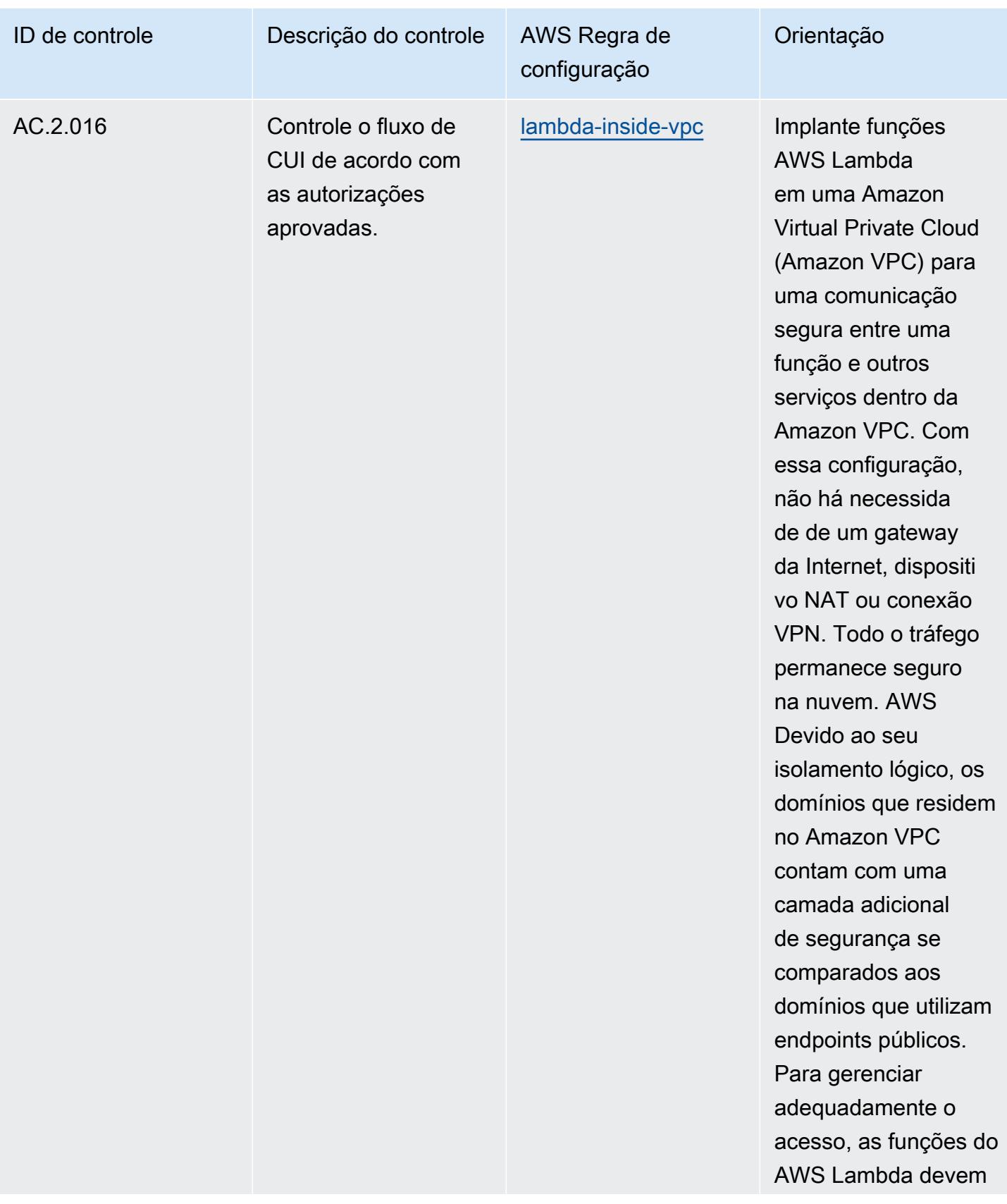

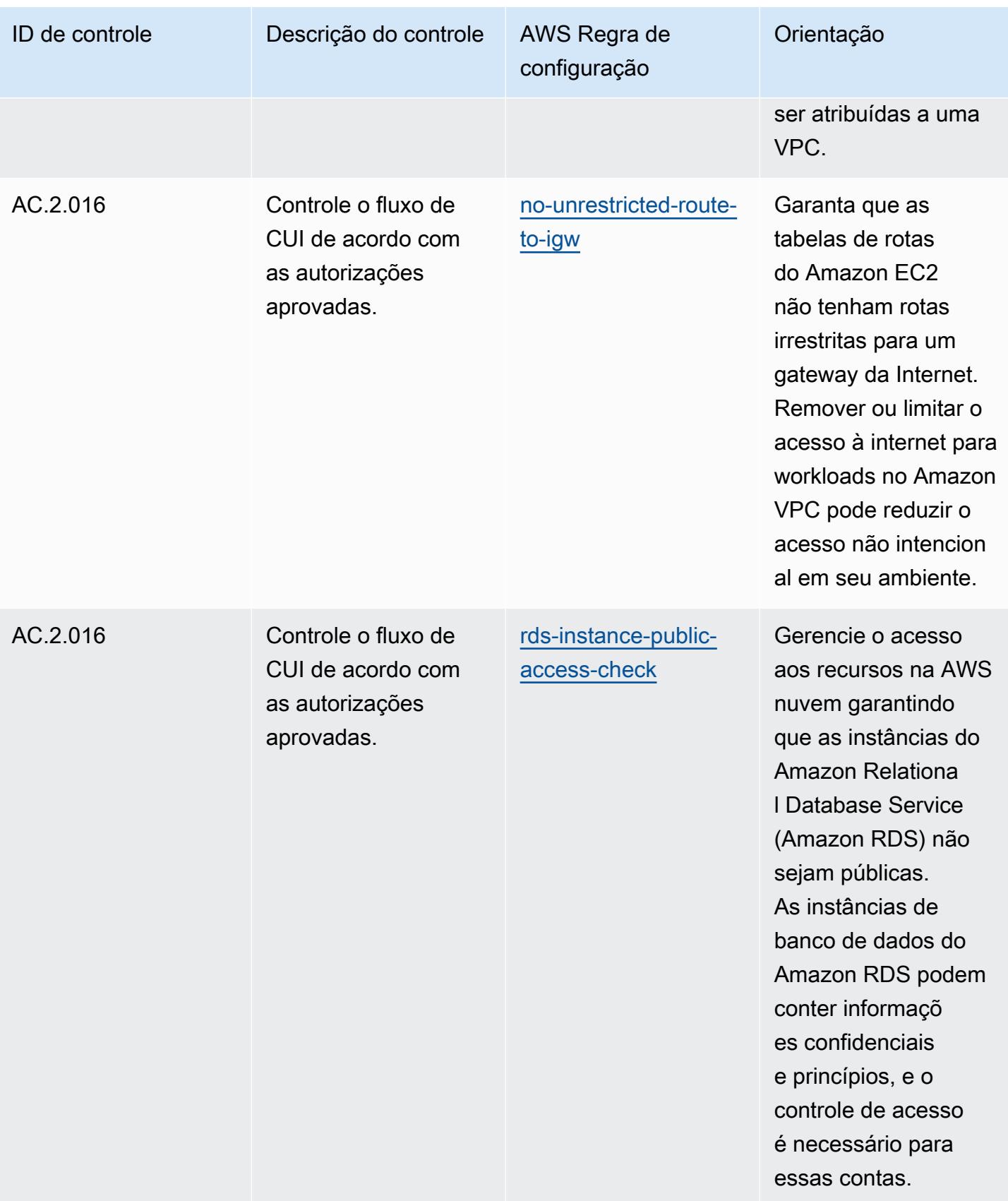

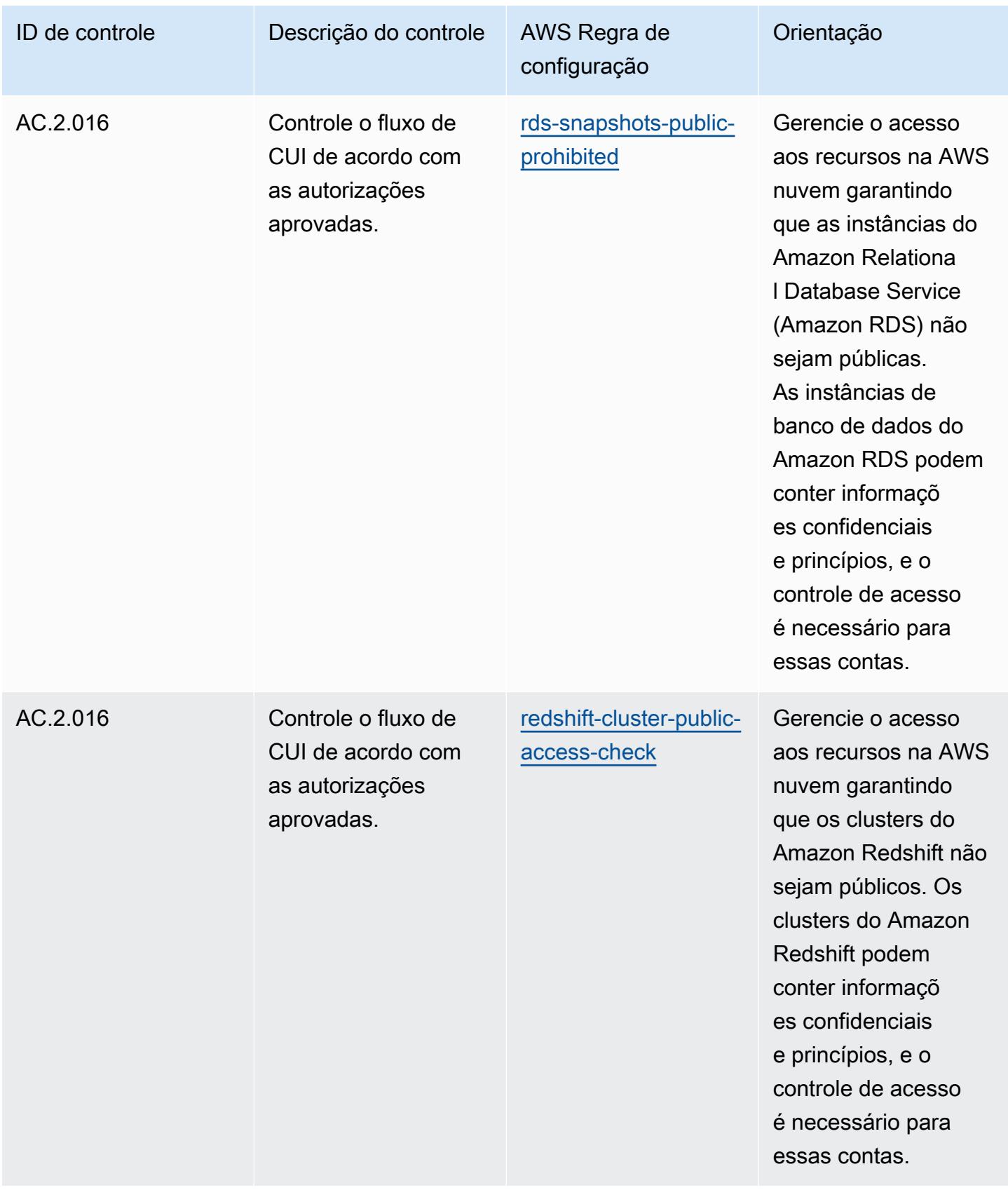

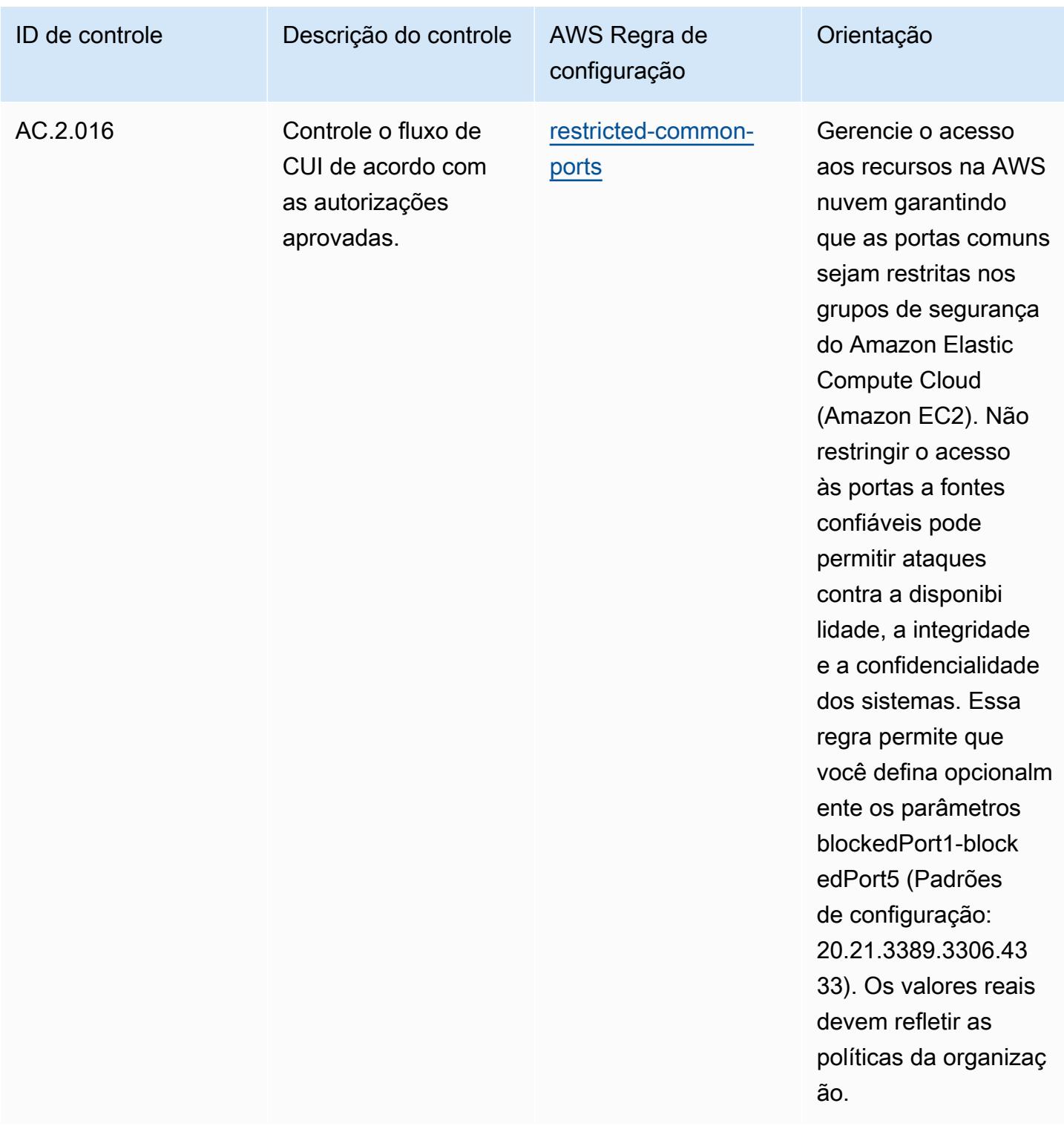

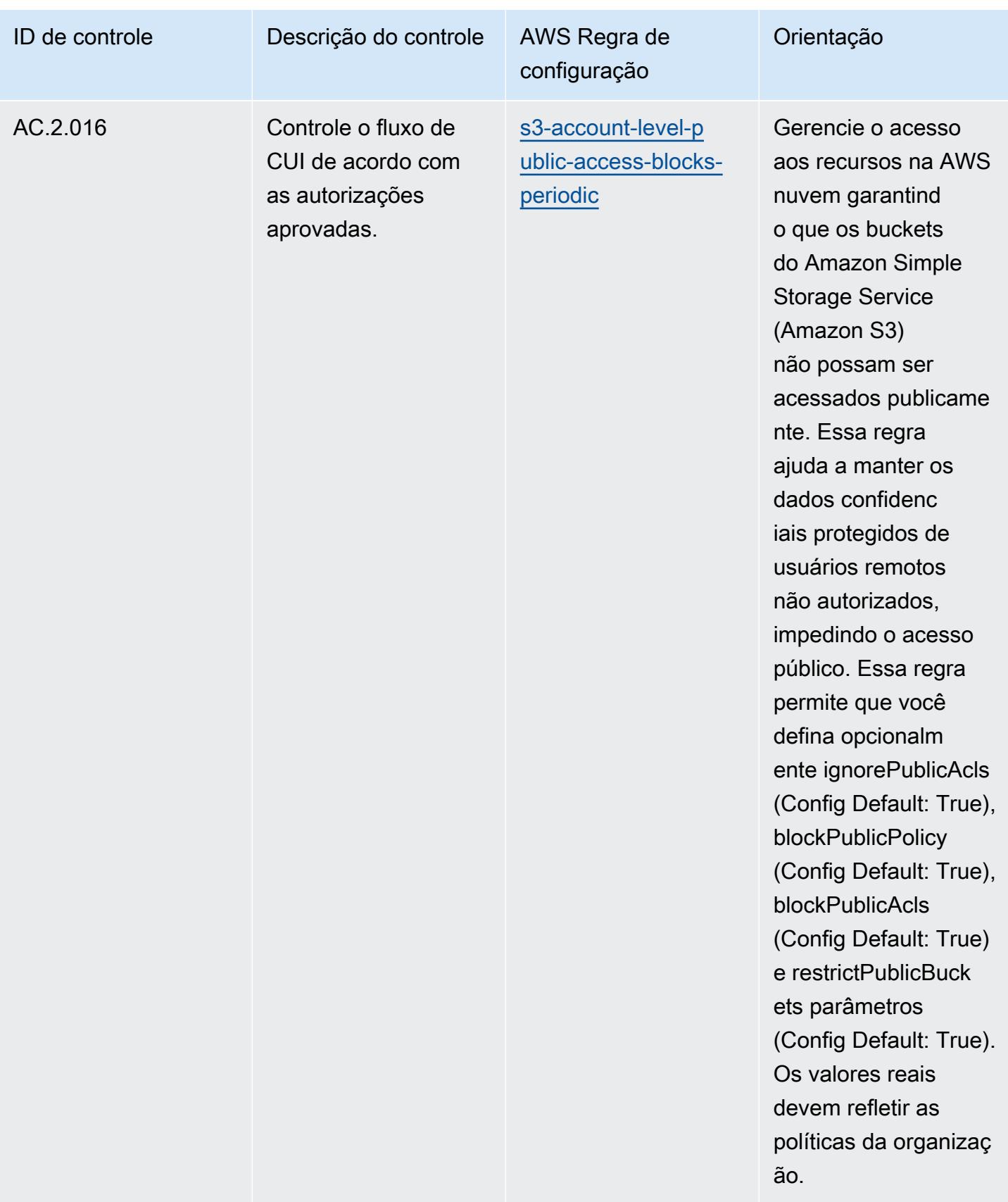

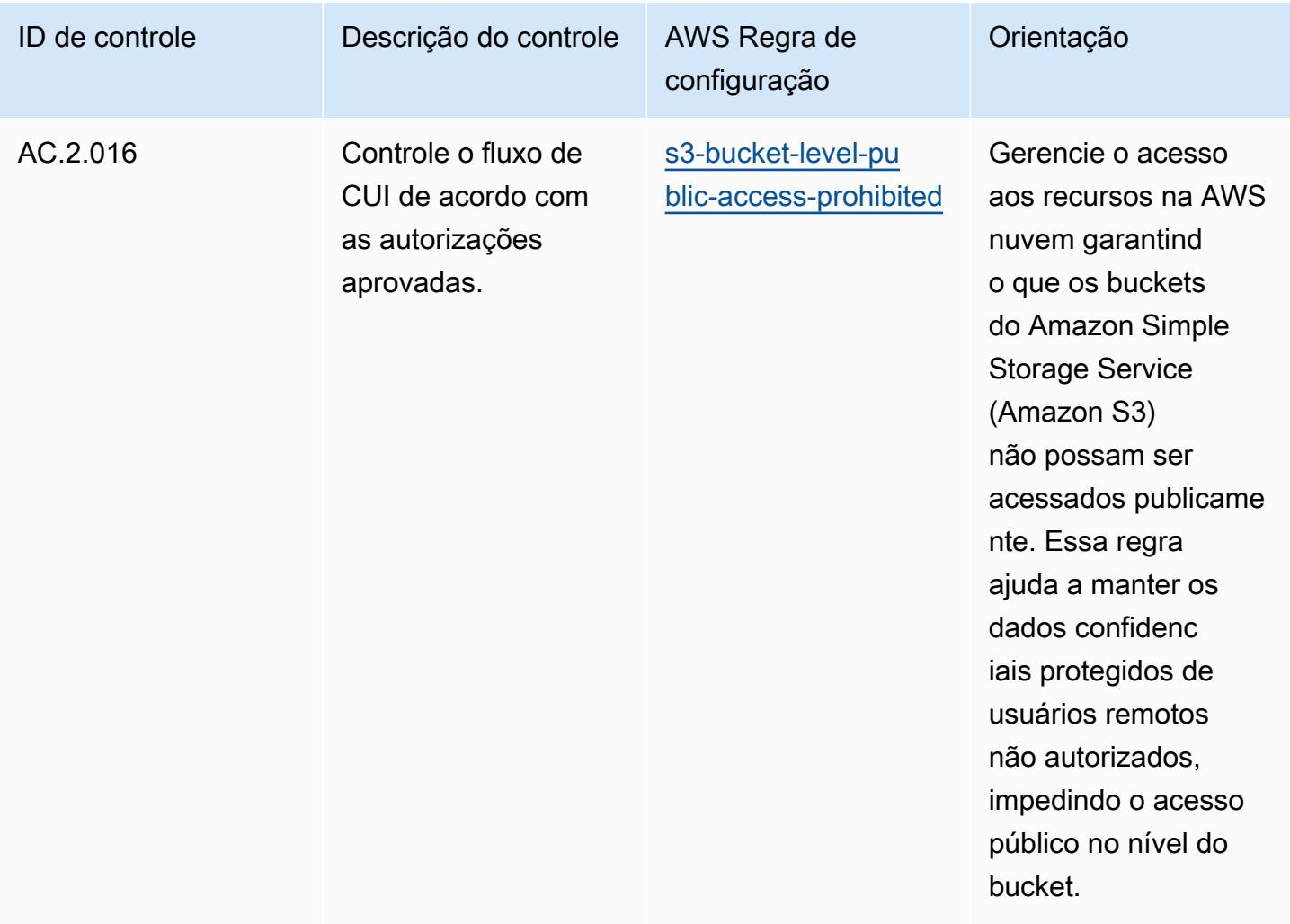

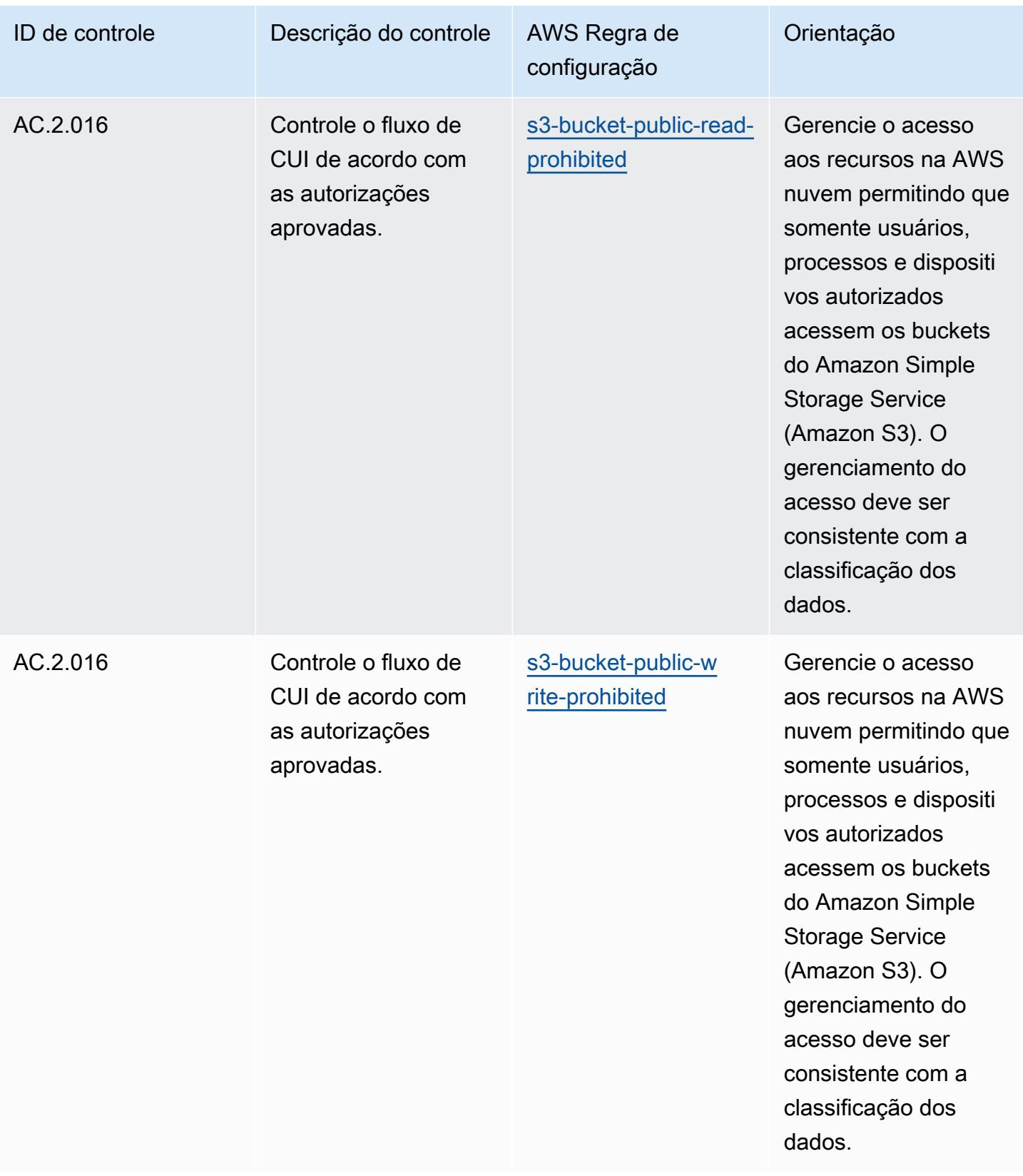

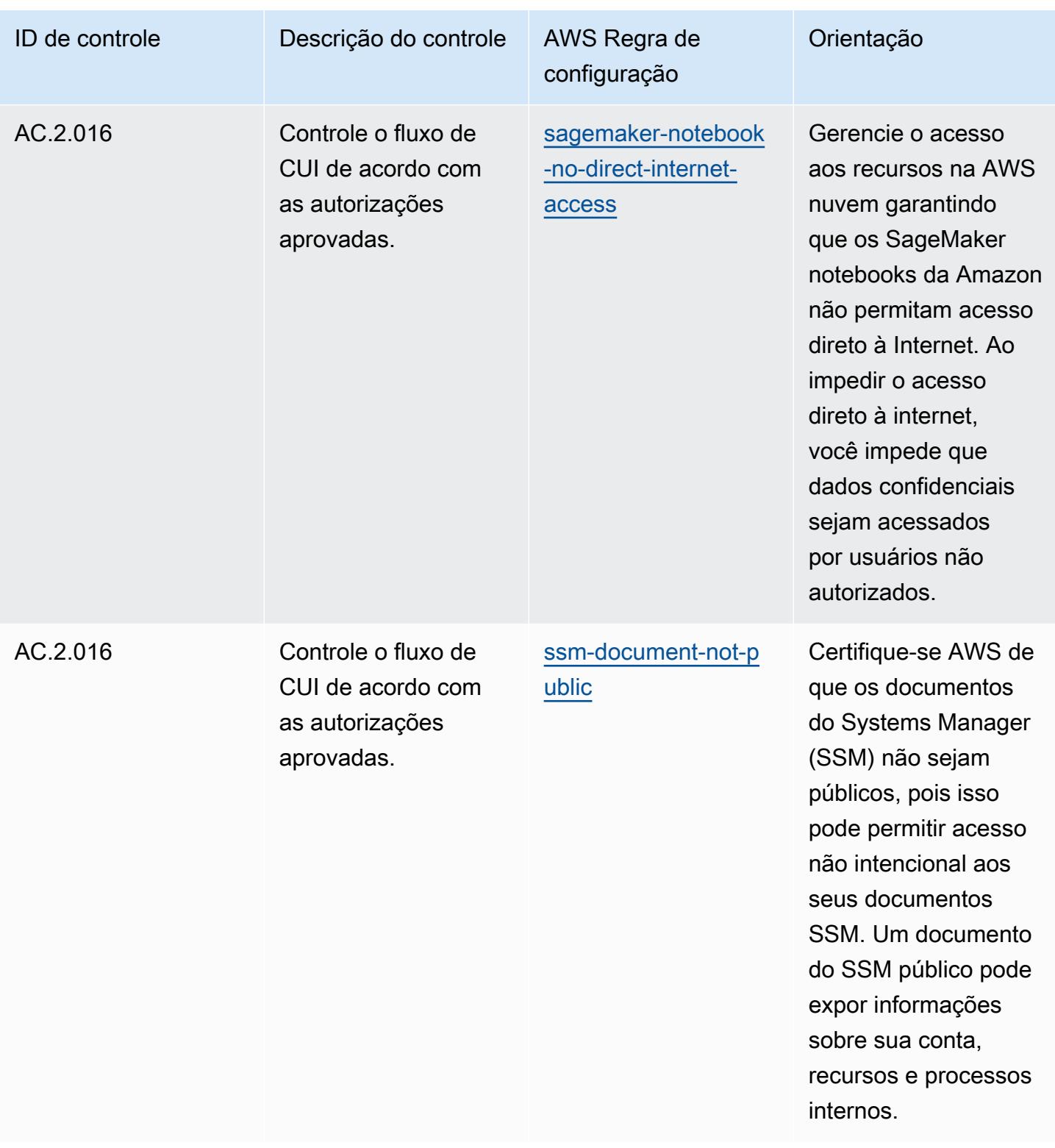

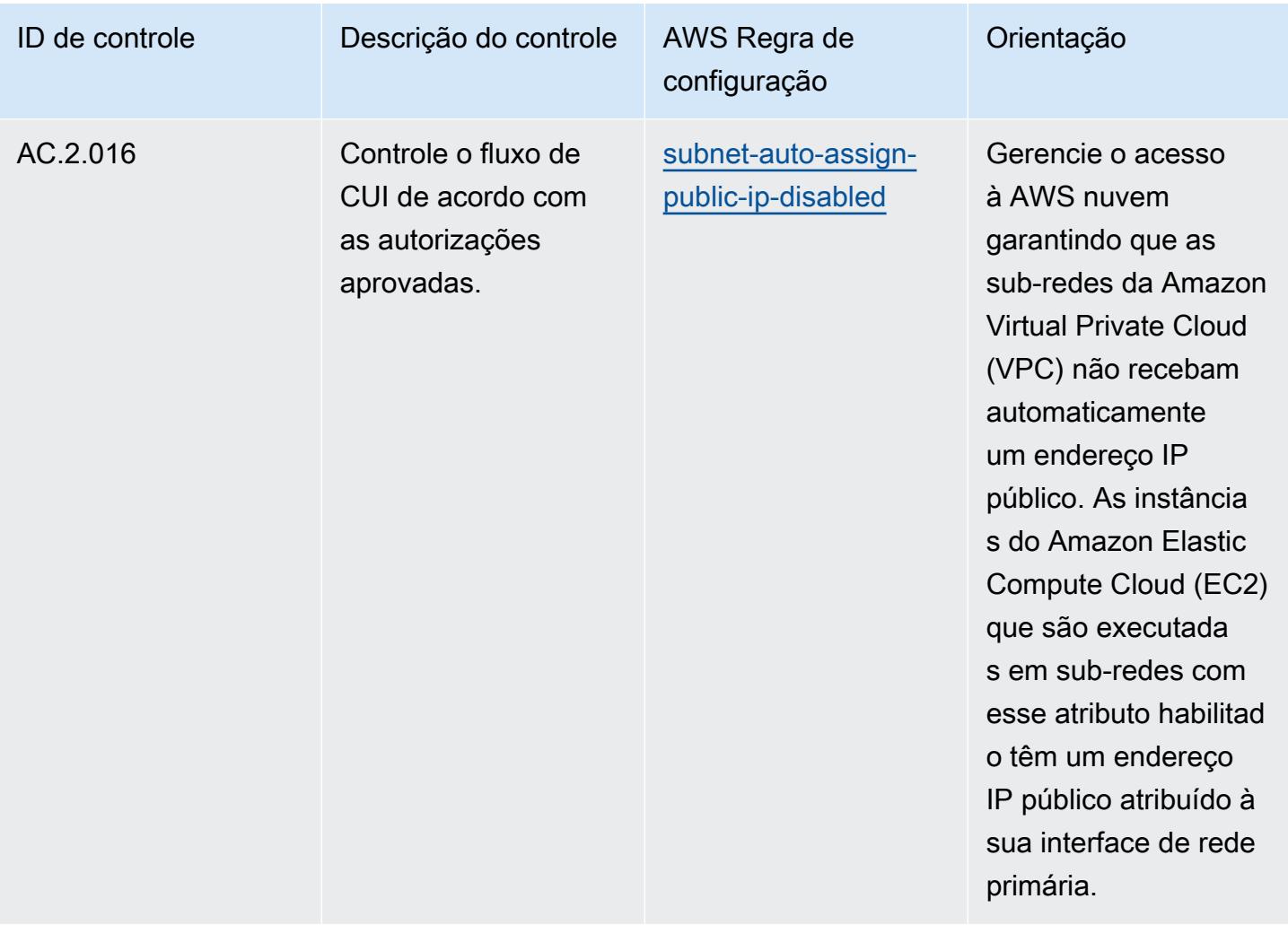

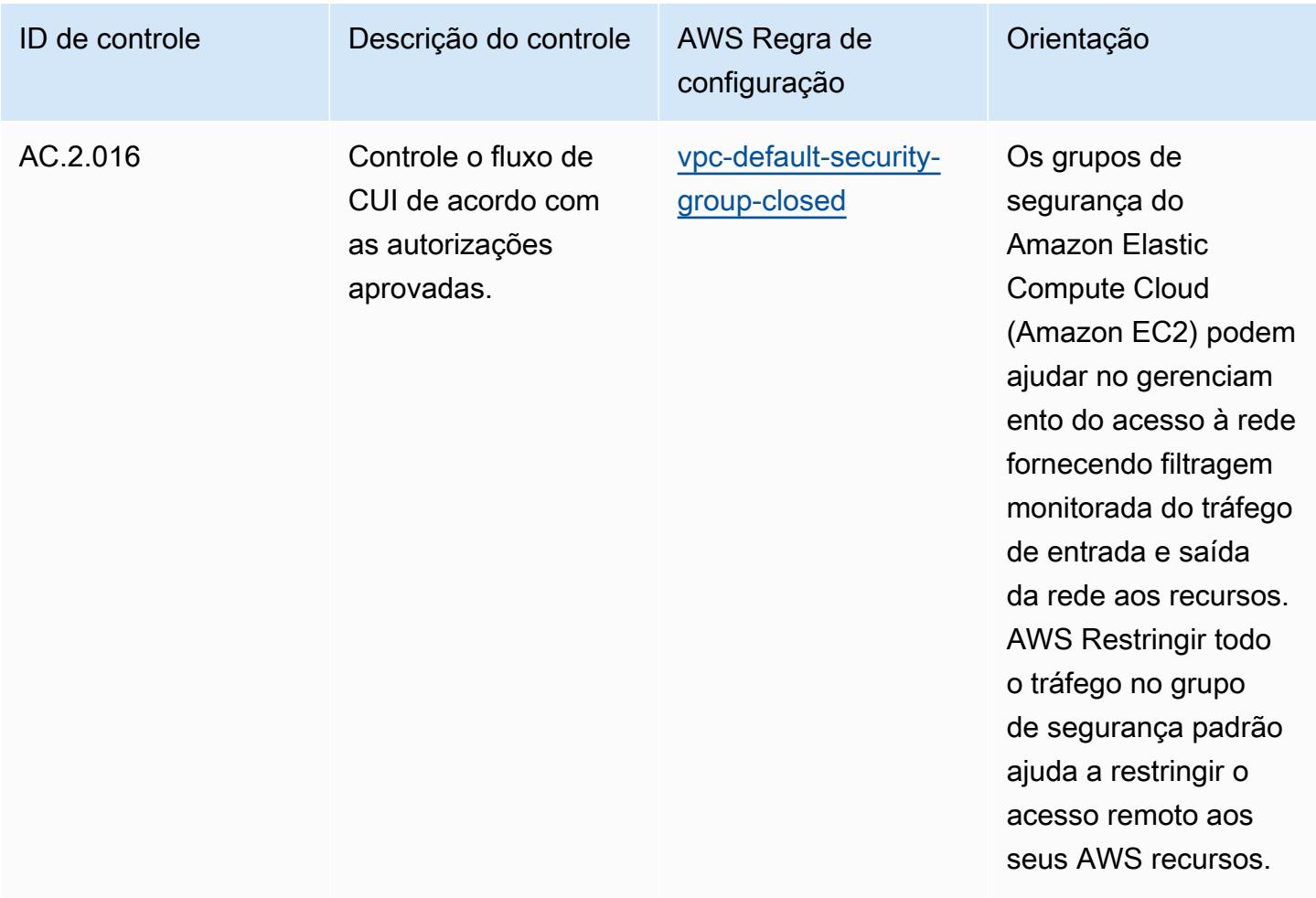

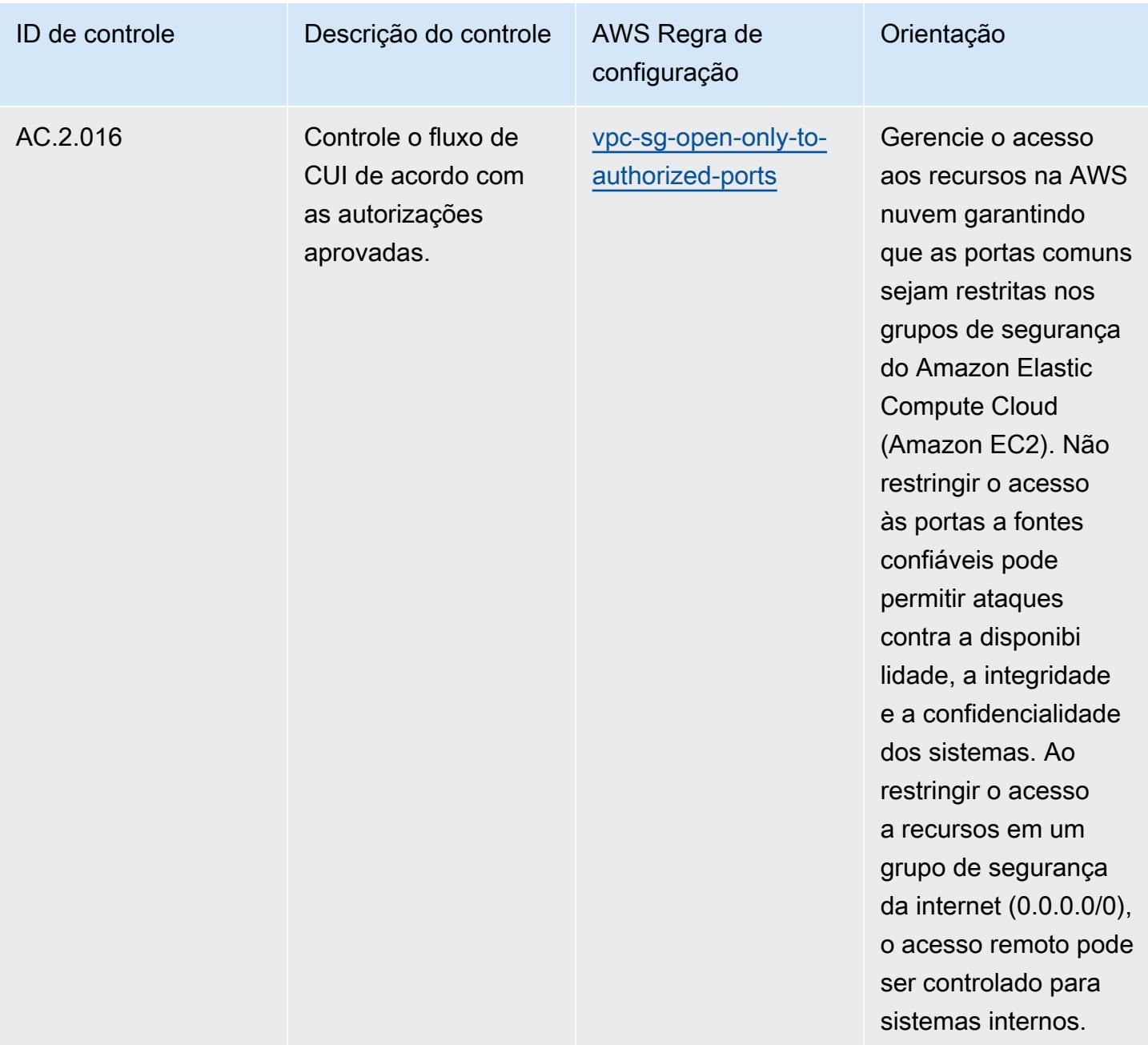

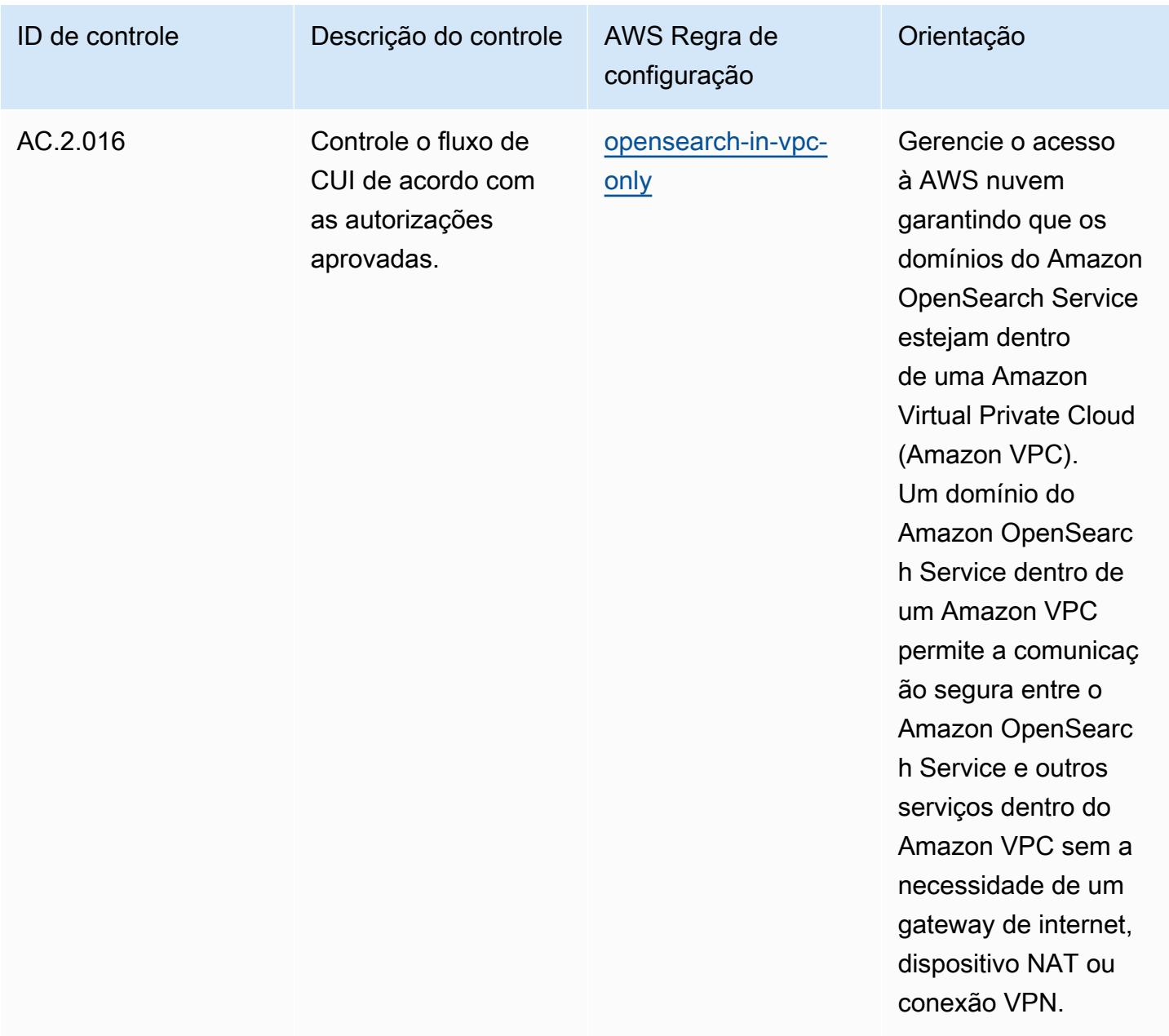

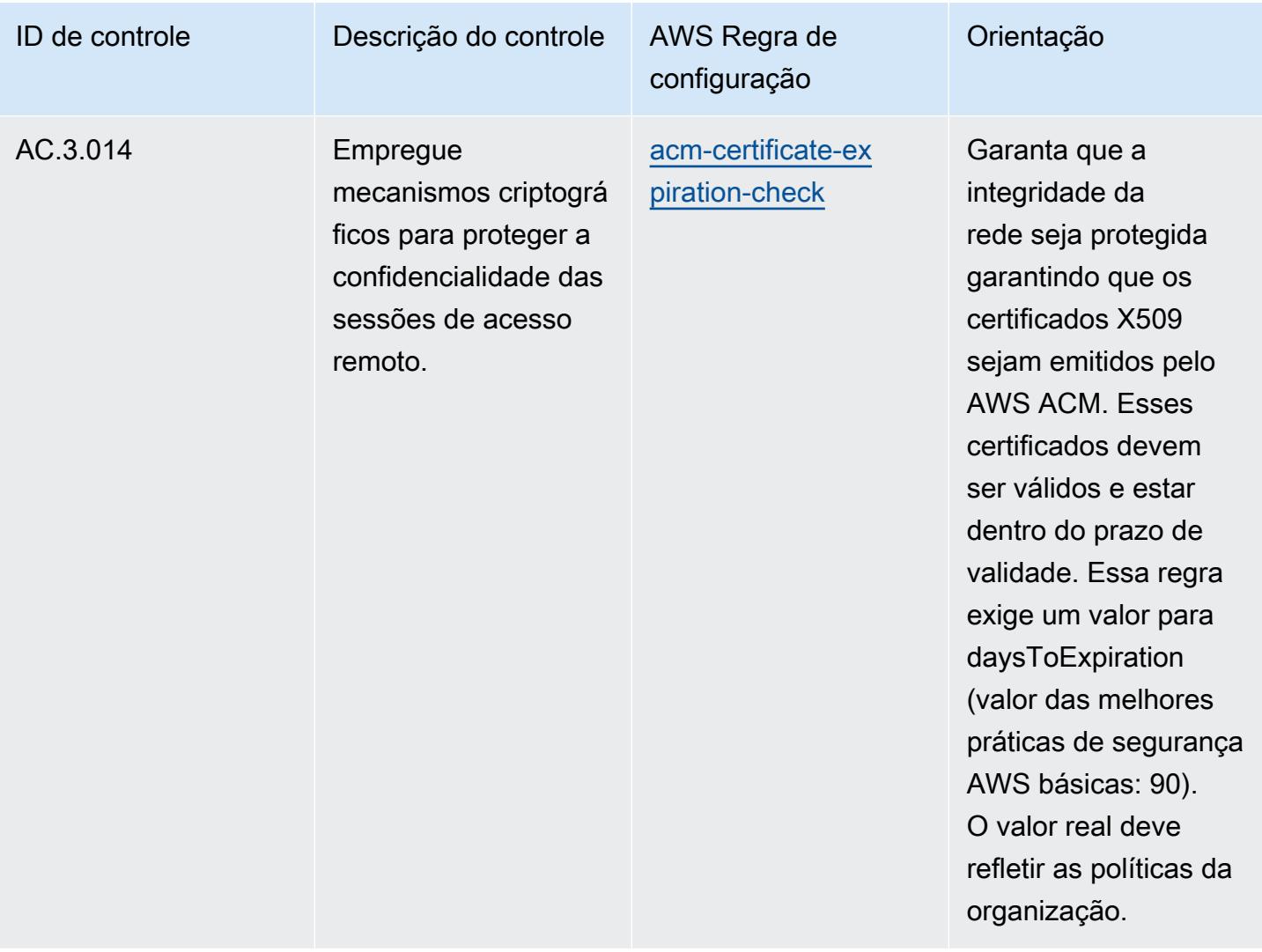

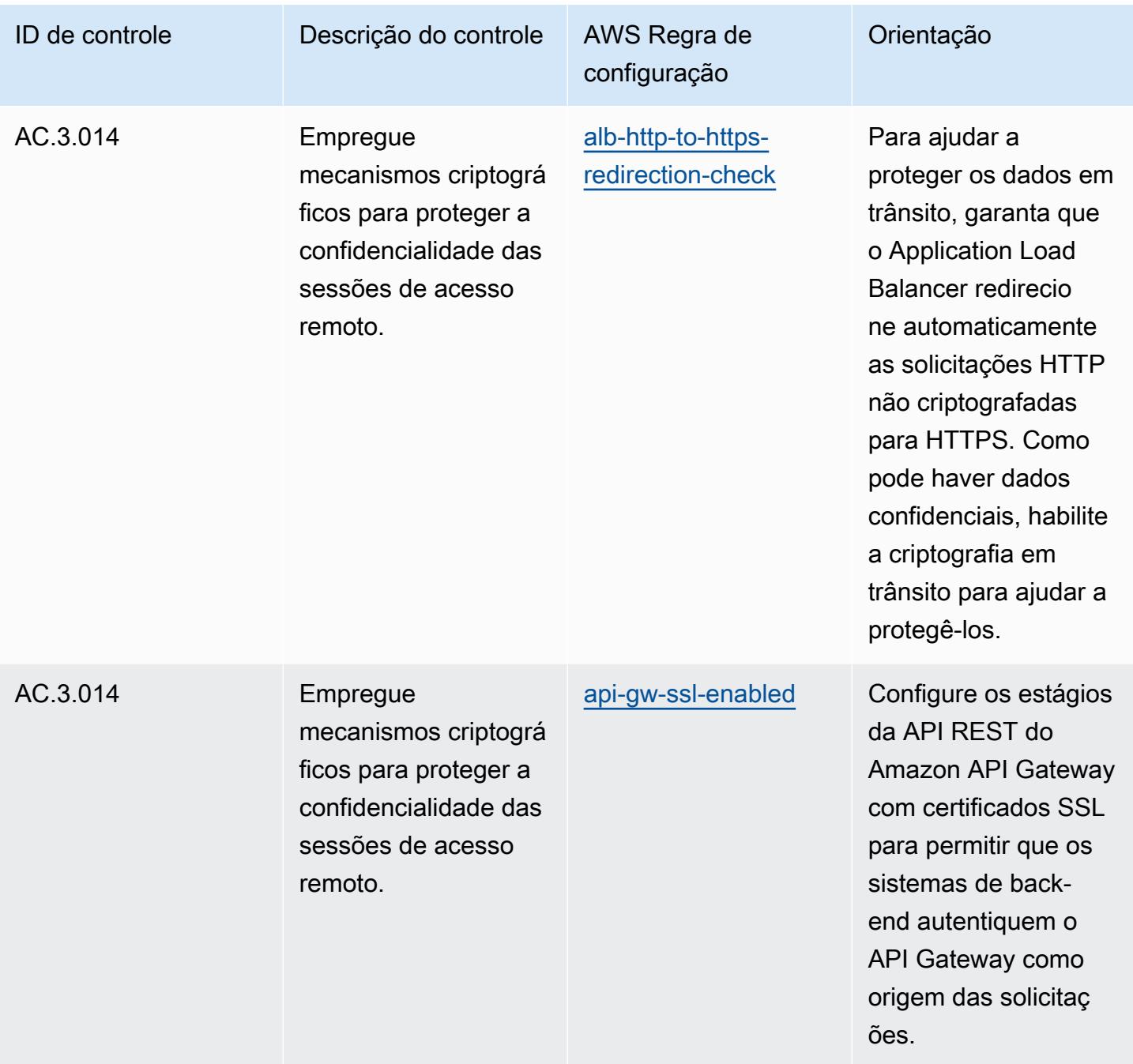

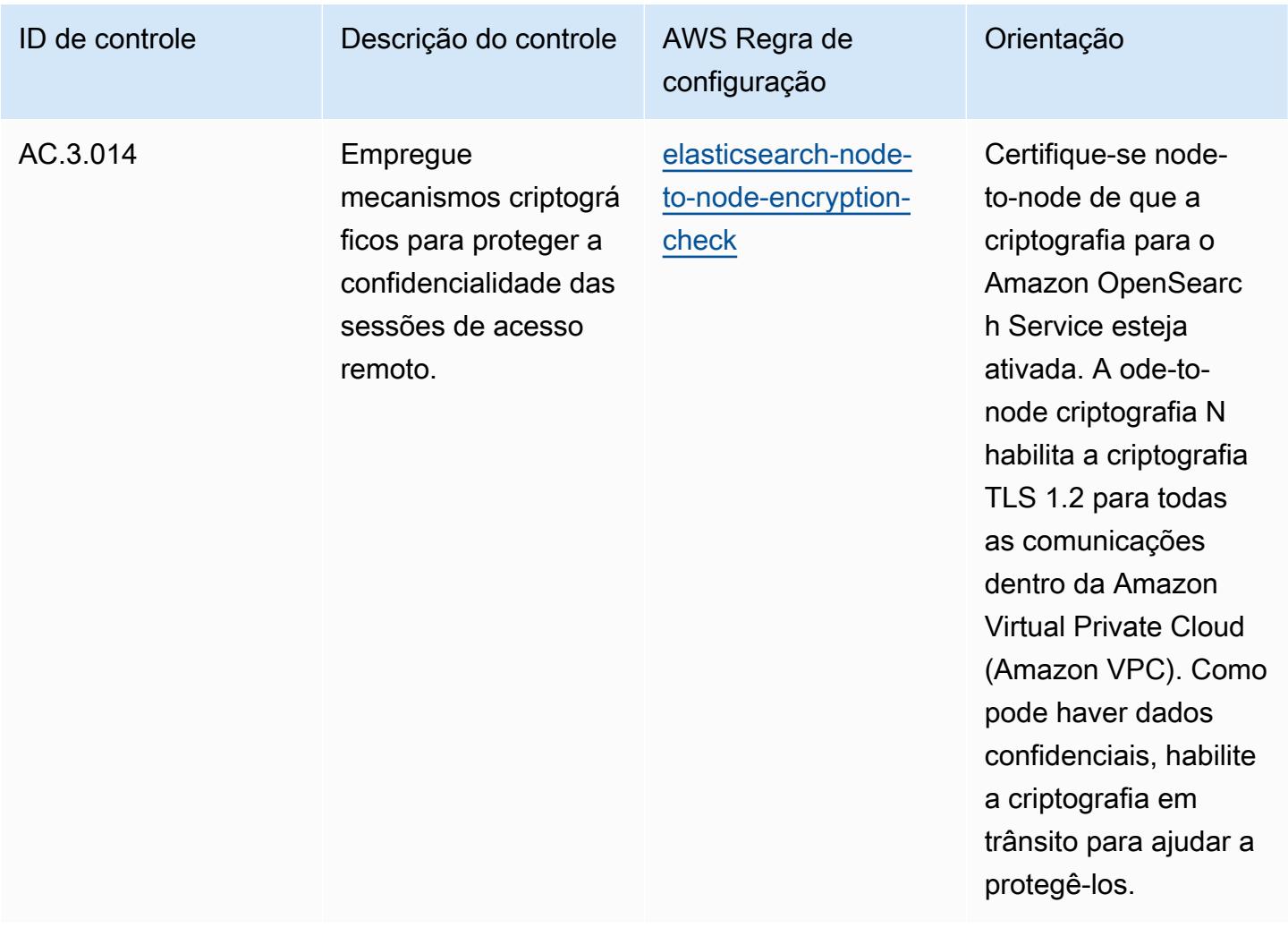

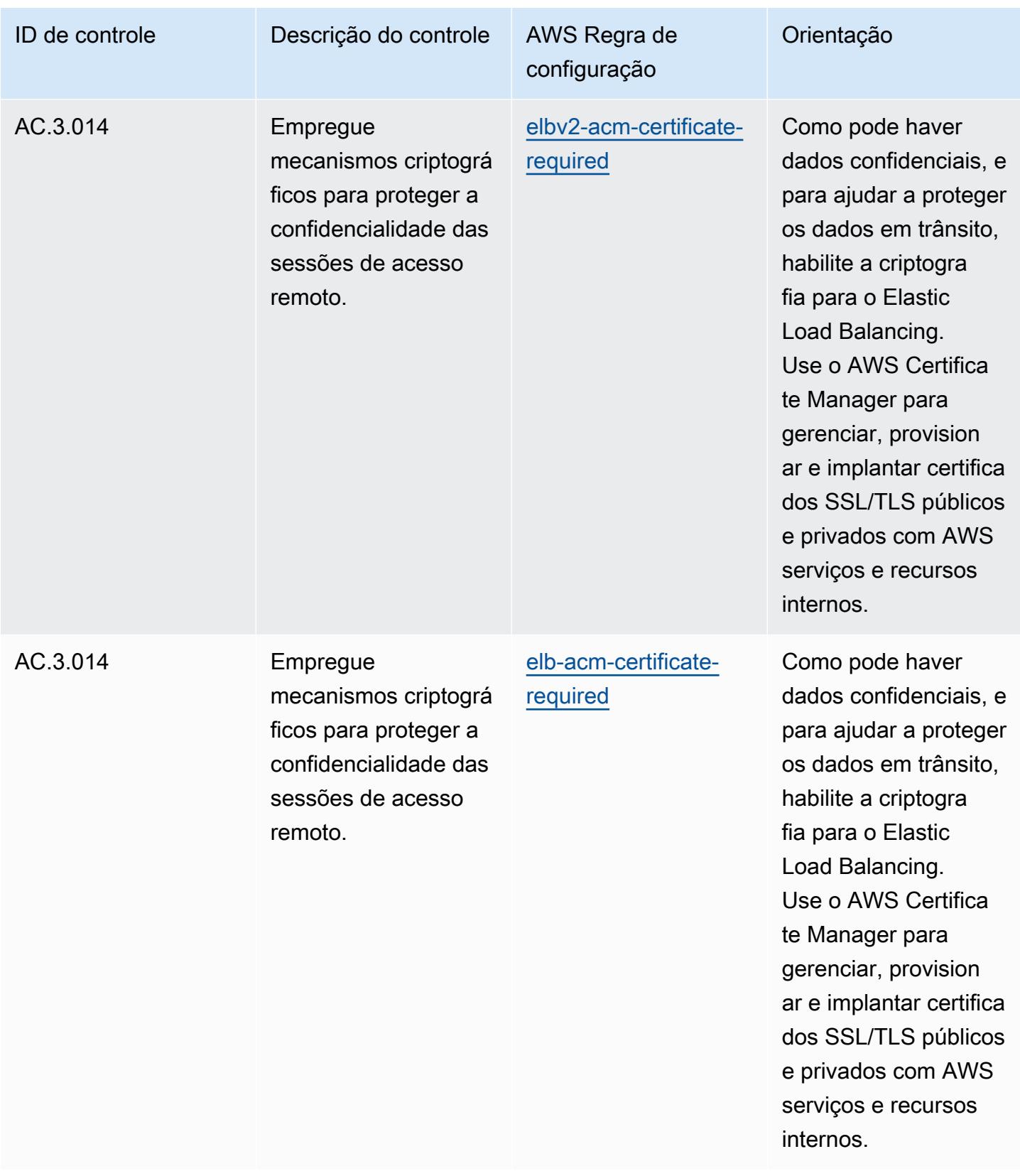

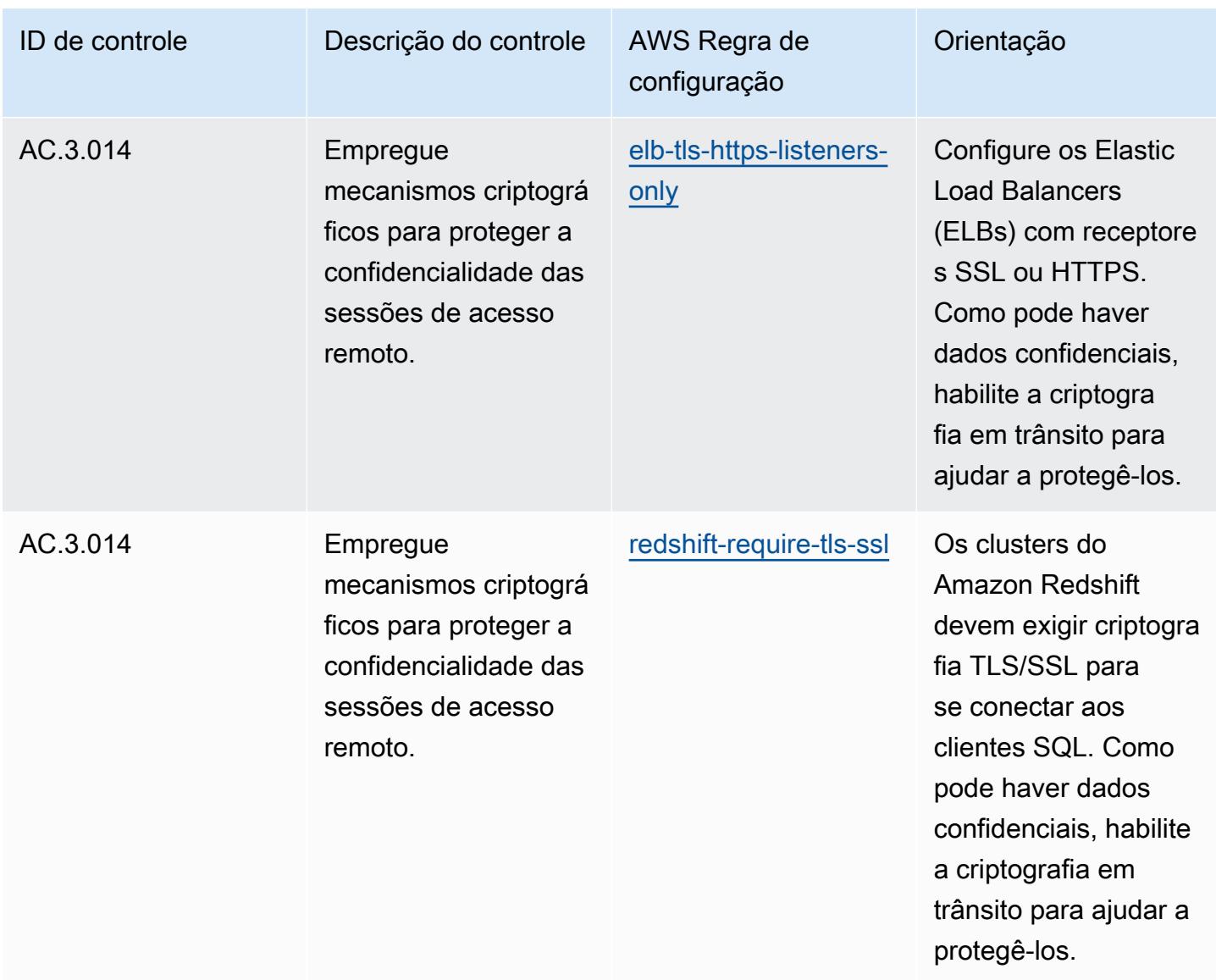

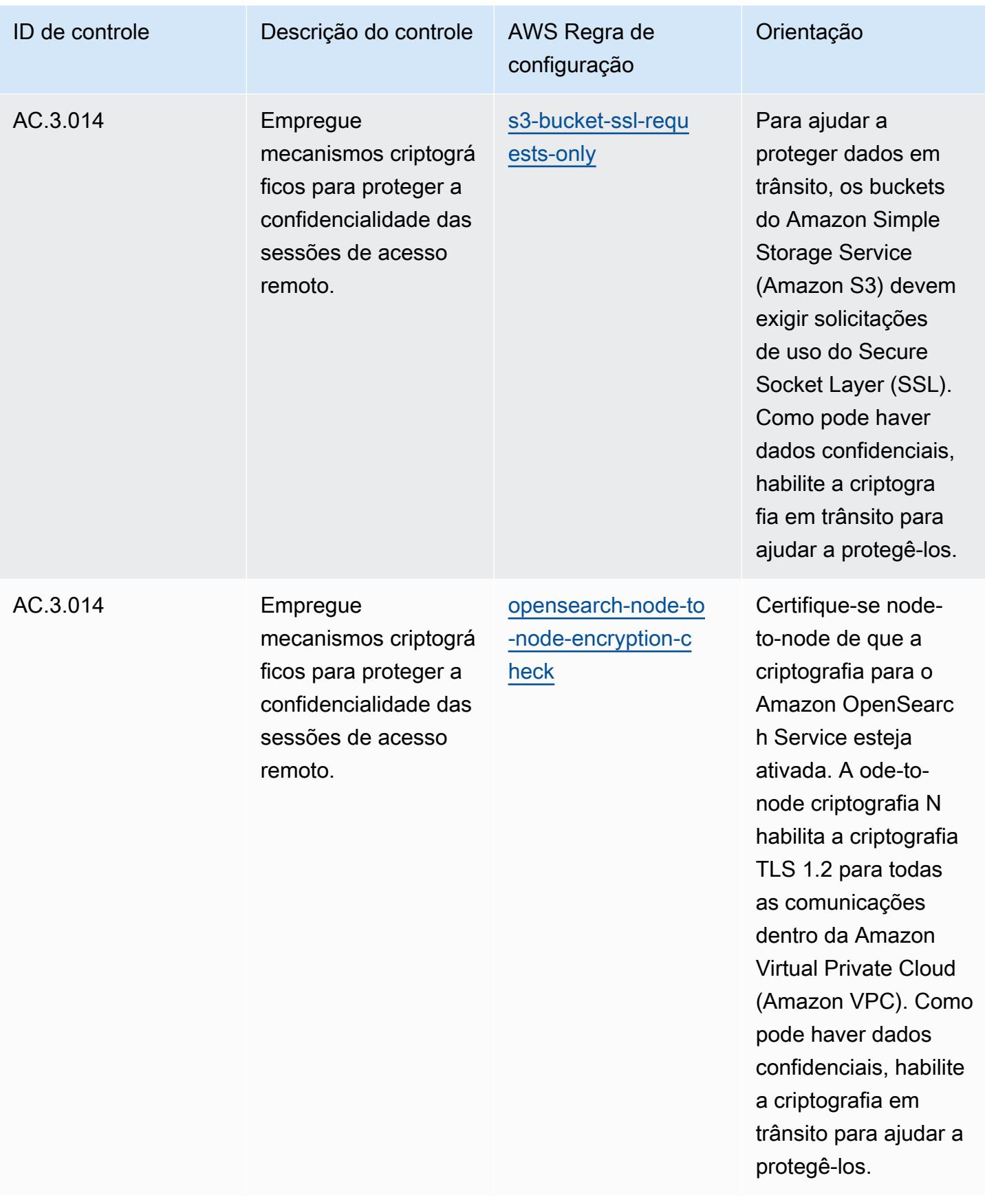

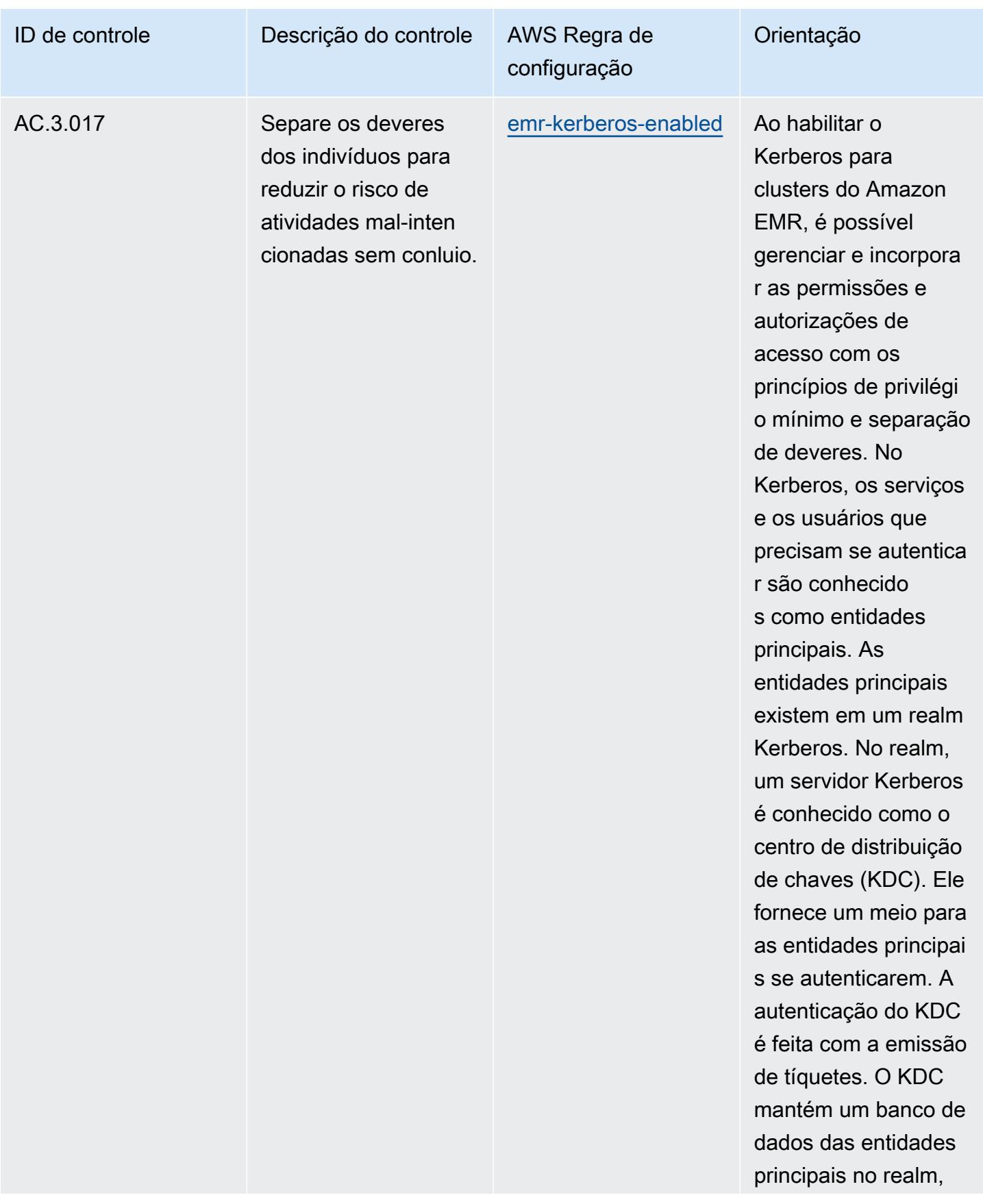

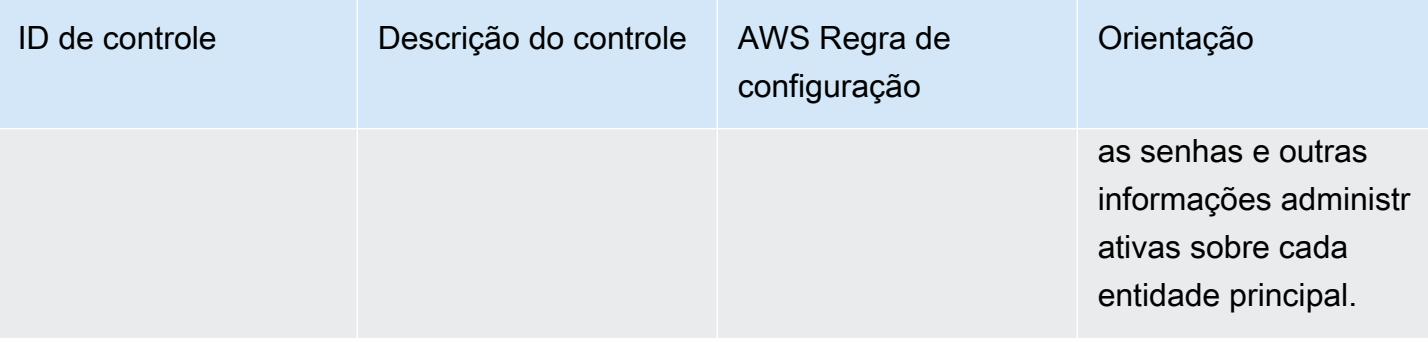

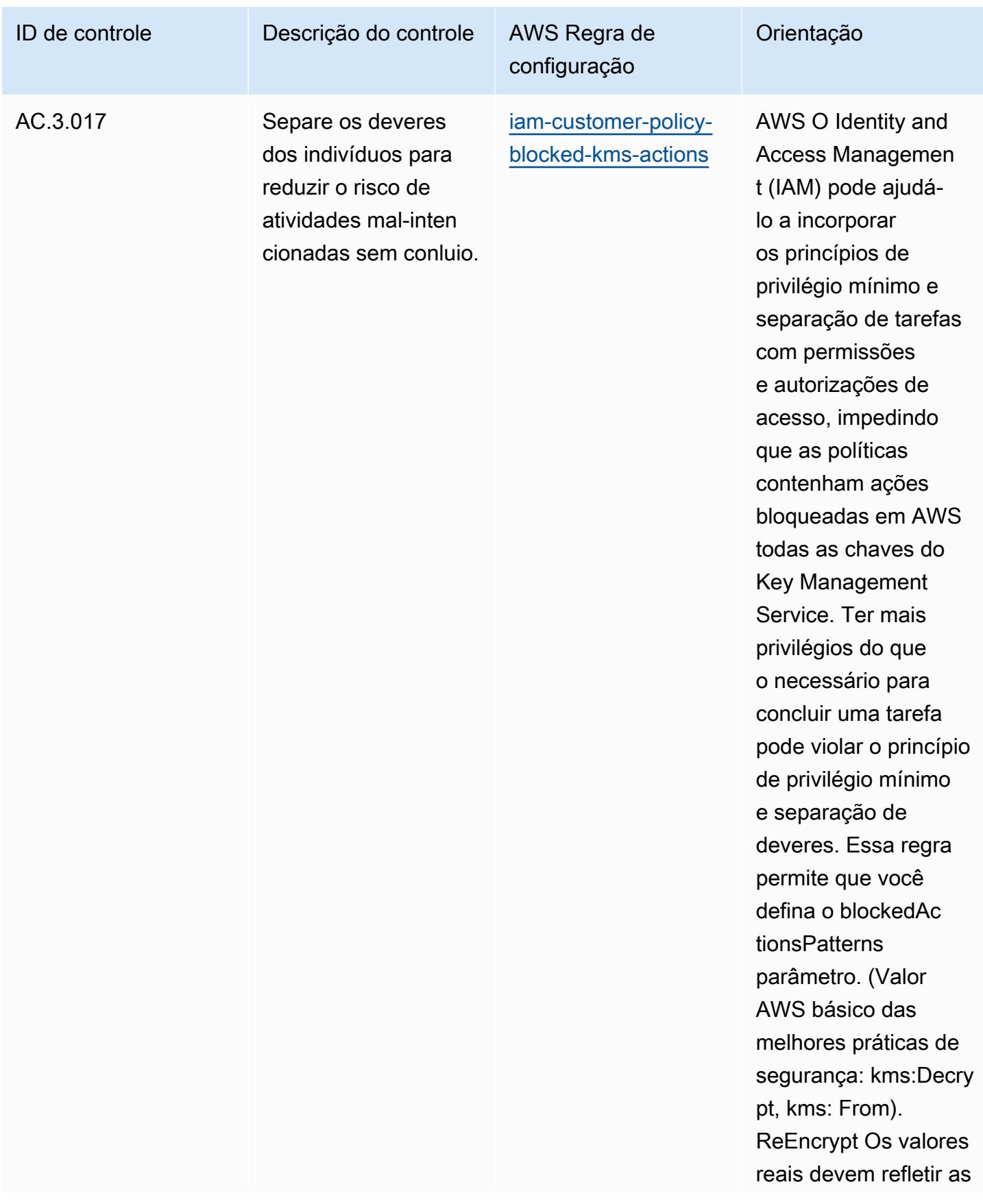

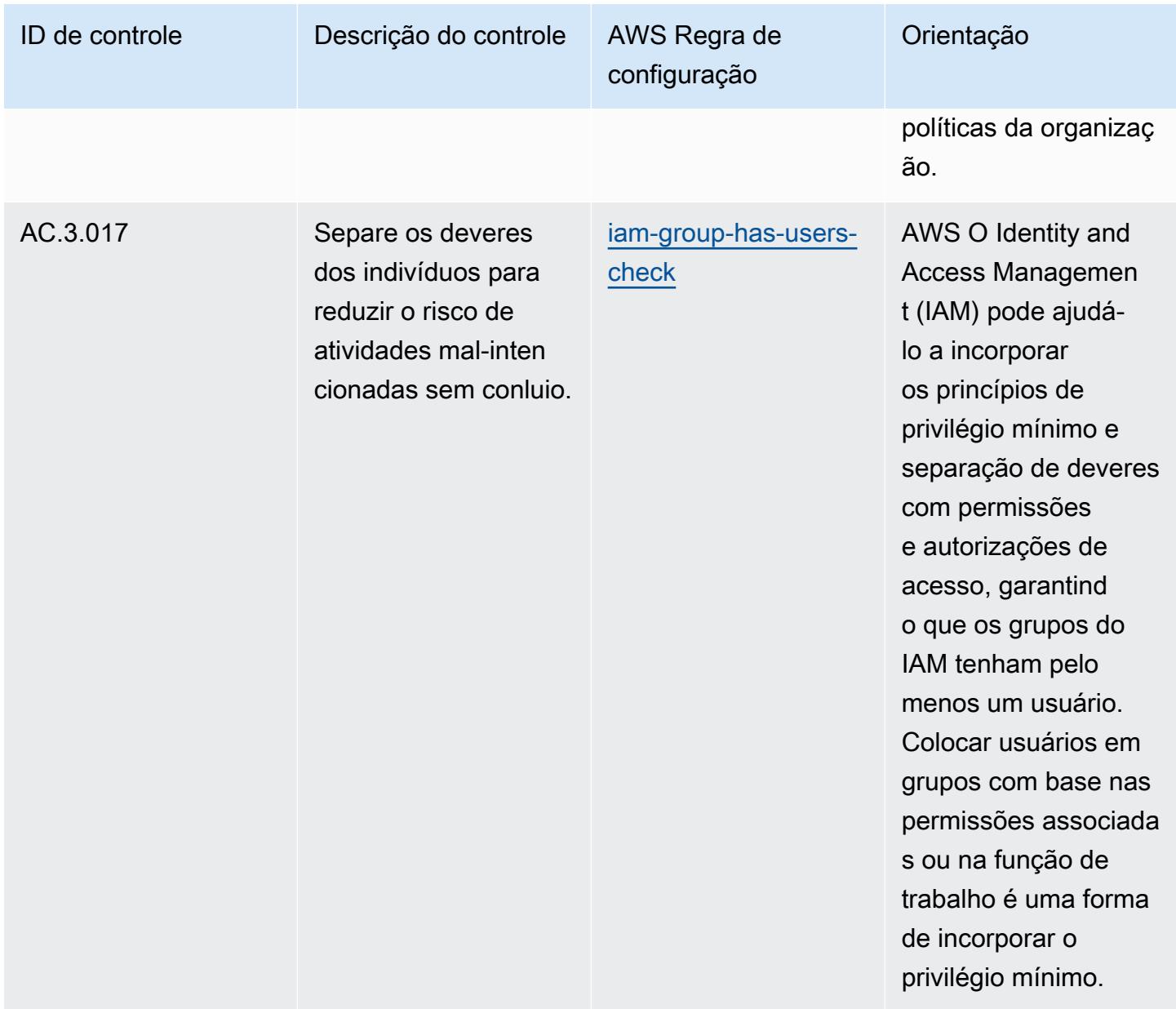

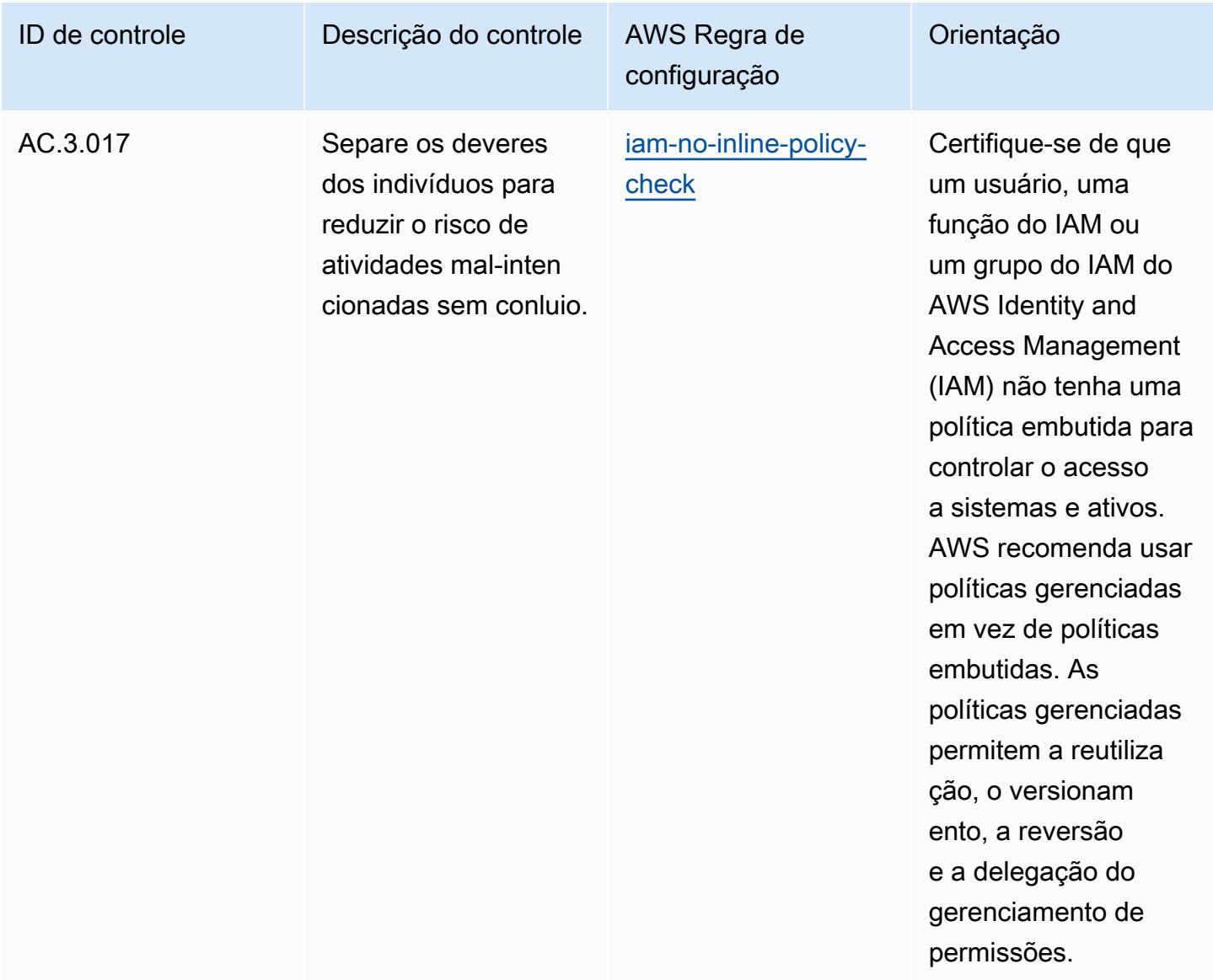

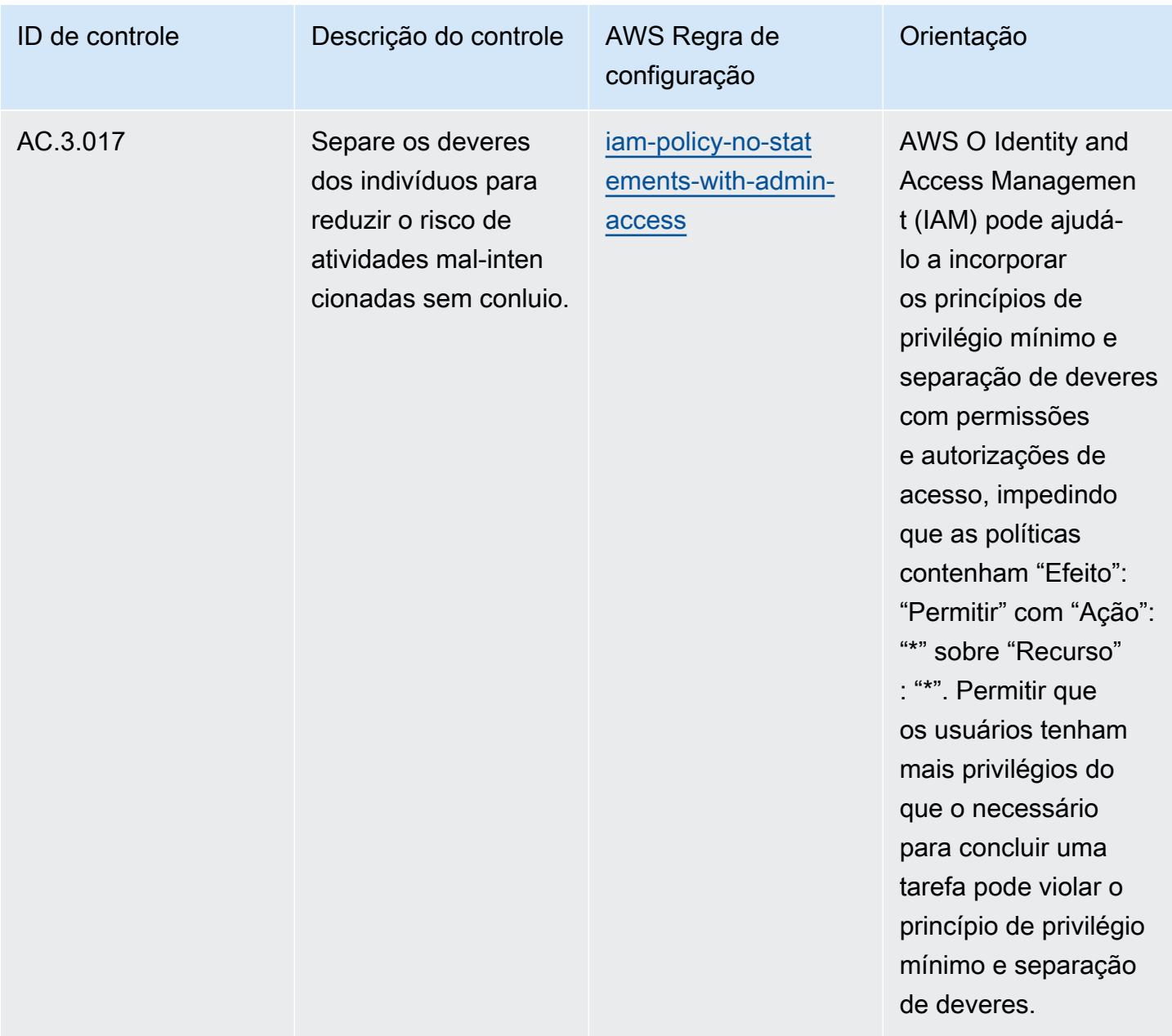

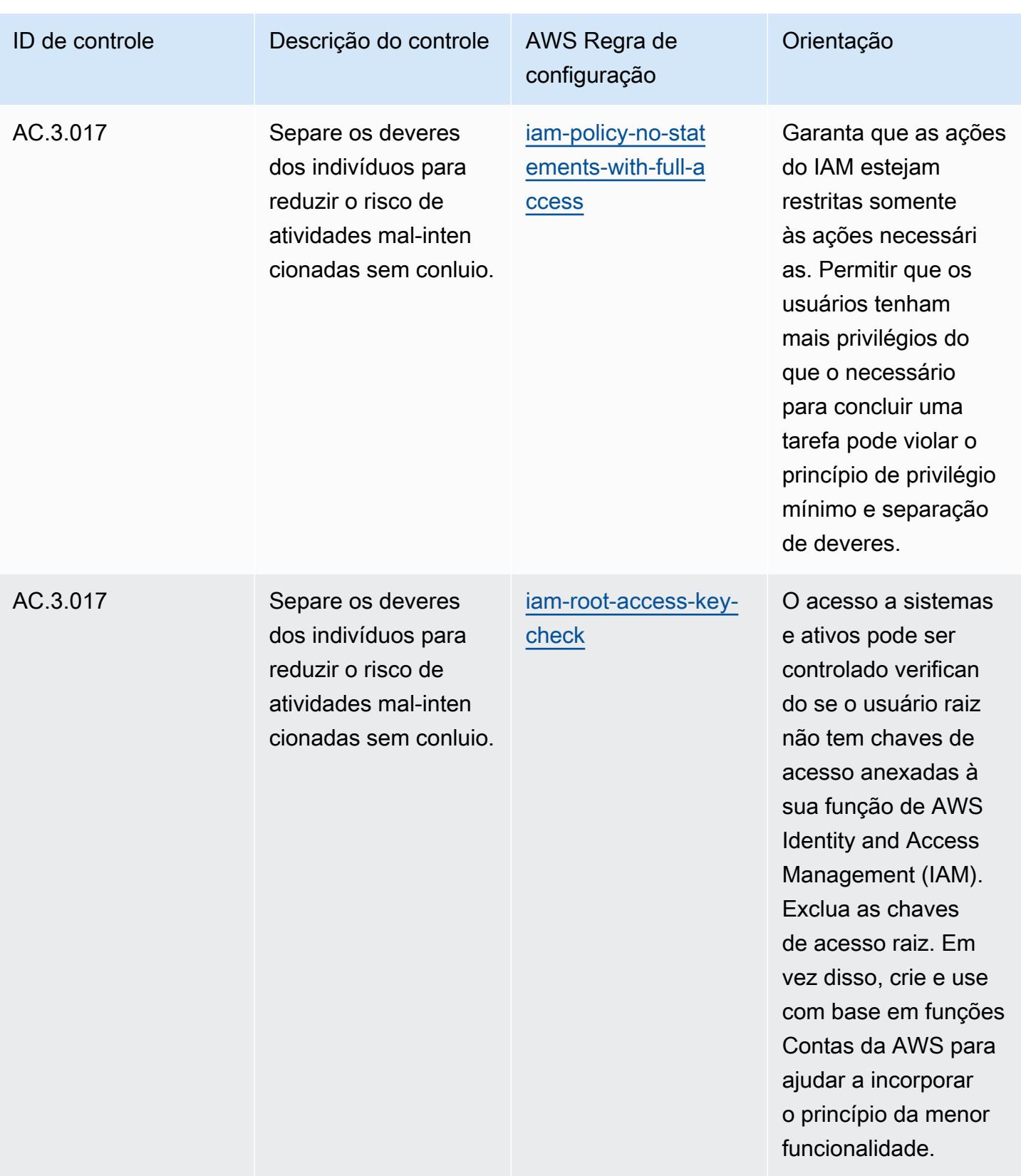

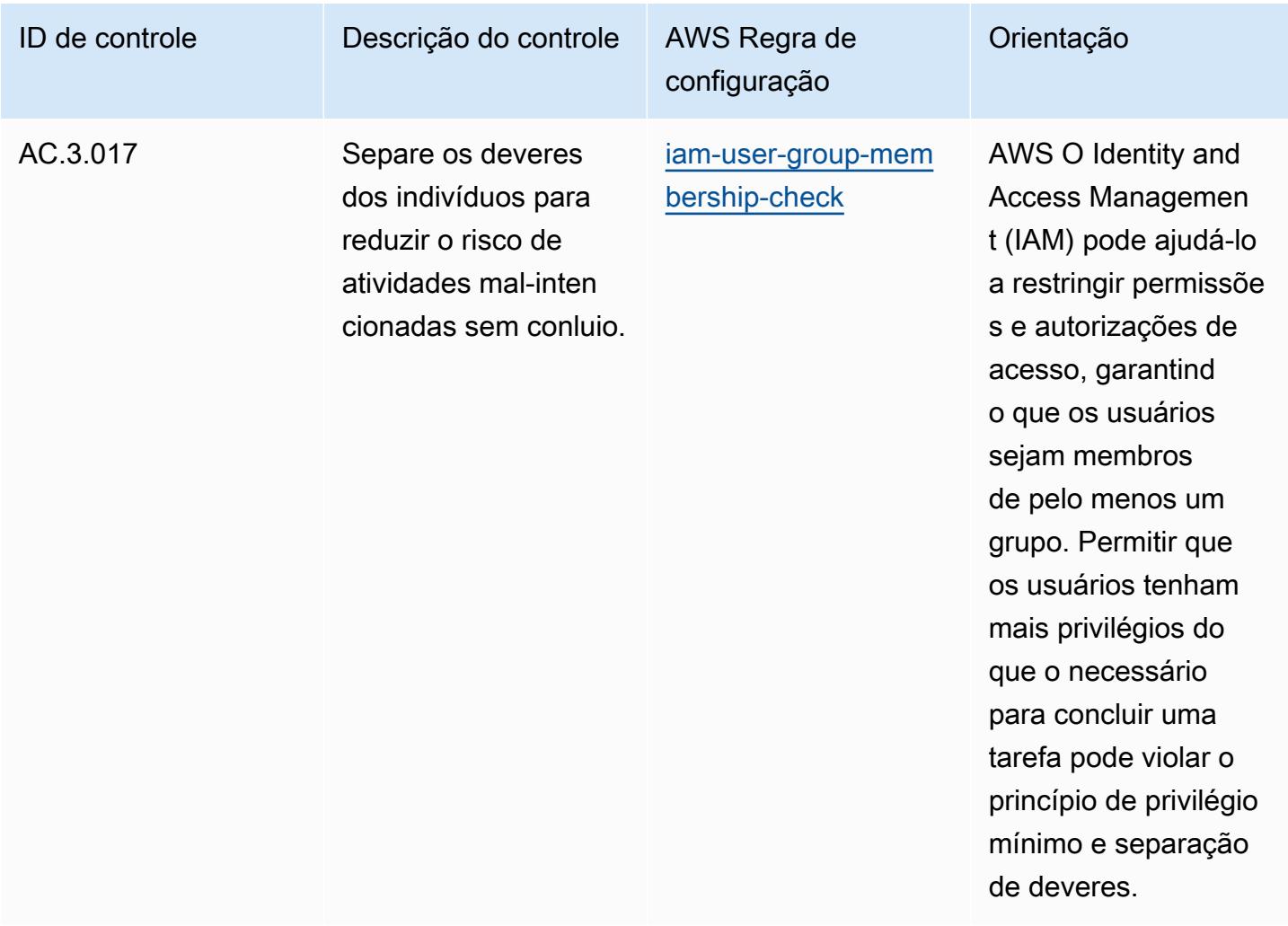

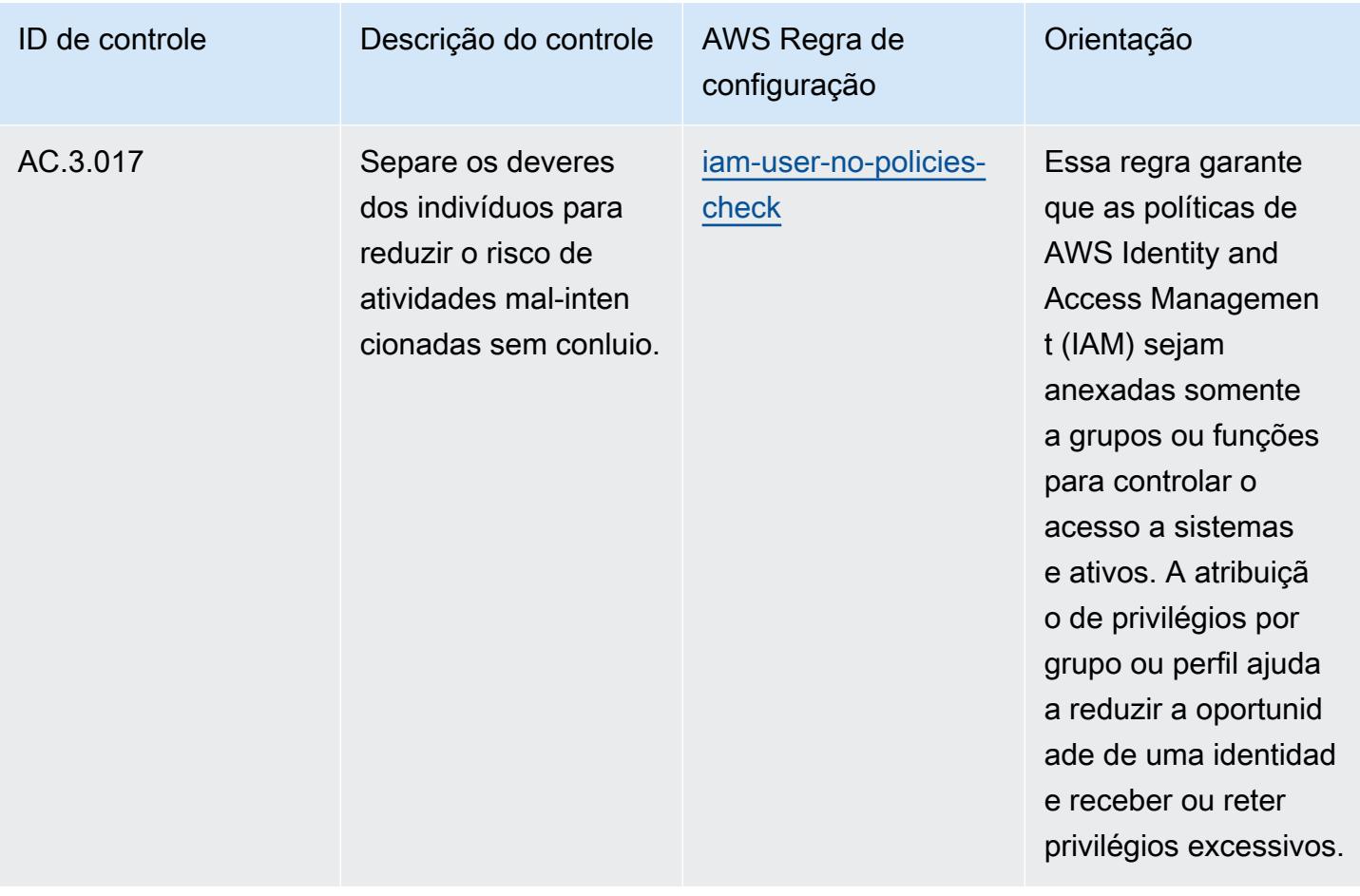

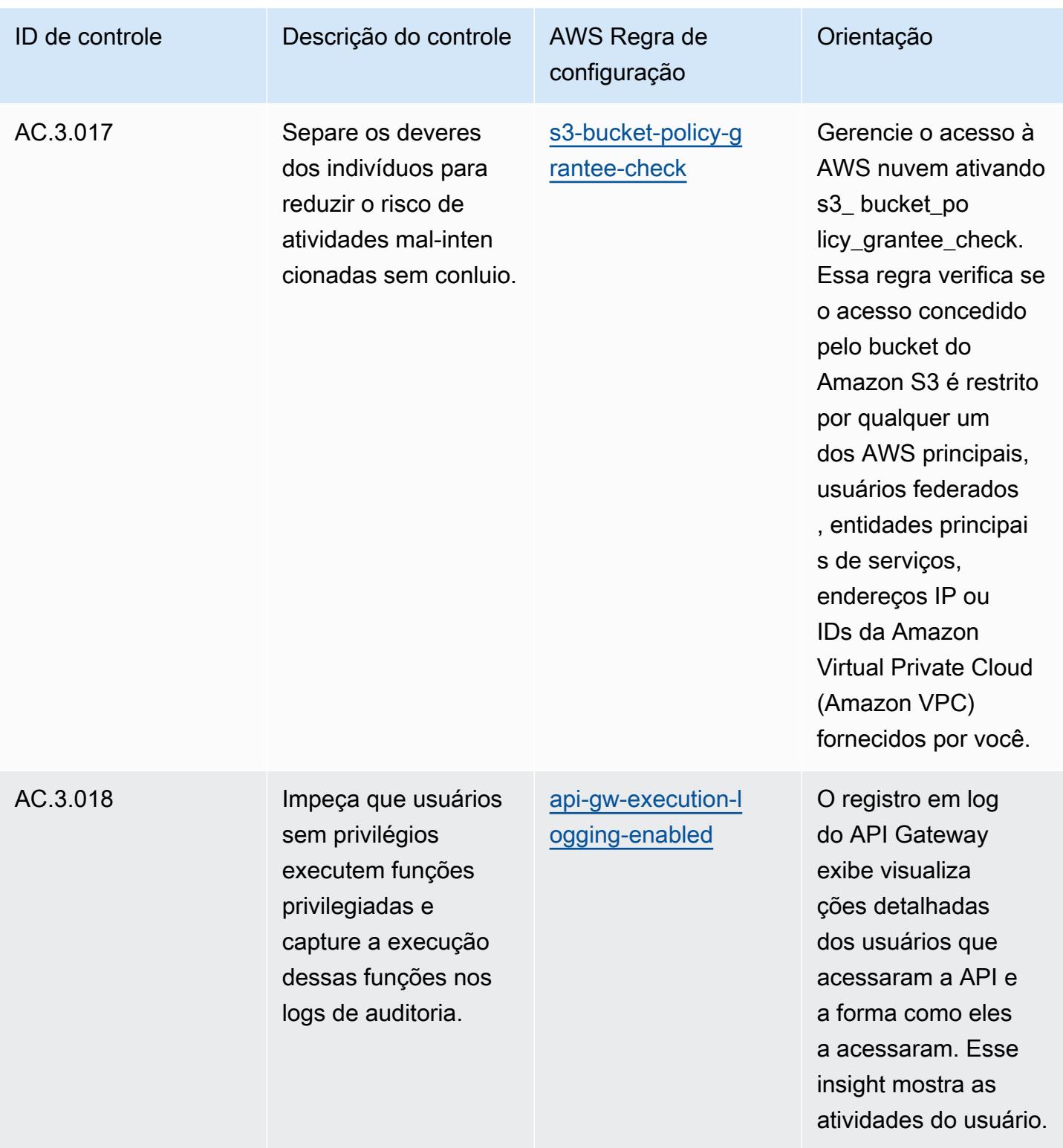

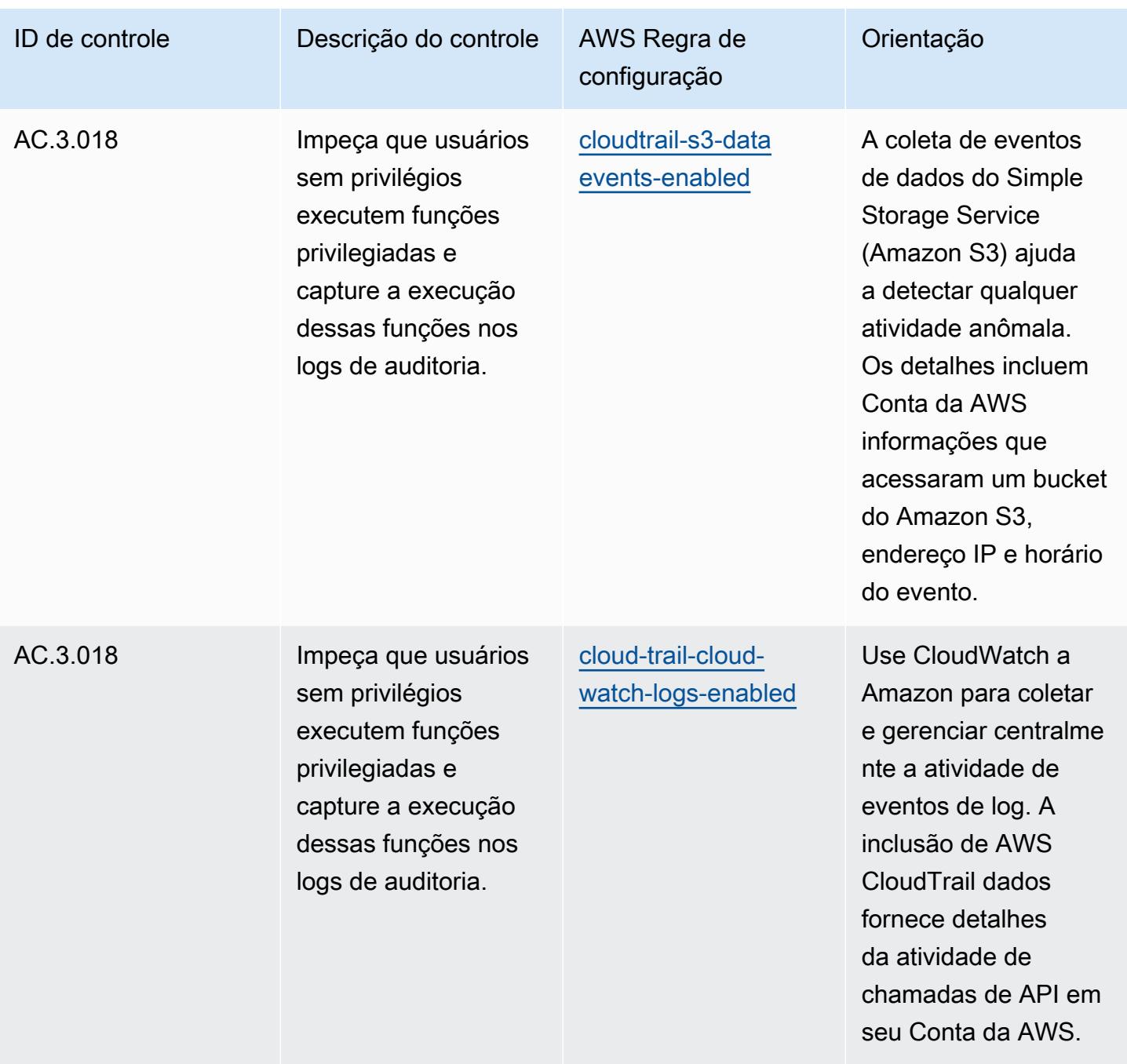

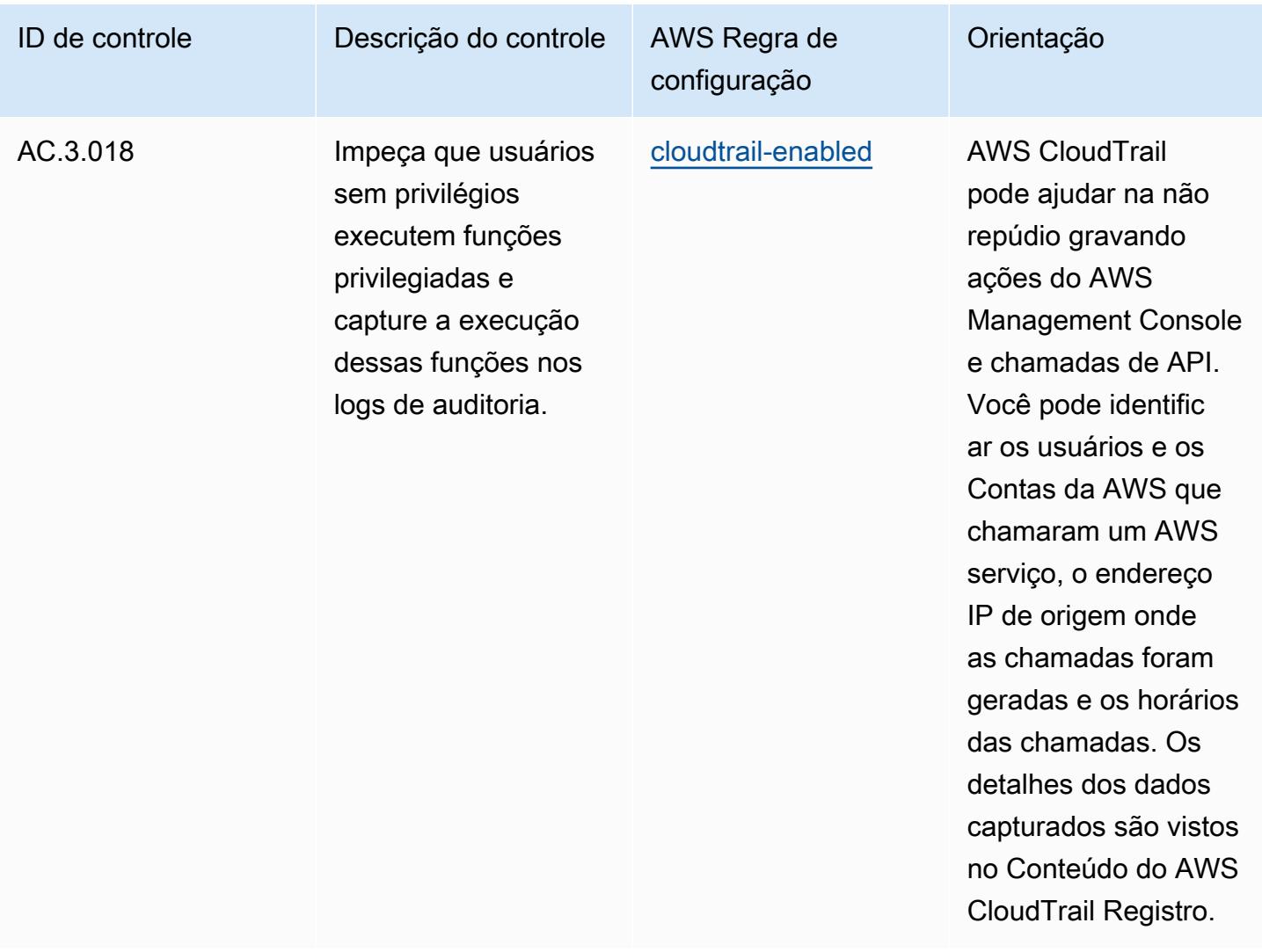
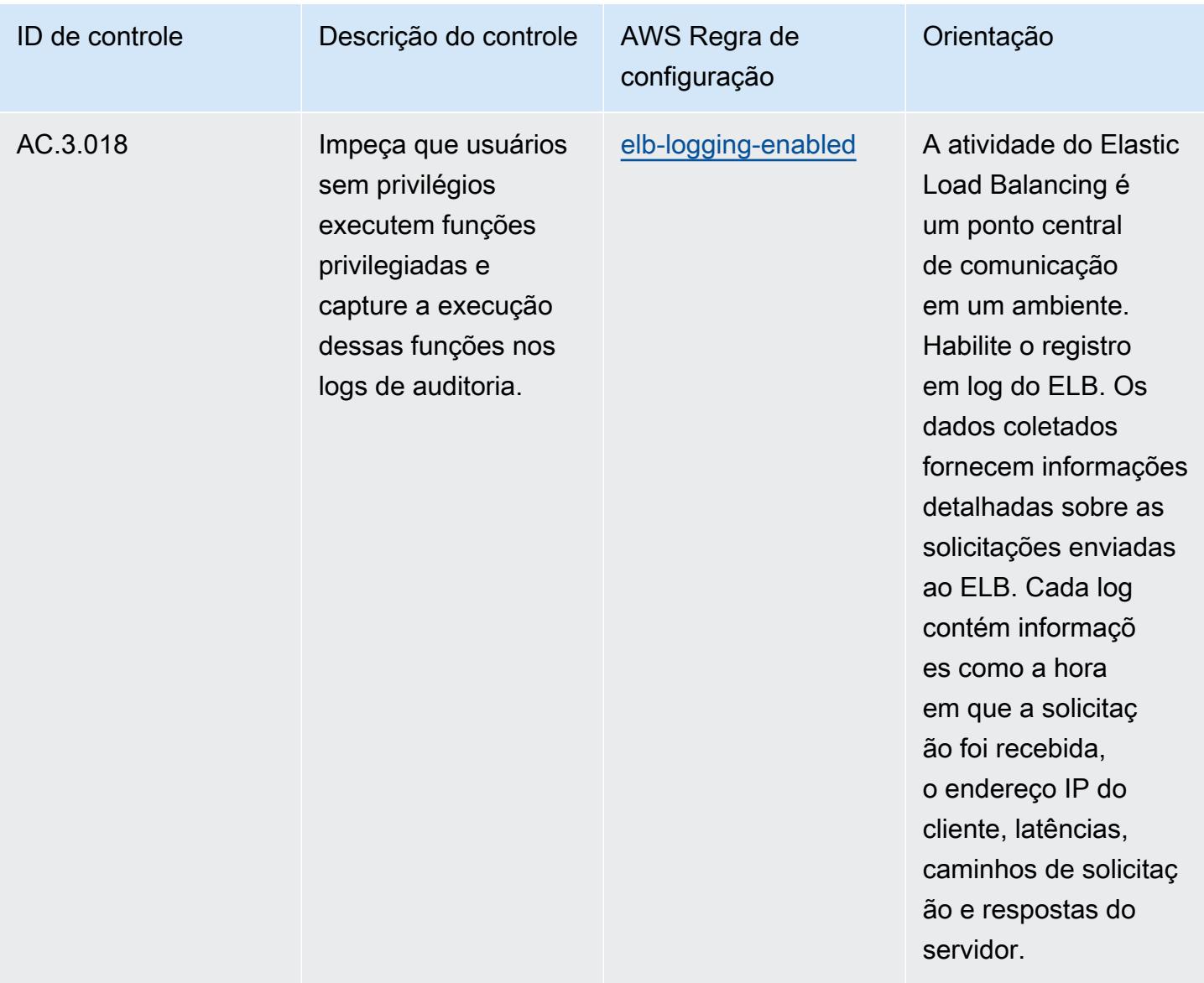

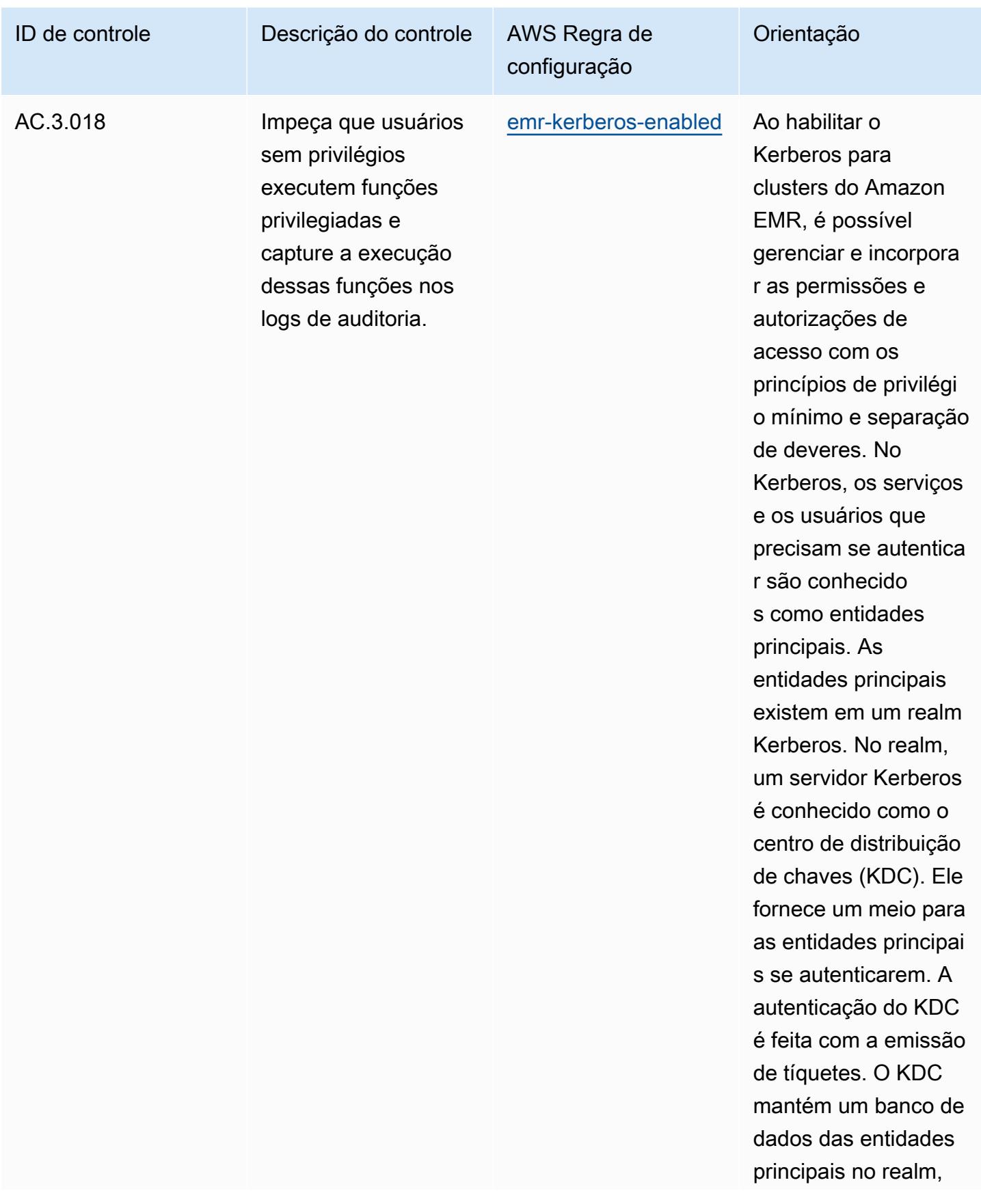

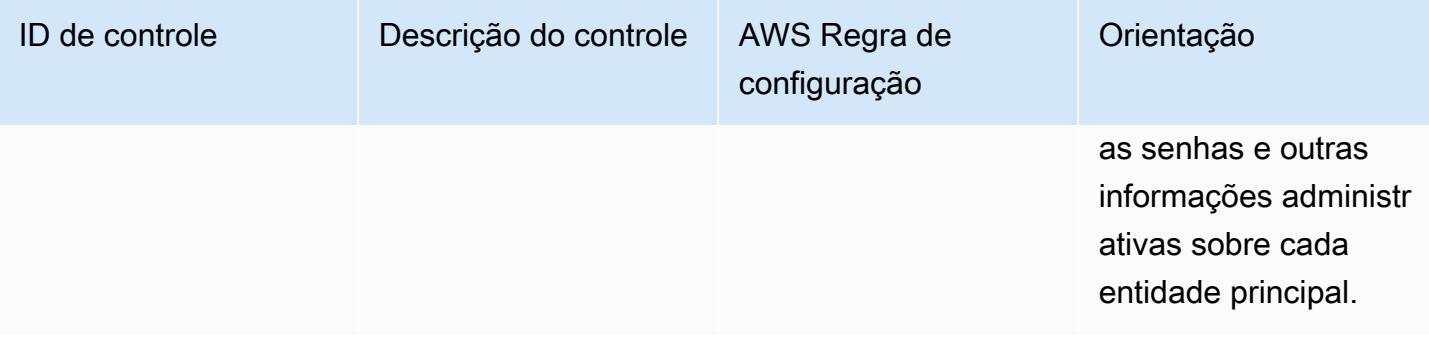

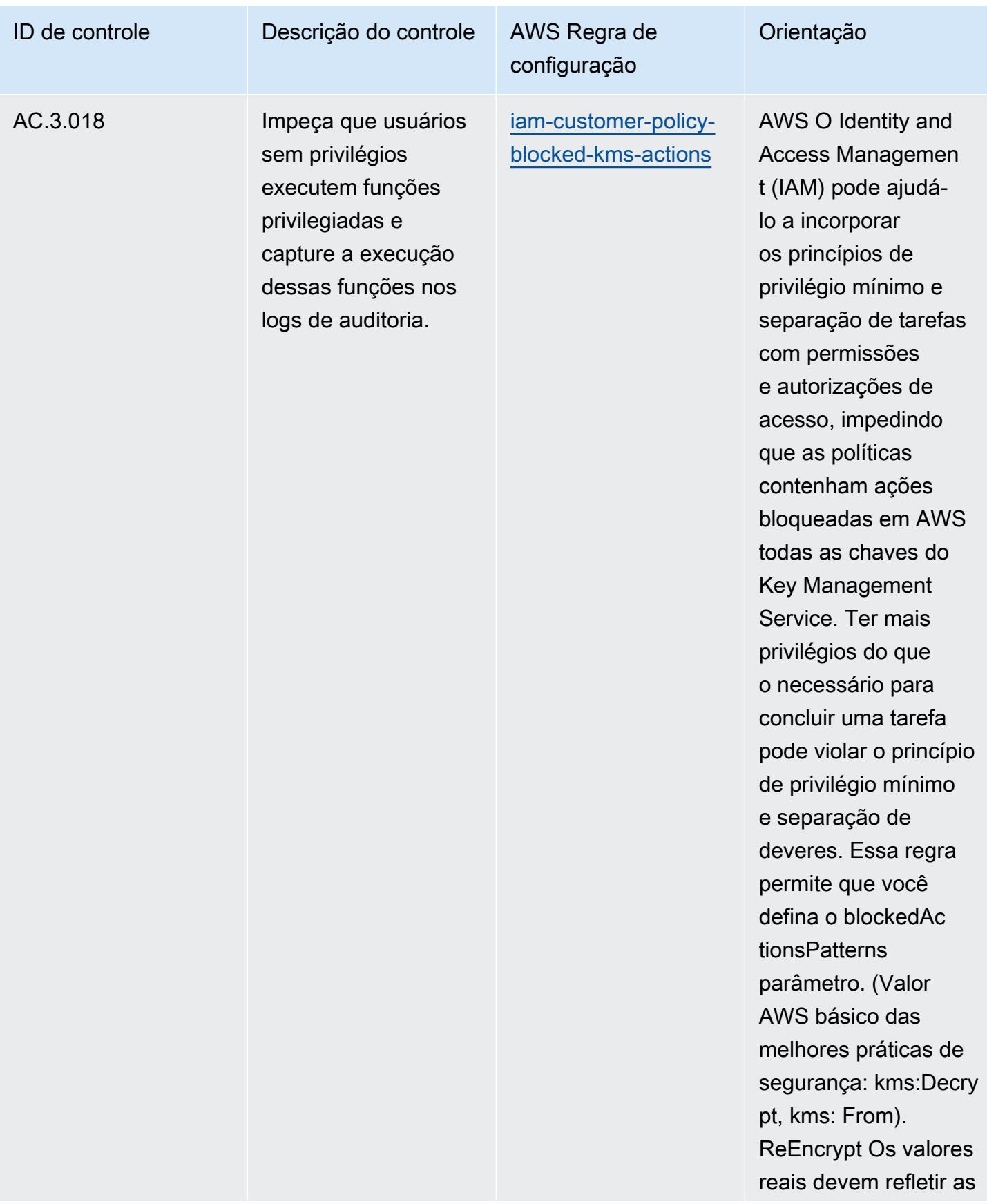

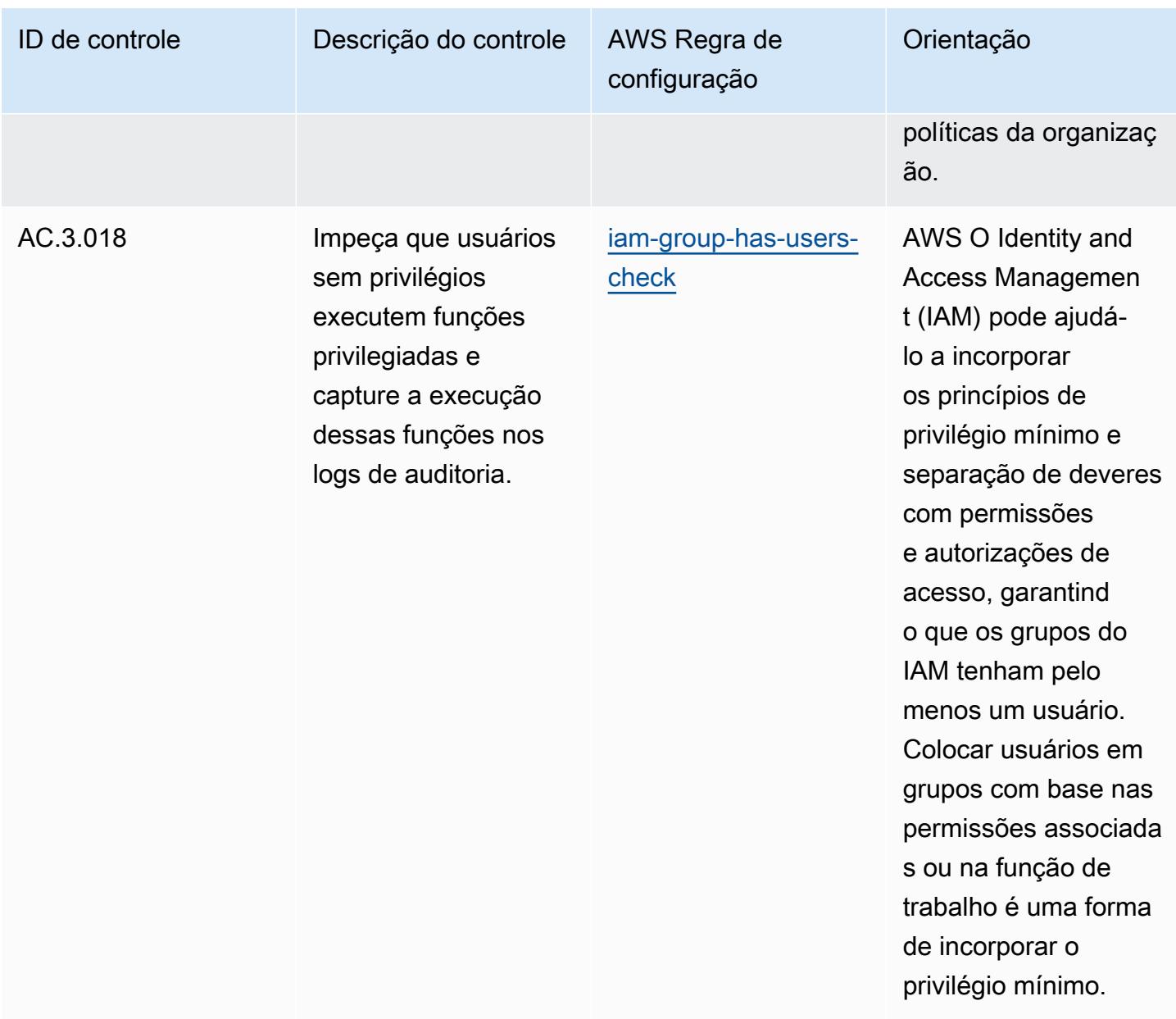

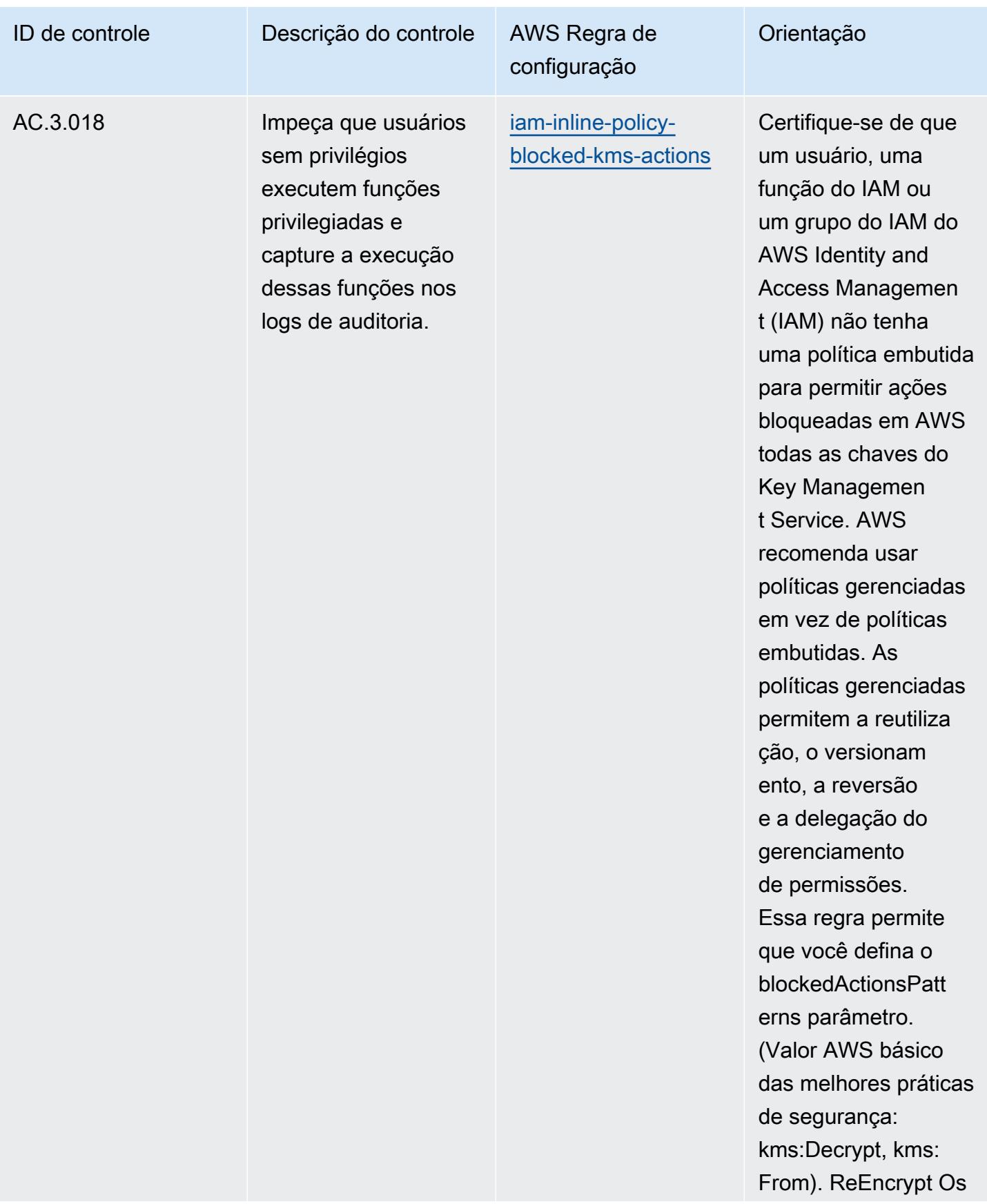

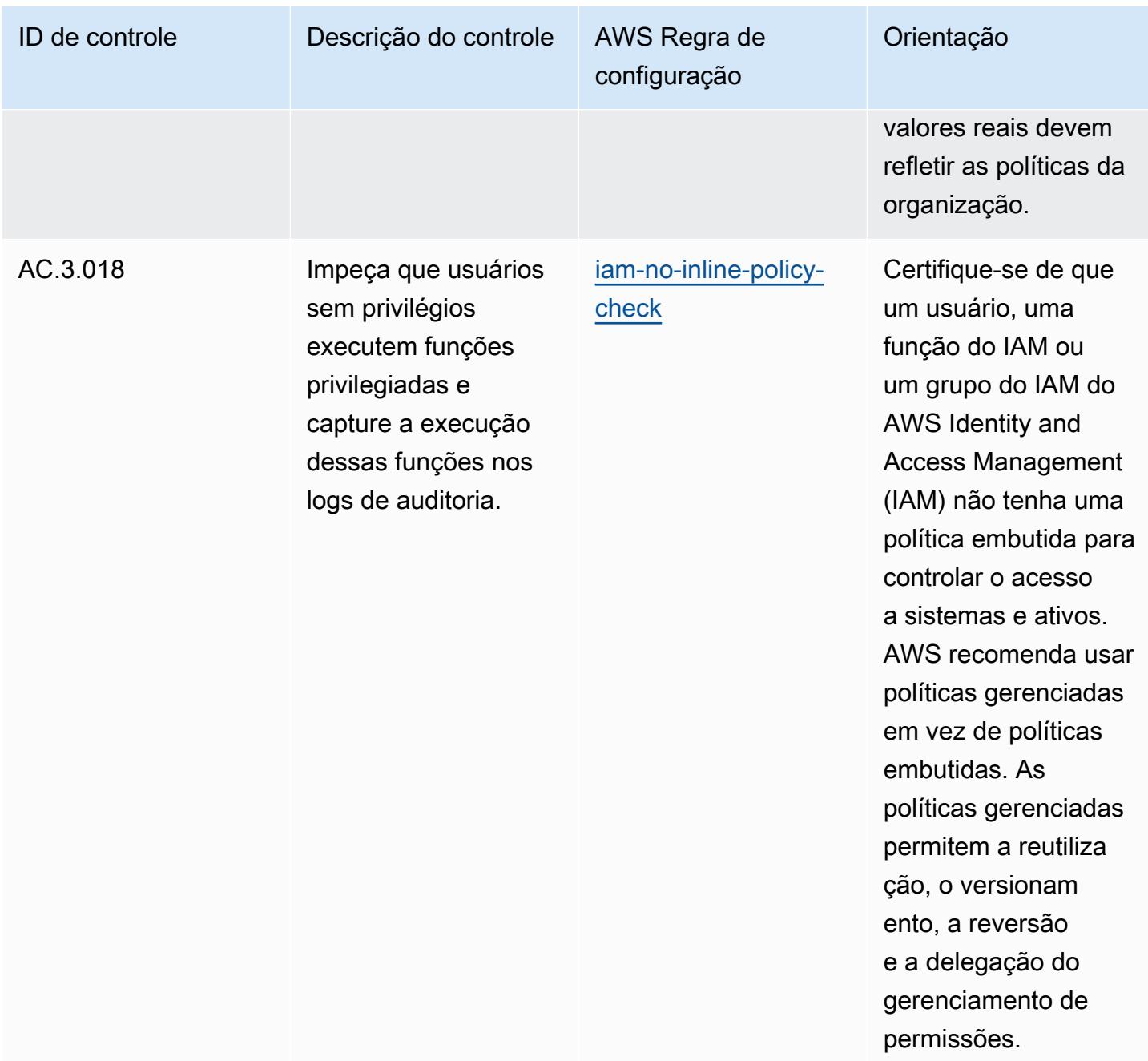

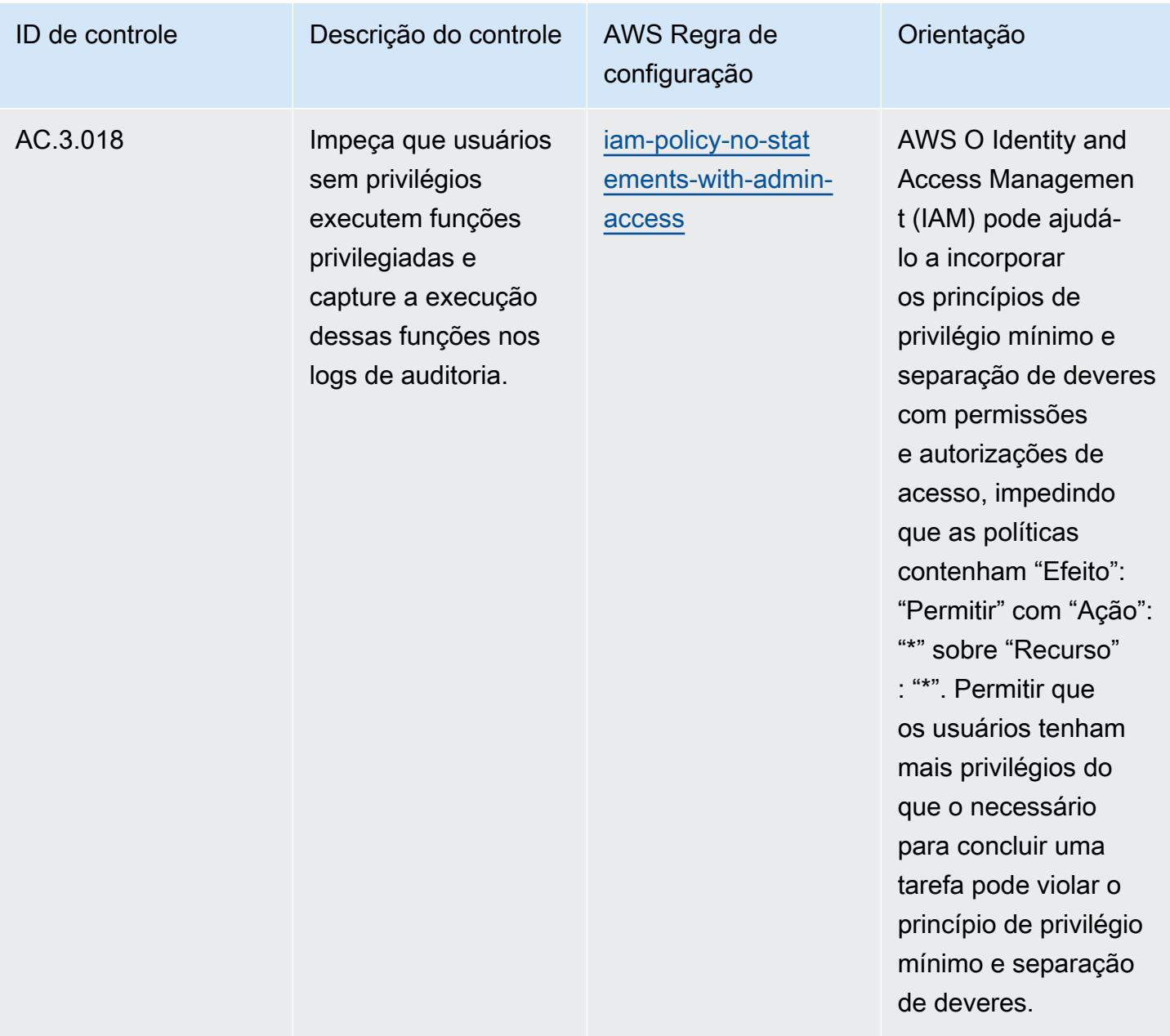

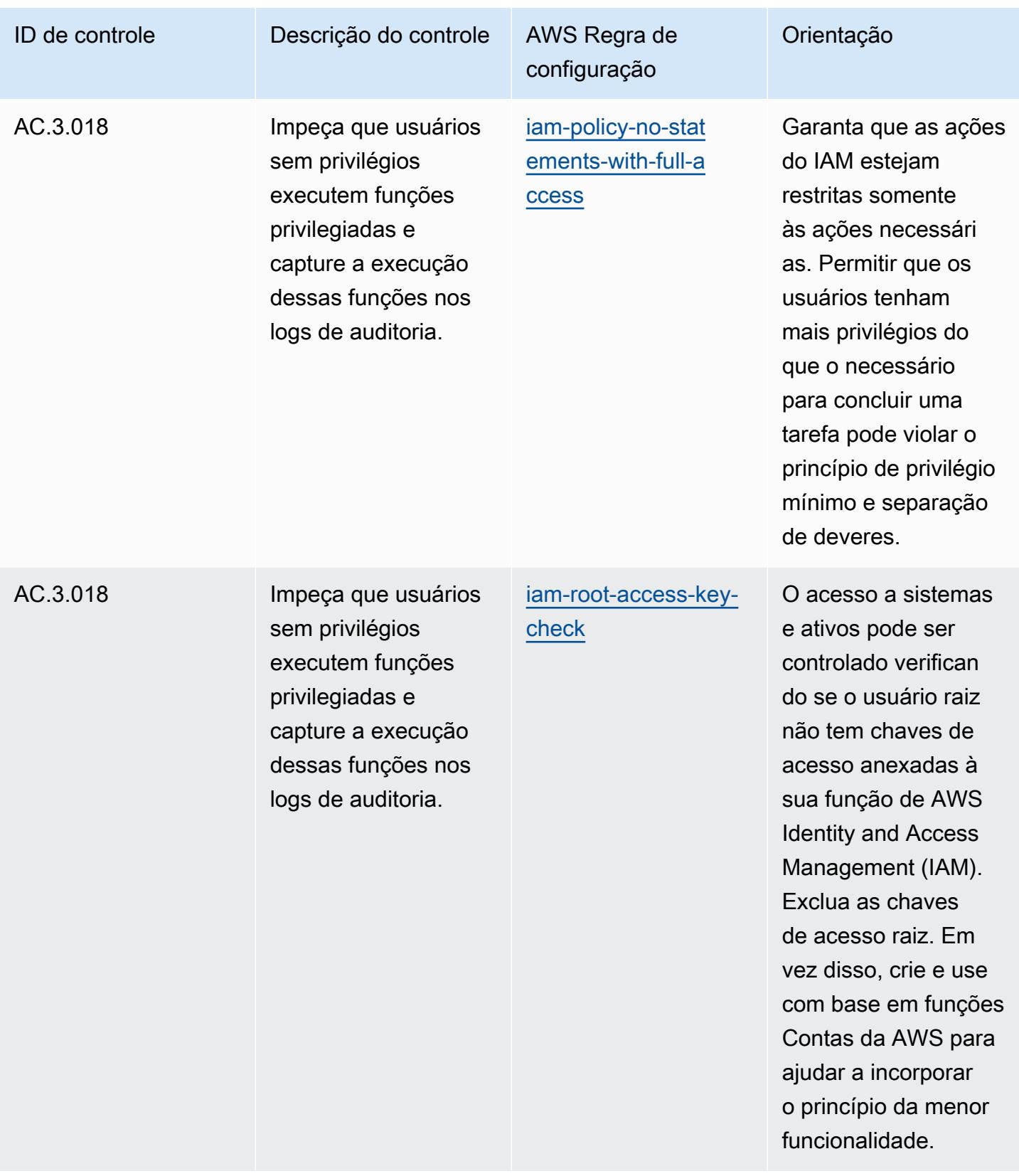

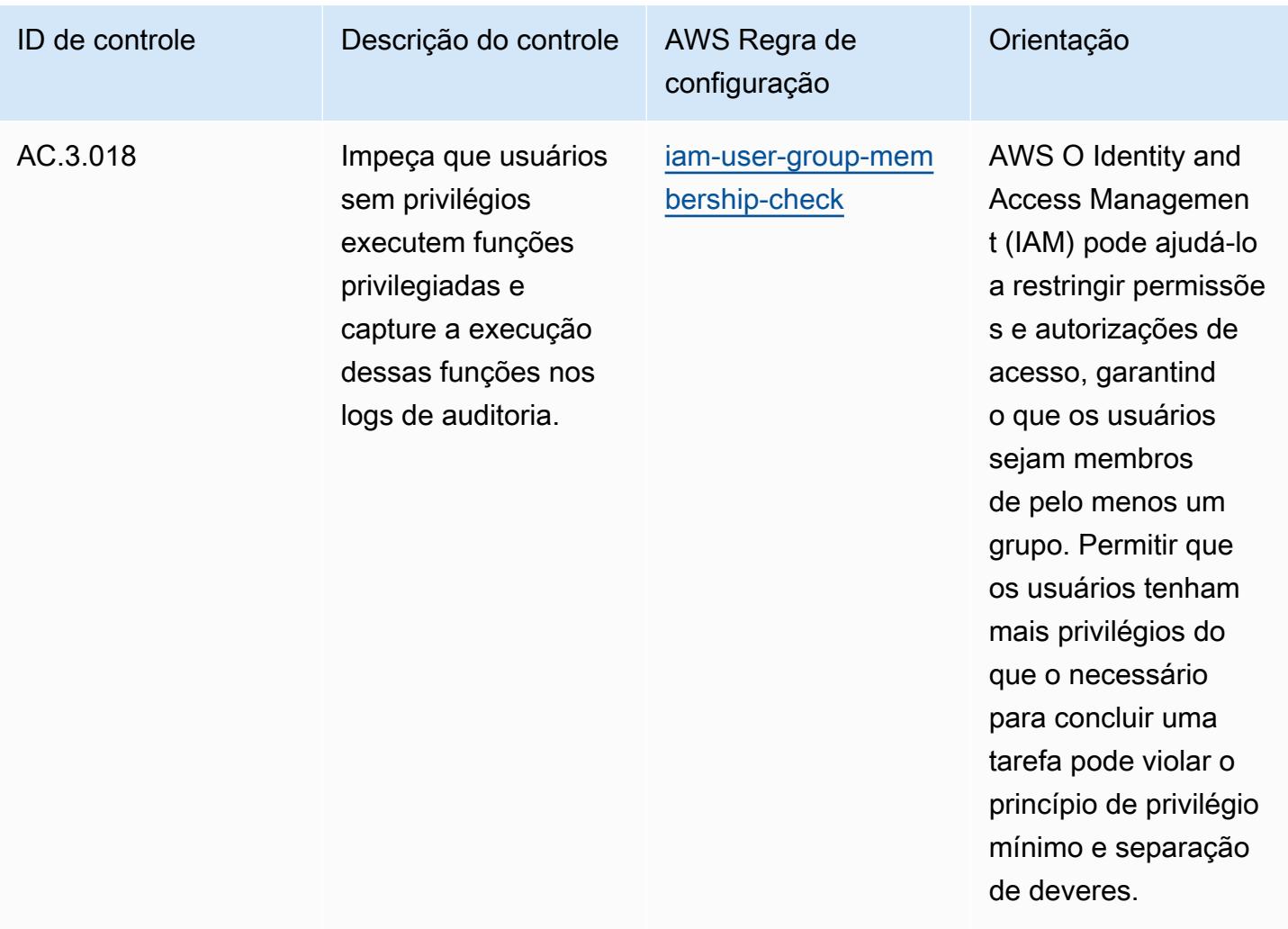

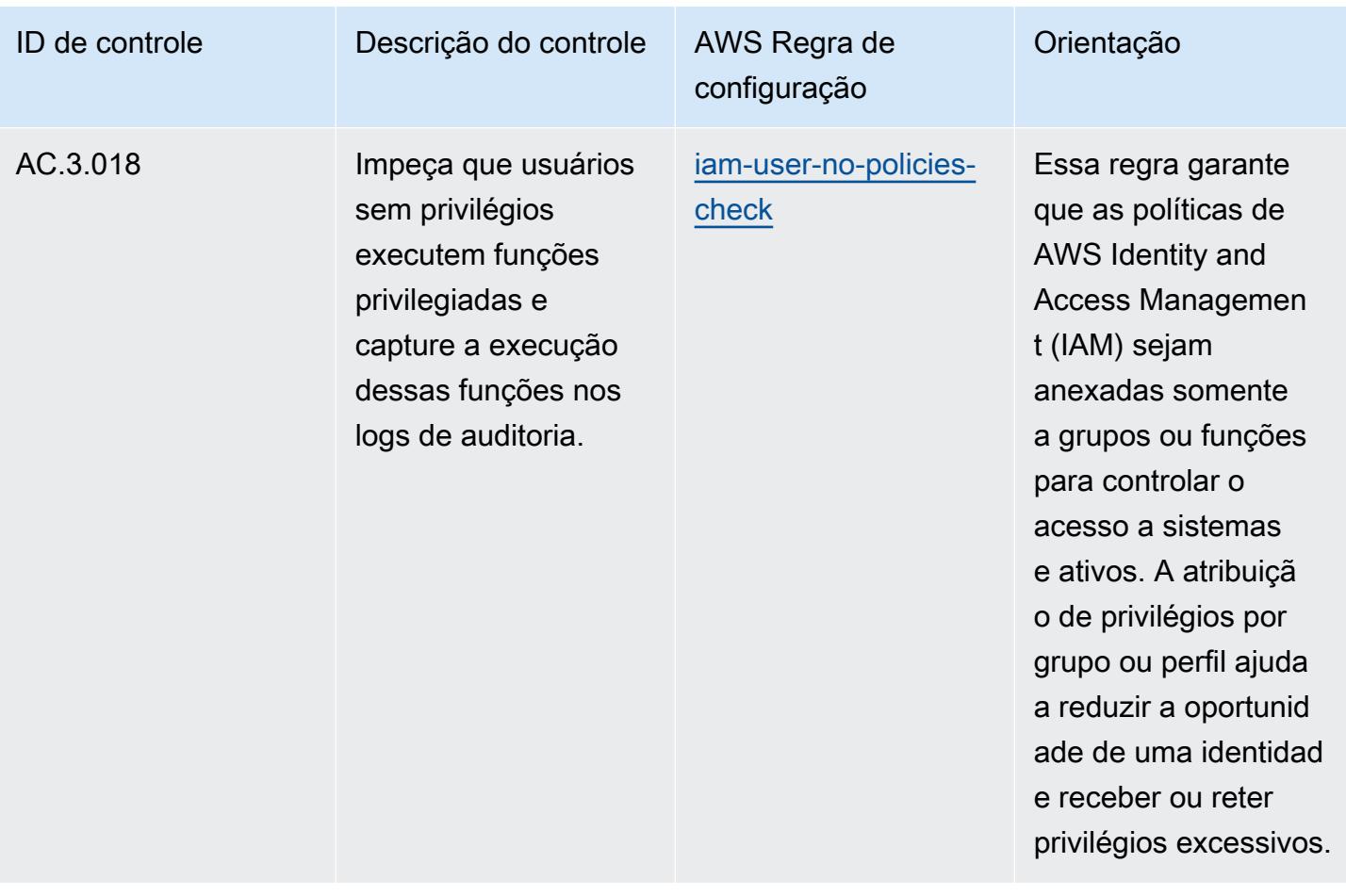

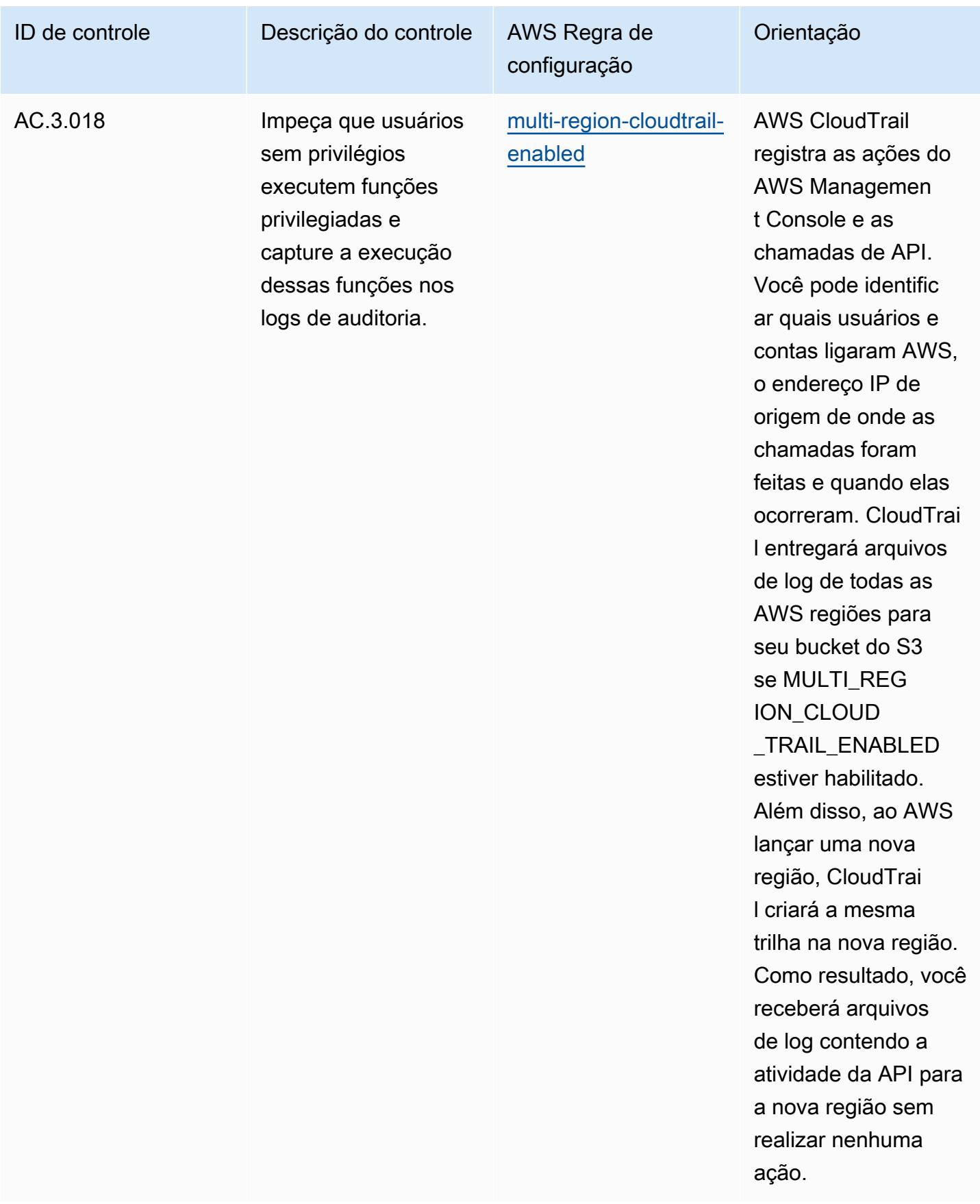

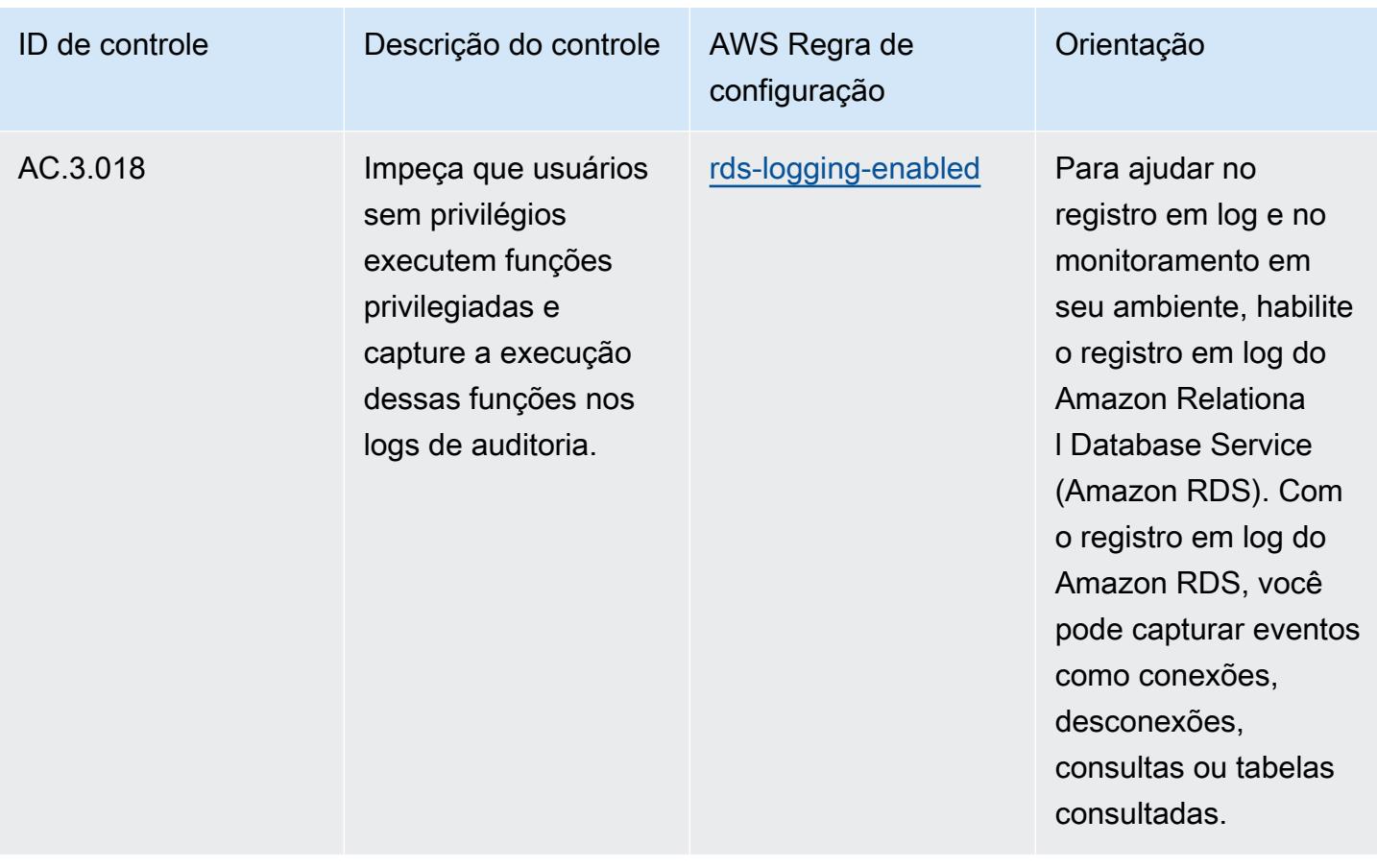

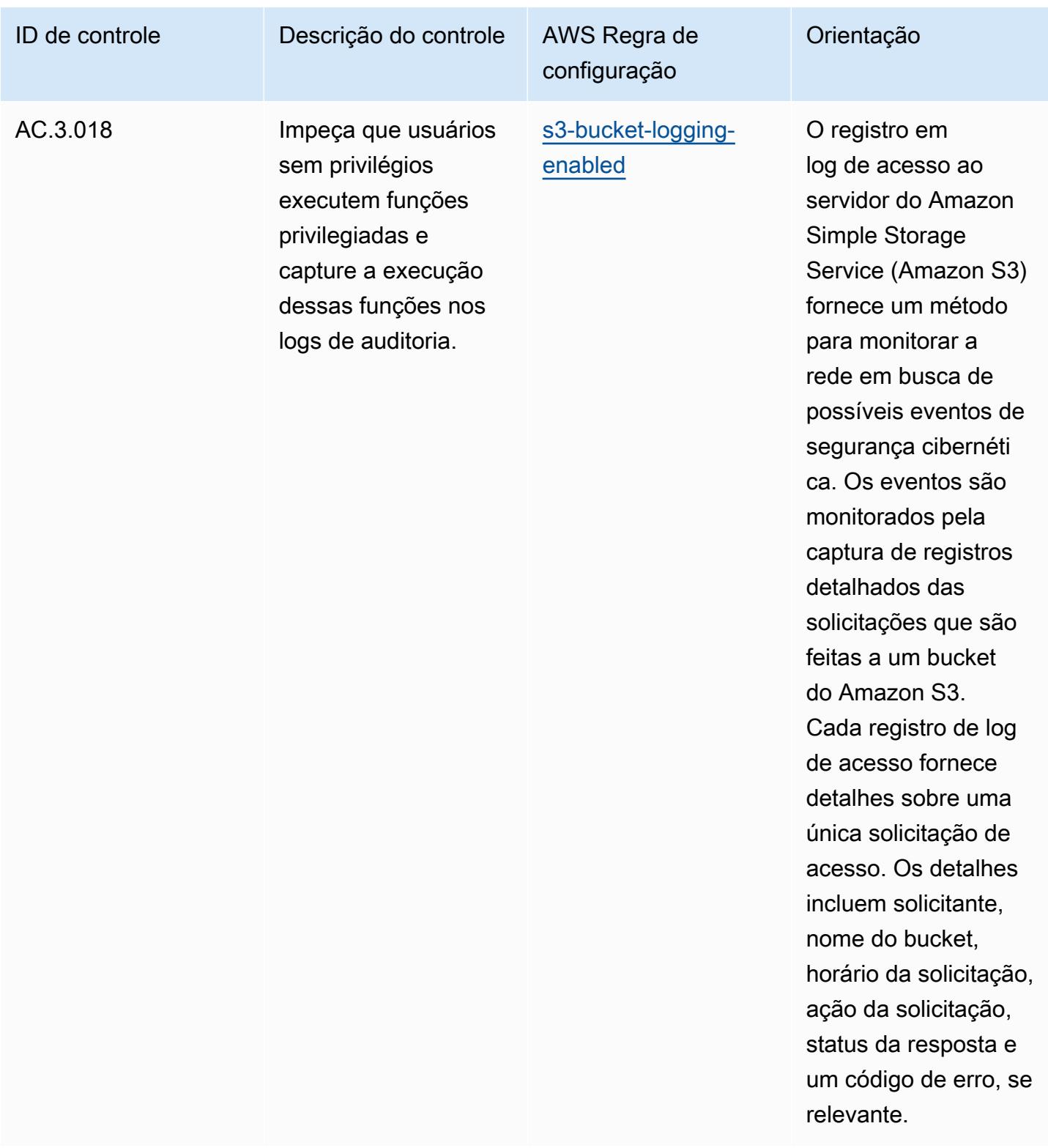

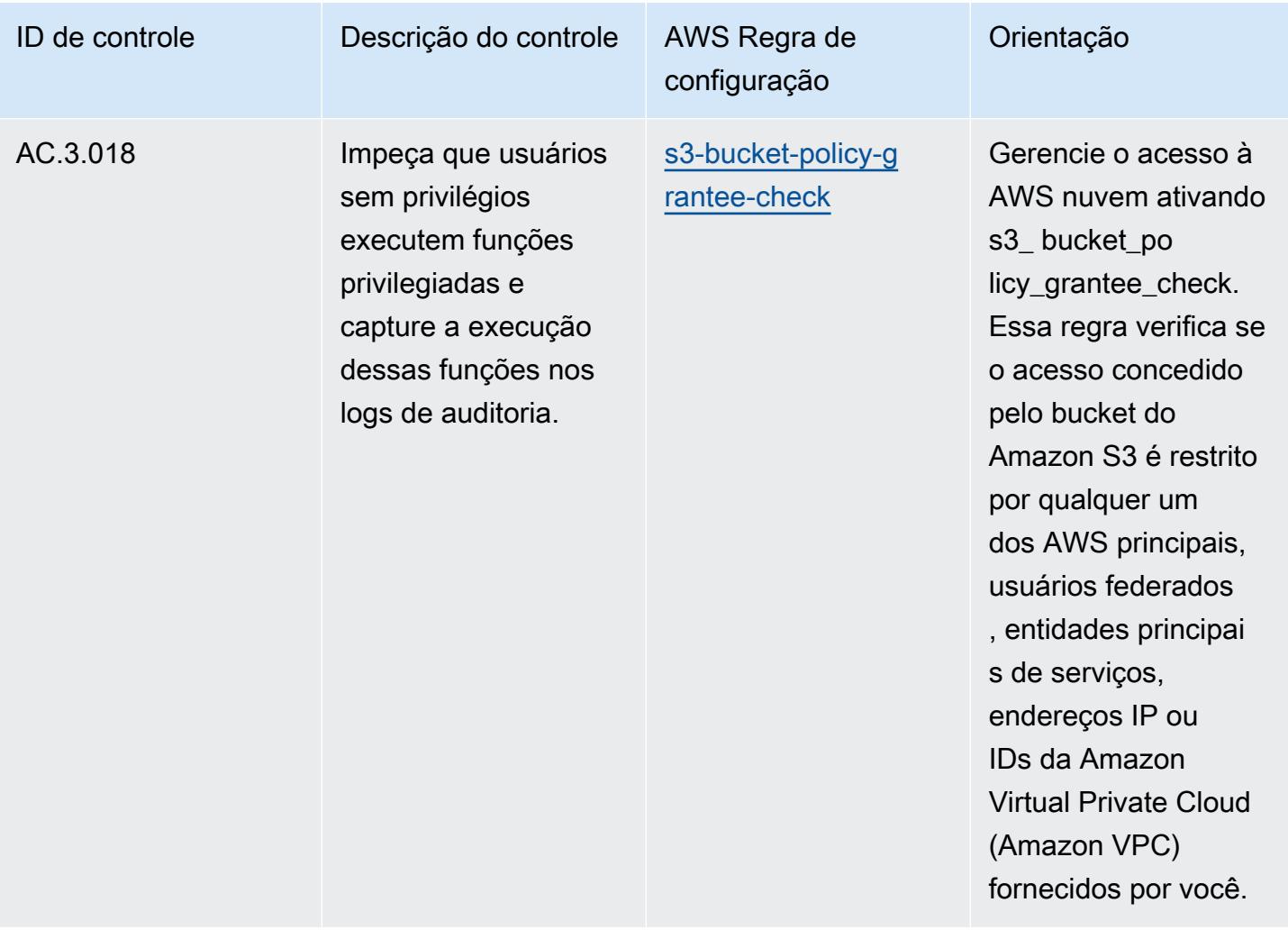

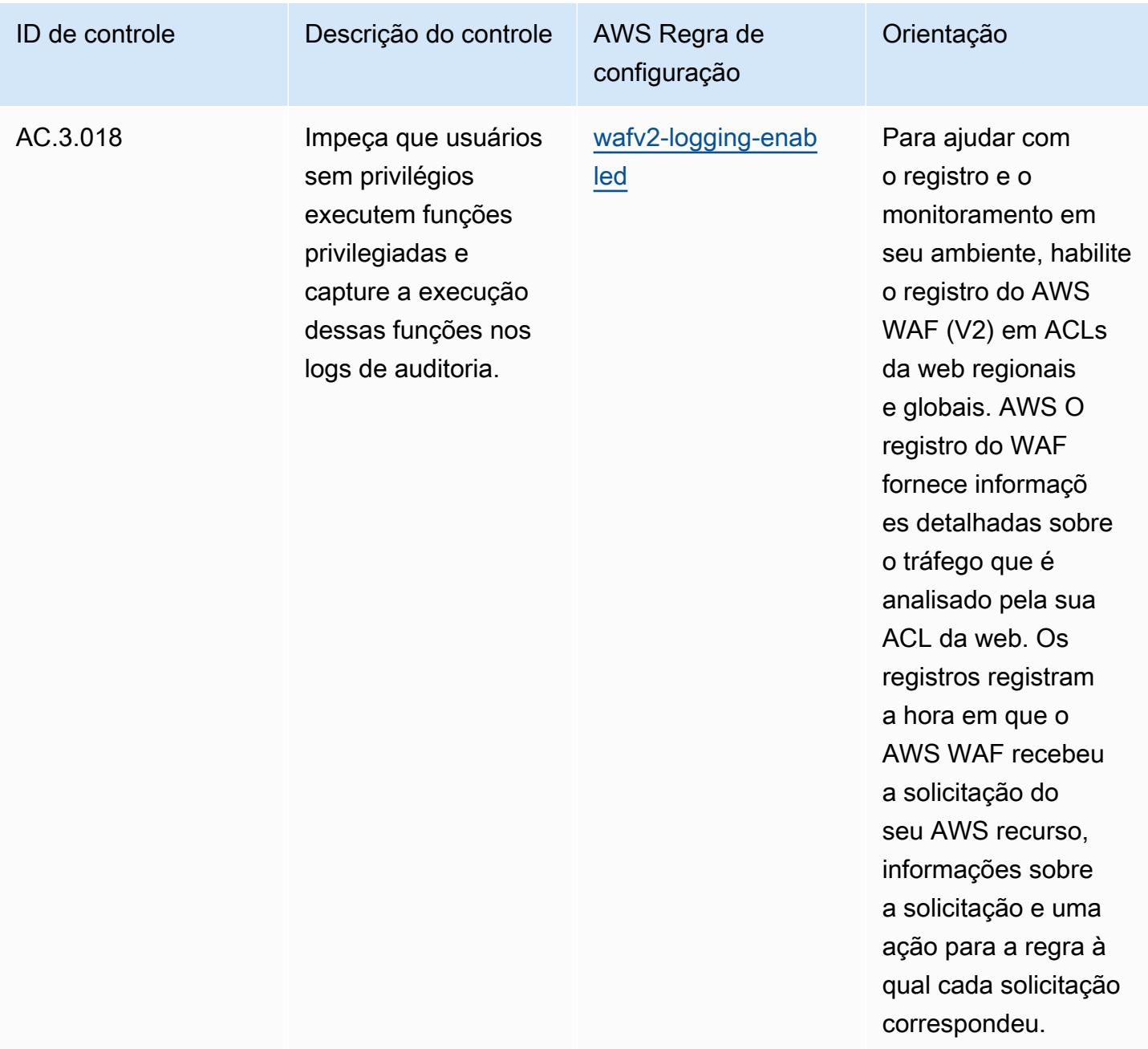

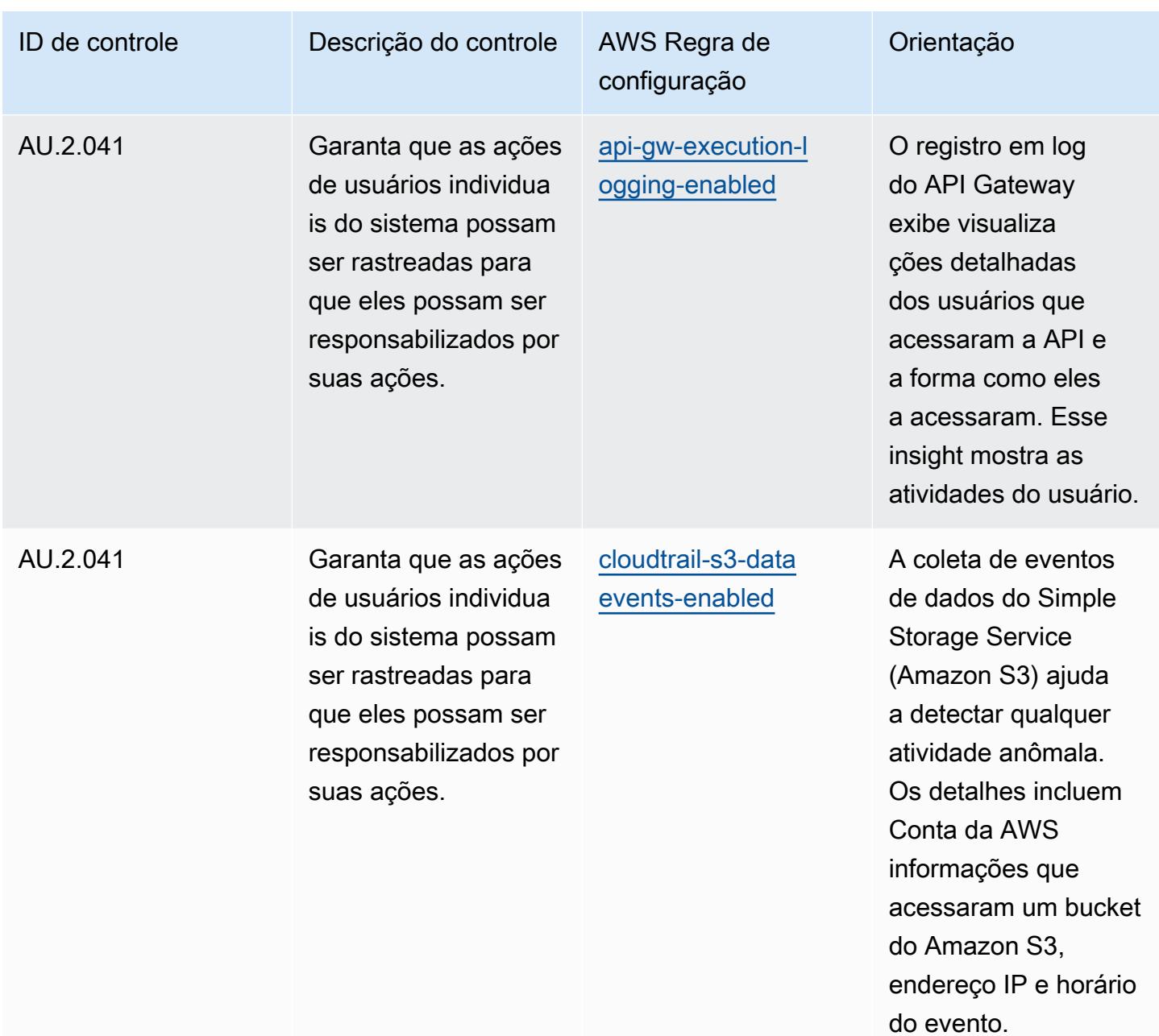

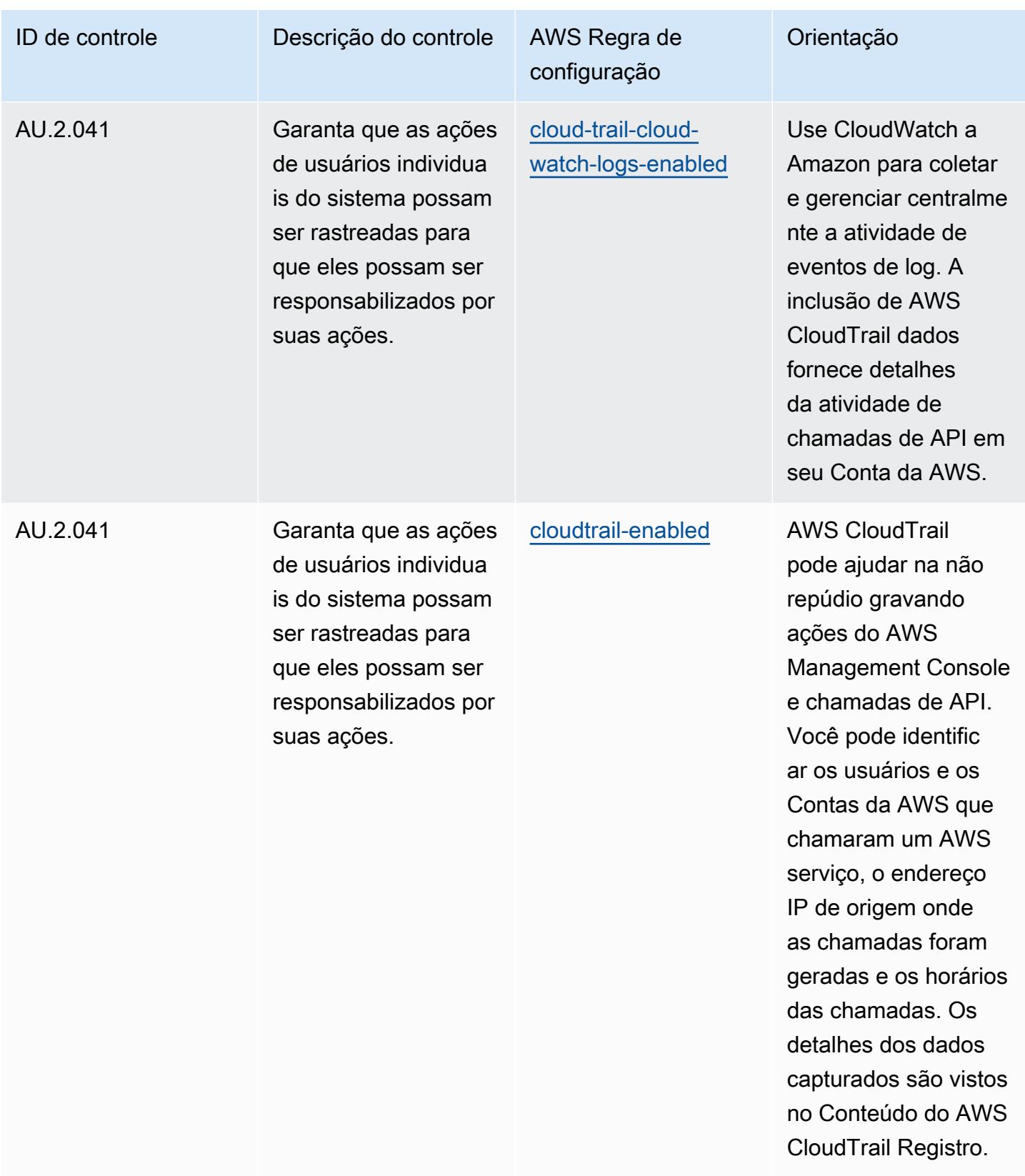

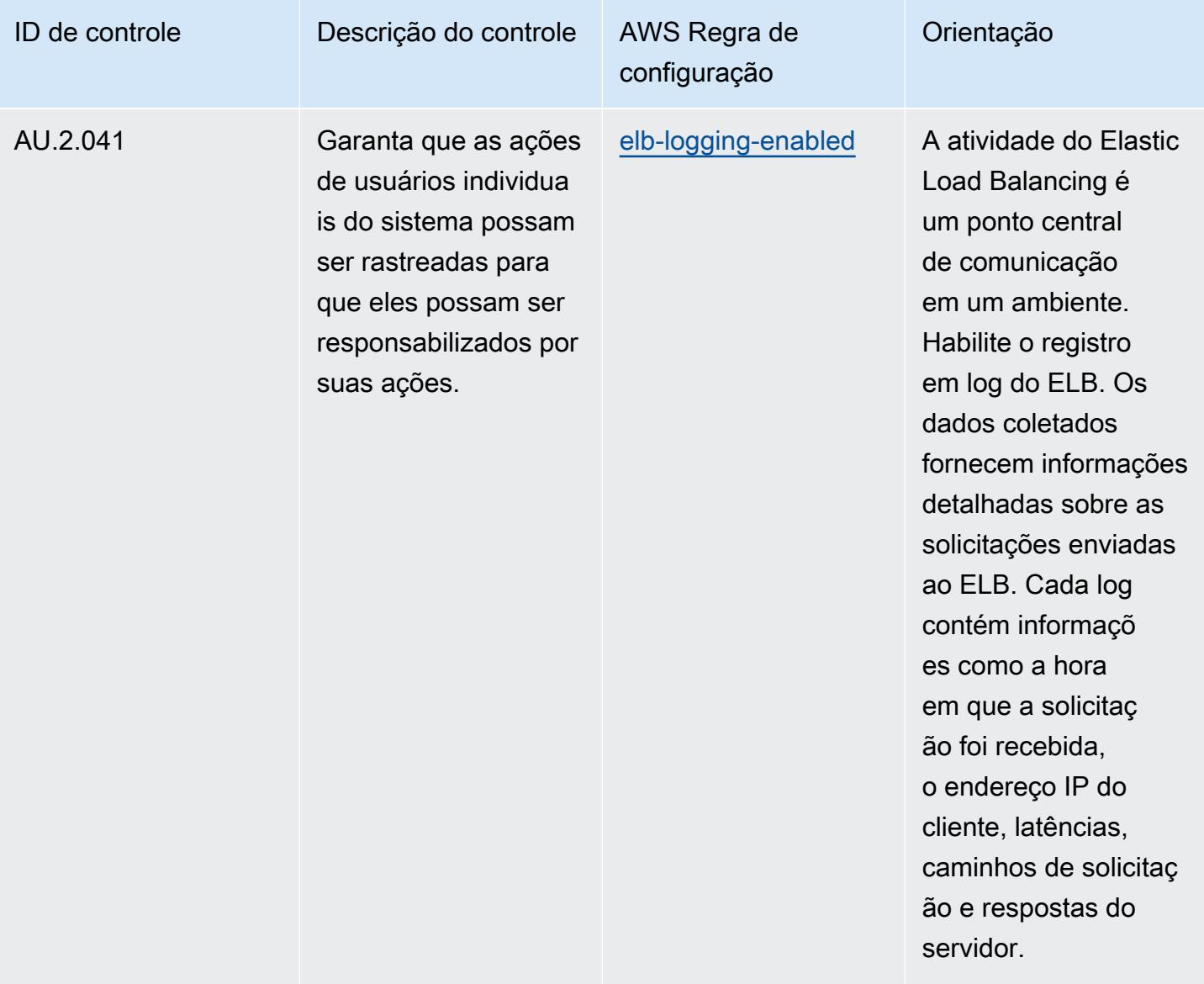

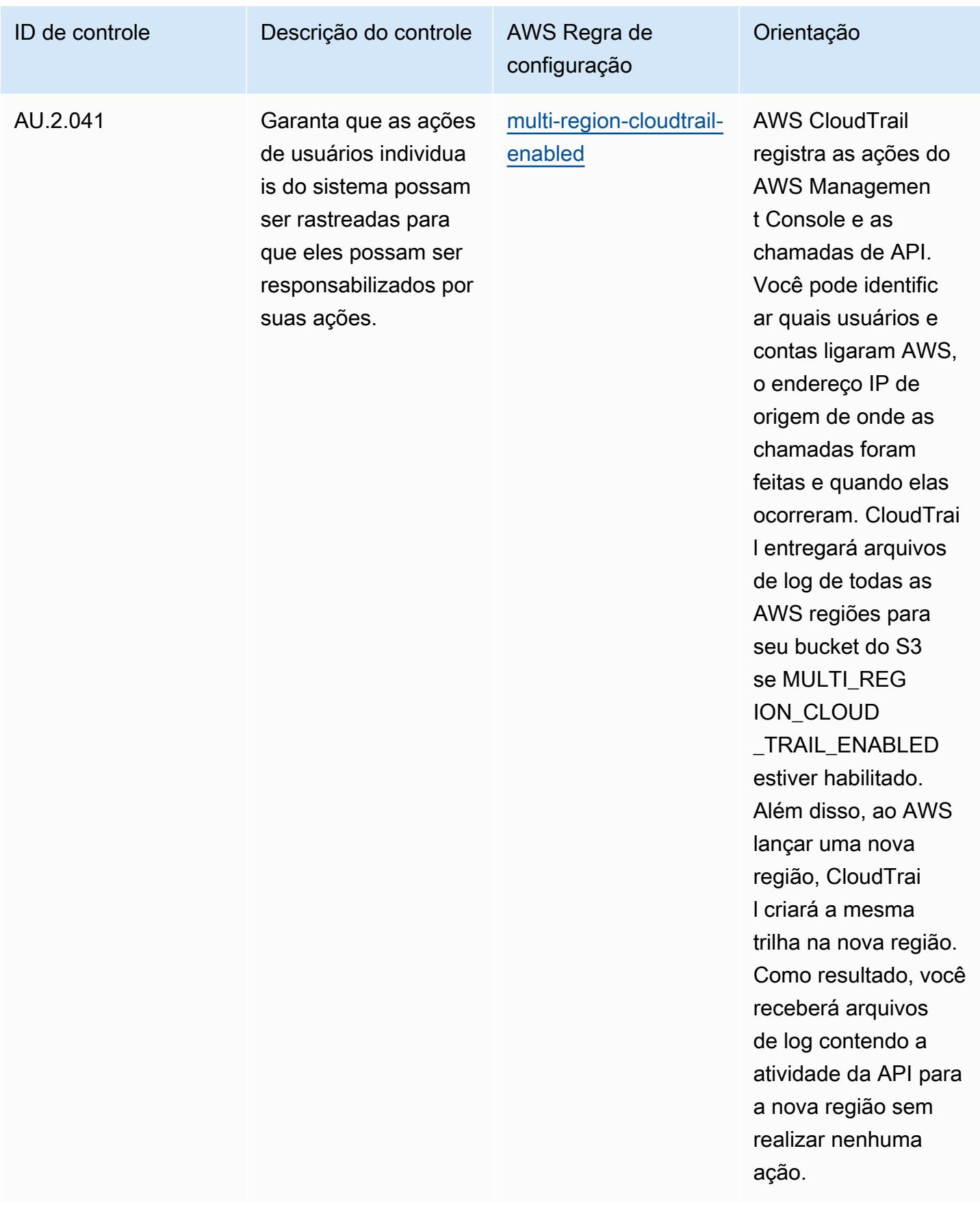

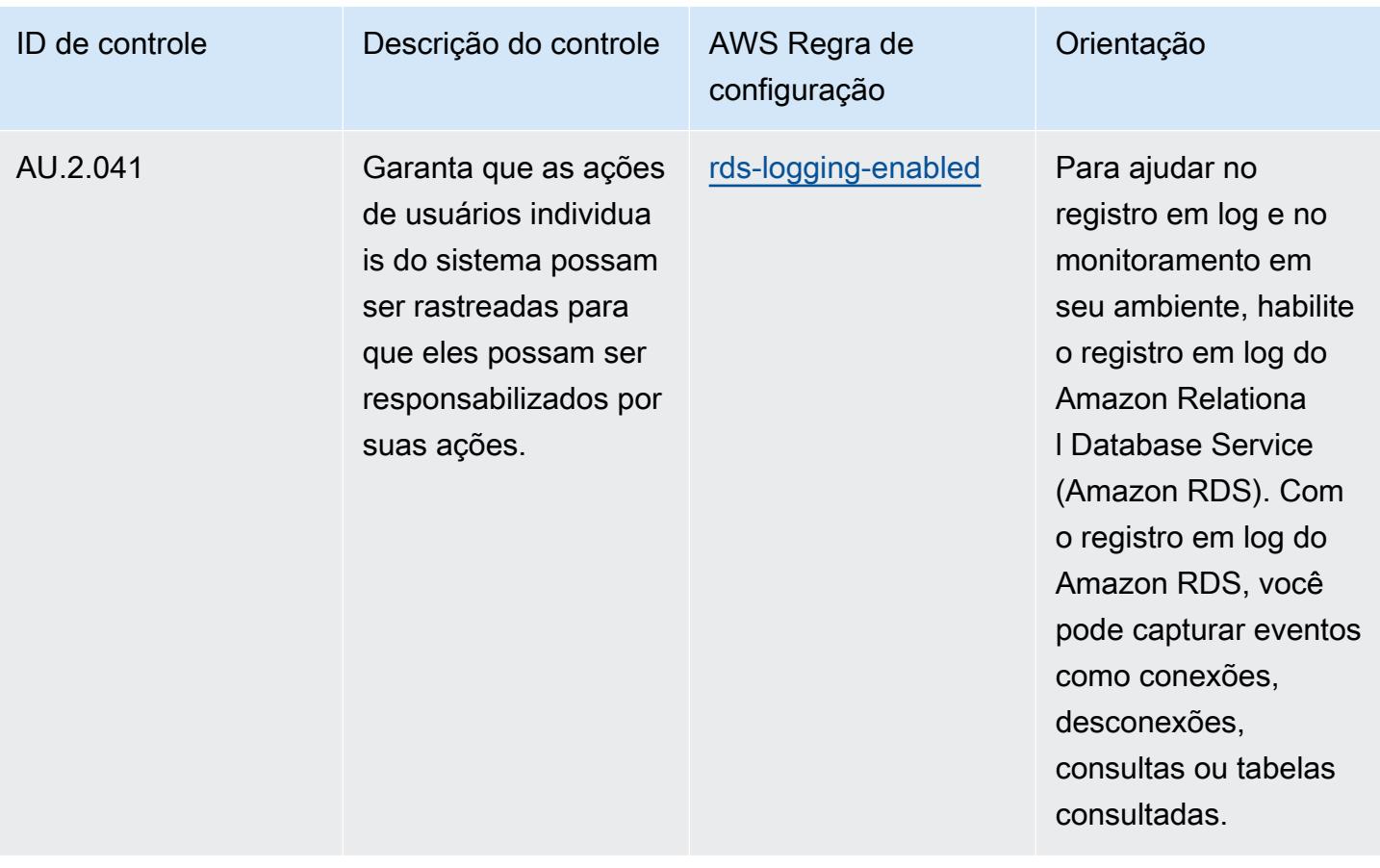

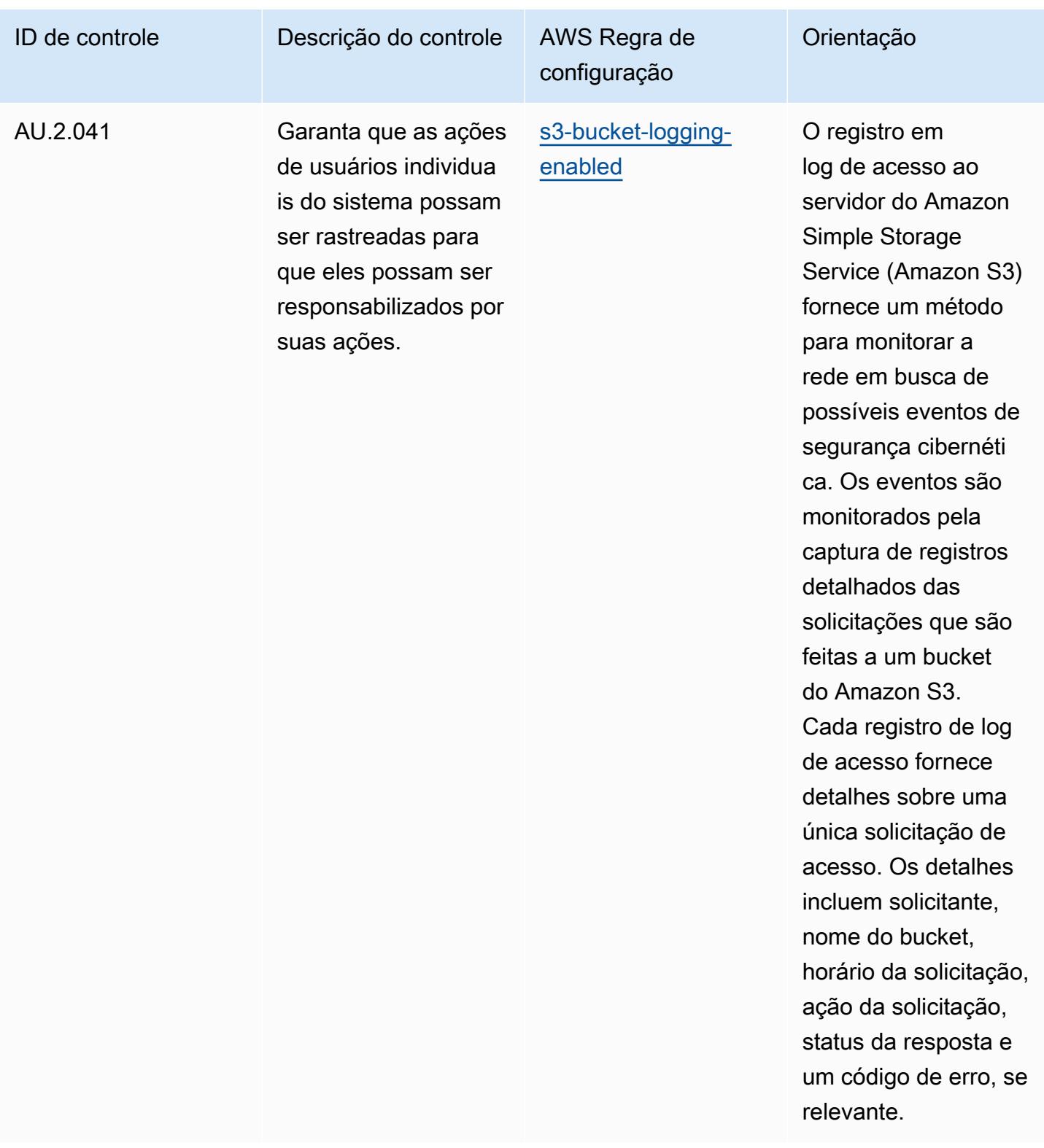

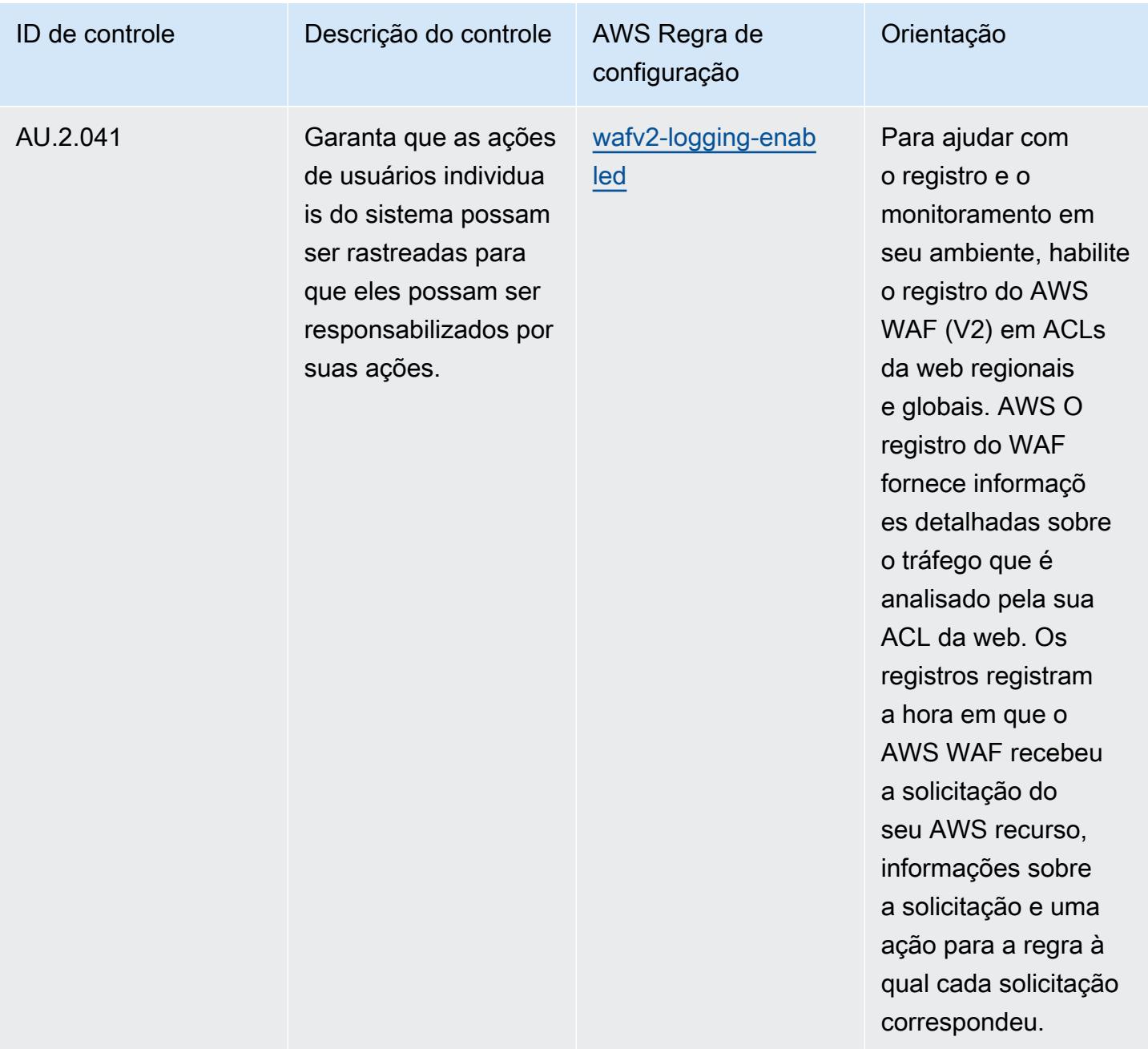

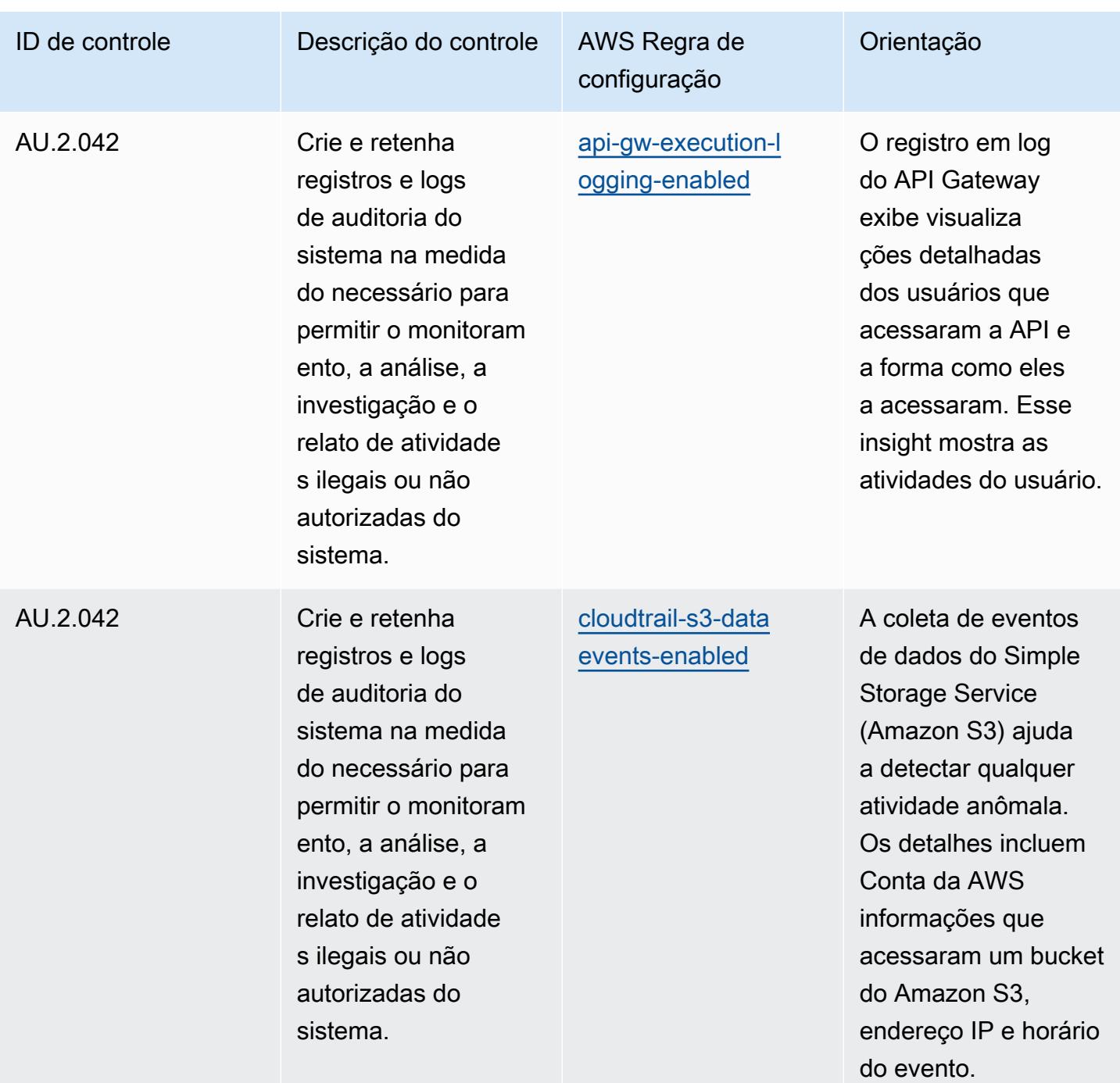

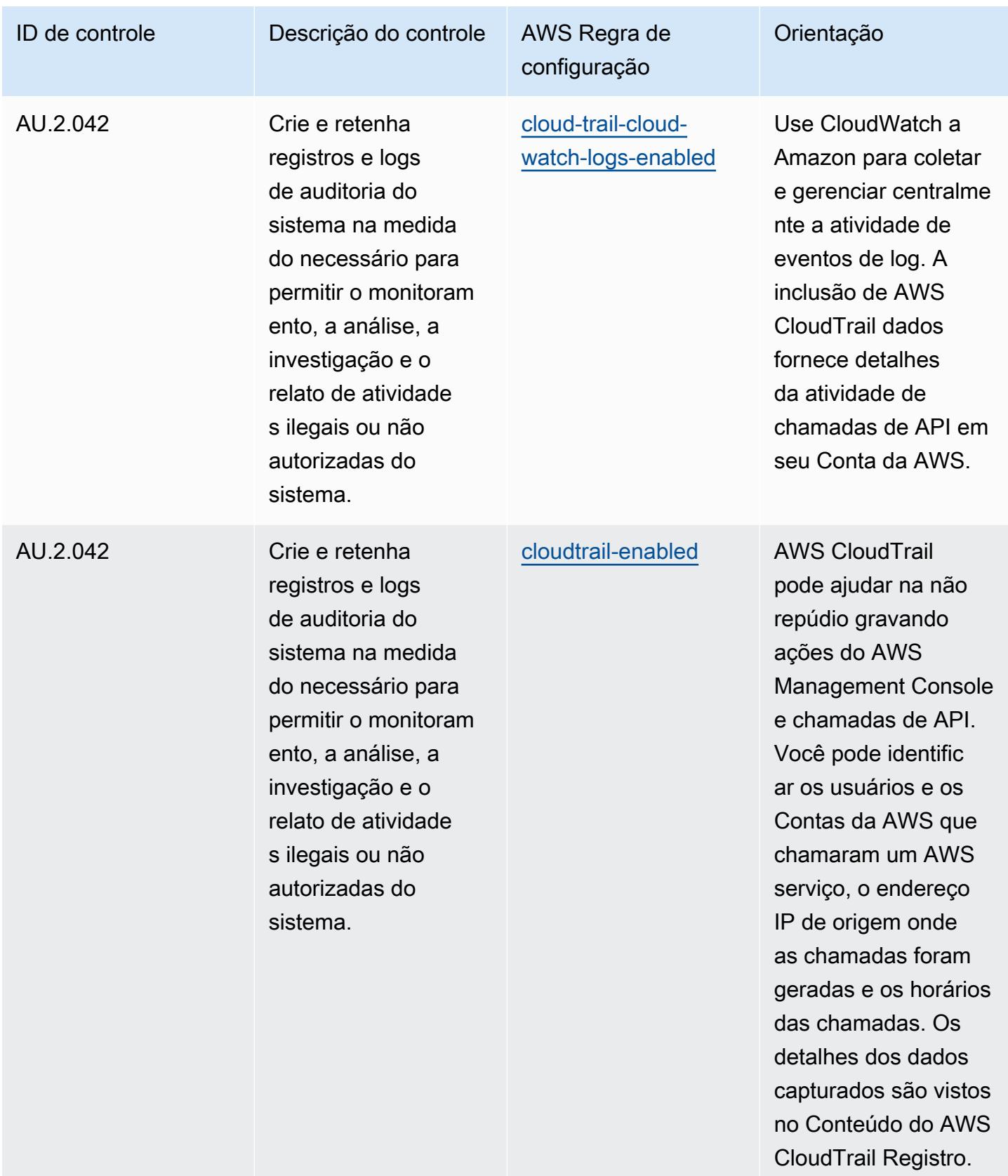

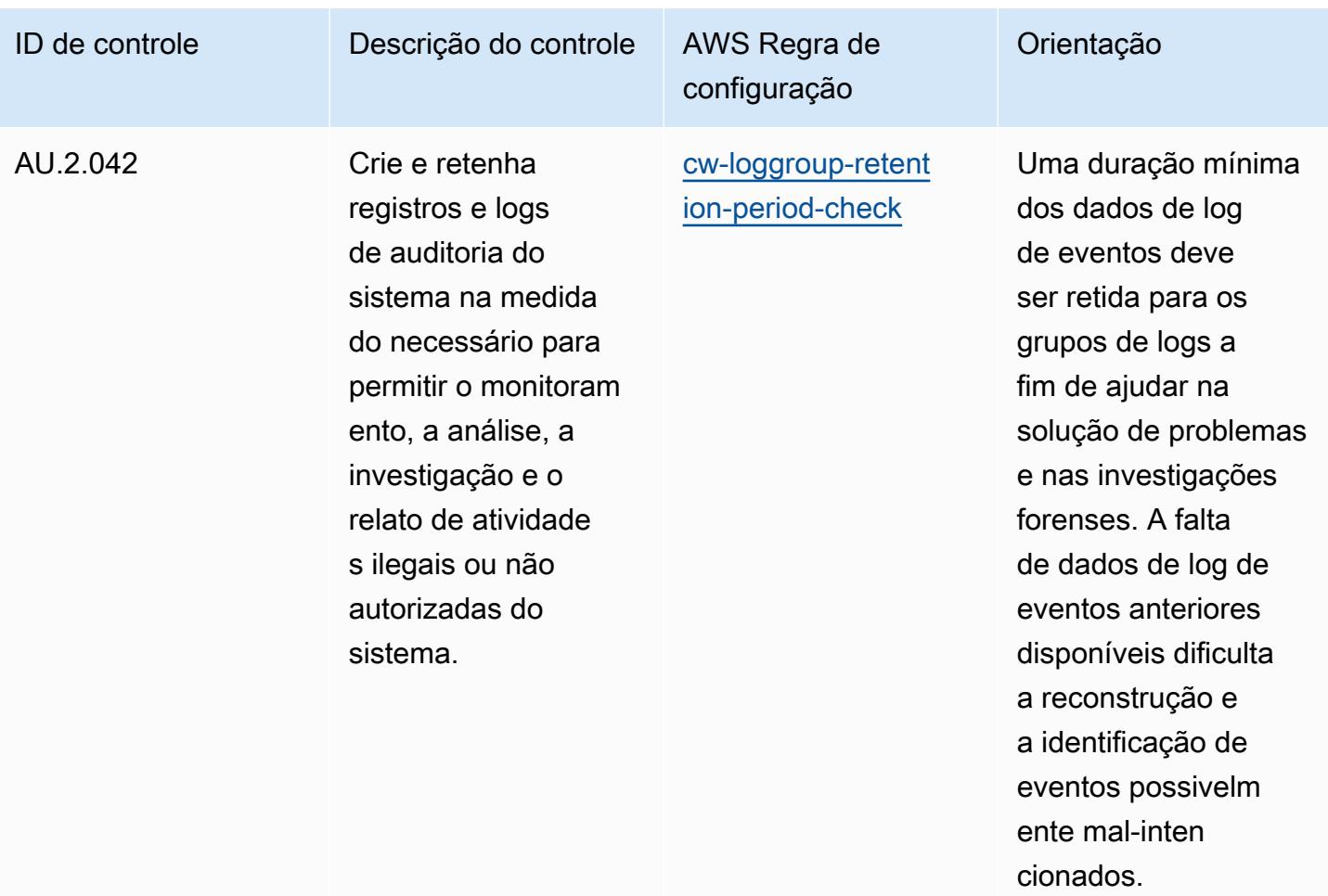

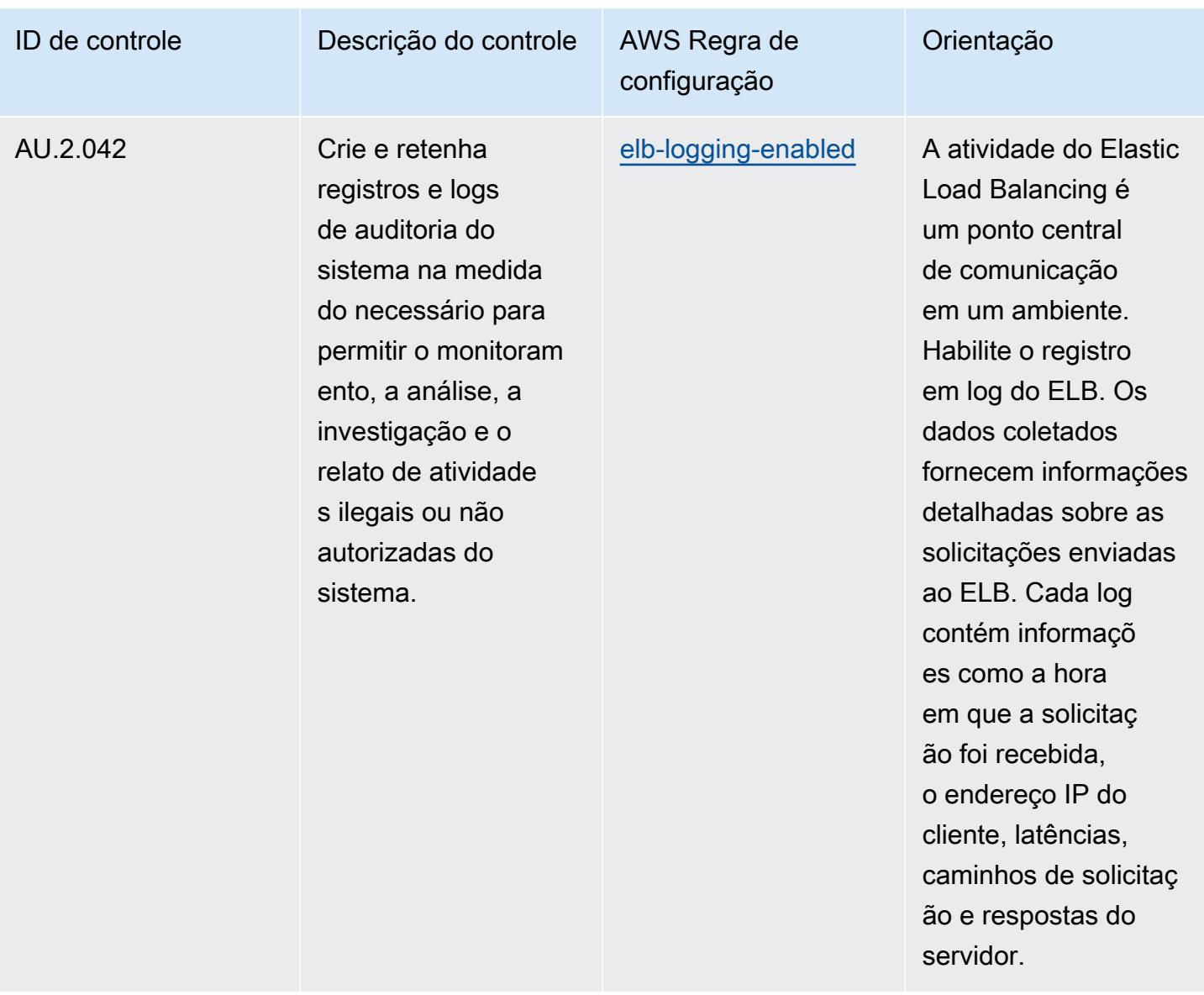

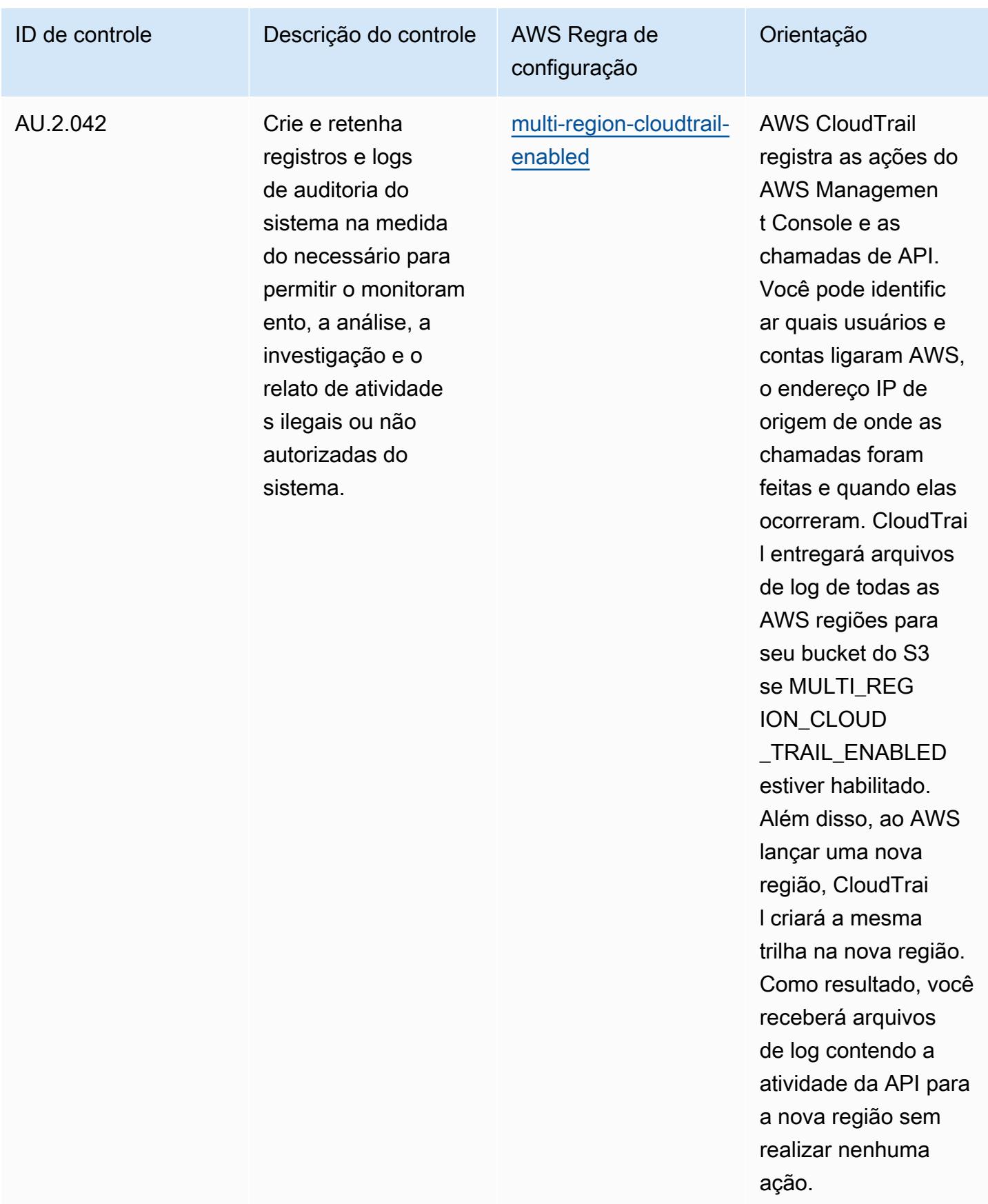

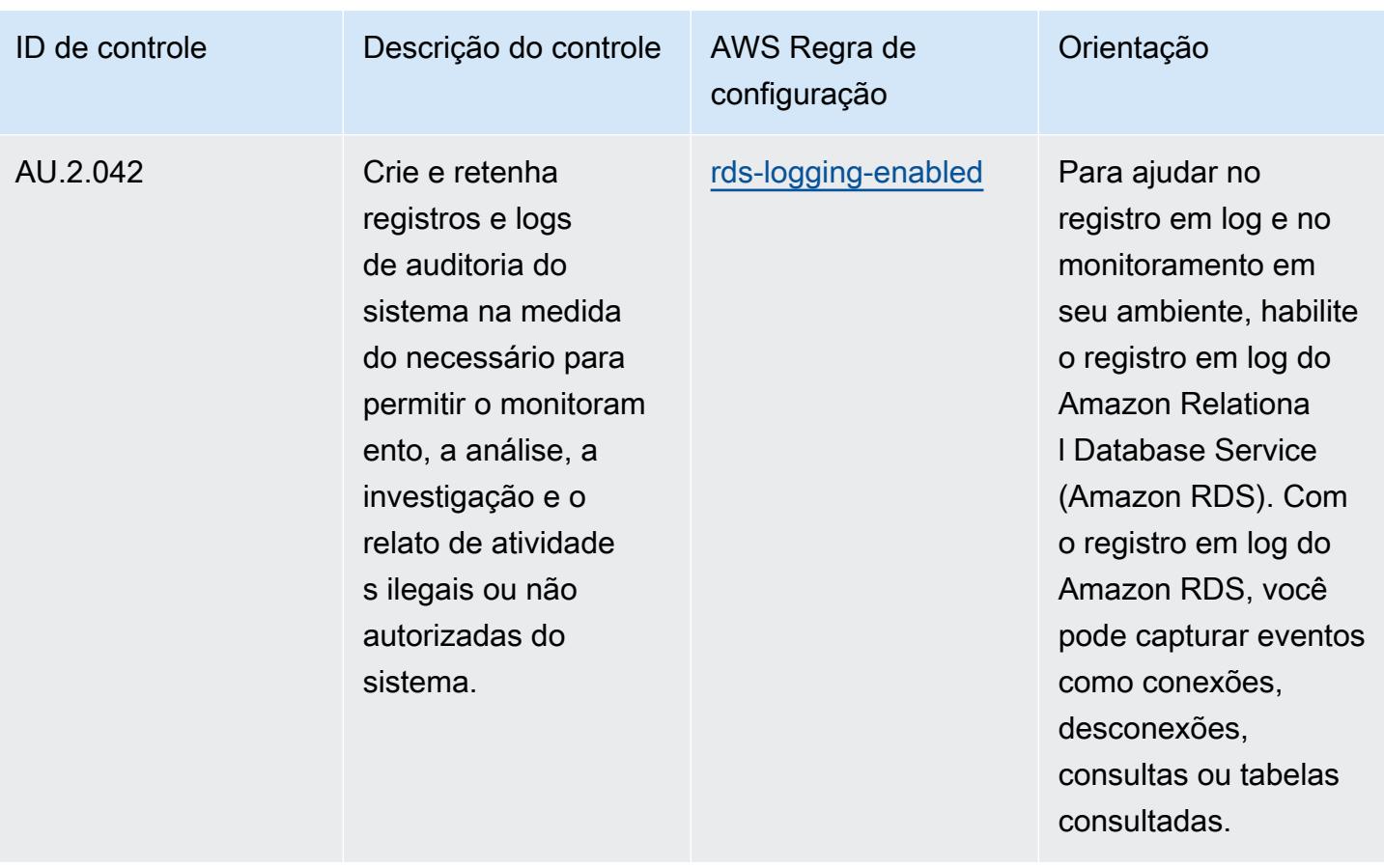

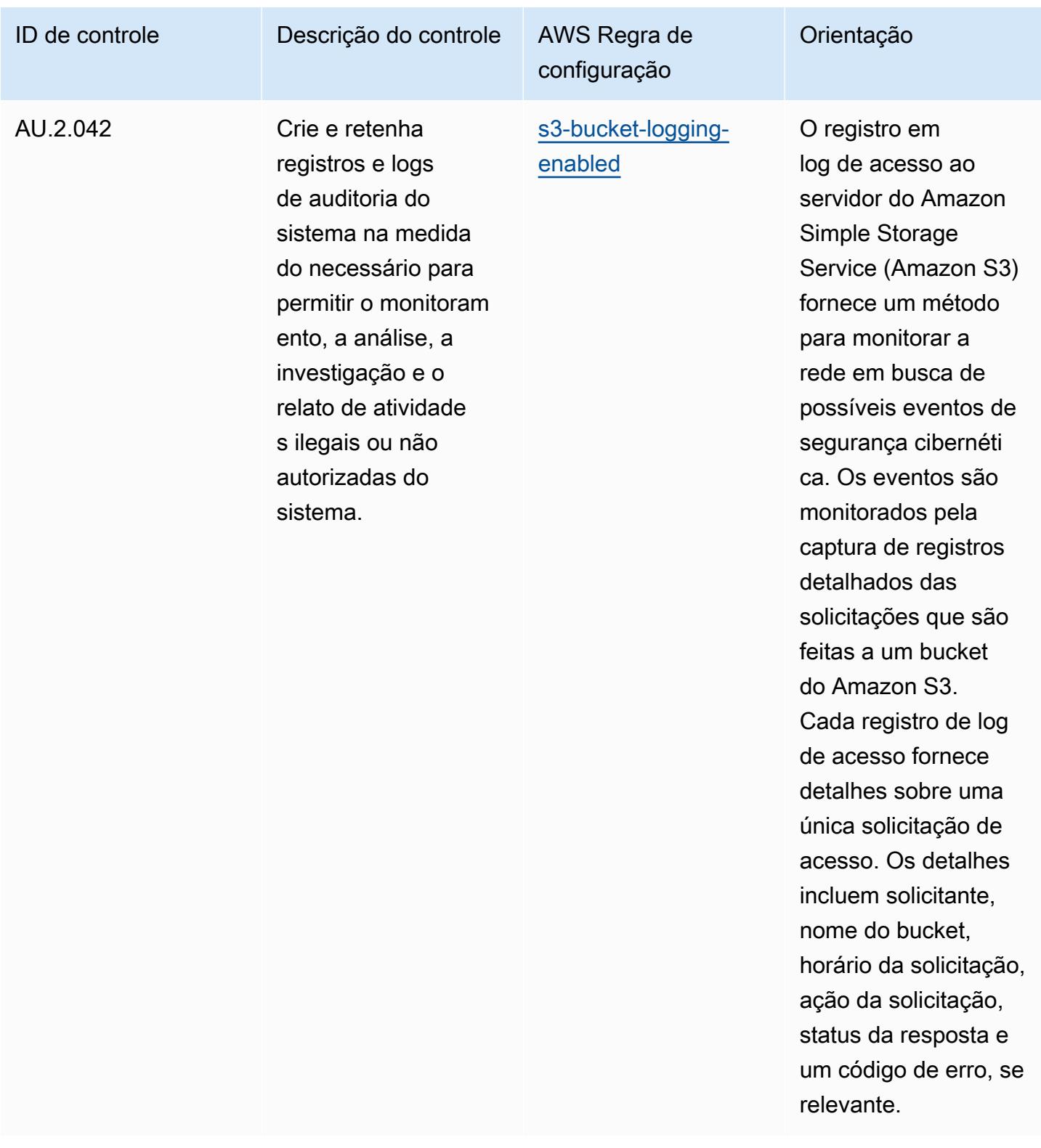

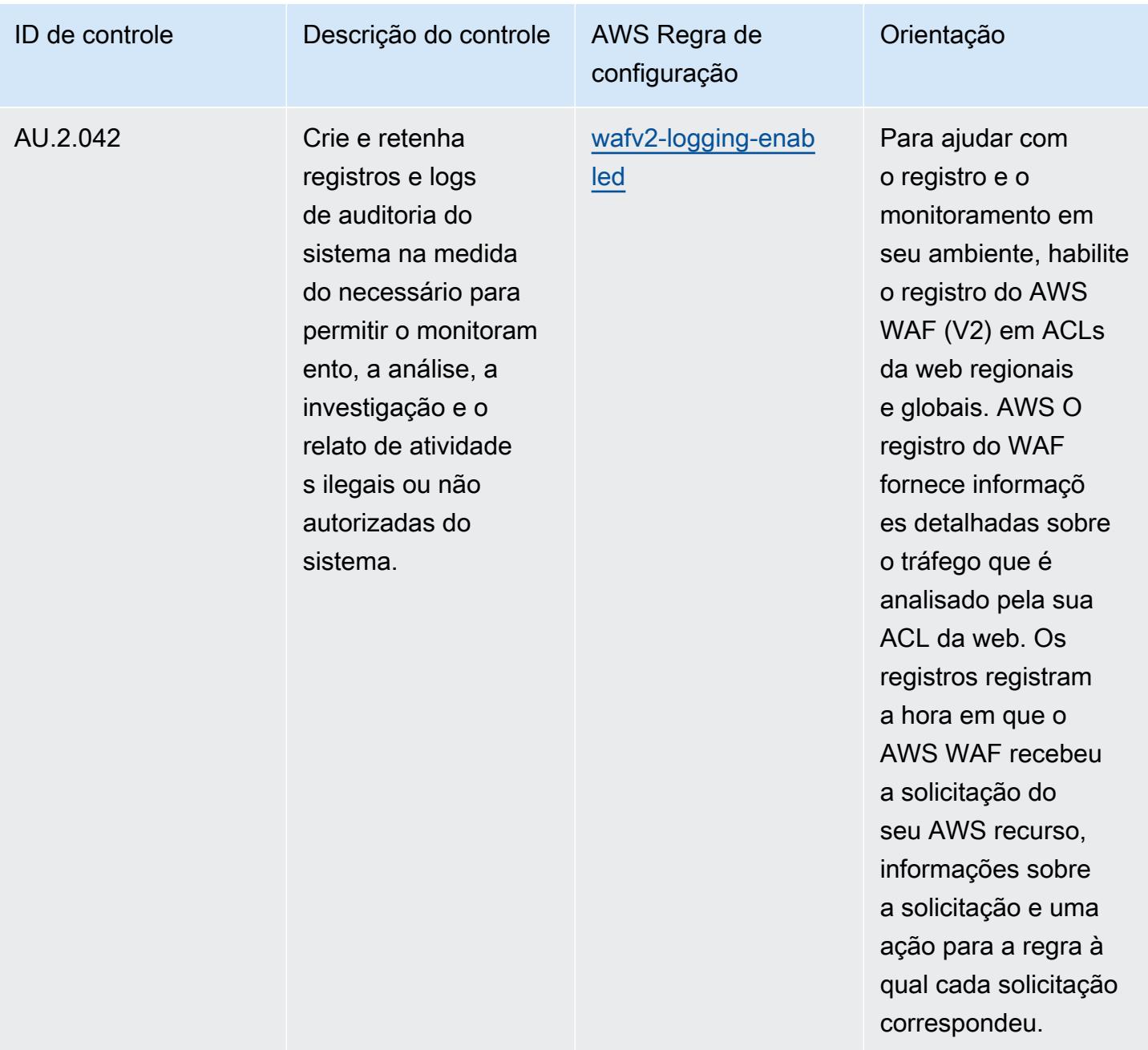

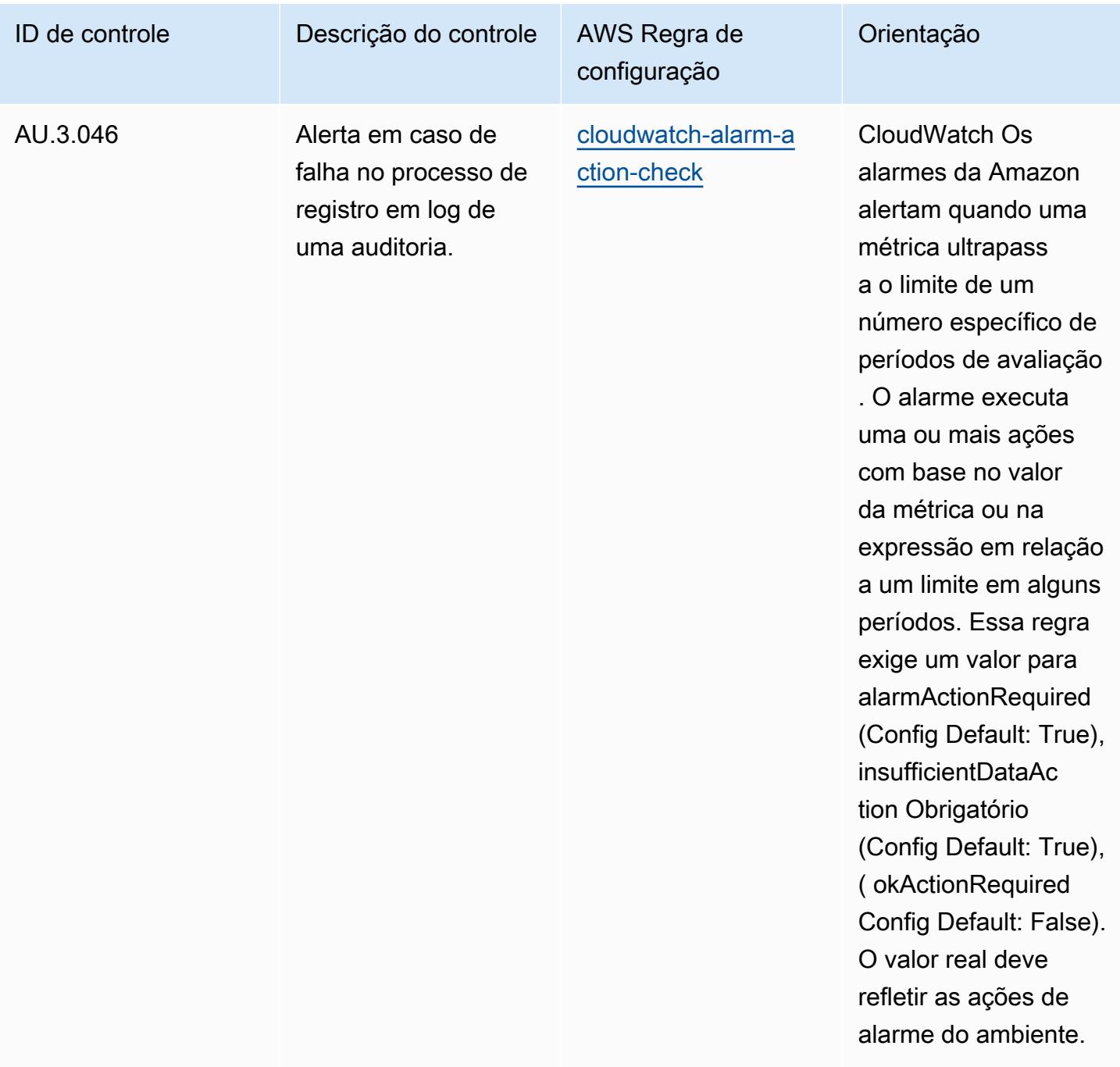

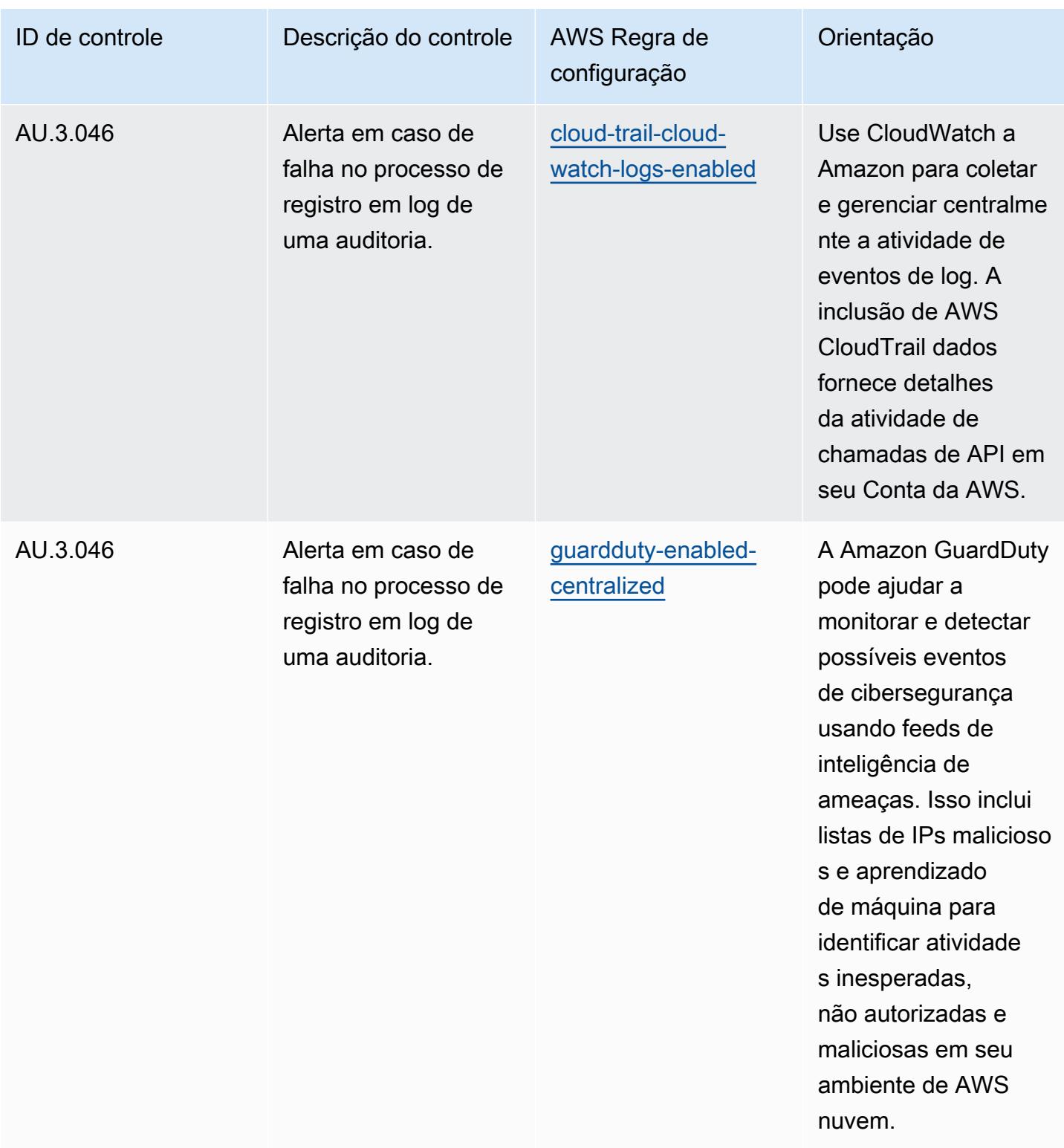

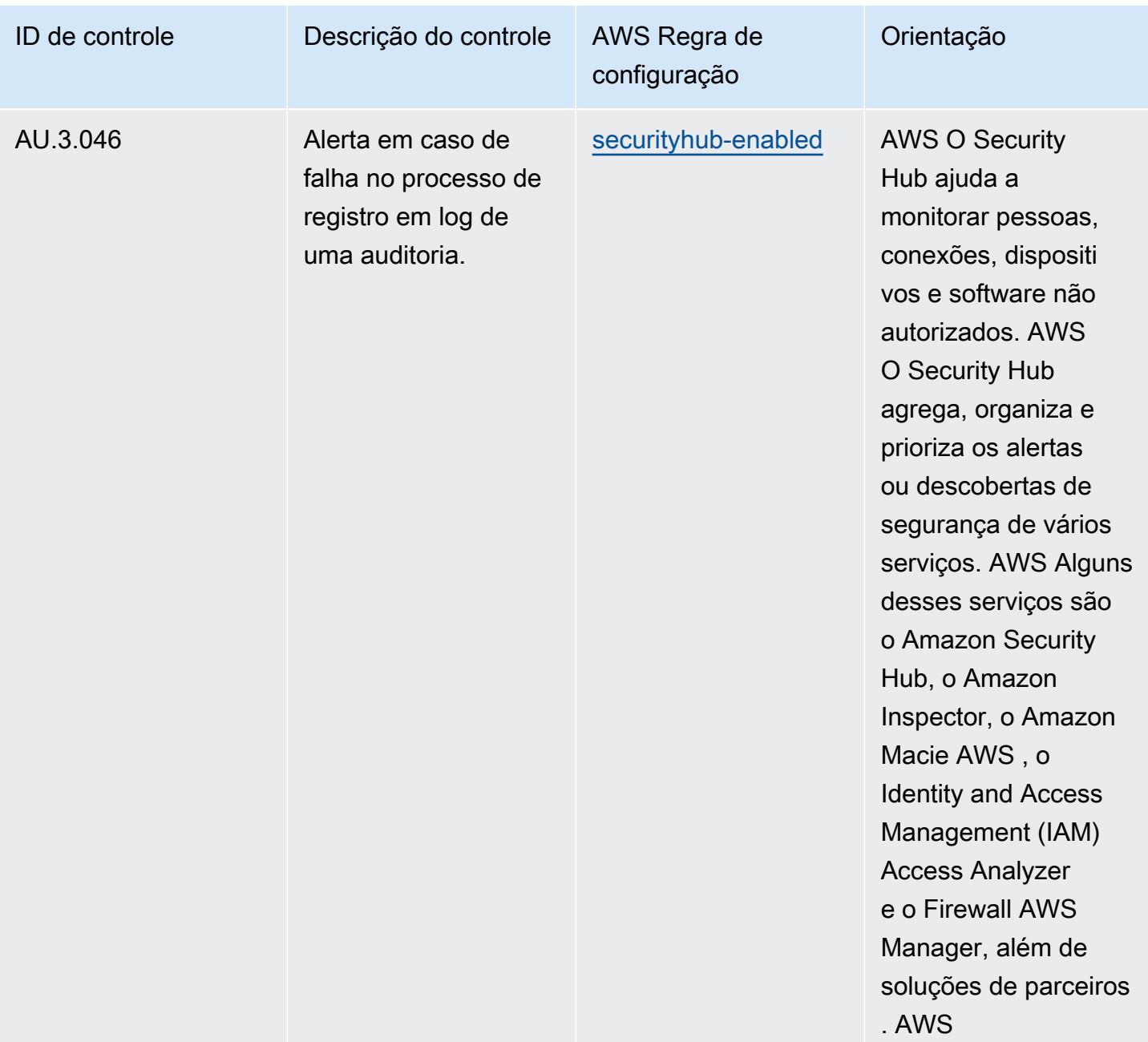

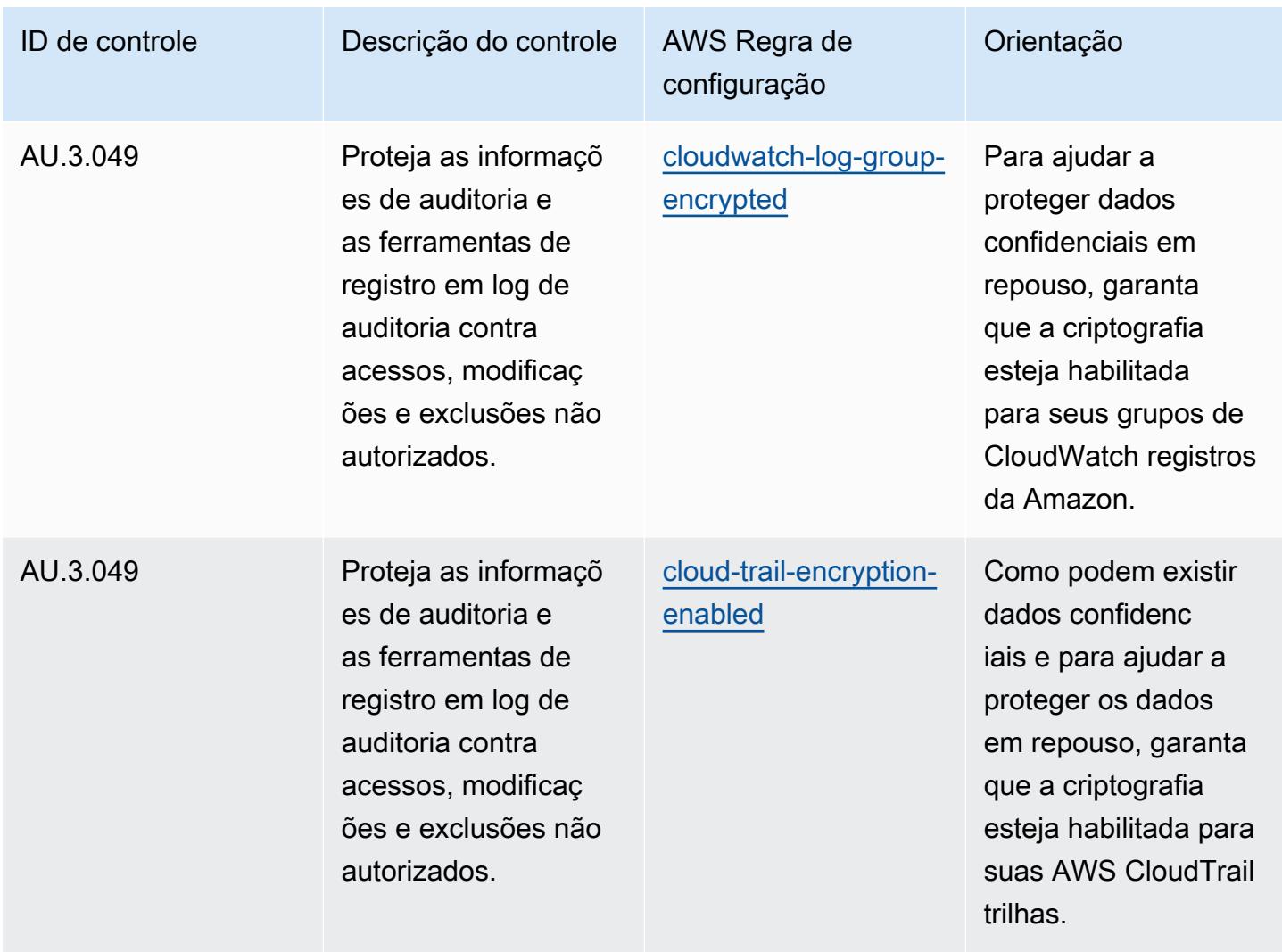

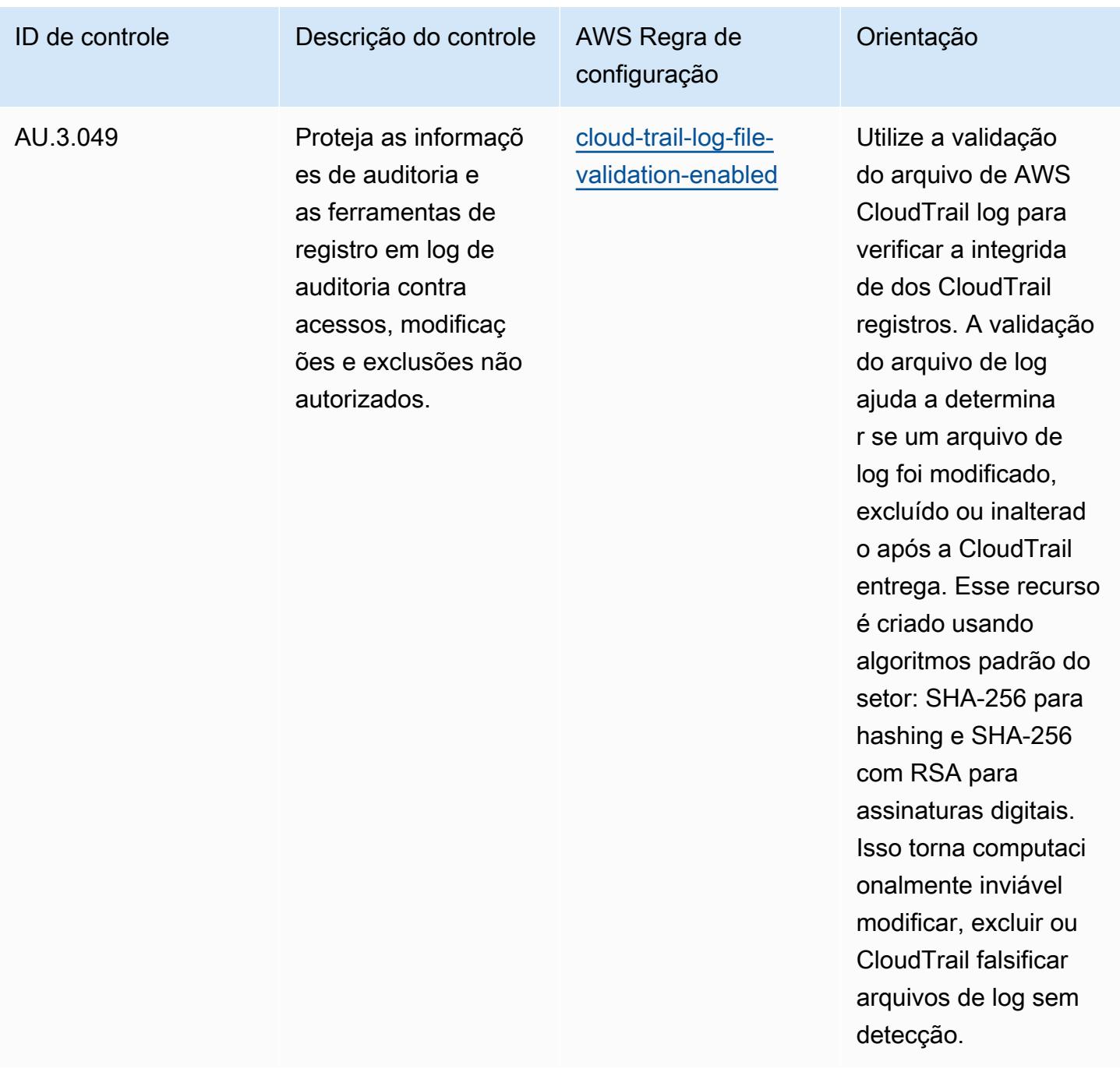
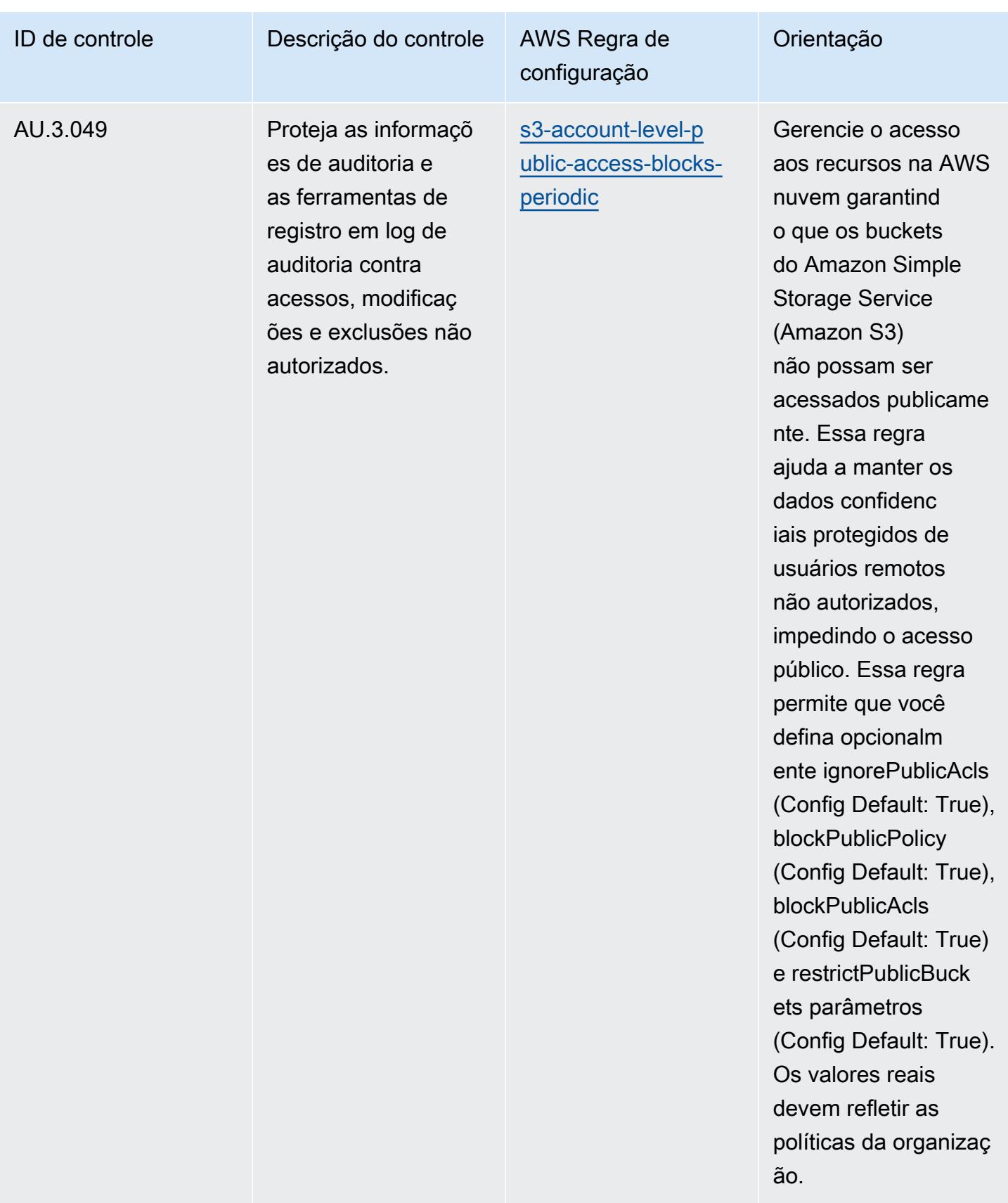

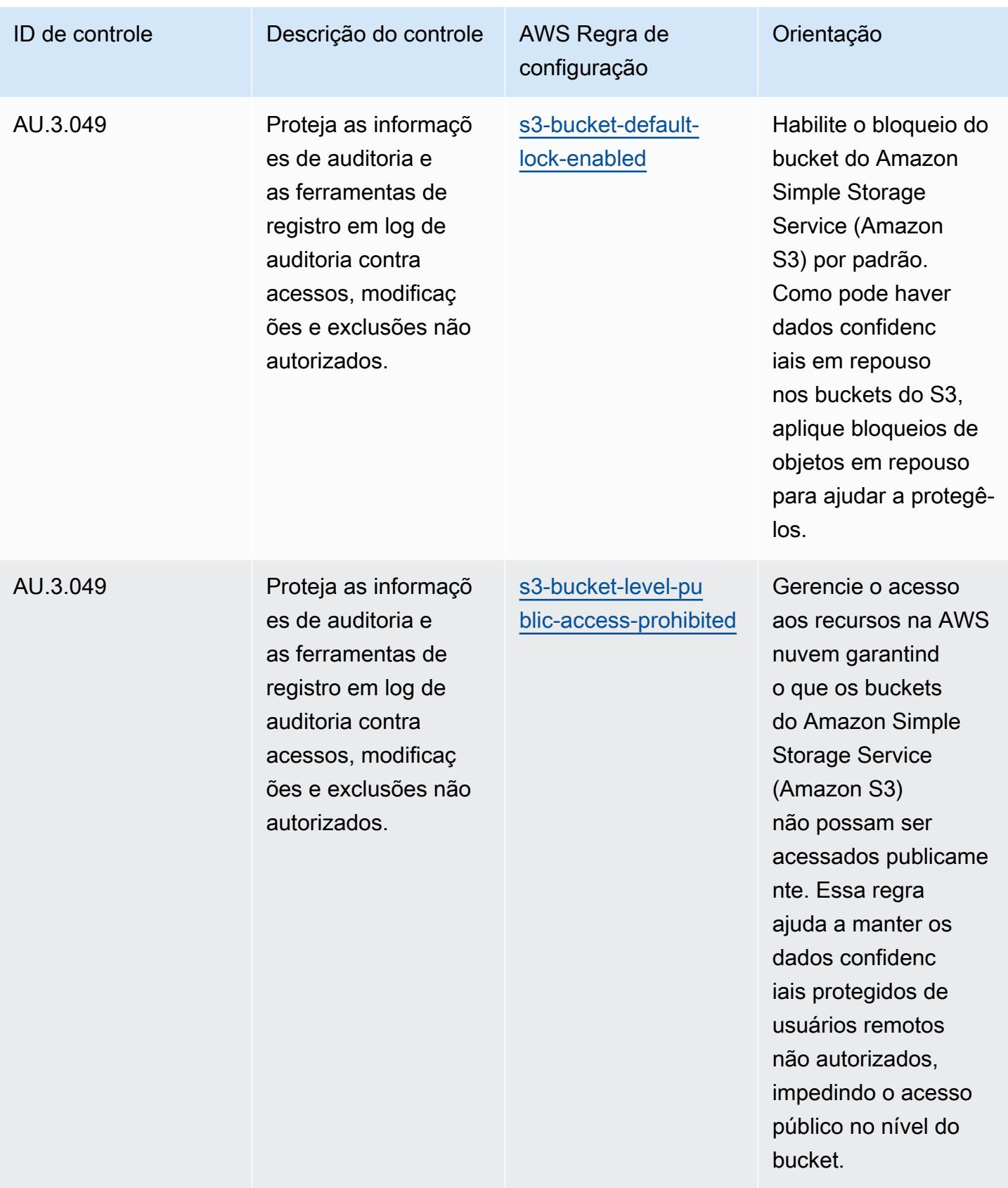

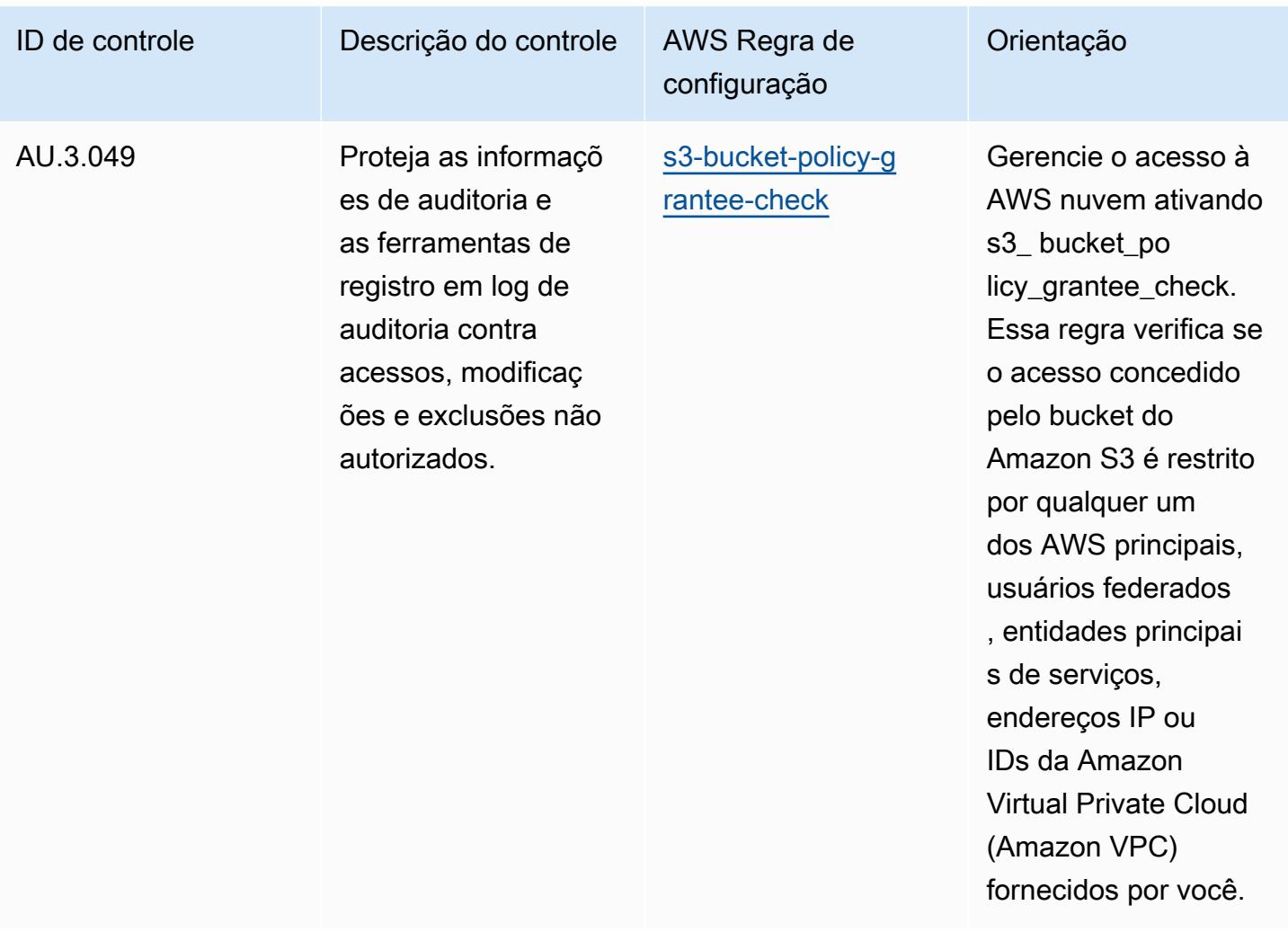

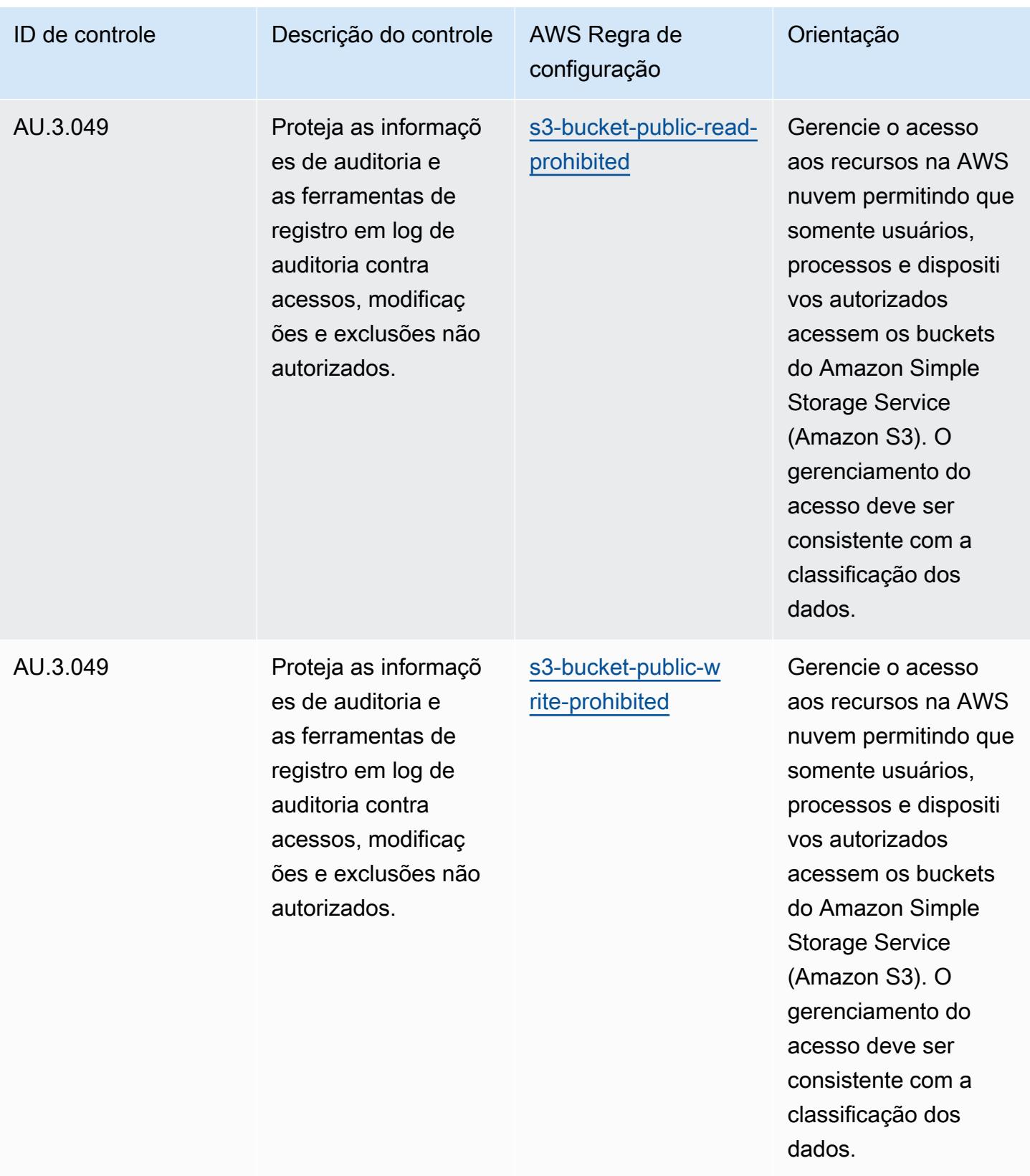

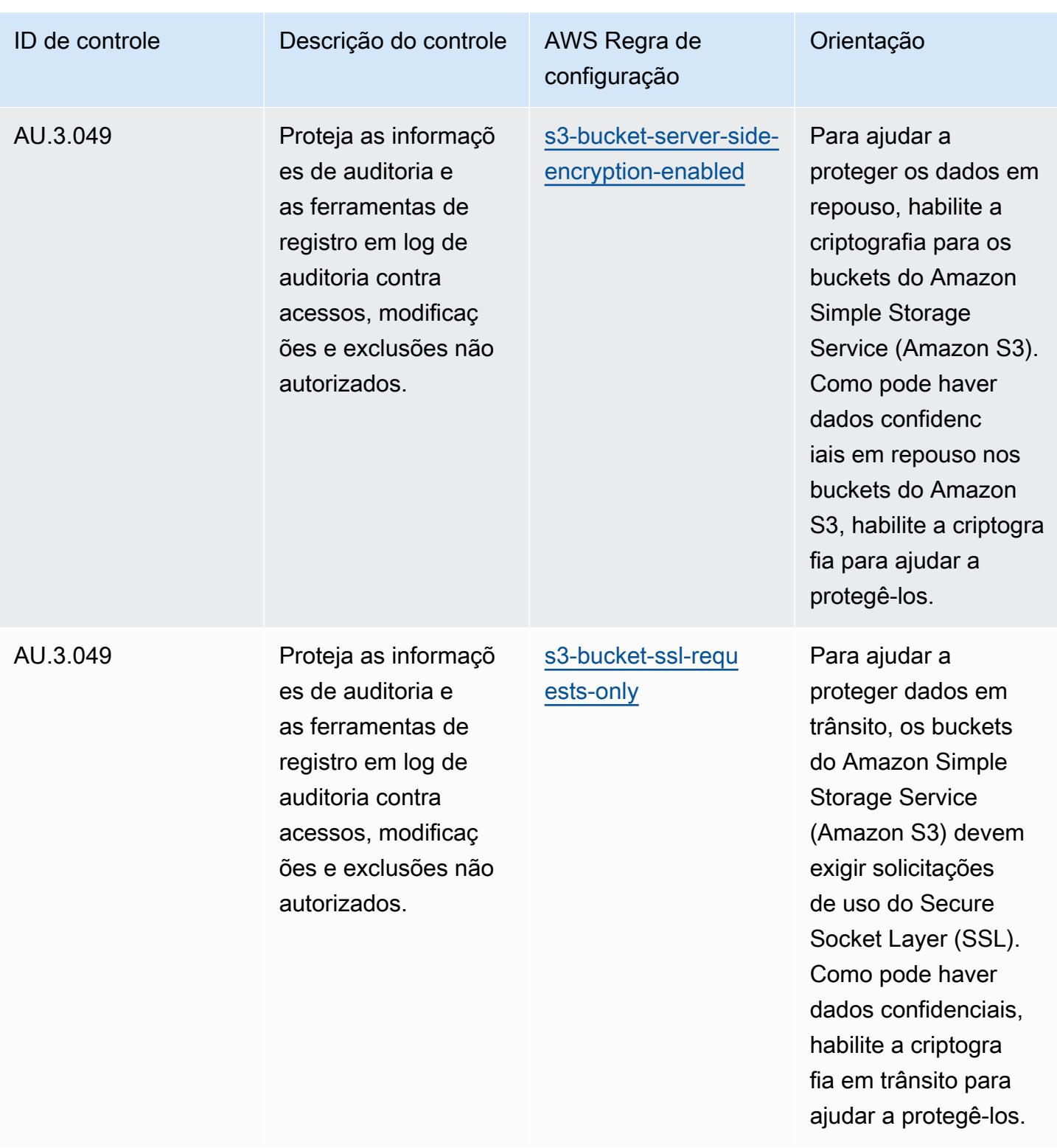

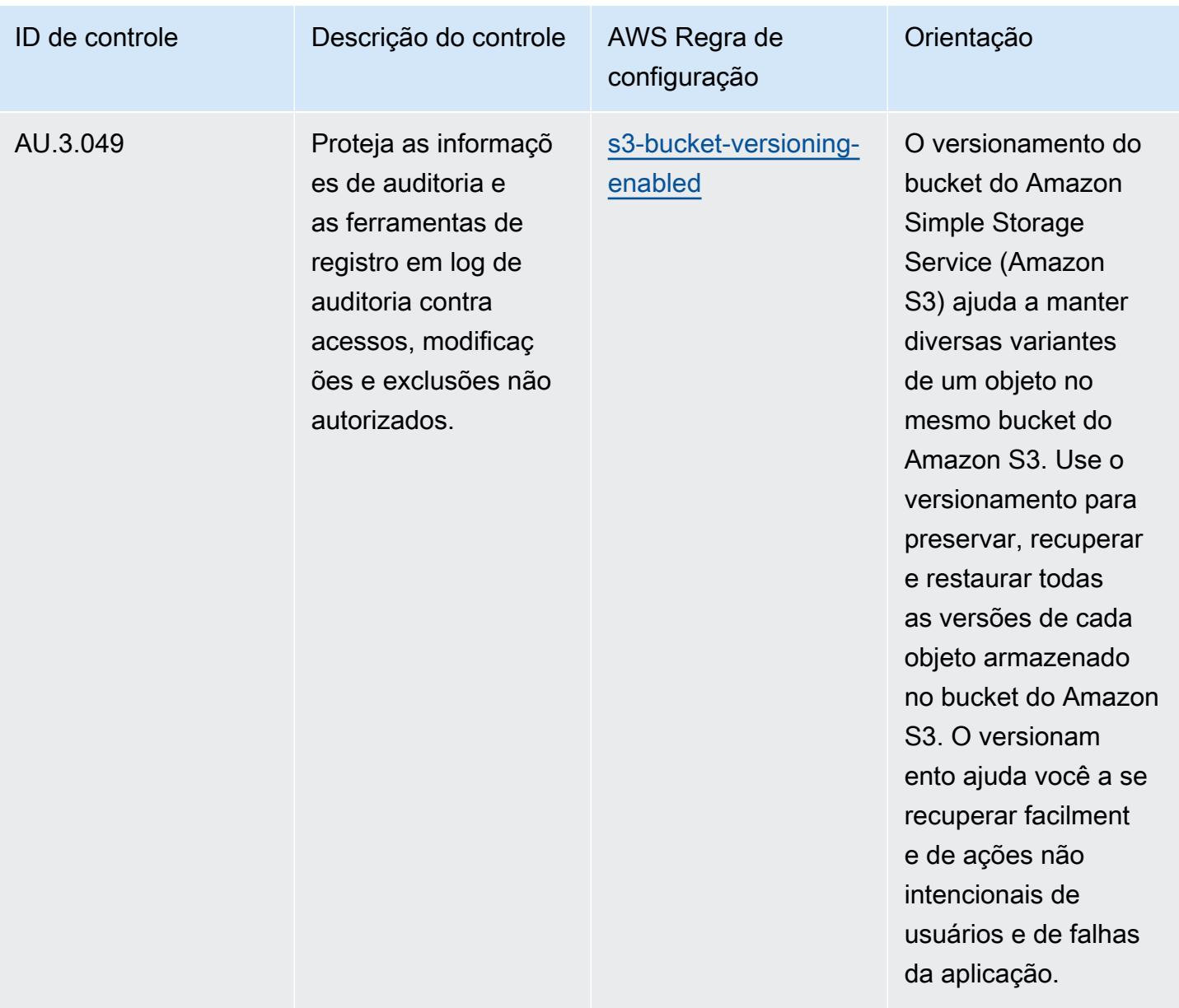

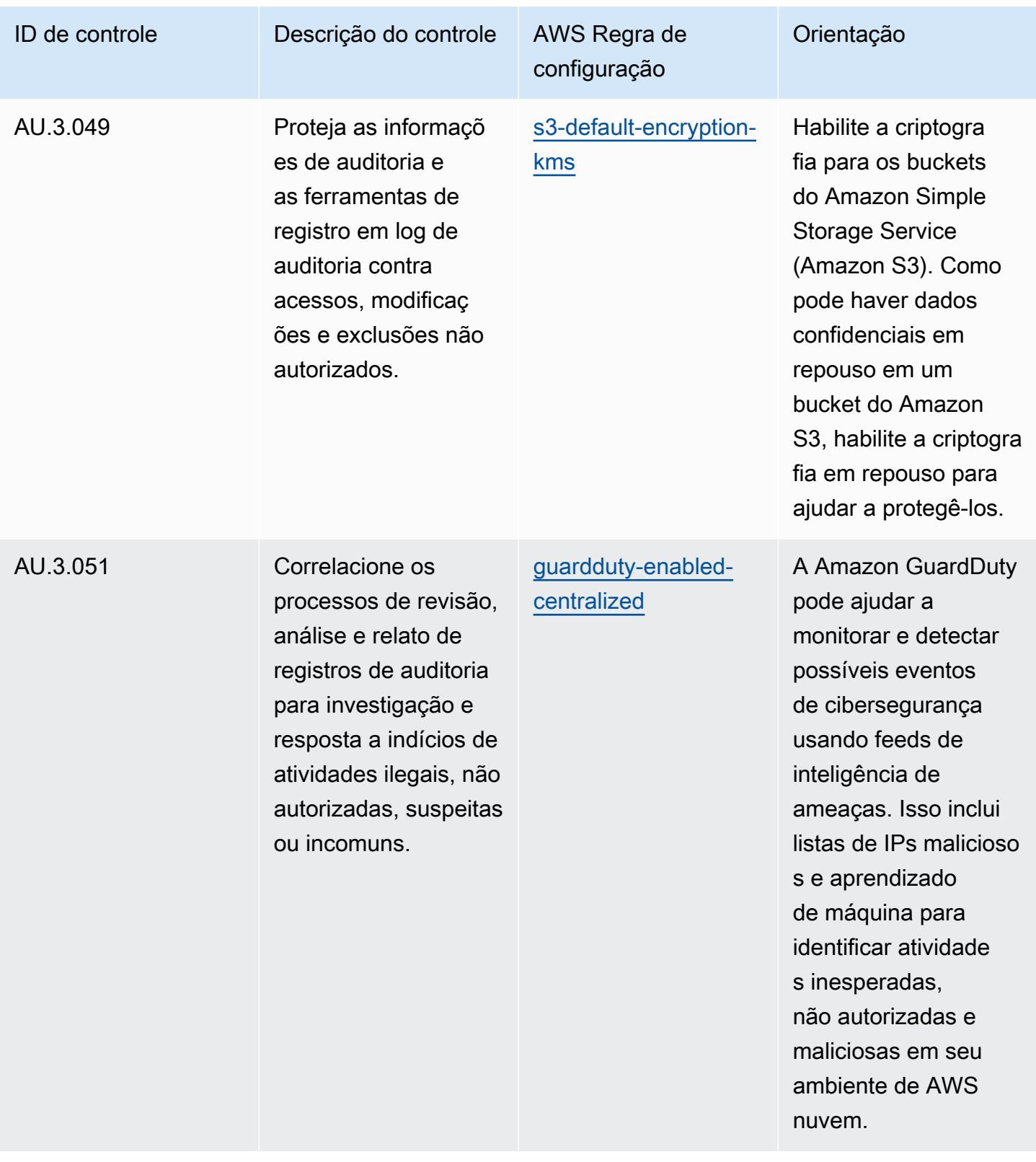

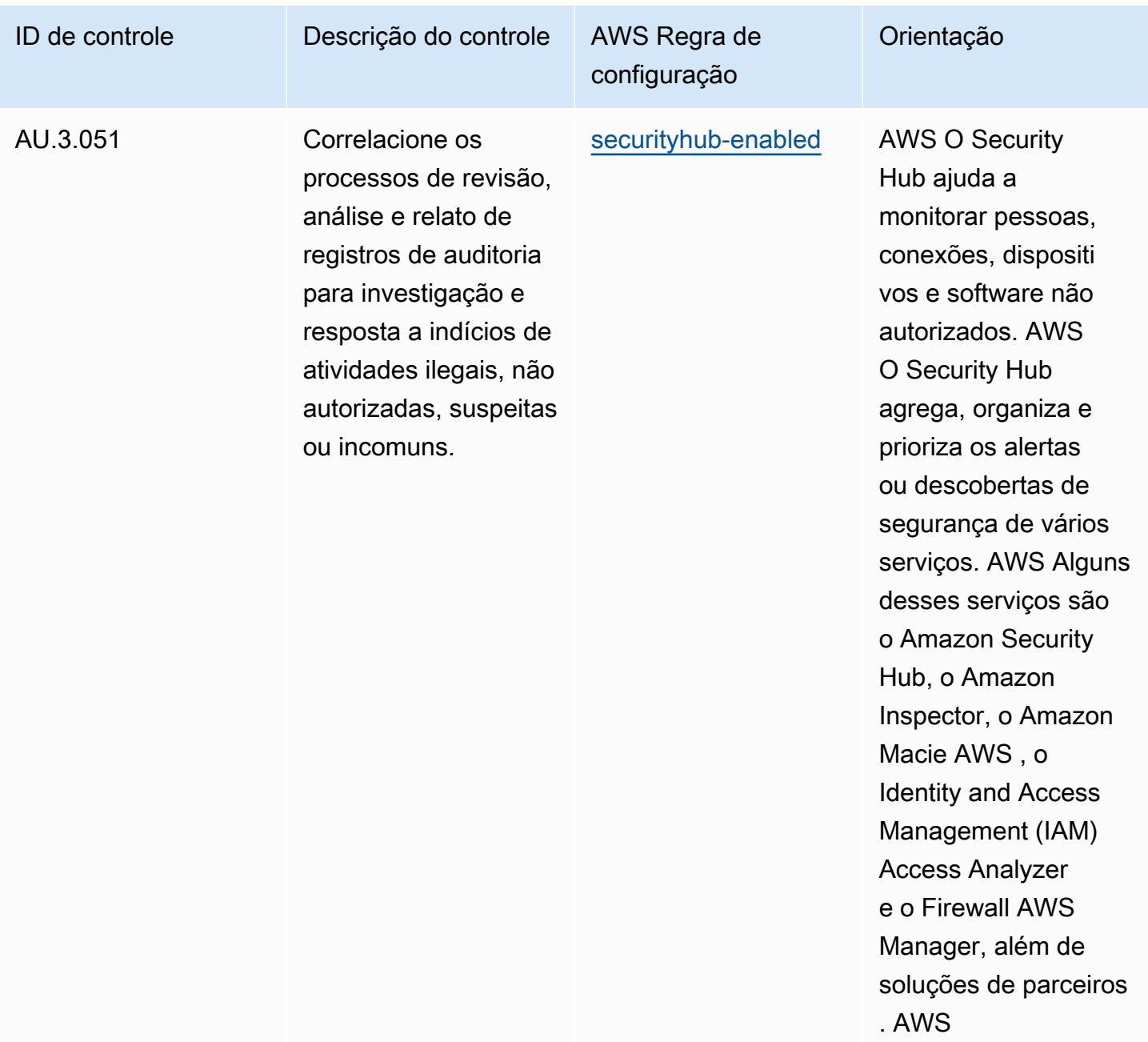

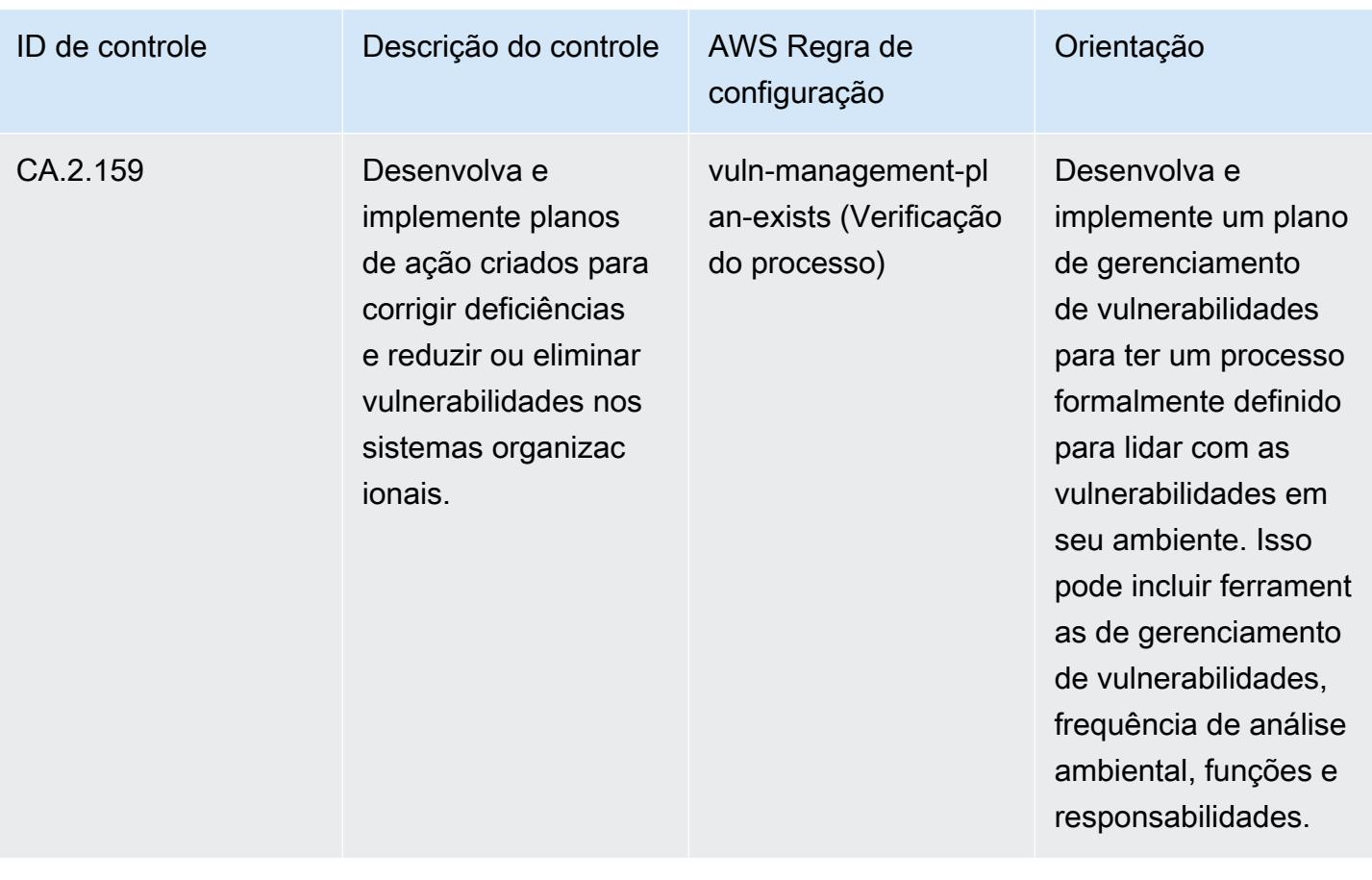

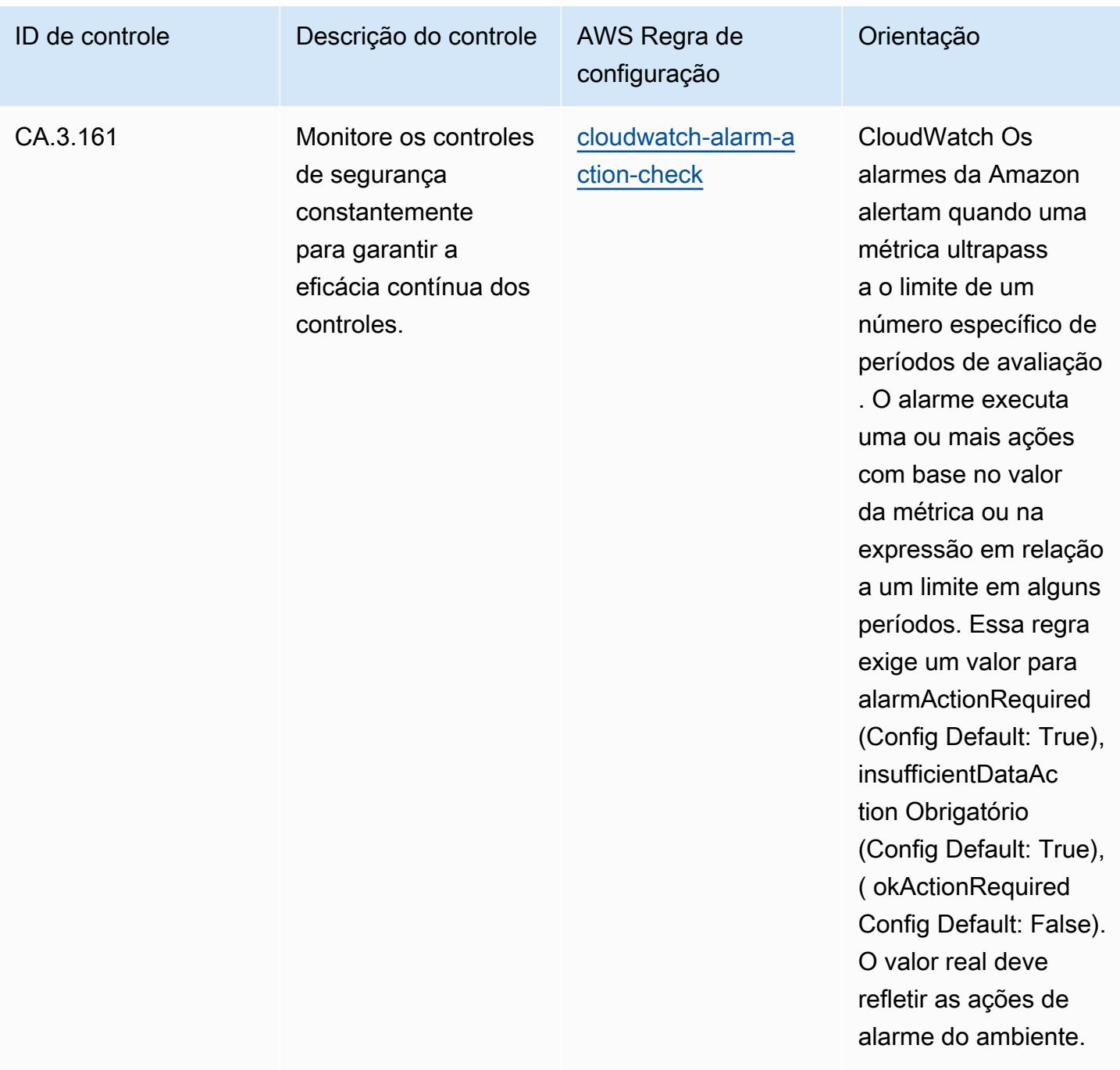

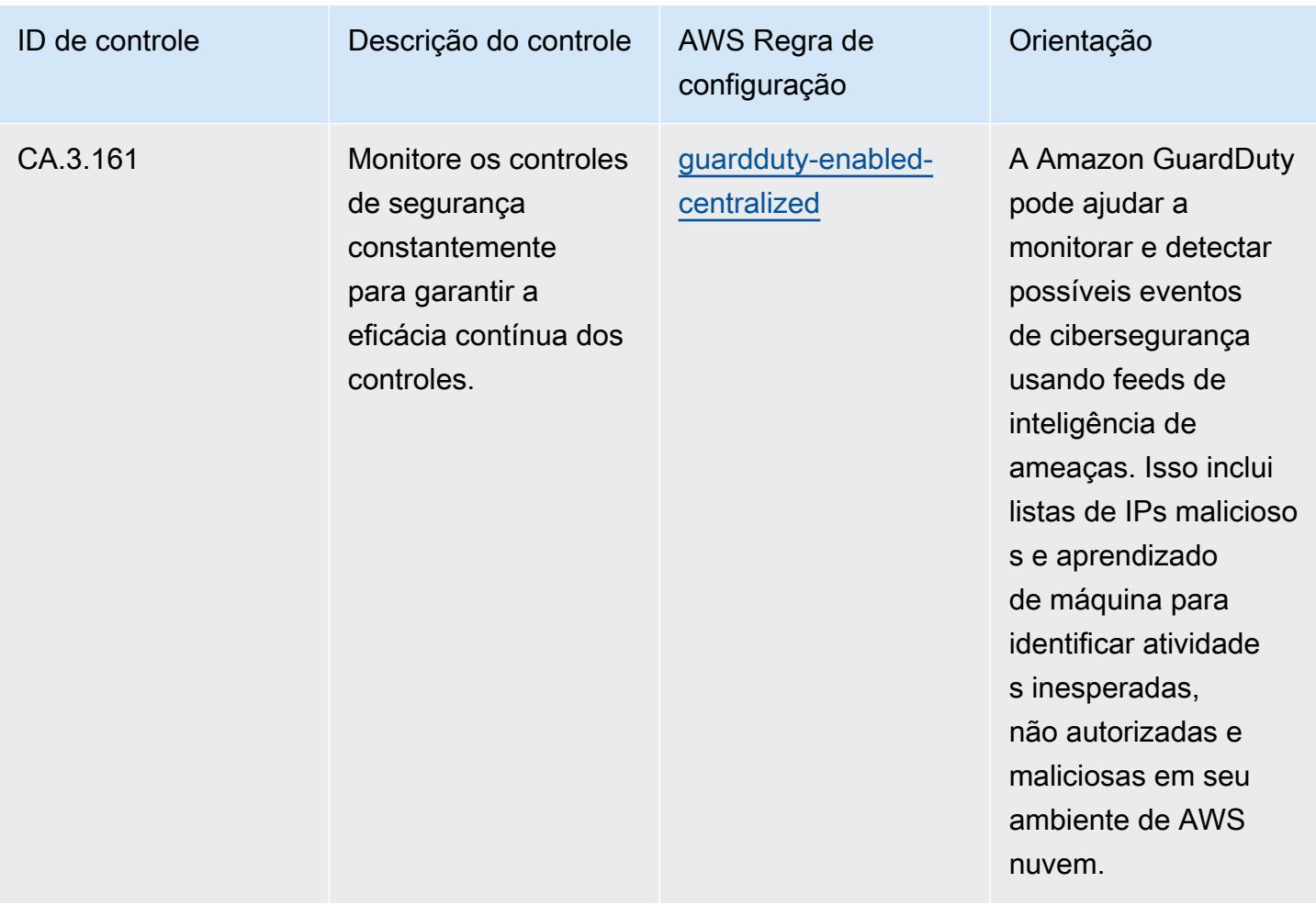

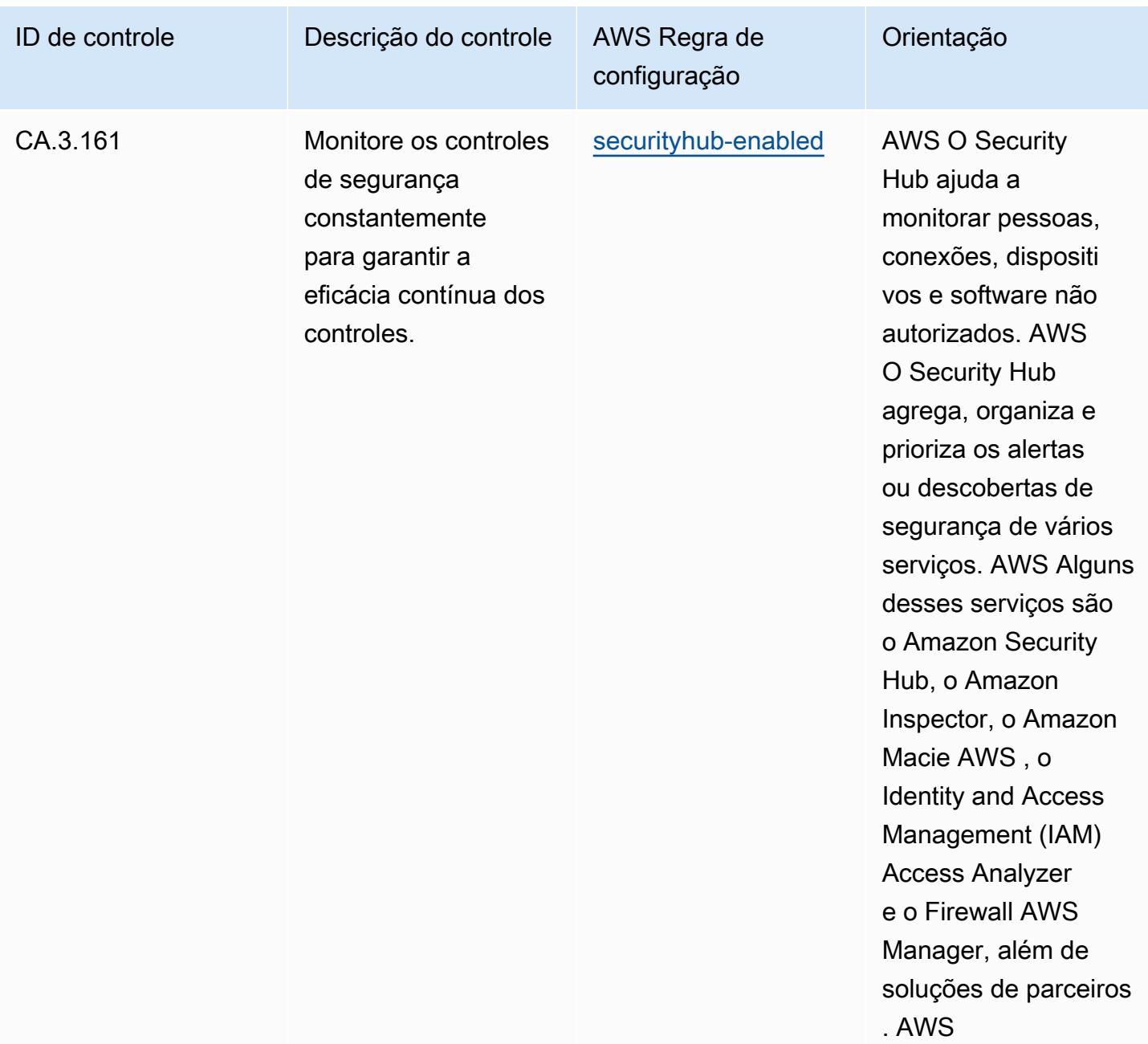

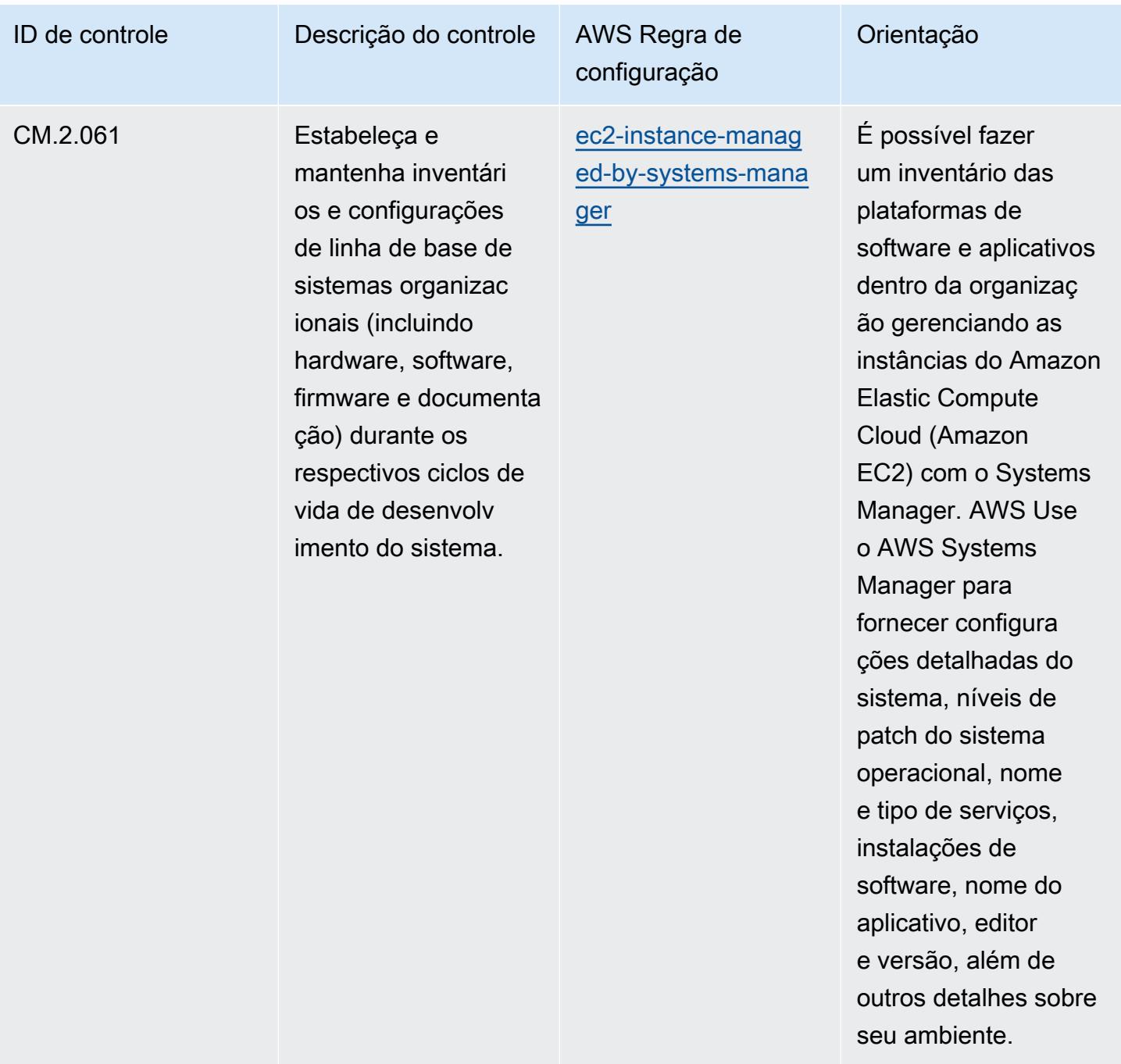

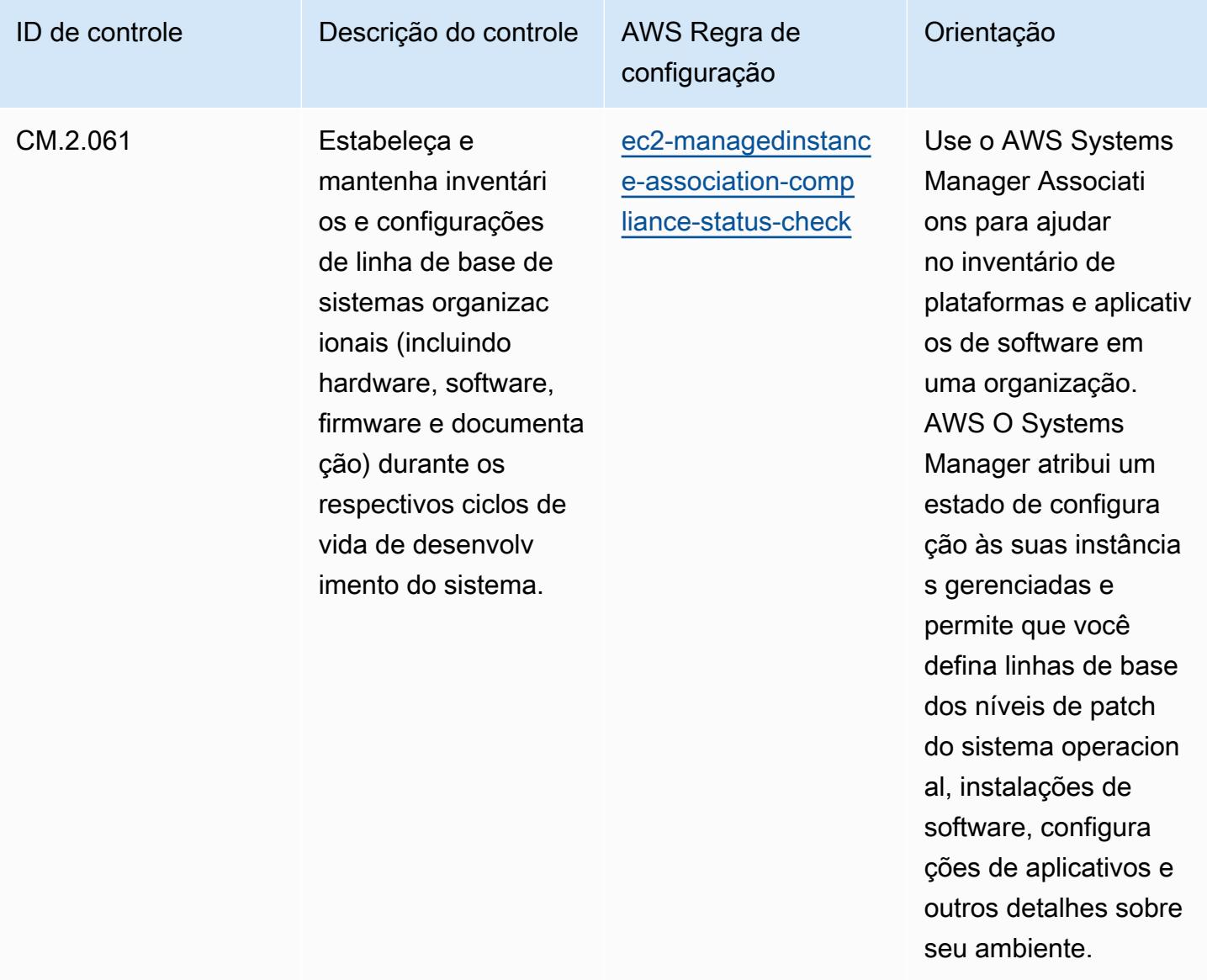

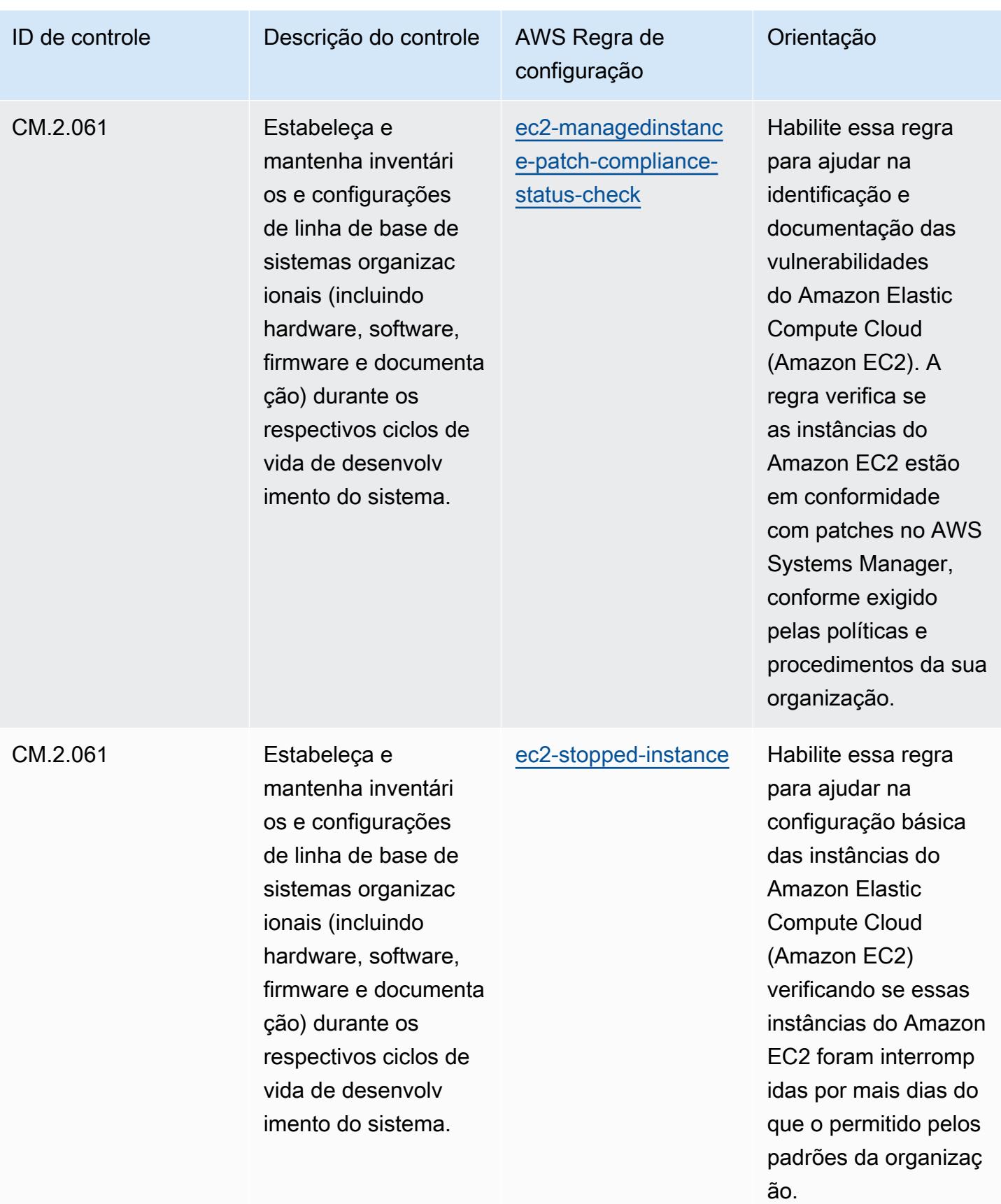

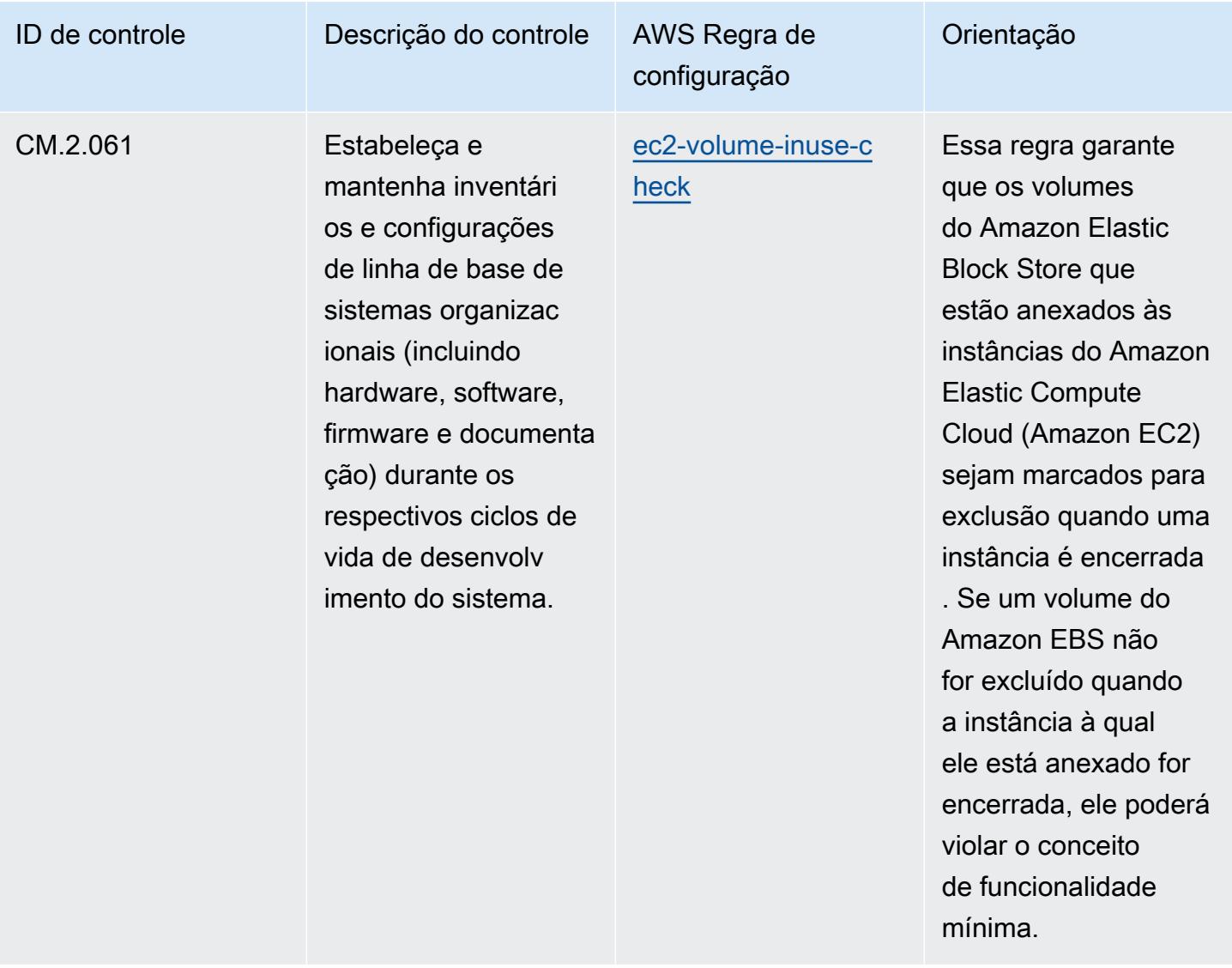

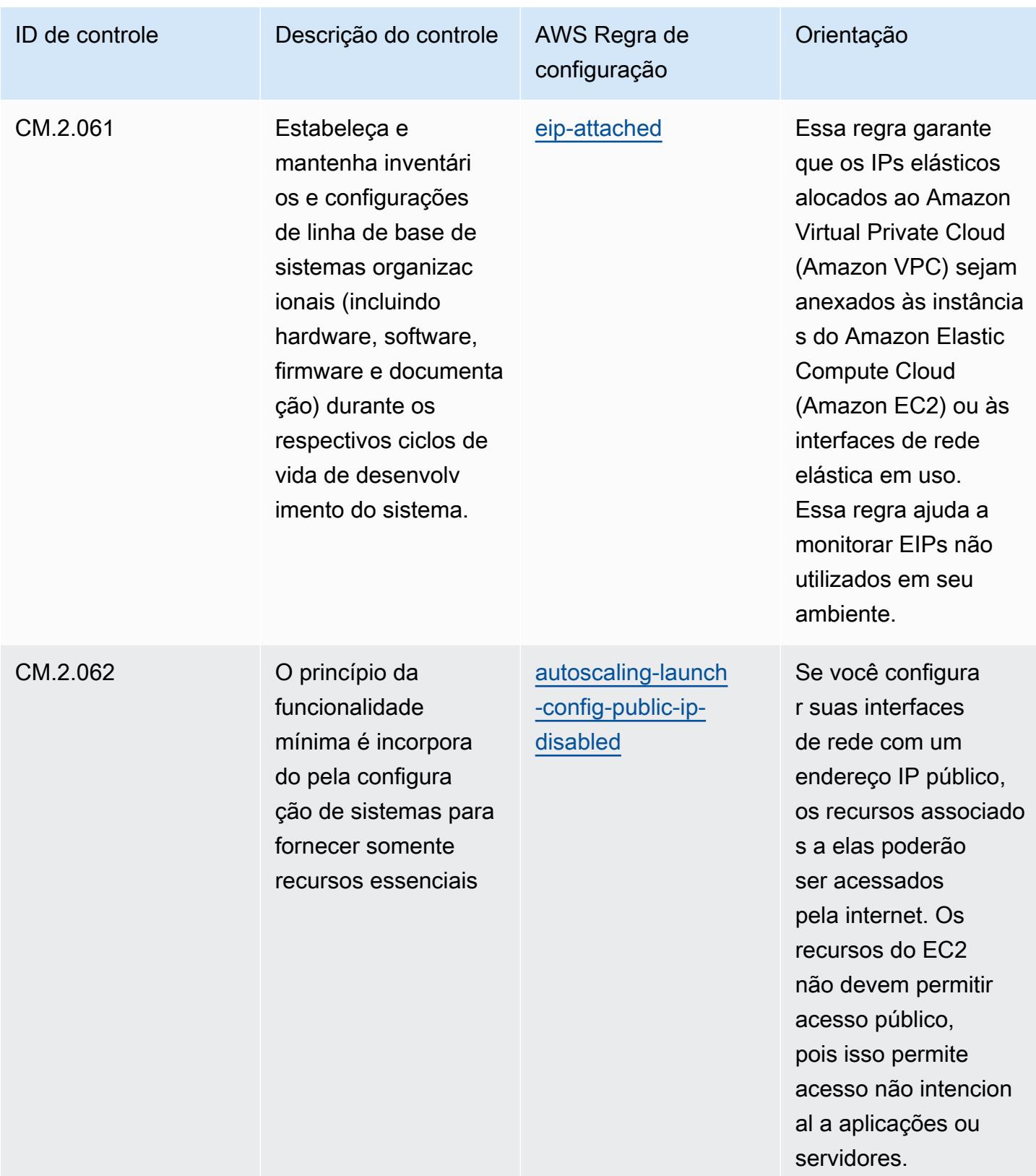

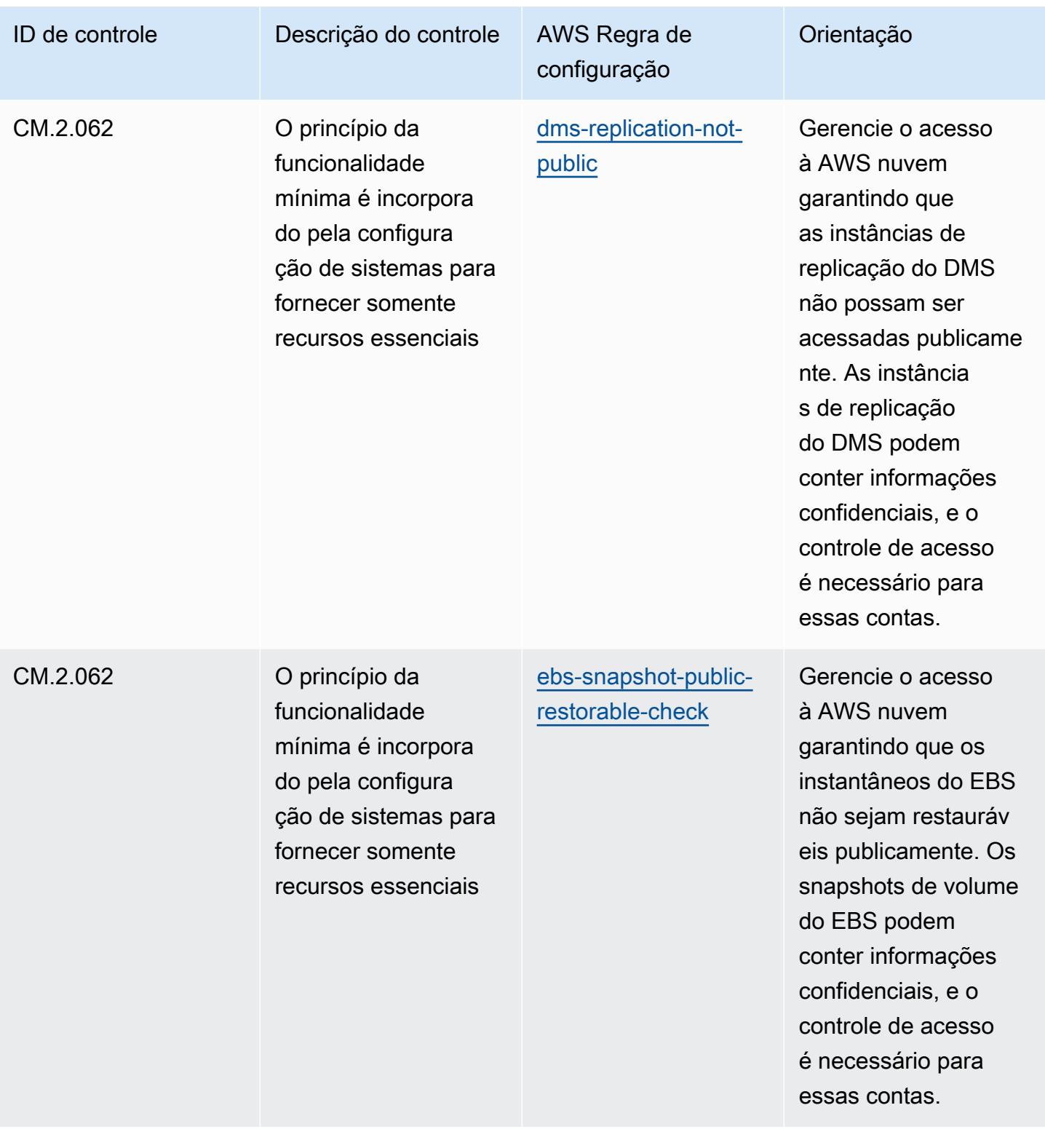

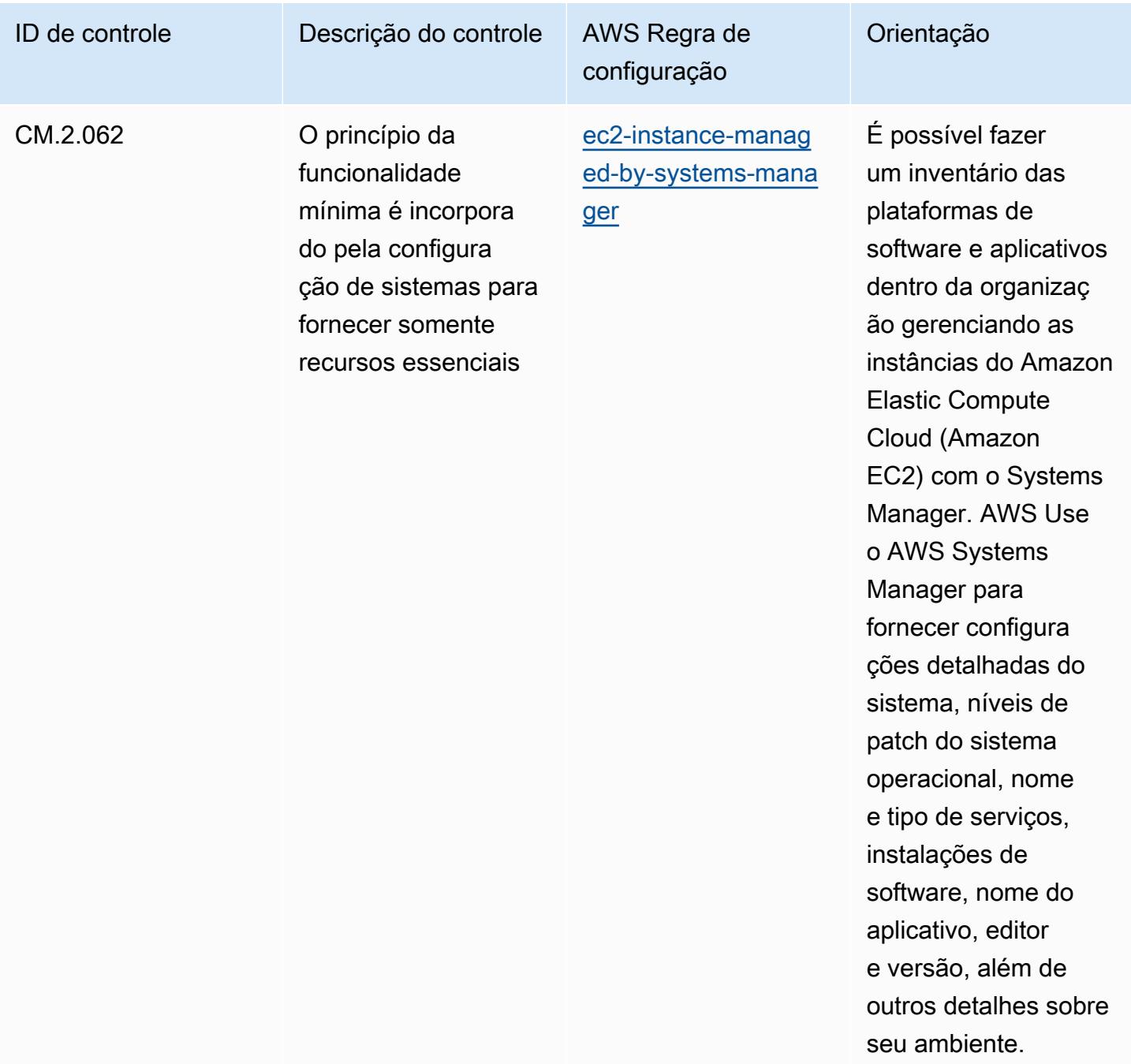

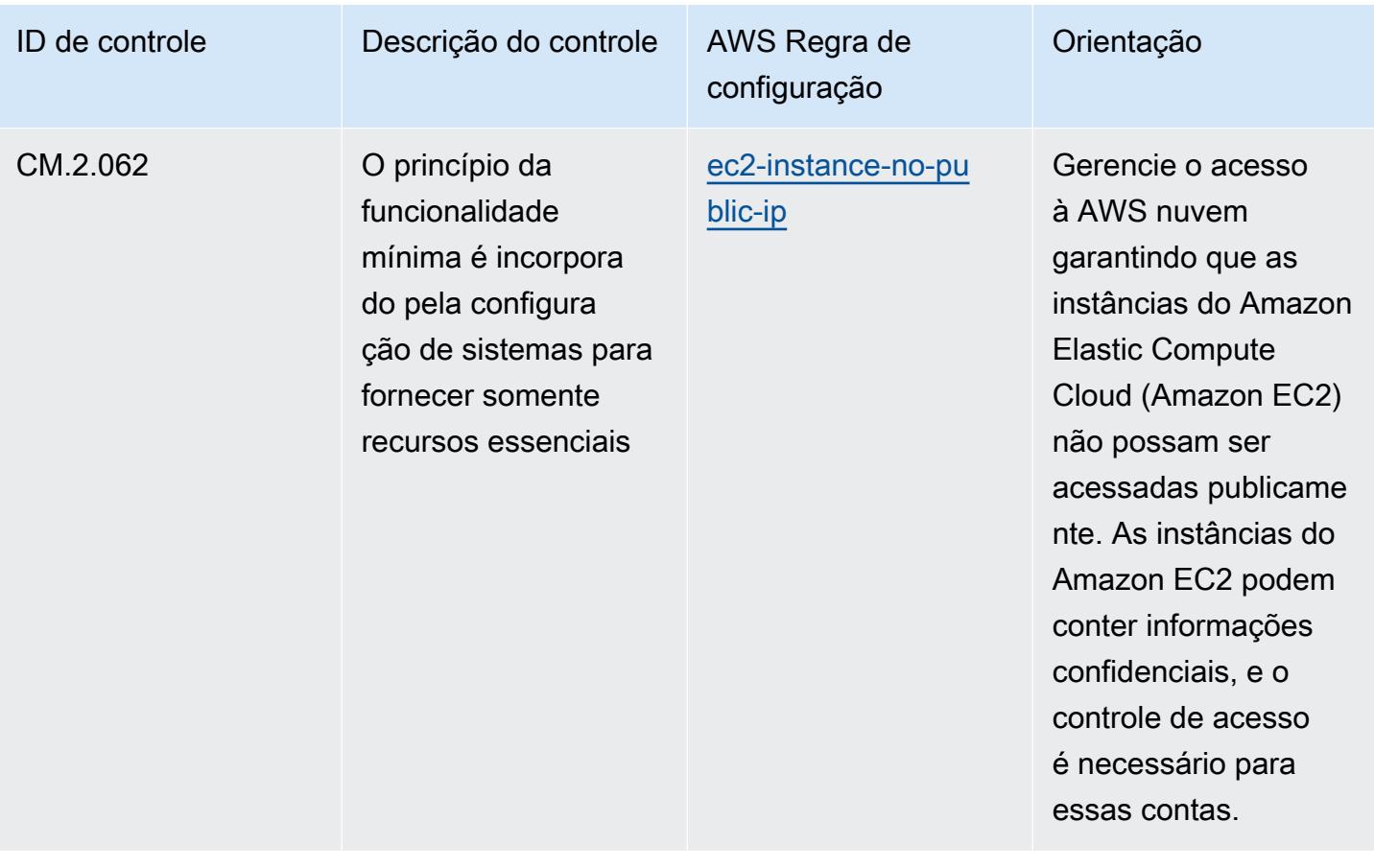

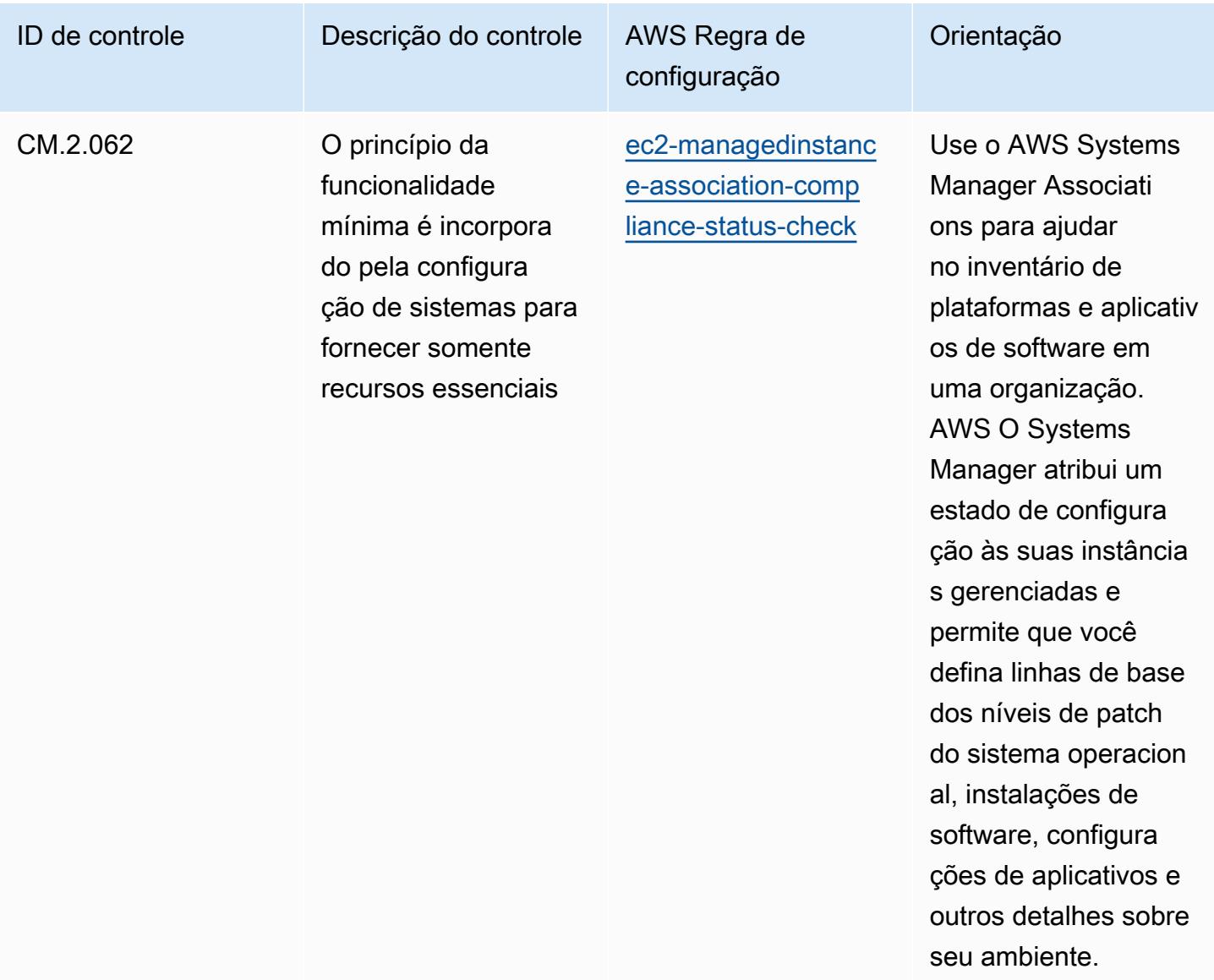

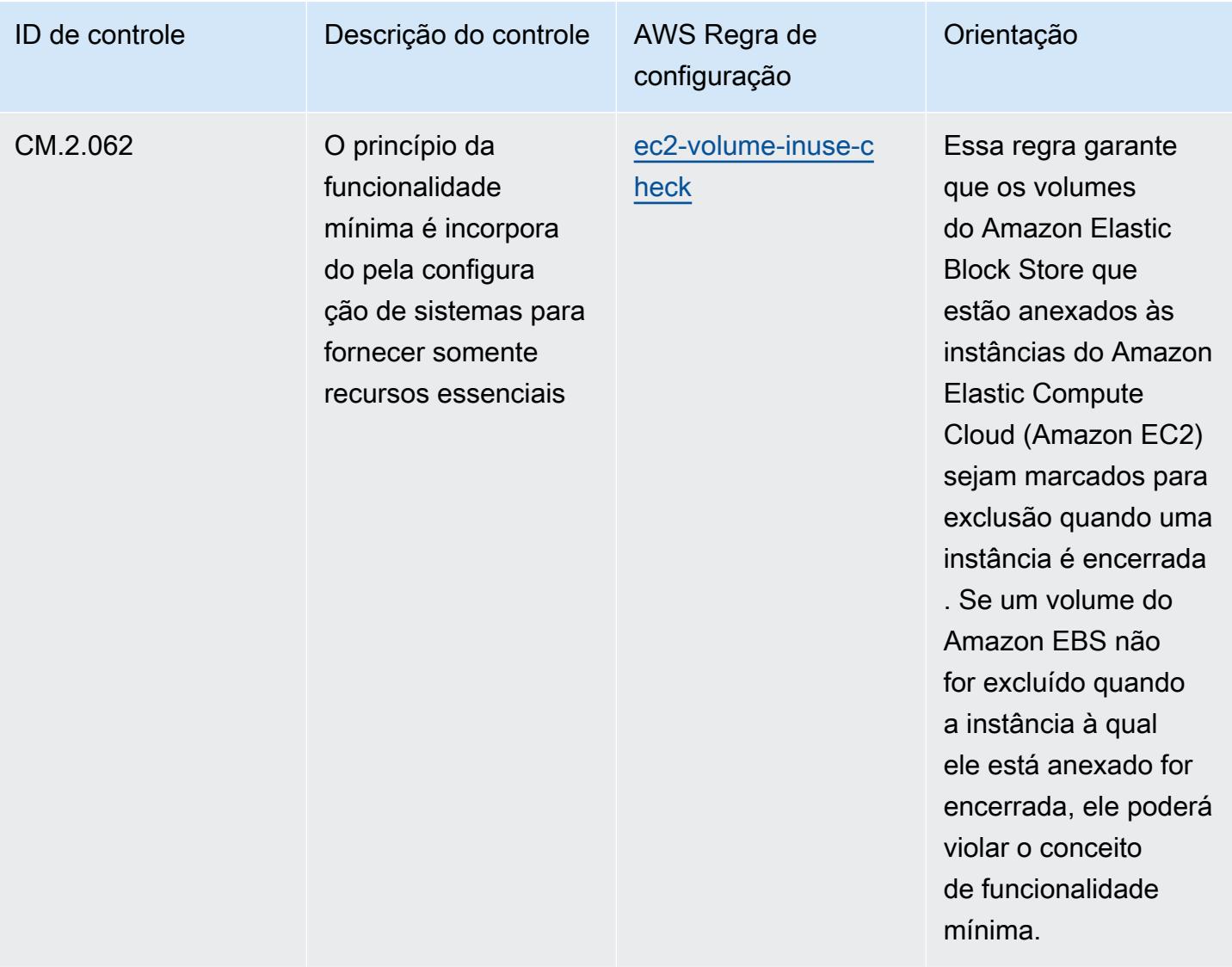

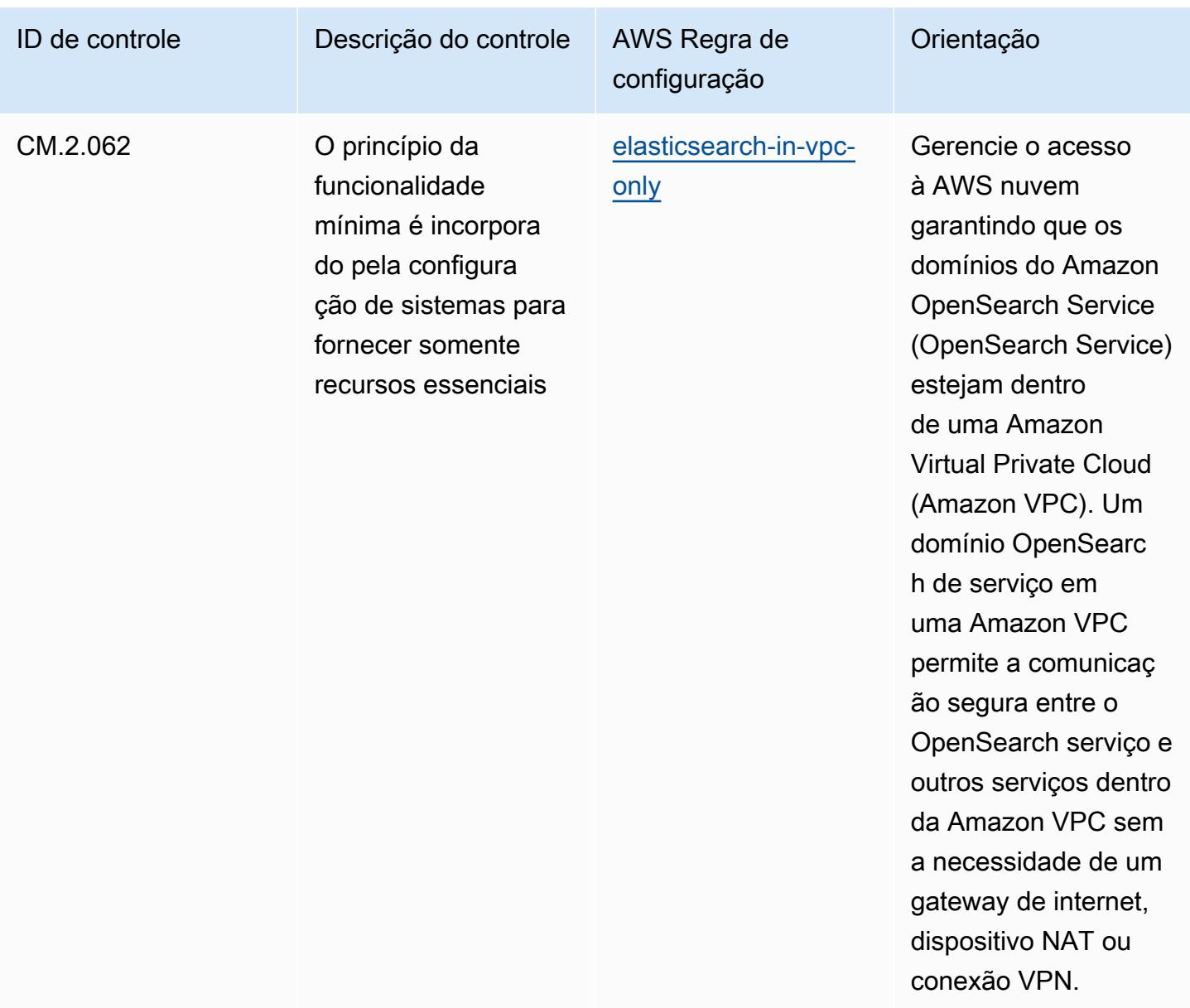

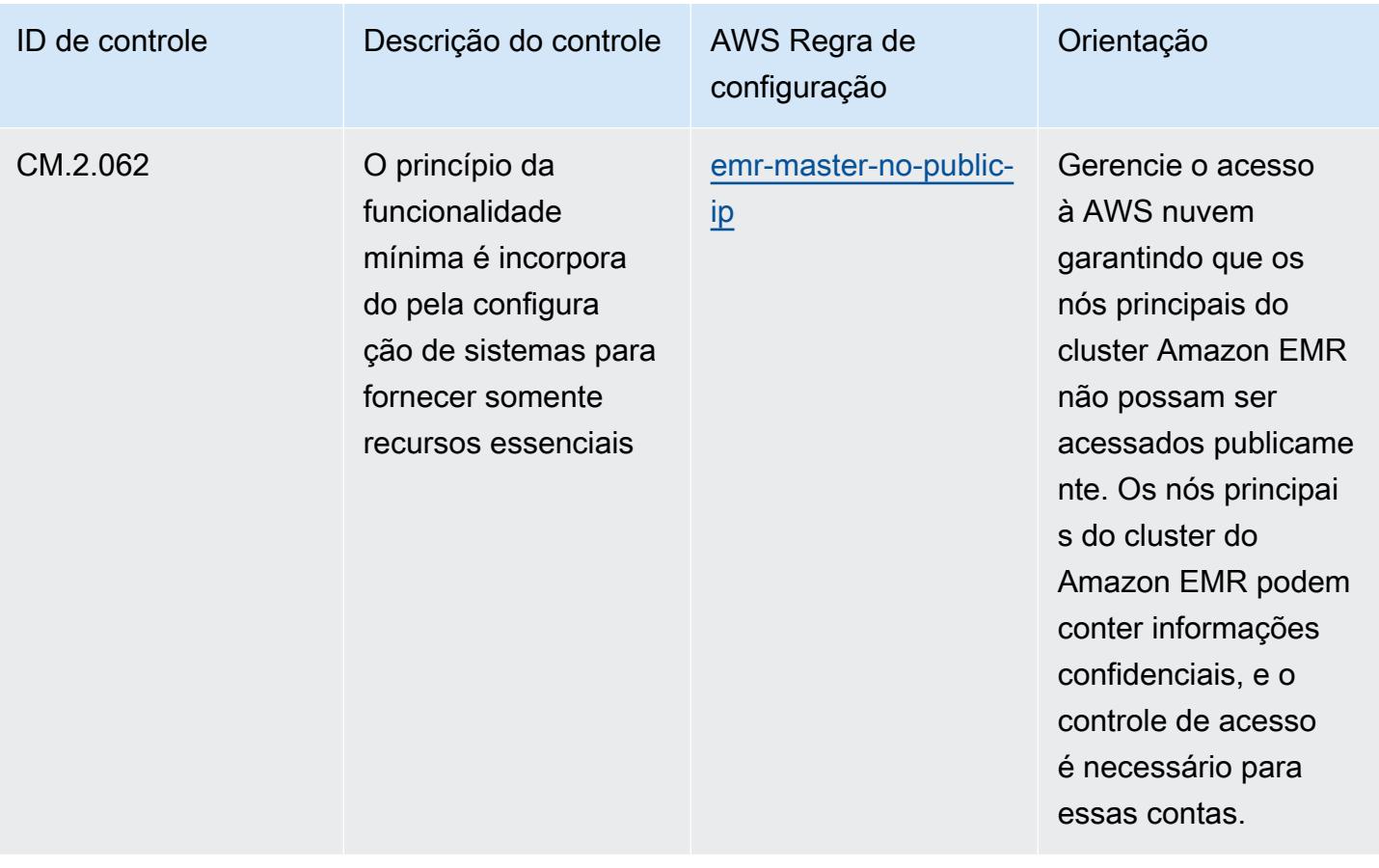

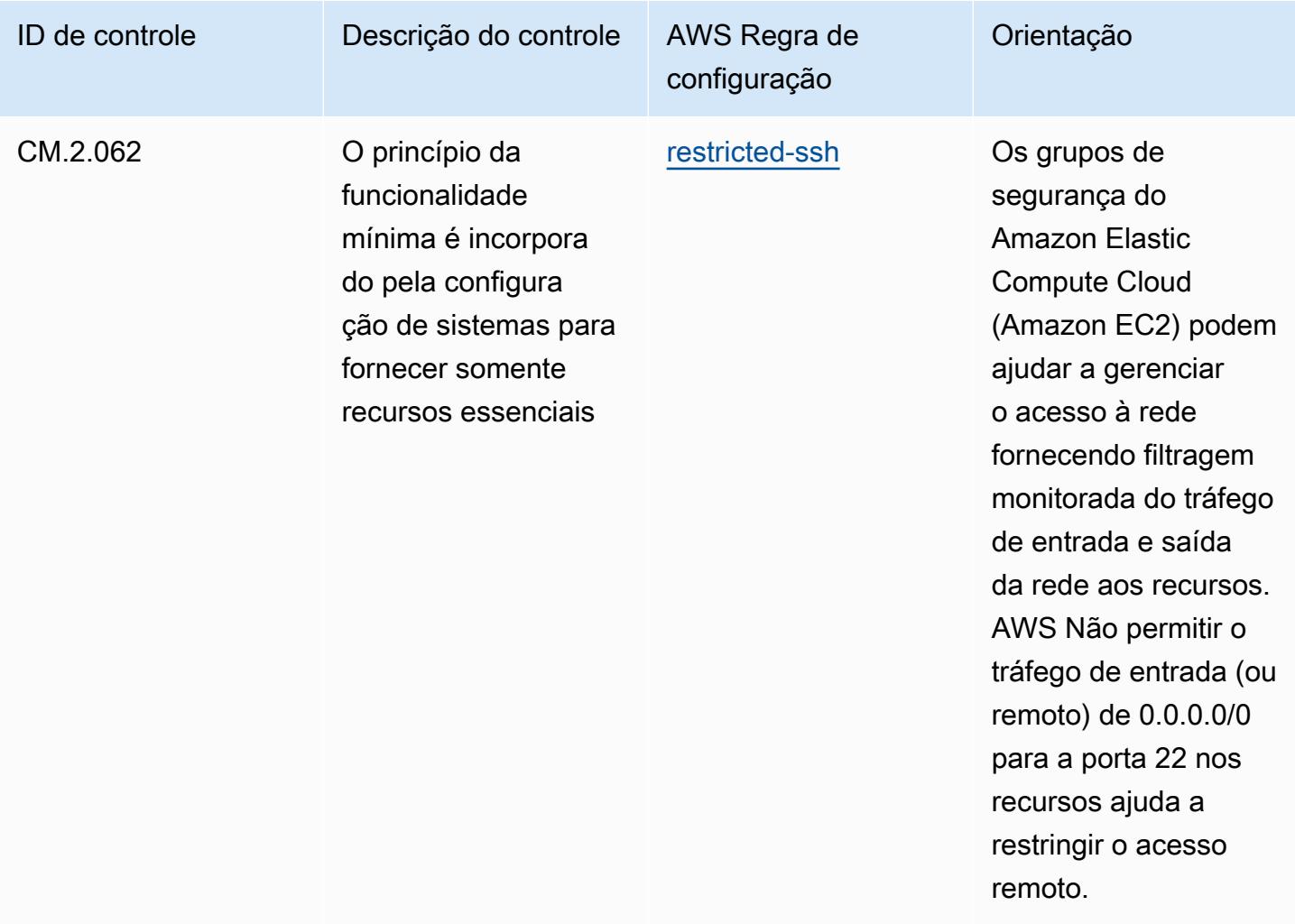

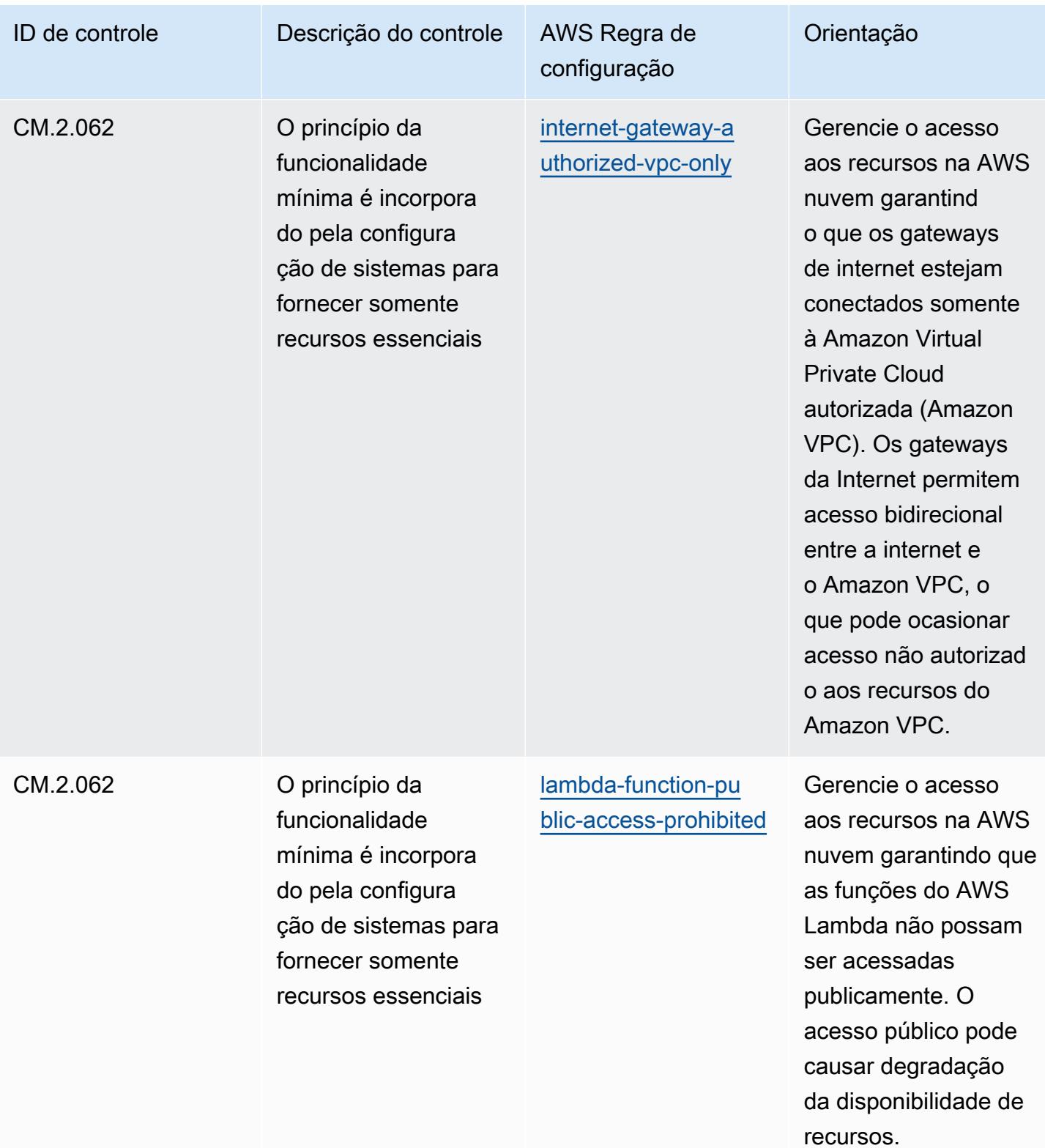

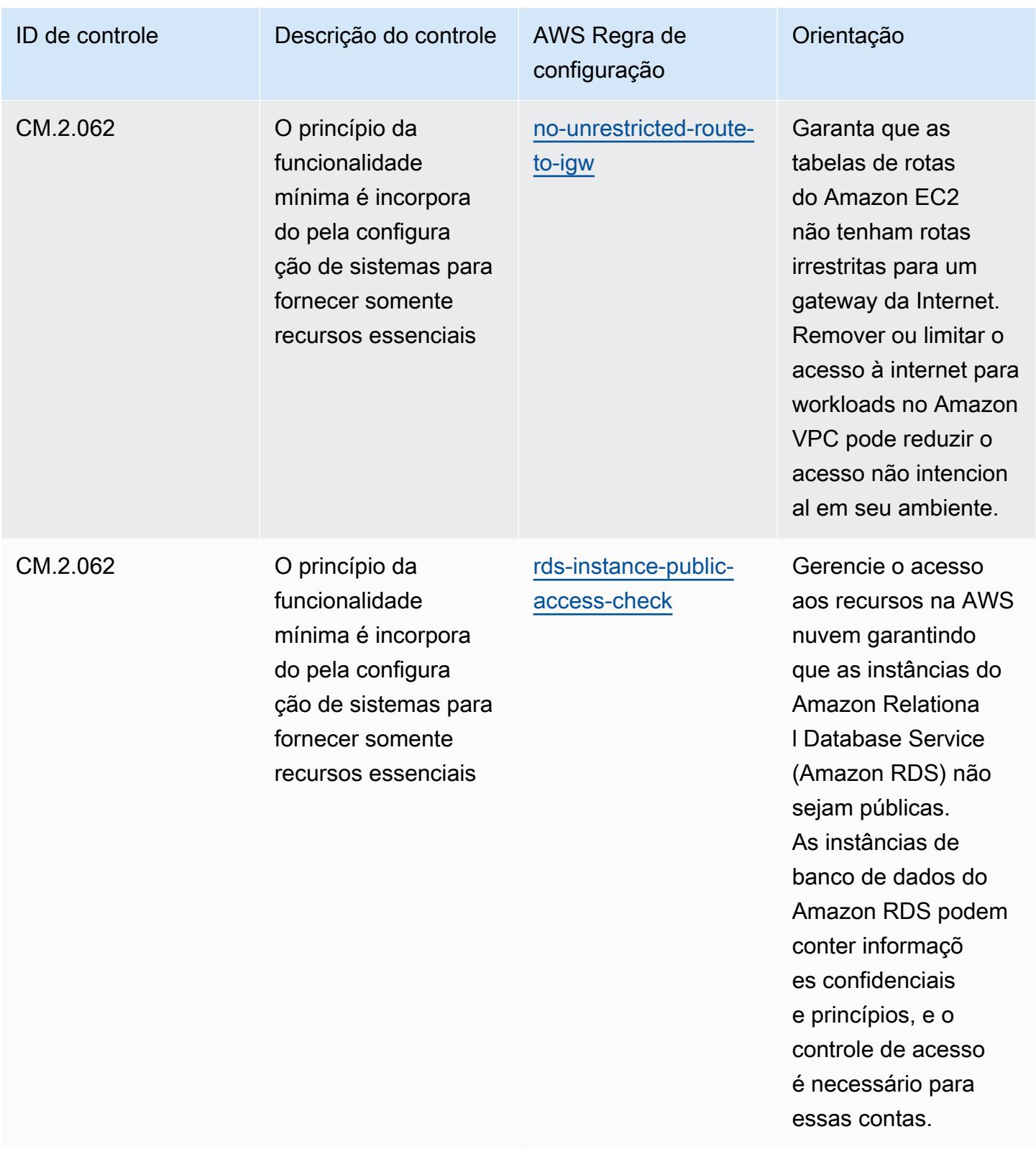

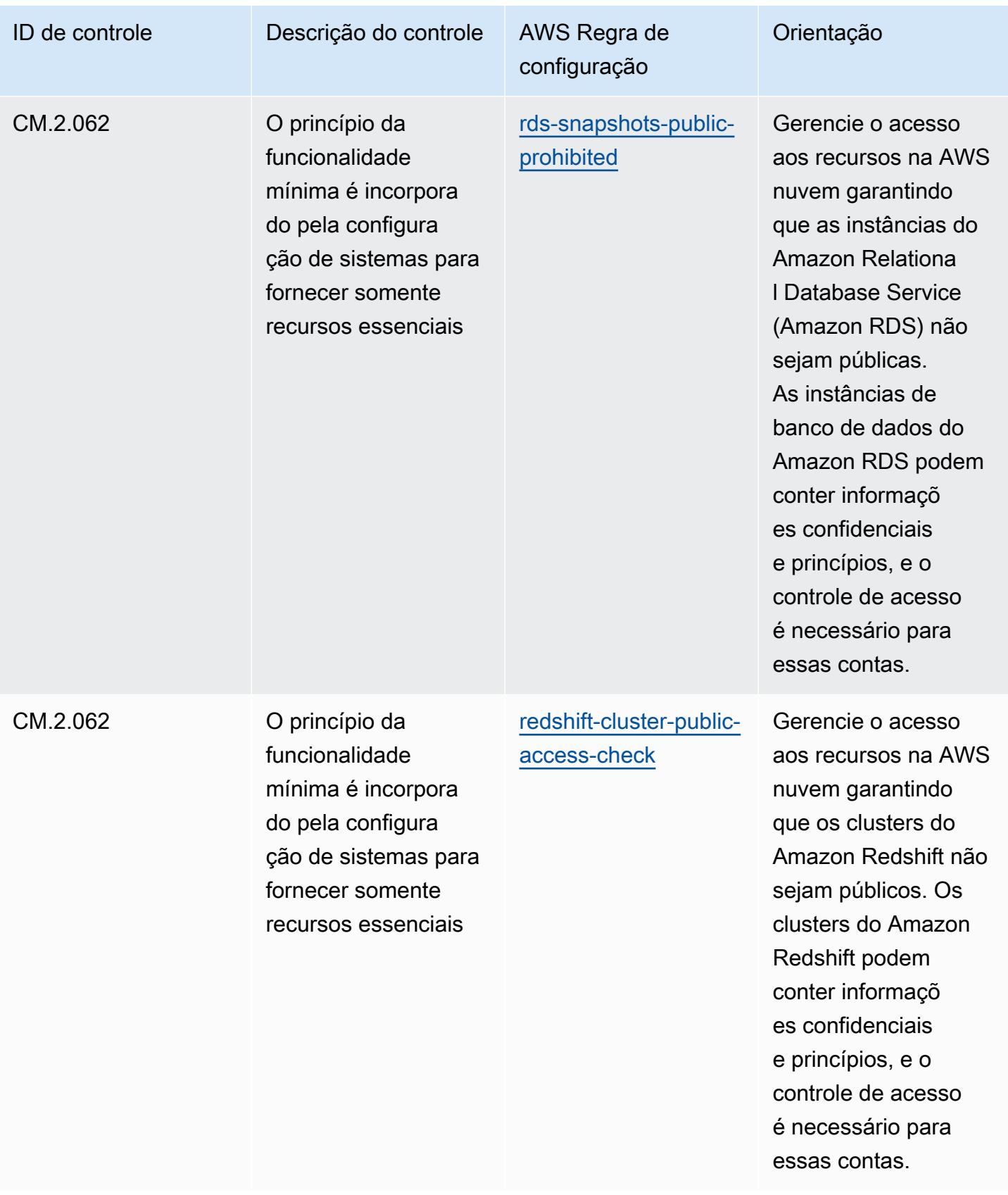

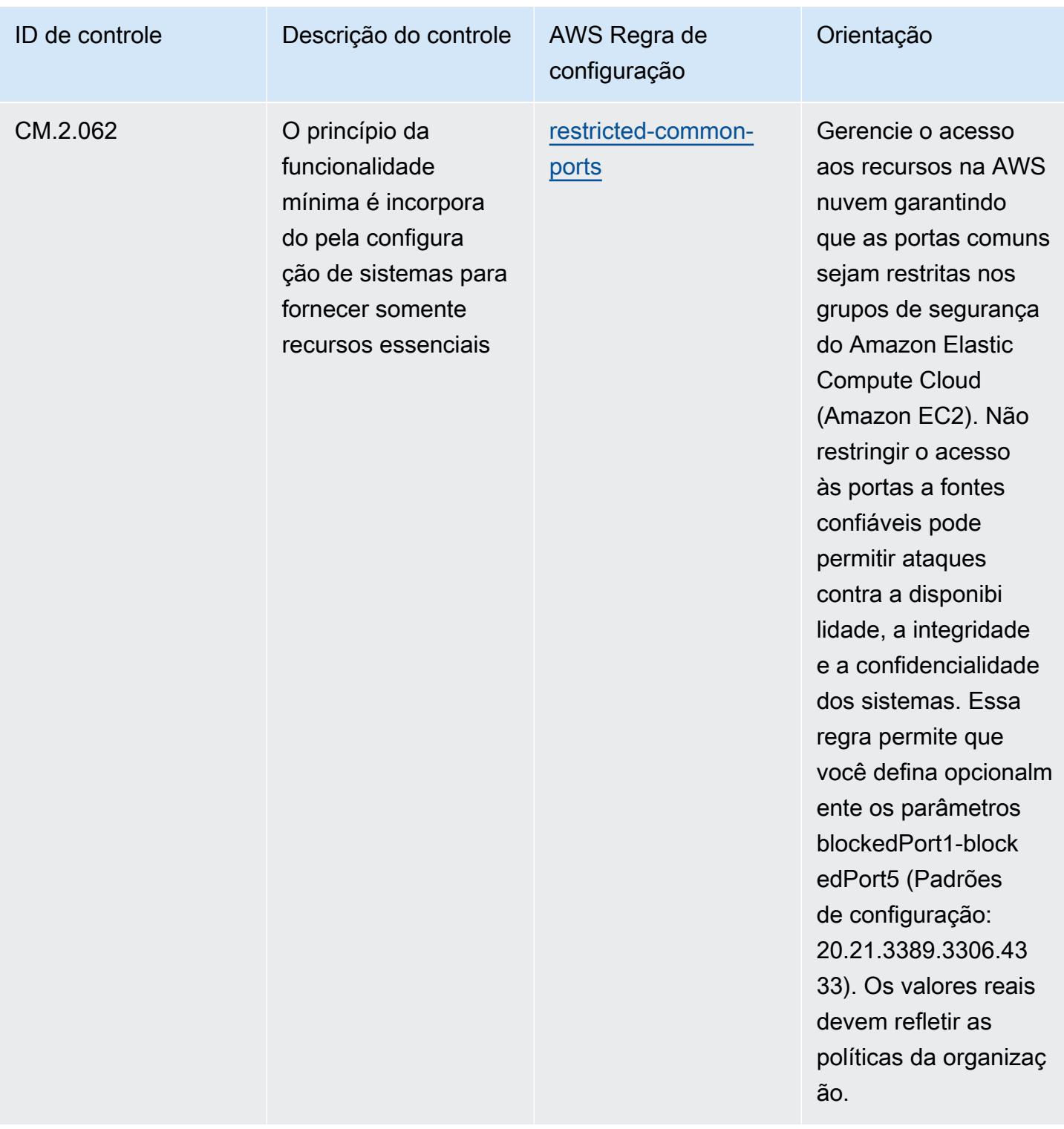

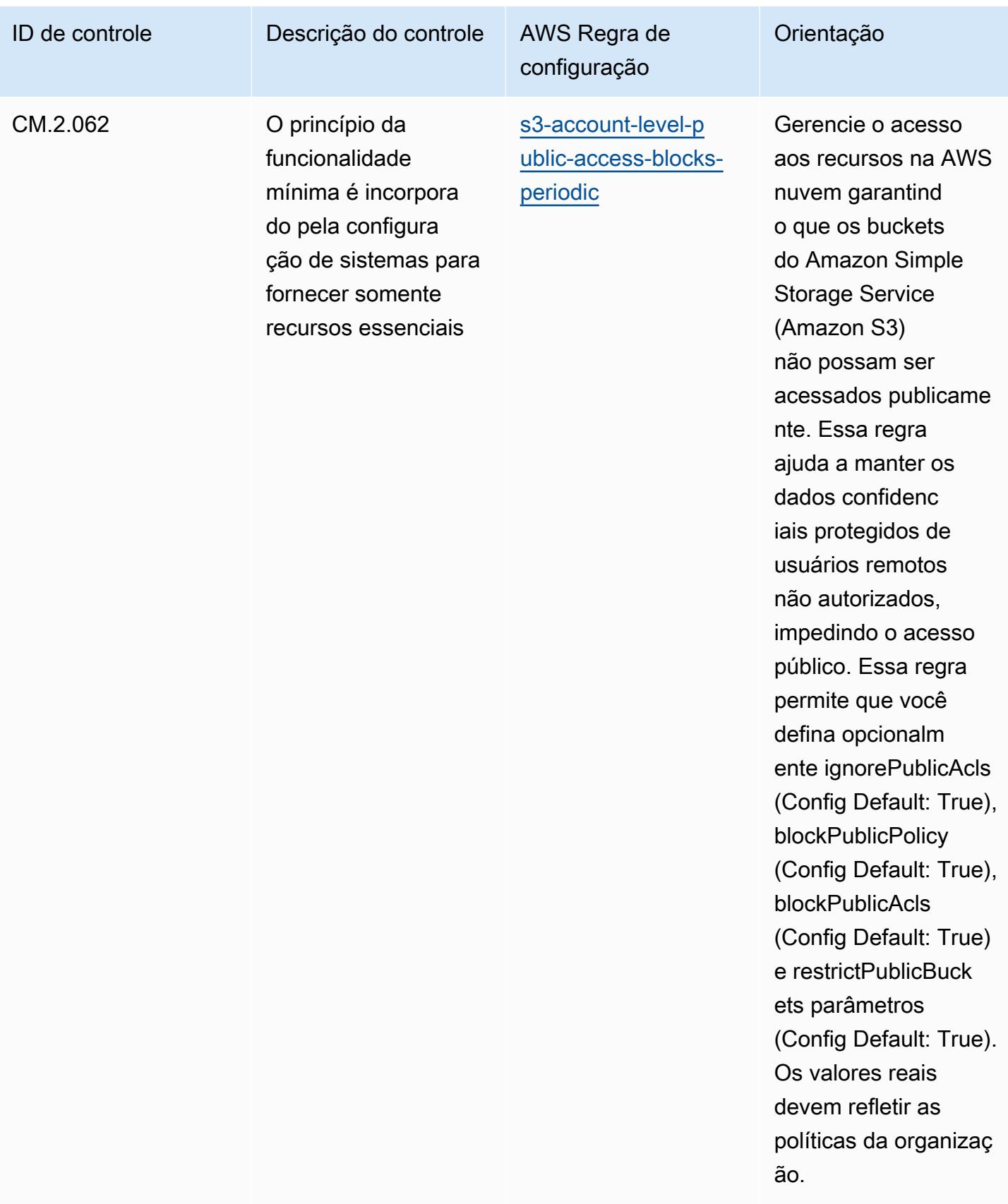

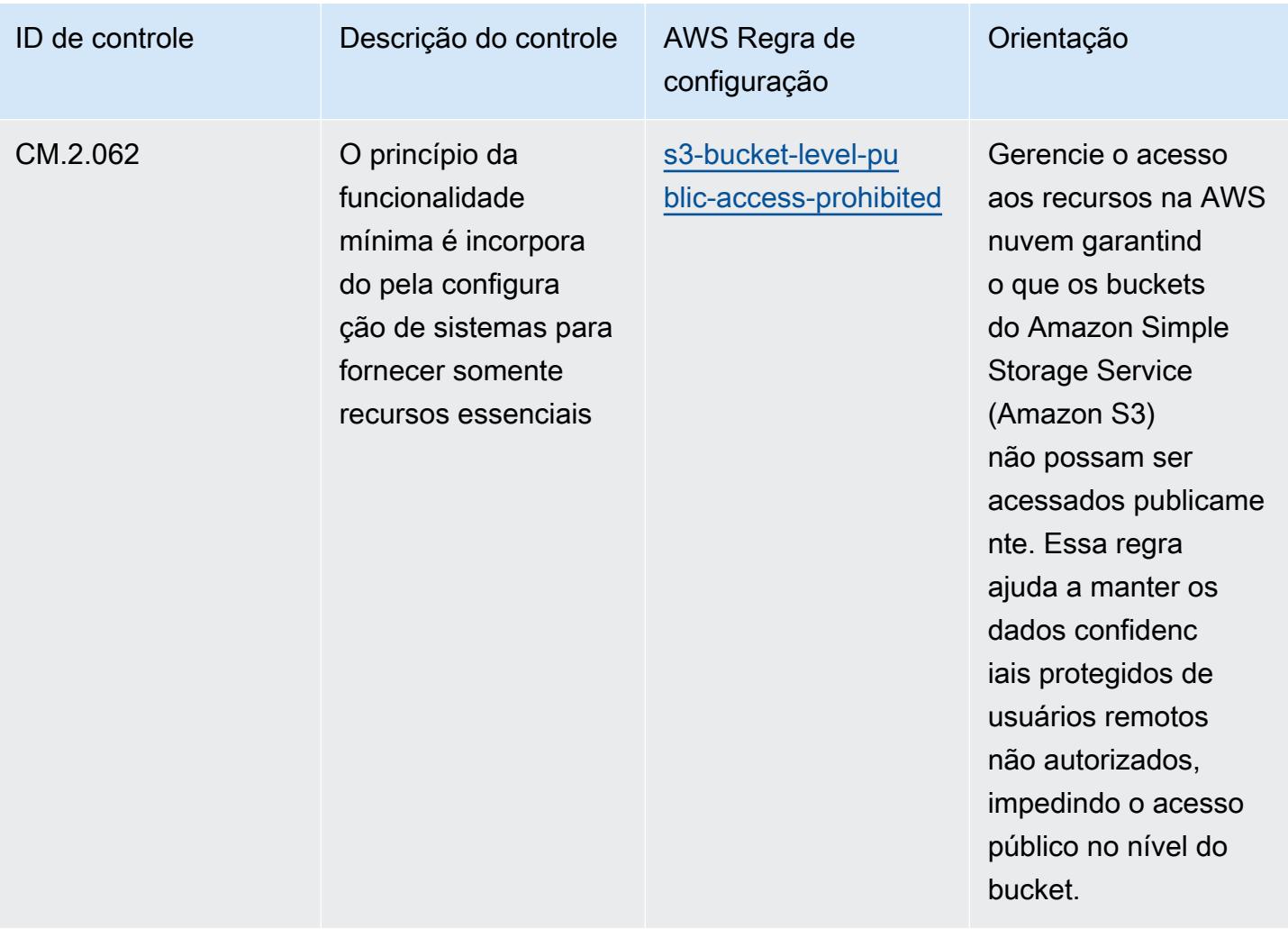

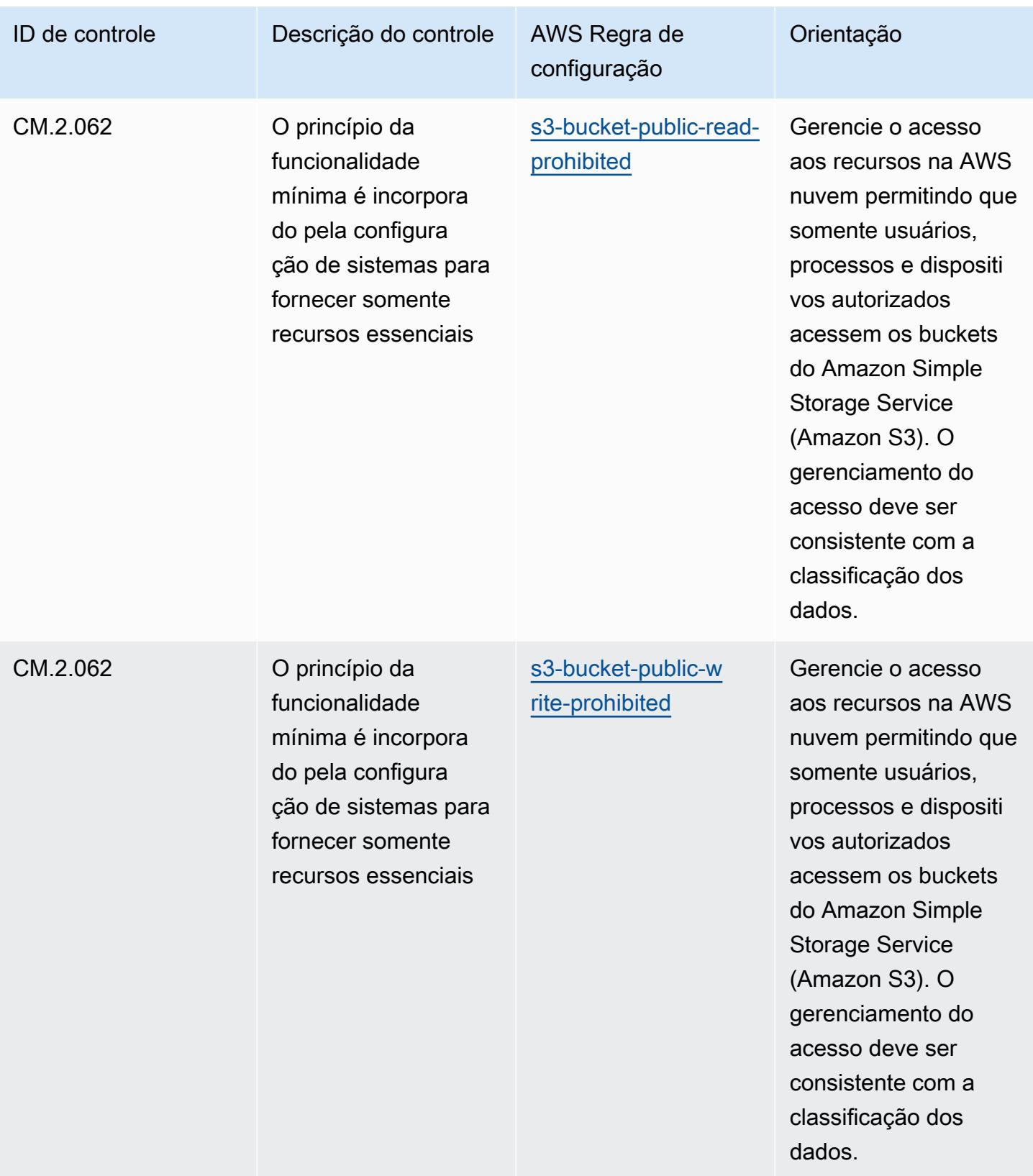

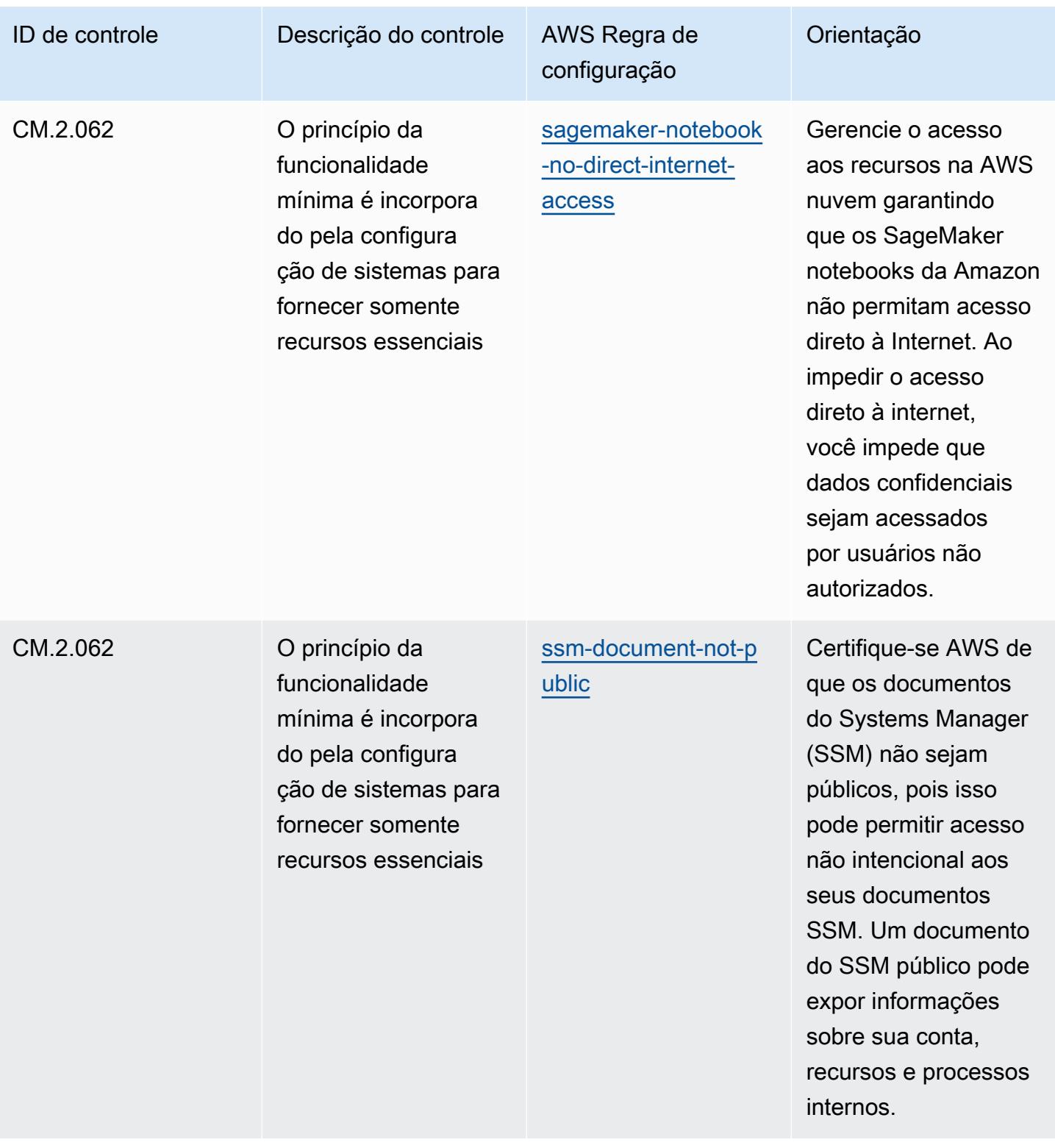

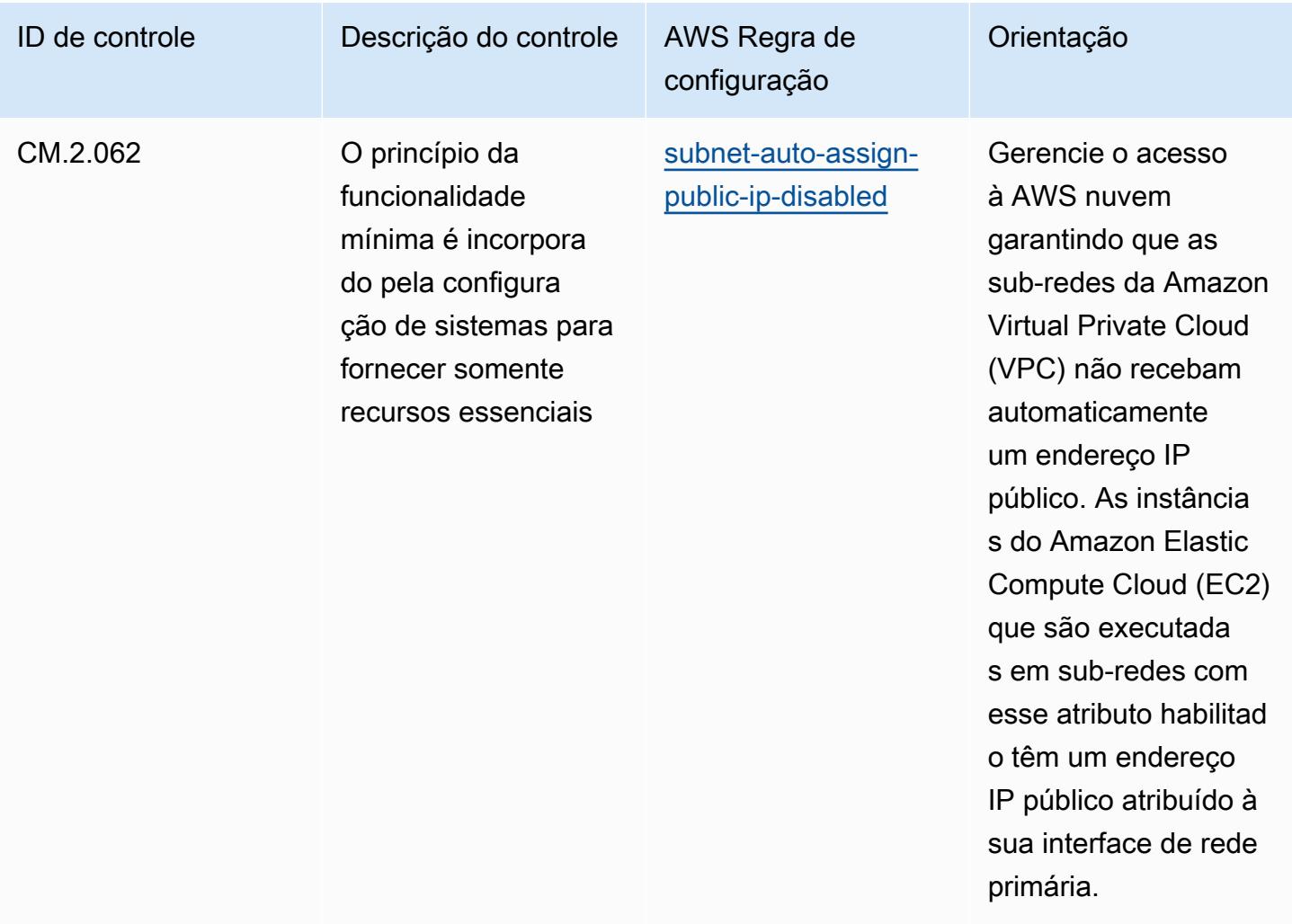

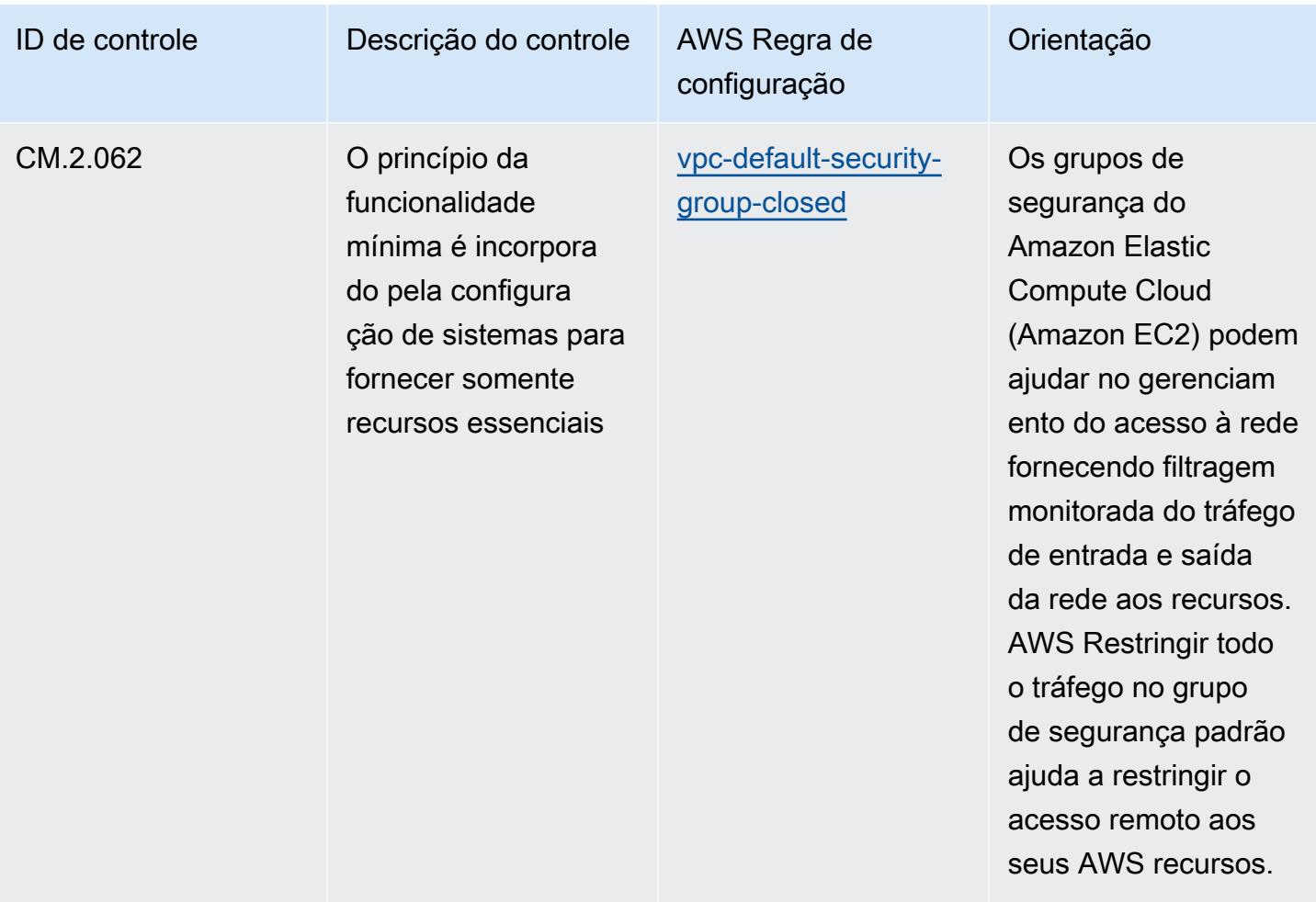

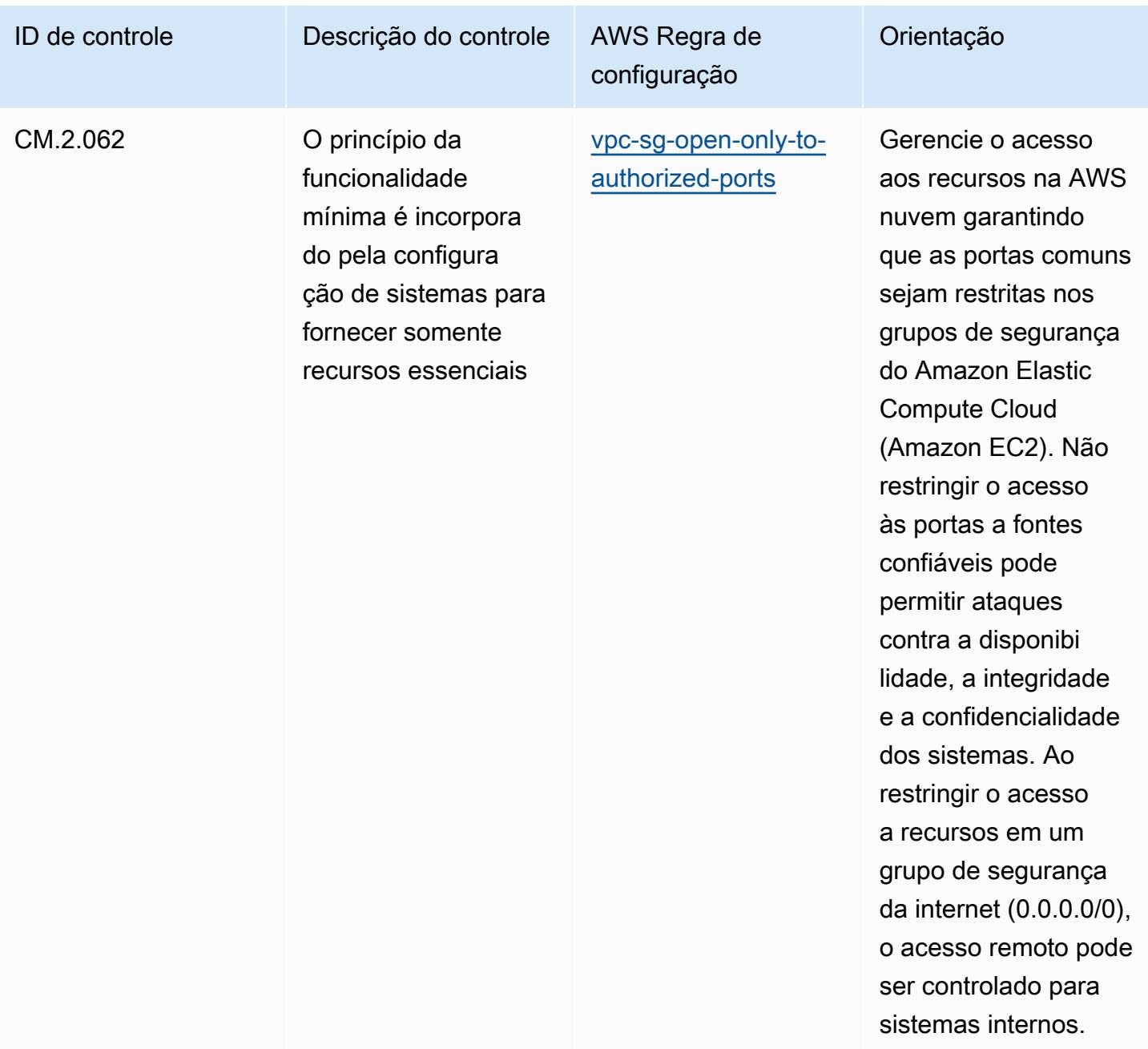
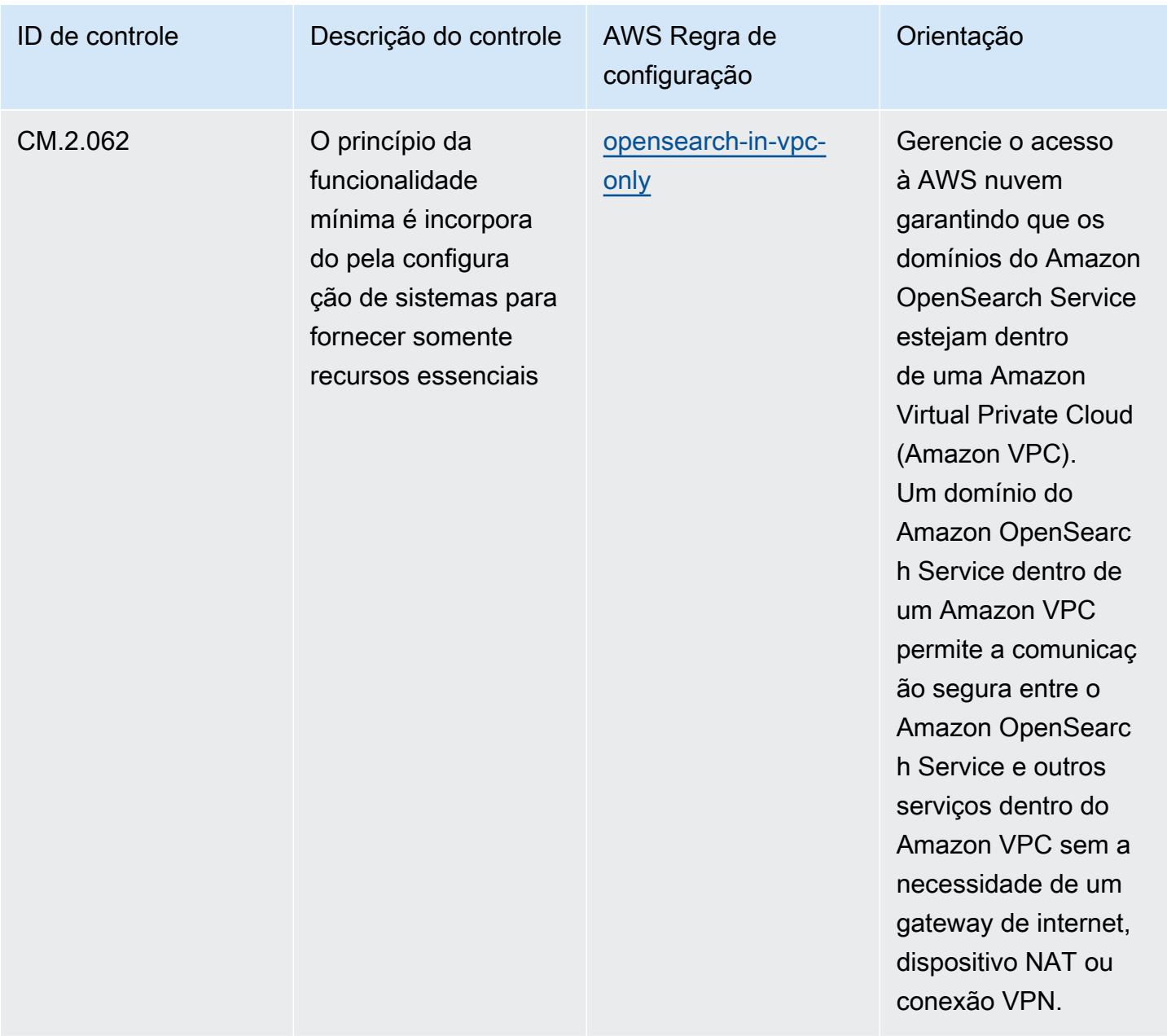

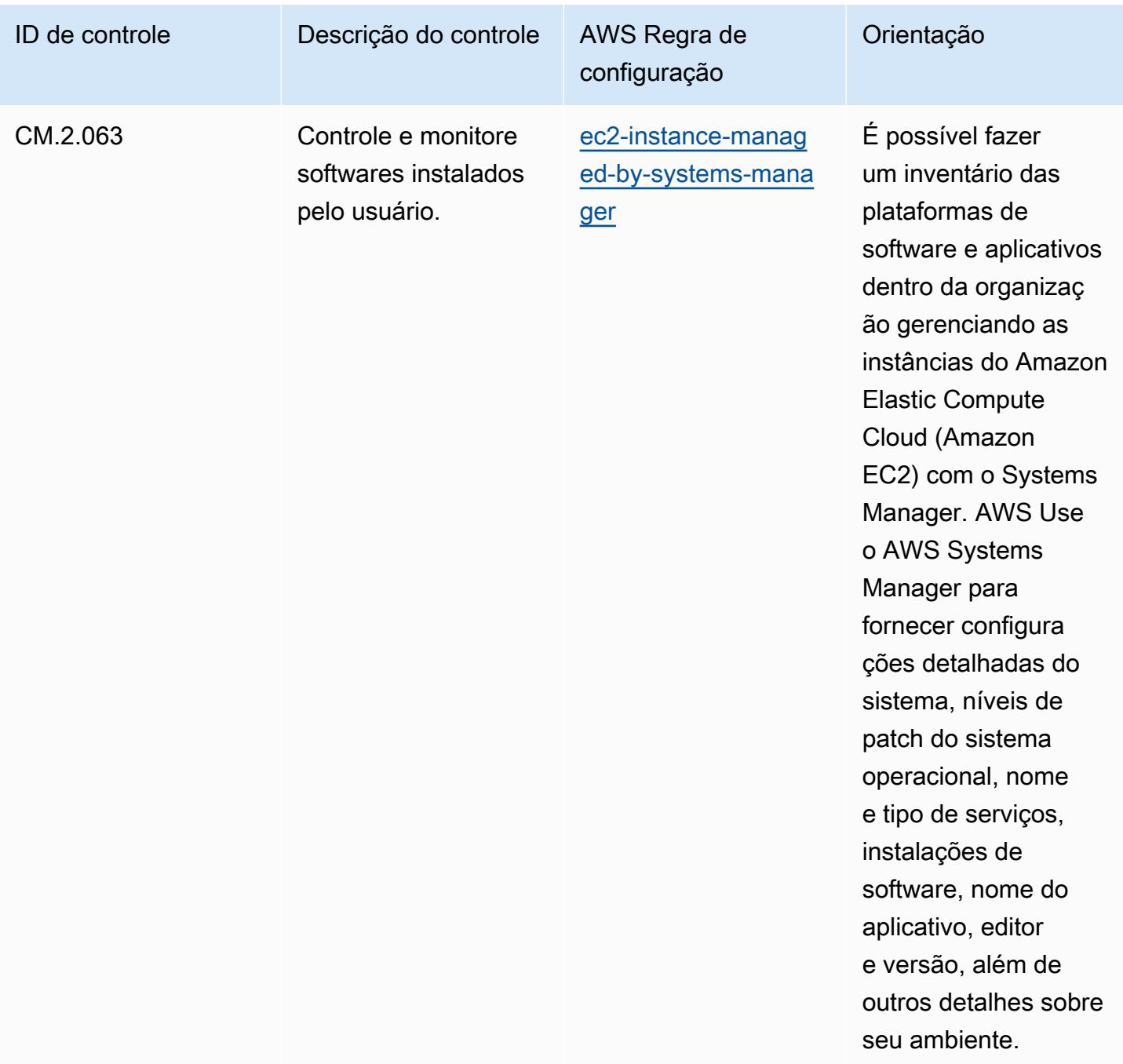

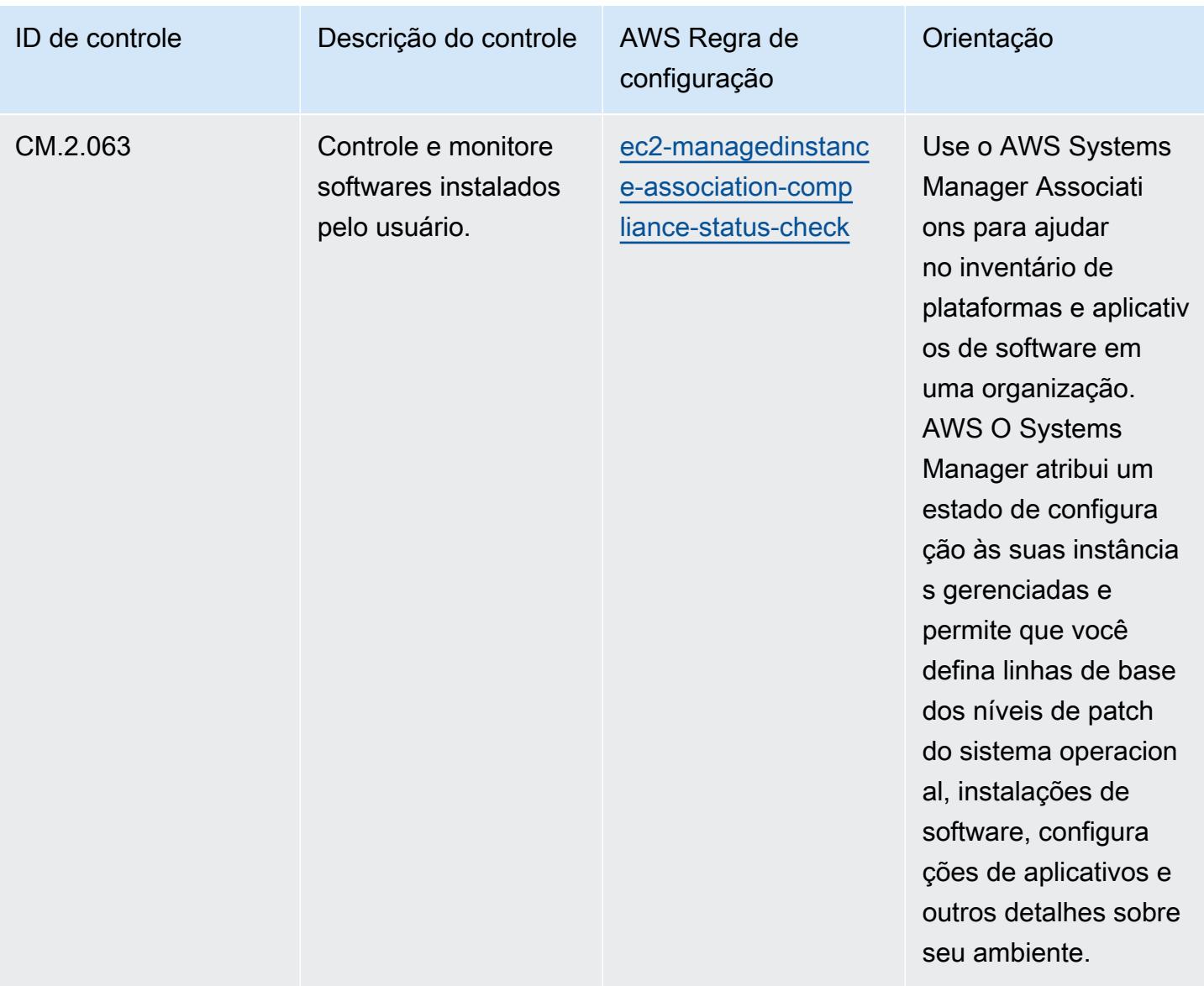

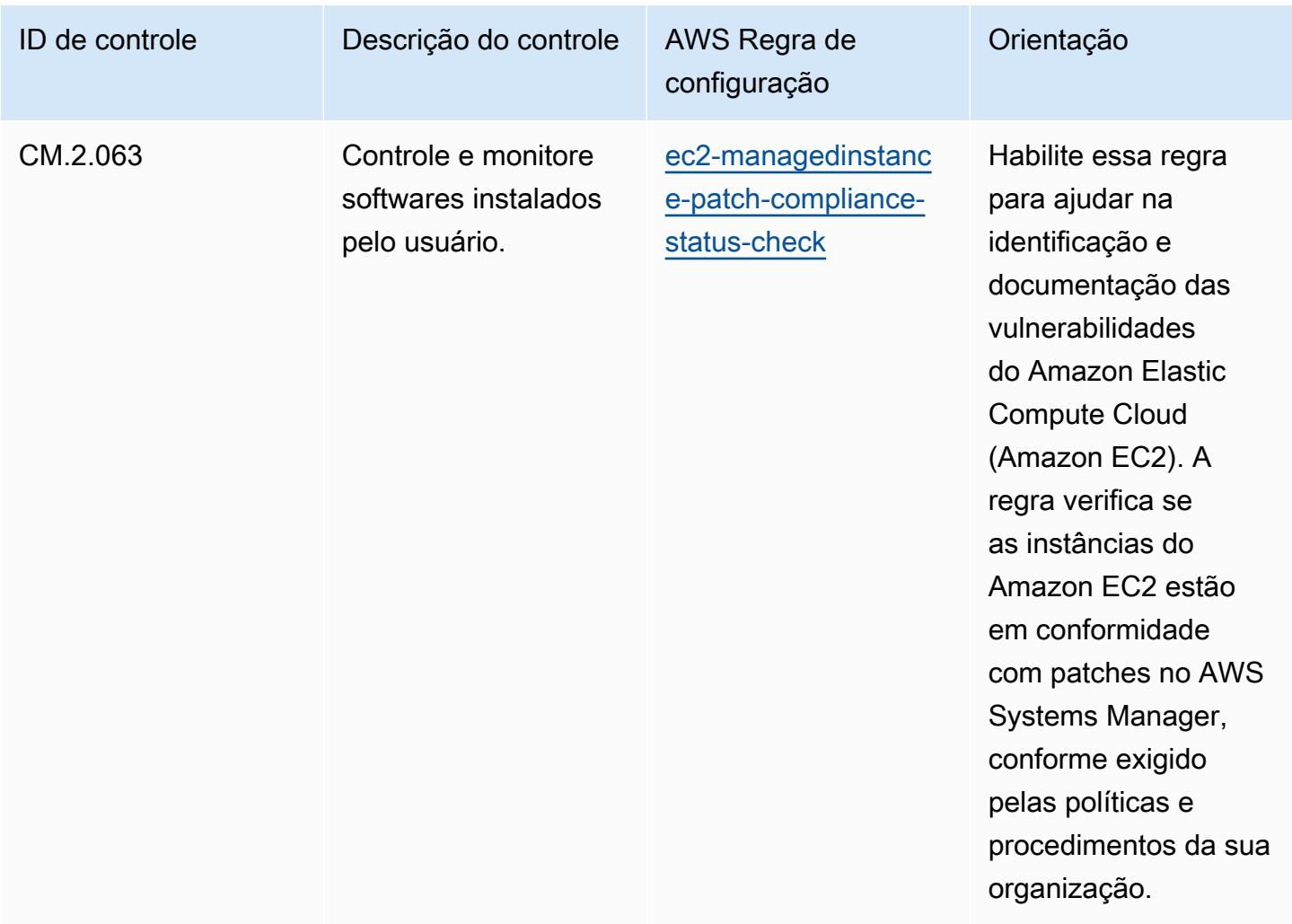

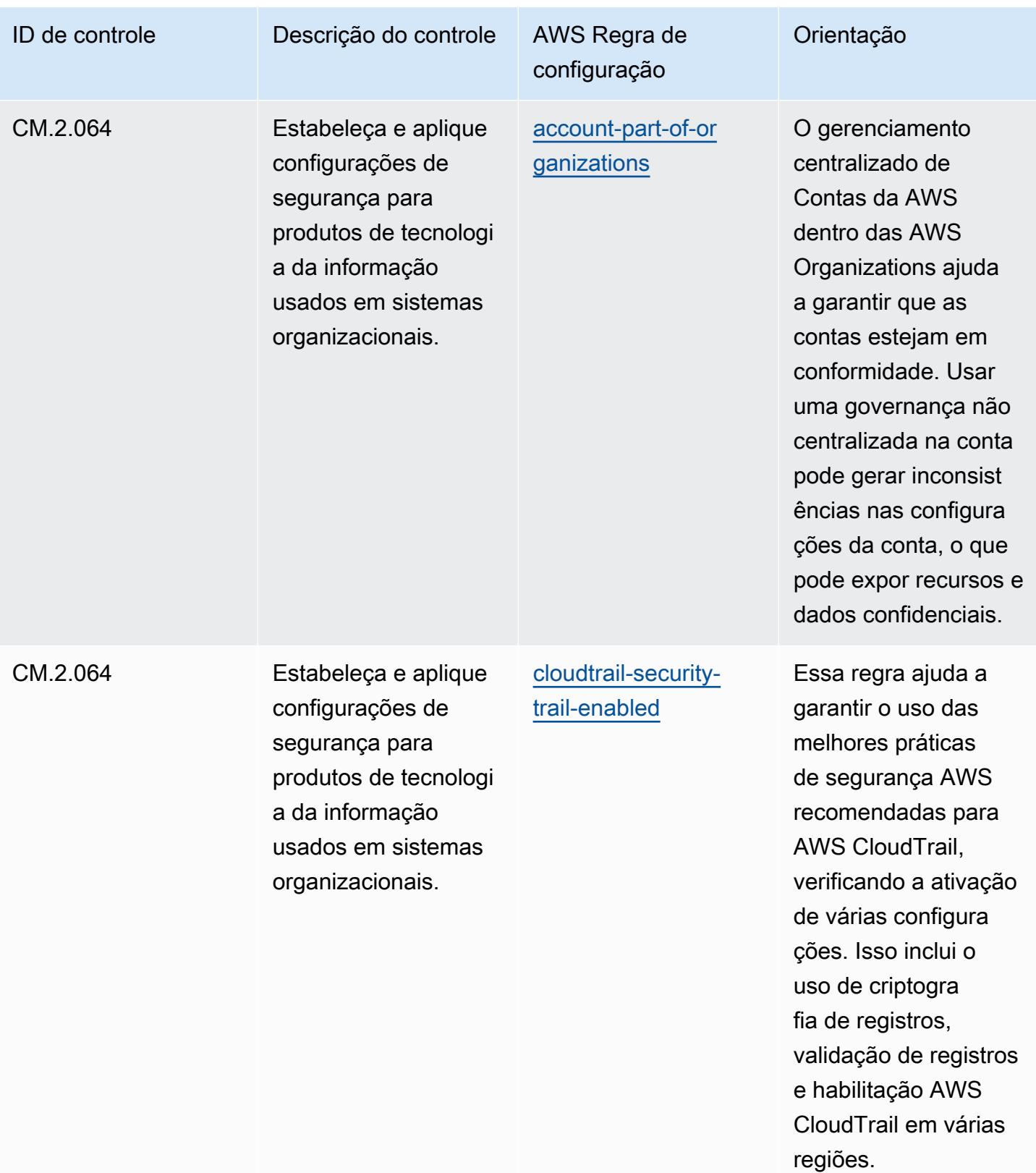

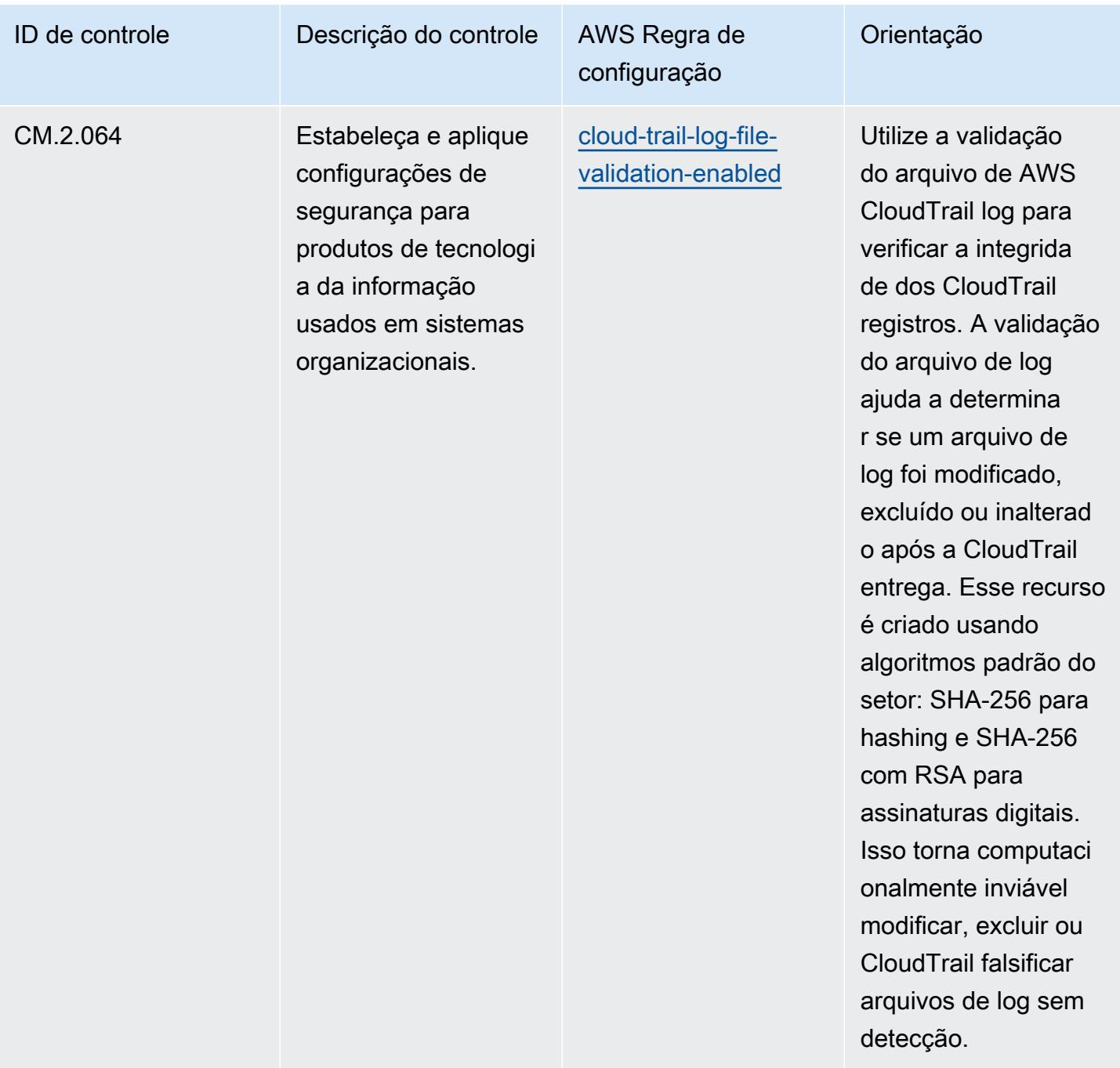

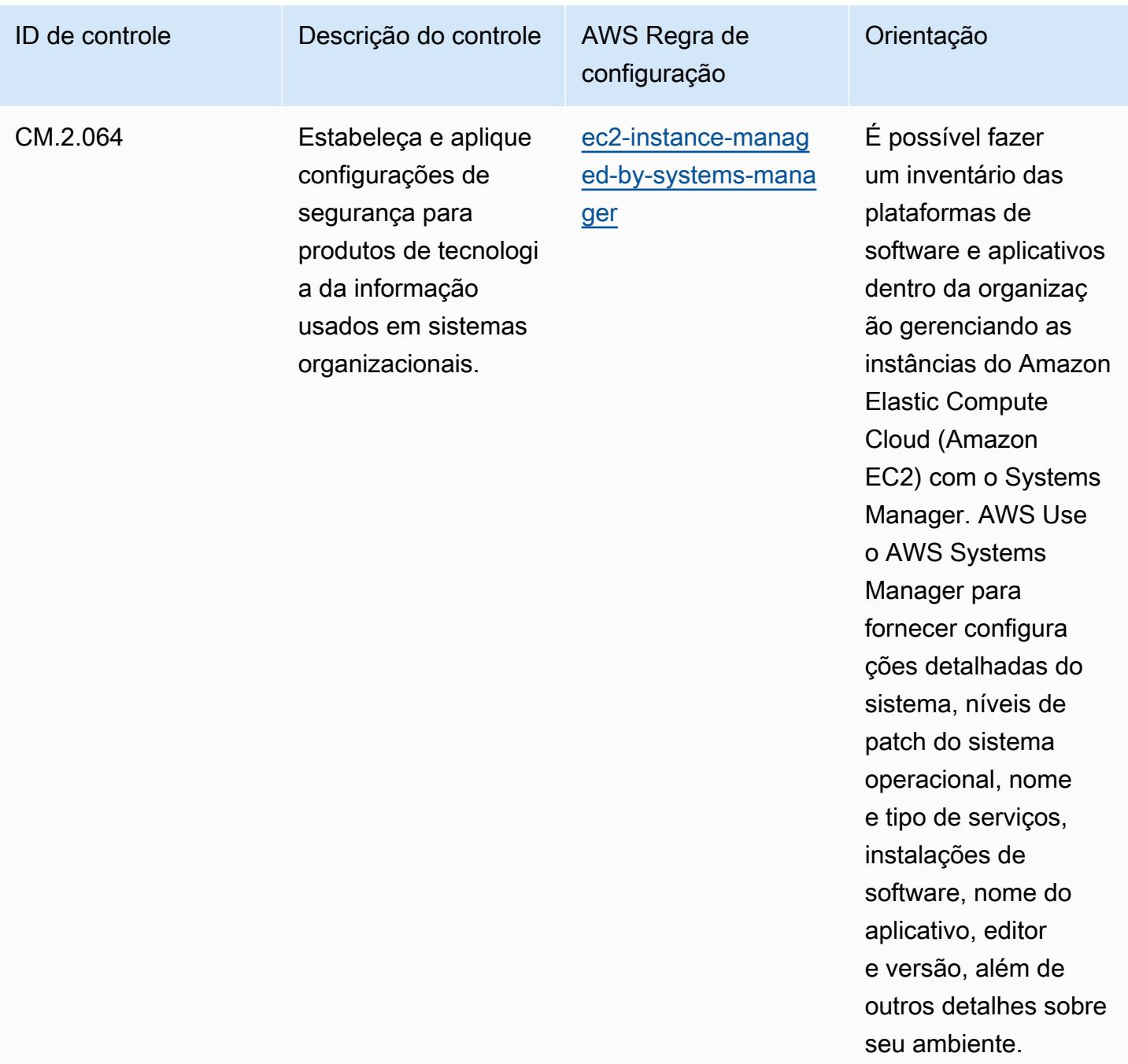

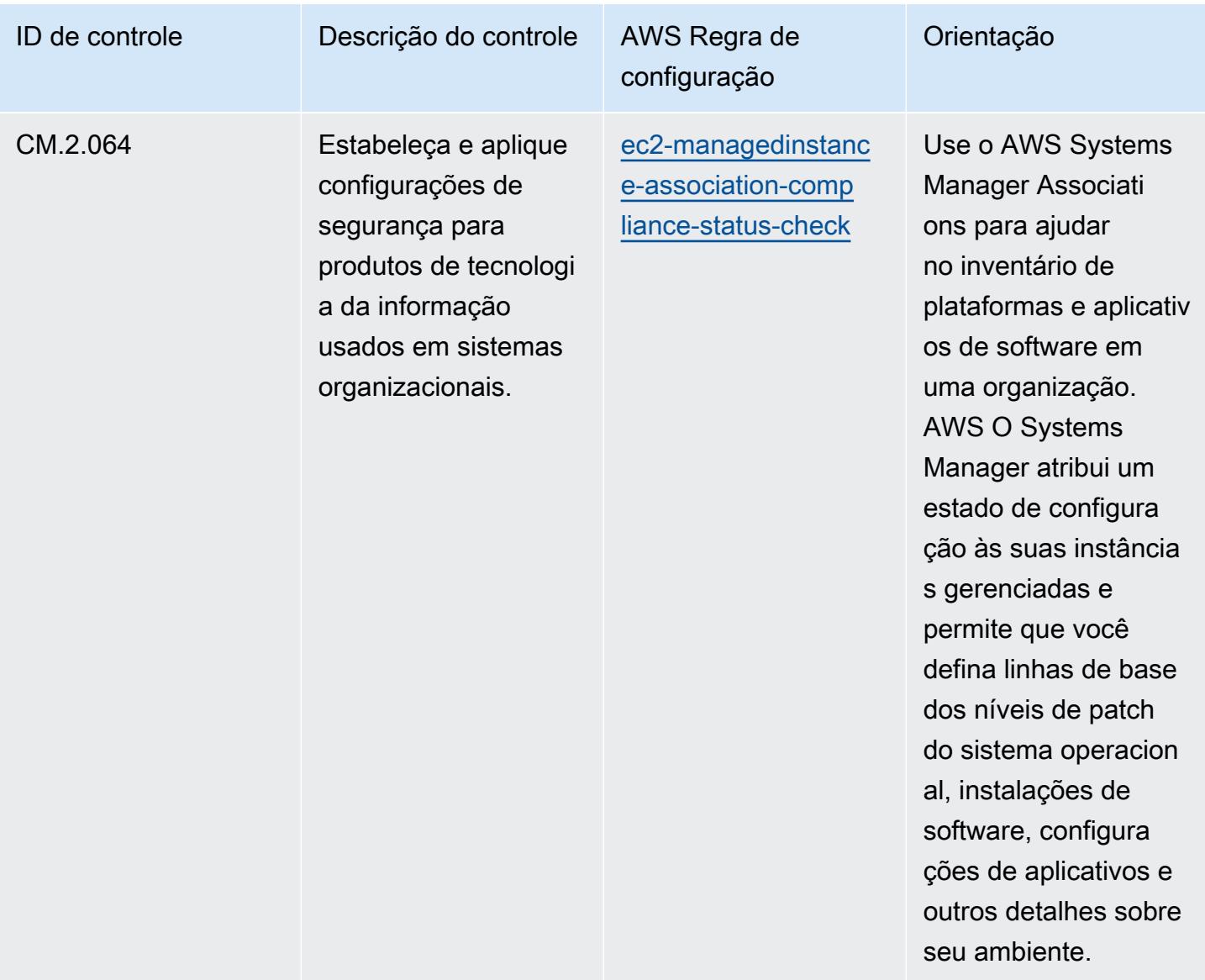

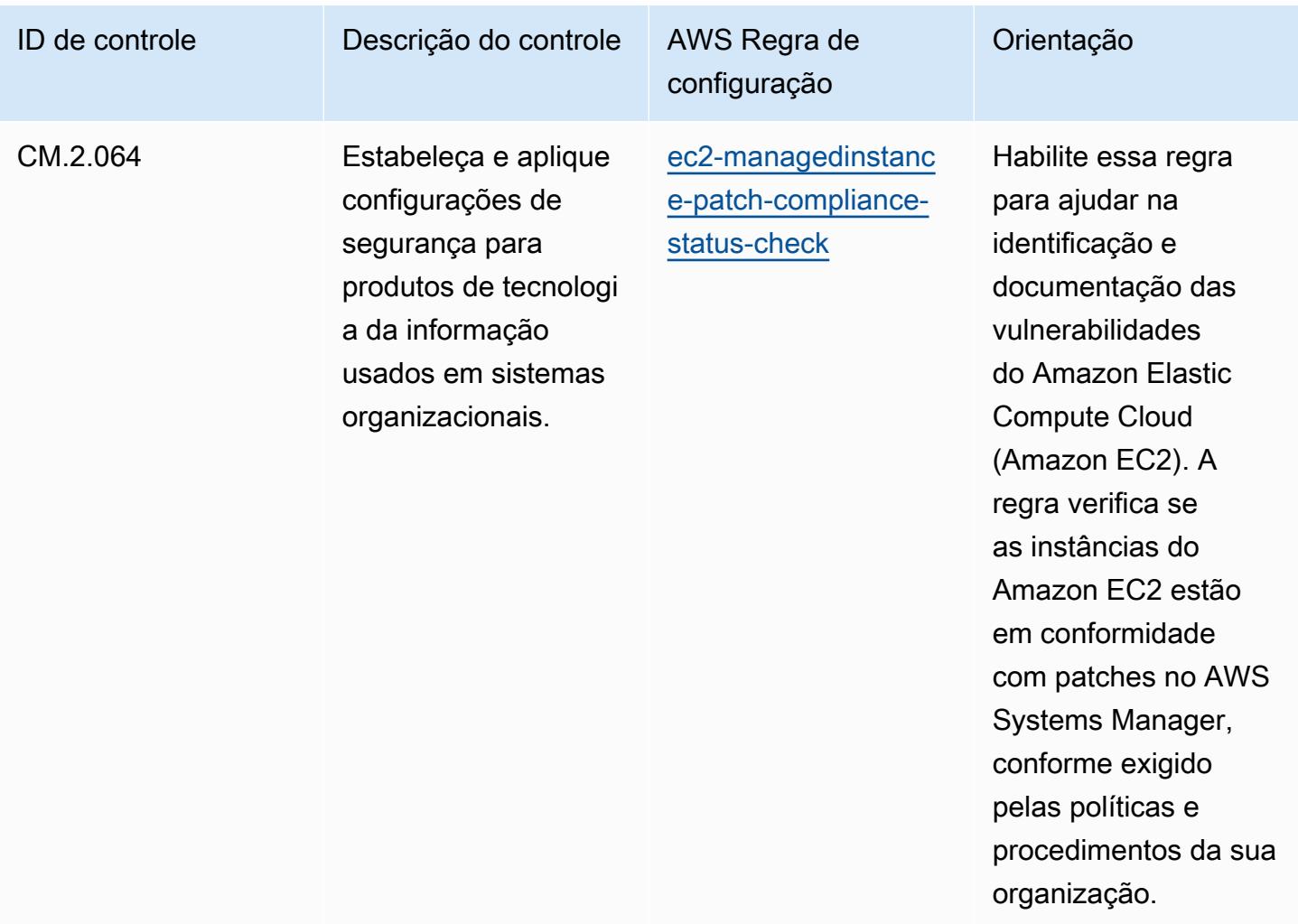

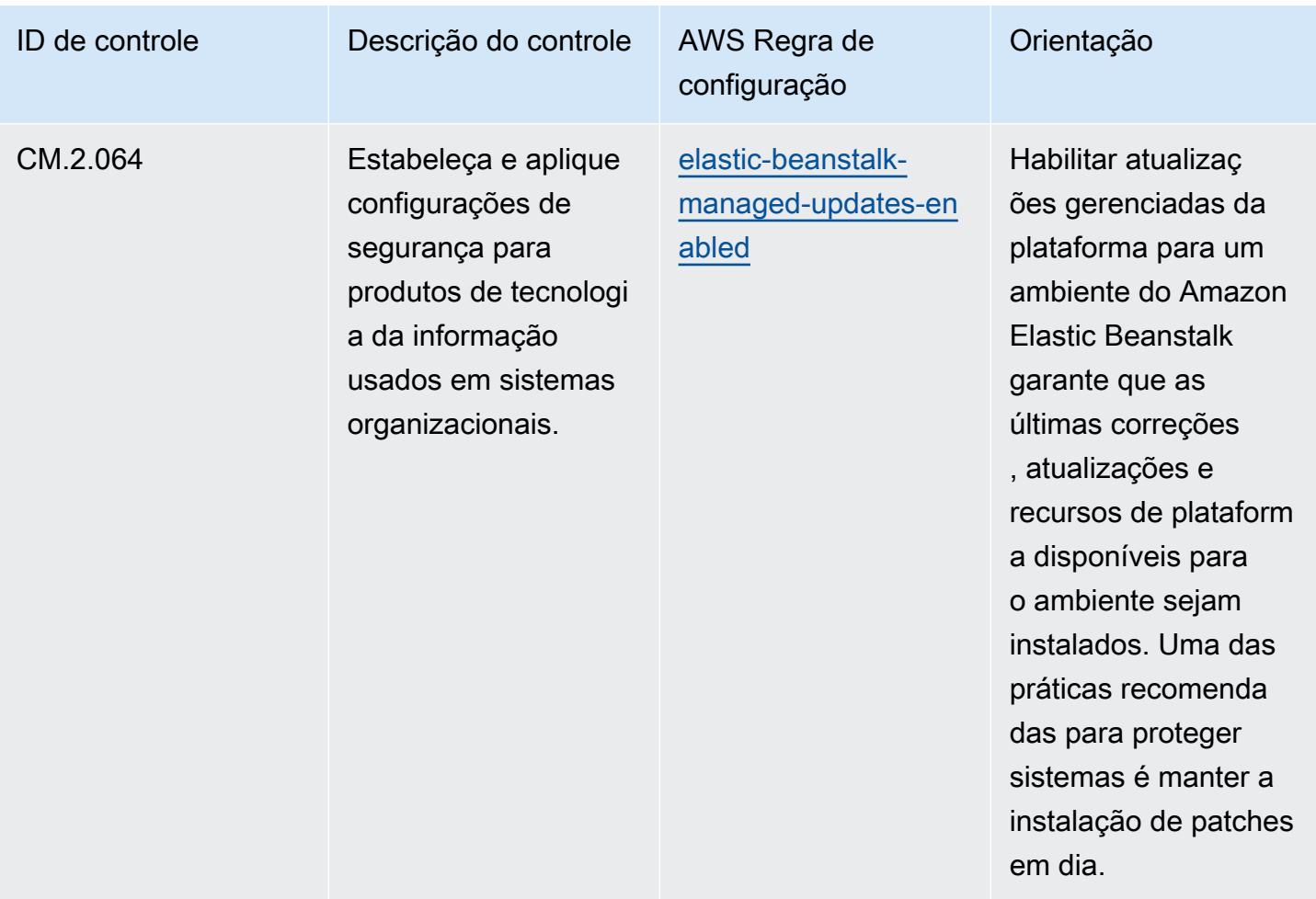

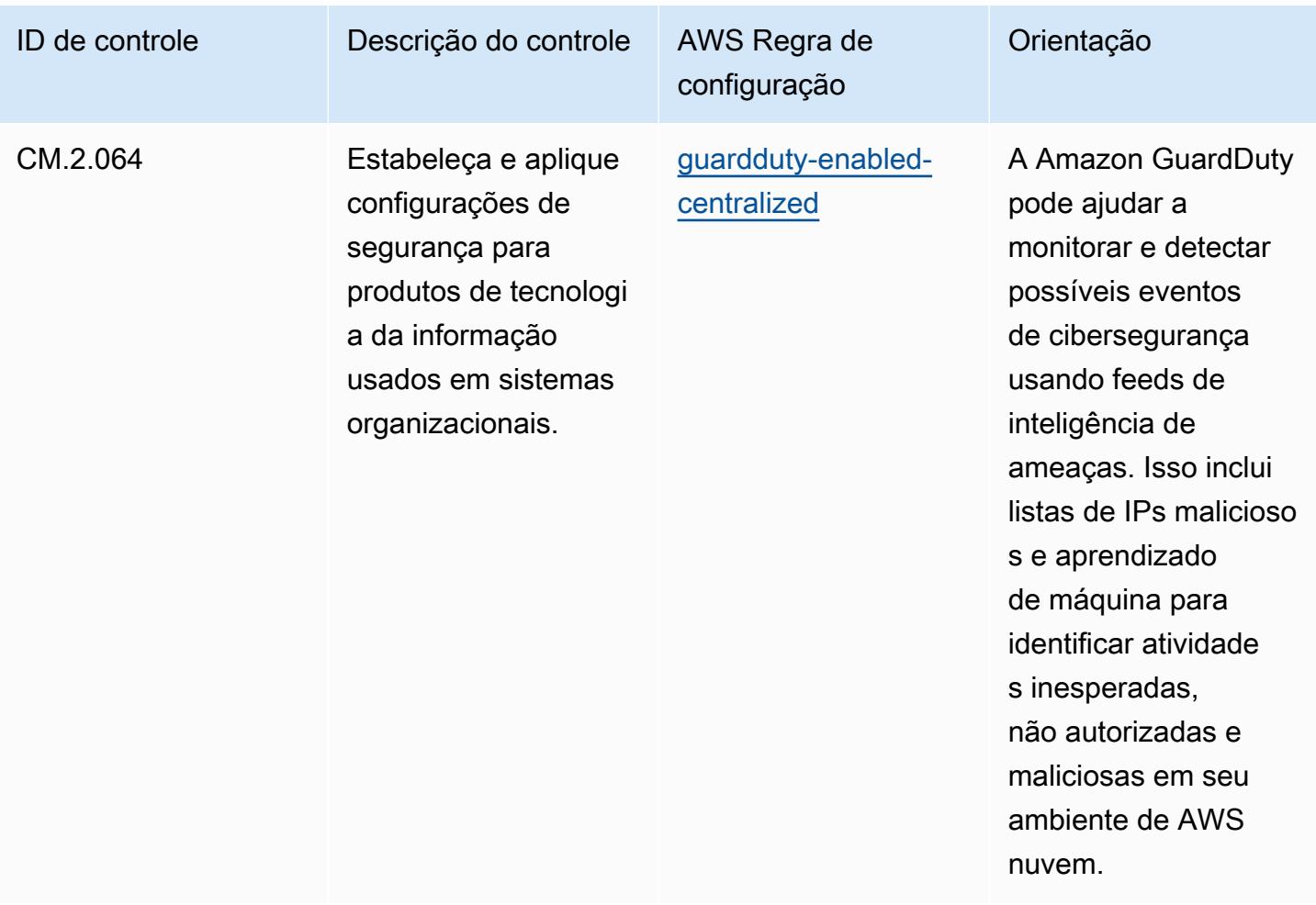

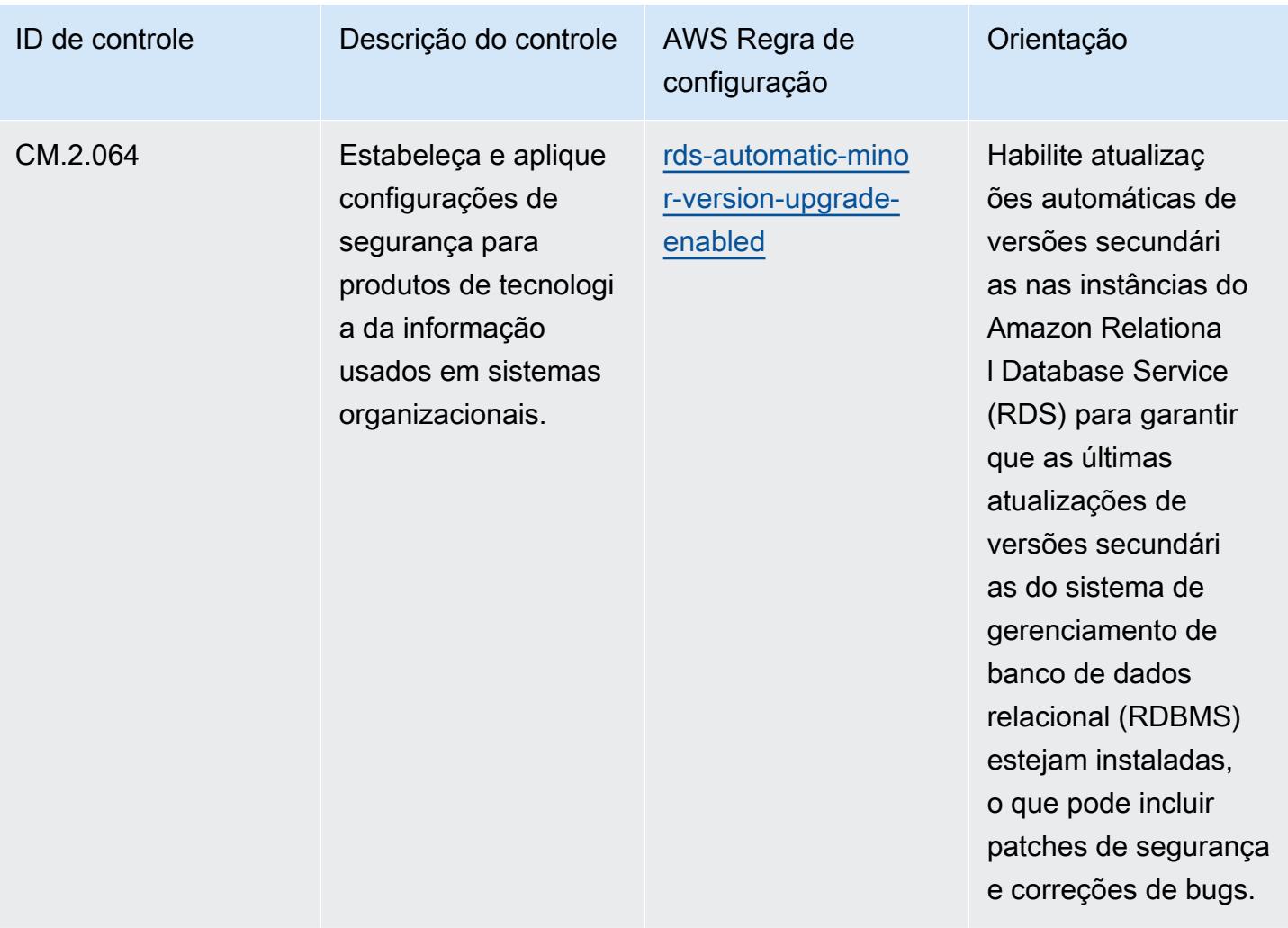

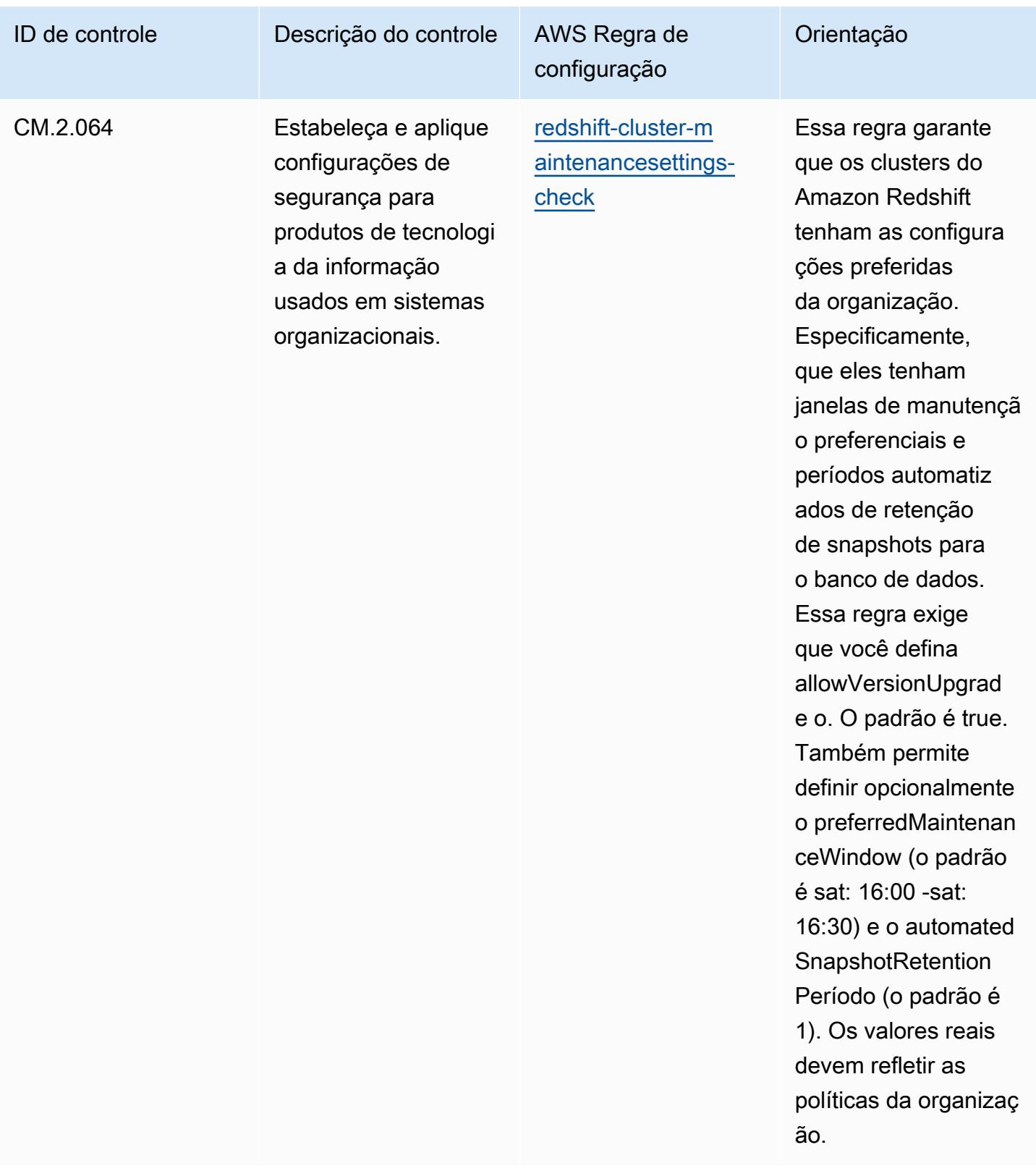

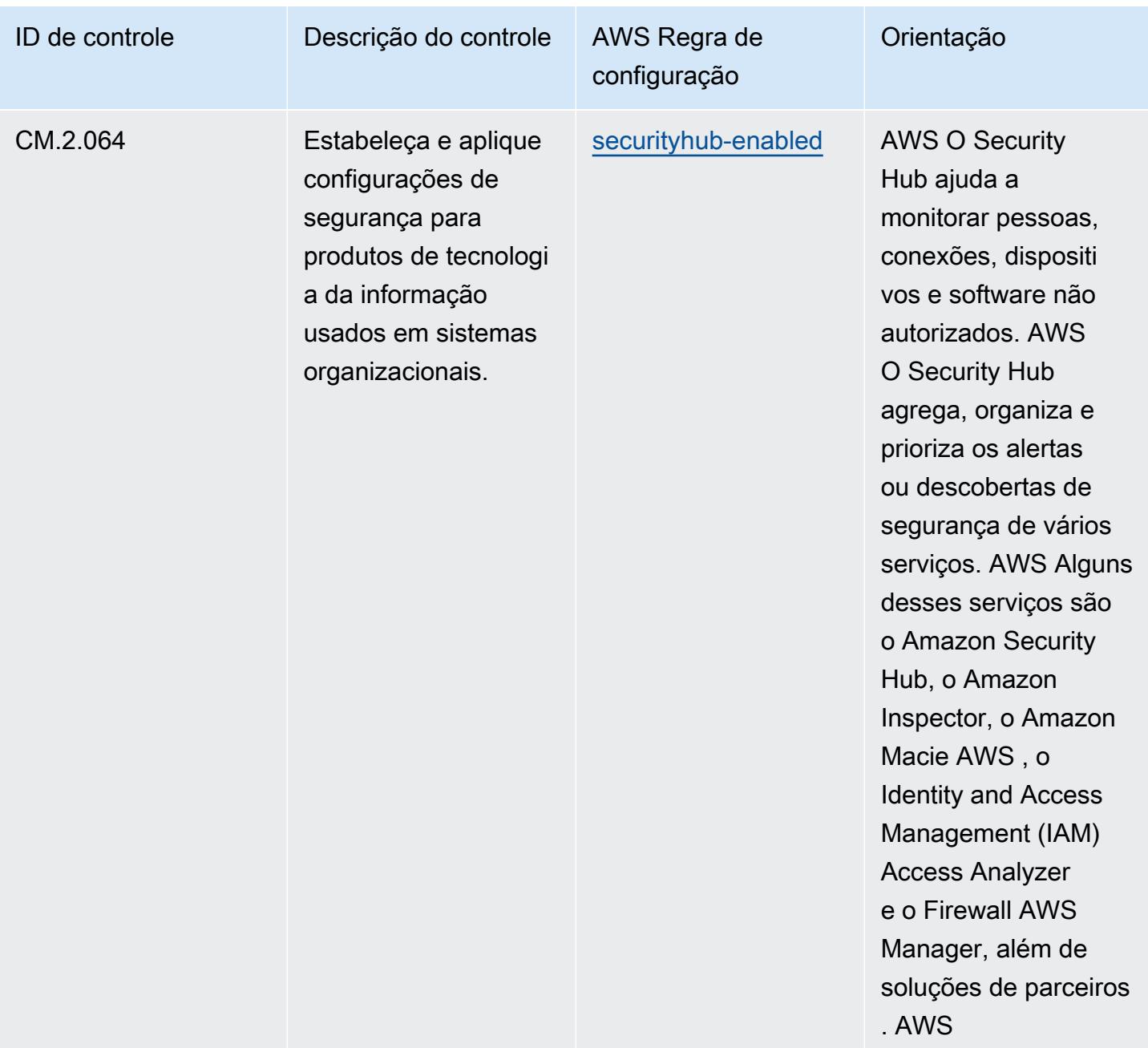

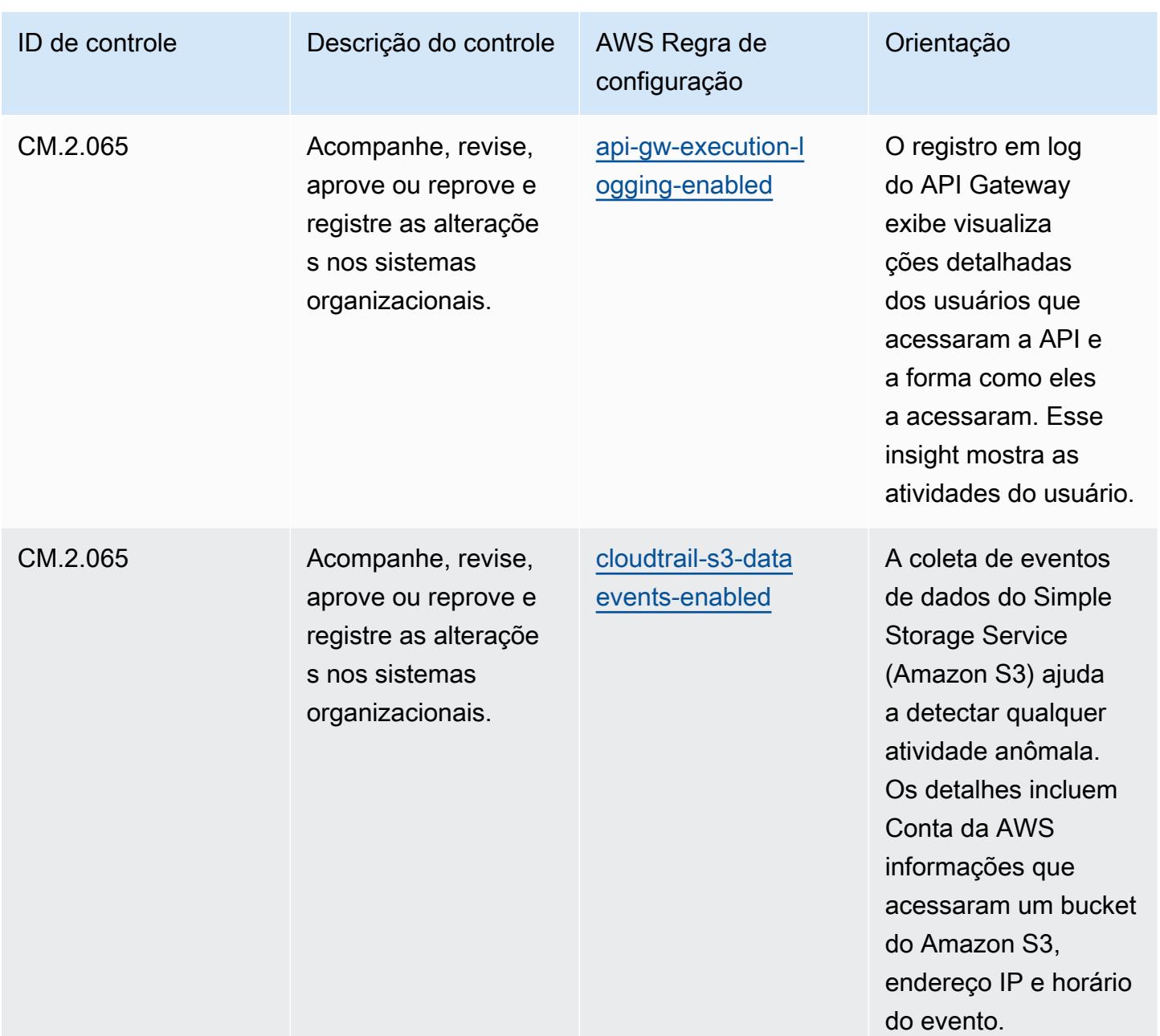

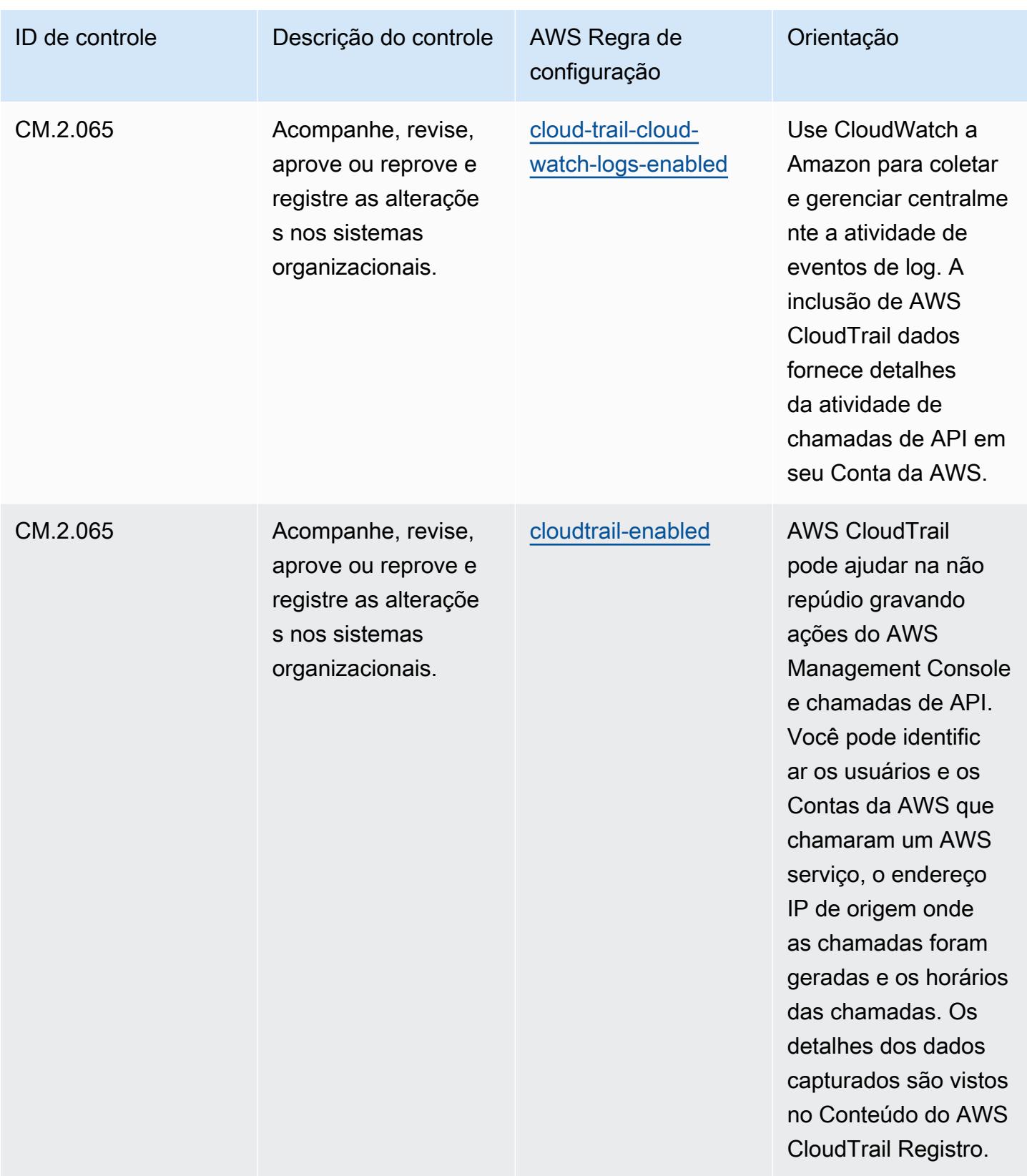

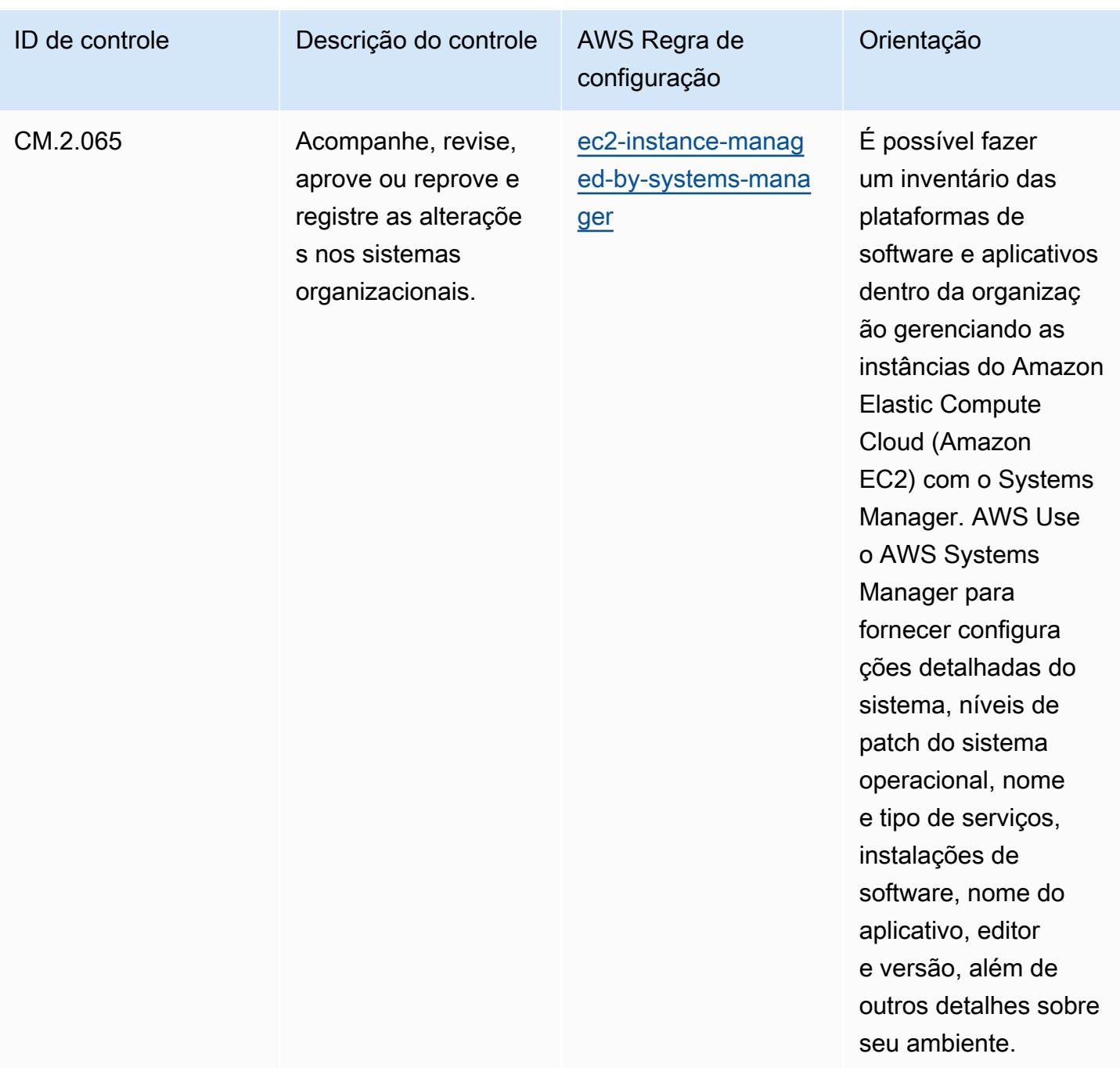

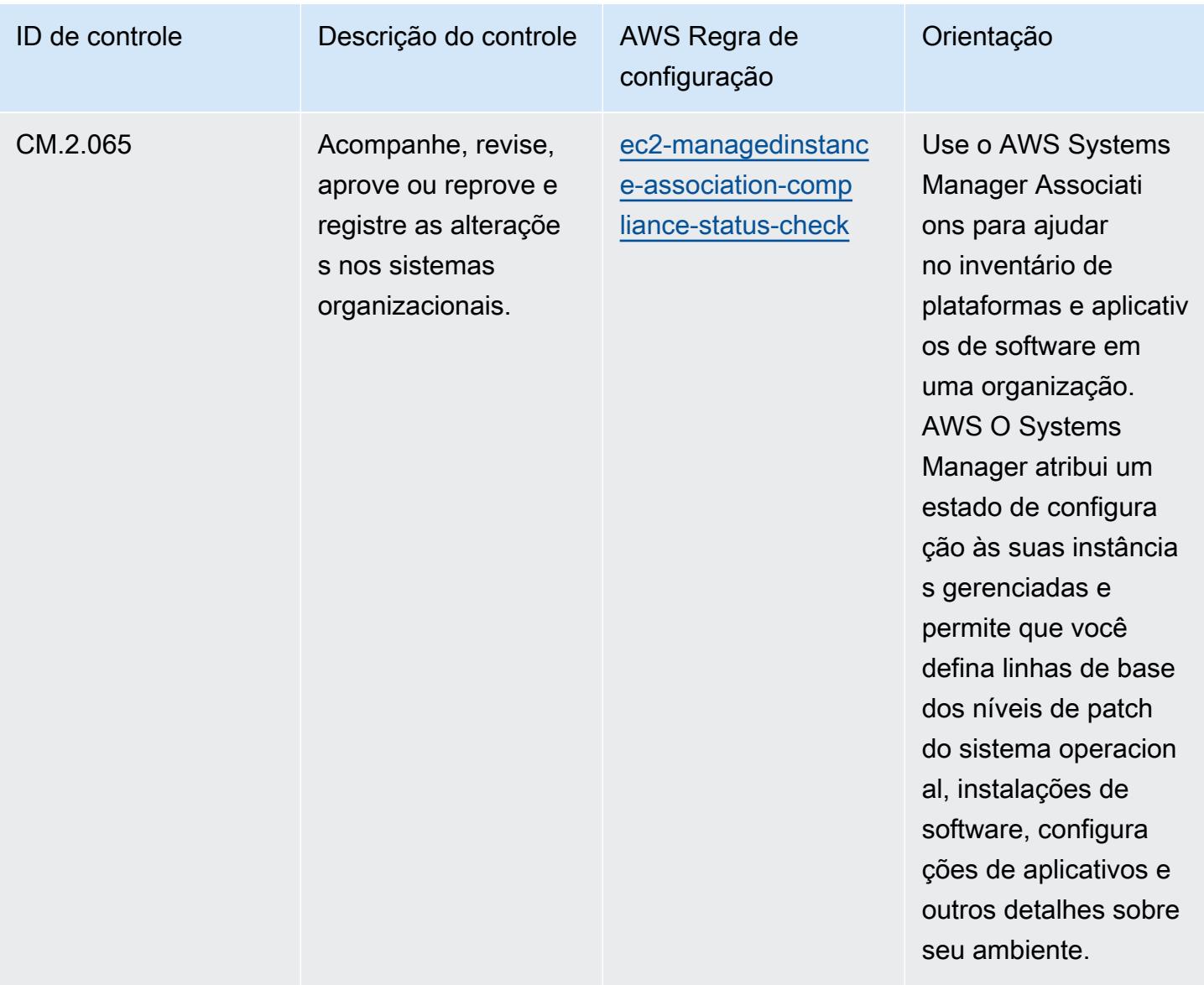

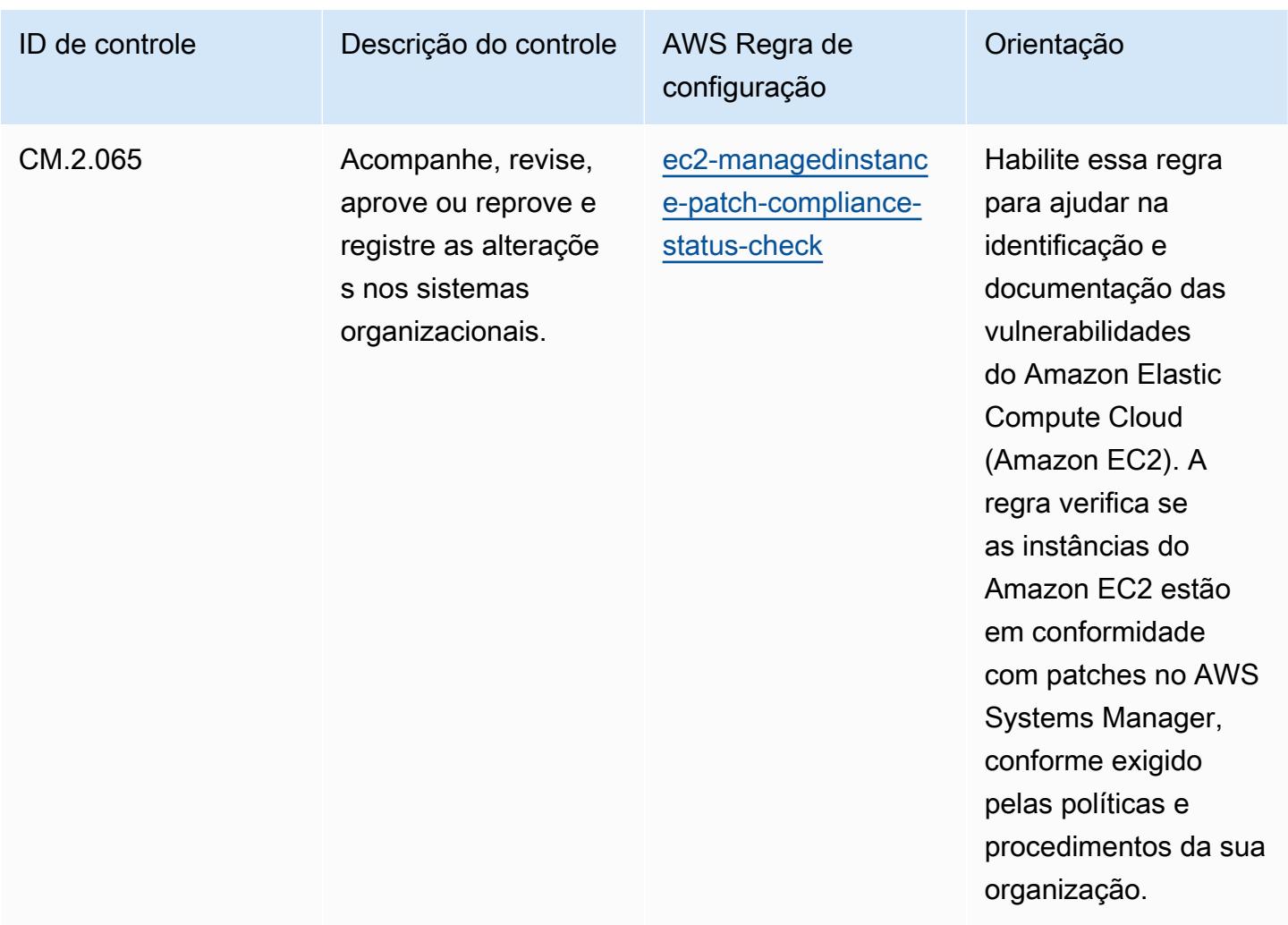

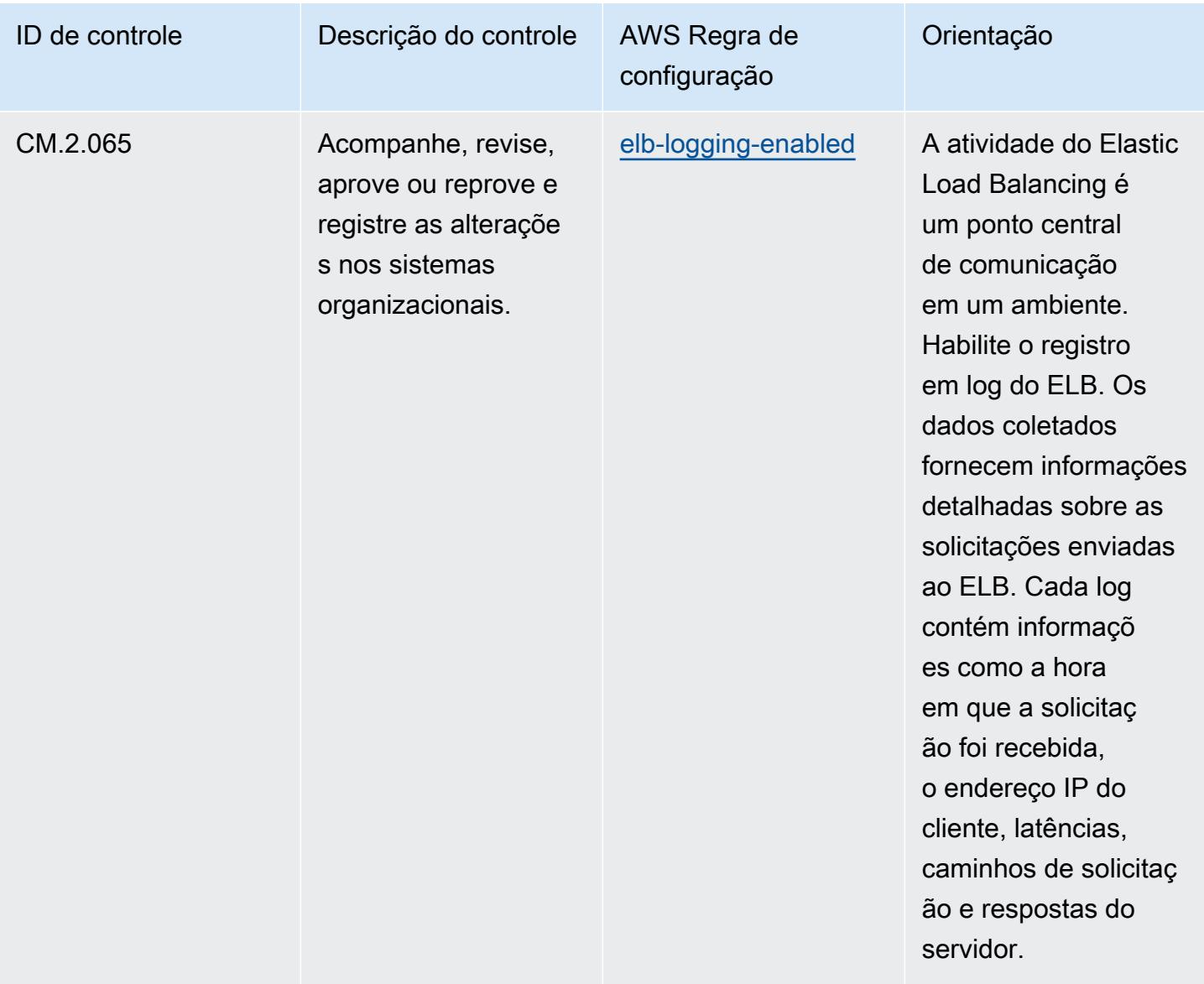

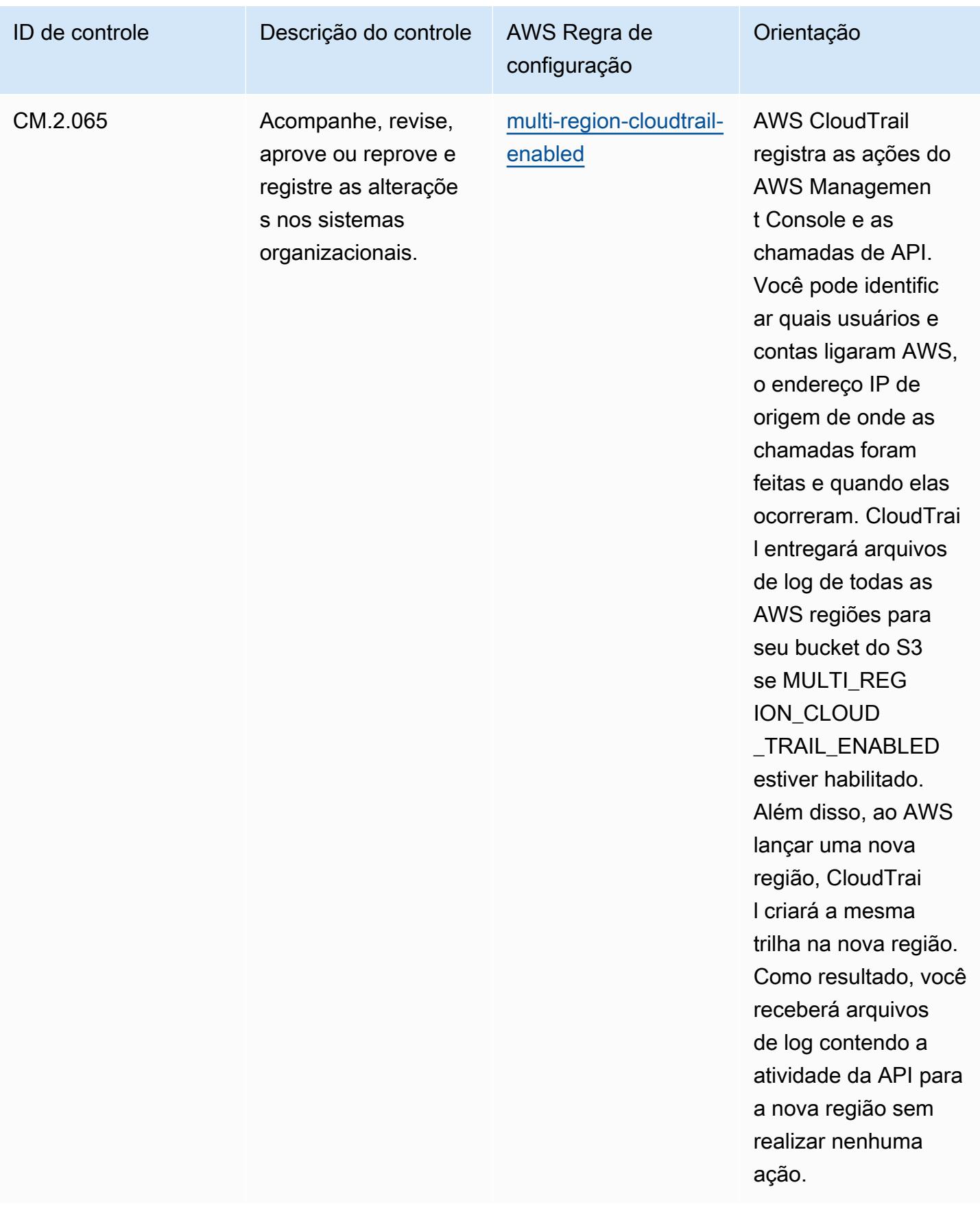

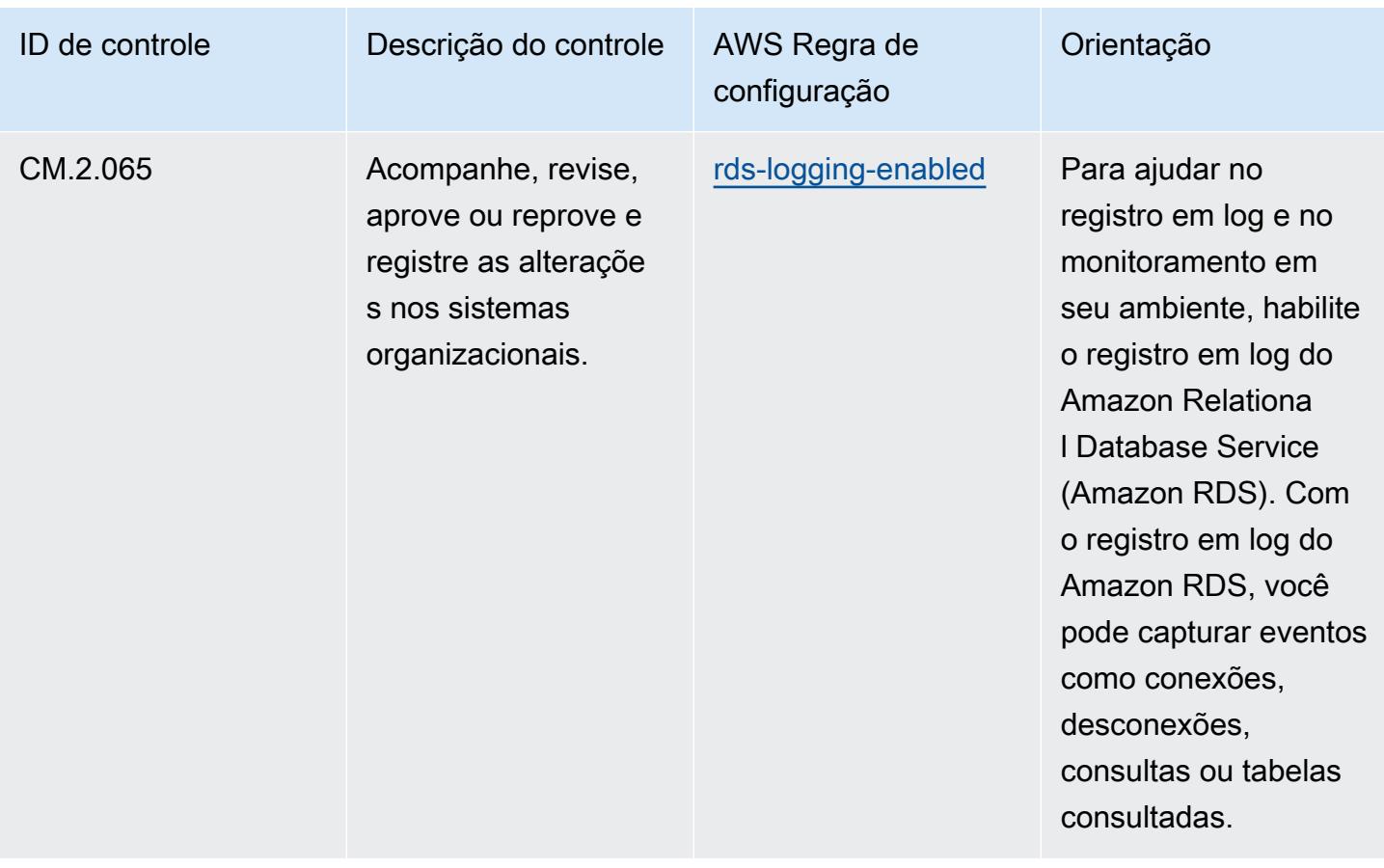

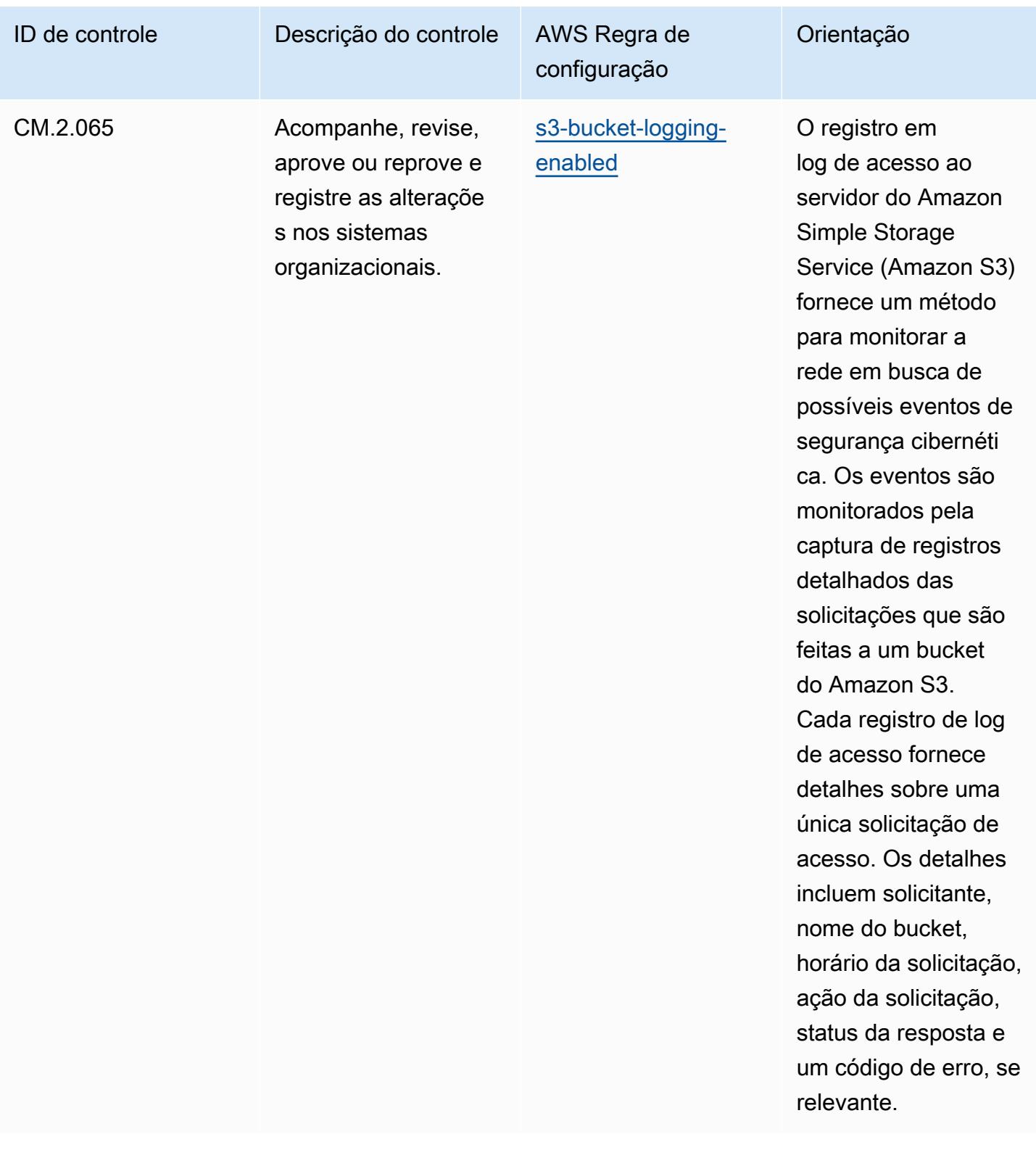

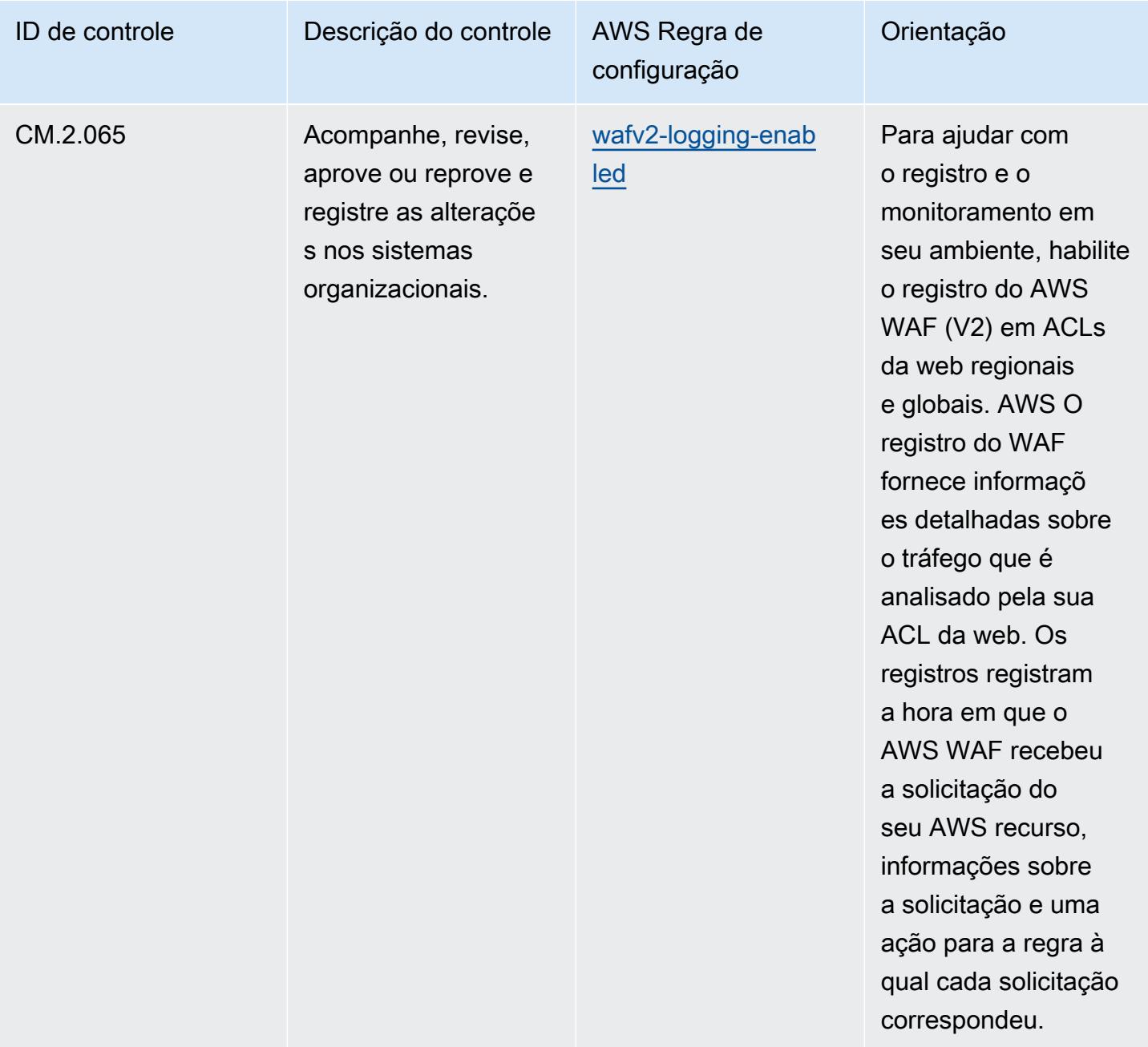

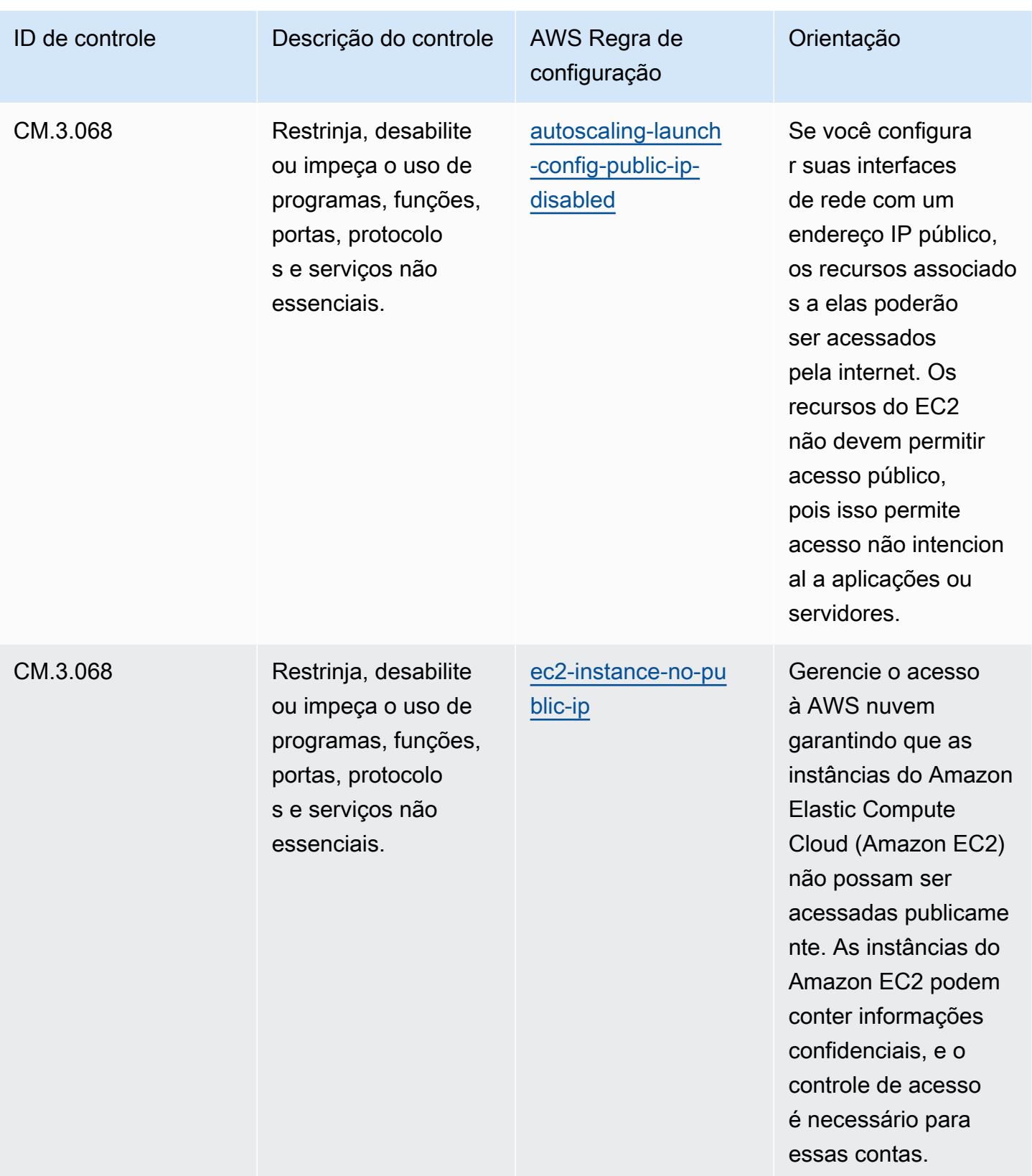

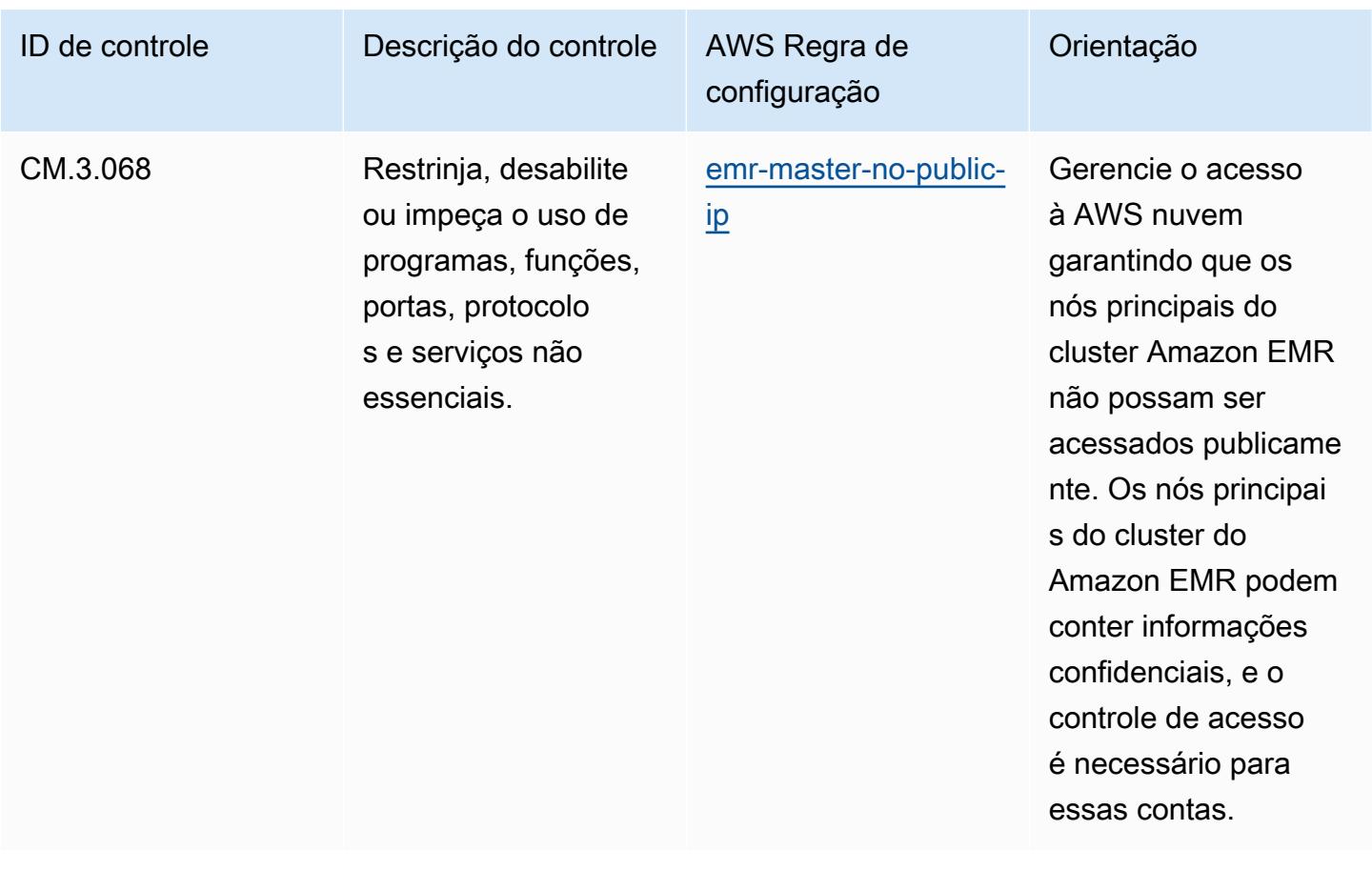

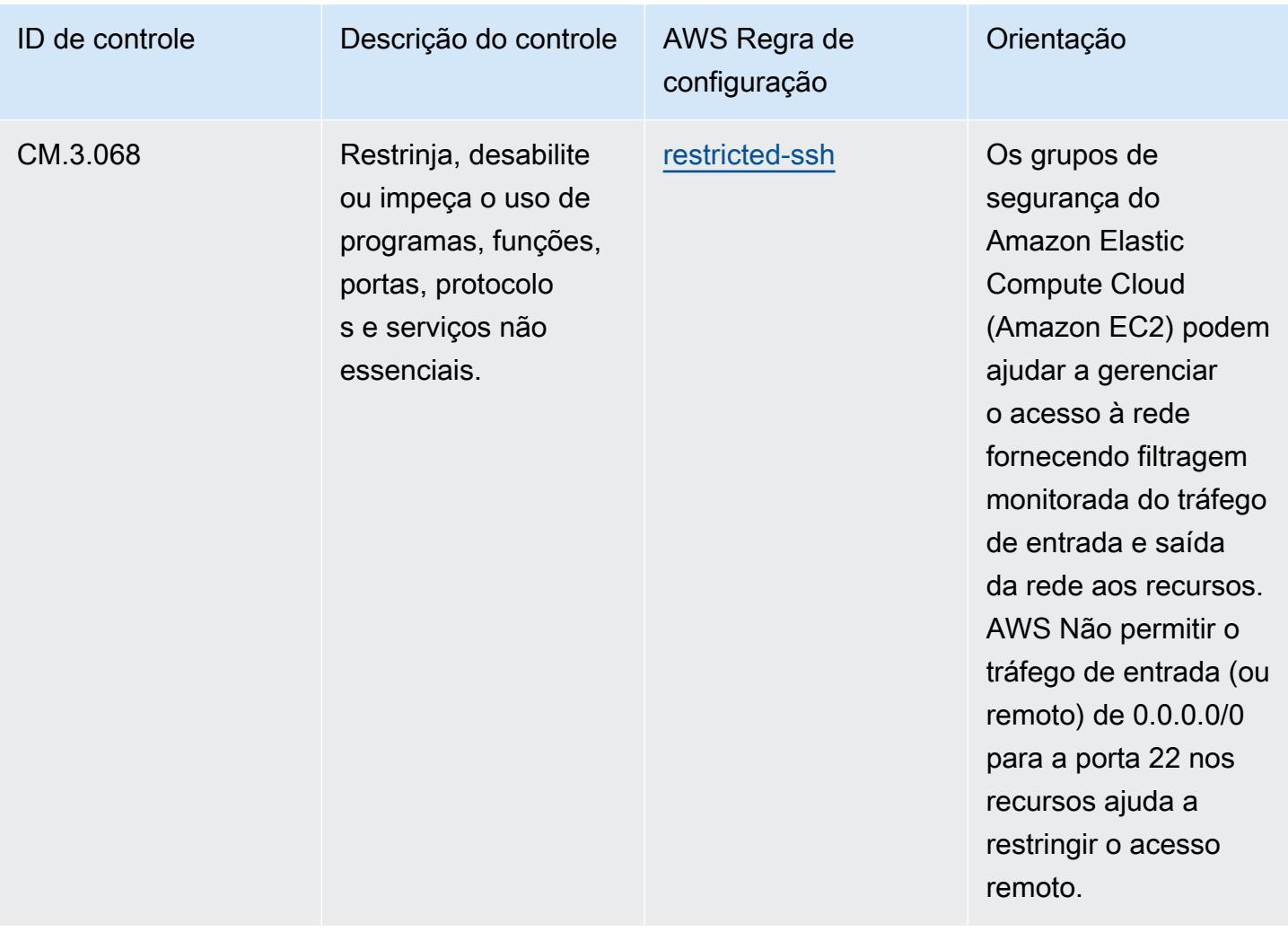

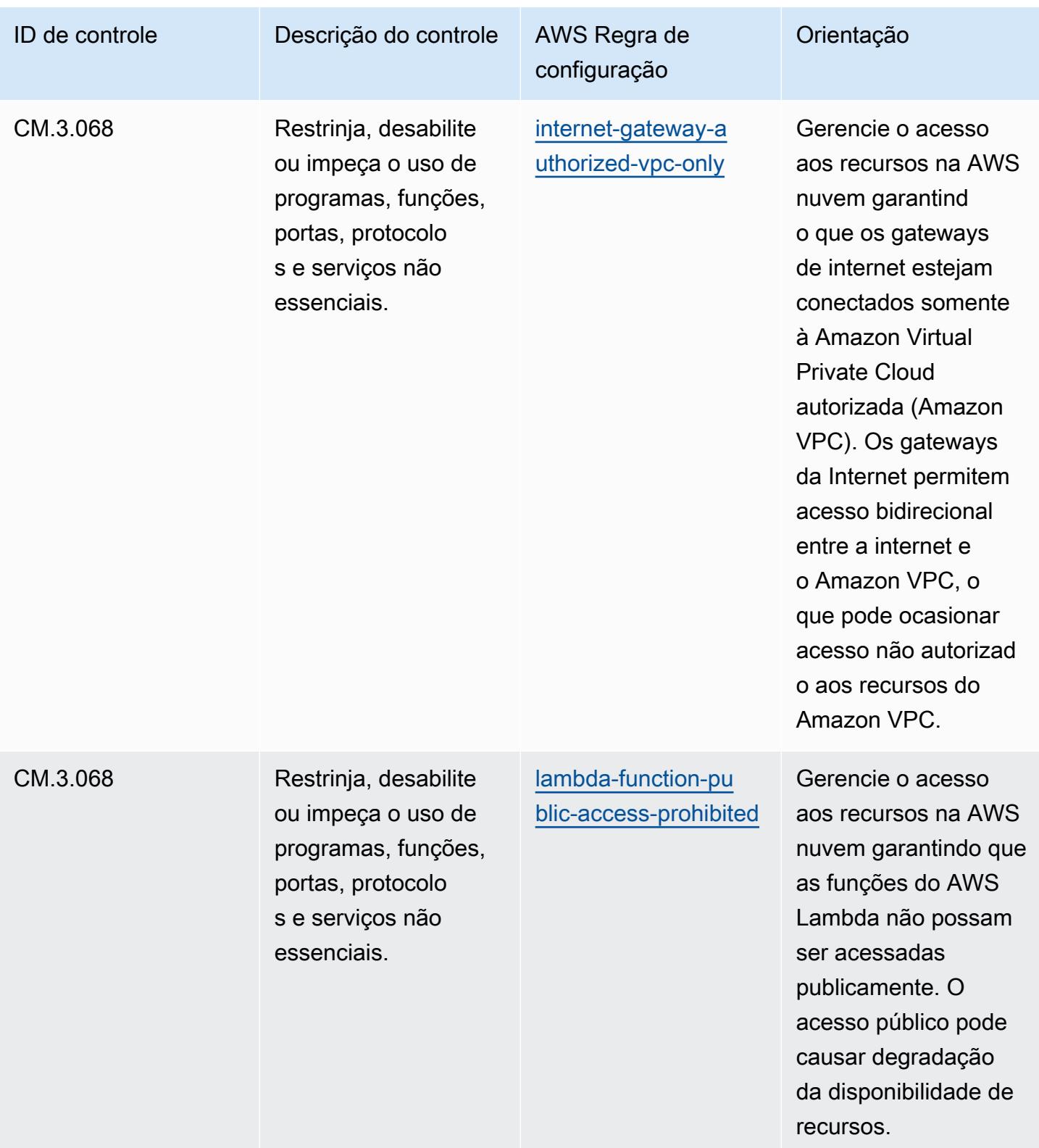

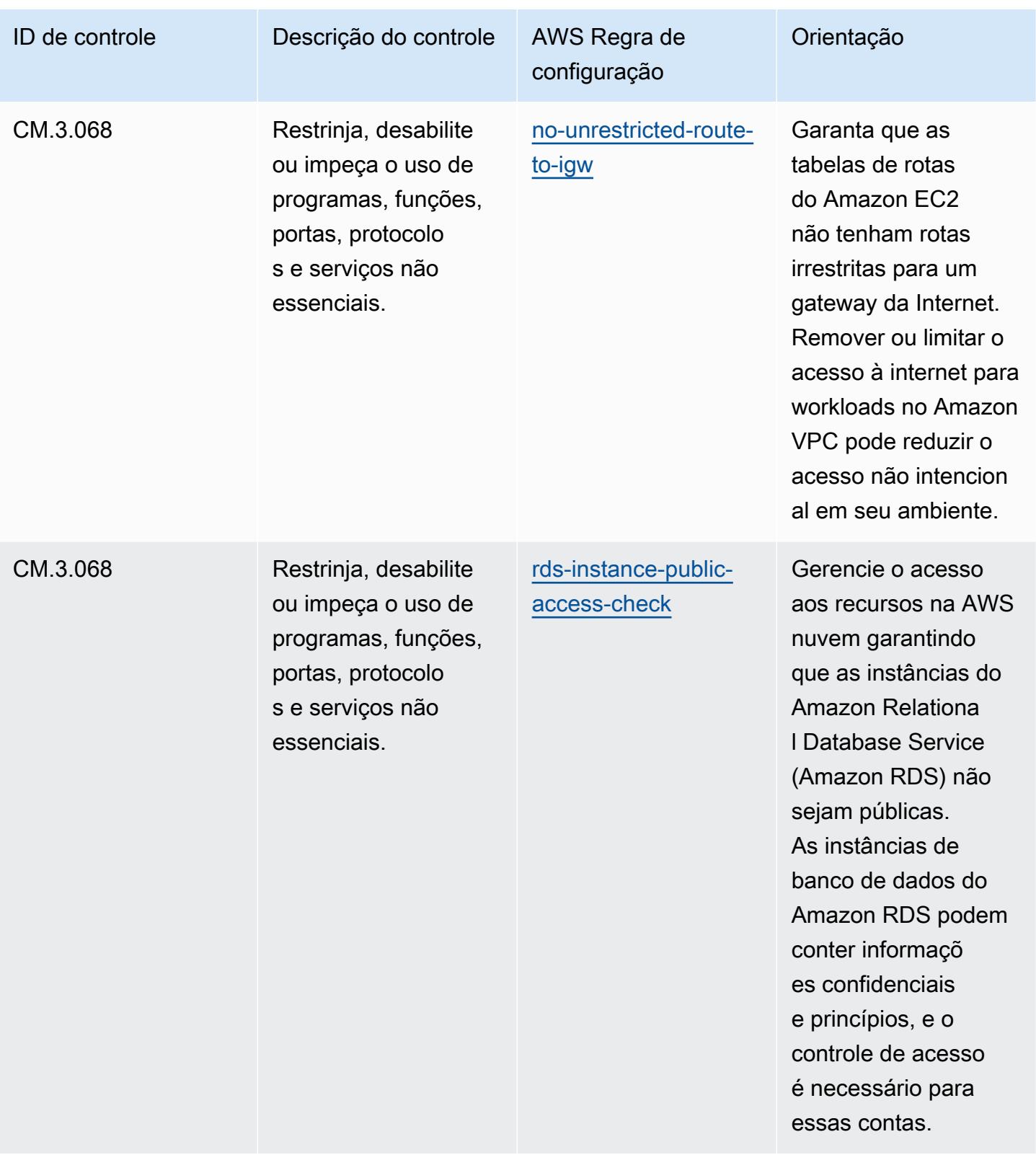

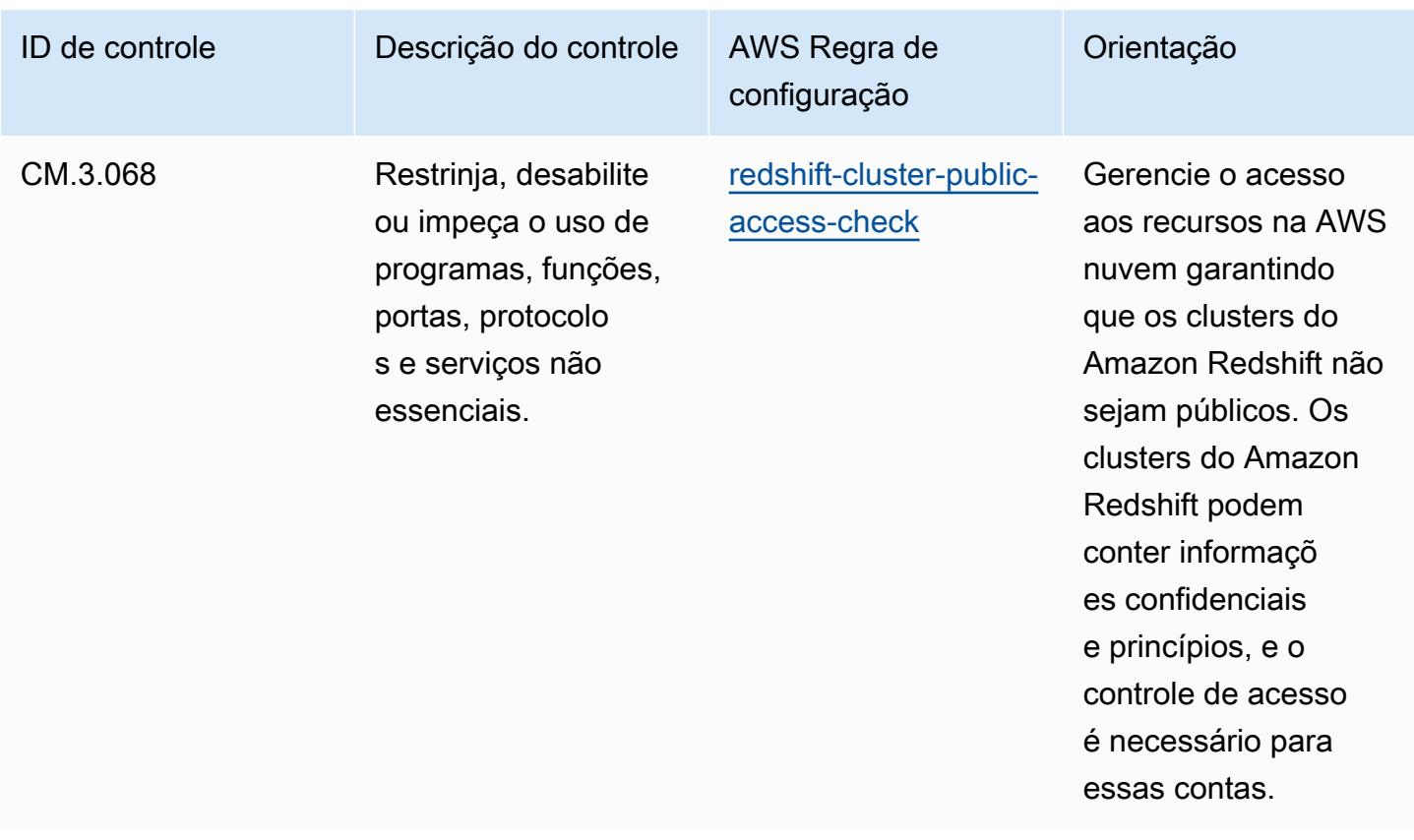

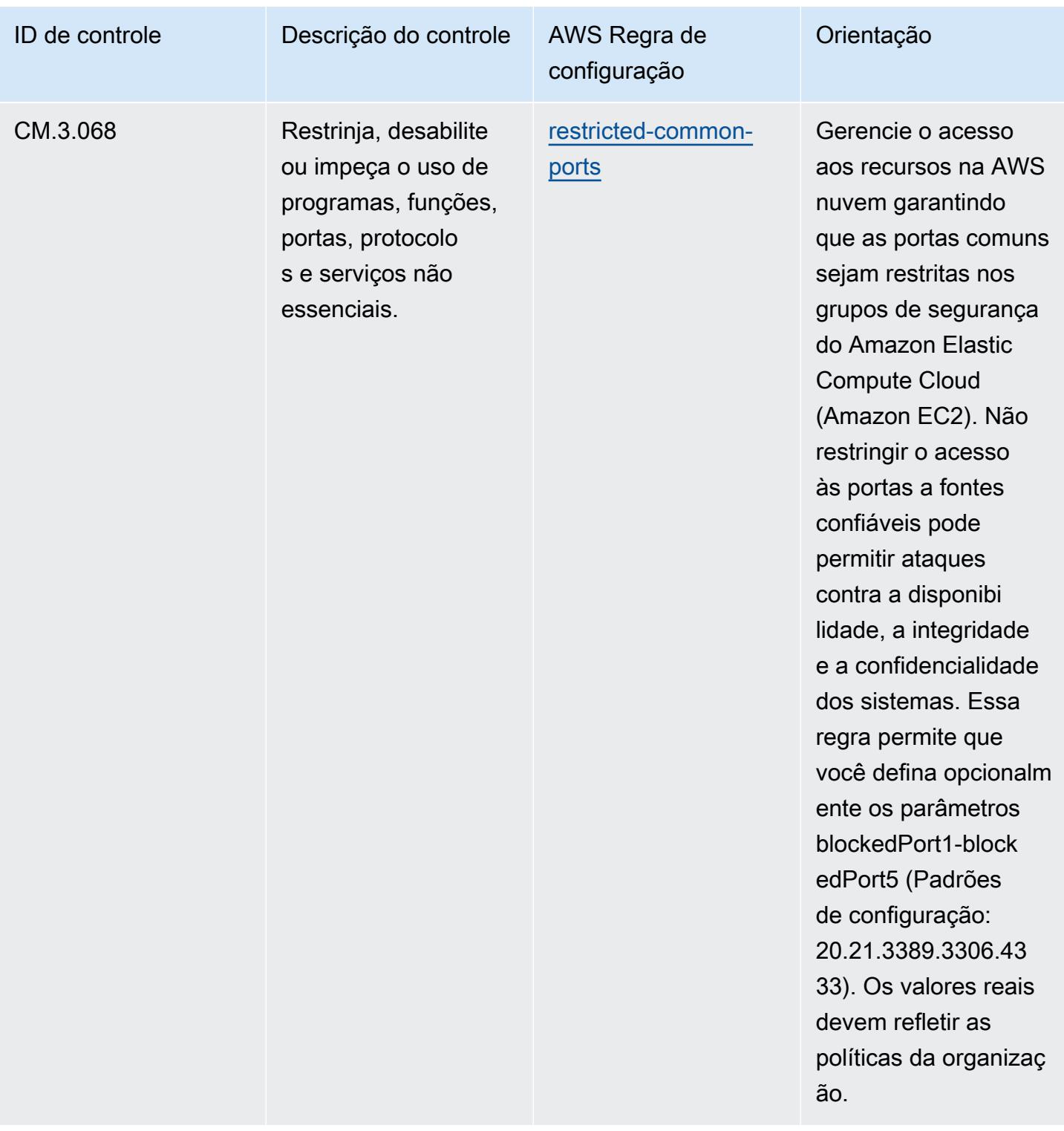

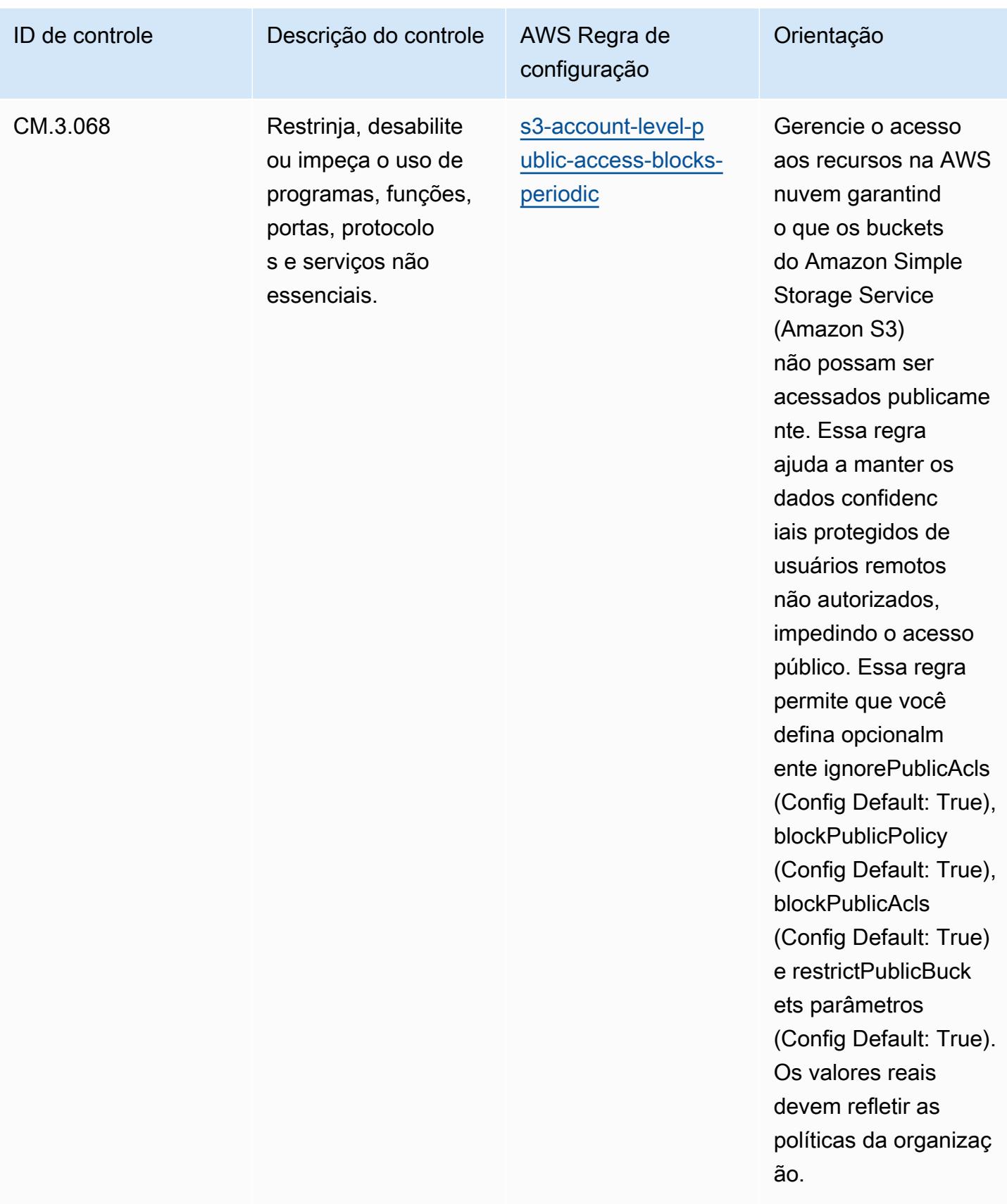

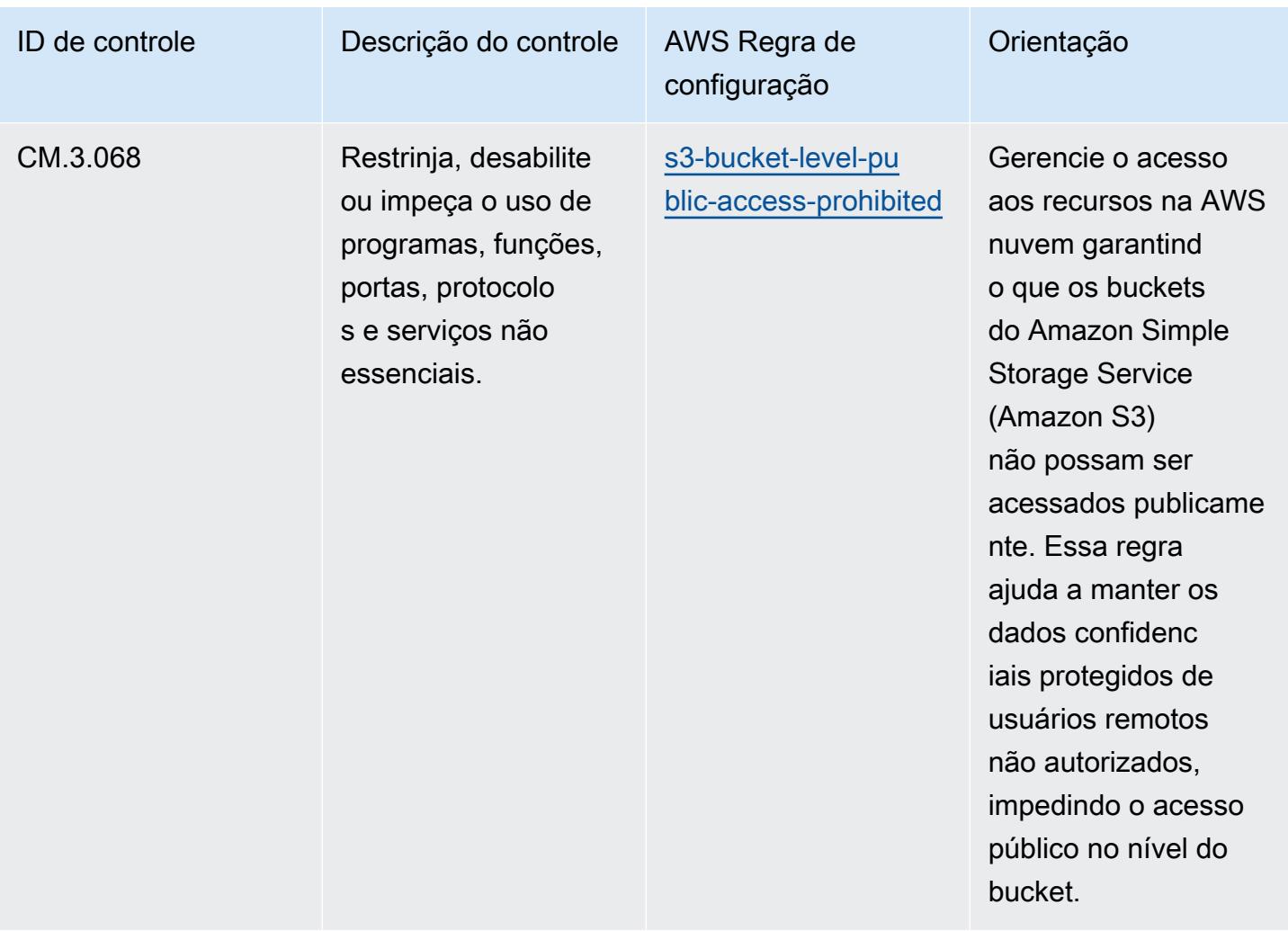

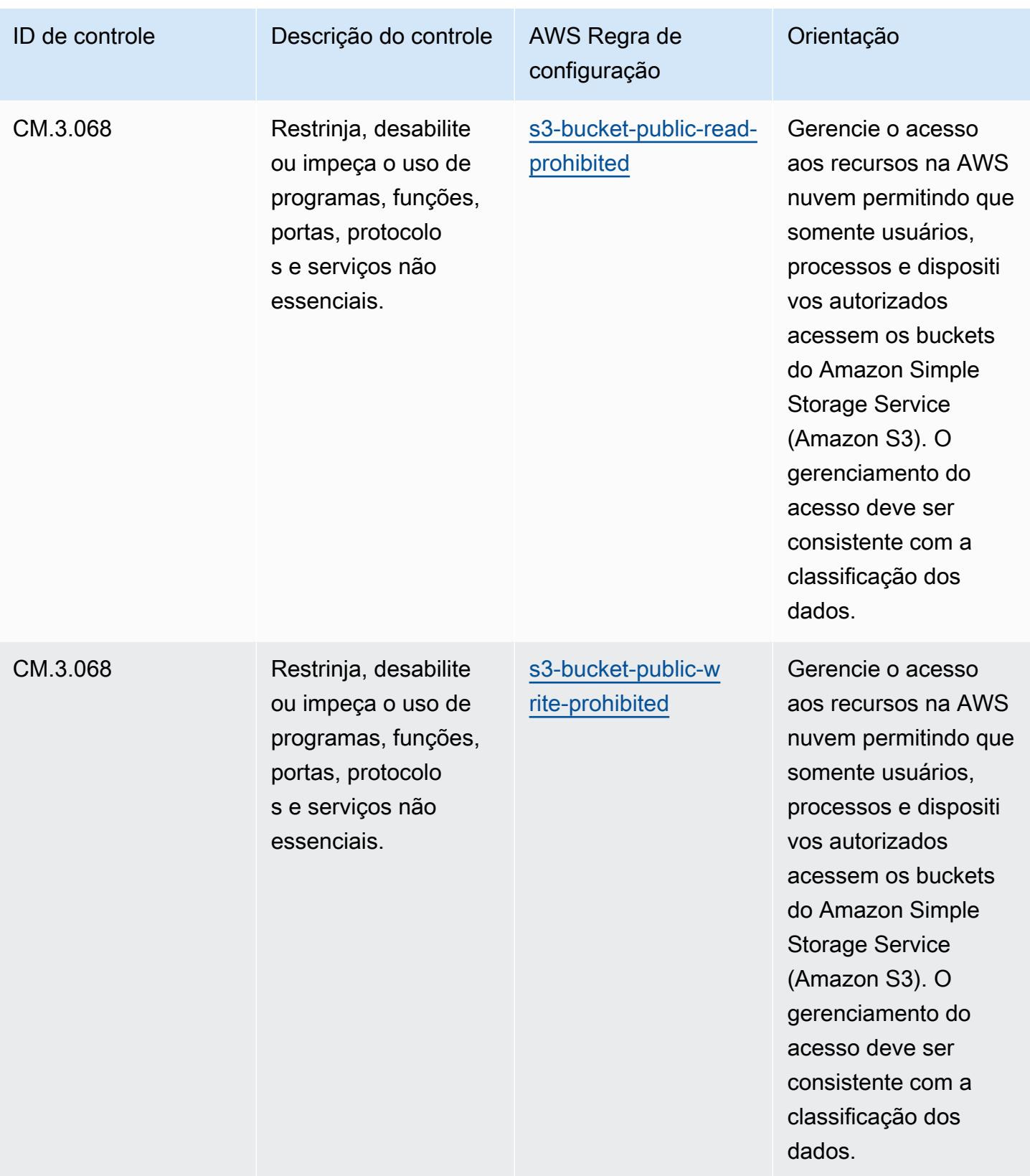

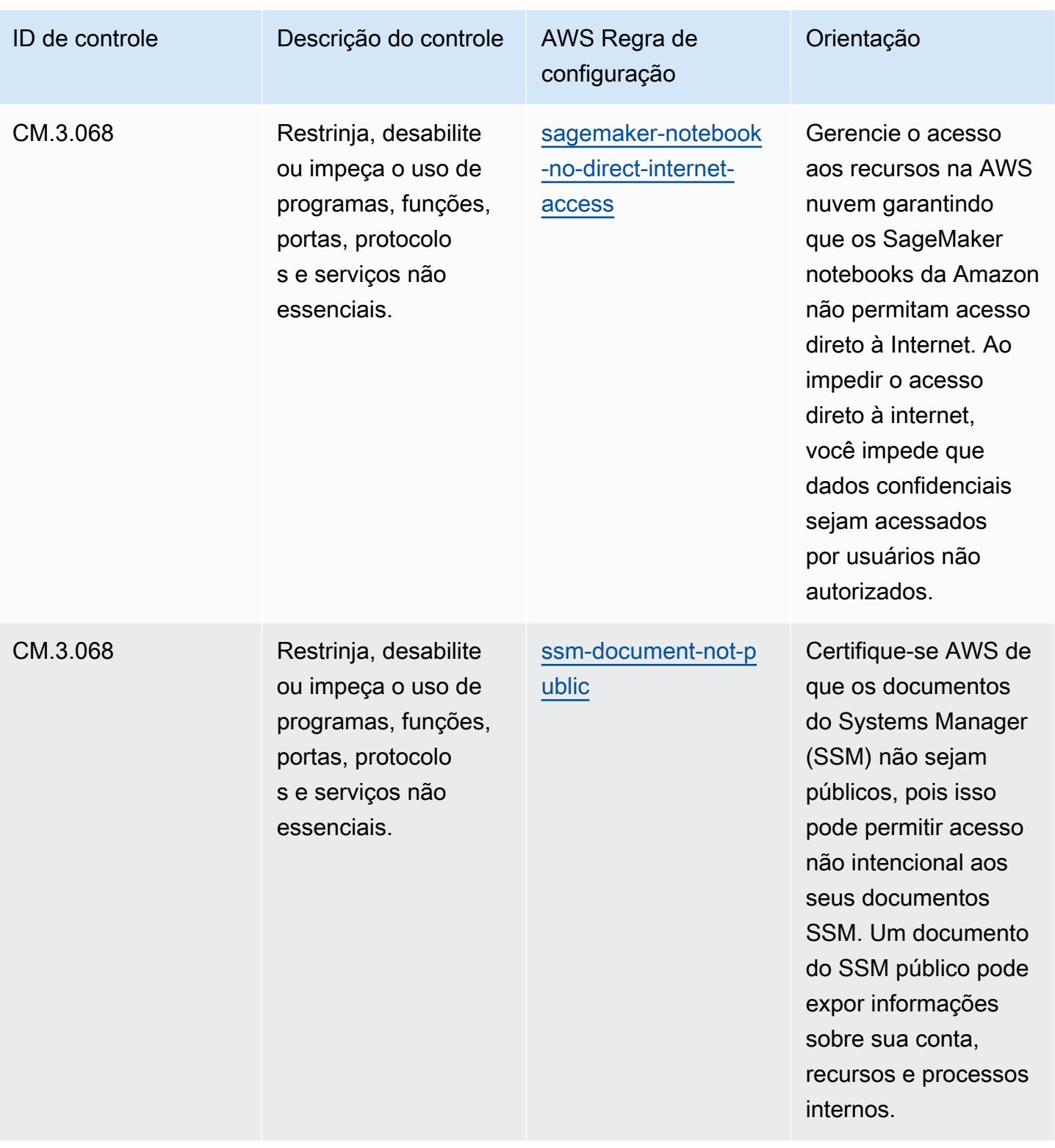

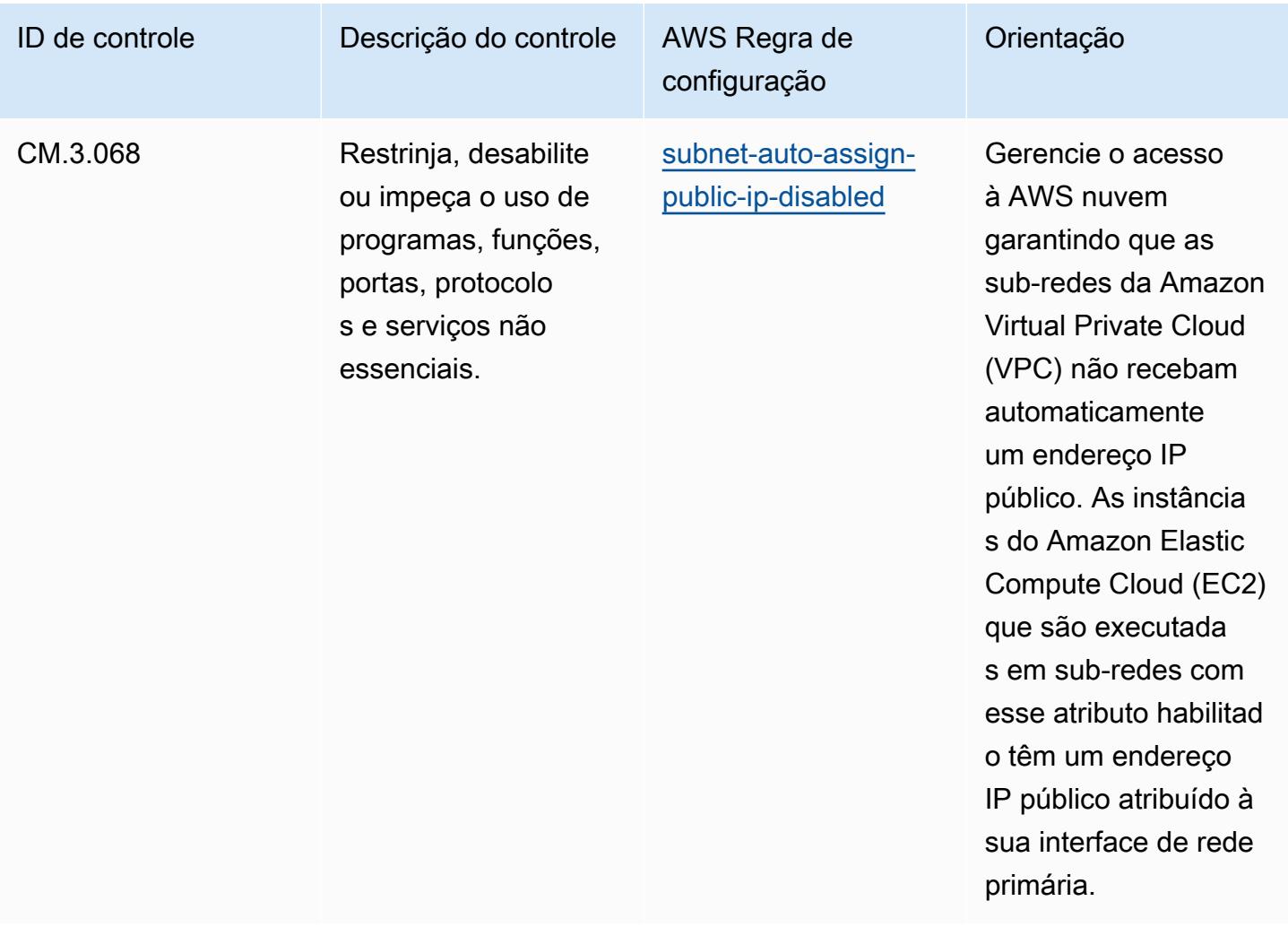
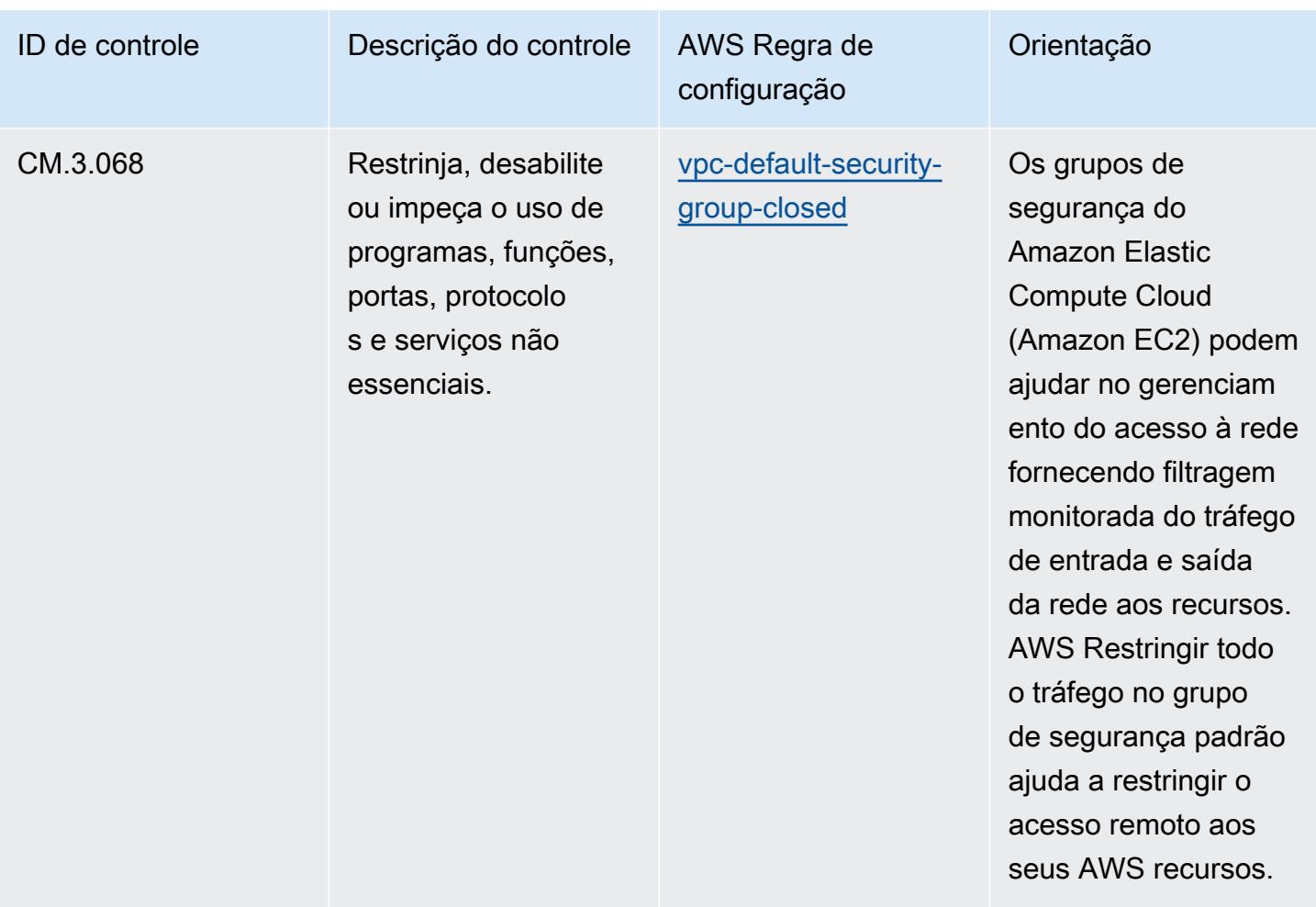

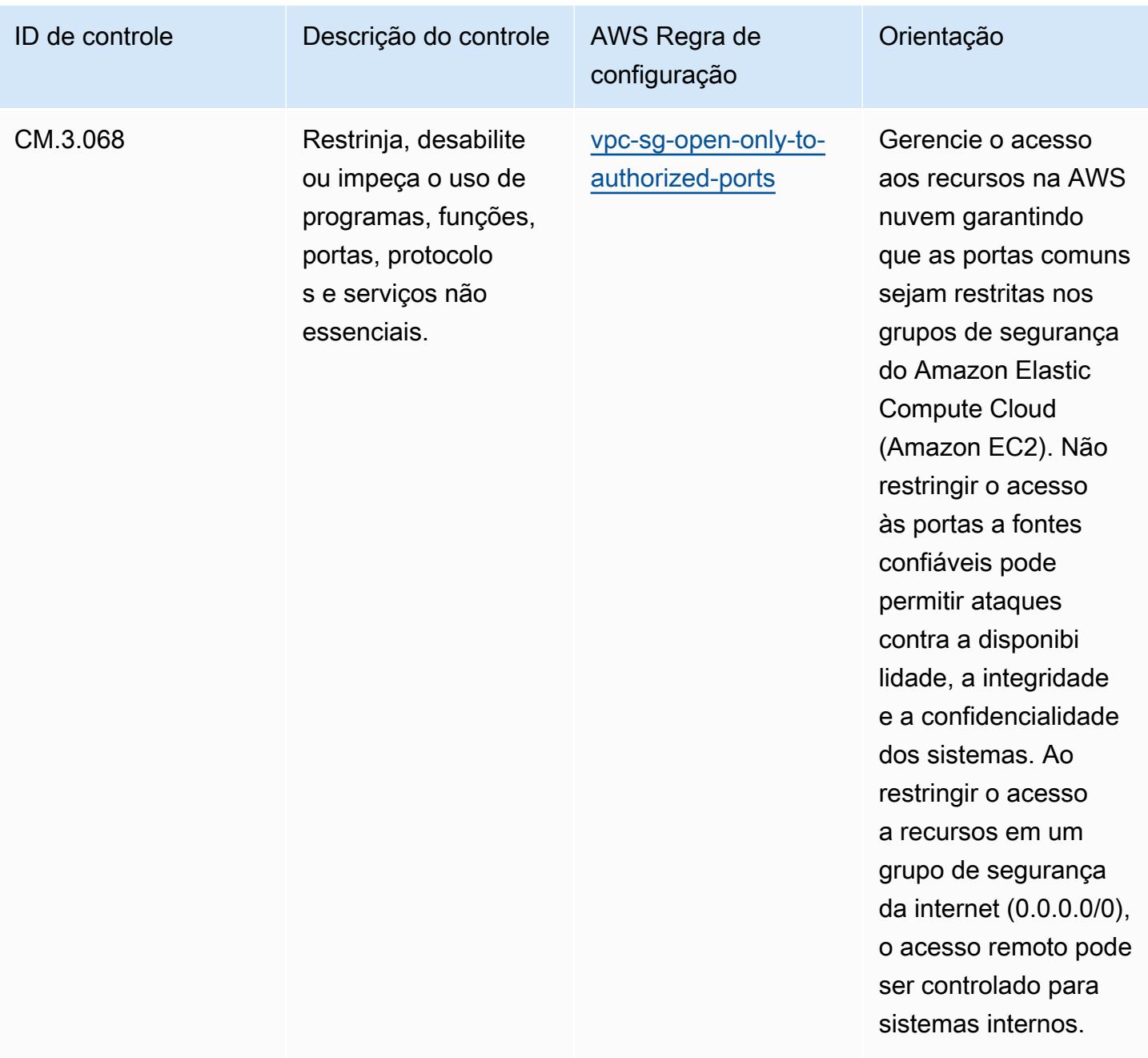

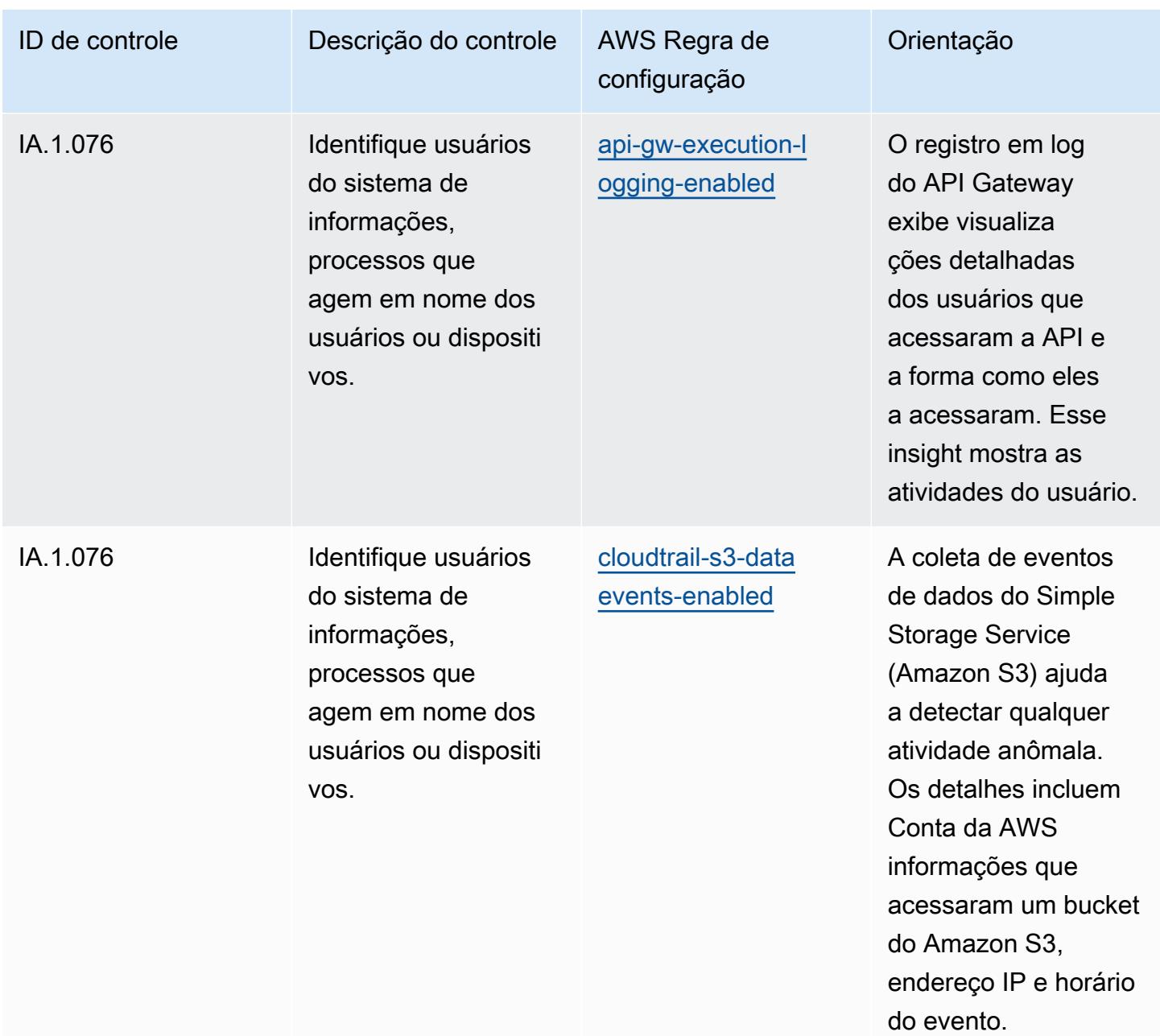

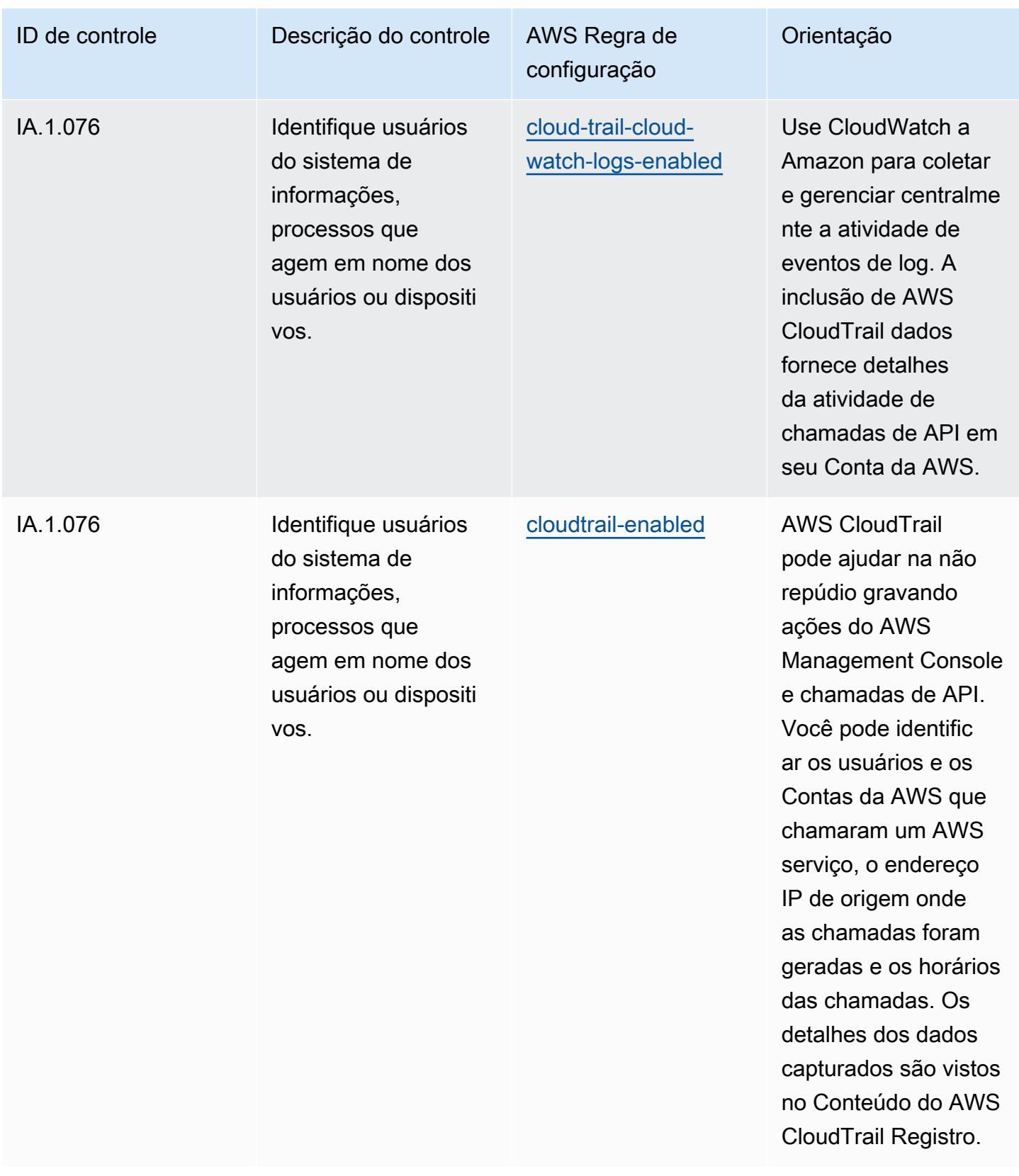

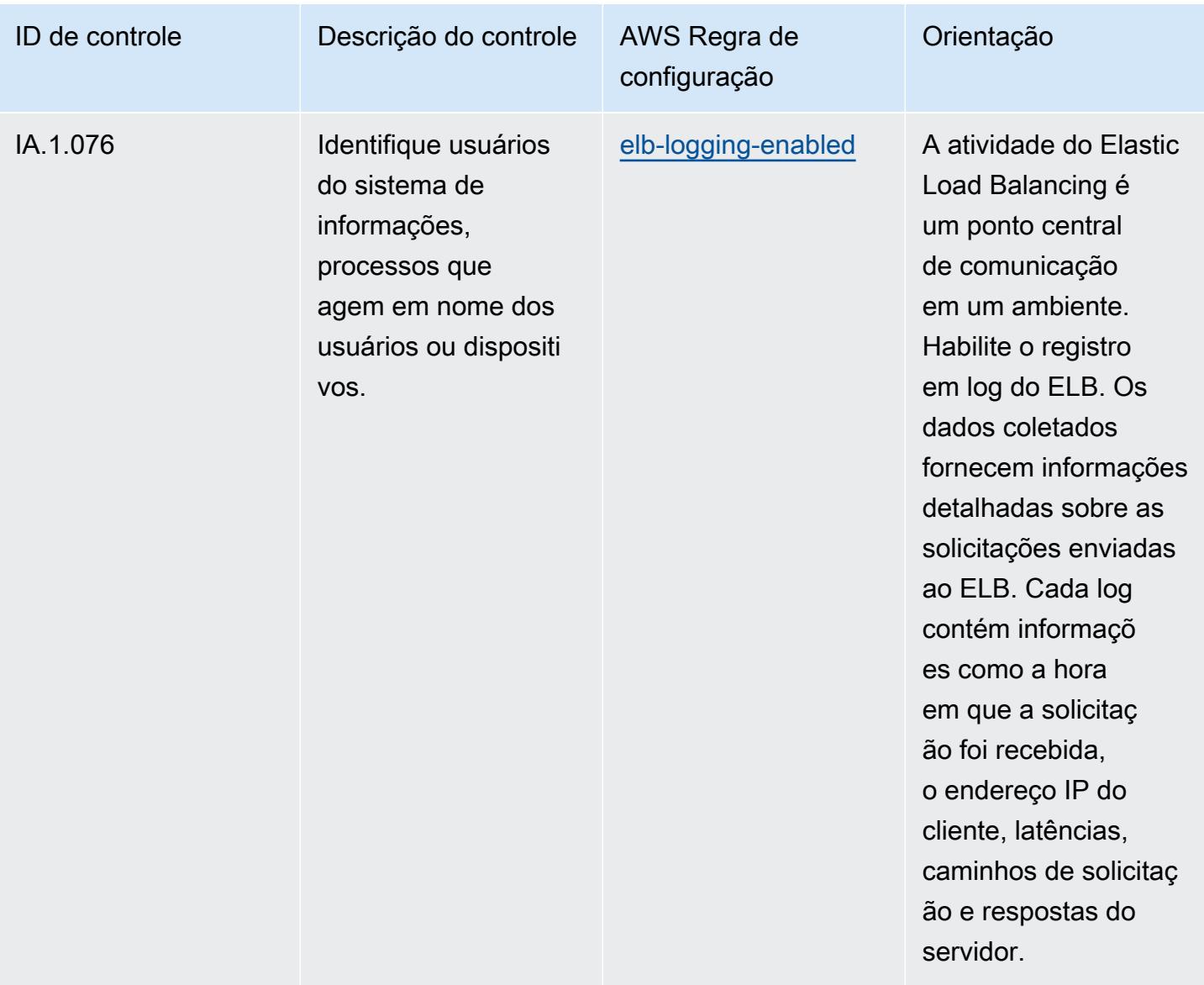

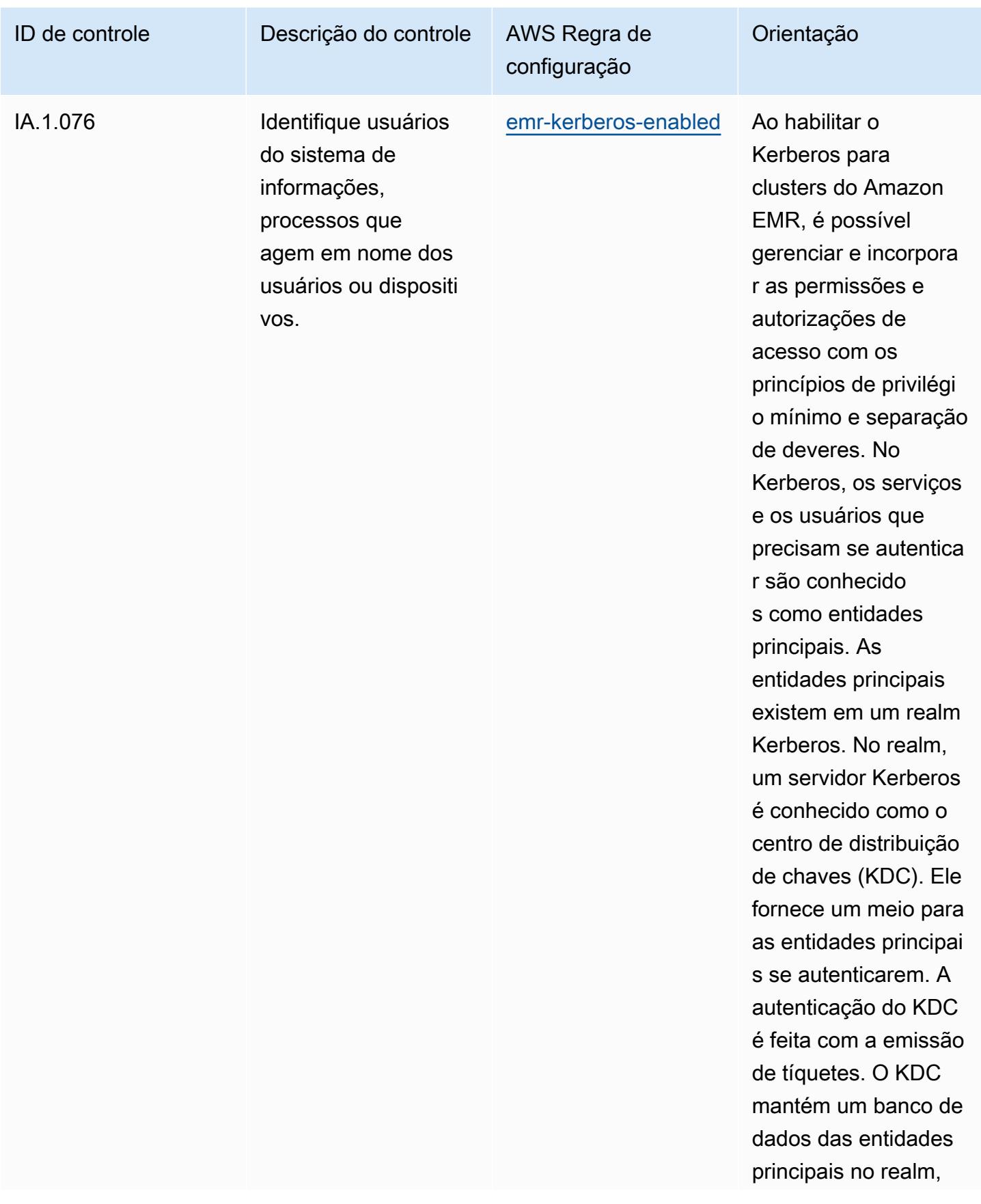

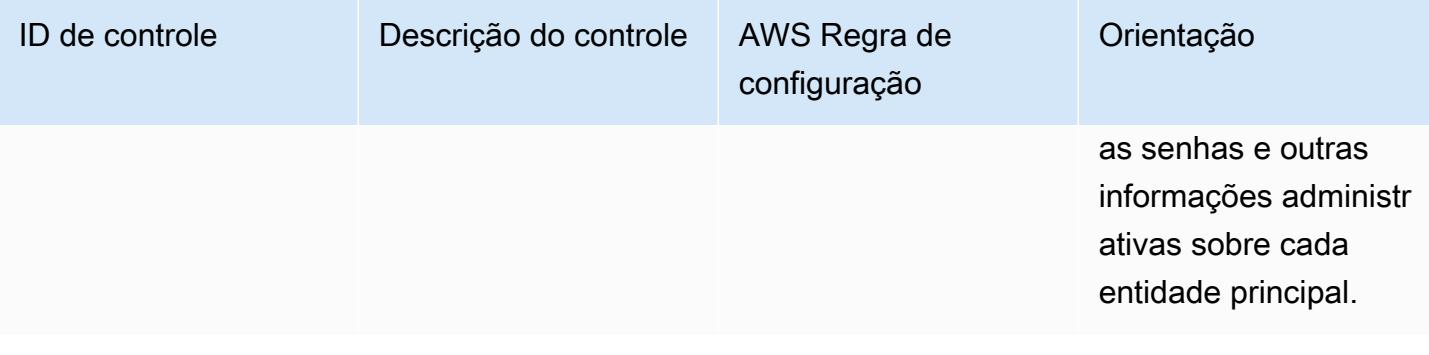

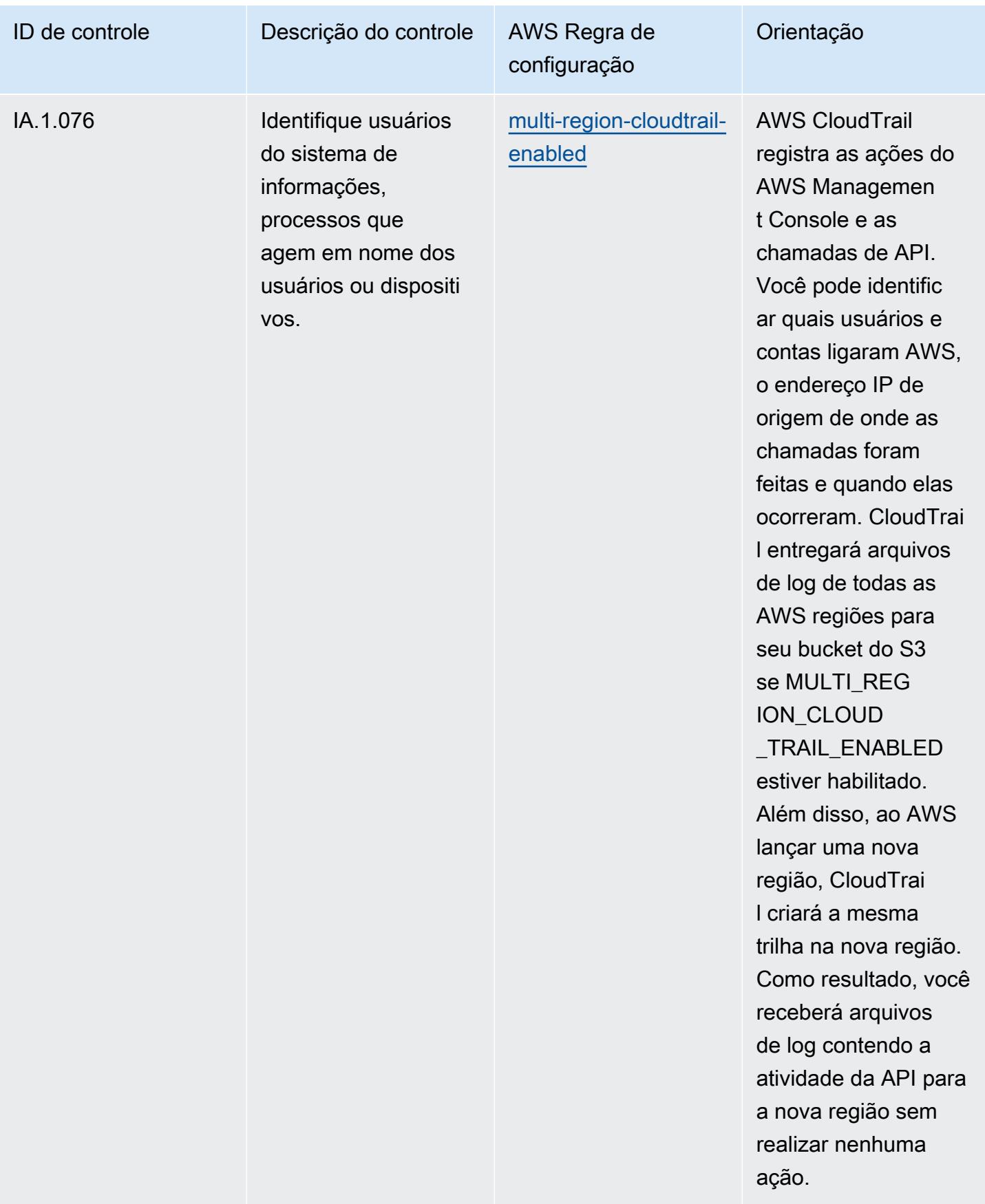

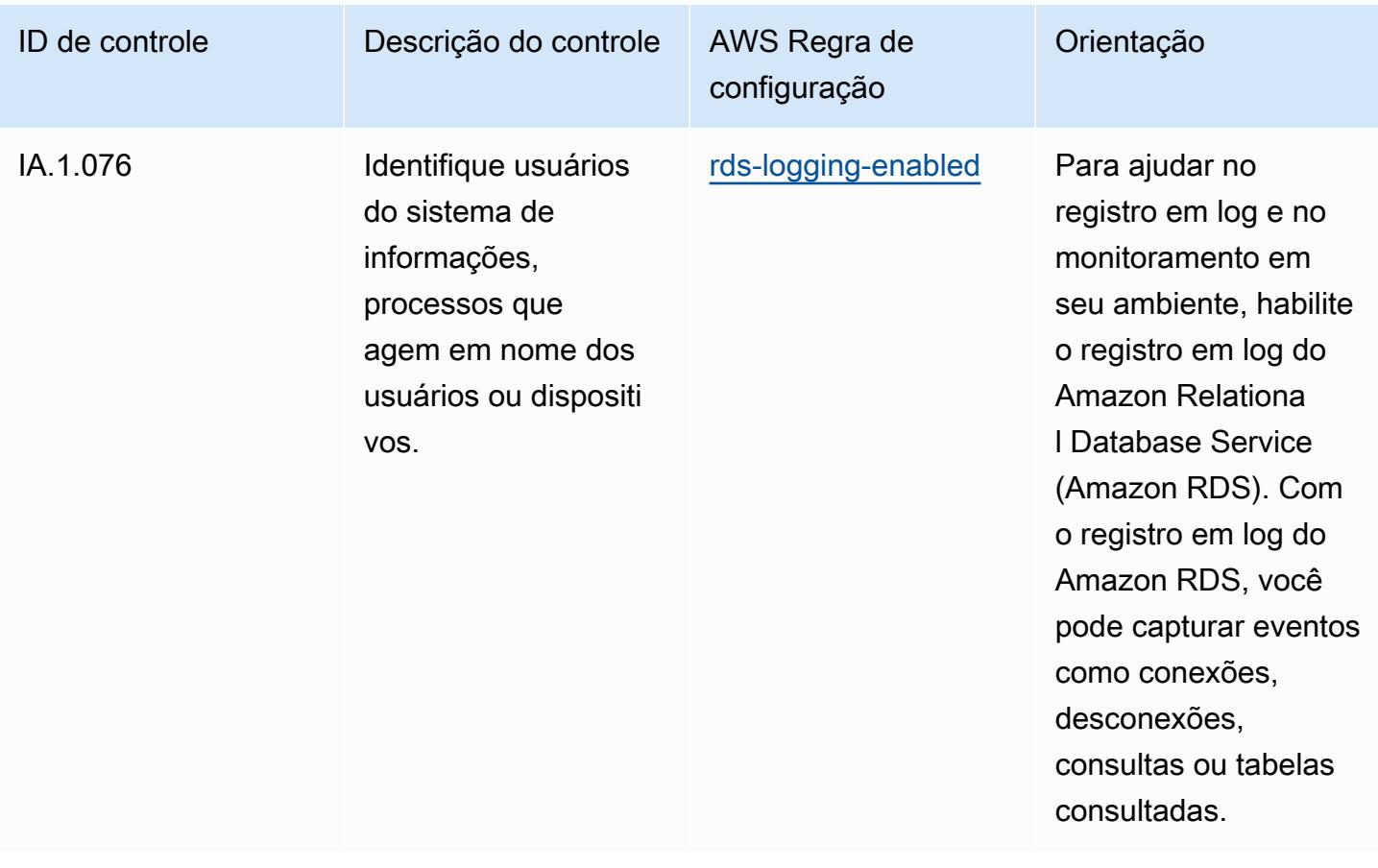

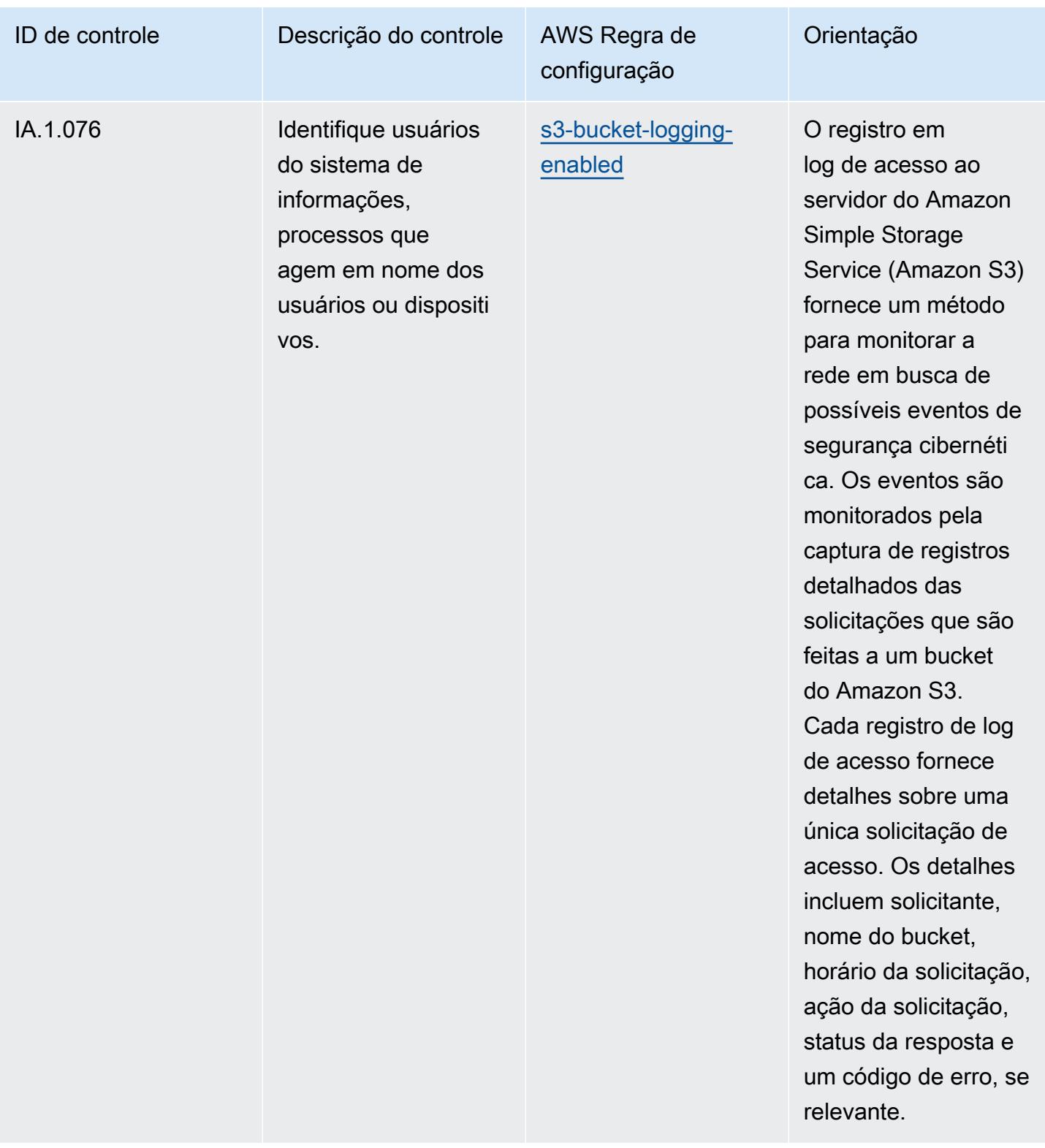

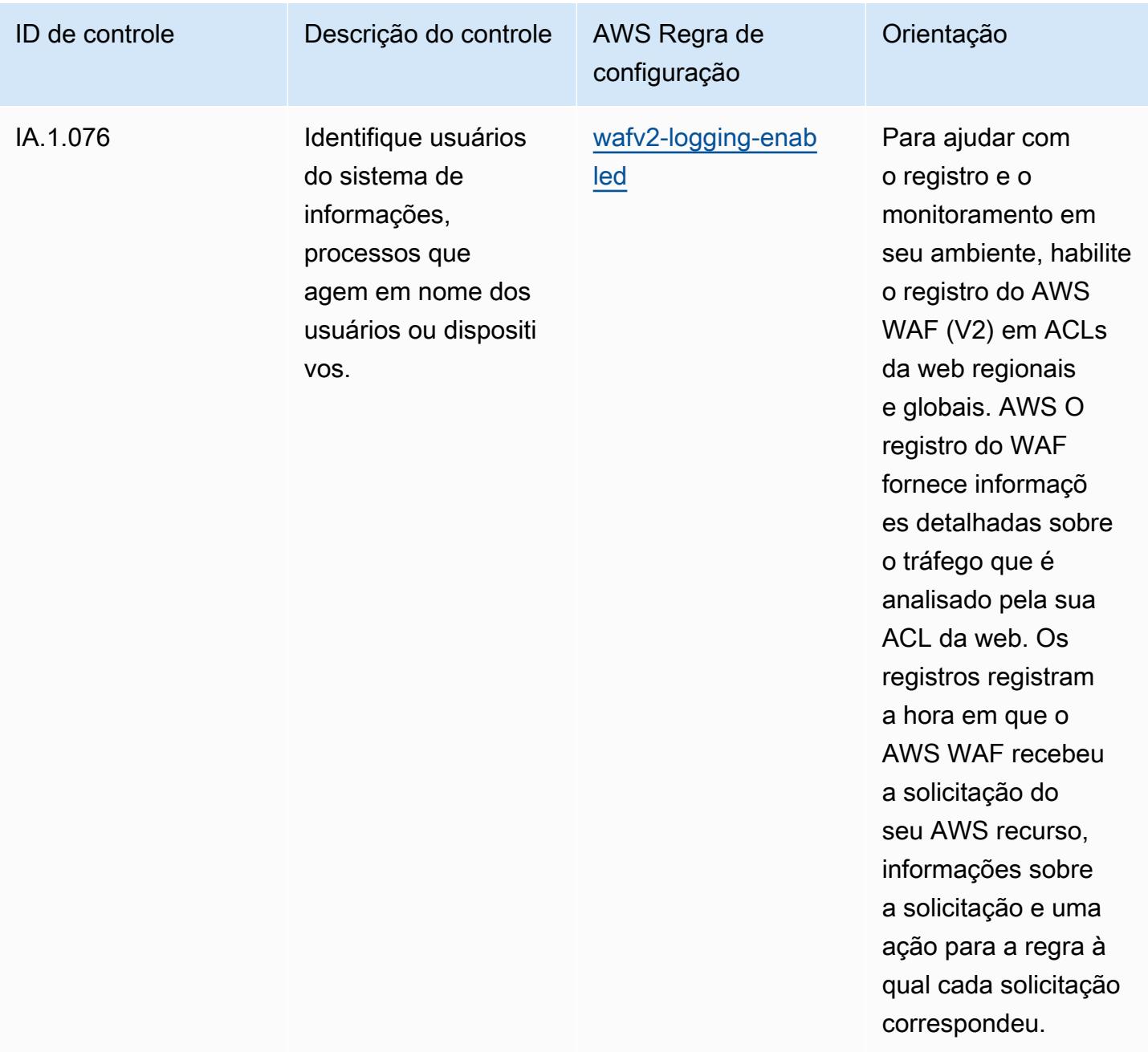

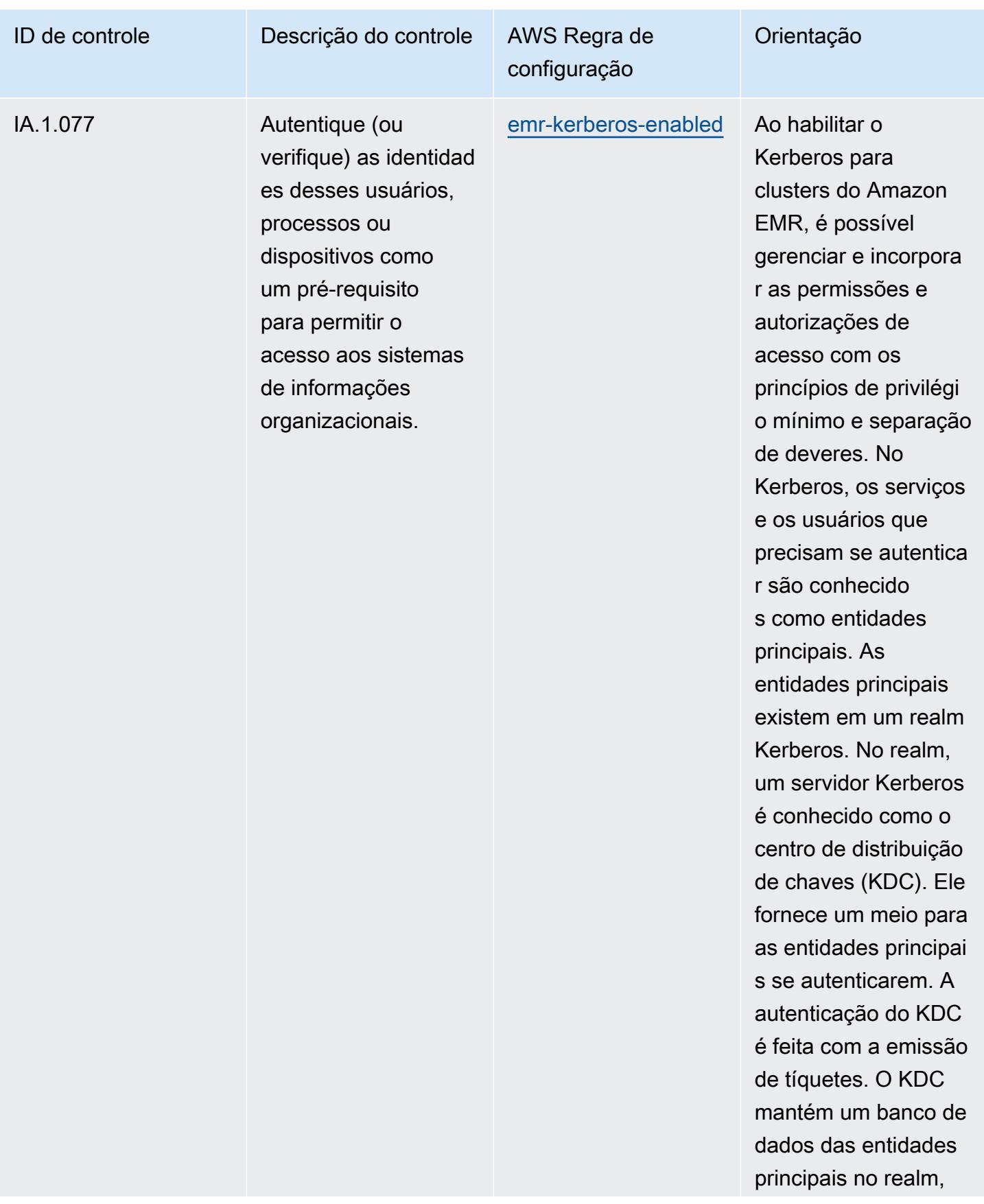

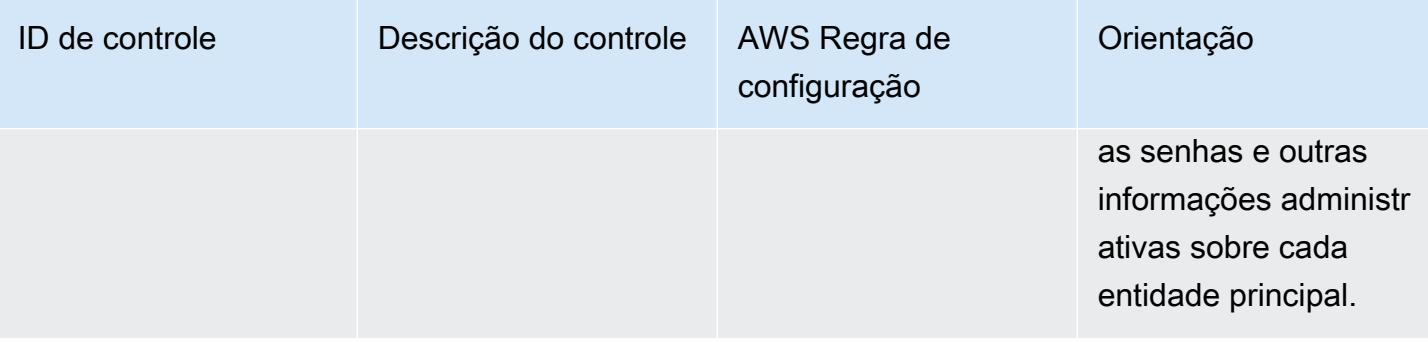

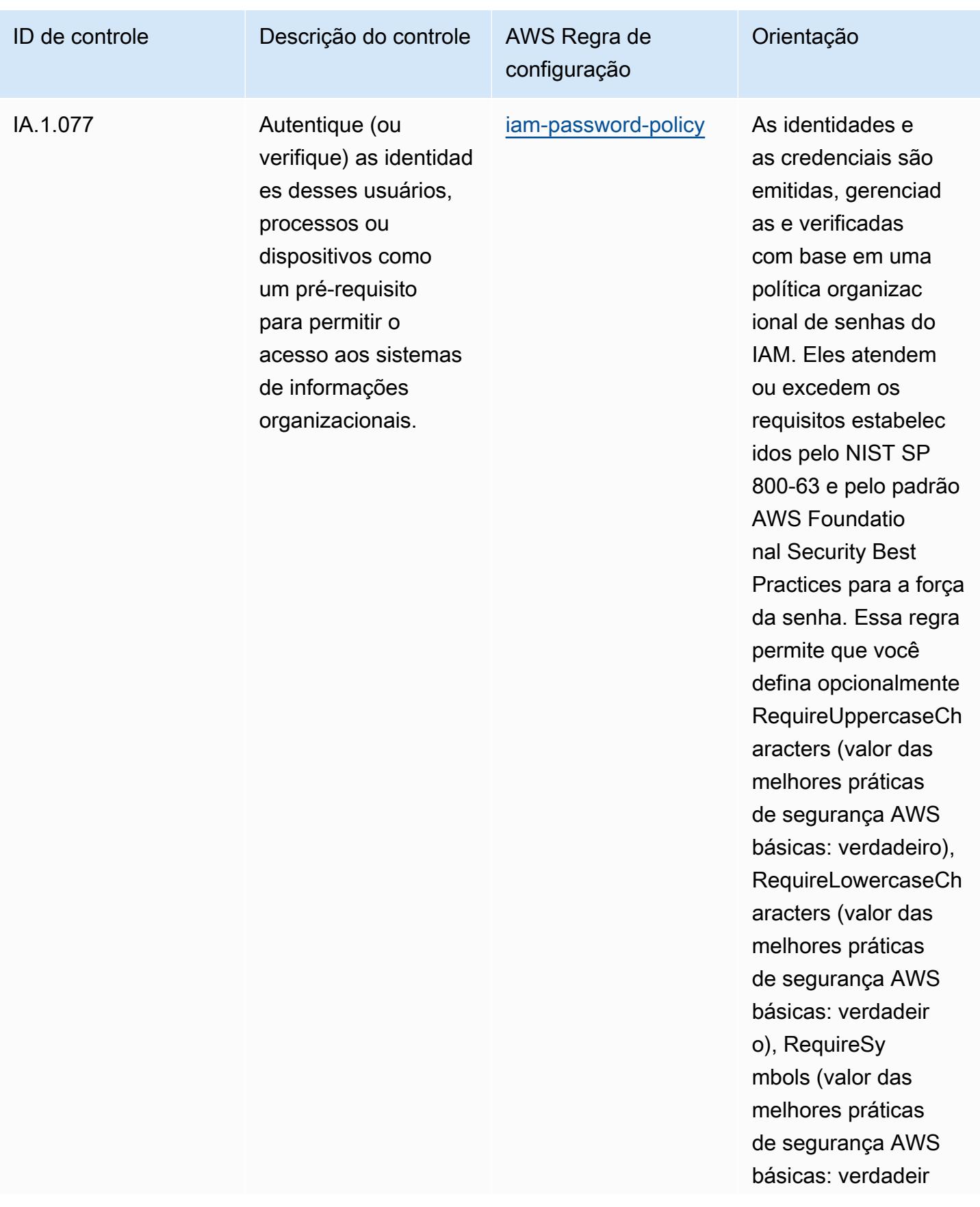

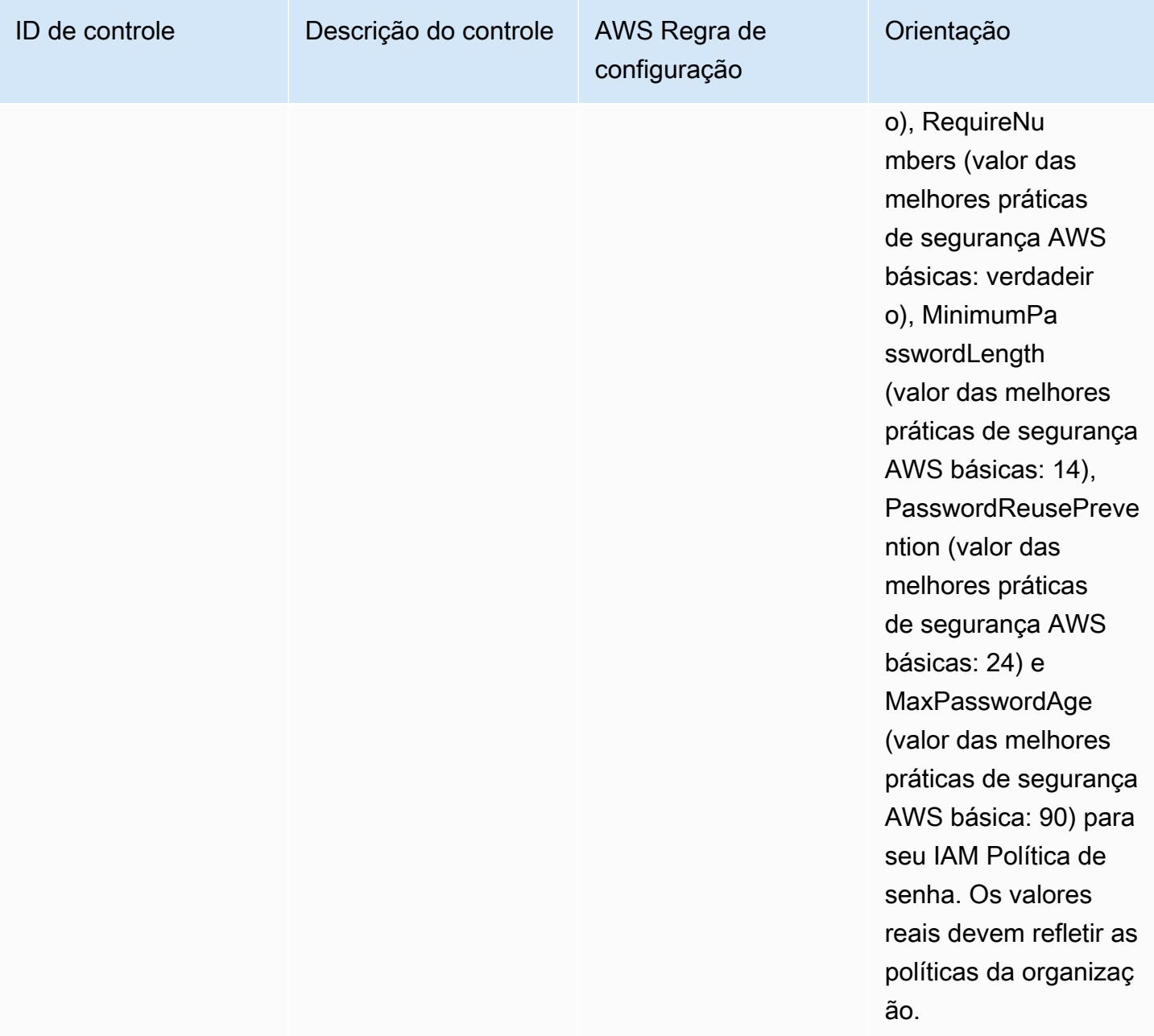

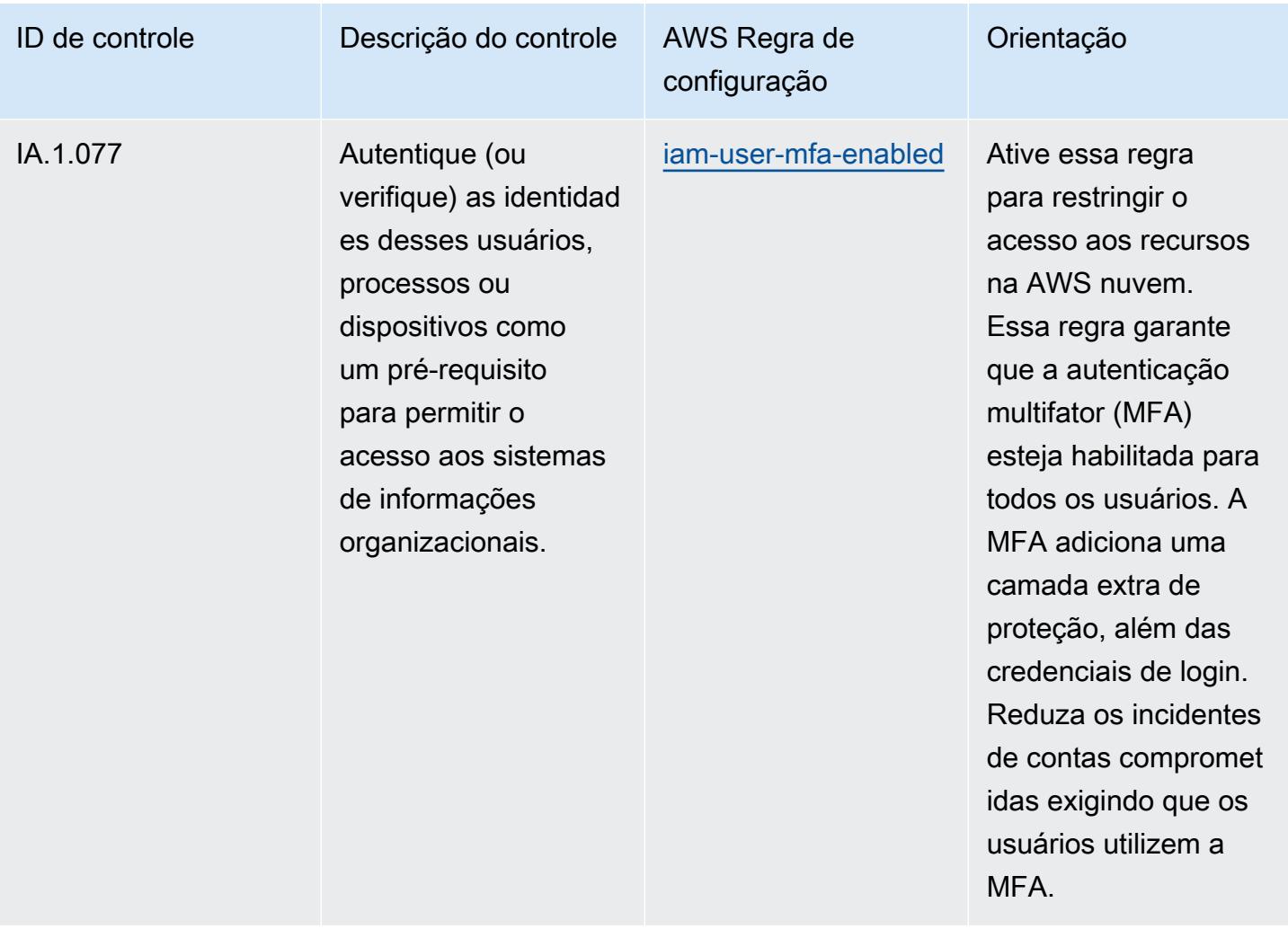

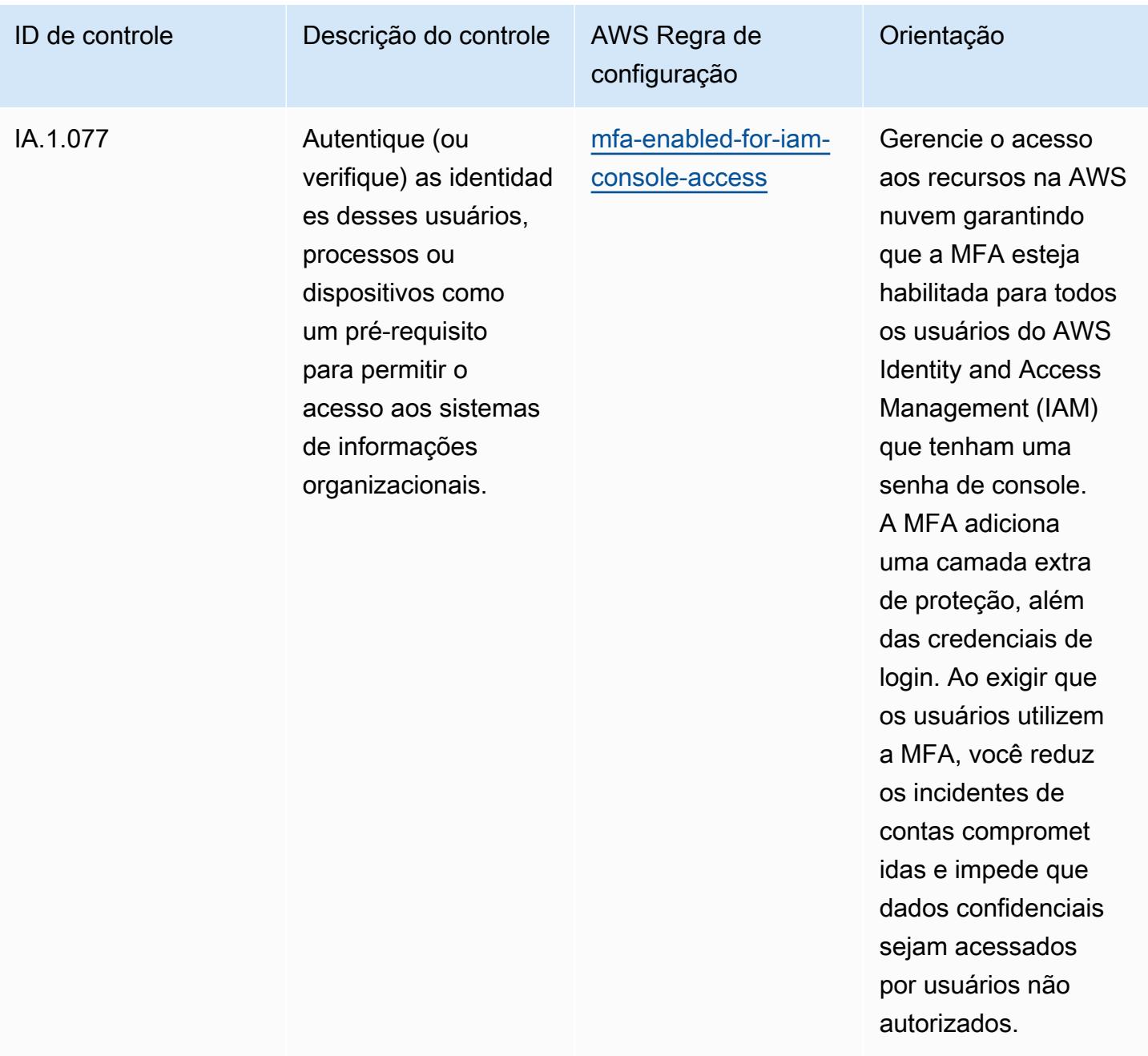

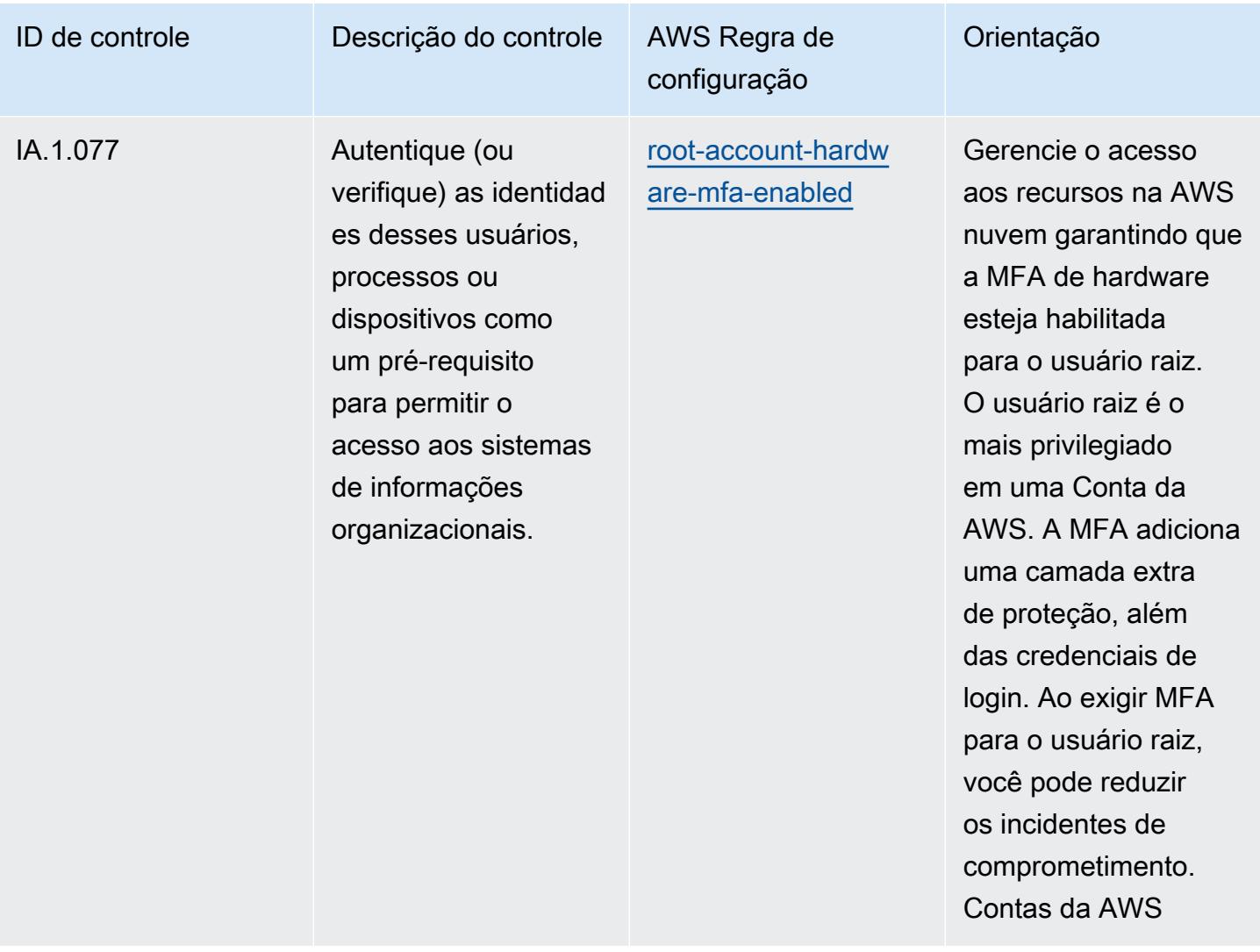

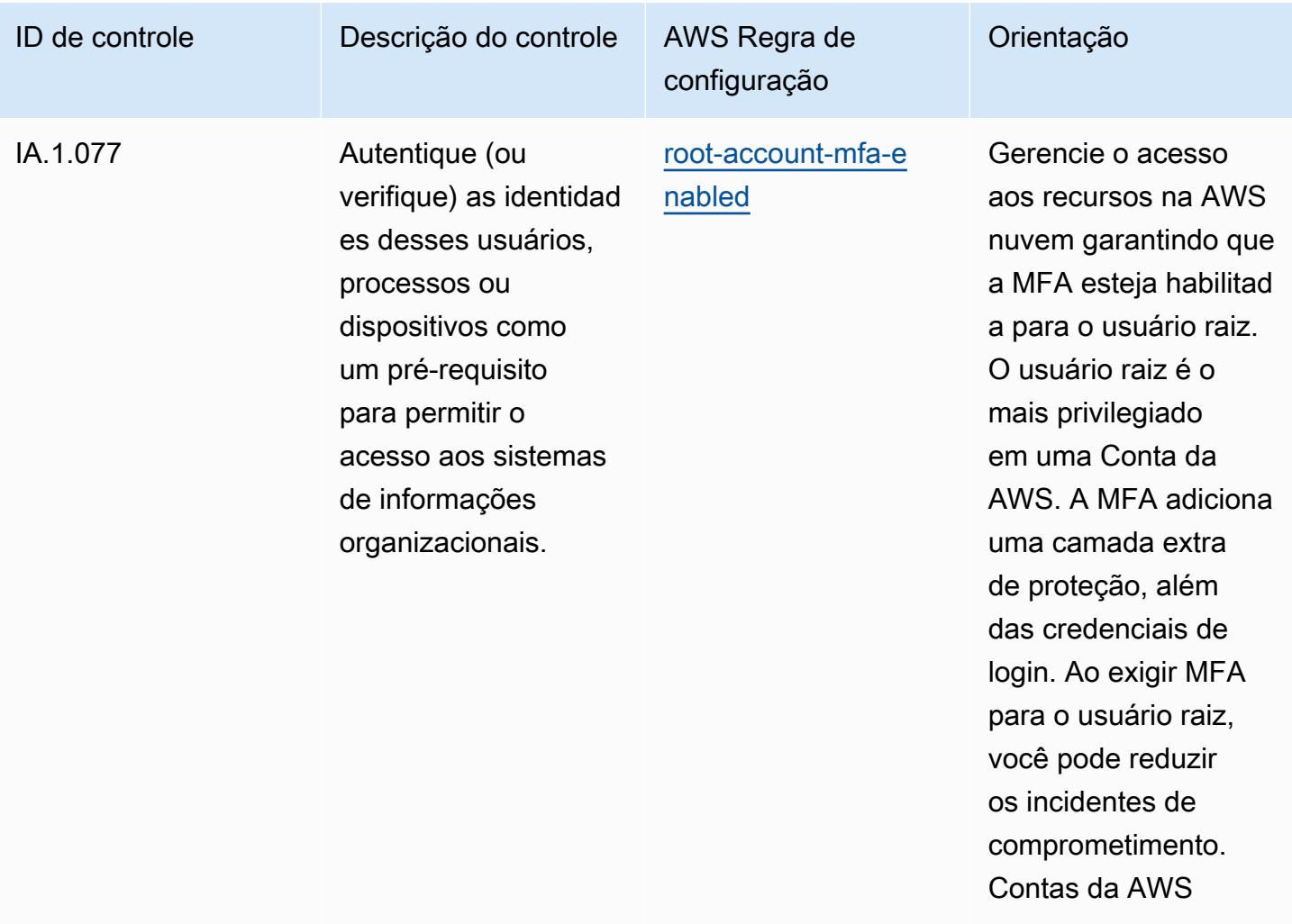

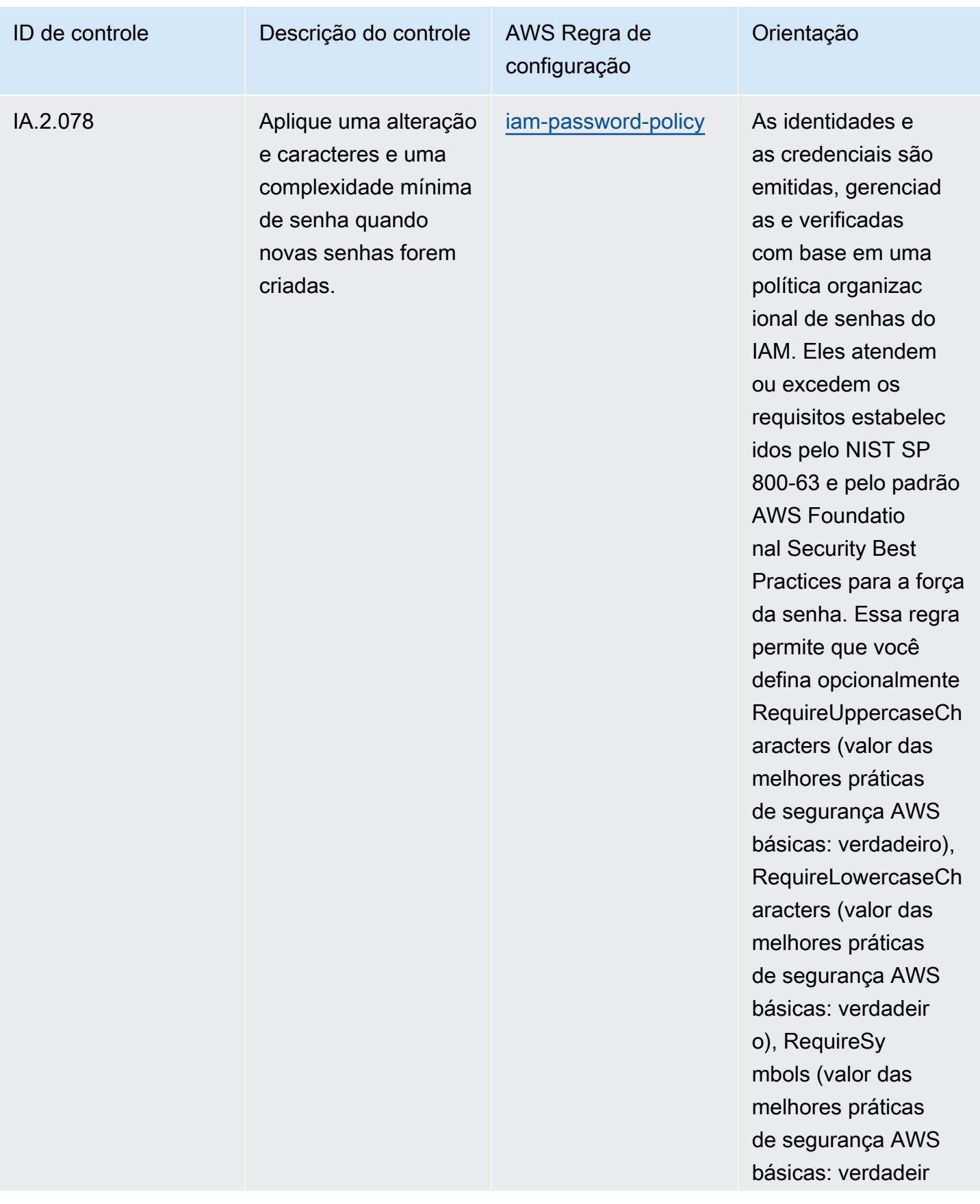

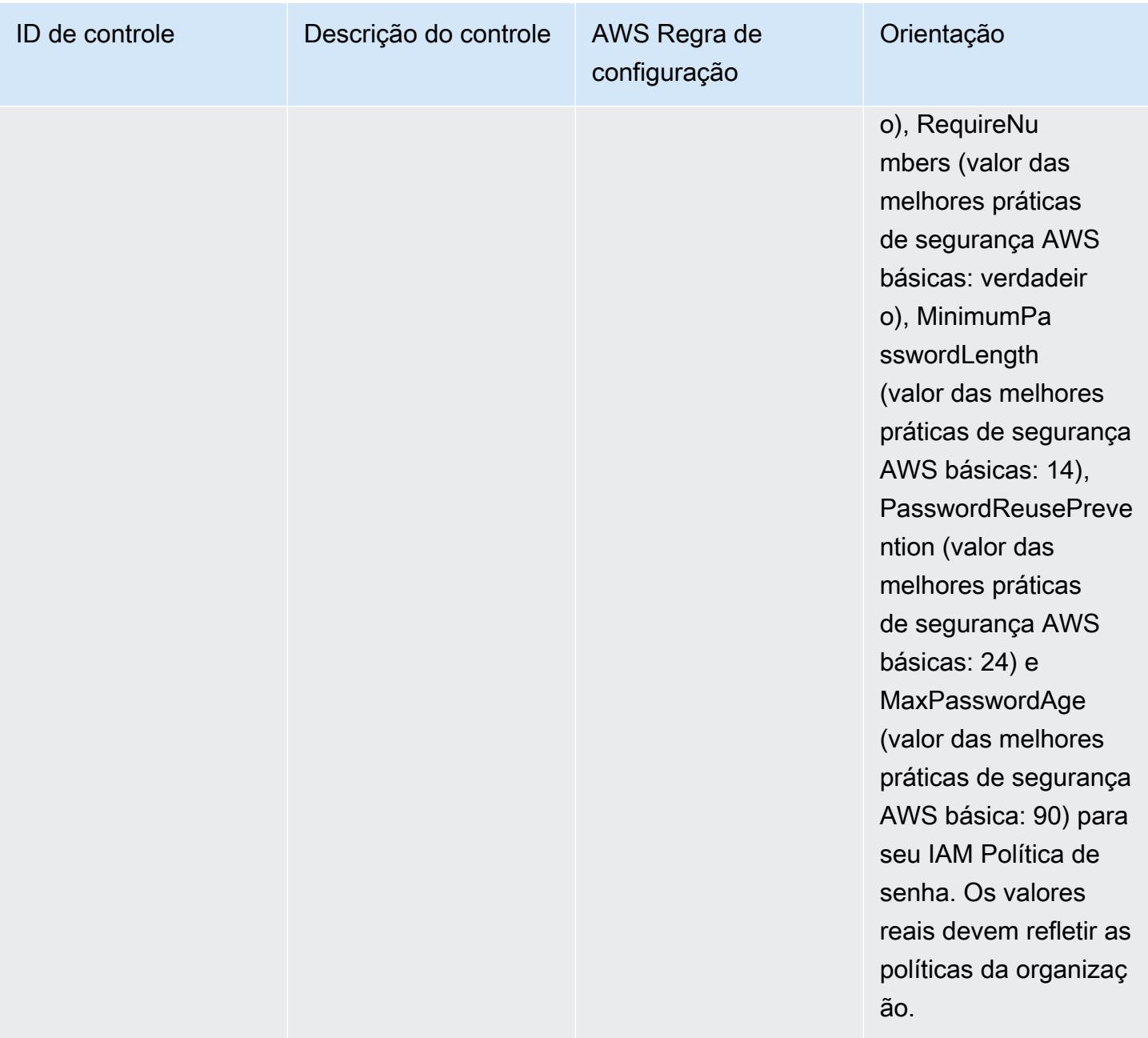

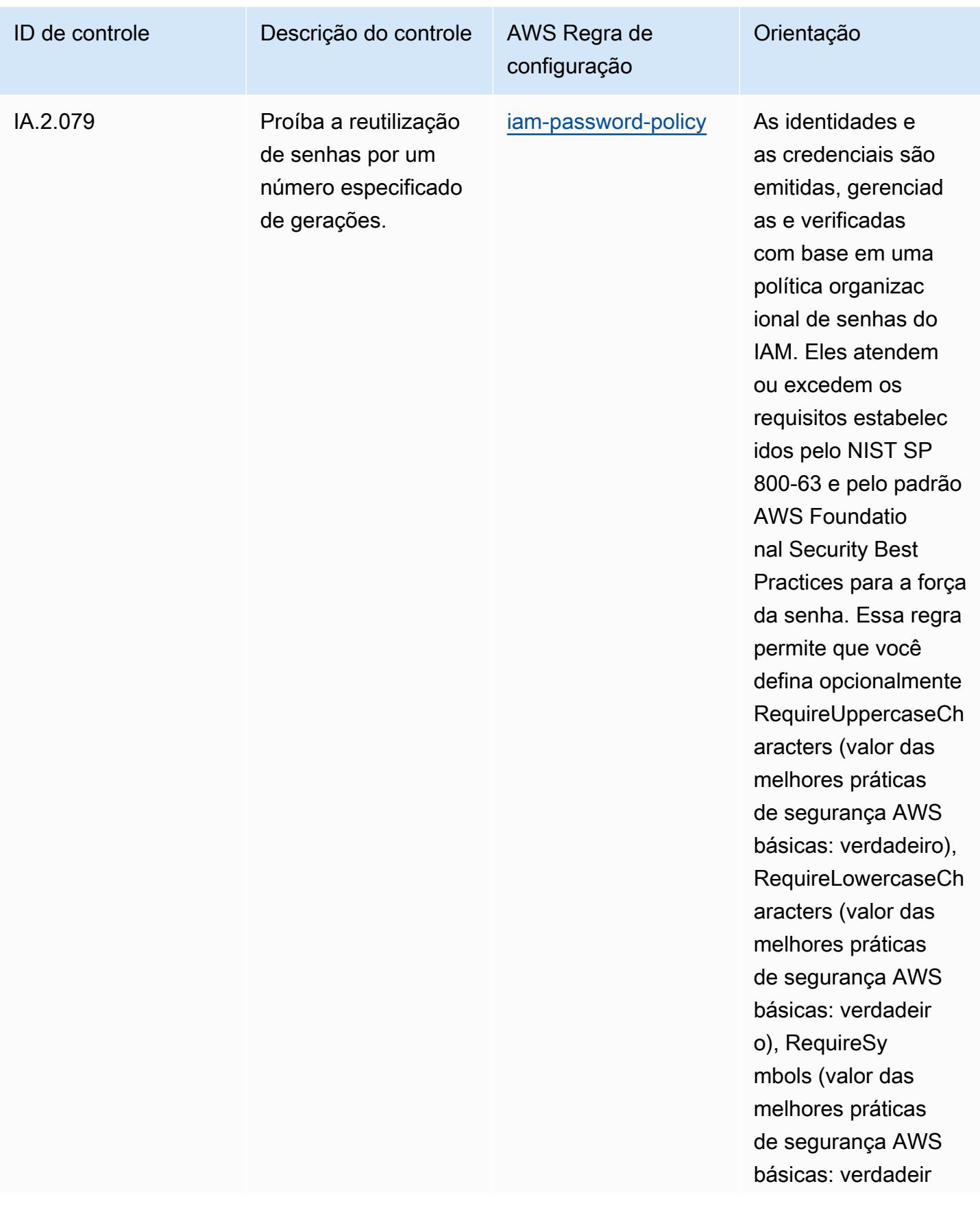

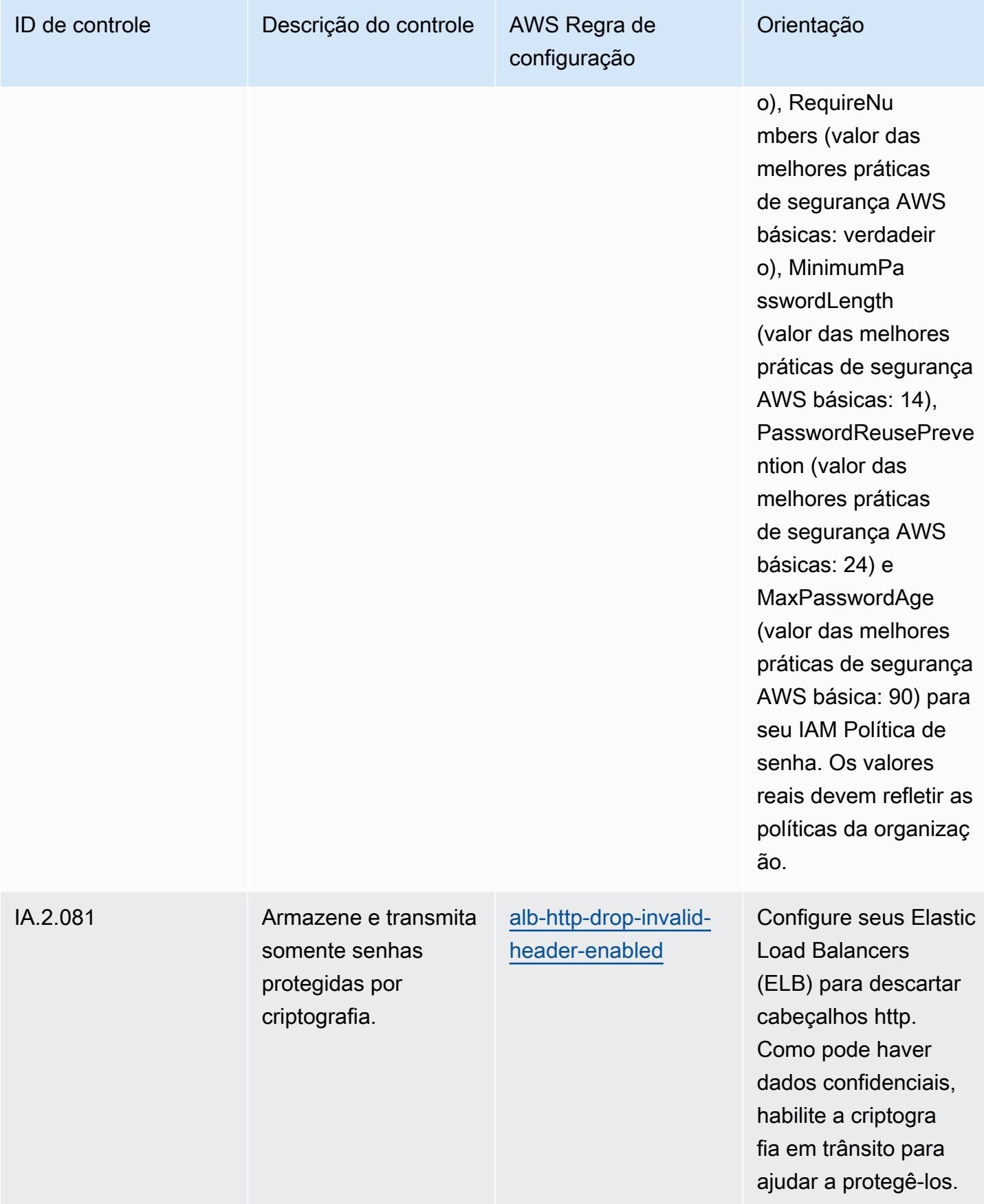

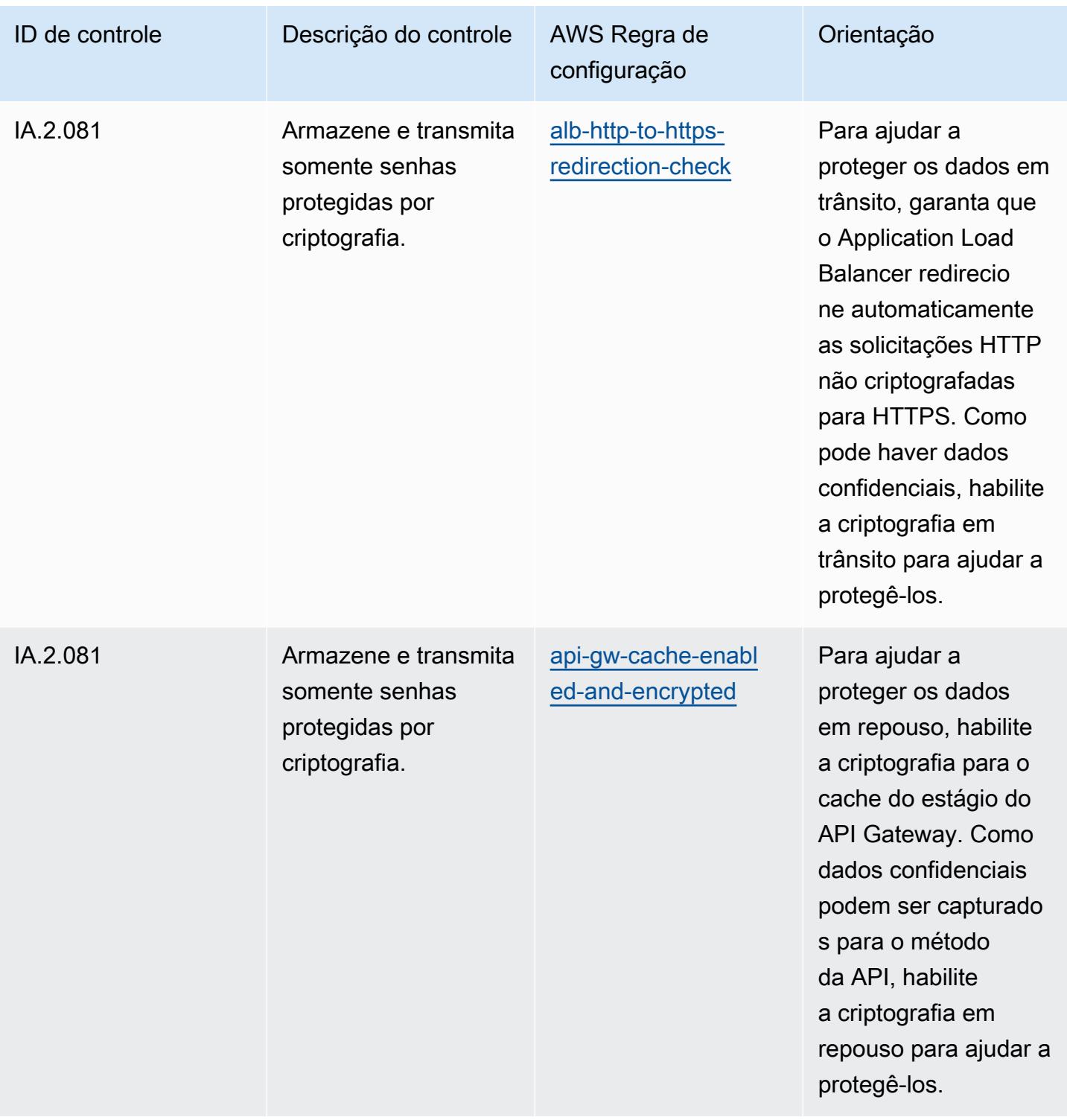

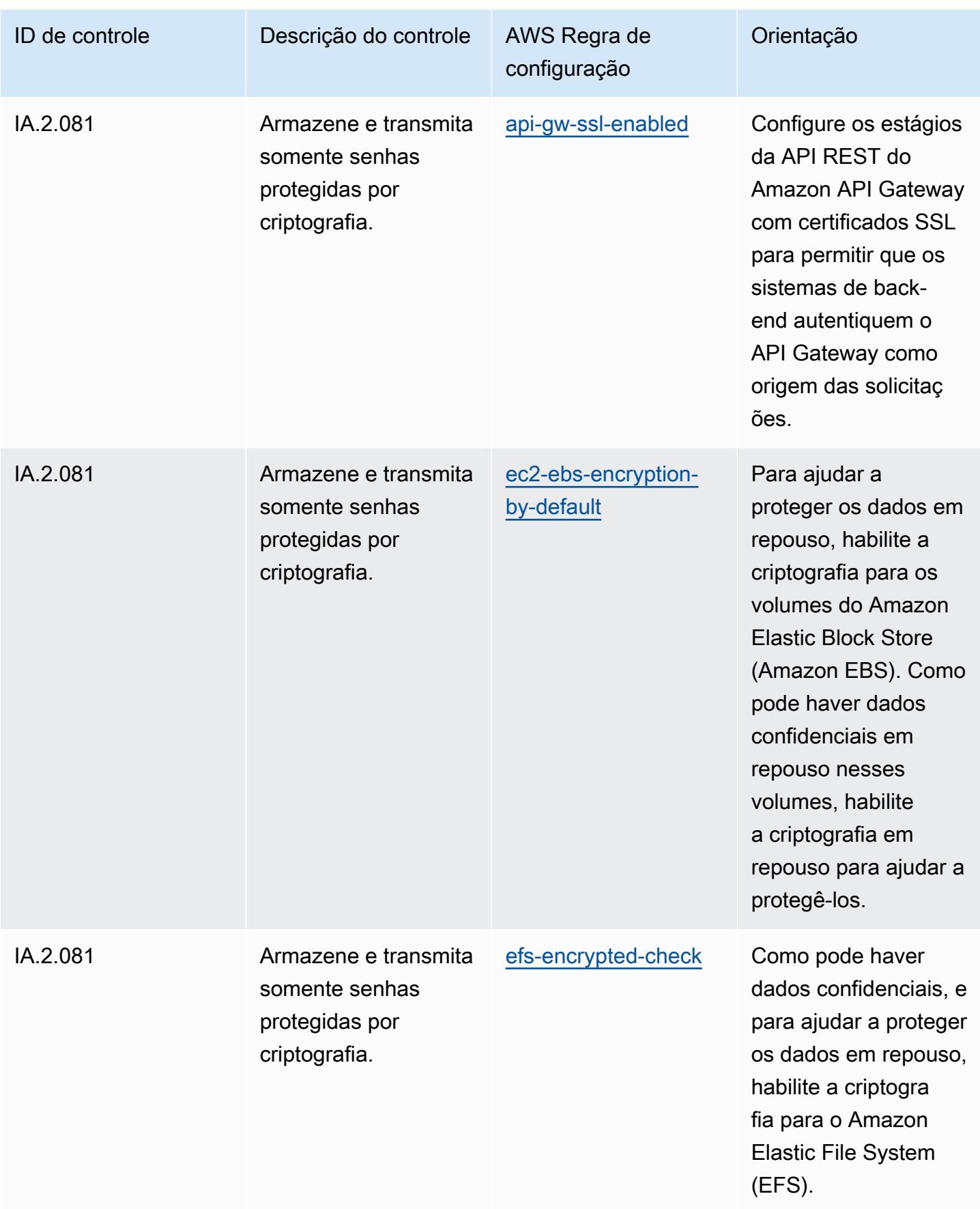

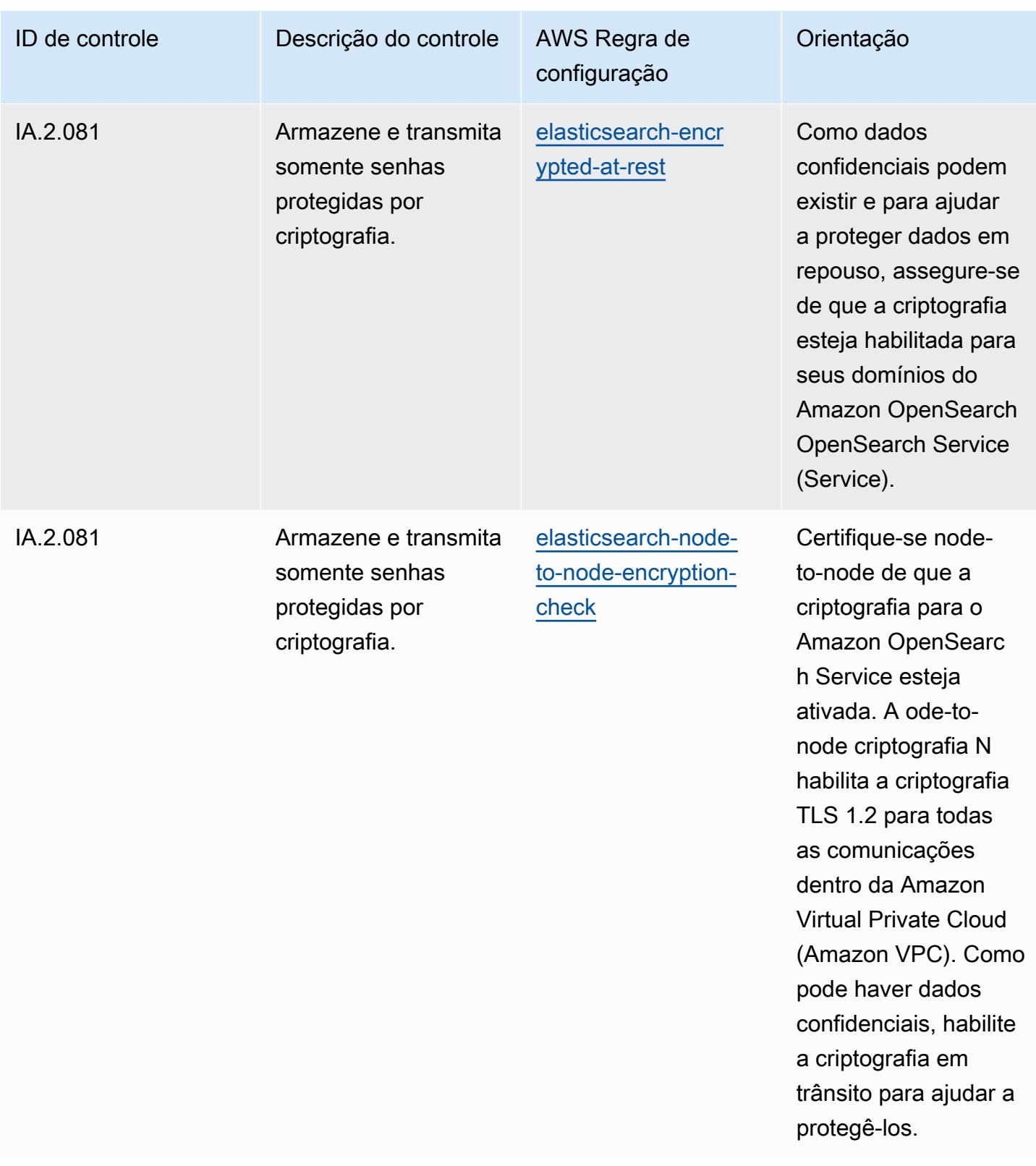

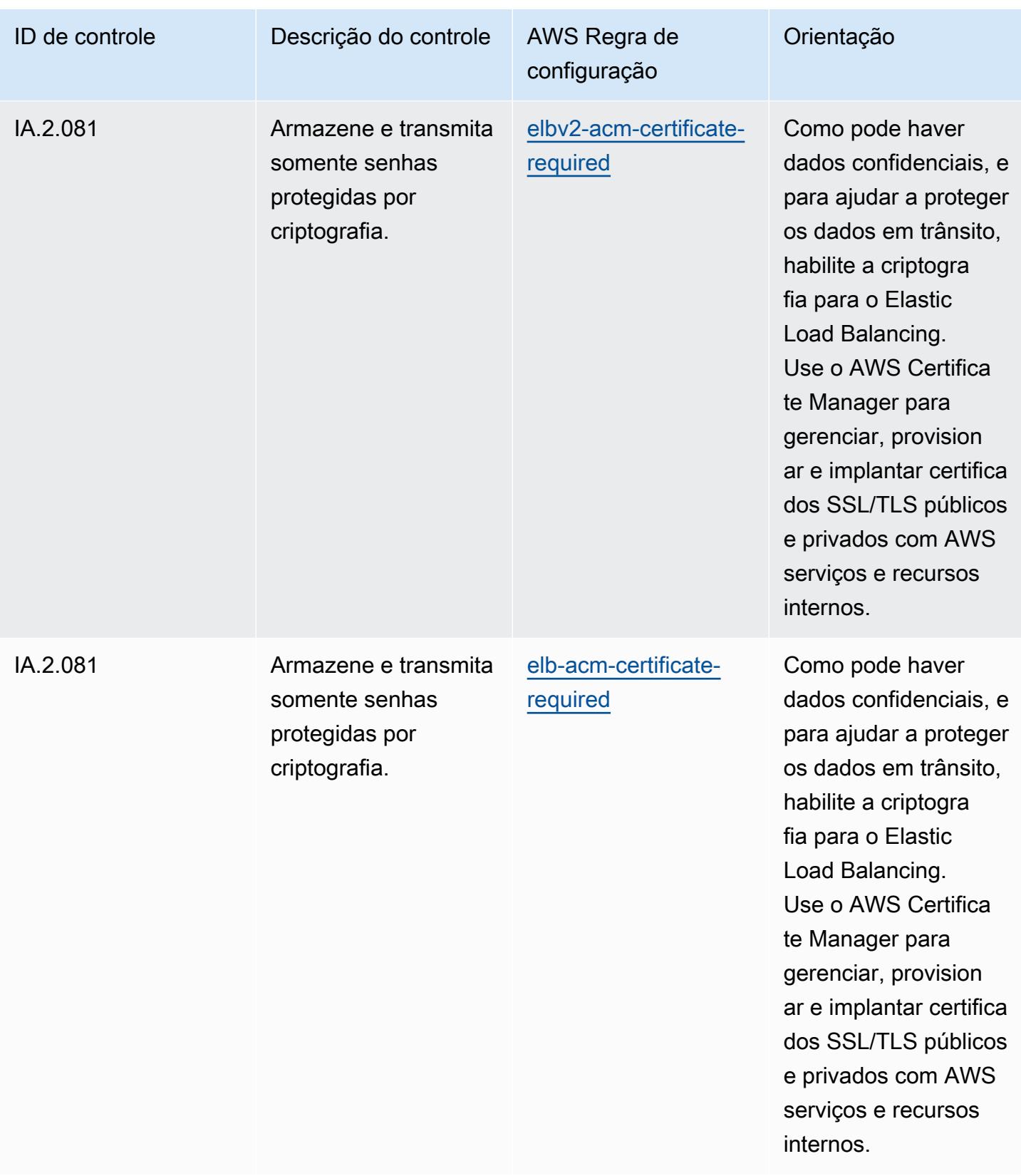

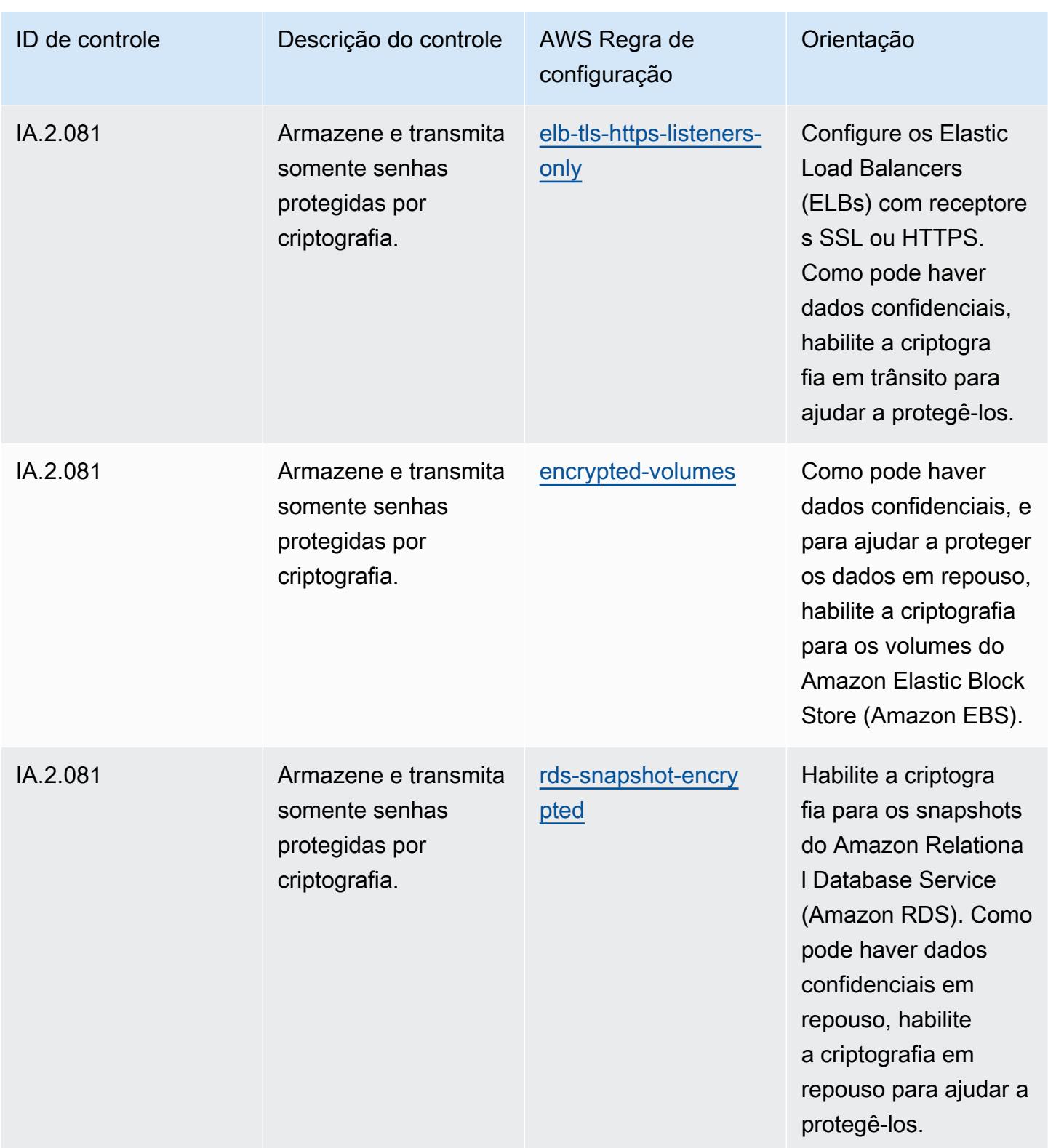

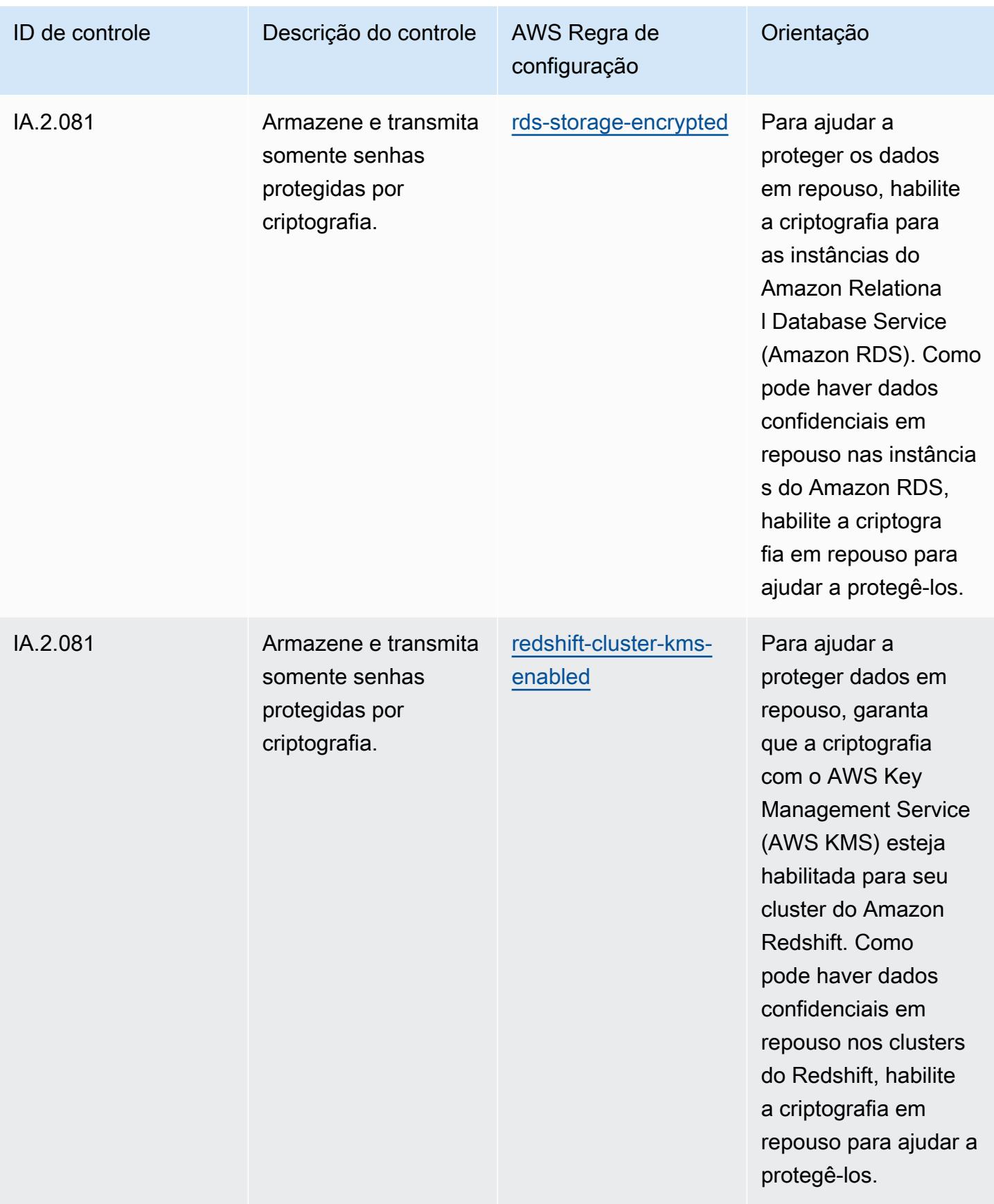

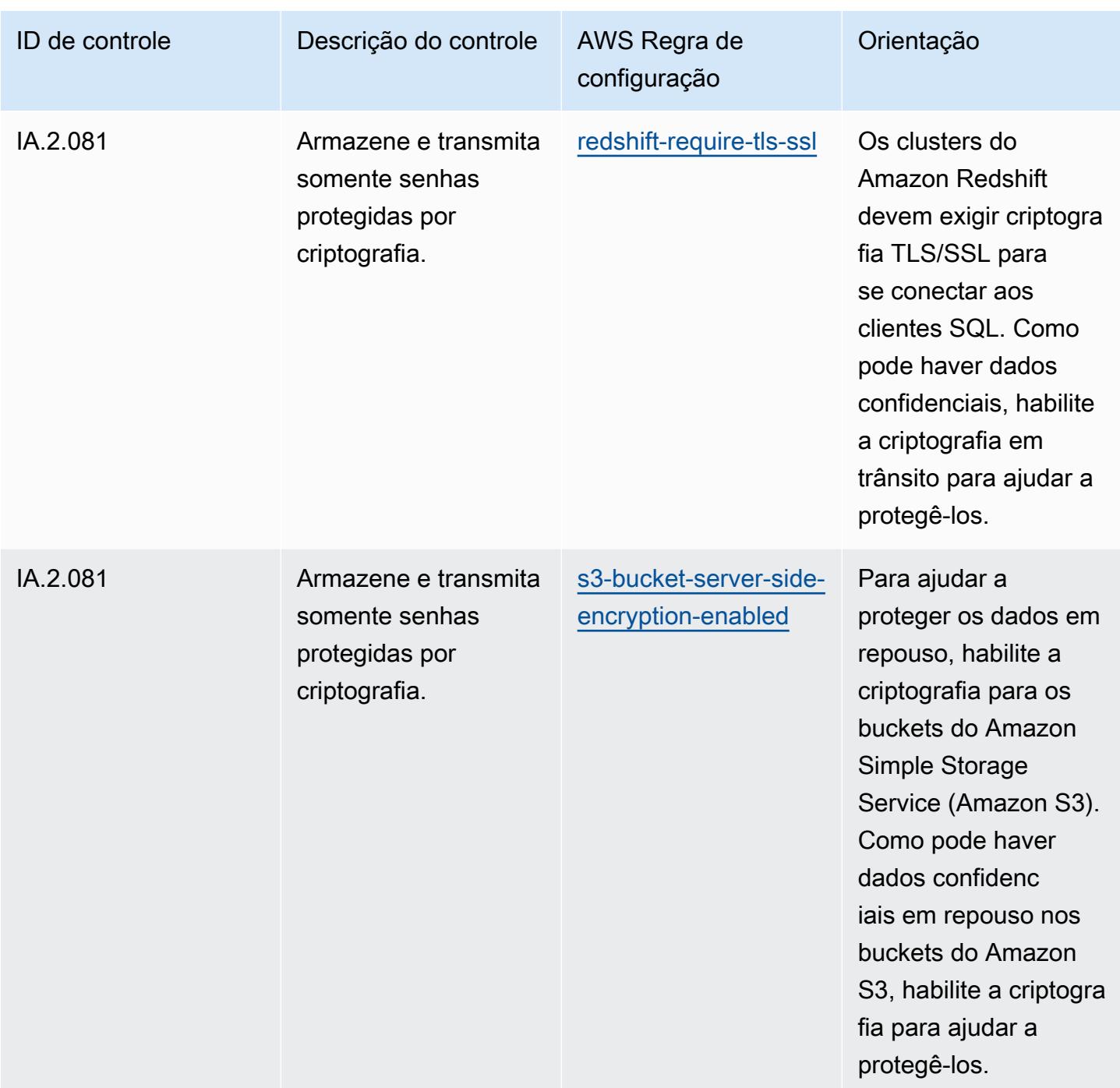

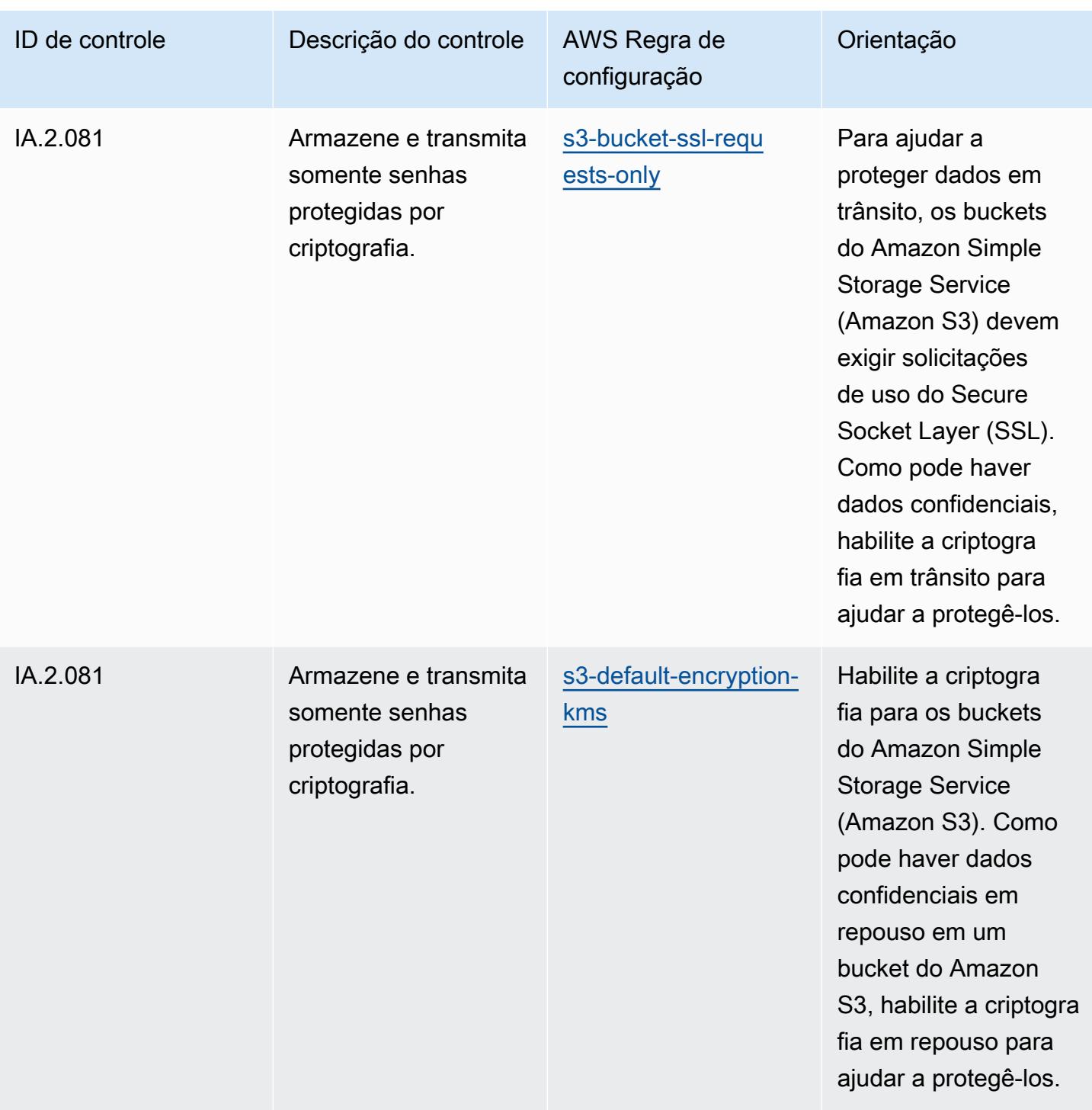

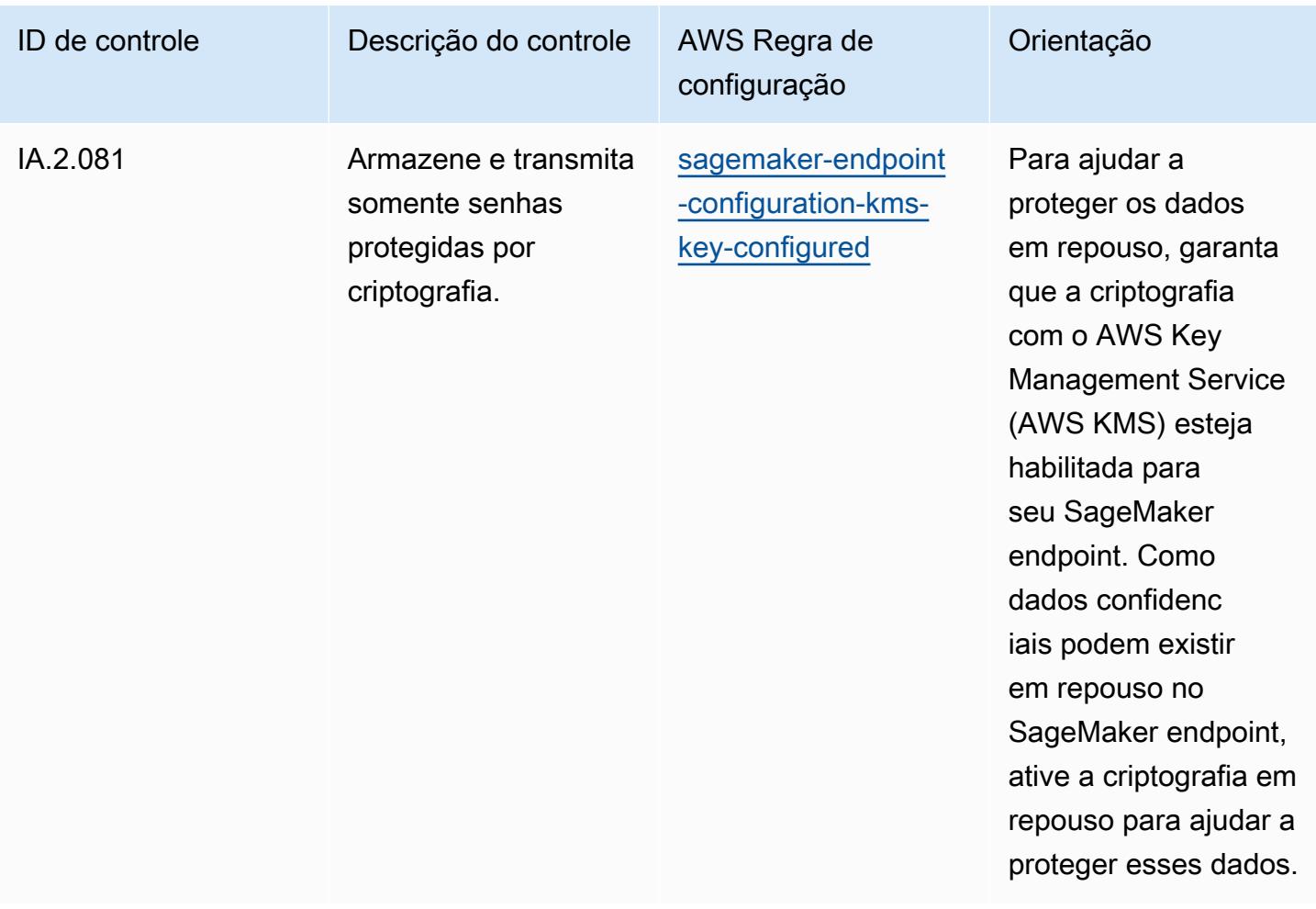

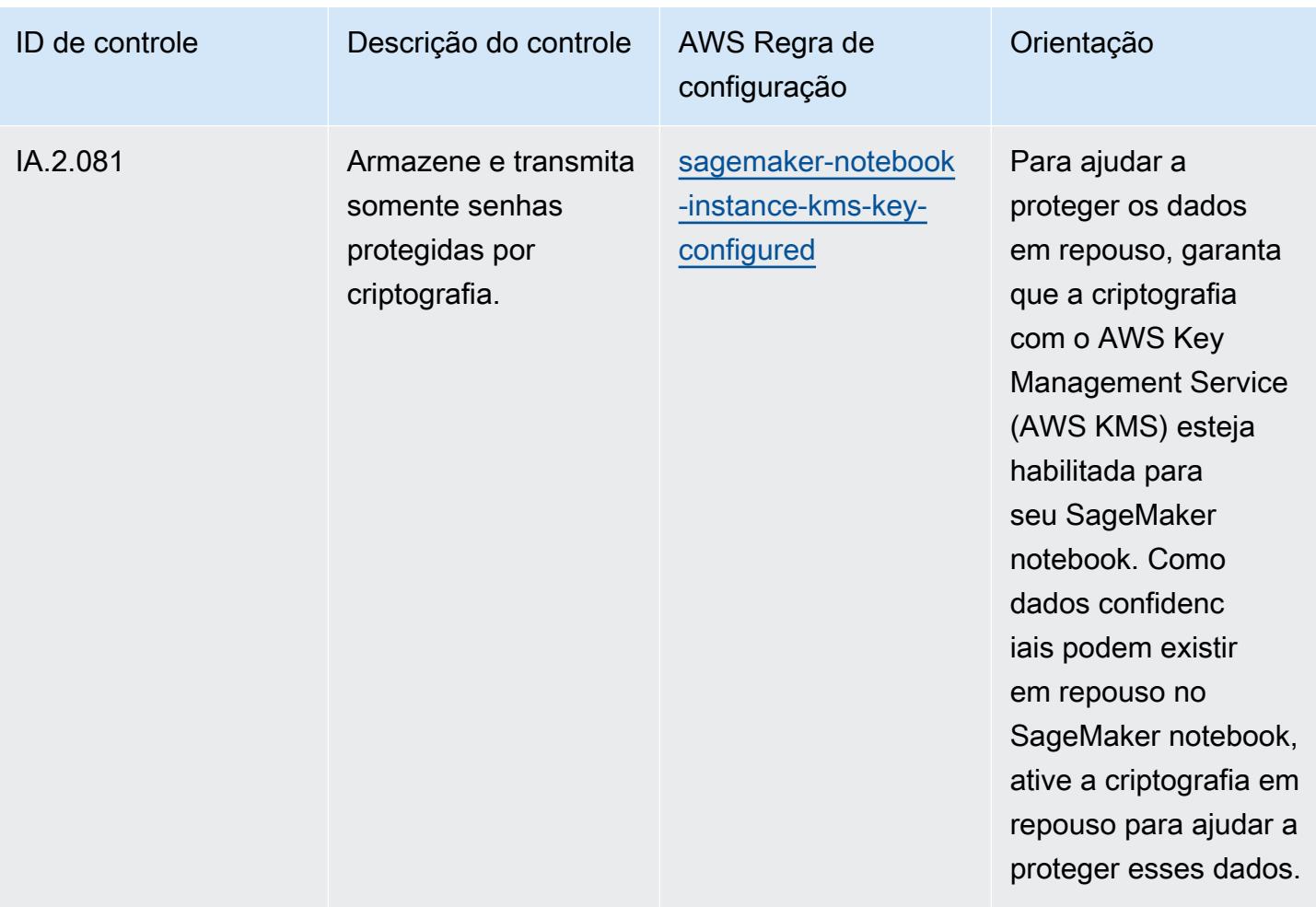

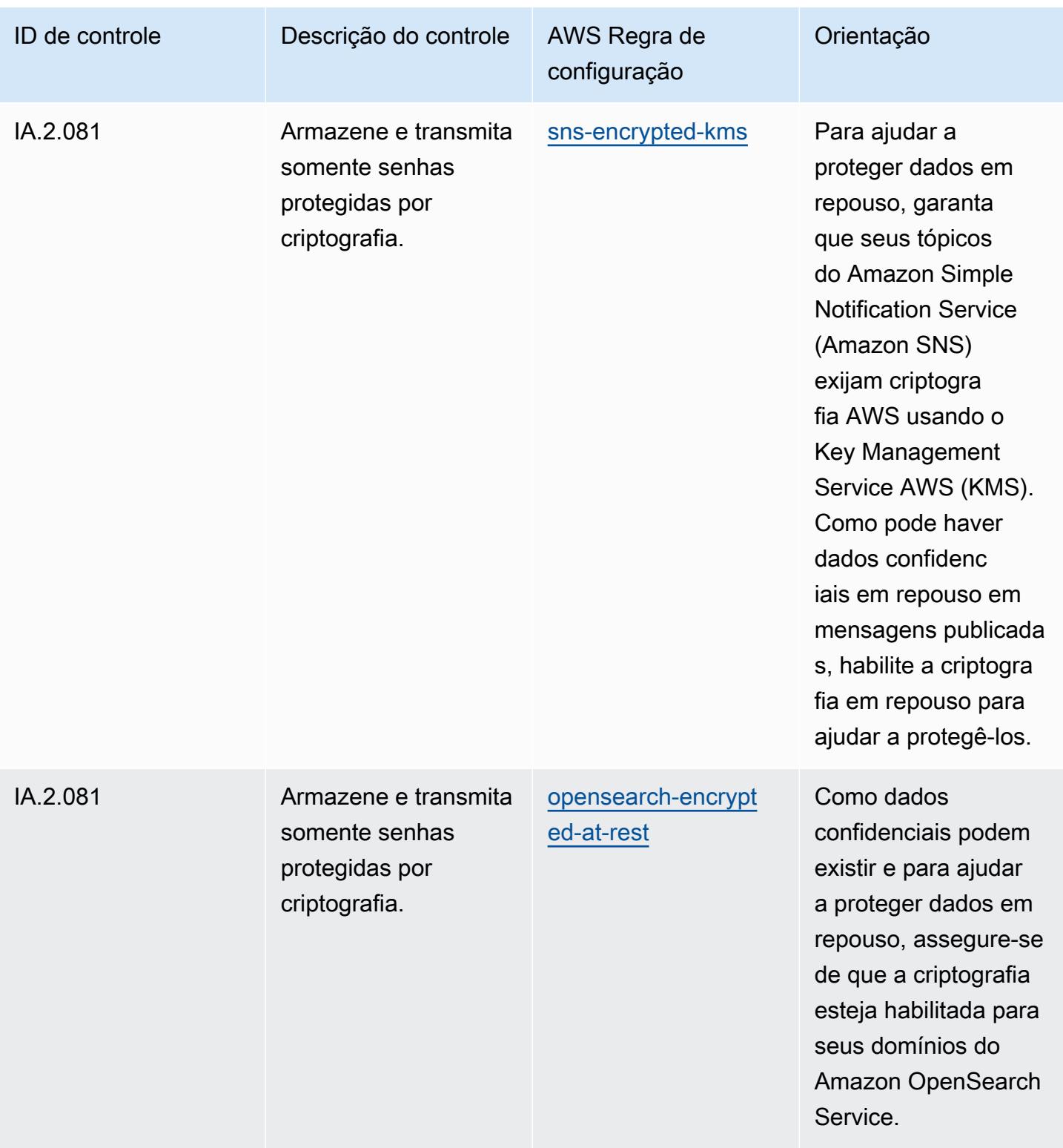

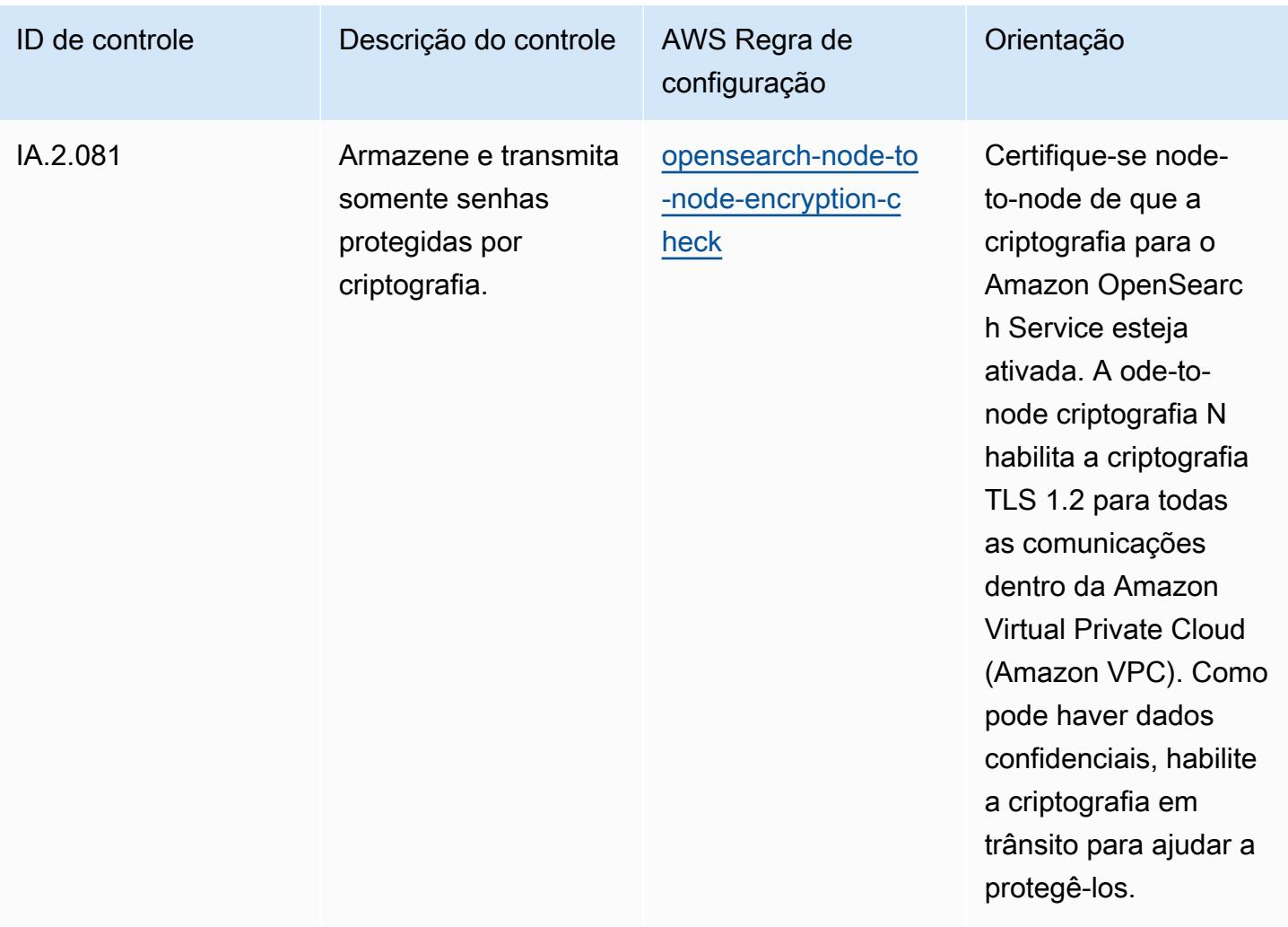

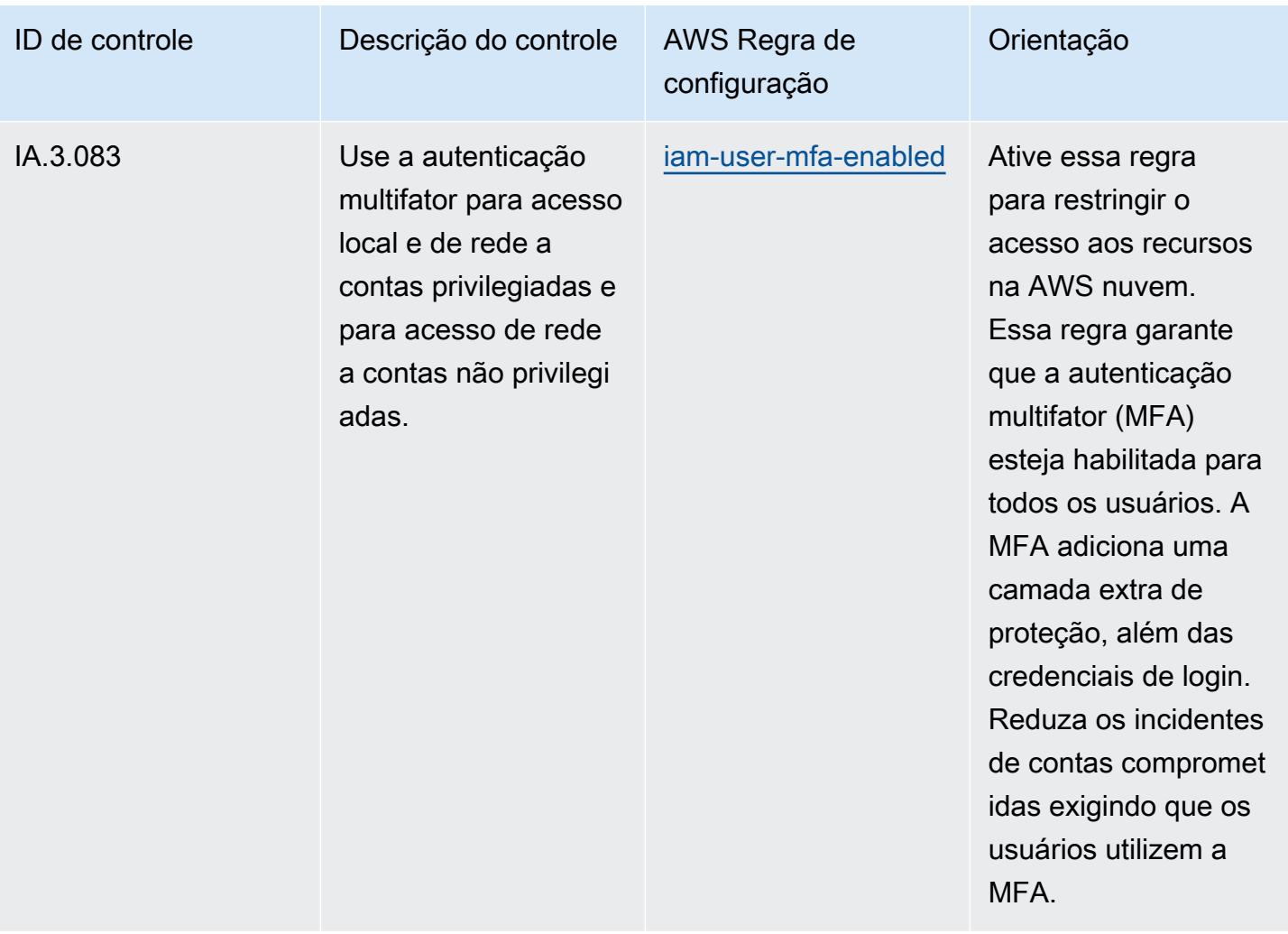
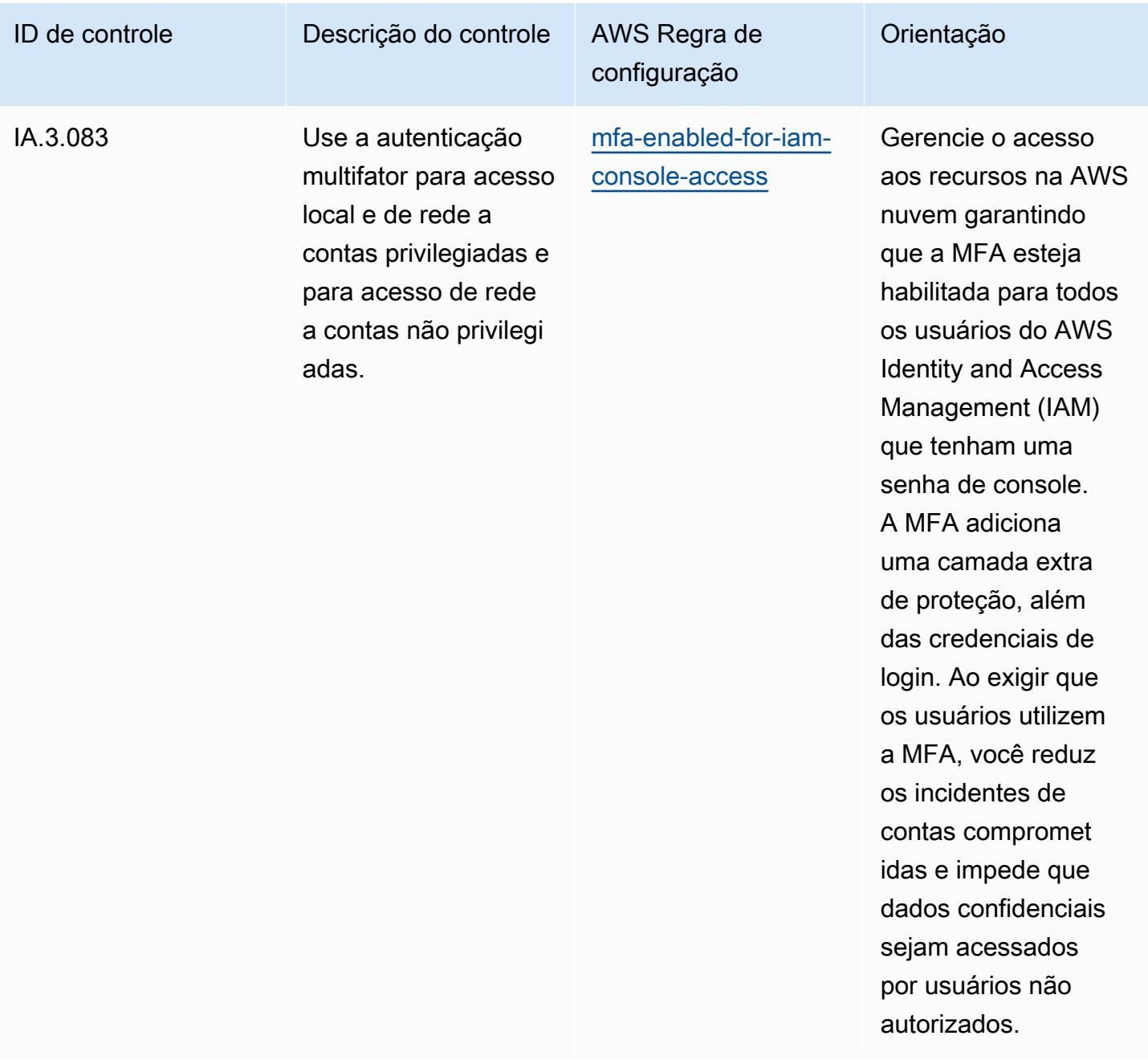

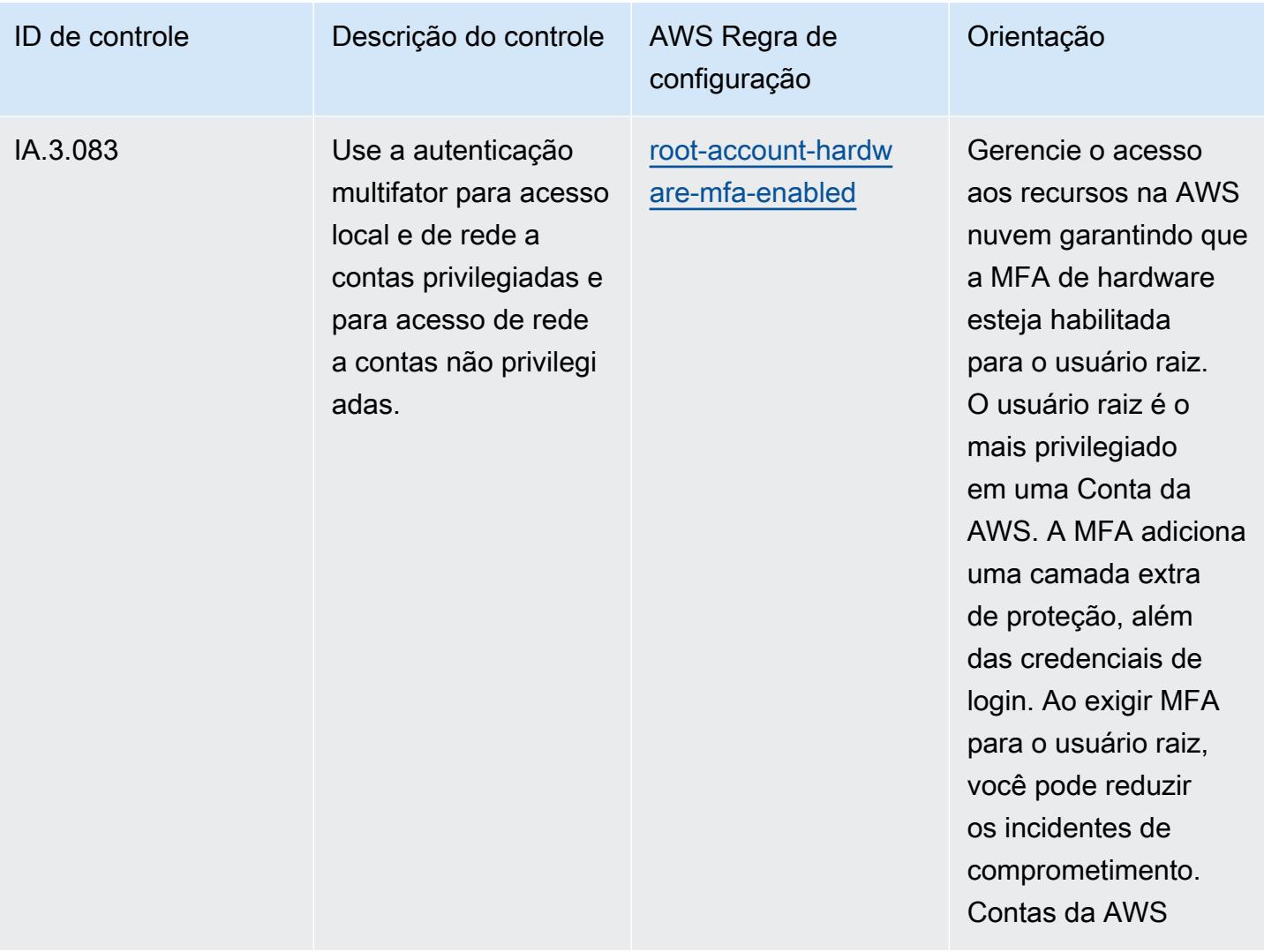

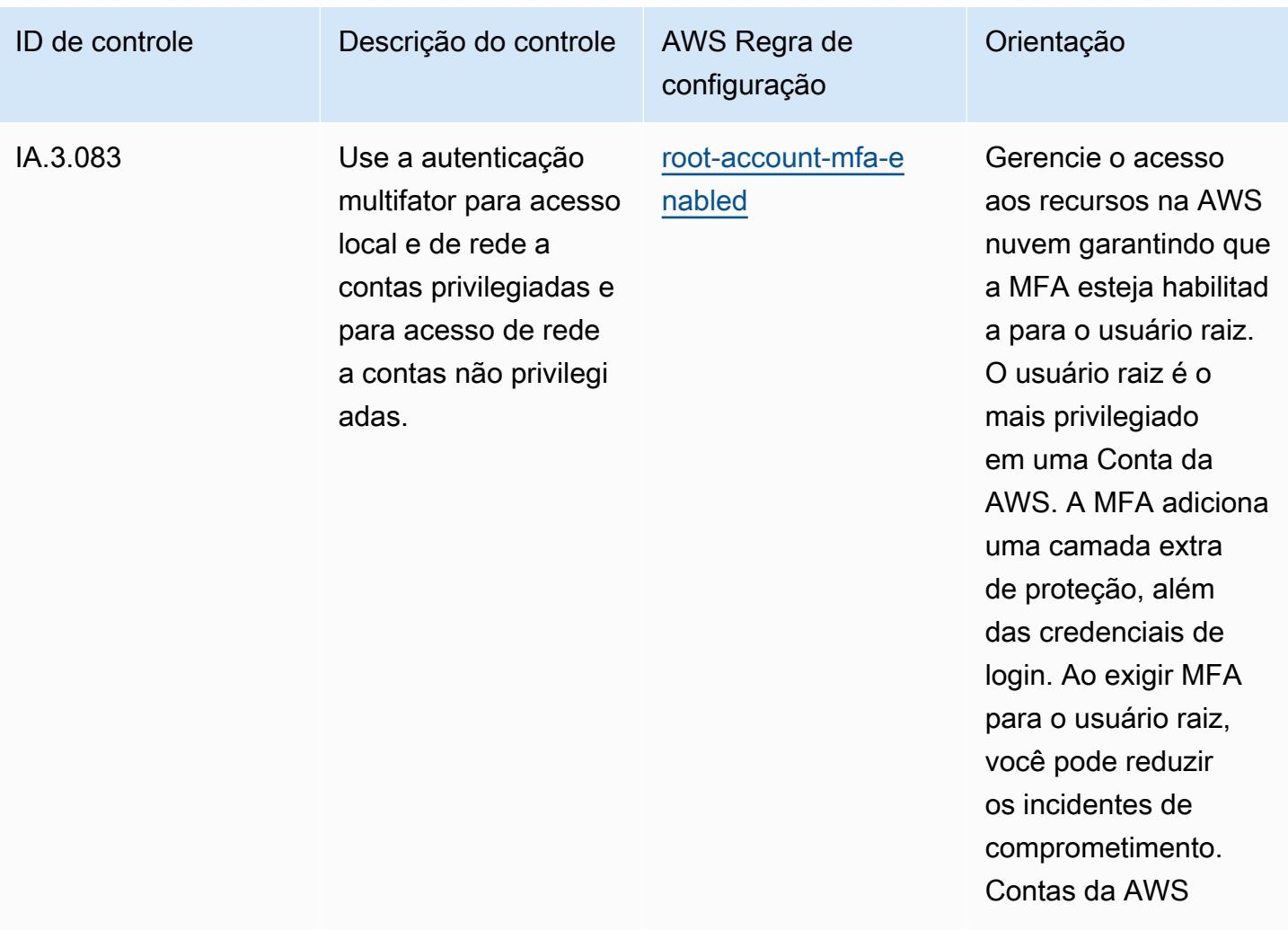

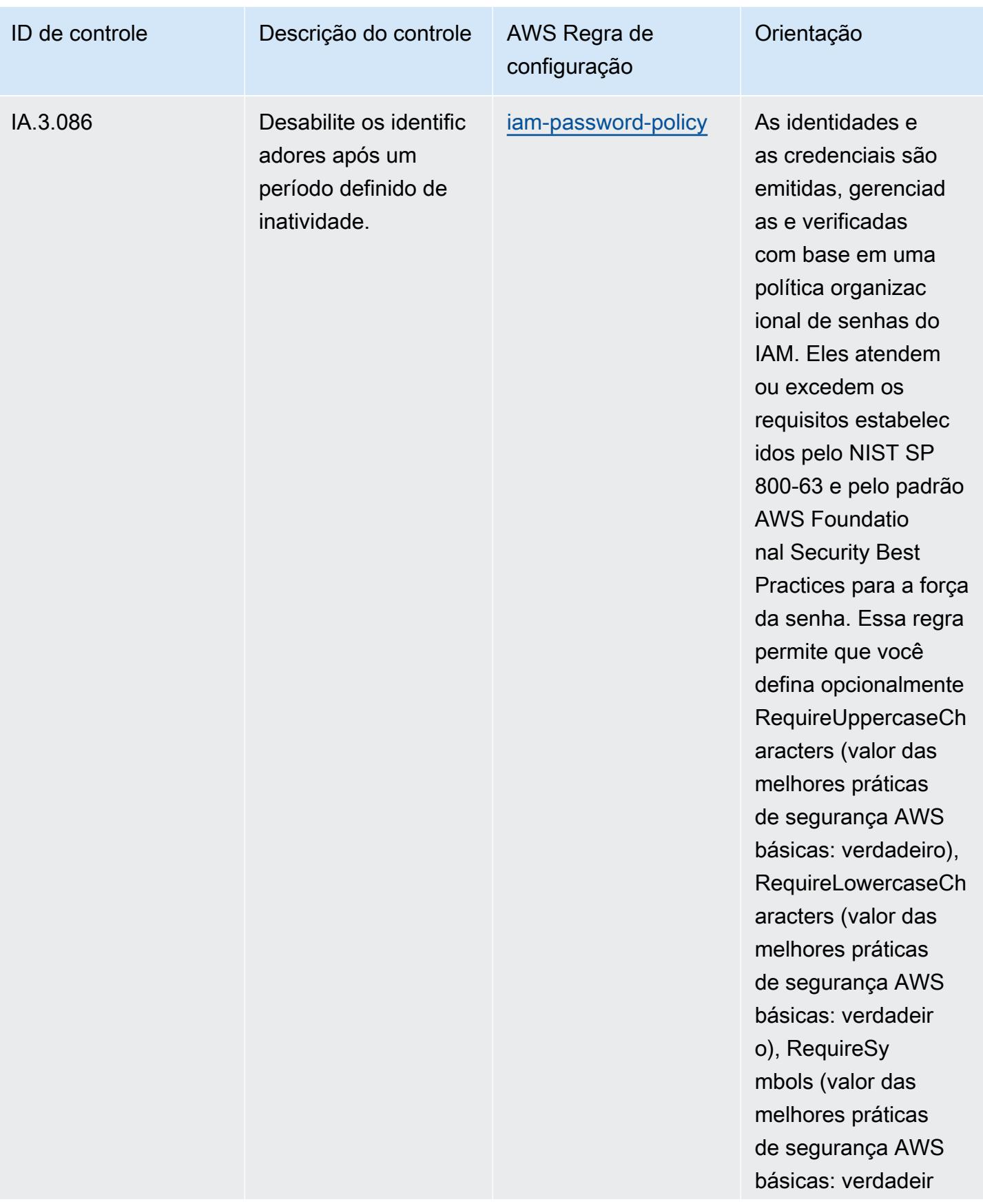

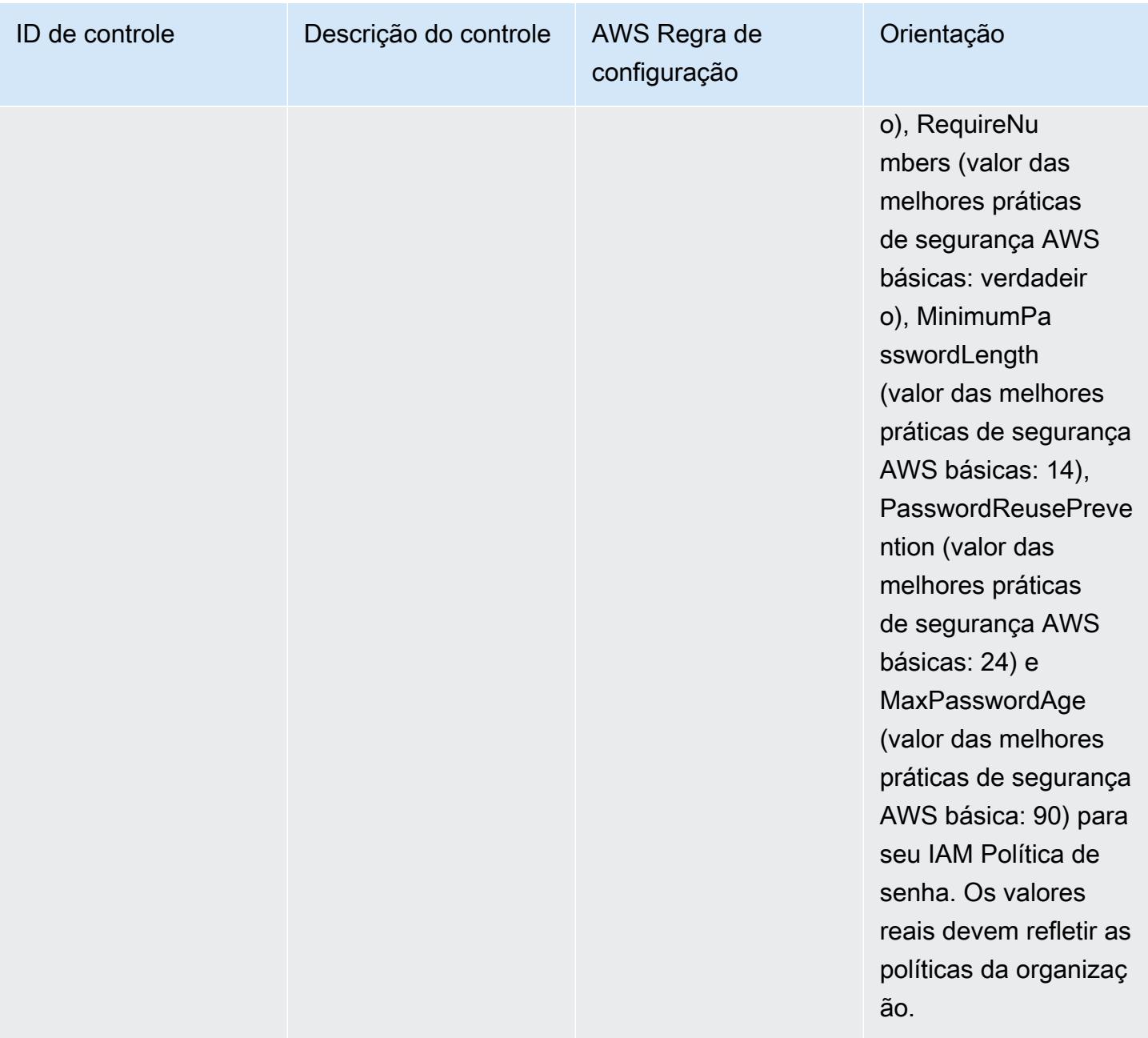

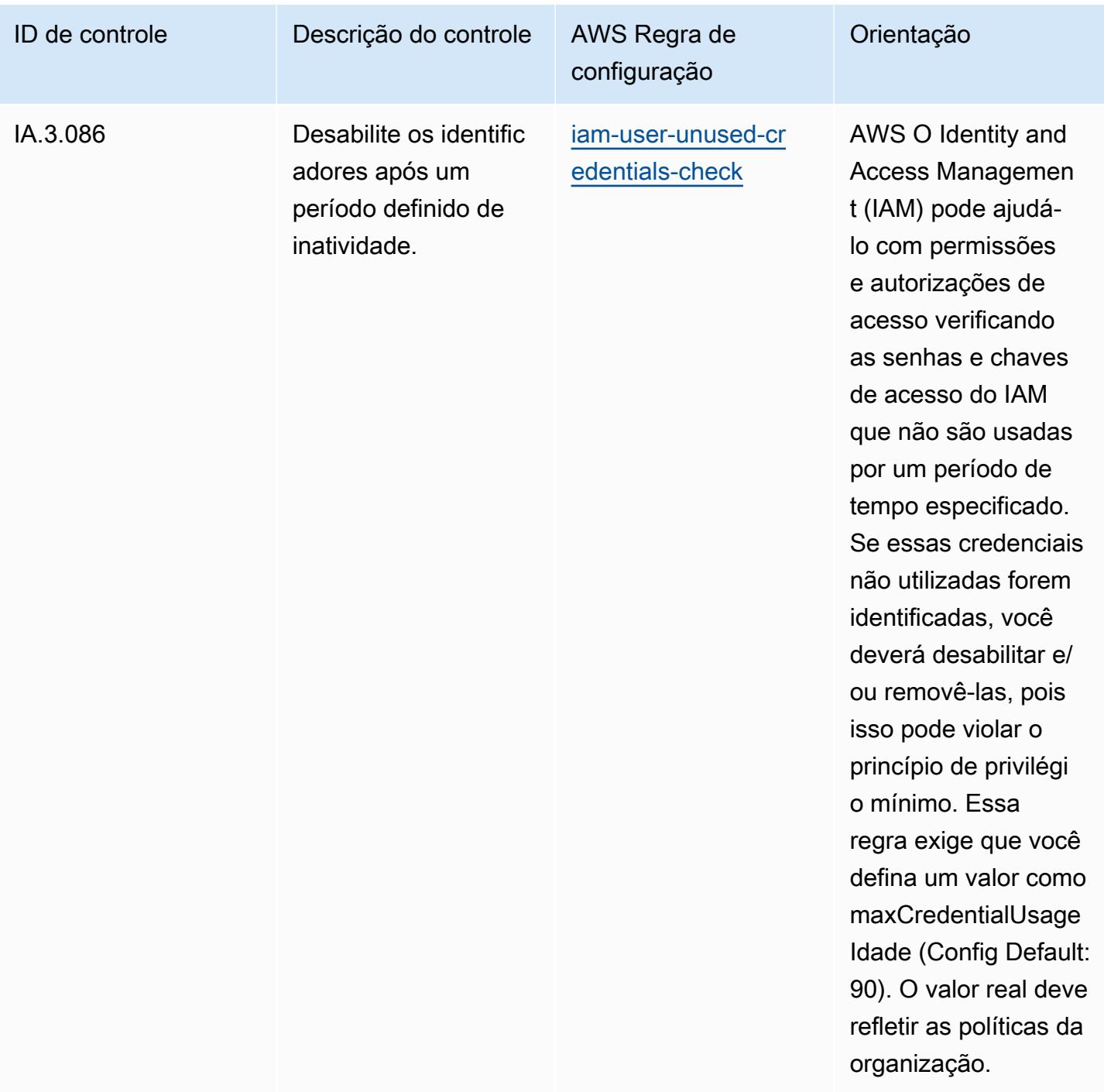

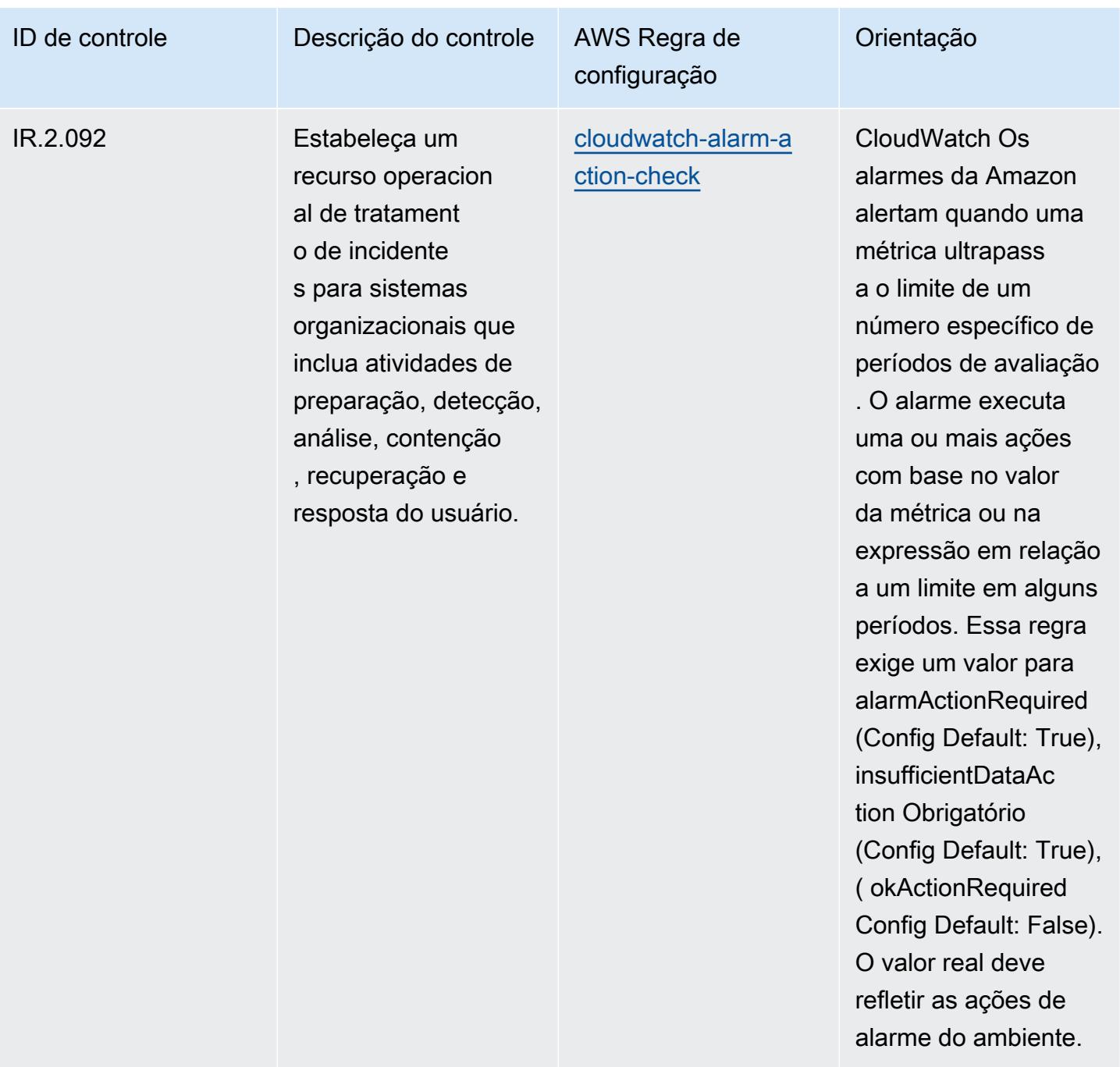

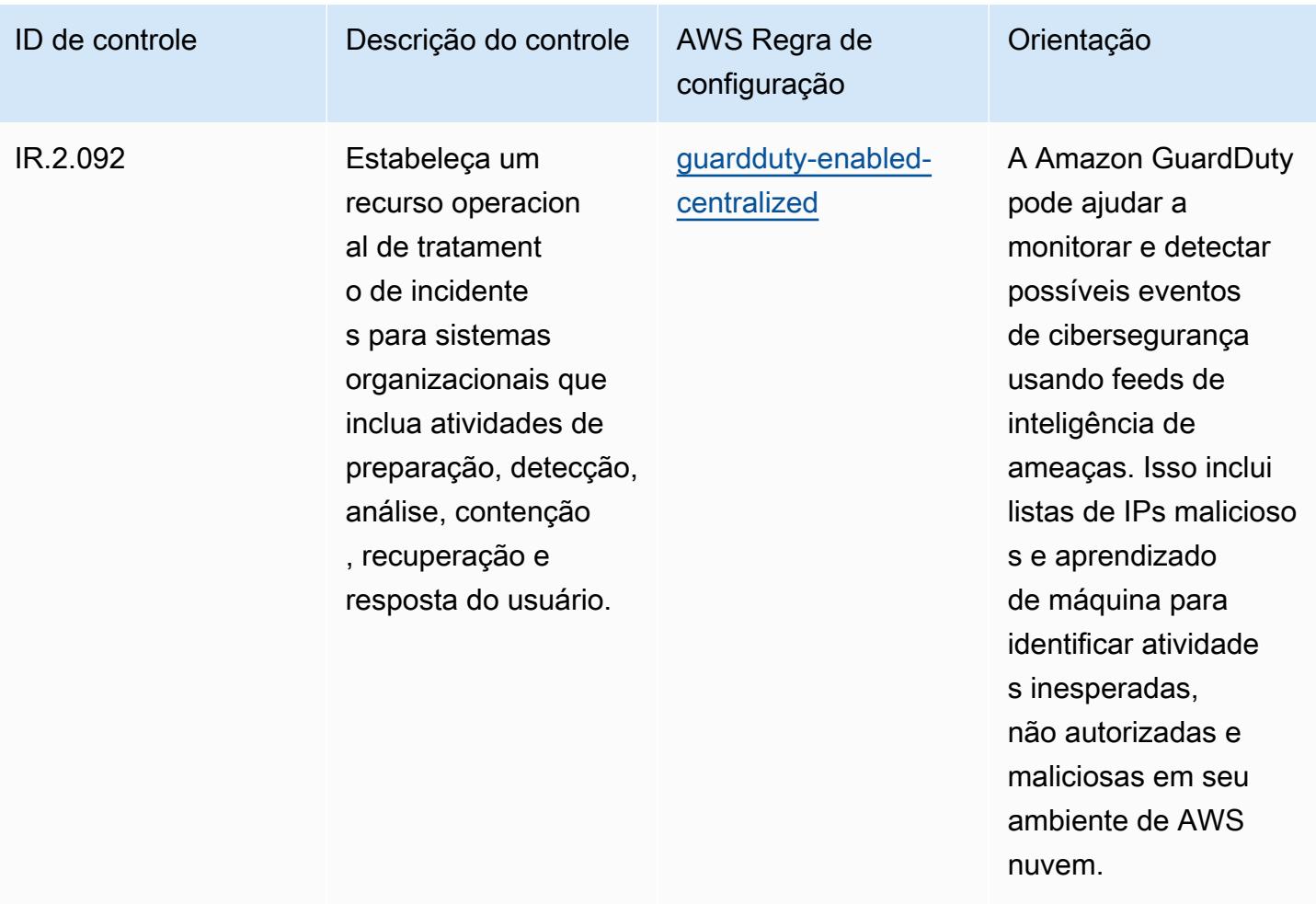

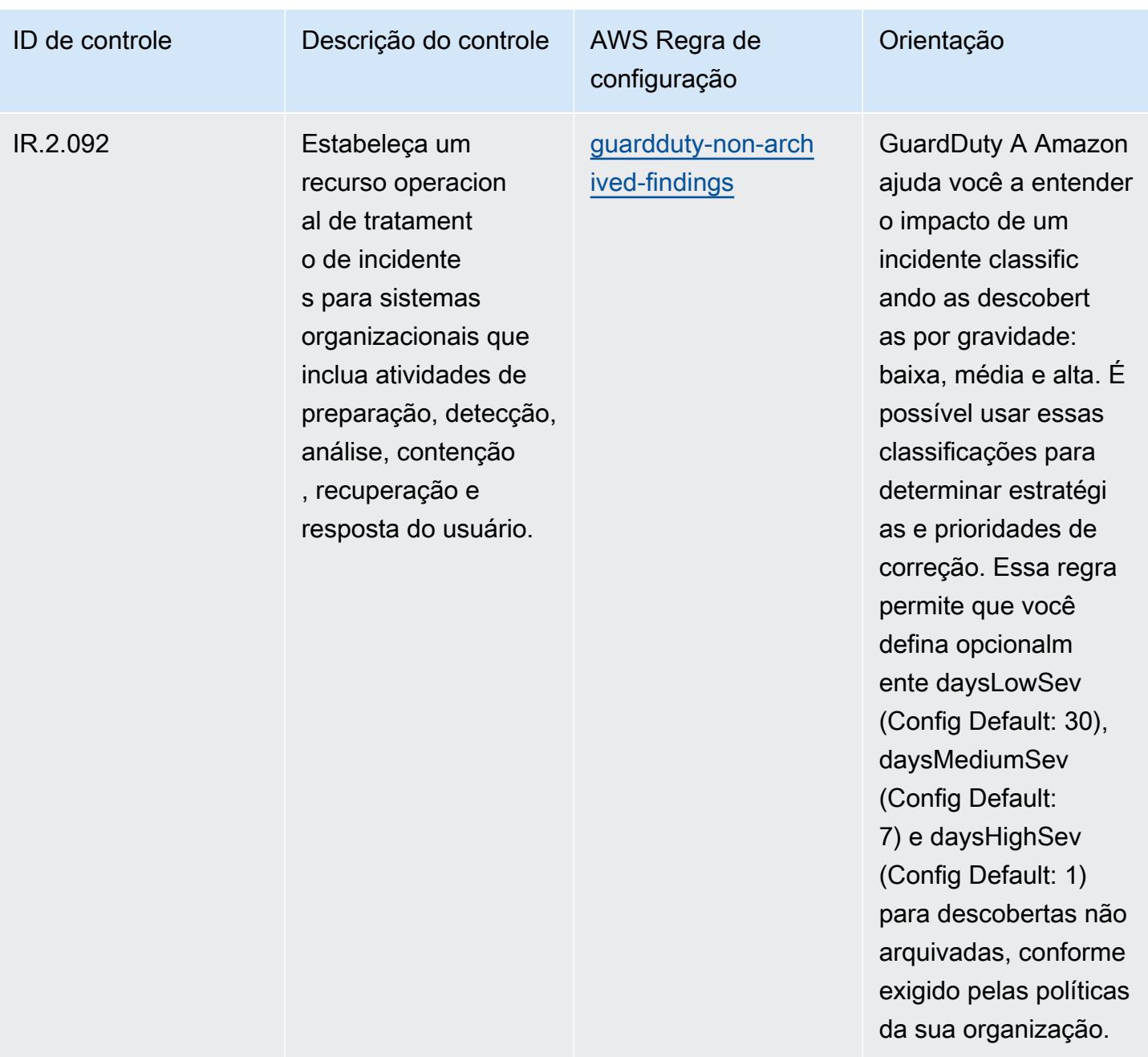

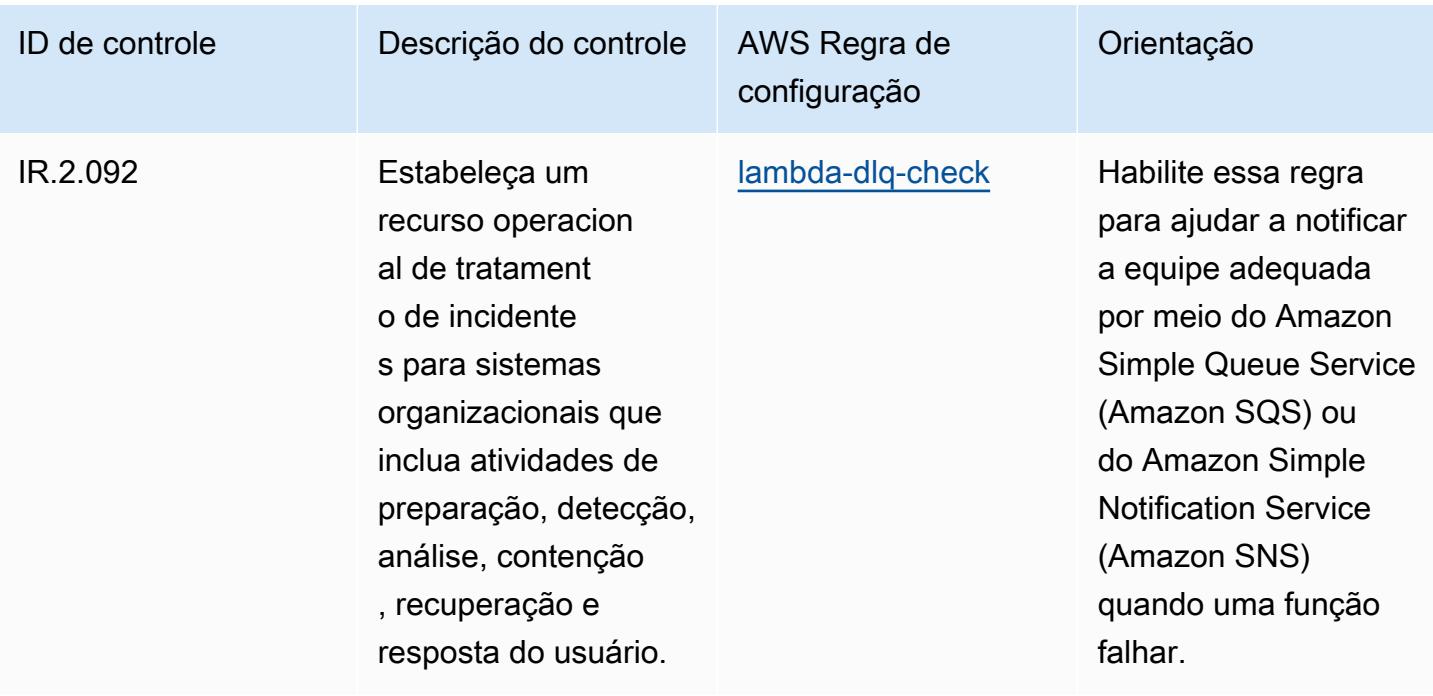

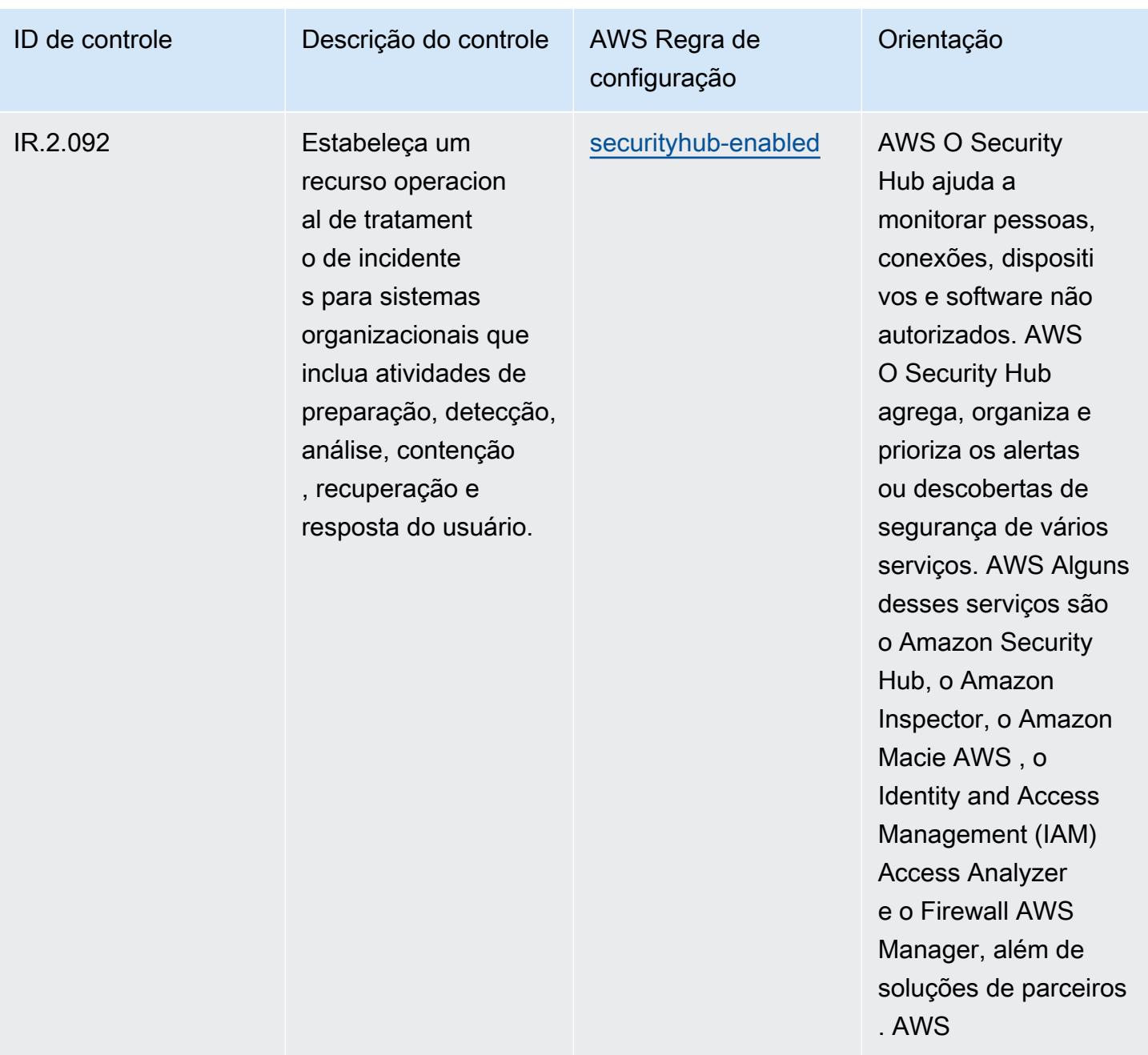

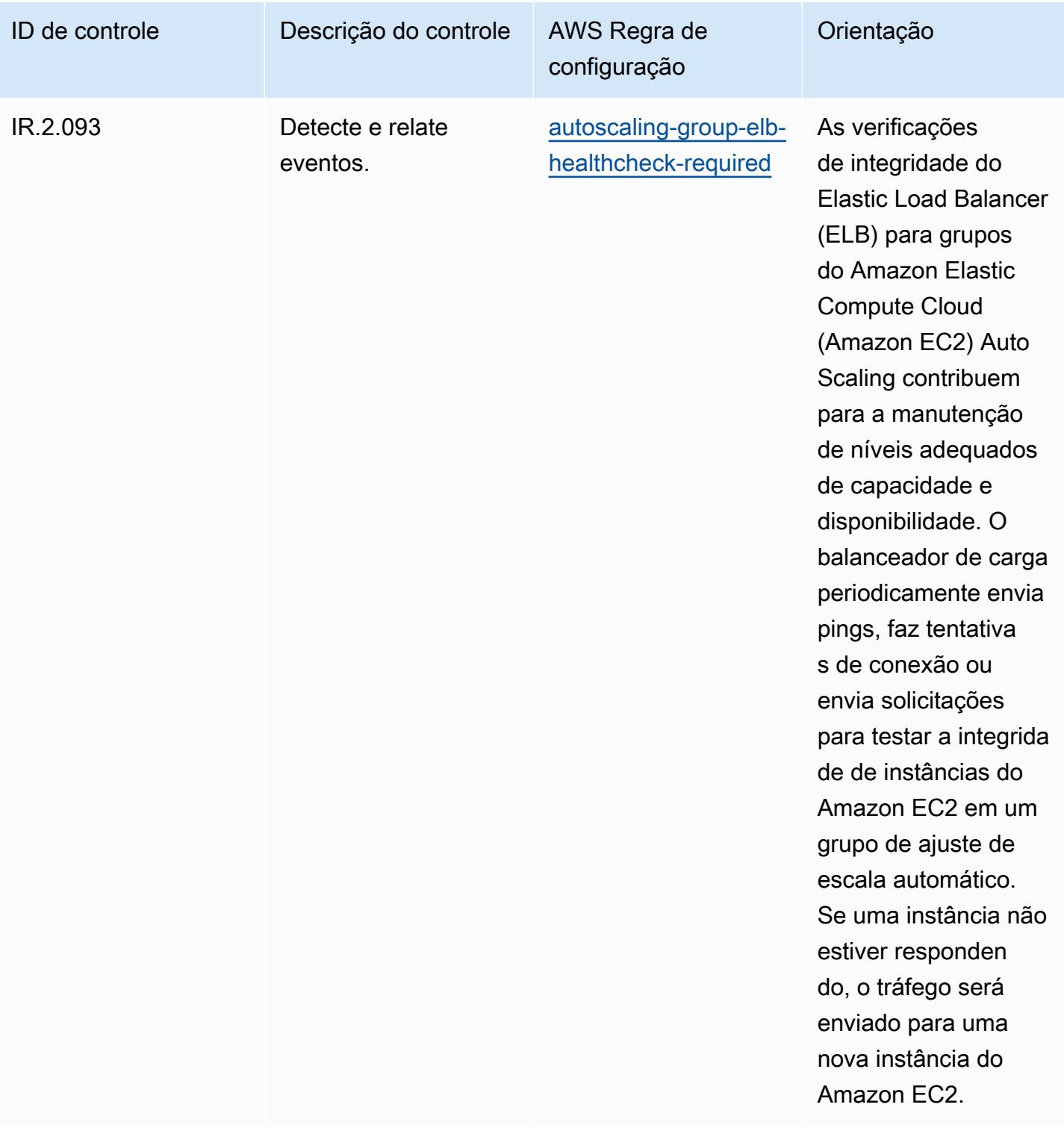

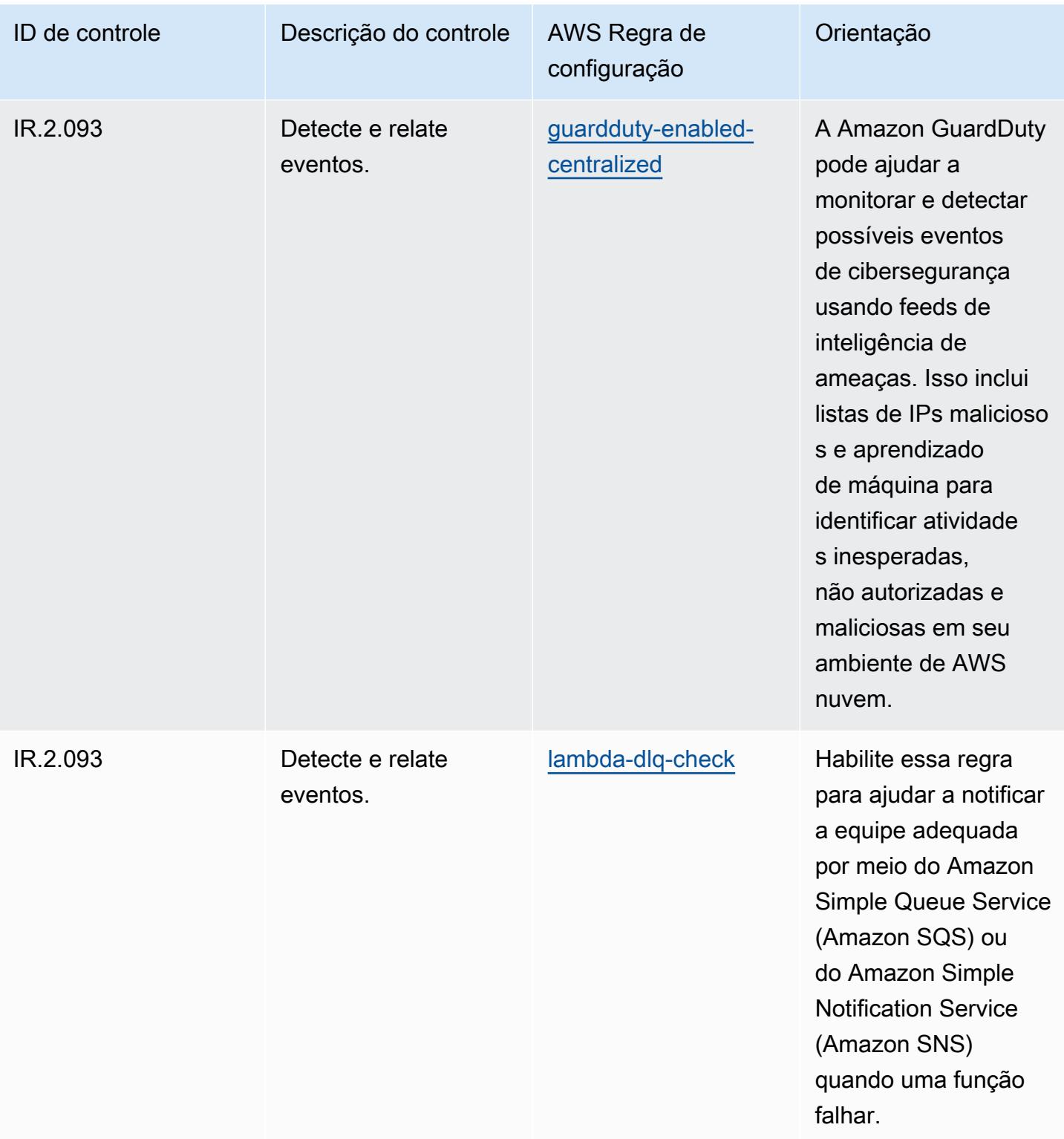

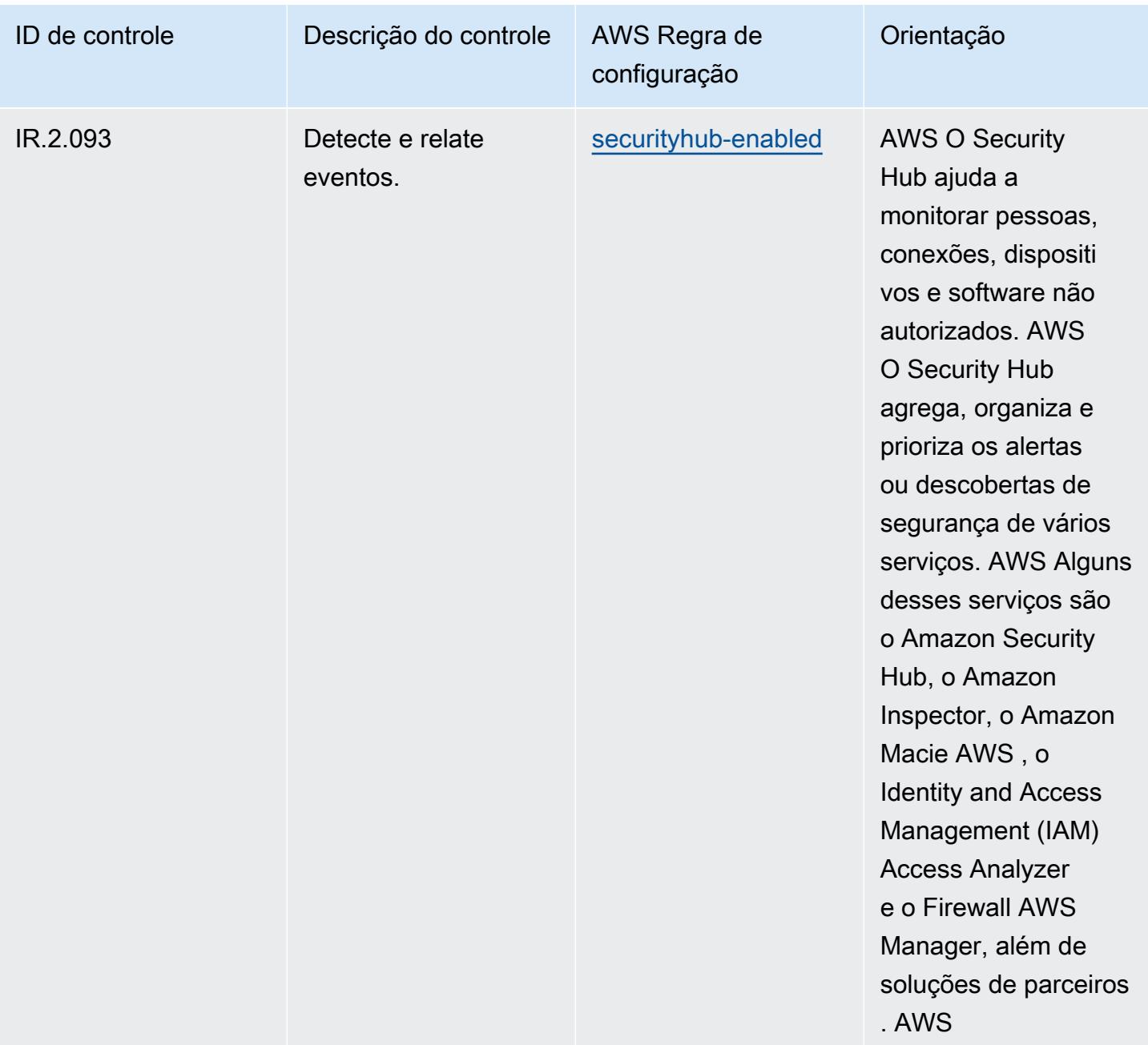

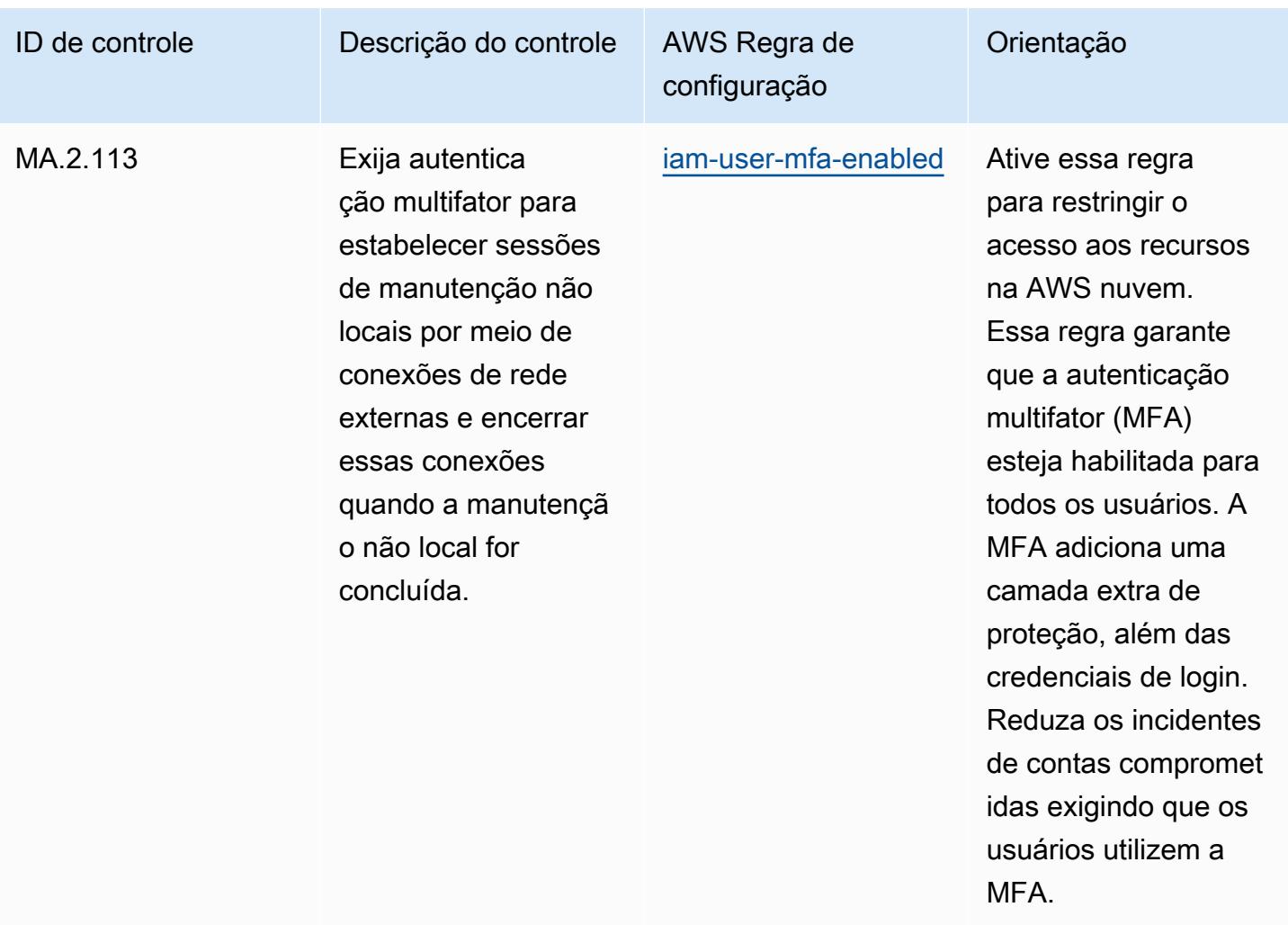

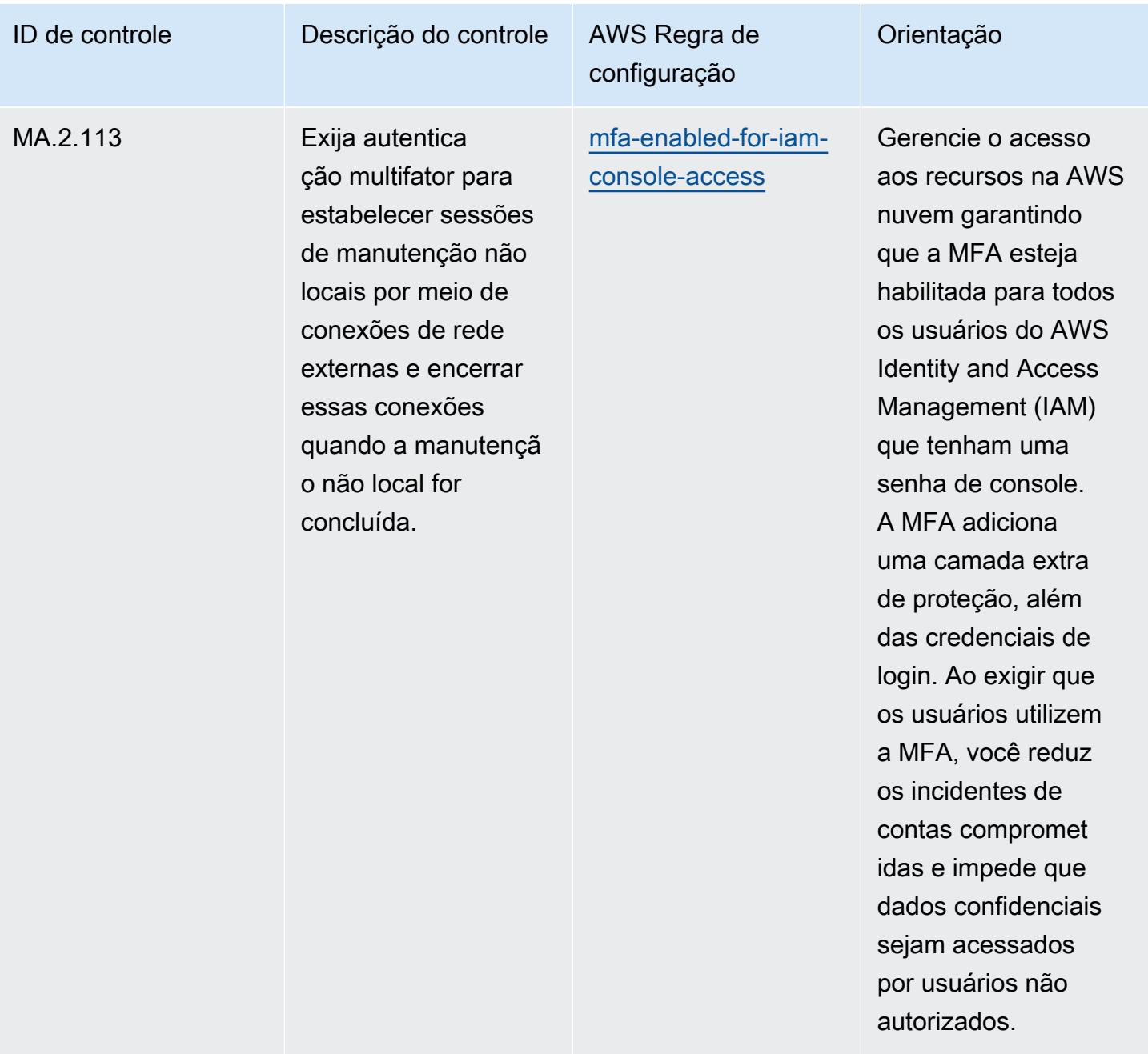

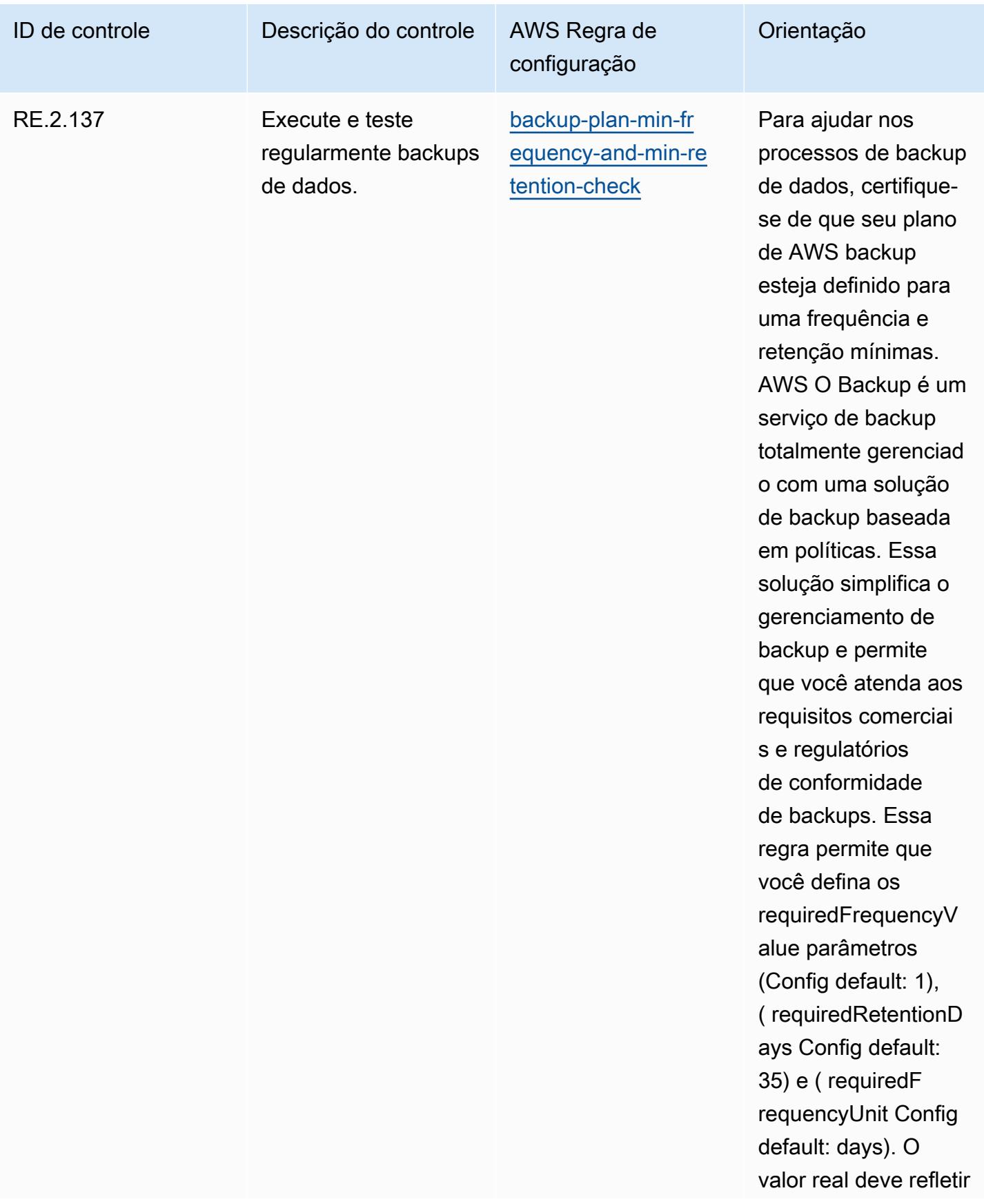

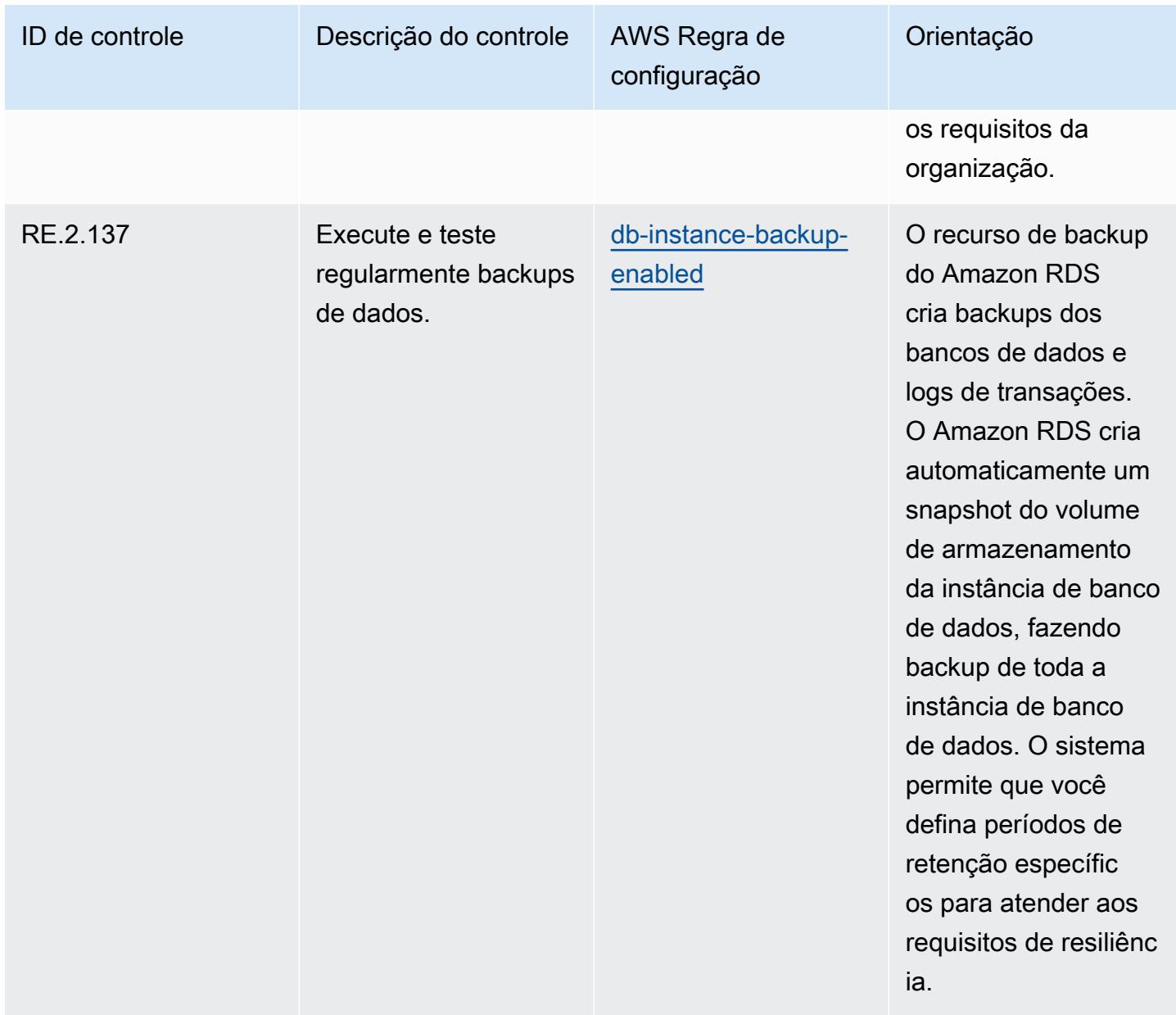

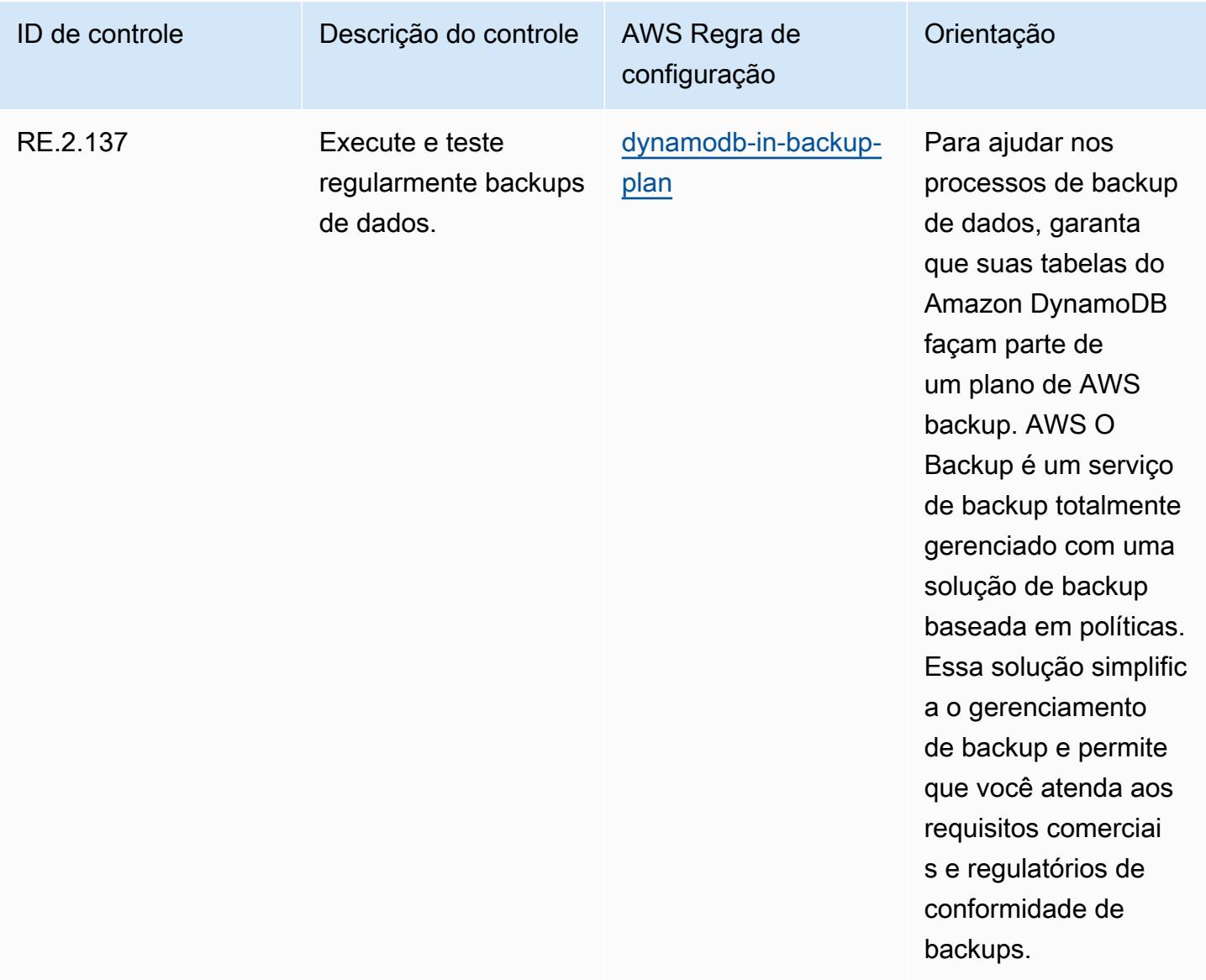

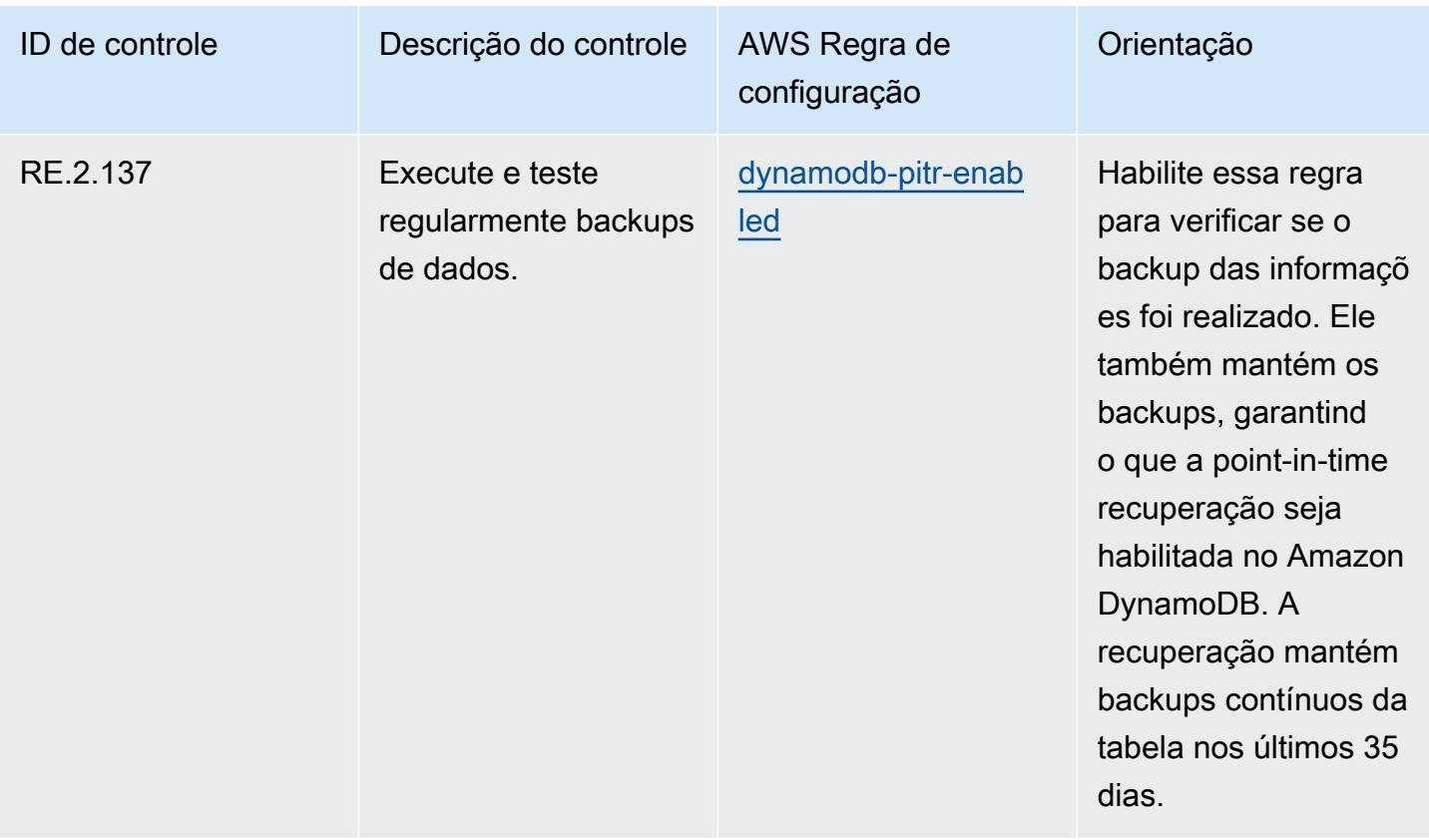

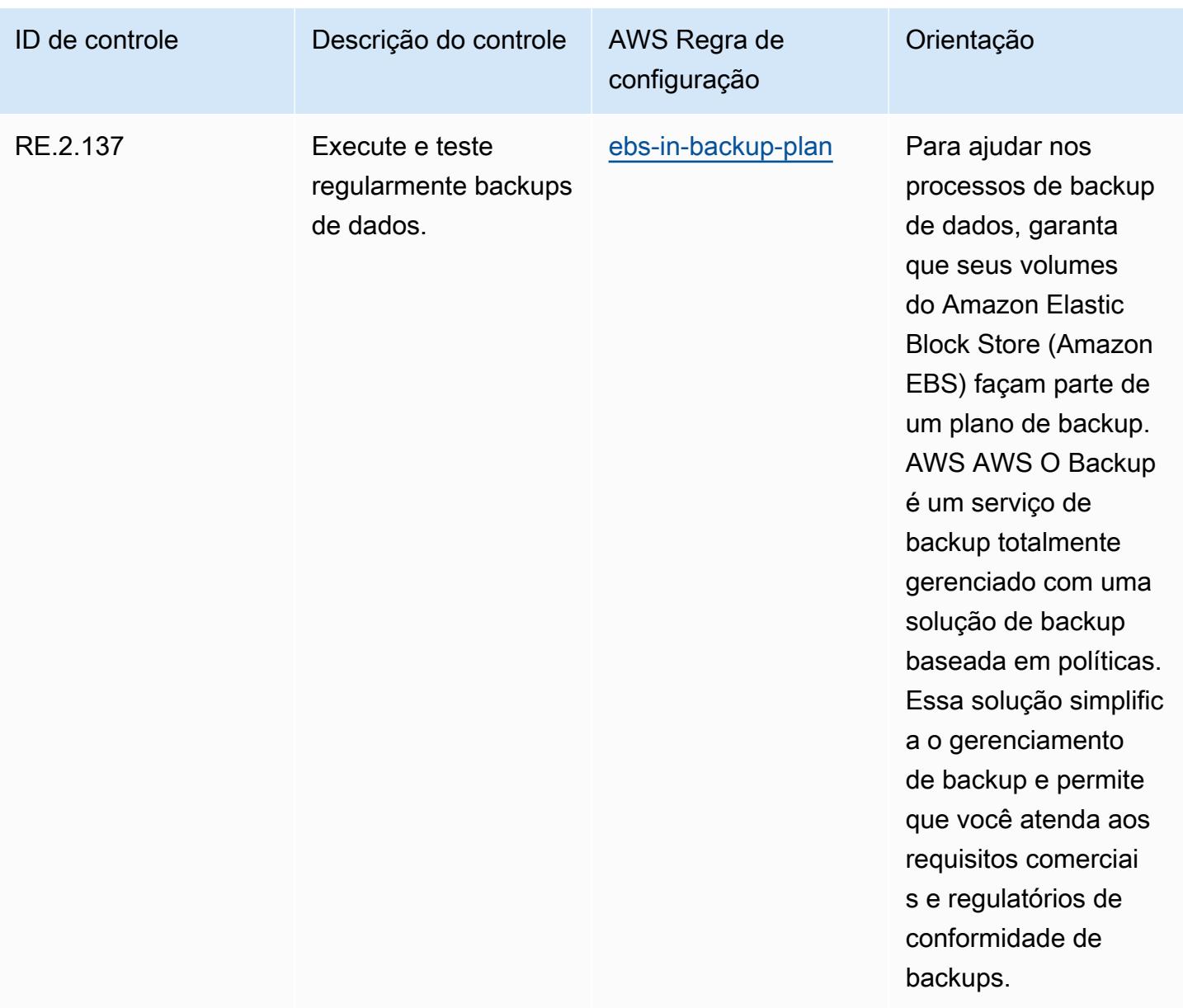

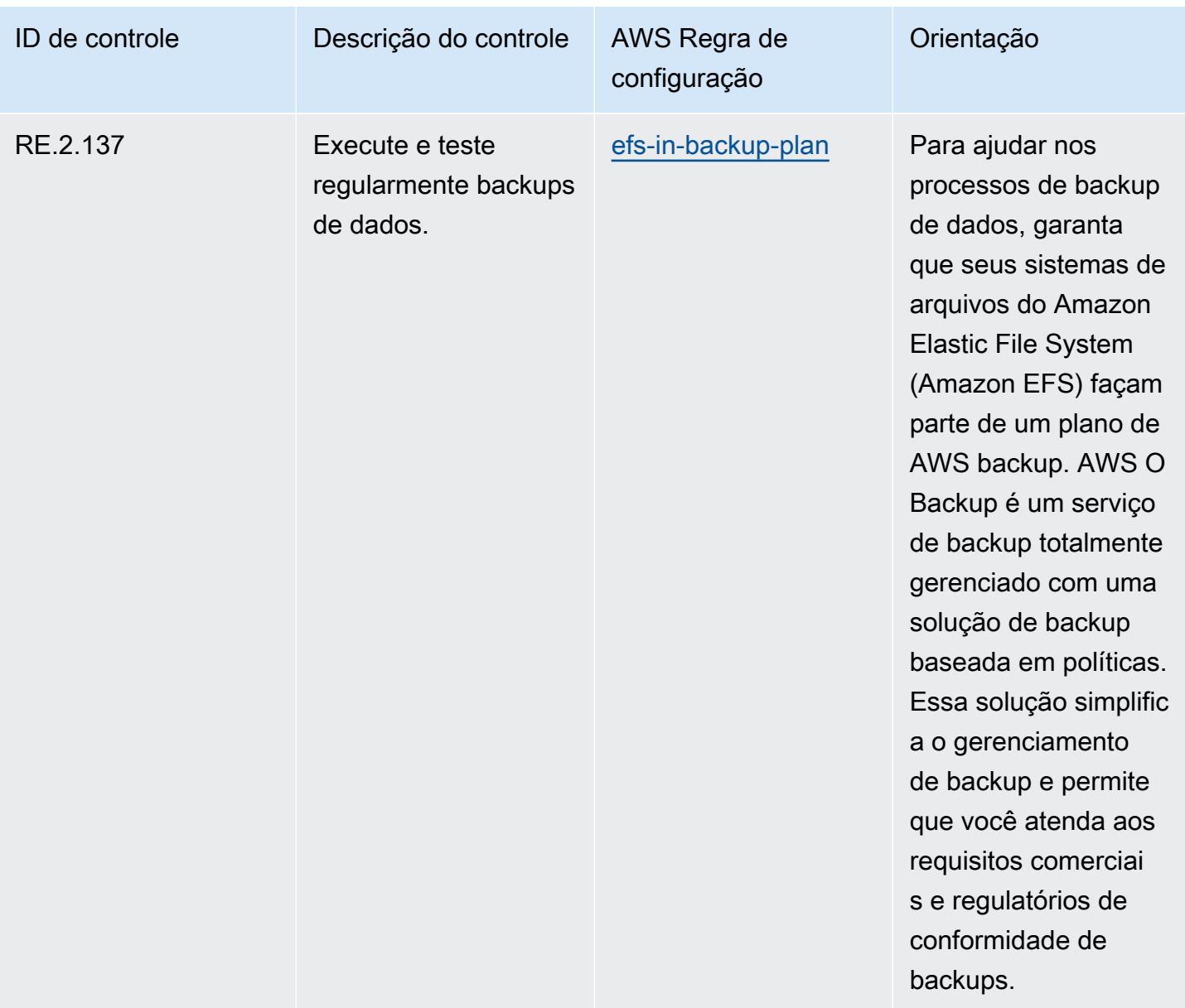

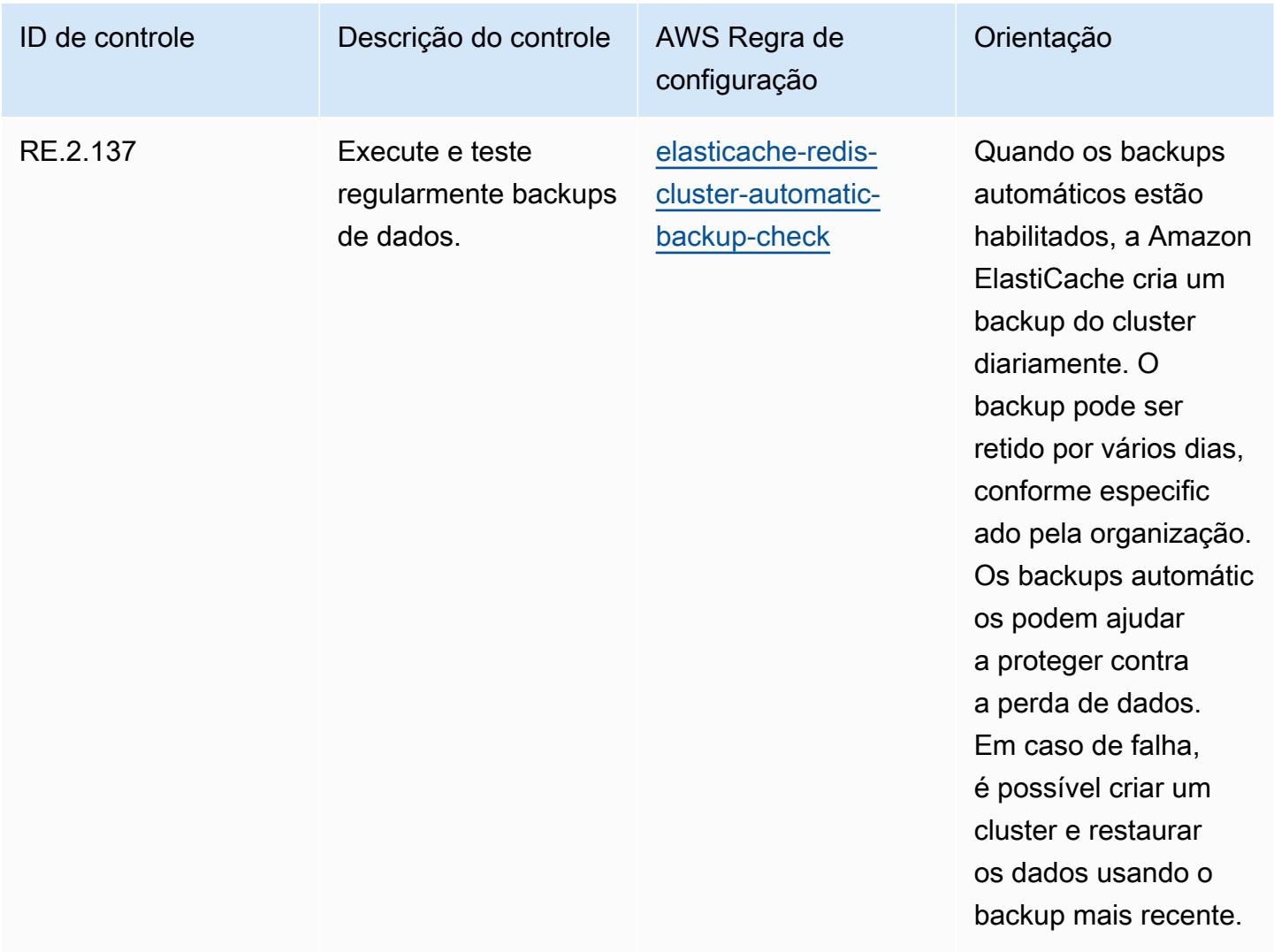

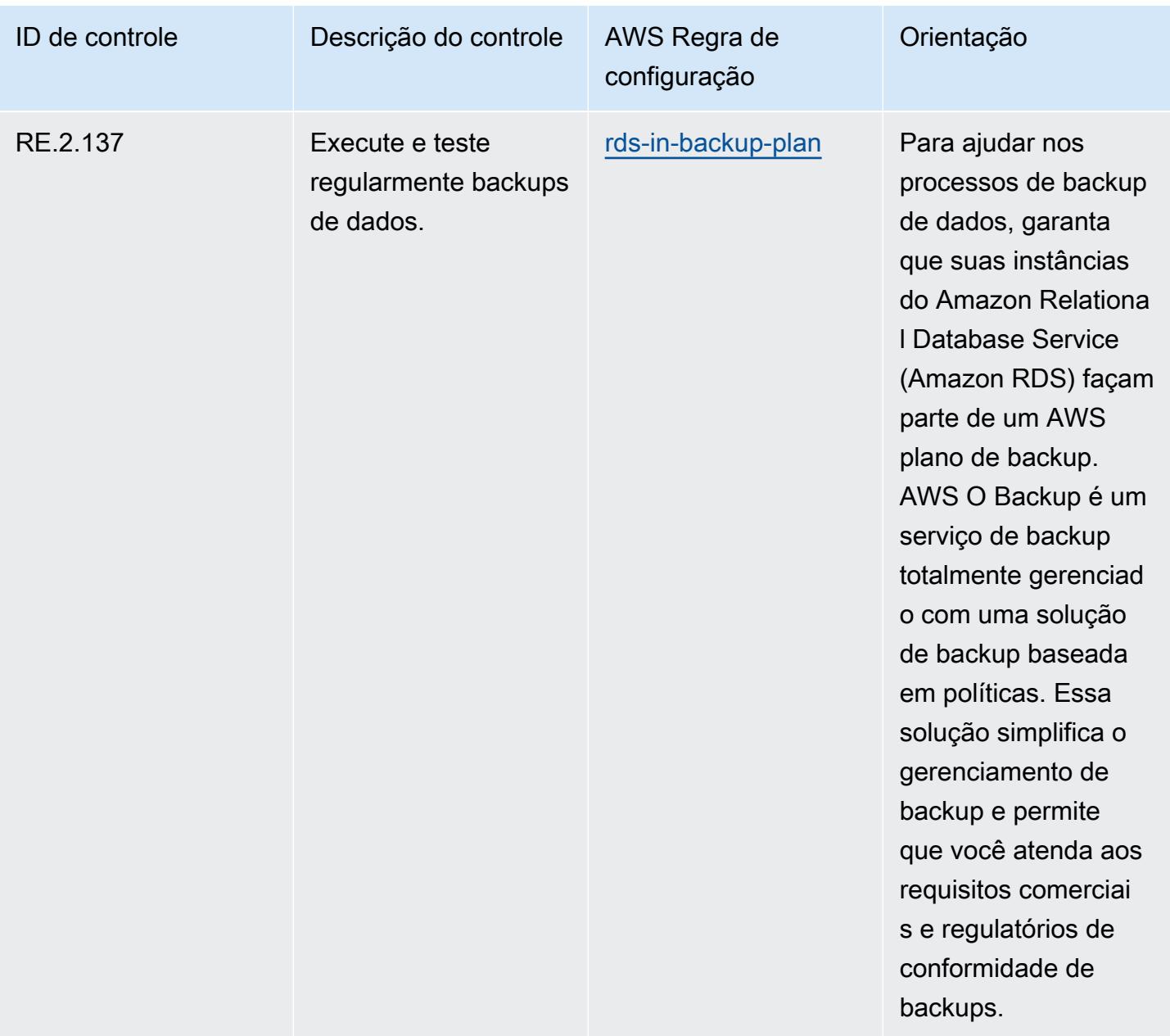

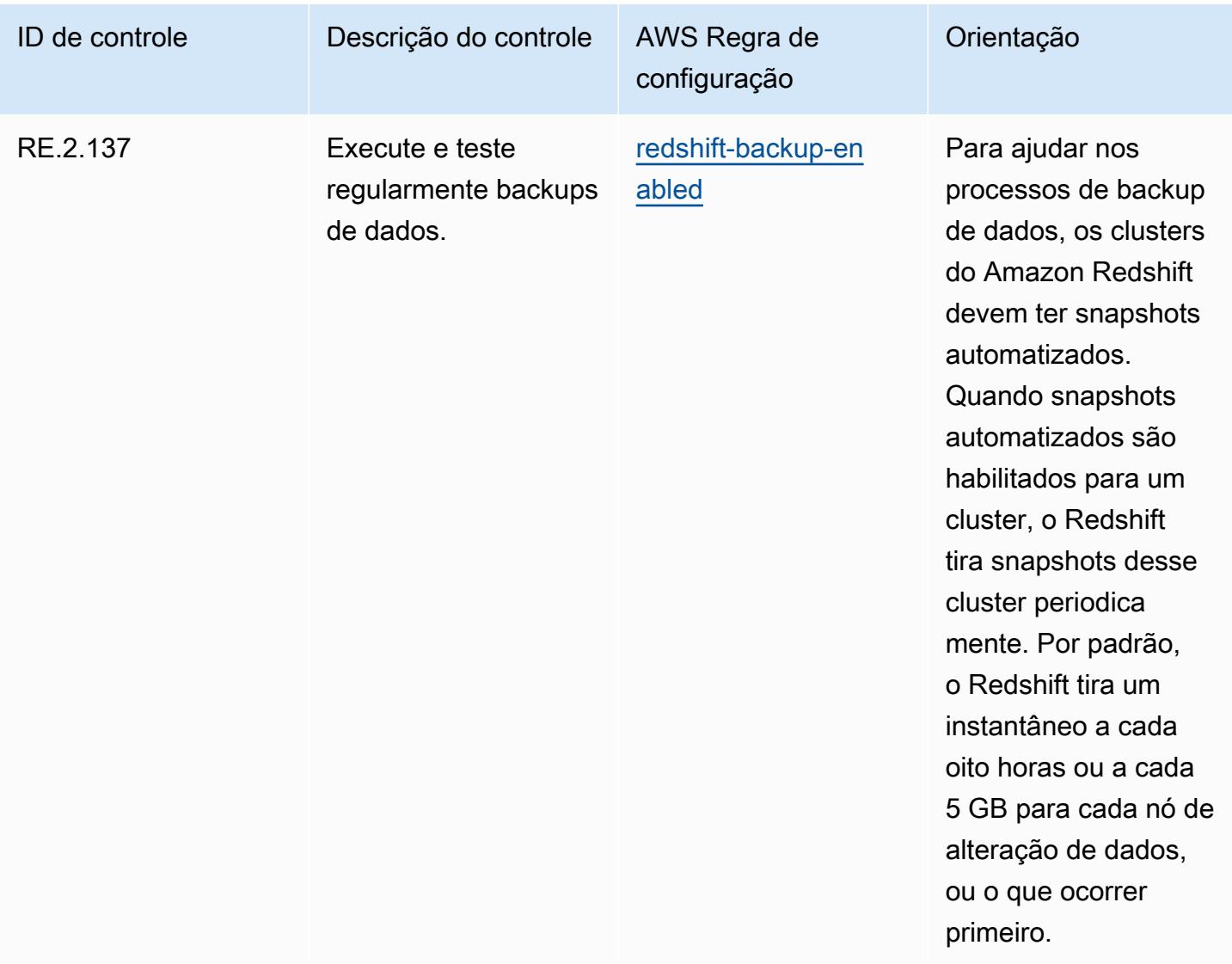

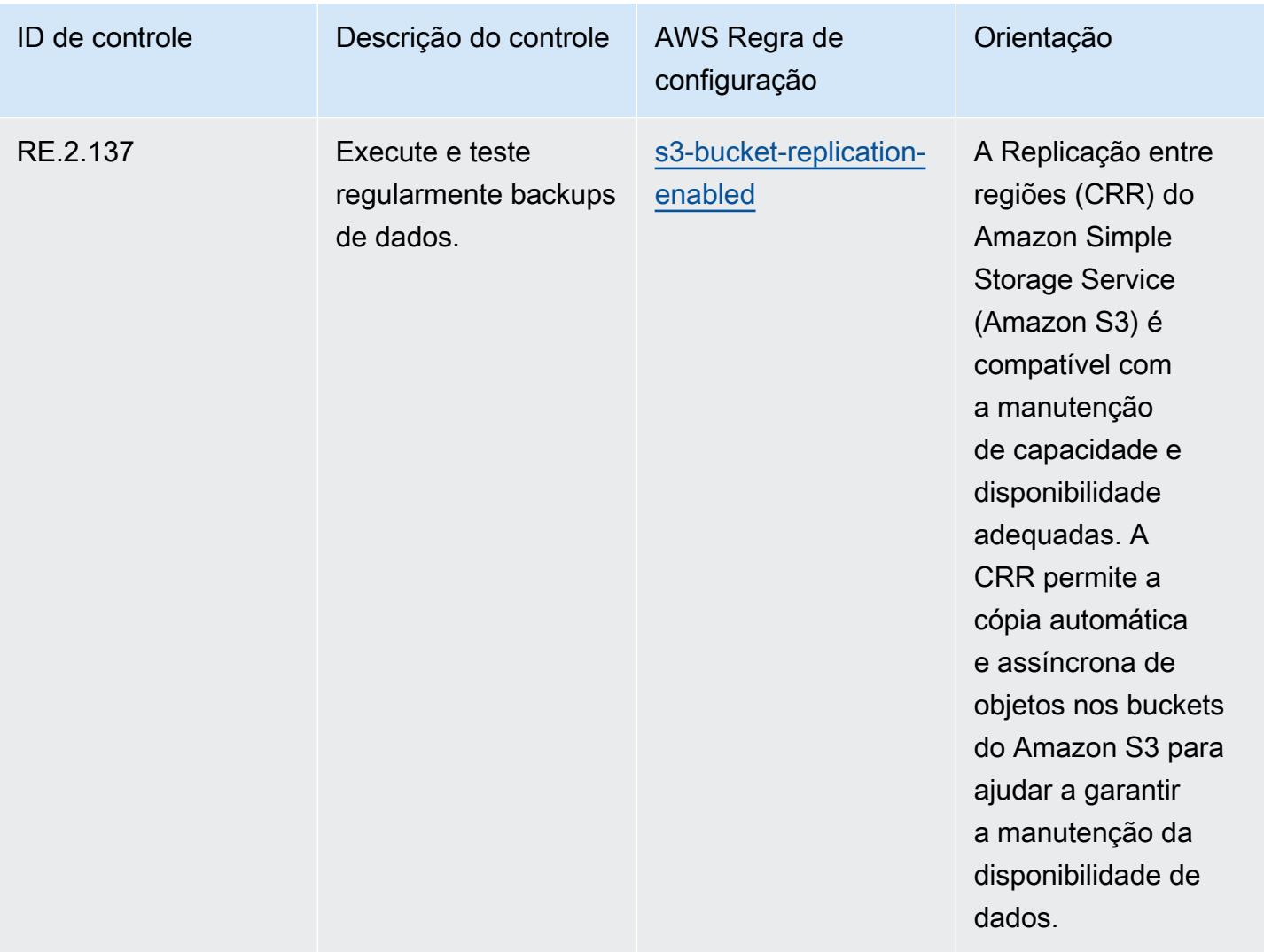

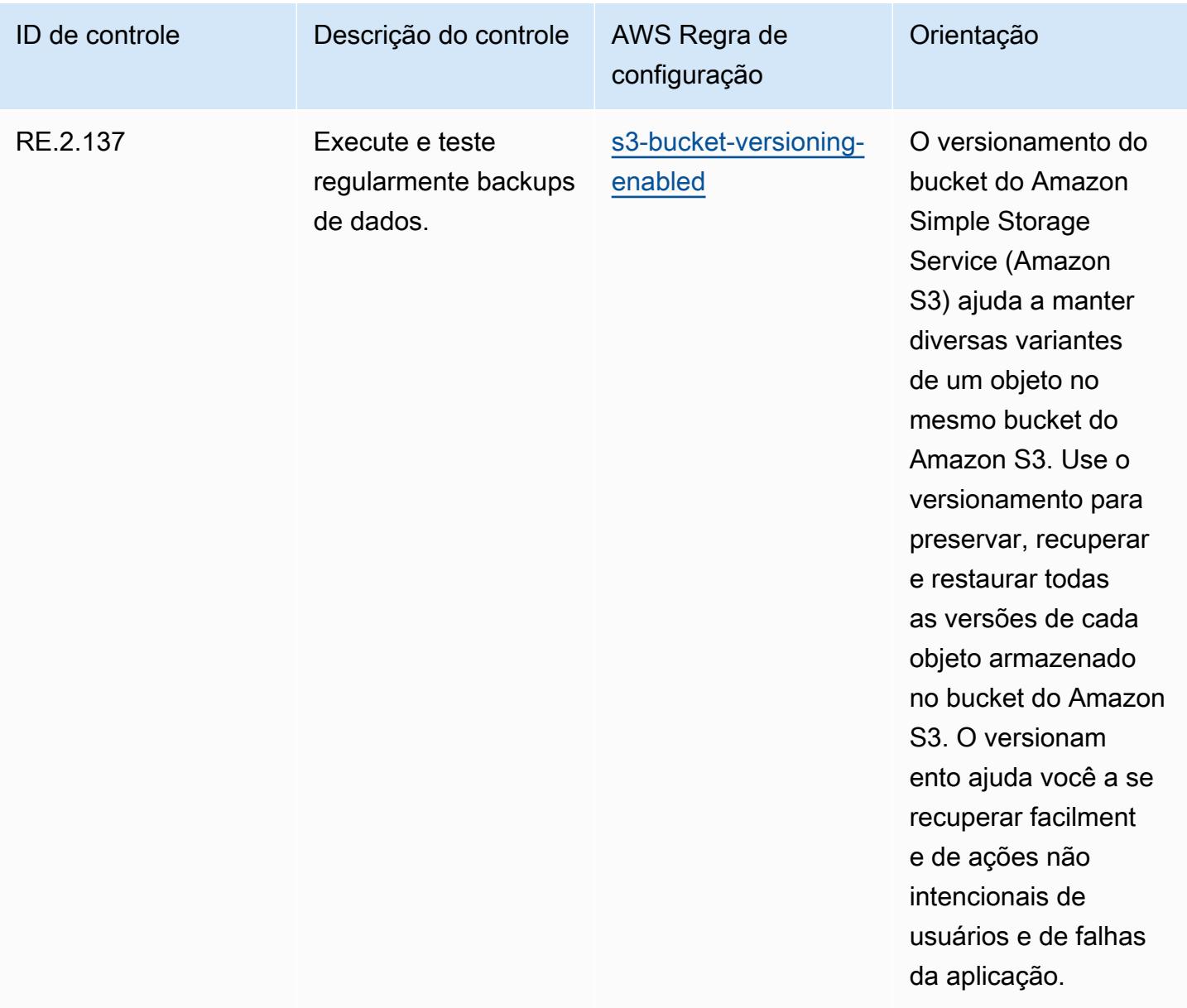

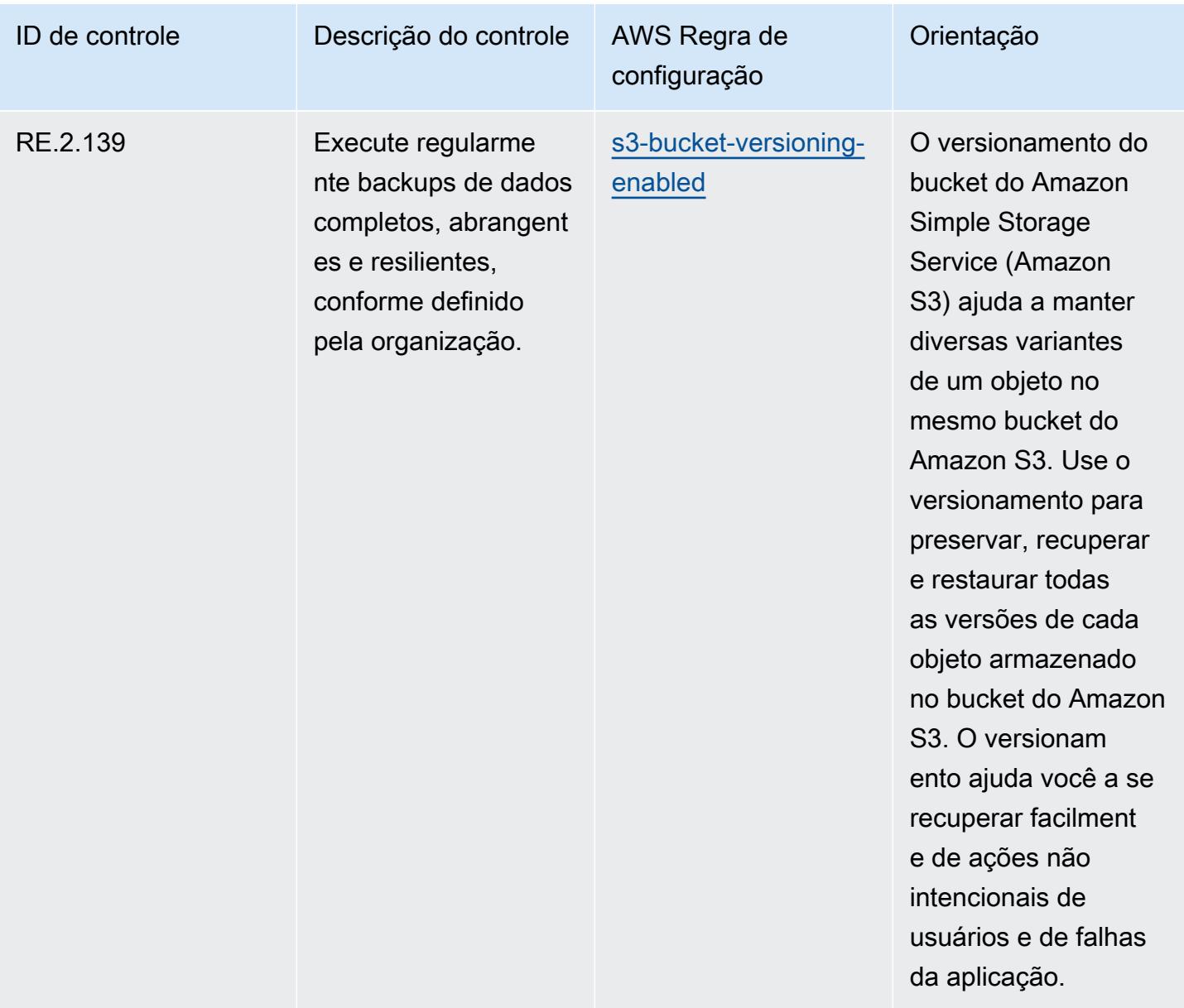

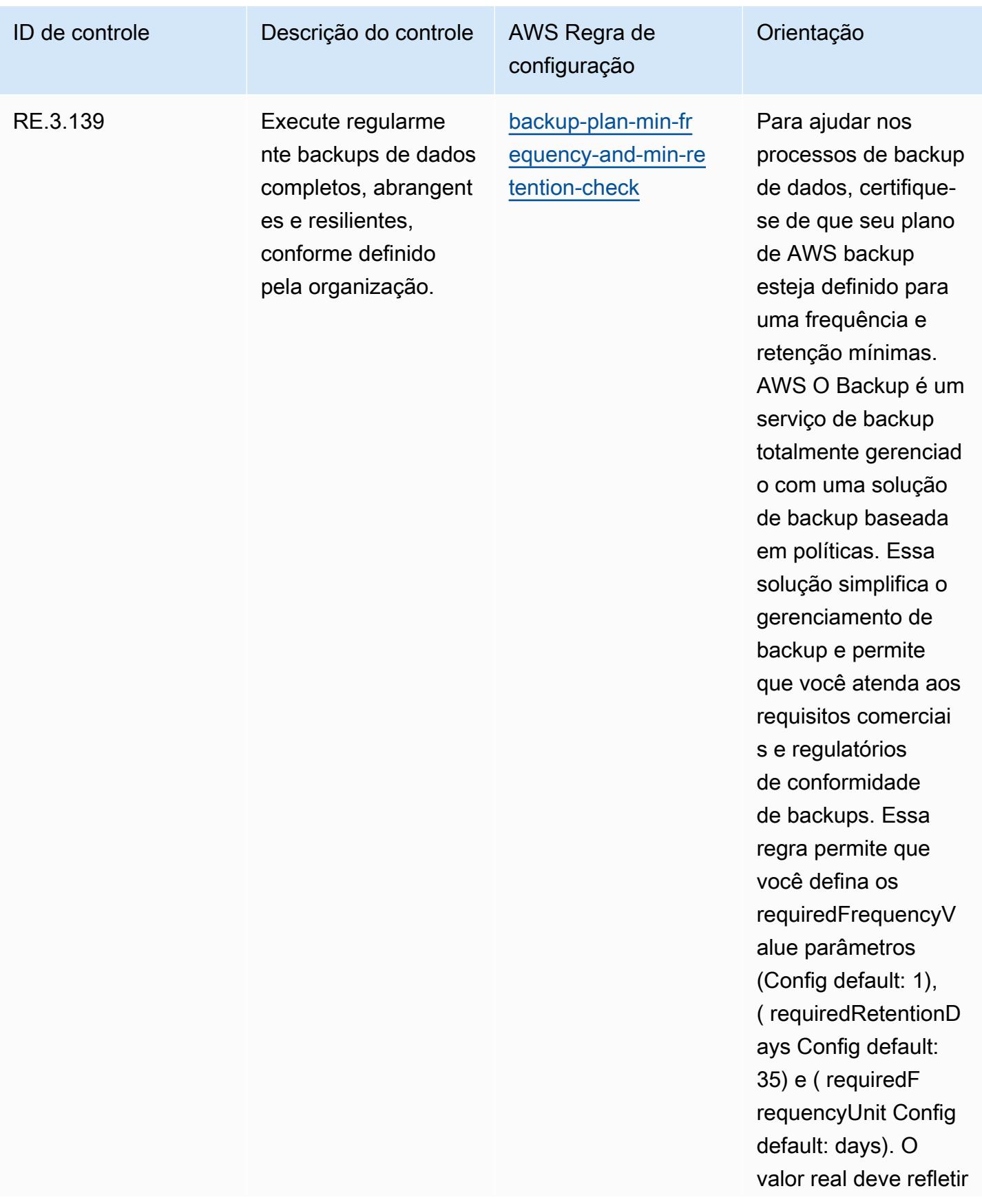

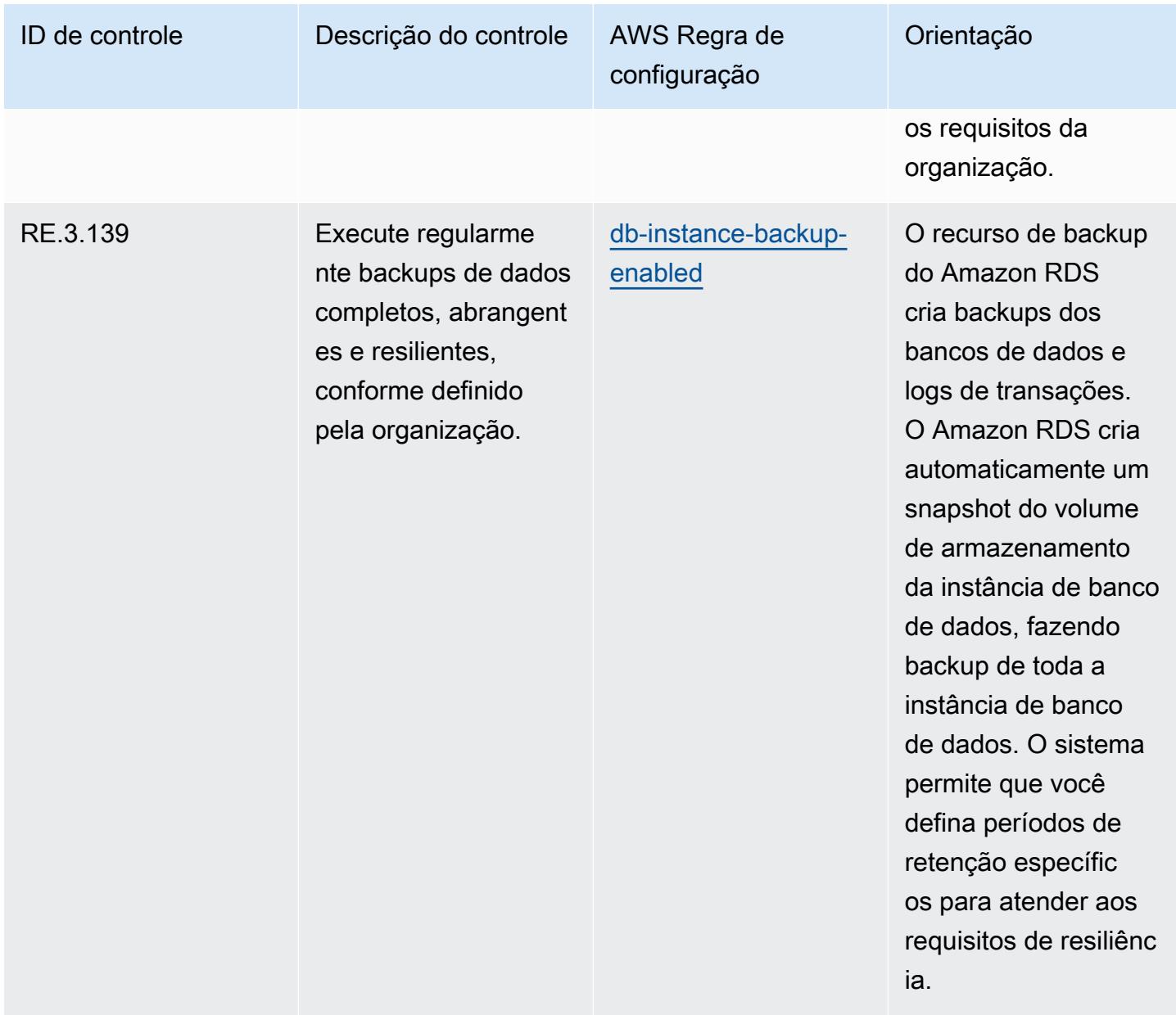

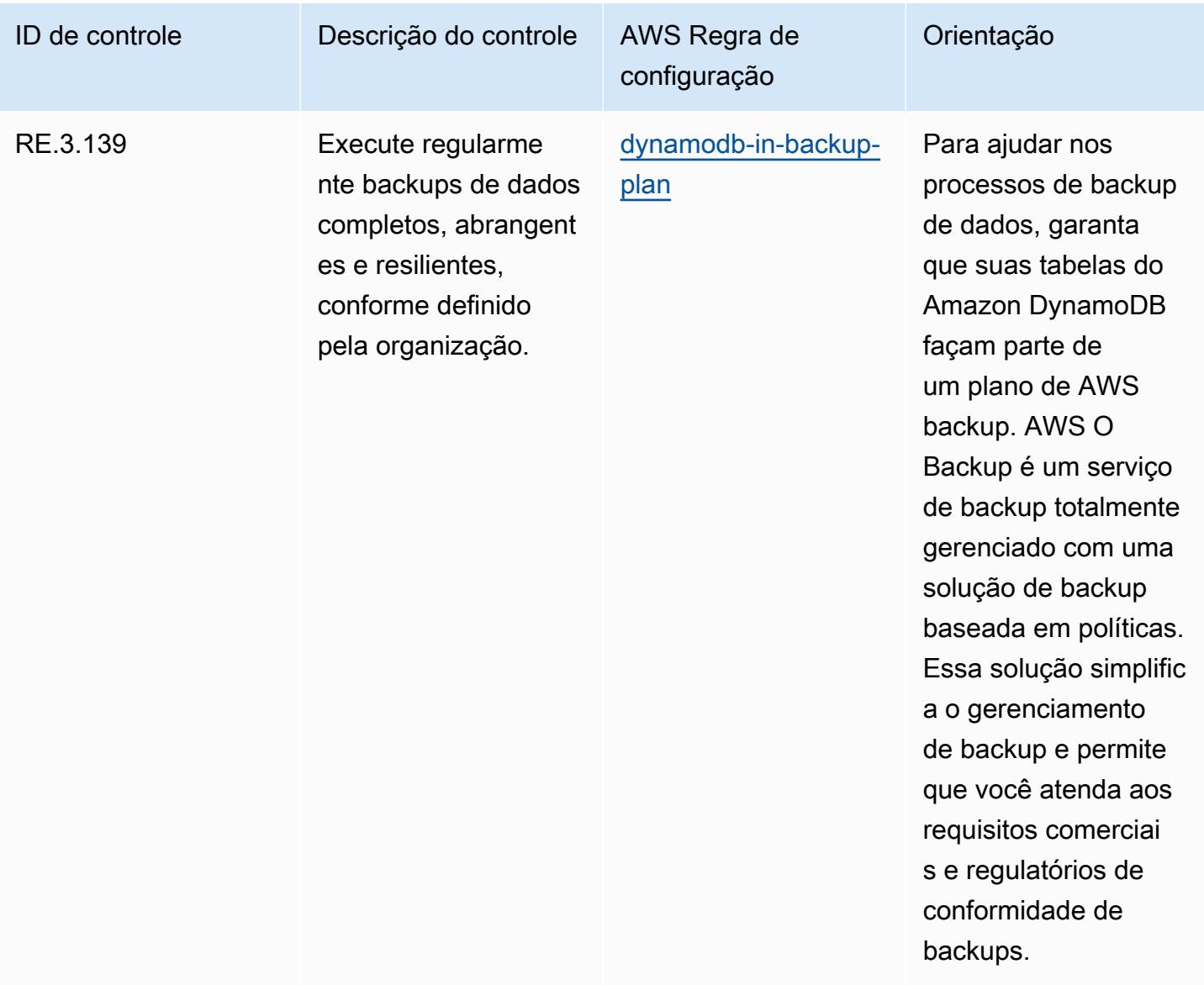

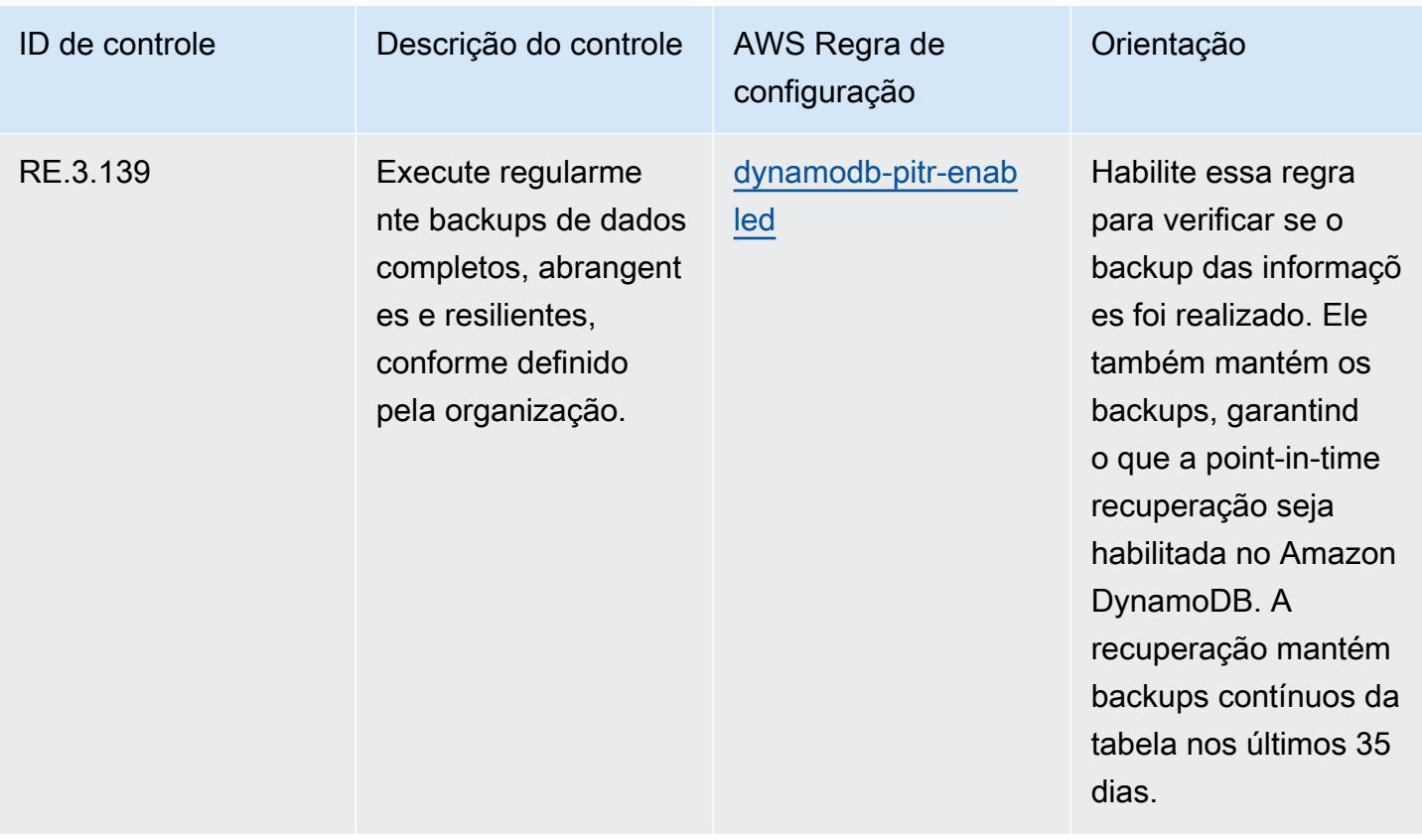

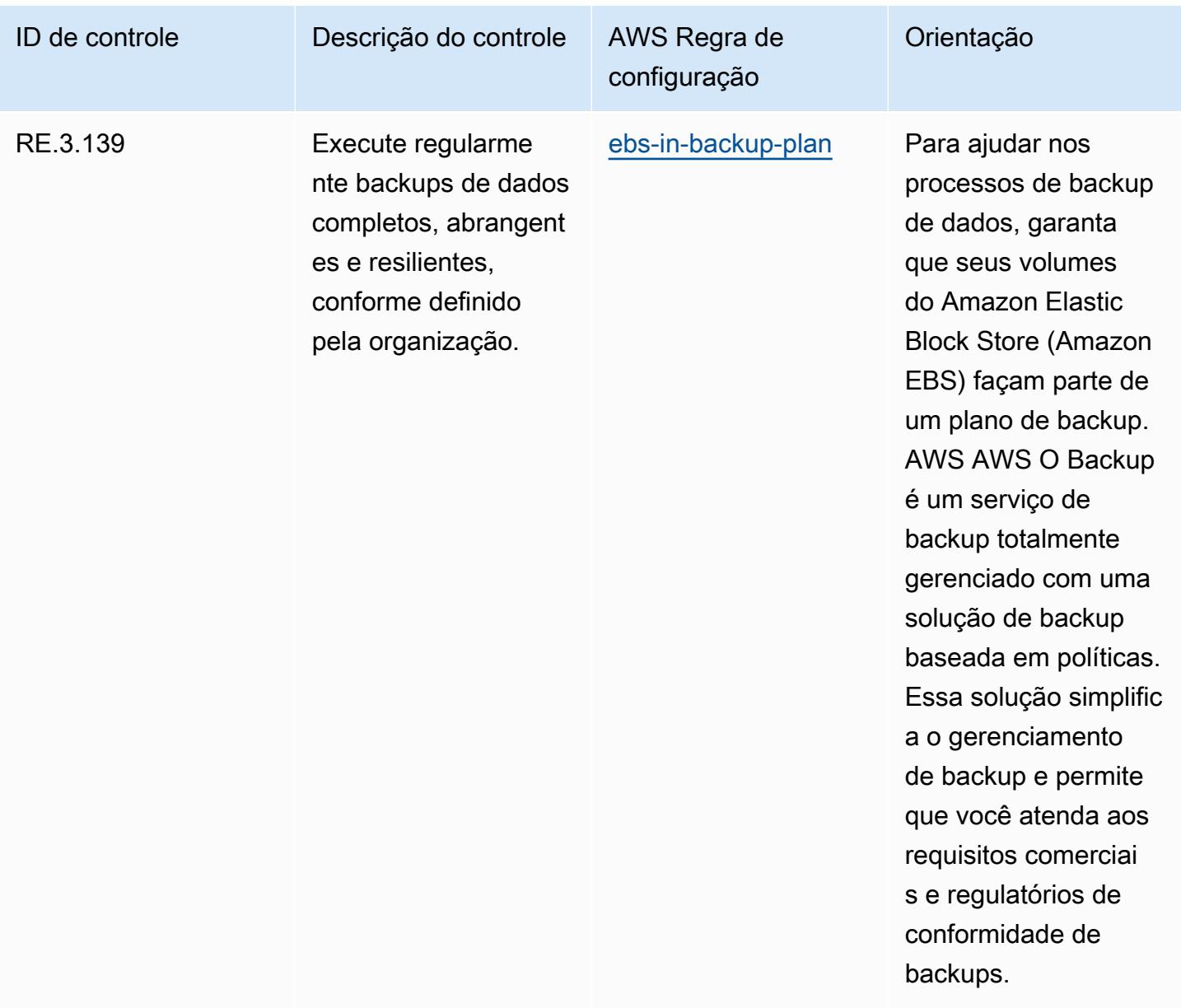

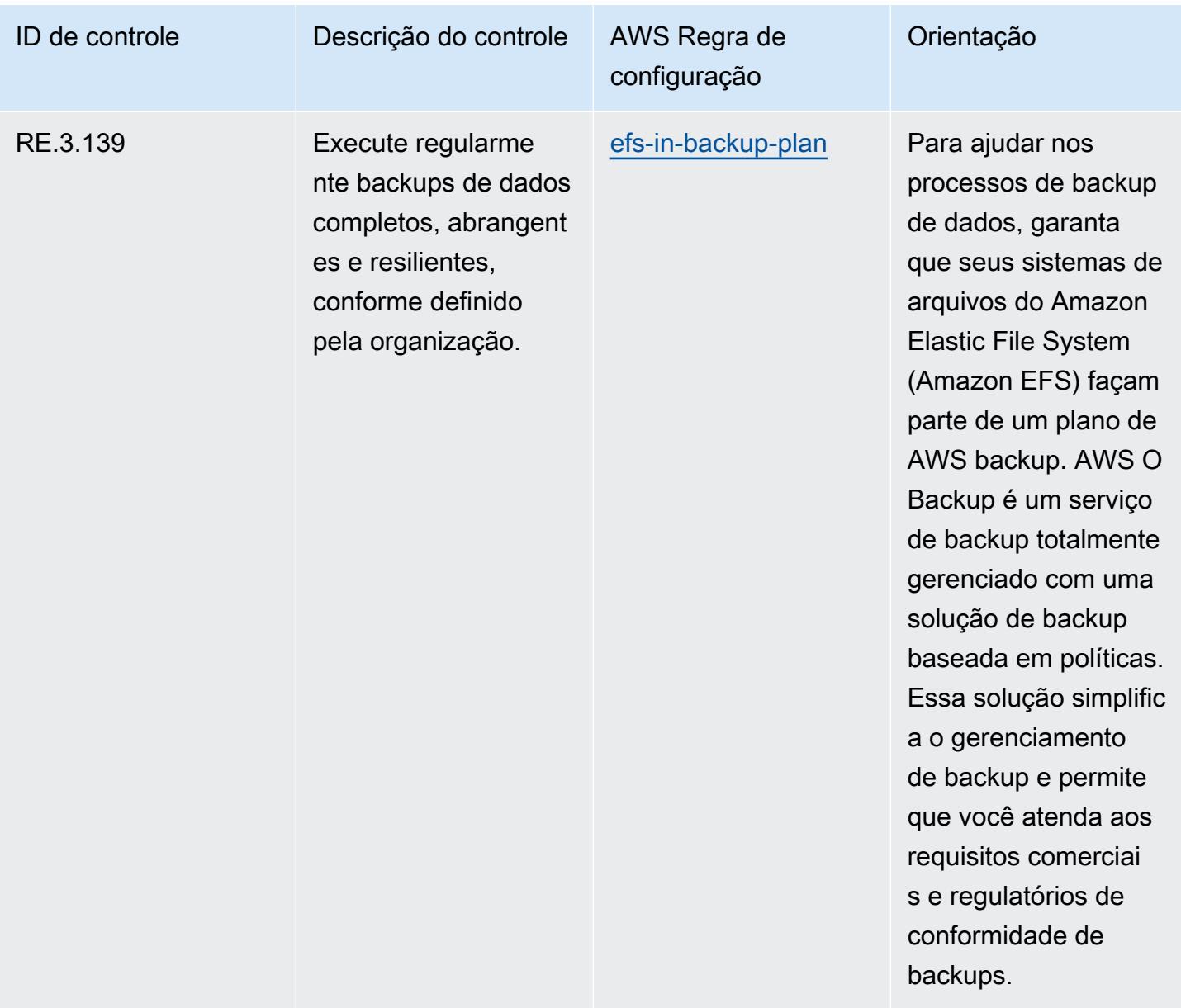

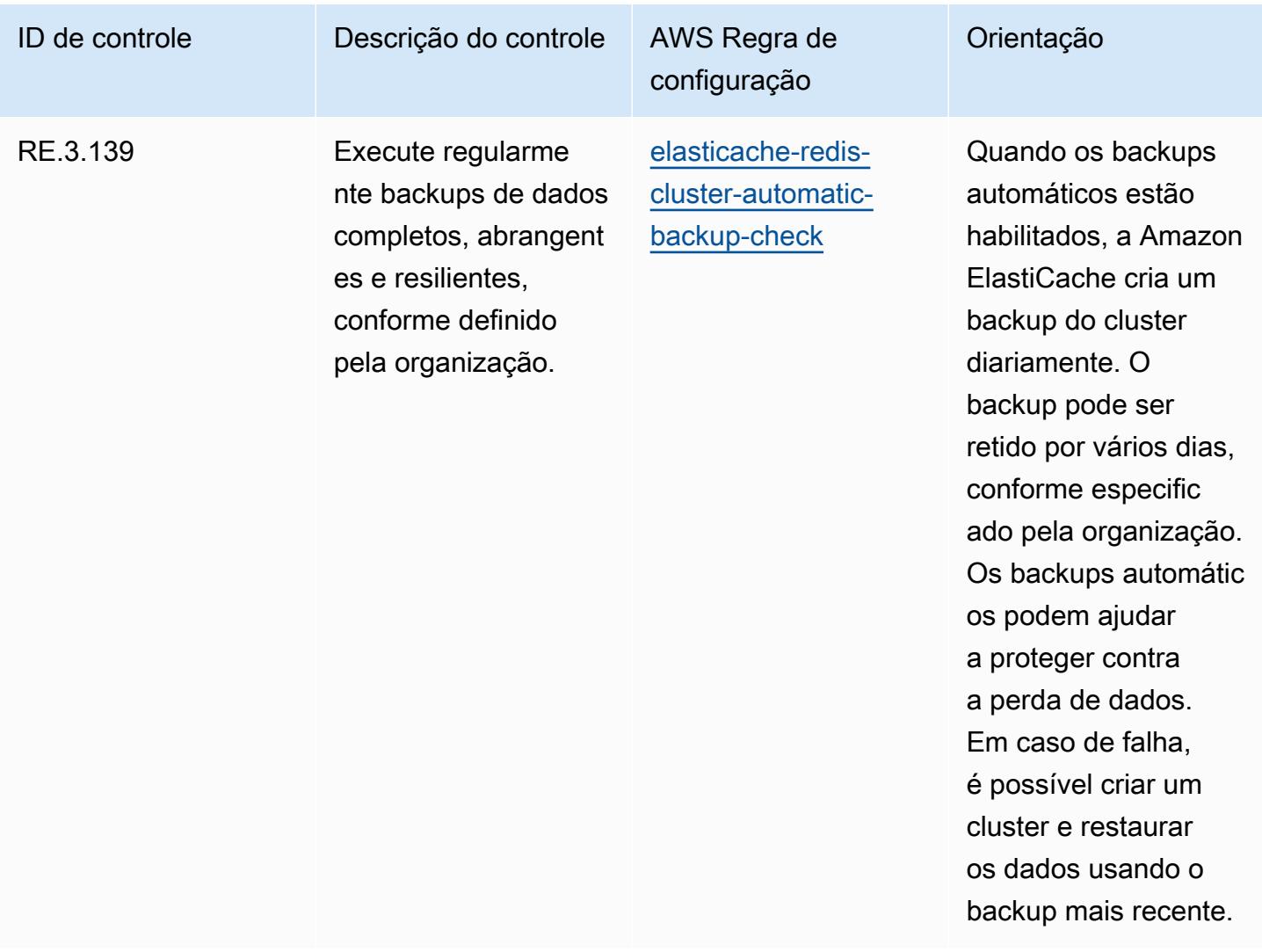

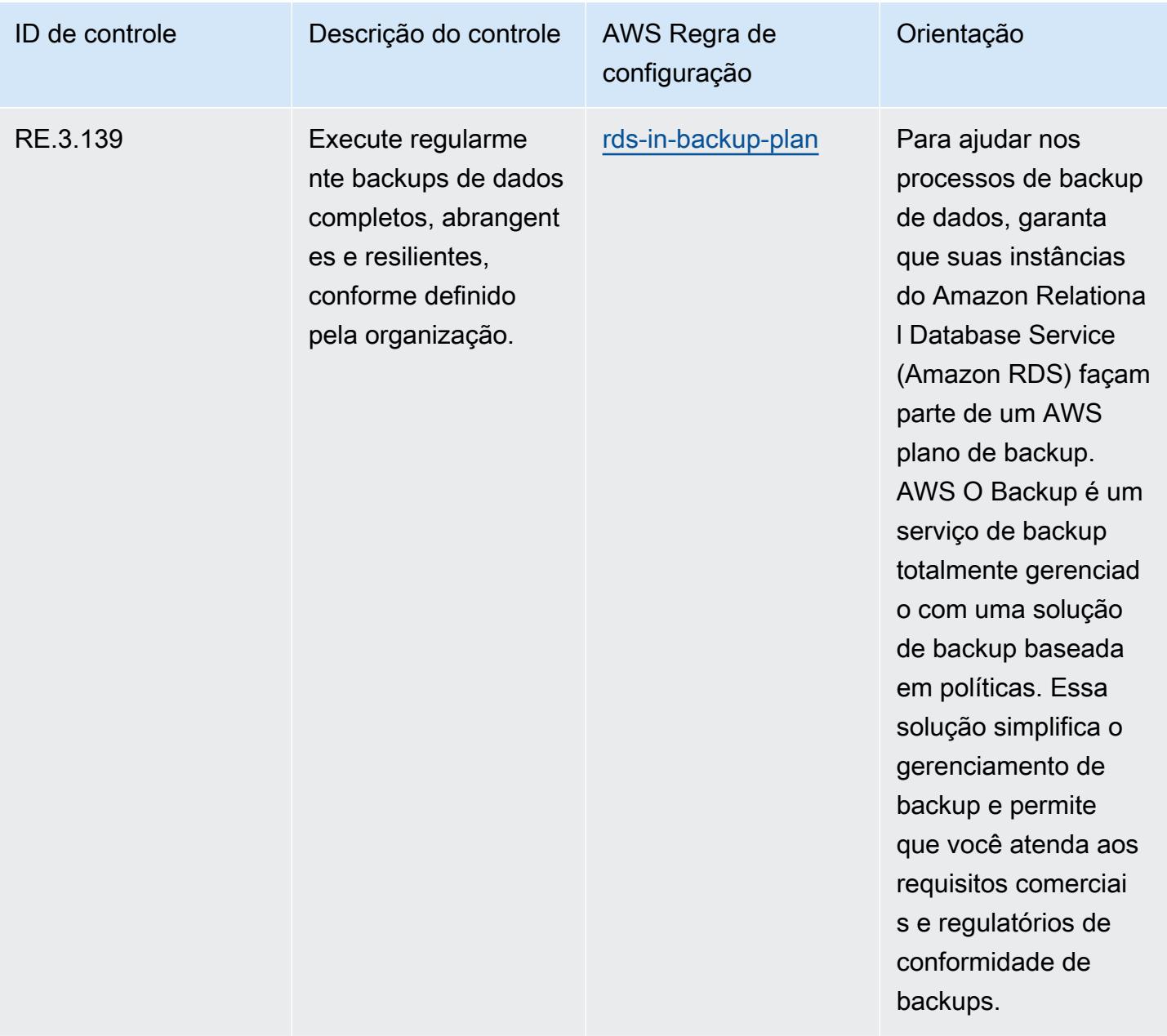
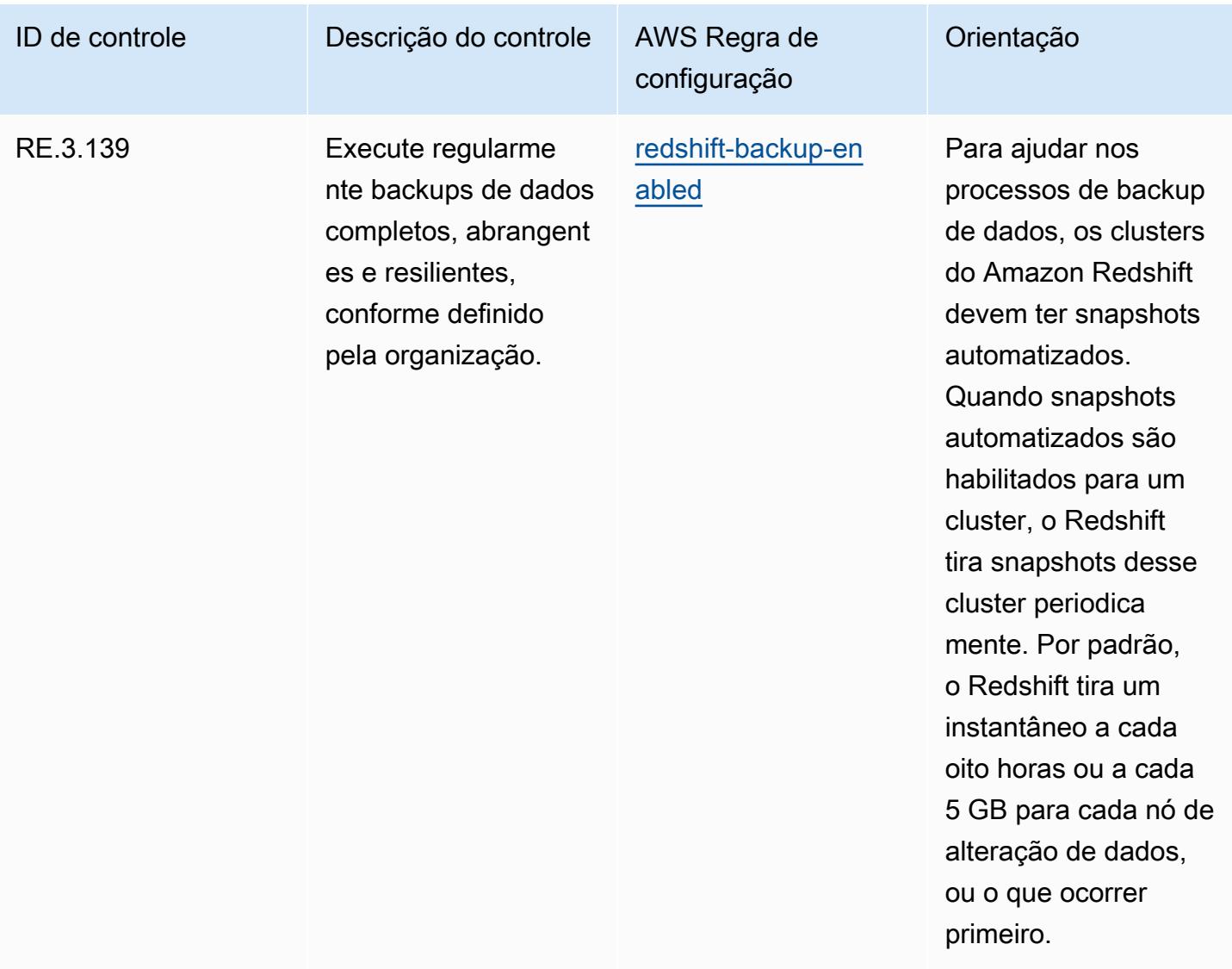

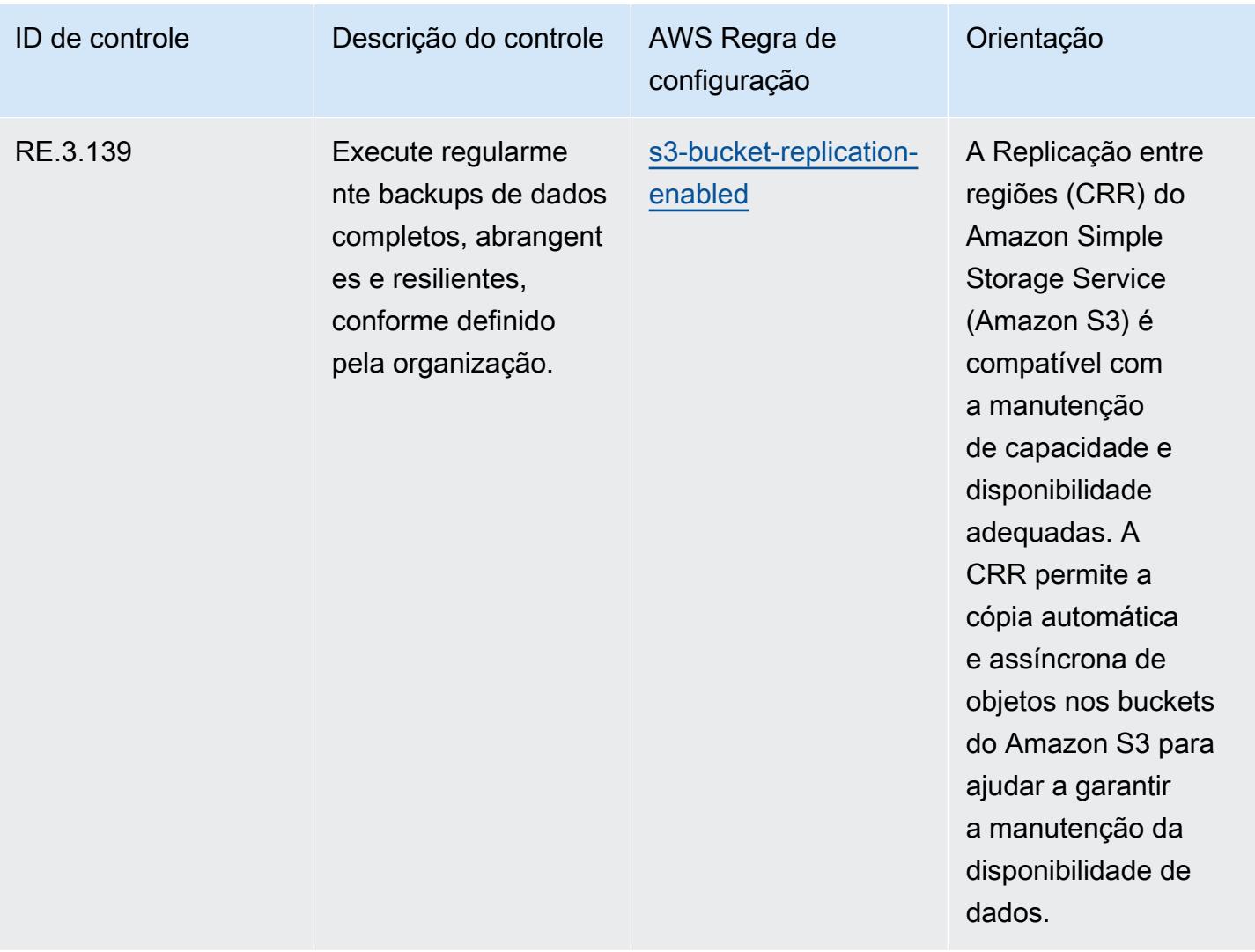

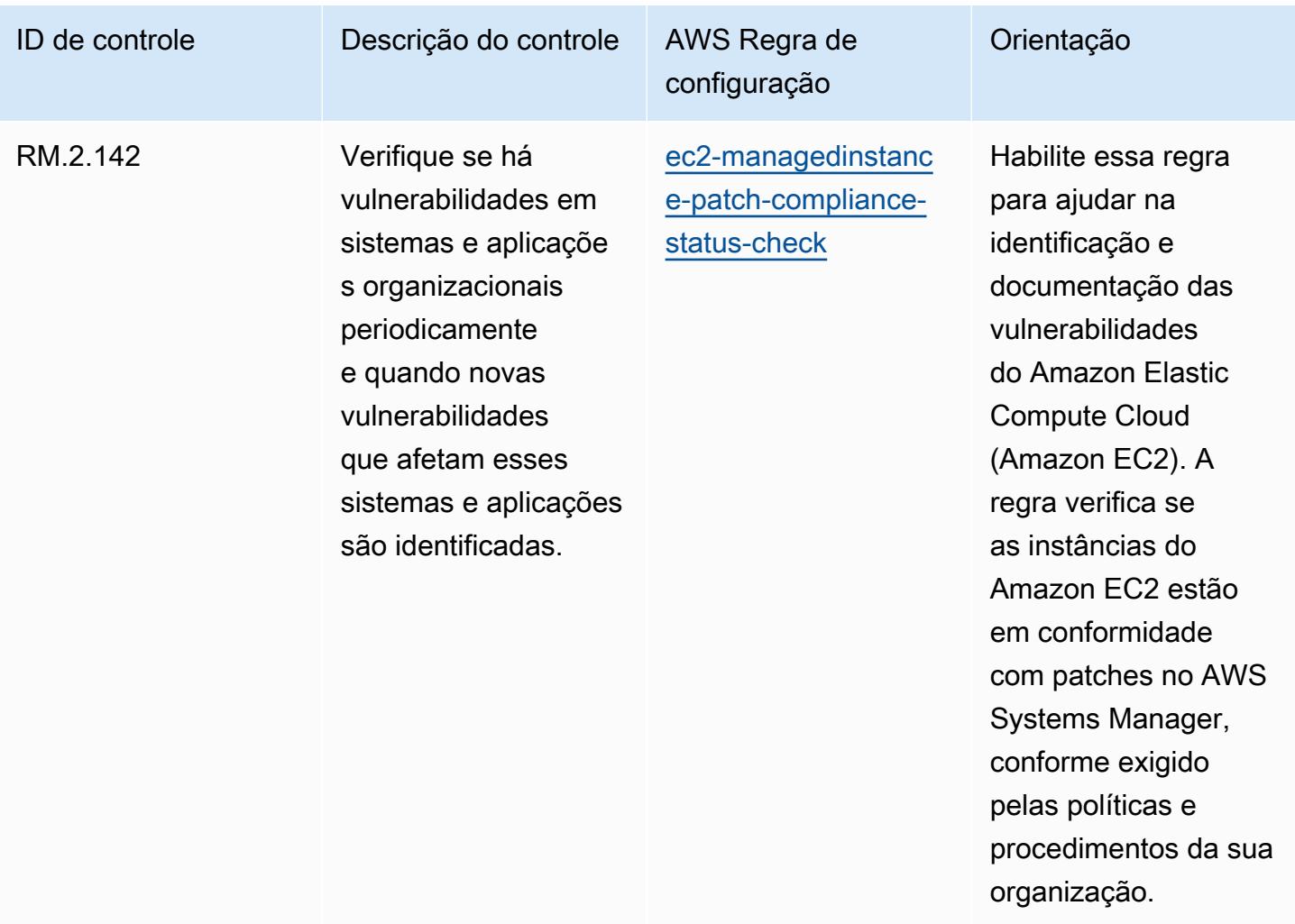

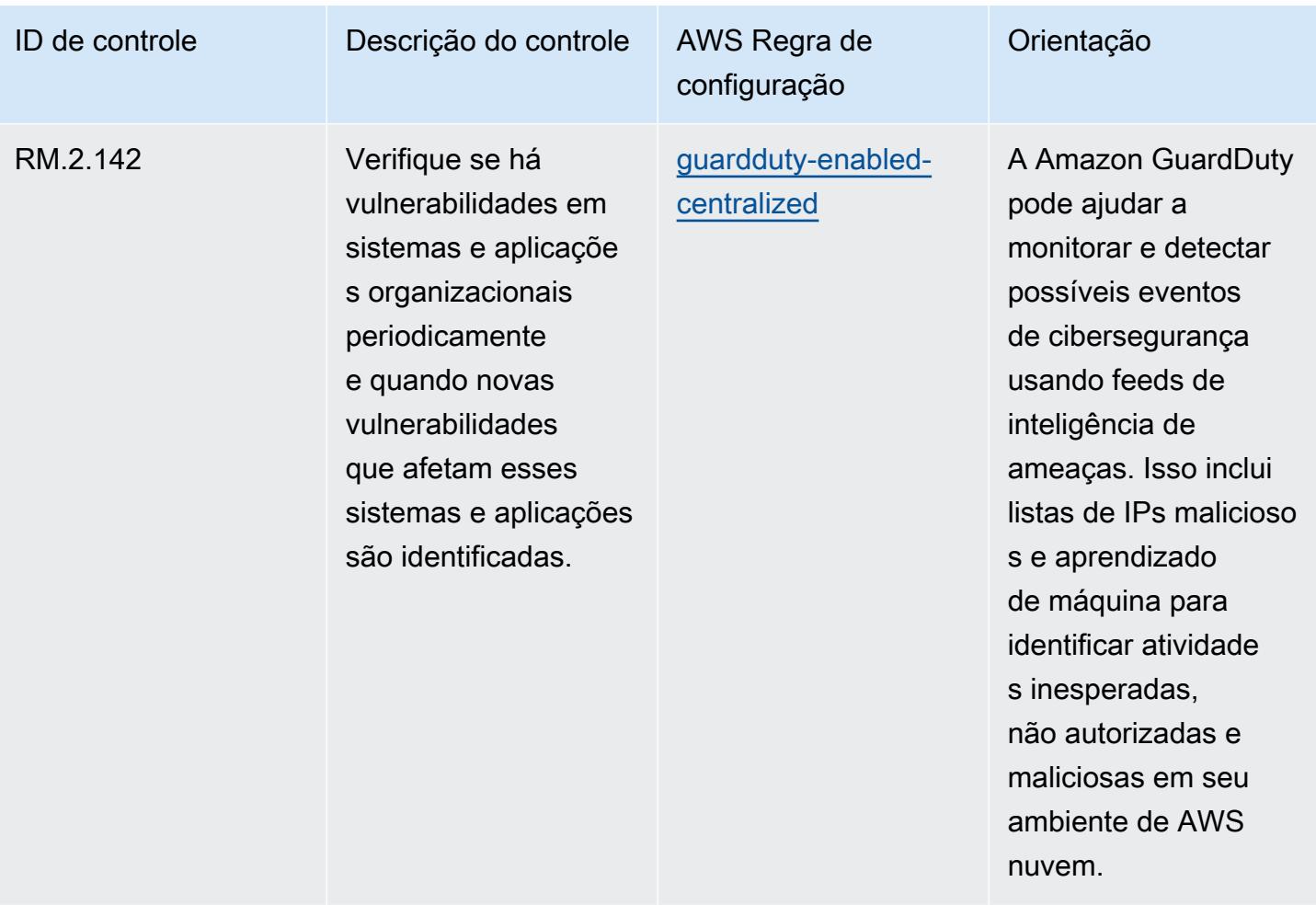

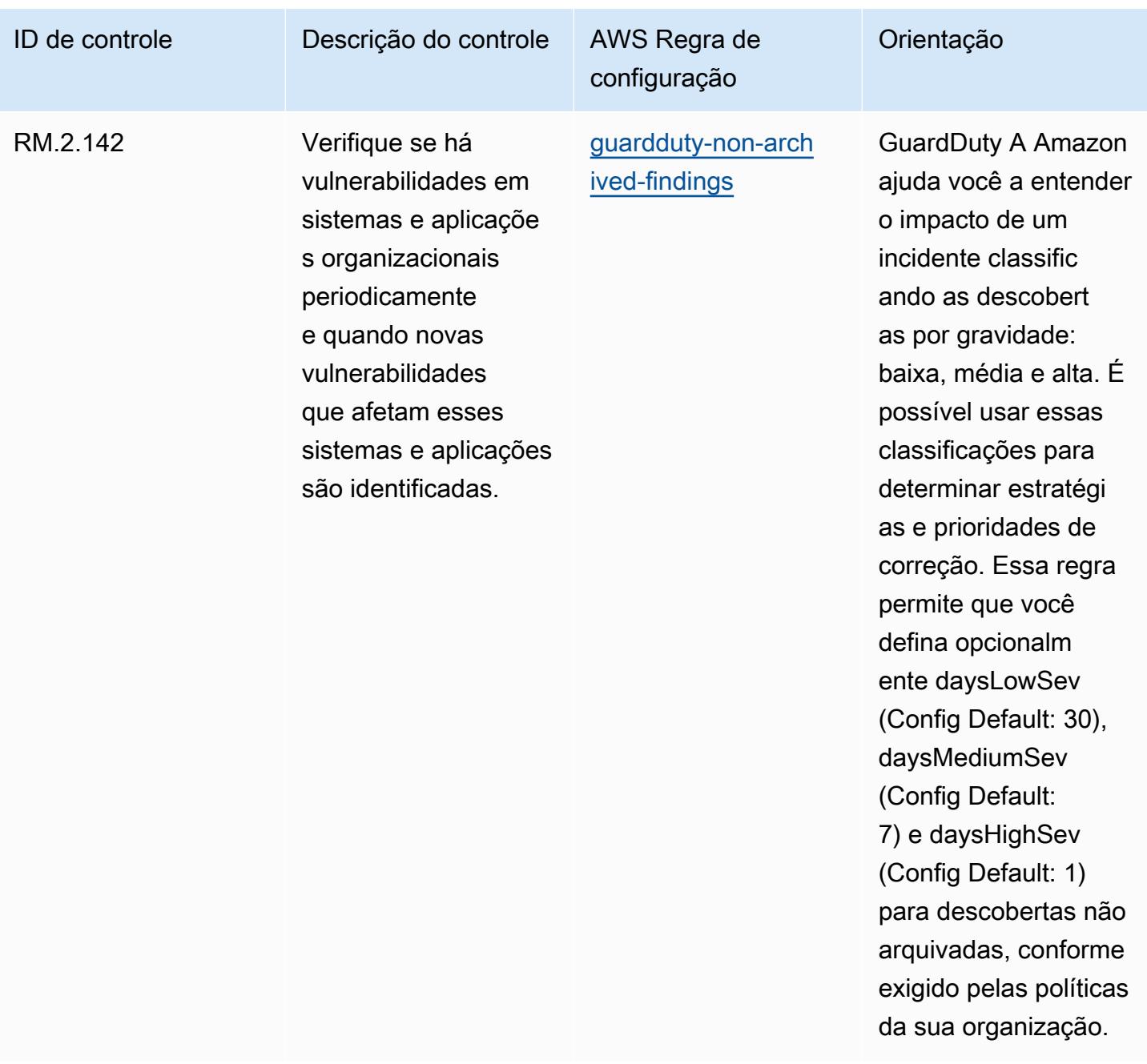

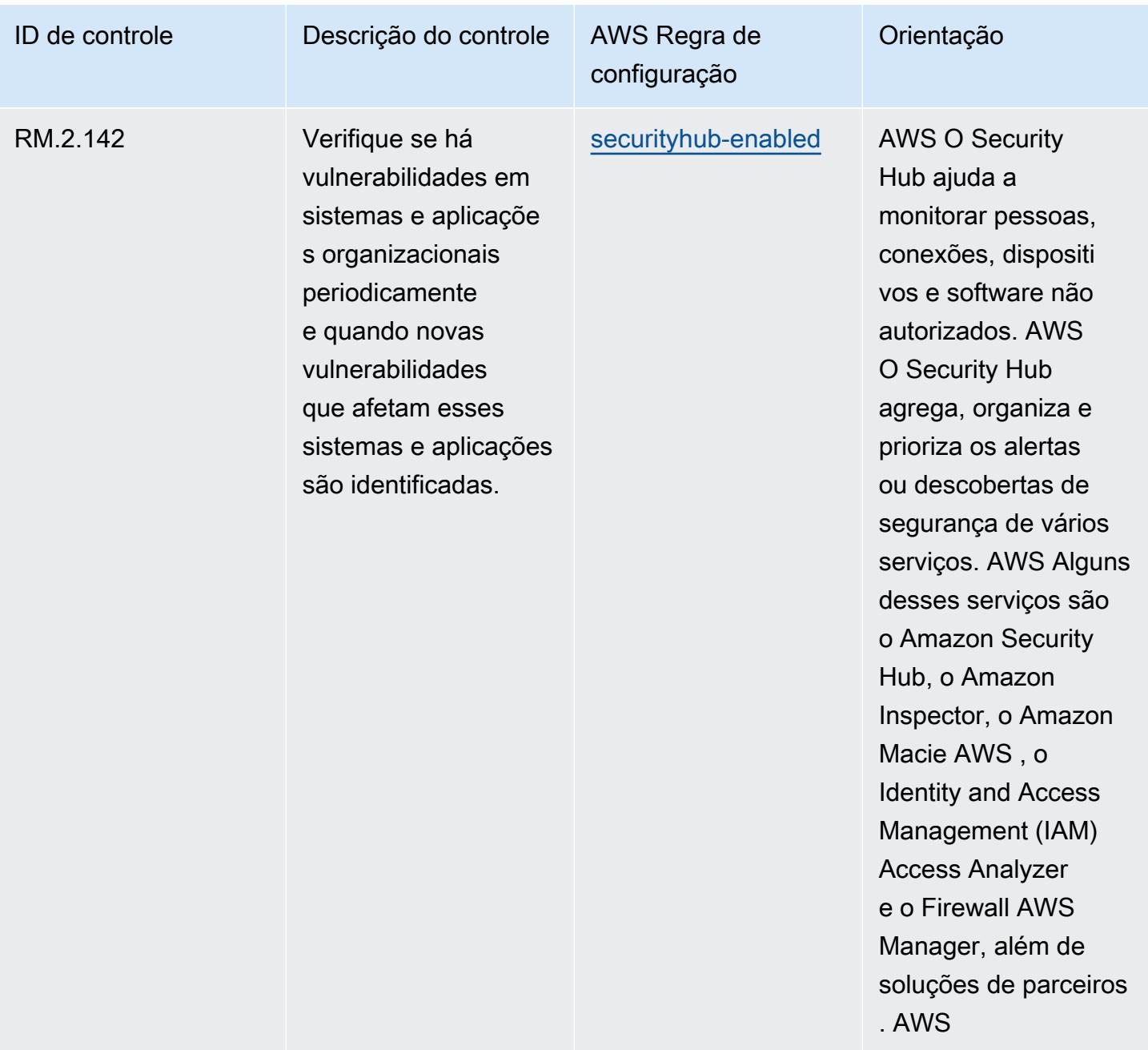

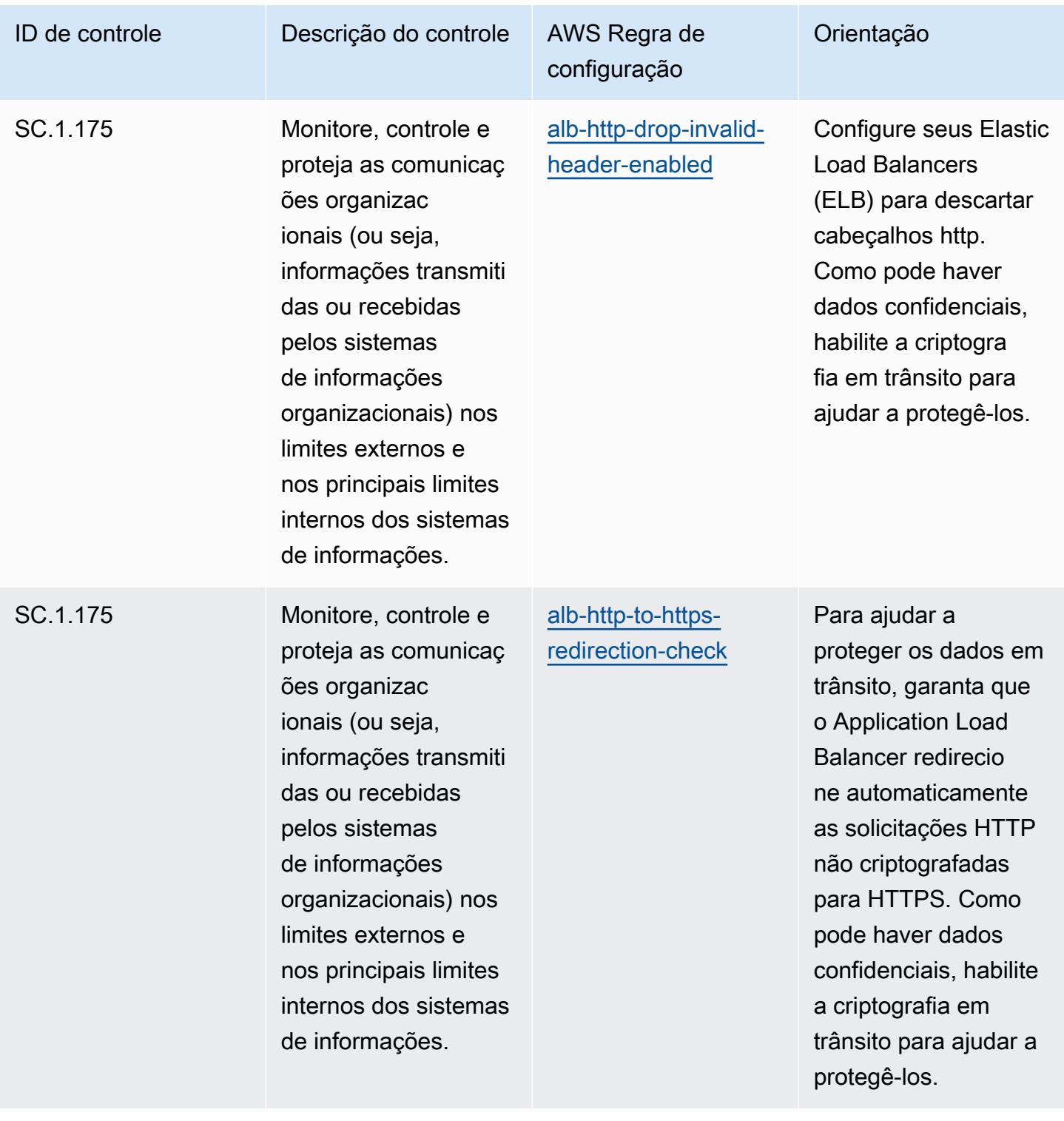

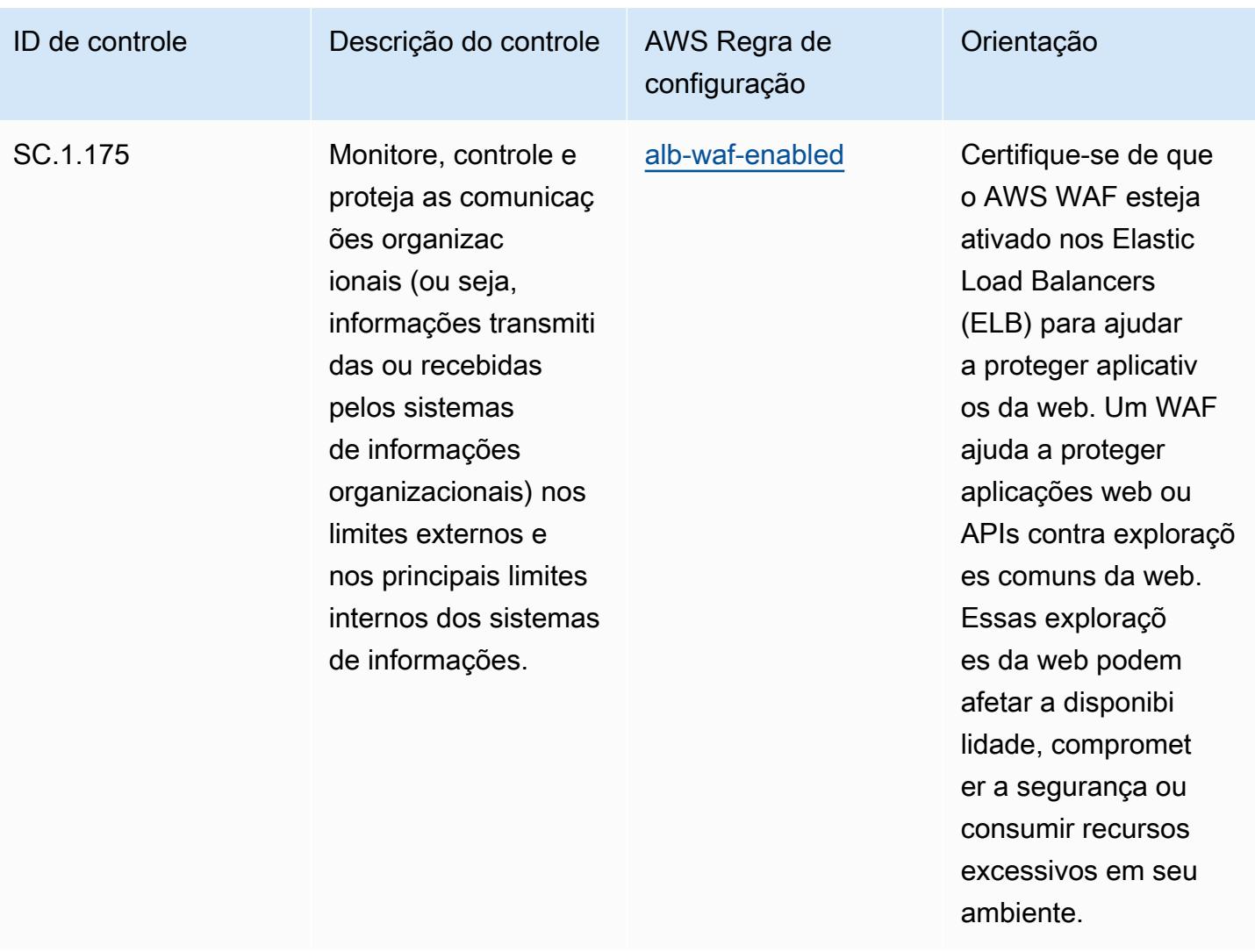

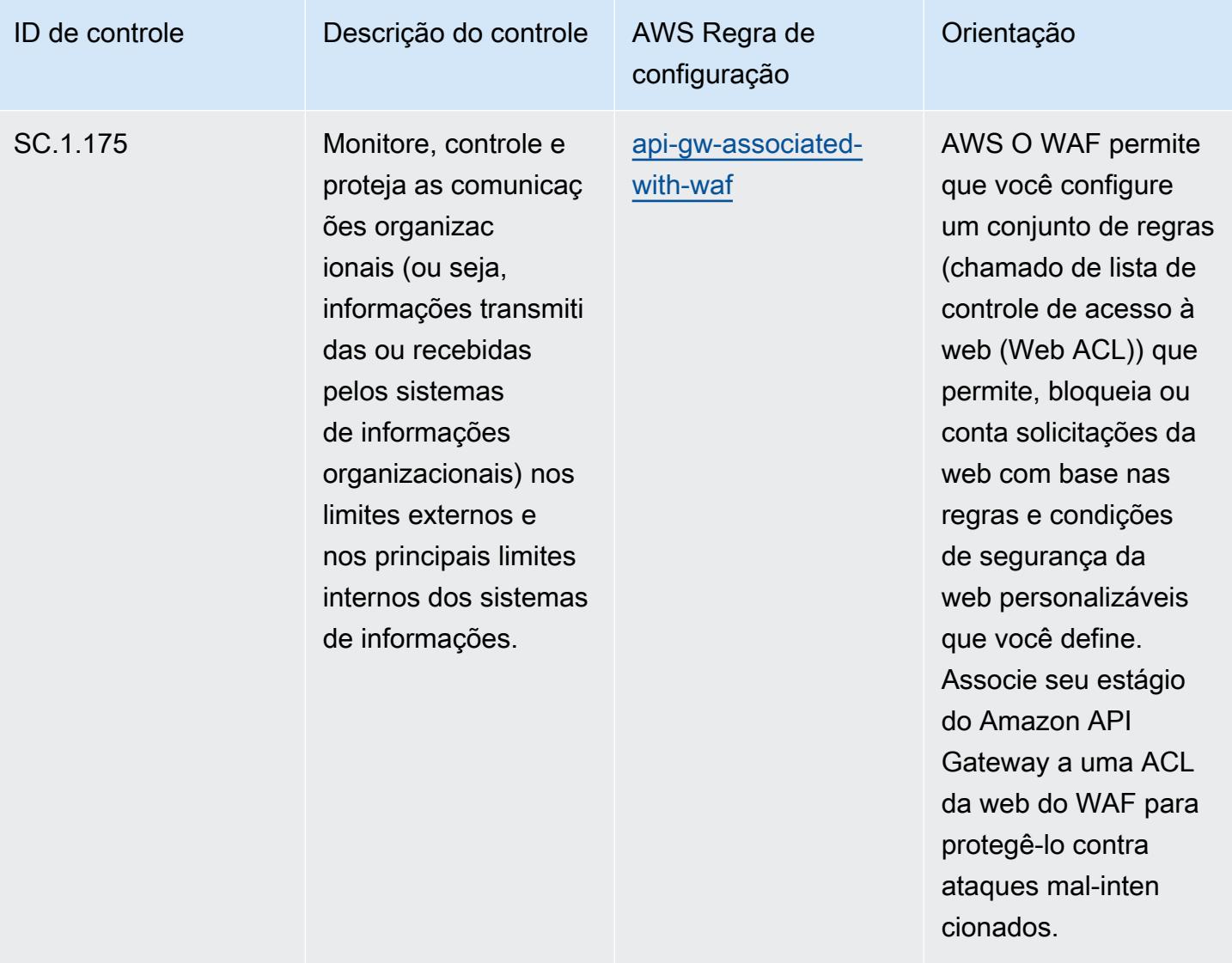

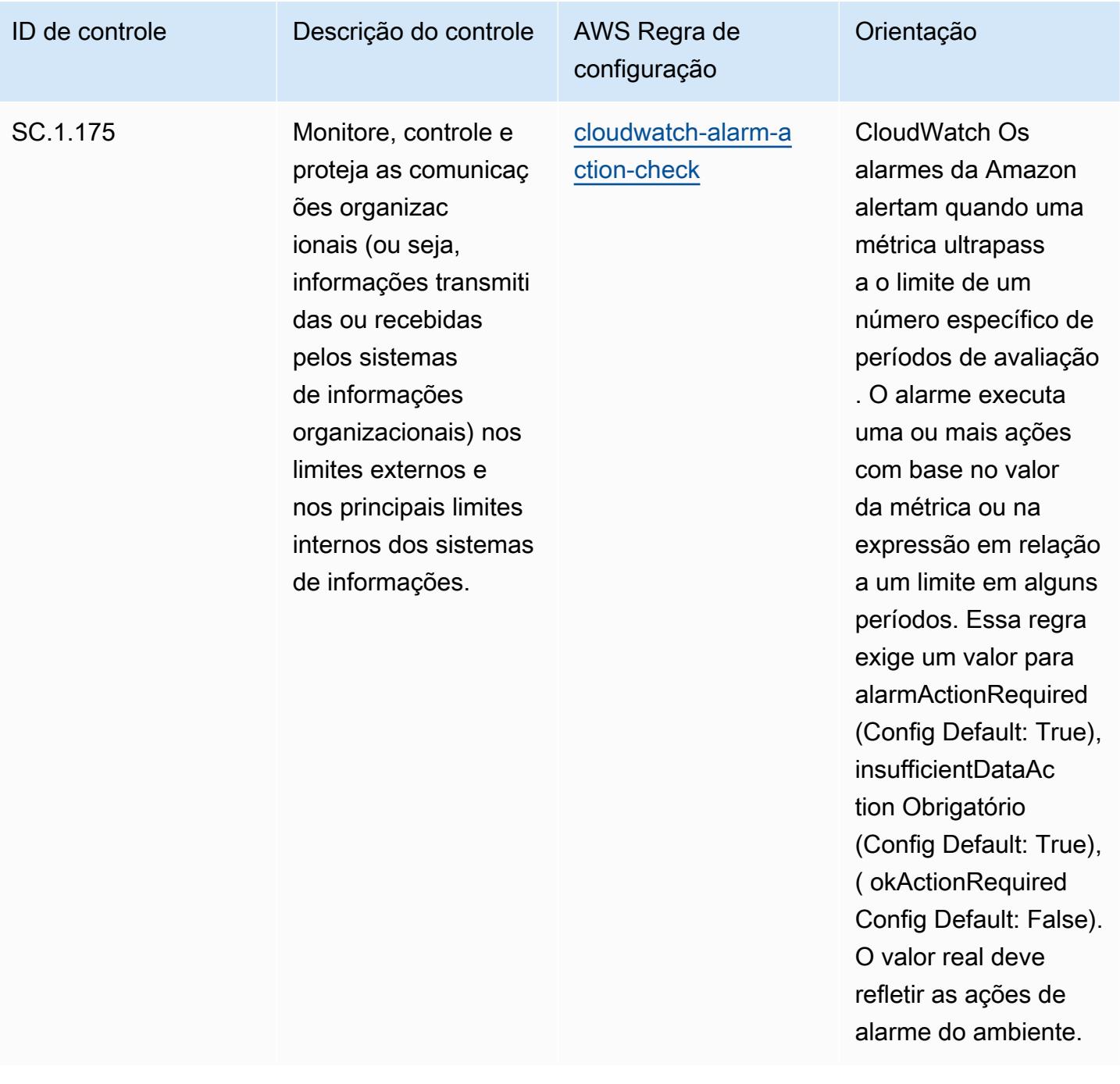

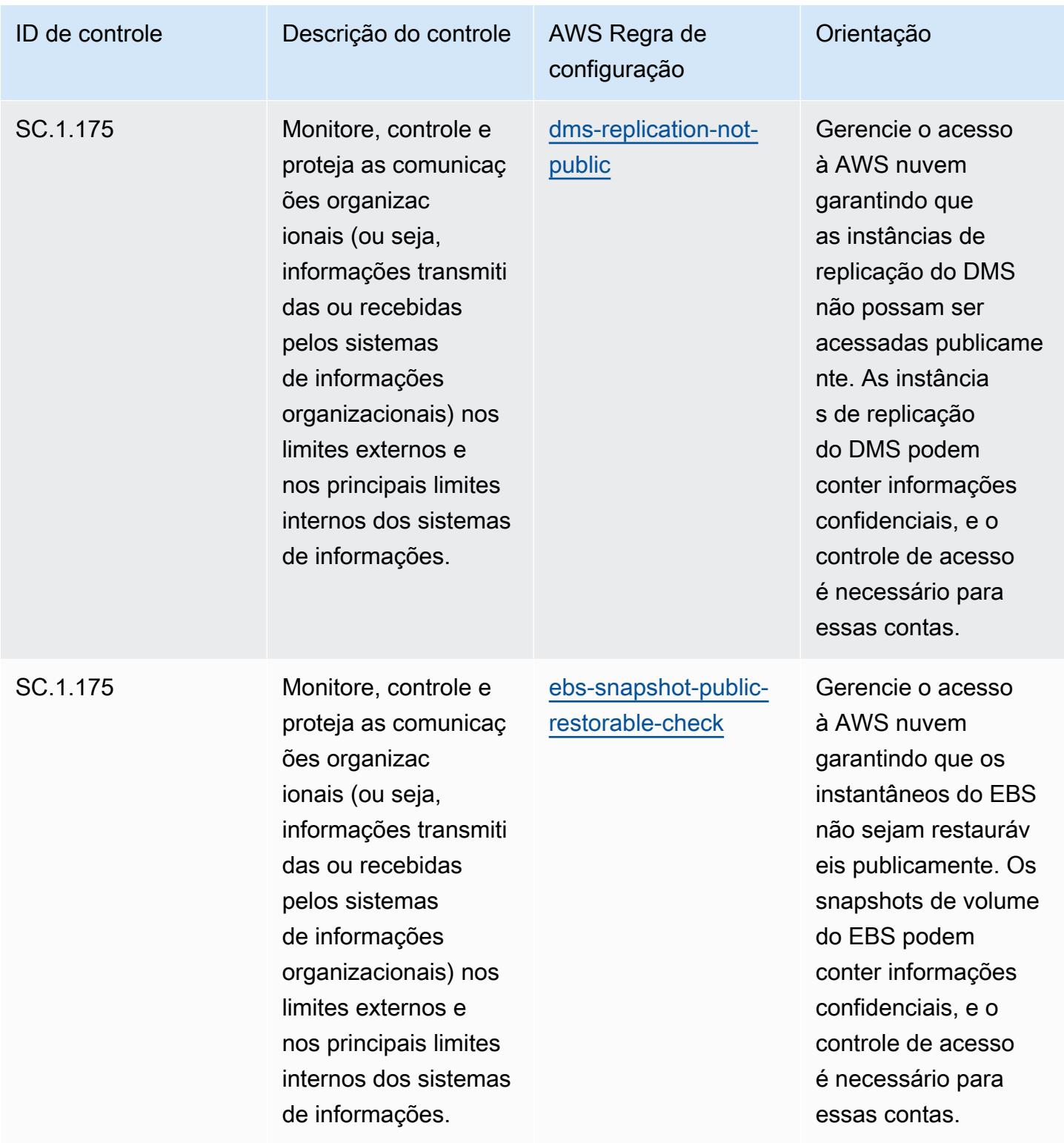

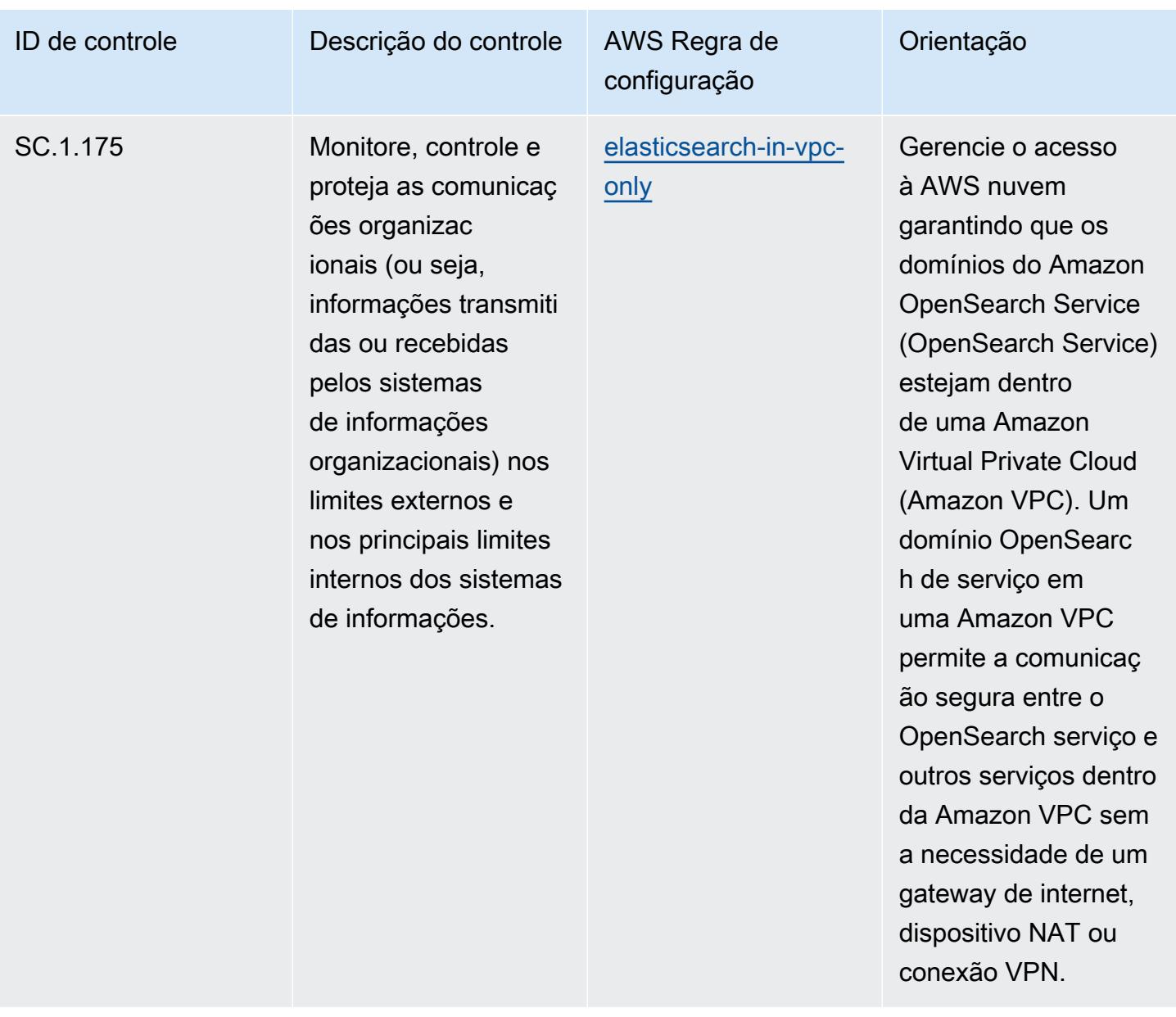

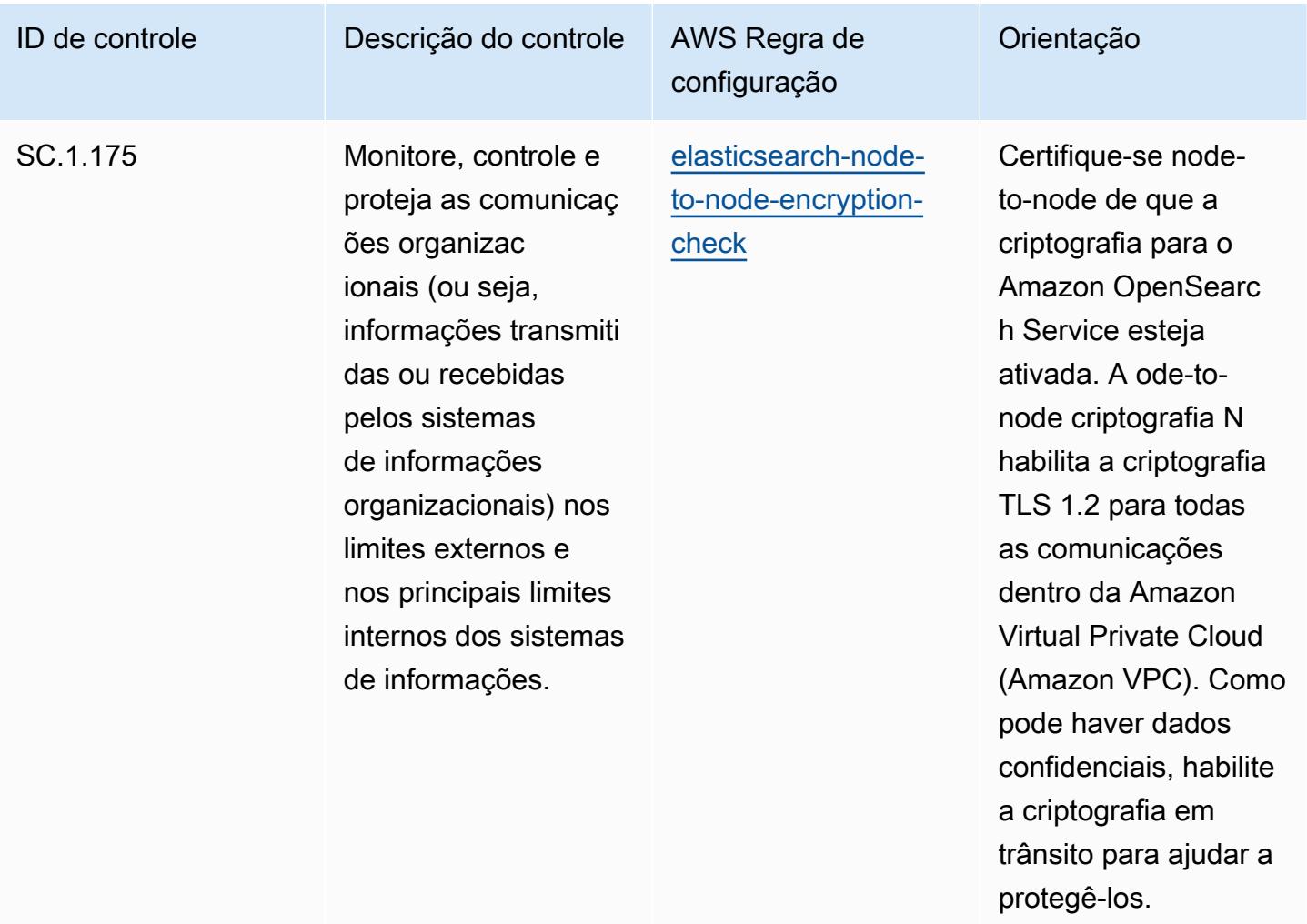

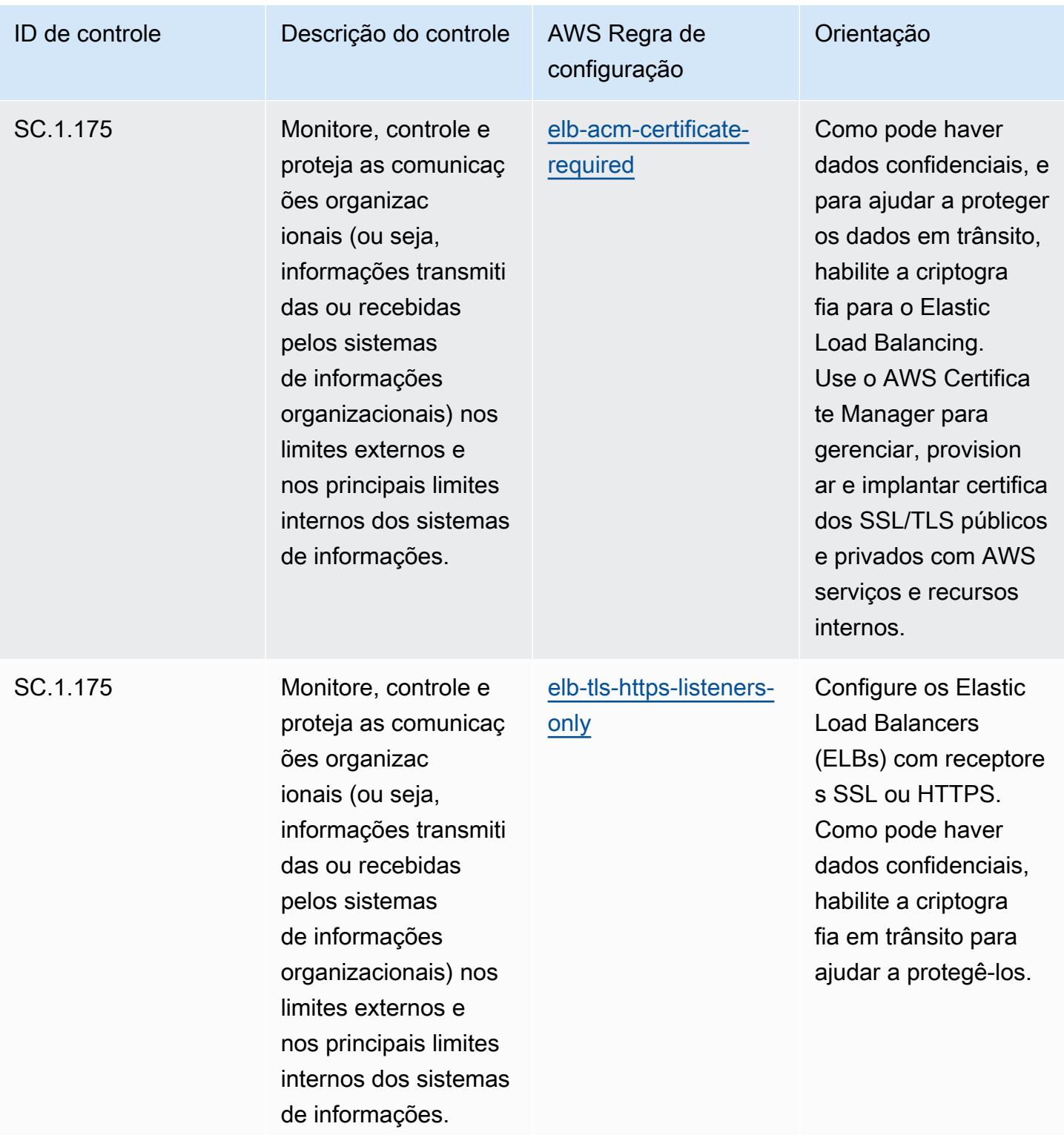

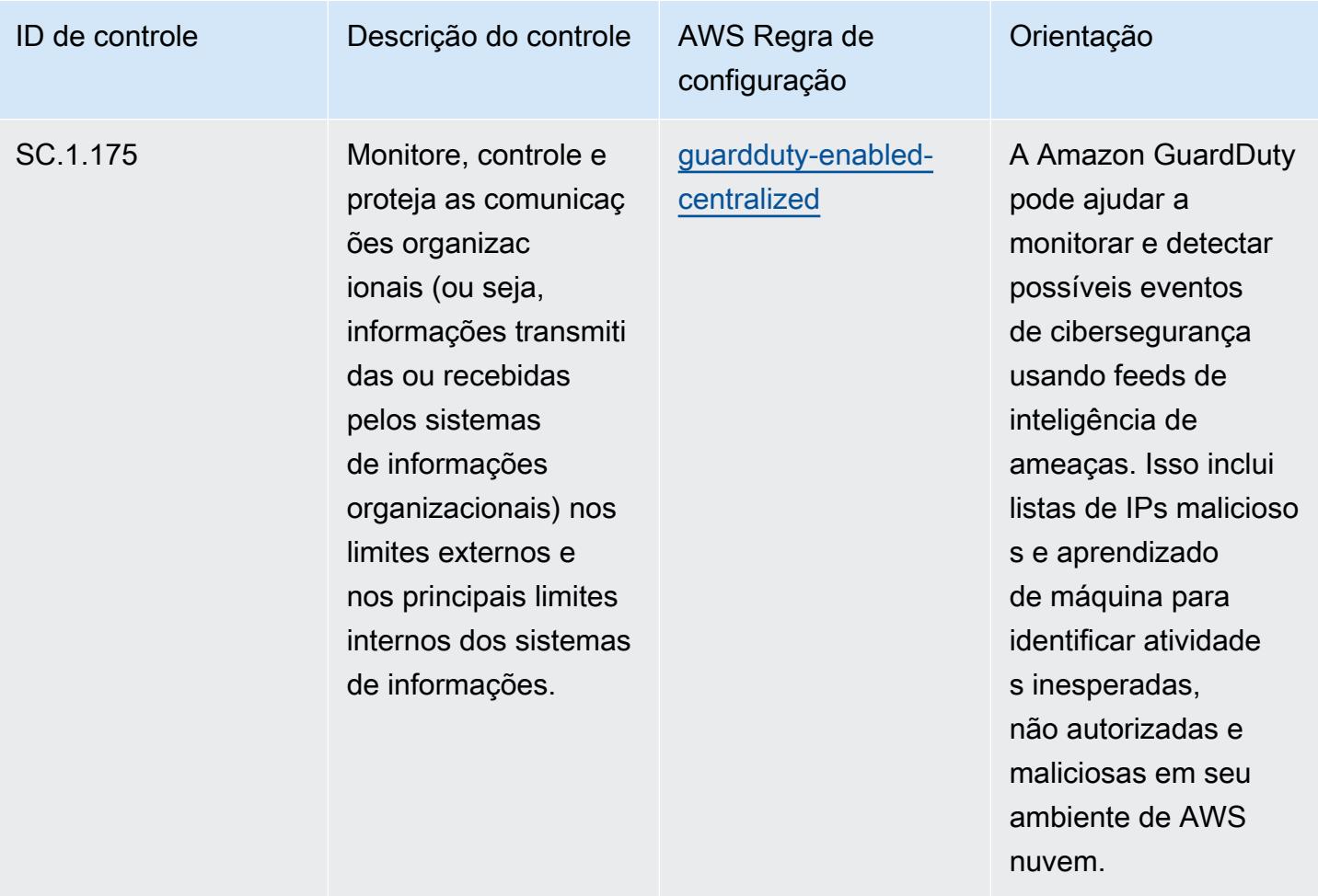

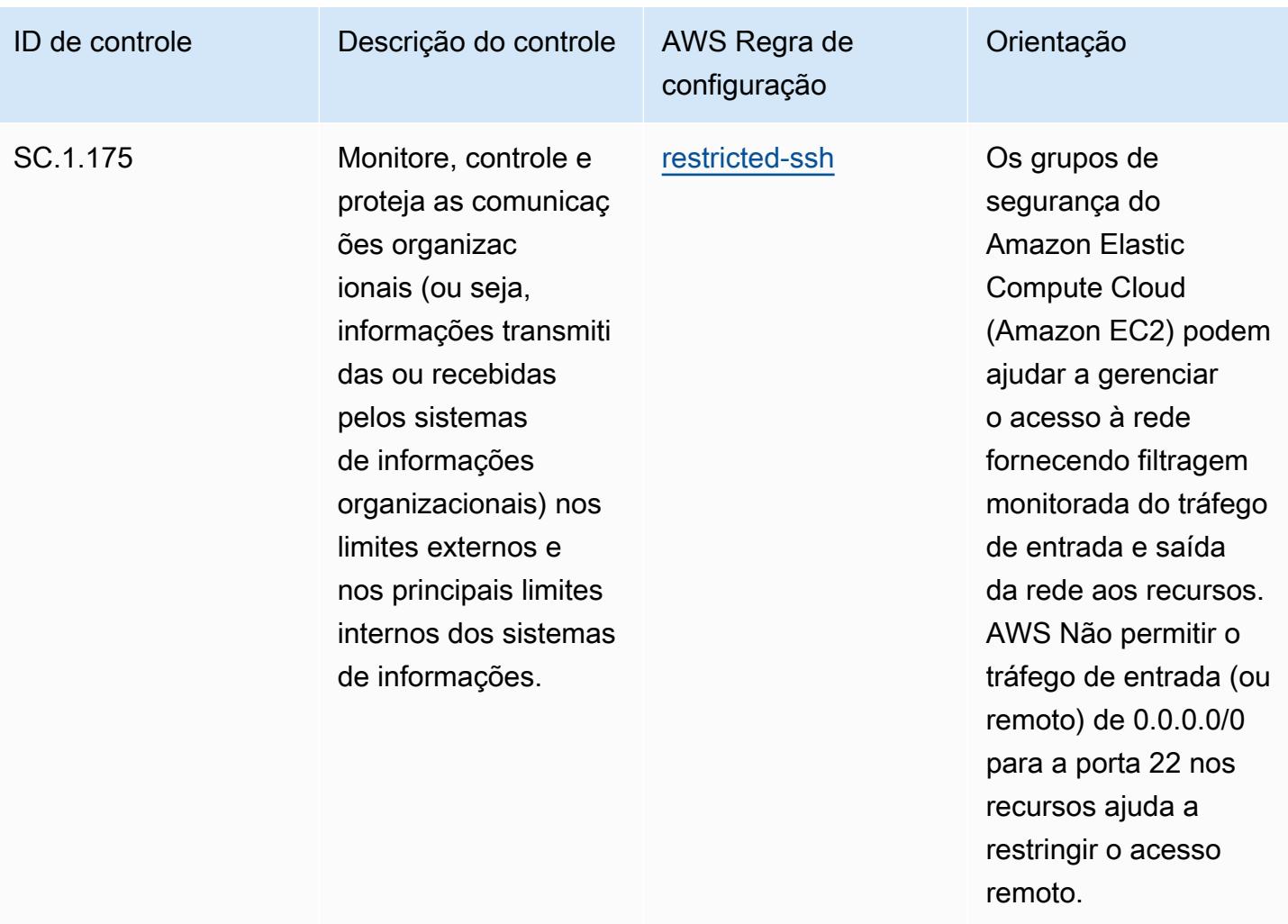

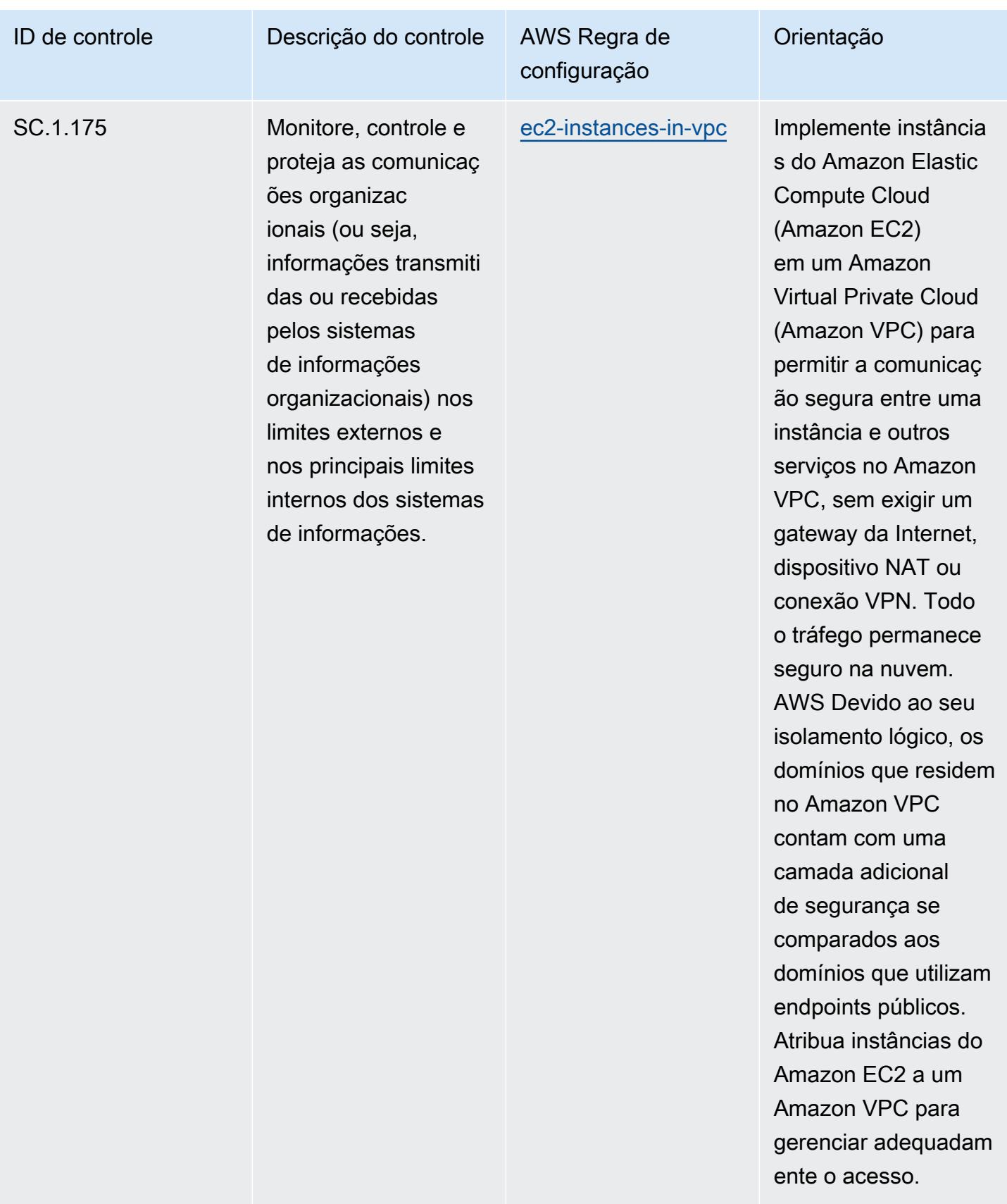

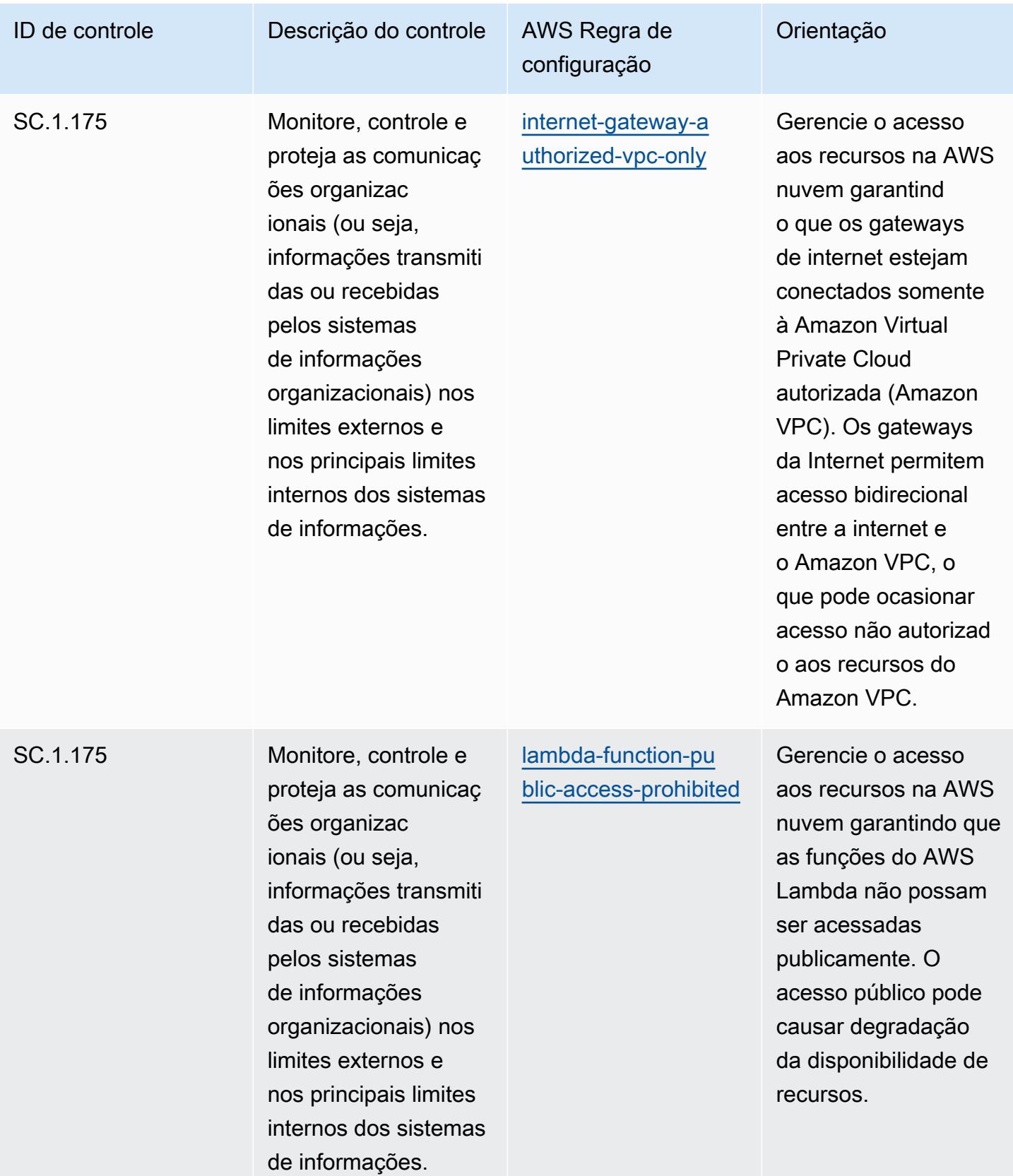

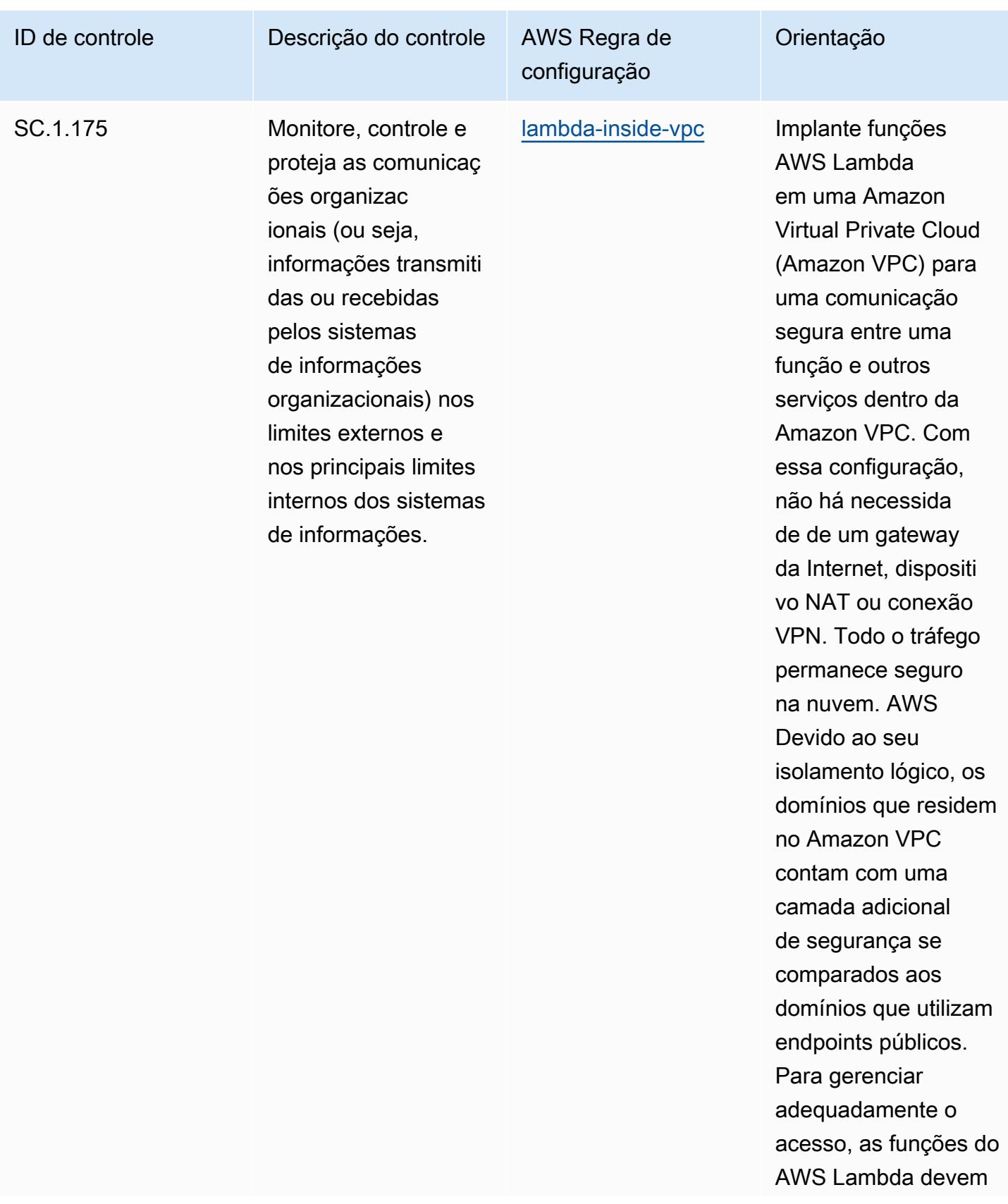

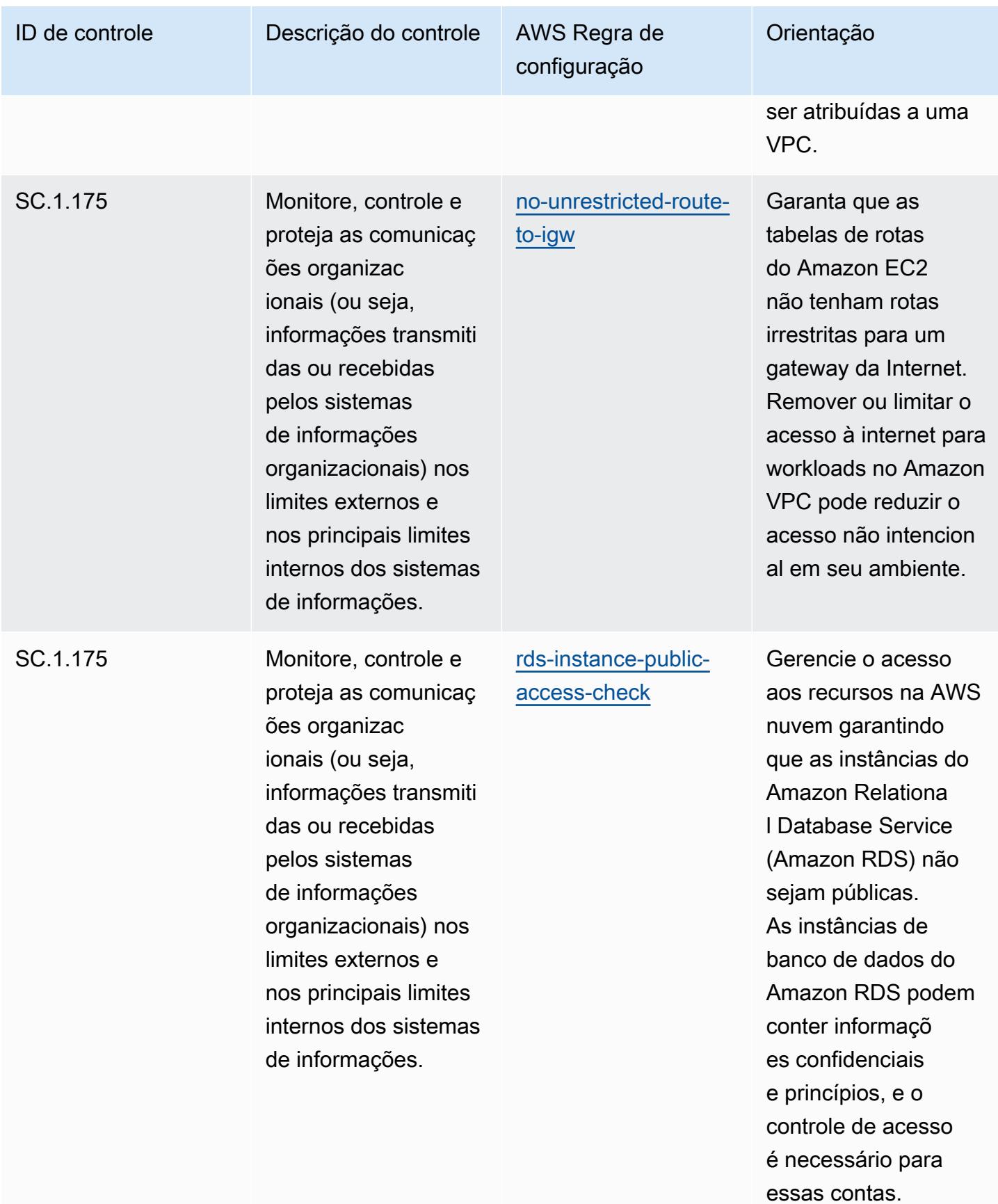

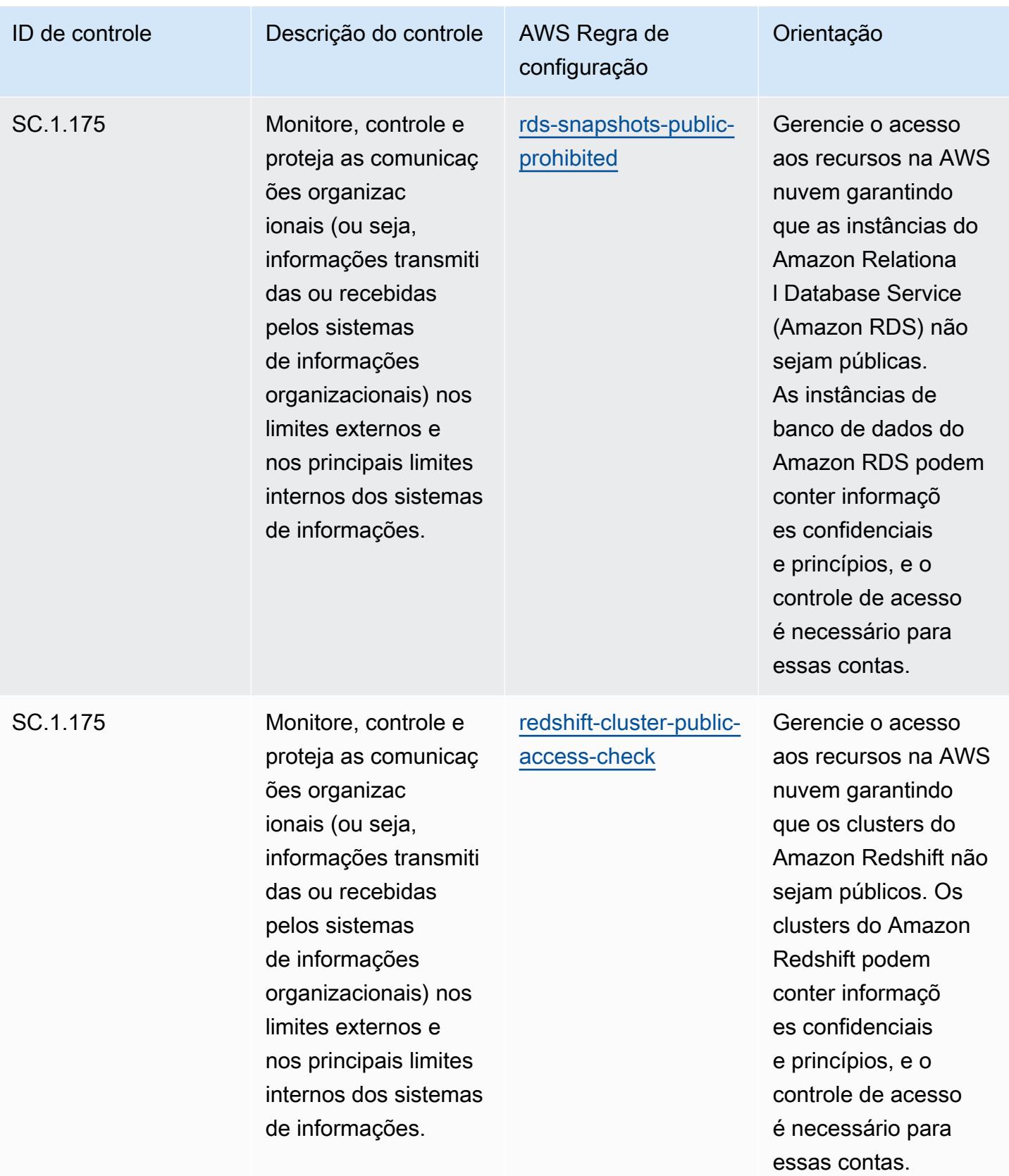

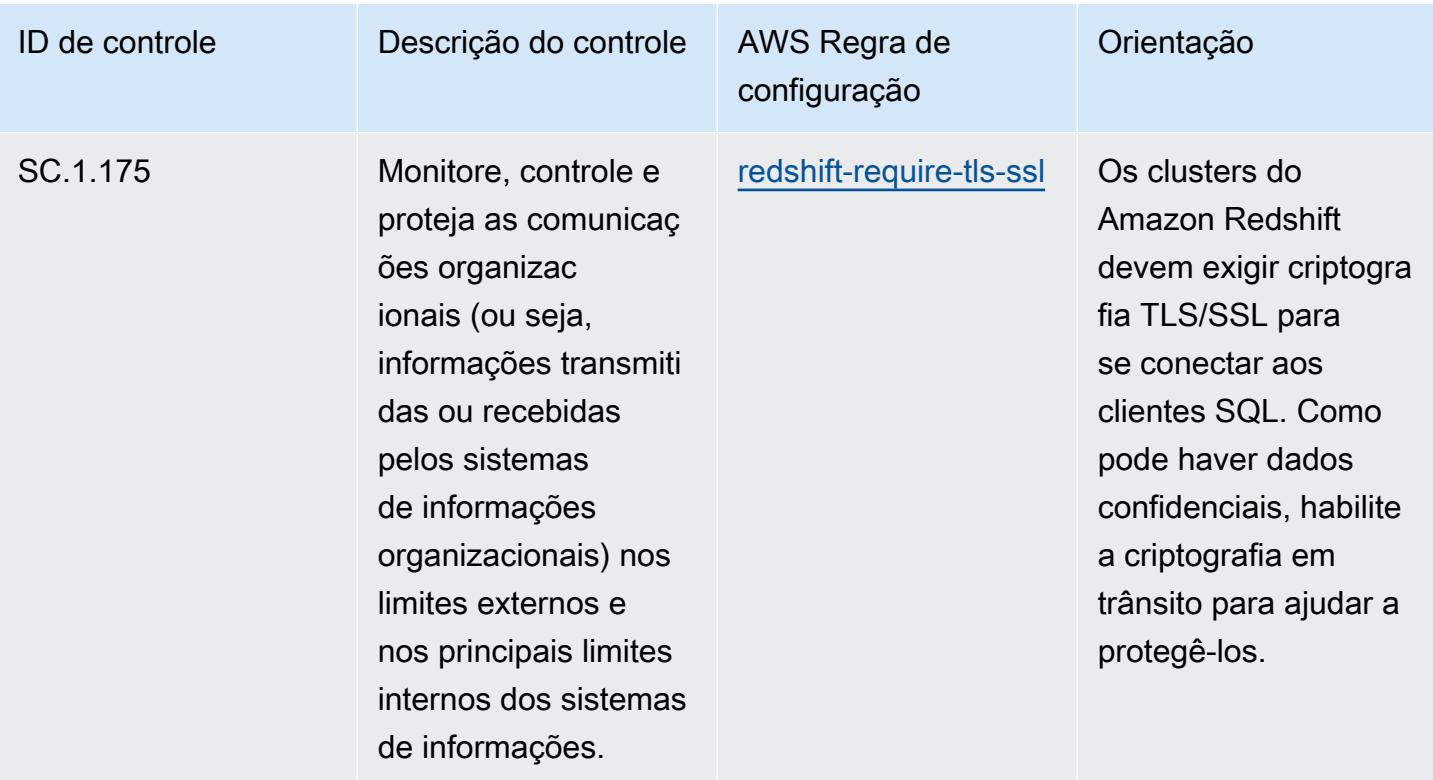

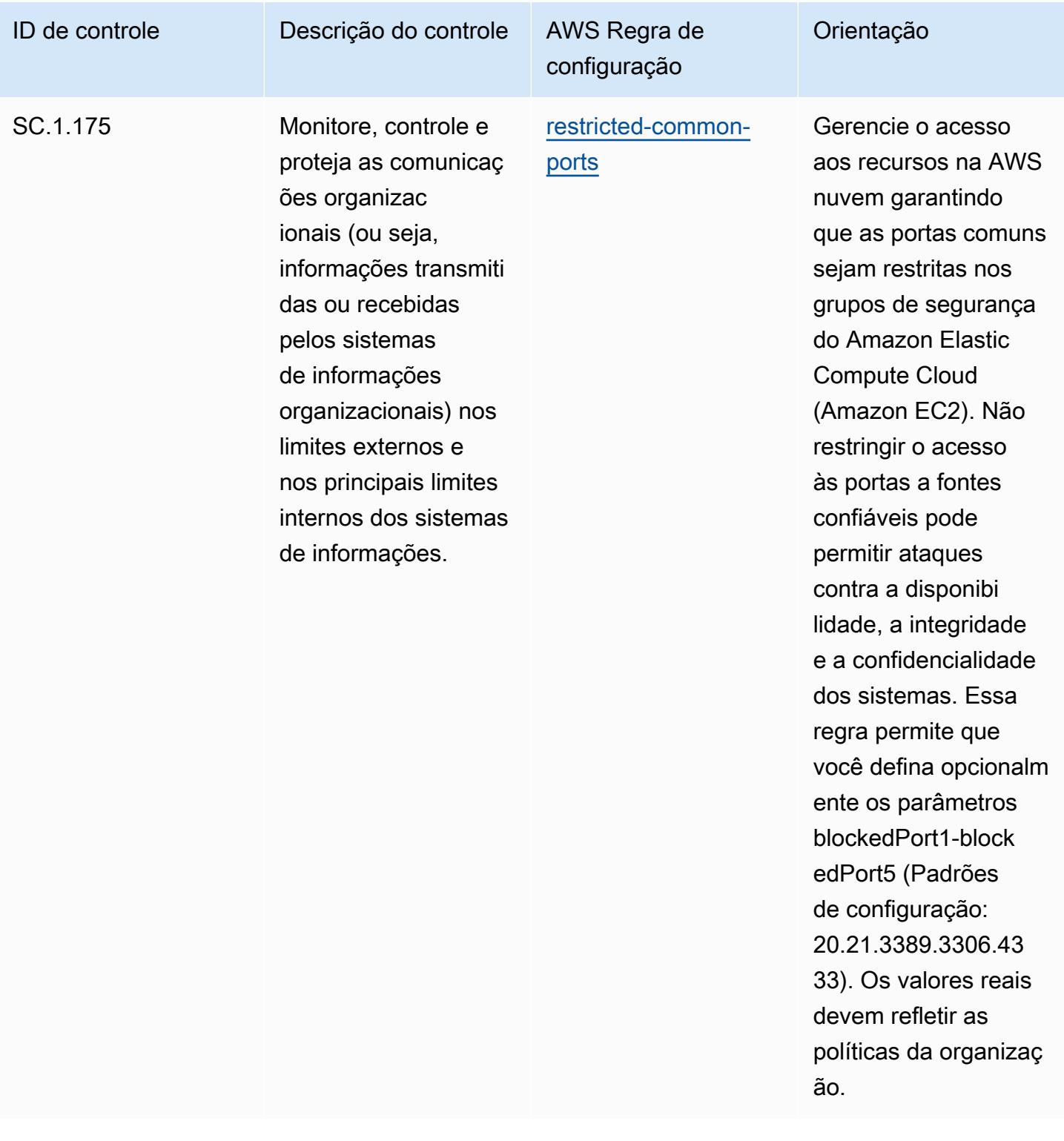

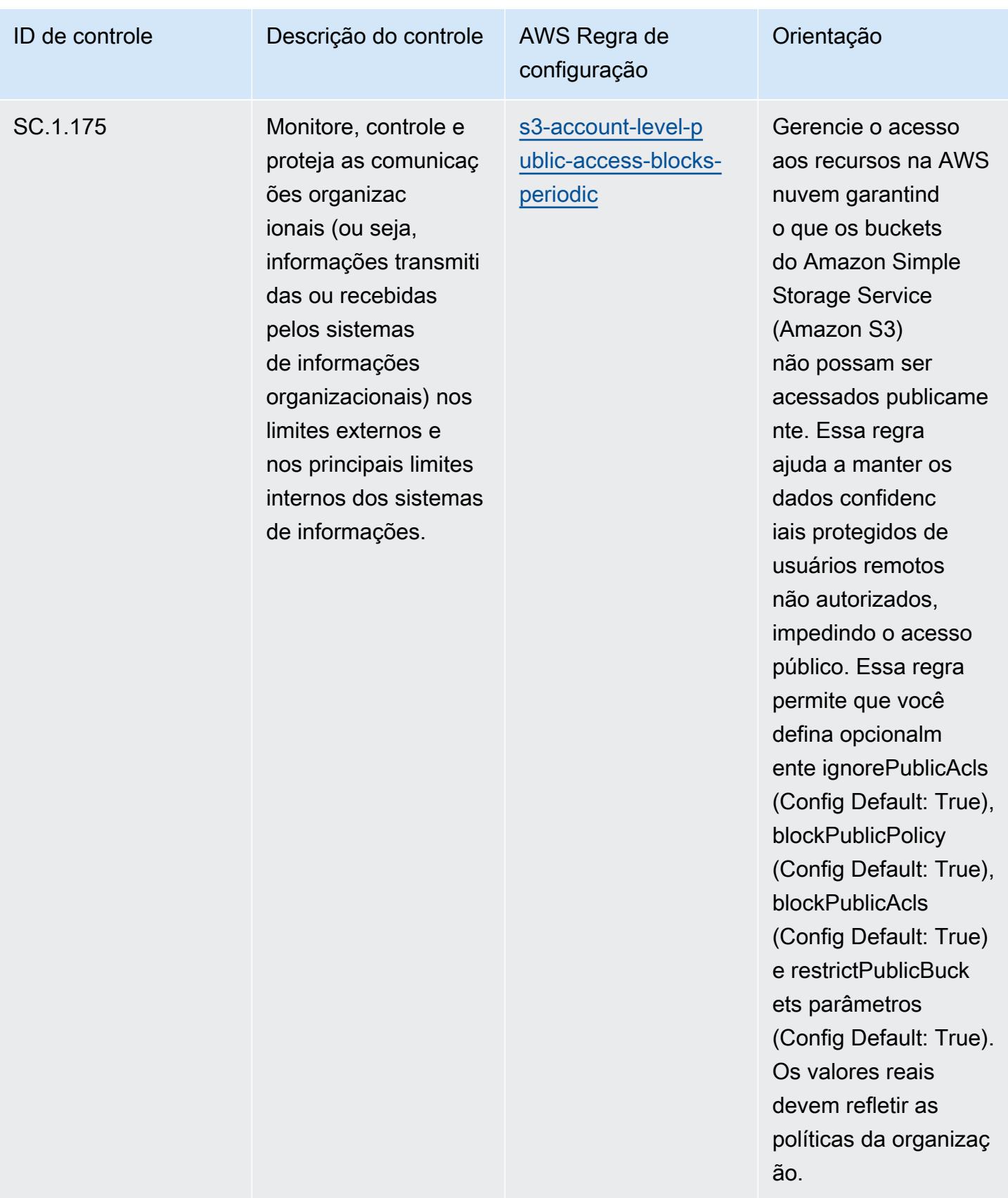

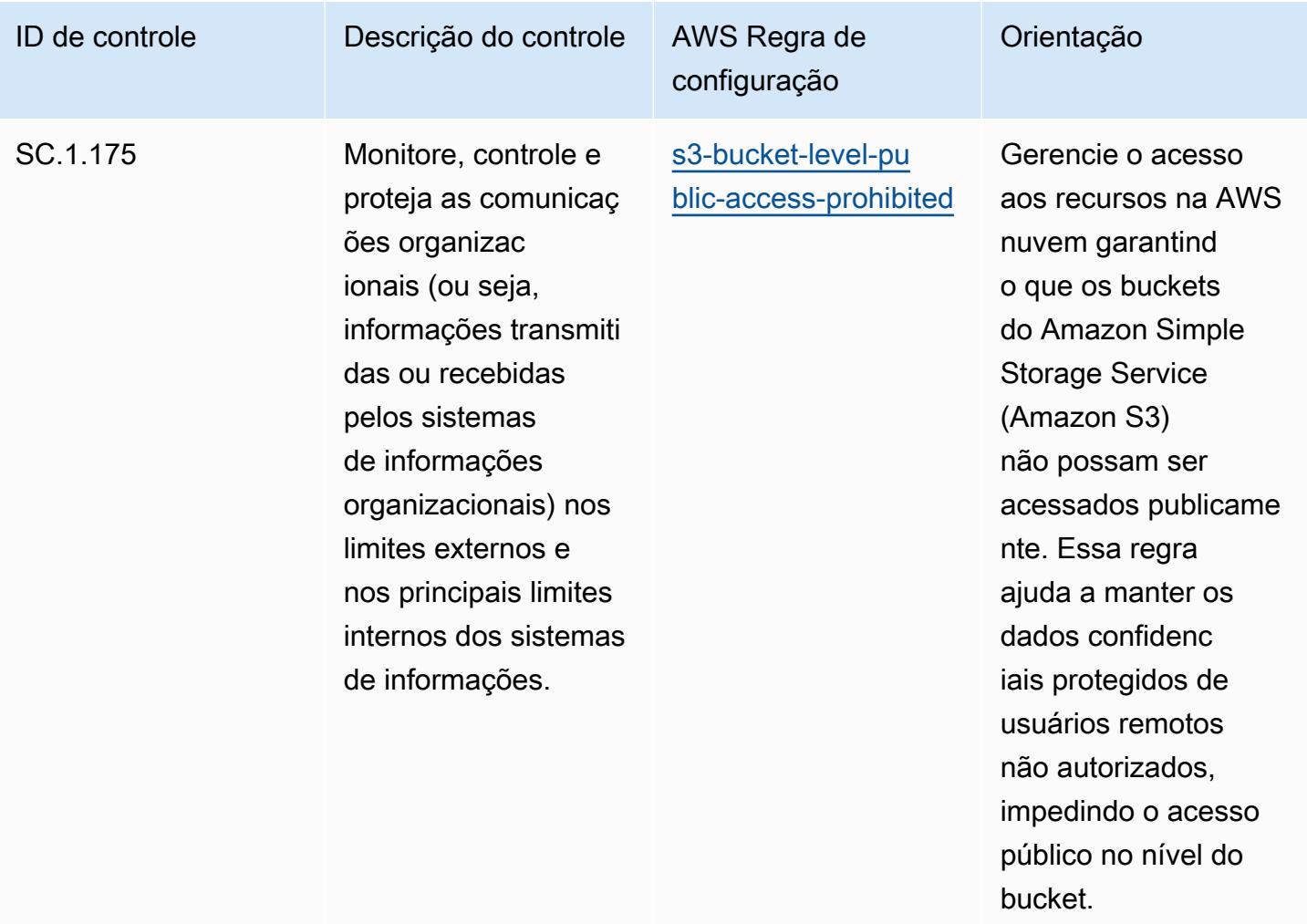

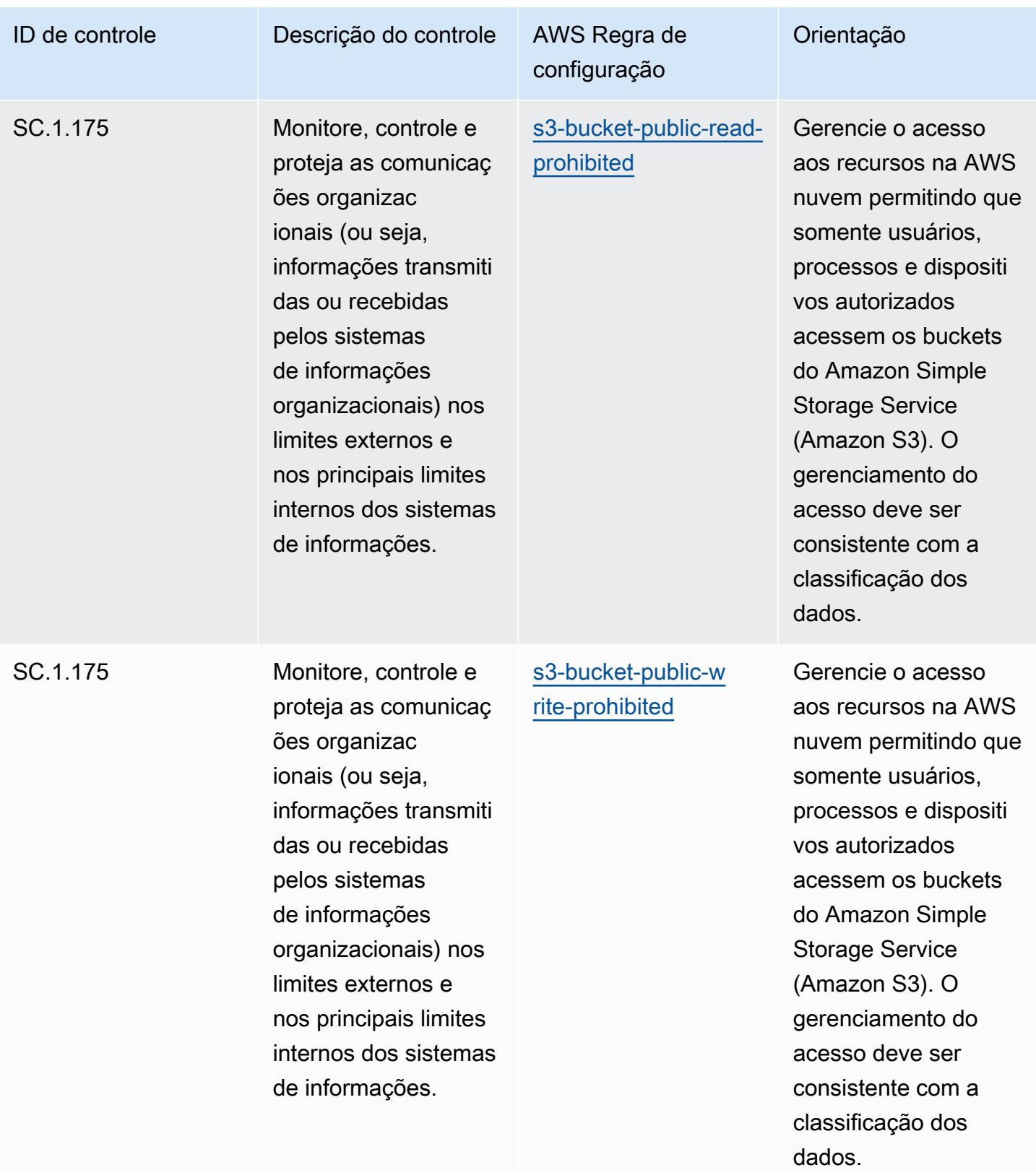

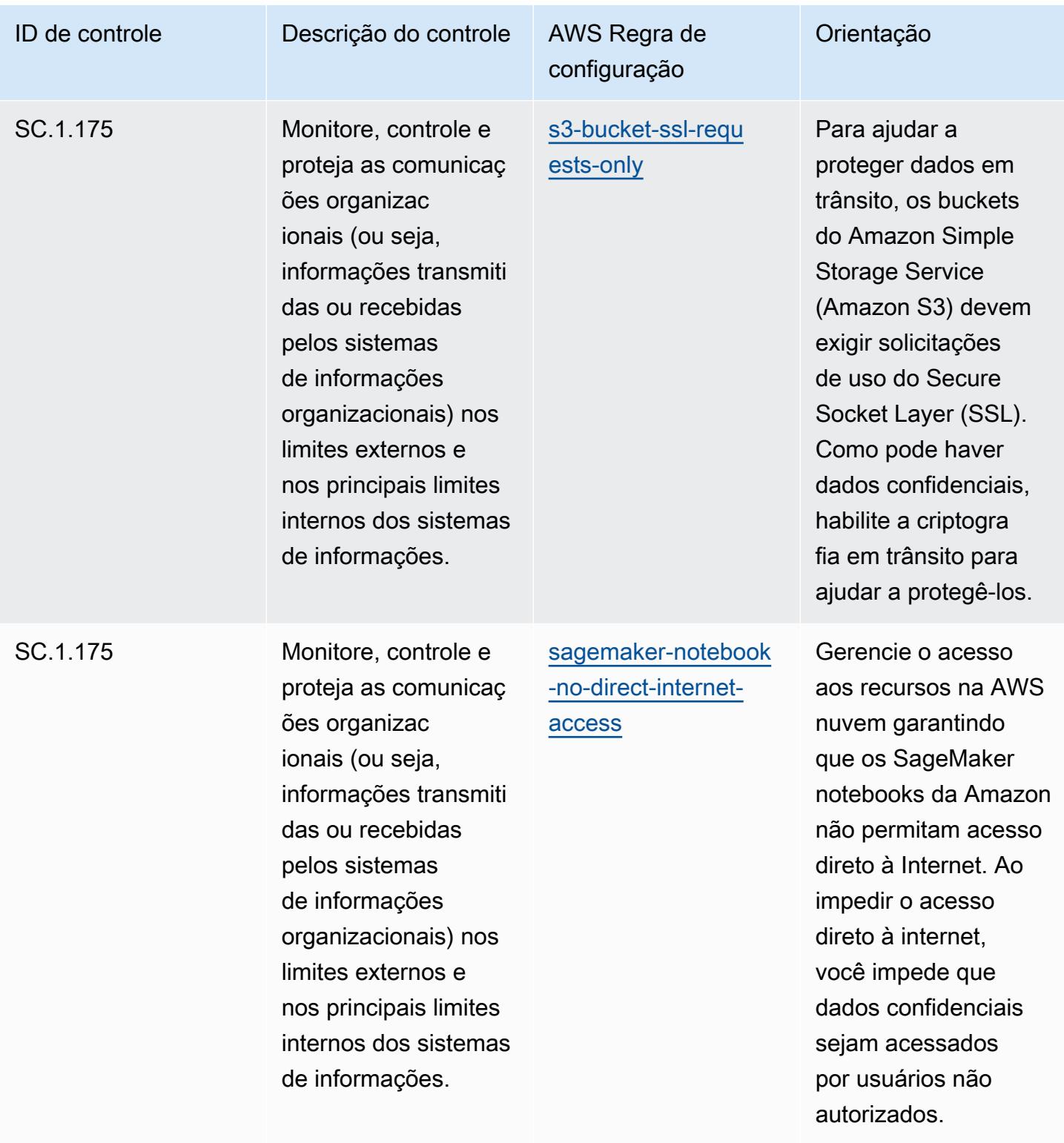

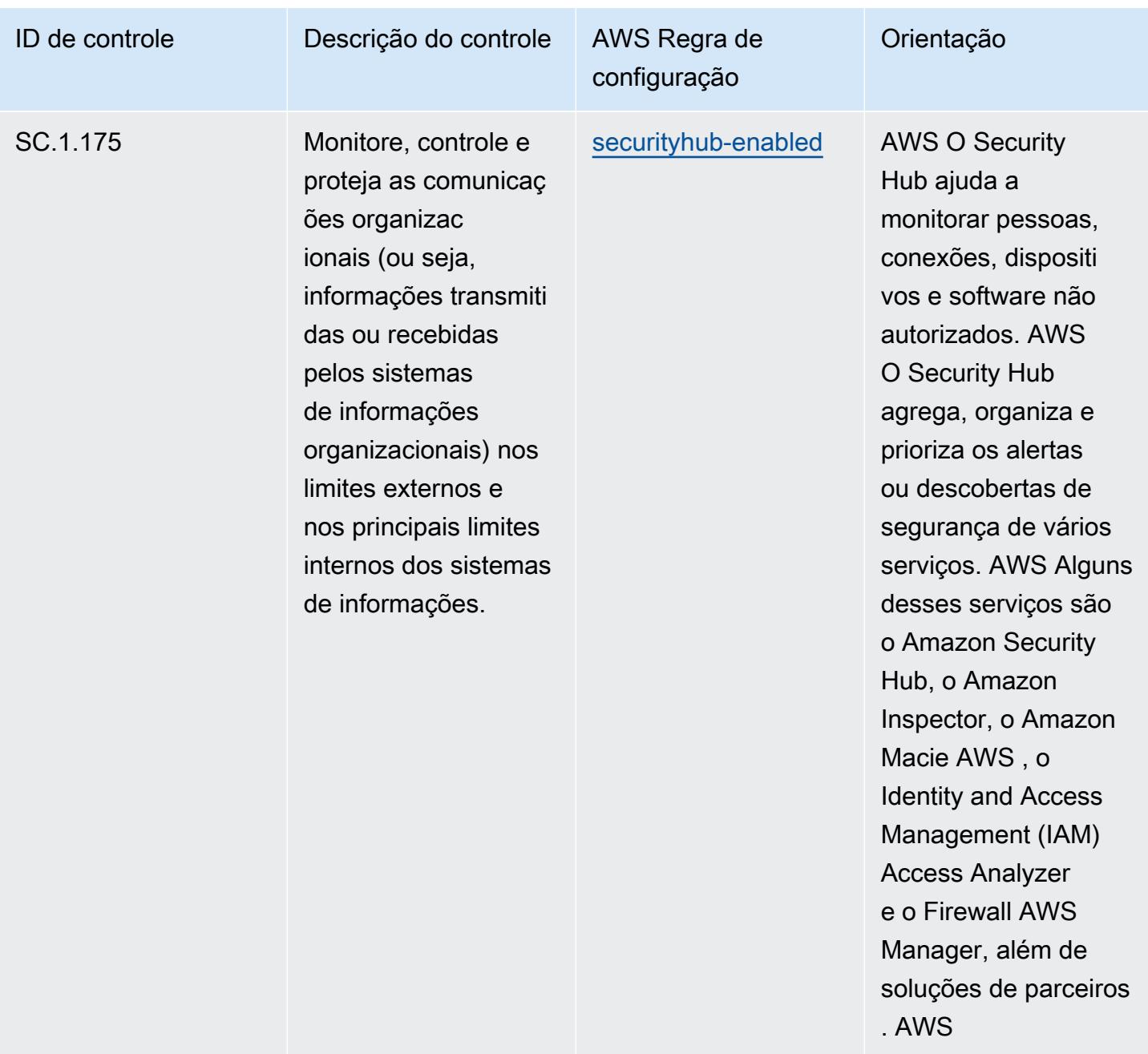

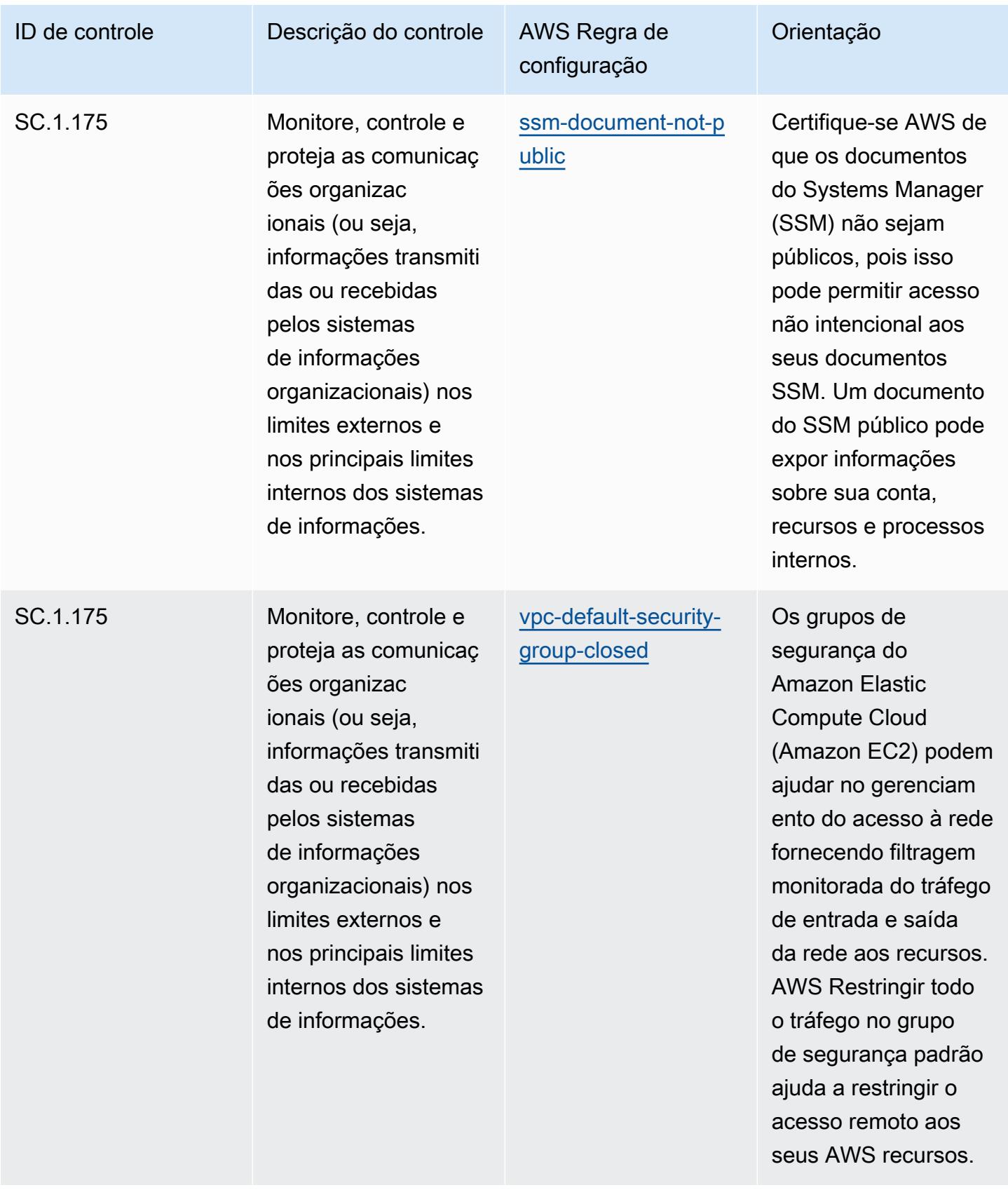

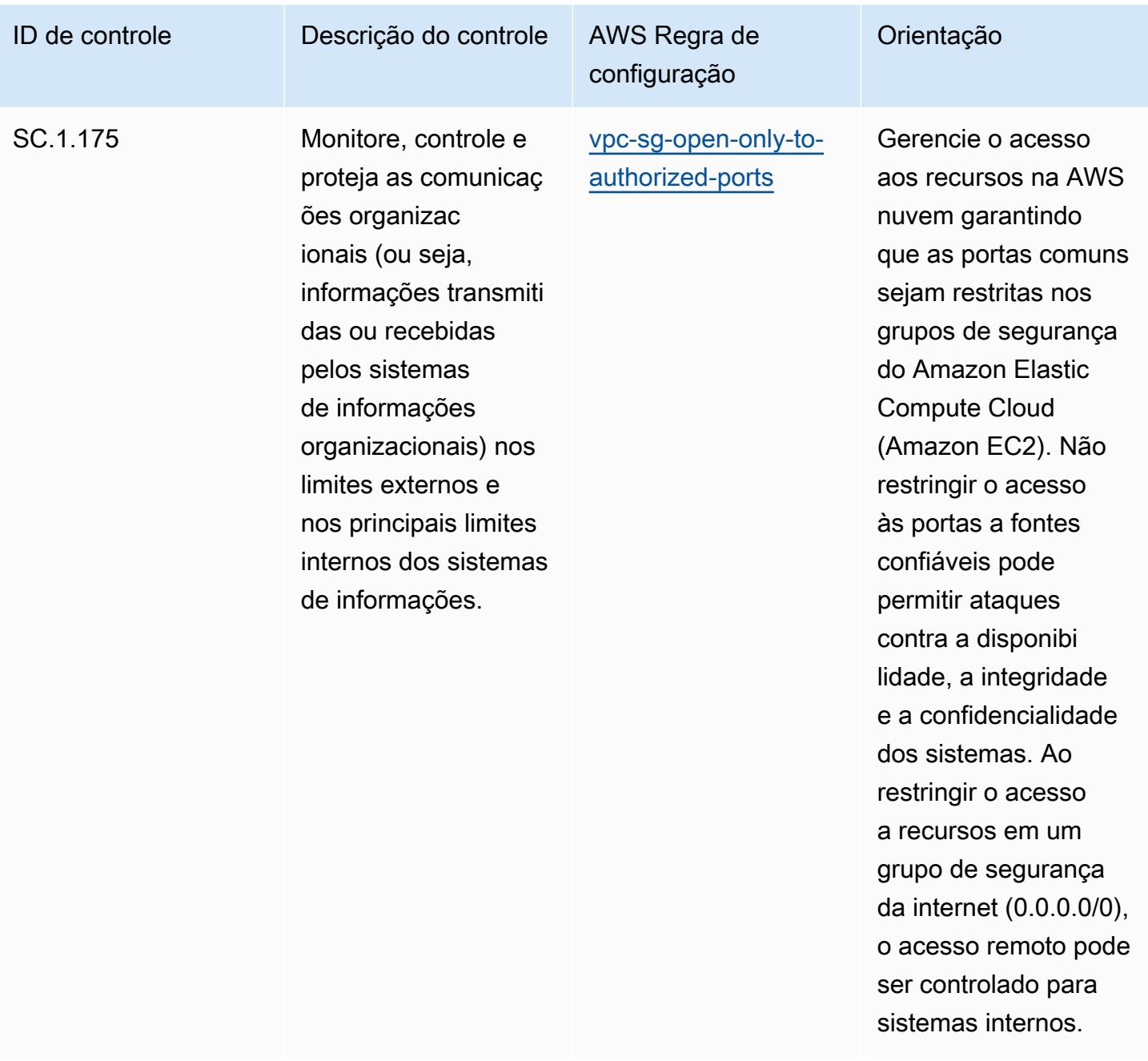

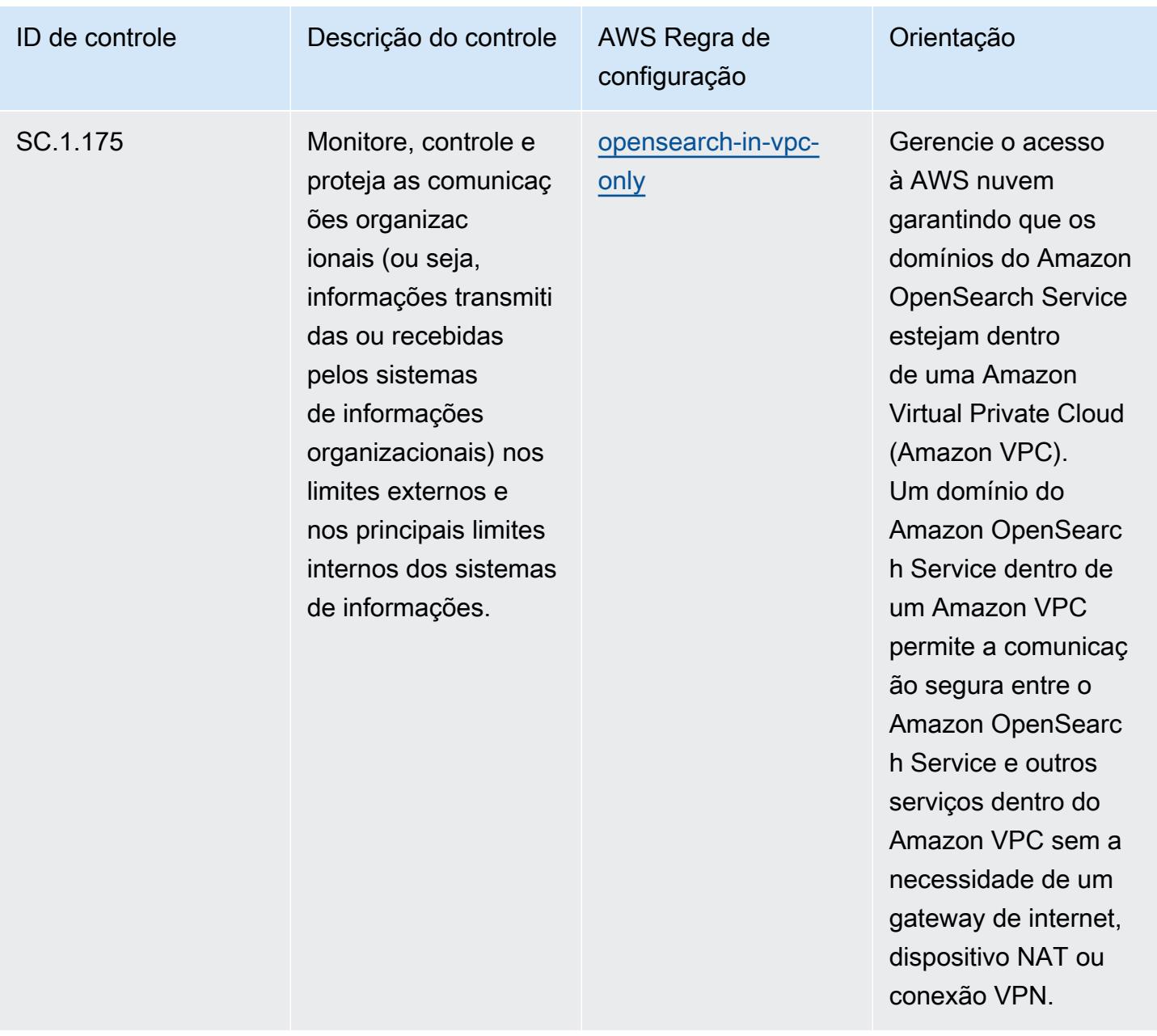

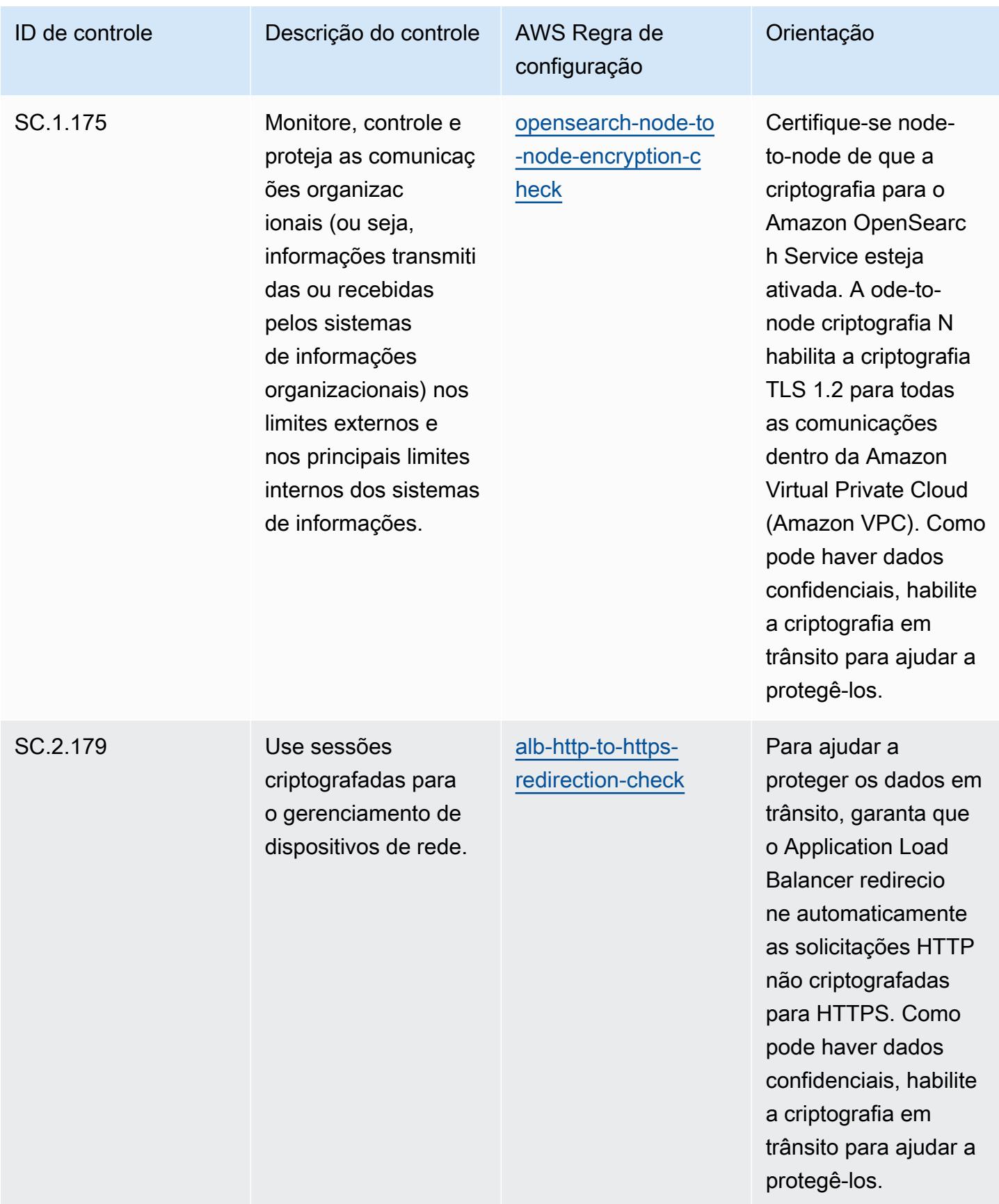

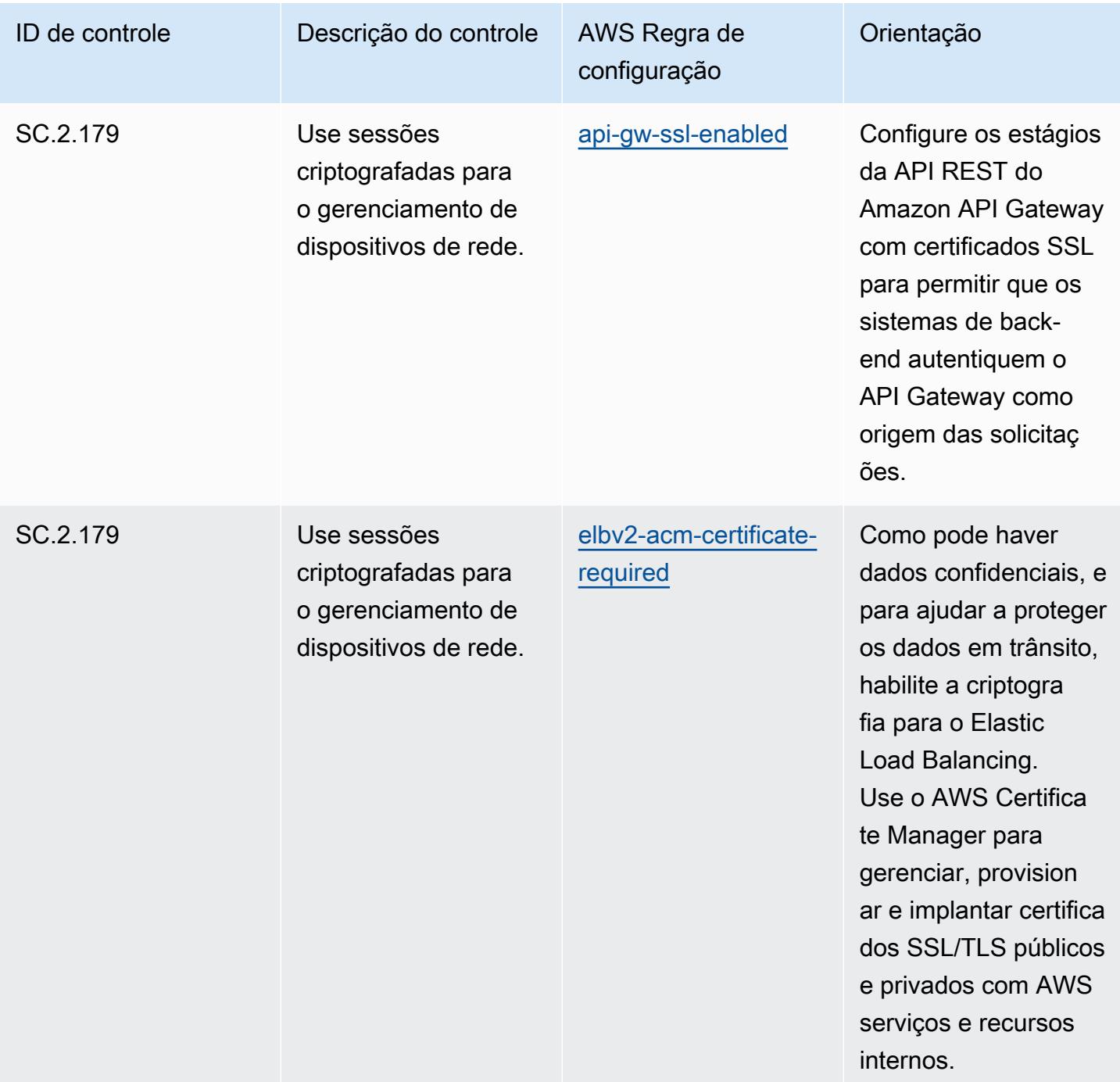

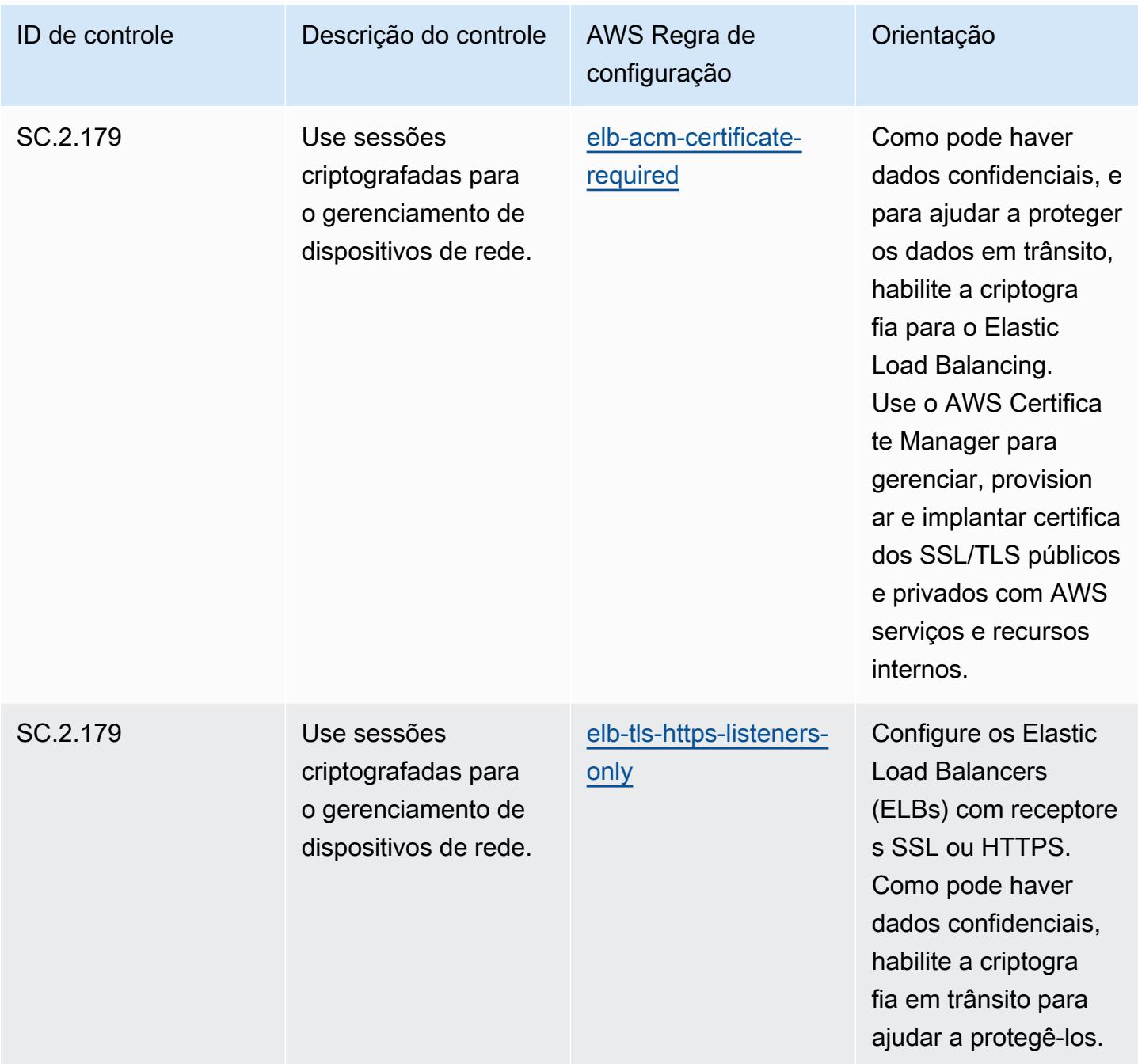

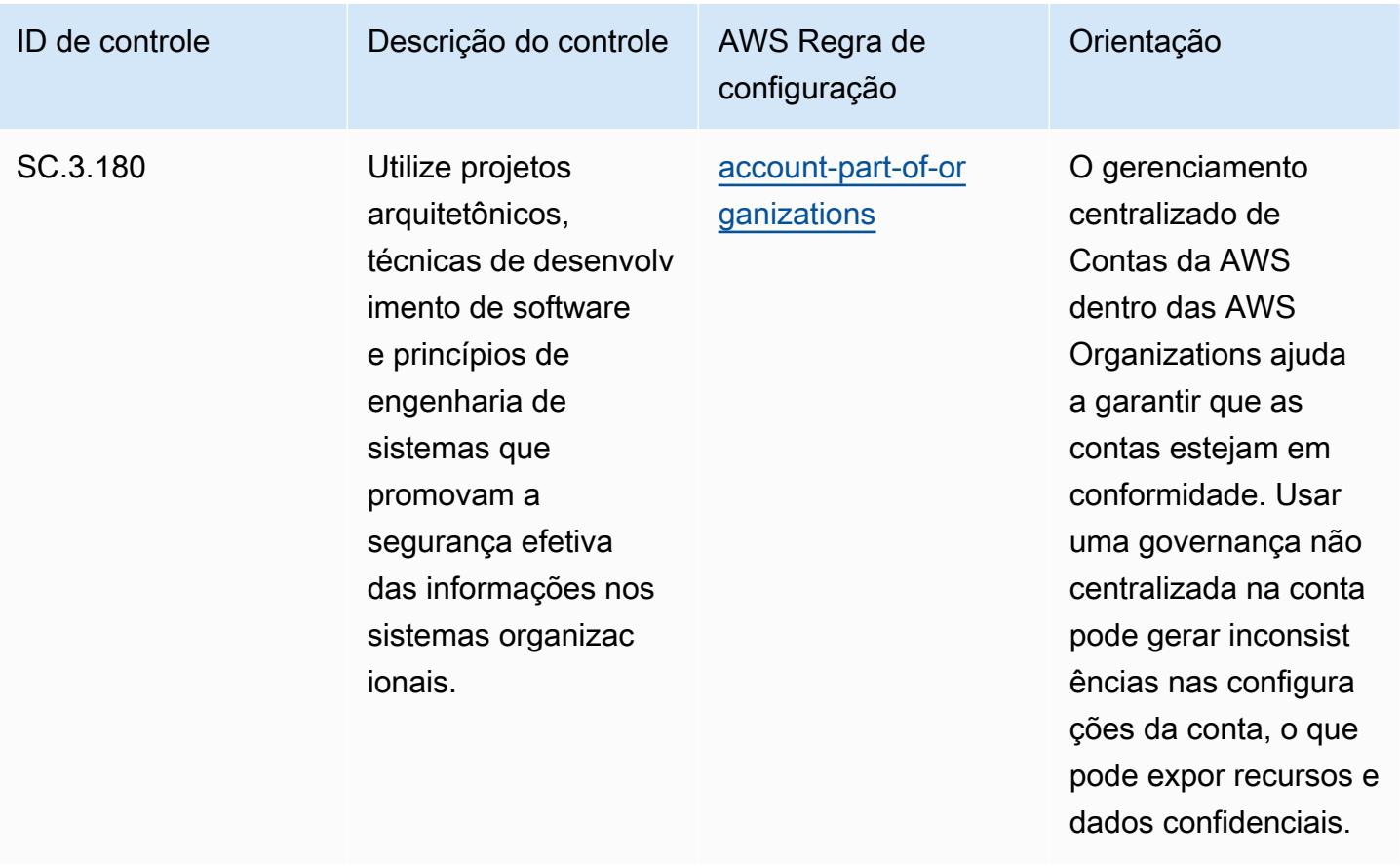

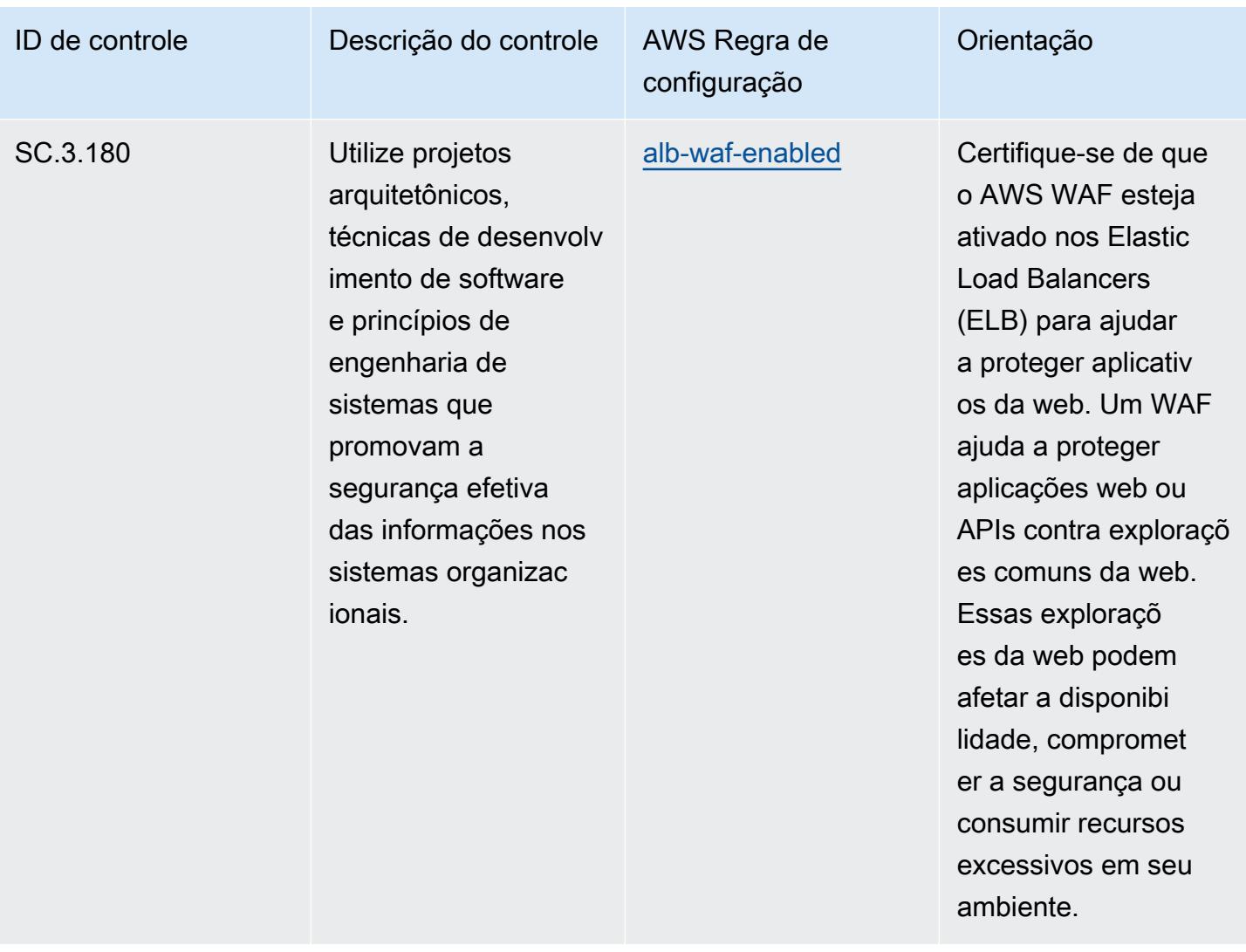
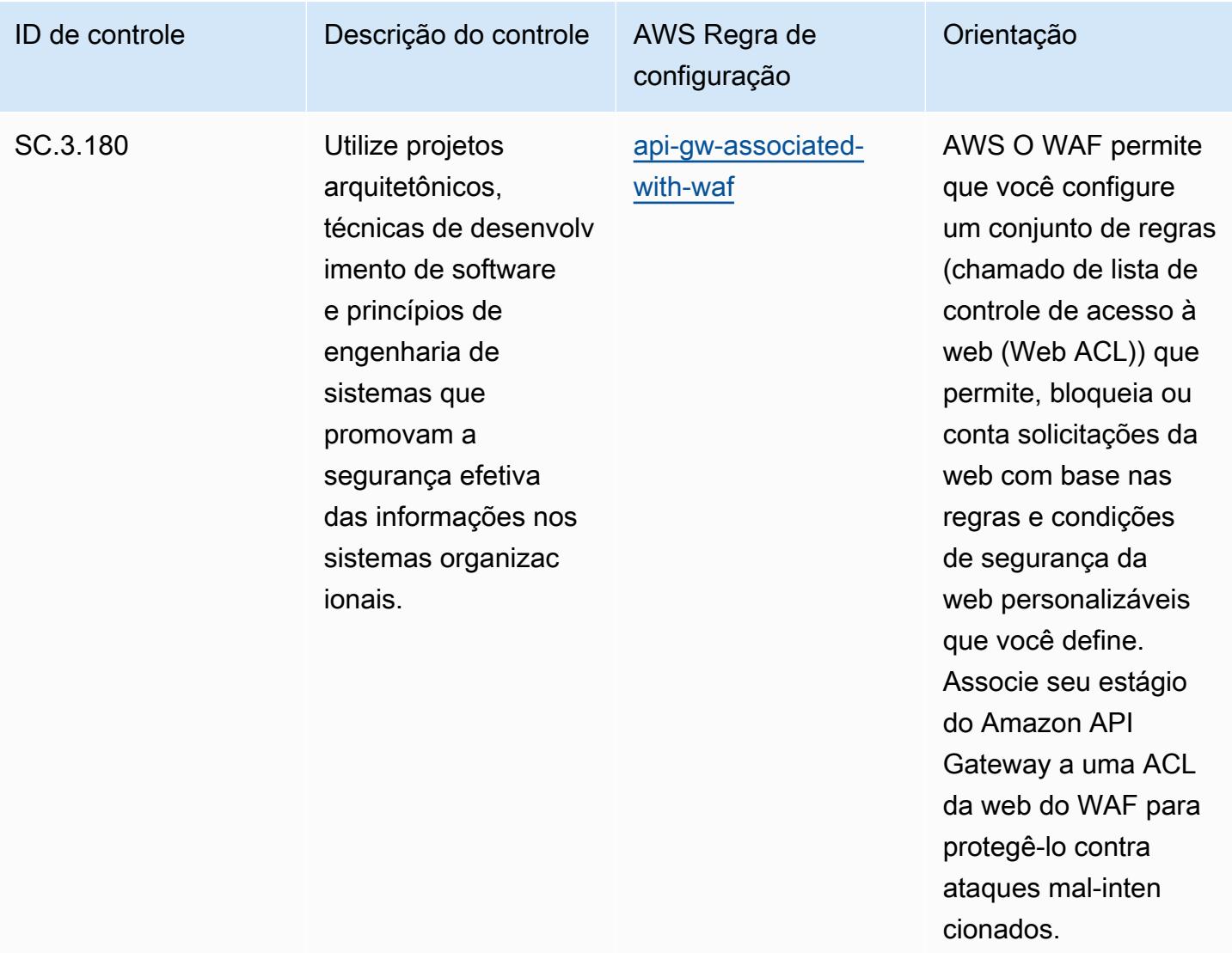

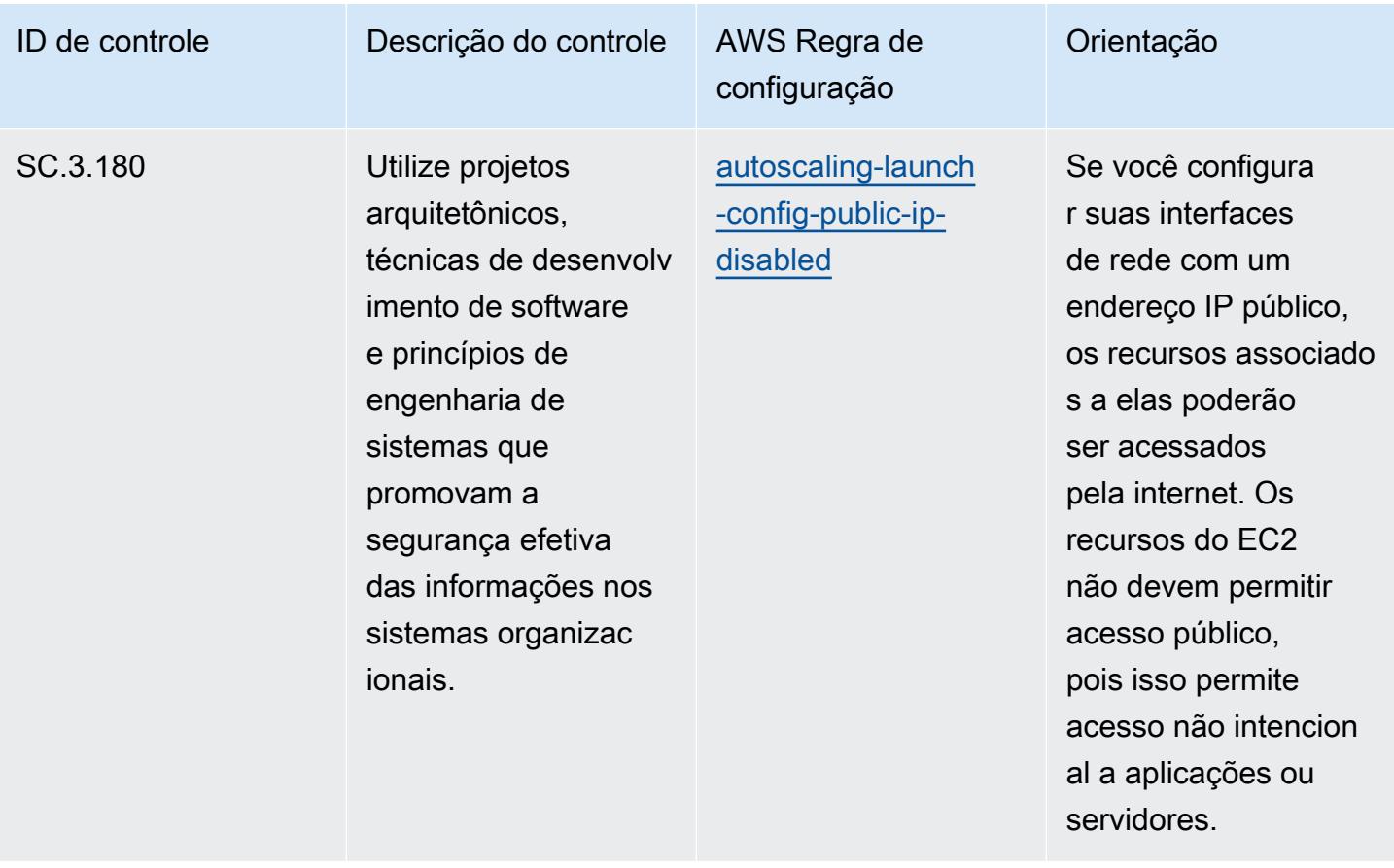

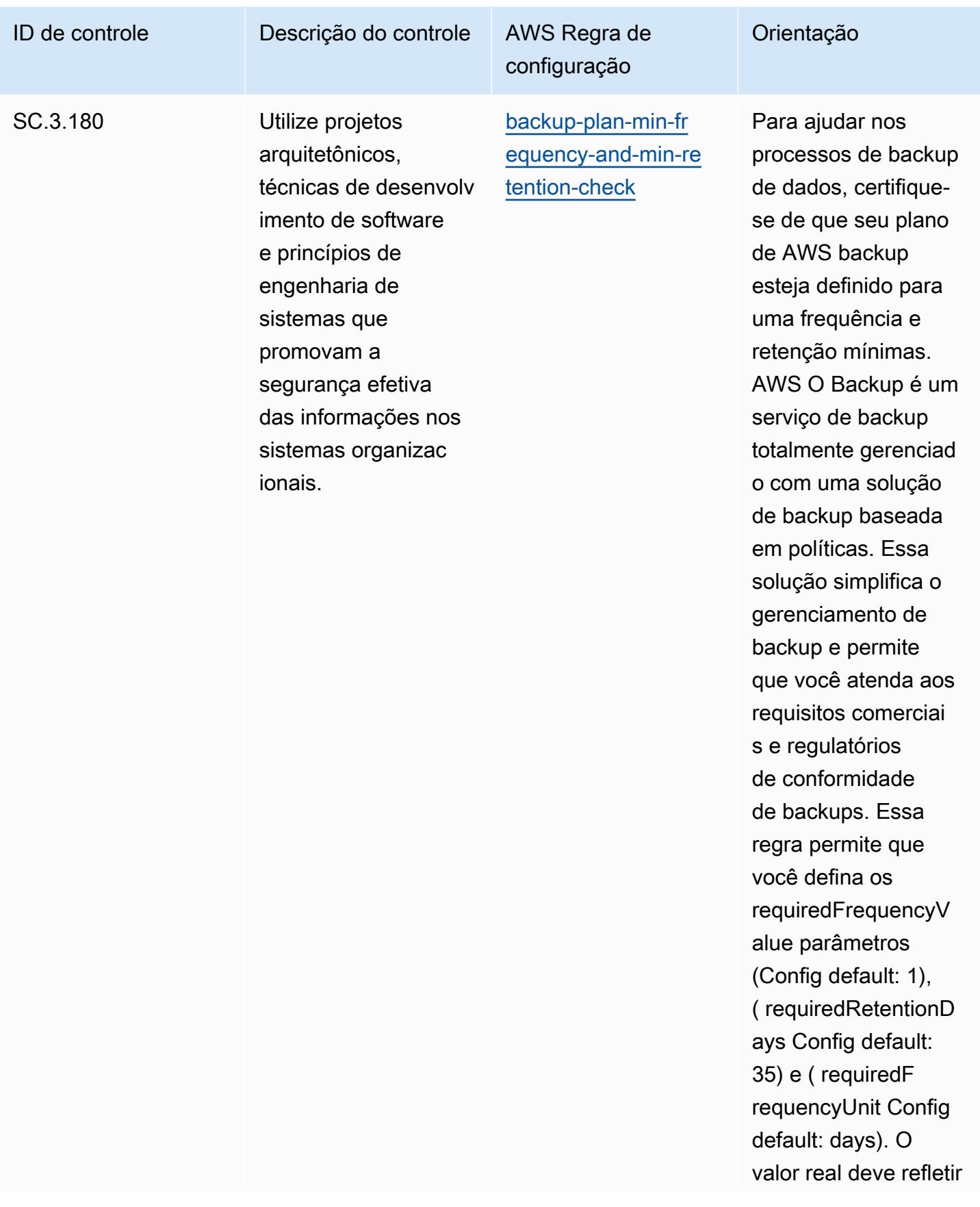

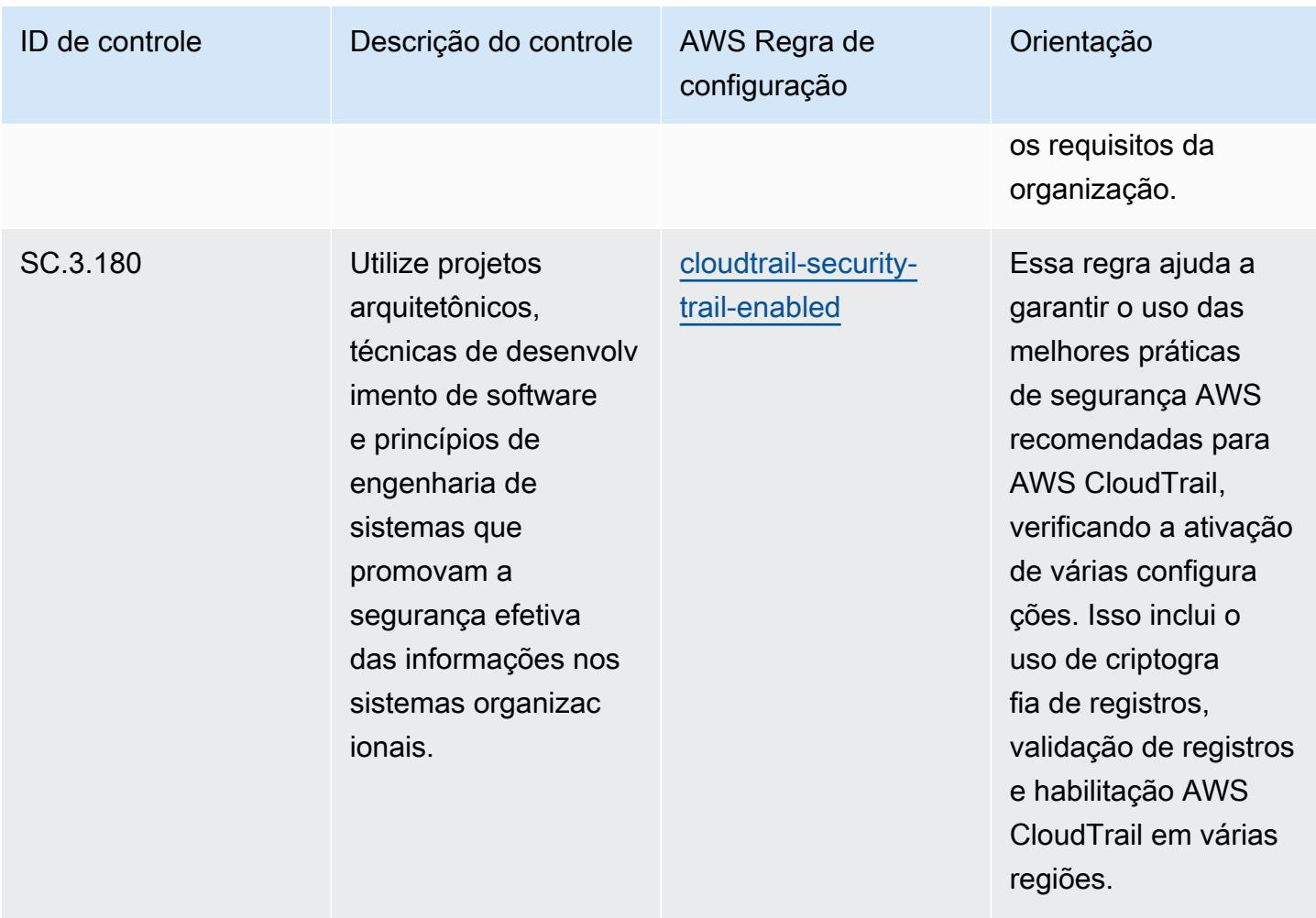

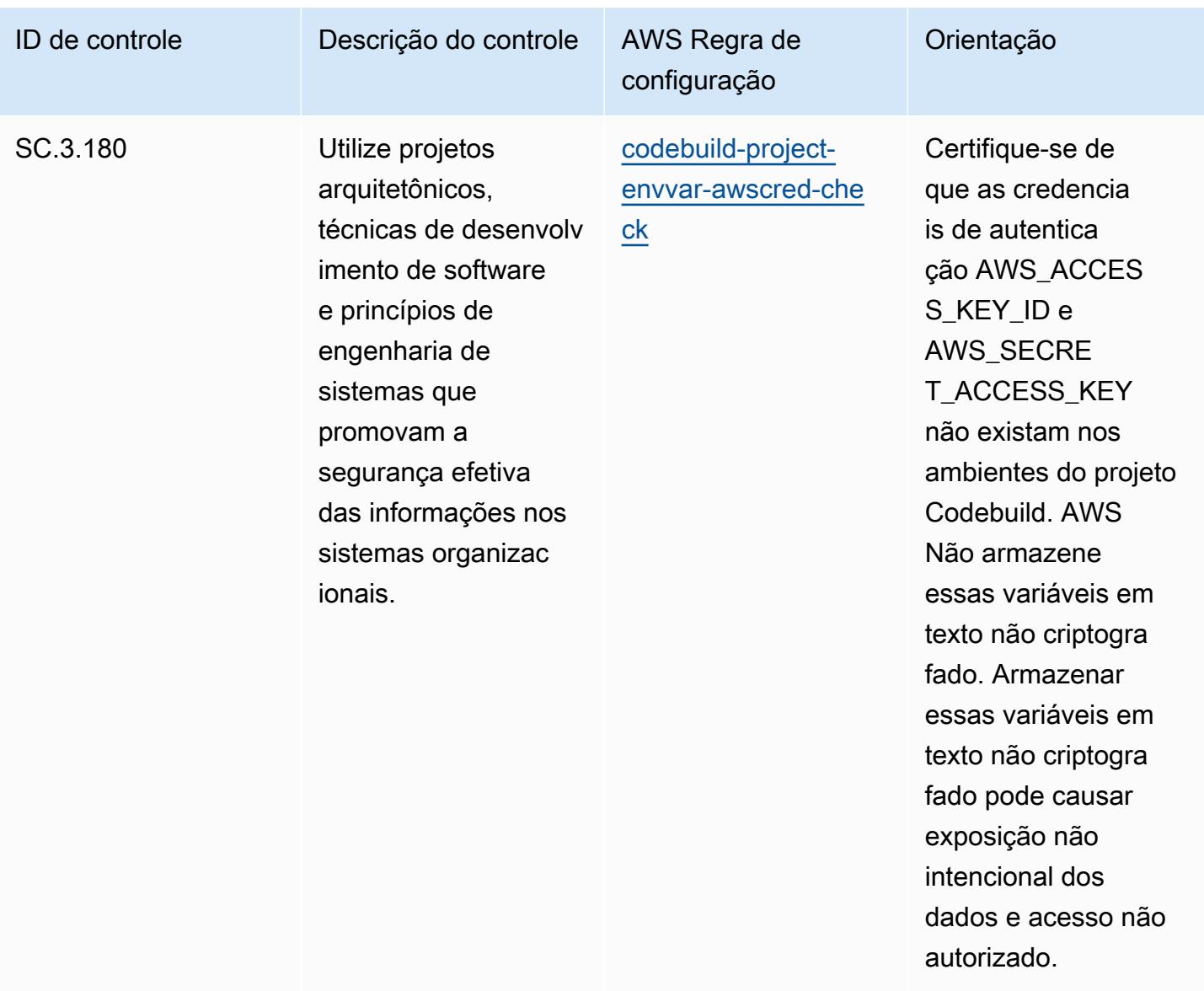

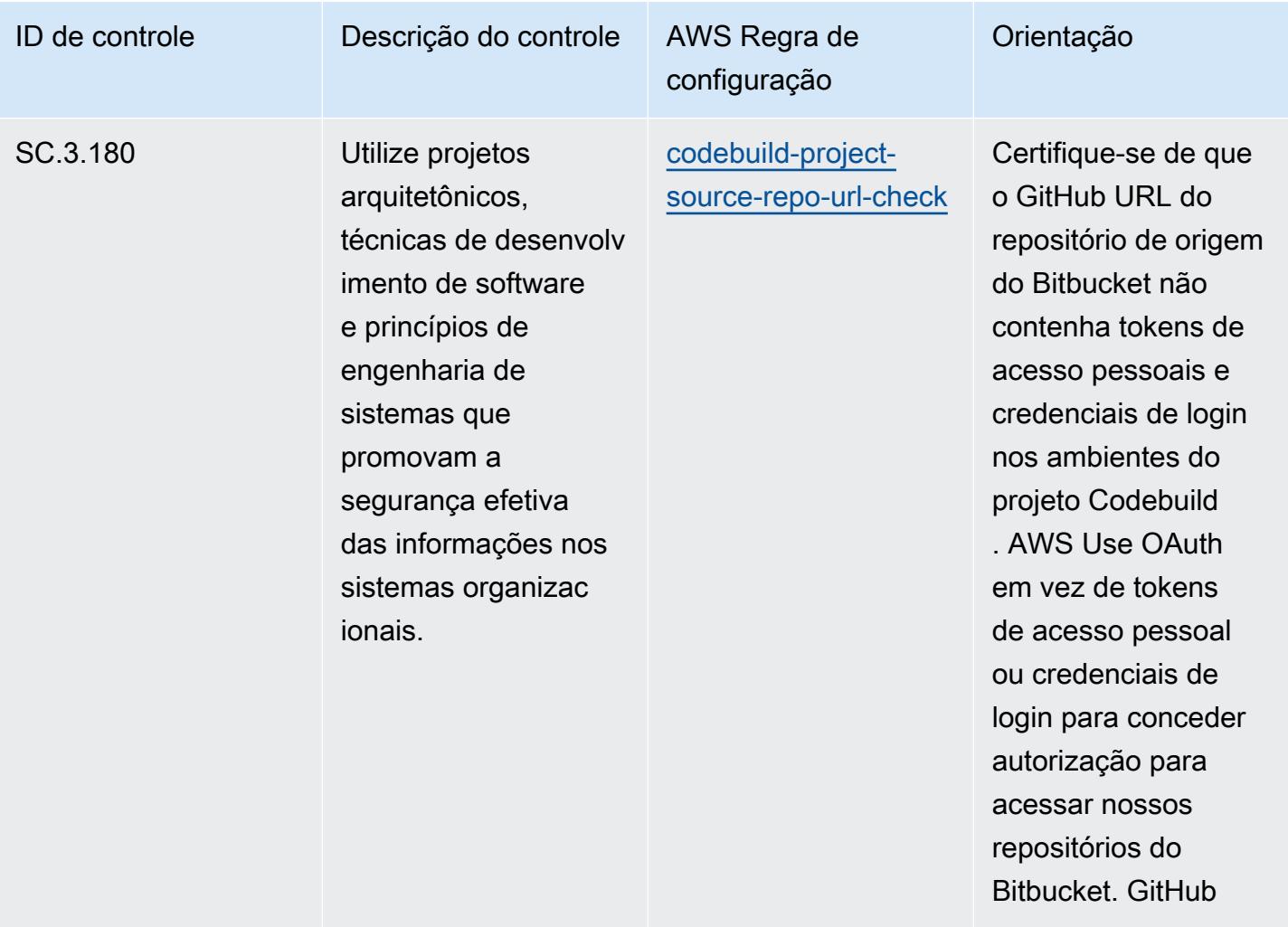

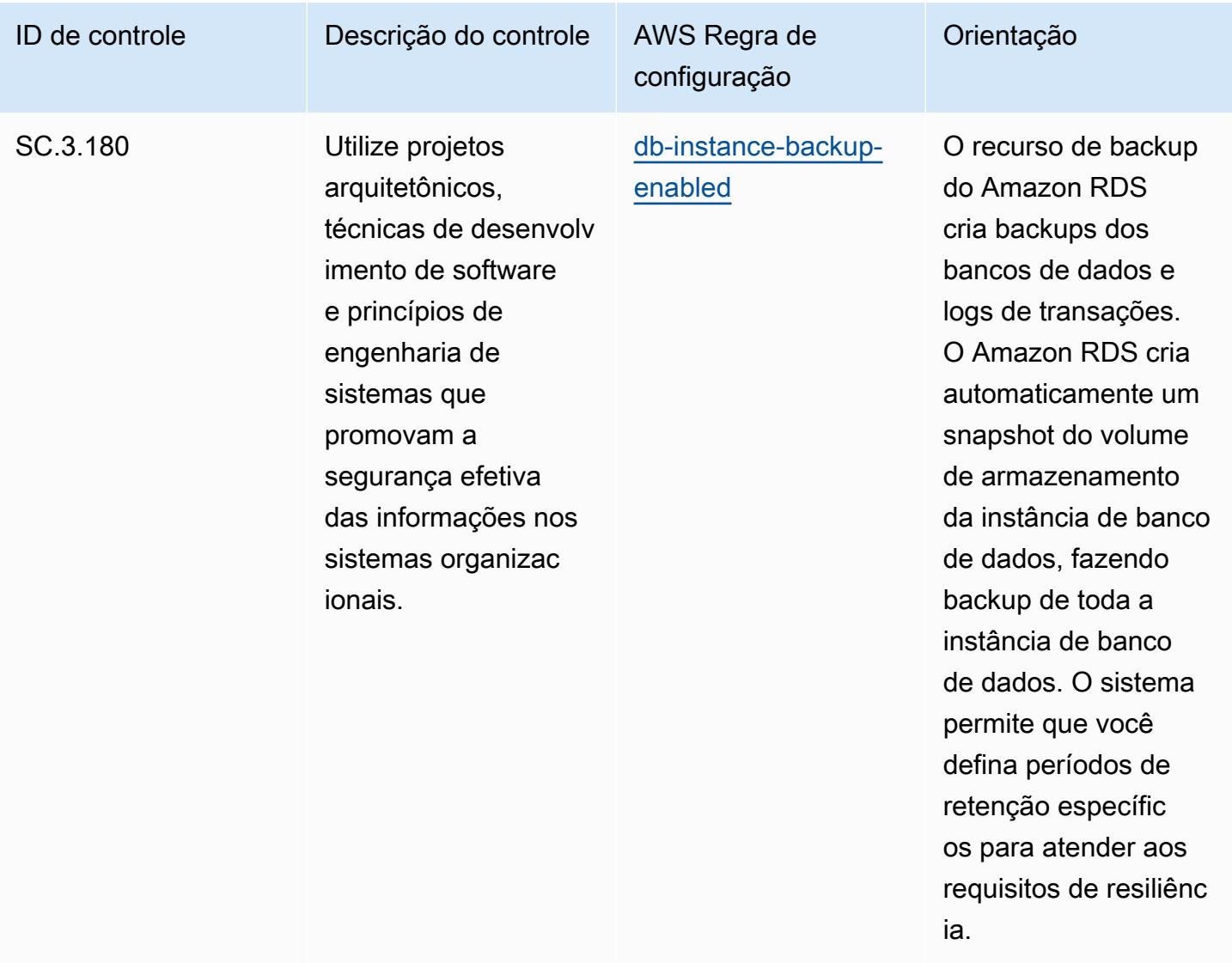

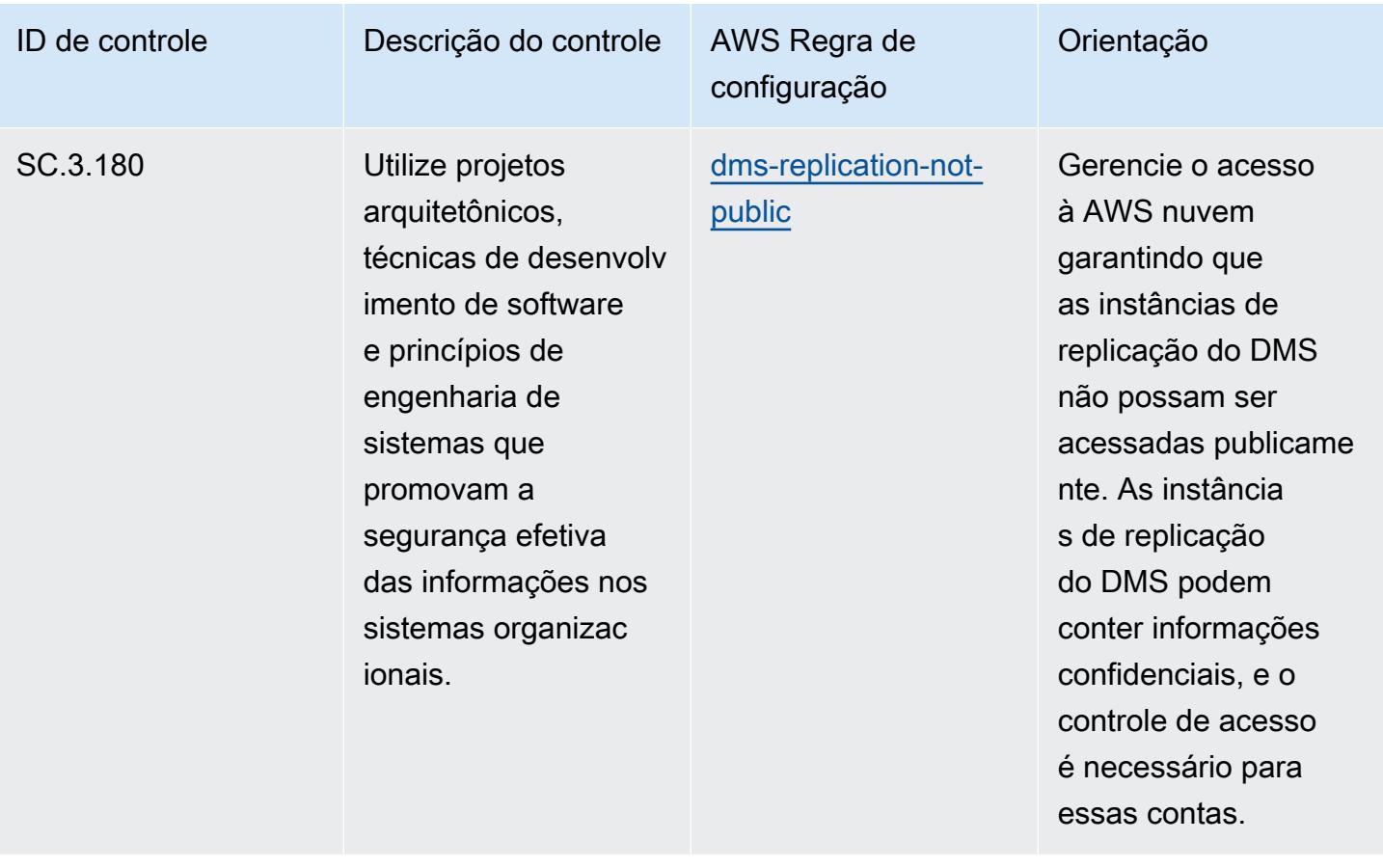

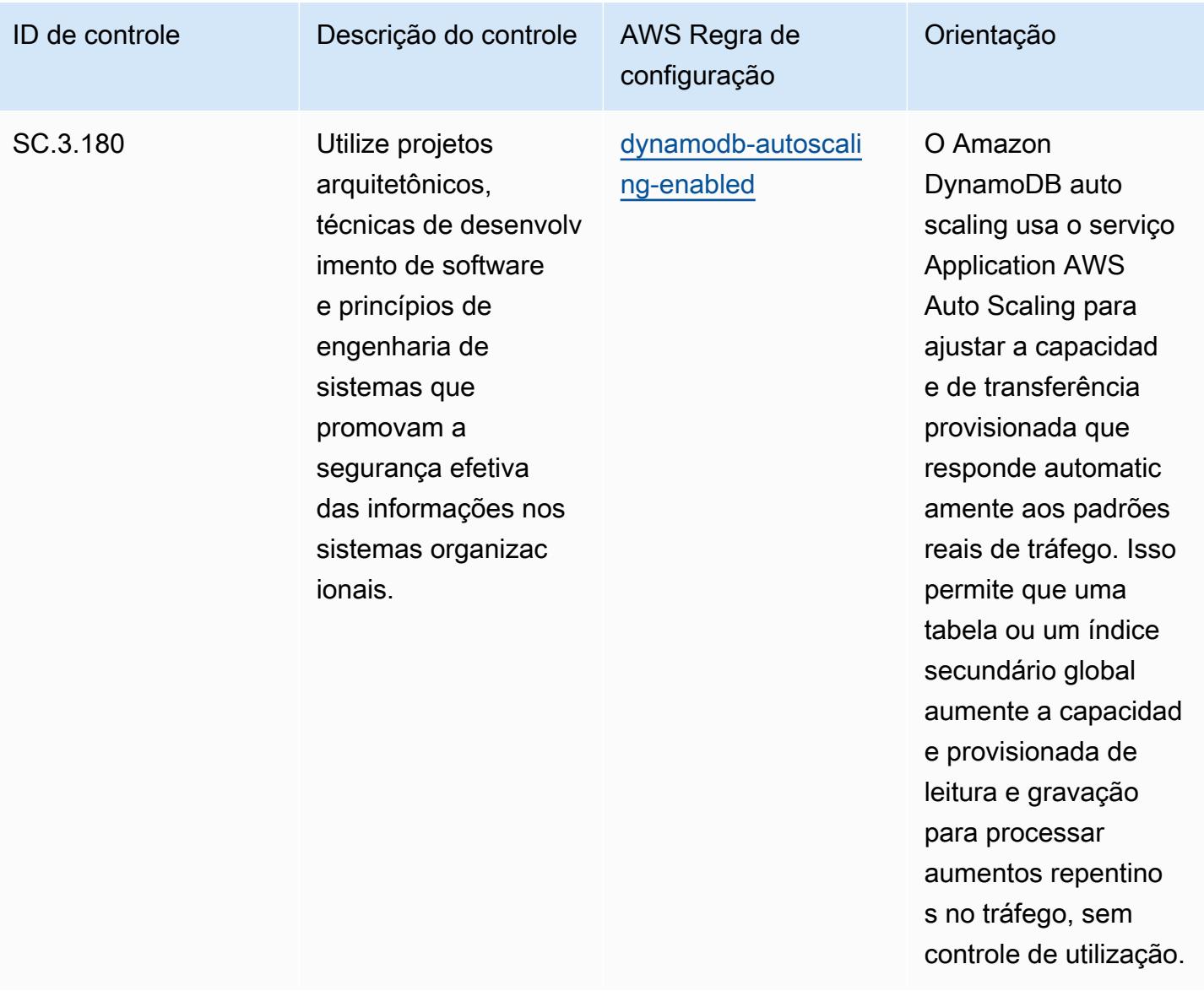

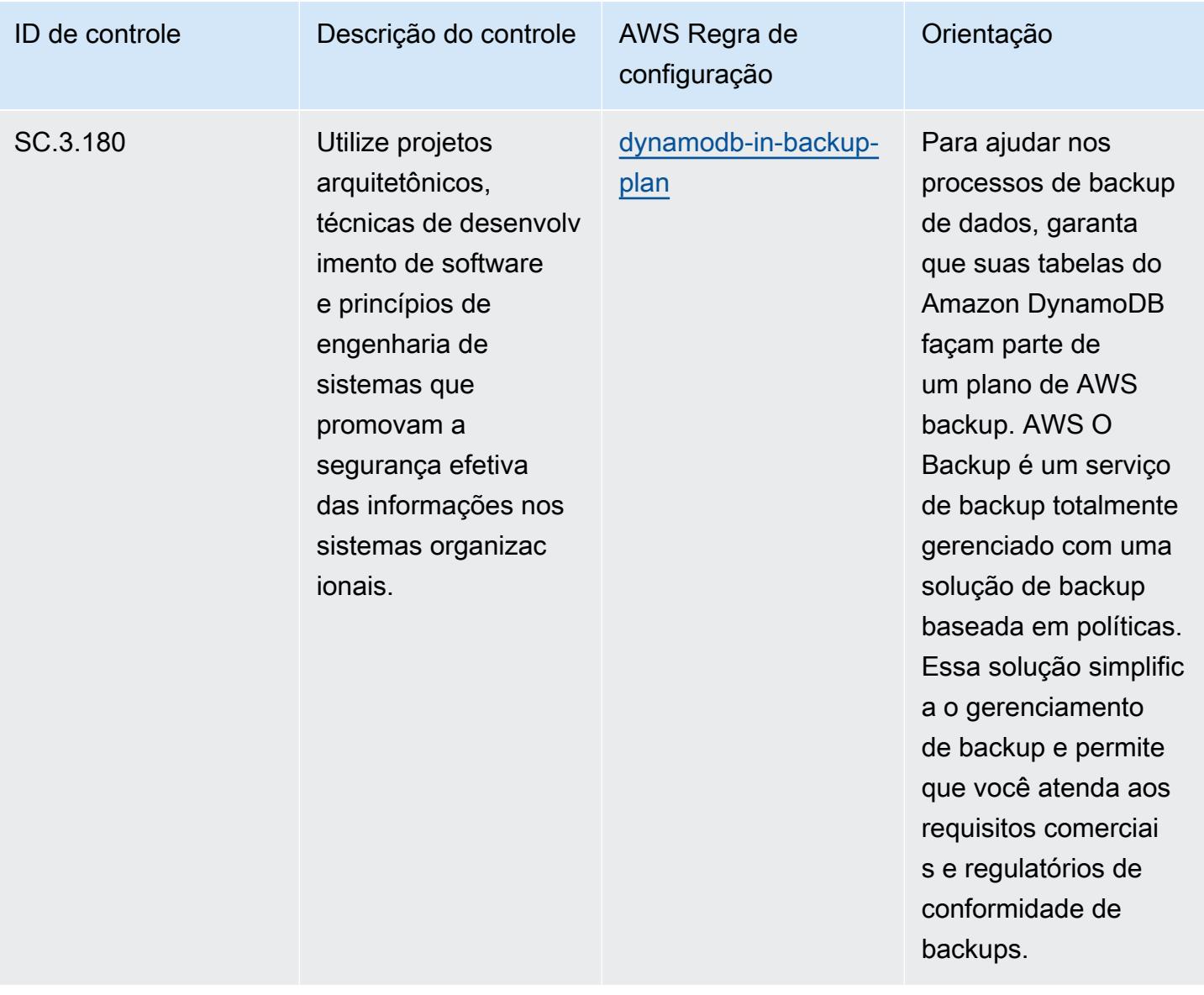

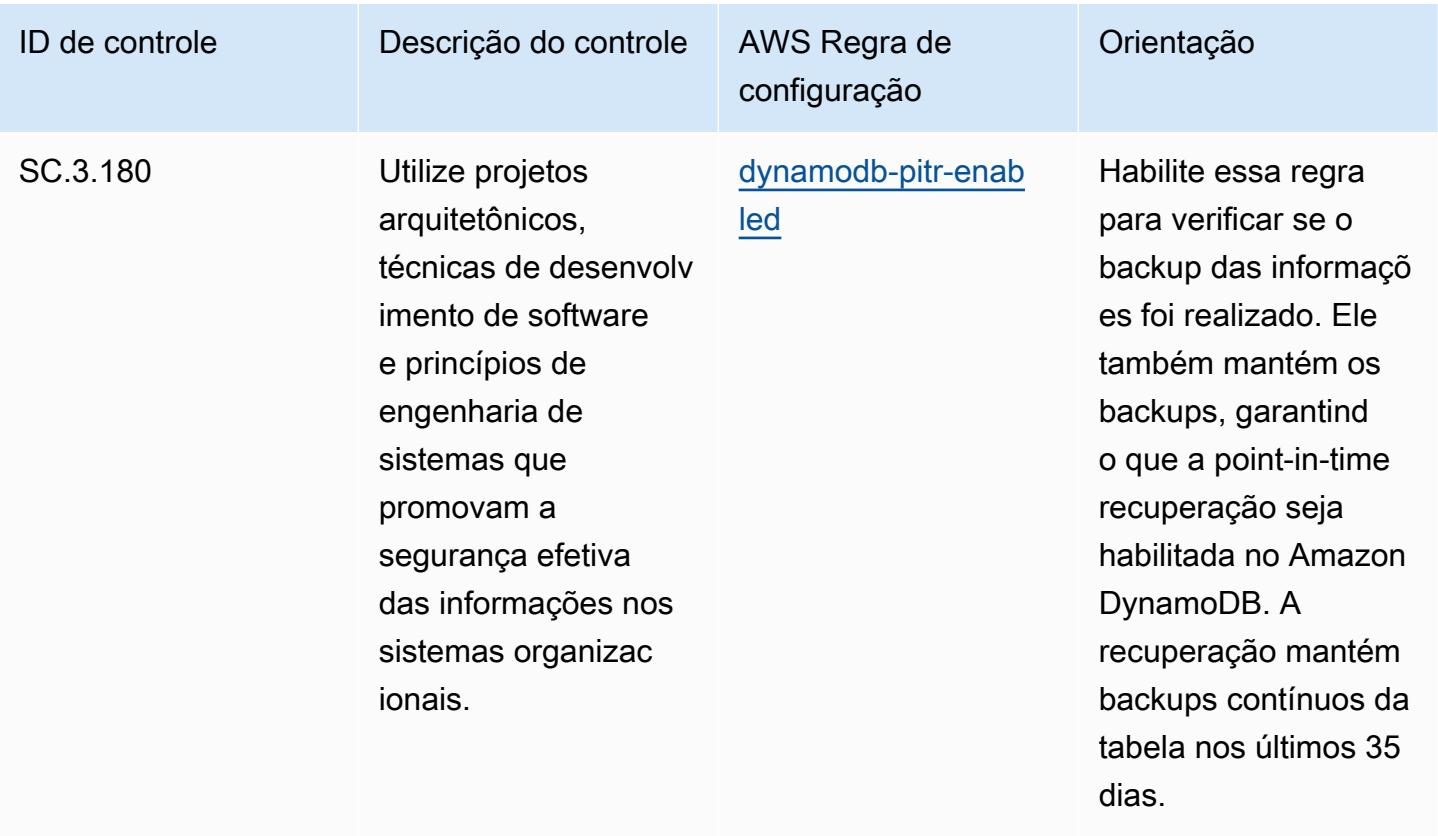

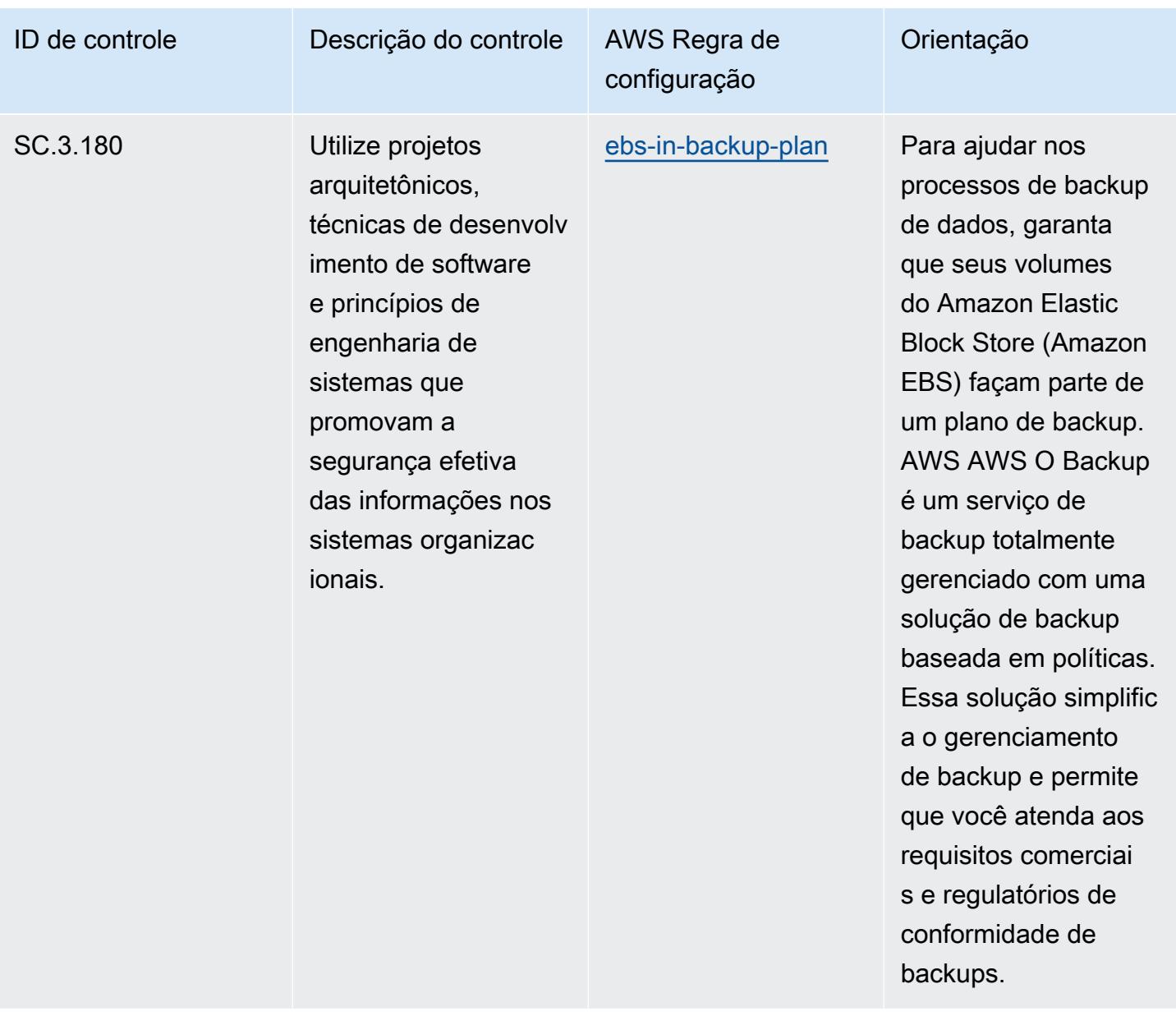

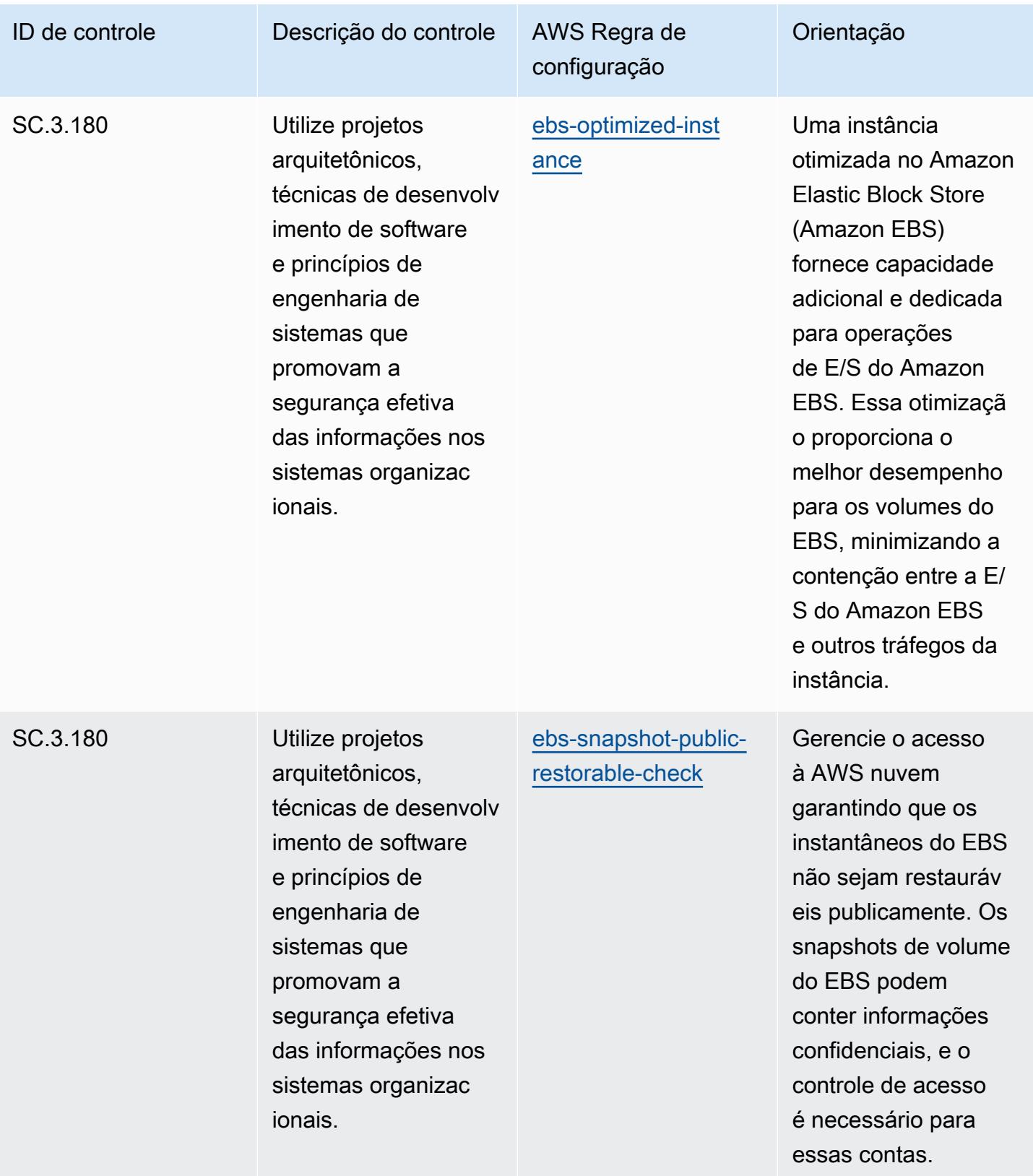

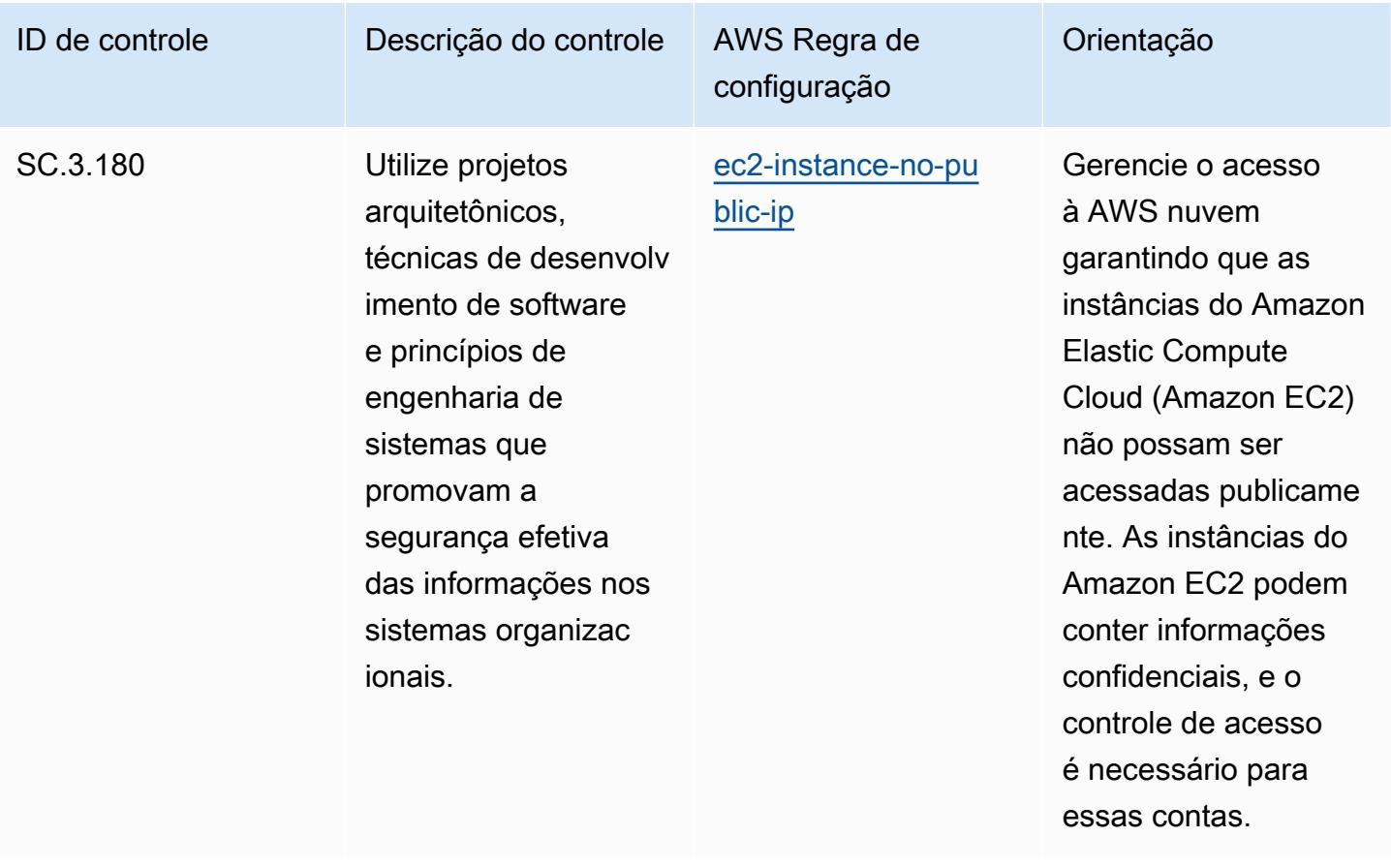

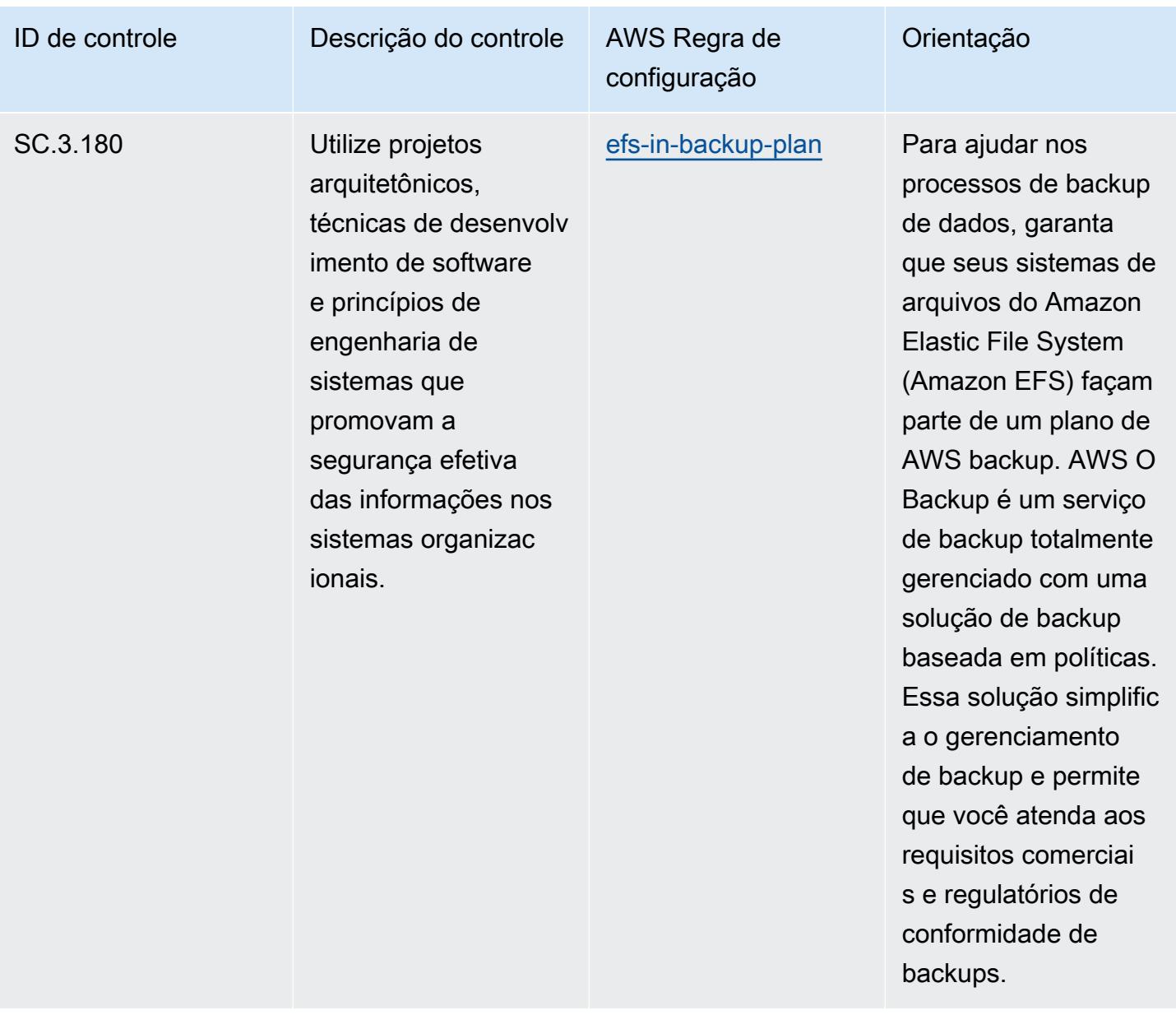

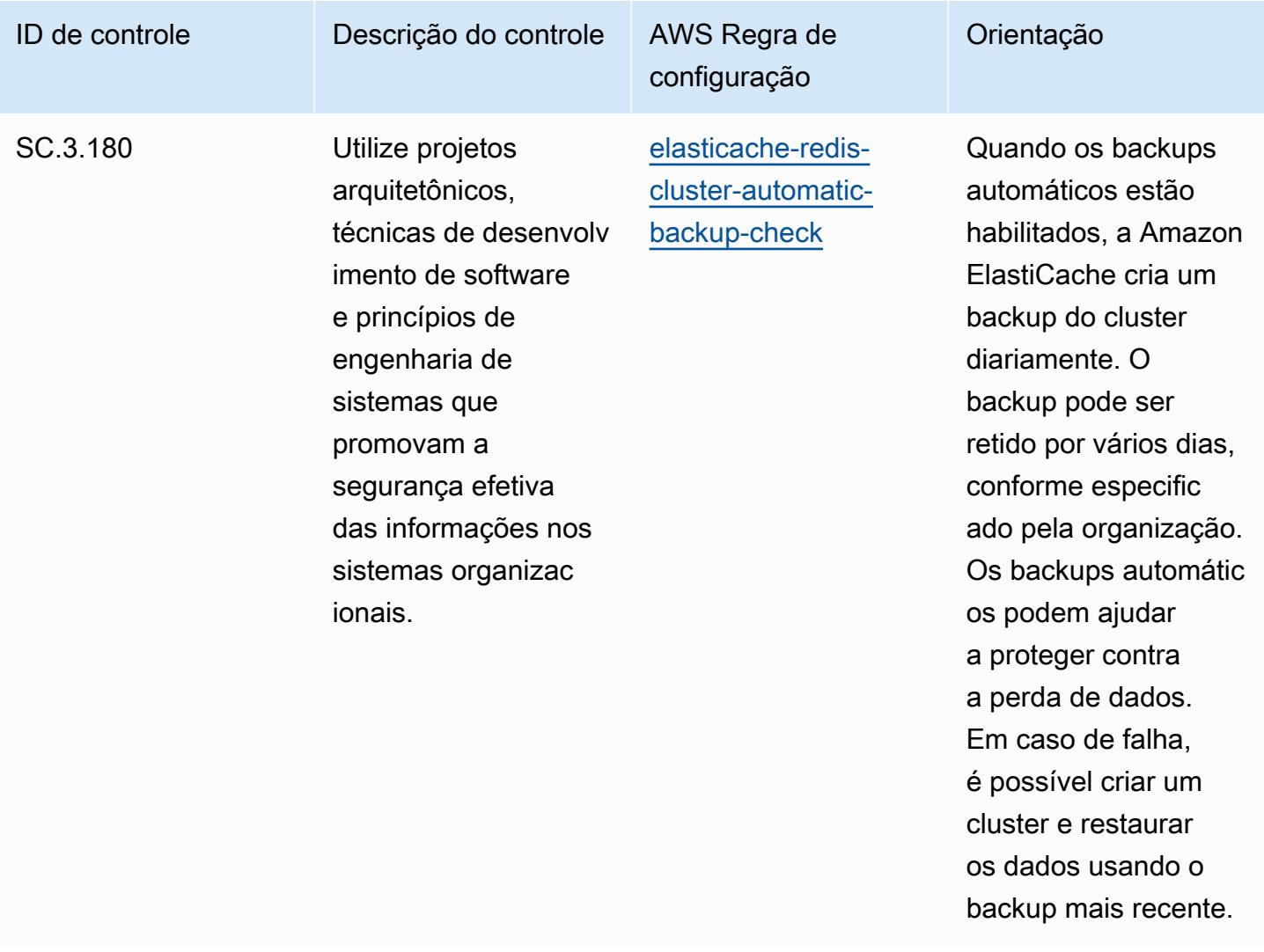

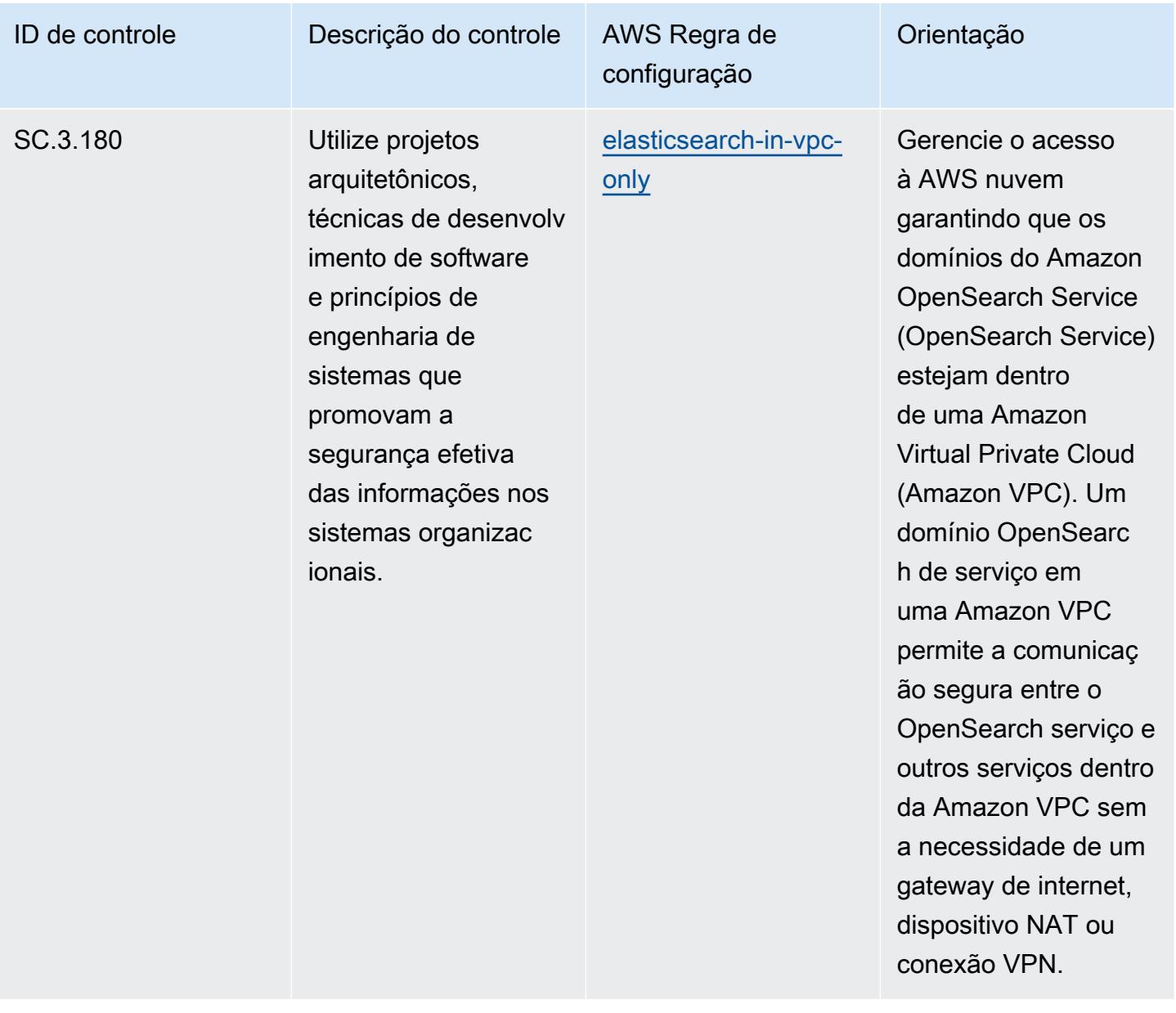

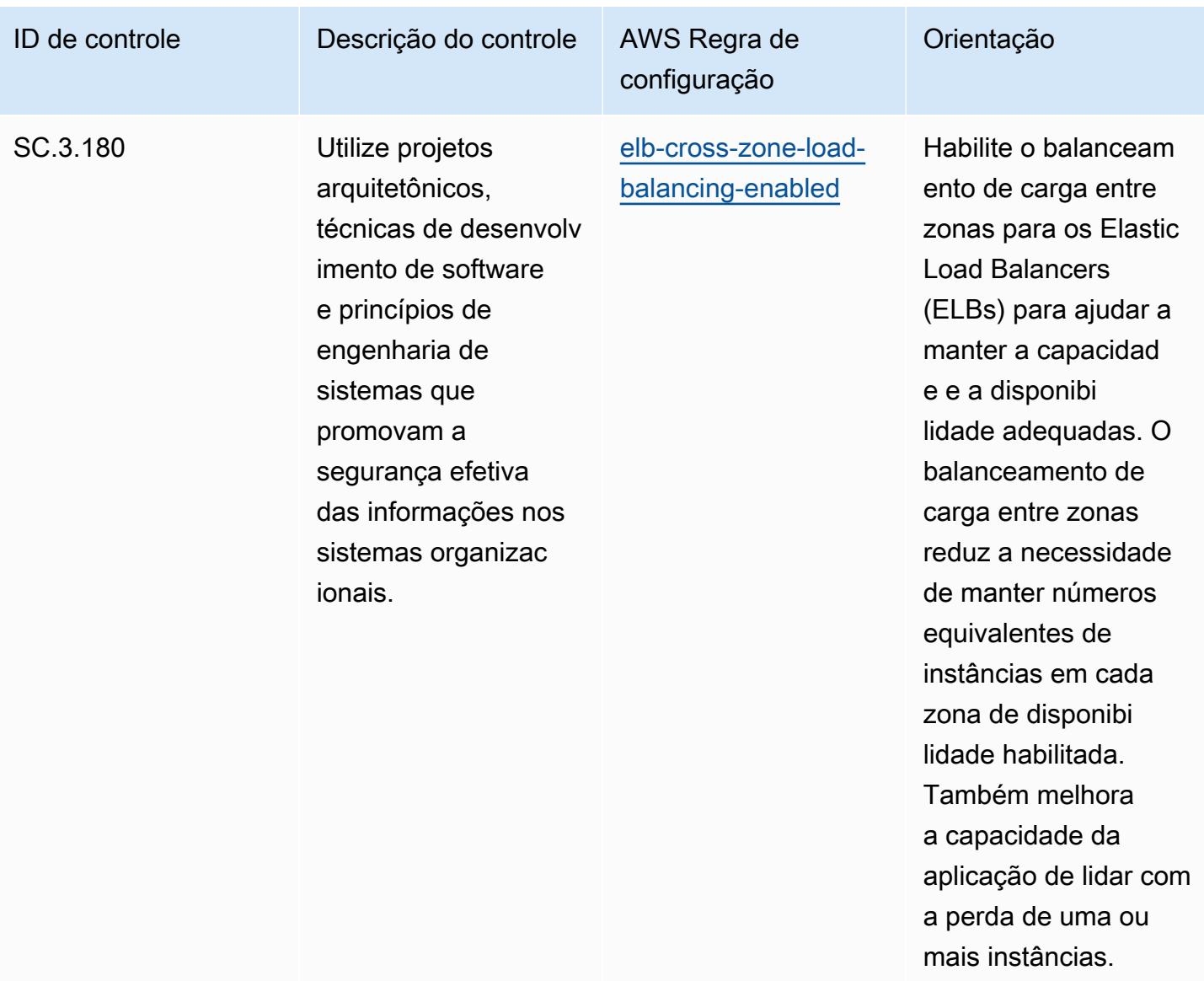

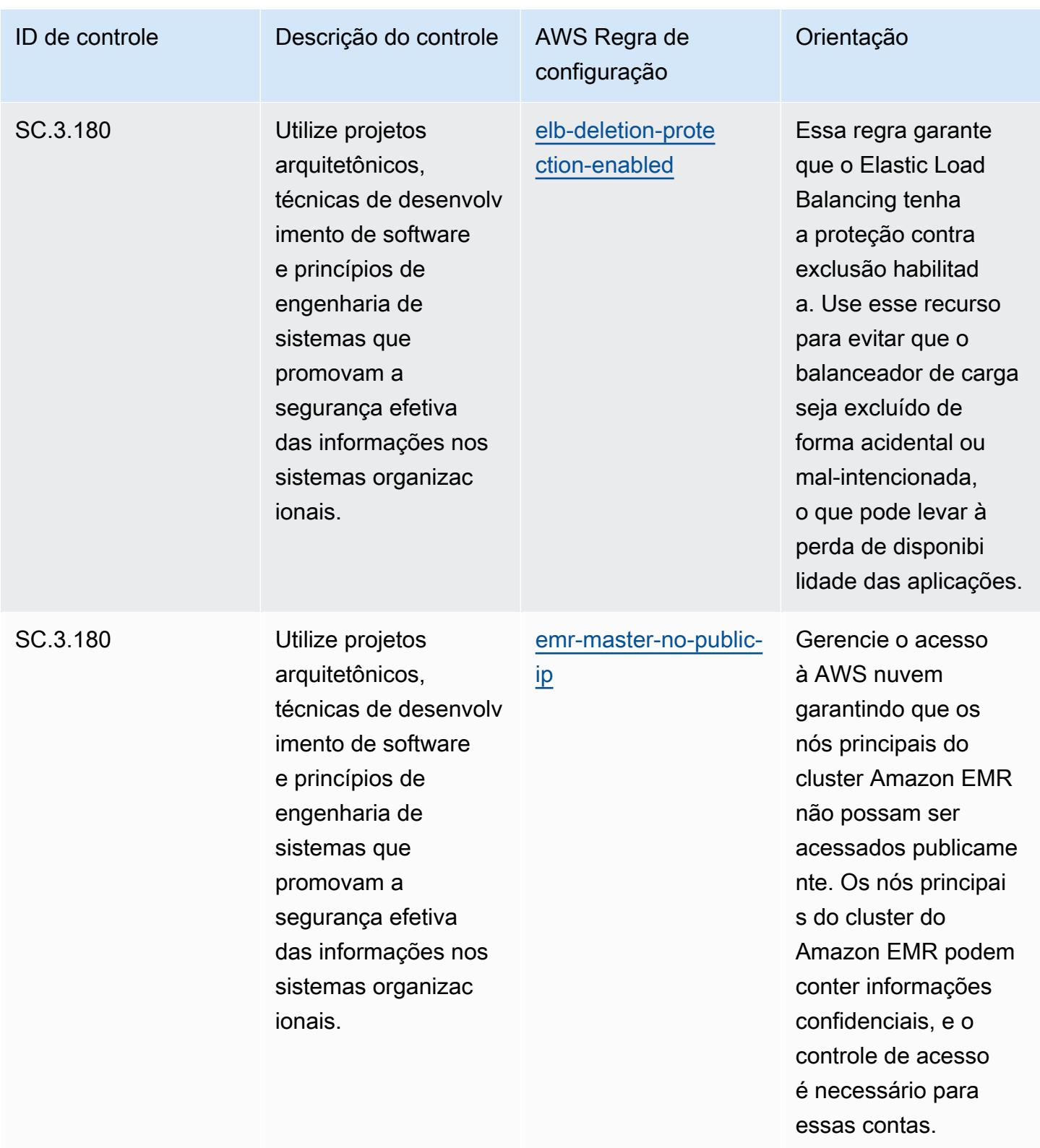

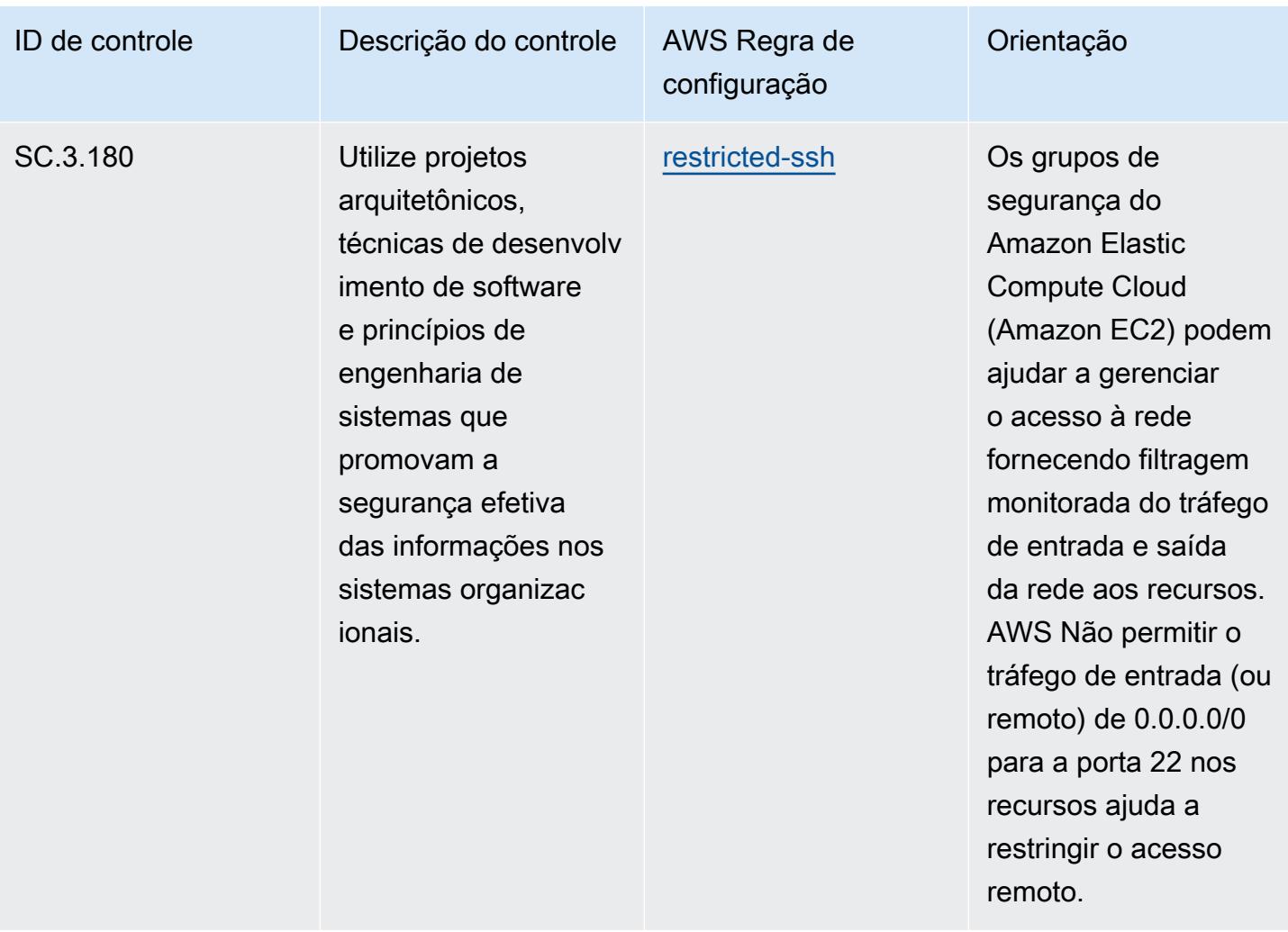

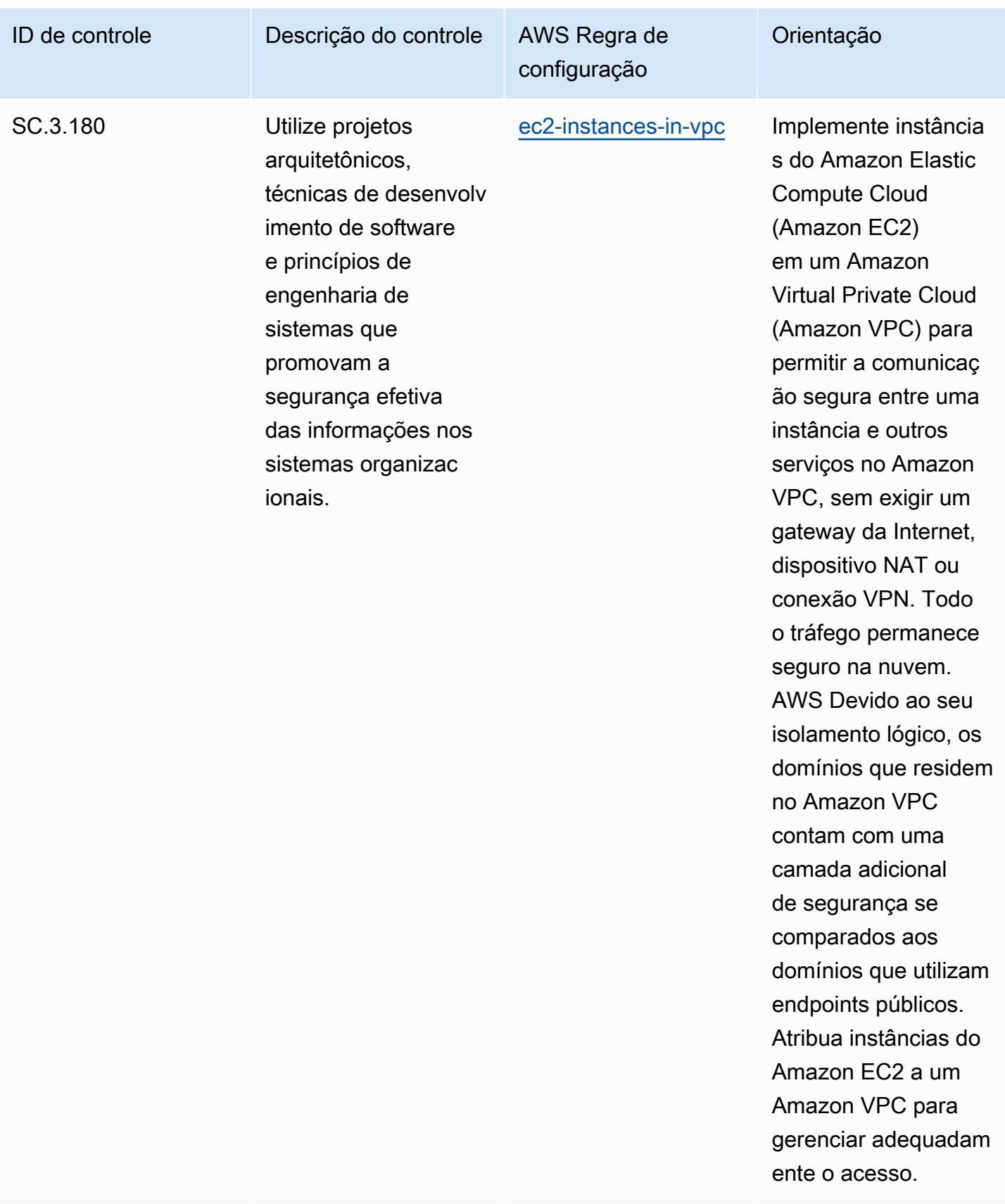

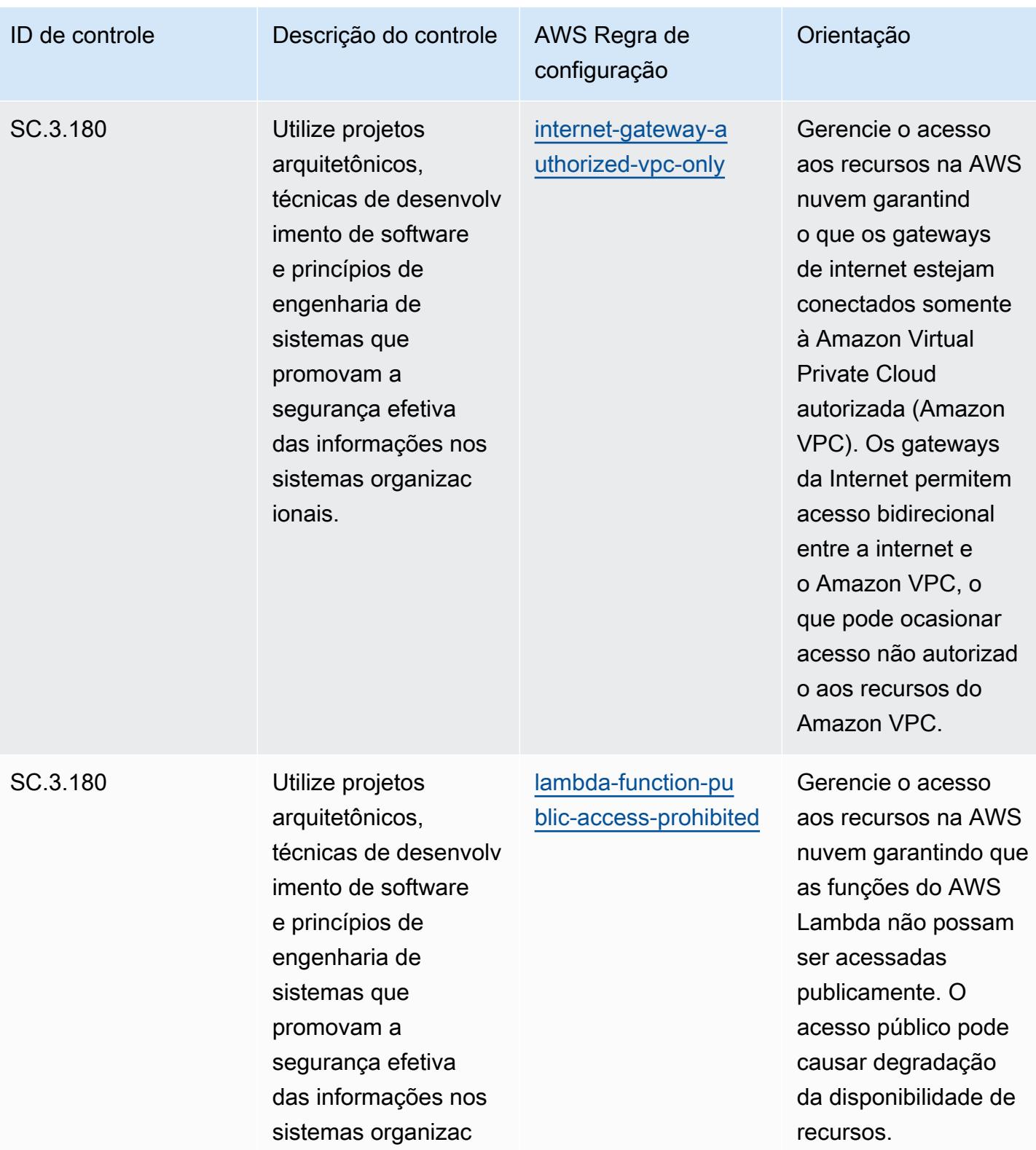

ionais.

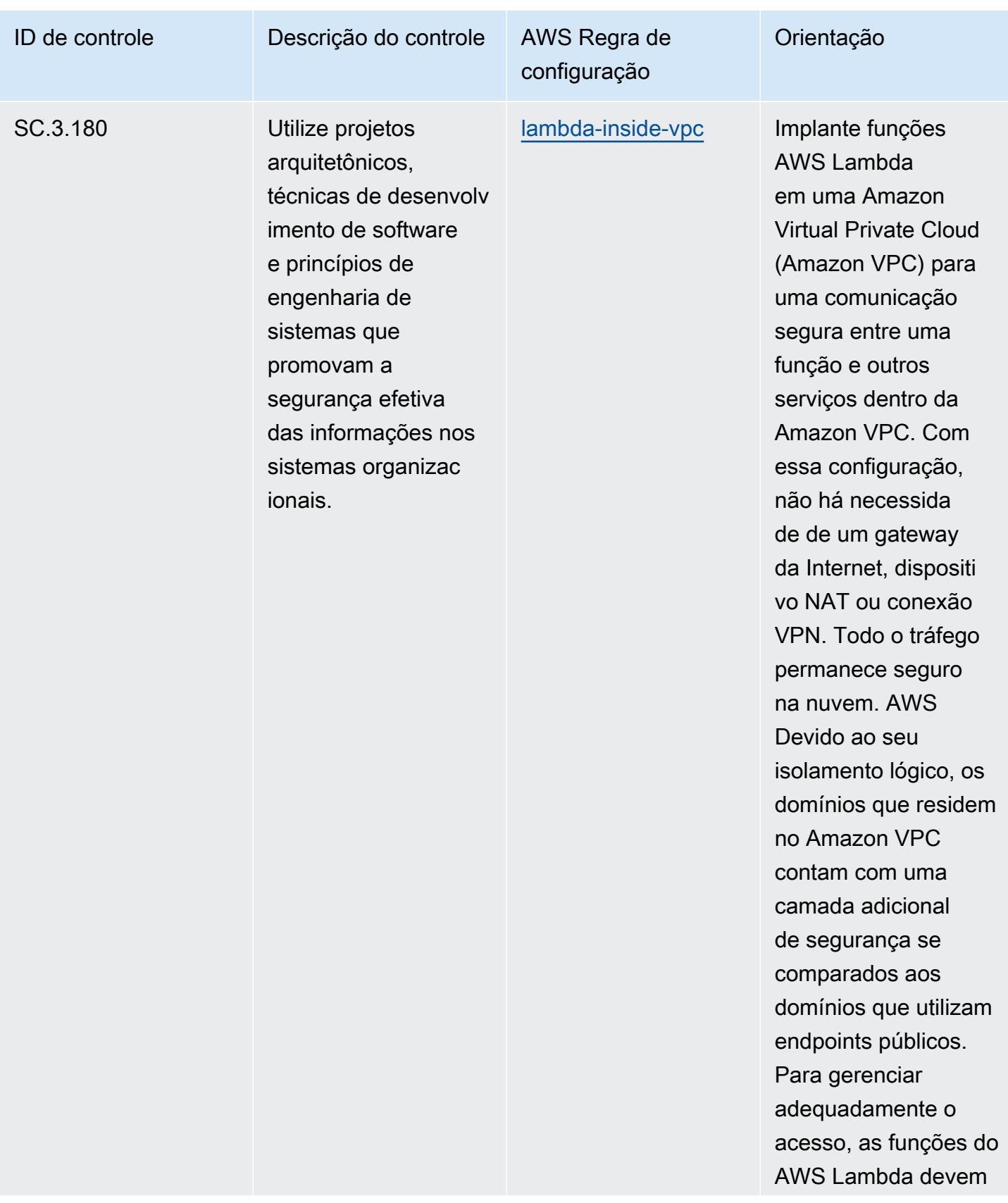

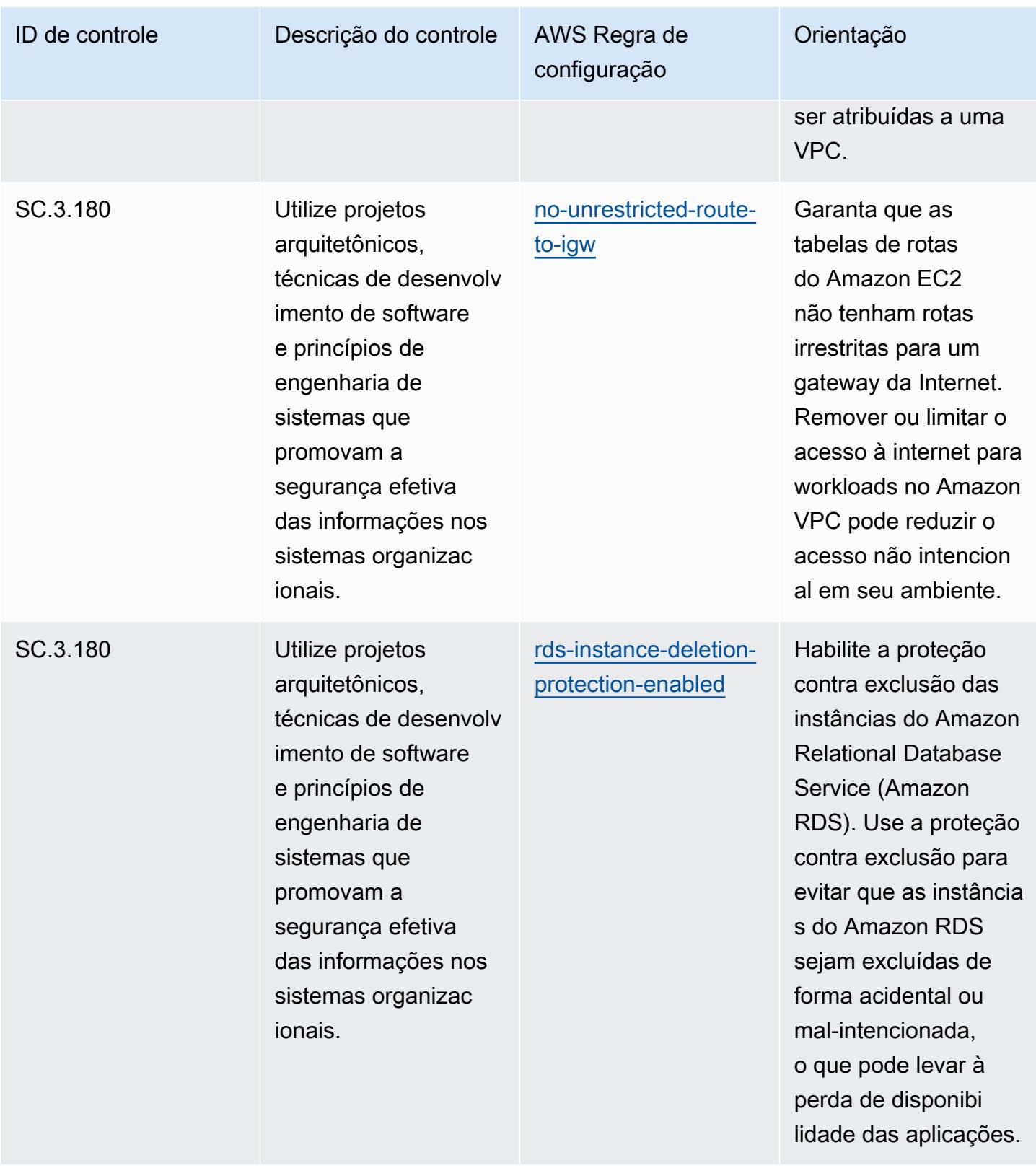

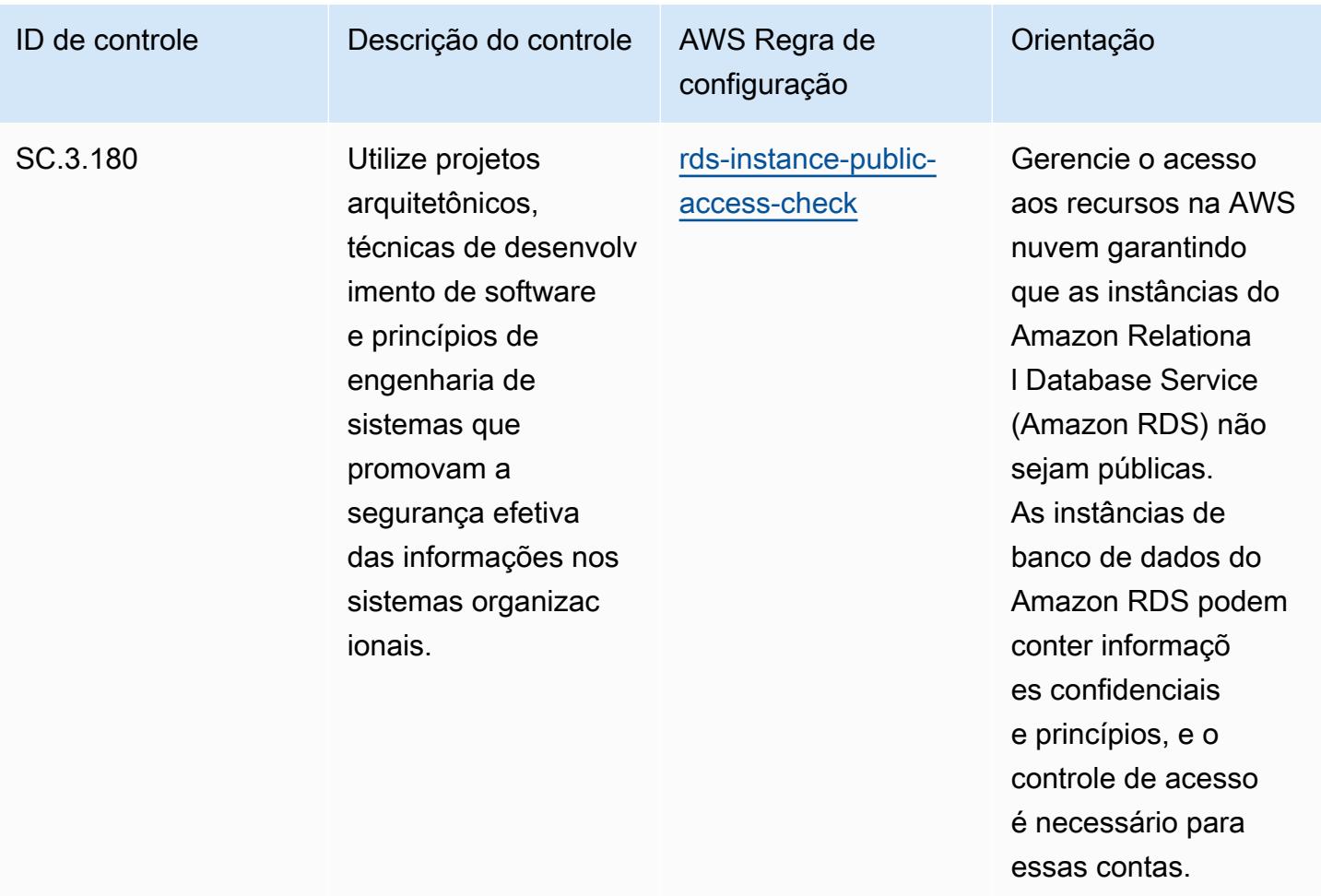

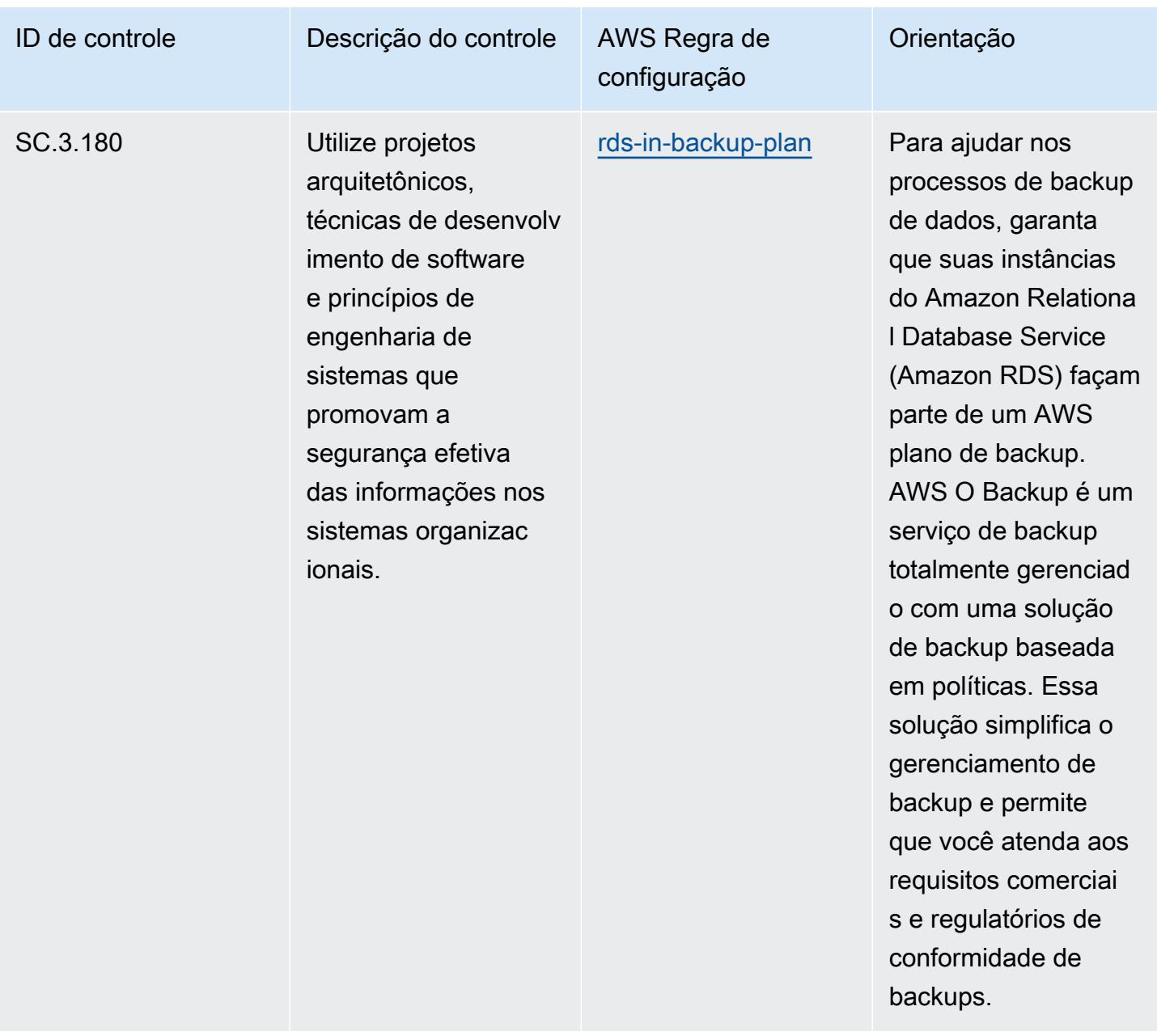

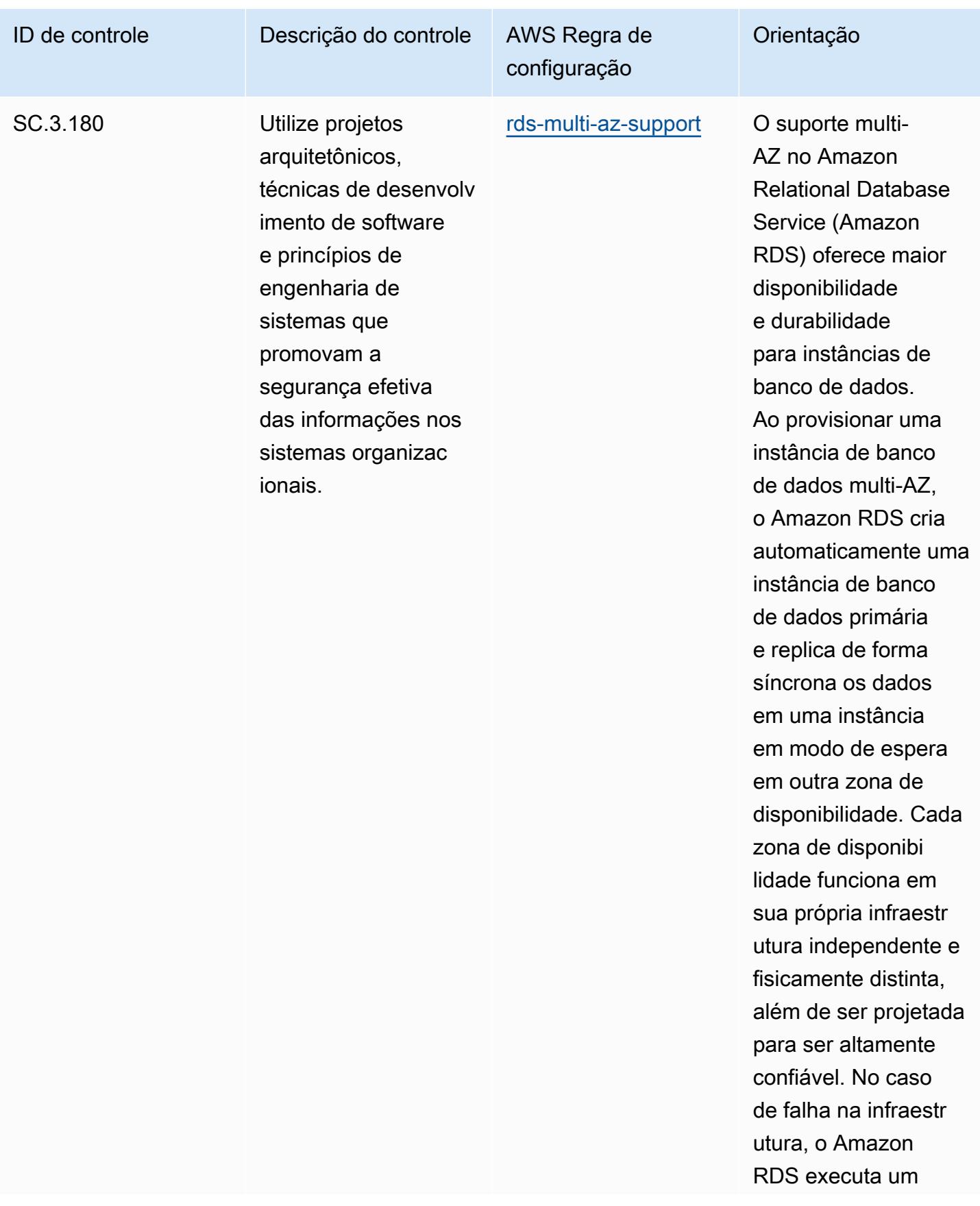

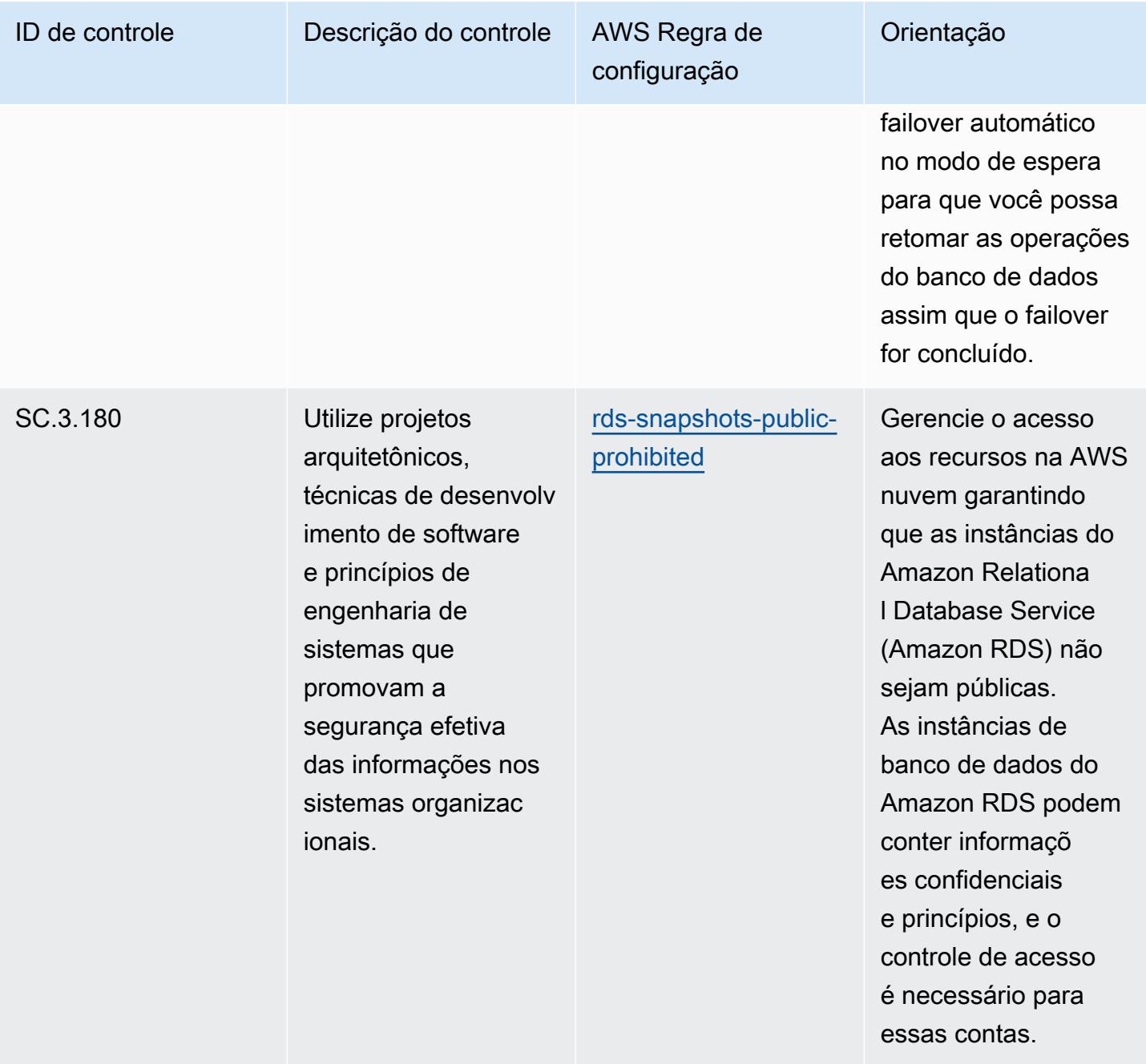

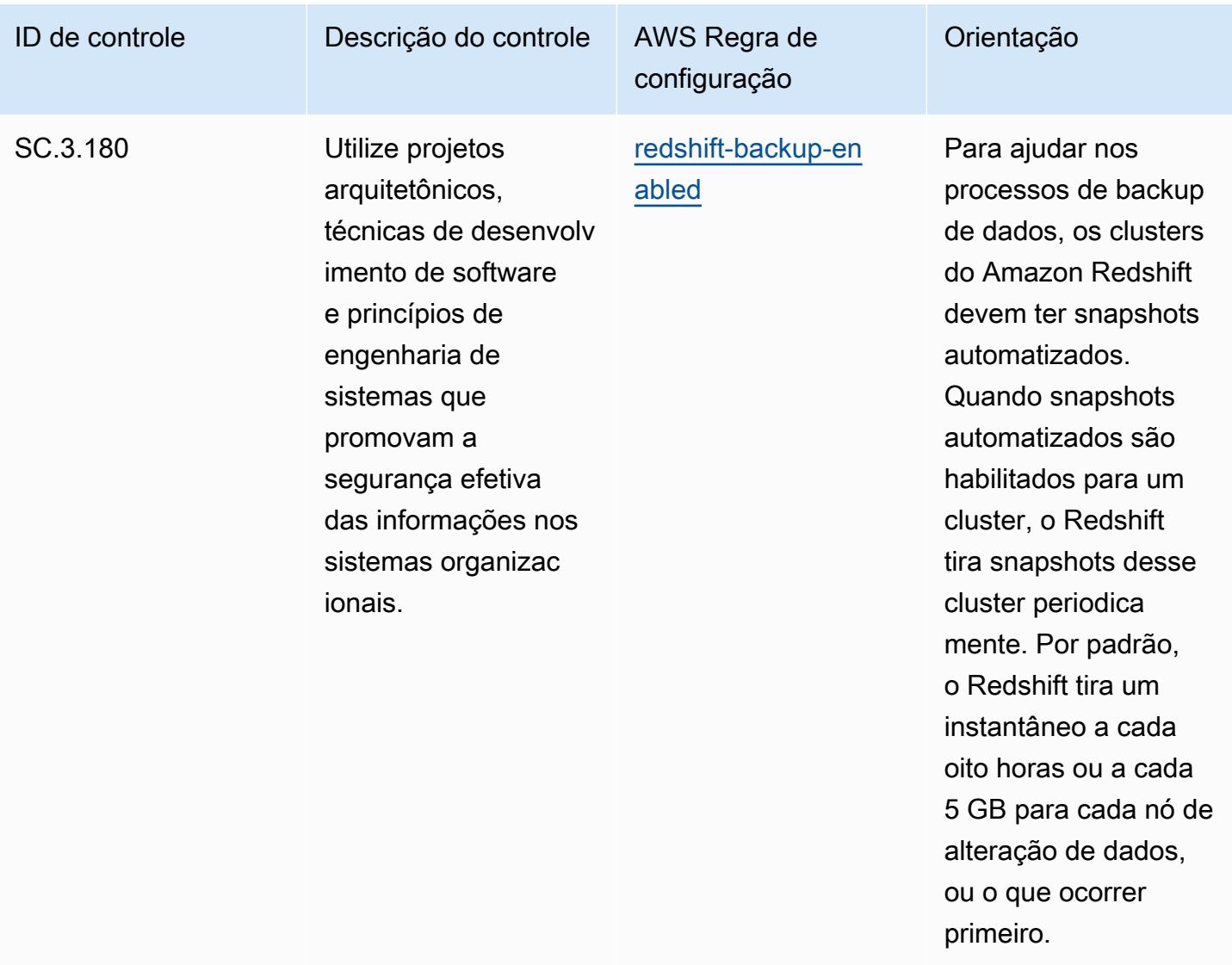

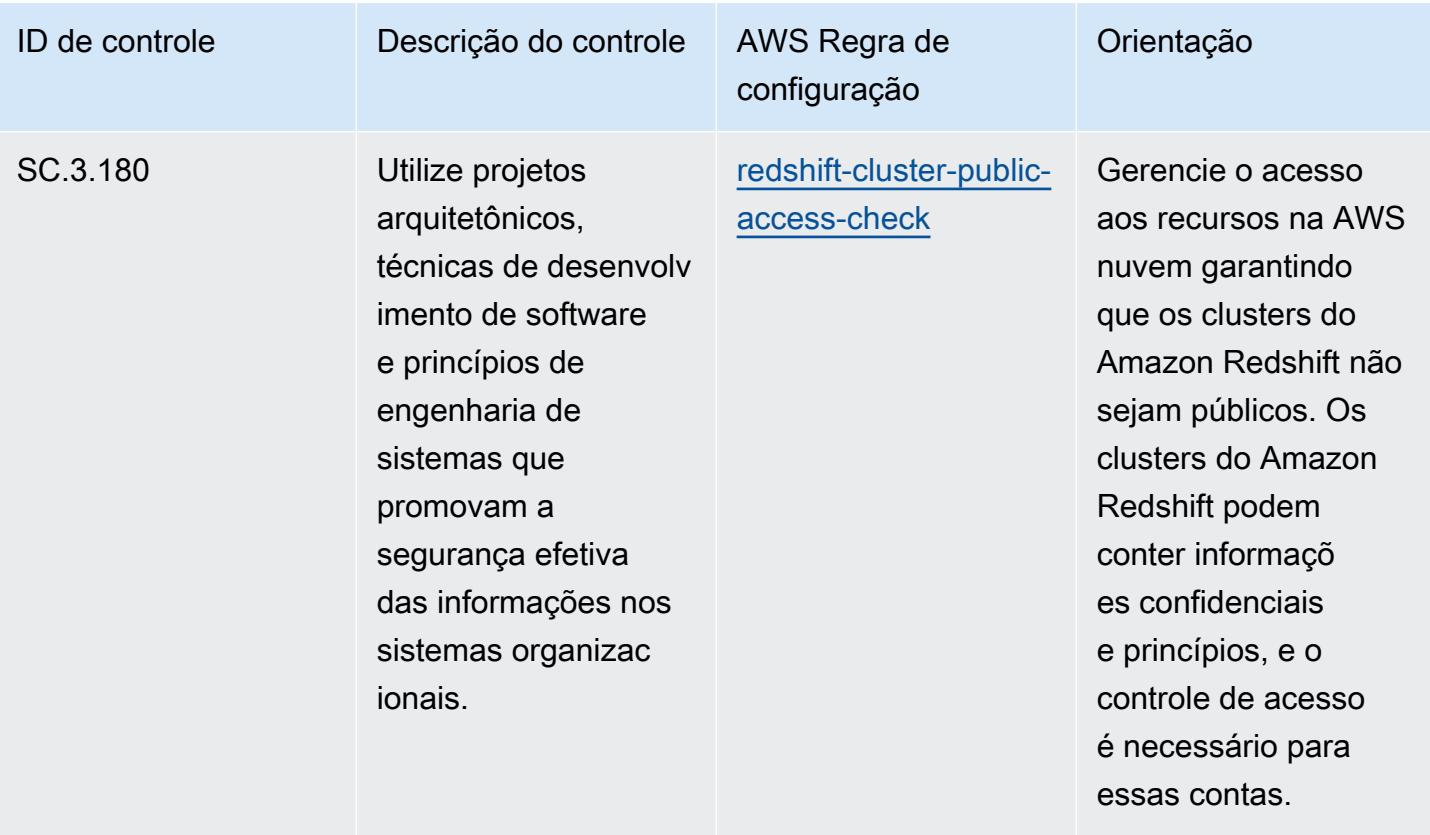

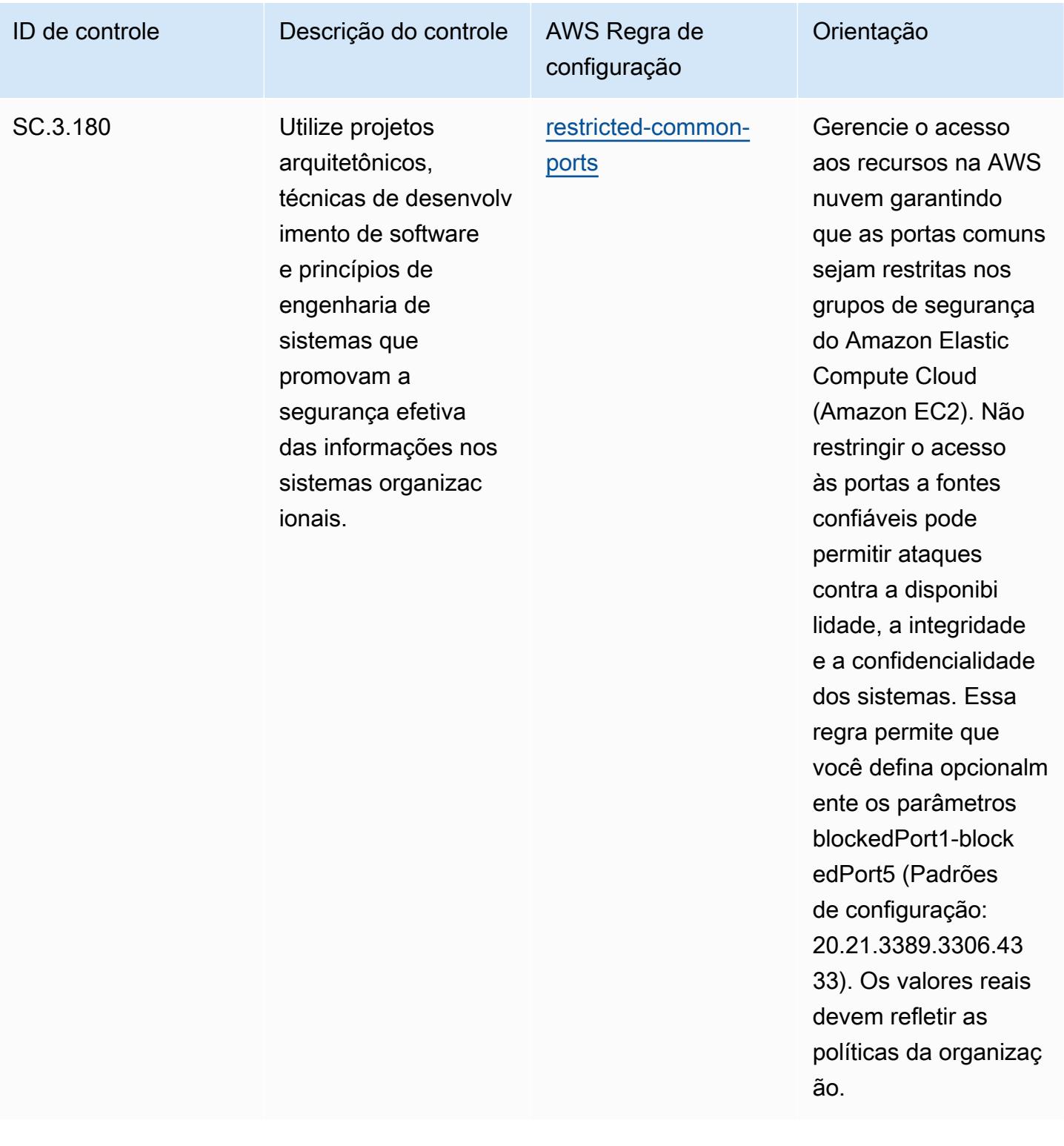

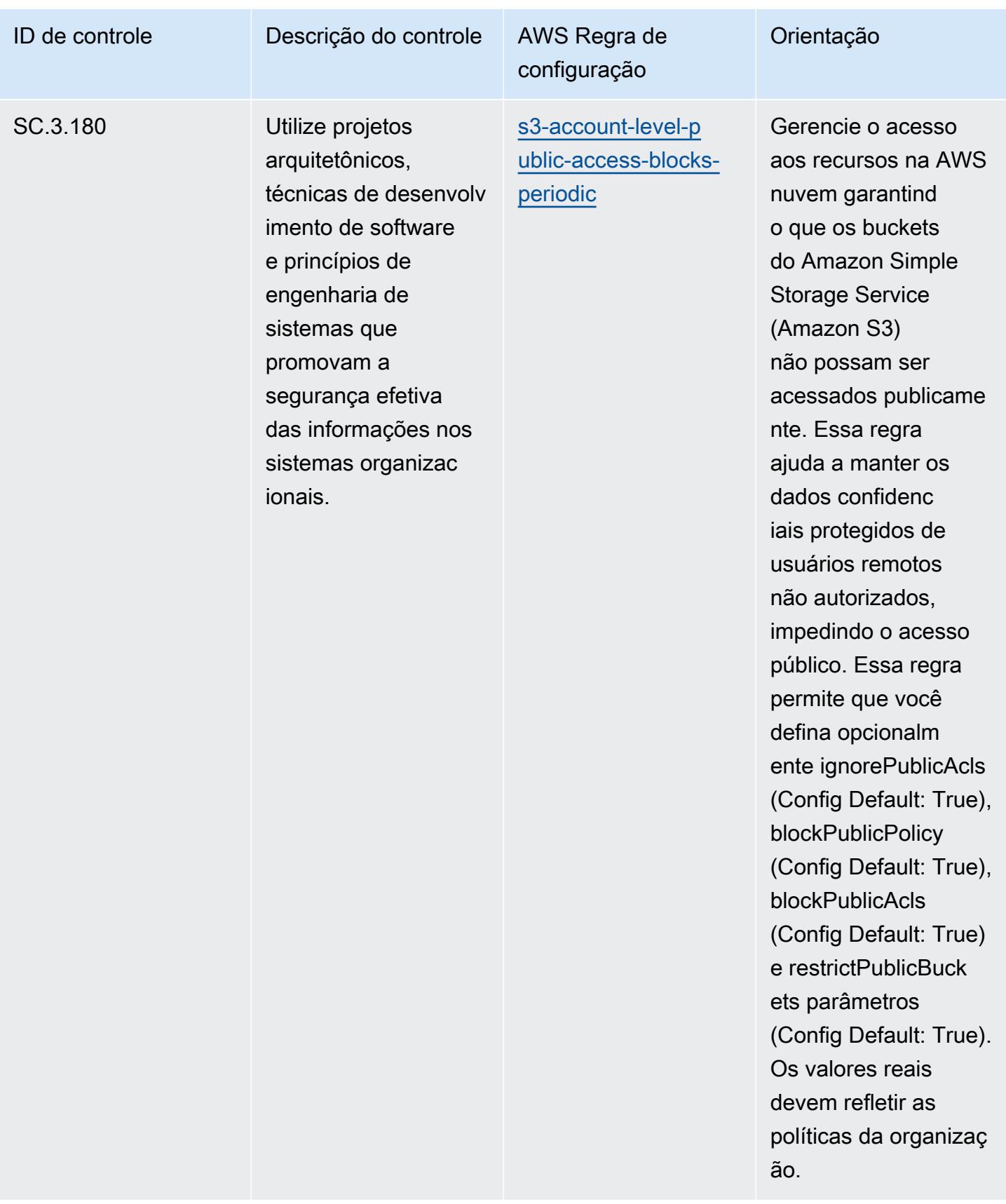

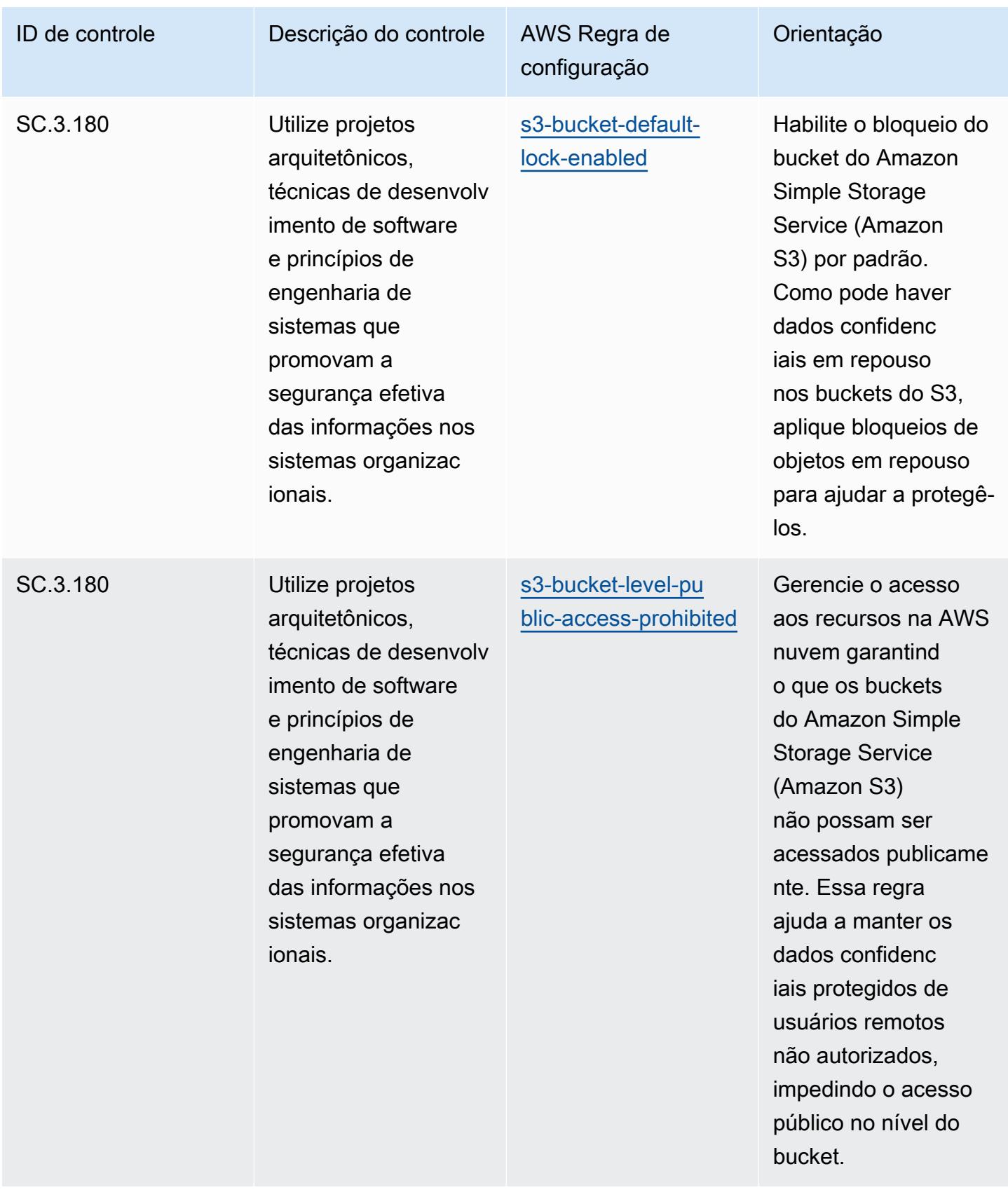

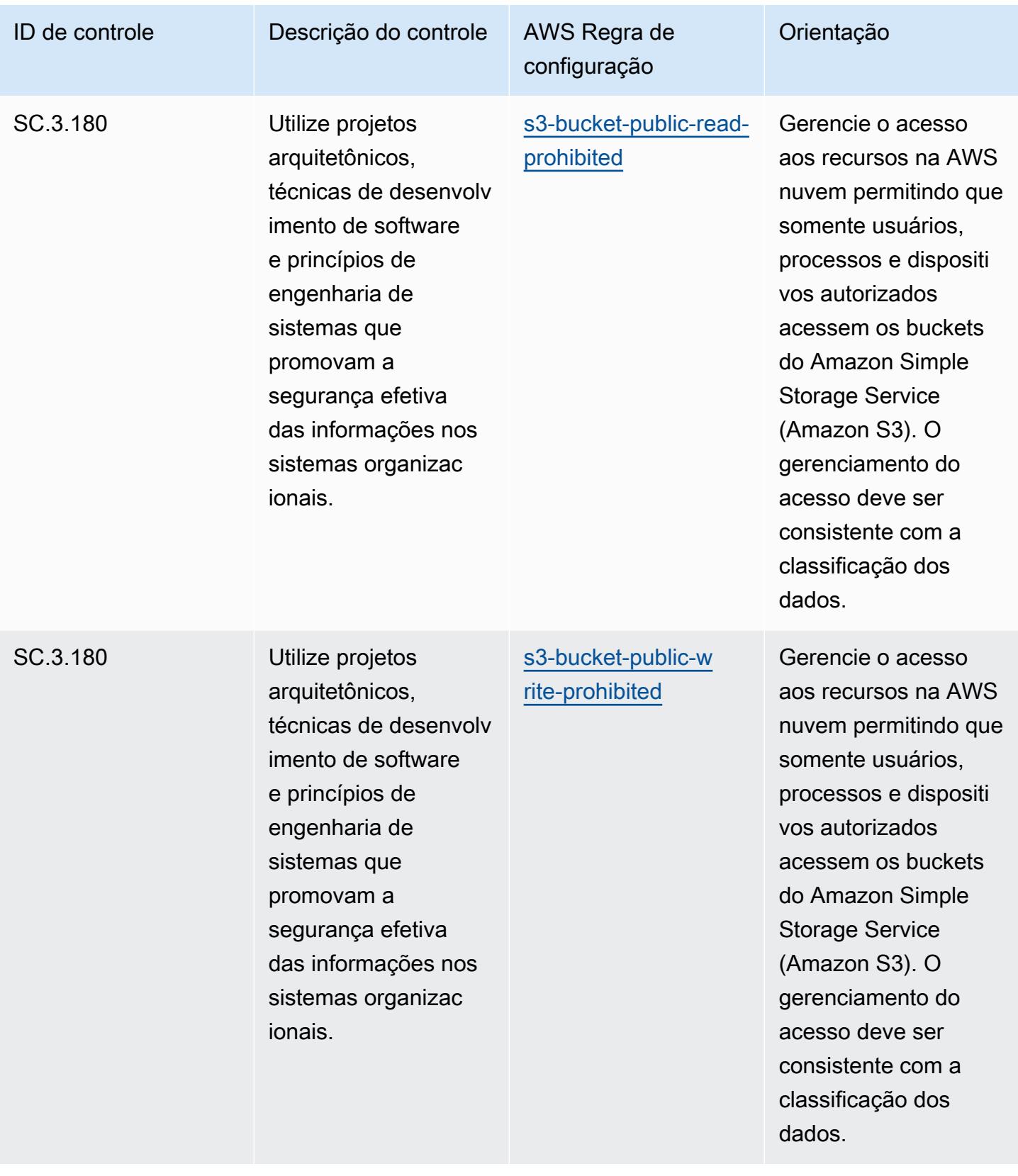

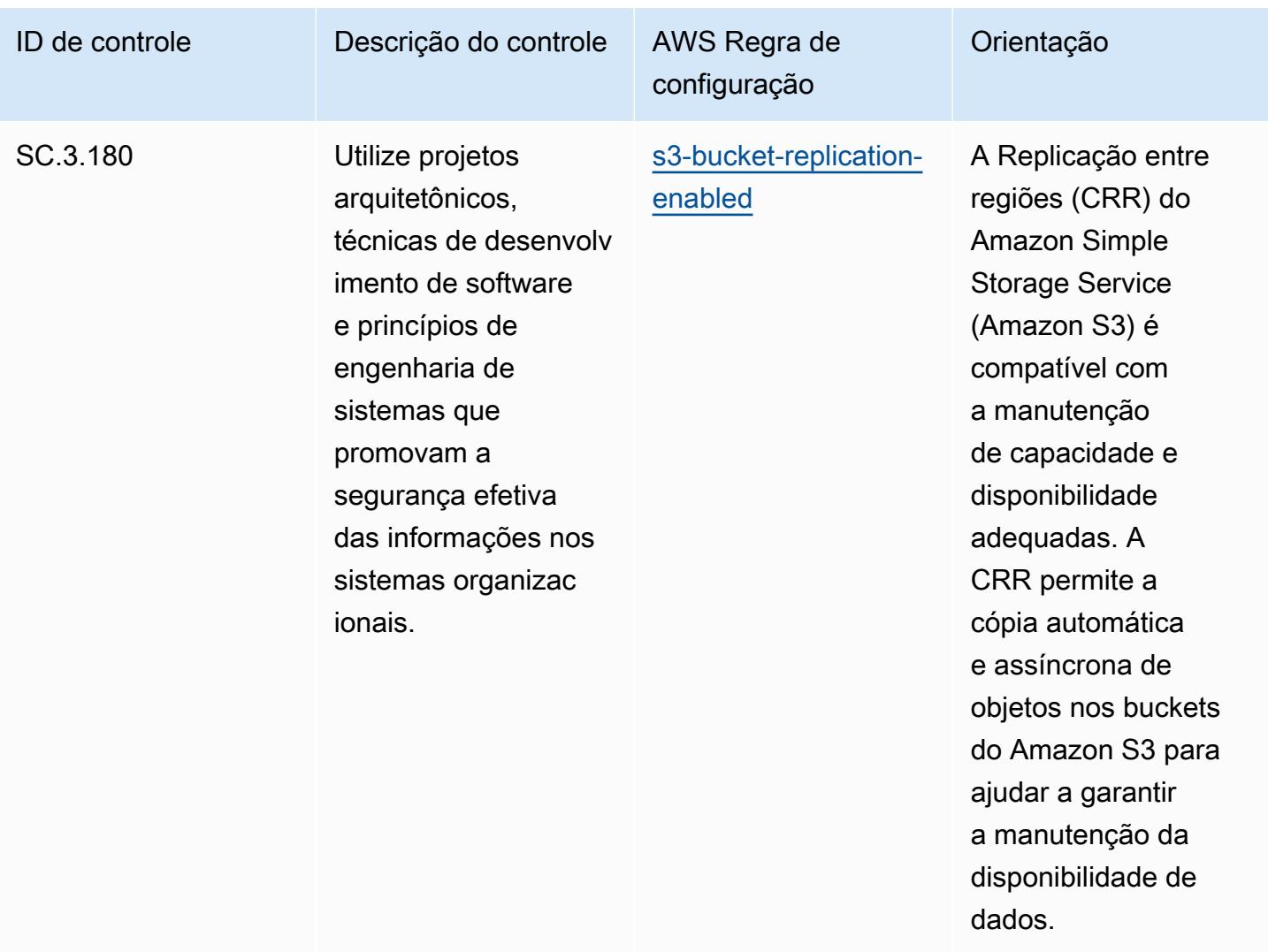

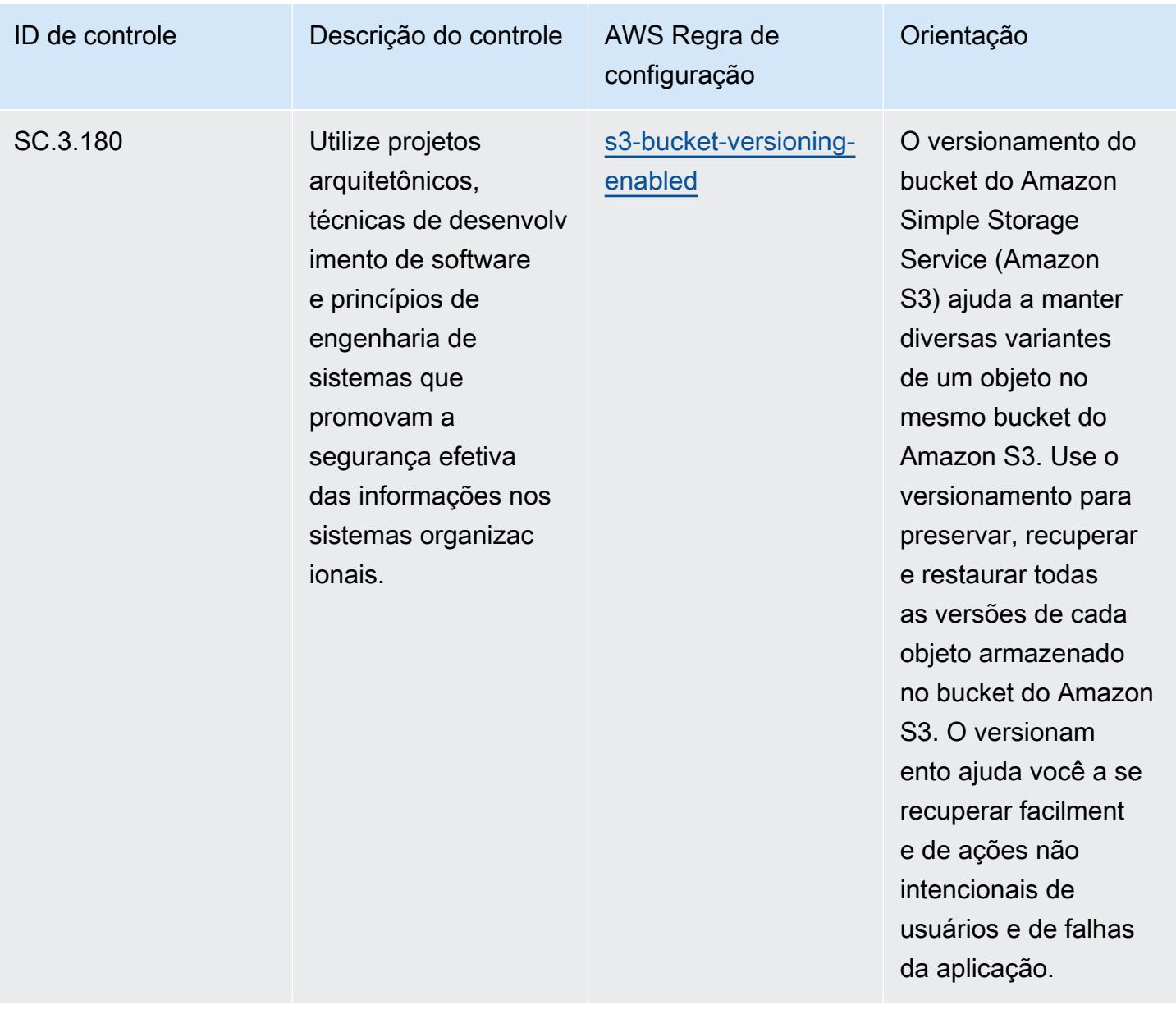
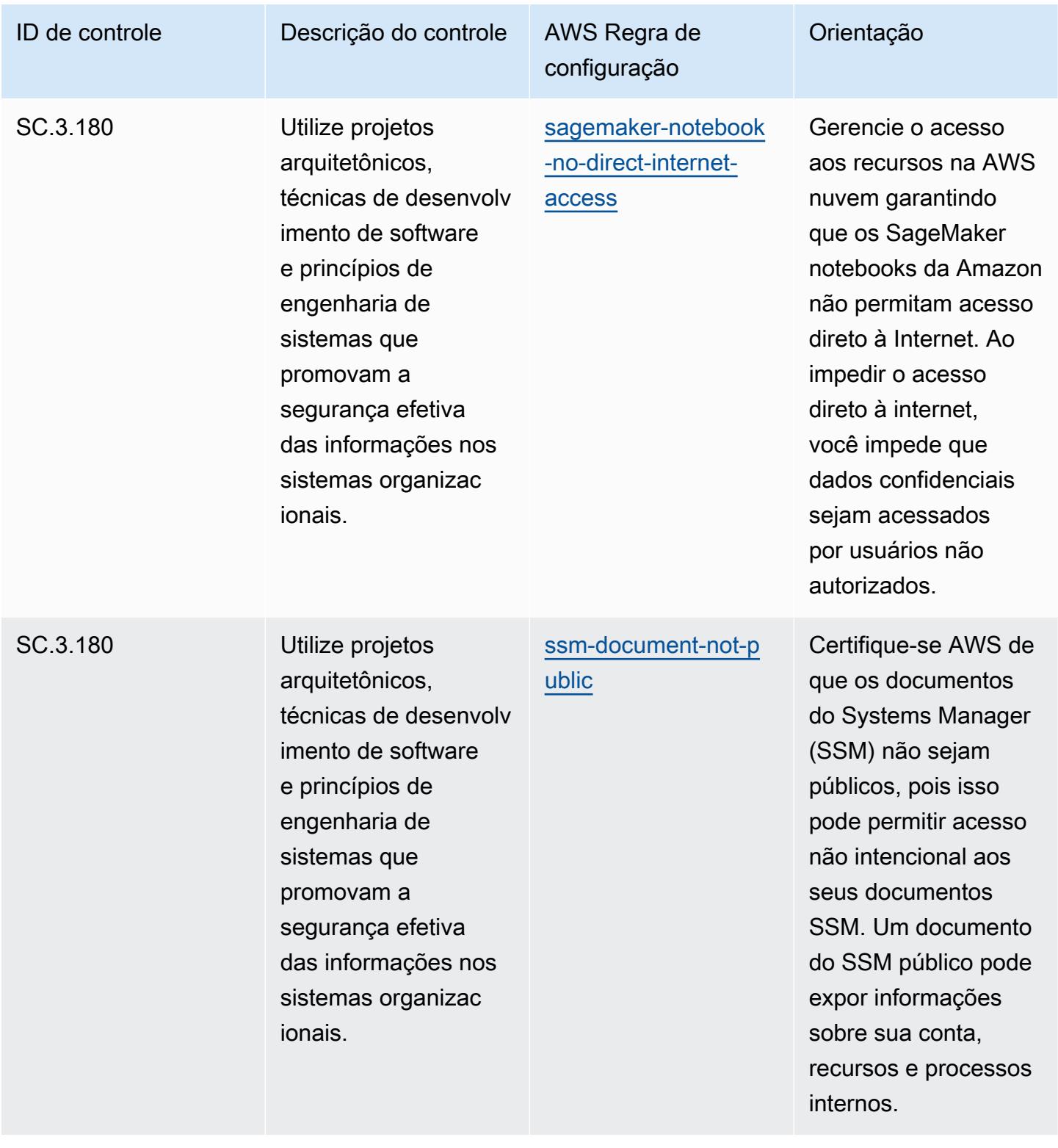

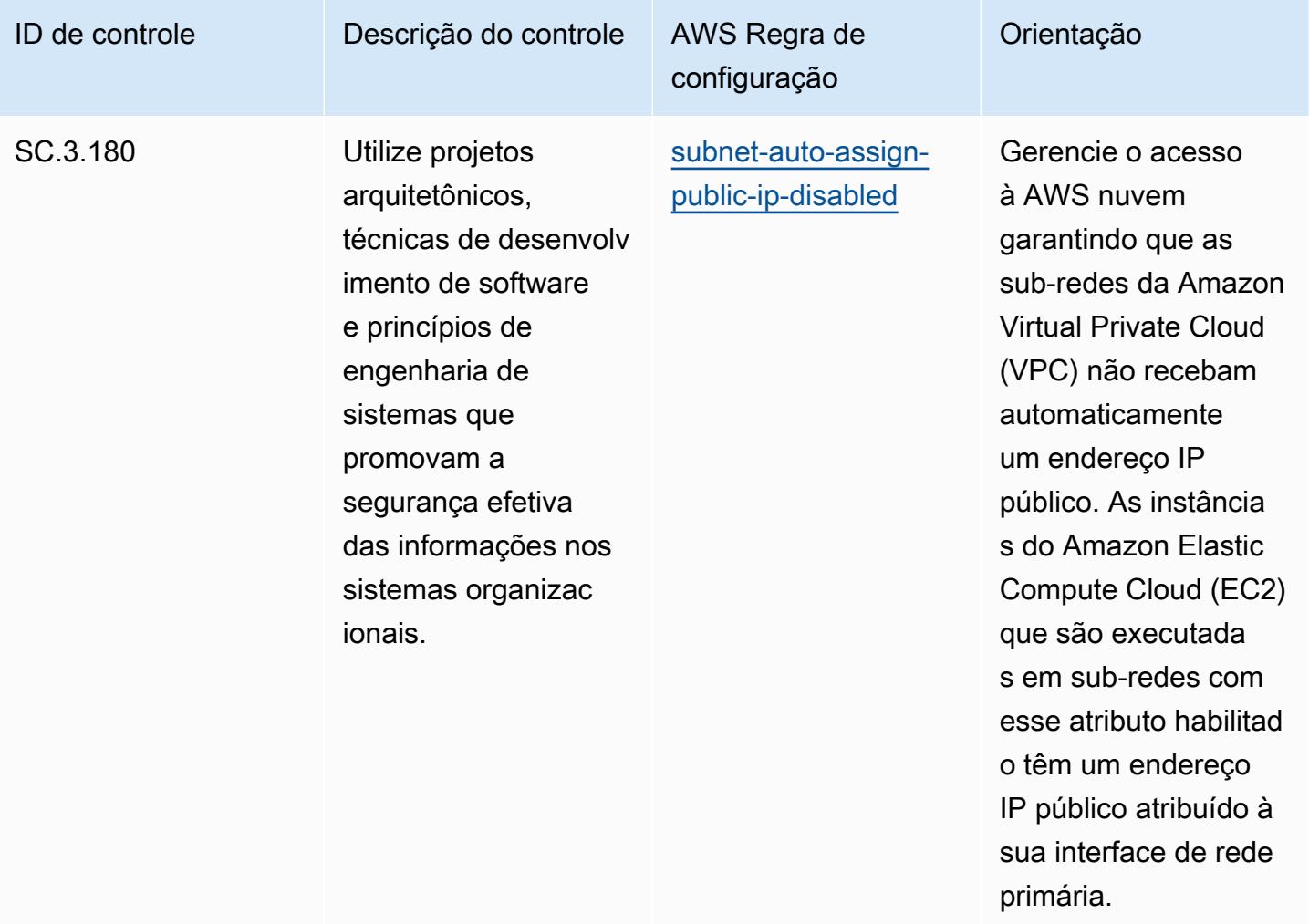

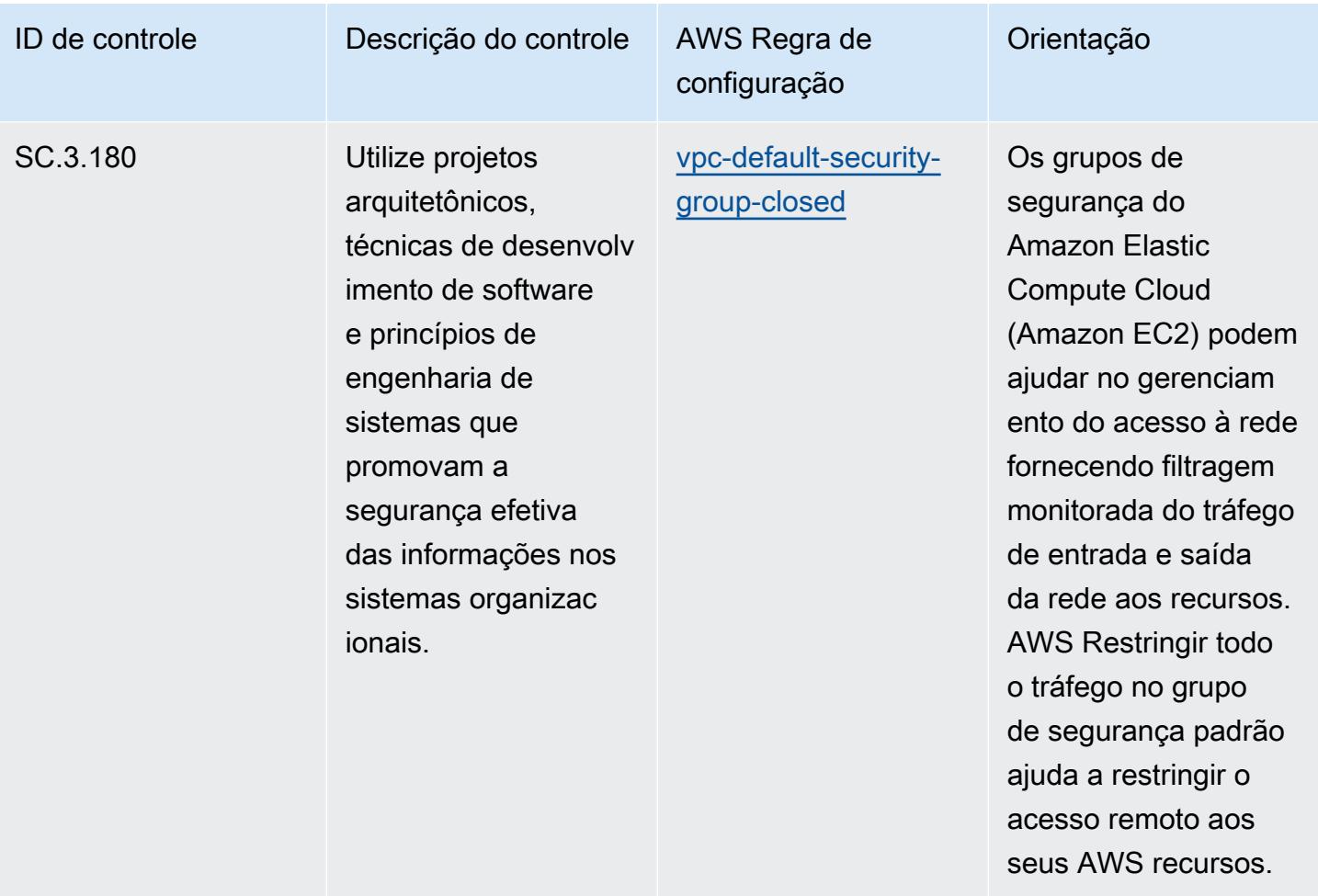

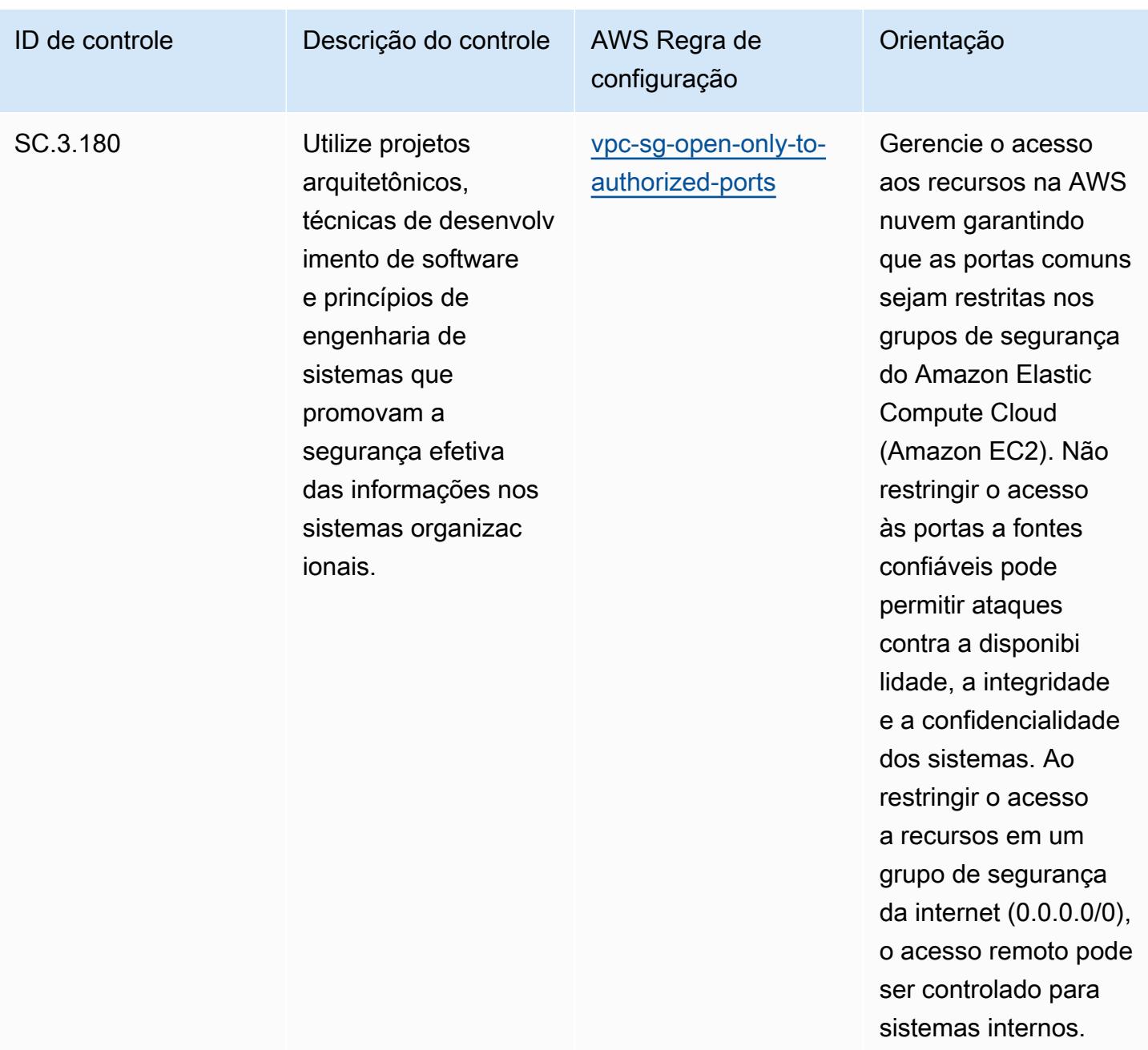

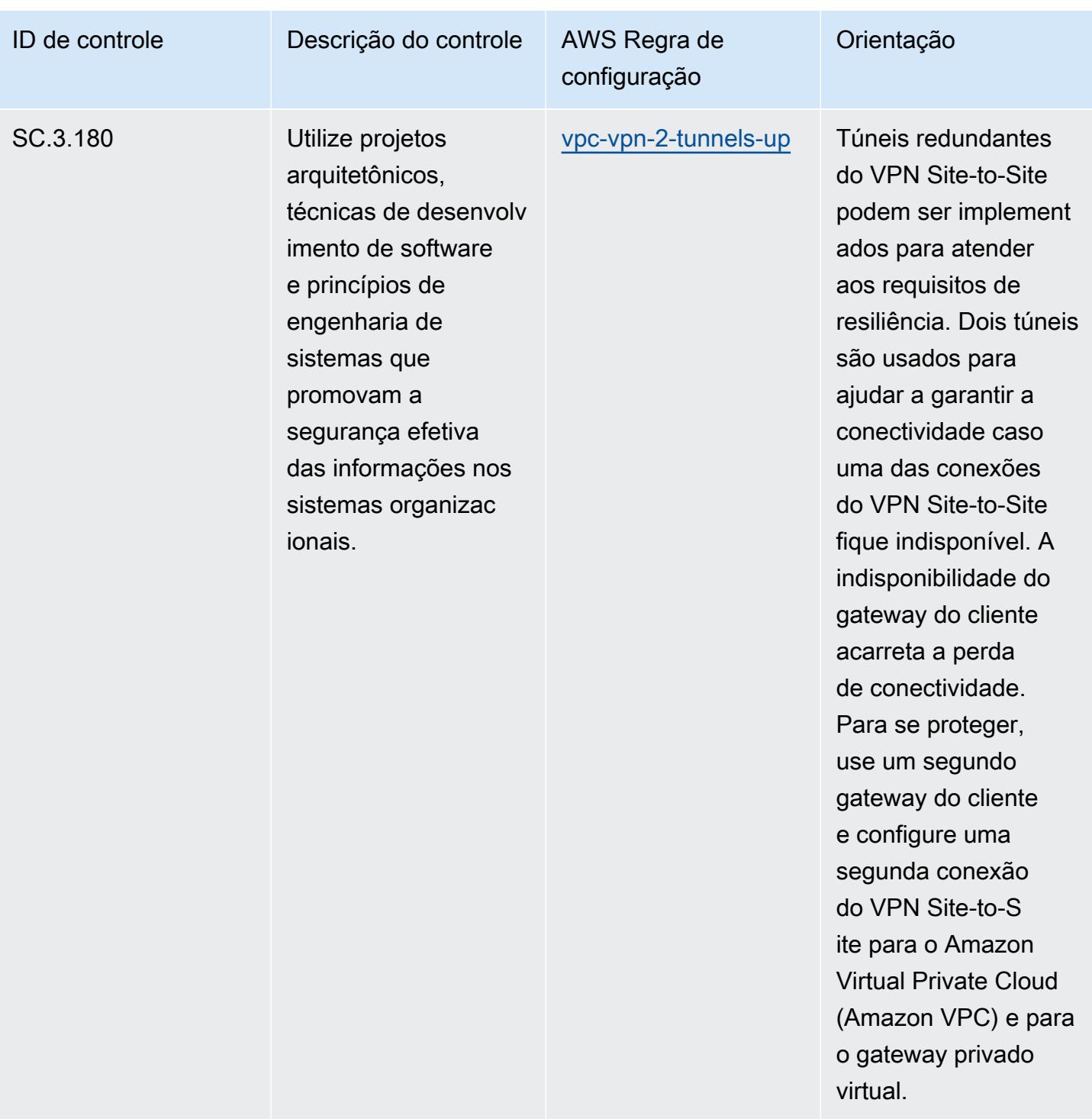

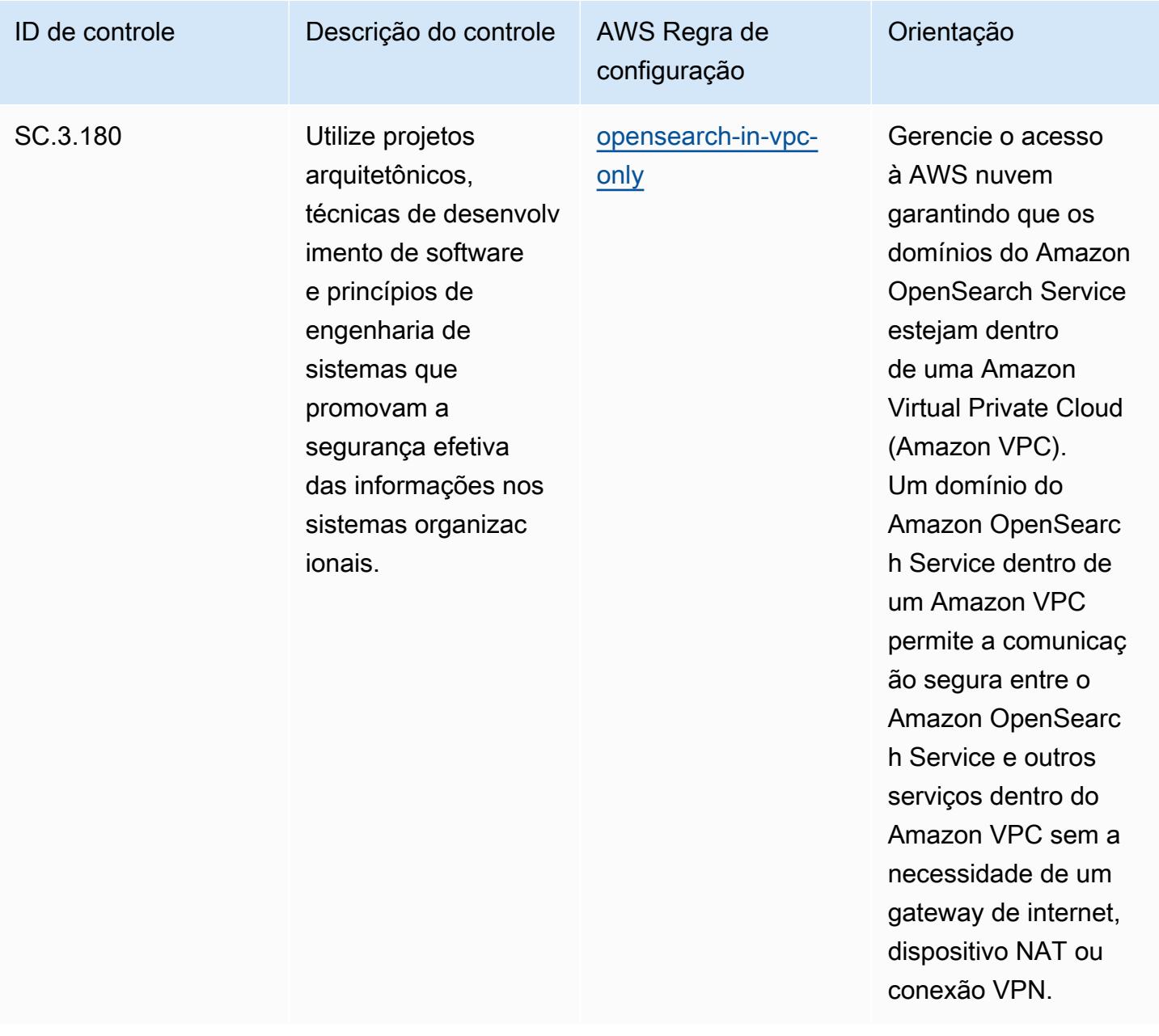

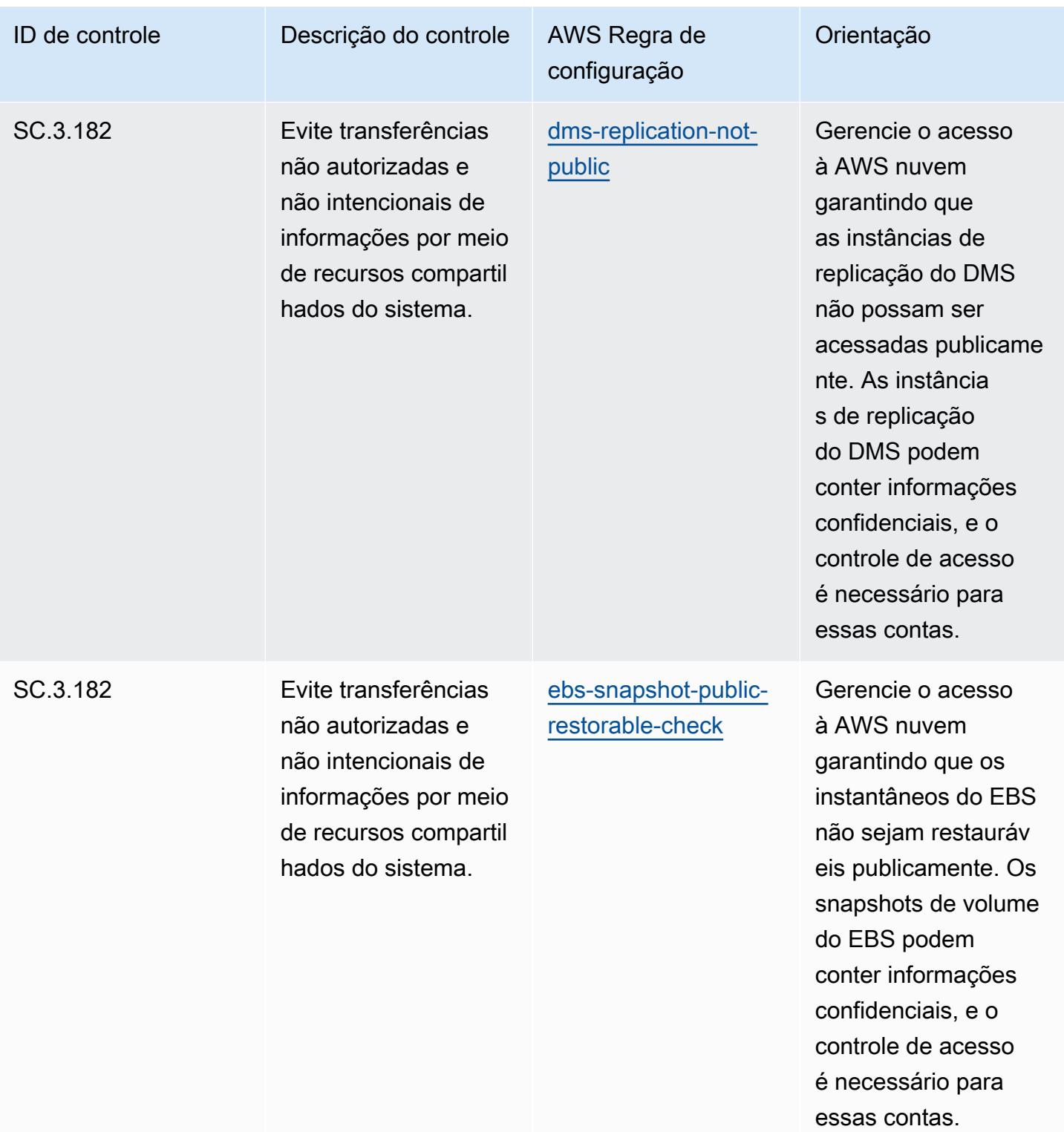

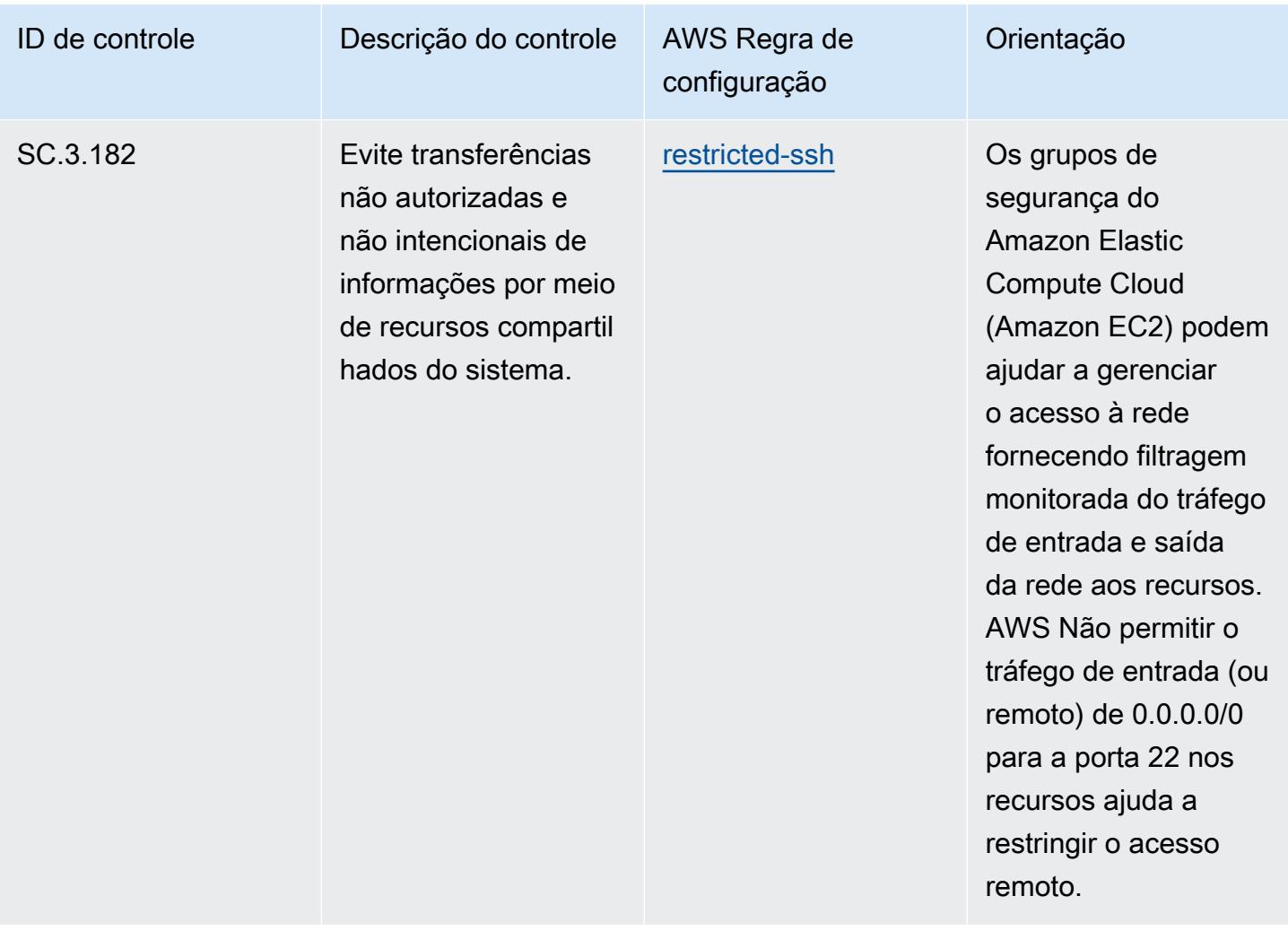

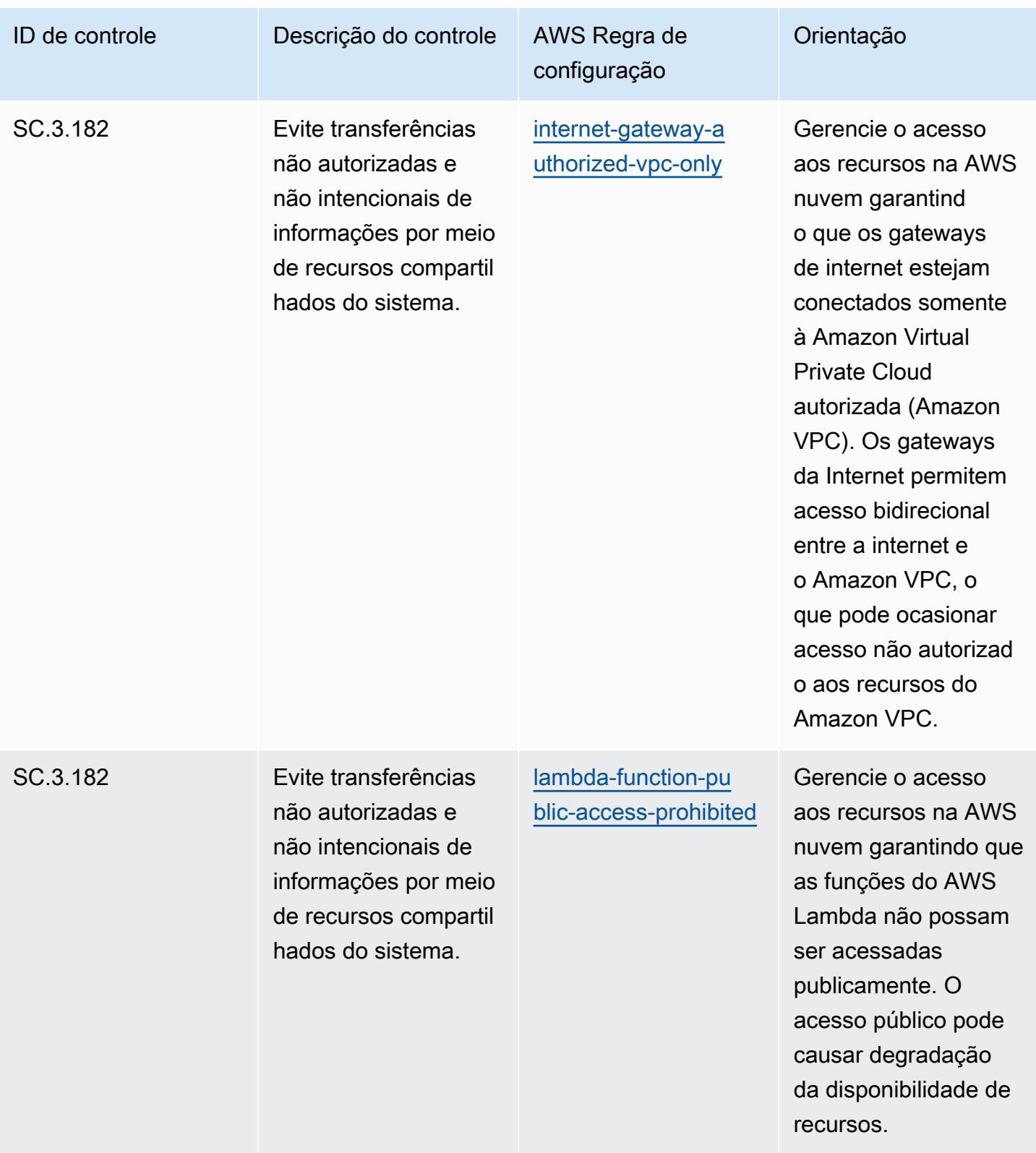

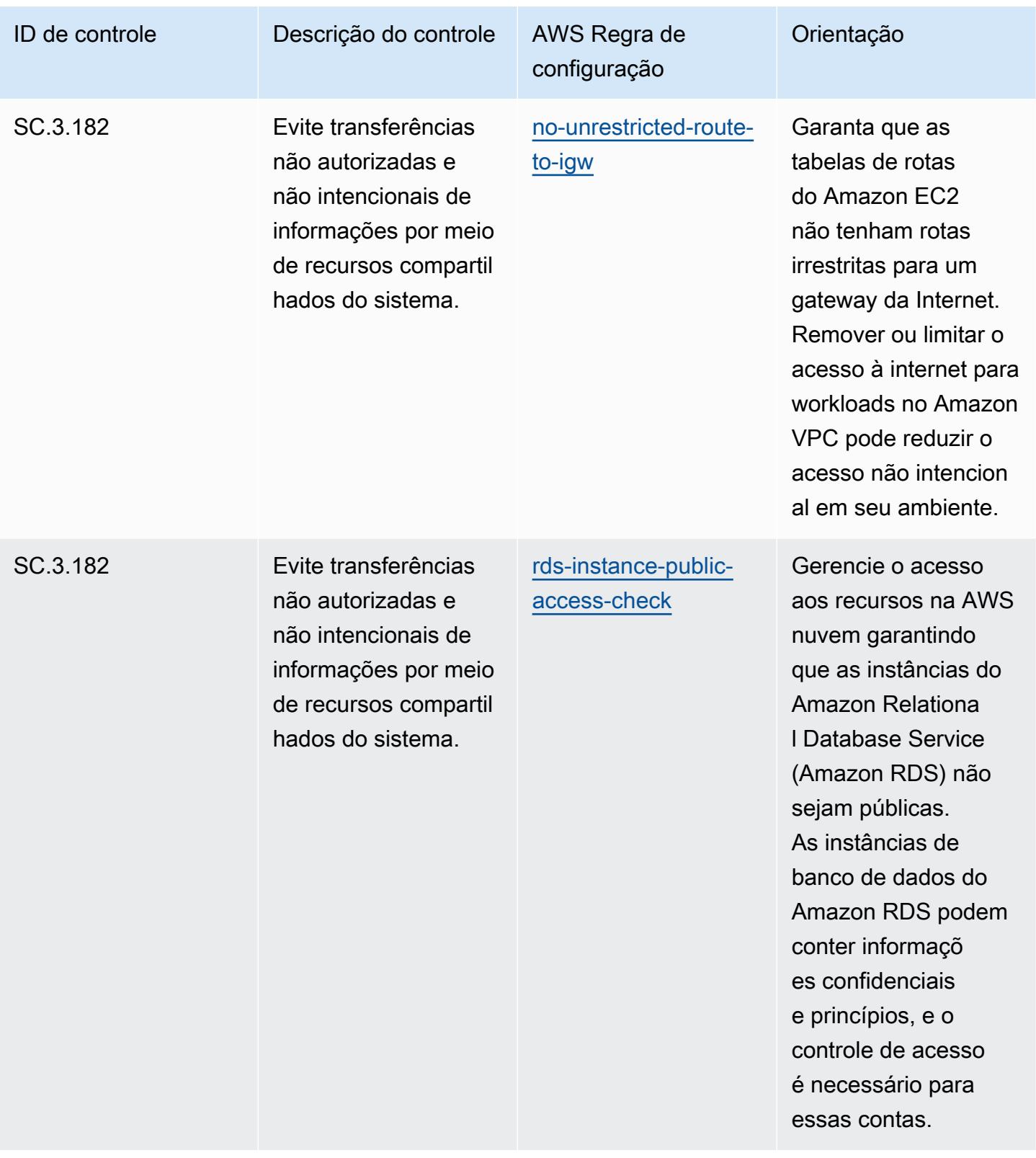

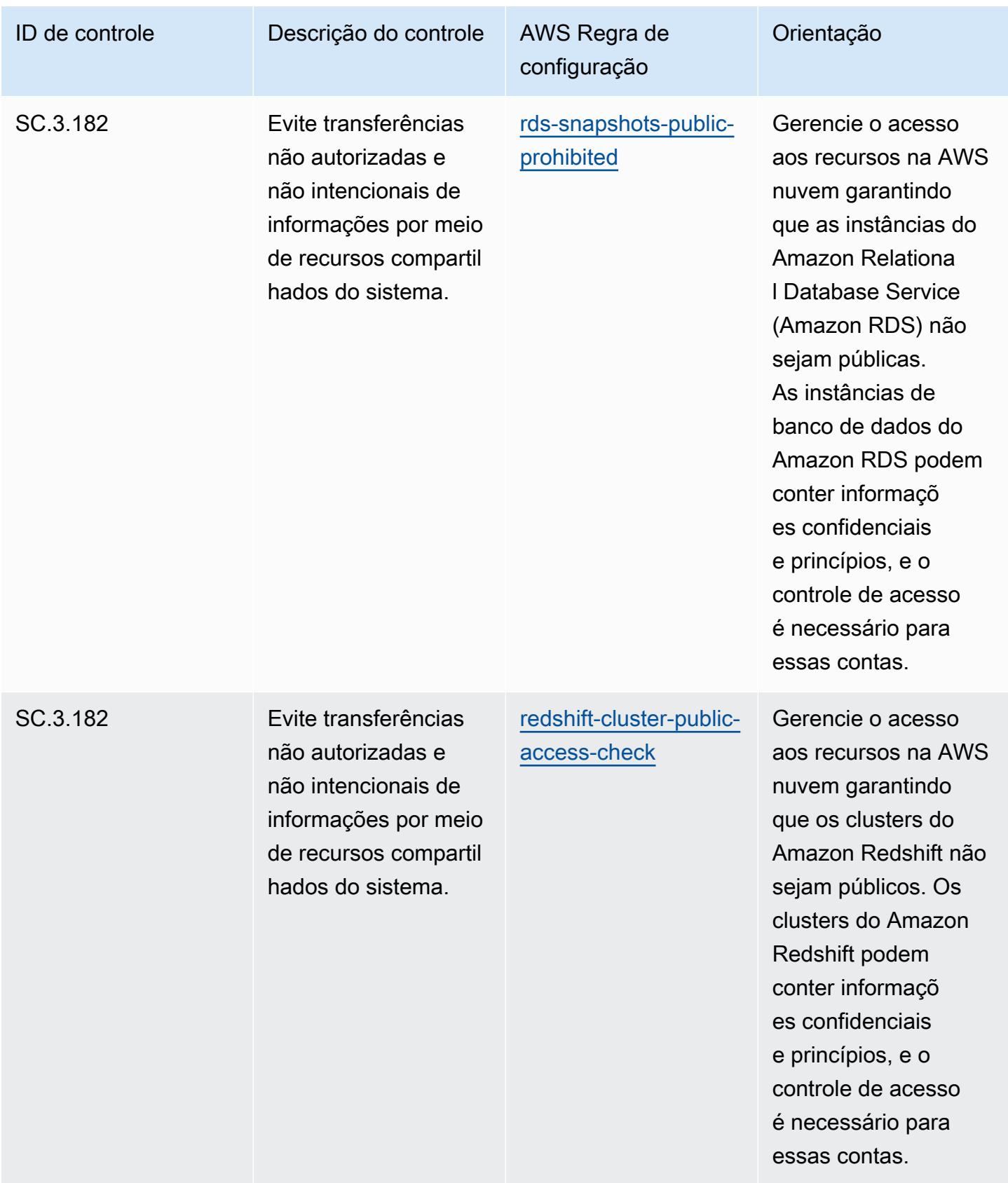

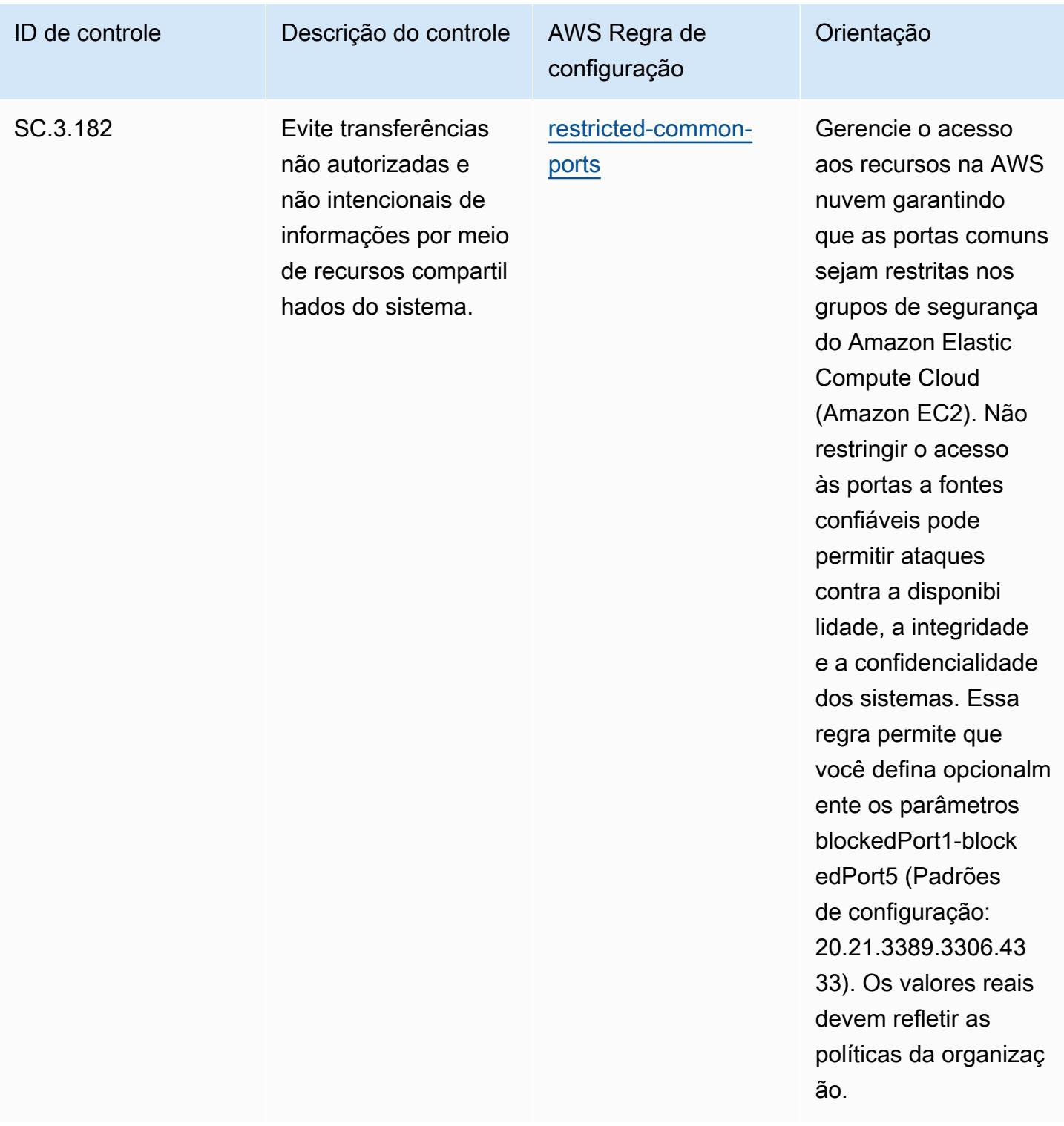

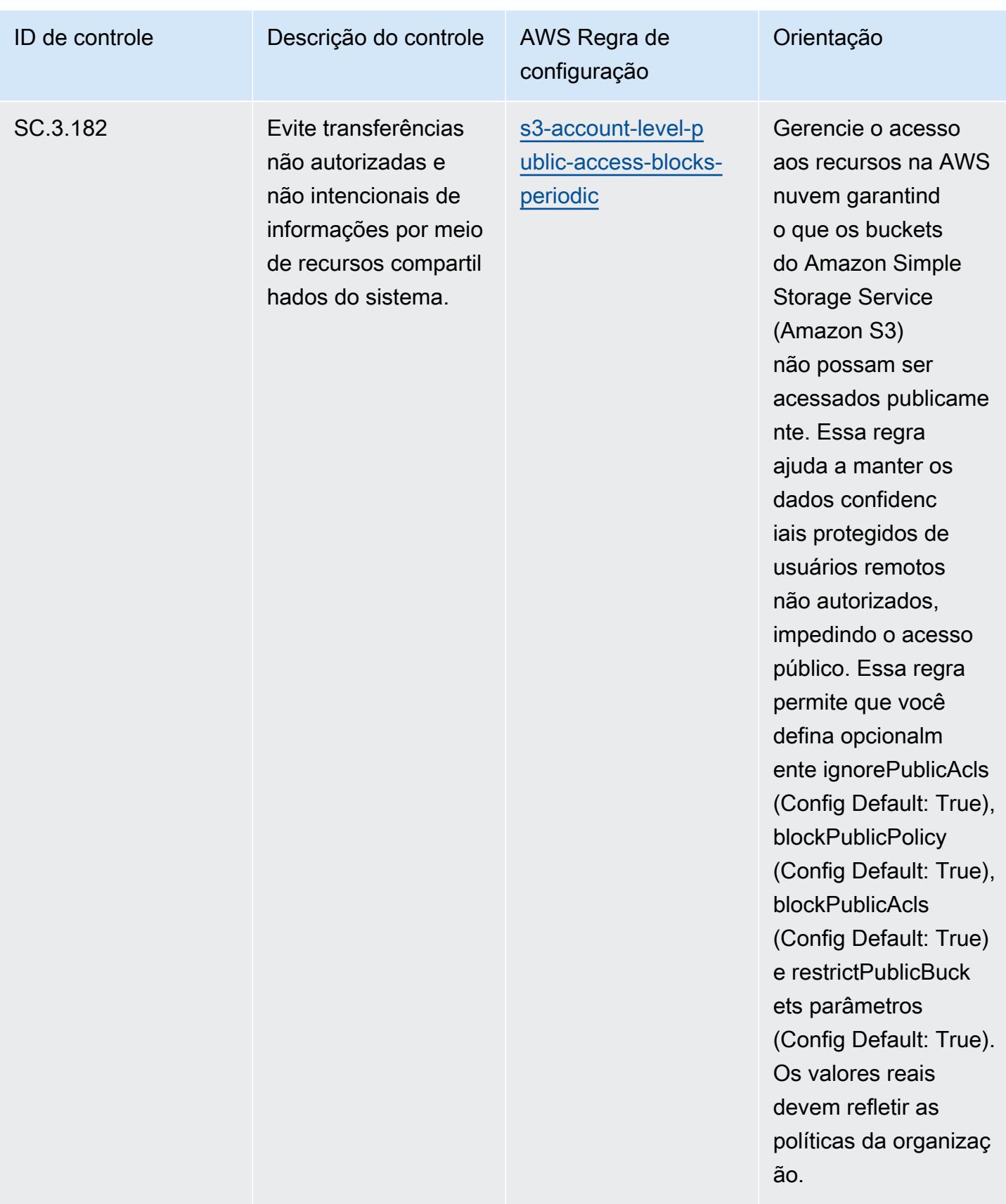

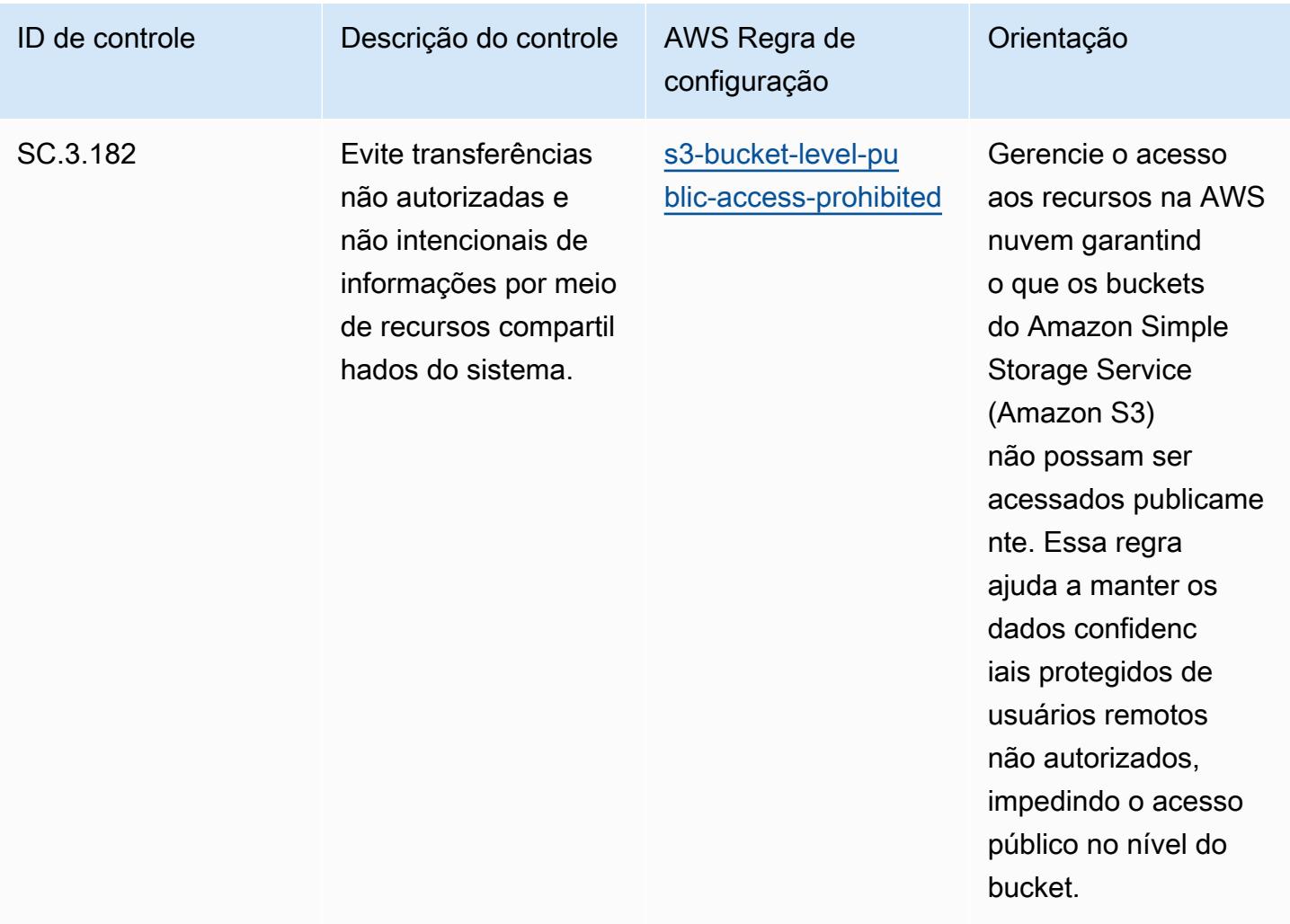

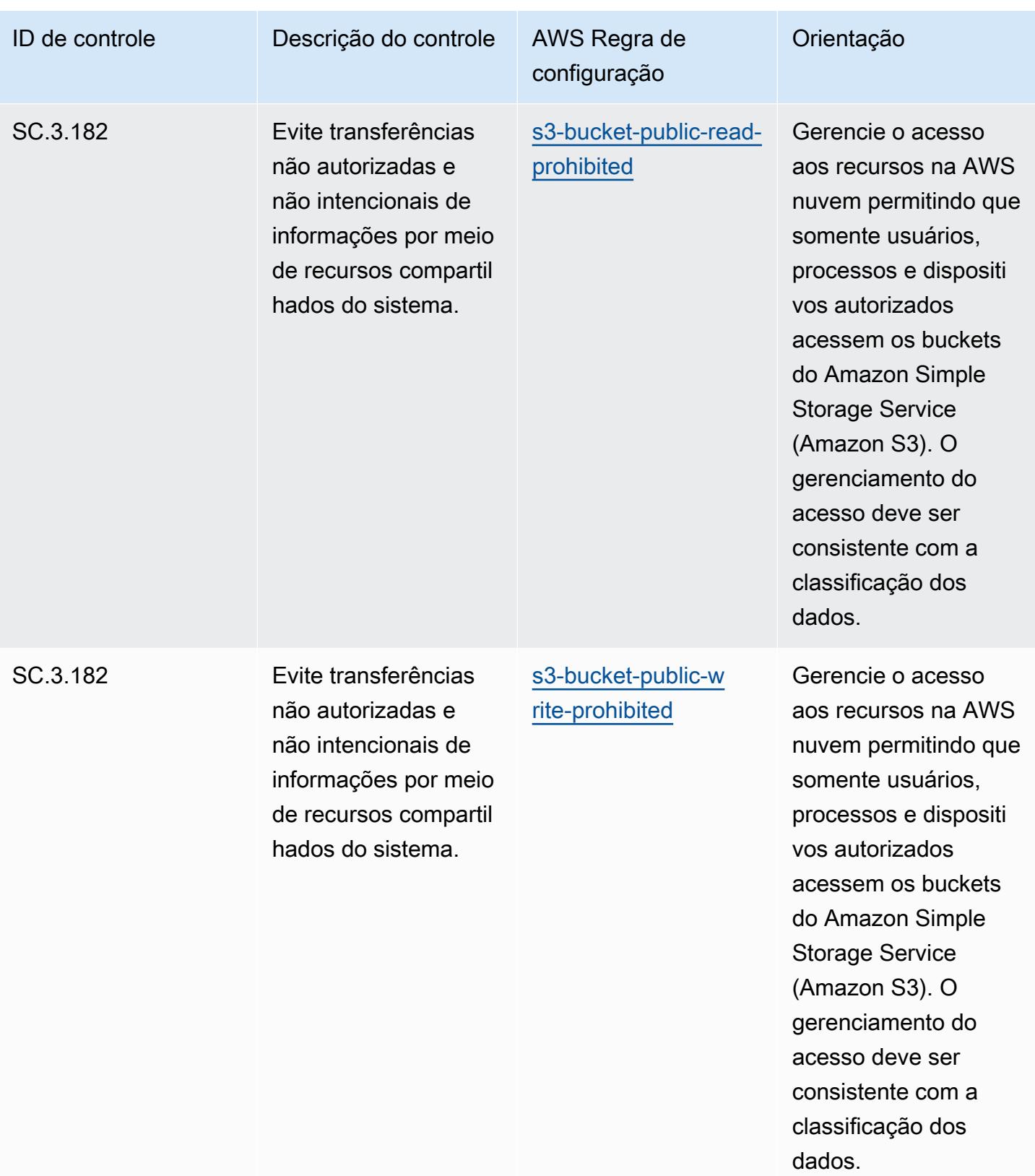

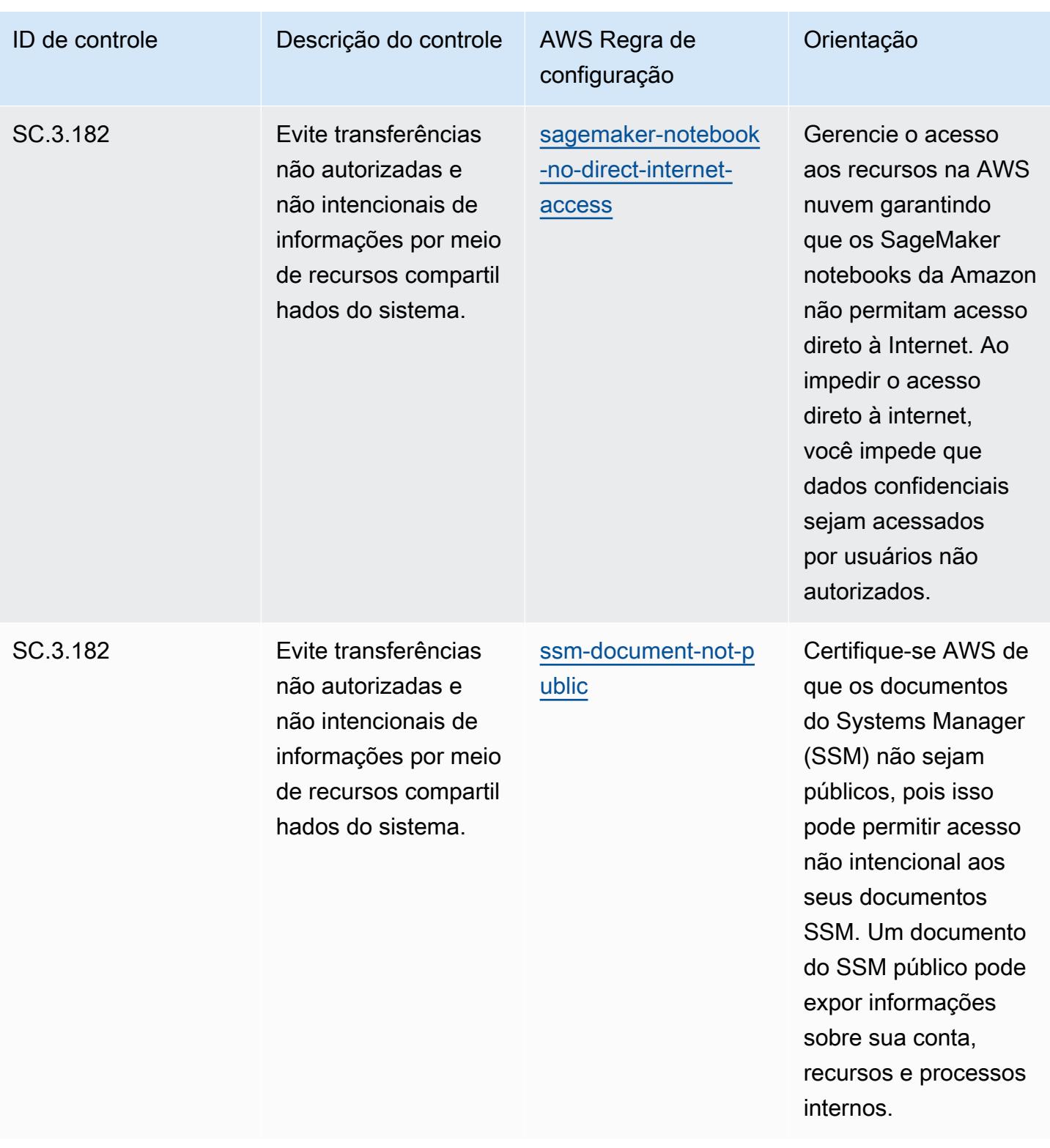

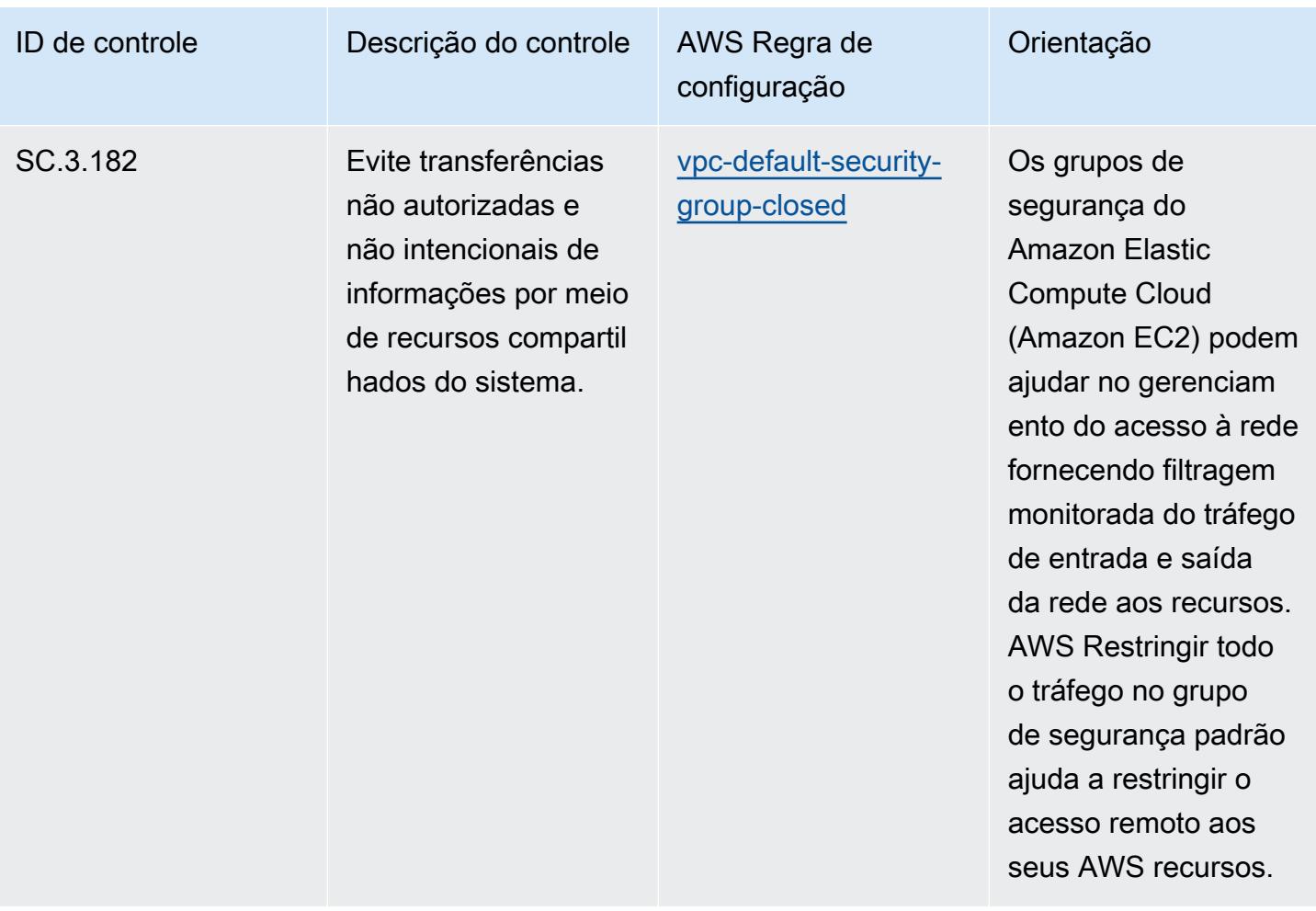

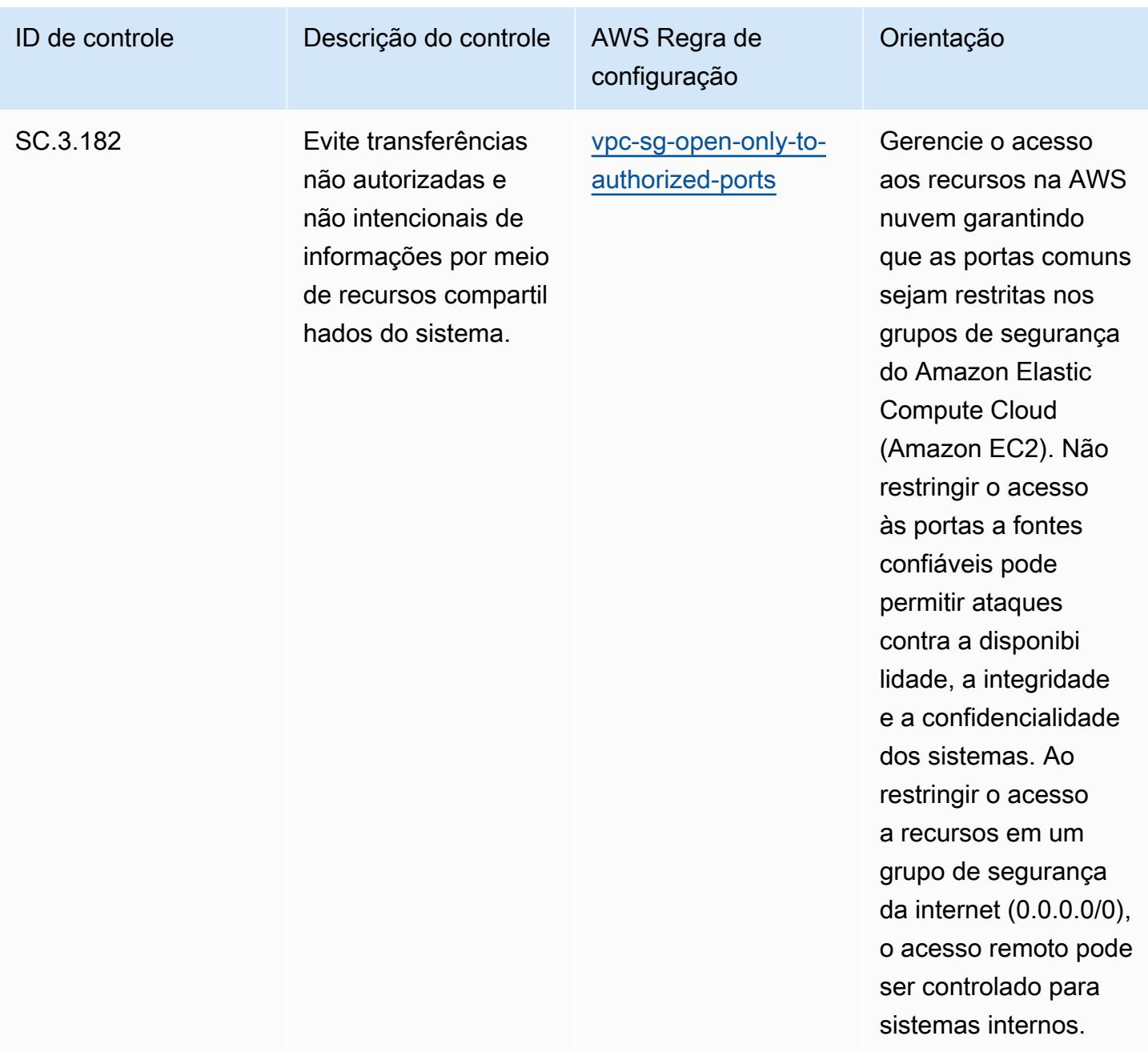

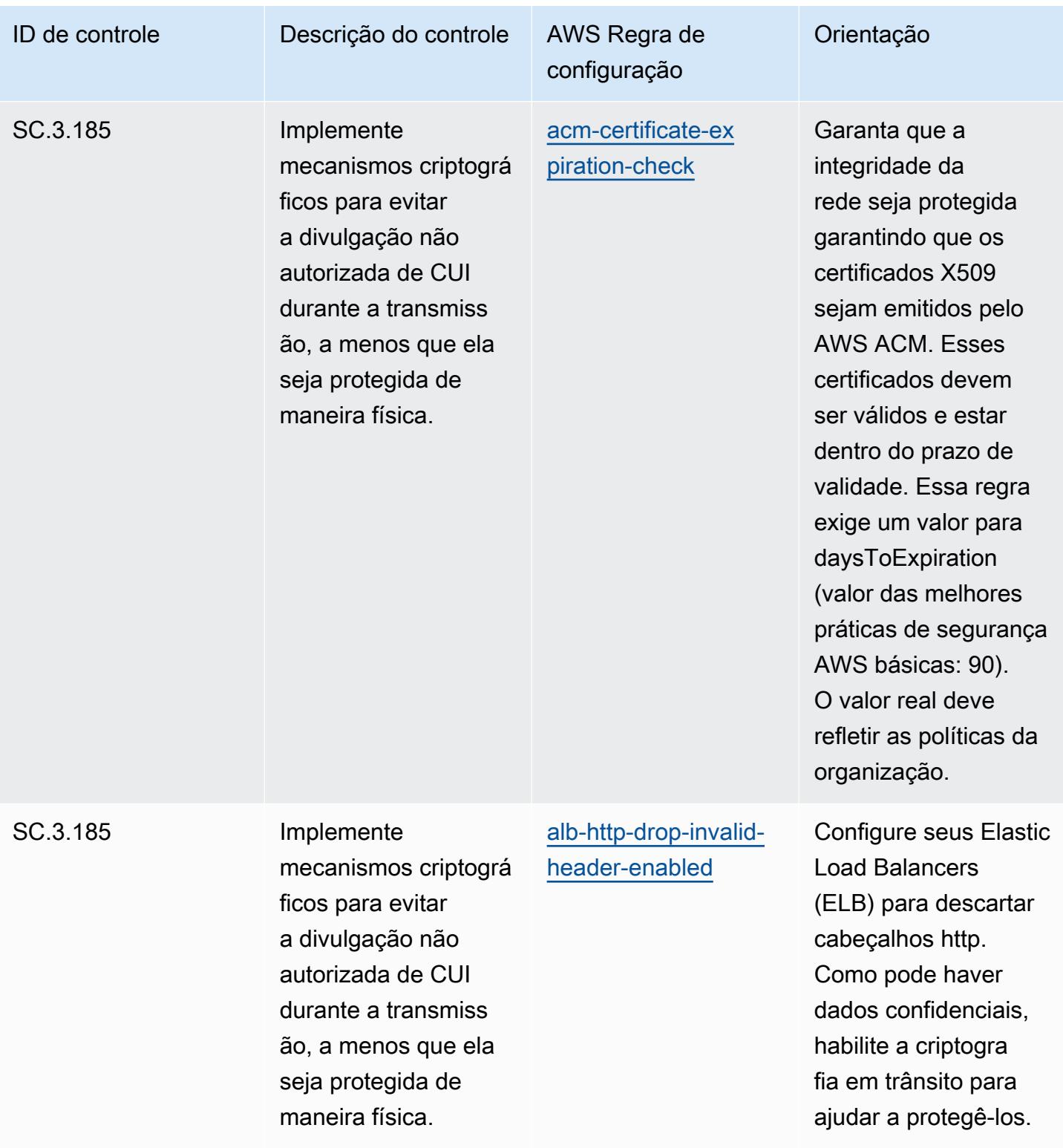

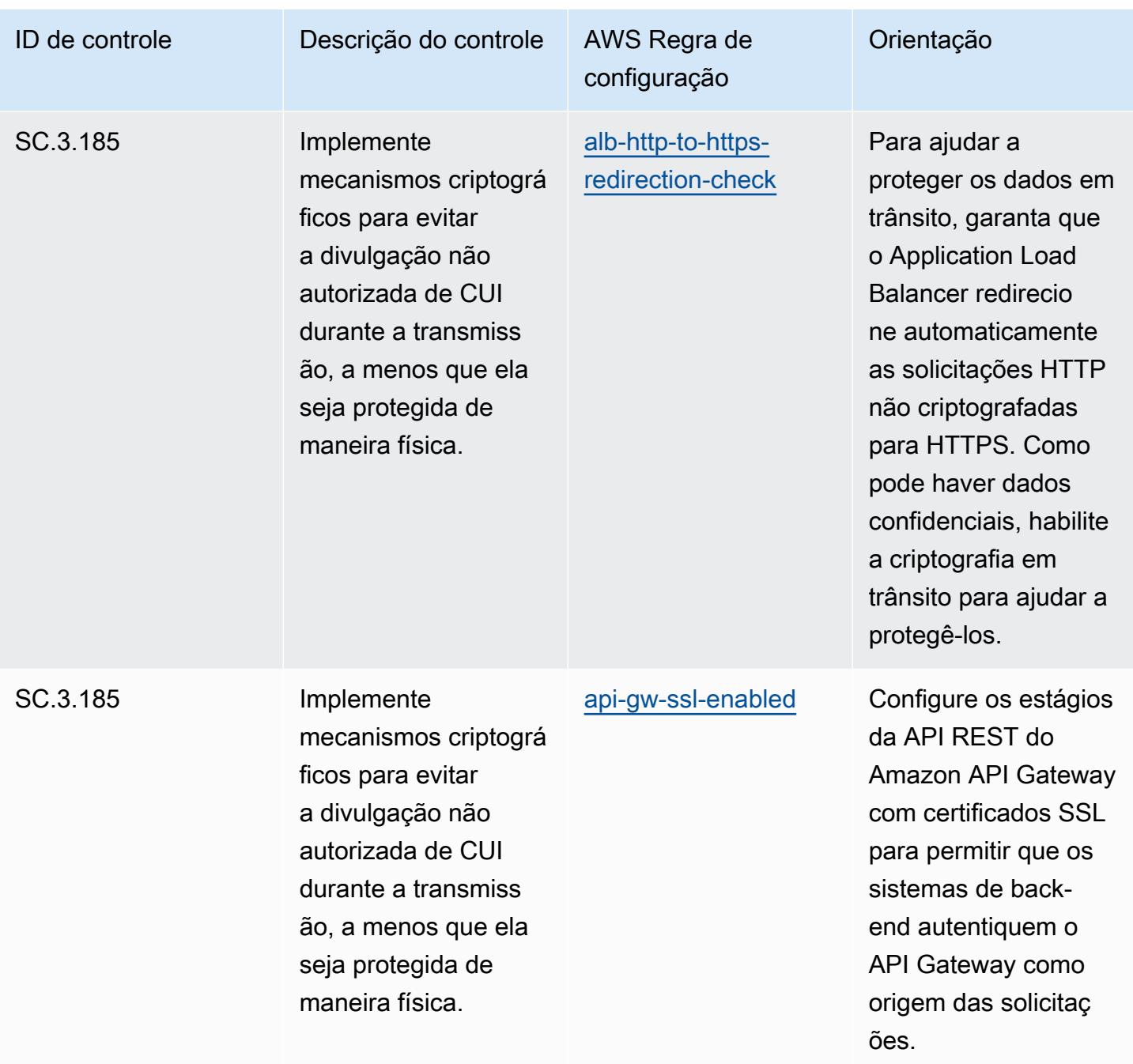

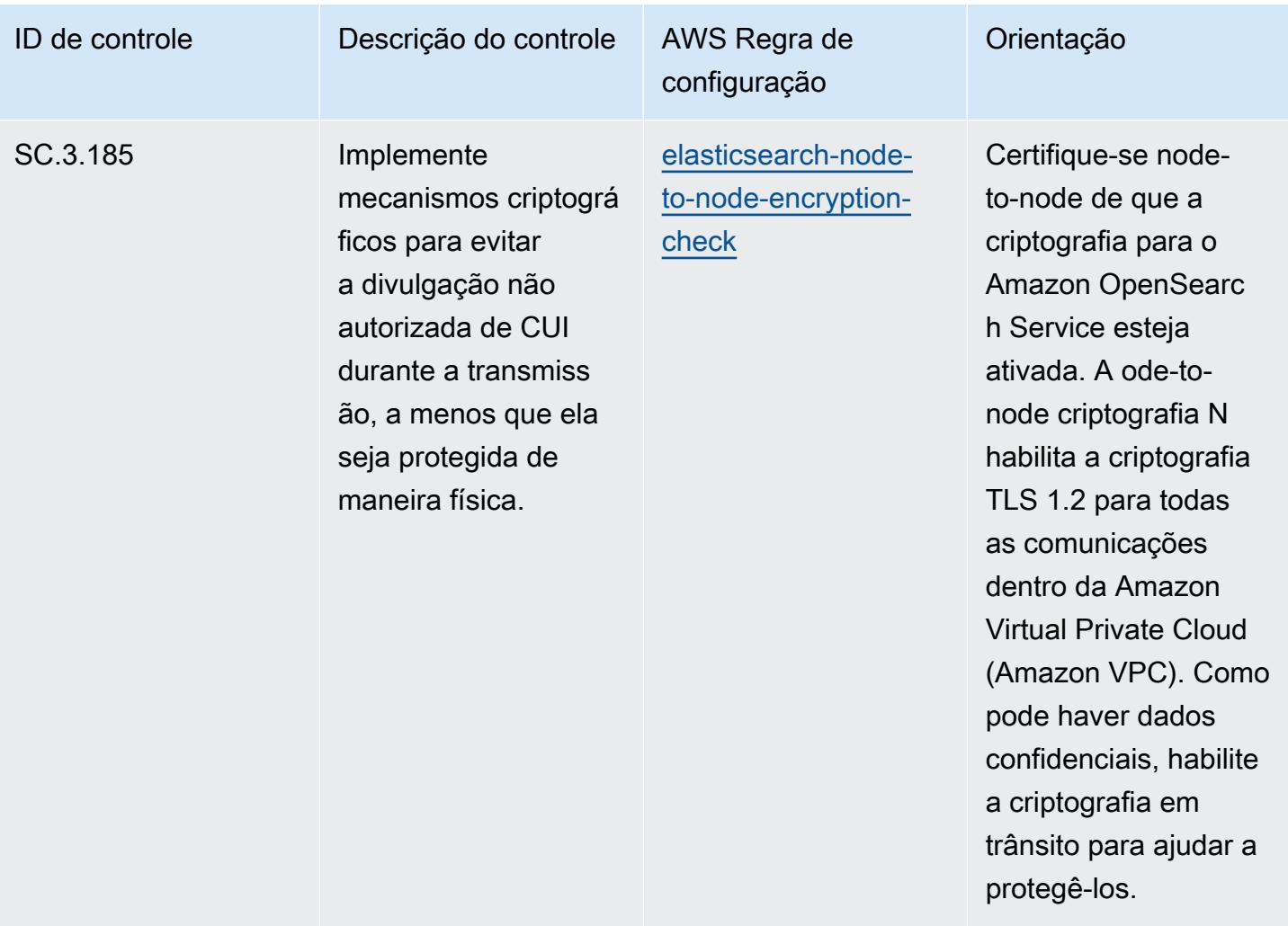

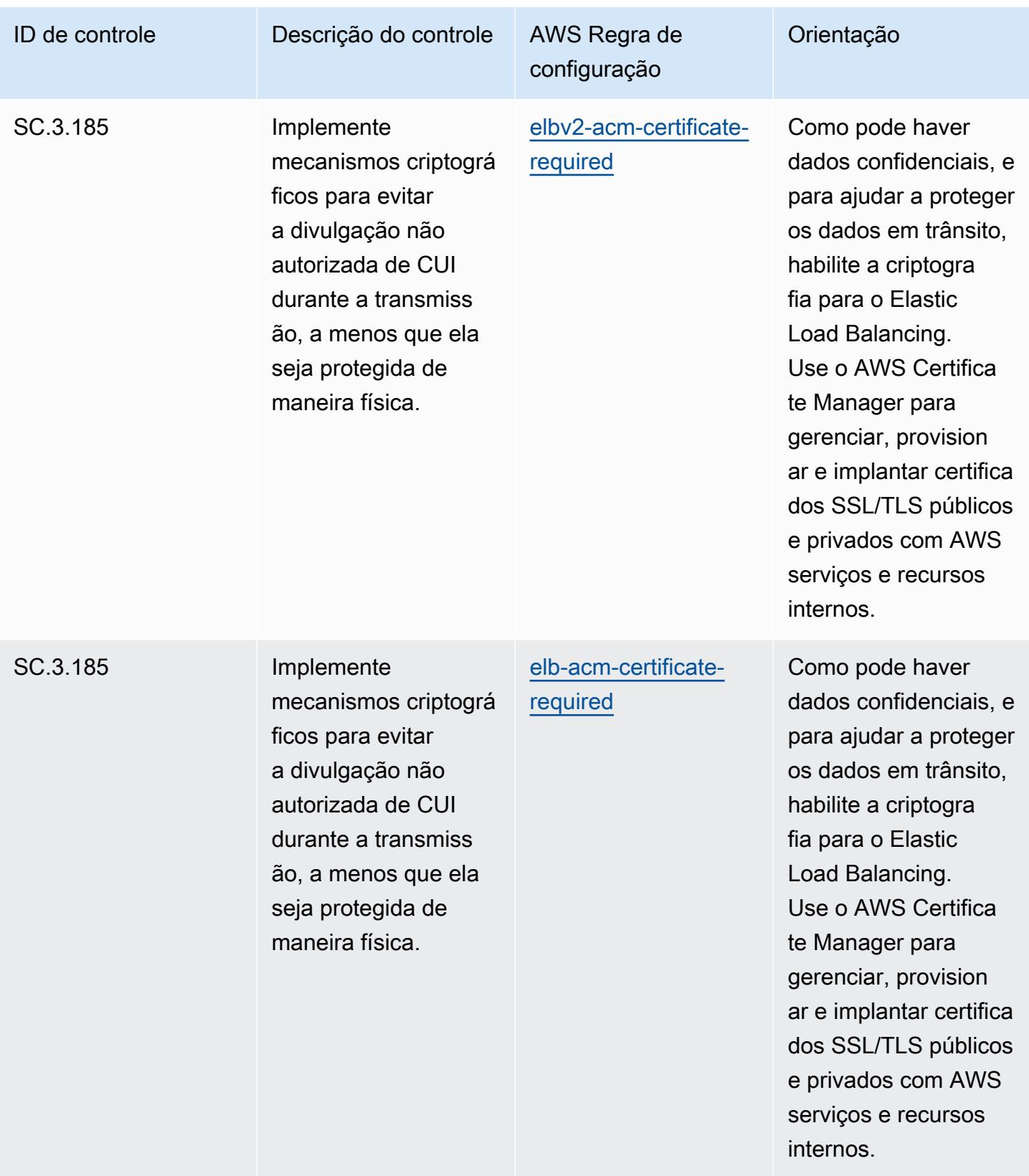

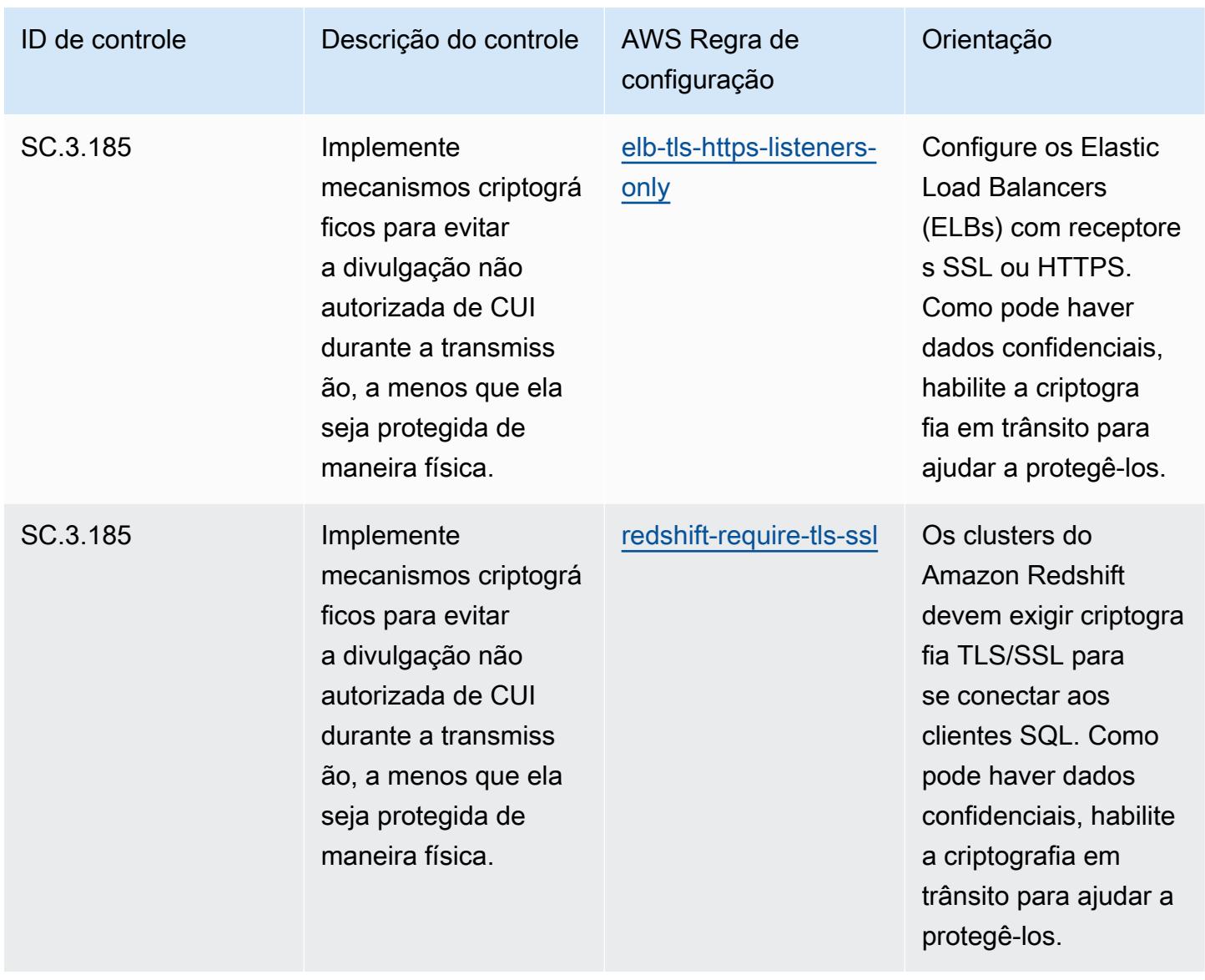

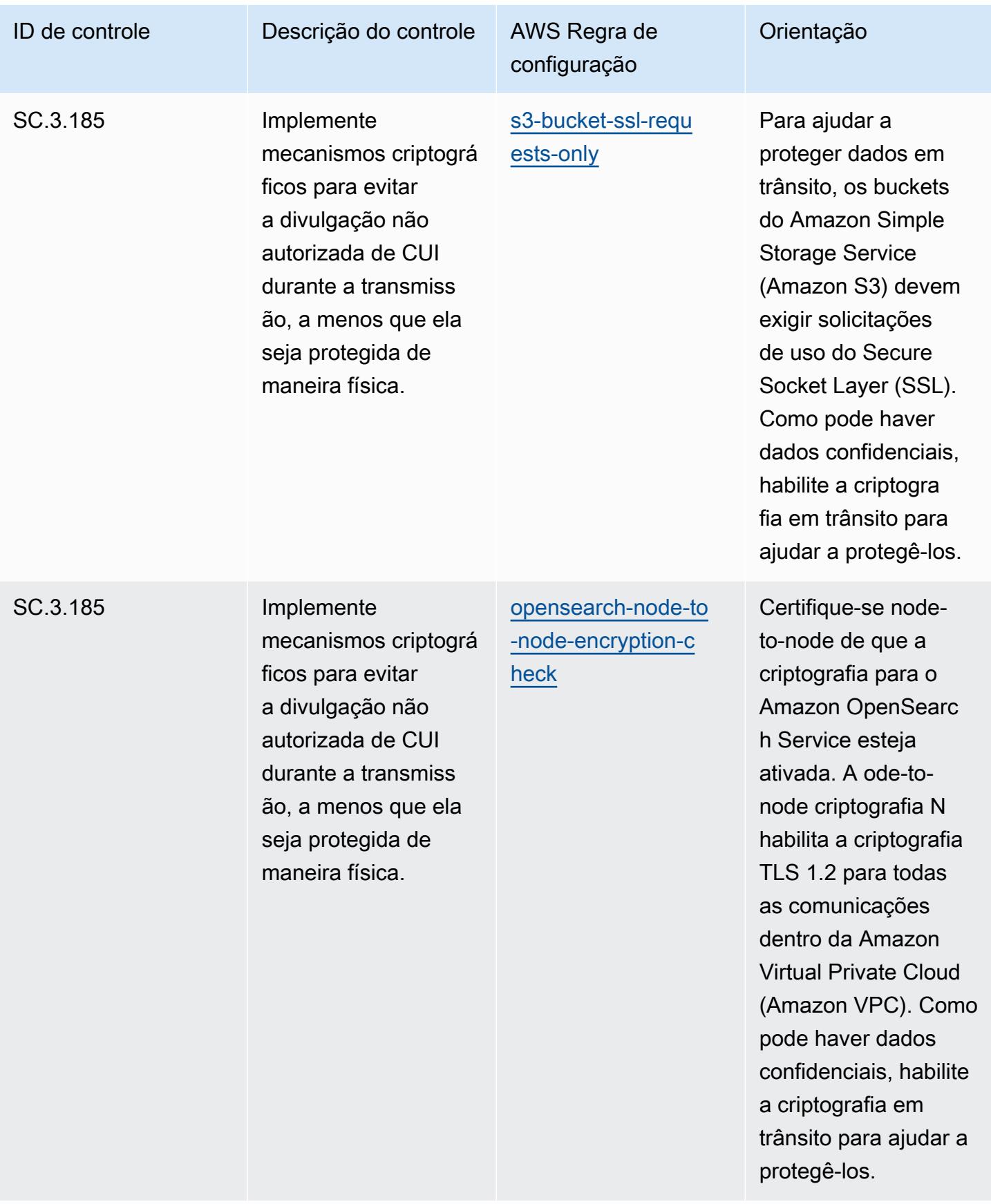

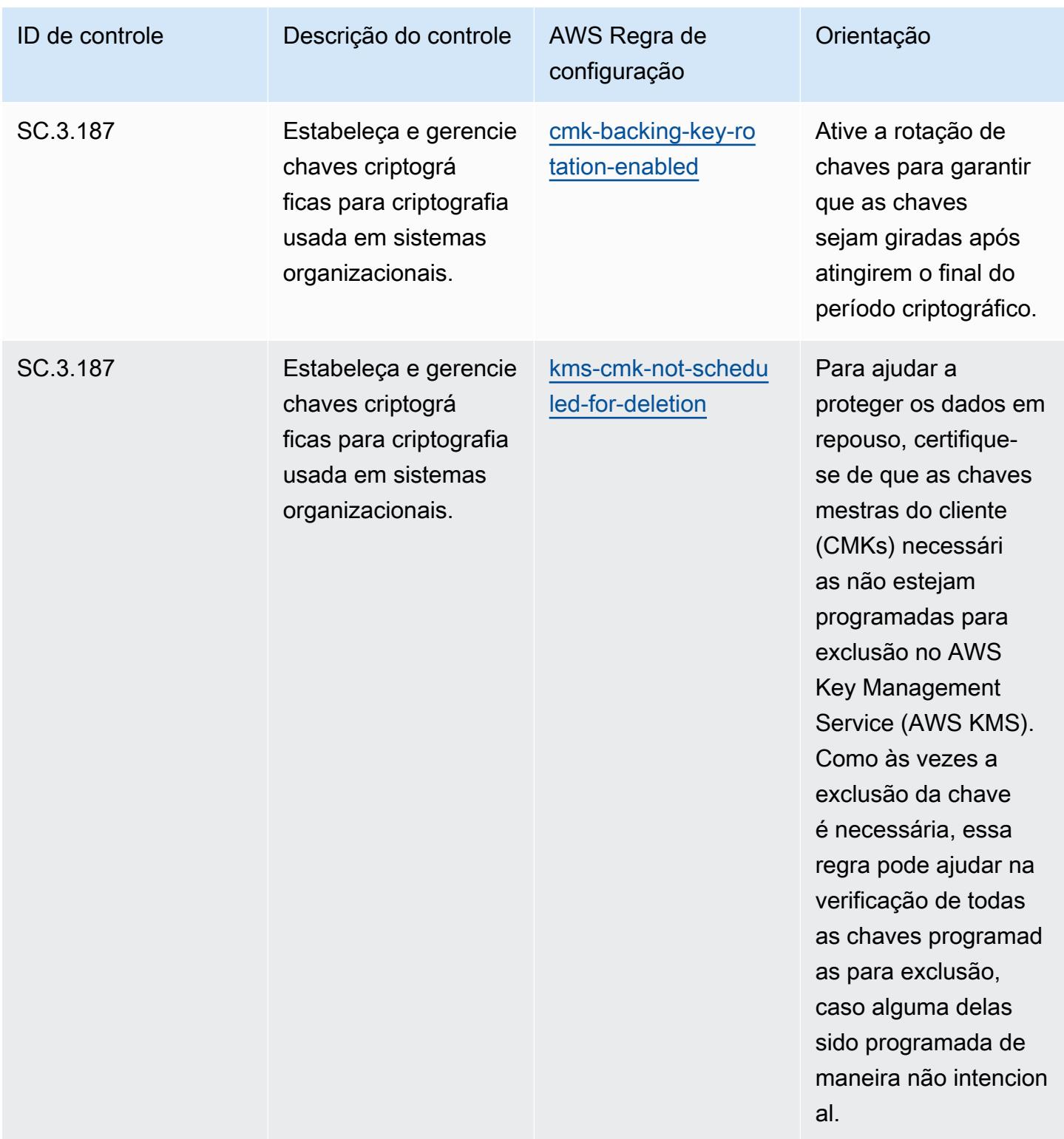

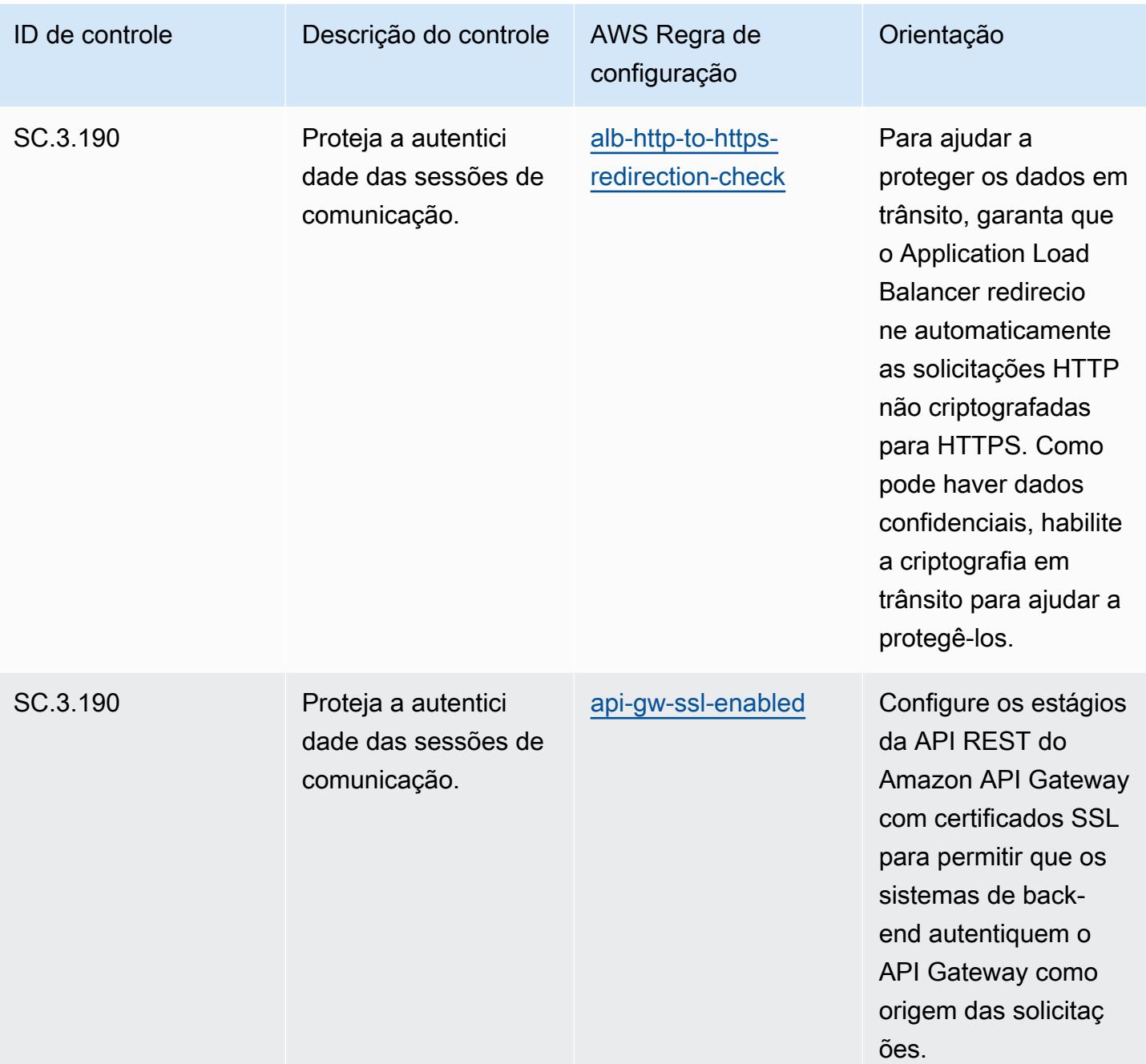

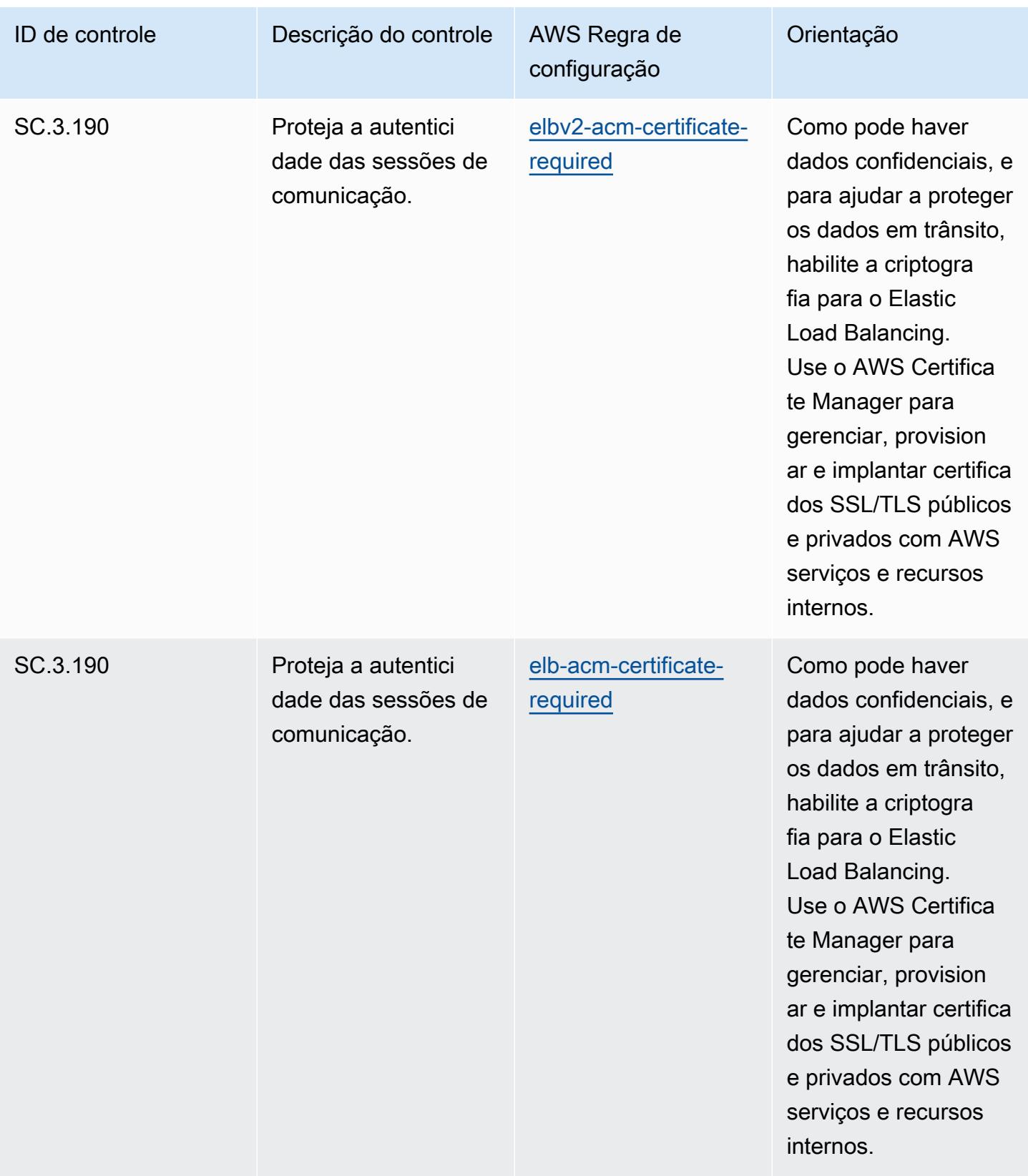

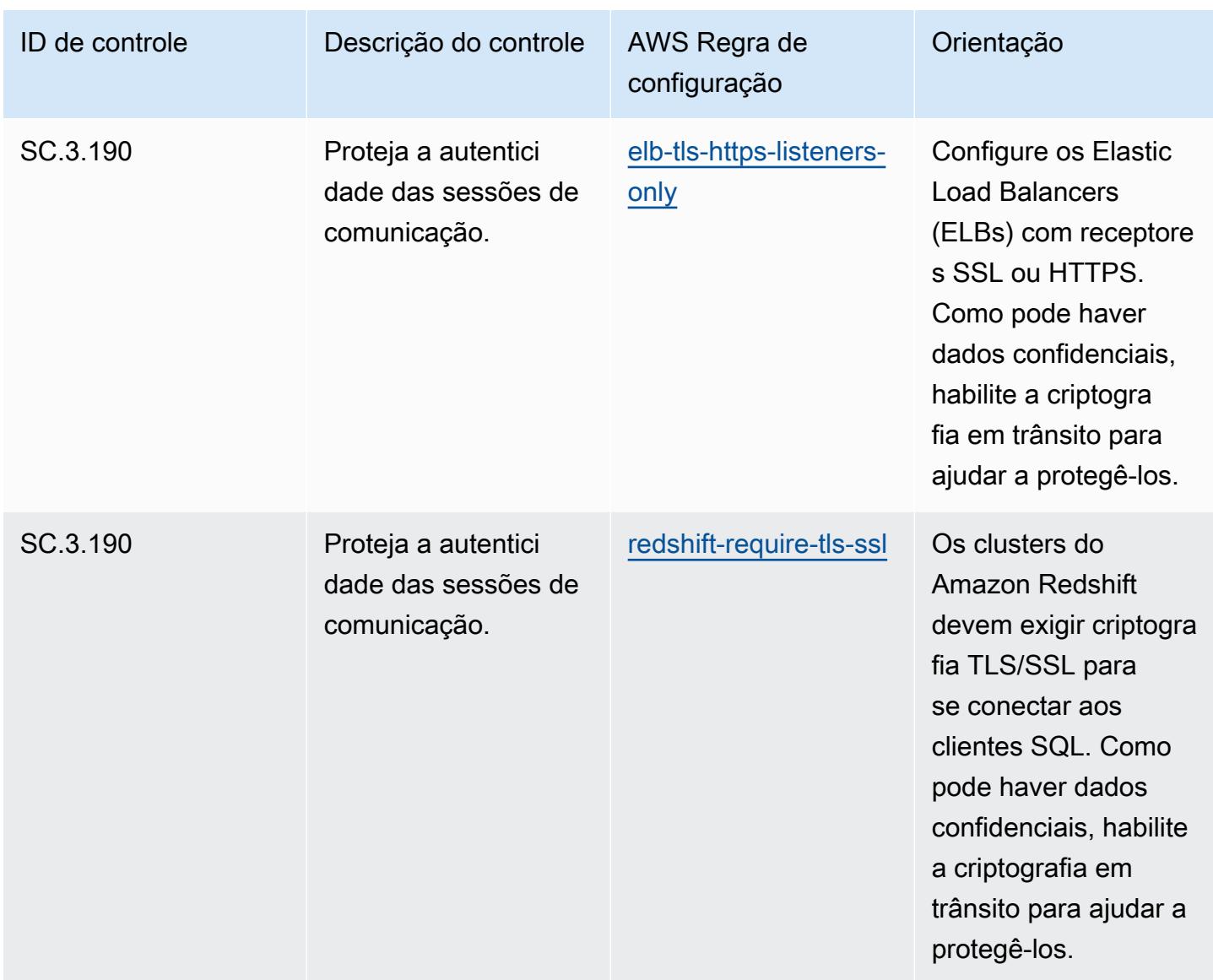

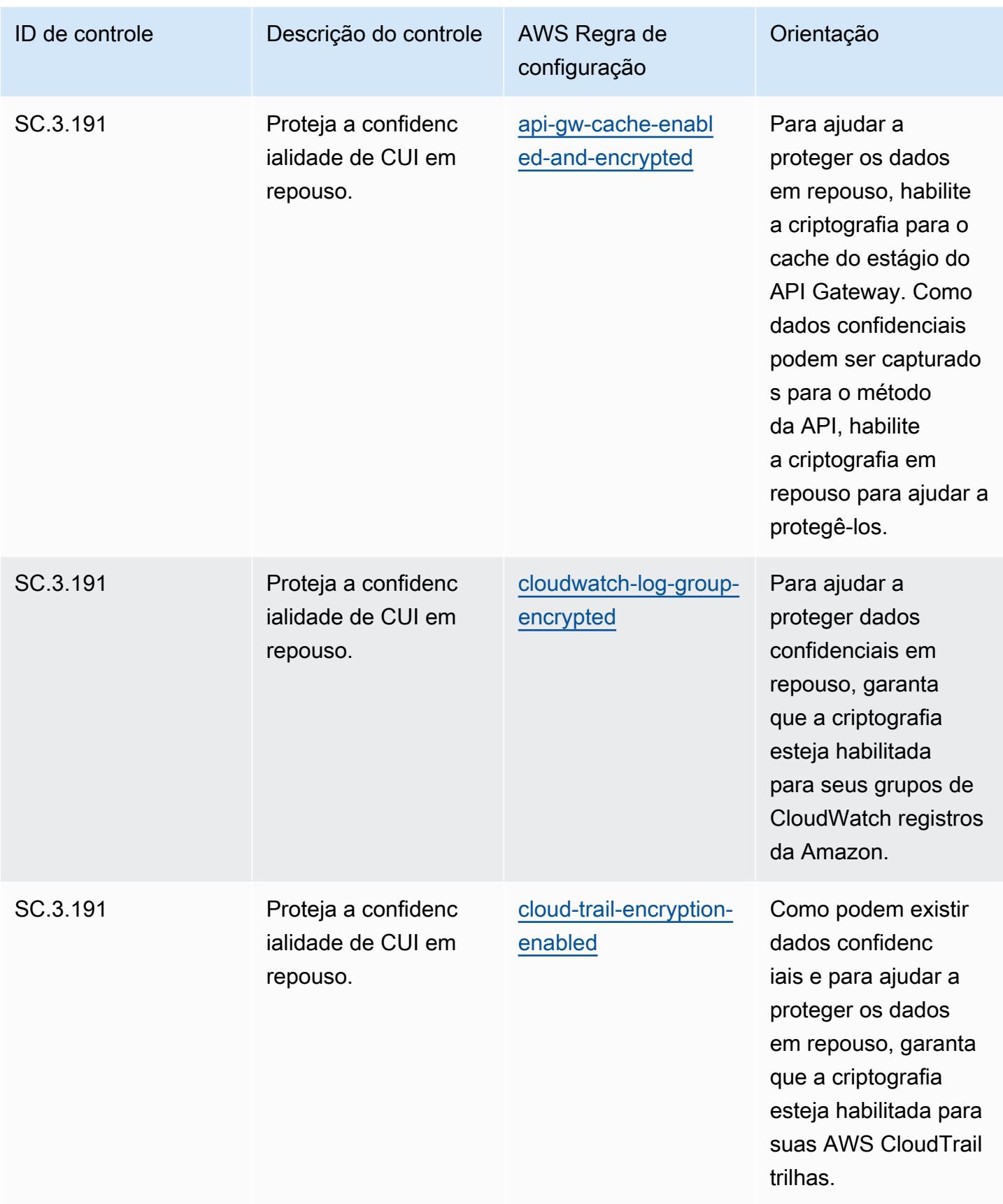

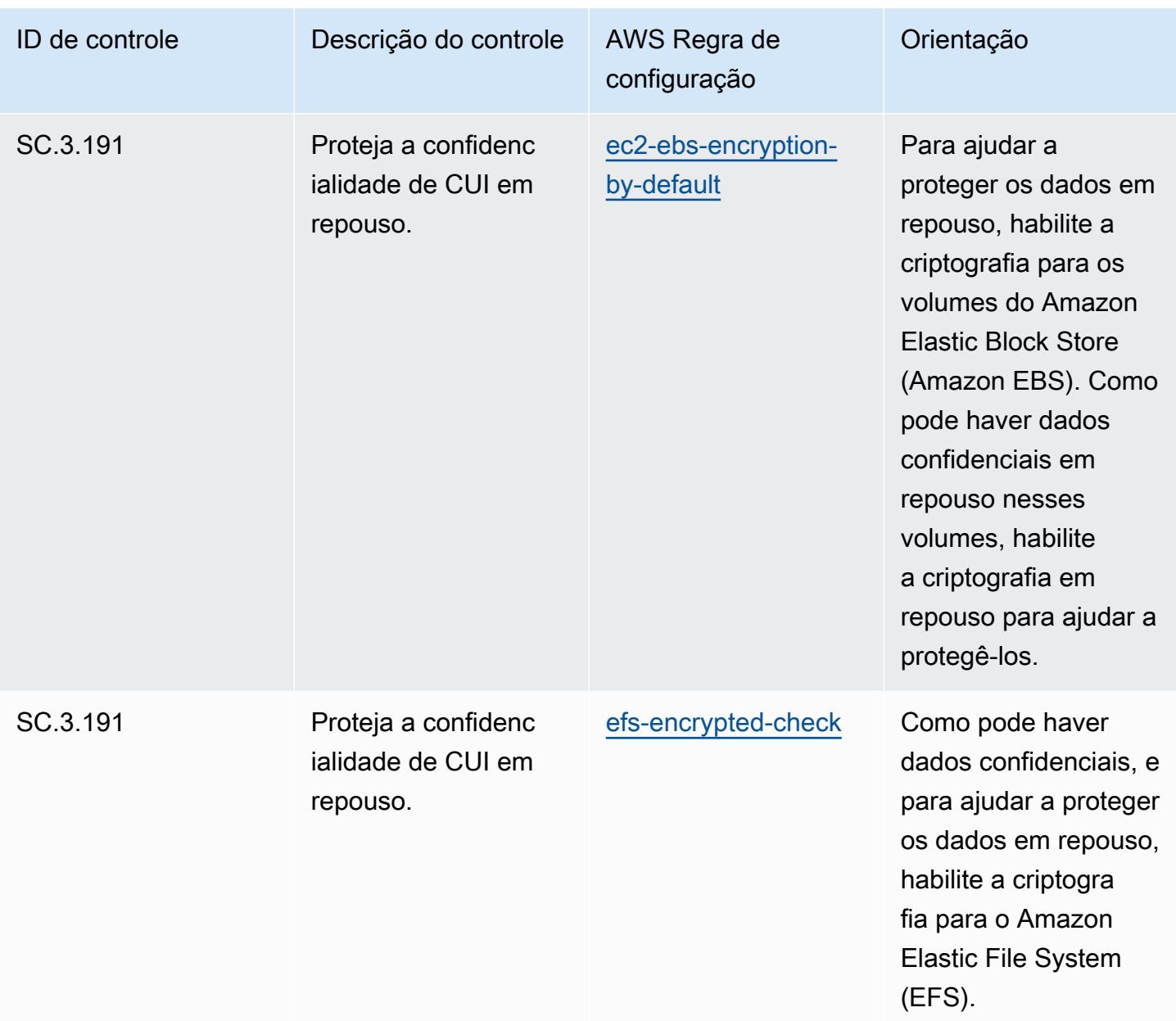

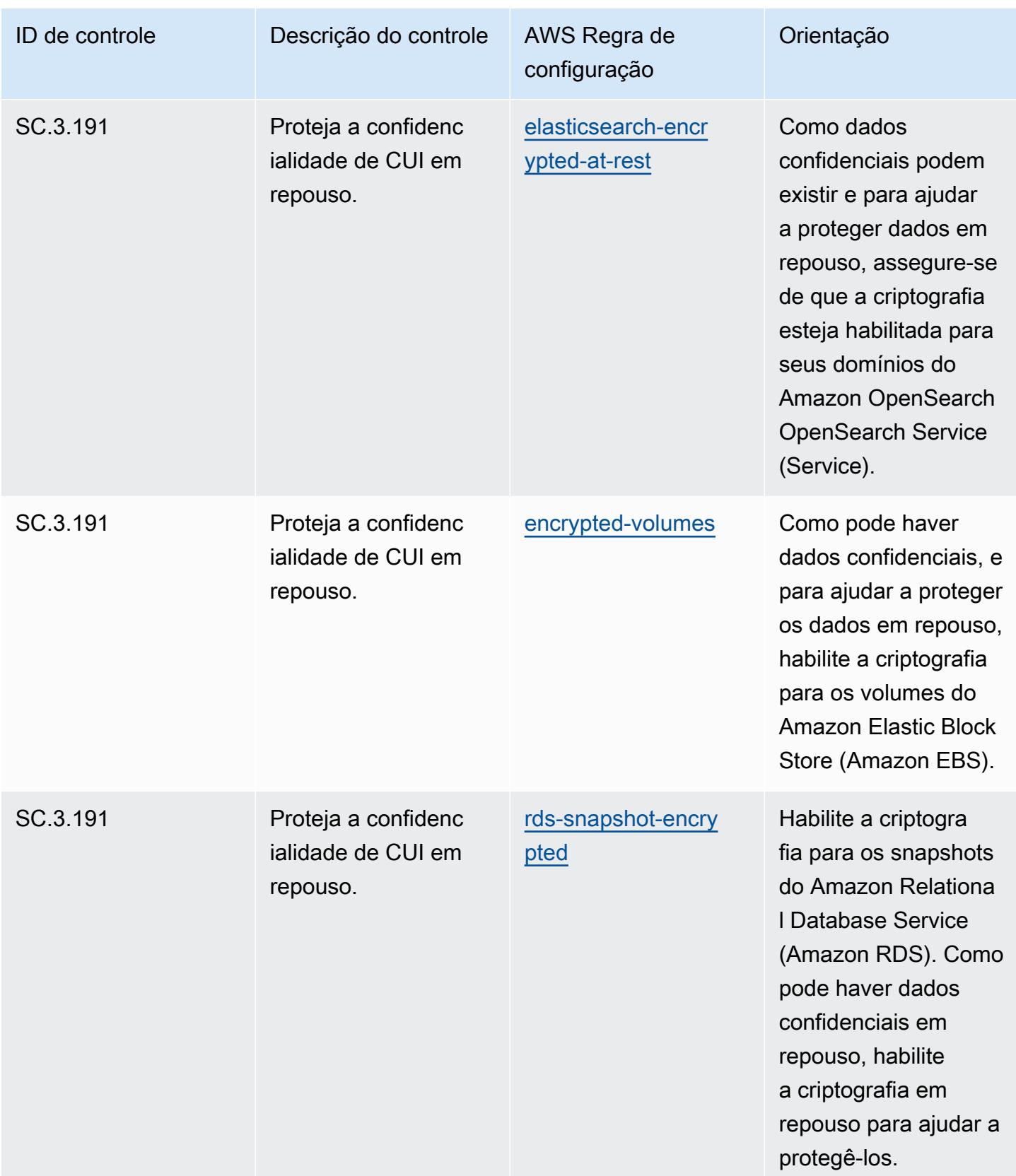

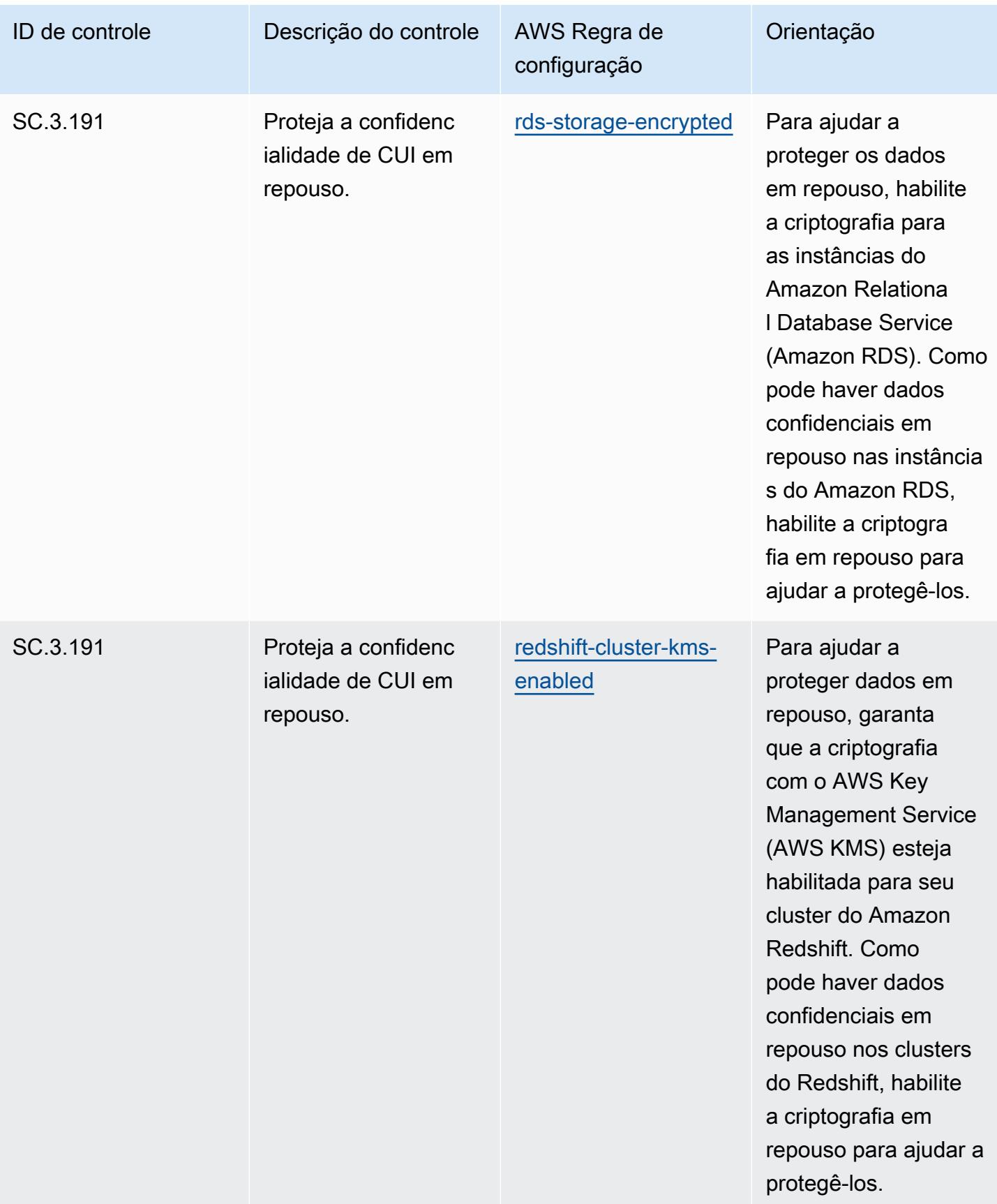

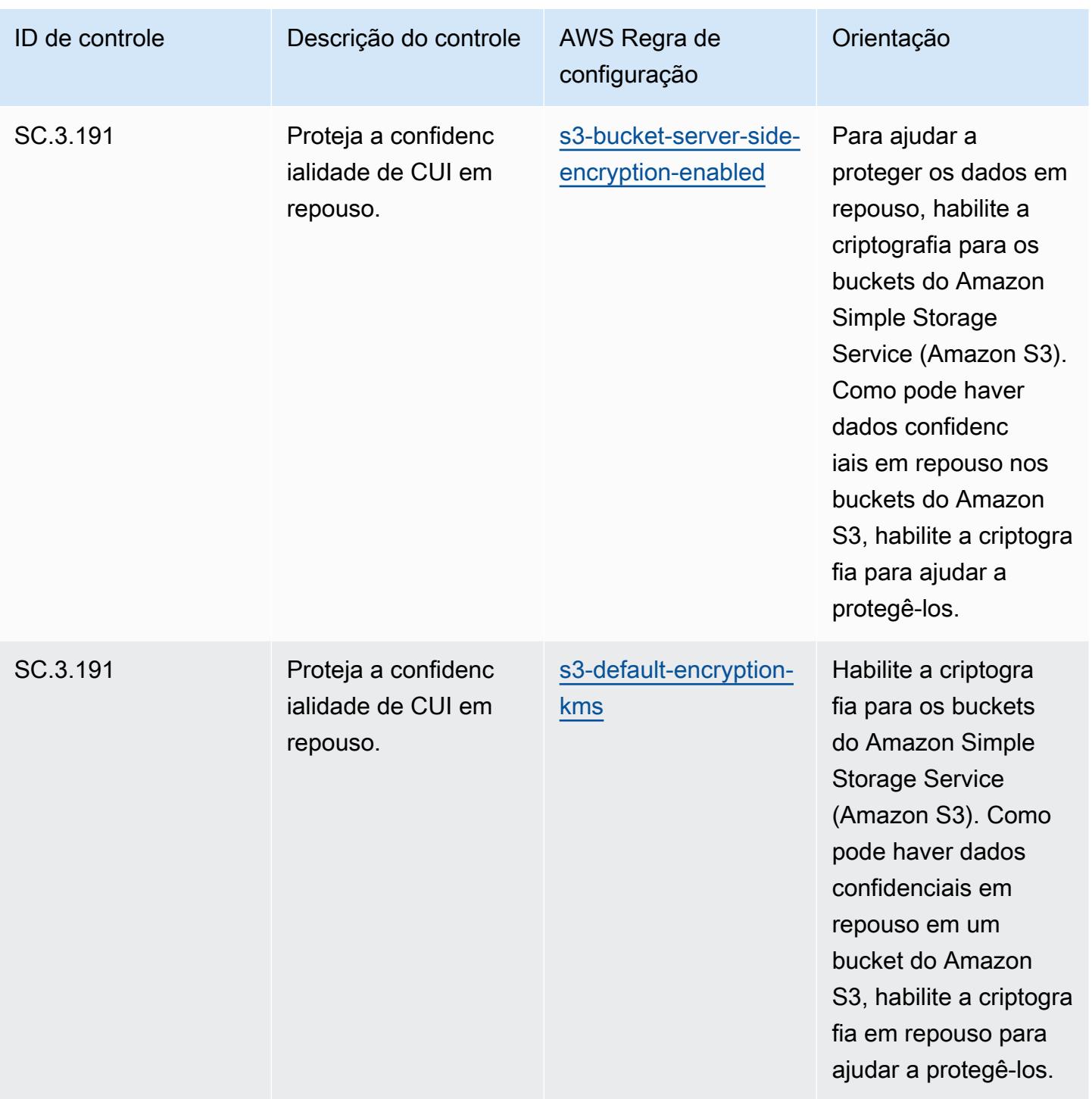

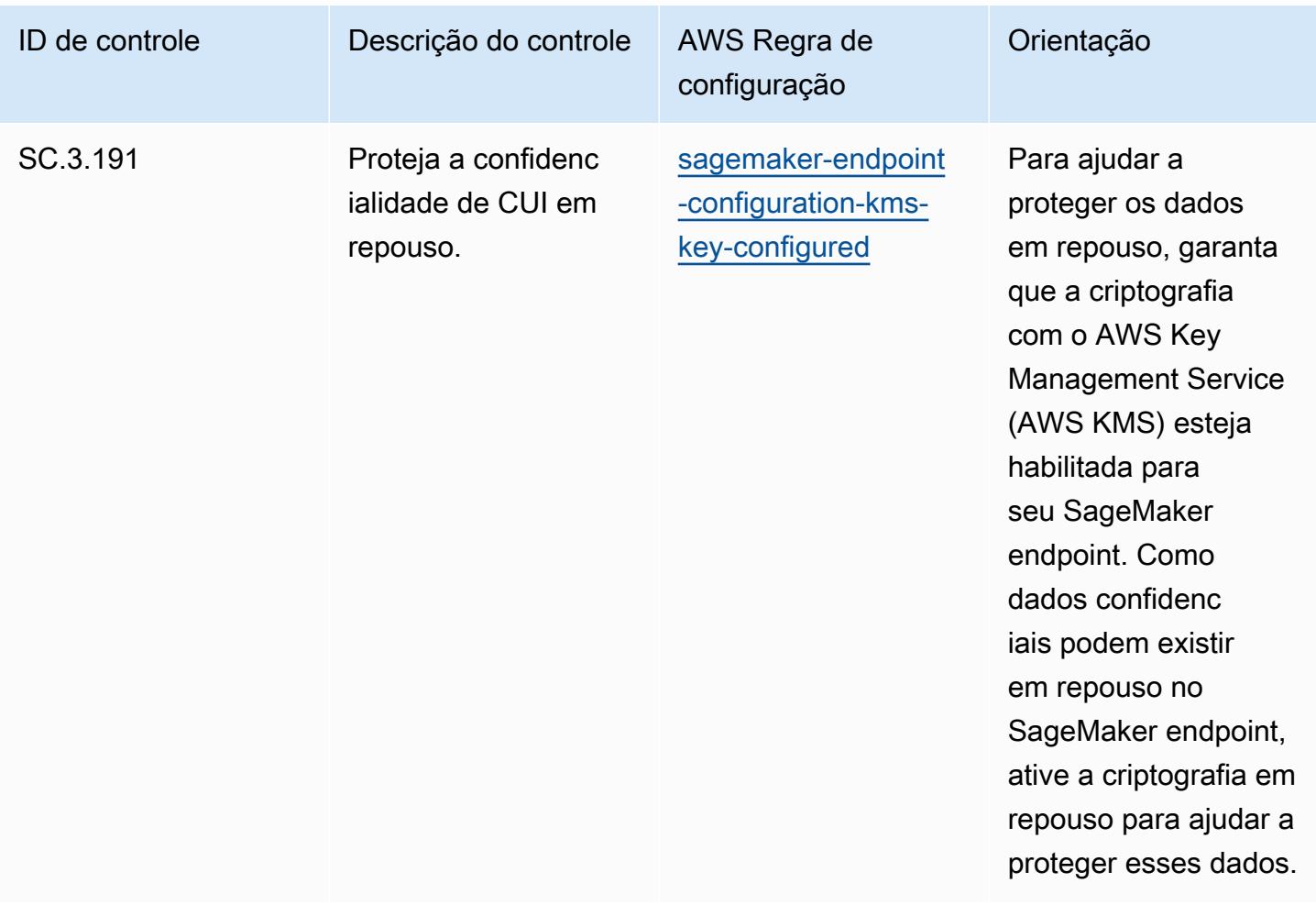

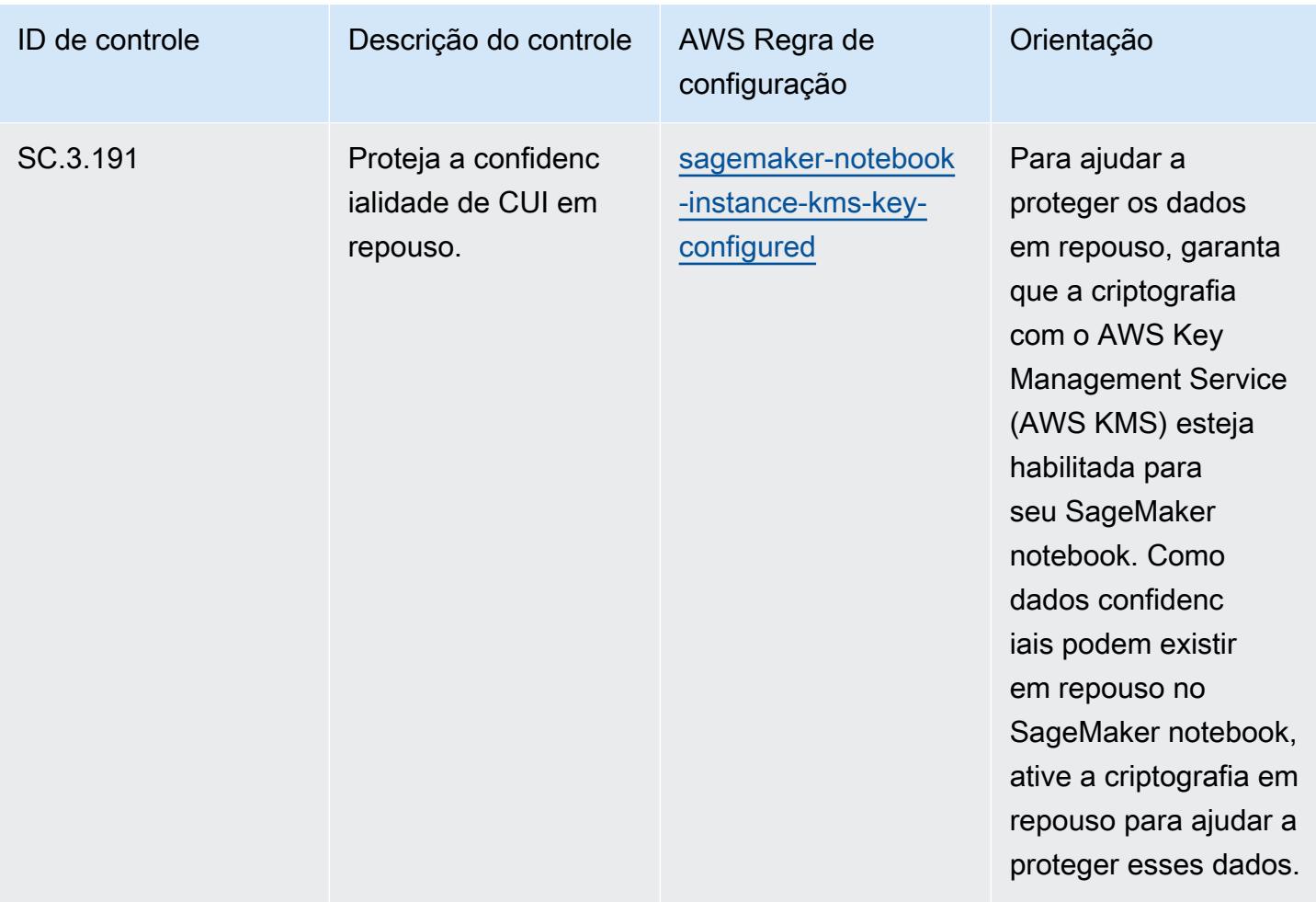

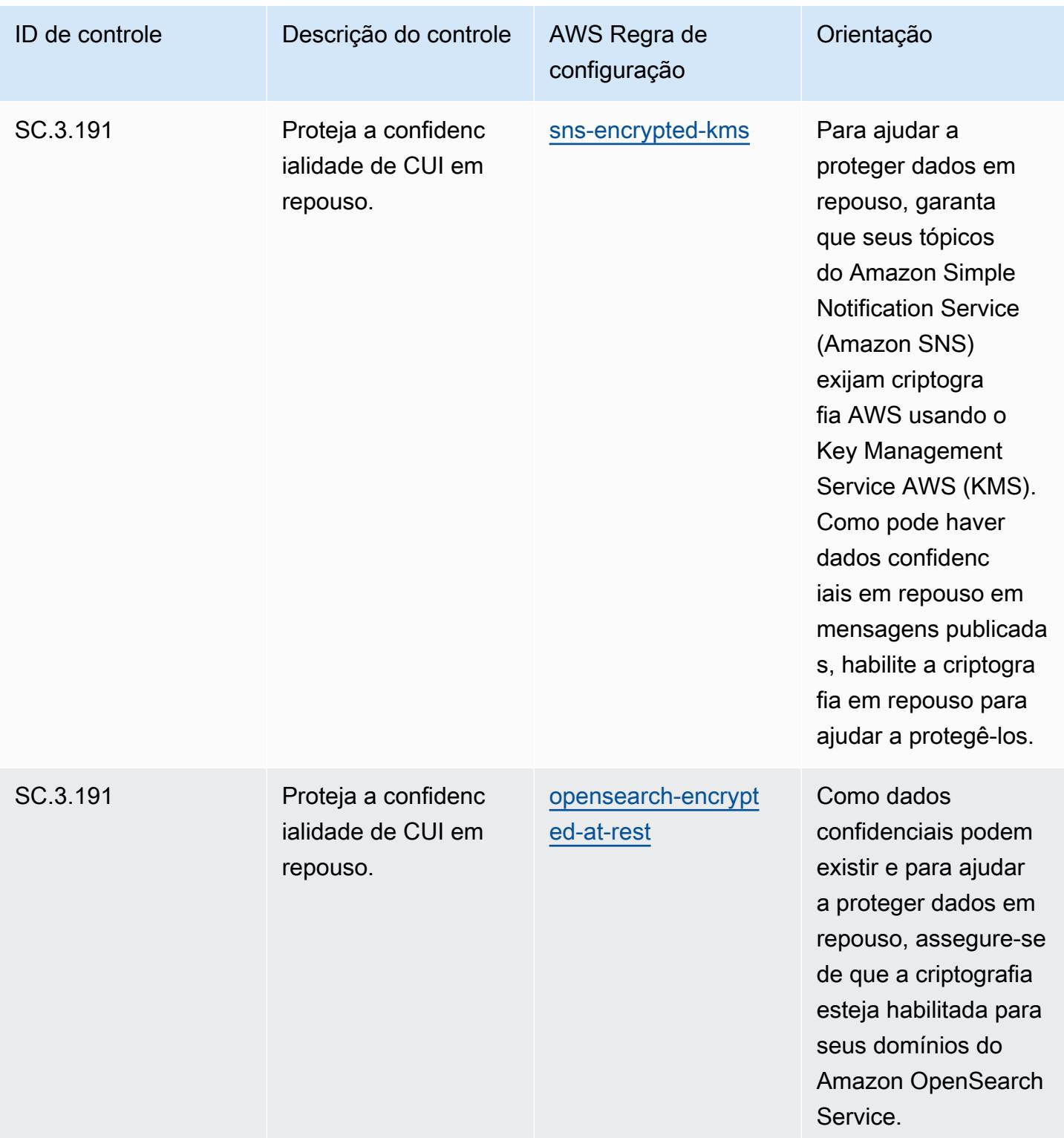
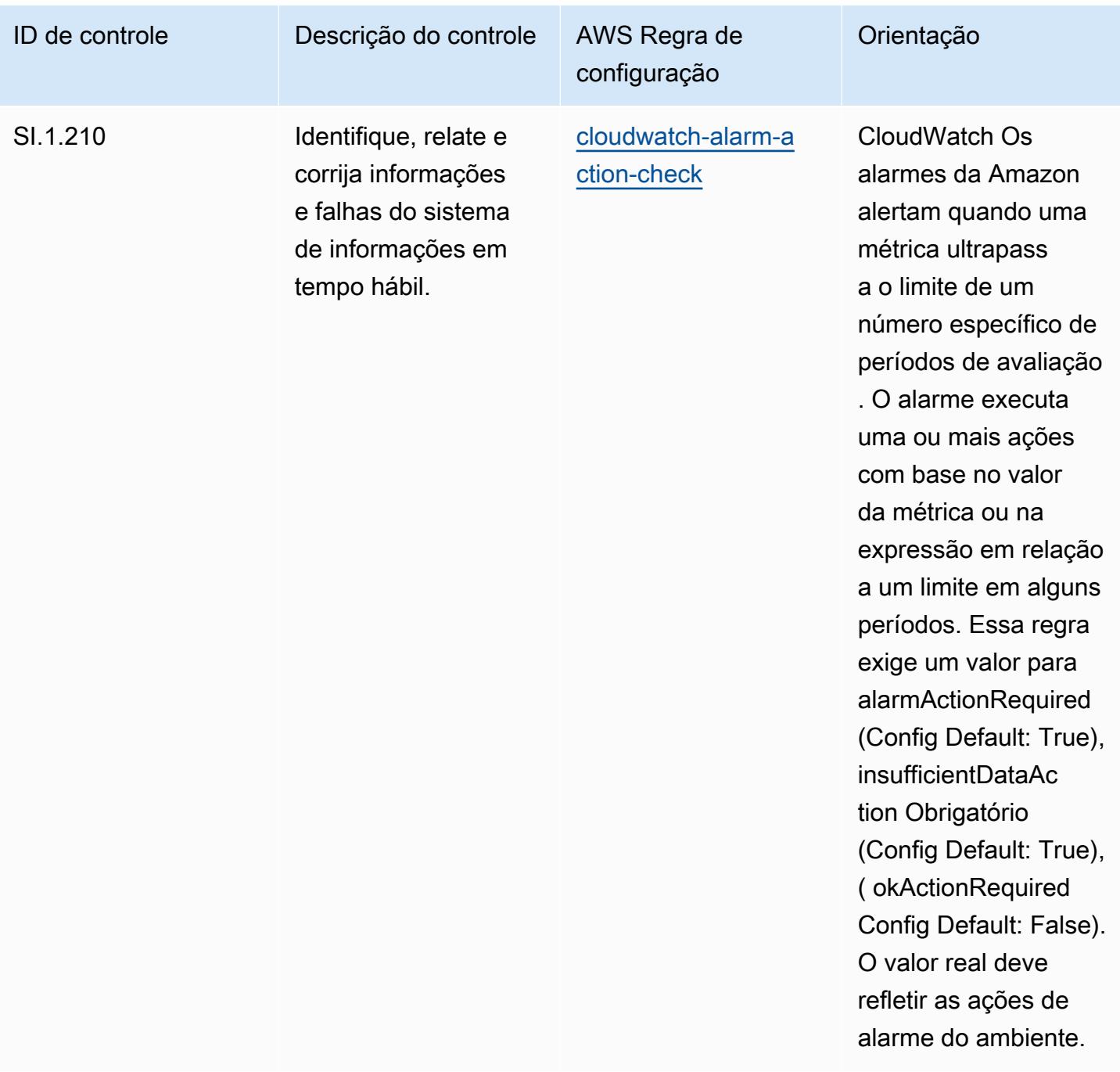

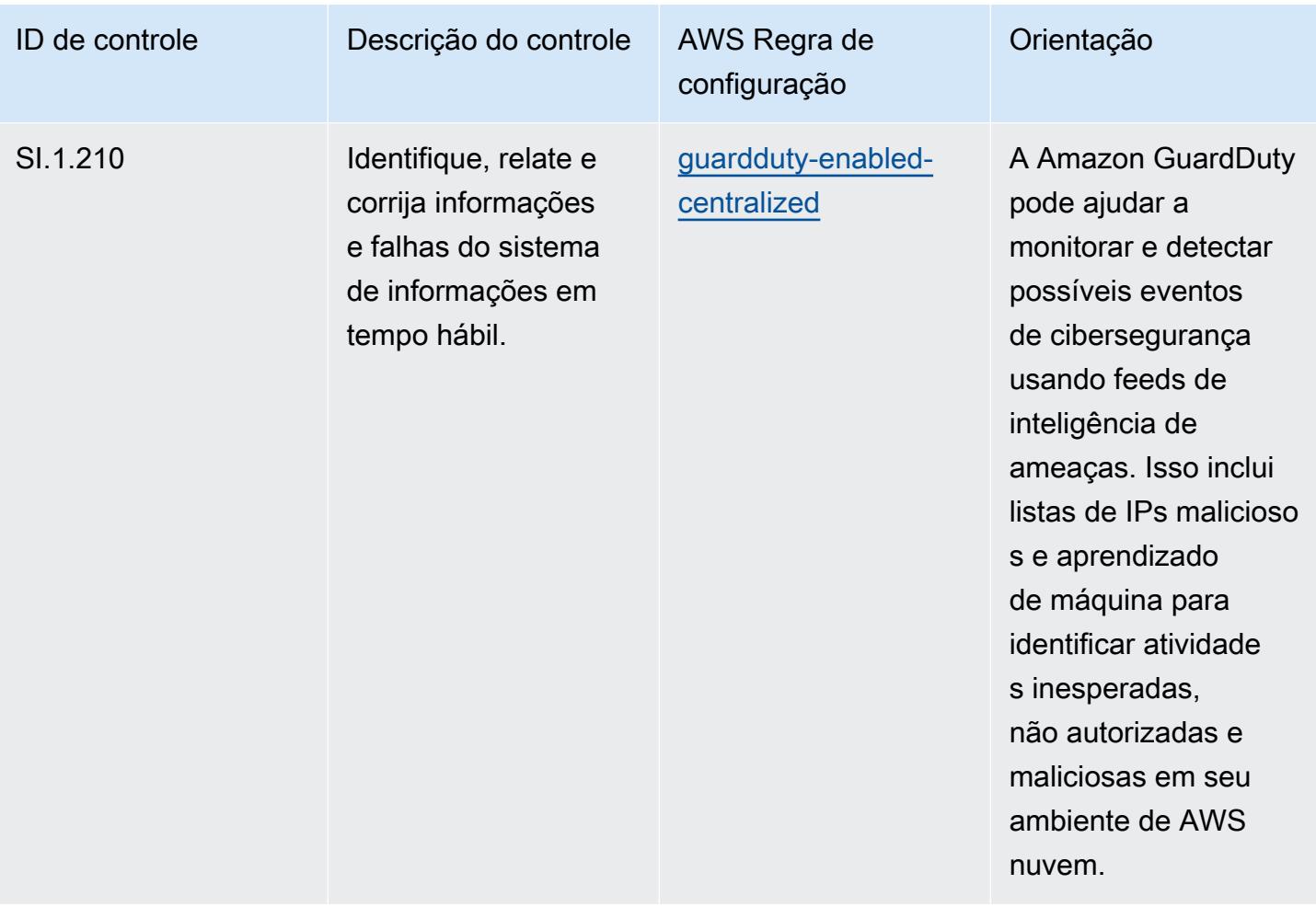

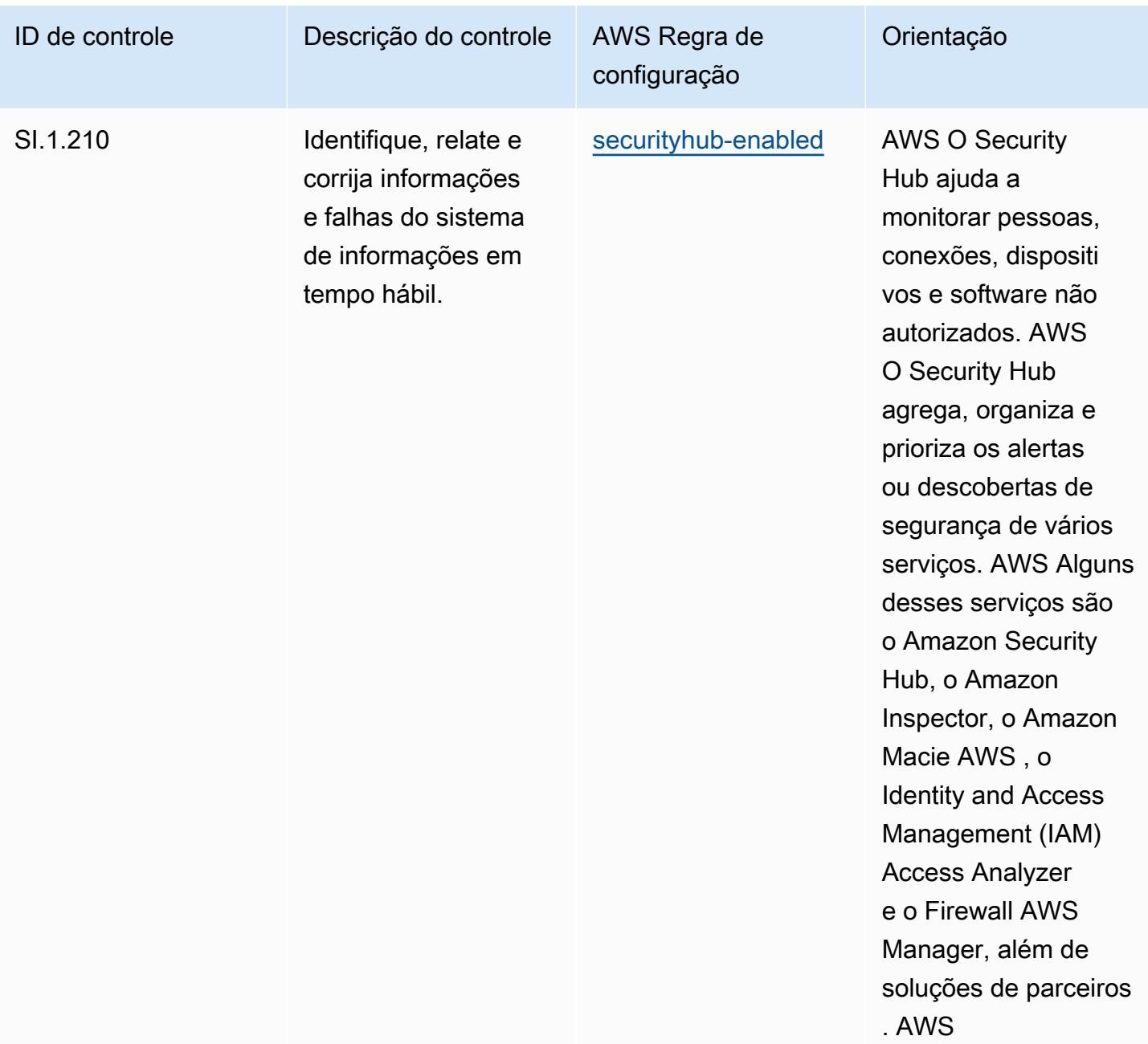

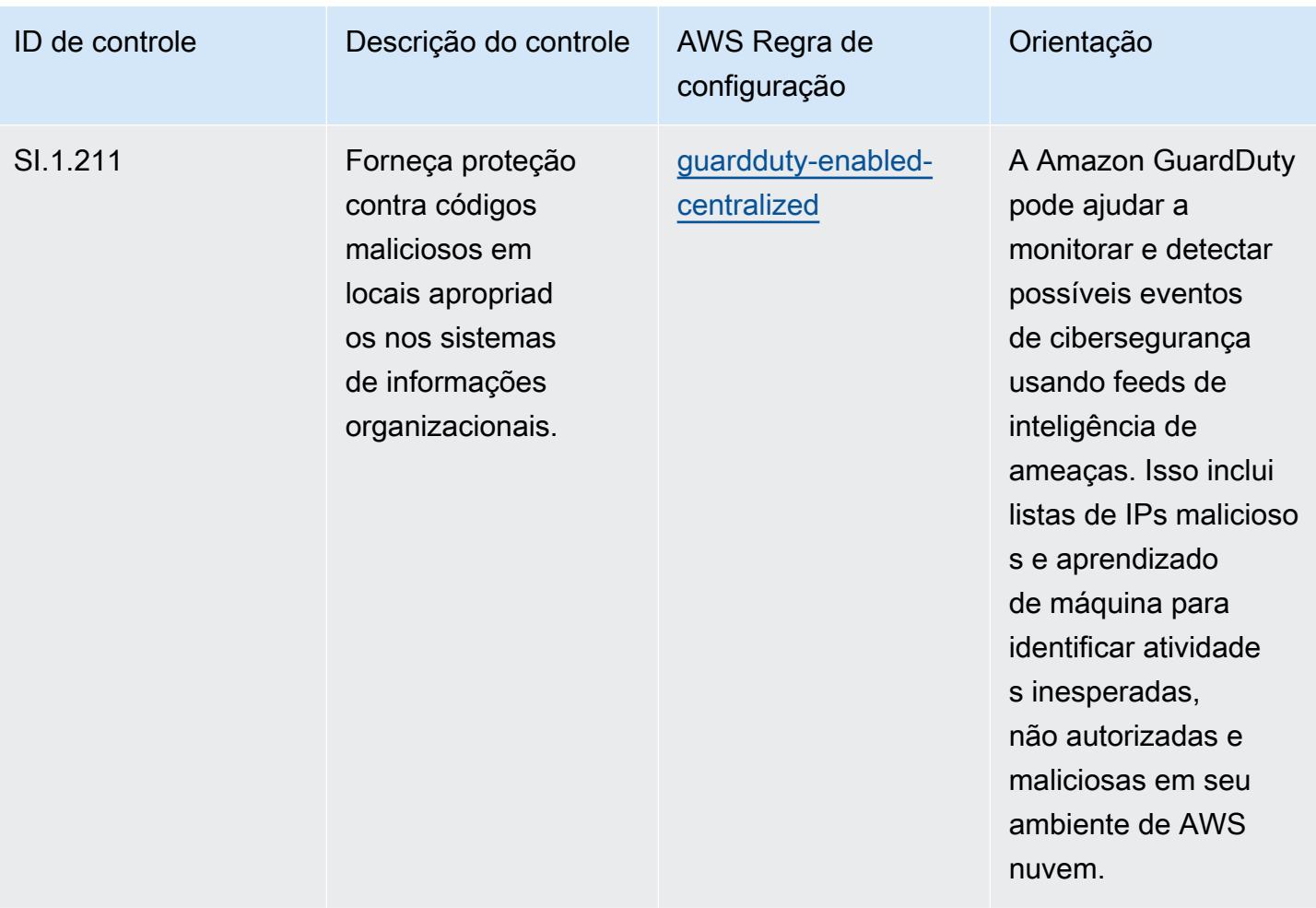

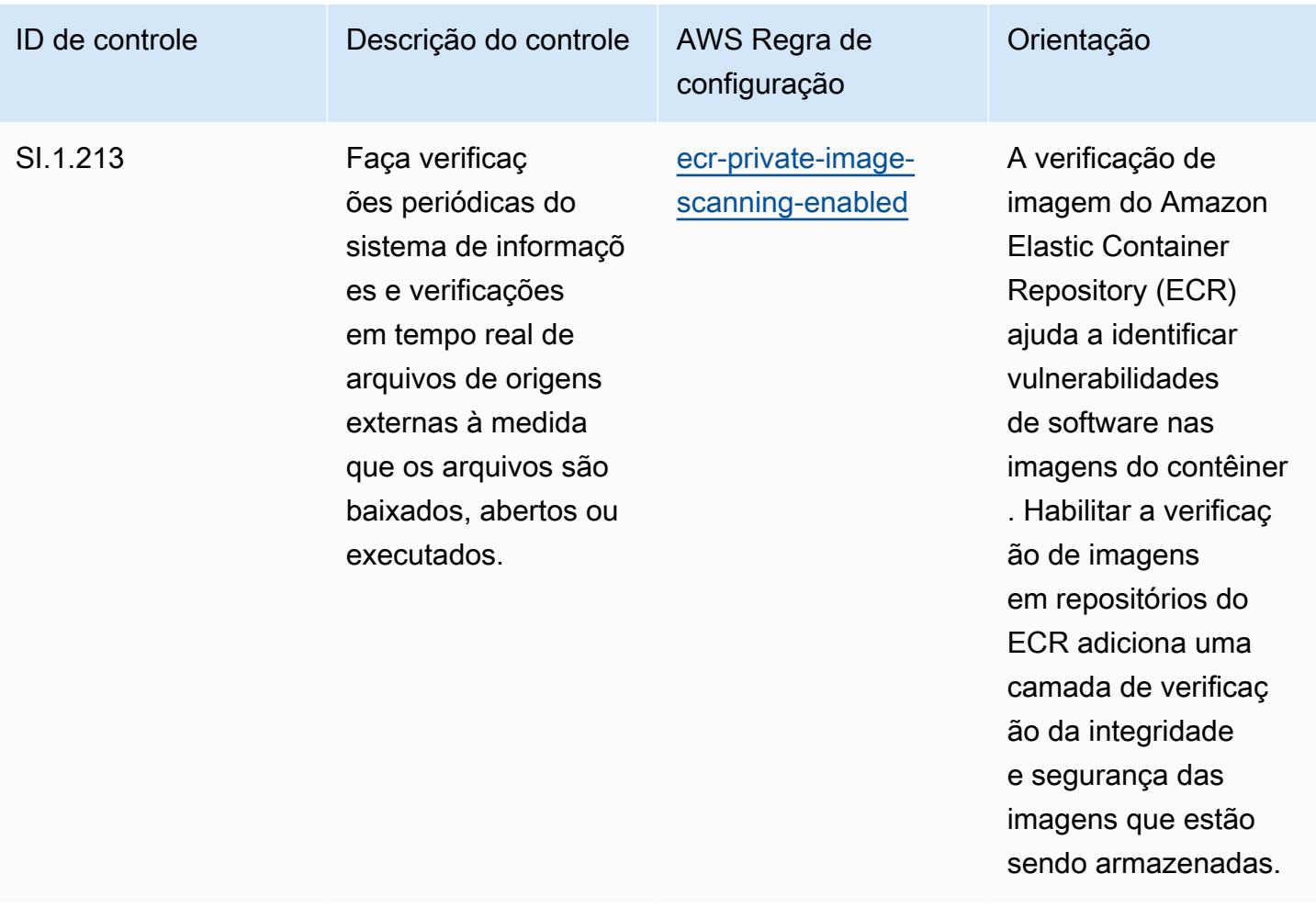

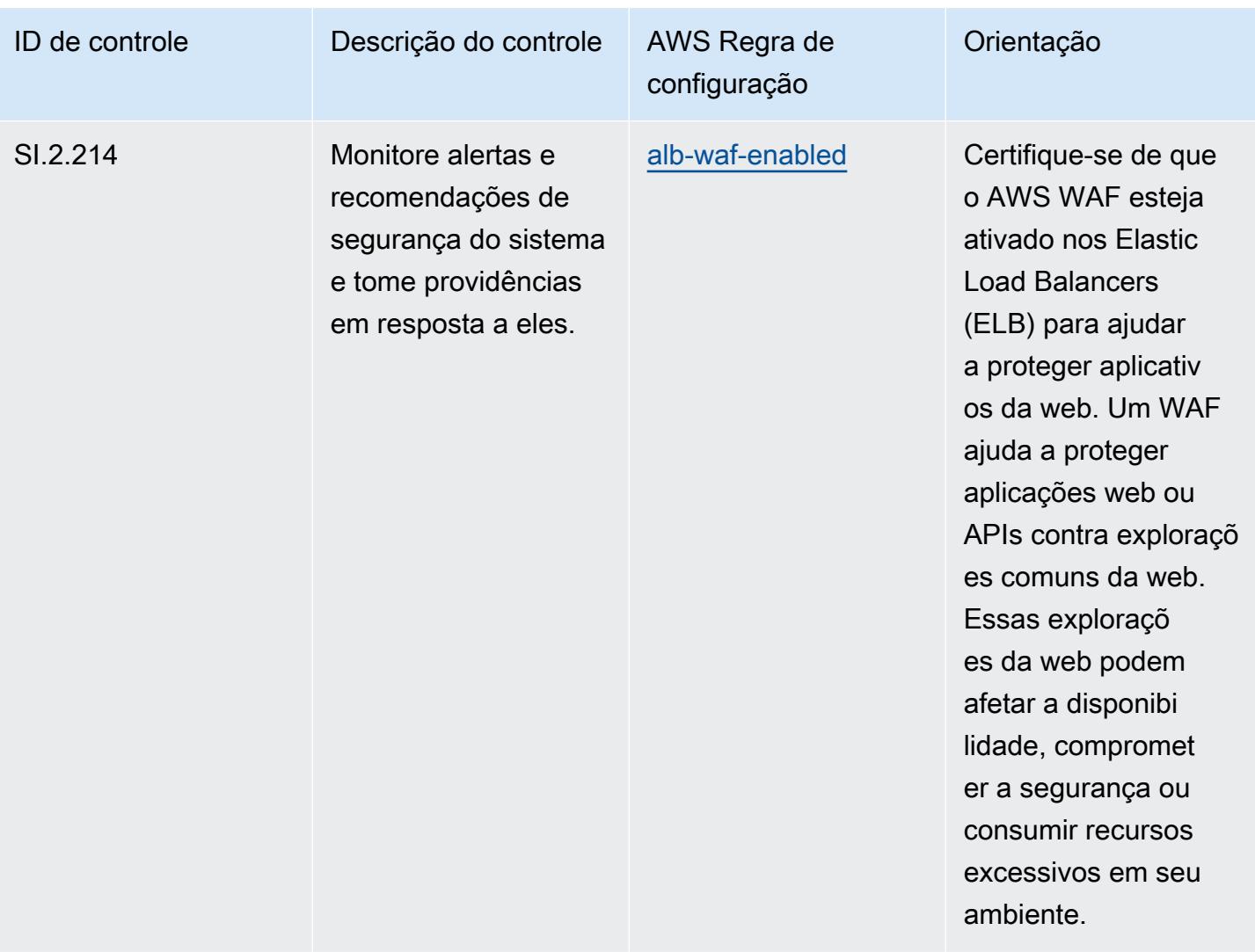

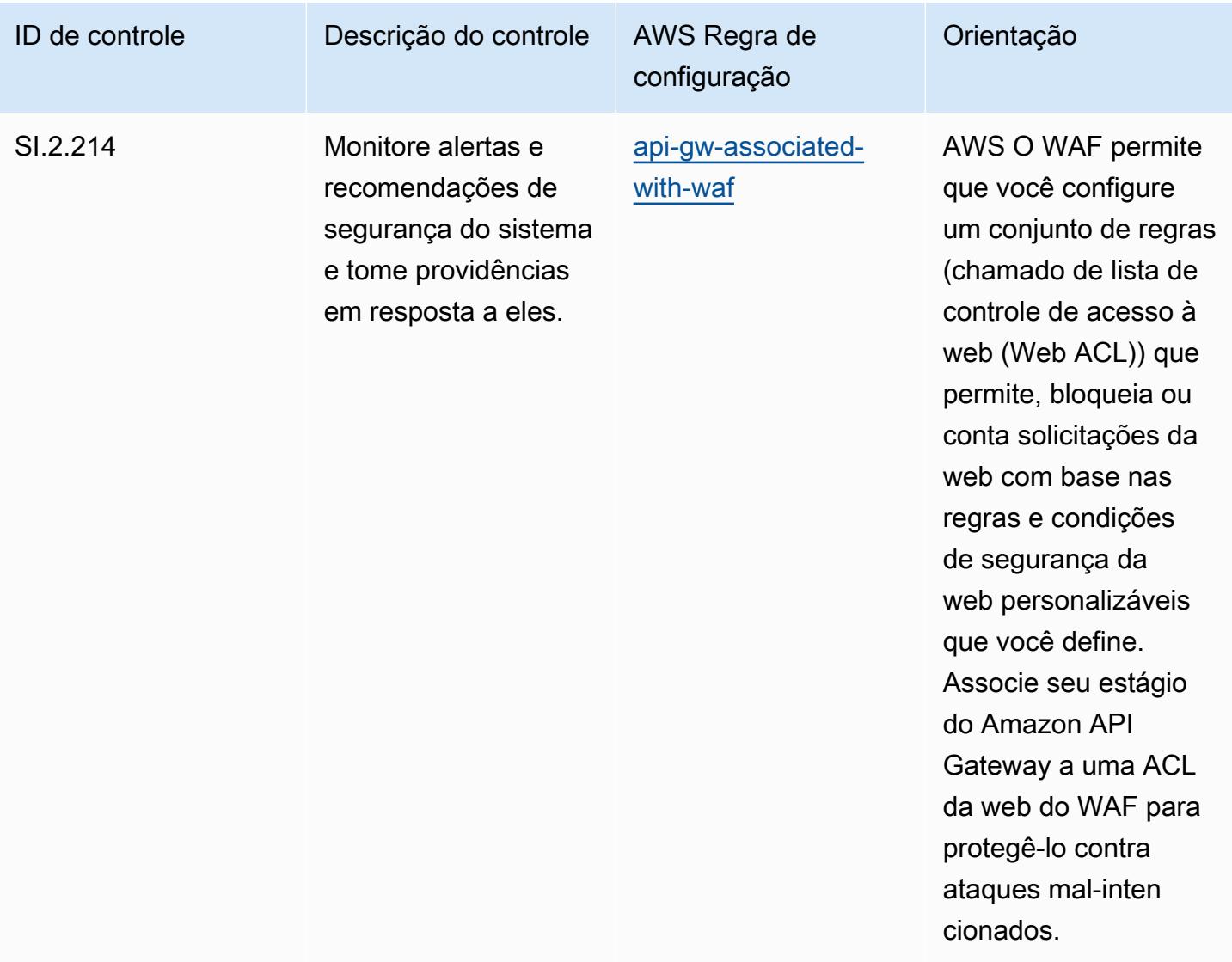

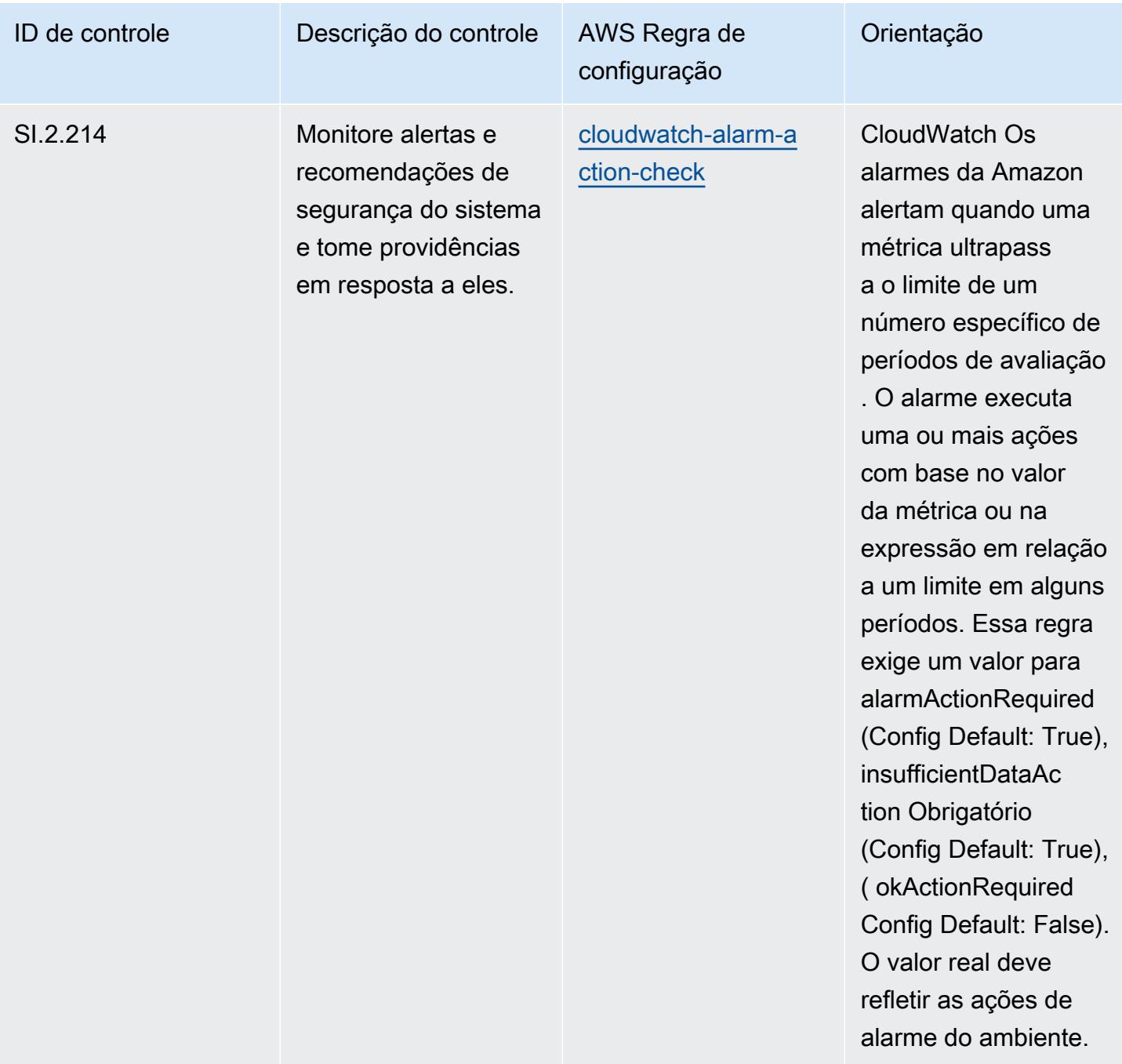

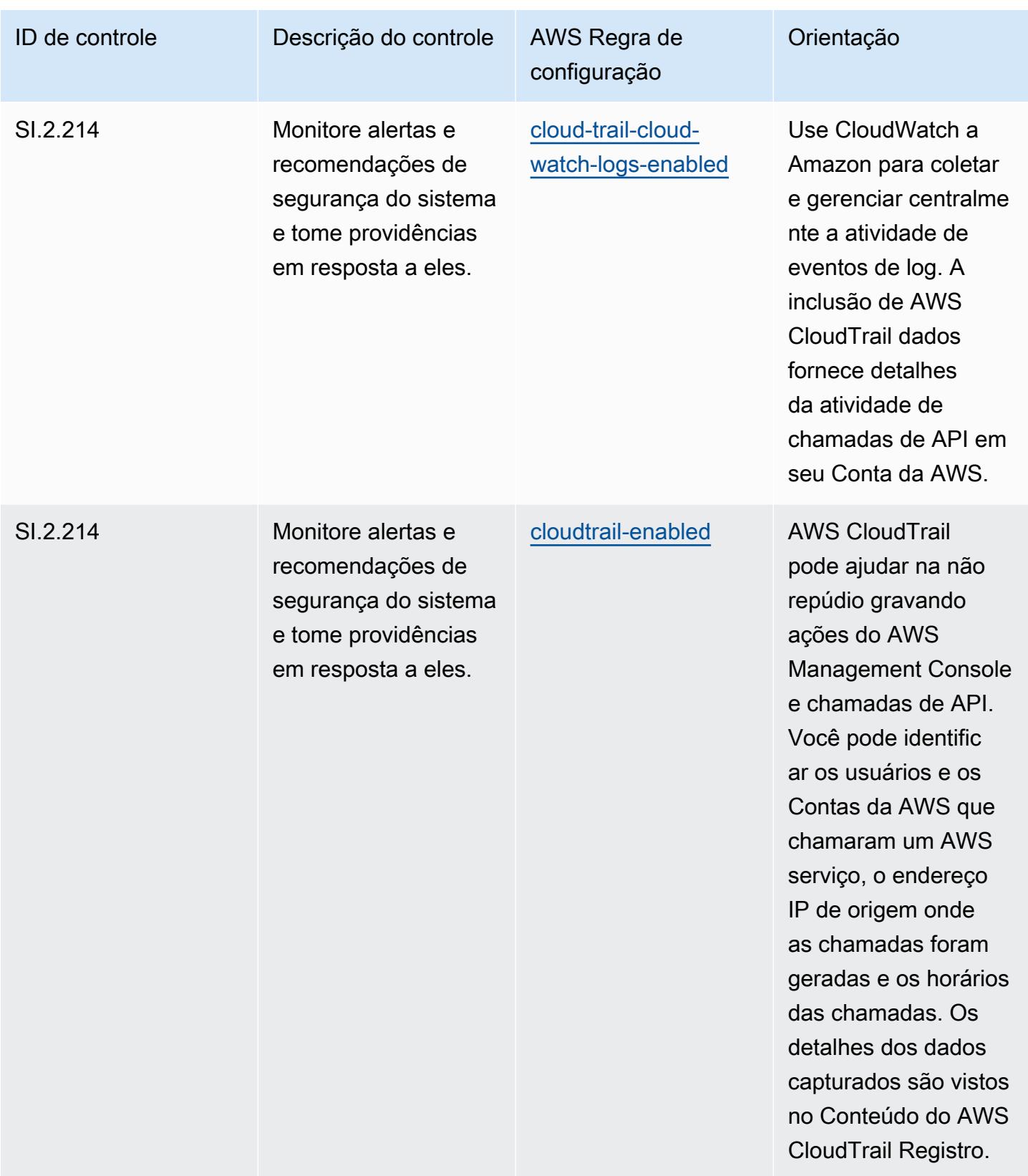

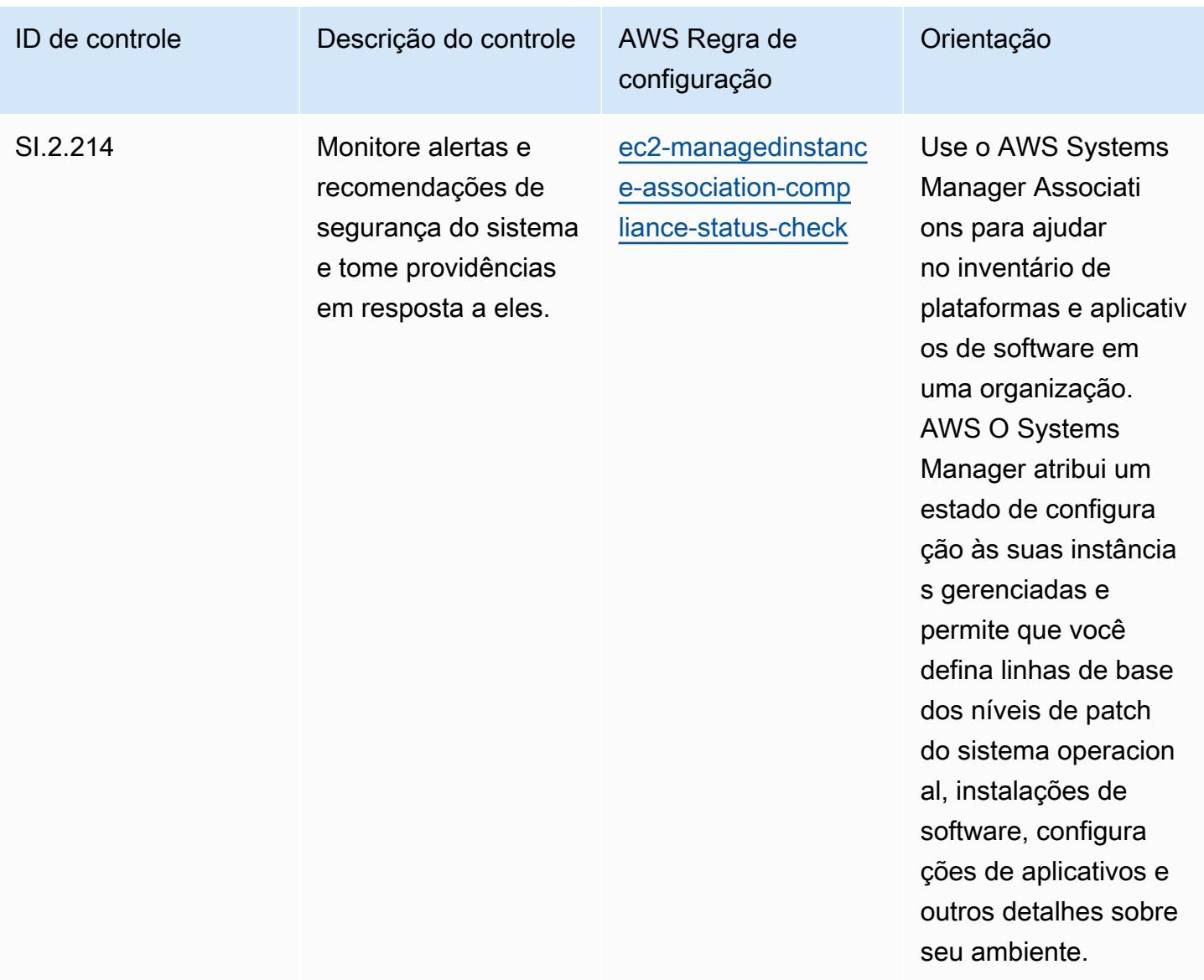

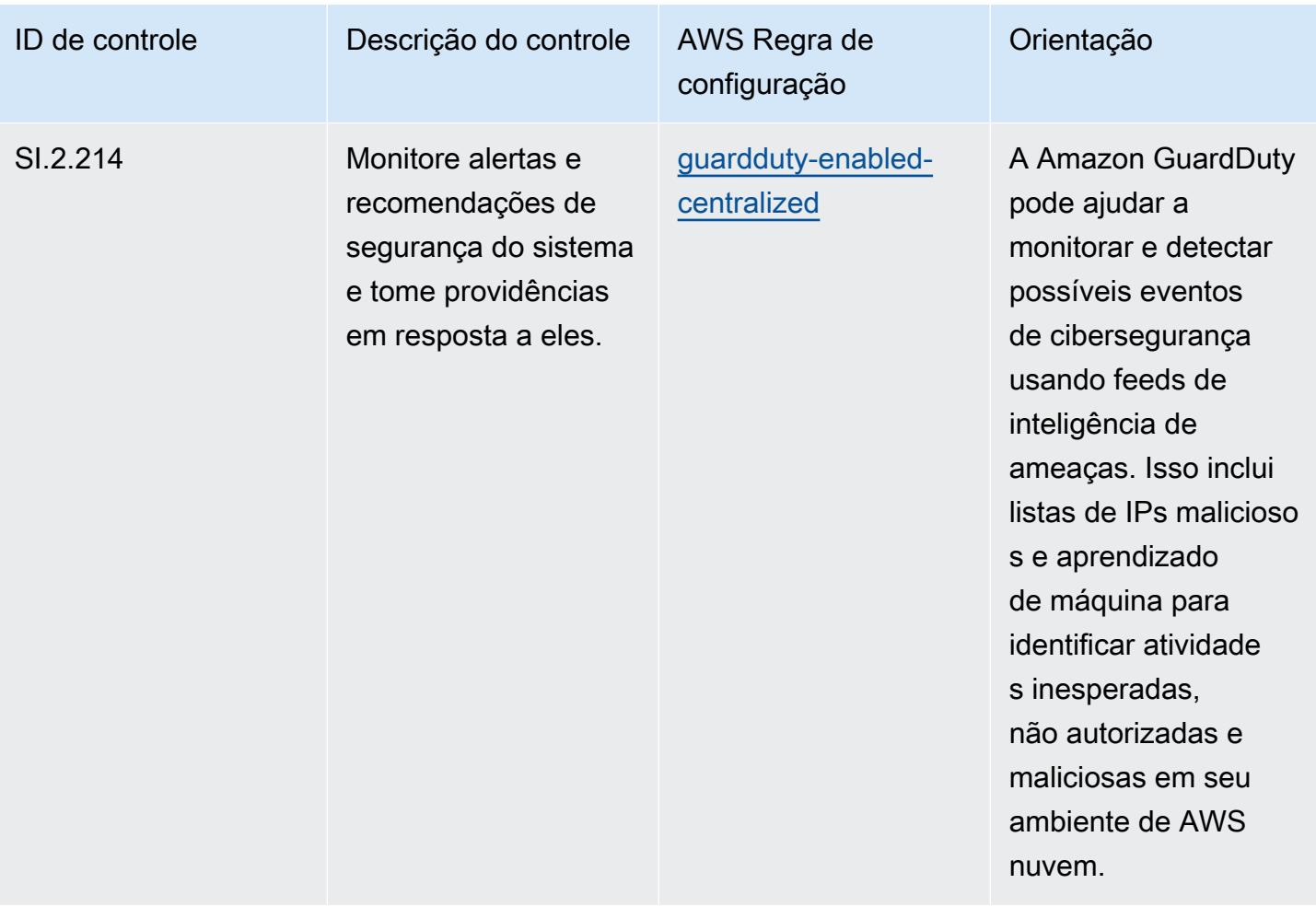

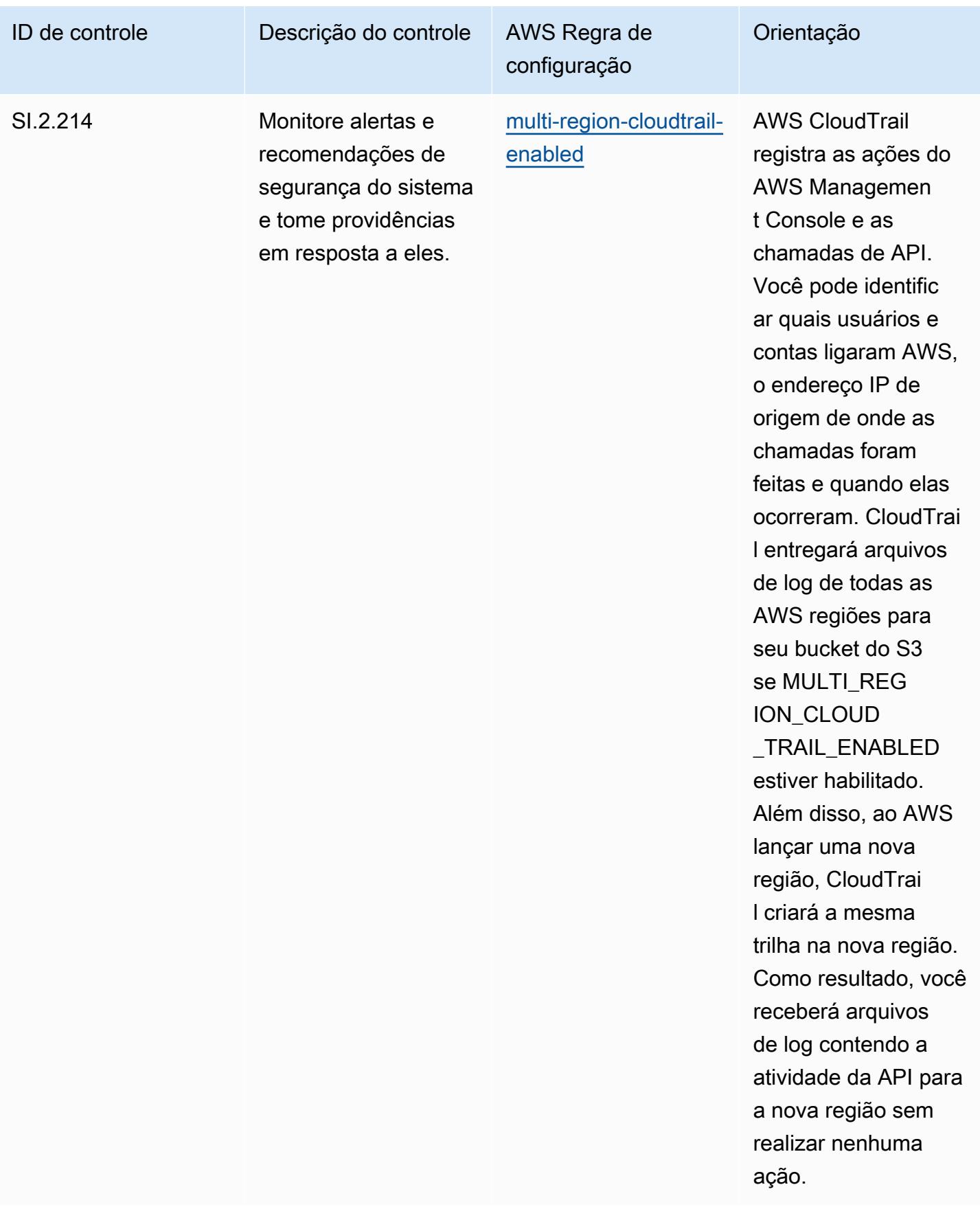

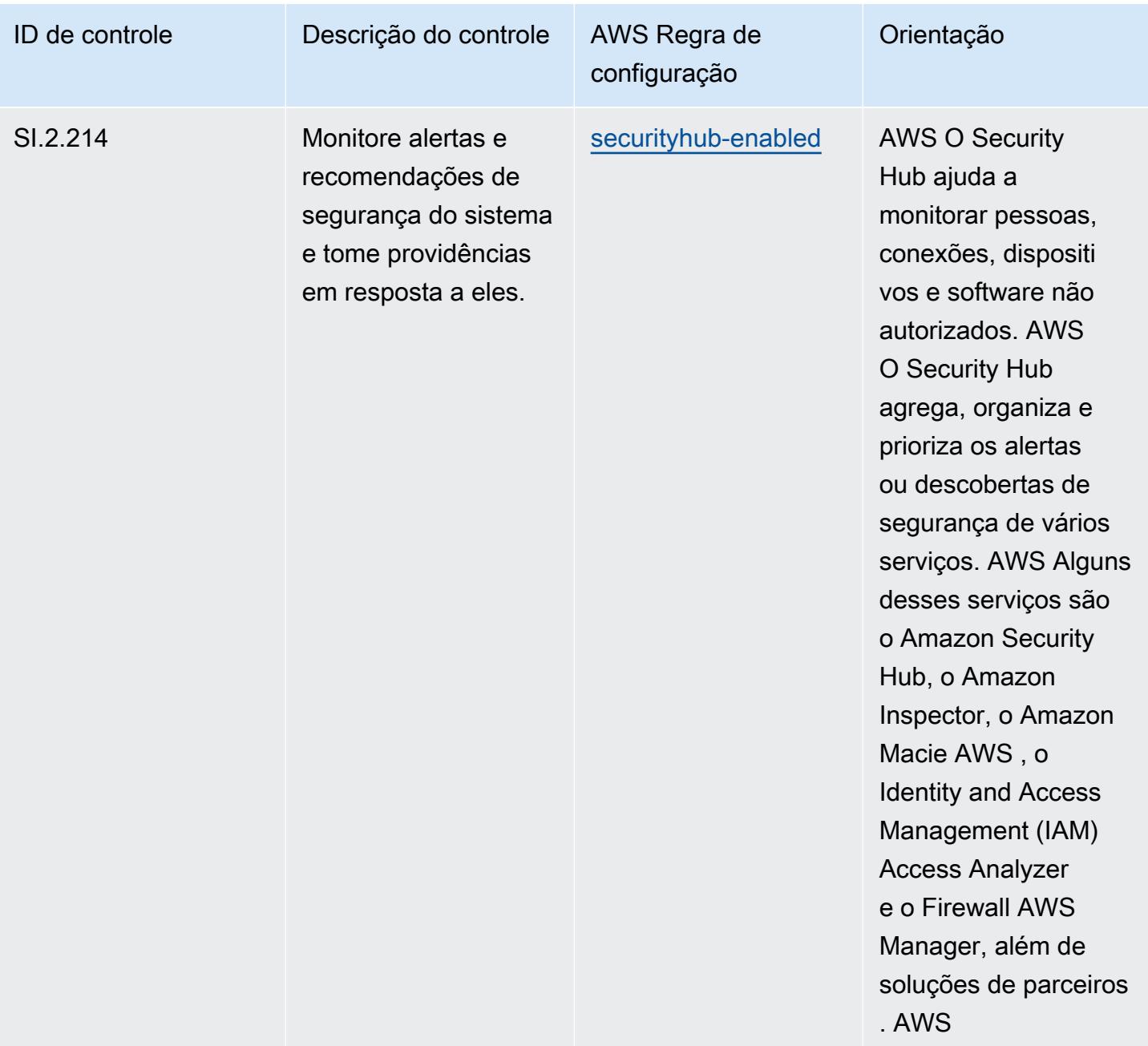

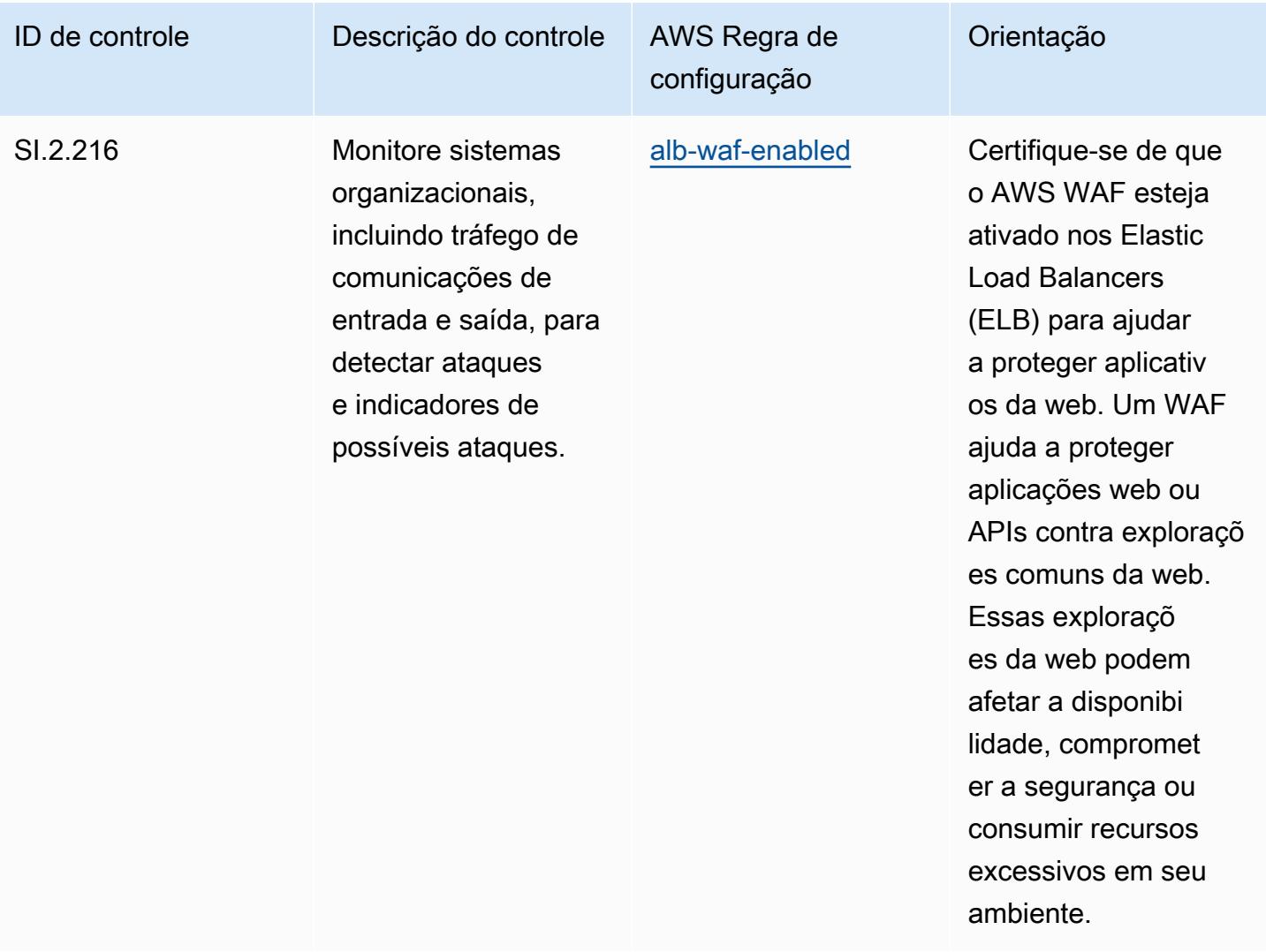

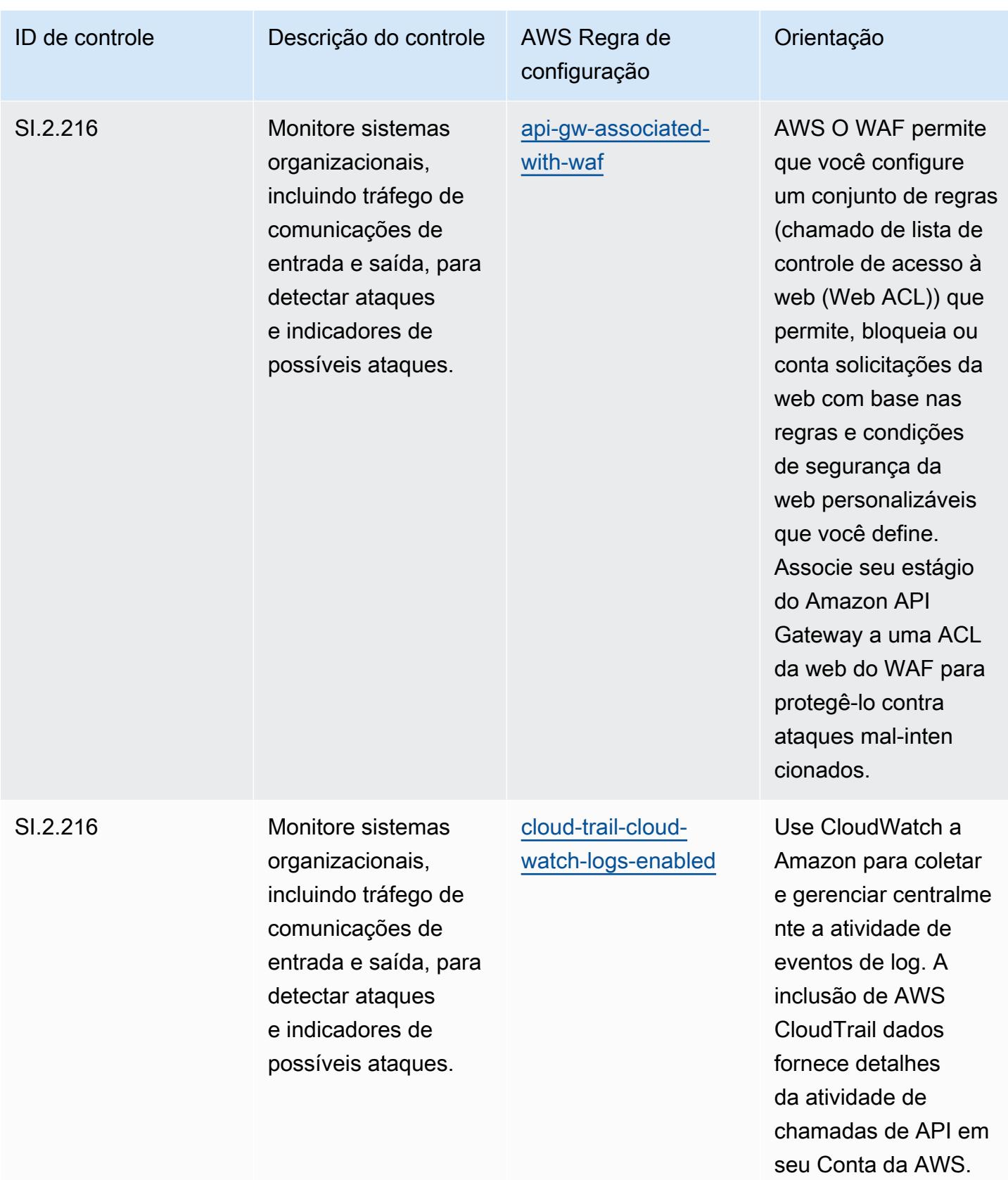

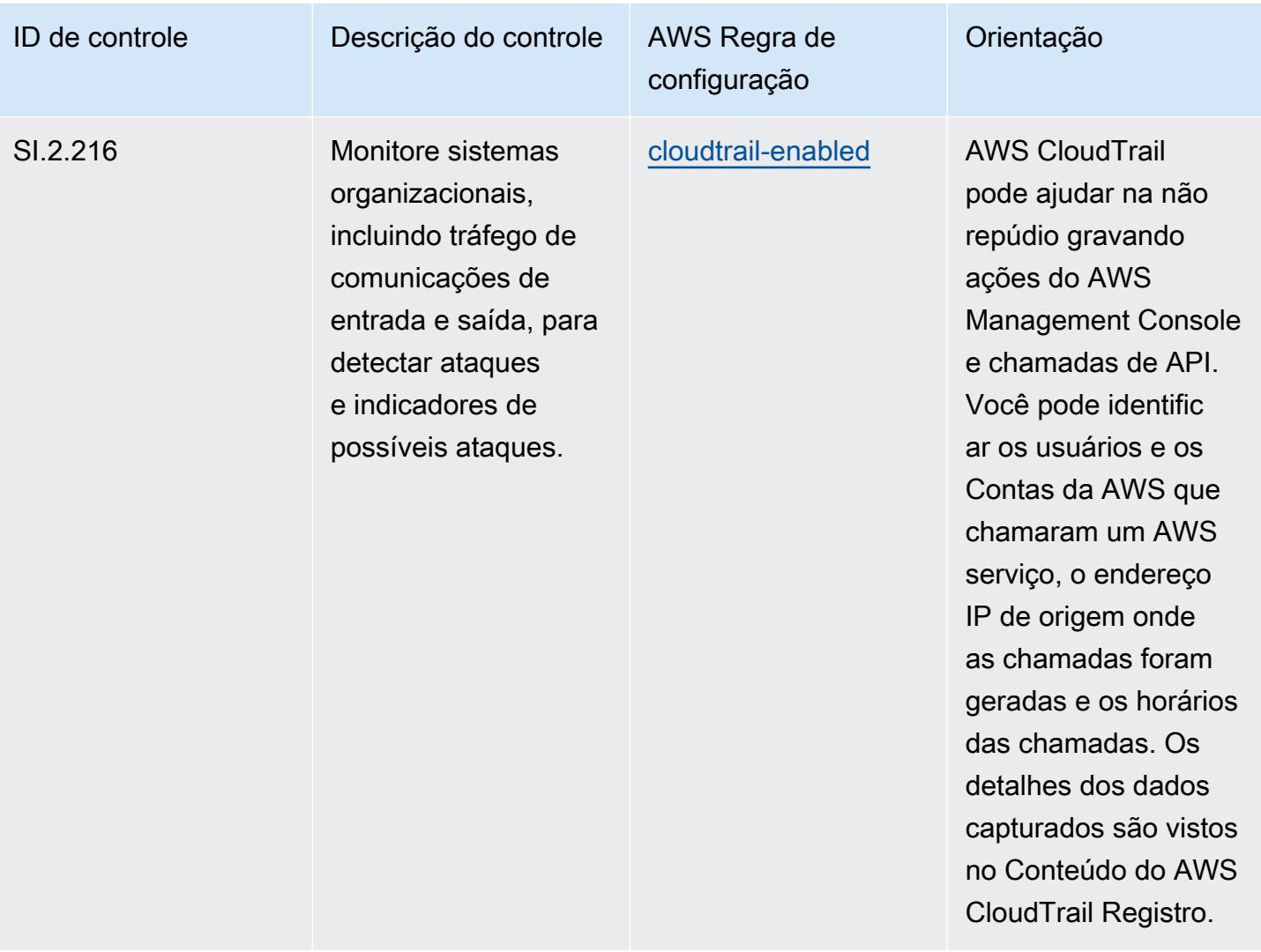

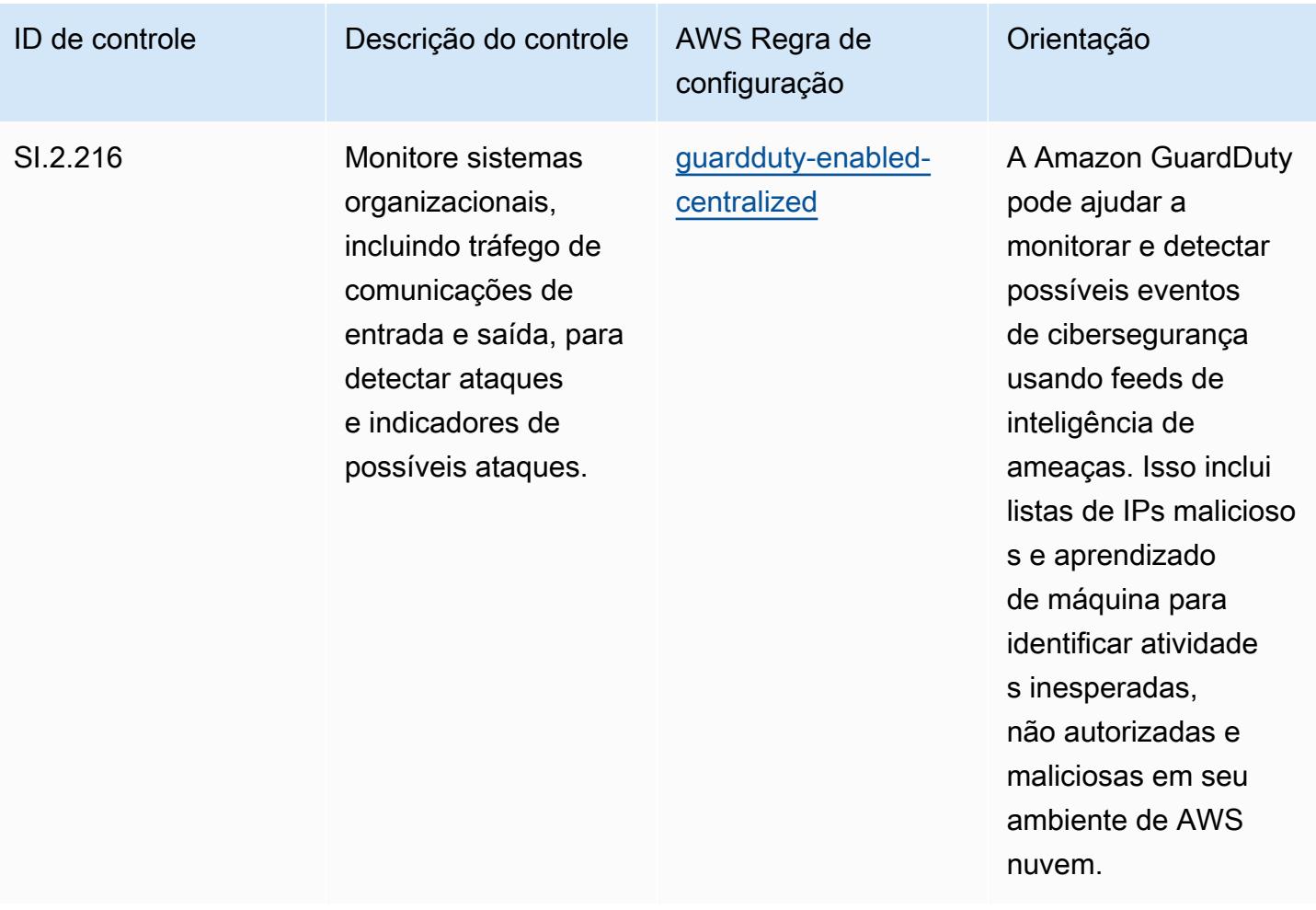

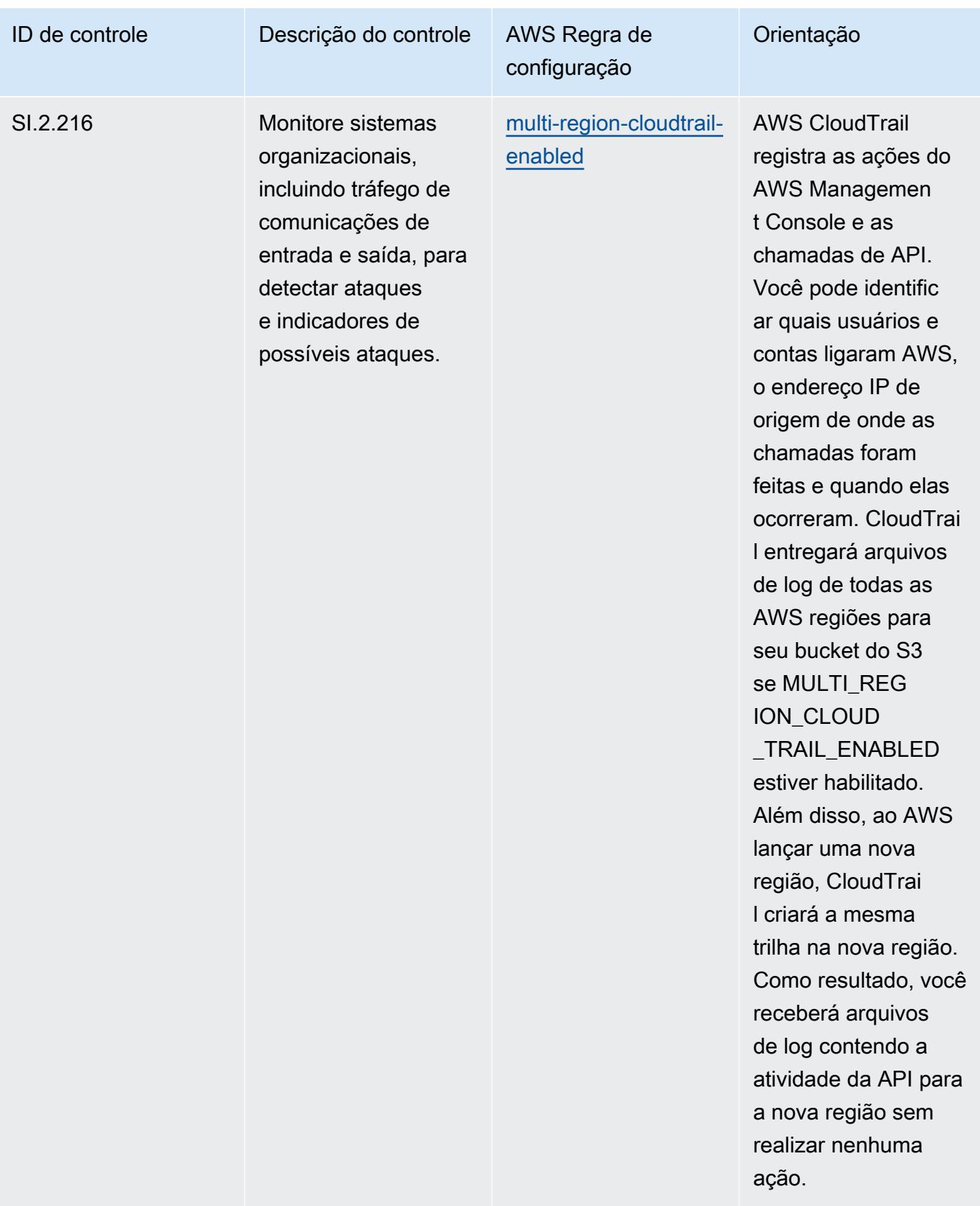

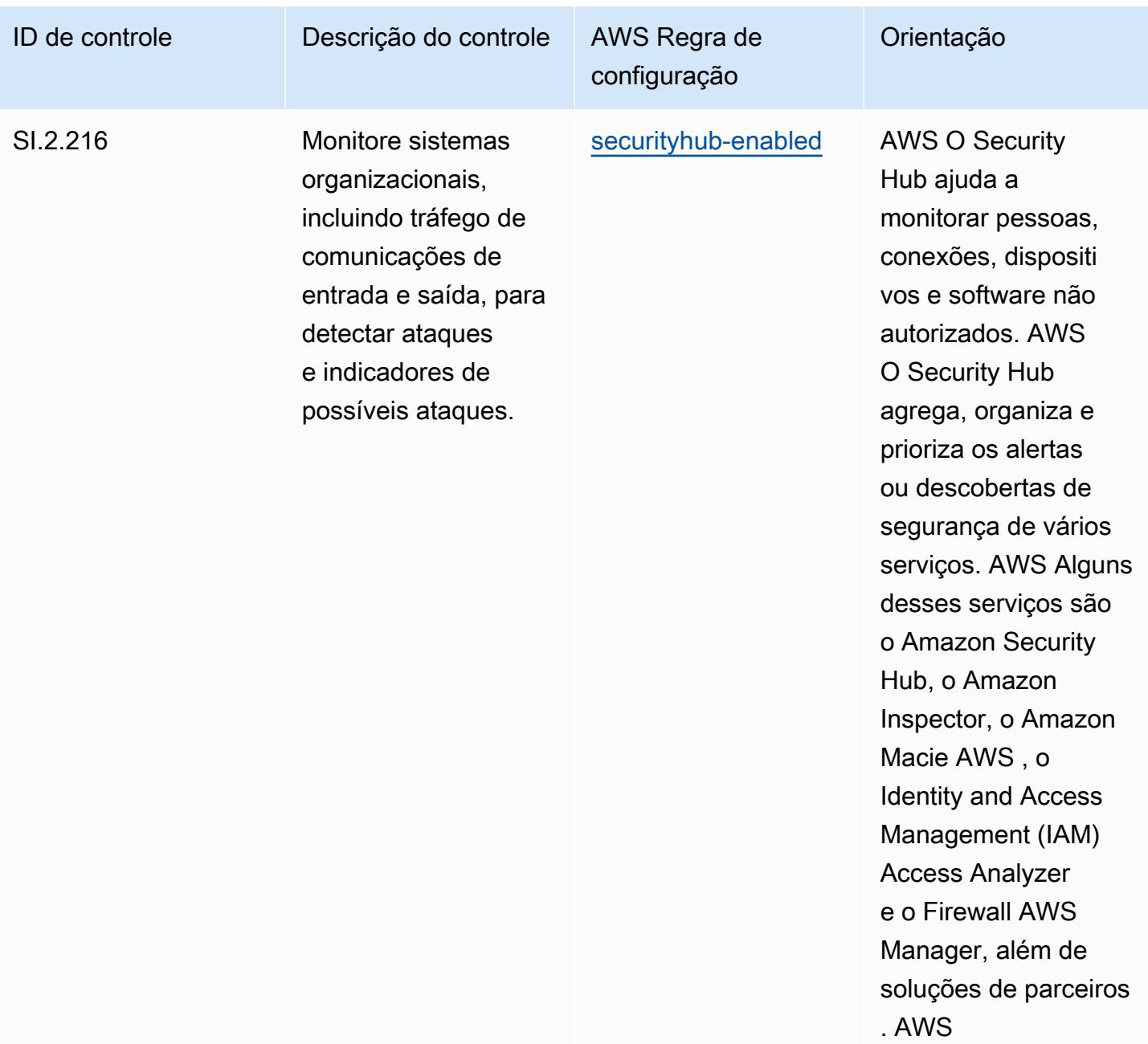

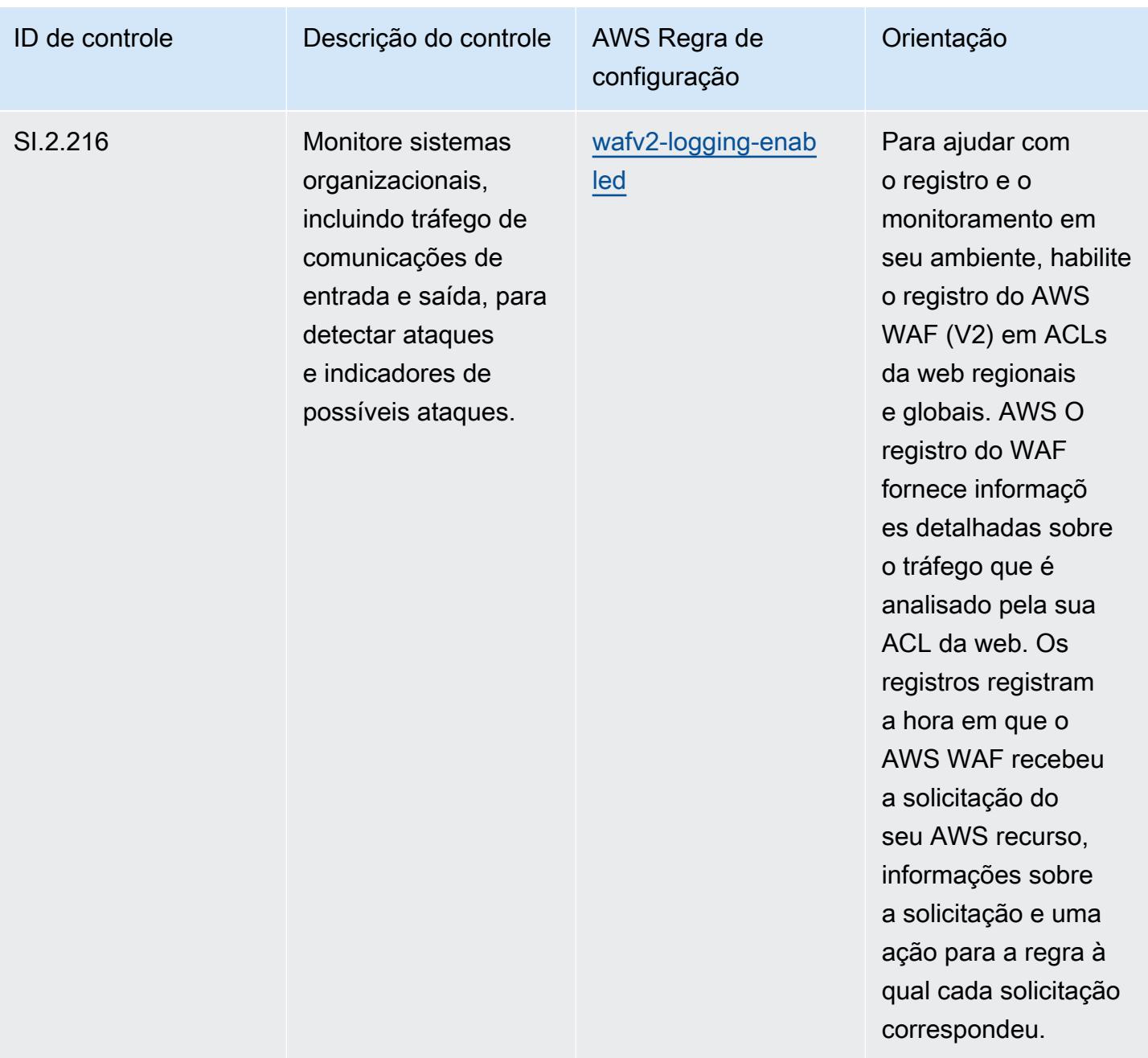

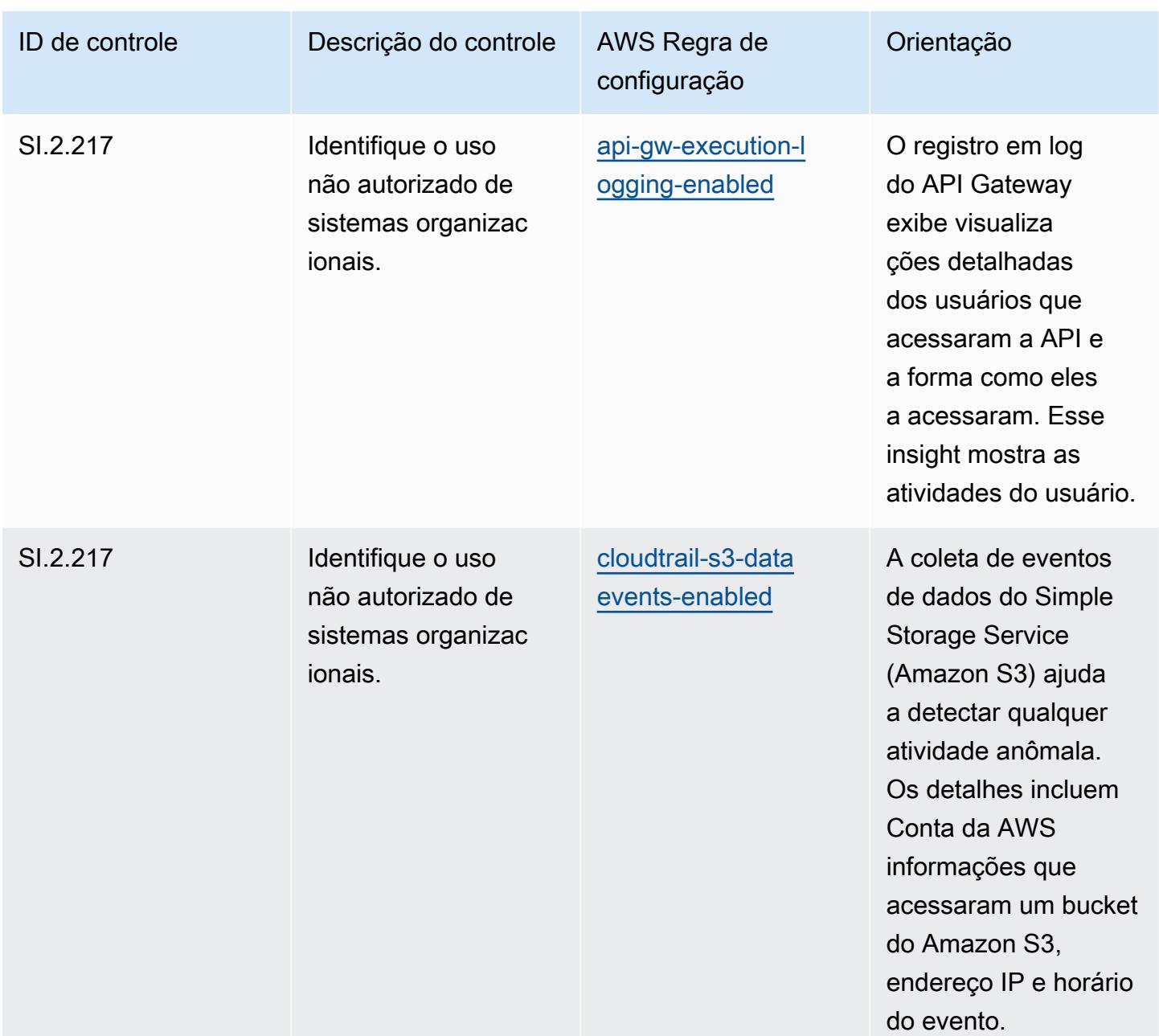

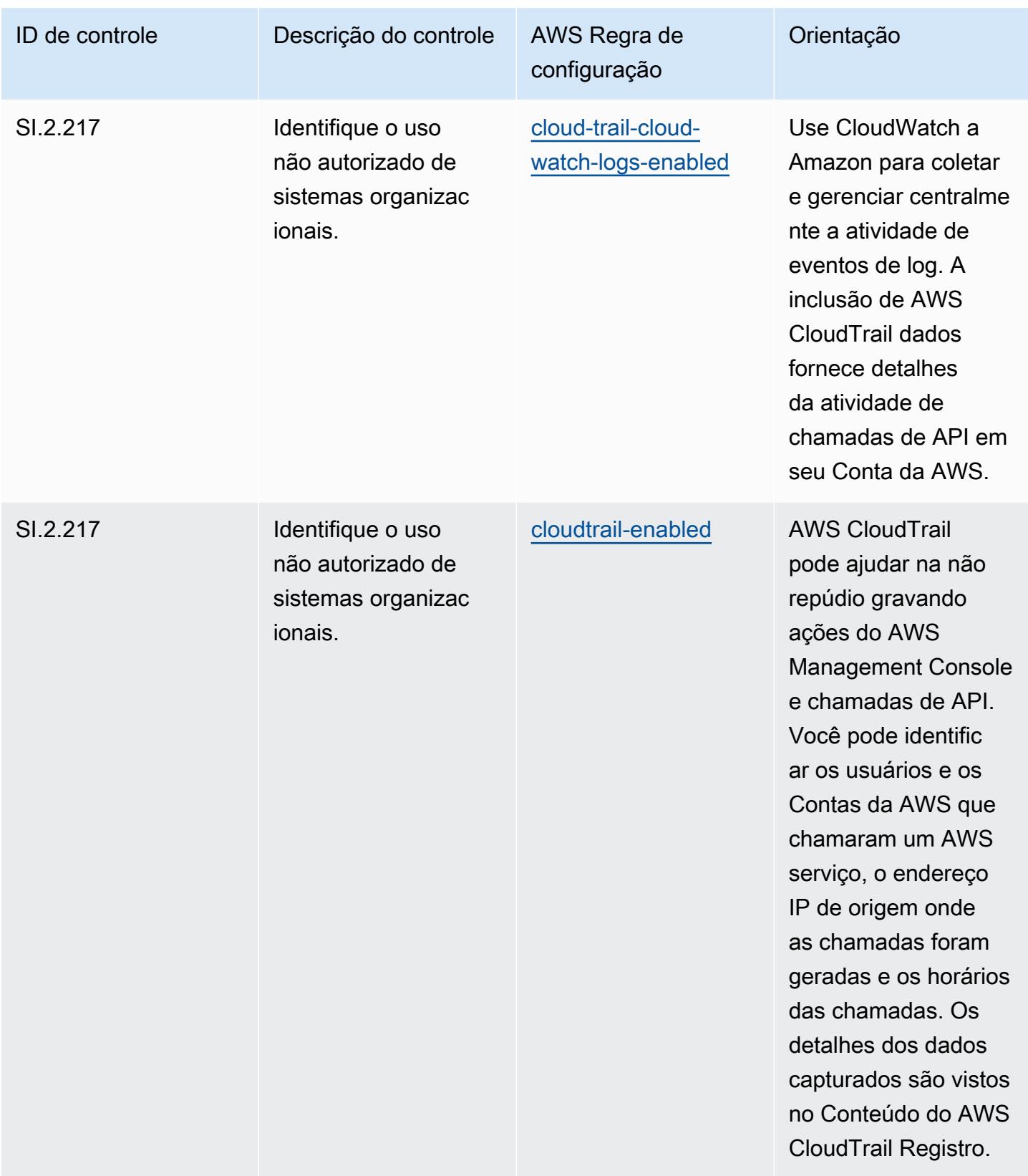

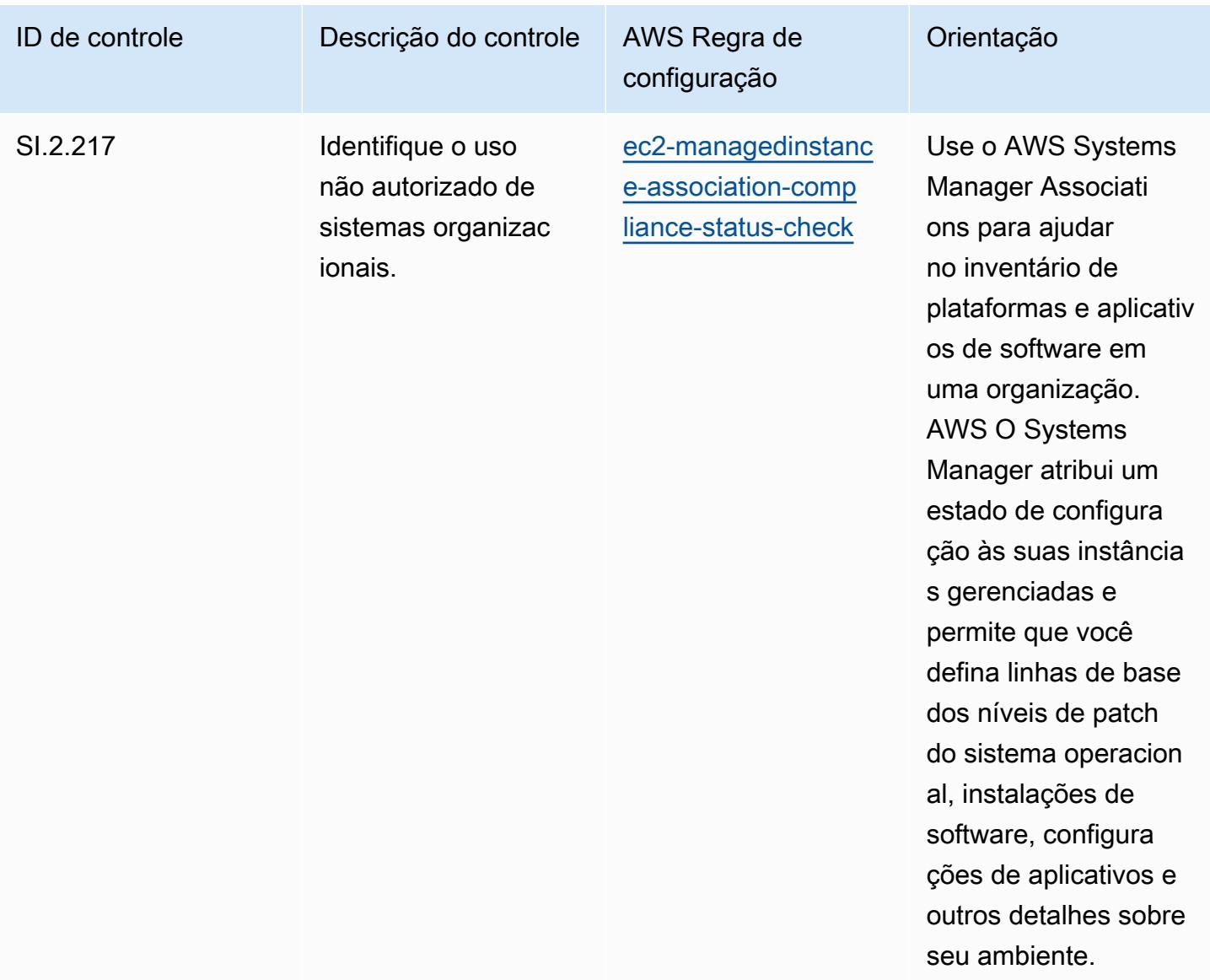

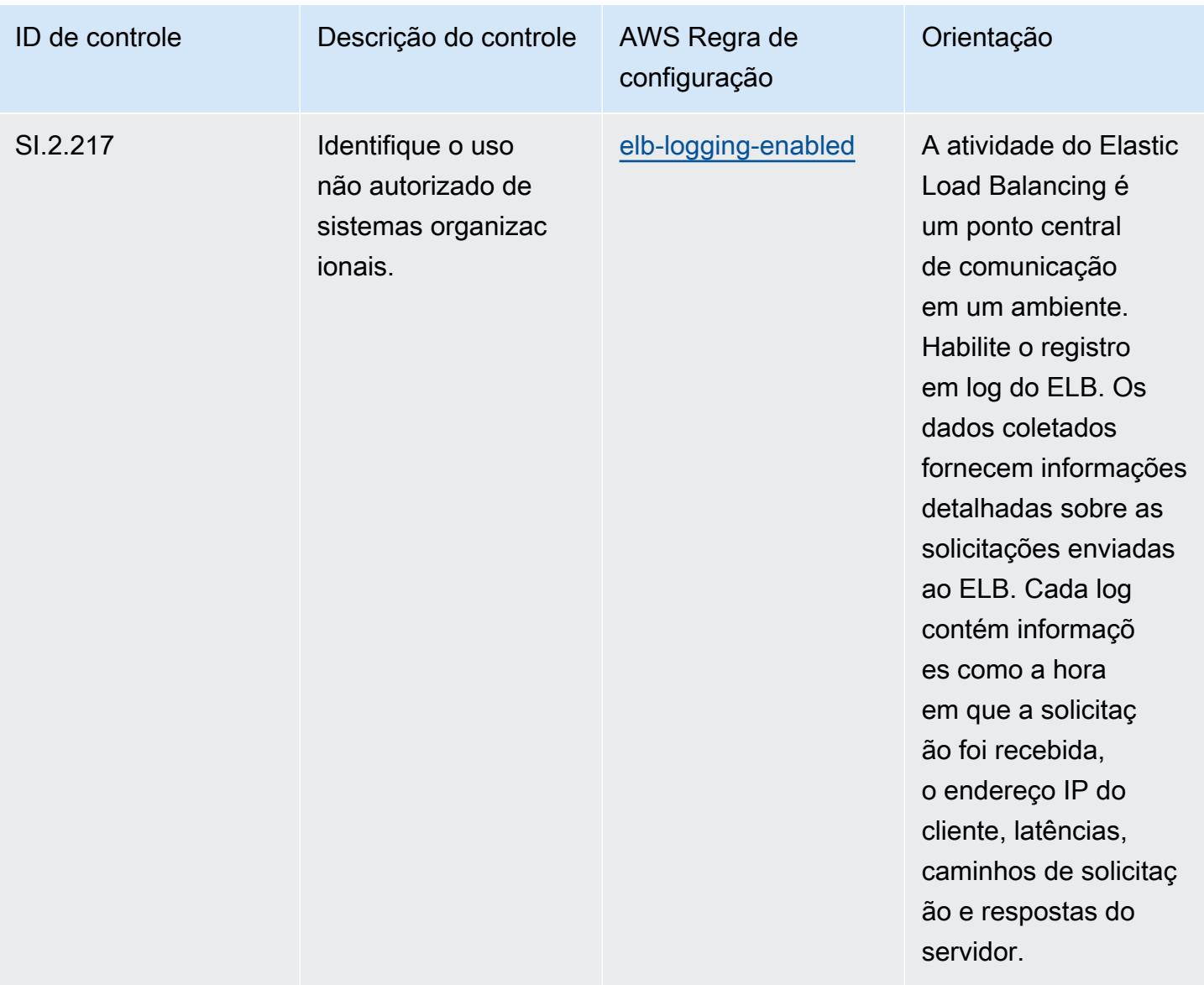

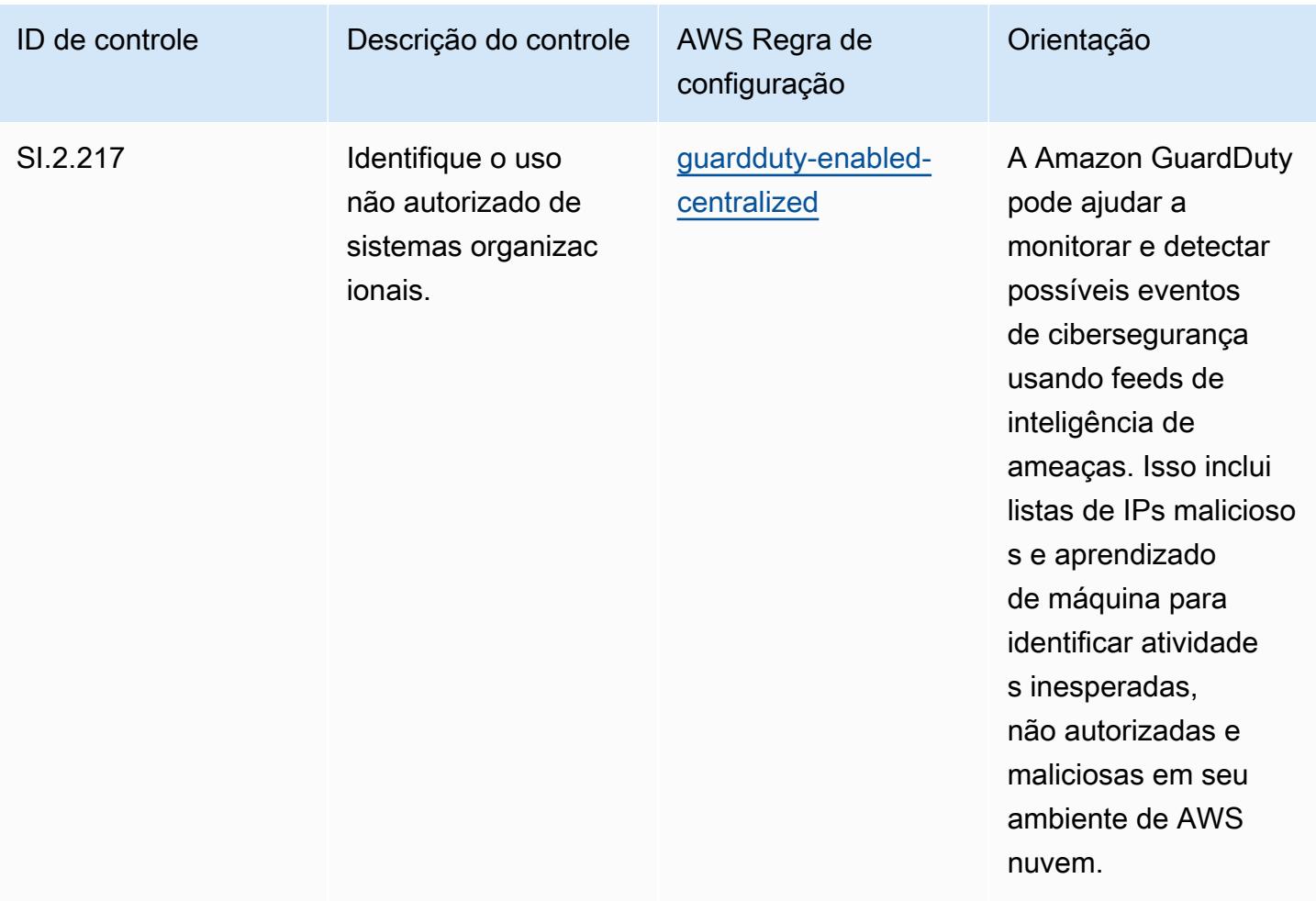

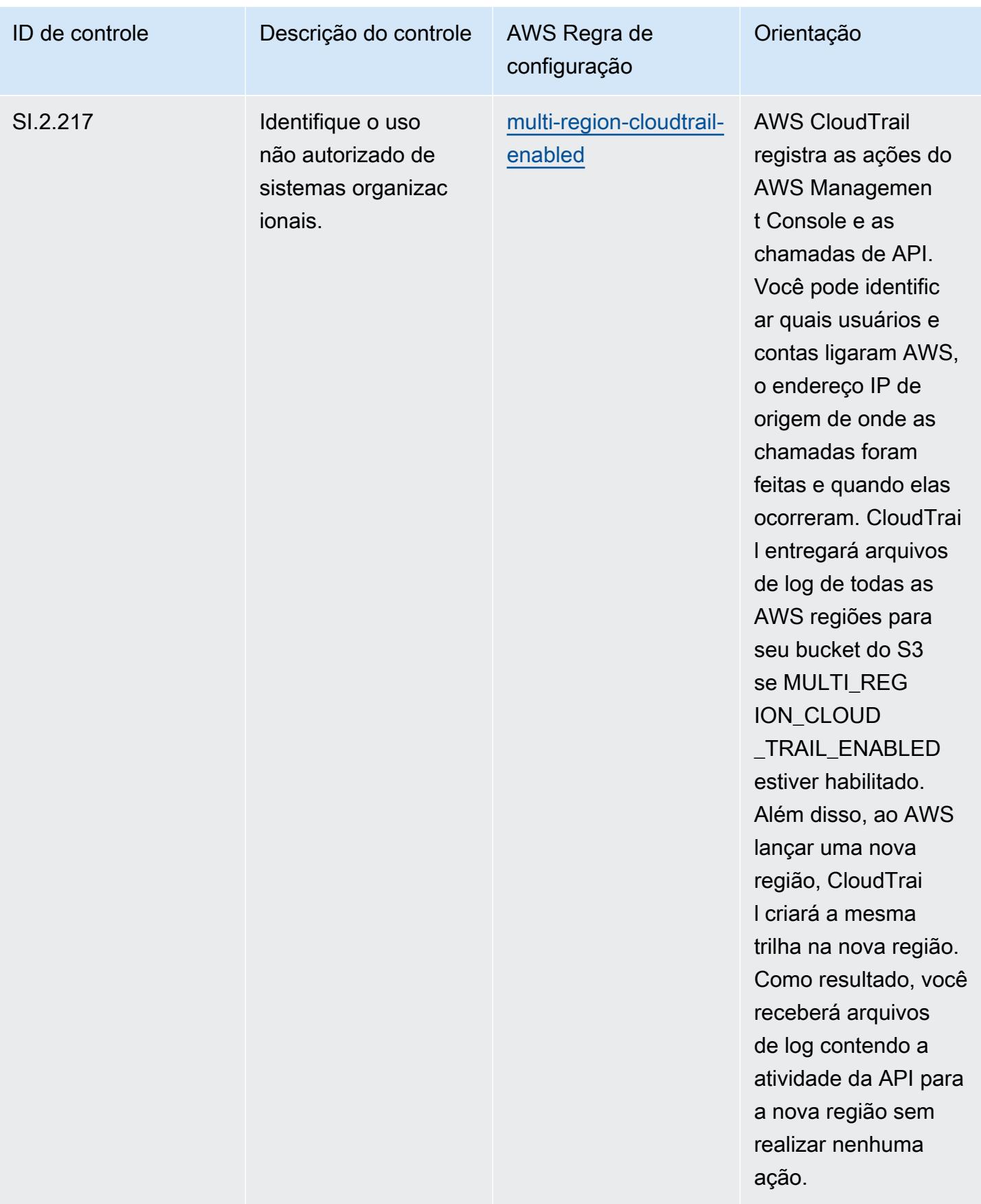

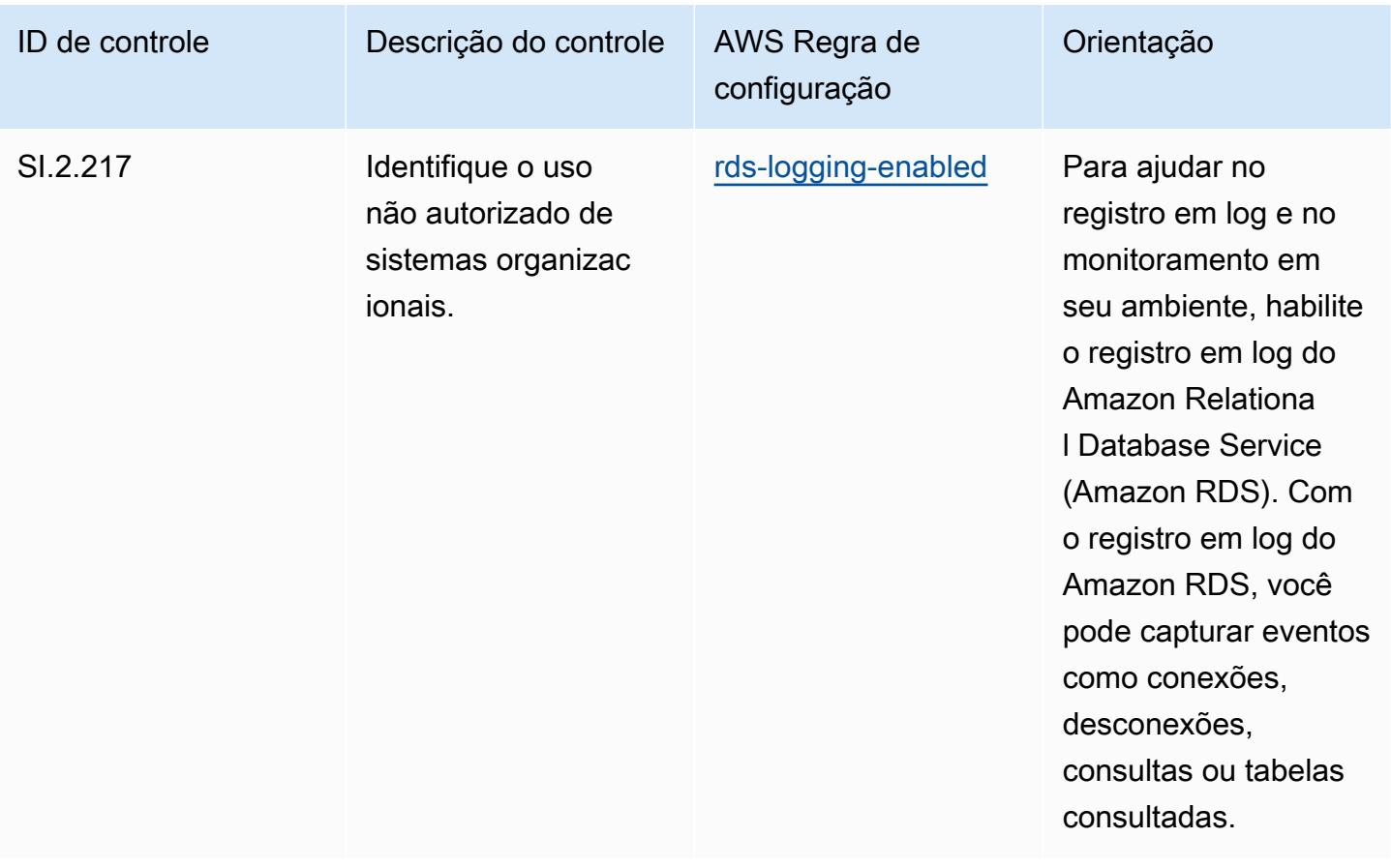

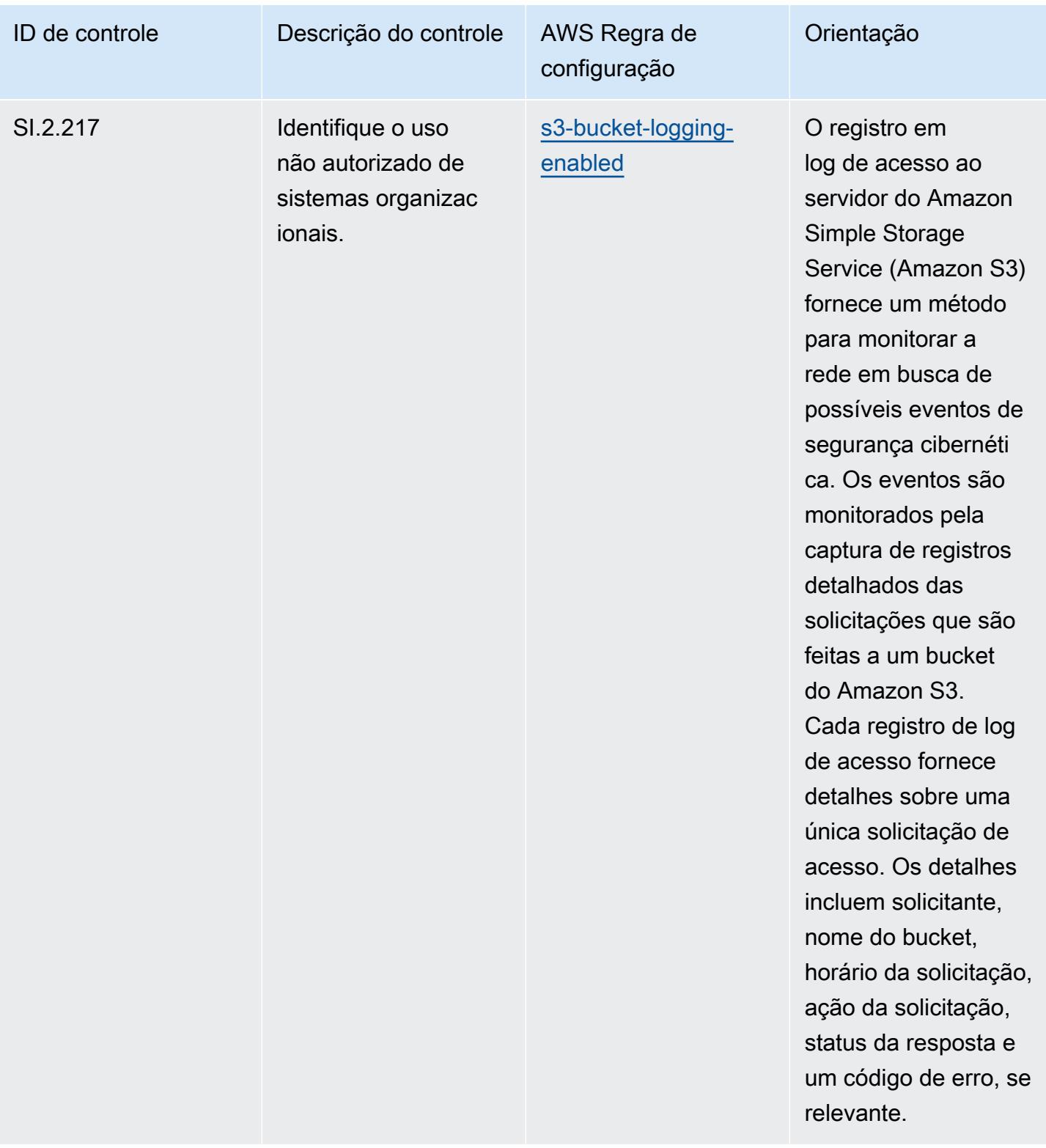

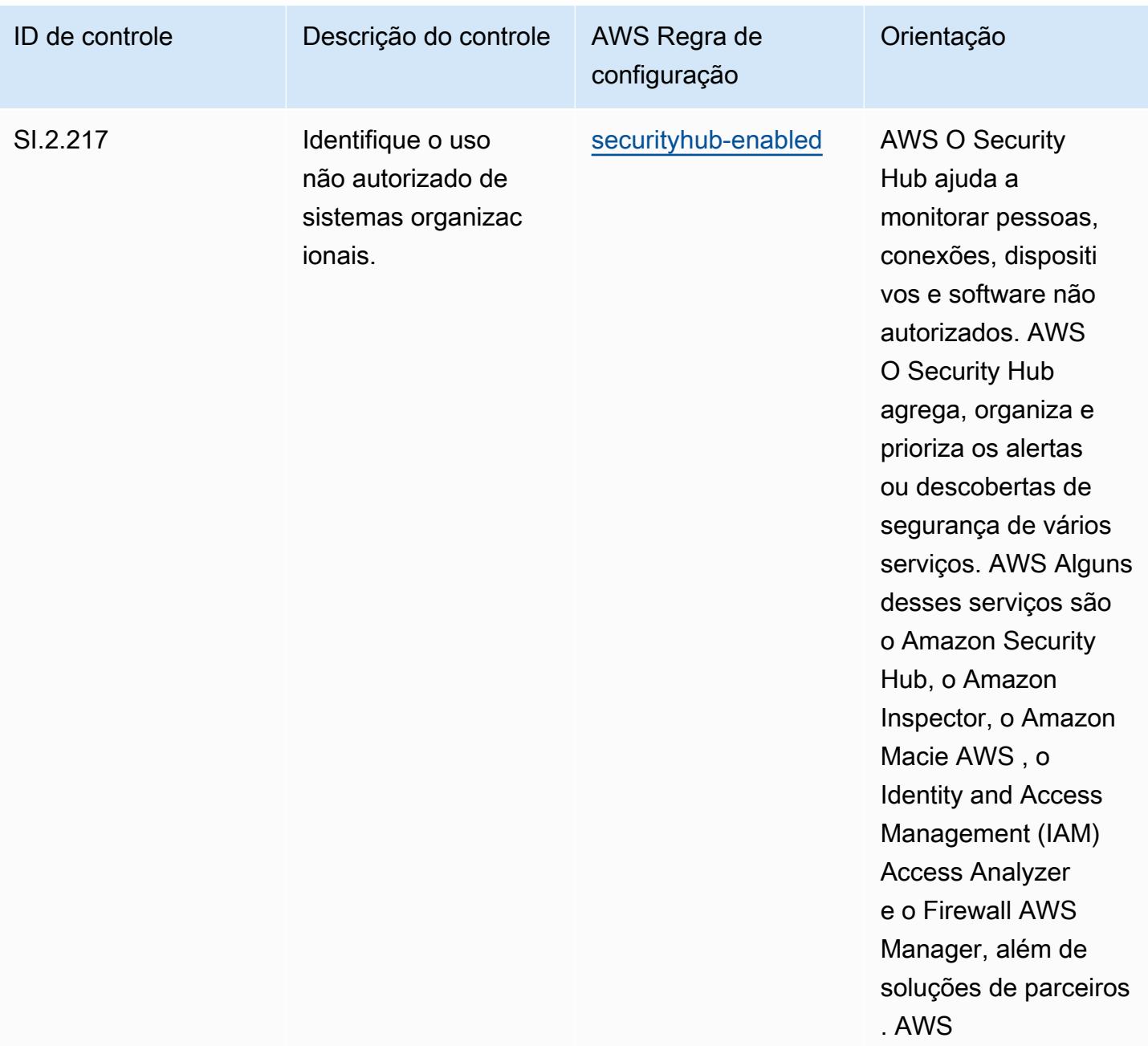

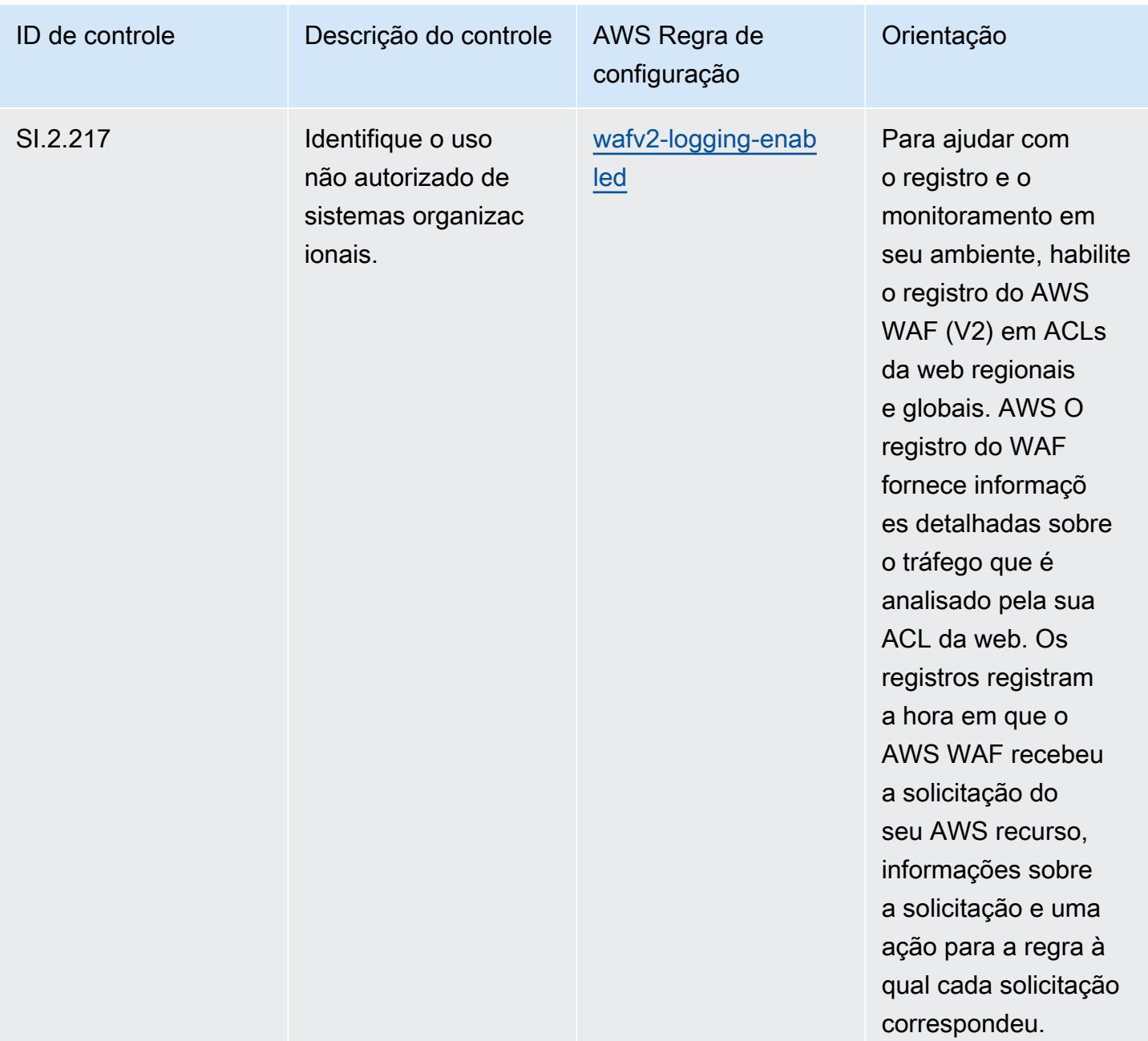

## Modelo

O modelo está disponível em GitHub: [Melhores práticas operacionais para CMMC de nível 3.](https://github.com/awslabs/aws-config-rules/blob/master/aws-config-conformance-packs/Operational-Best-Practices-for-CMMC-Level-3.yaml)

## Práticas recomendadas operacionais para a CMMC Nível 4

Os pacotes de conformidade fornecem uma estrutura de conformidade de uso geral projetada para permitir que você crie verificações de governança de segurança, operação ou otimização de custos usando regras e ações de remediação gerenciadas ou personalizadas. AWS Config AWS Config

Os pacotes de conformidade, como os modelos de amostra, não foram projetados para garantir totalmente a conformidade com um padrão específico de governança ou conformidade. Você é responsável por avaliar se o seu uso dos serviços atende aos requisitos legais e regulamentares aplicáveis.

Veja a seguir um exemplo de mapeamento entre a Certificação do Modelo de Maturidade de Cibersegurança (CMMC) Nível 4 e as regras gerenciadas AWS do Config. Cada regra de Config se aplica a um AWS recurso específico e está relacionada a um ou mais controles CMMC de nível 4. Um controle da CMMC Nível 4 pode estar relacionado a várias regras do Config. Consulte a tabela abaixo para conferir mais detalhes e orientações relacionados a esses mapeamentos.

## **a** Note

Devido à orientação provisória fornecida pelo DoD e pelo Organismo de Credenciamento do CMMC com relação à reciprocidade do FedRAMP para CMMC de nível 3 a 5, é recomendável que os clientes AWS GovCloud usem as regiões (EUA) atualmente para qualquer carga de trabalho que exija conformidade com o CMMC de nível 3 a 5. Dessa forma, os modelos de pacotes de conformidade para a CMMC Níveis 3-5 não estão disponíveis no console do pacote de conformidade para evitar confusão. Os clientes podem instalar de forma independente as regras do Config que mapeiam a orientação provisória para o CMMC de nível 3-5 (sem um modelo de pacote de conformidade) CloudFormation usando o arquivo YAML de amostra vinculado a este documento.

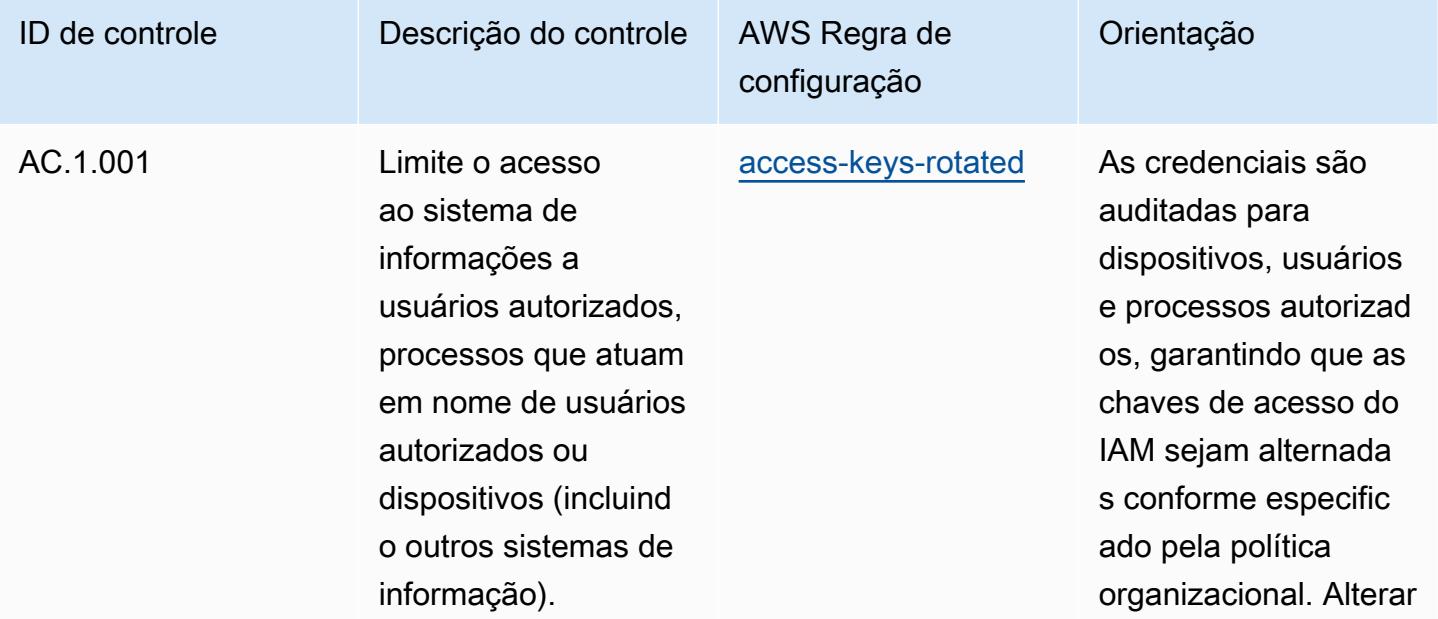

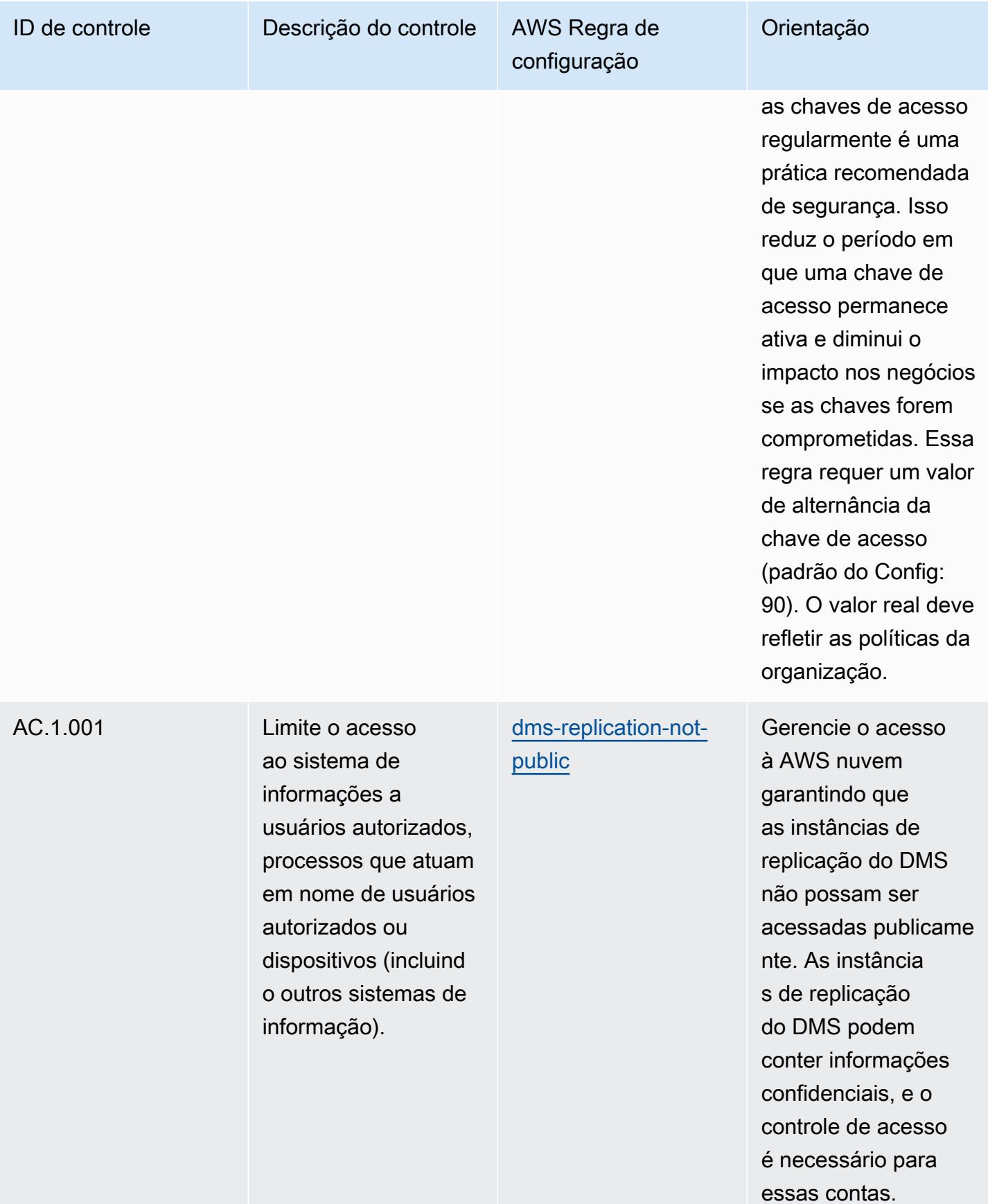

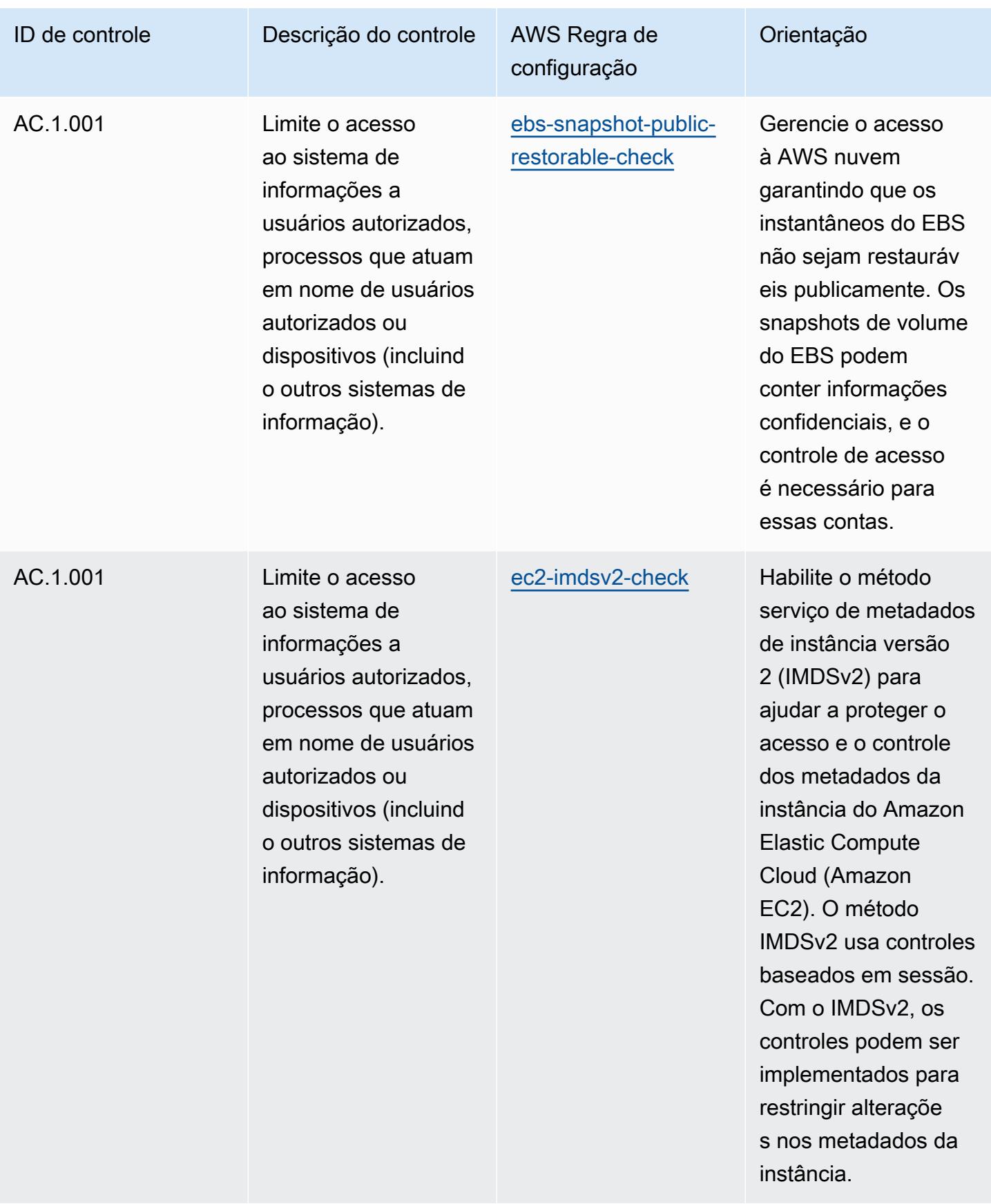

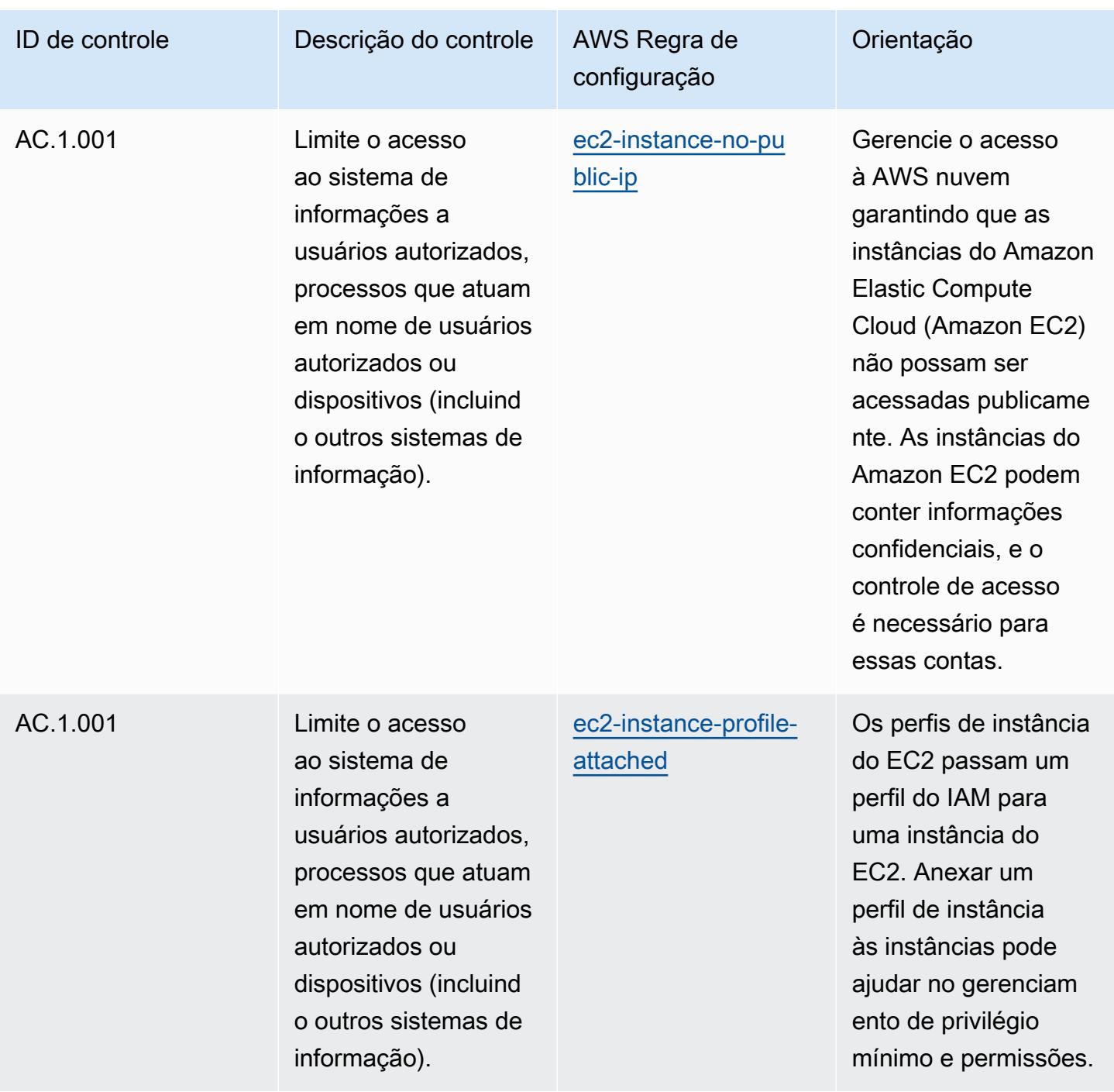

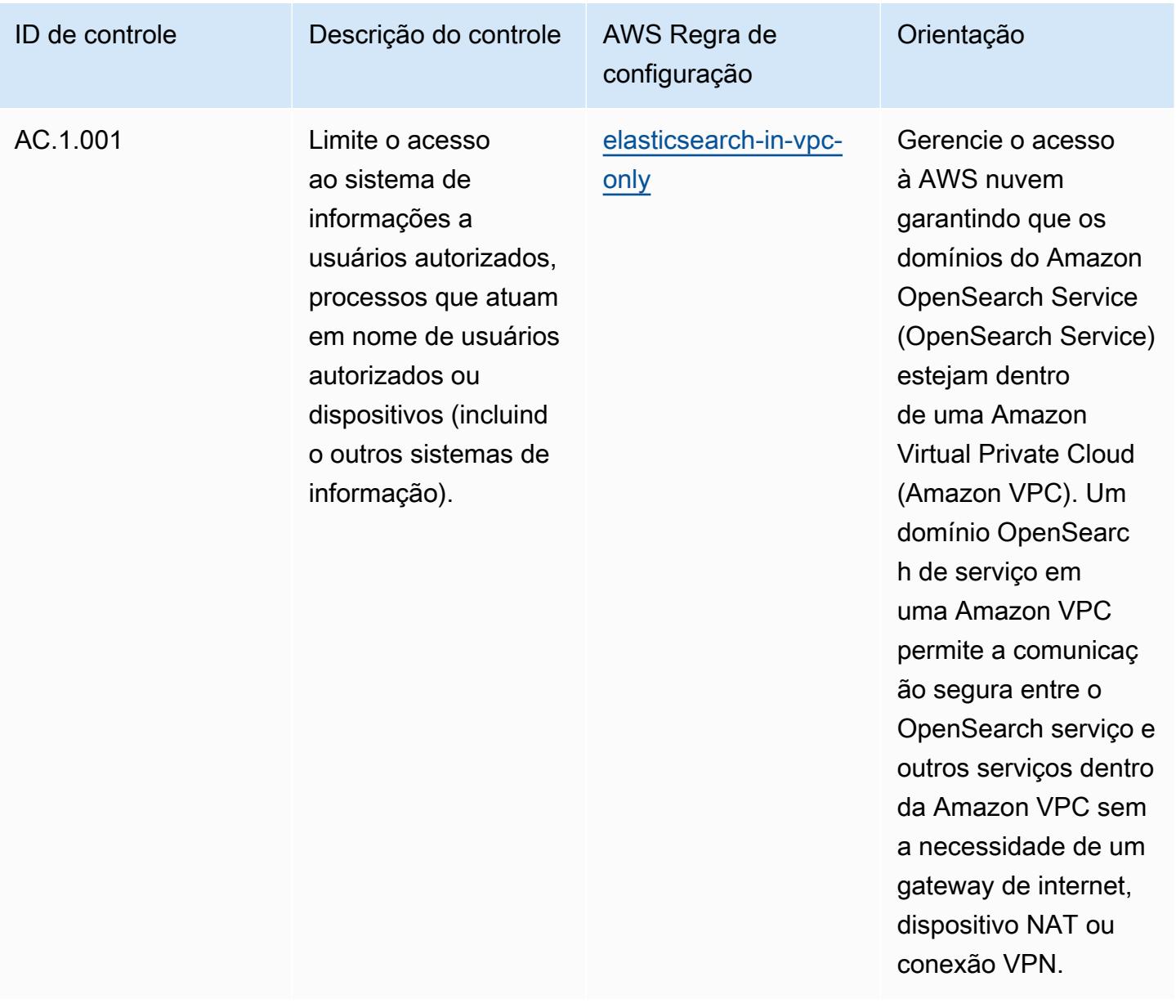

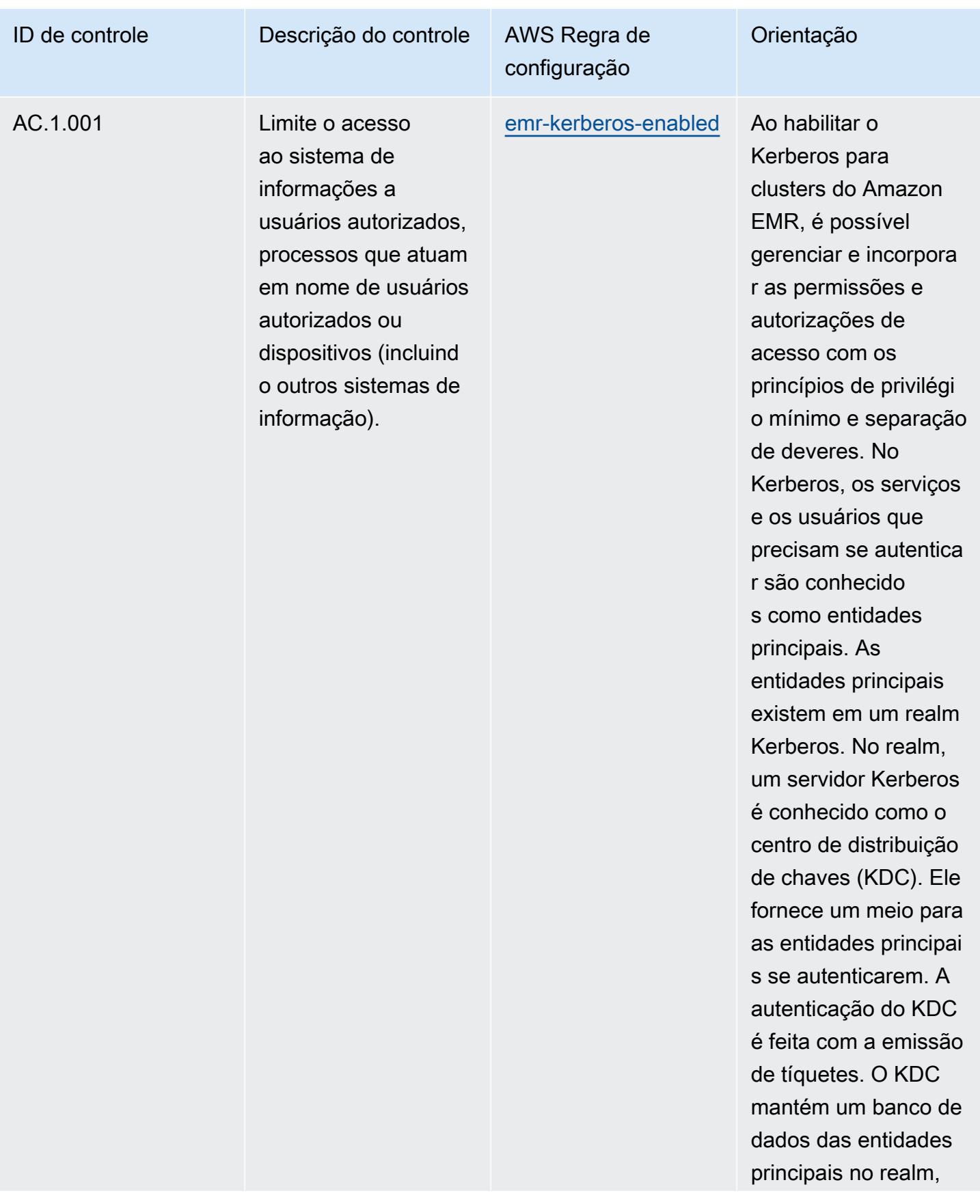
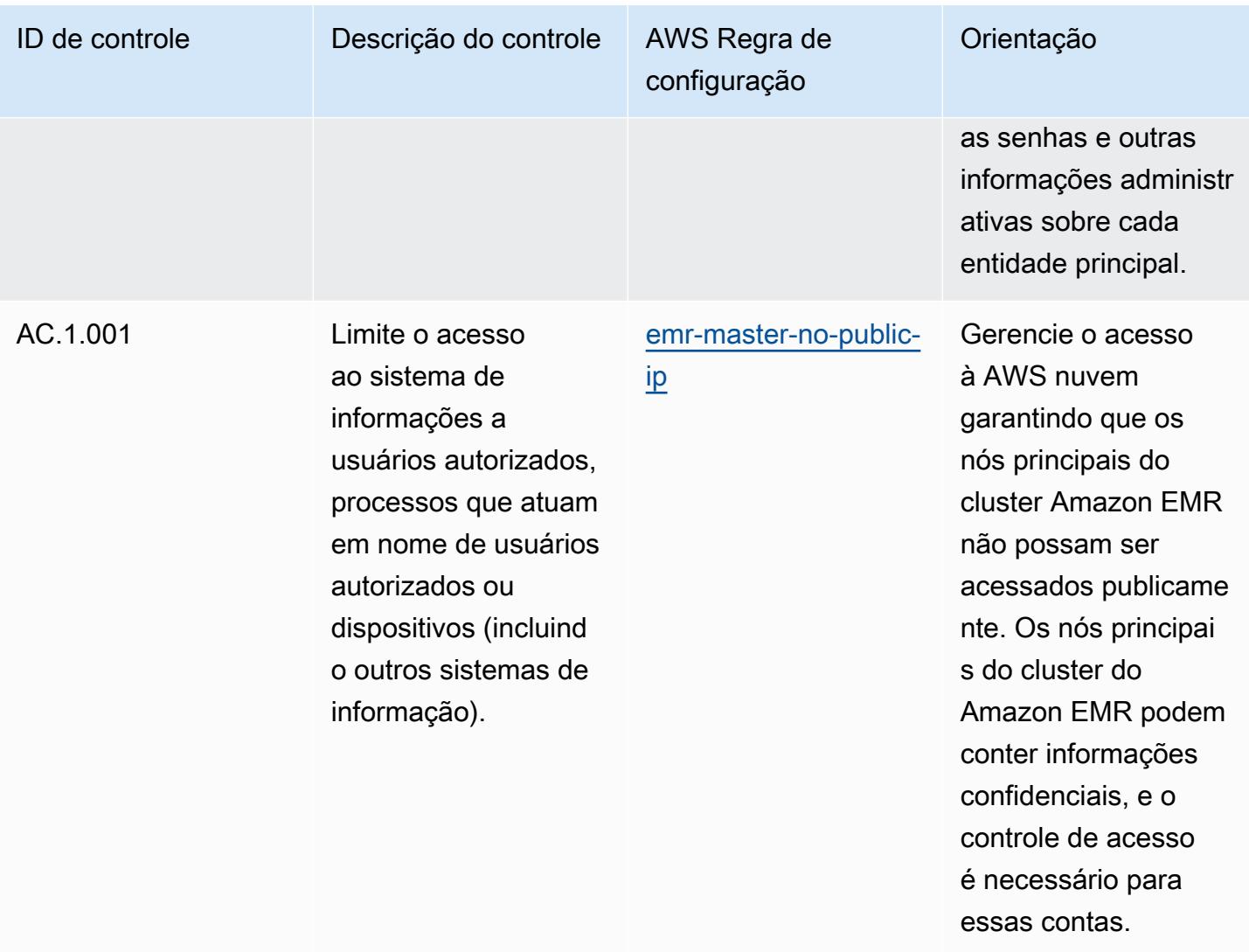

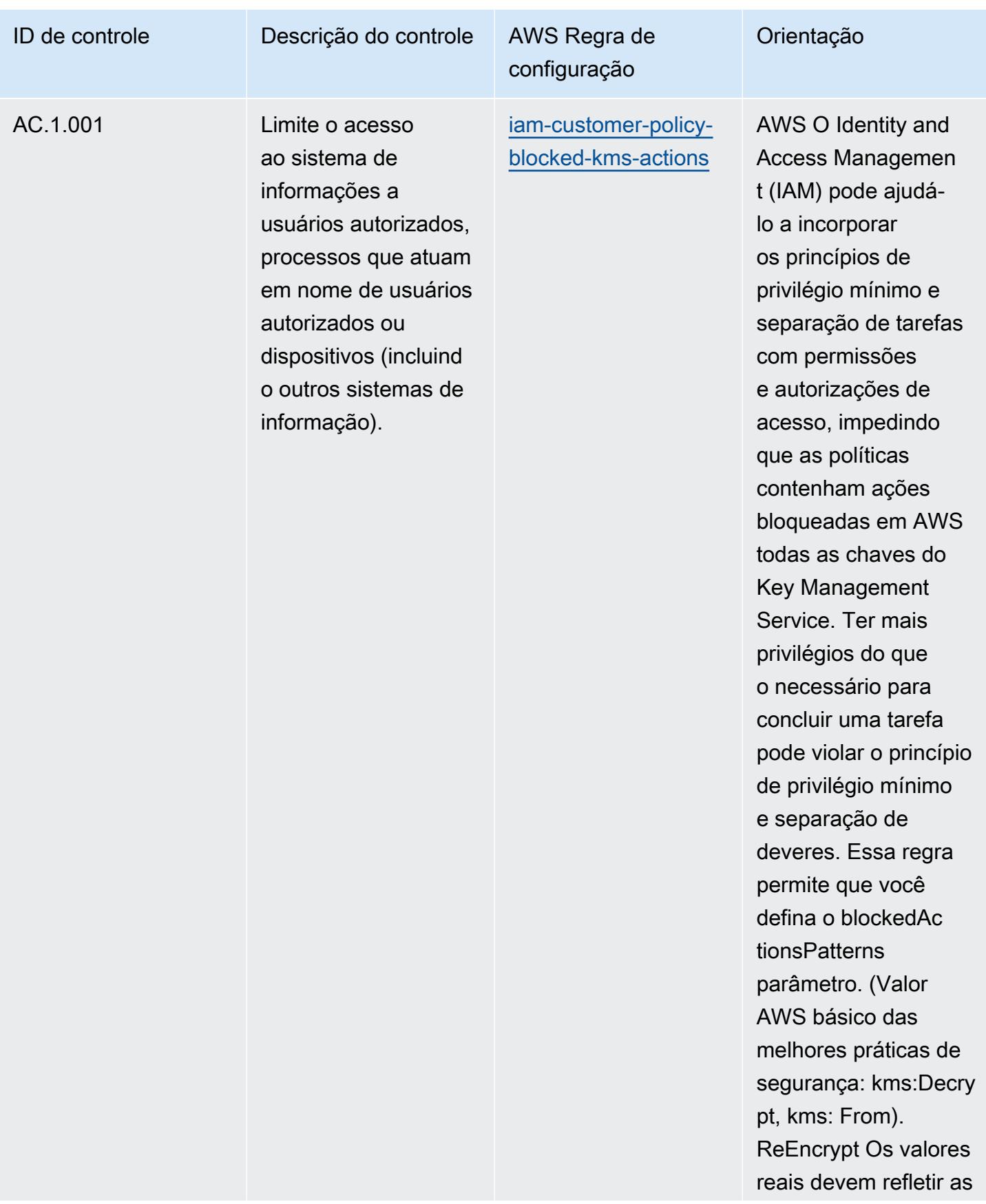

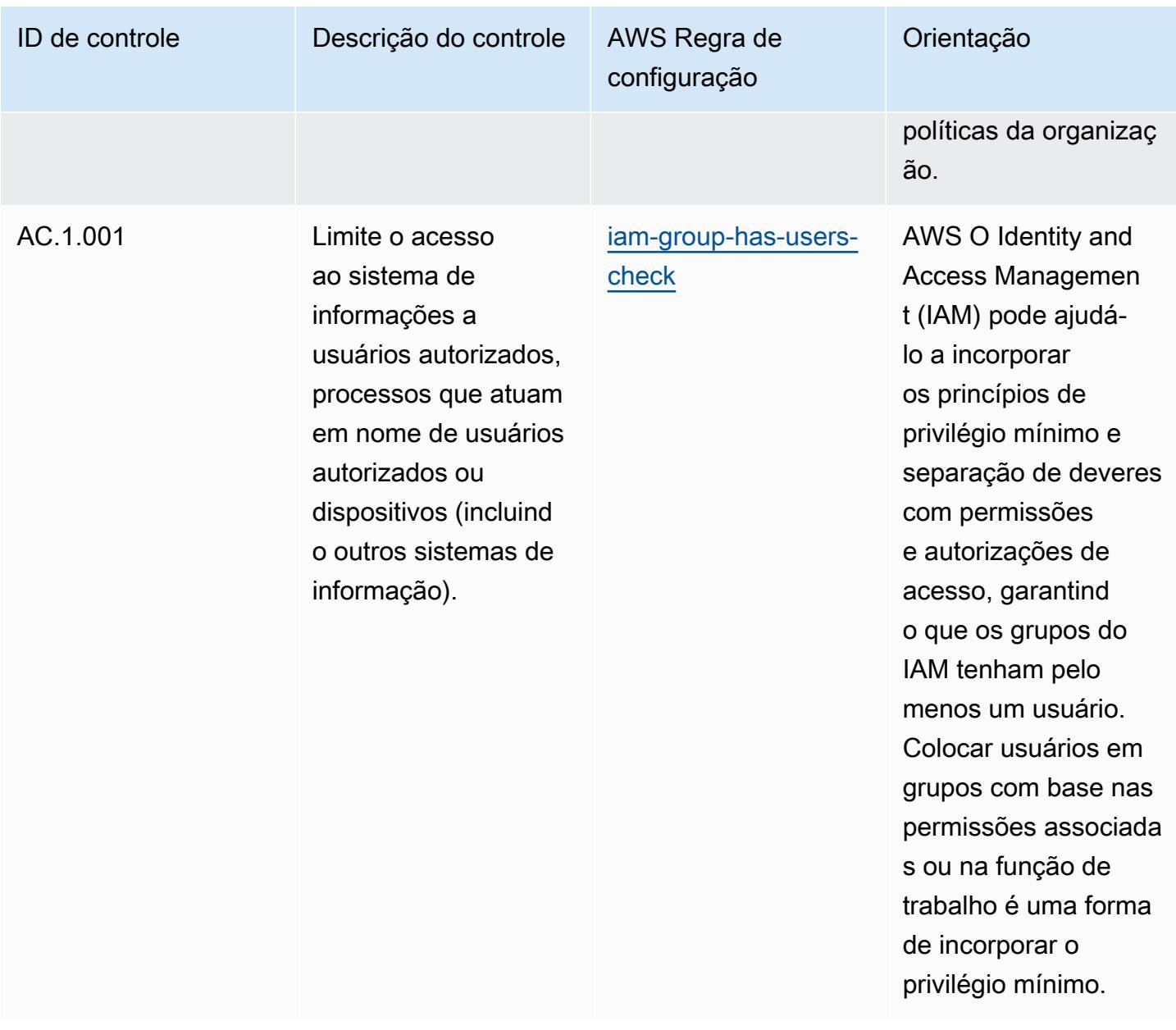

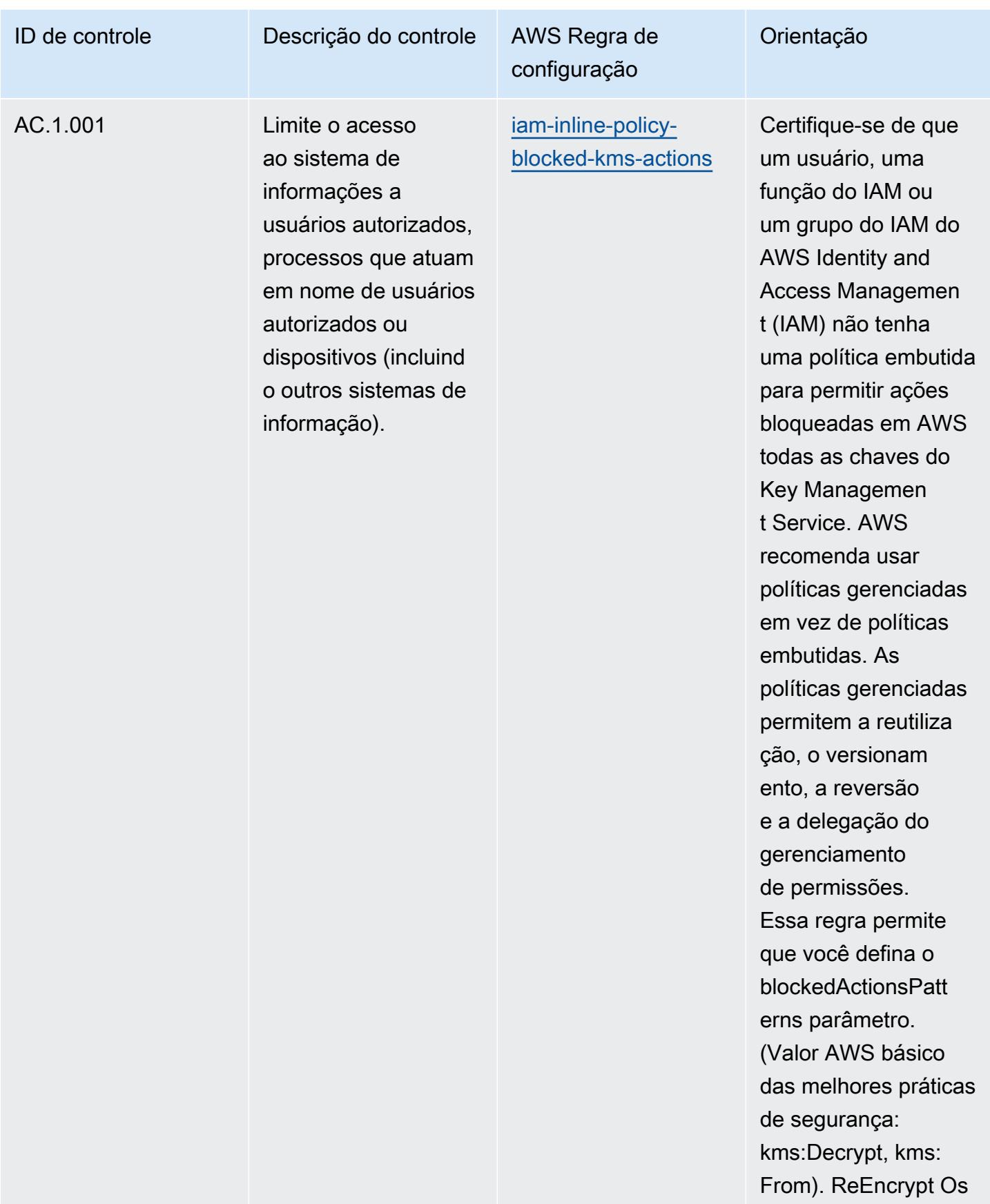

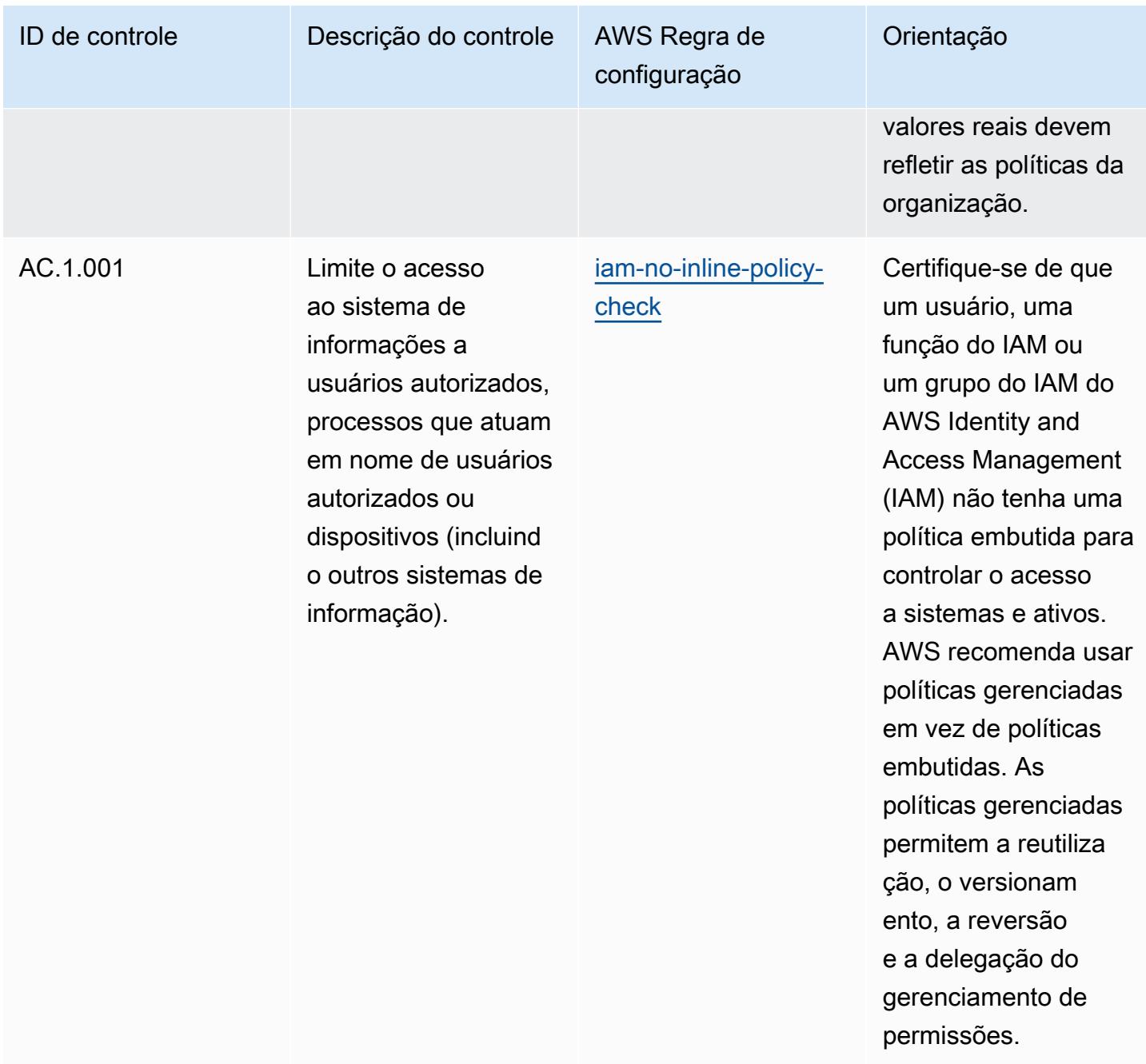

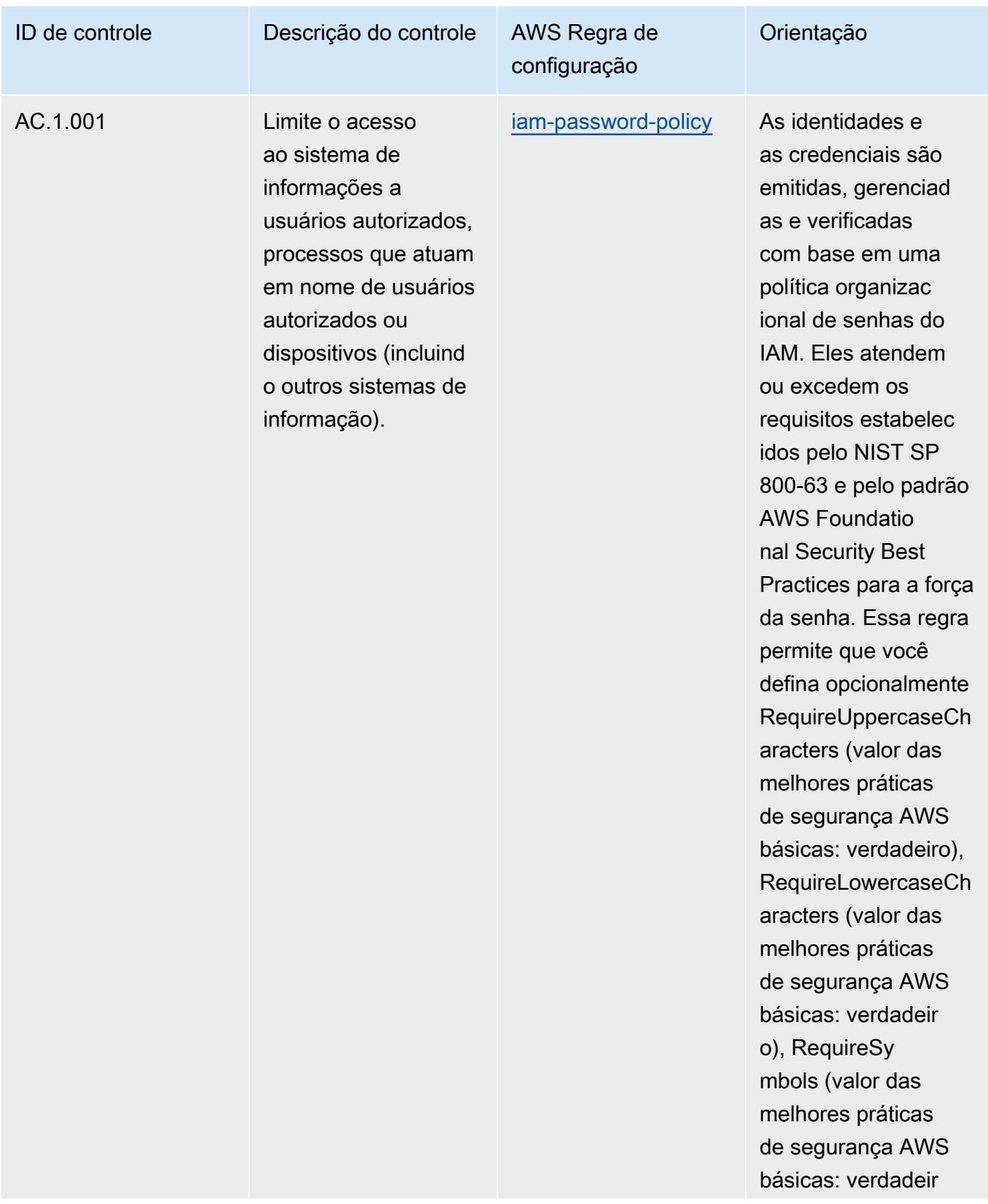

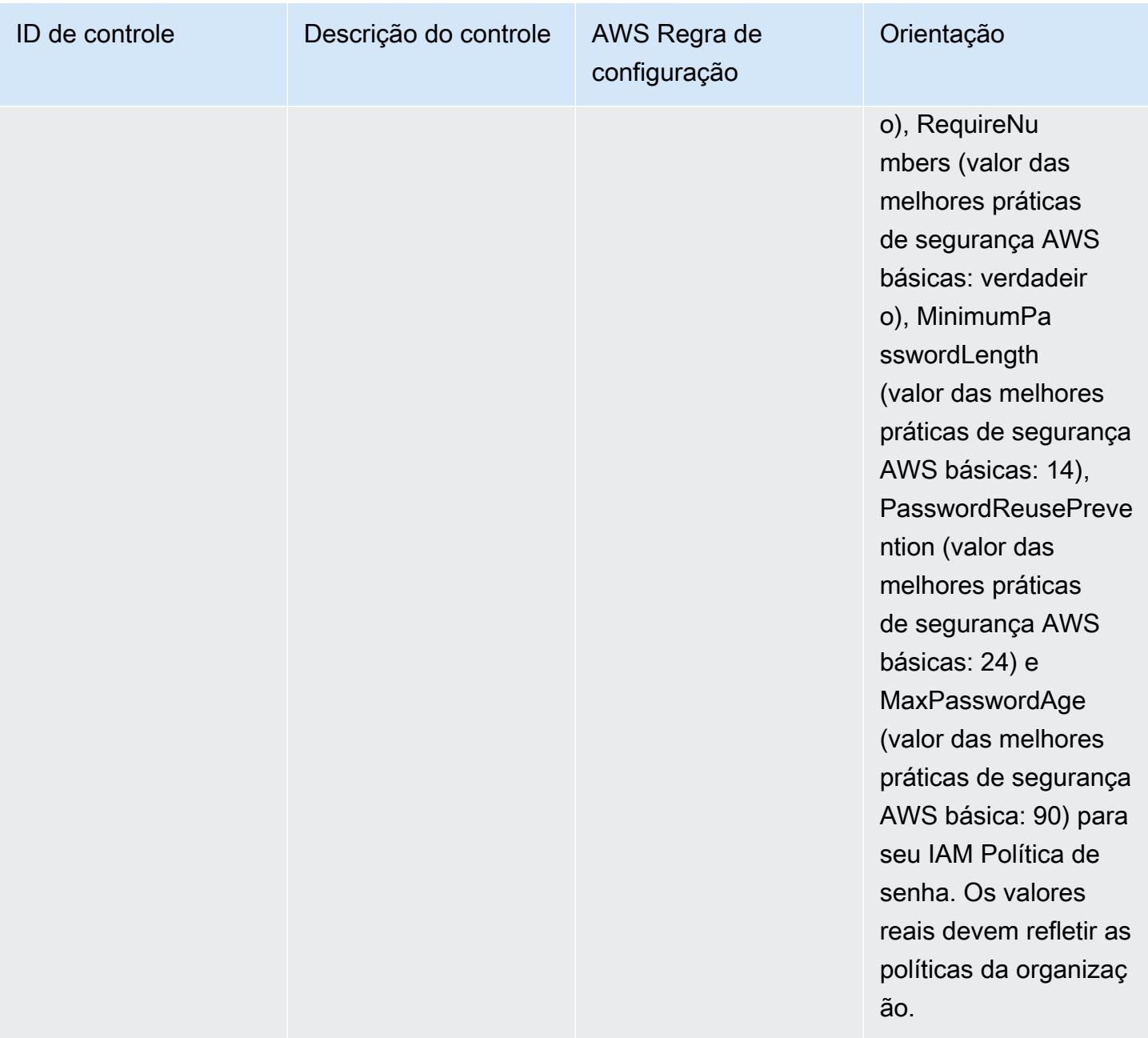

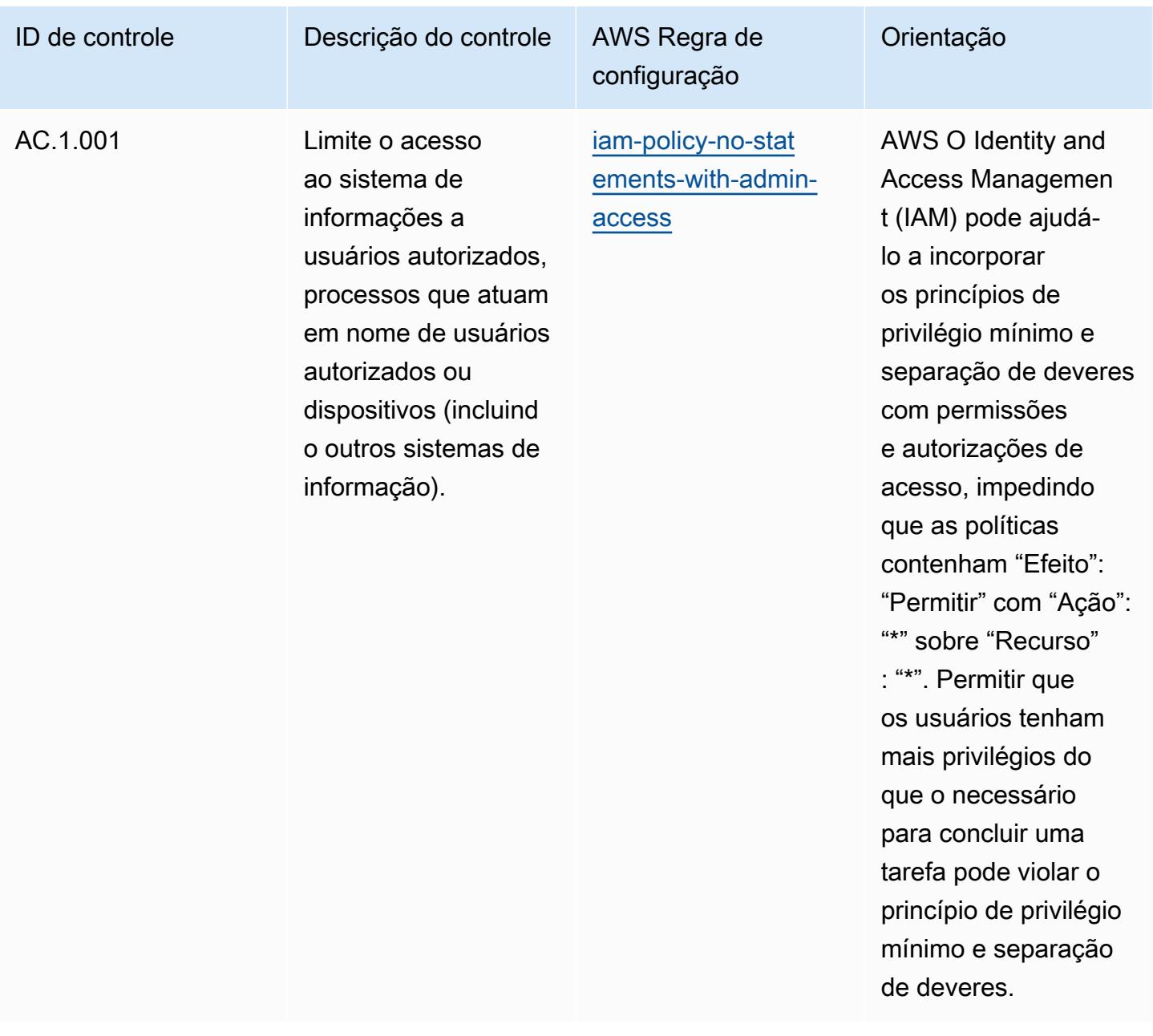

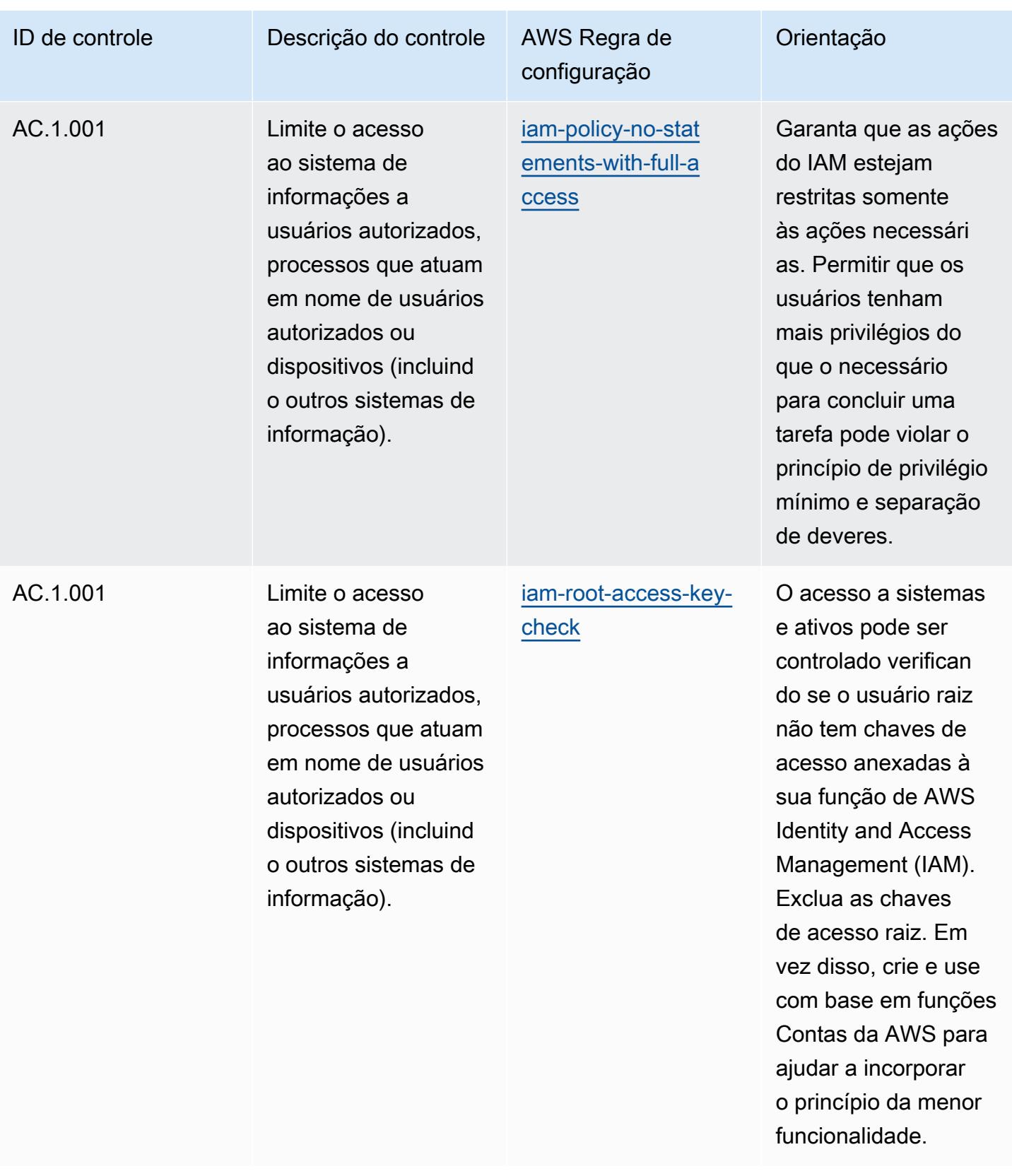

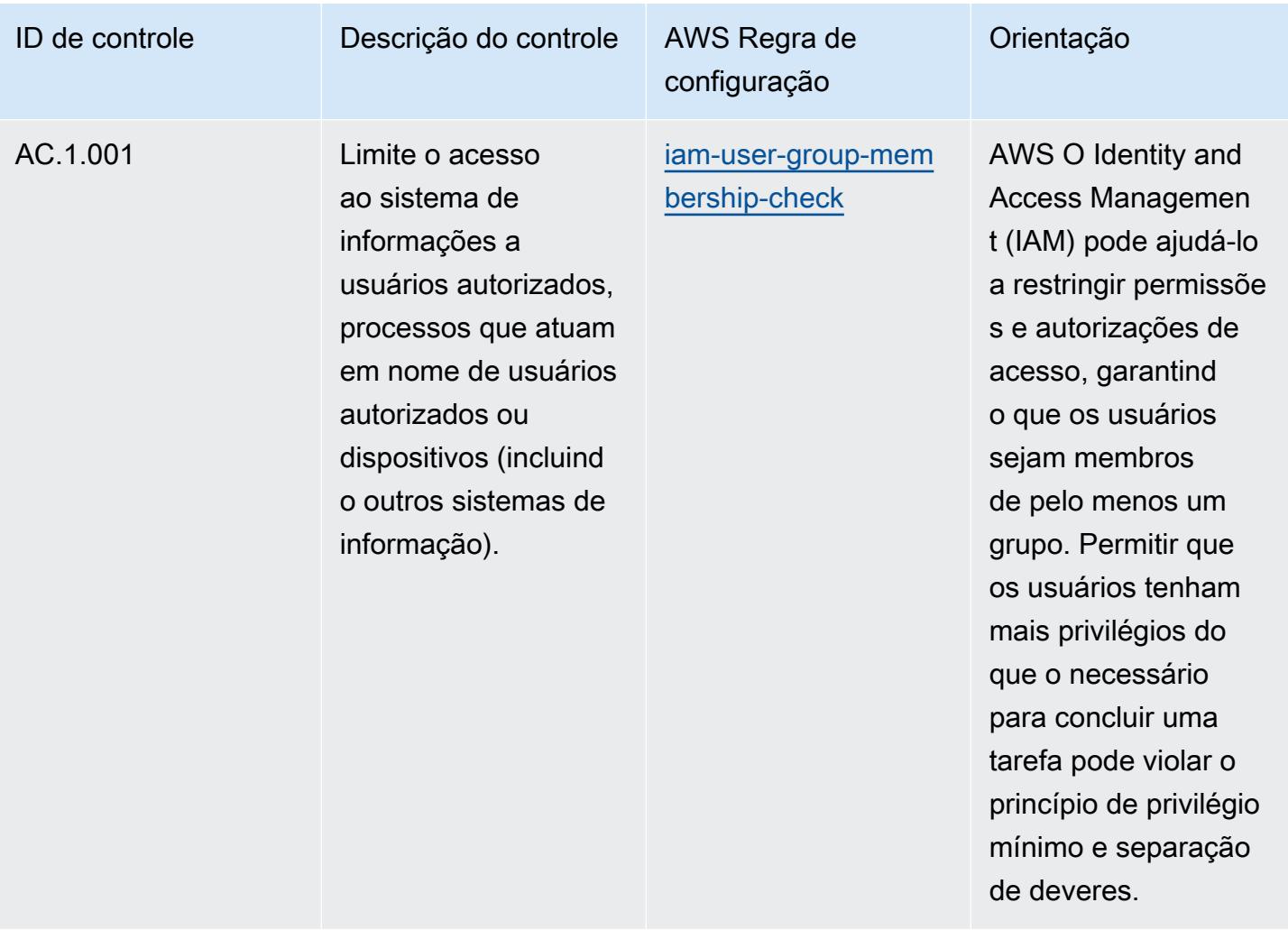

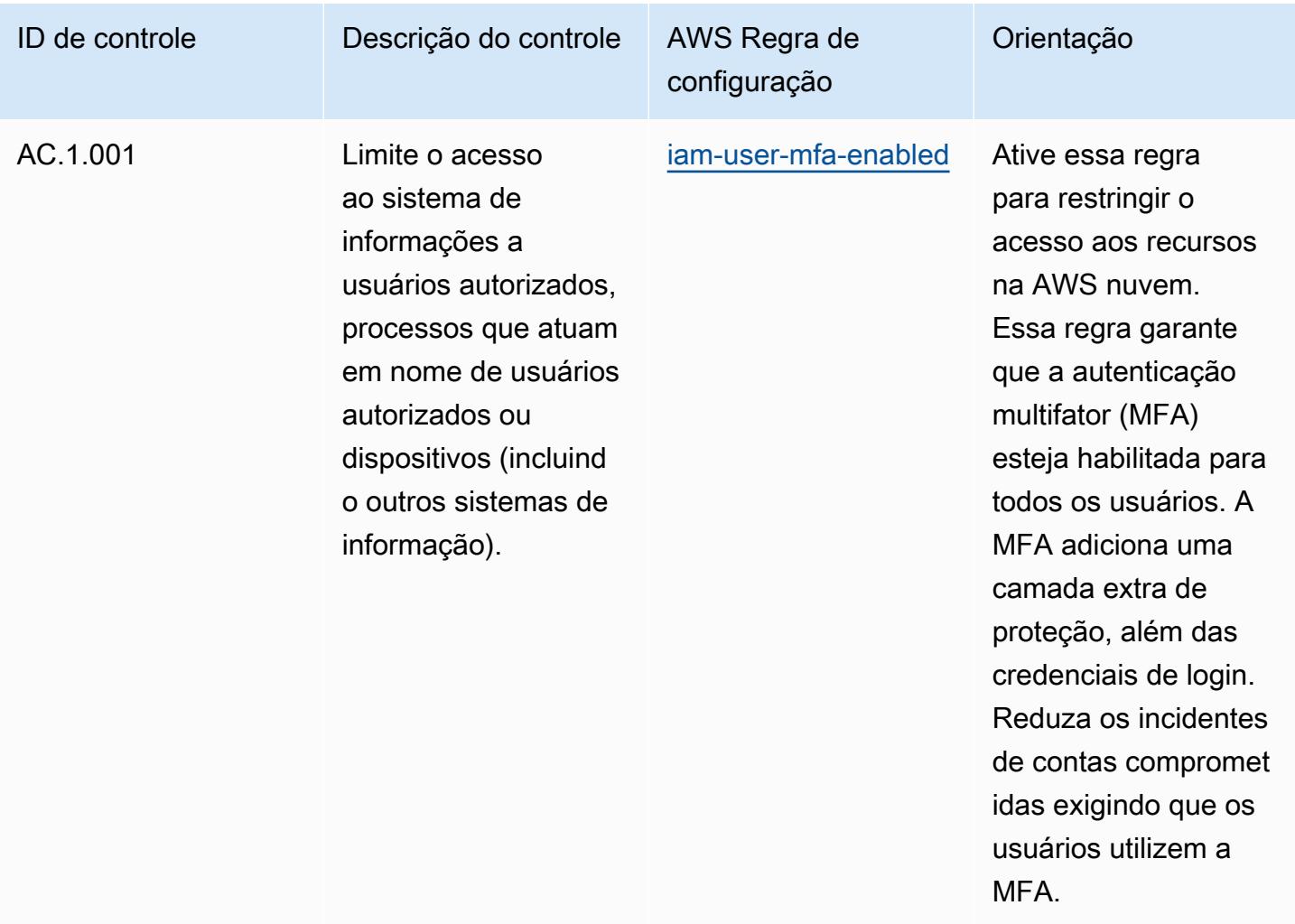

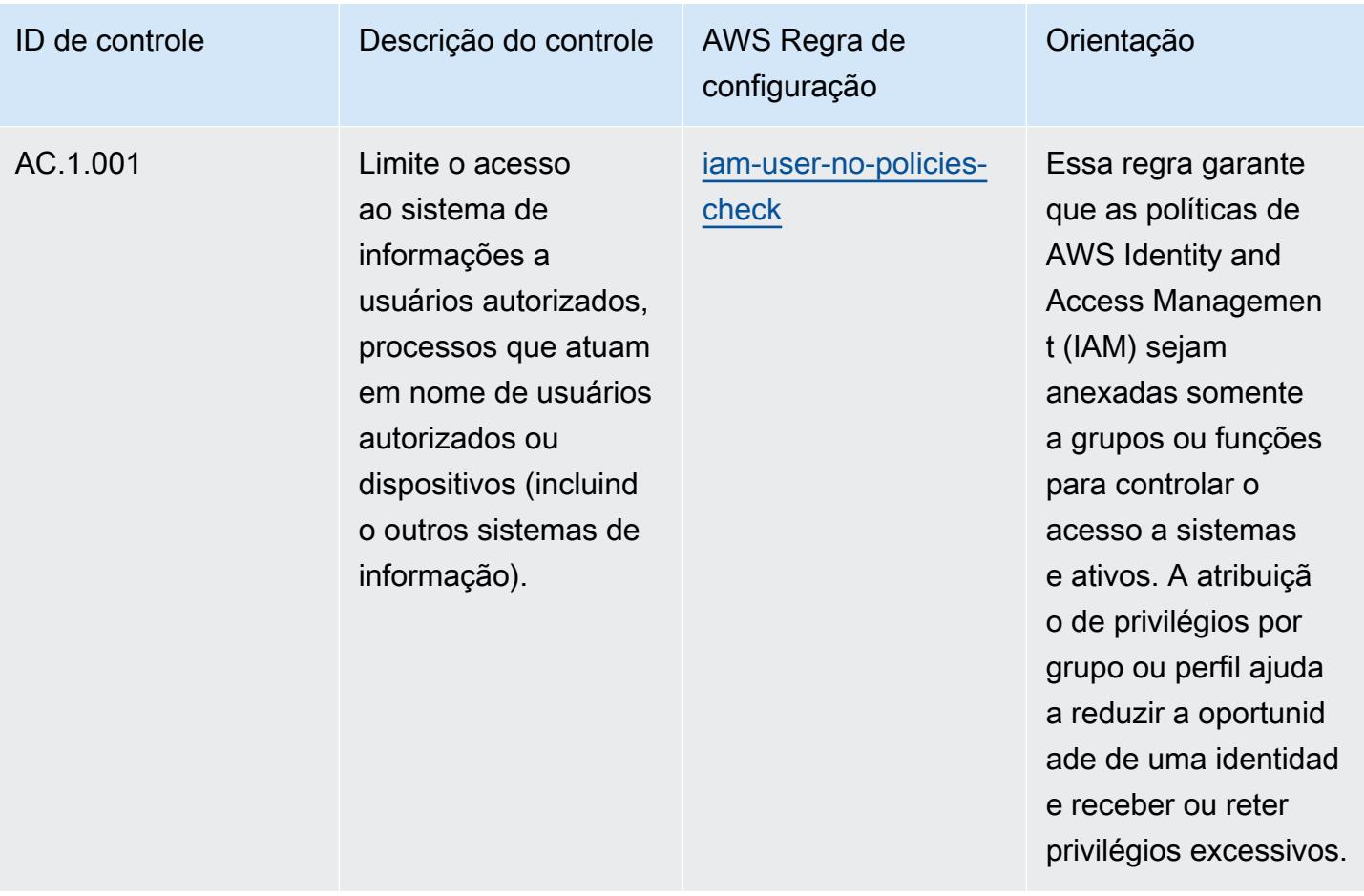

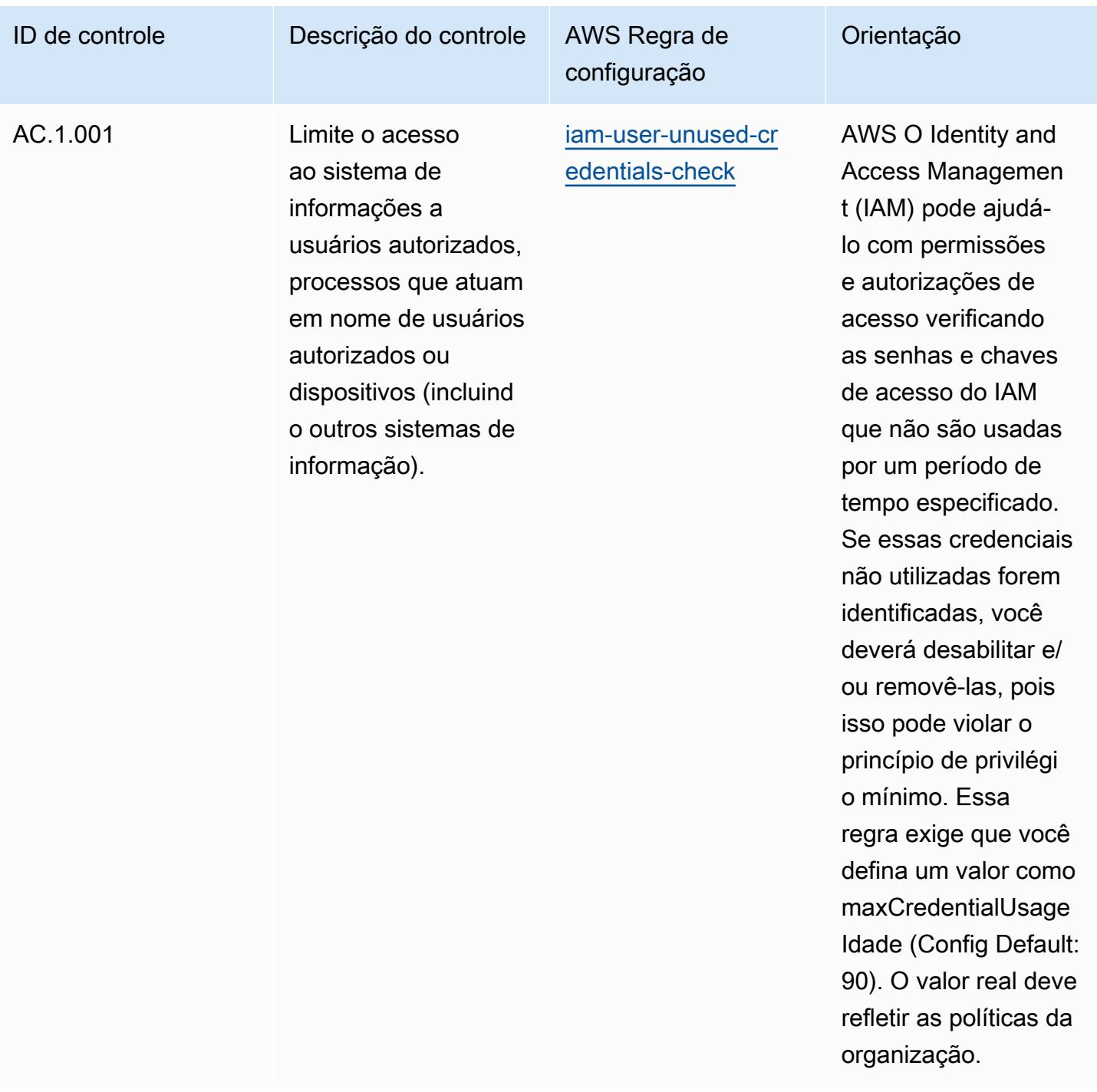

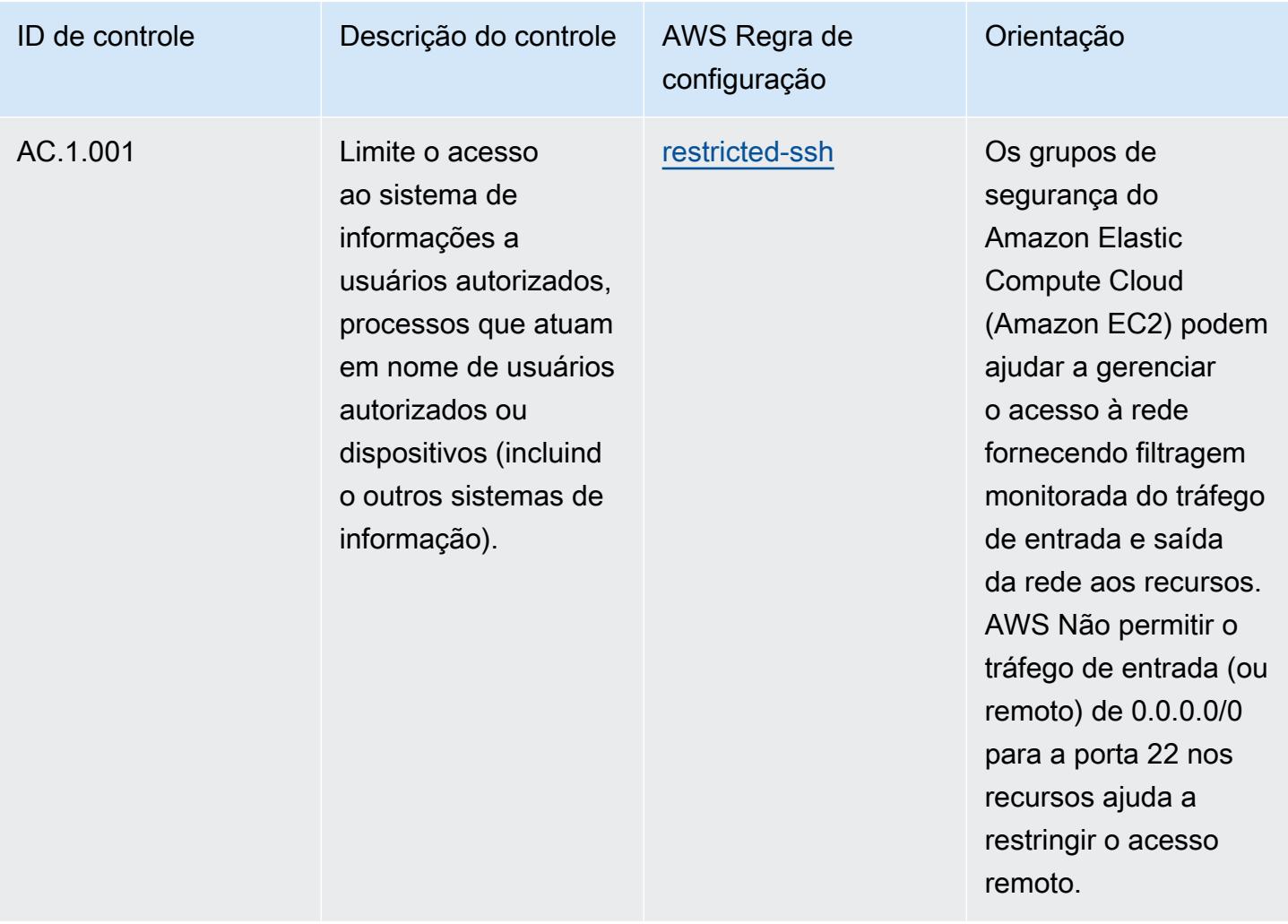

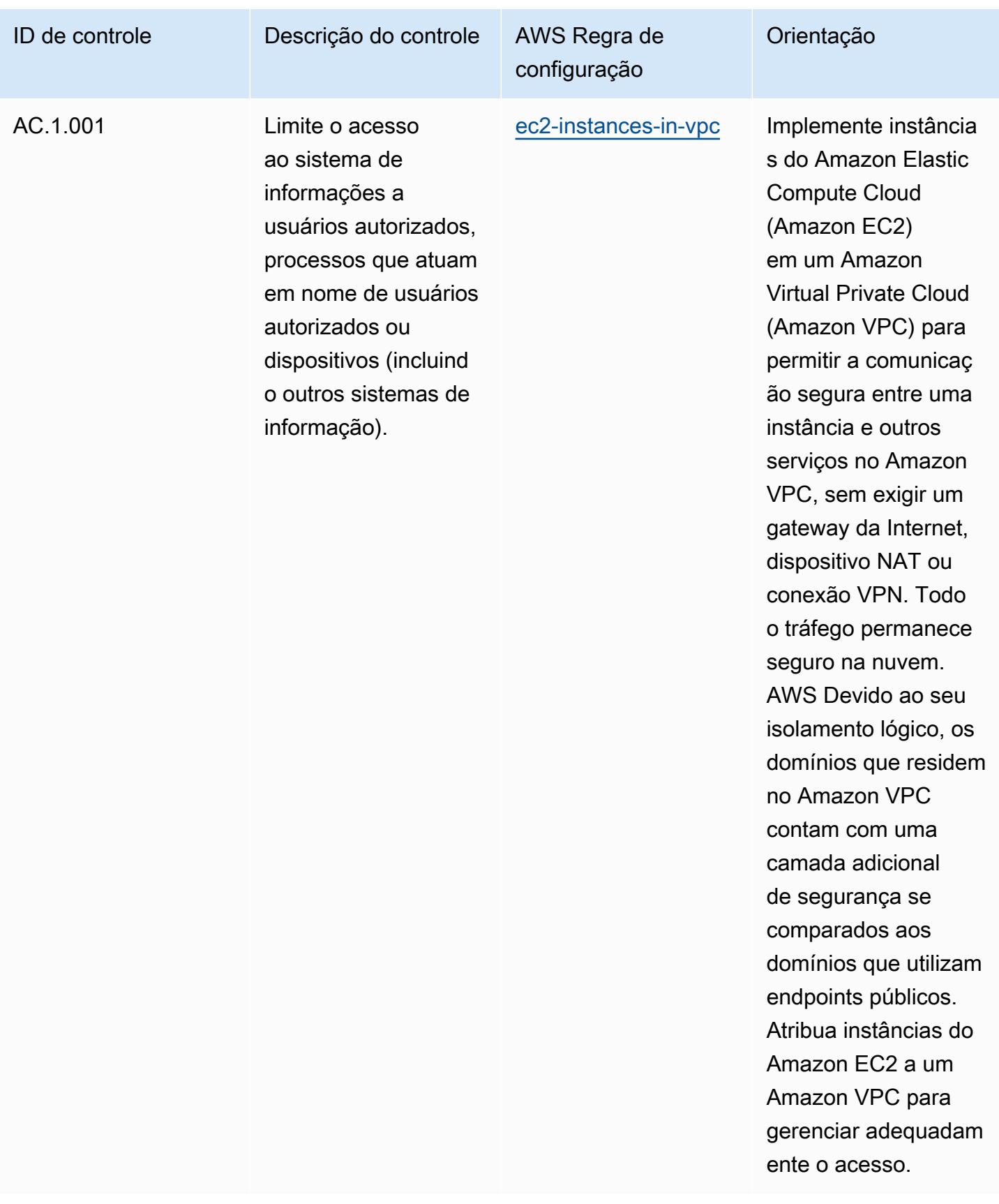

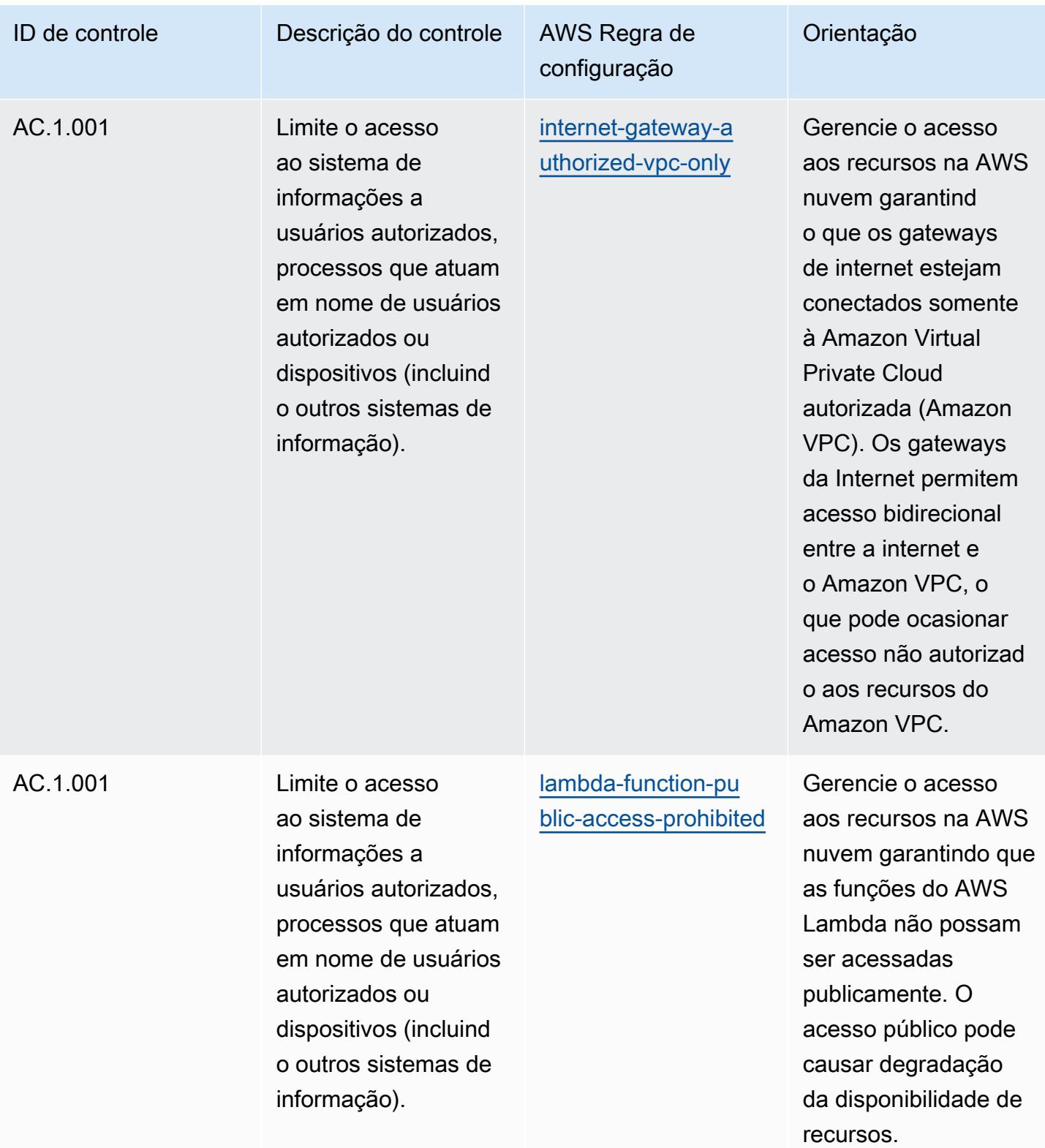

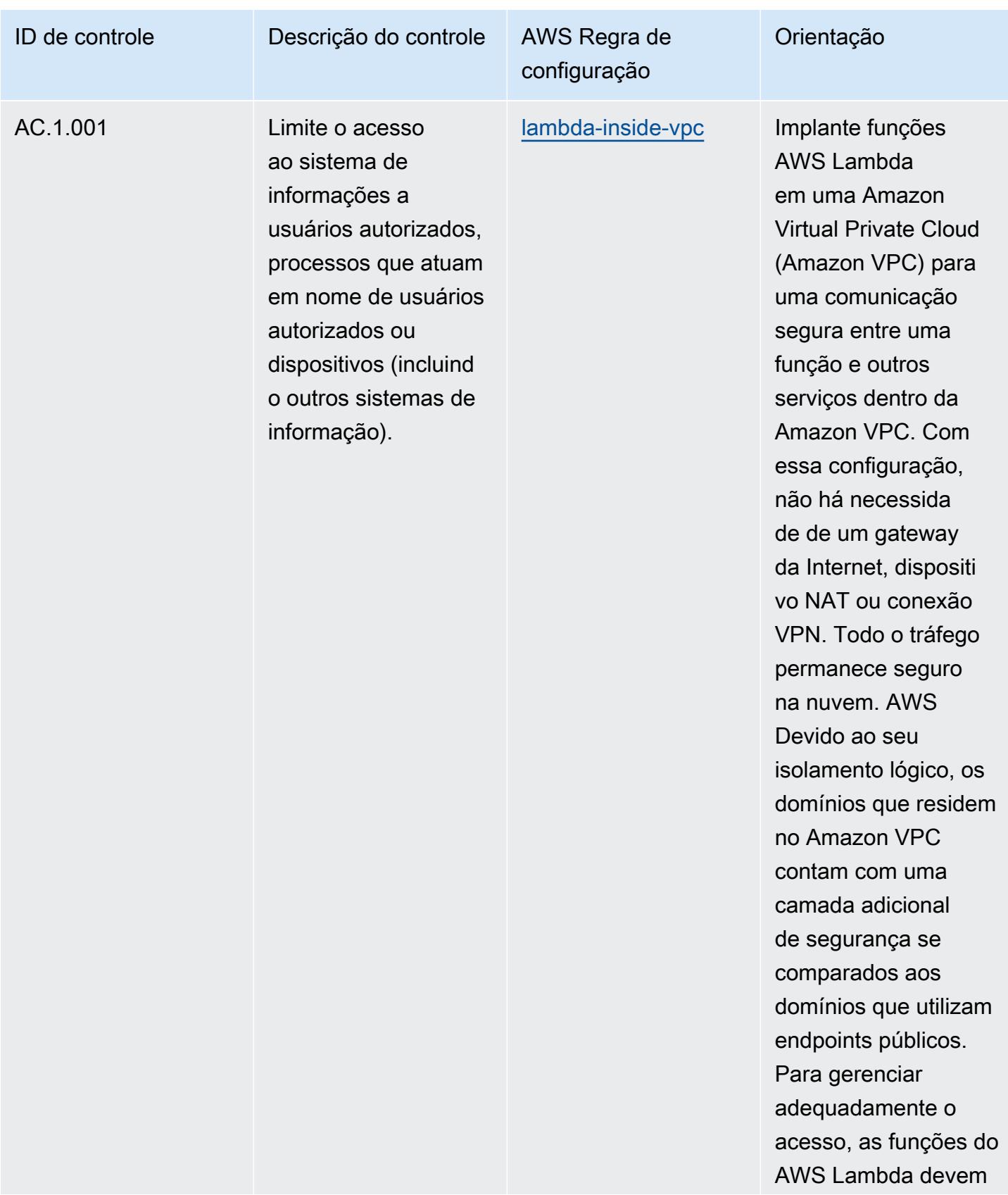

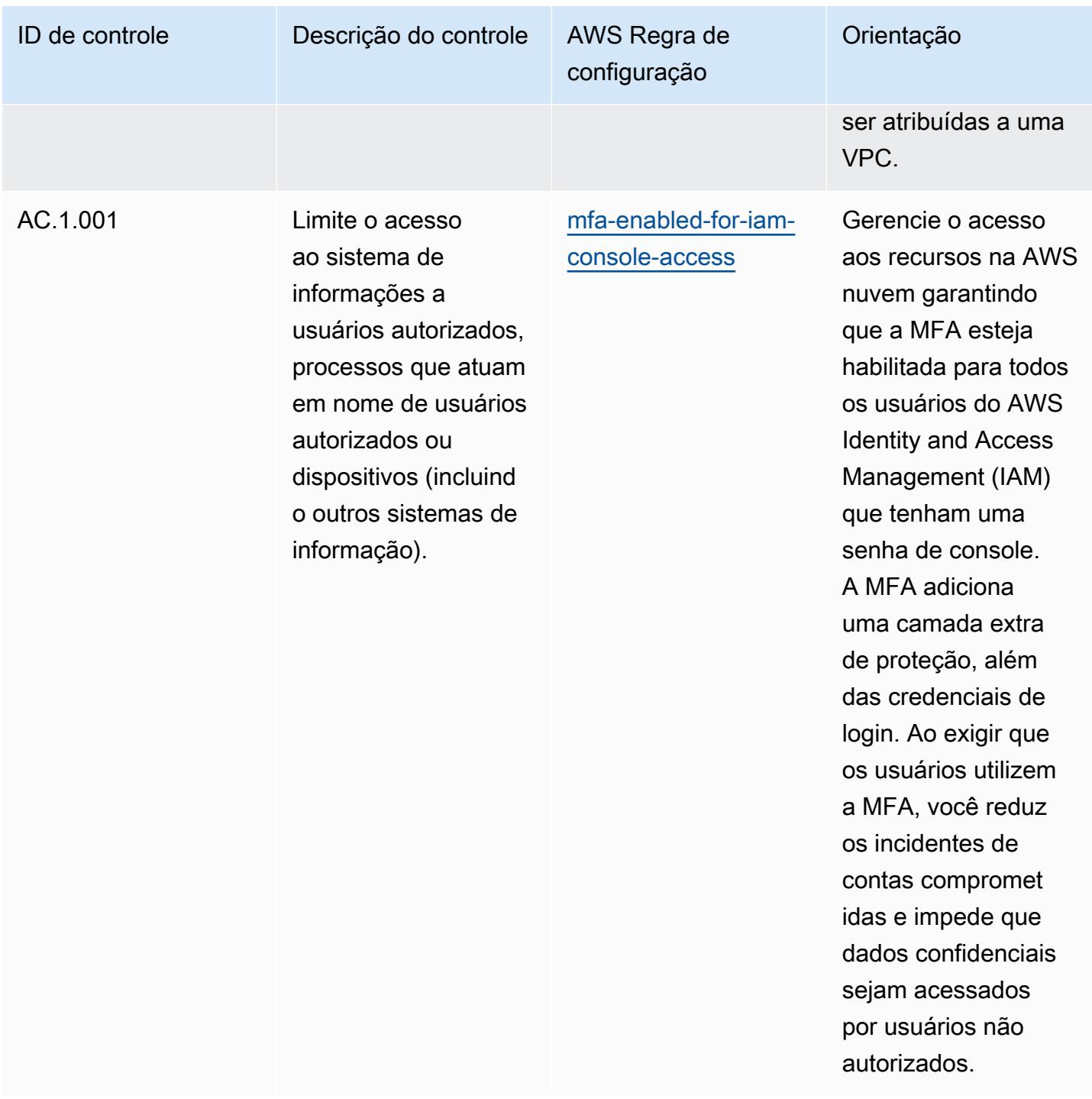

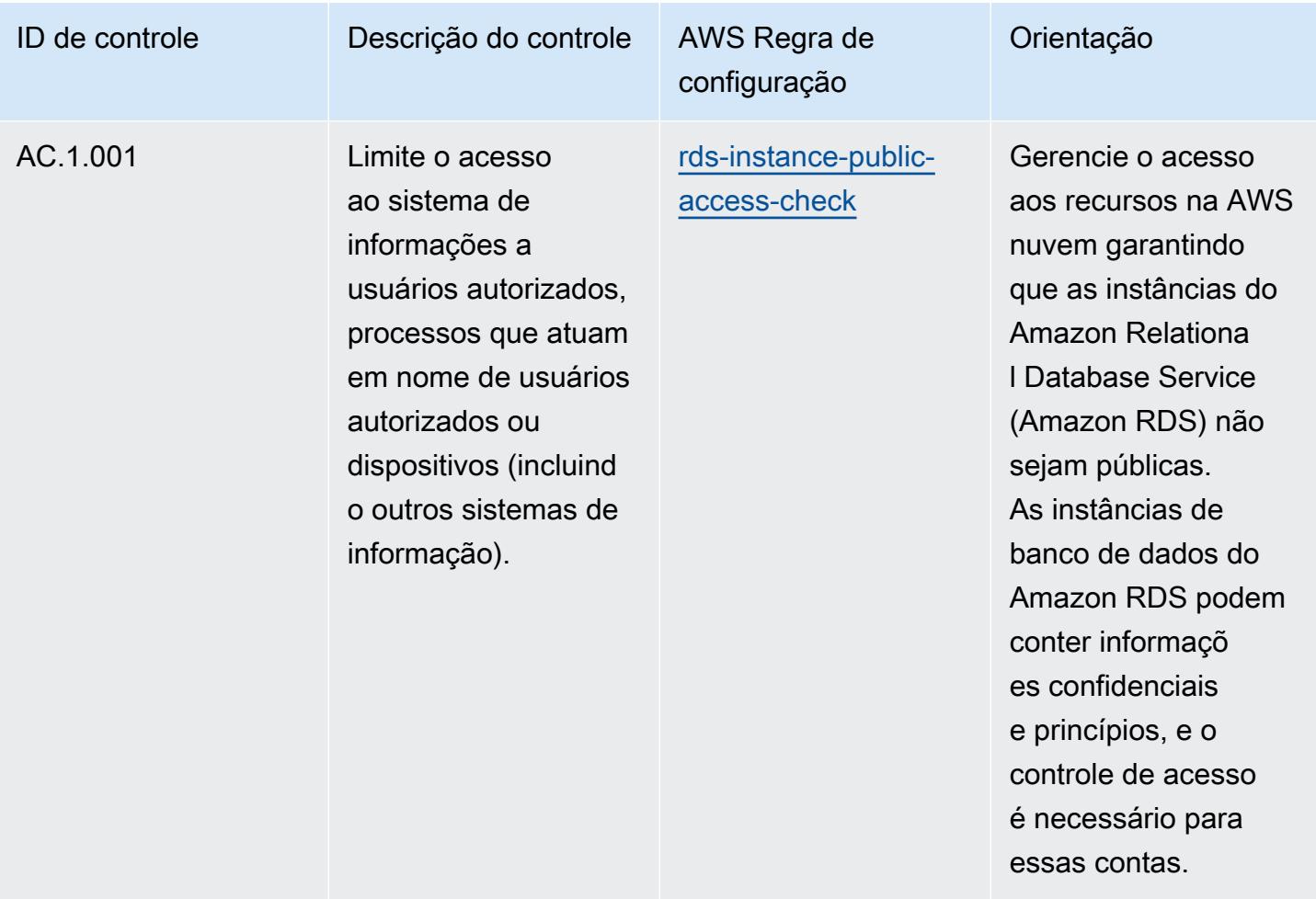

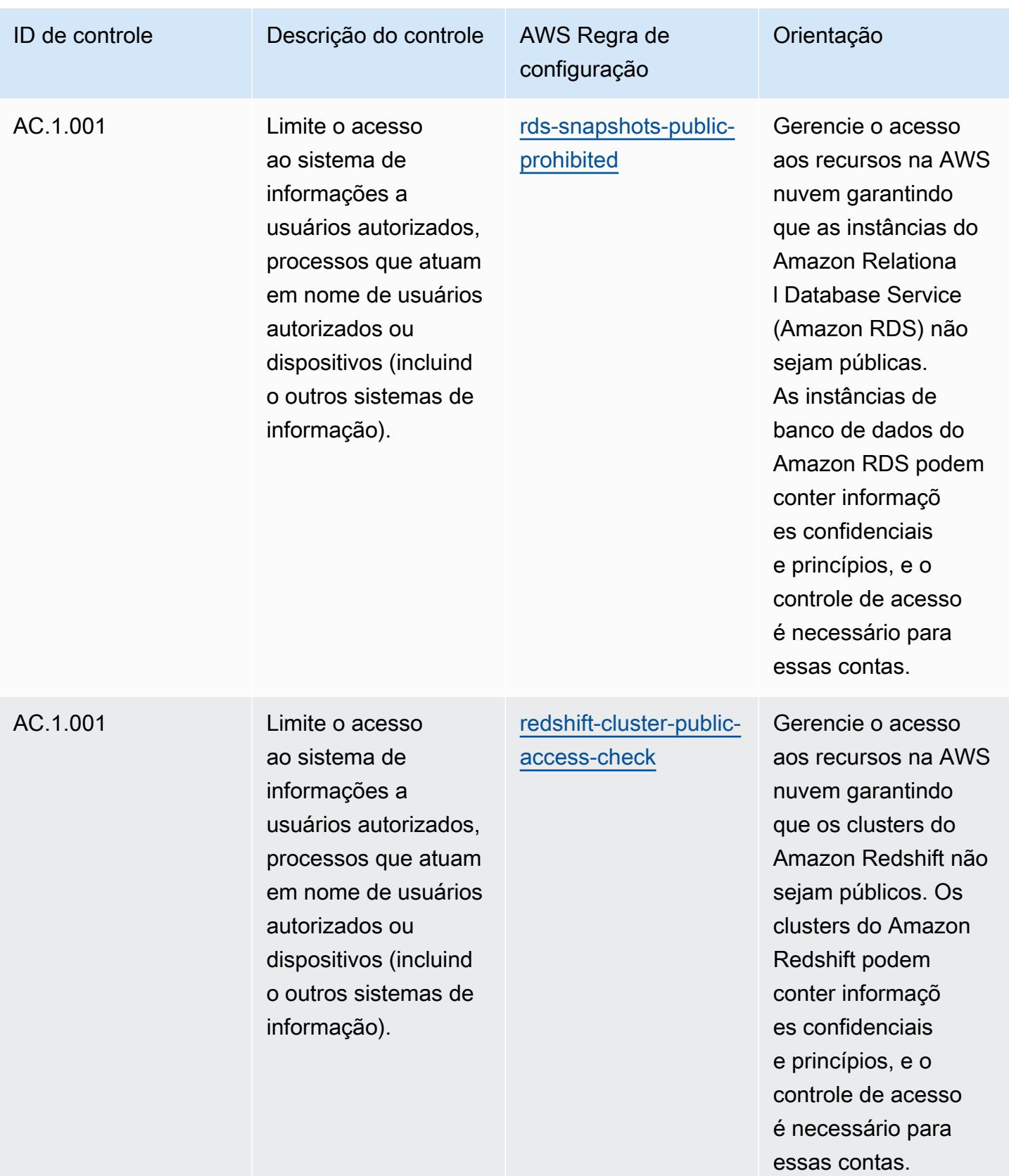

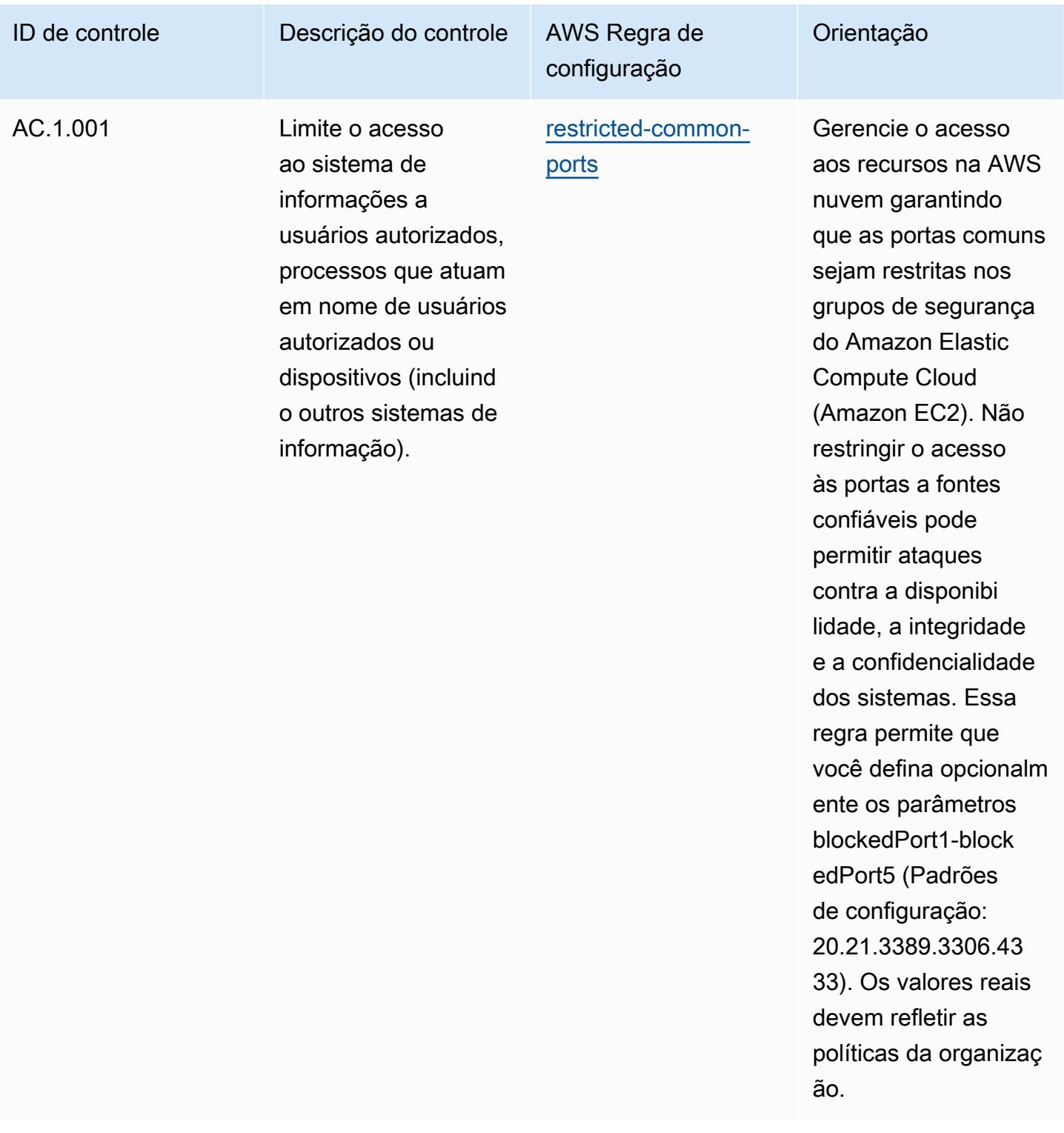

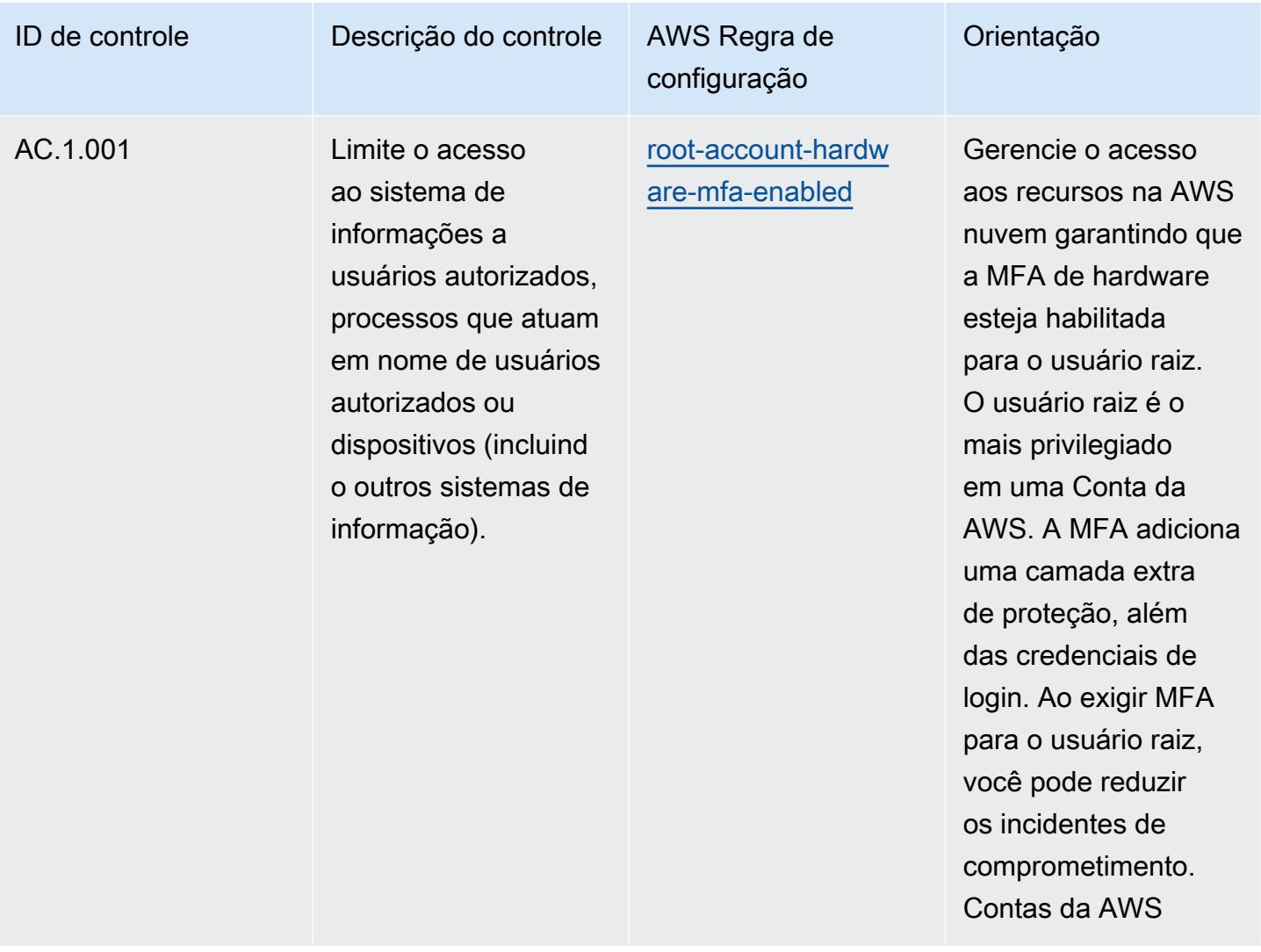

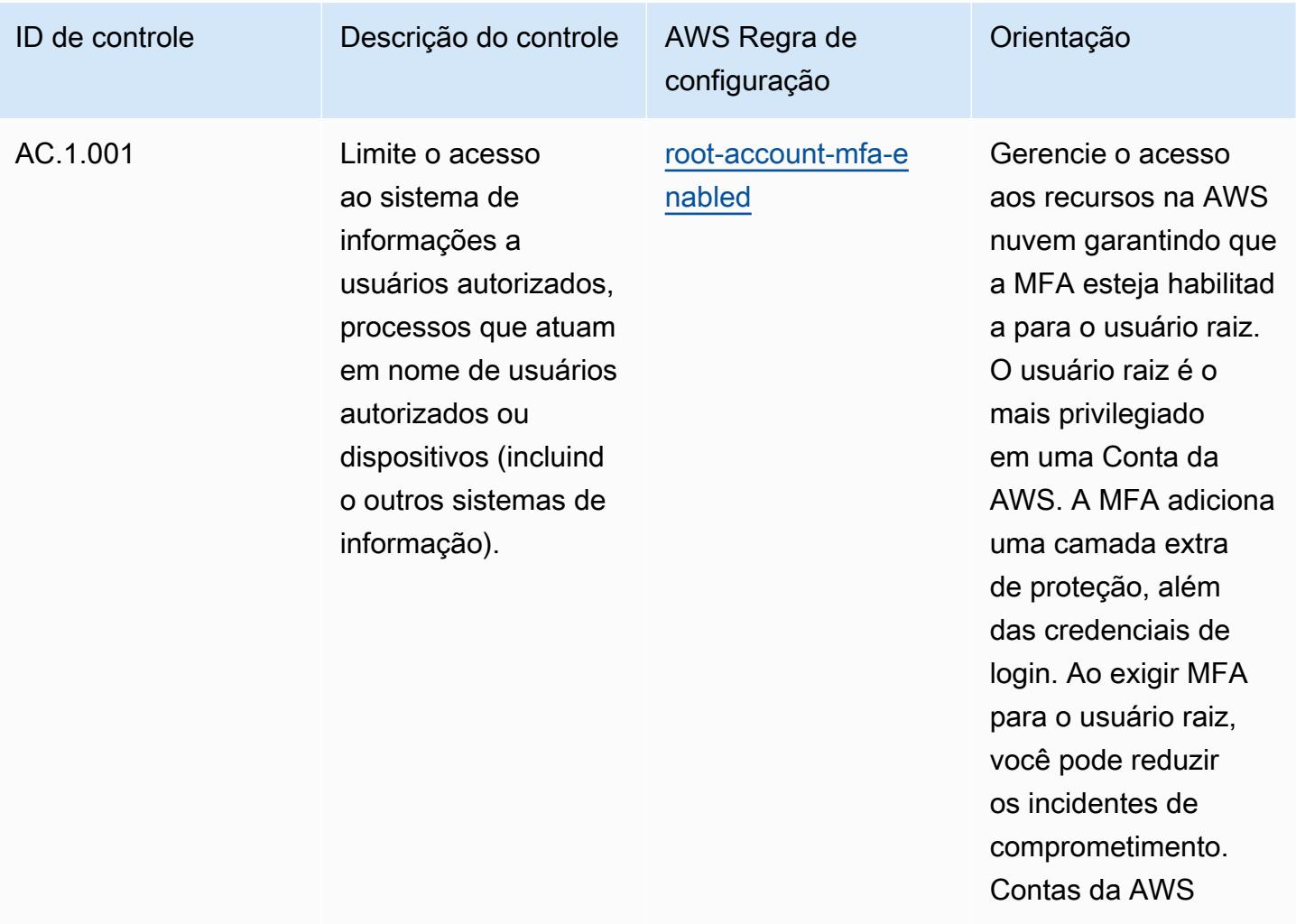

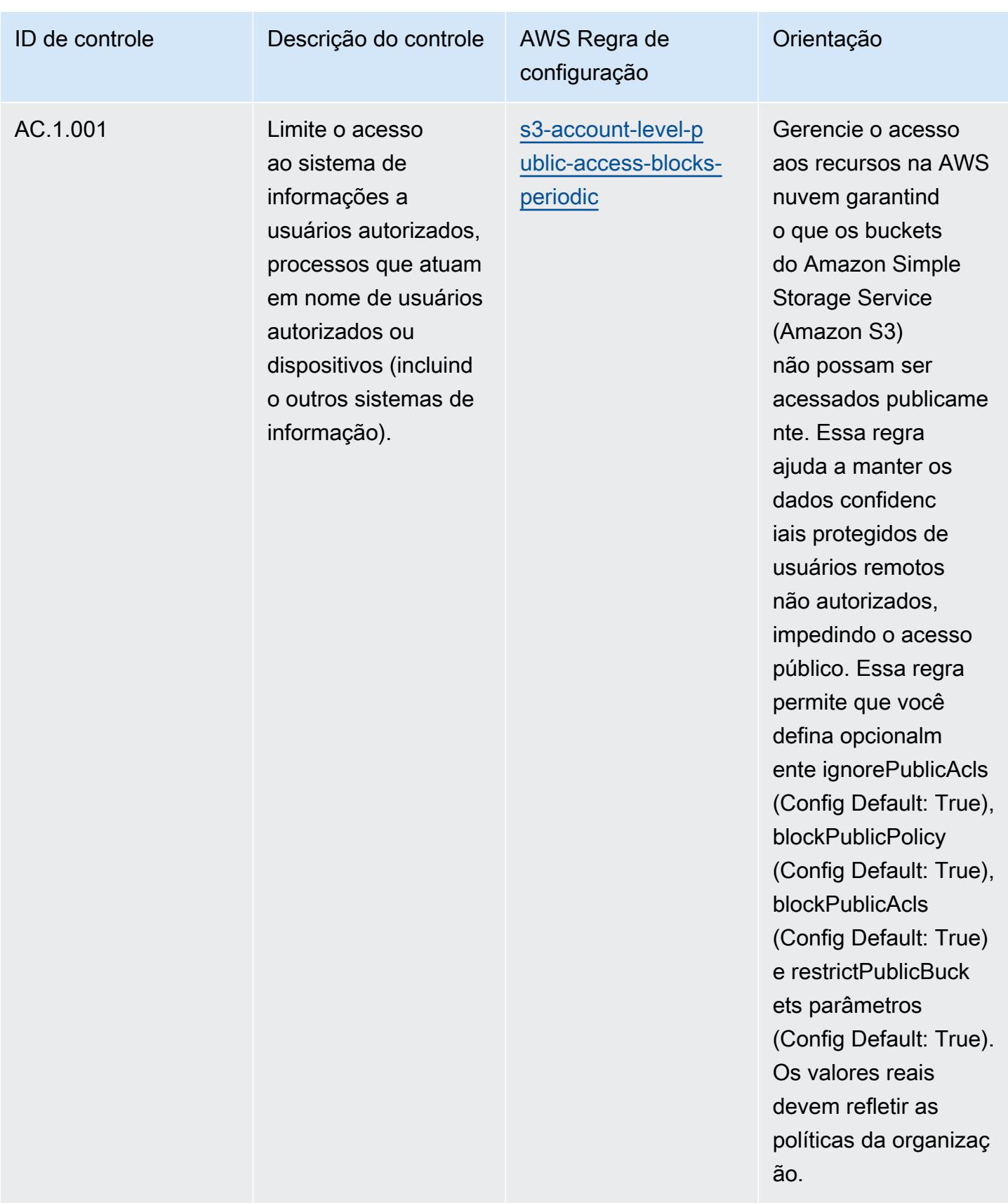

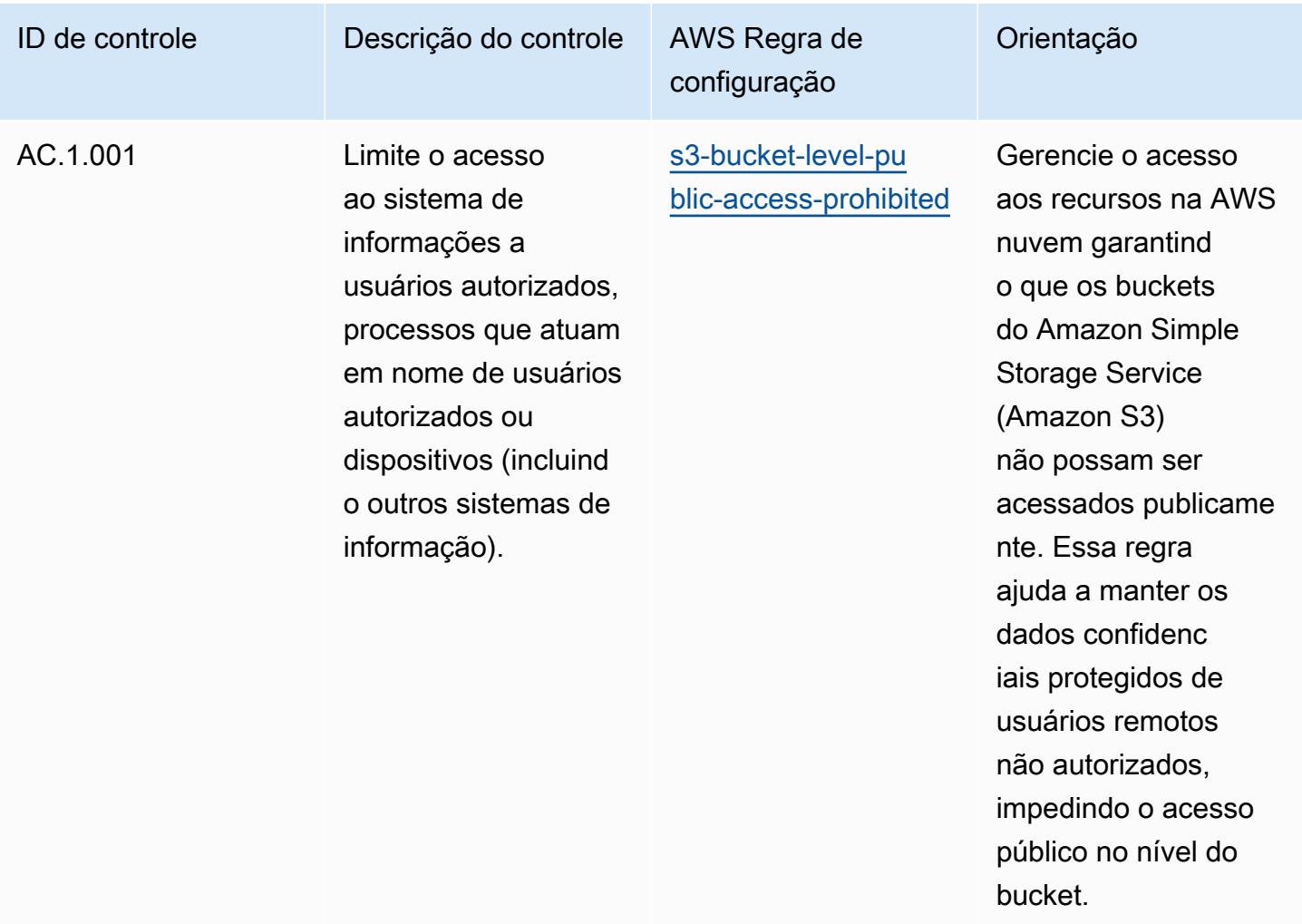

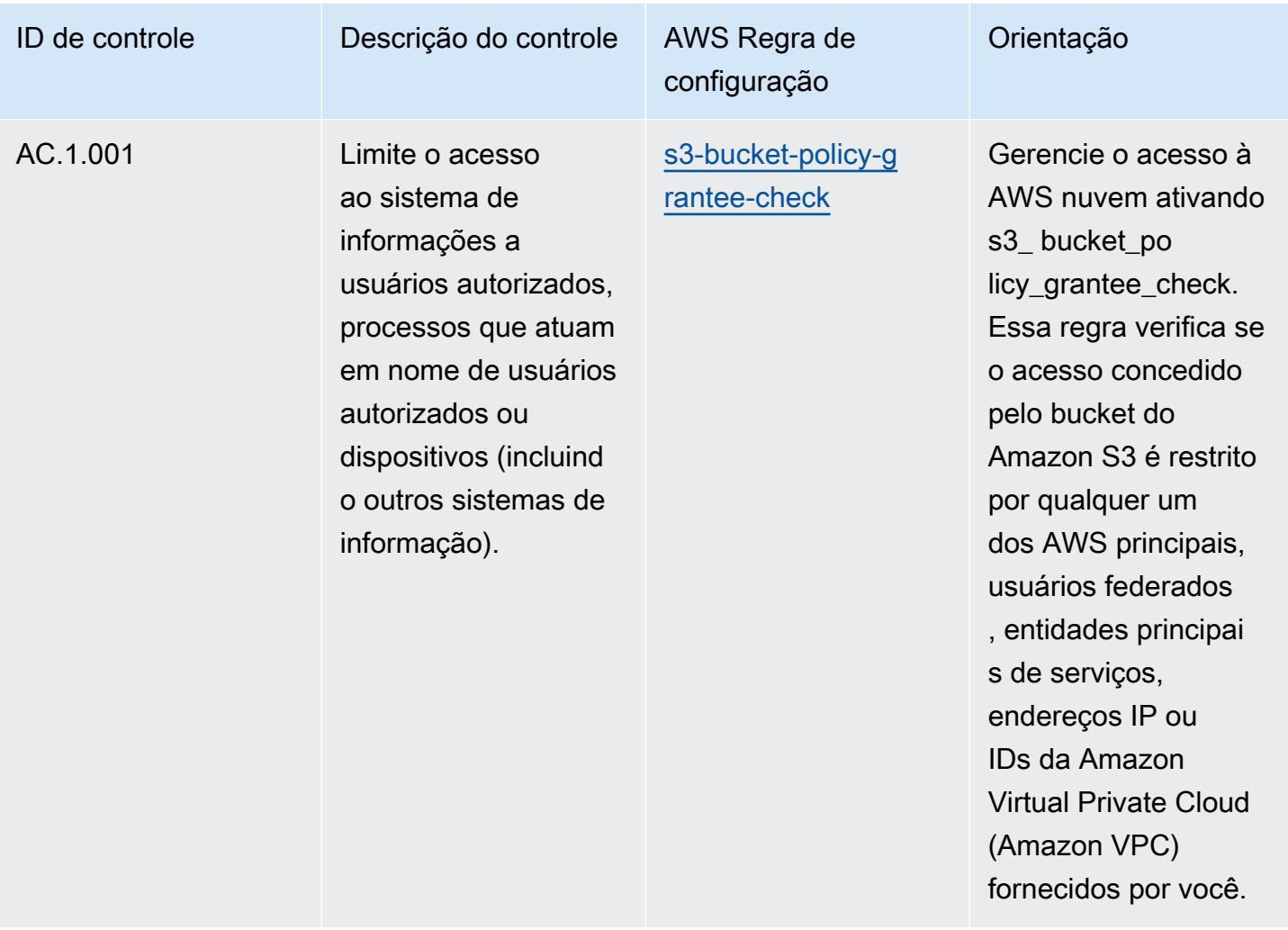

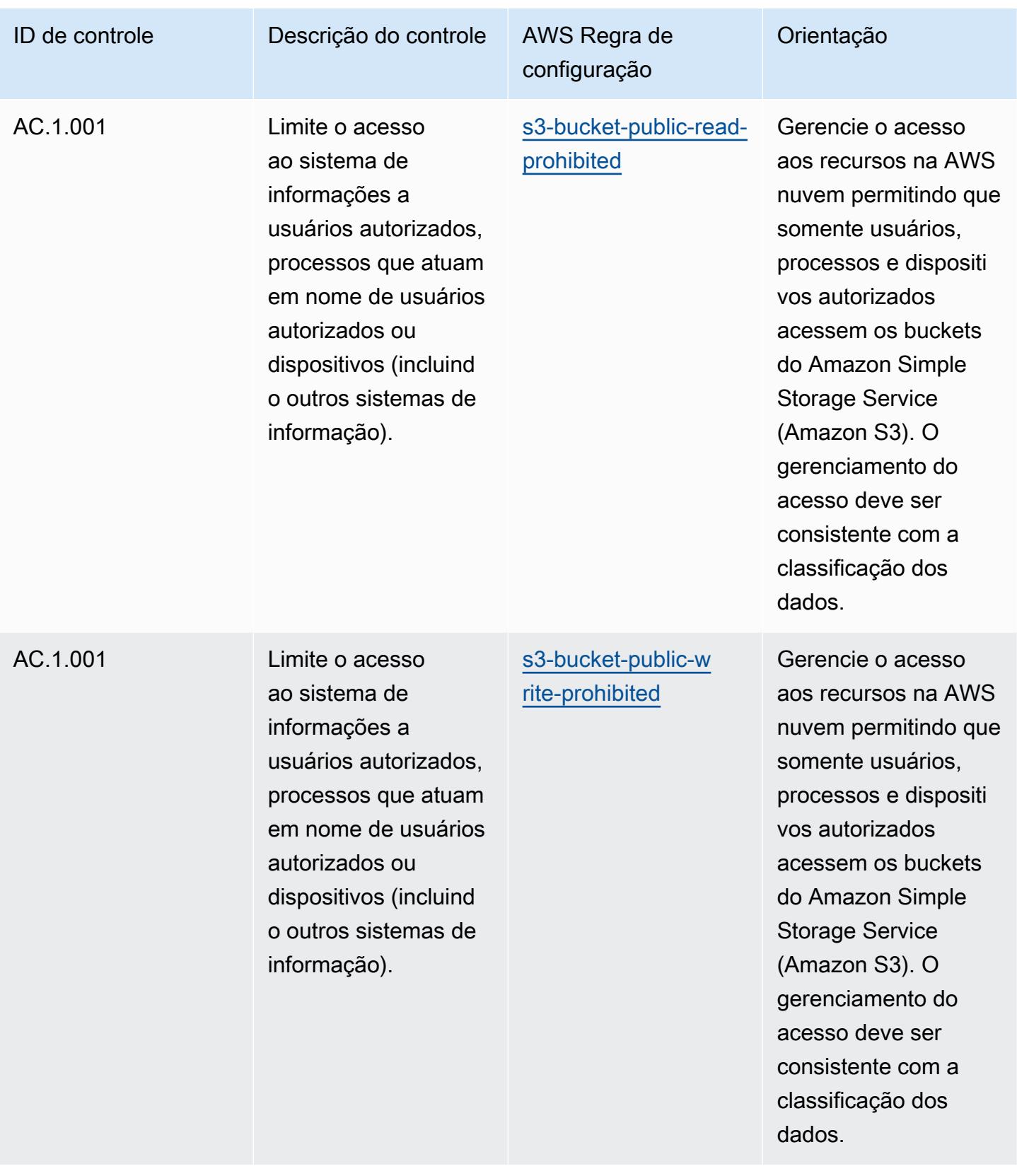

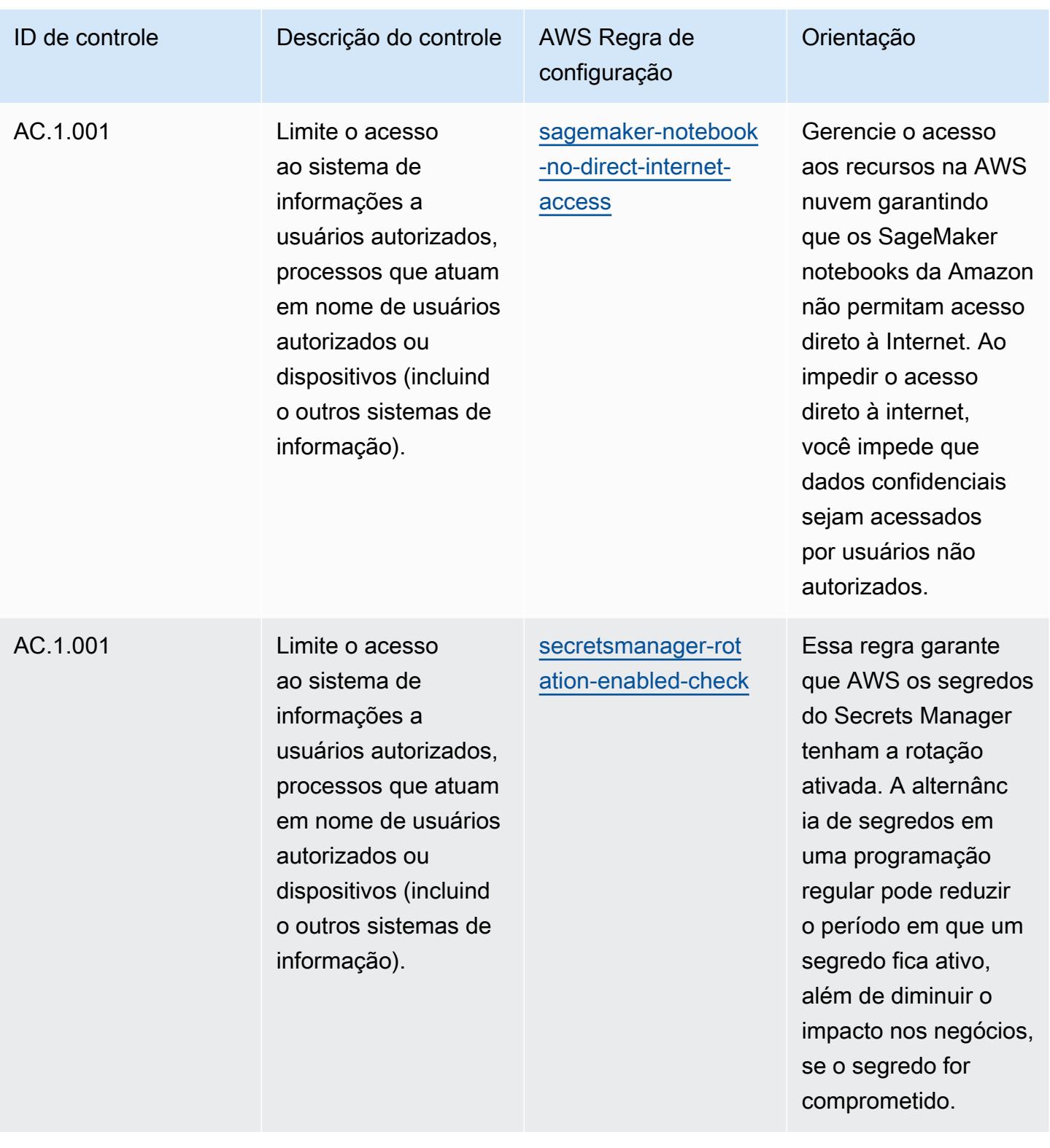

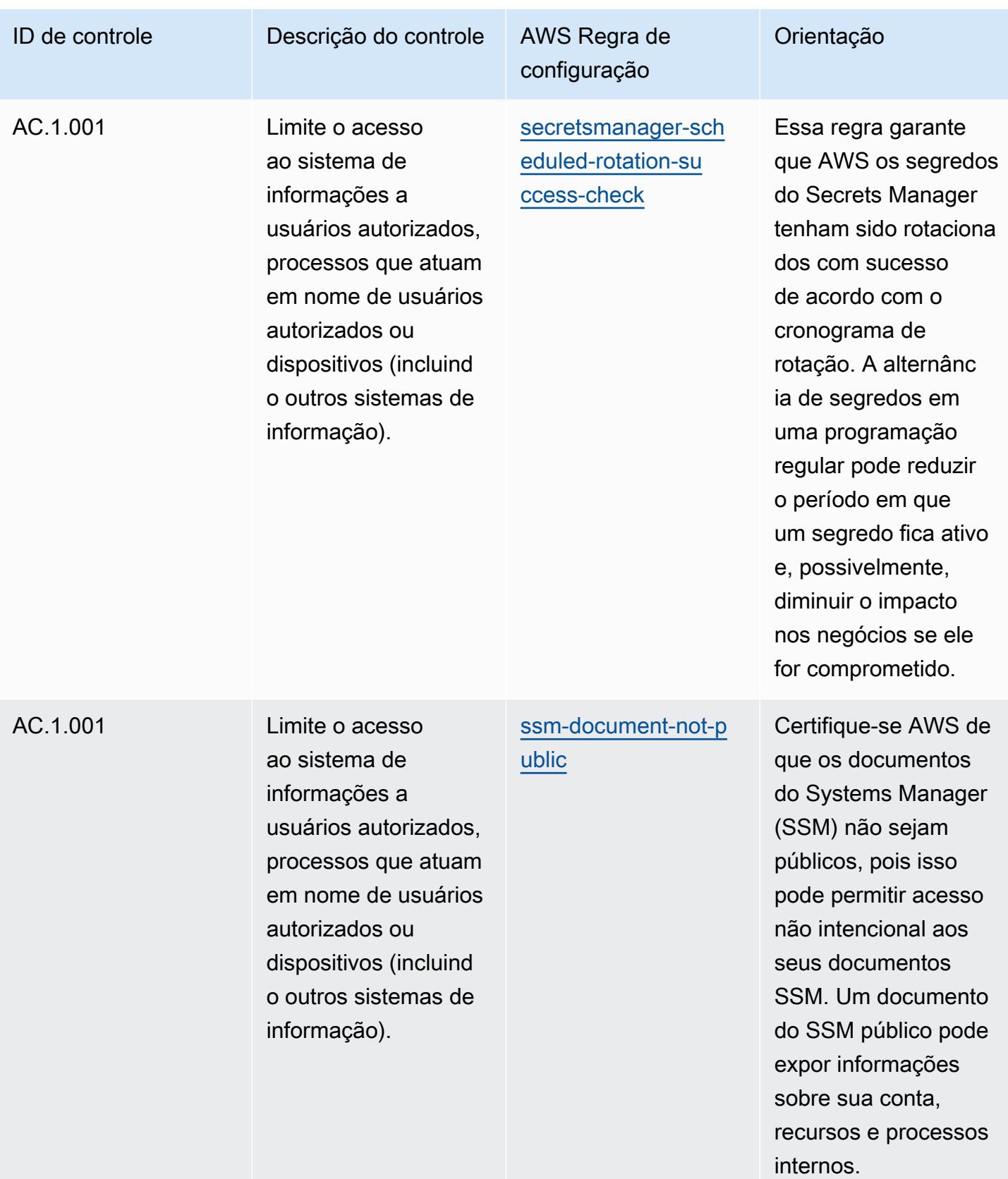

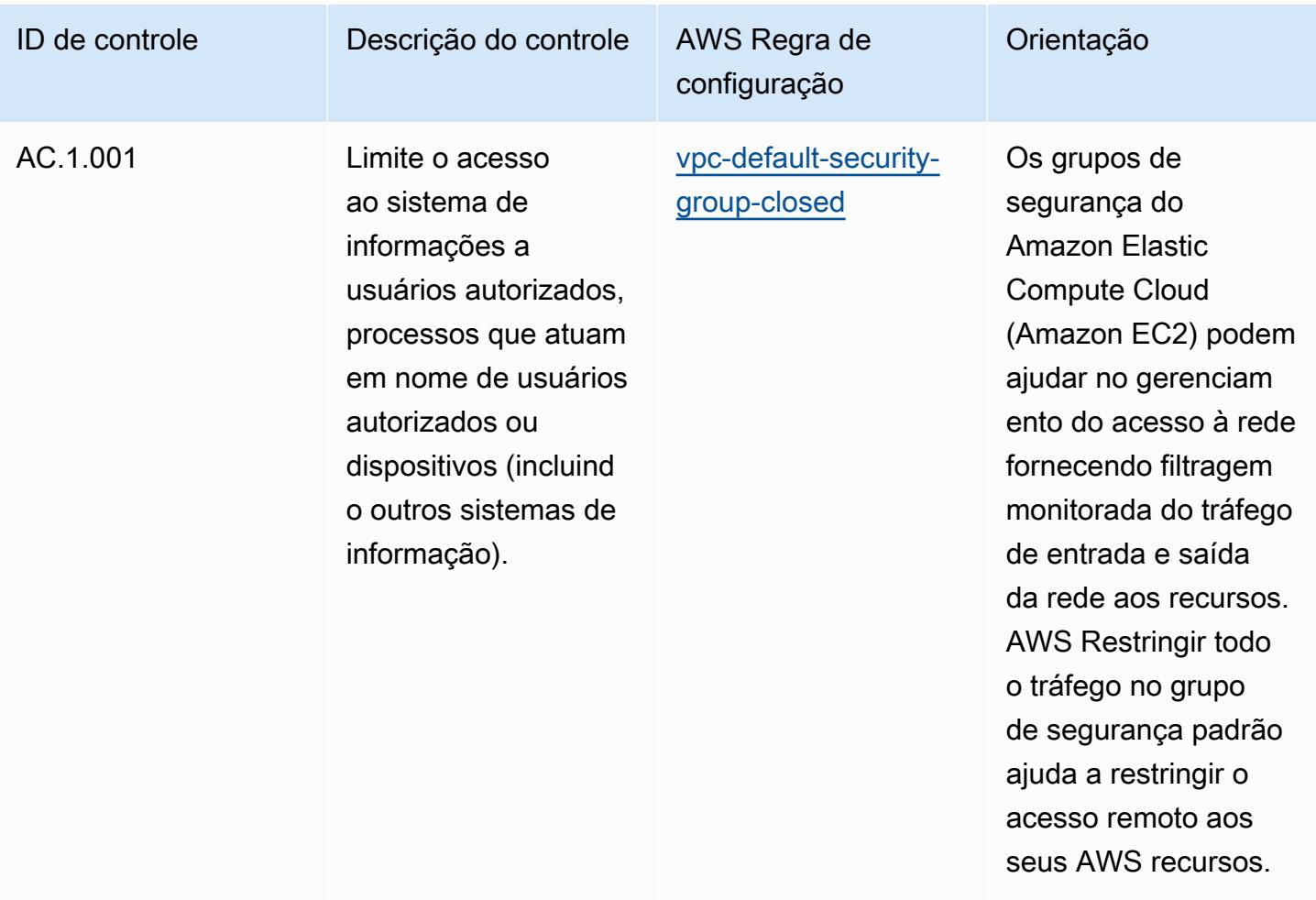

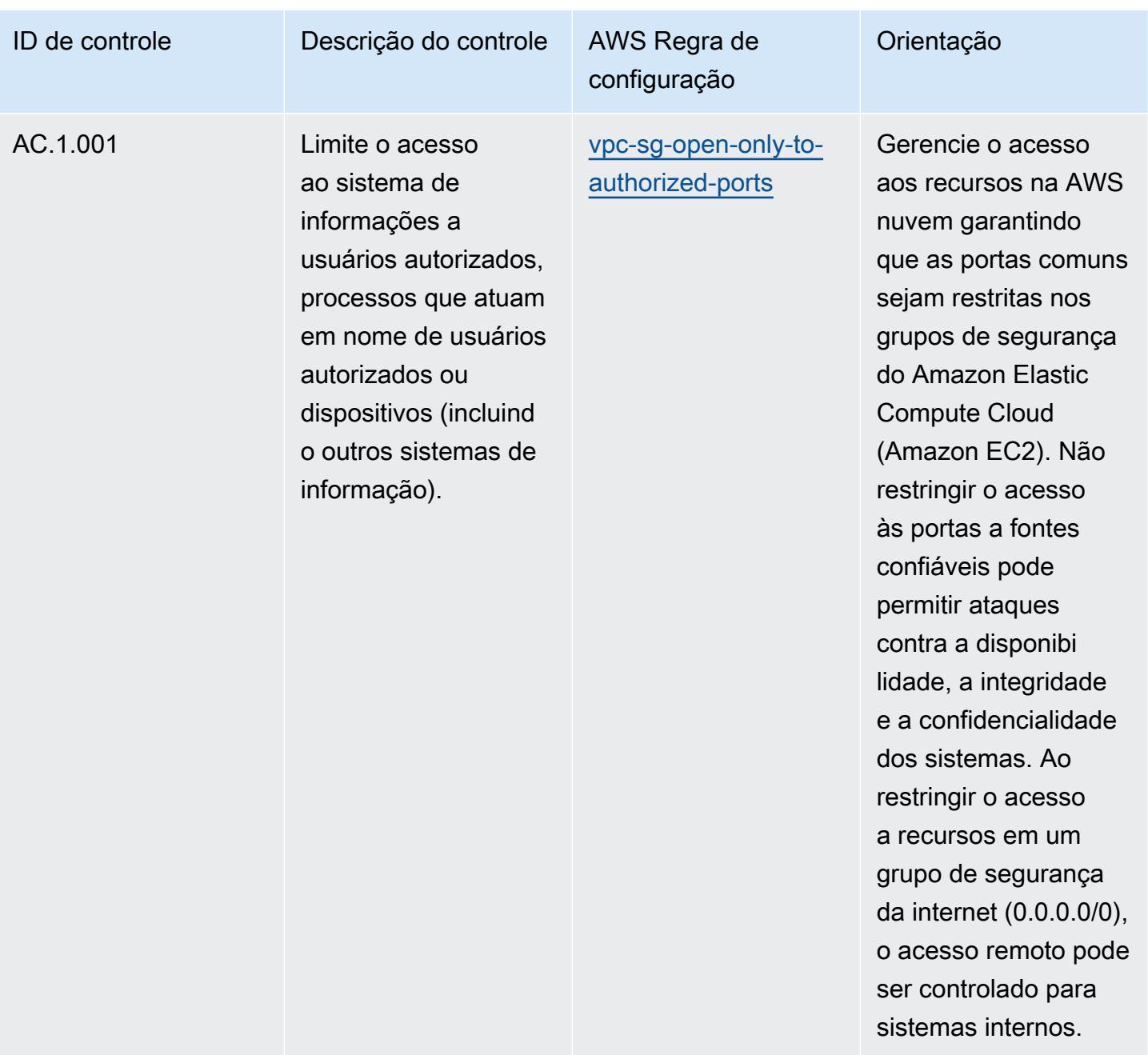

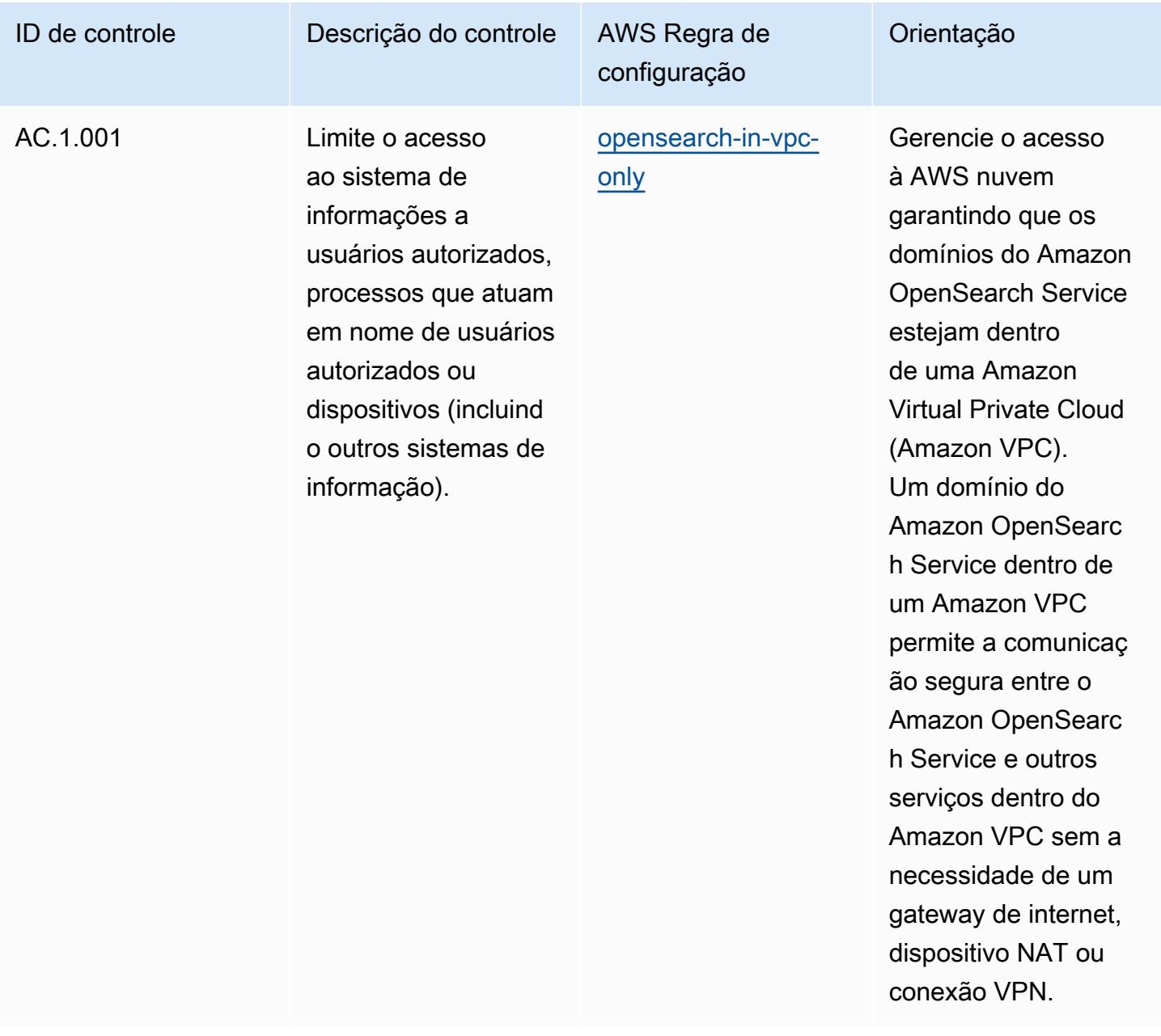

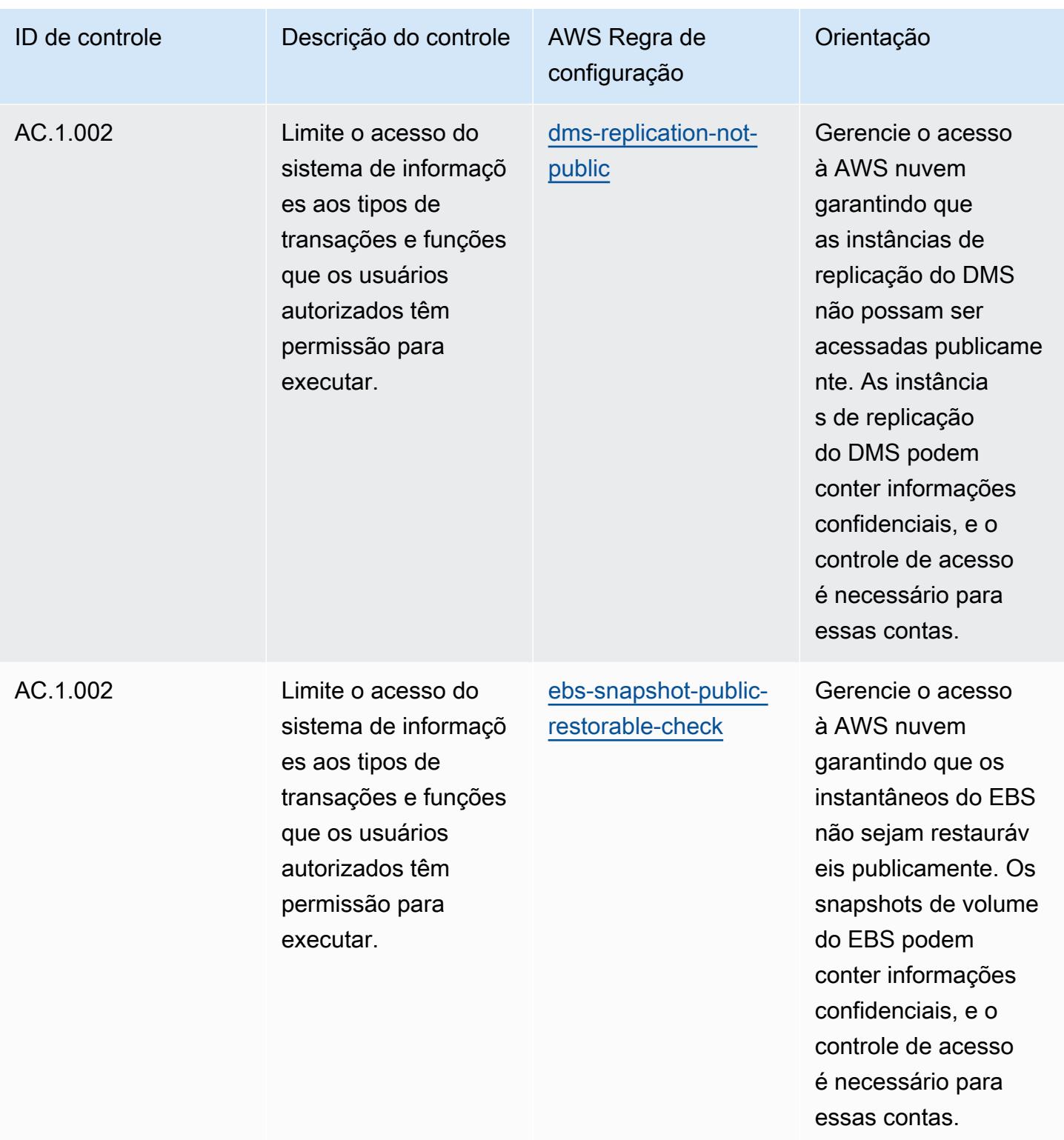

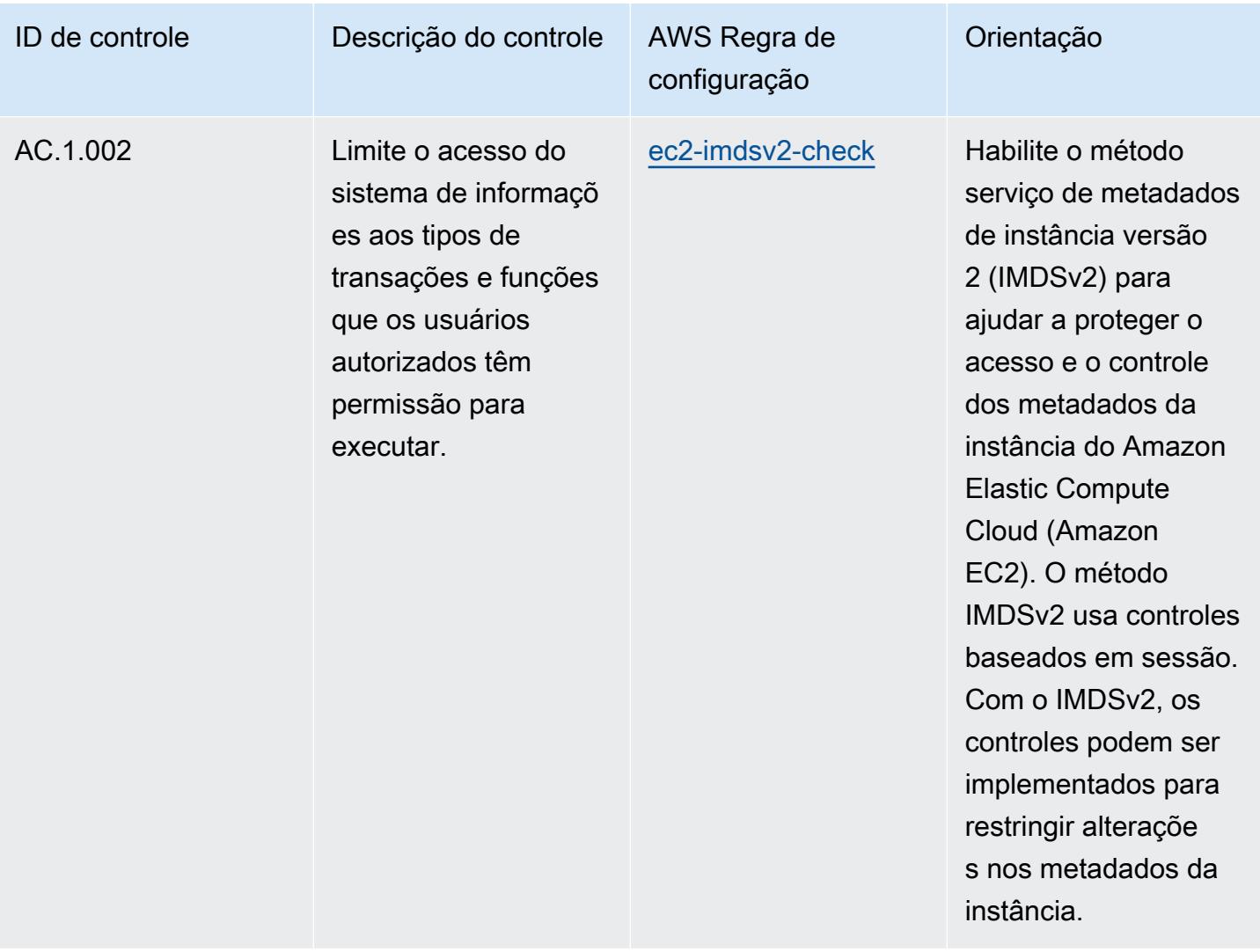

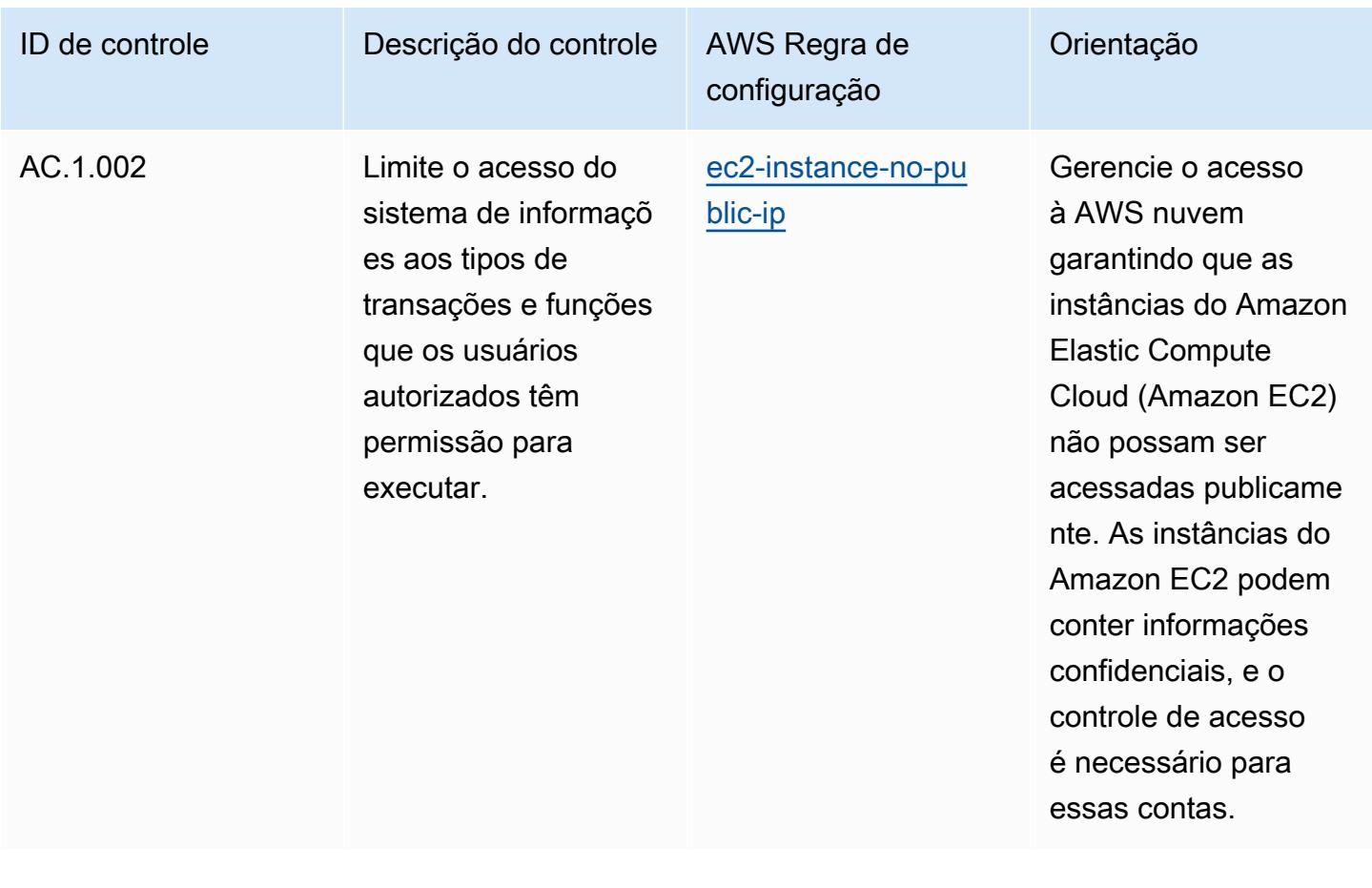

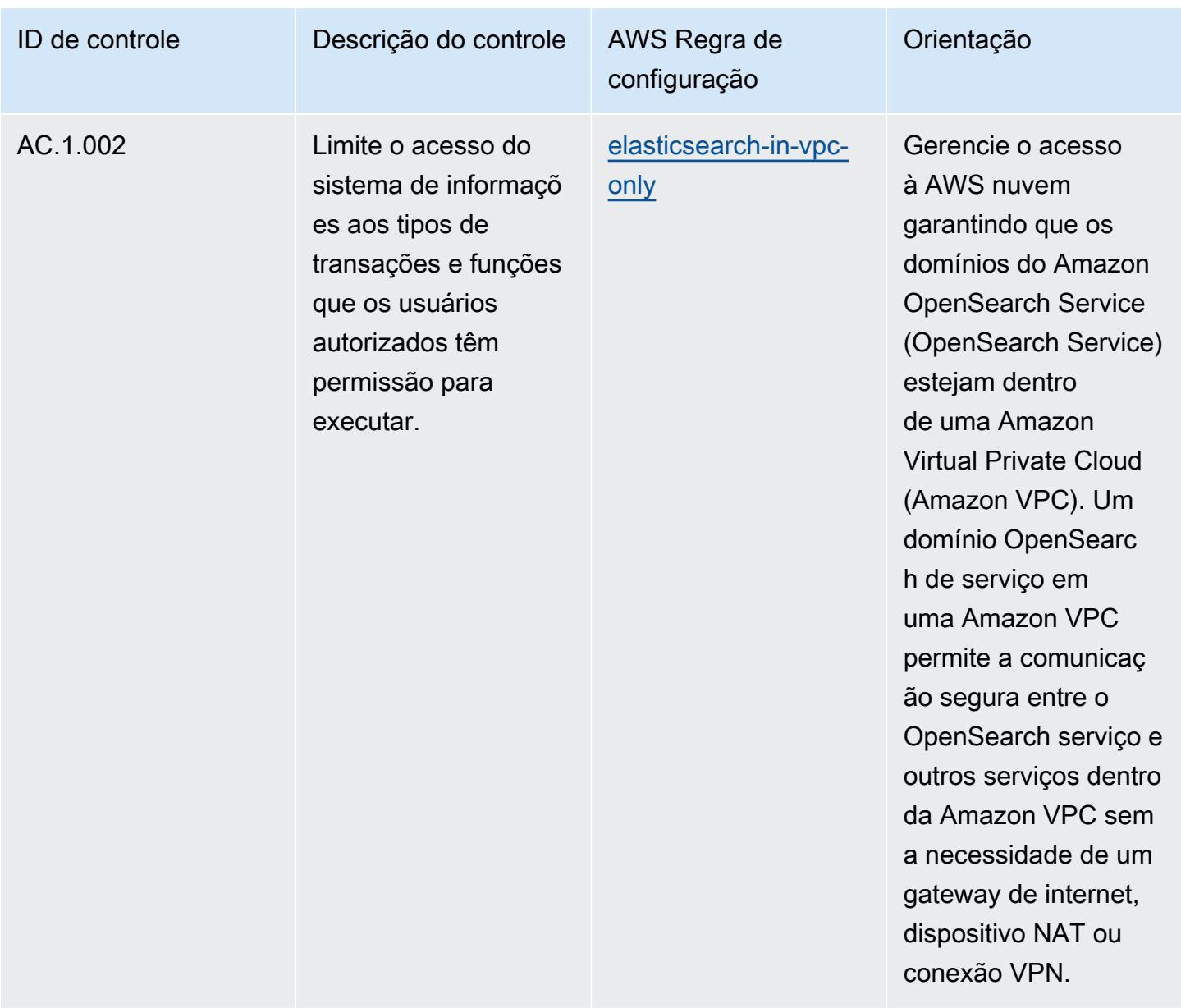
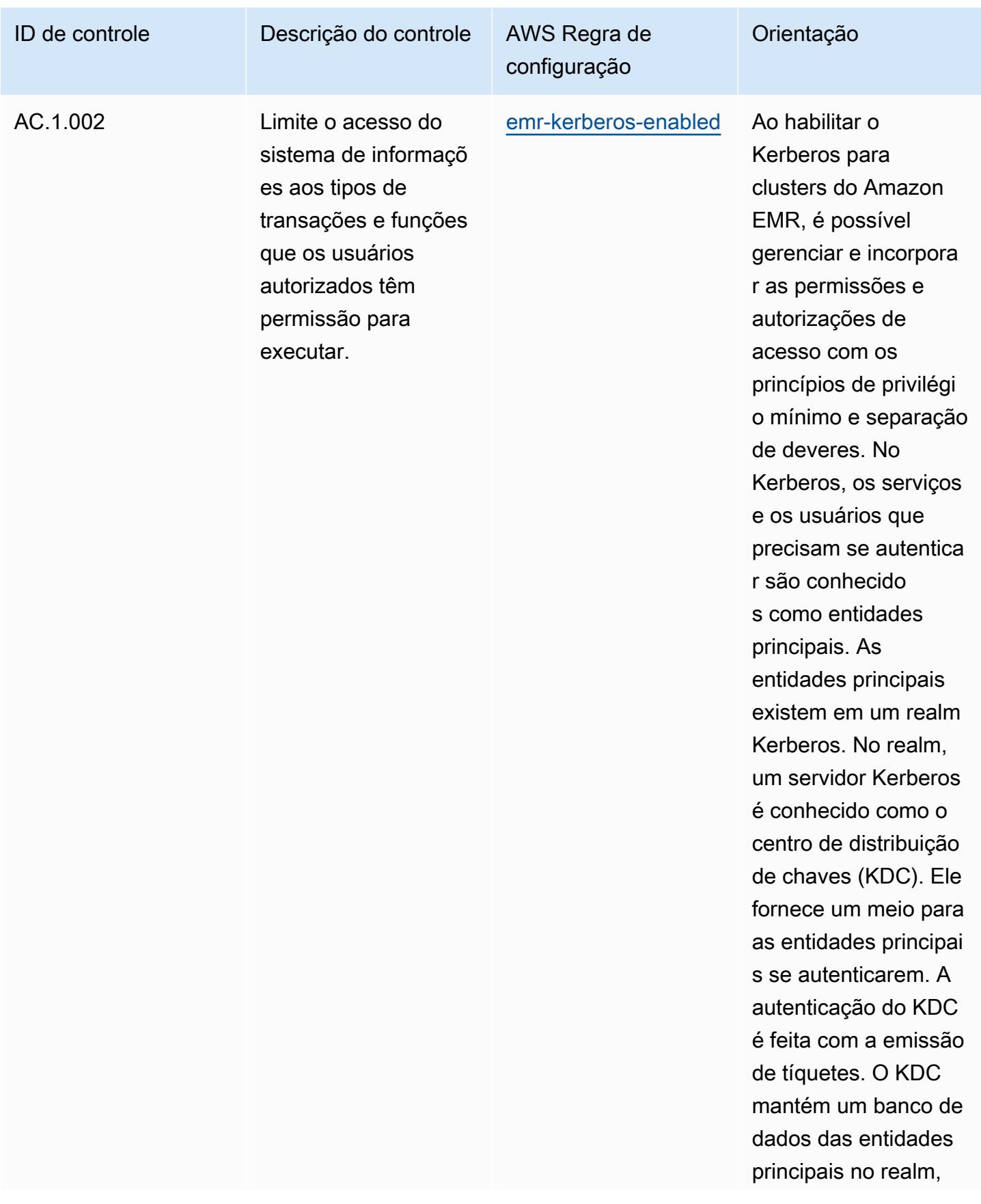

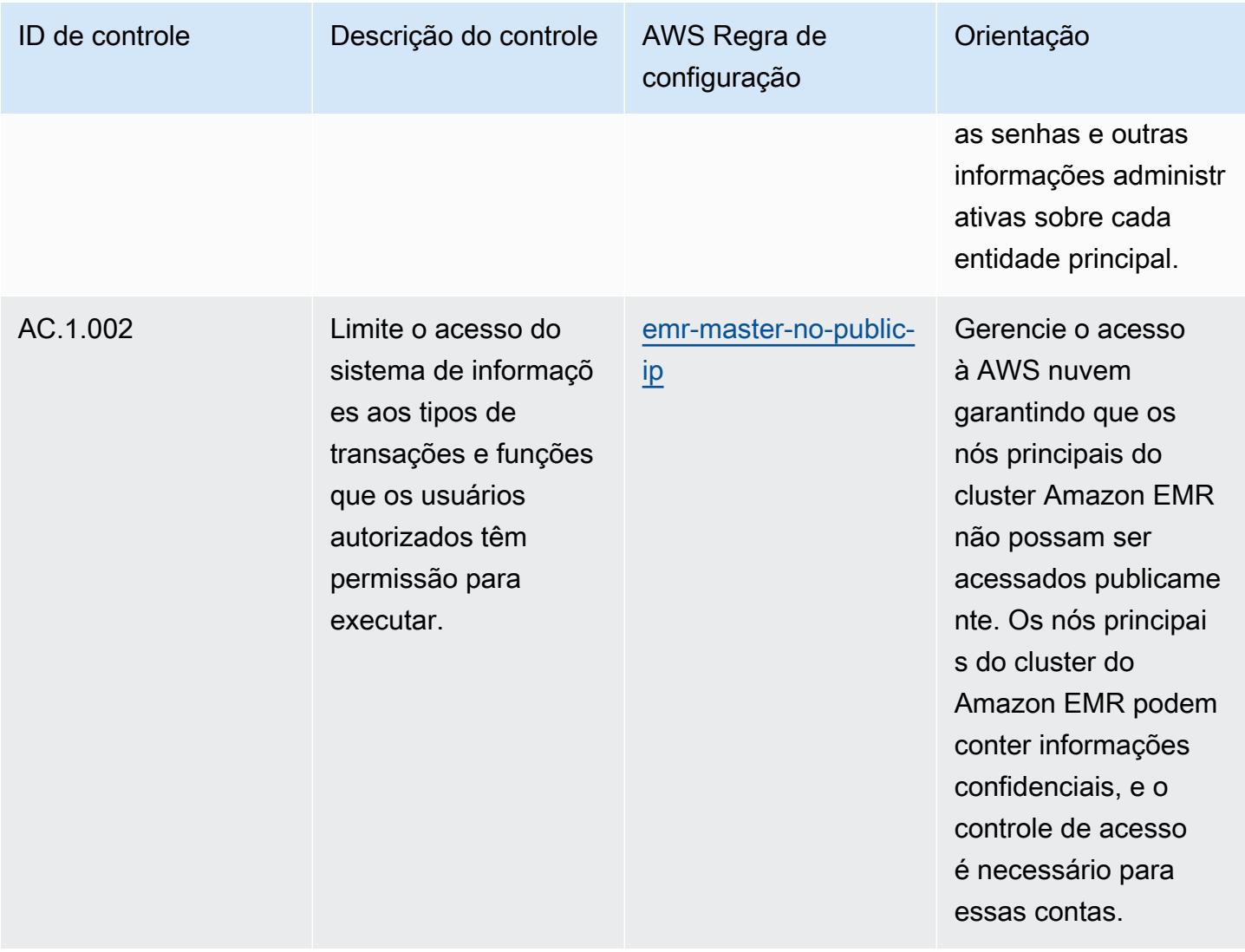

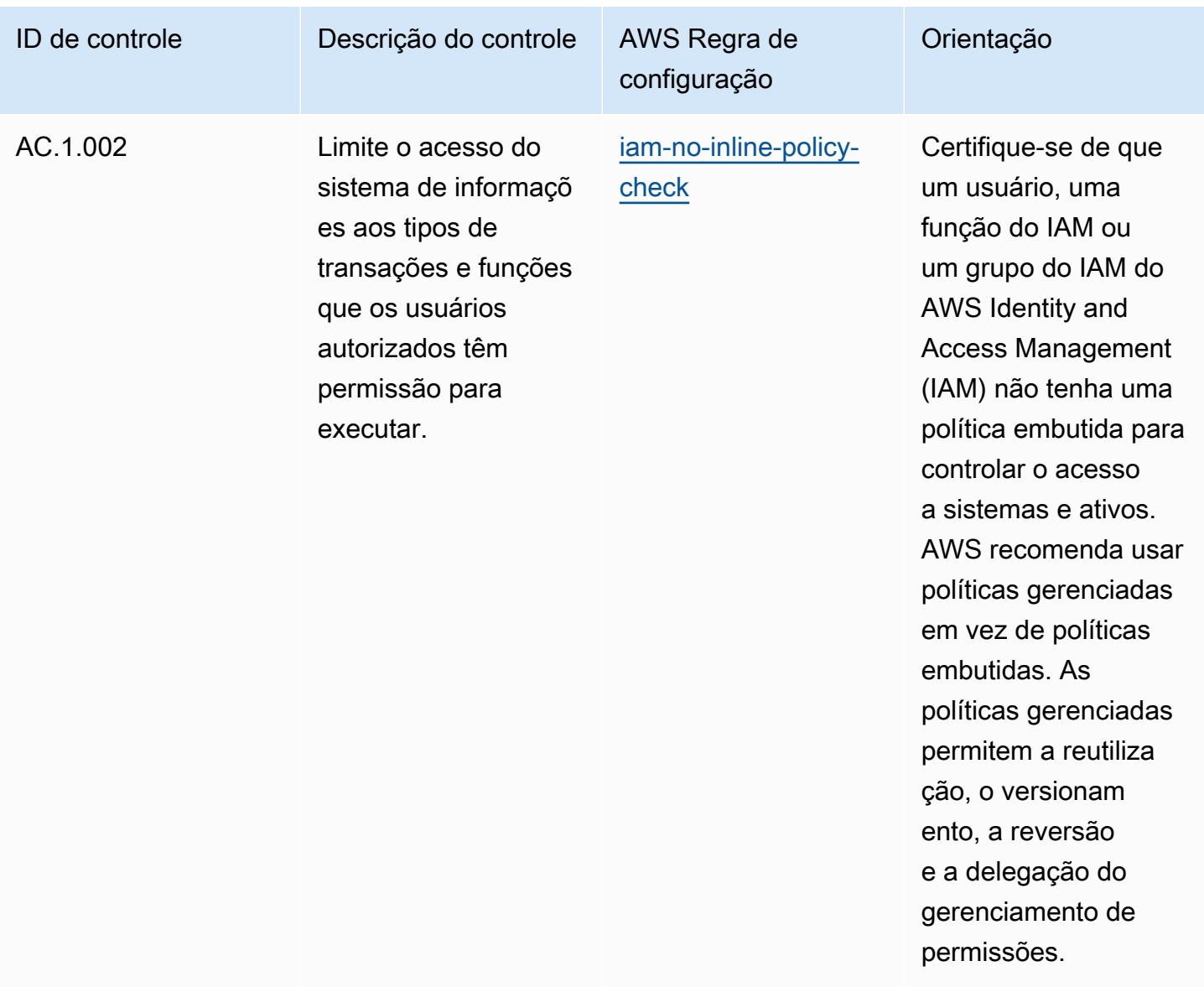

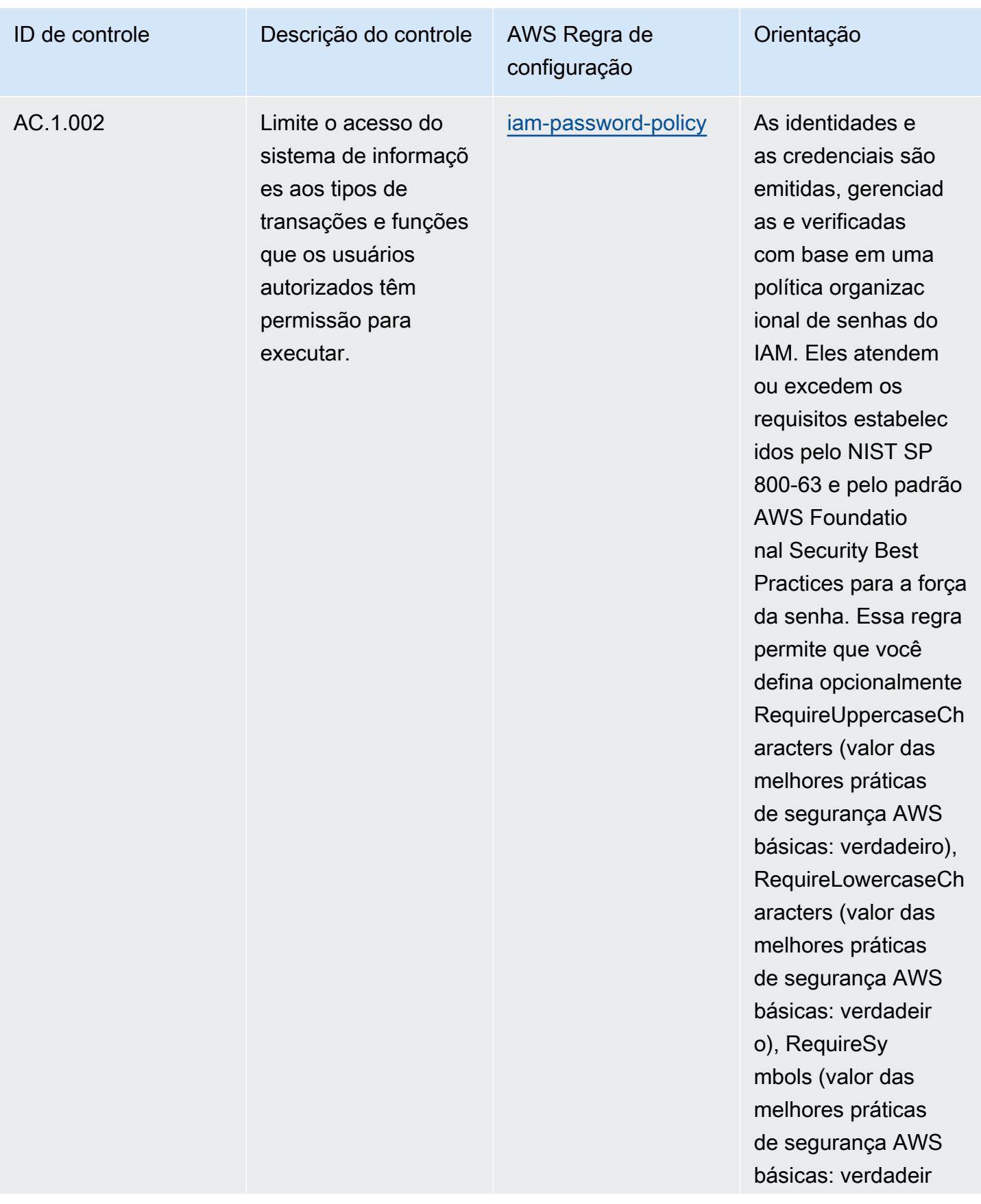

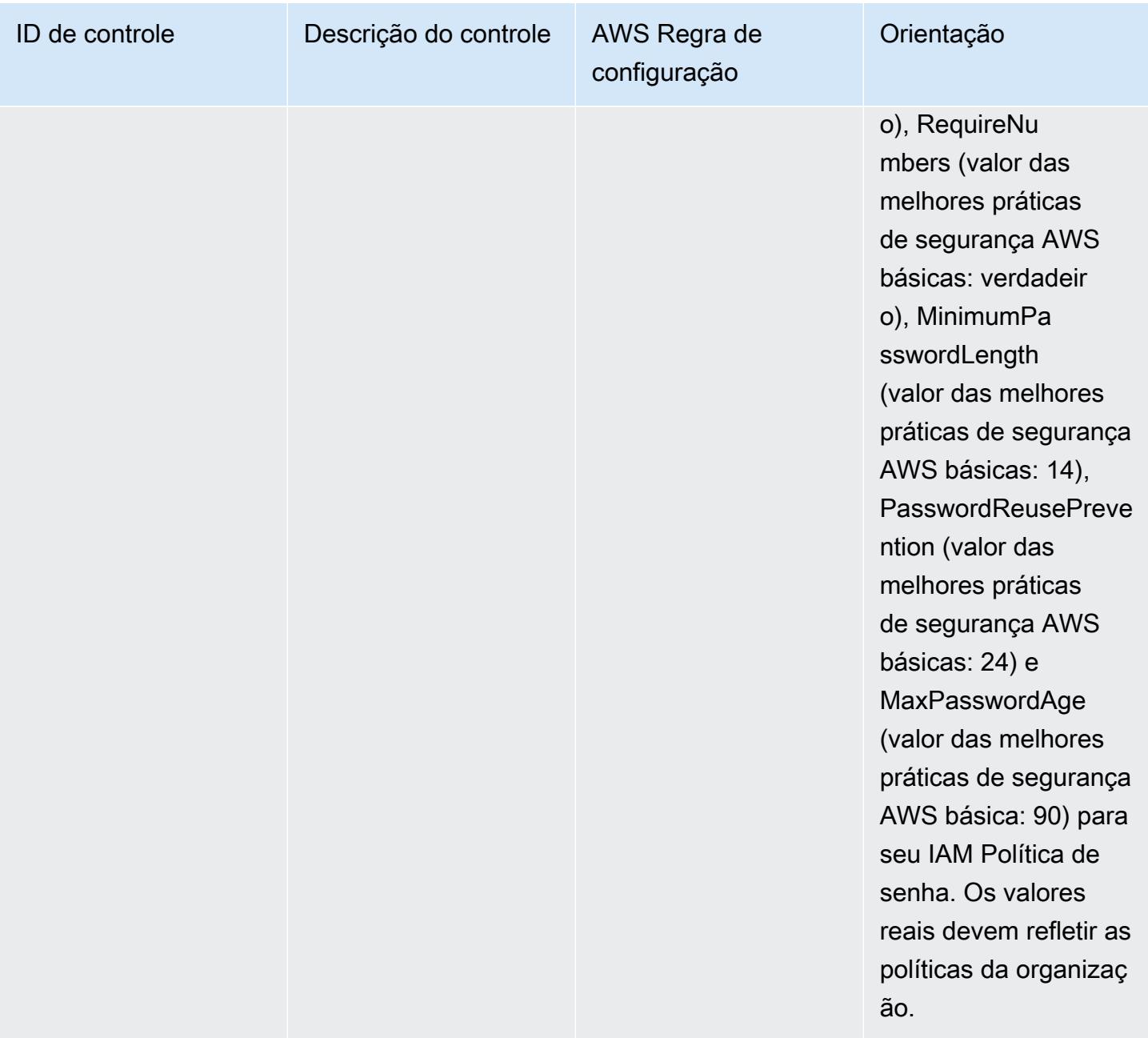

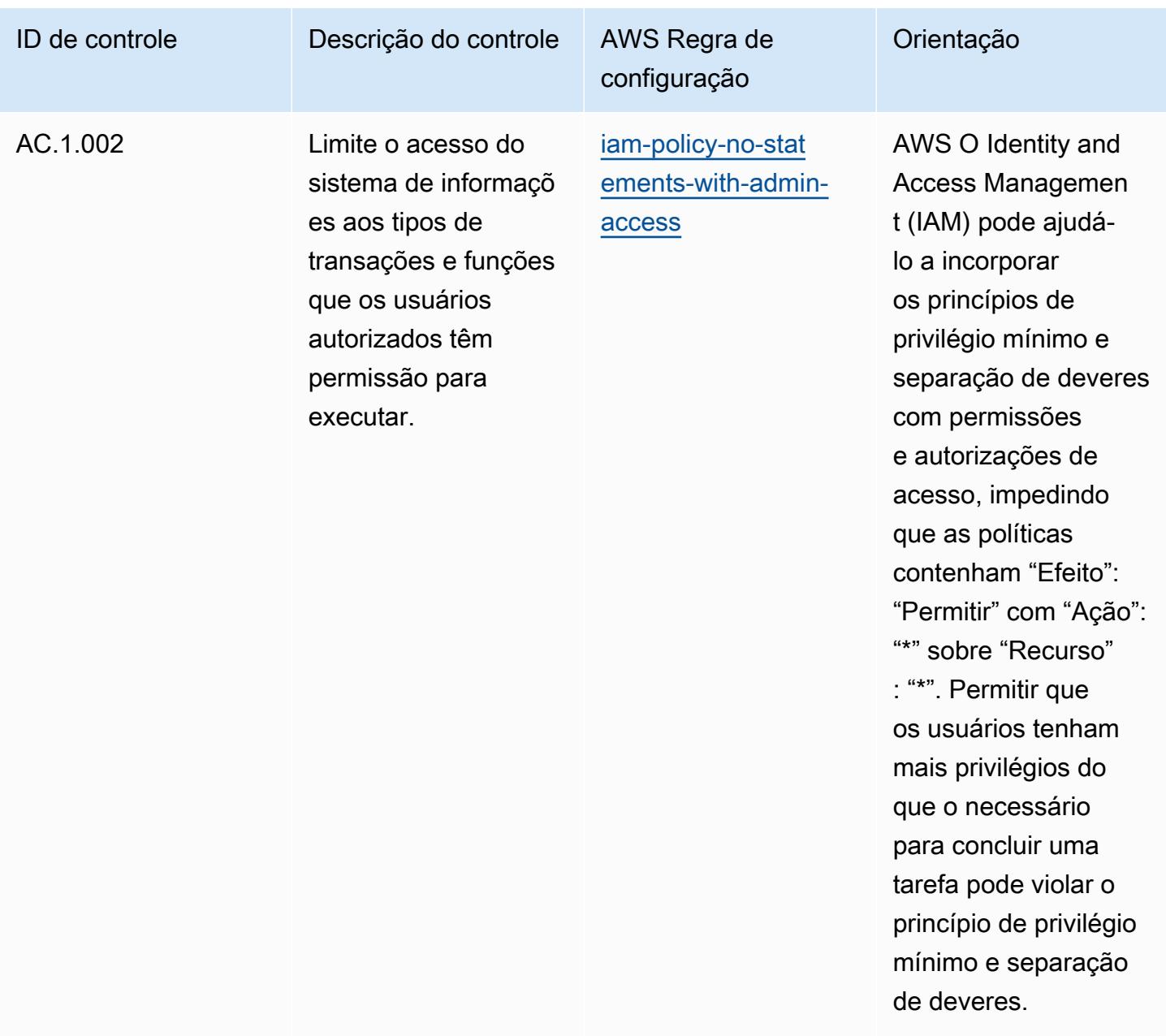

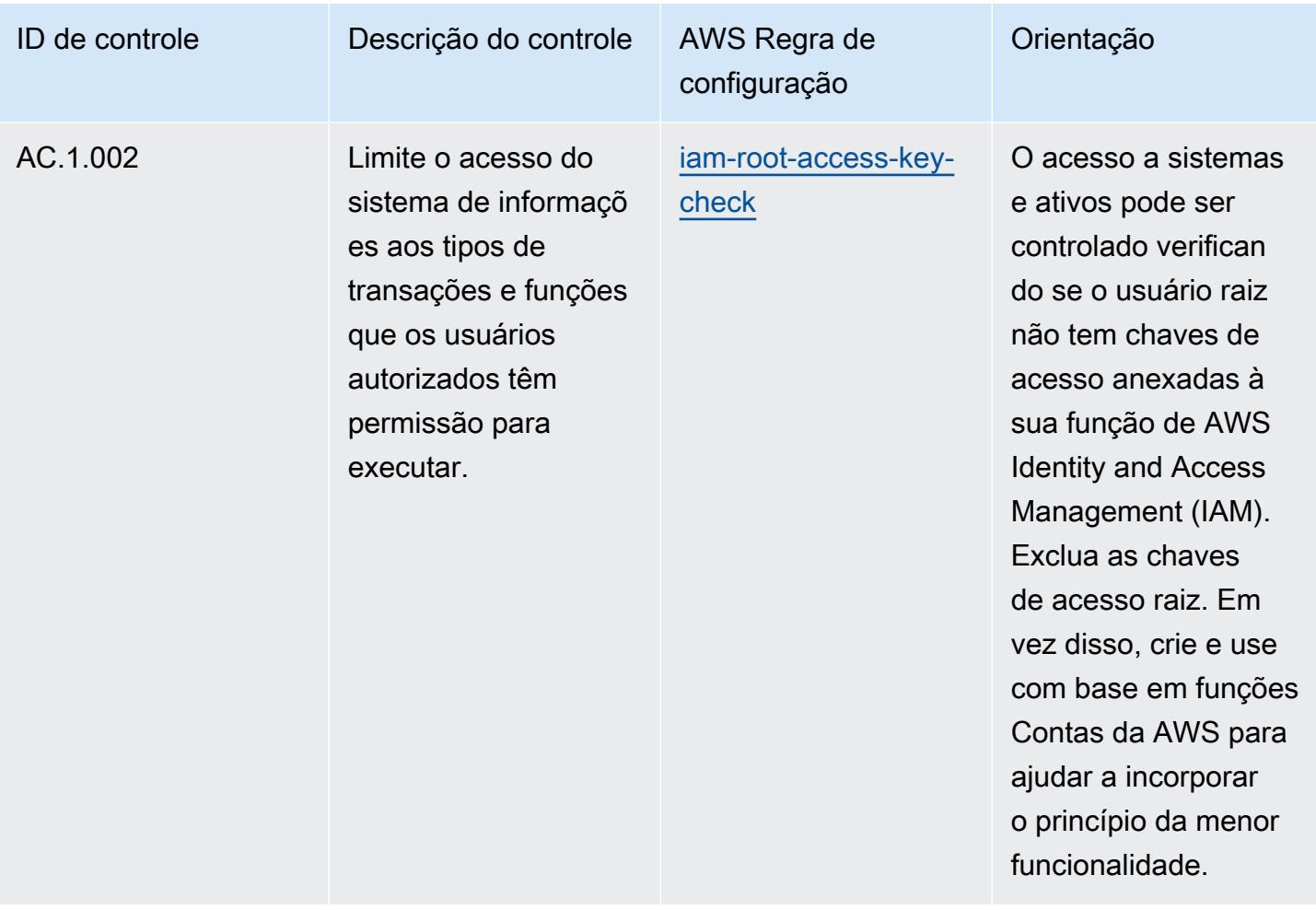

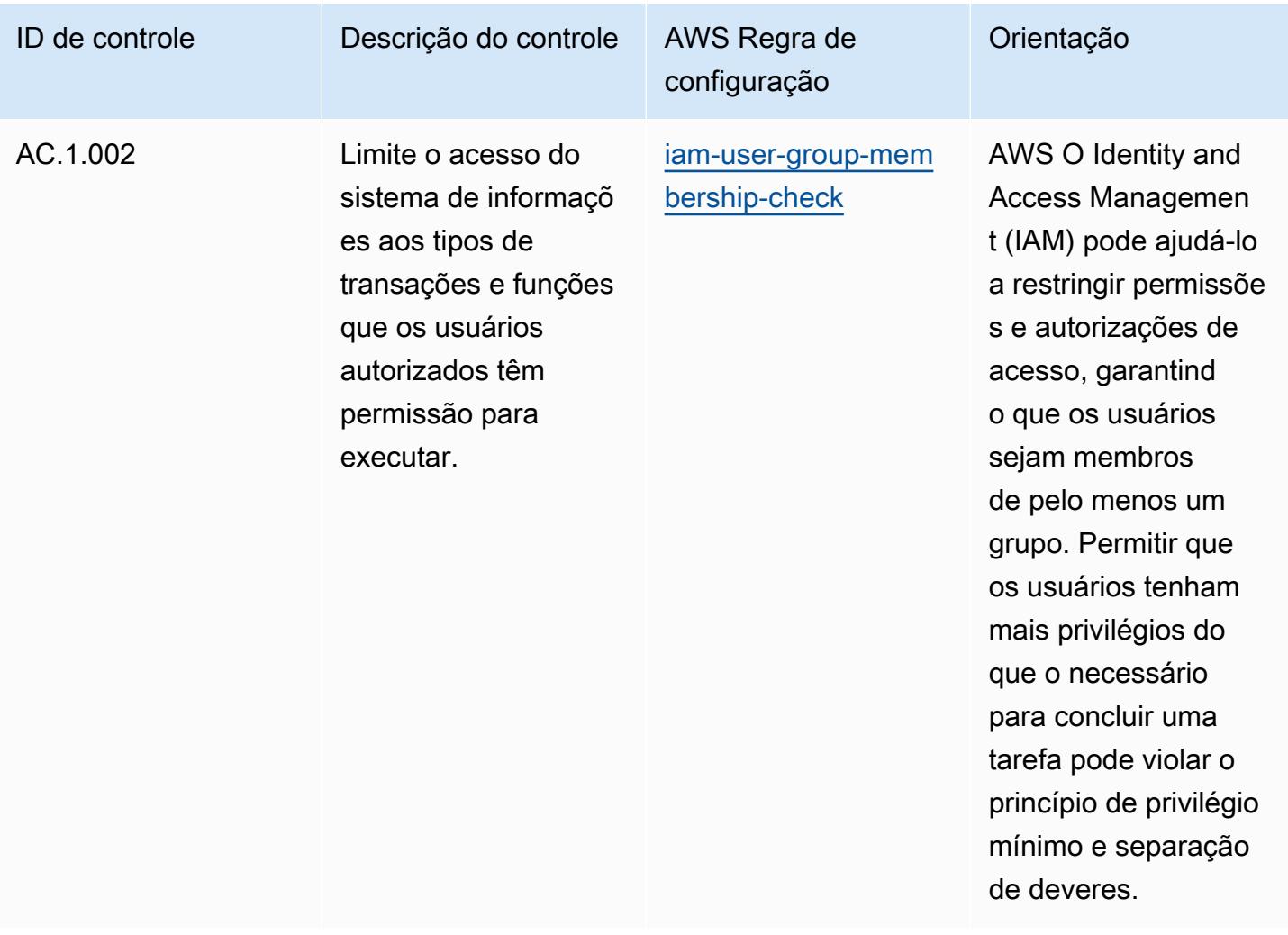

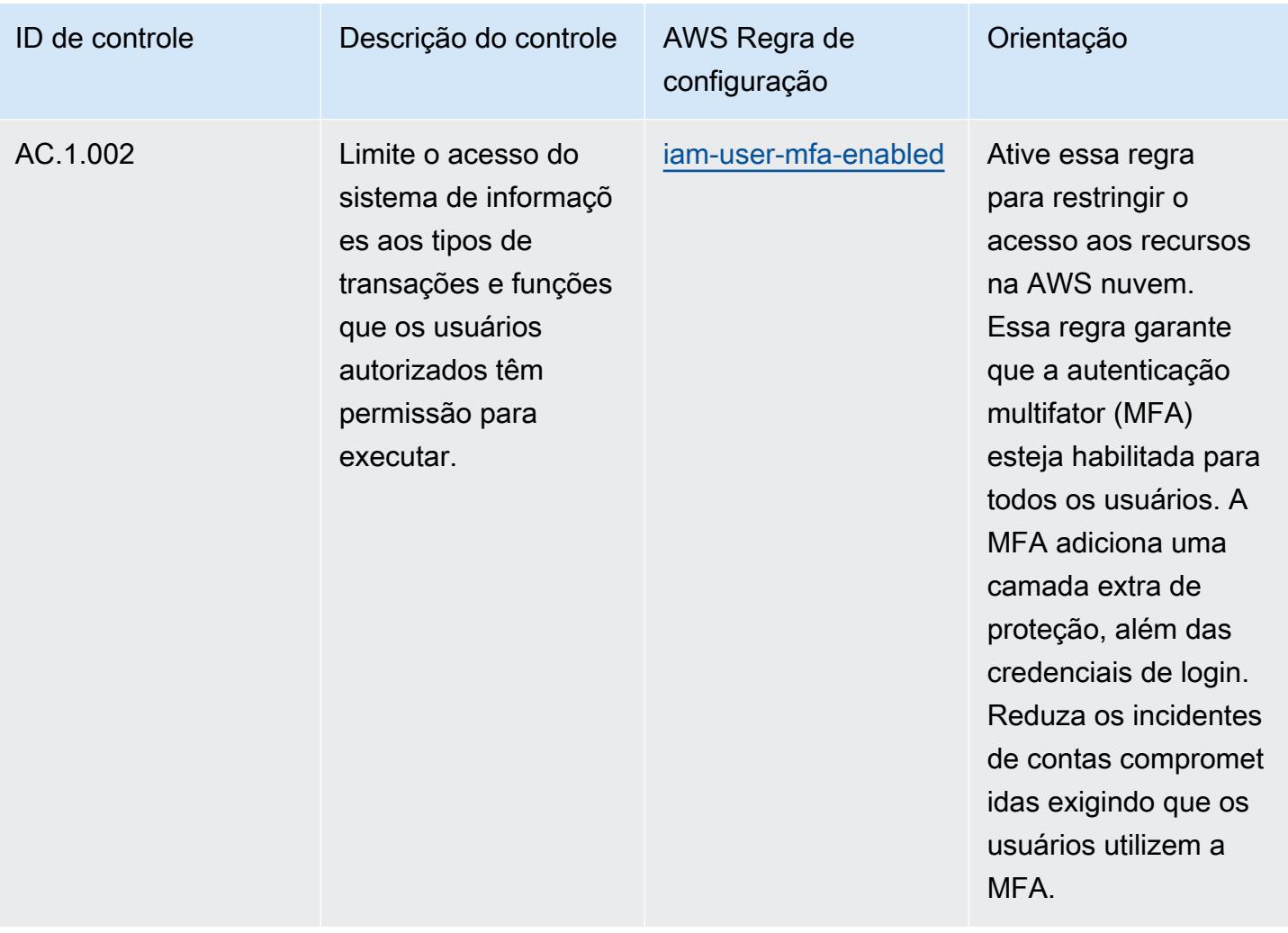

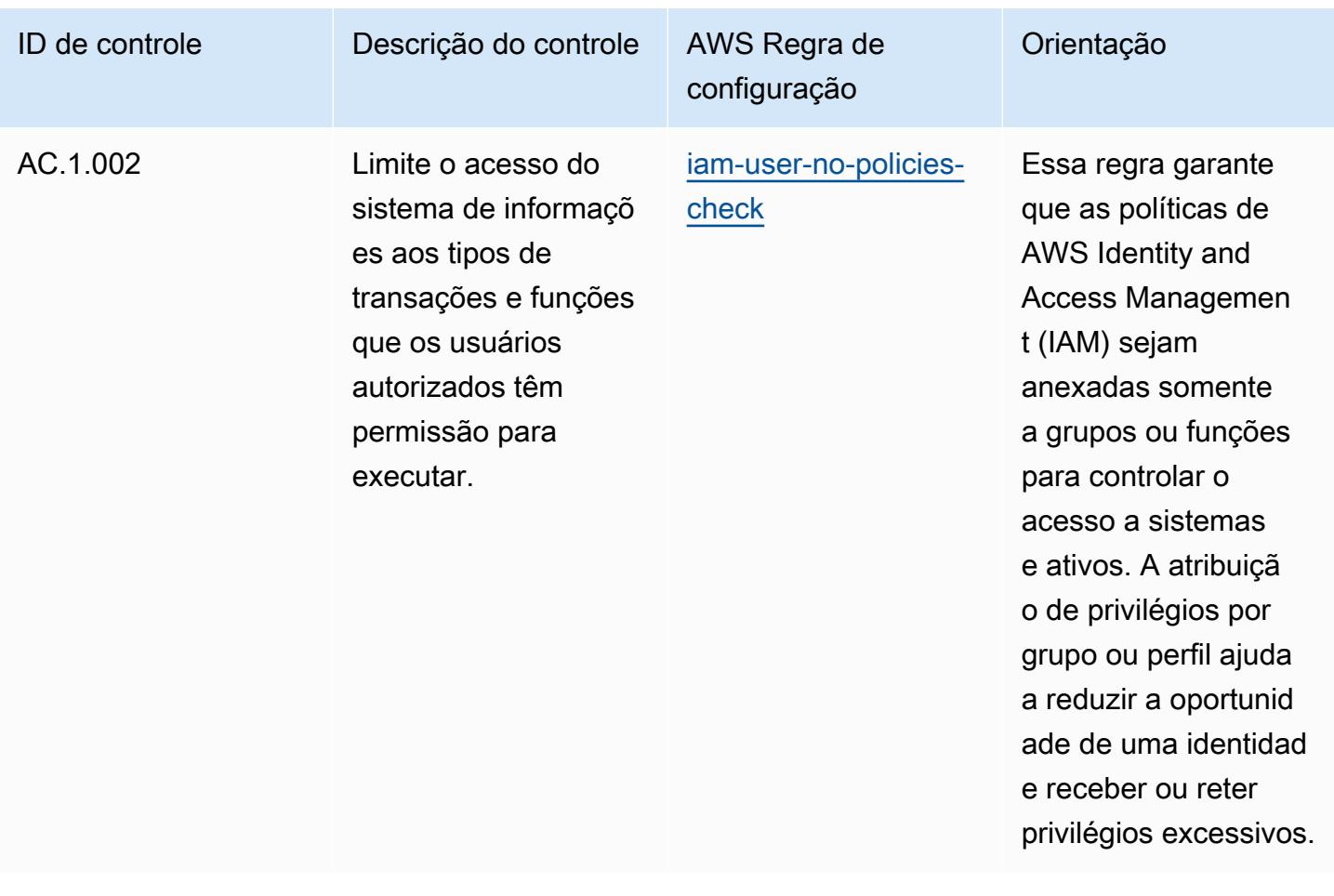

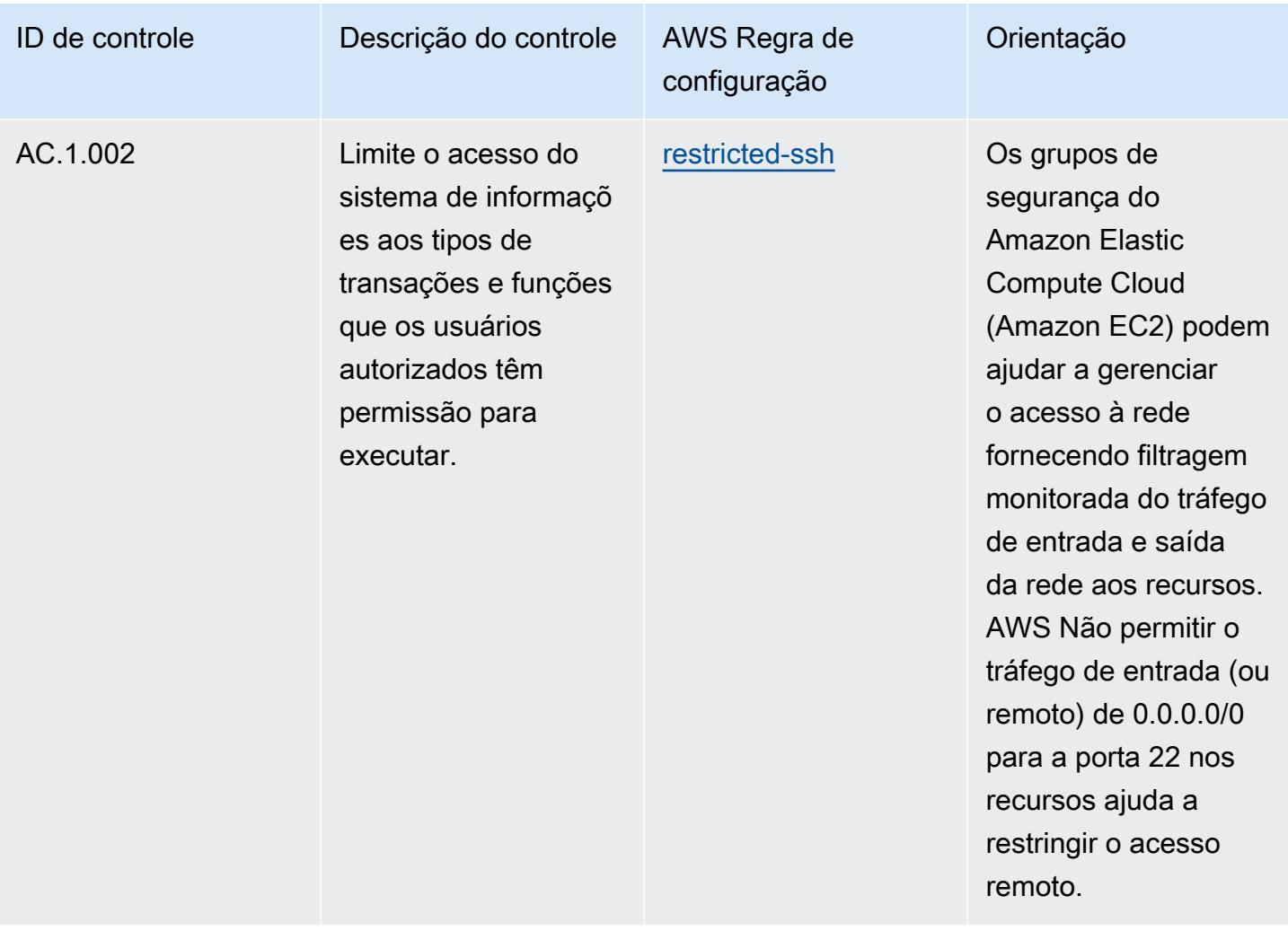

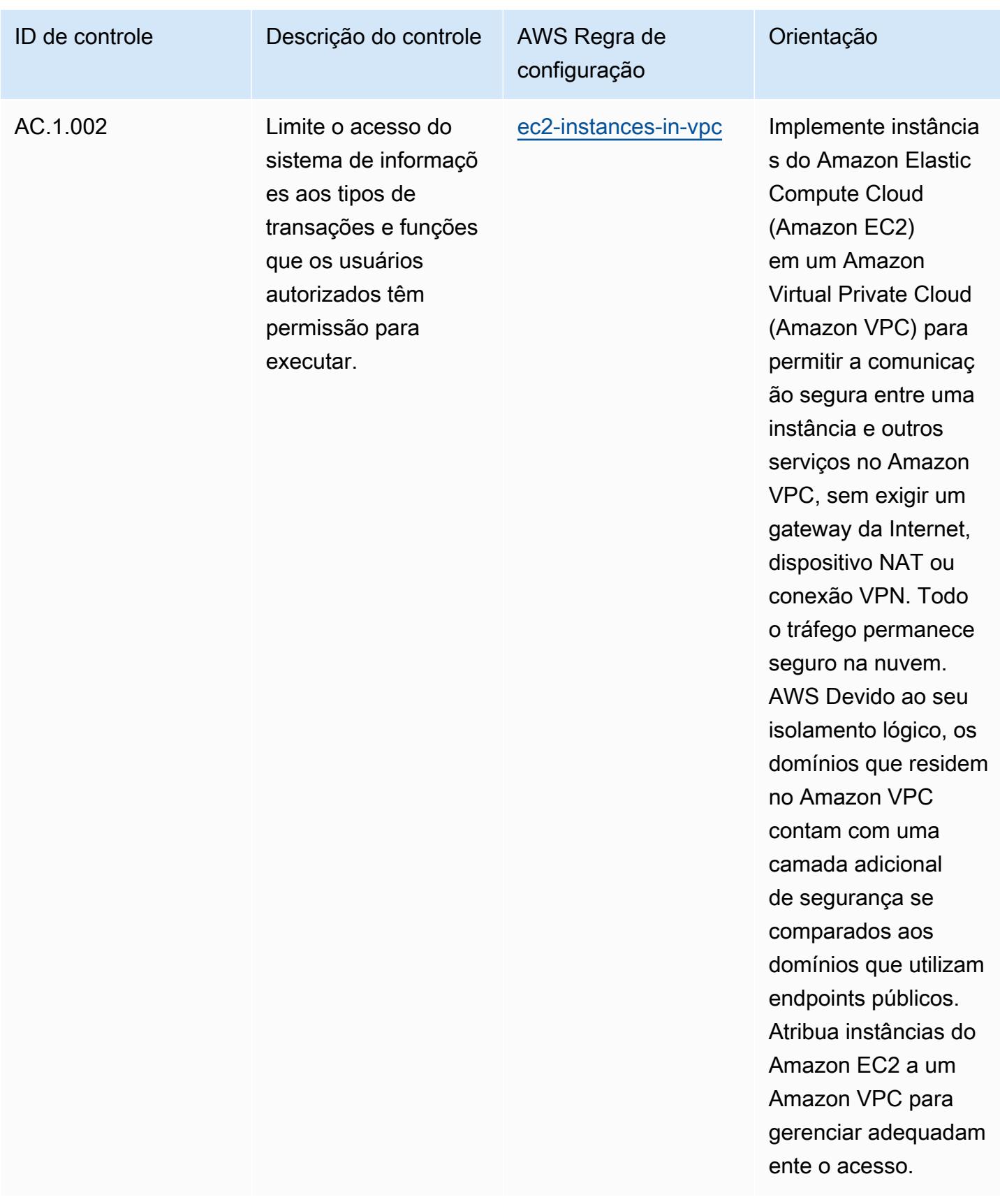

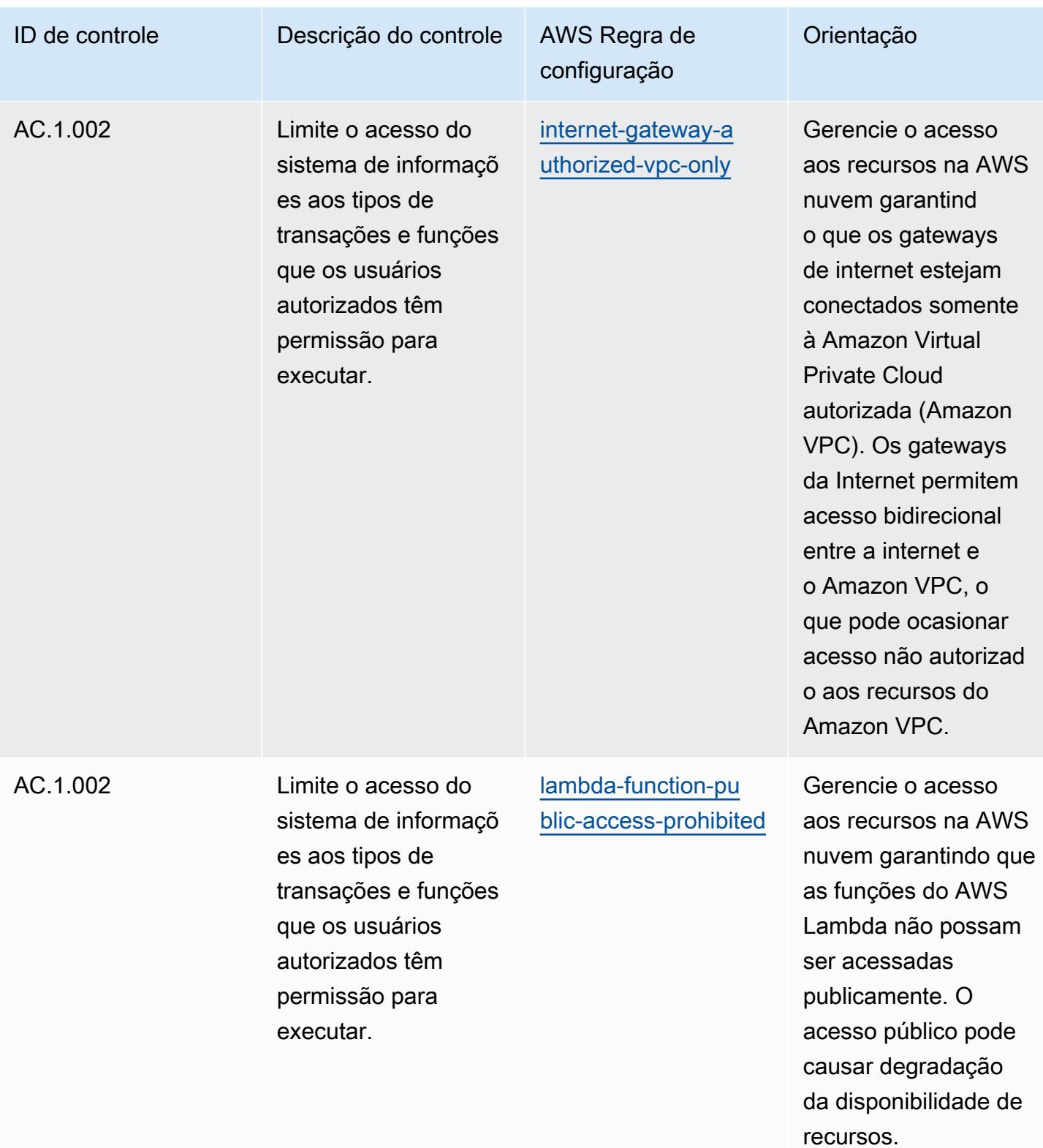

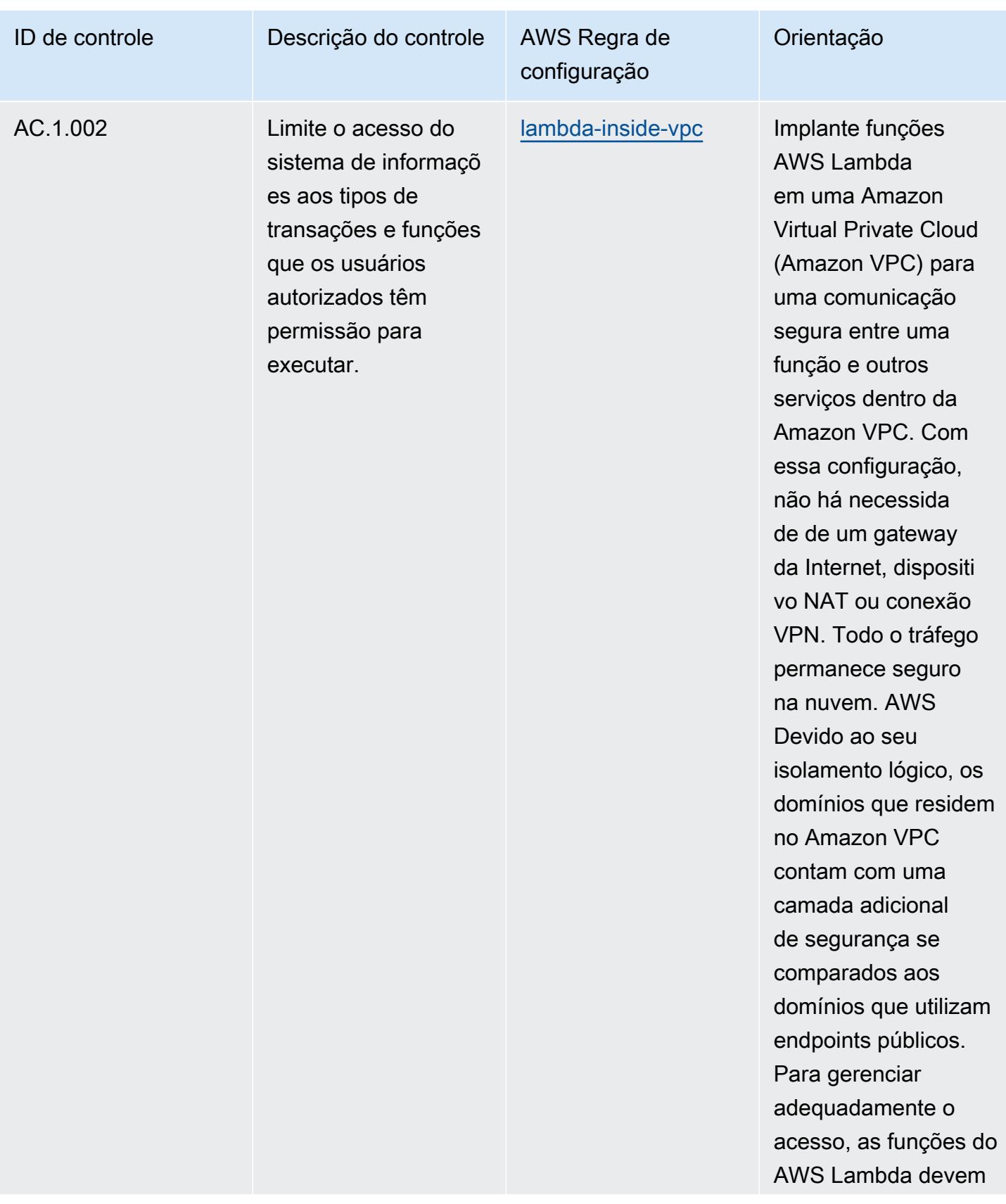

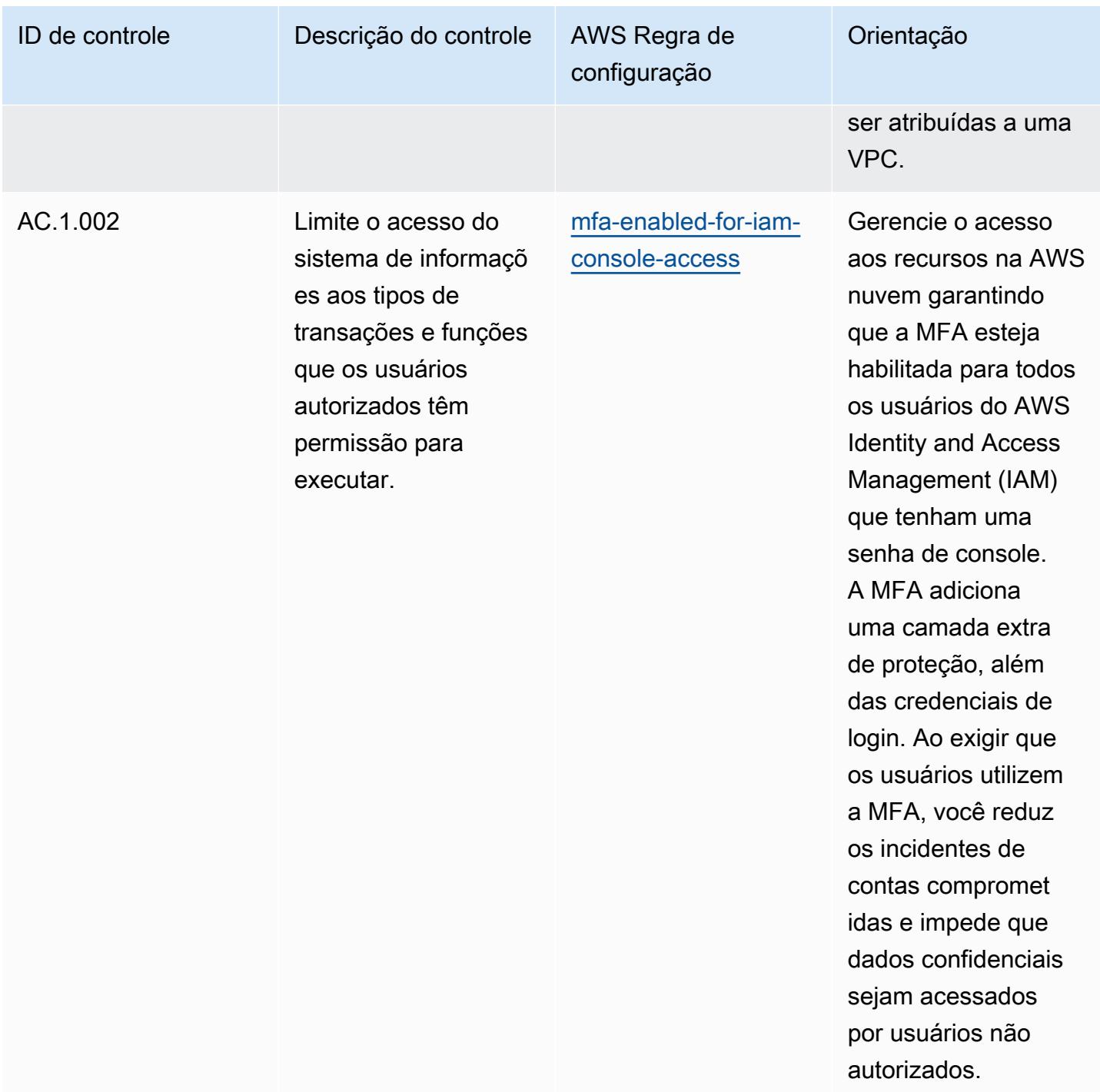

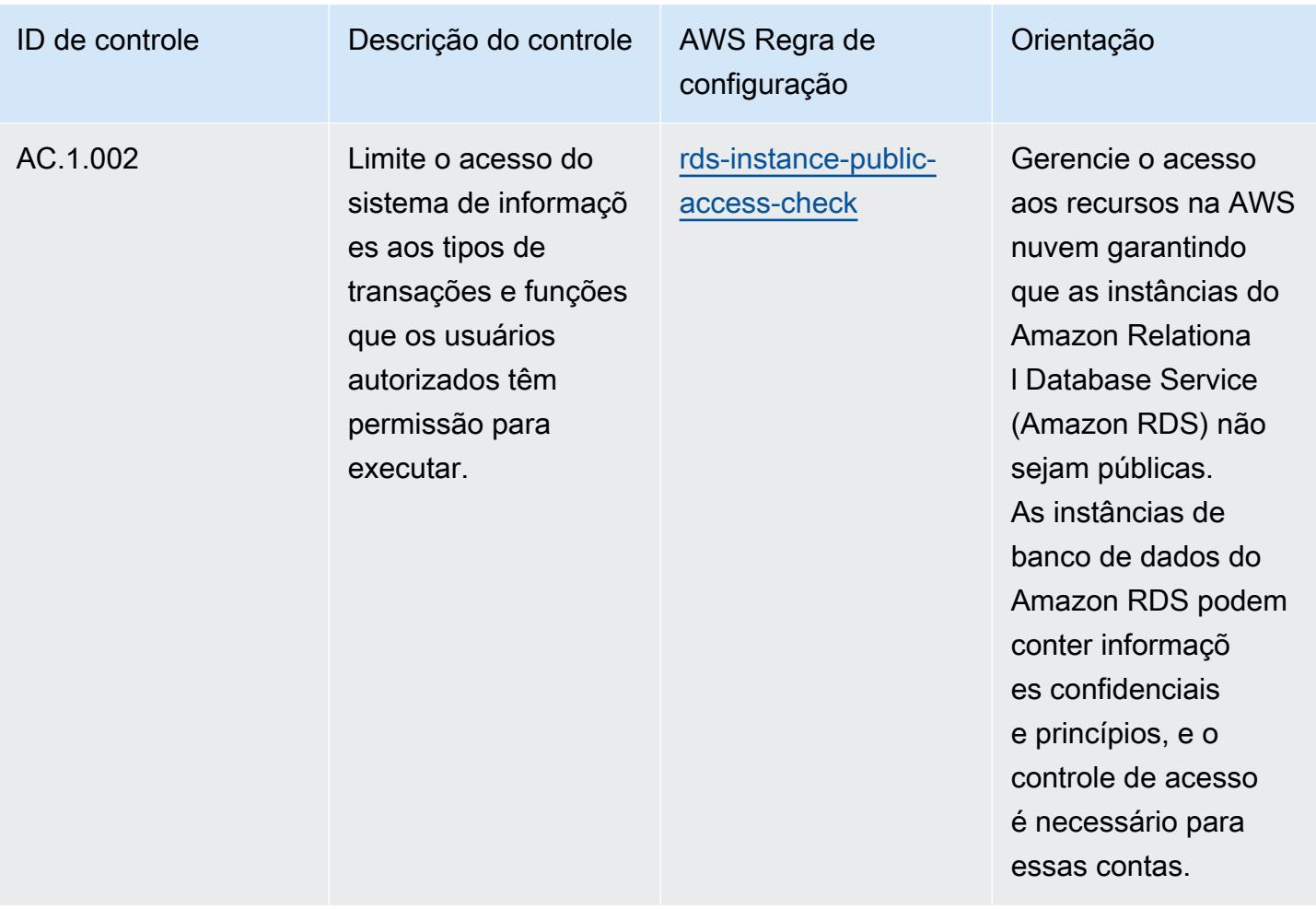

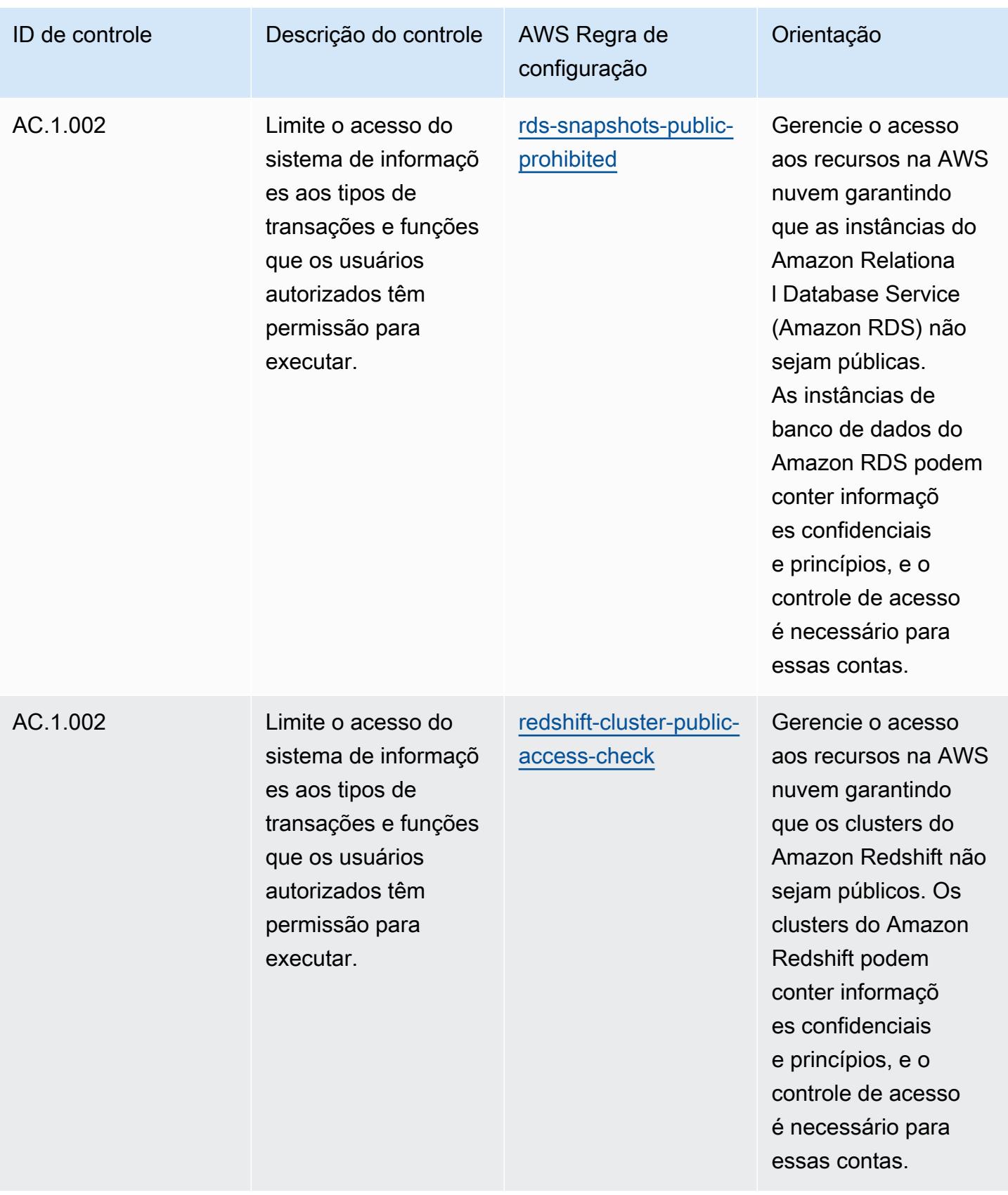

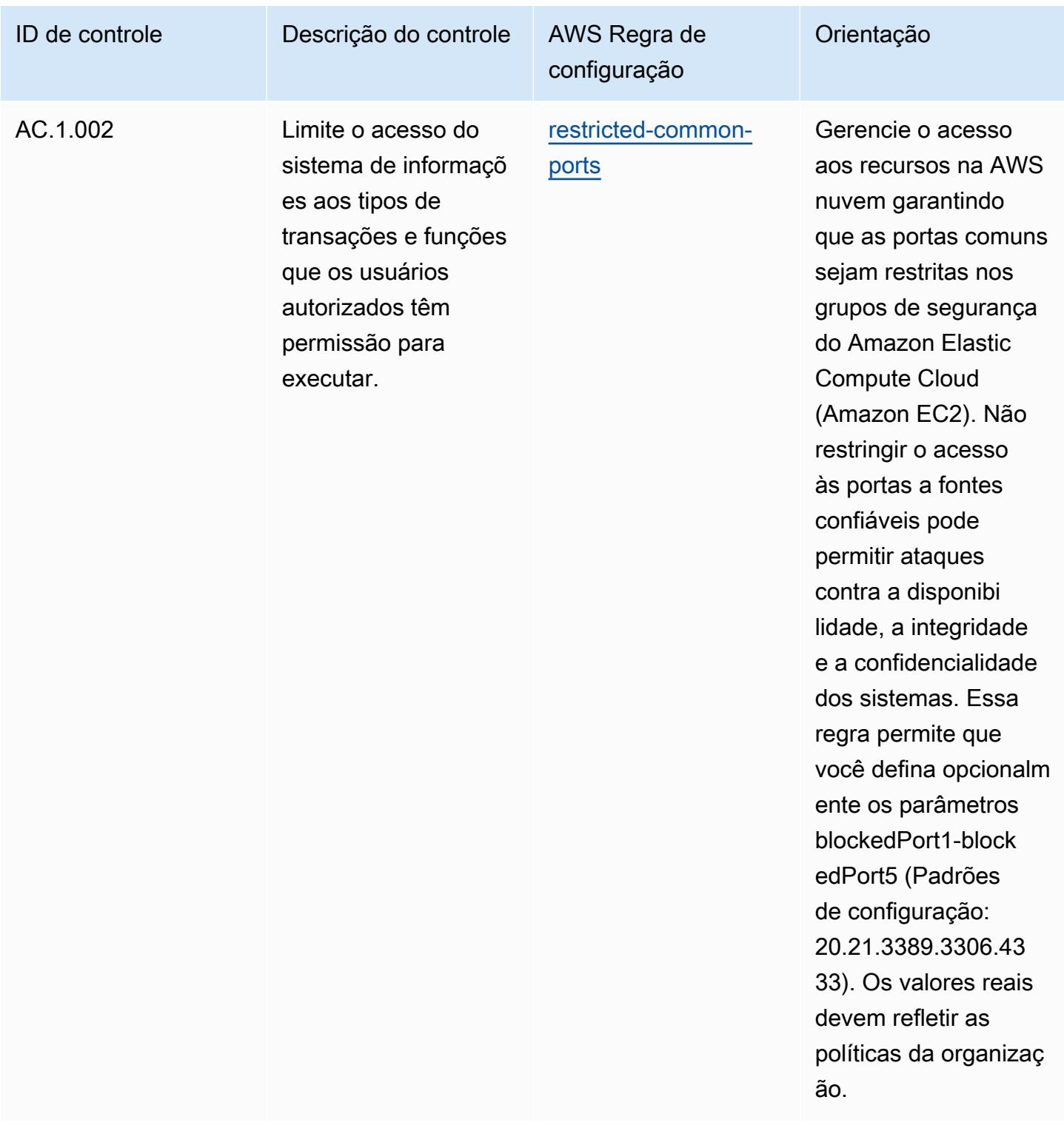

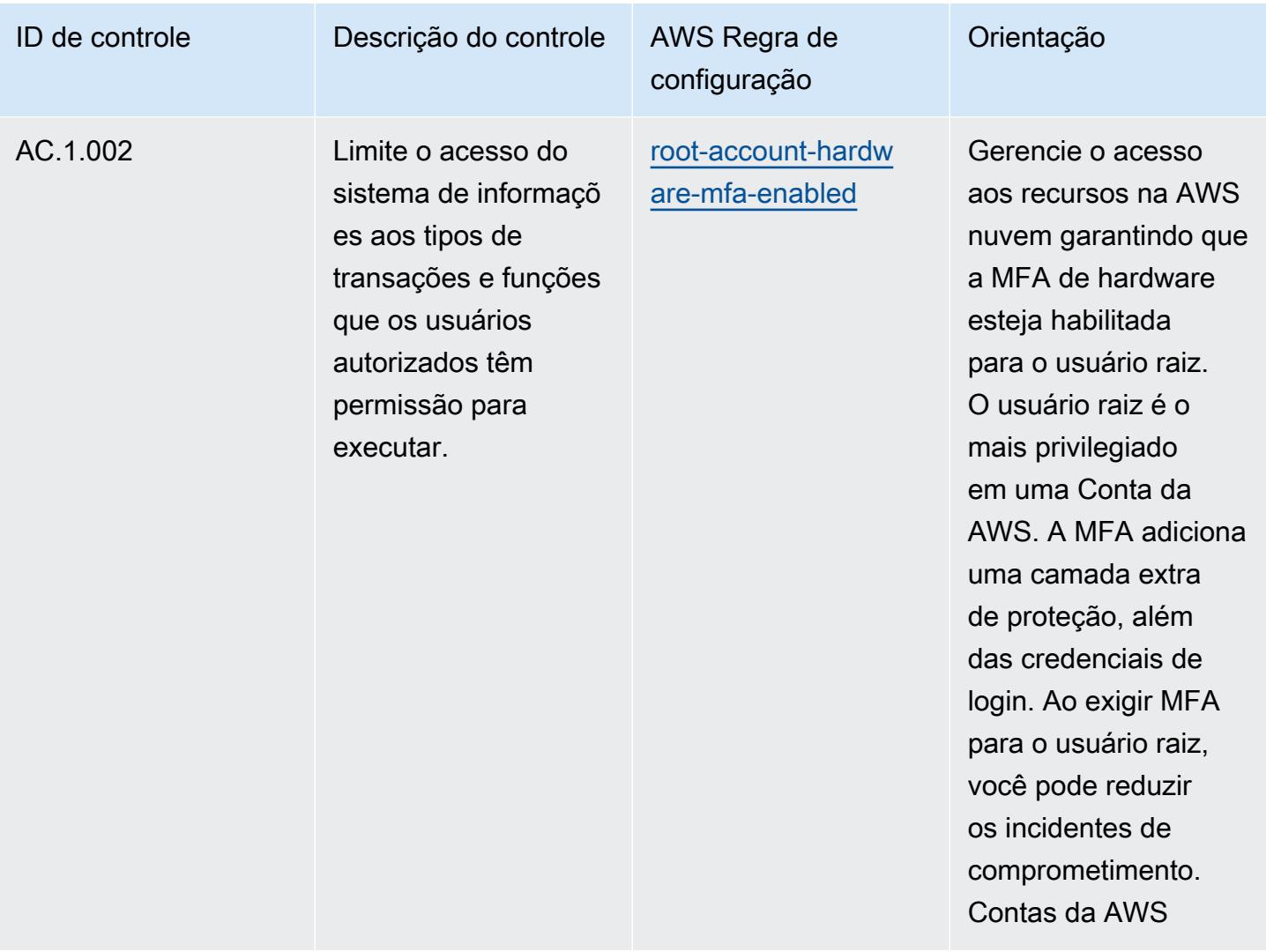

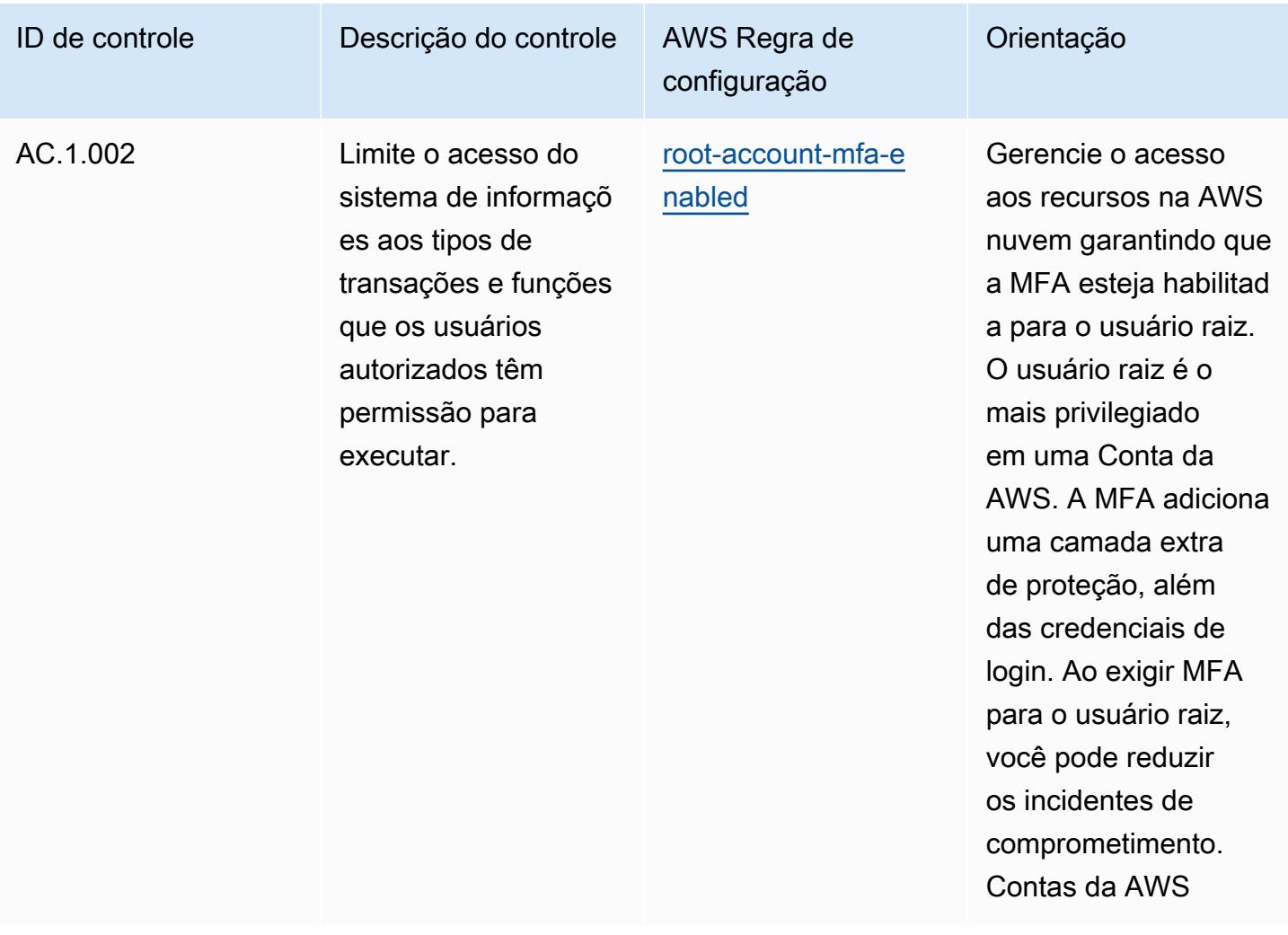

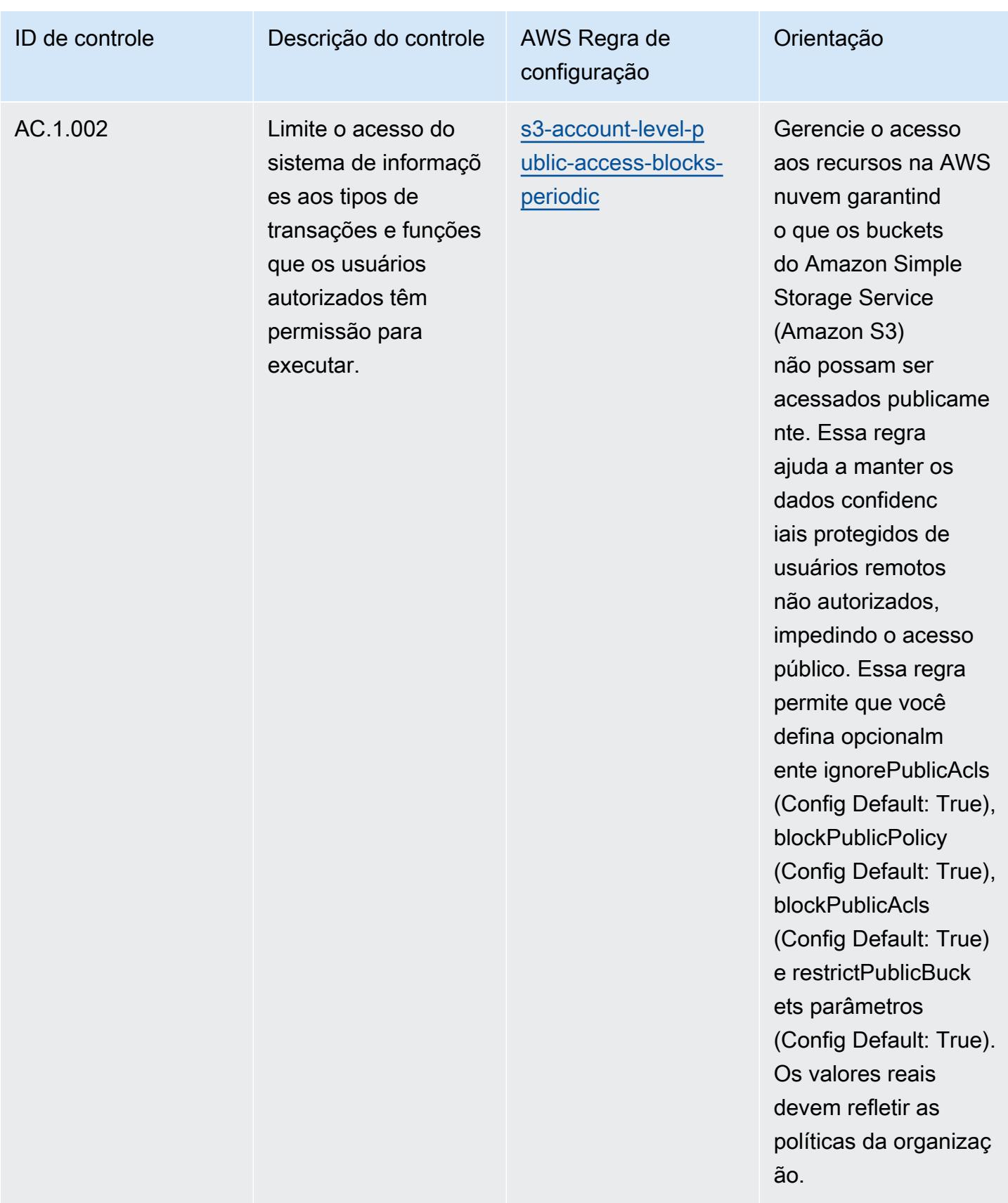

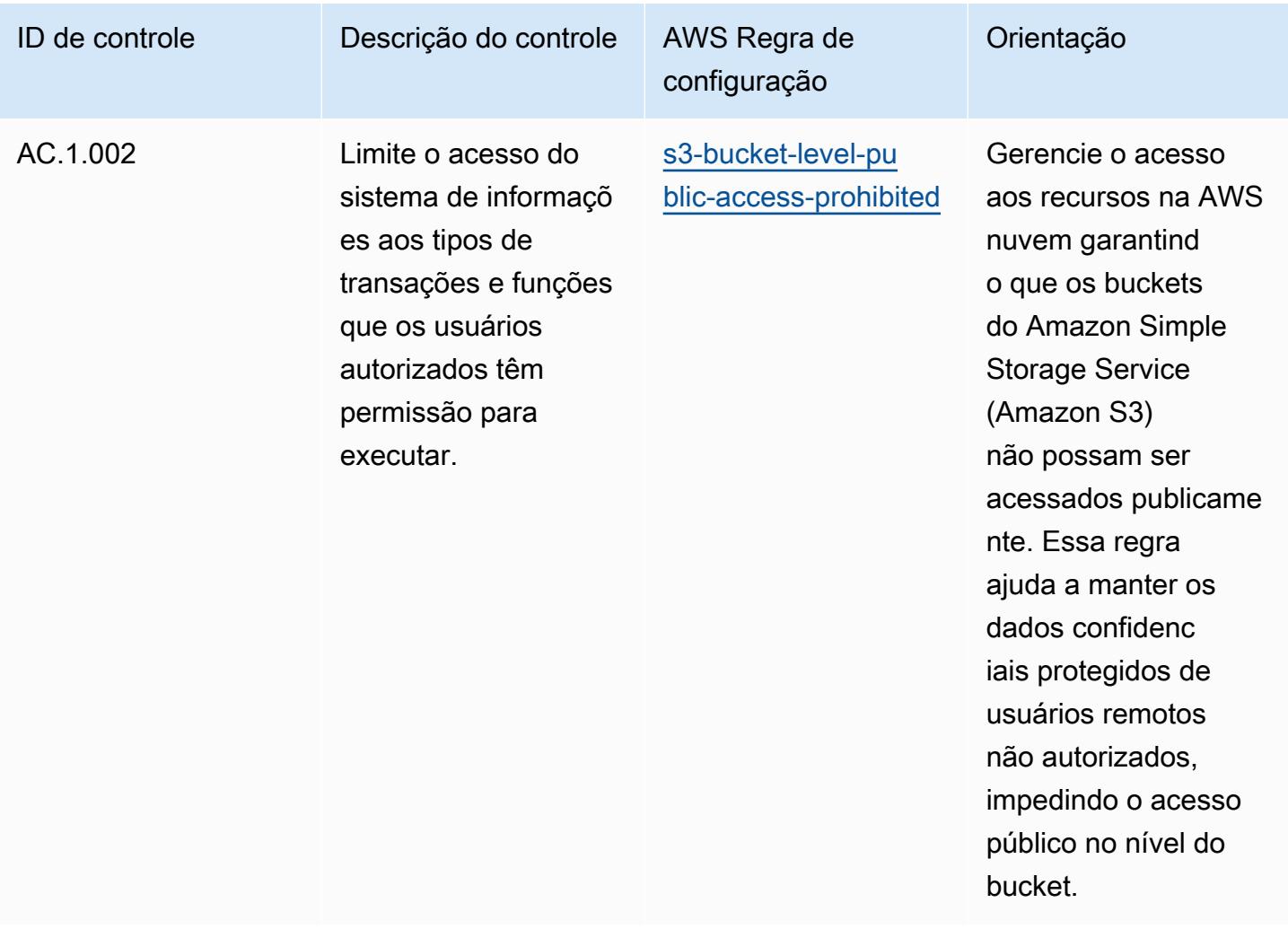

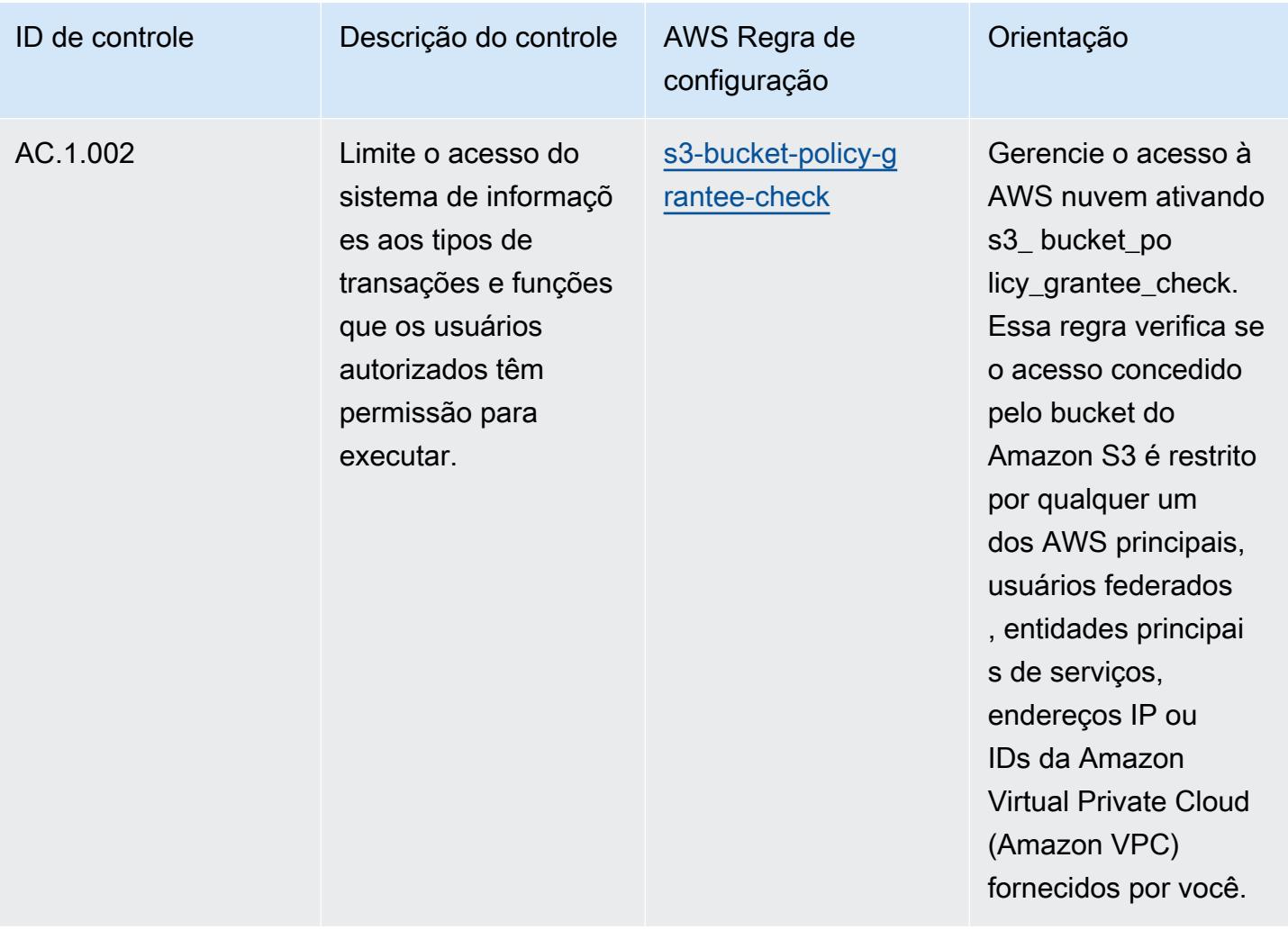

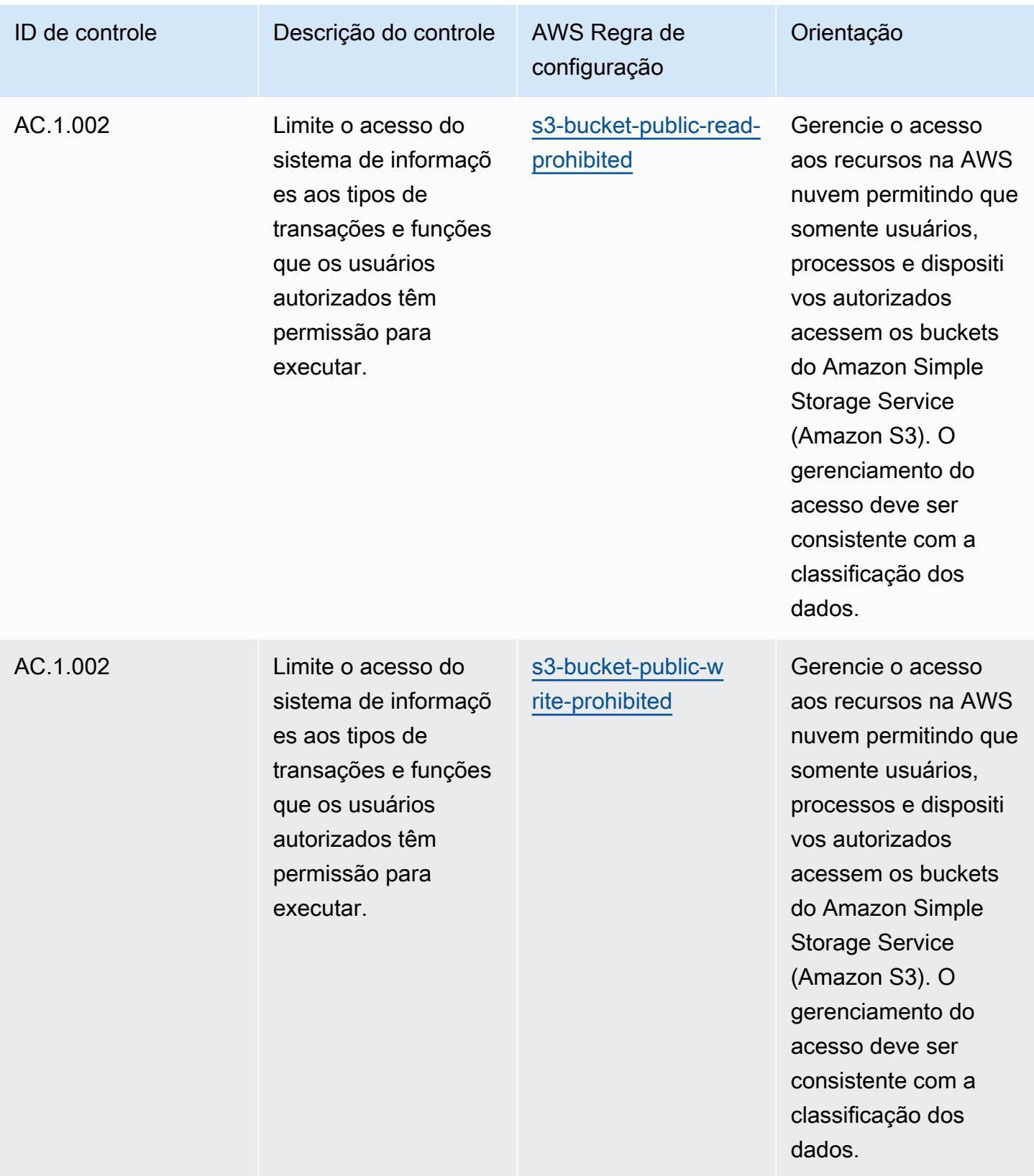

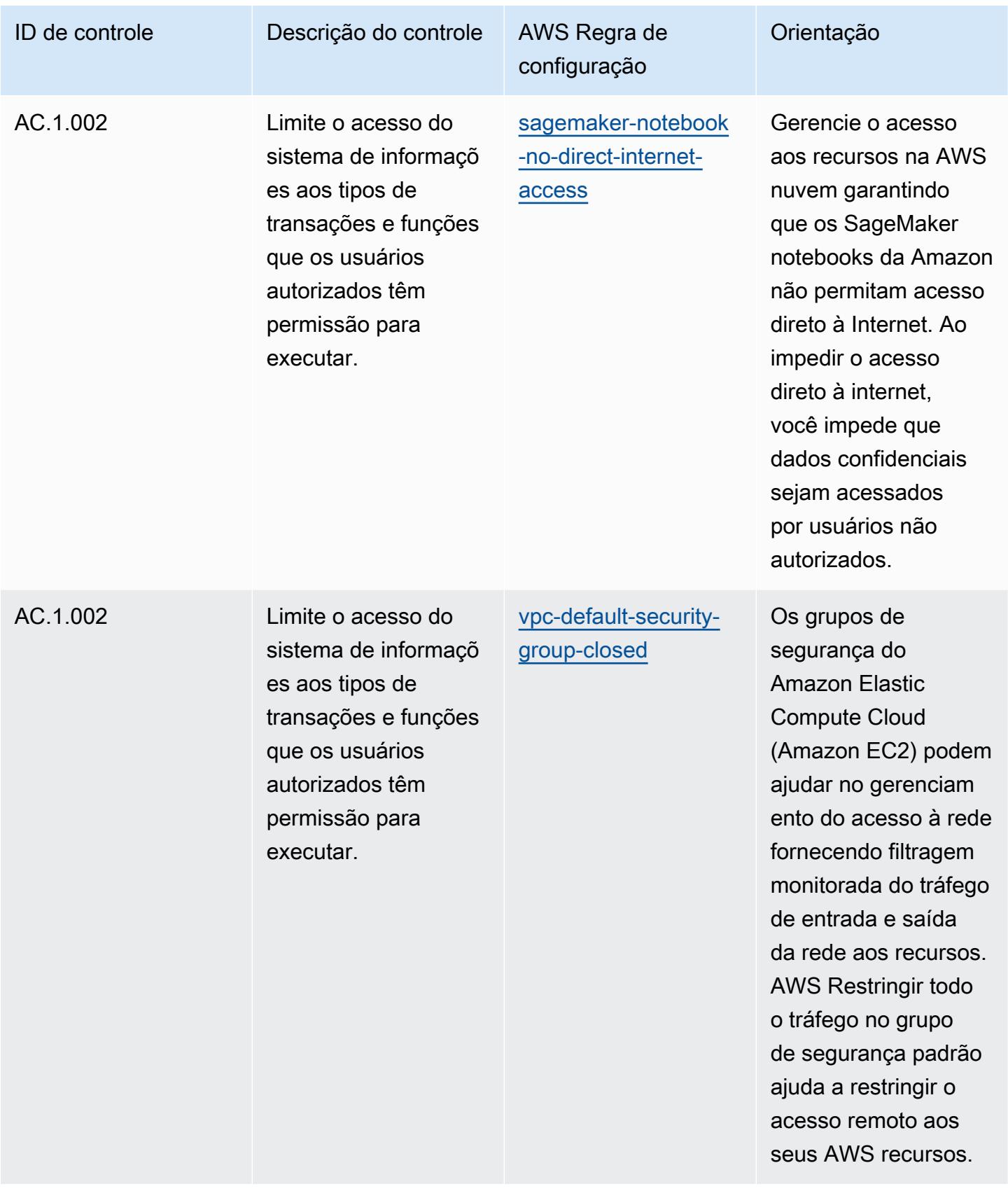

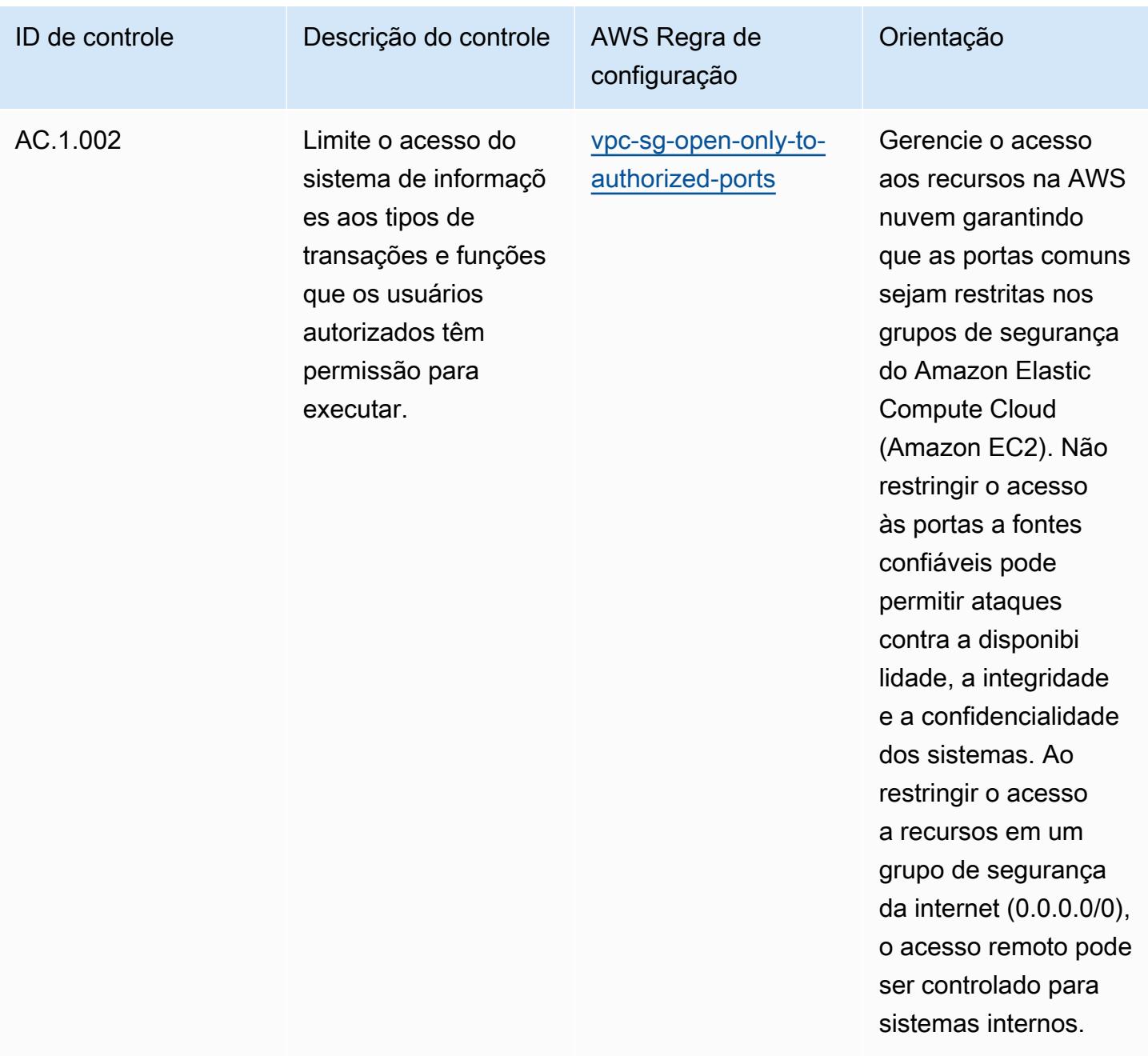

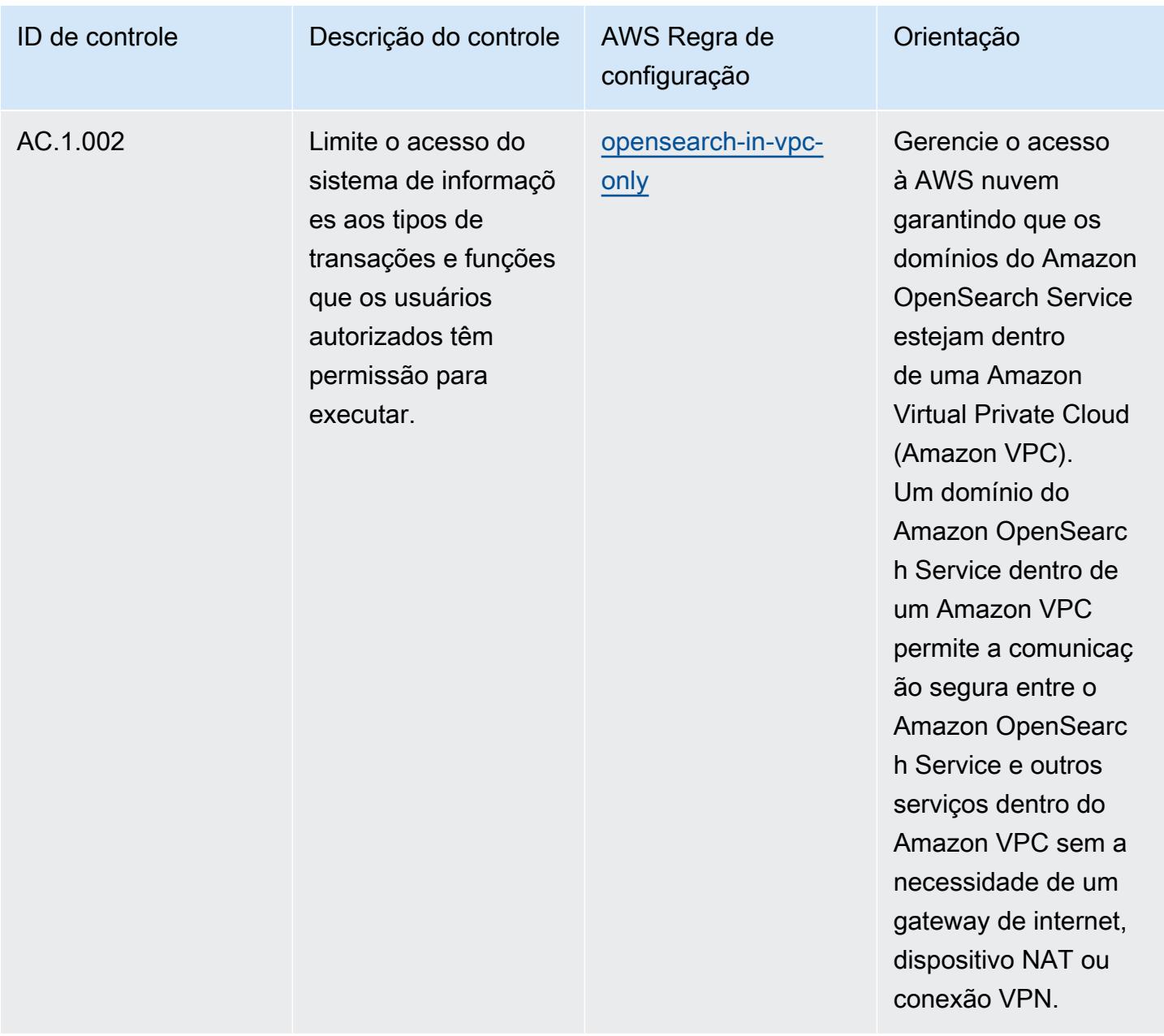

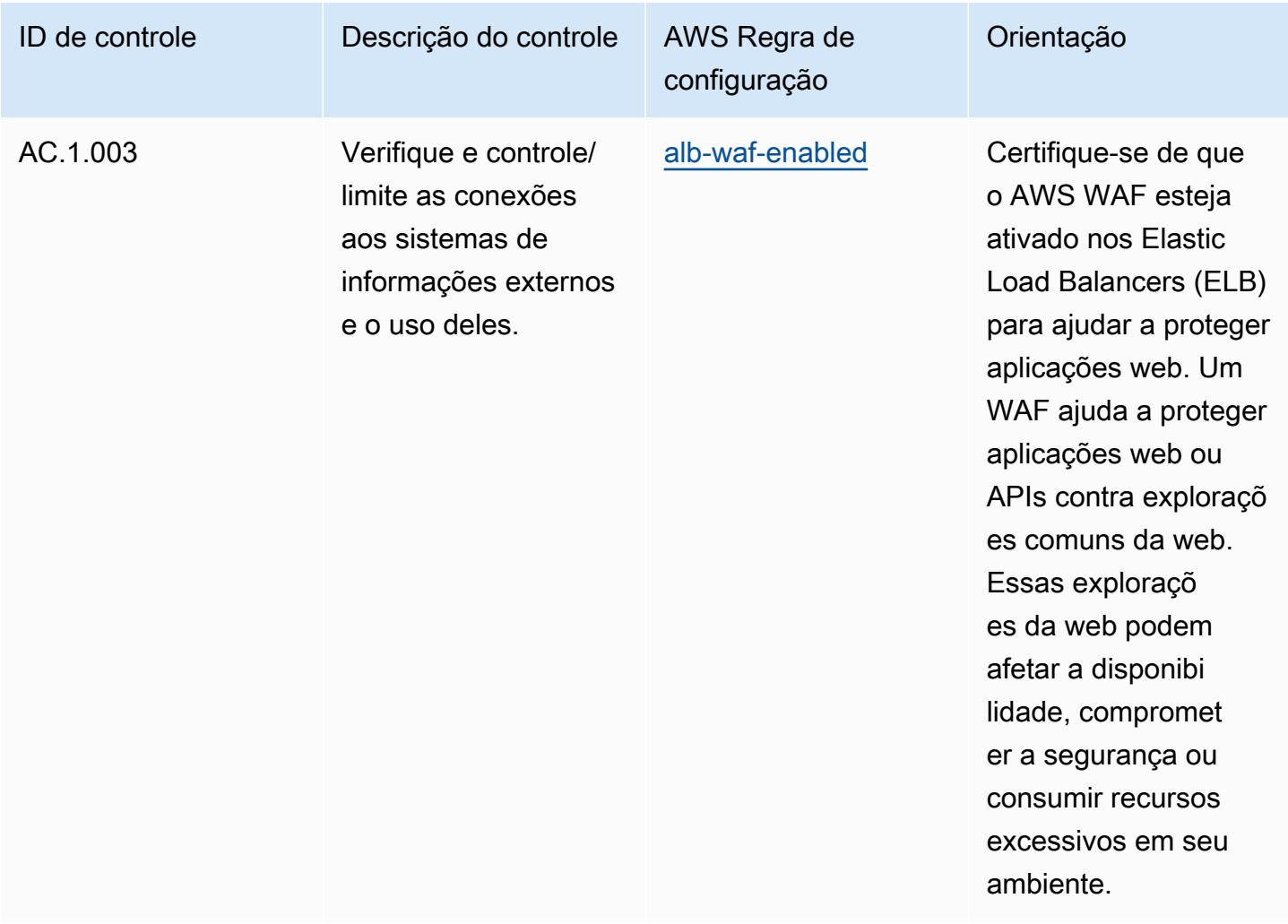

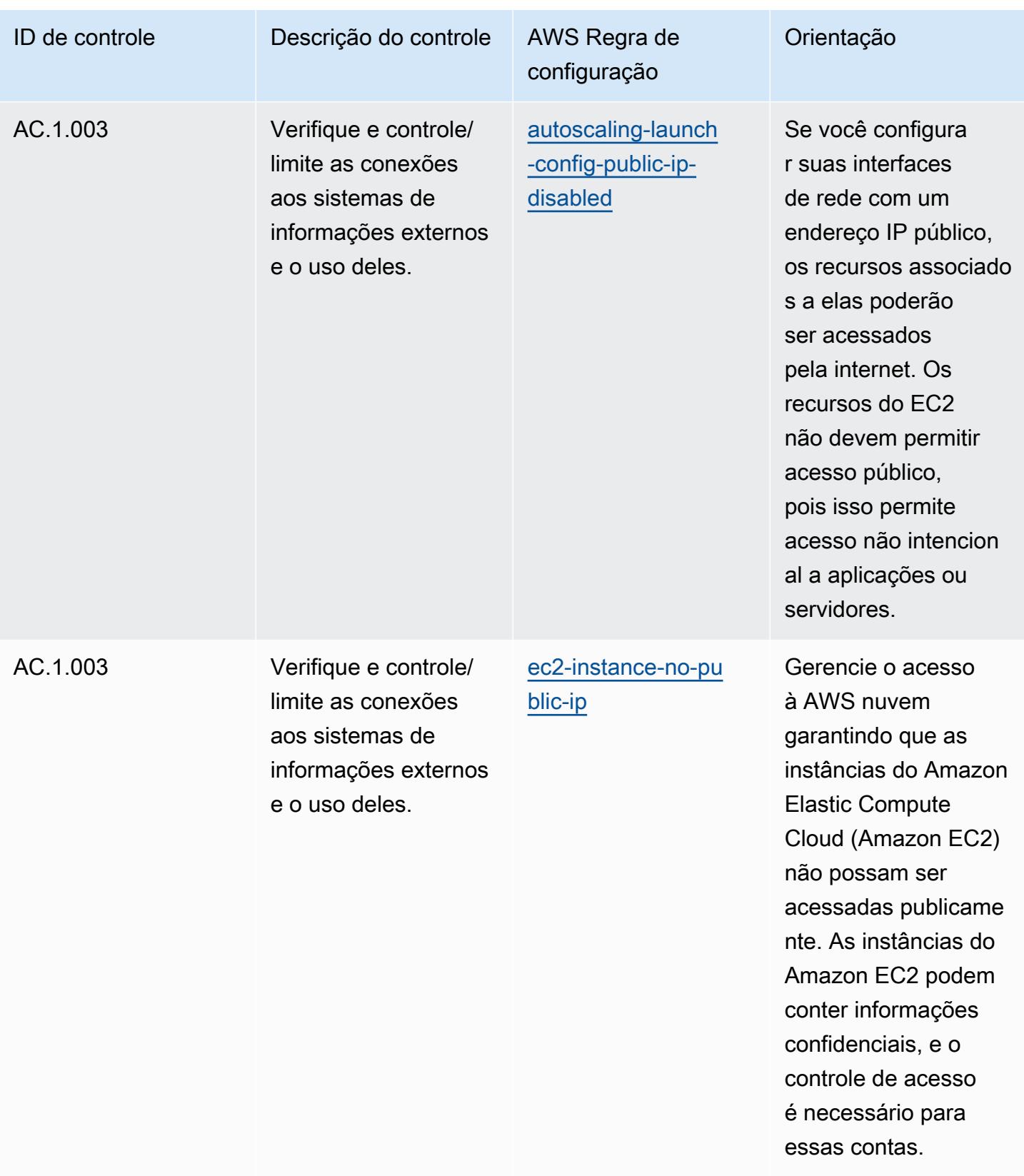

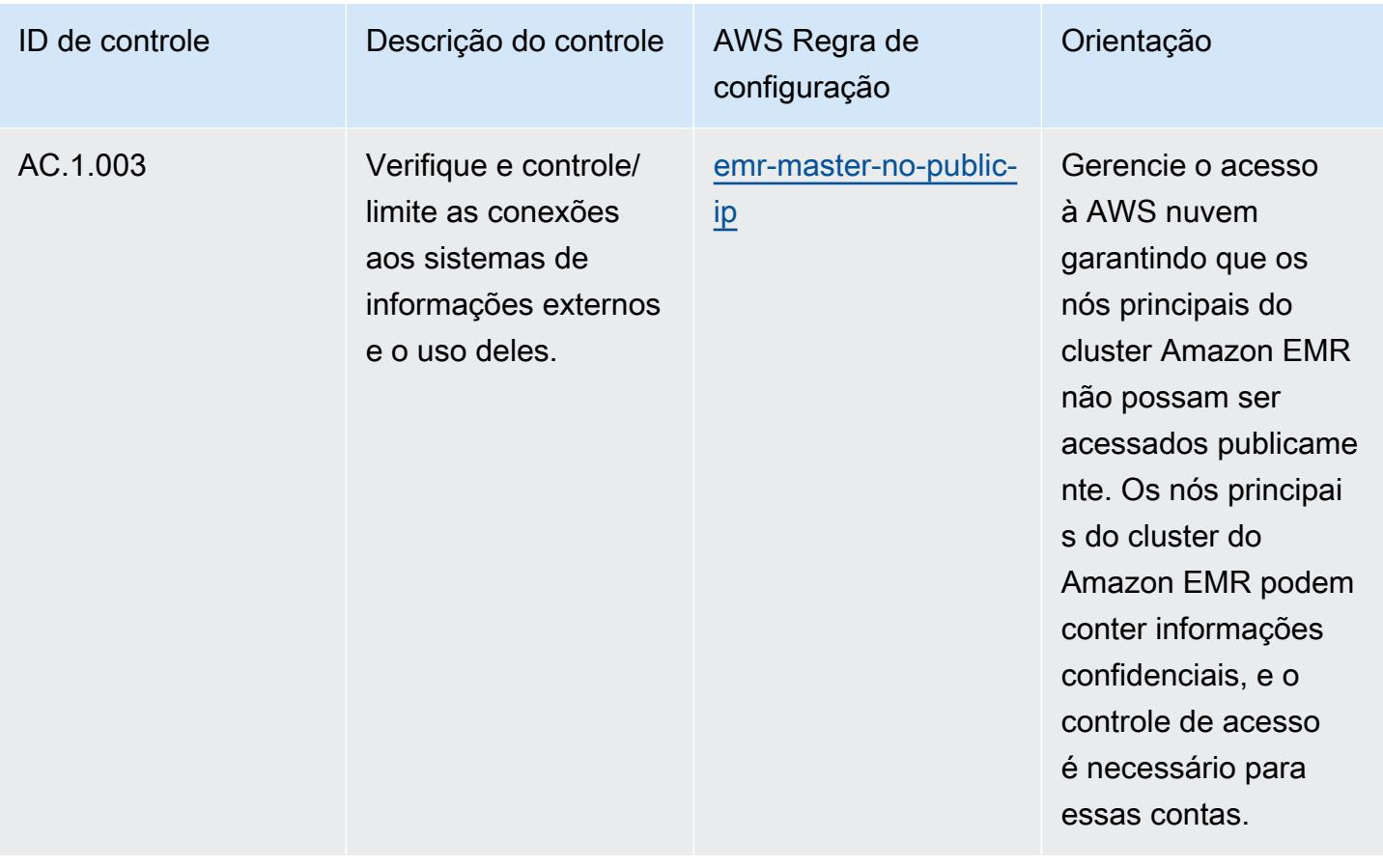

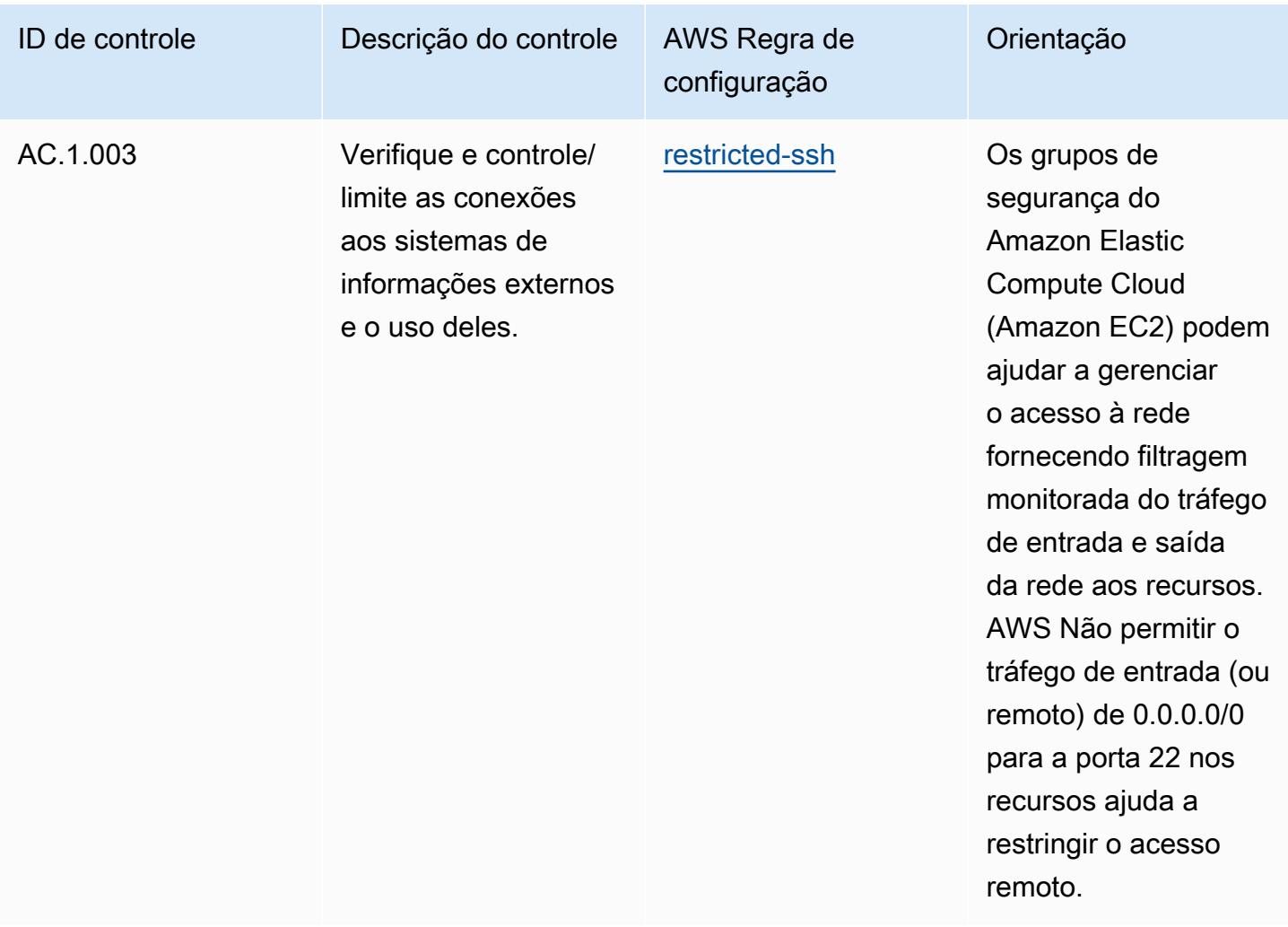

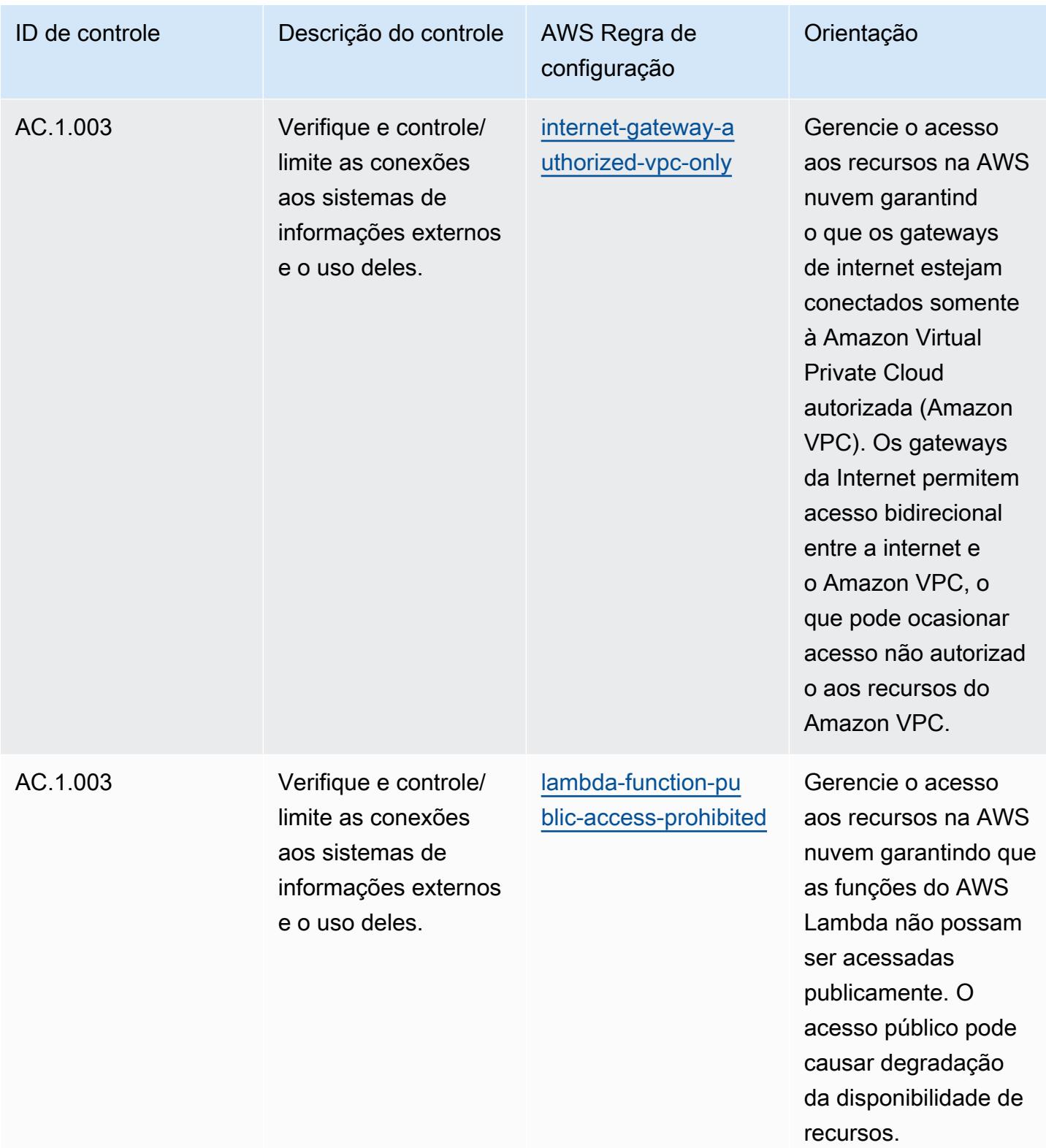

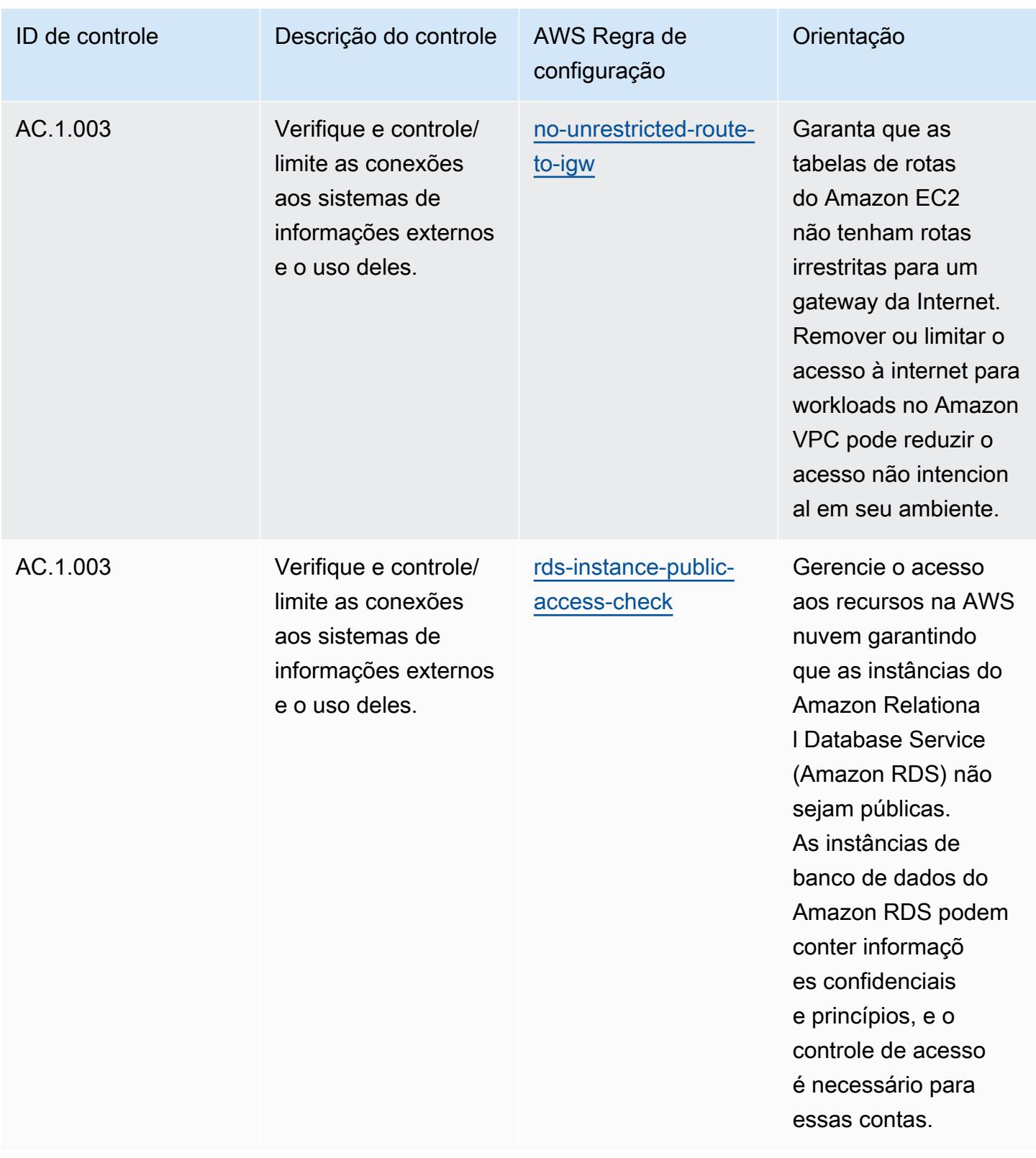

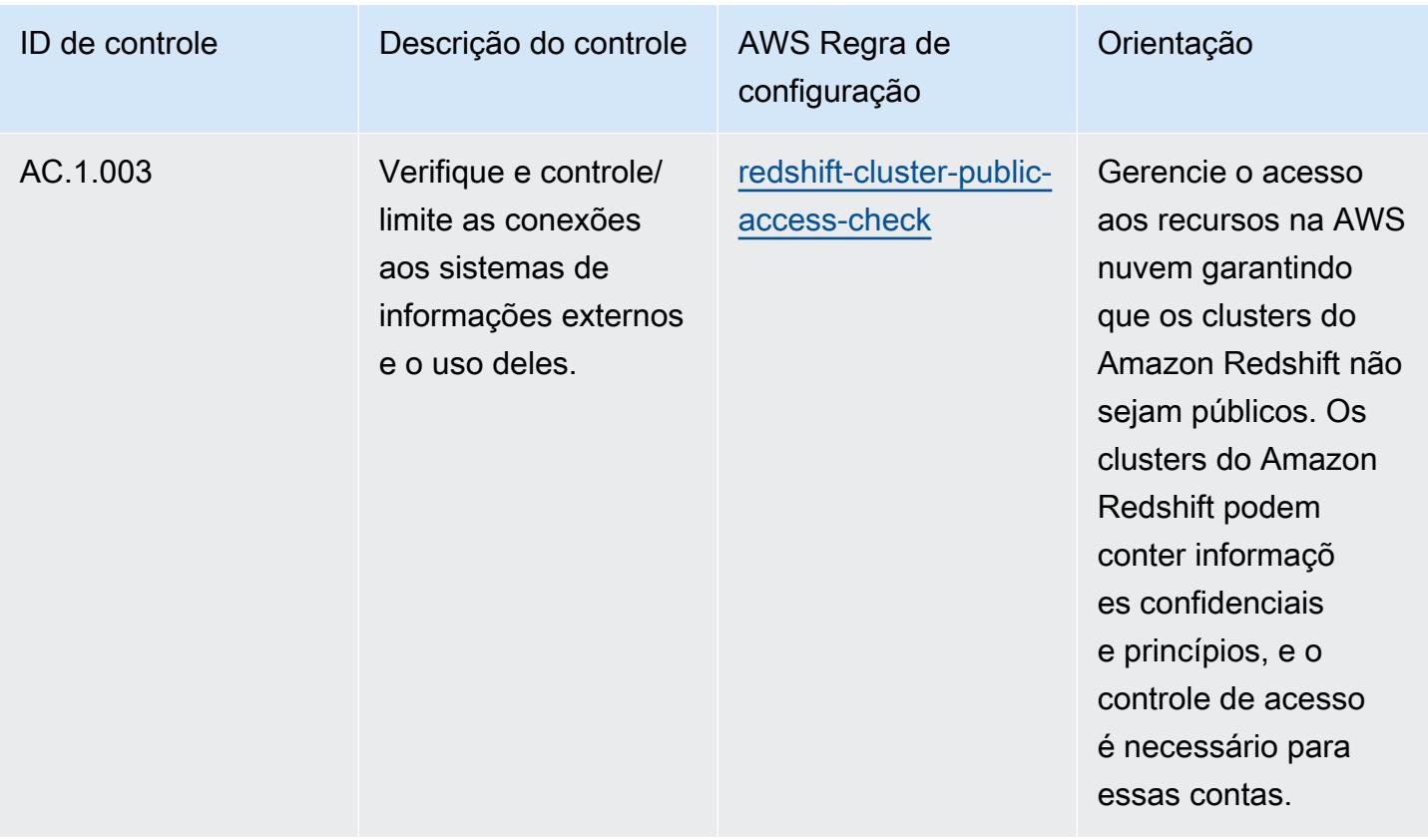

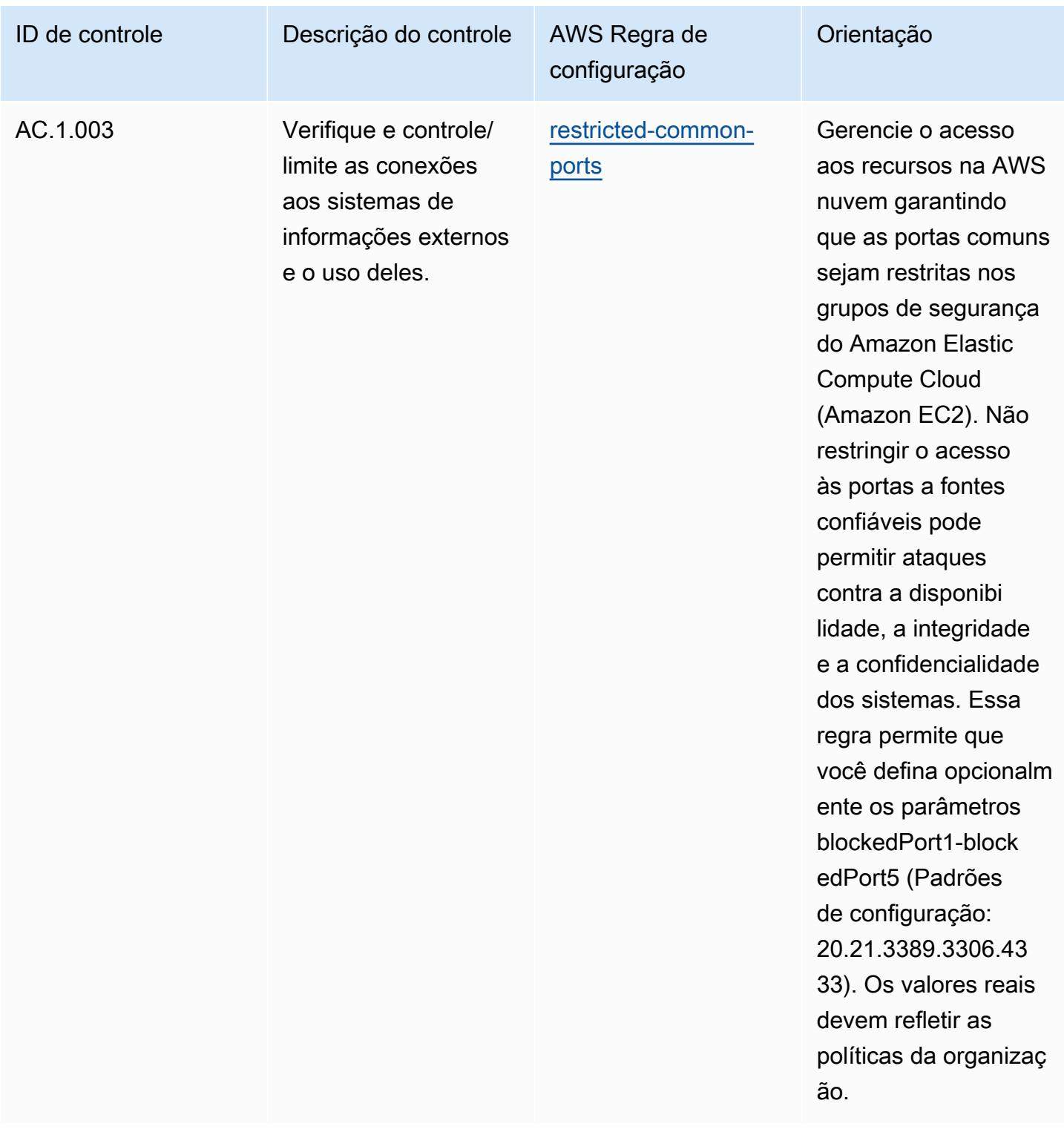

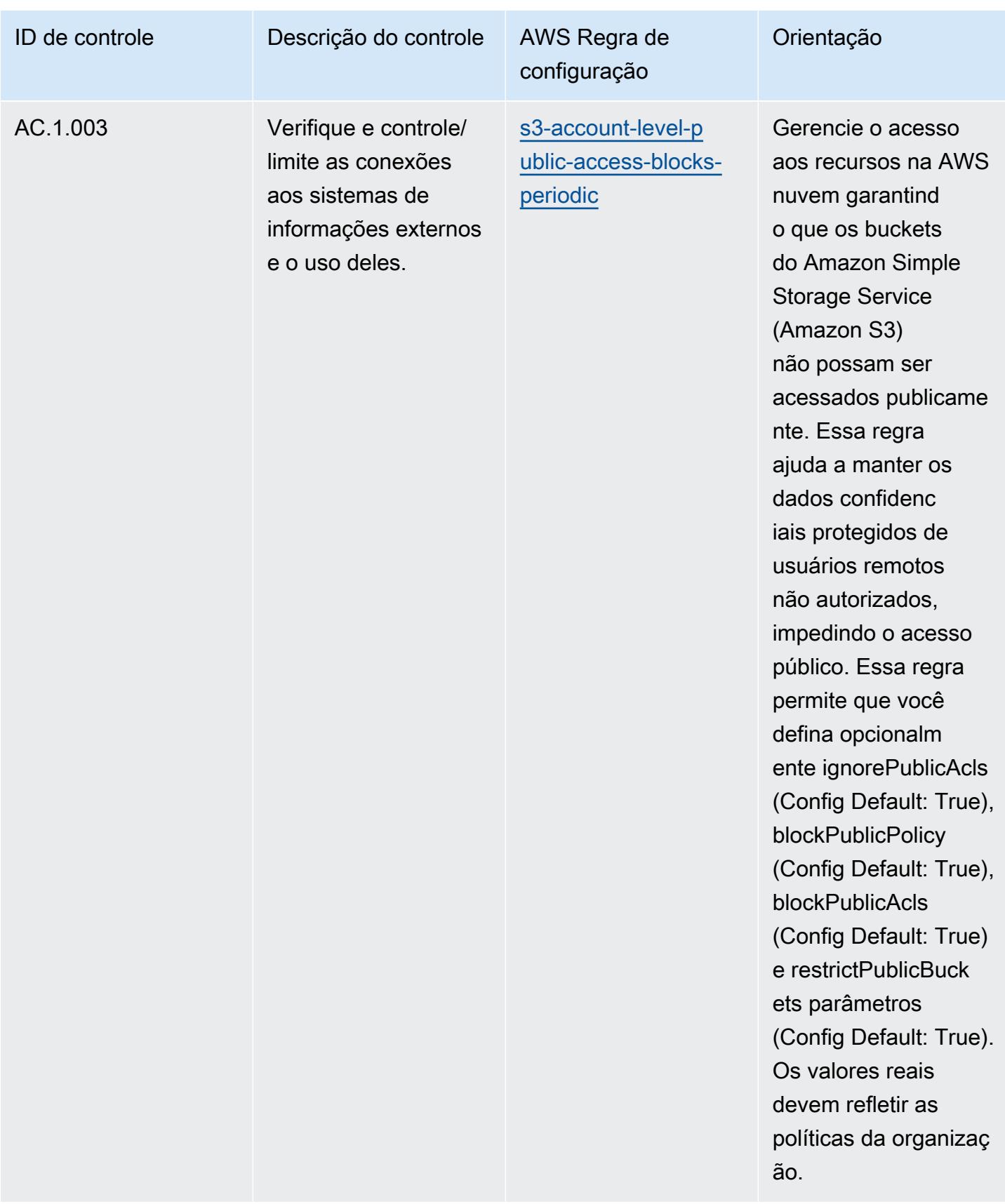
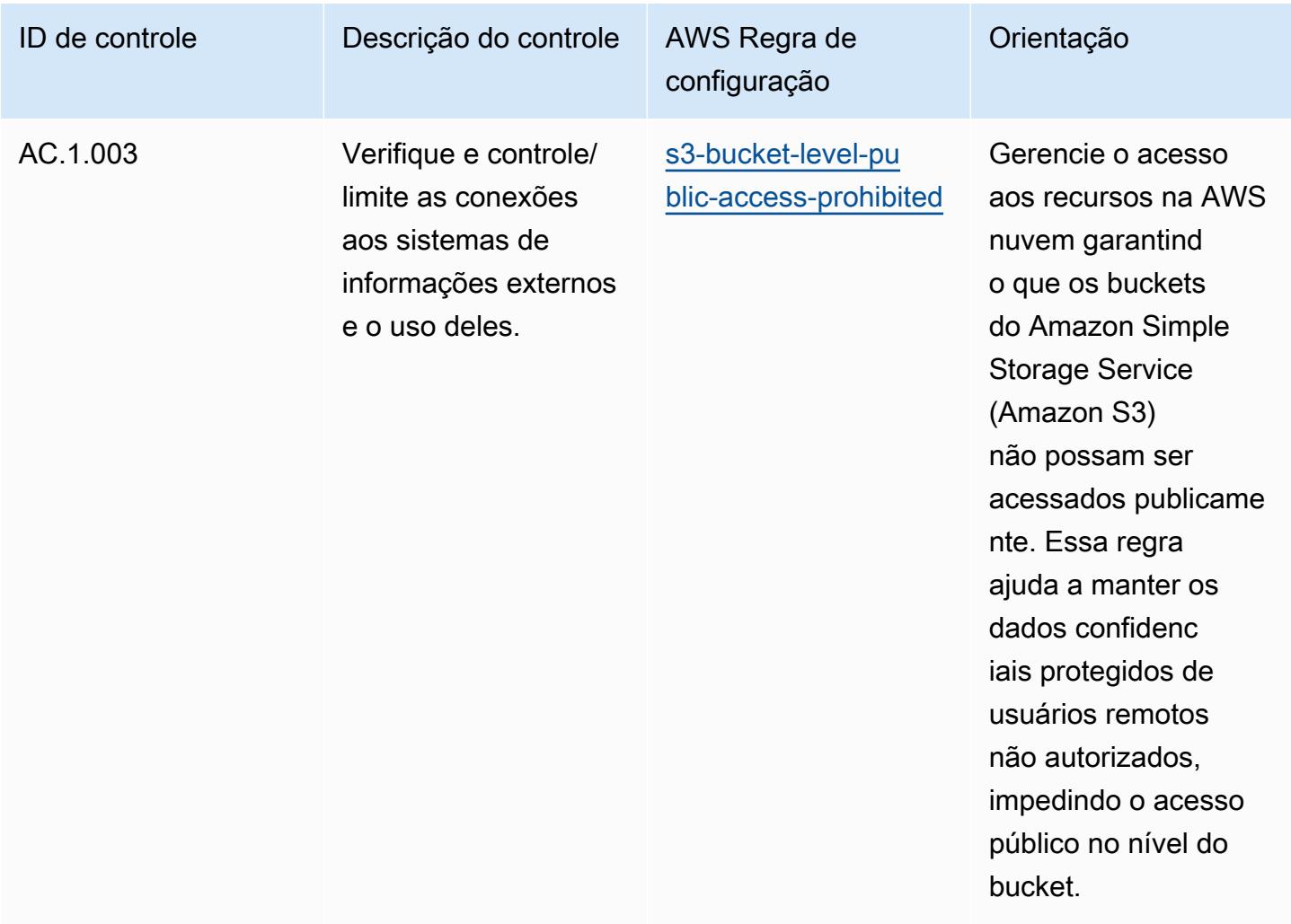

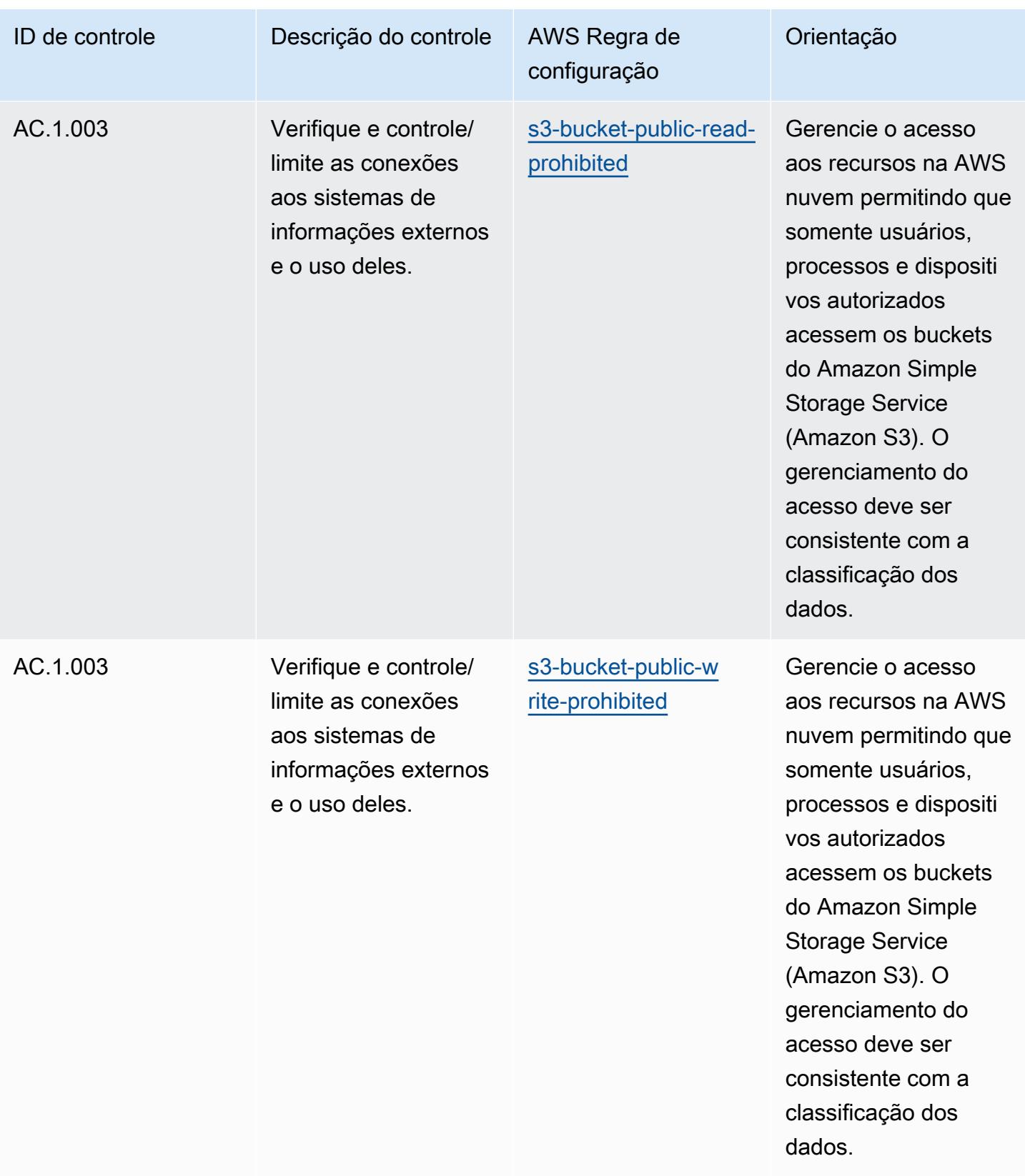

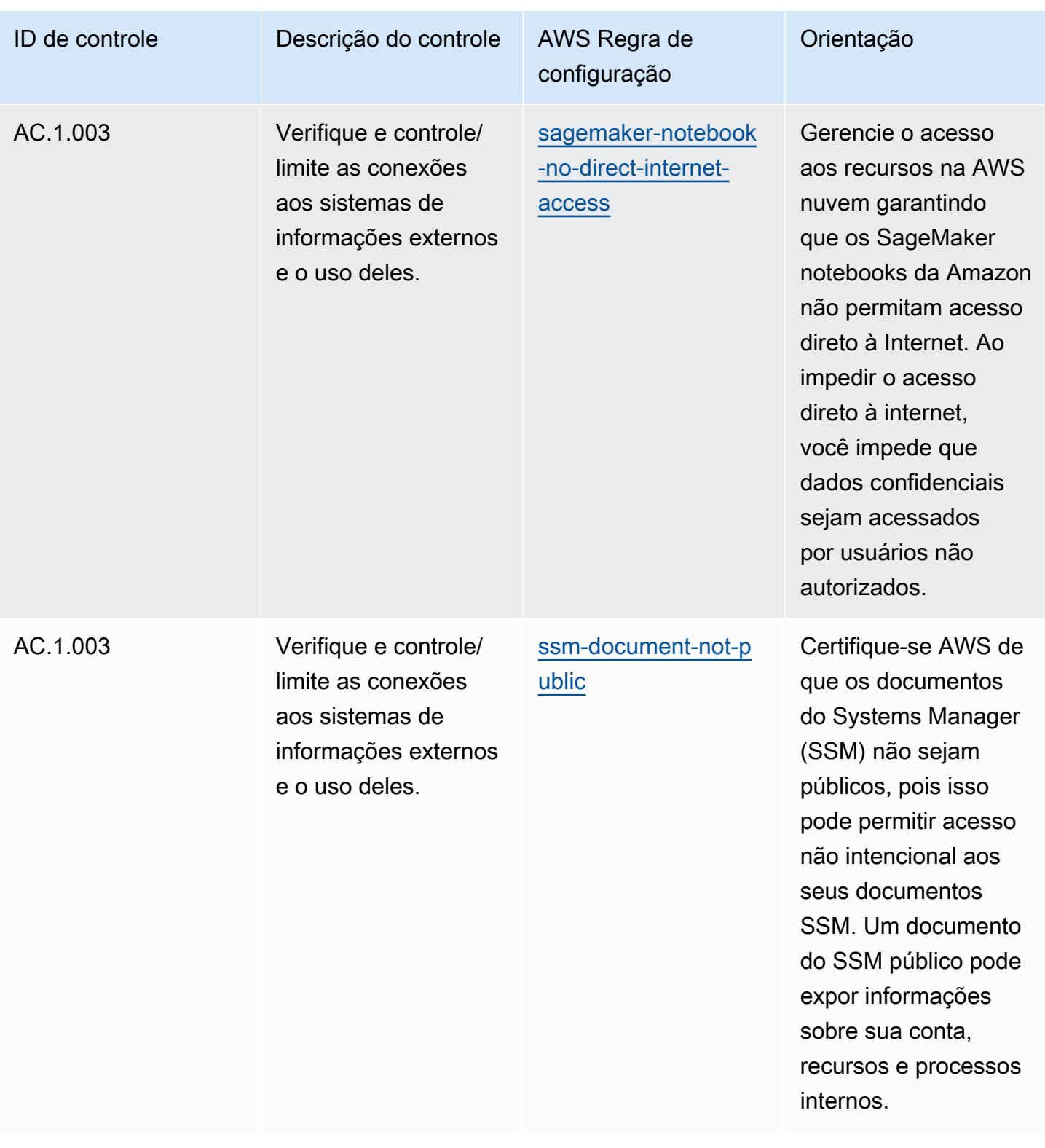

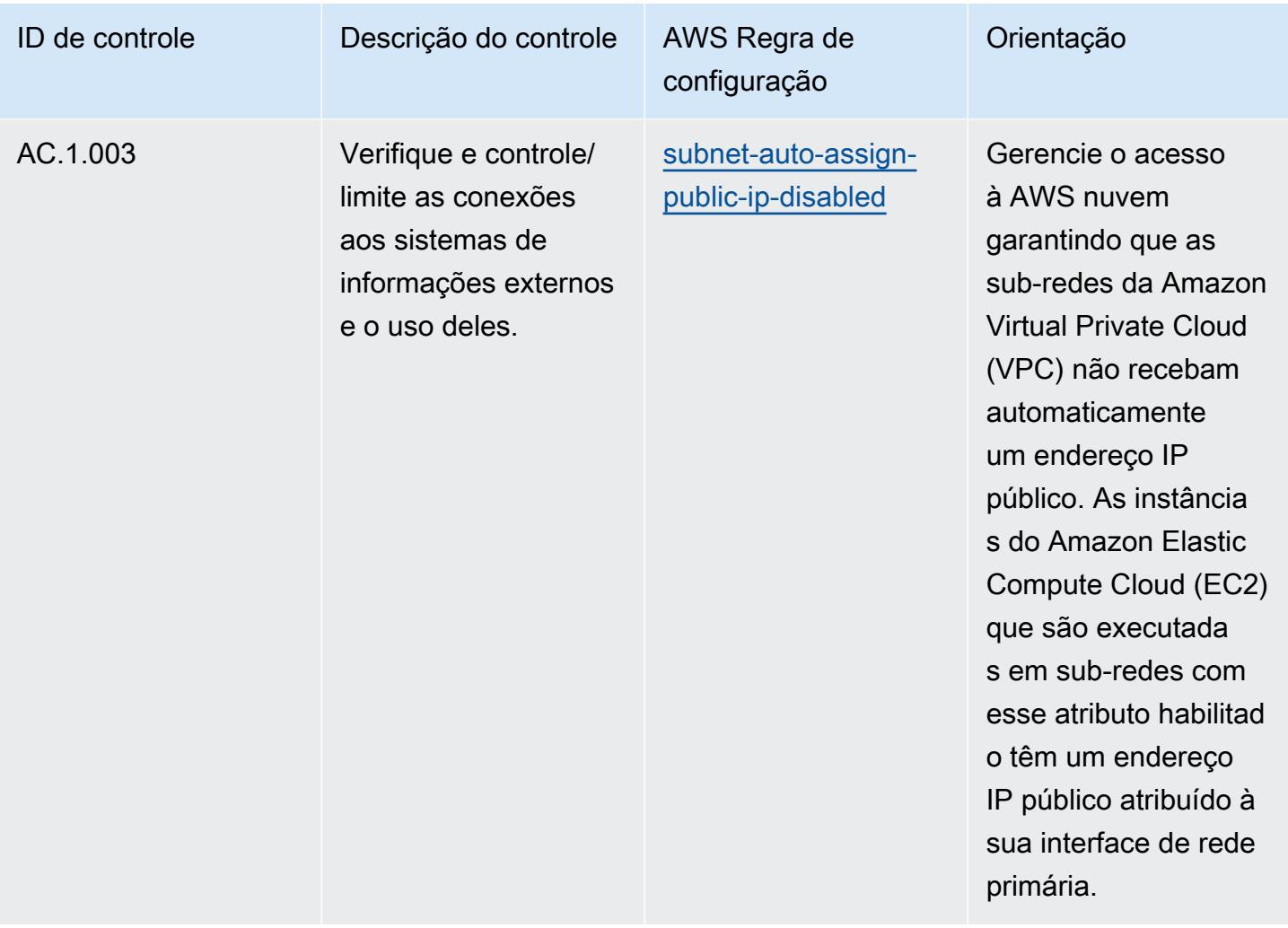

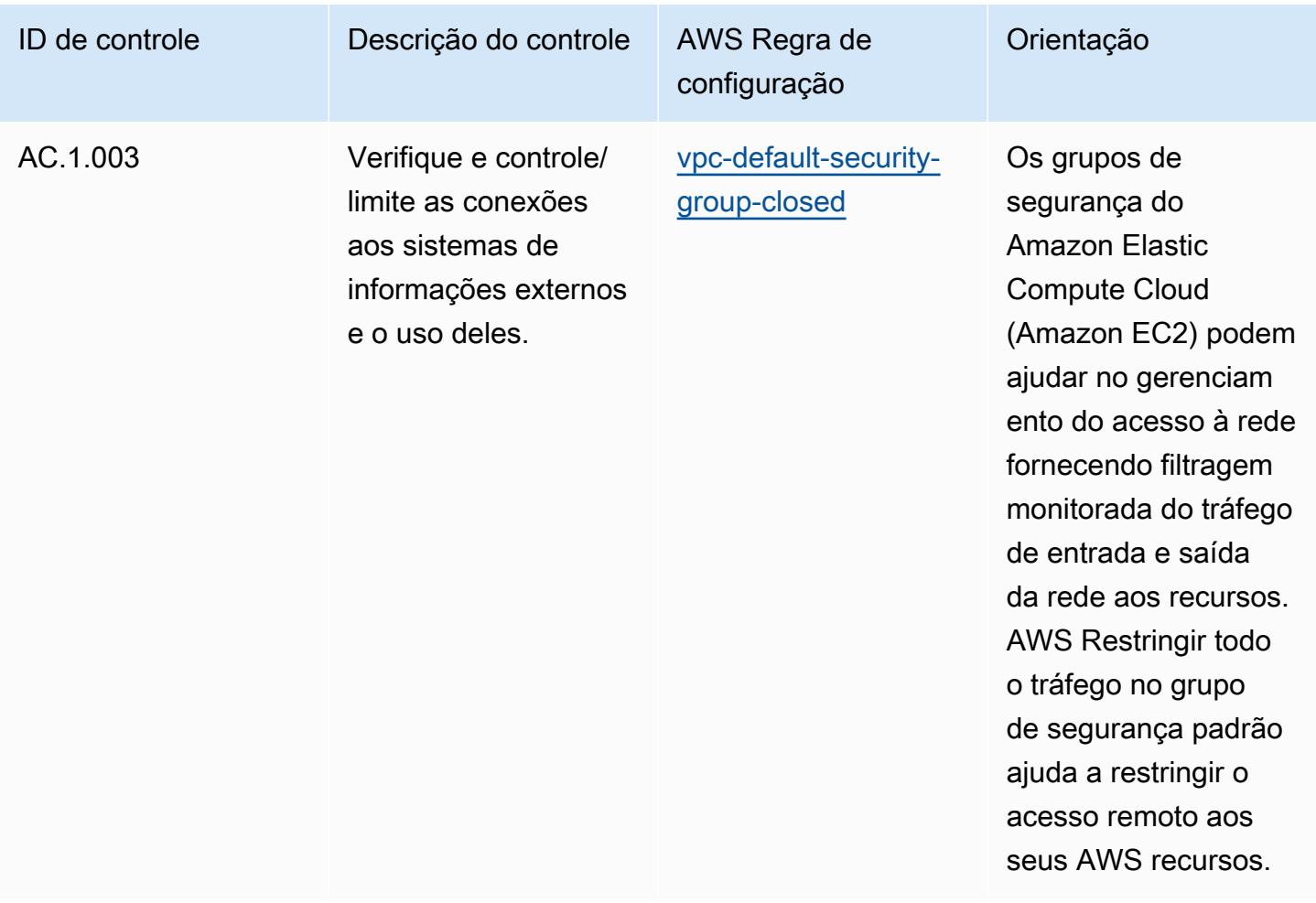

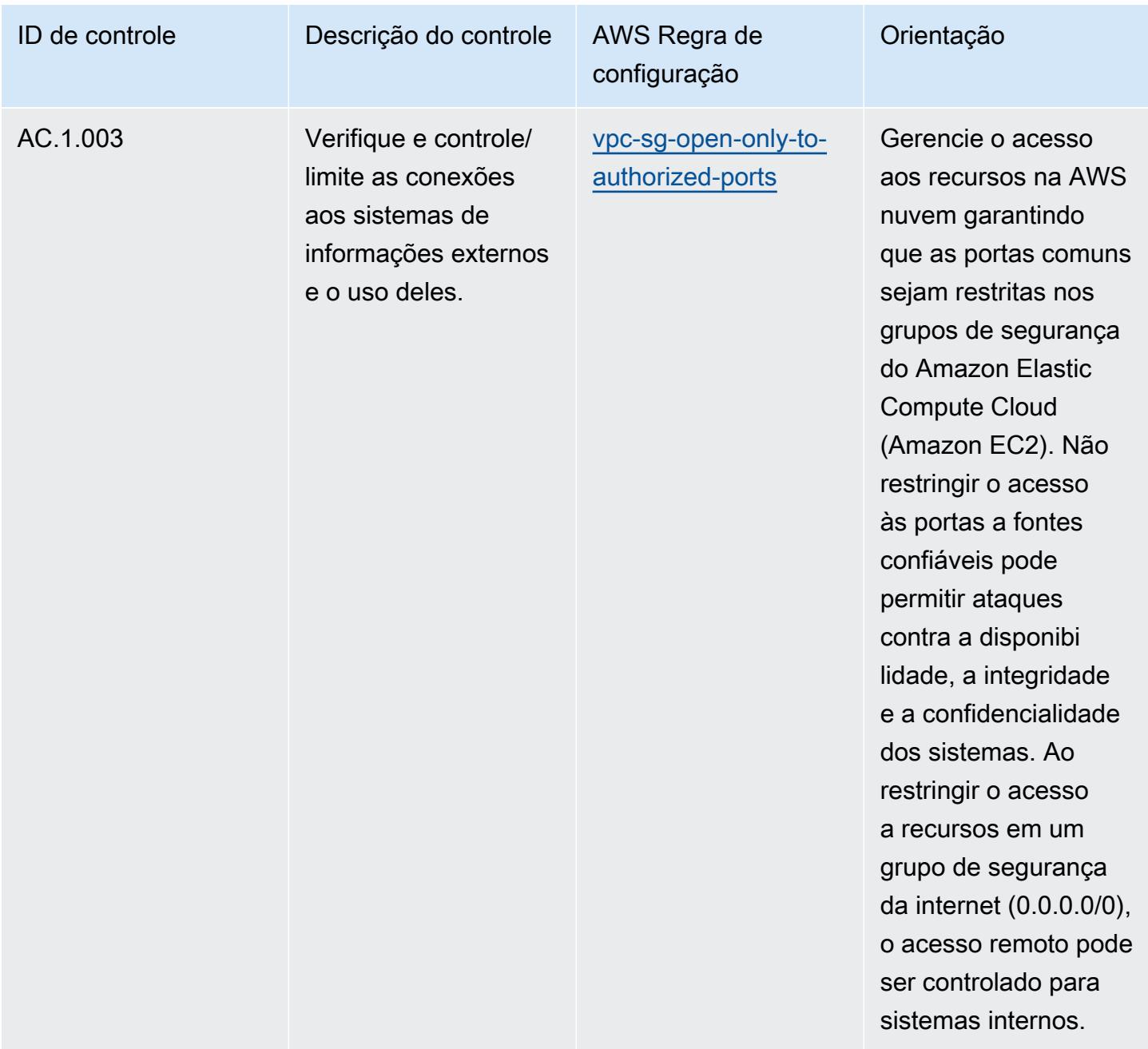

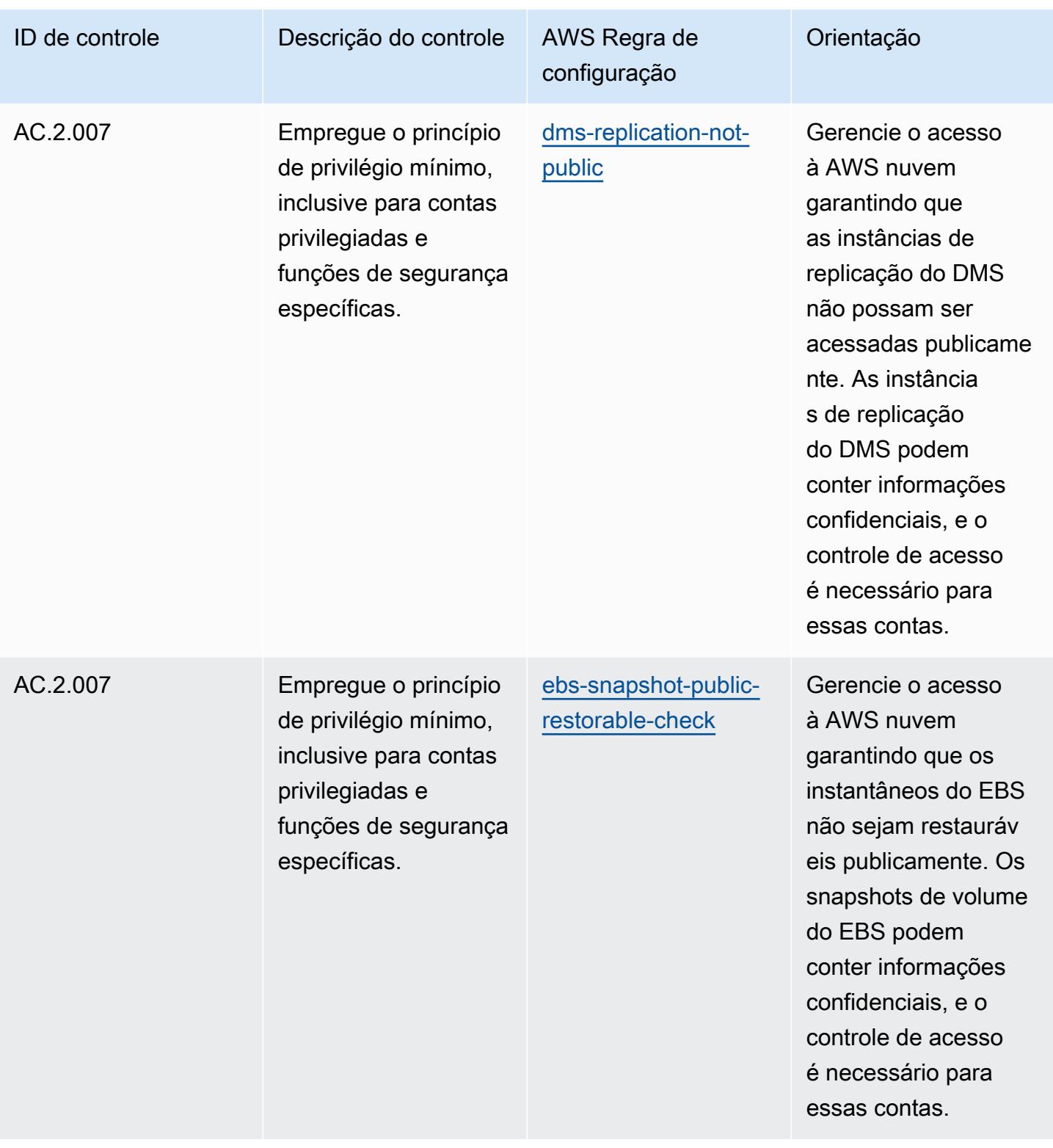

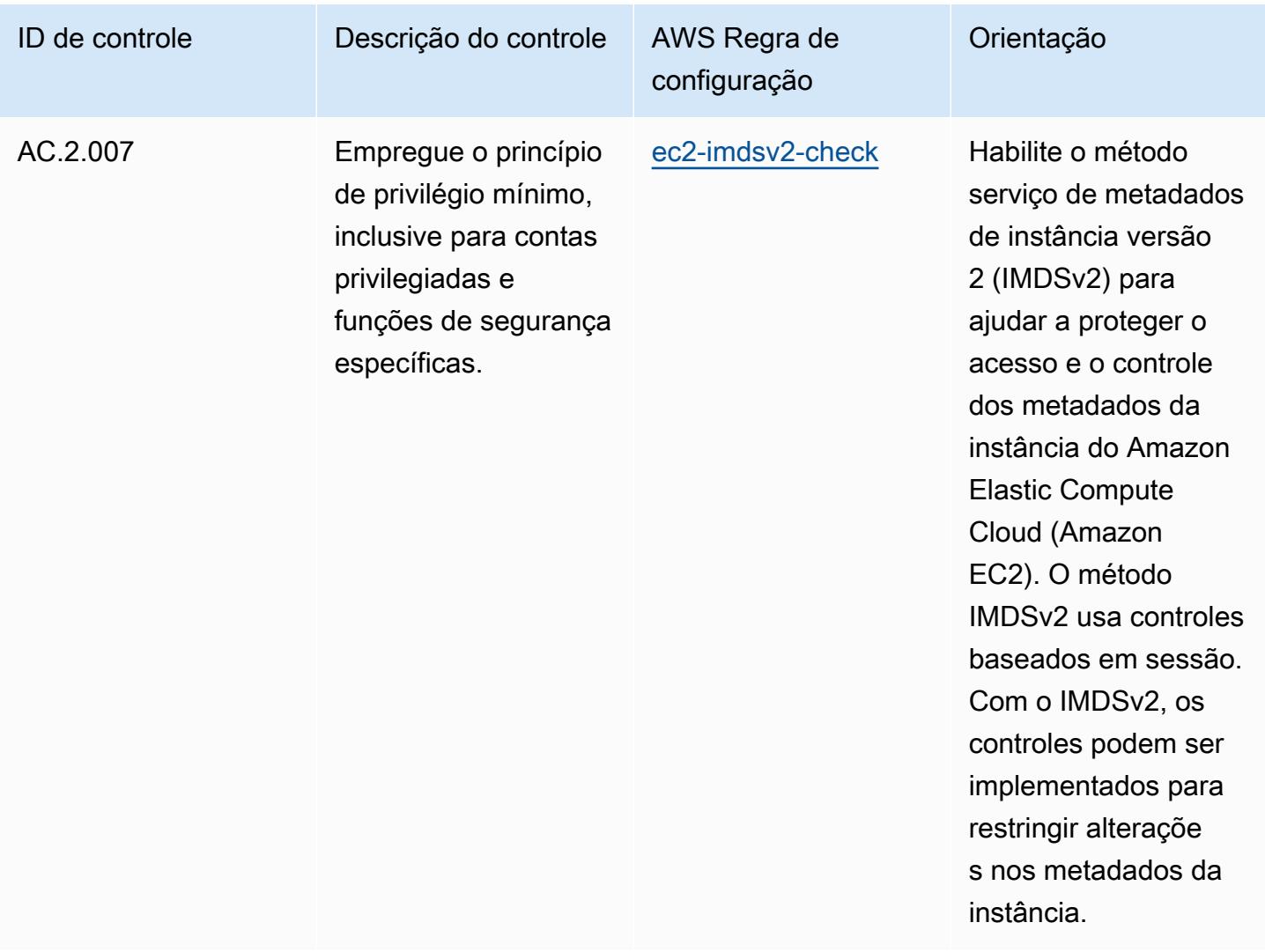

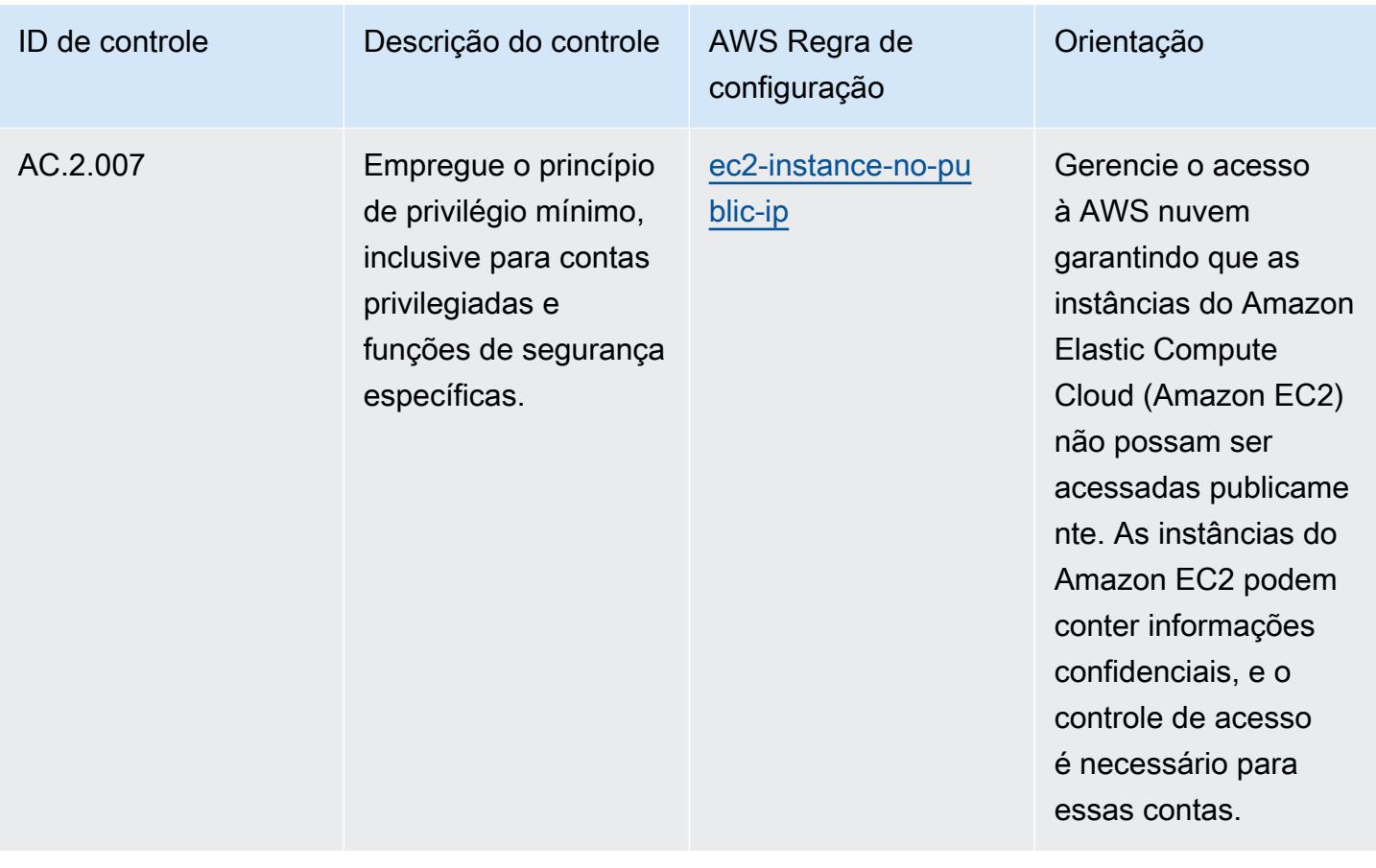

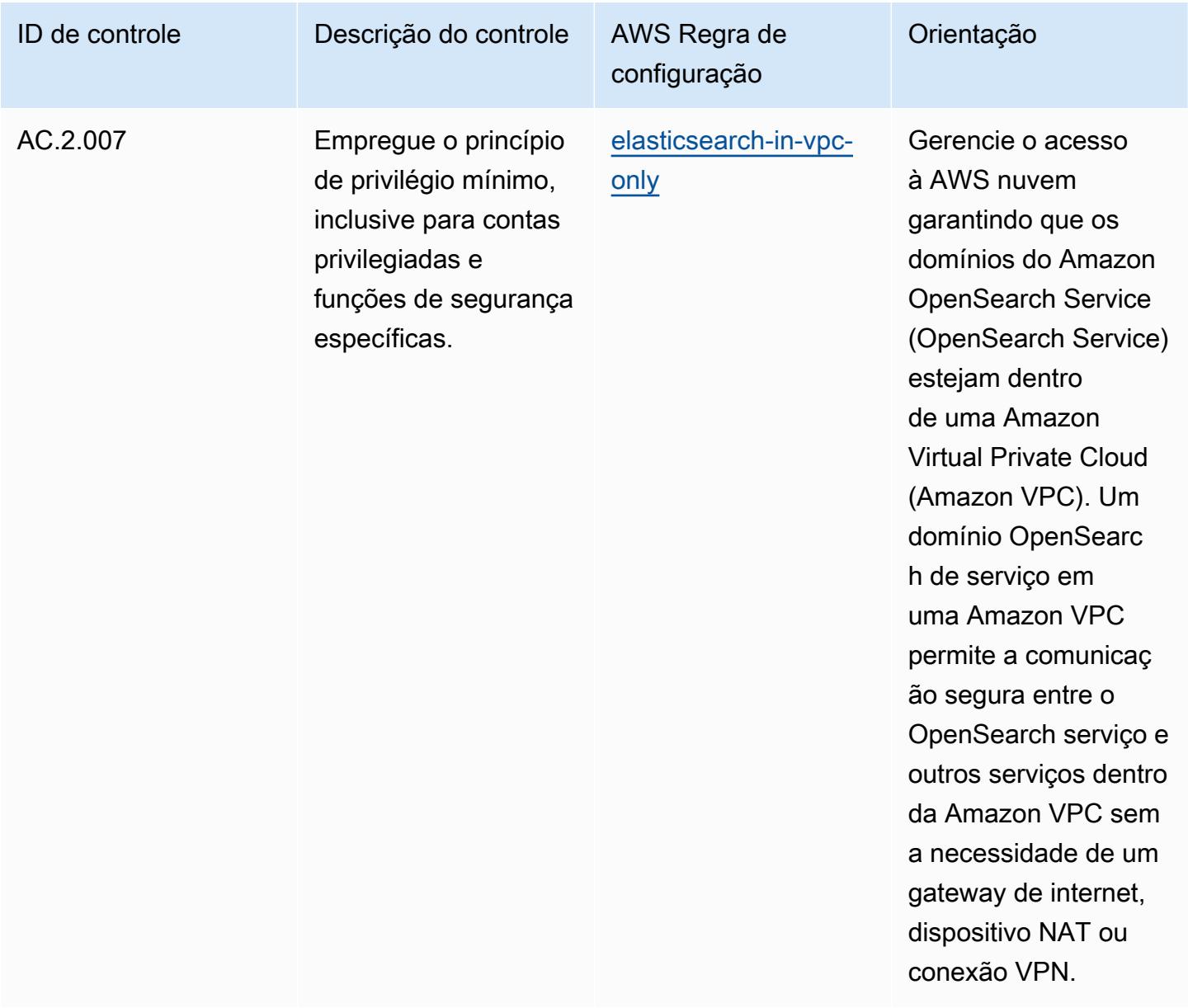

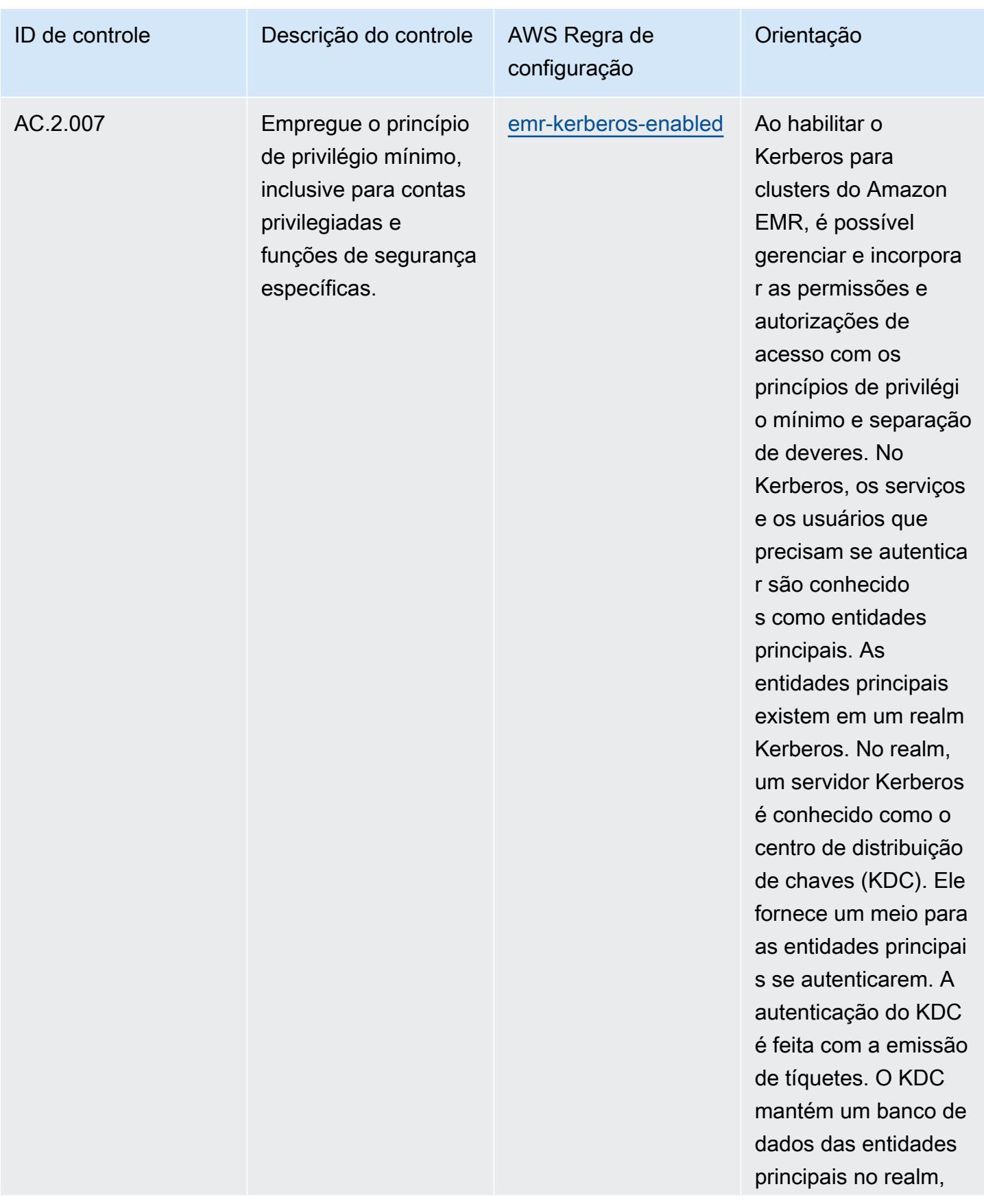

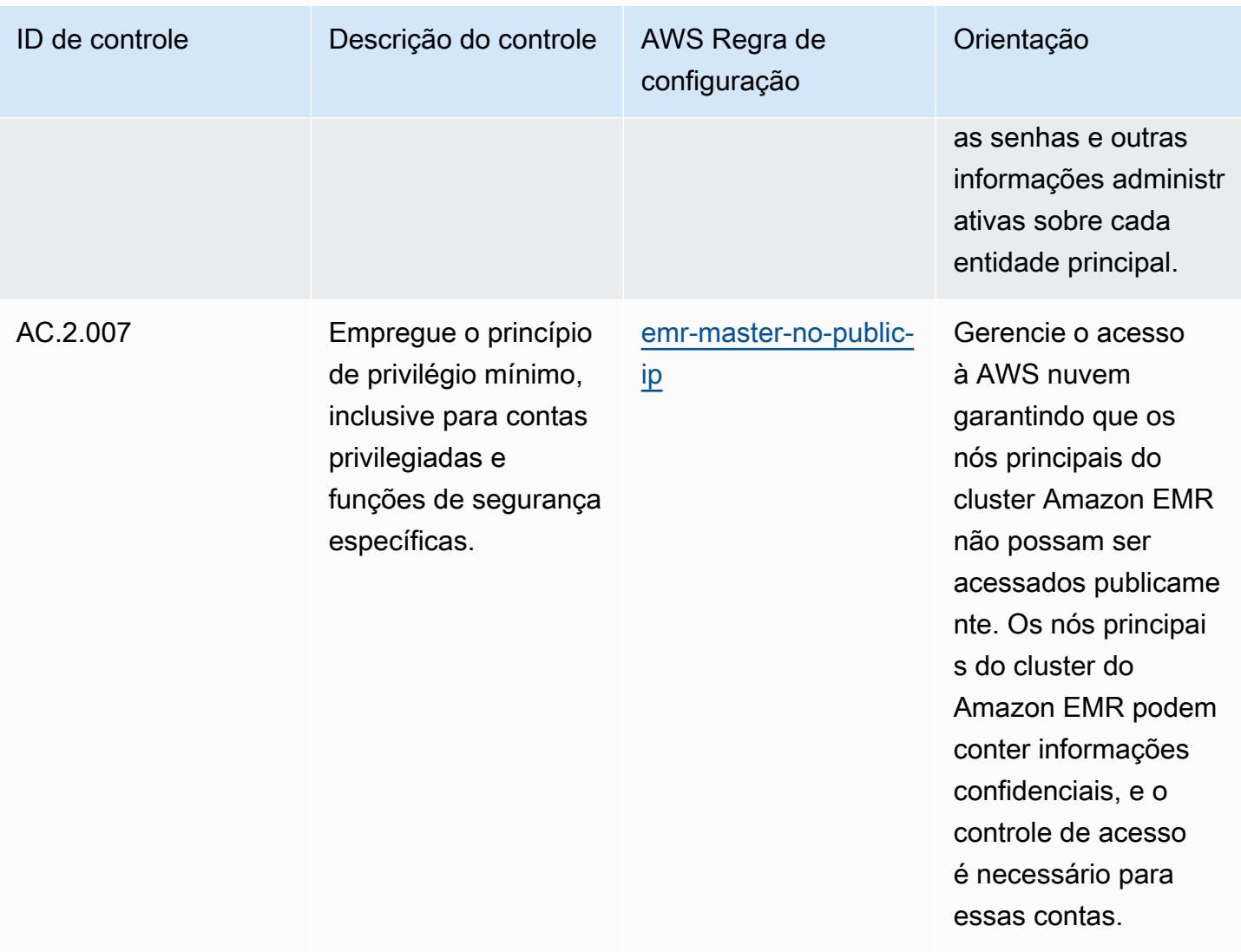

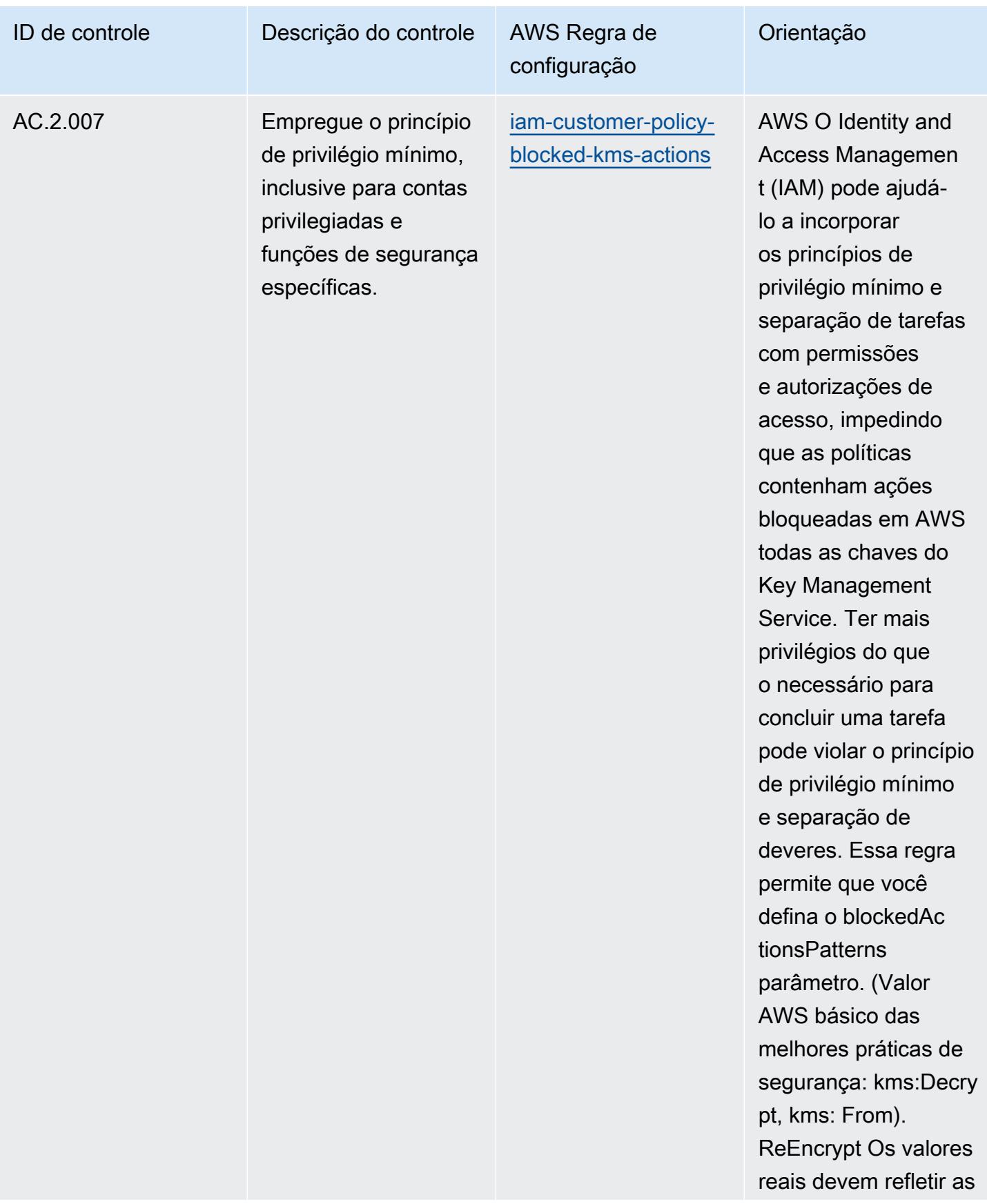

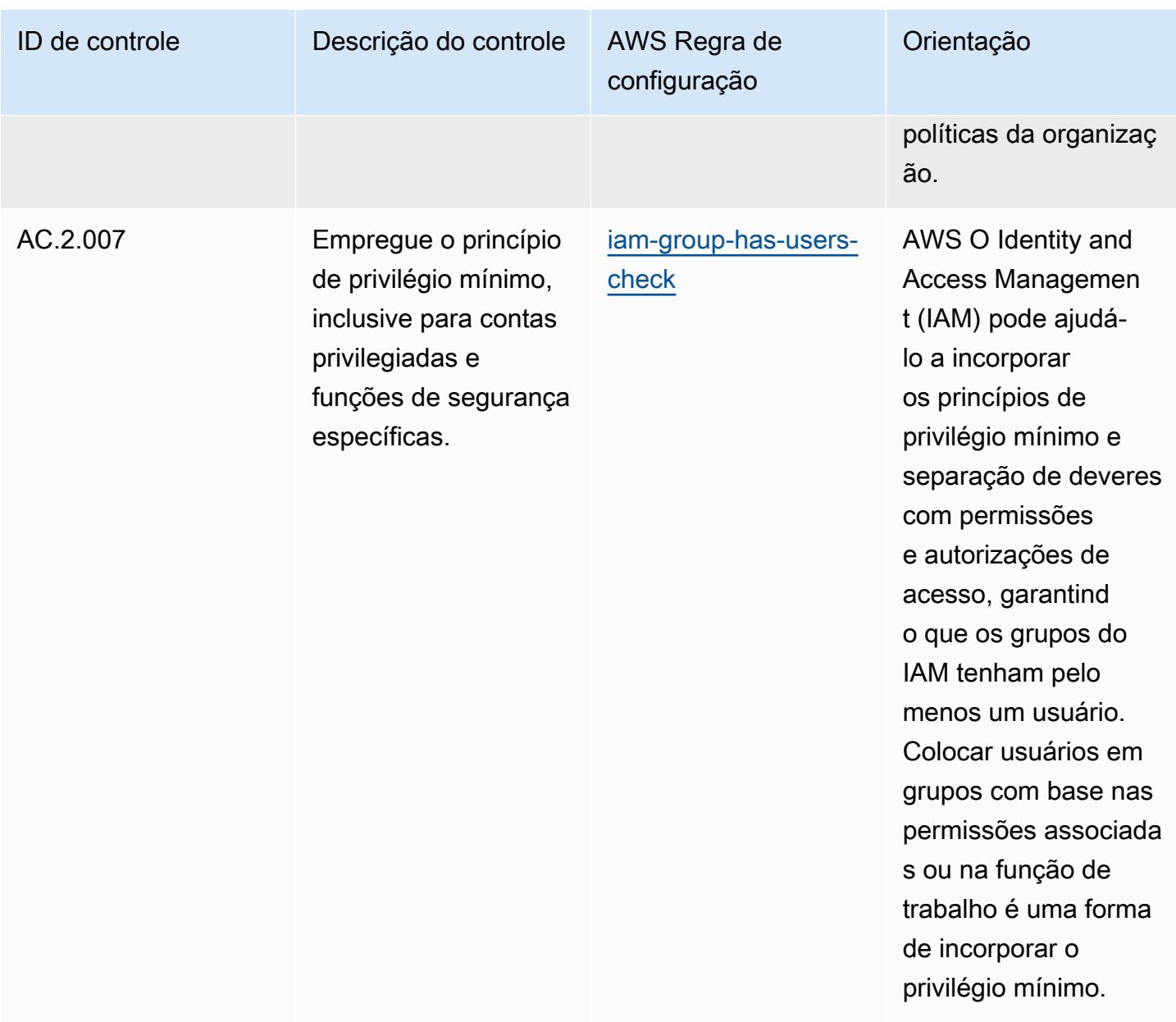

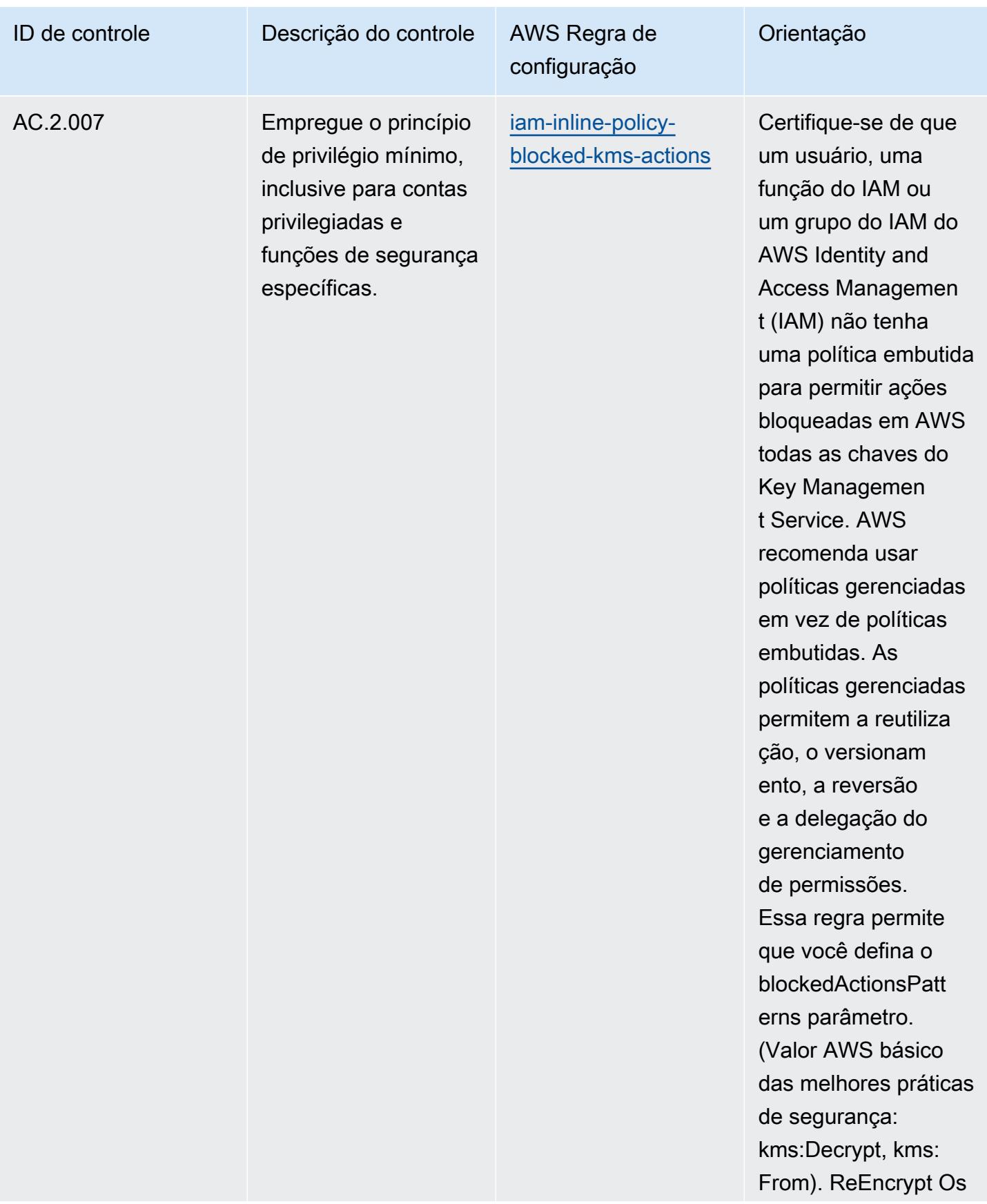

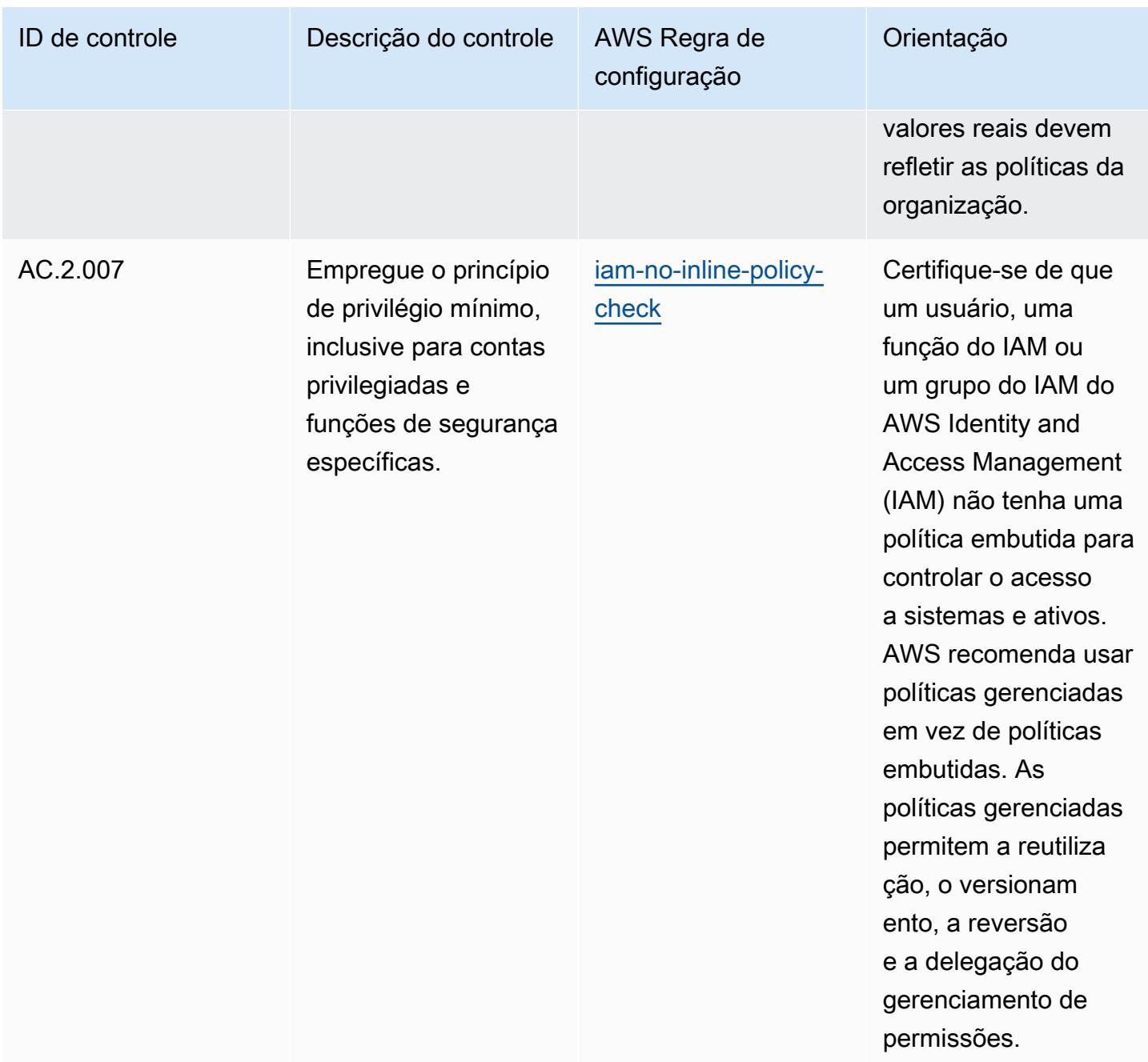

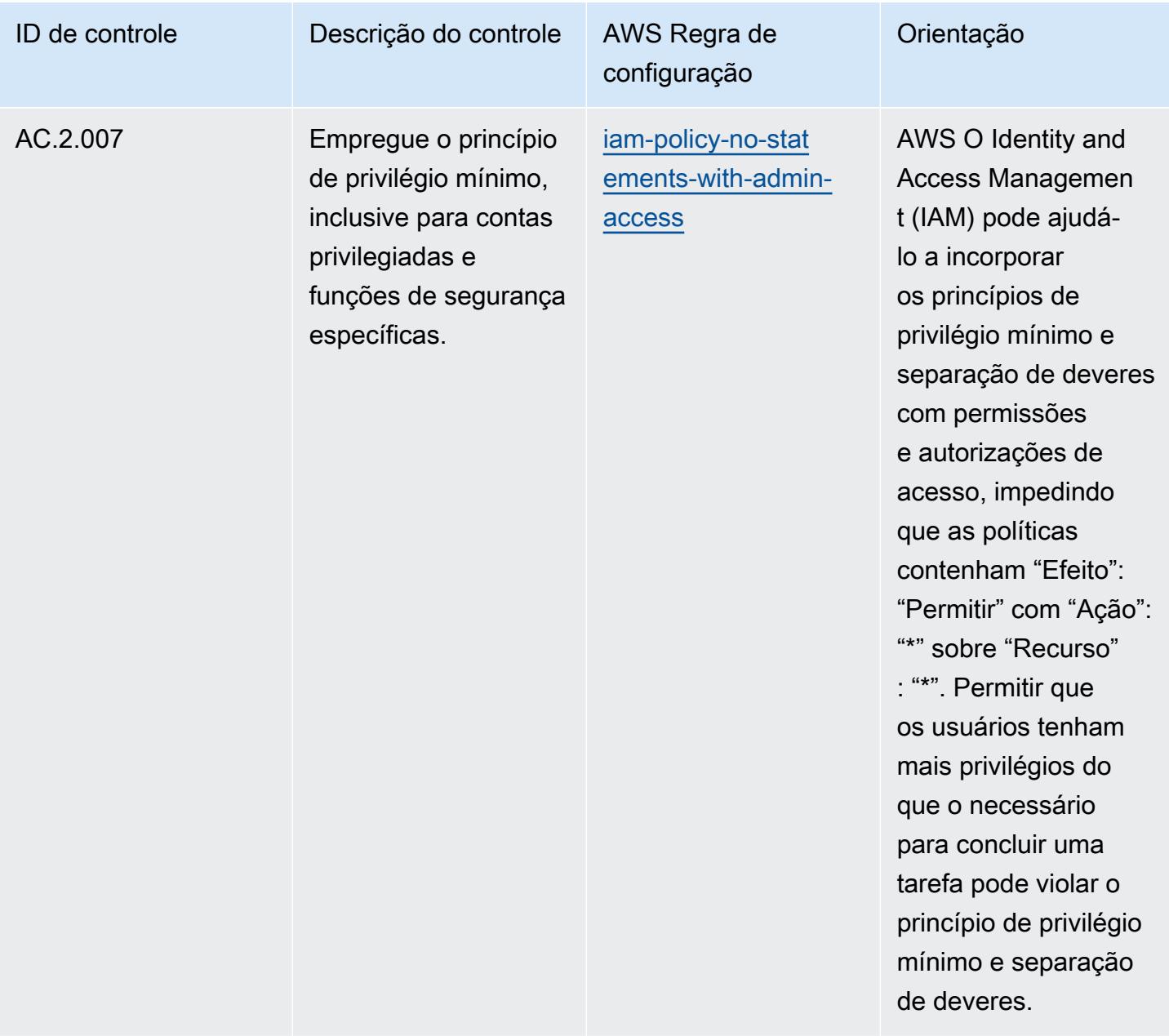

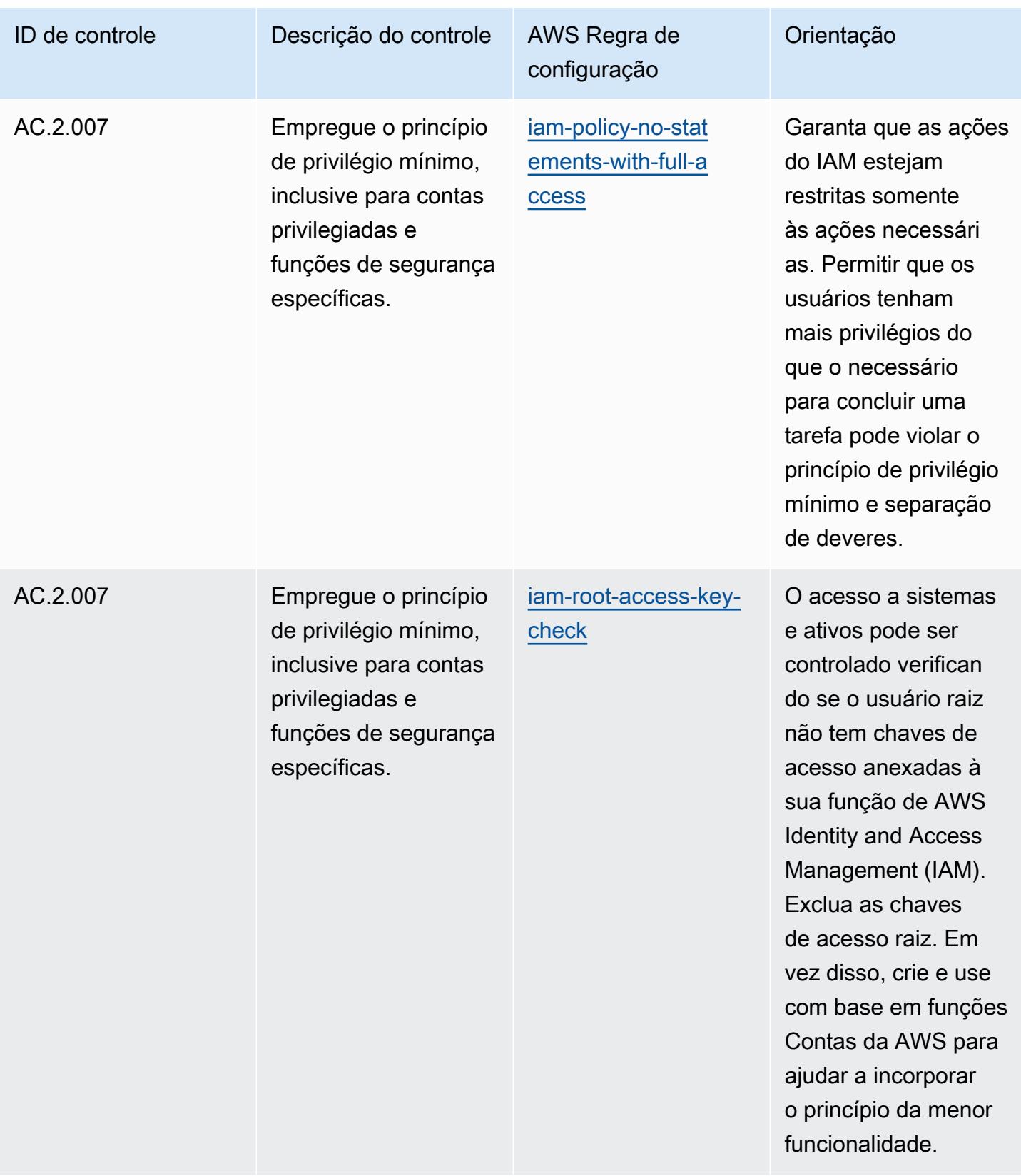

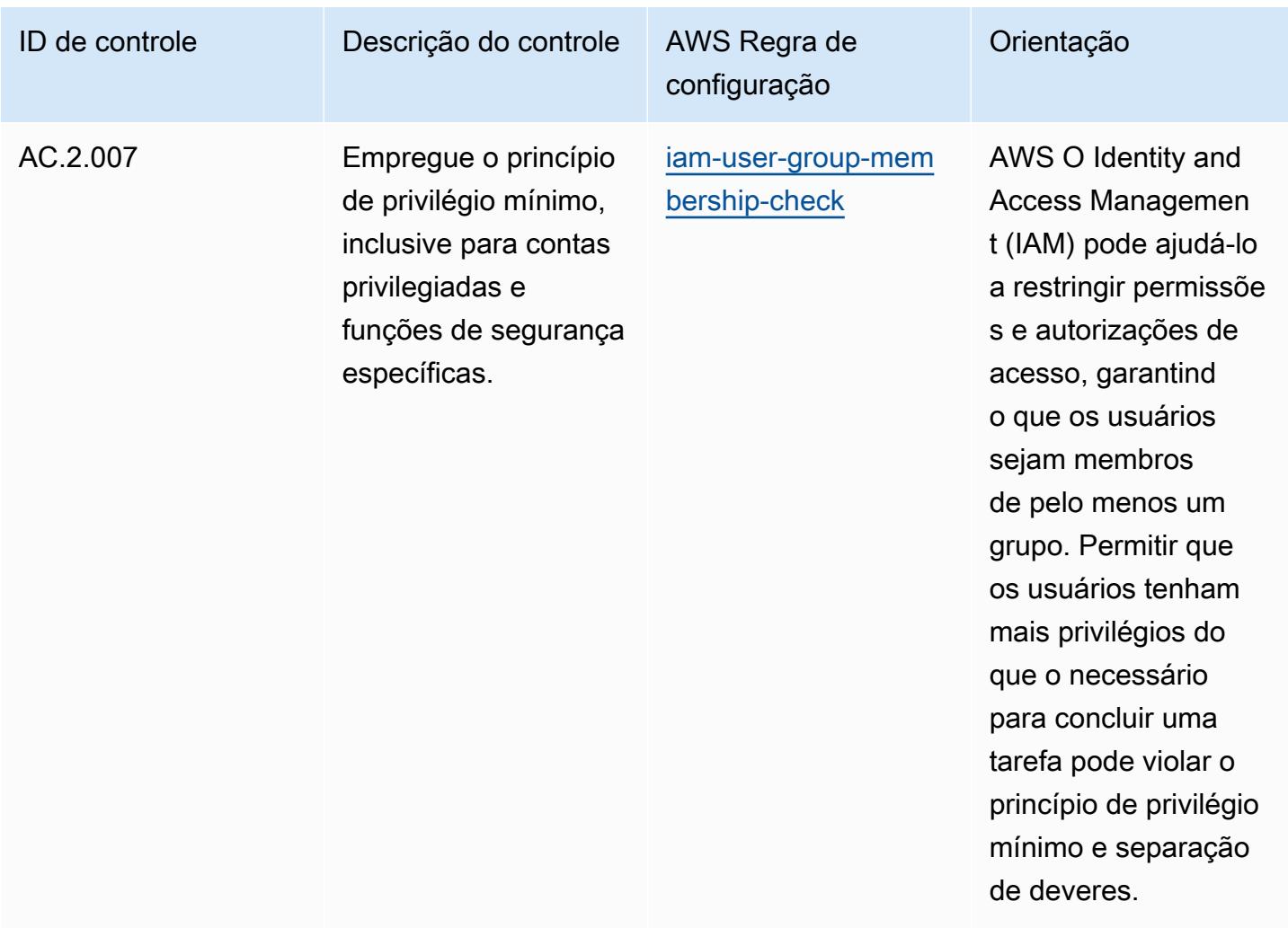

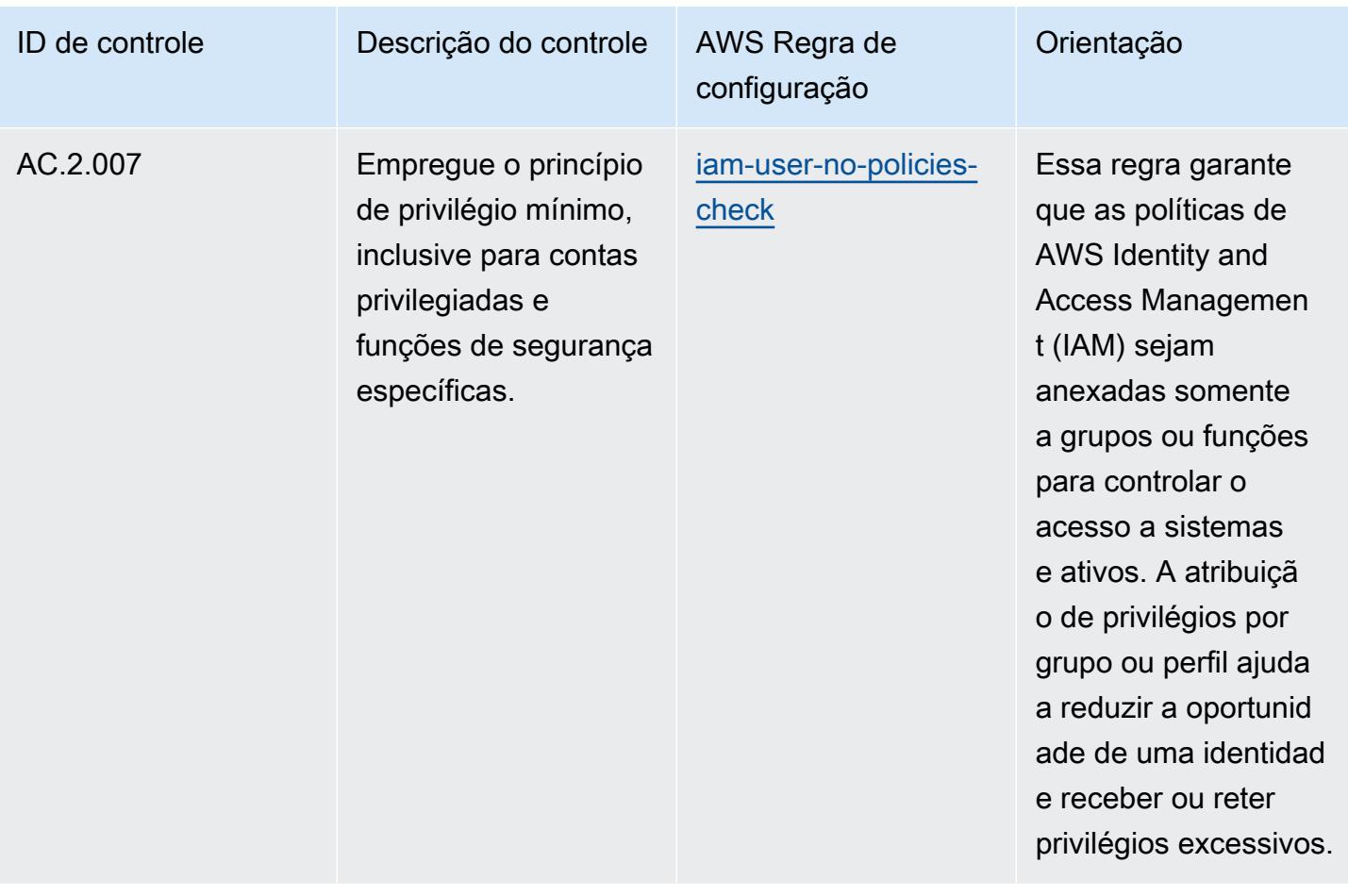

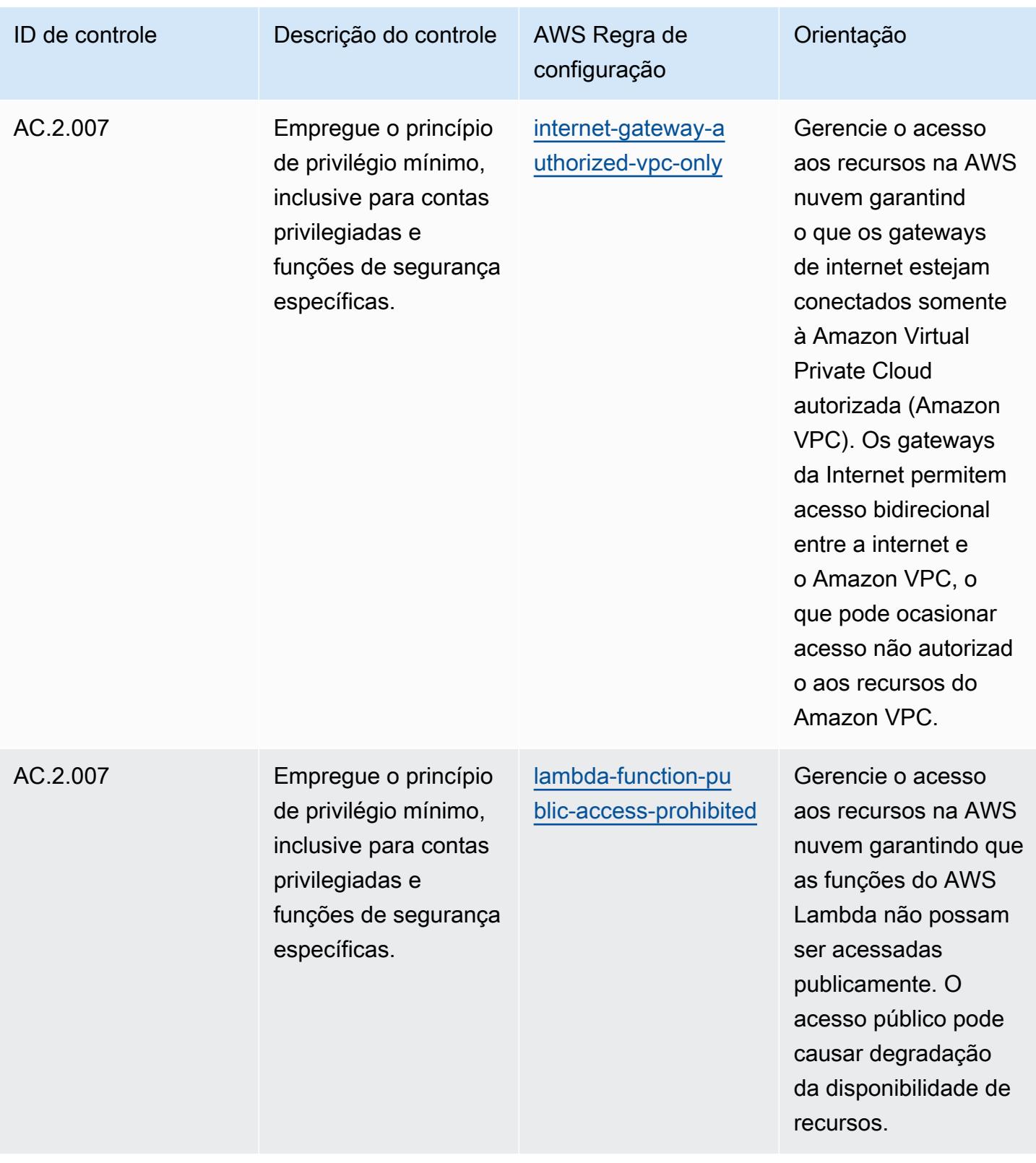

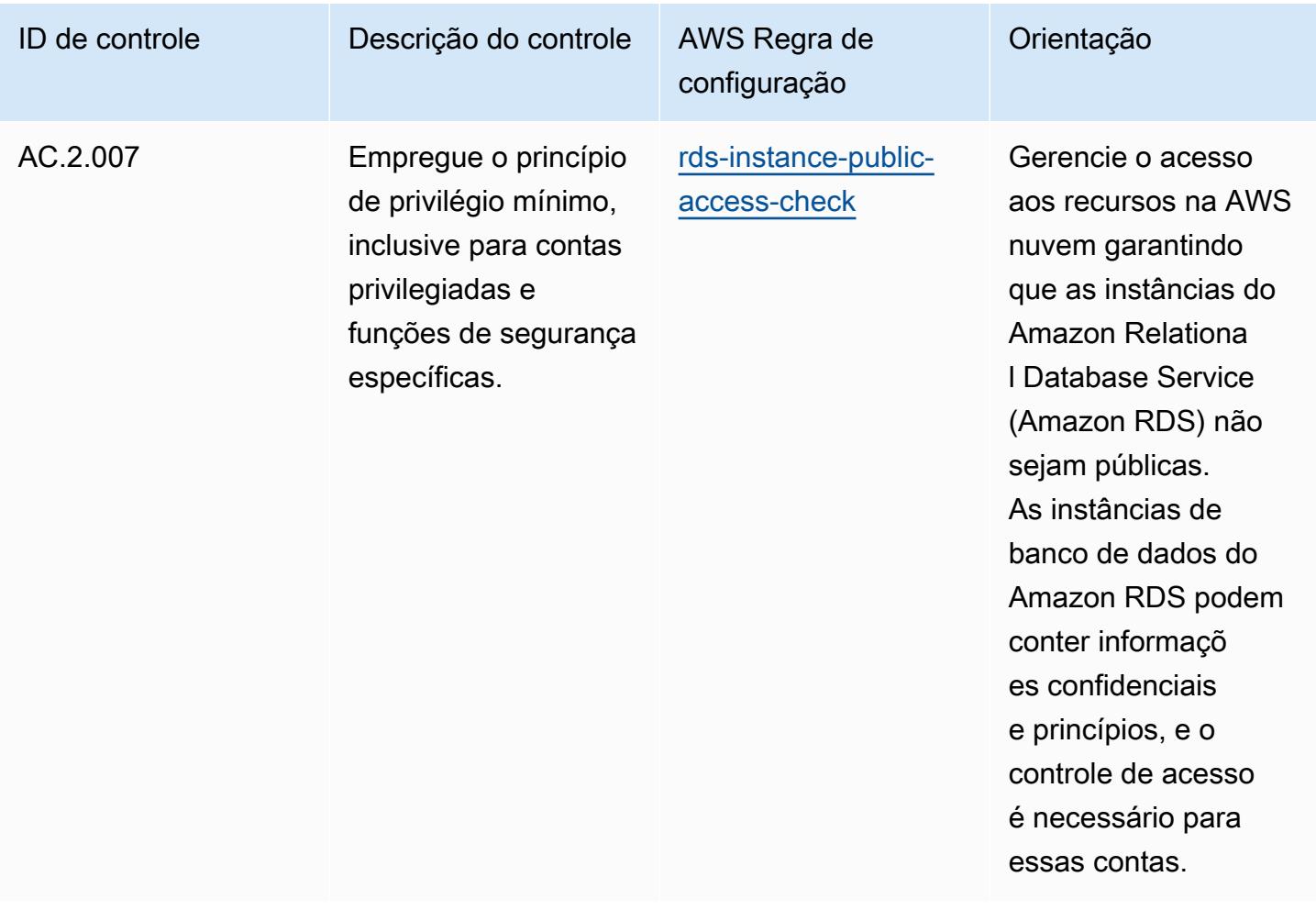

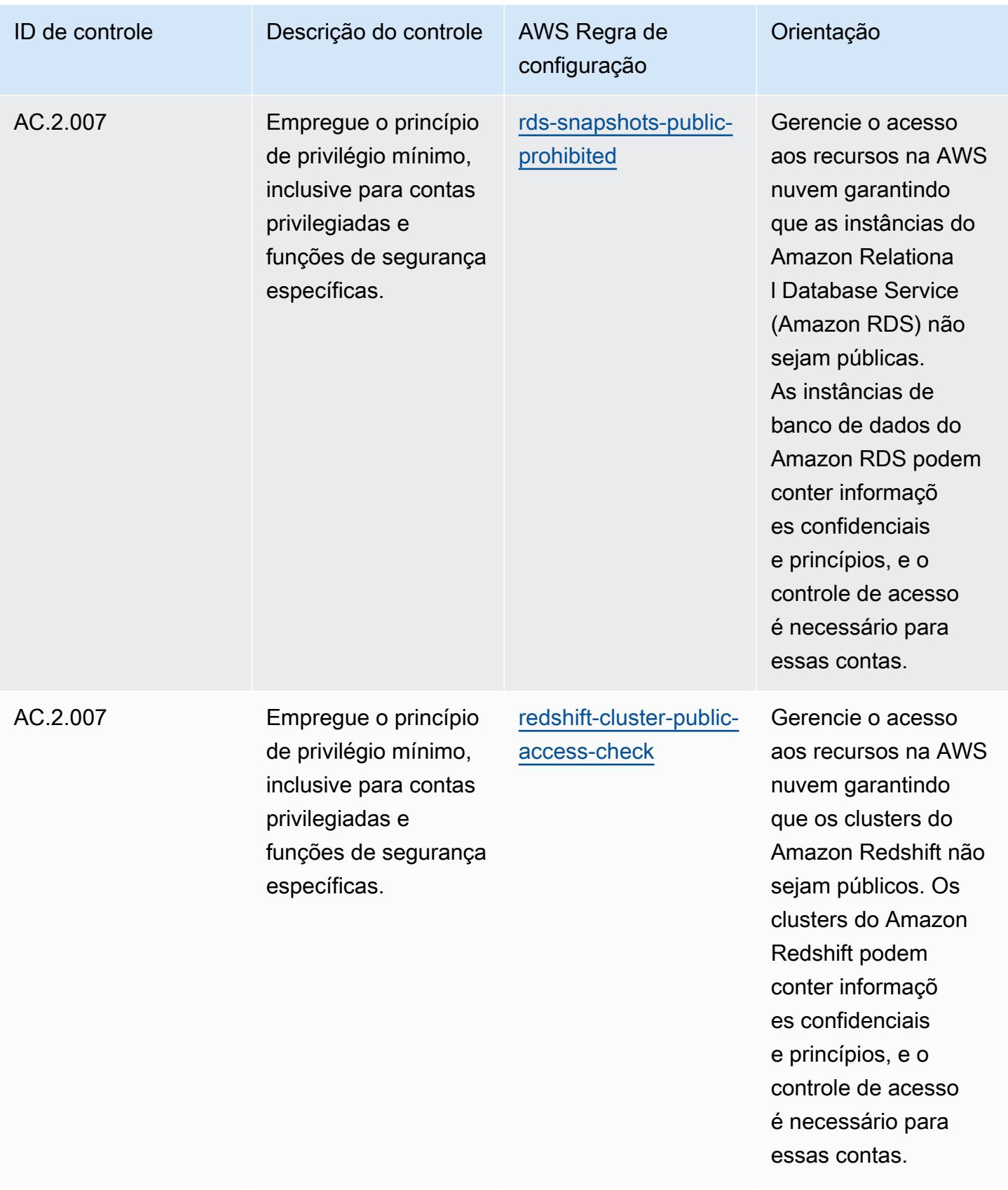

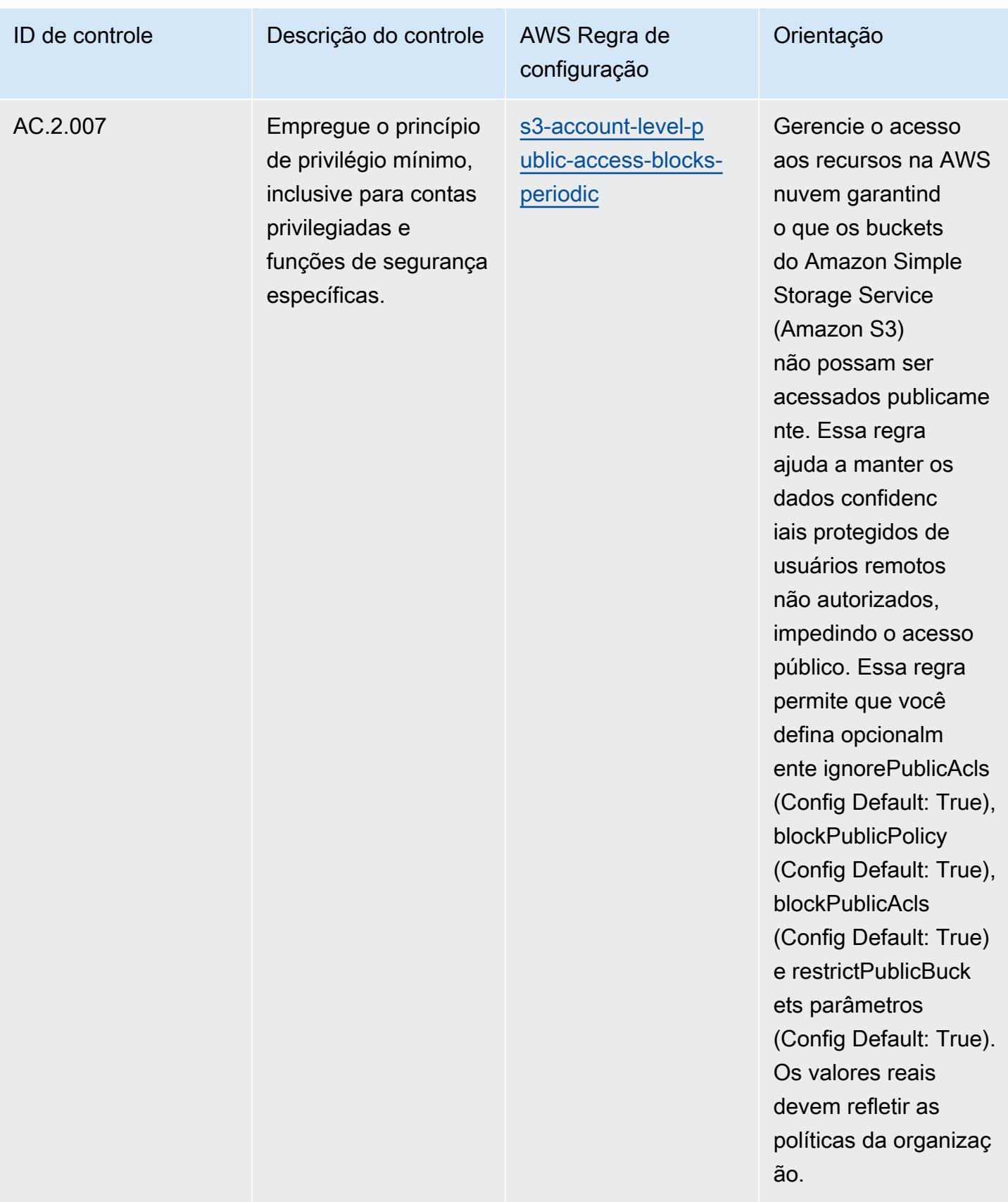

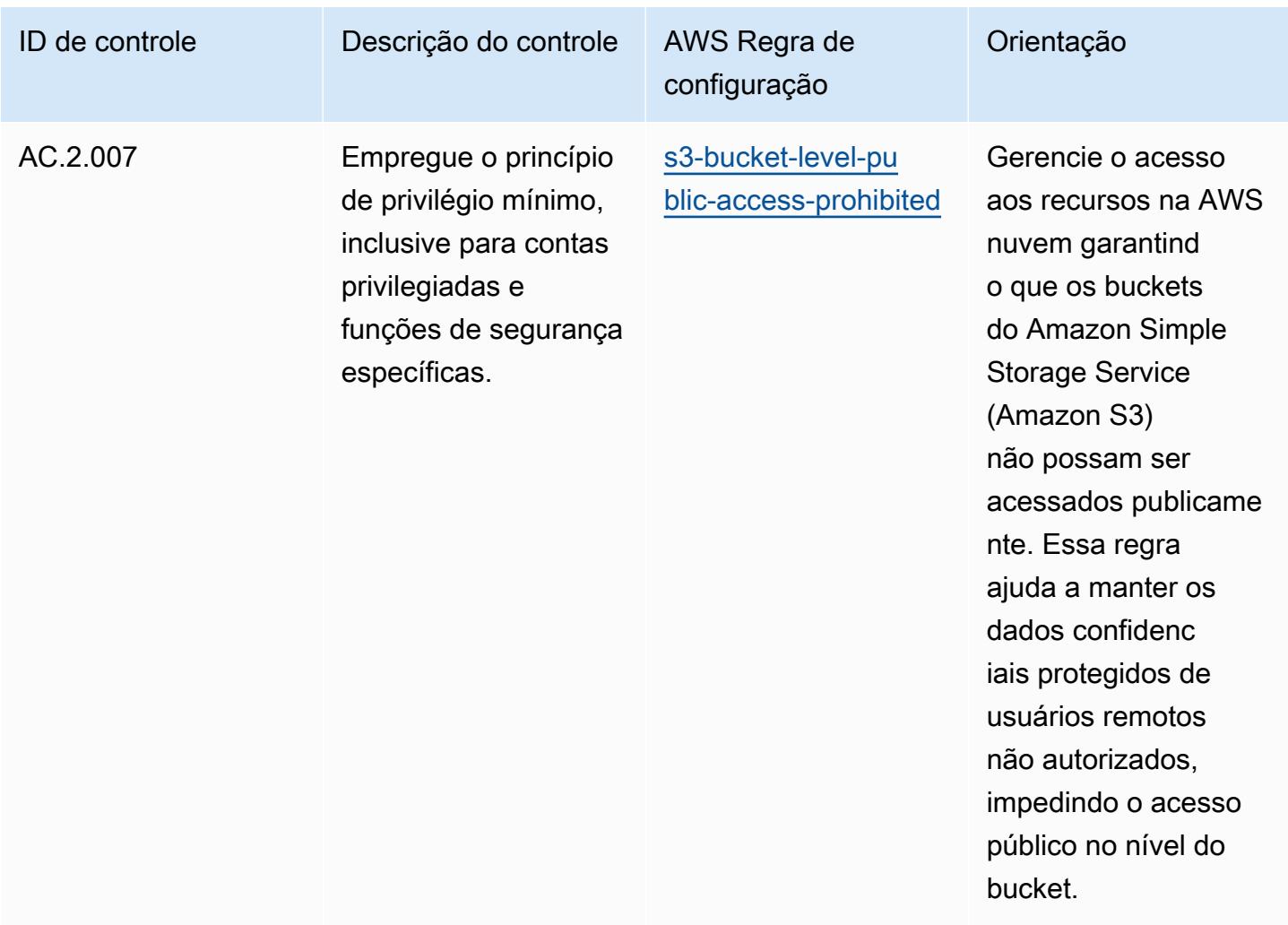

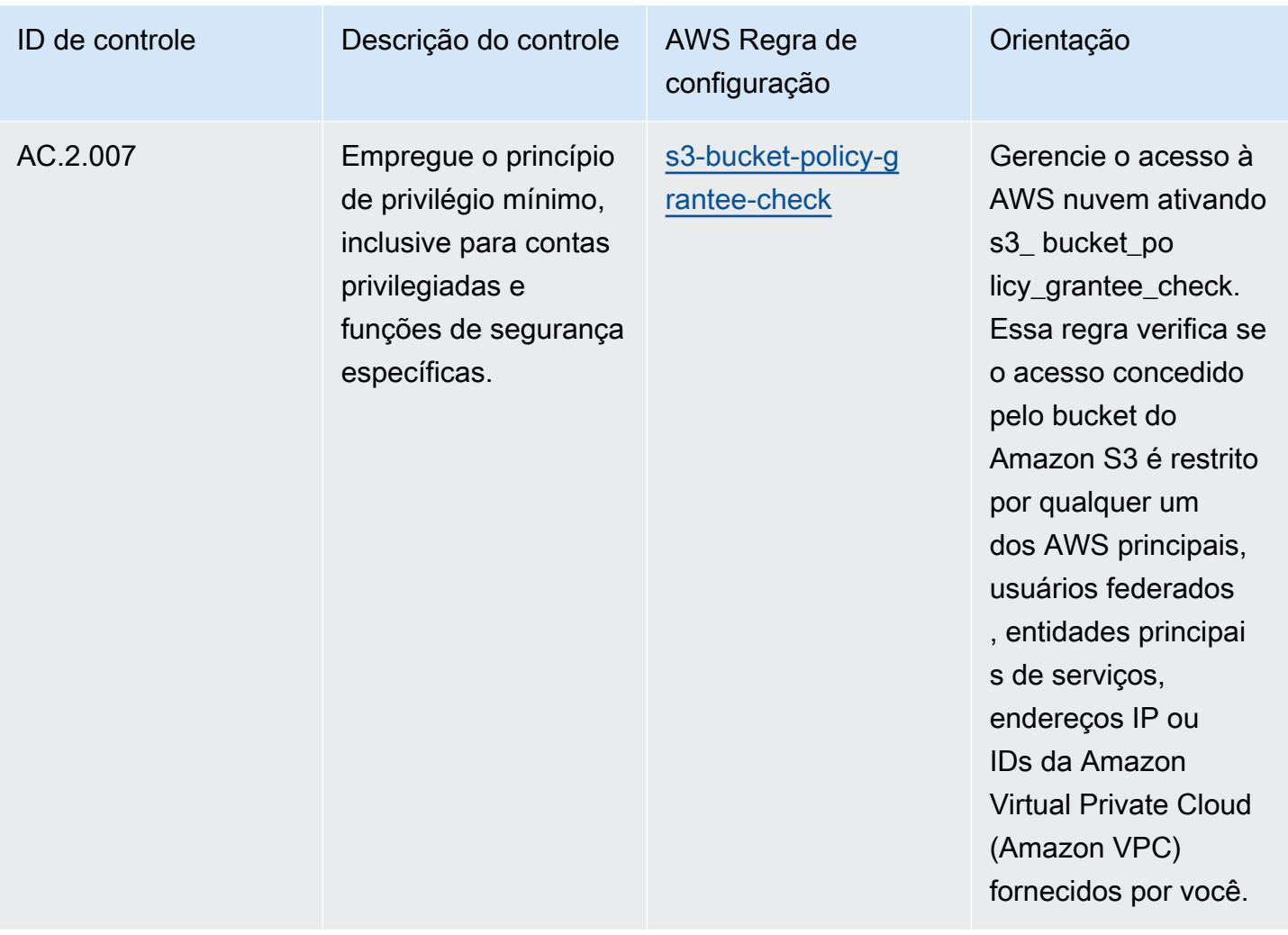

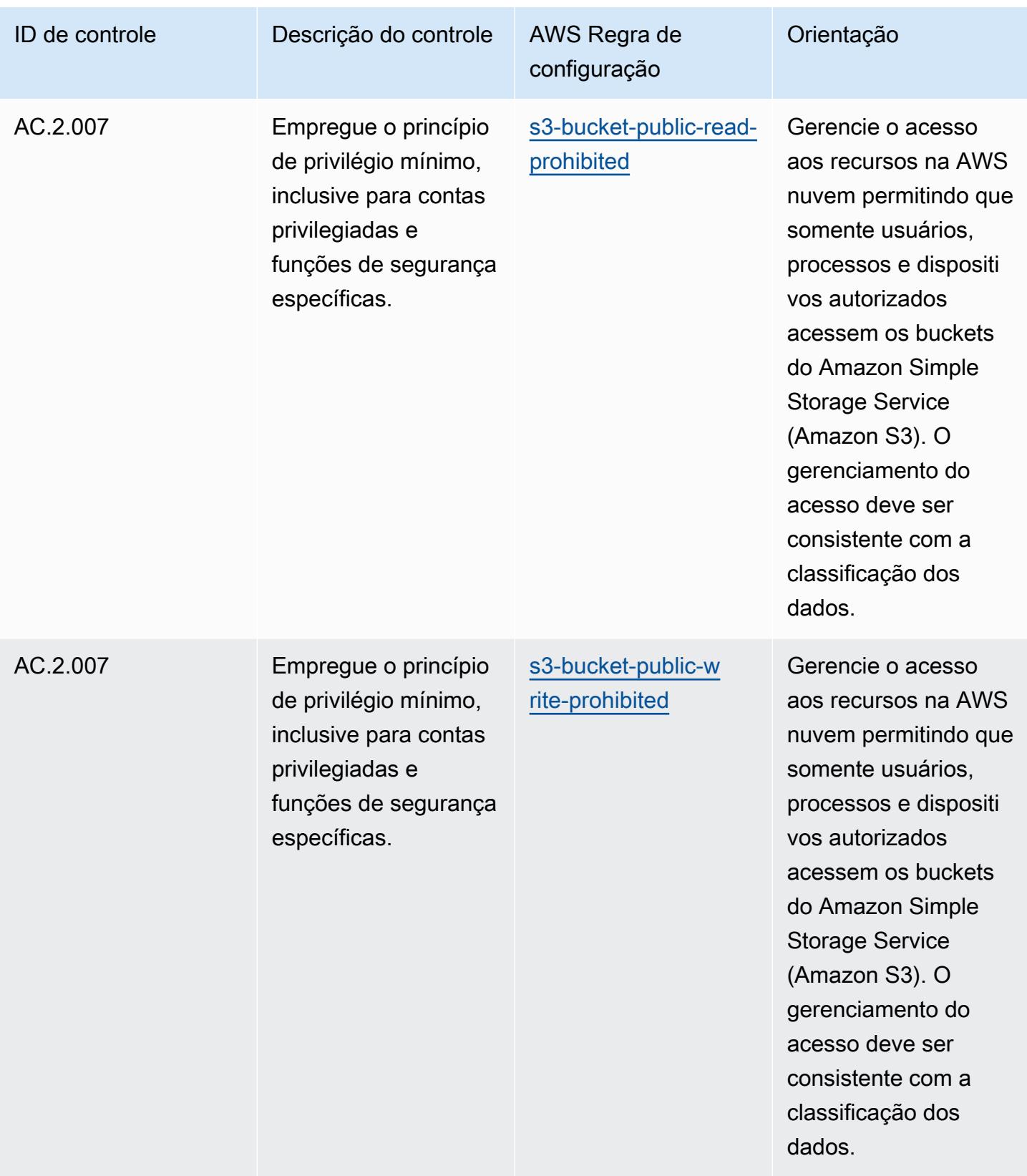

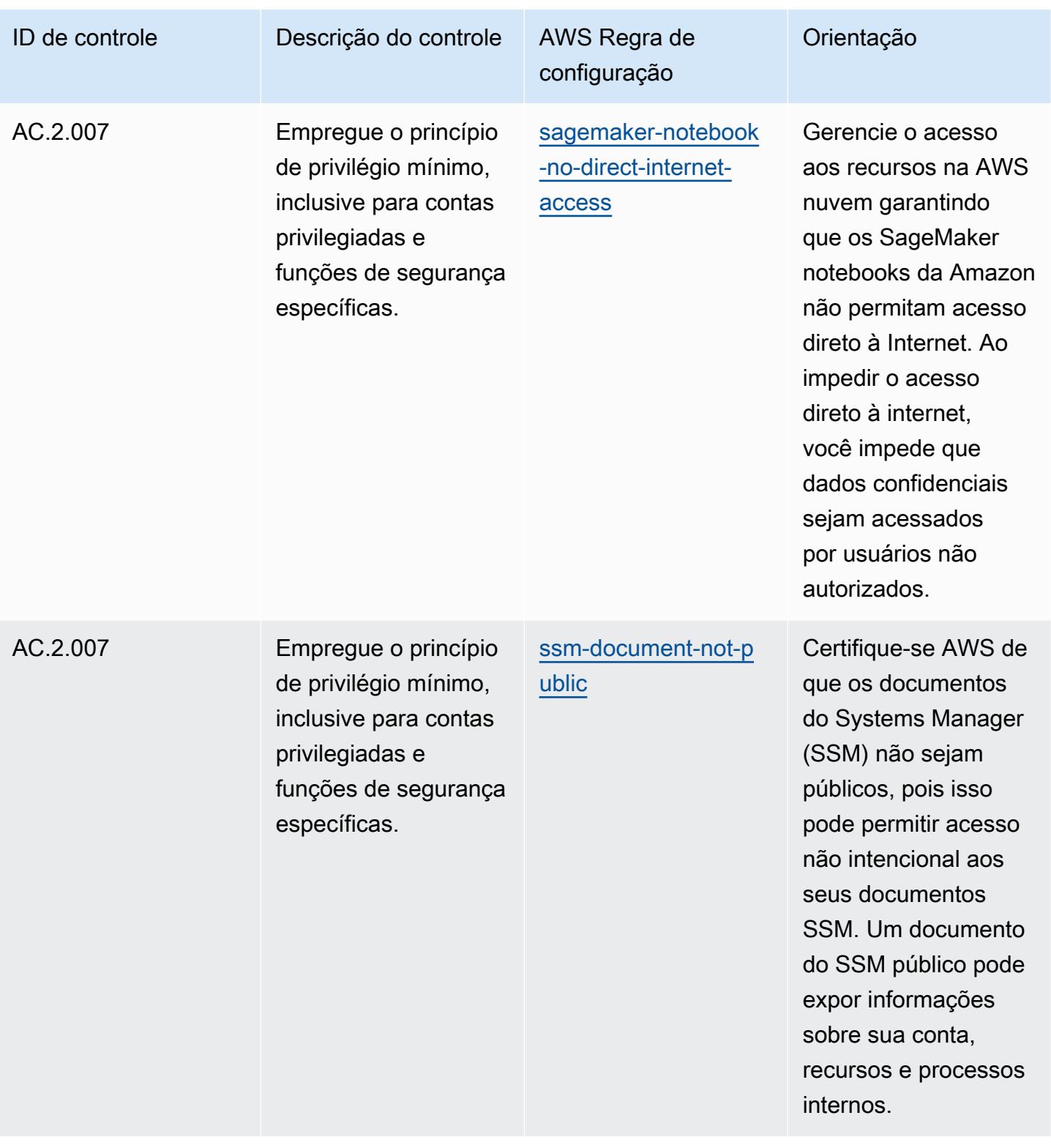

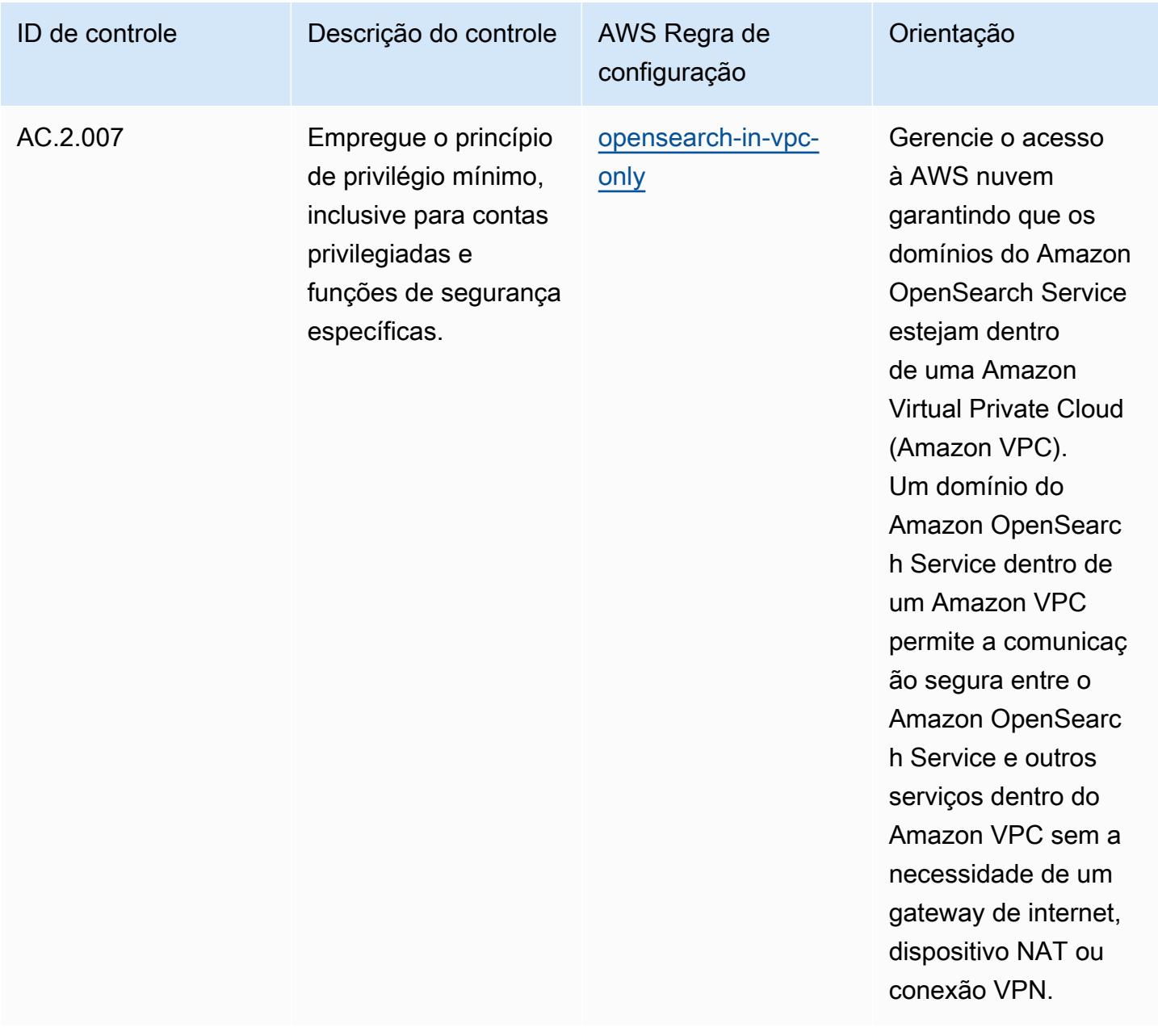

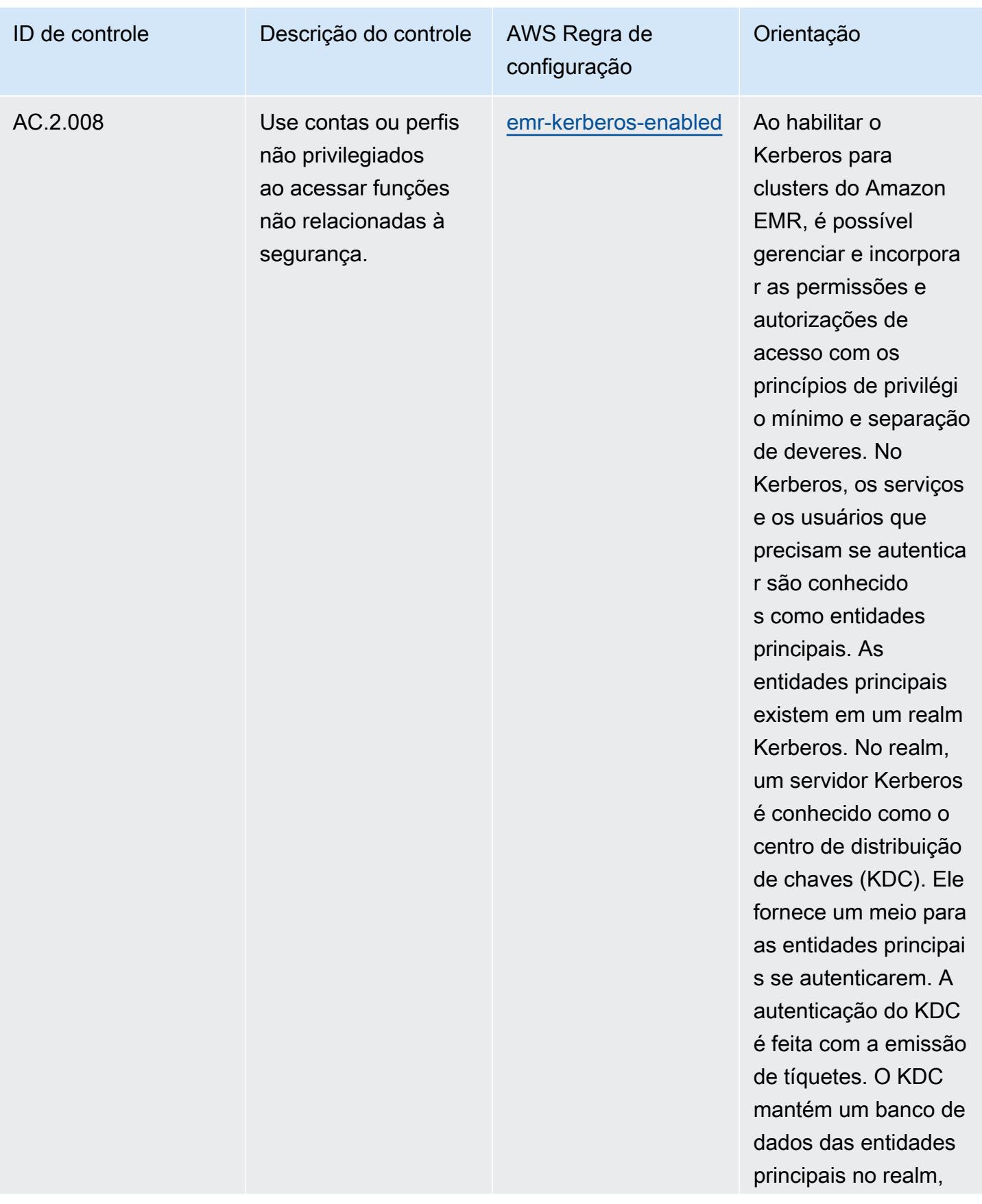

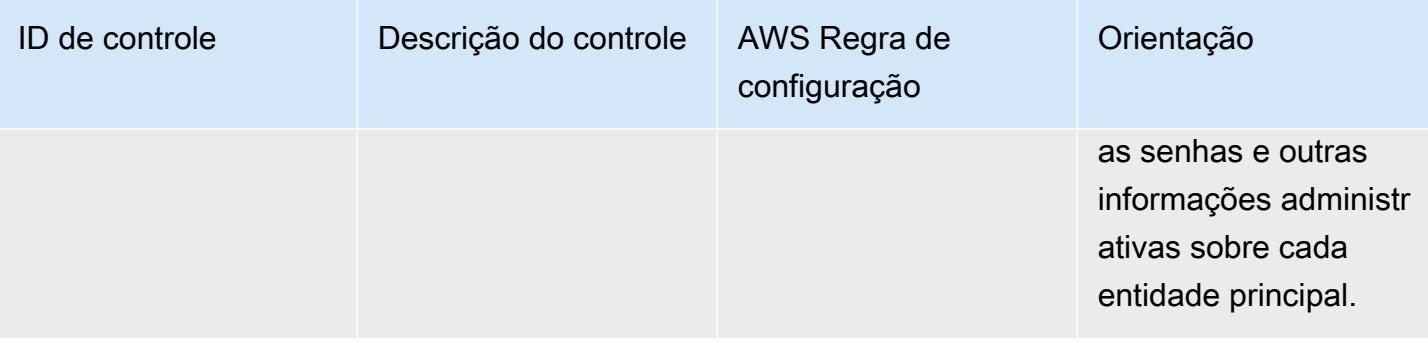

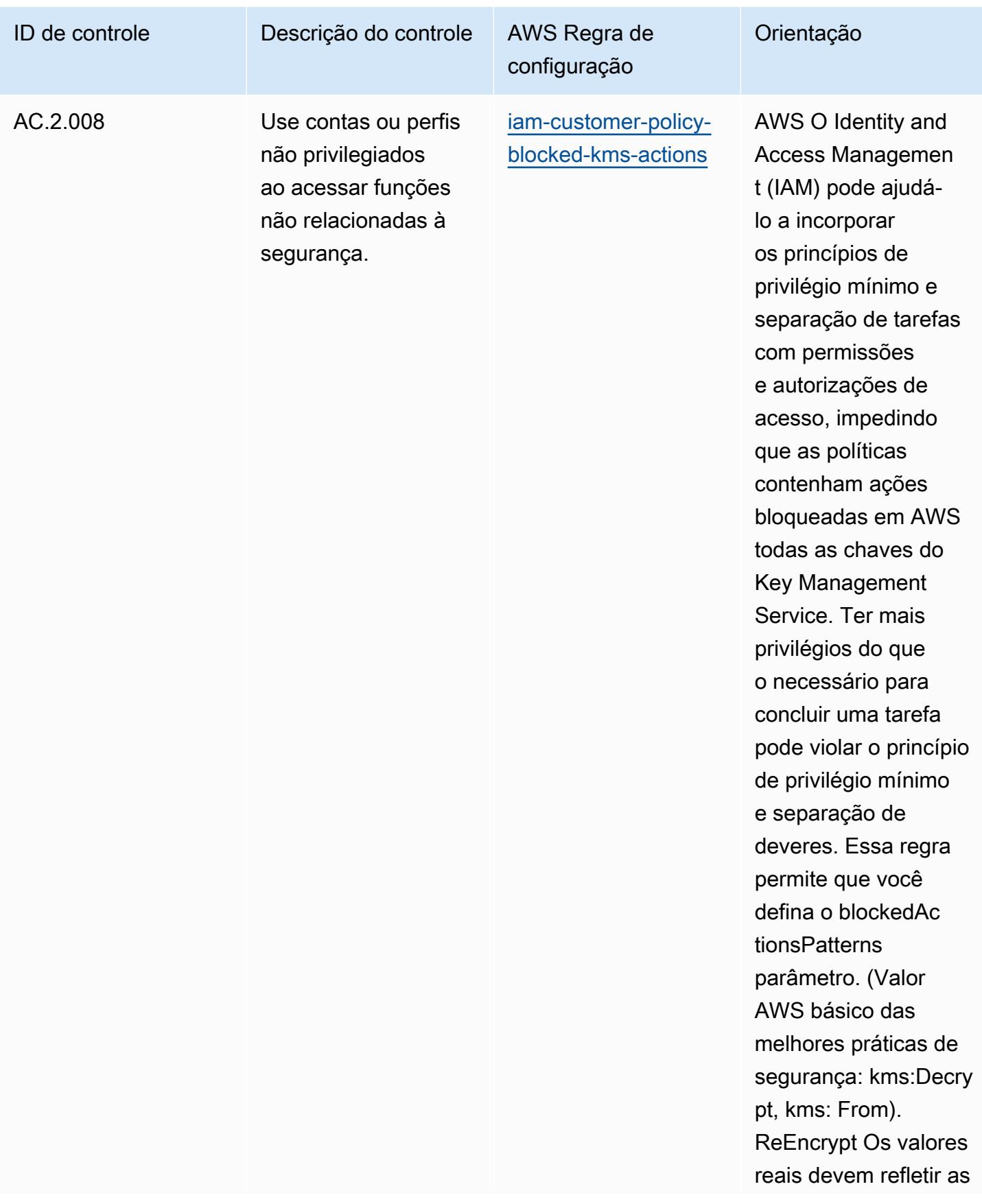

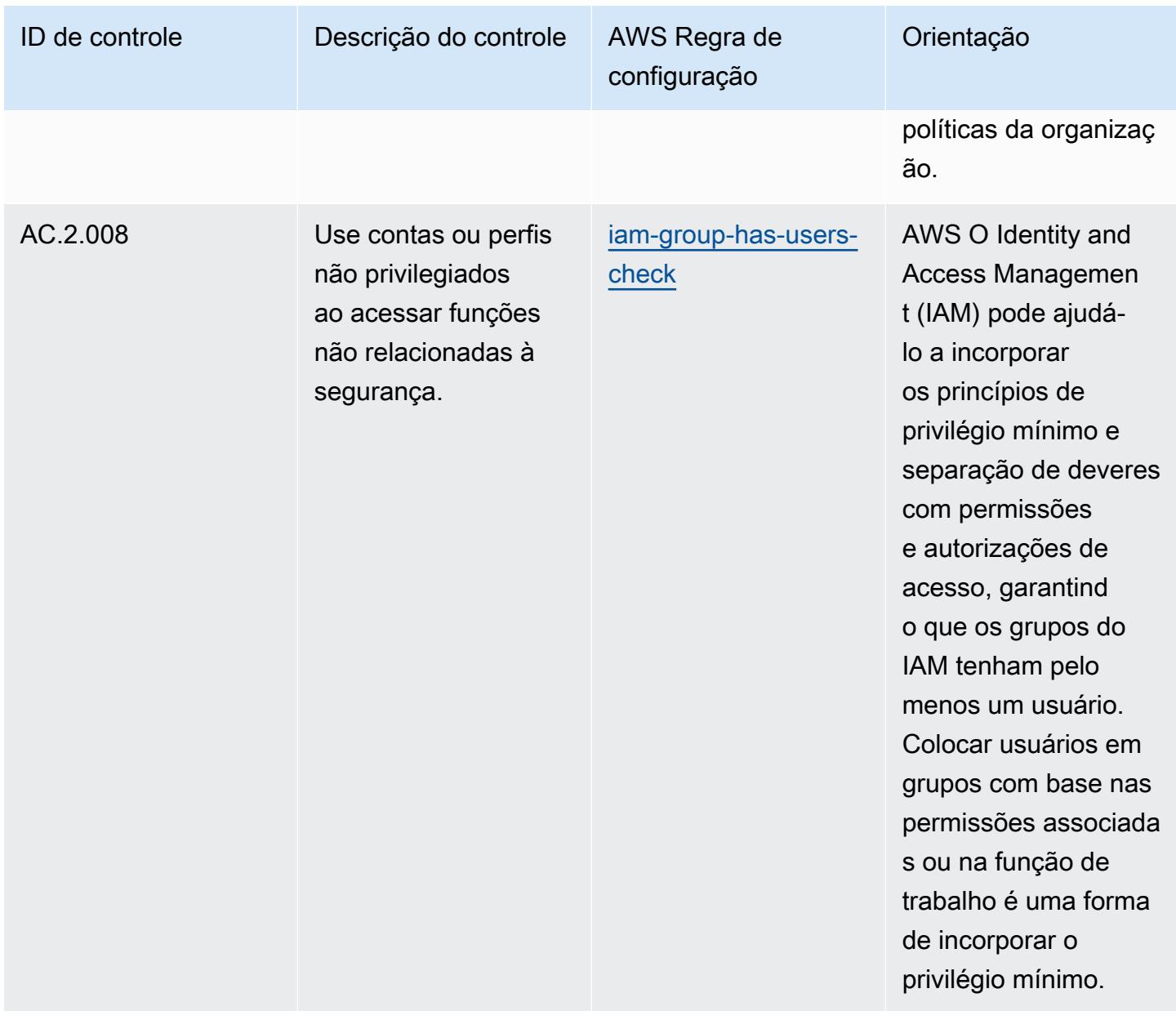

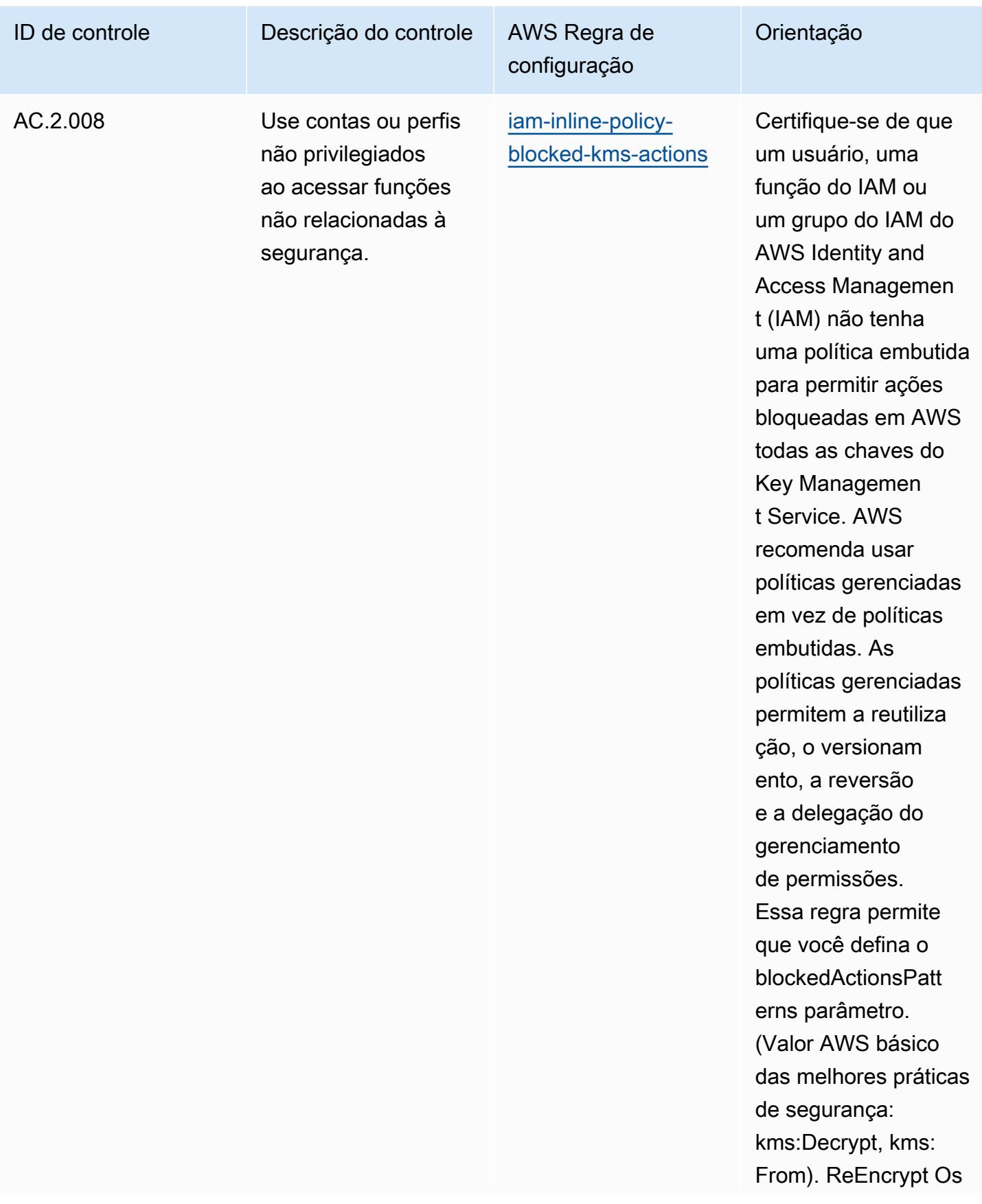

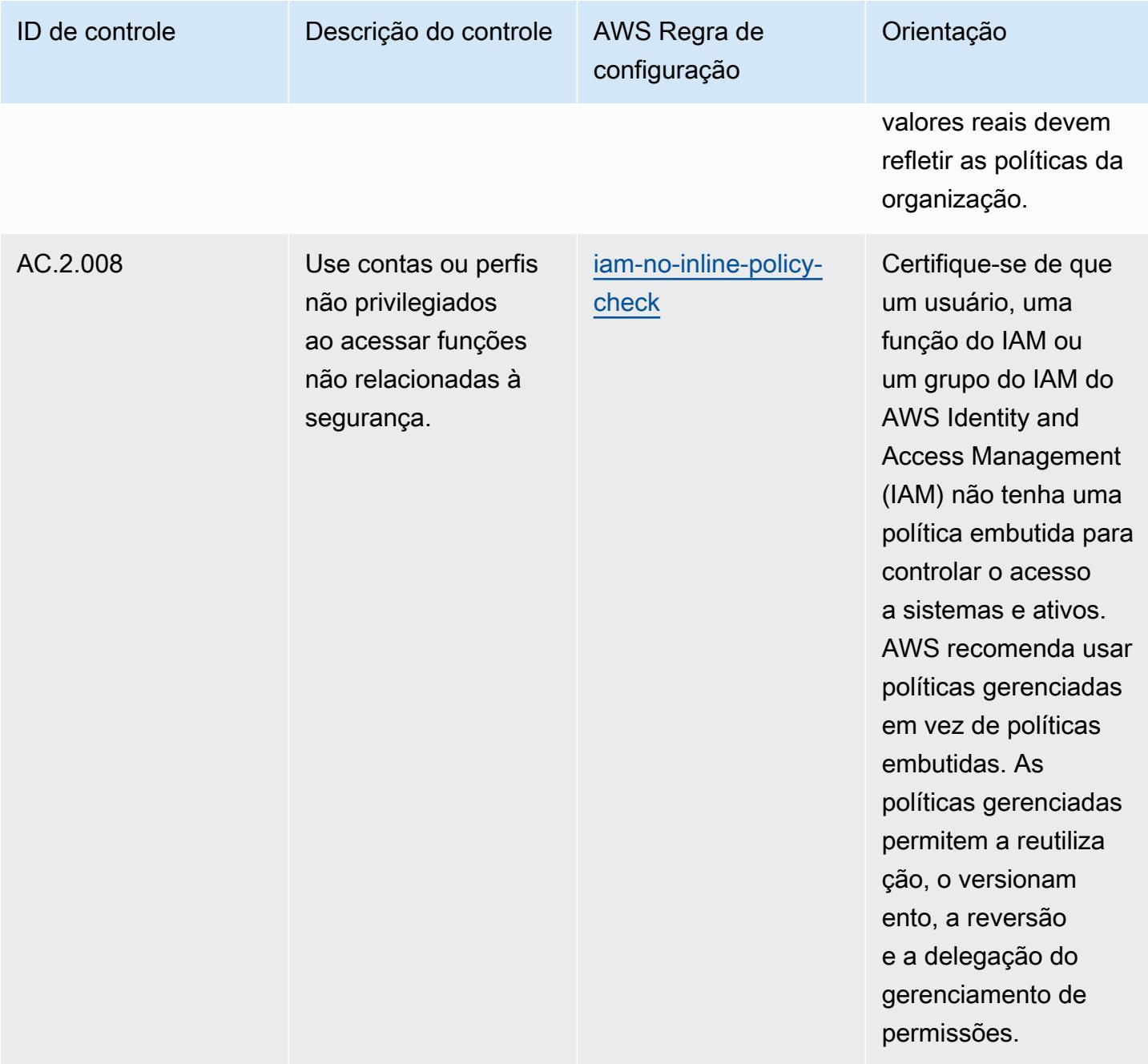

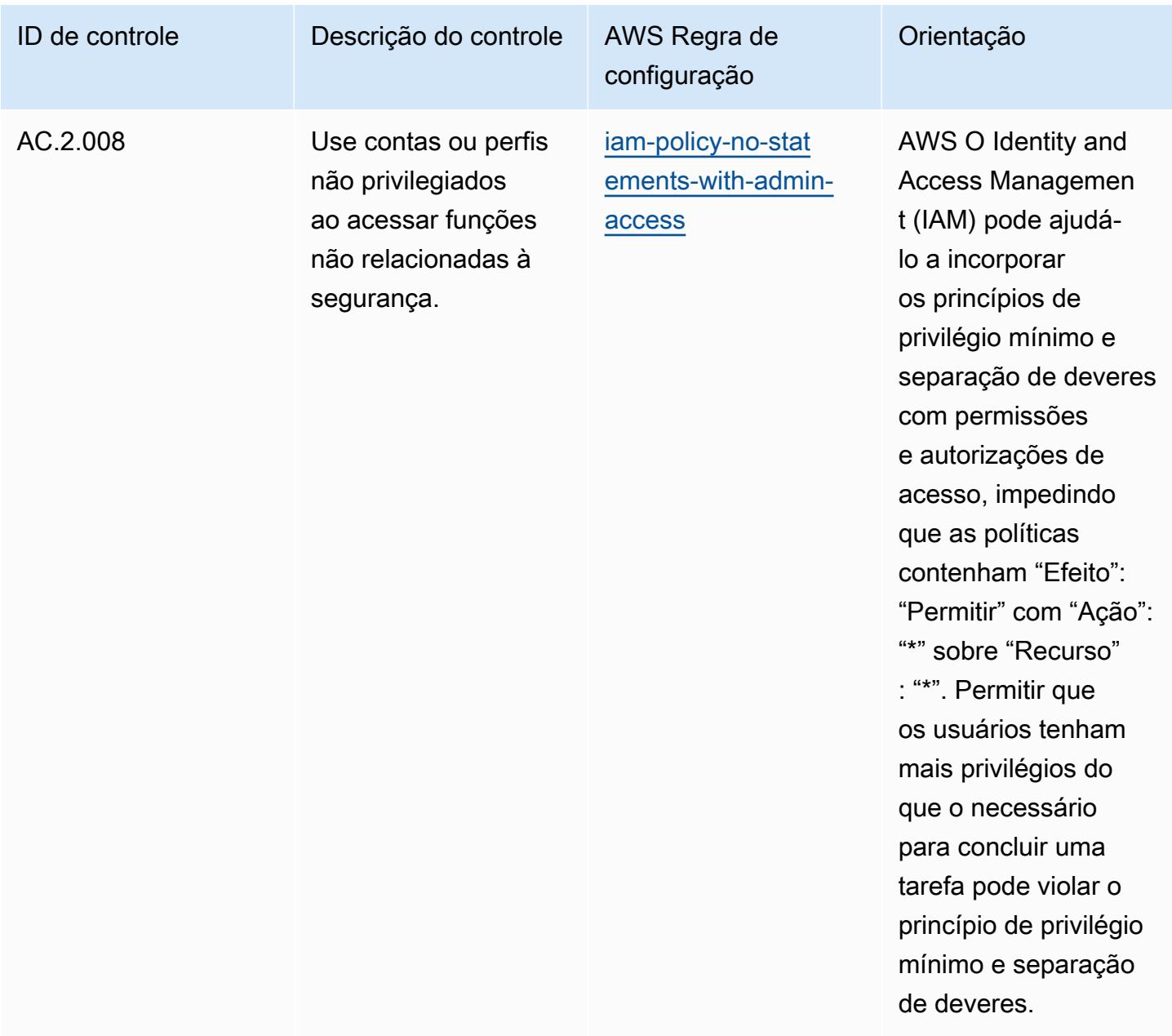
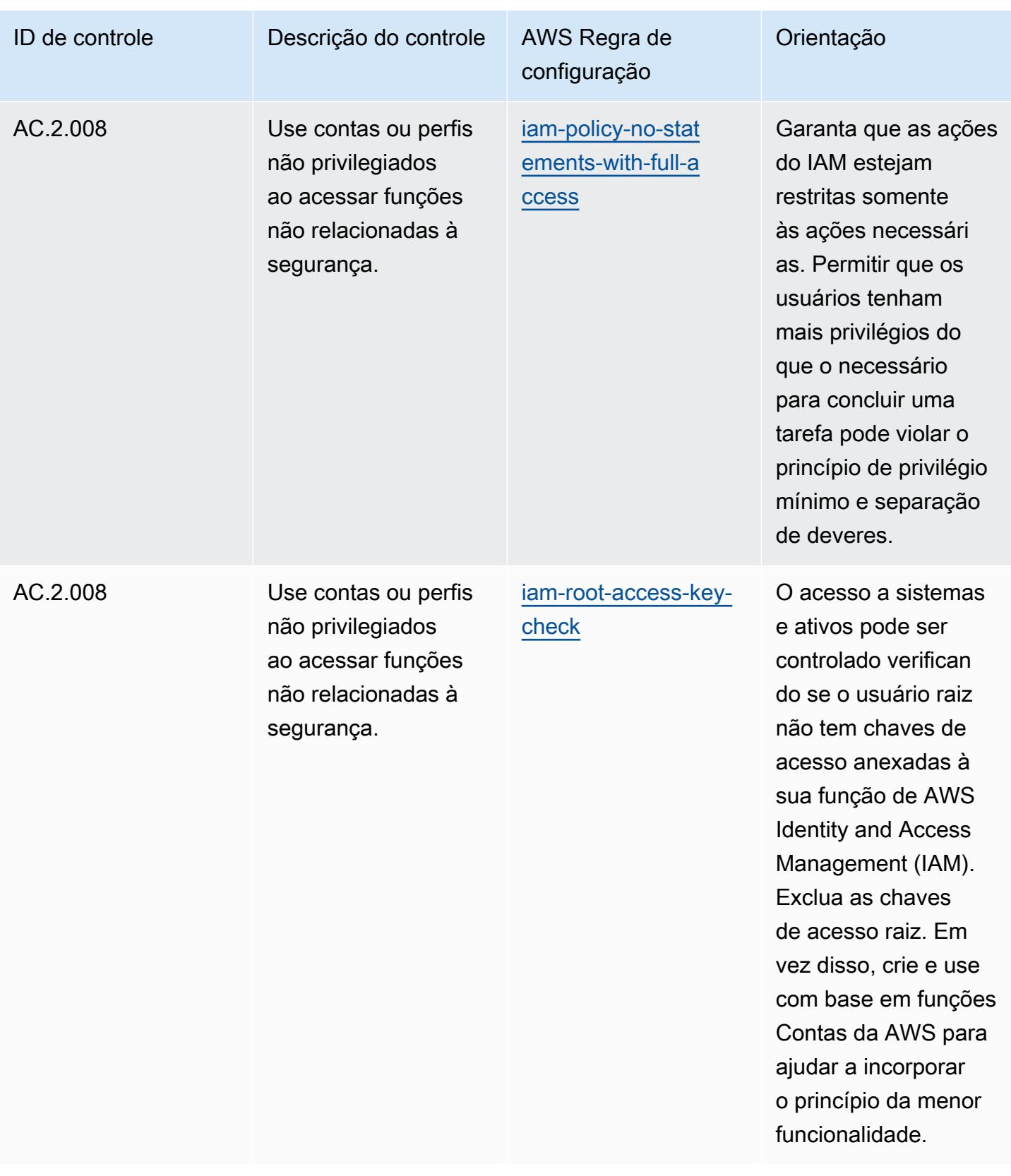

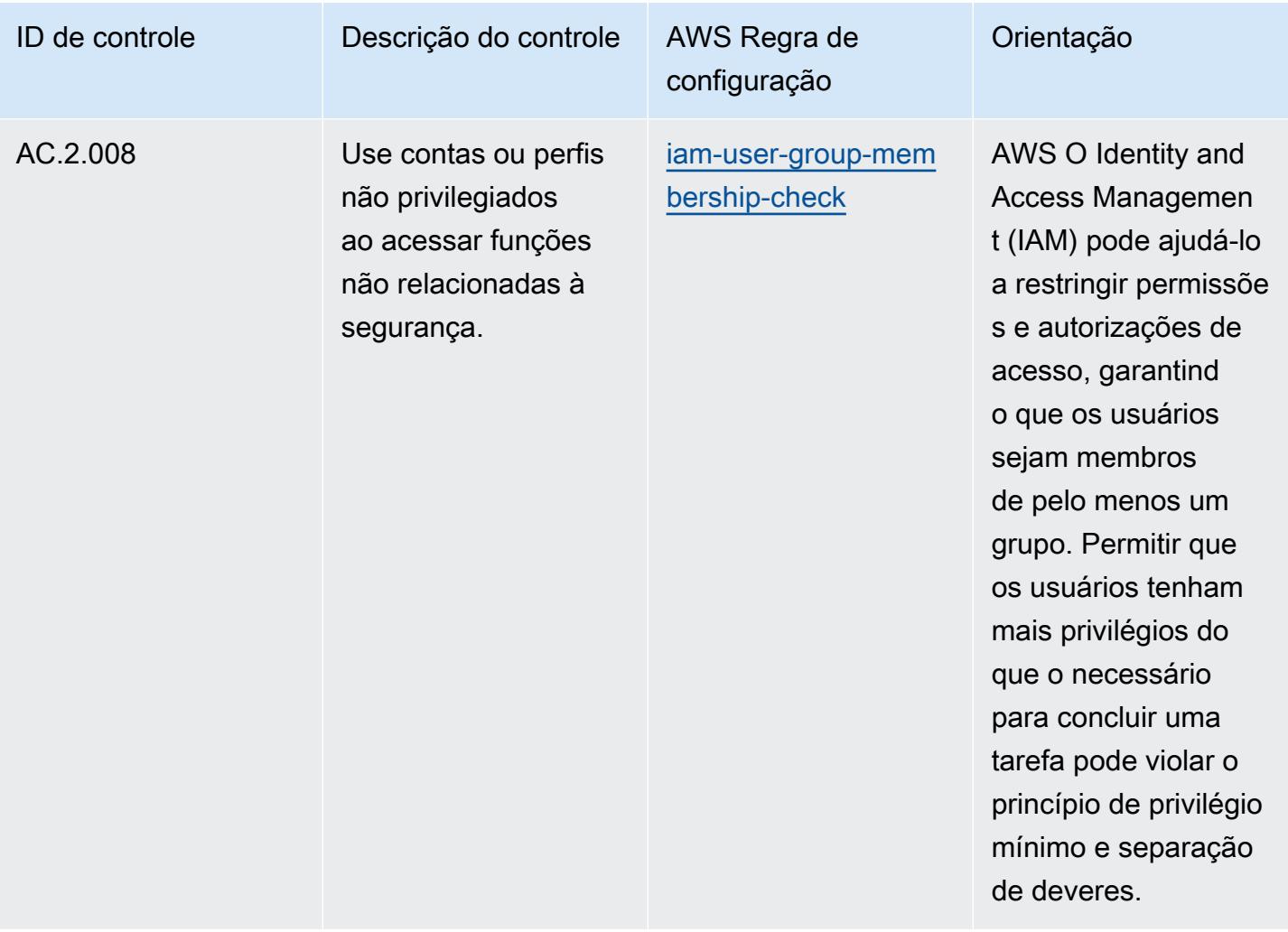

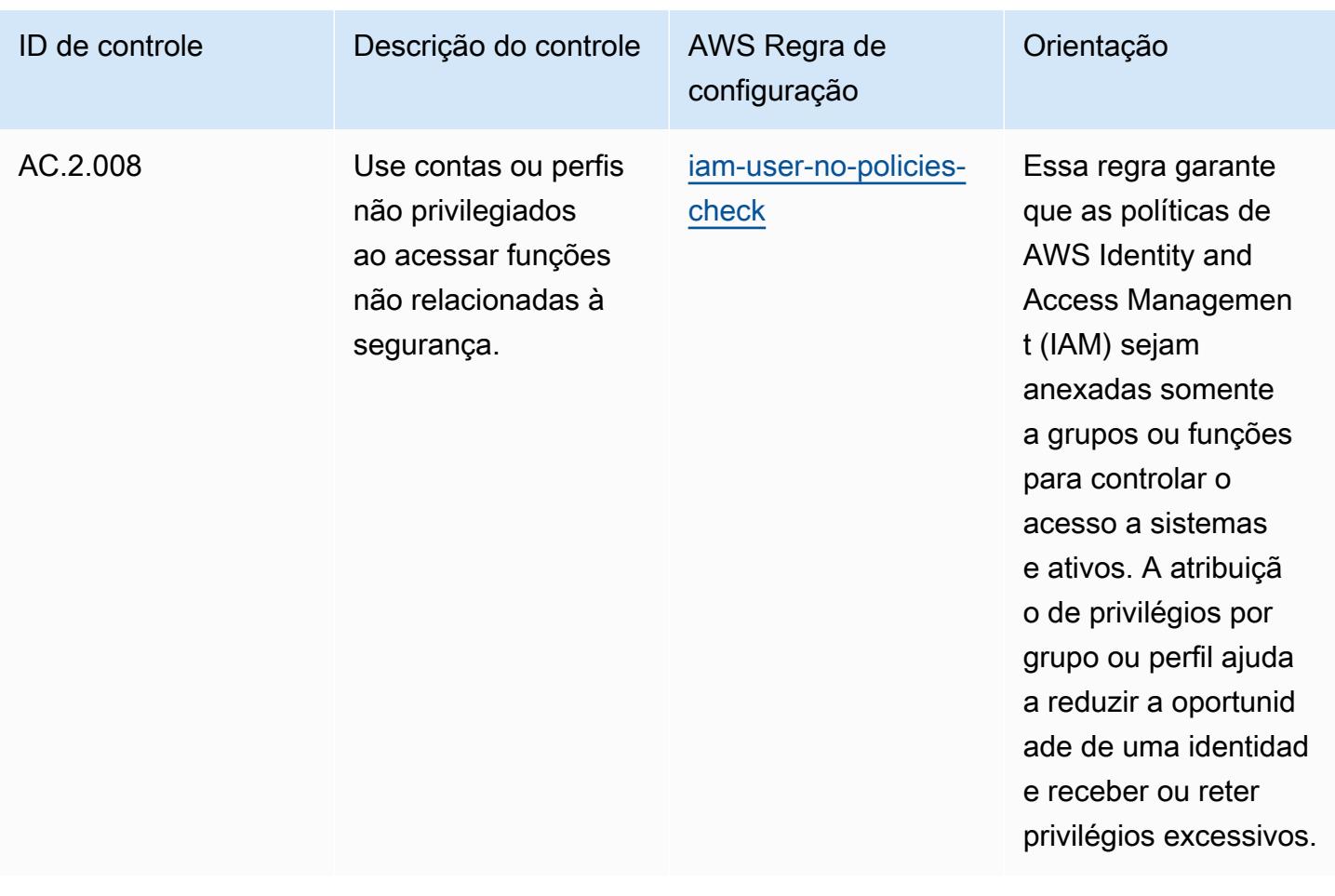

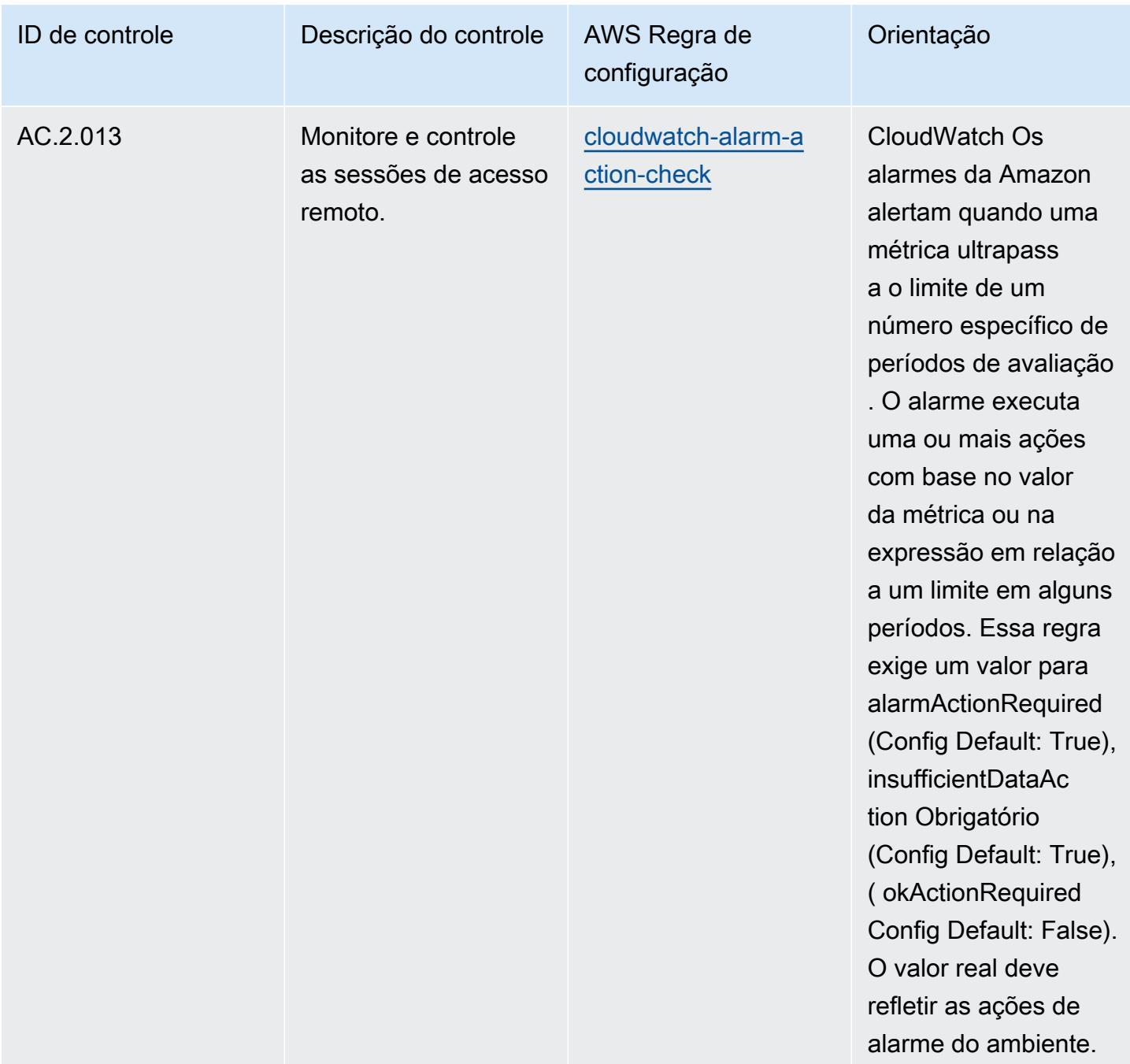

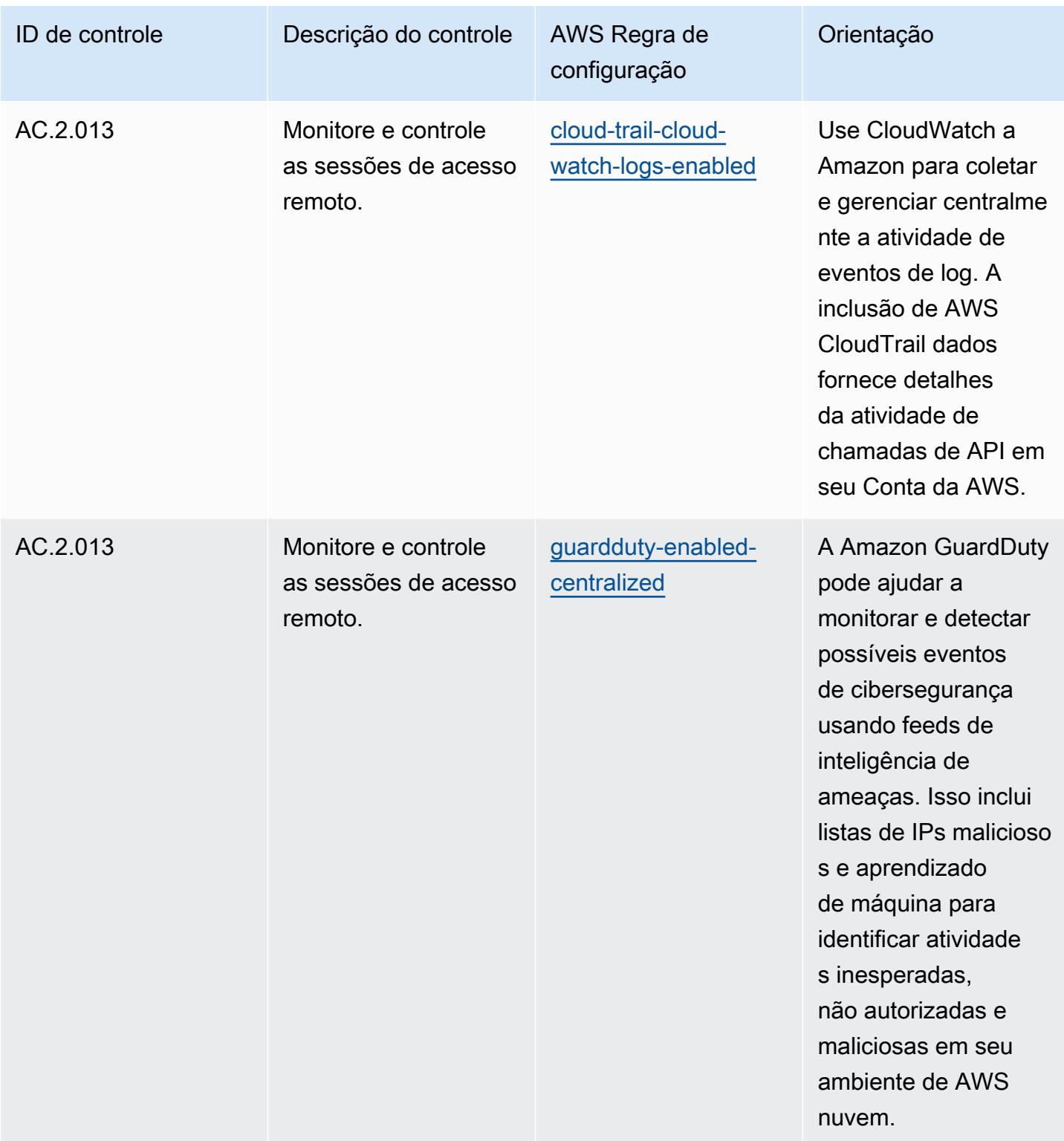

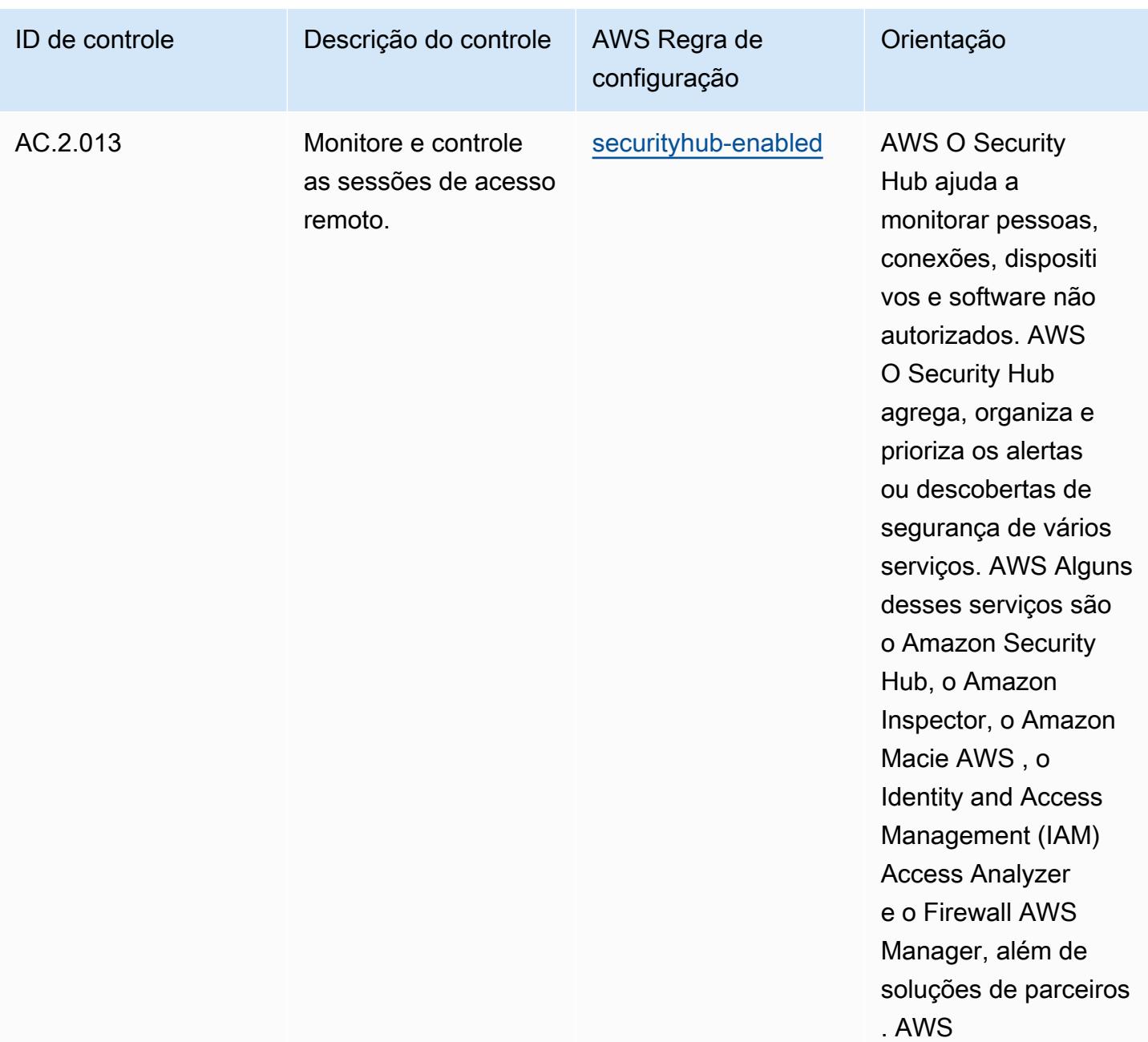

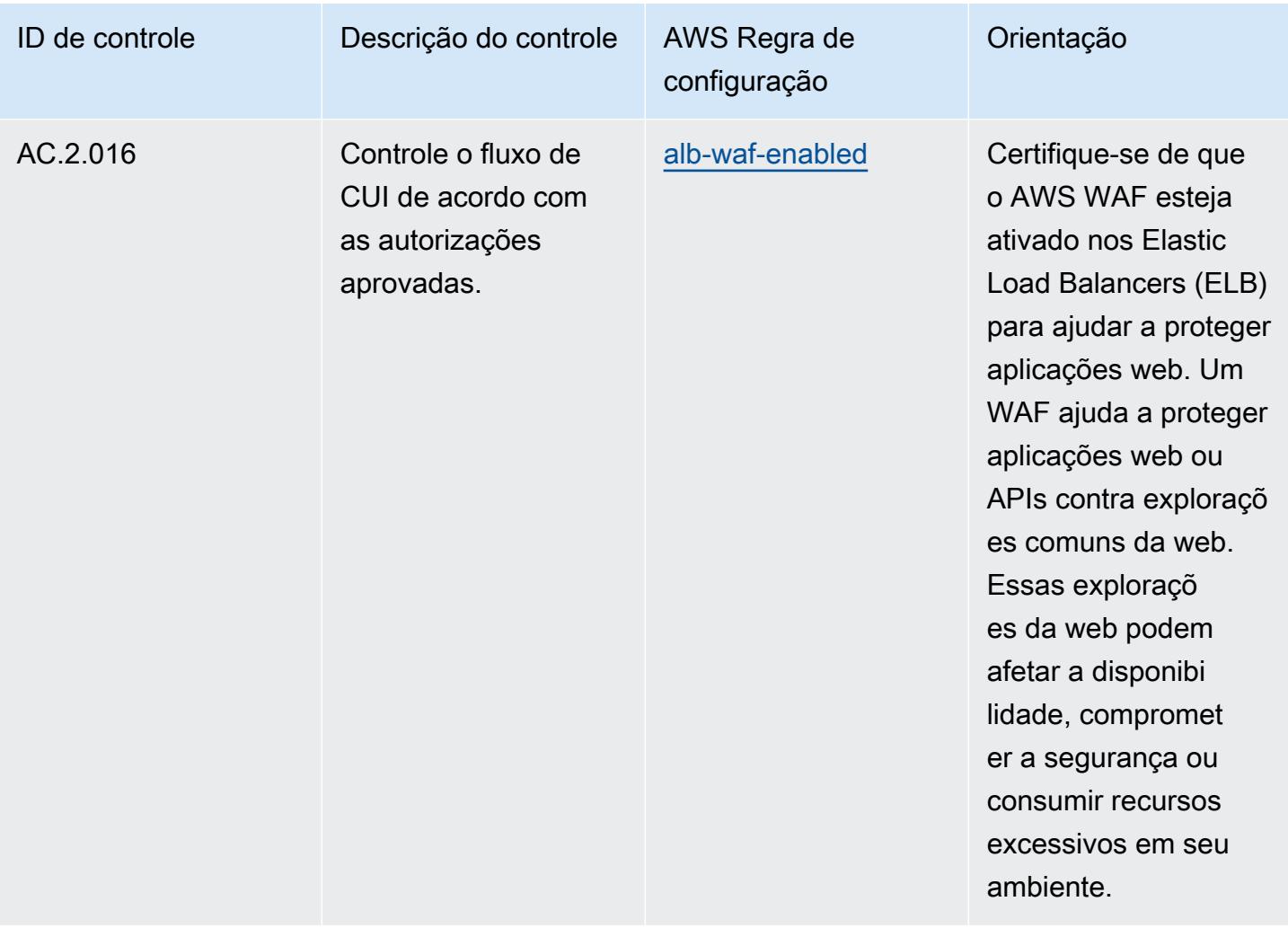

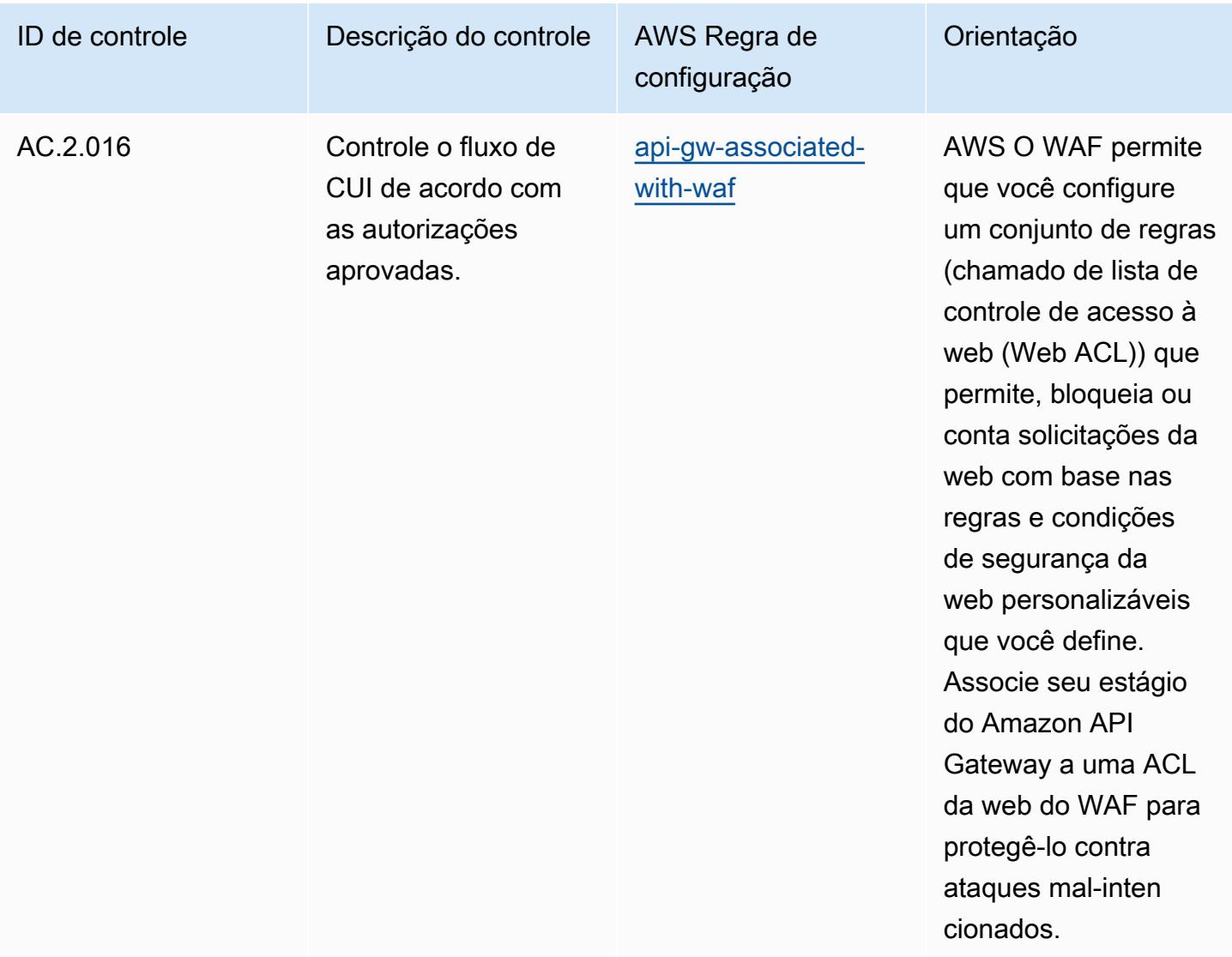

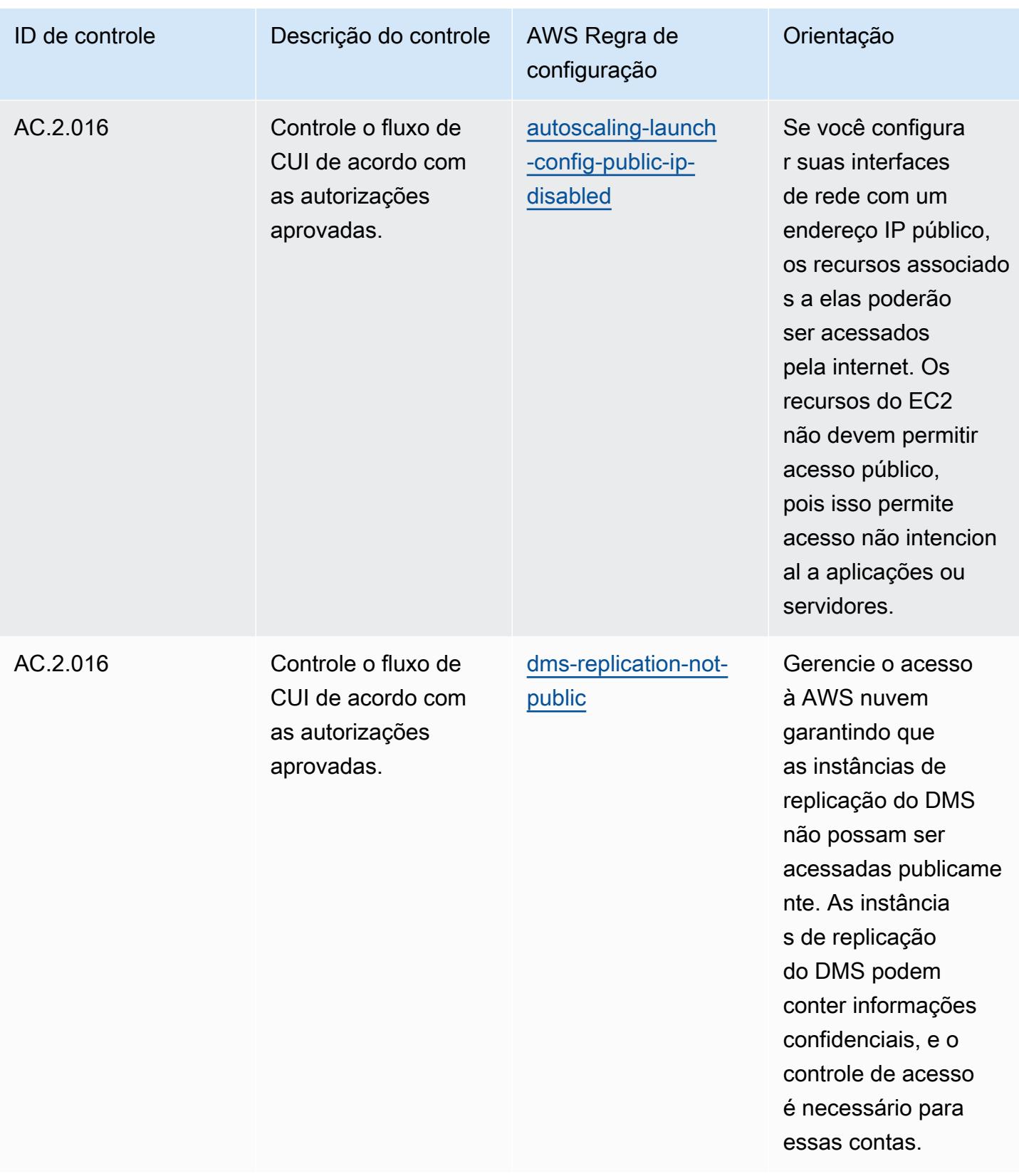

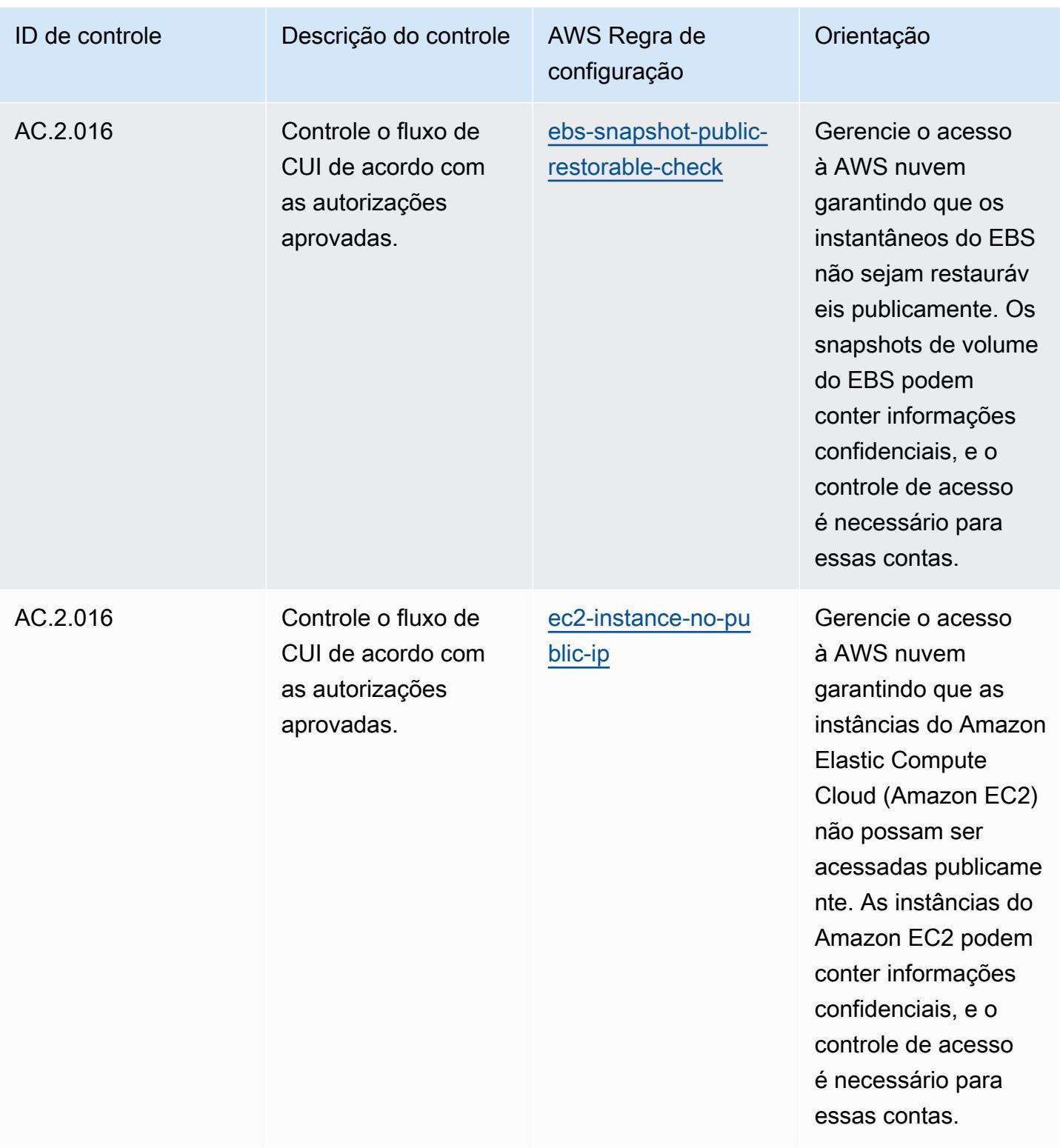

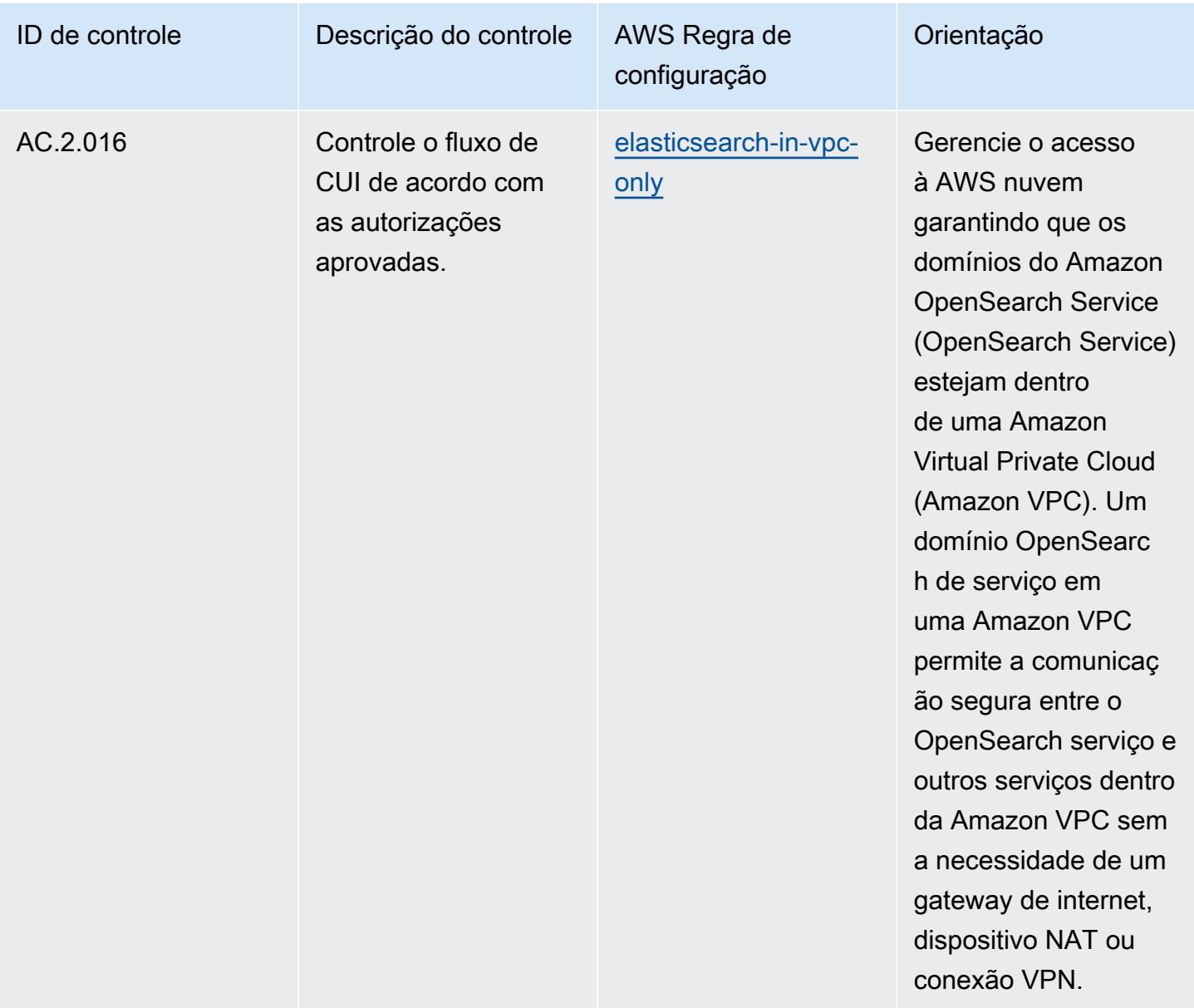

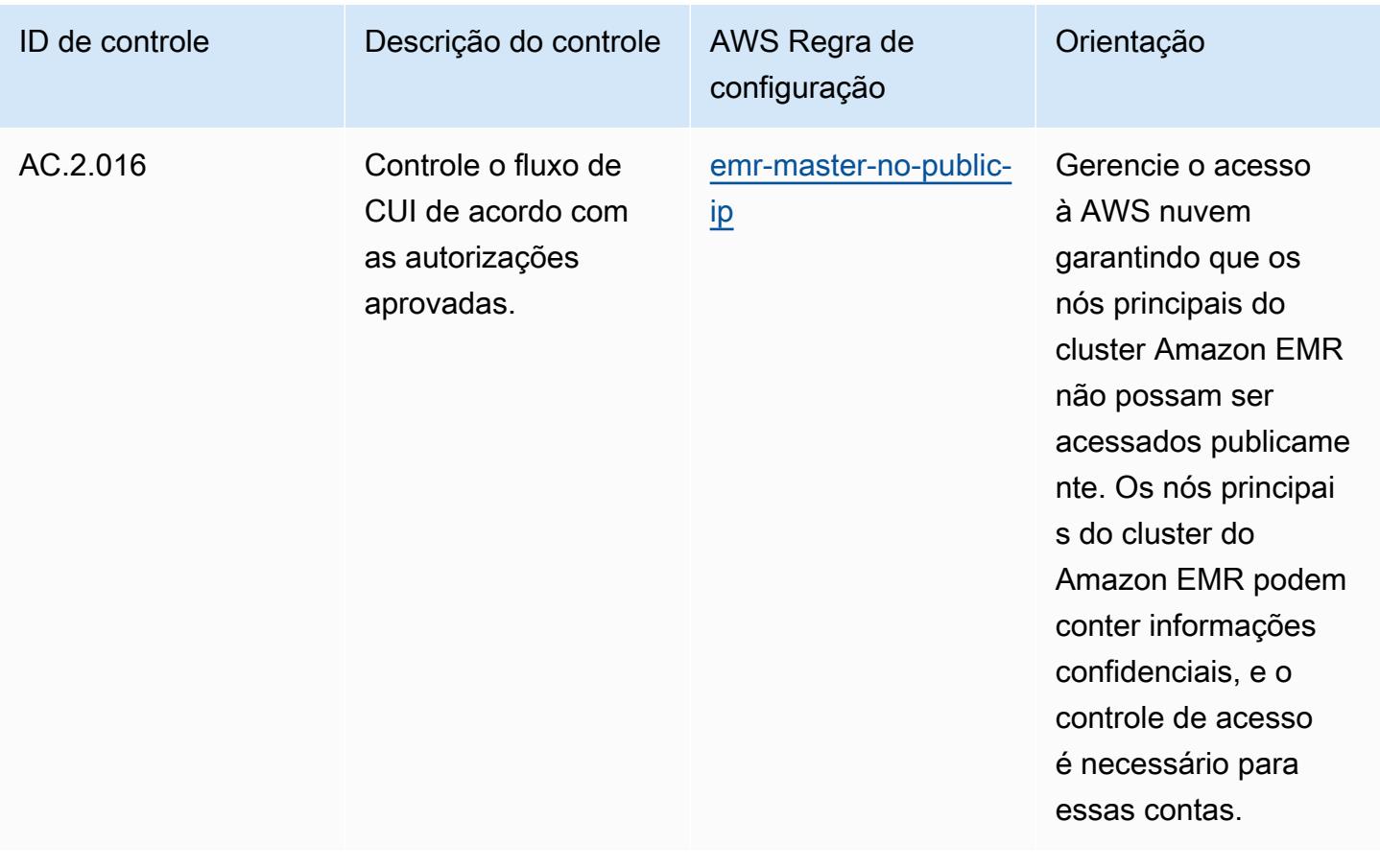

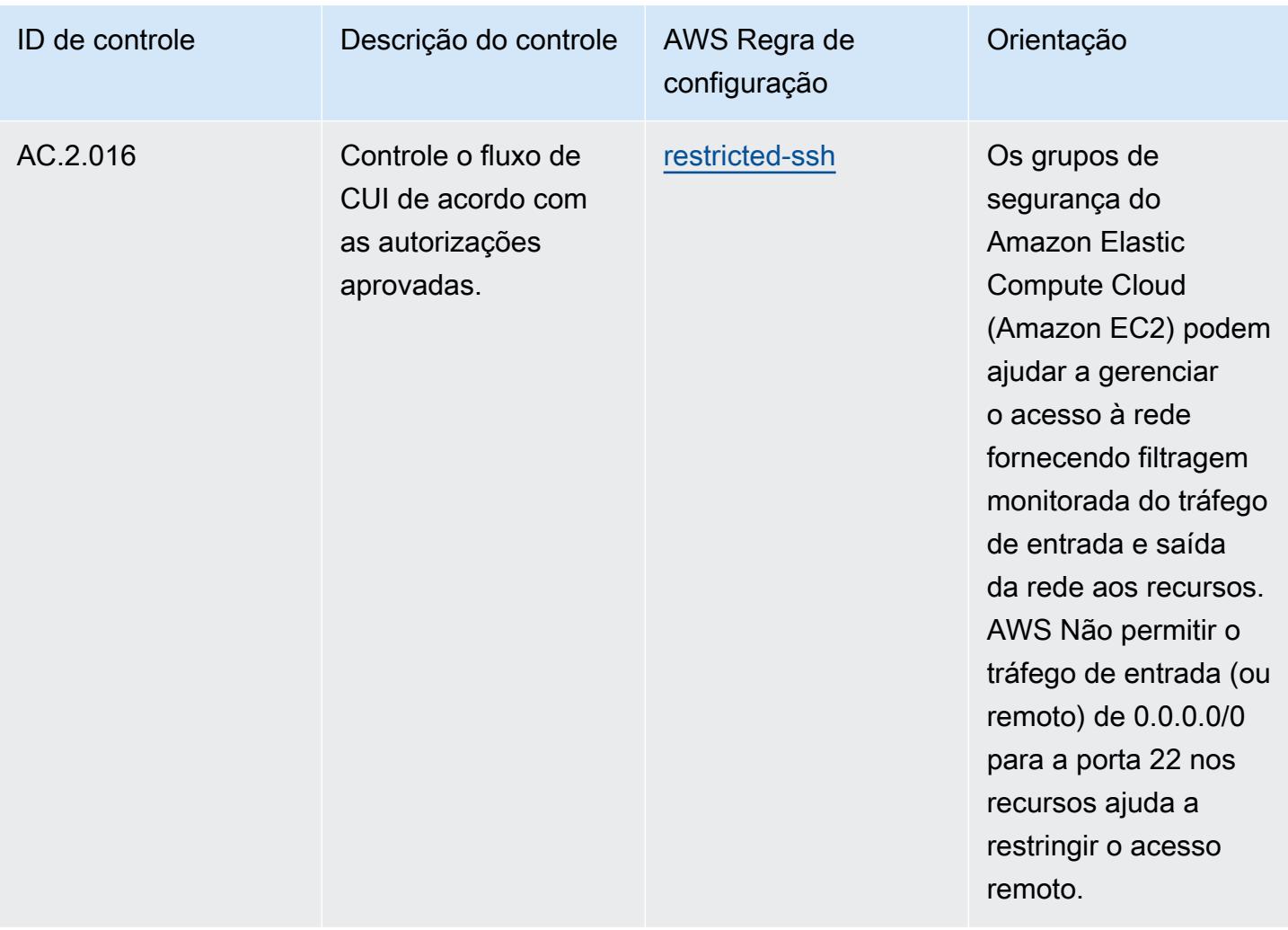

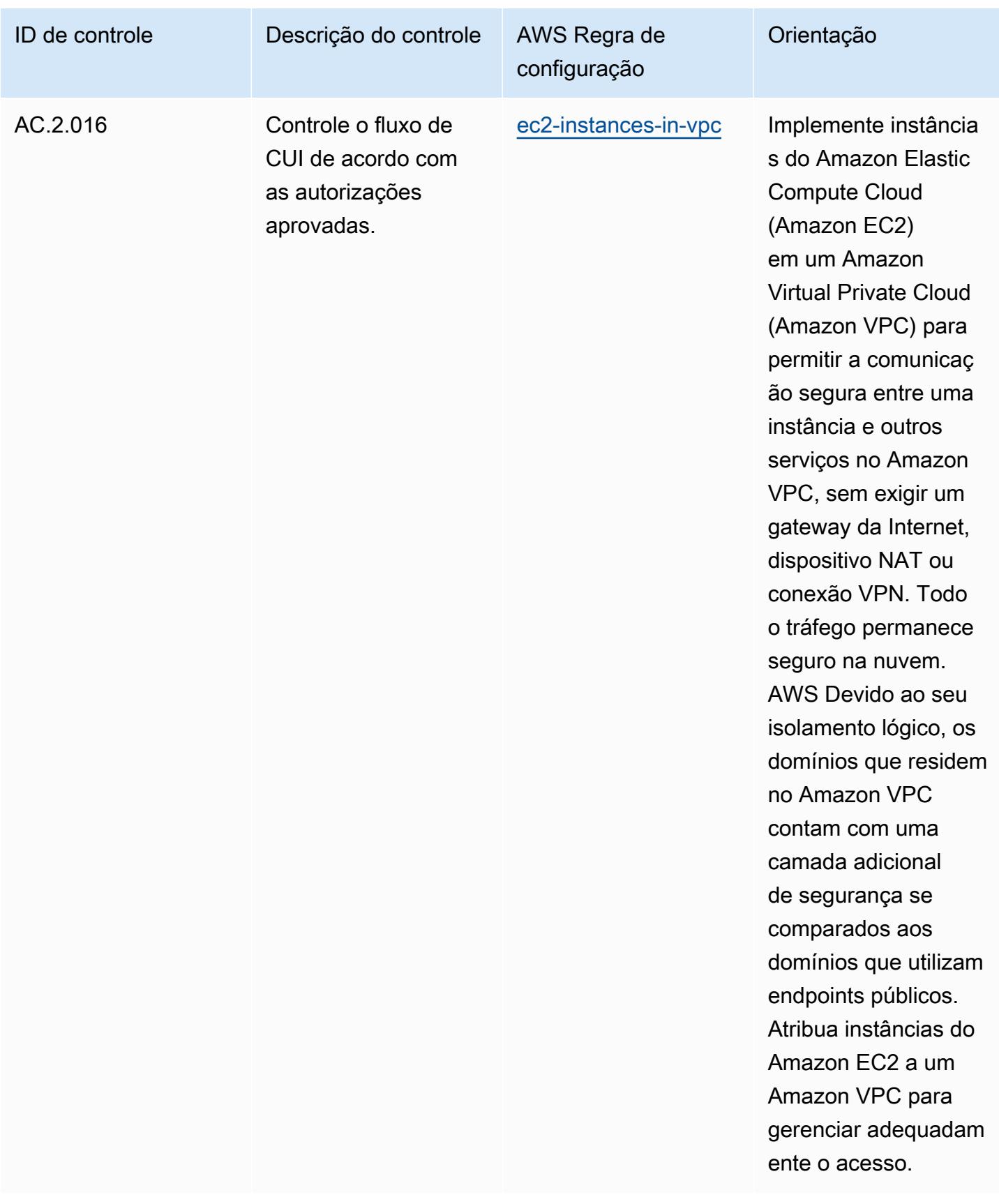

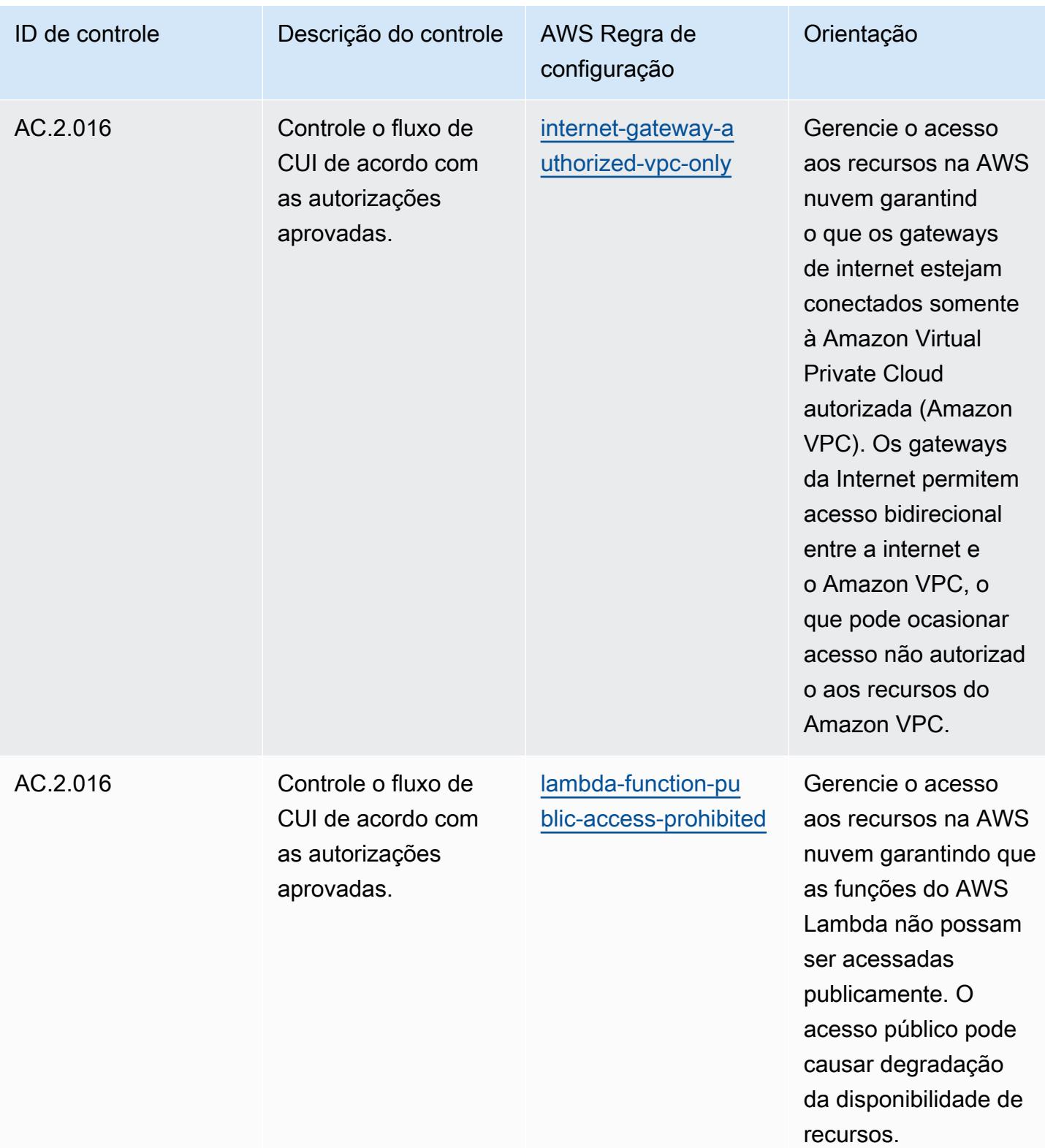

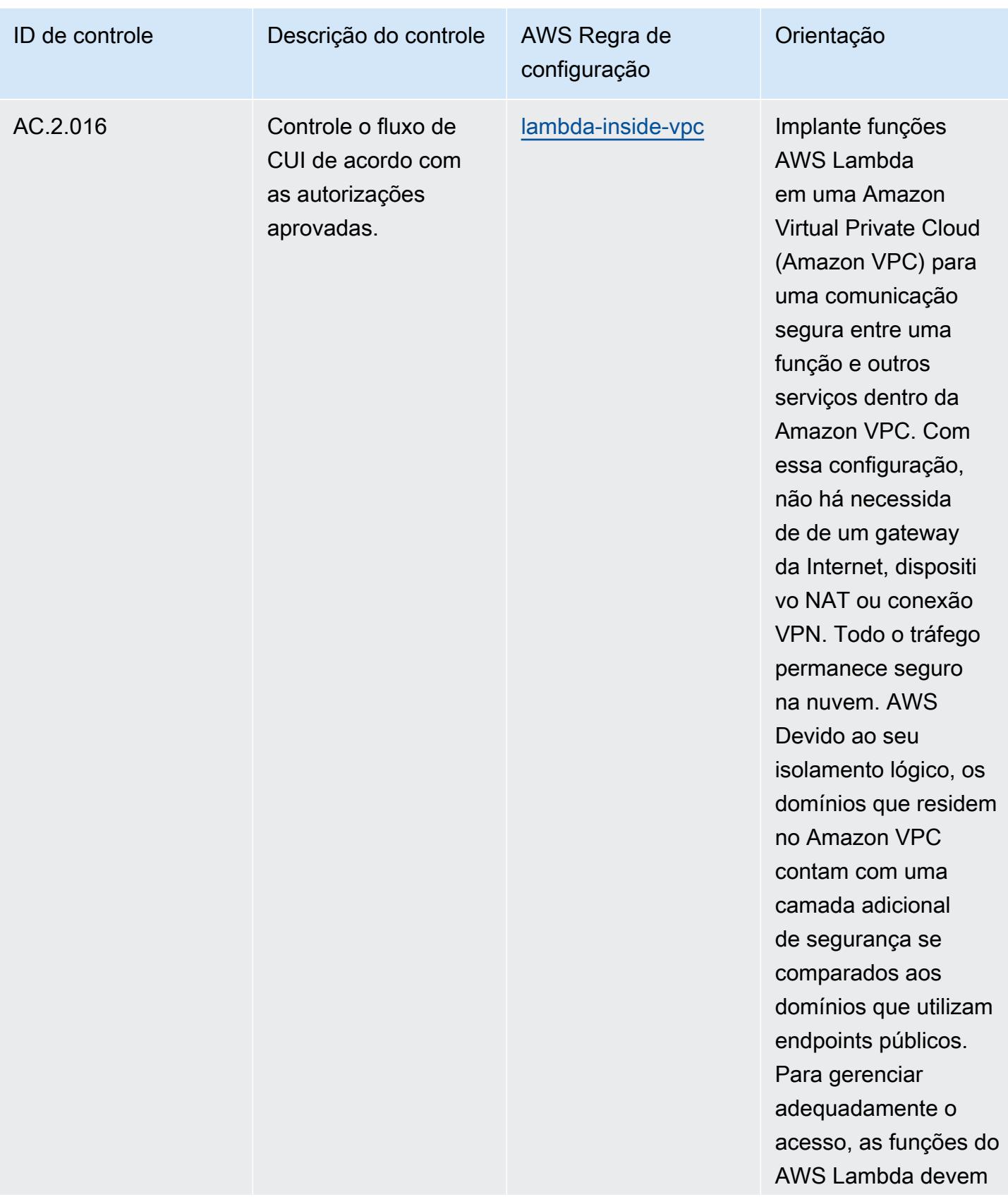

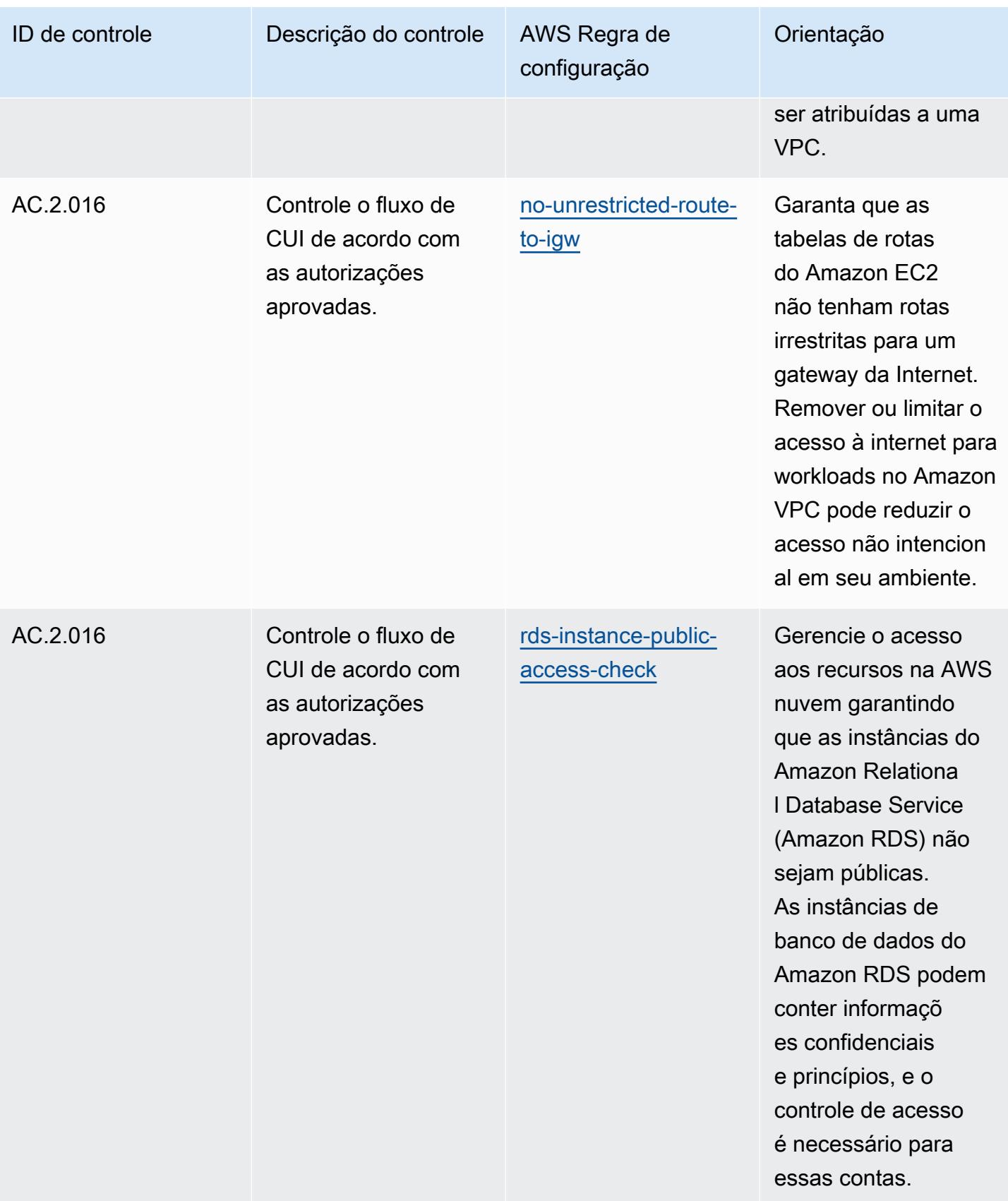

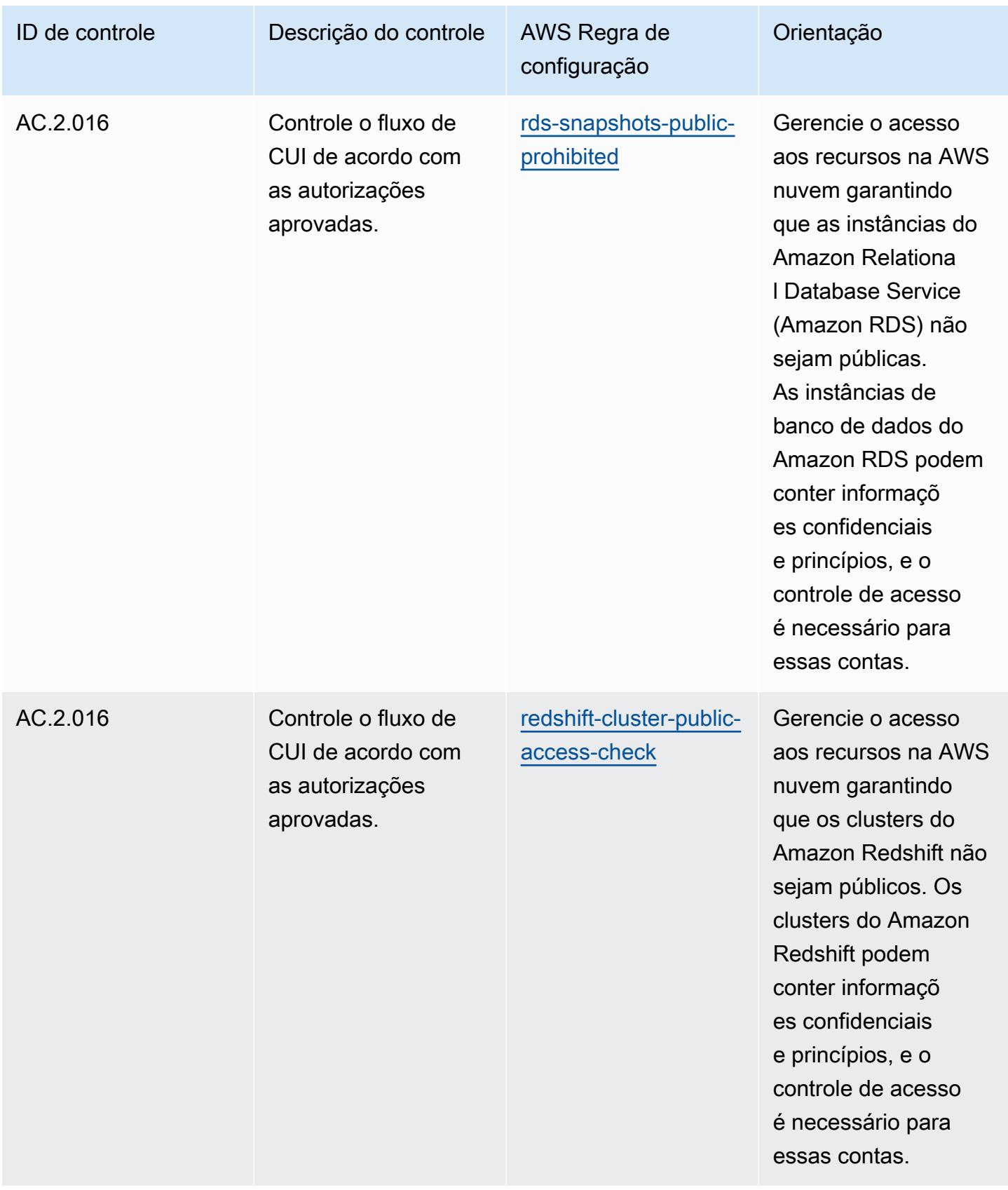

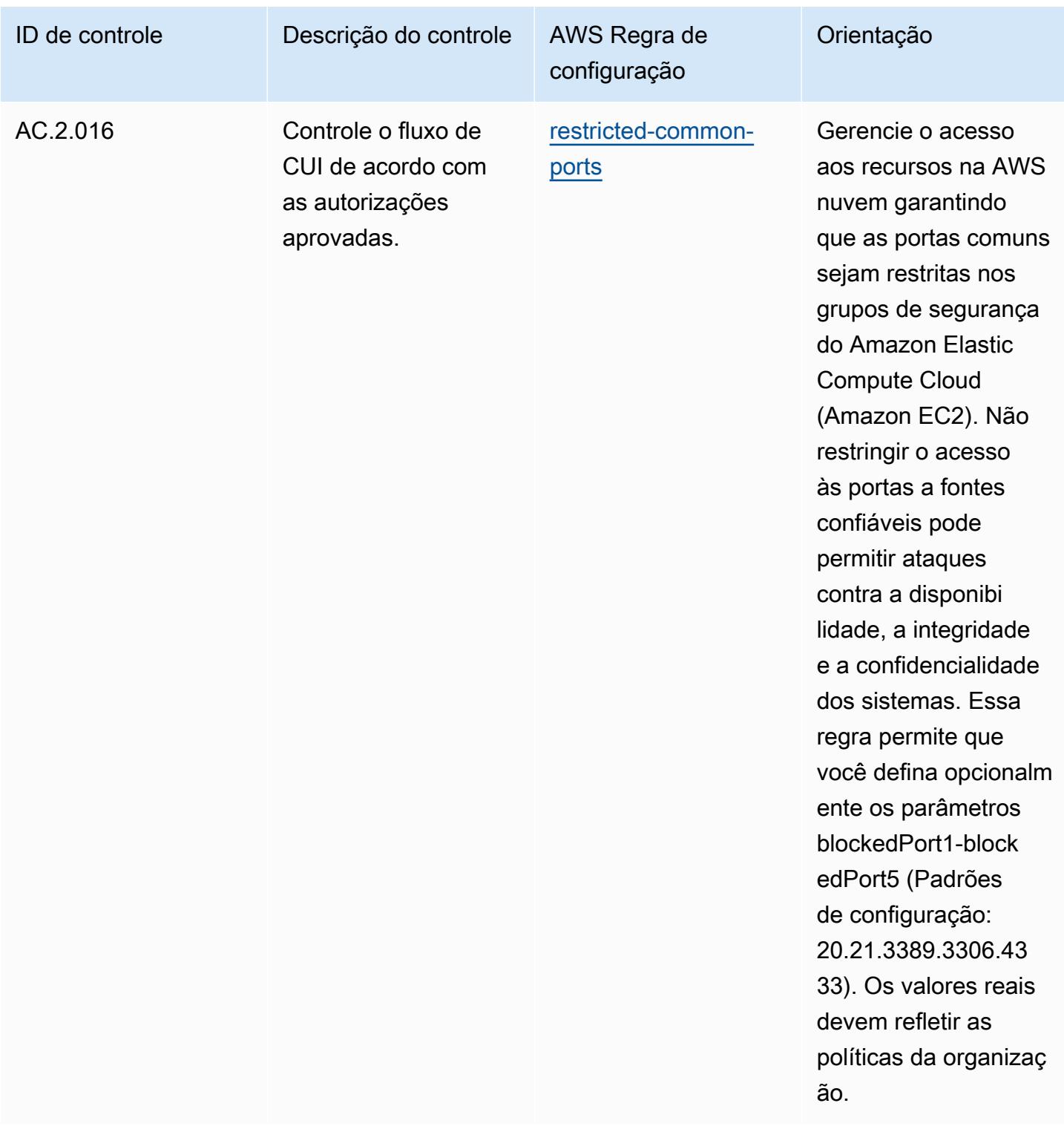

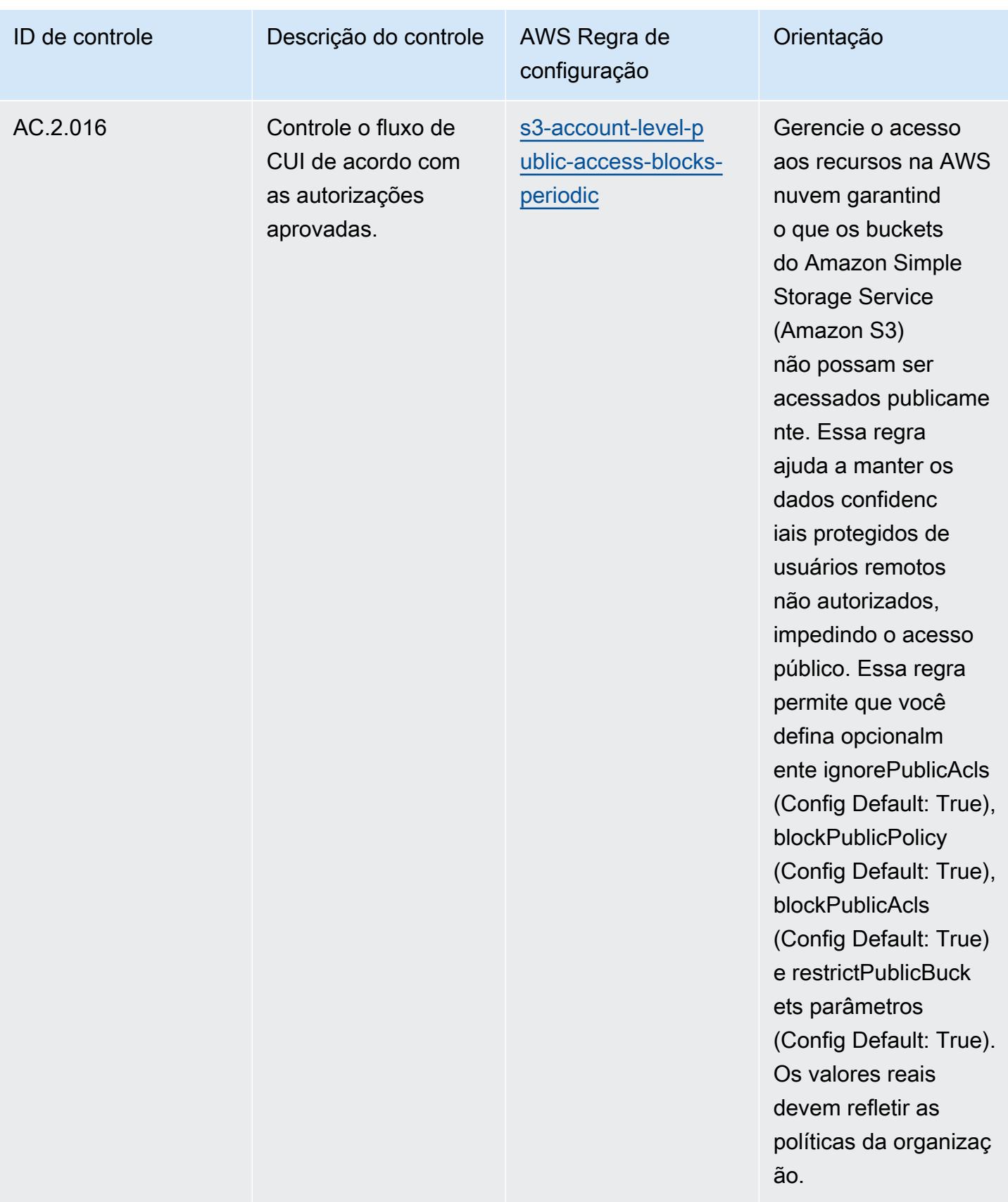

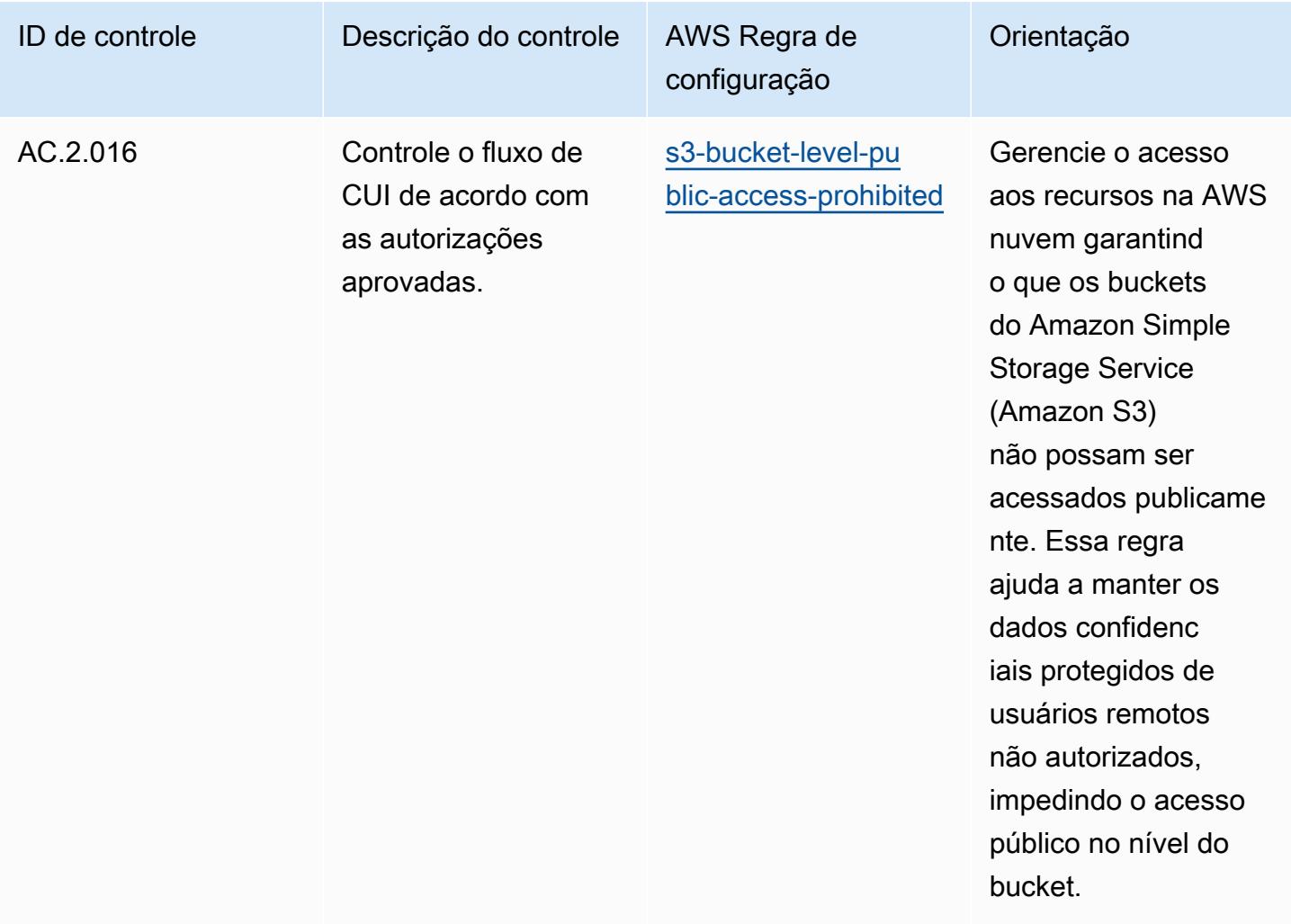

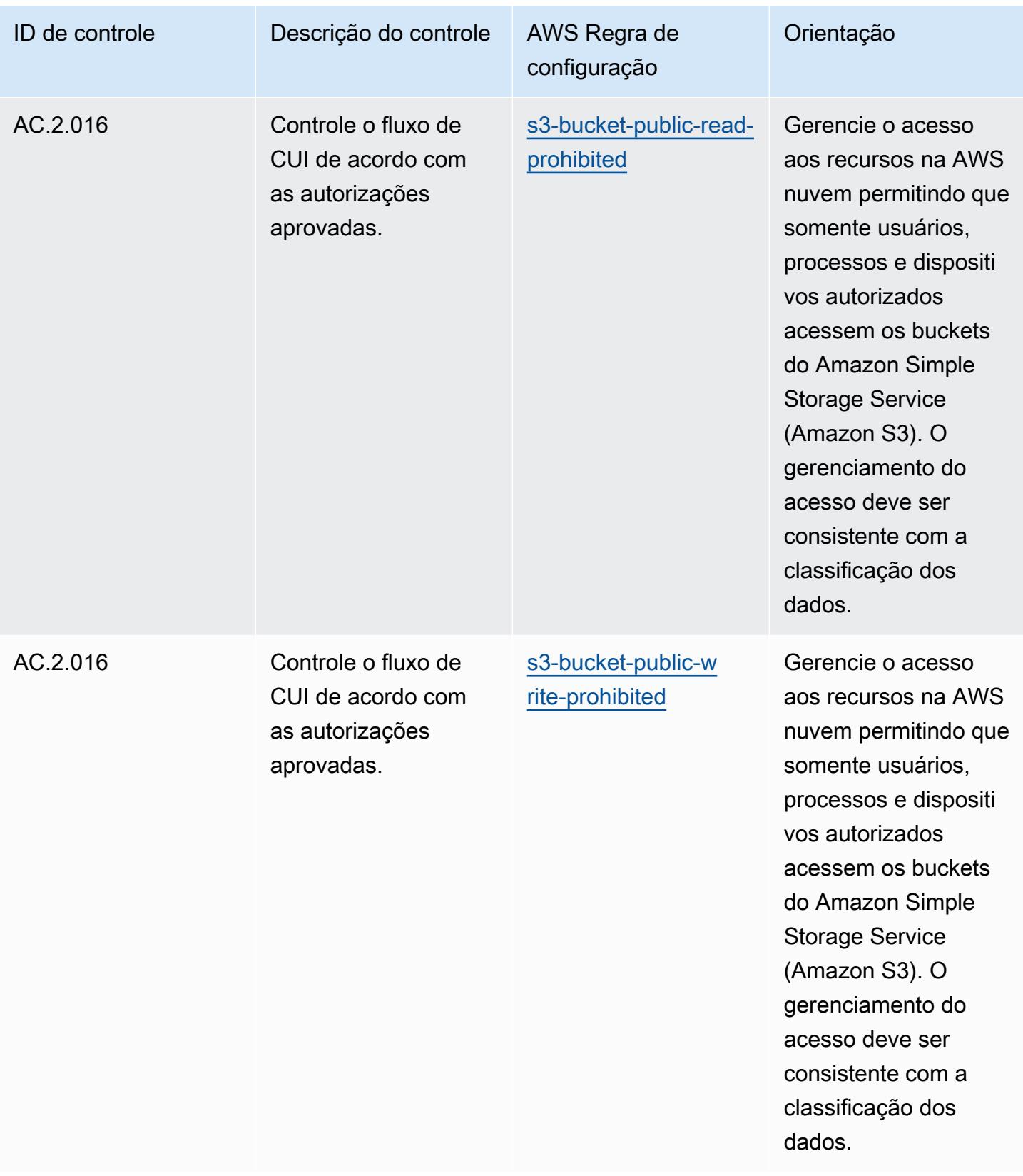

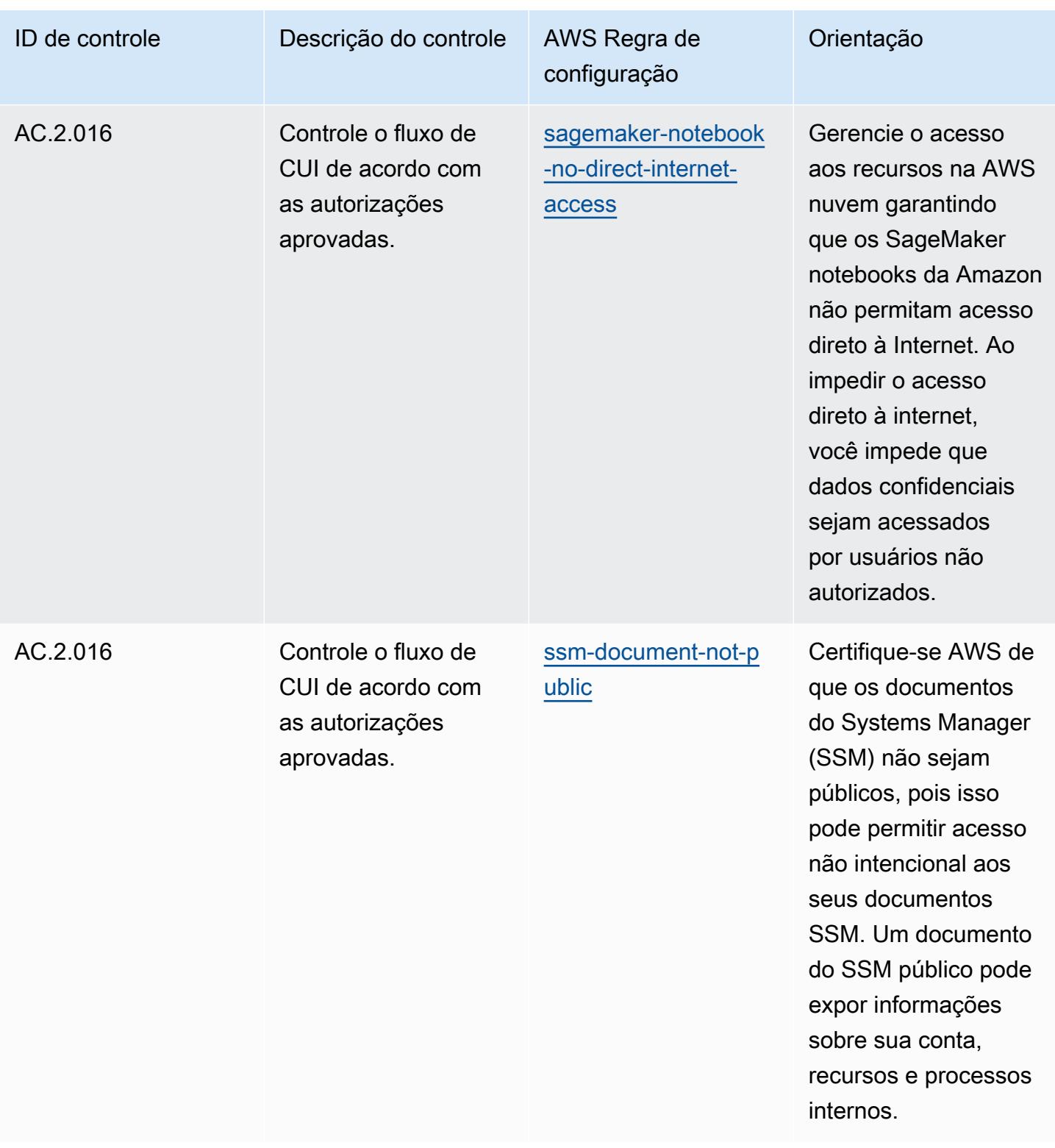

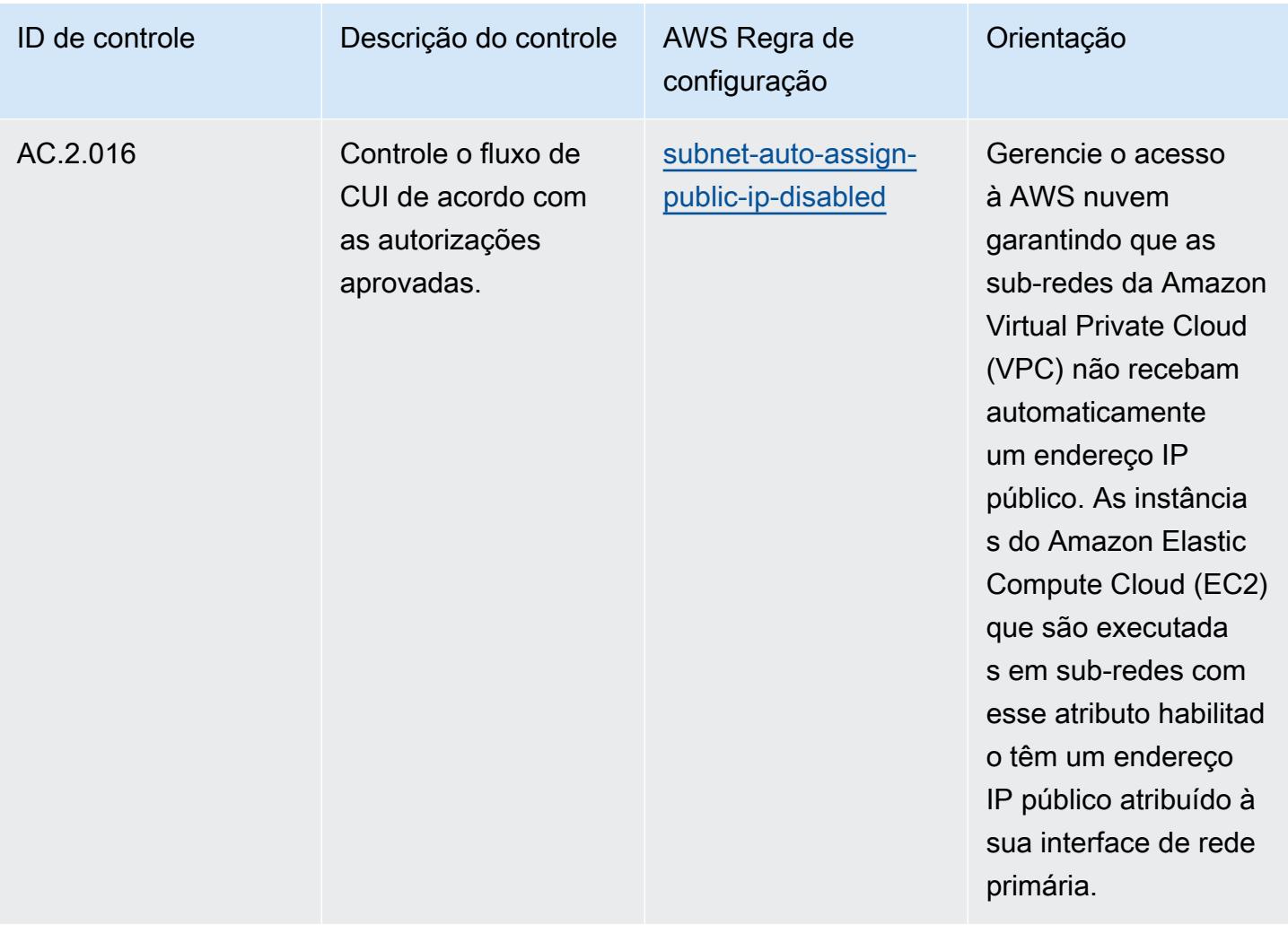

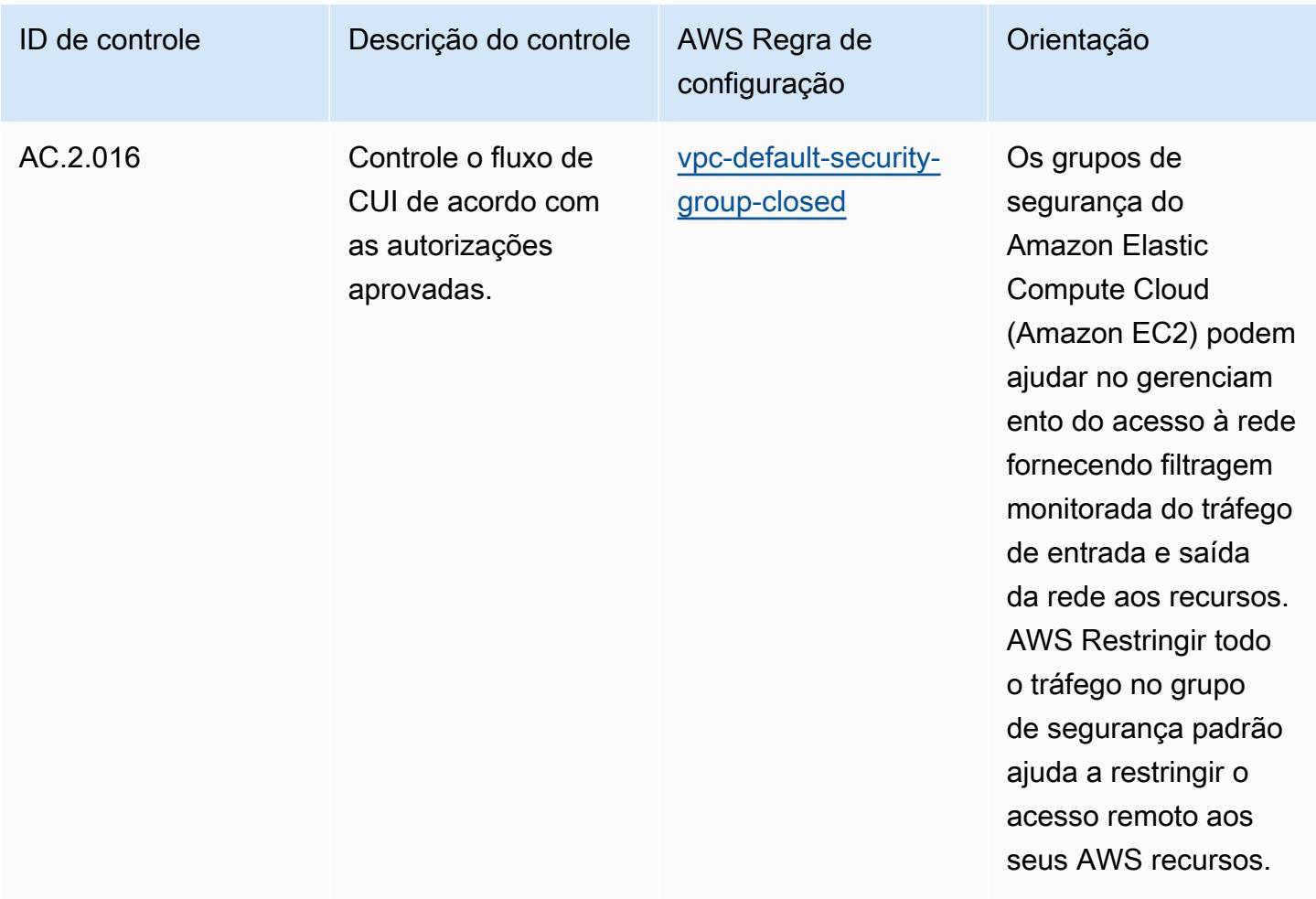

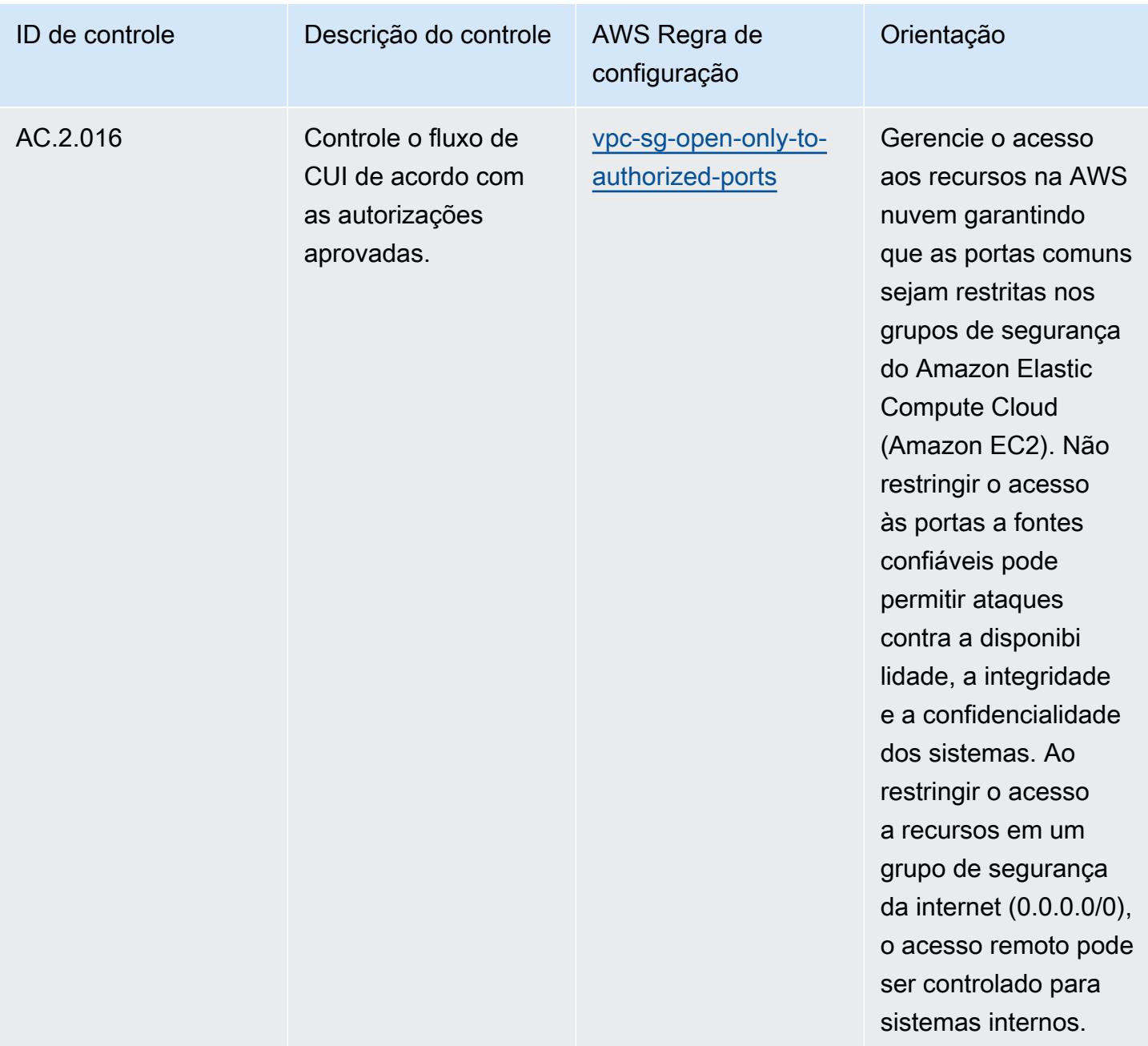

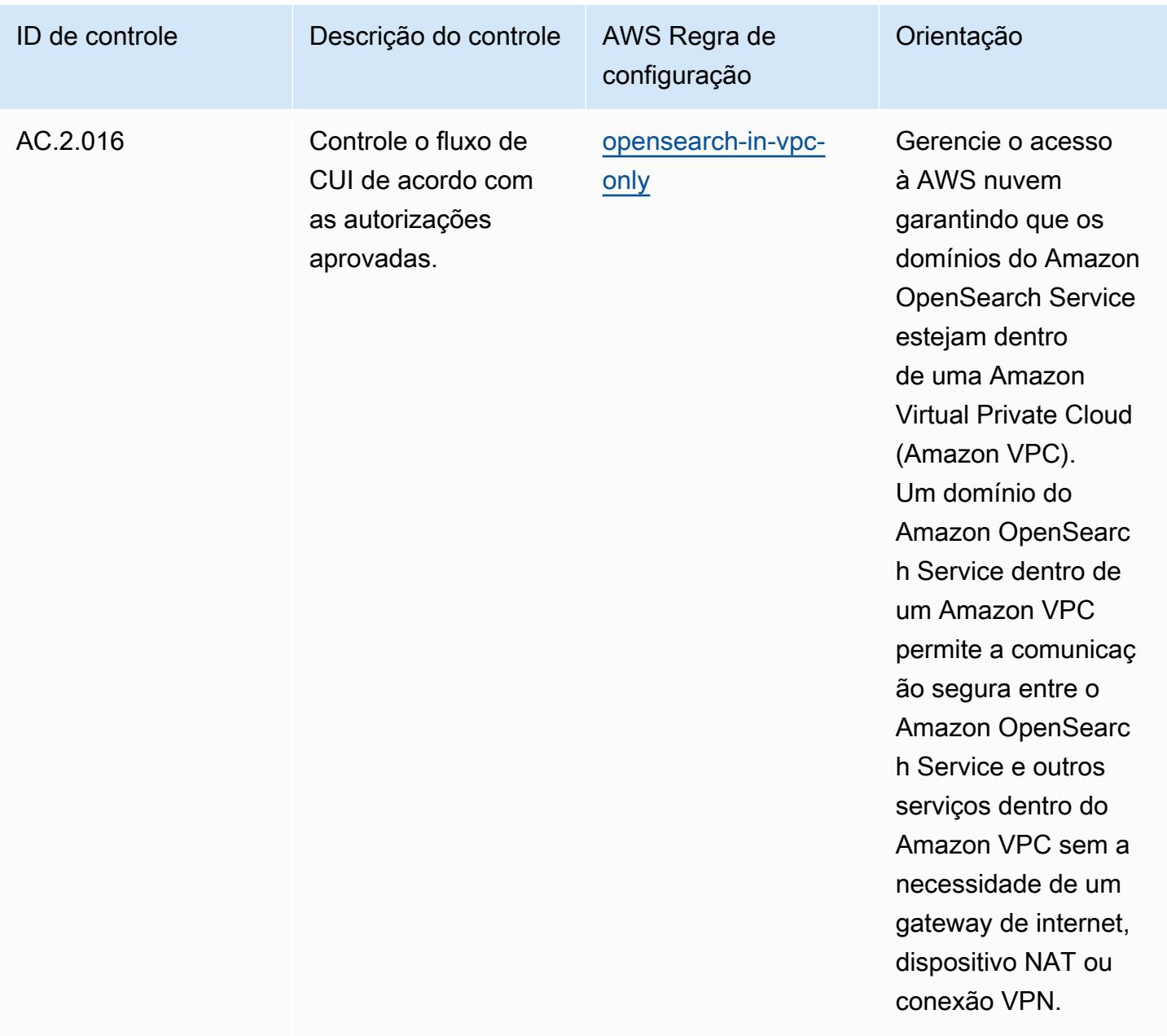

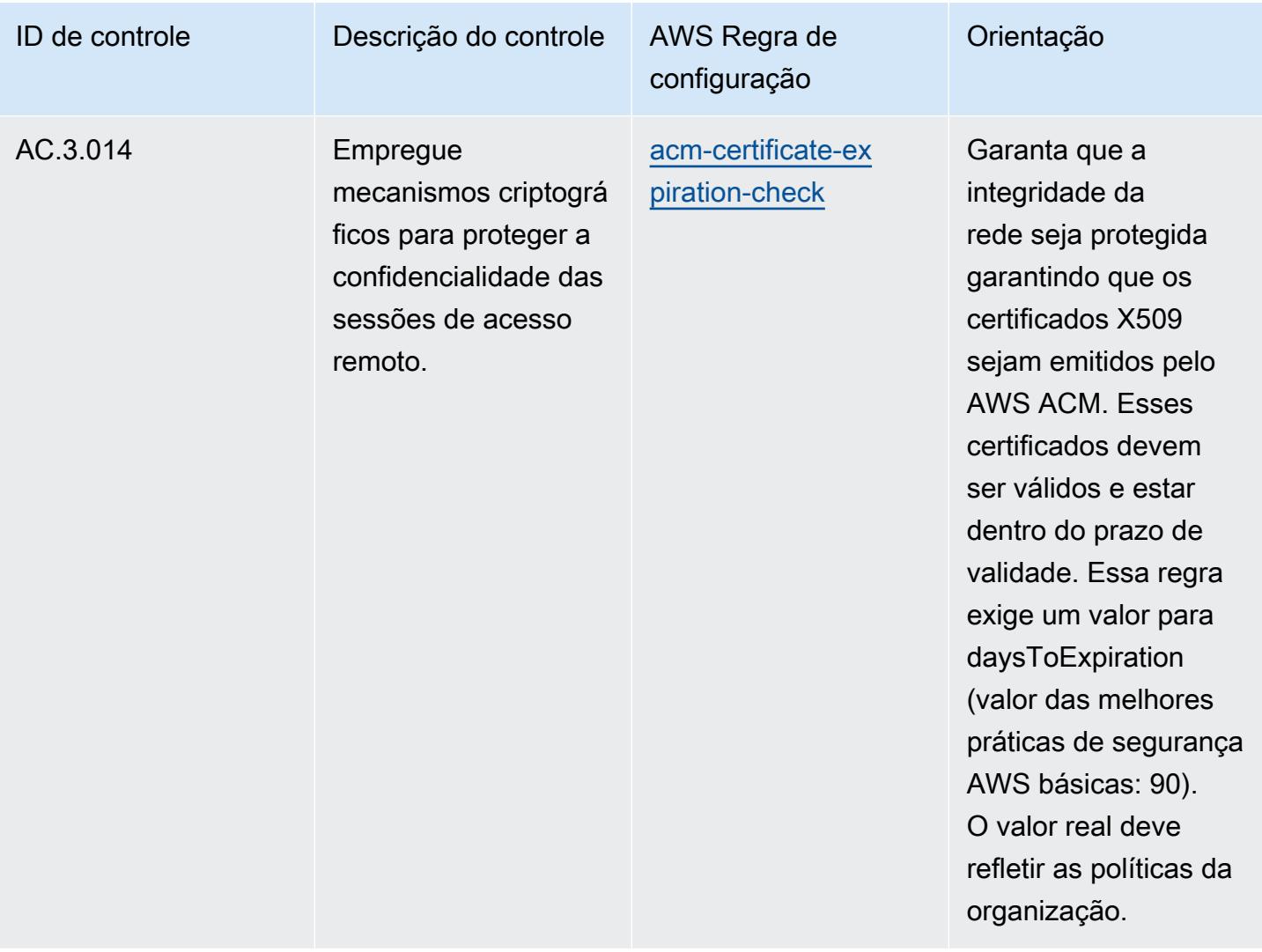

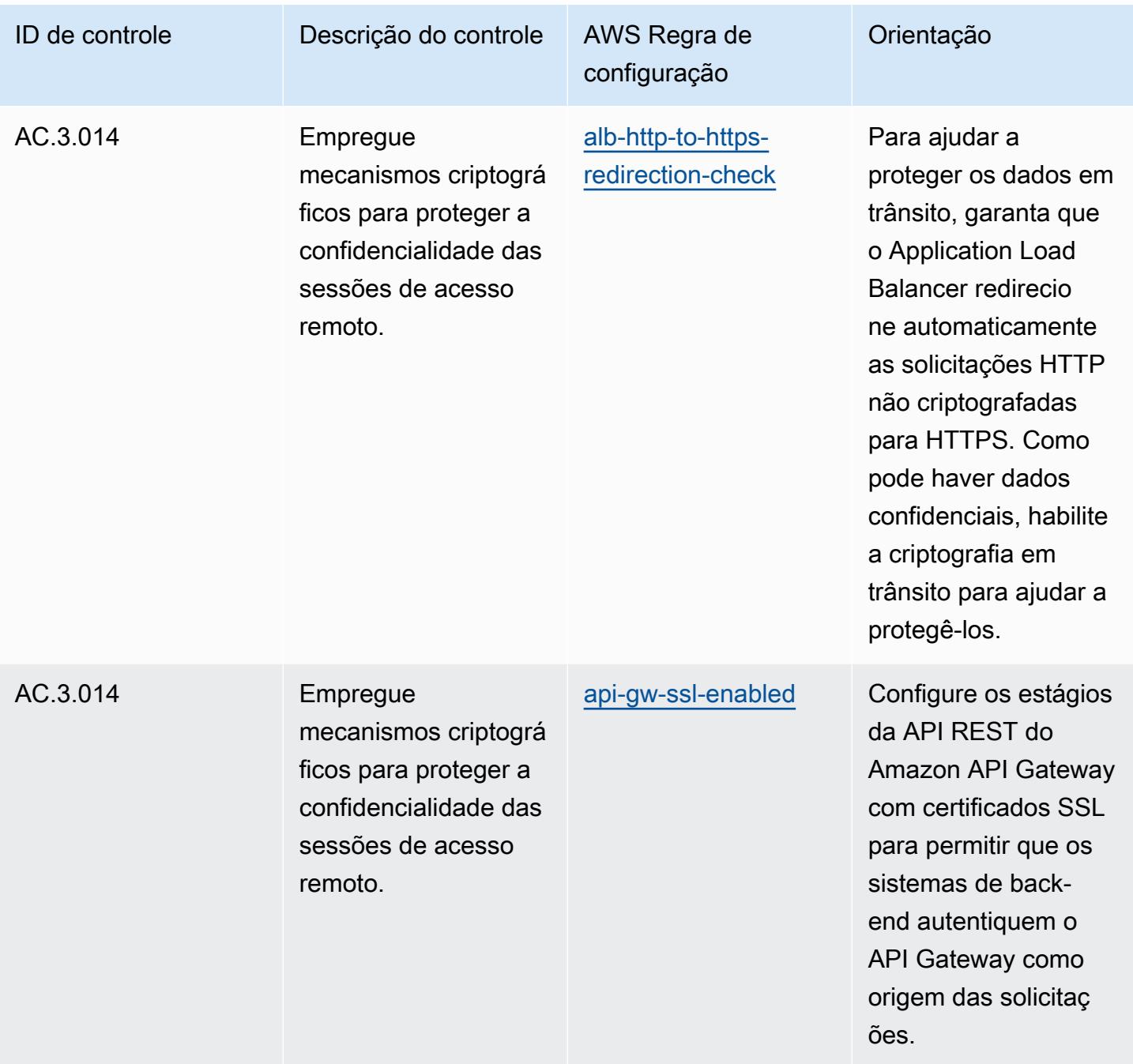

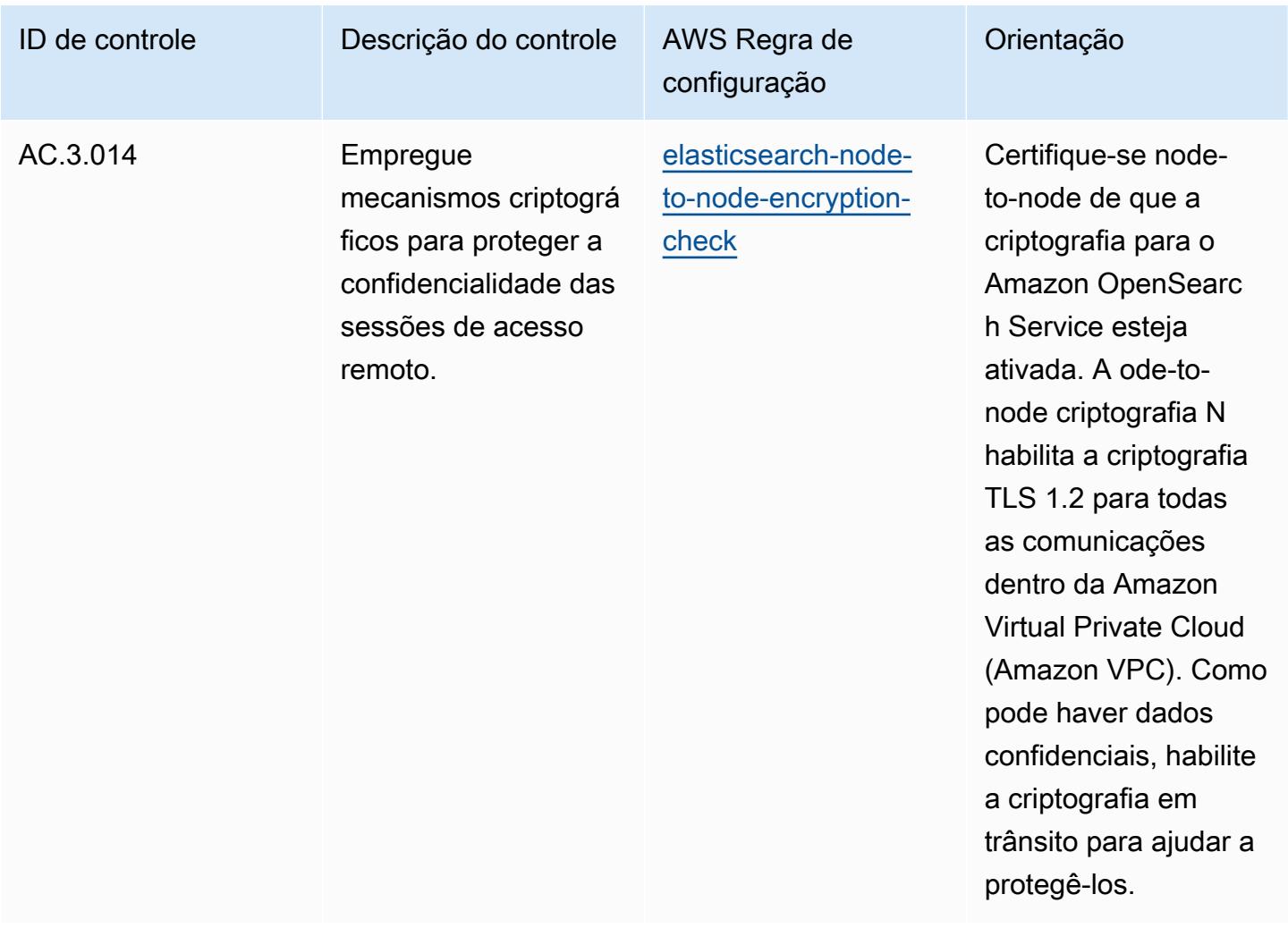

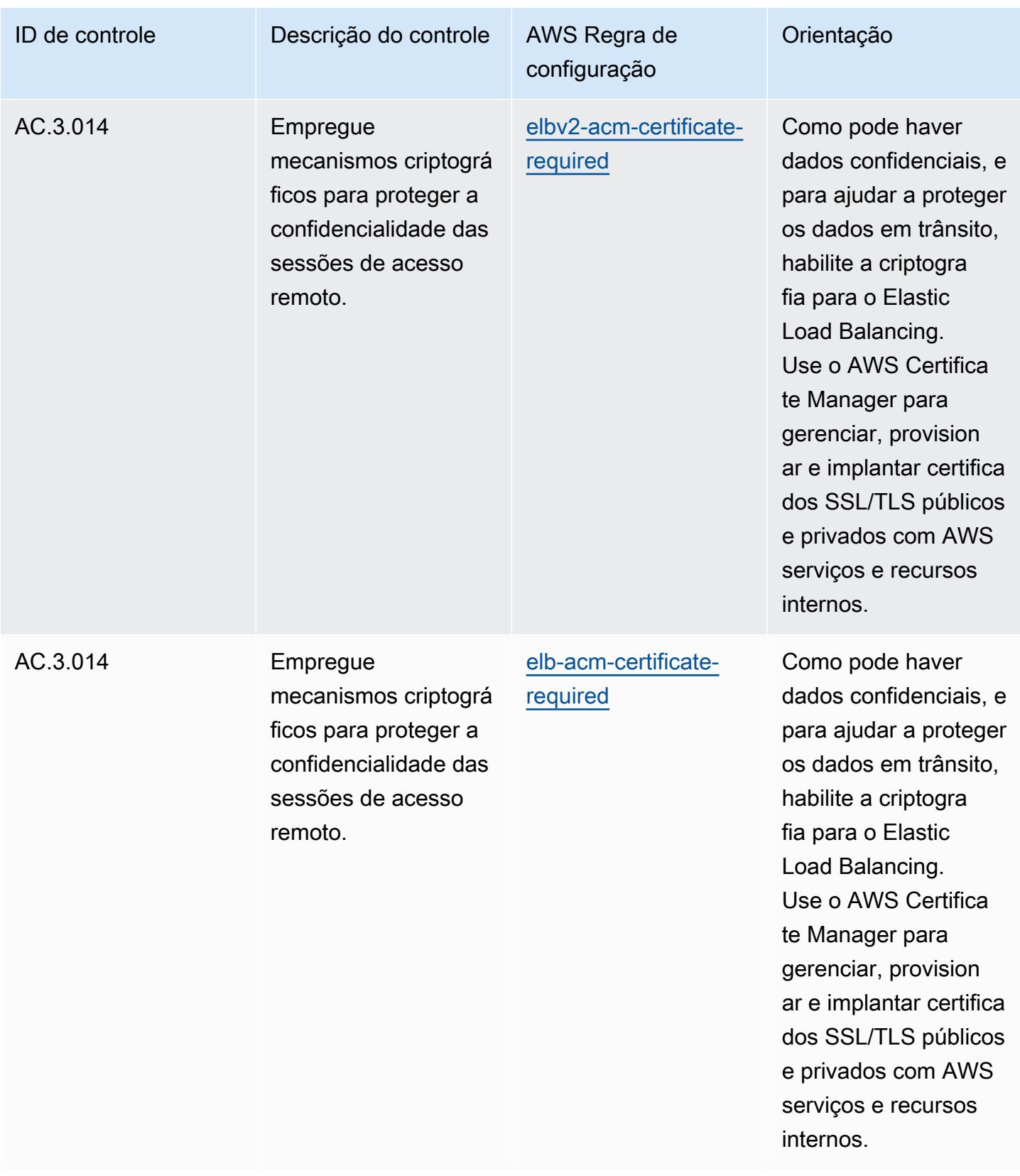

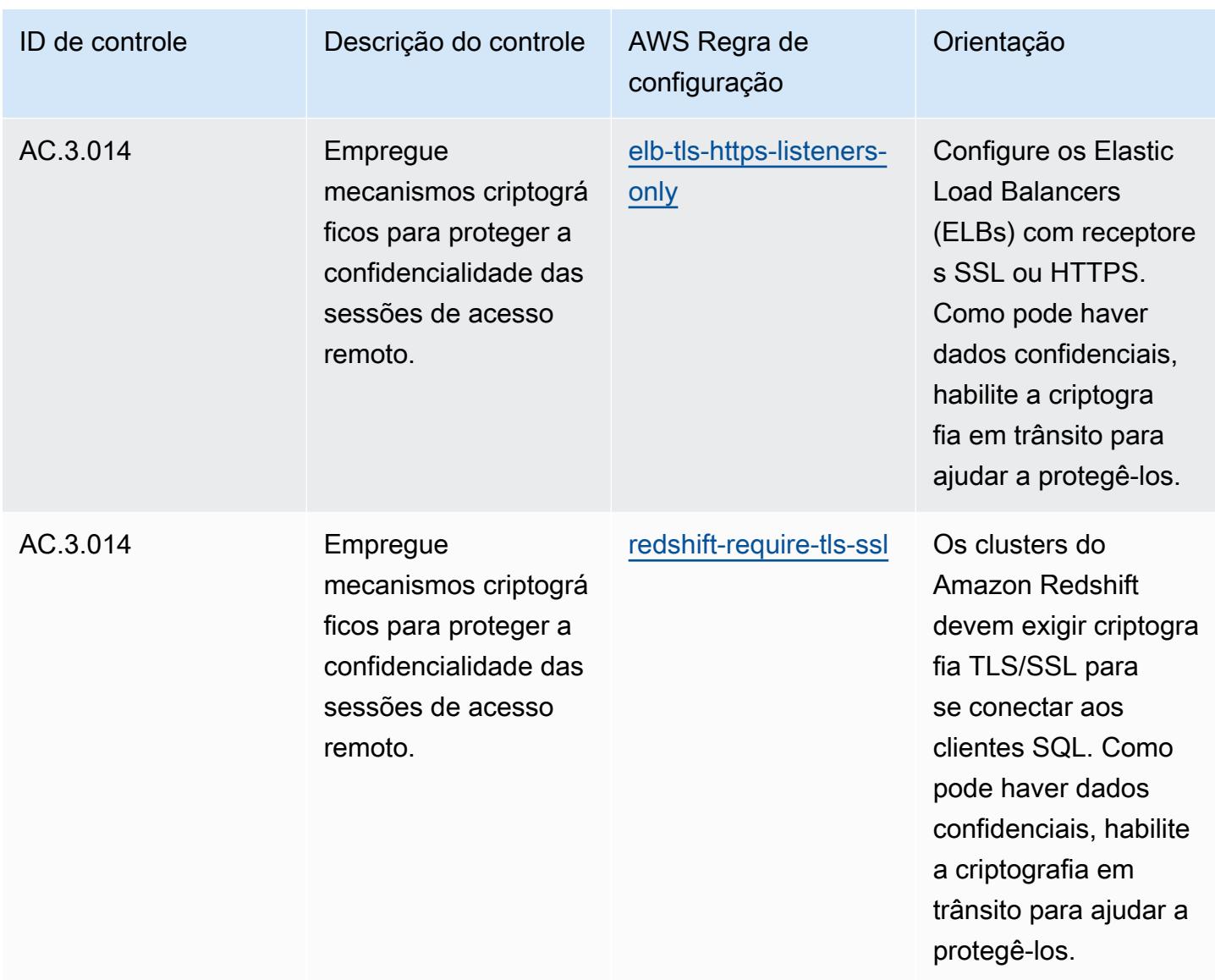

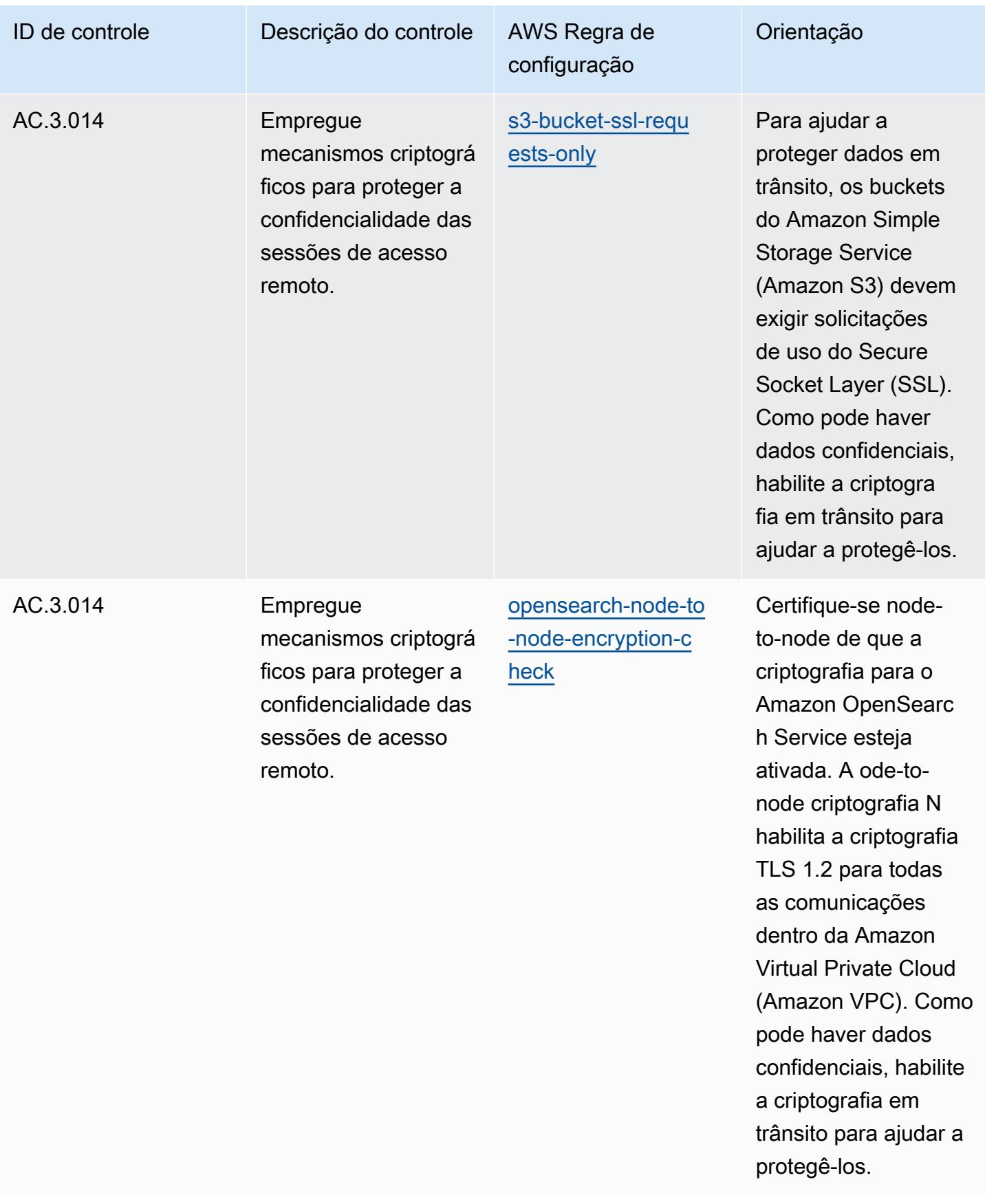

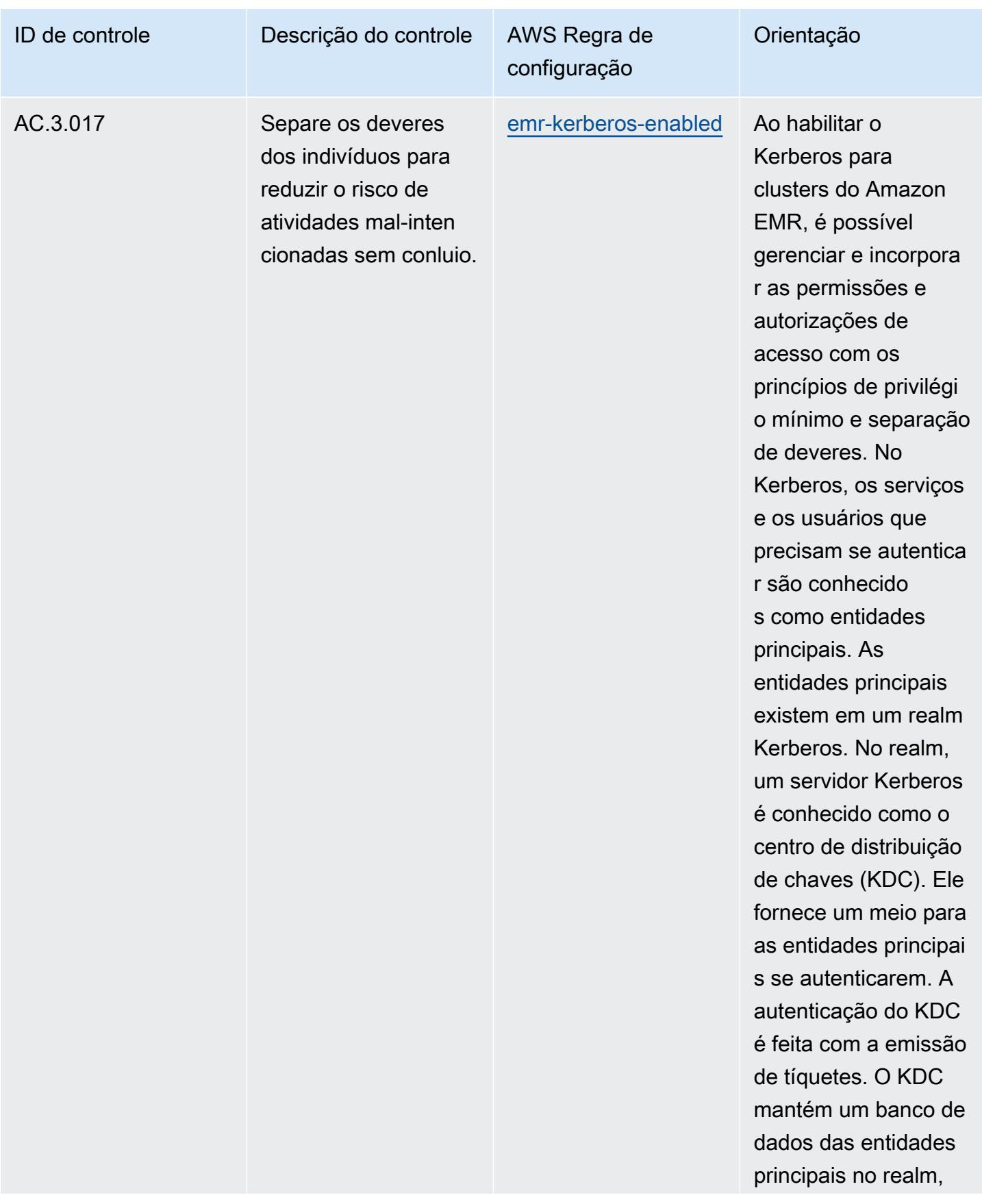

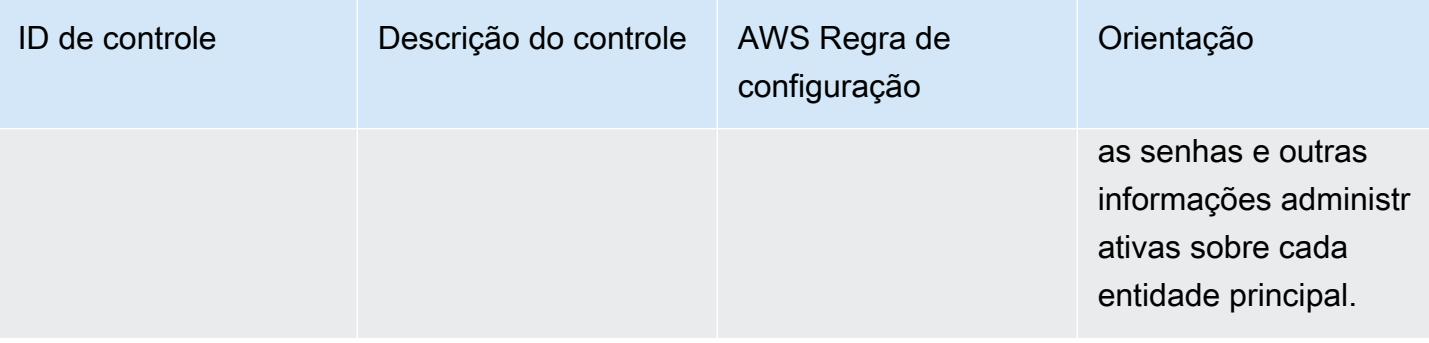

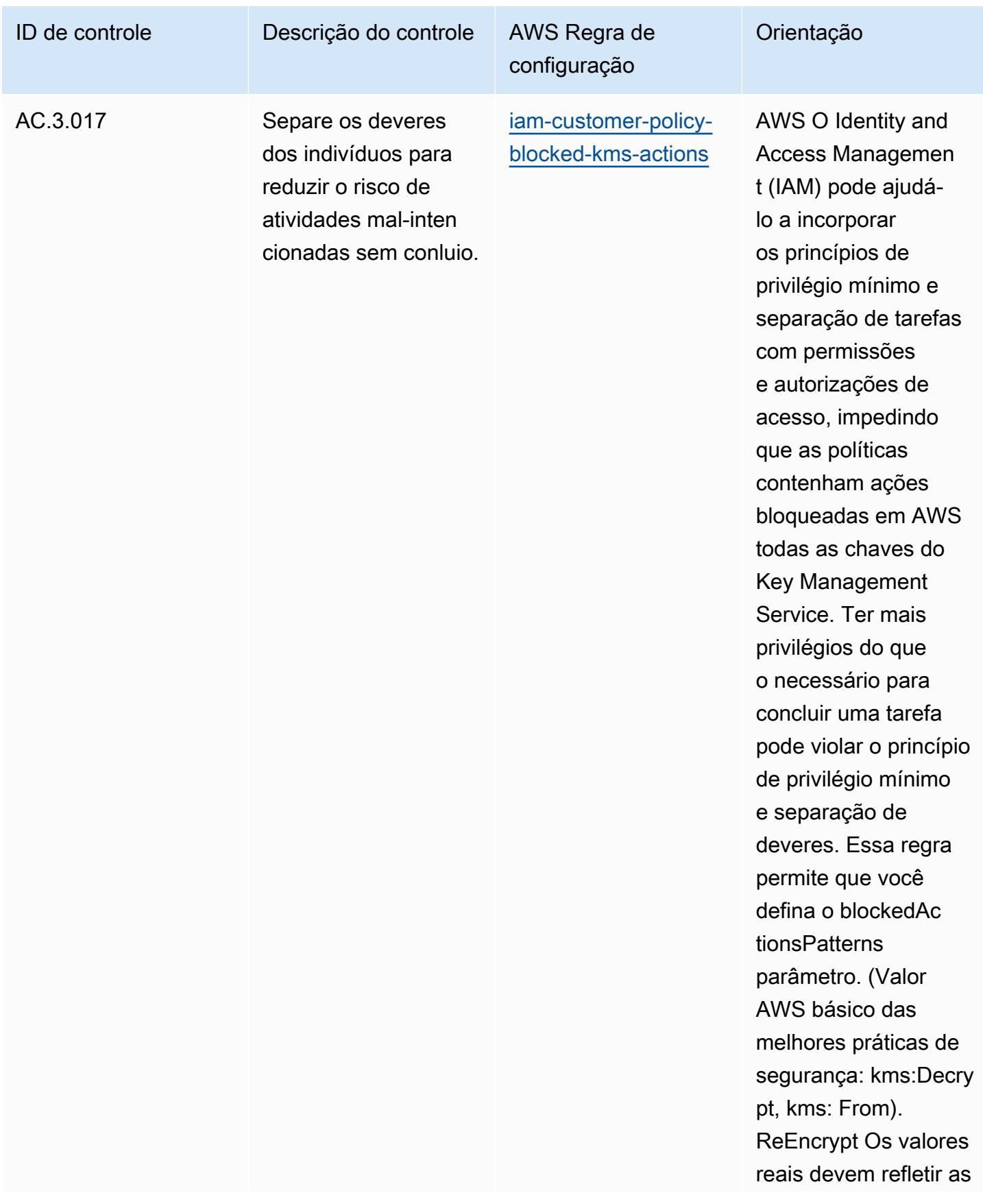
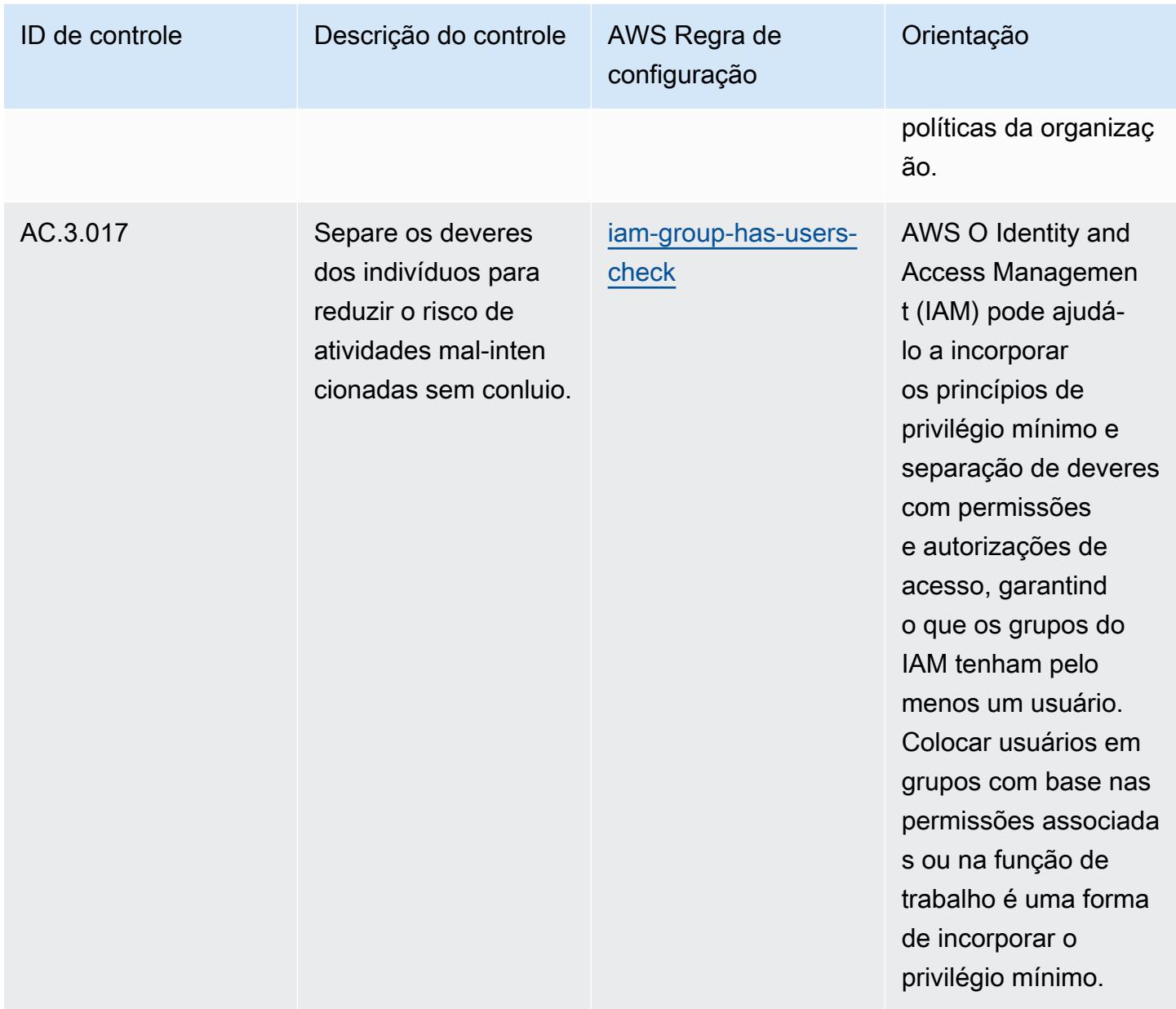

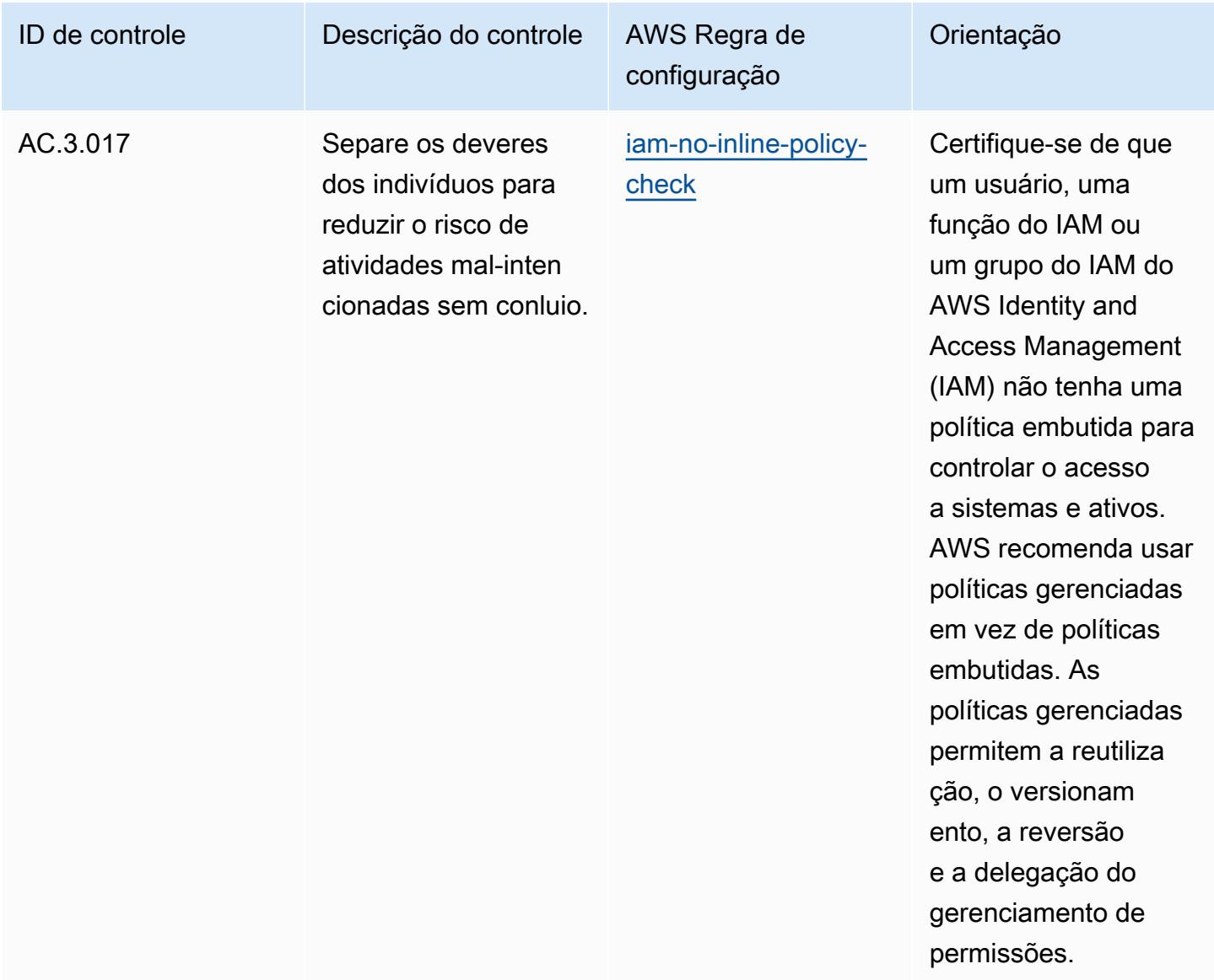

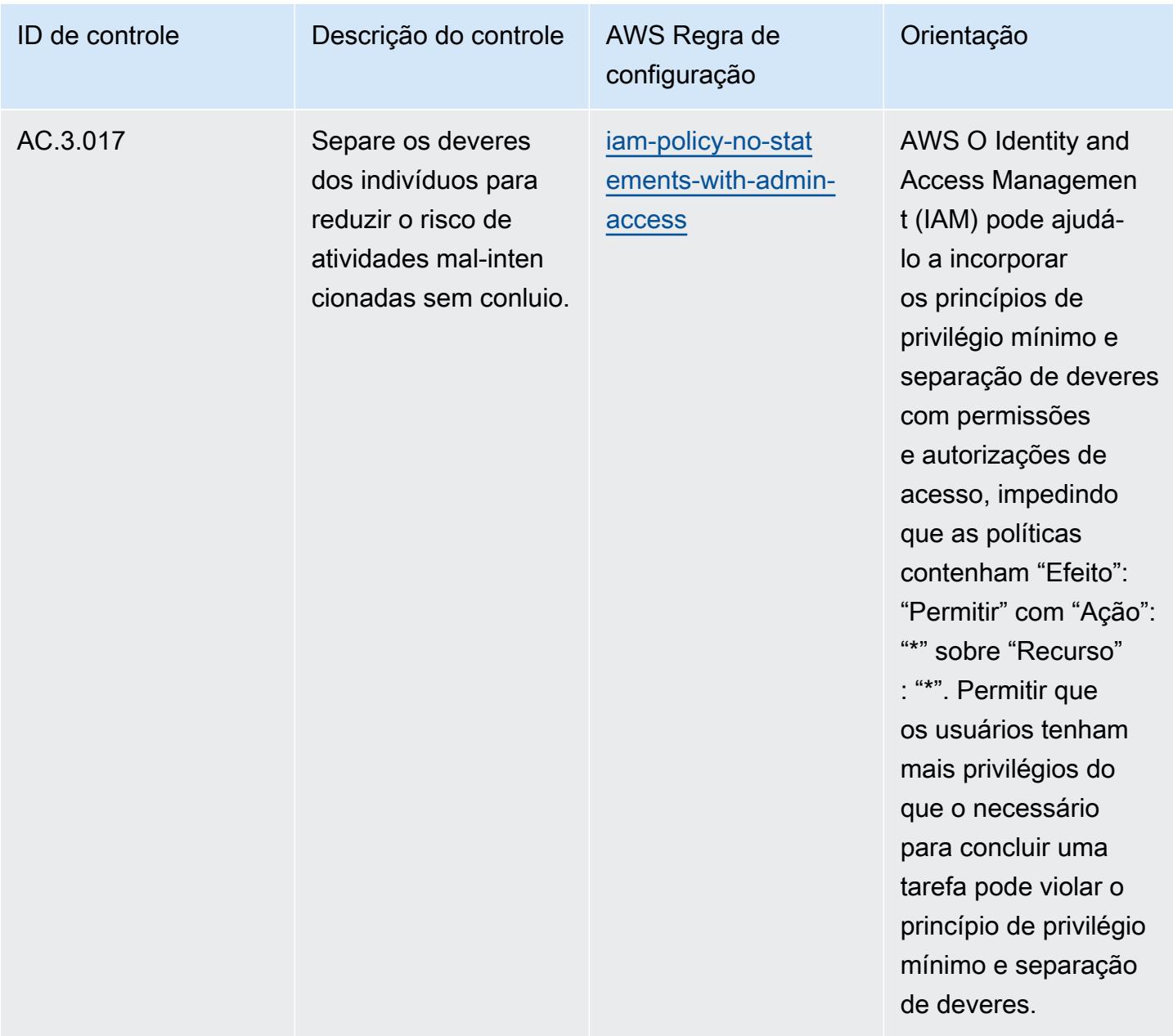

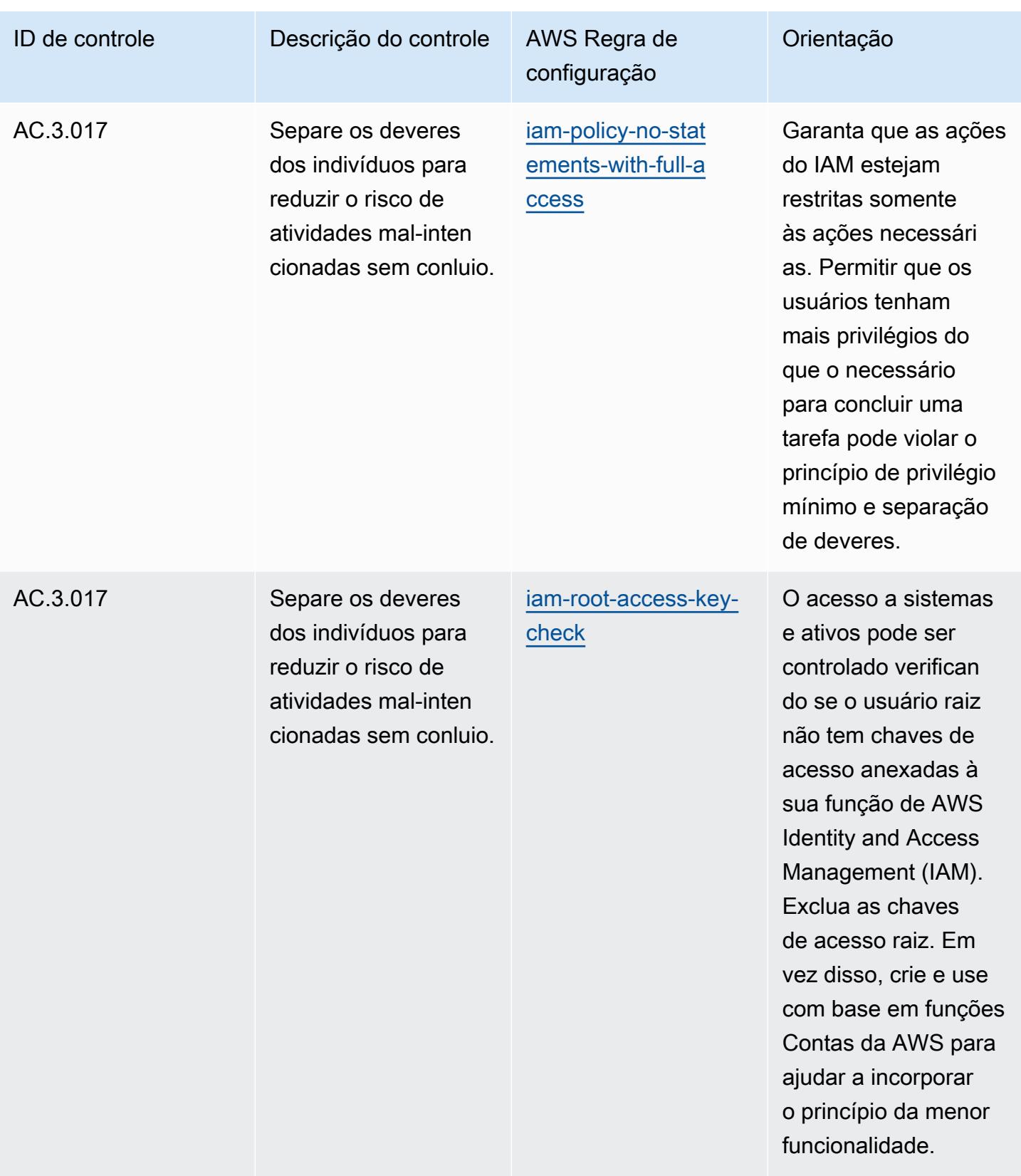

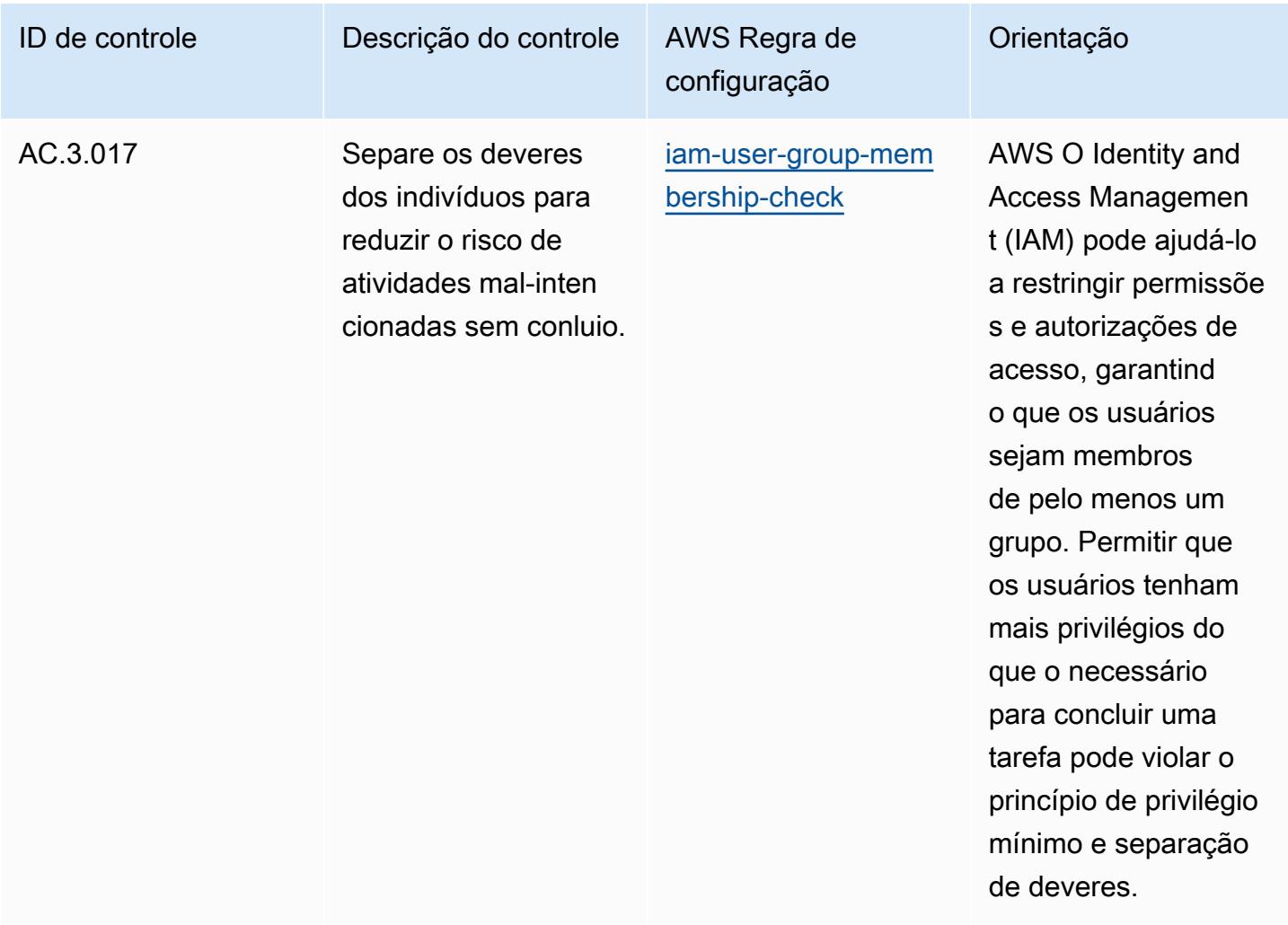

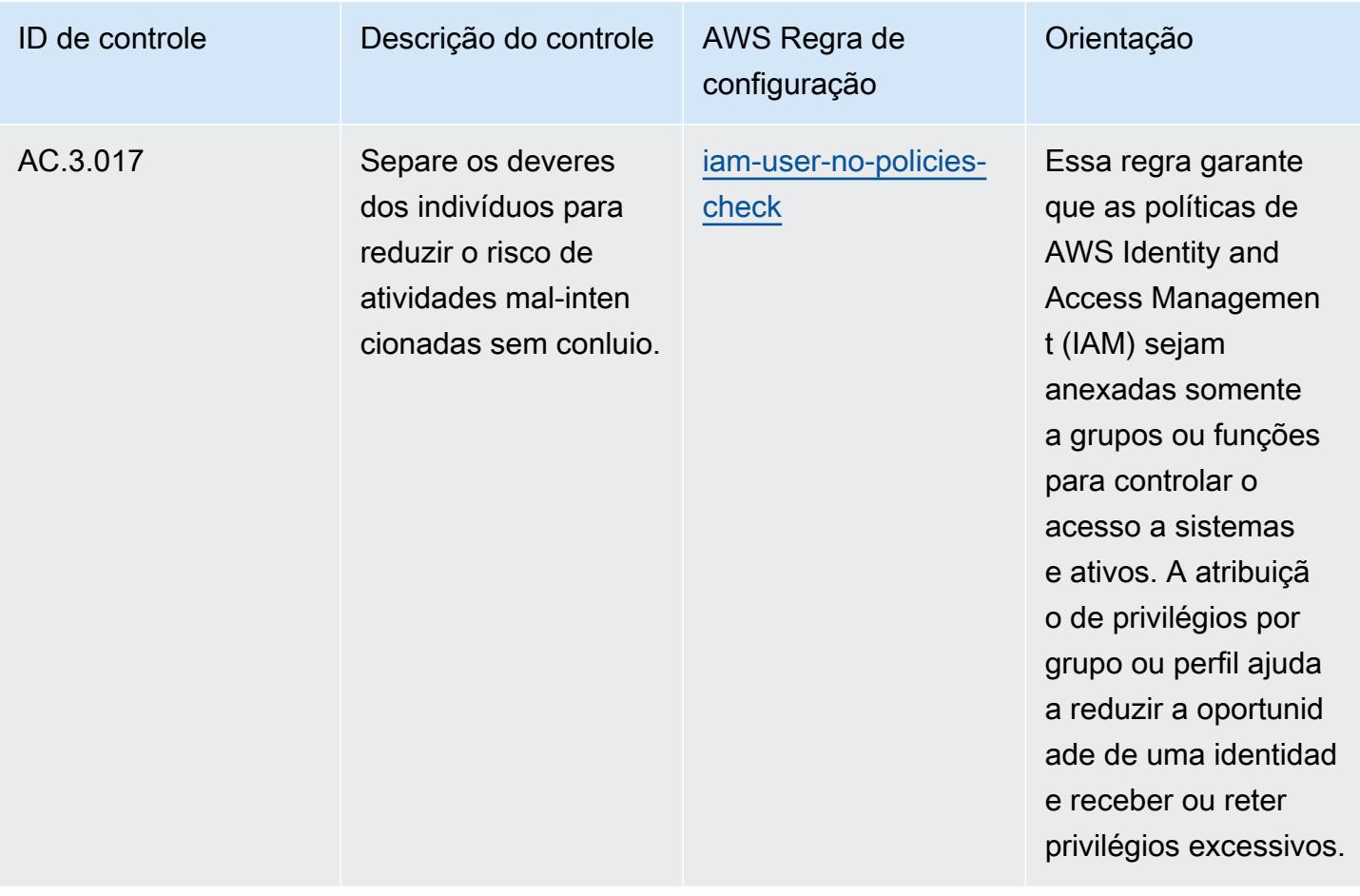

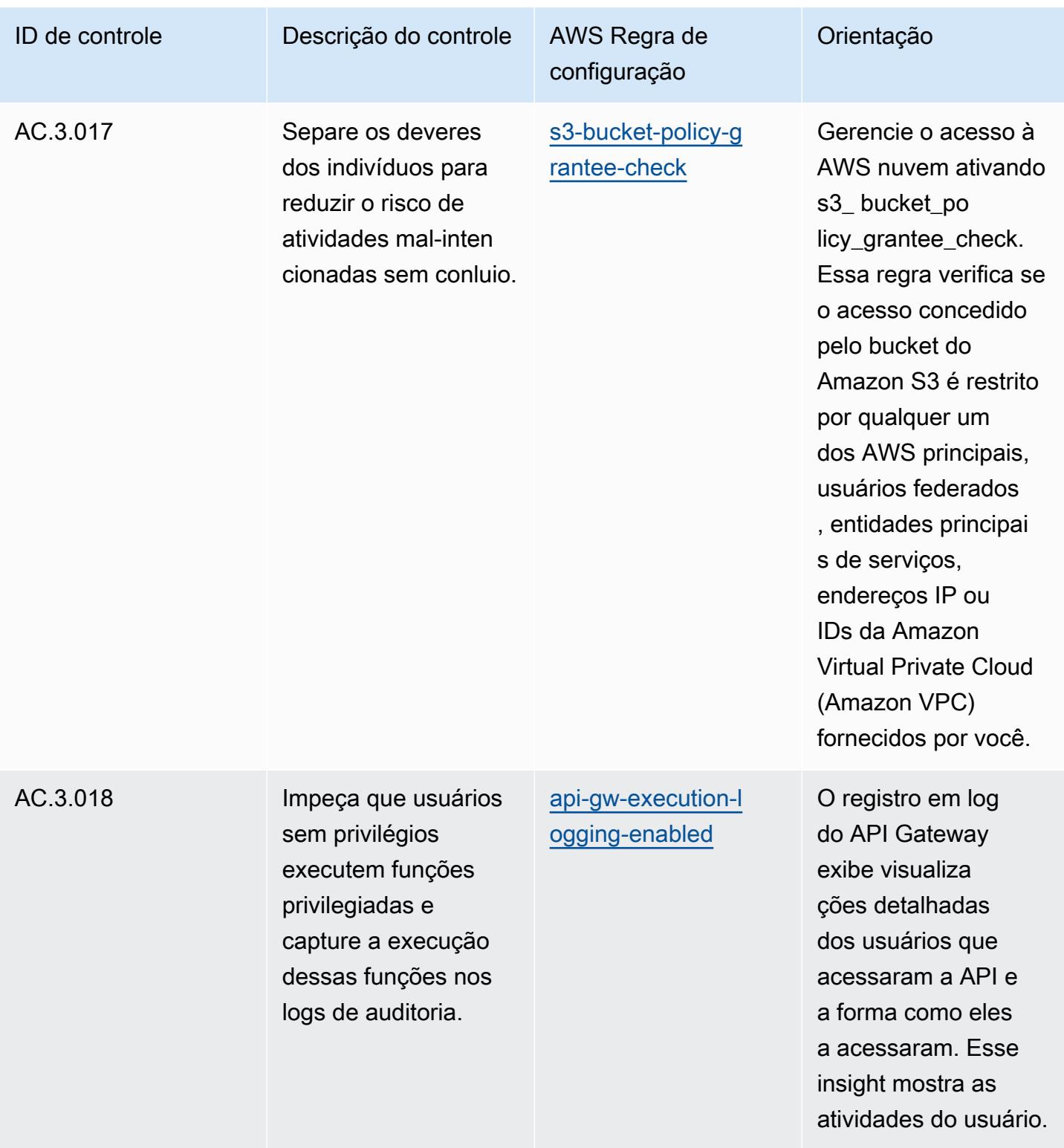

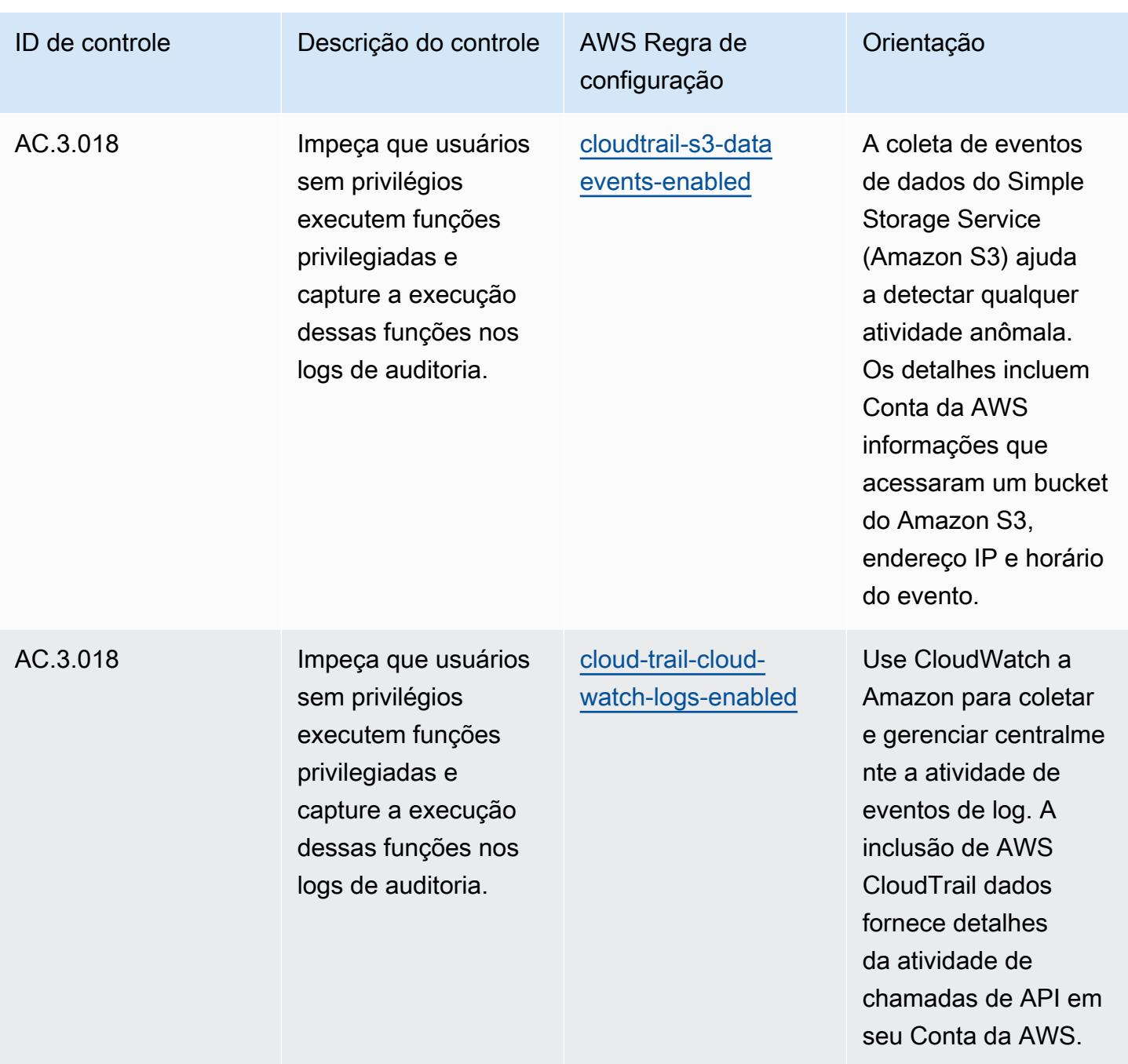

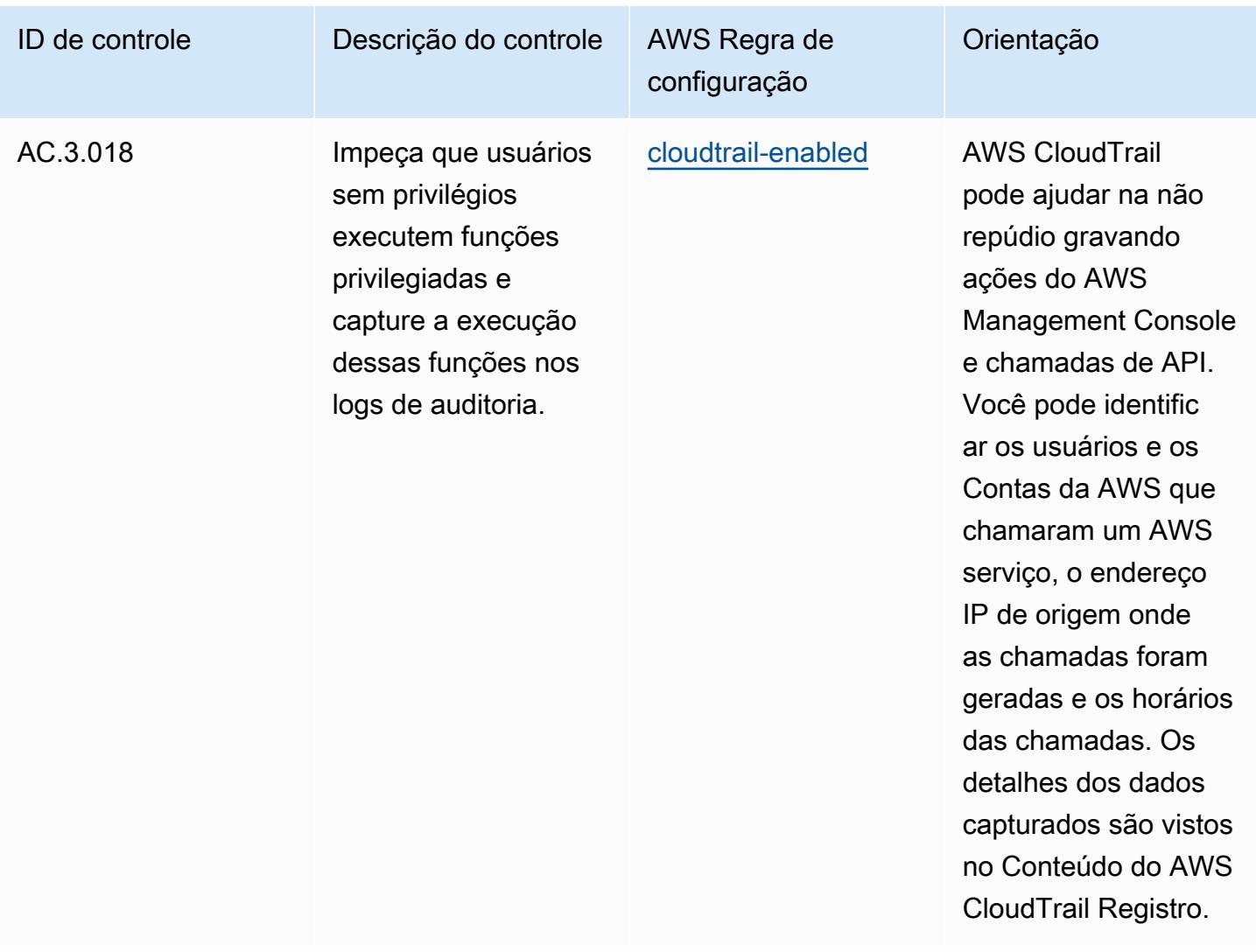

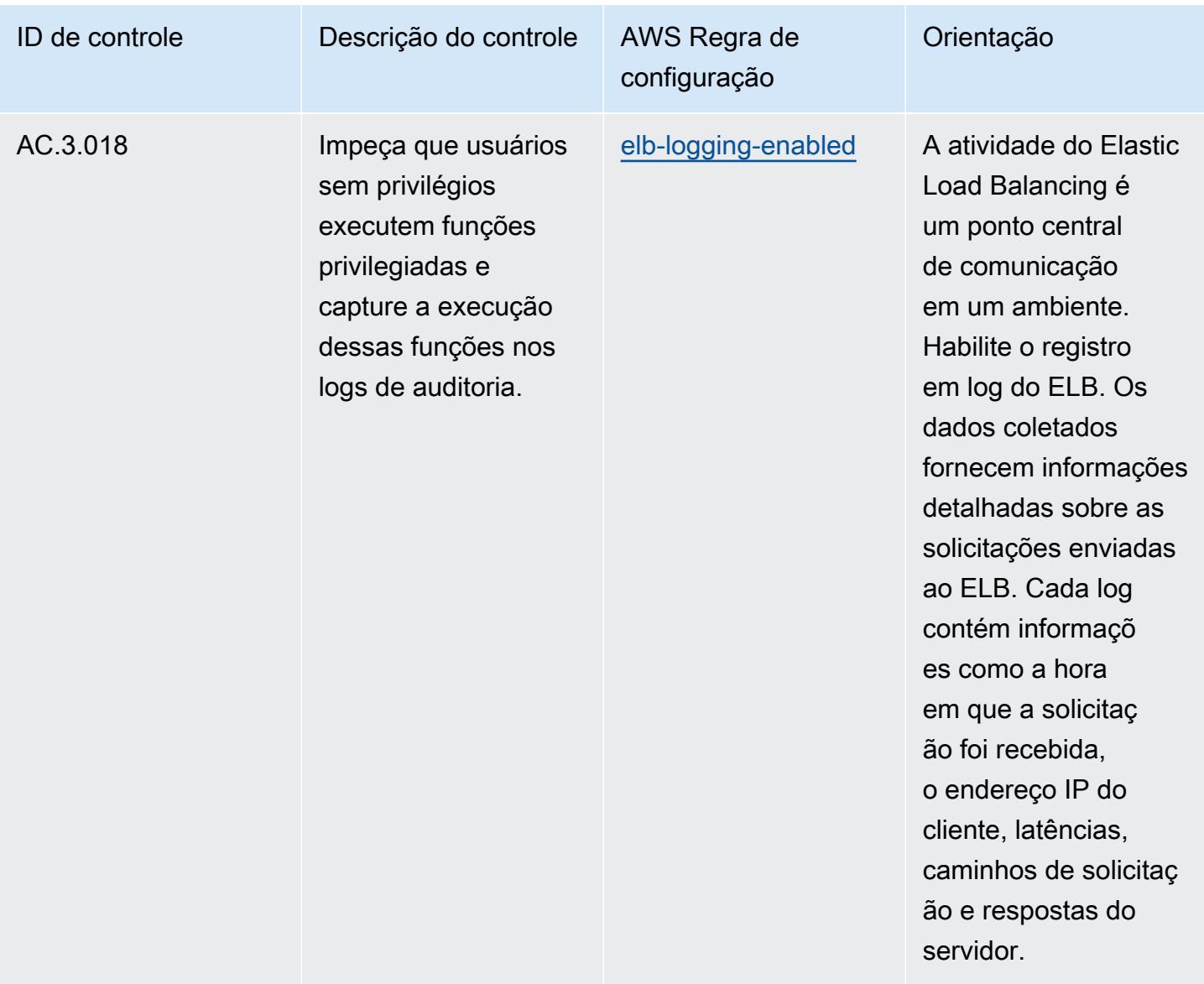

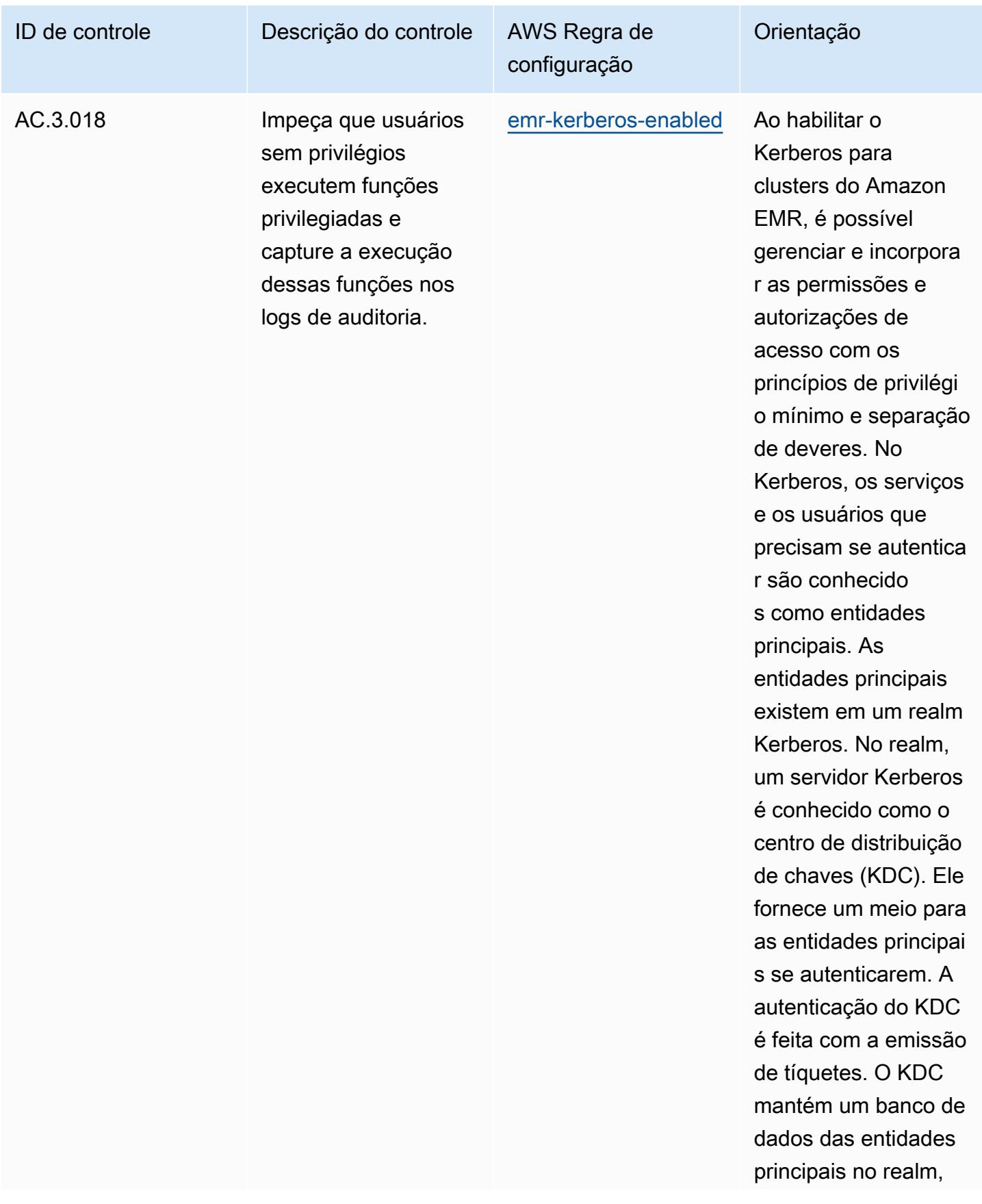

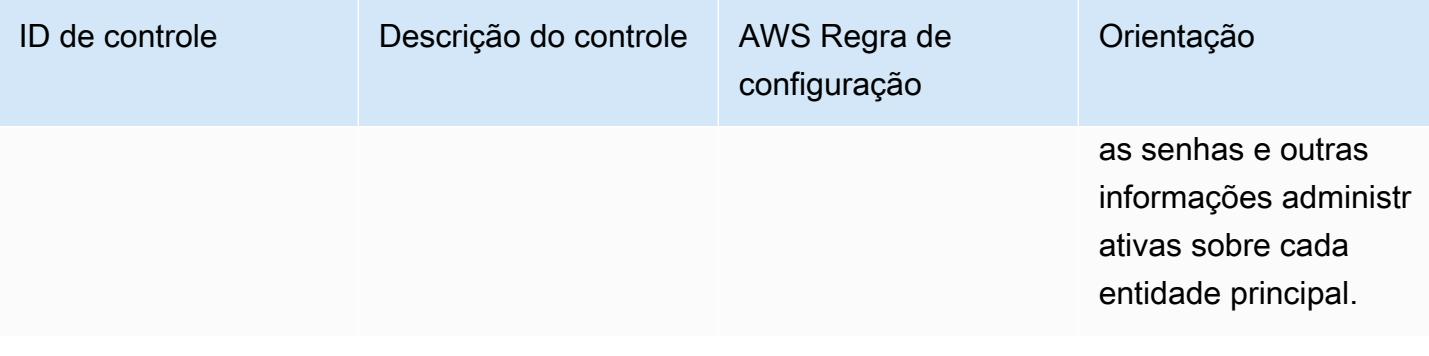

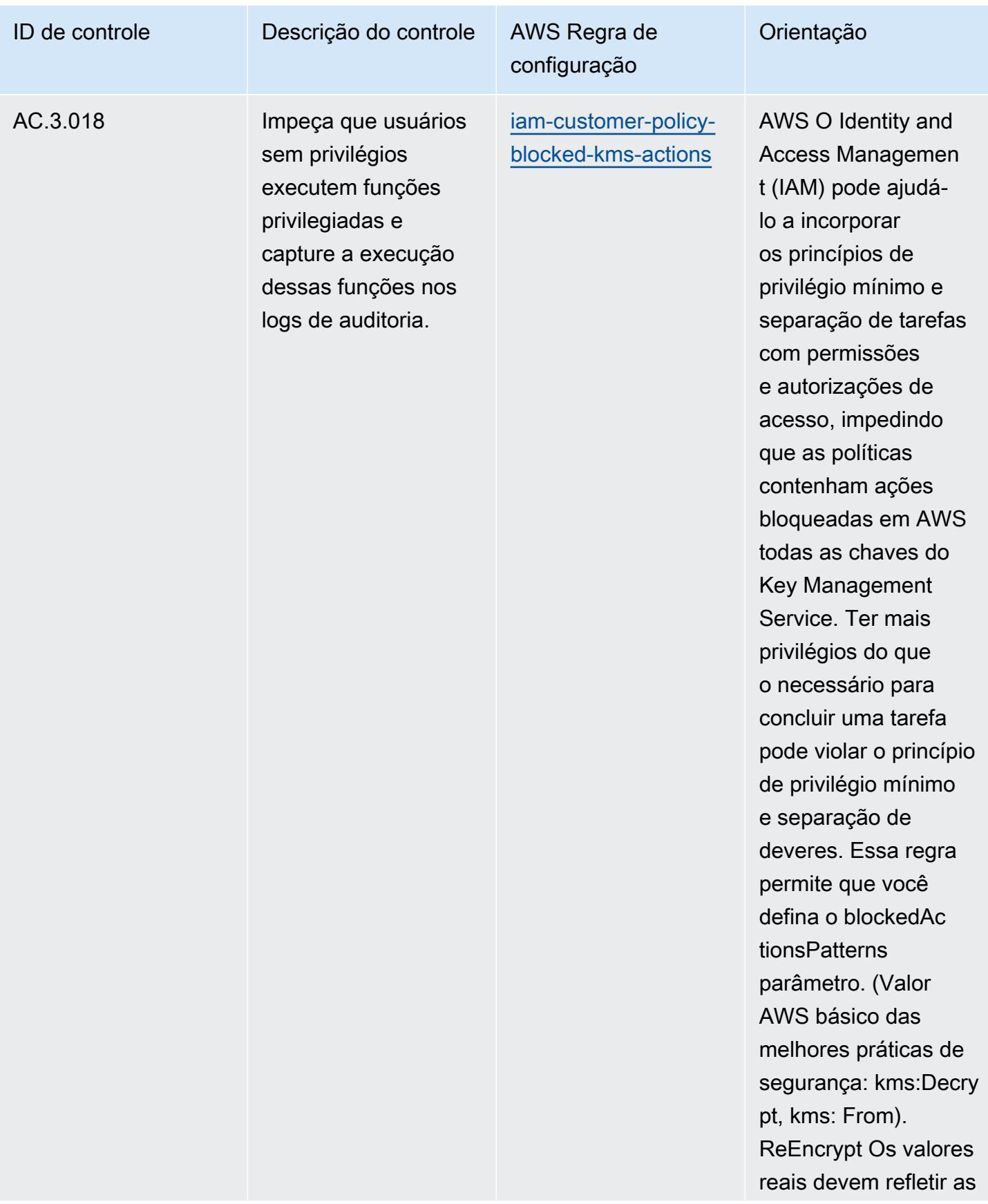

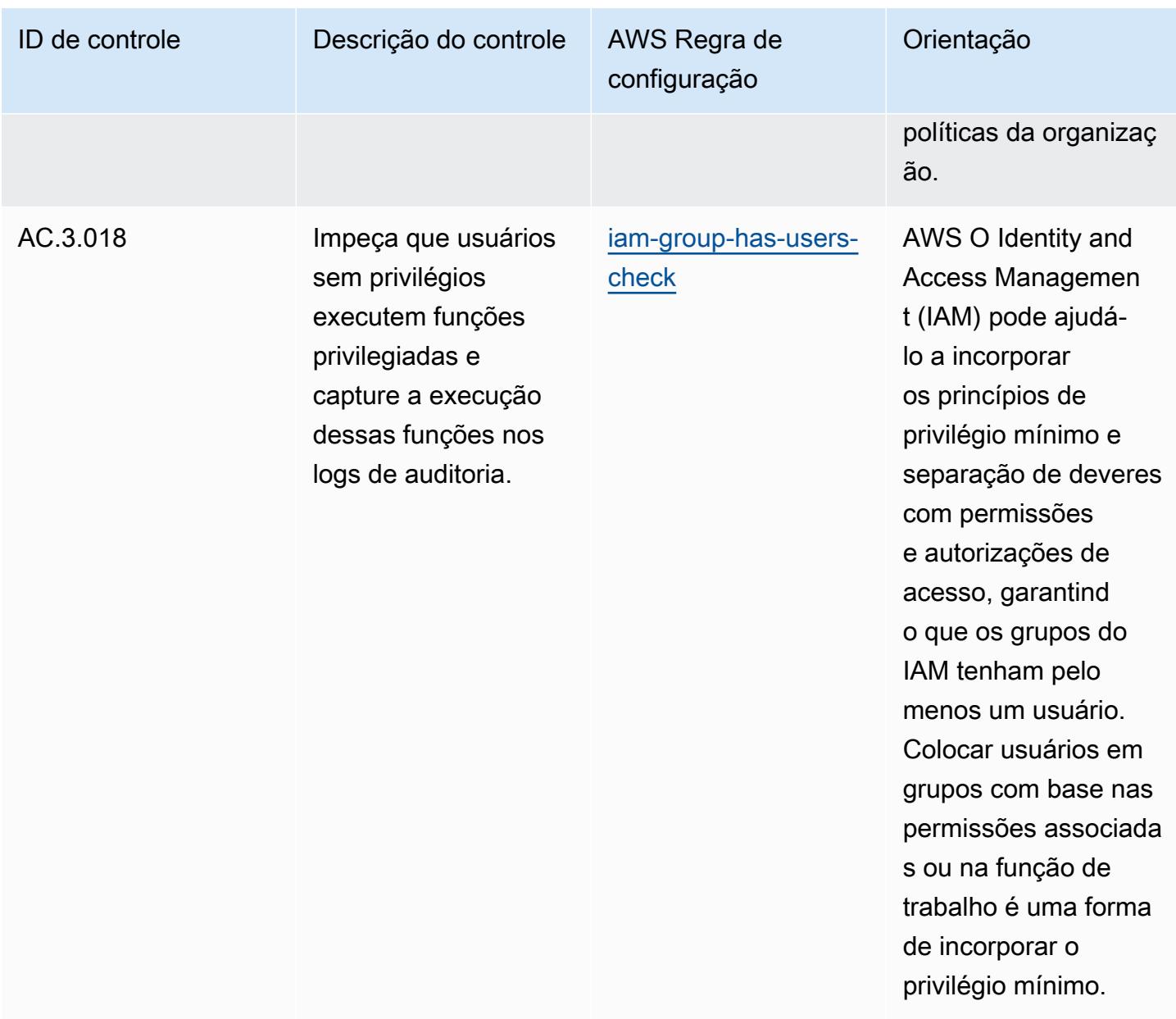

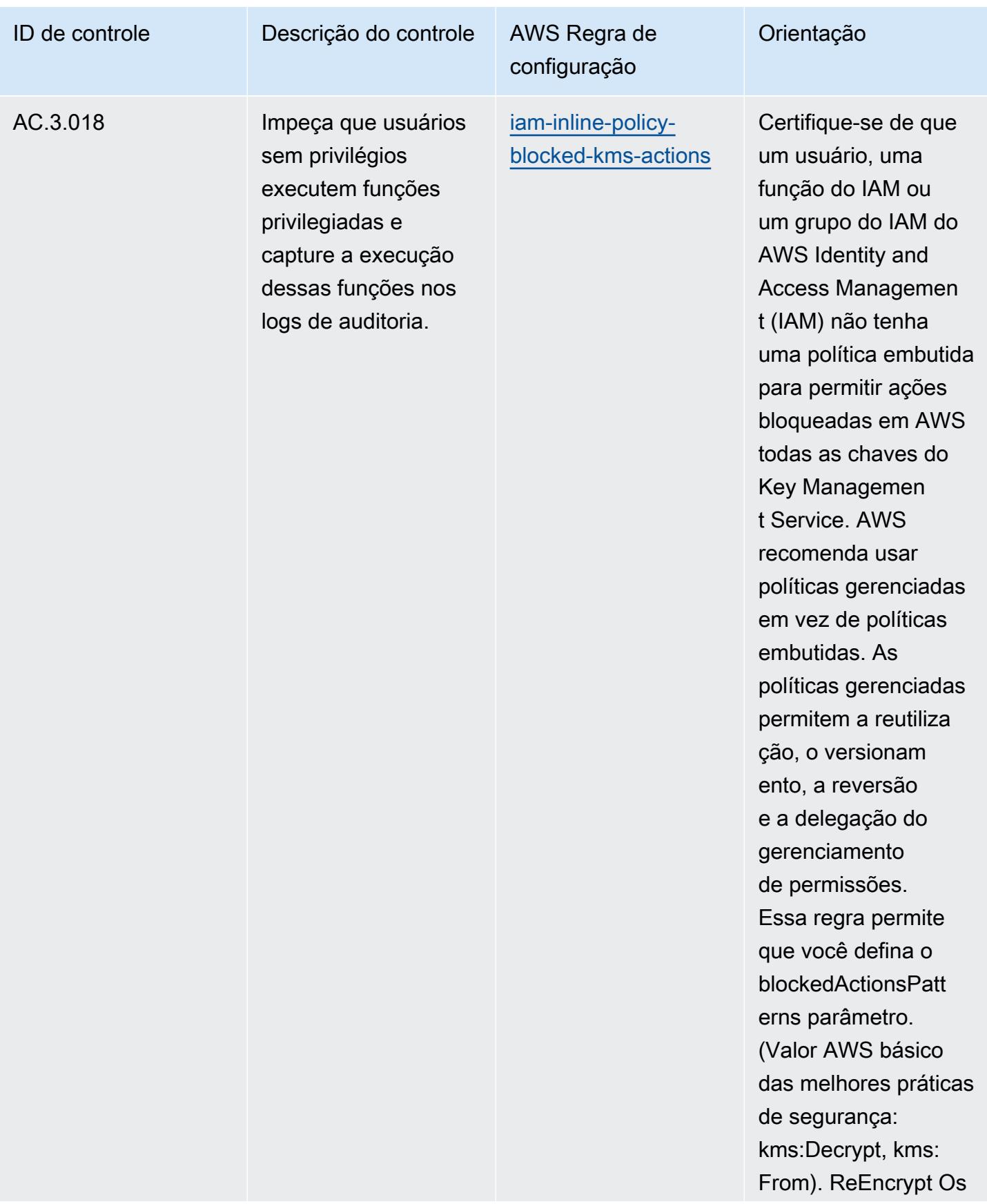

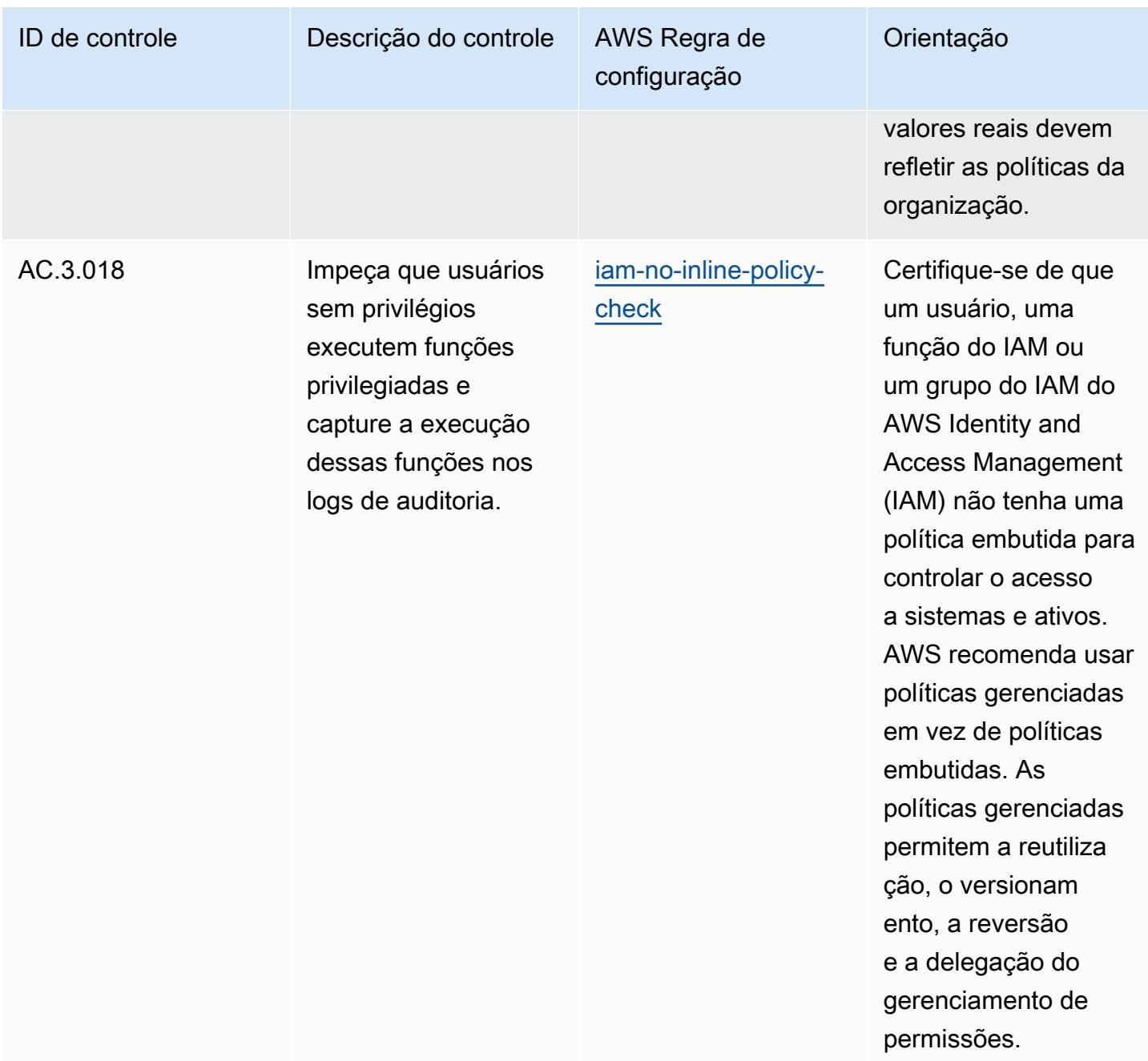

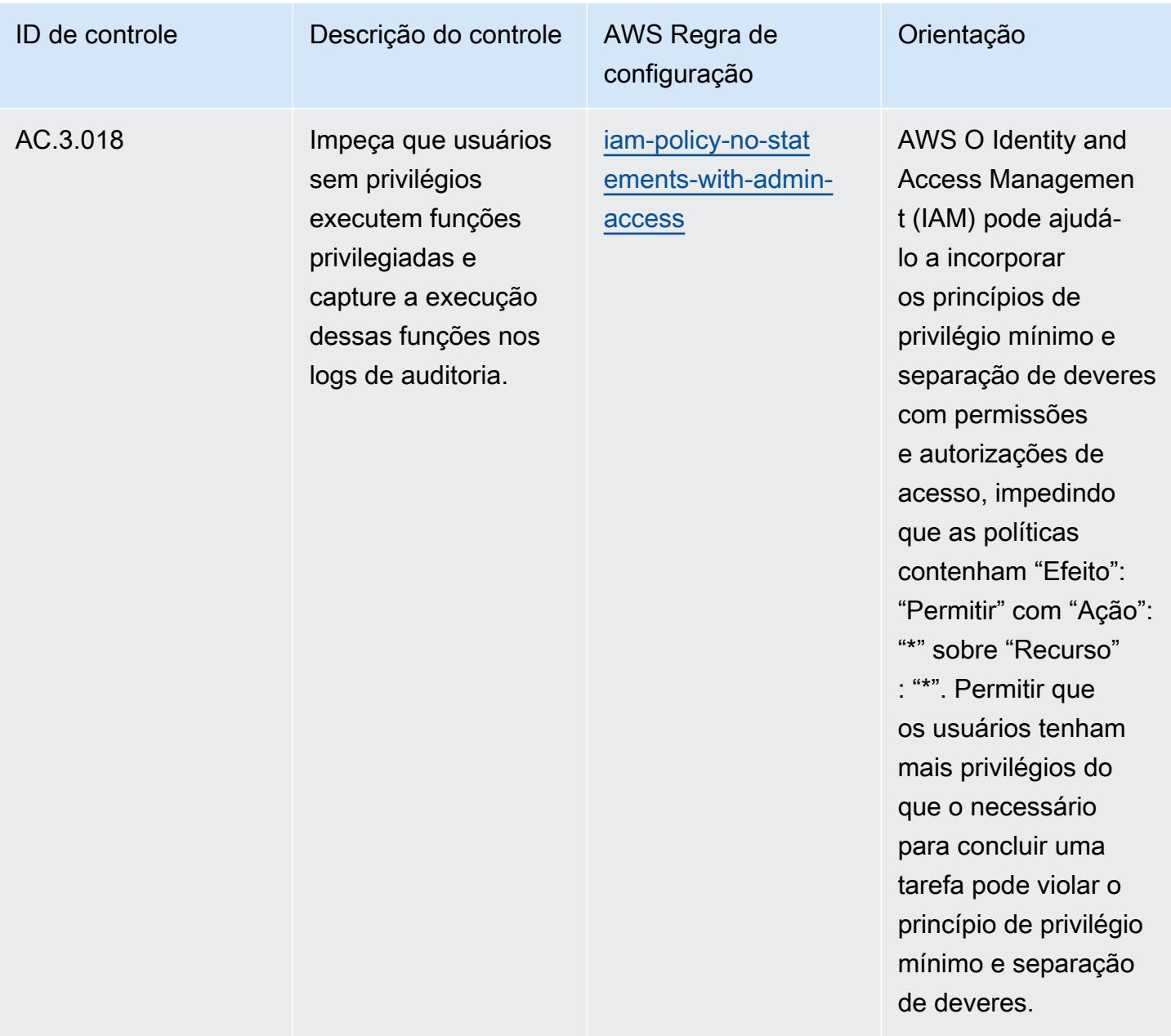

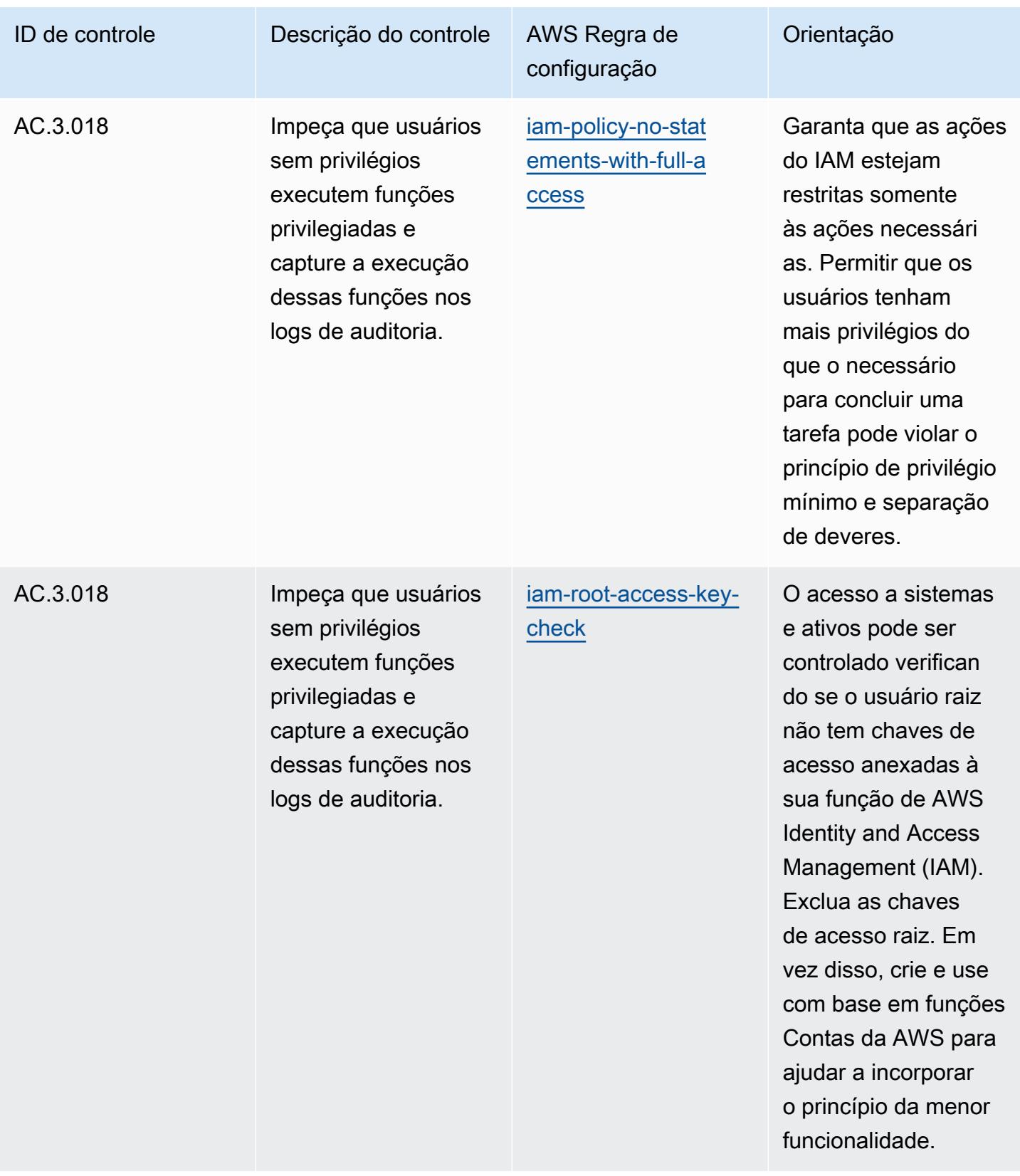

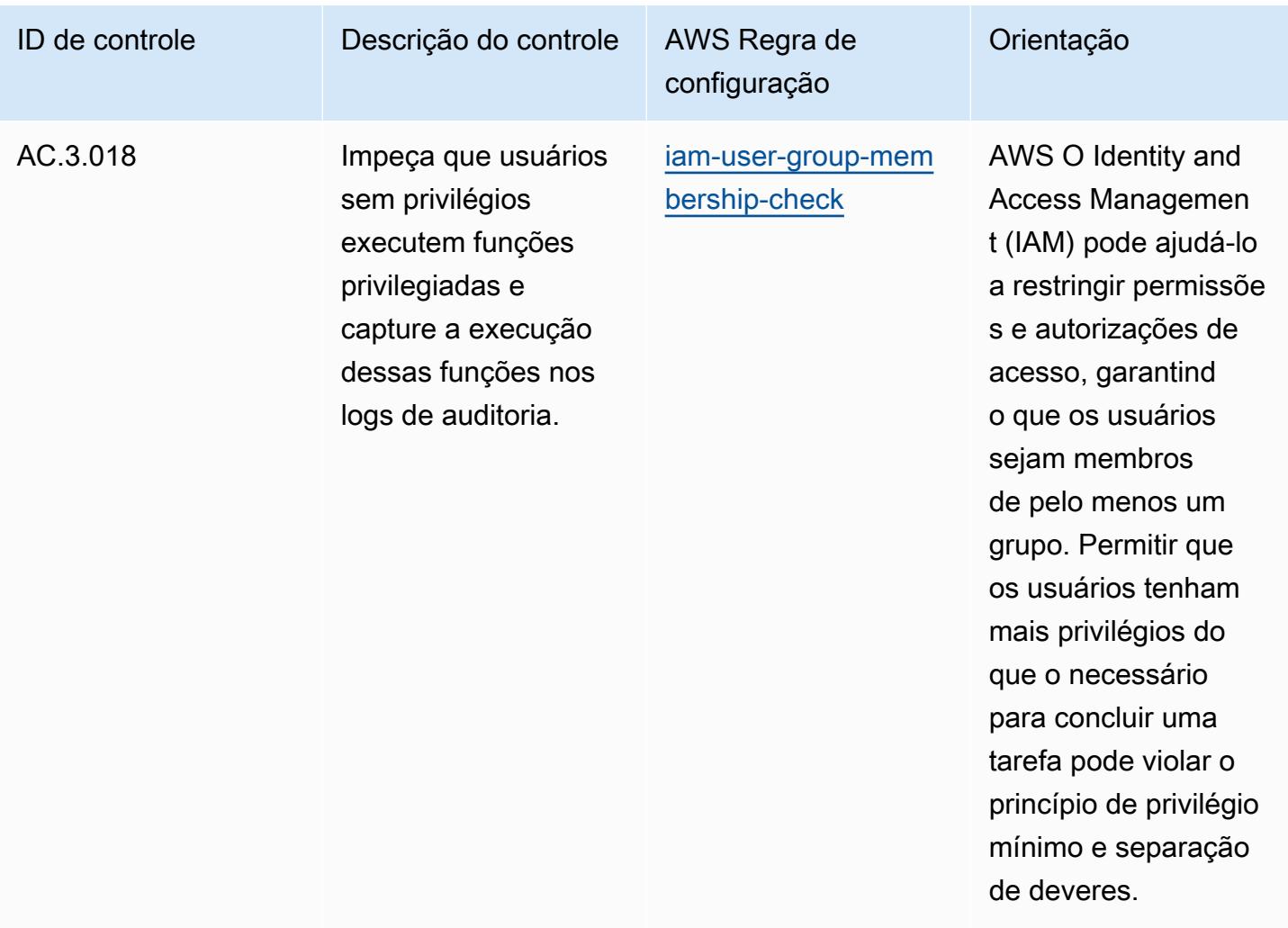

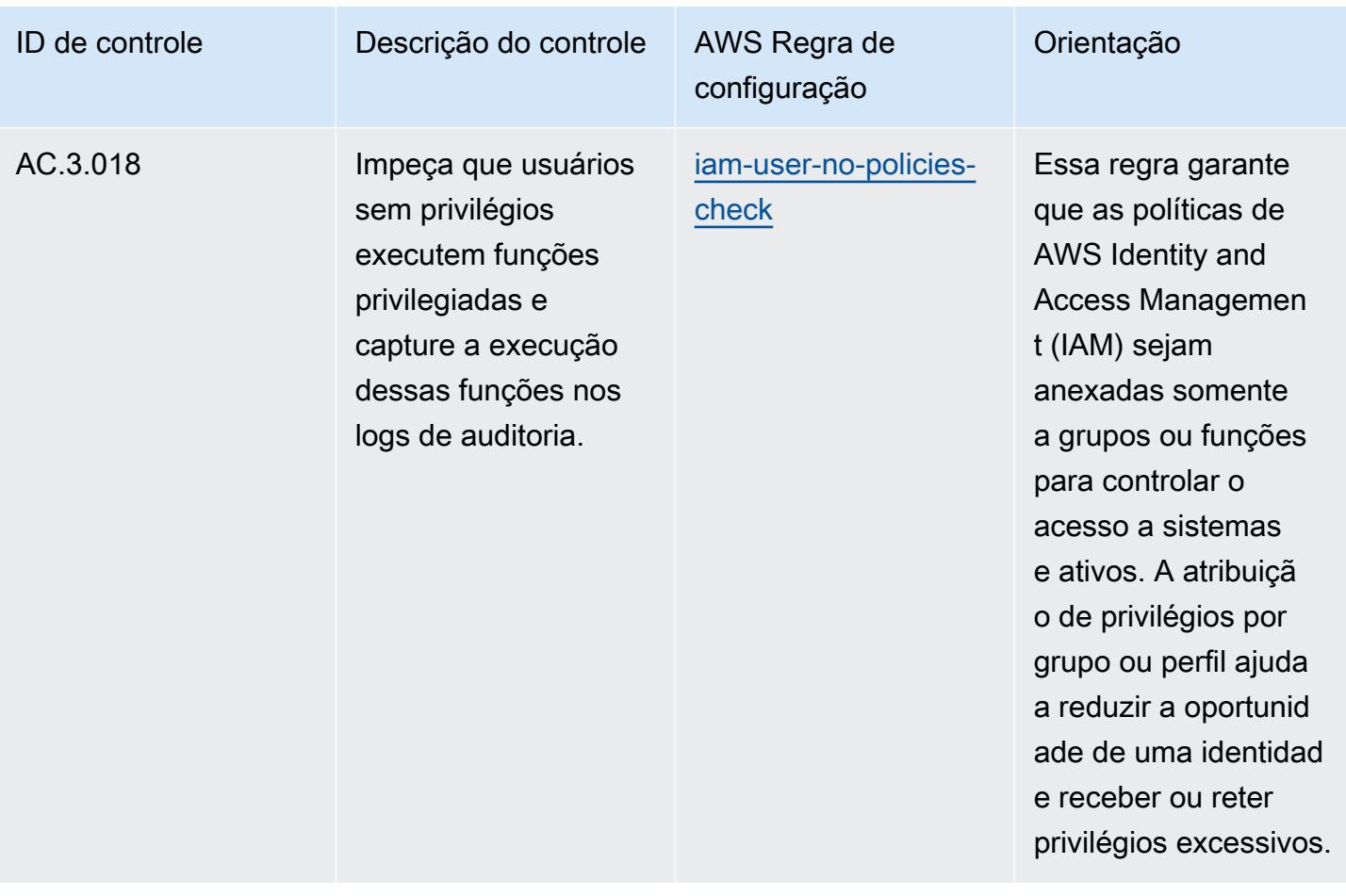

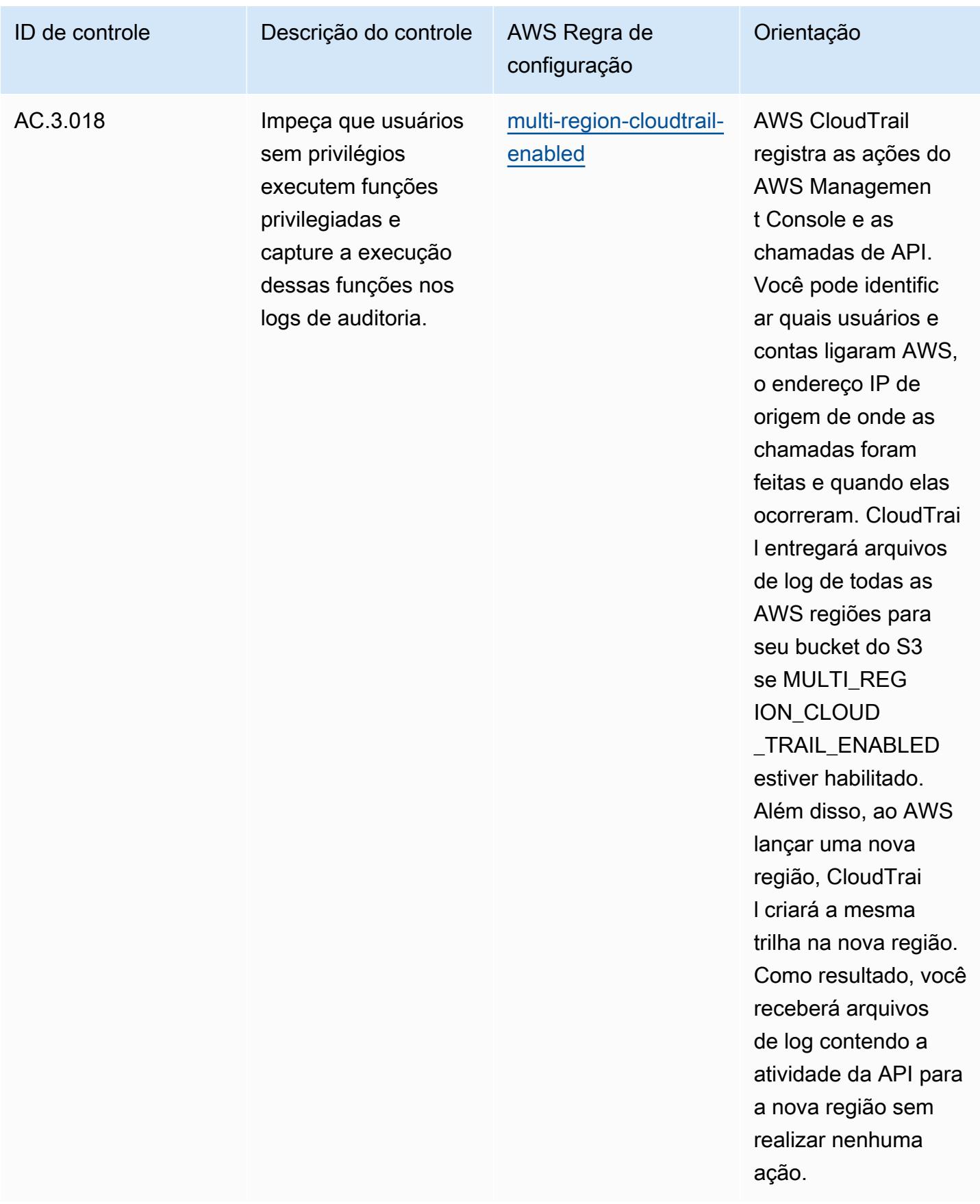

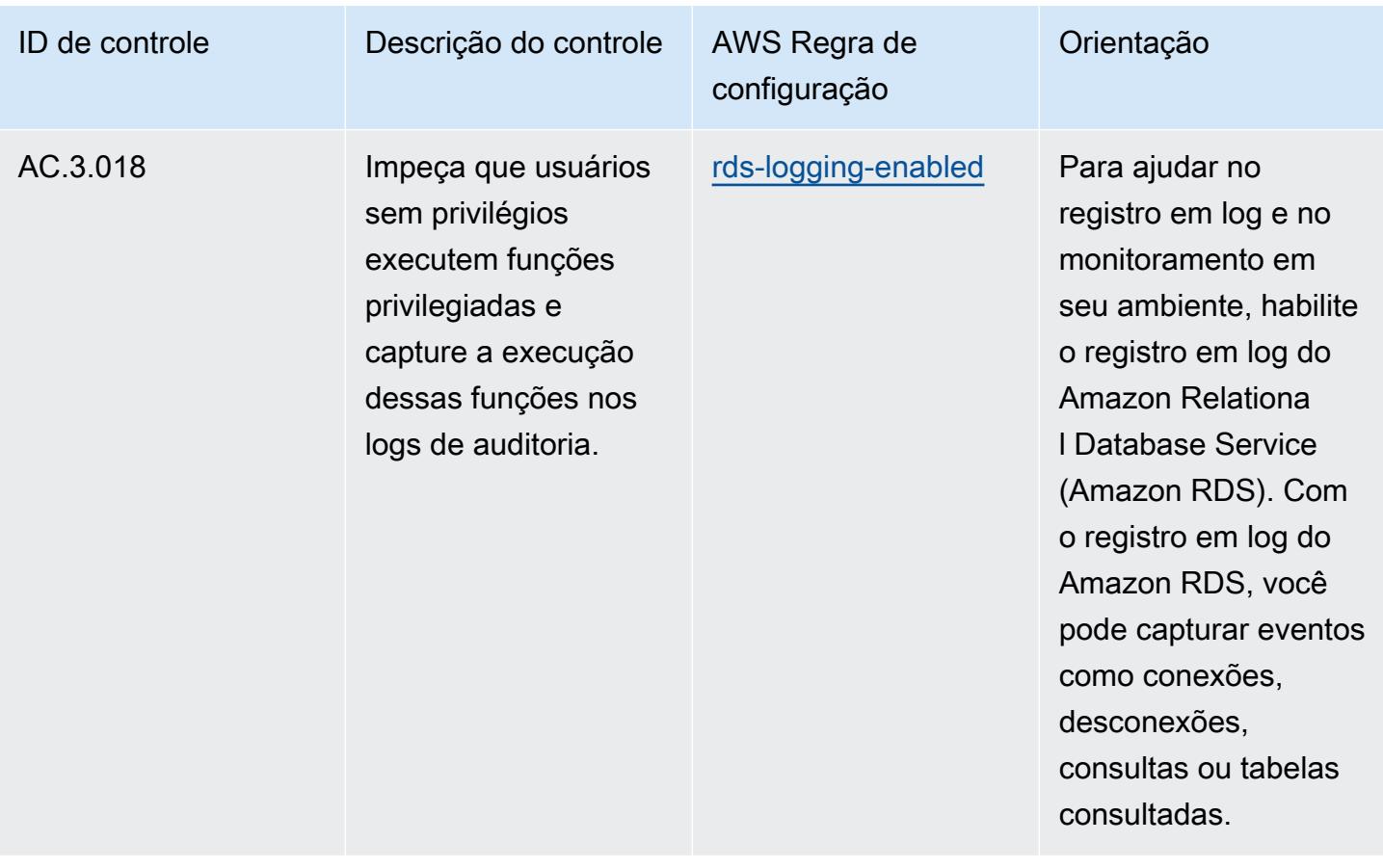

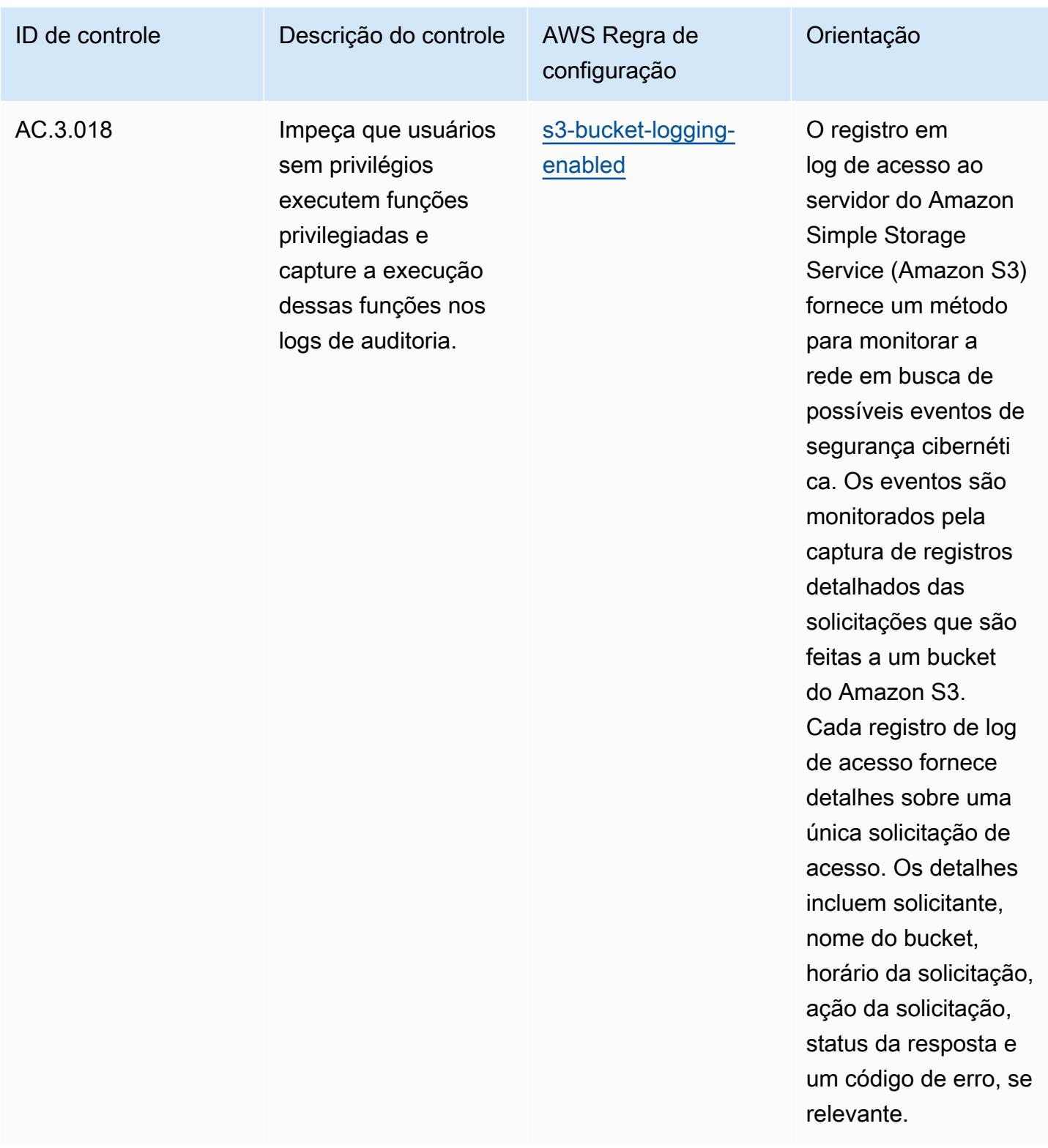

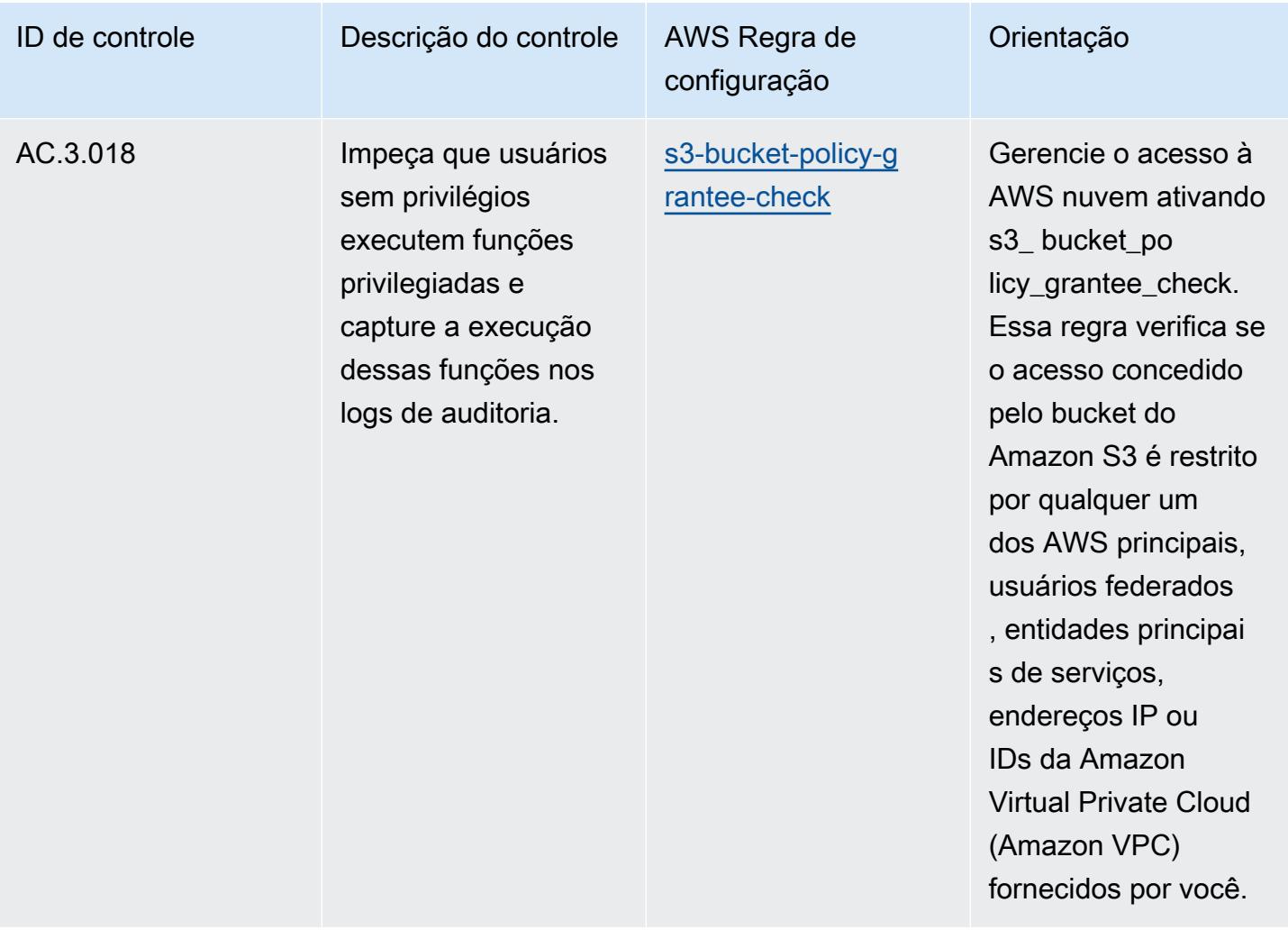

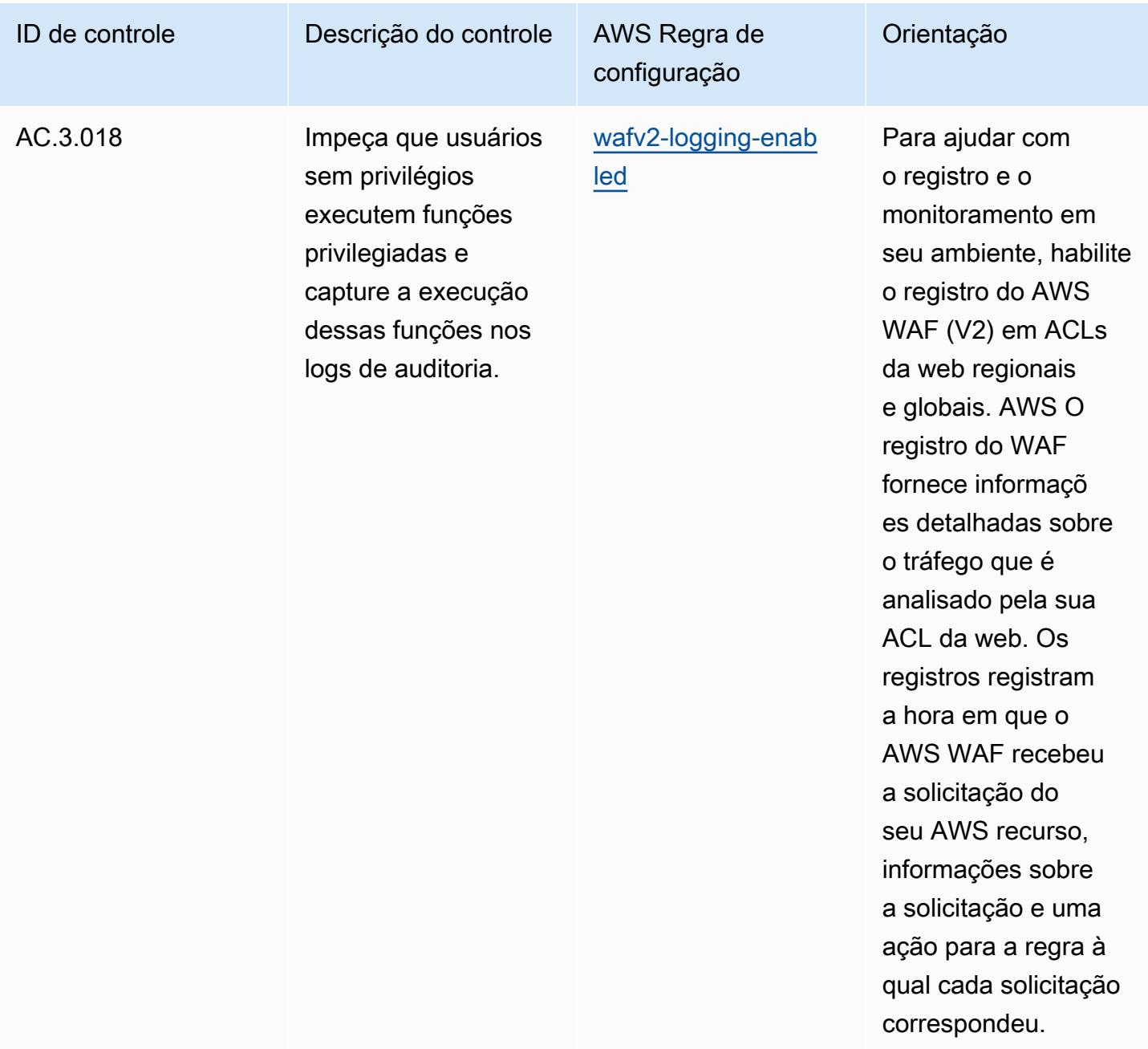

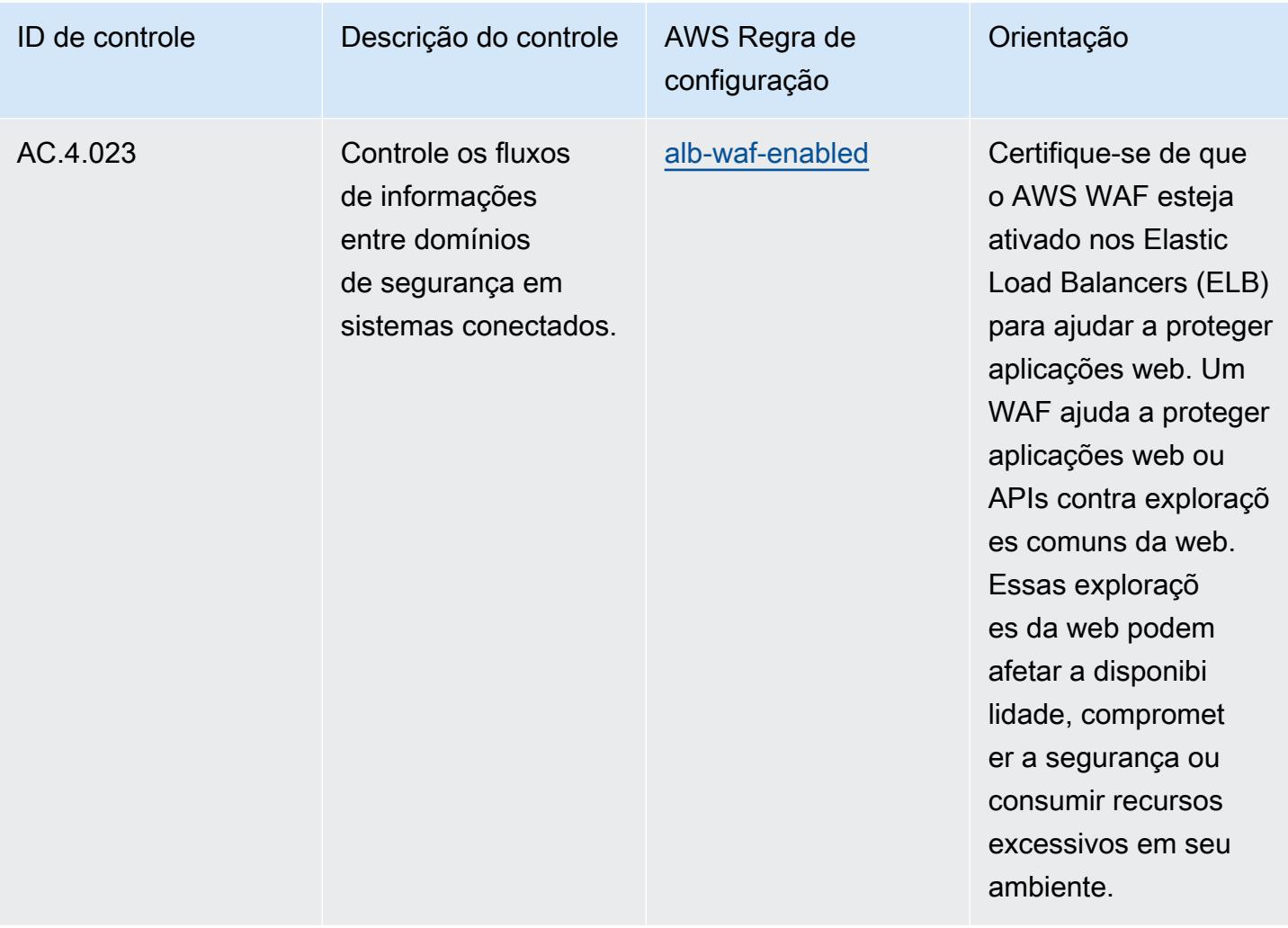

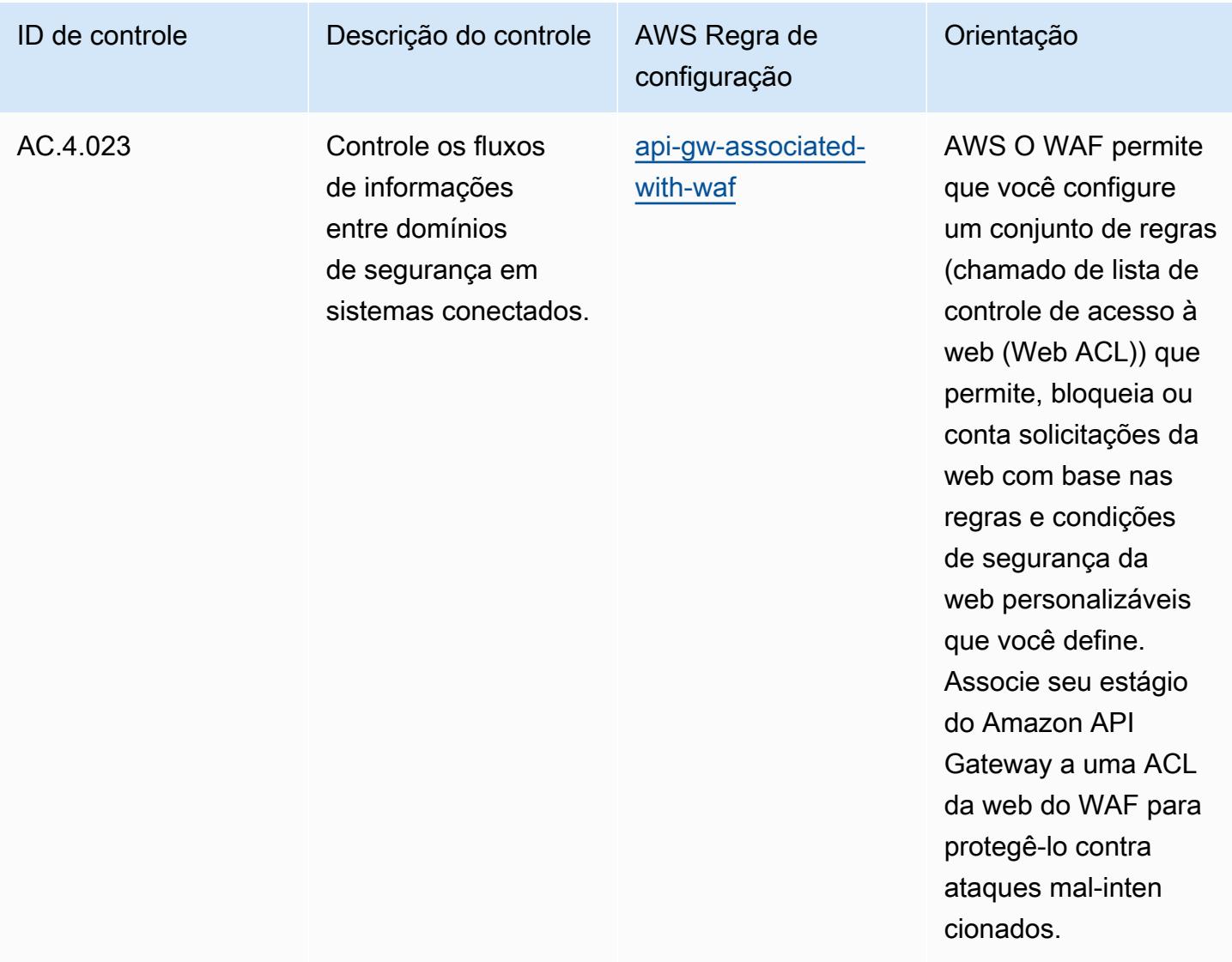

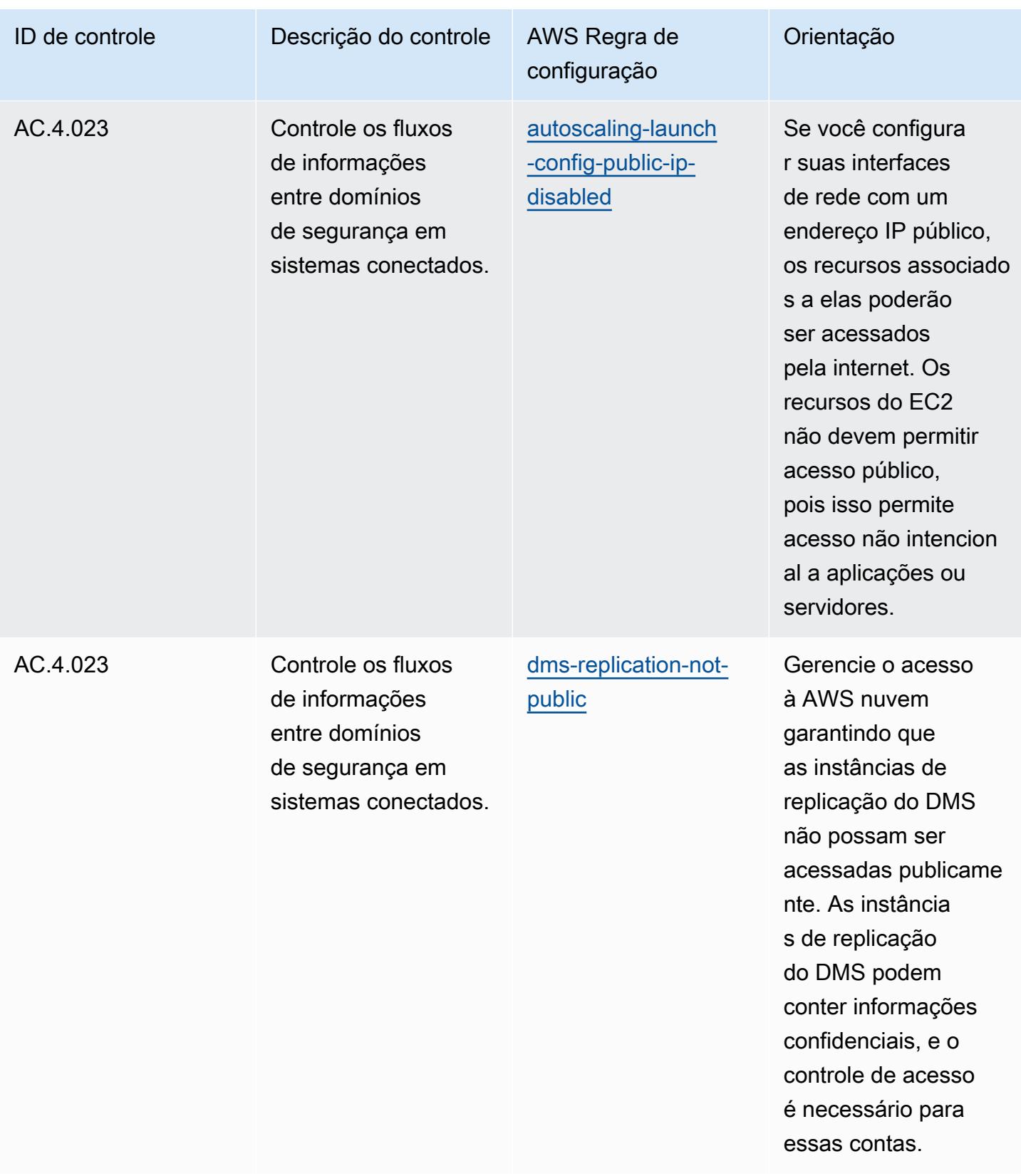

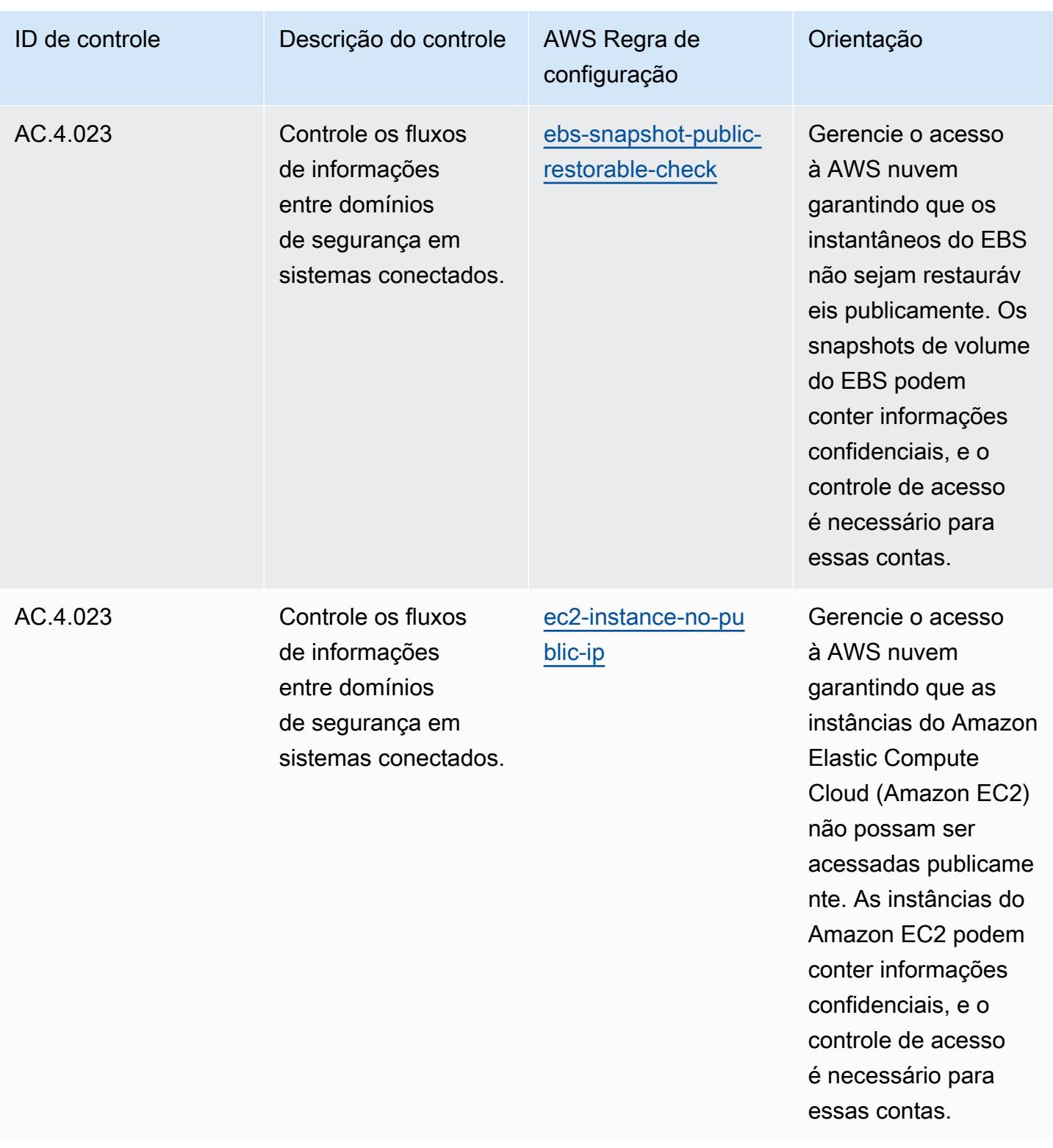

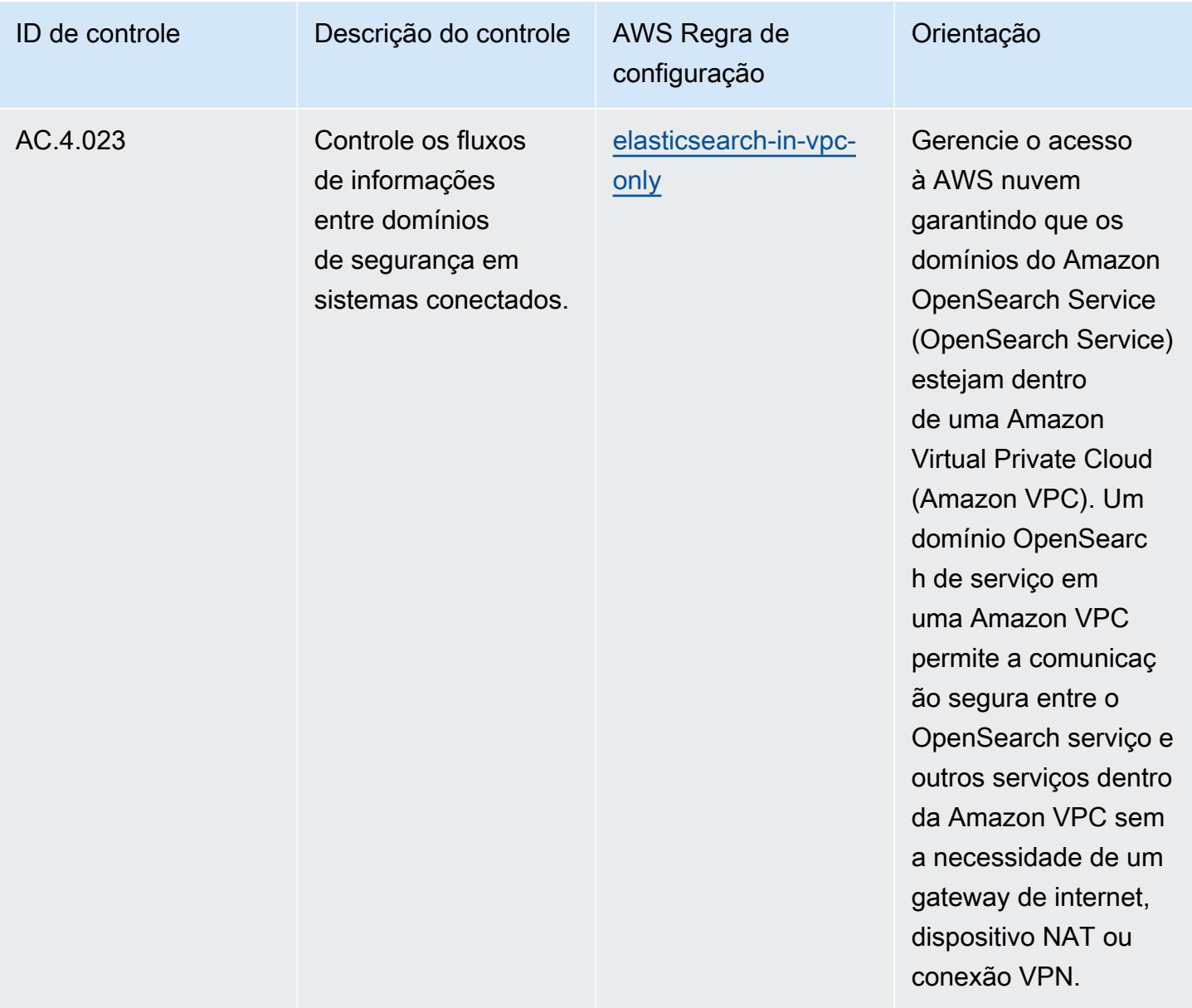

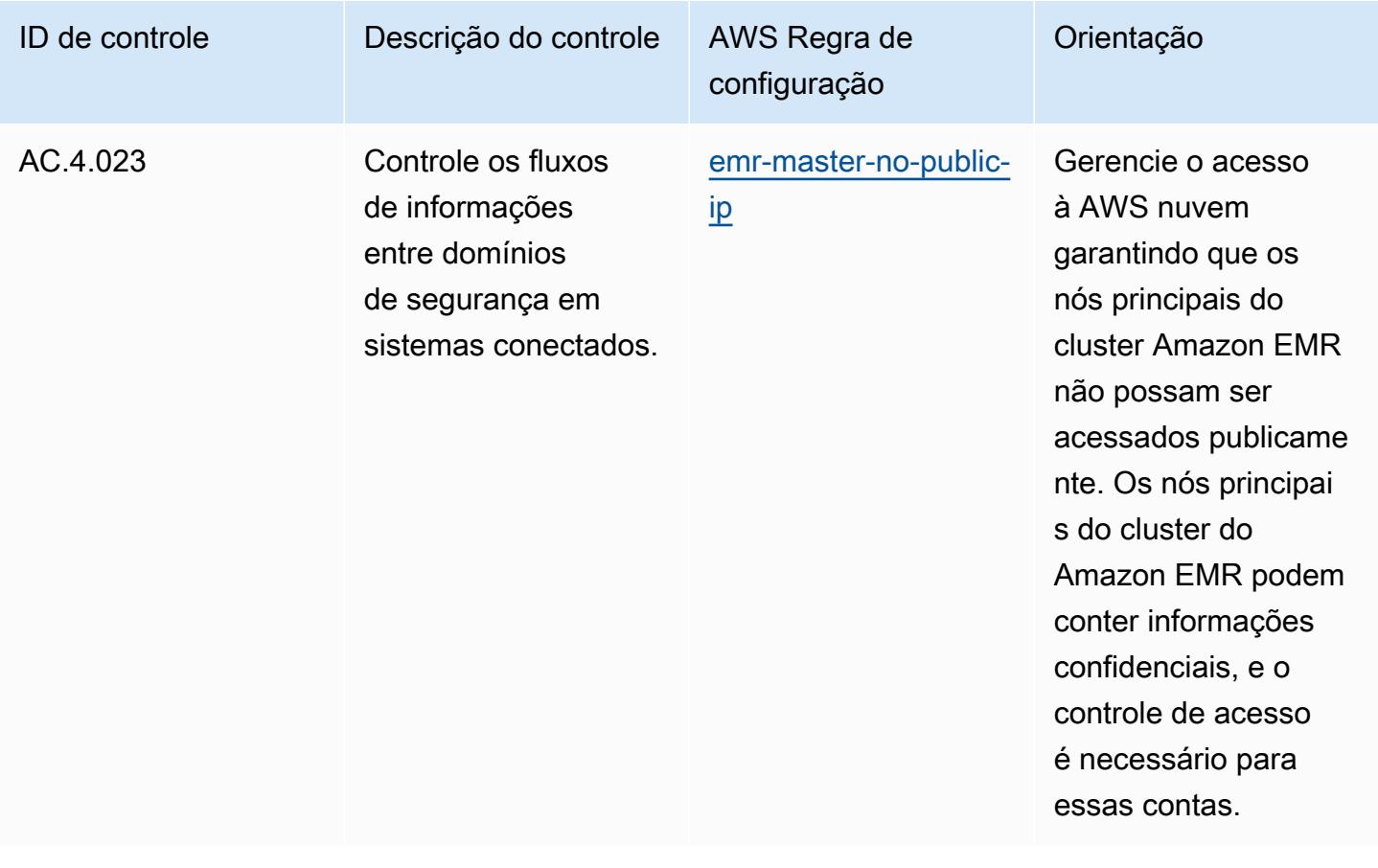

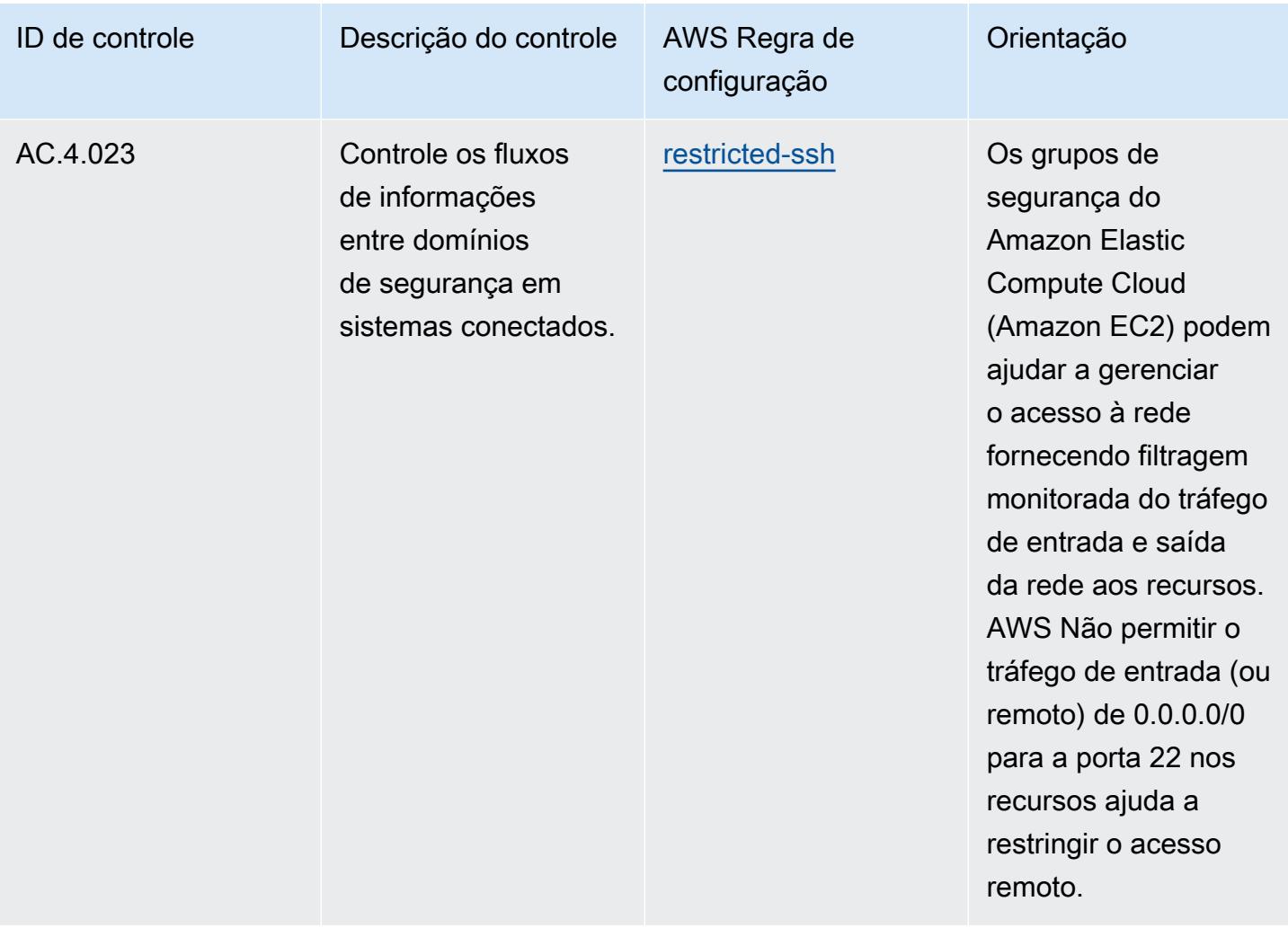

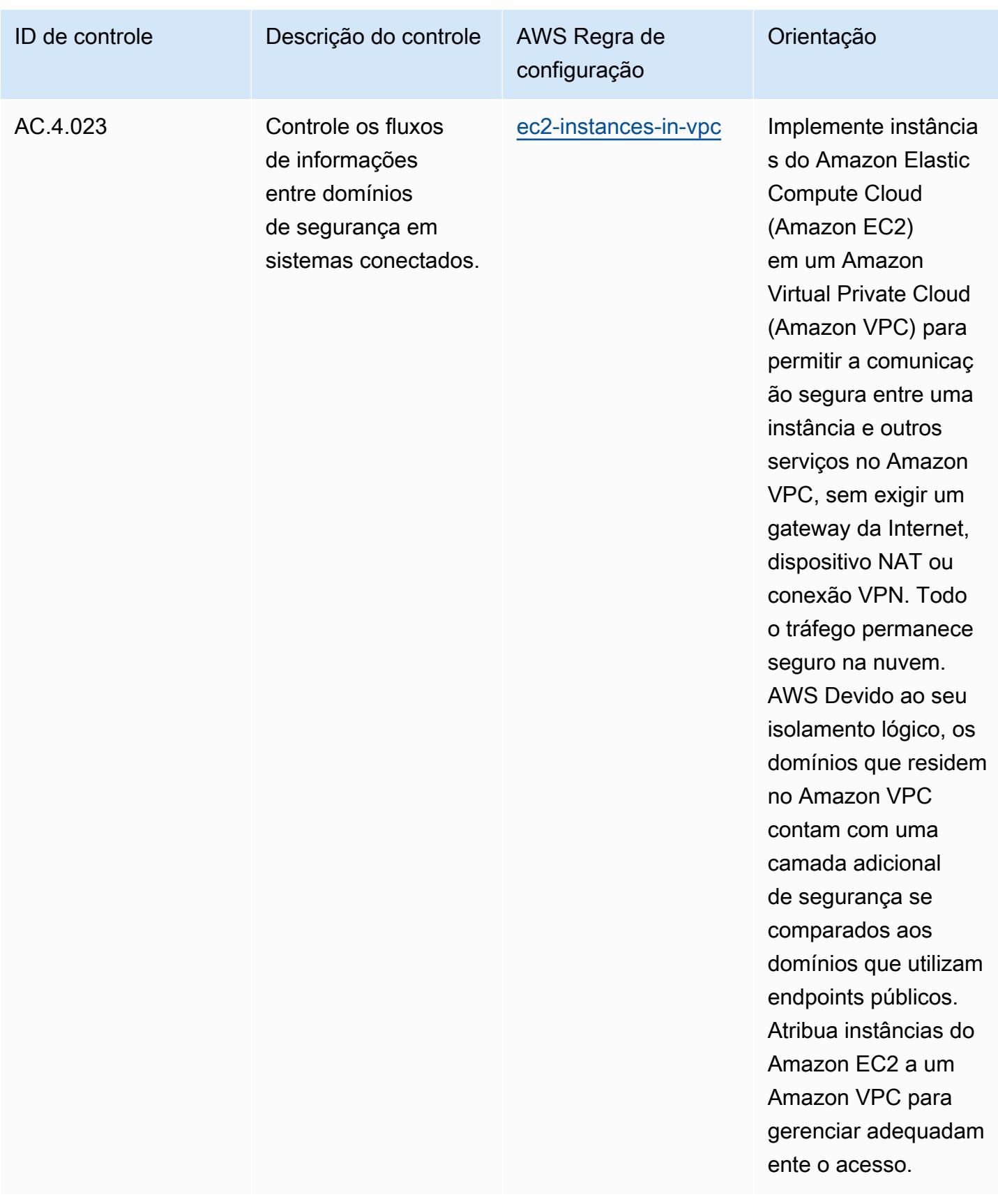

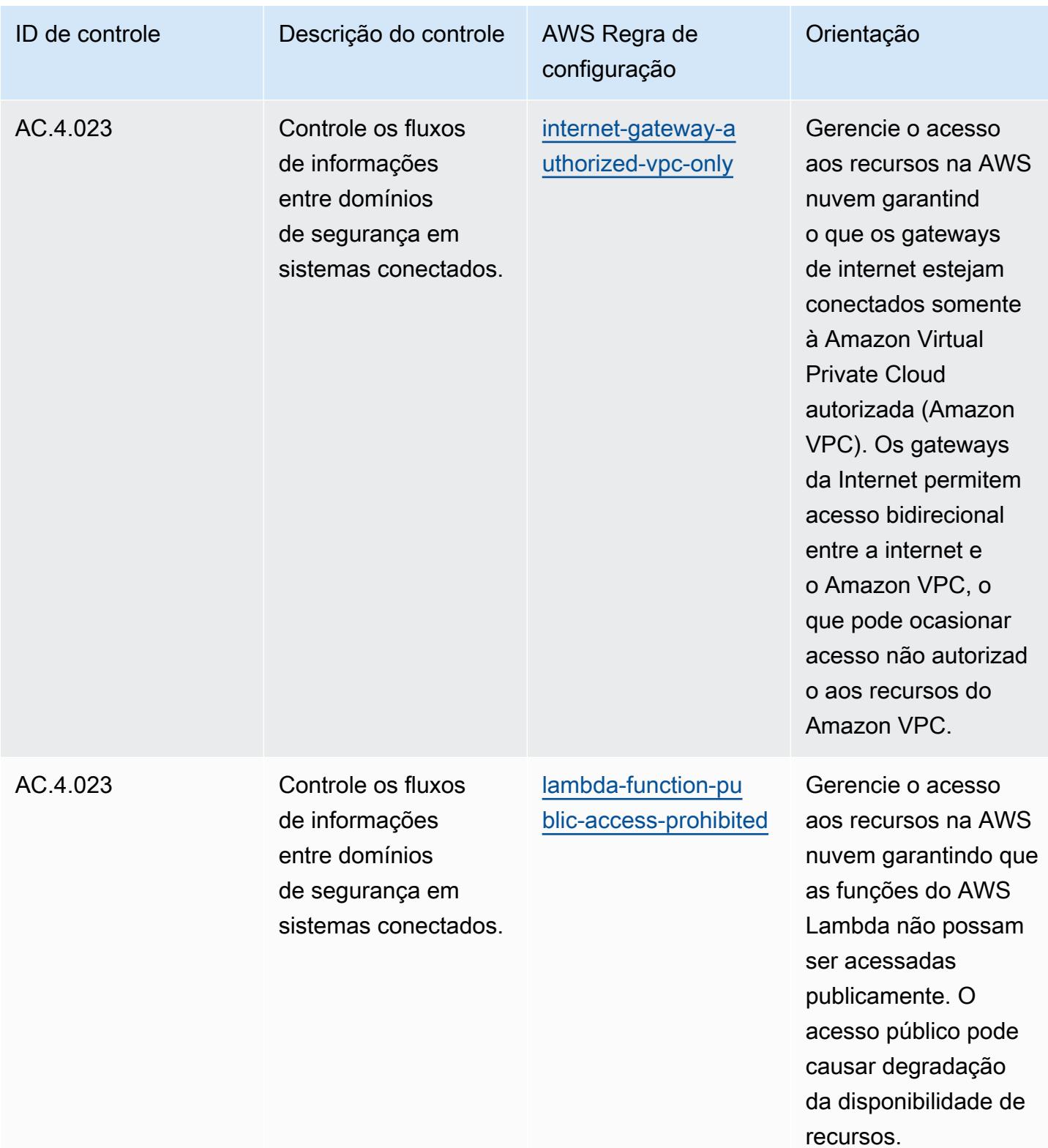

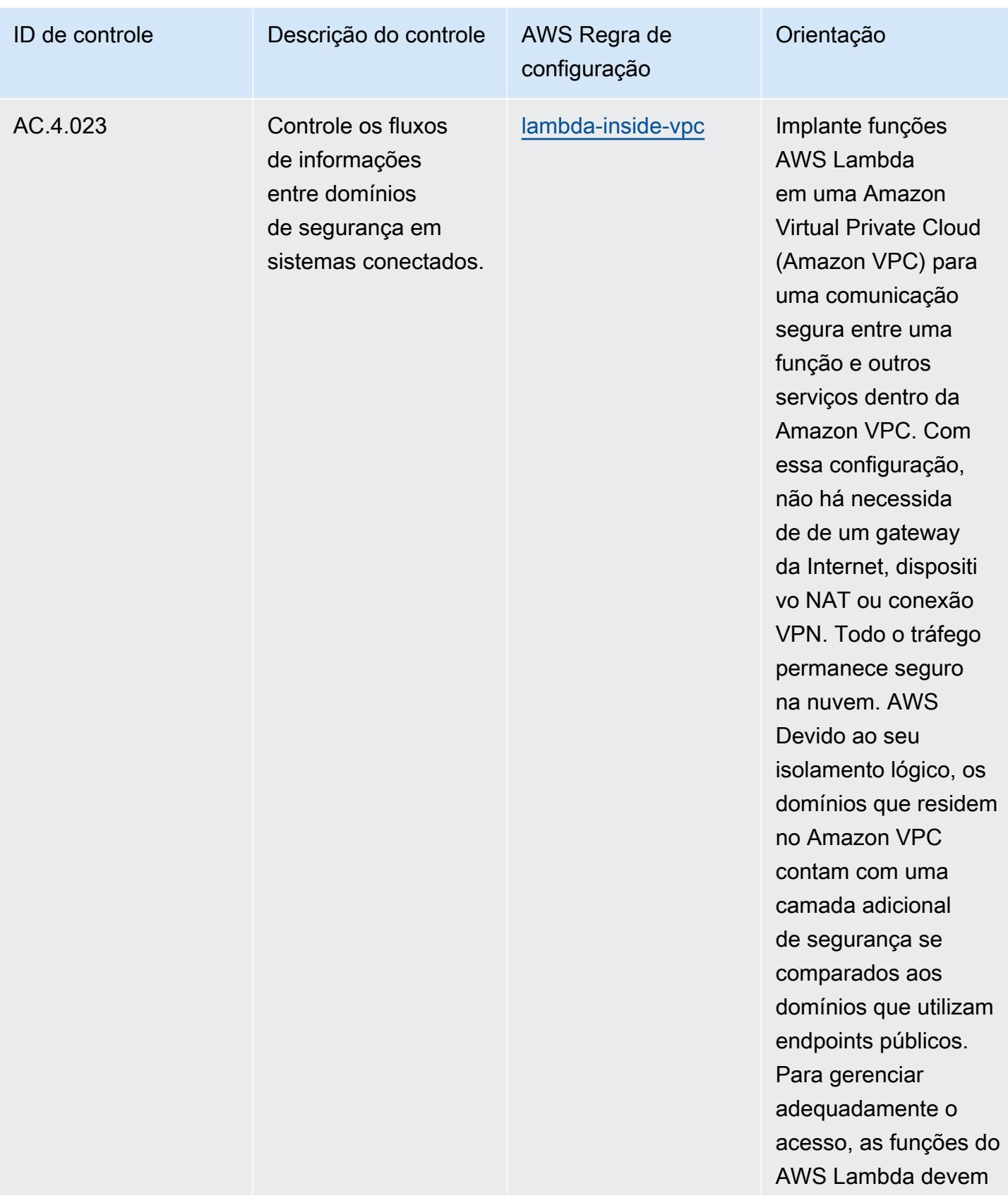

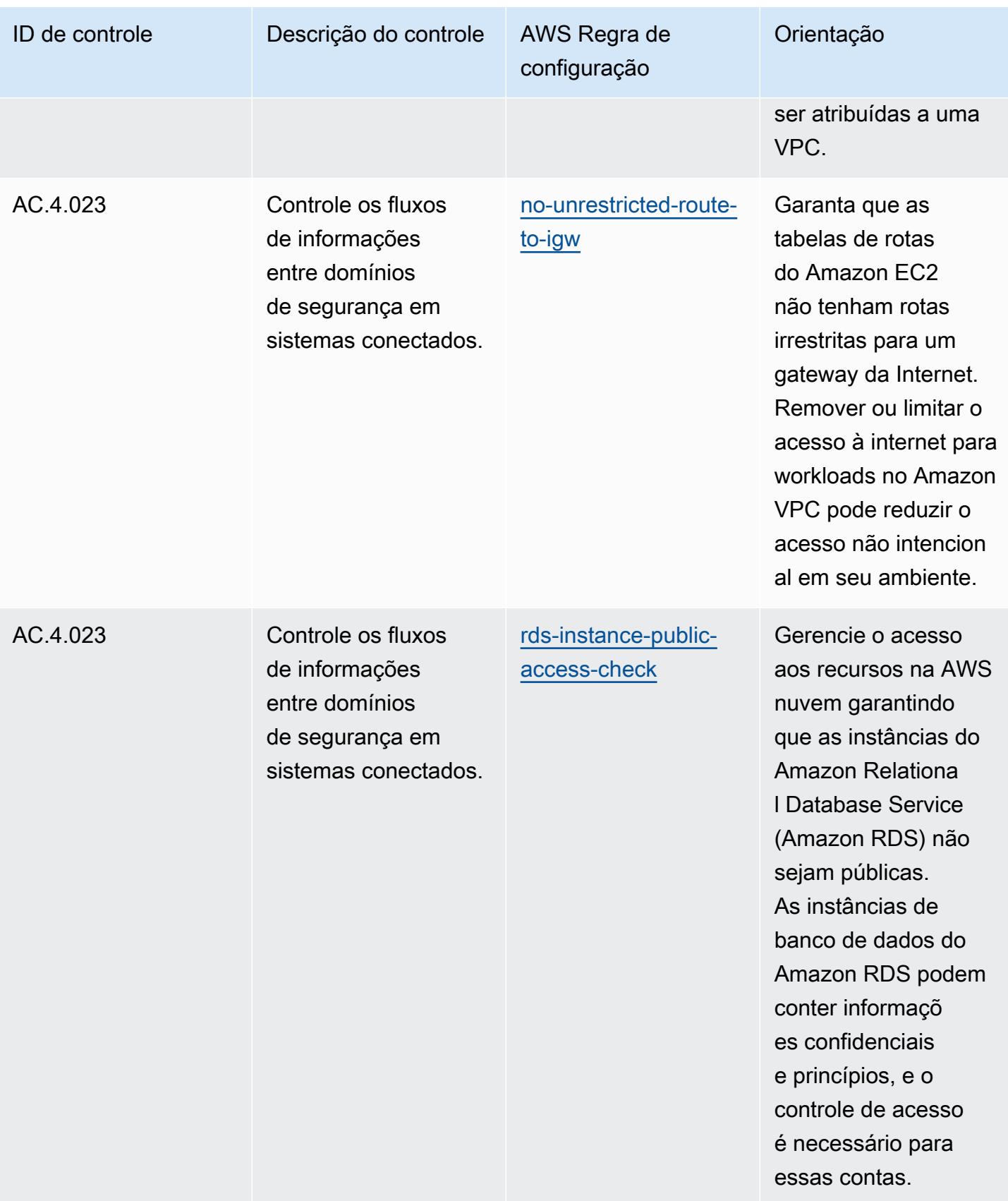
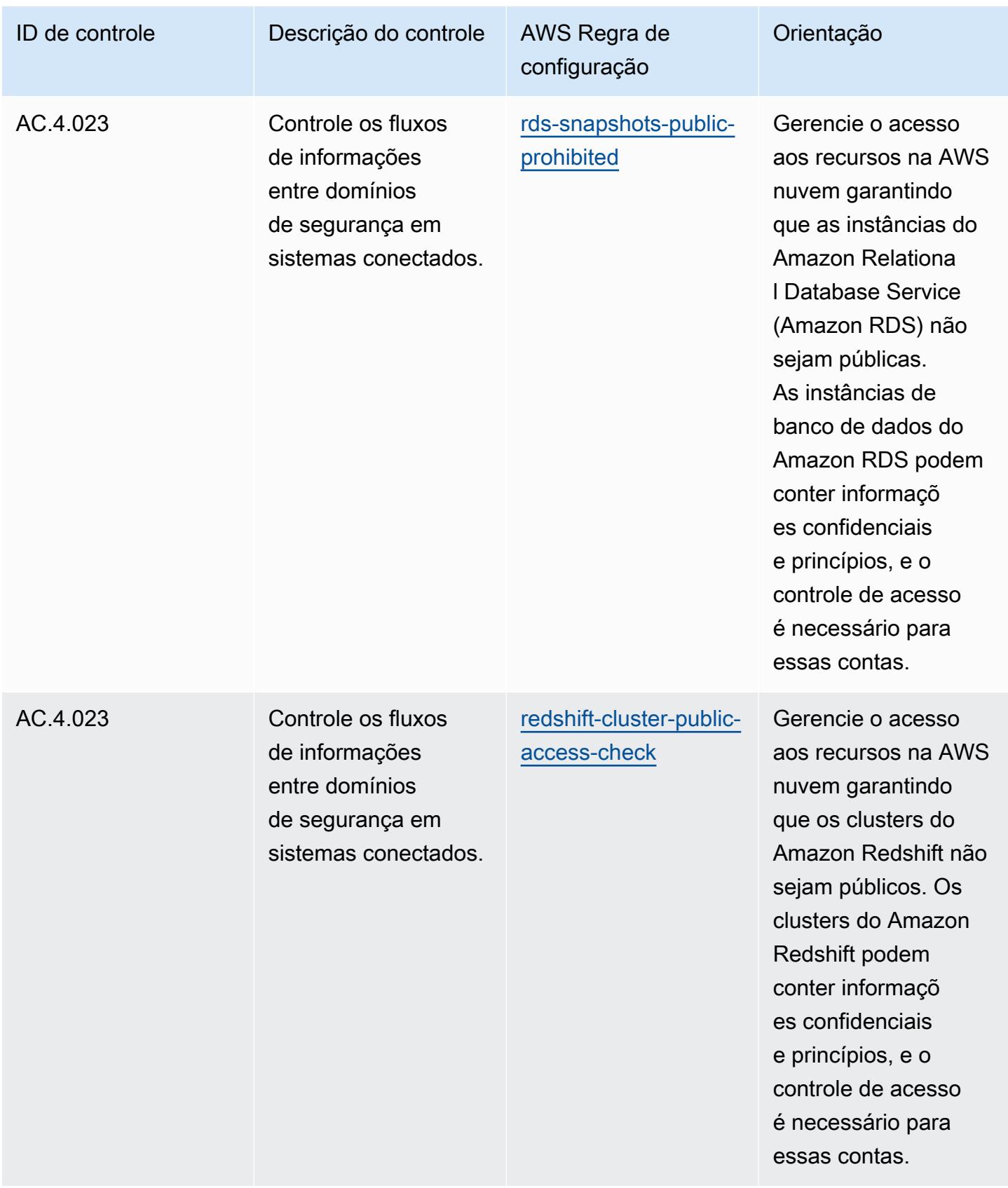

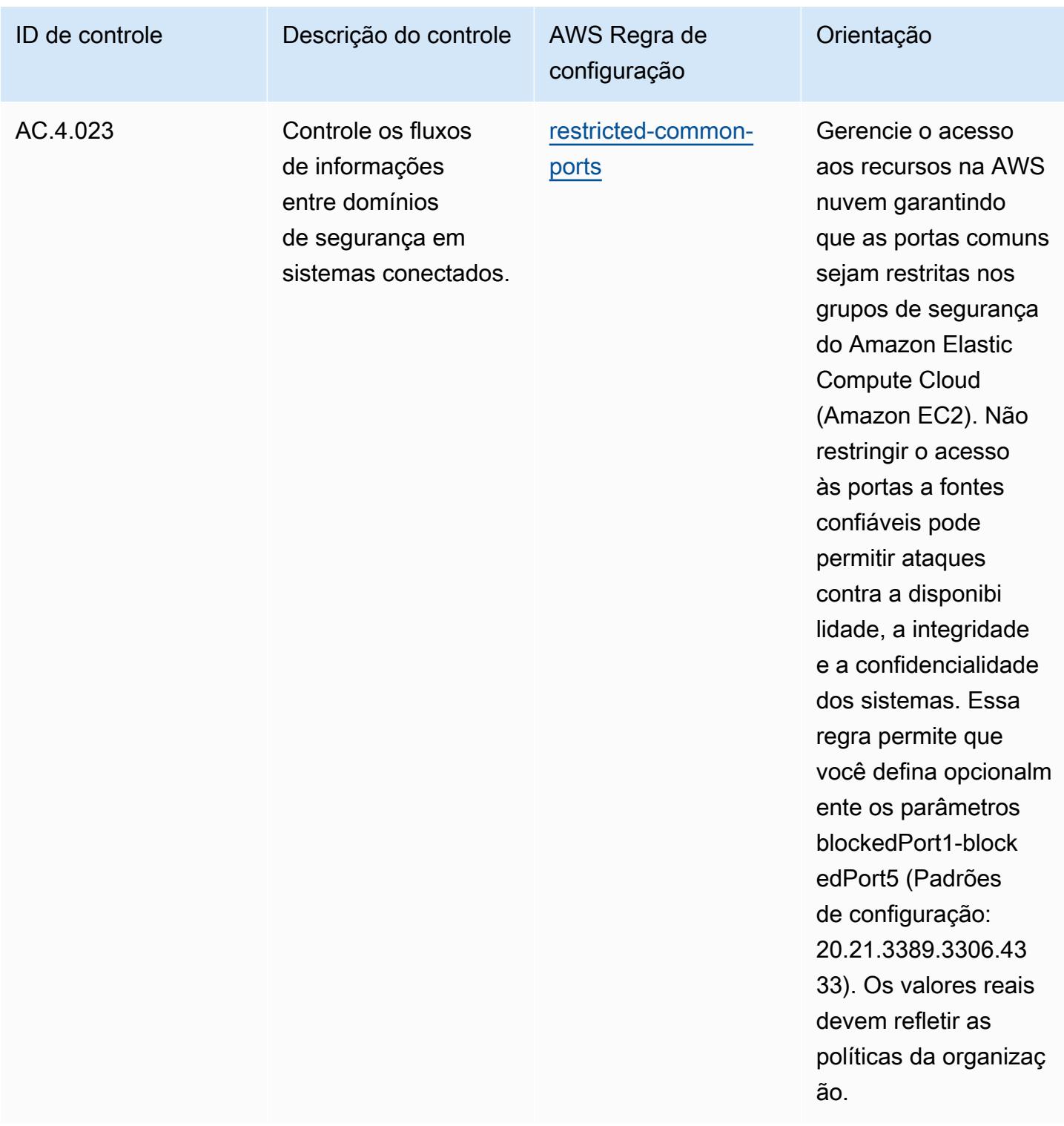

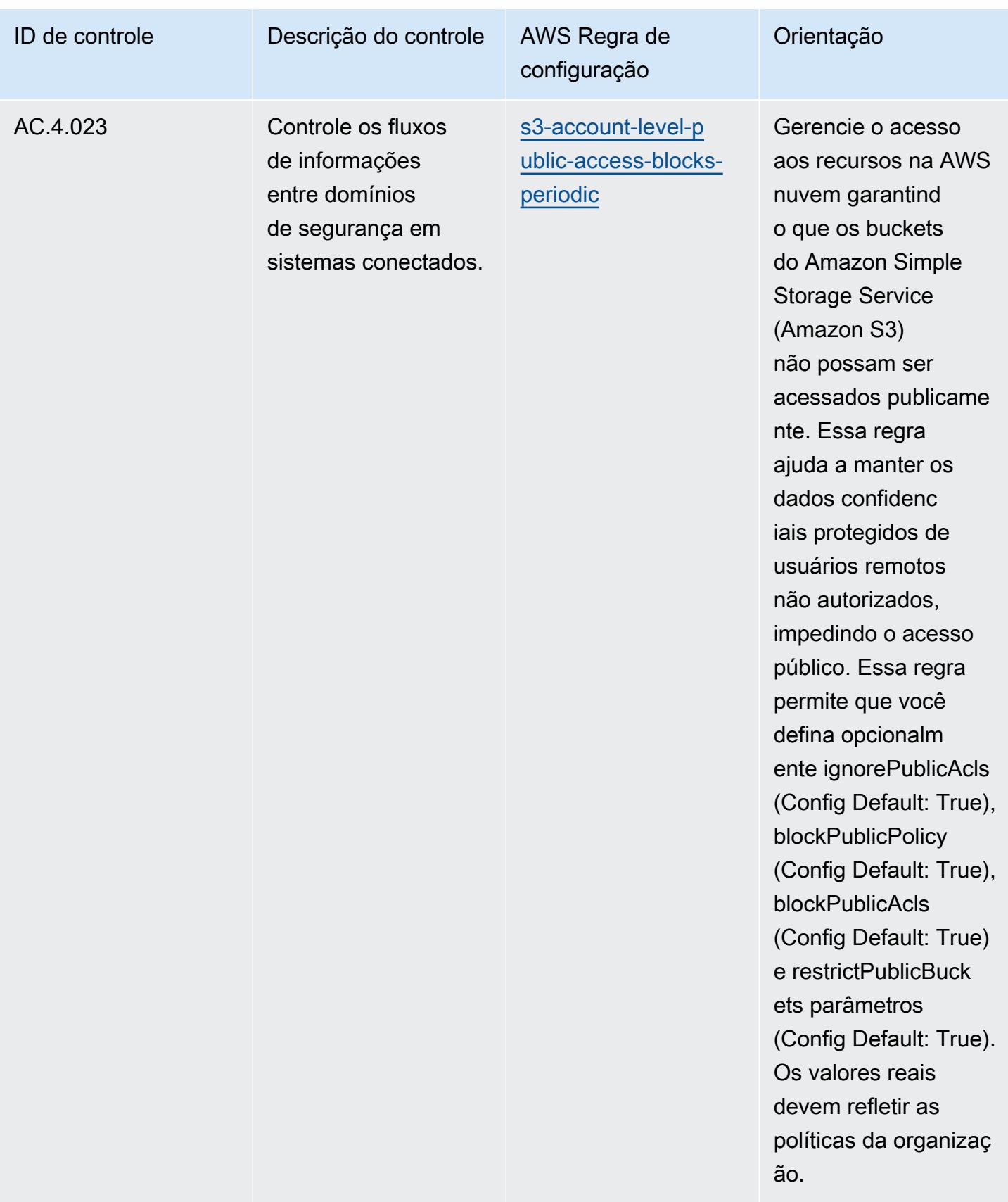

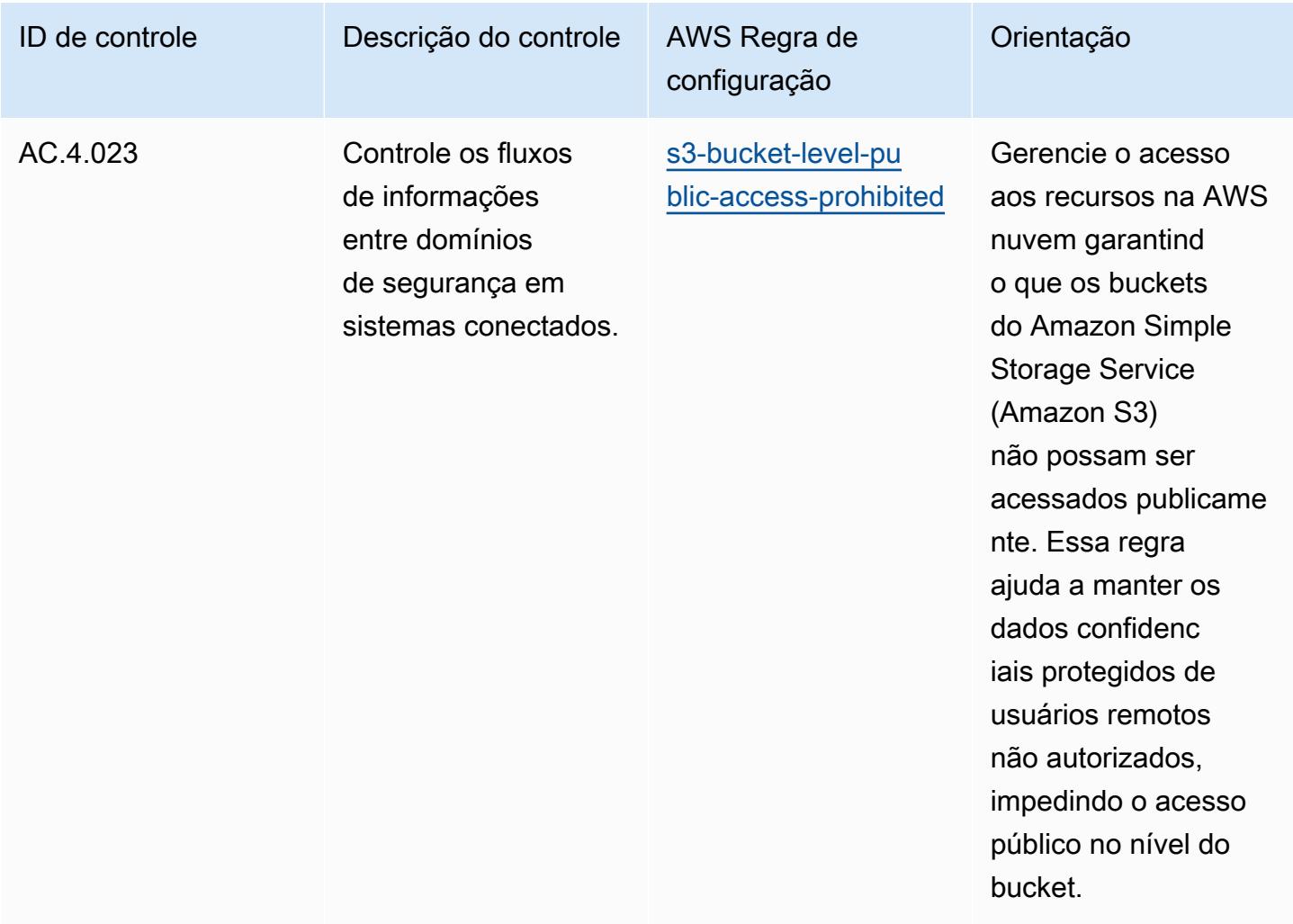

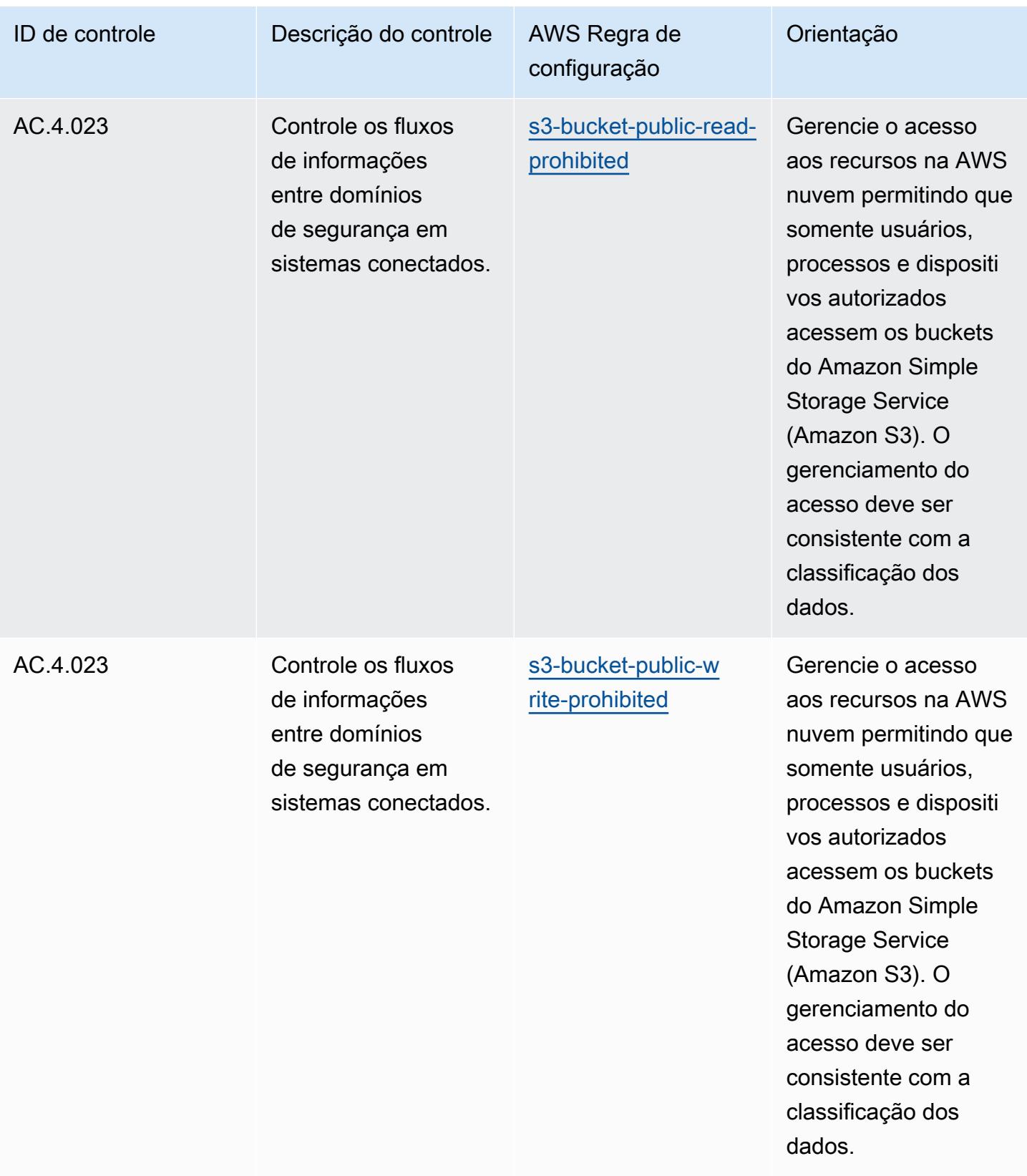

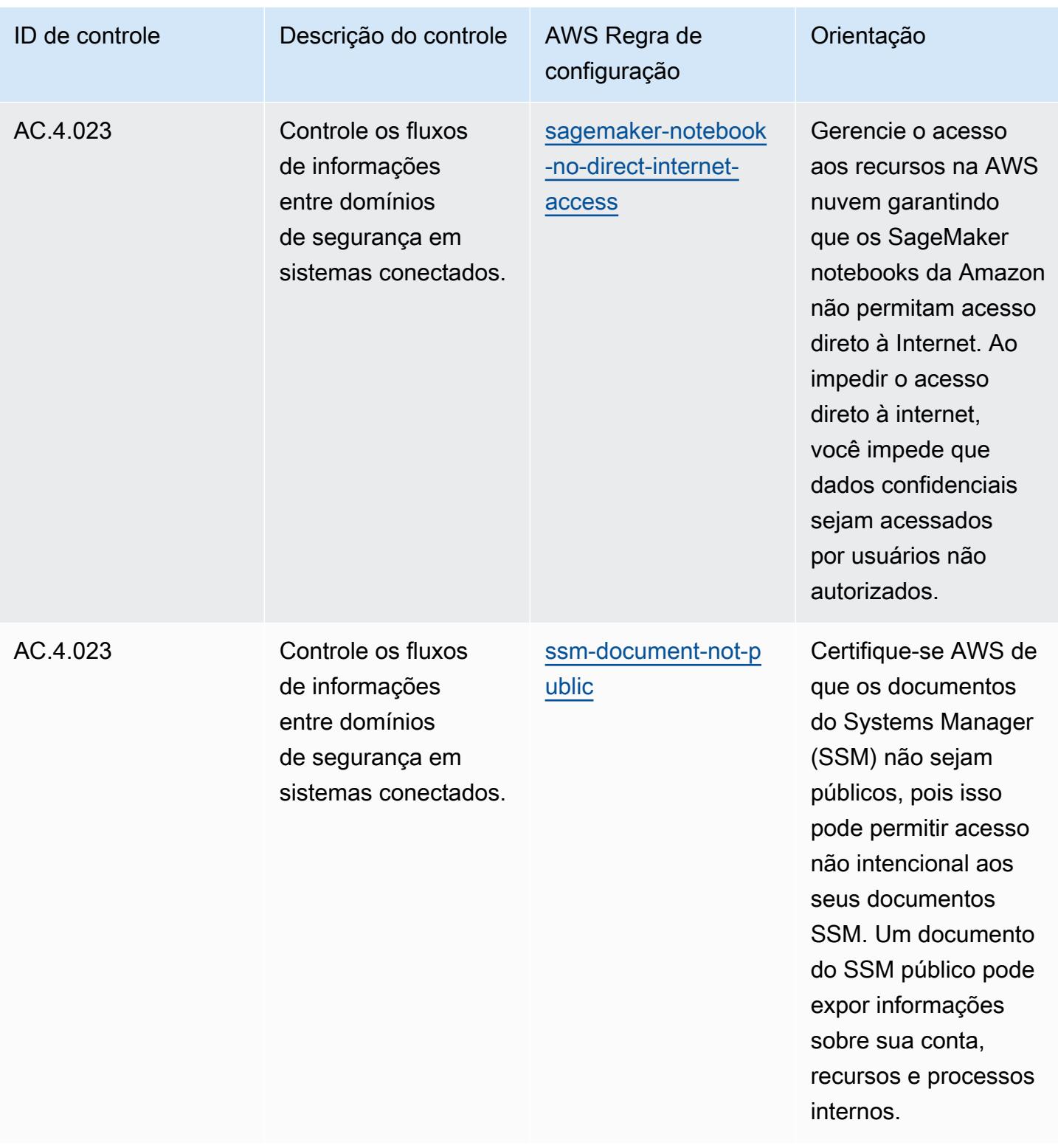

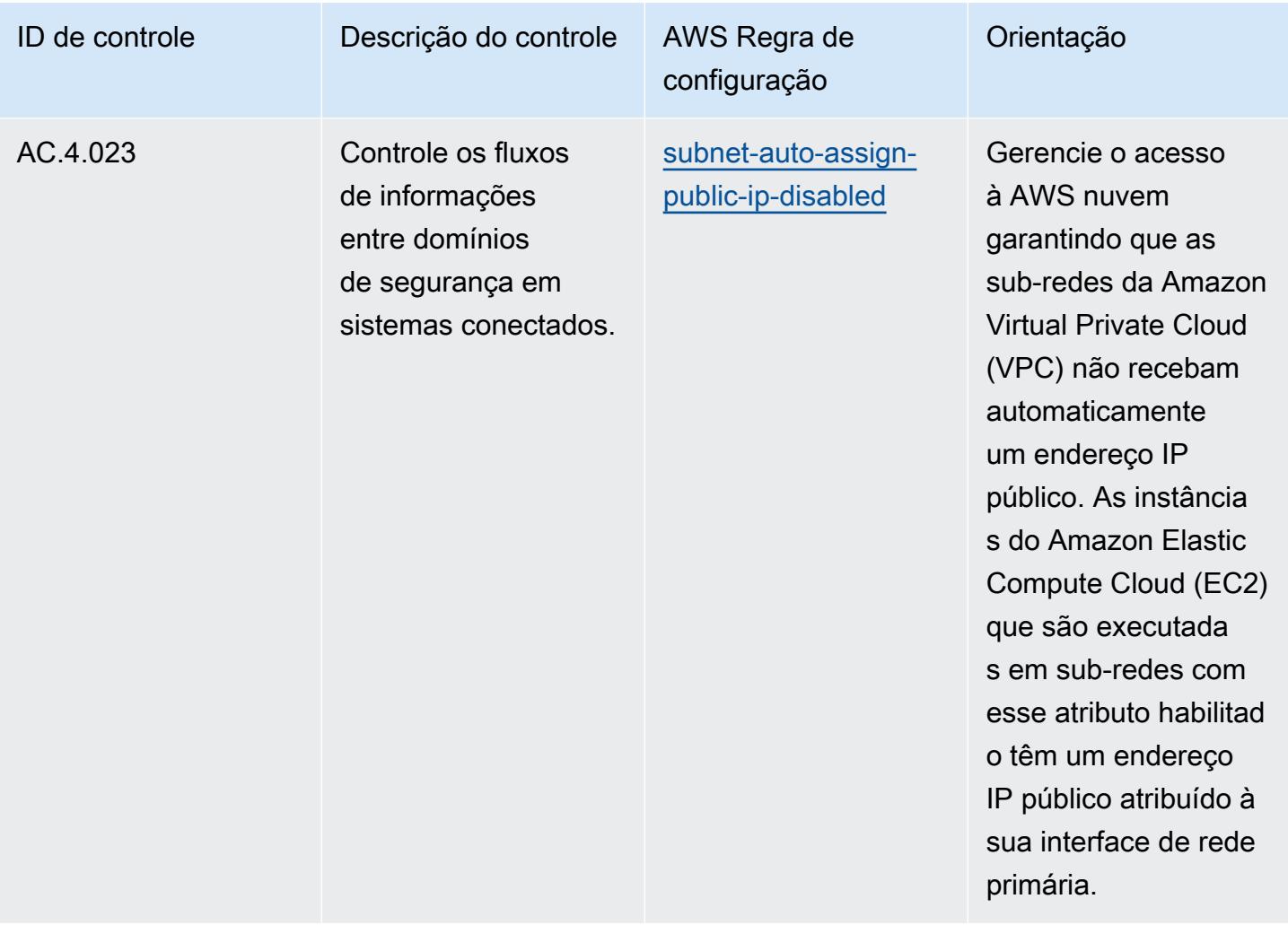

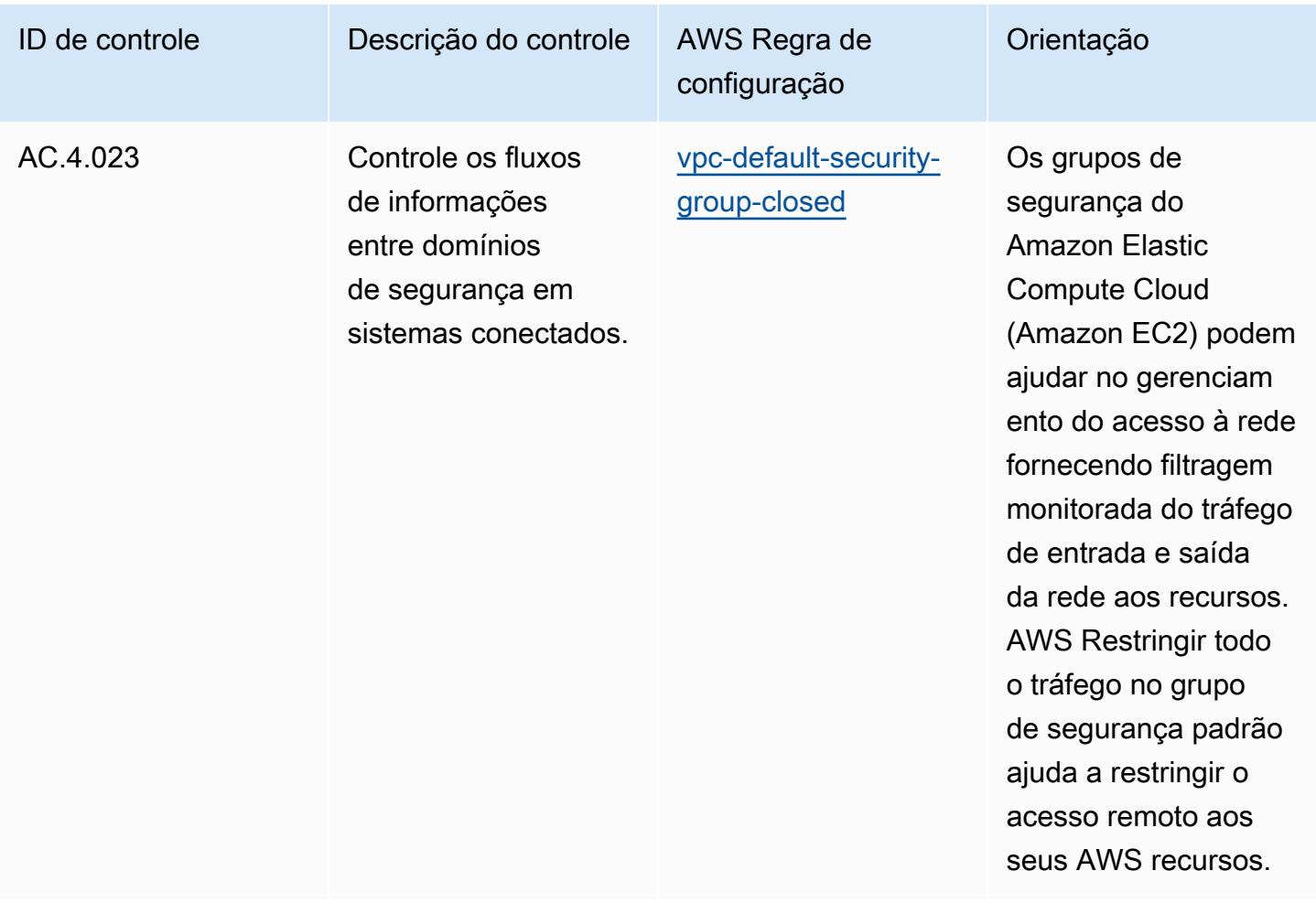

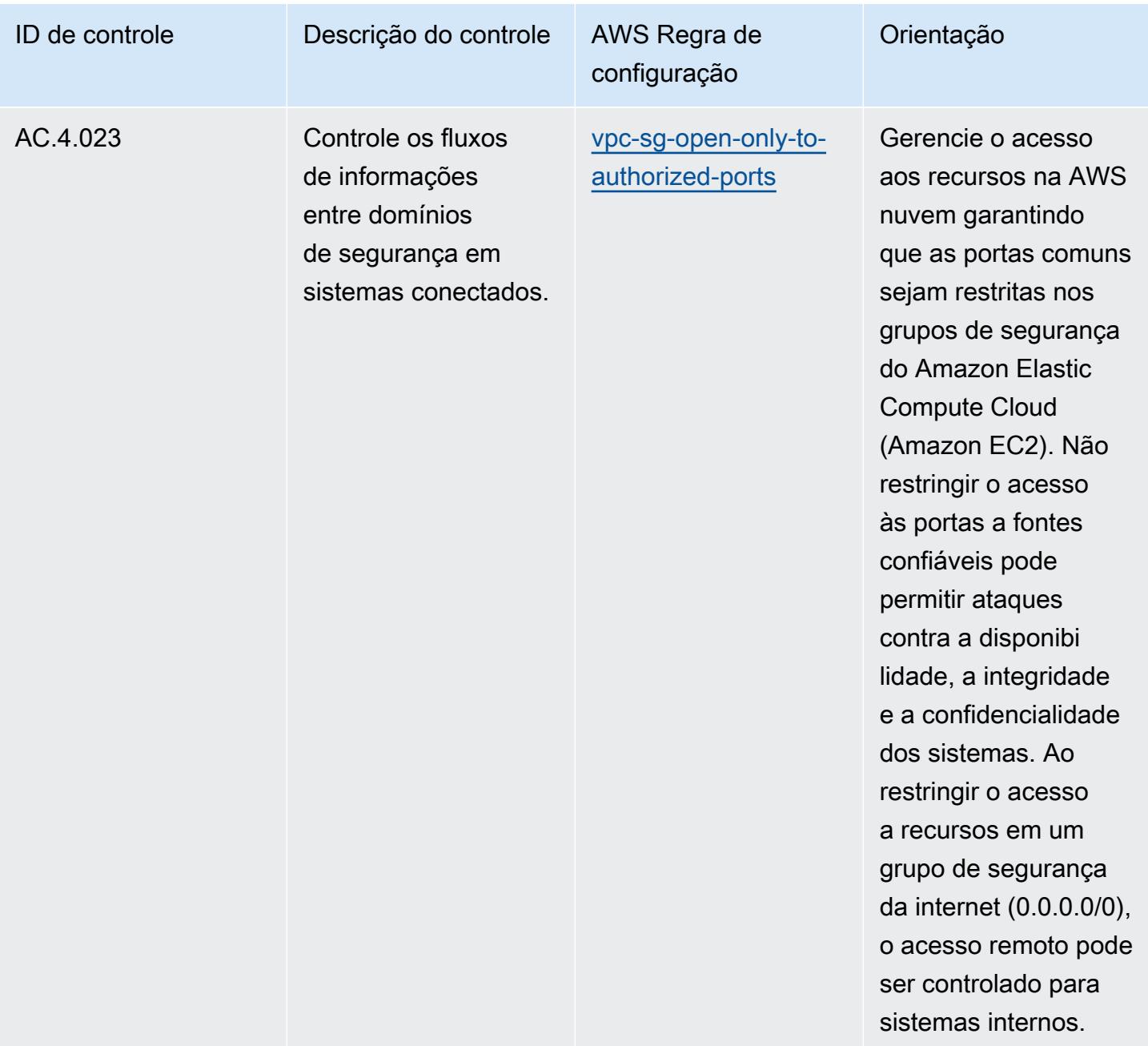

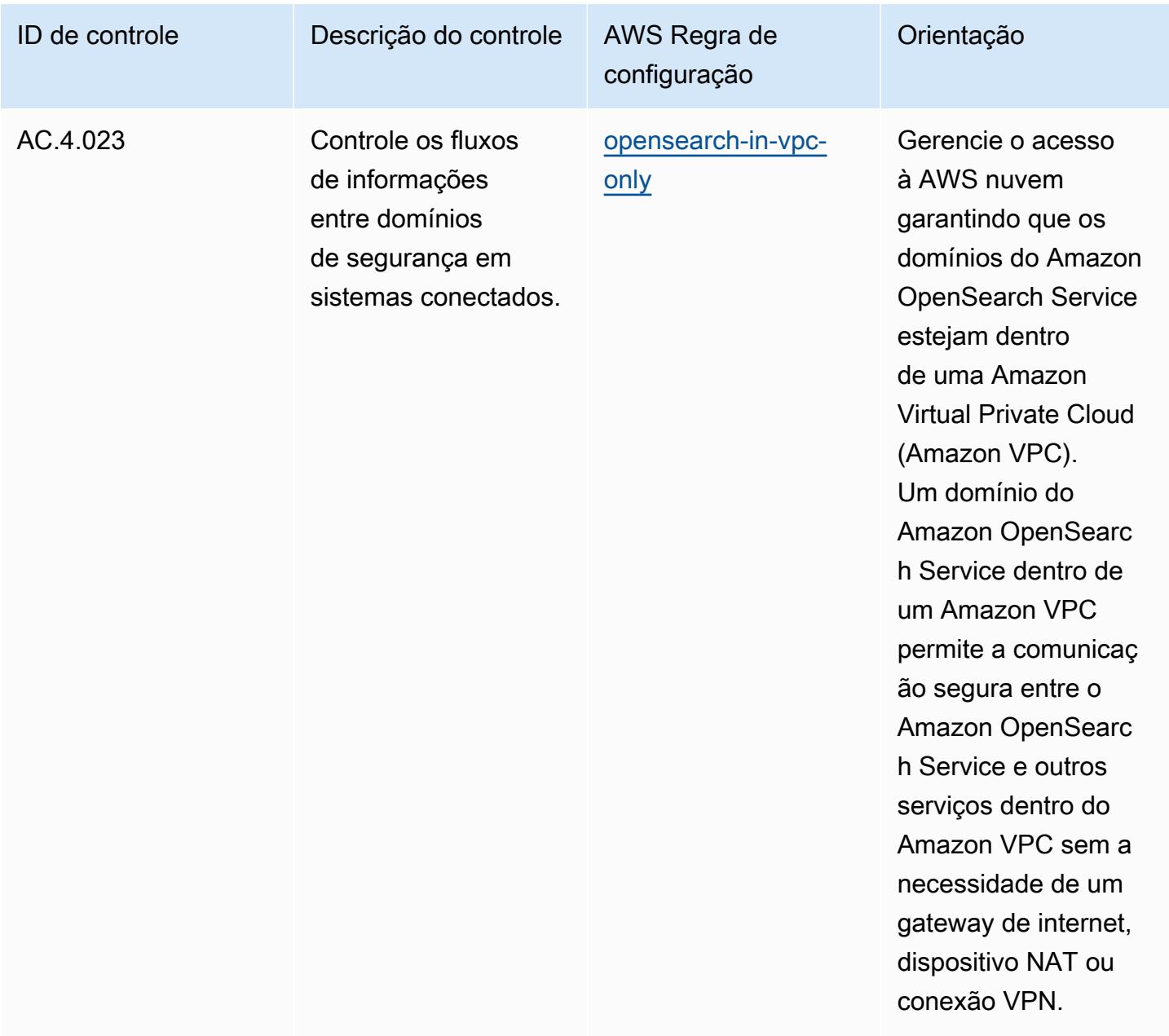

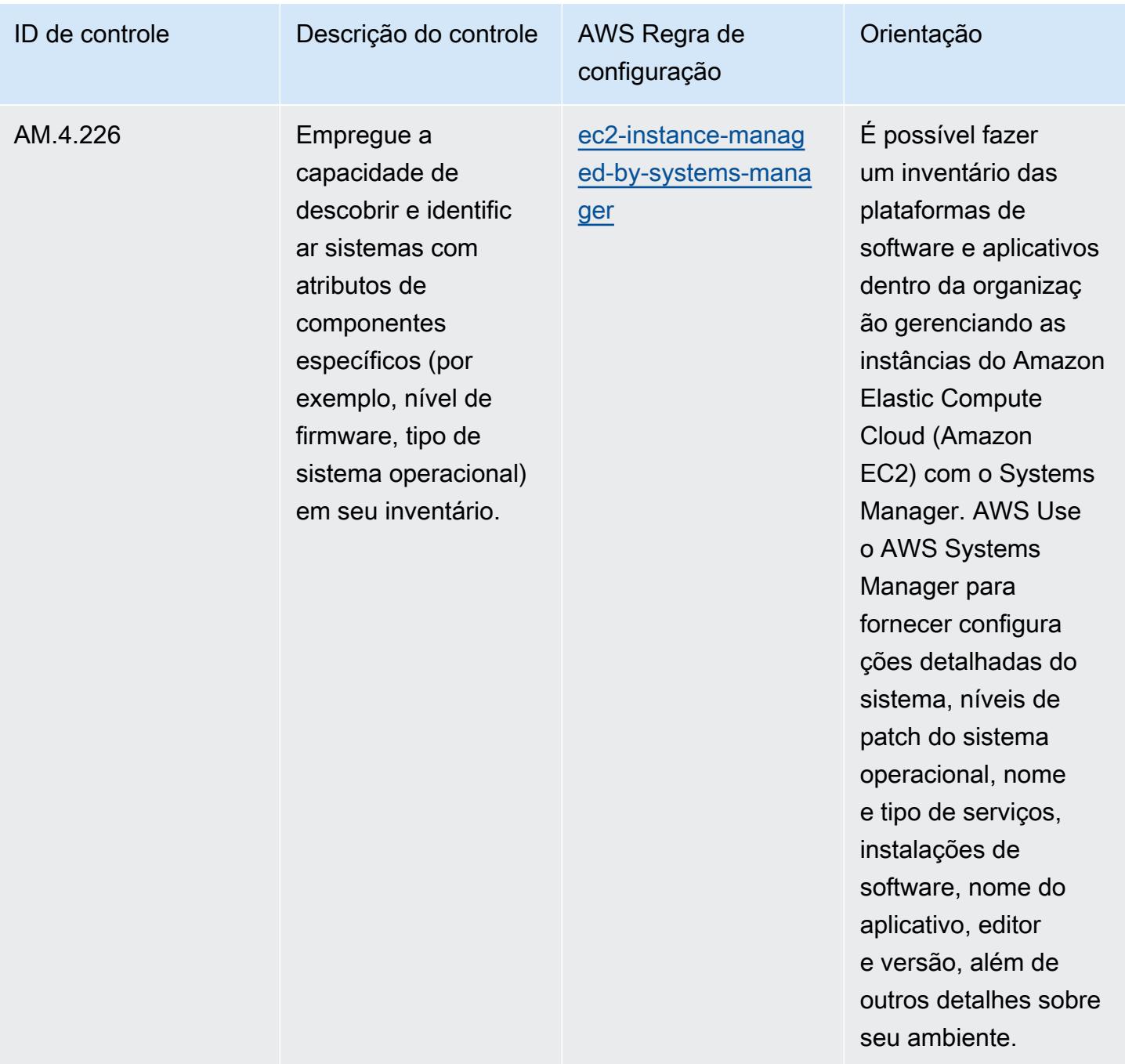

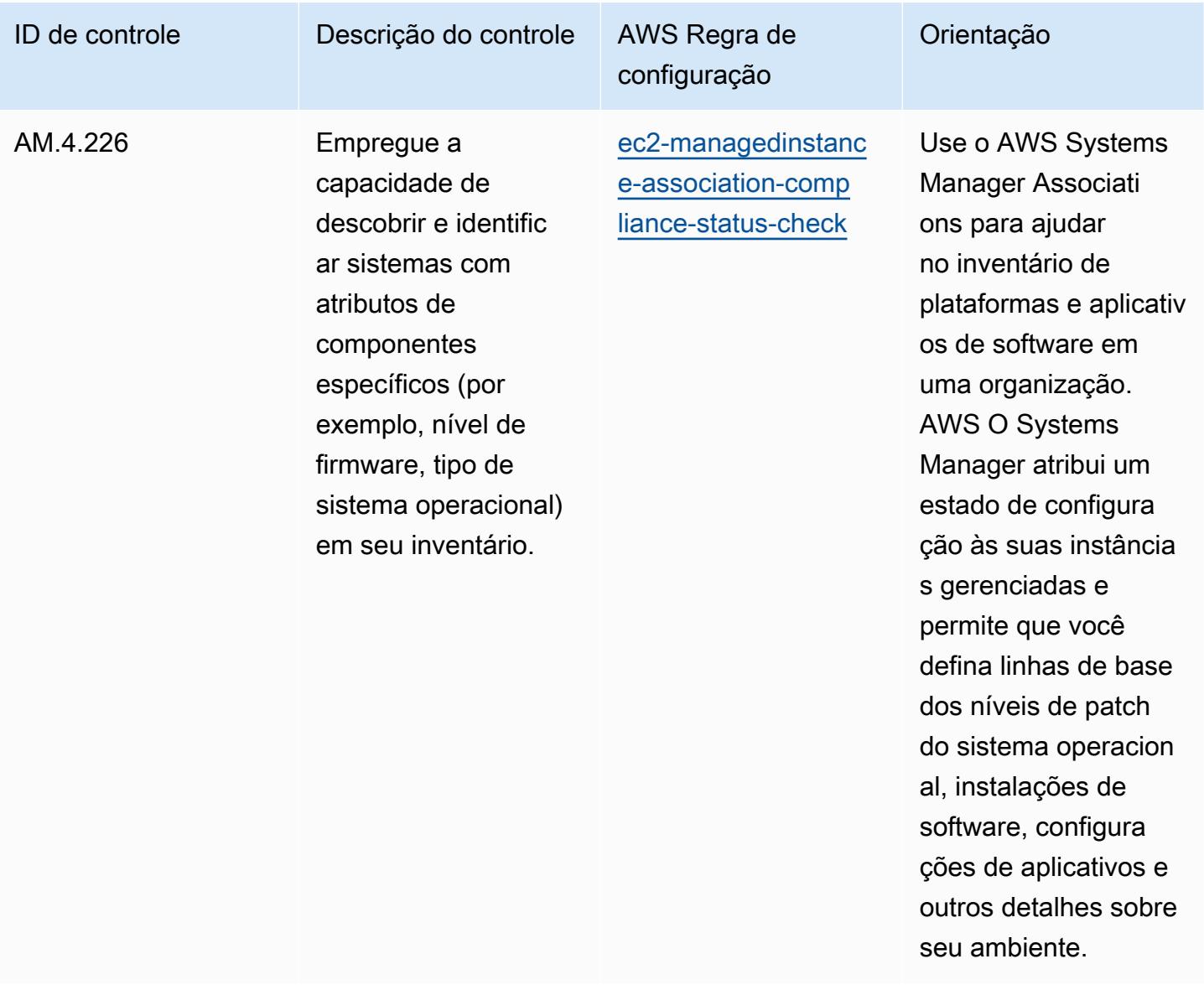

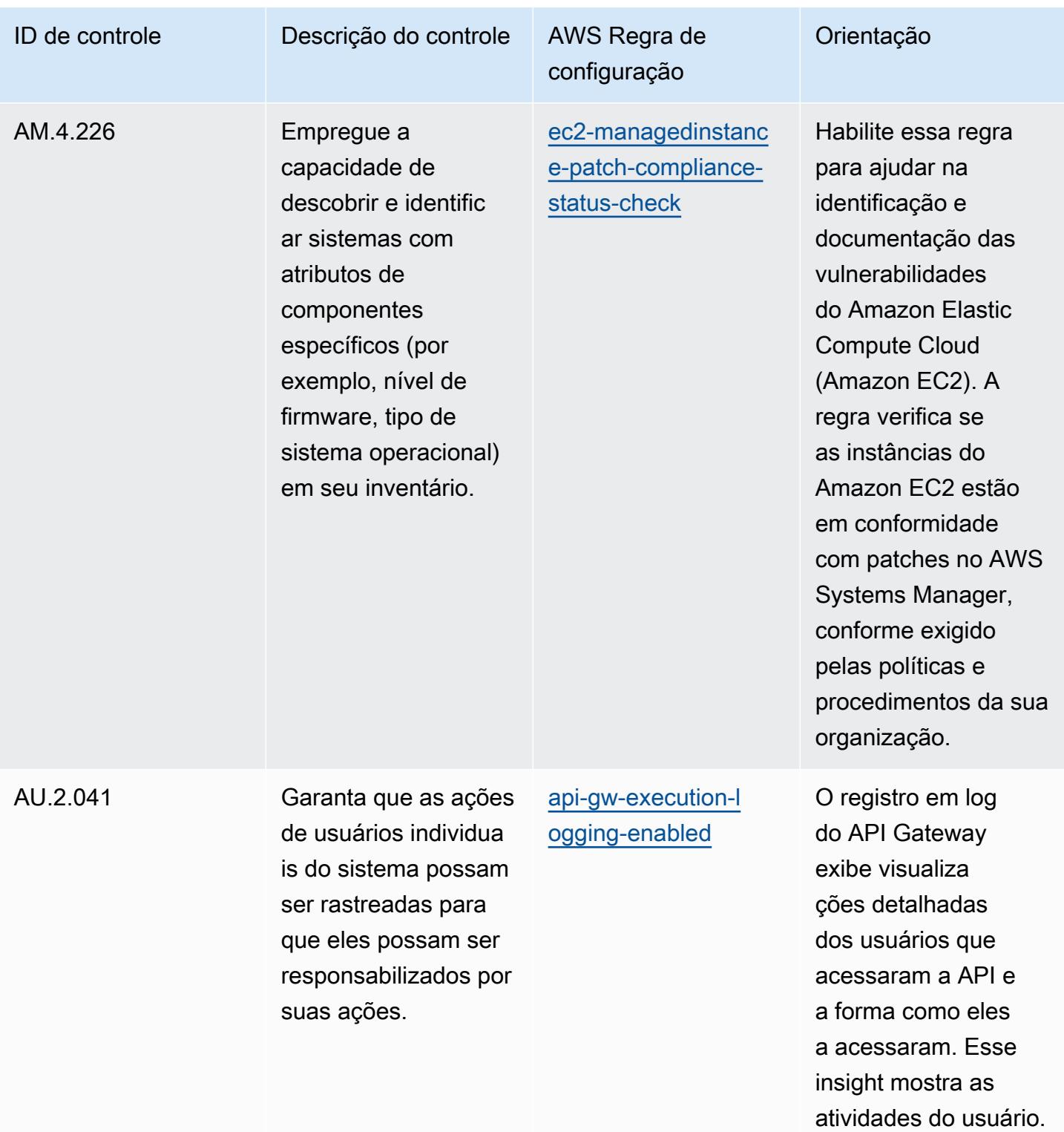

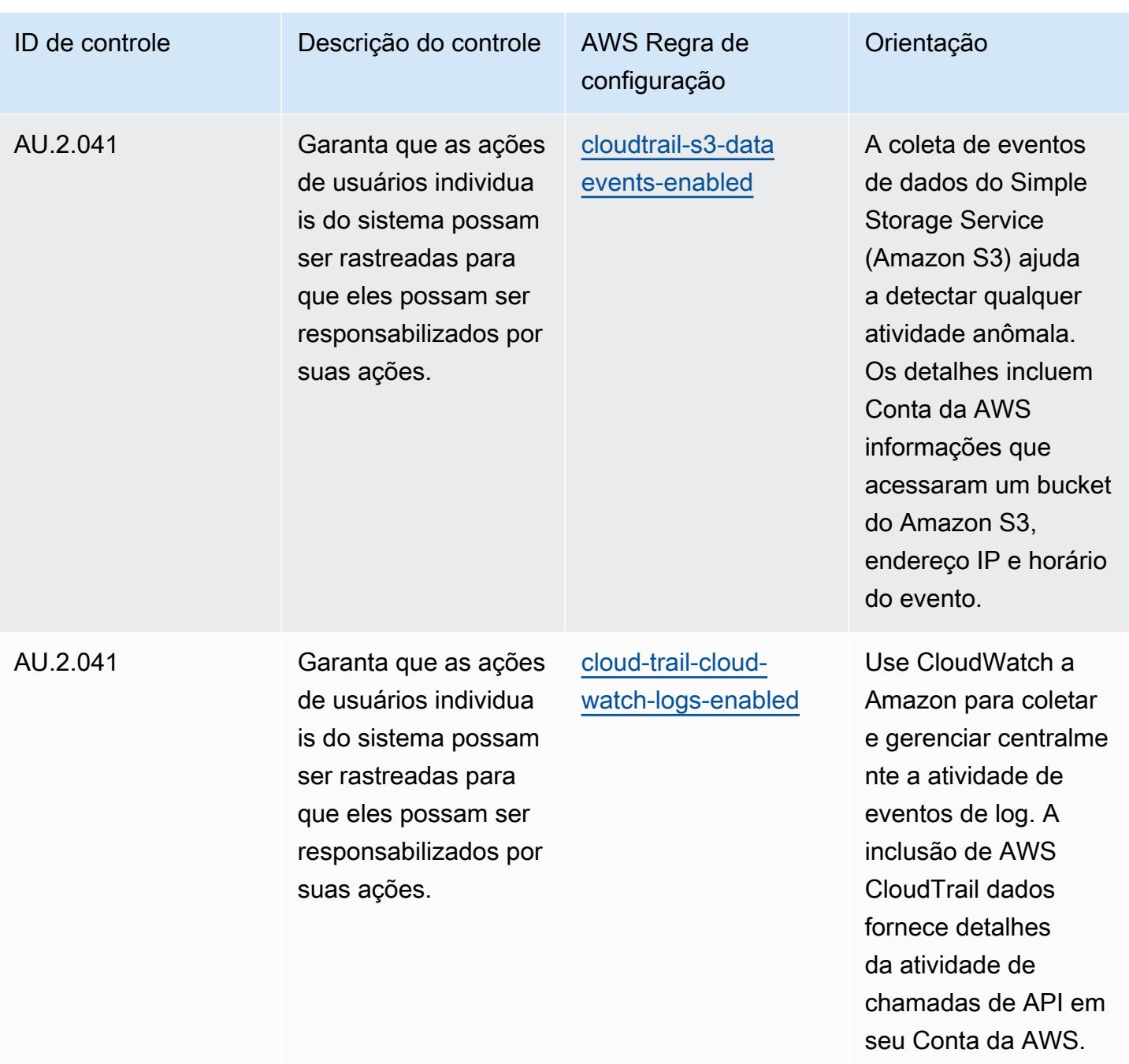

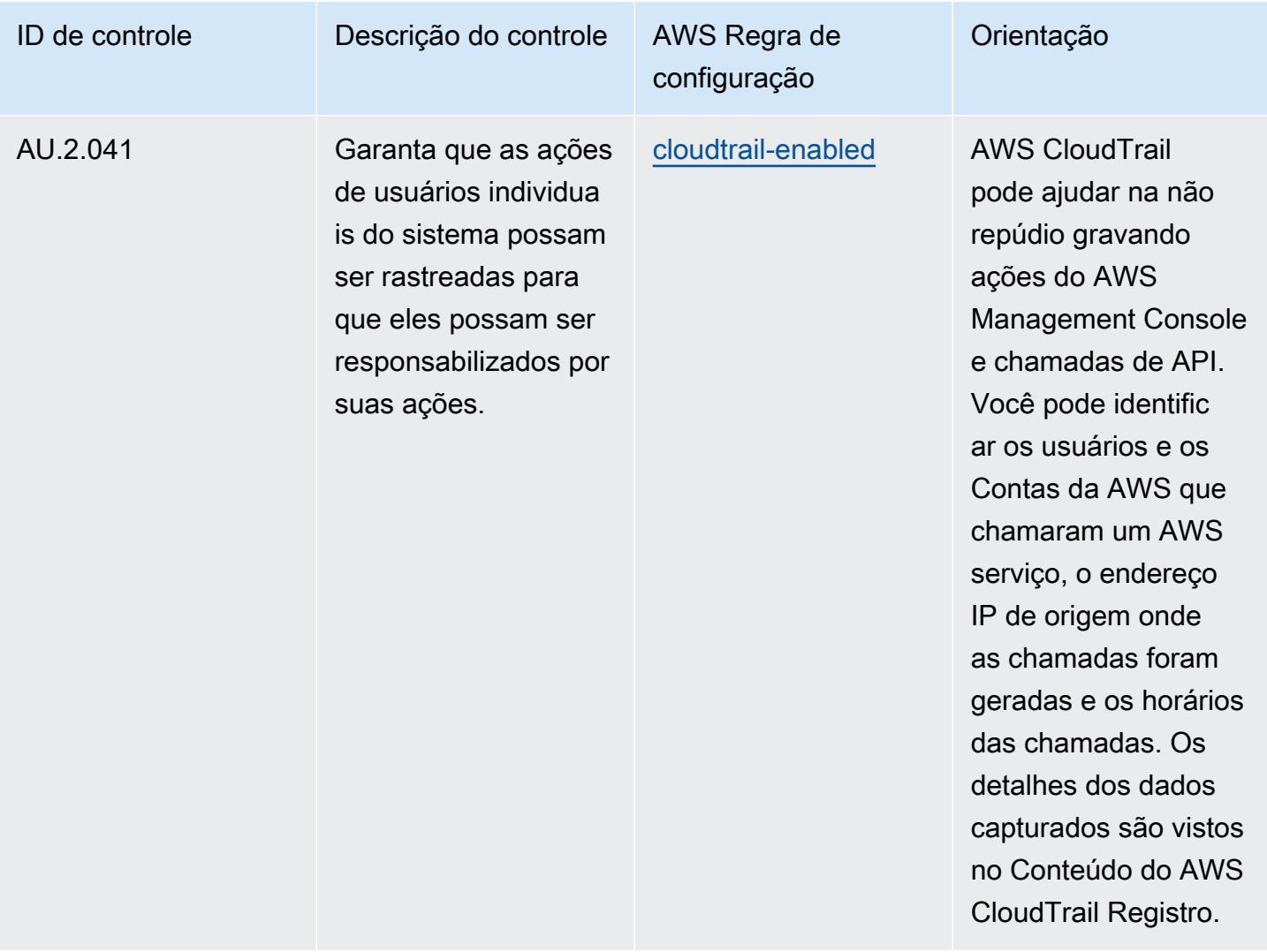

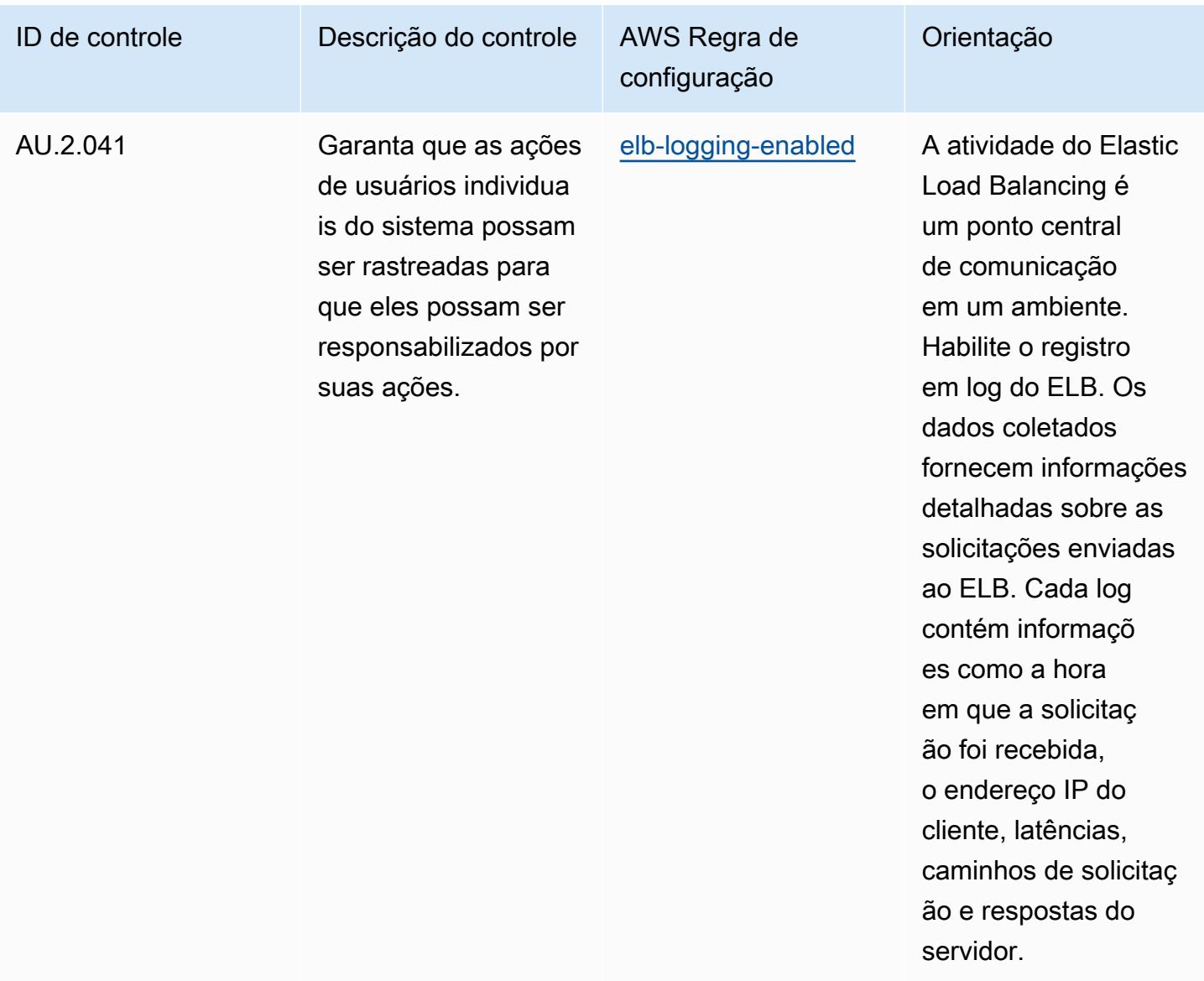

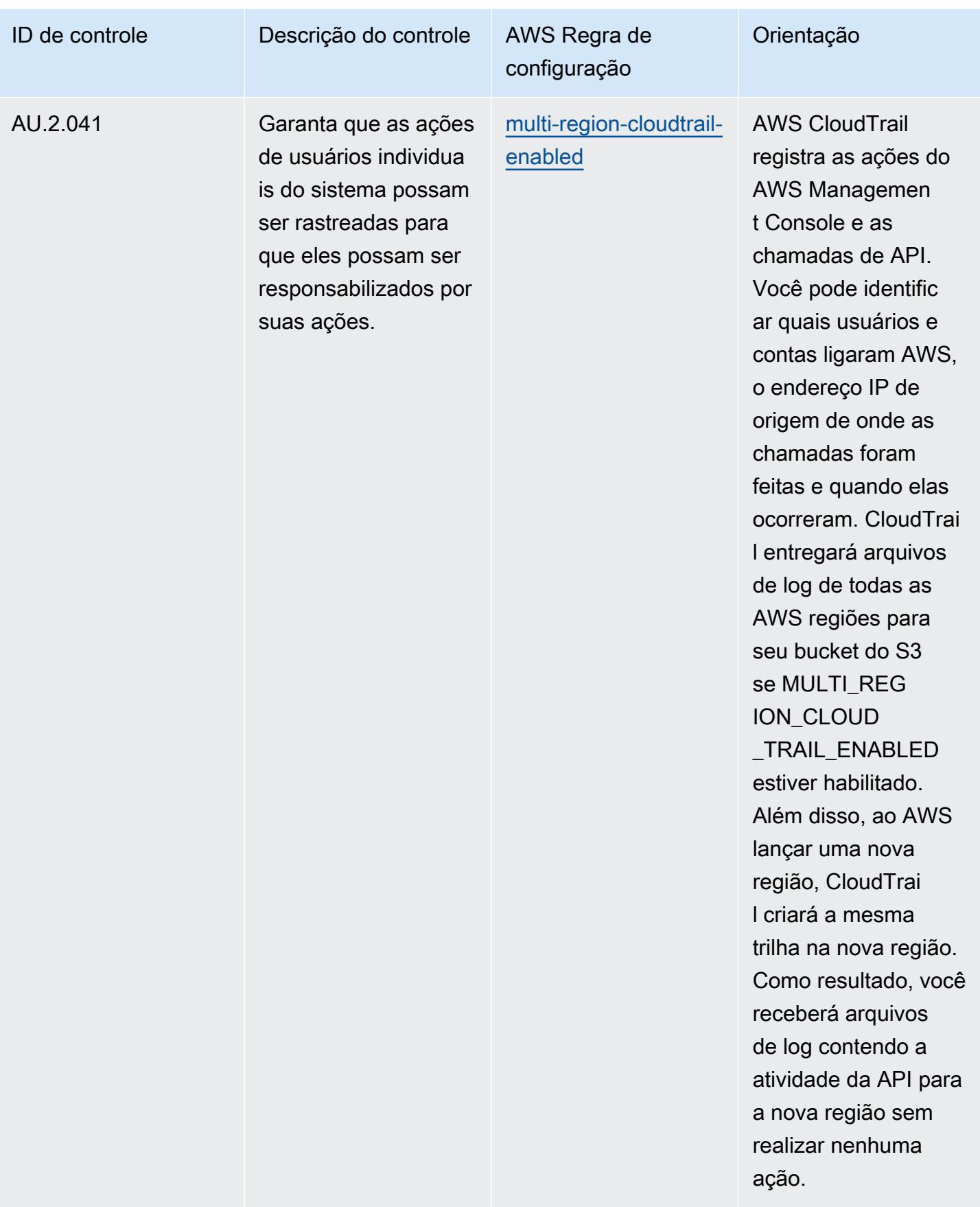

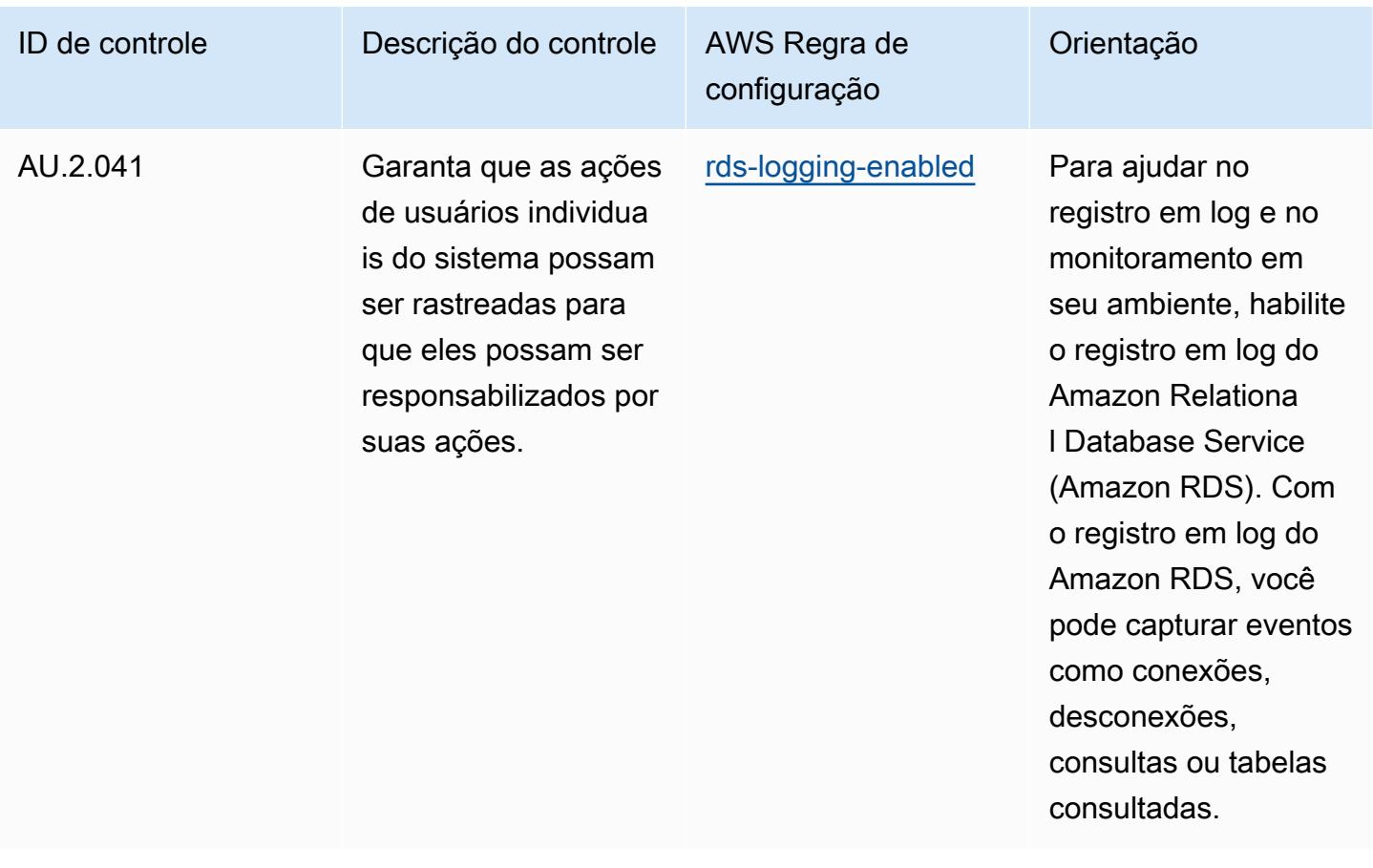

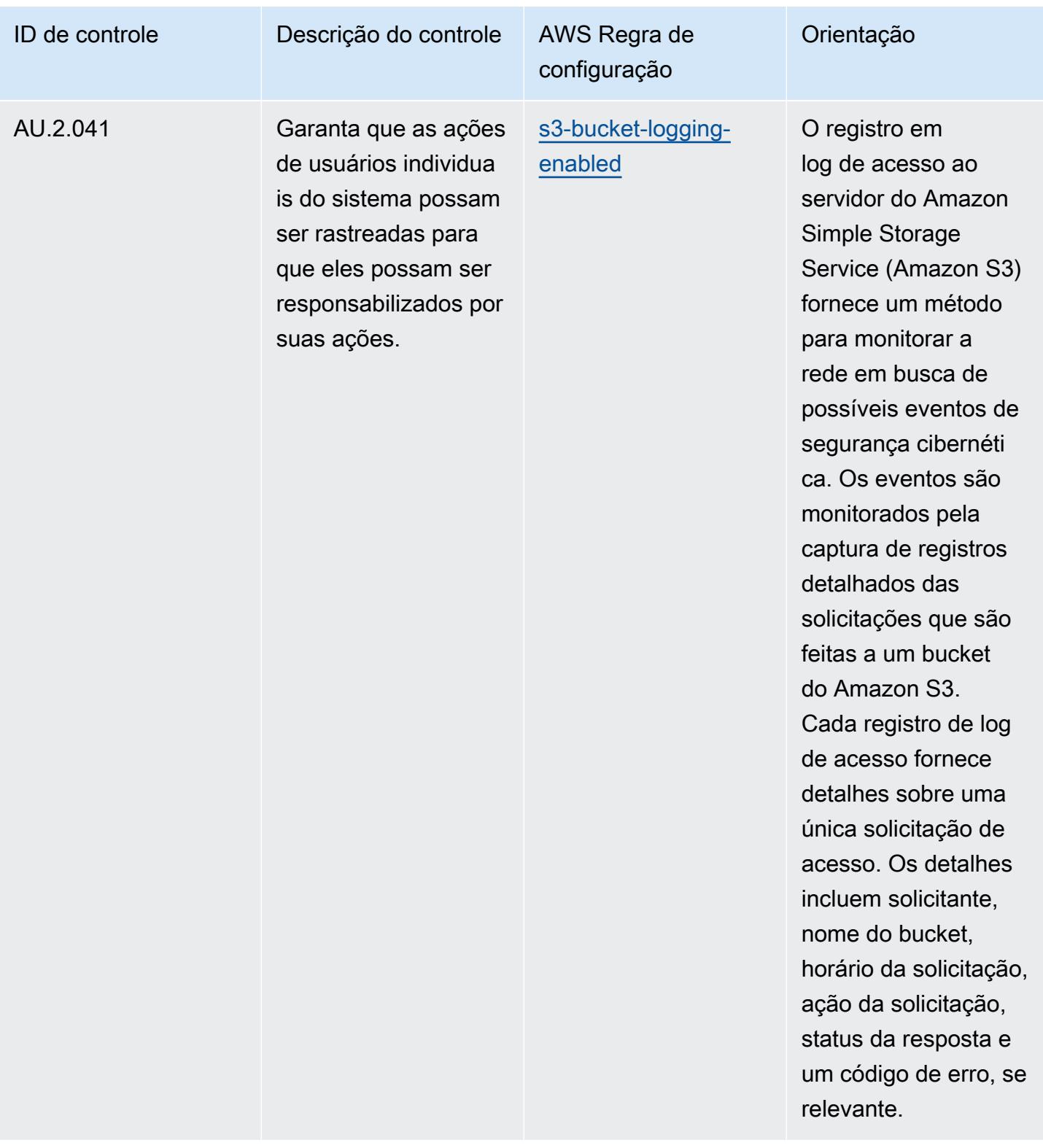

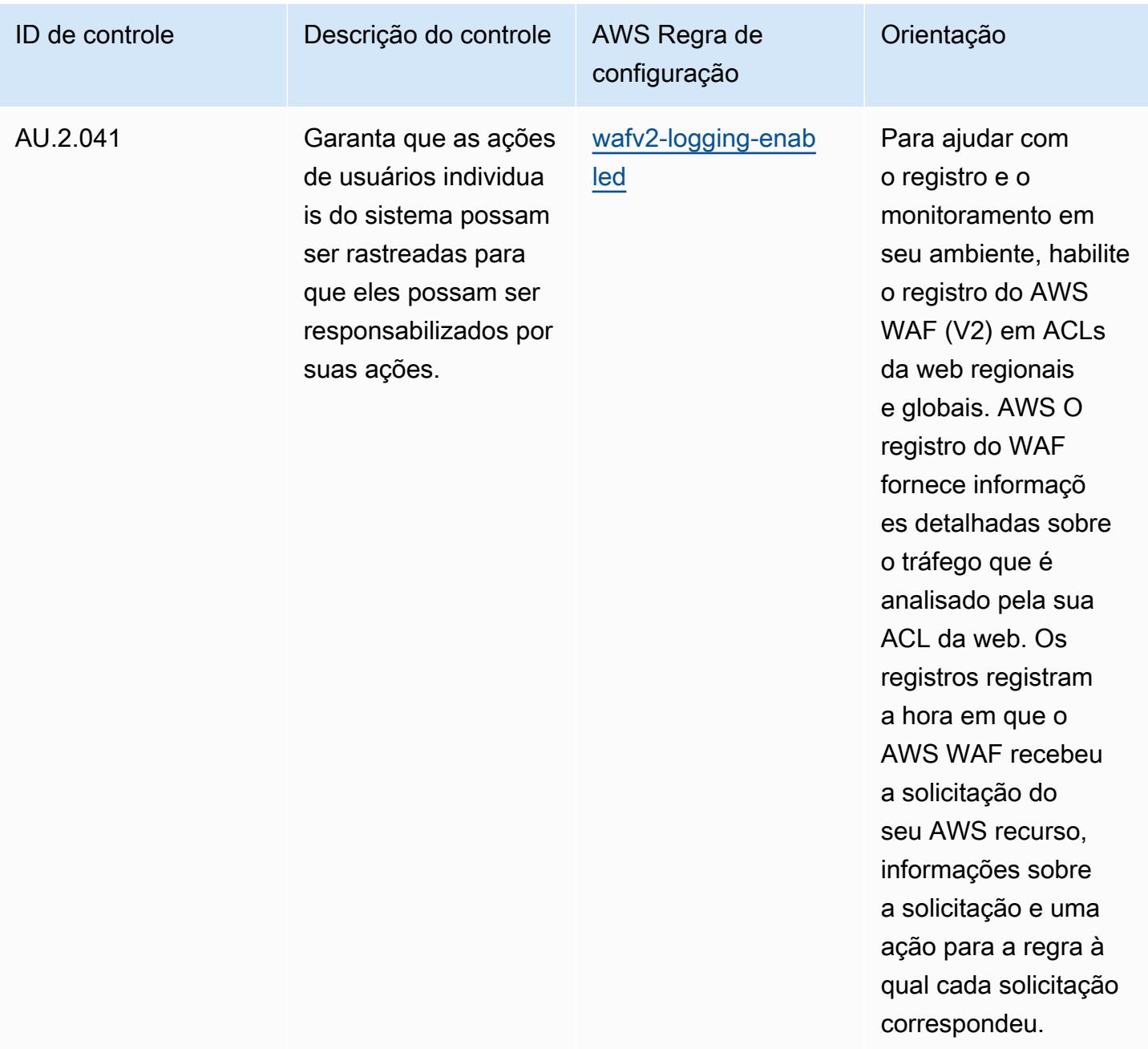

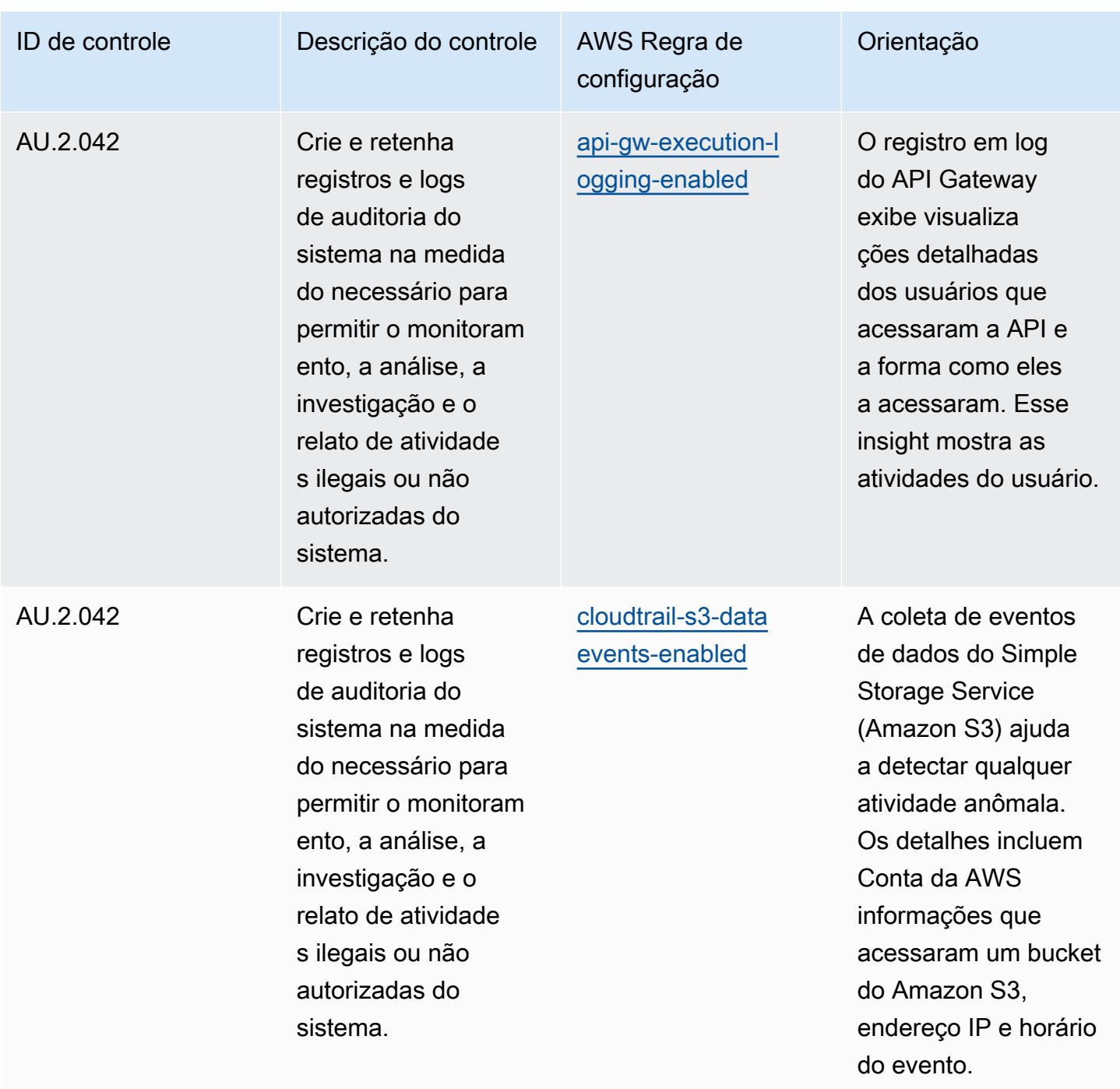

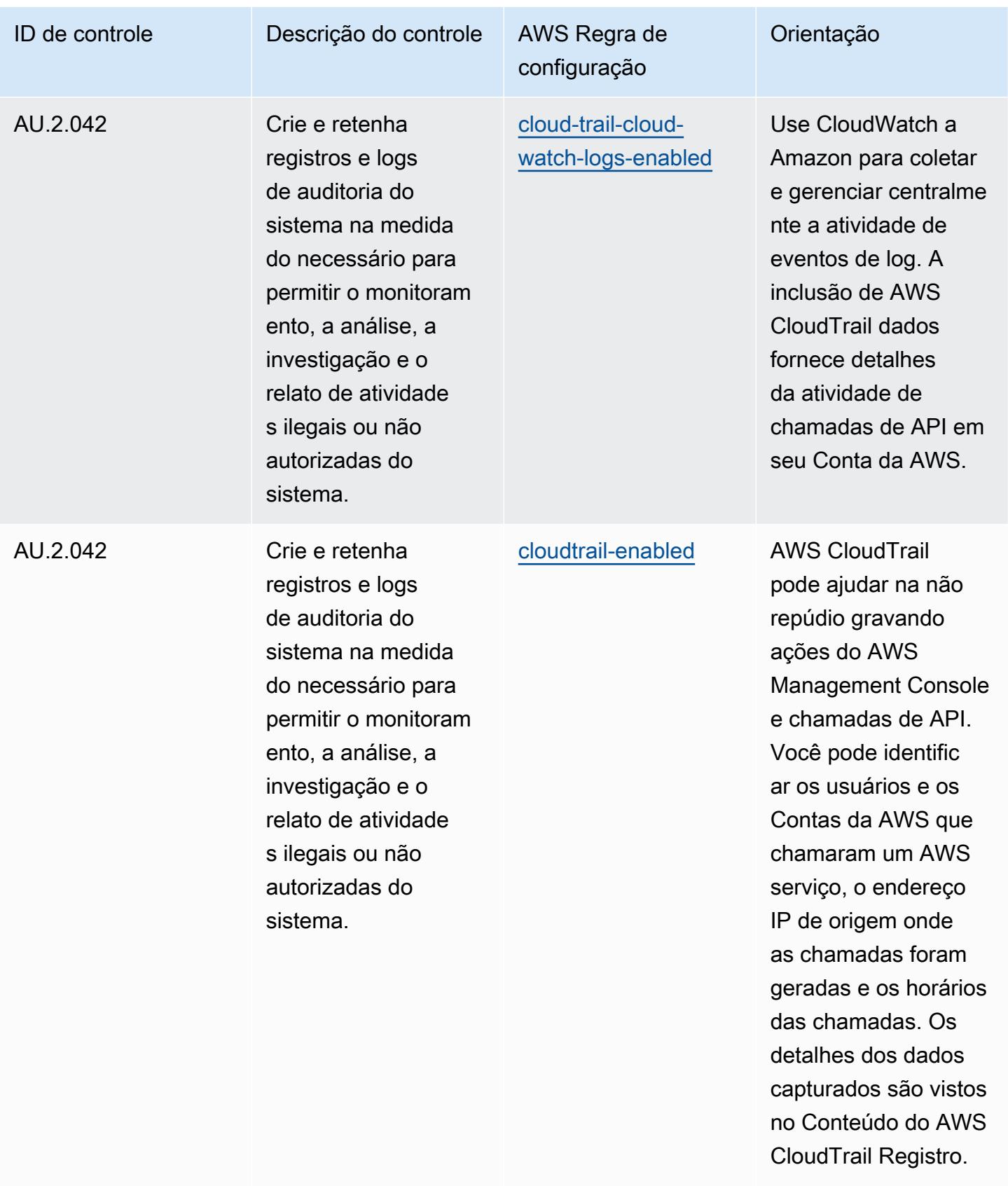

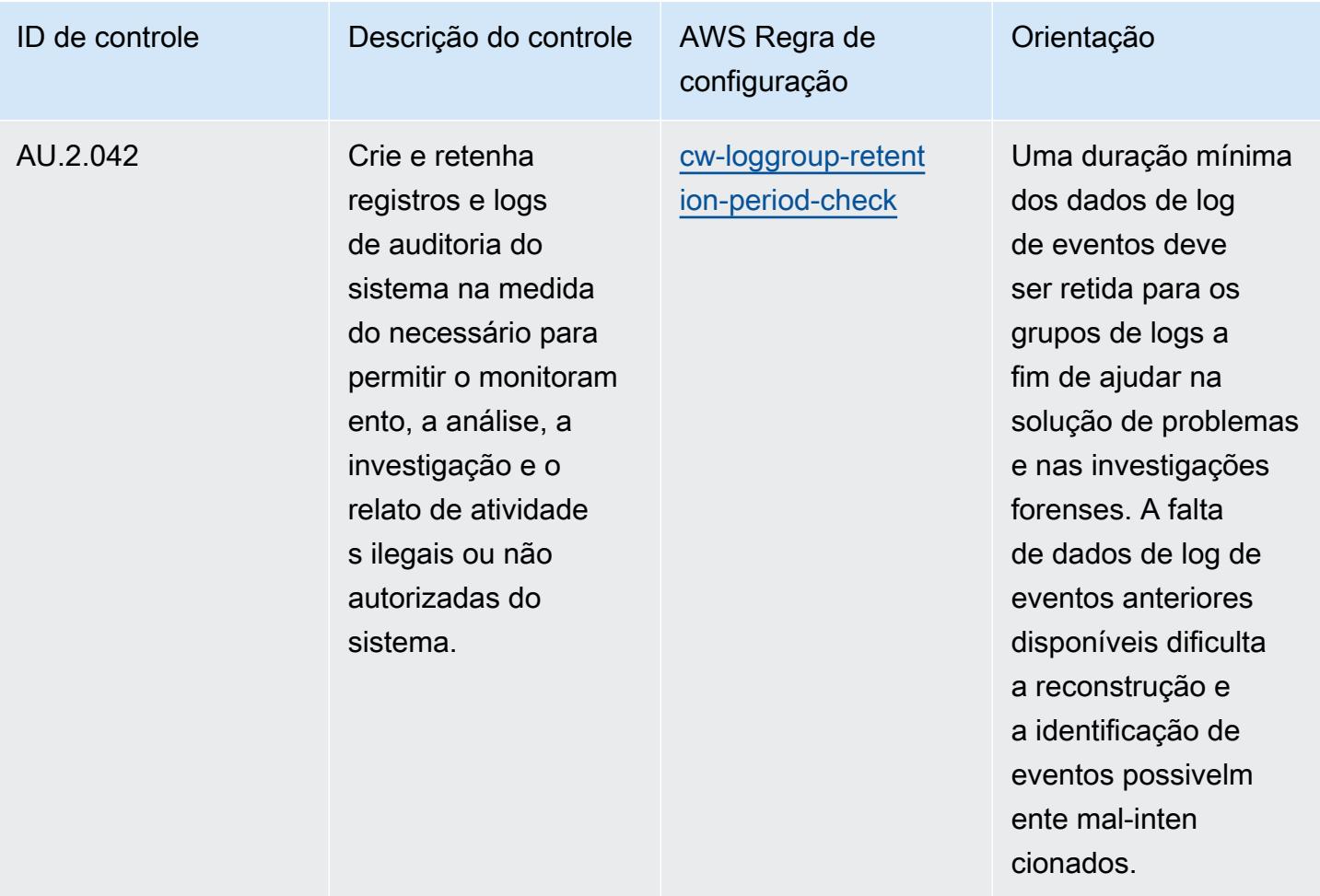

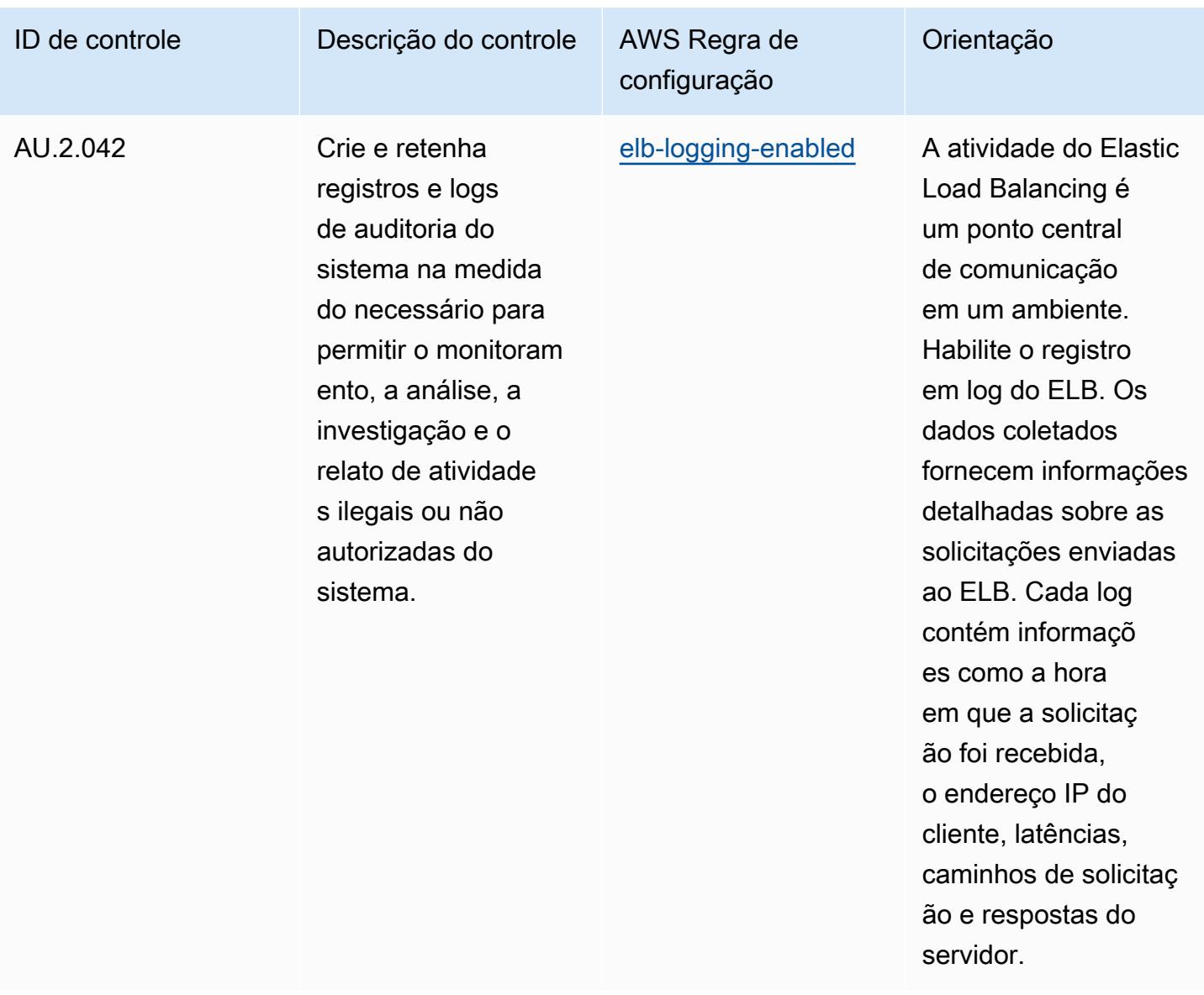

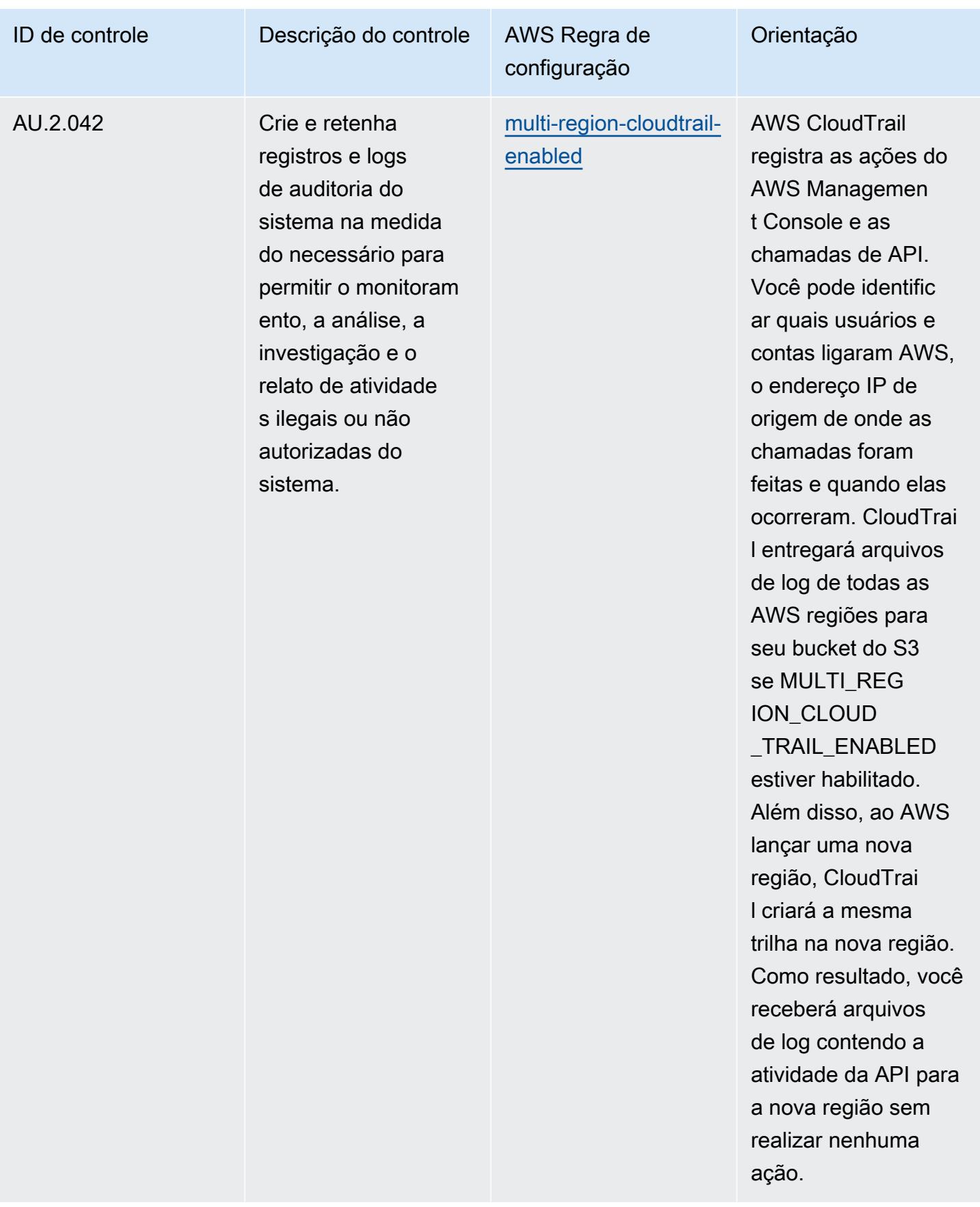

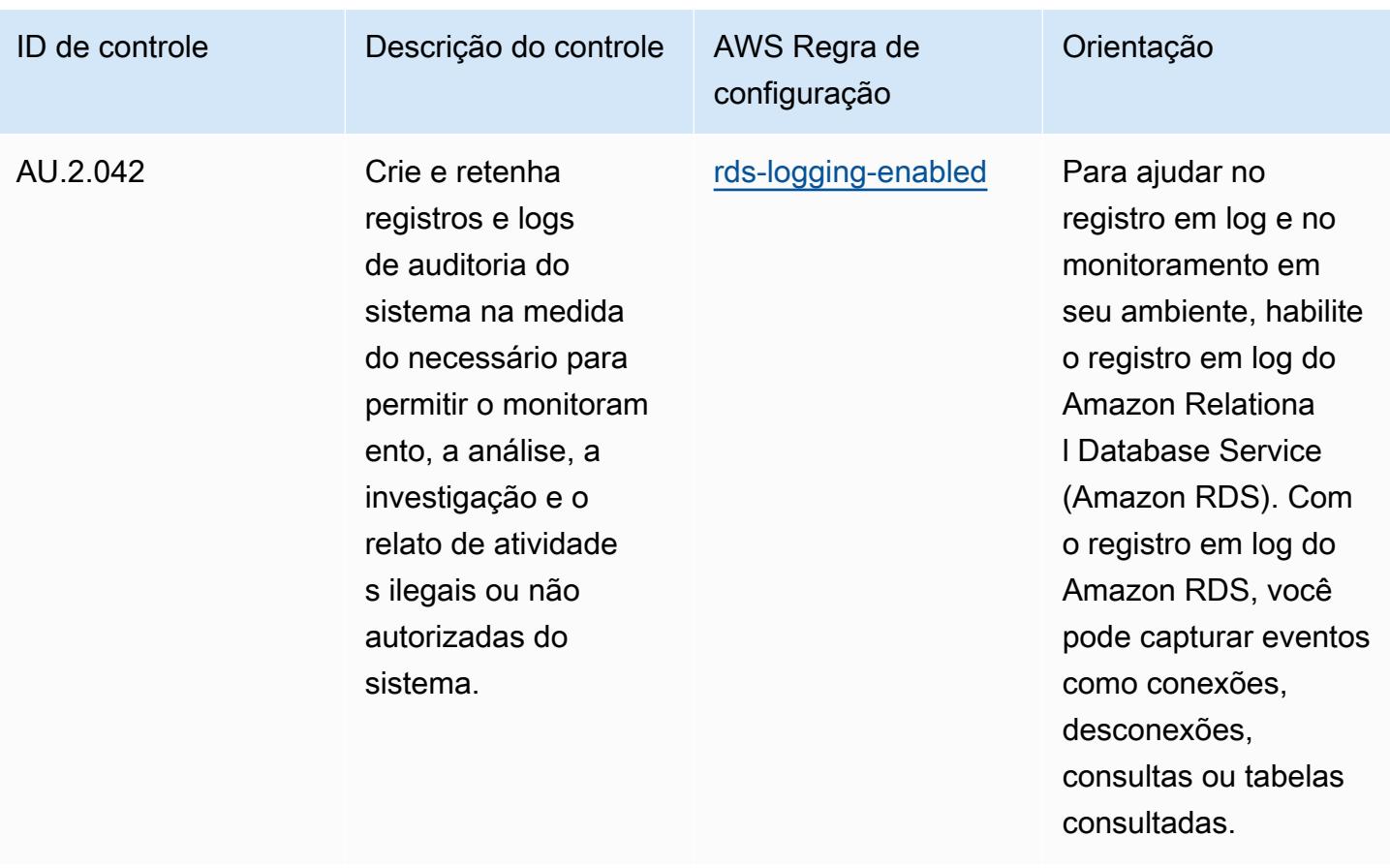

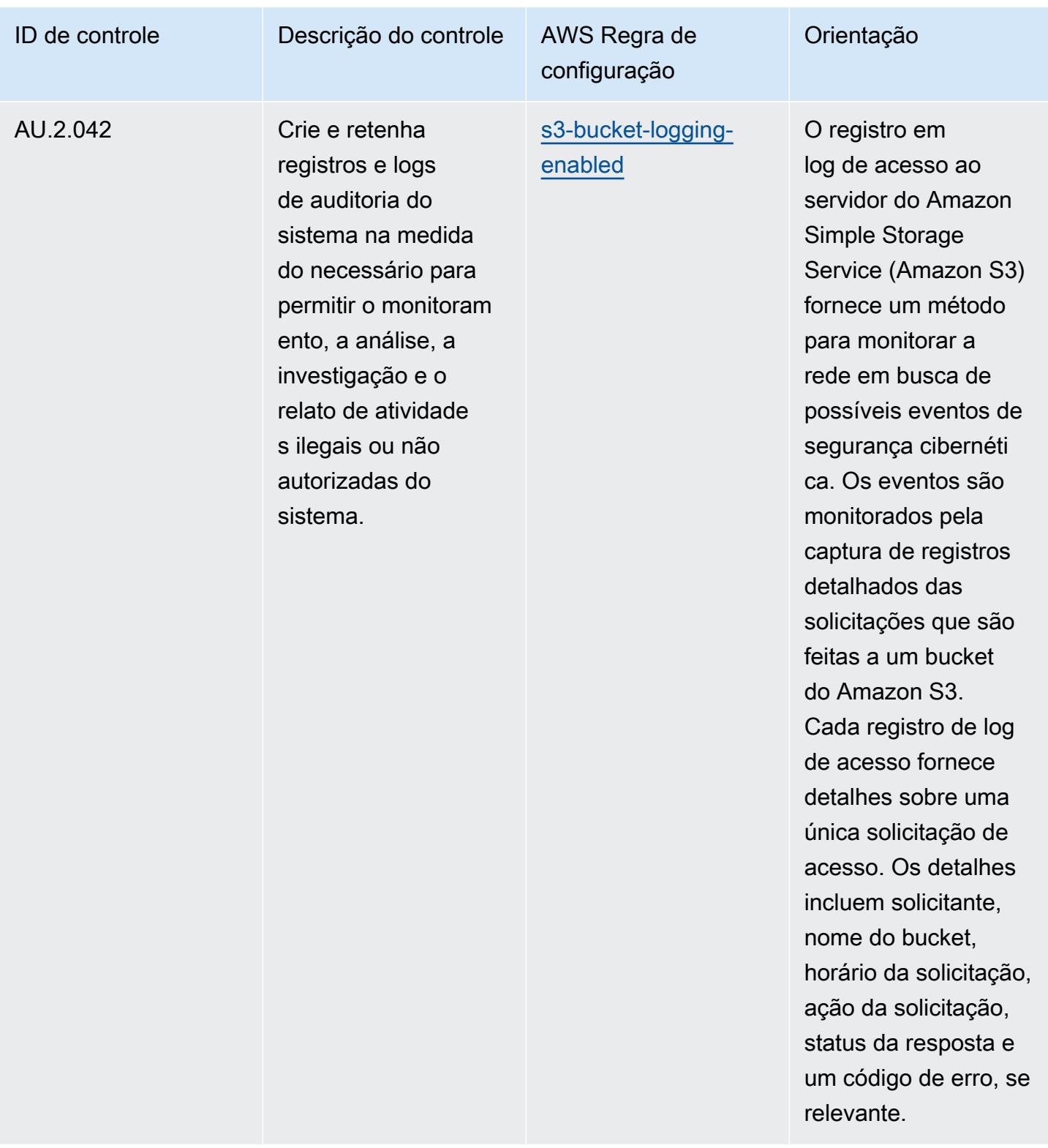

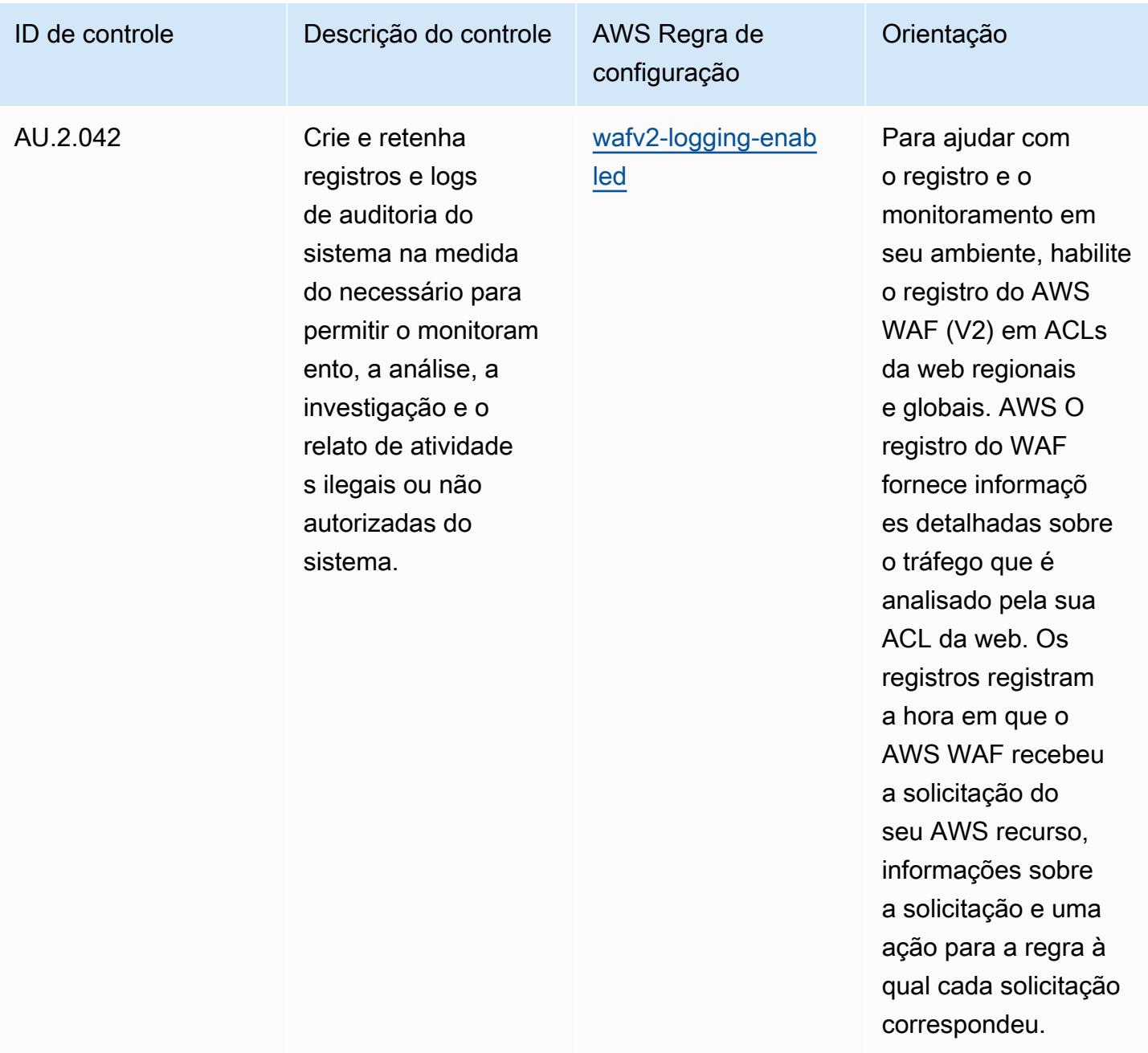

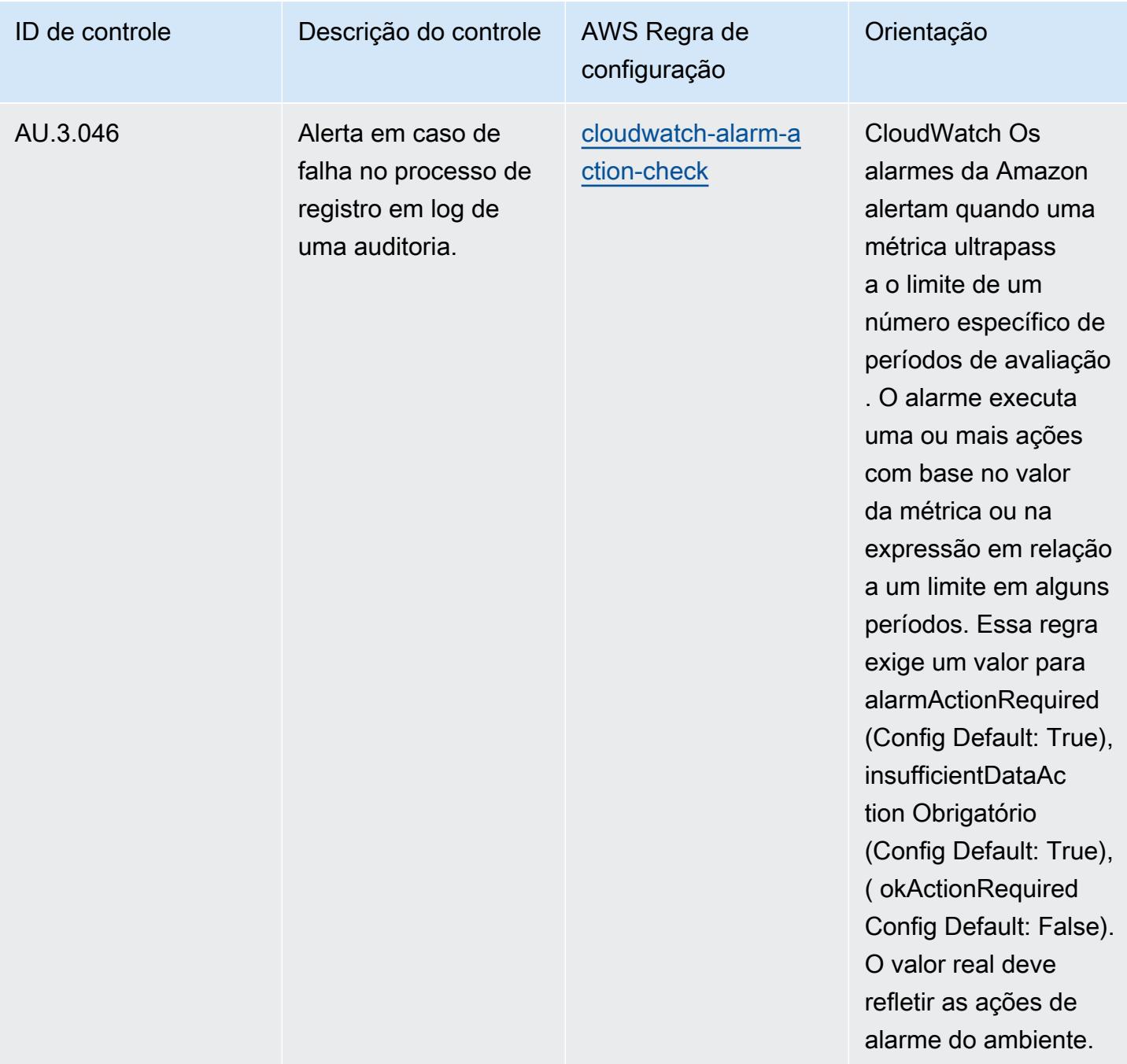

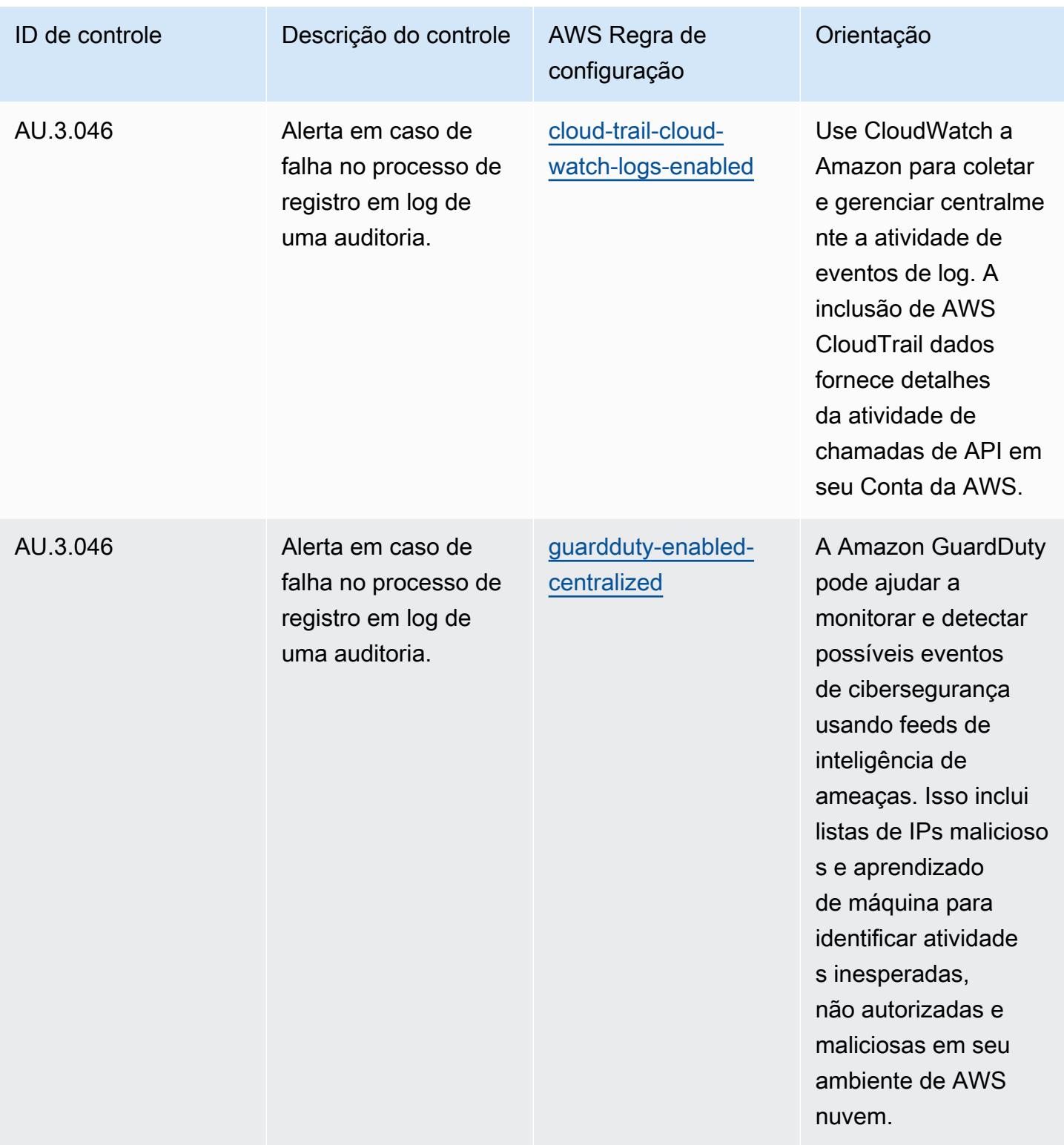

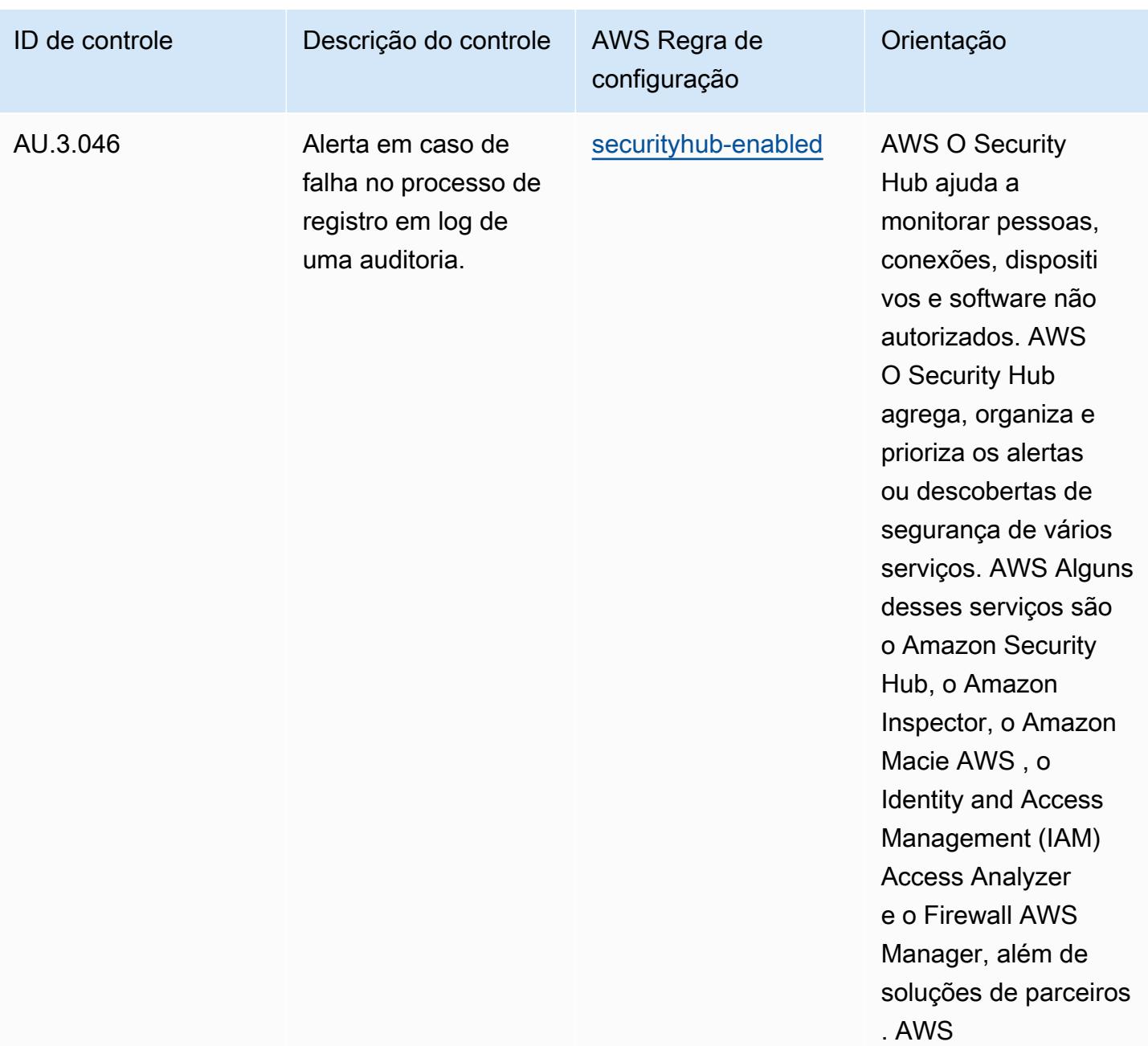

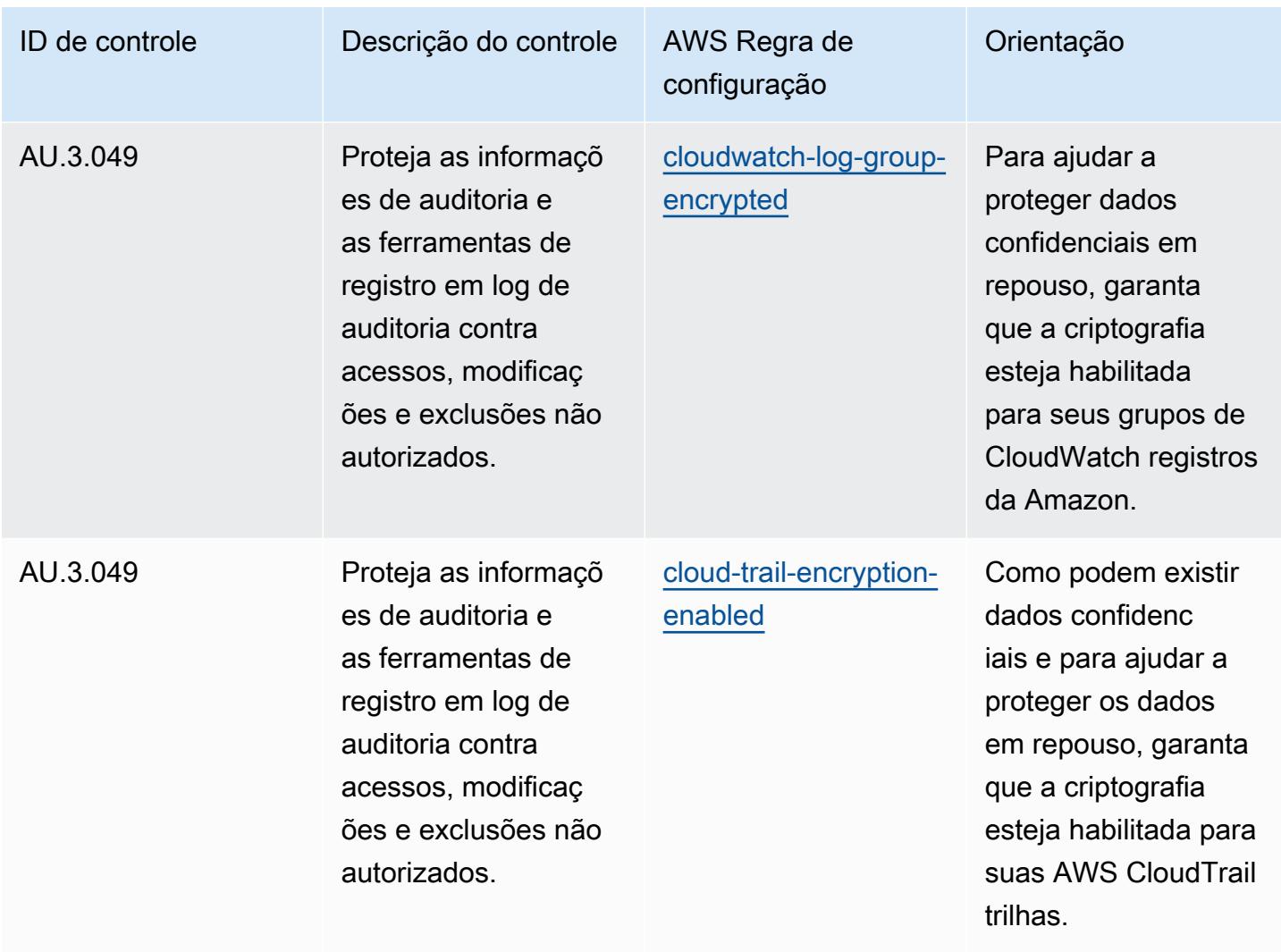

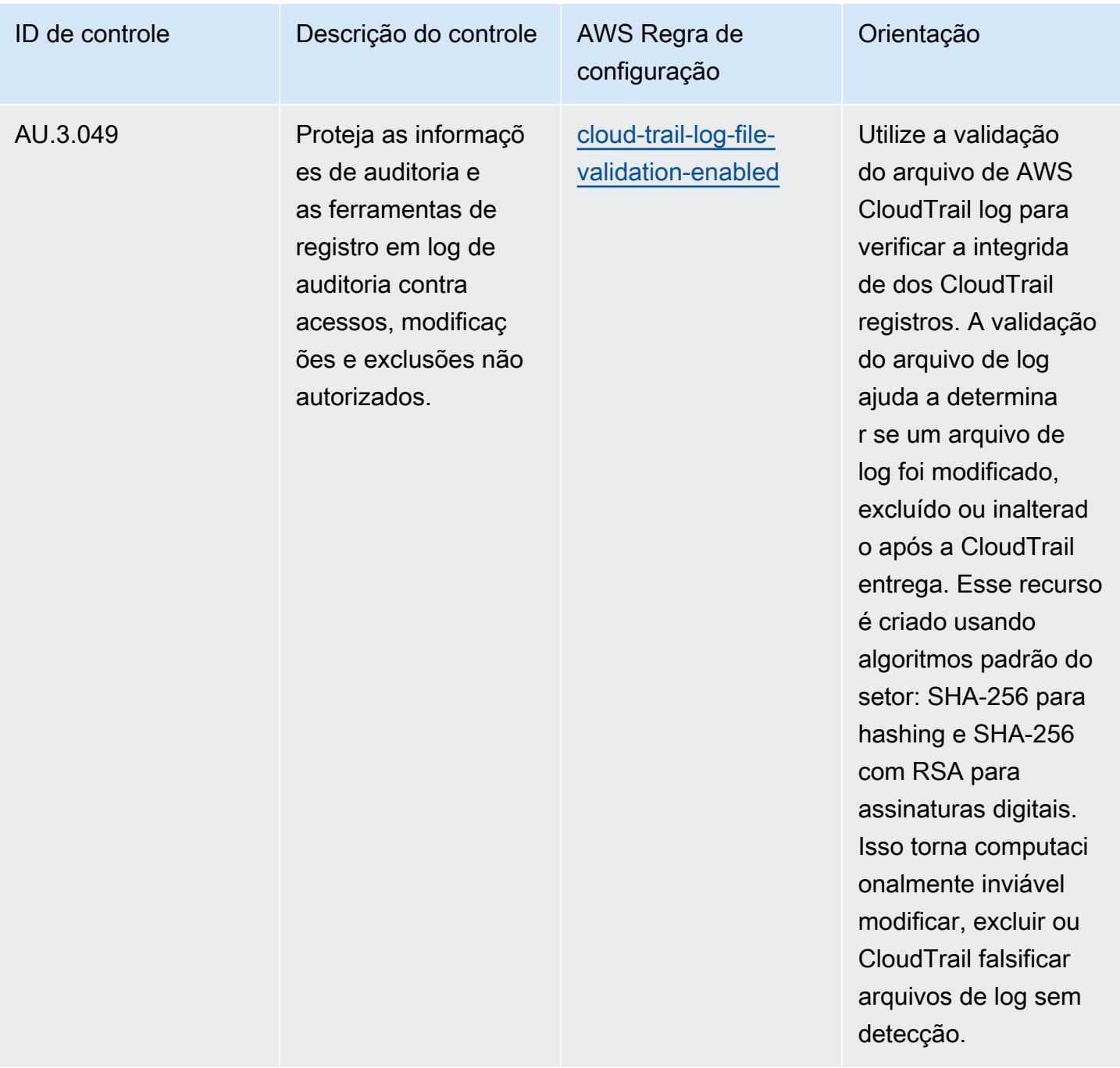

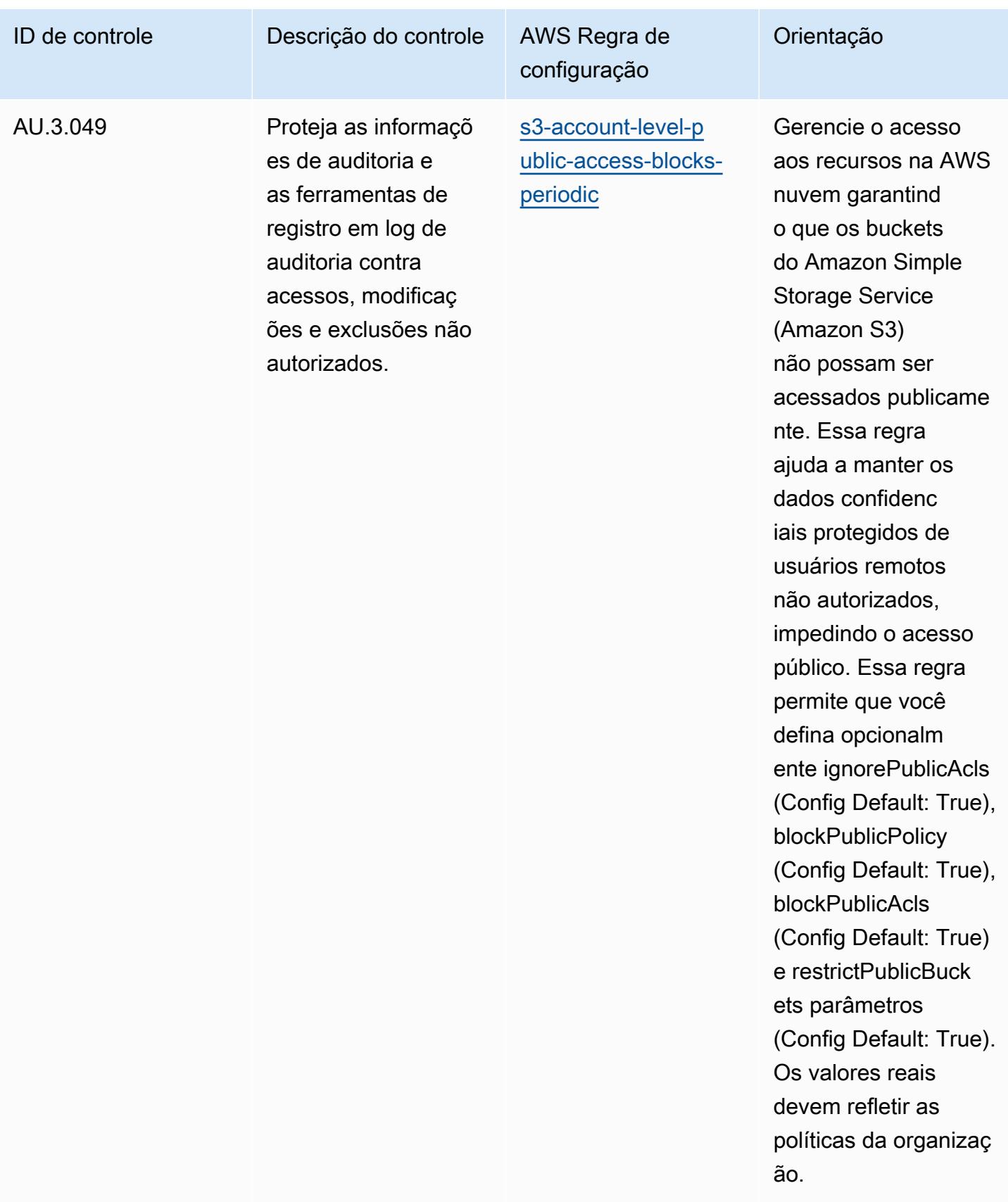

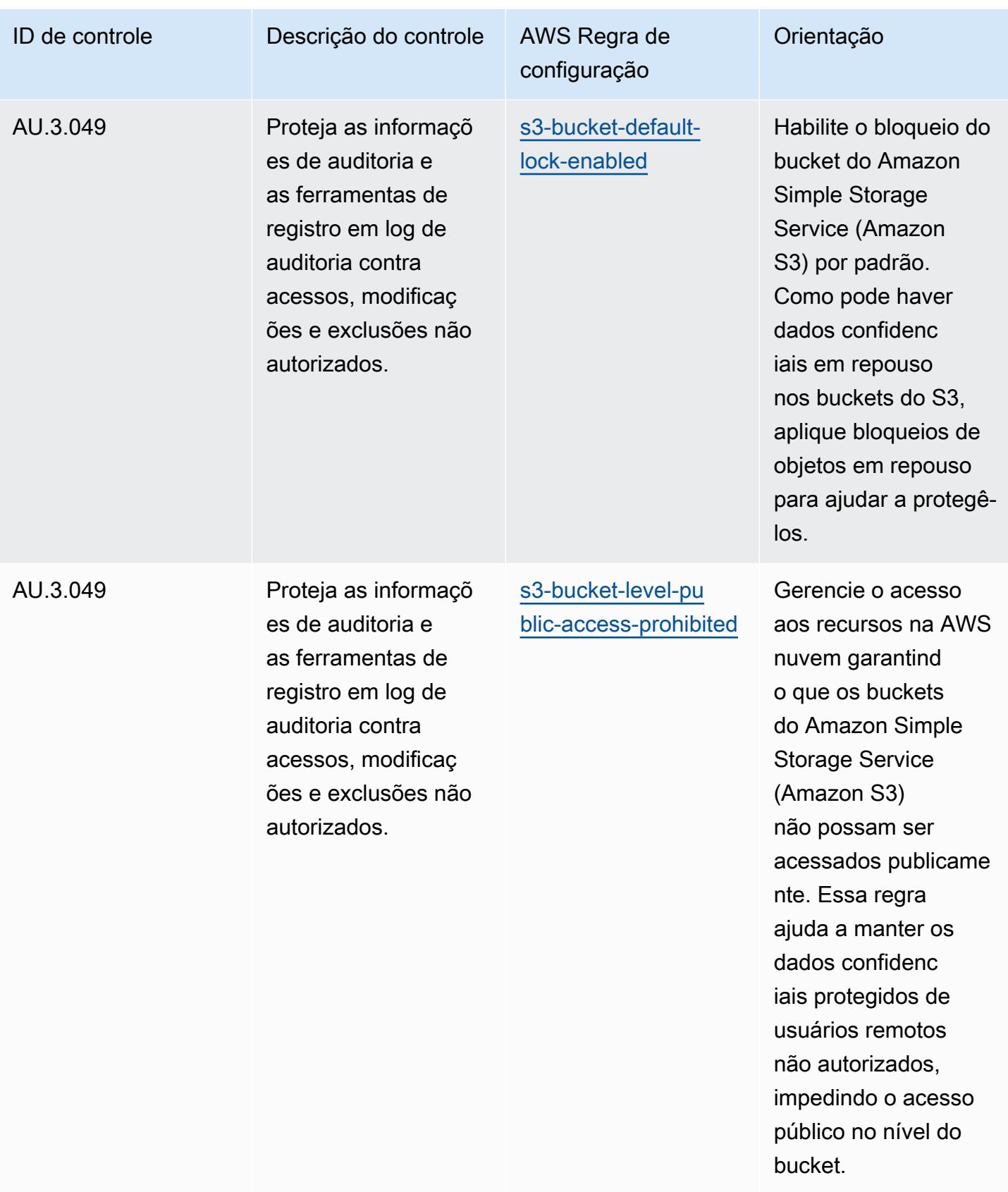

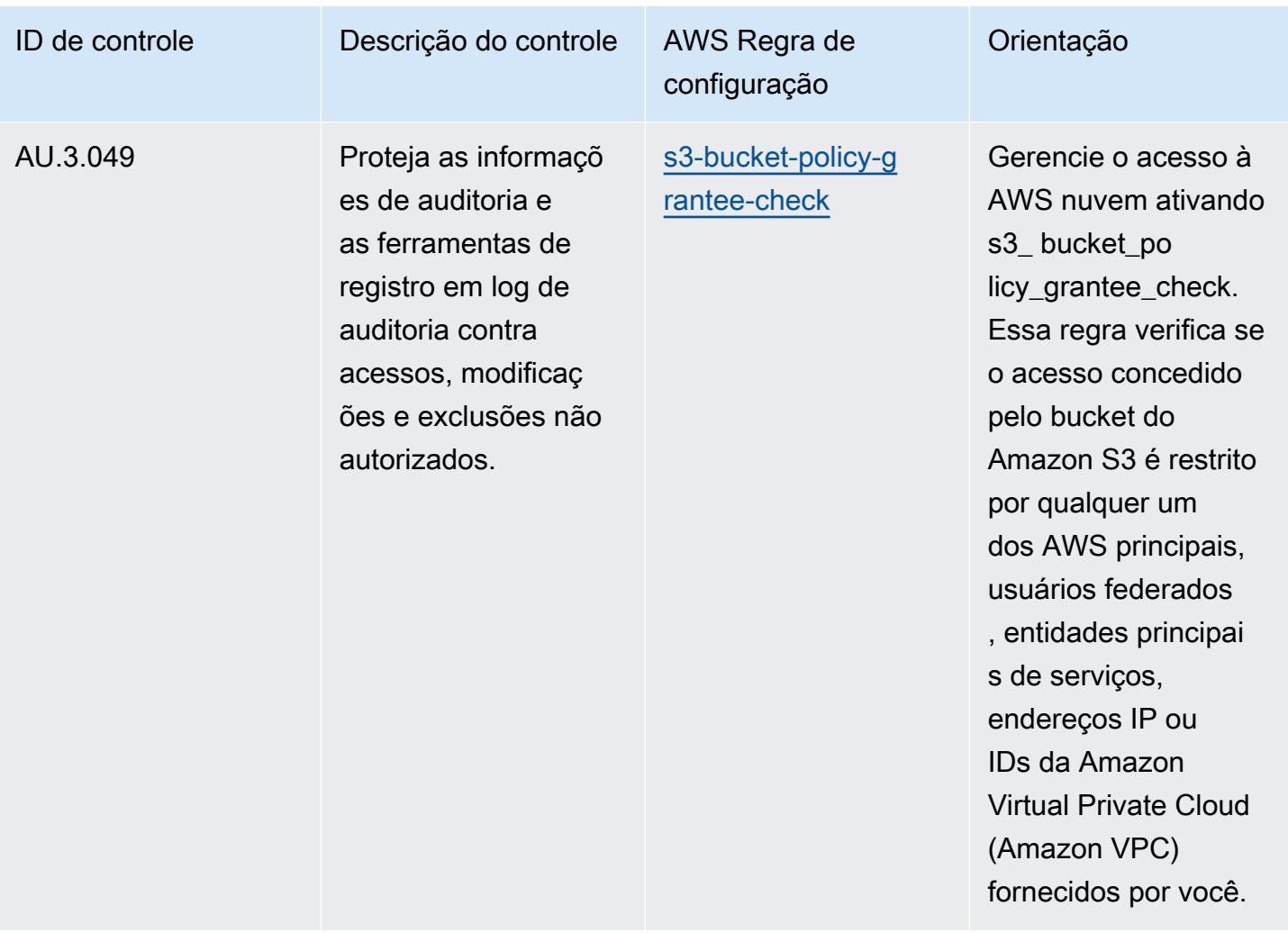
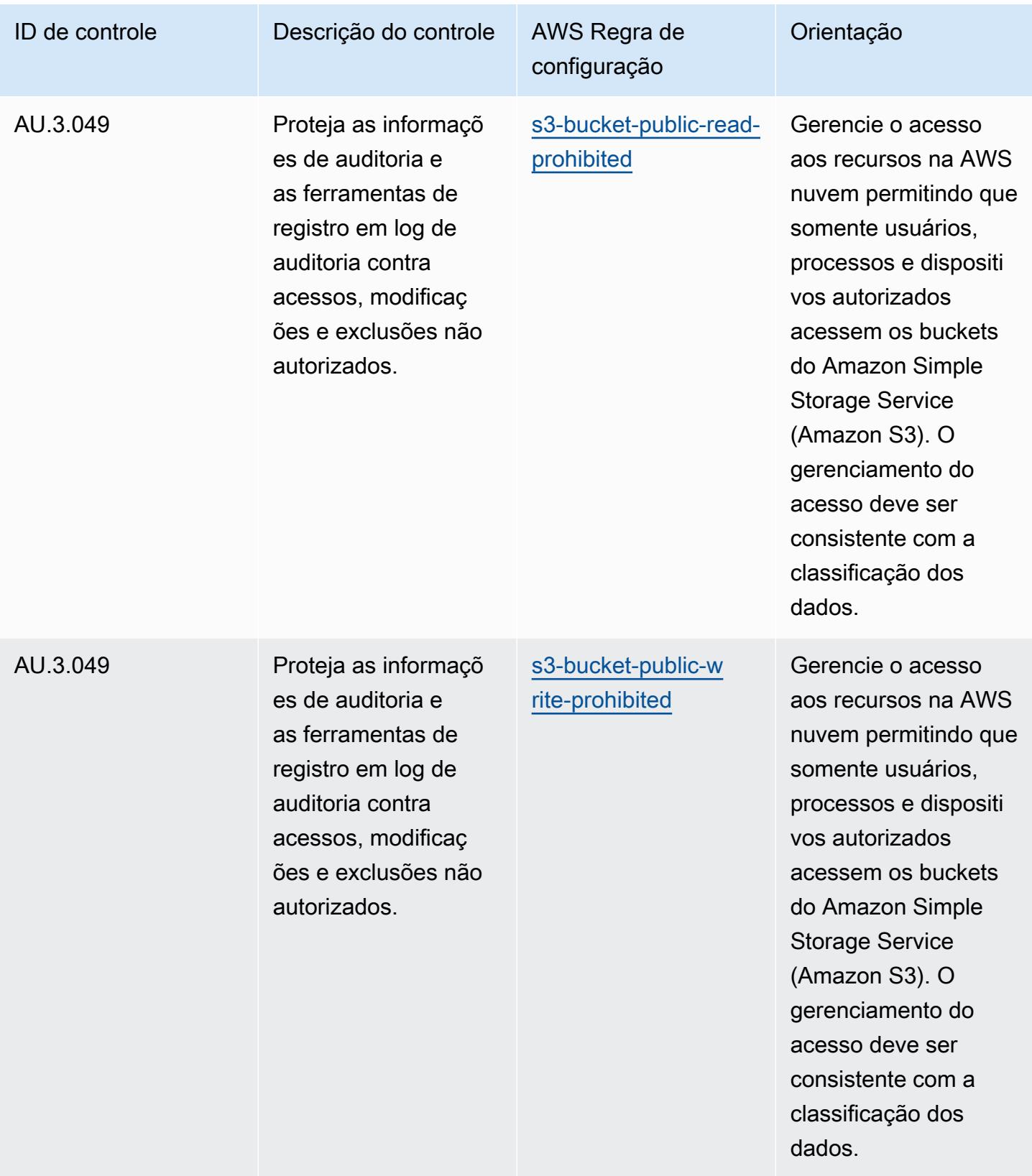

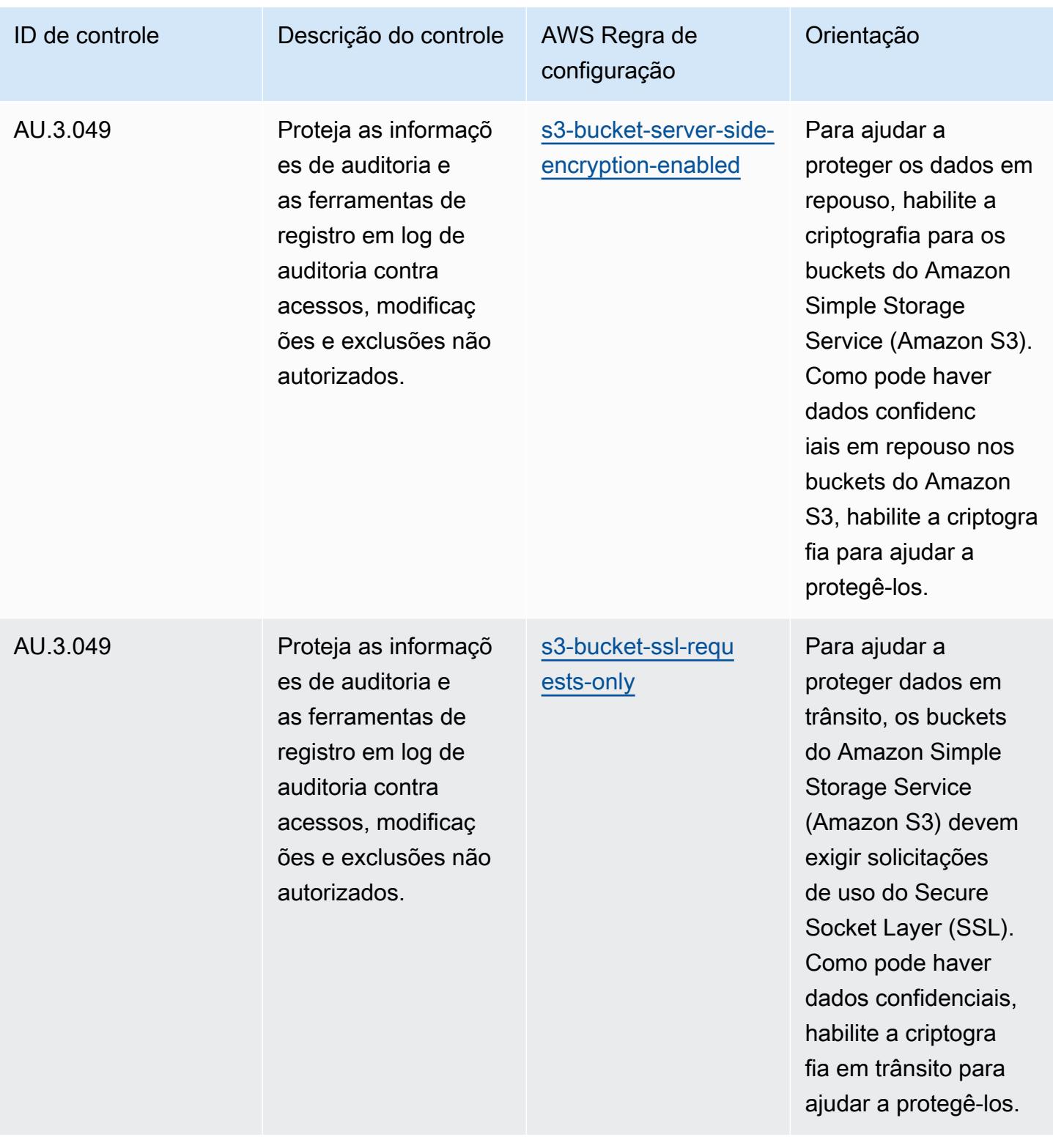

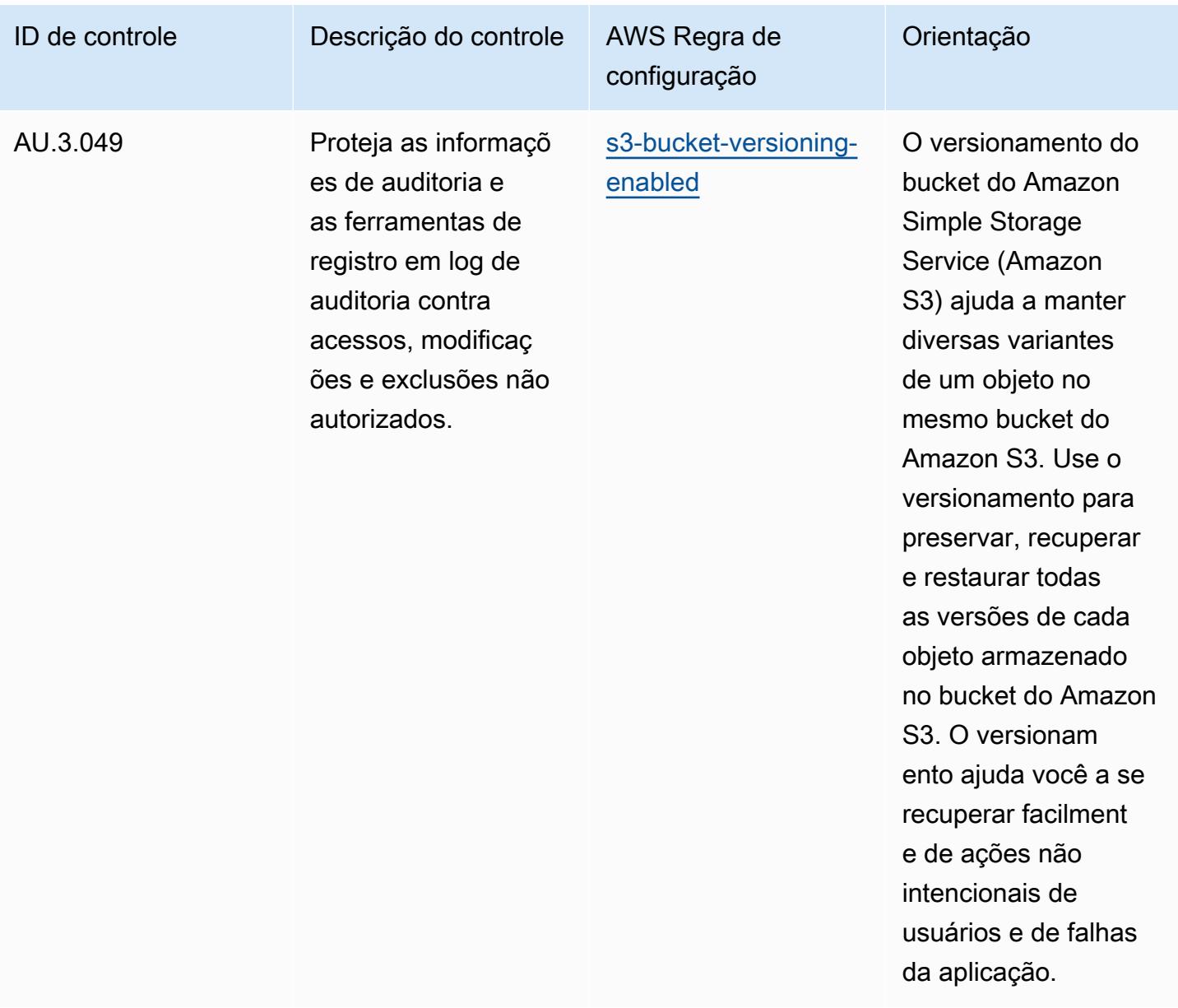

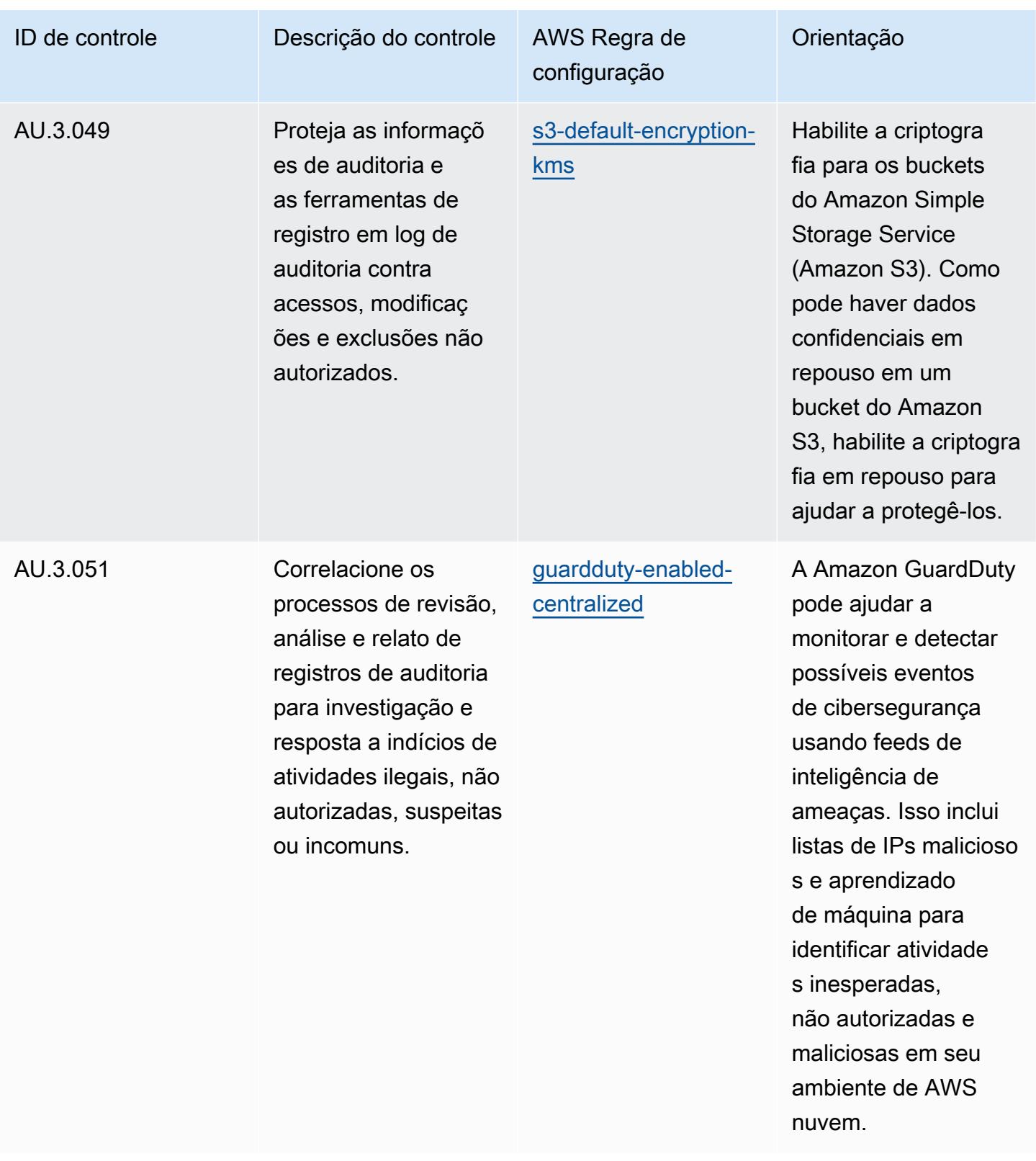

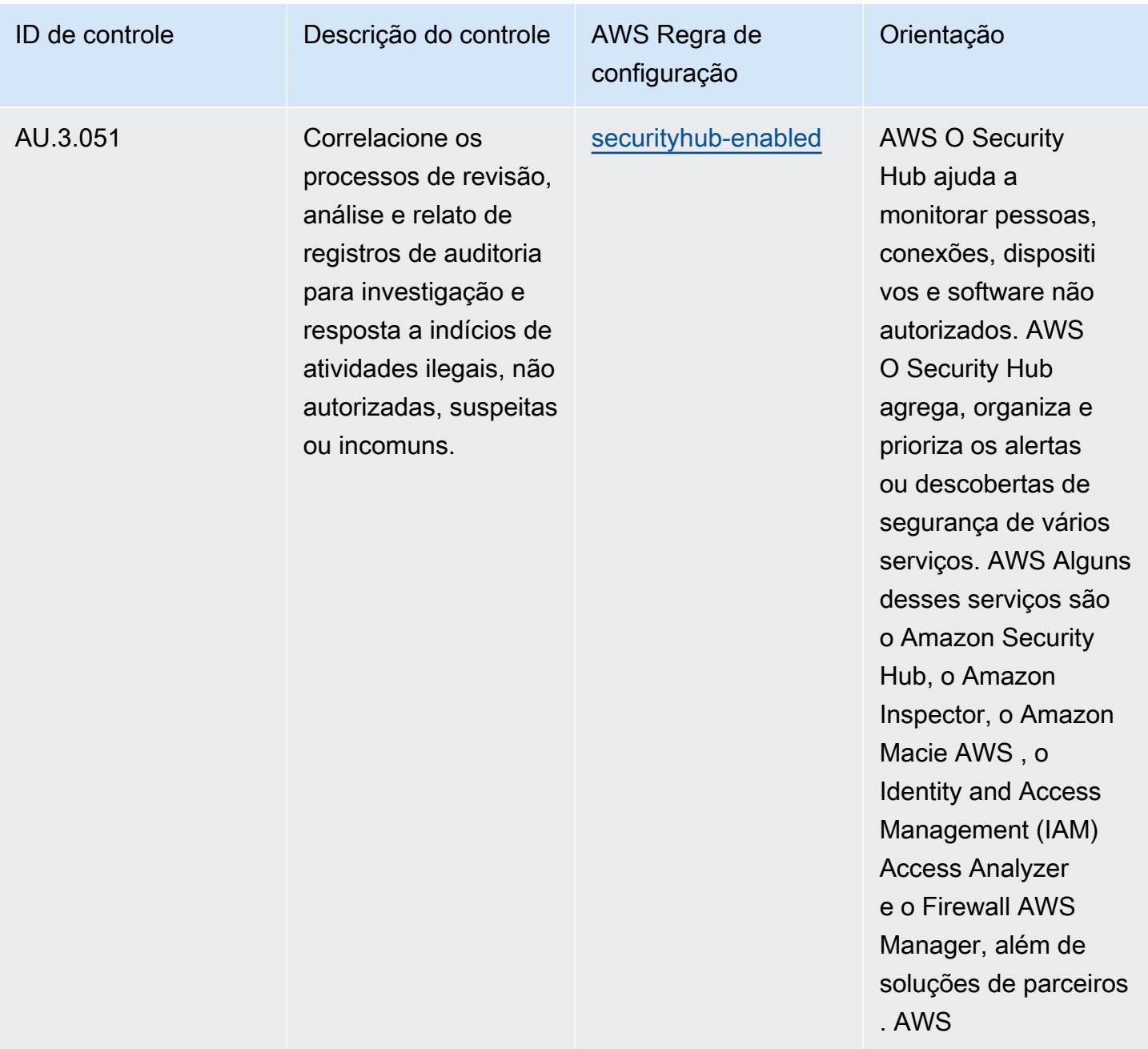

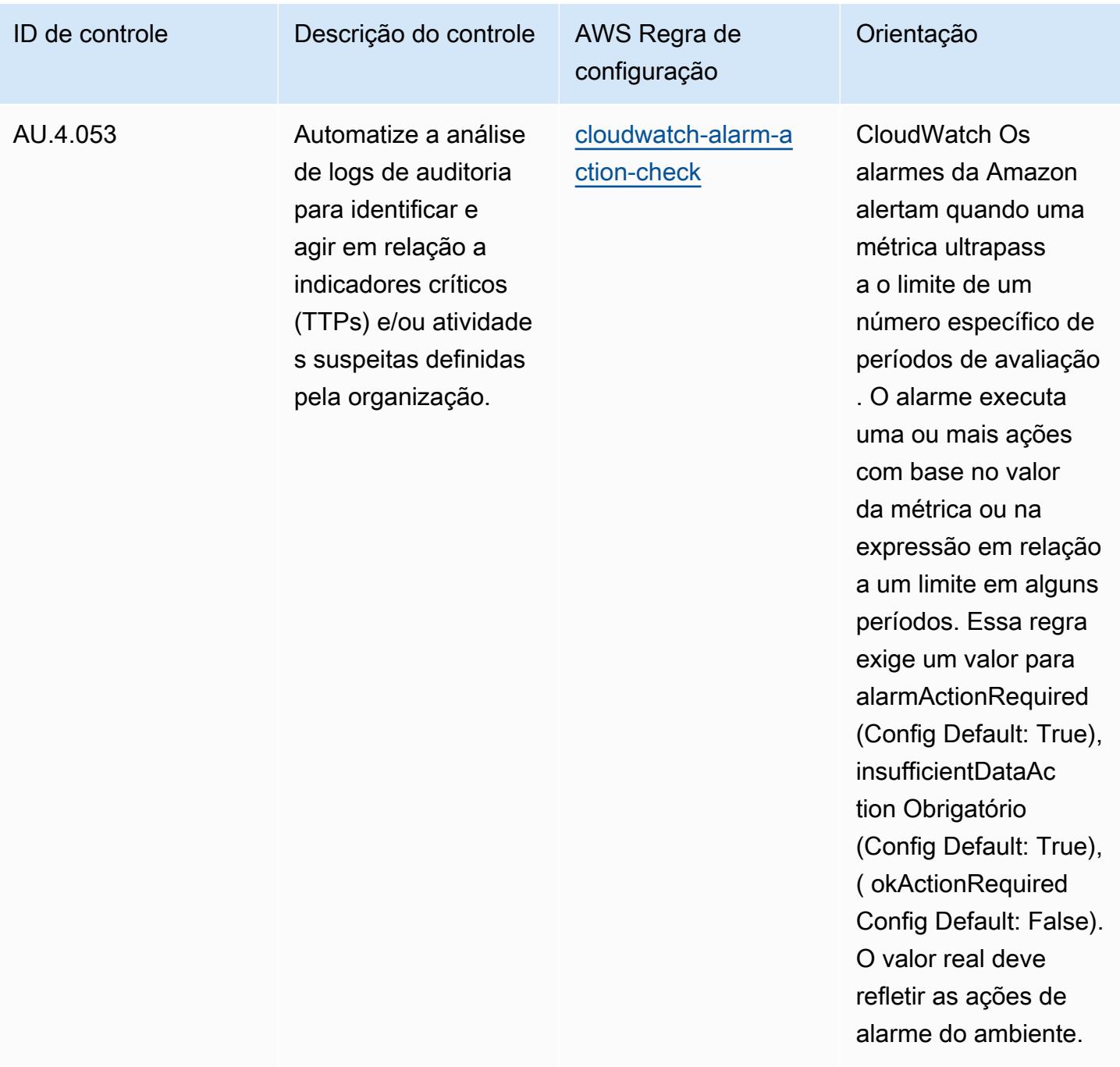

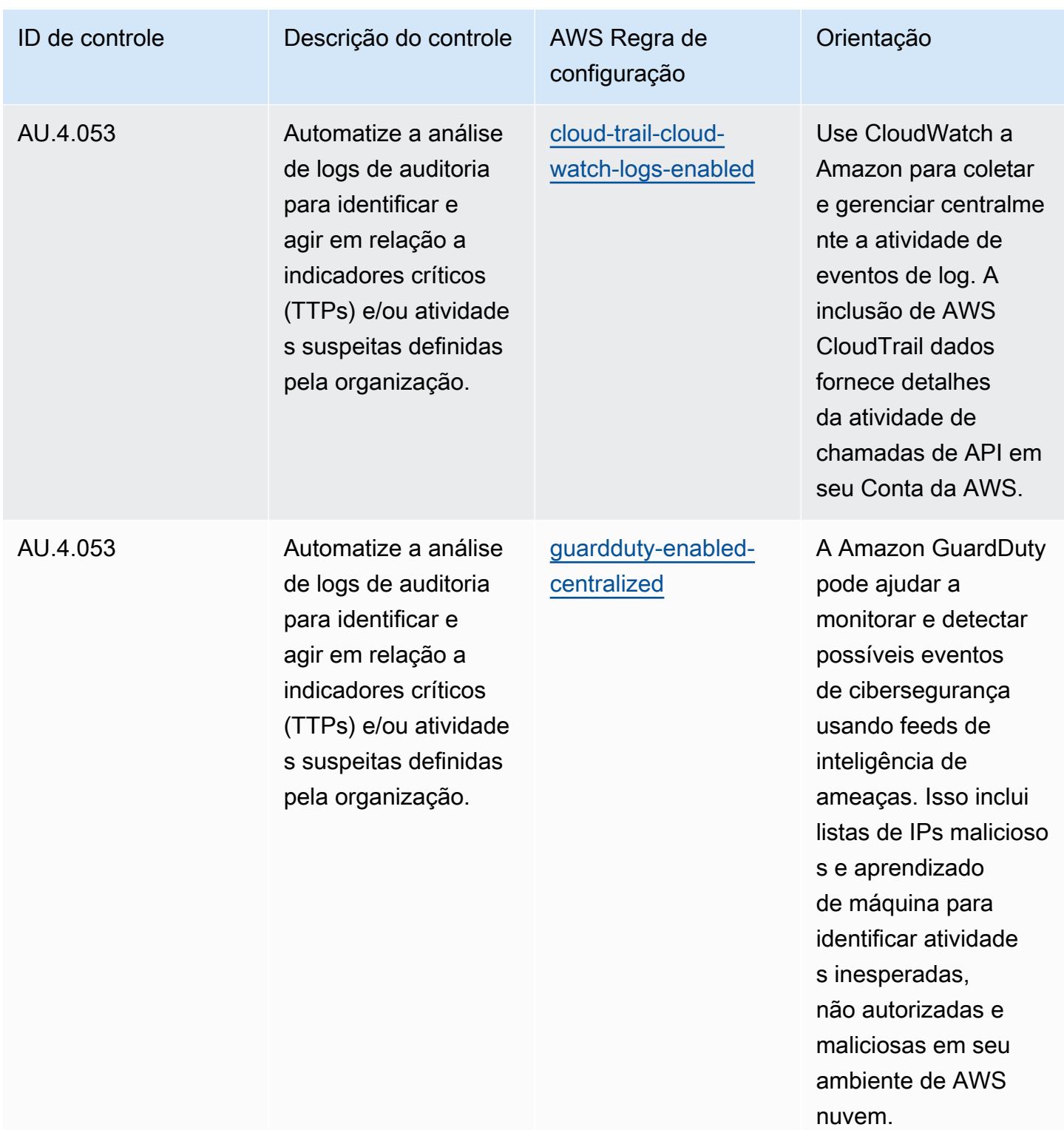

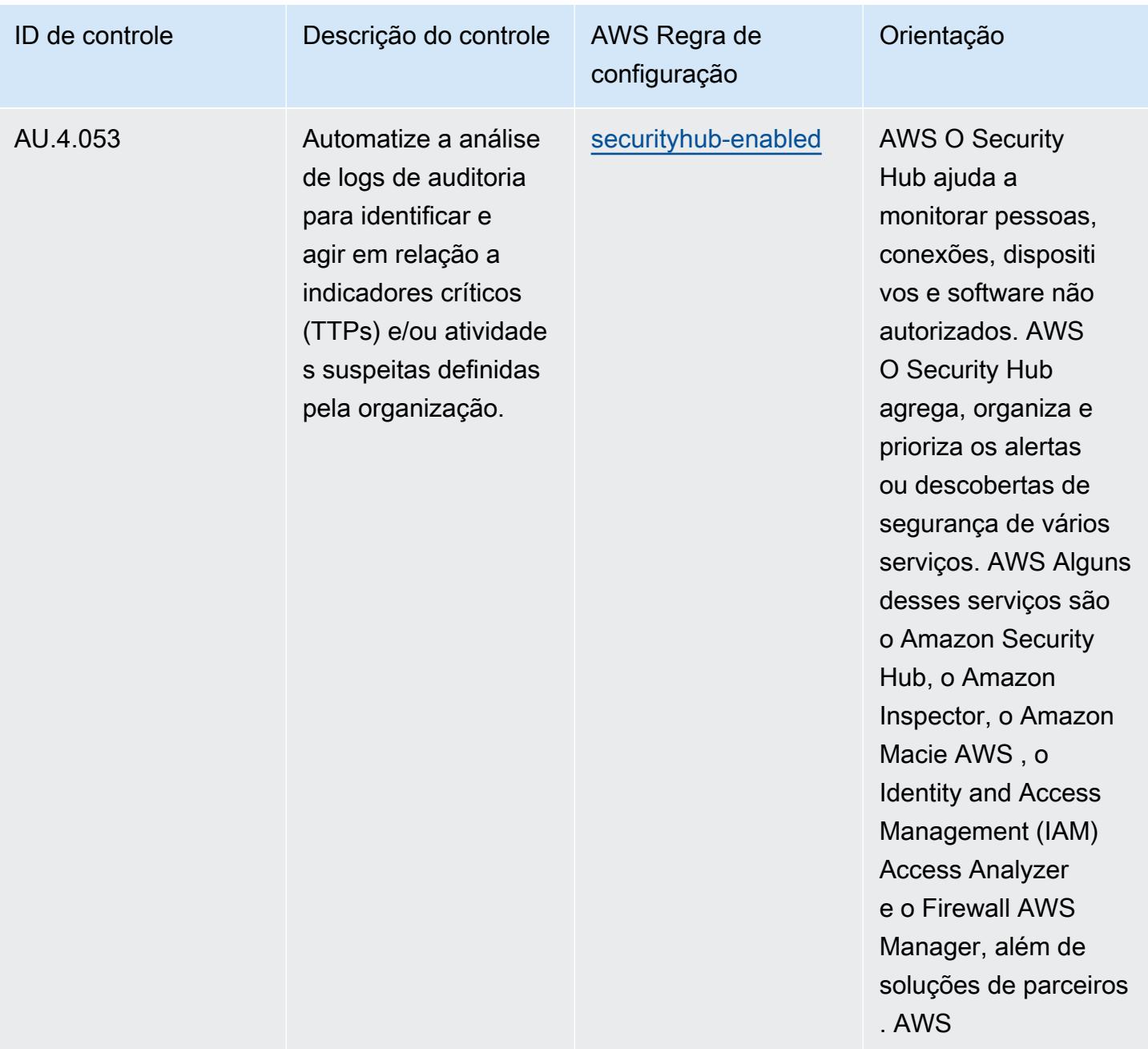

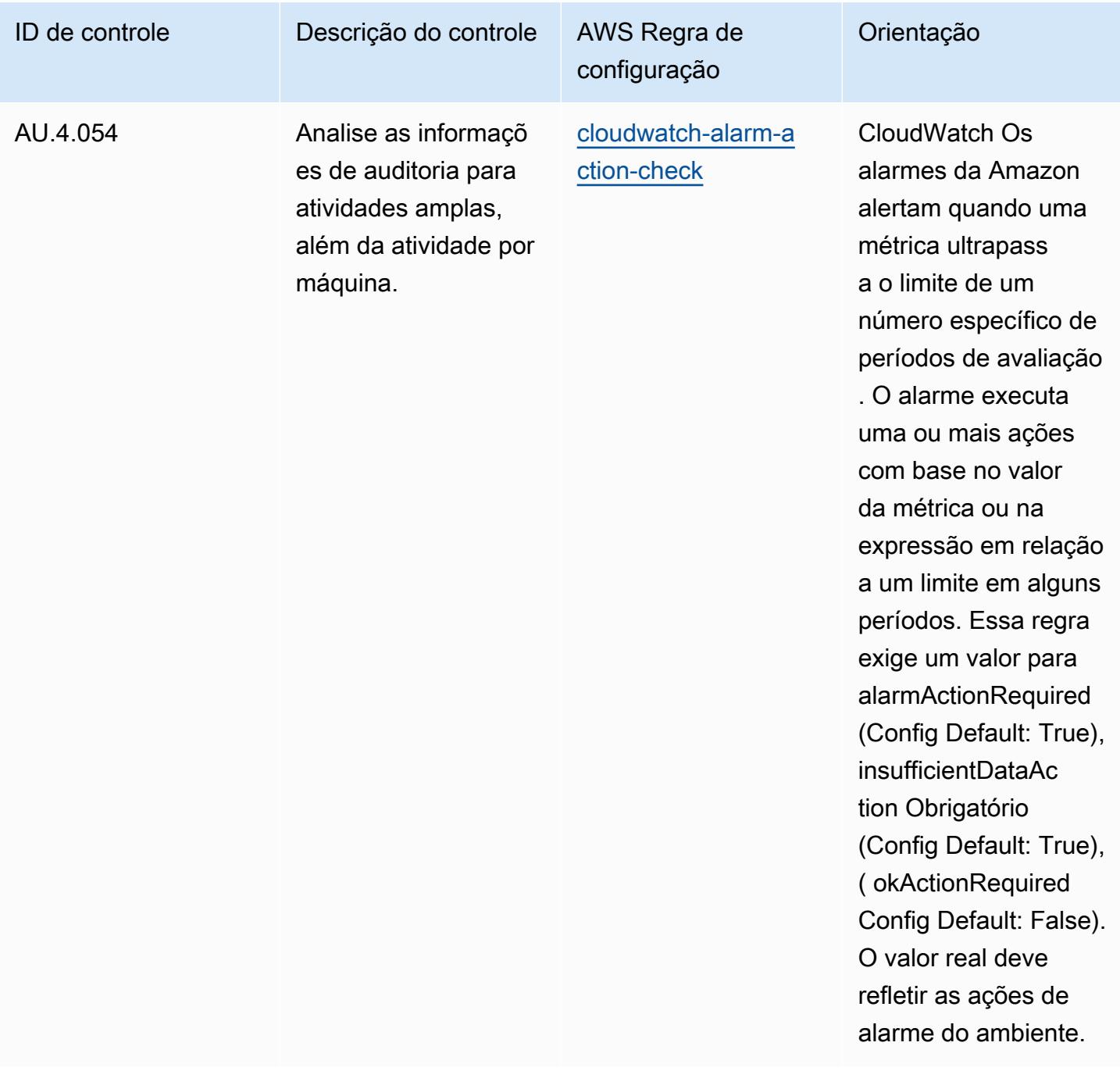

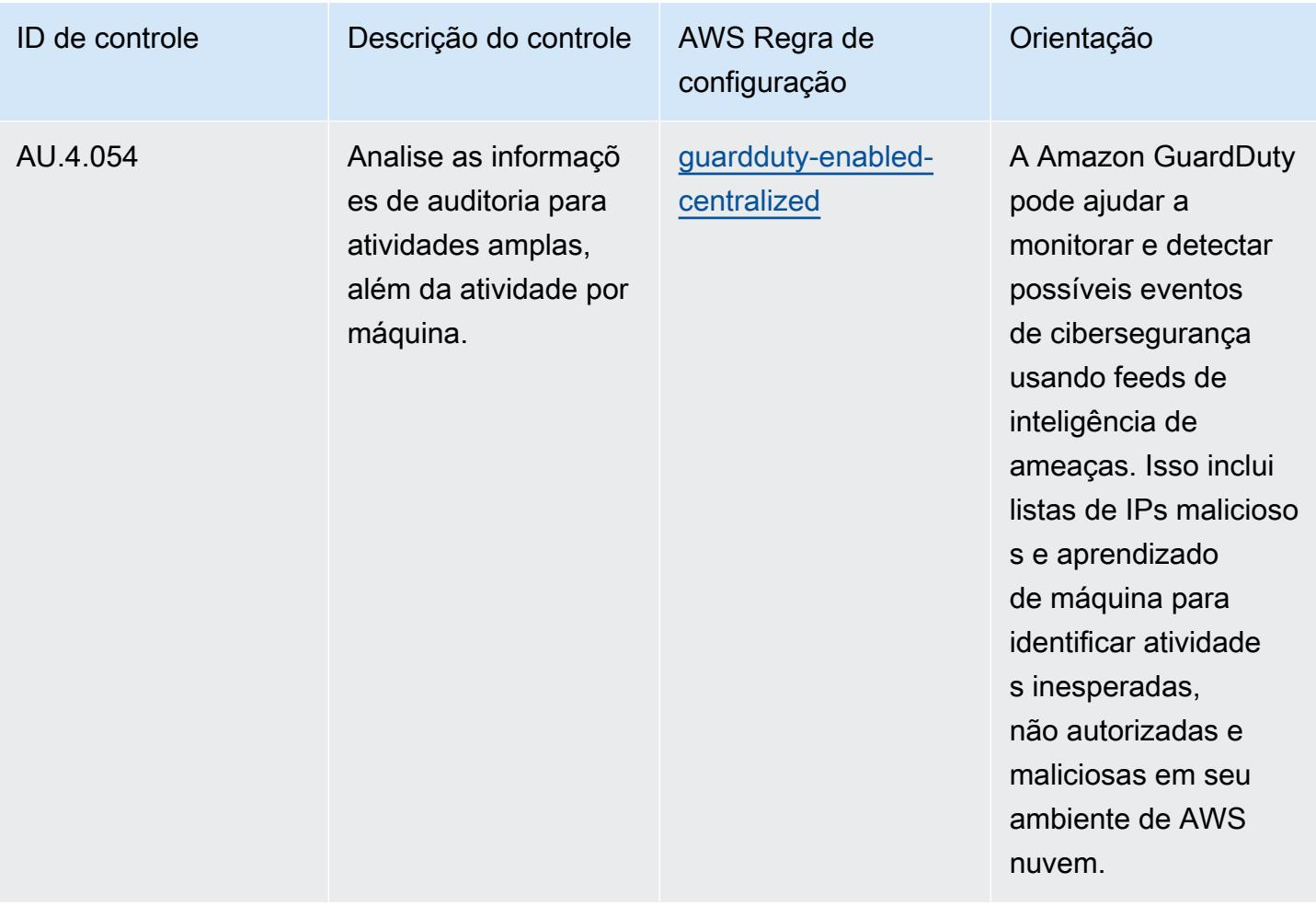

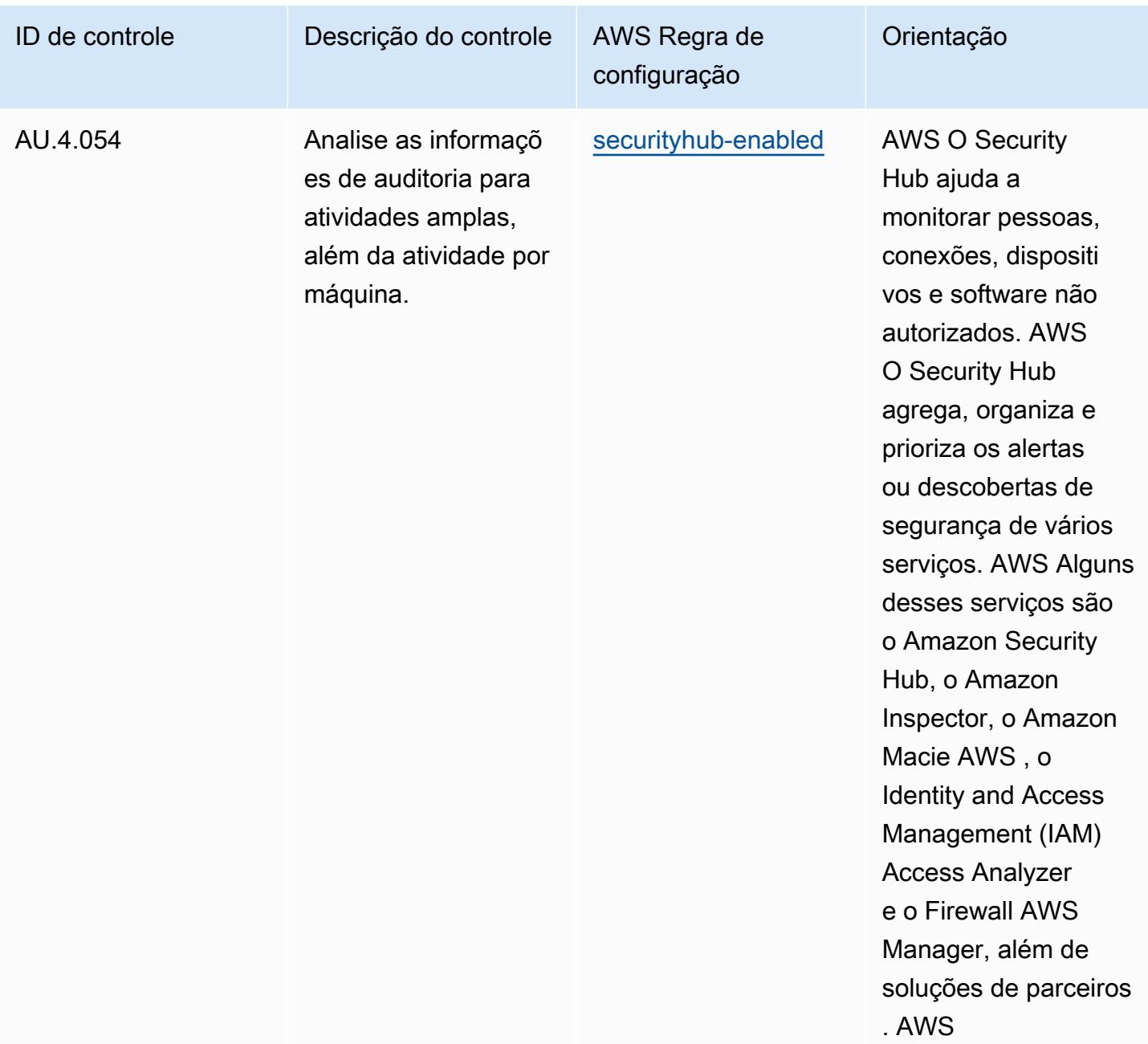

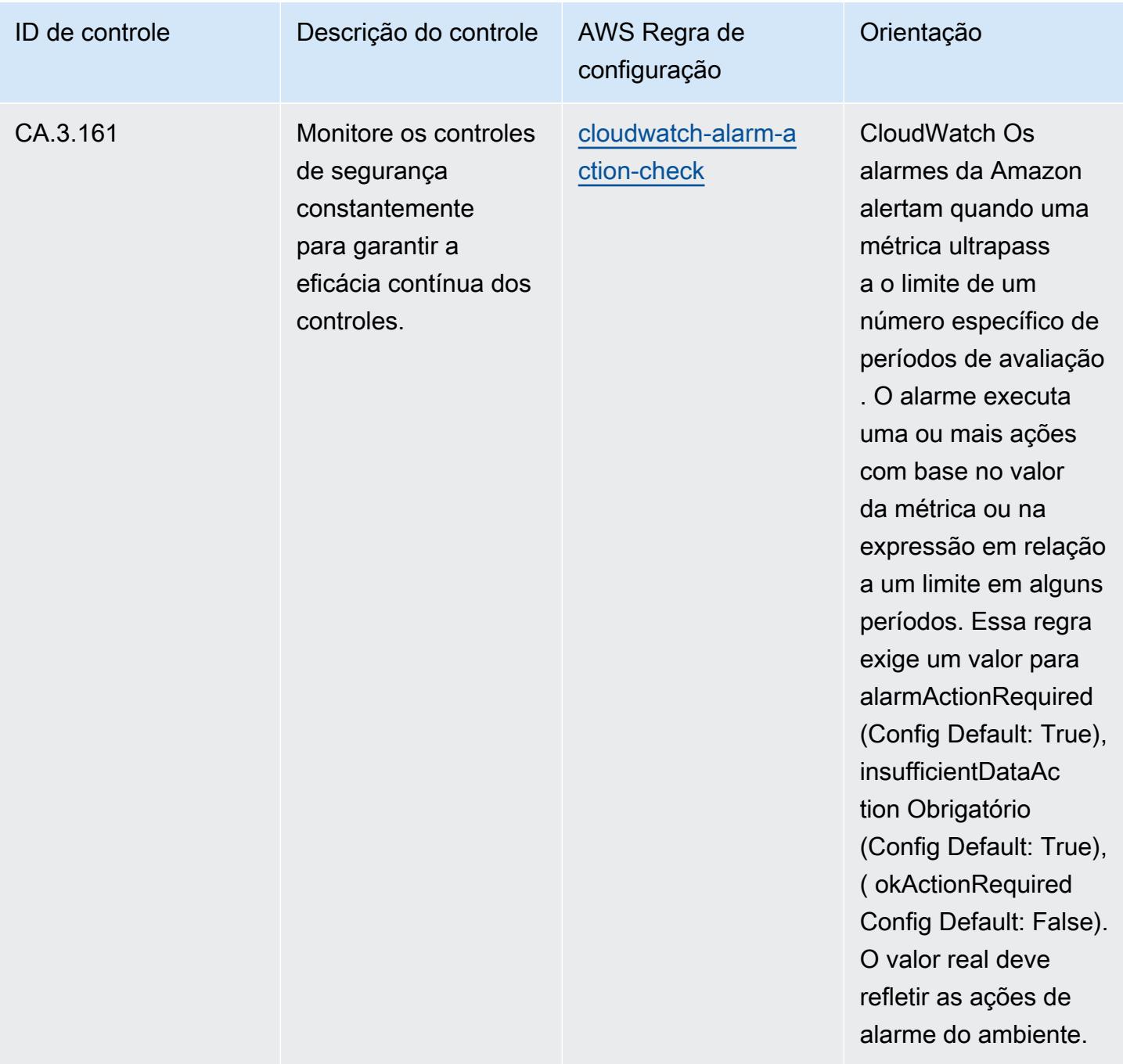

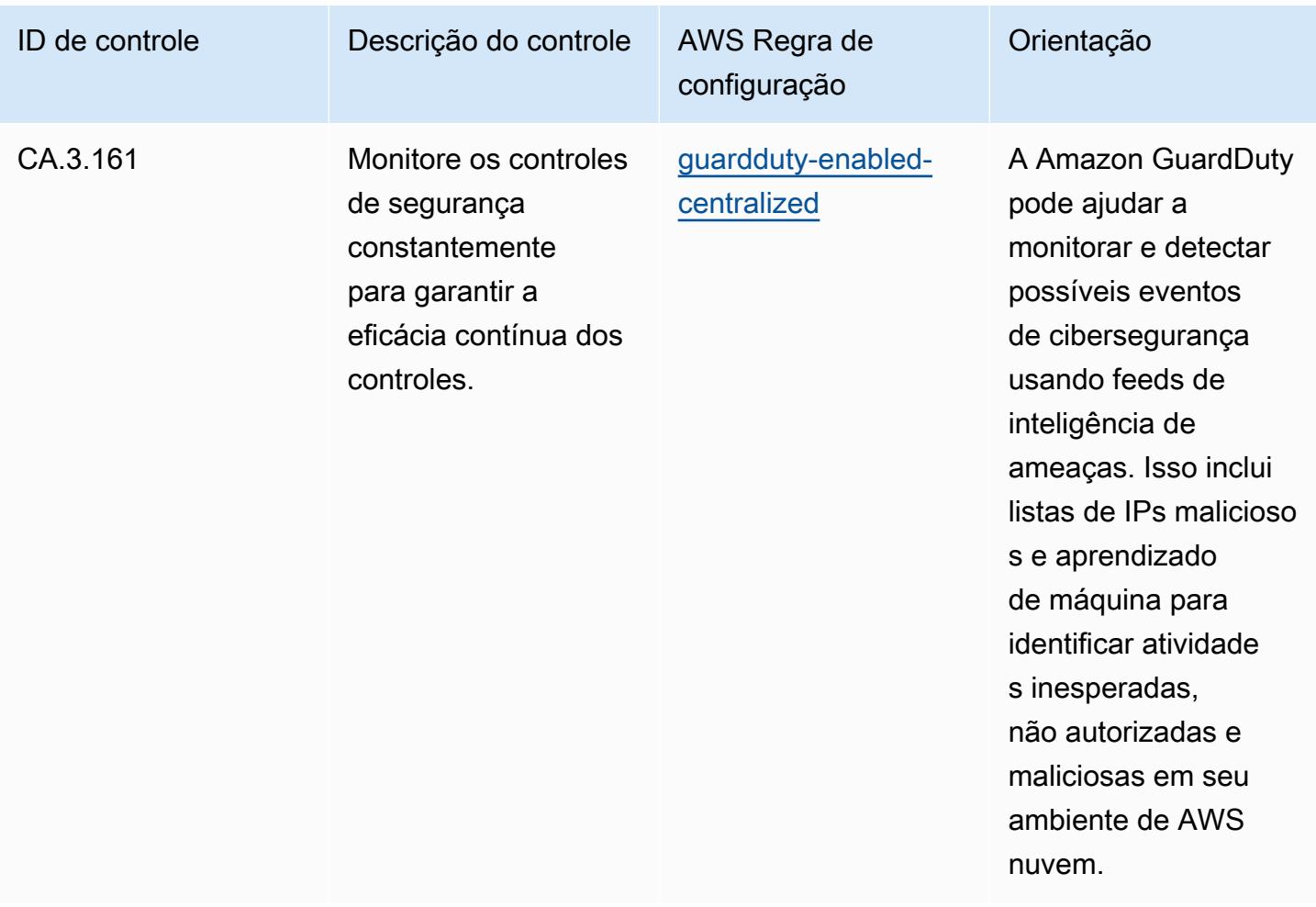

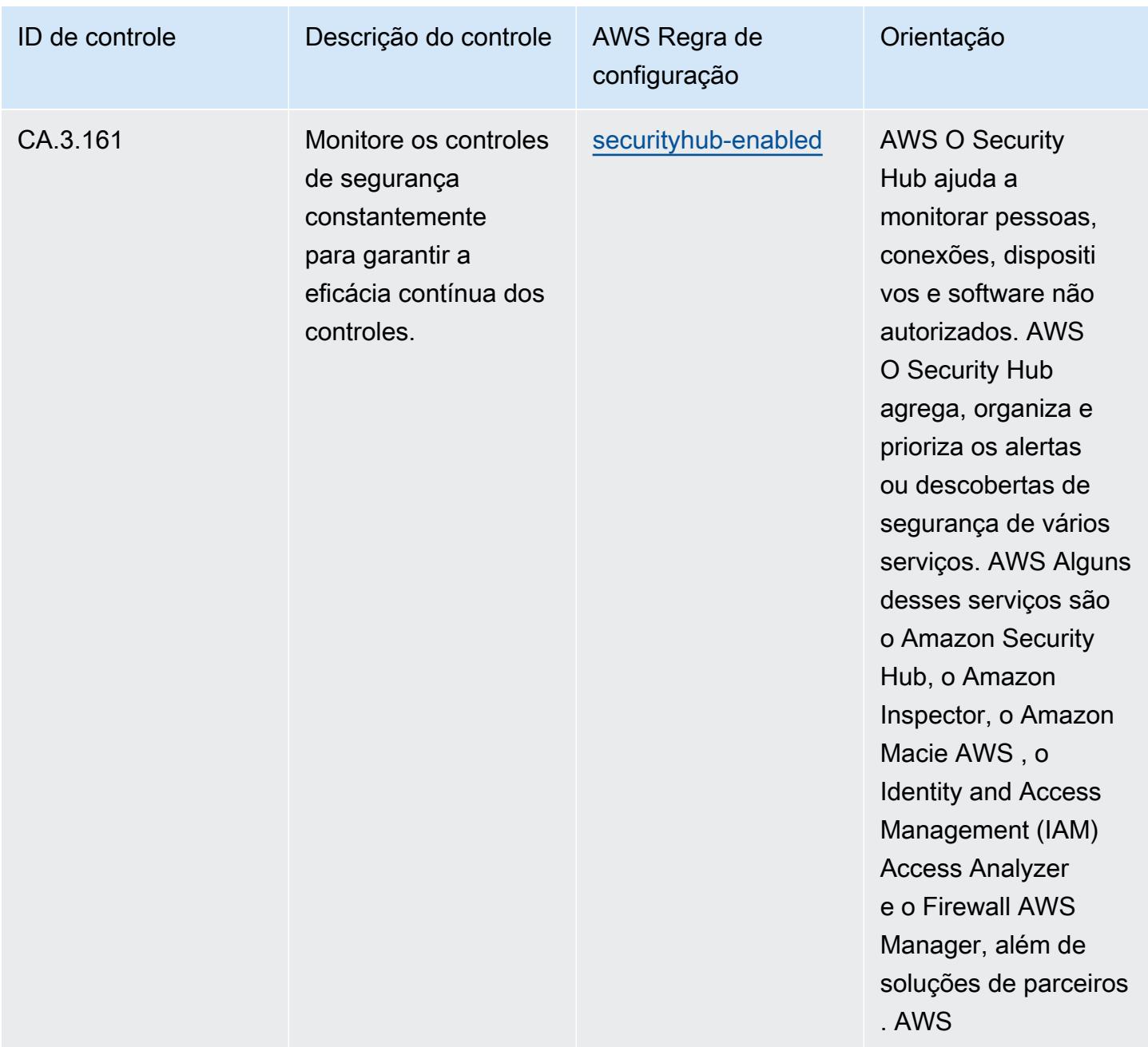

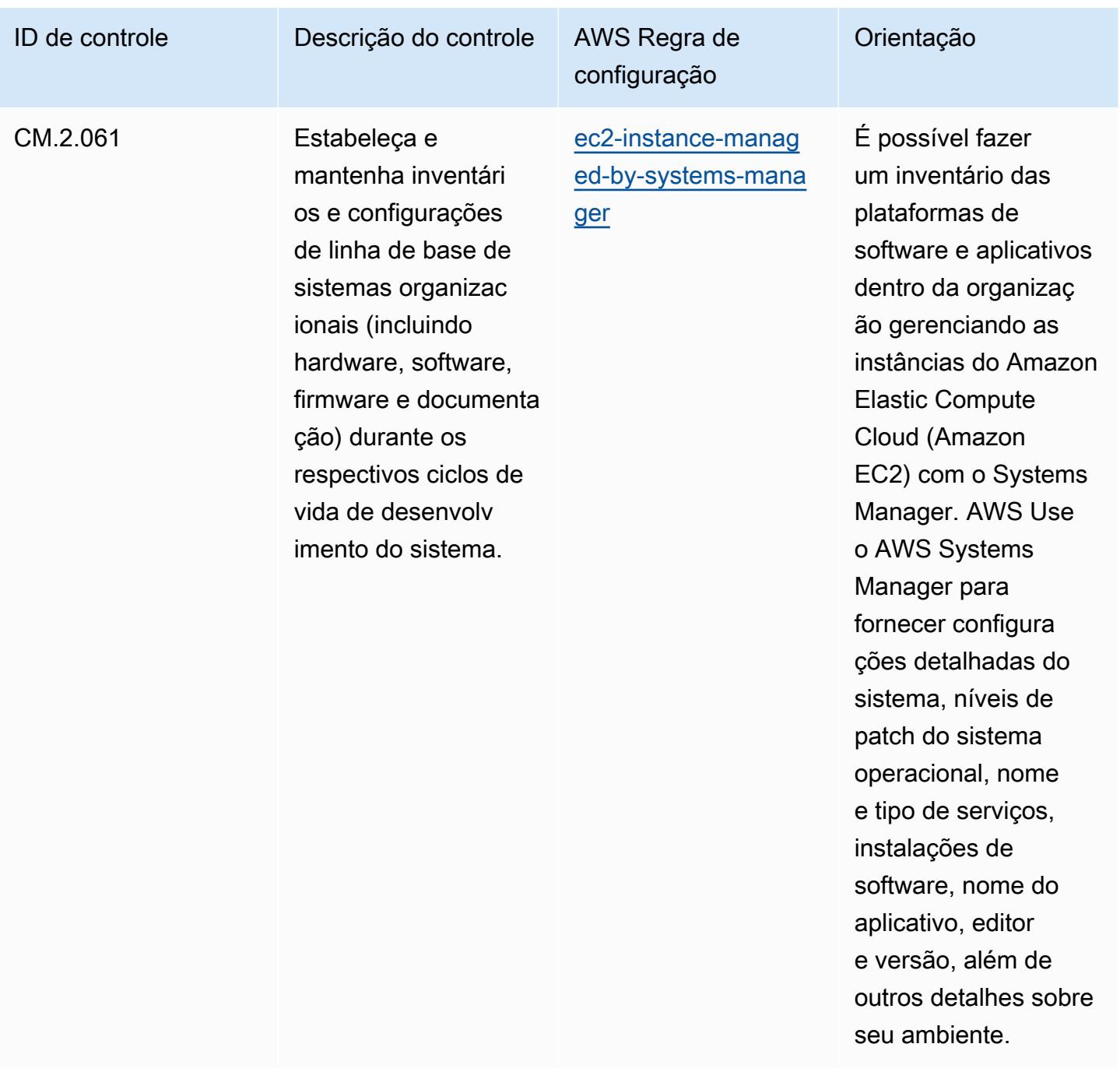

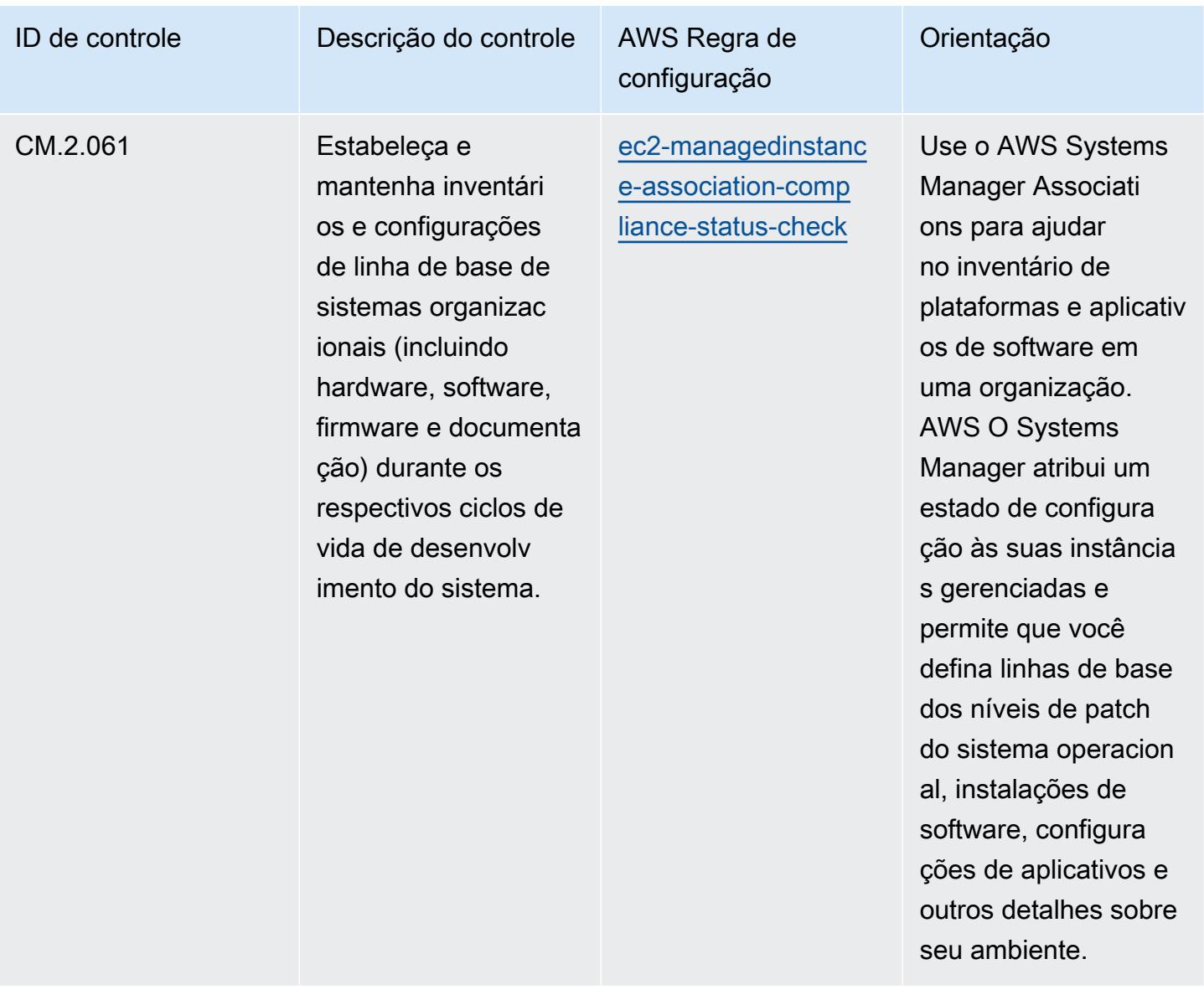

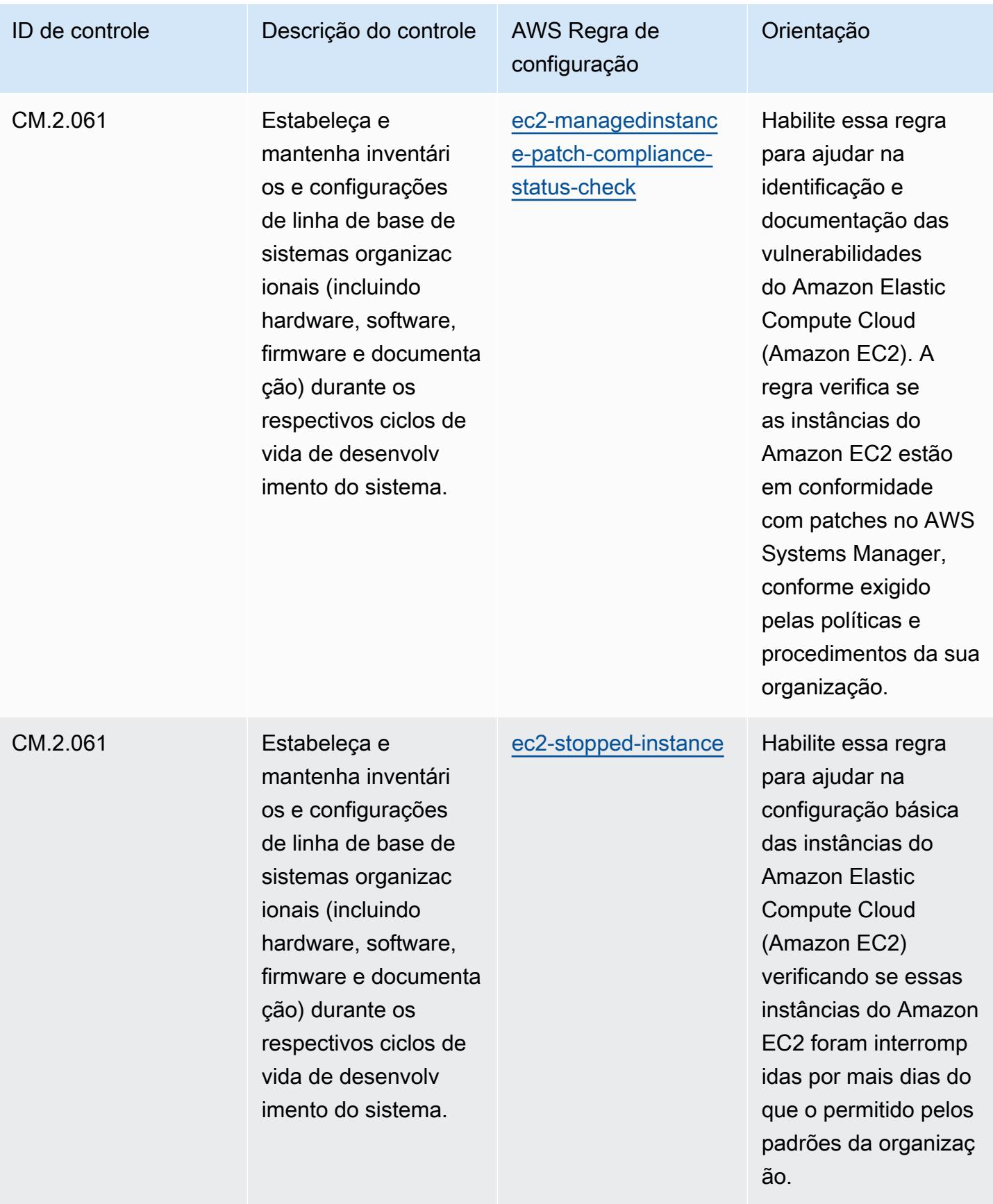

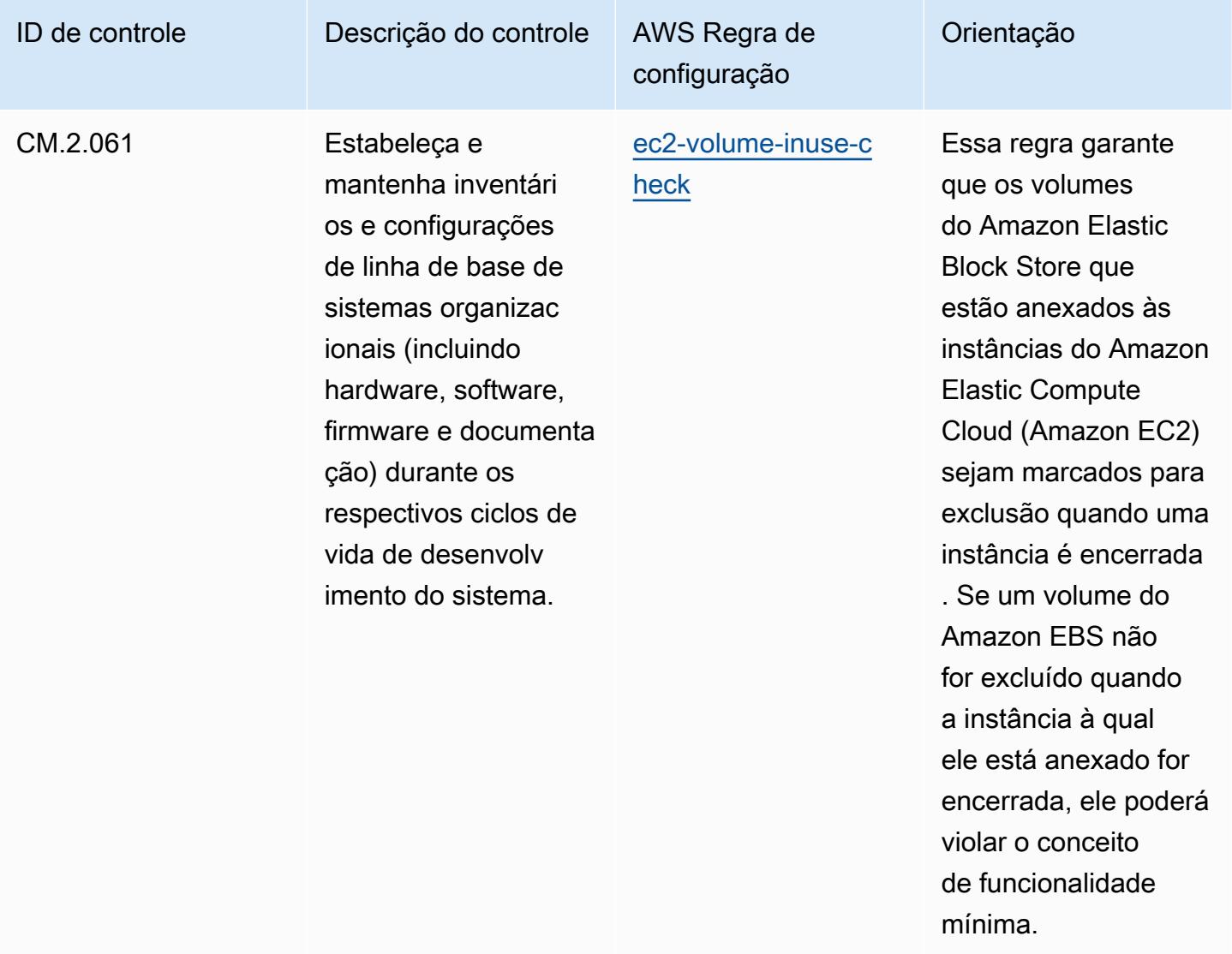

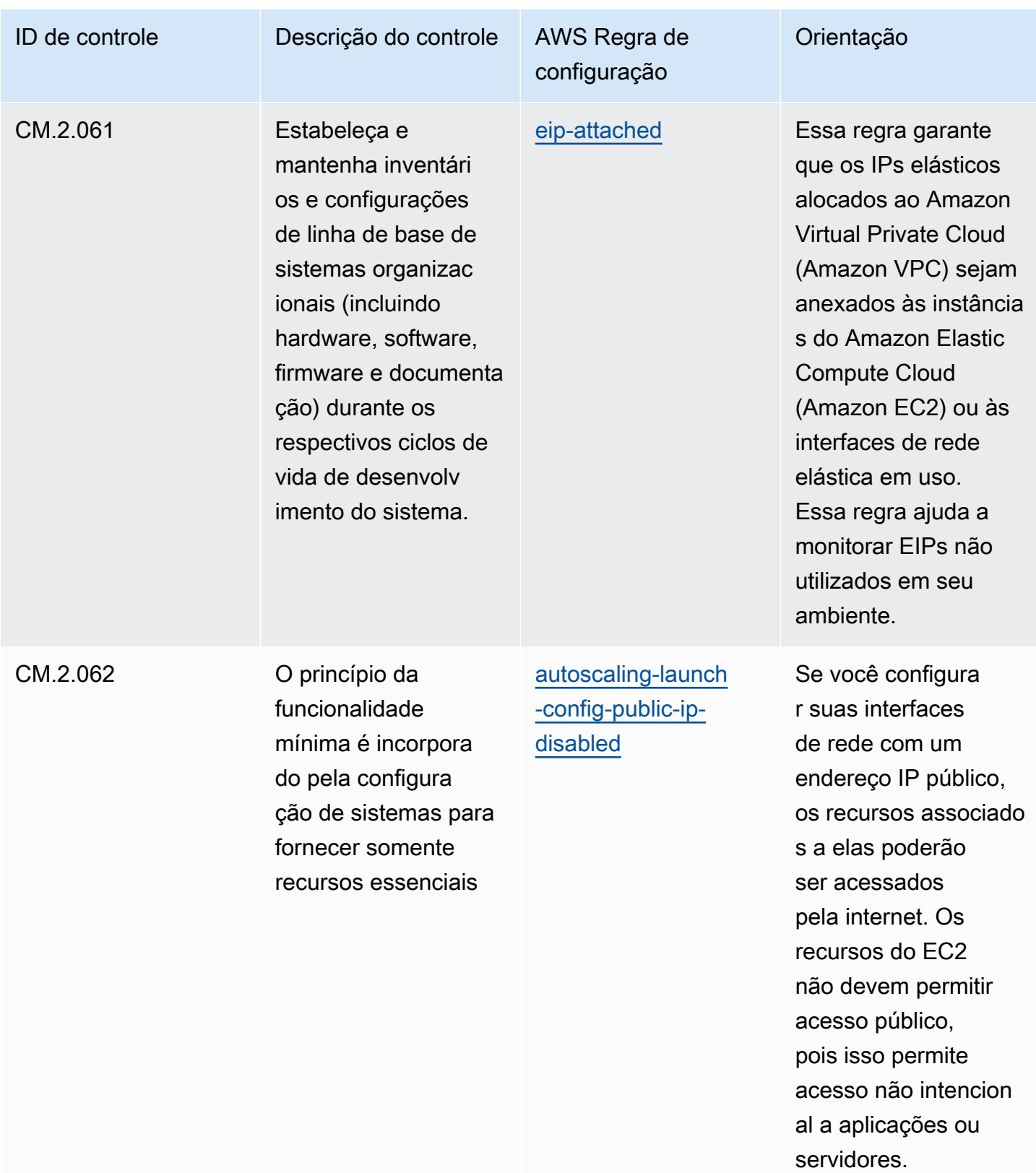

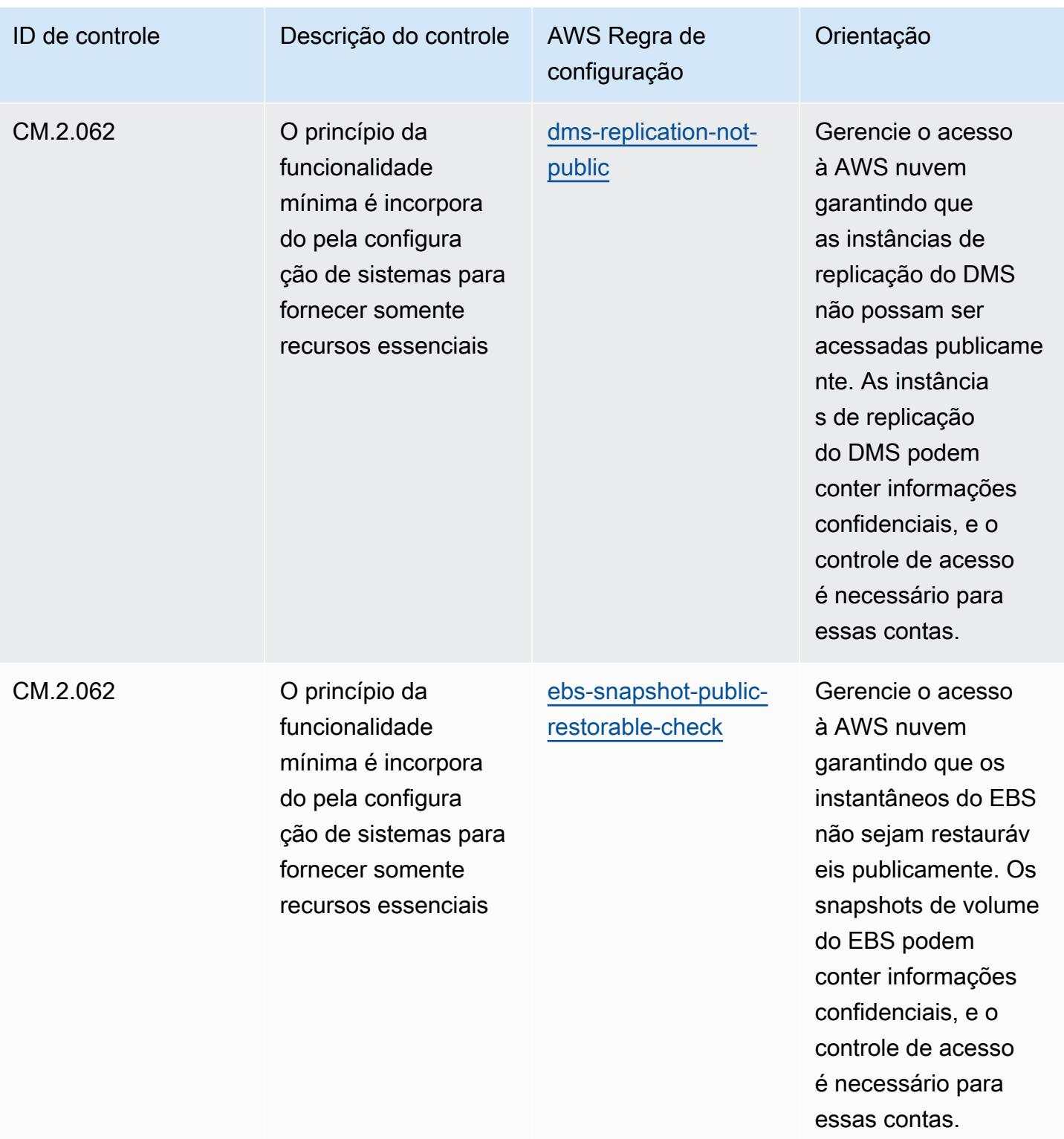

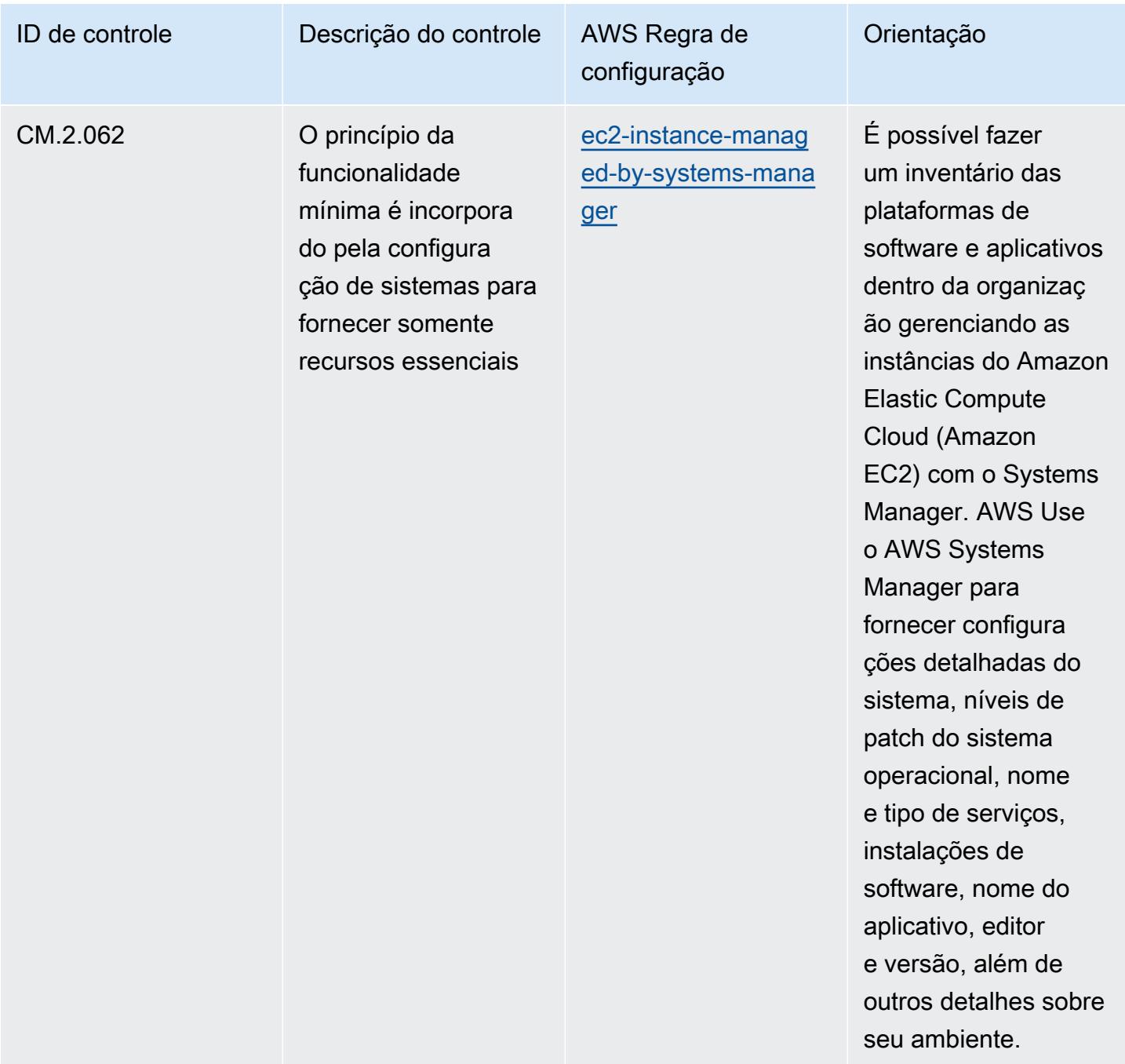

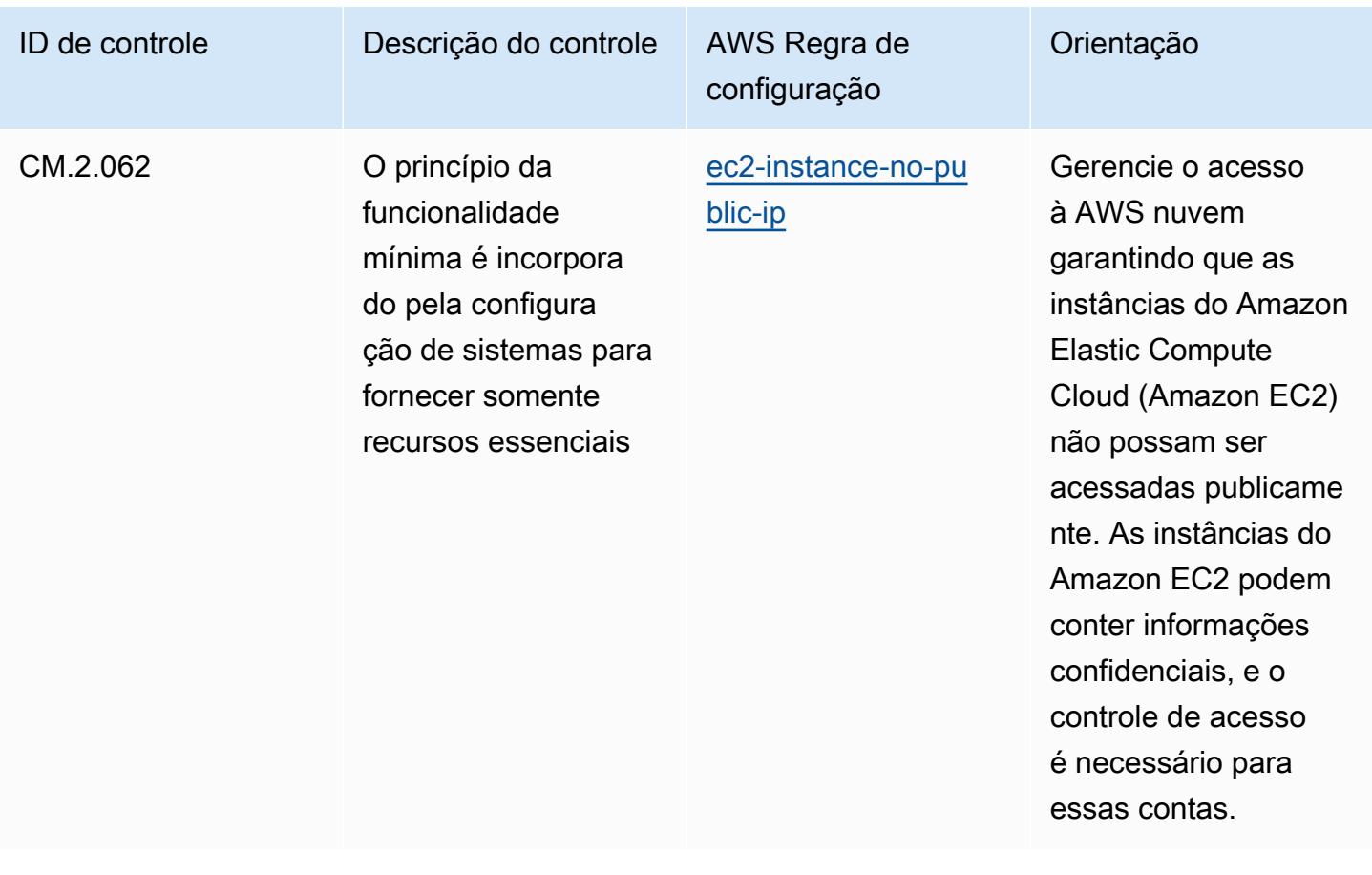

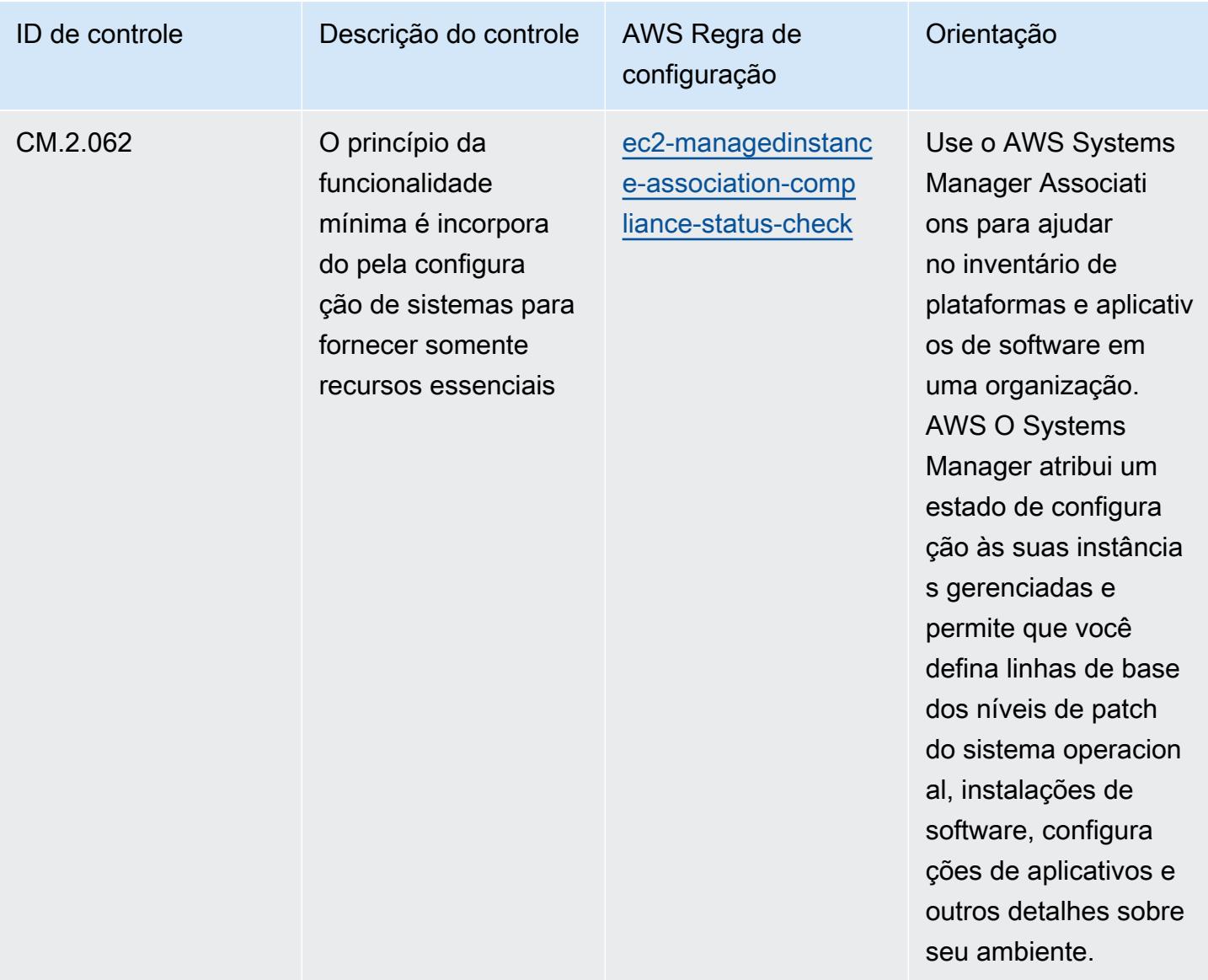

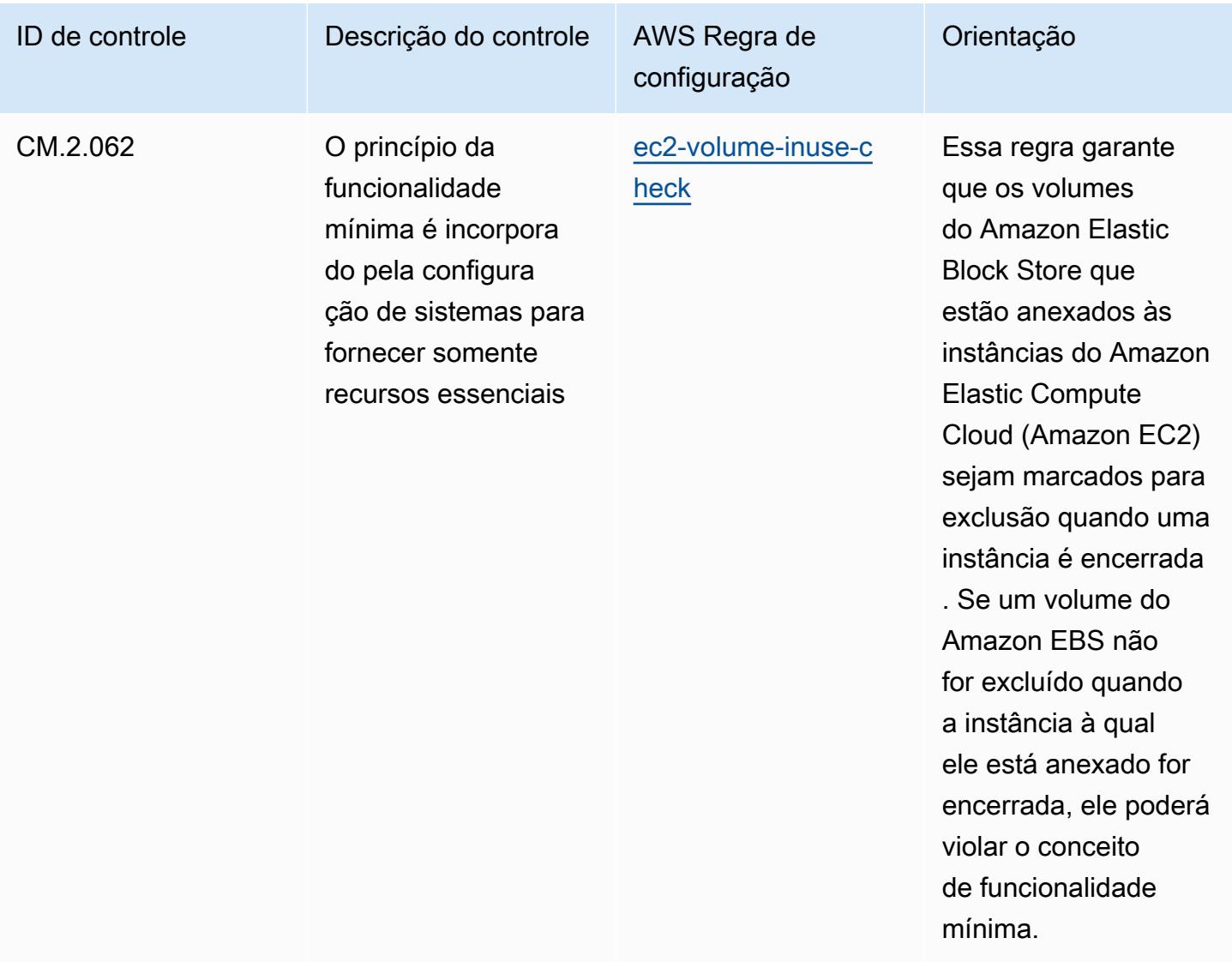

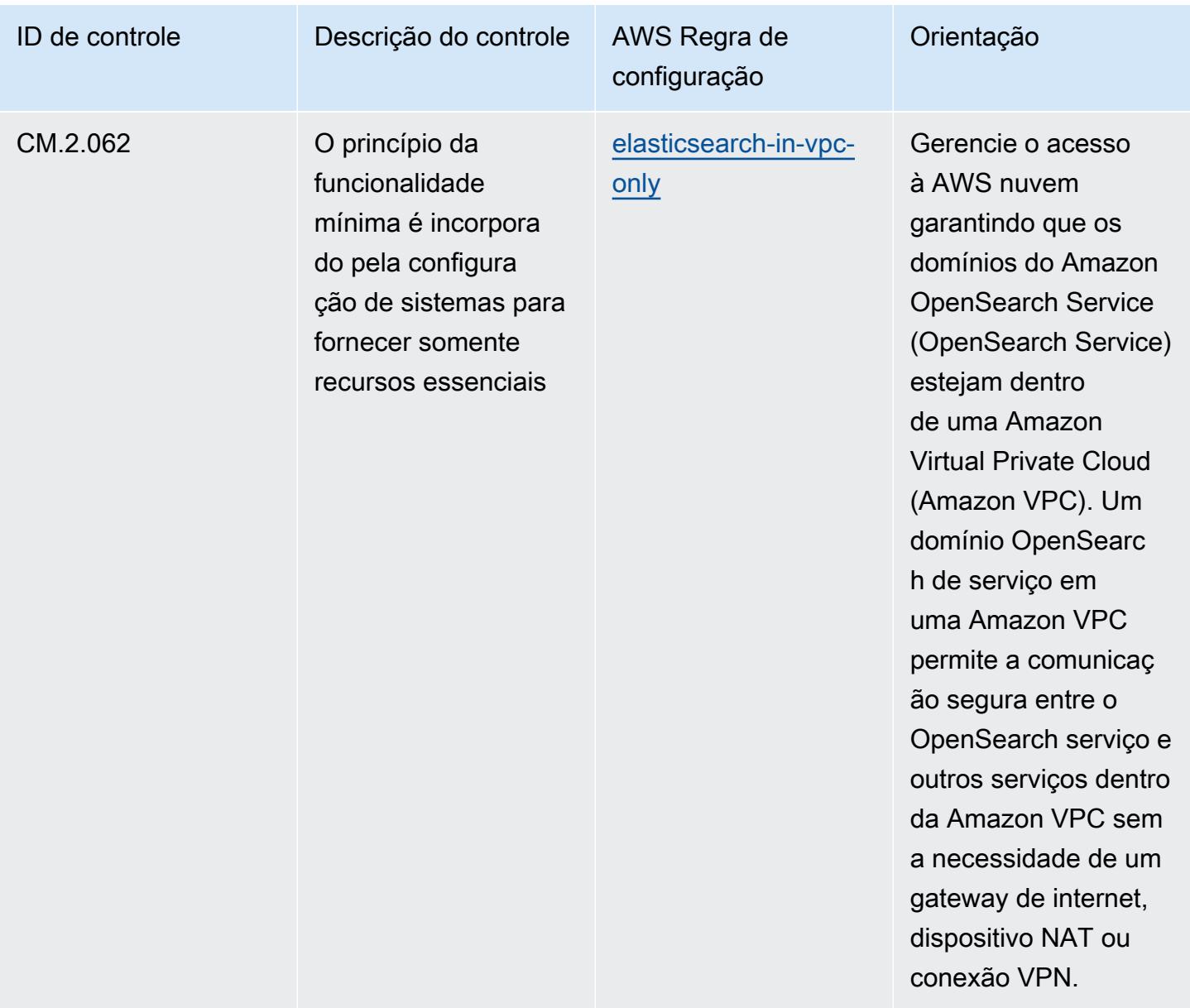

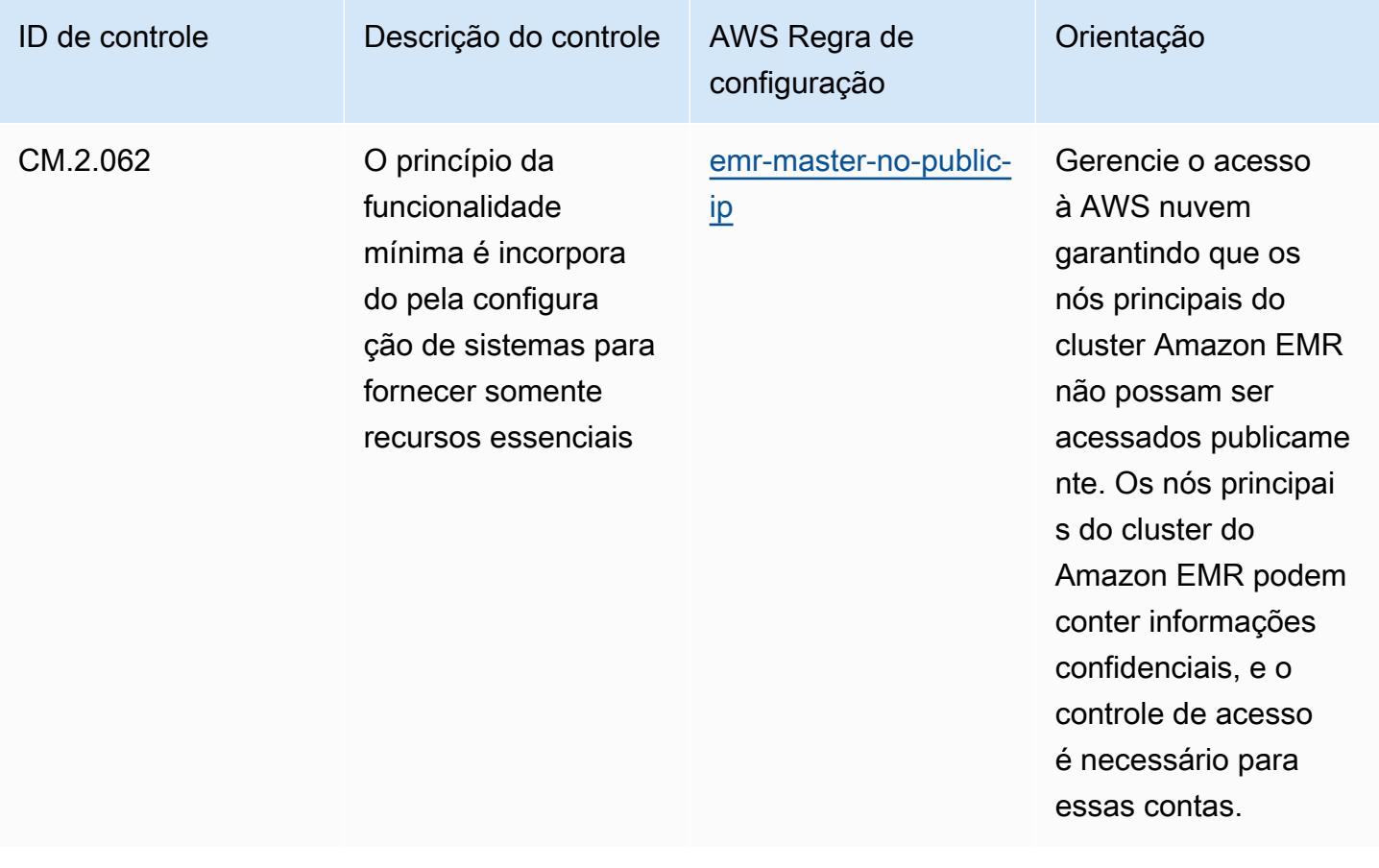

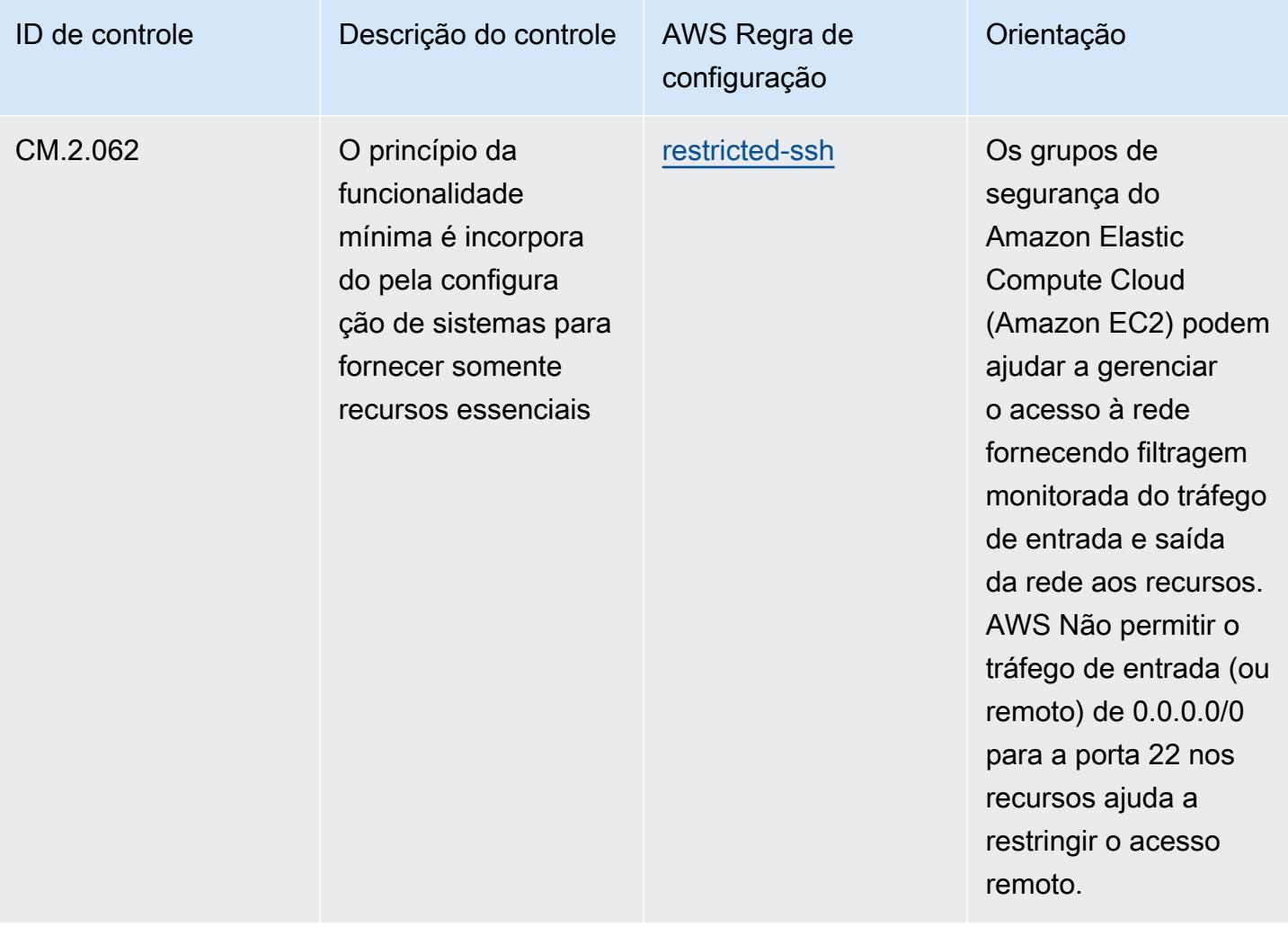

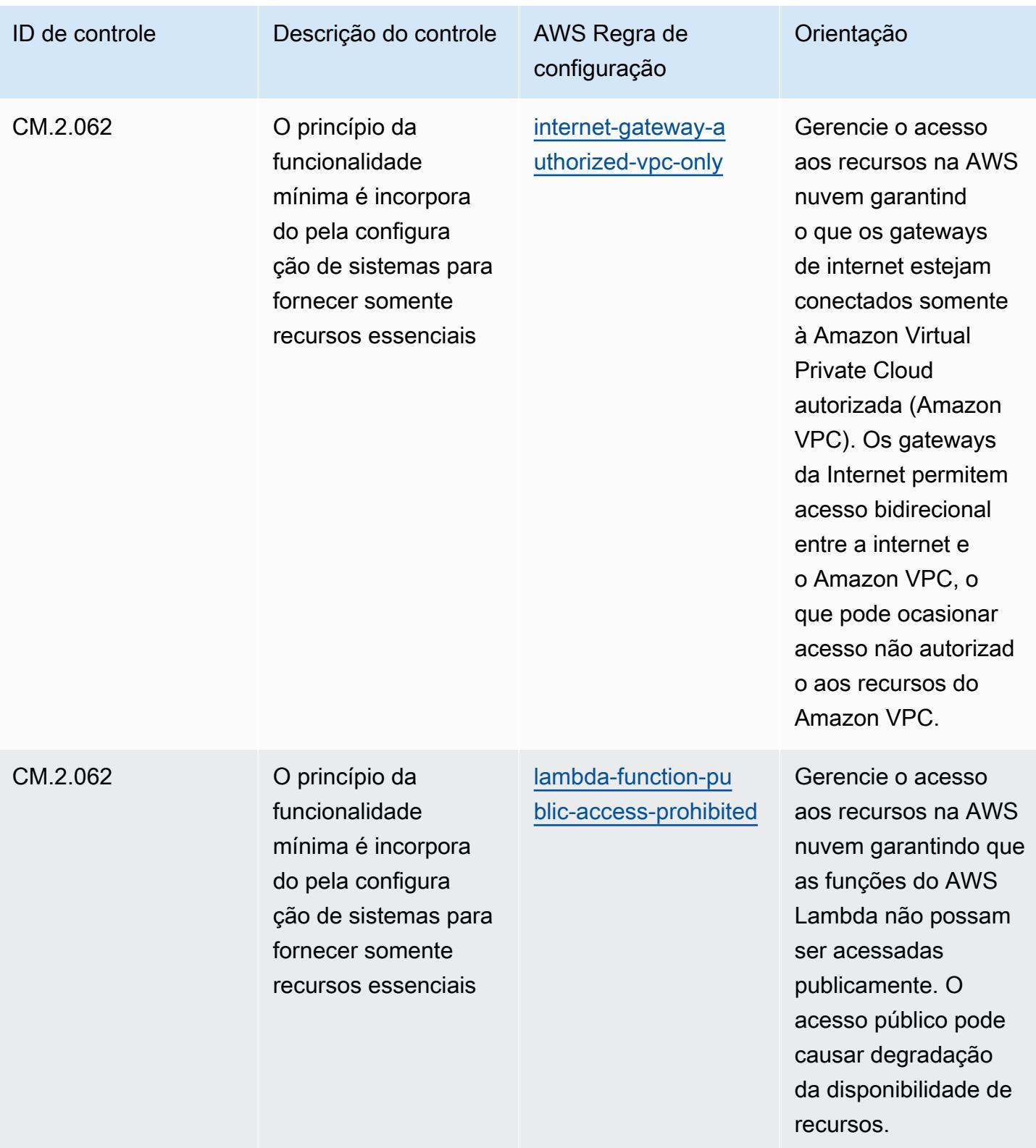

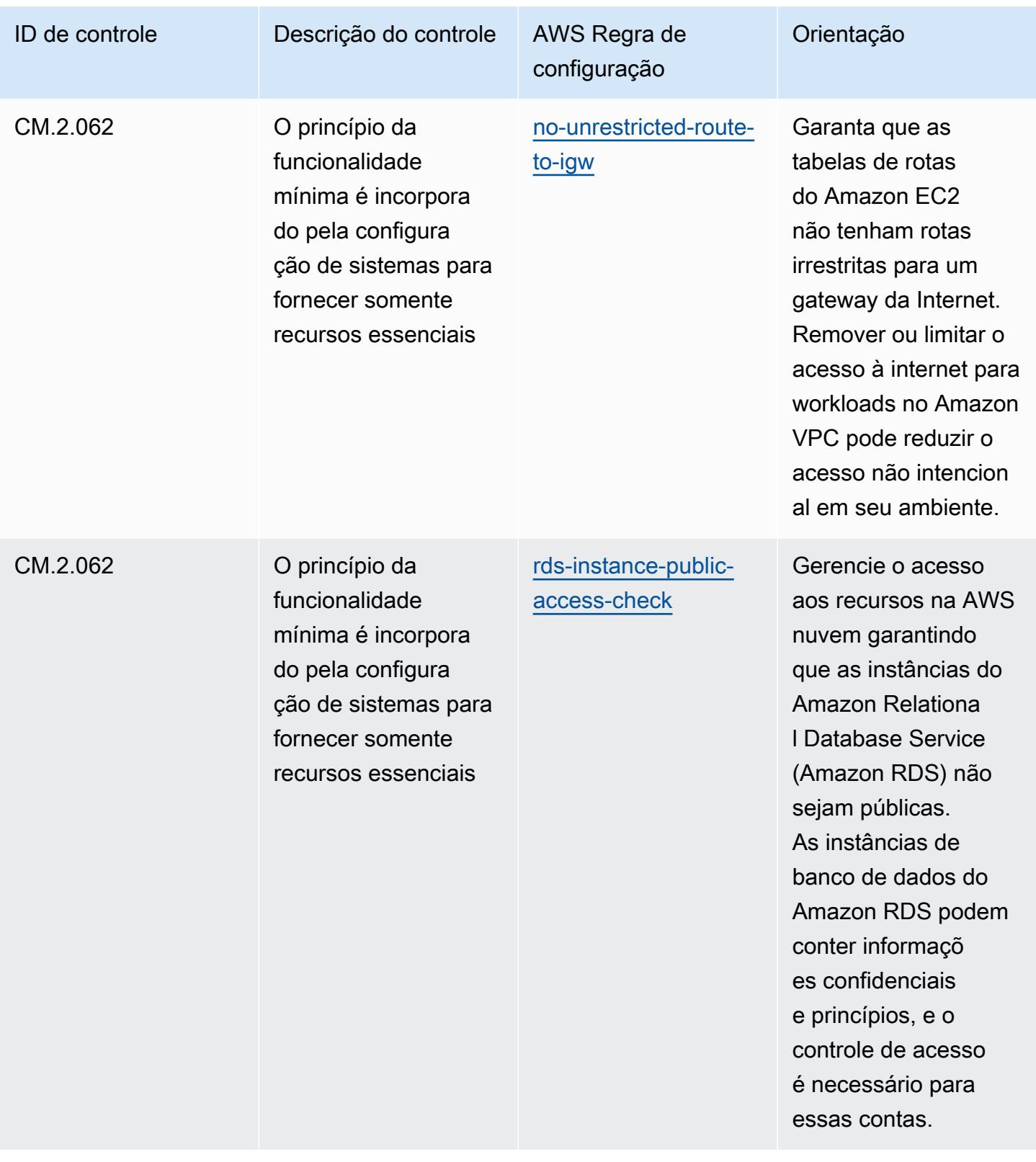

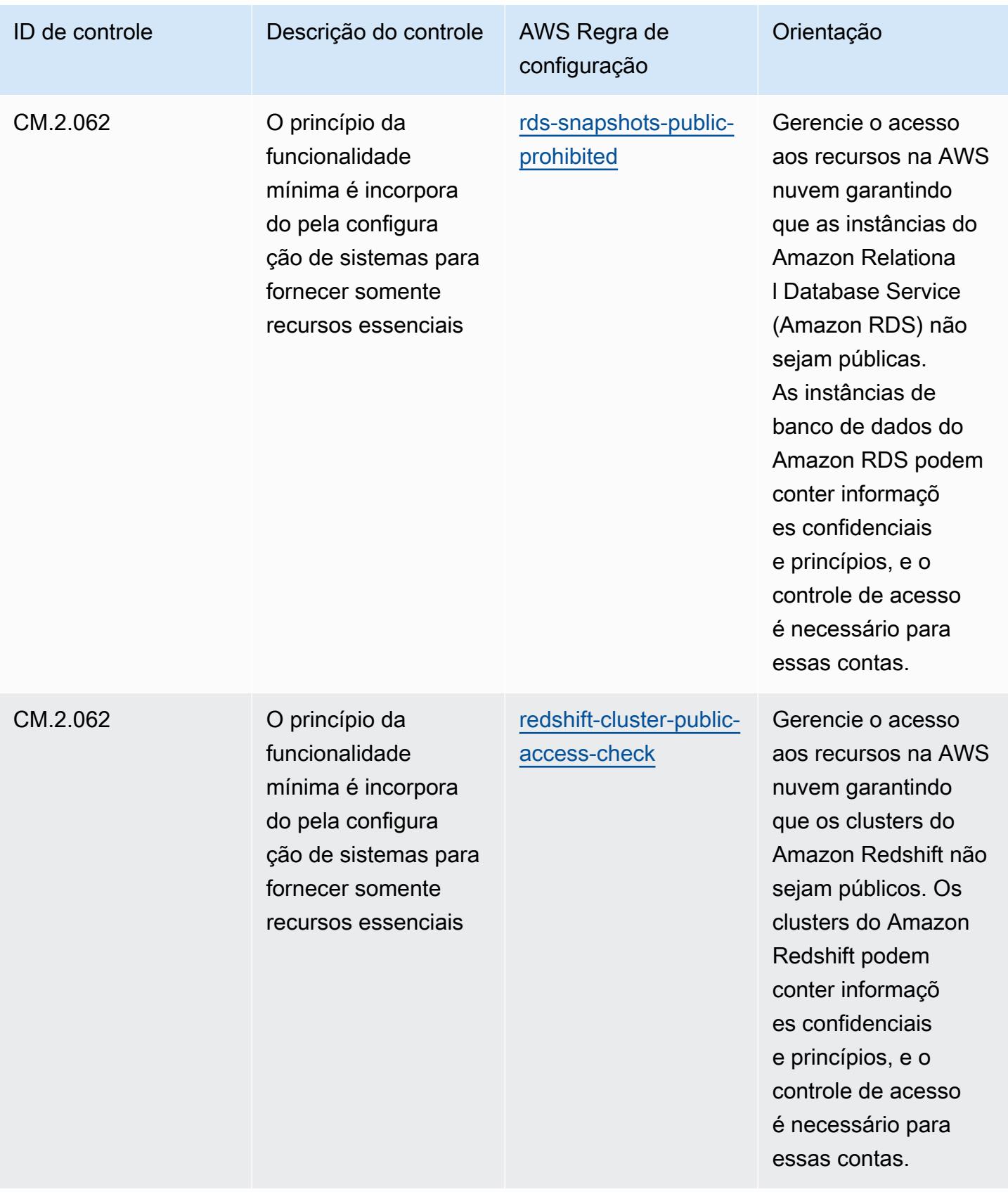

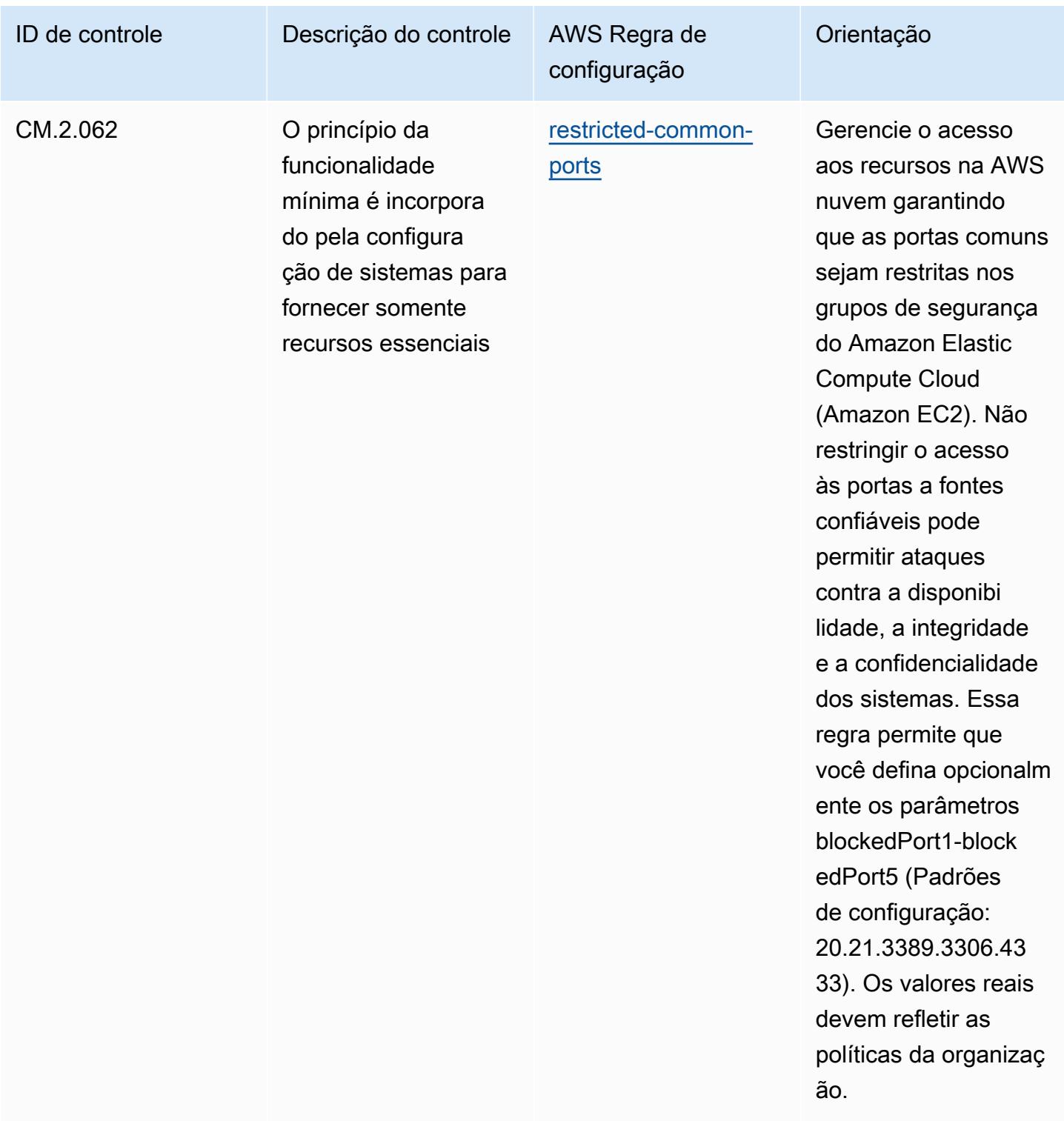

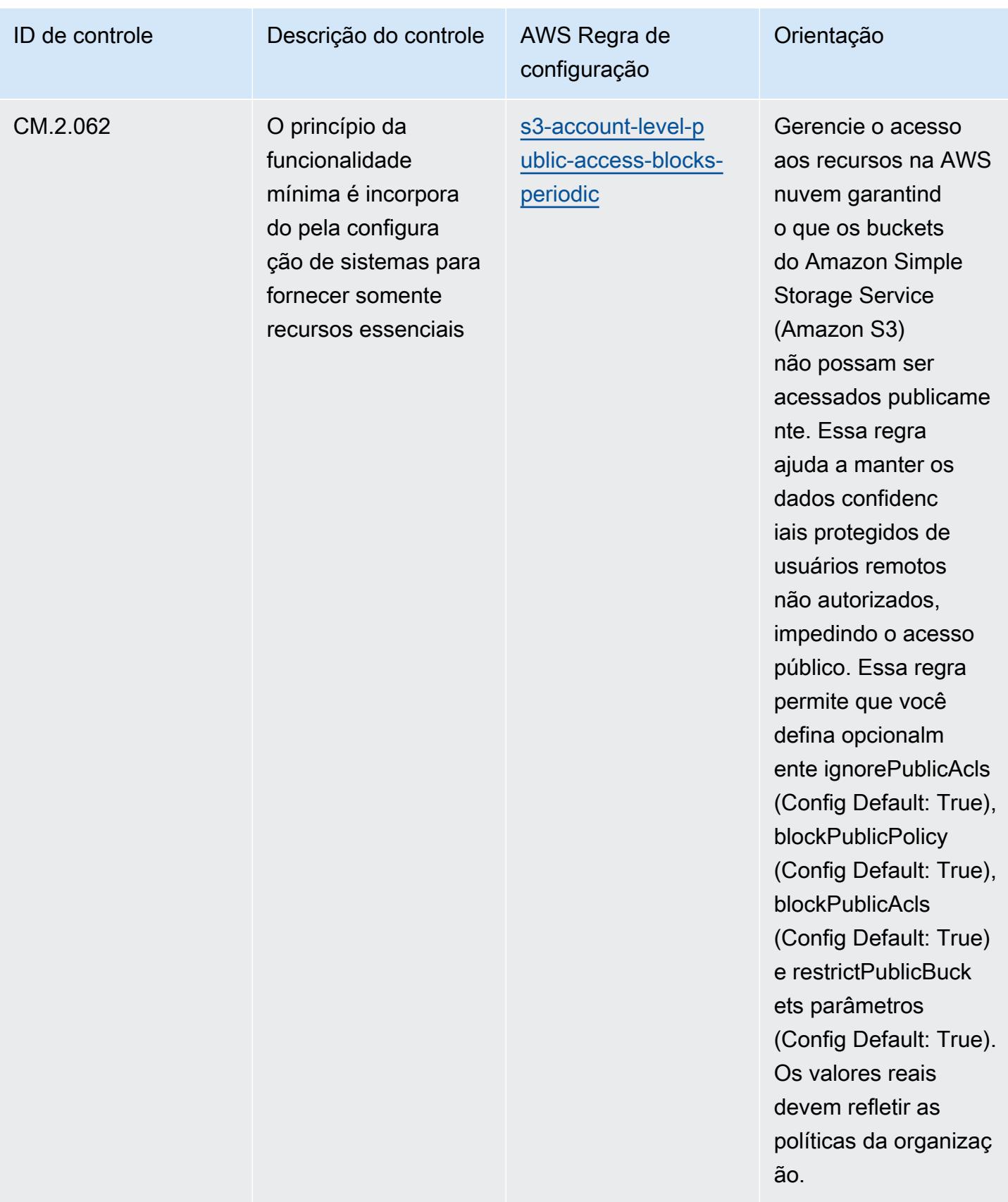

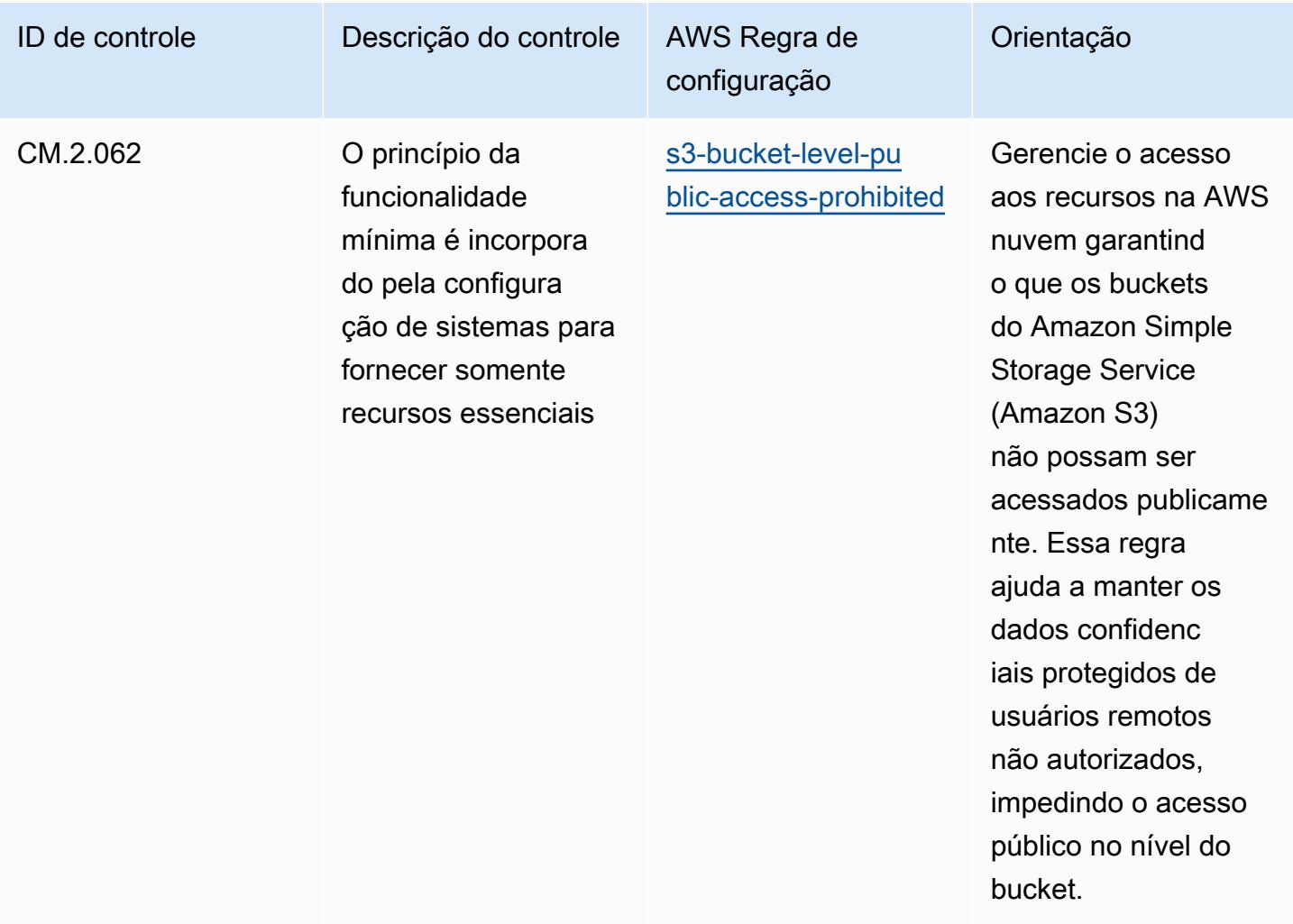

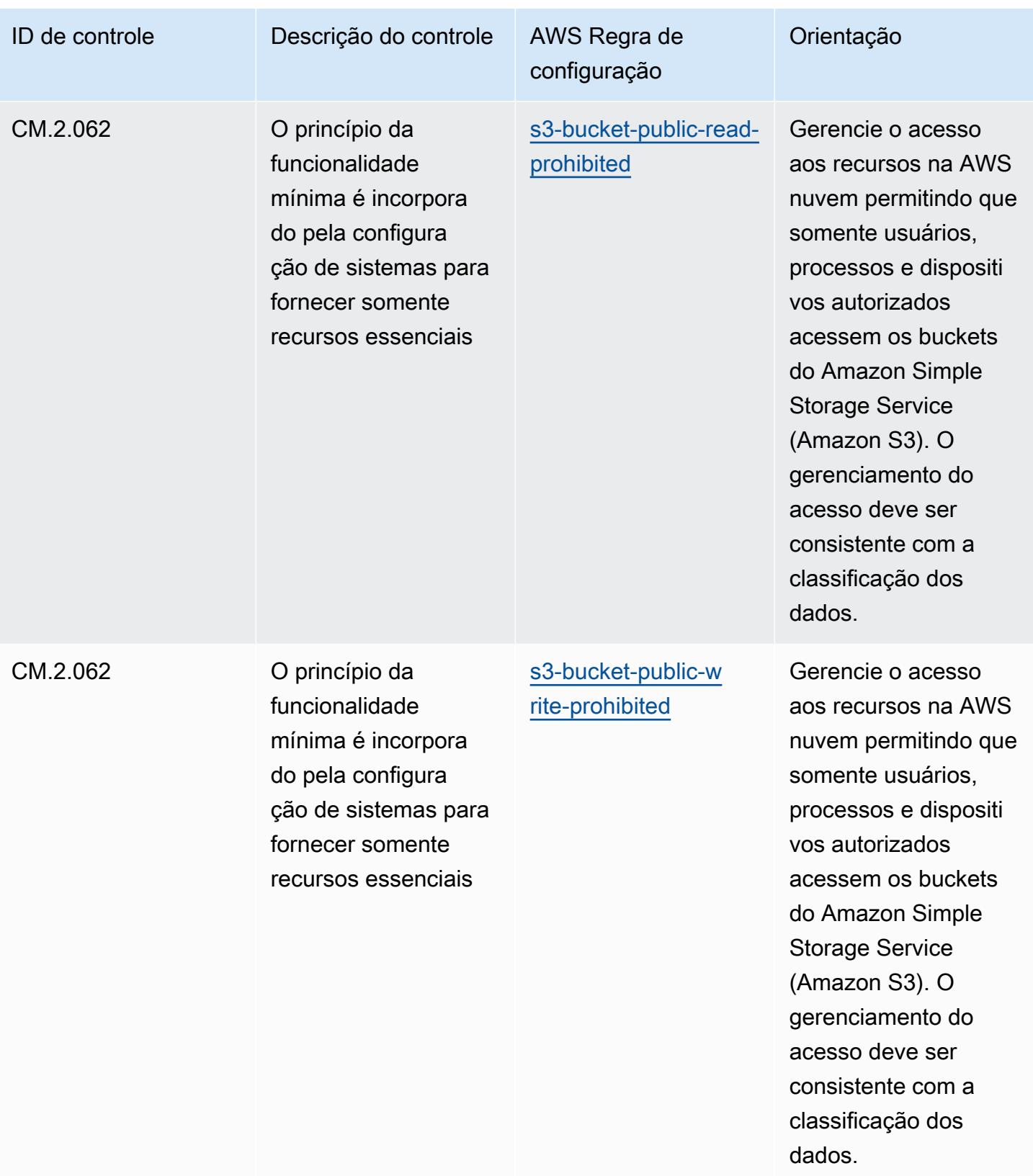

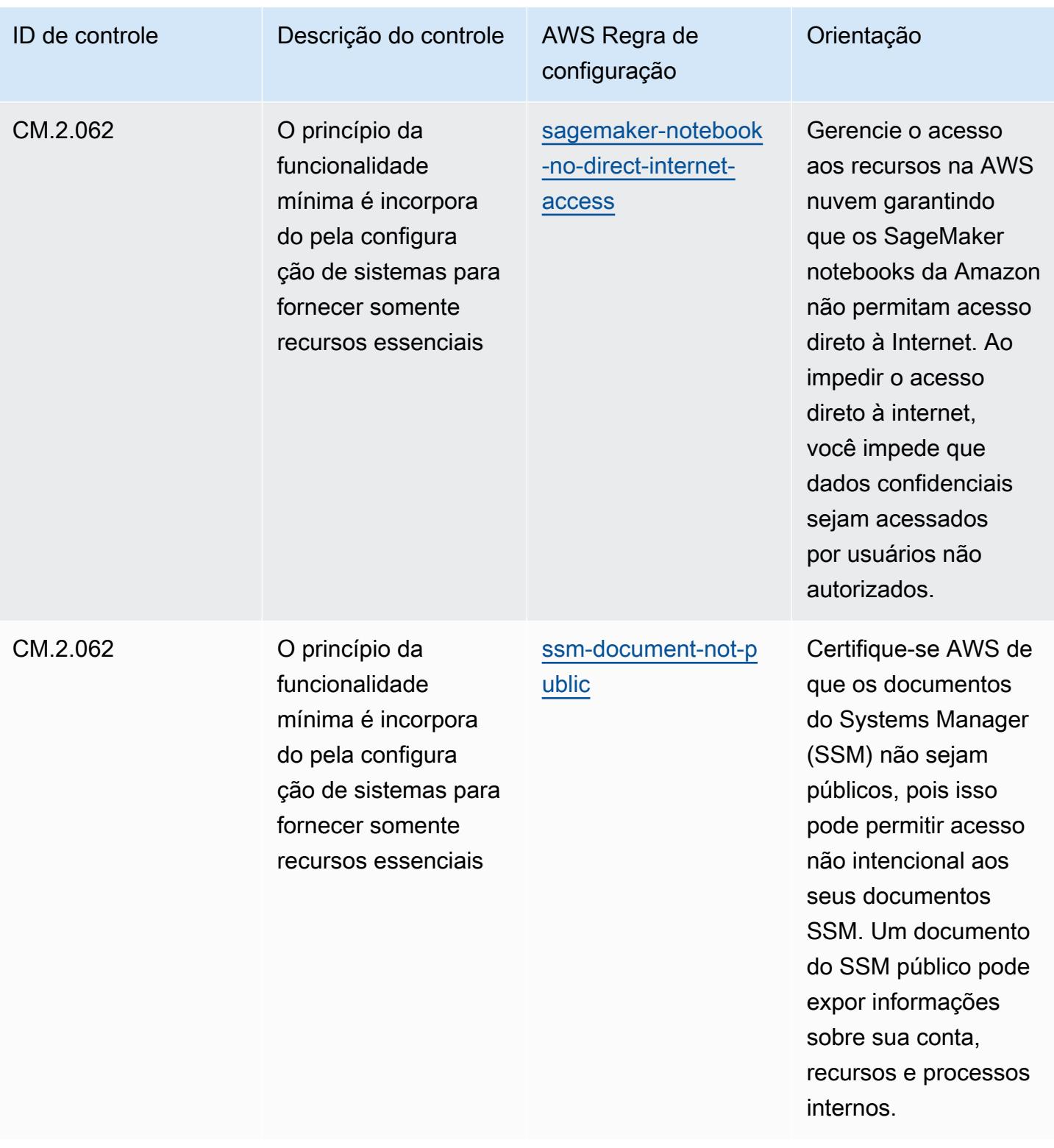

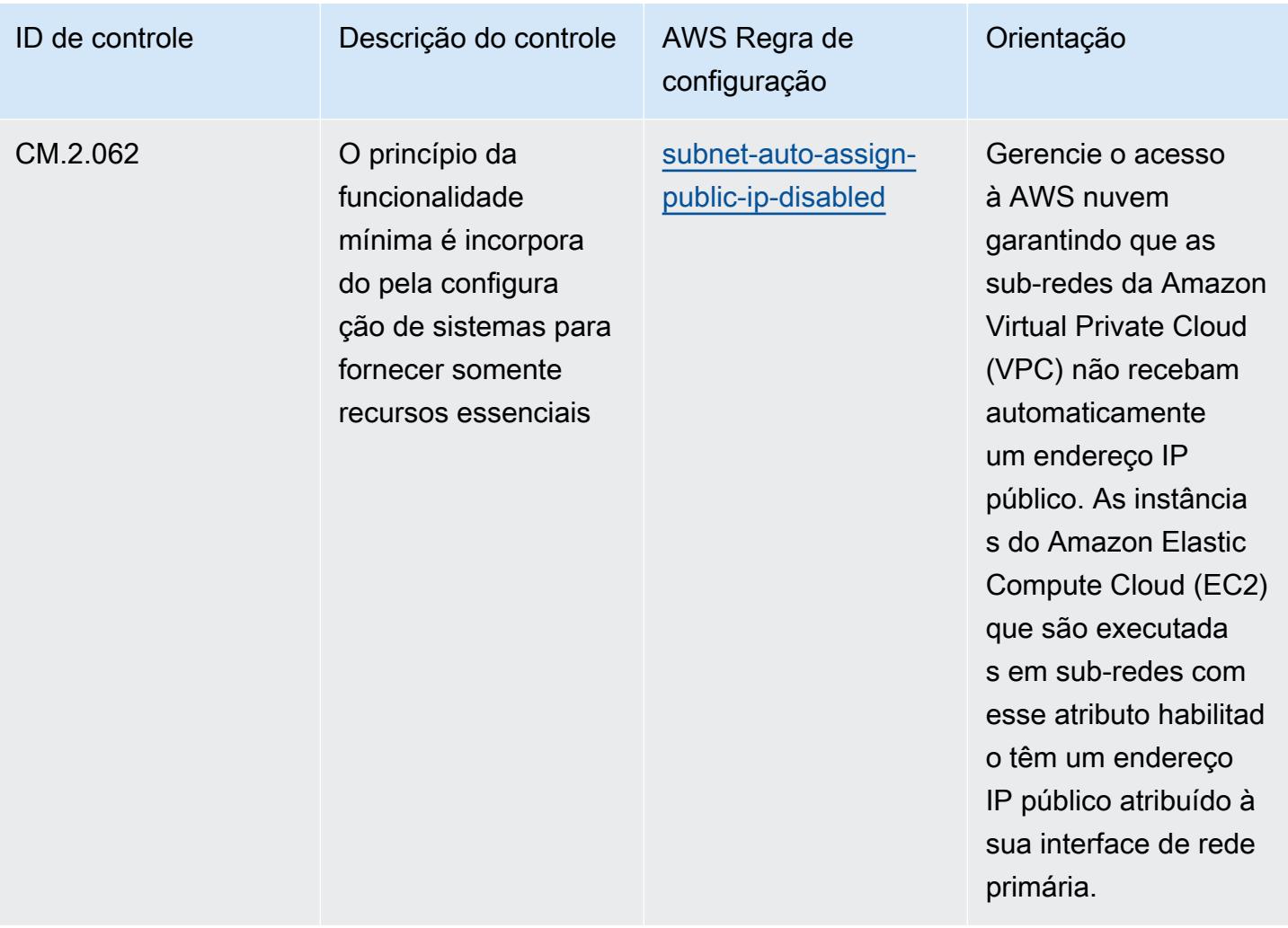
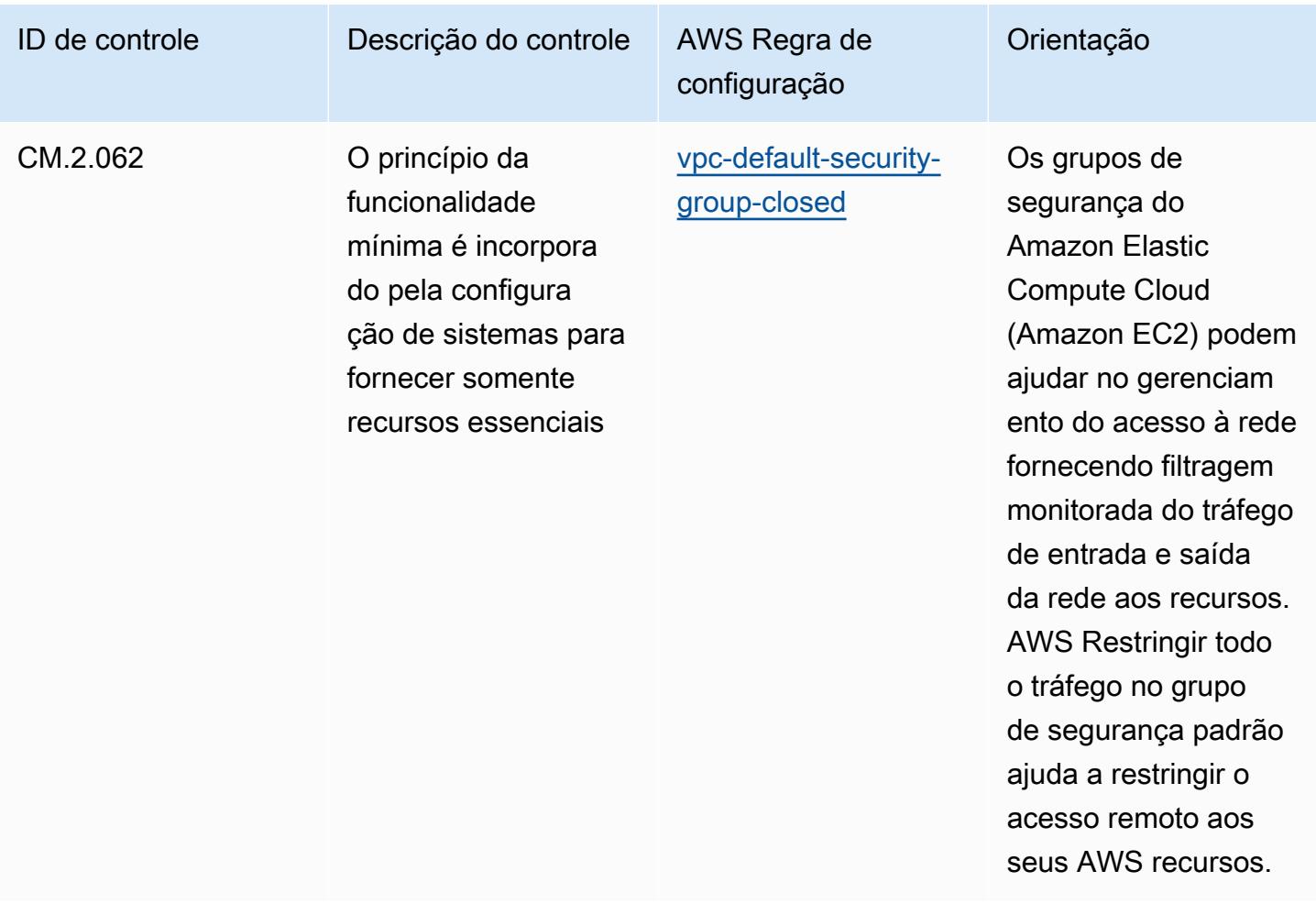

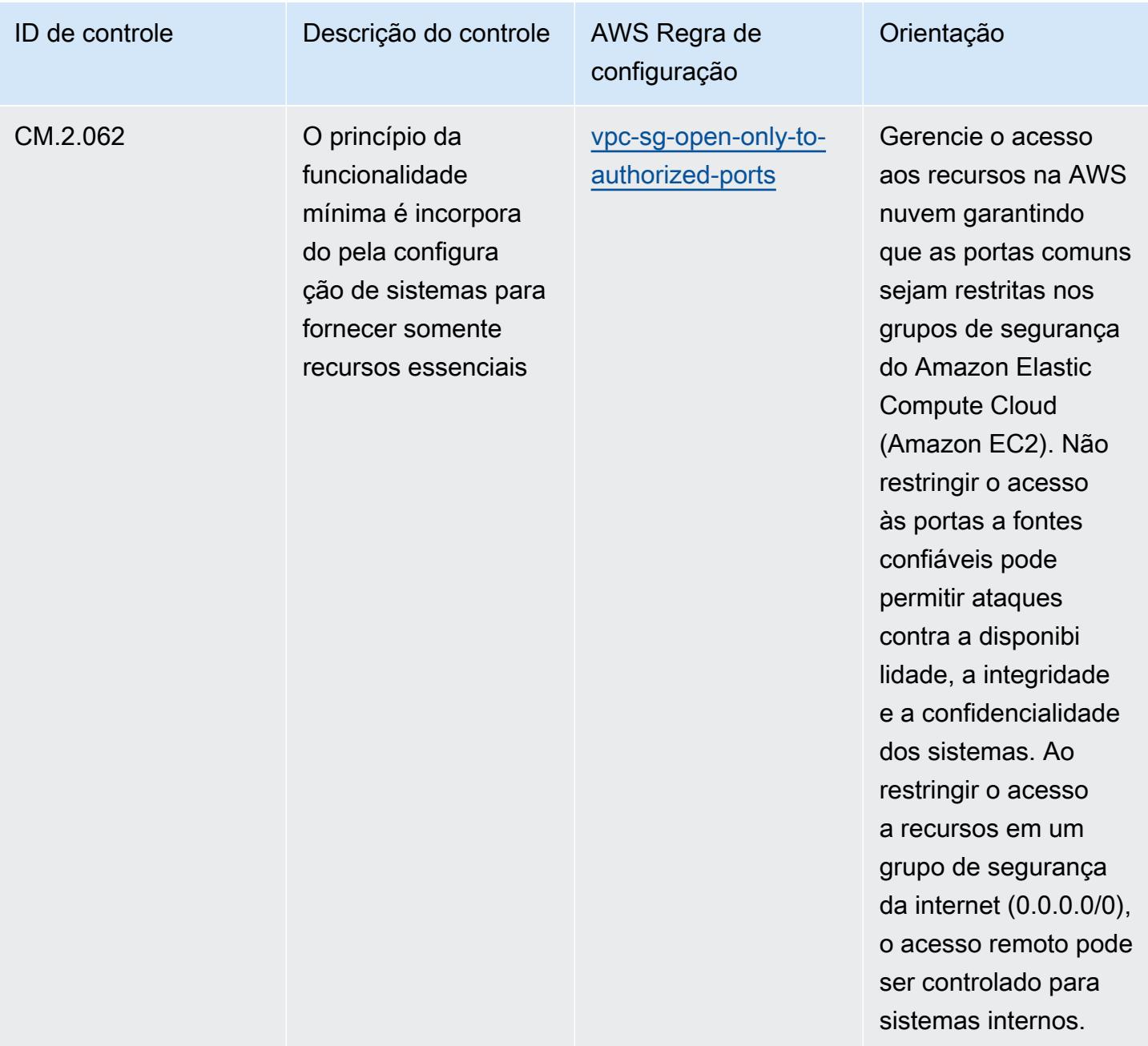

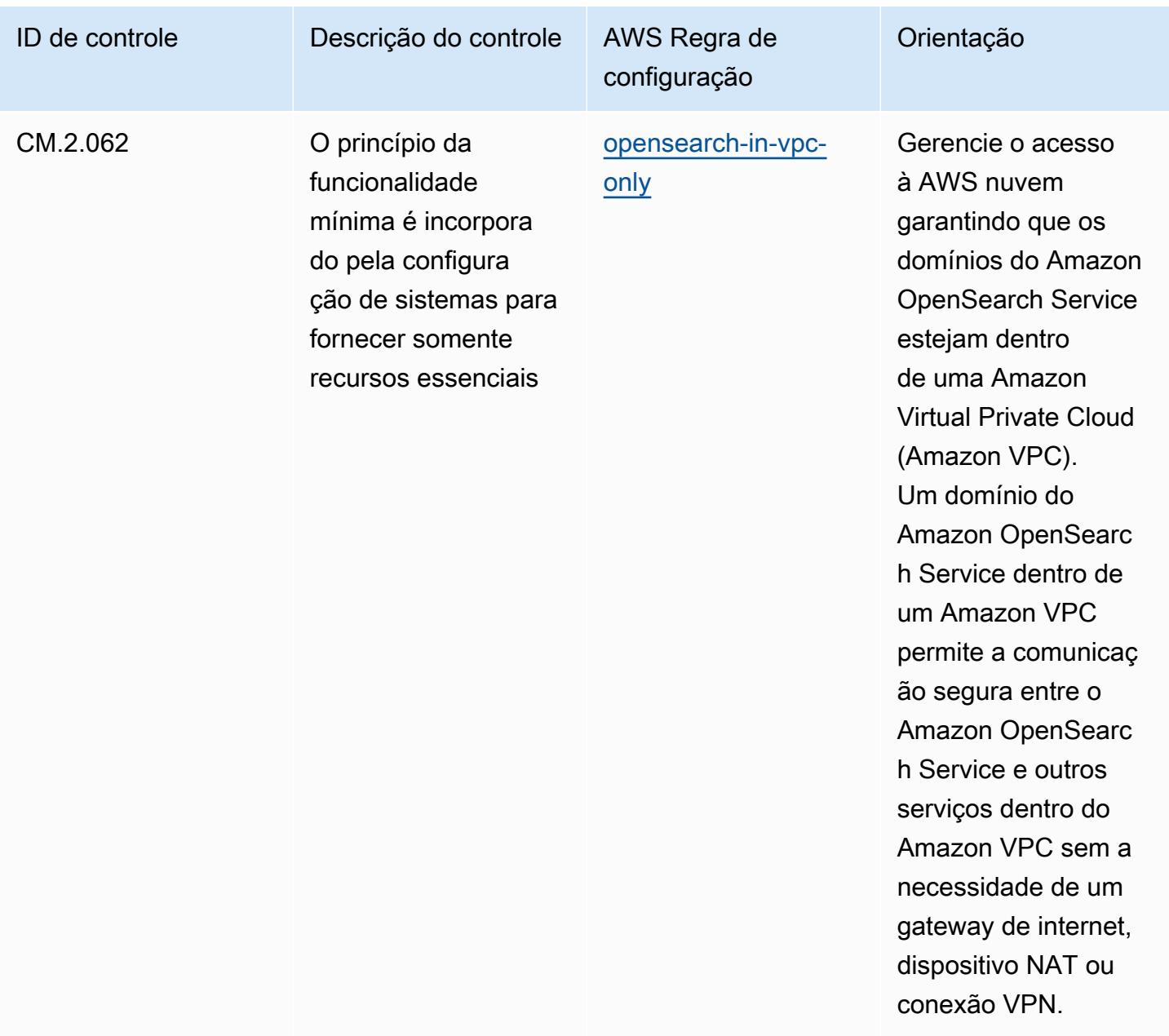

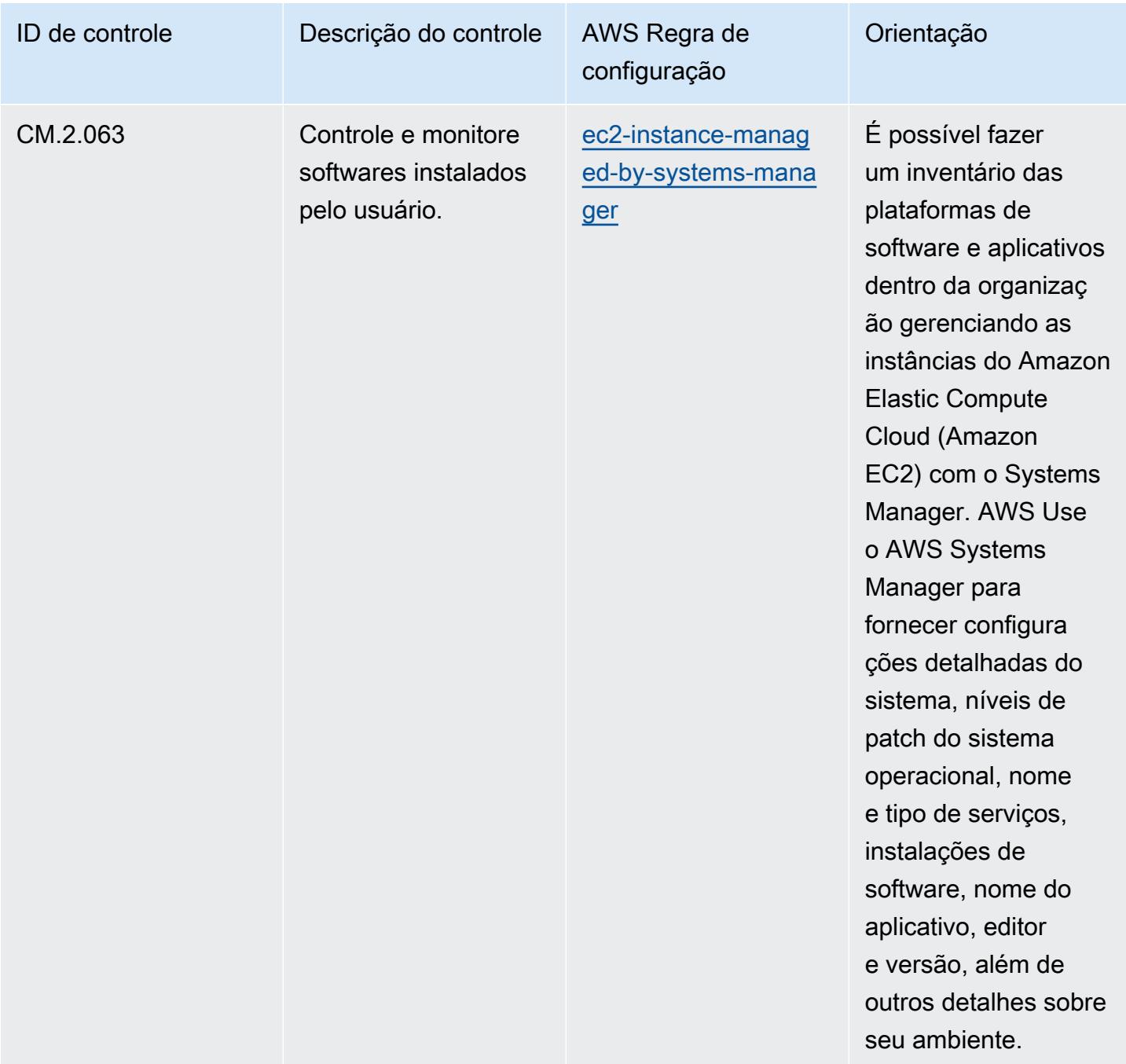

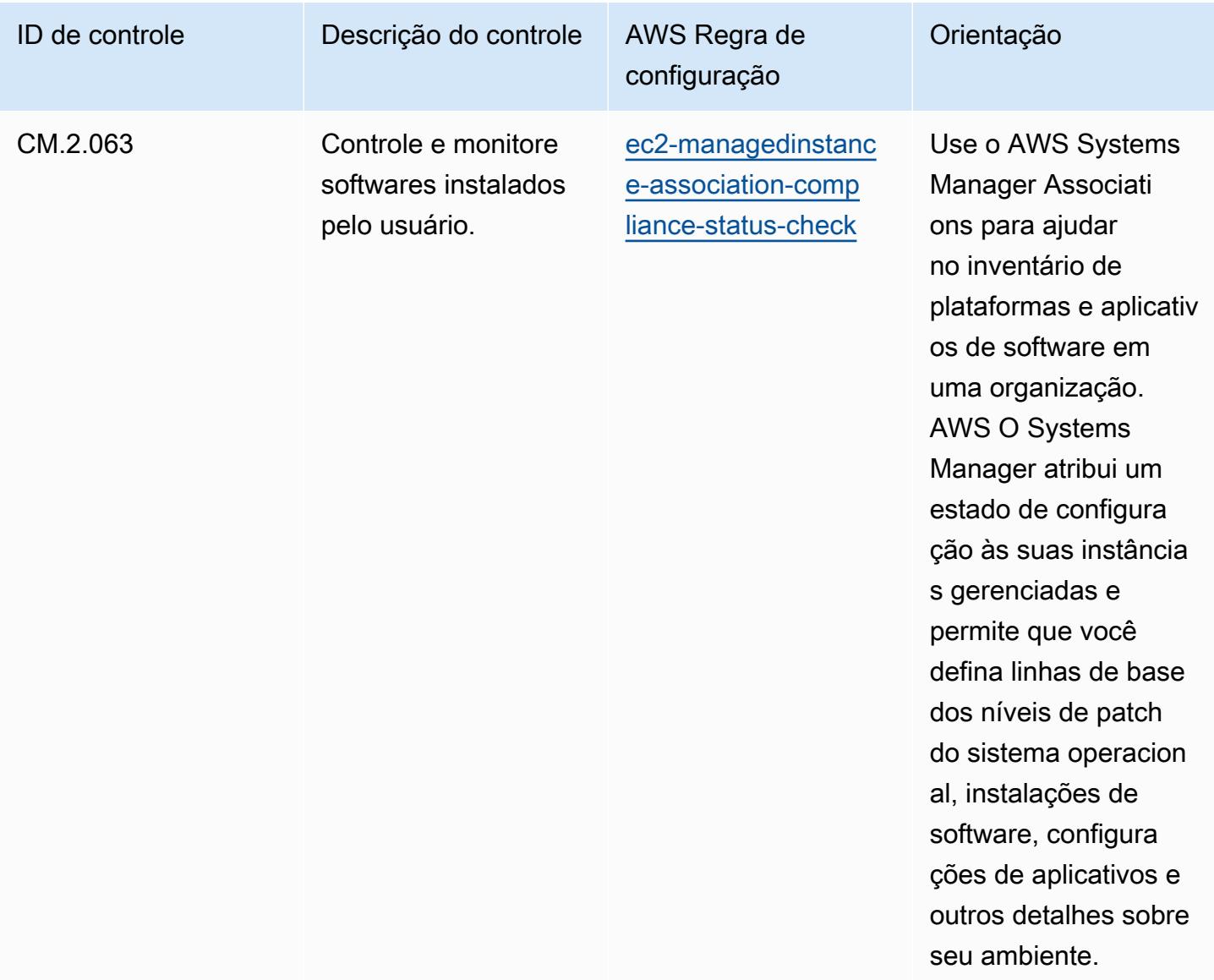

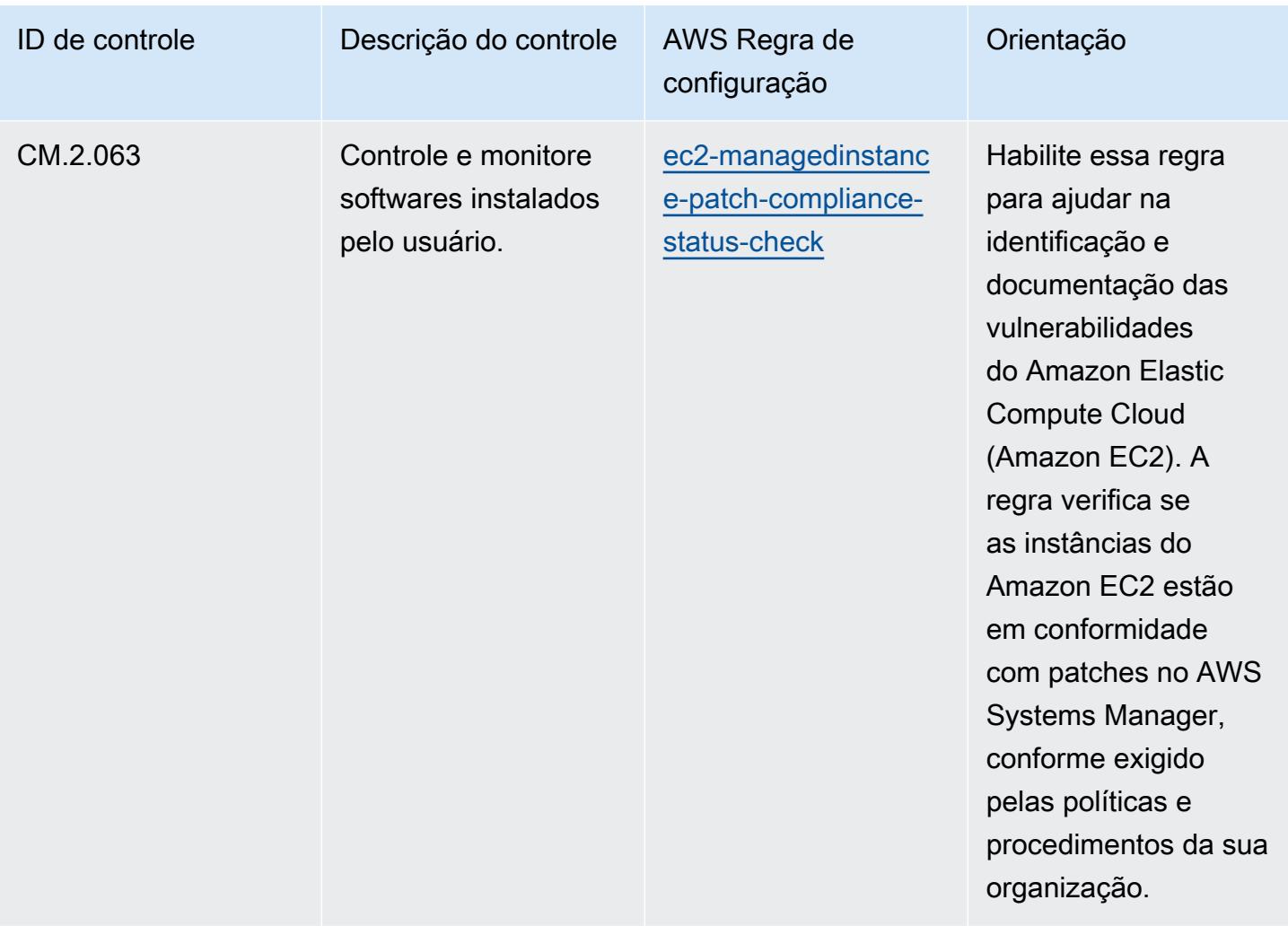

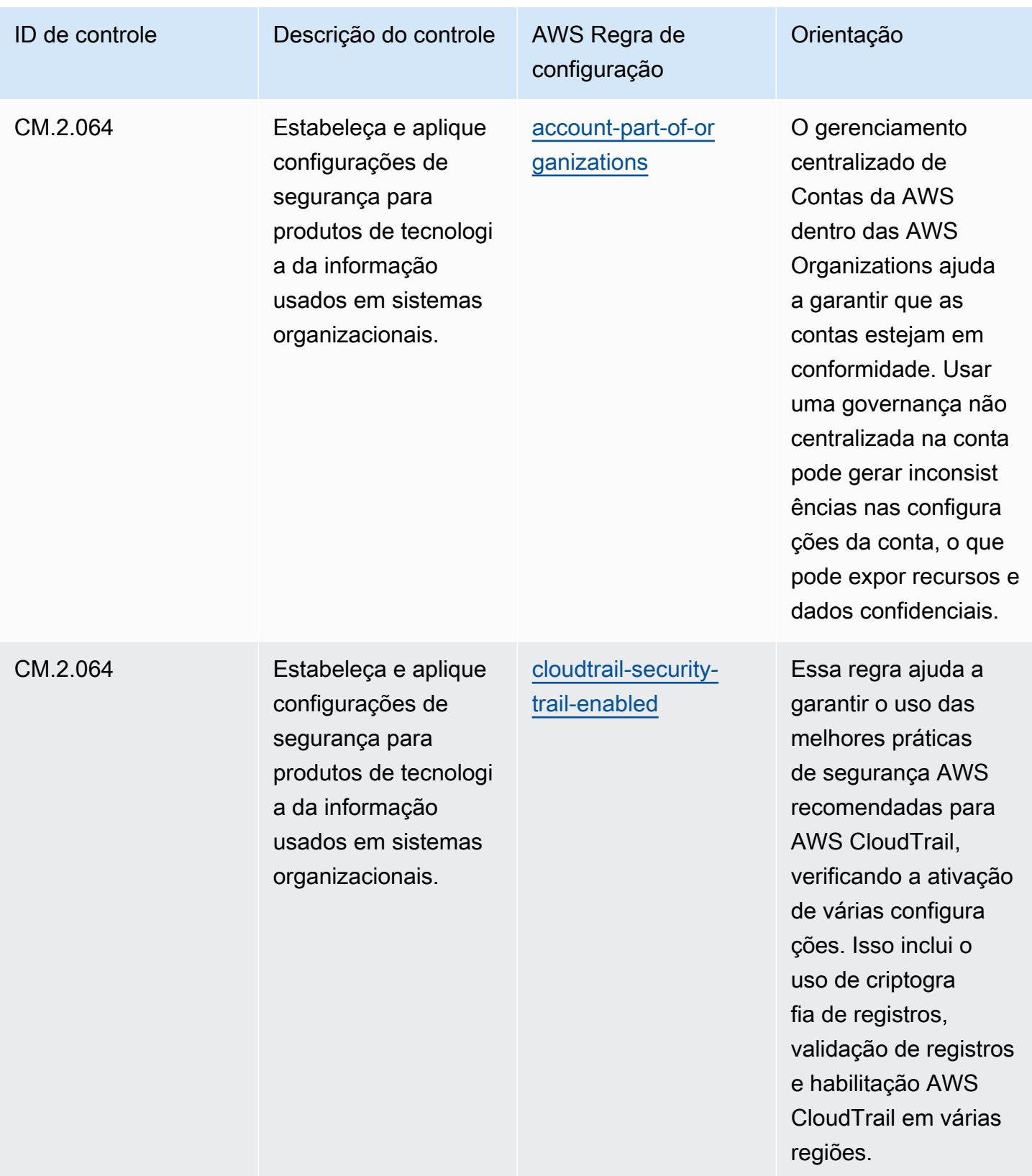

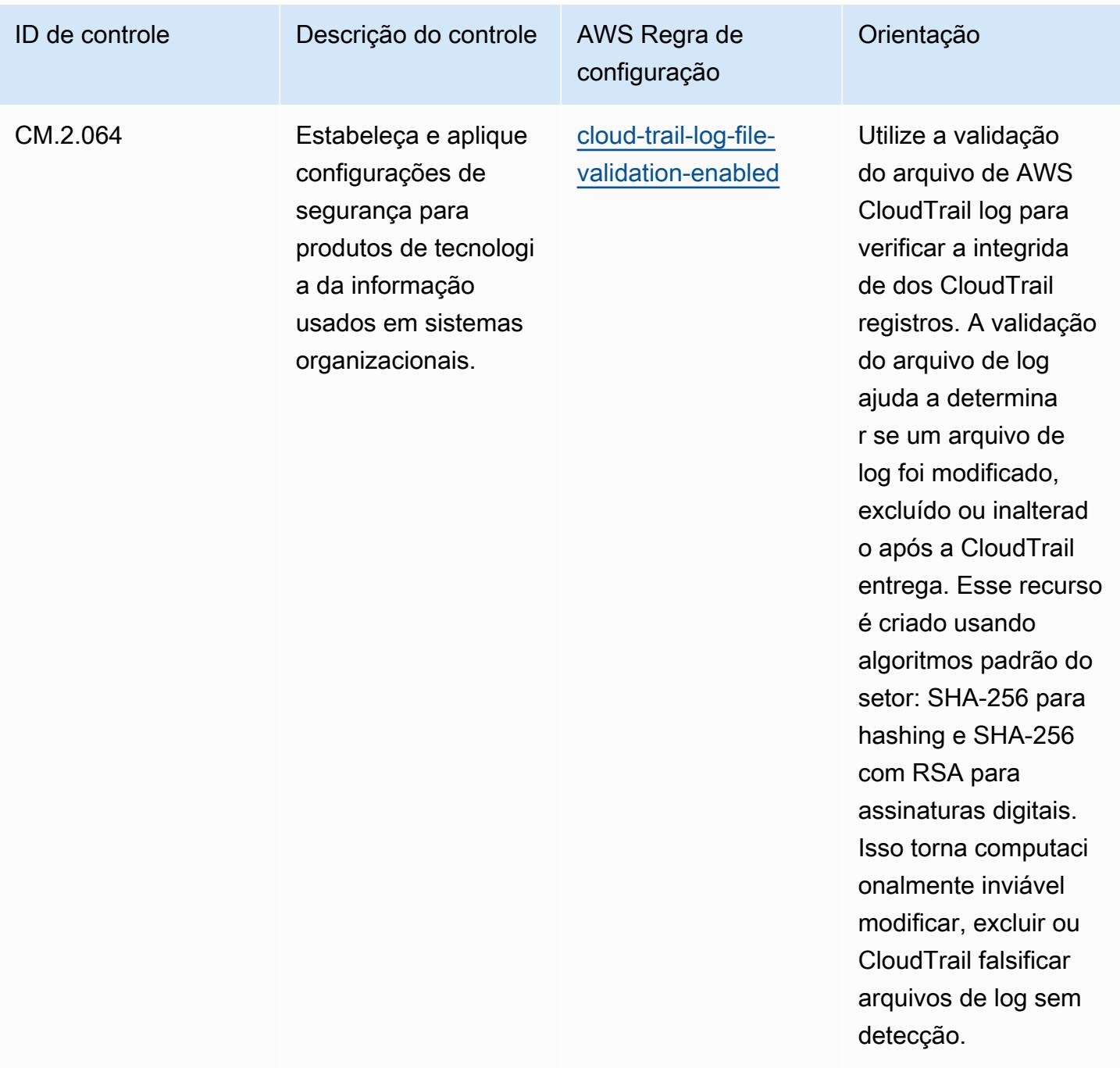

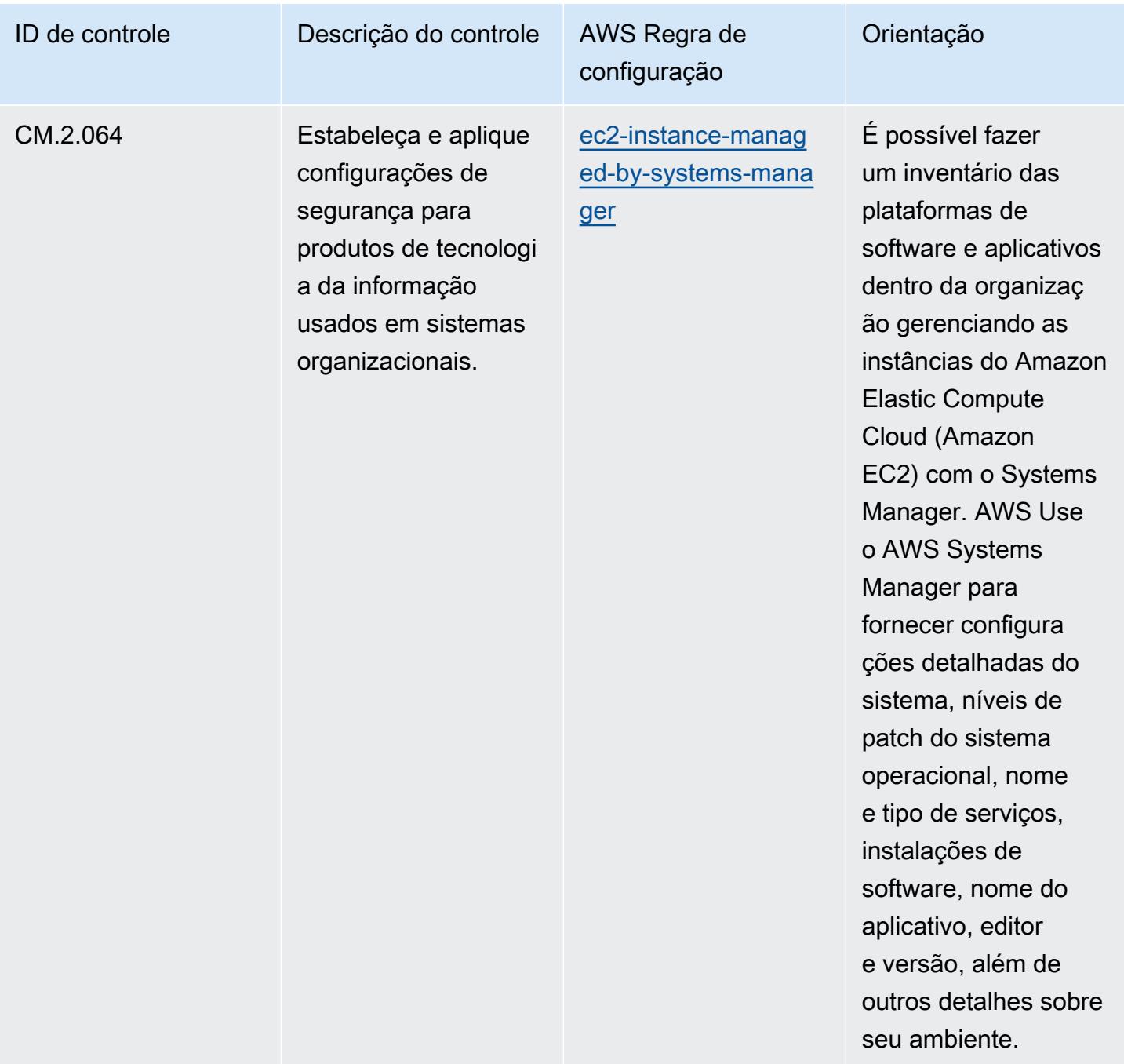

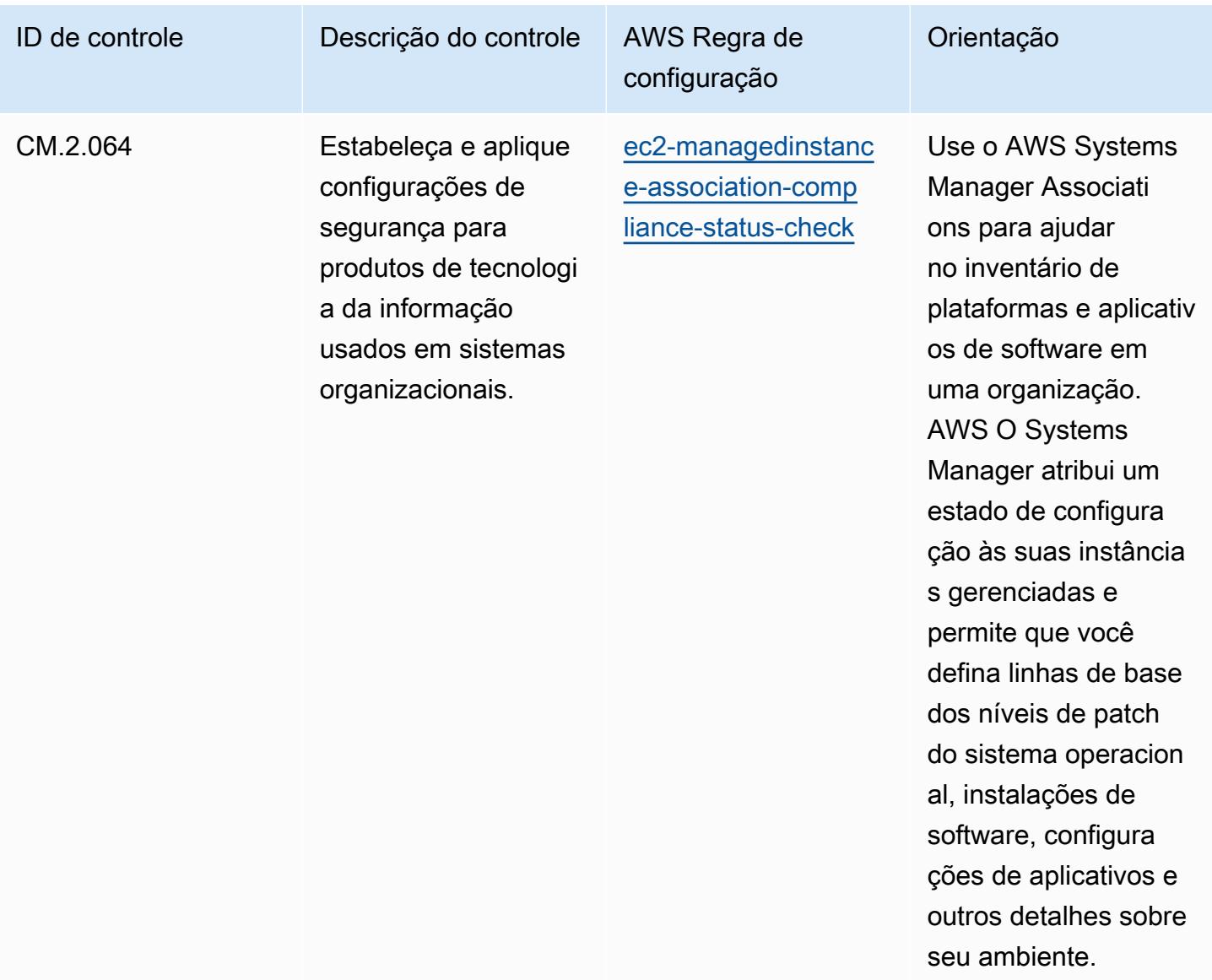

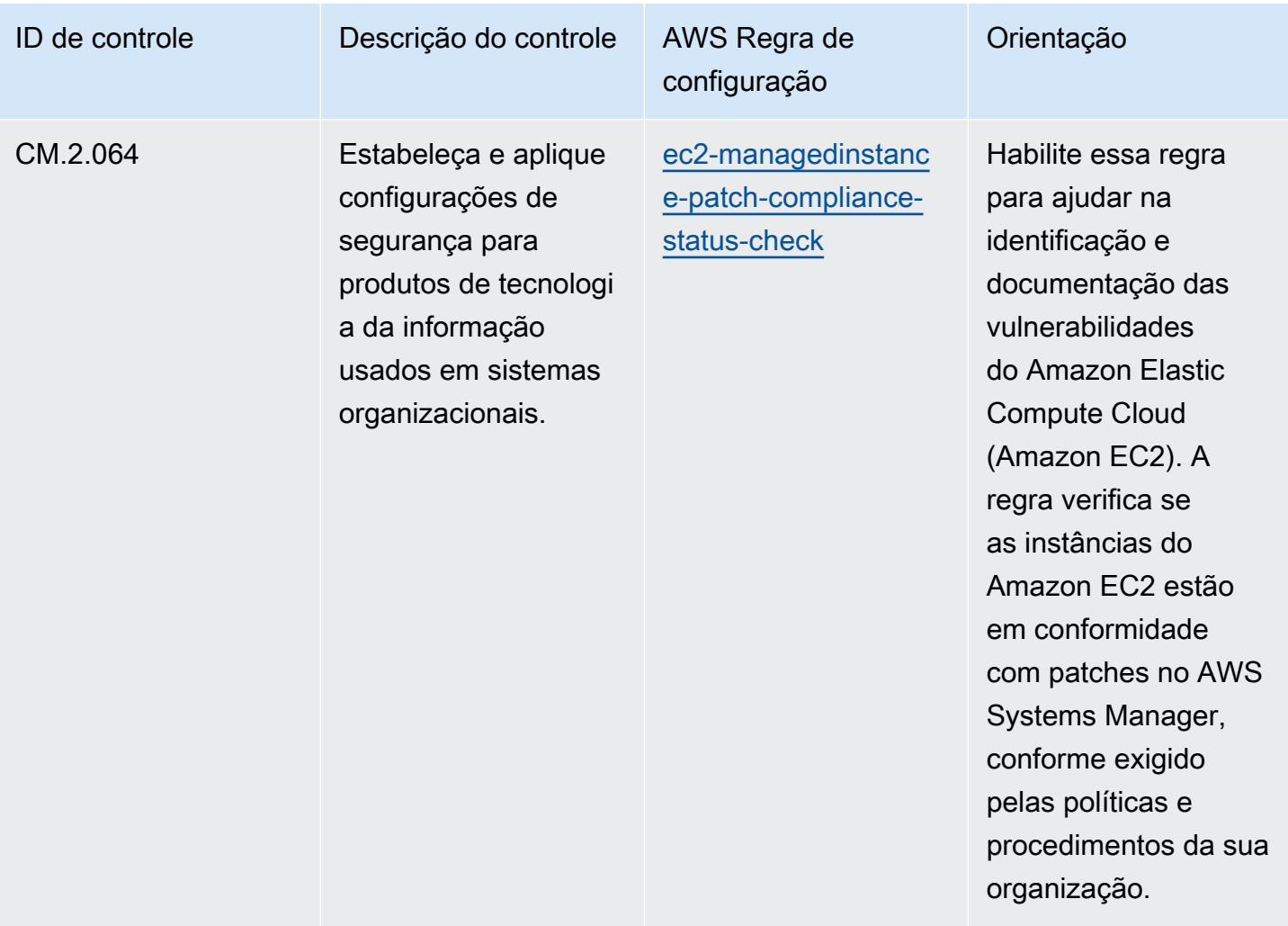

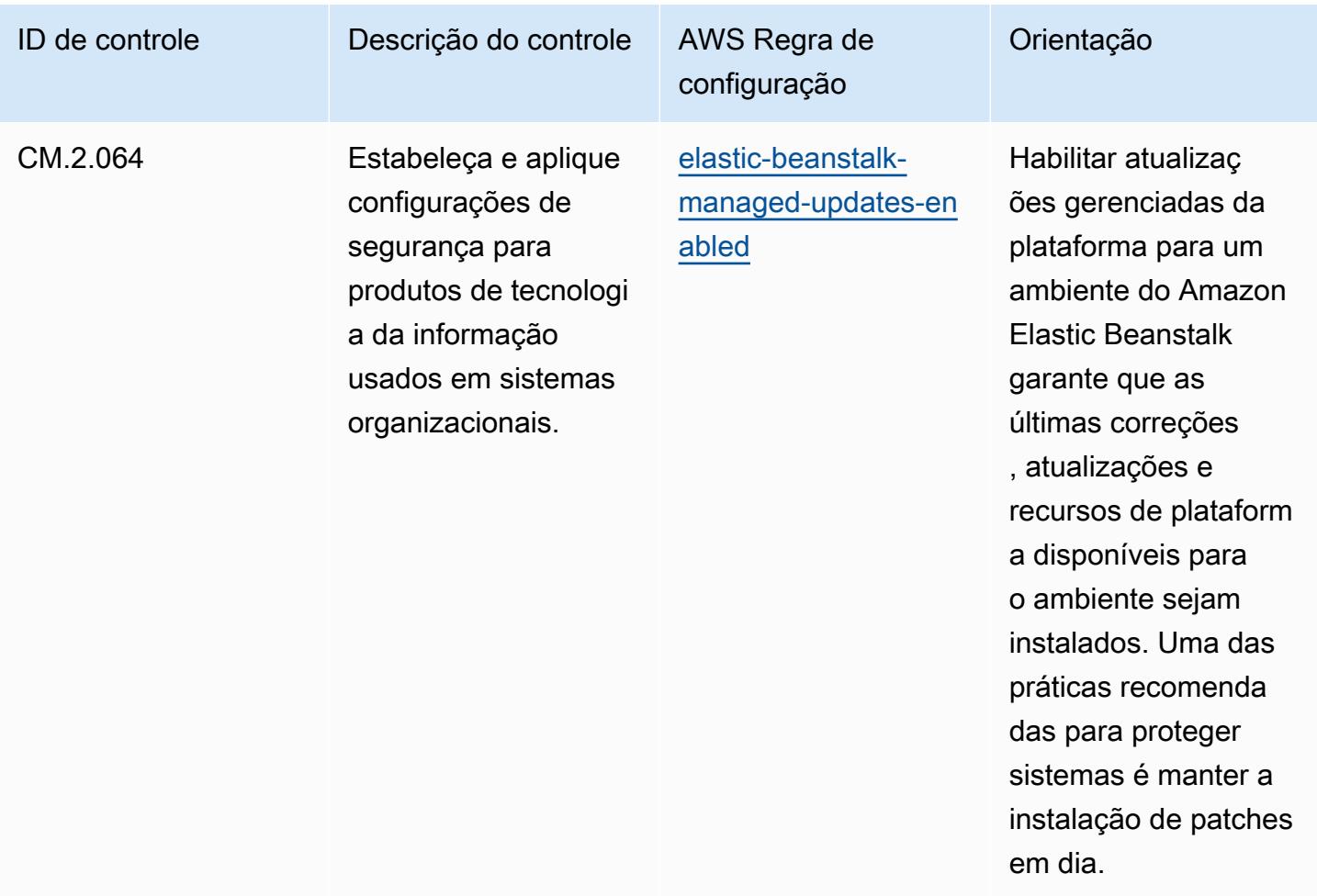

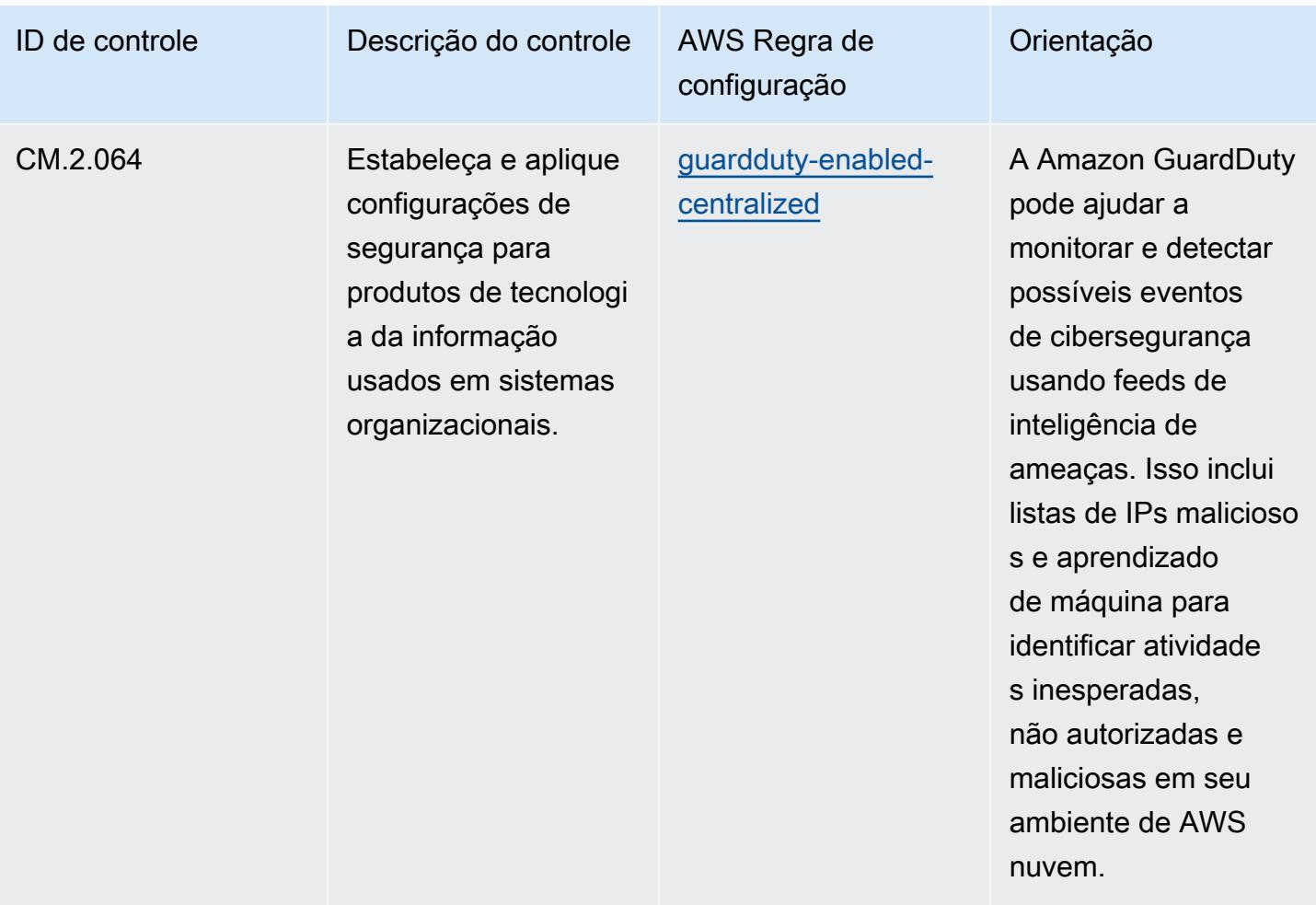

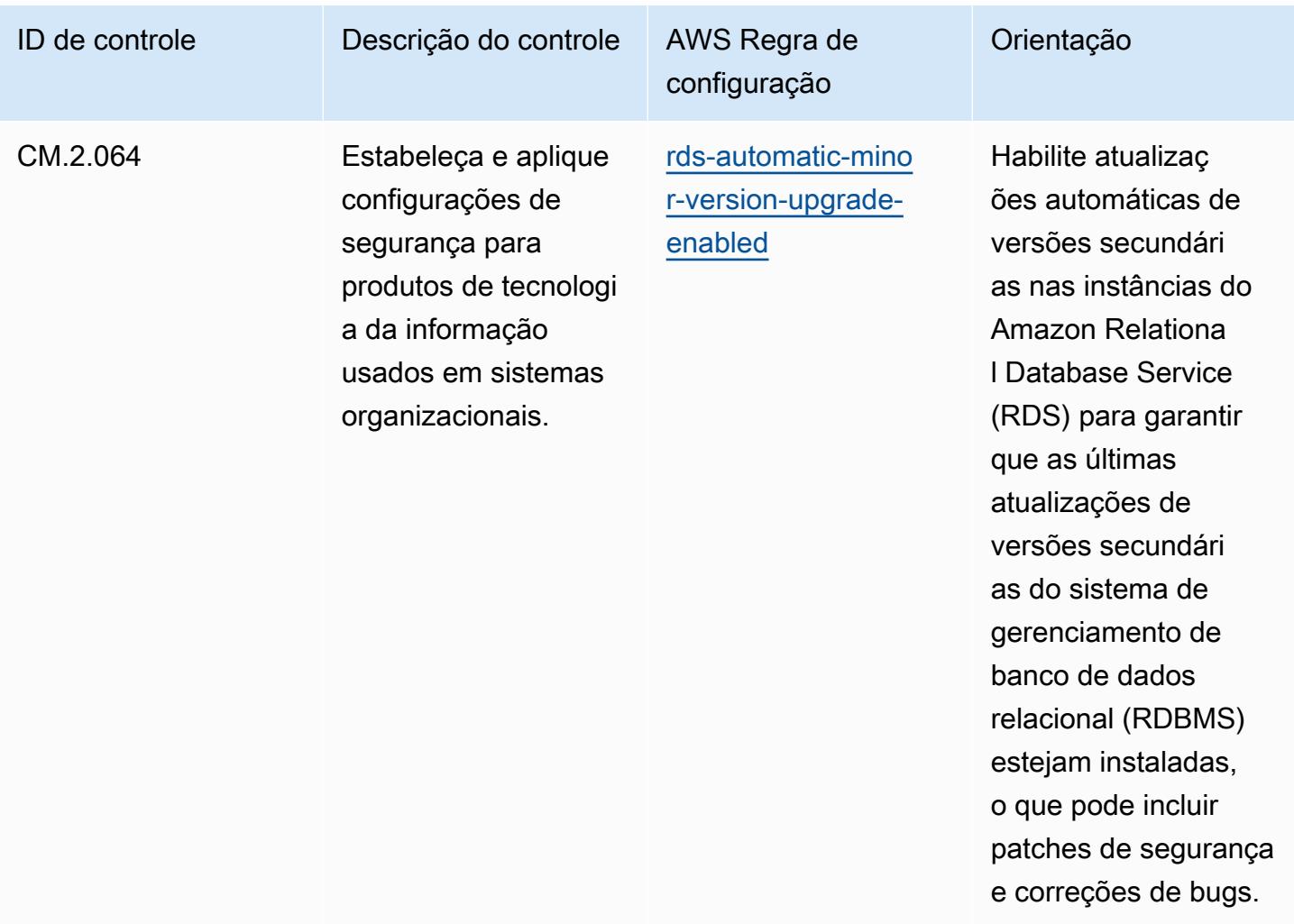

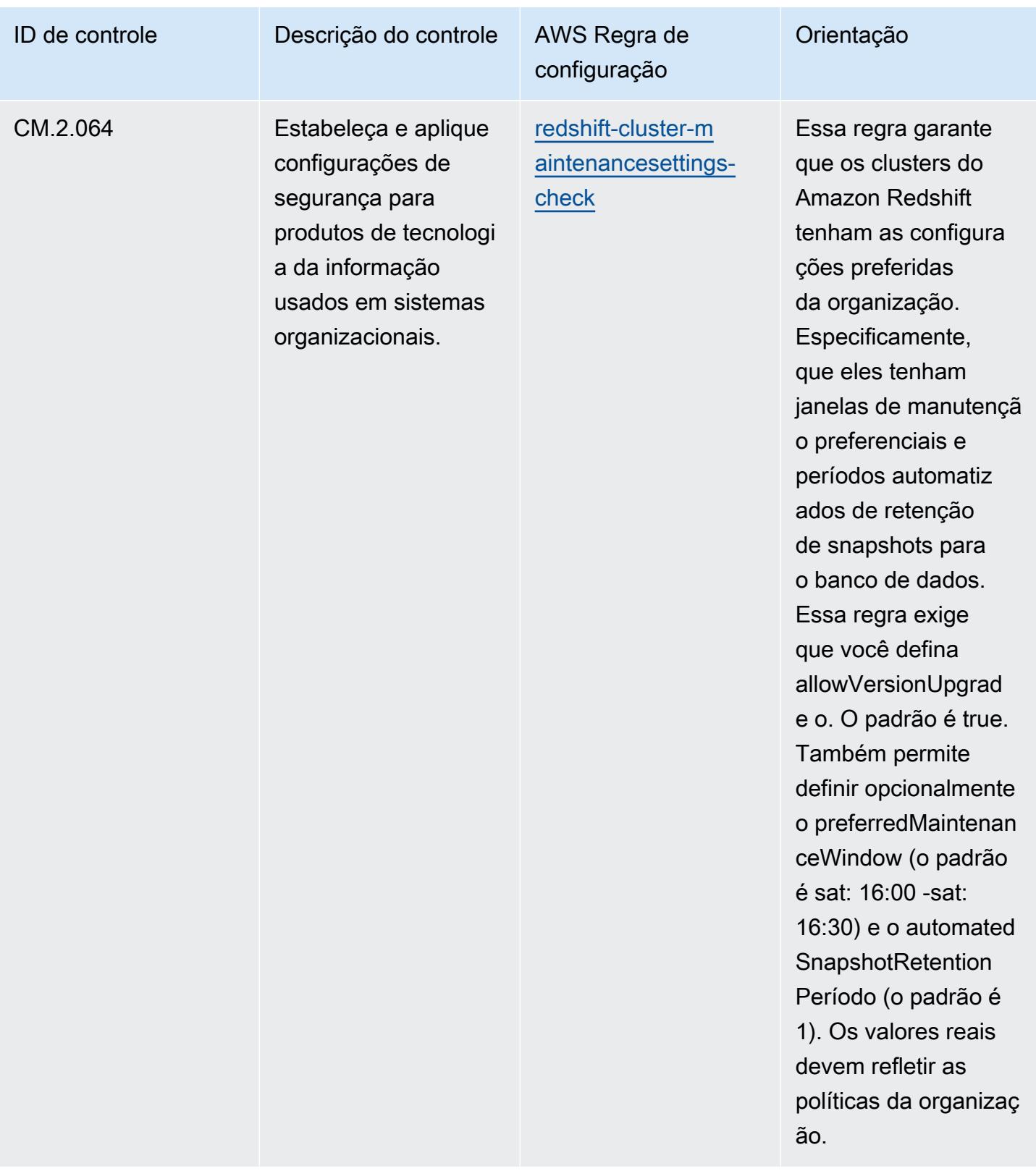

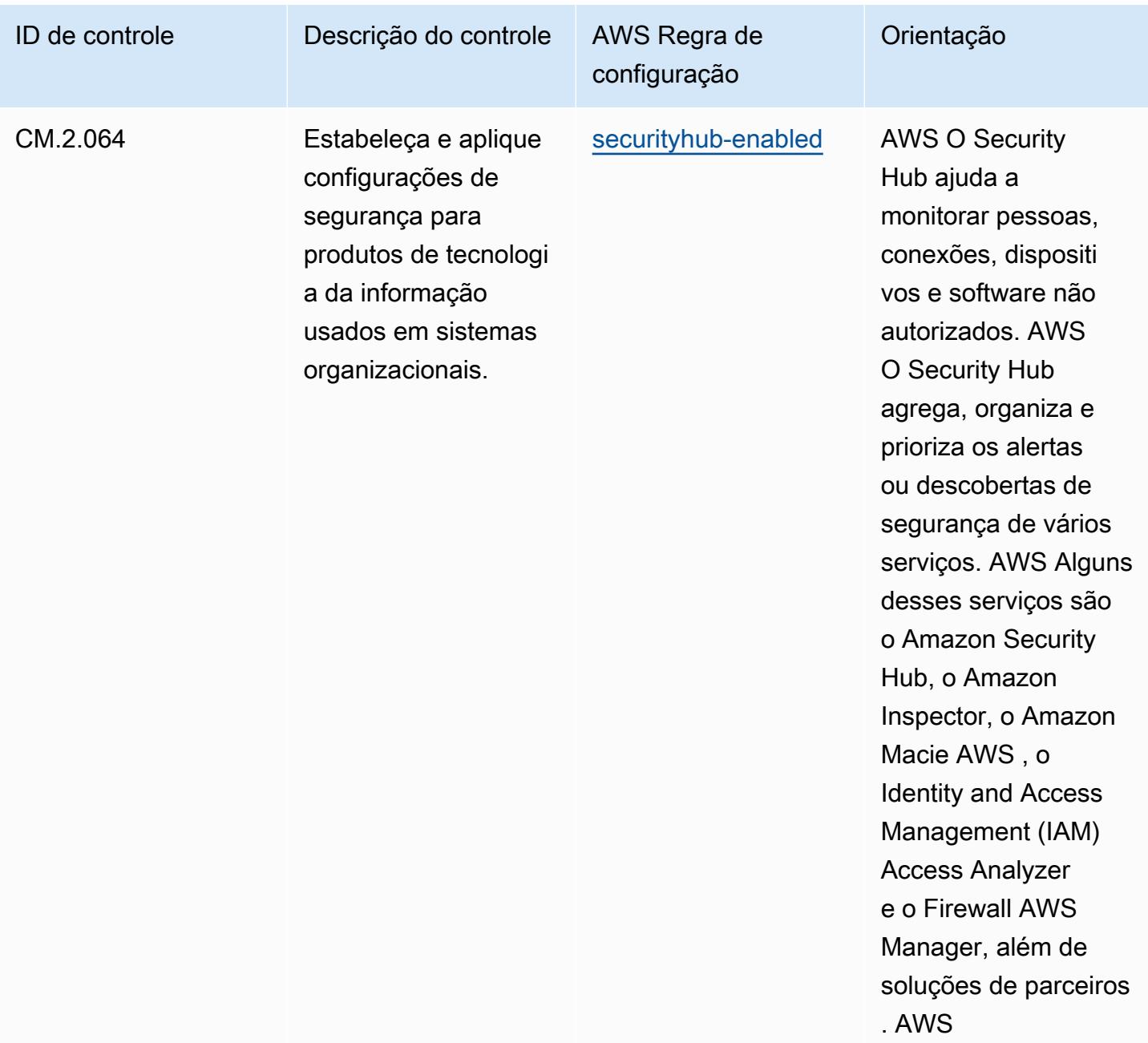

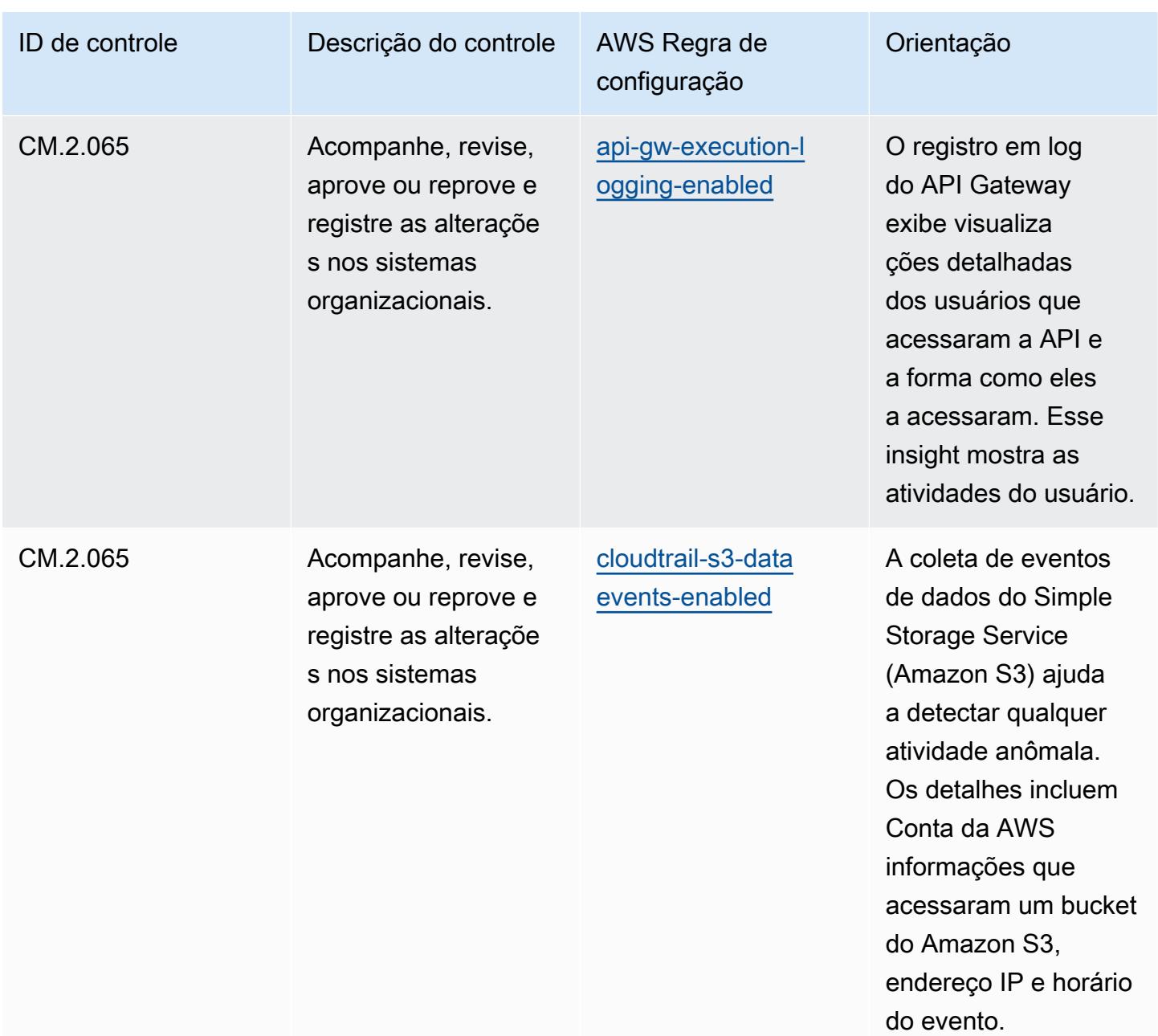

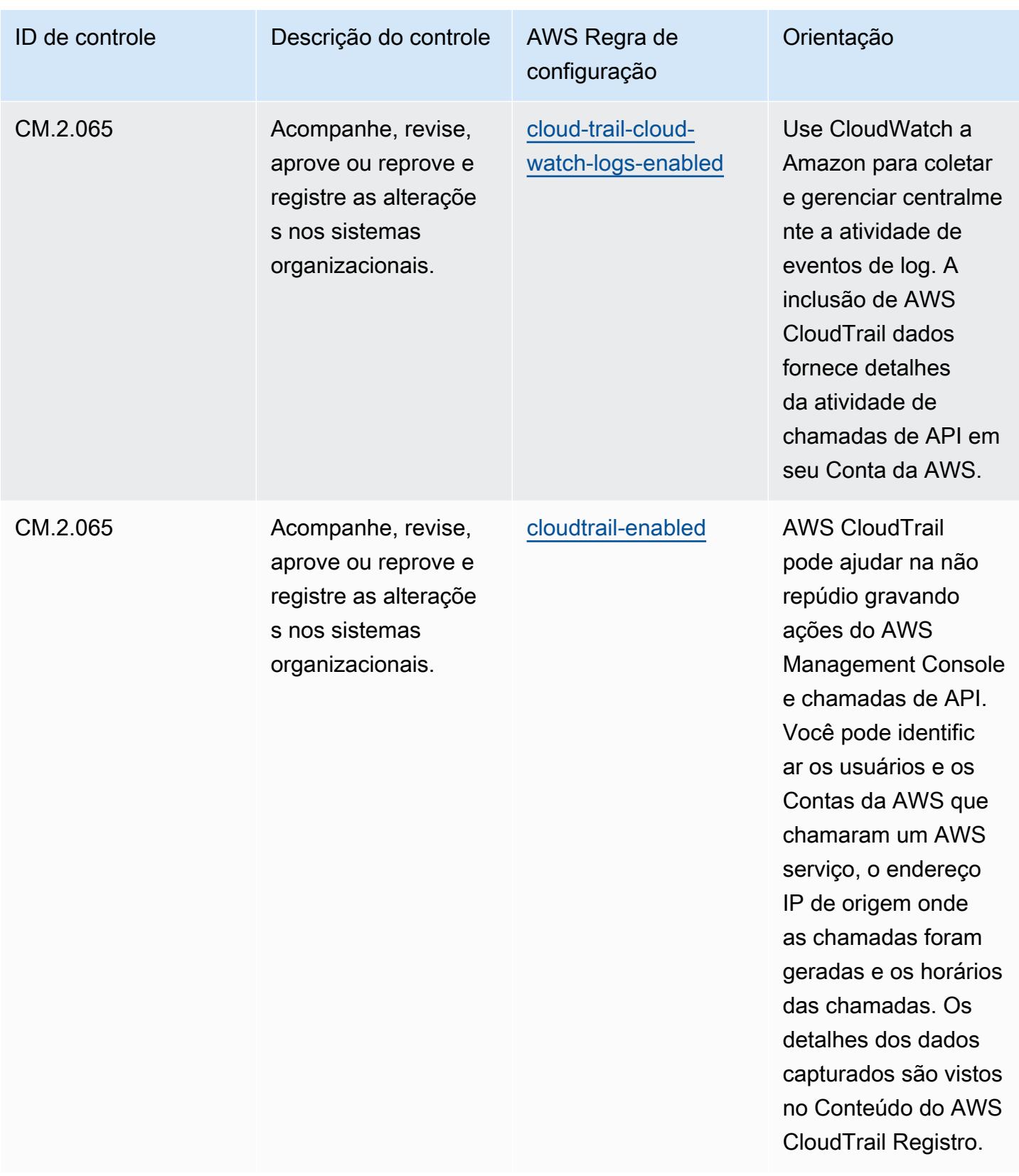

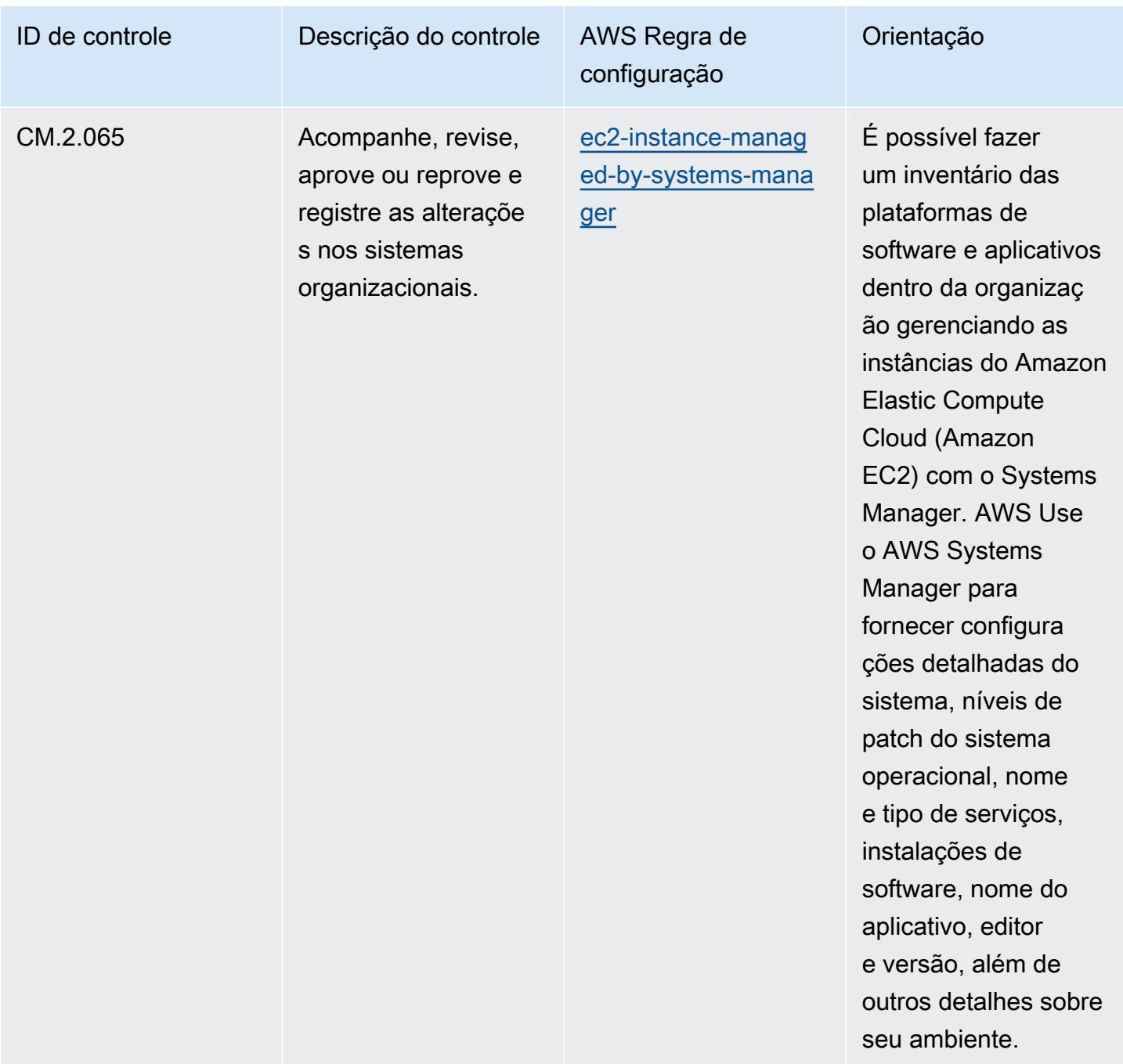

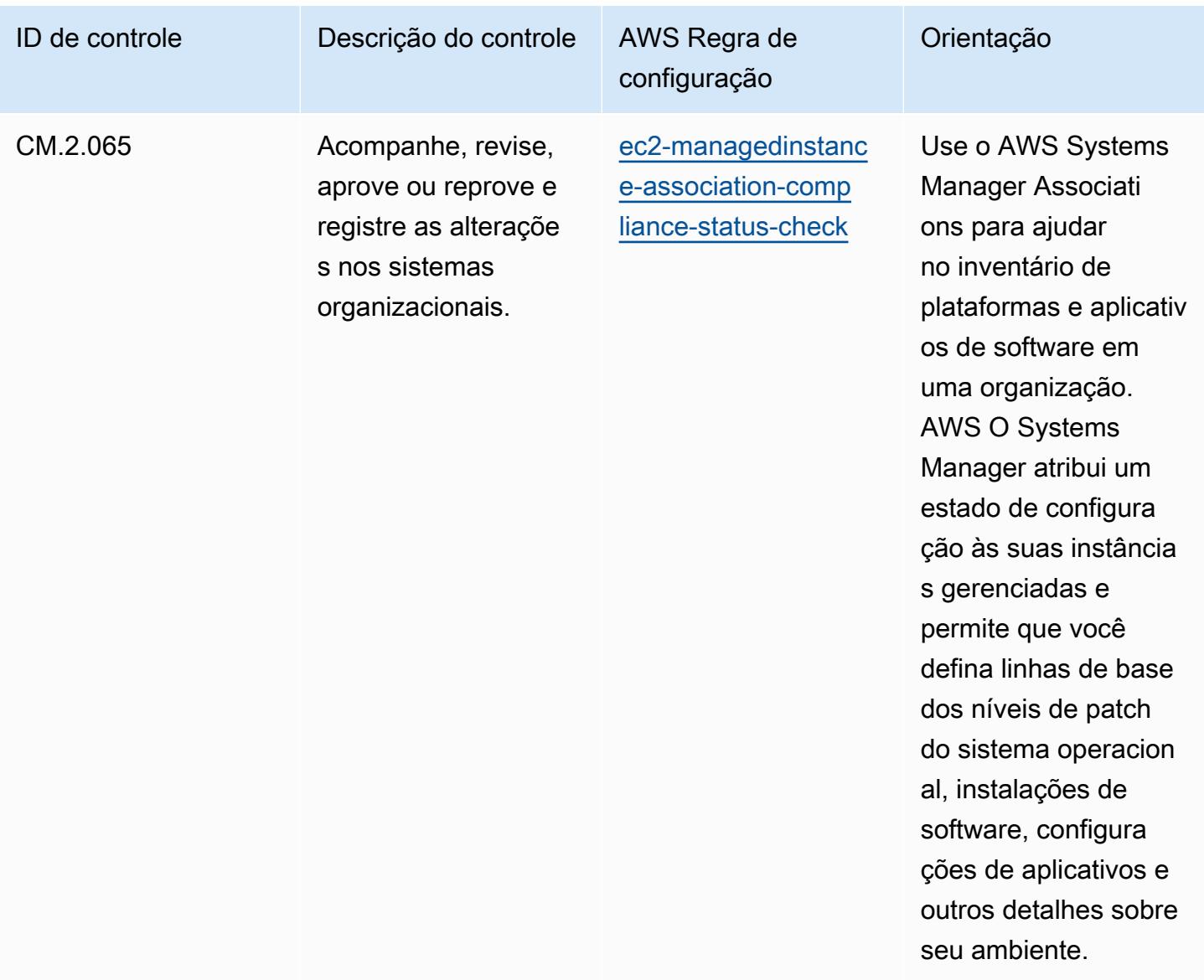

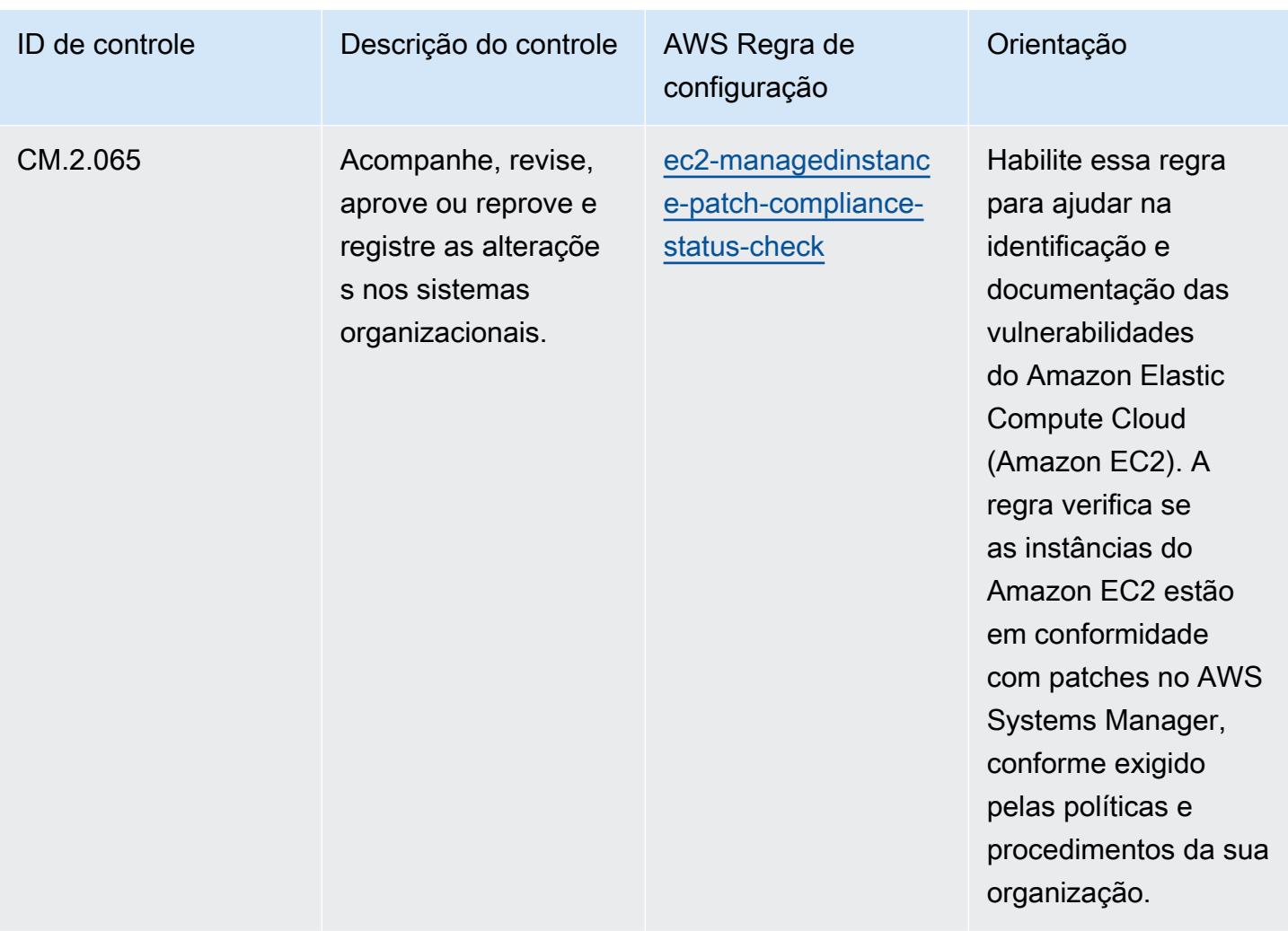

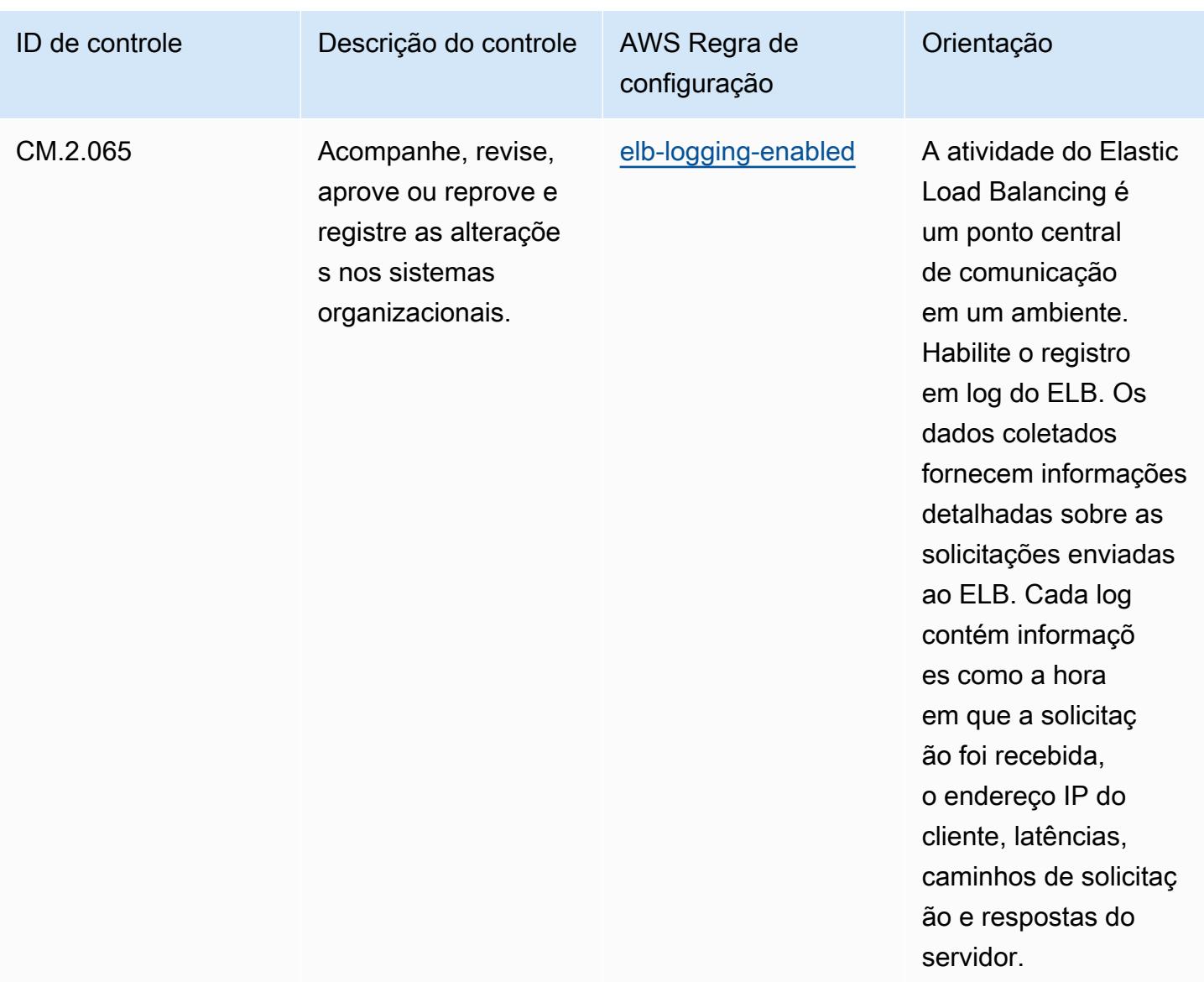

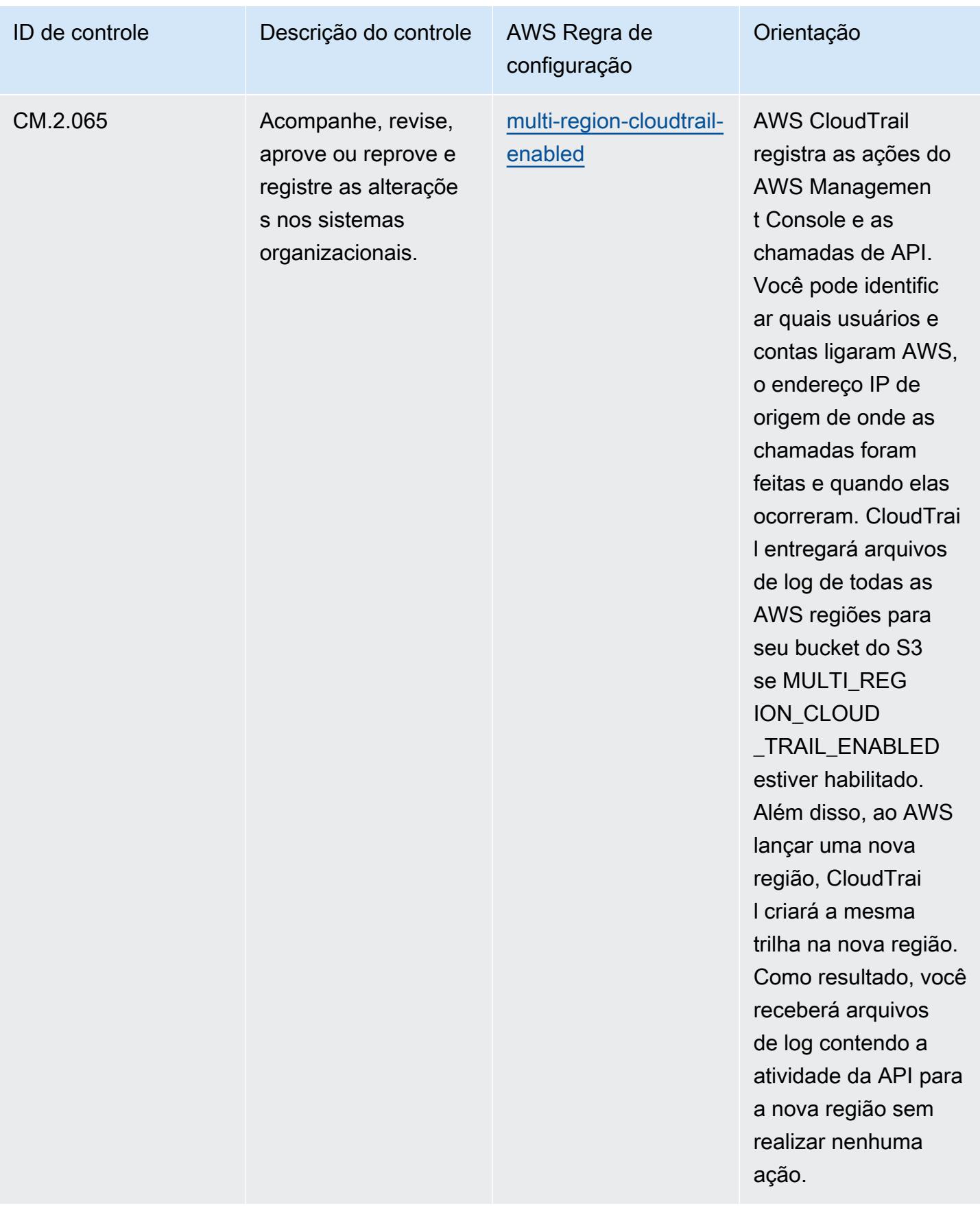

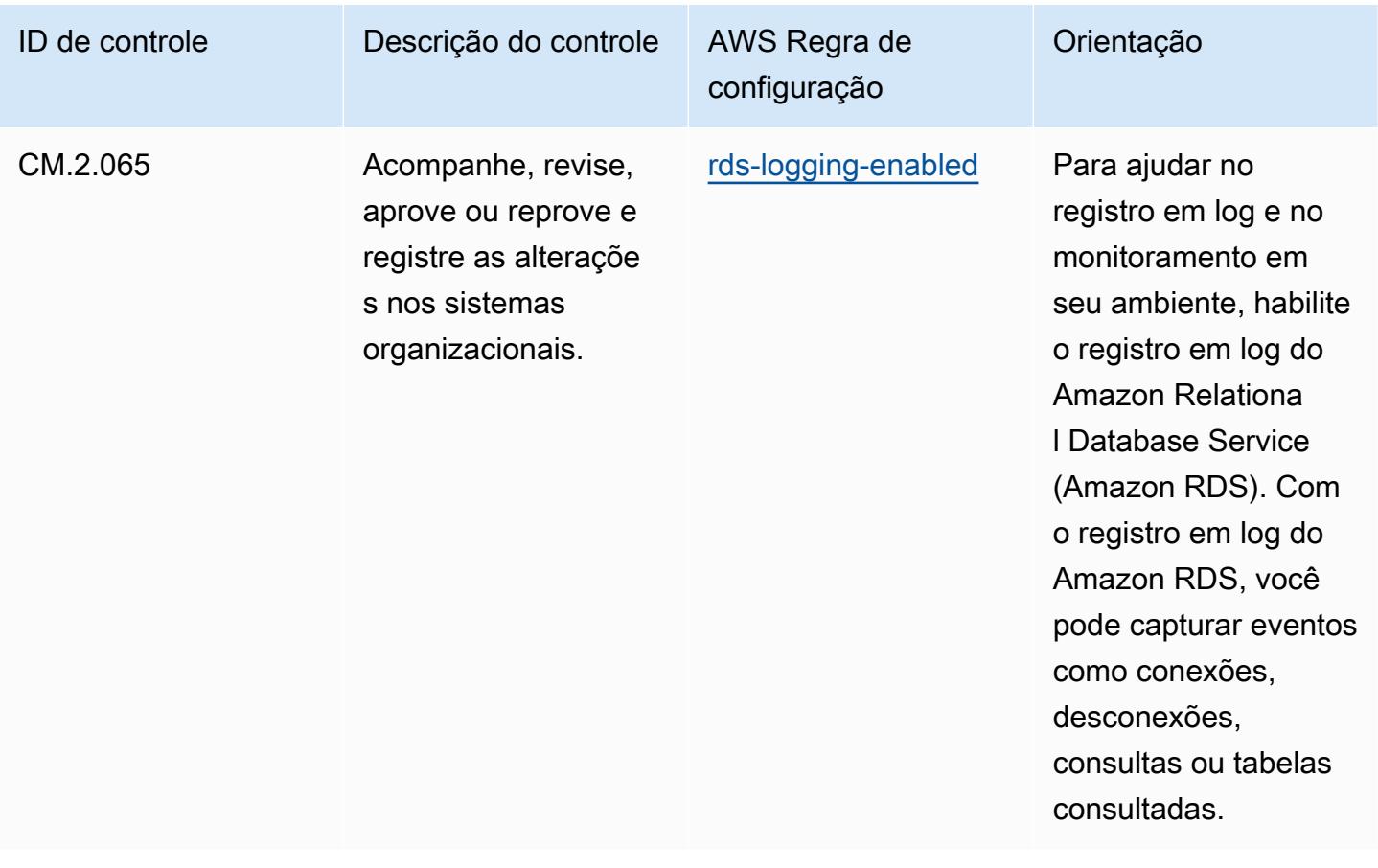

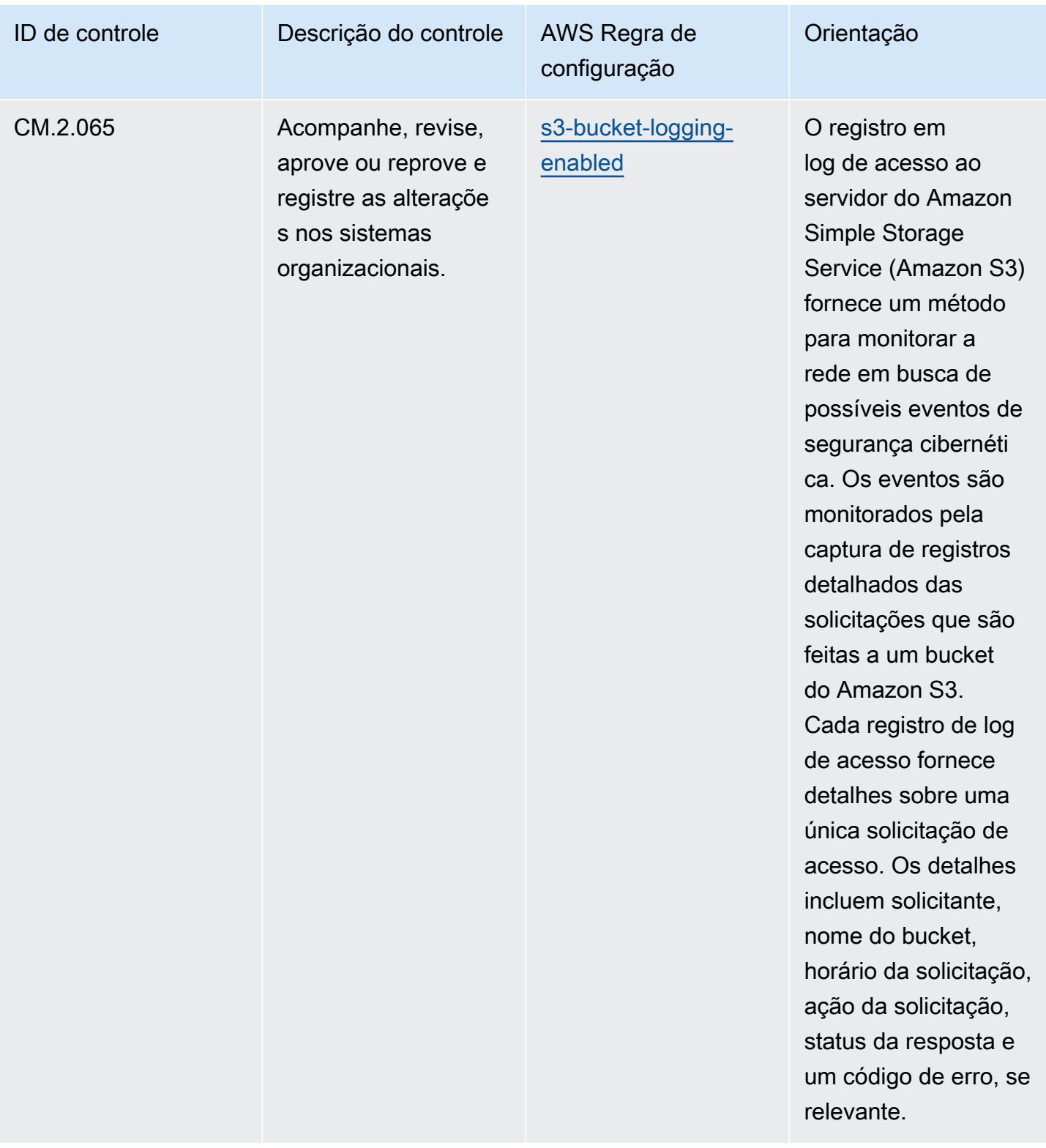

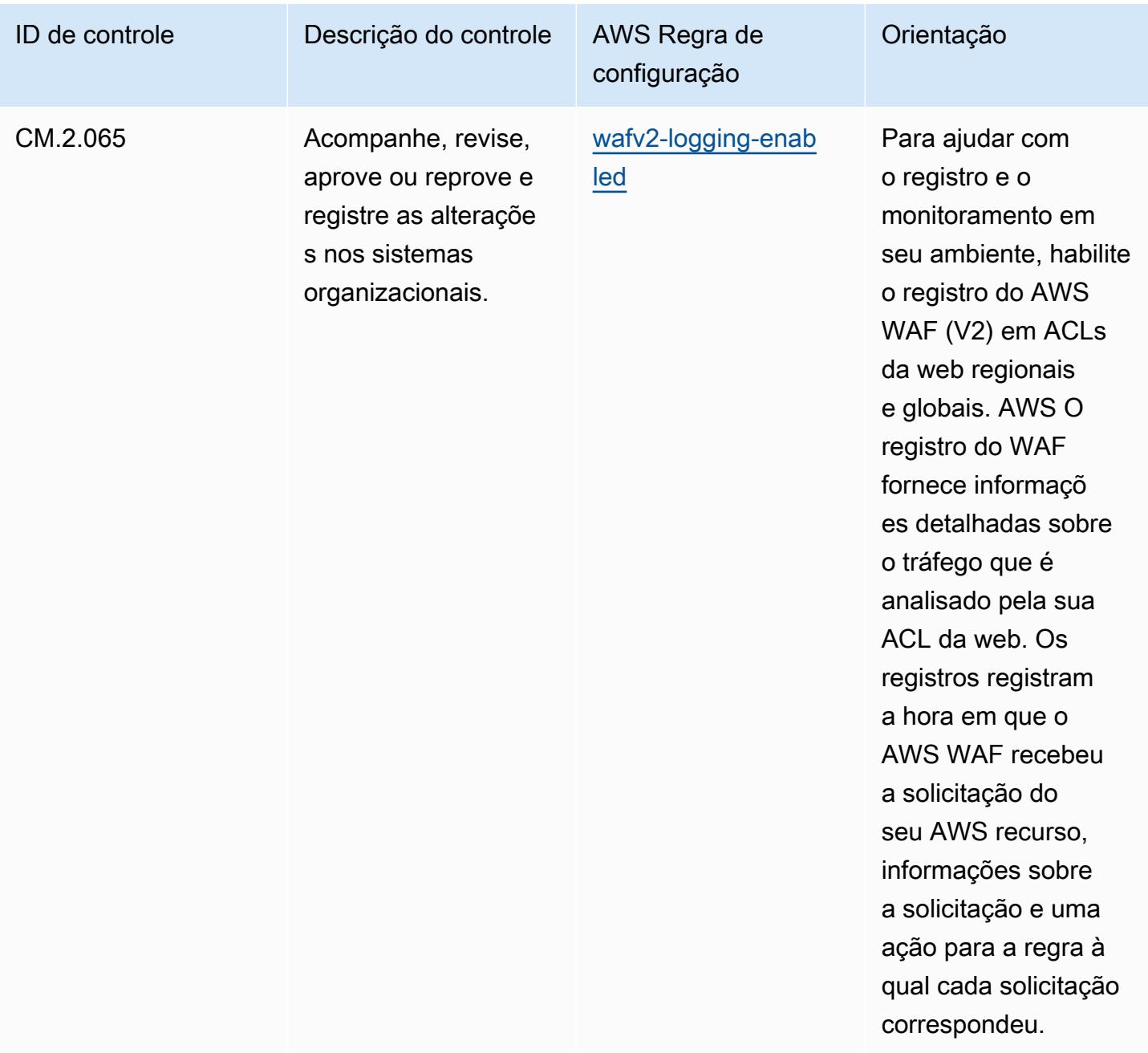

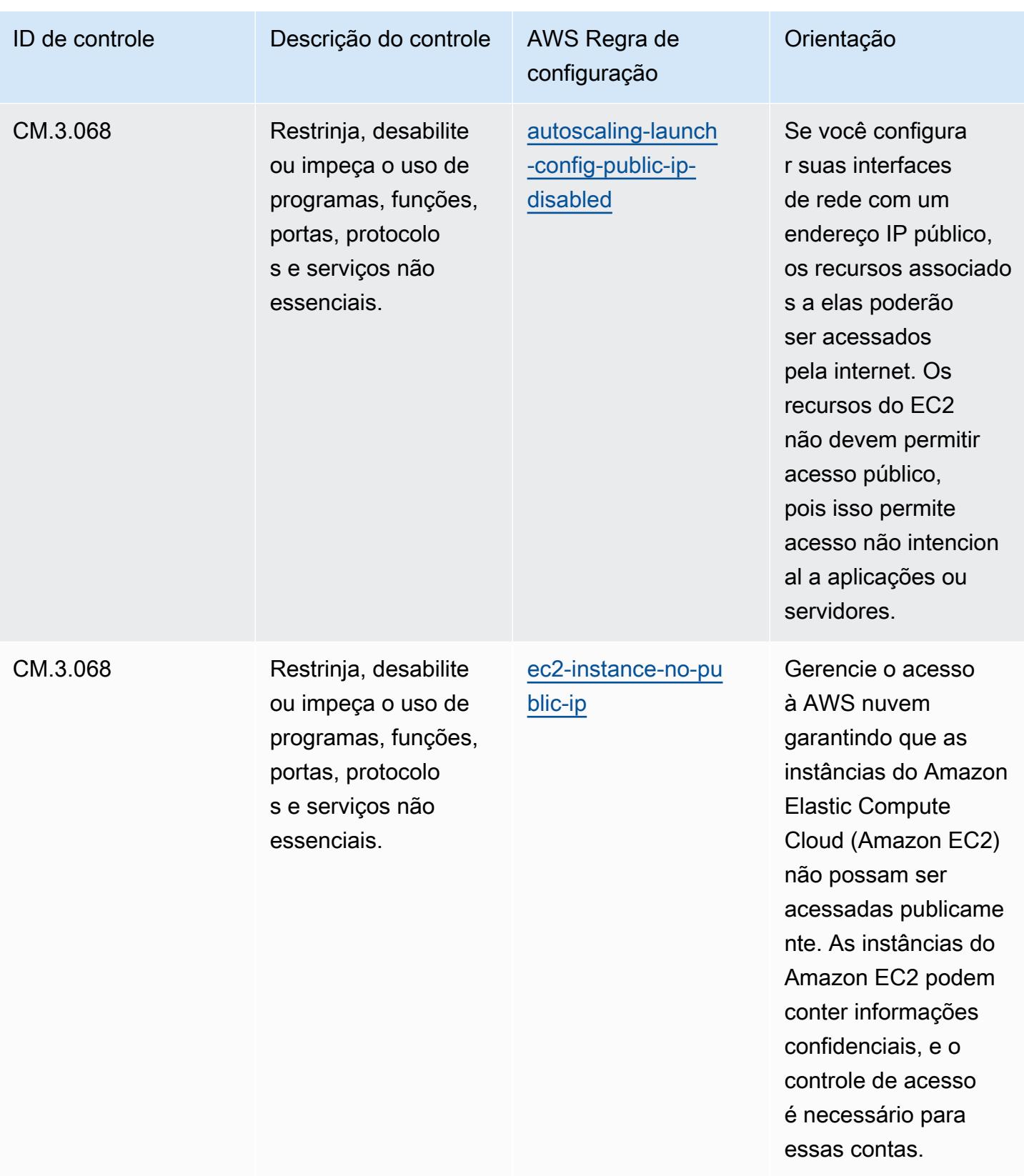

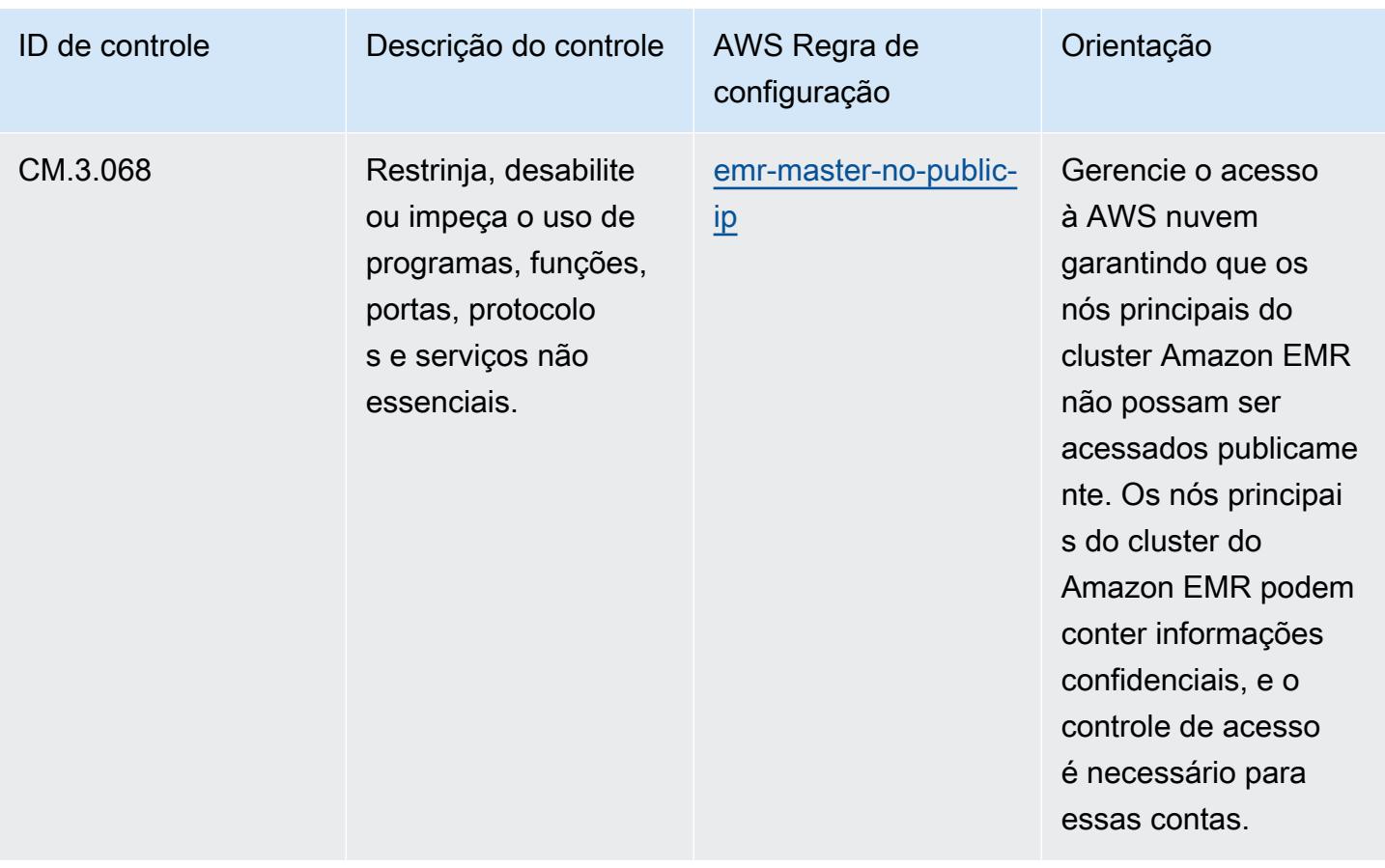

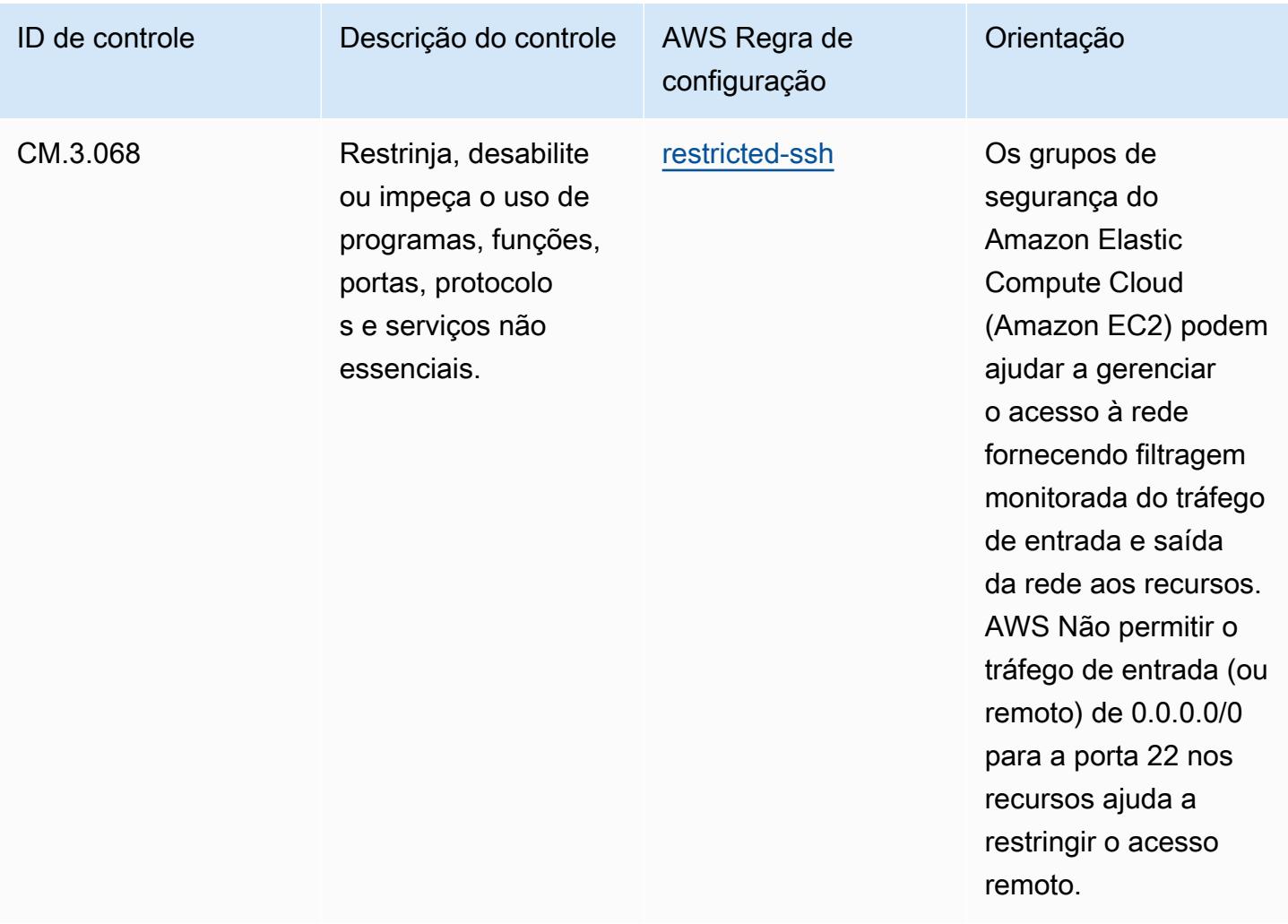

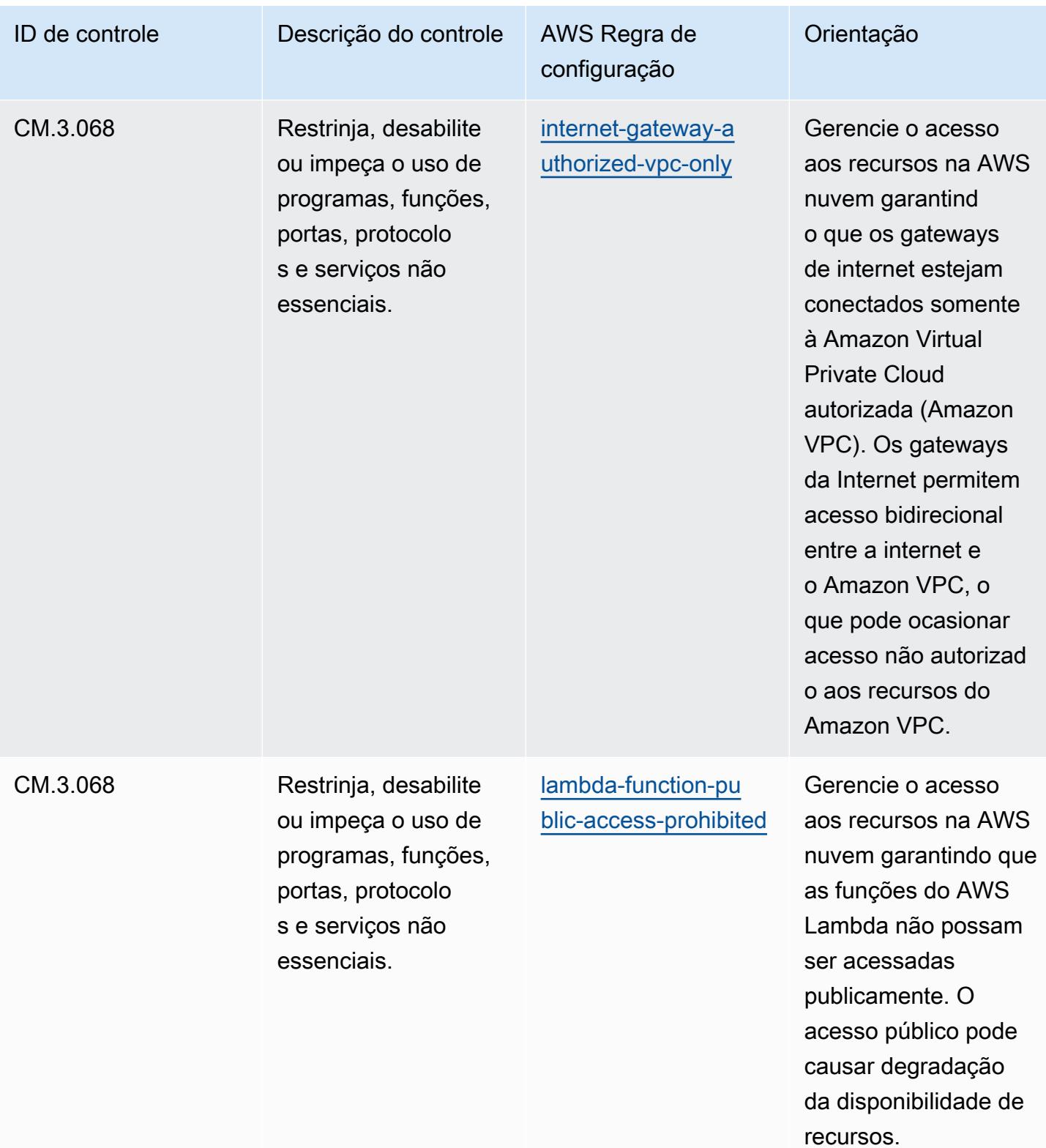

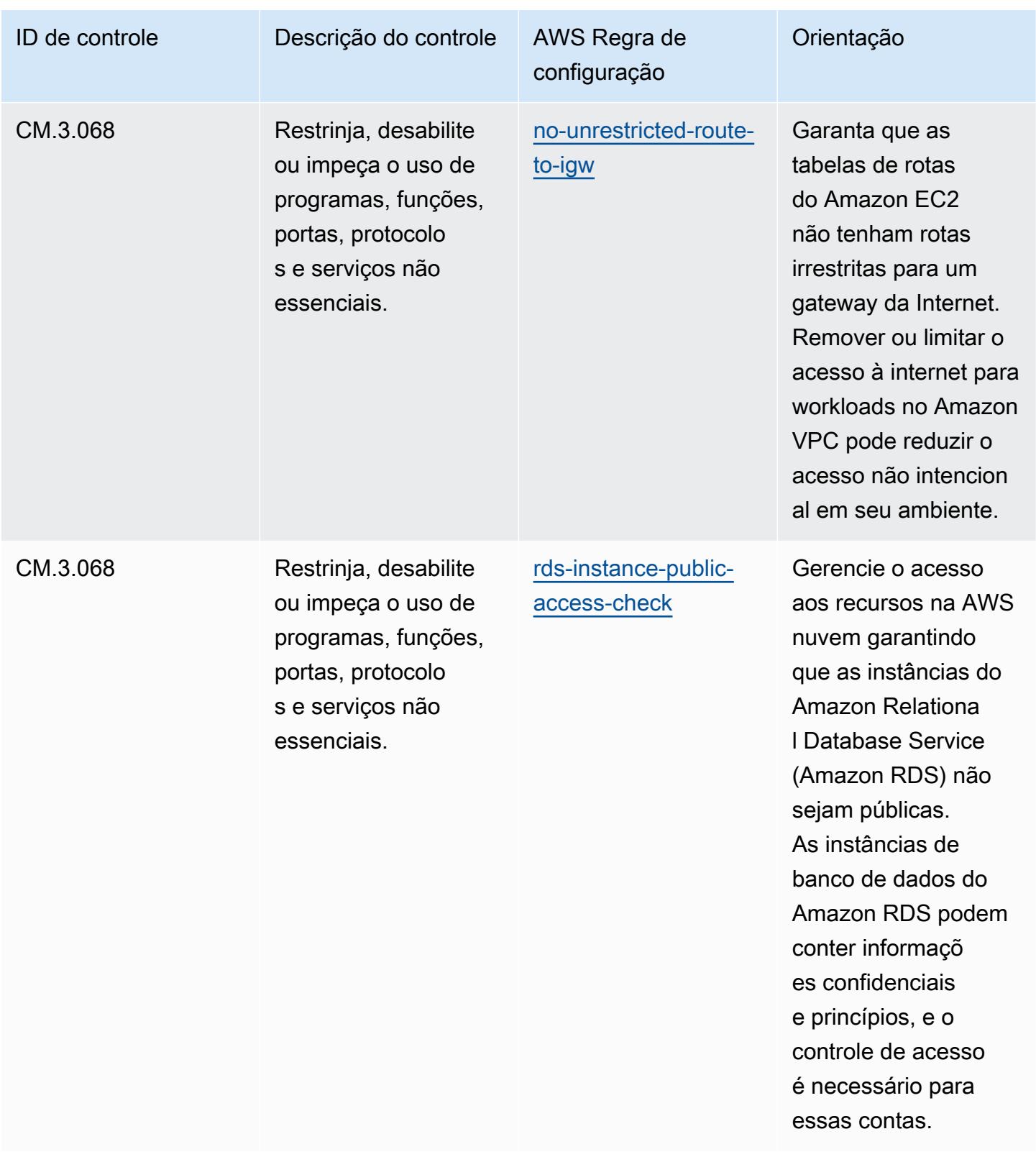

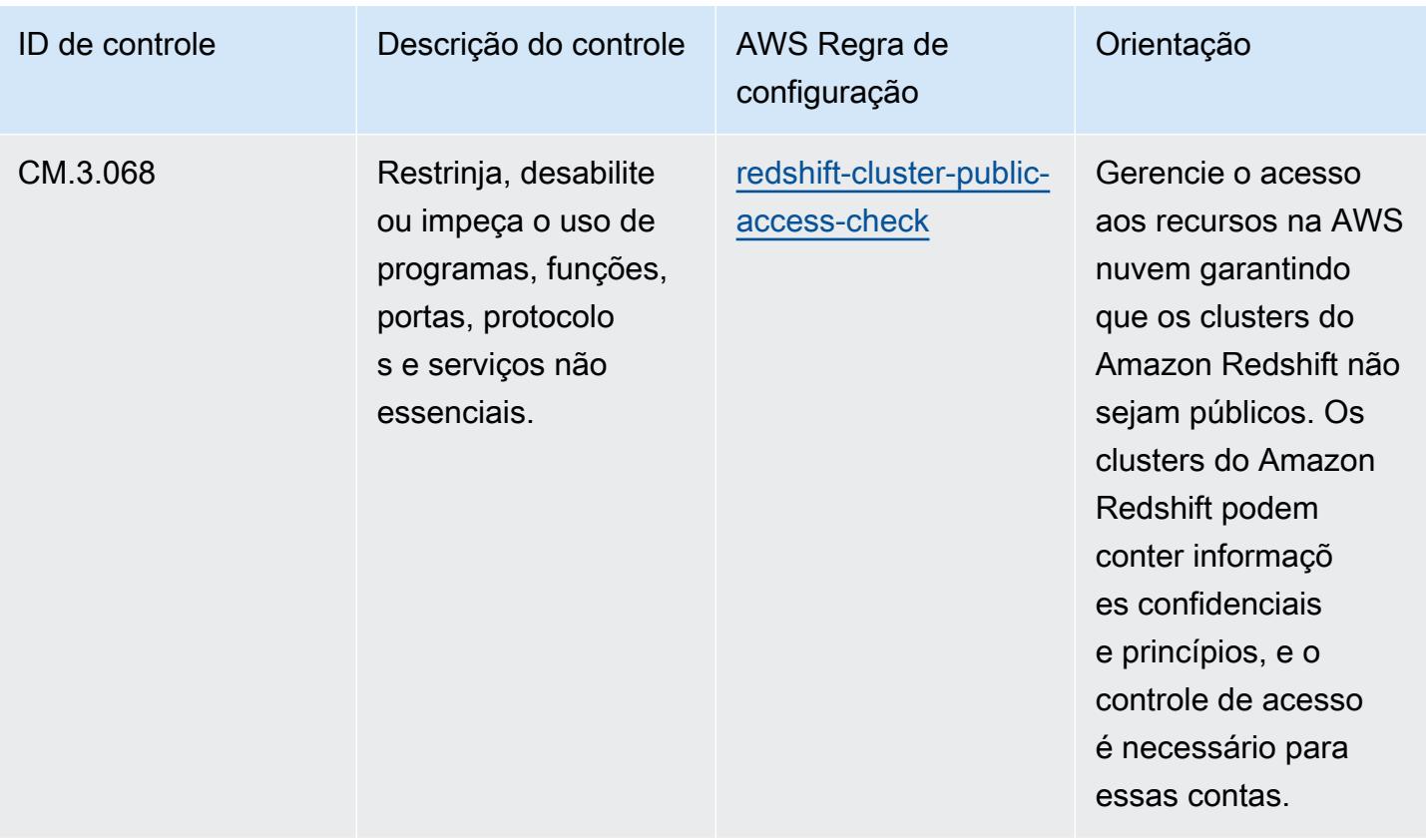

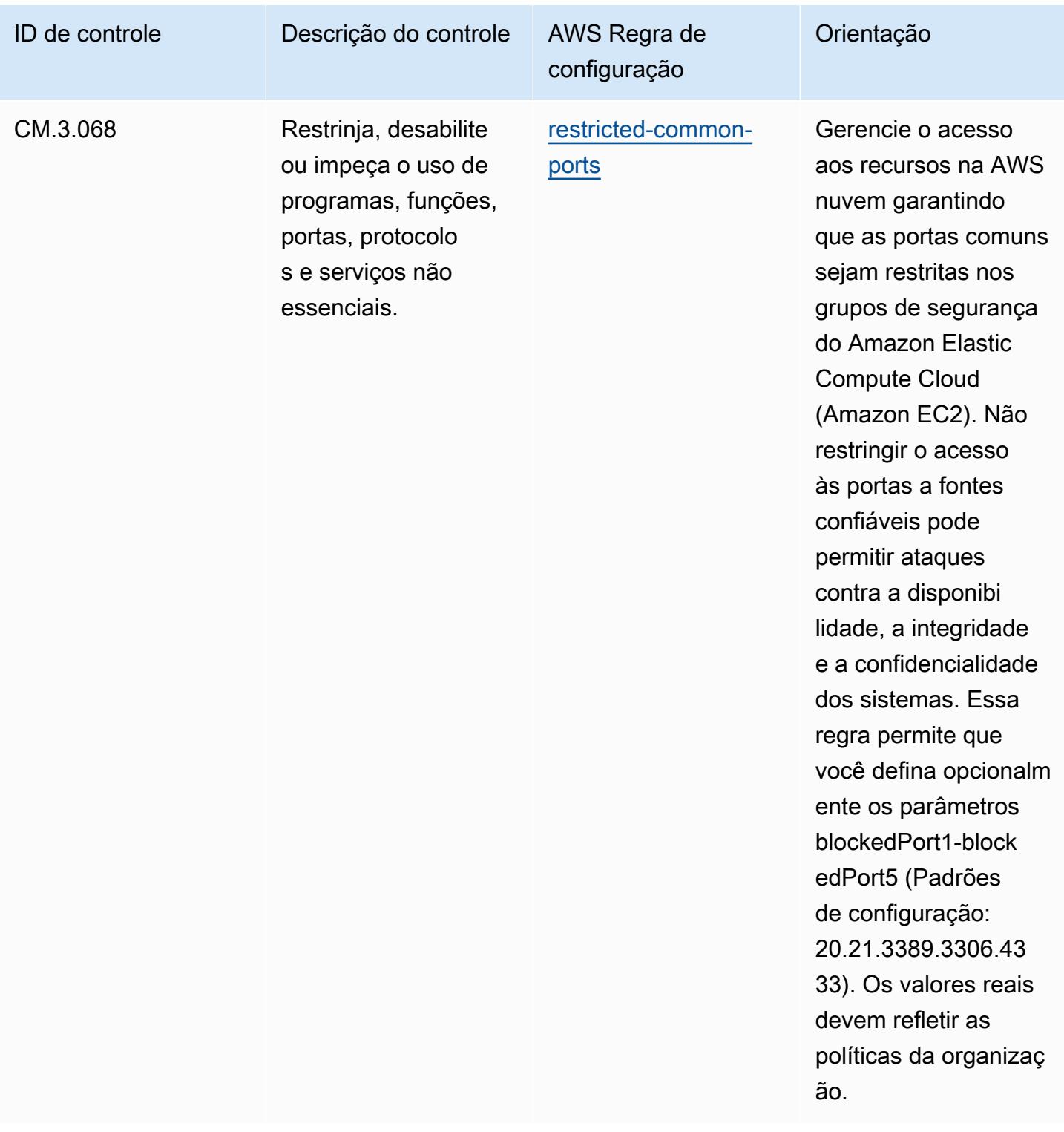

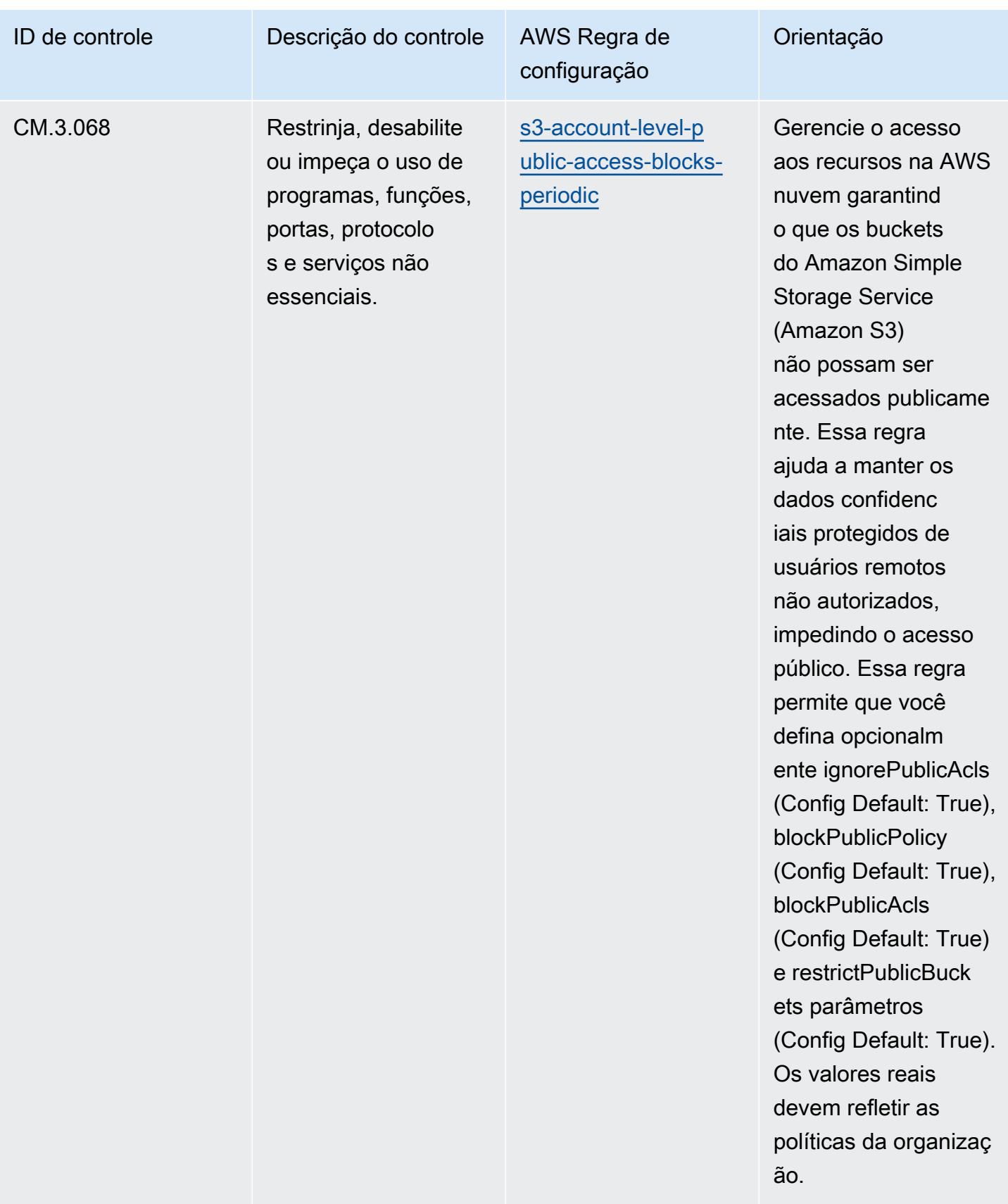

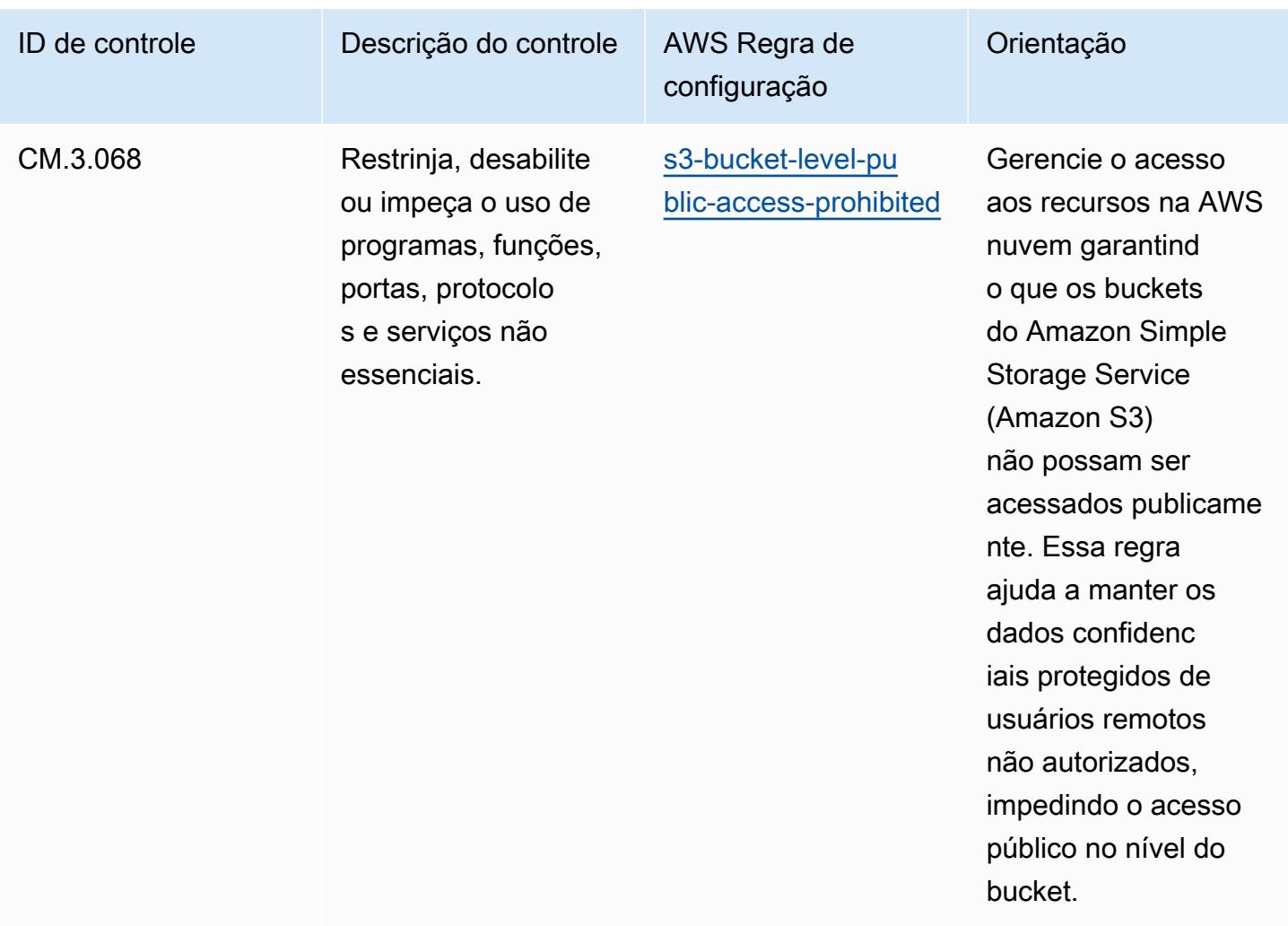

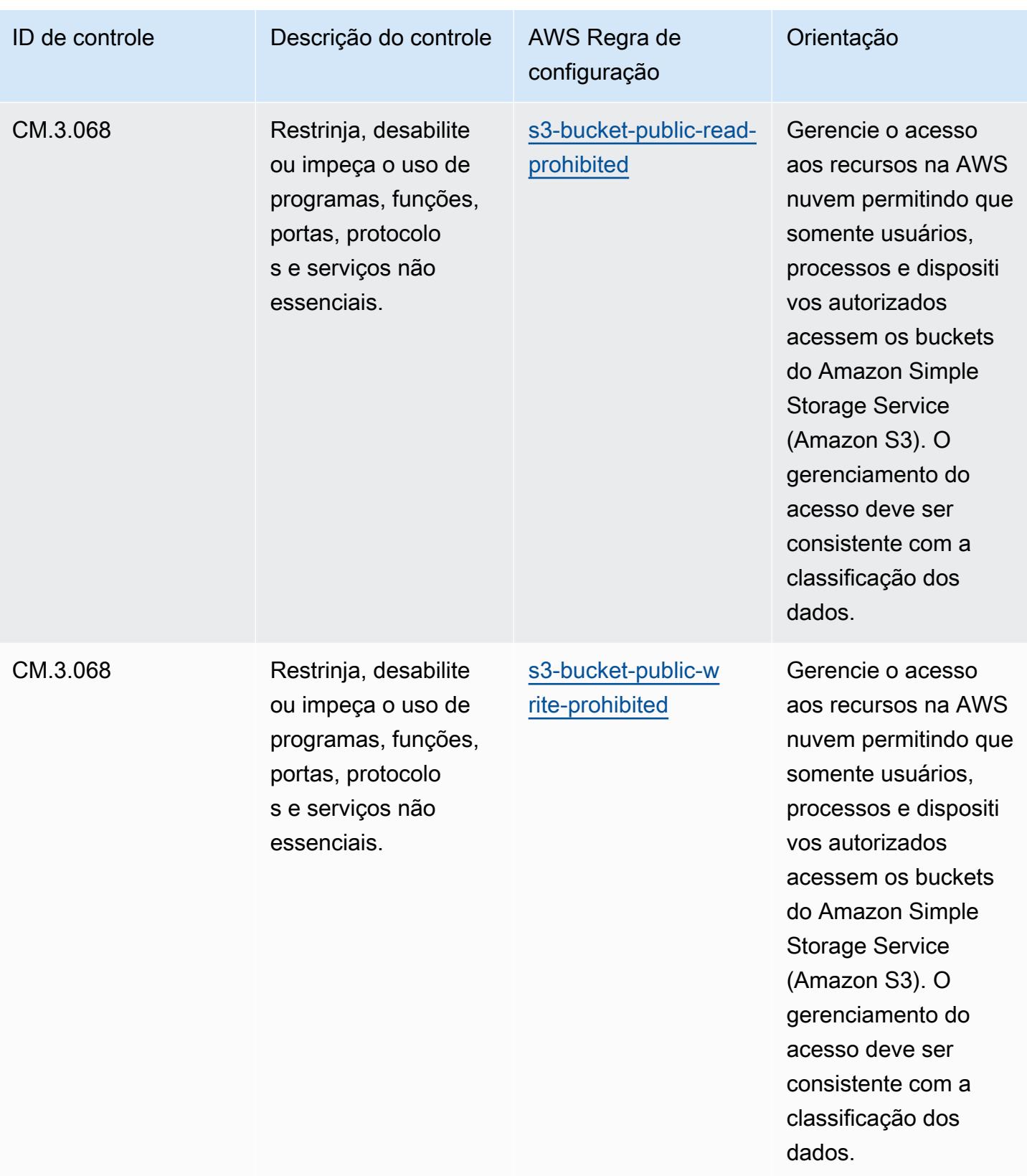
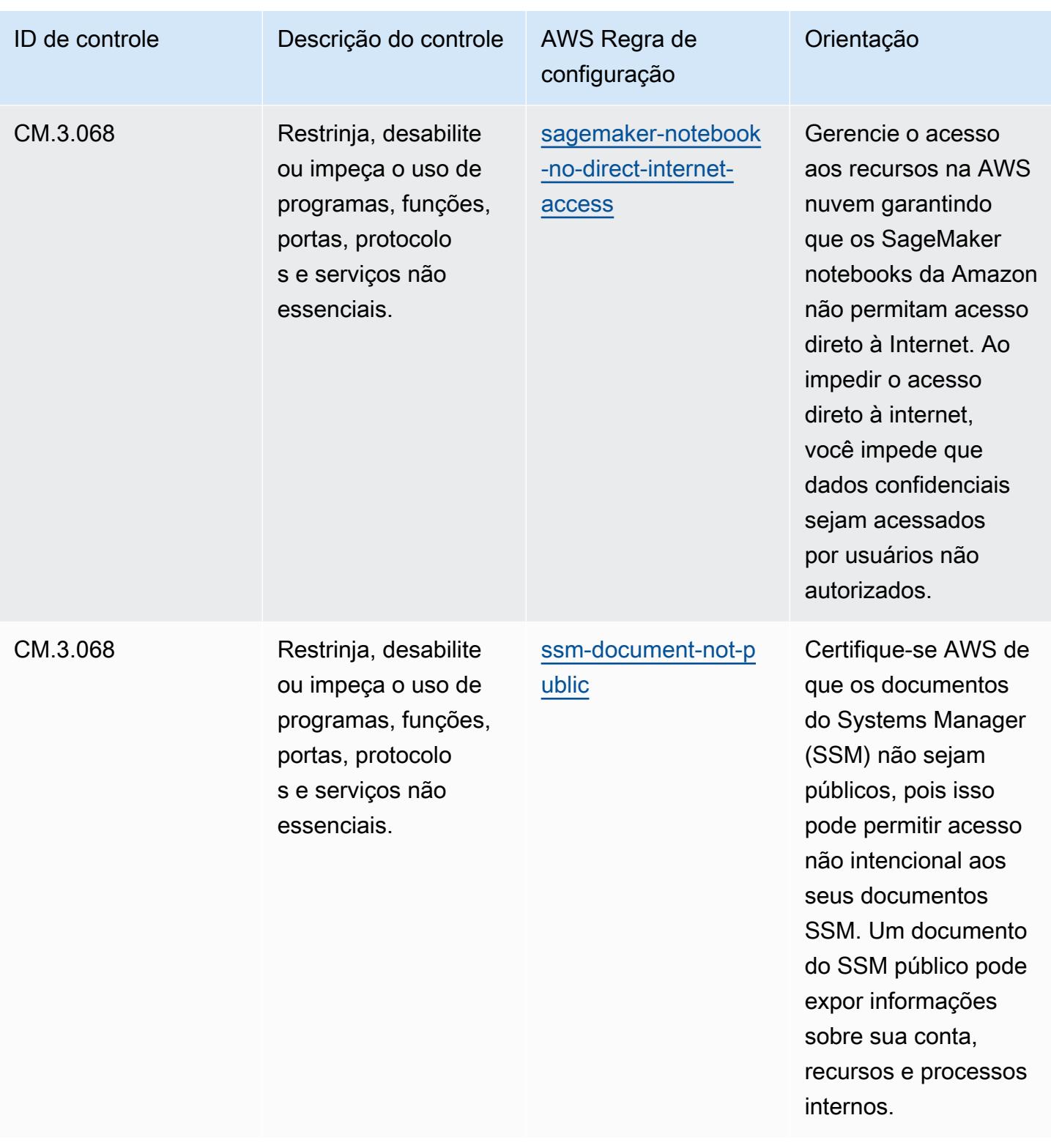

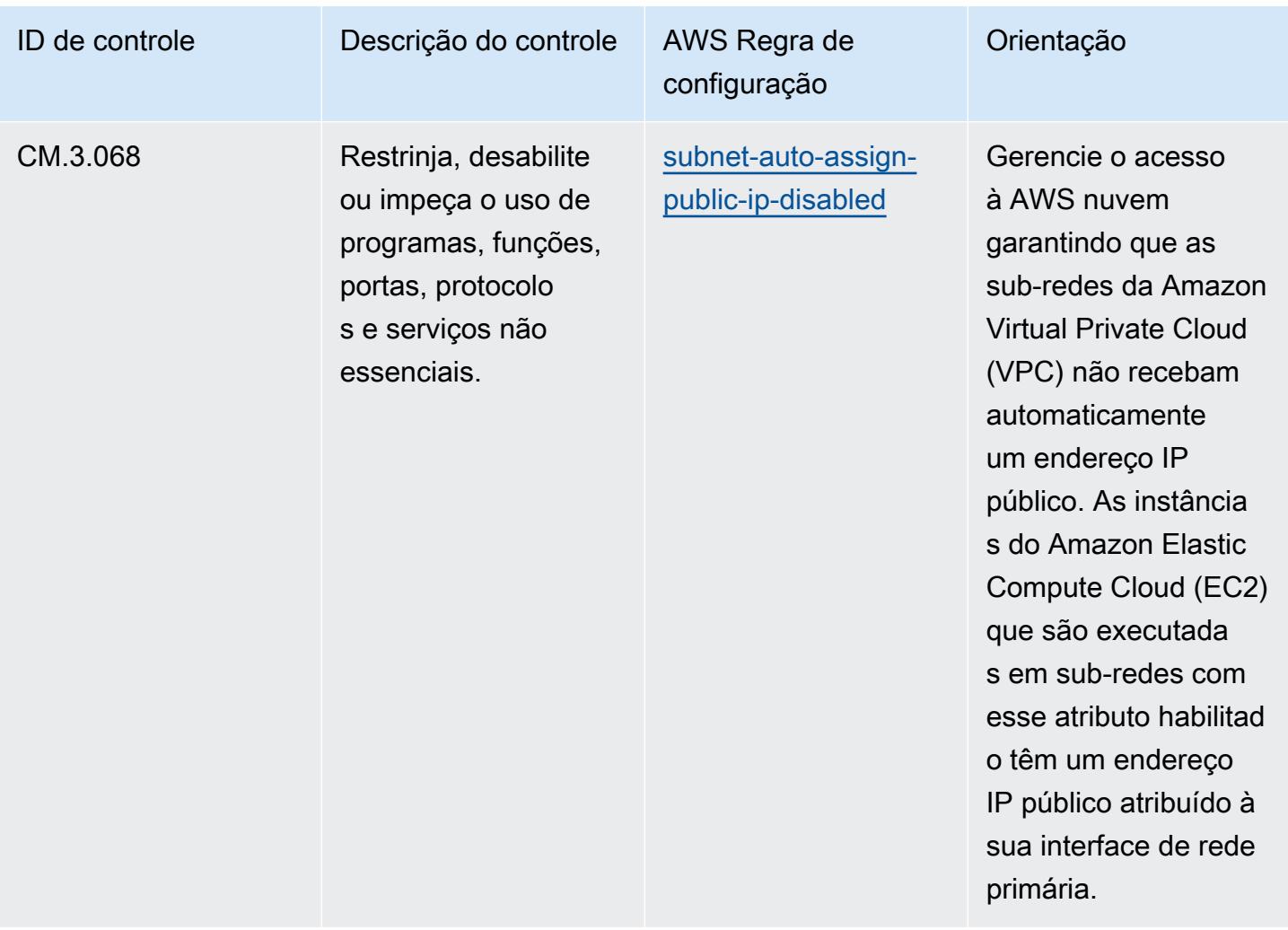

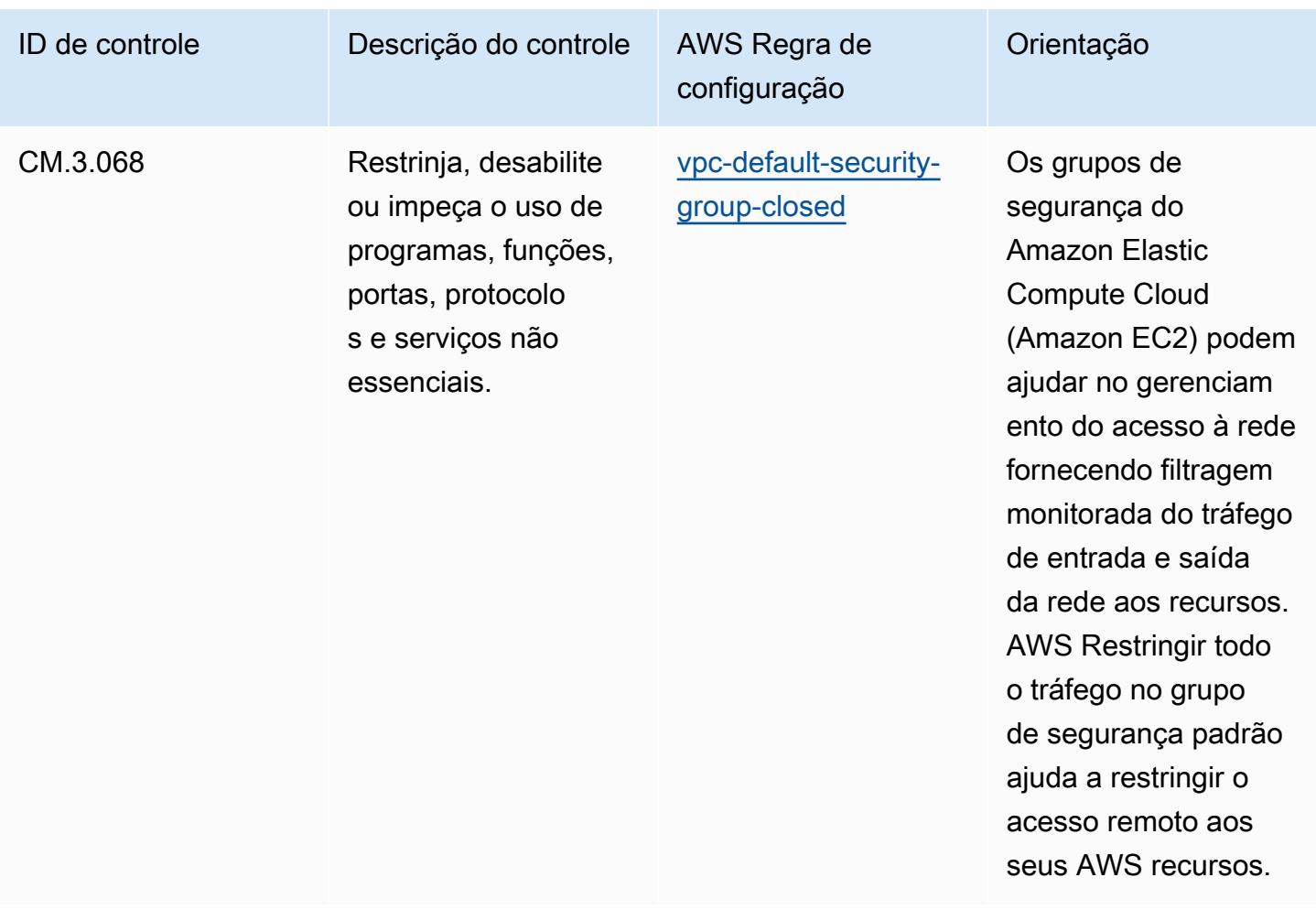

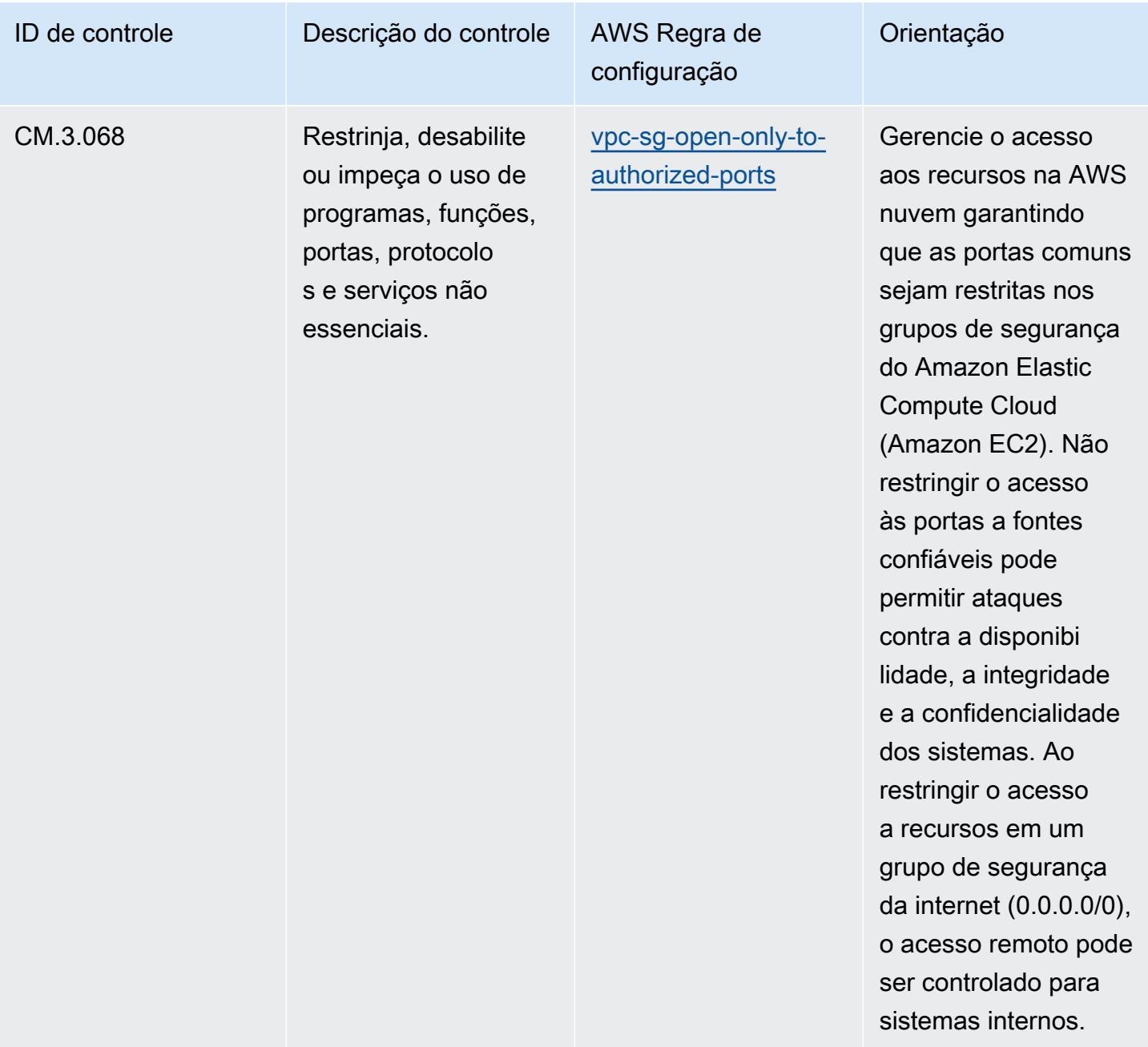

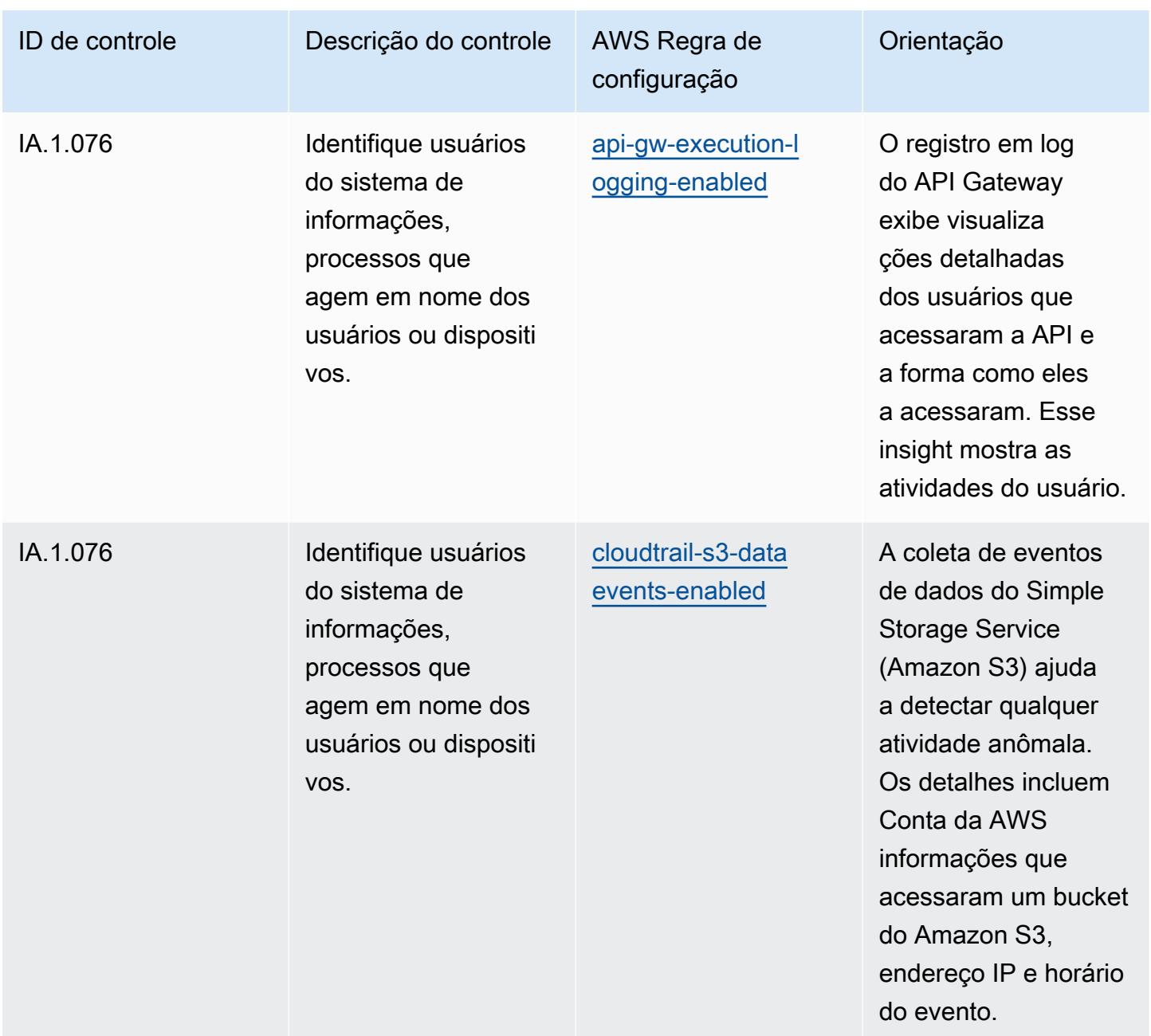

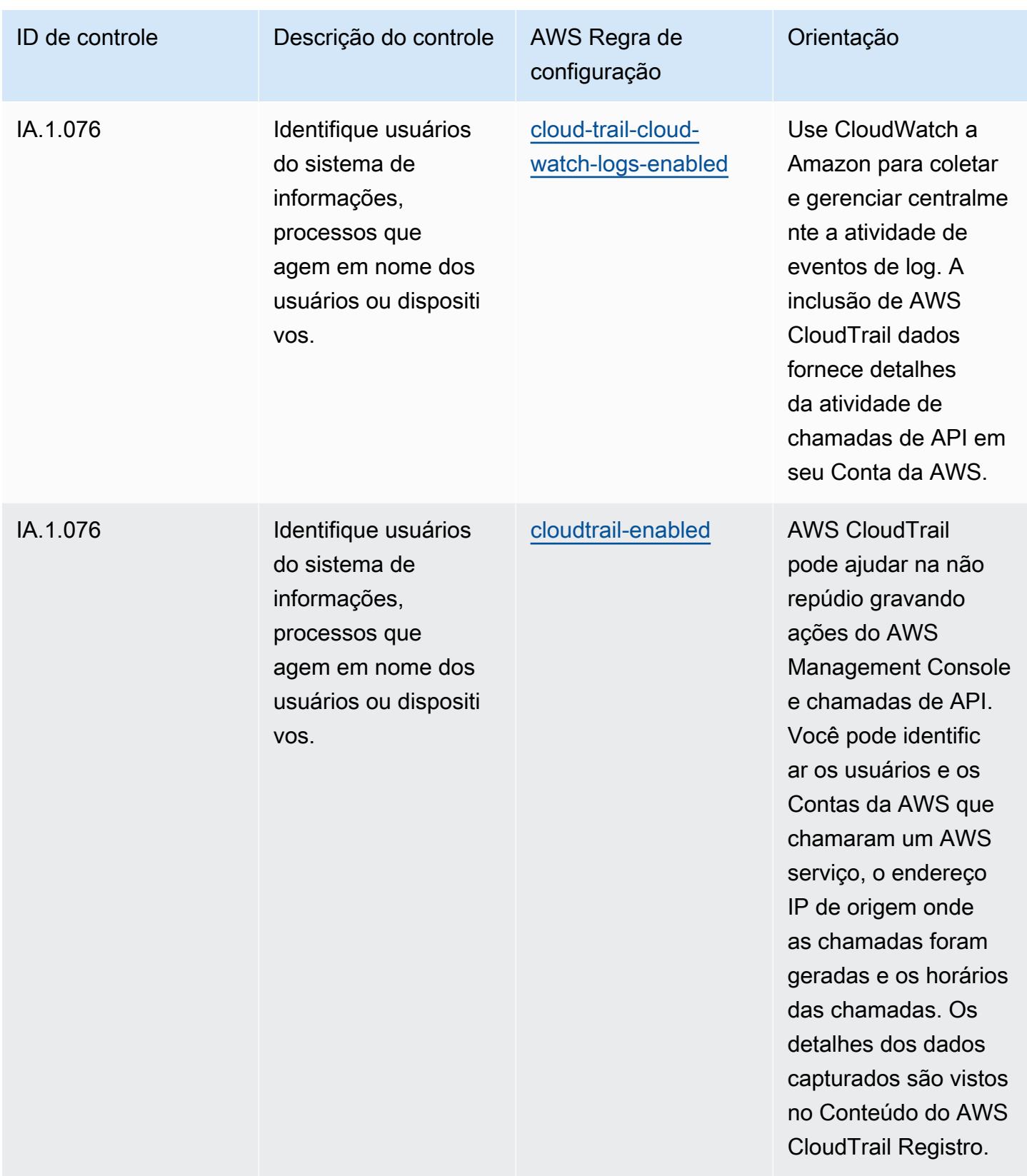

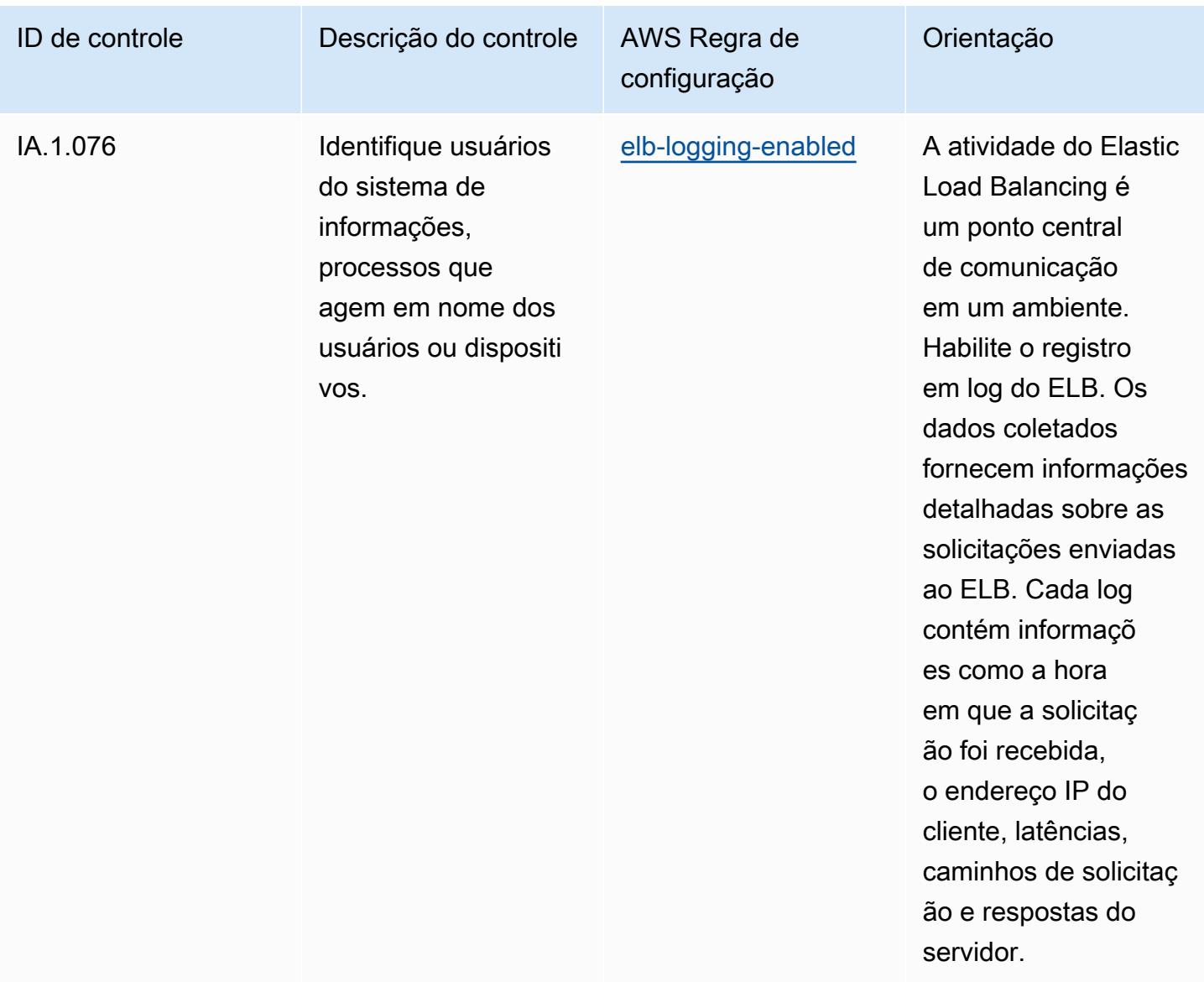

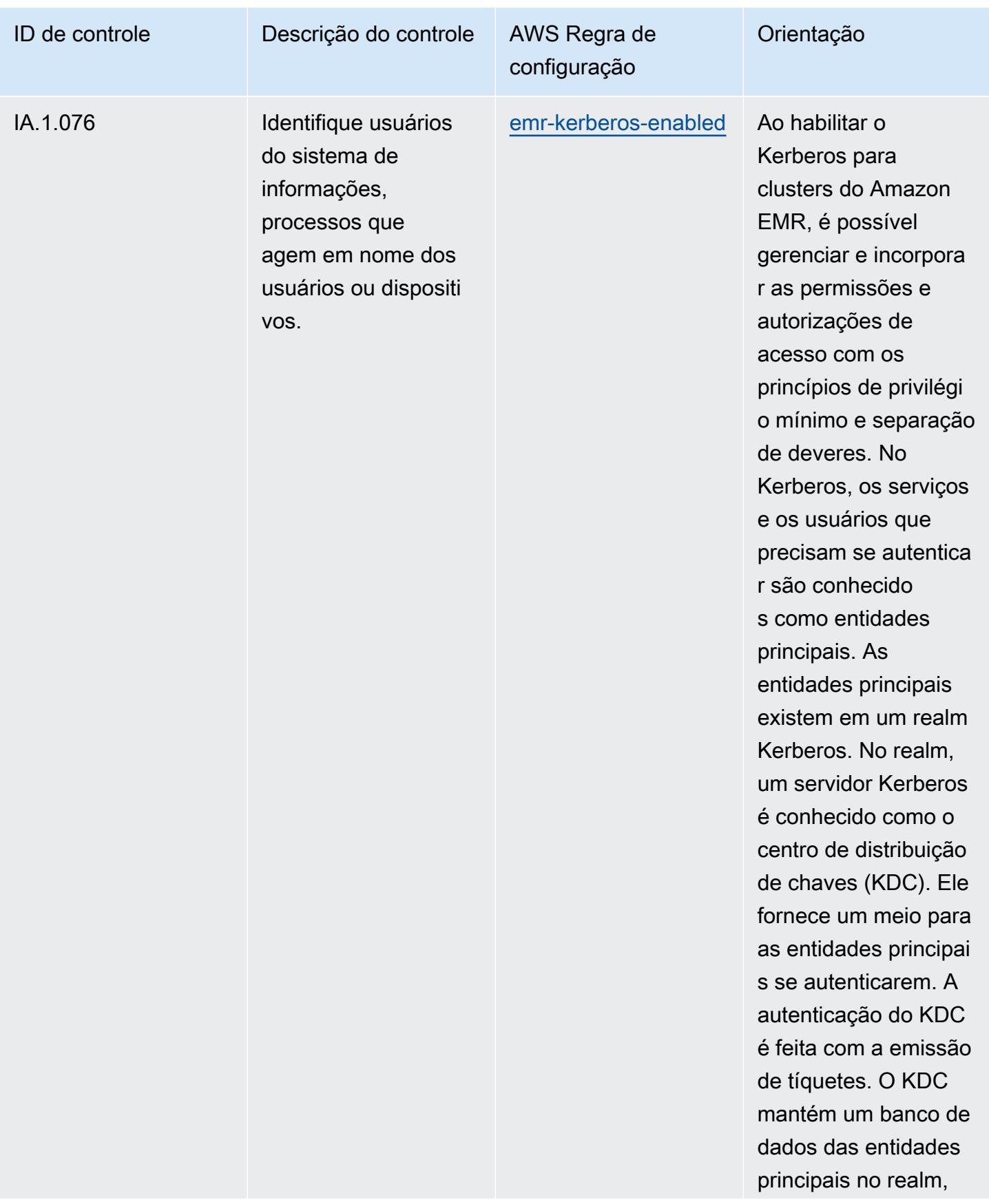

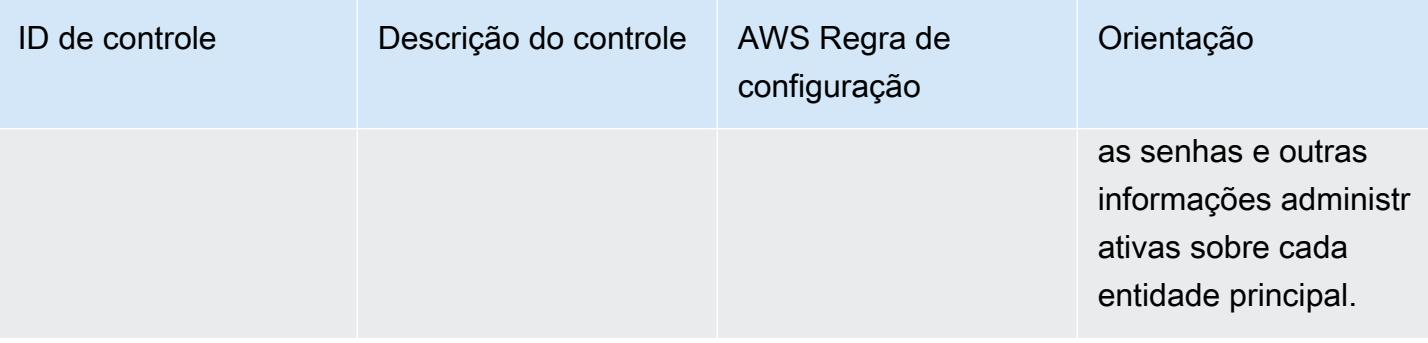

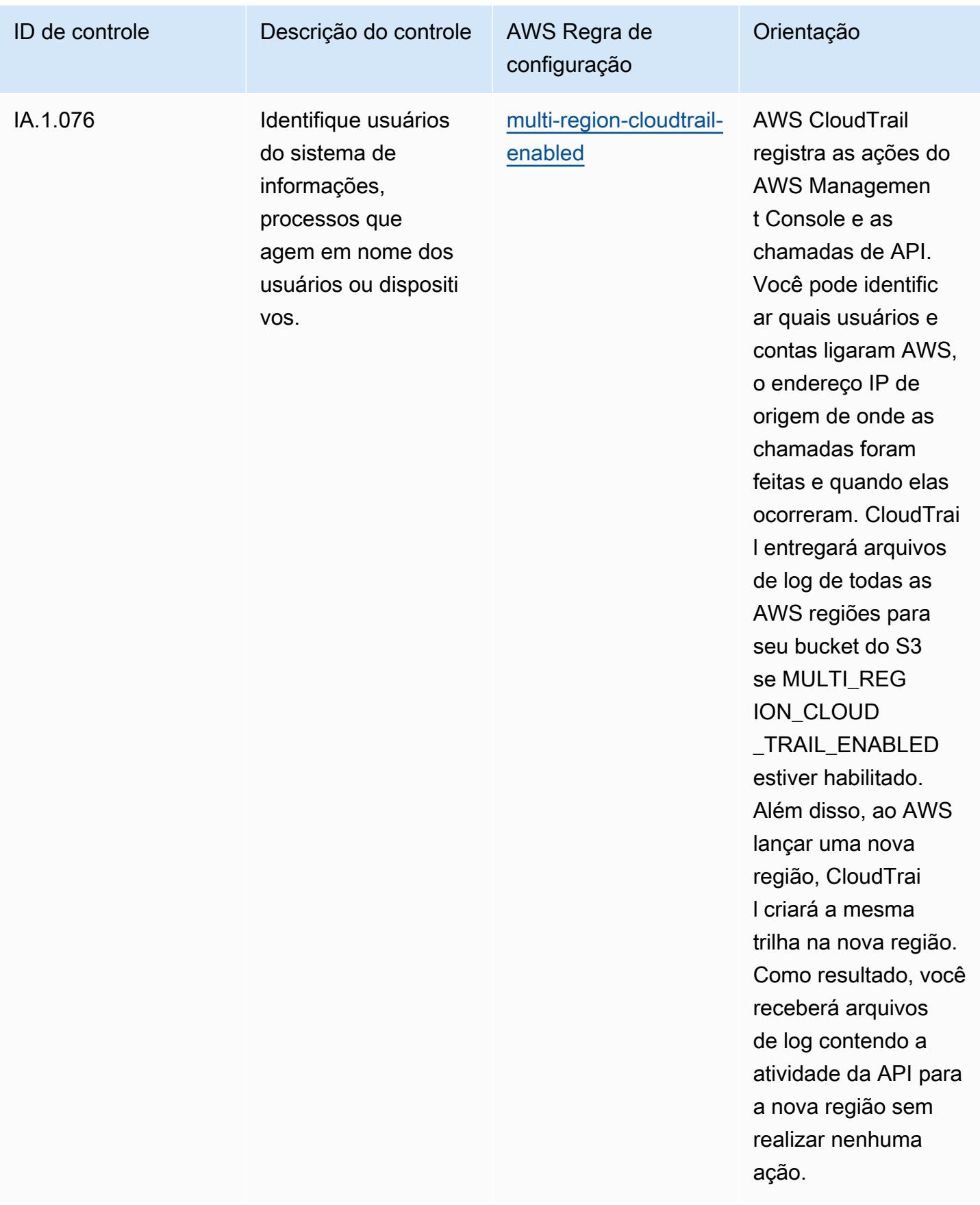

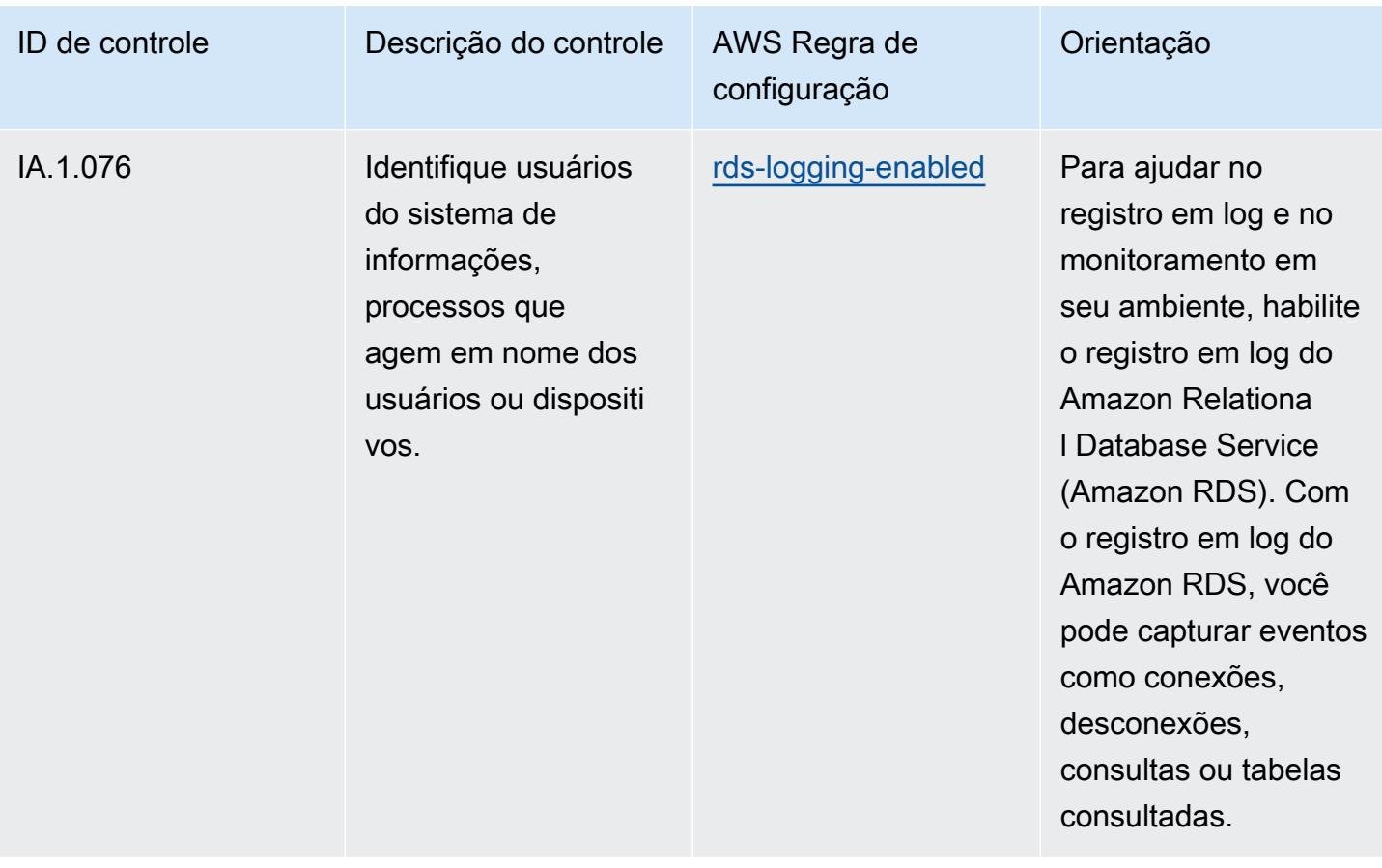

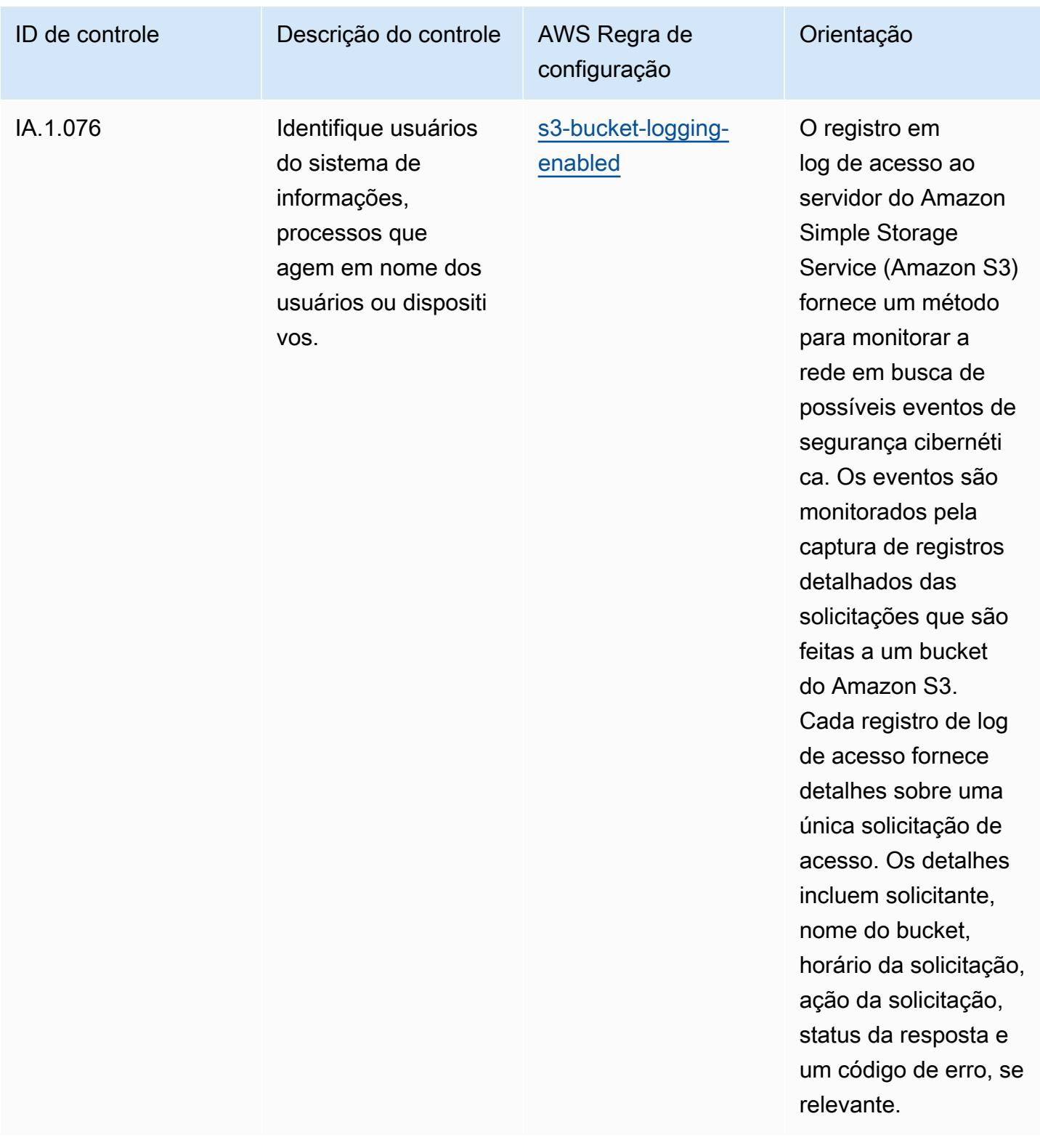

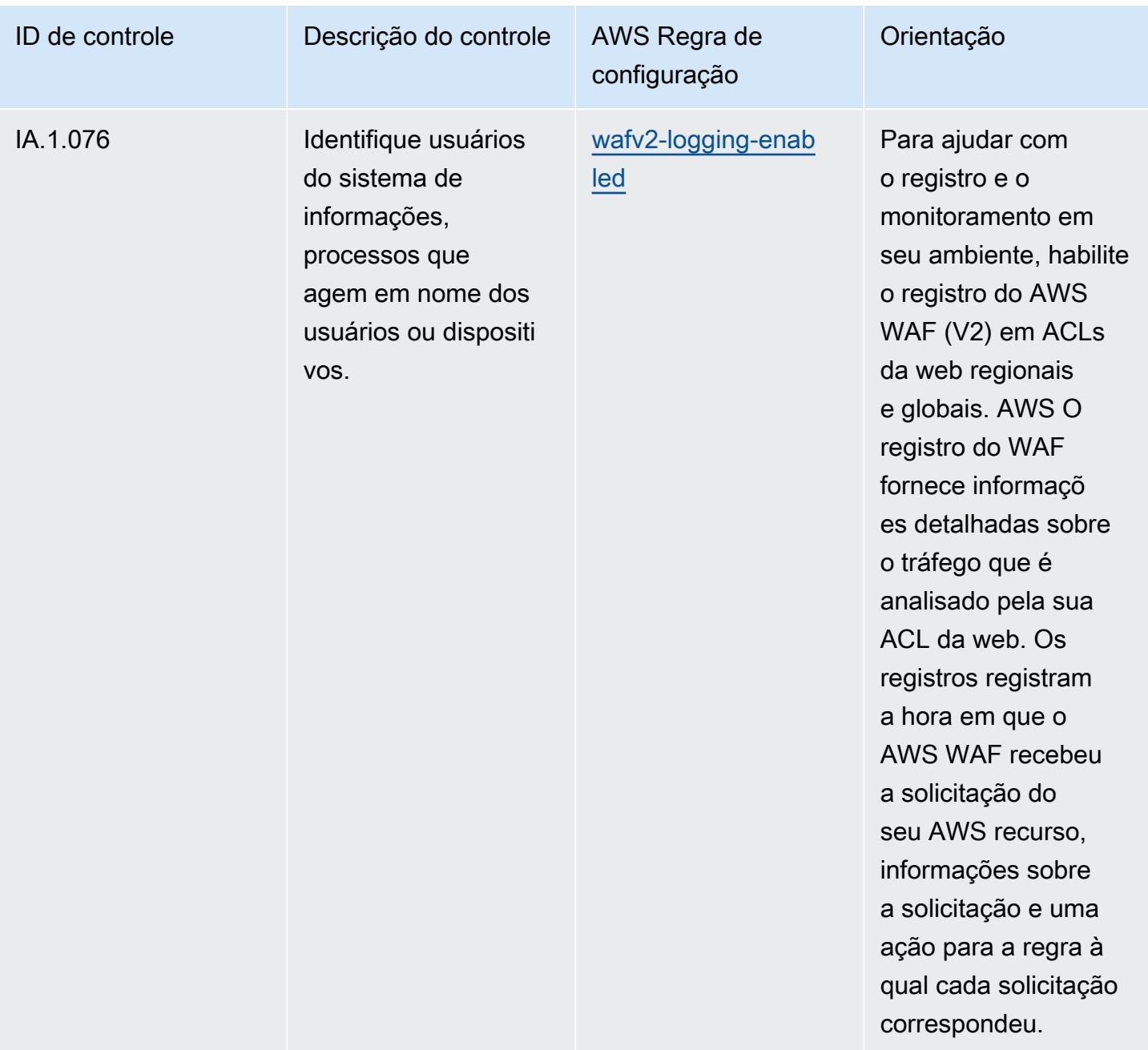

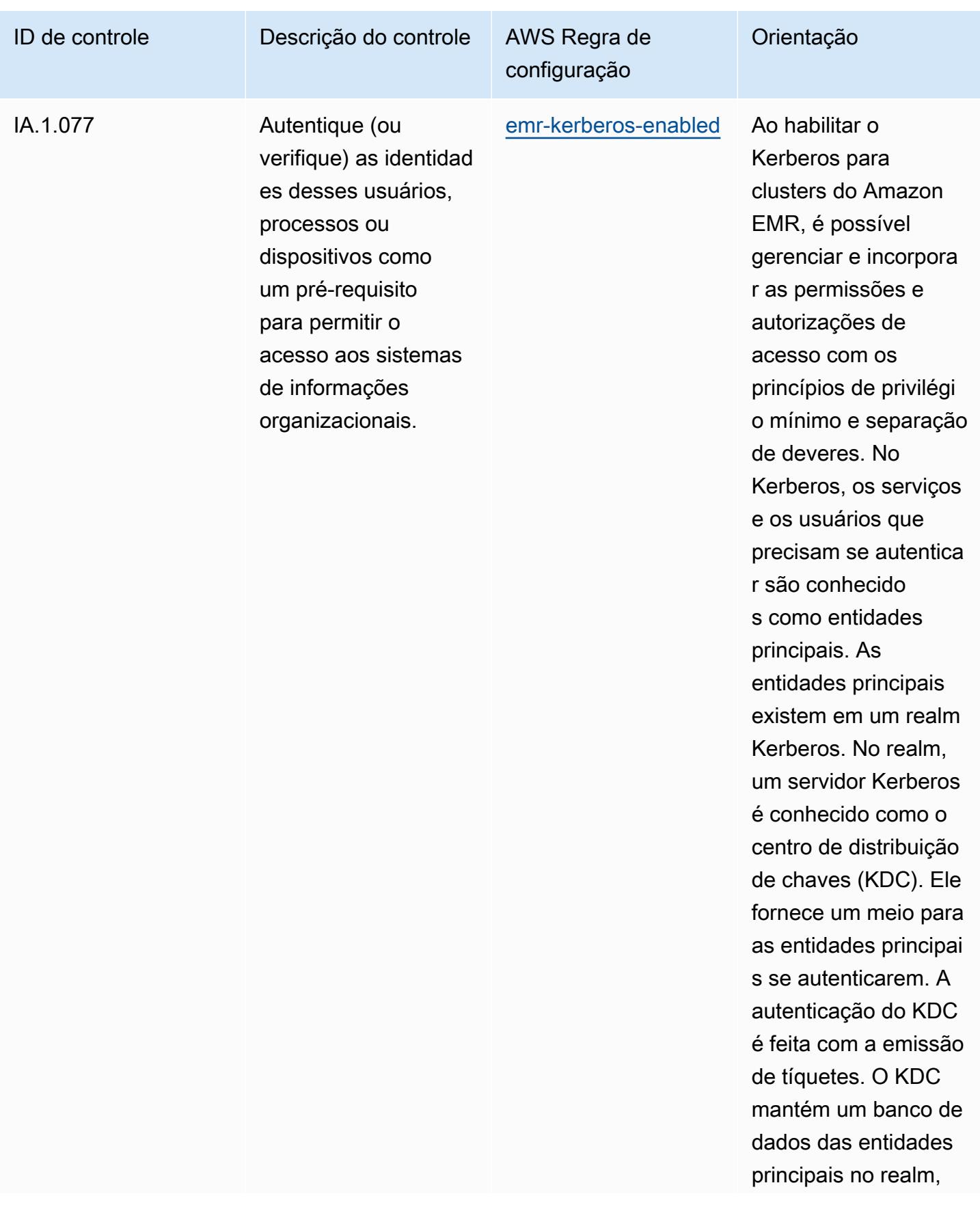

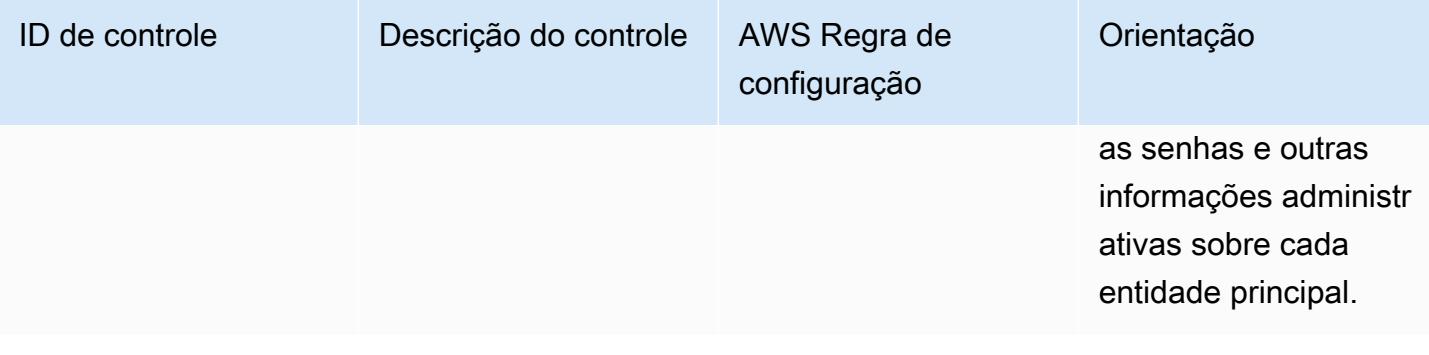

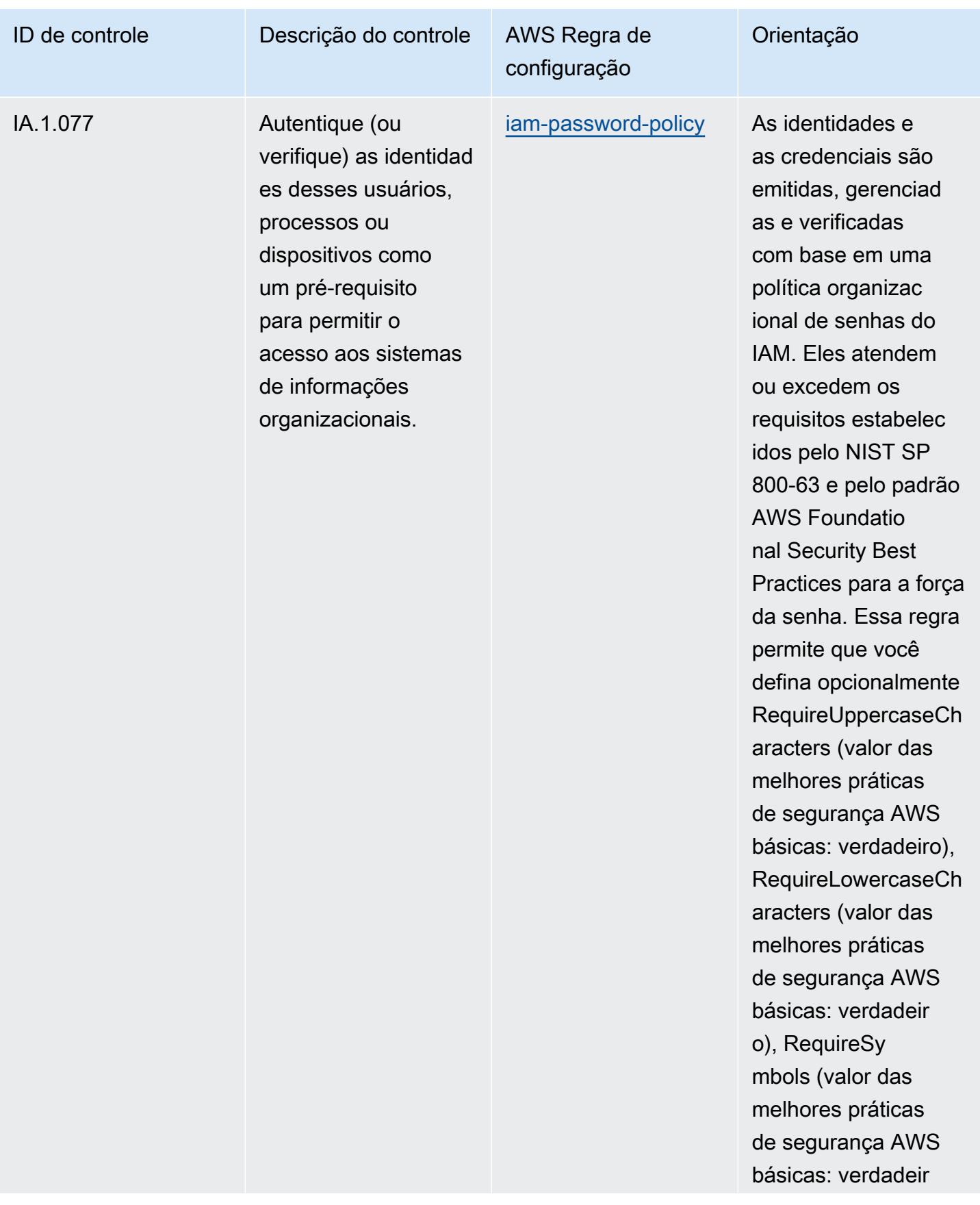

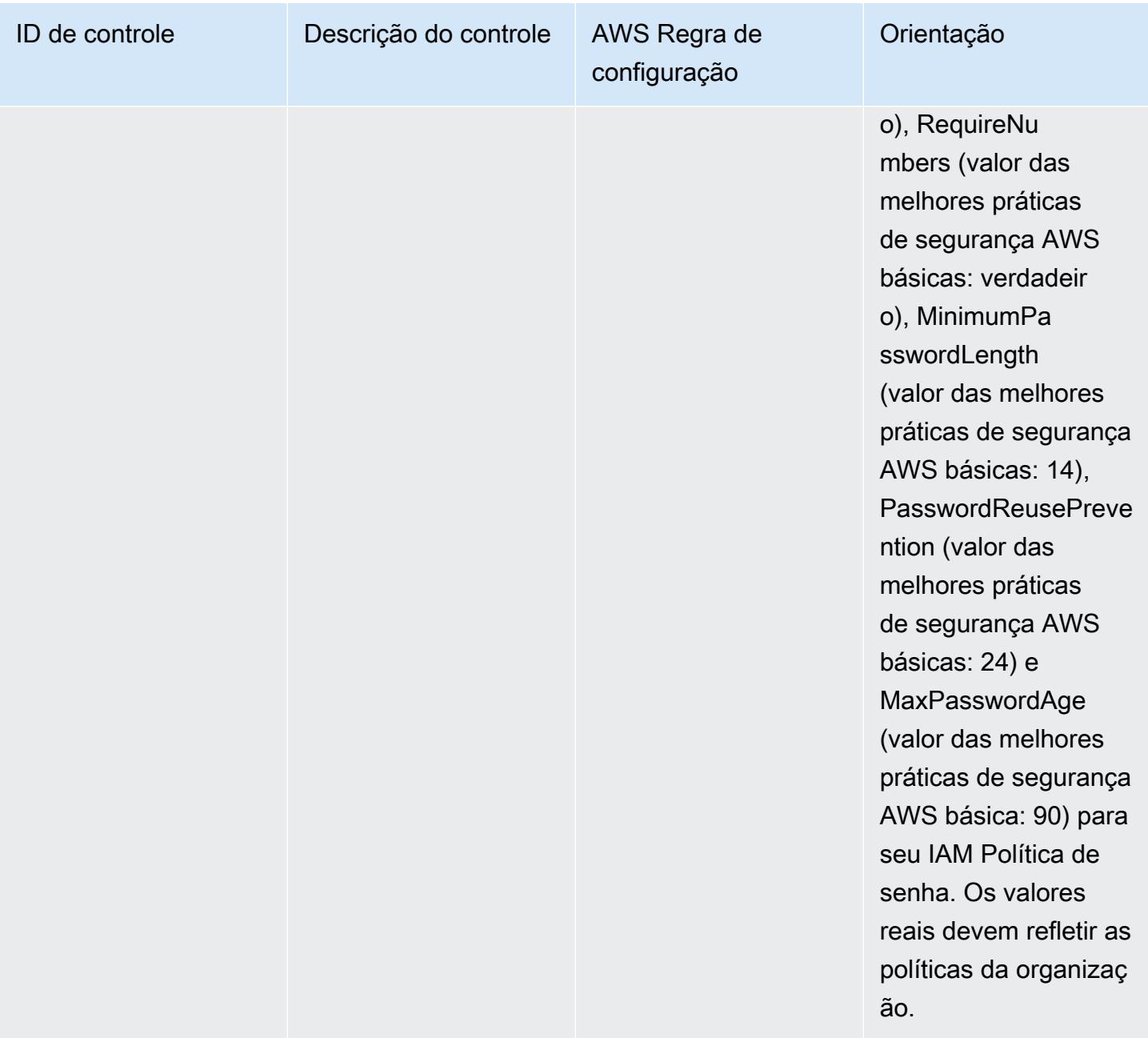

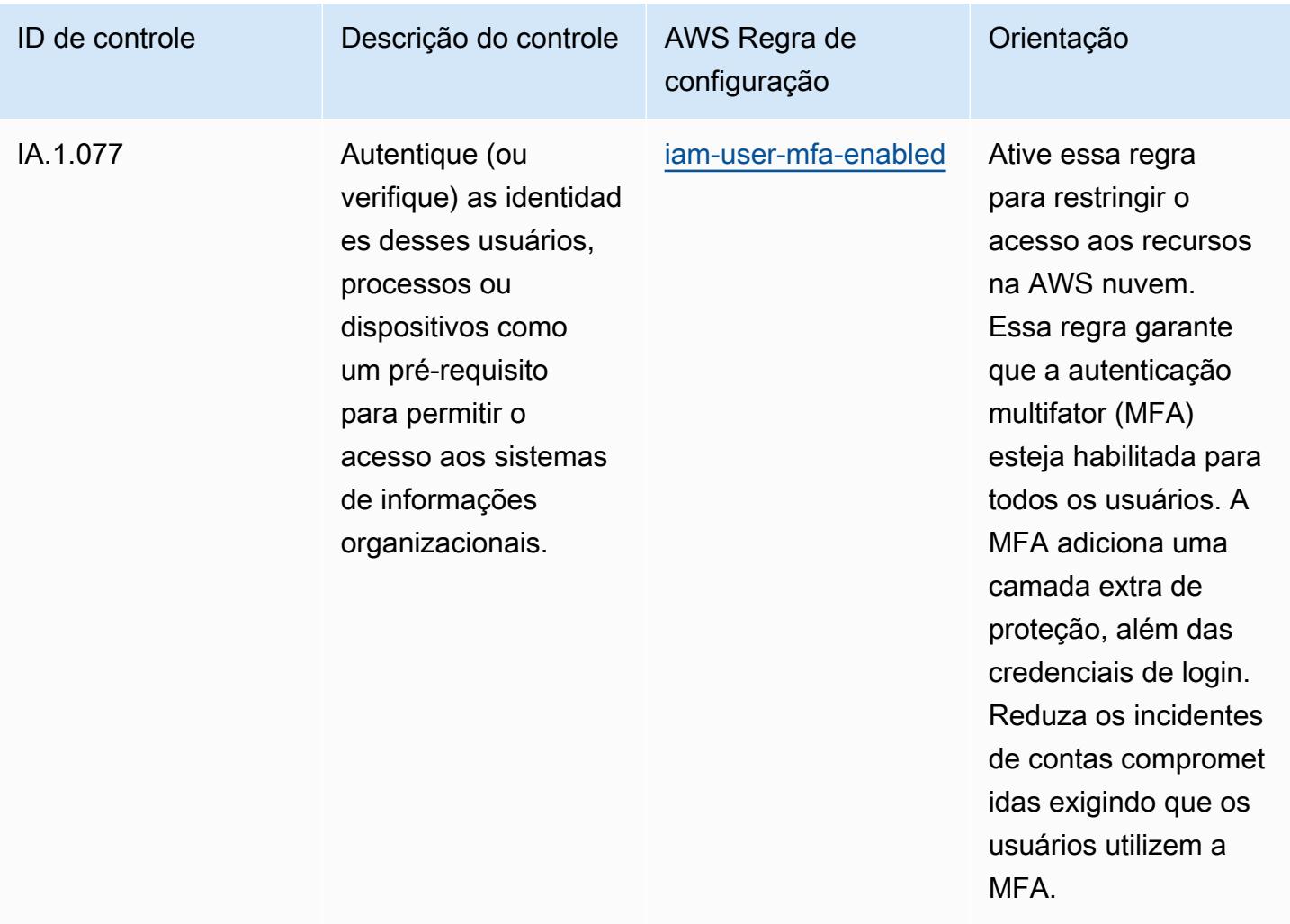

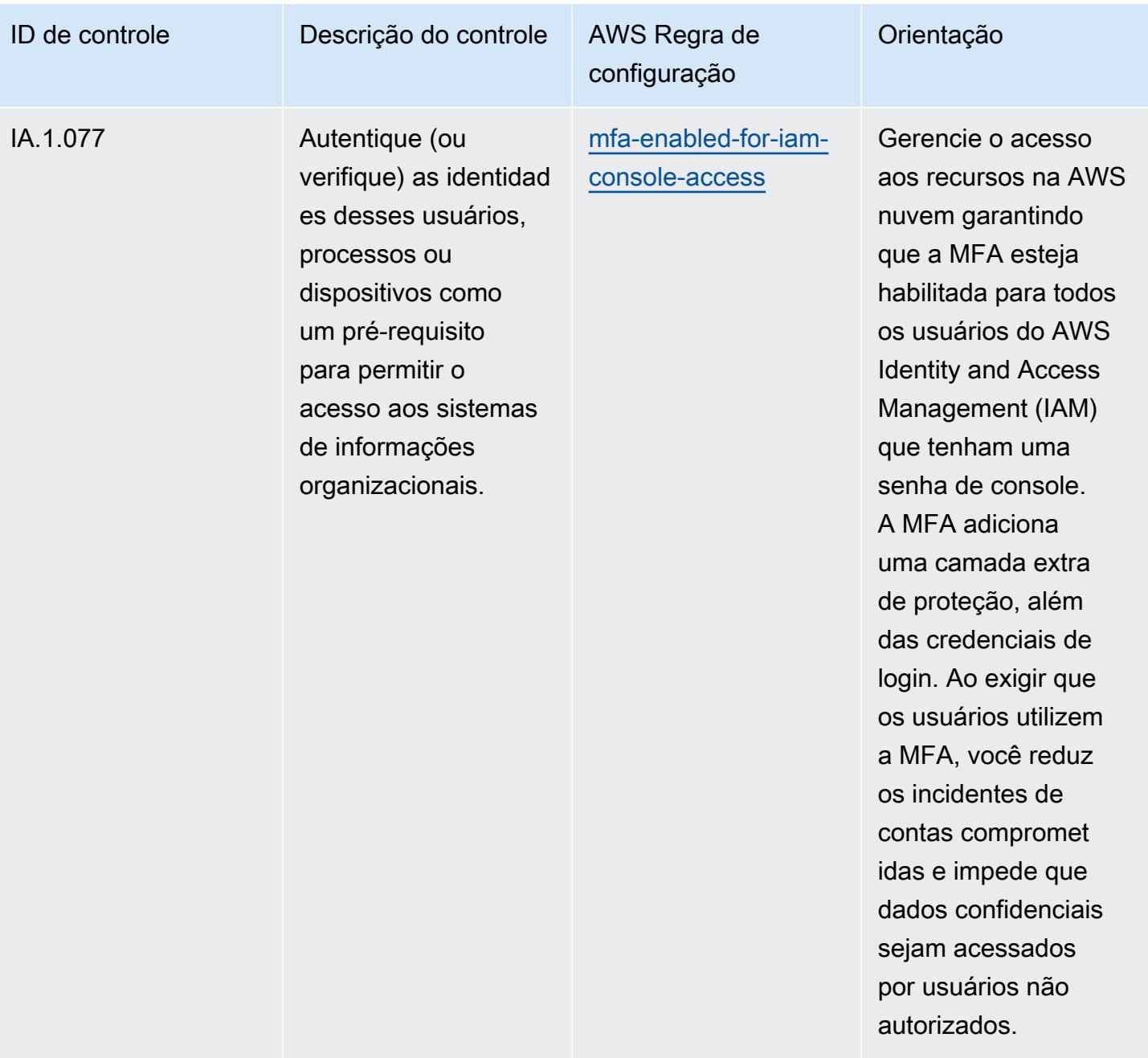

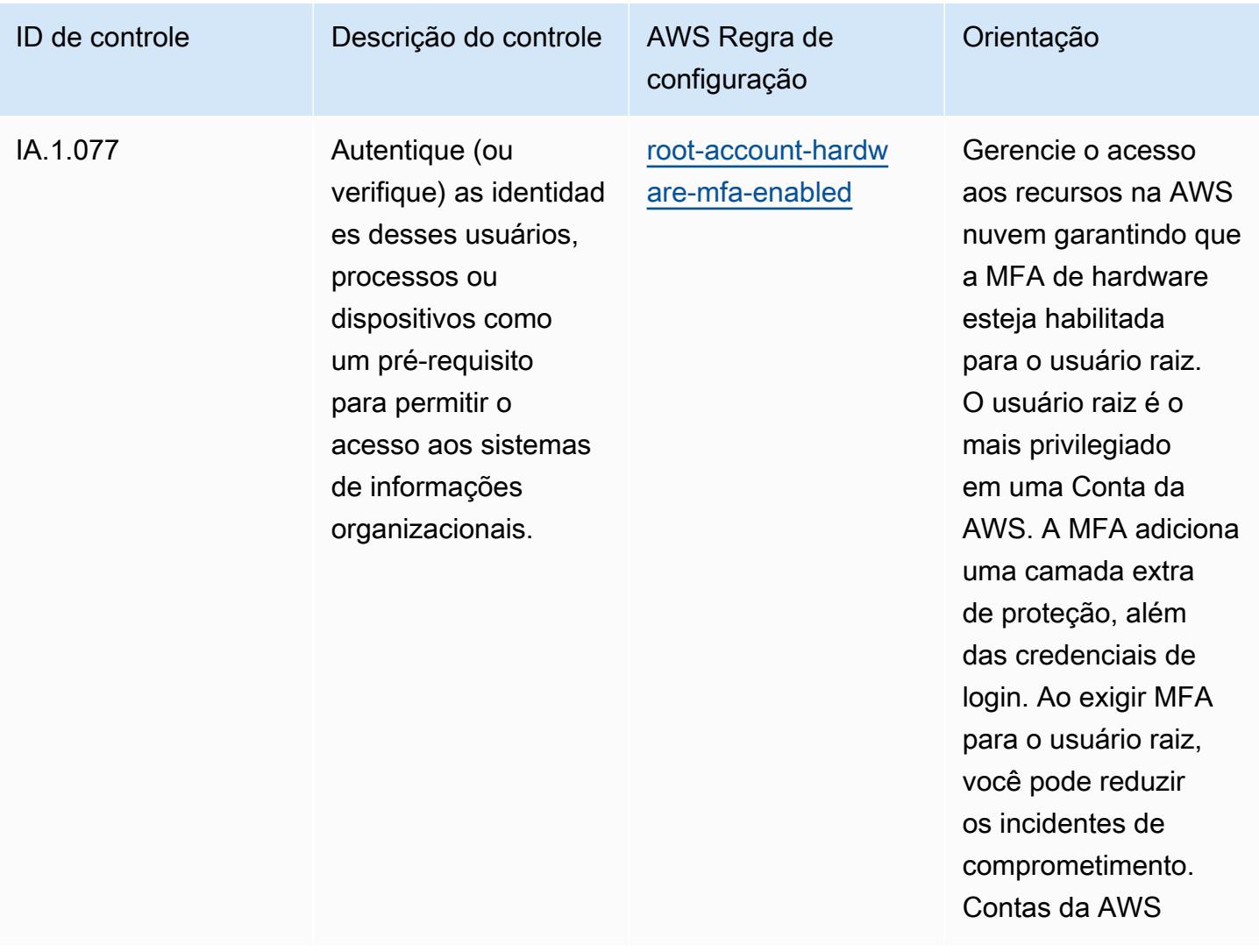

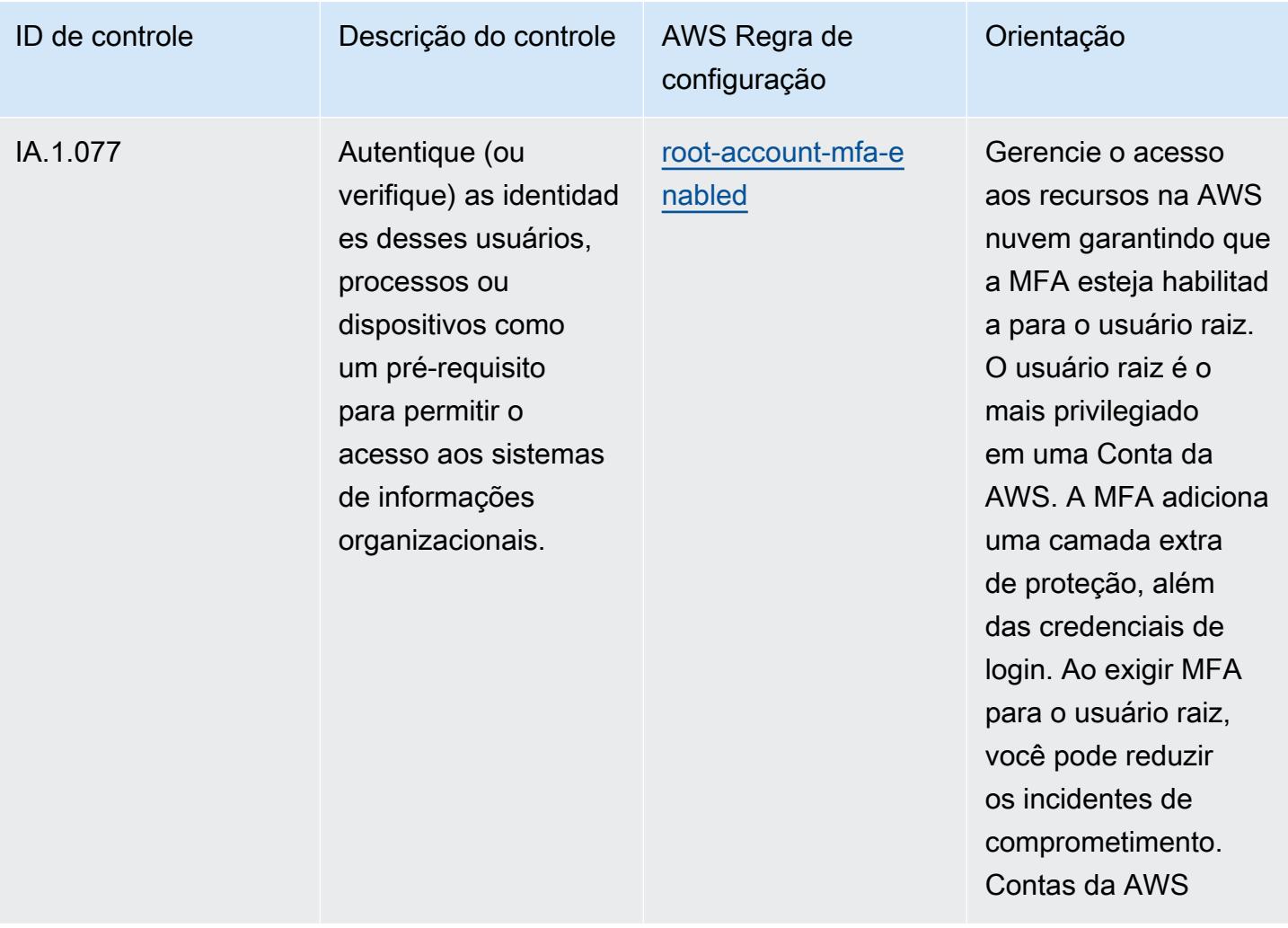

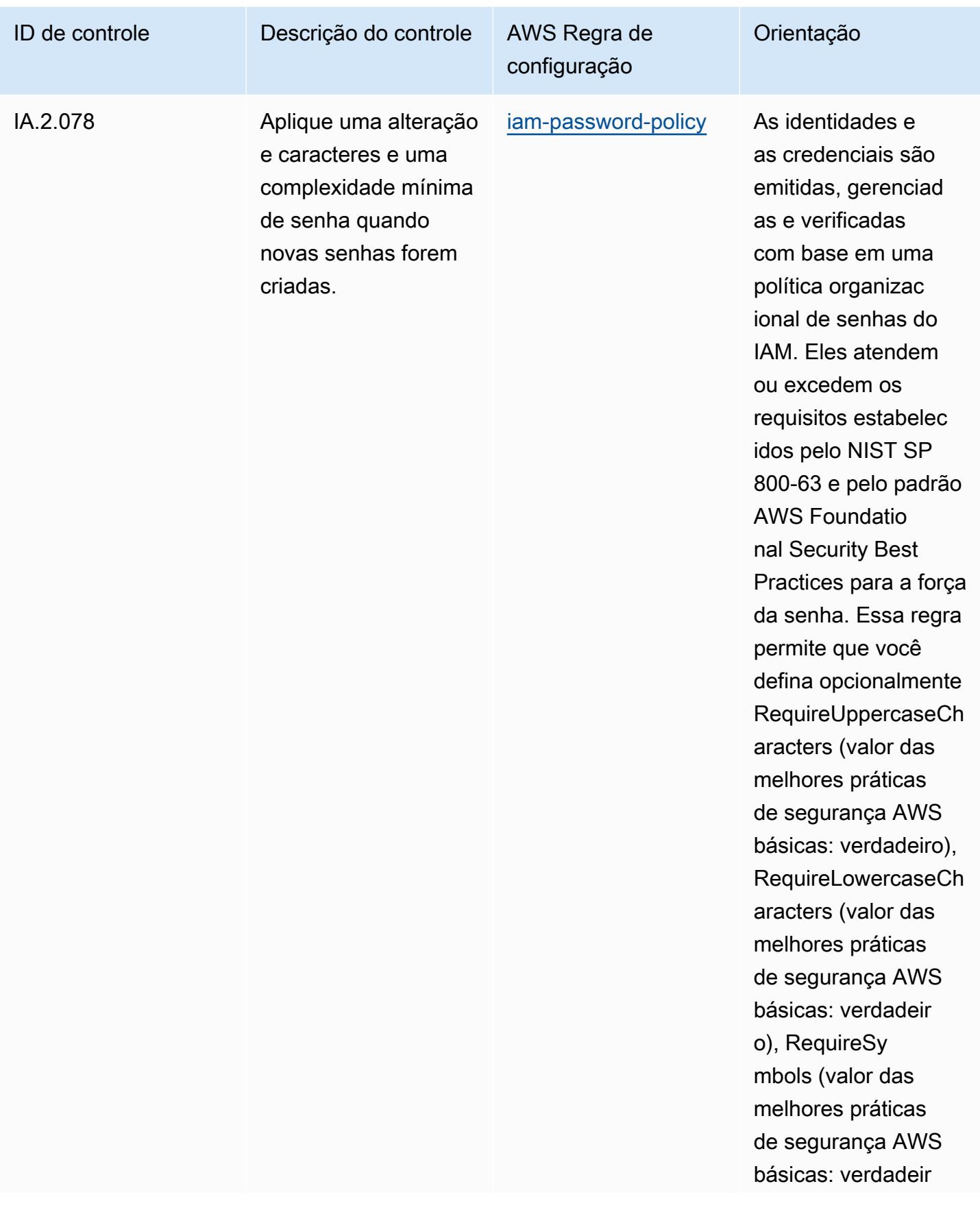

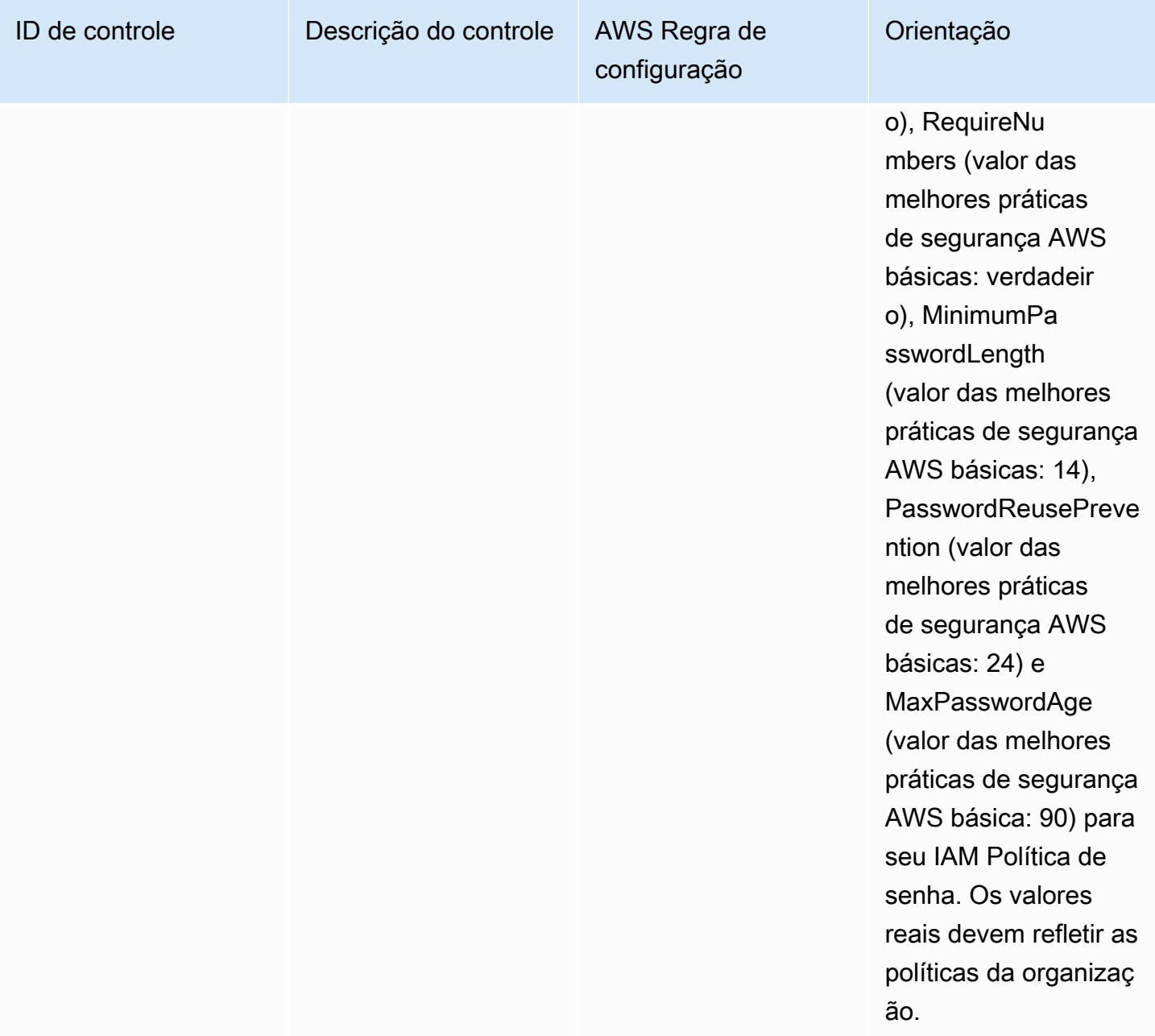

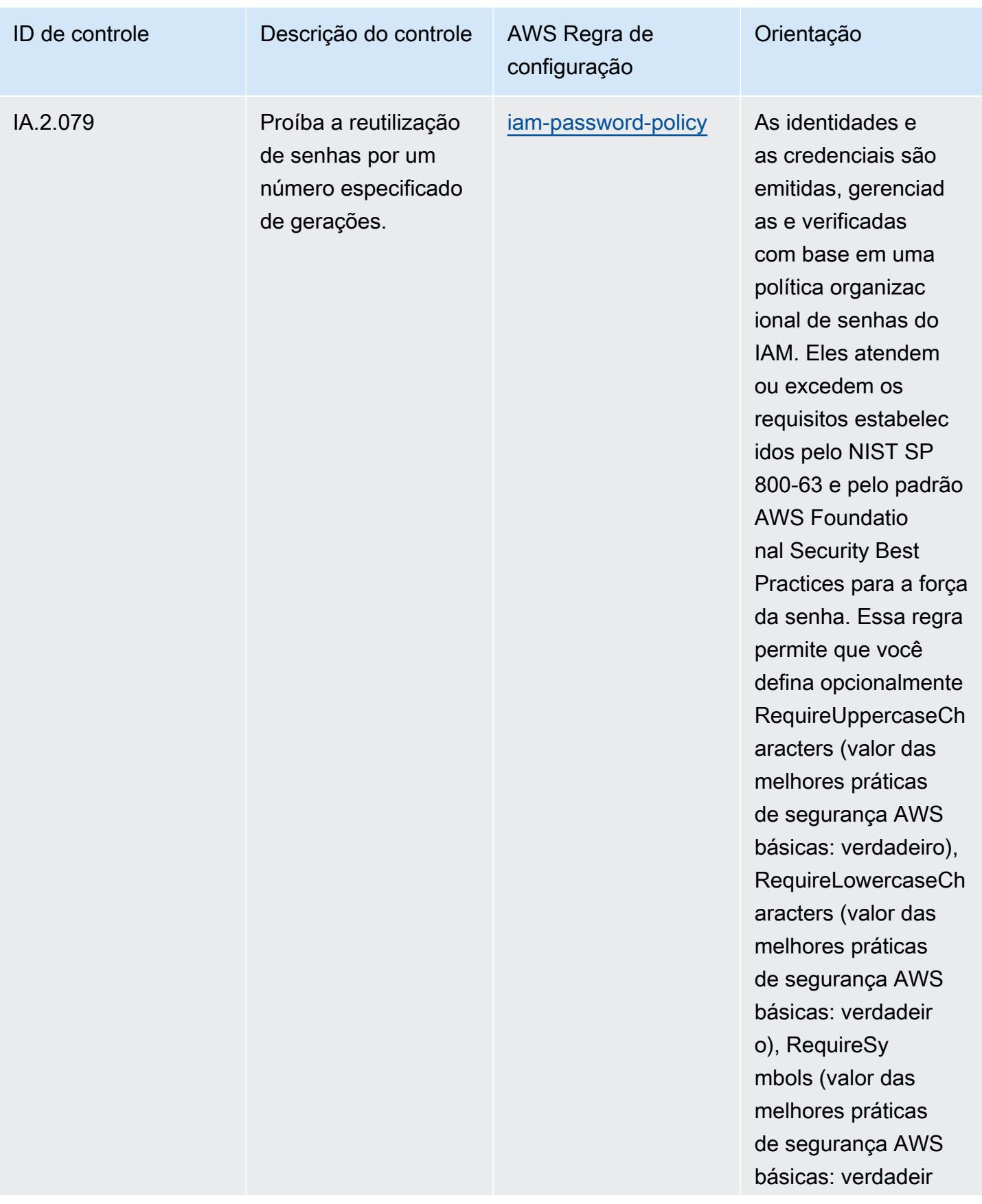

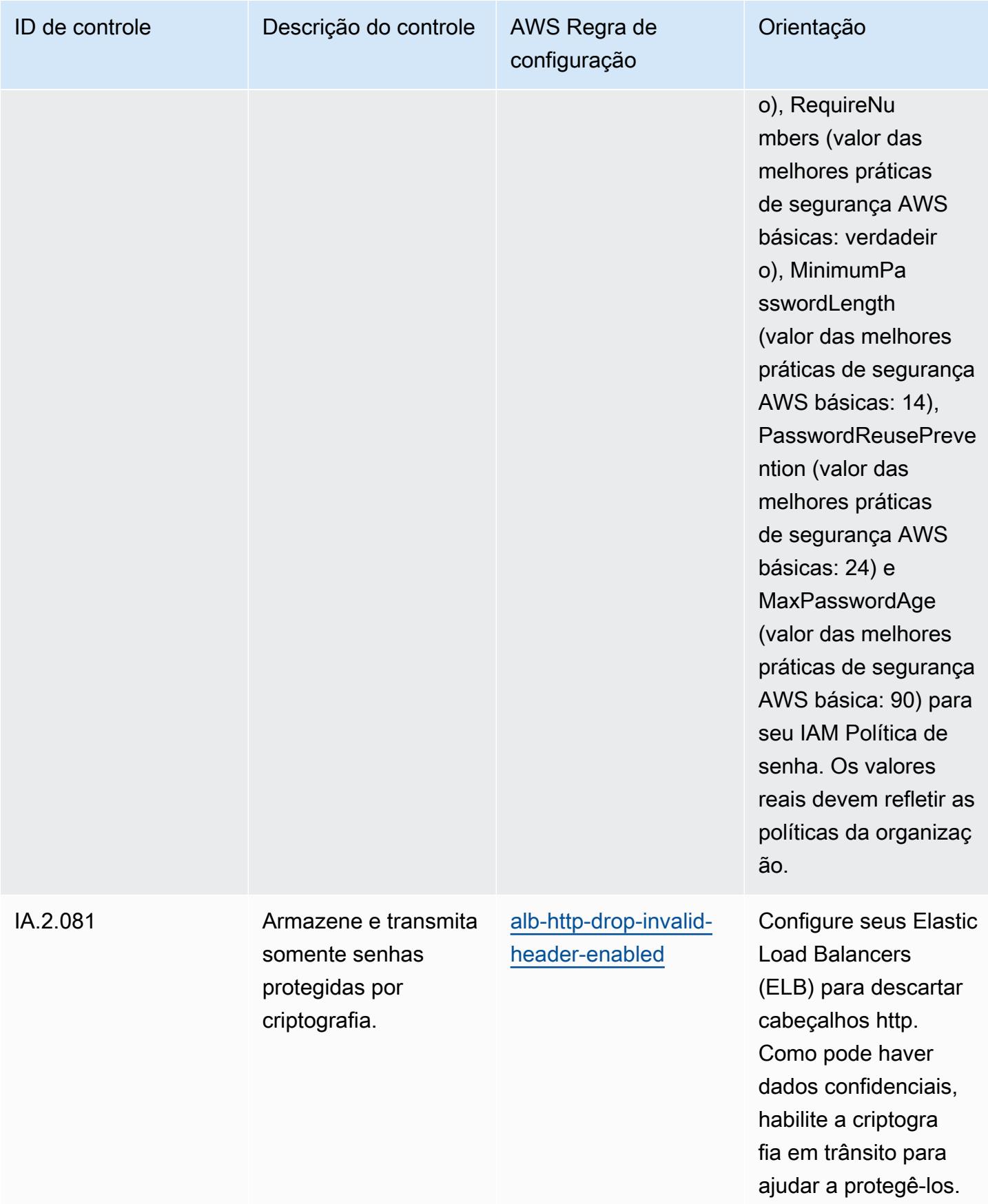

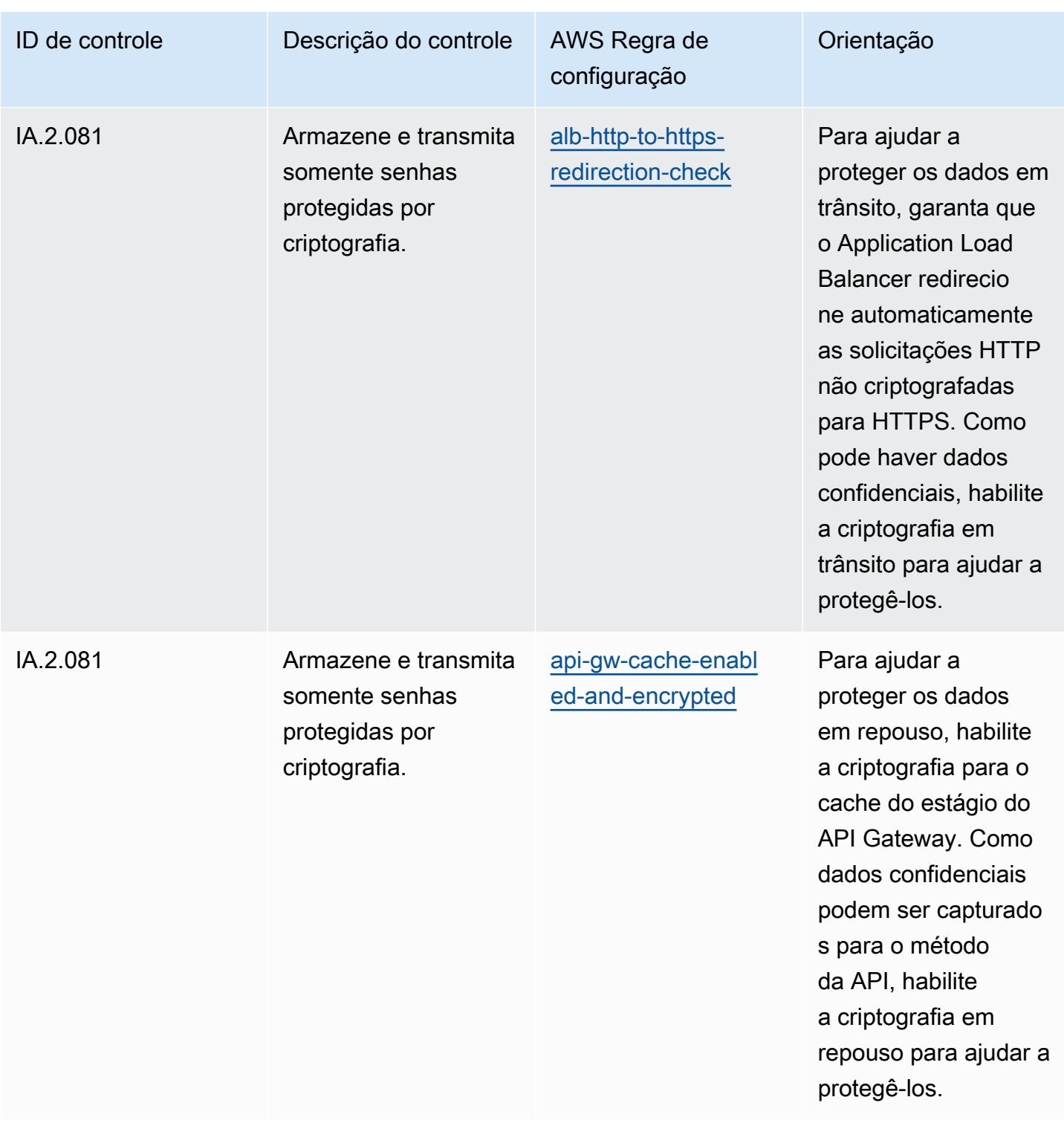

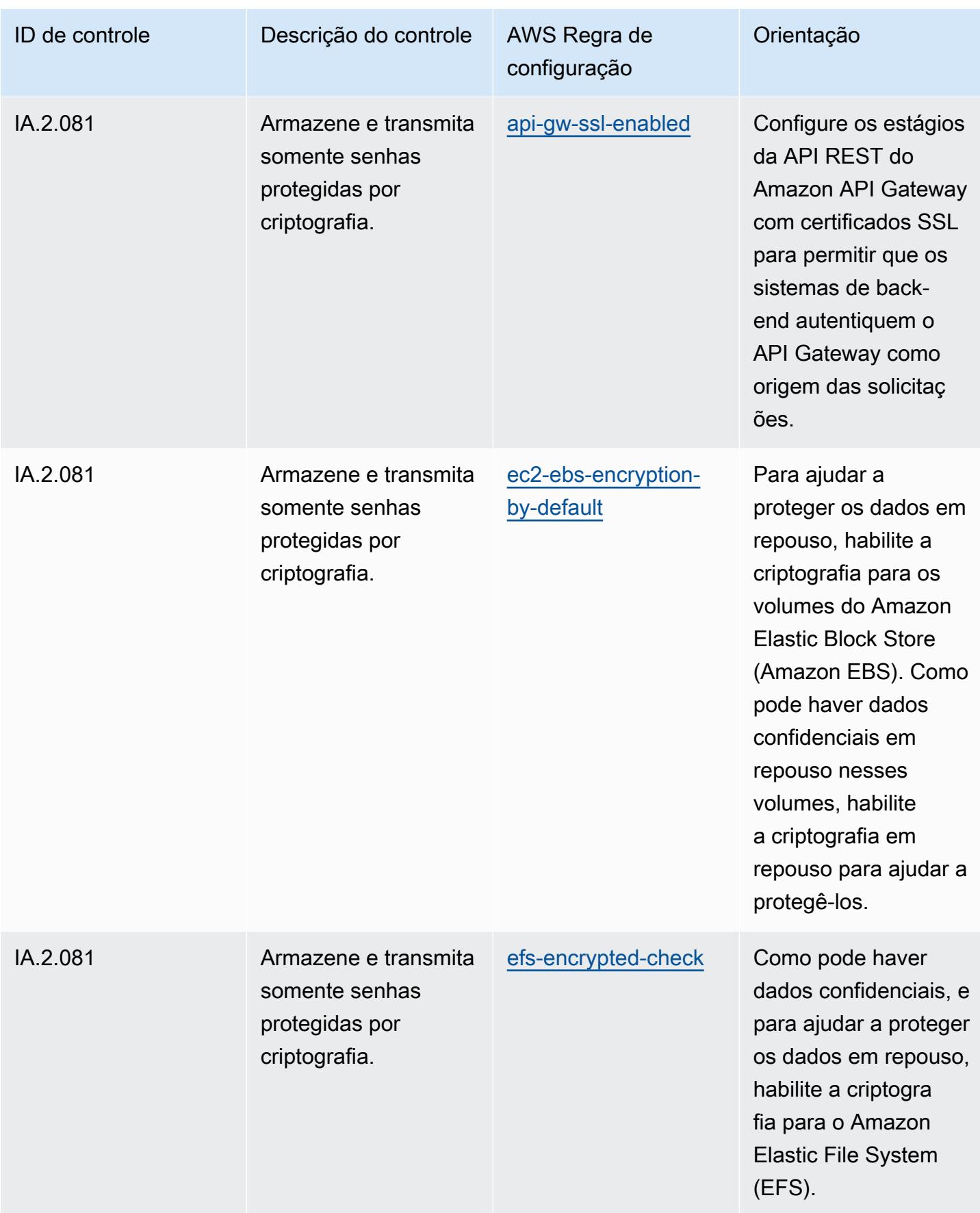

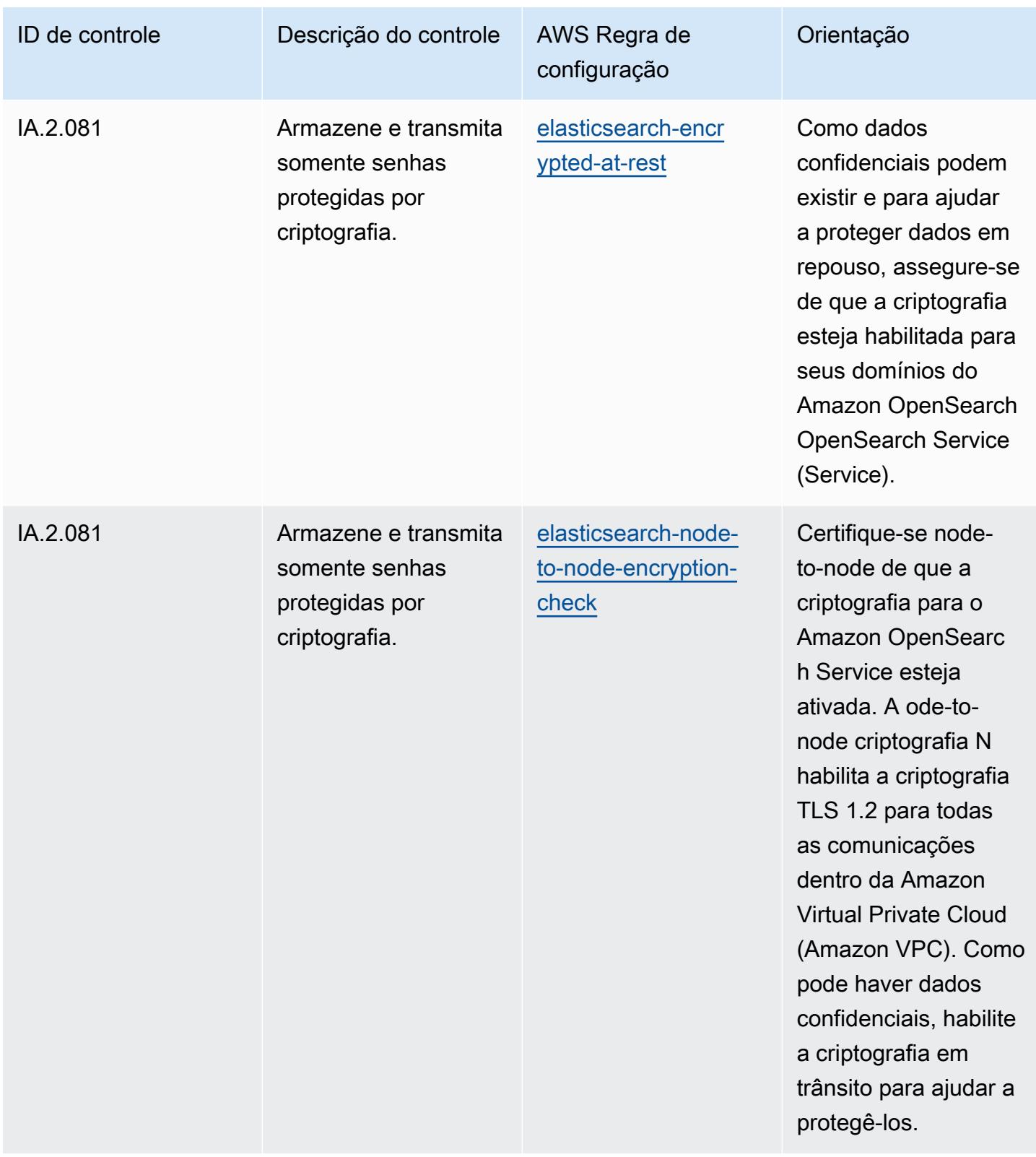

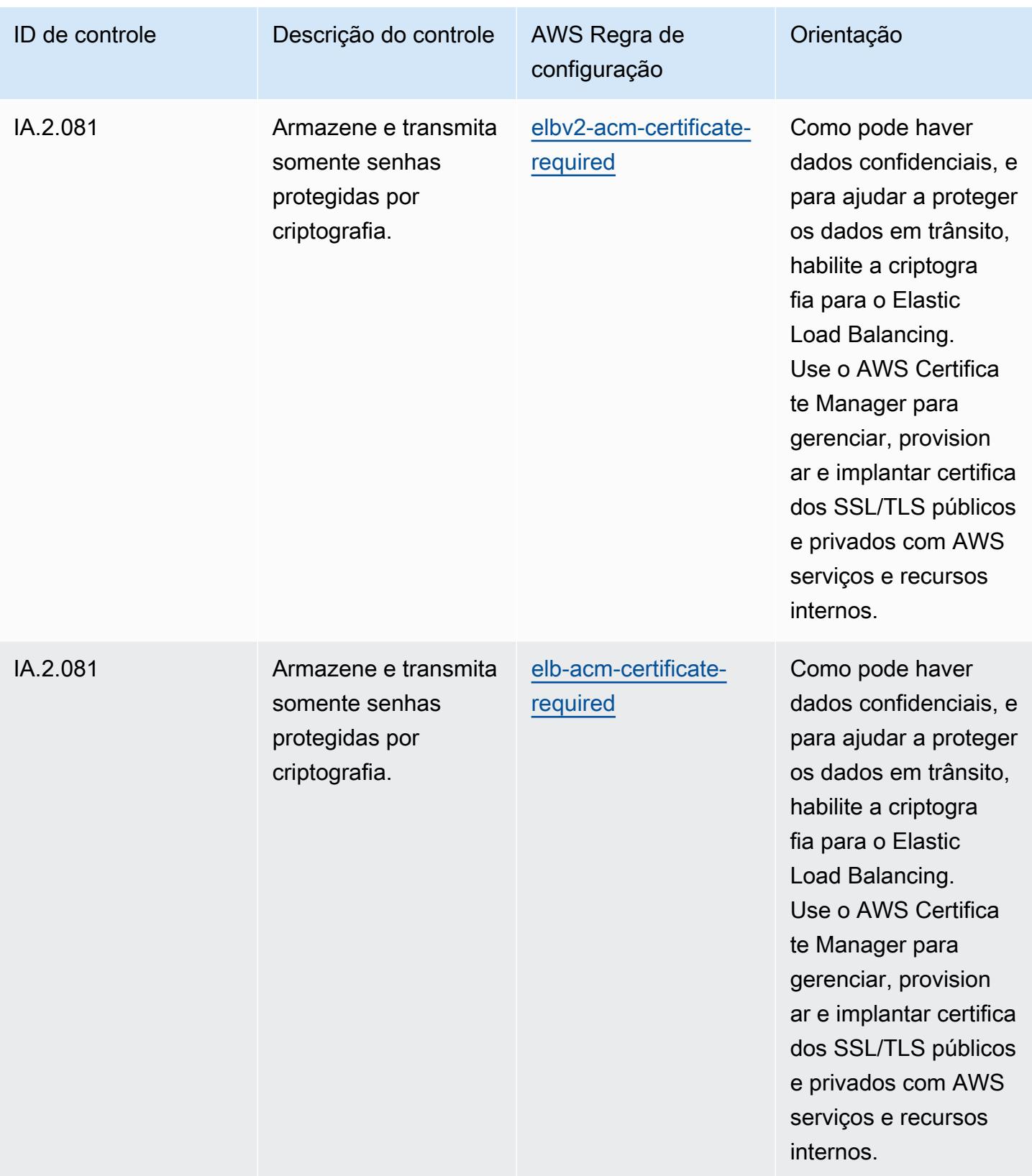

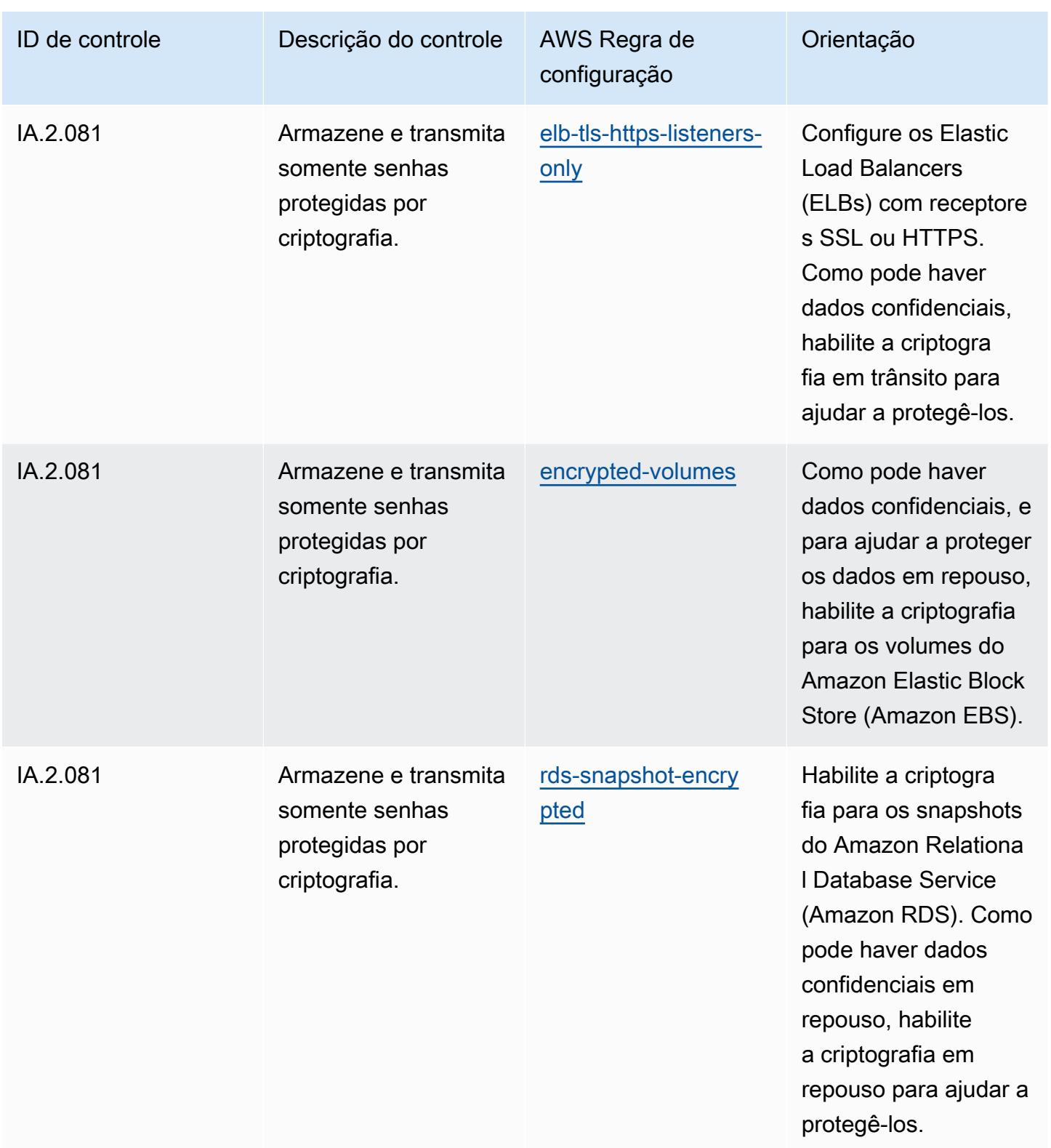

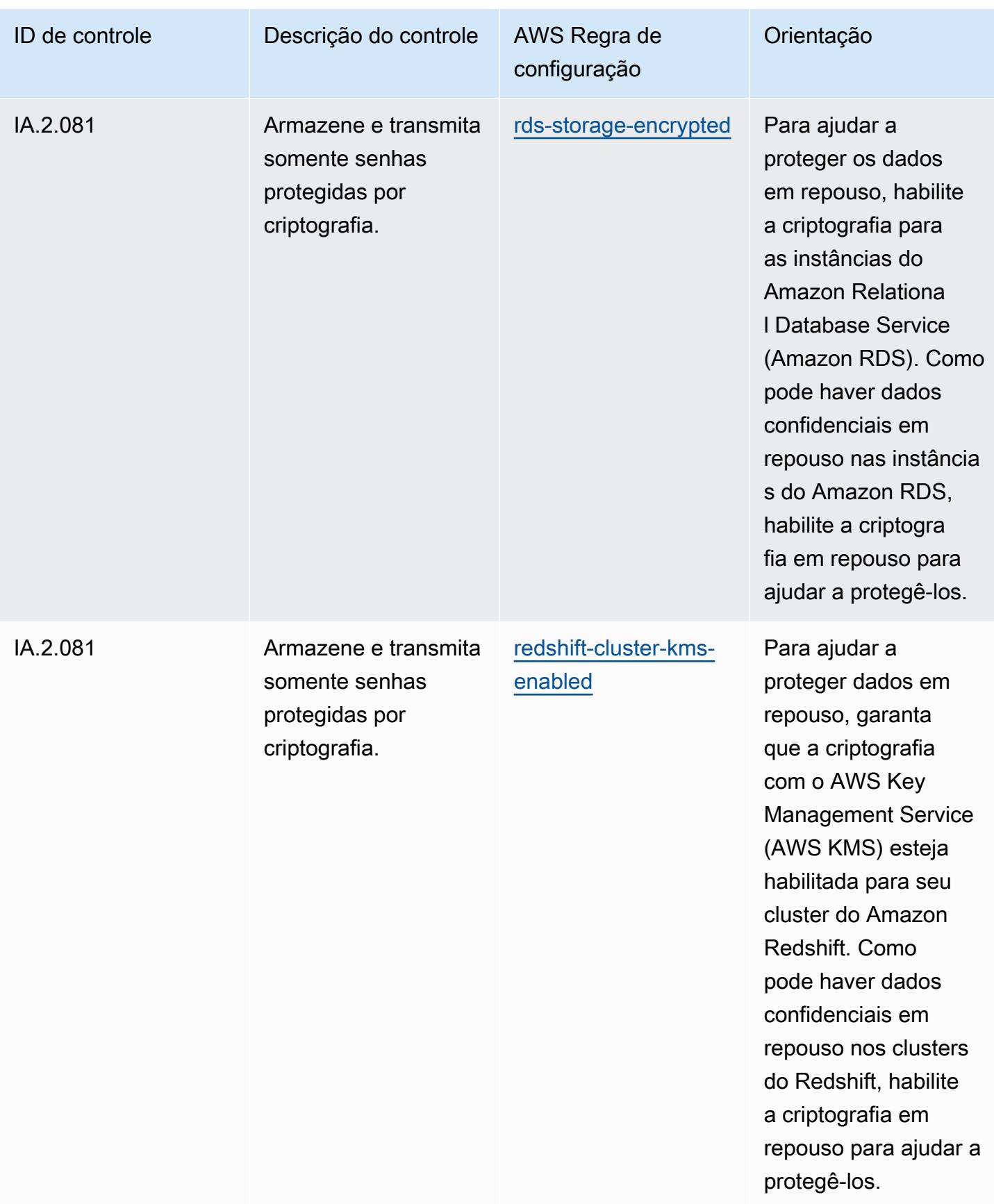

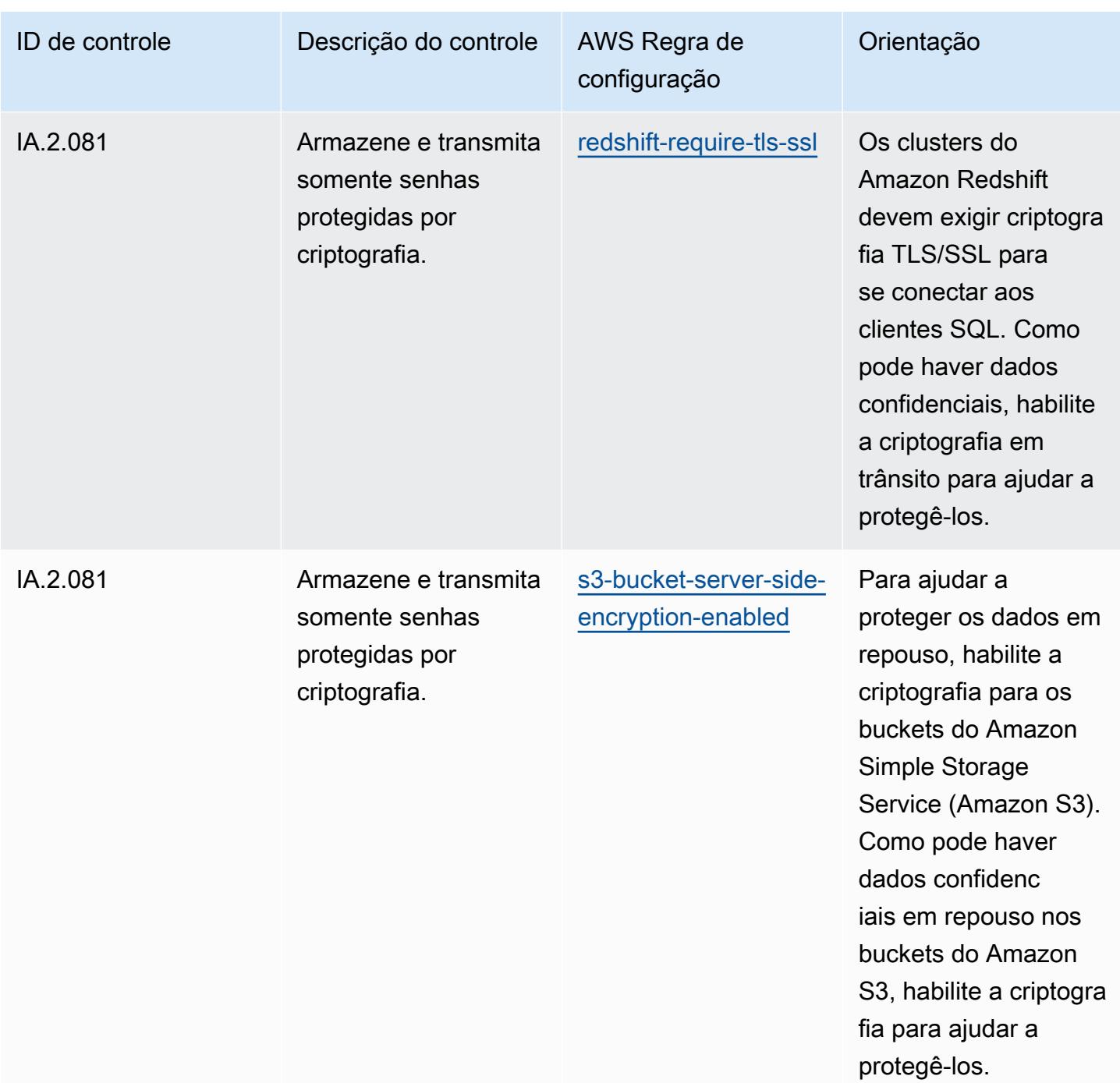

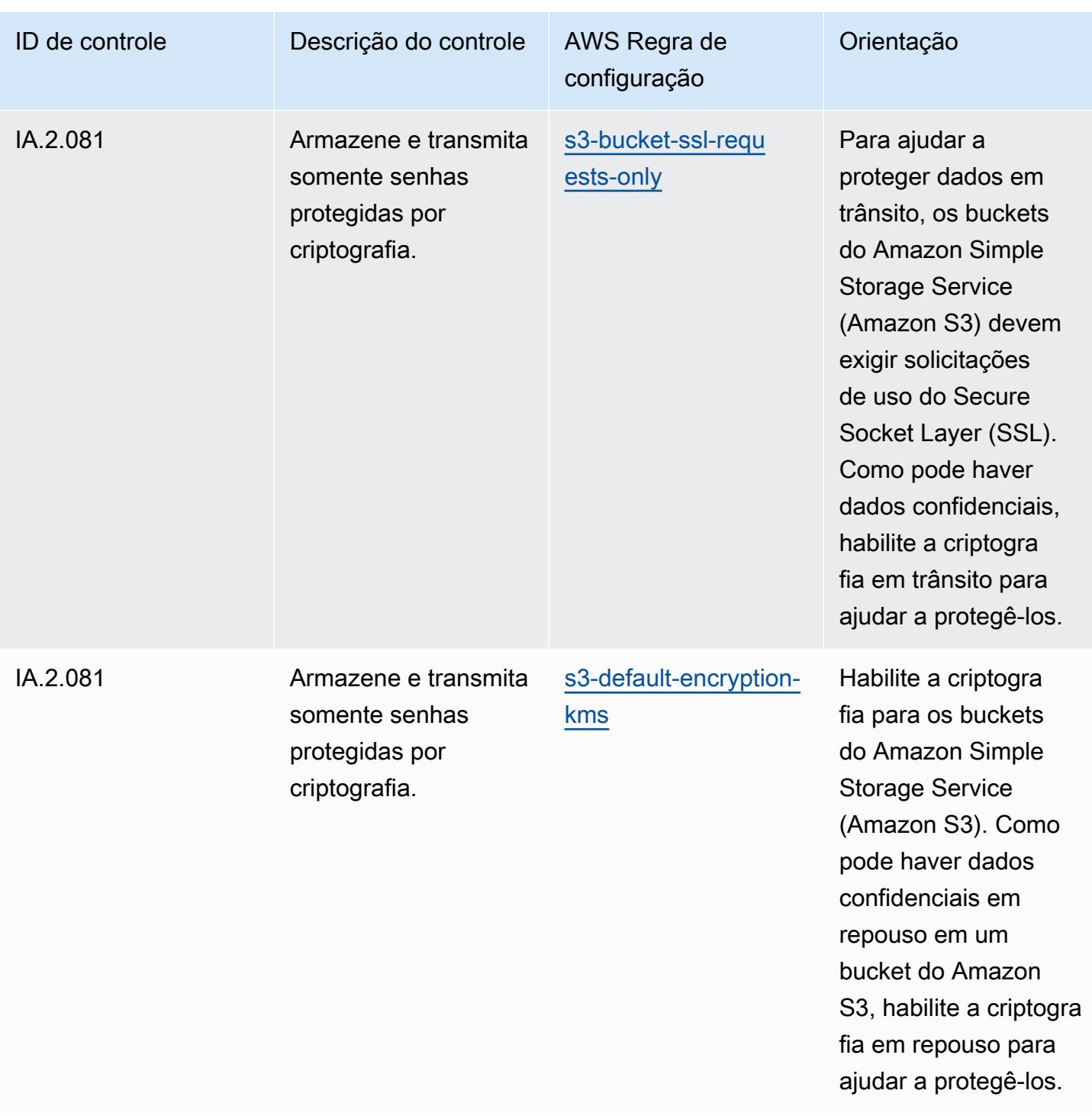

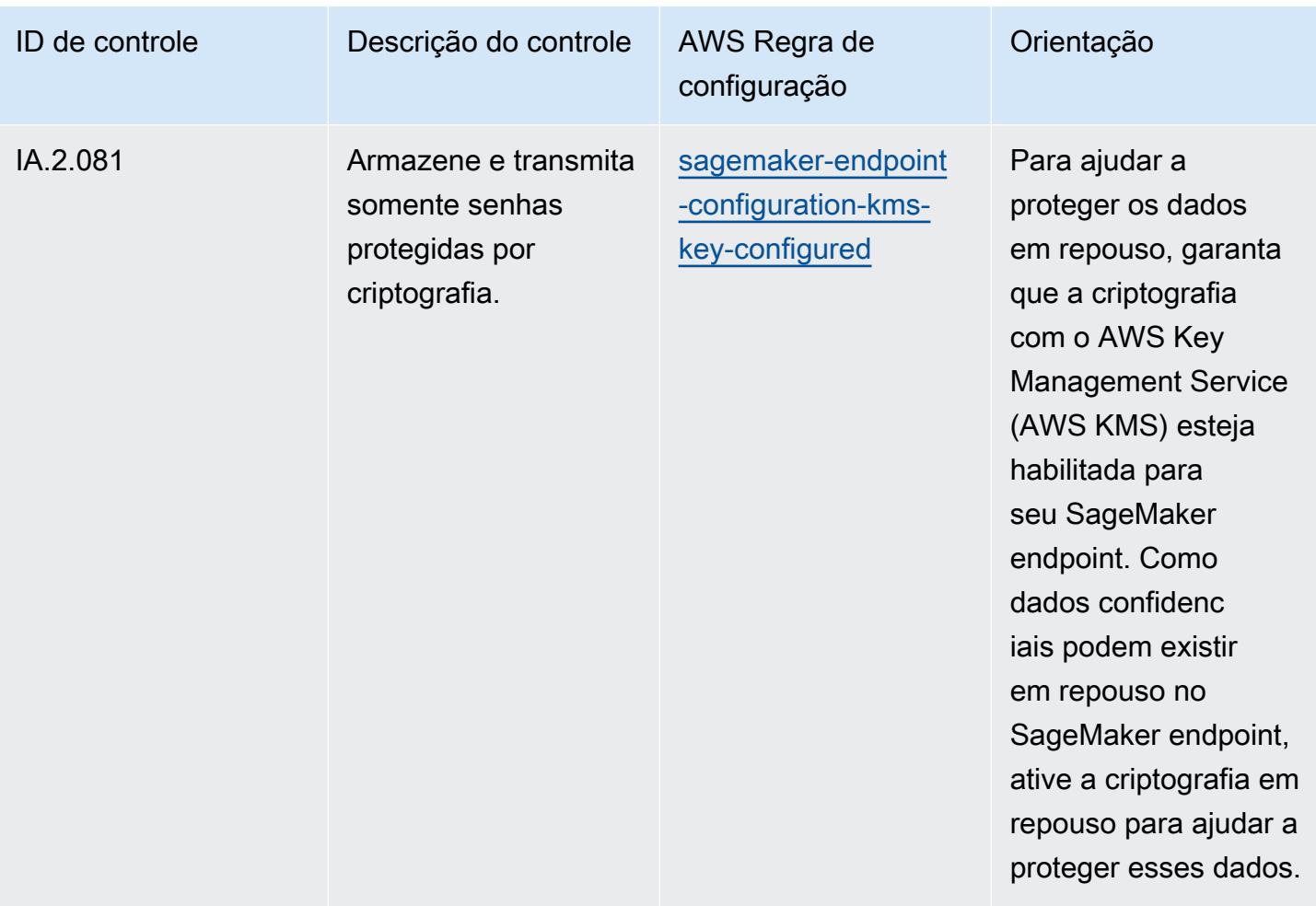

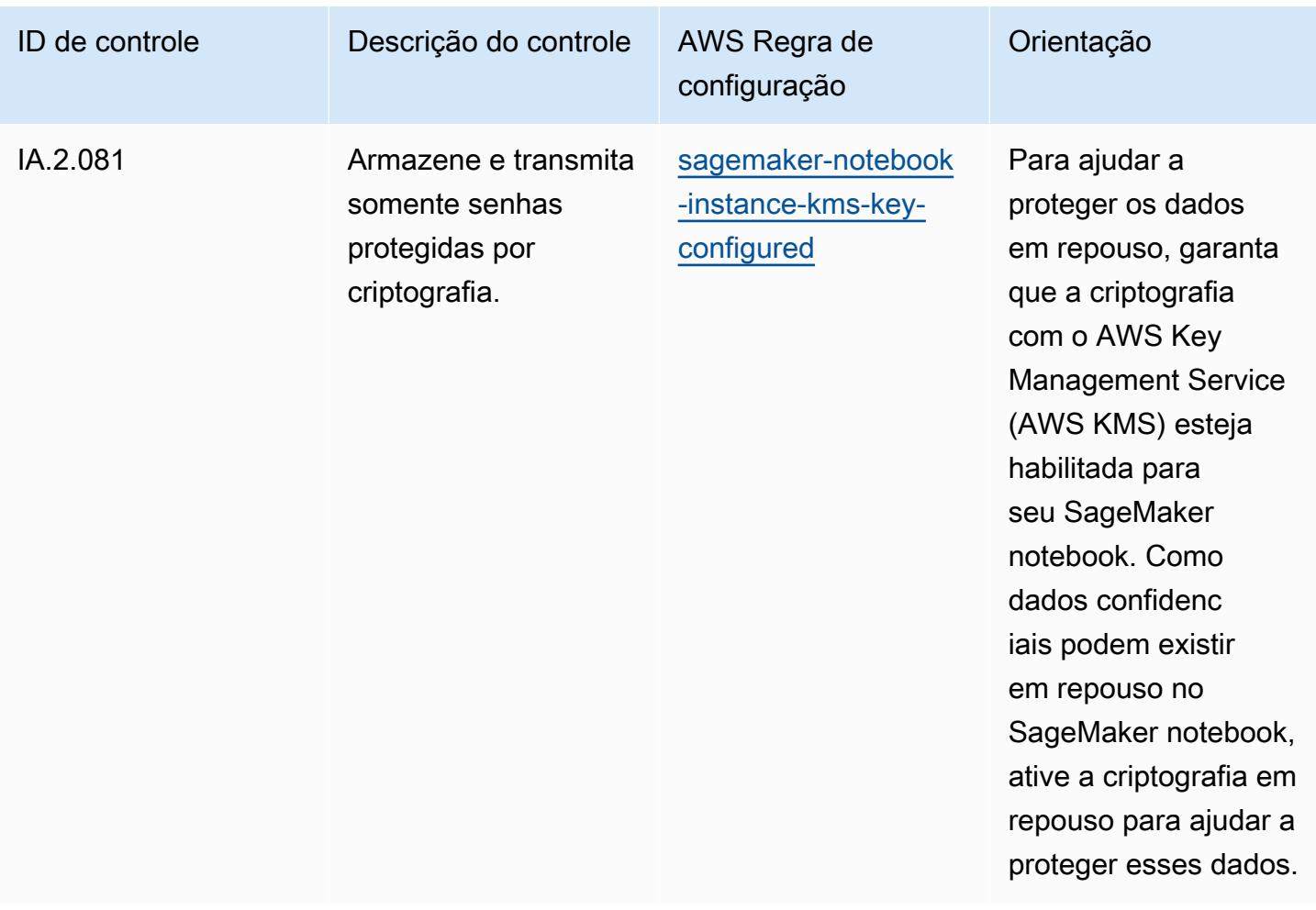

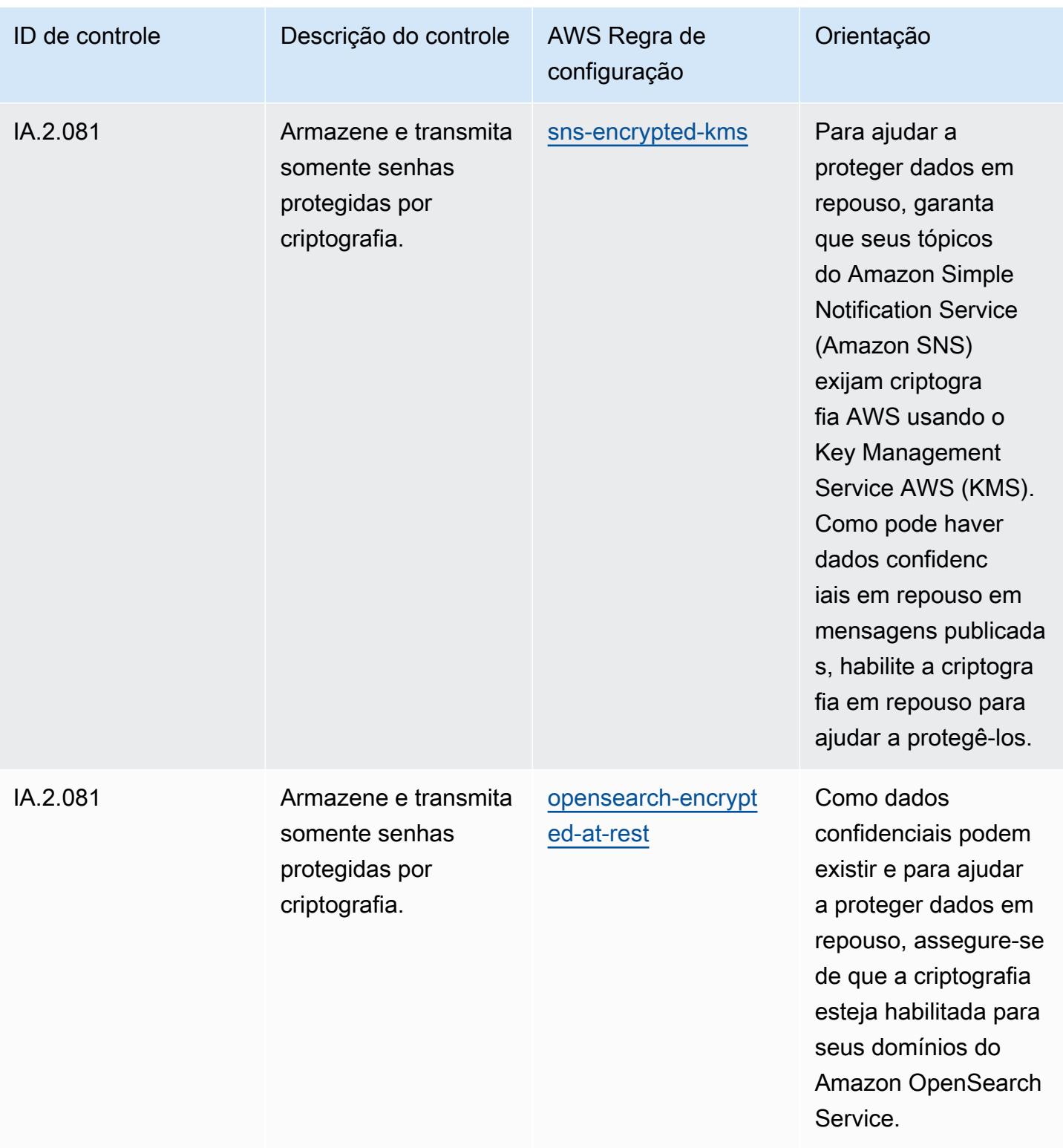
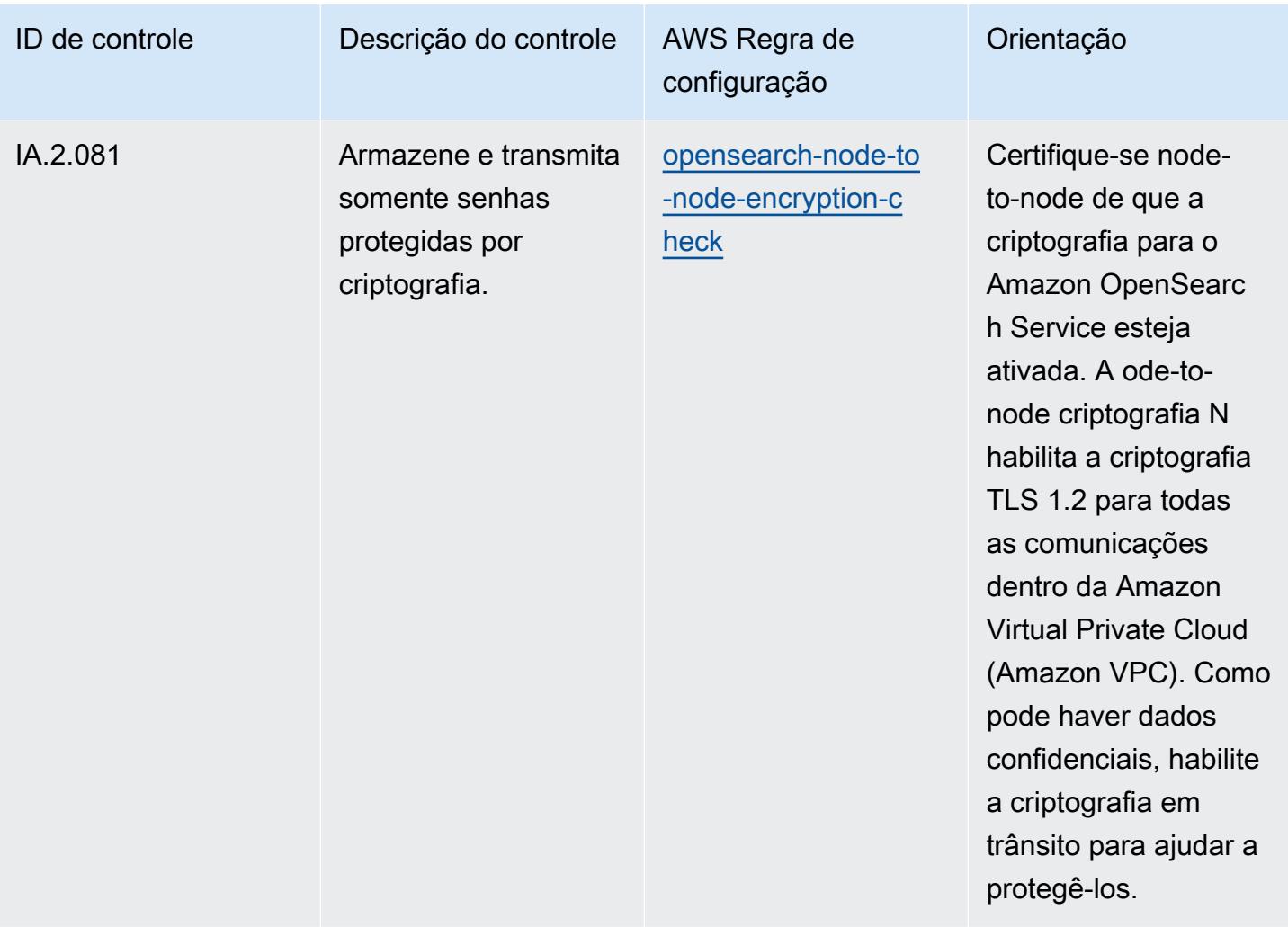

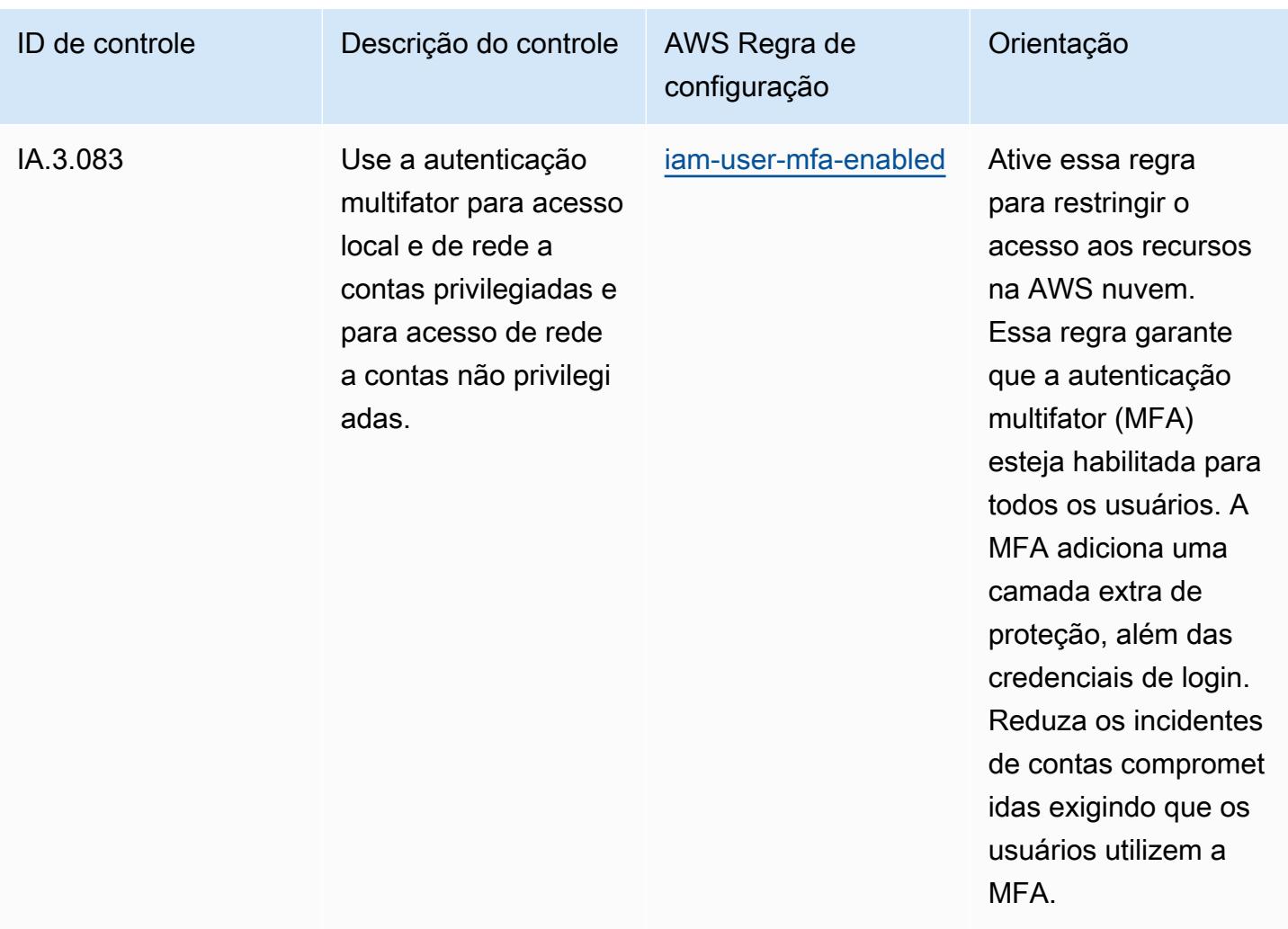

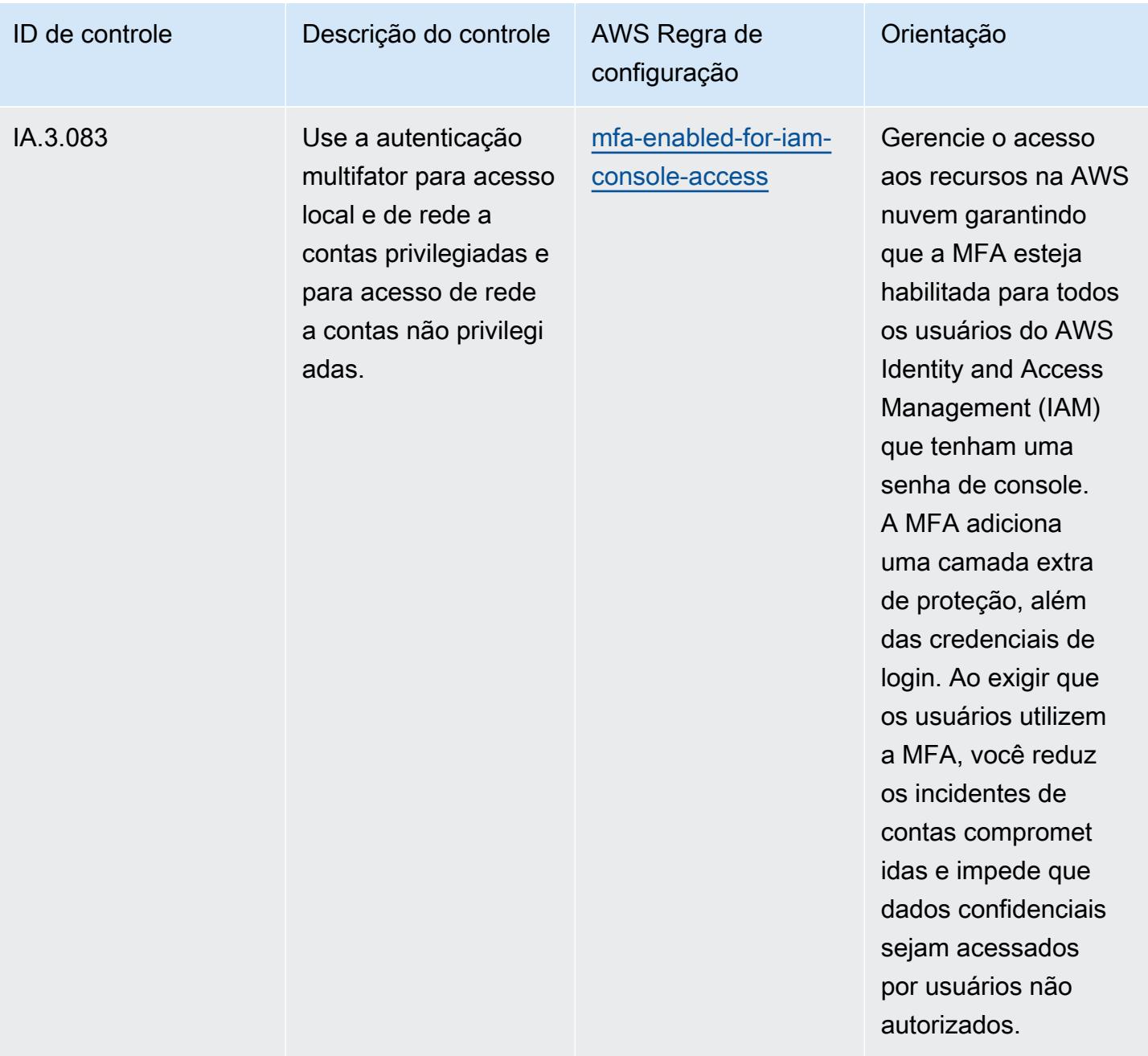

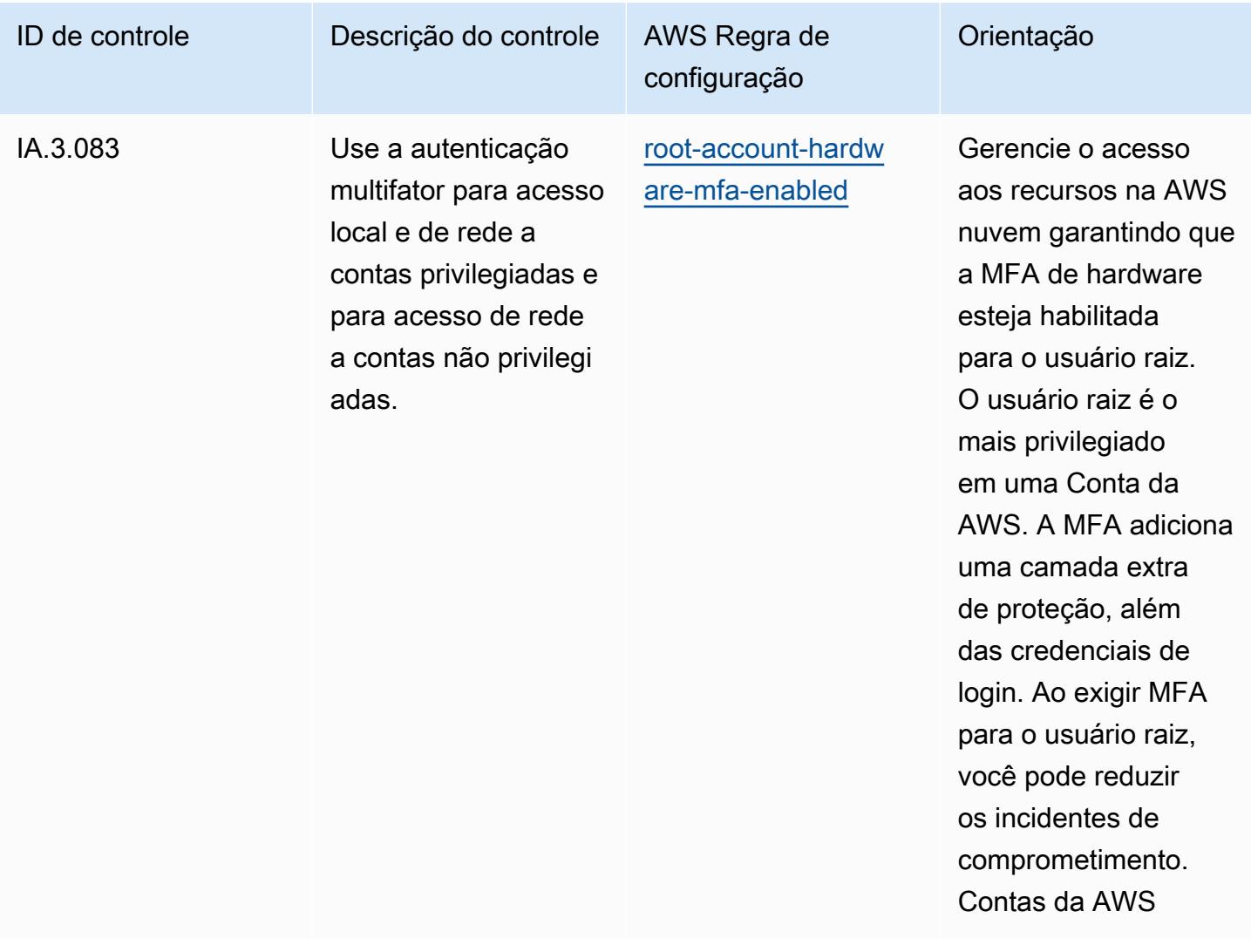

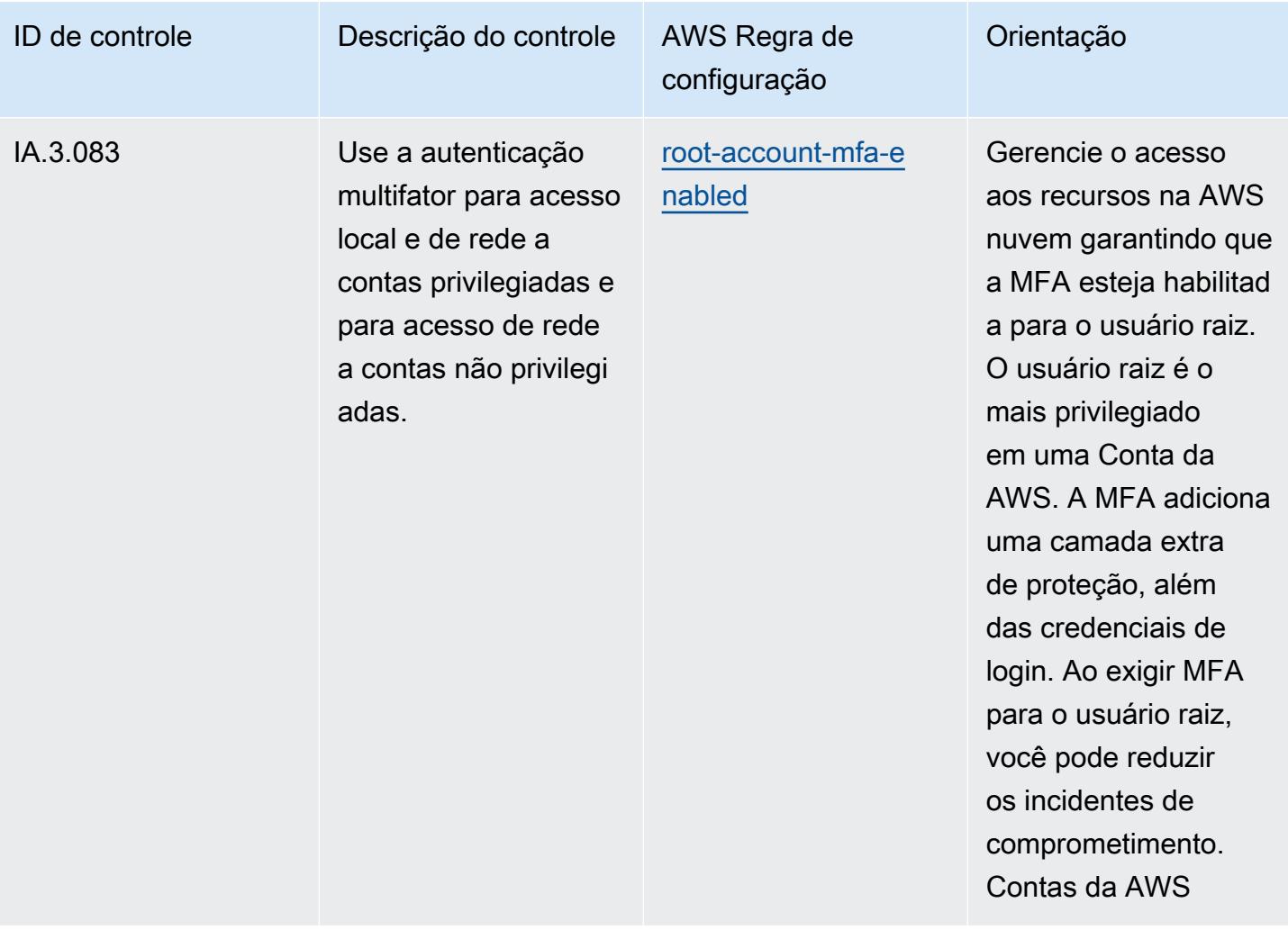

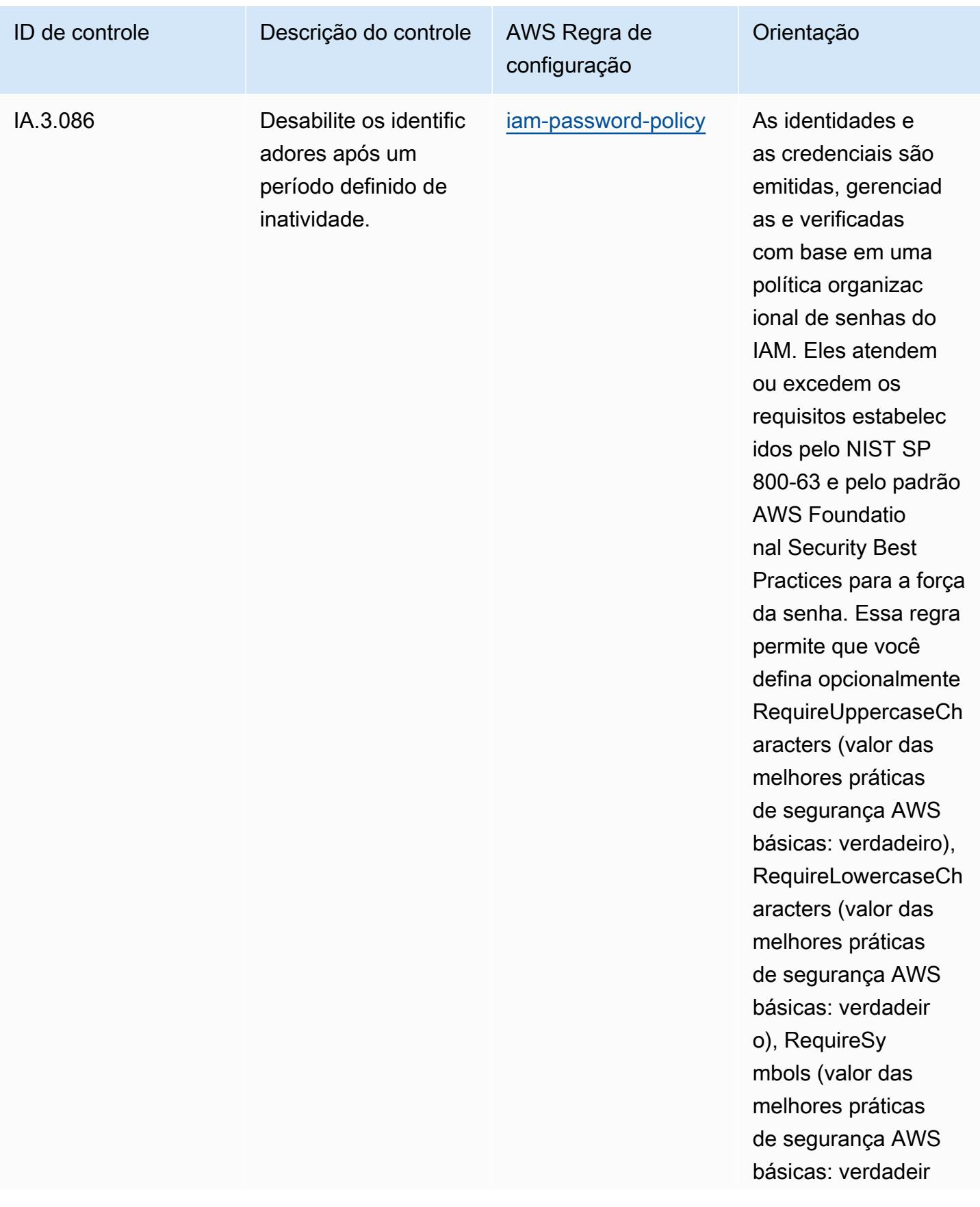

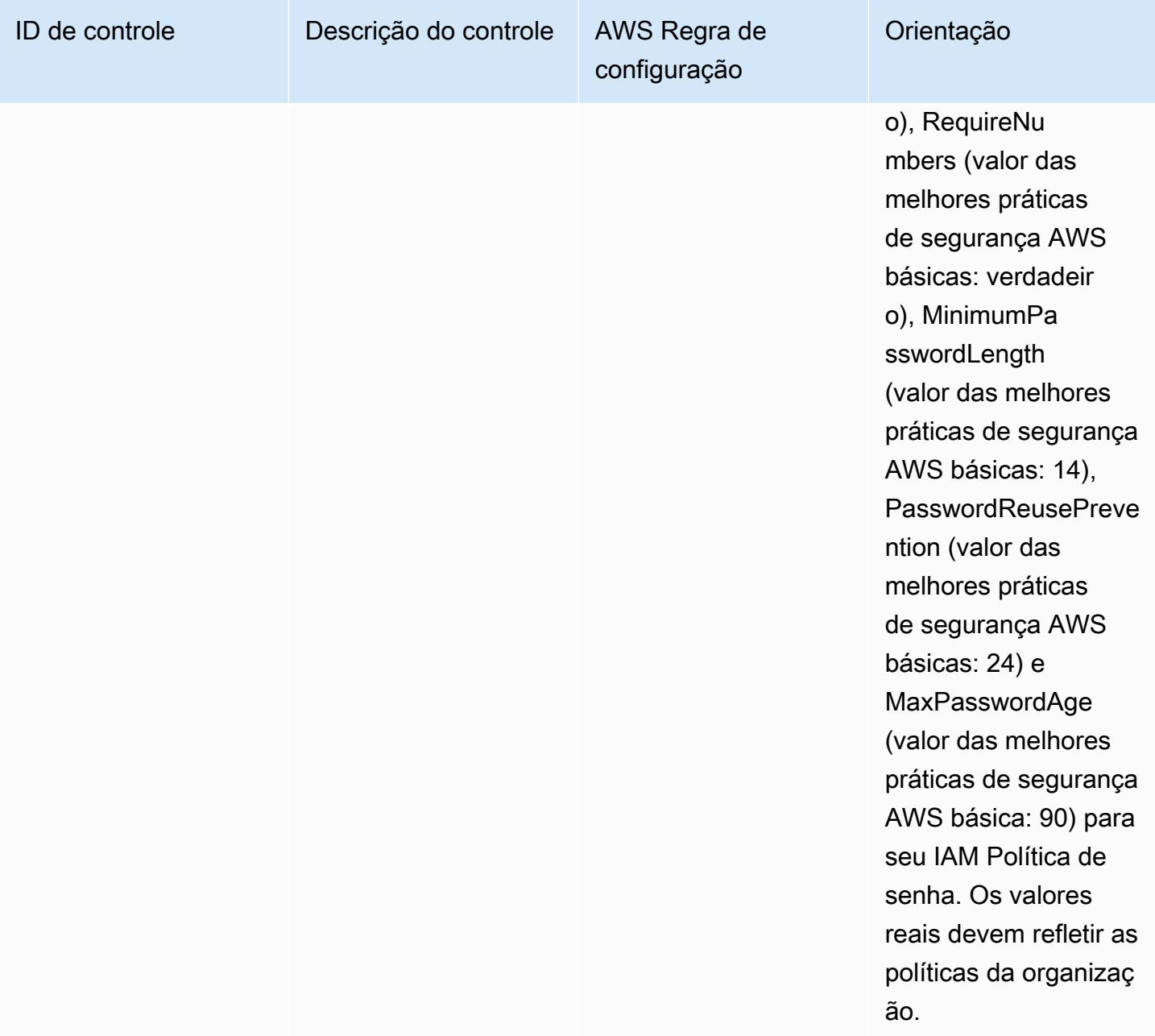

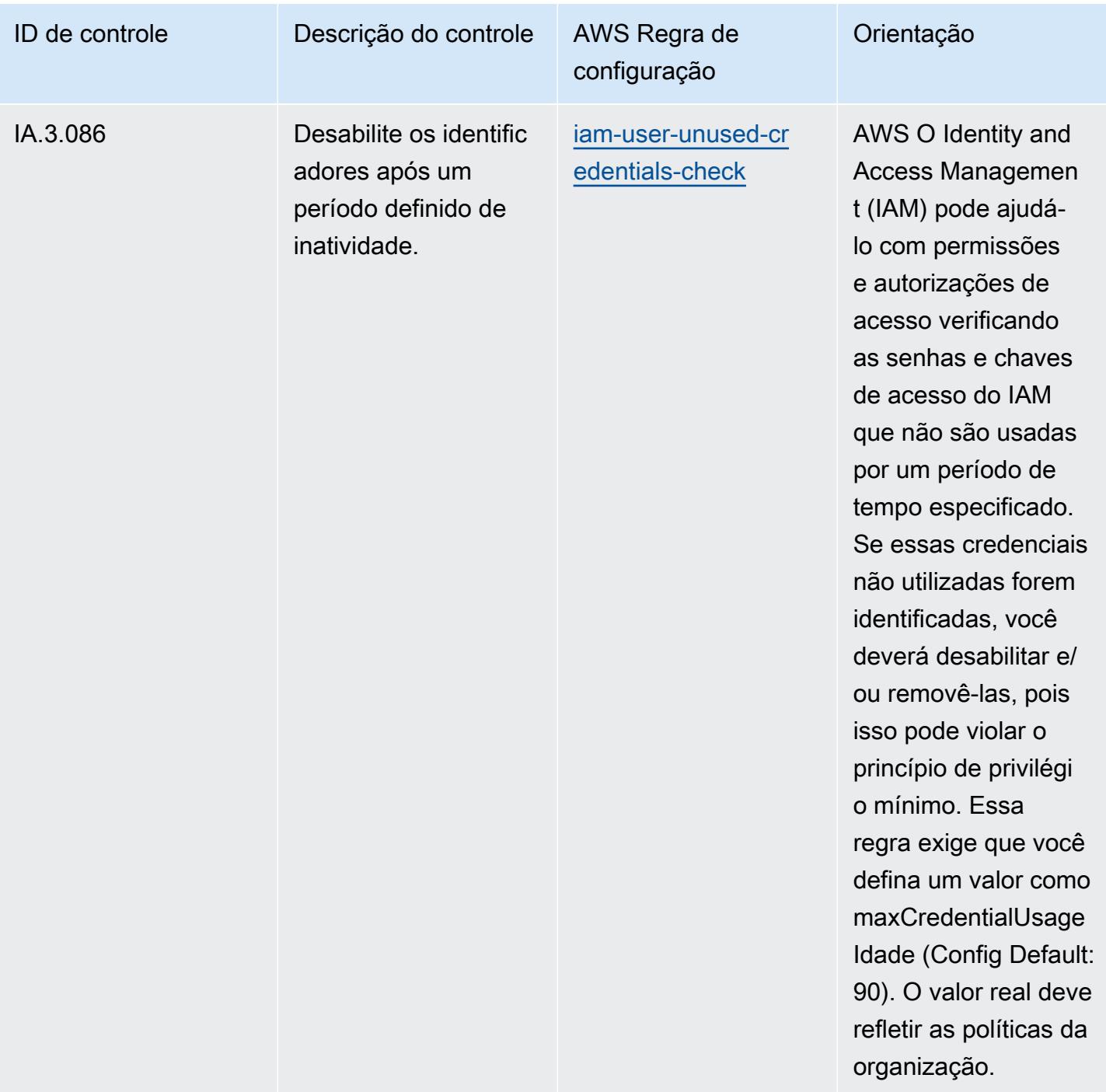

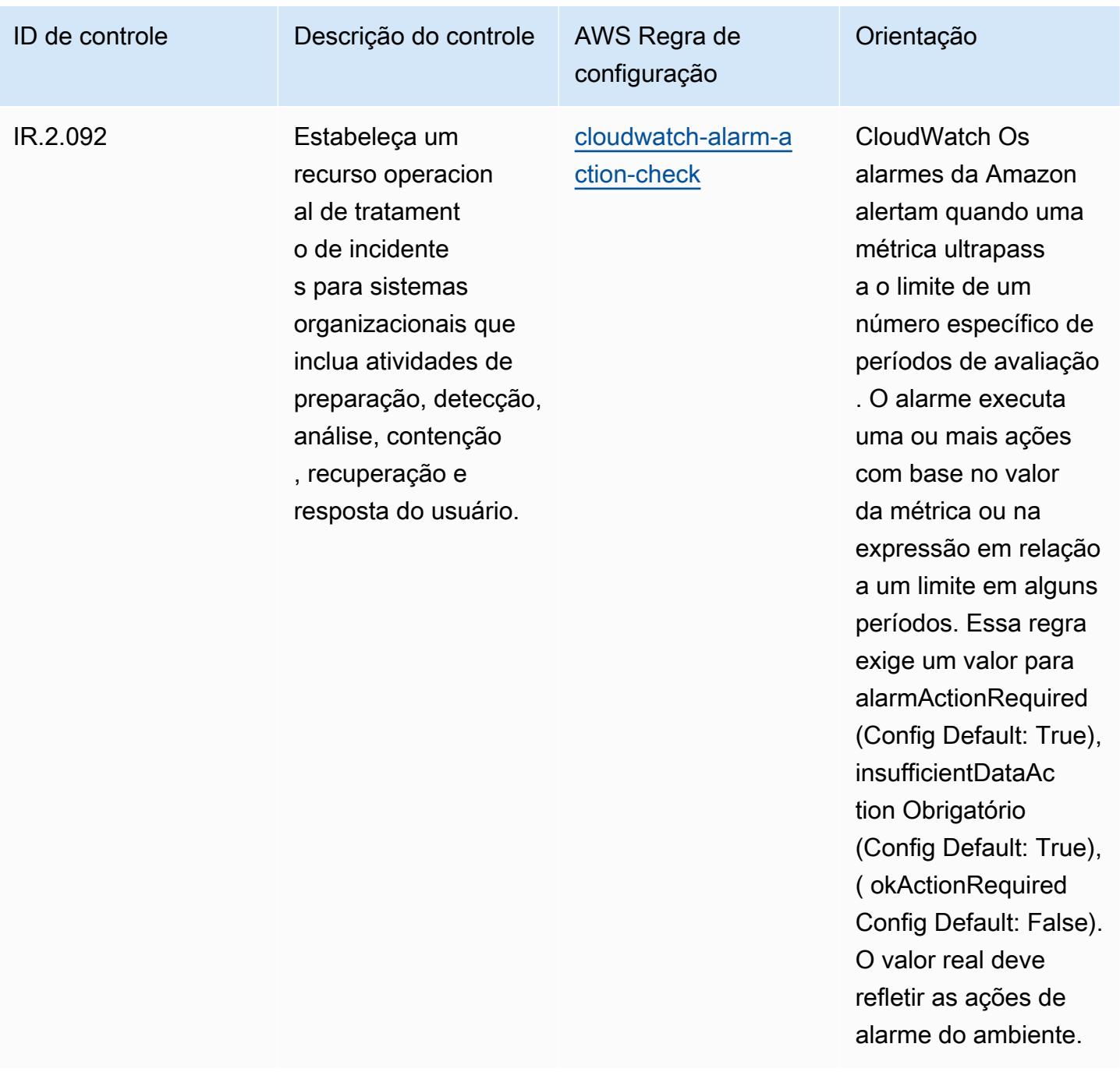

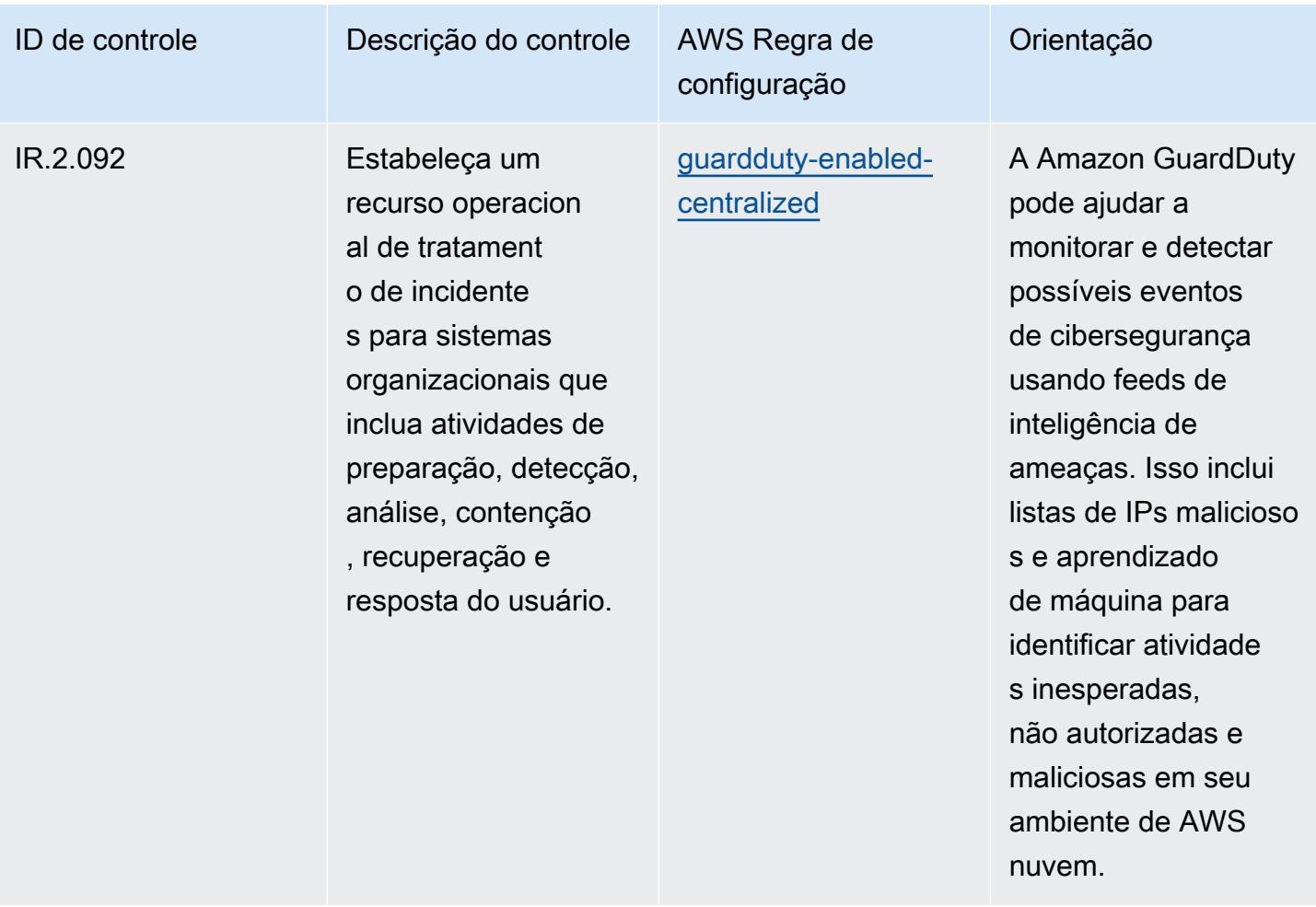

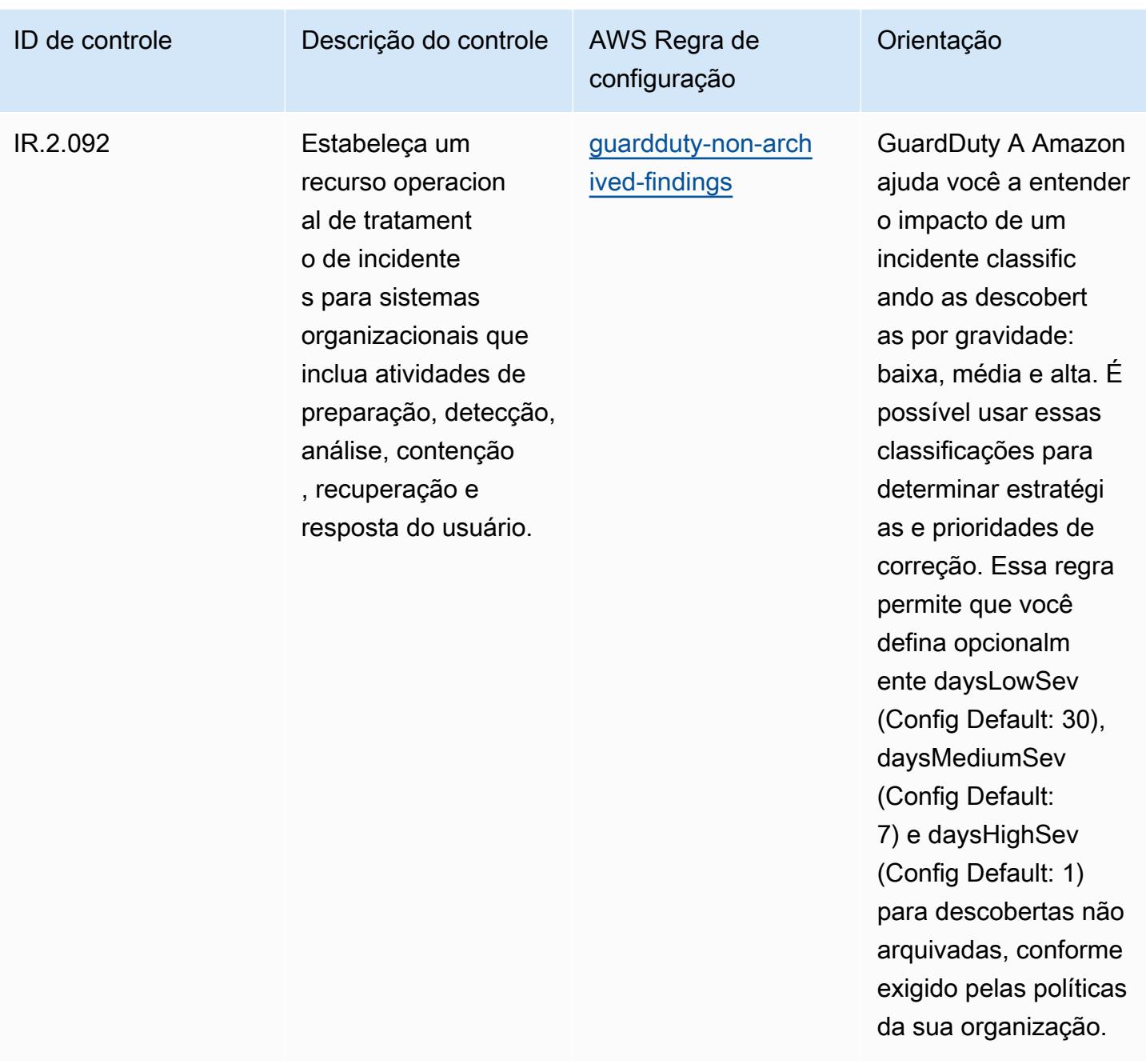

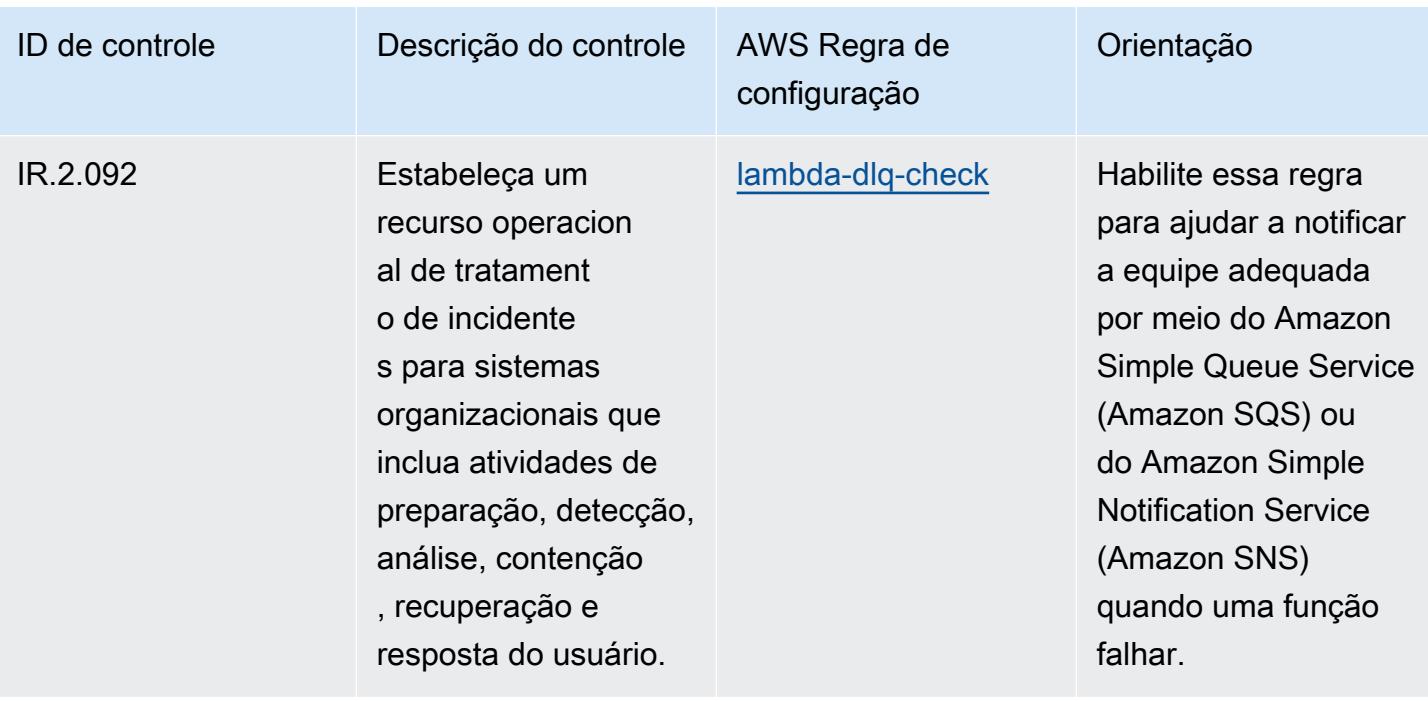

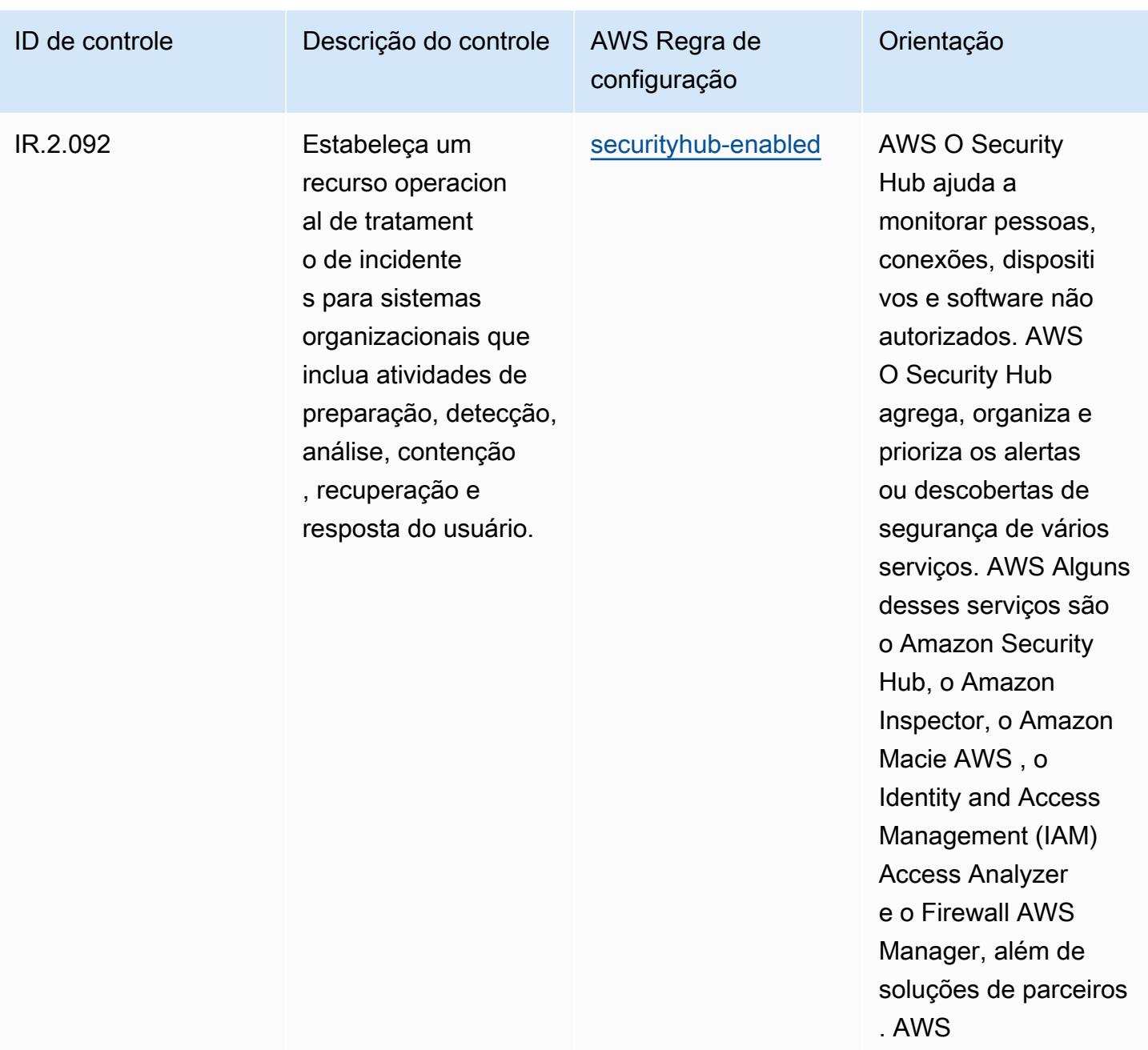

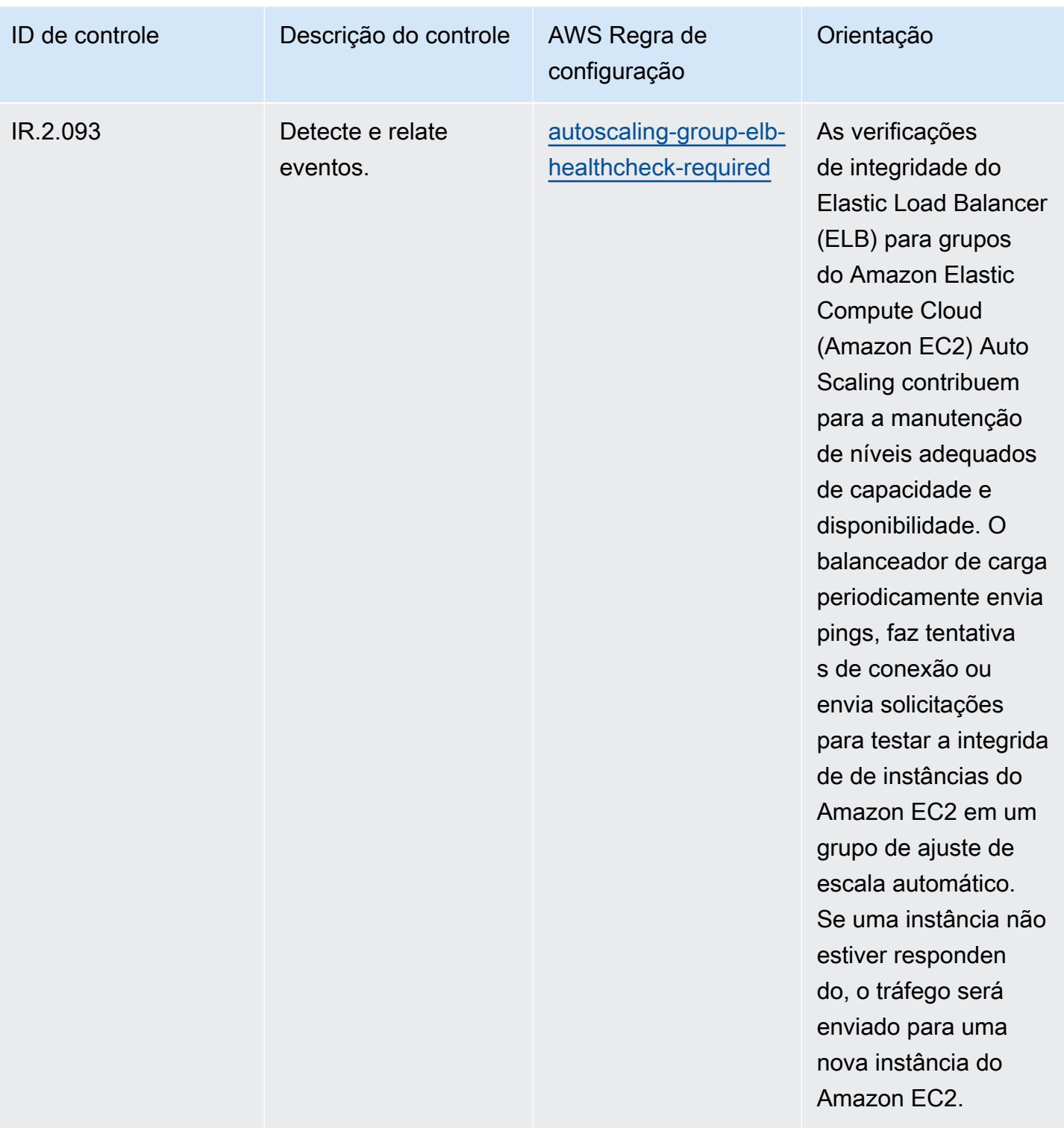

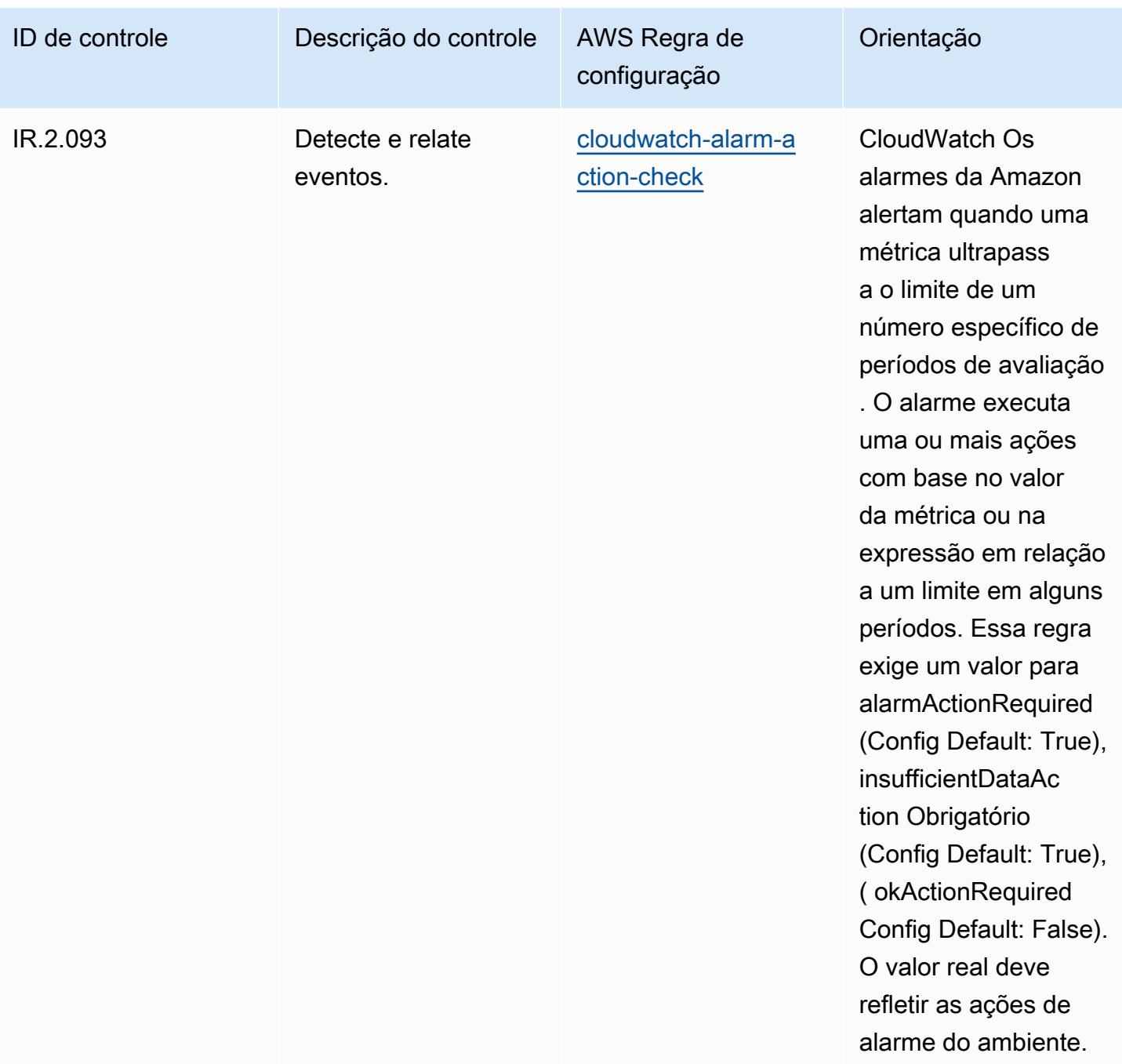

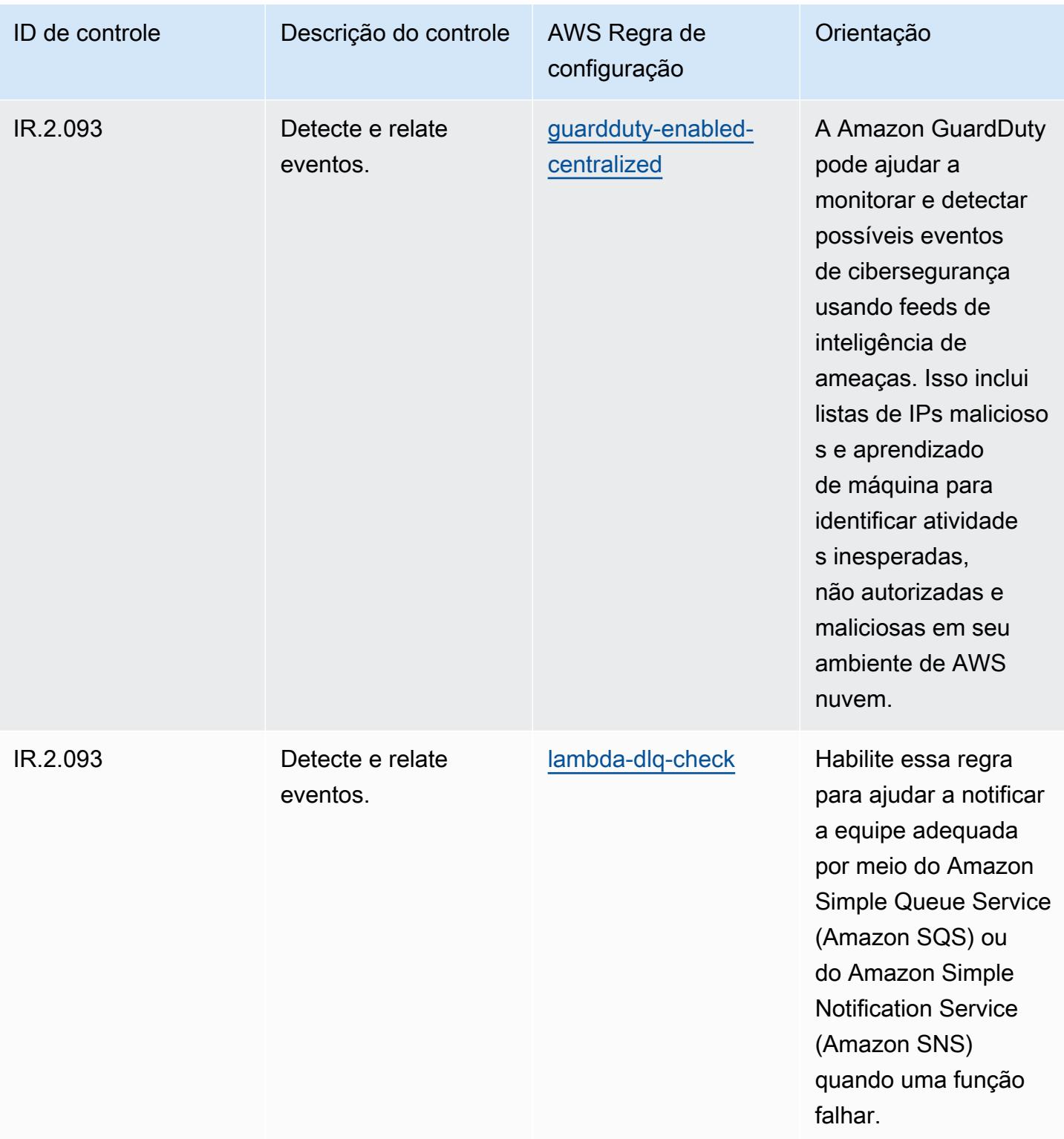

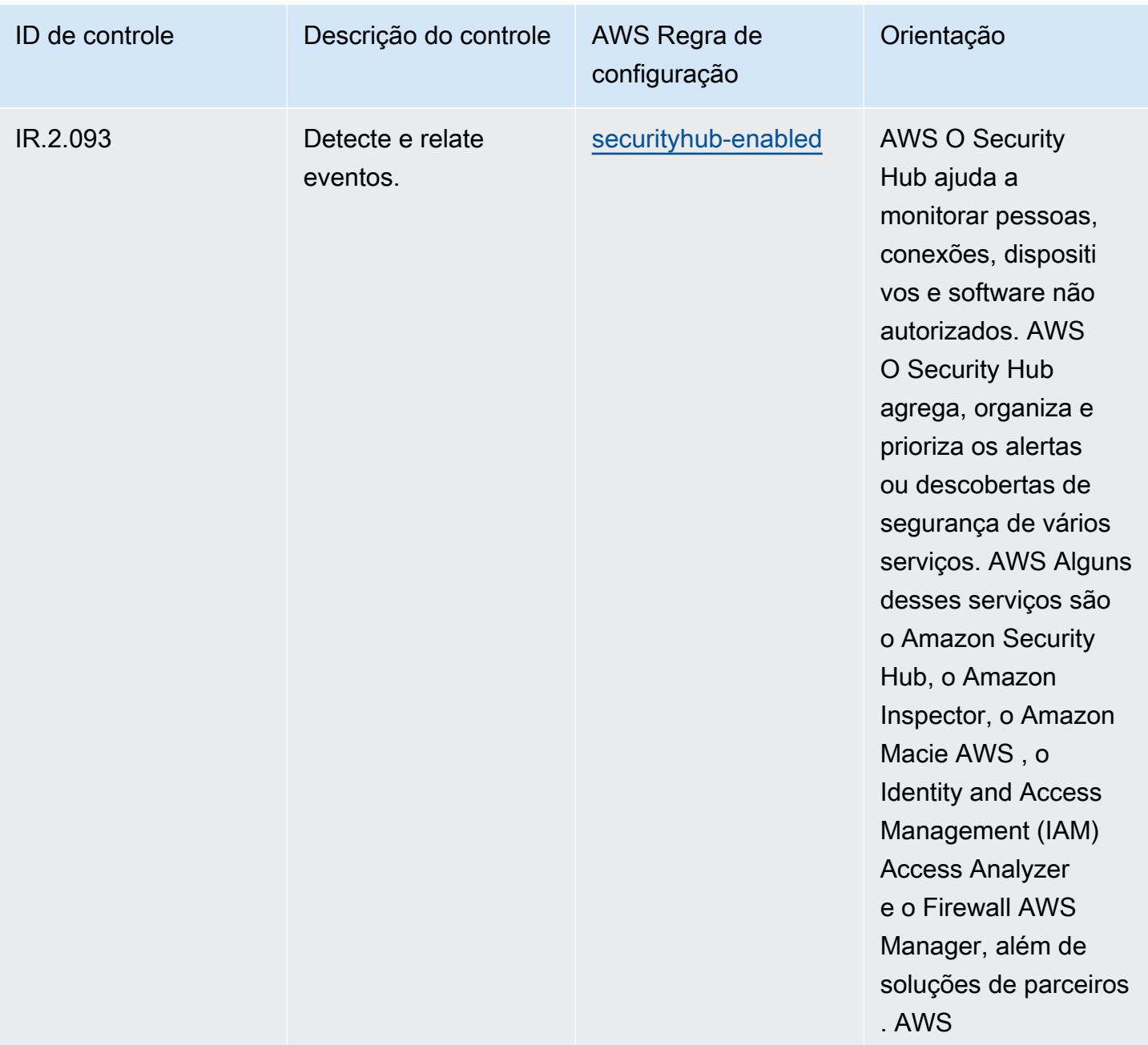

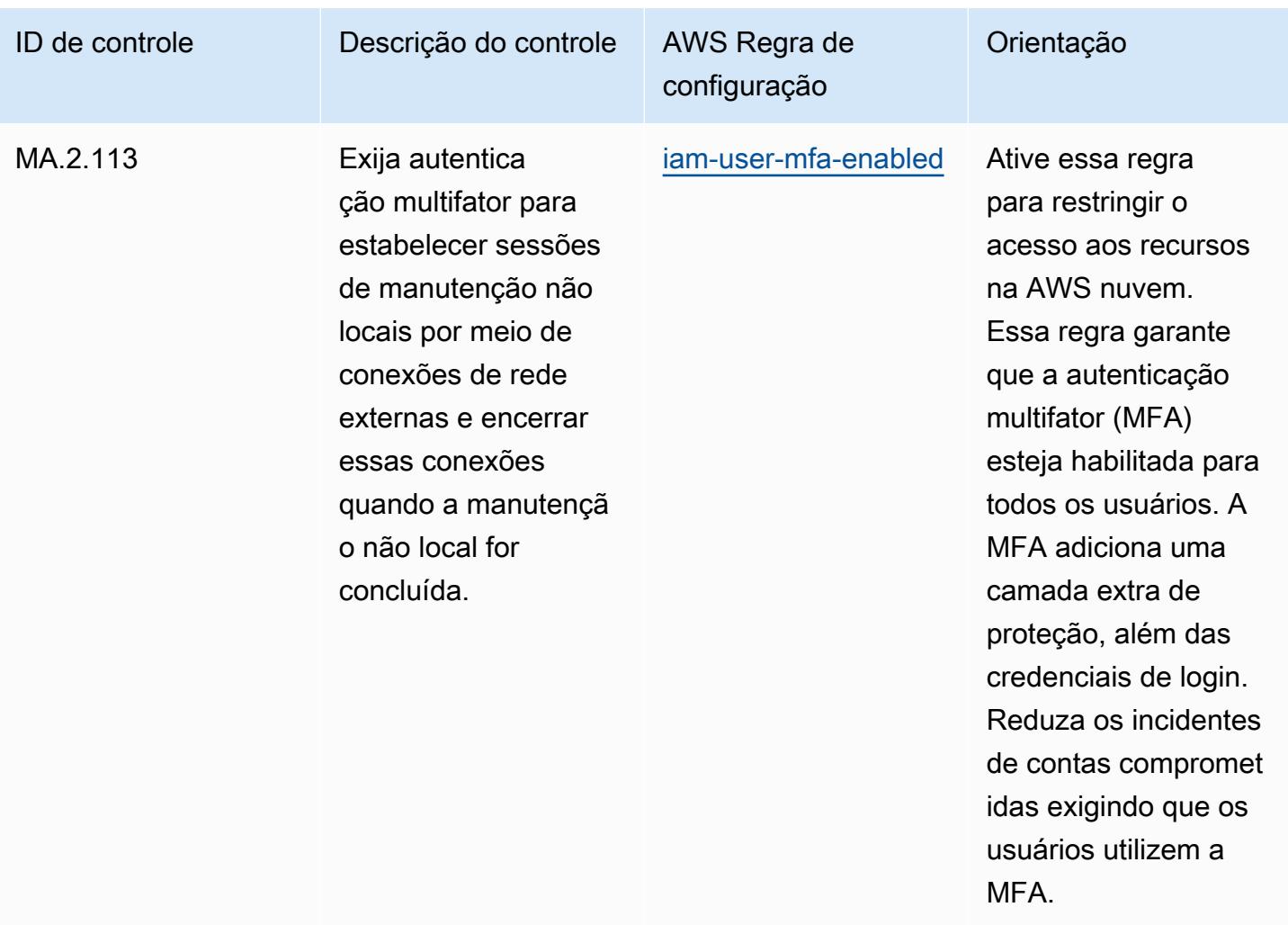

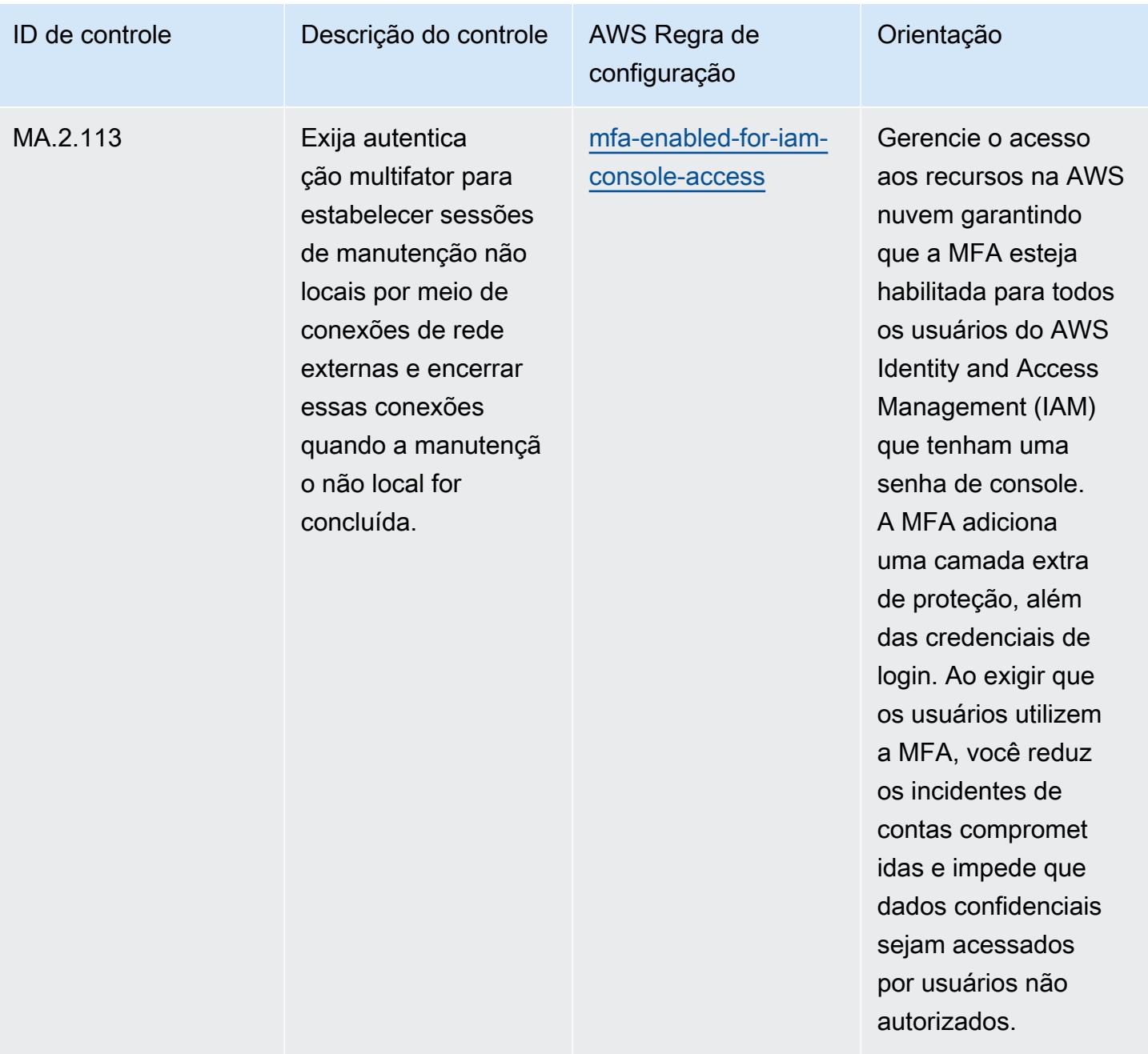

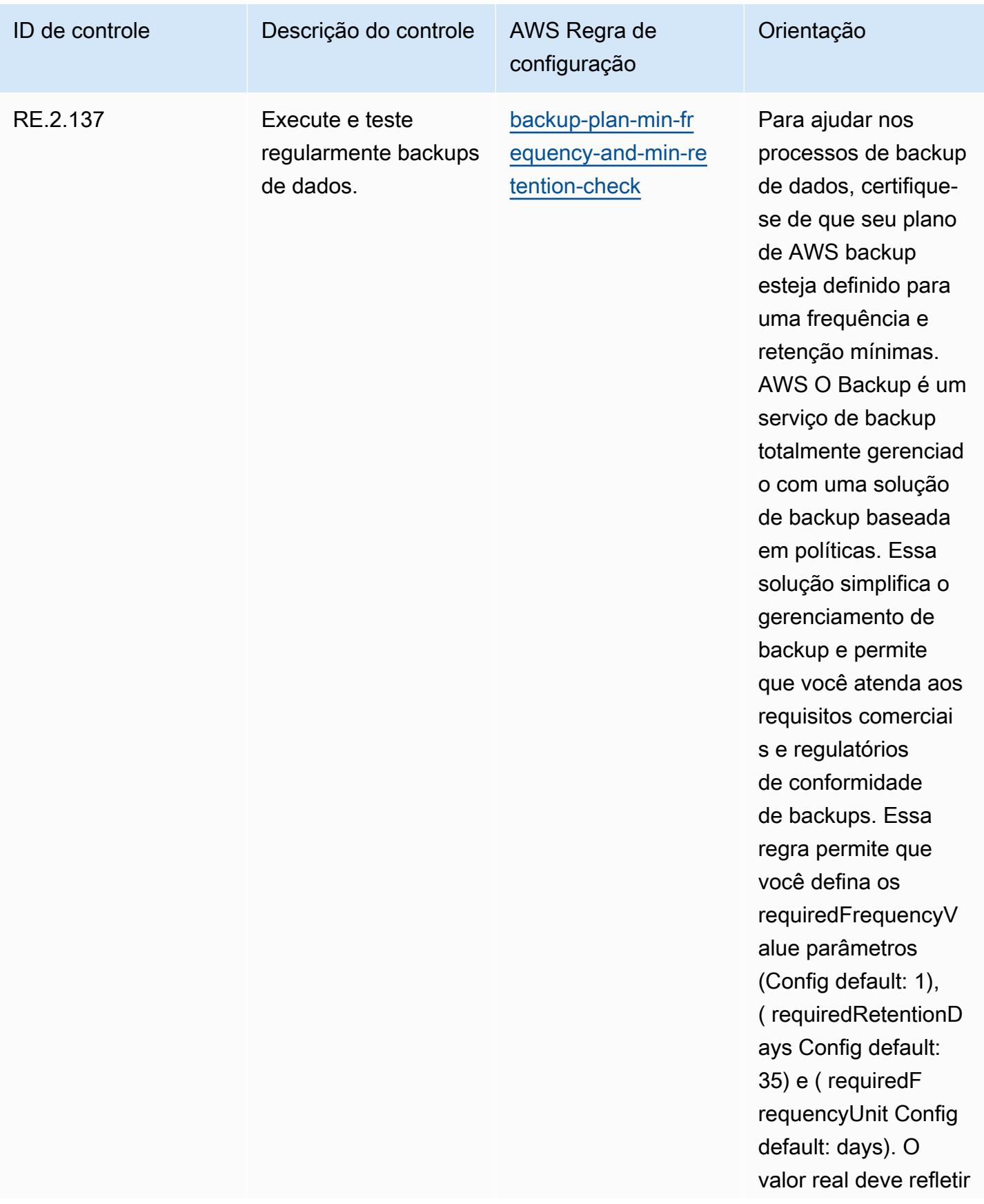

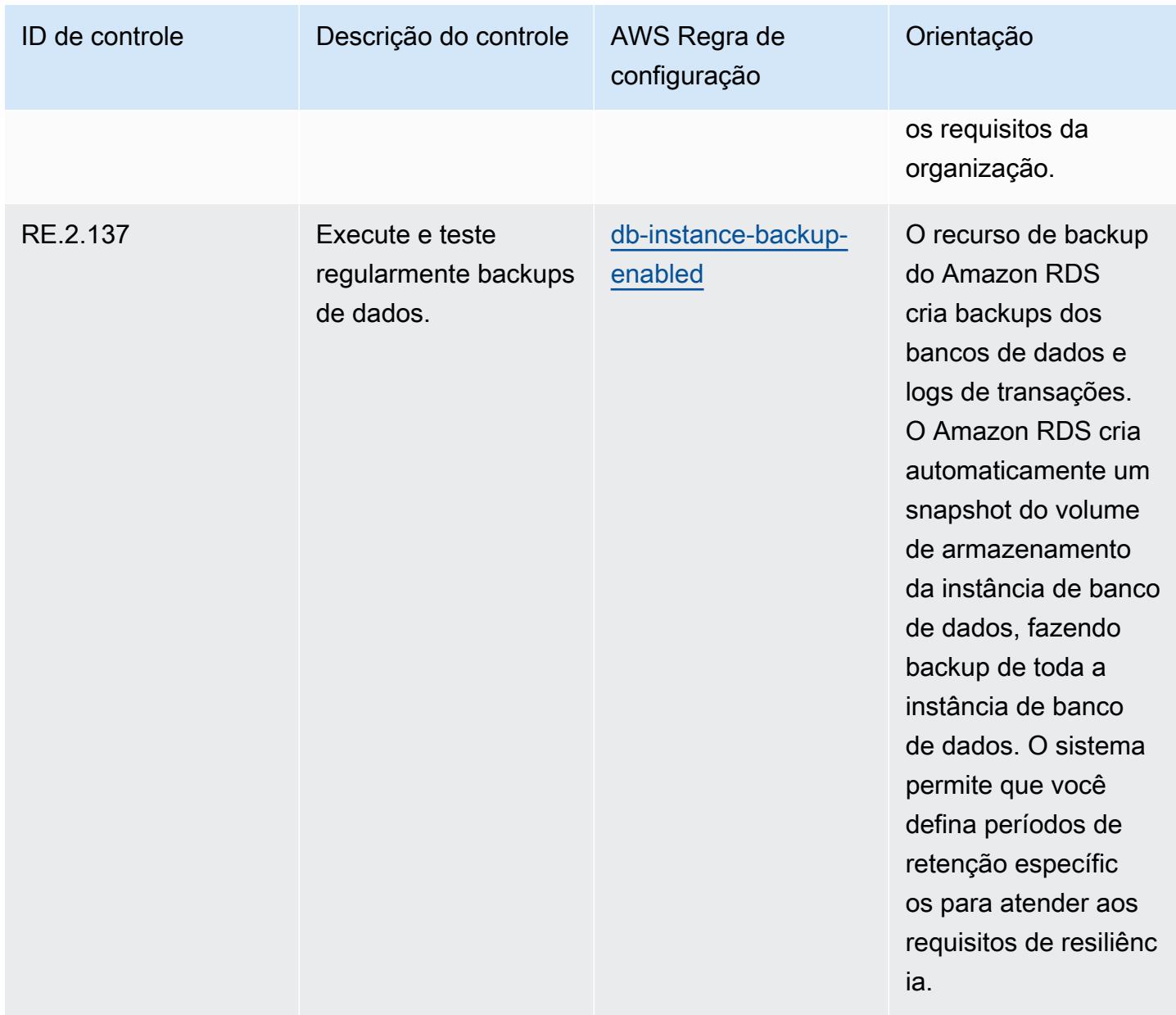

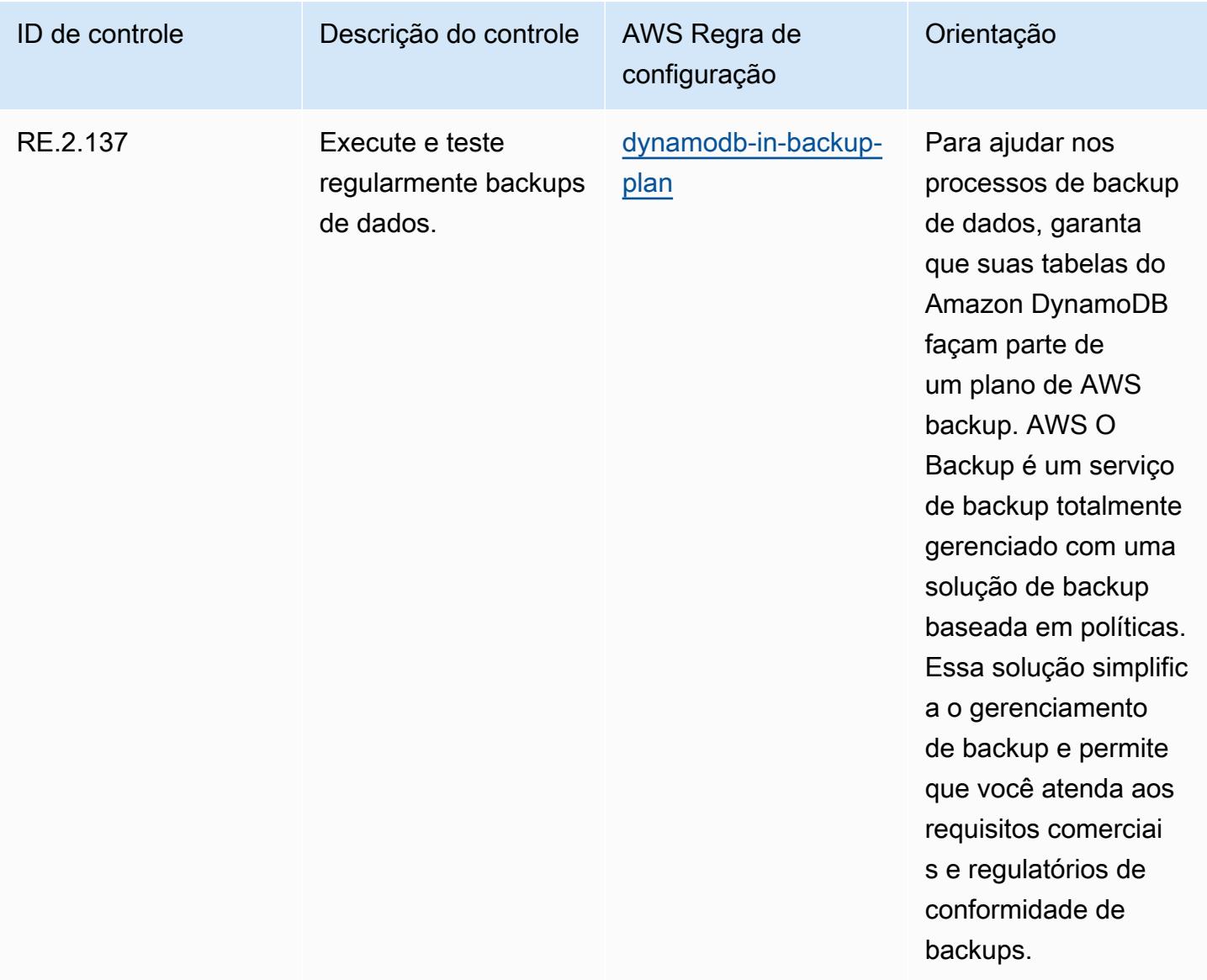

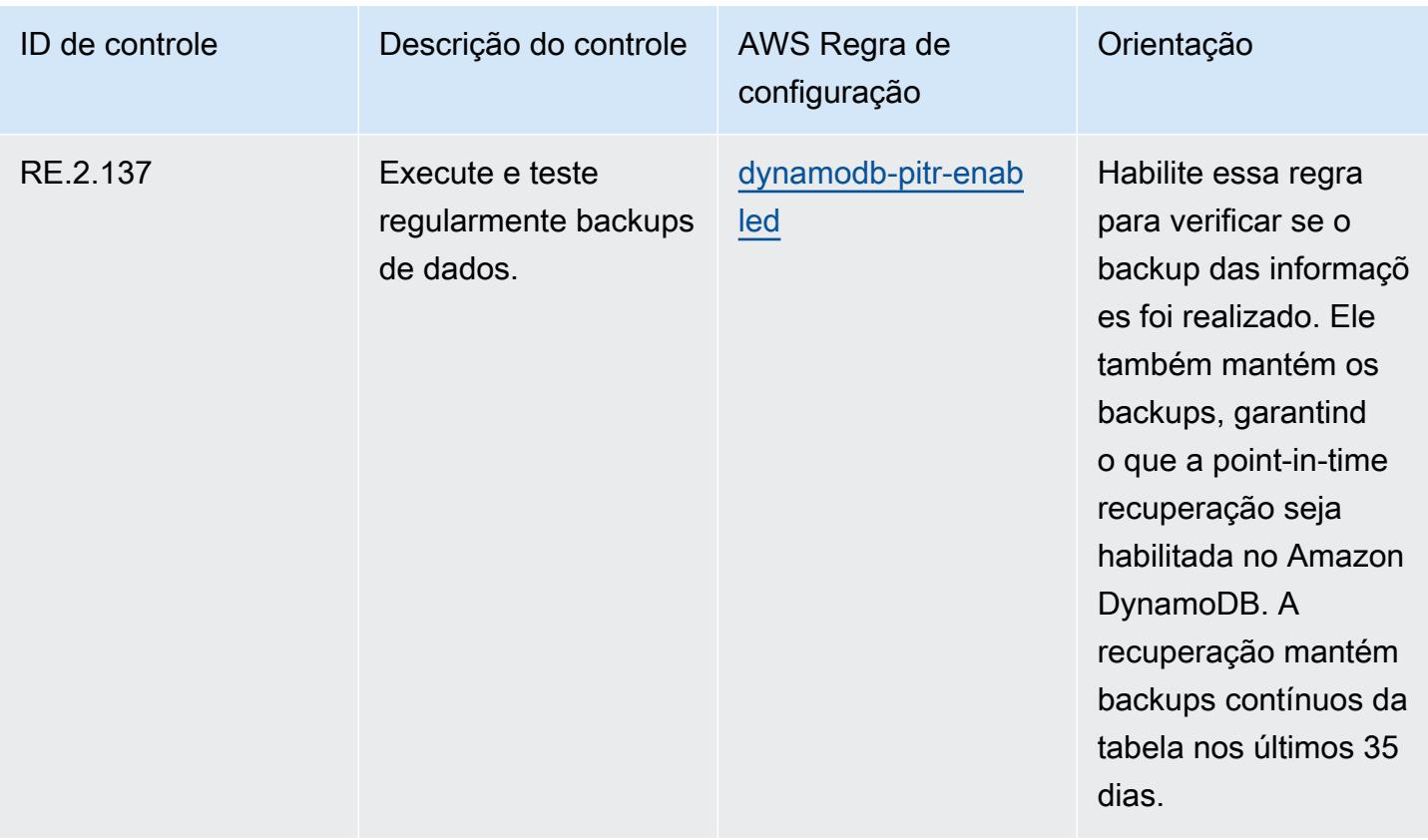

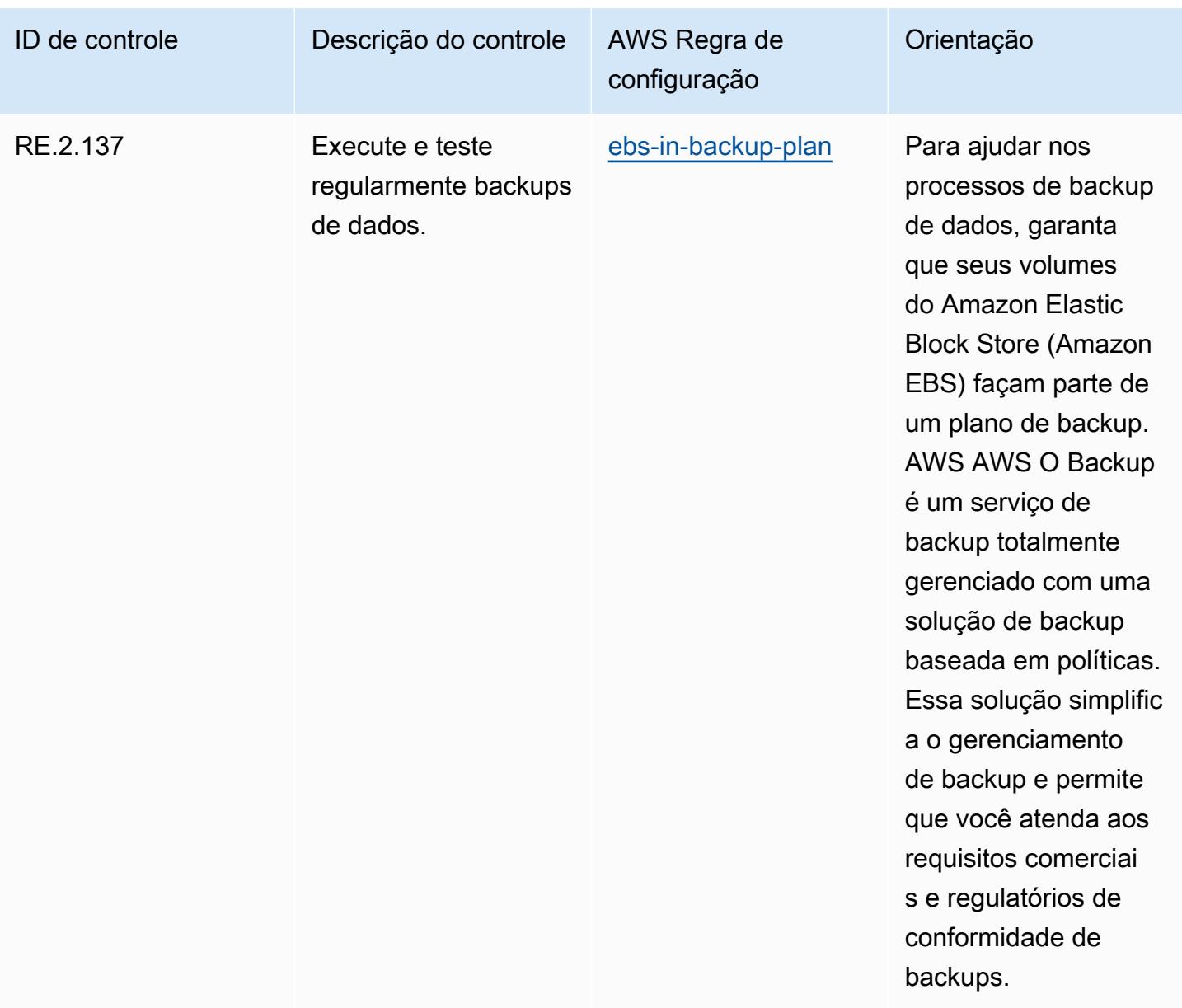

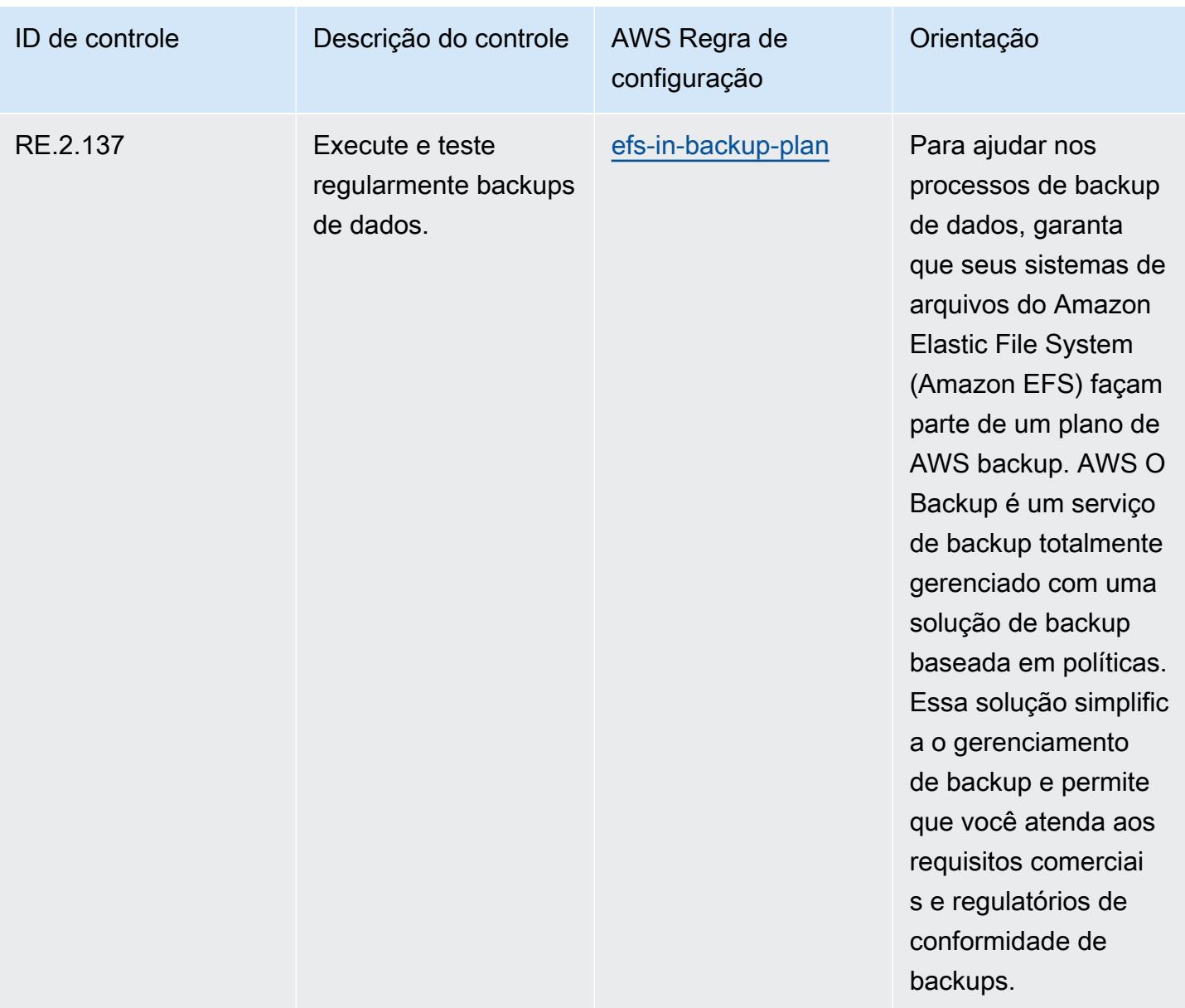

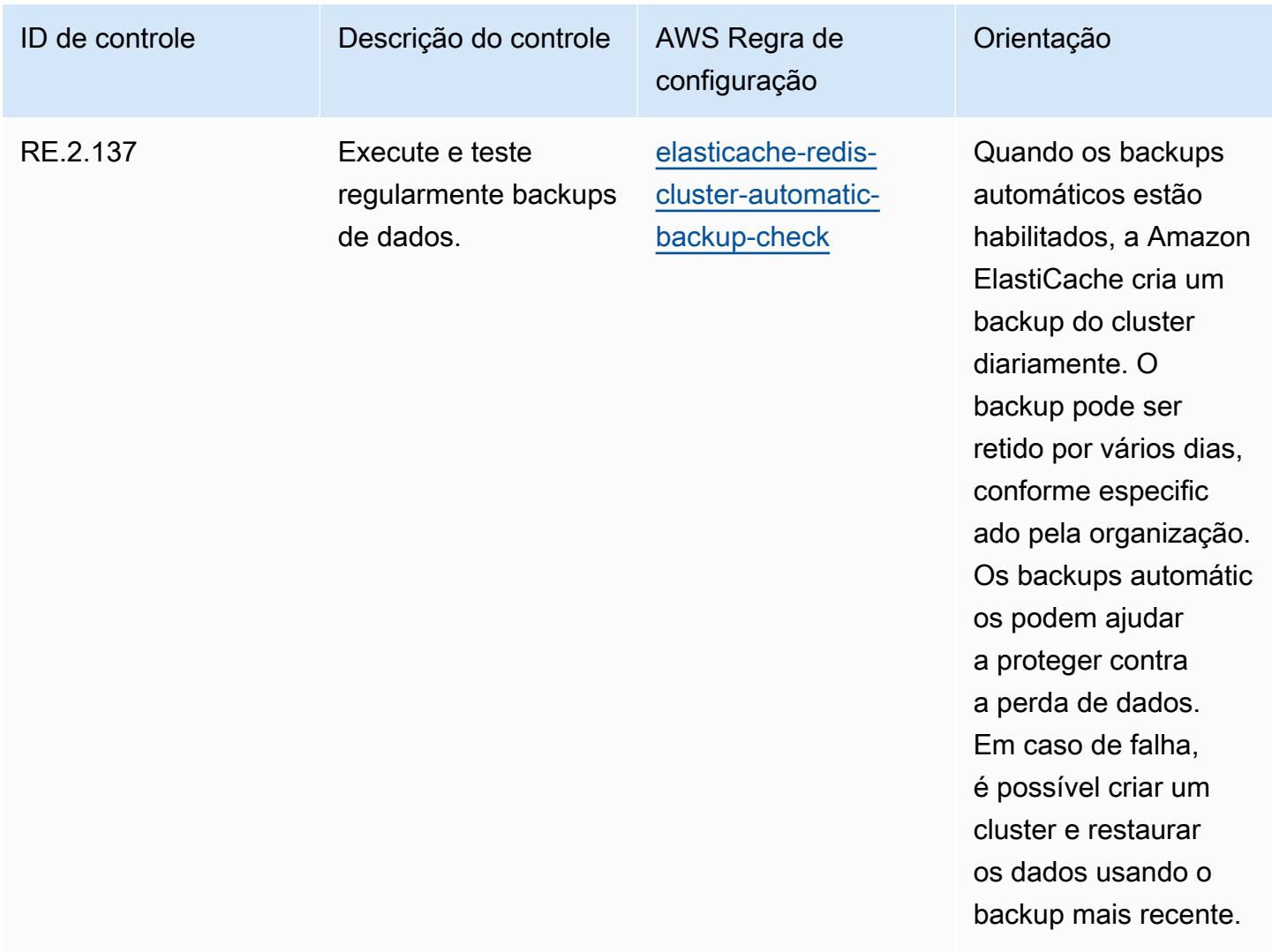

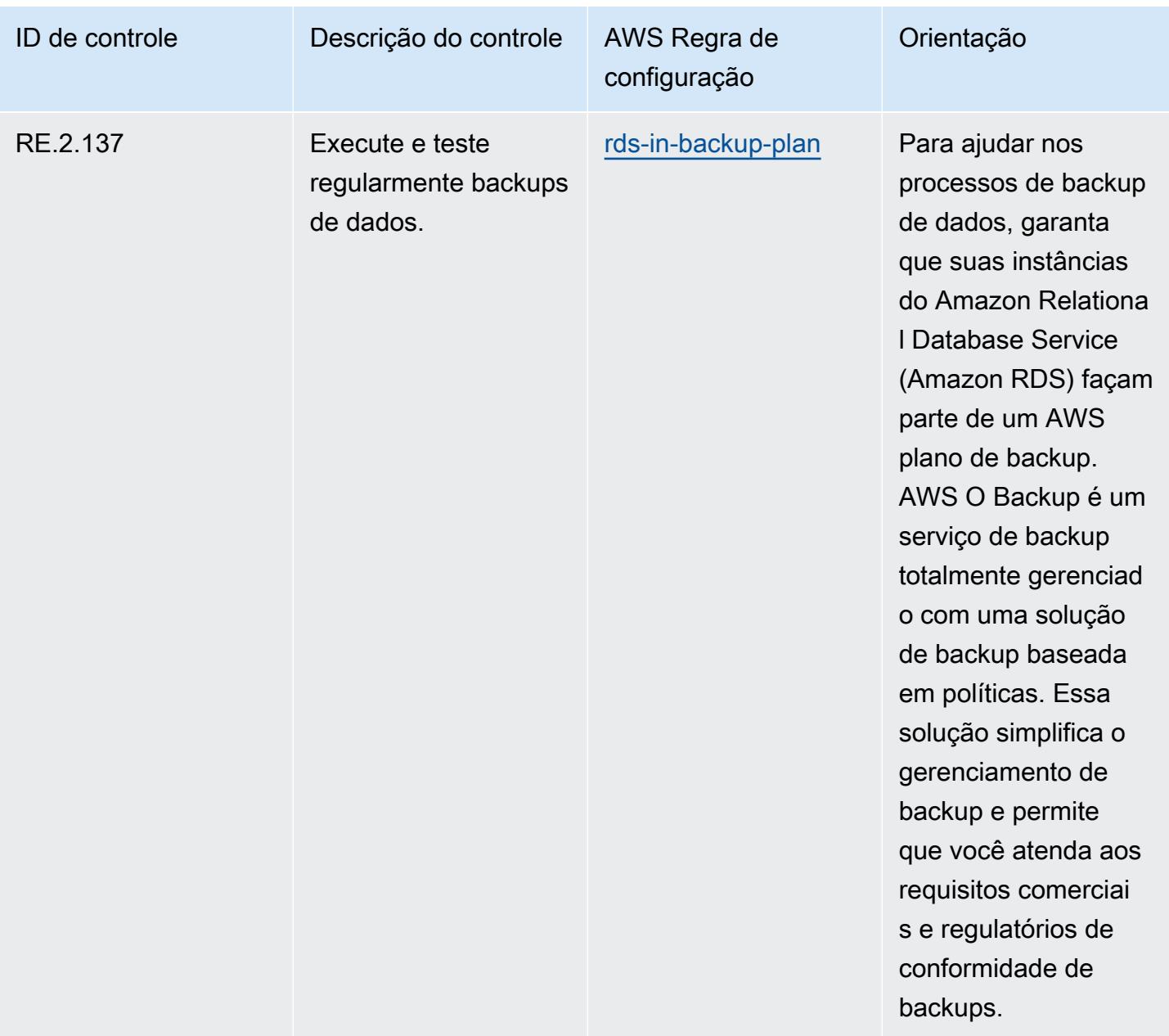

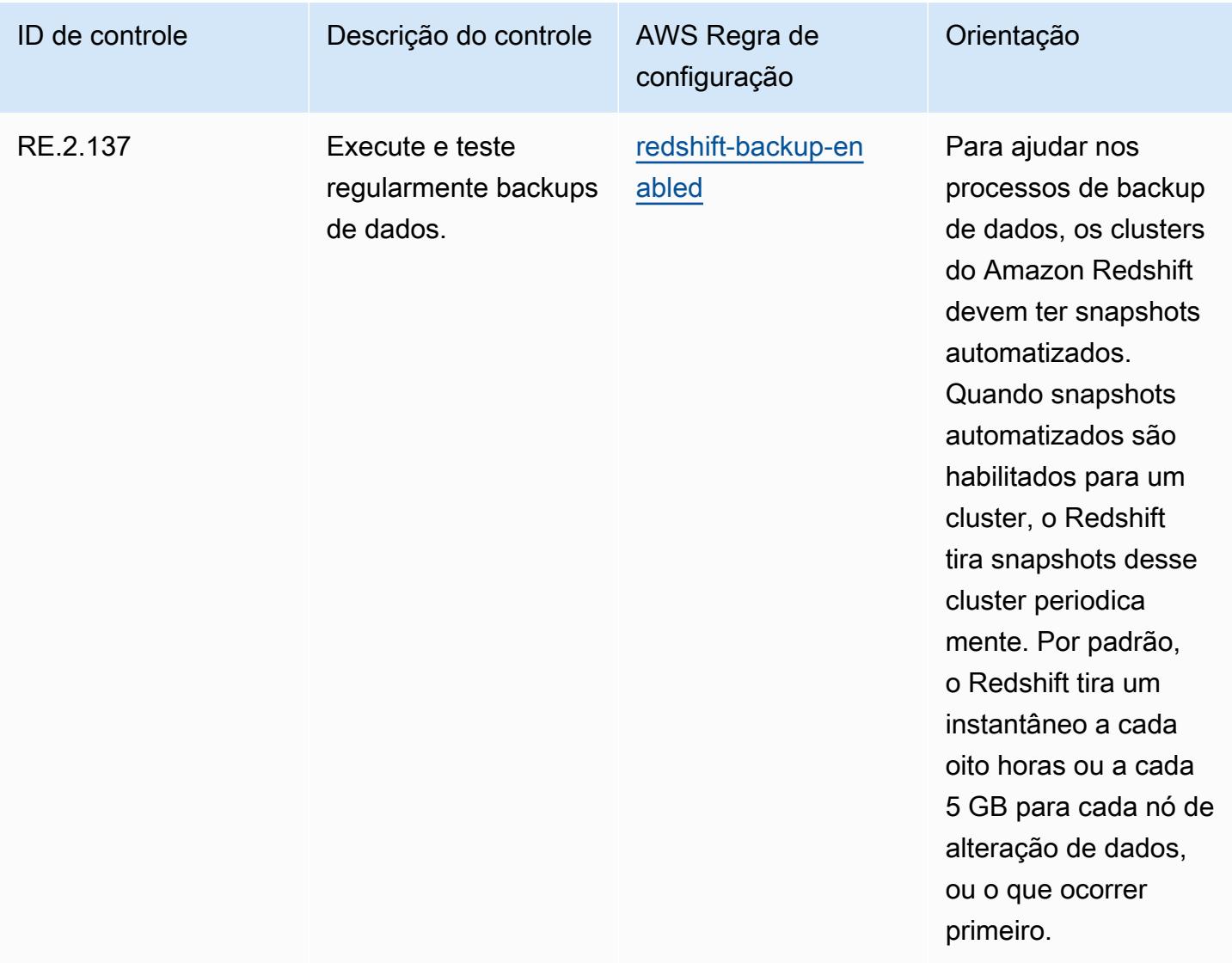

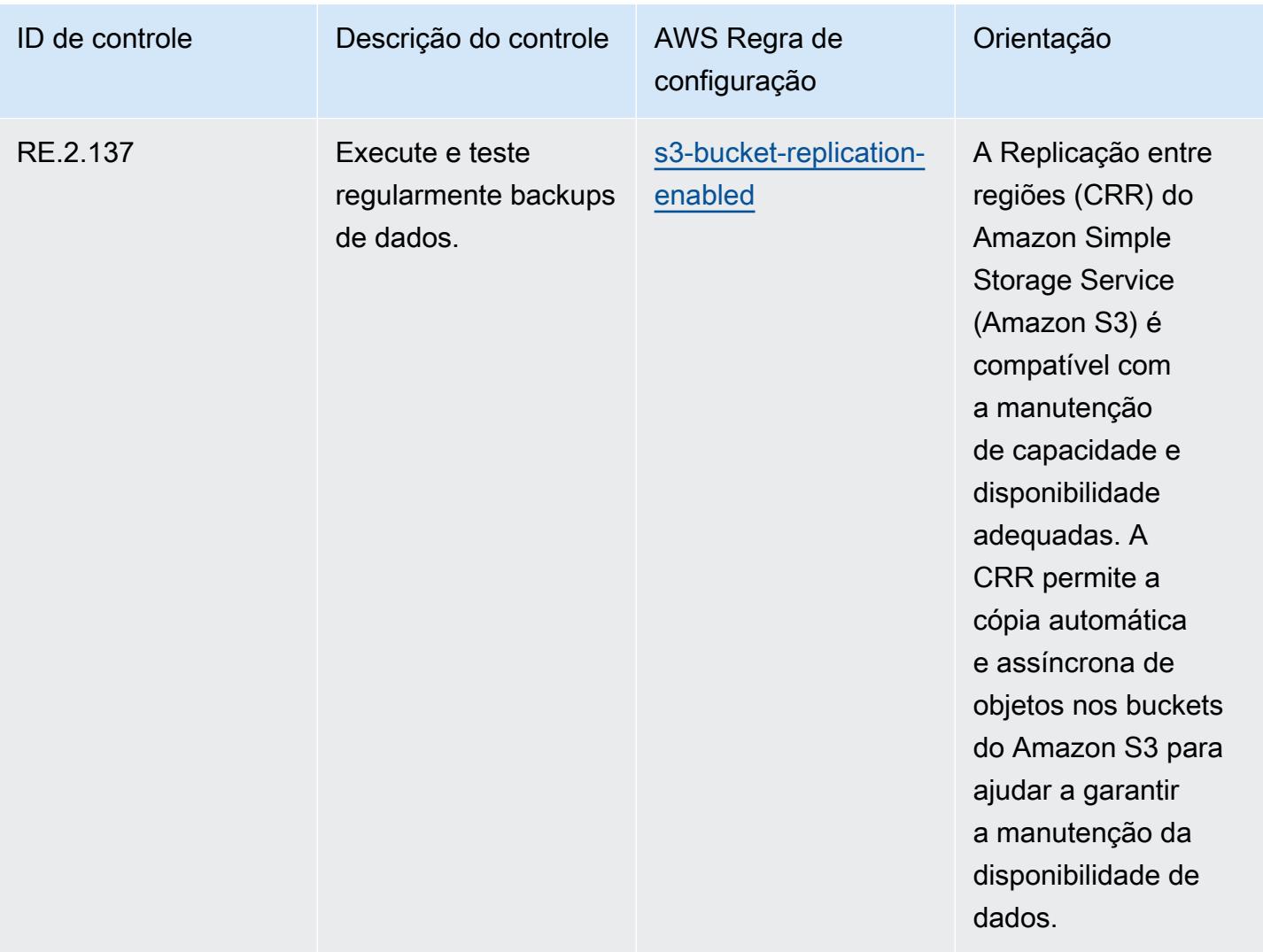

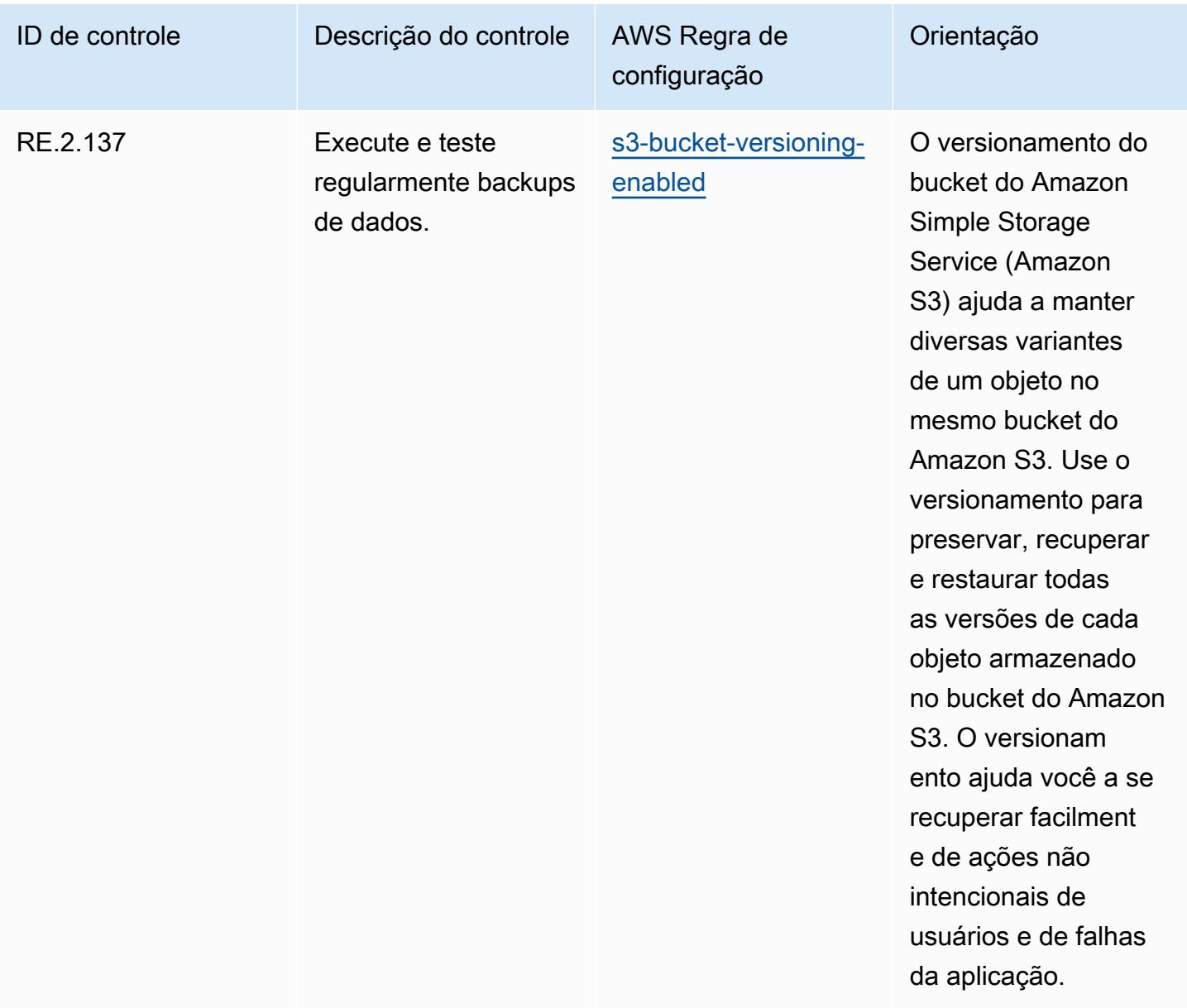

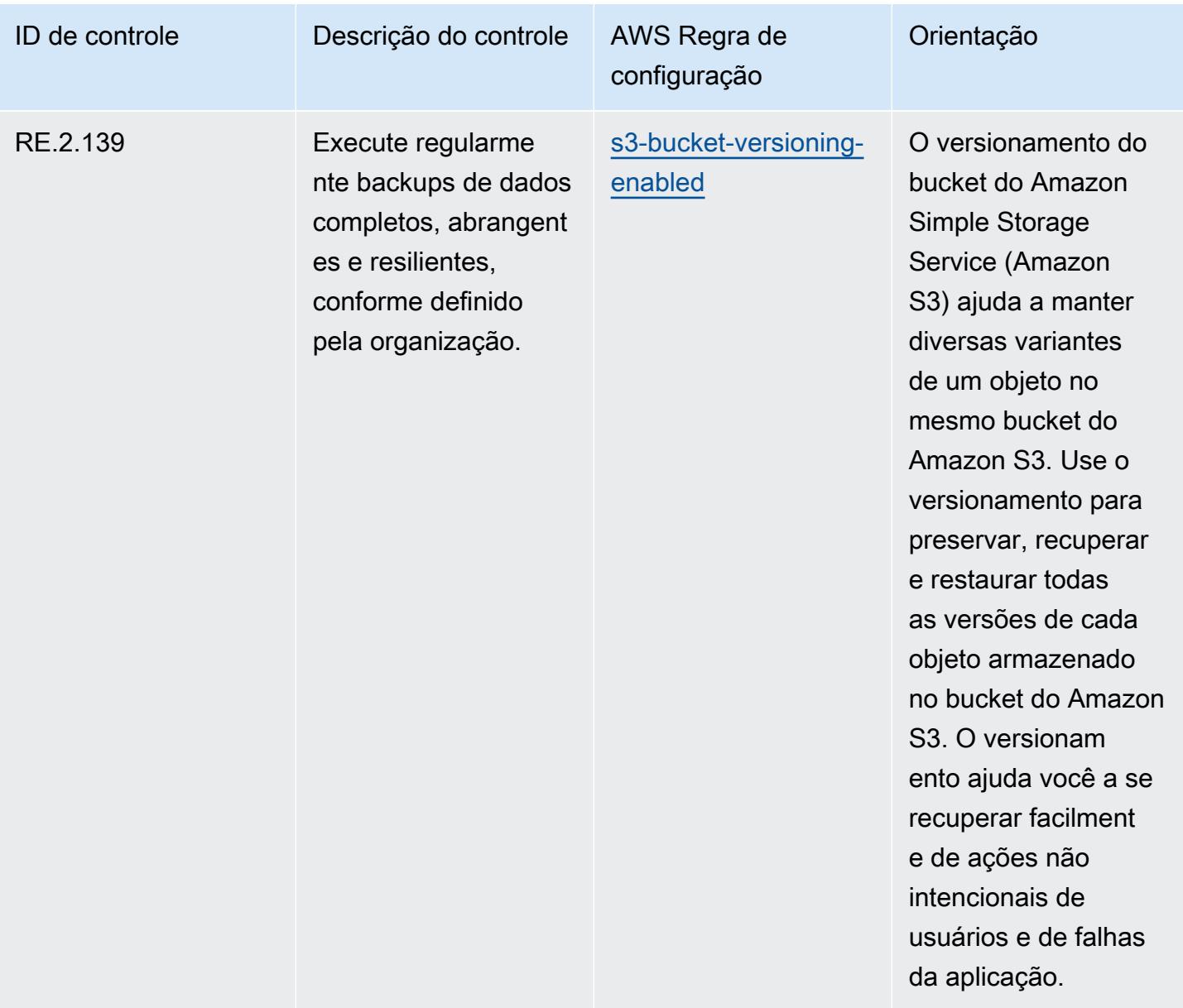

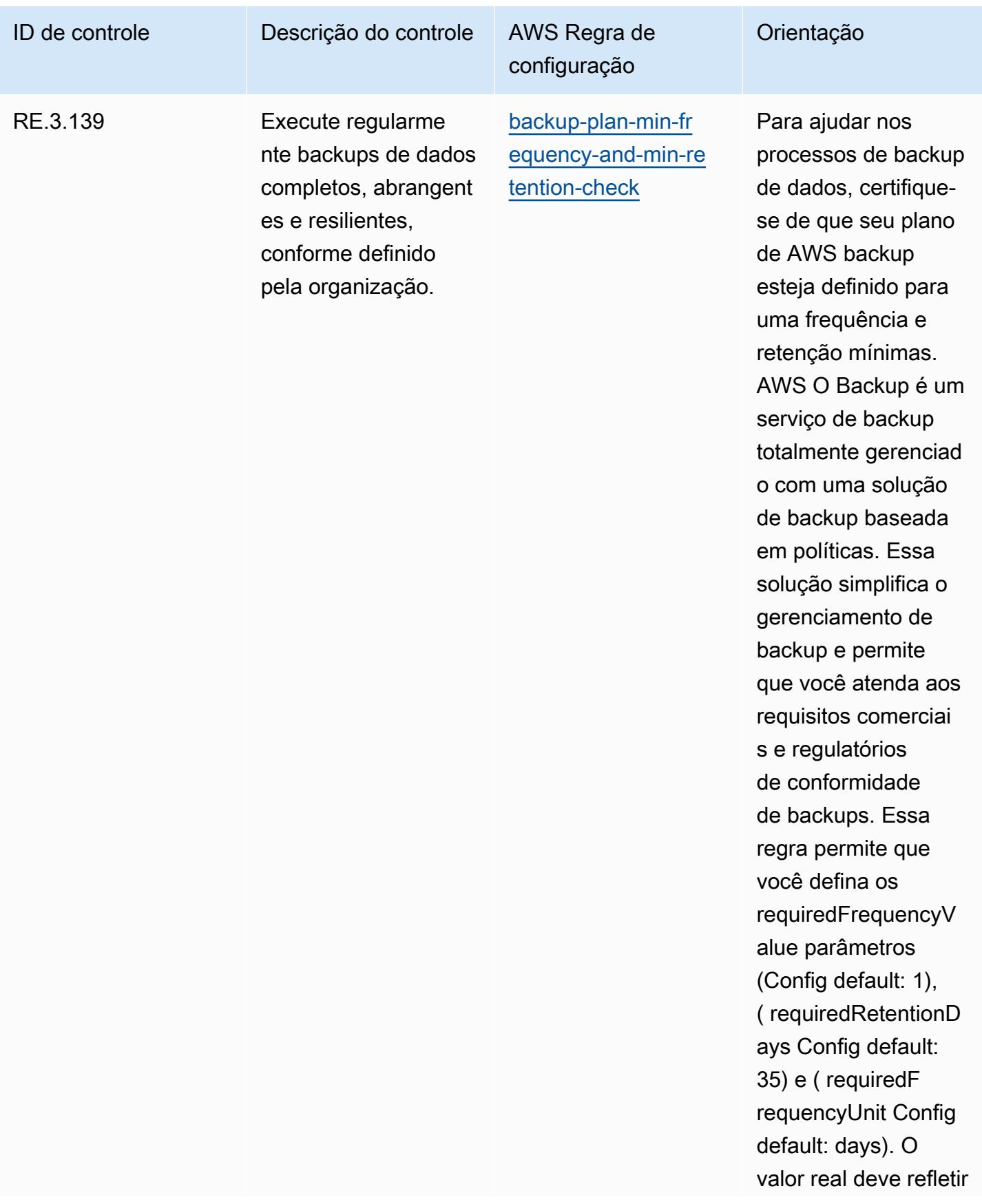

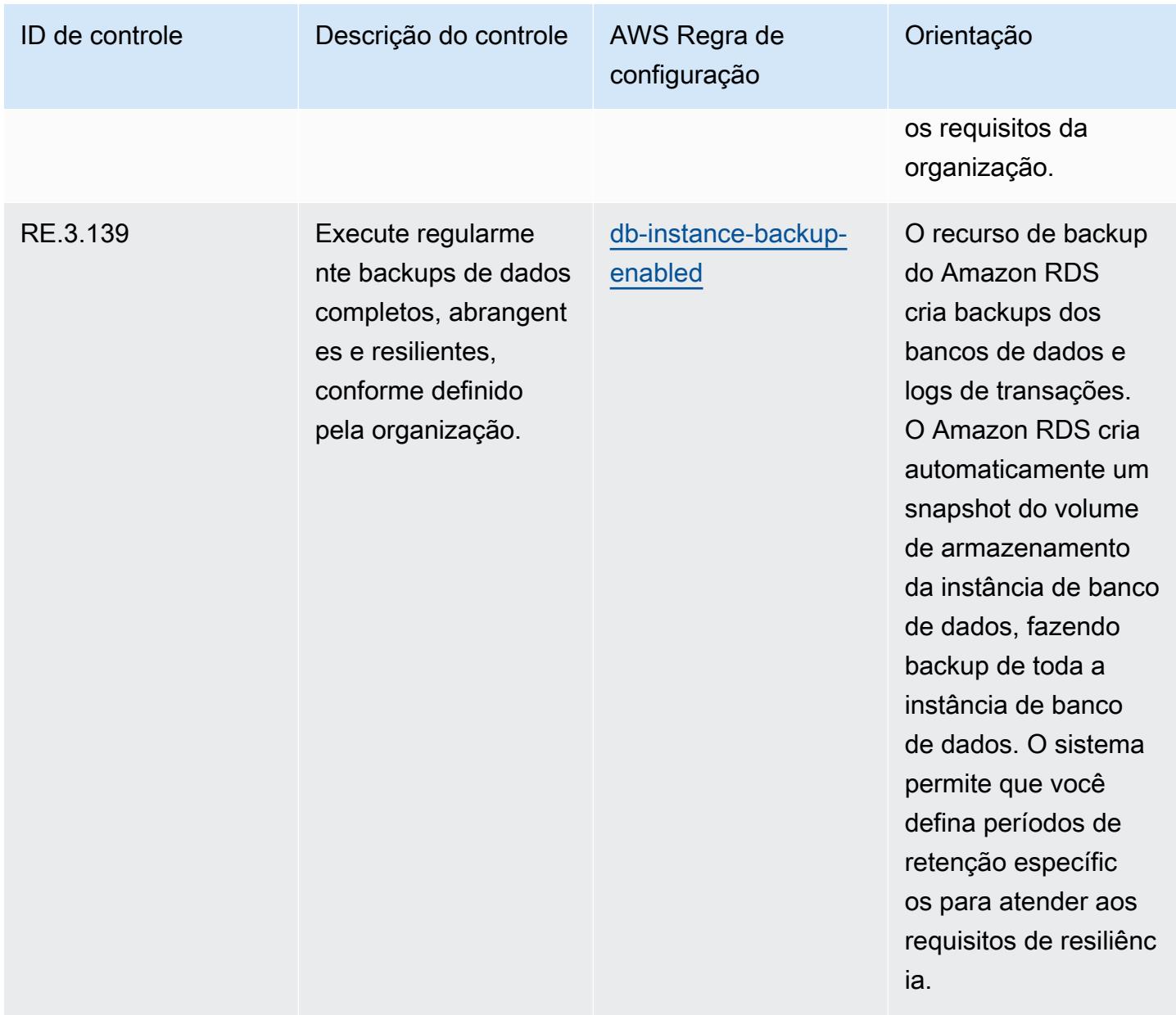

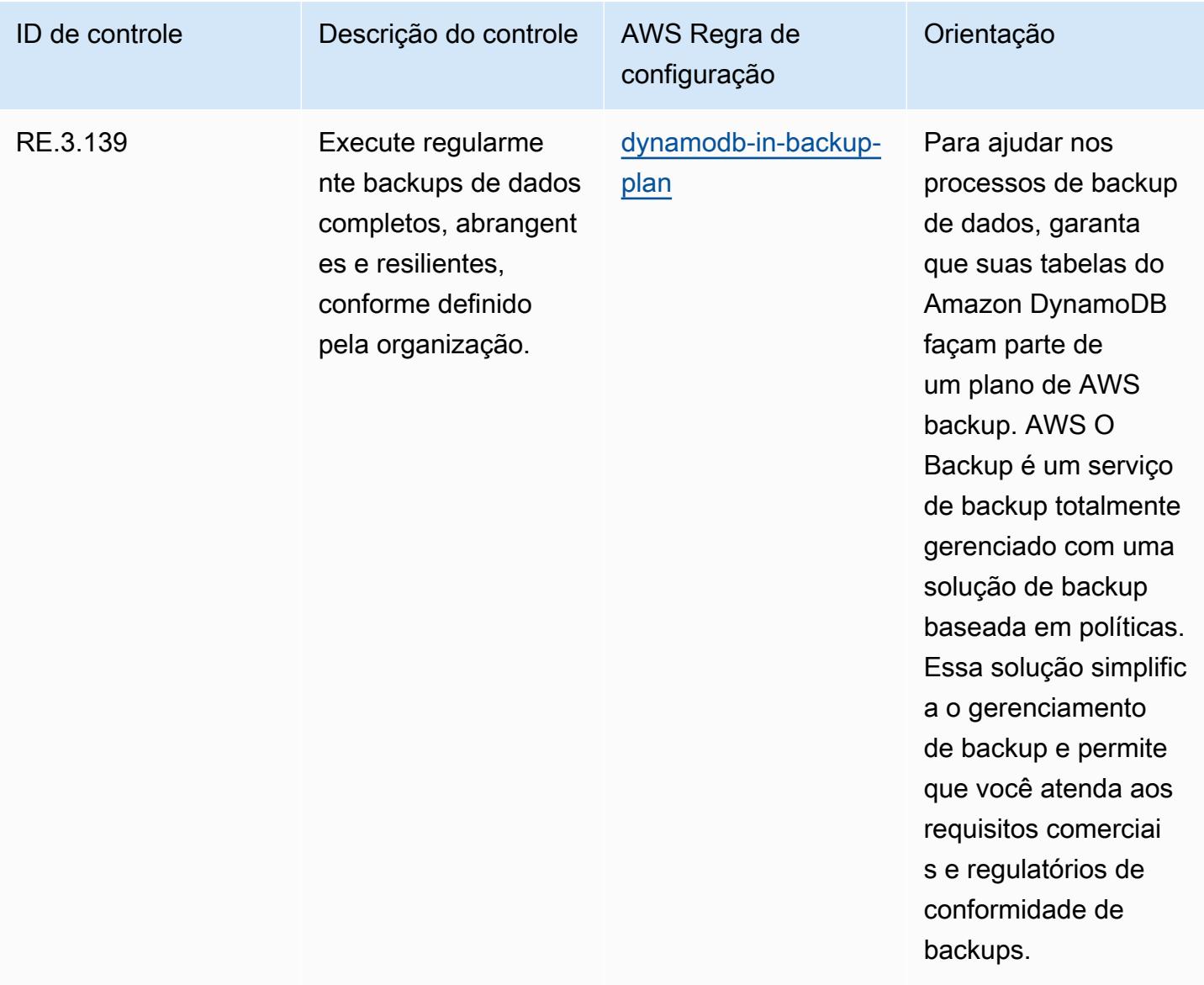

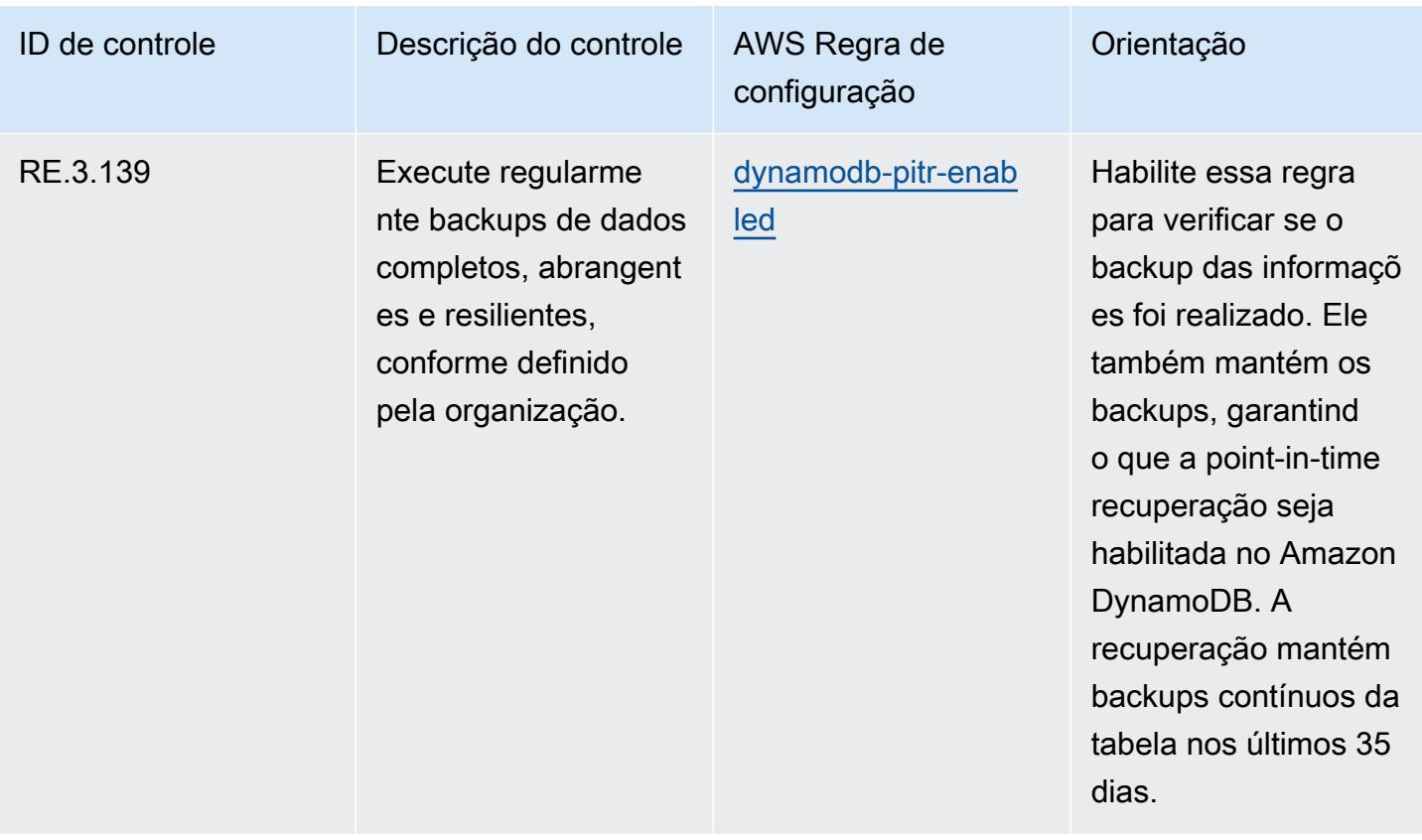

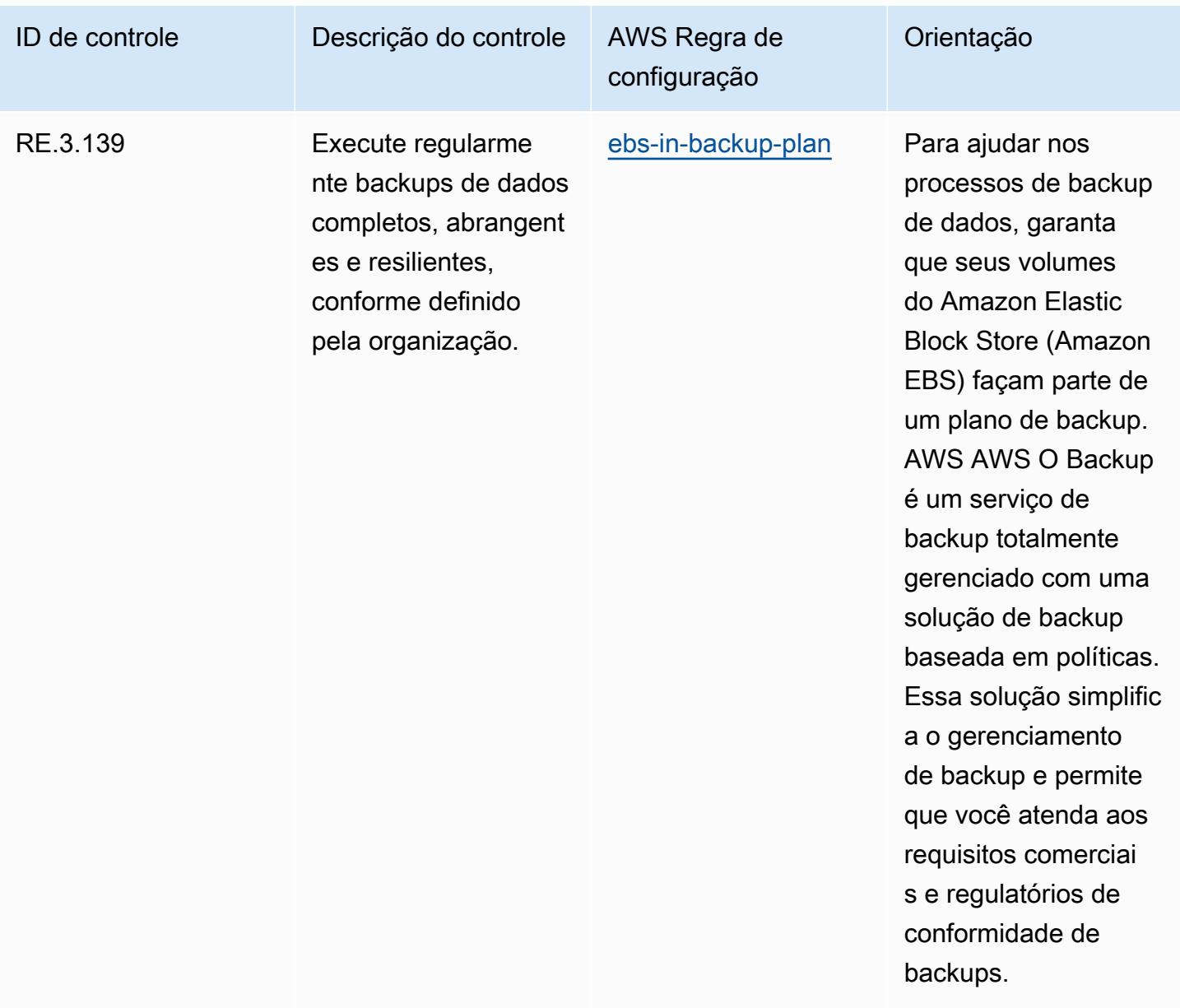
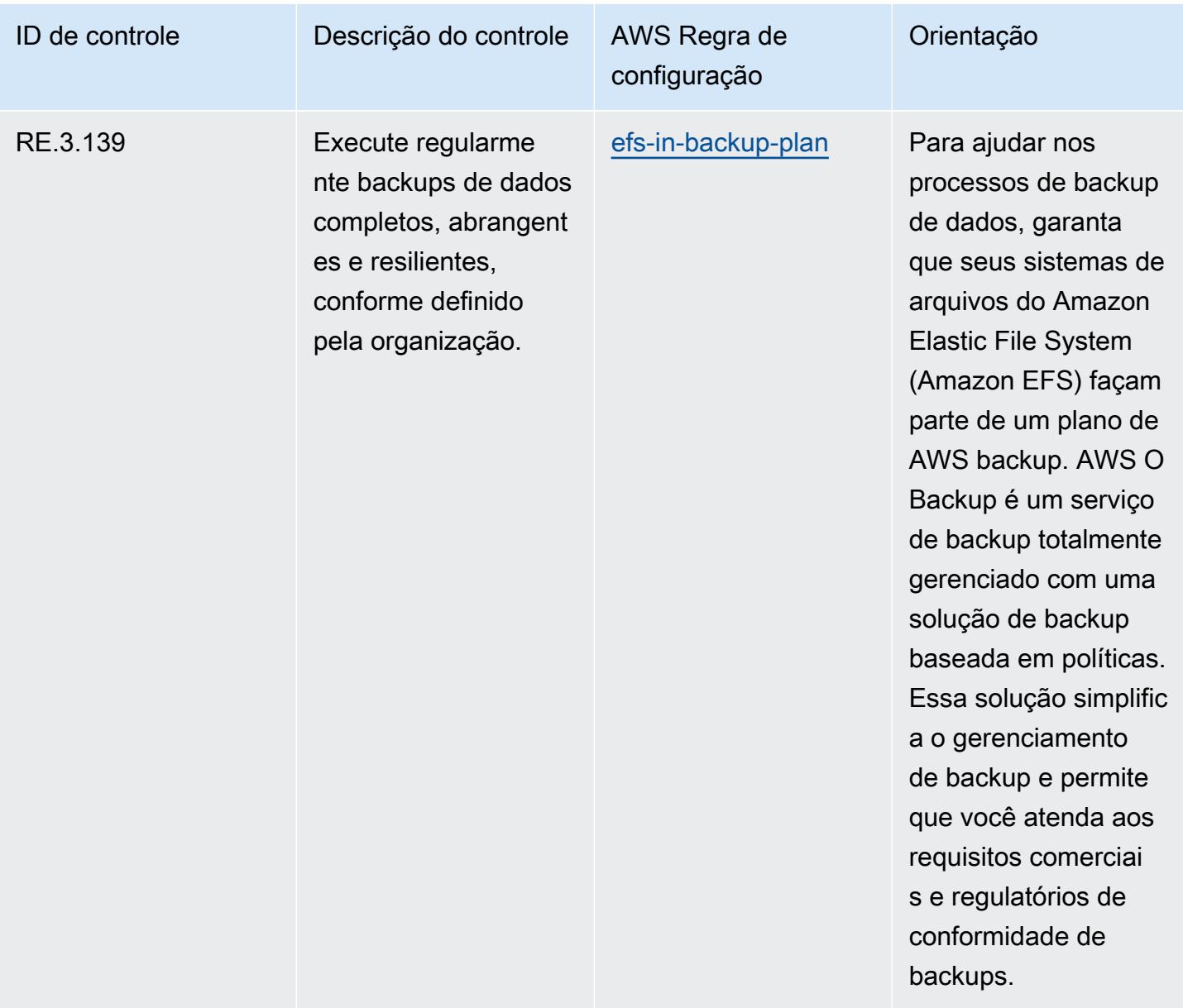

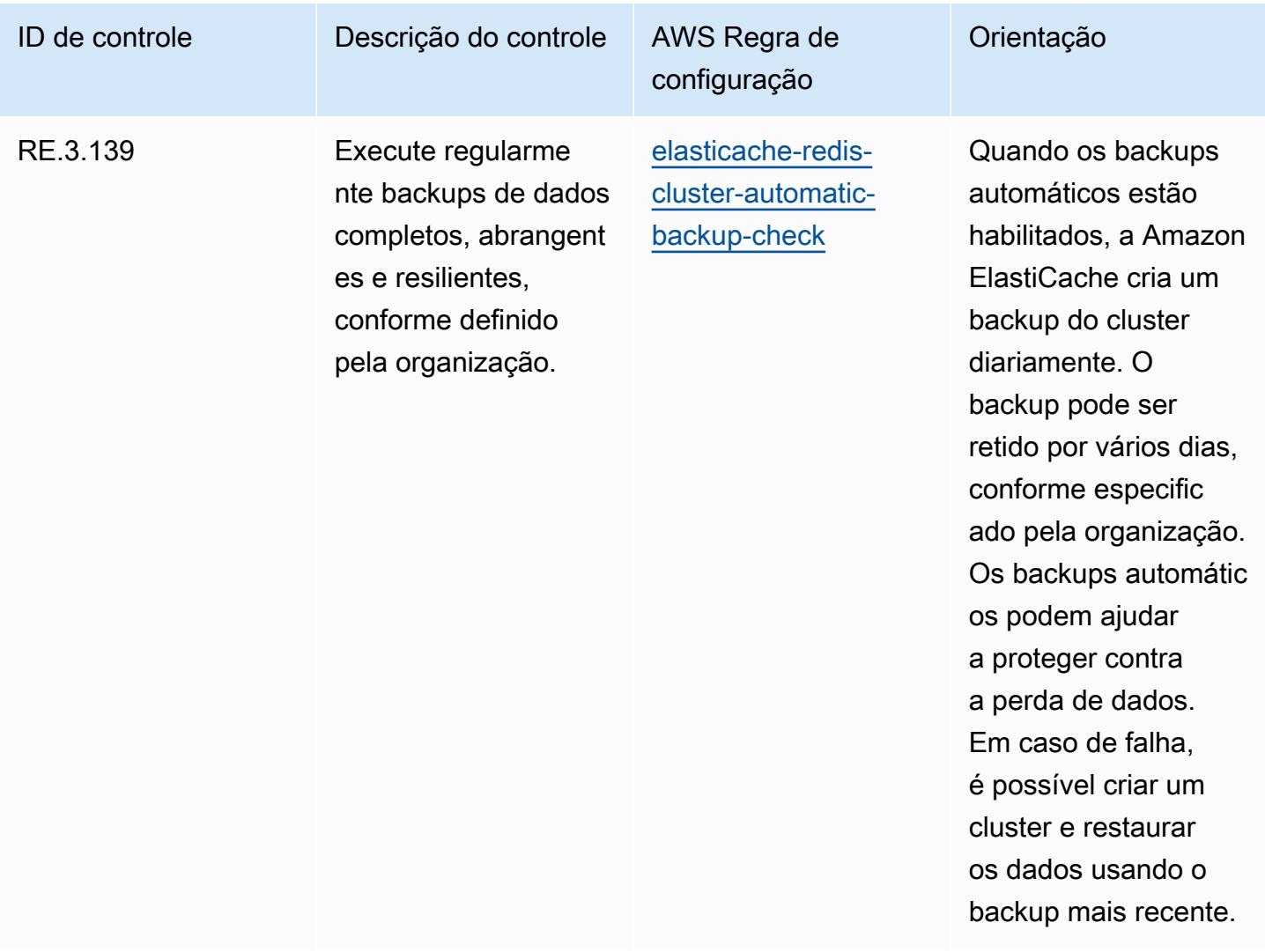

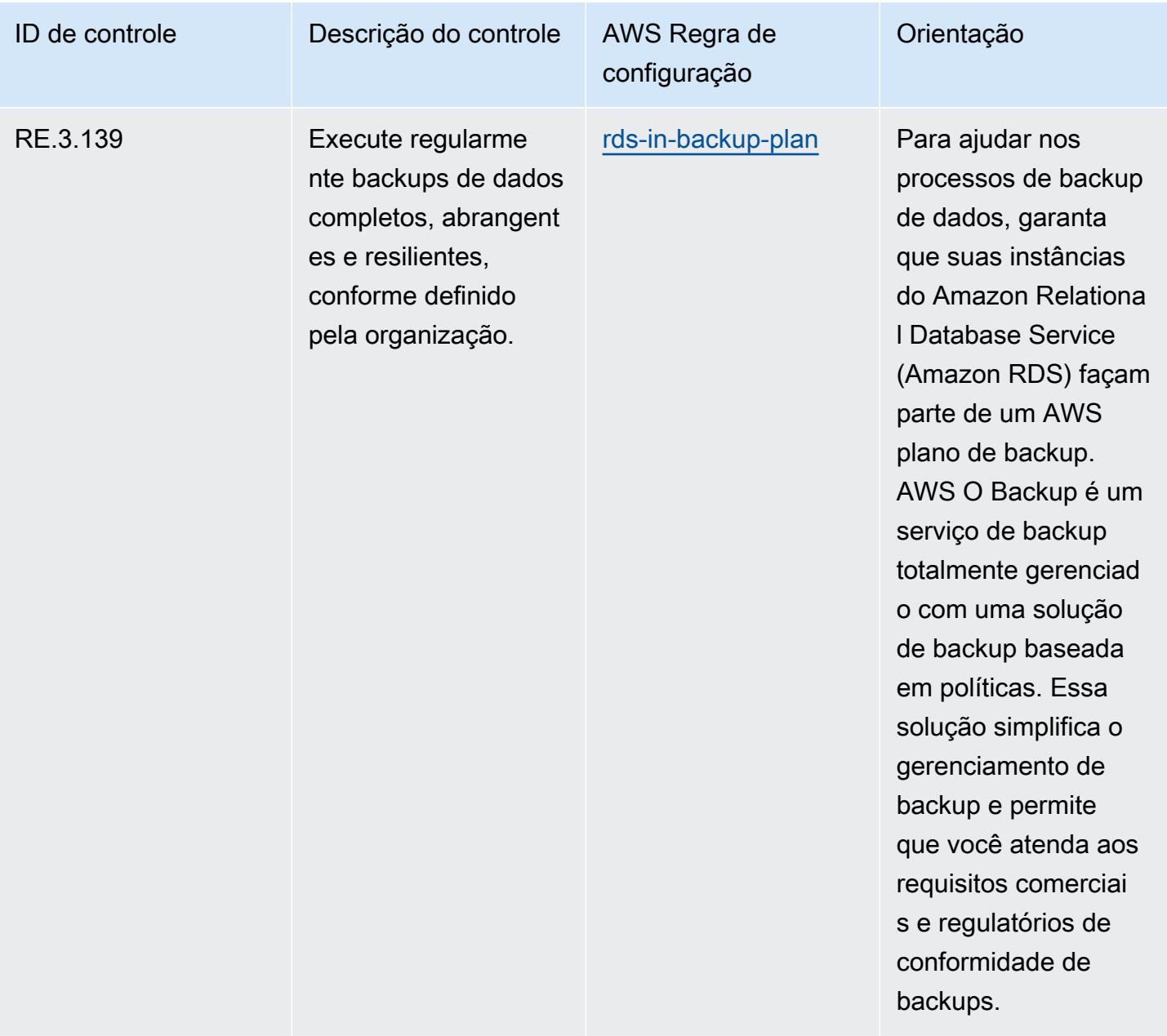

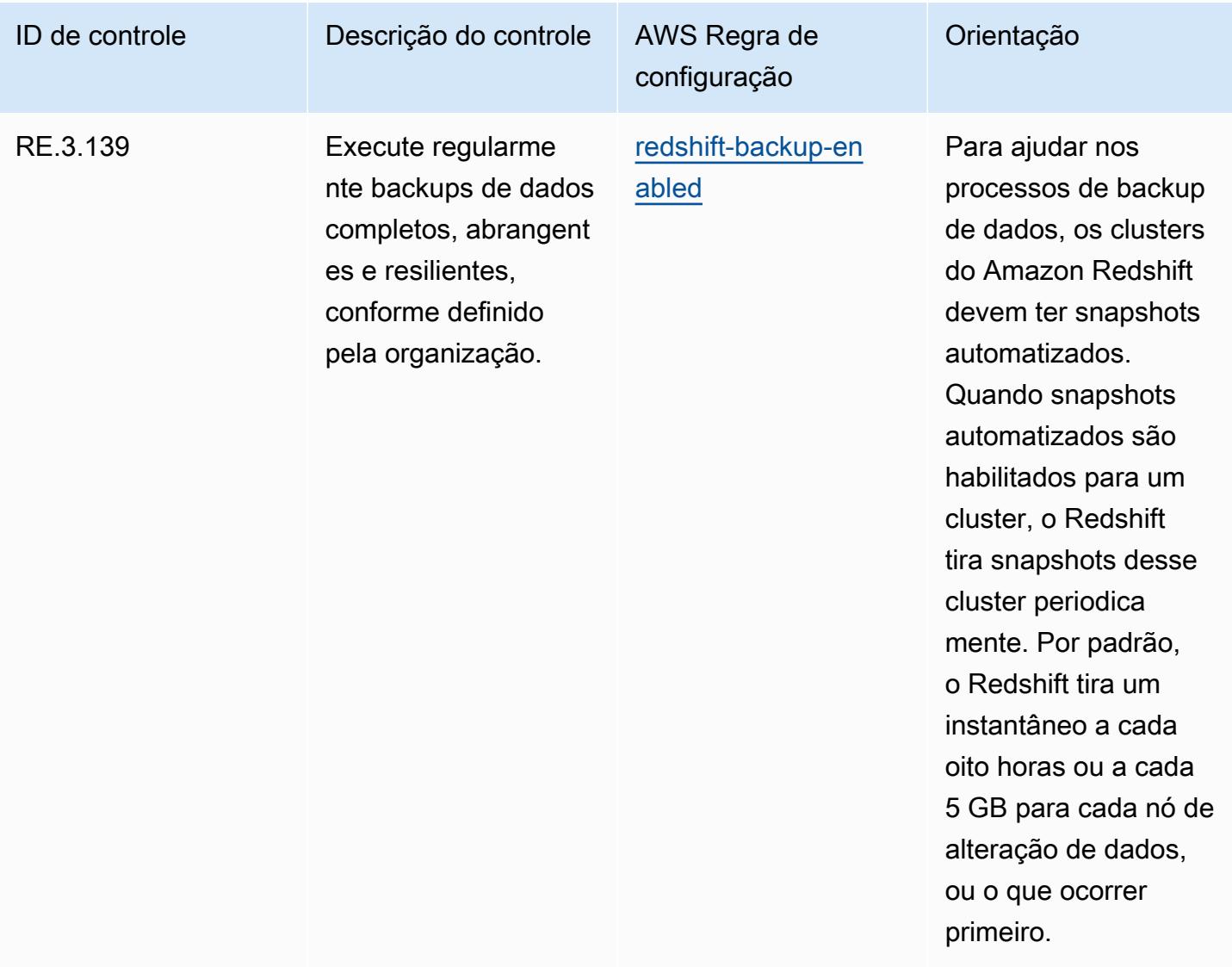

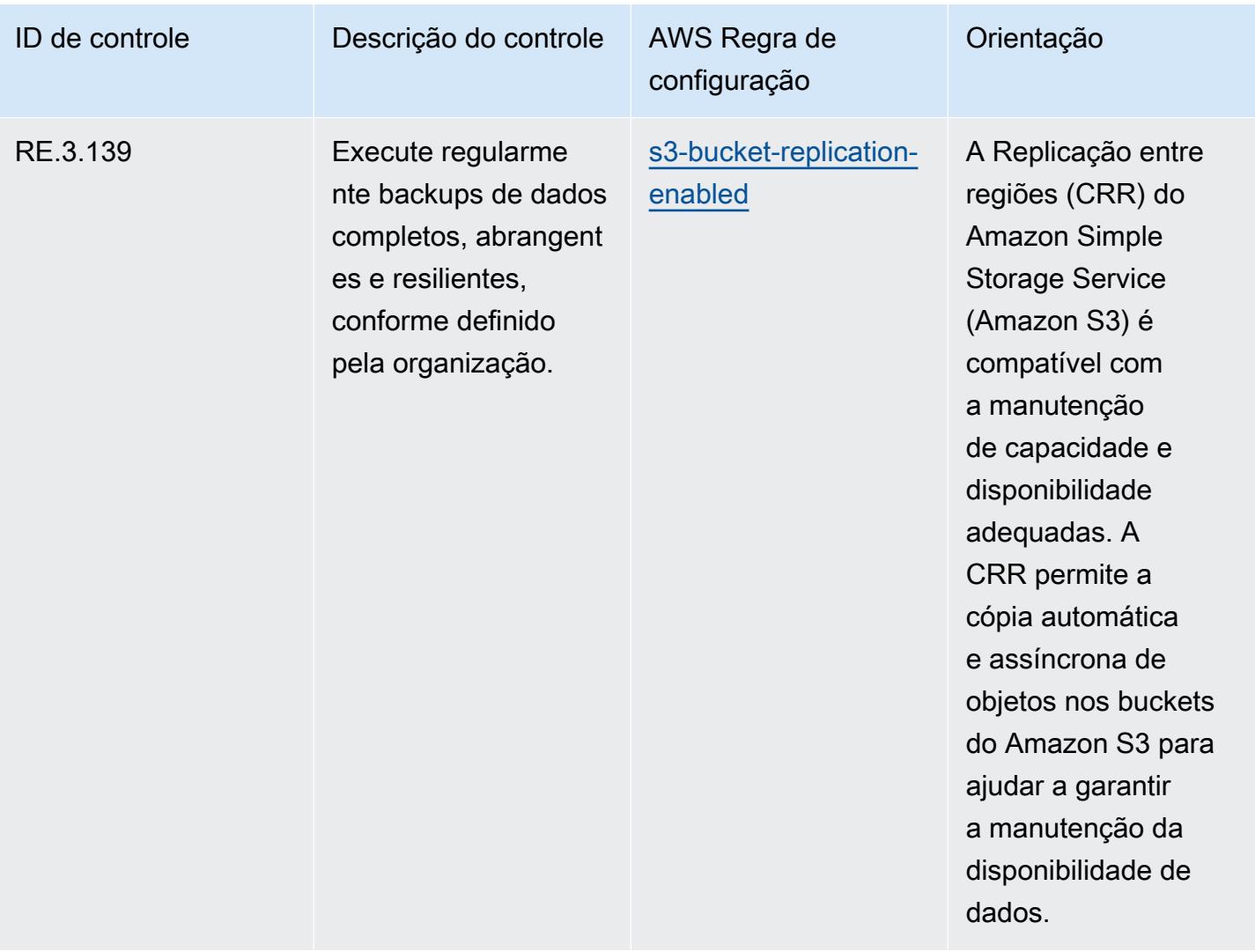

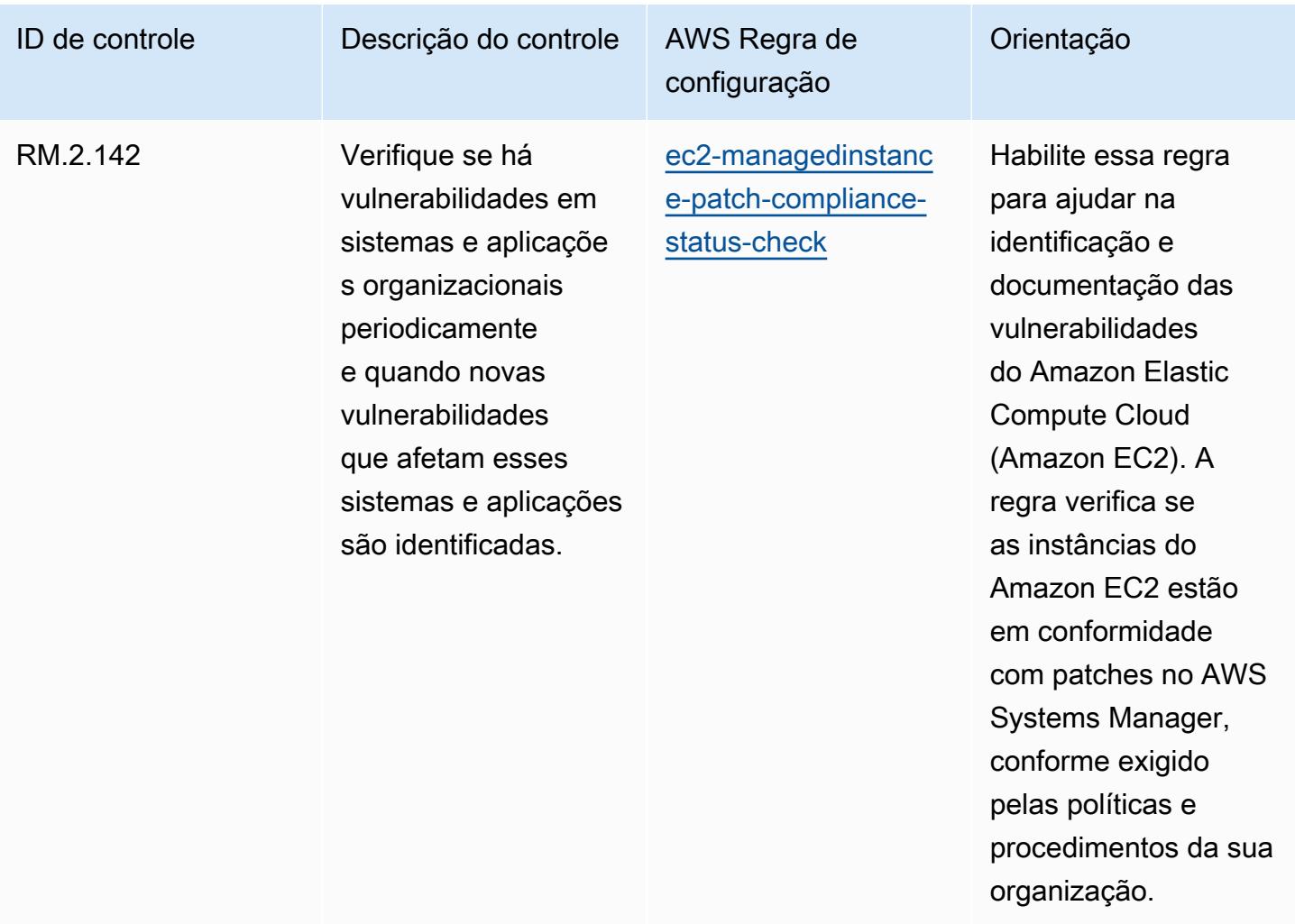

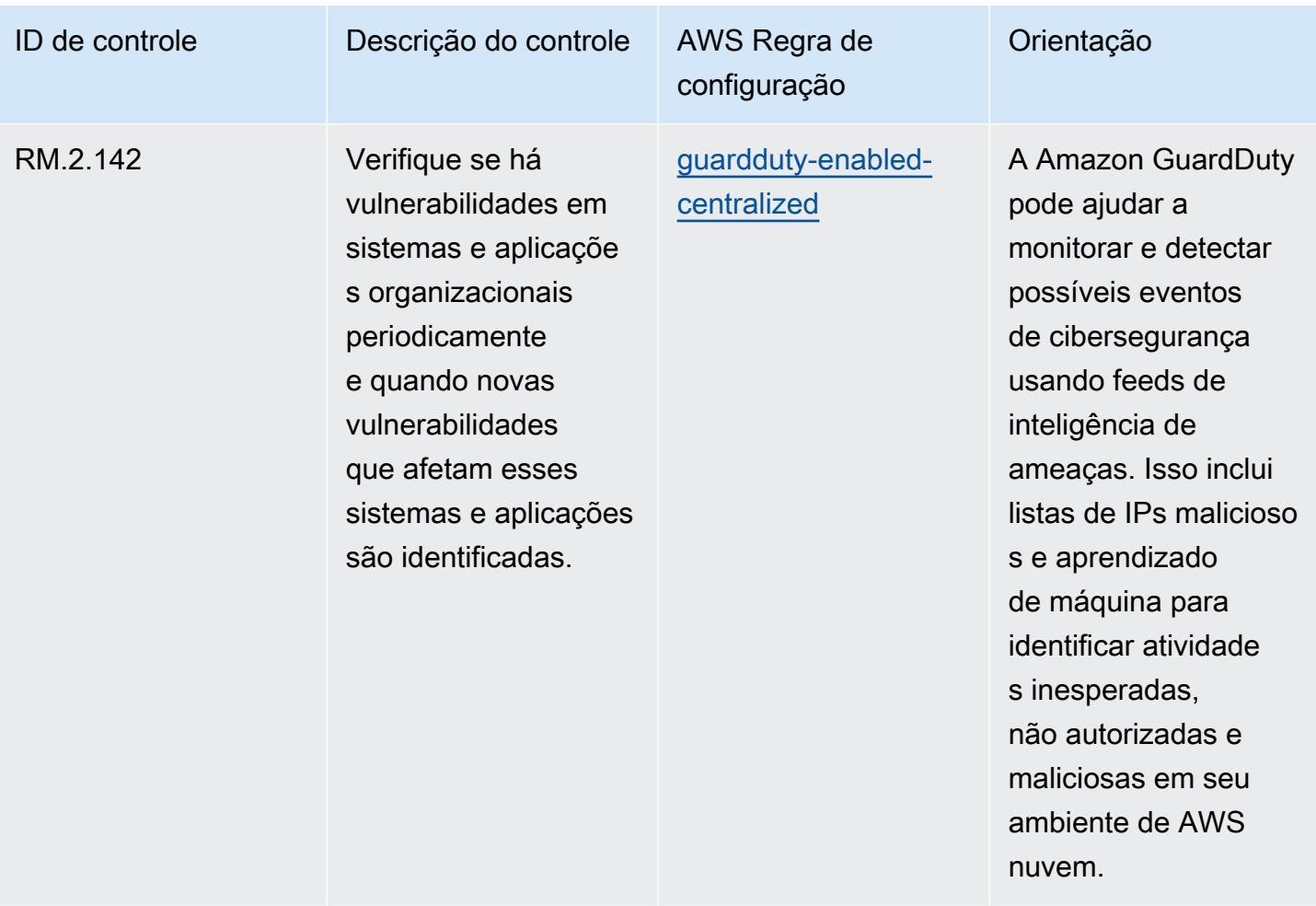

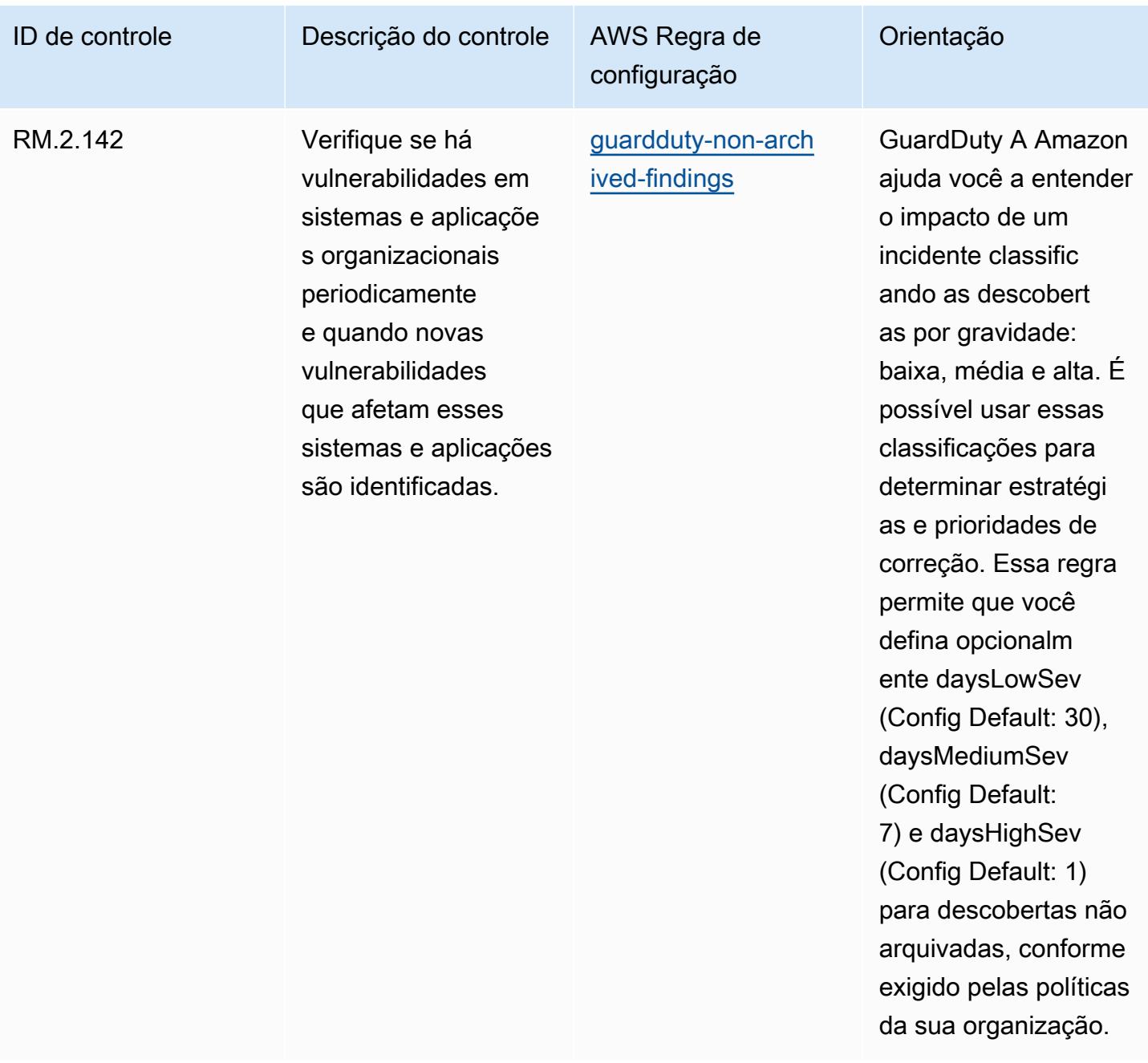

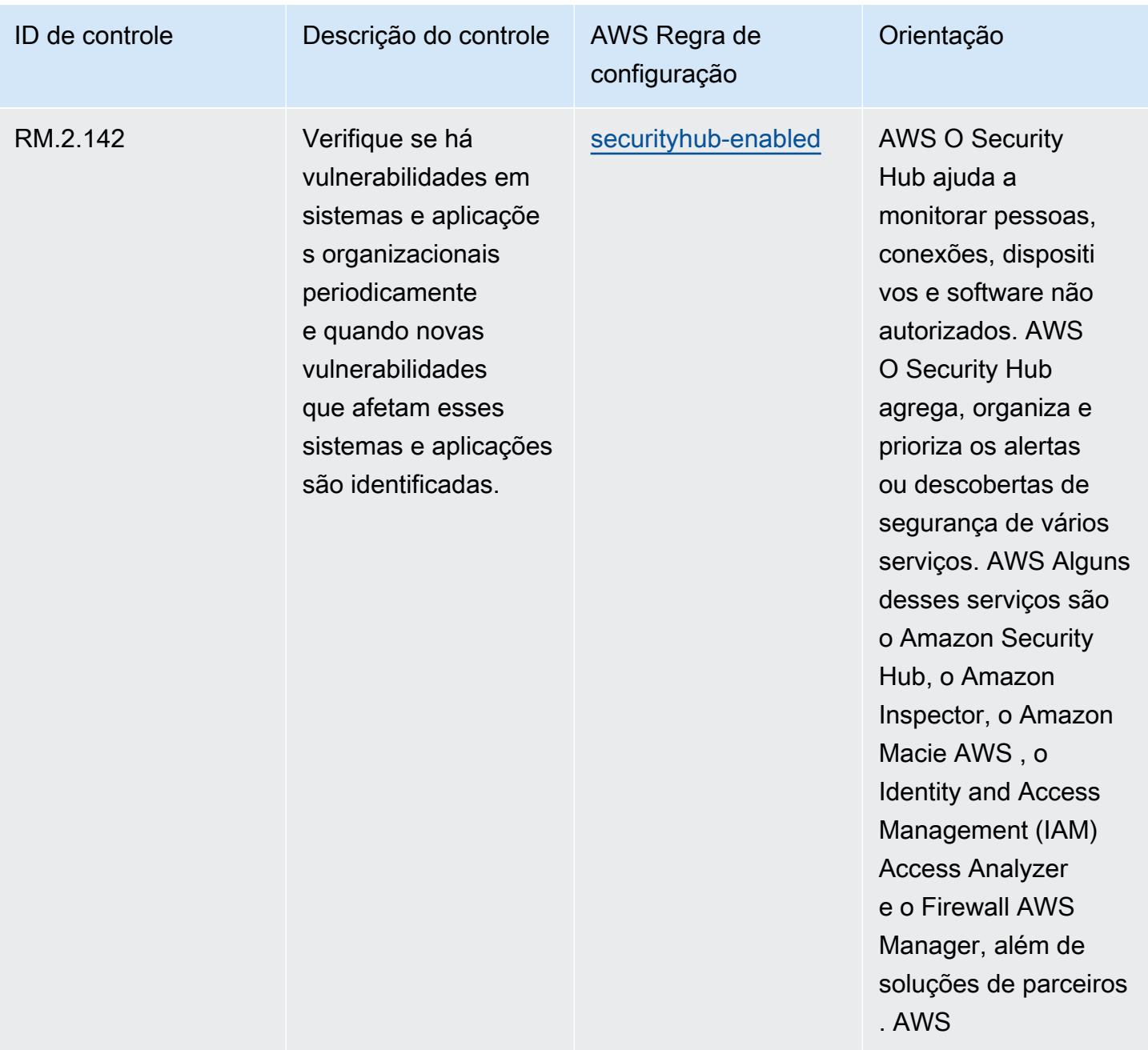

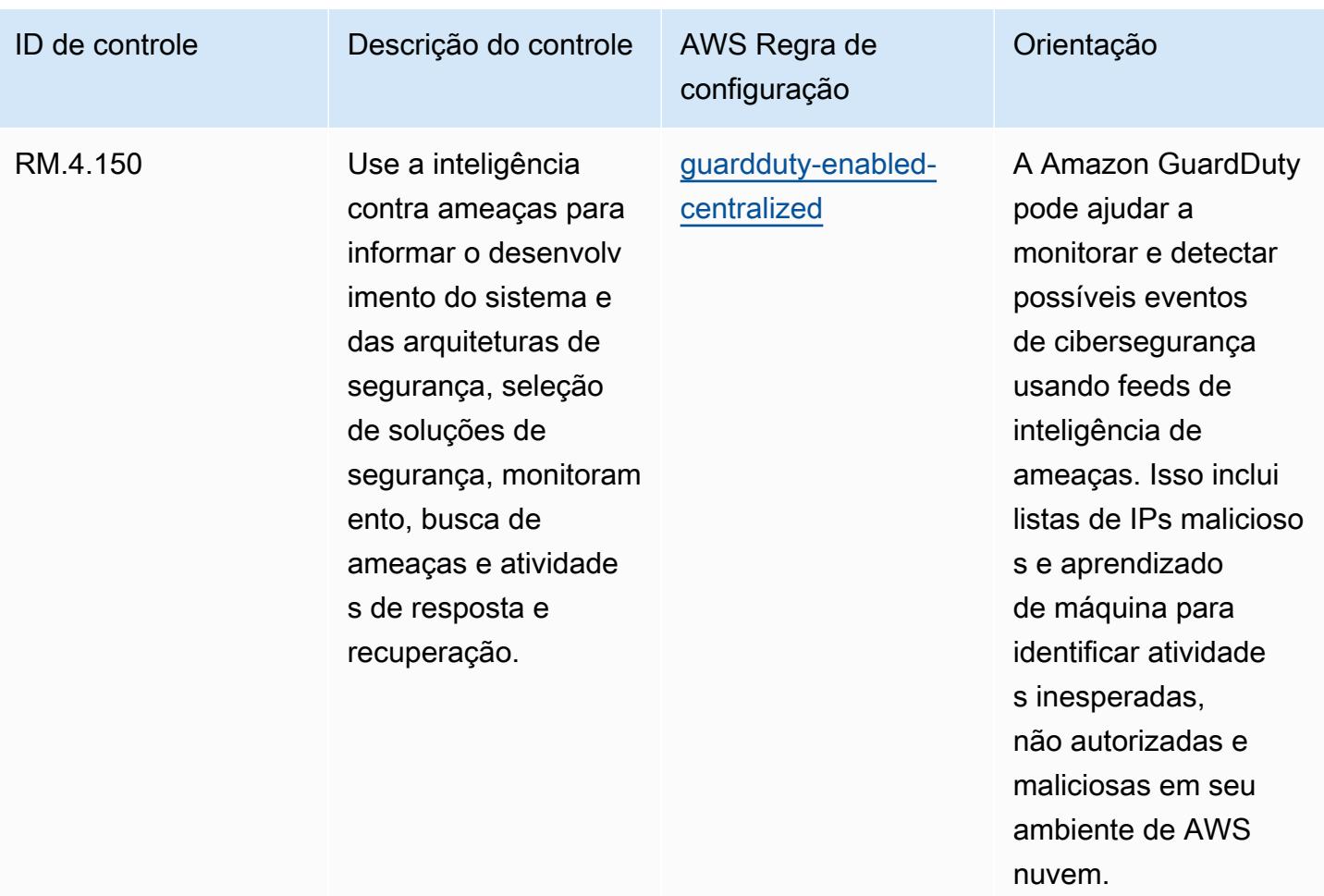

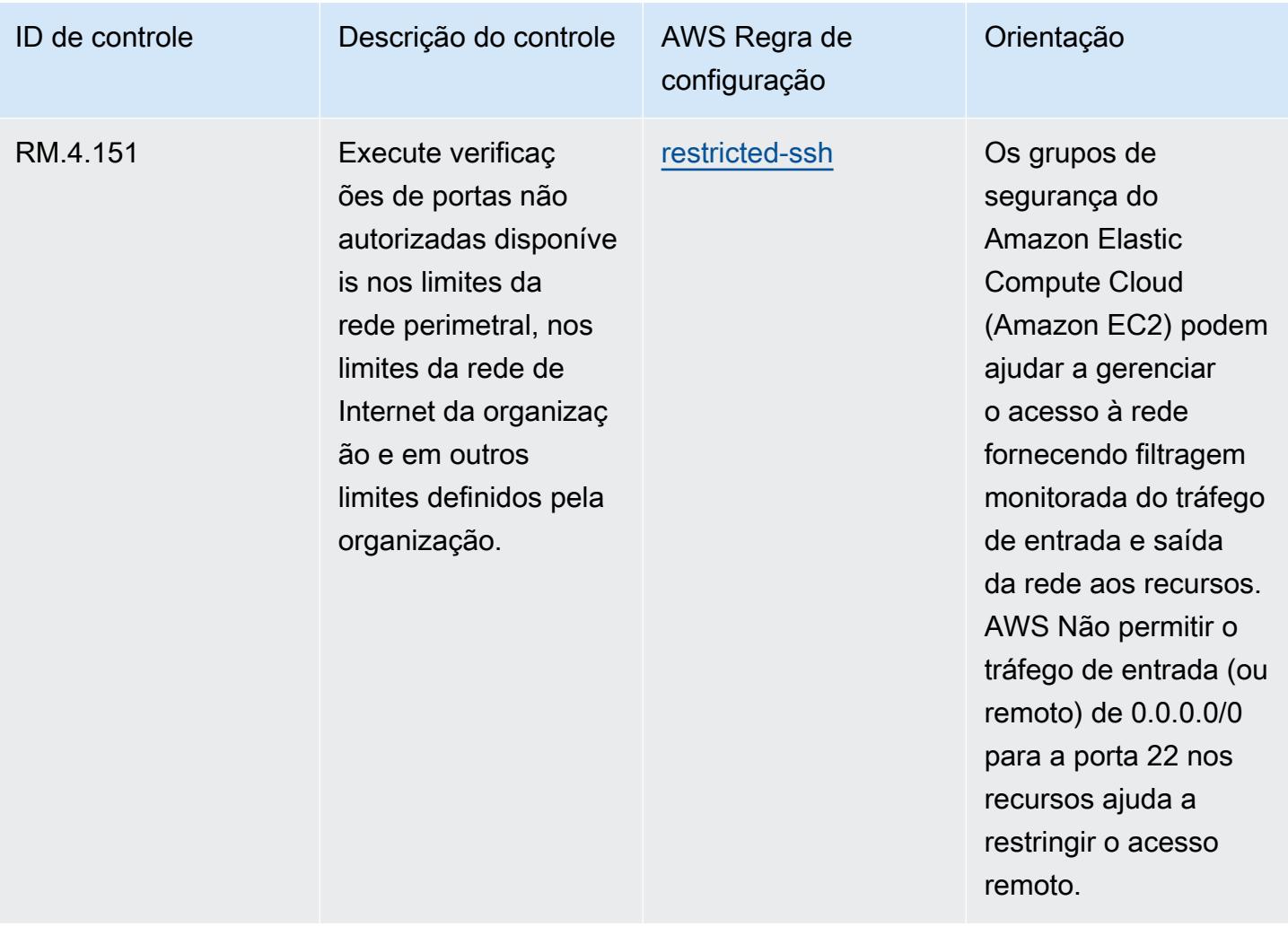

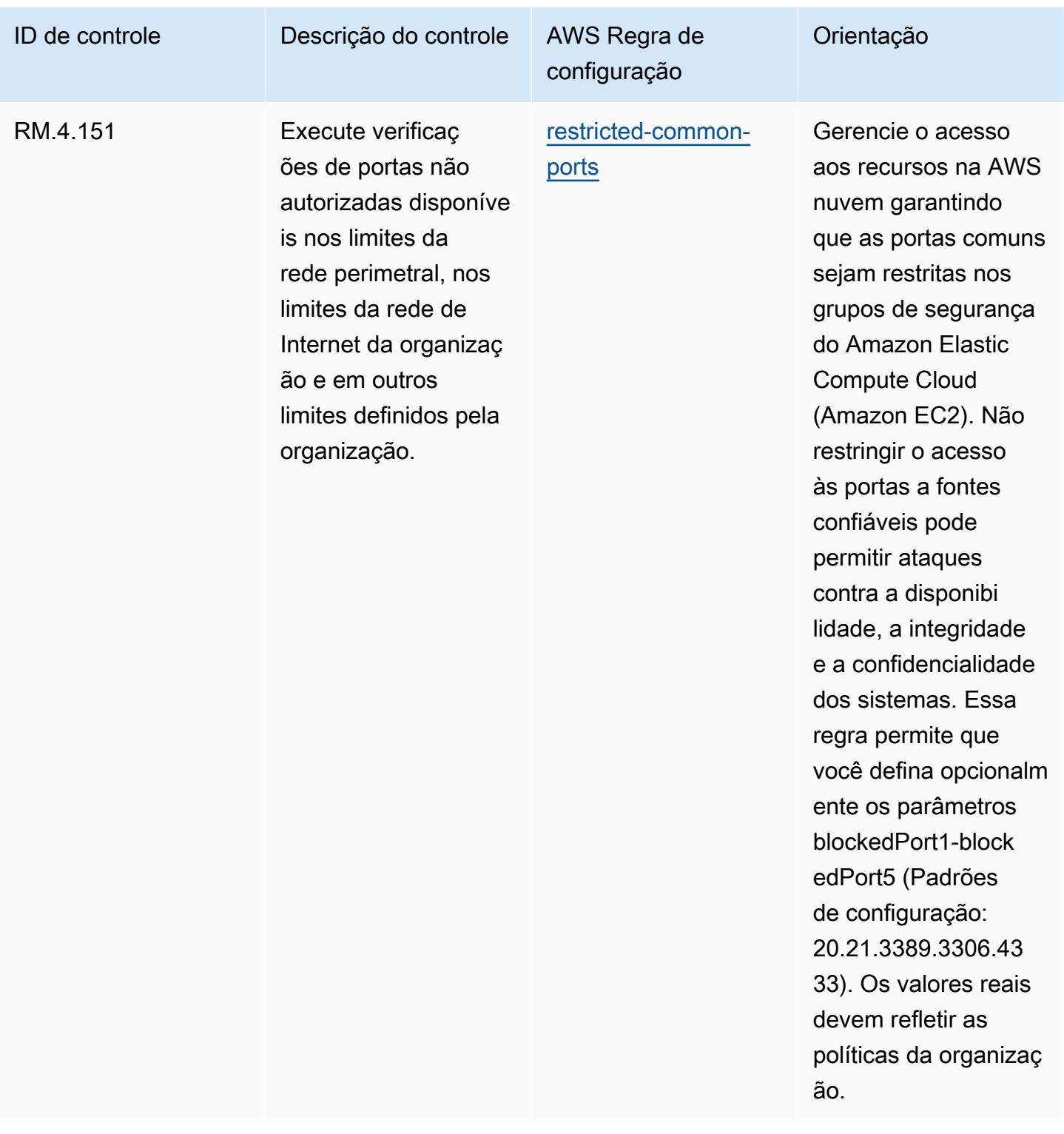

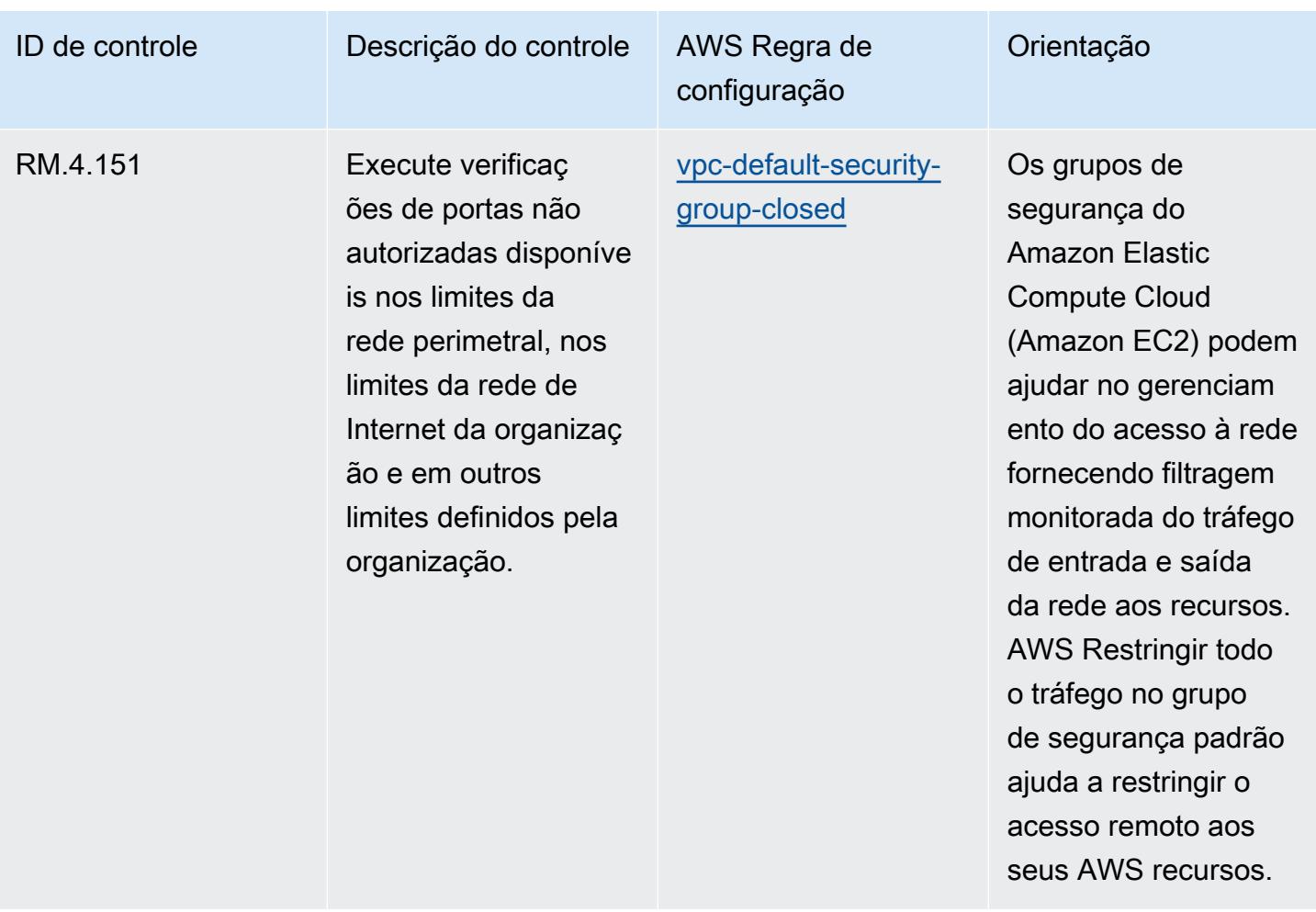

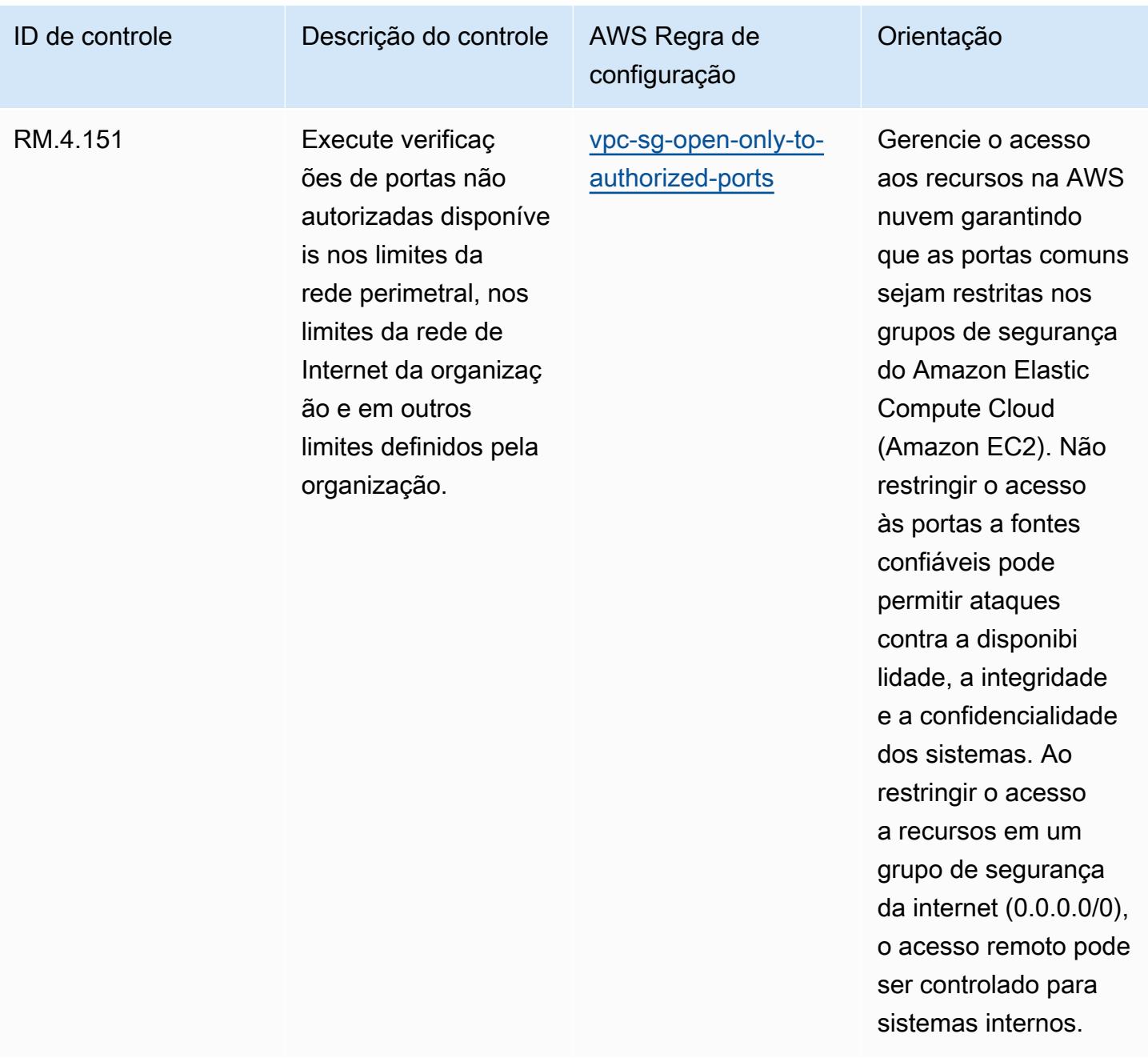

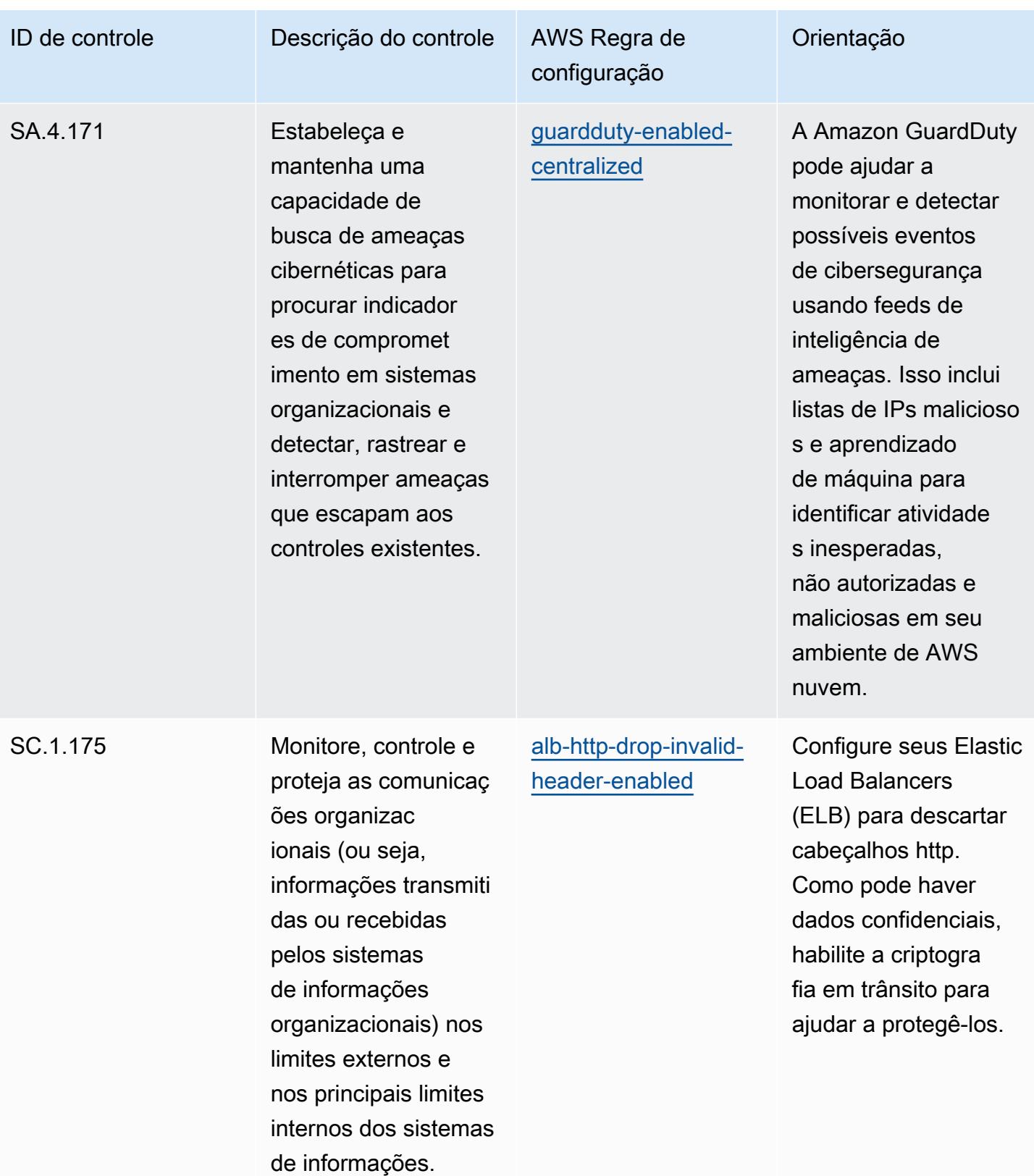

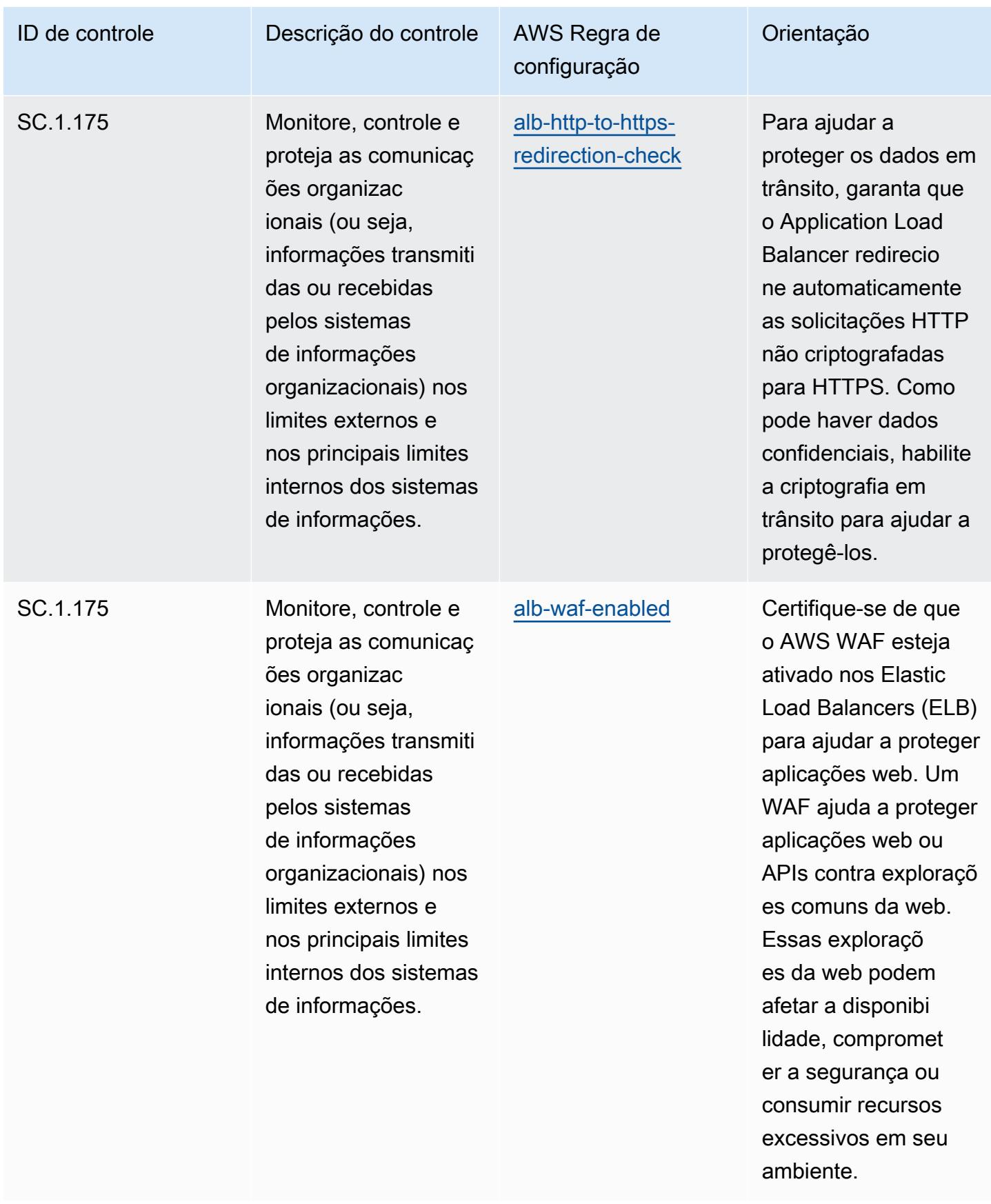

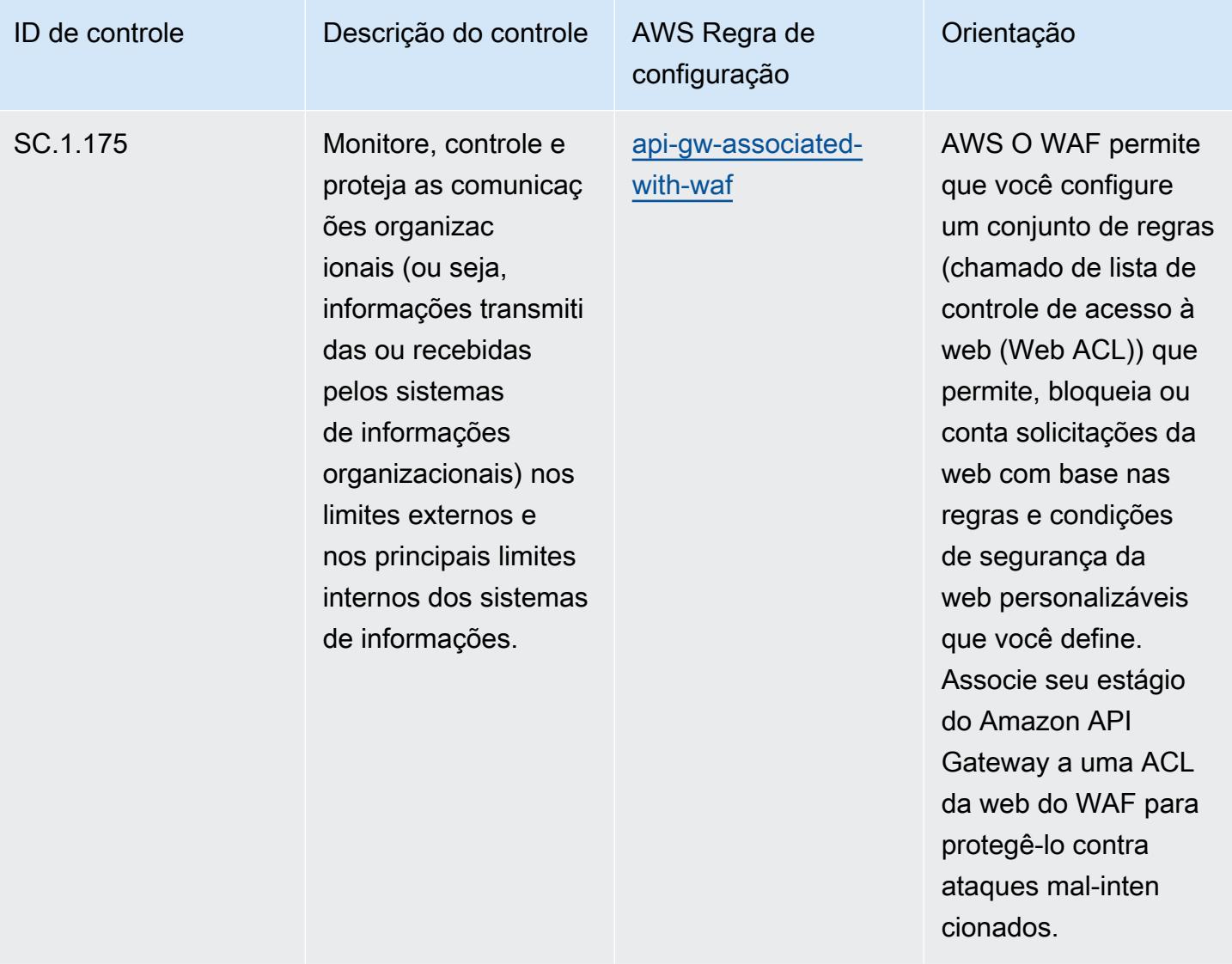

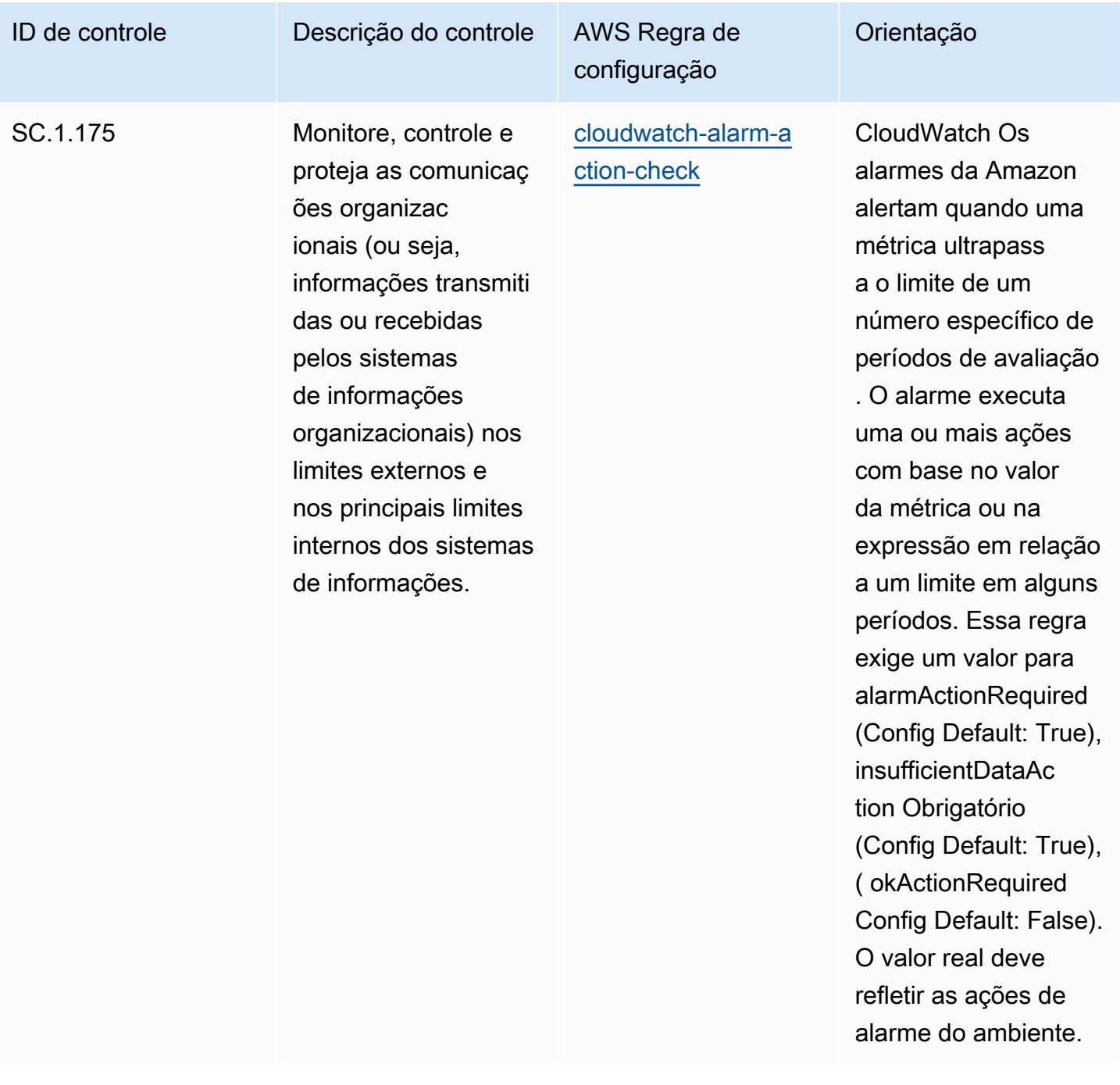

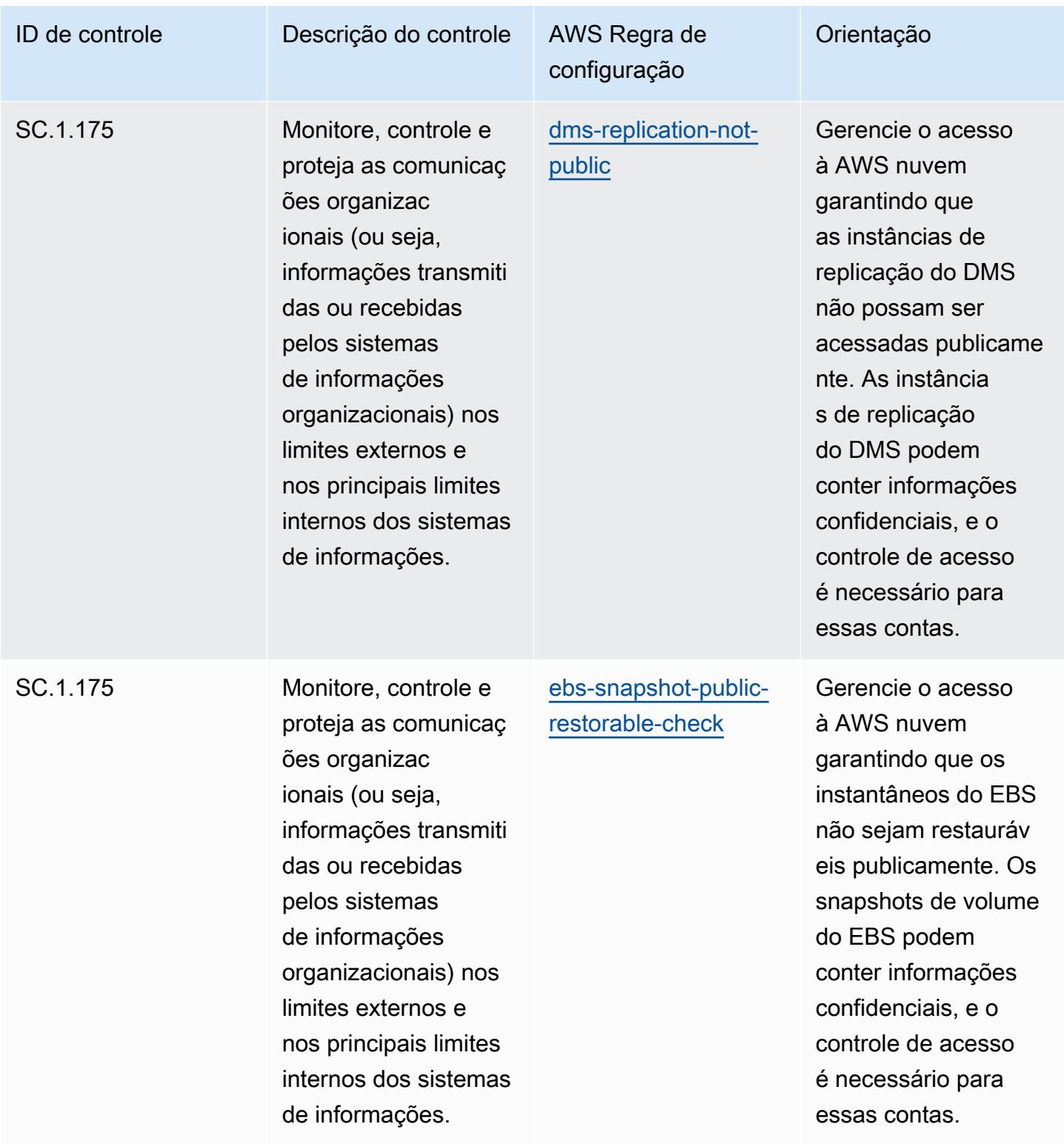

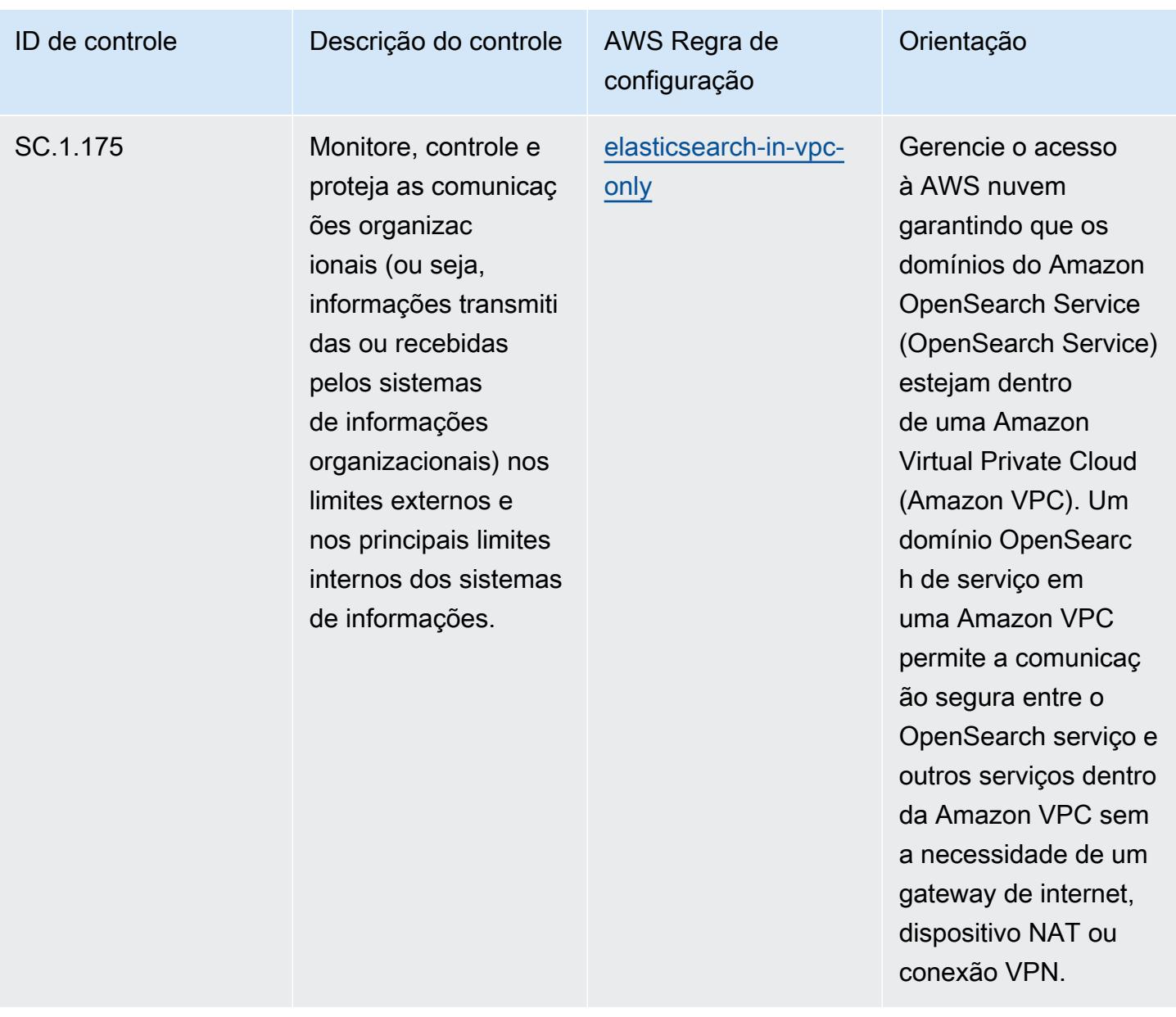

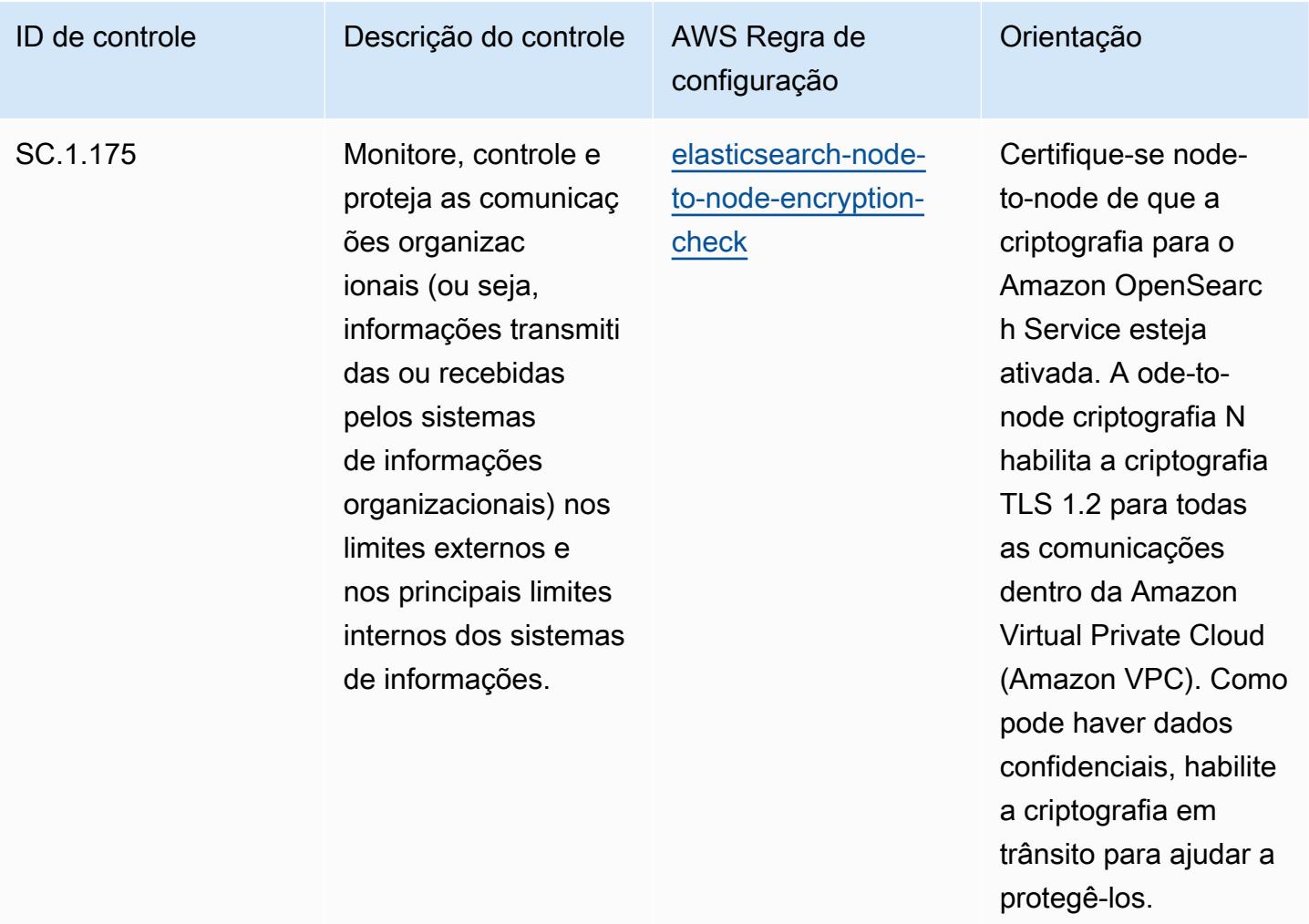

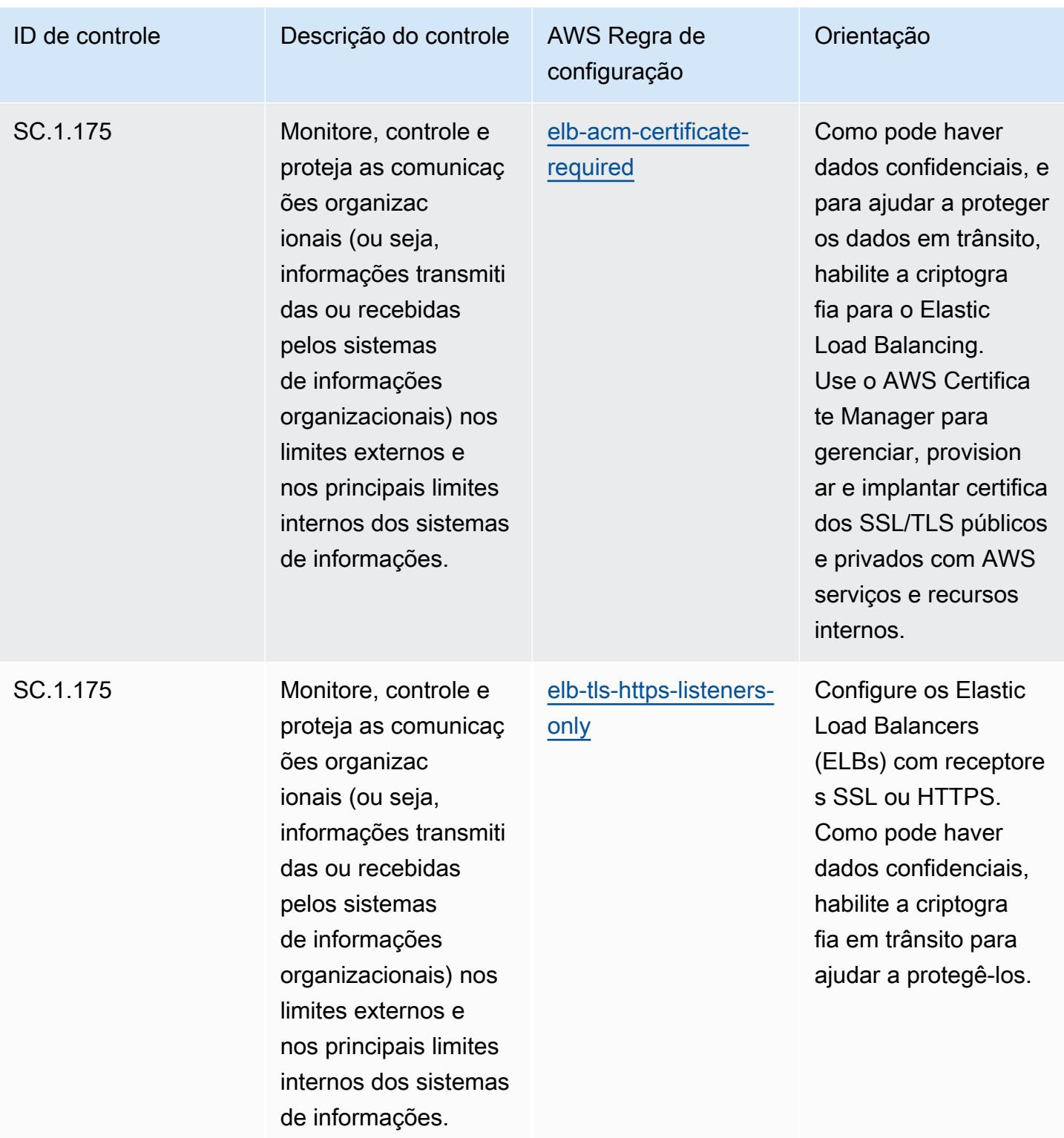

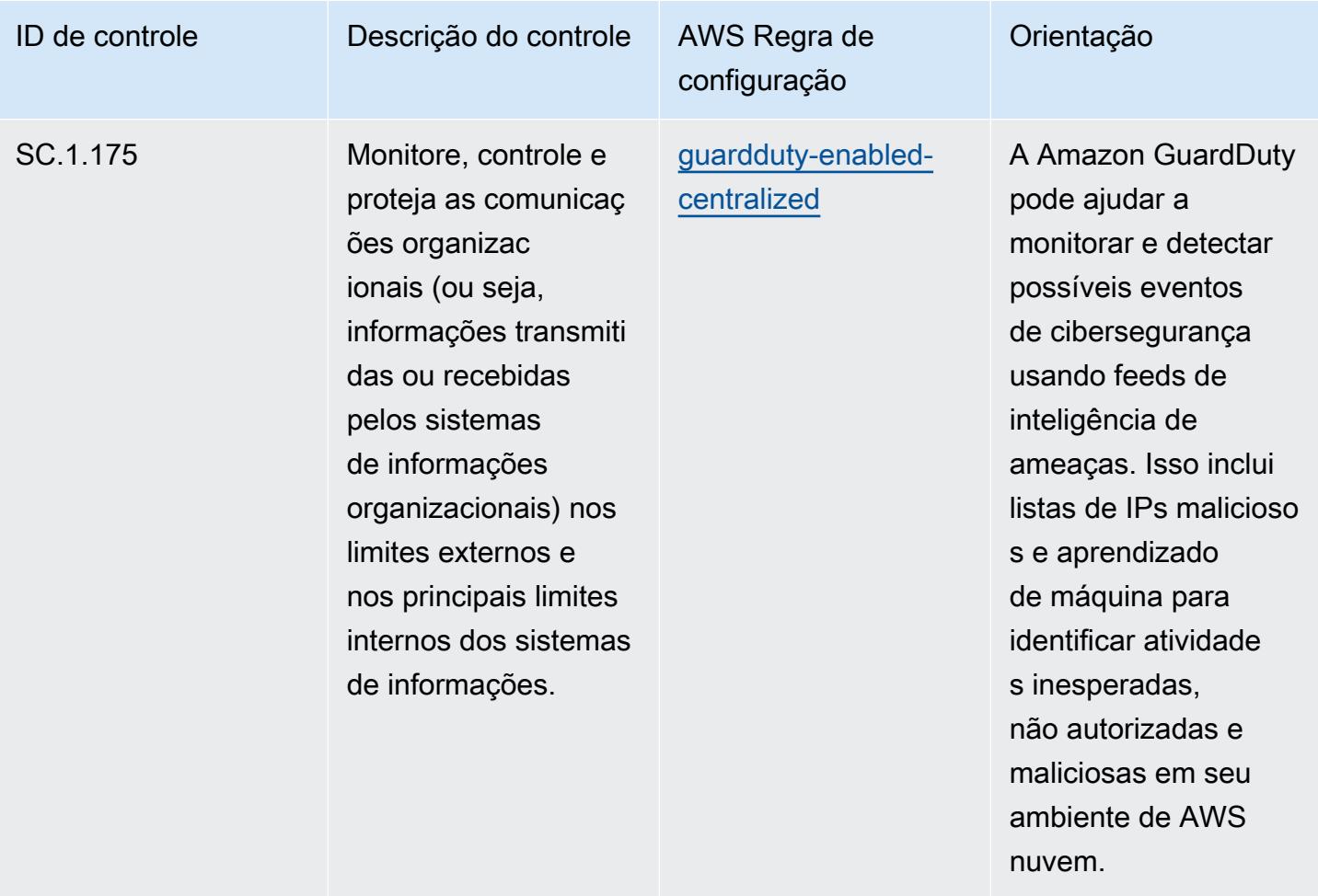

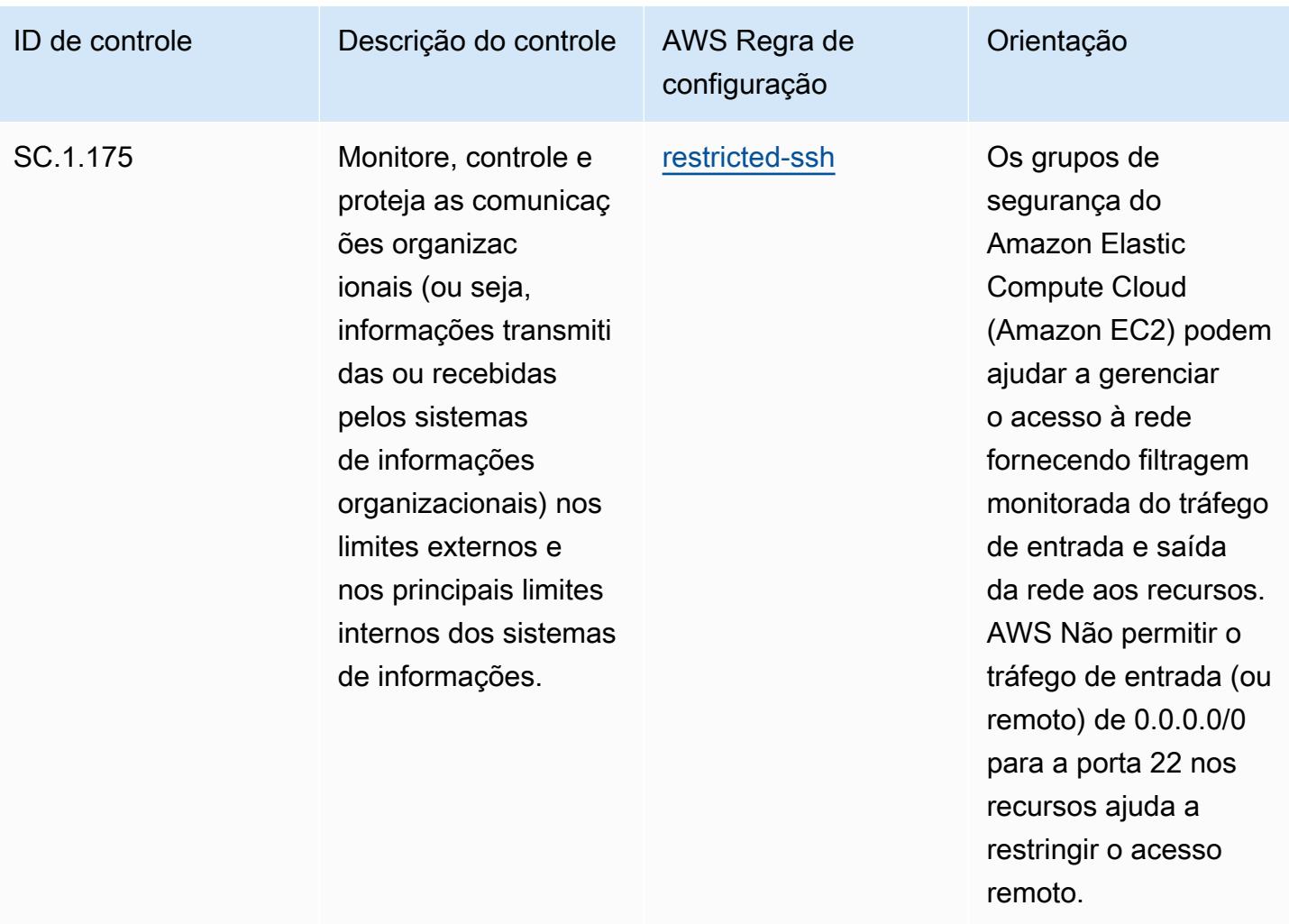

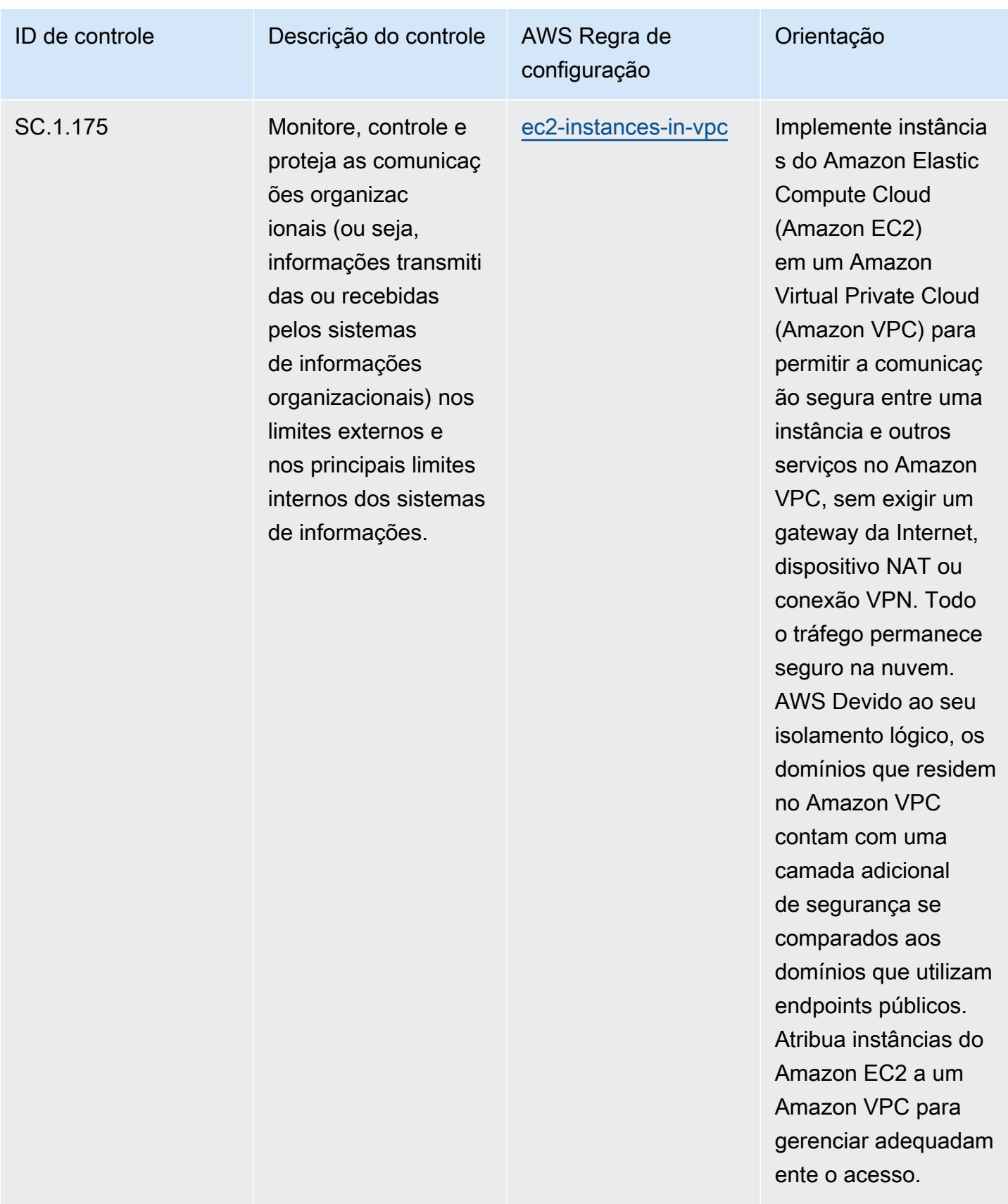

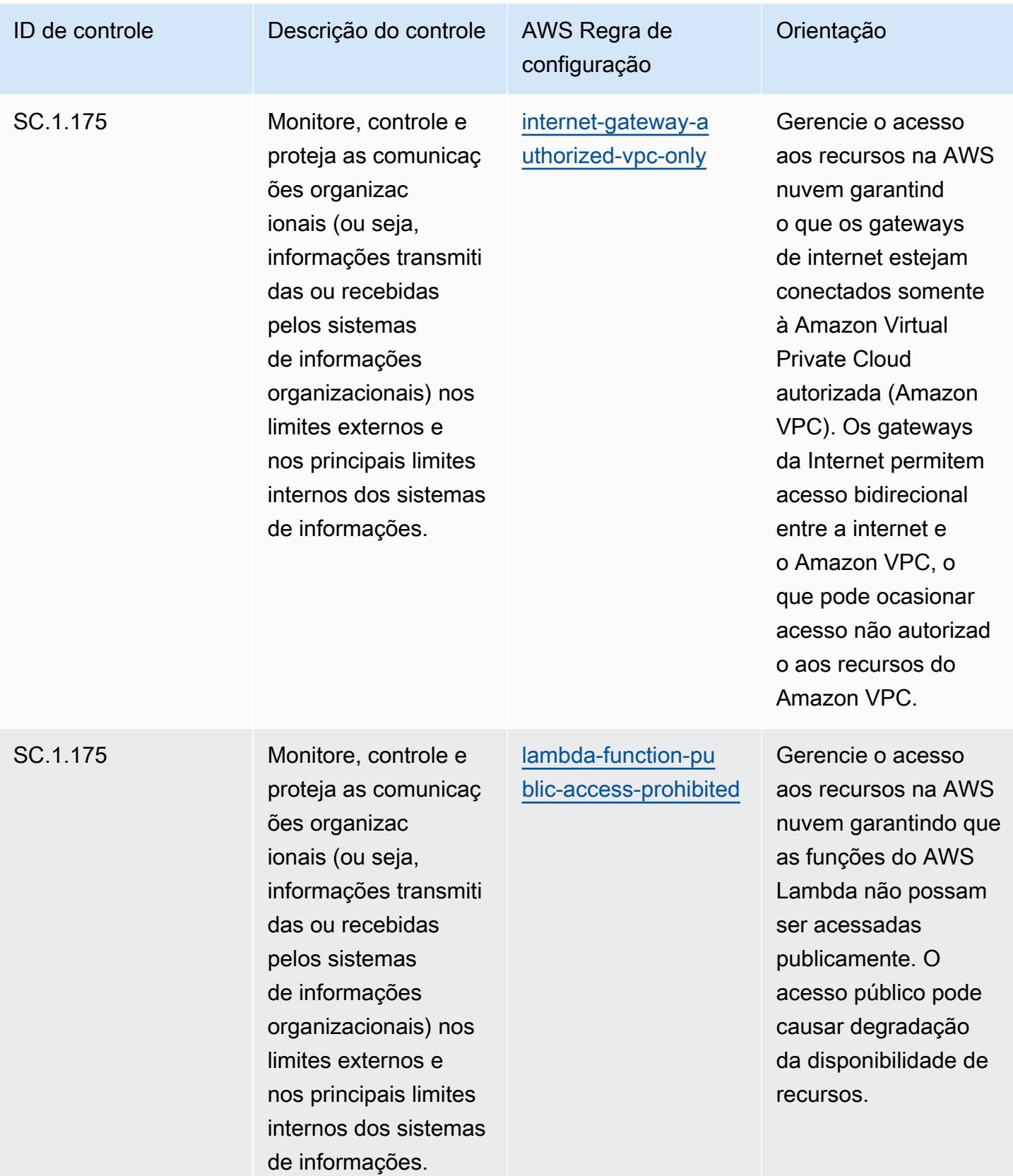

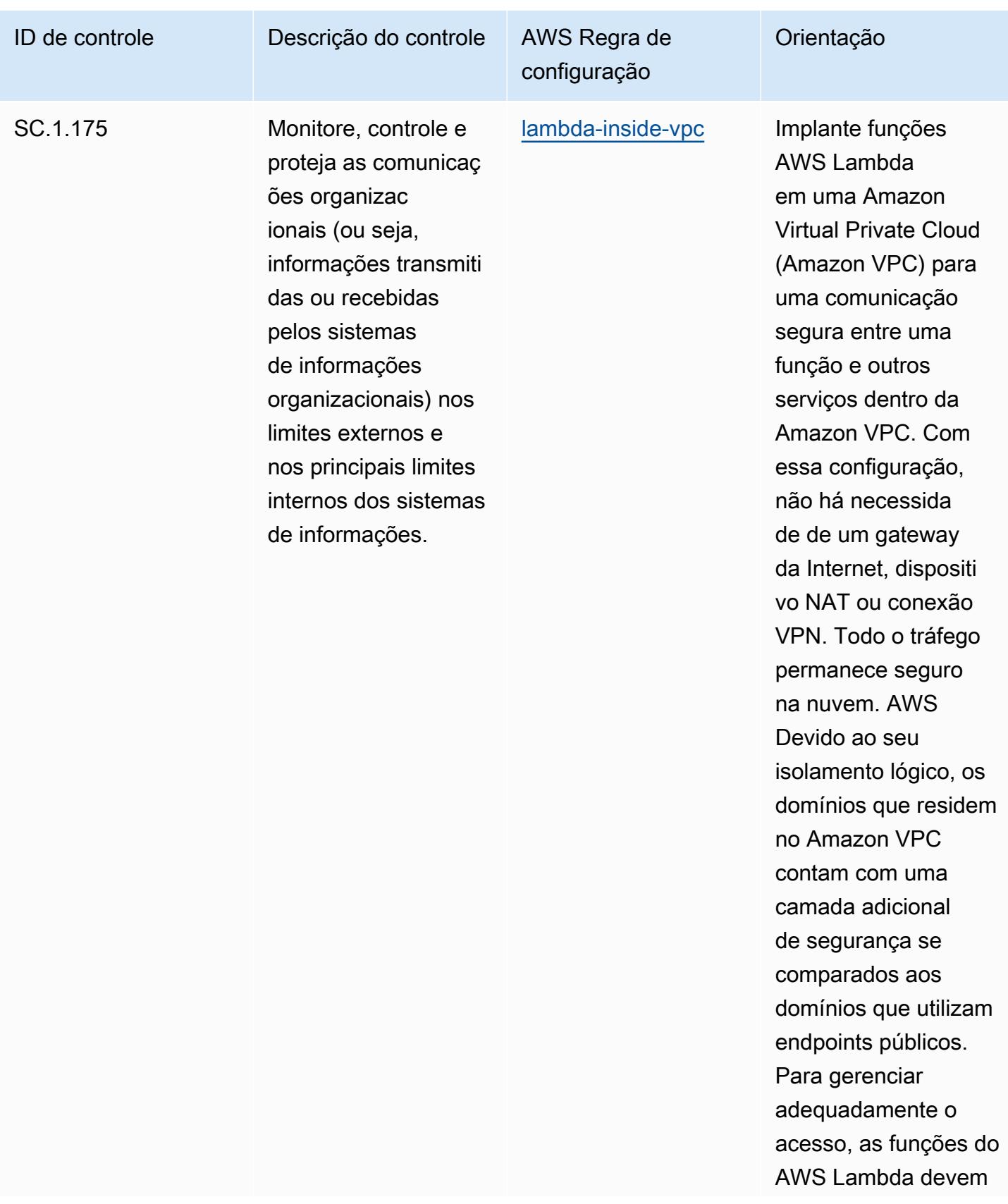

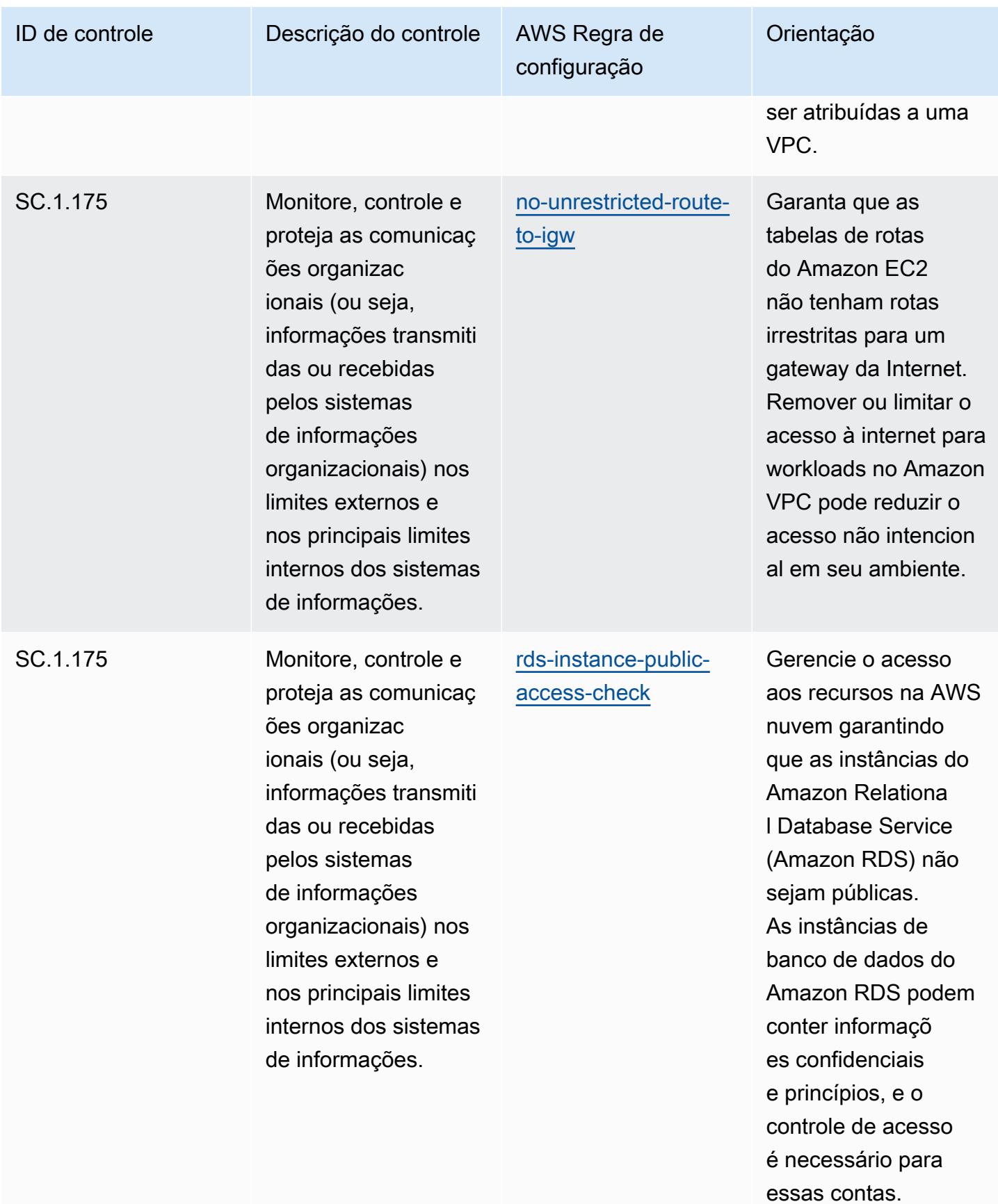

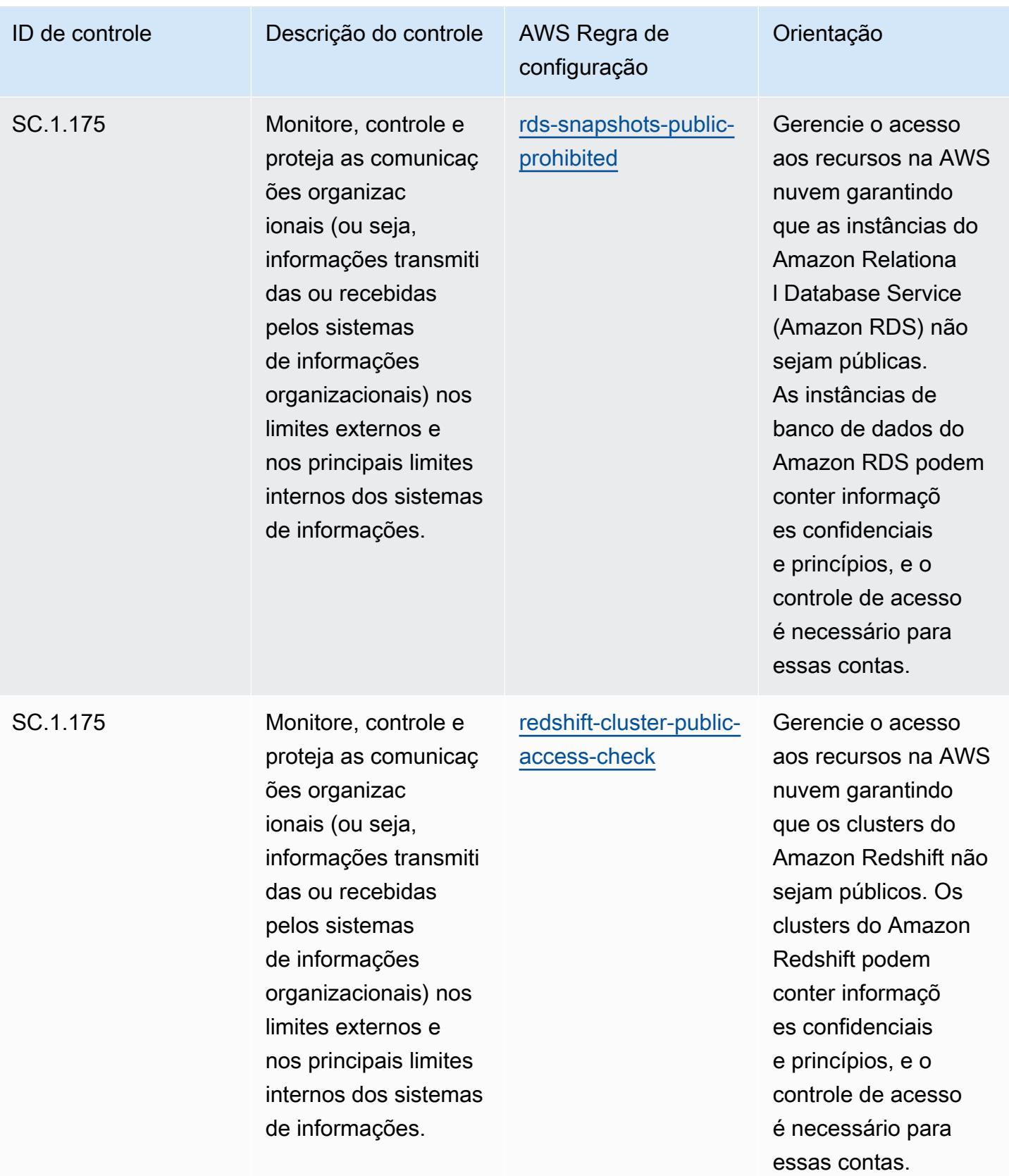

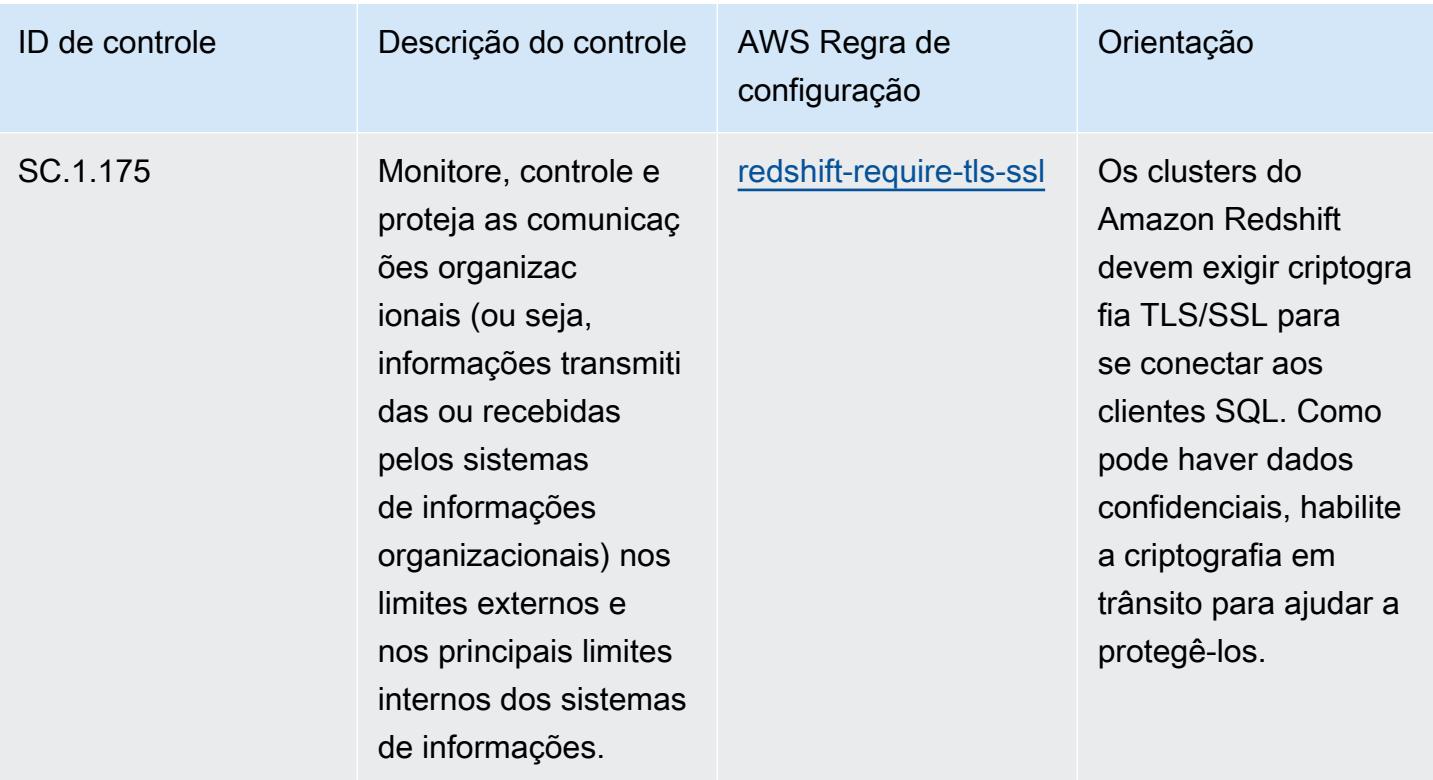

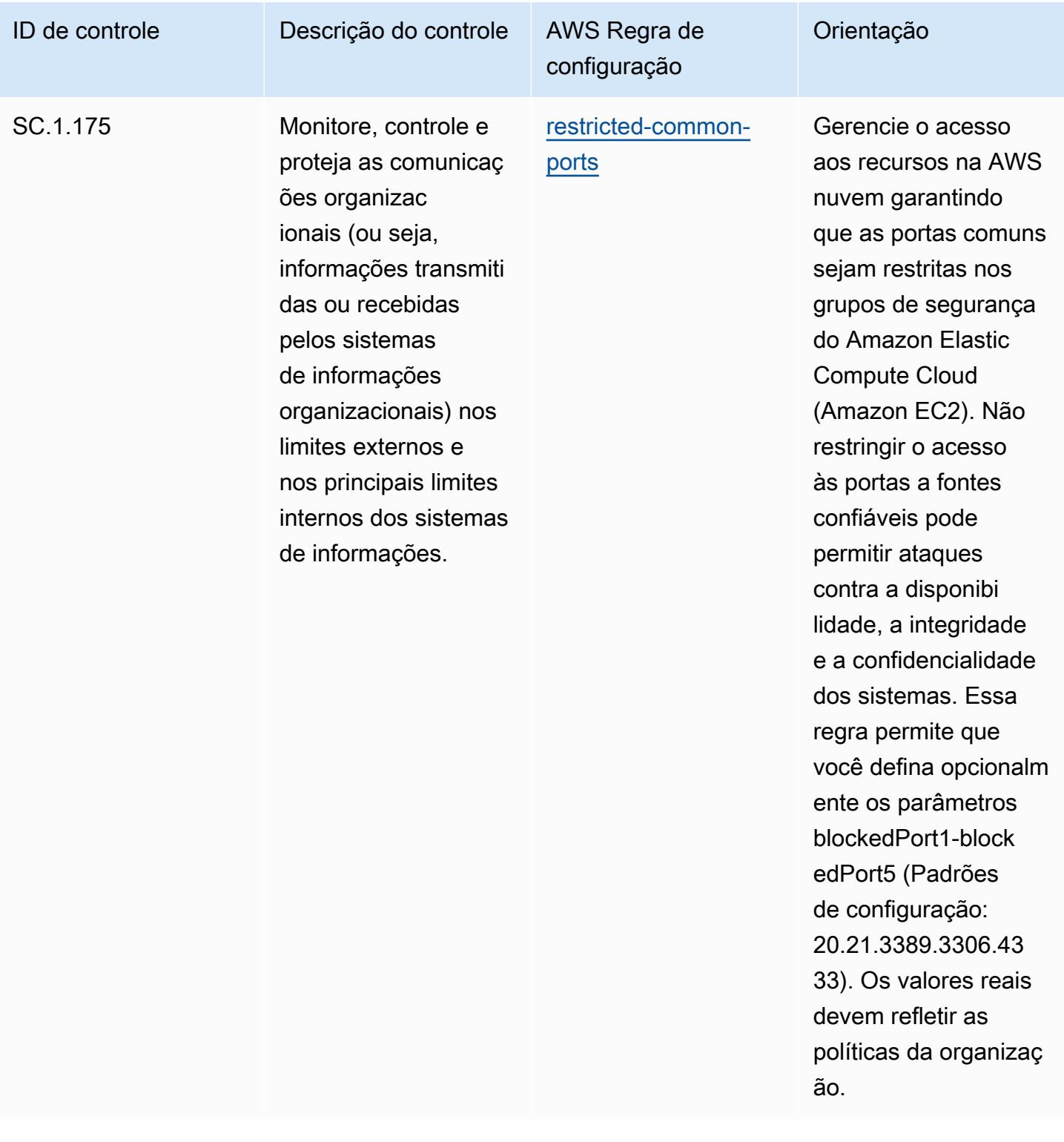

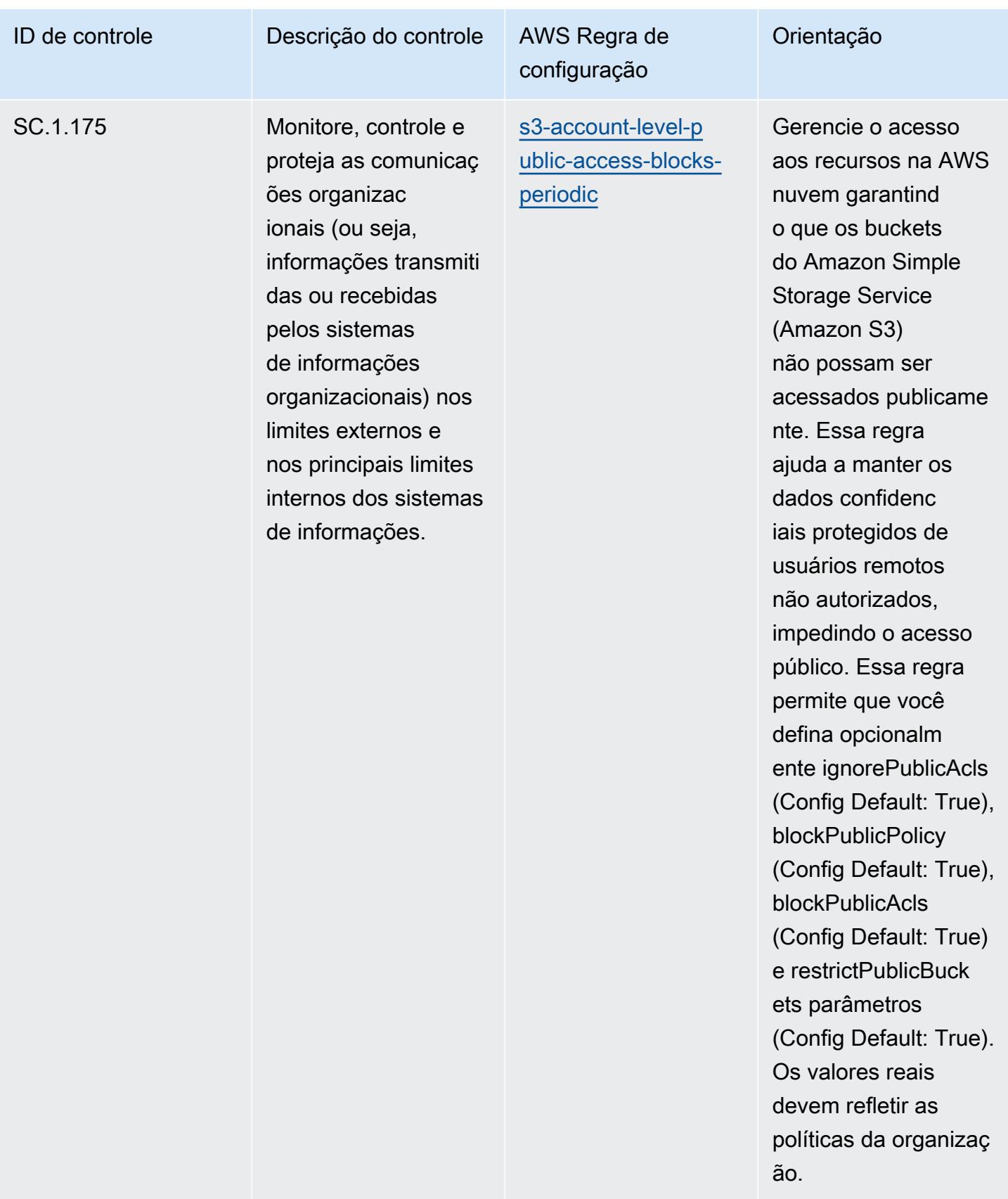

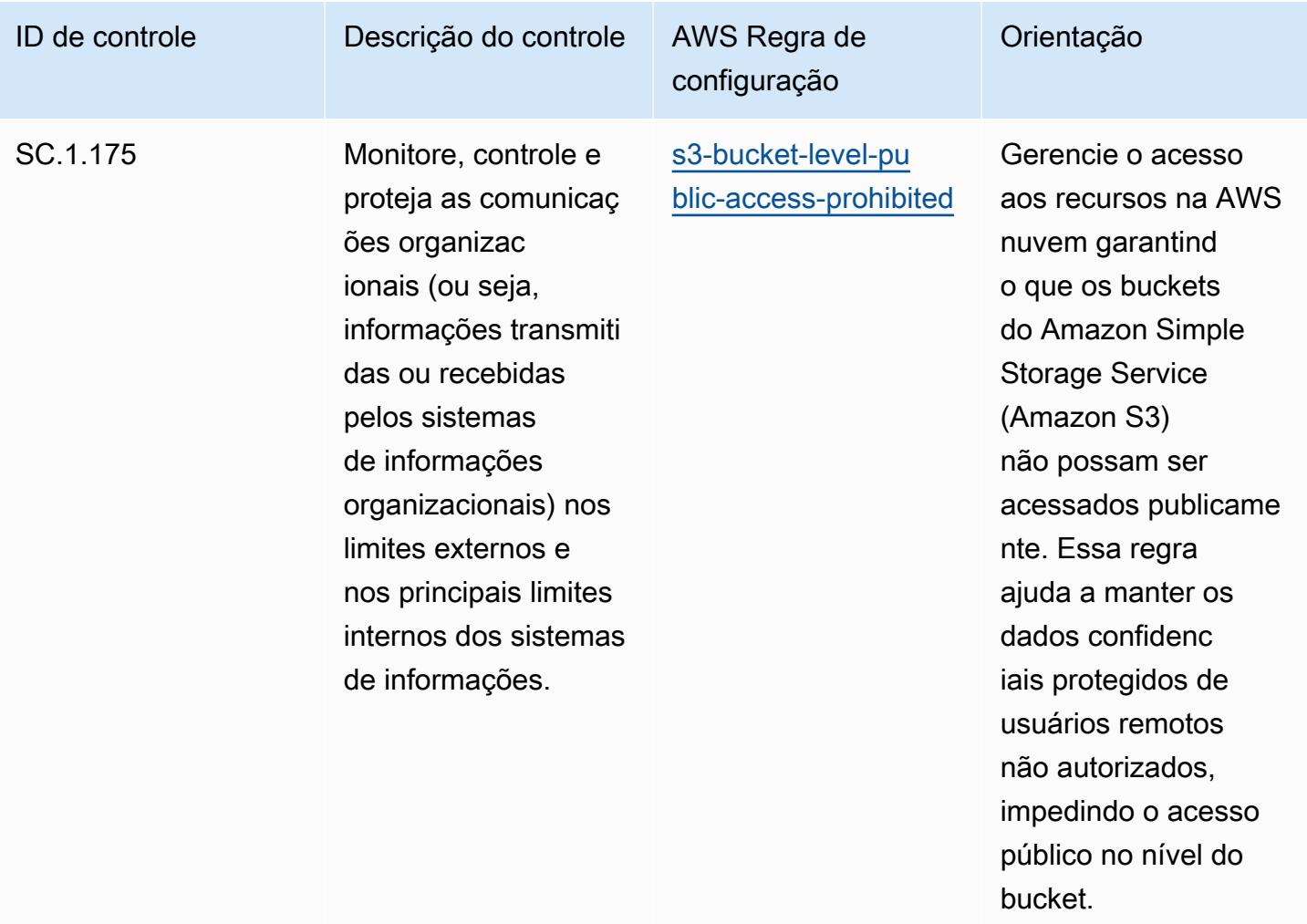

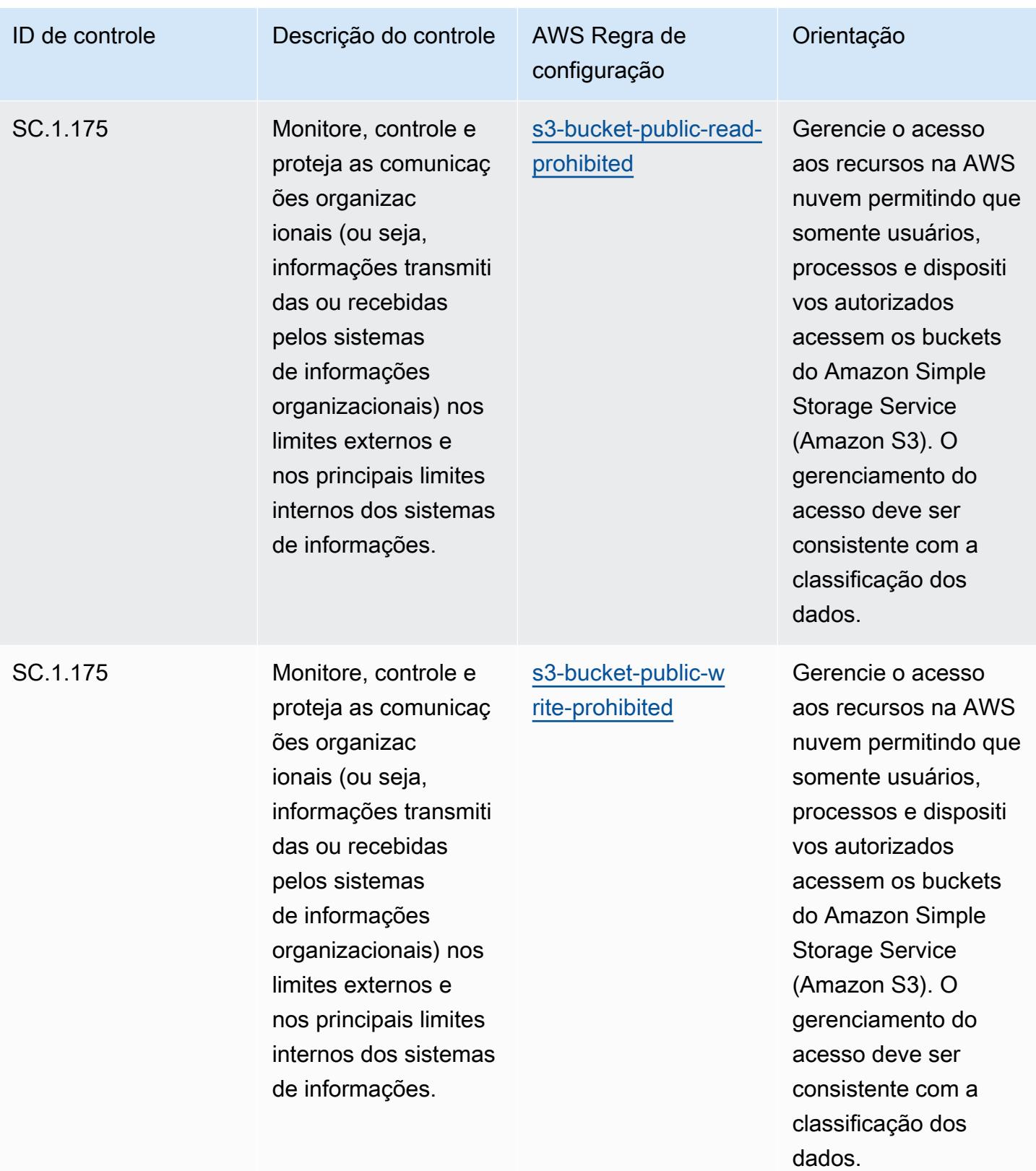

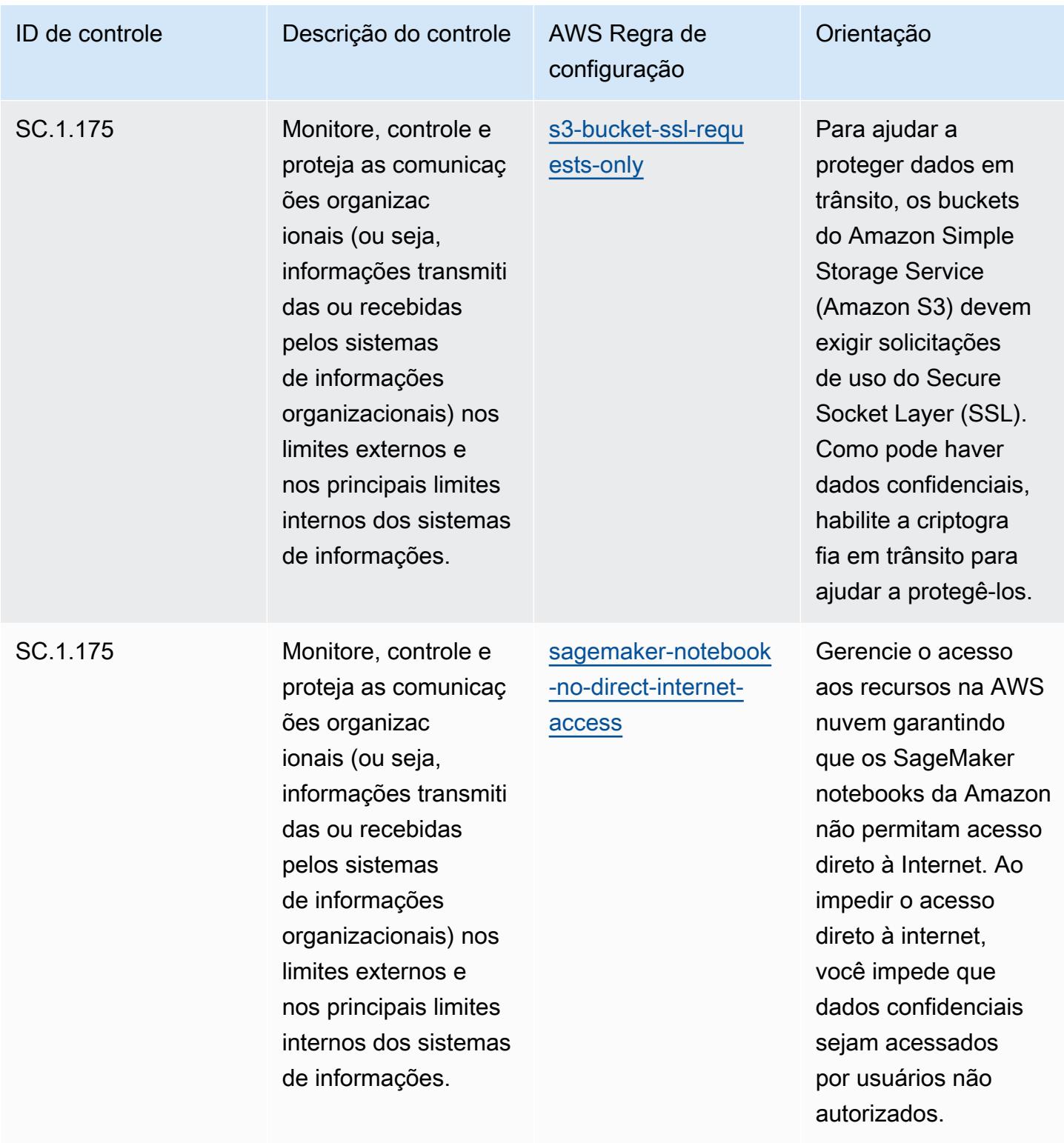

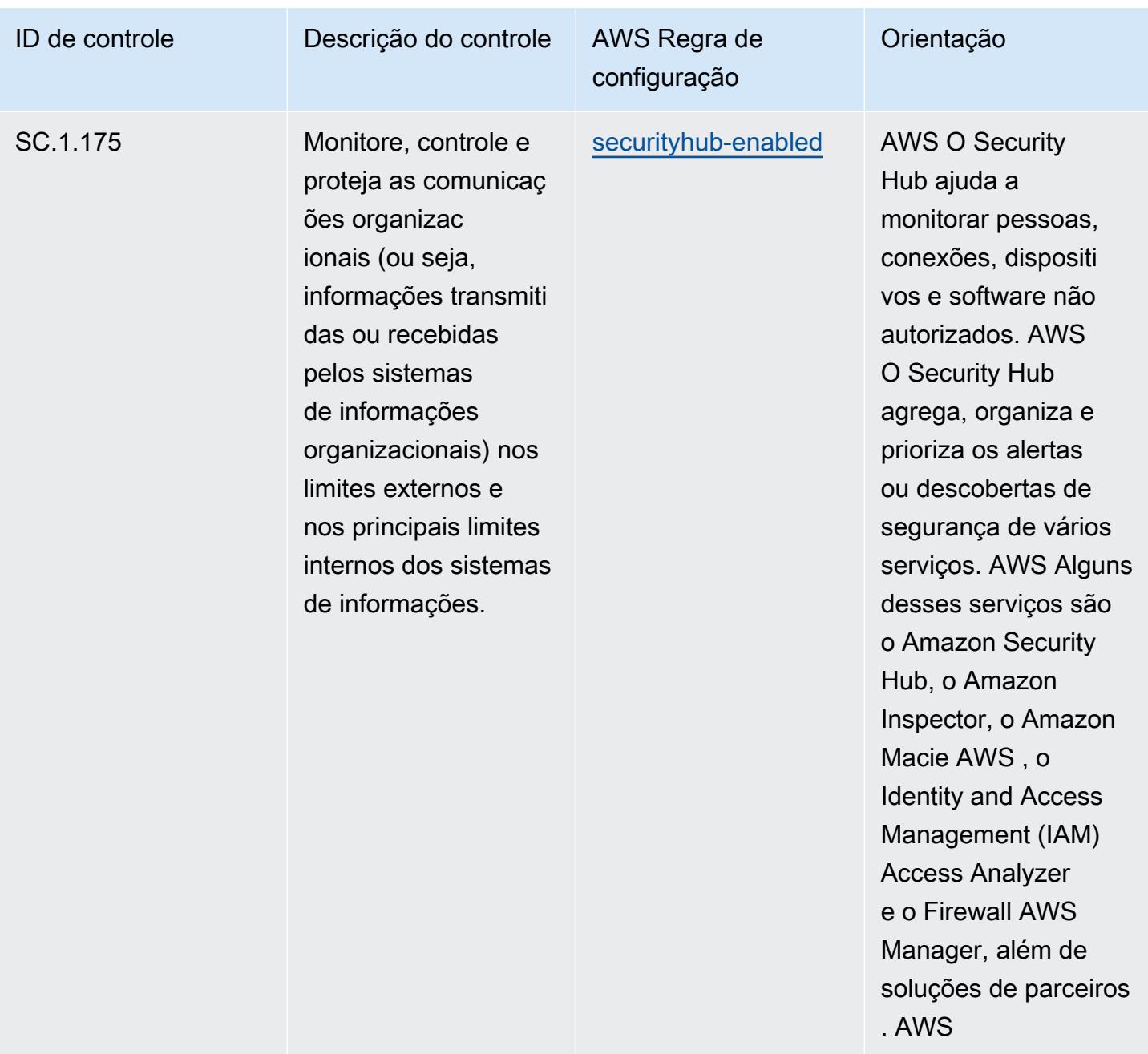
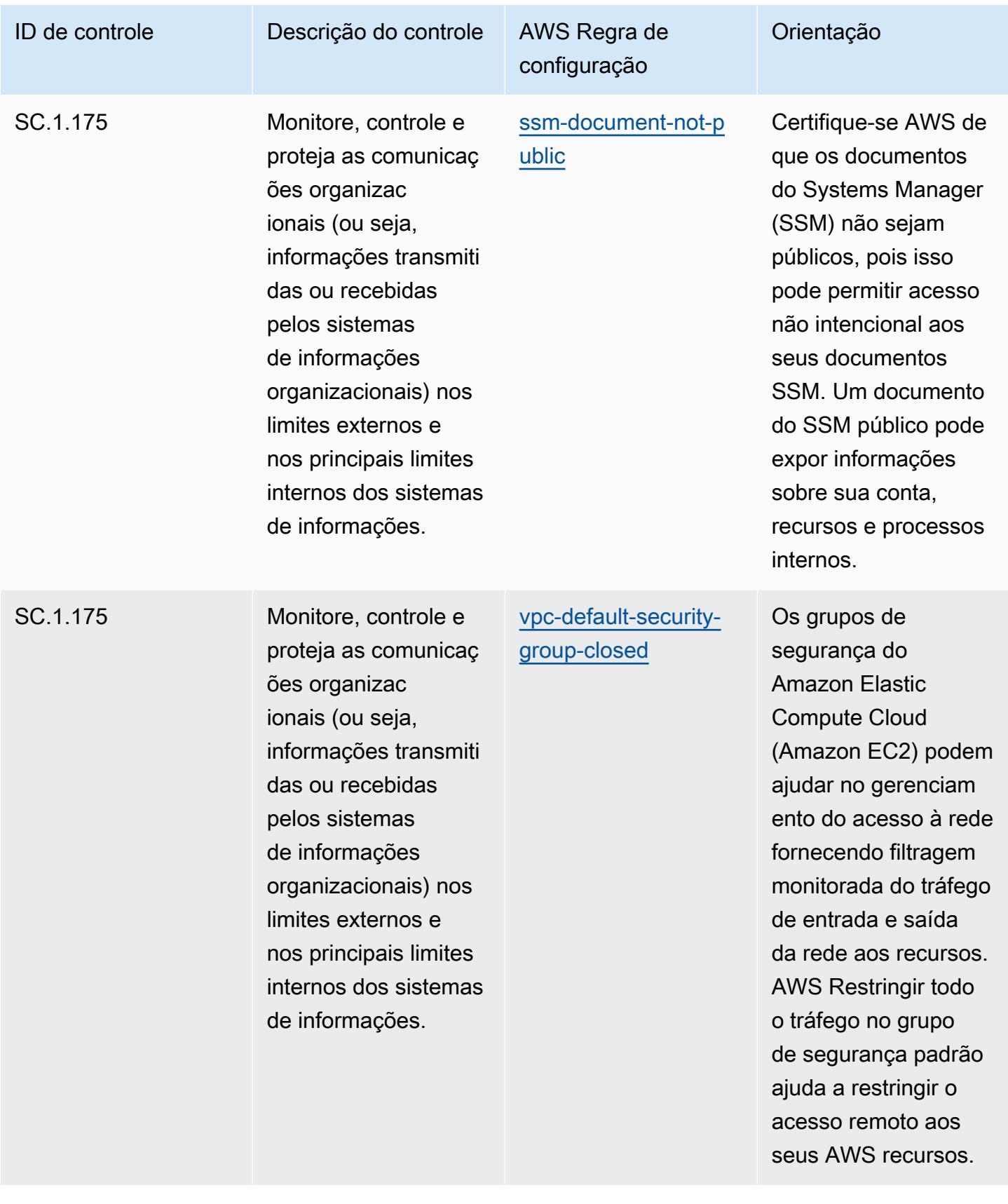

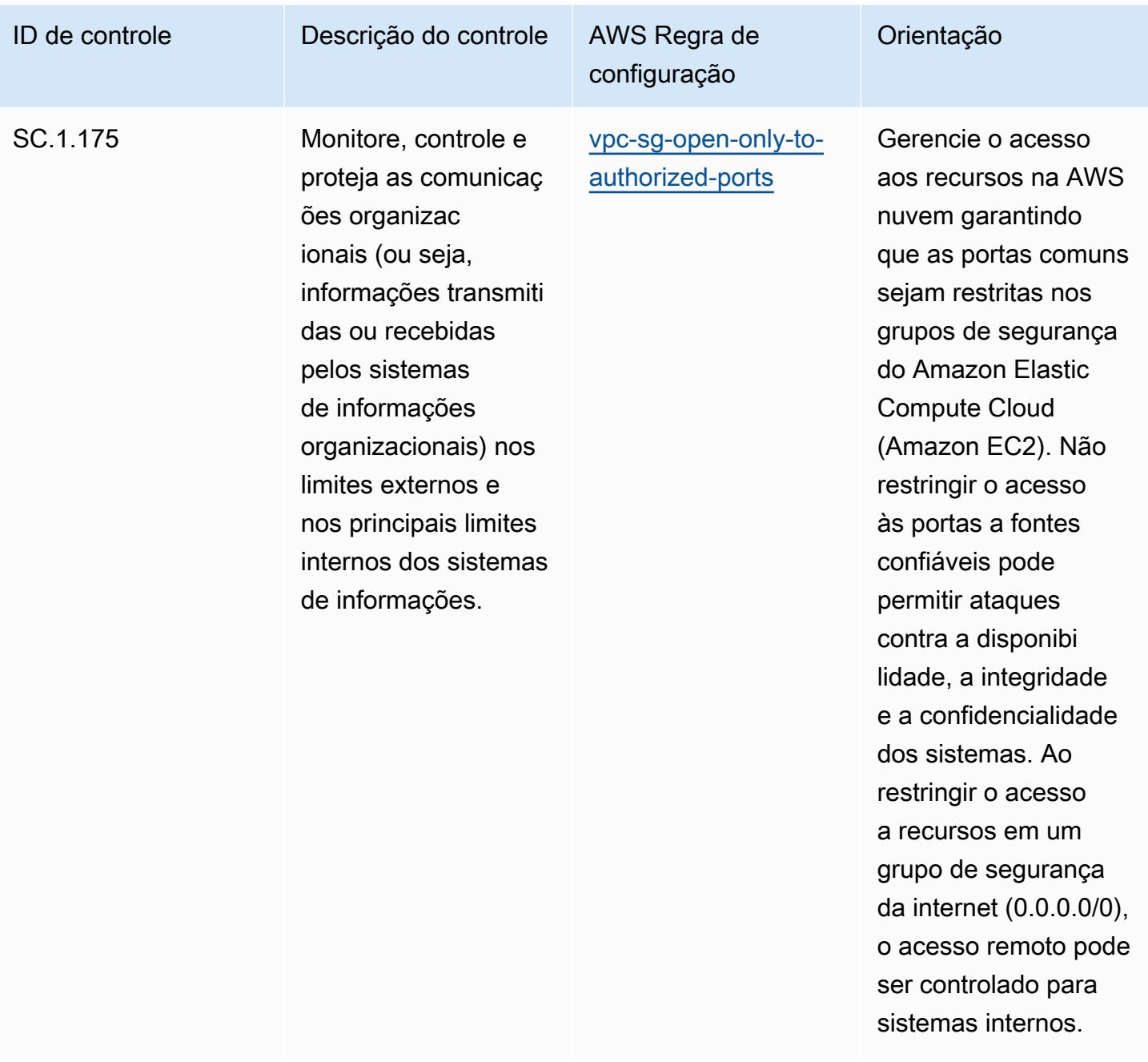

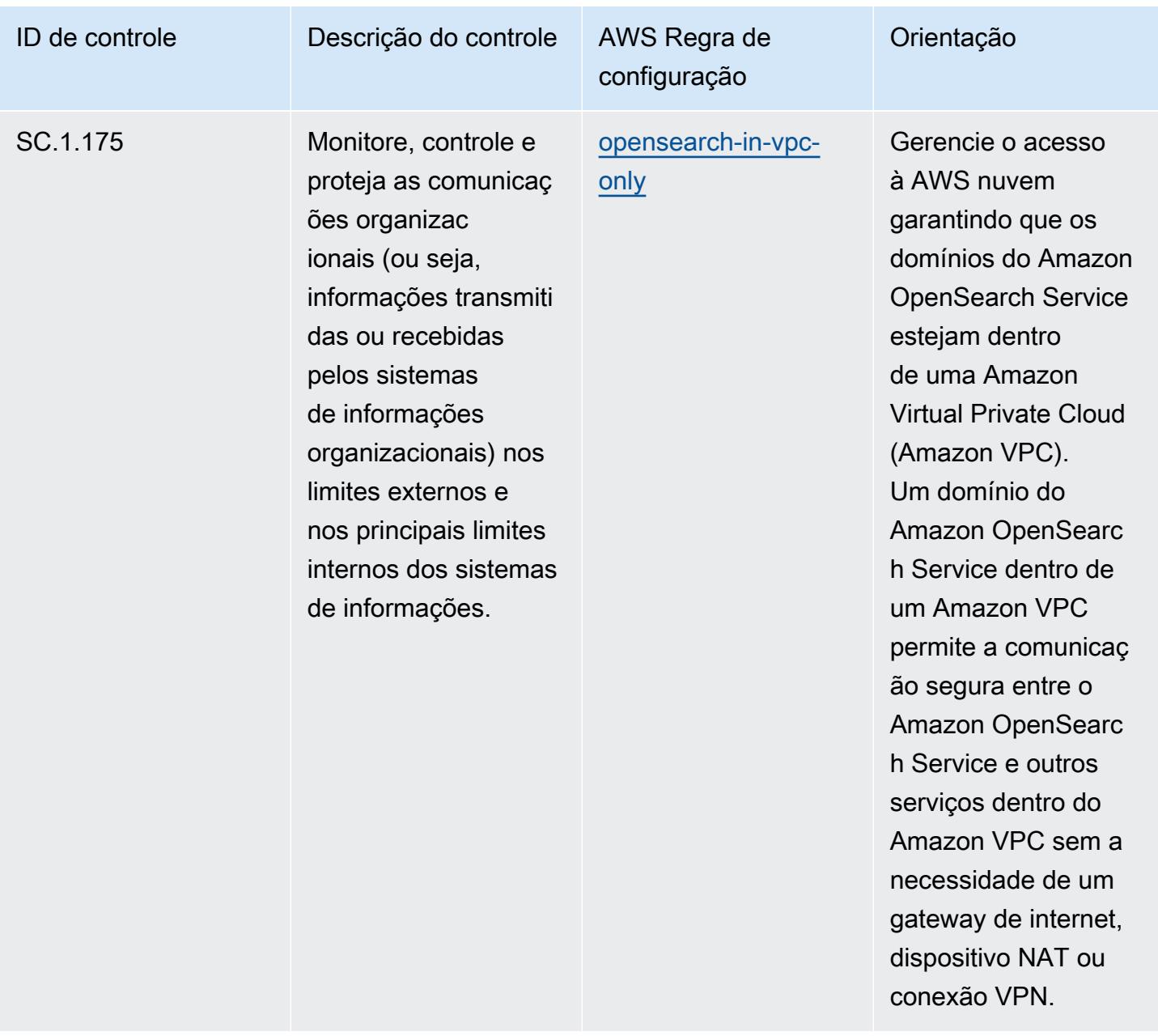

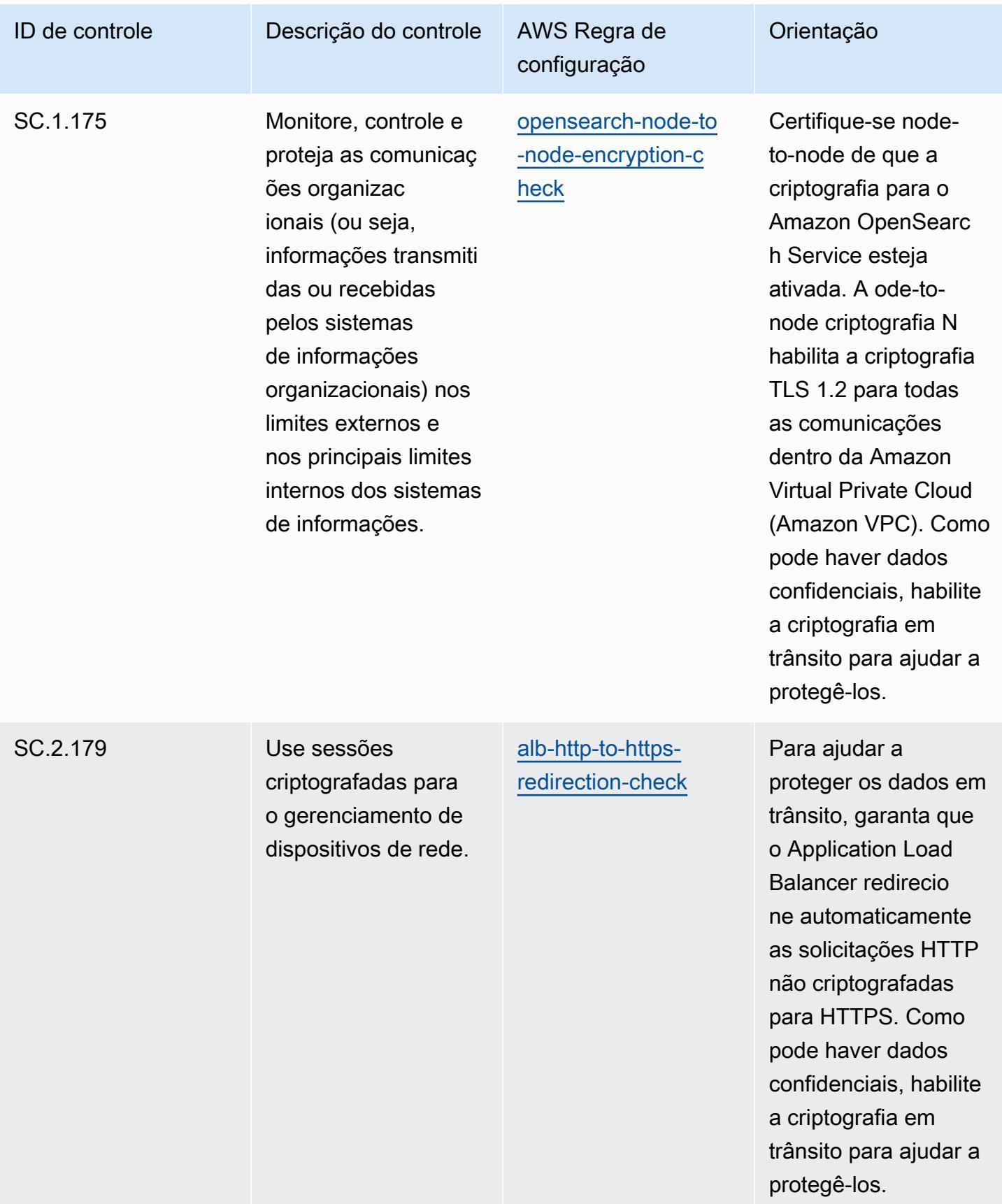

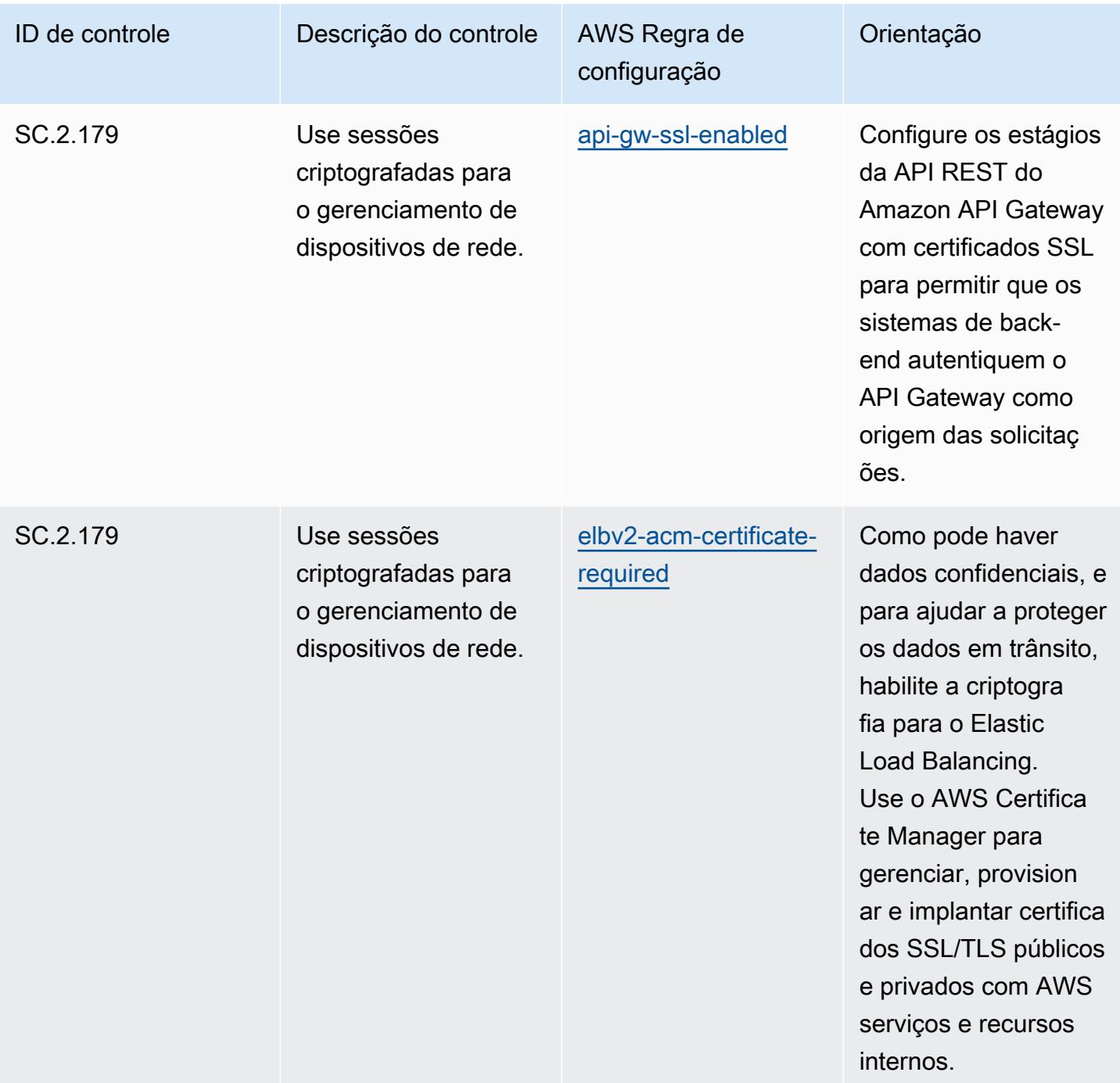

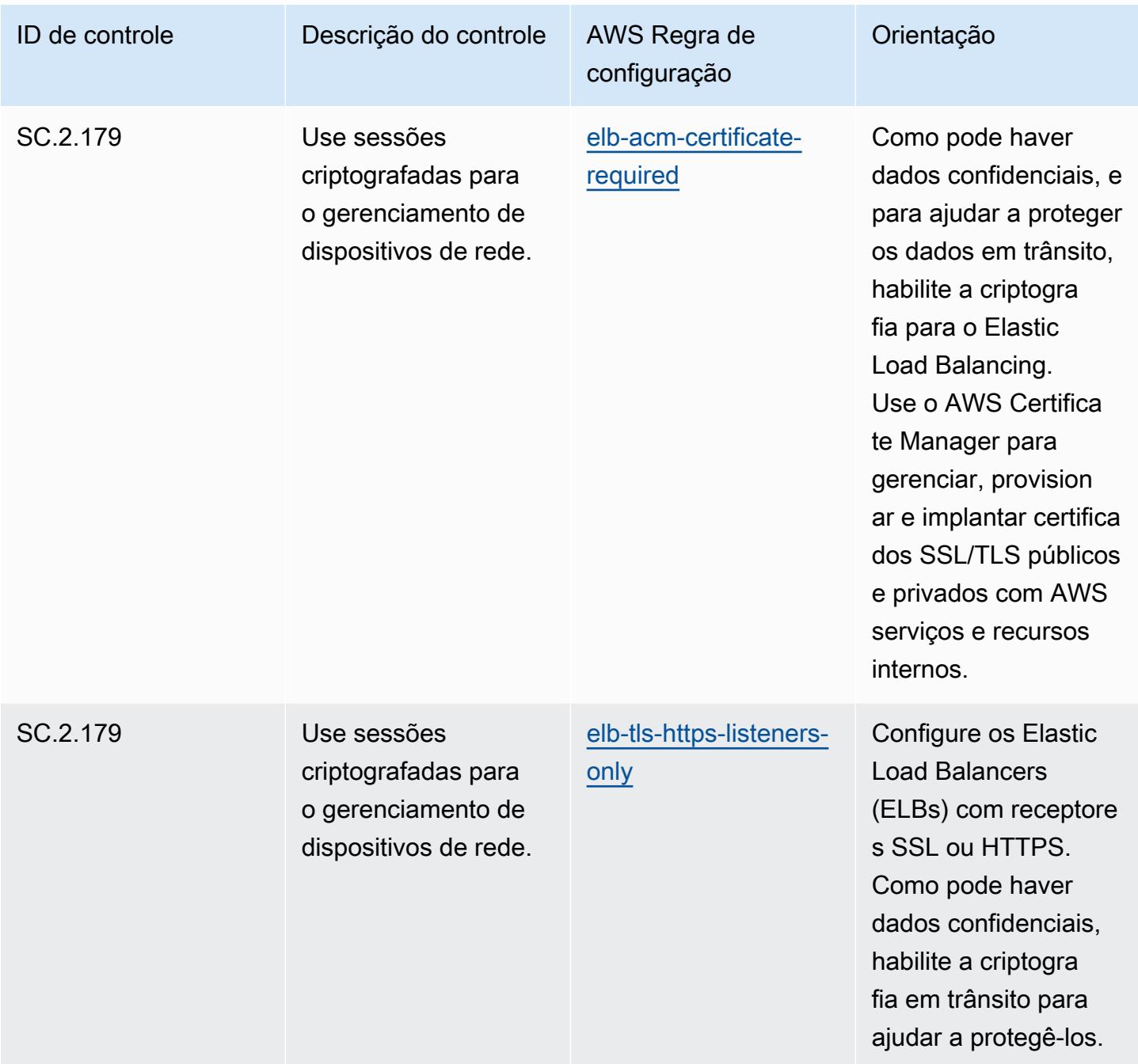

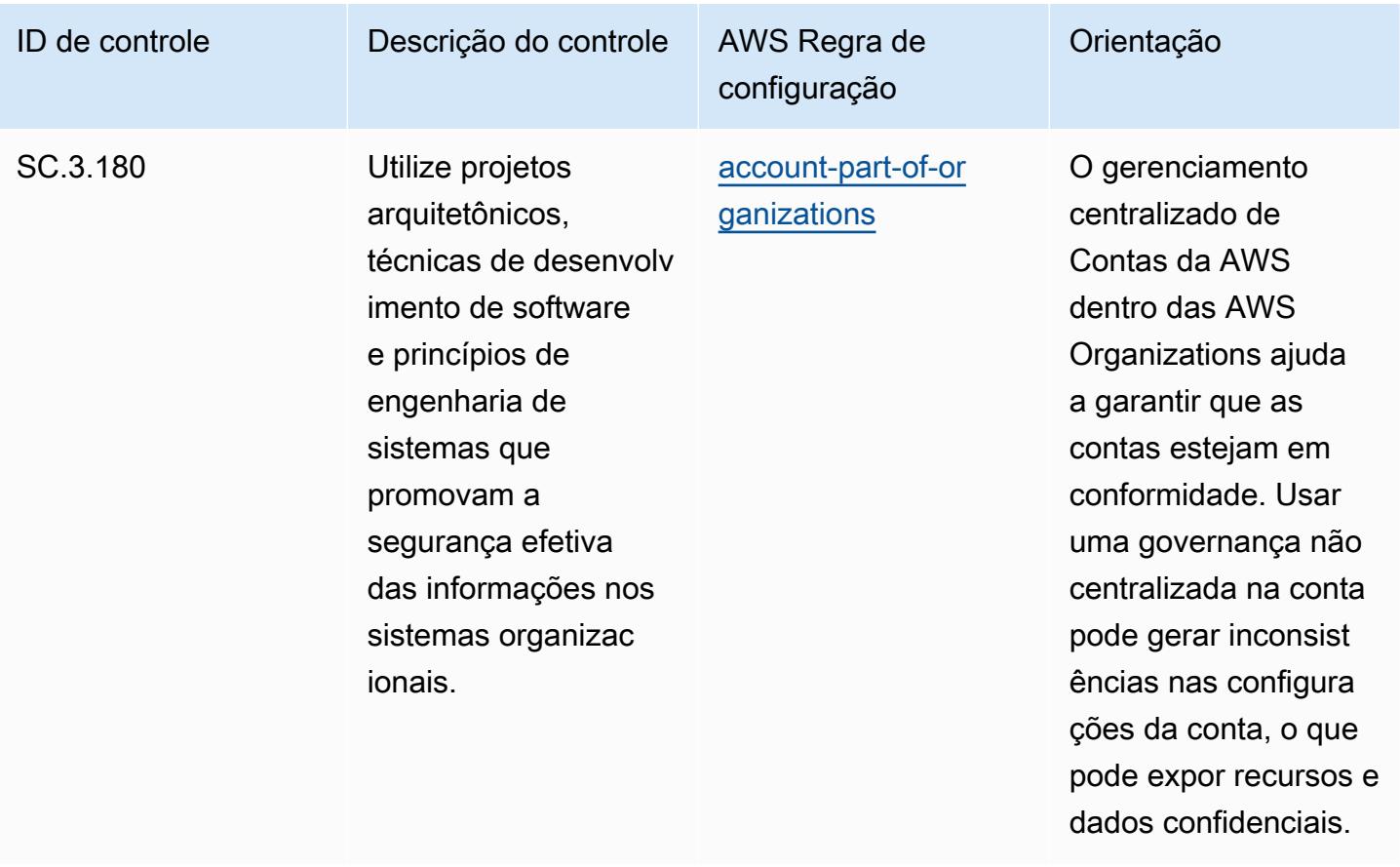

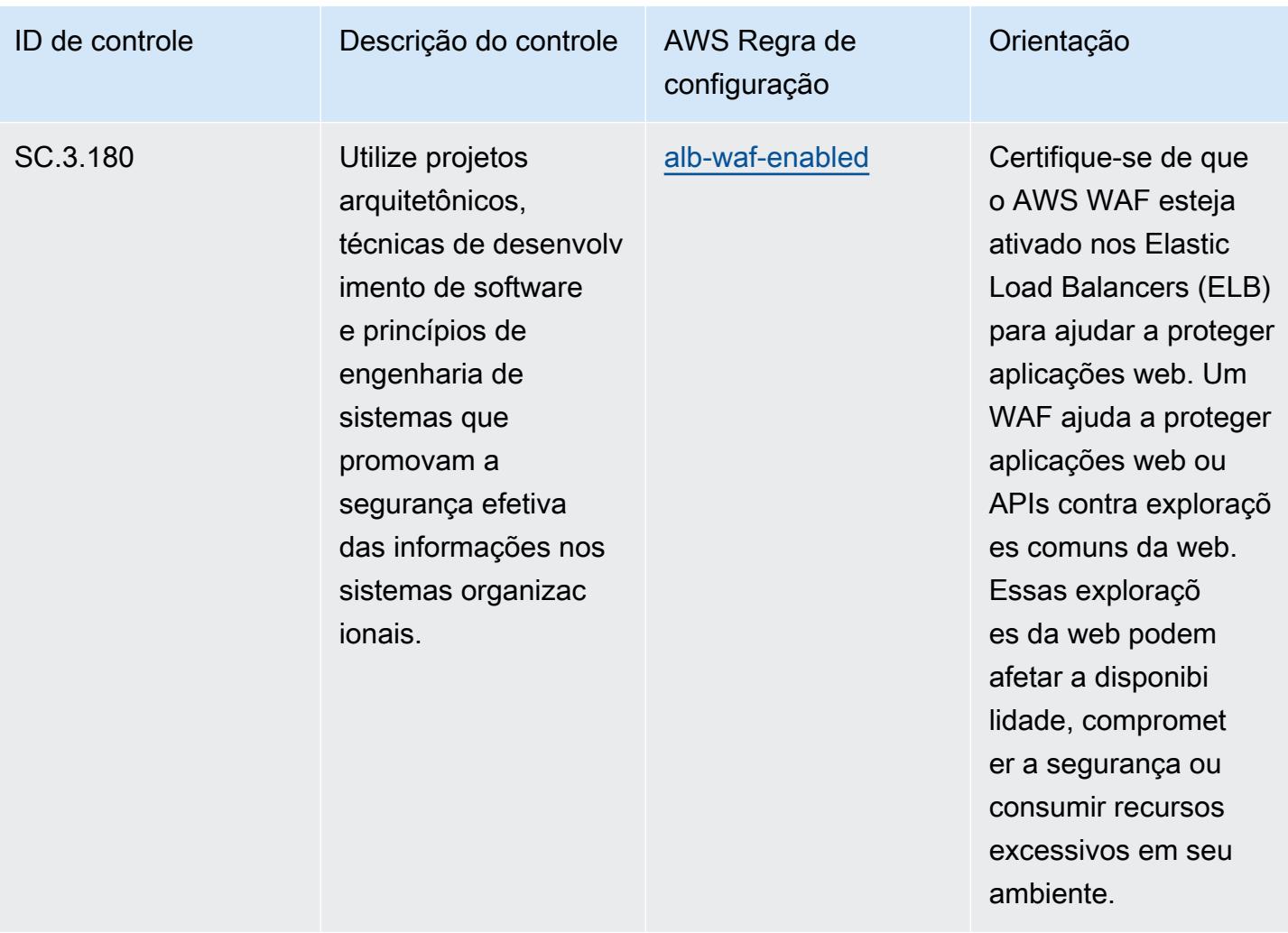

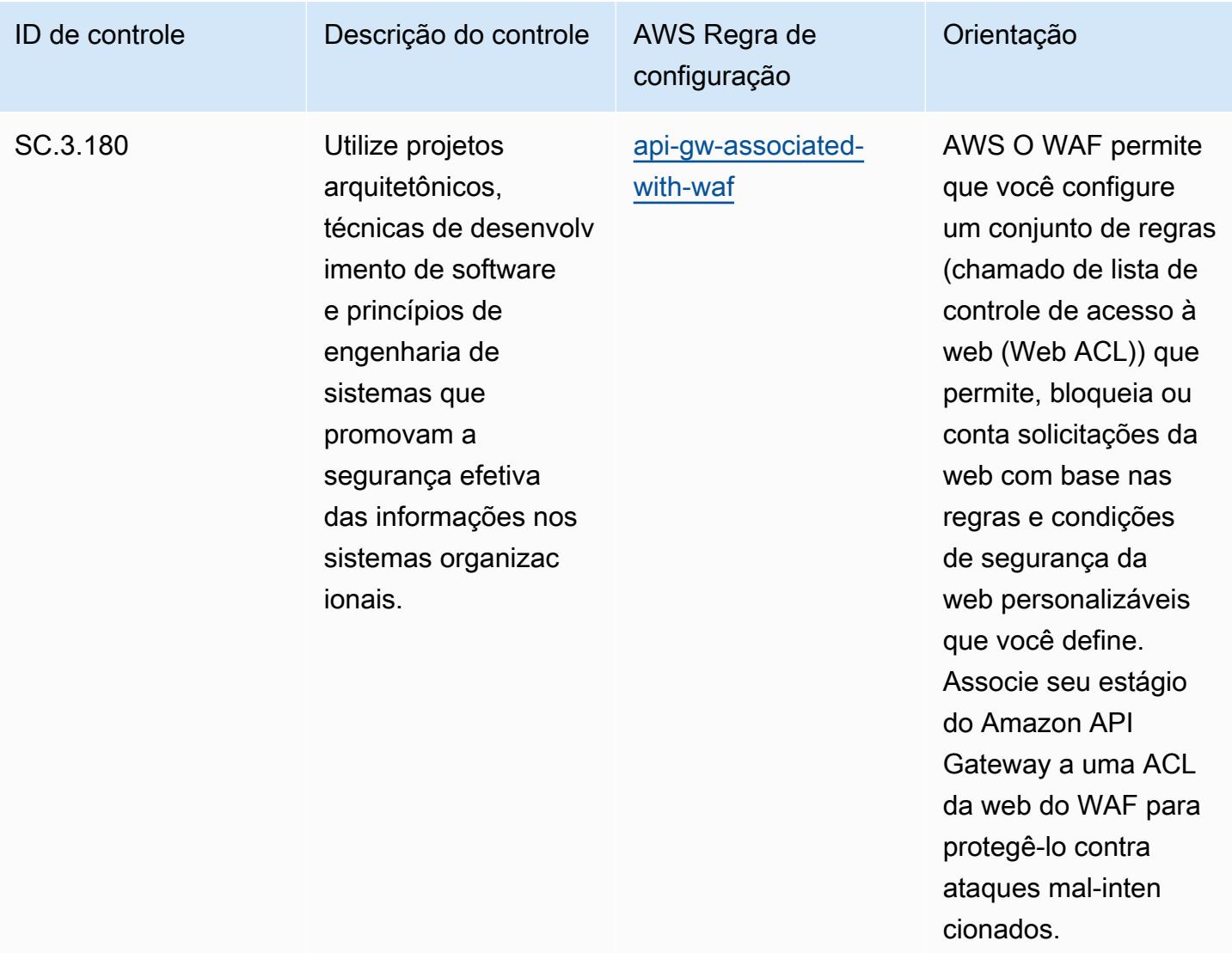

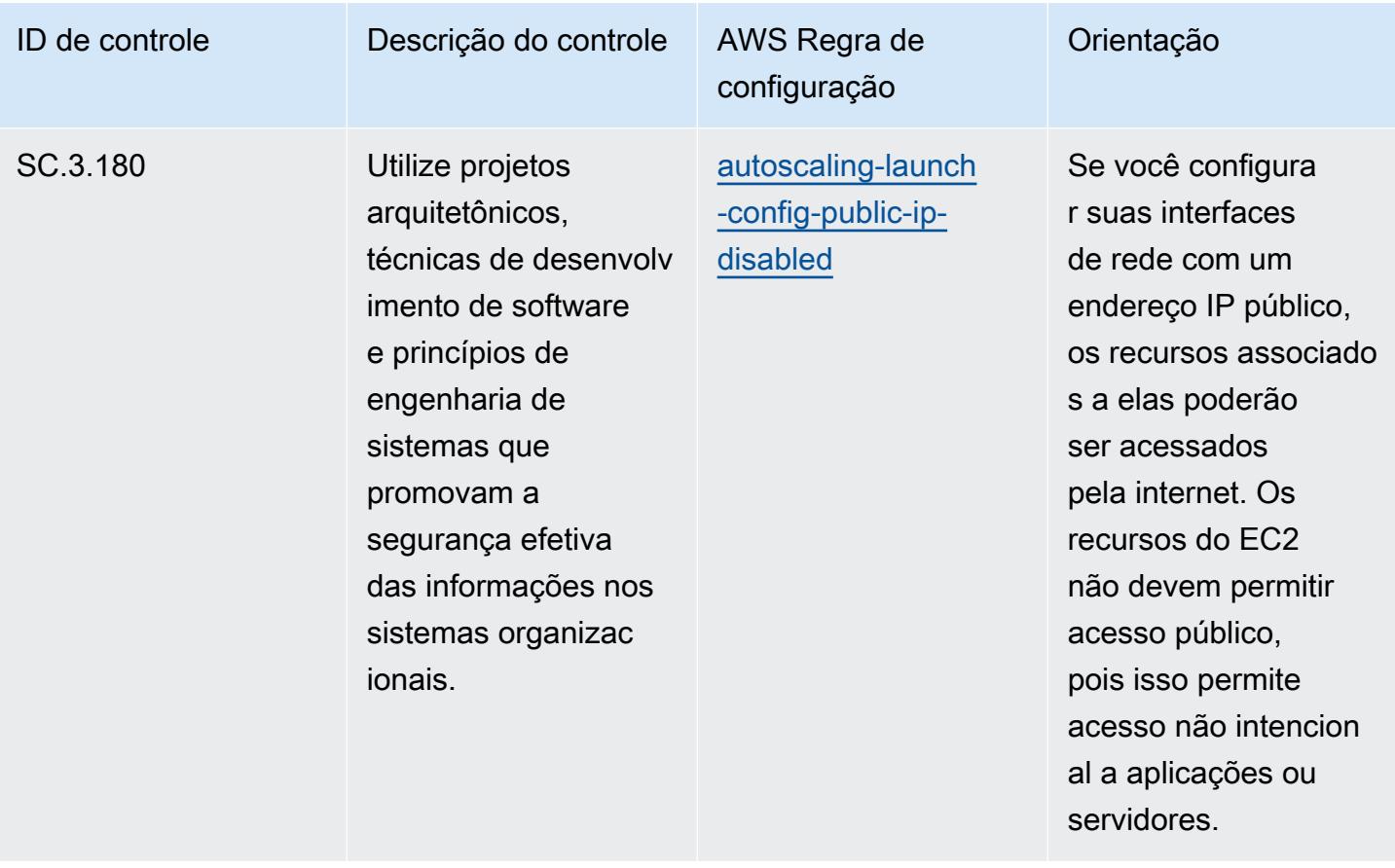

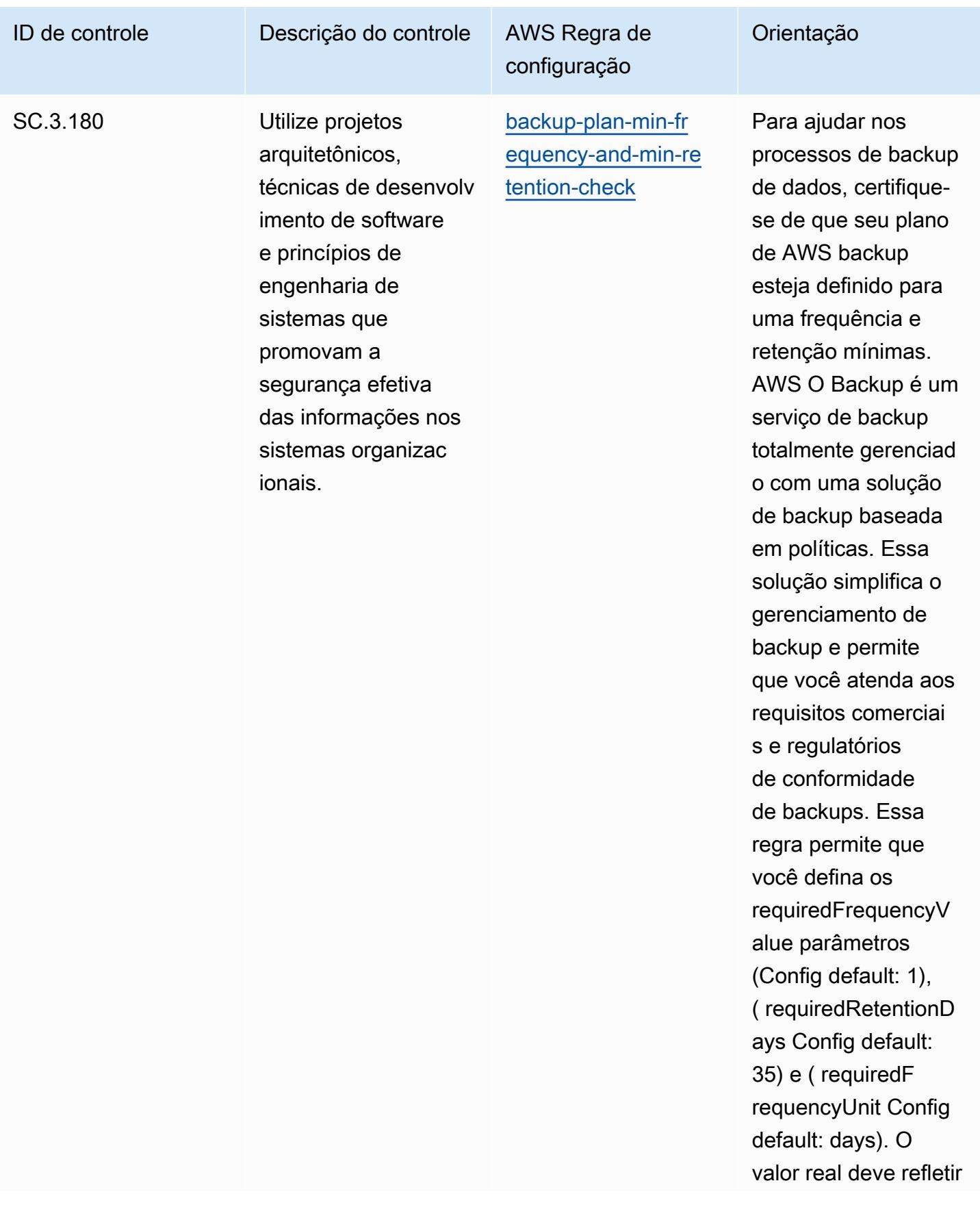

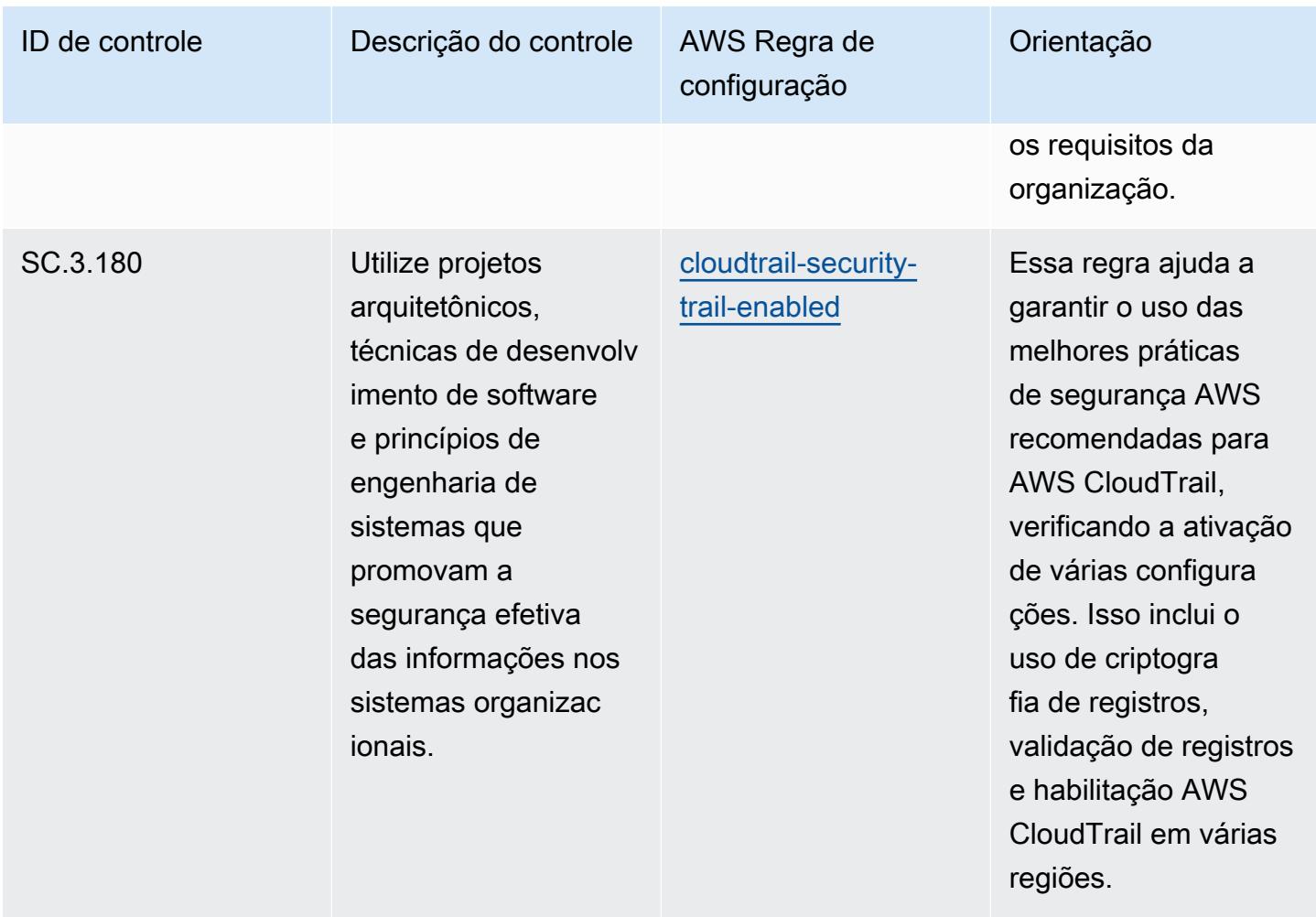

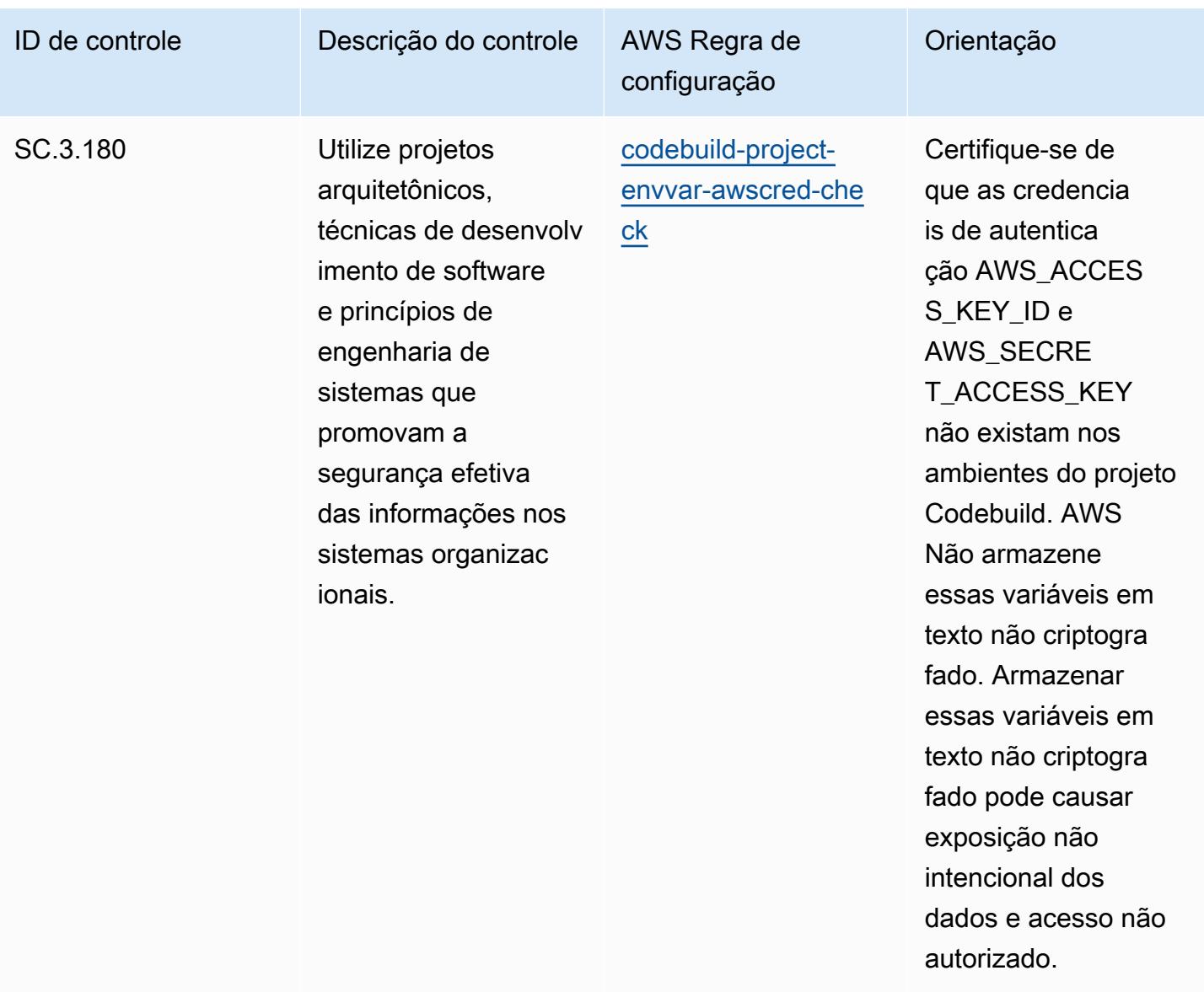

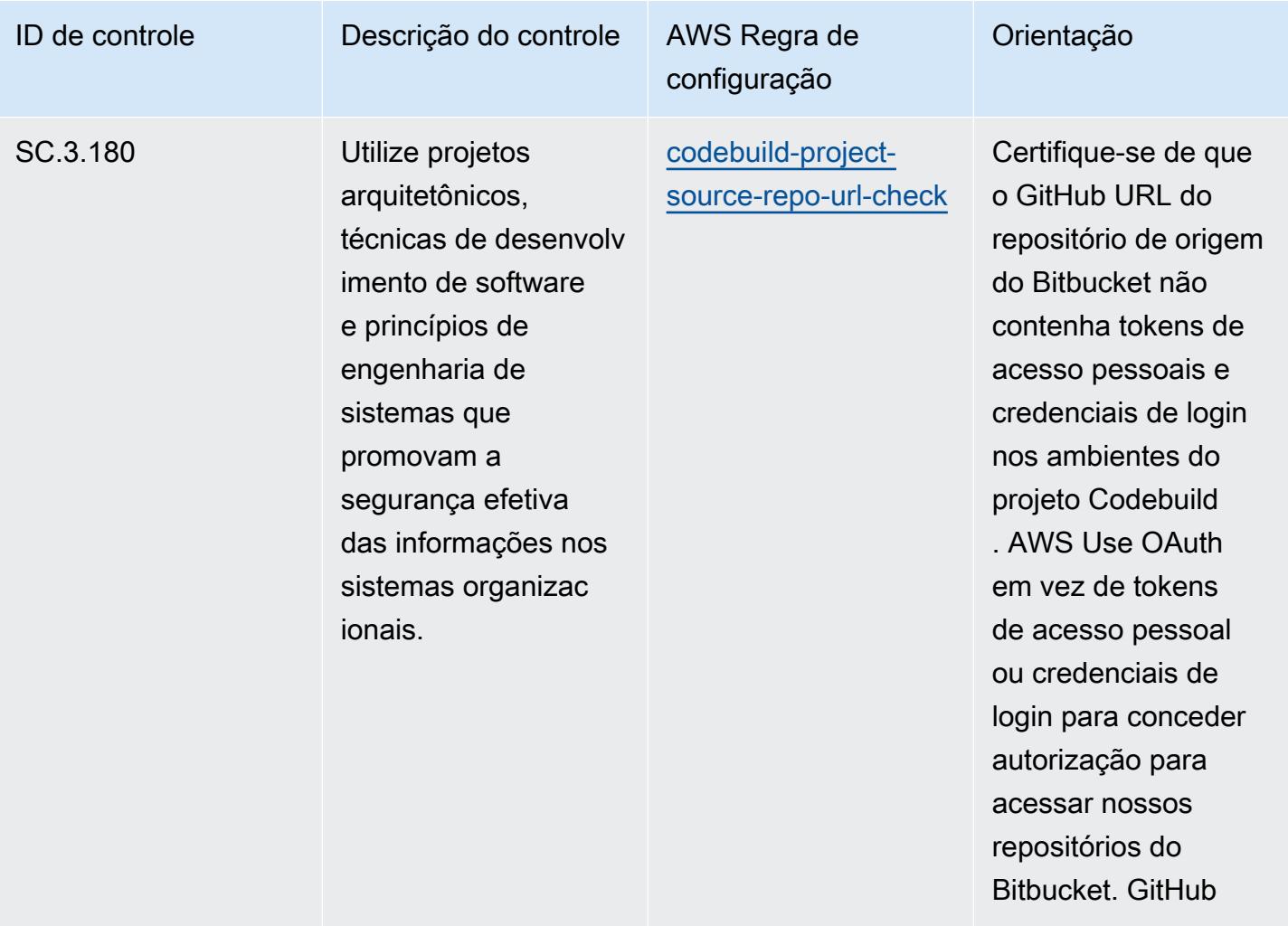

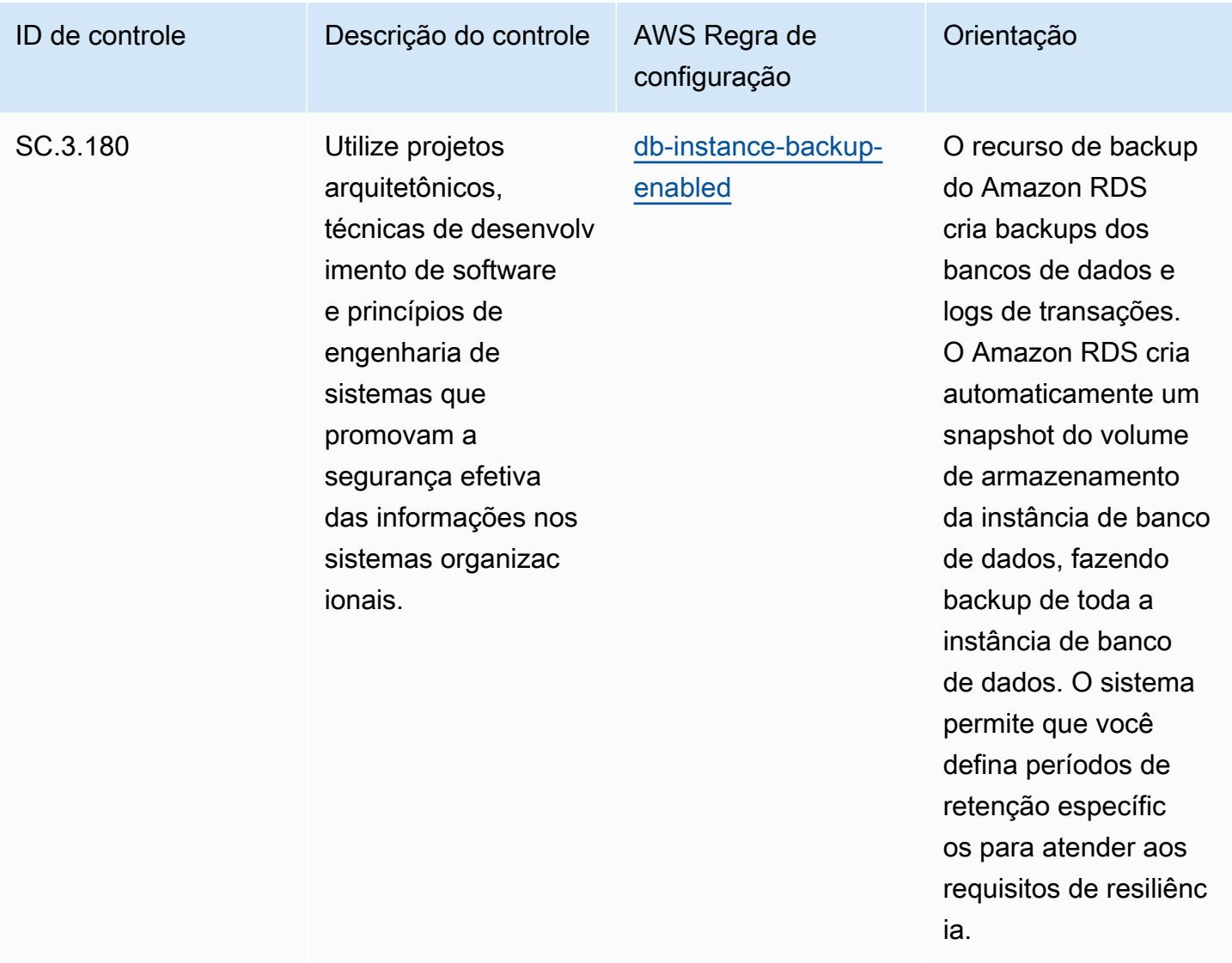

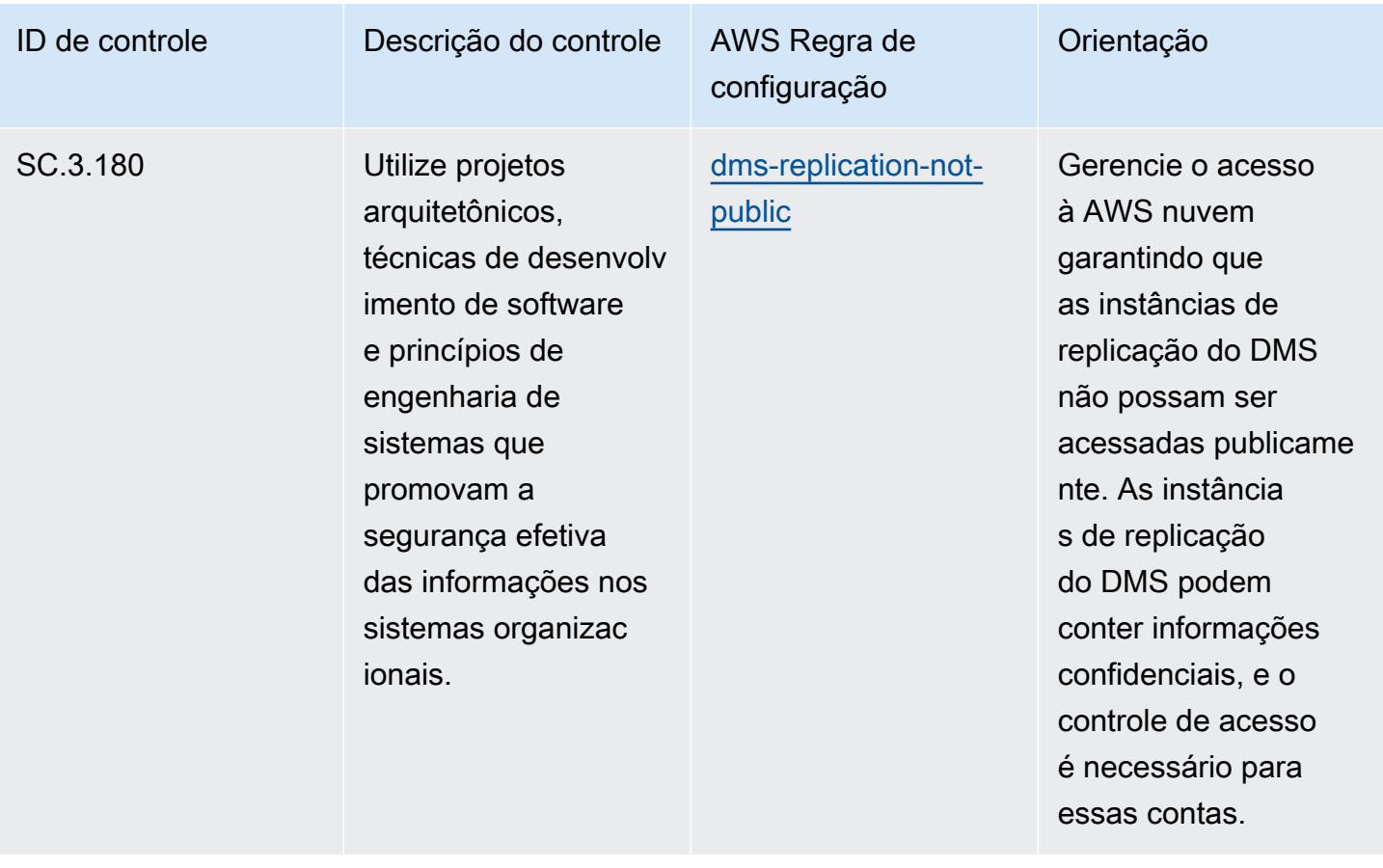

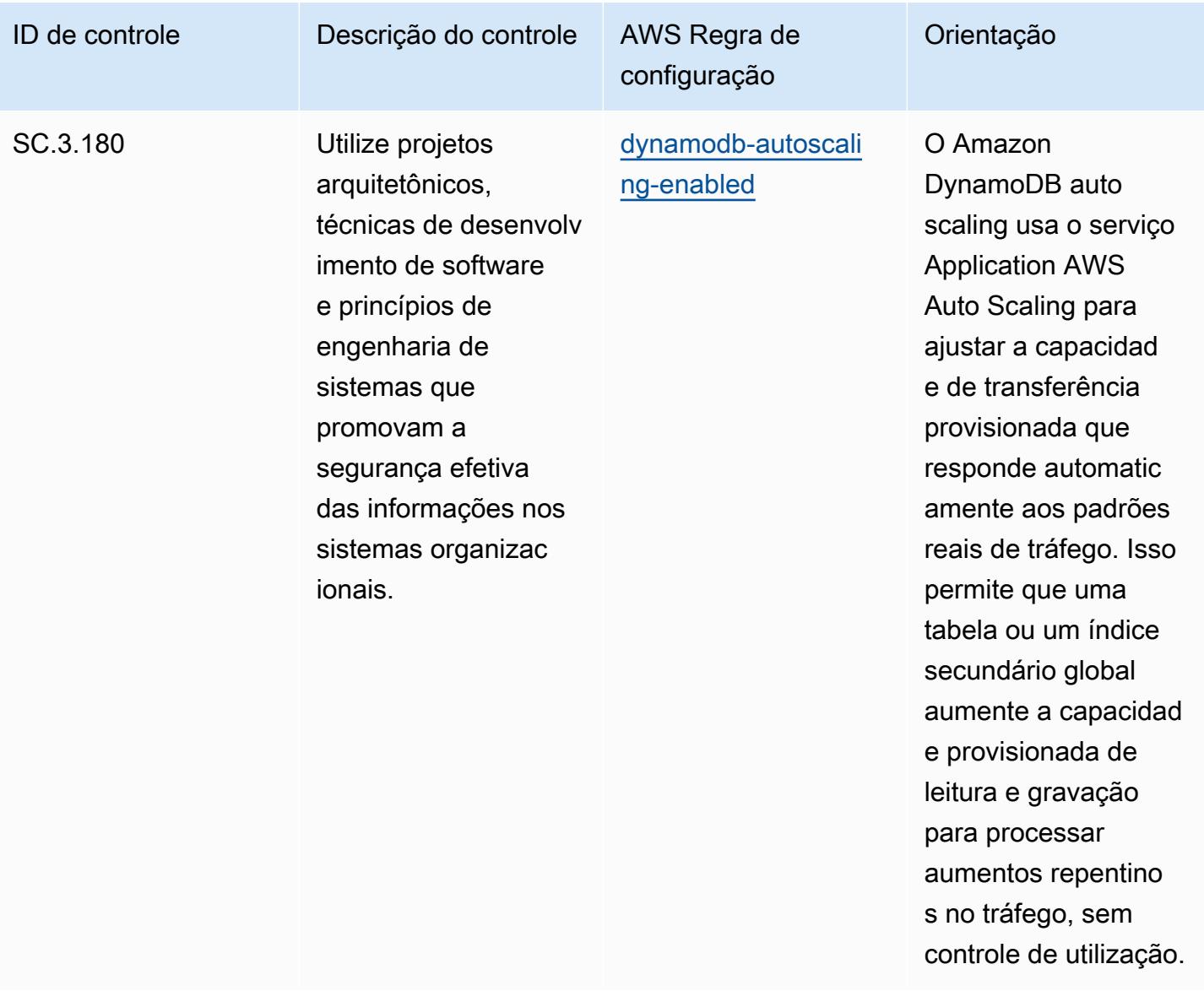

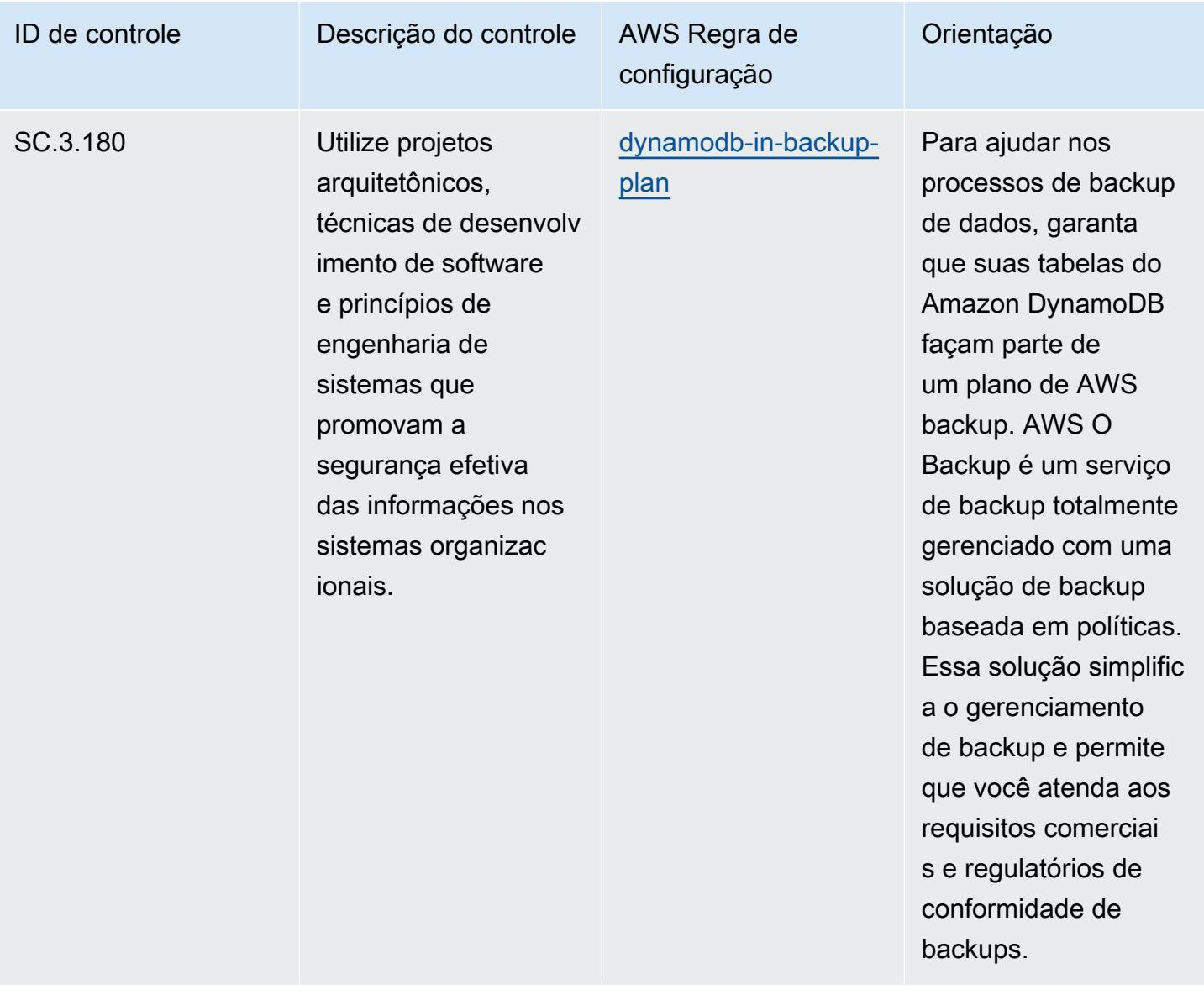

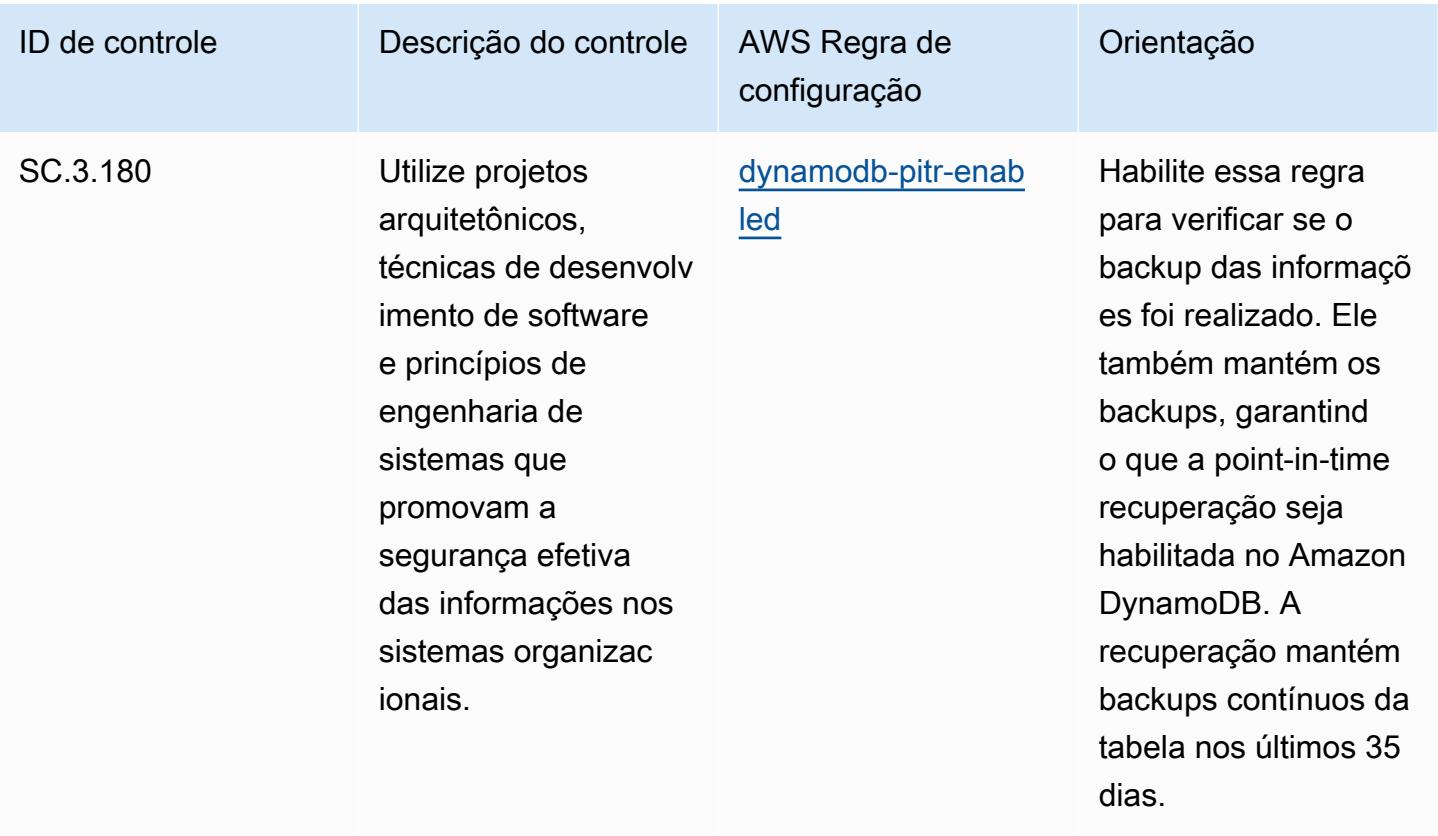

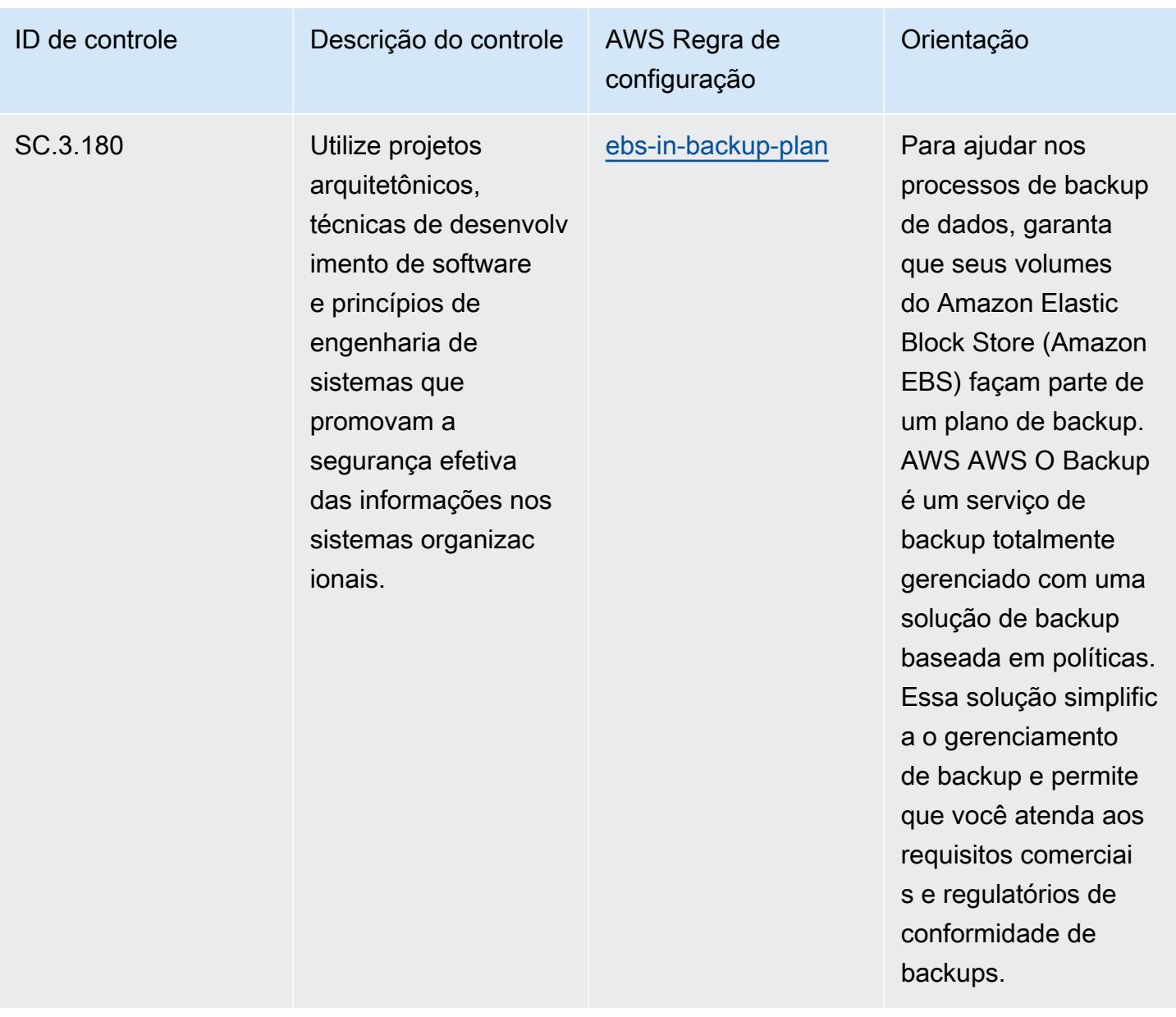

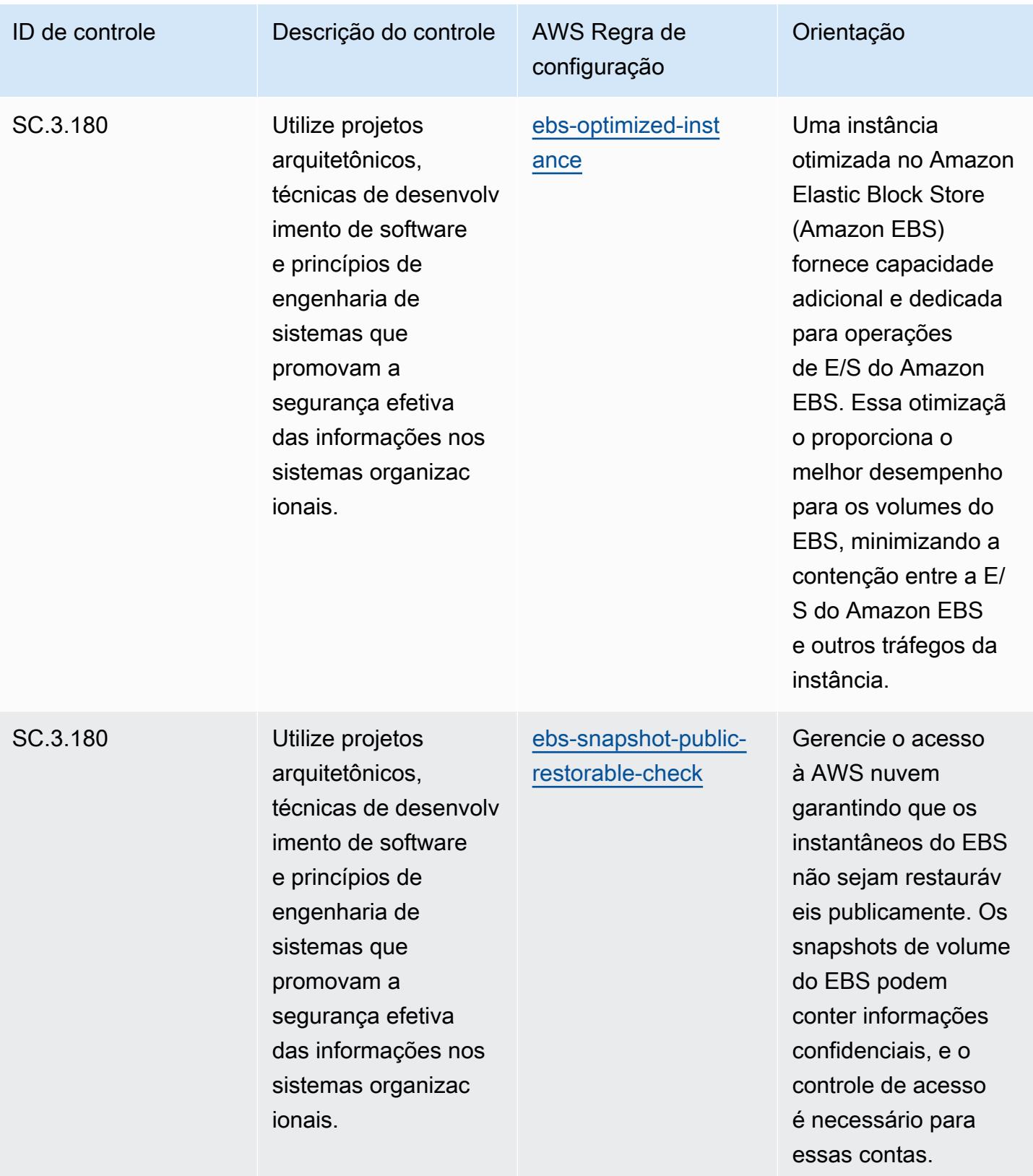

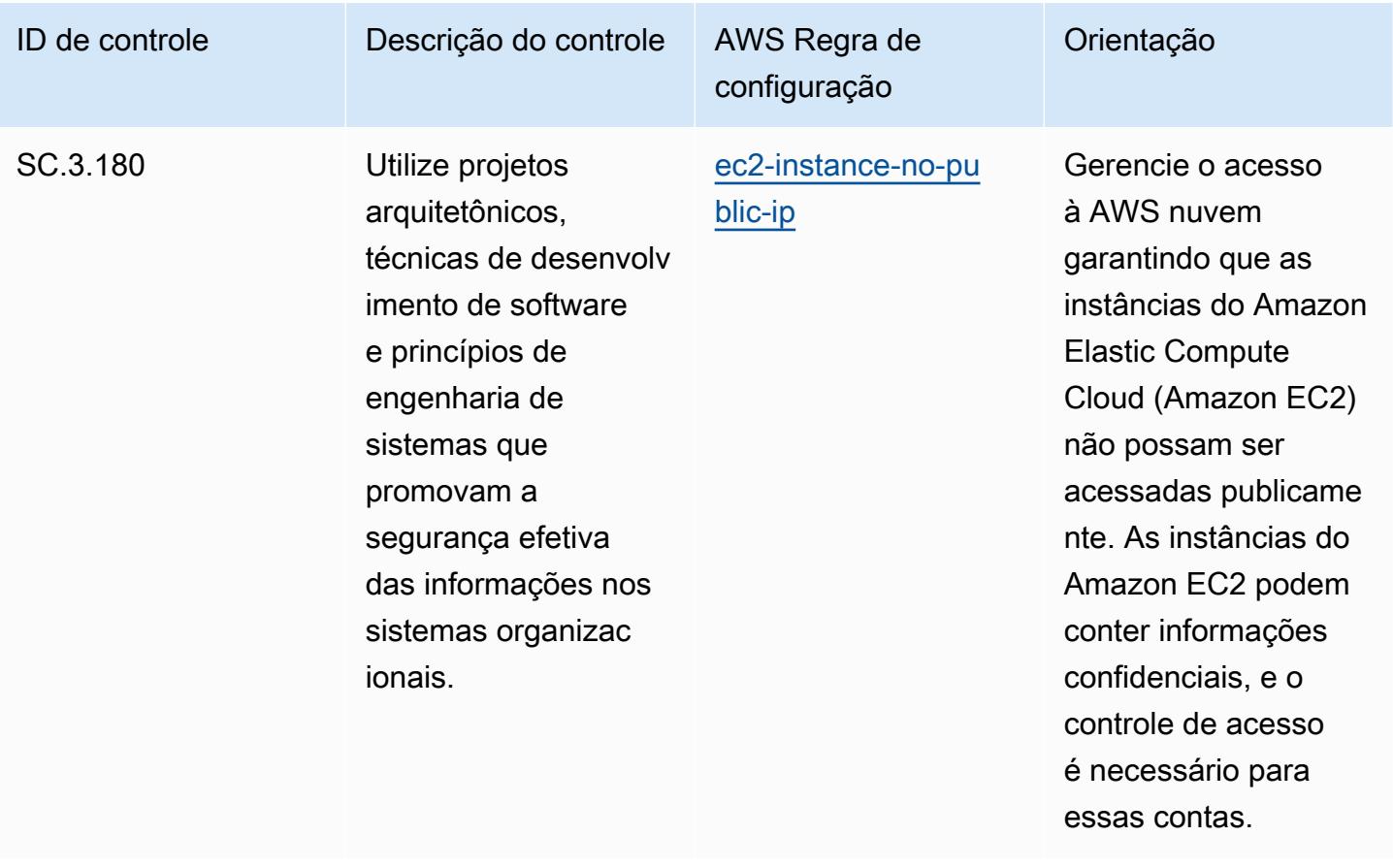

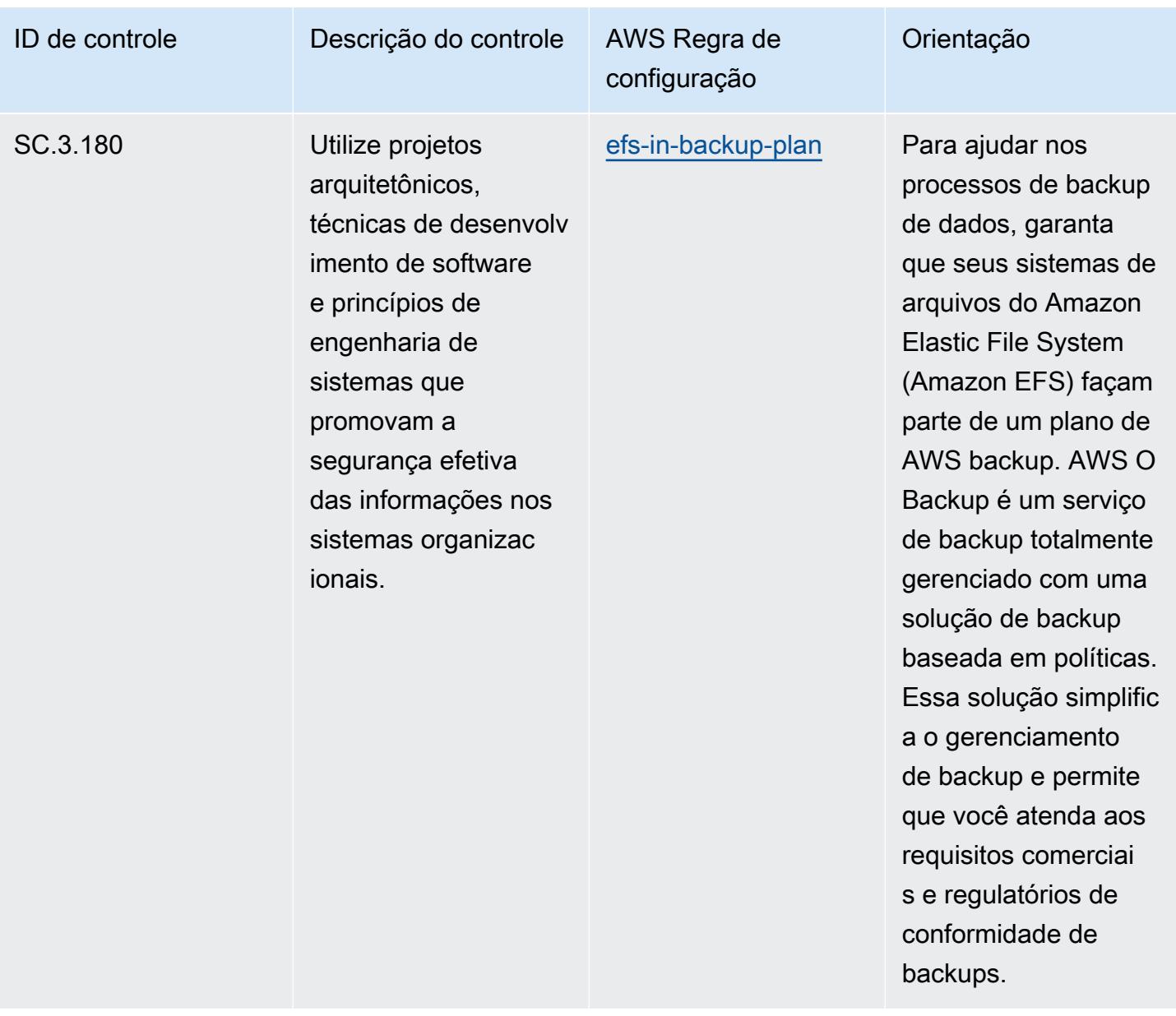

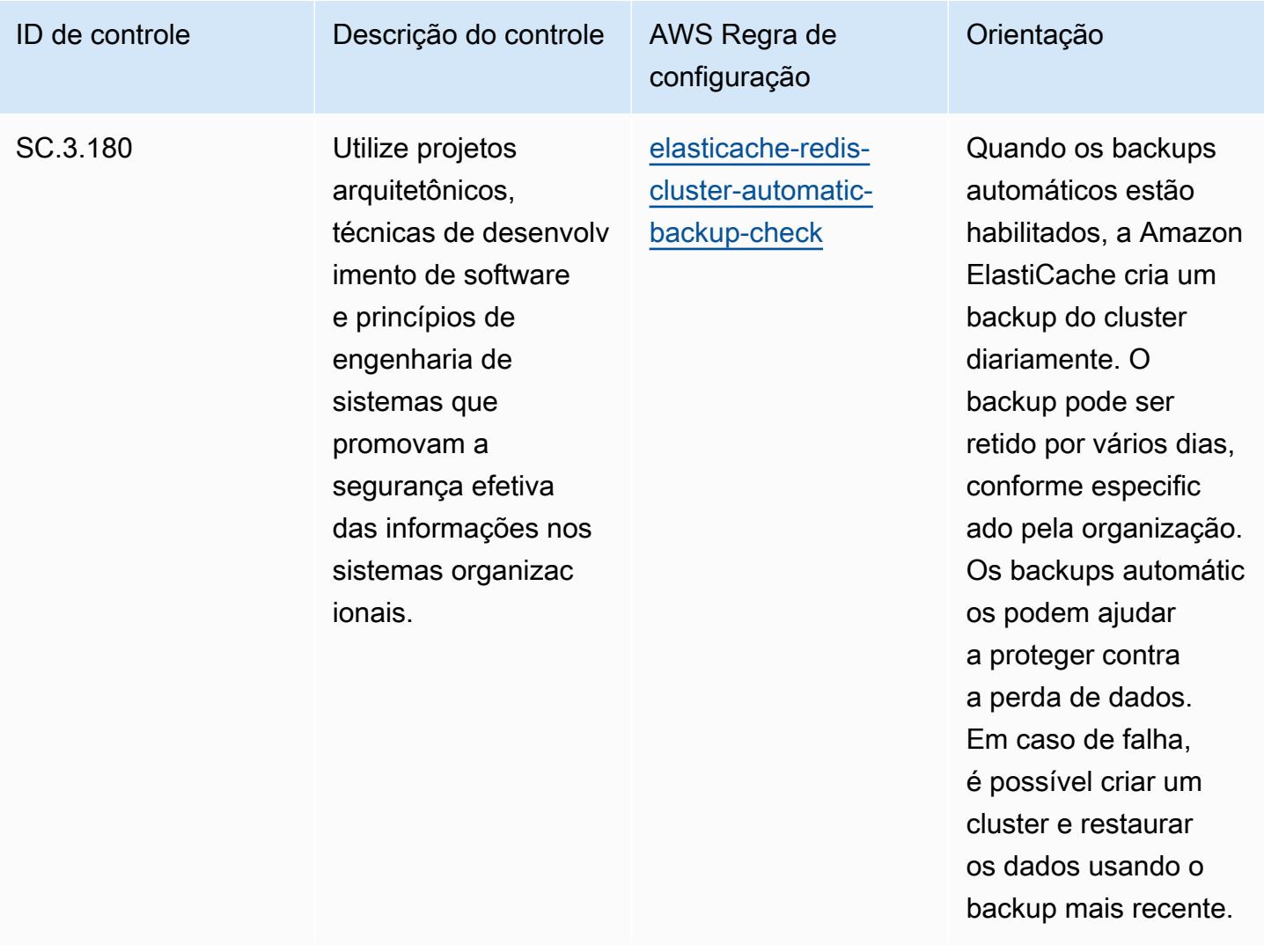

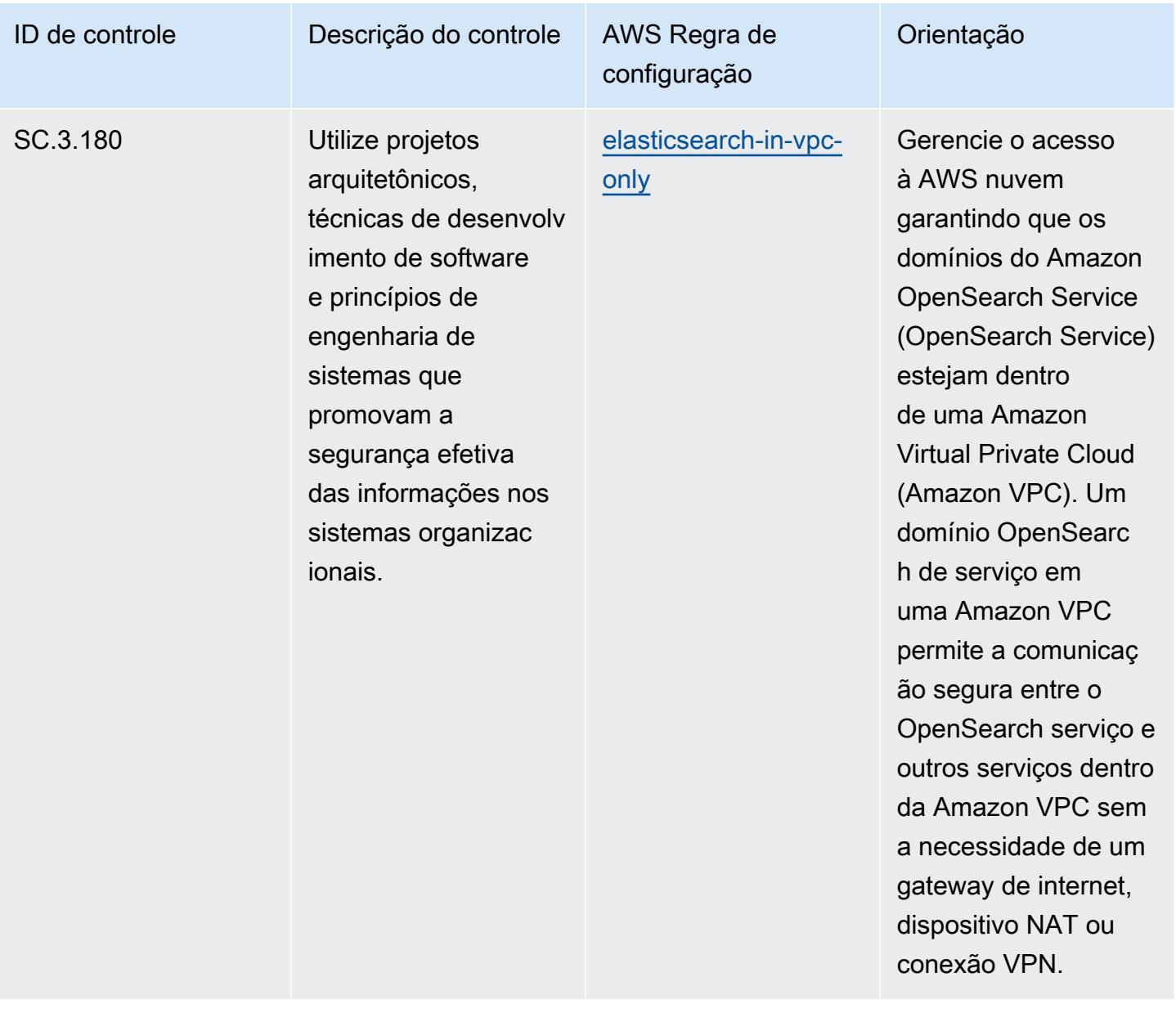

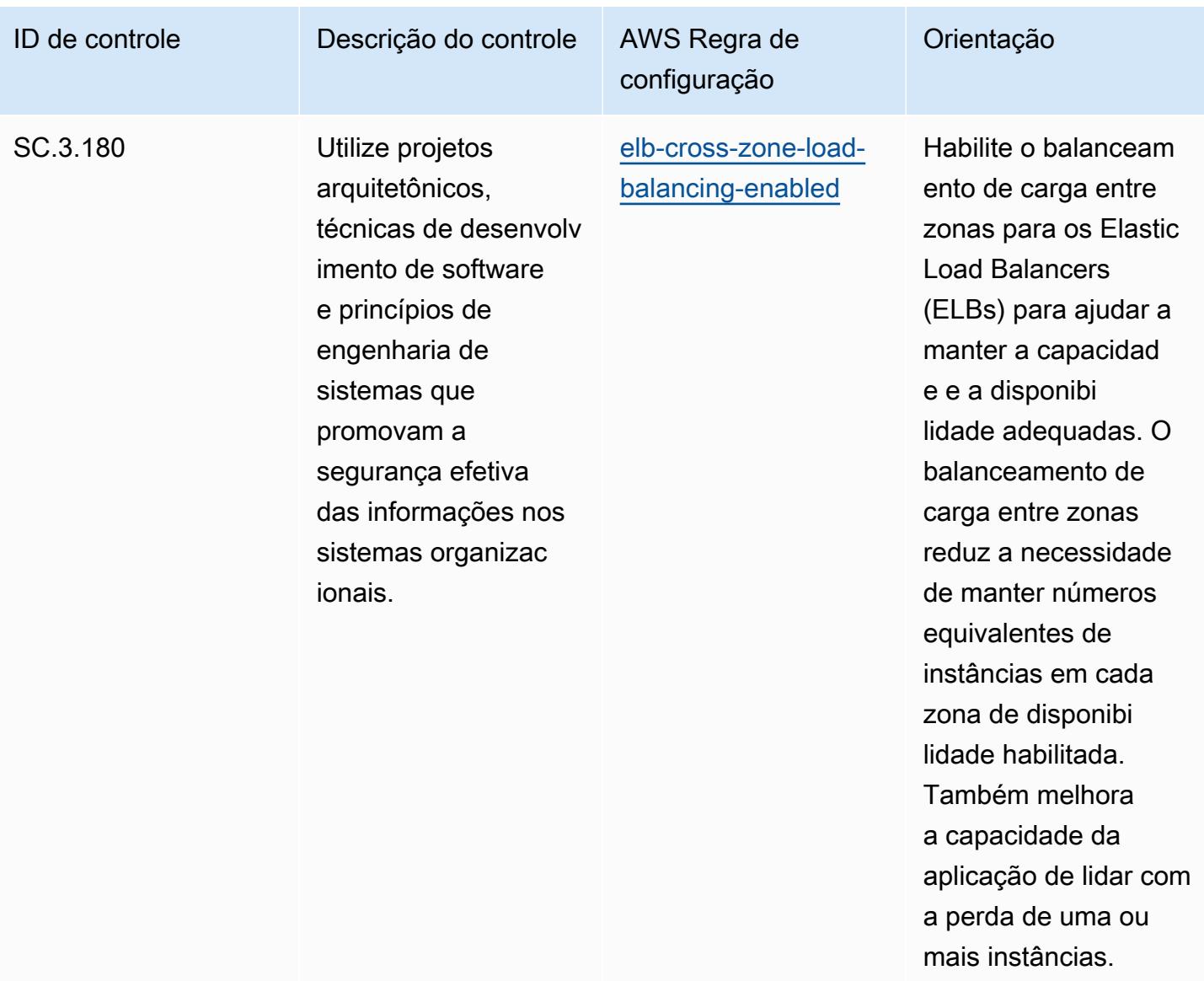

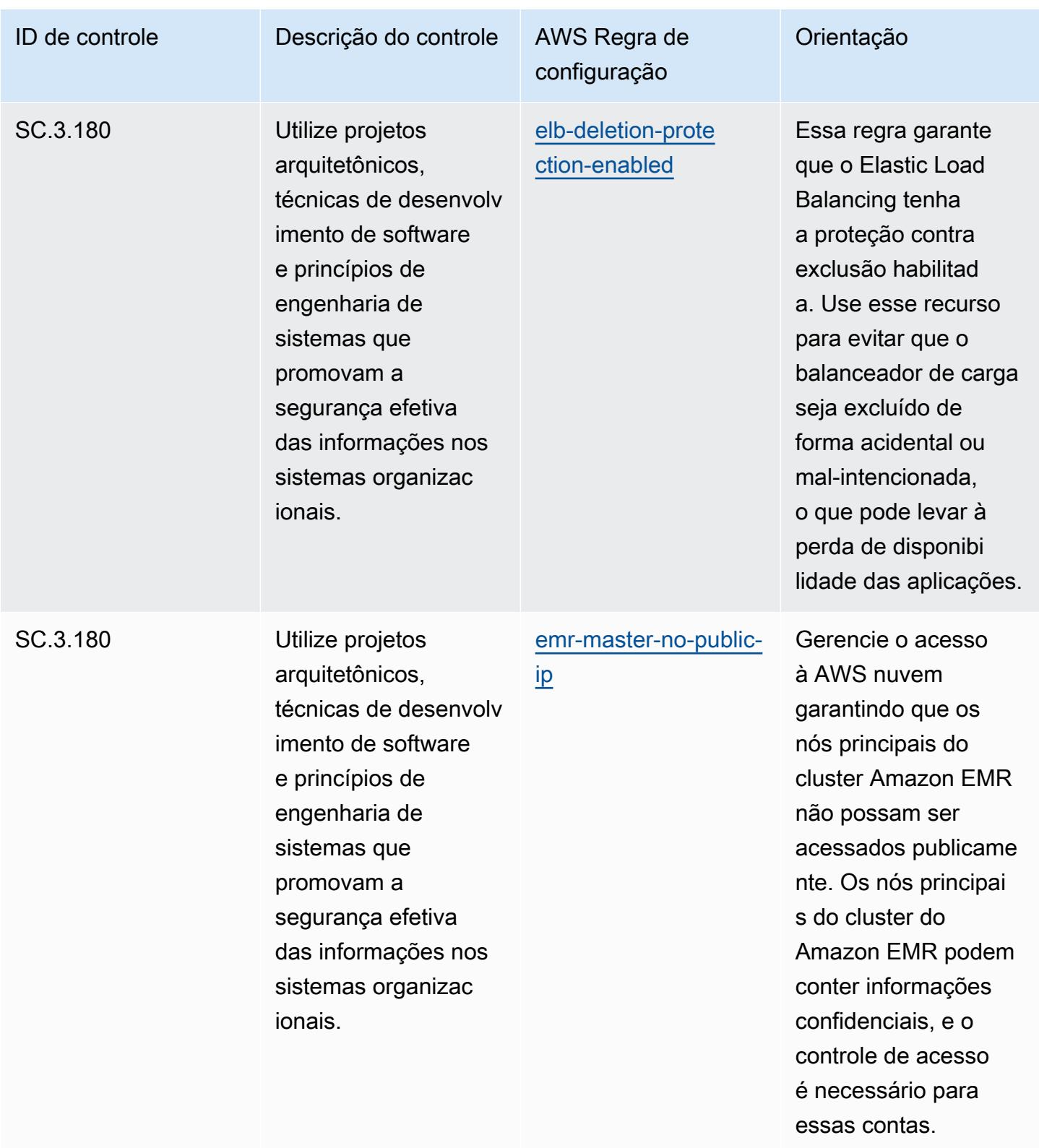

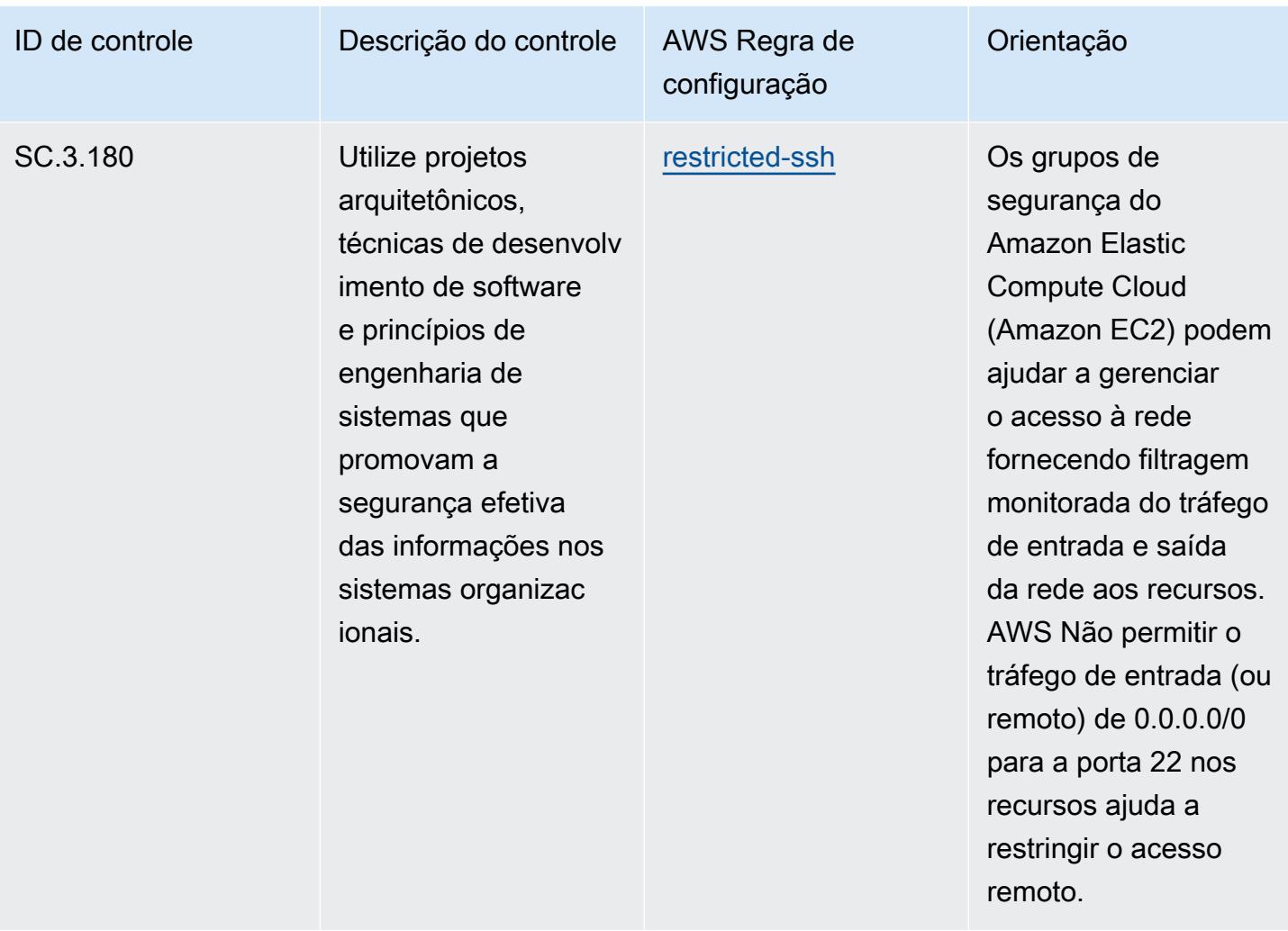

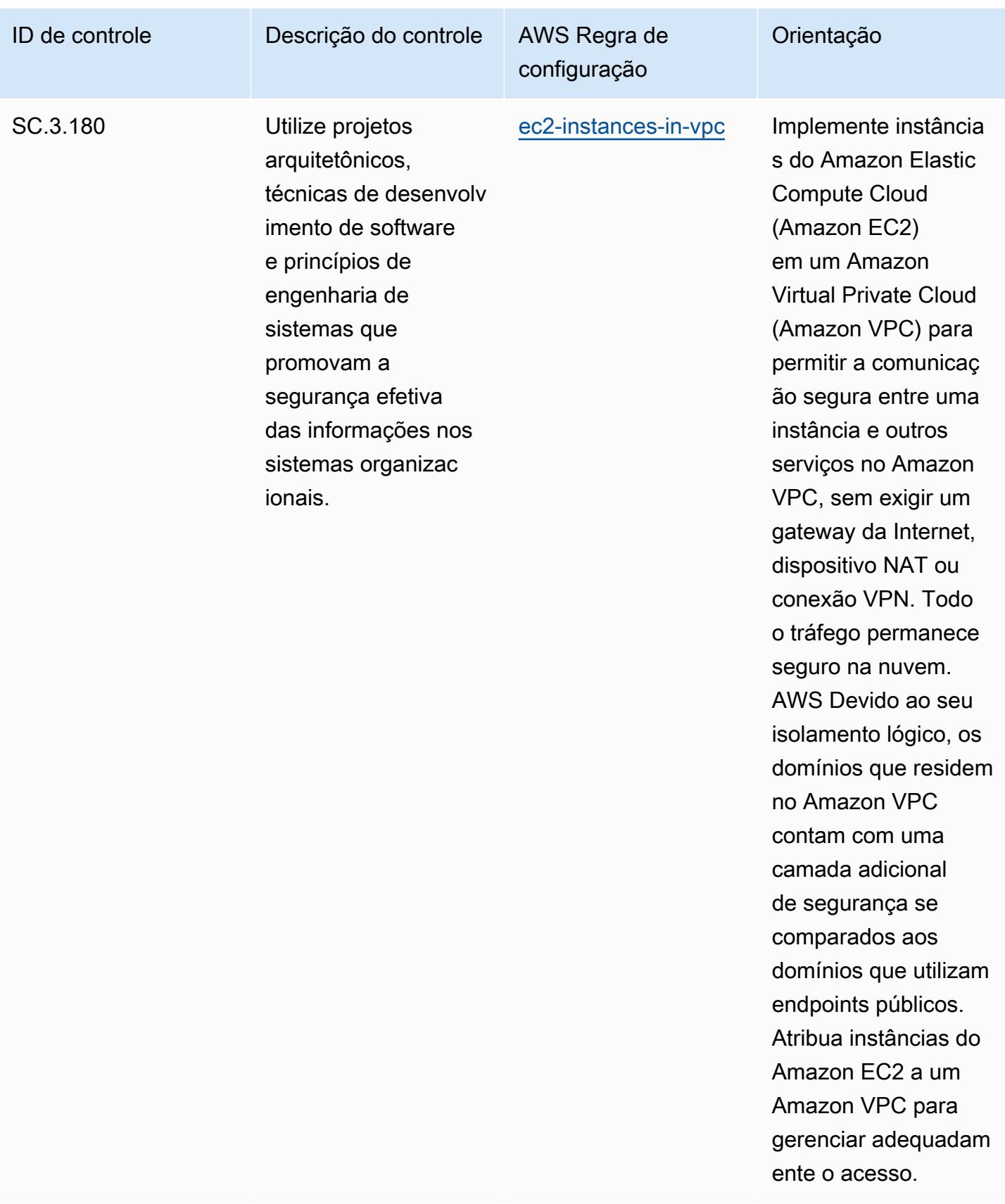

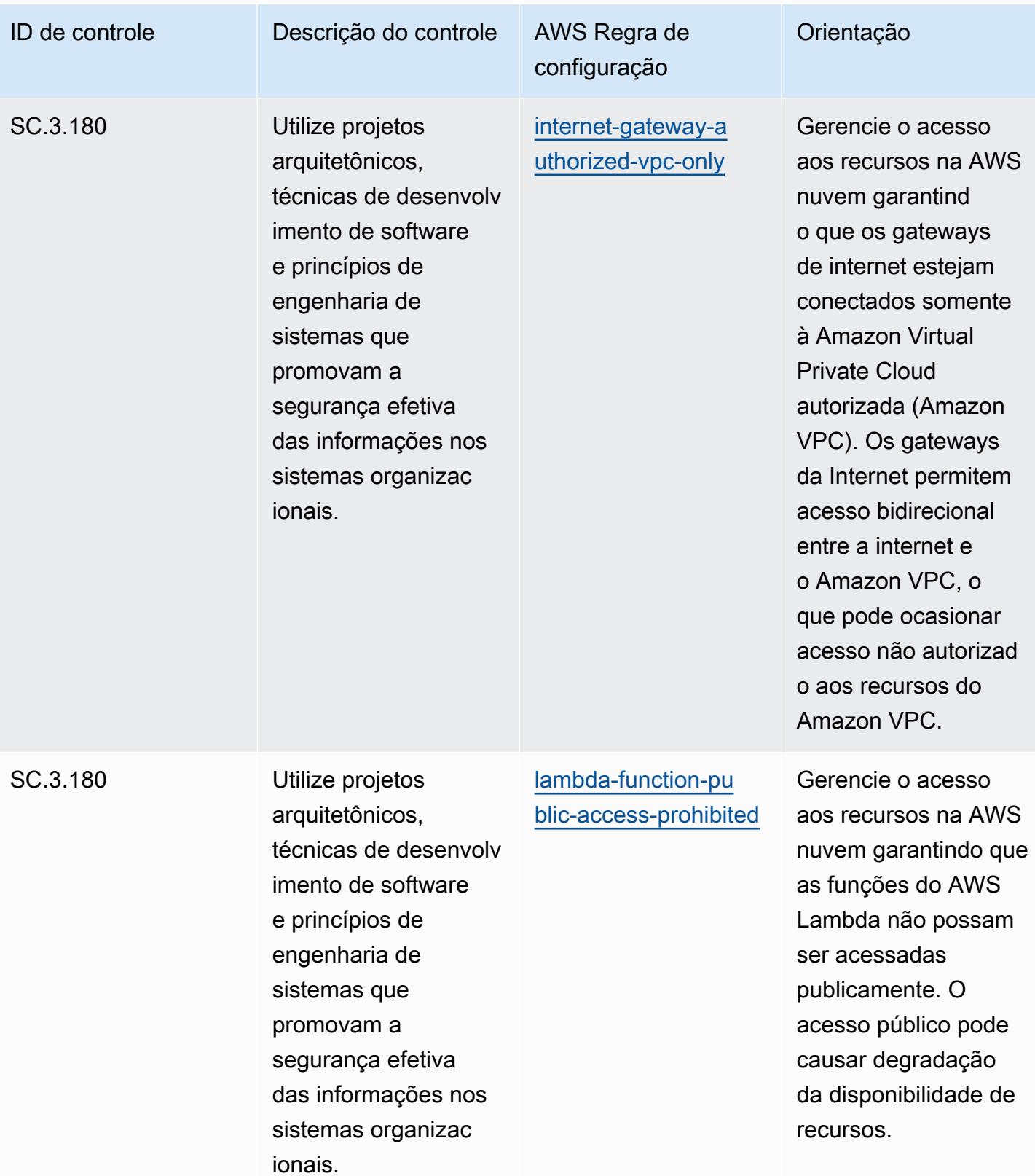

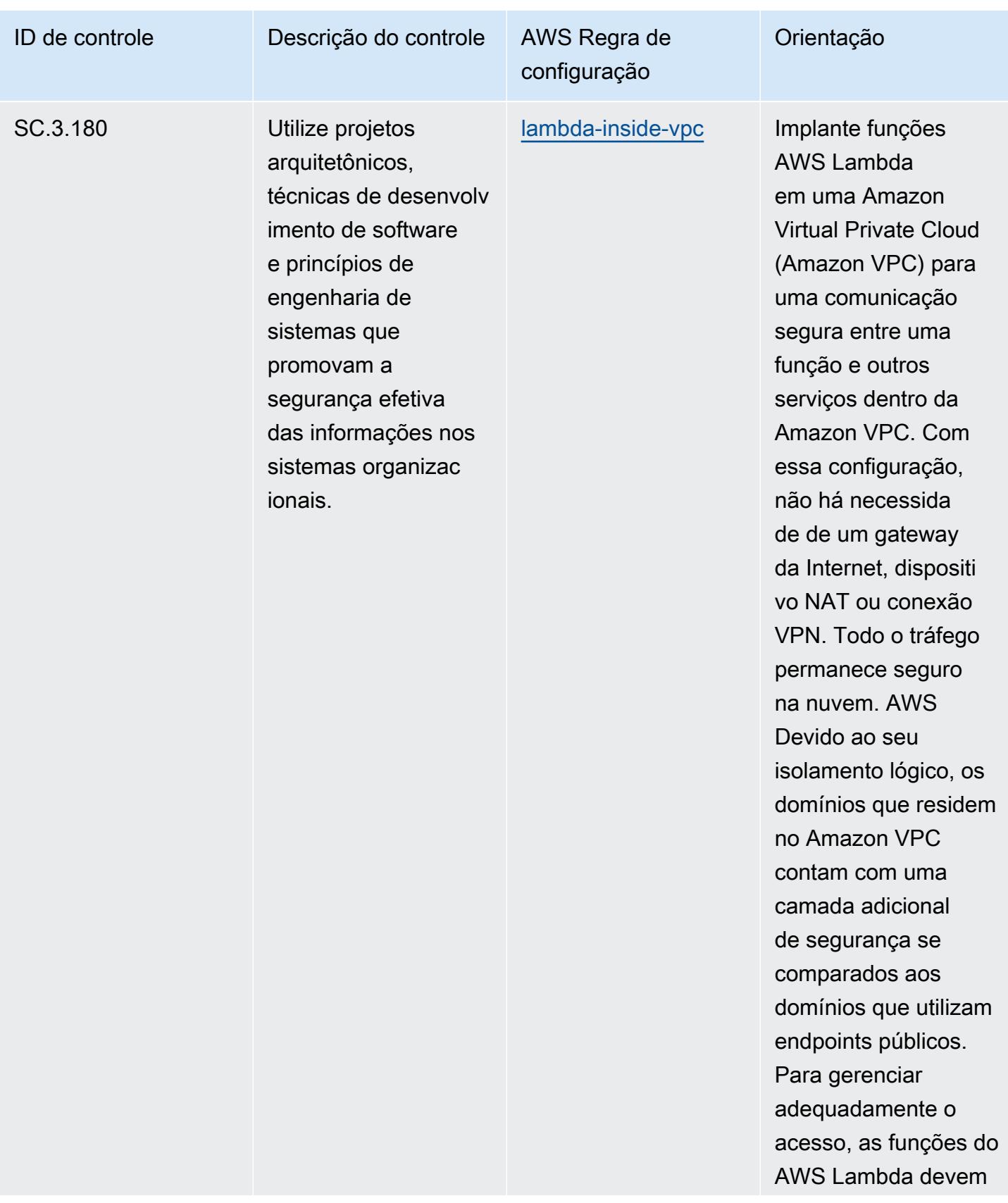

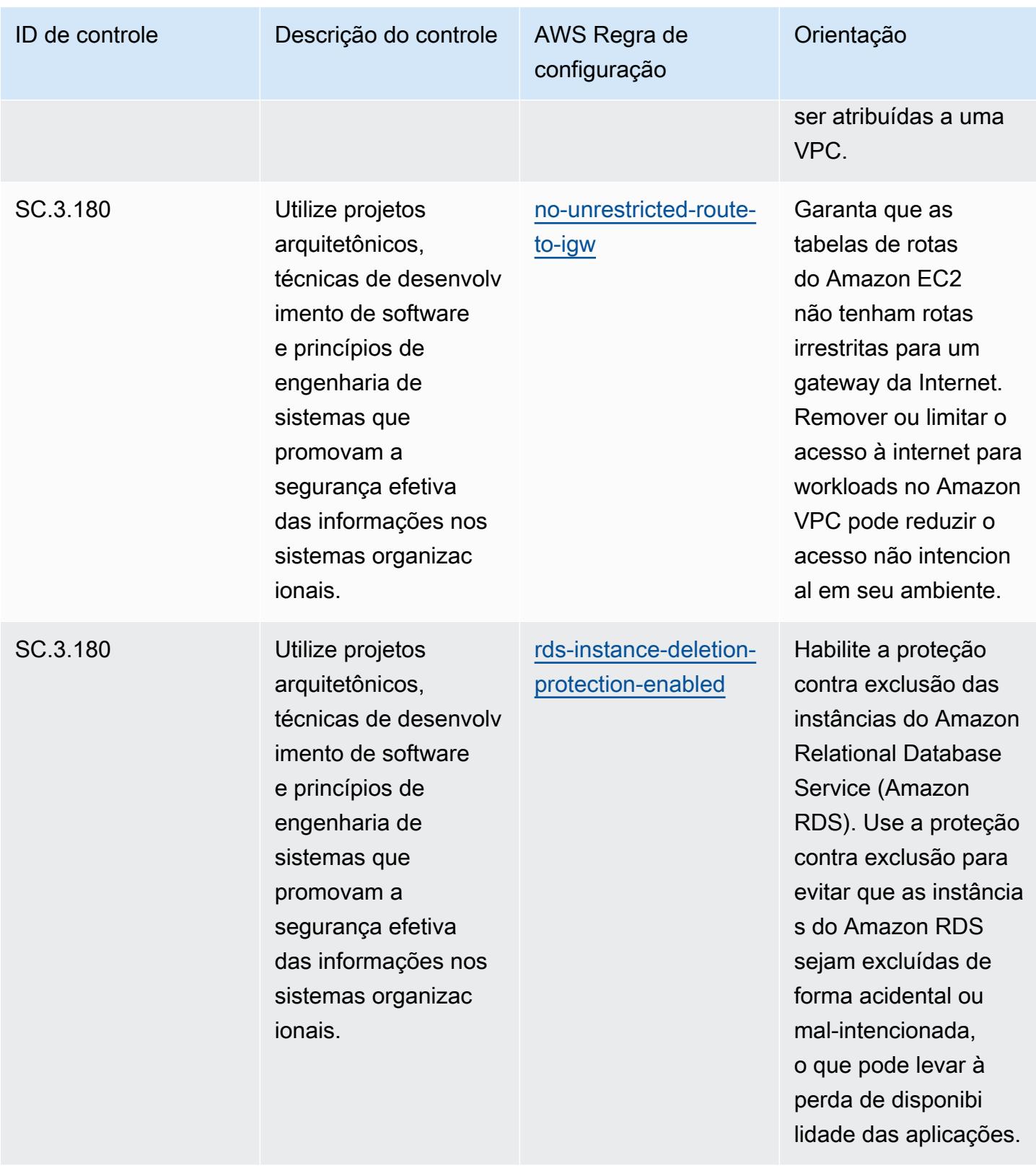

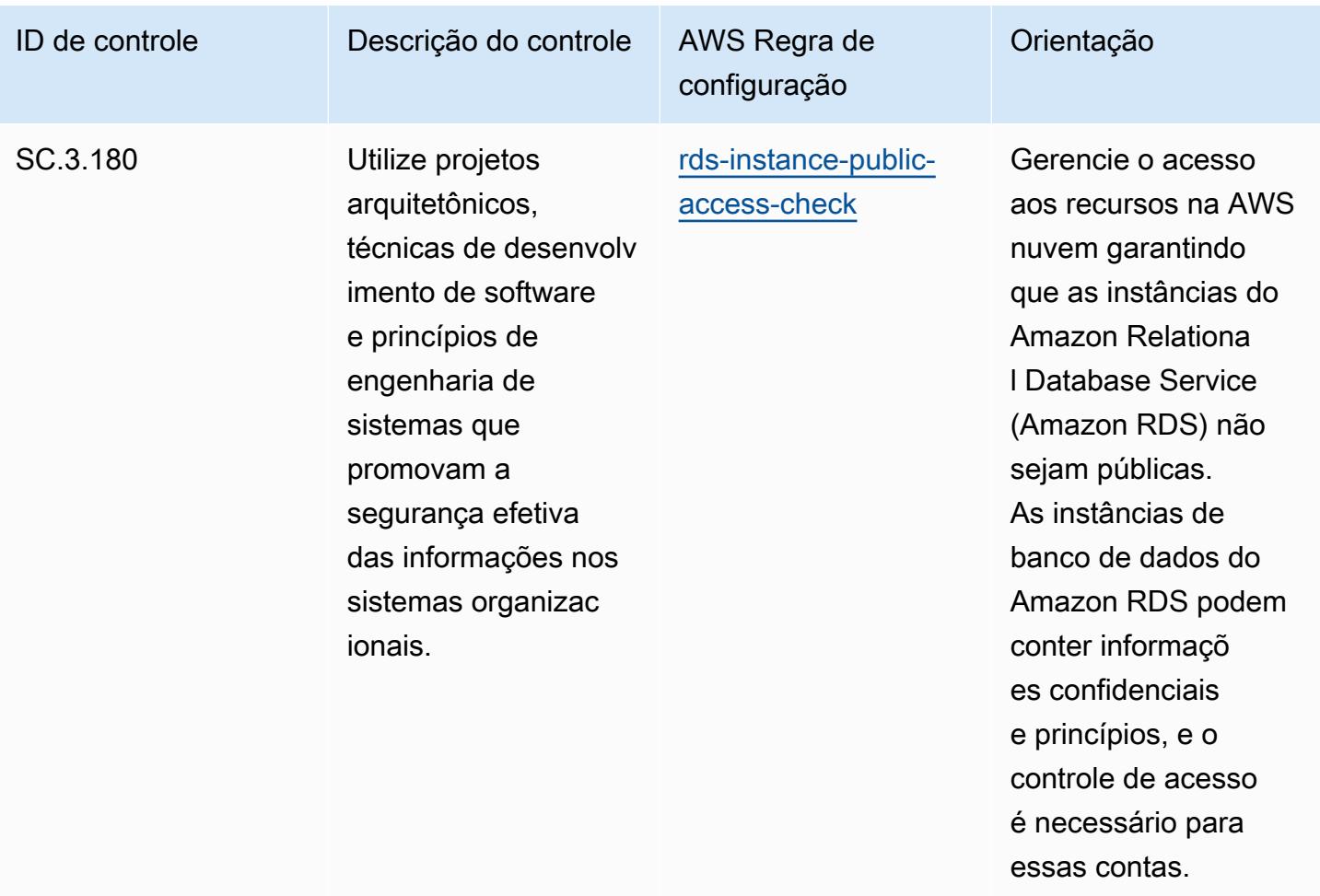

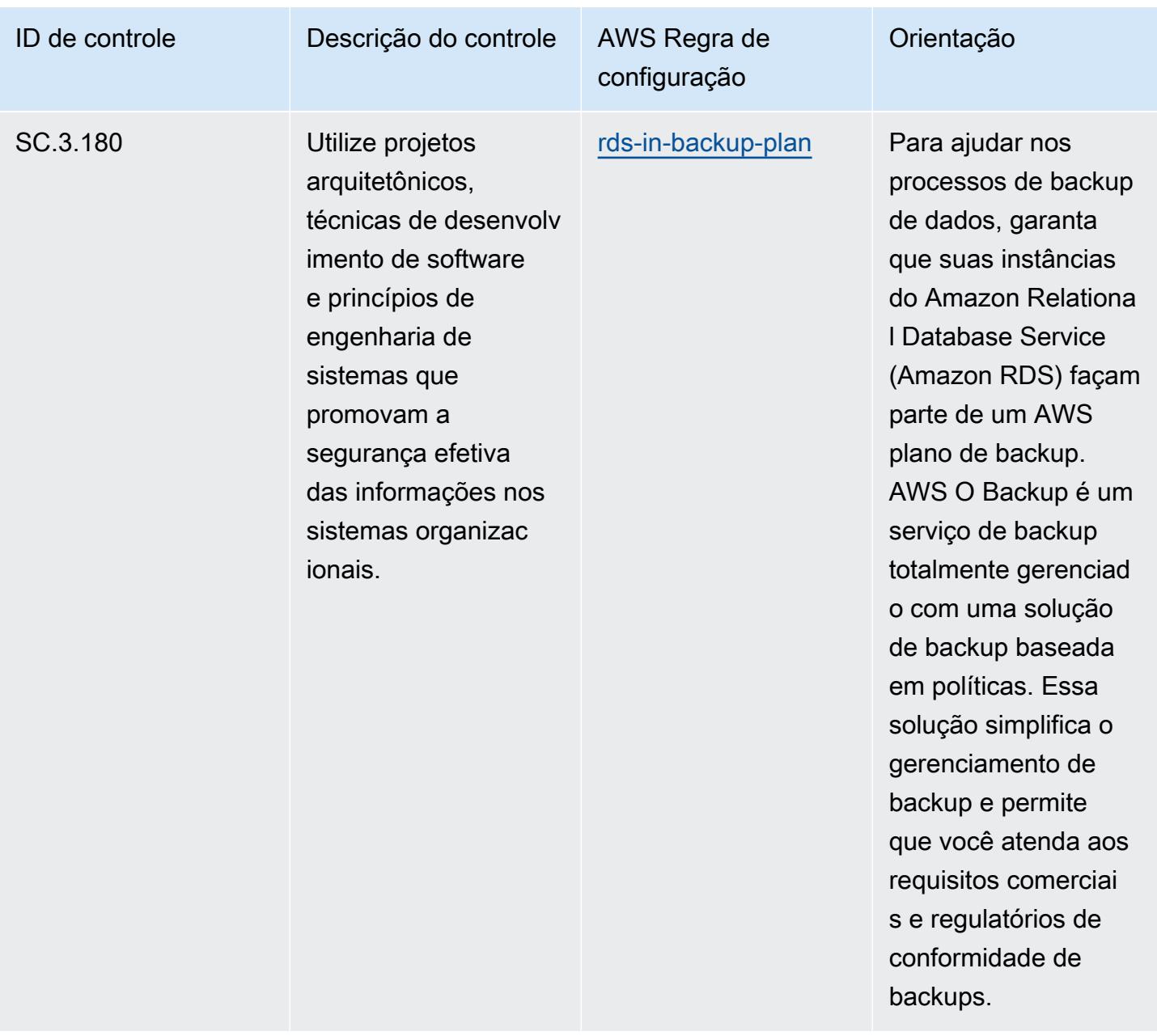

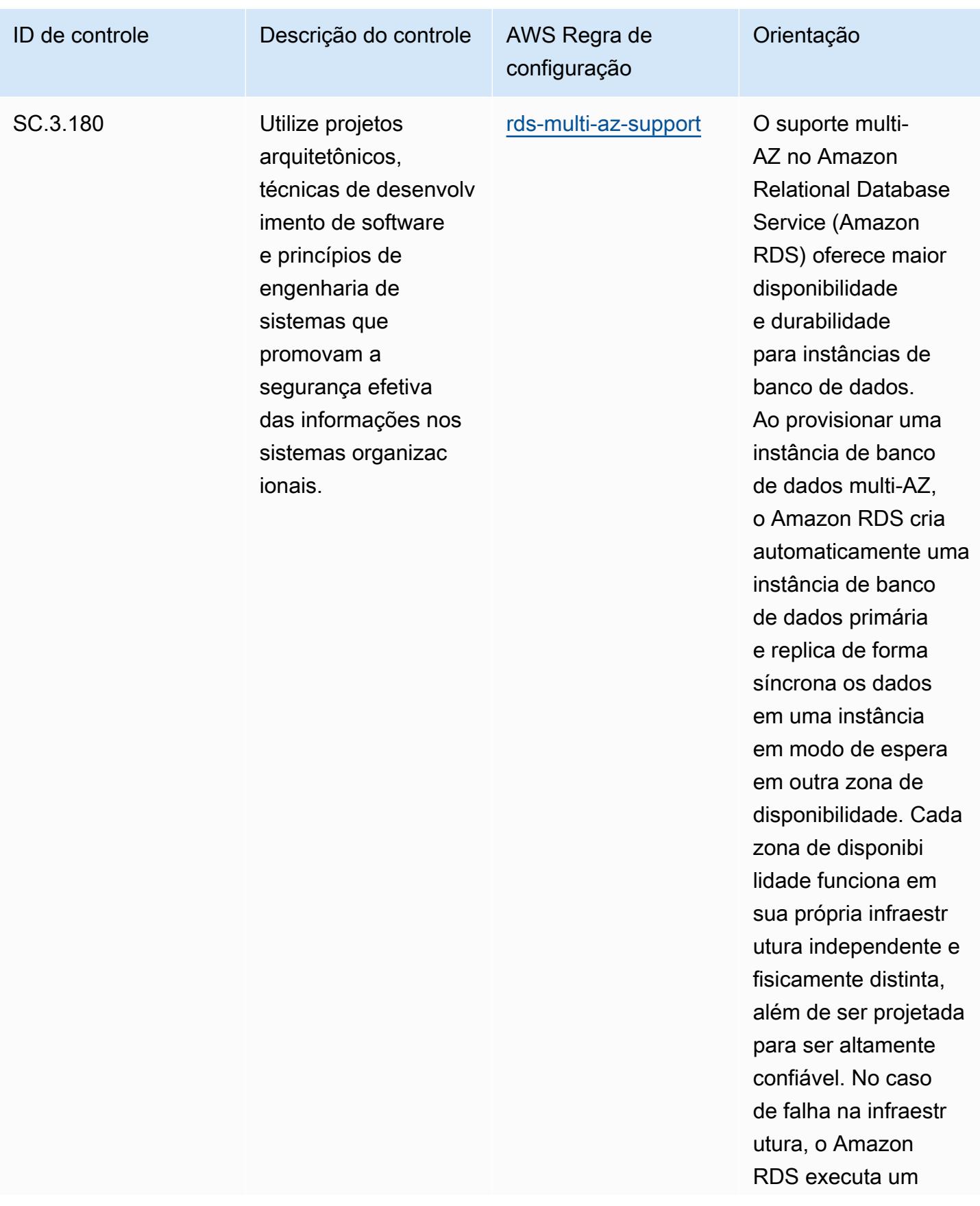

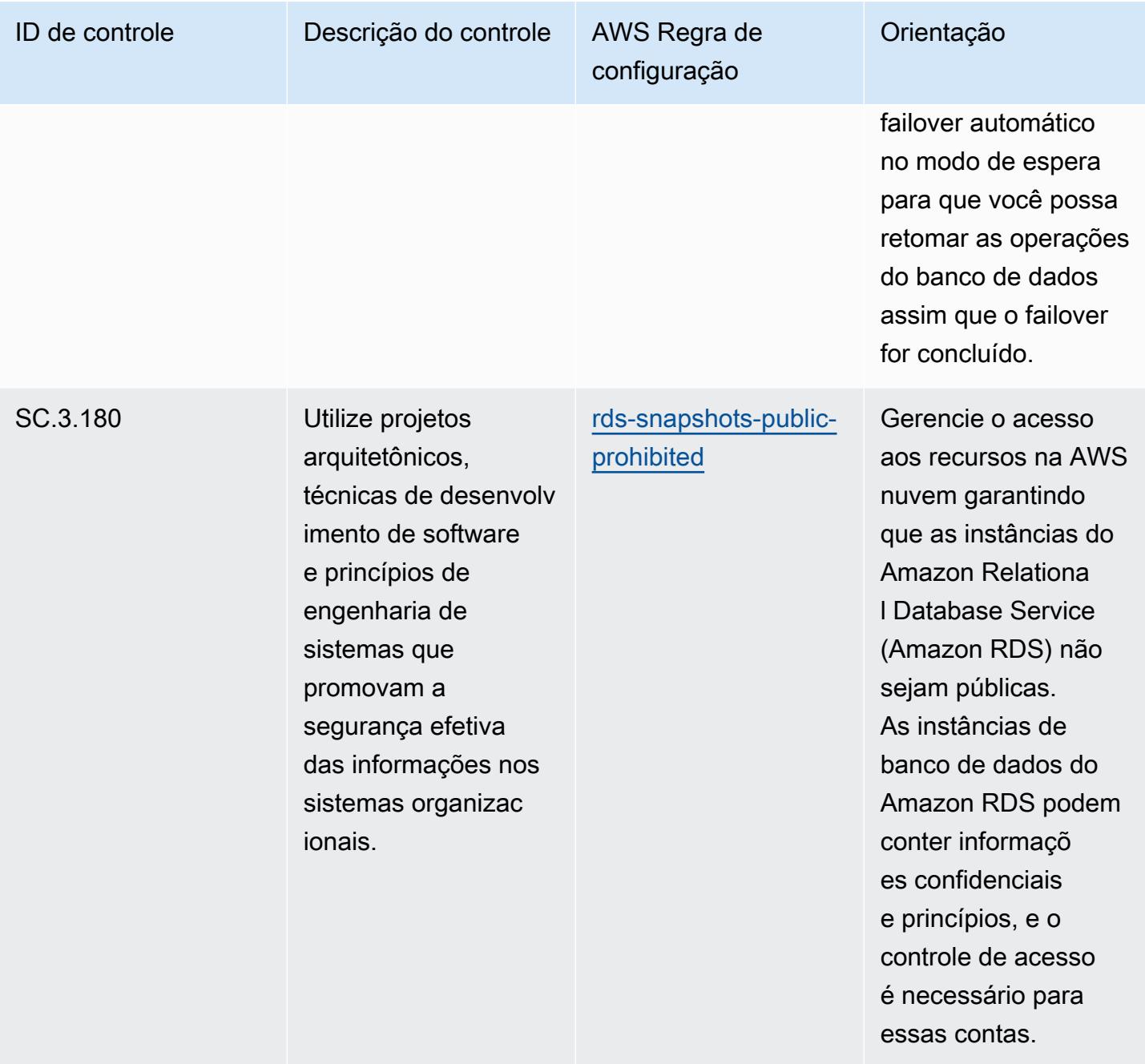
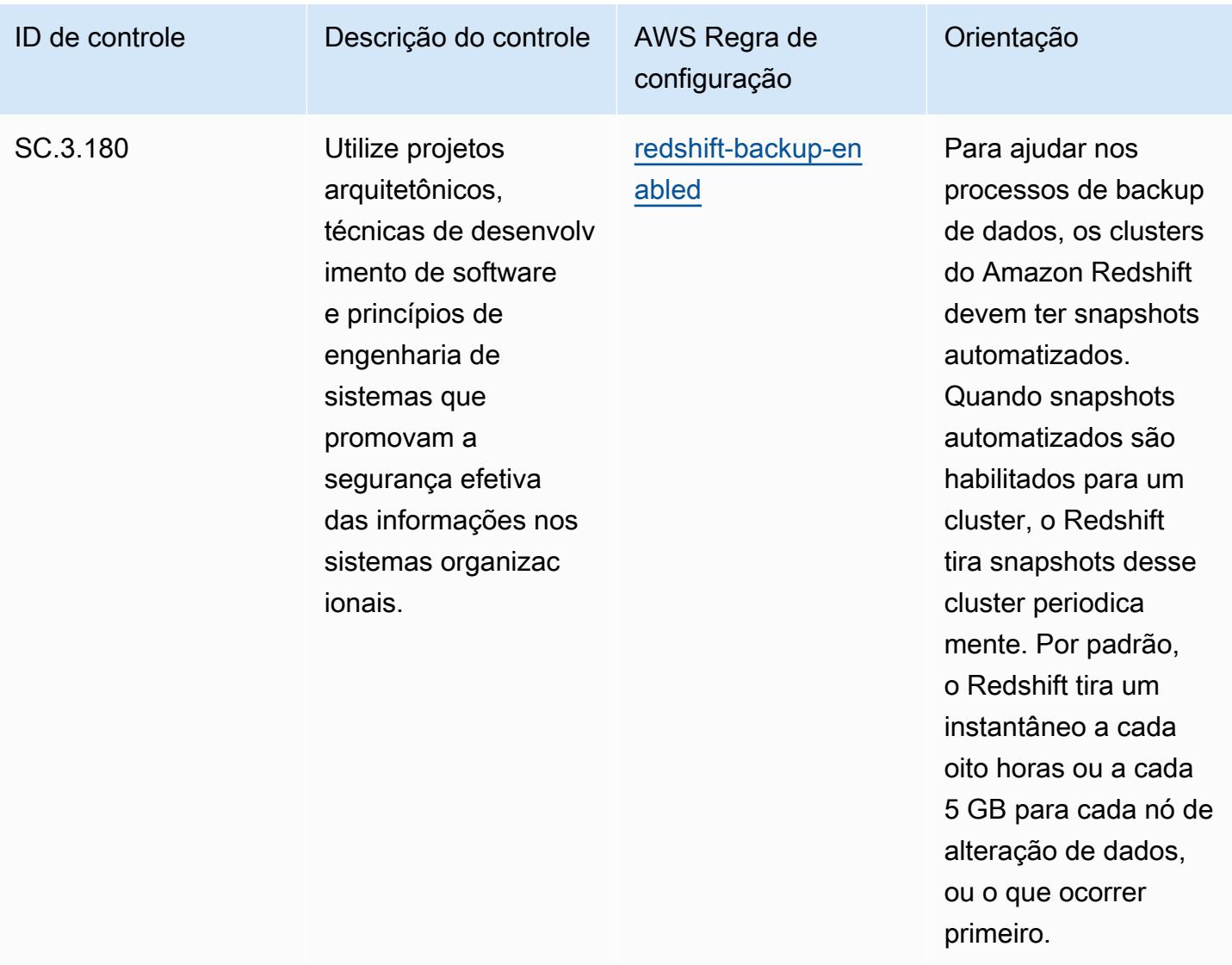

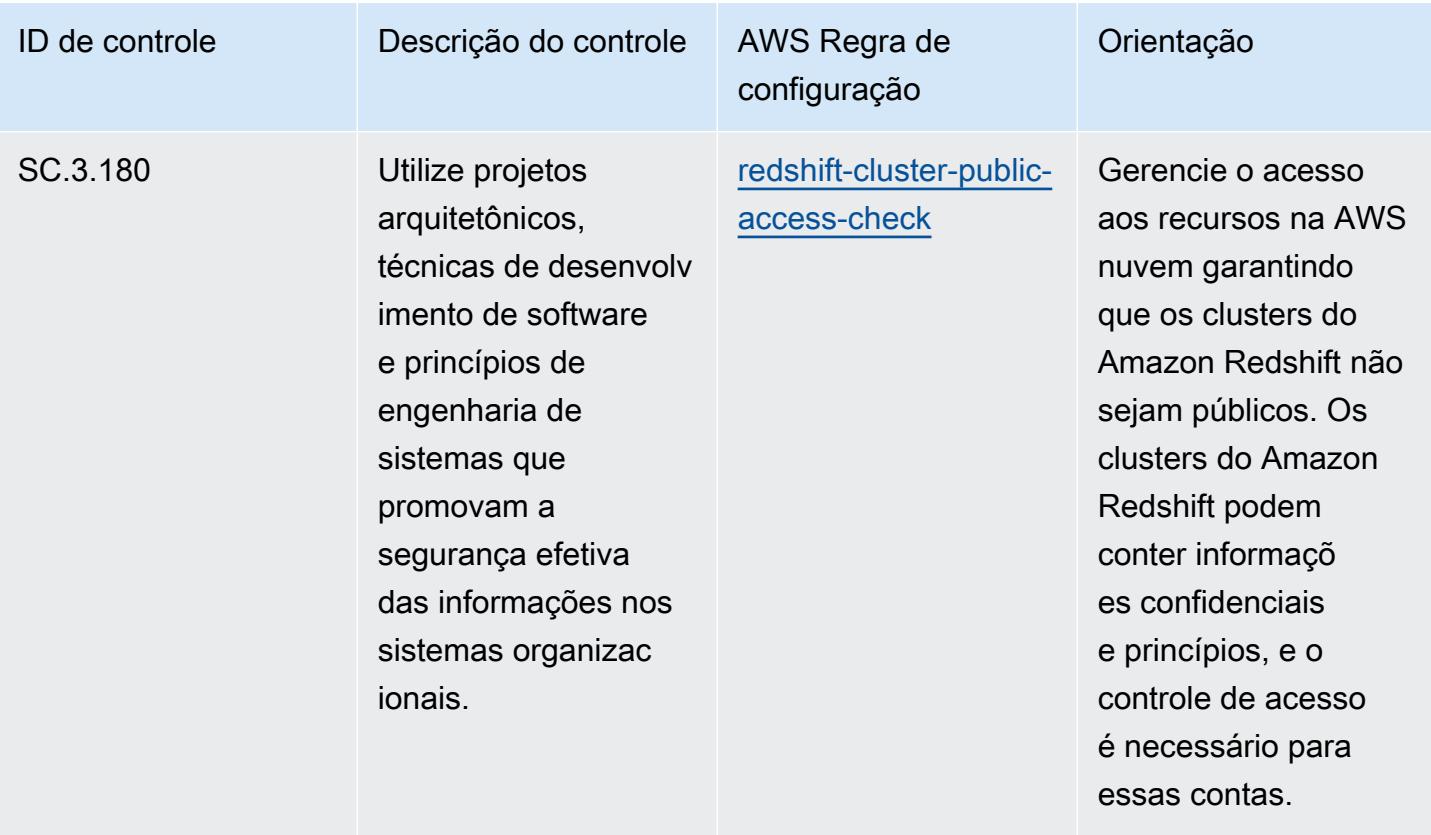

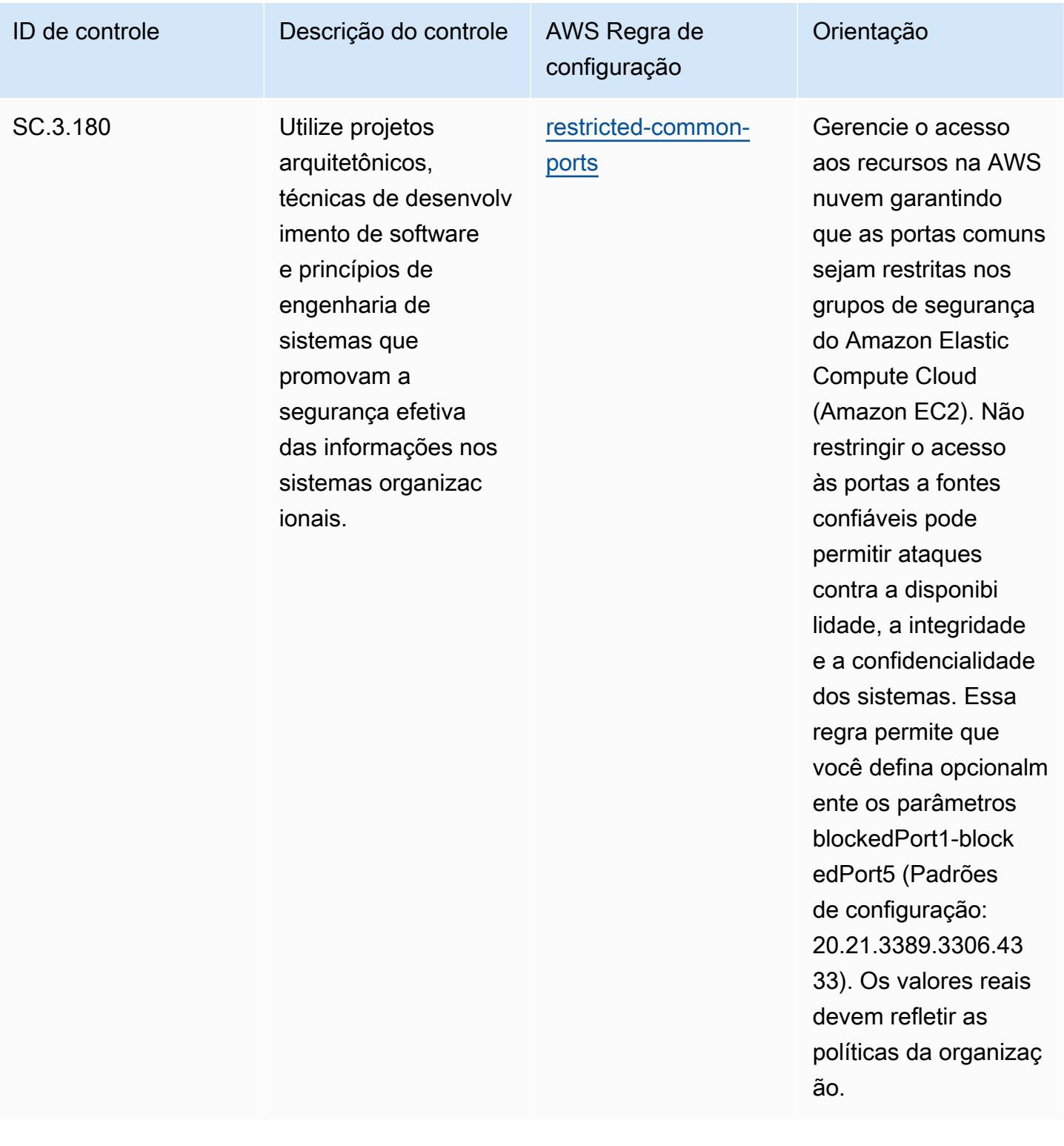

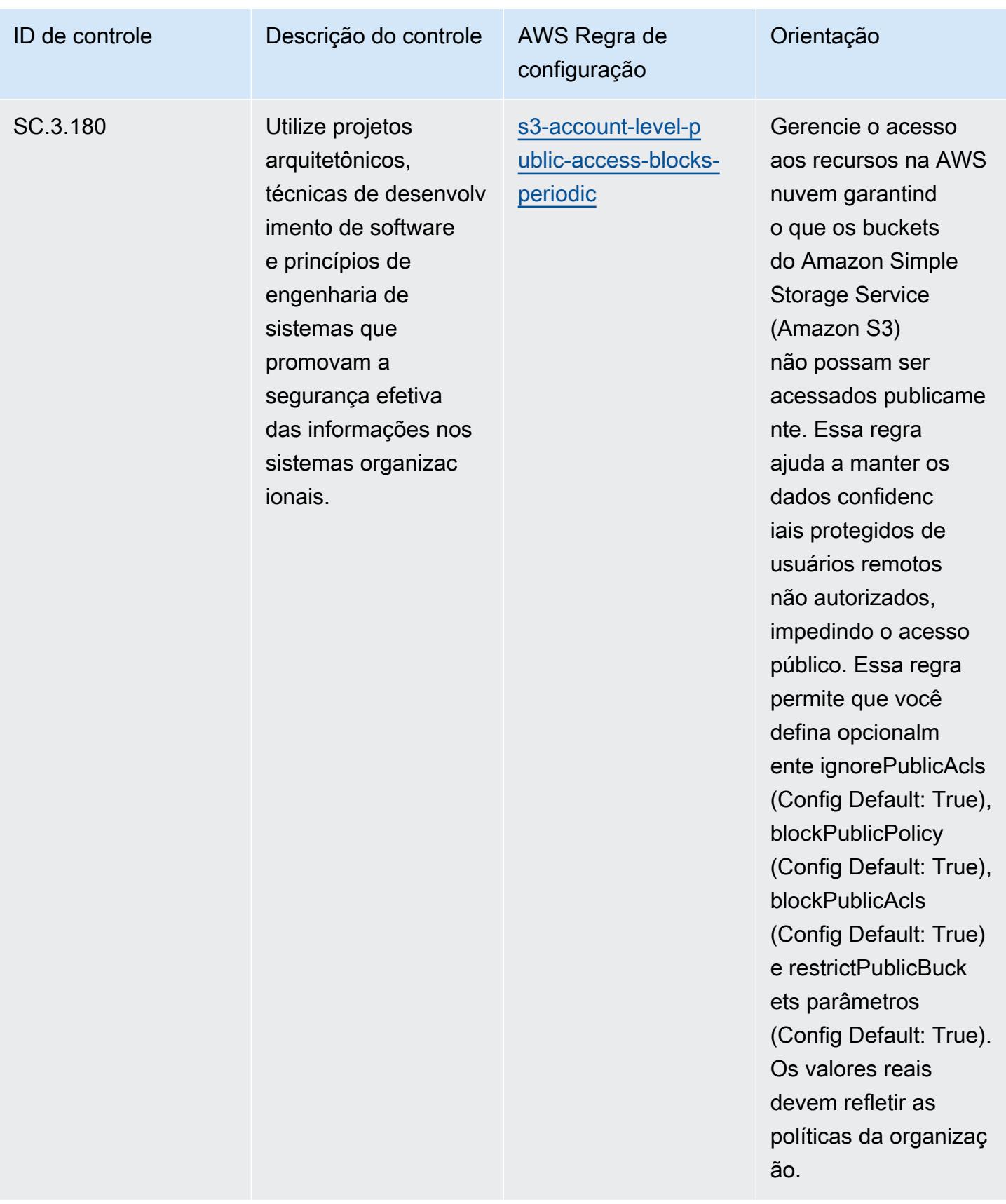

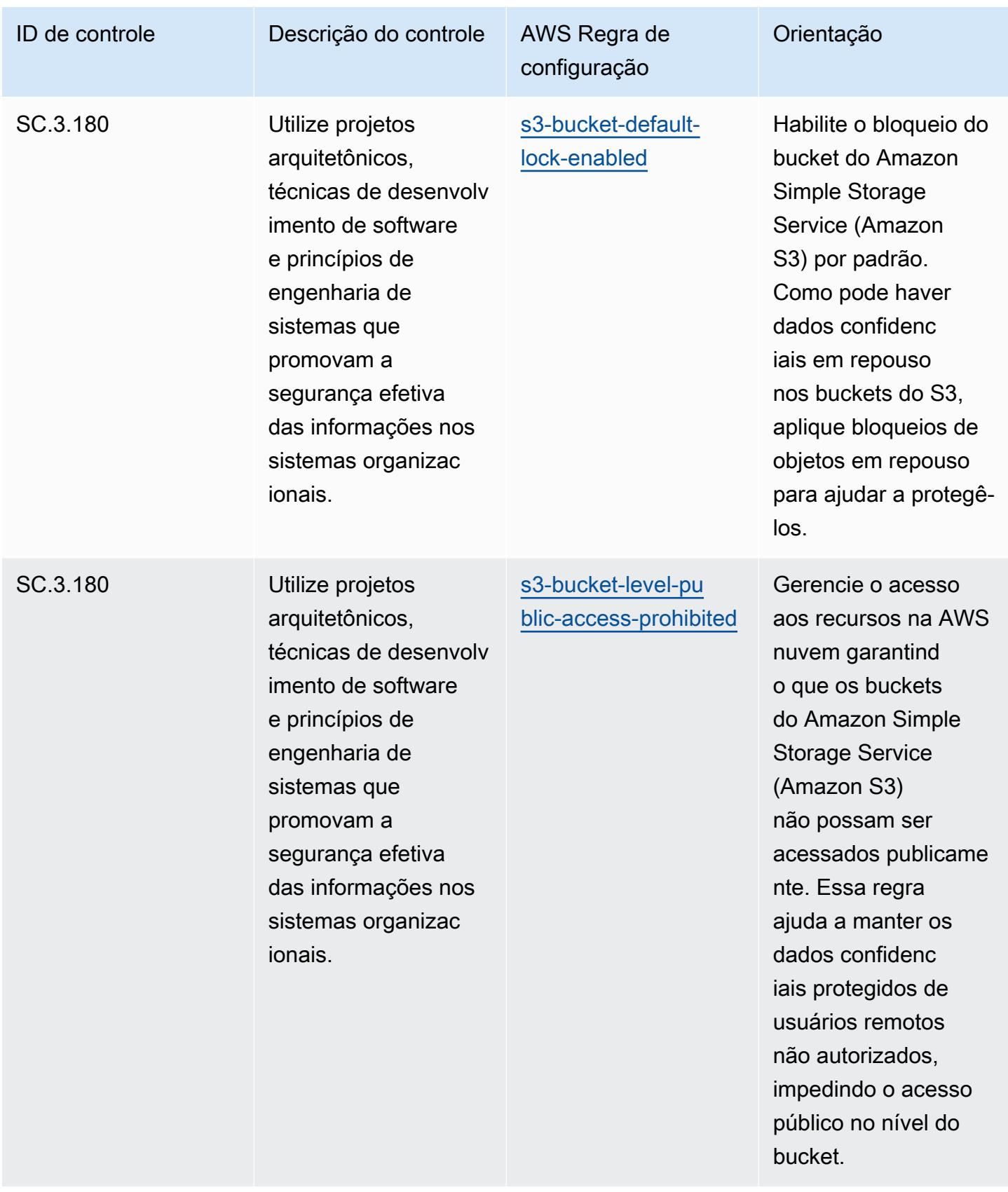

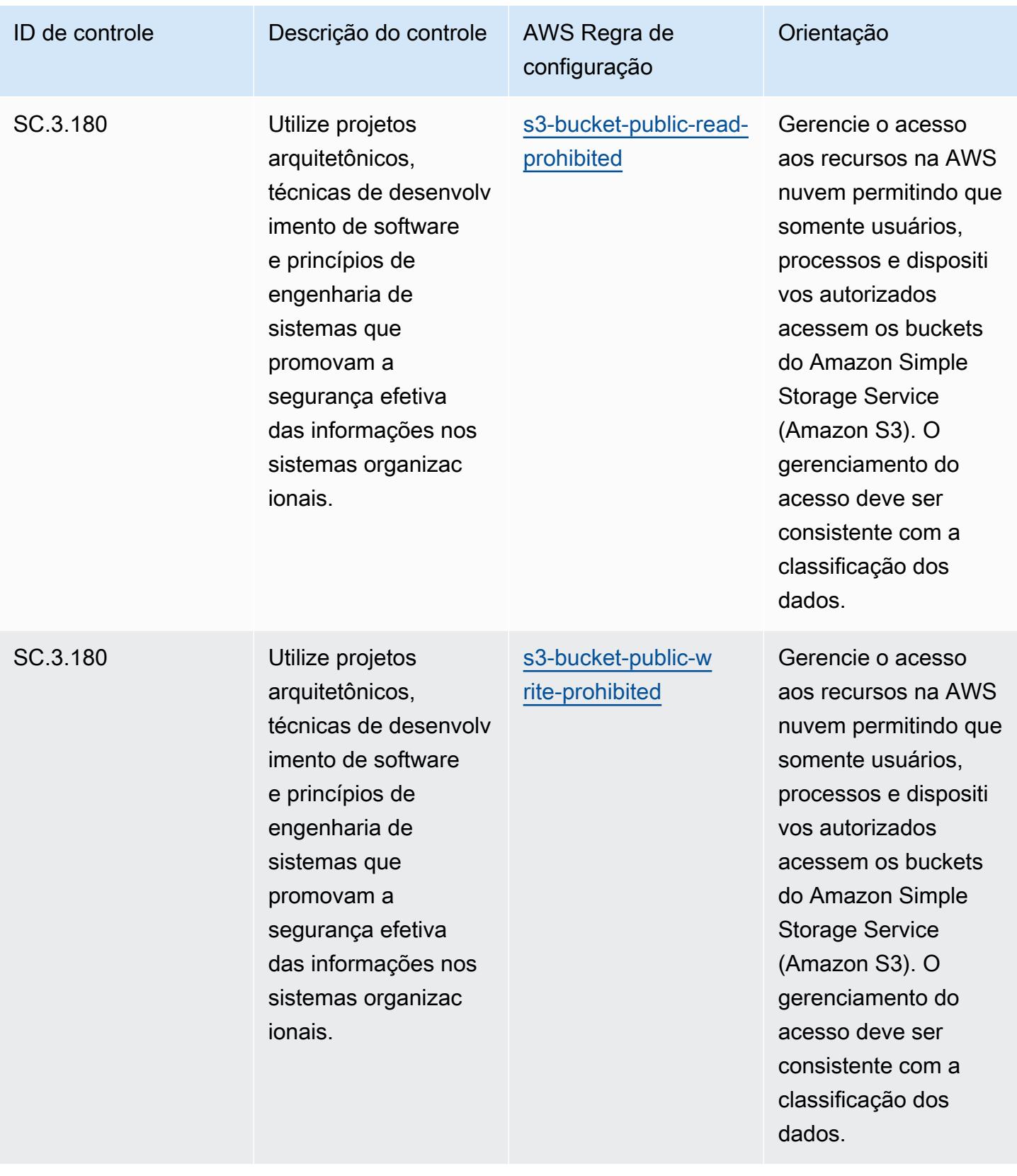

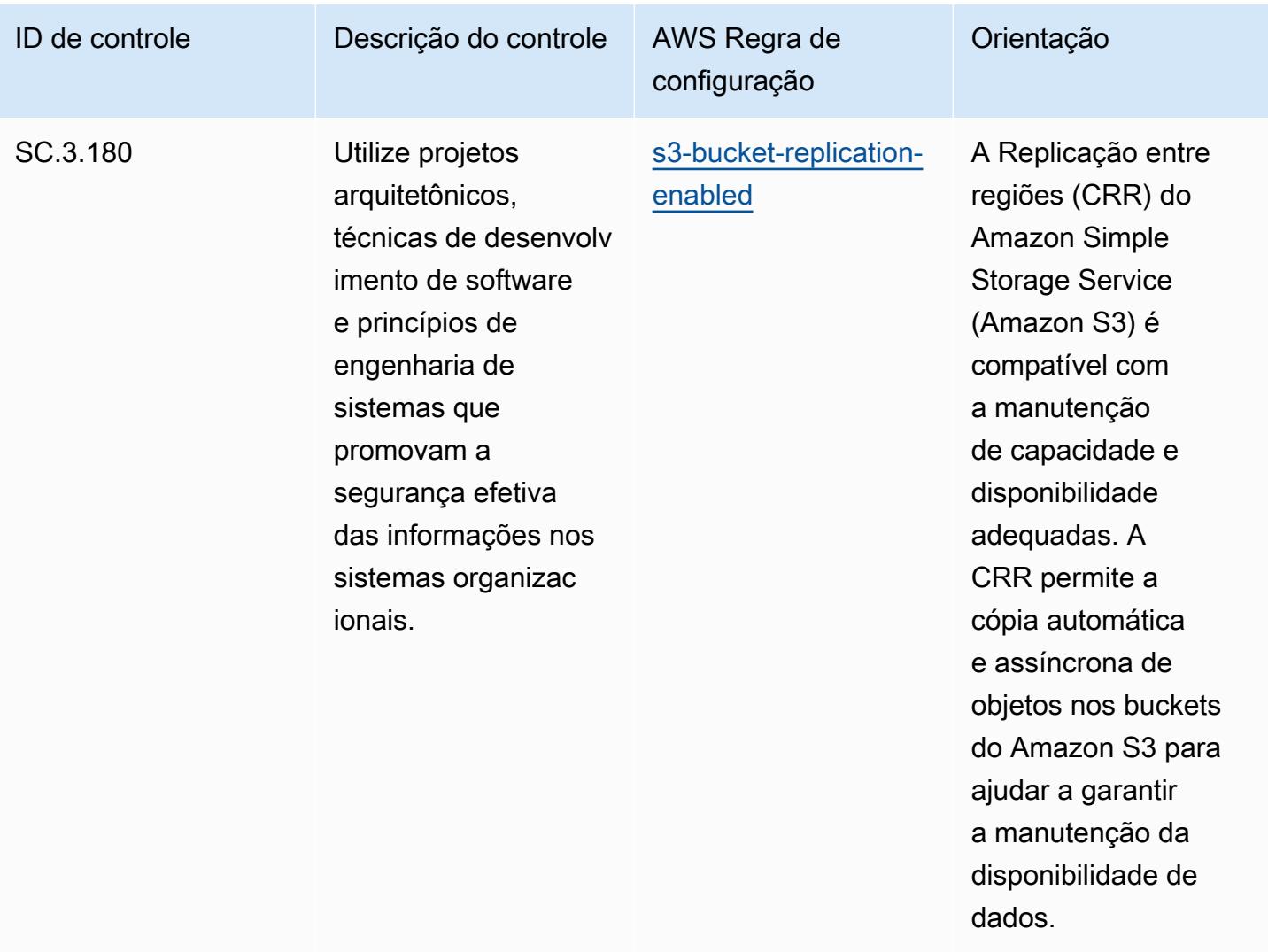

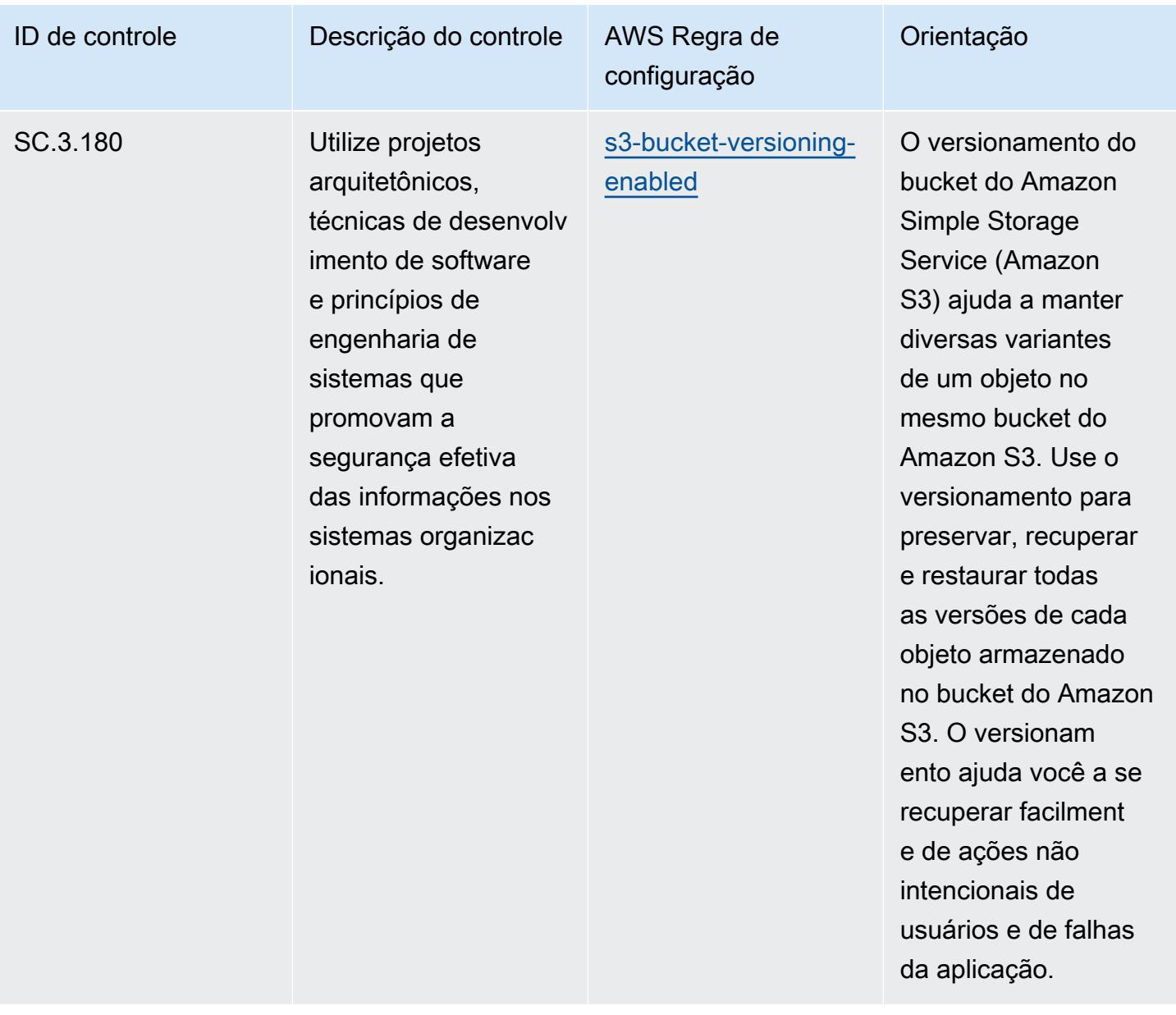

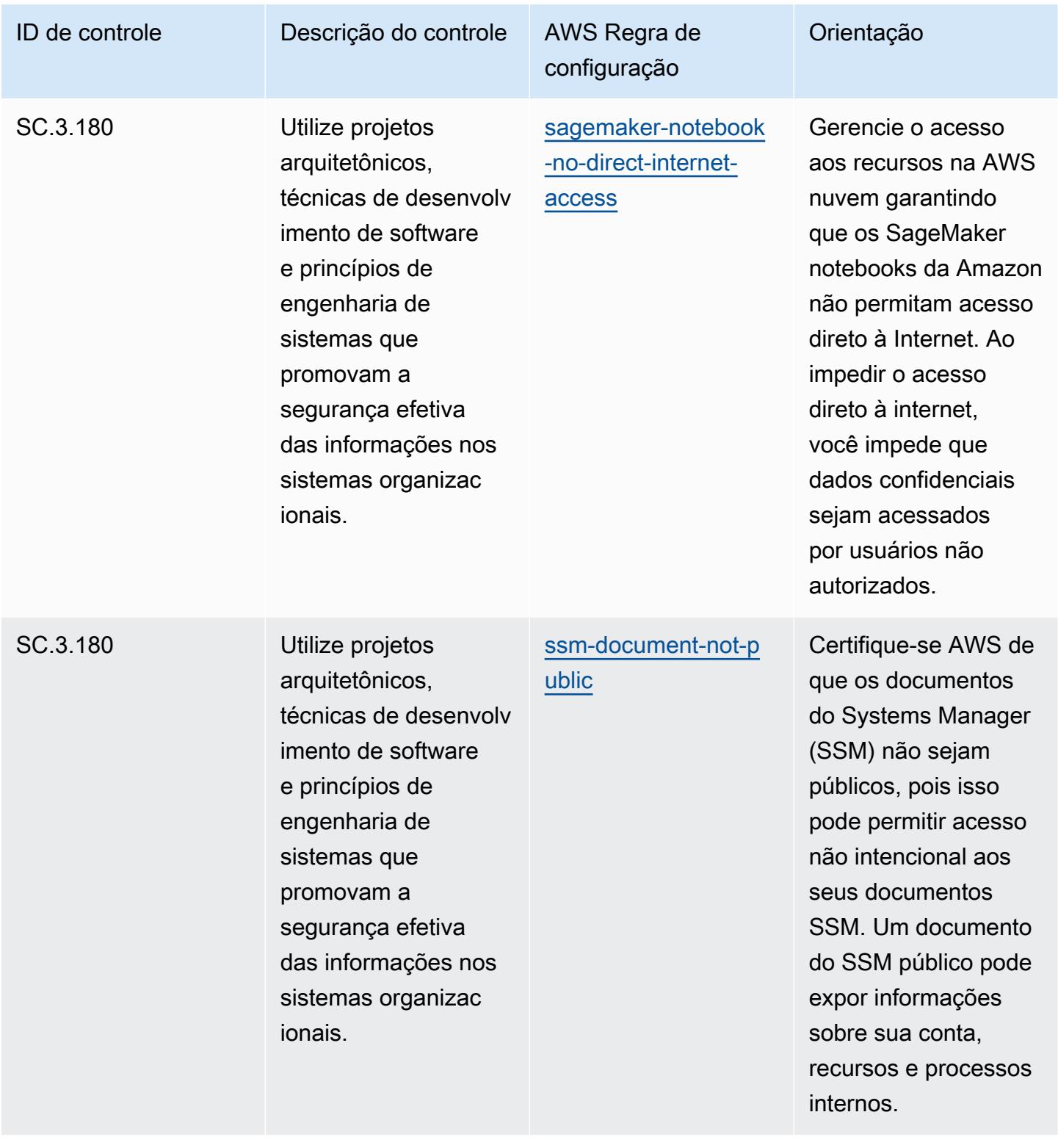

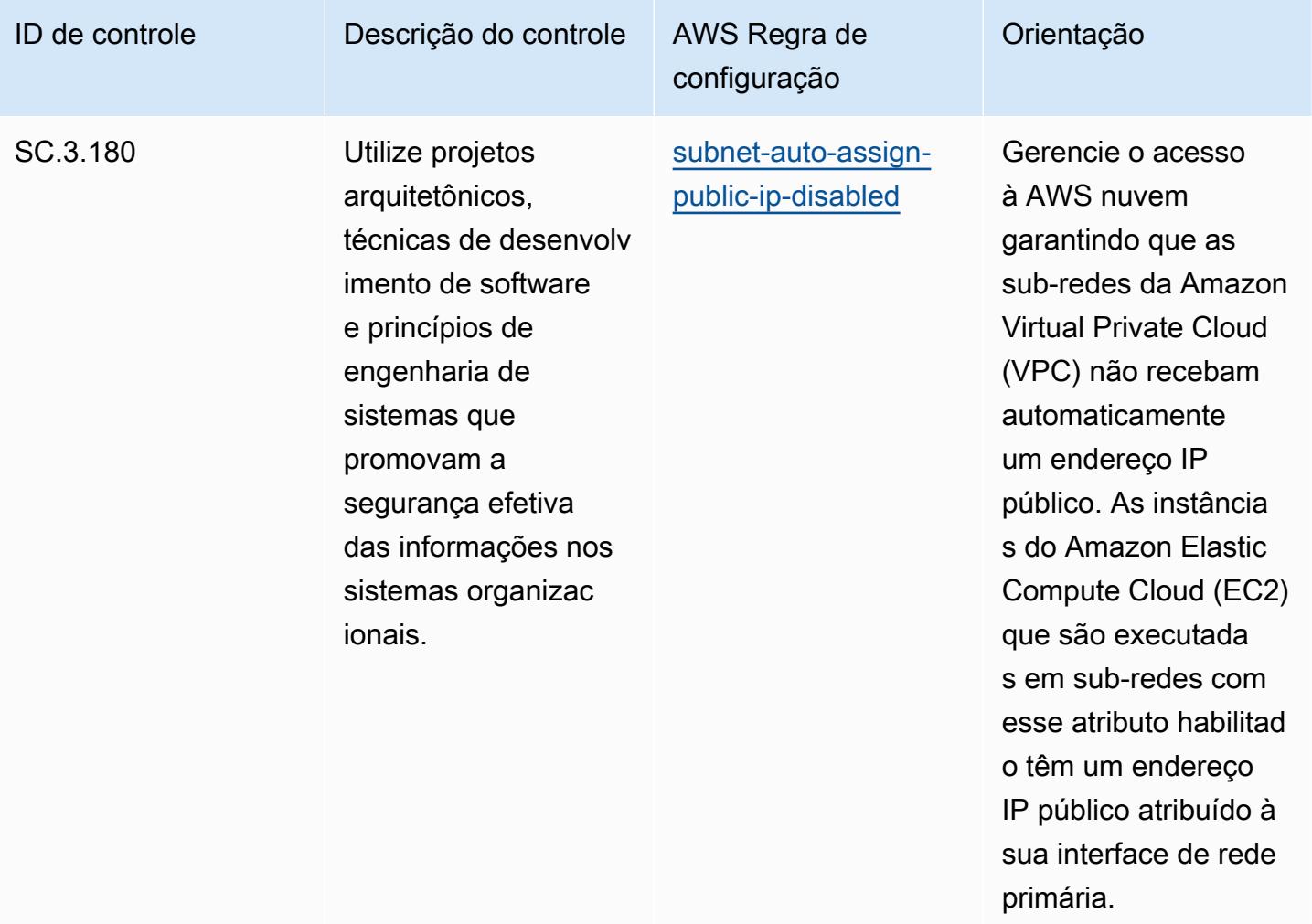

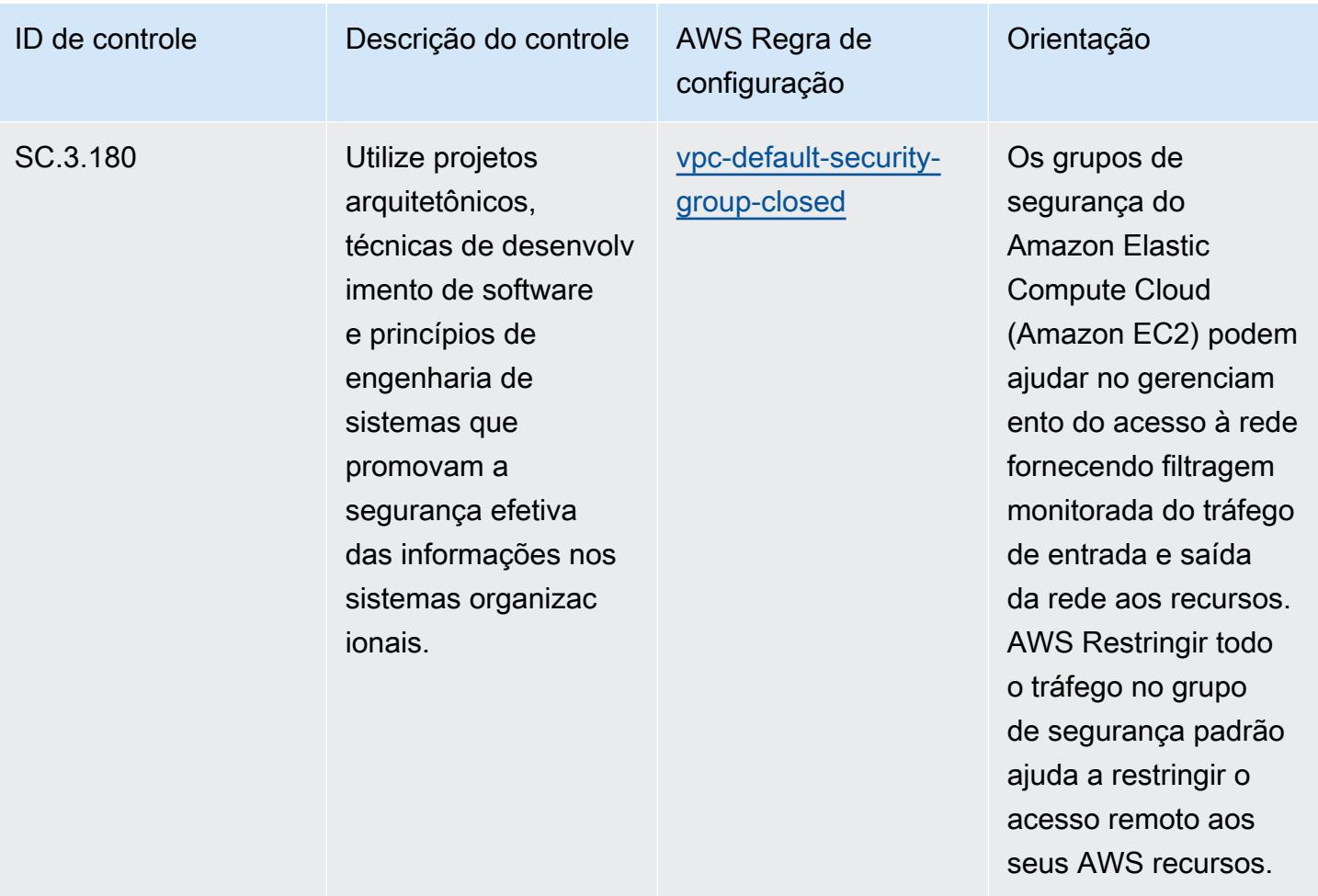

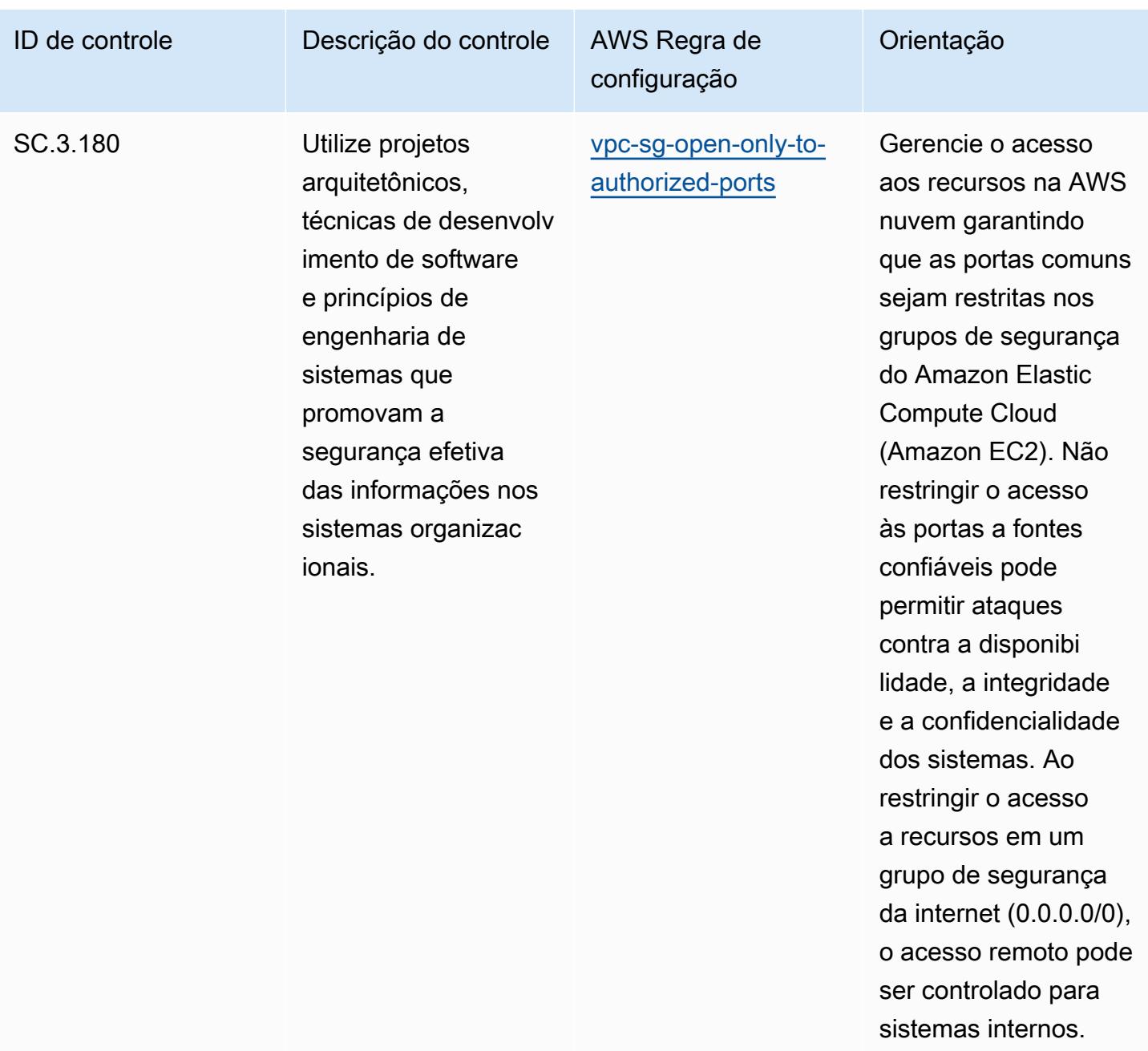

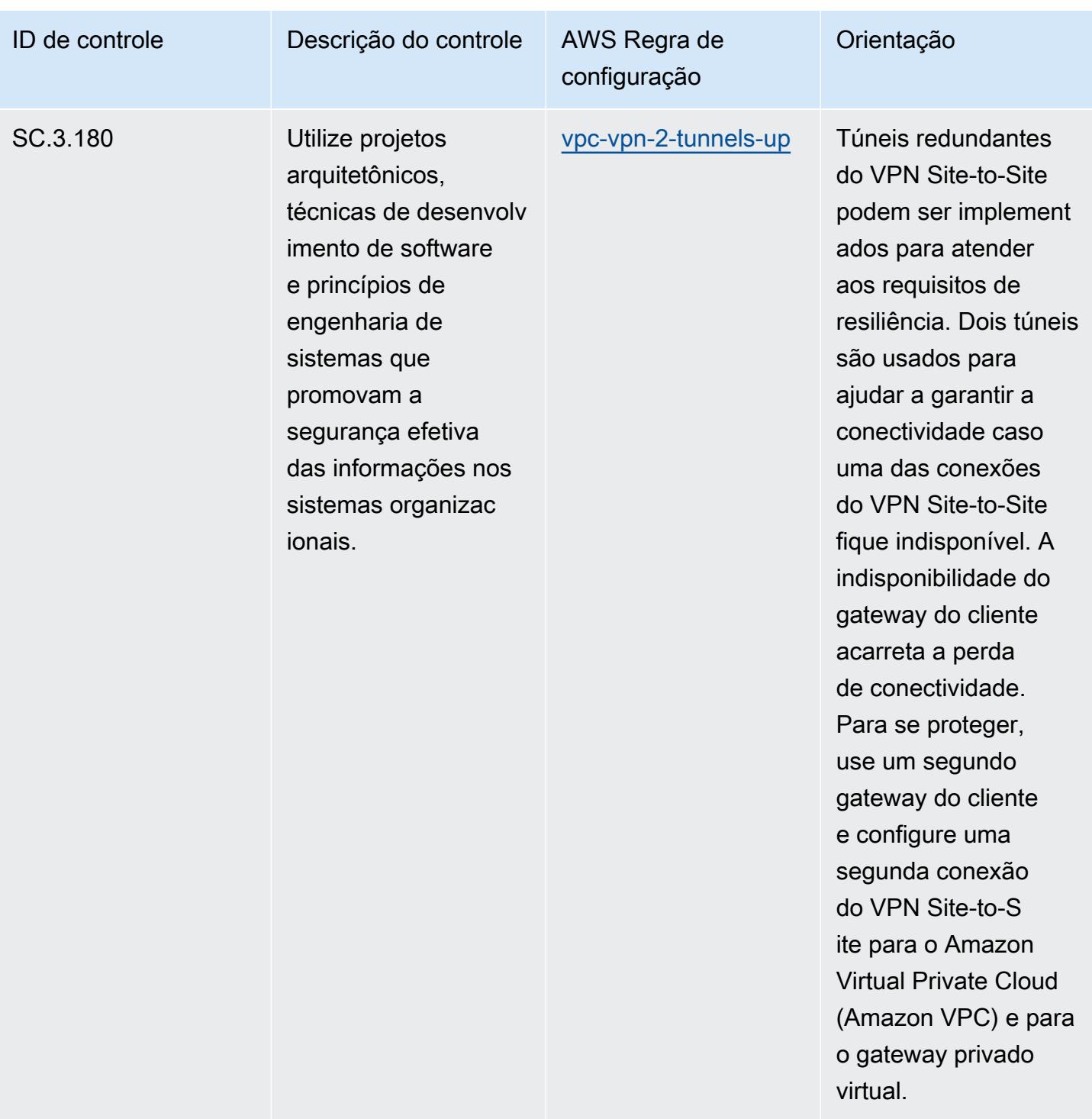

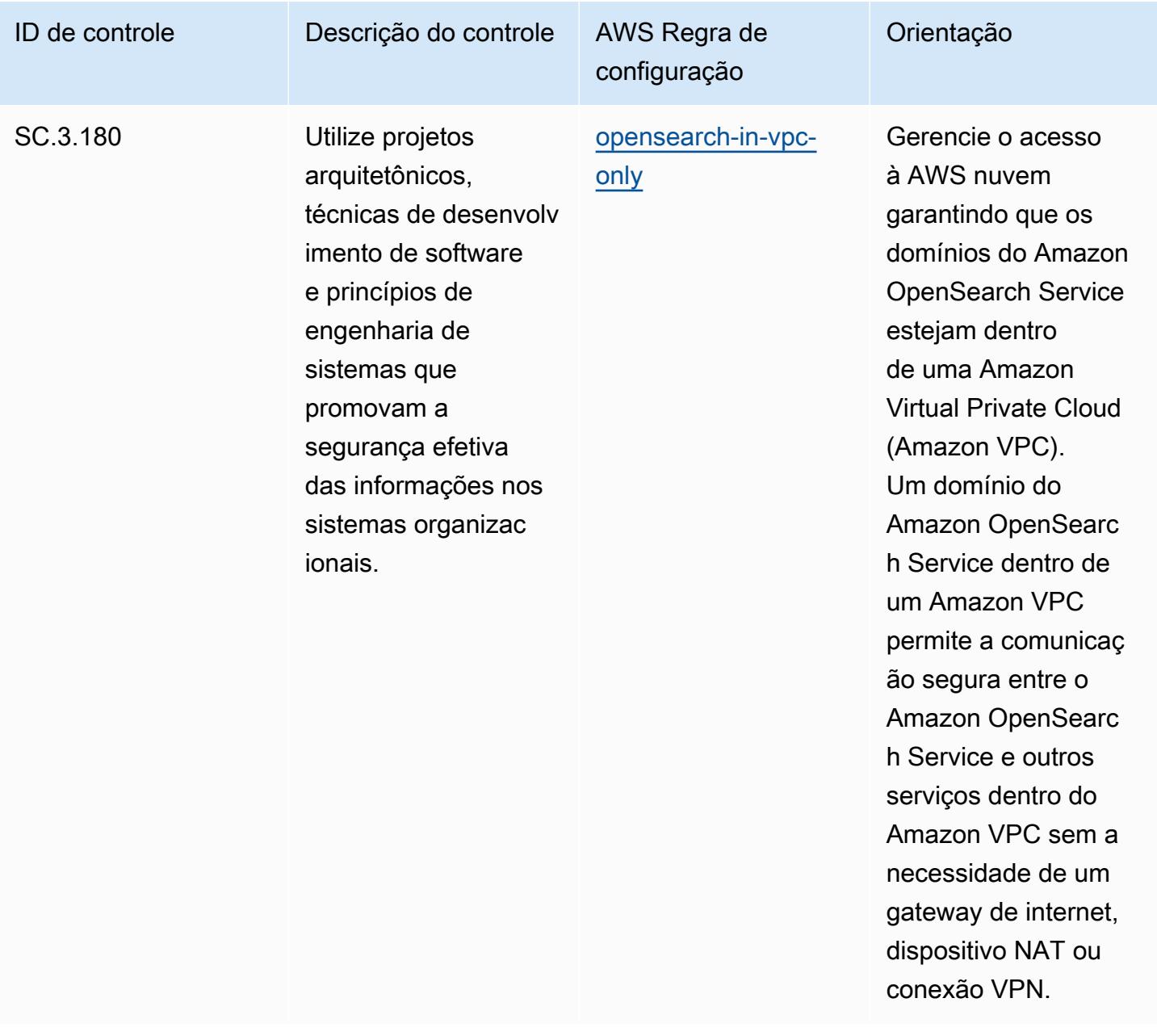

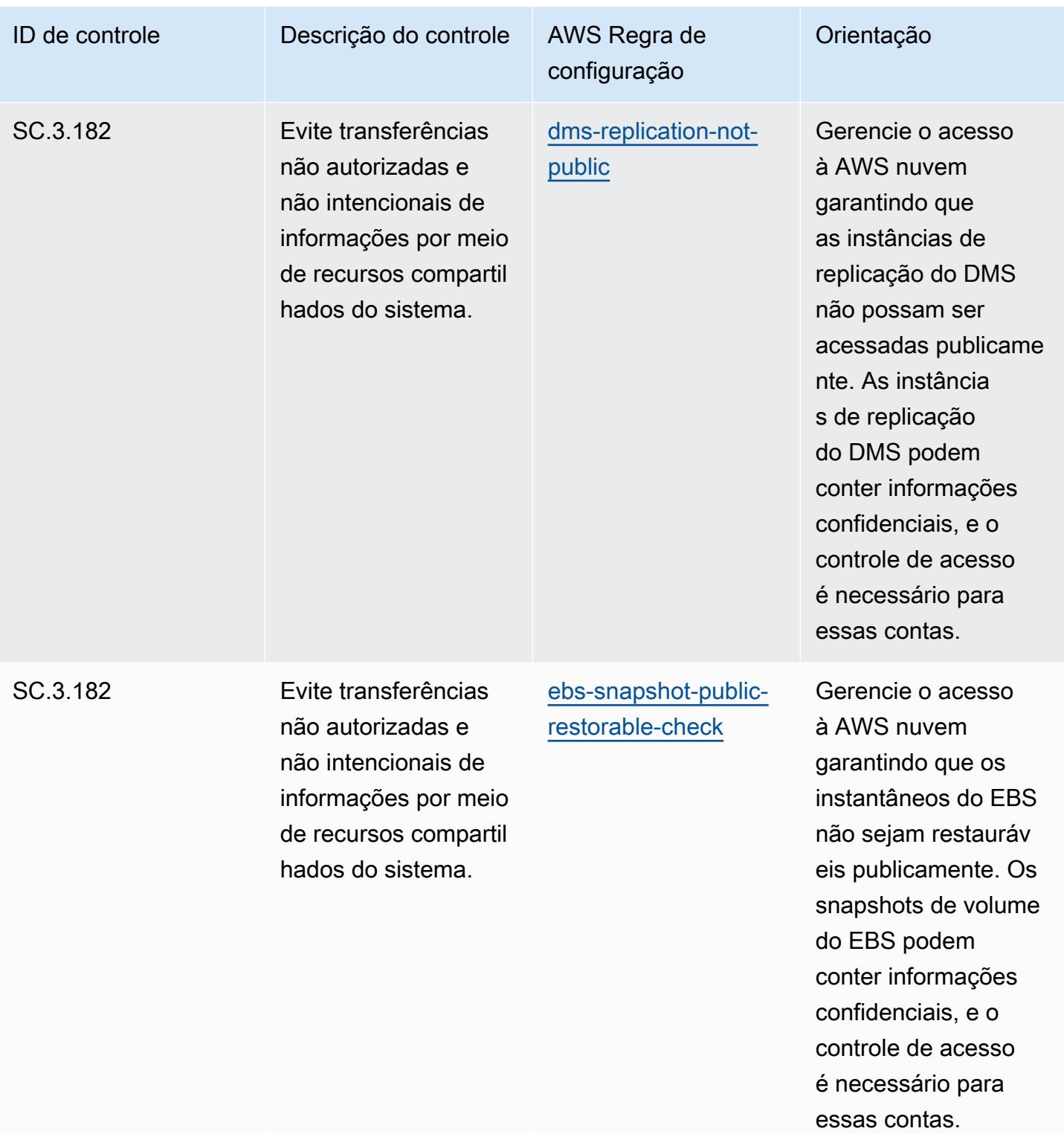

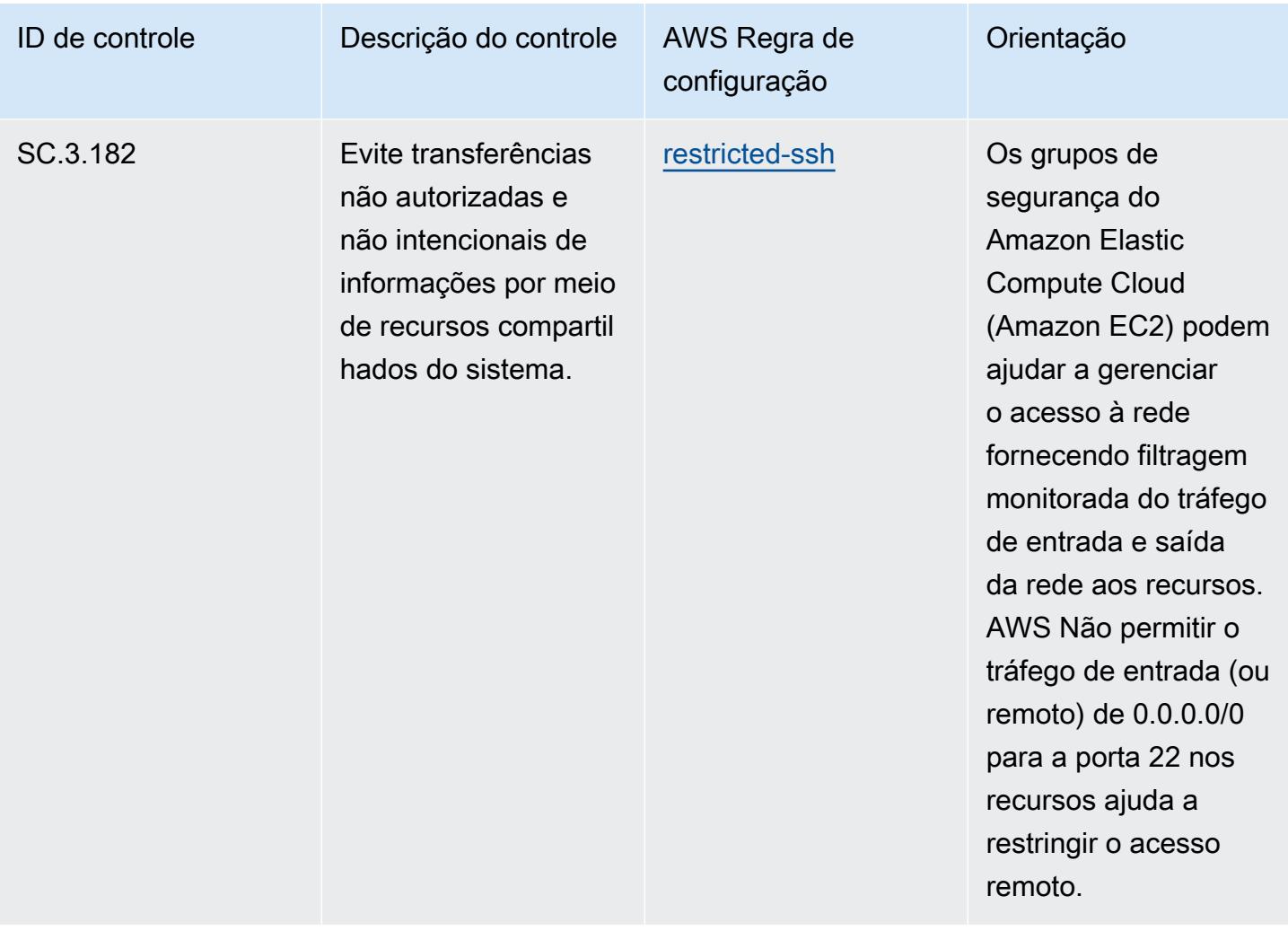

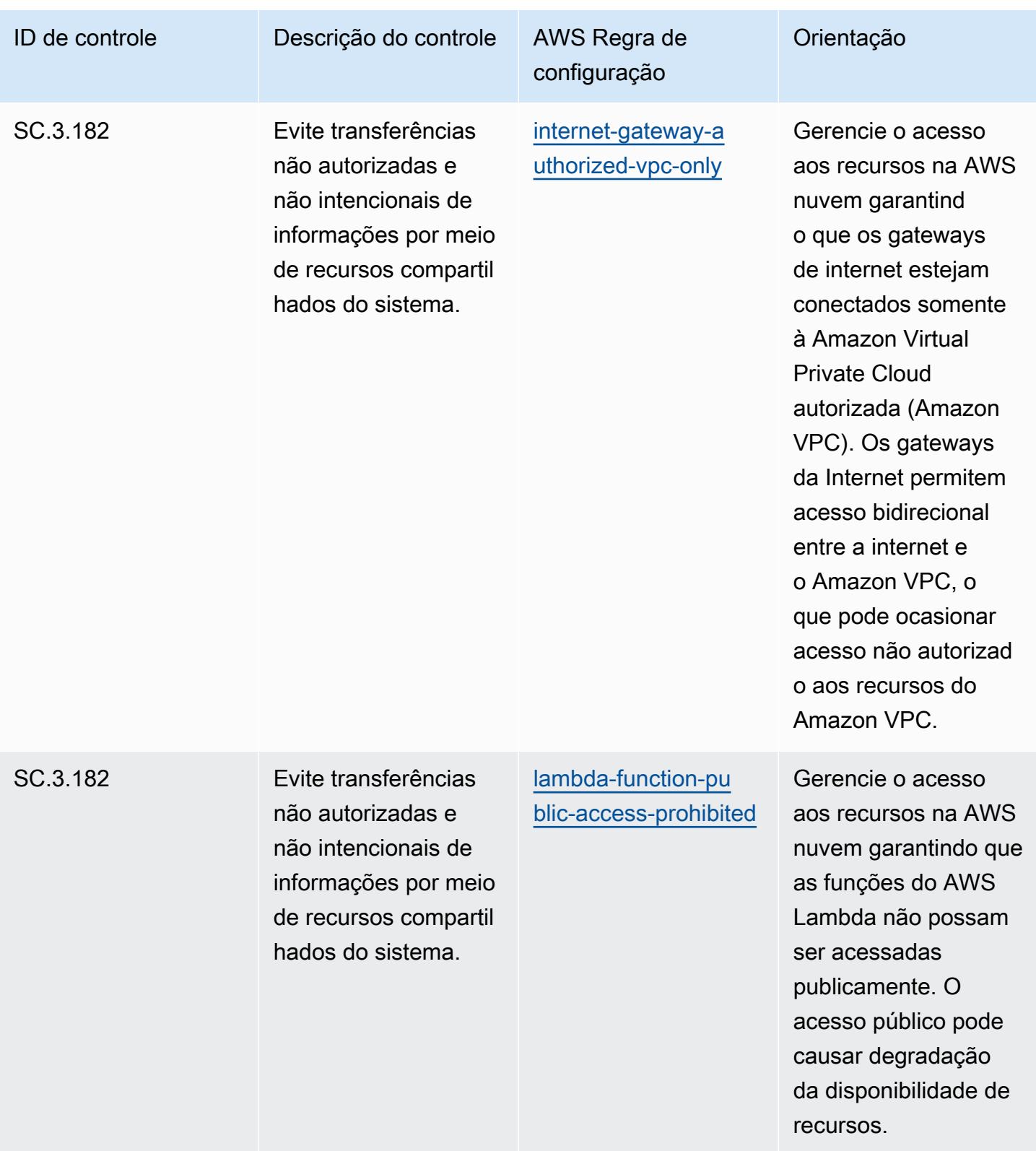

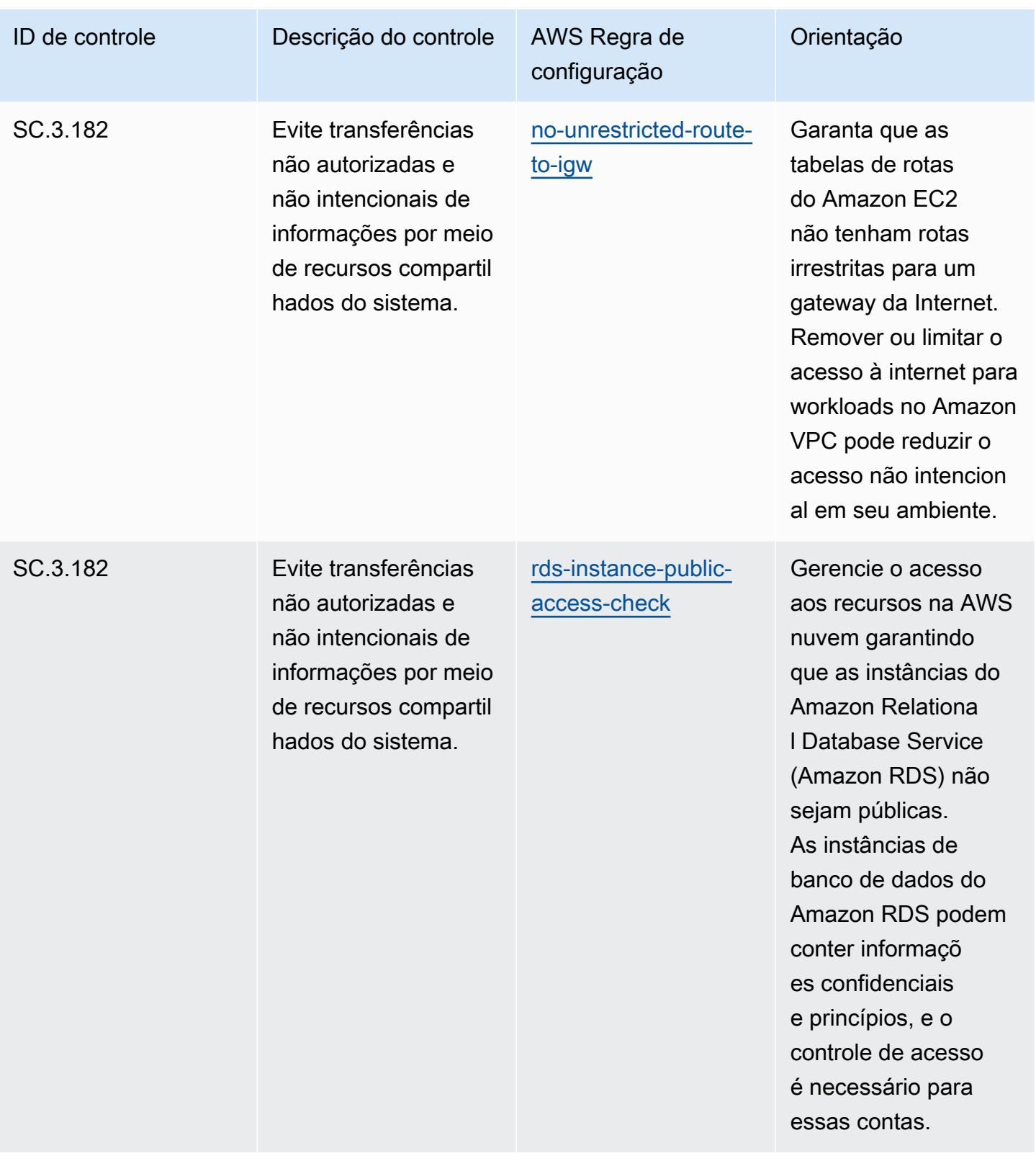

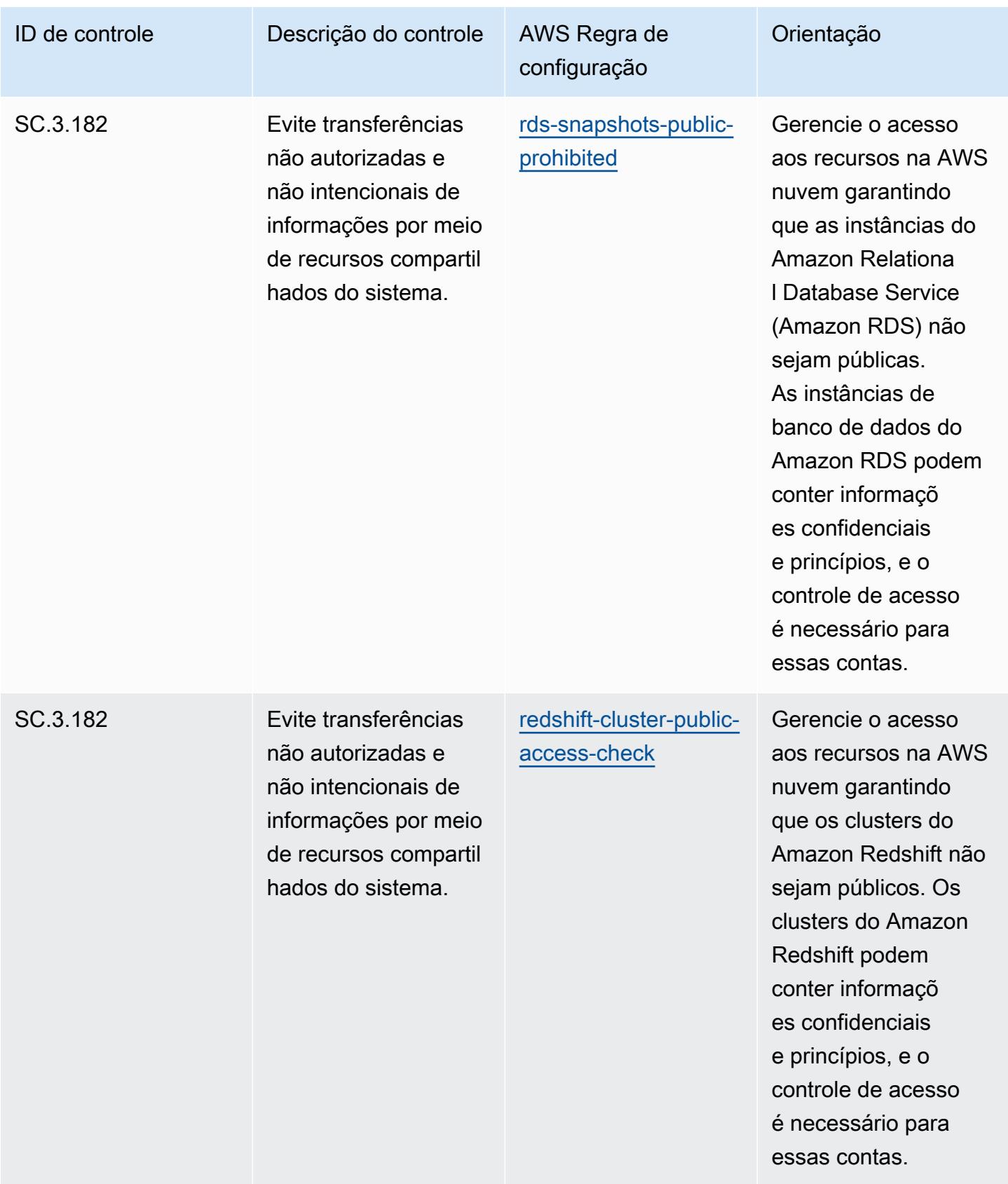

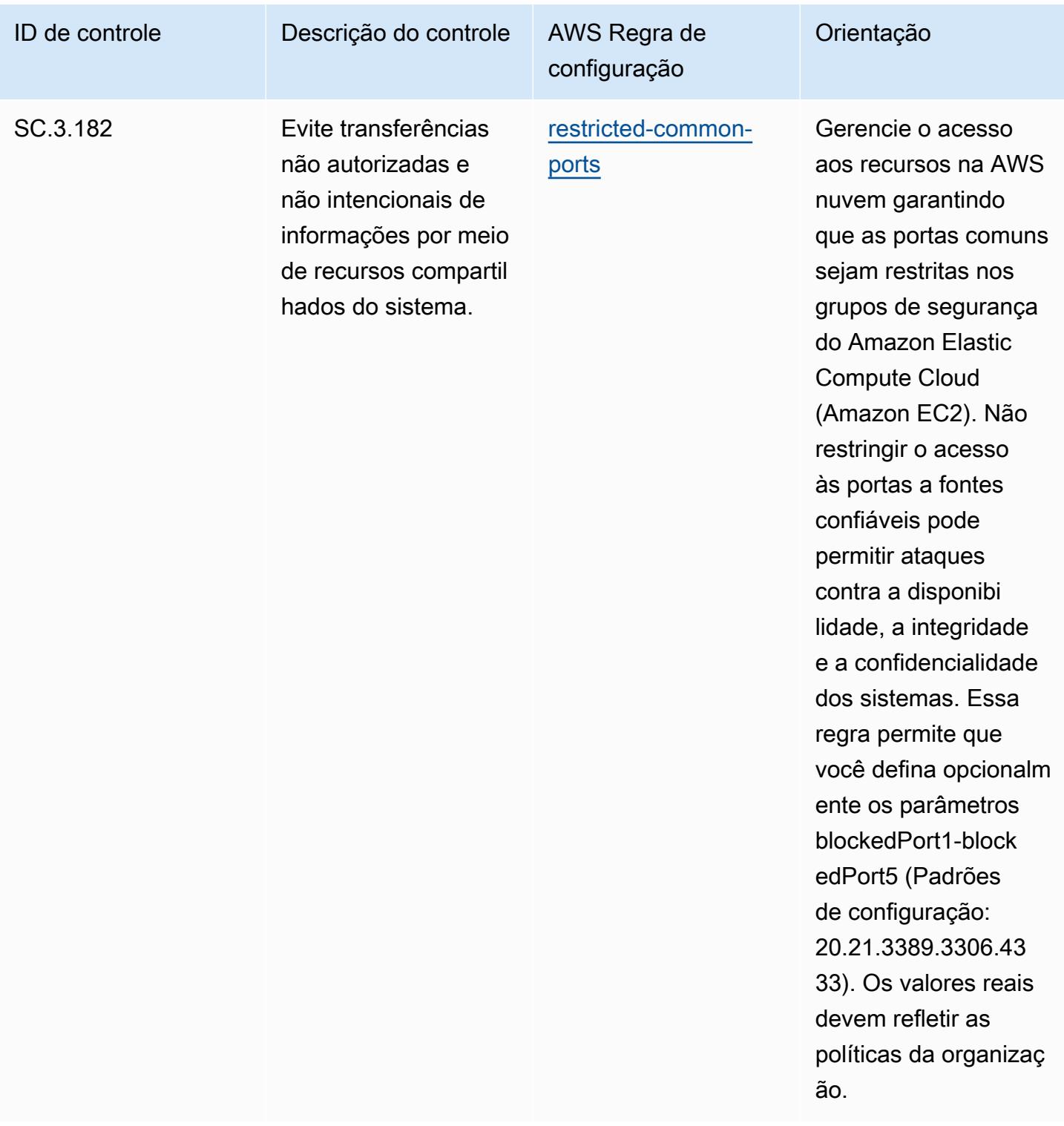

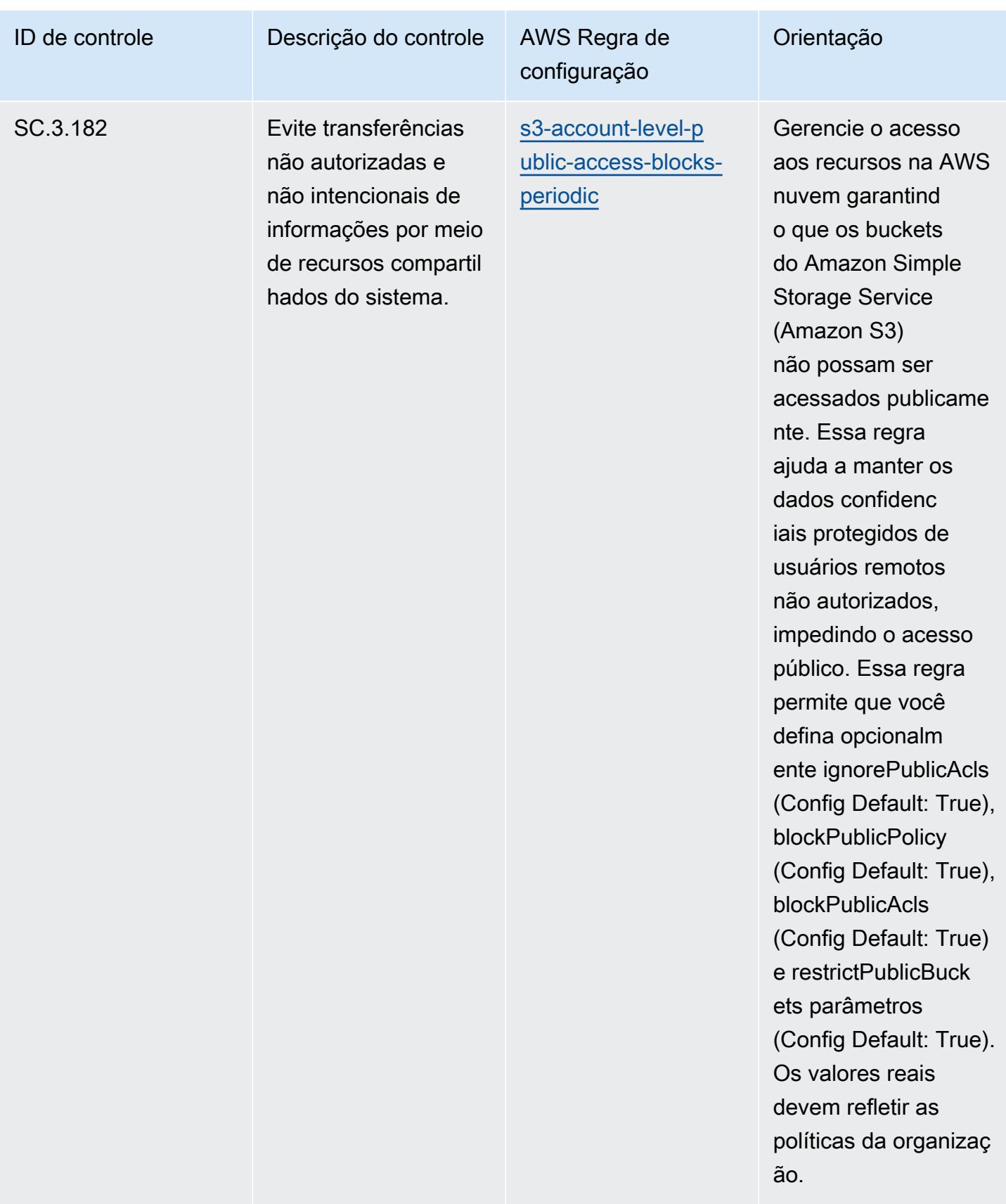

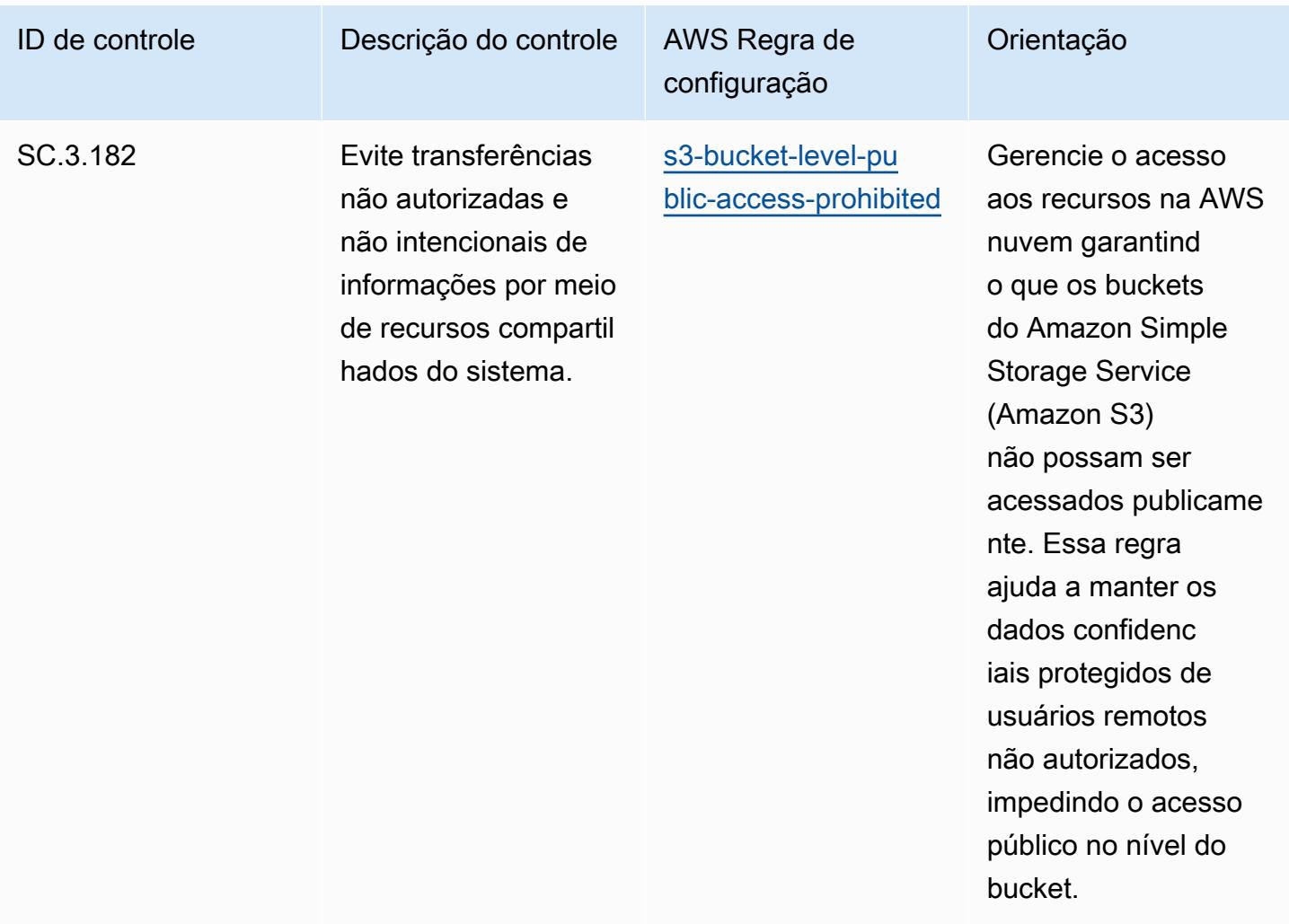

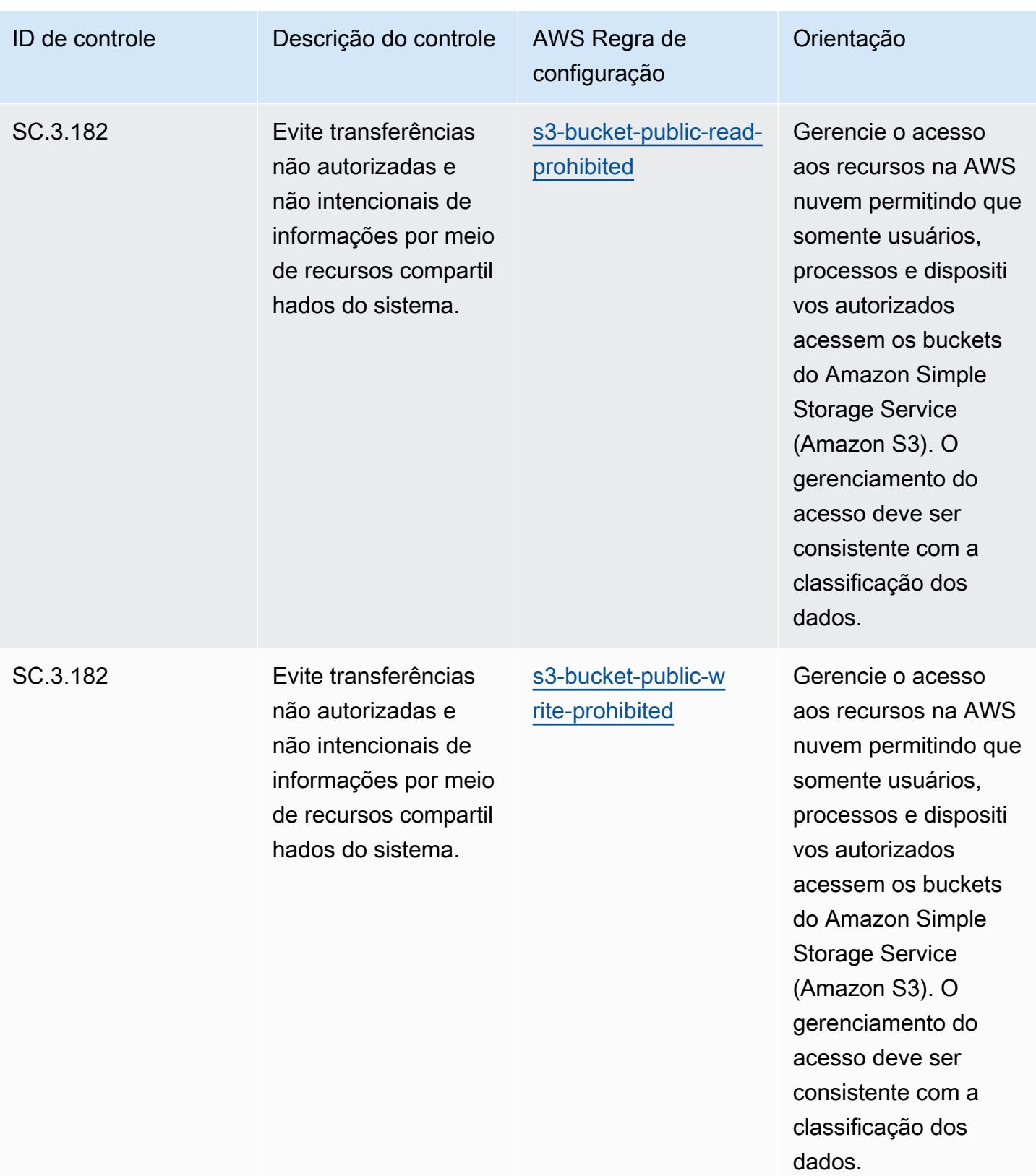

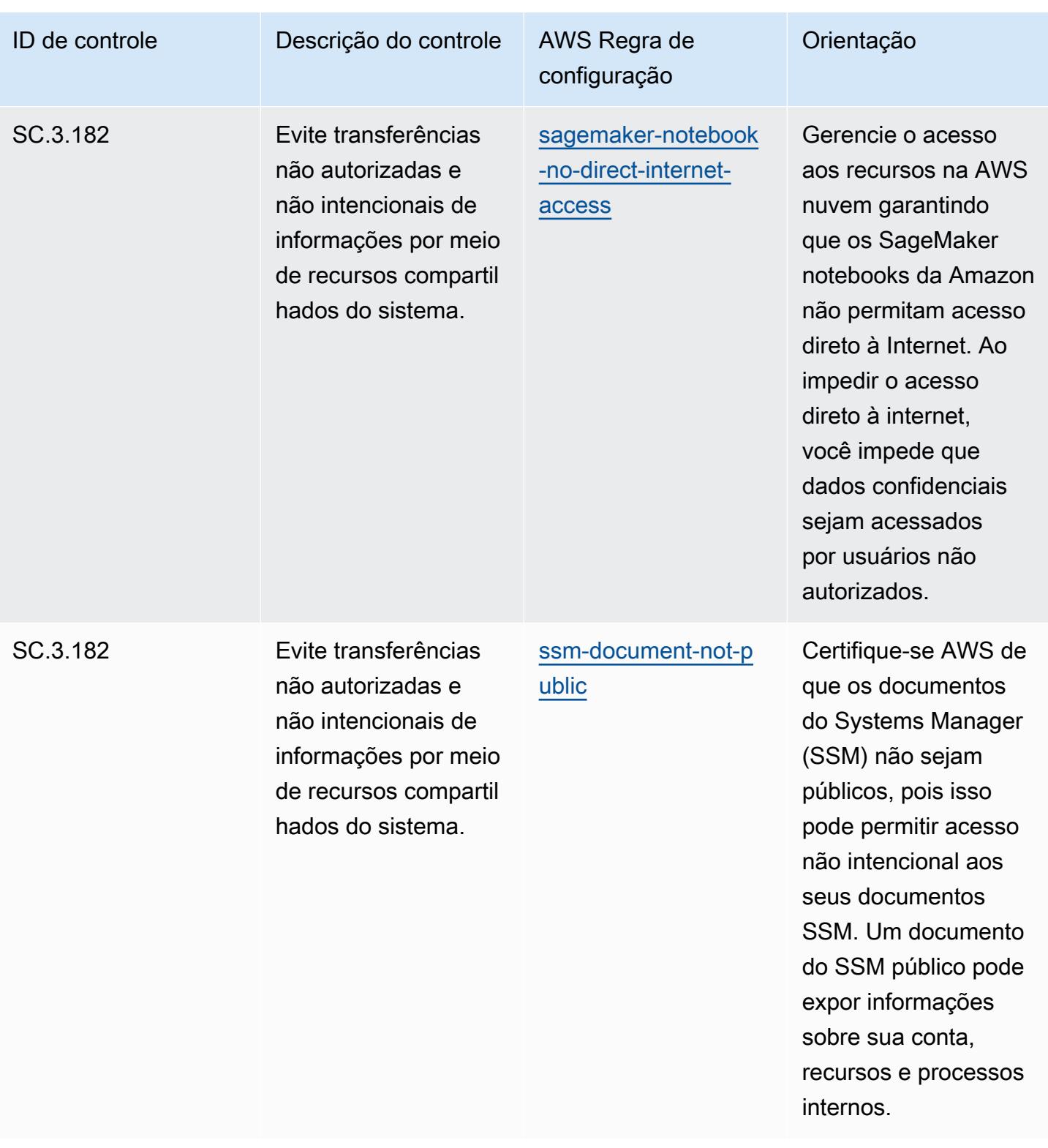

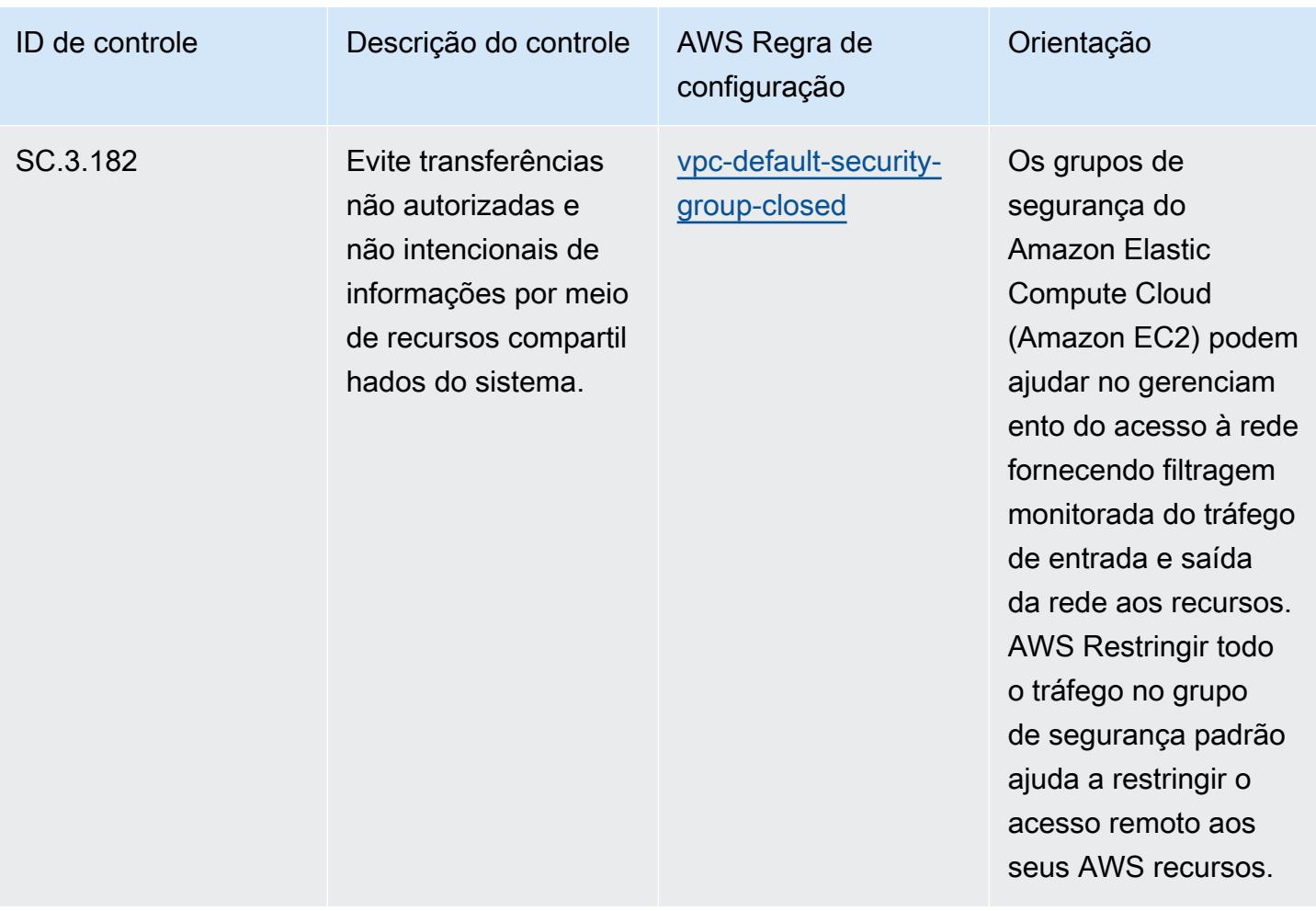

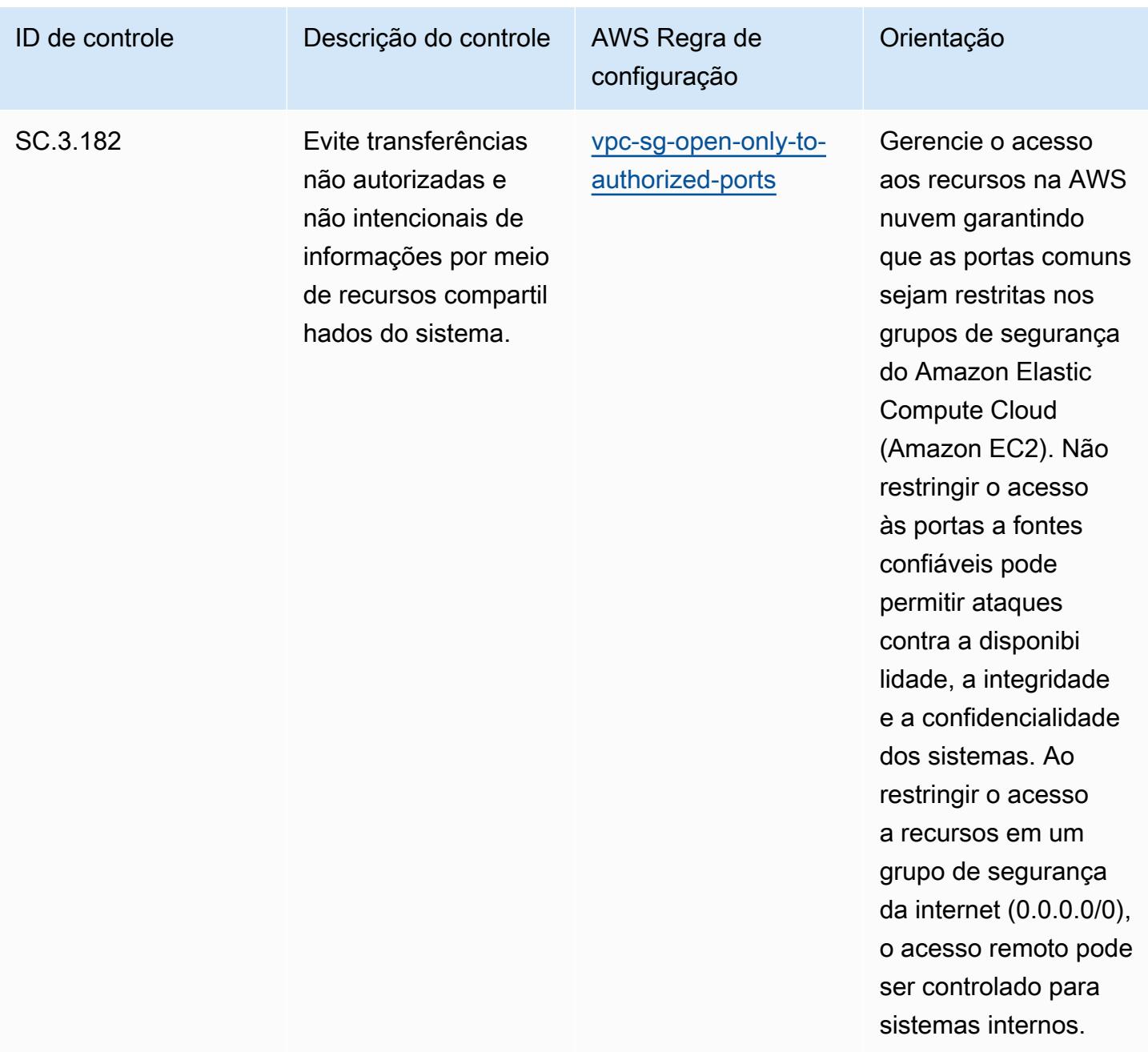

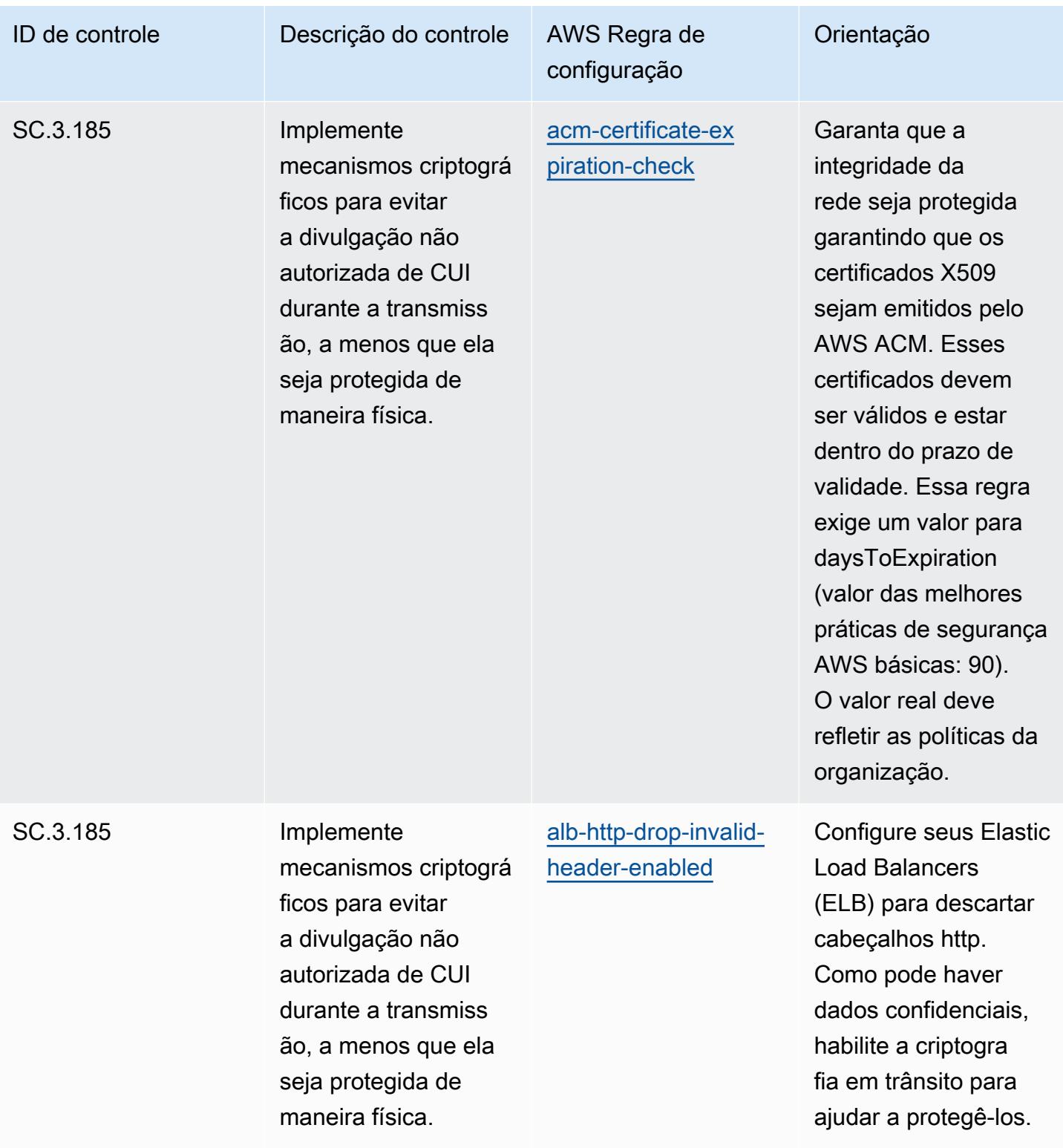

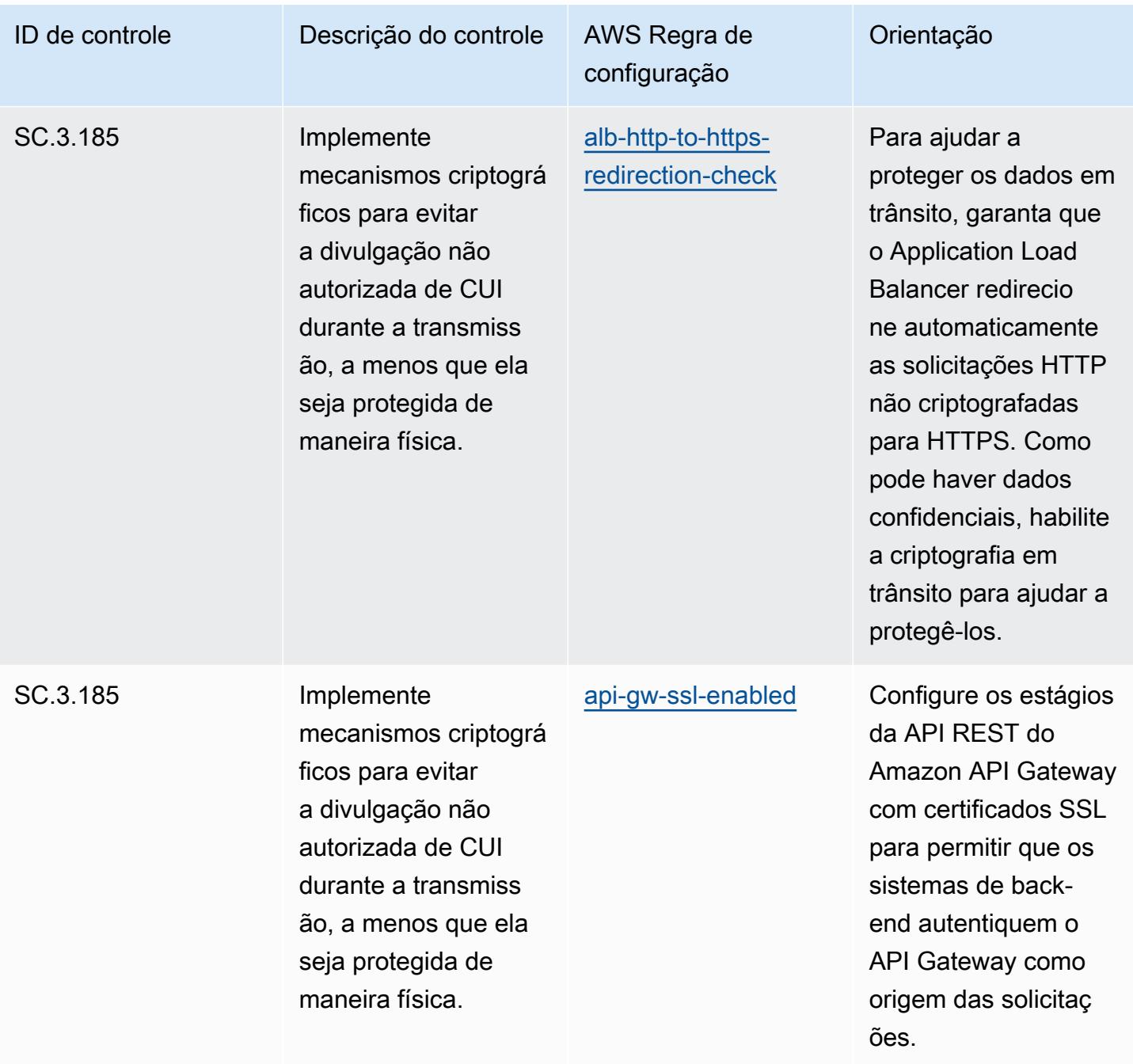

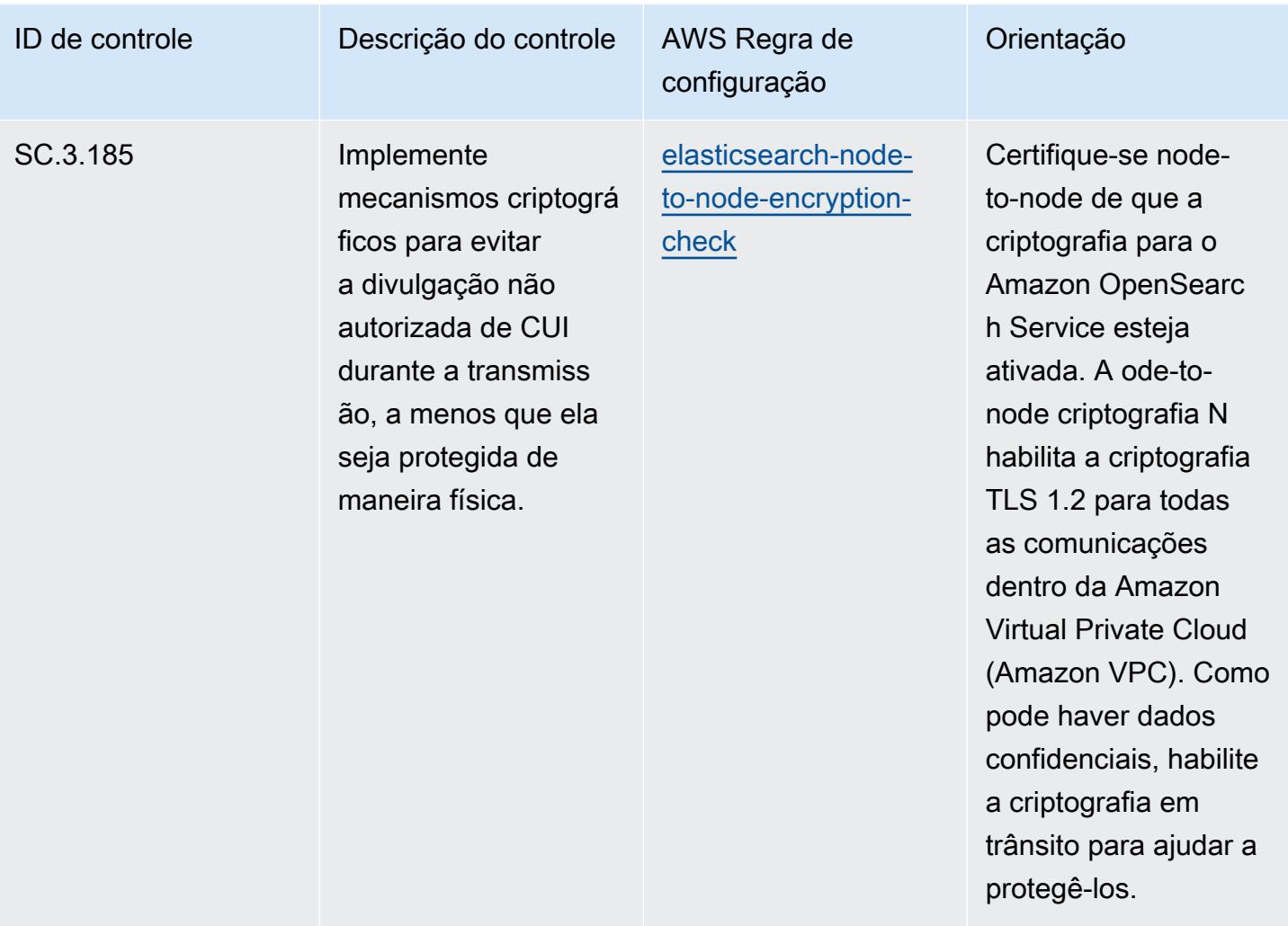

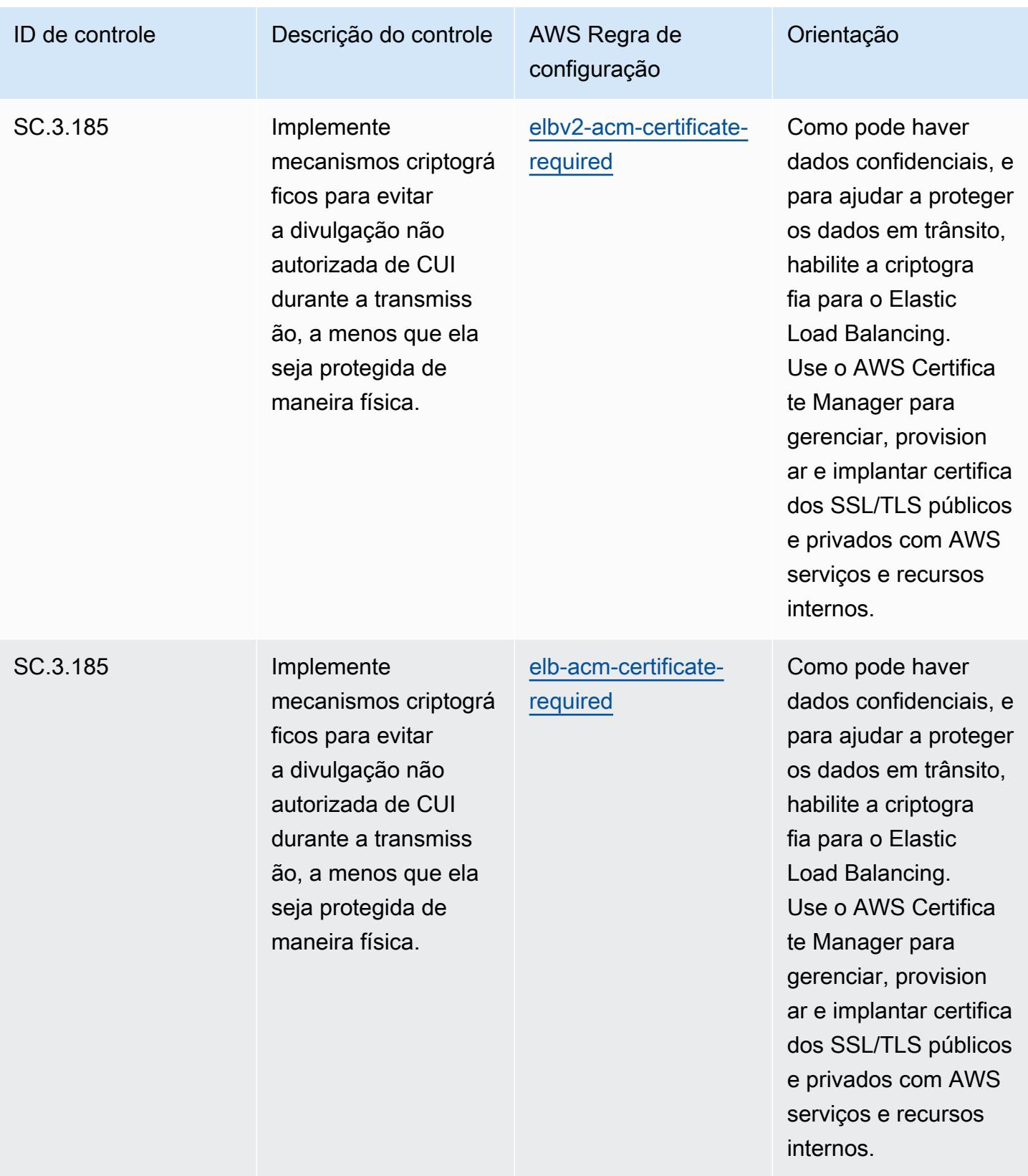

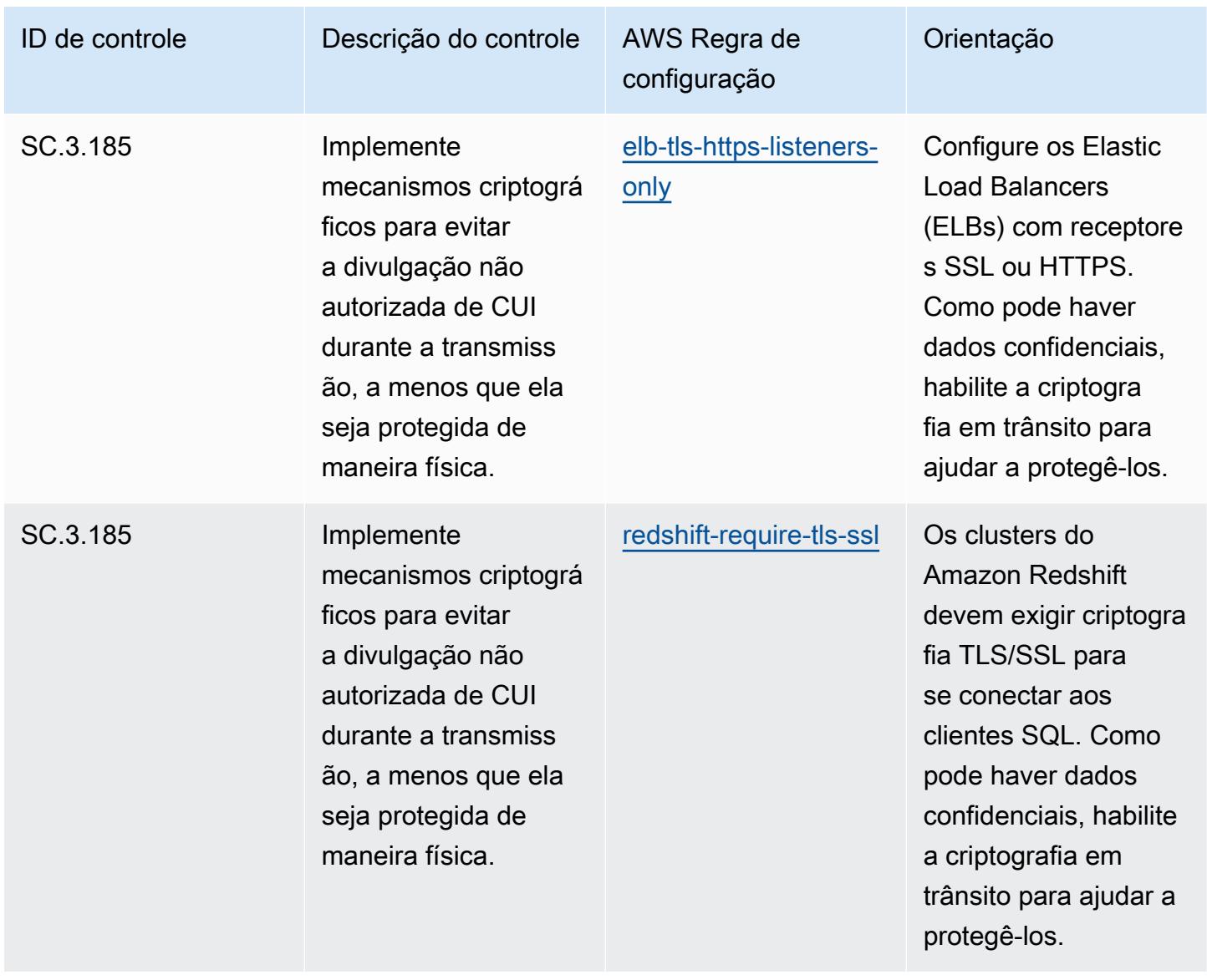

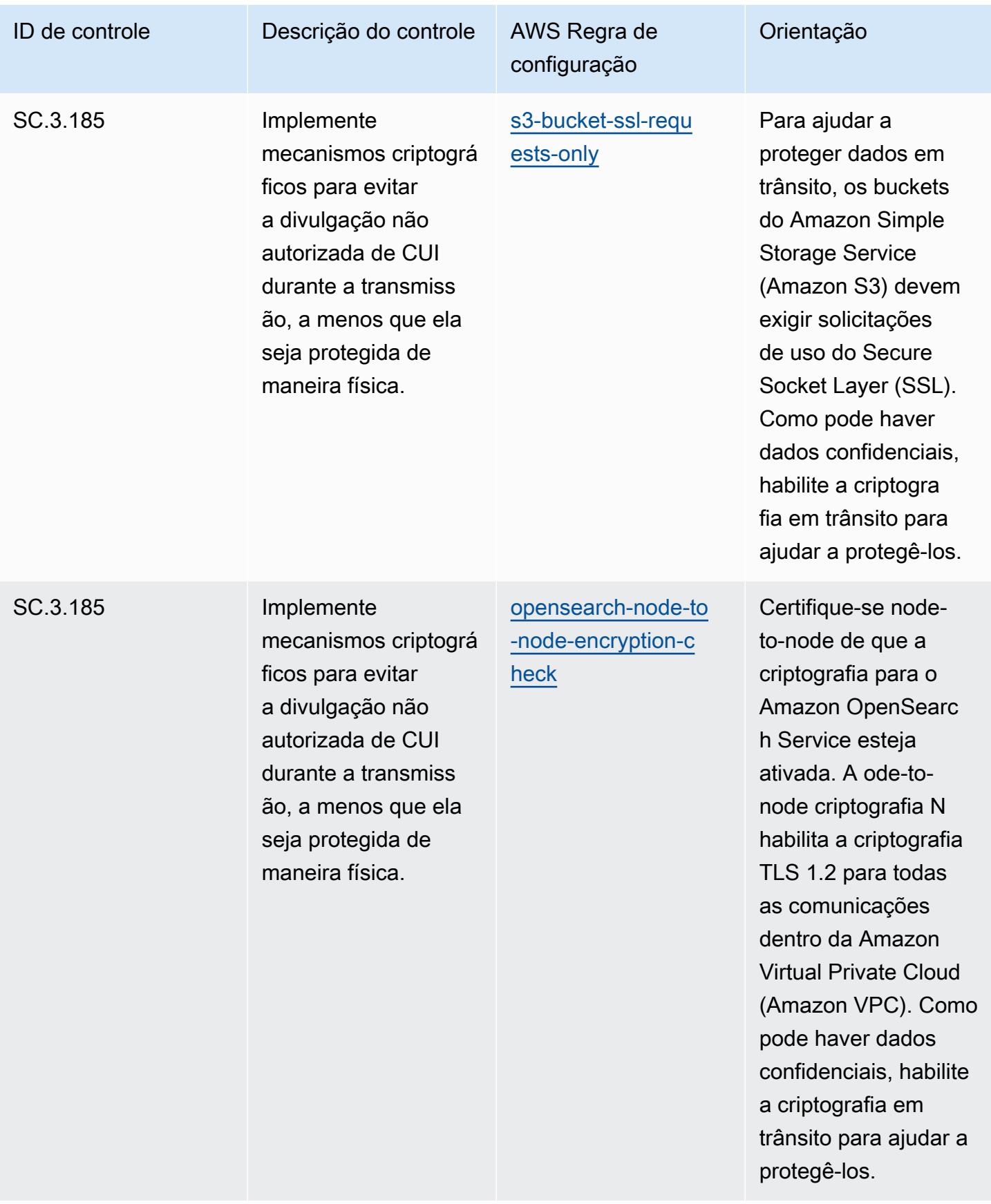

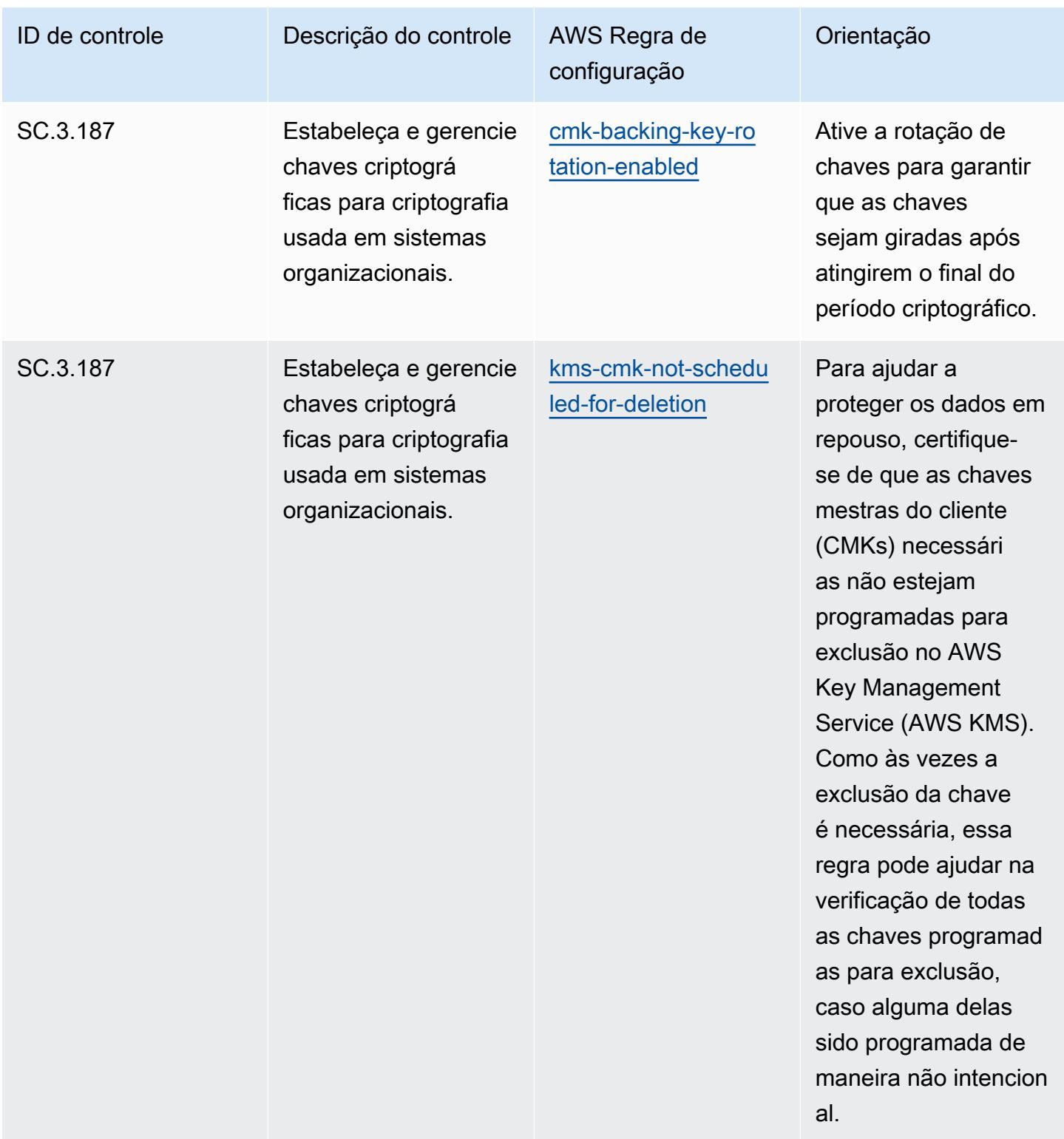

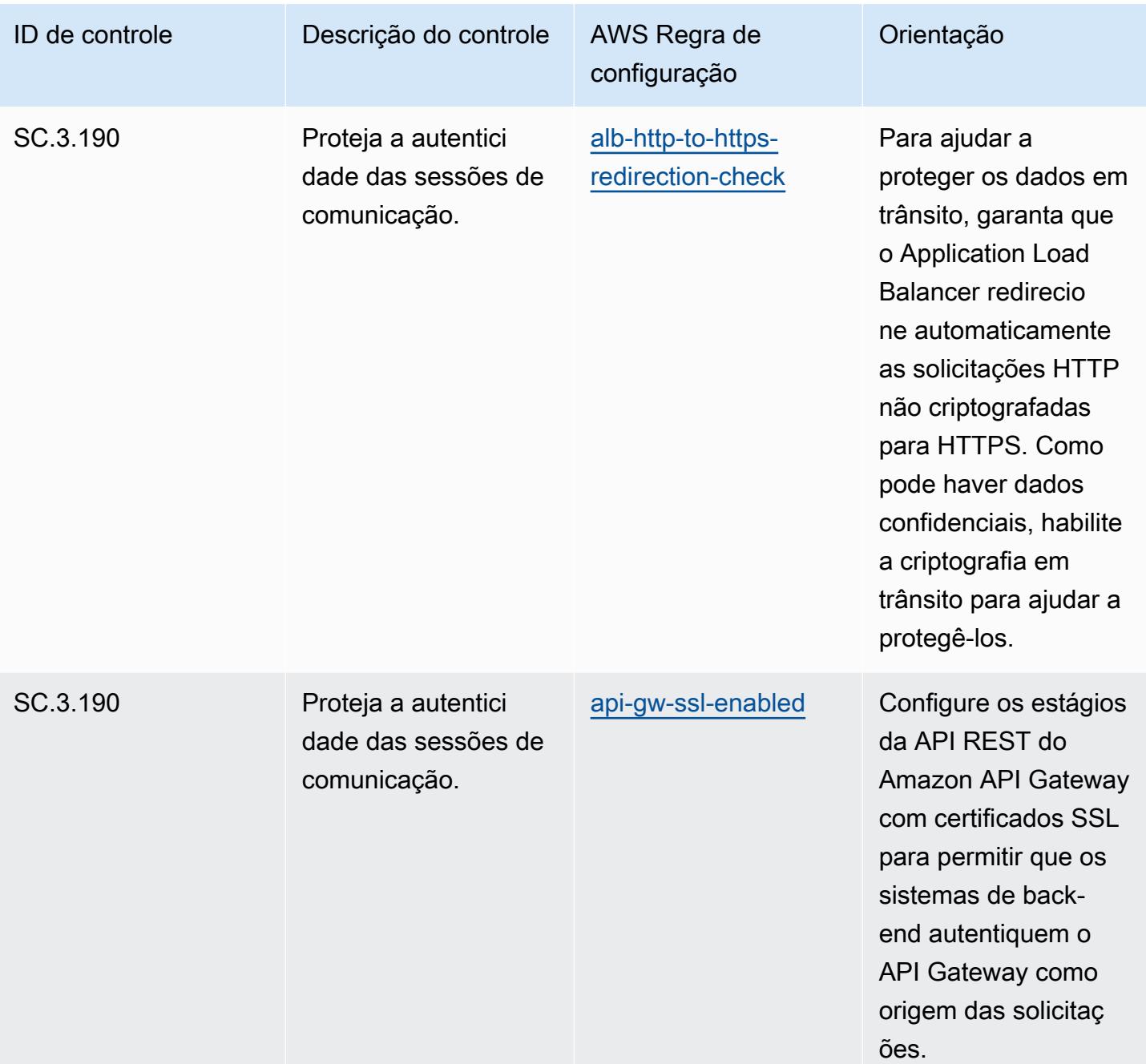

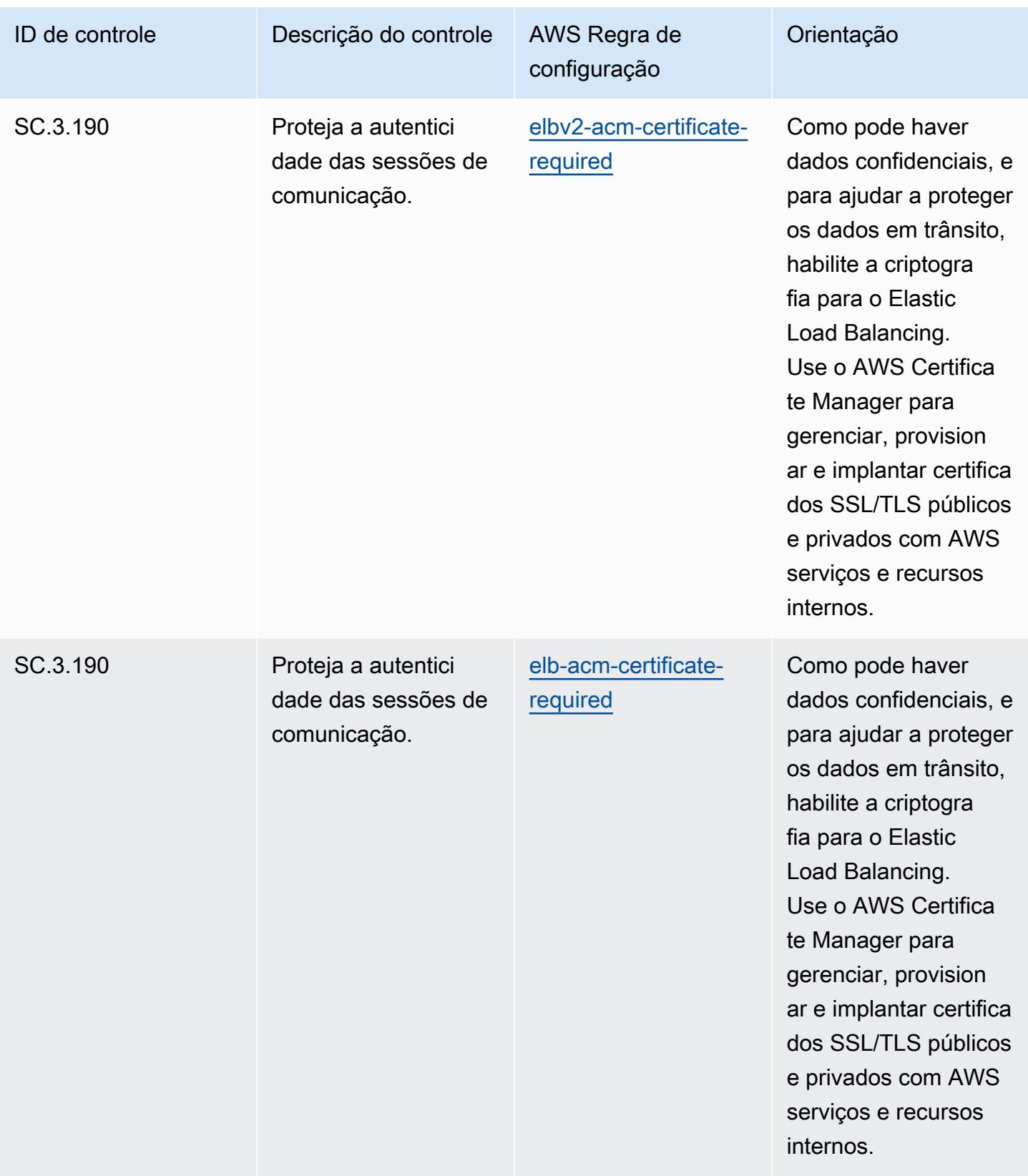

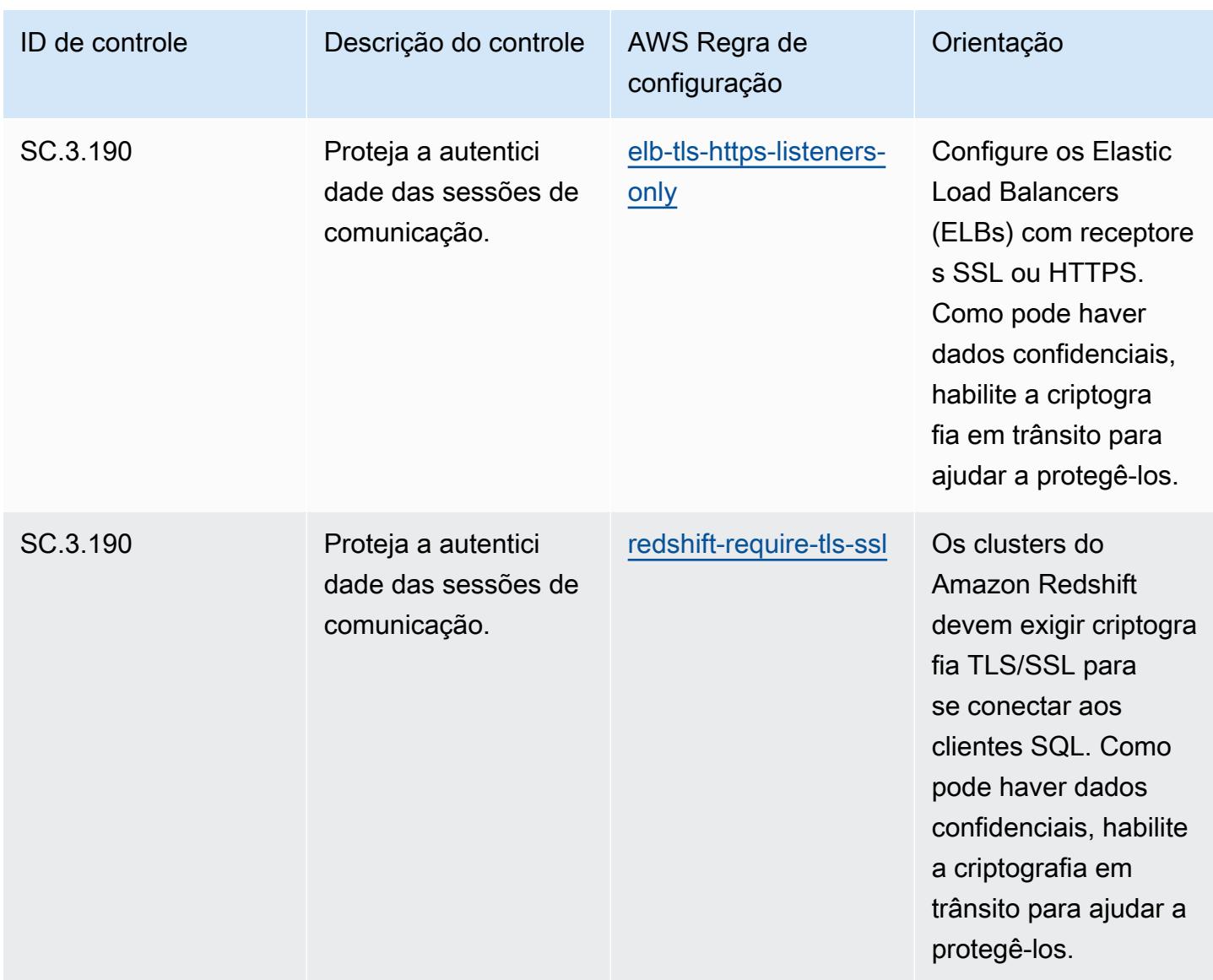
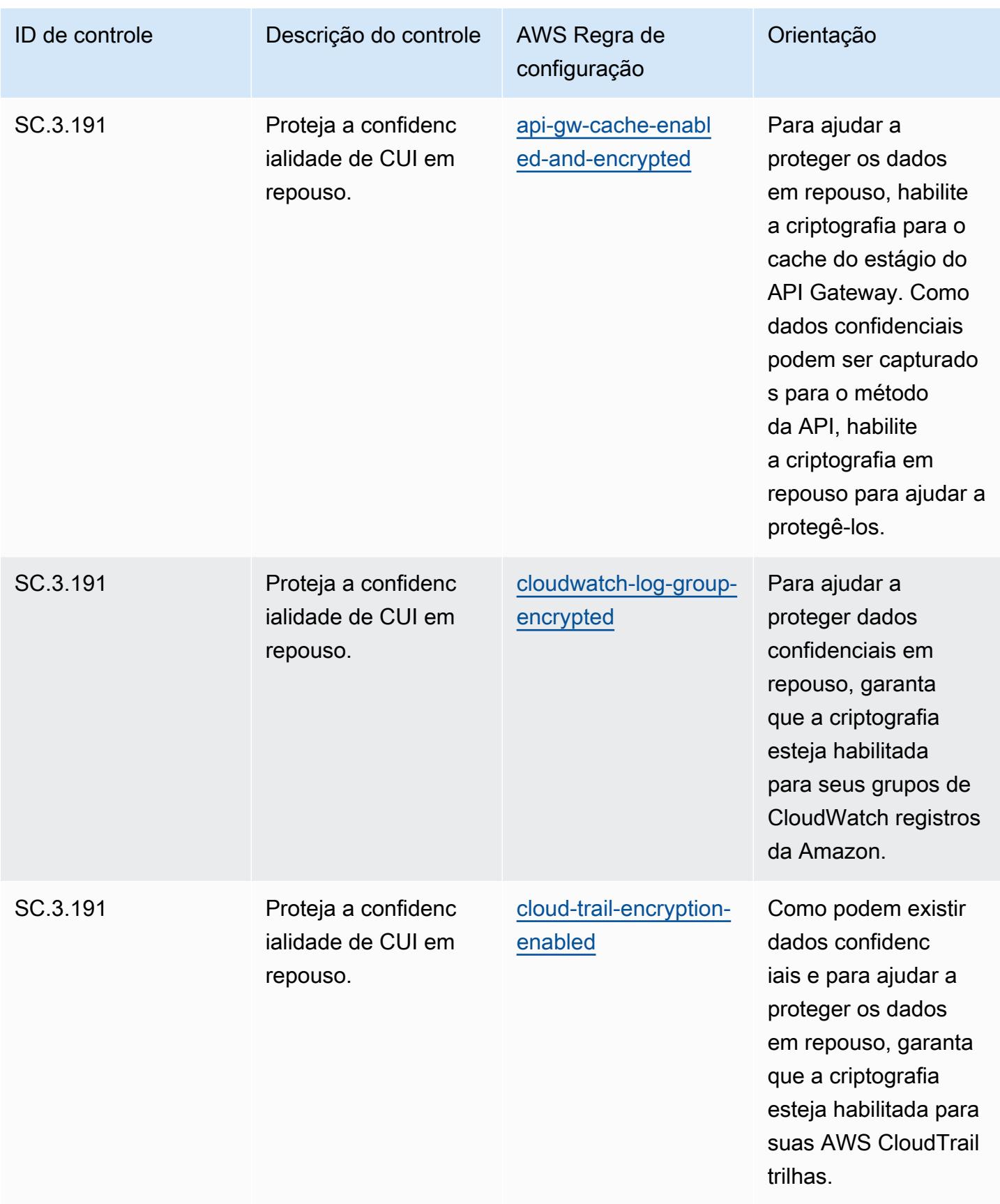

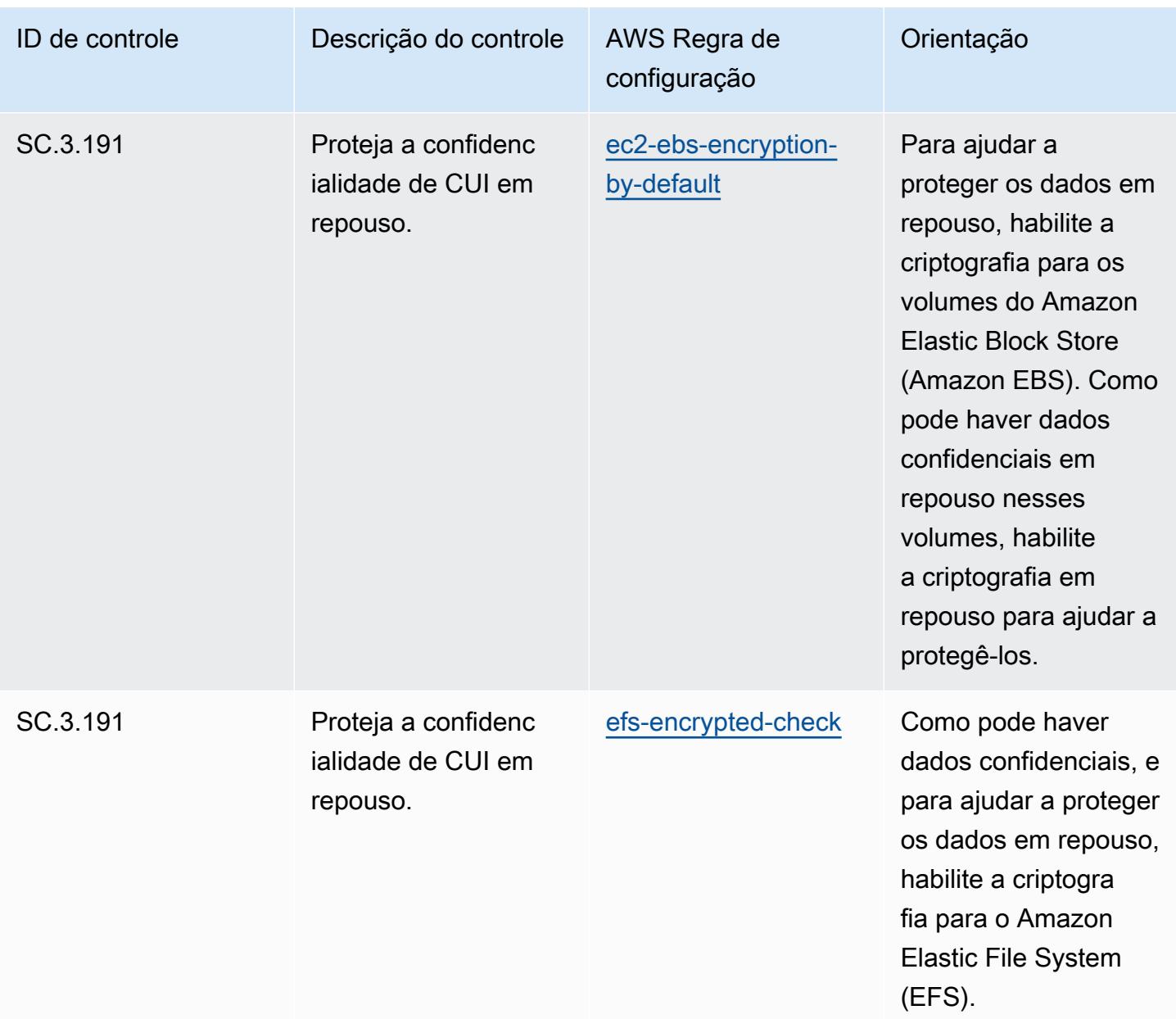

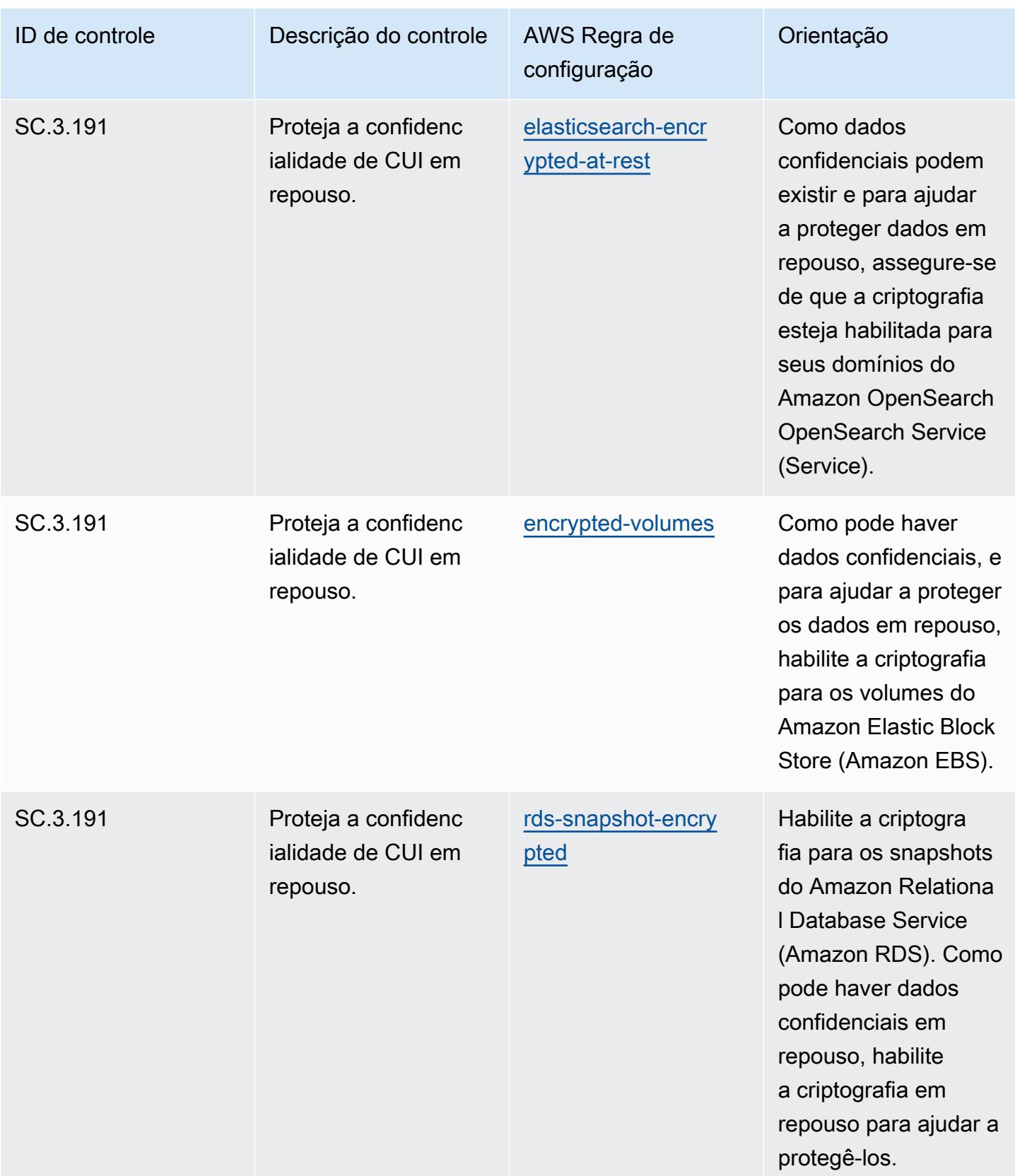

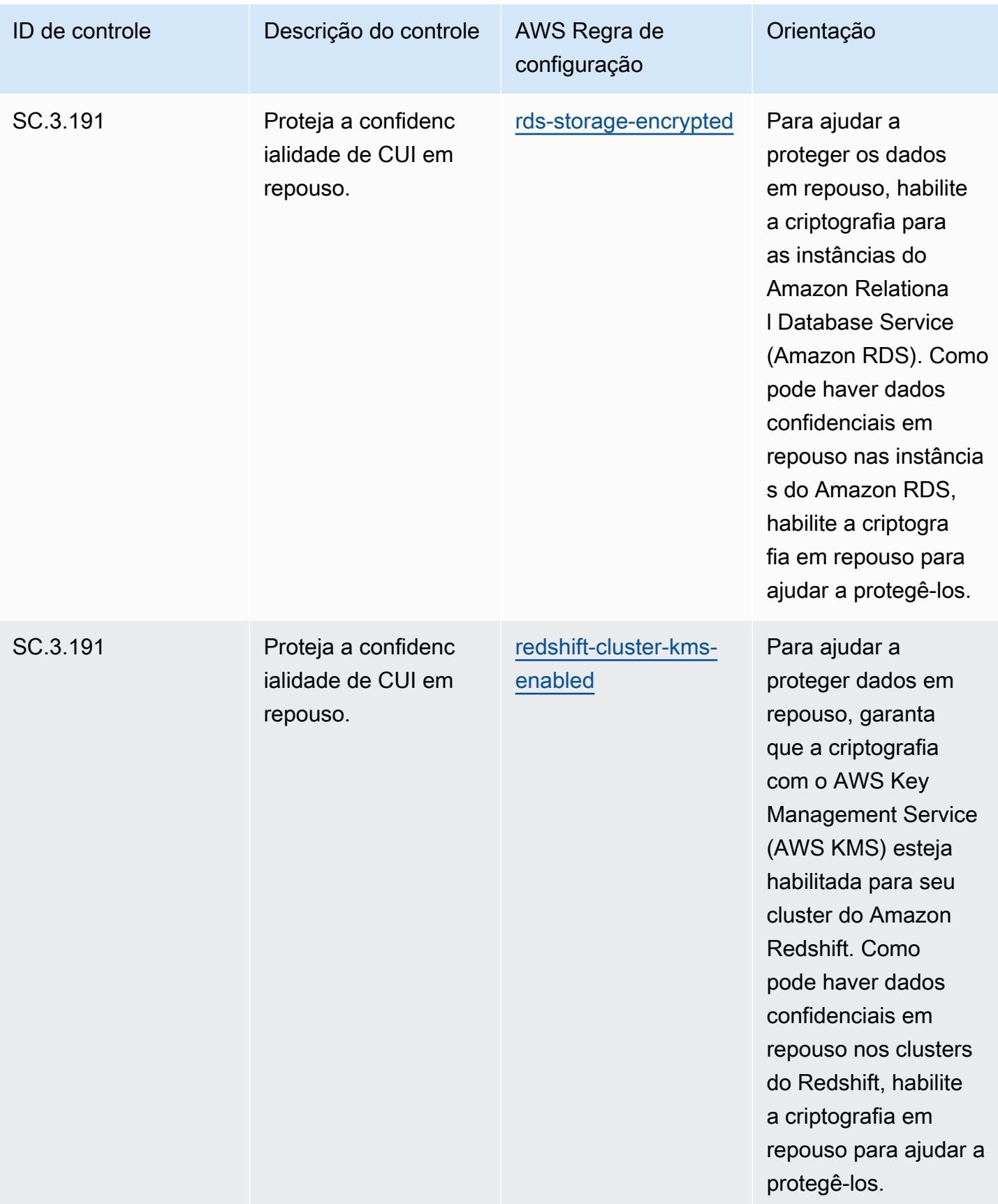

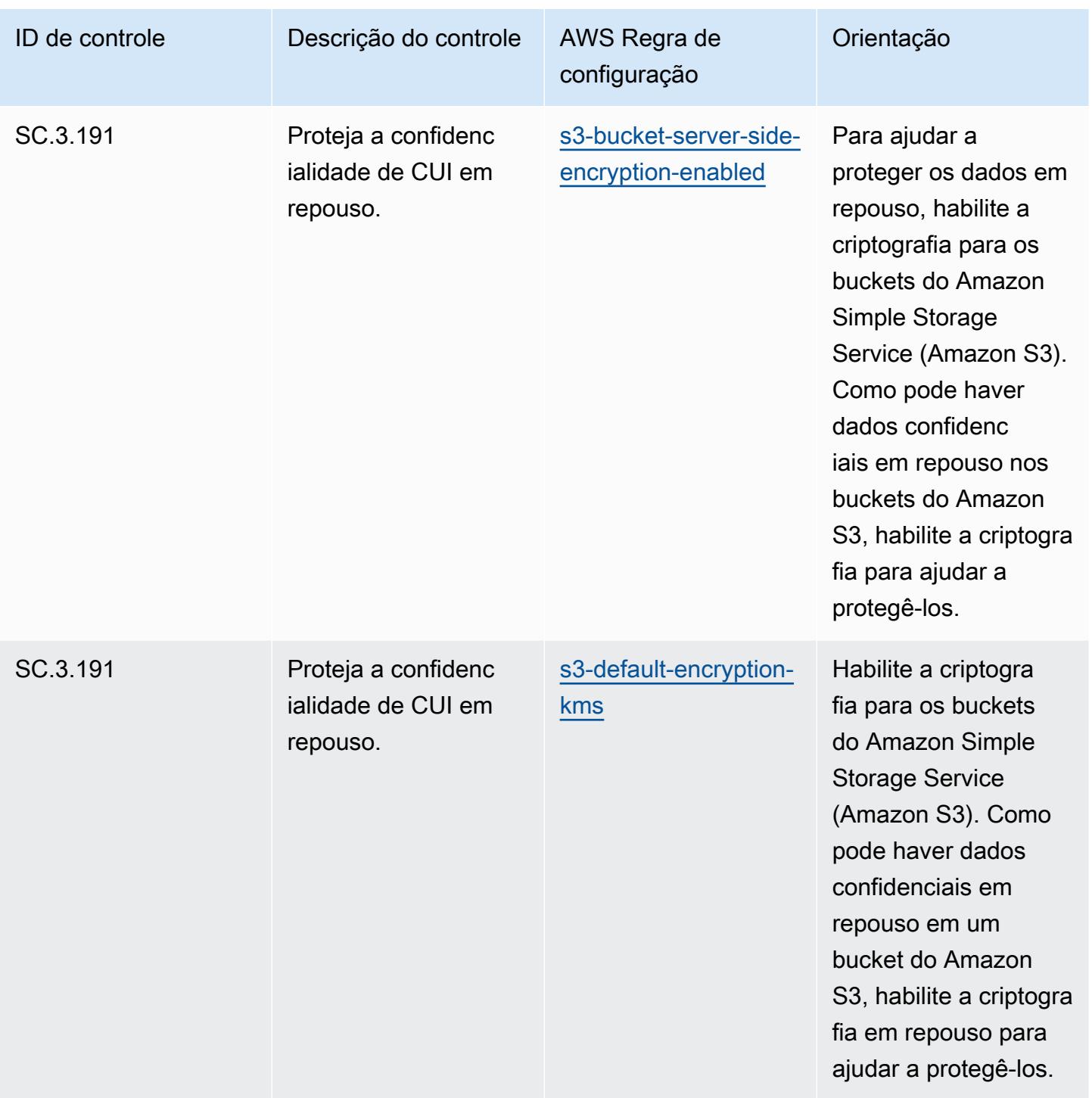

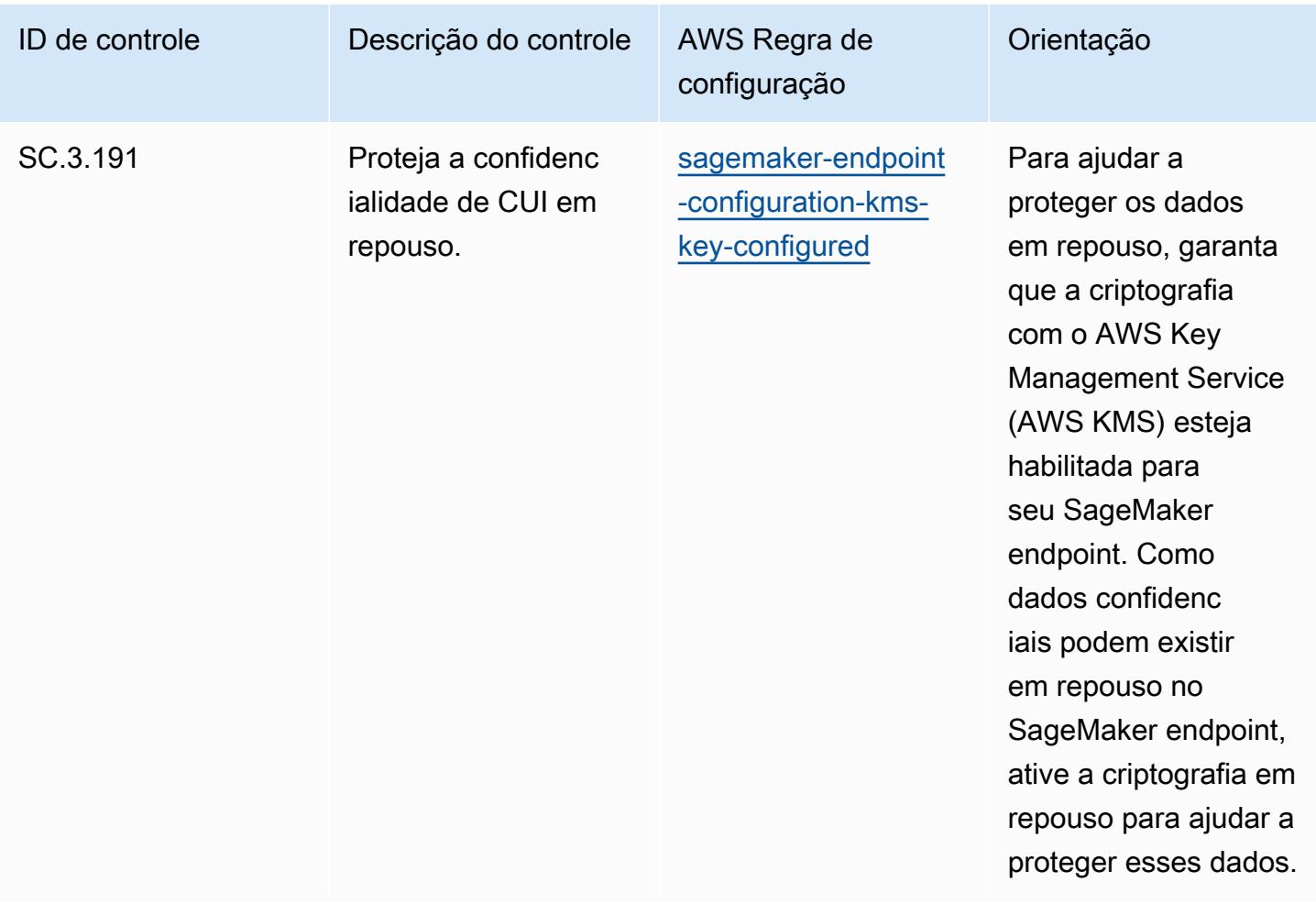

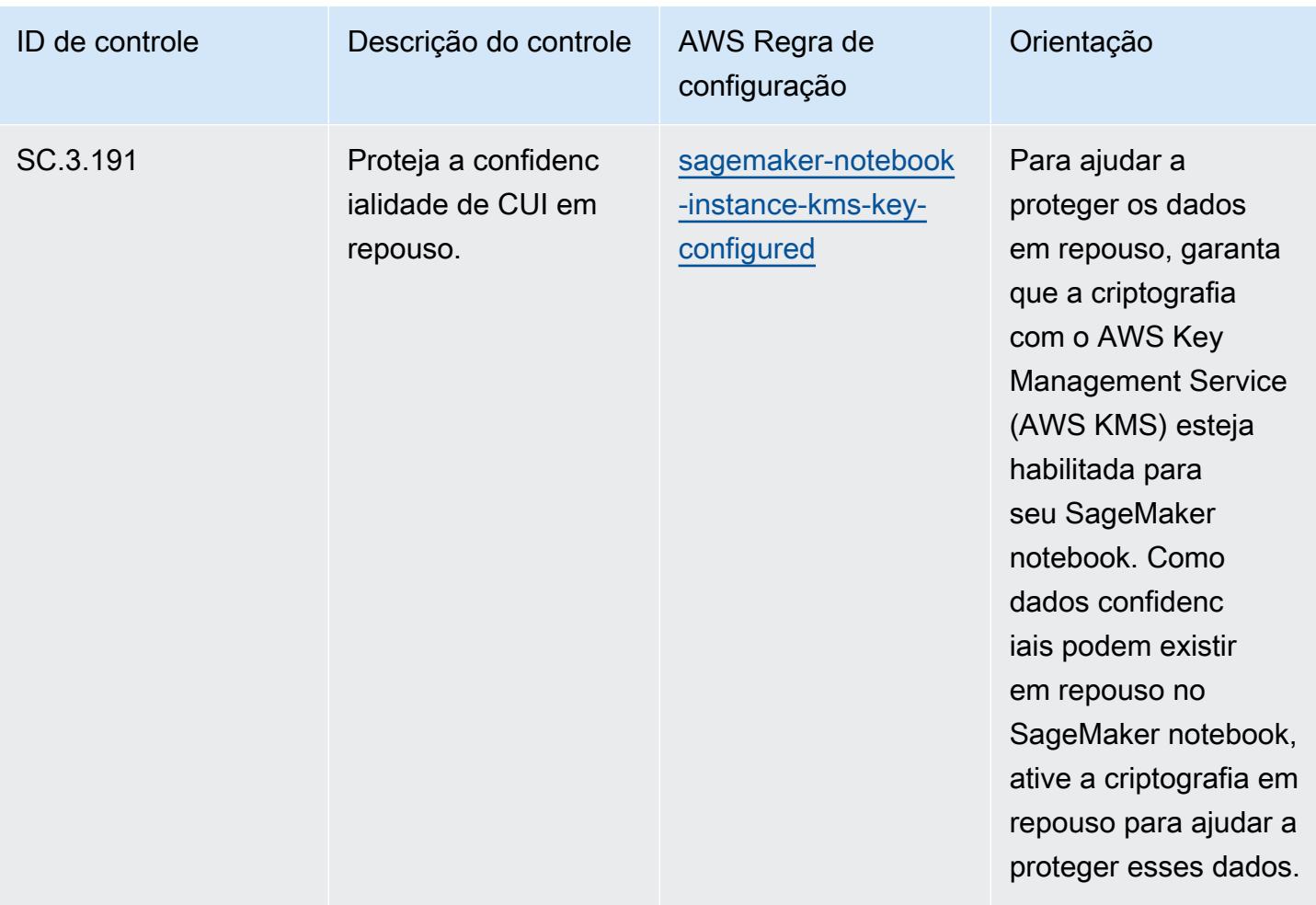

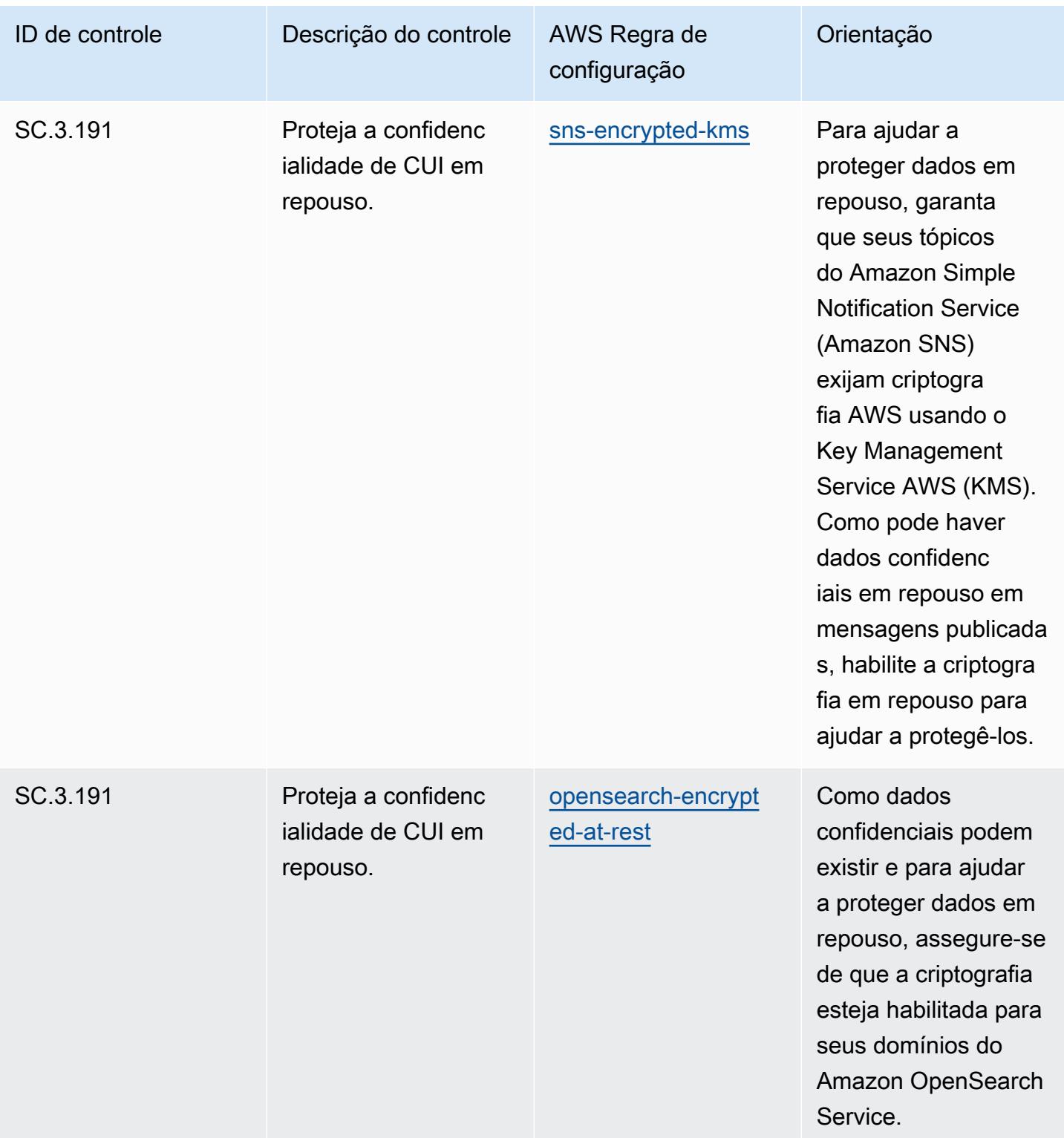

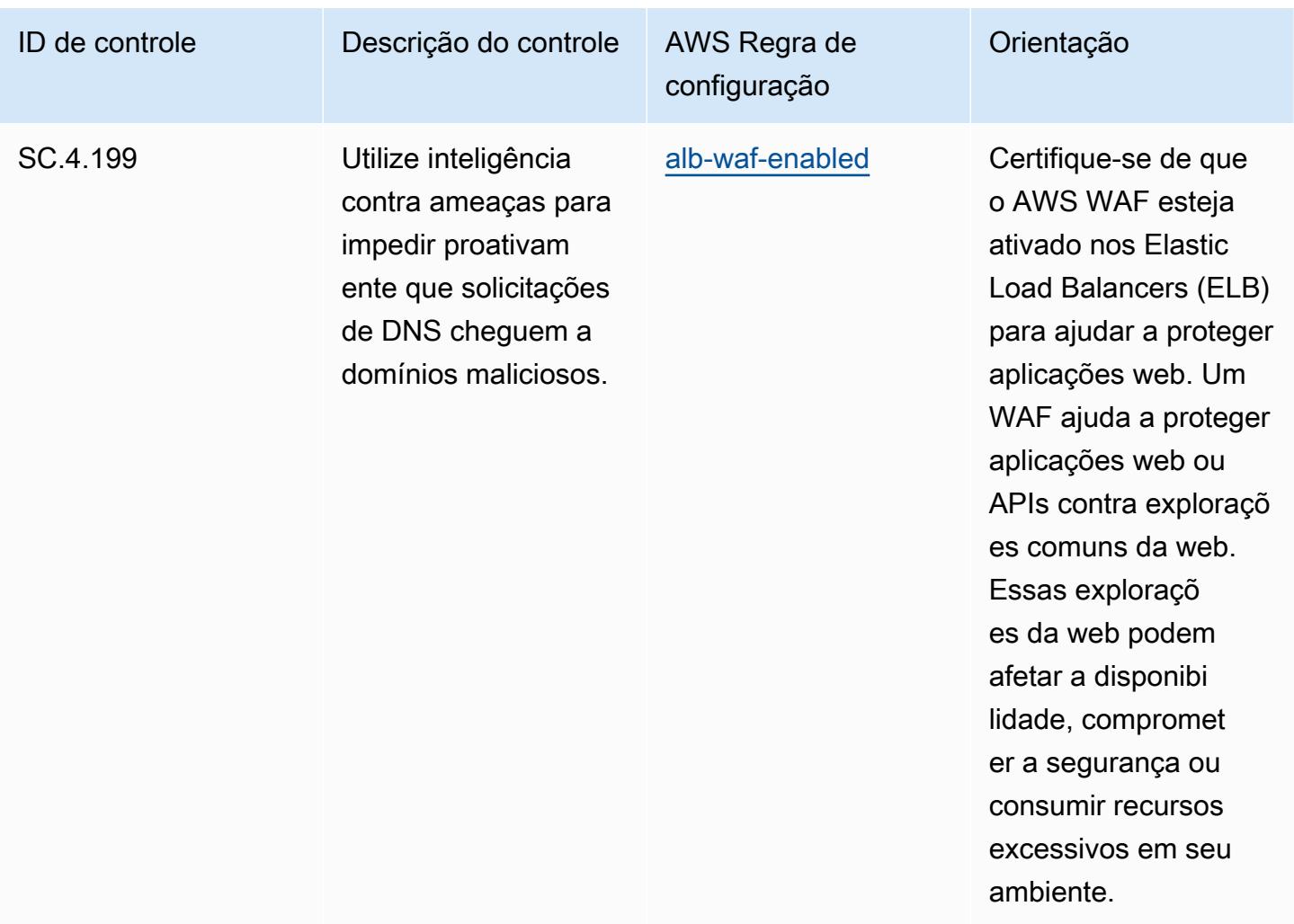

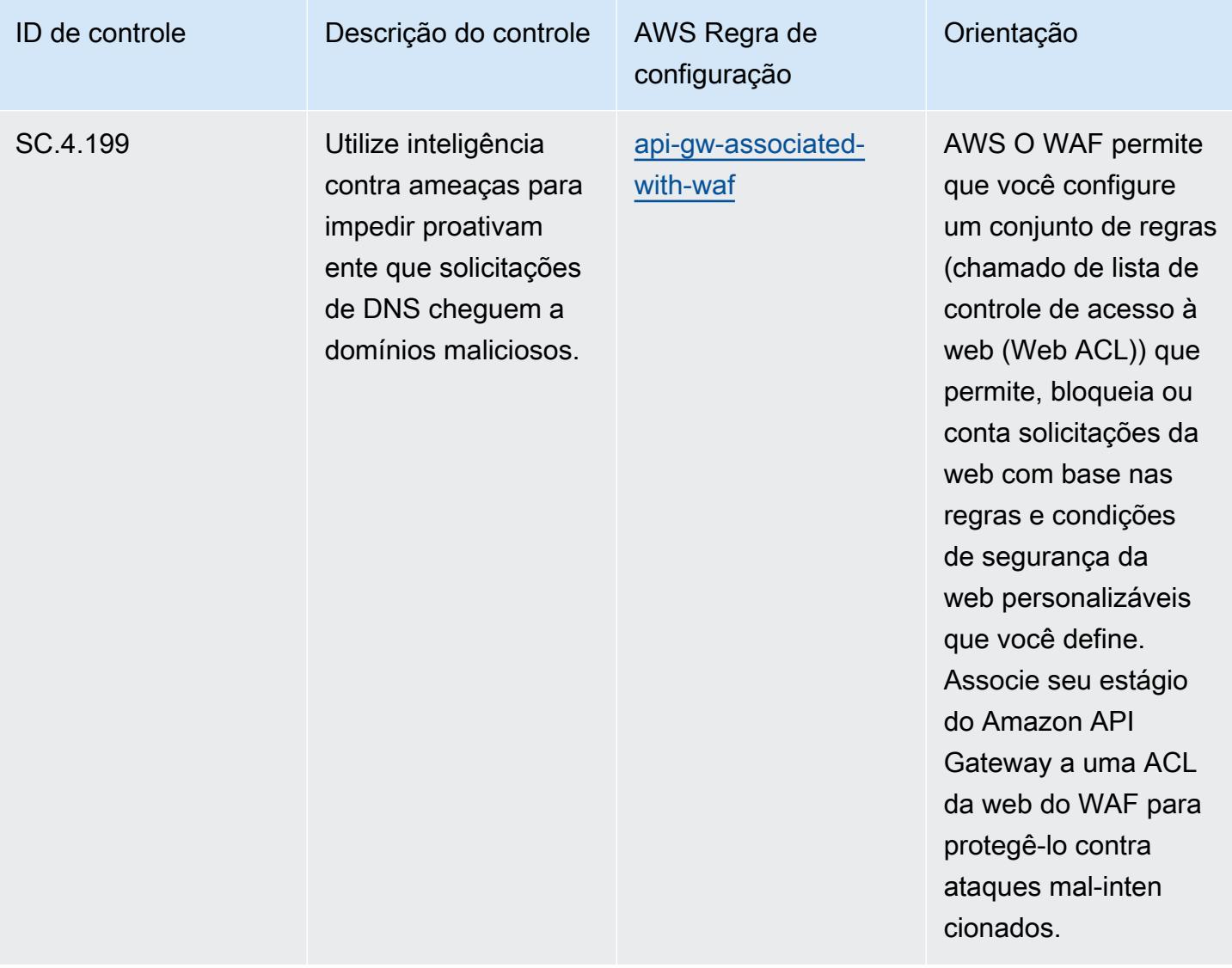

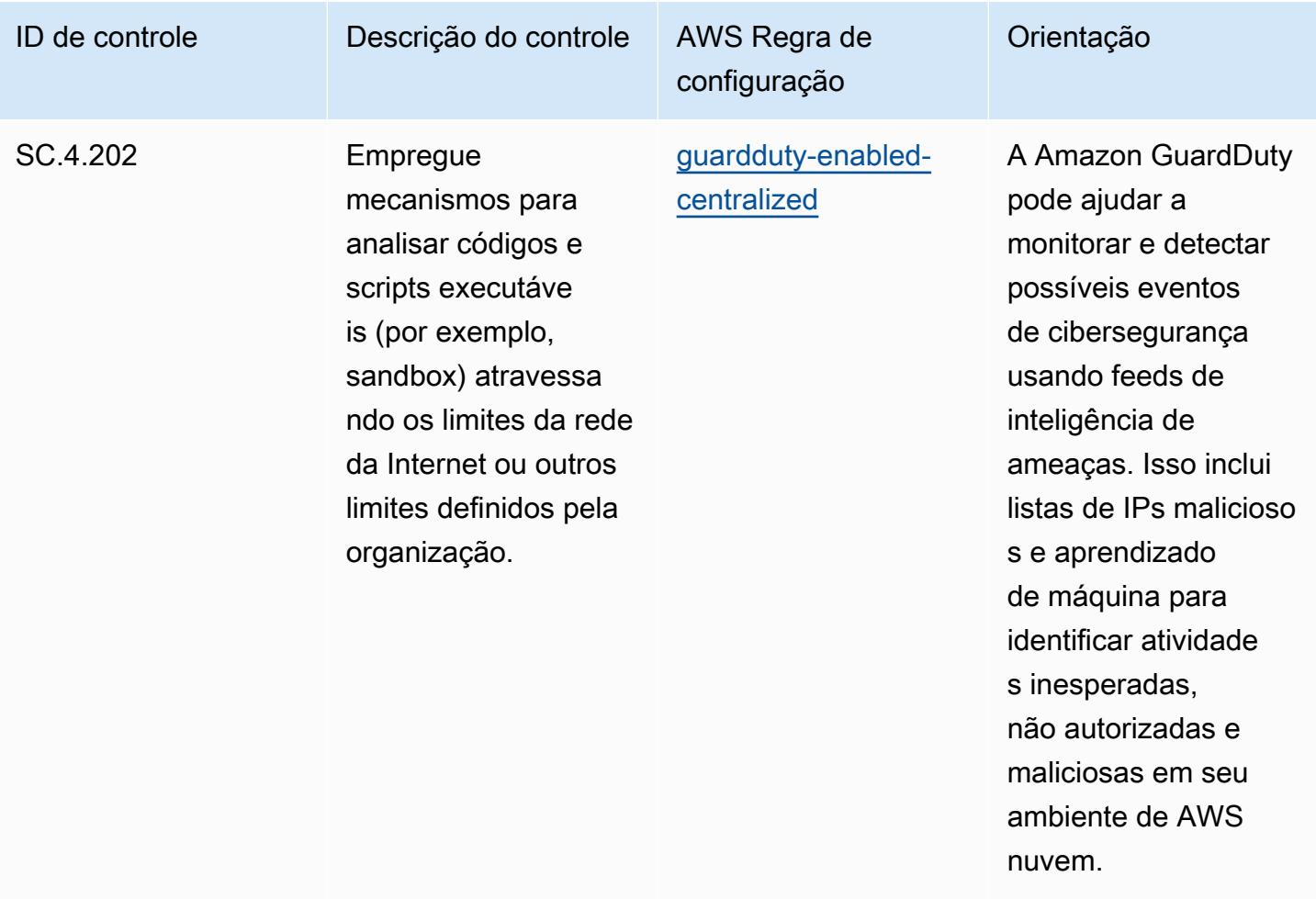

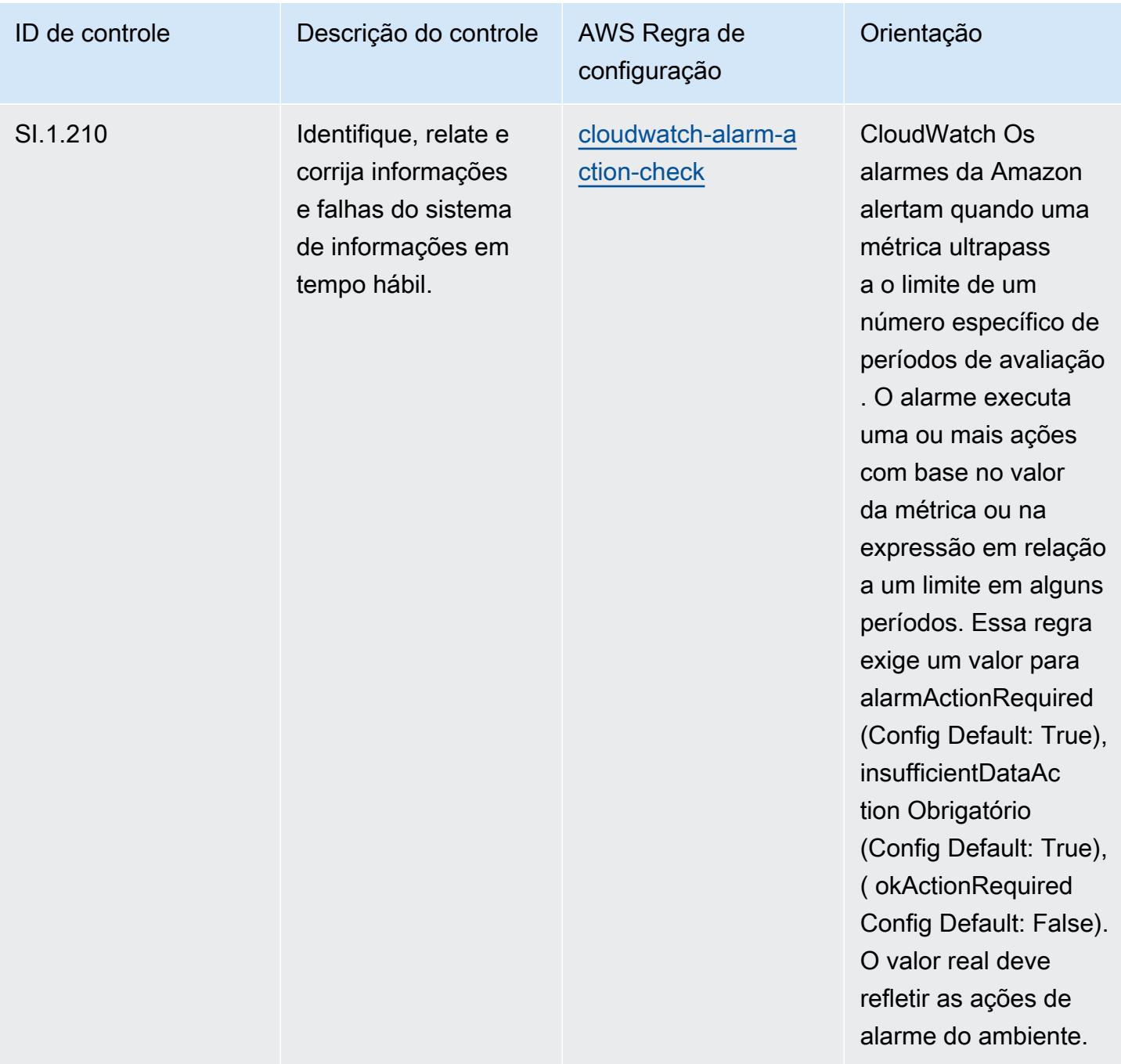

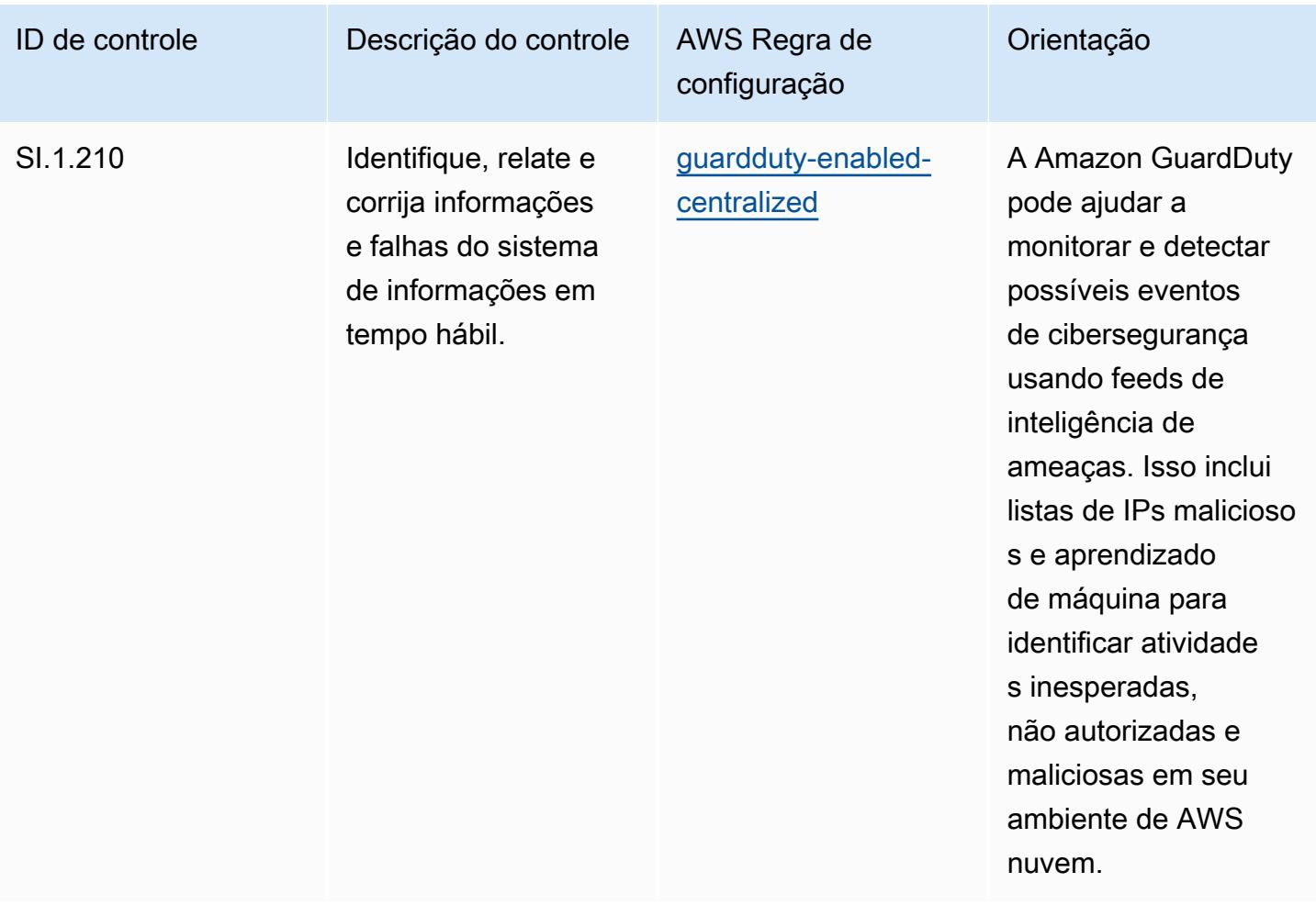

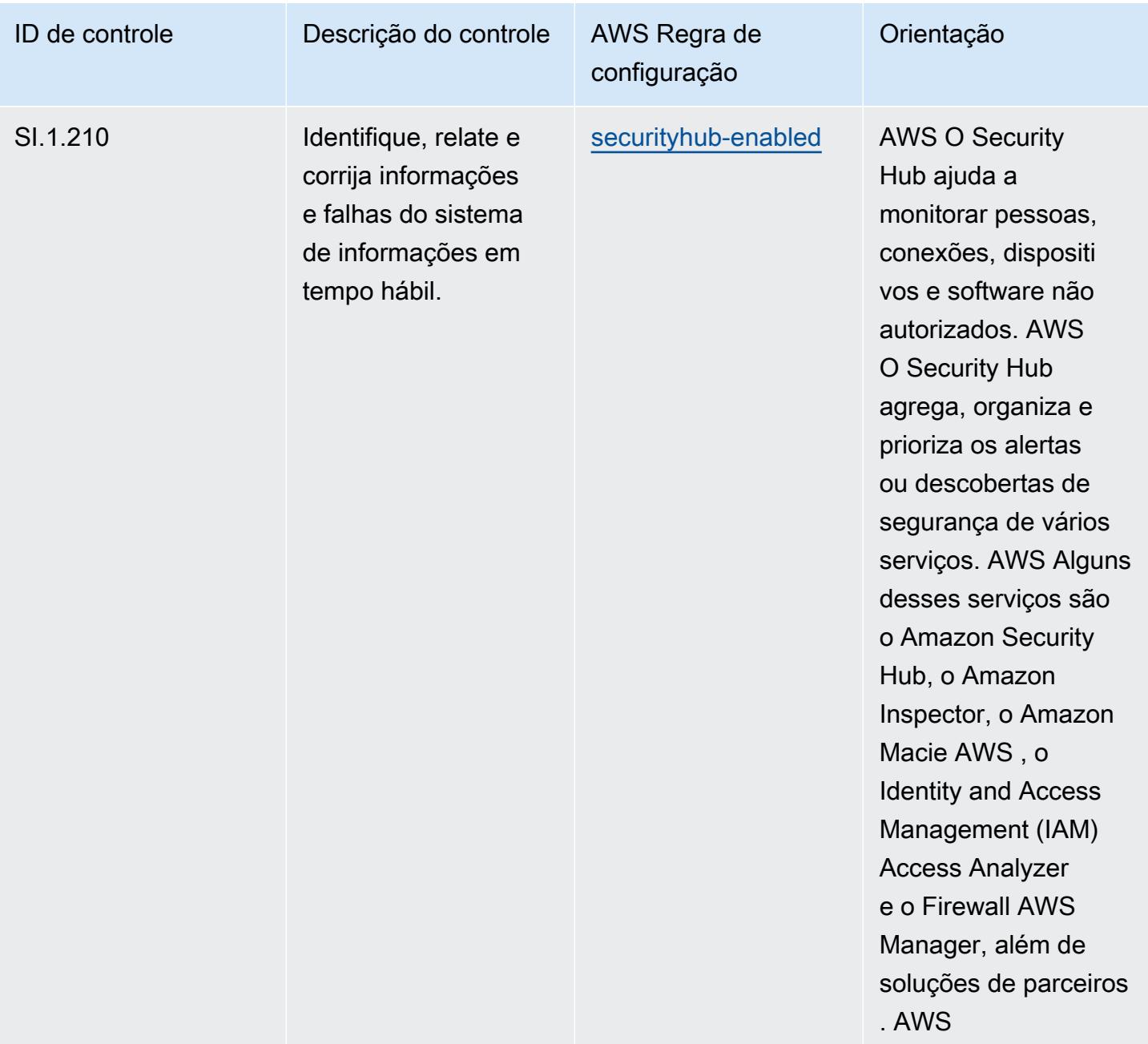

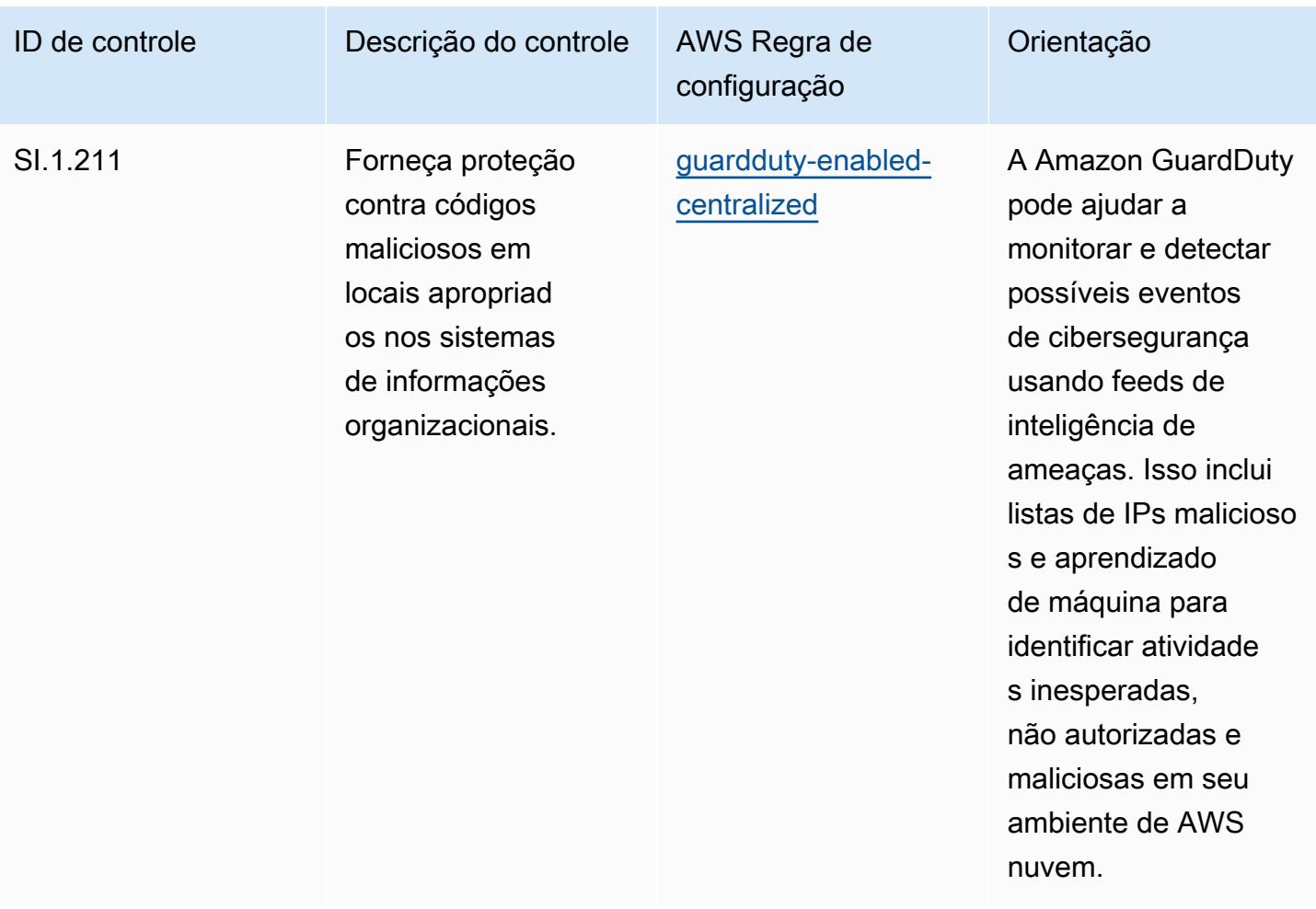

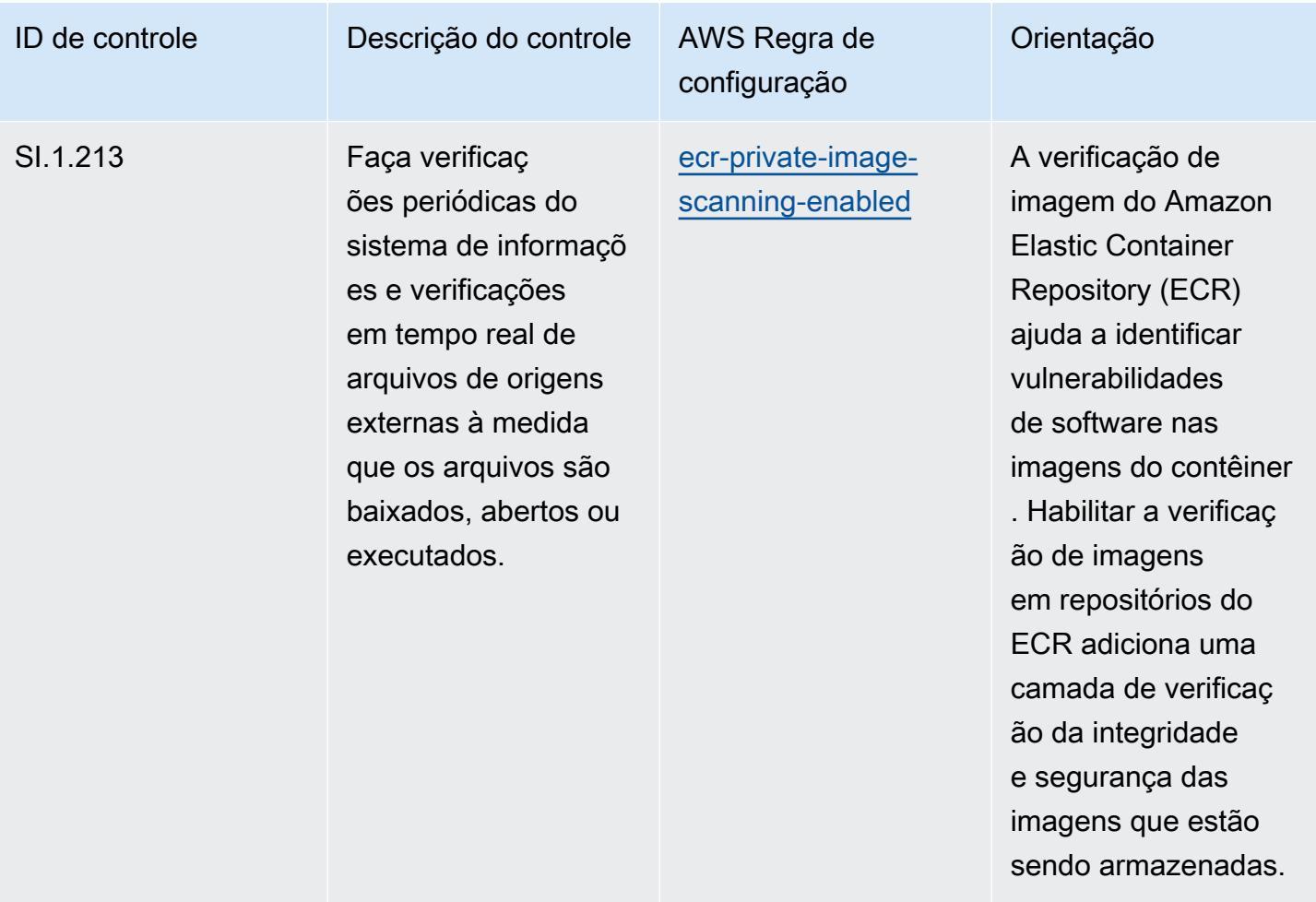

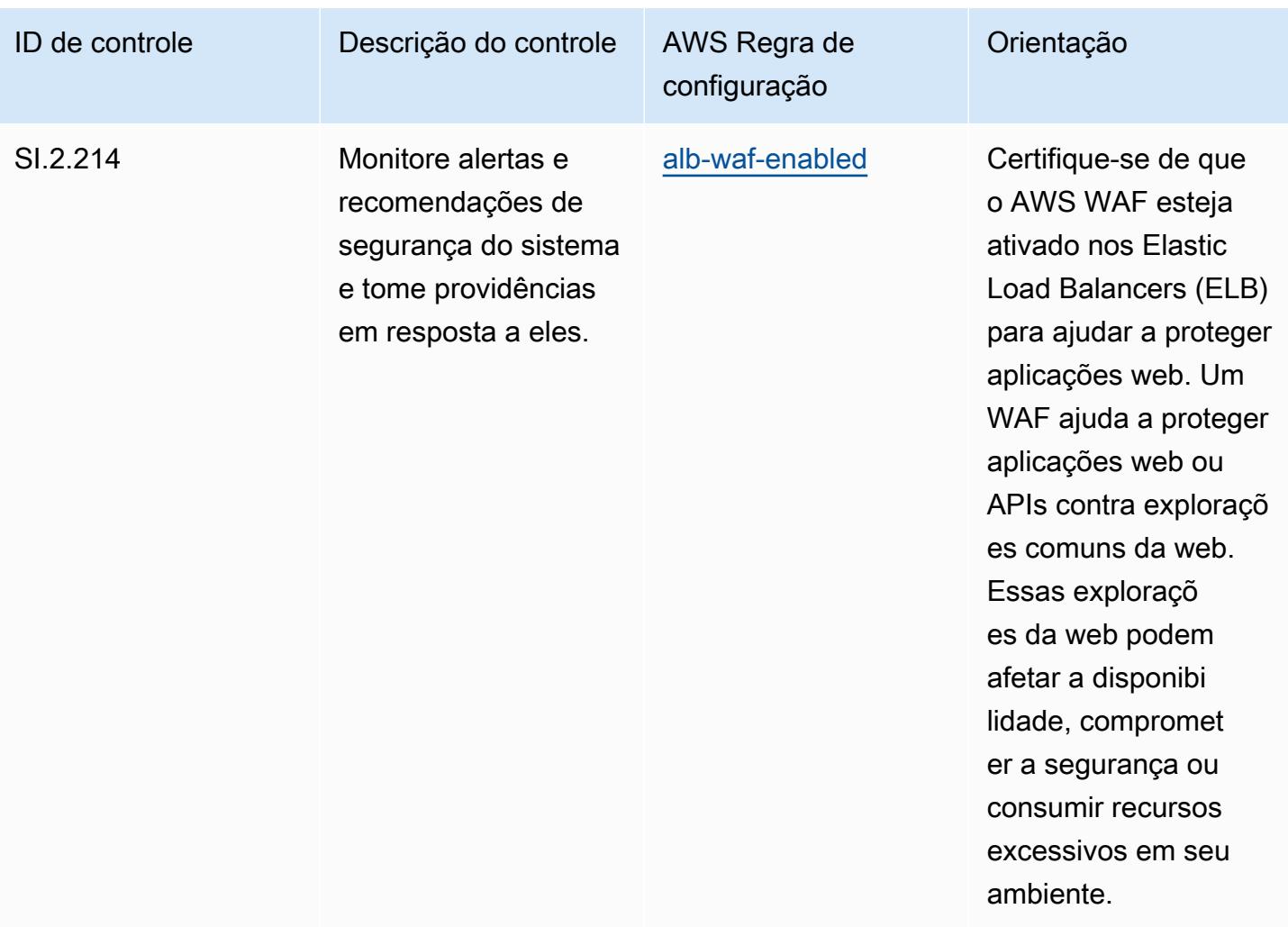

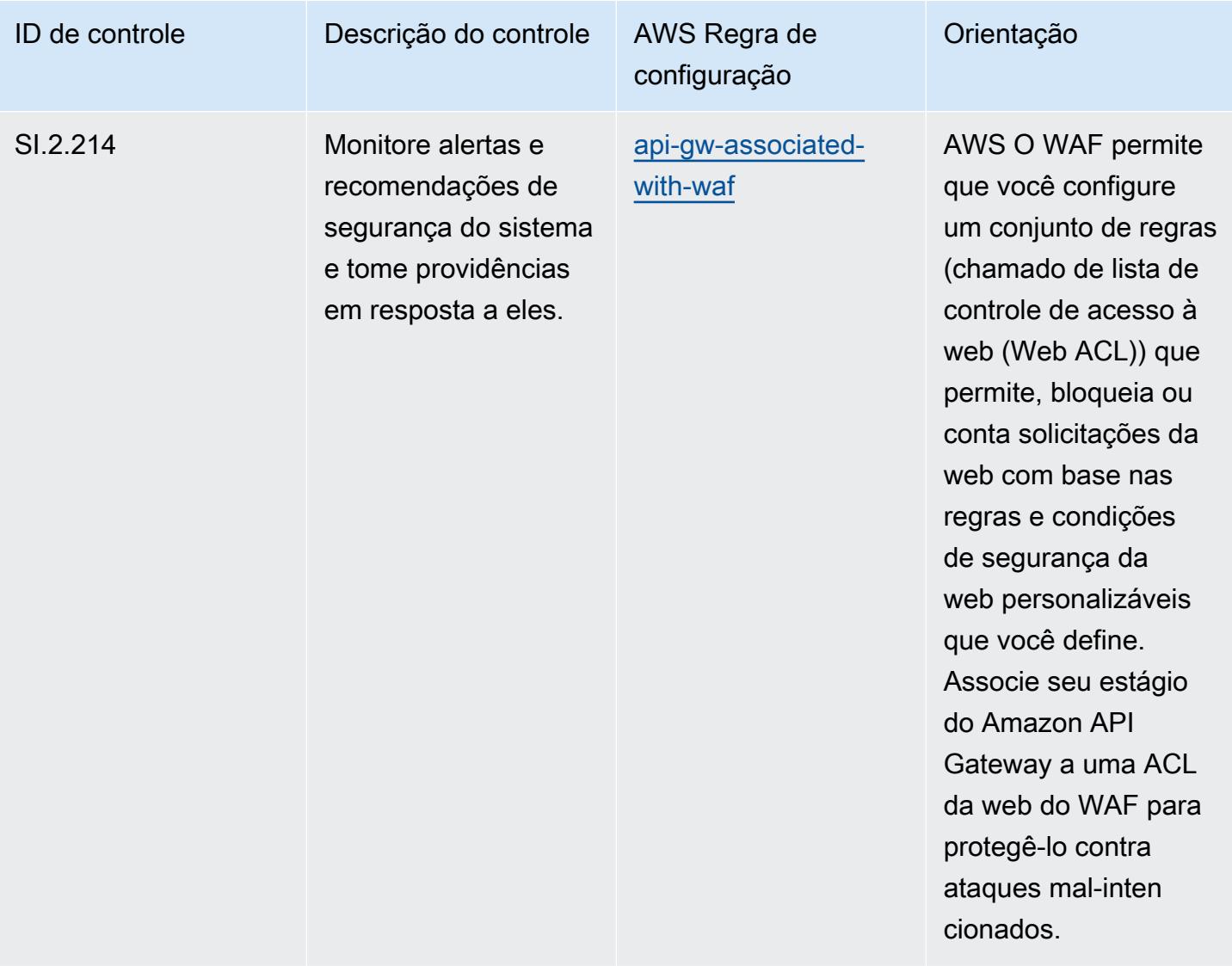

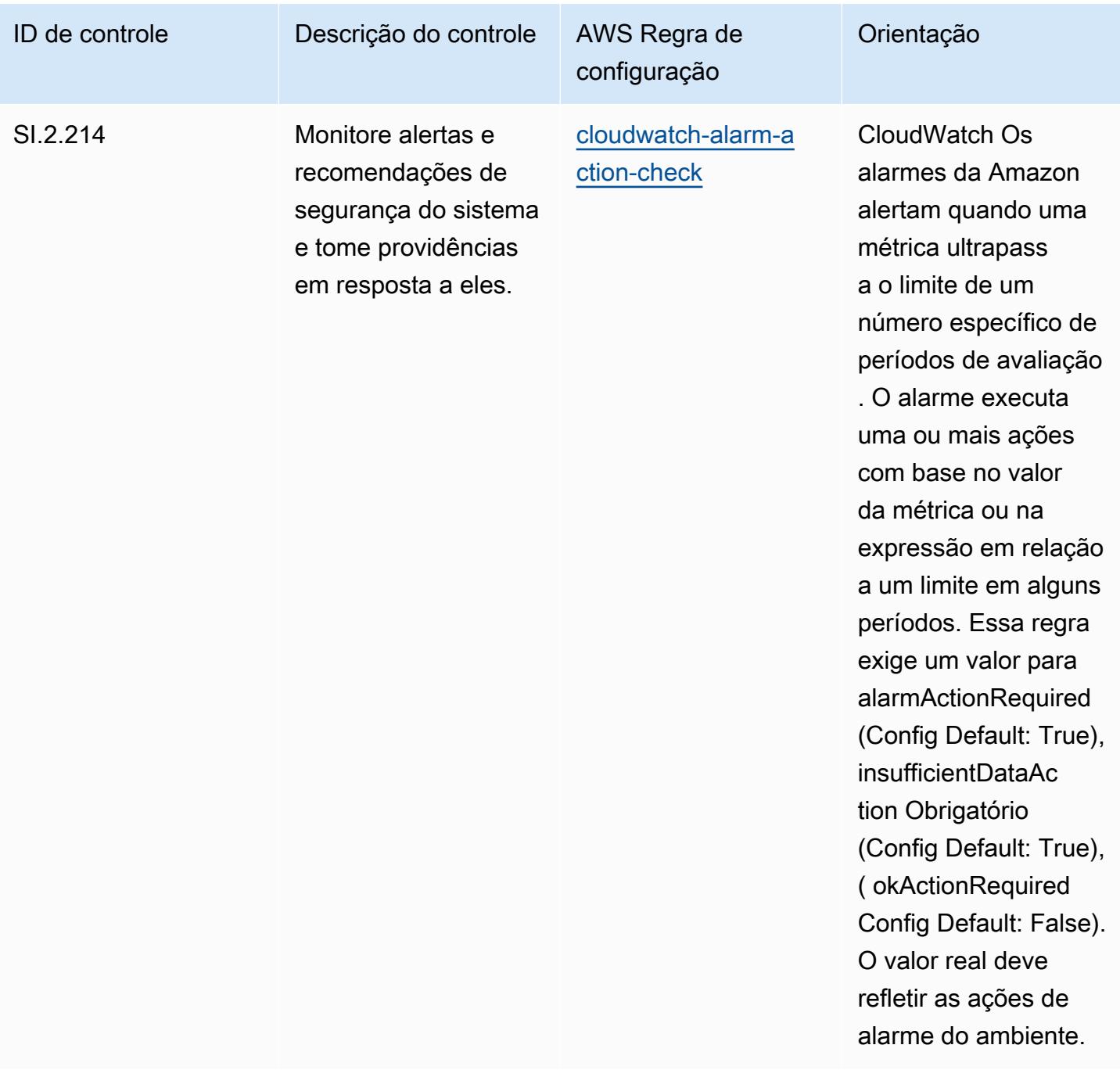

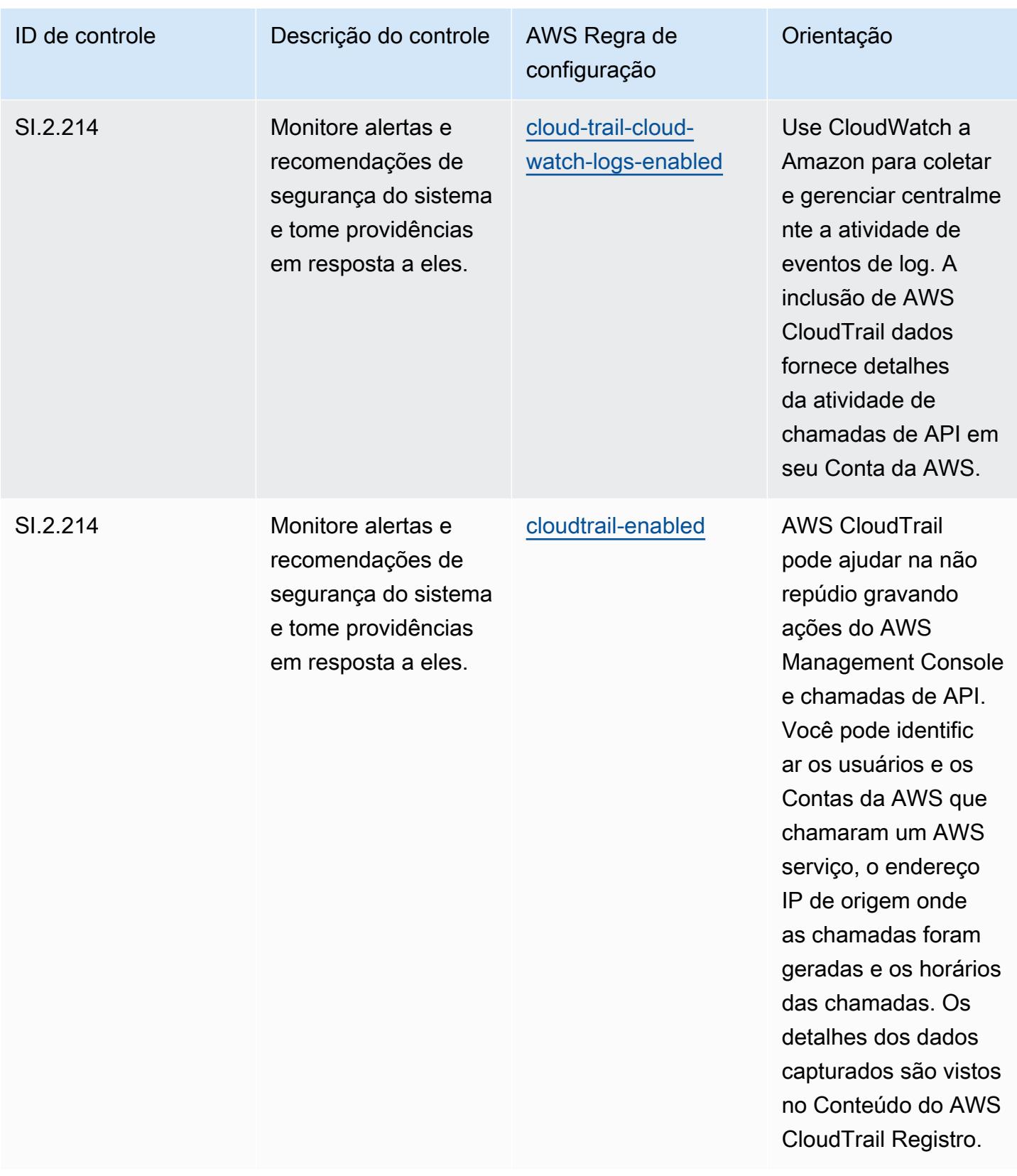

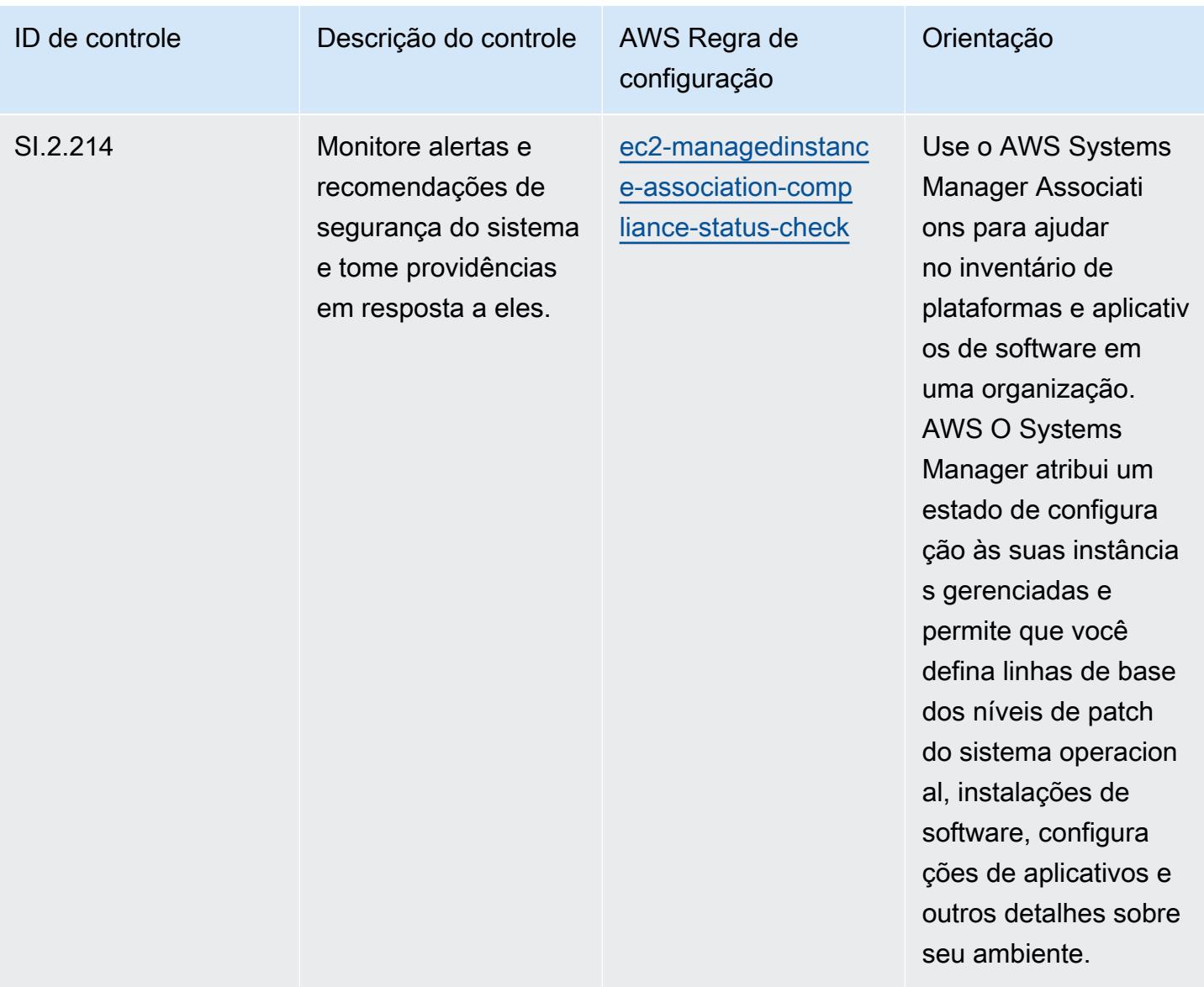

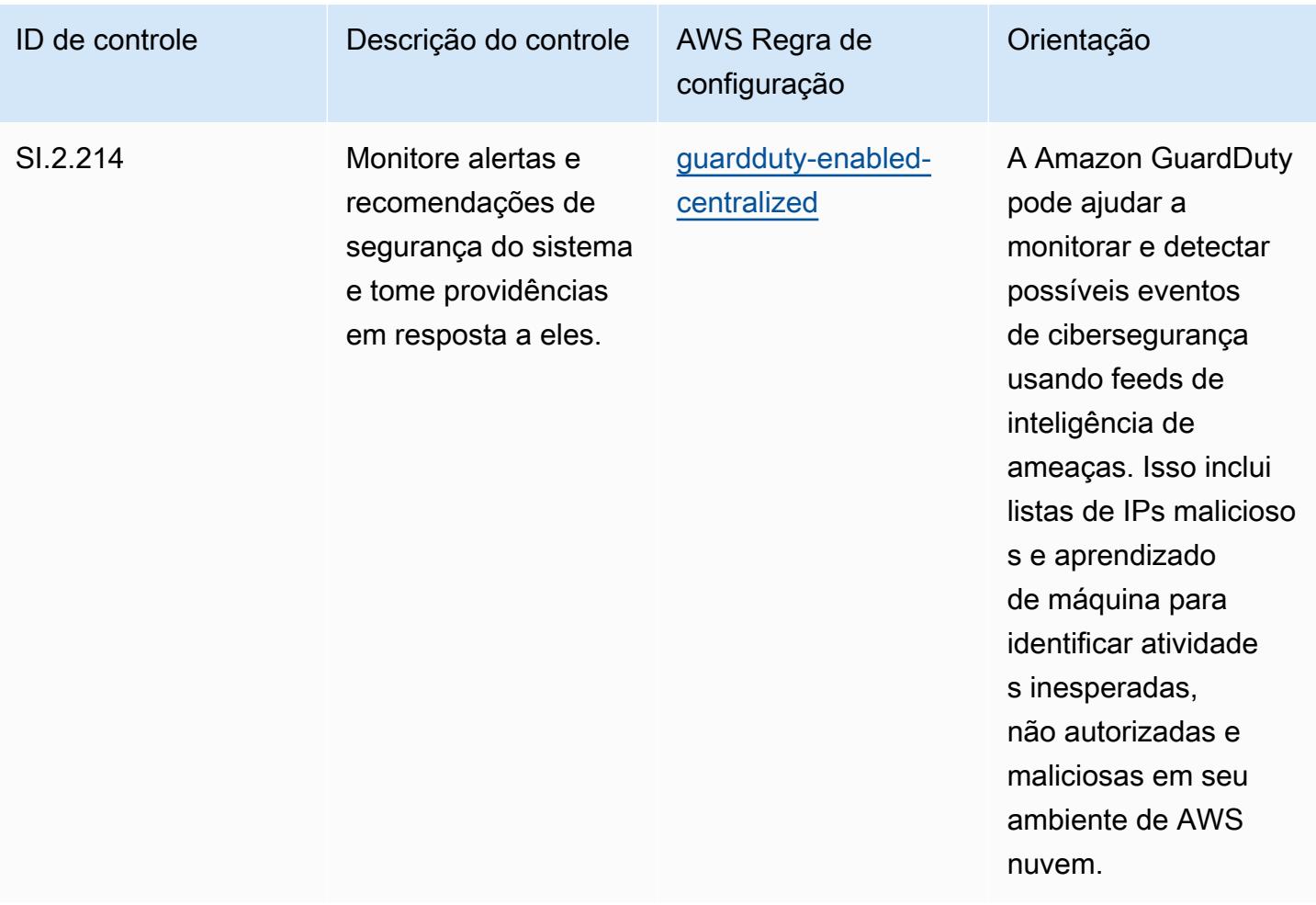

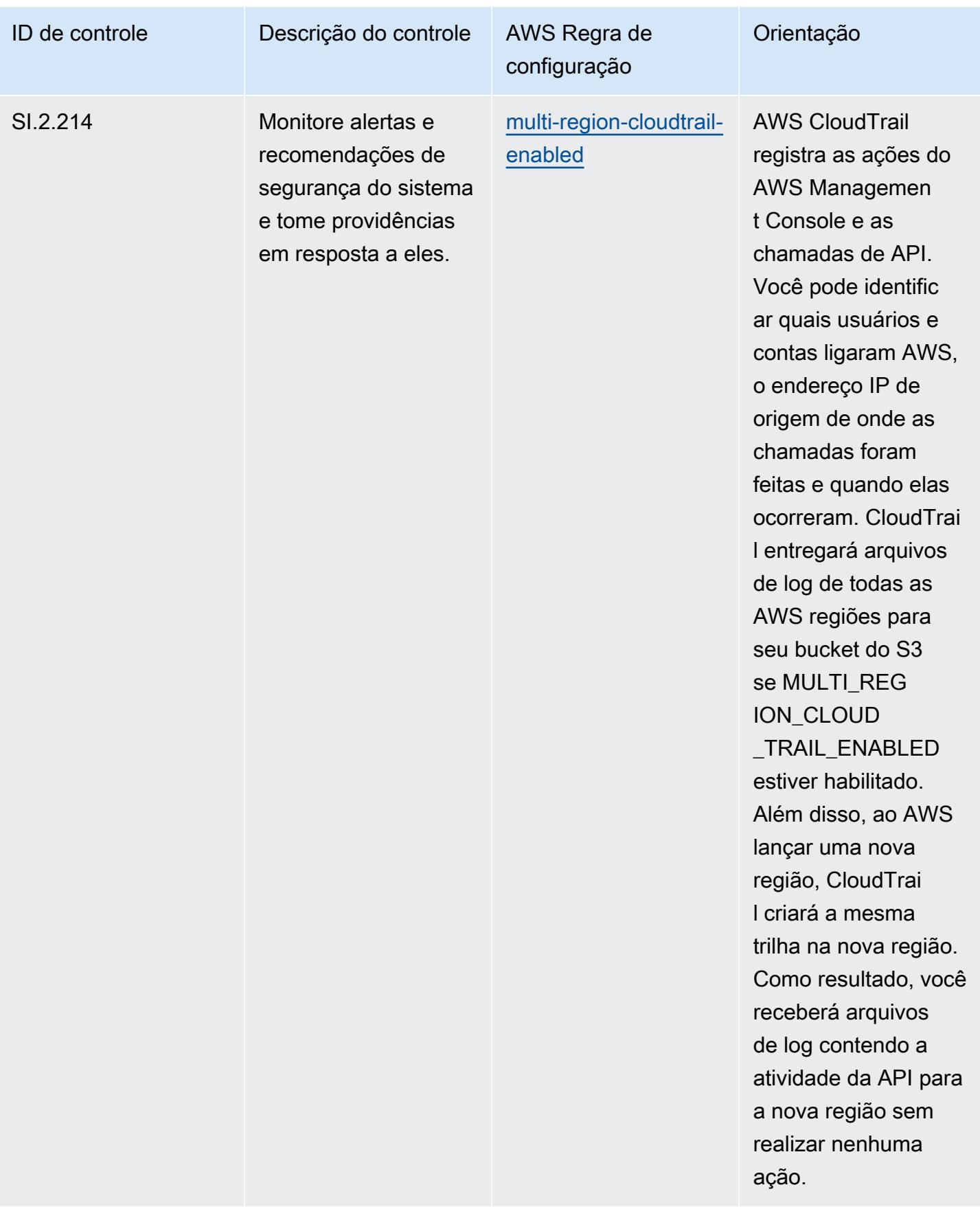

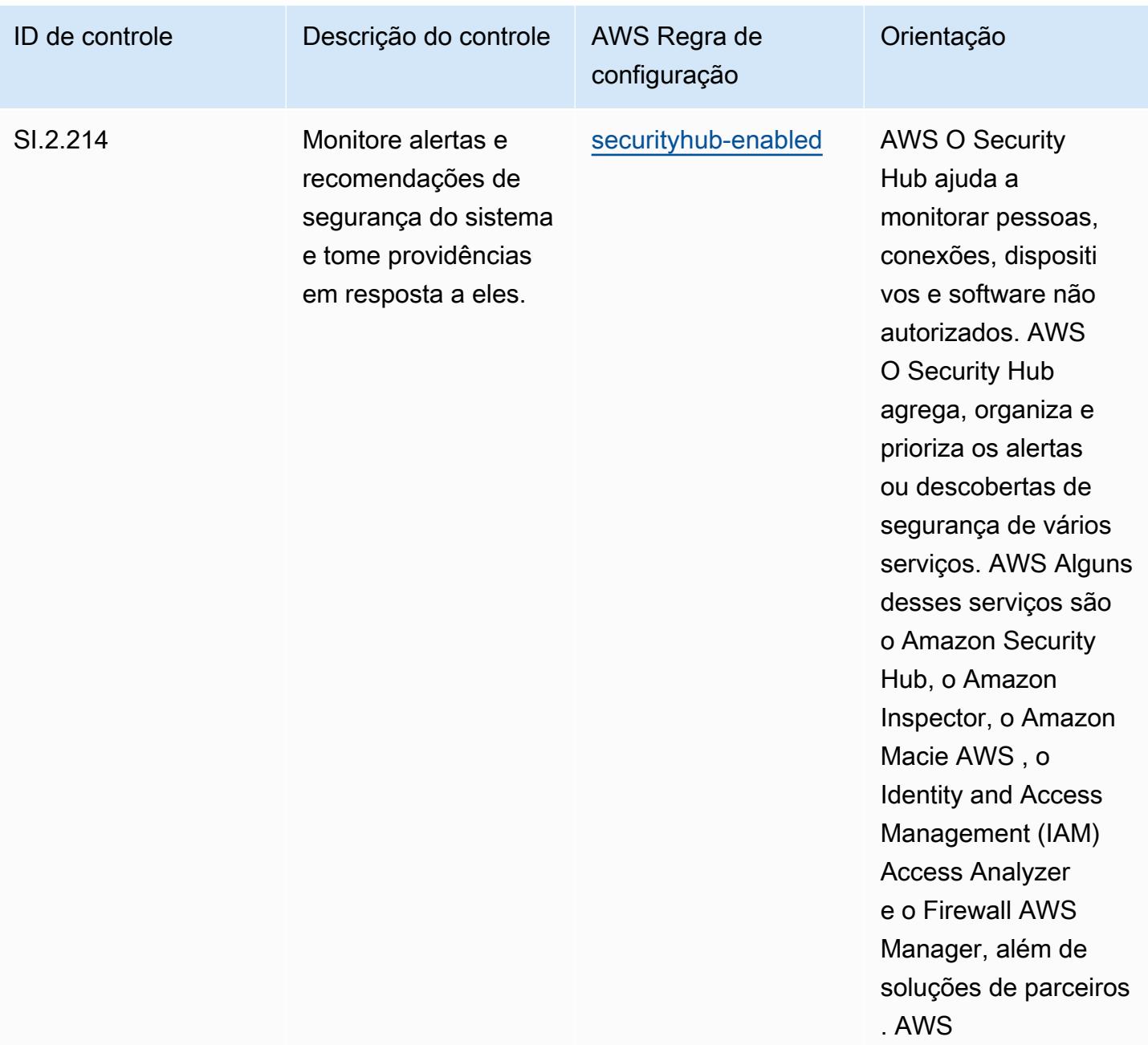

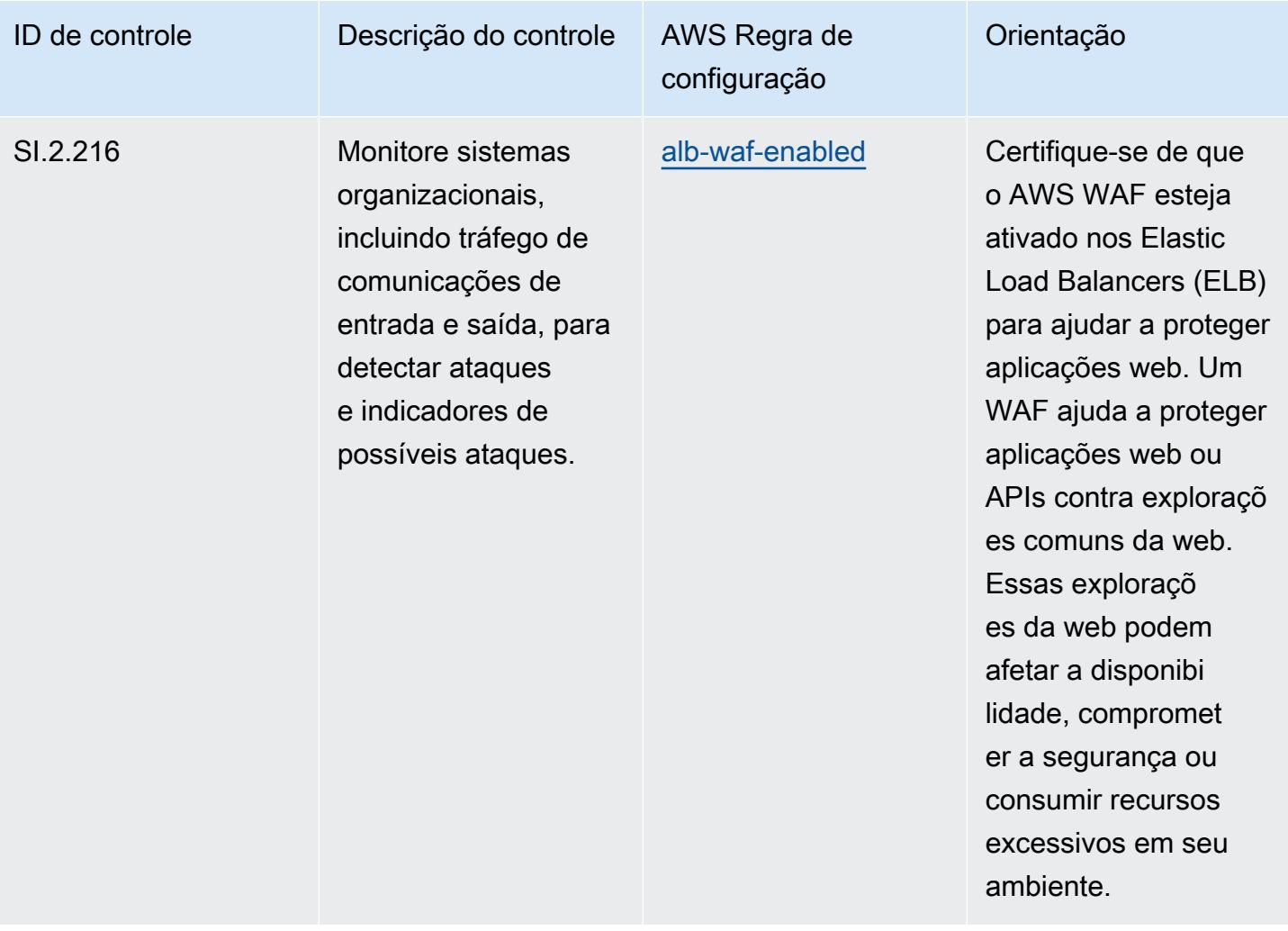

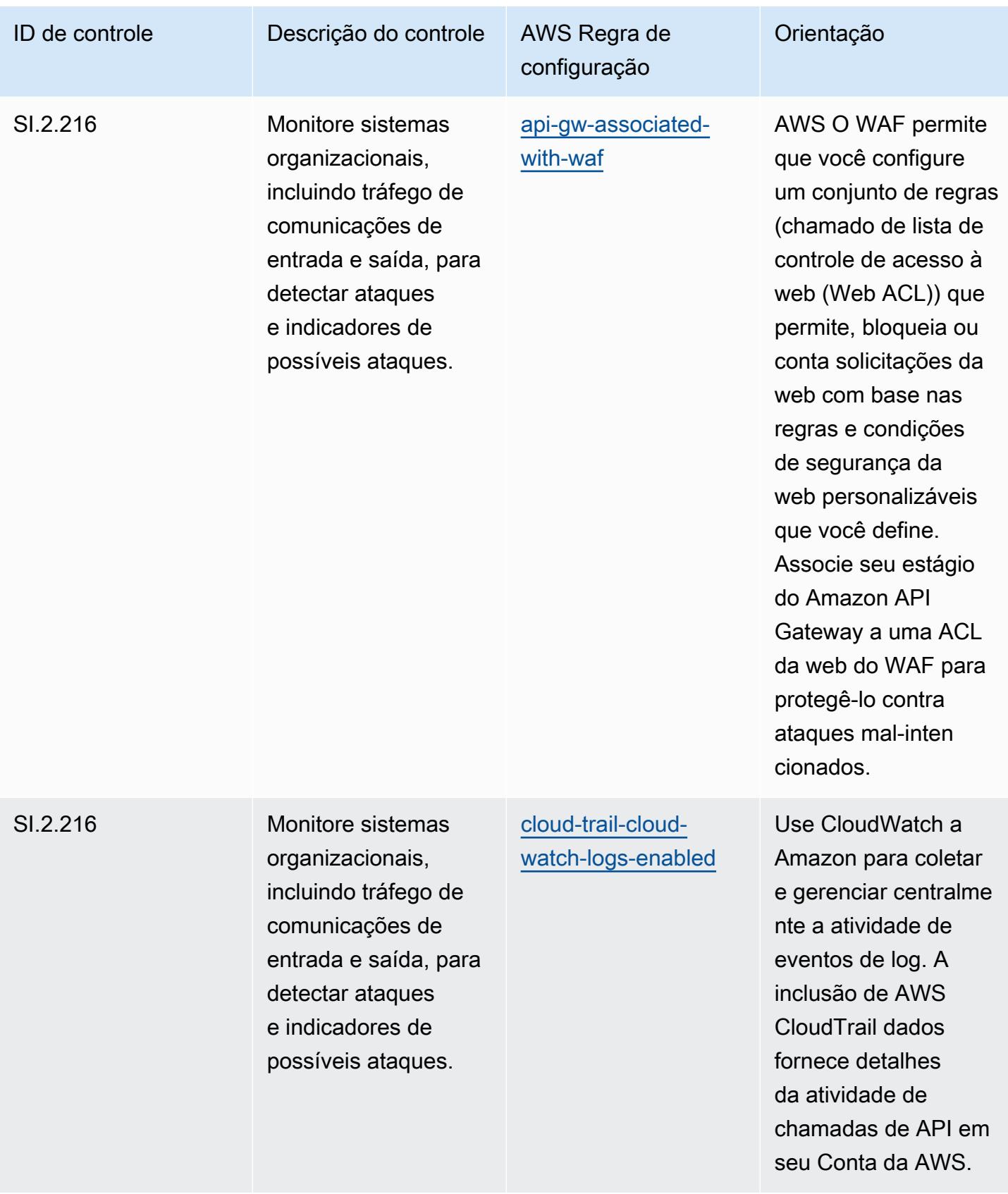

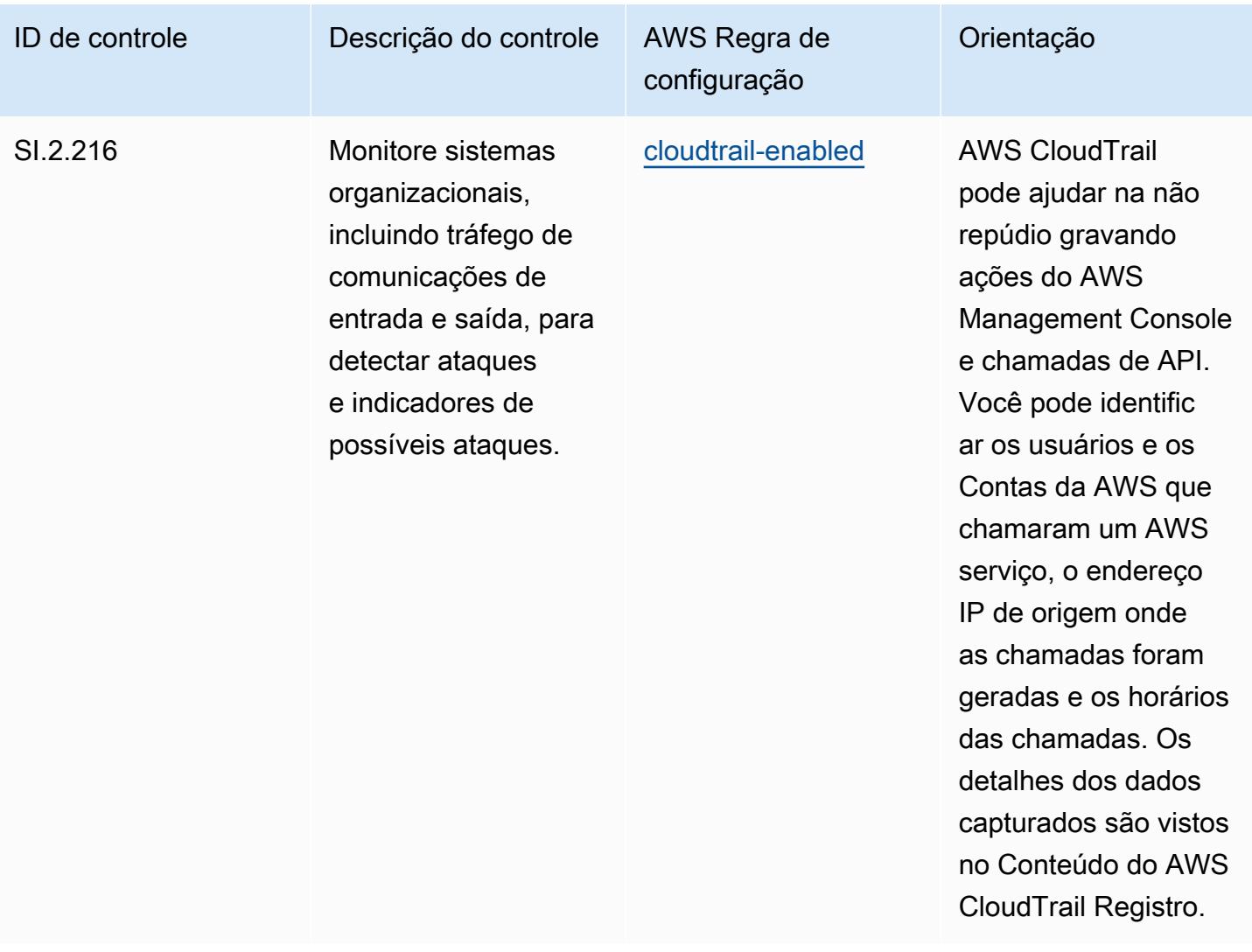

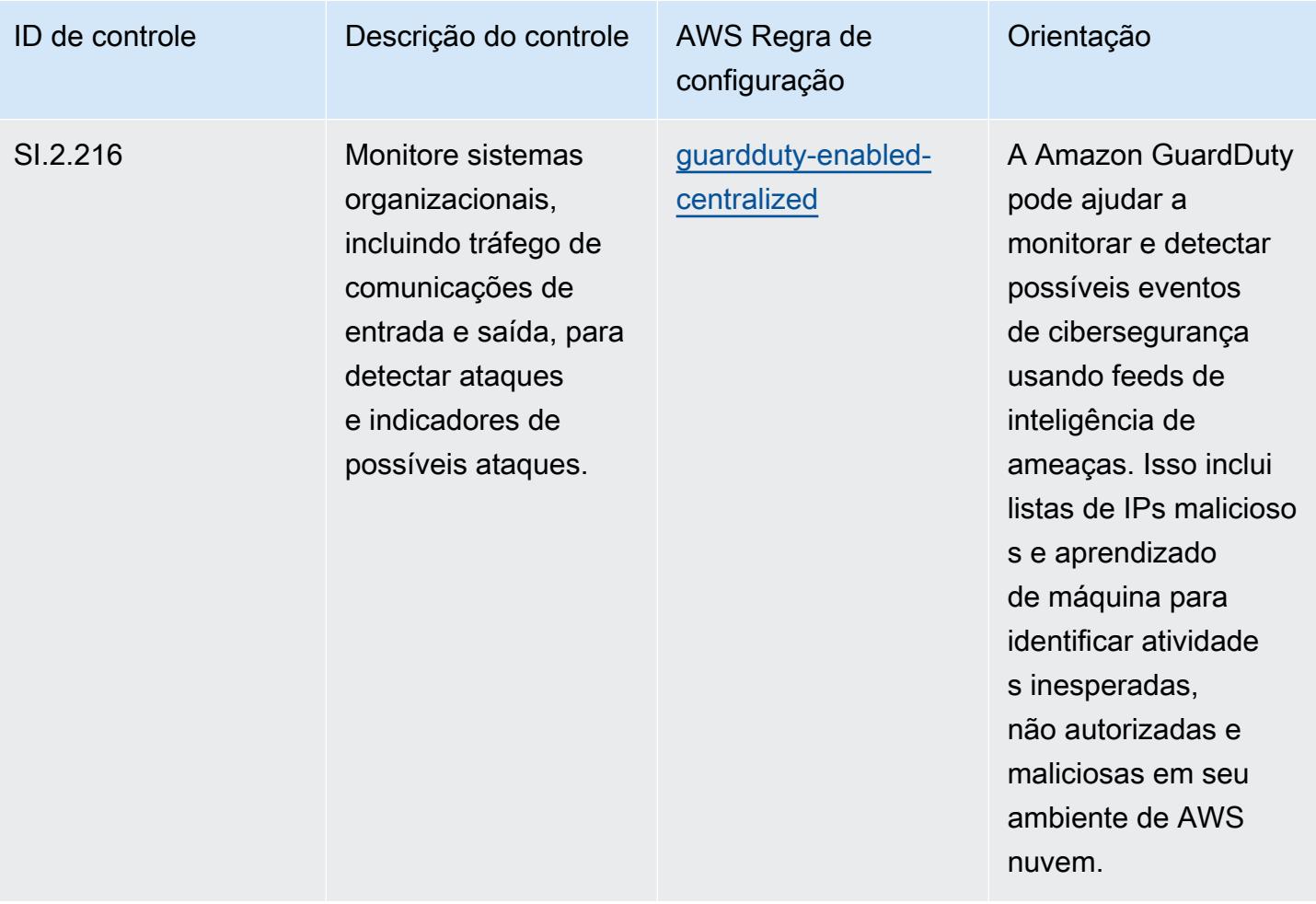

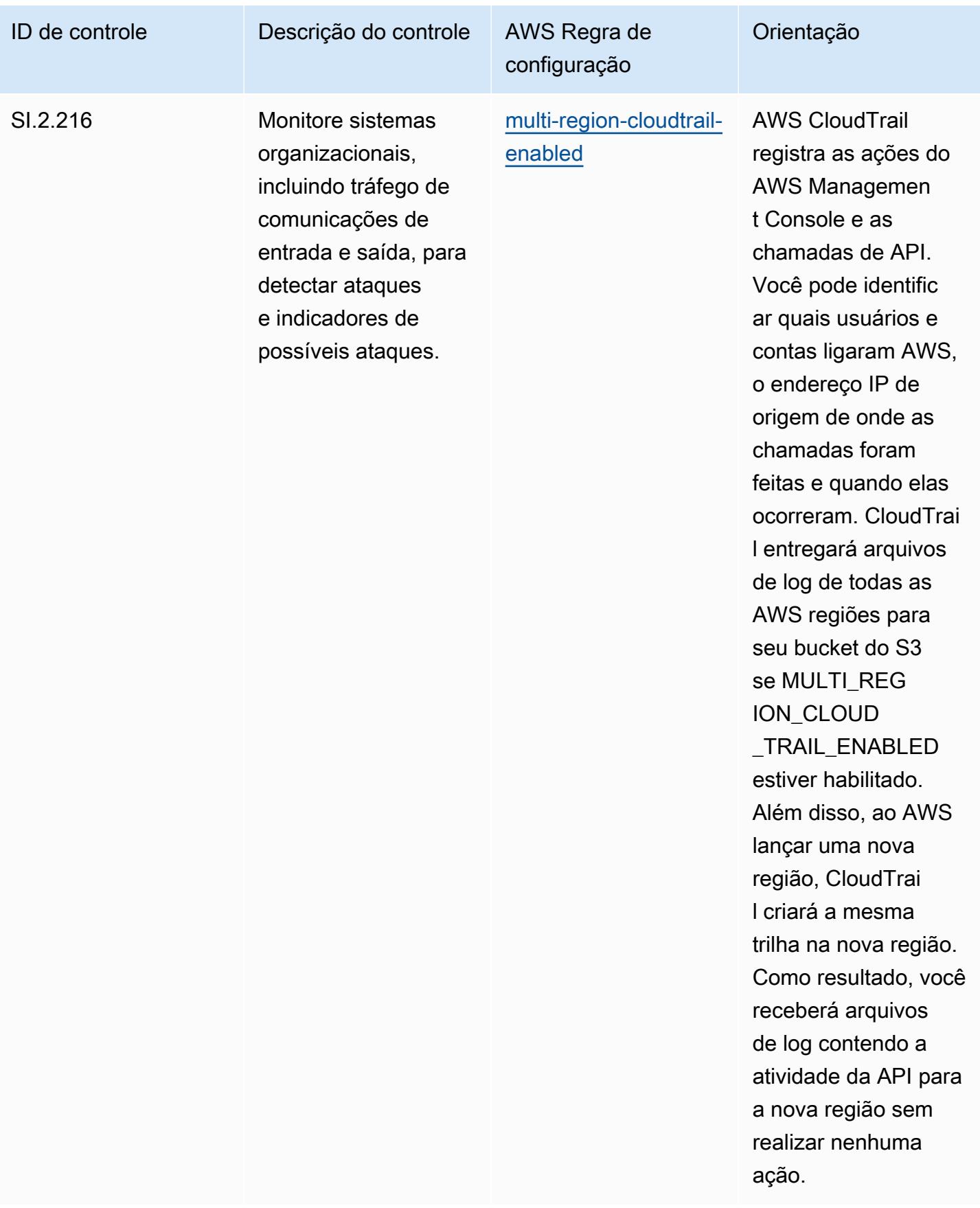

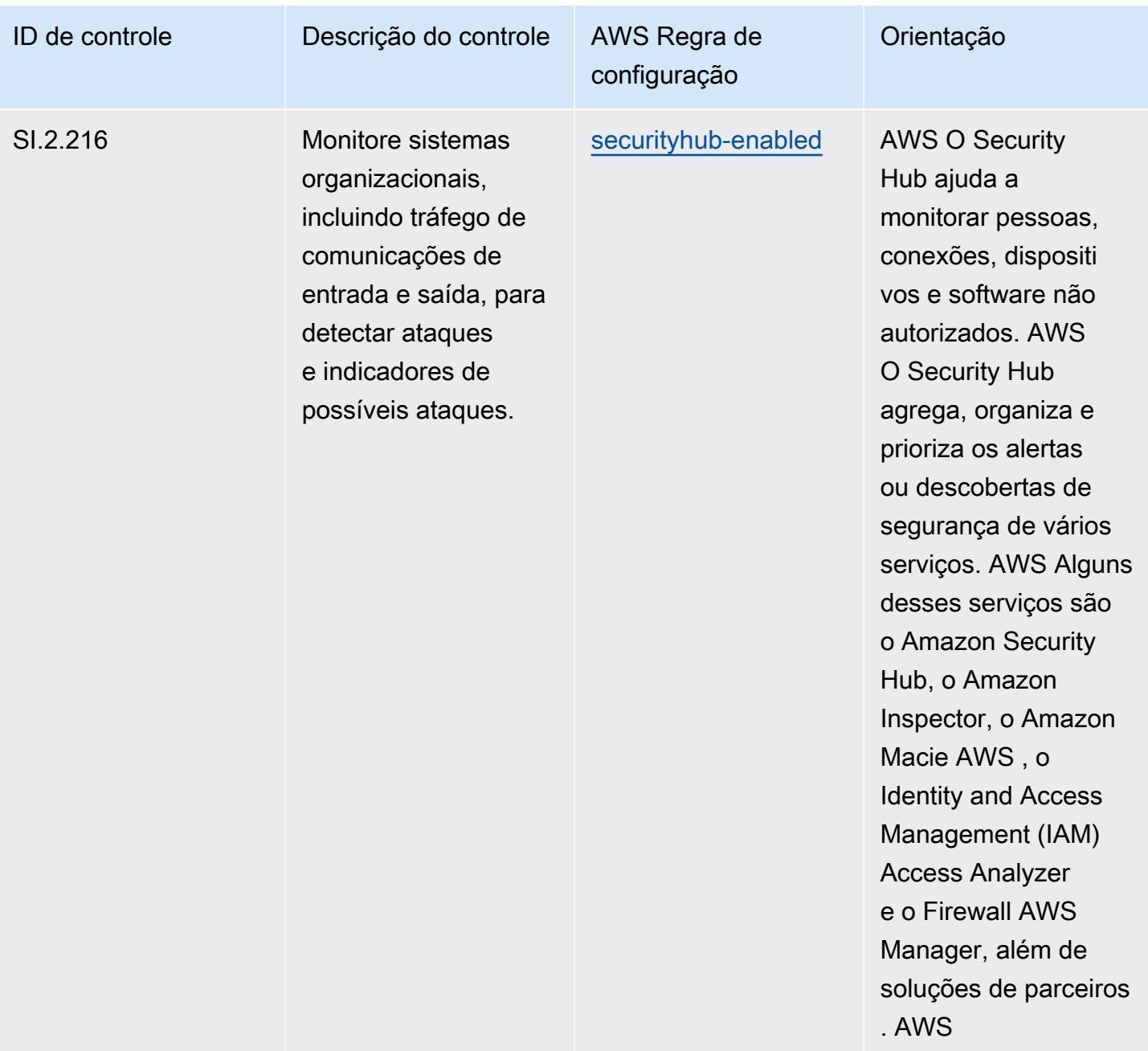

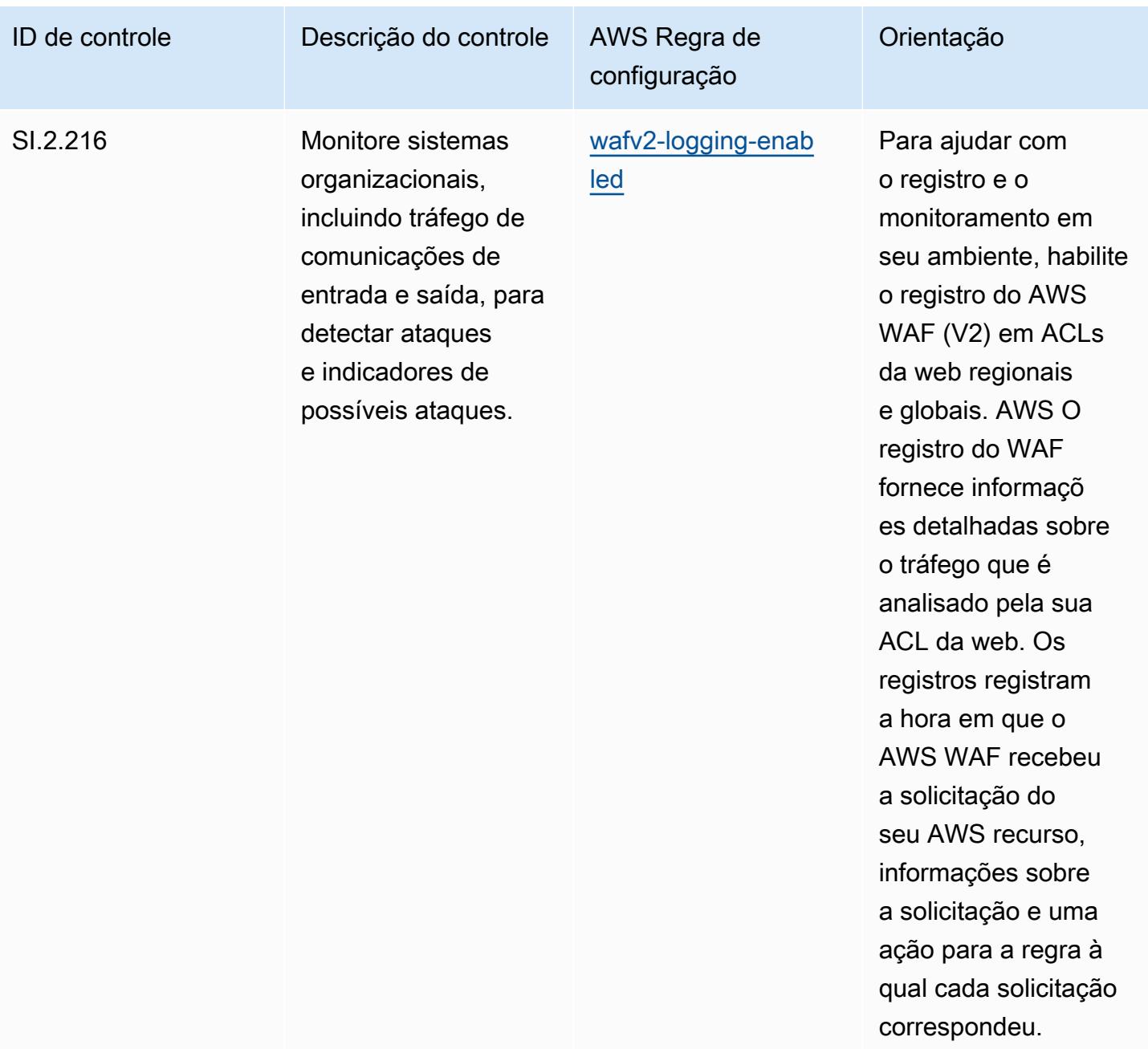

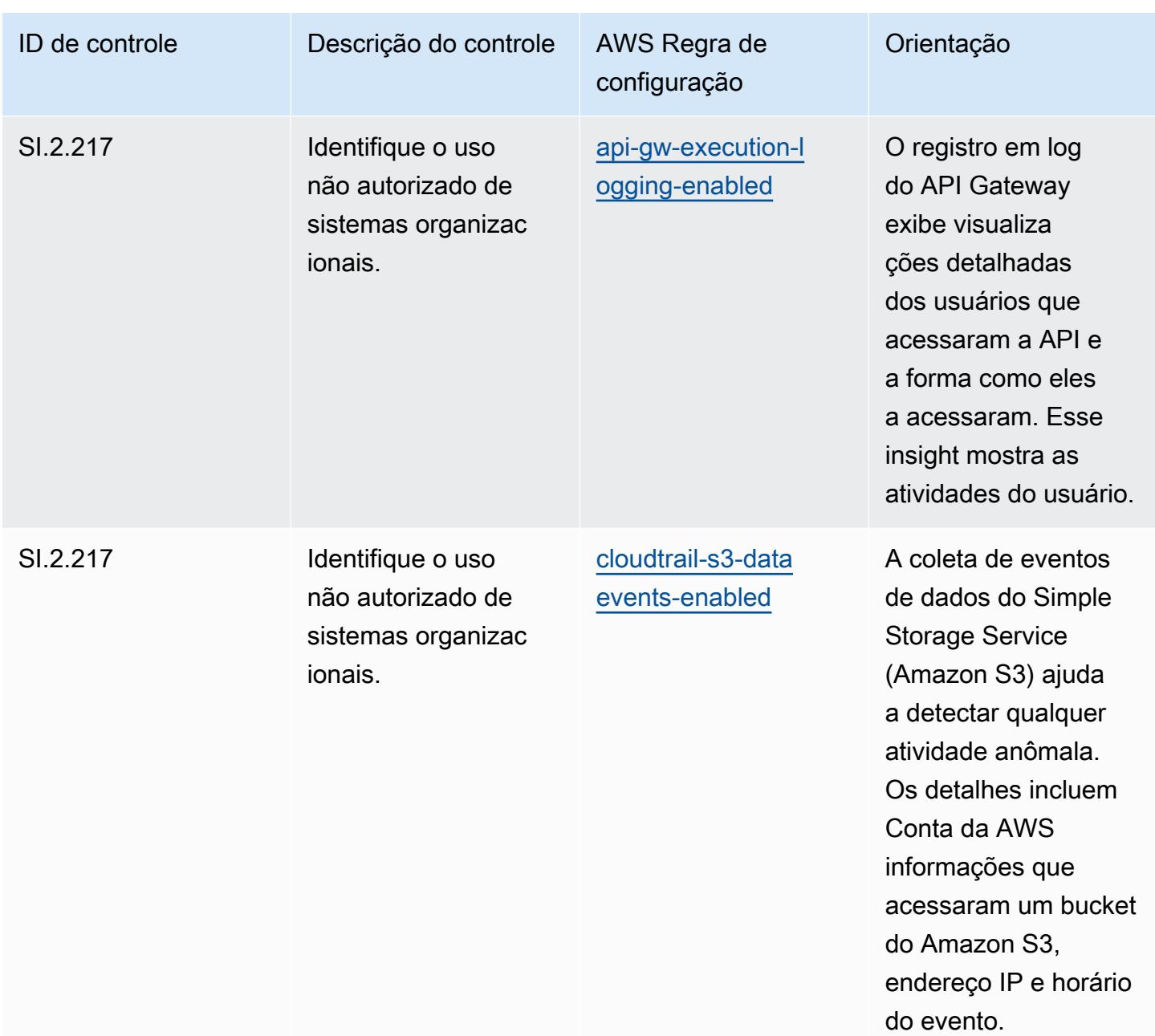

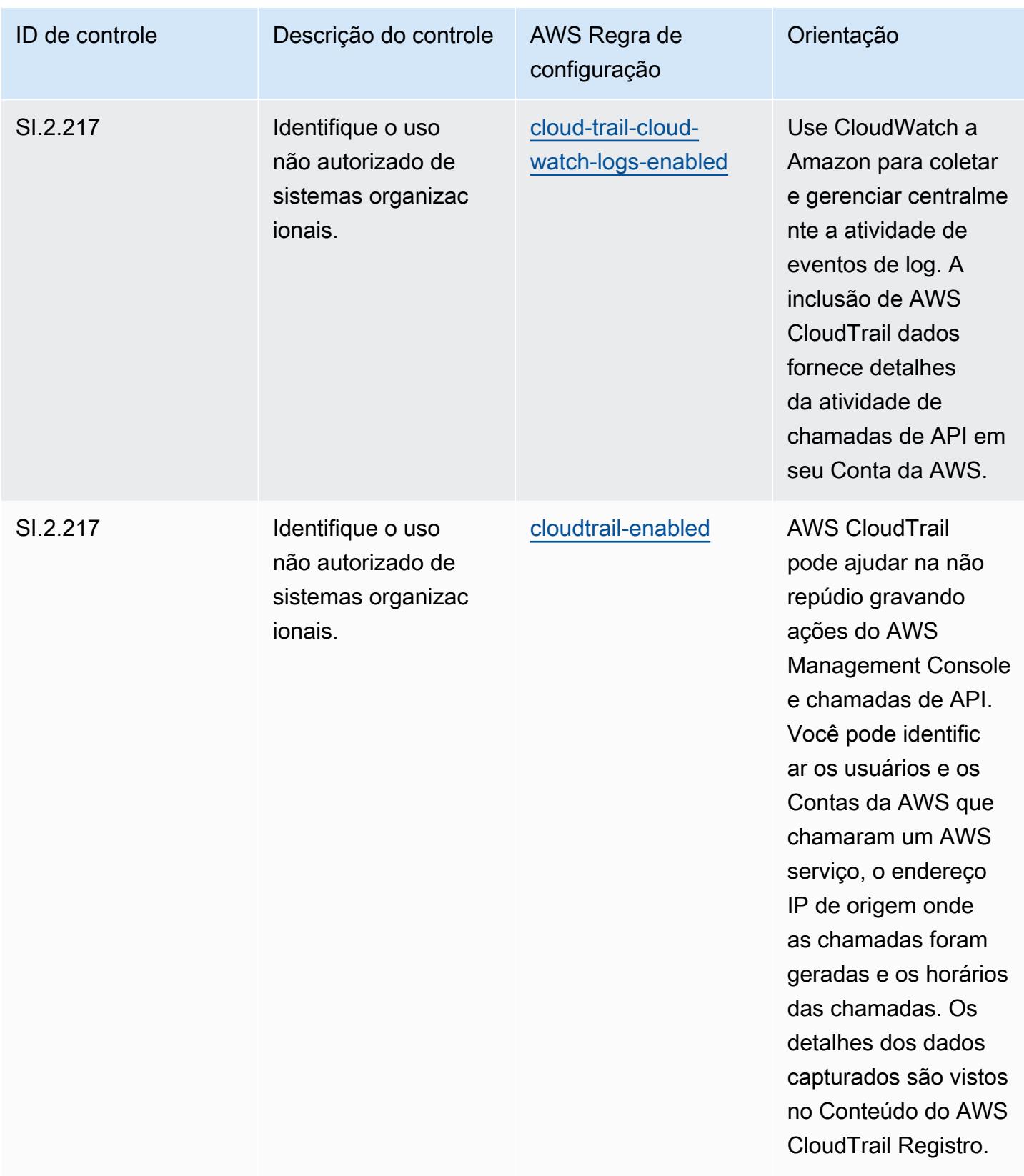

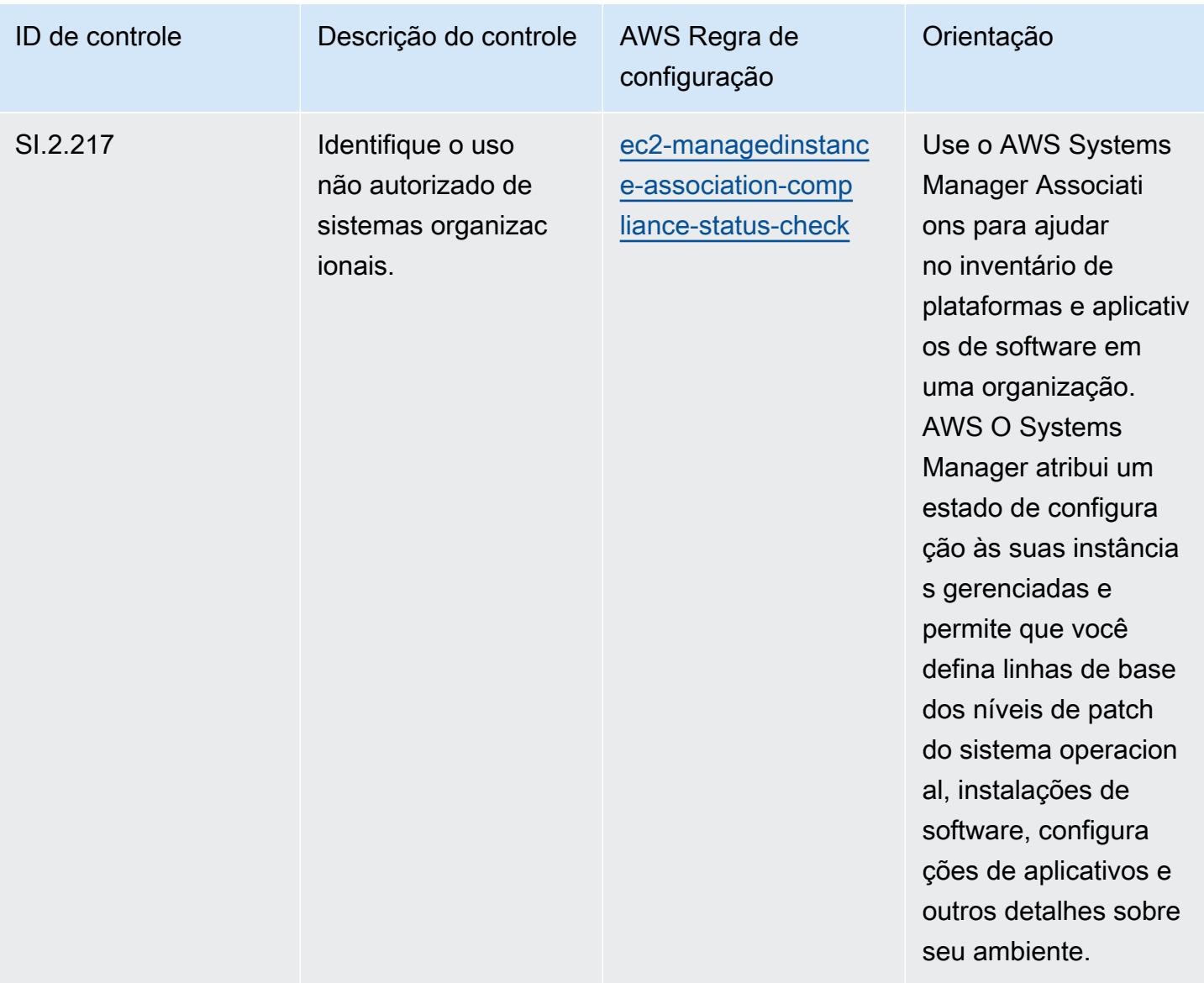

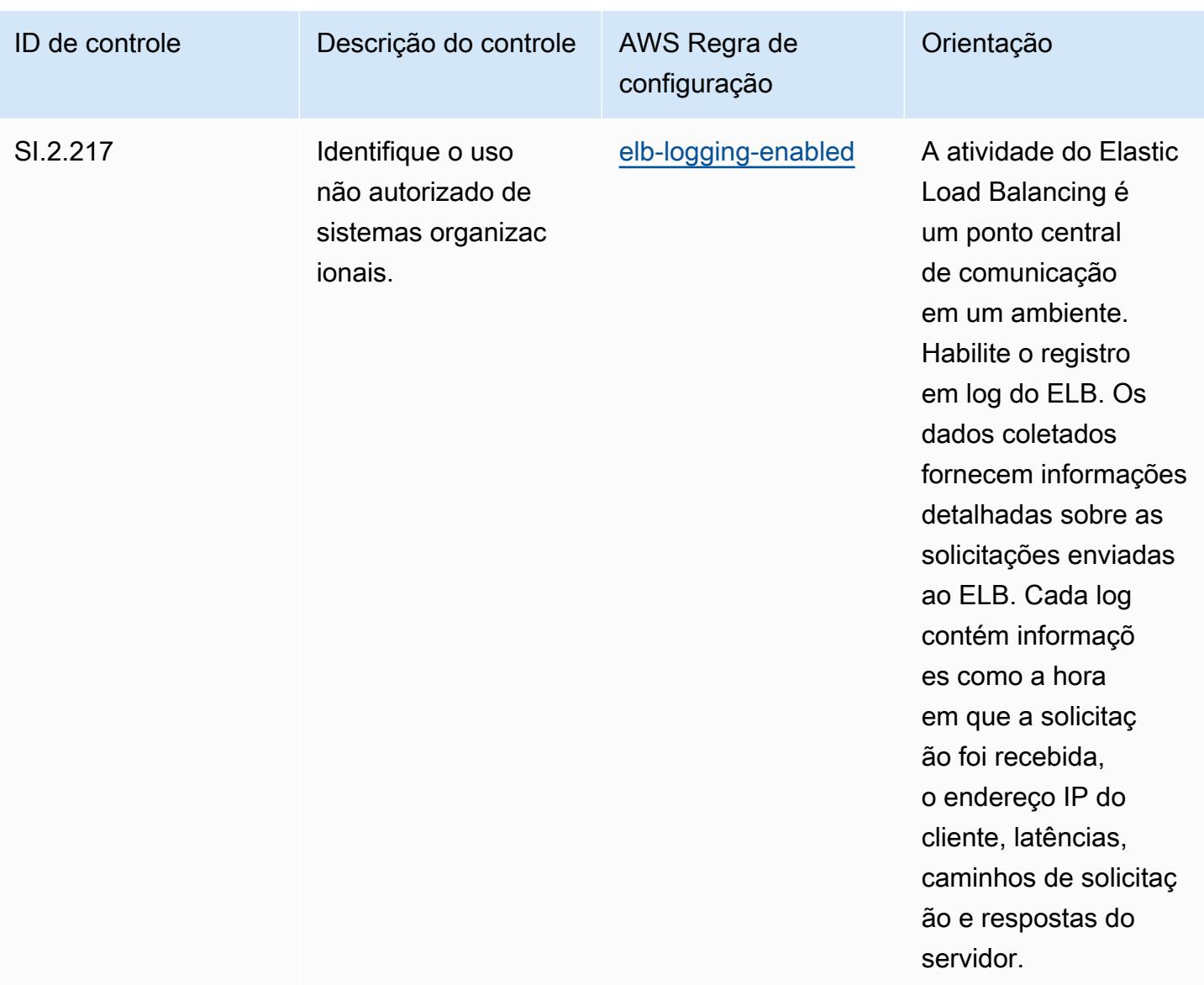

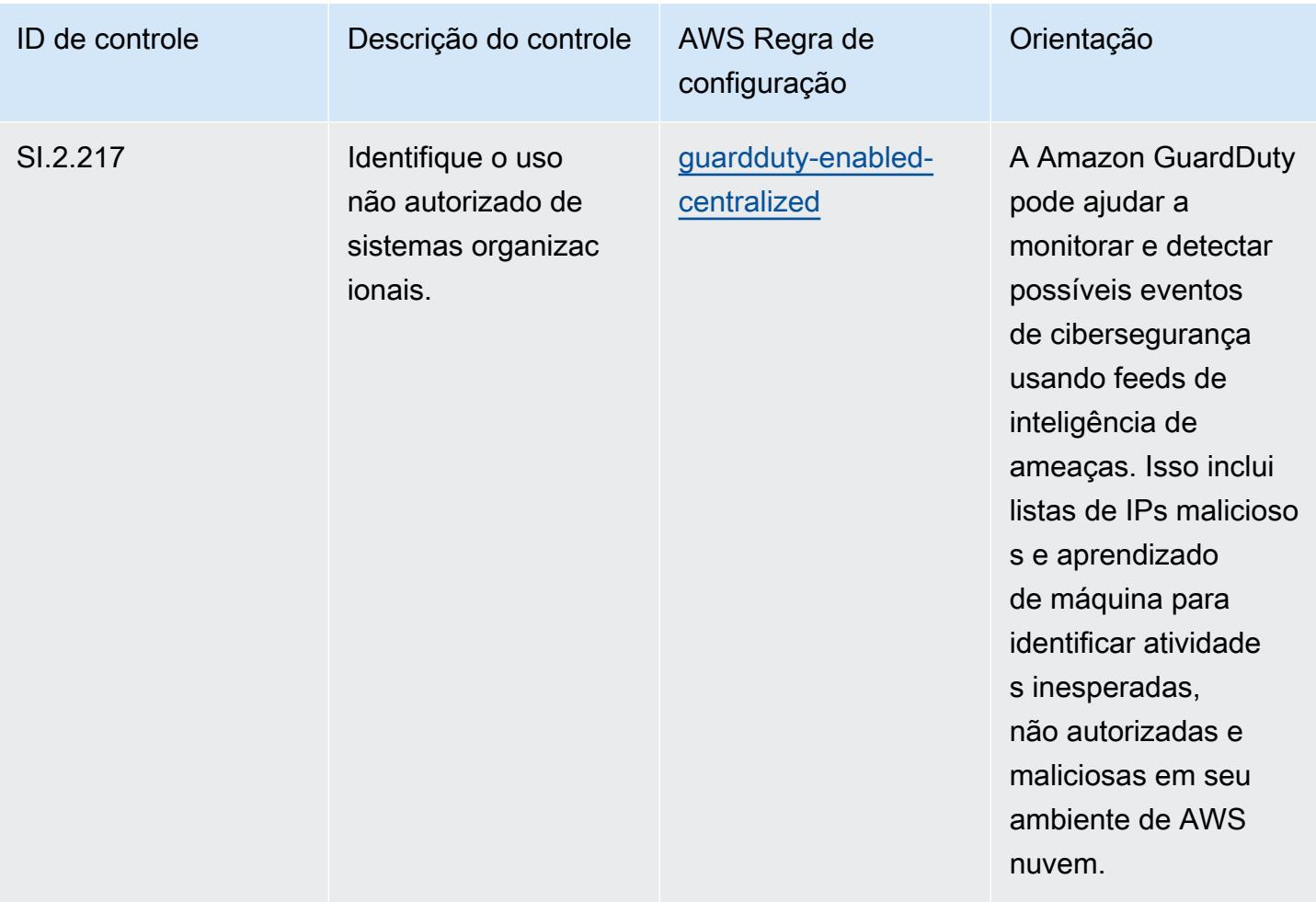
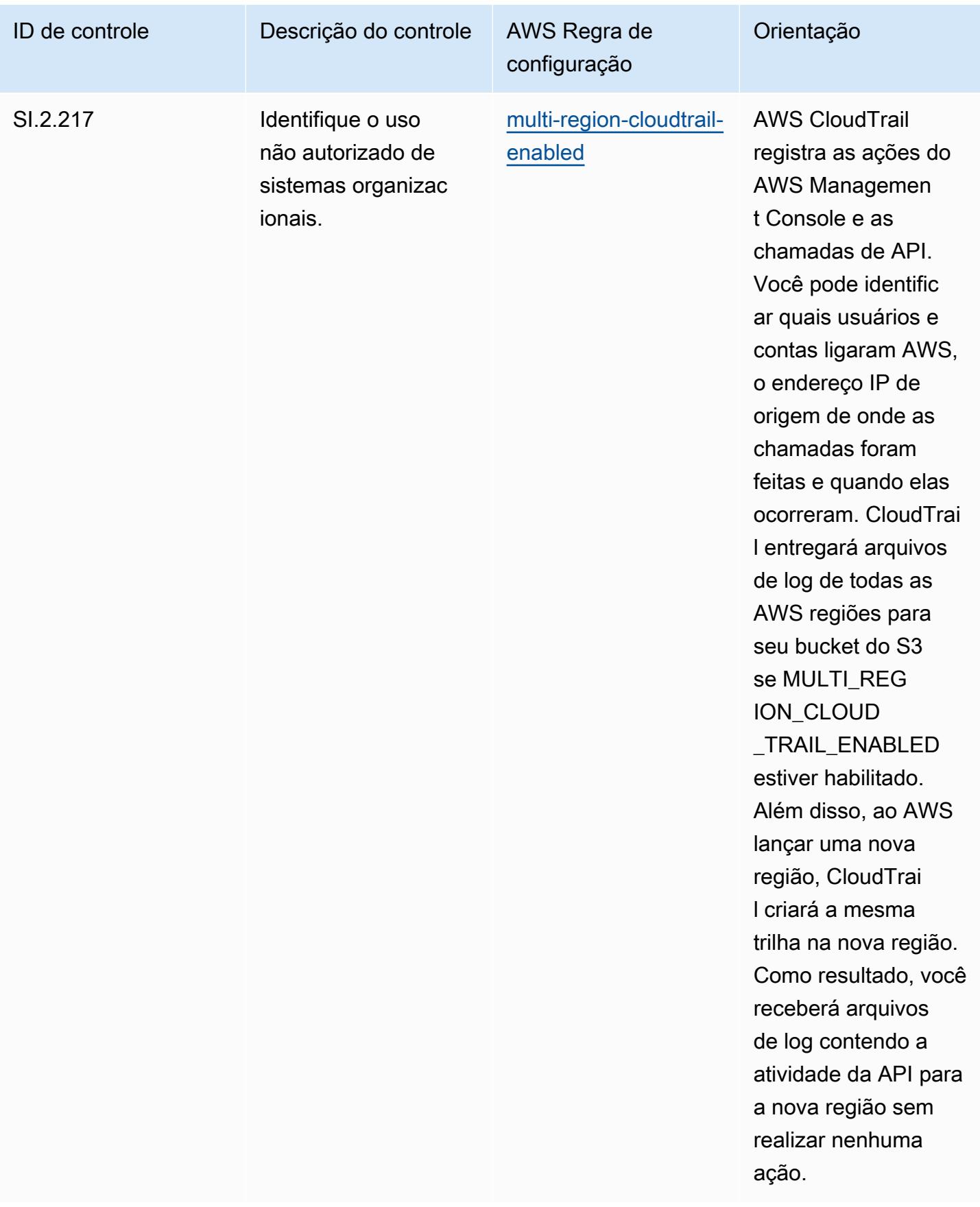

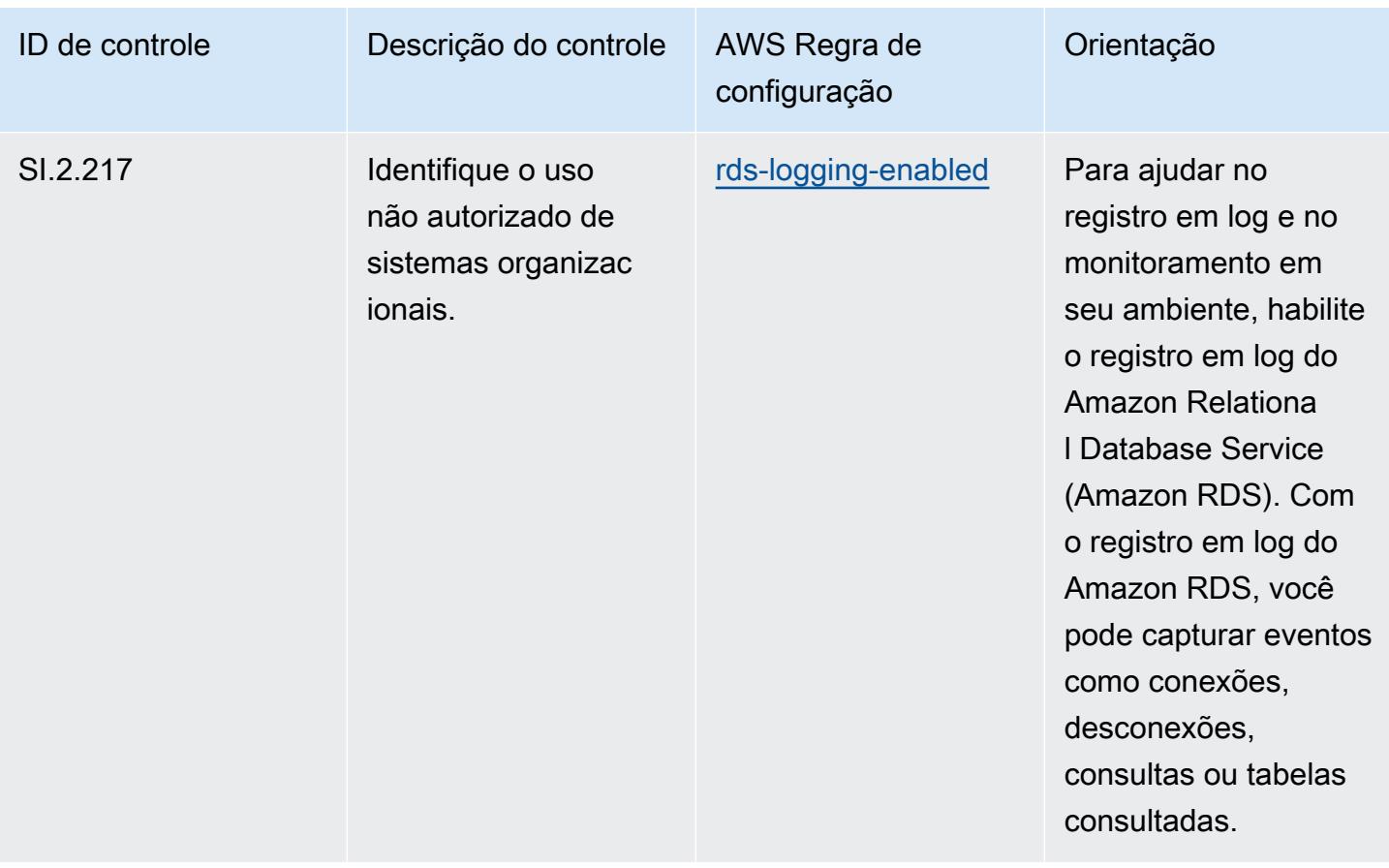

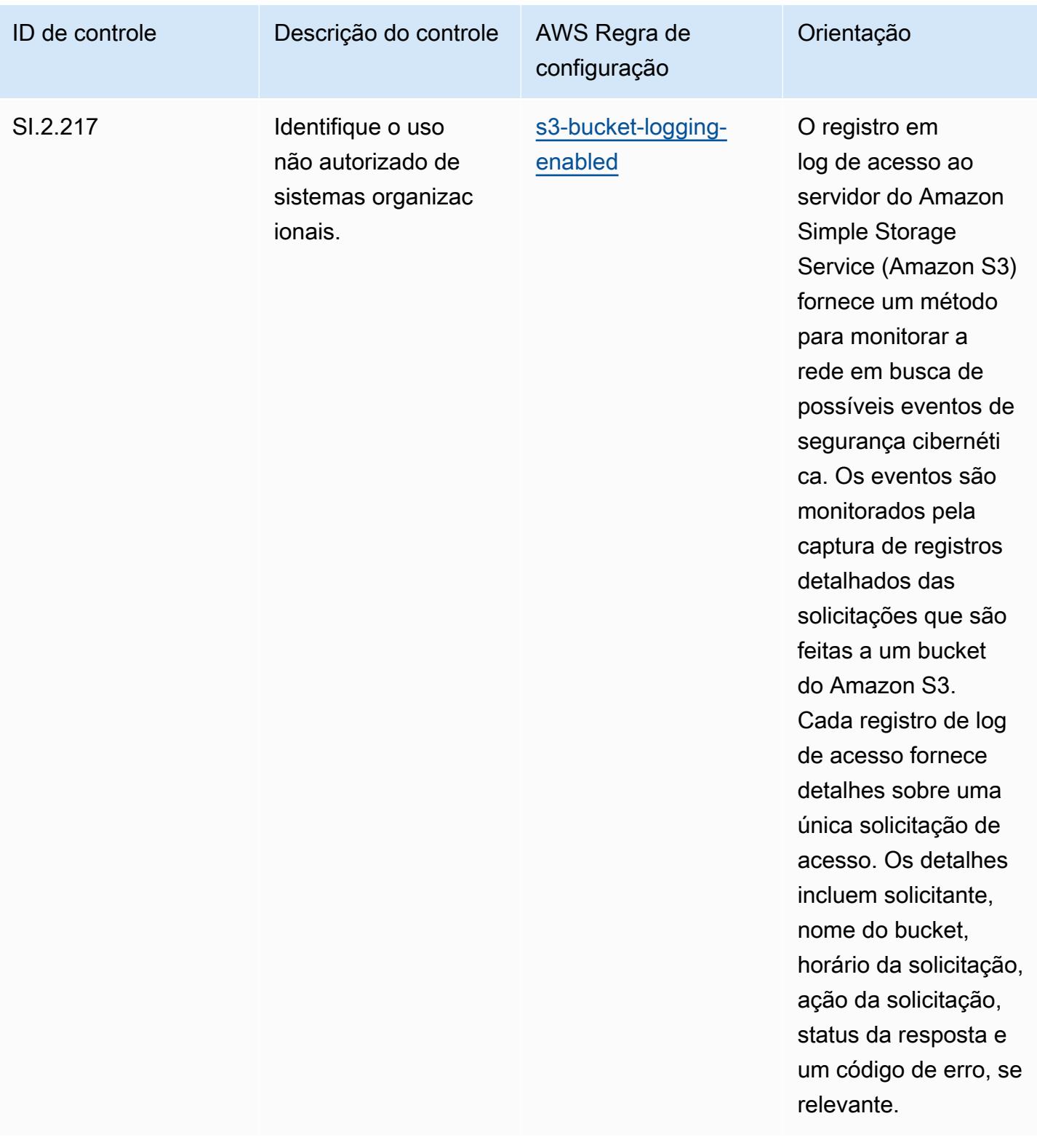

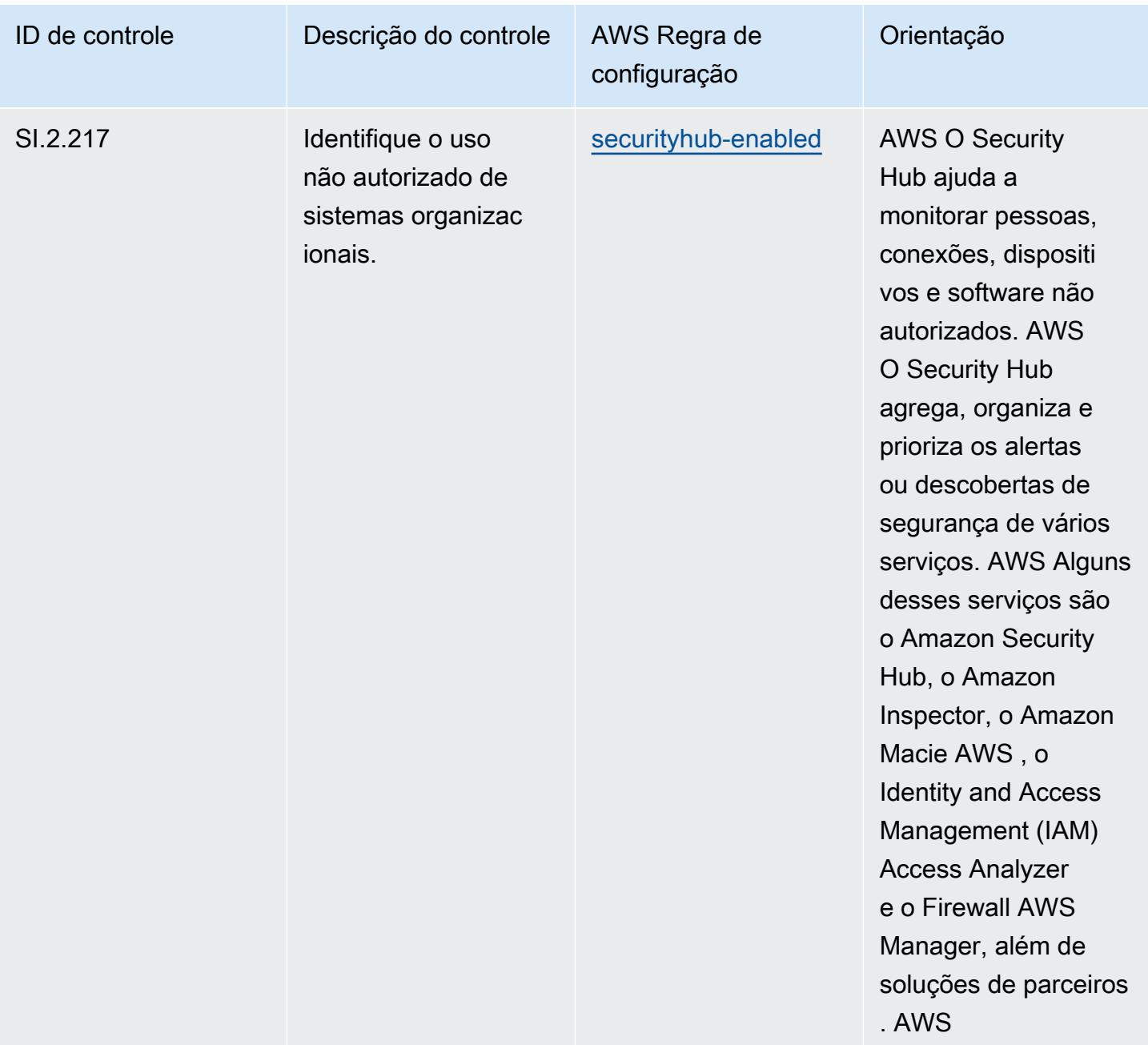

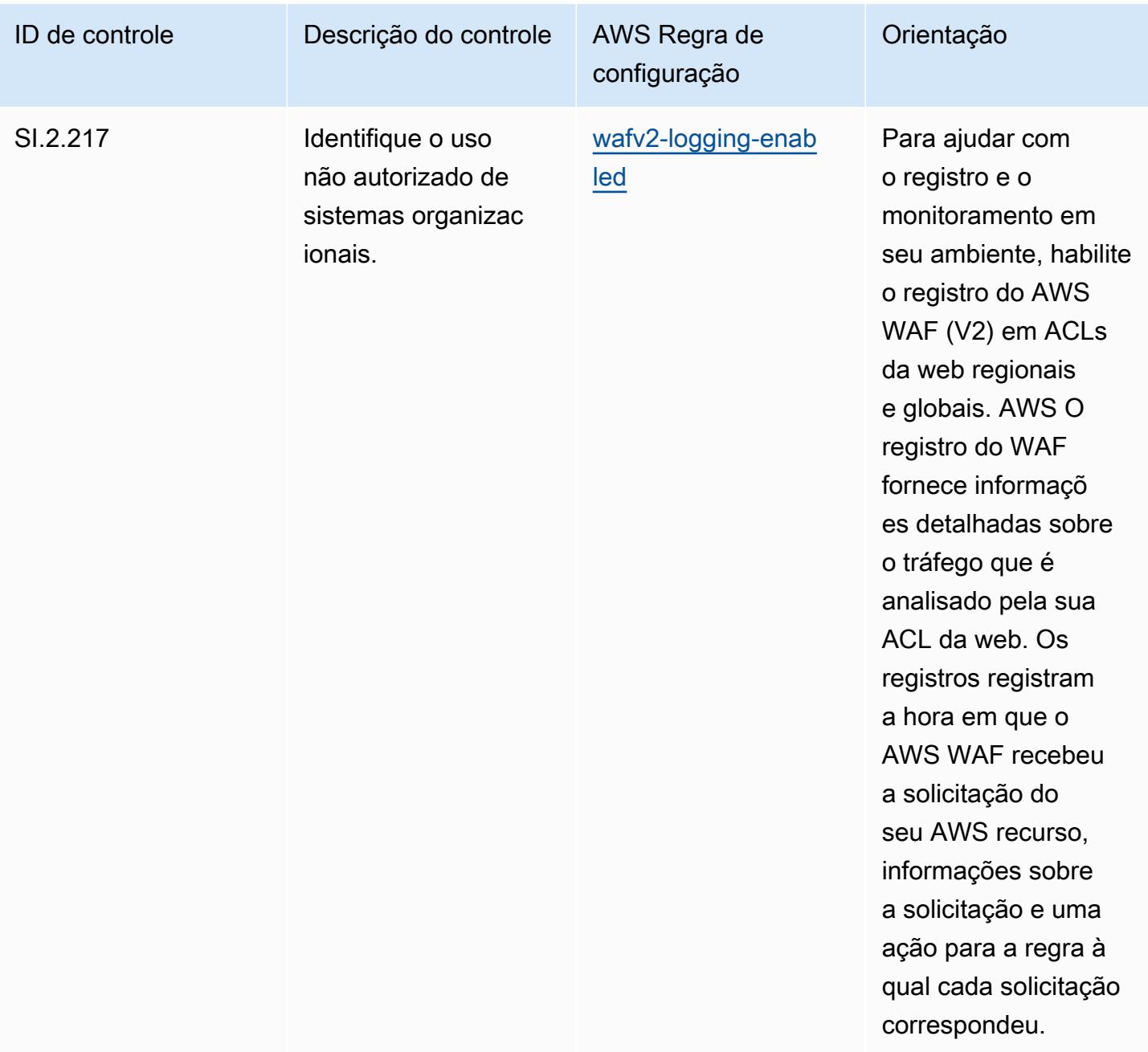

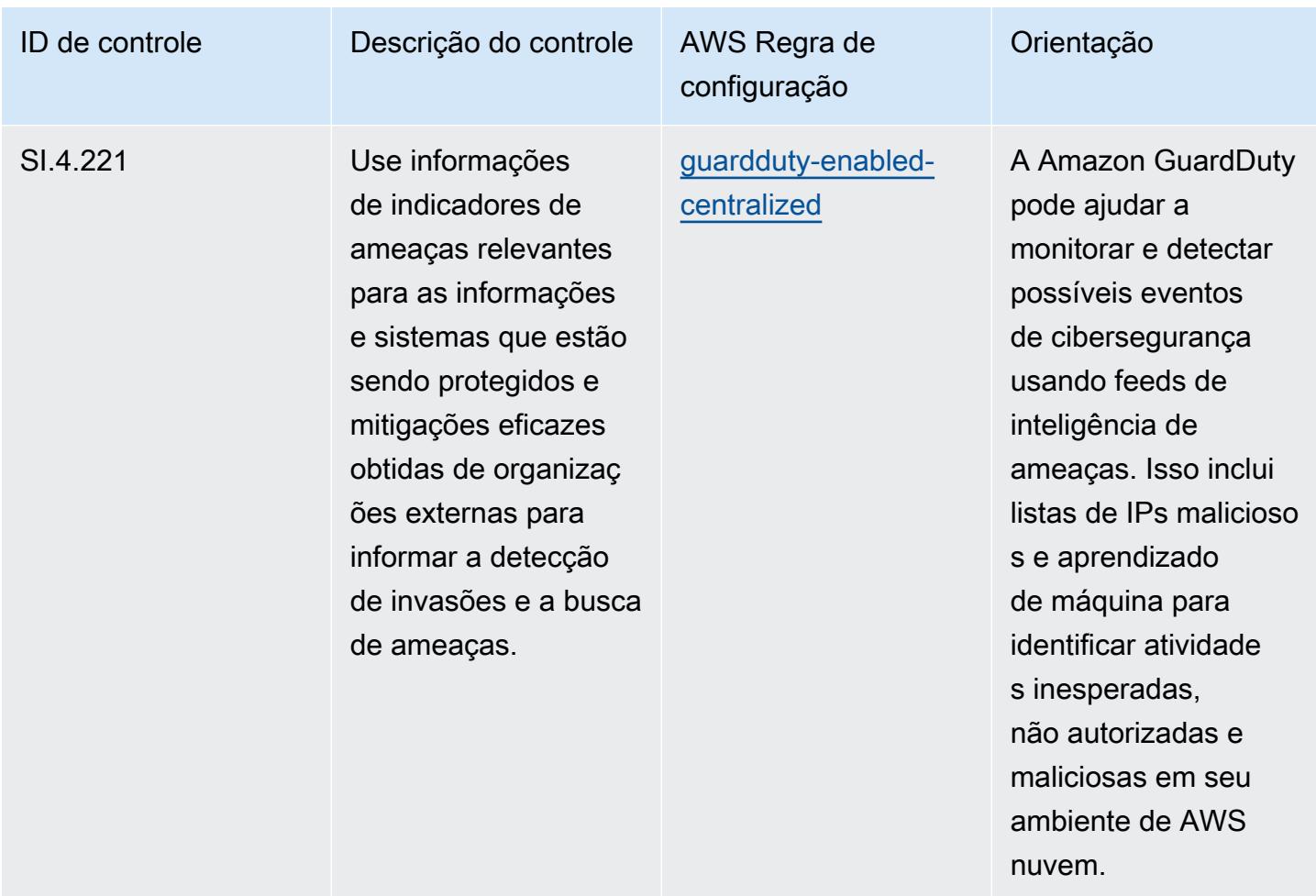

## Modelo

O modelo está disponível em GitHub: [Melhores práticas operacionais para CMMC de nível 4.](https://github.com/awslabs/aws-config-rules/blob/master/aws-config-conformance-packs/Operational-Best-Practices-for-CMMC-Level-4.yaml)

## Práticas recomendadas operacionais para a CMMC Nível 5

Os pacotes de conformidade fornecem uma estrutura de conformidade de uso geral projetada para permitir que você crie verificações de governança de segurança, operação ou otimização de custos usando regras e ações de remediação gerenciadas ou personalizadas. AWS Config AWS Config Os pacotes de conformidade, como os modelos de amostra, não foram projetados para garantir totalmente a conformidade com um padrão específico de governança ou conformidade. Você é responsável por avaliar se o seu uso dos serviços atende aos requisitos legais e regulamentares aplicáveis.

Veja a seguir um exemplo de mapeamento entre a Certificação do Modelo de Maturidade de Cibersegurança (CMMC) Nível 5 e as regras gerenciadas AWS do Config. Cada regra de Config se aplica a um AWS recurso específico e está relacionada a um ou mais controles CMMC de nível 5. Um controle da CMMC Nível 5 pode estar relacionado a várias regras do Config. Consulte a tabela abaixo para conferir mais detalhes e orientações relacionados a esses mapeamentos.

## **a** Note

Devido à orientação provisória fornecida pelo DoD e pelo Organismo de Credenciamento do CMMC com relação à reciprocidade do FedRAMP para CMMC de nível 3 a 5, é recomendável que os clientes AWS GovCloud usem as regiões (EUA) atualmente para qualquer carga de trabalho que exija conformidade com o CMMC de nível 3 a 5. Dessa forma, os modelos de pacotes de conformidade para a CMMC Níveis 3-5 não estão disponíveis no console do pacote de conformidade para evitar confusão. Os clientes podem instalar de forma independente as regras do Config que mapeiam a orientação provisória para o CMMC de nível 3-5 (sem um modelo de pacote de conformidade) CloudFormation usando o arquivo YAML de amostra vinculado a este documento.

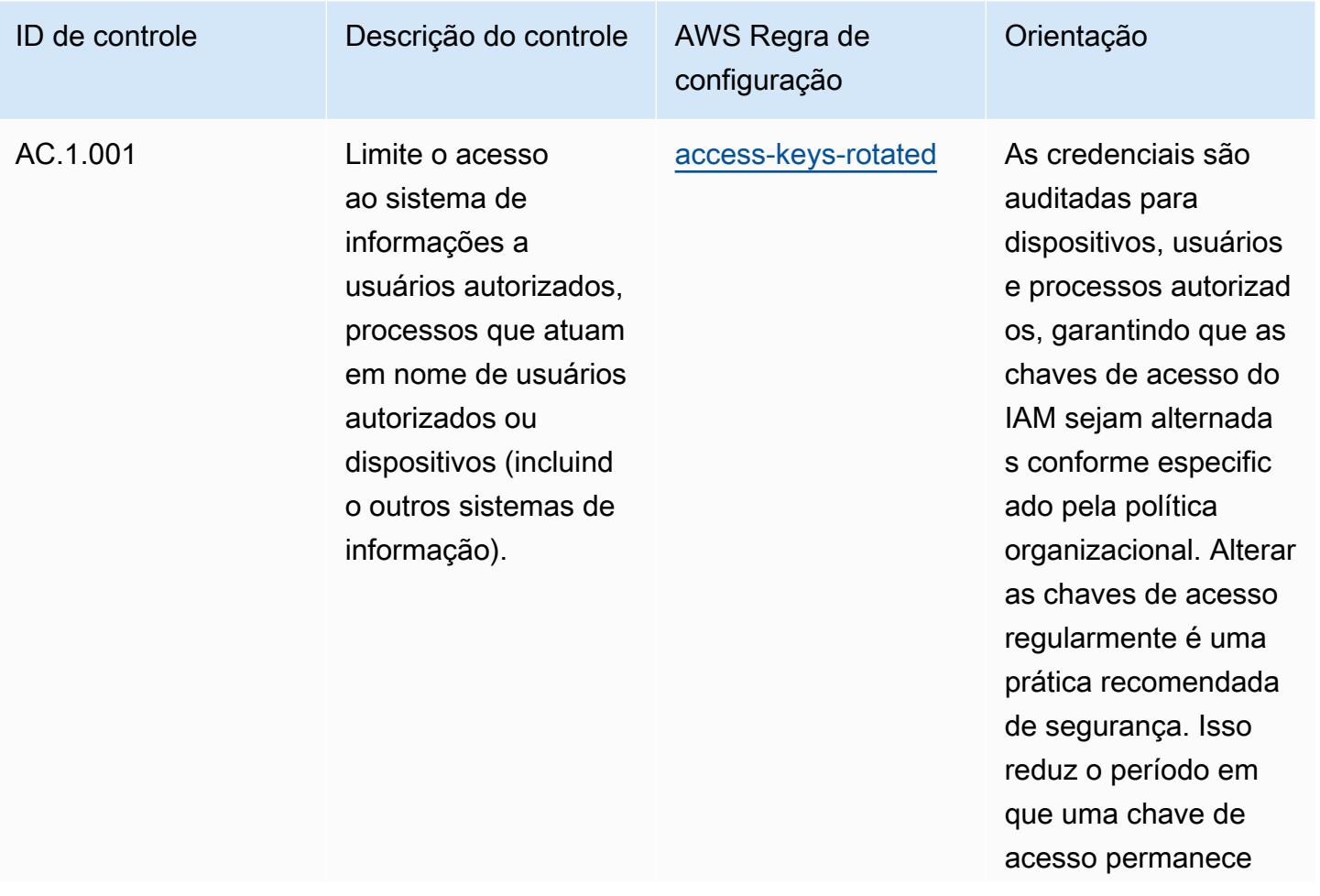

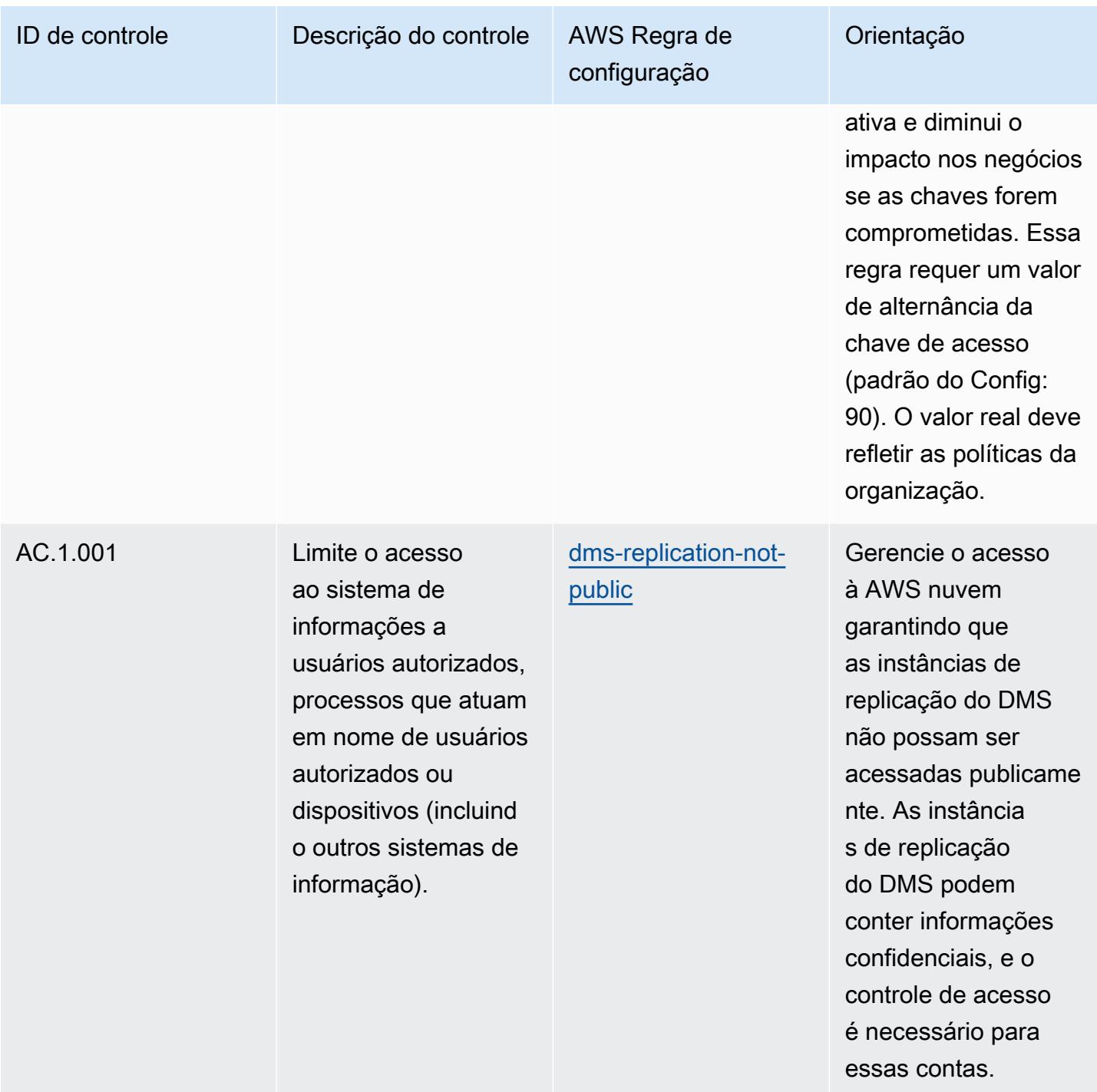

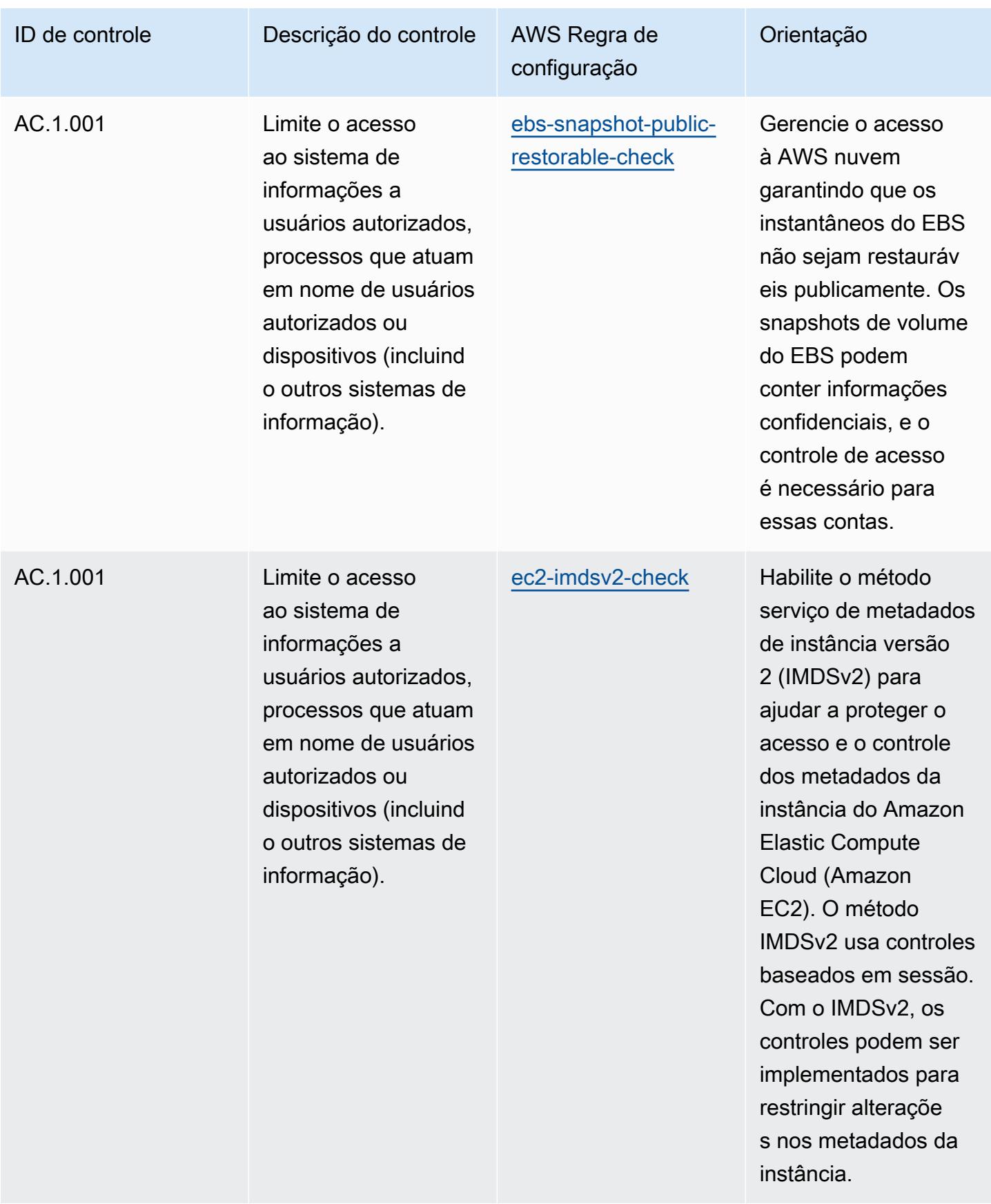

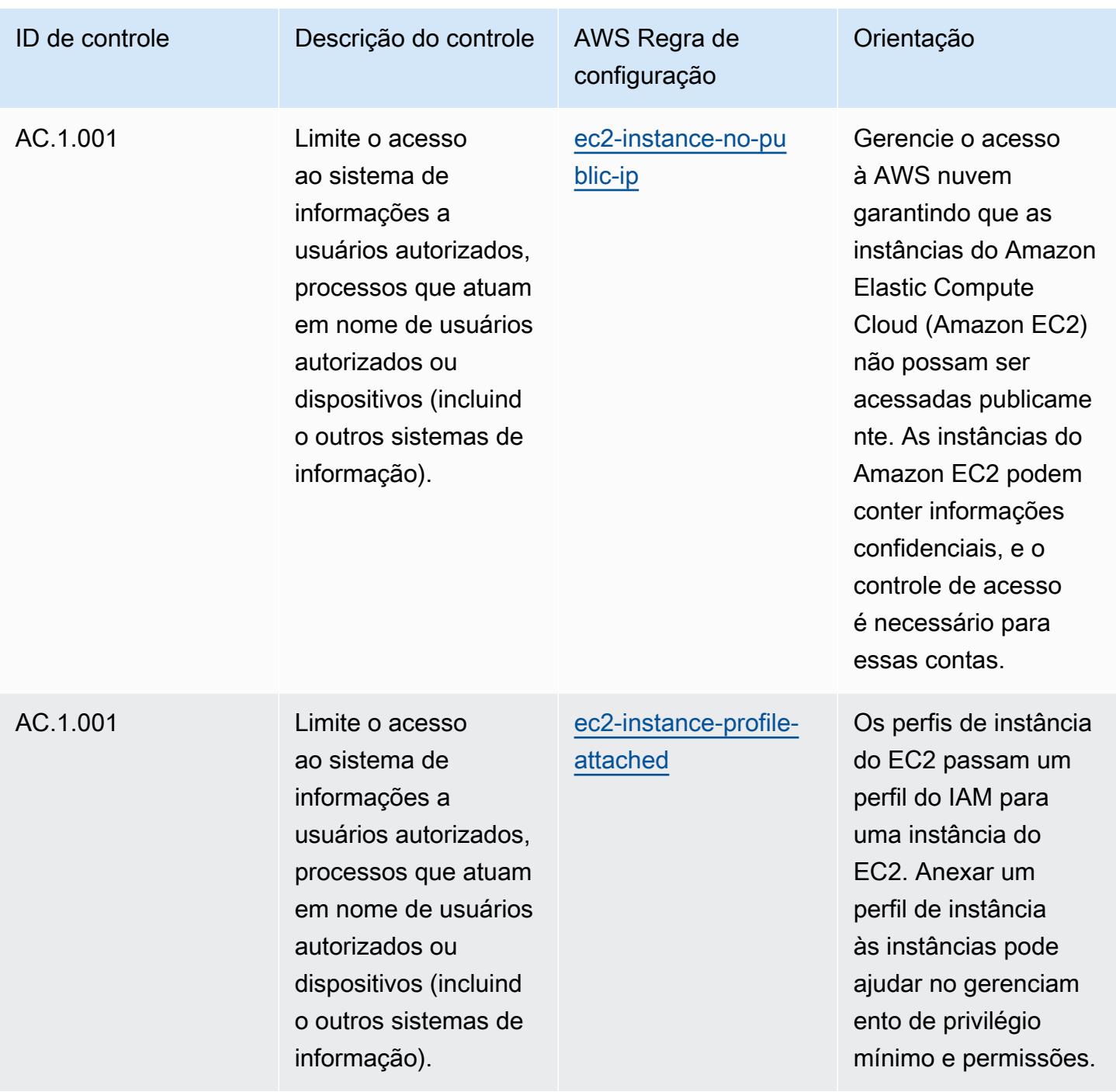

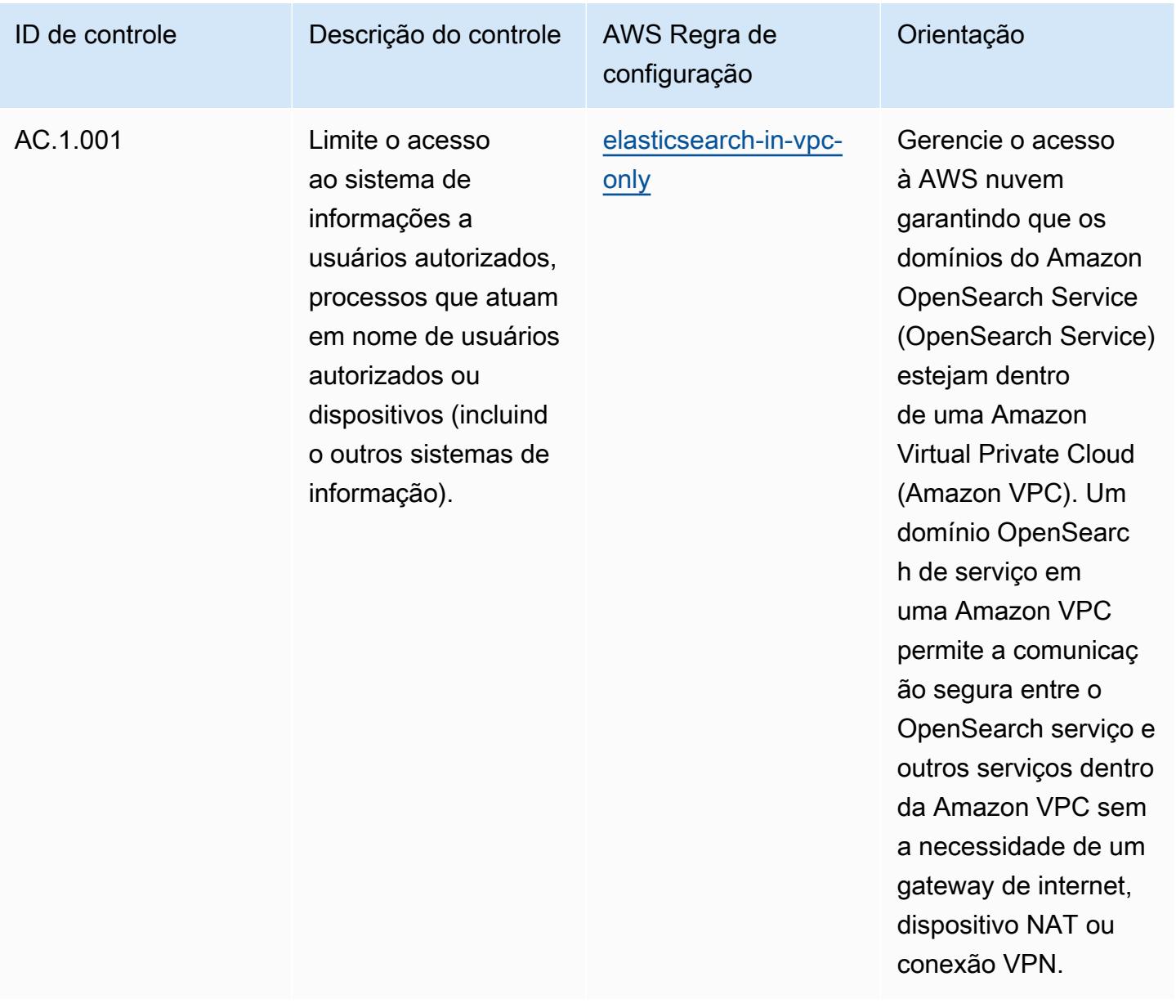

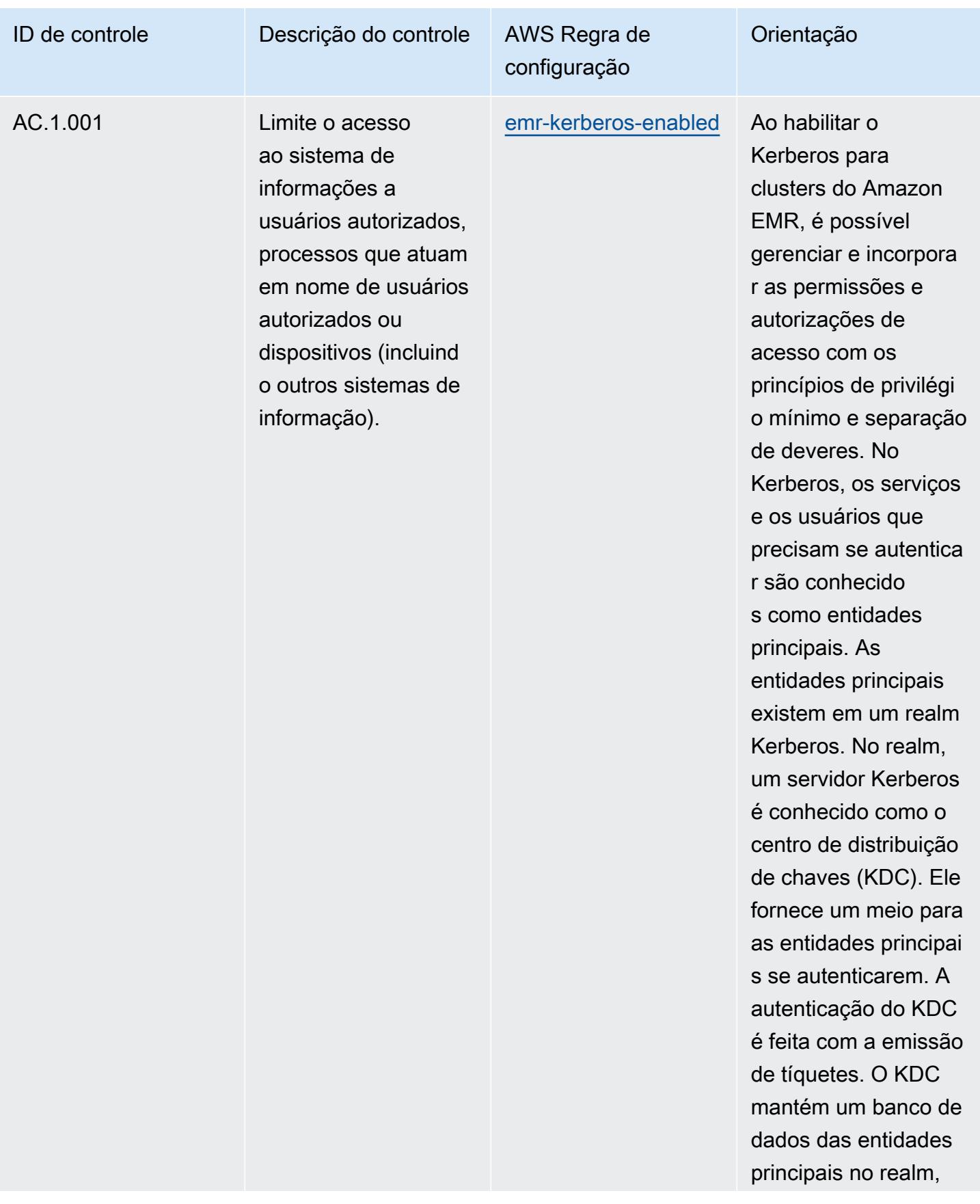

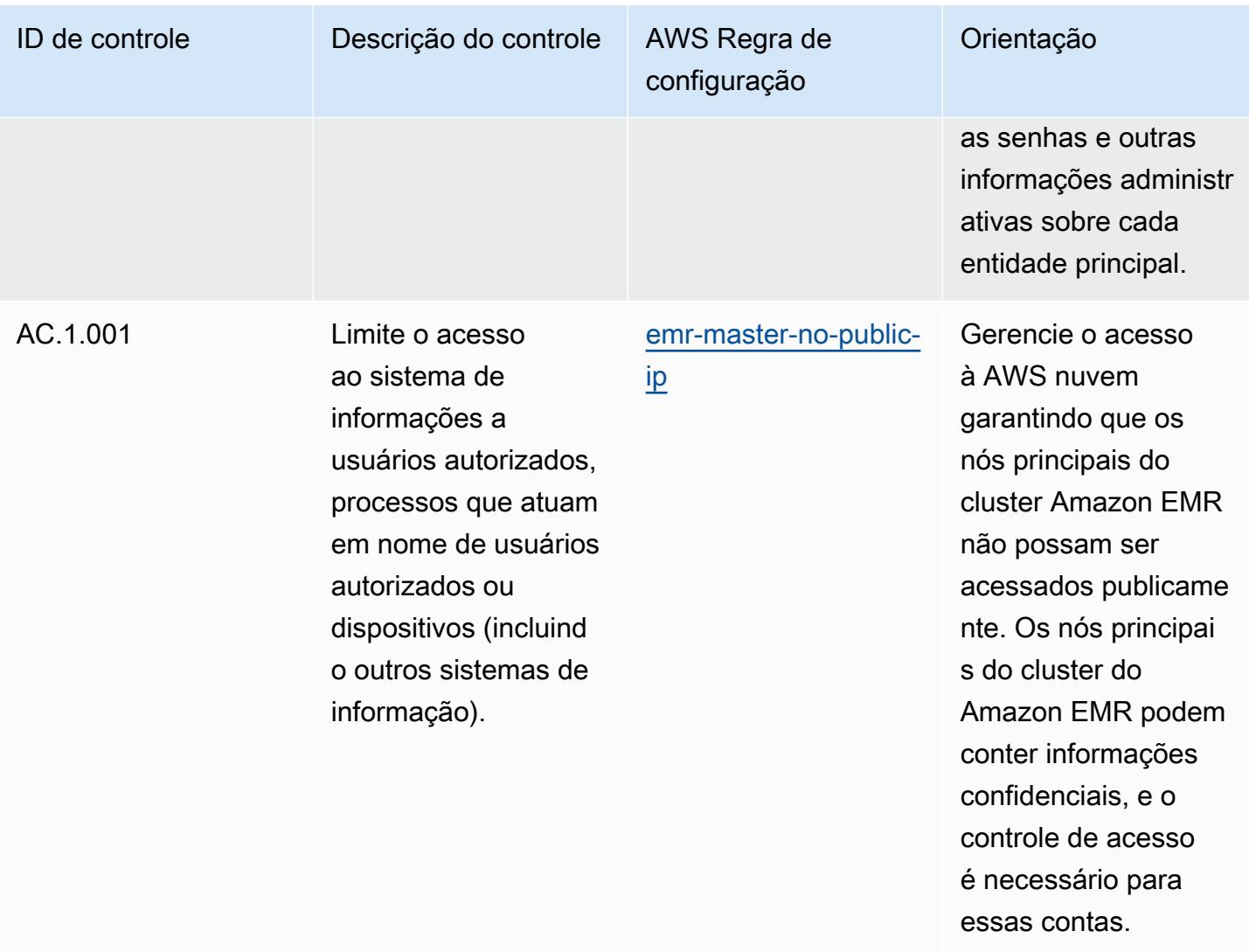

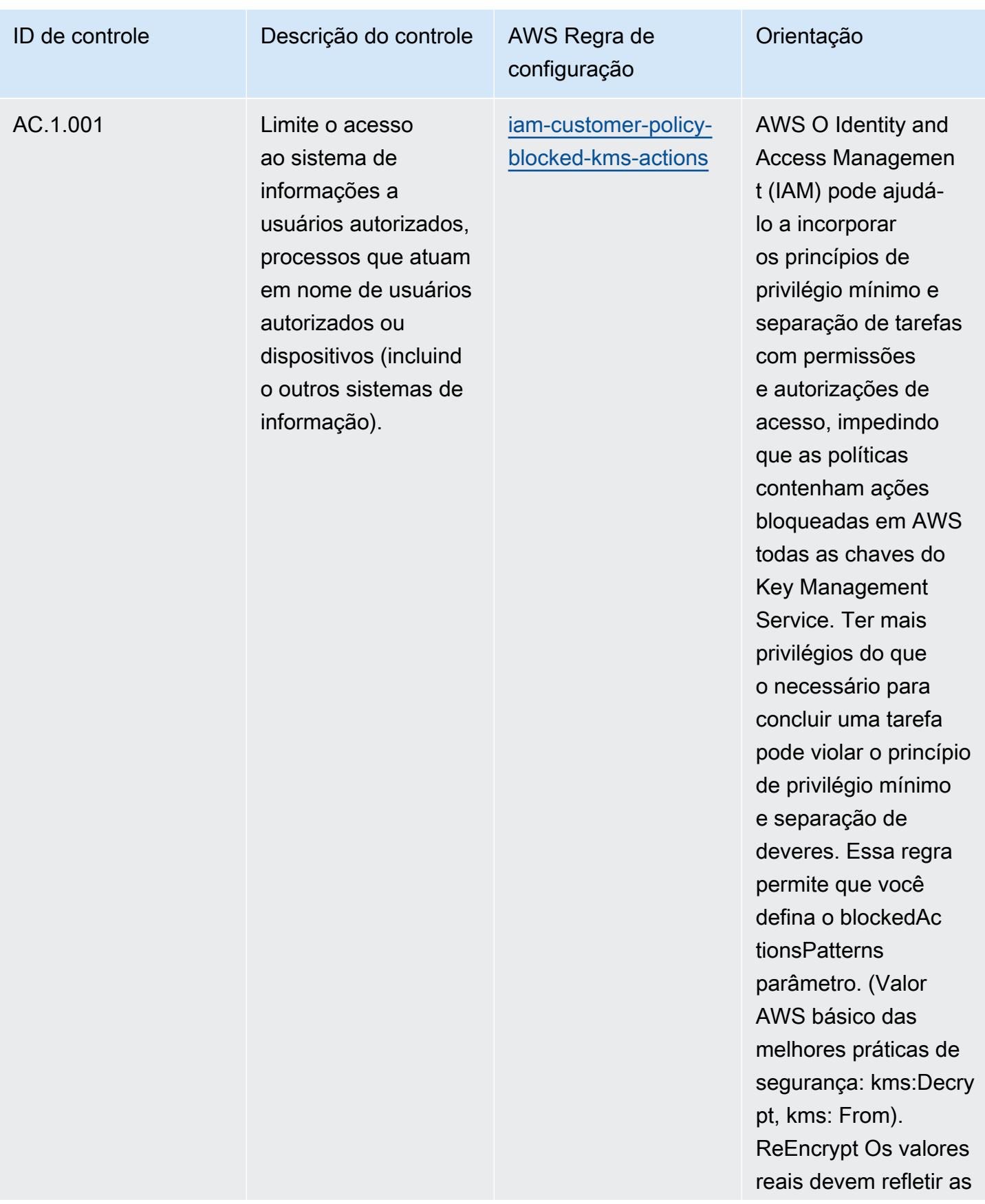

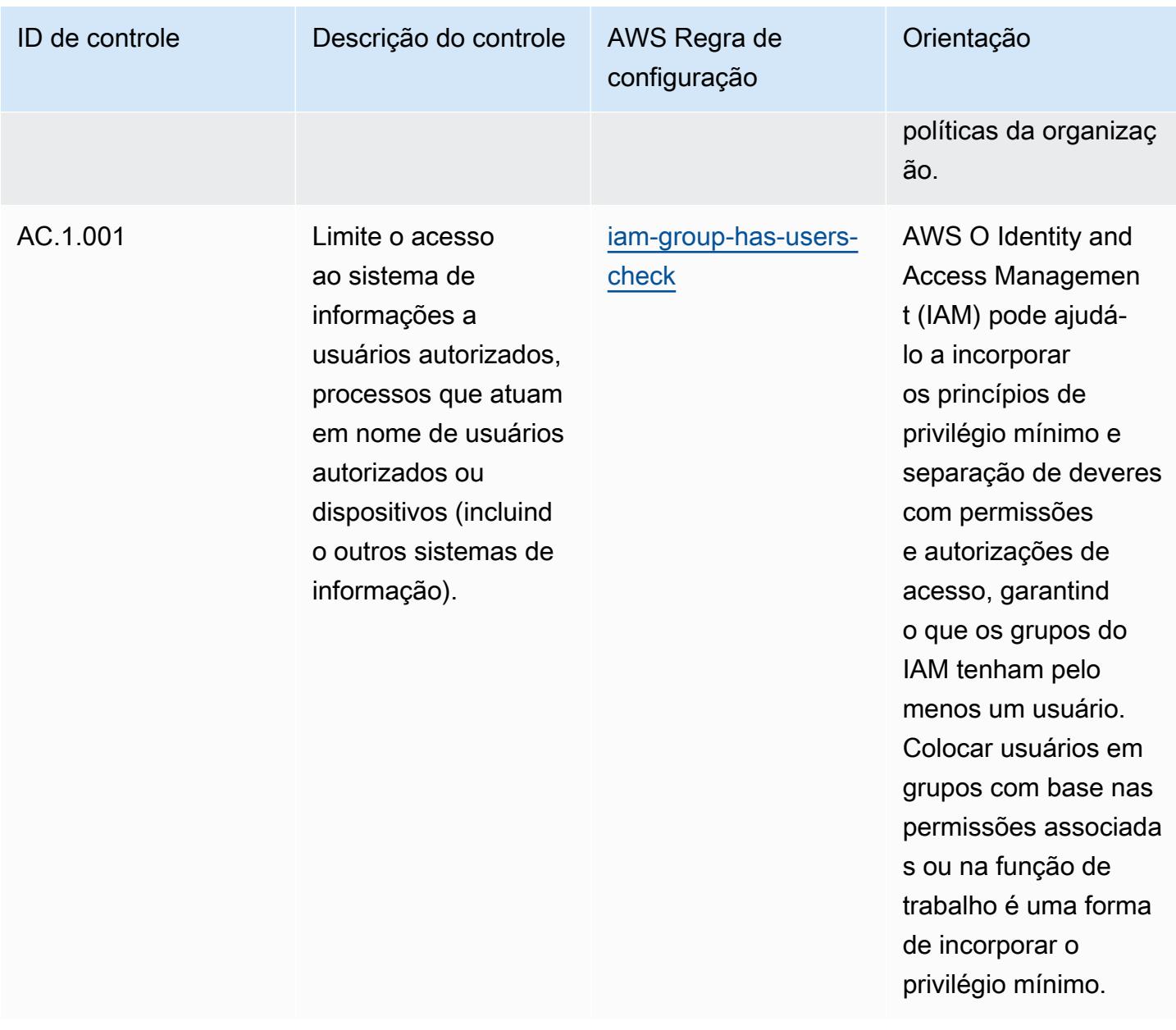

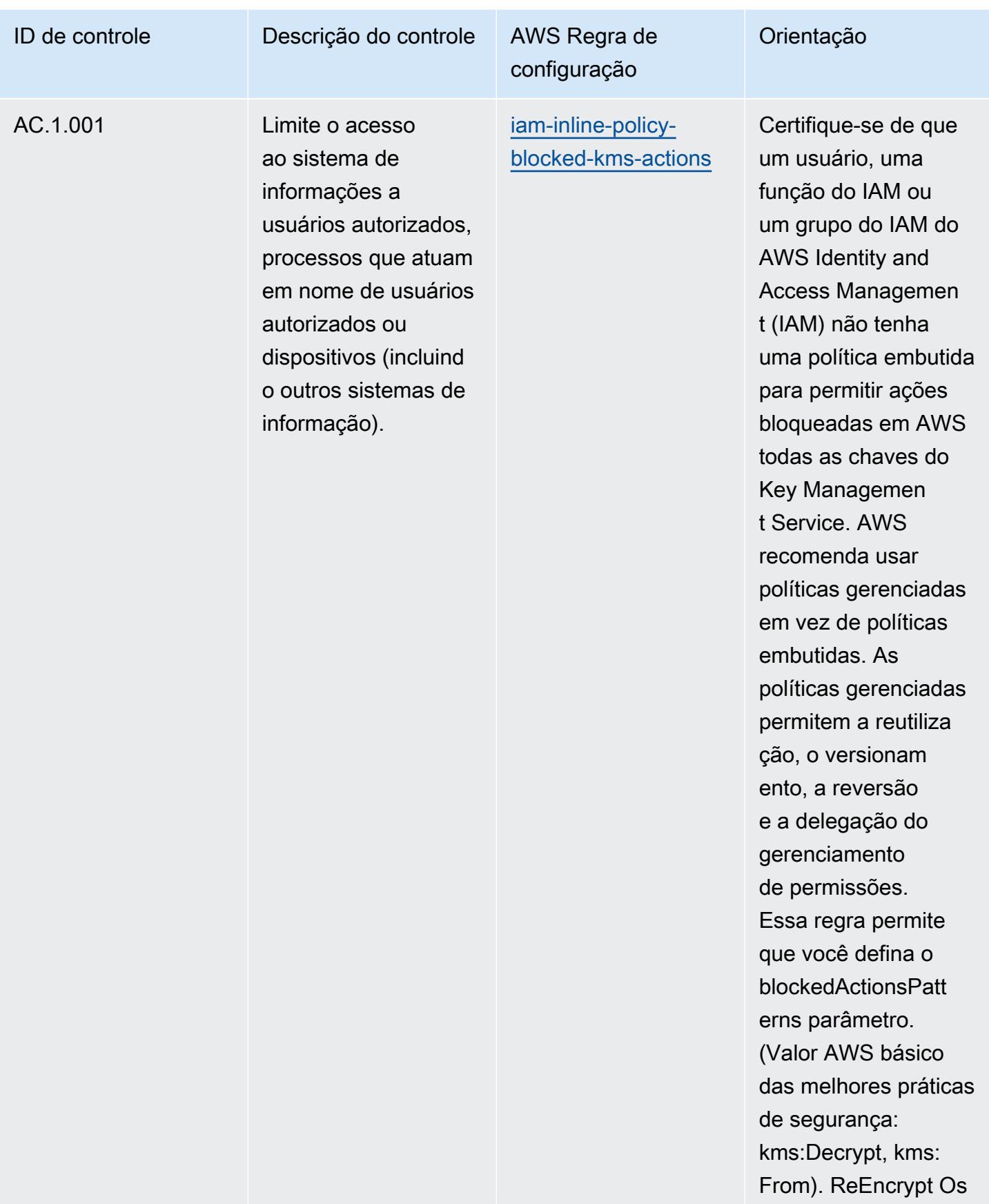

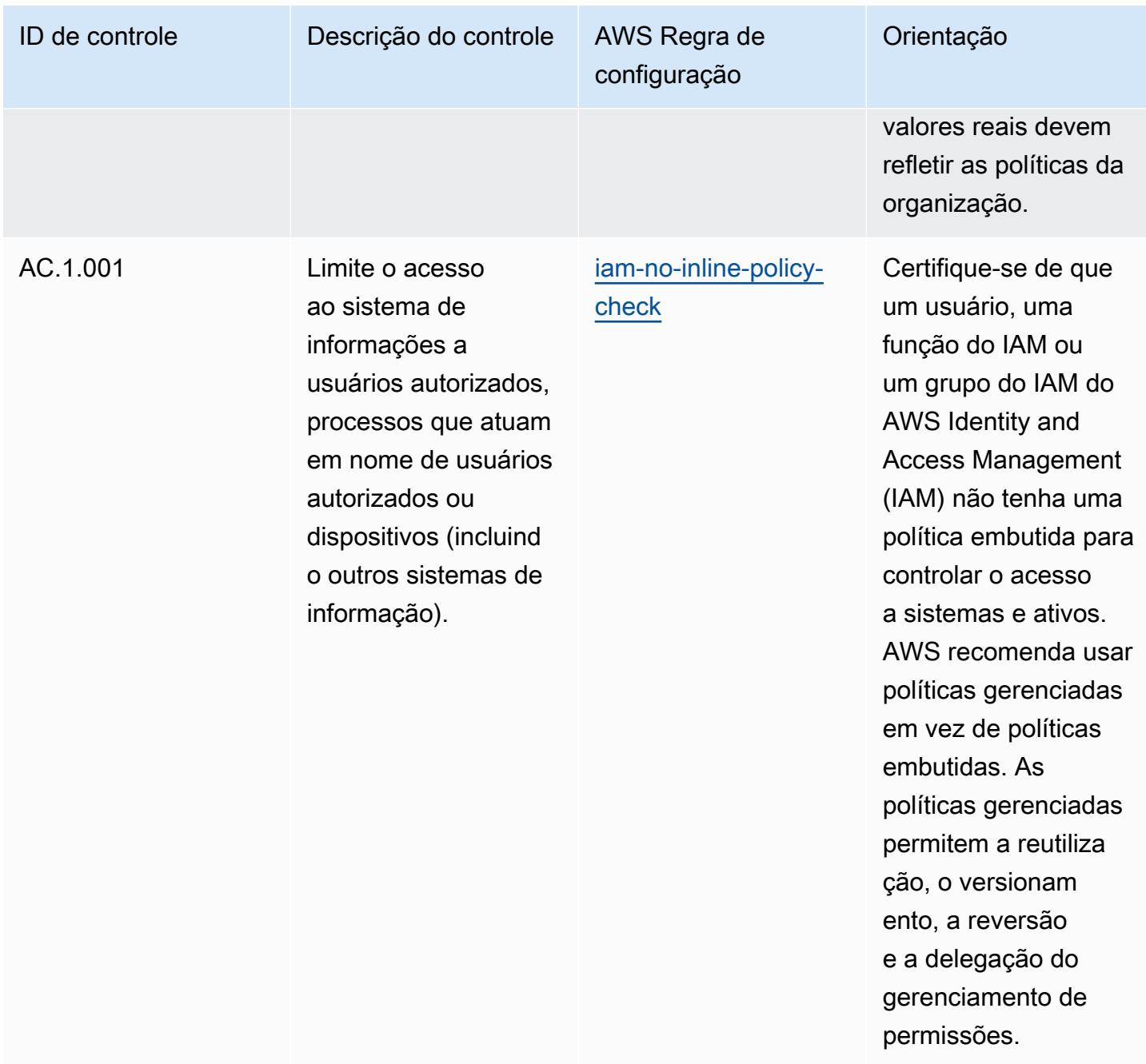

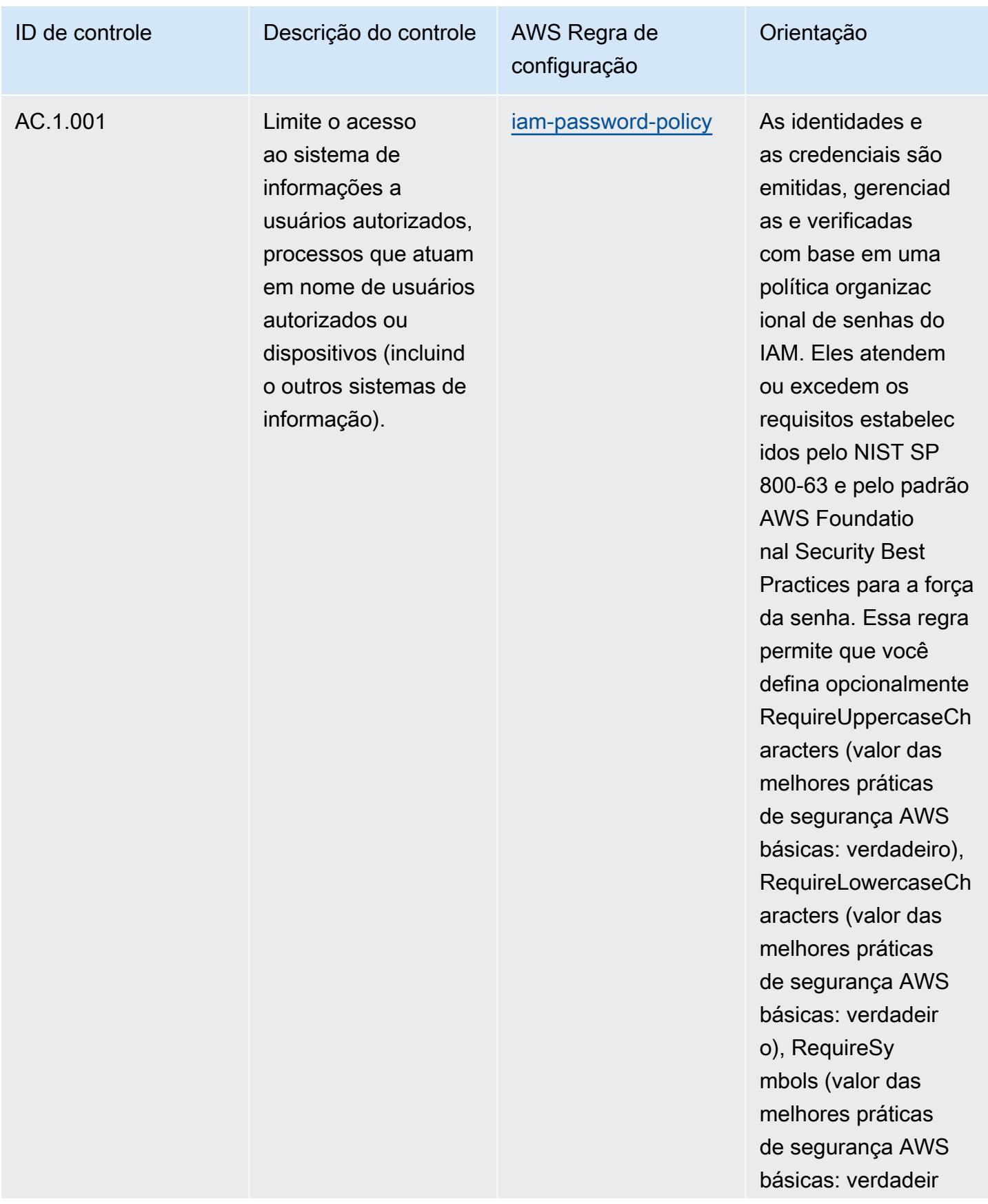

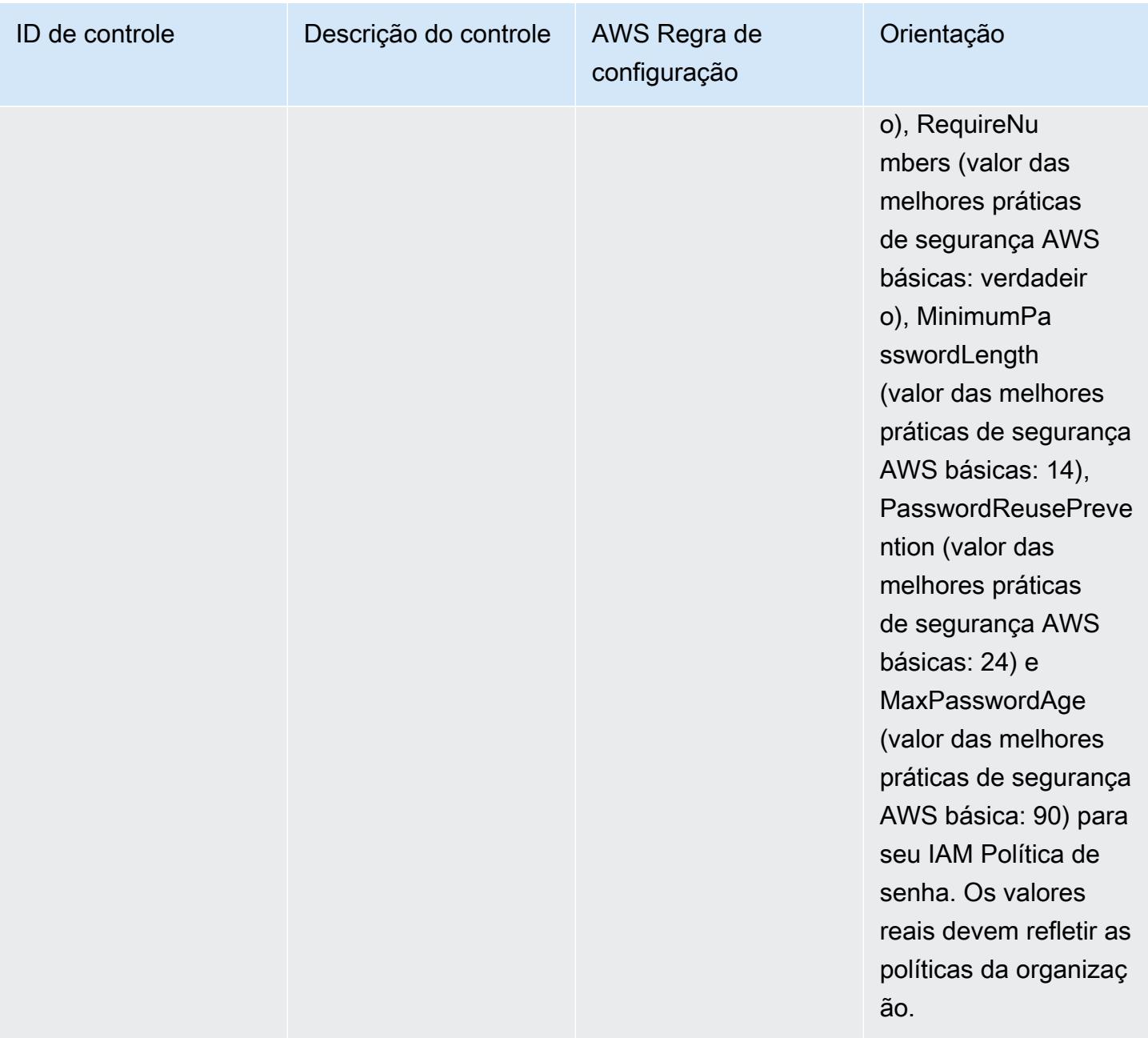

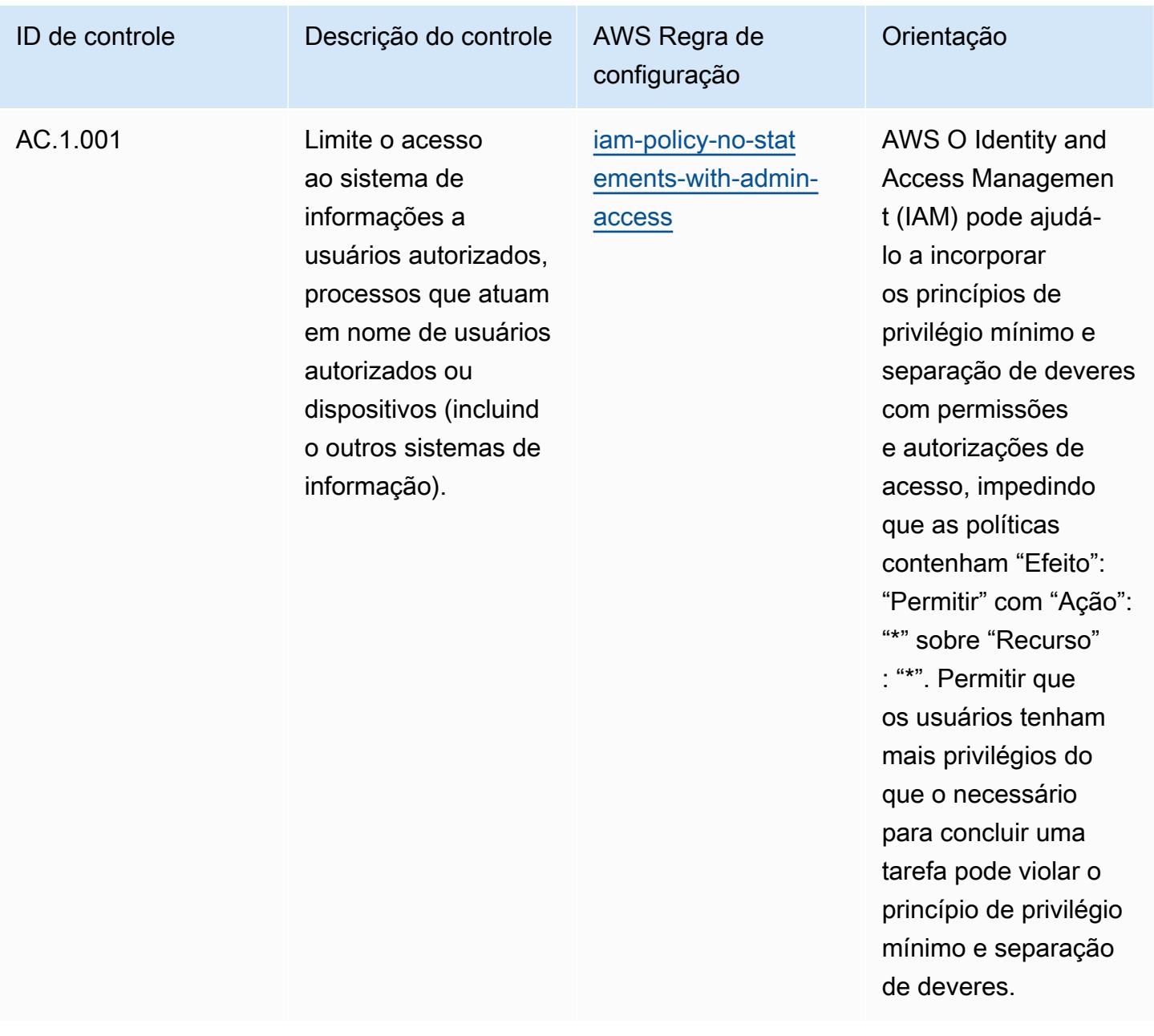

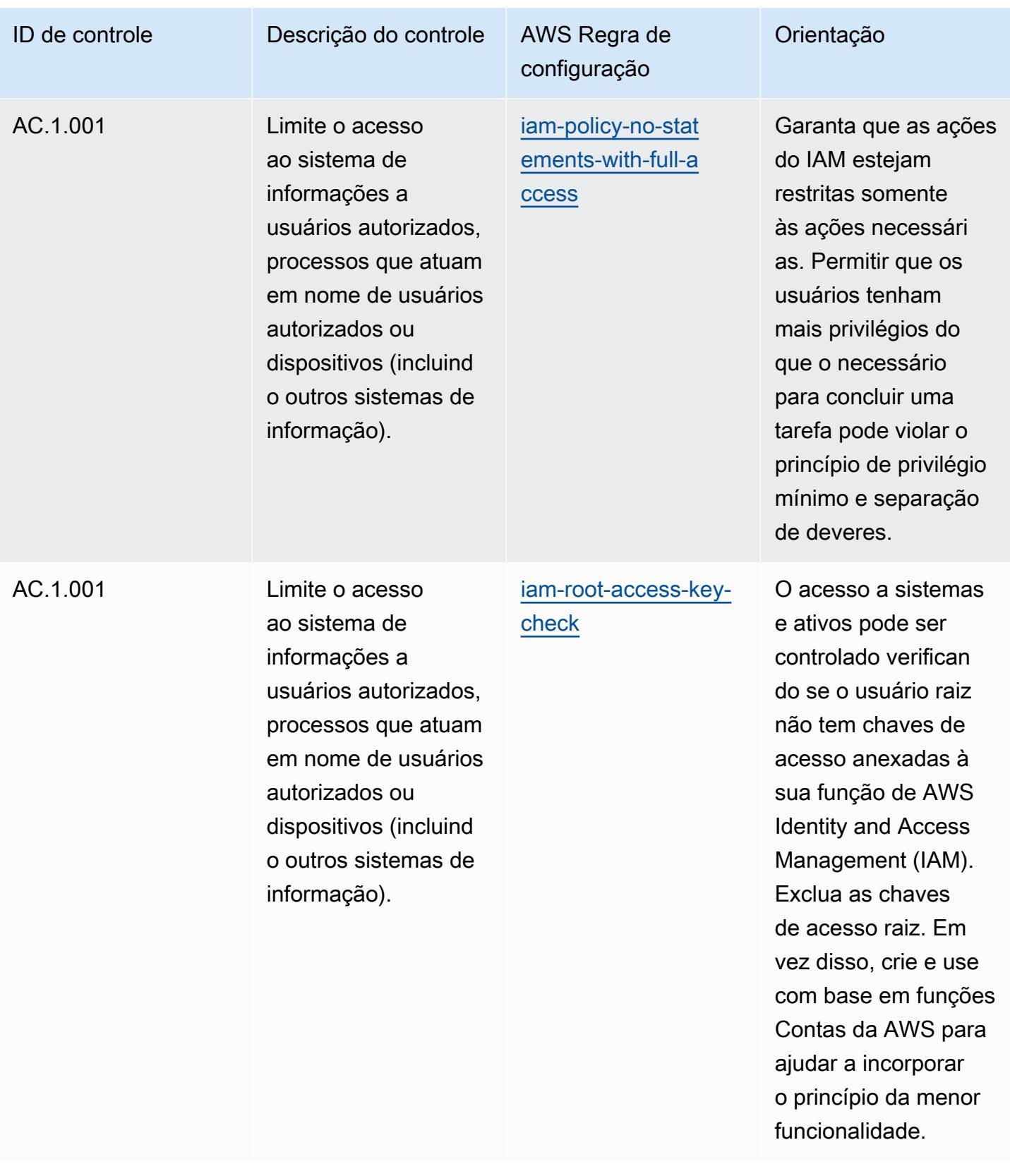

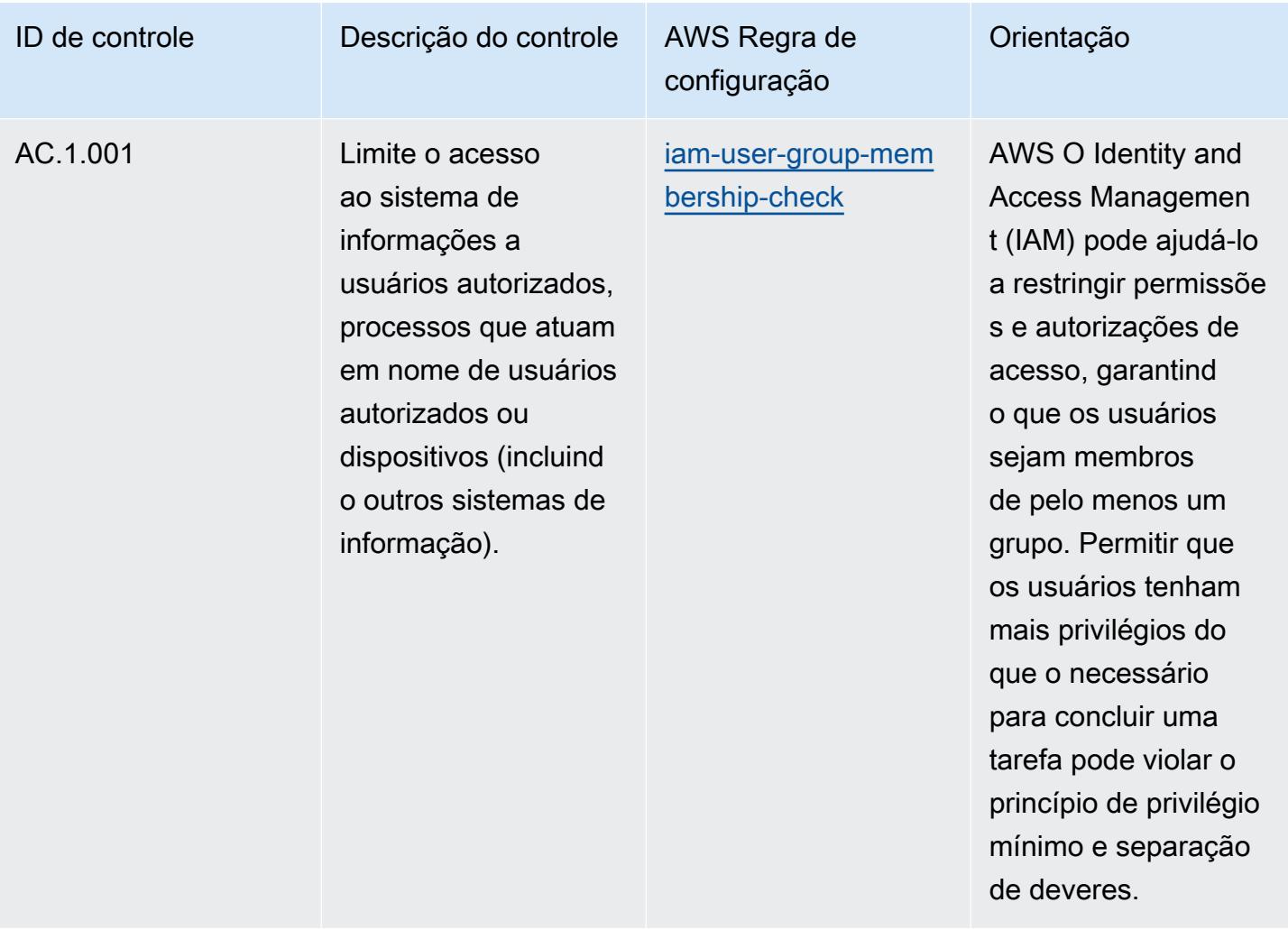

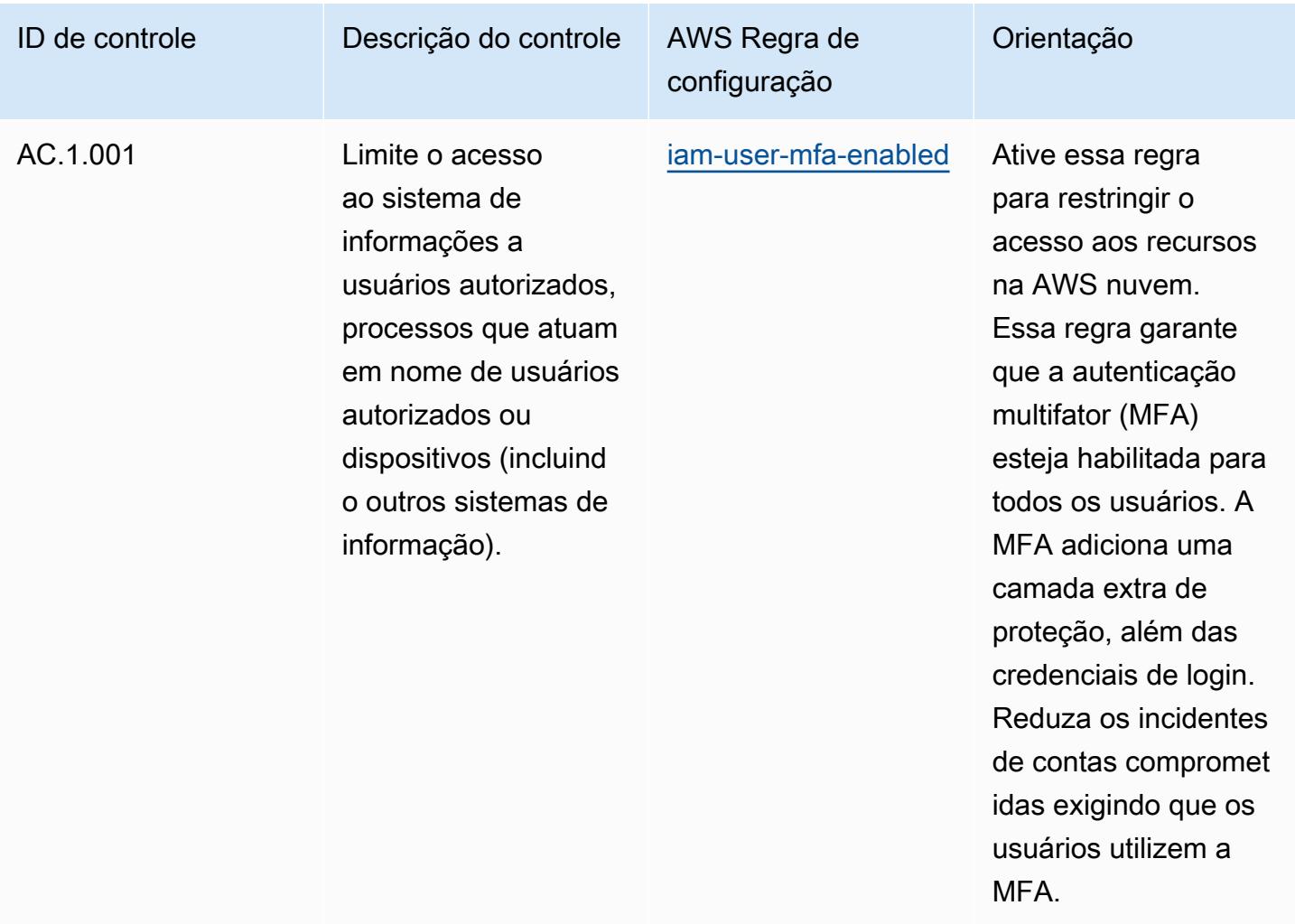

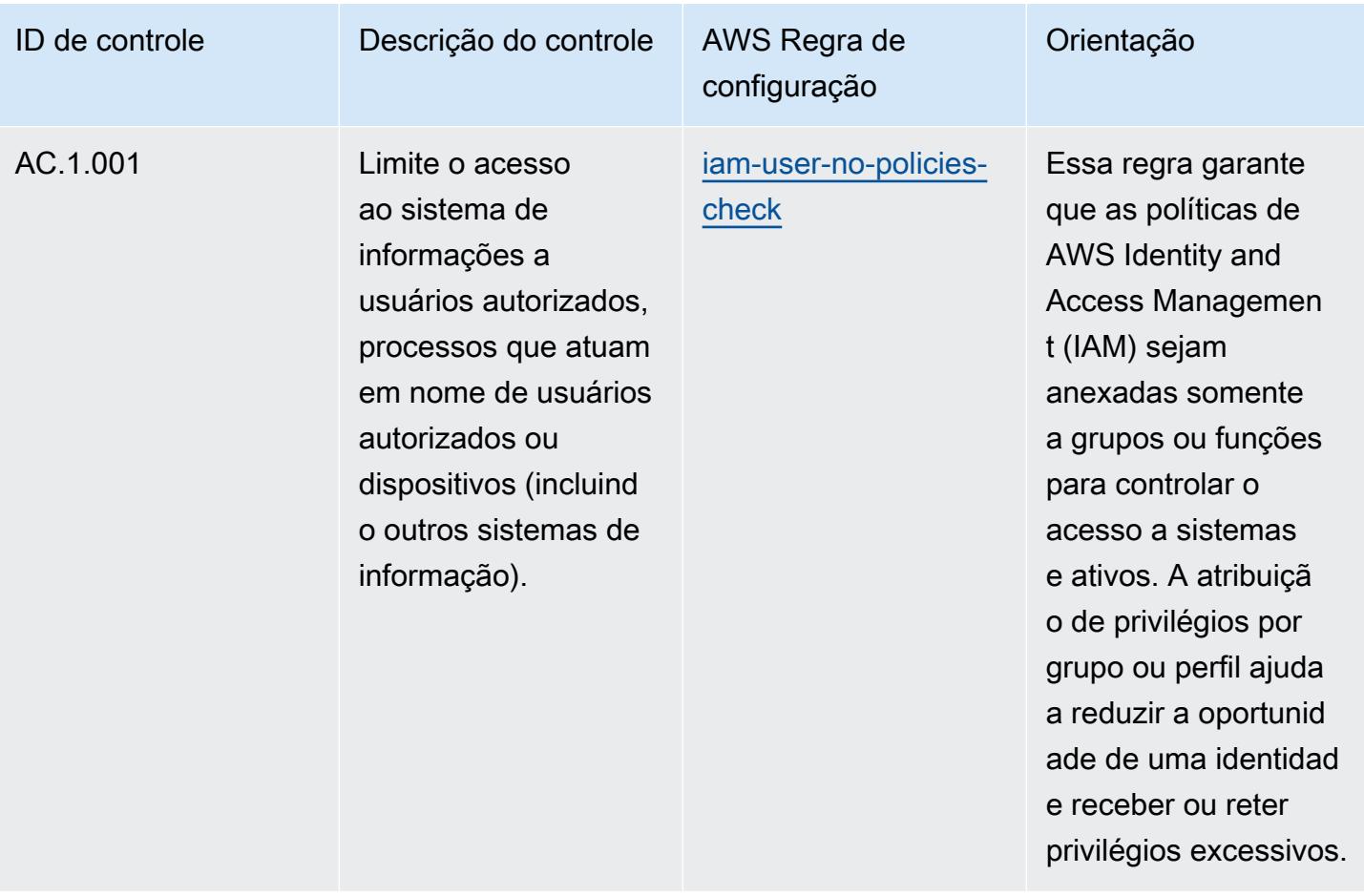

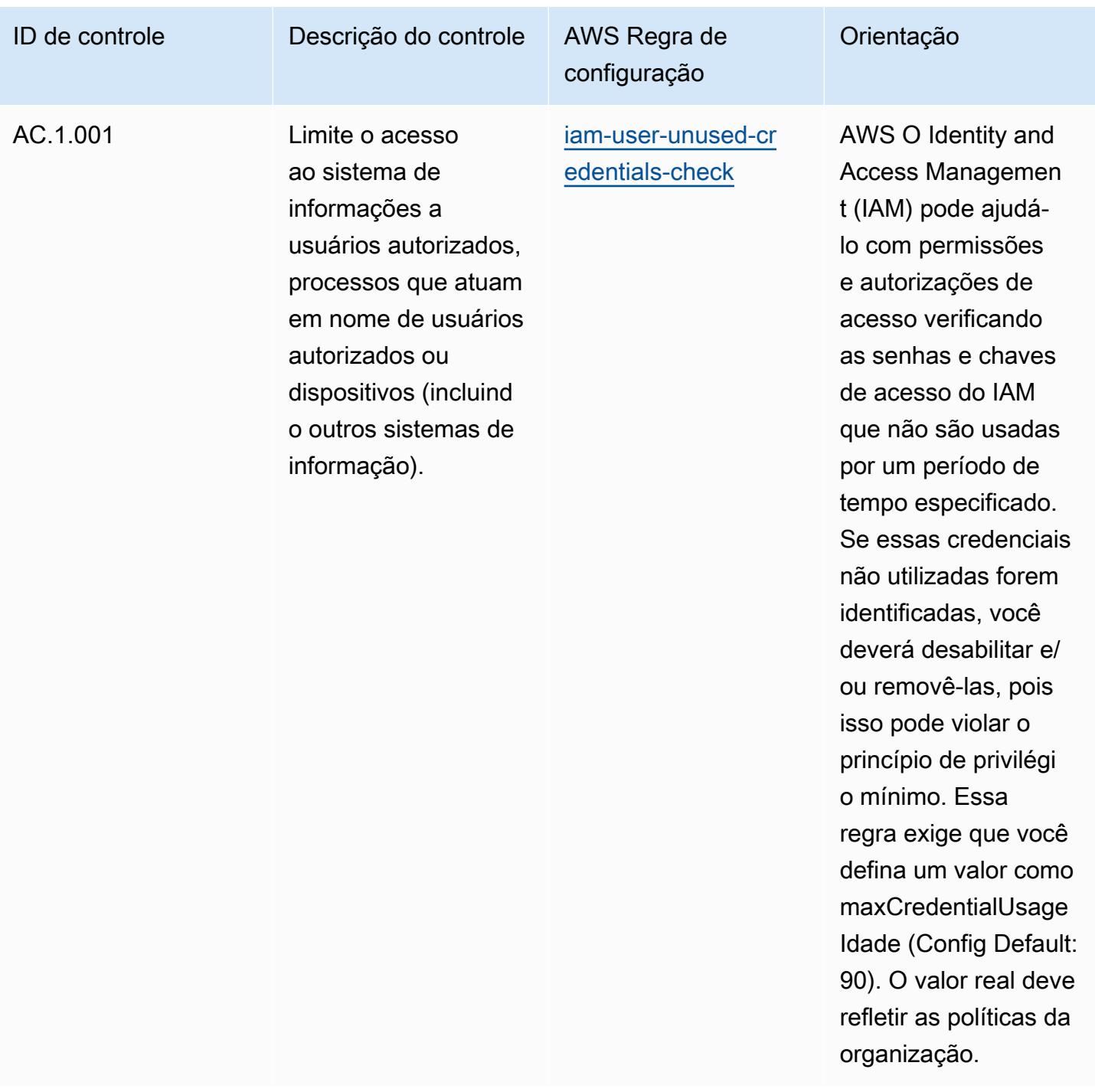

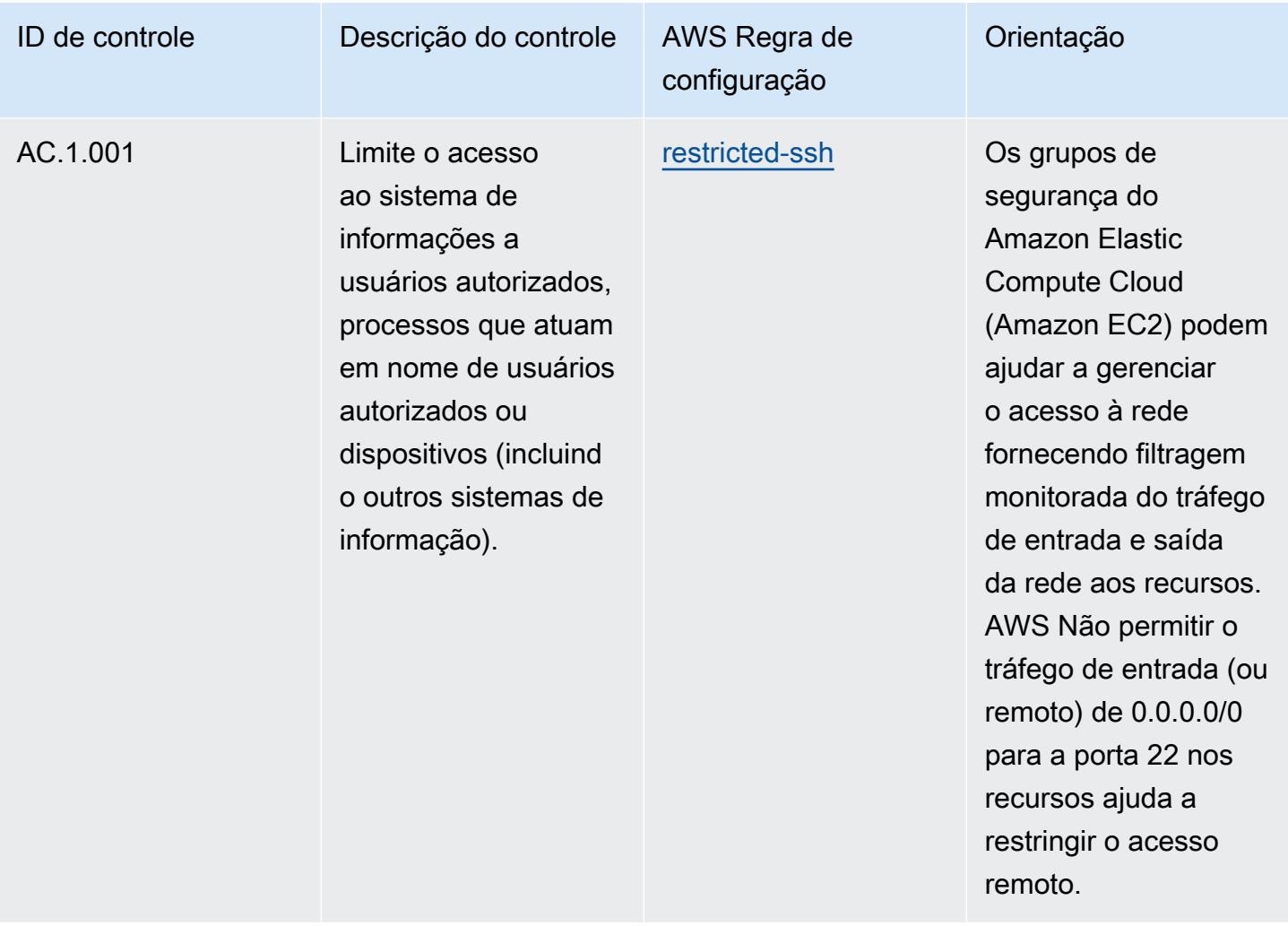

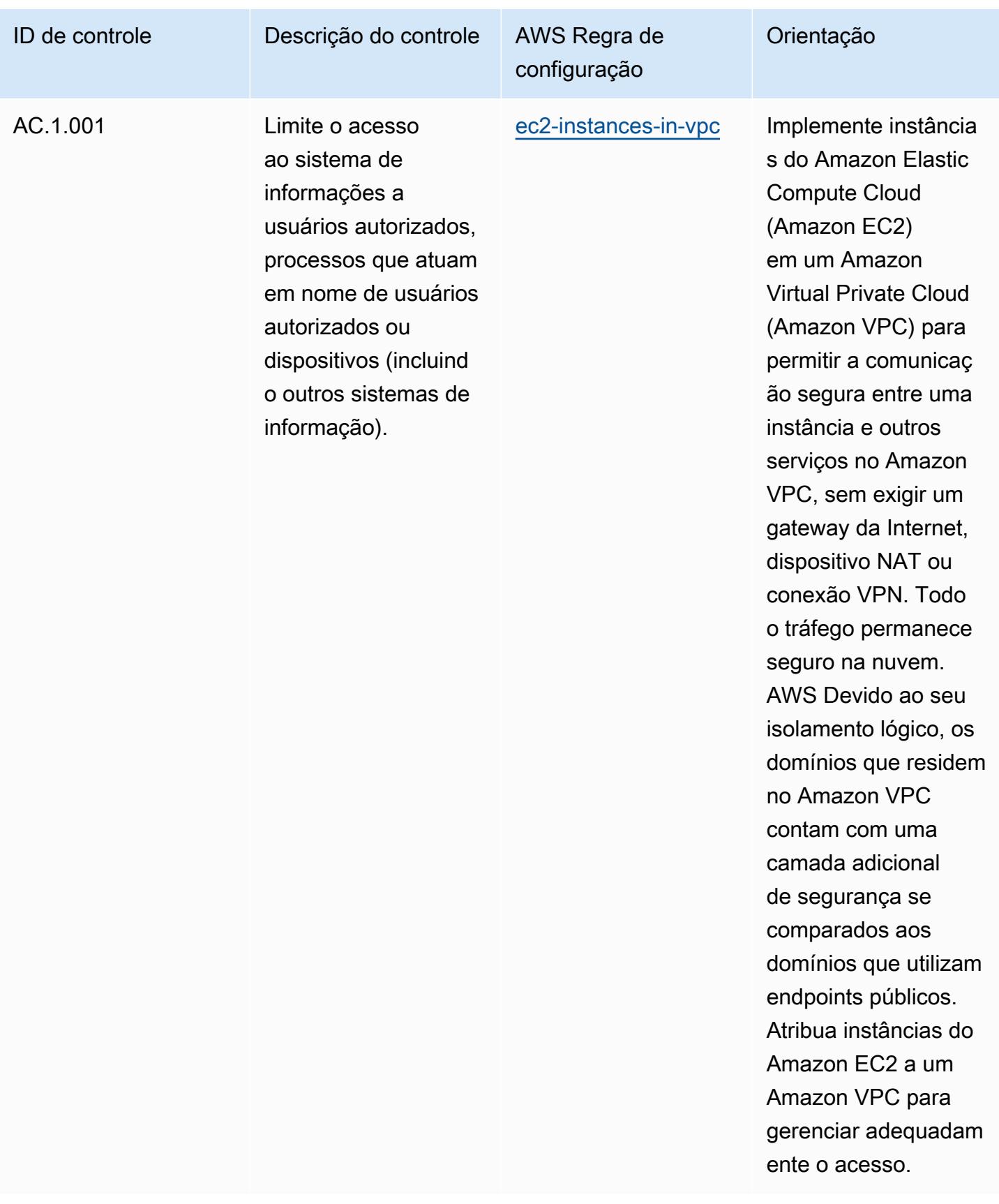

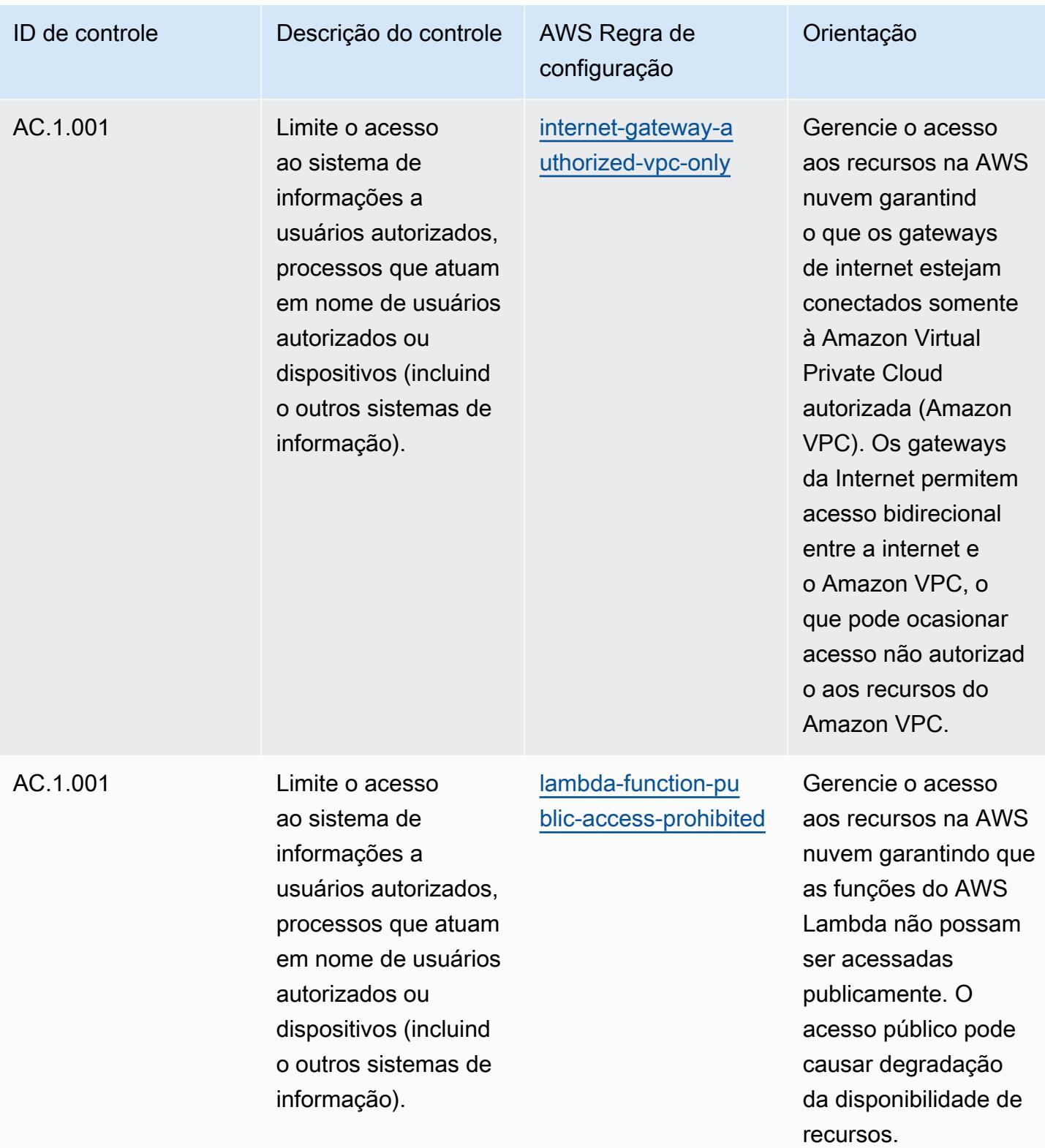

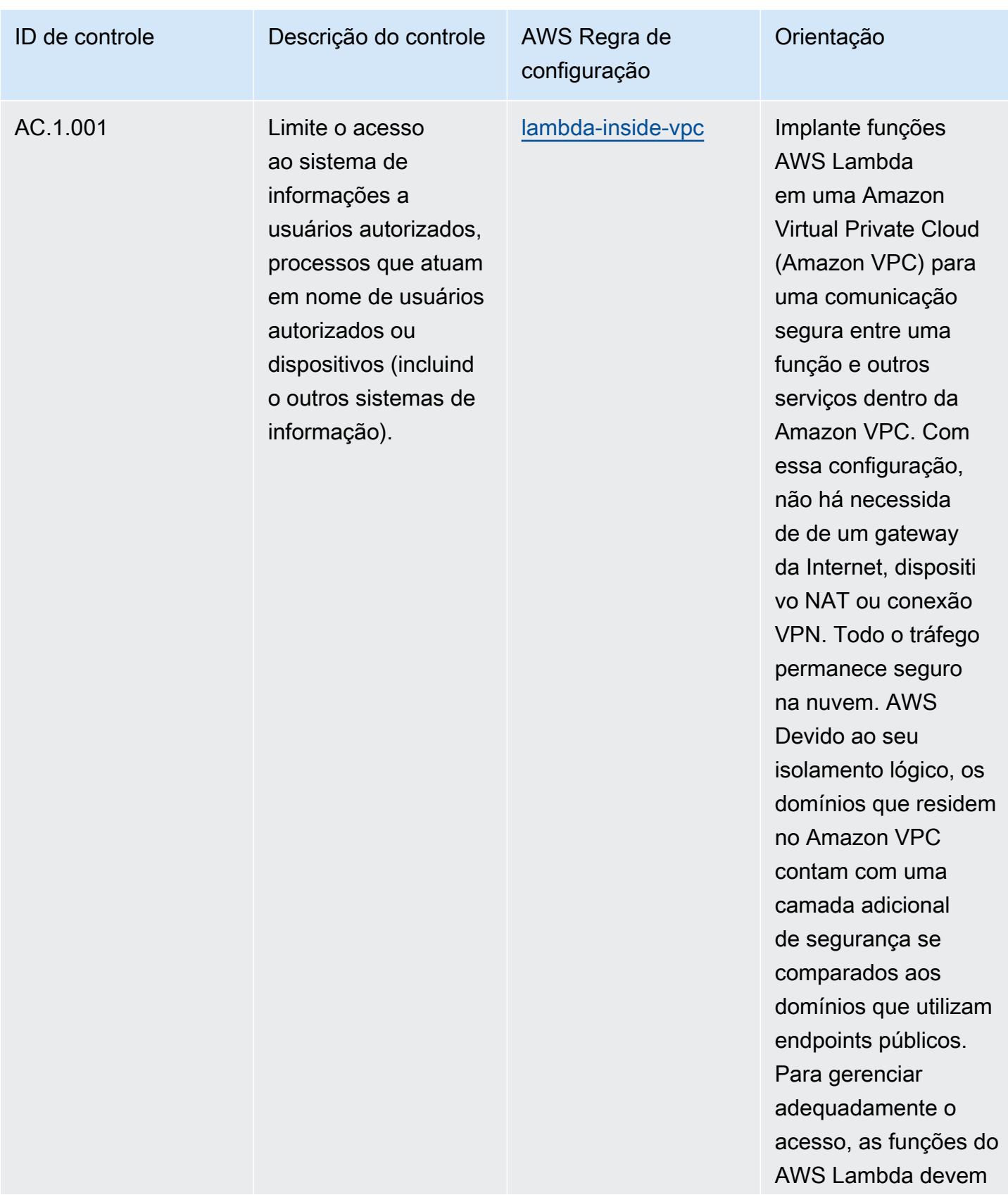

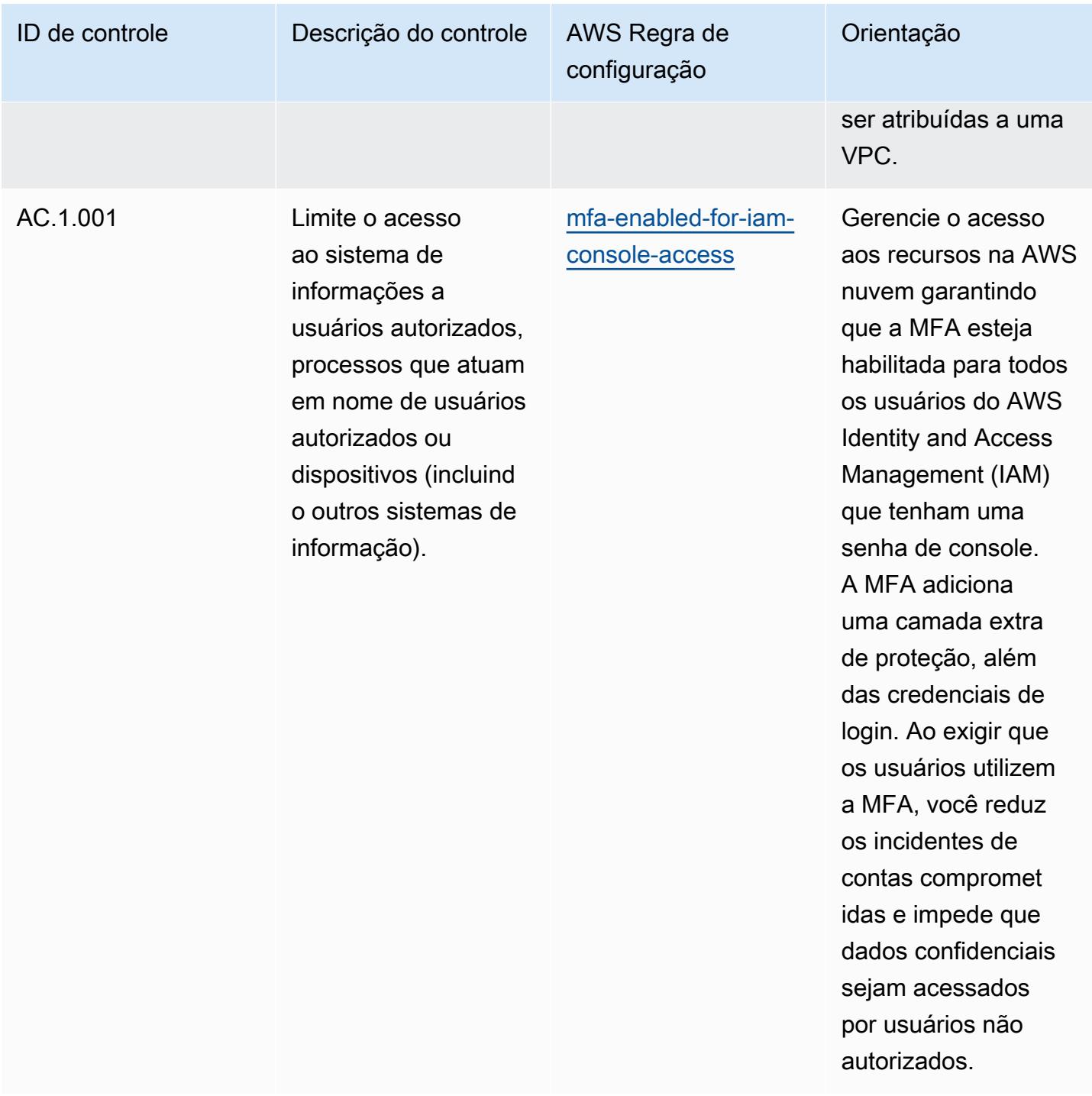

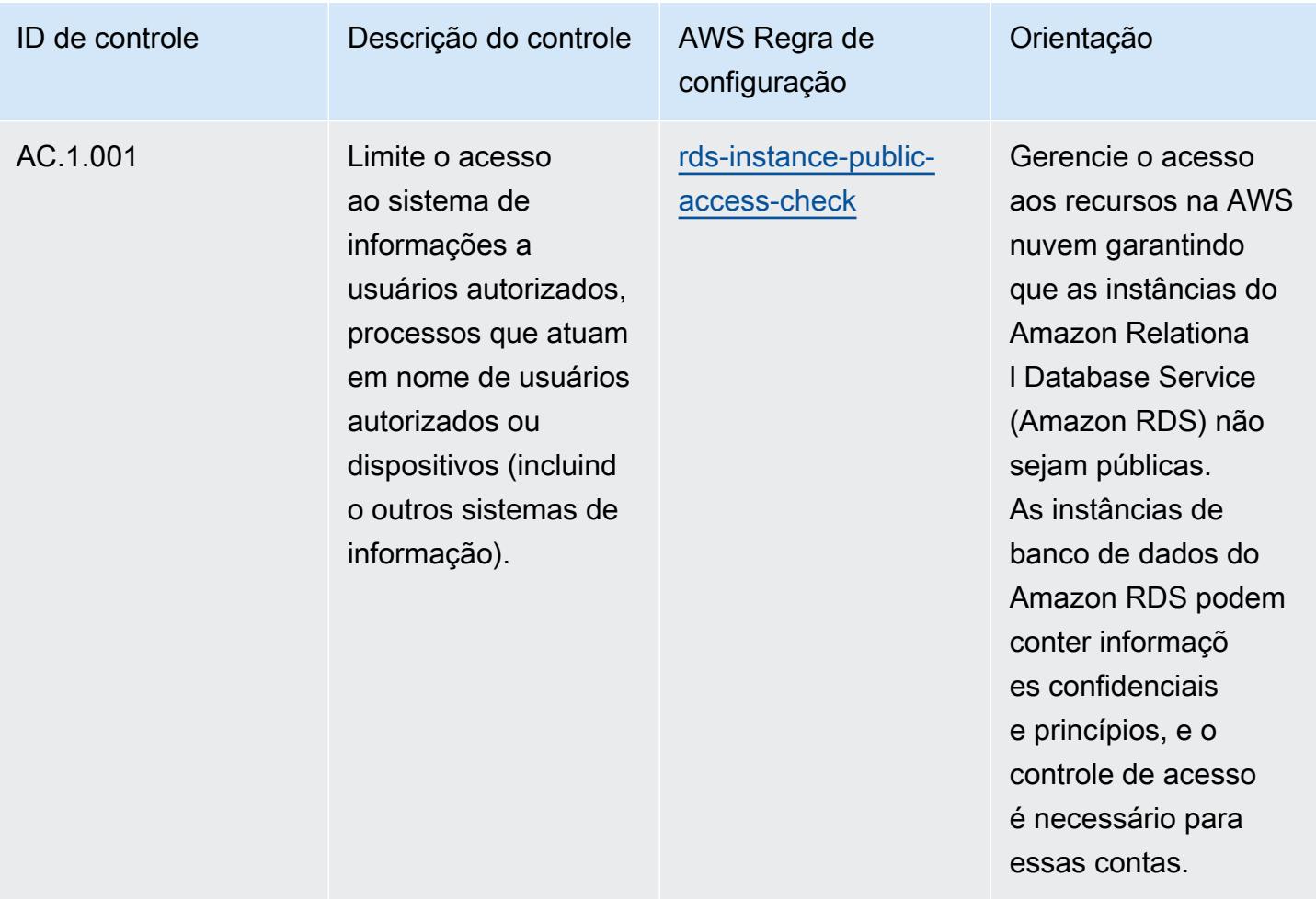

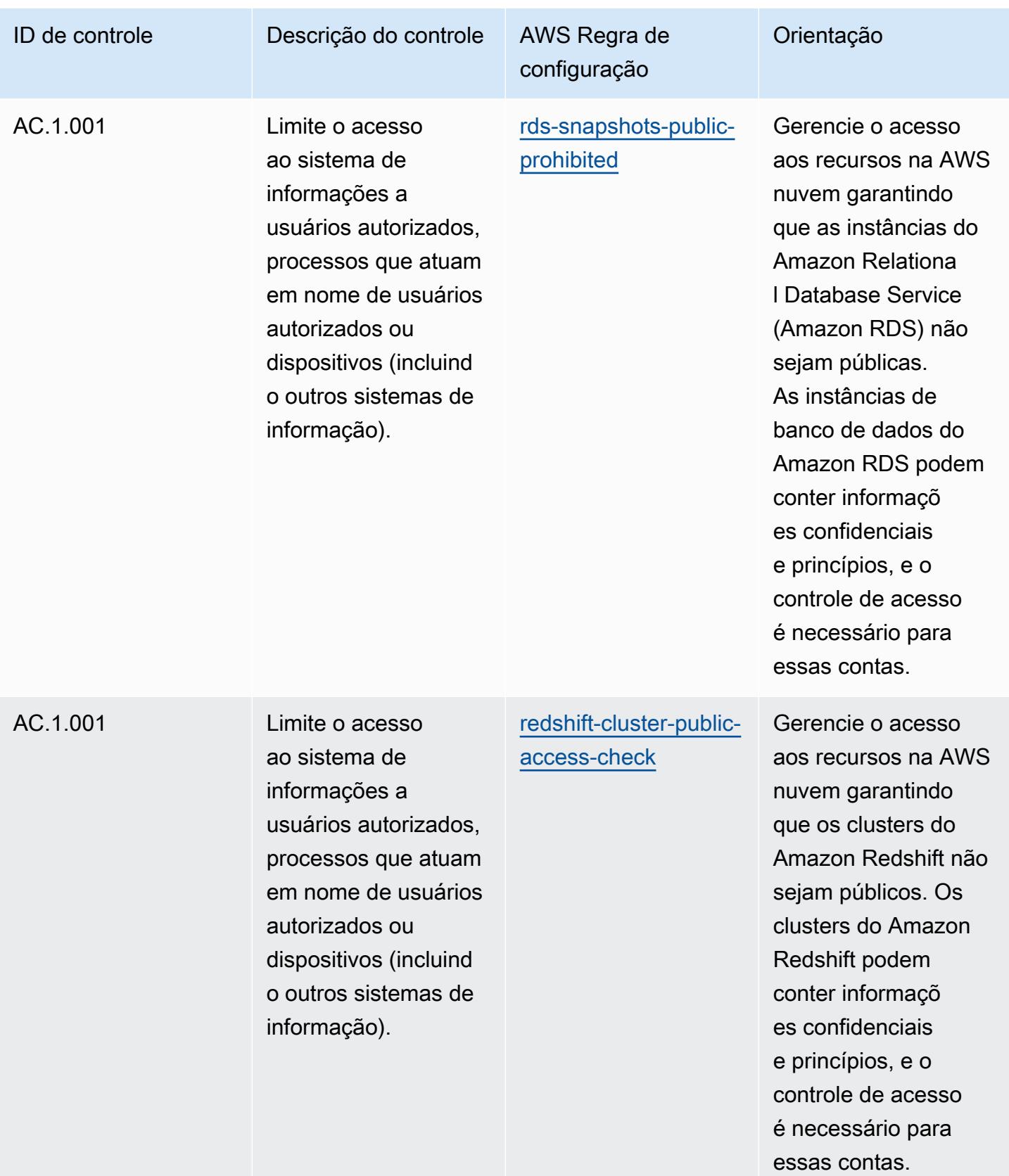

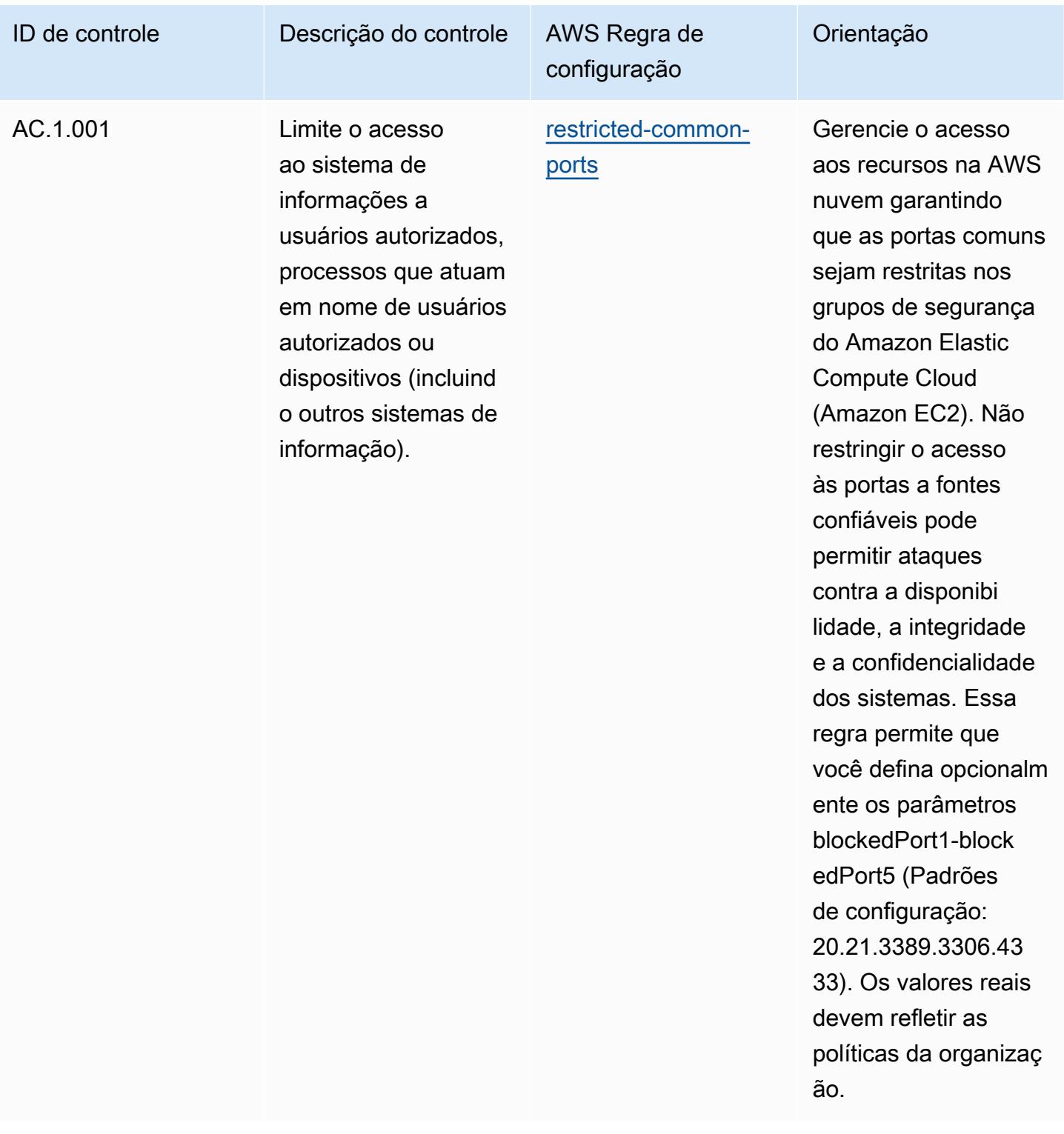

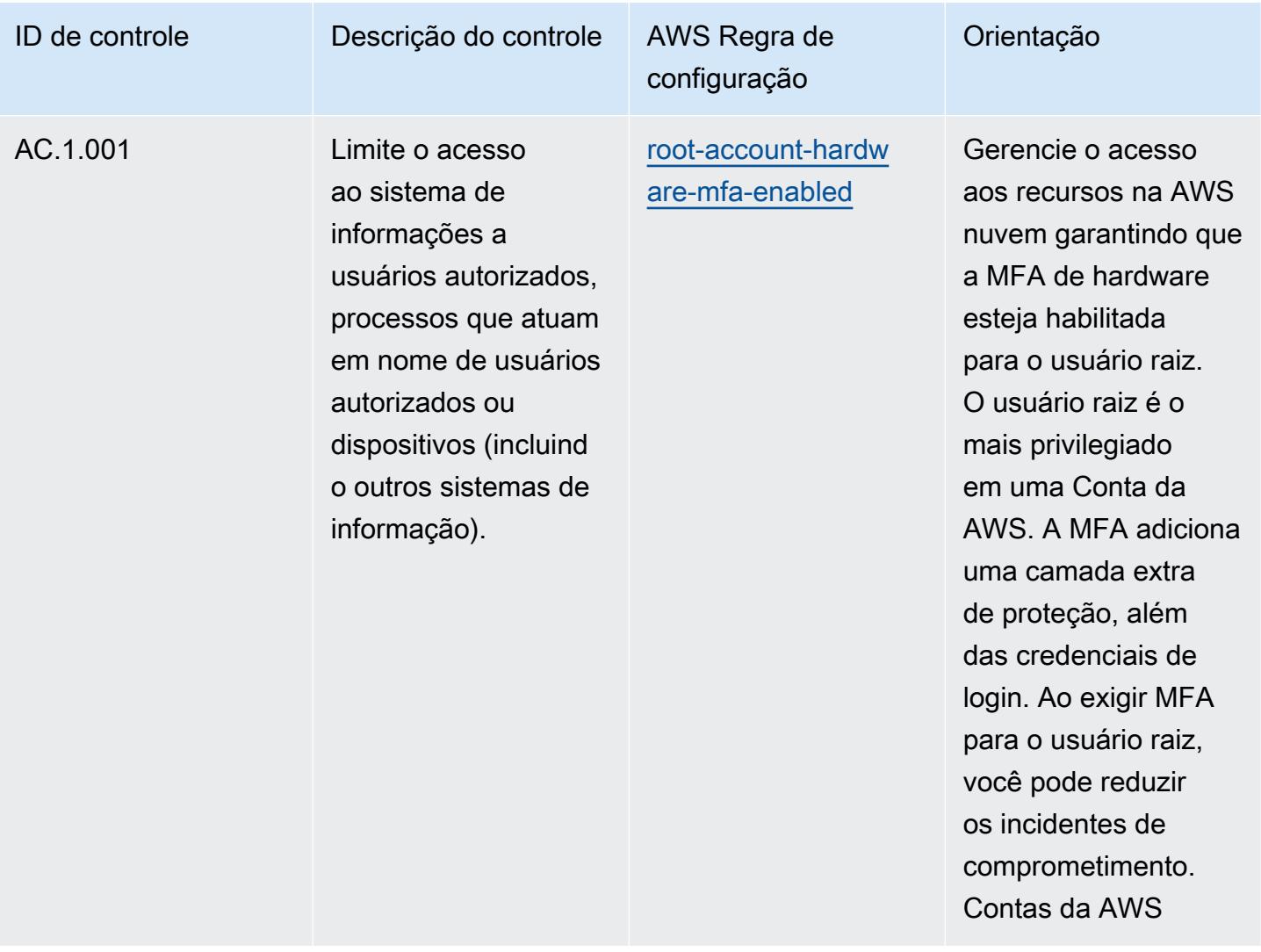

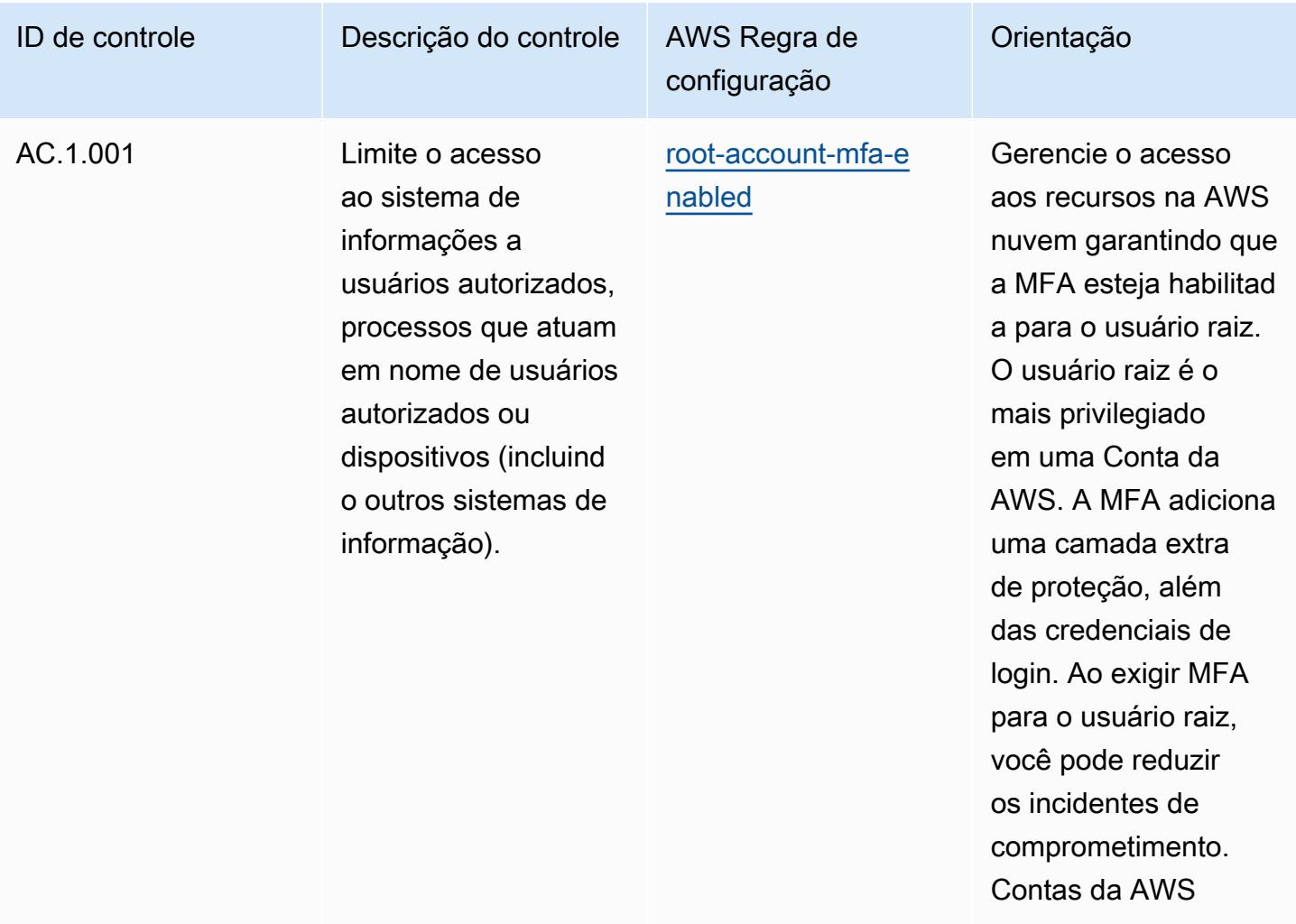

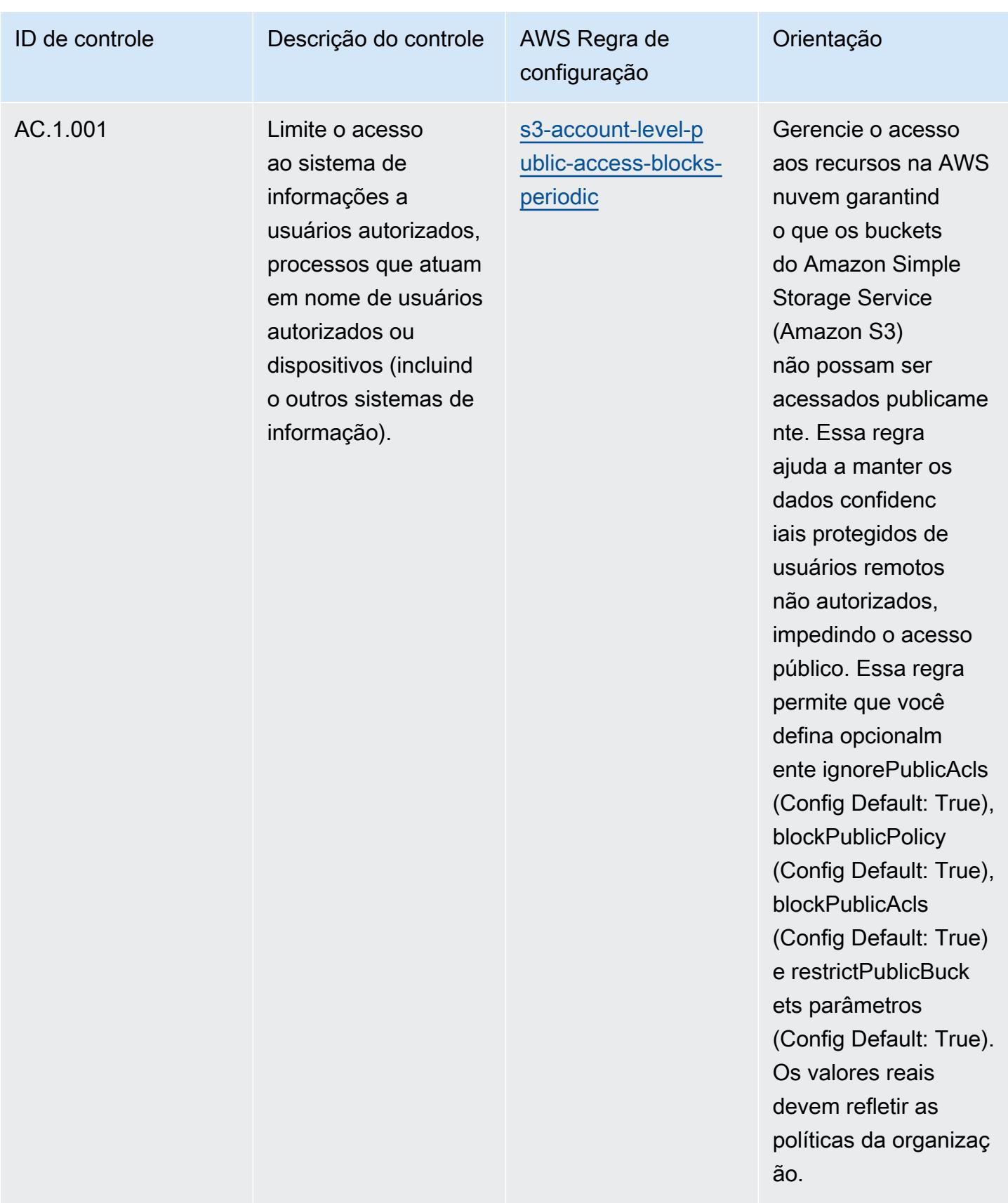
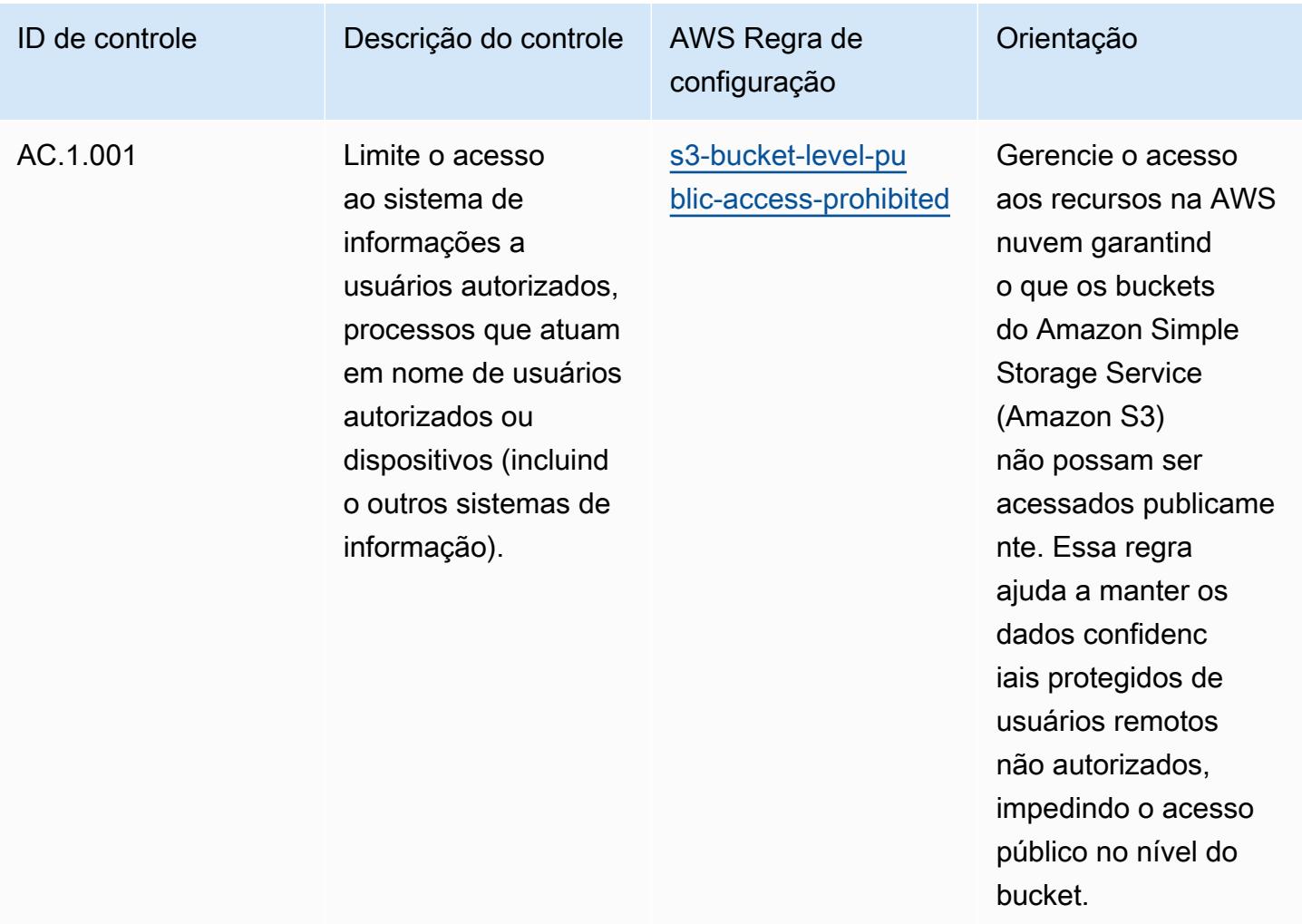

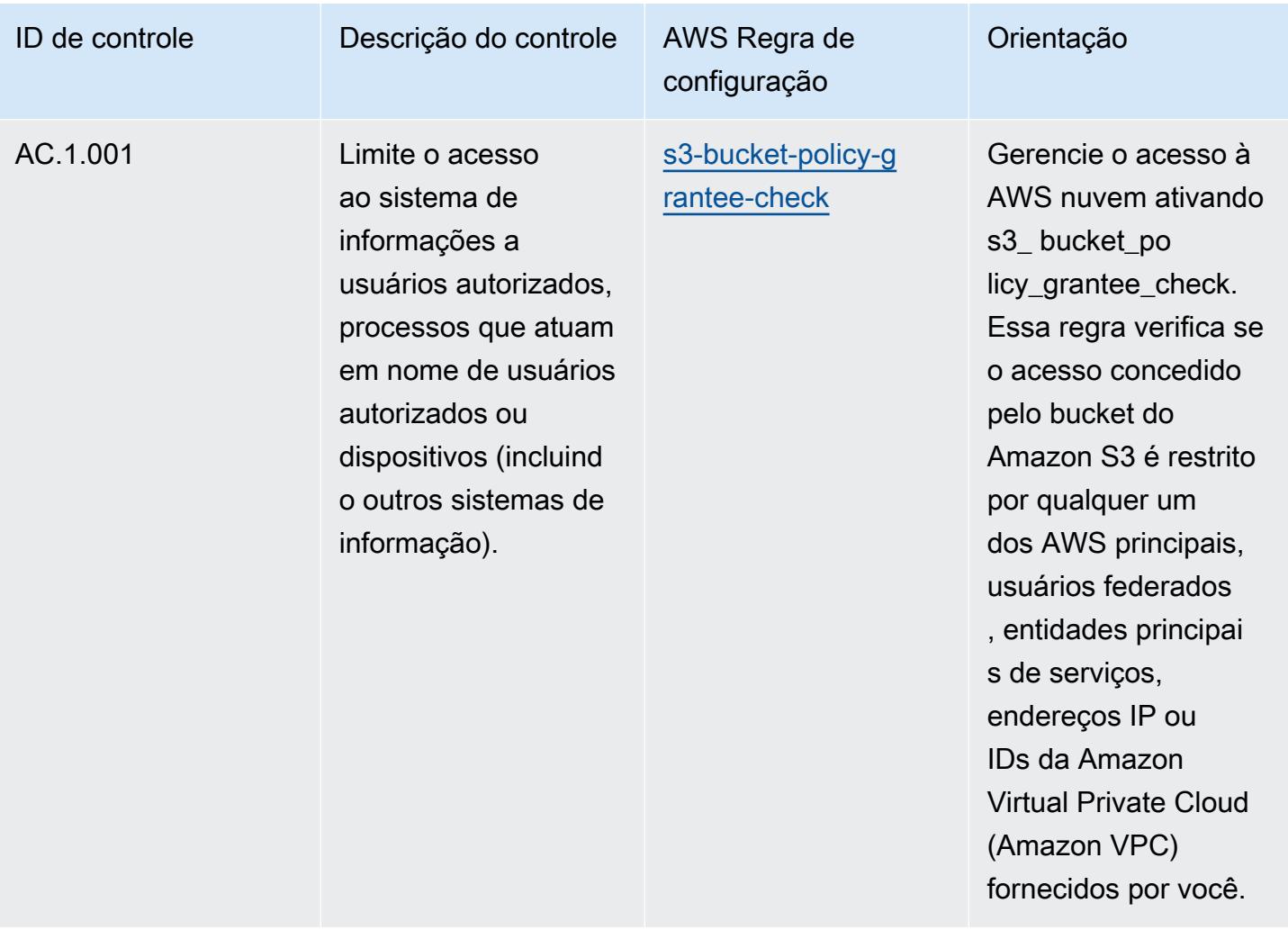

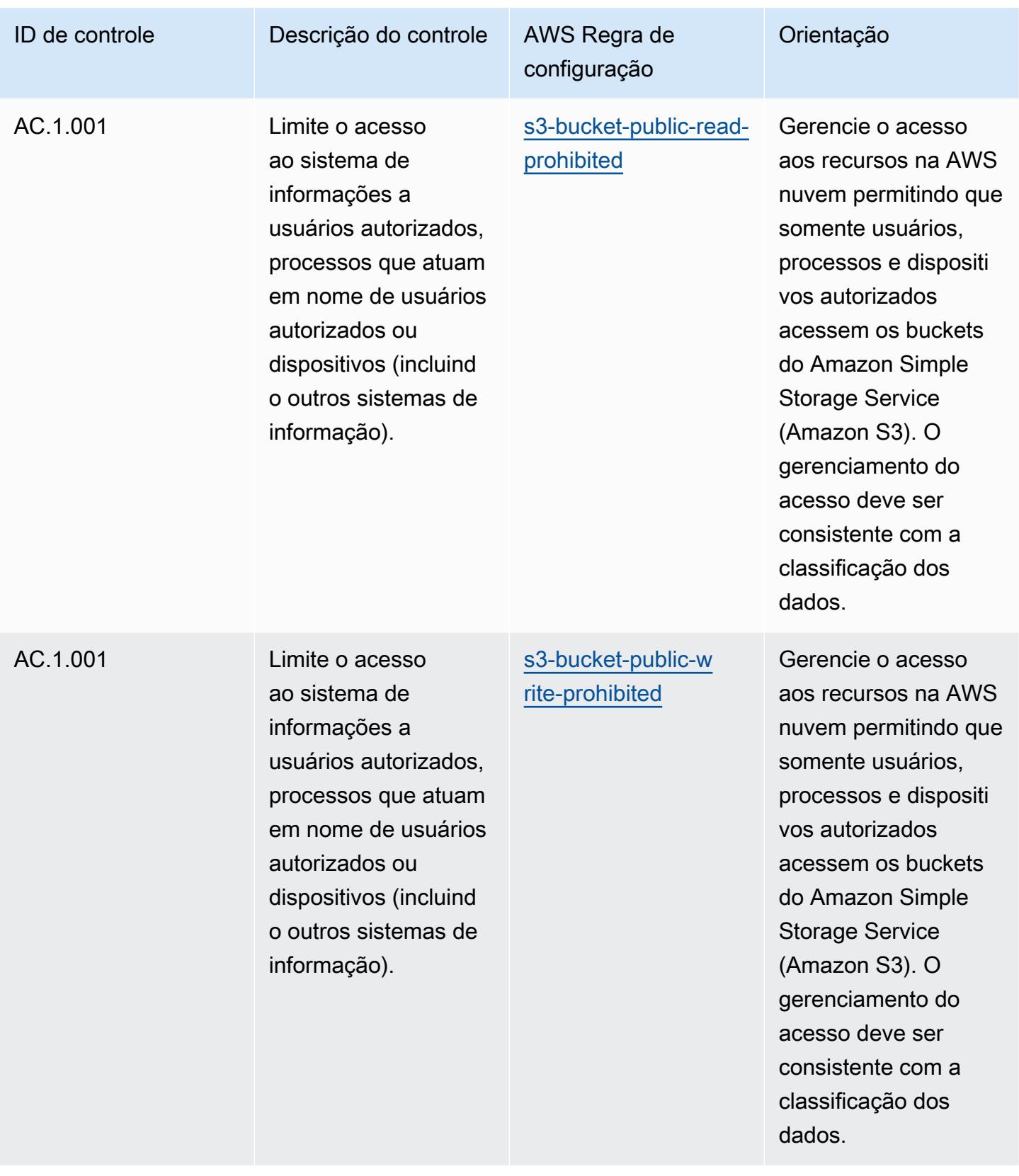

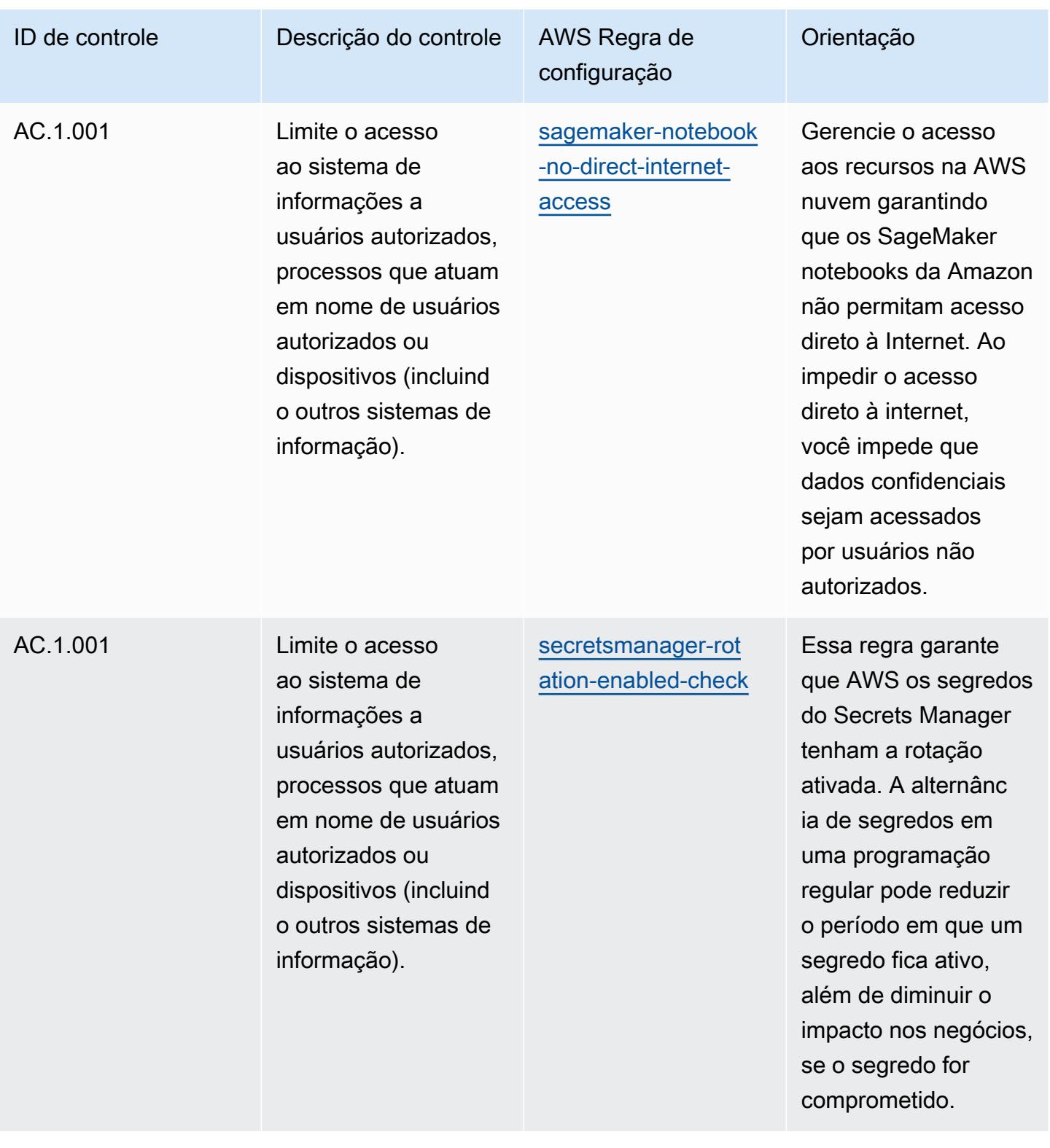

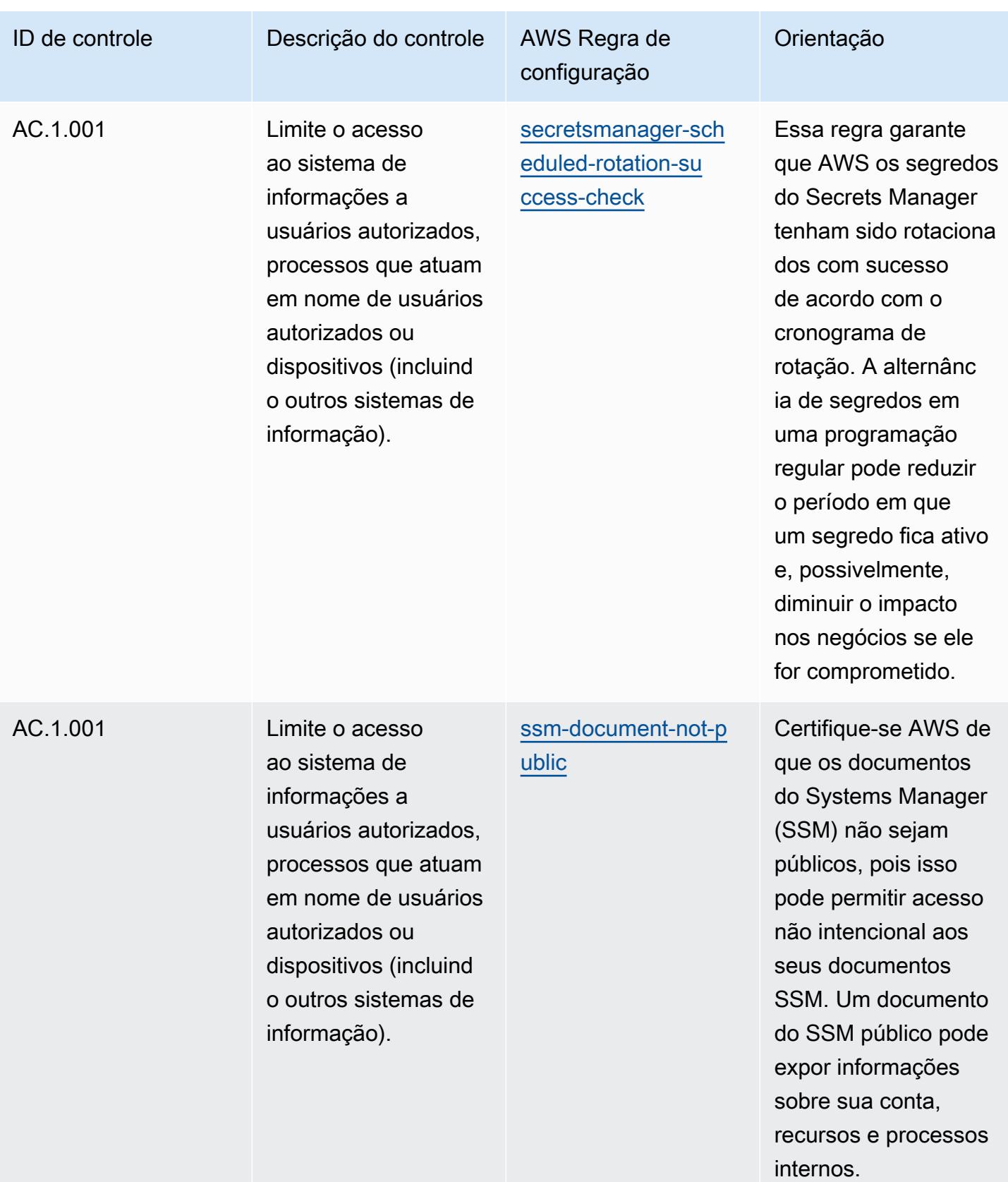

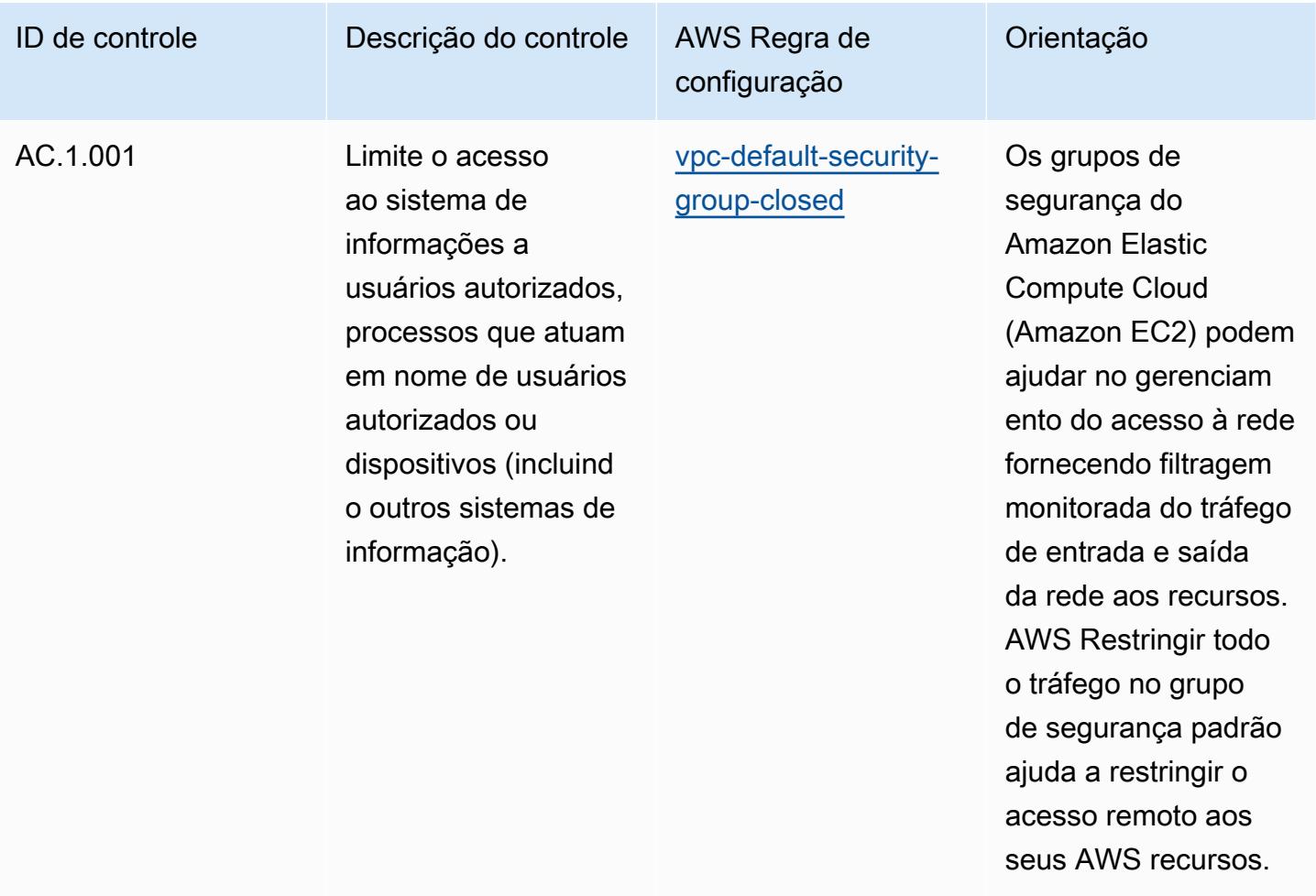

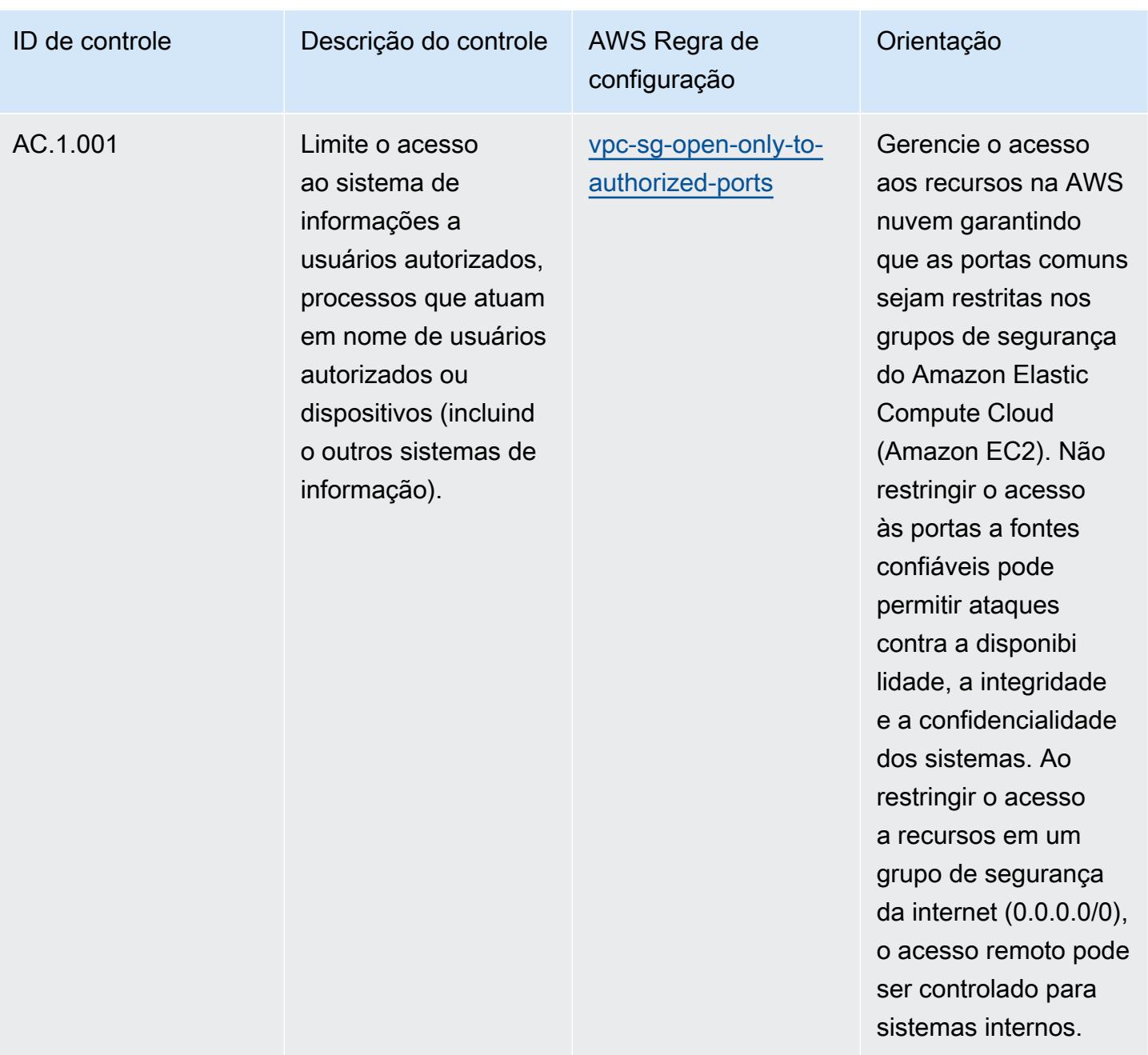

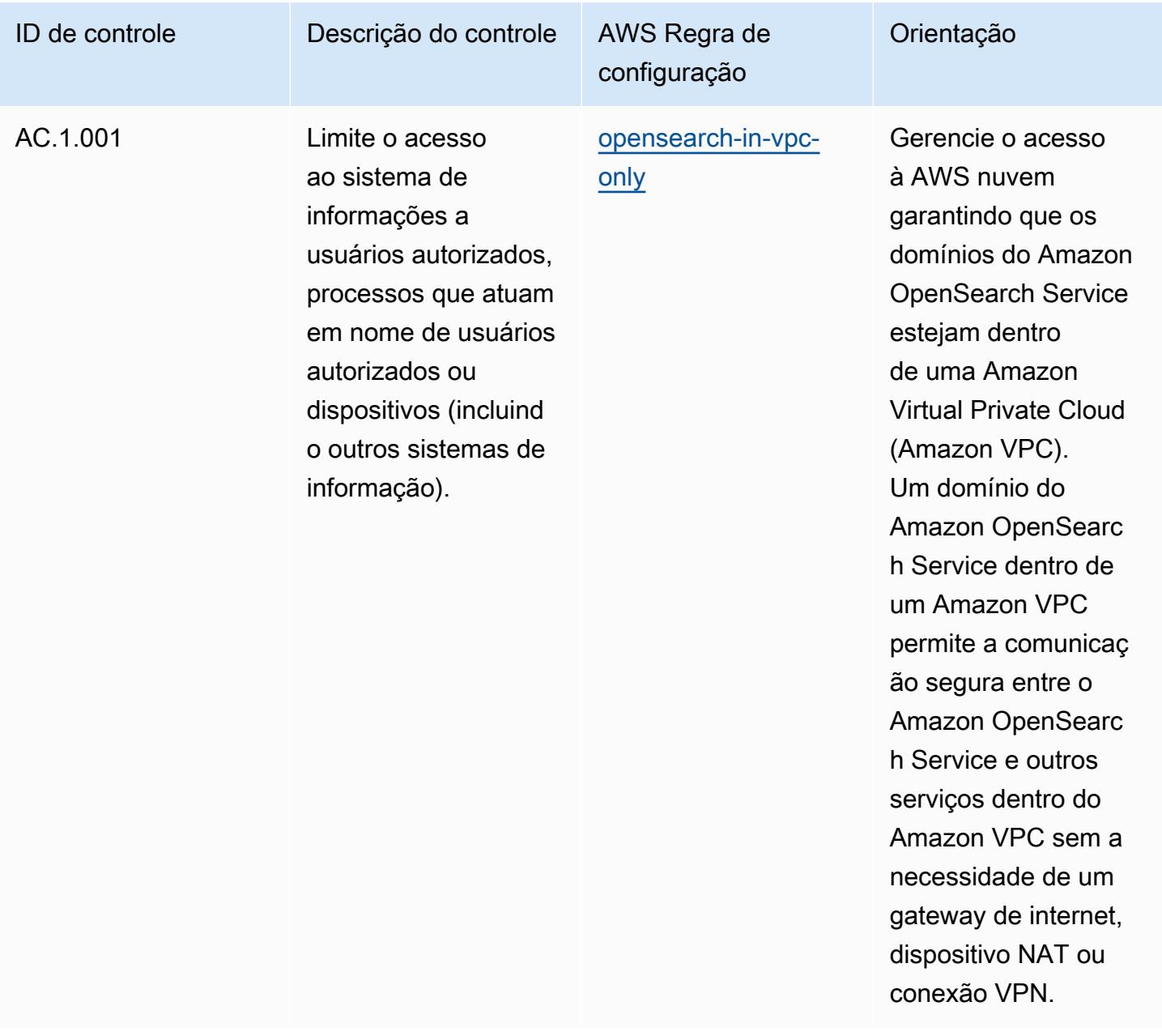

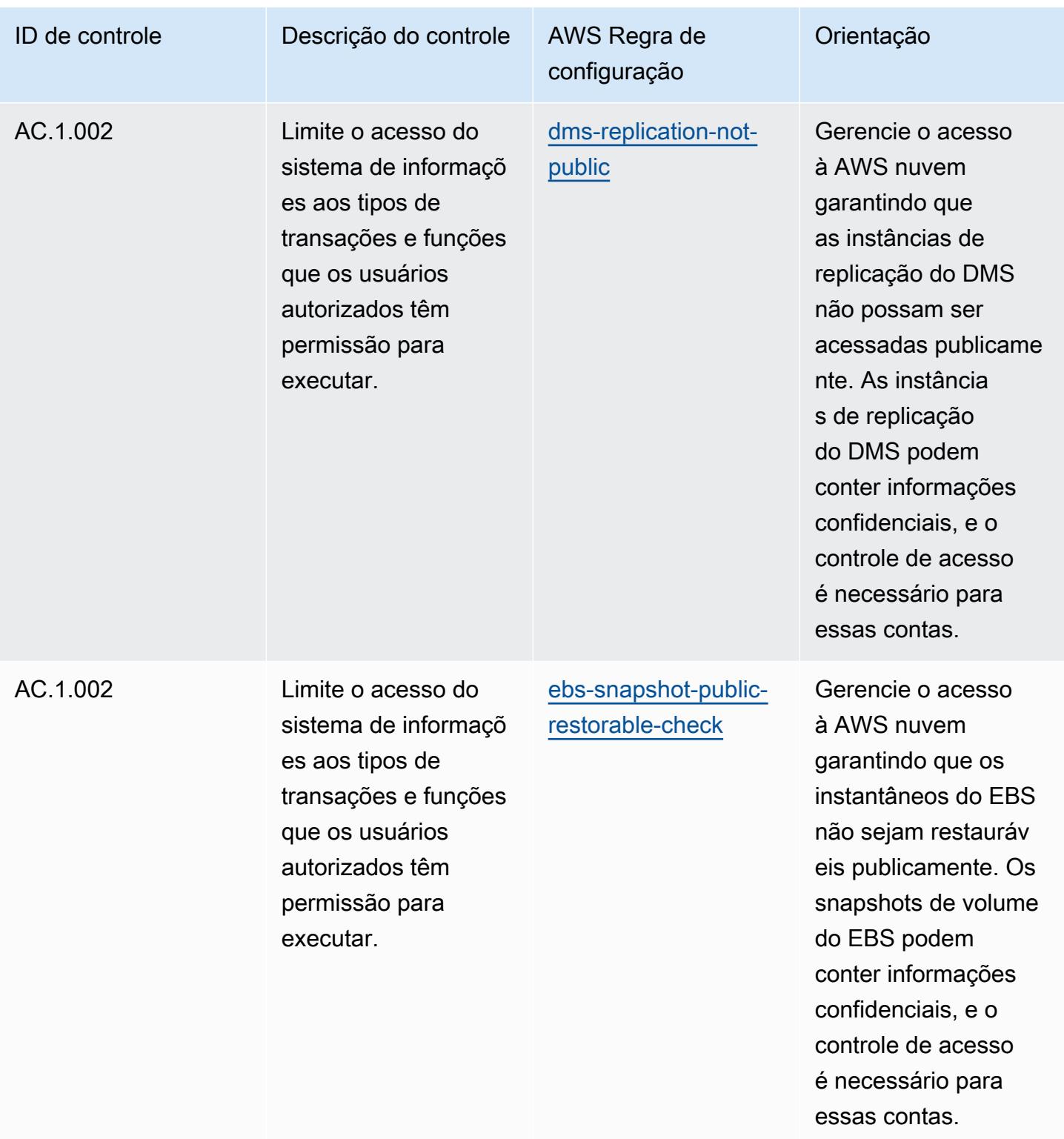

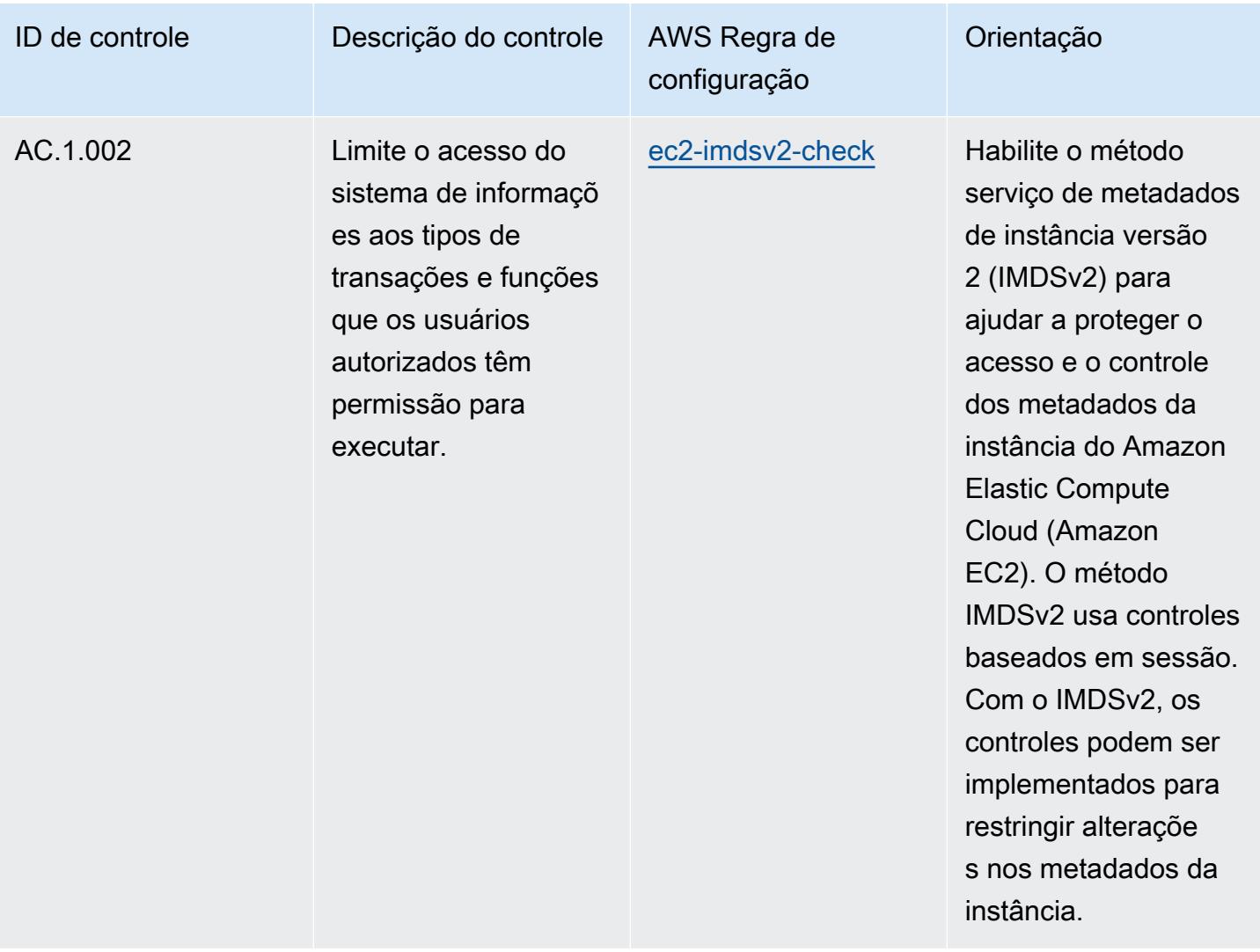

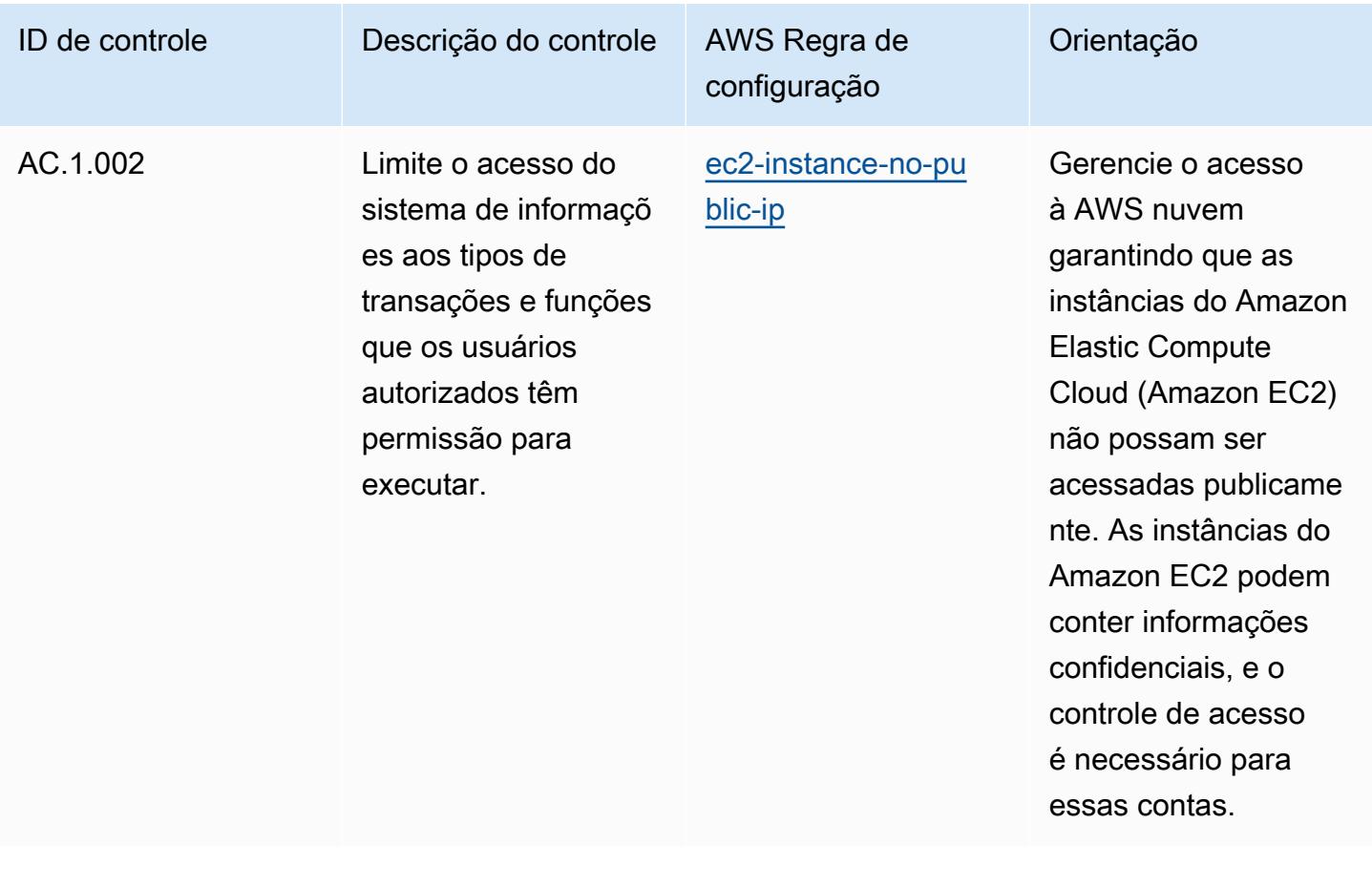

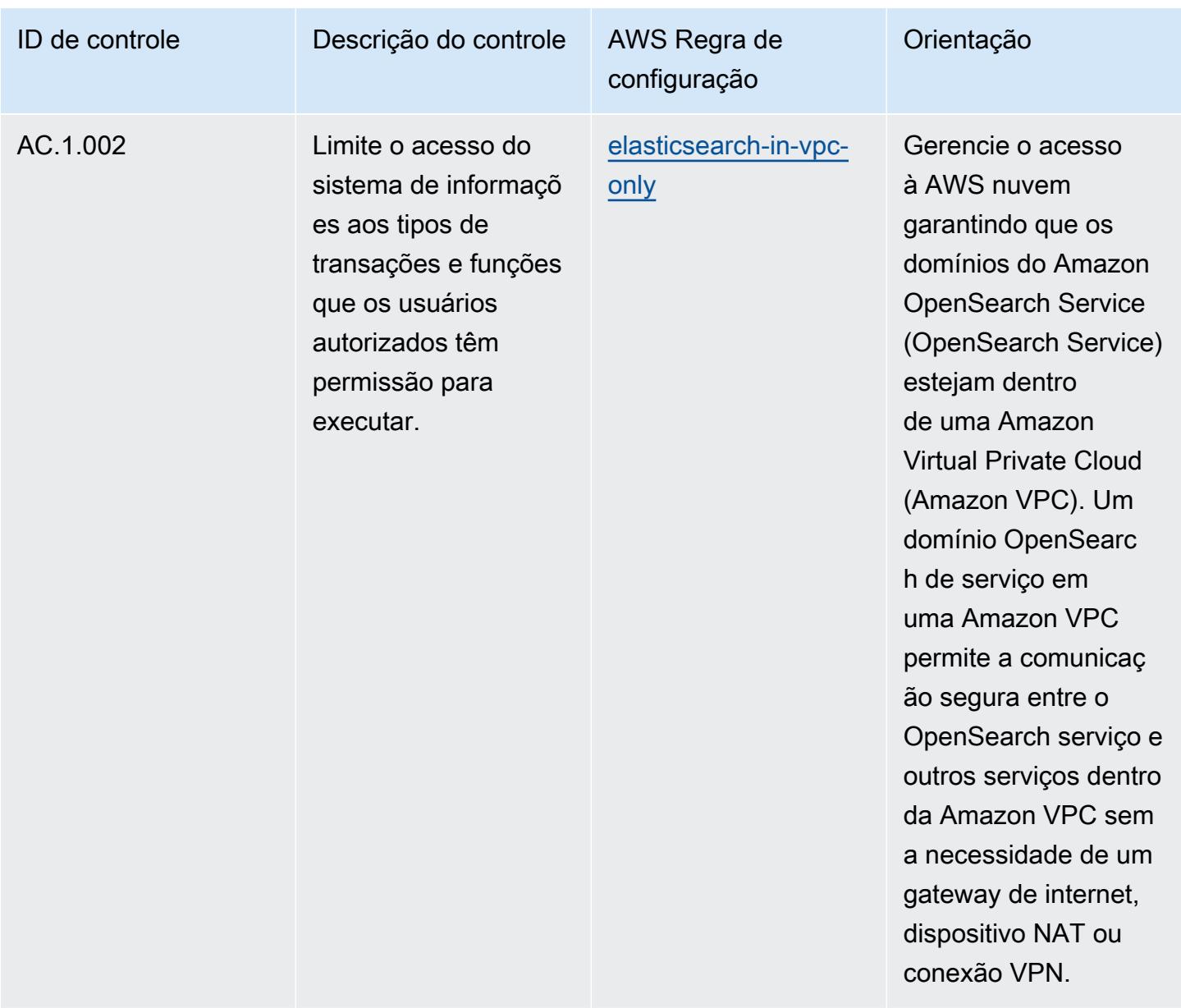

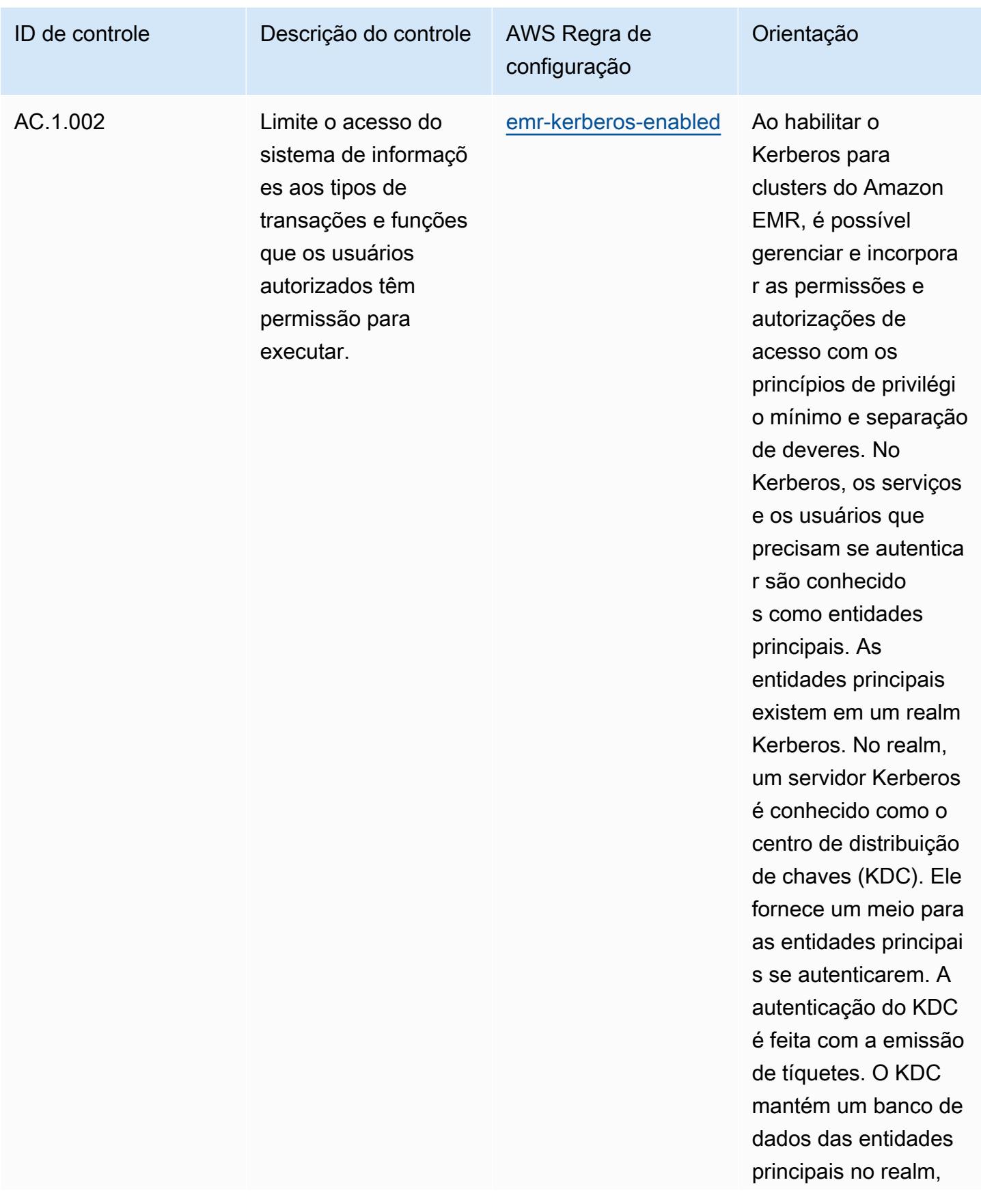

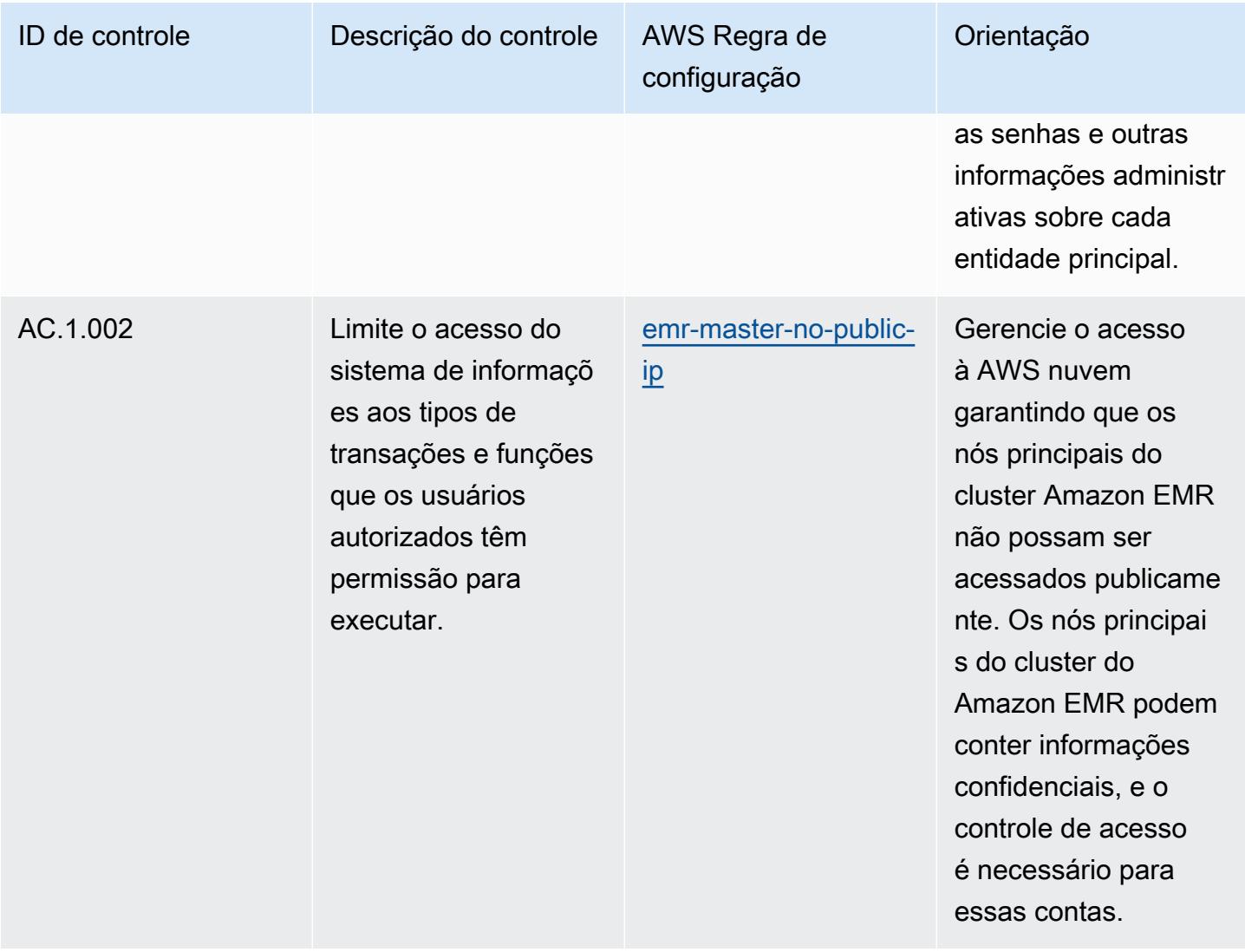

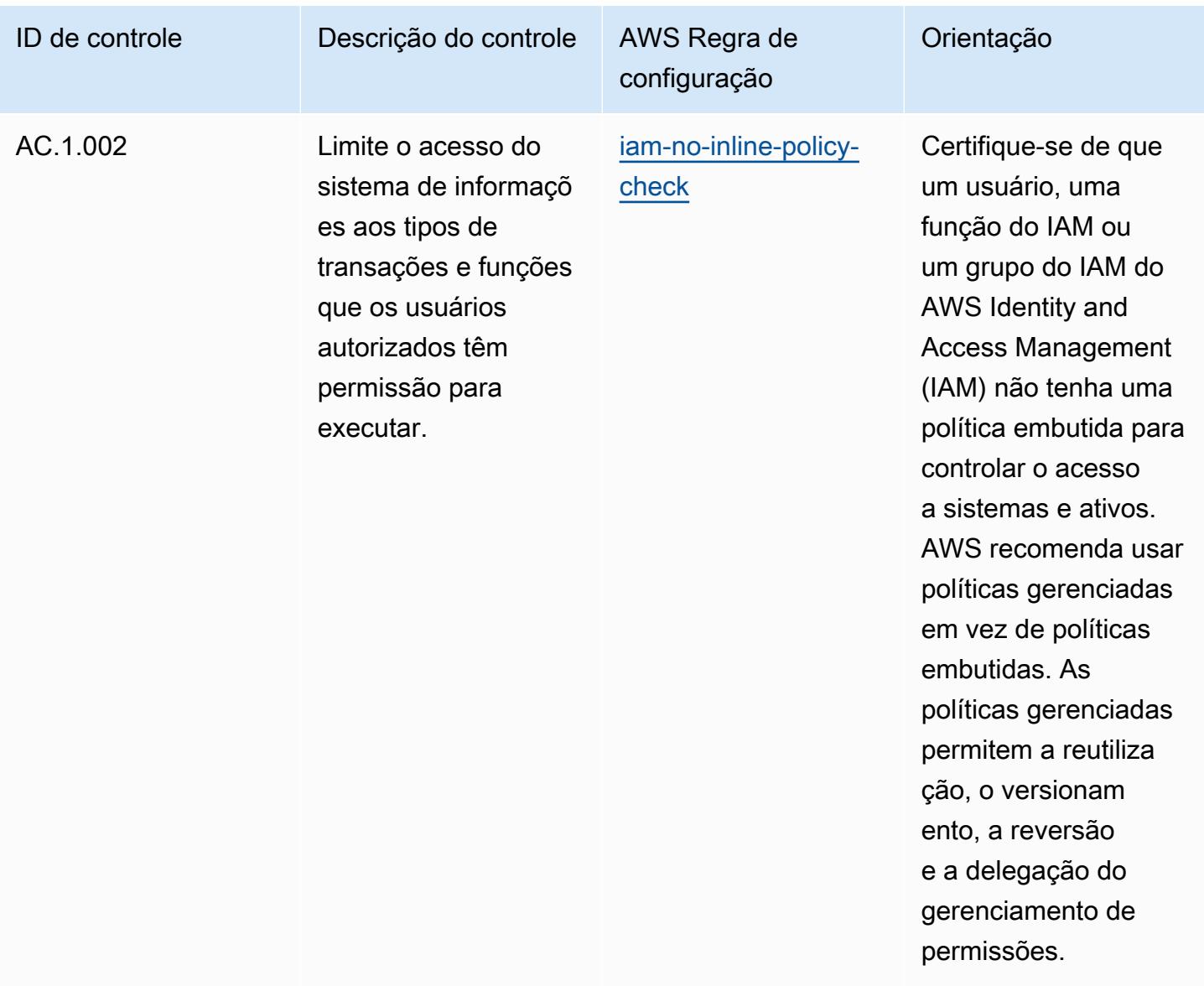

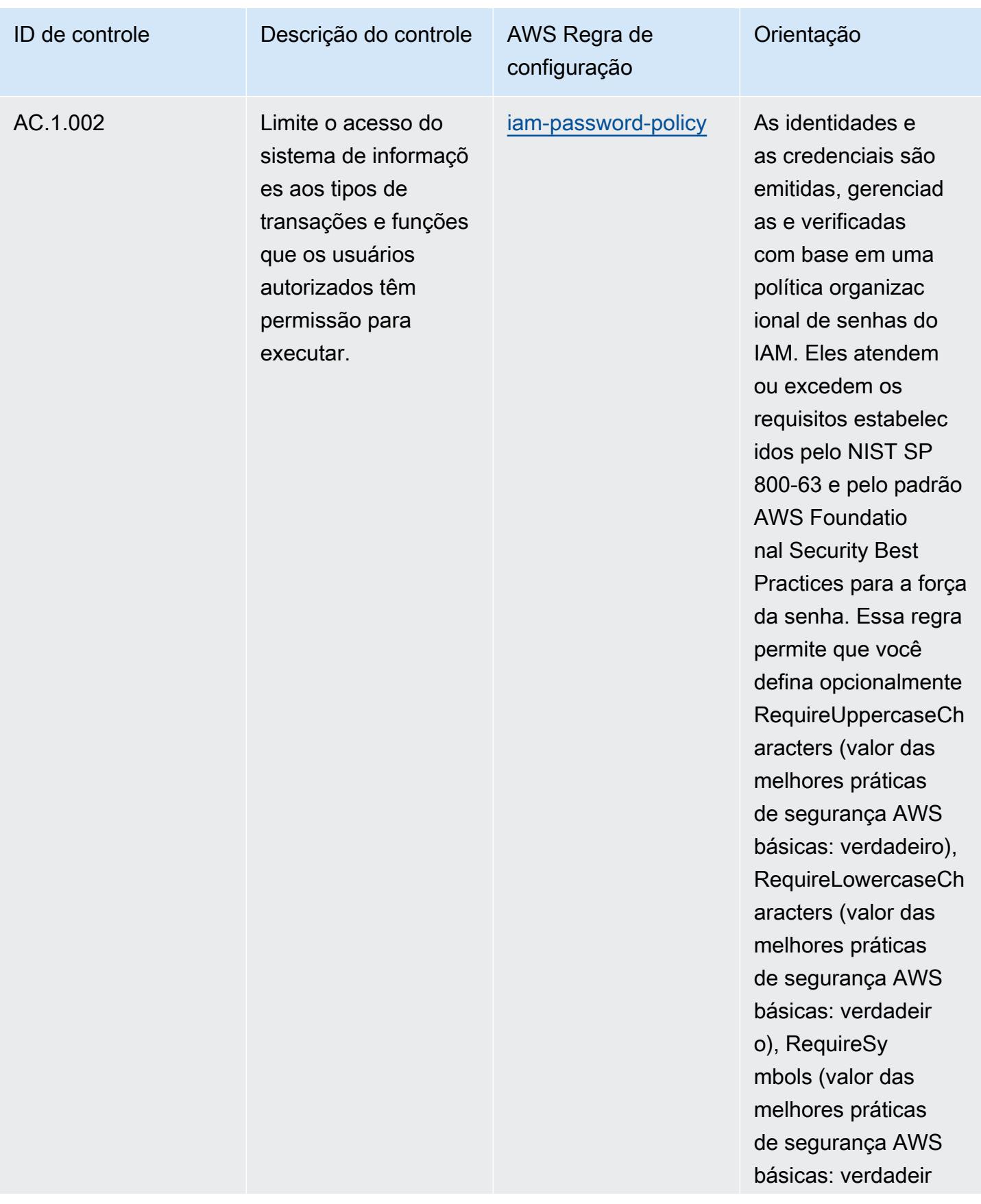

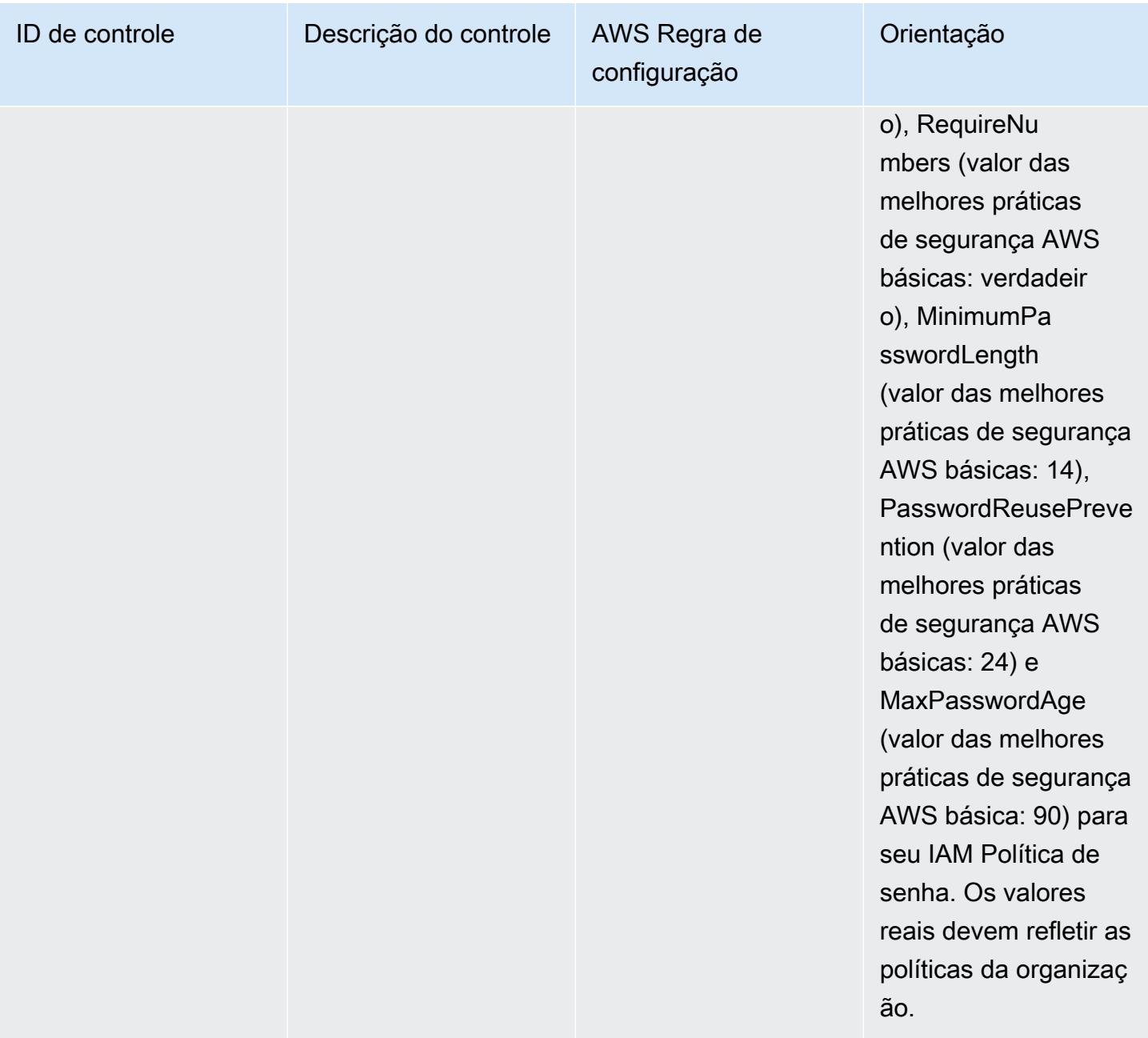

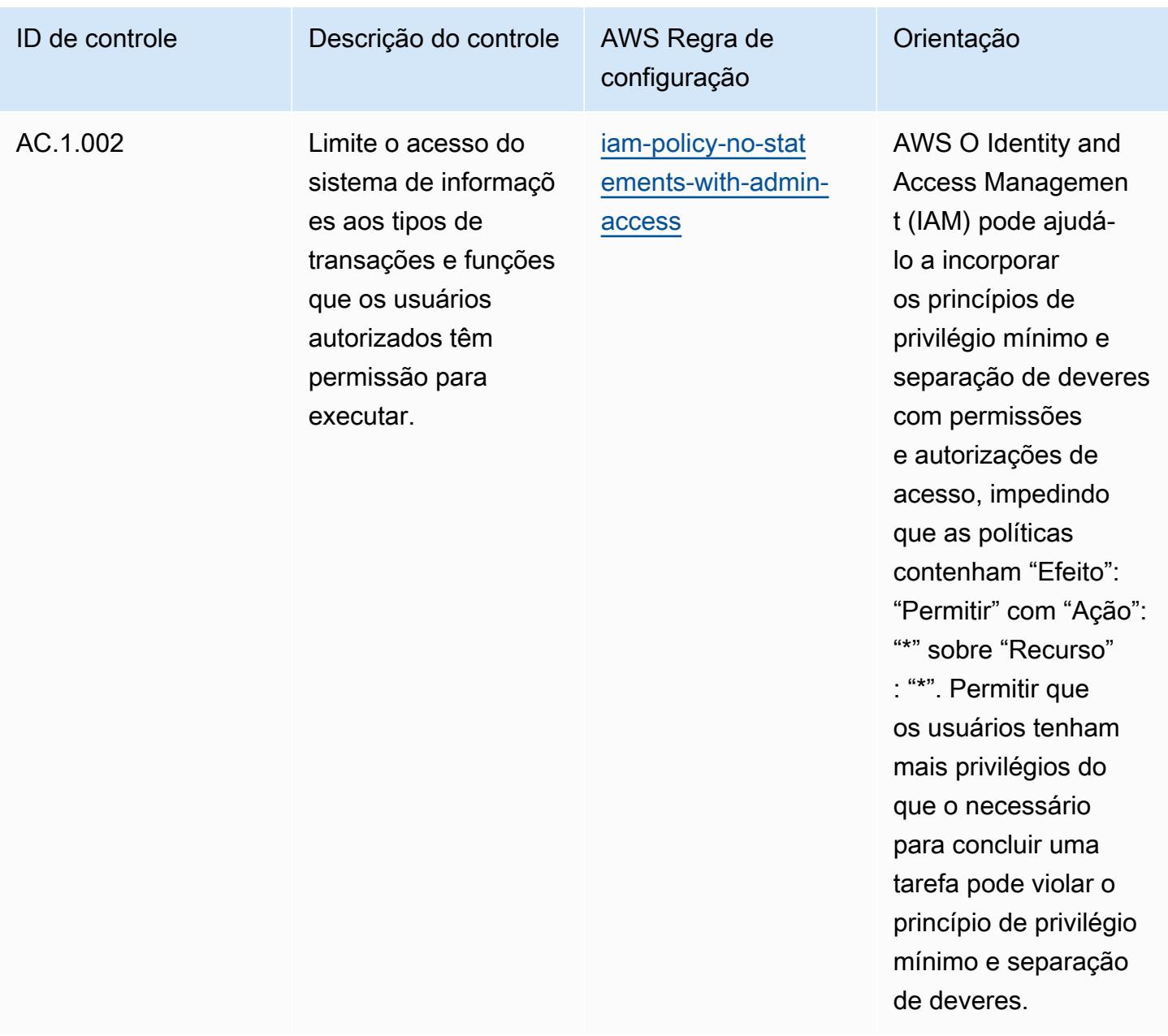

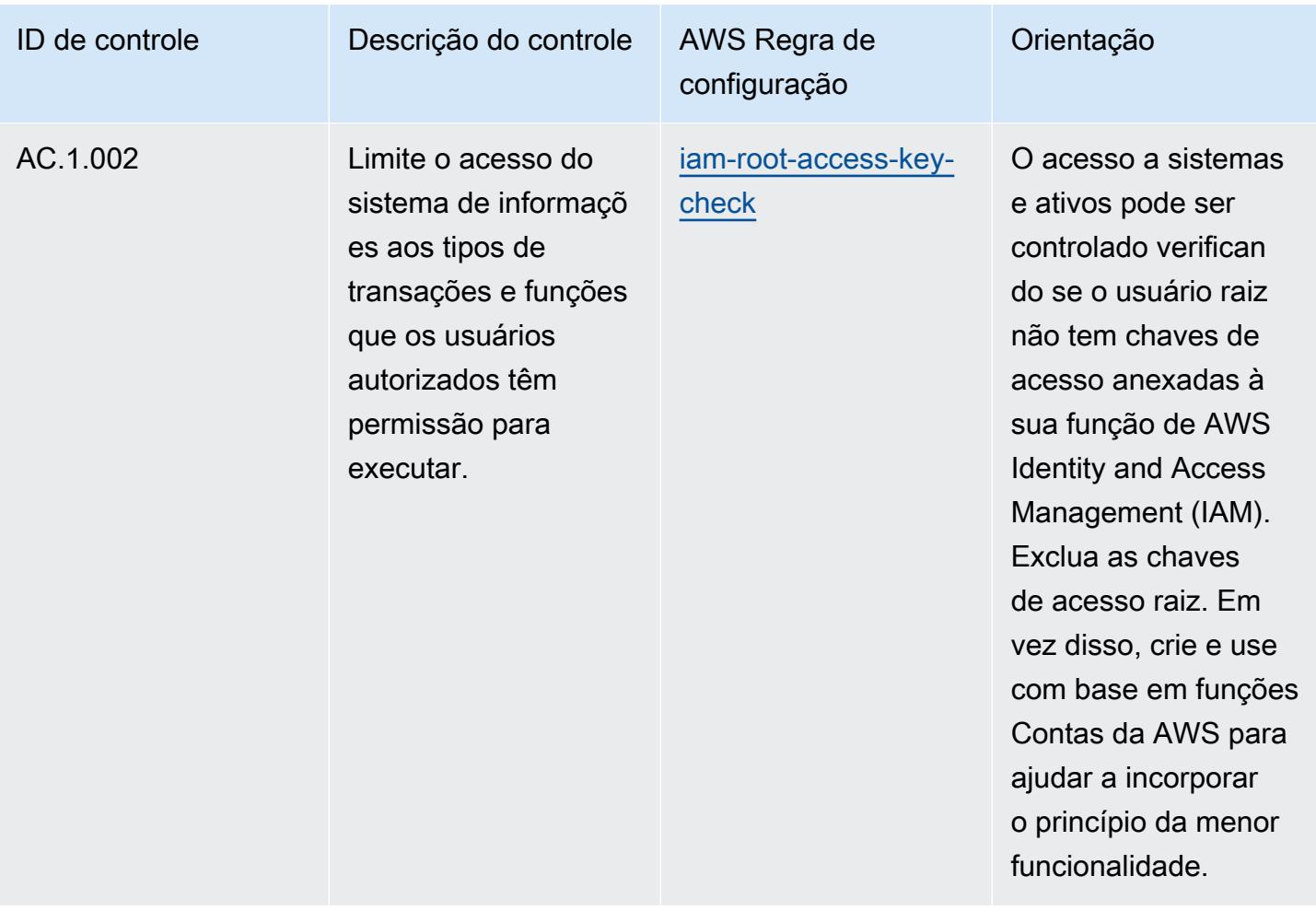

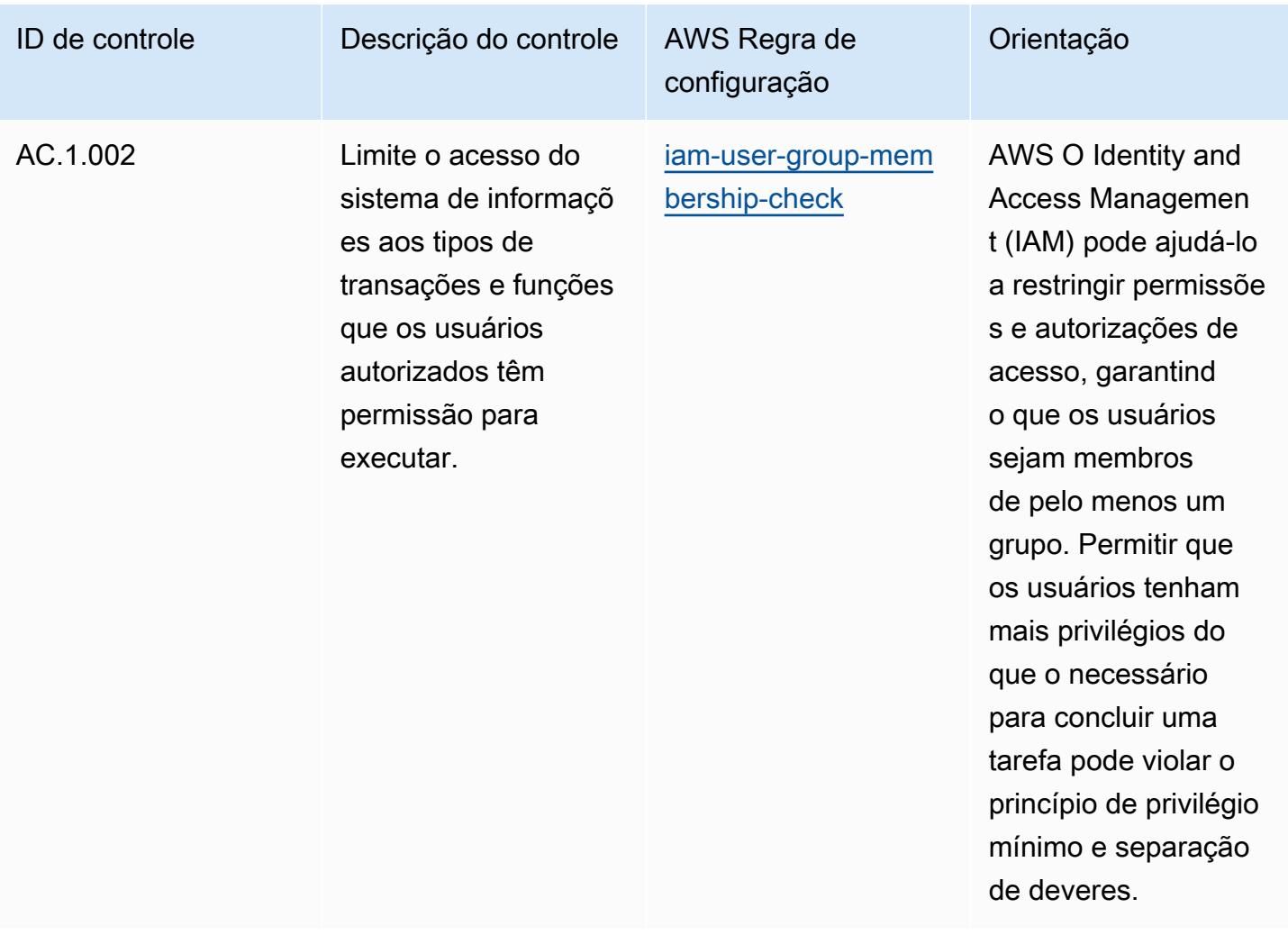

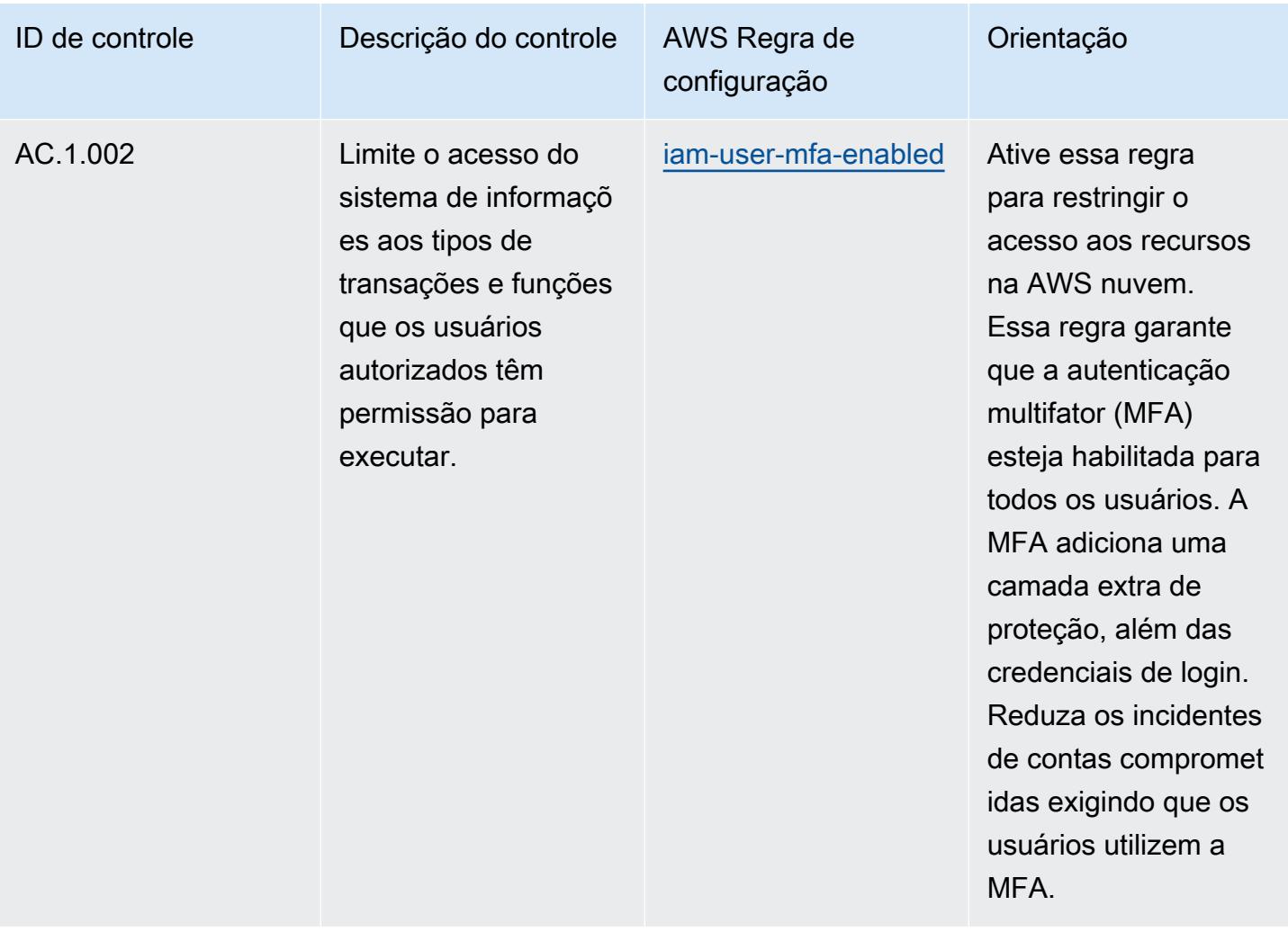

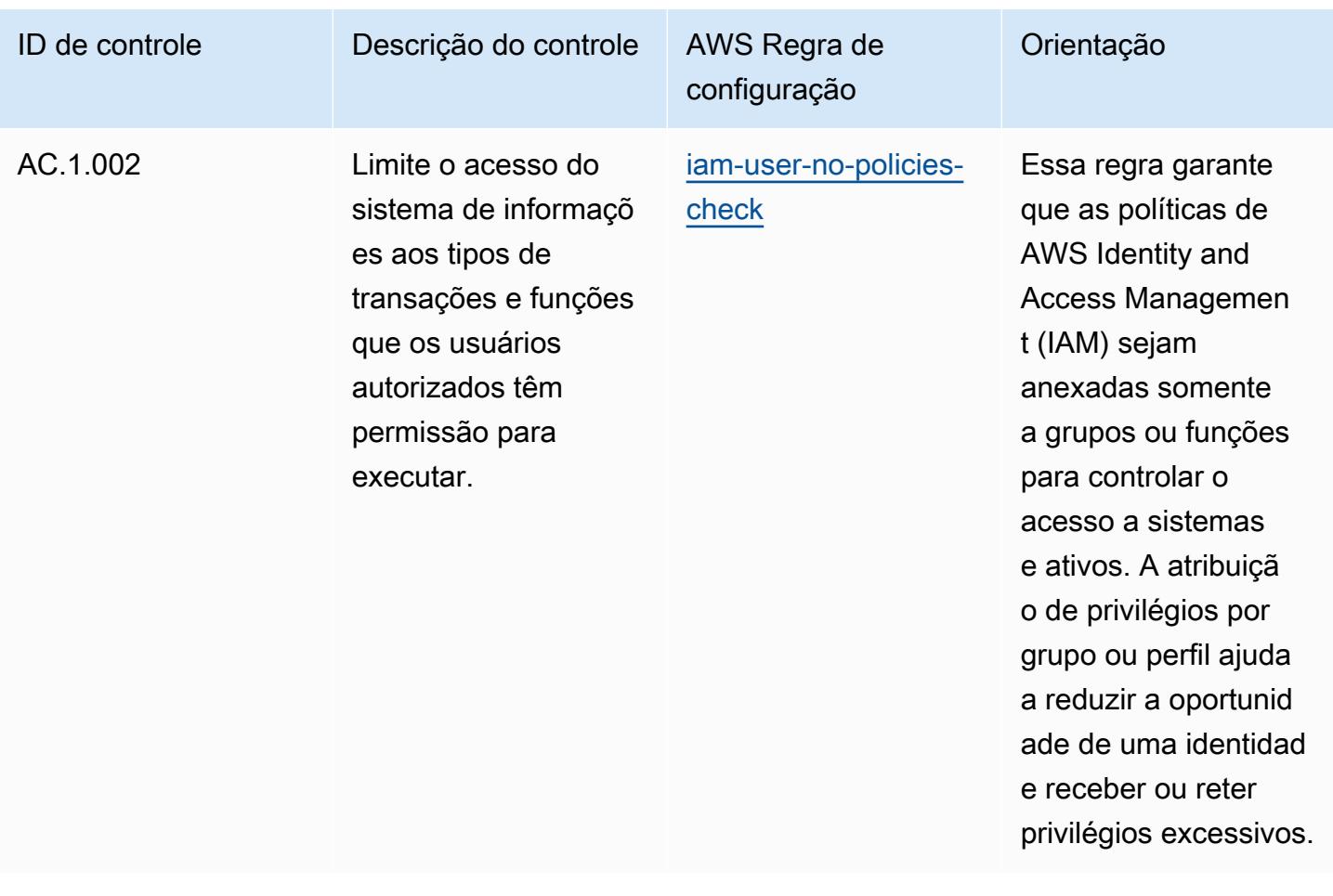

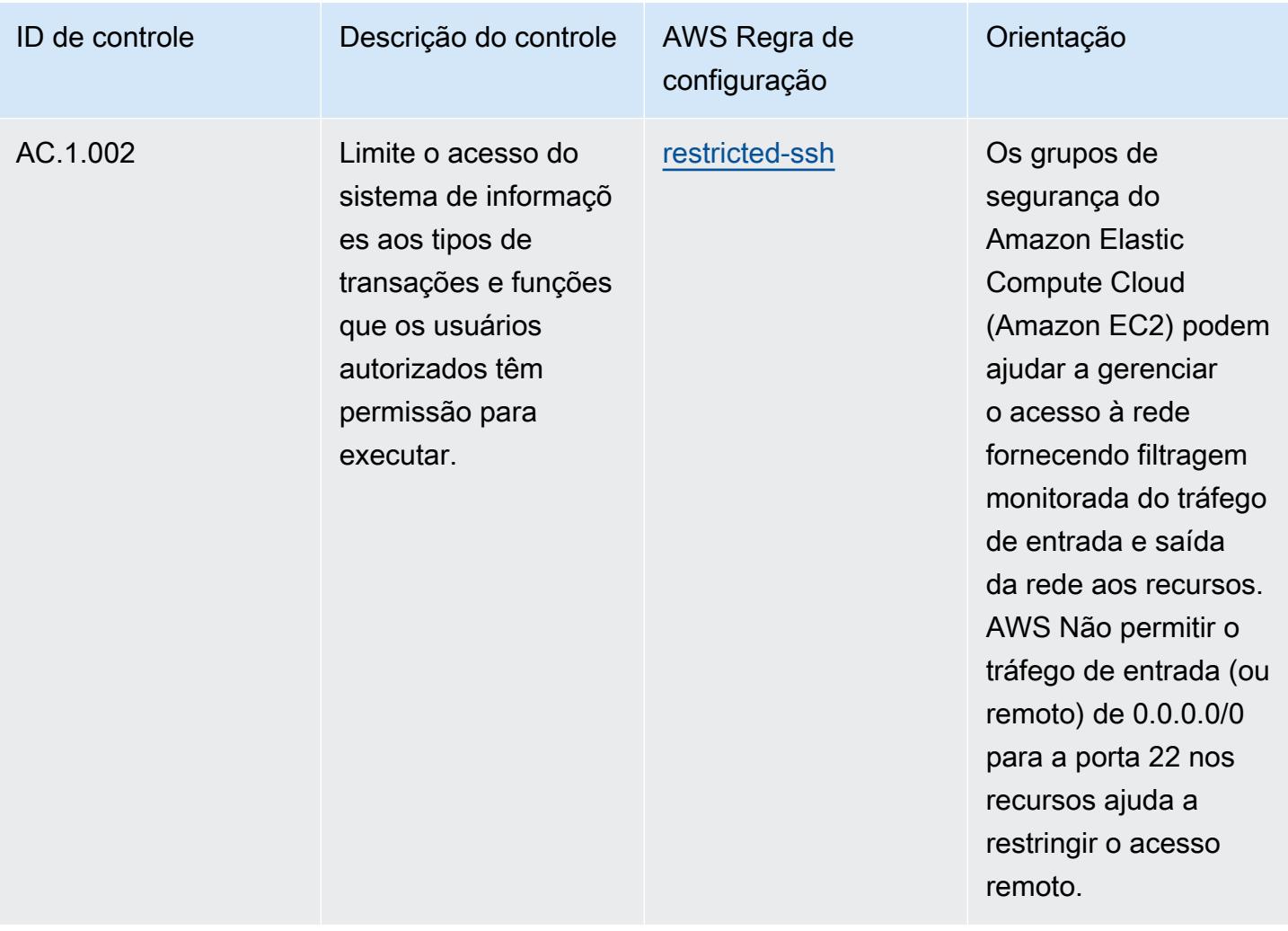

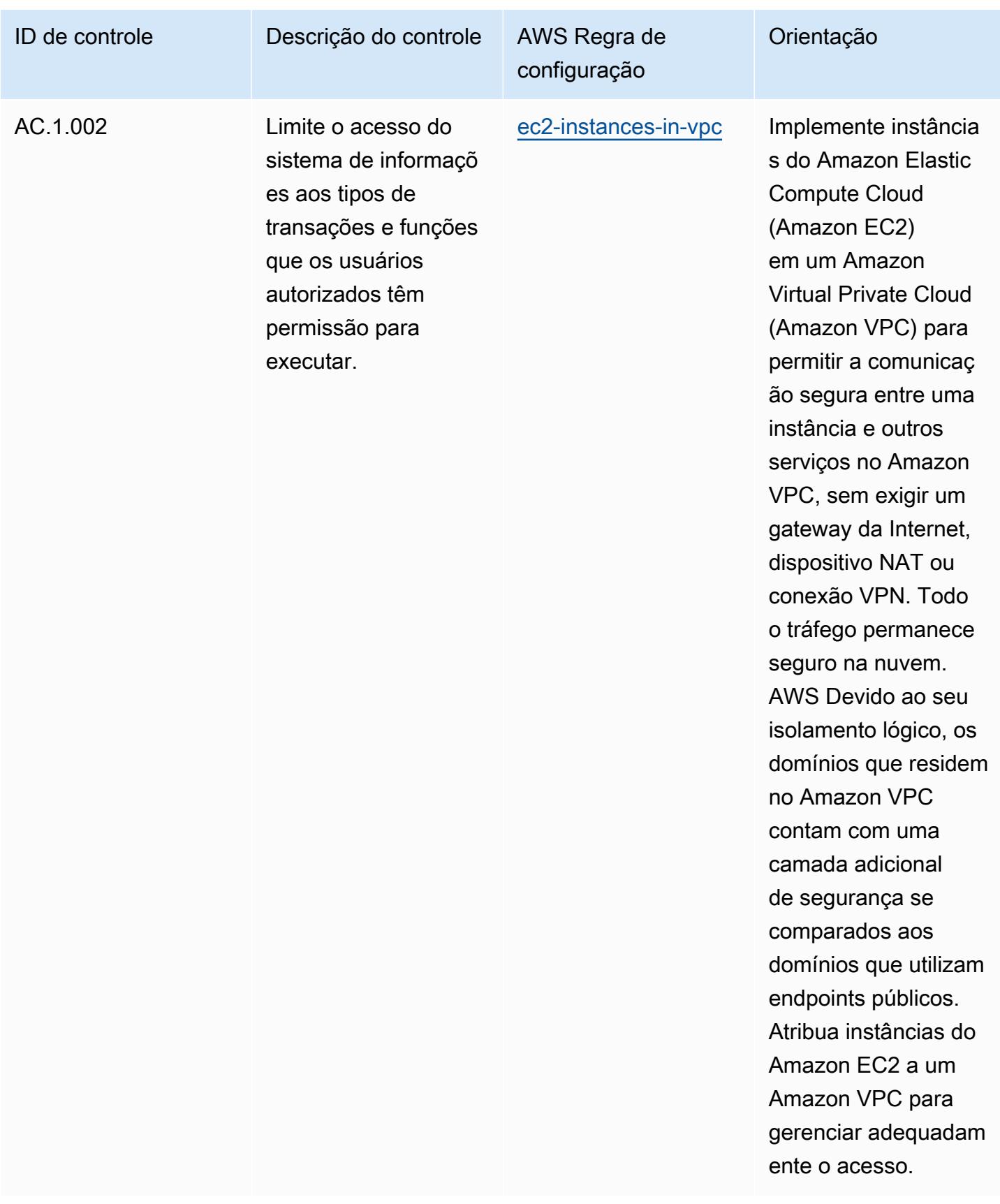

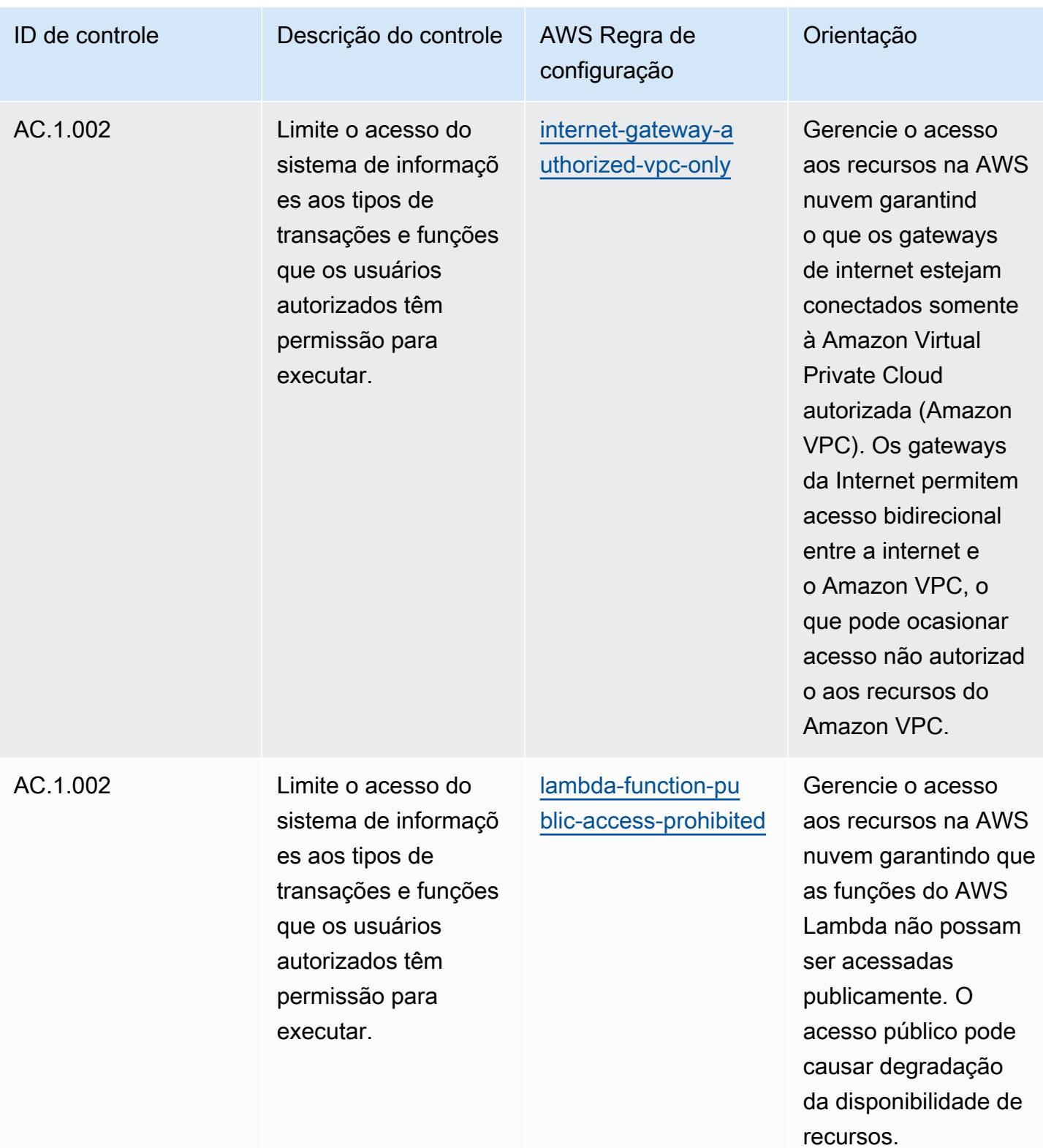

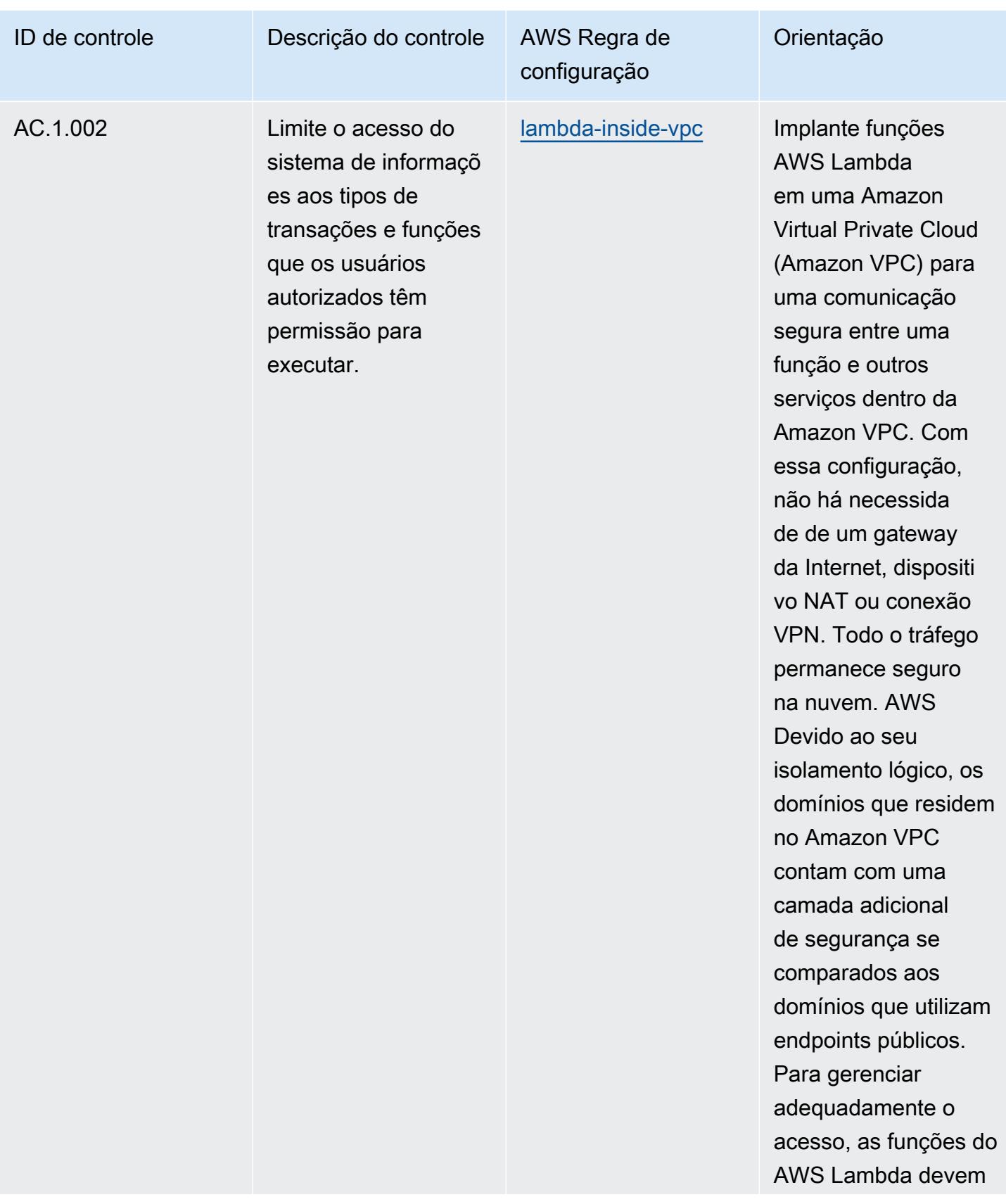

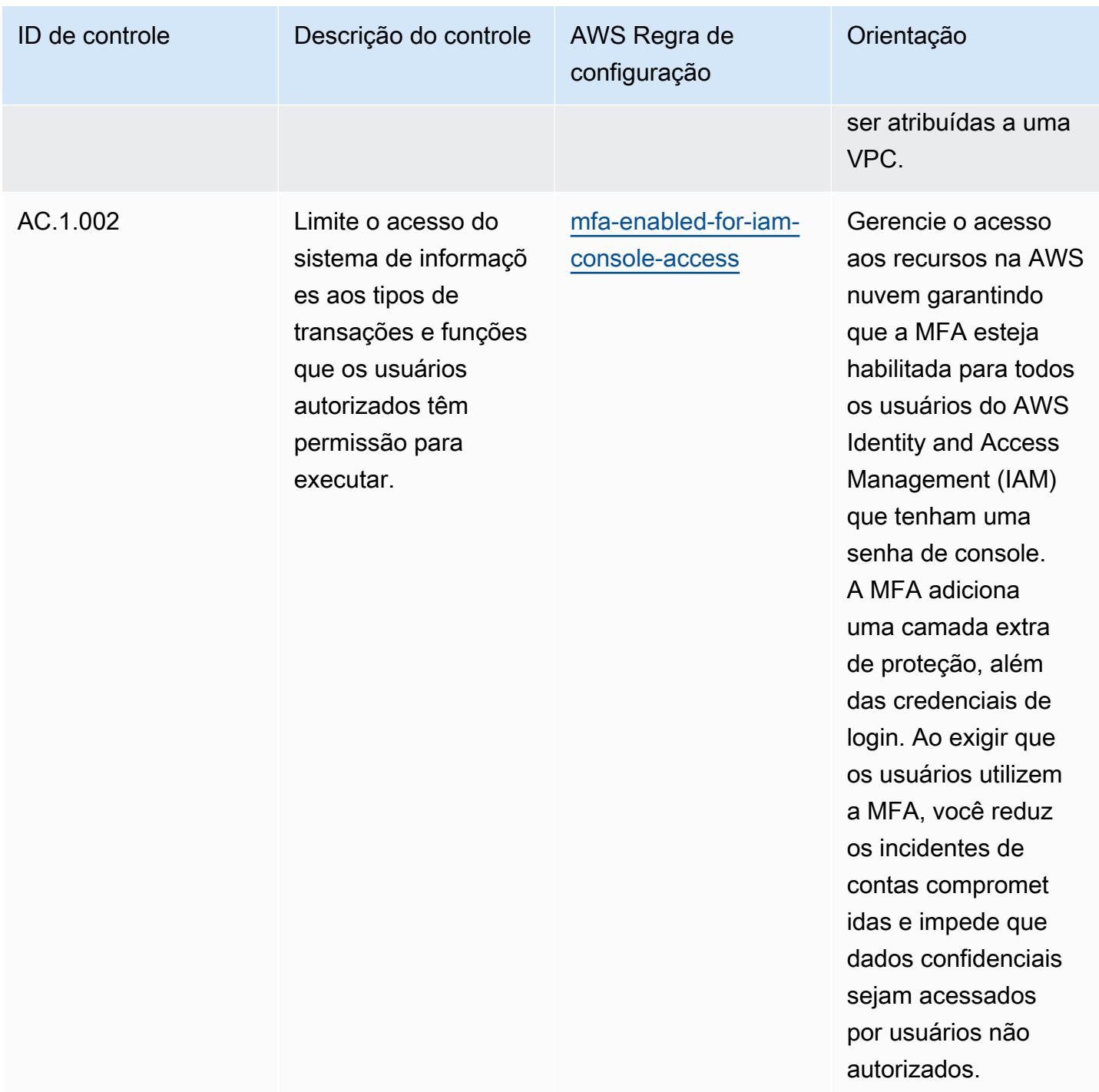

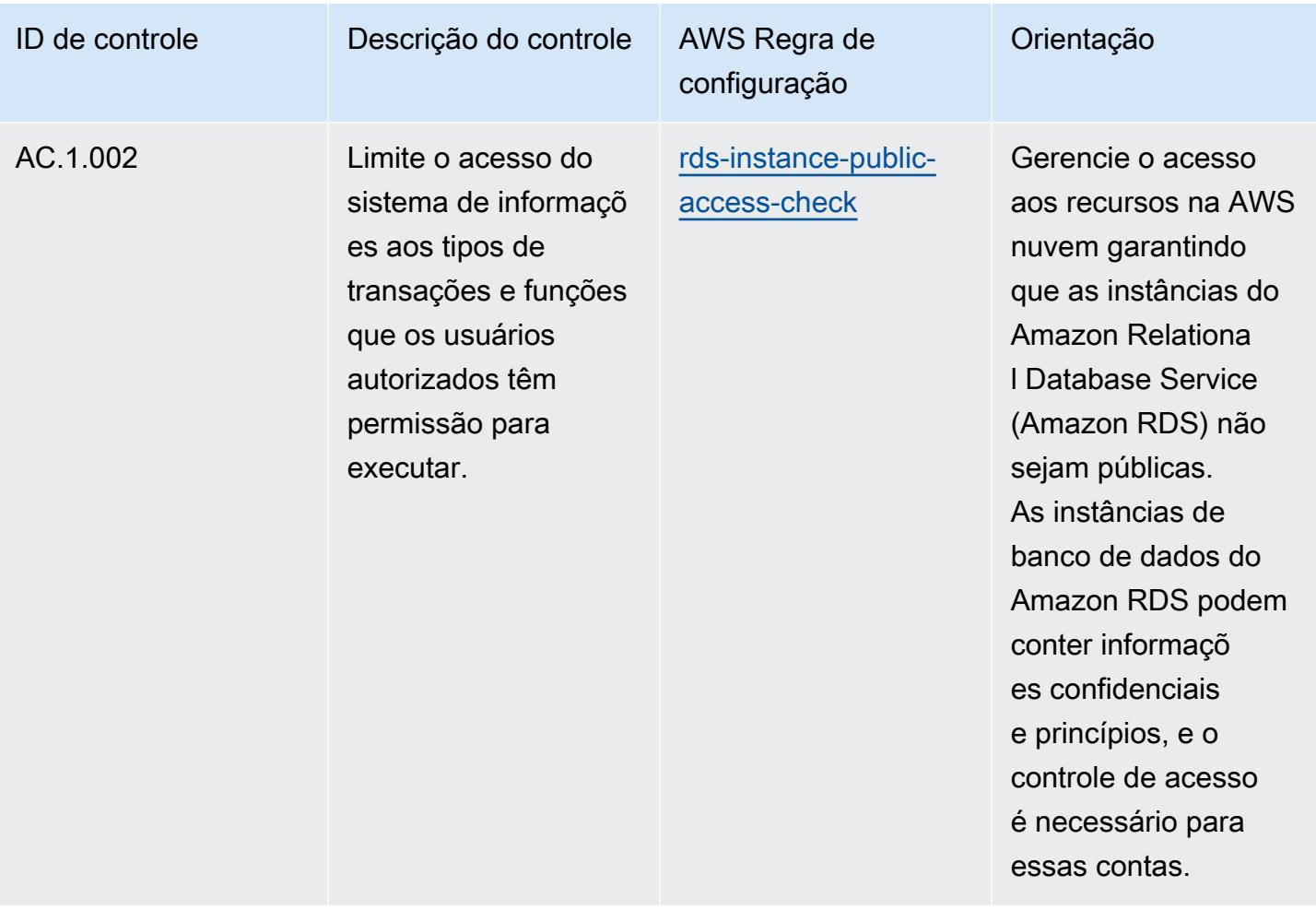

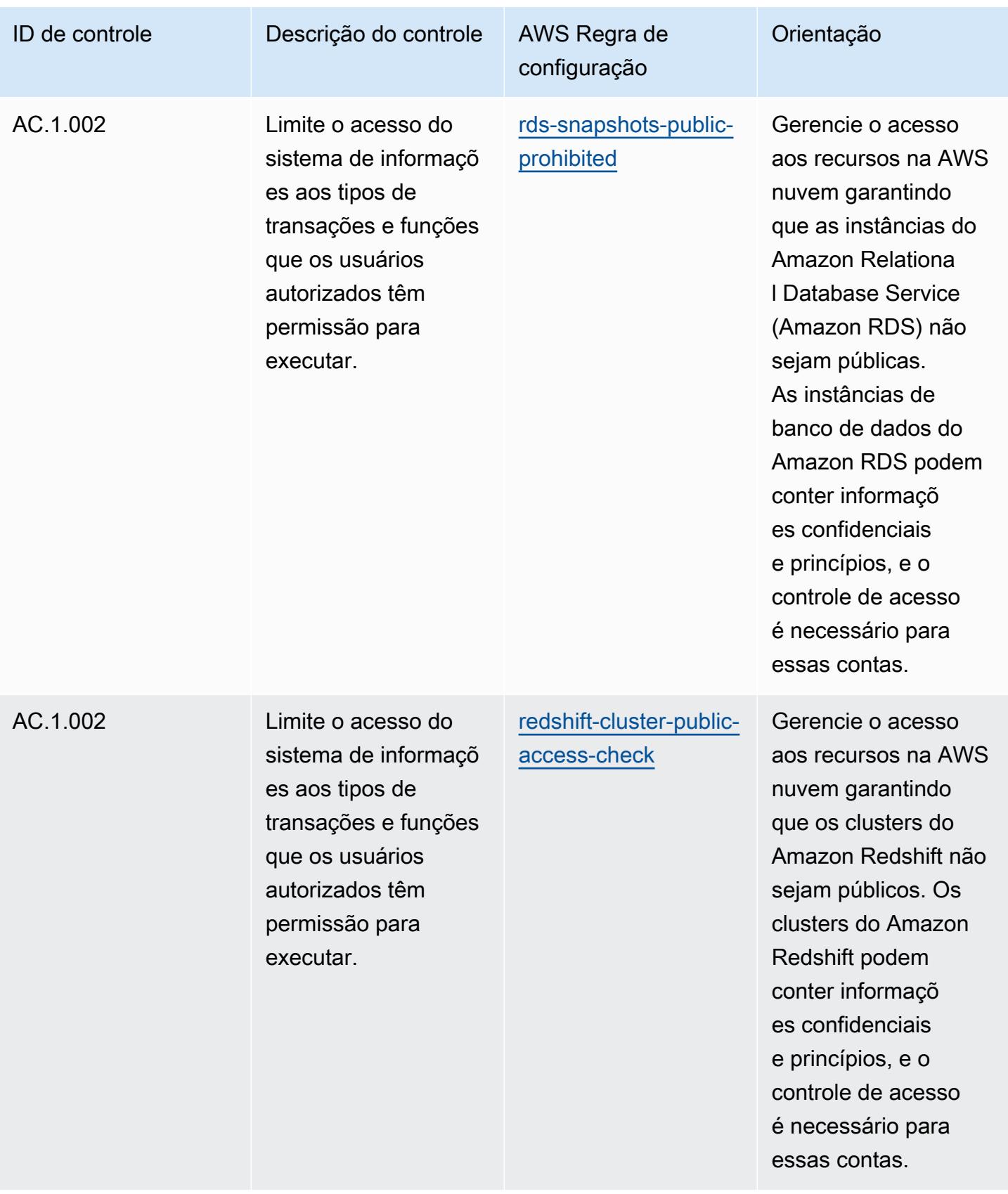

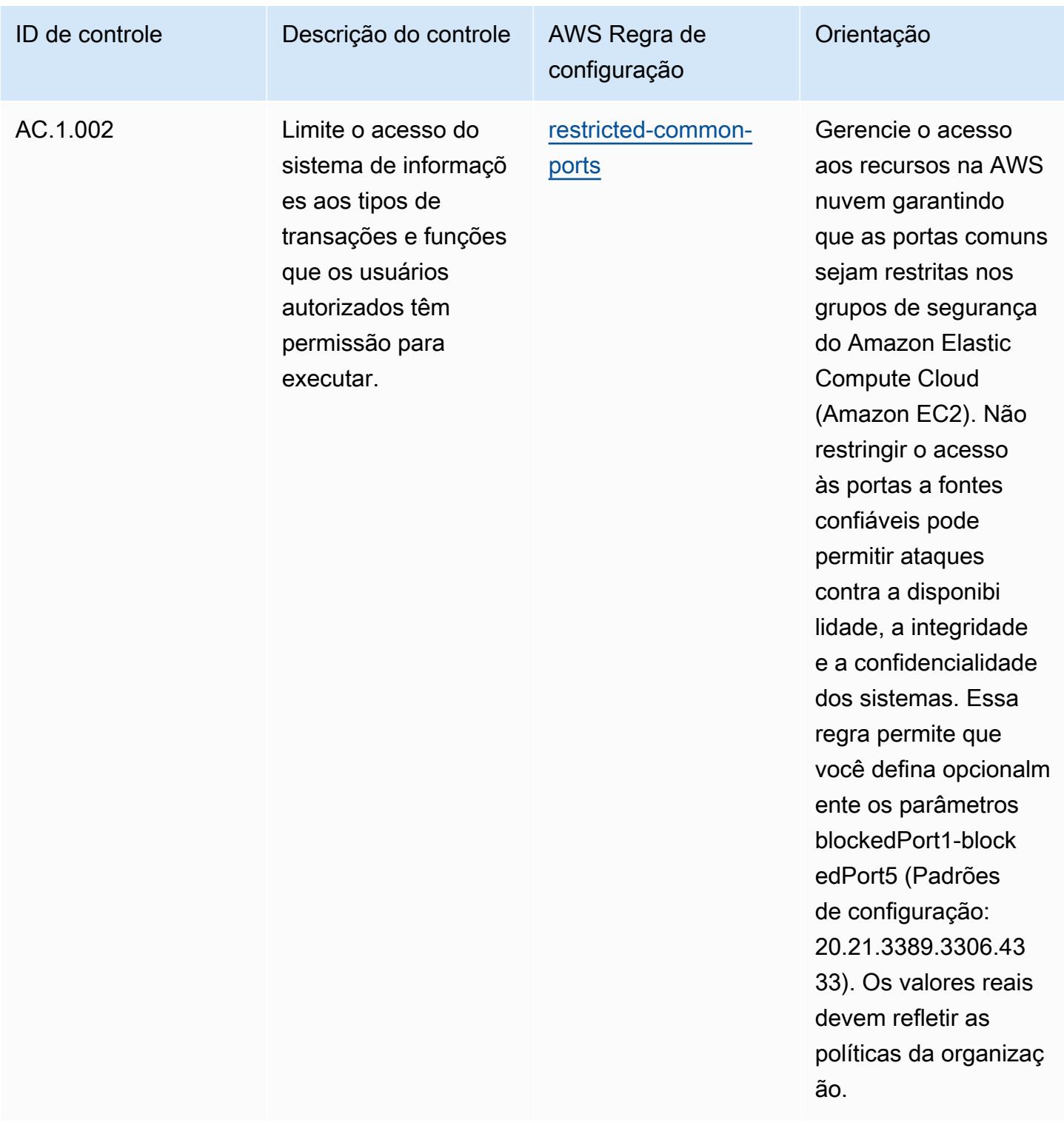

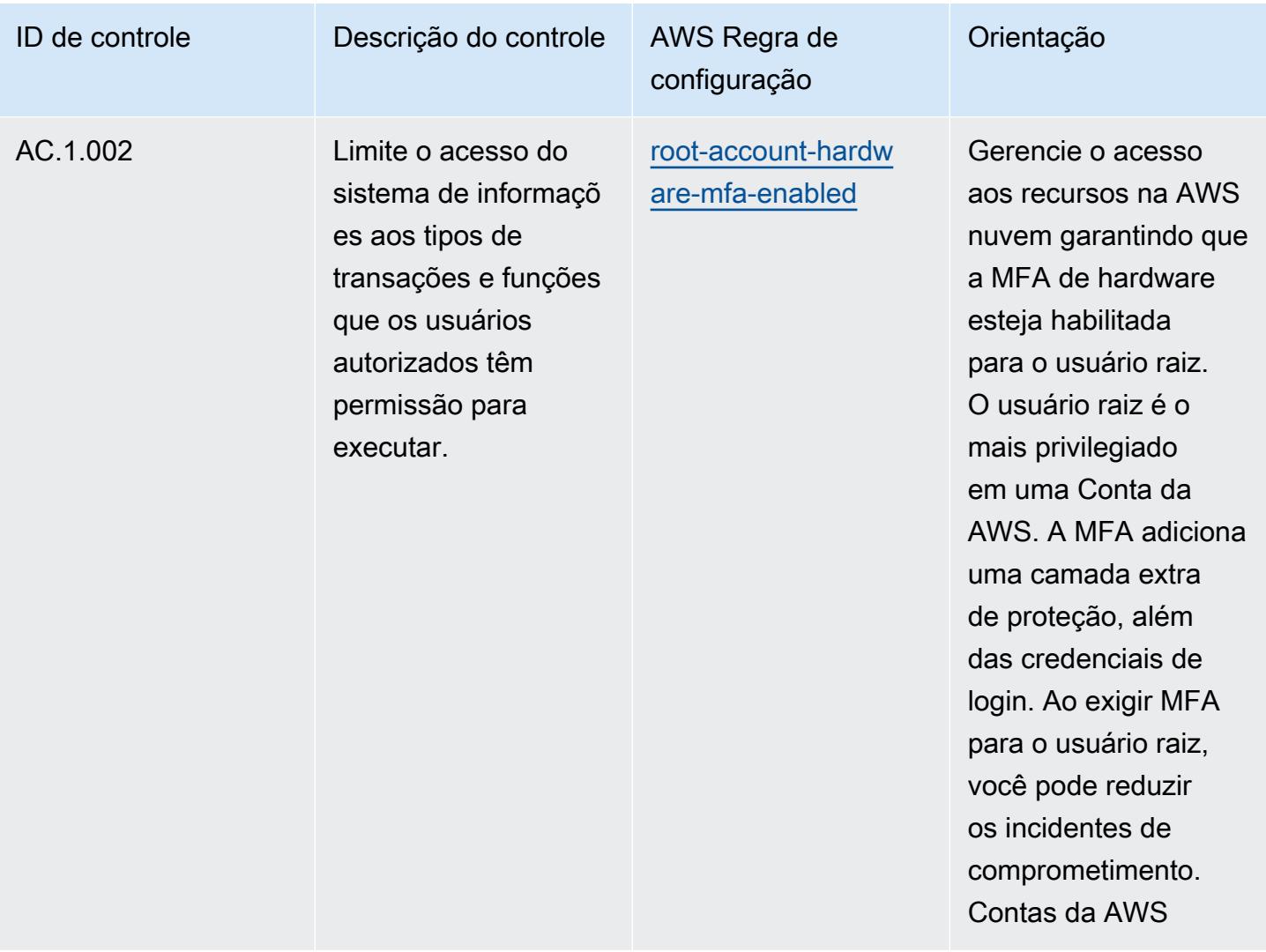

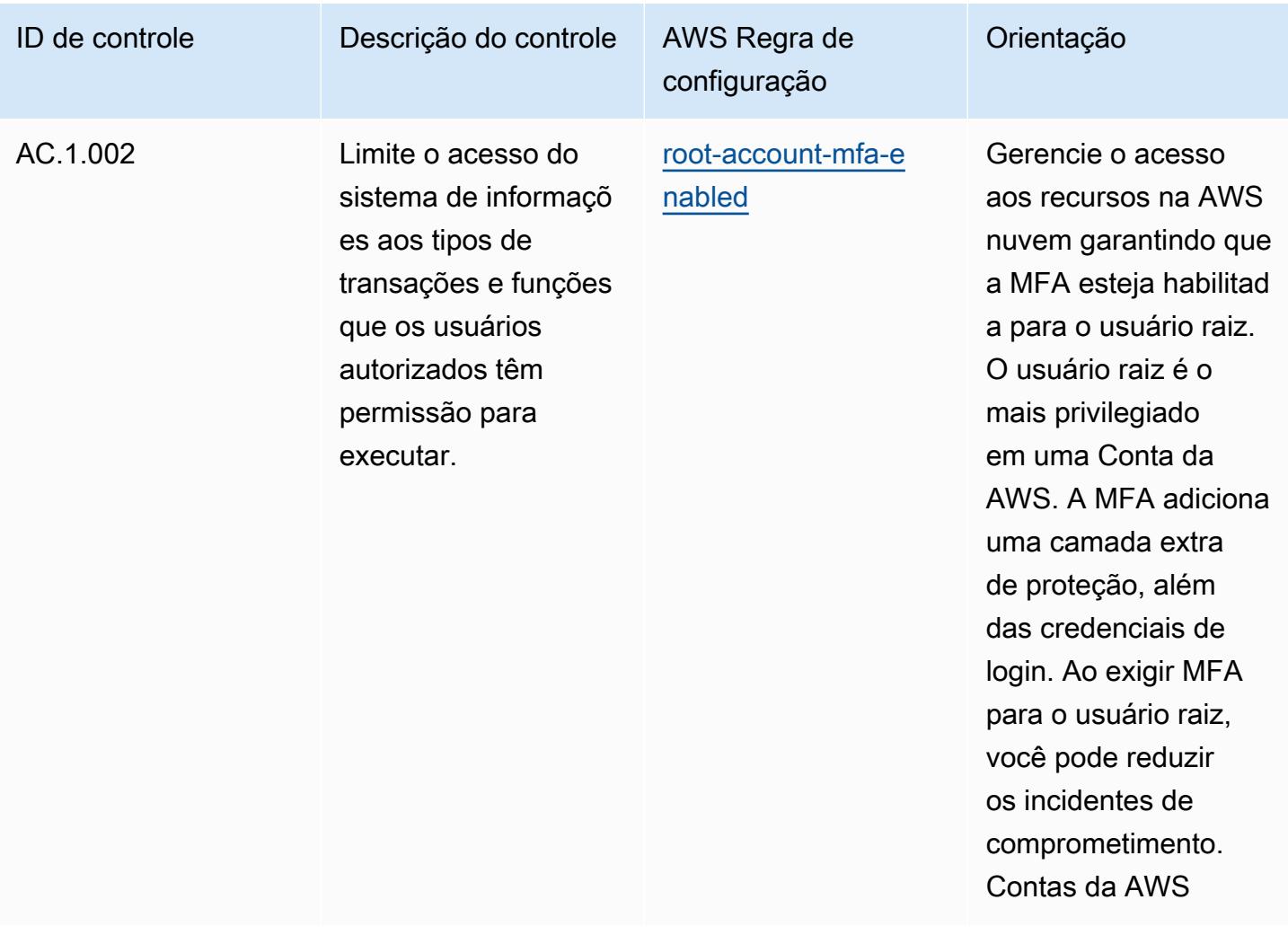

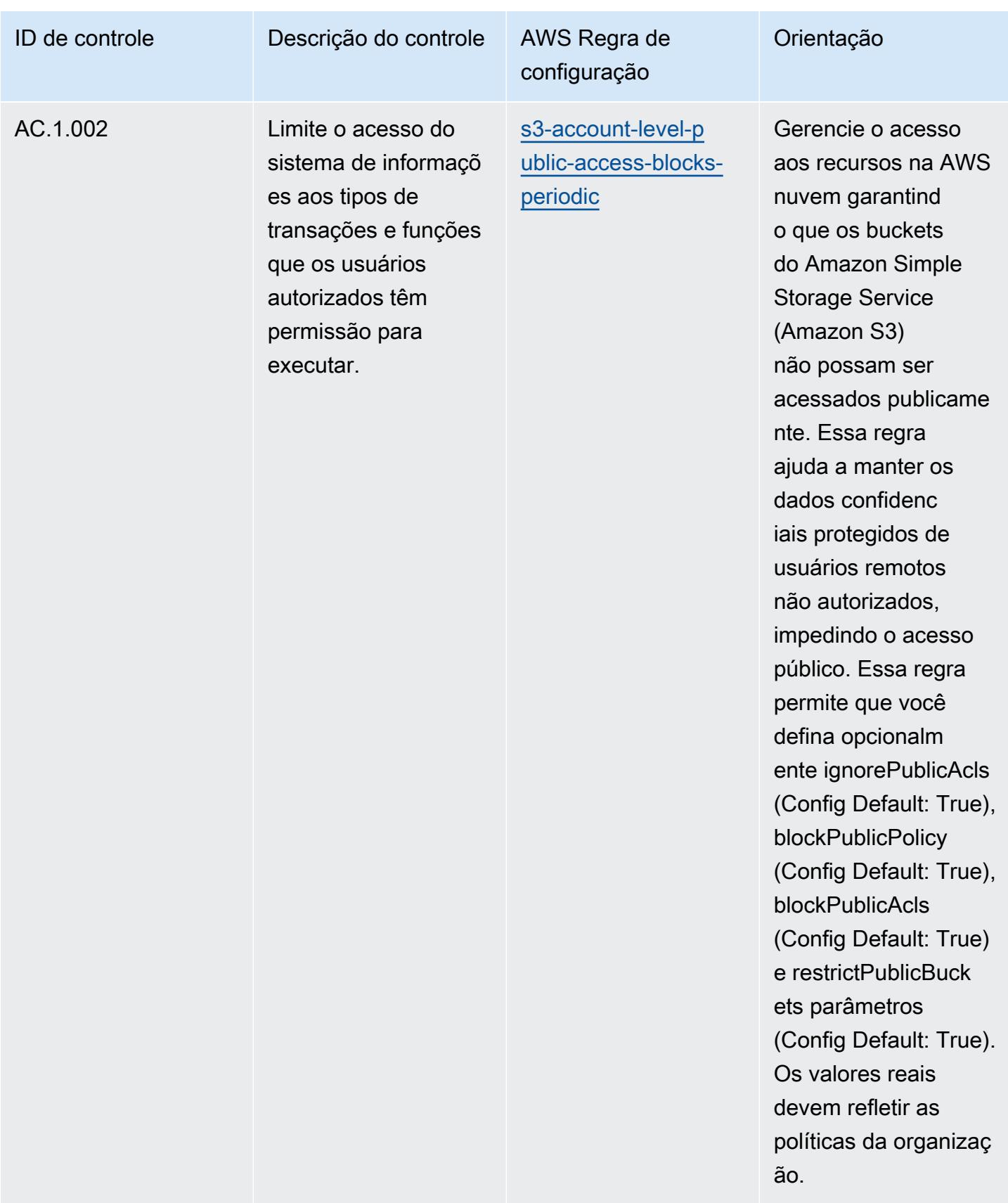

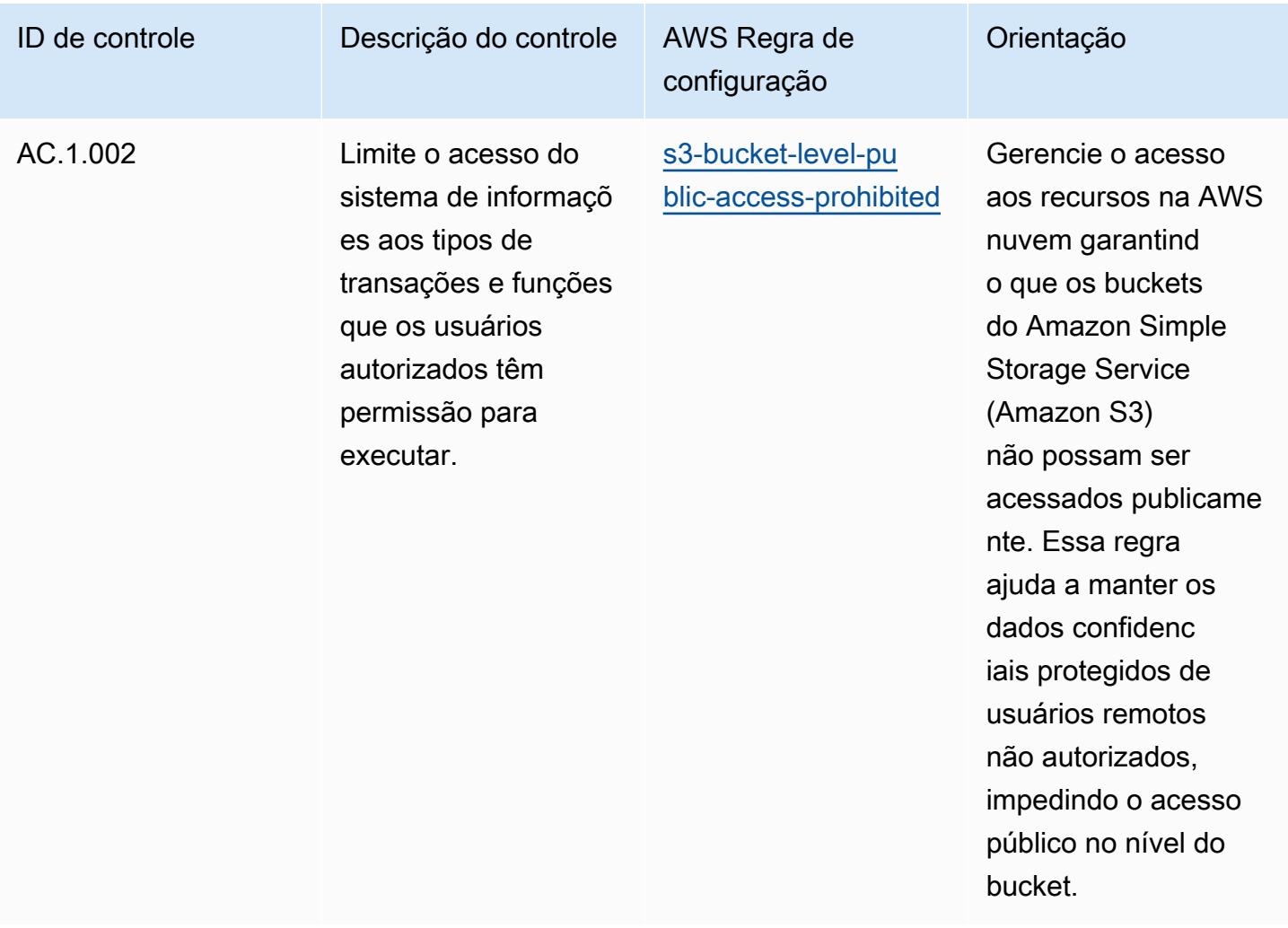

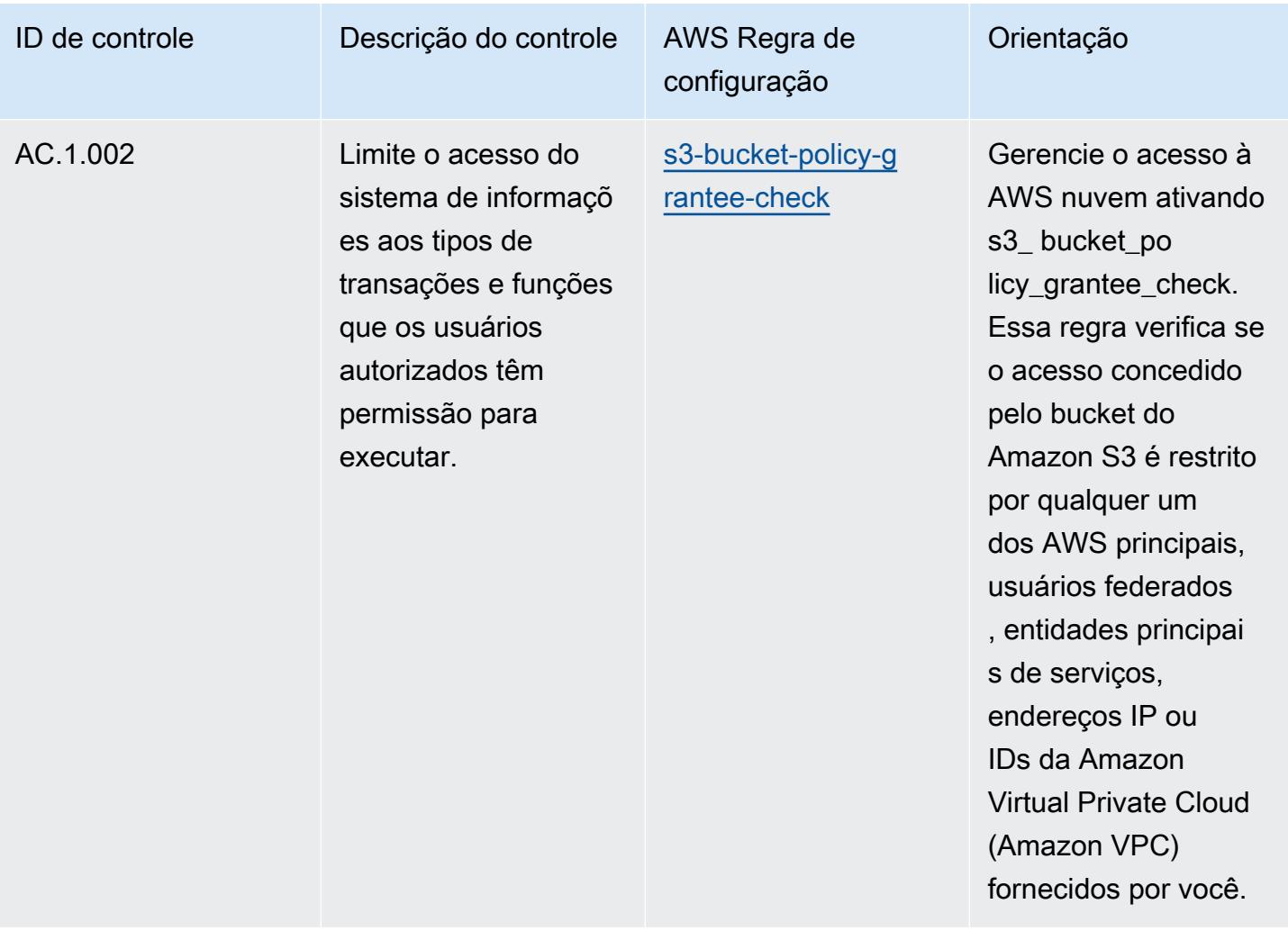

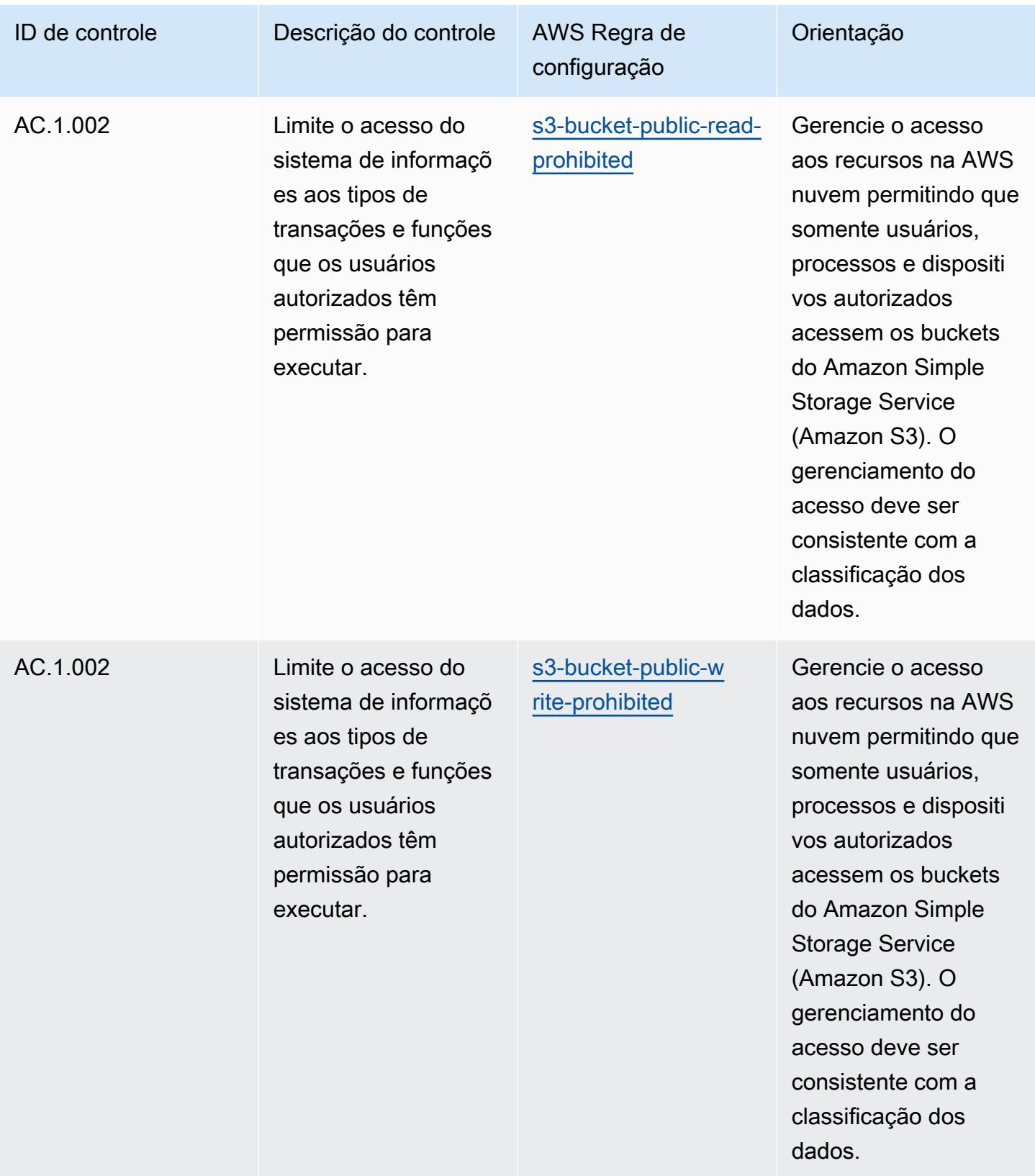
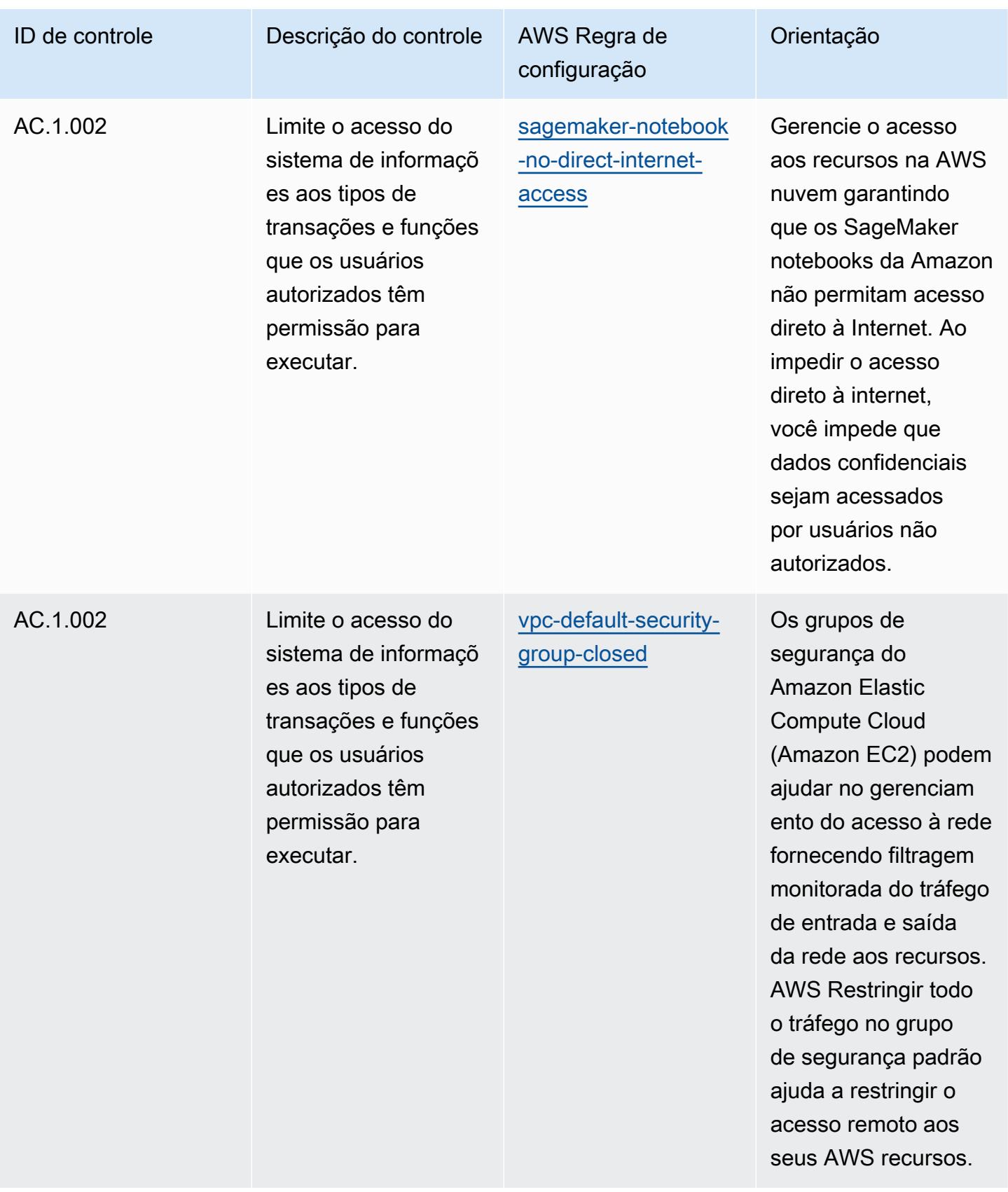

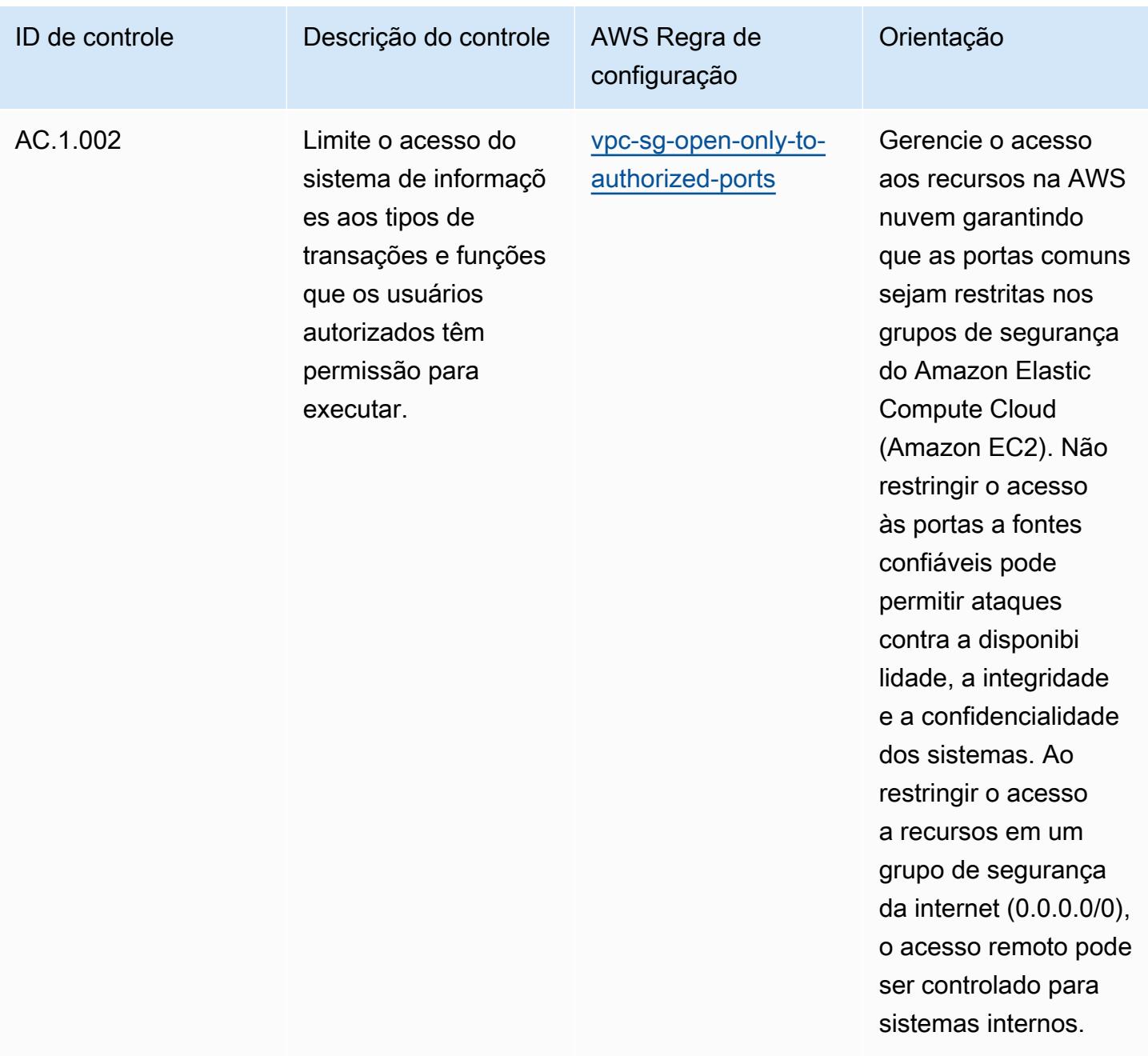

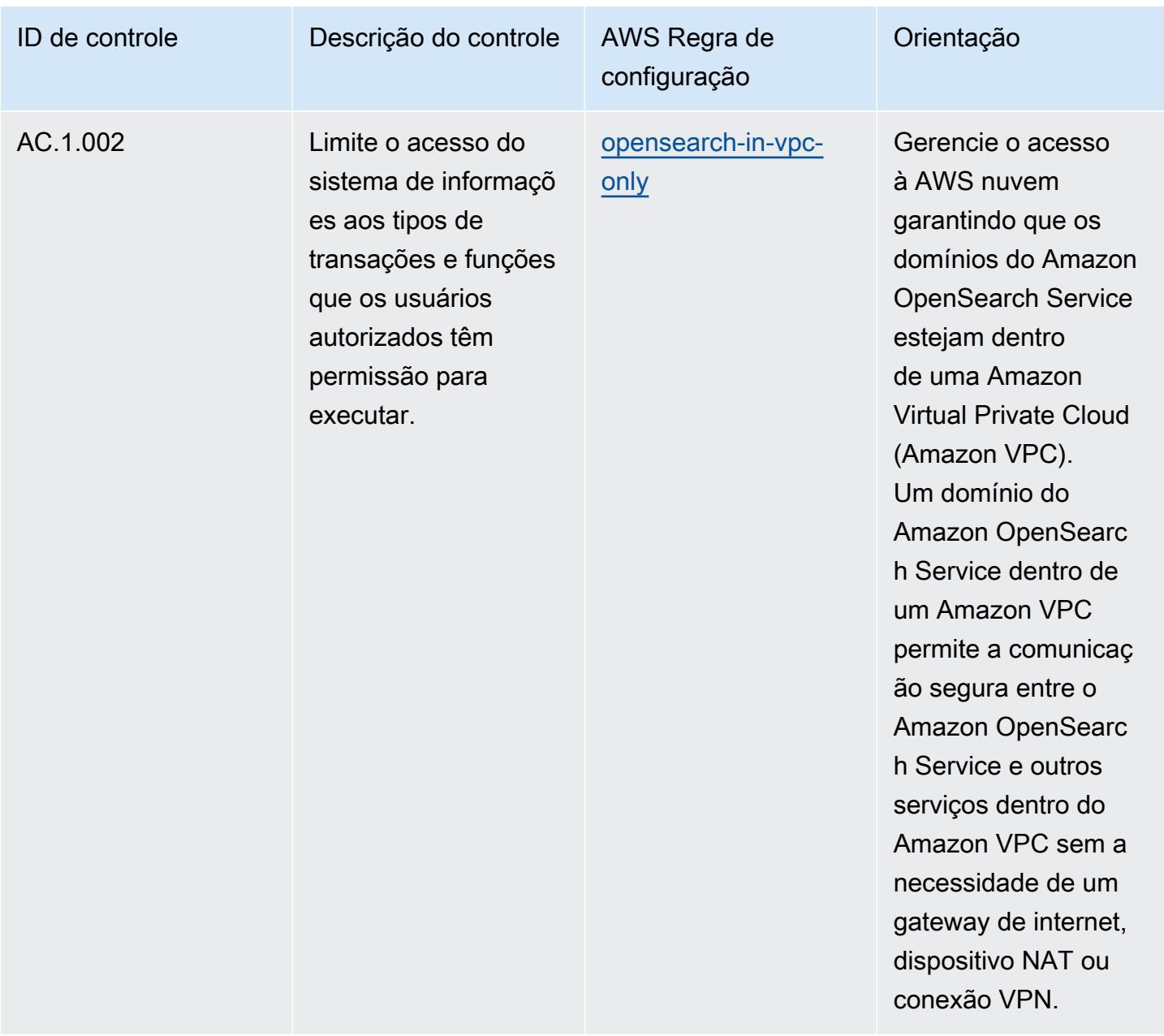

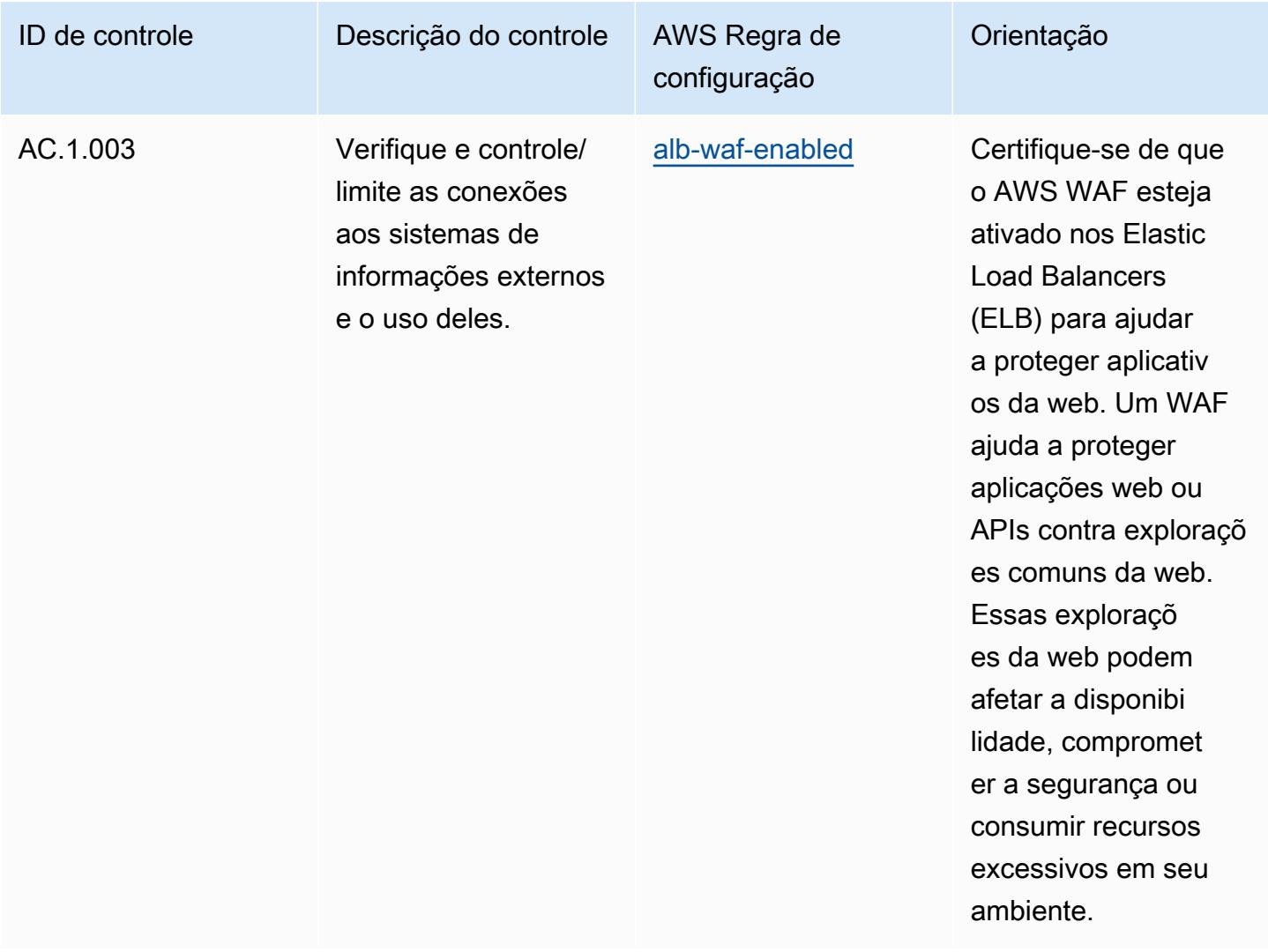

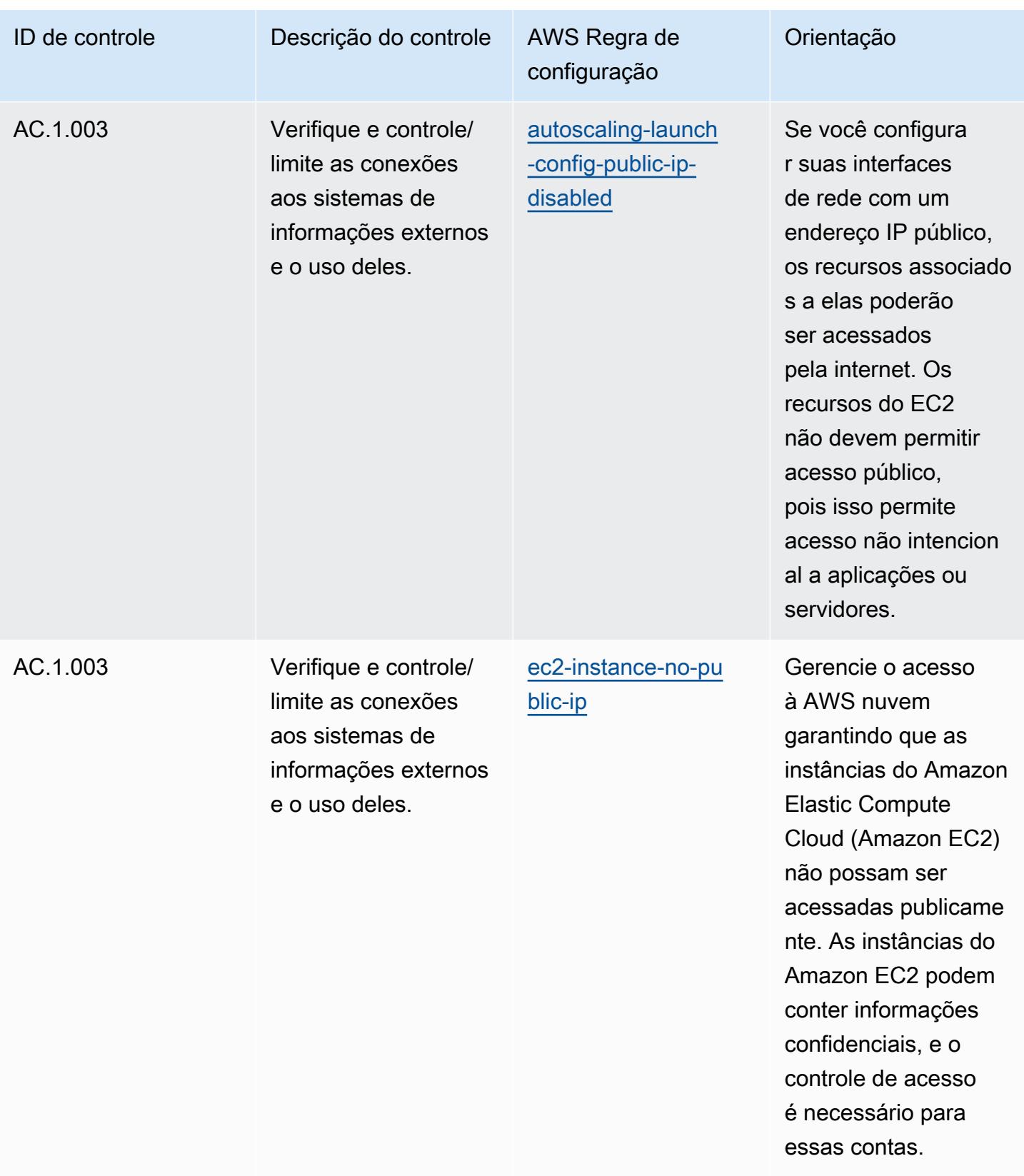

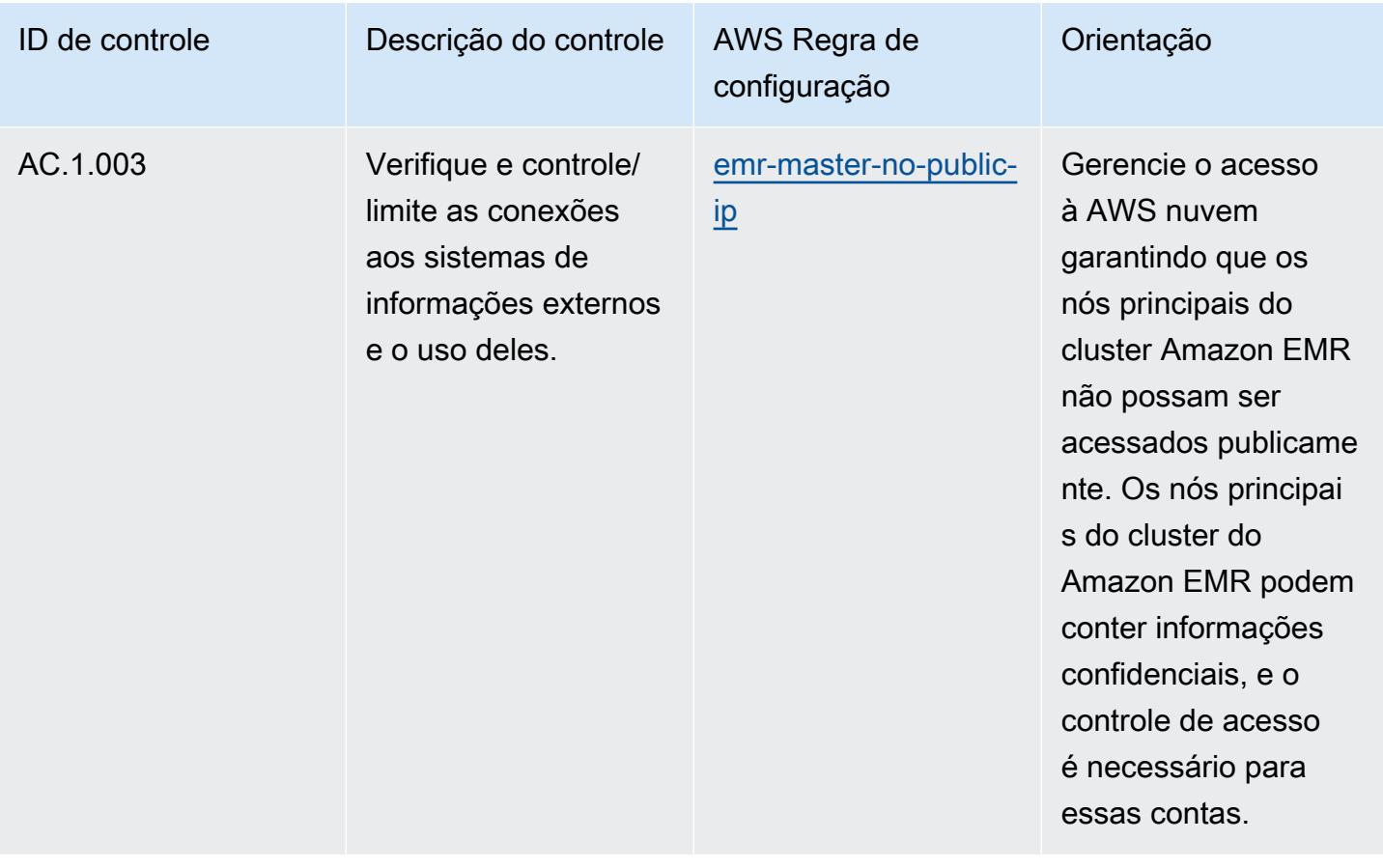

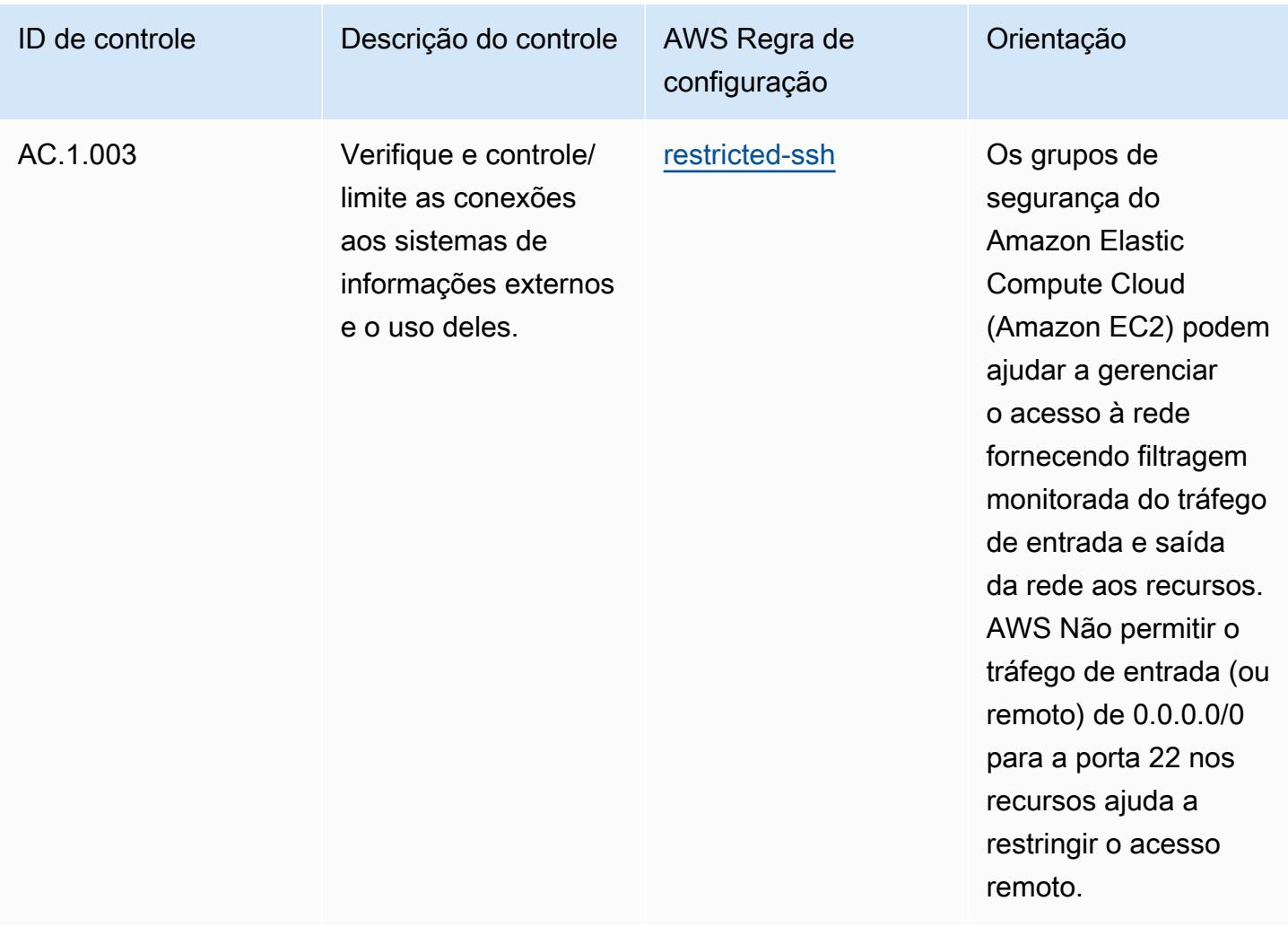

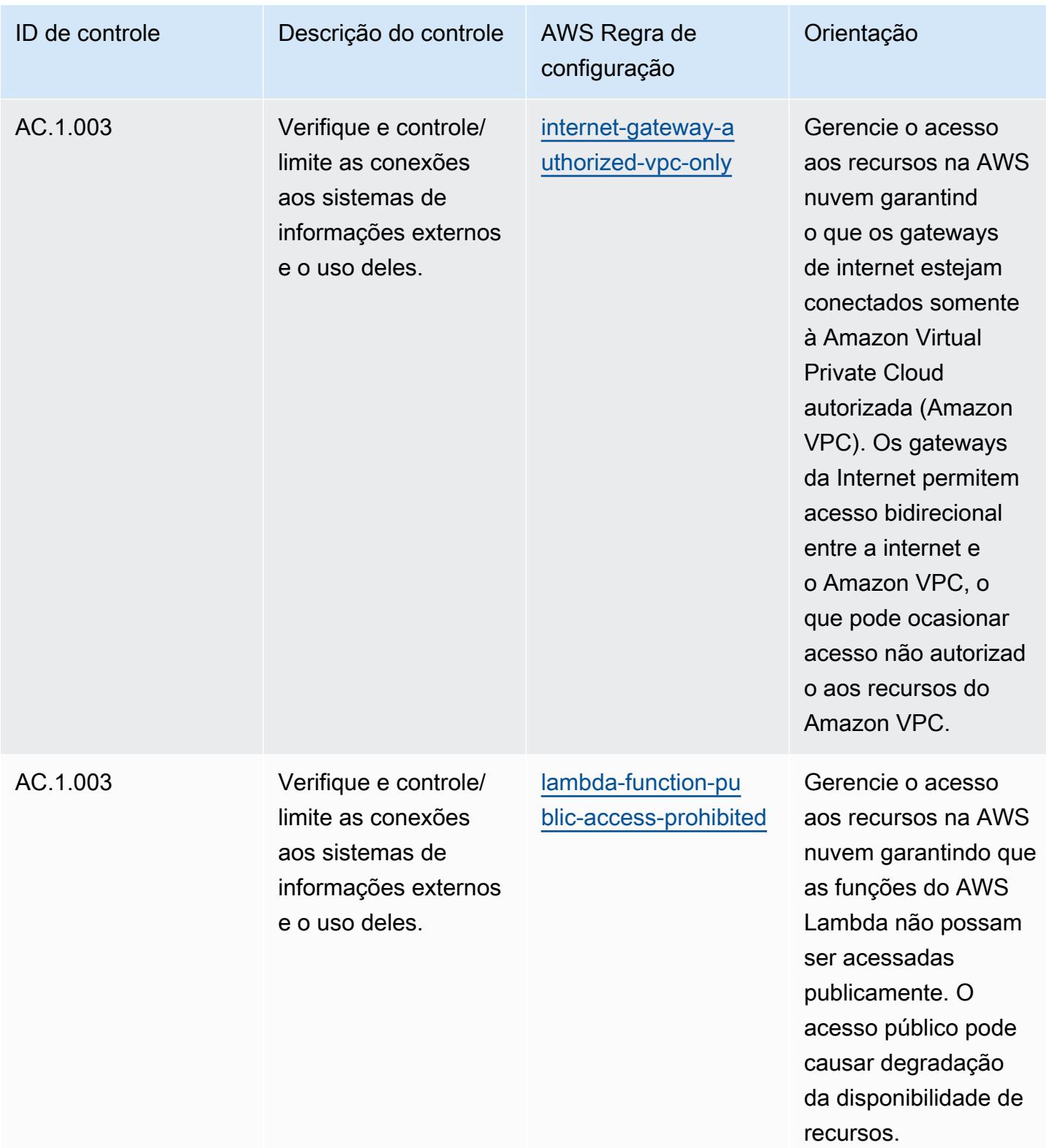

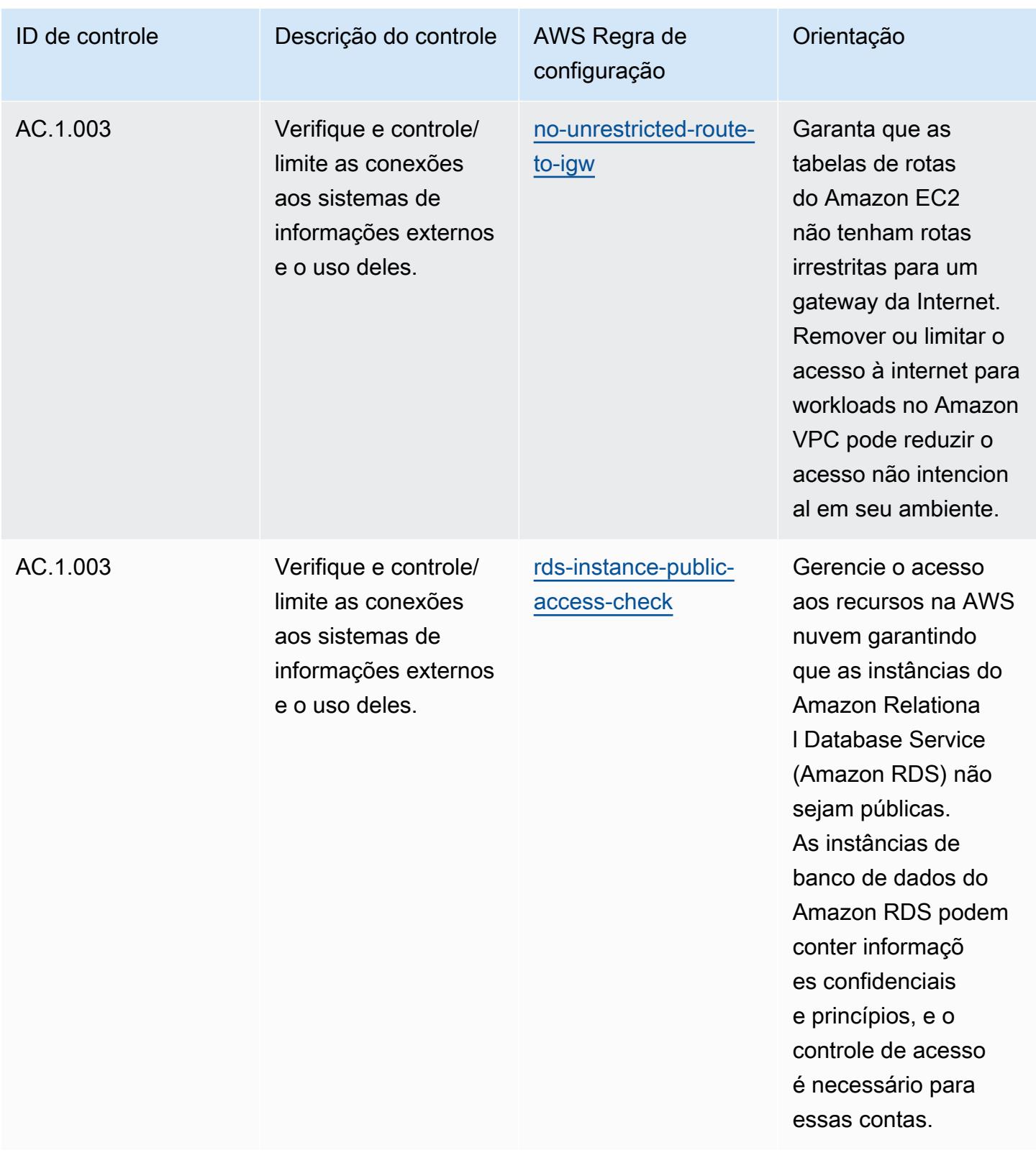

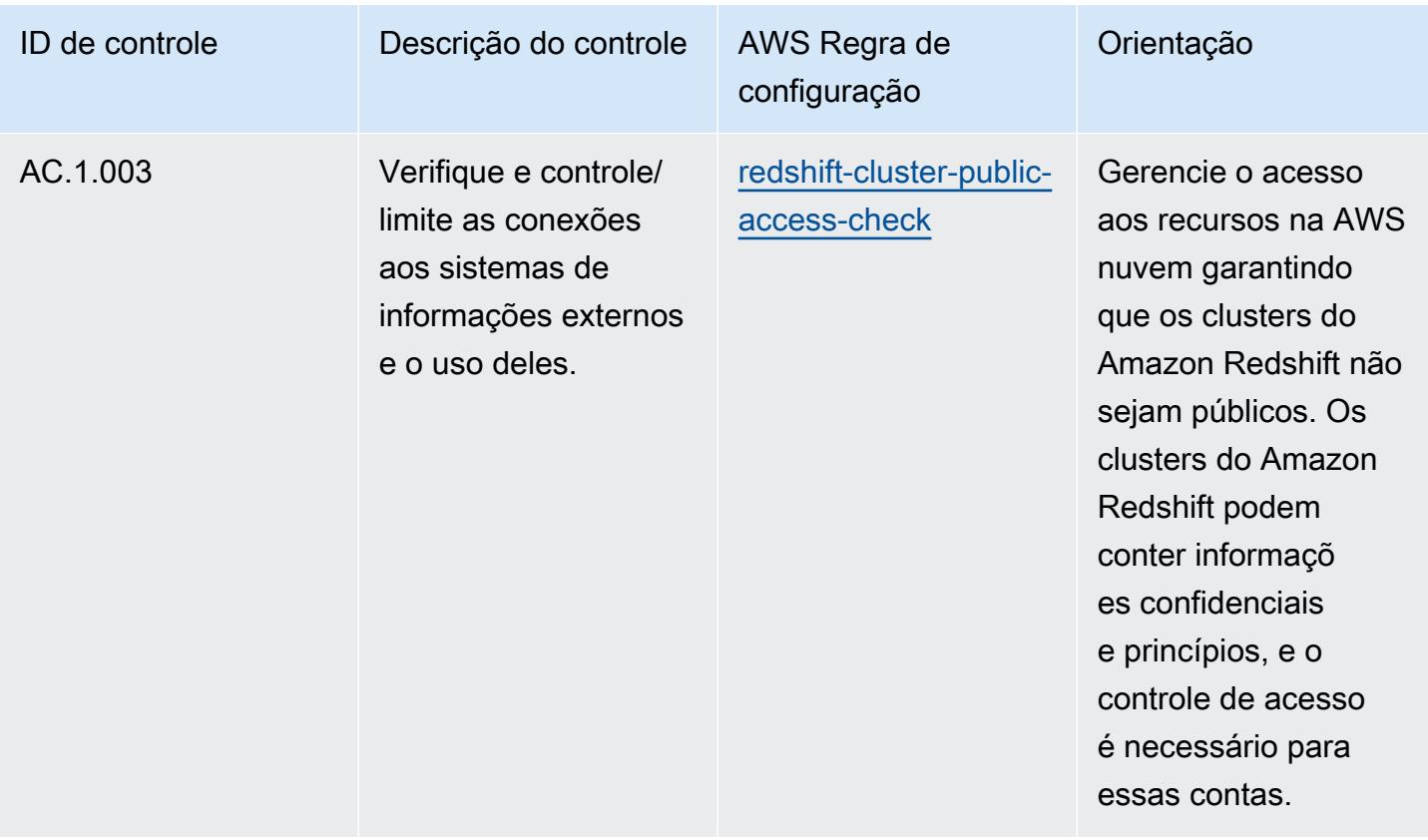

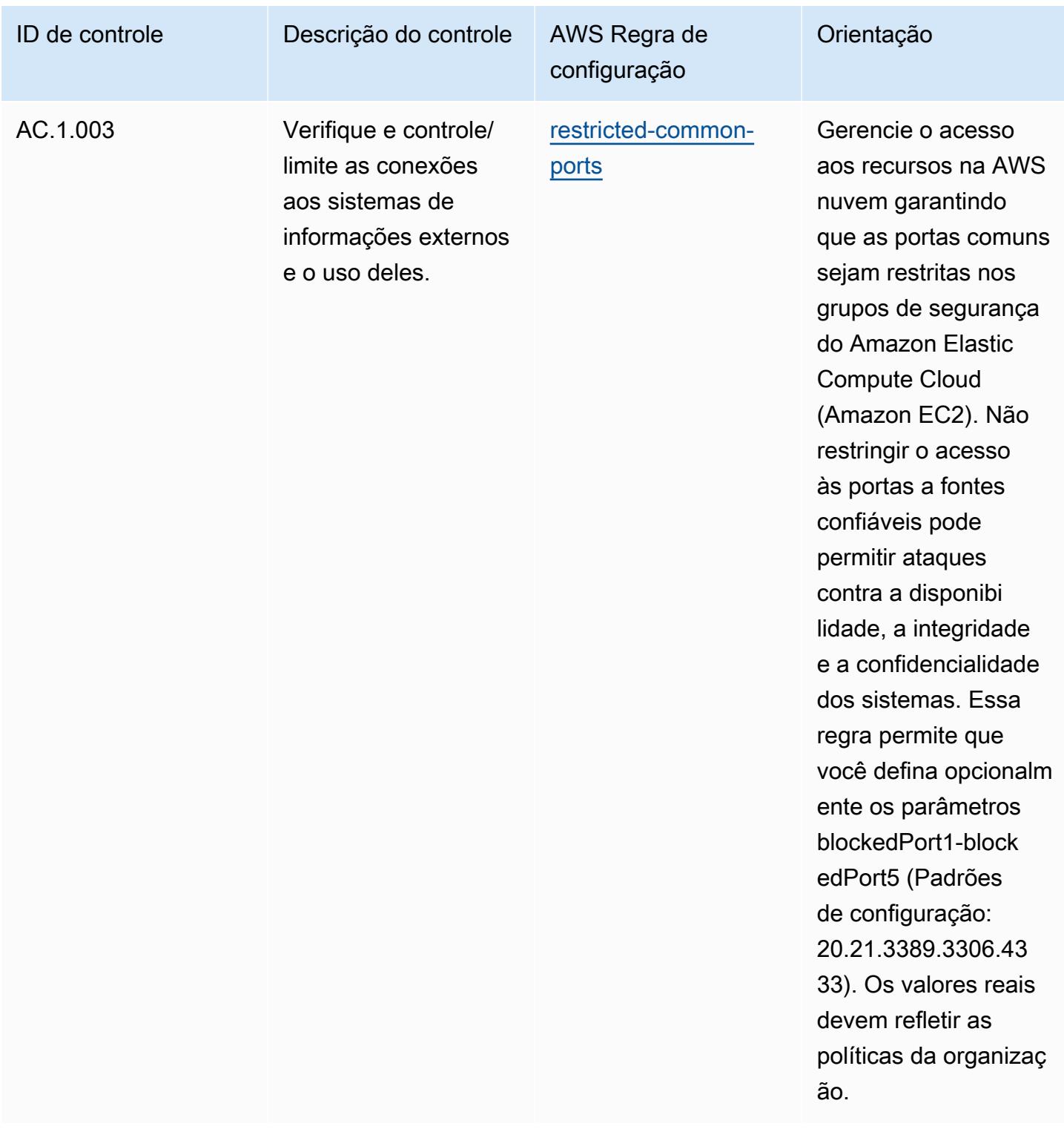

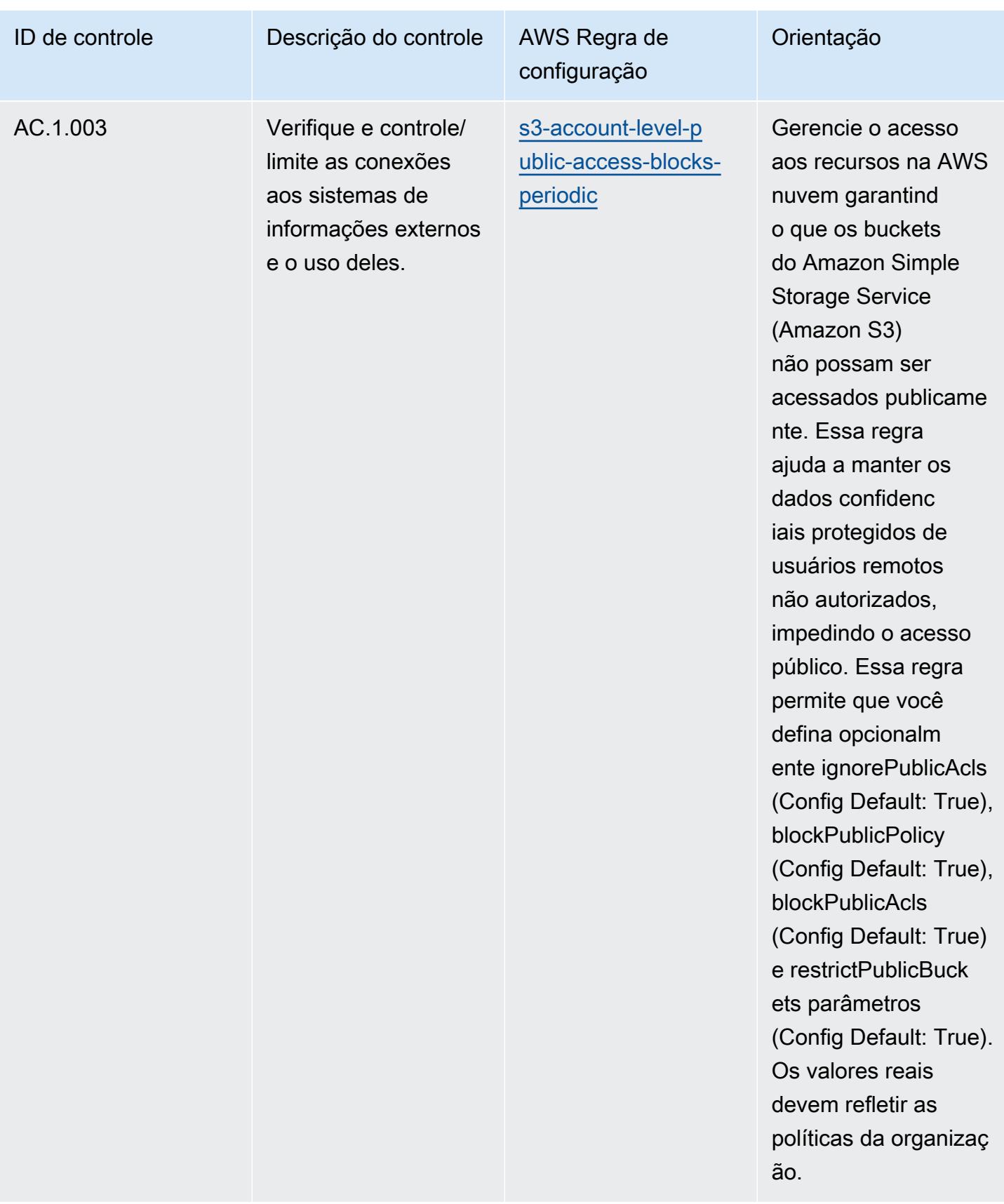

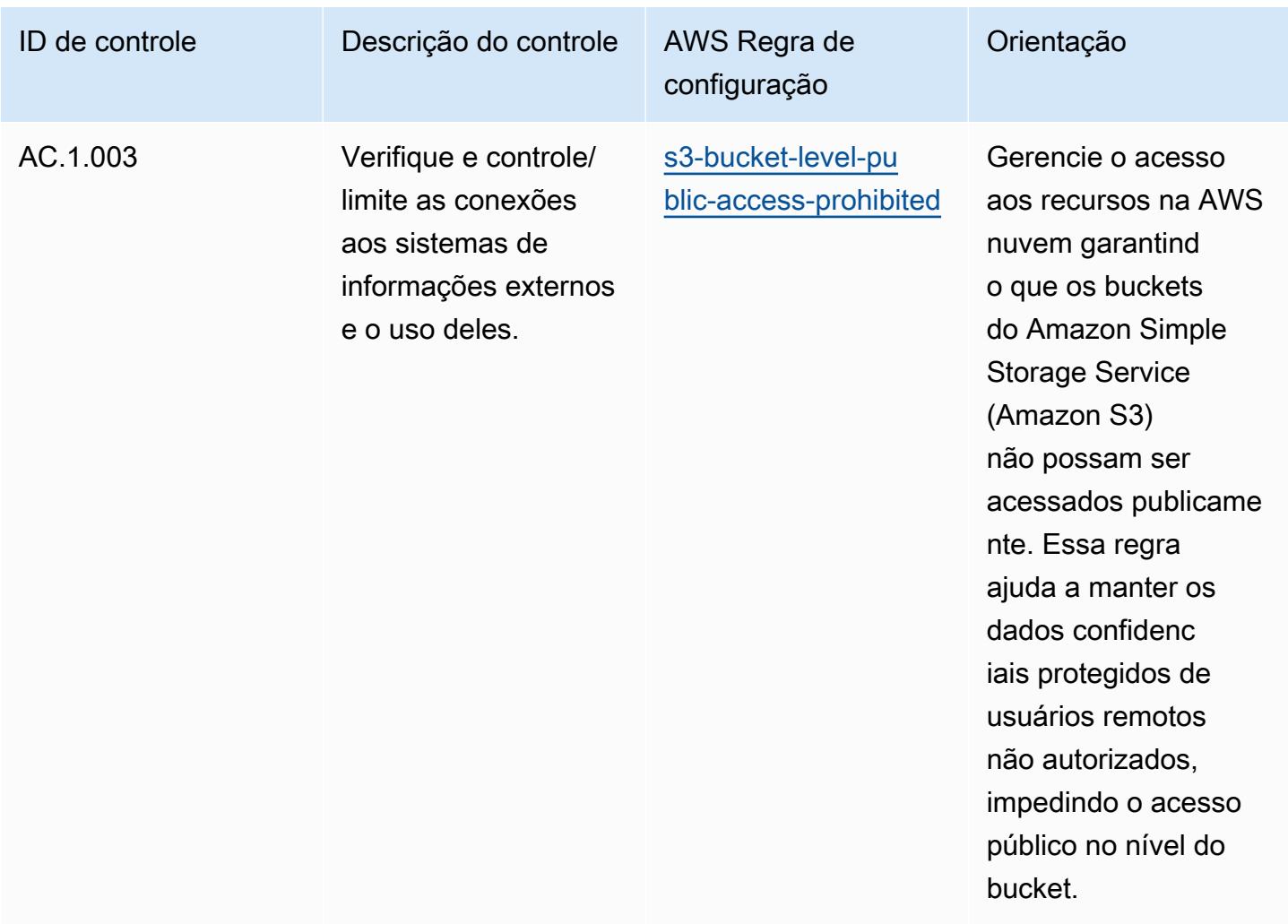

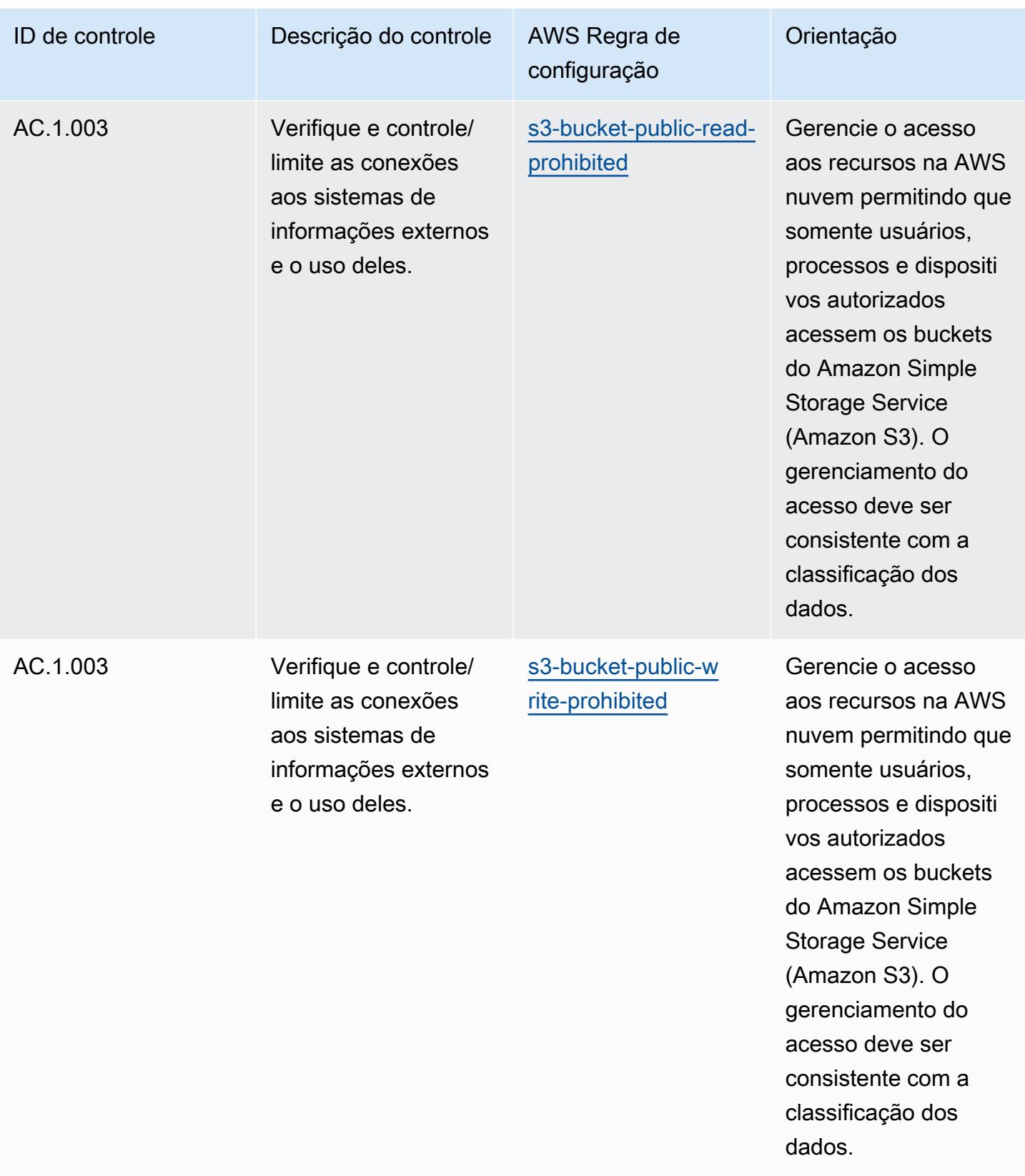

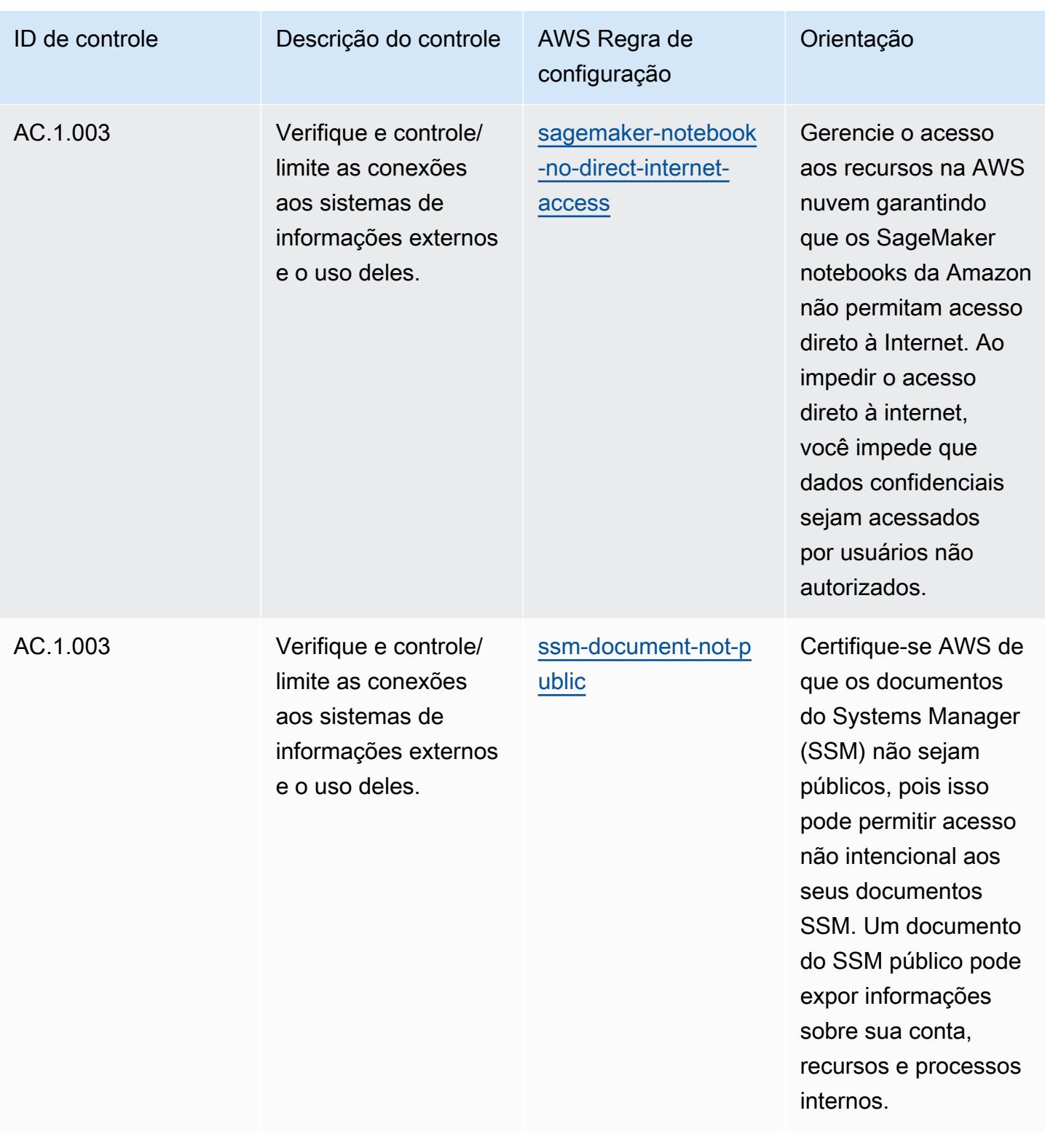

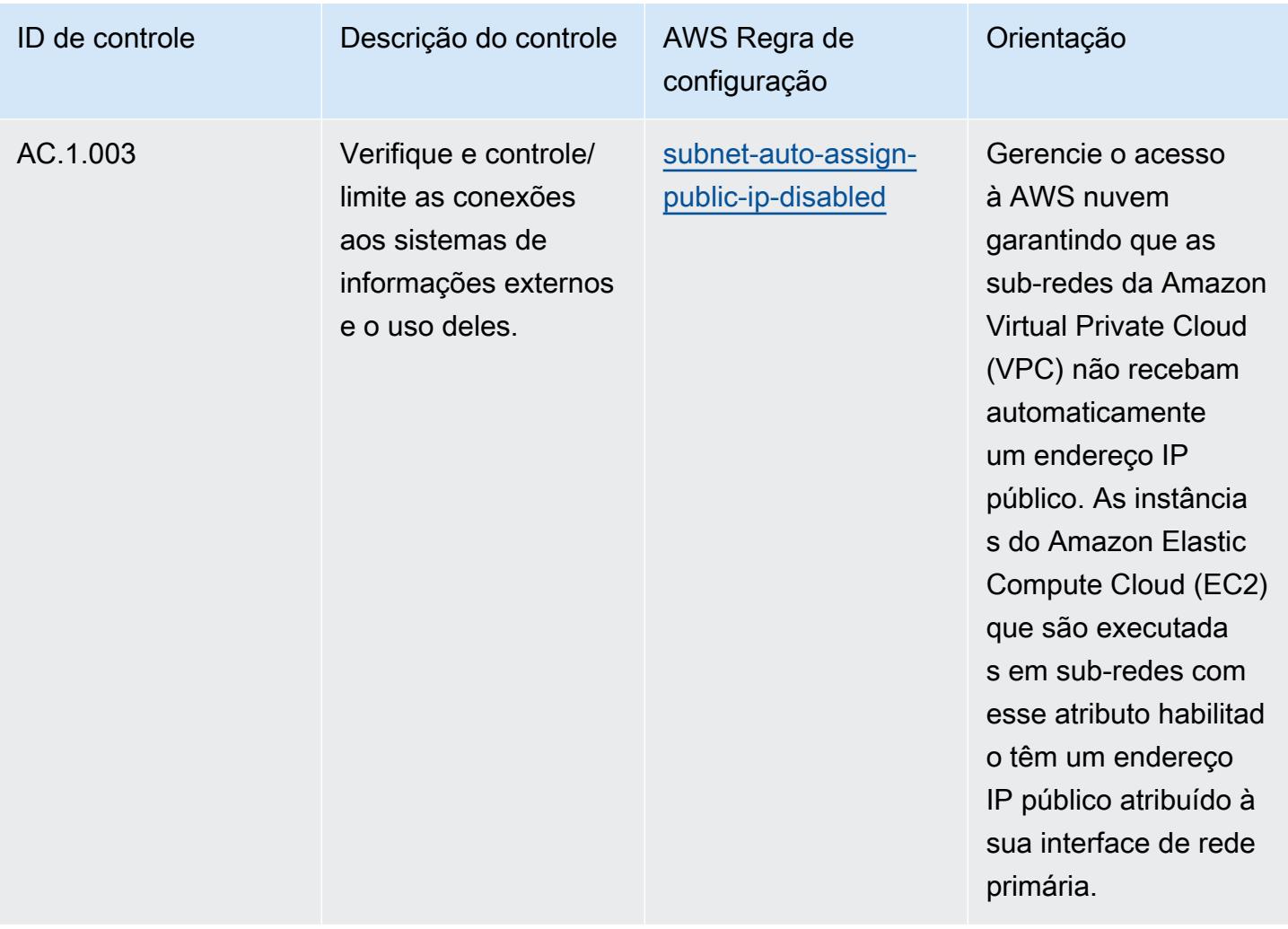

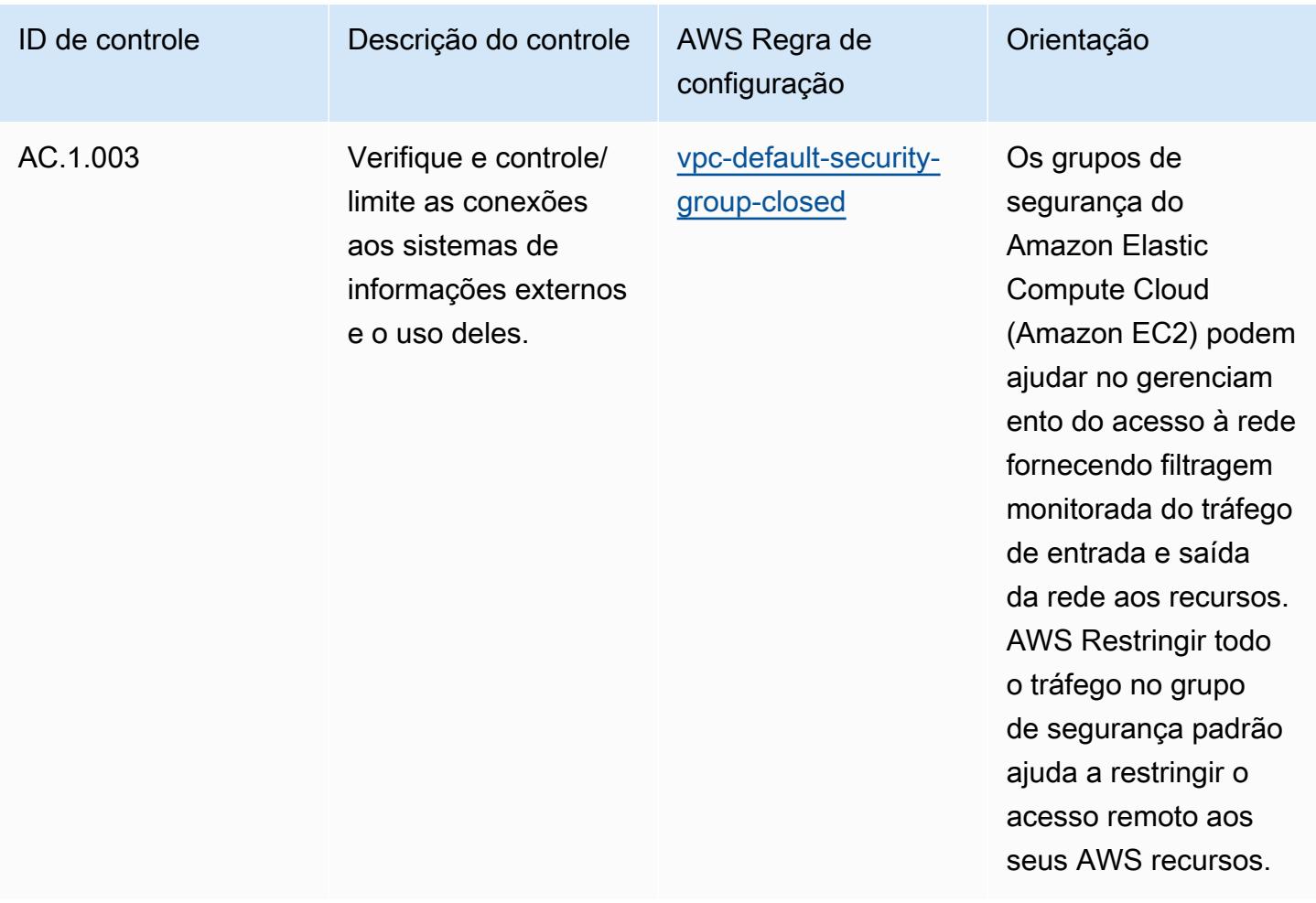

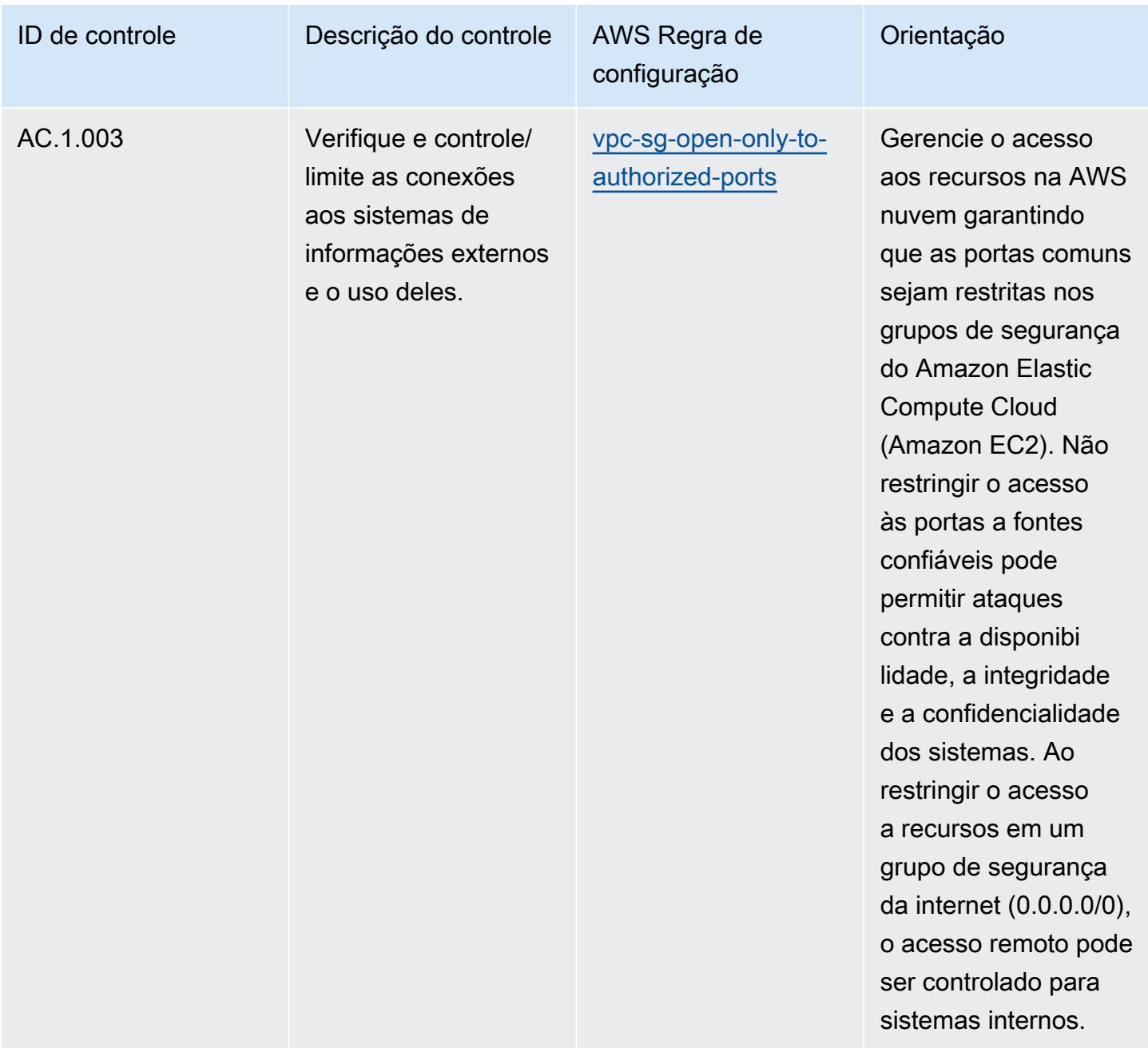

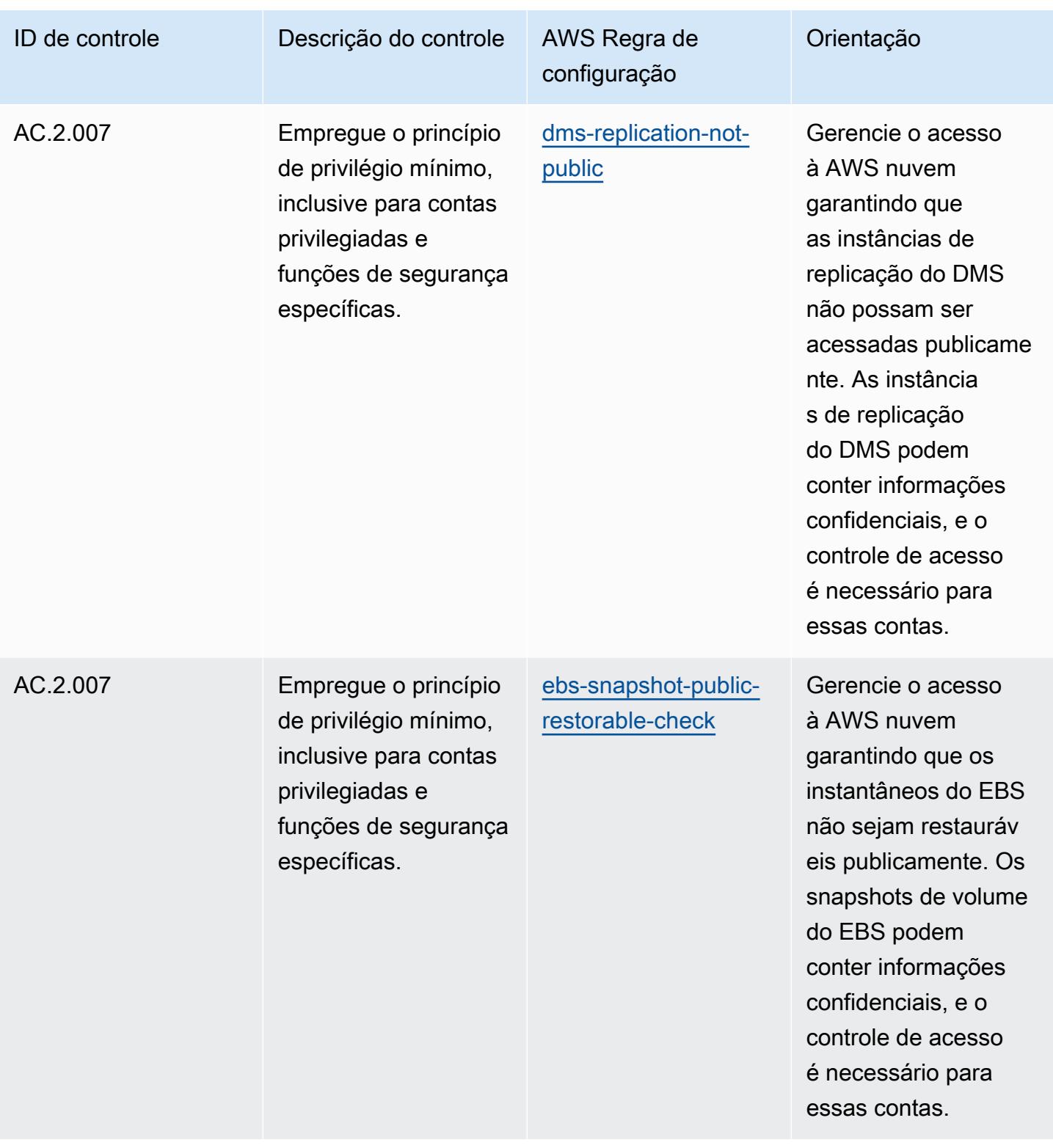

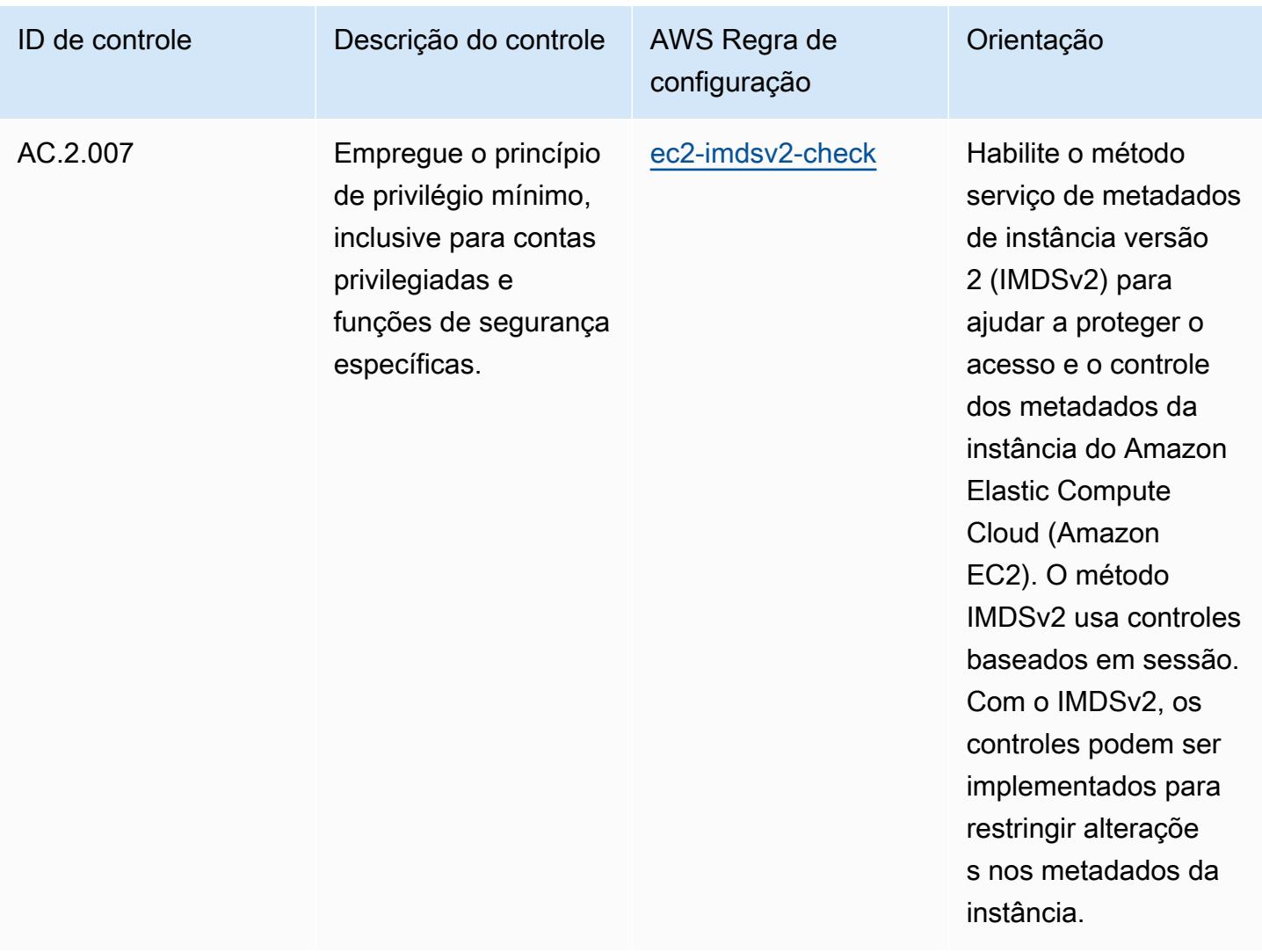

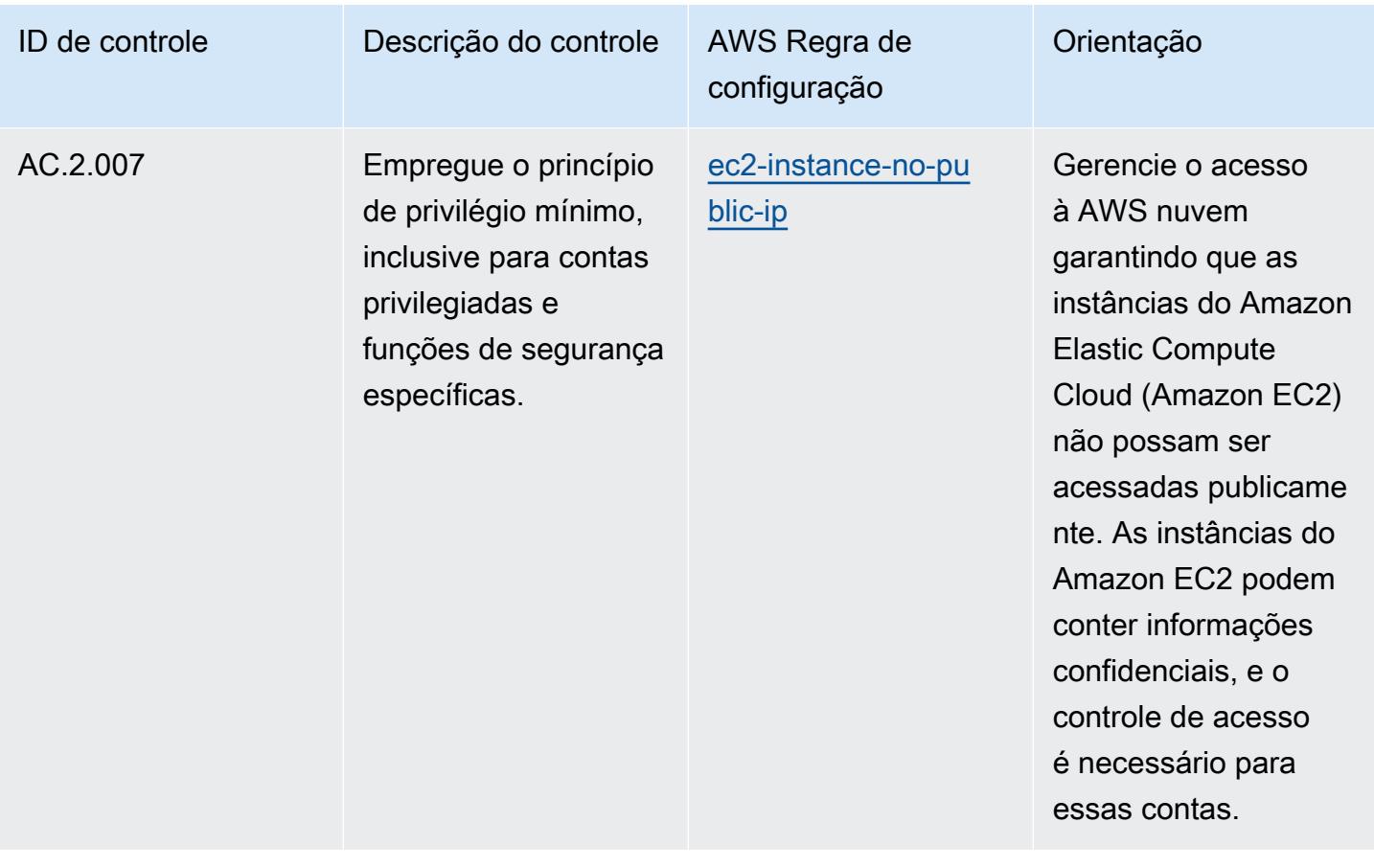

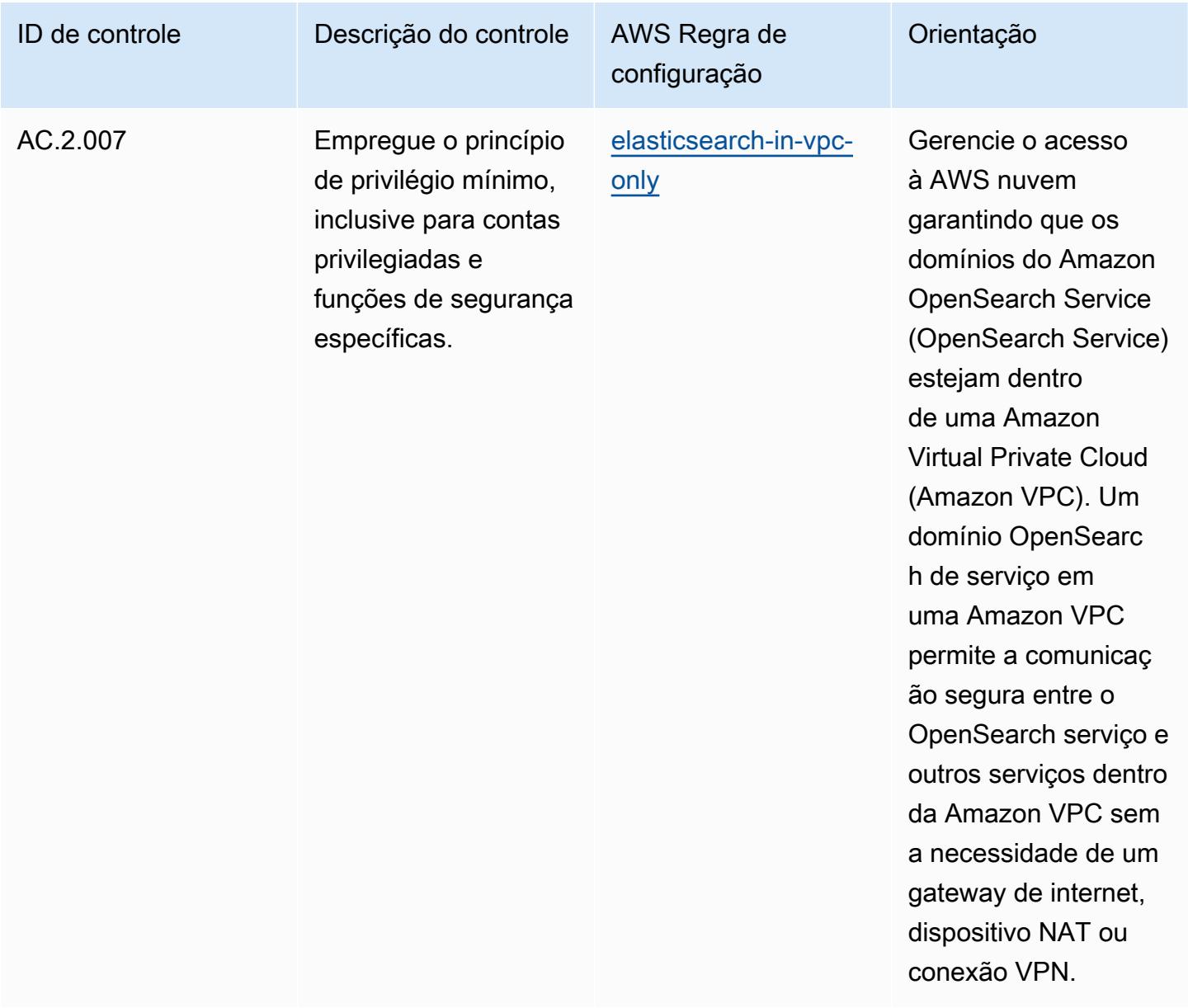

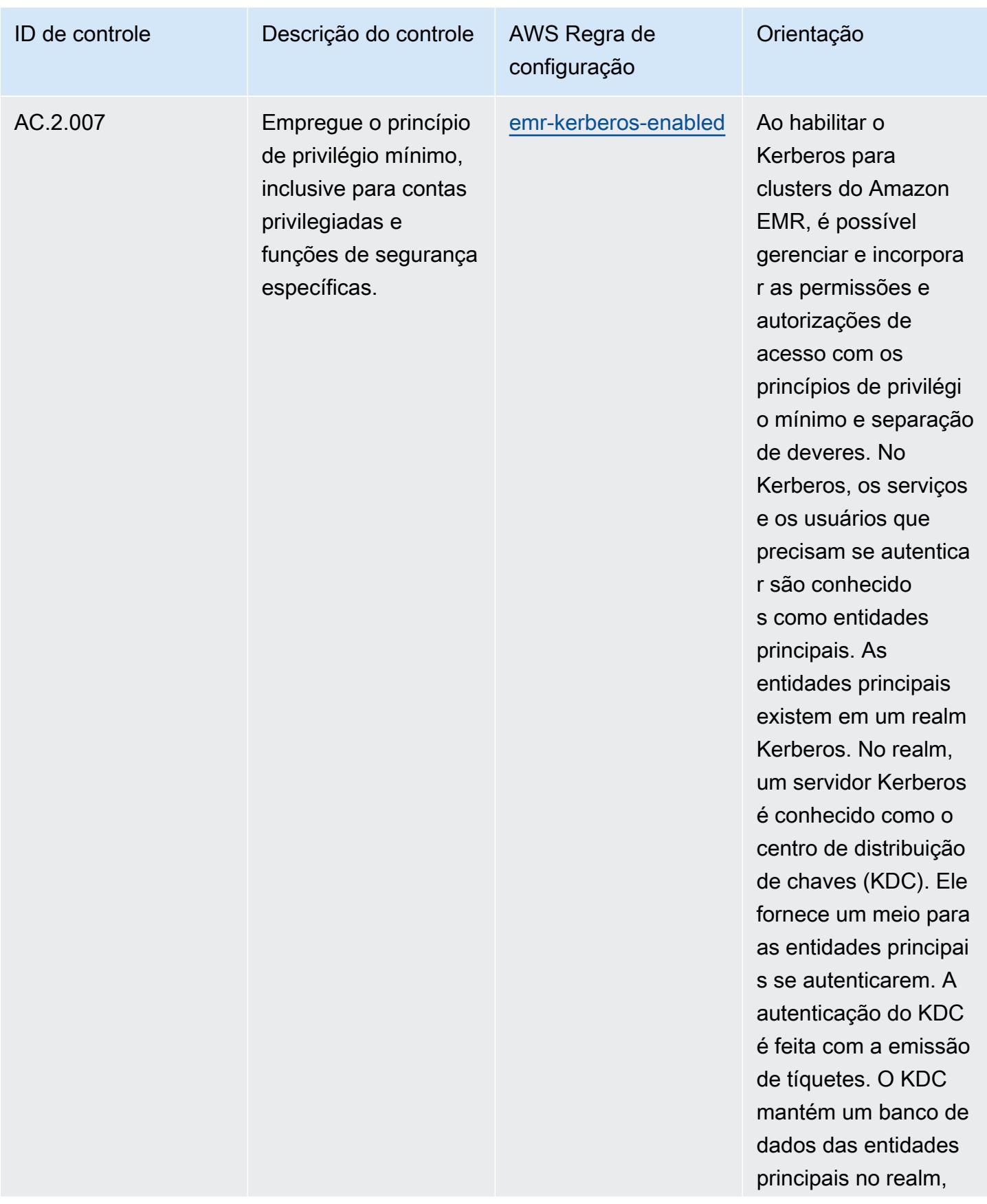

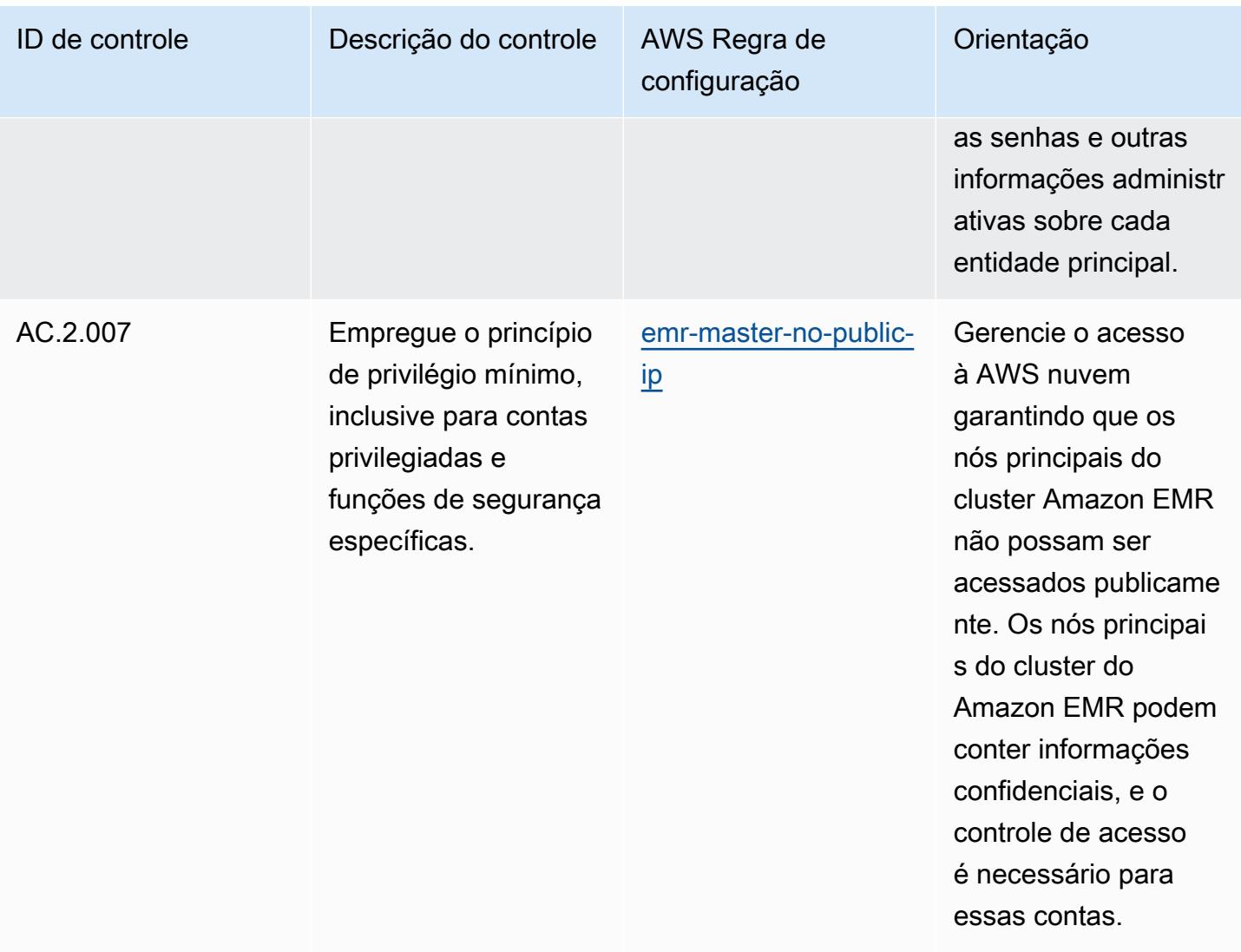

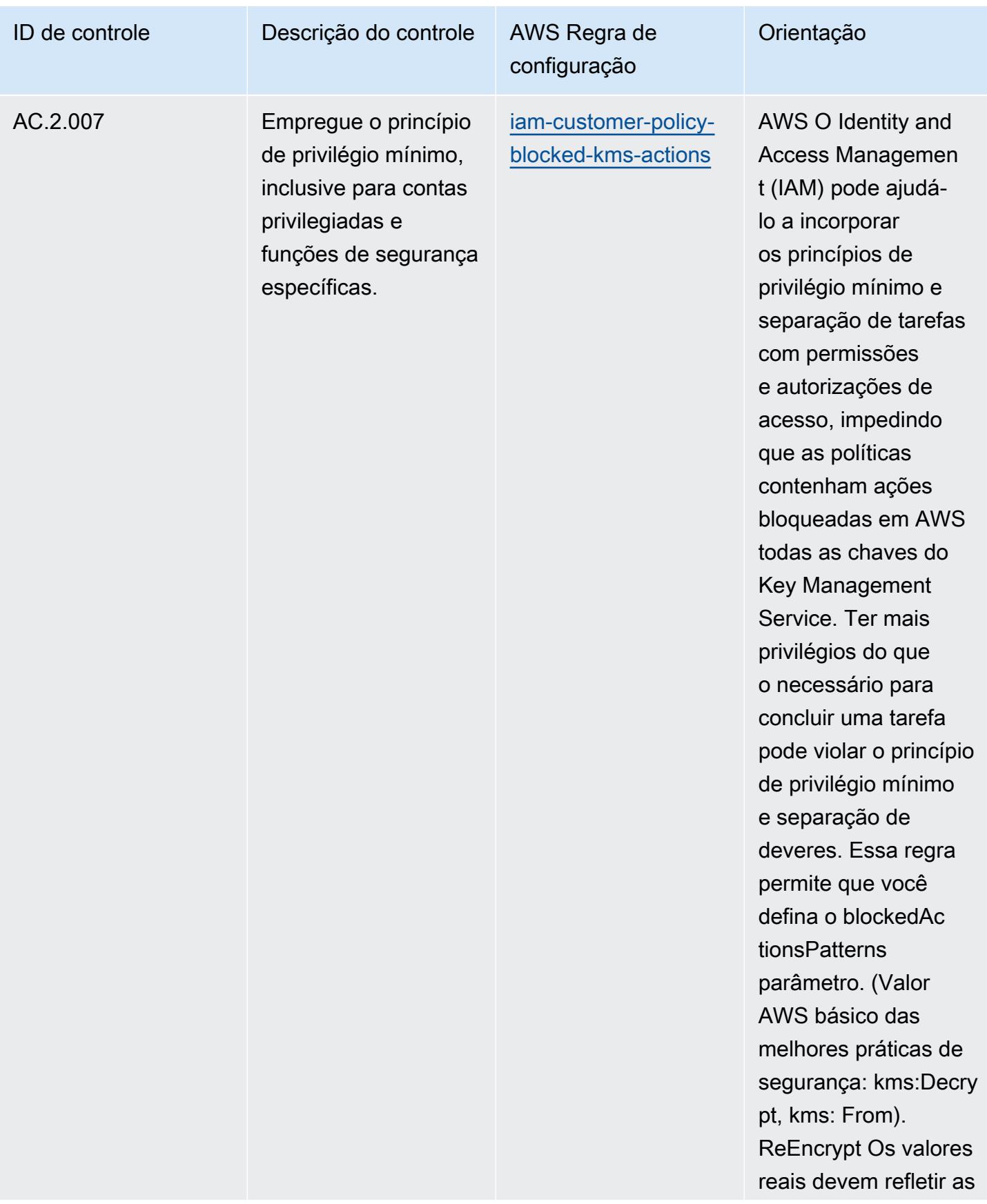

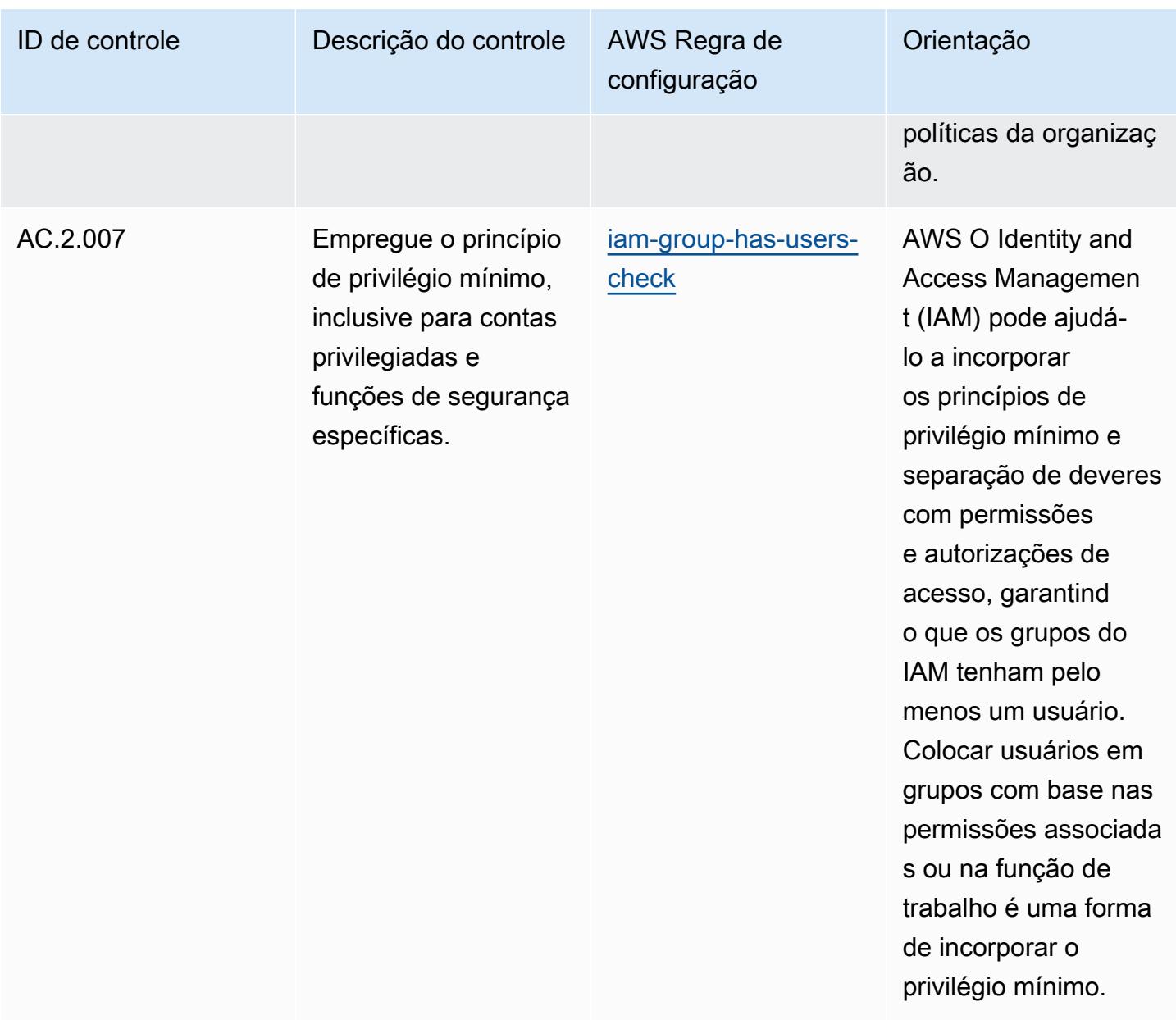

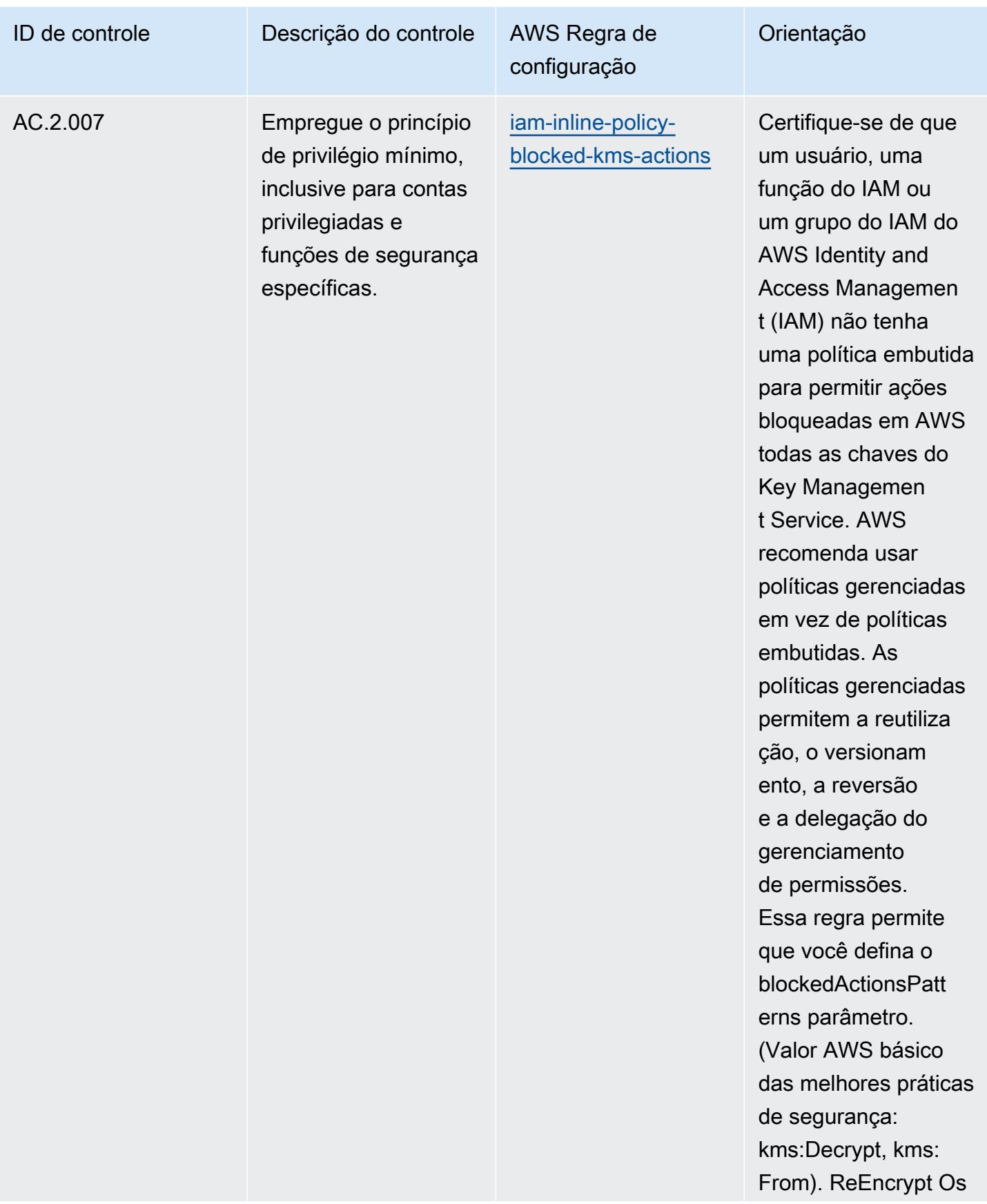

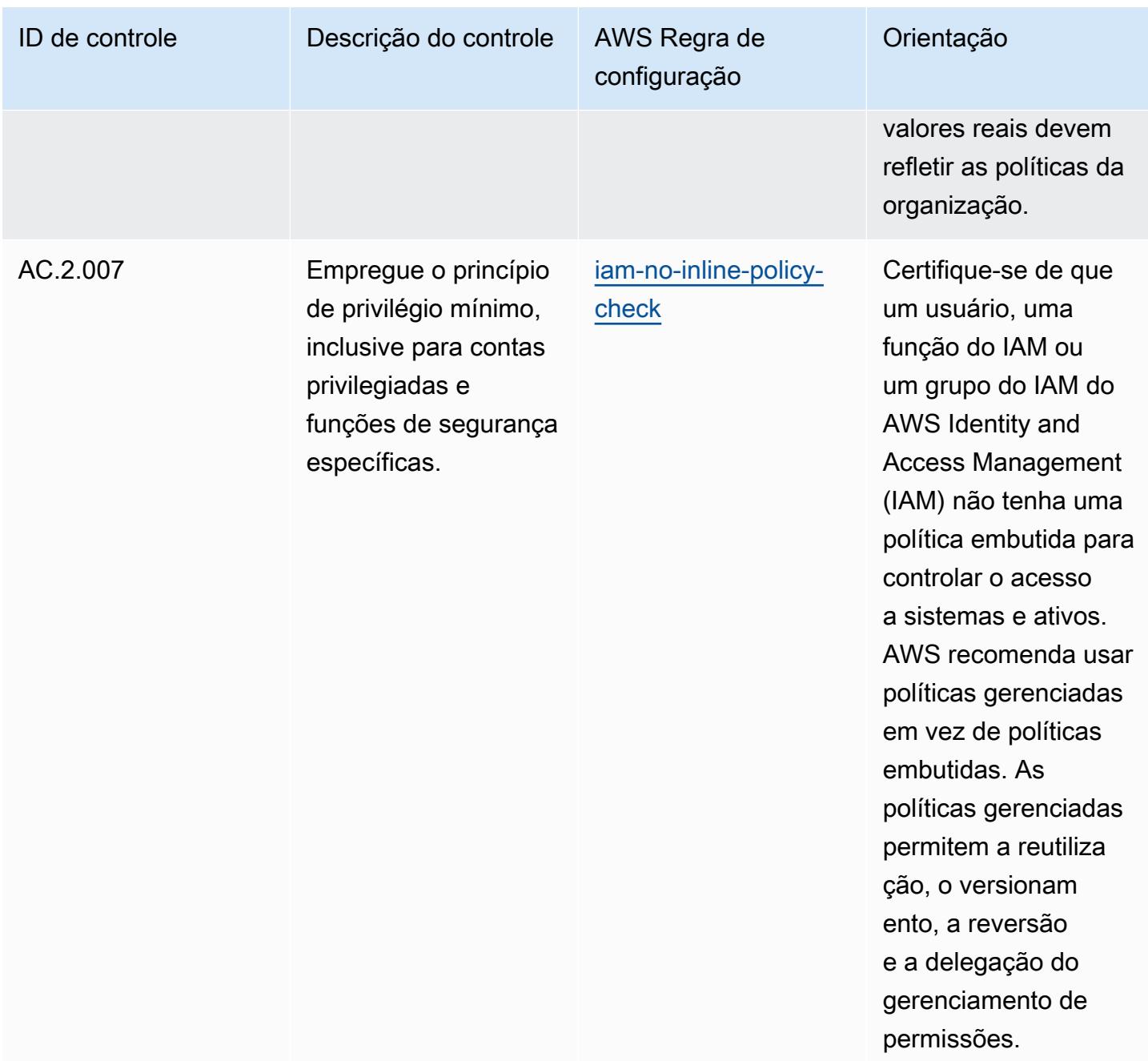

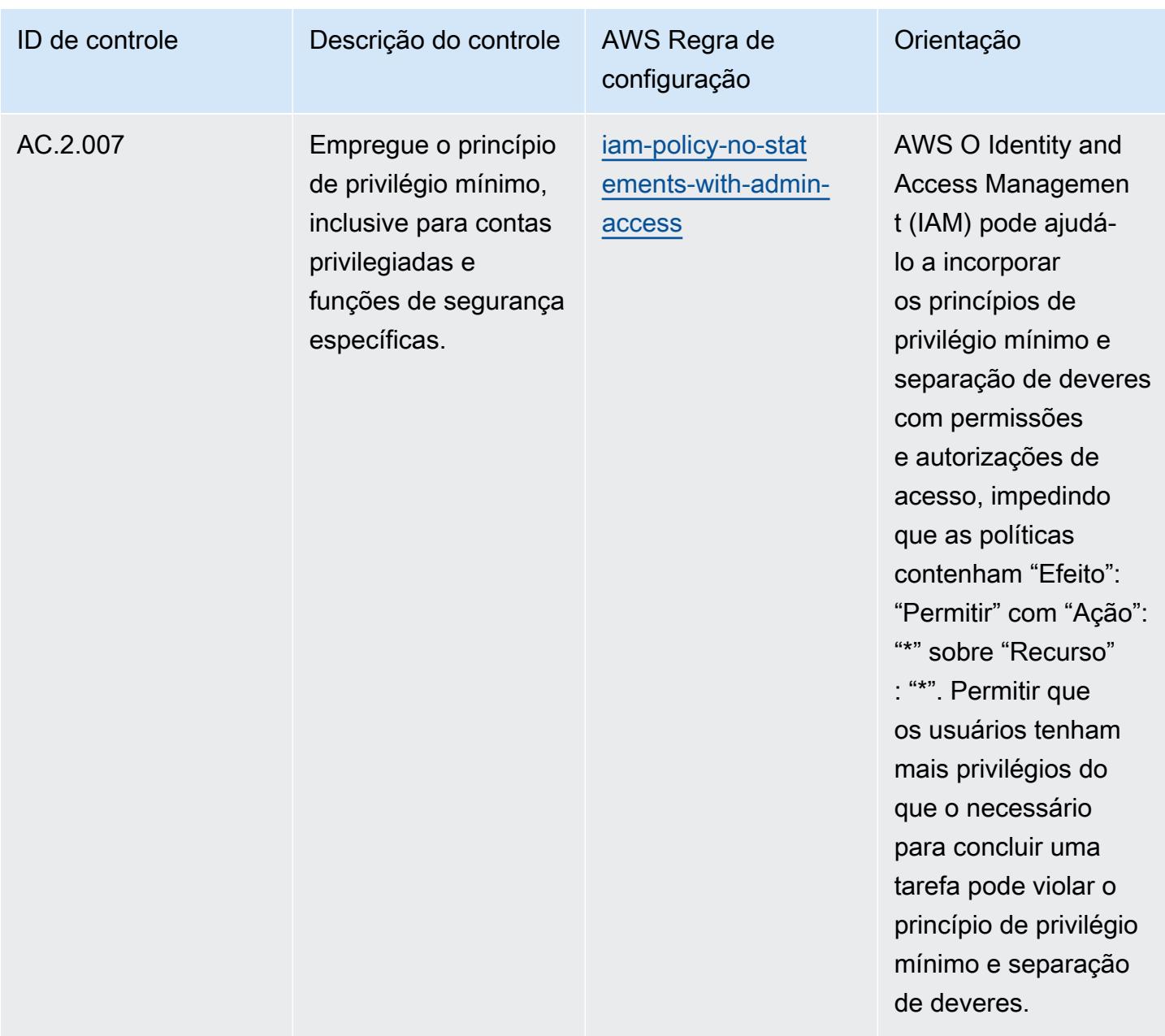

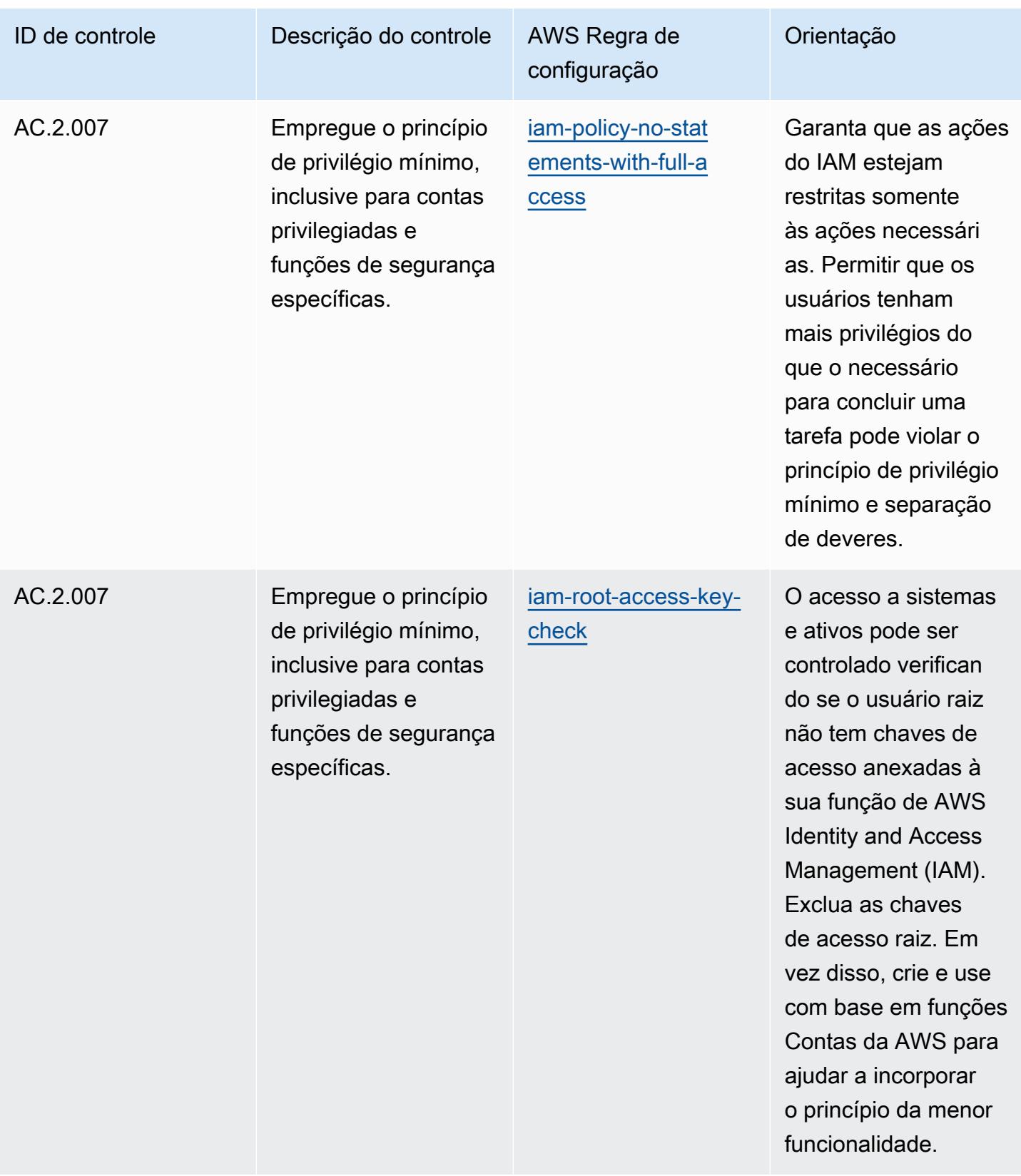

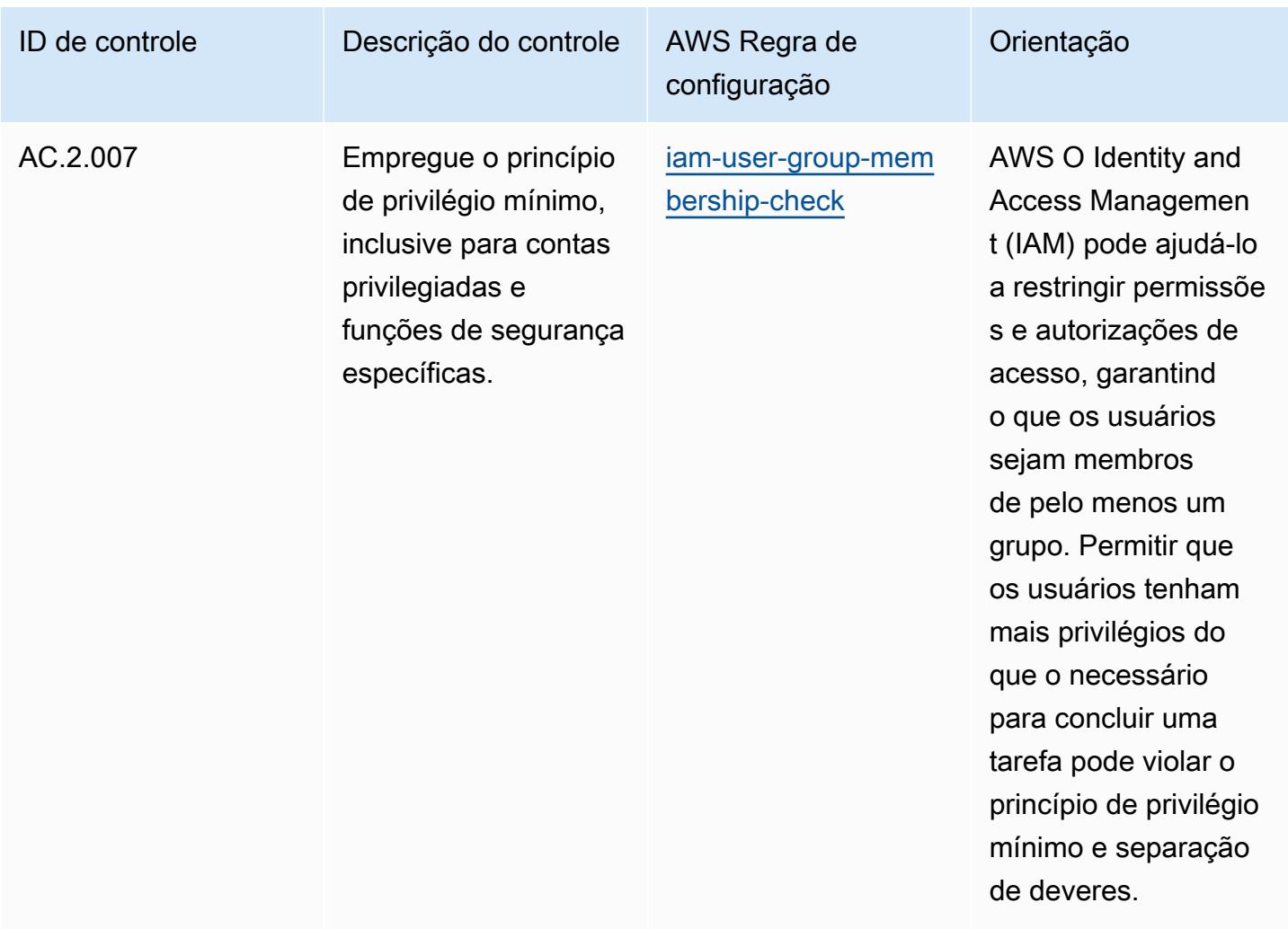

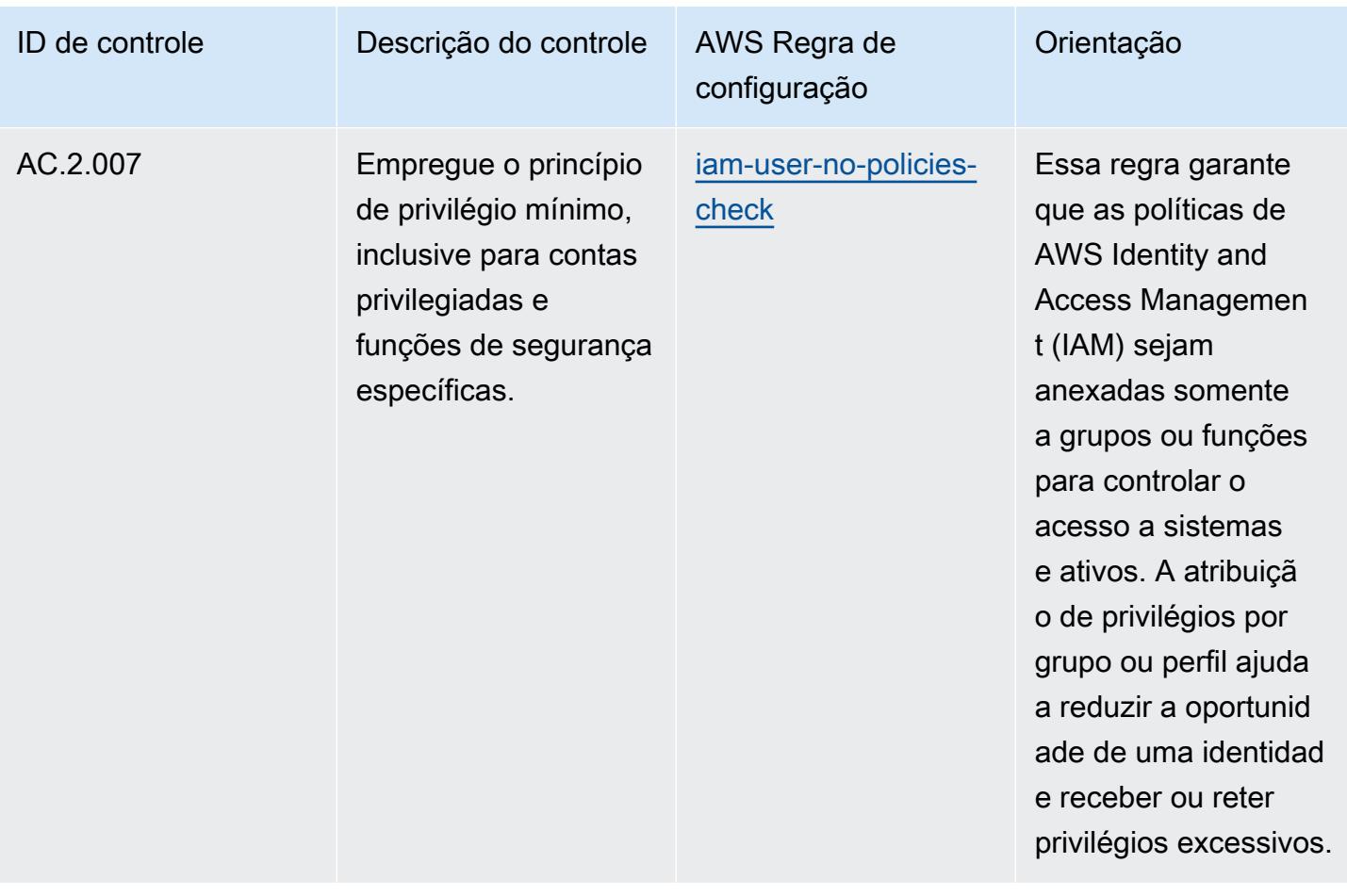

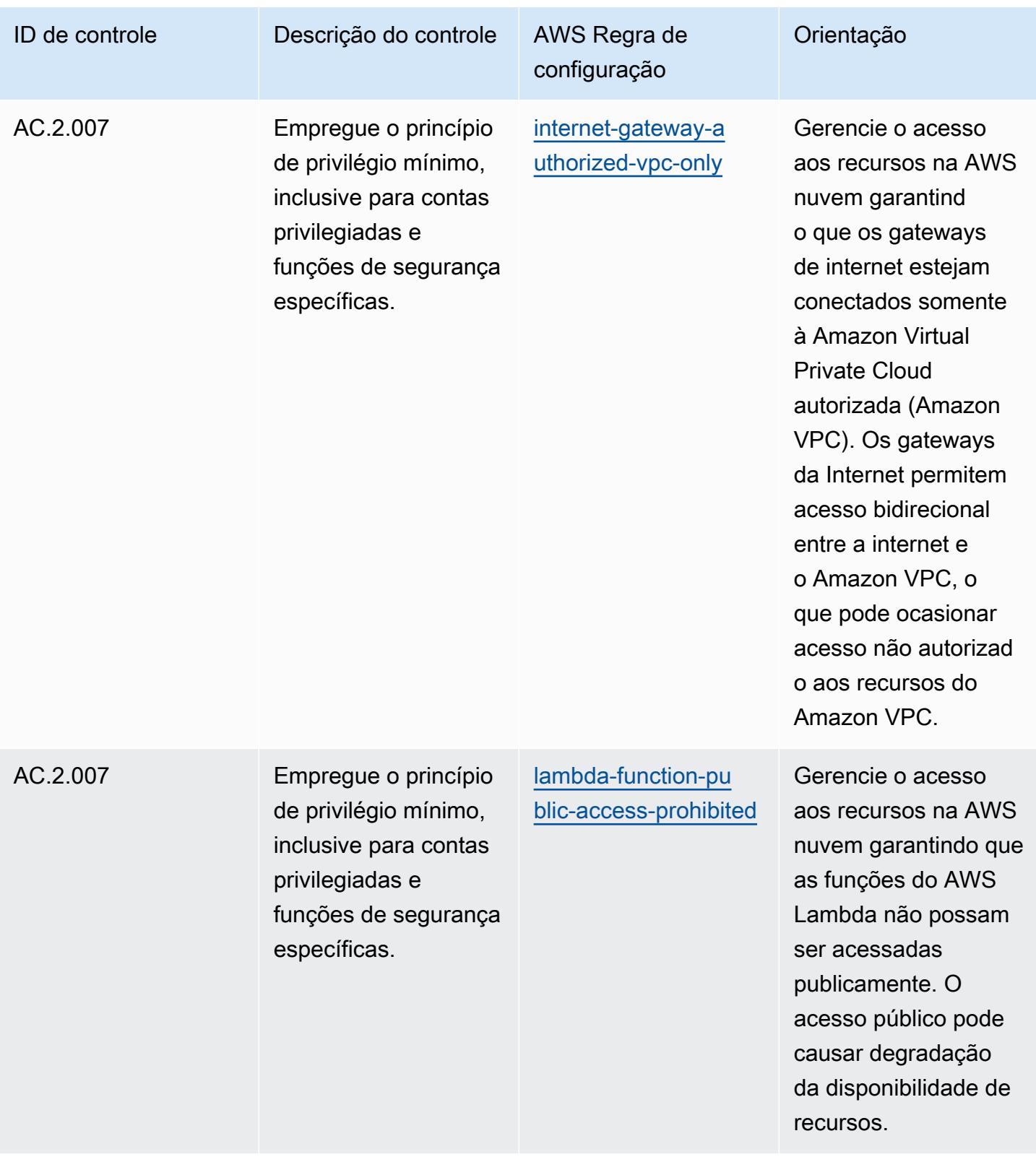

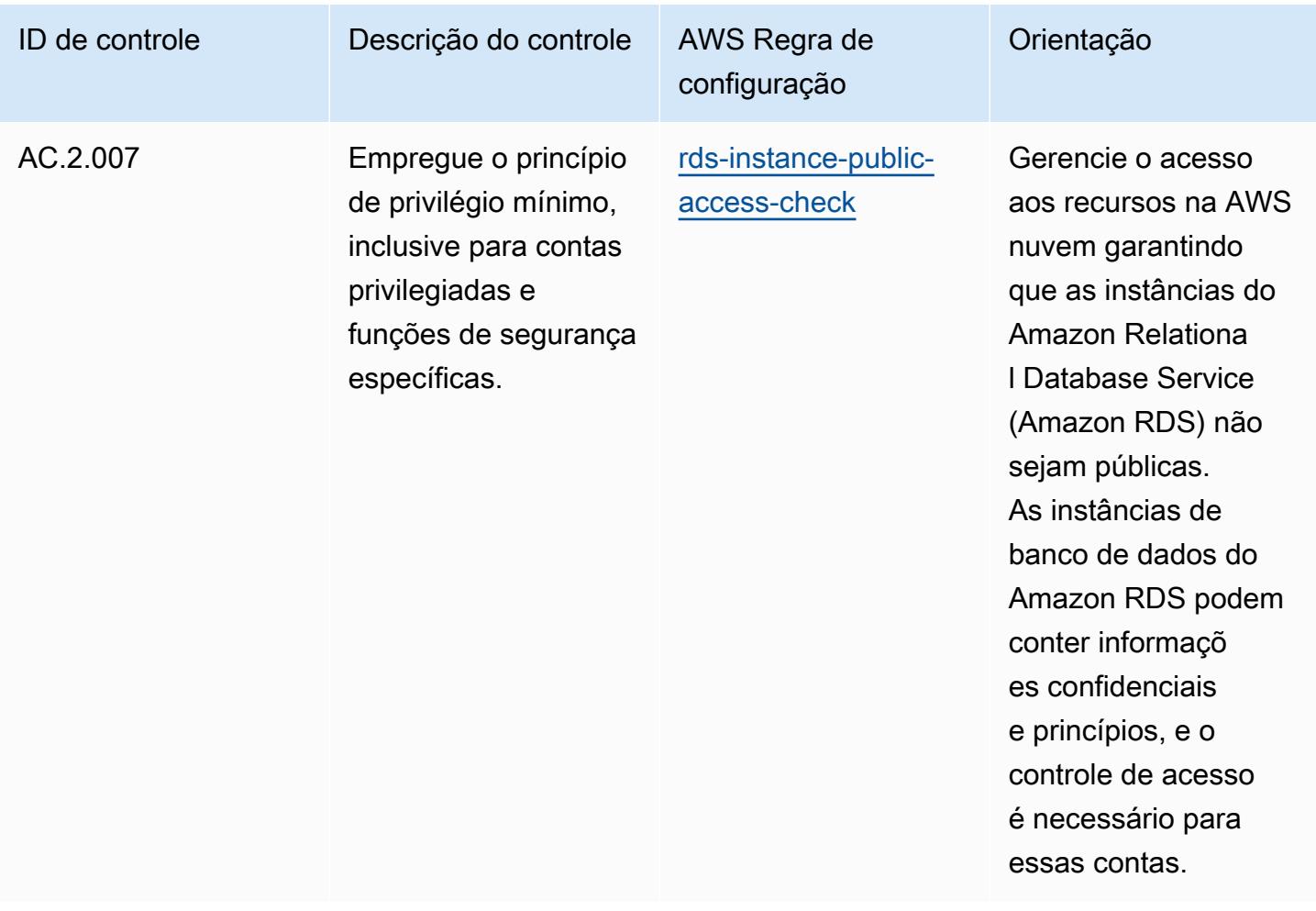

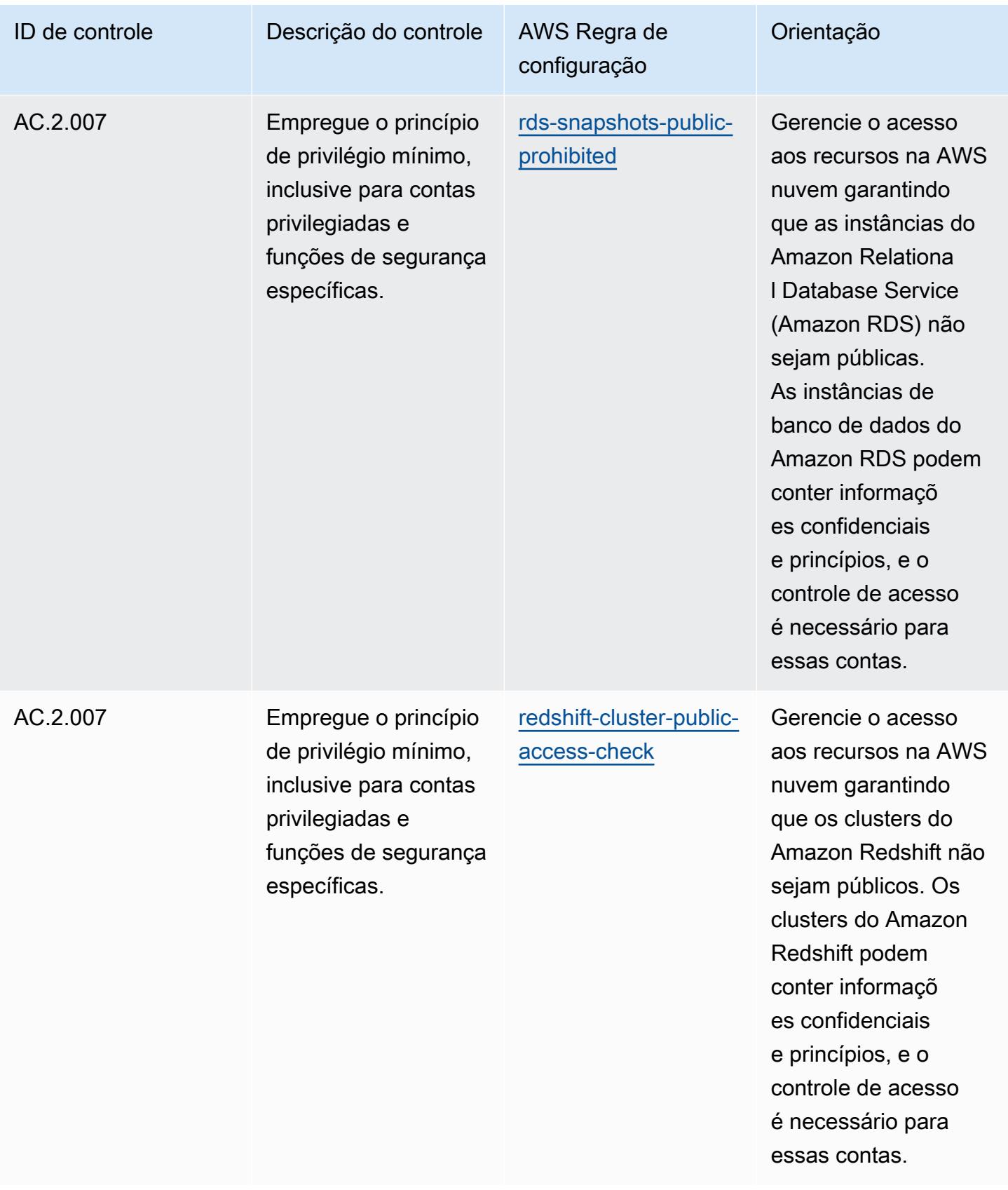

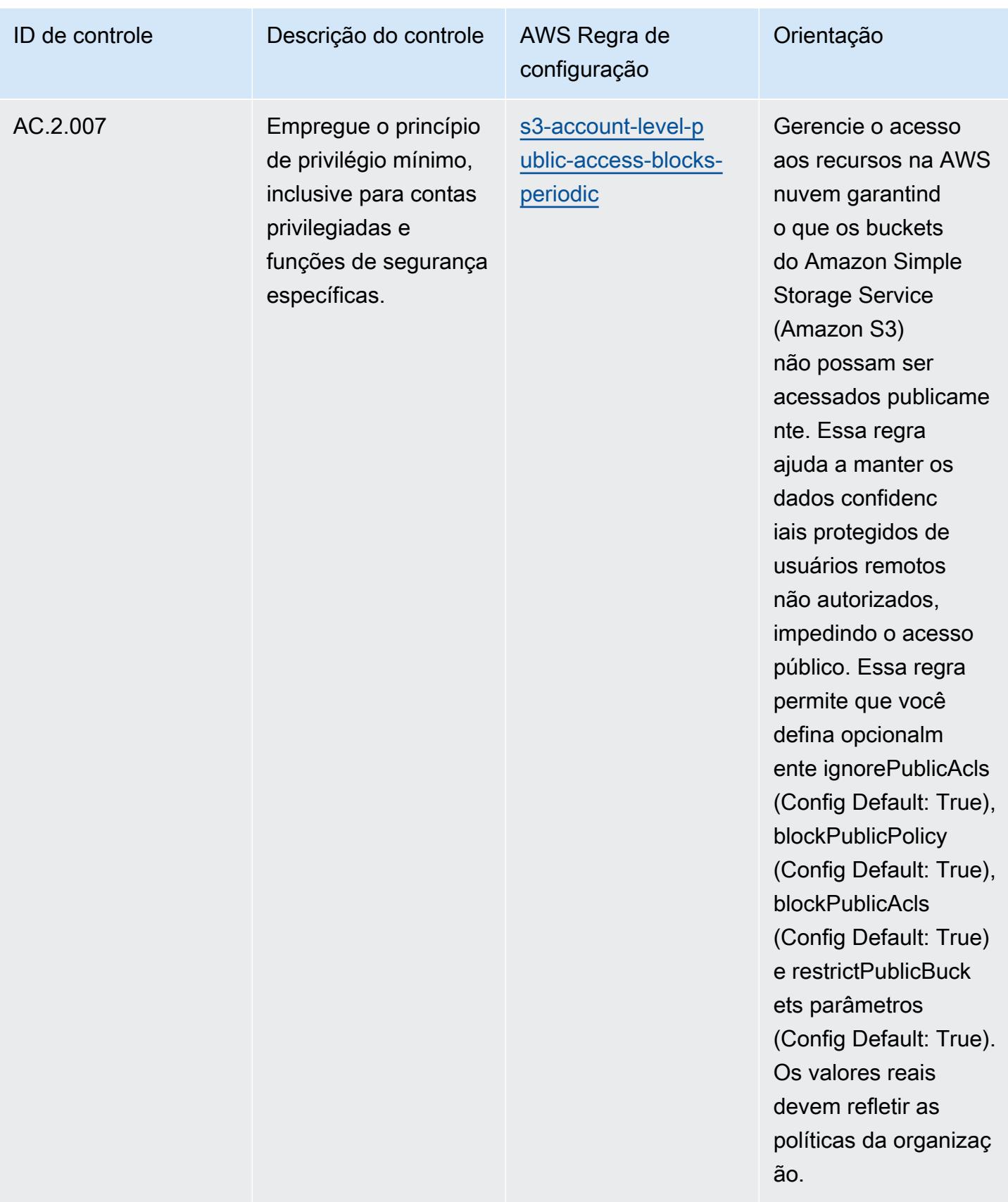
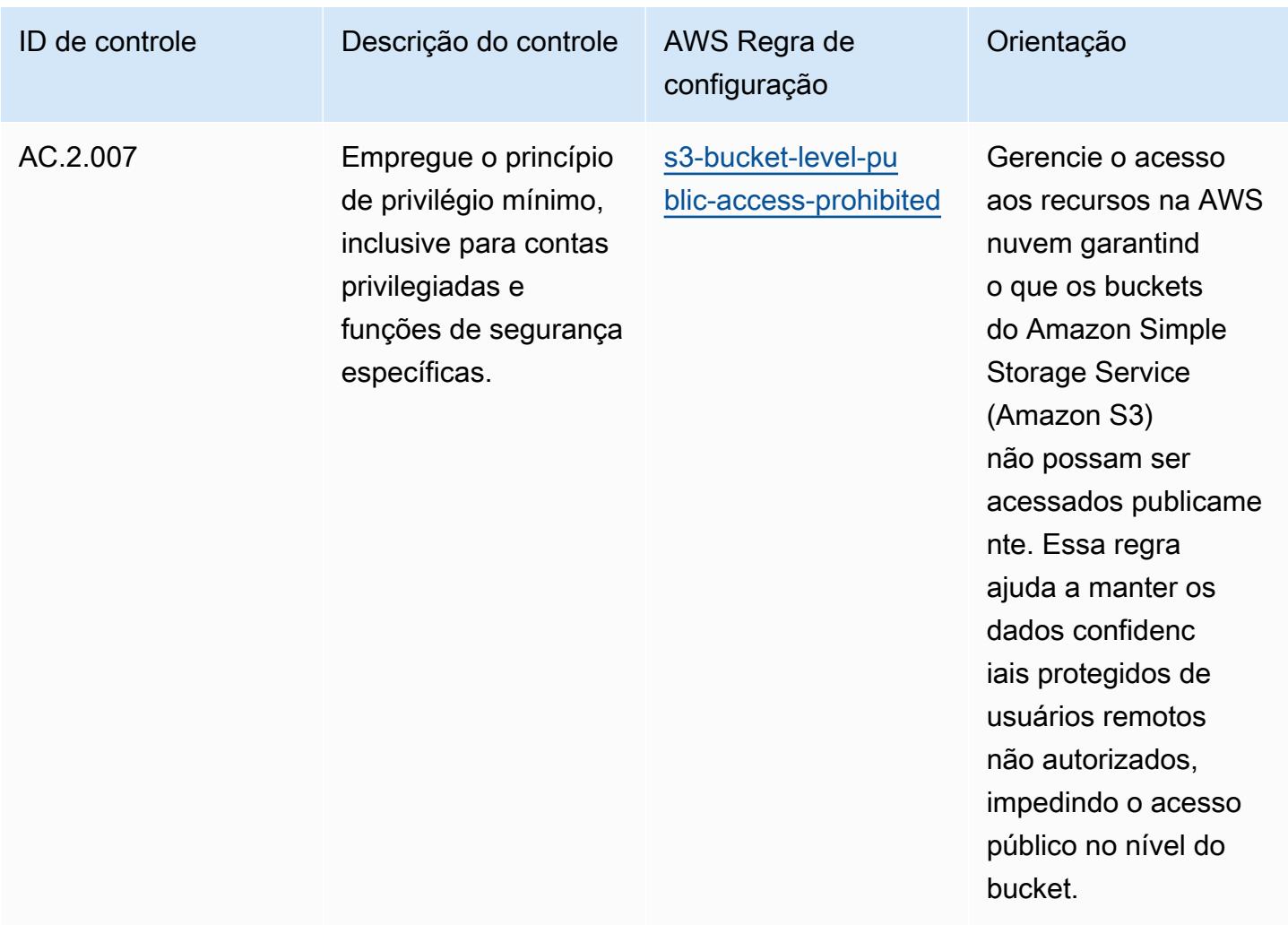

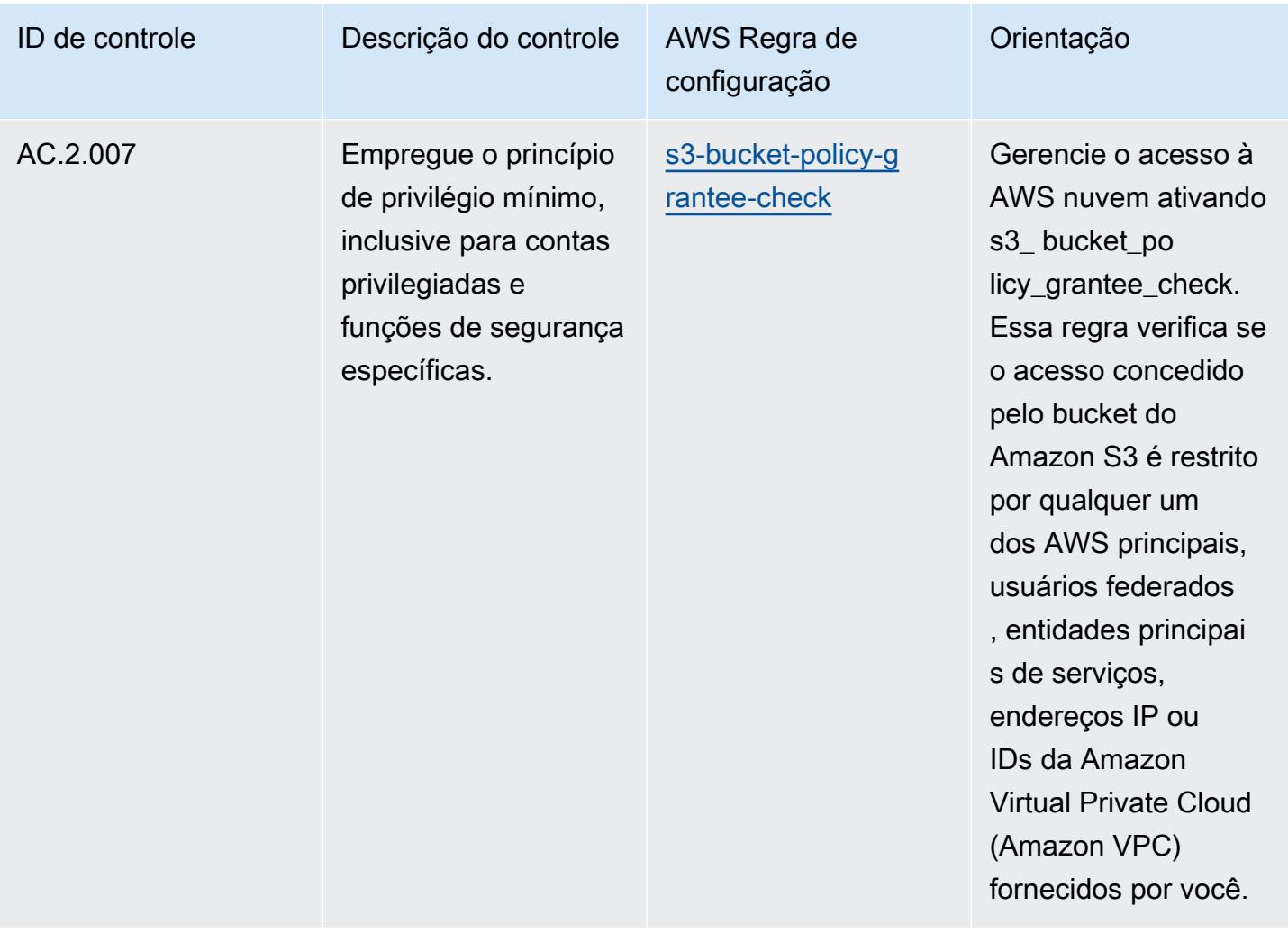

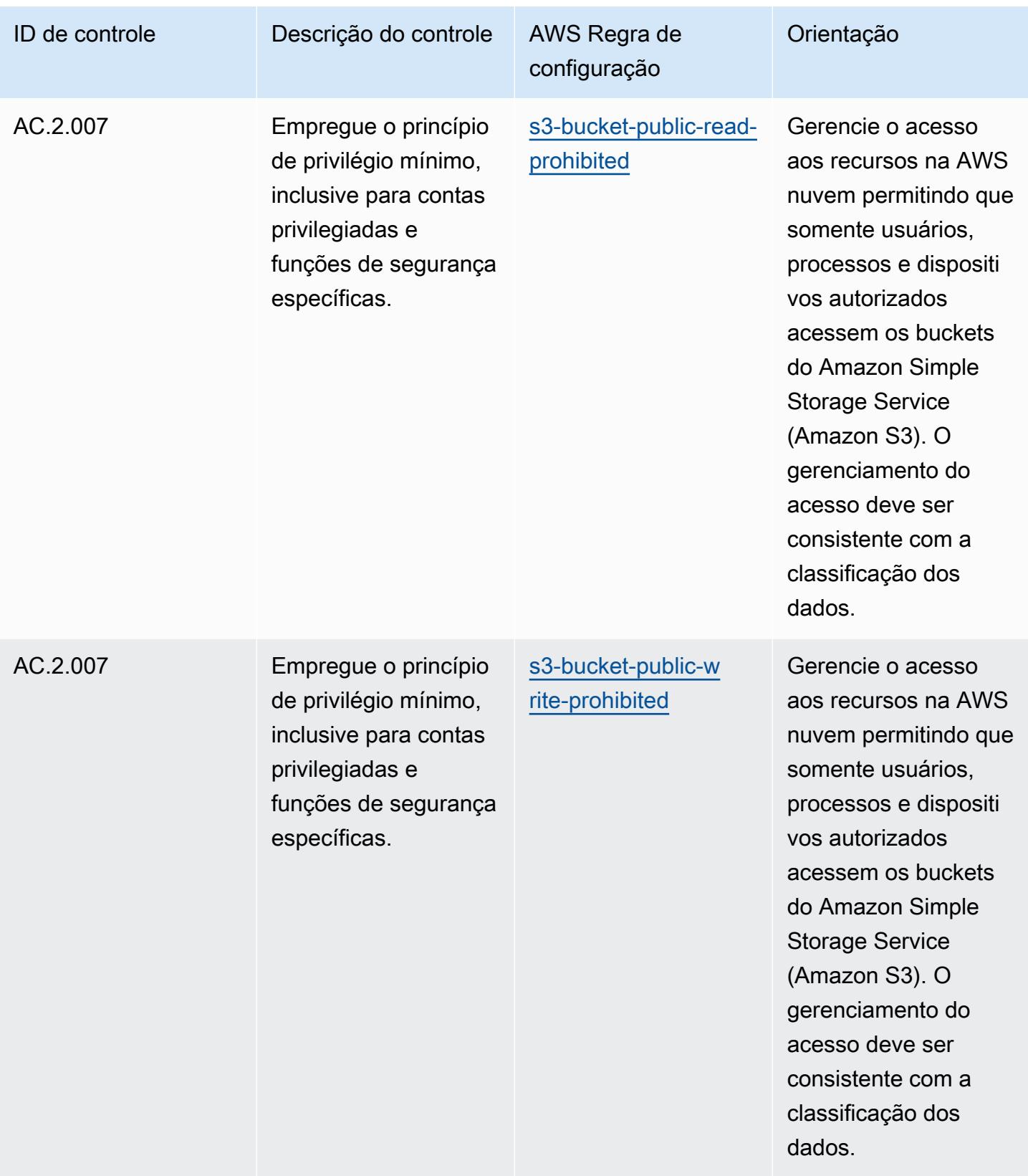

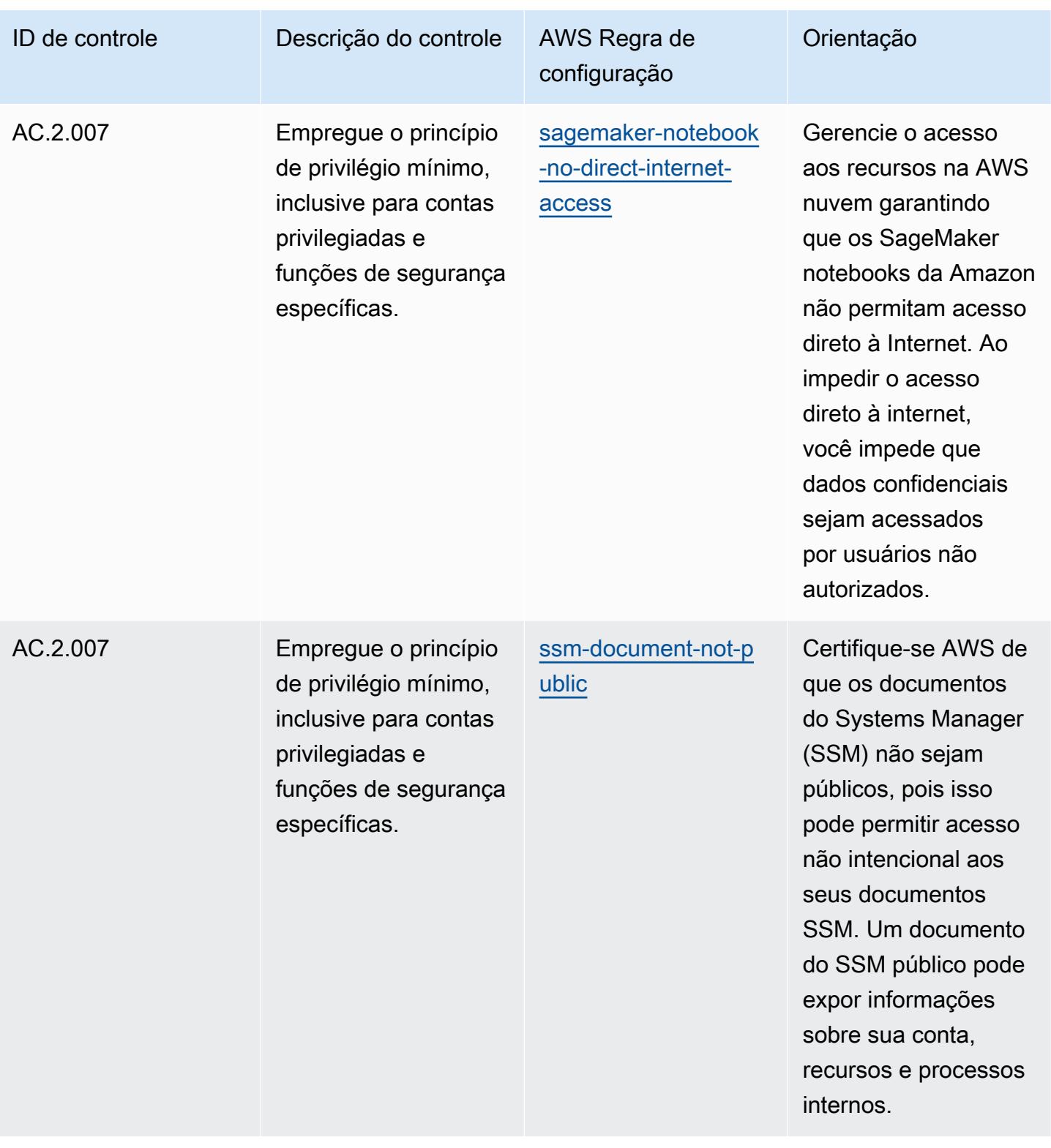

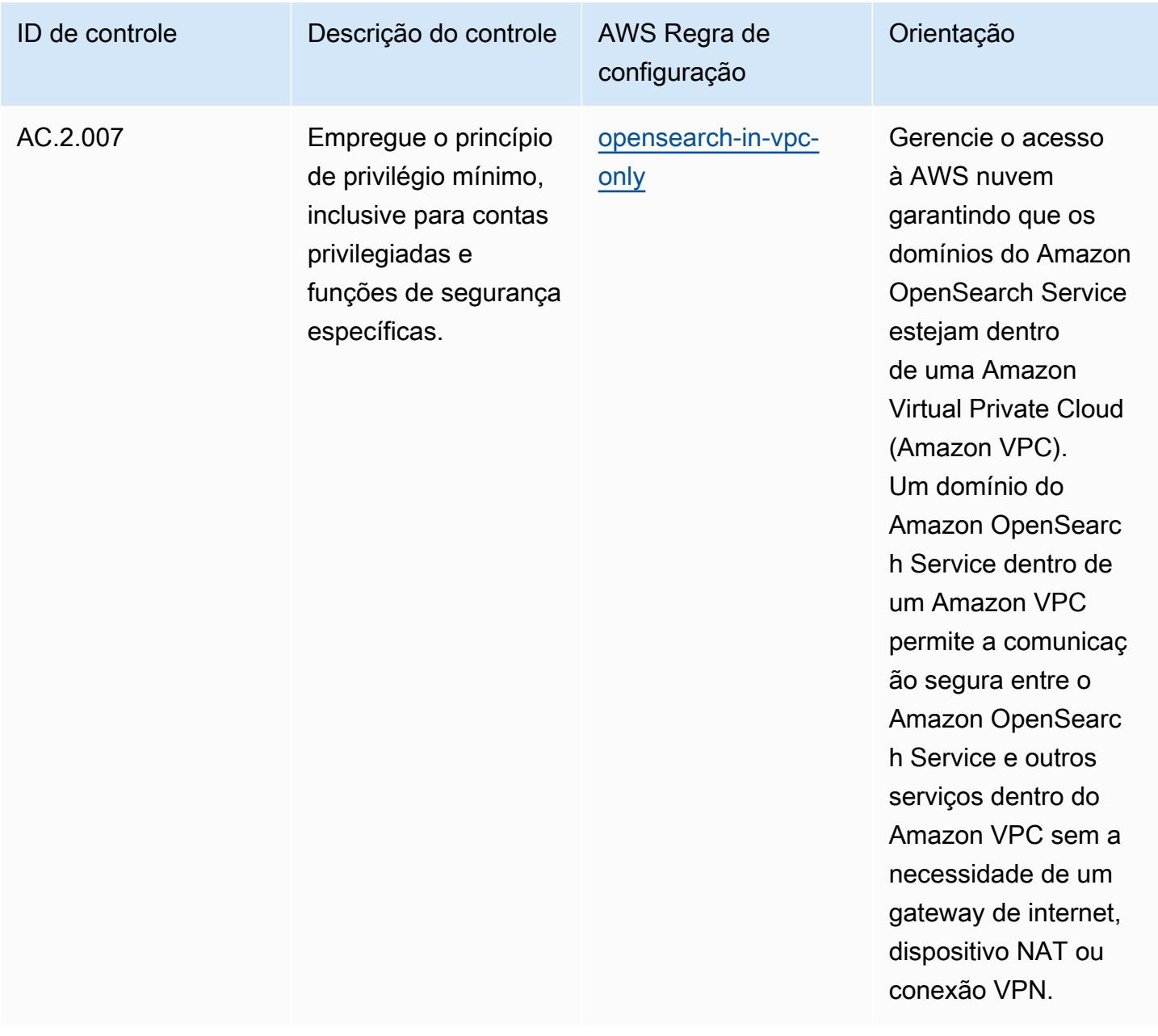

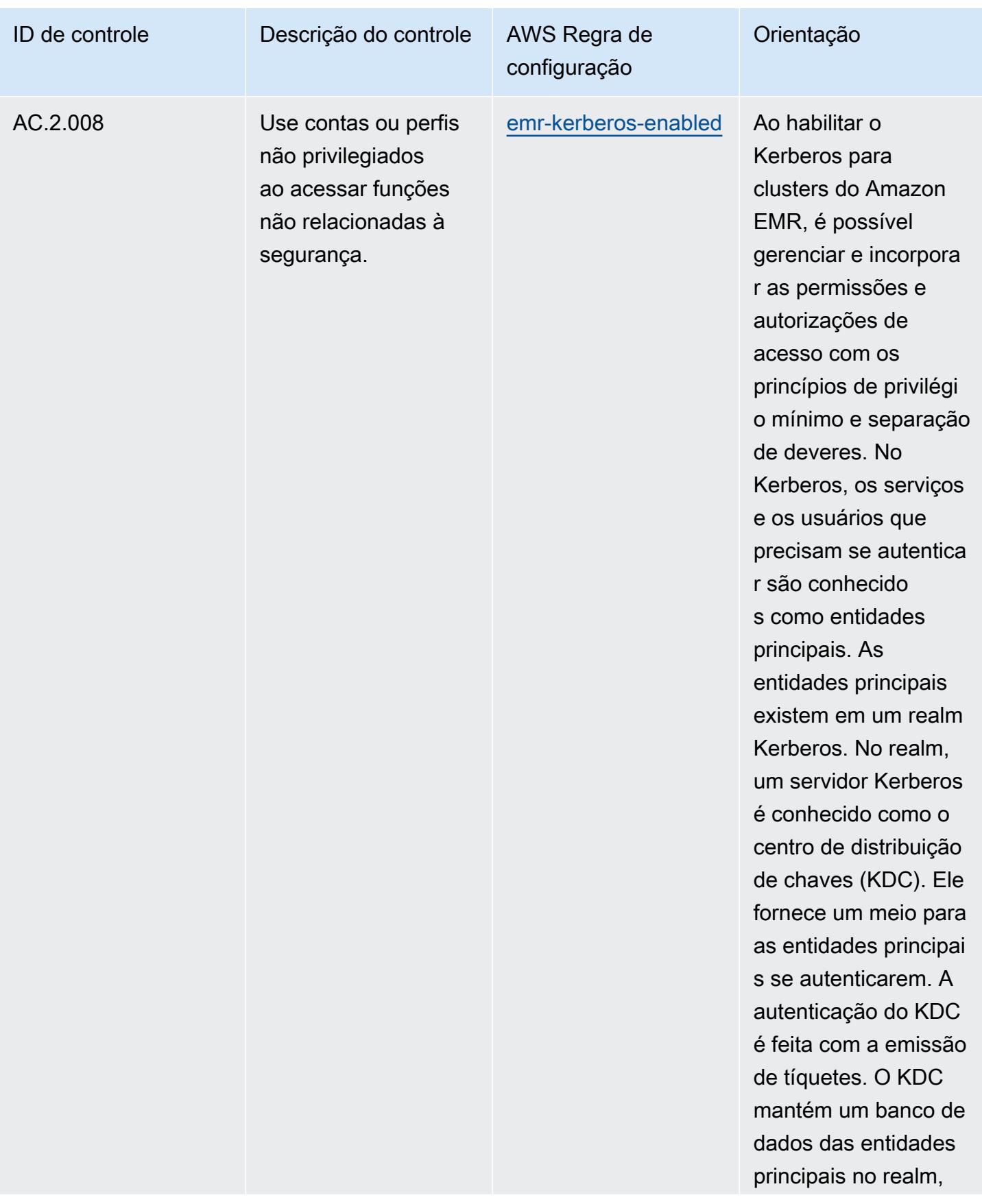

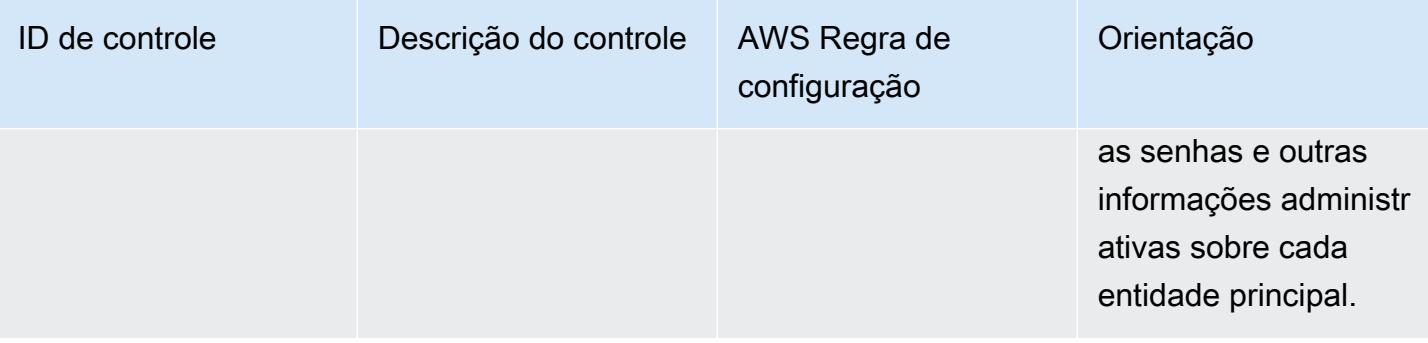

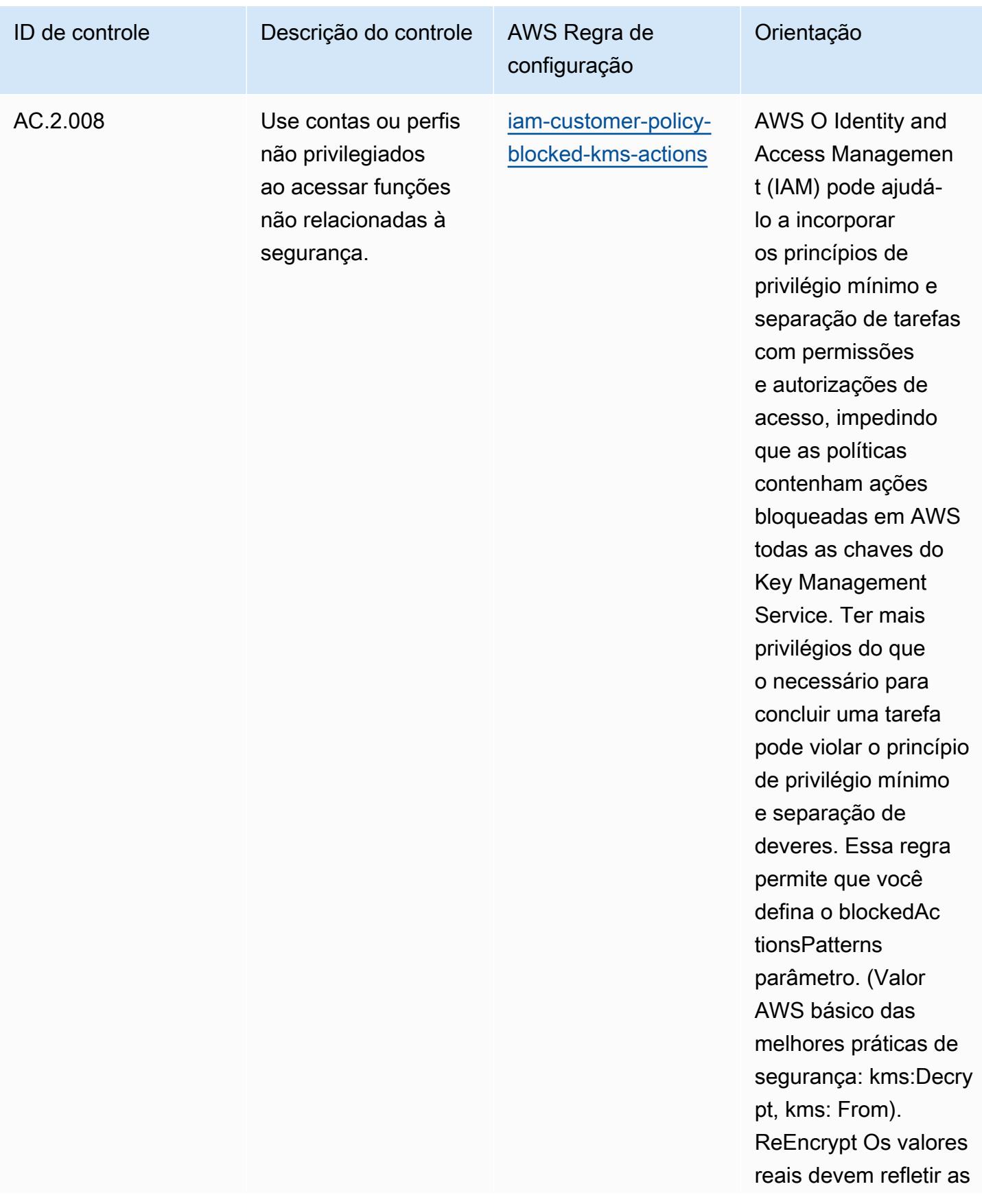

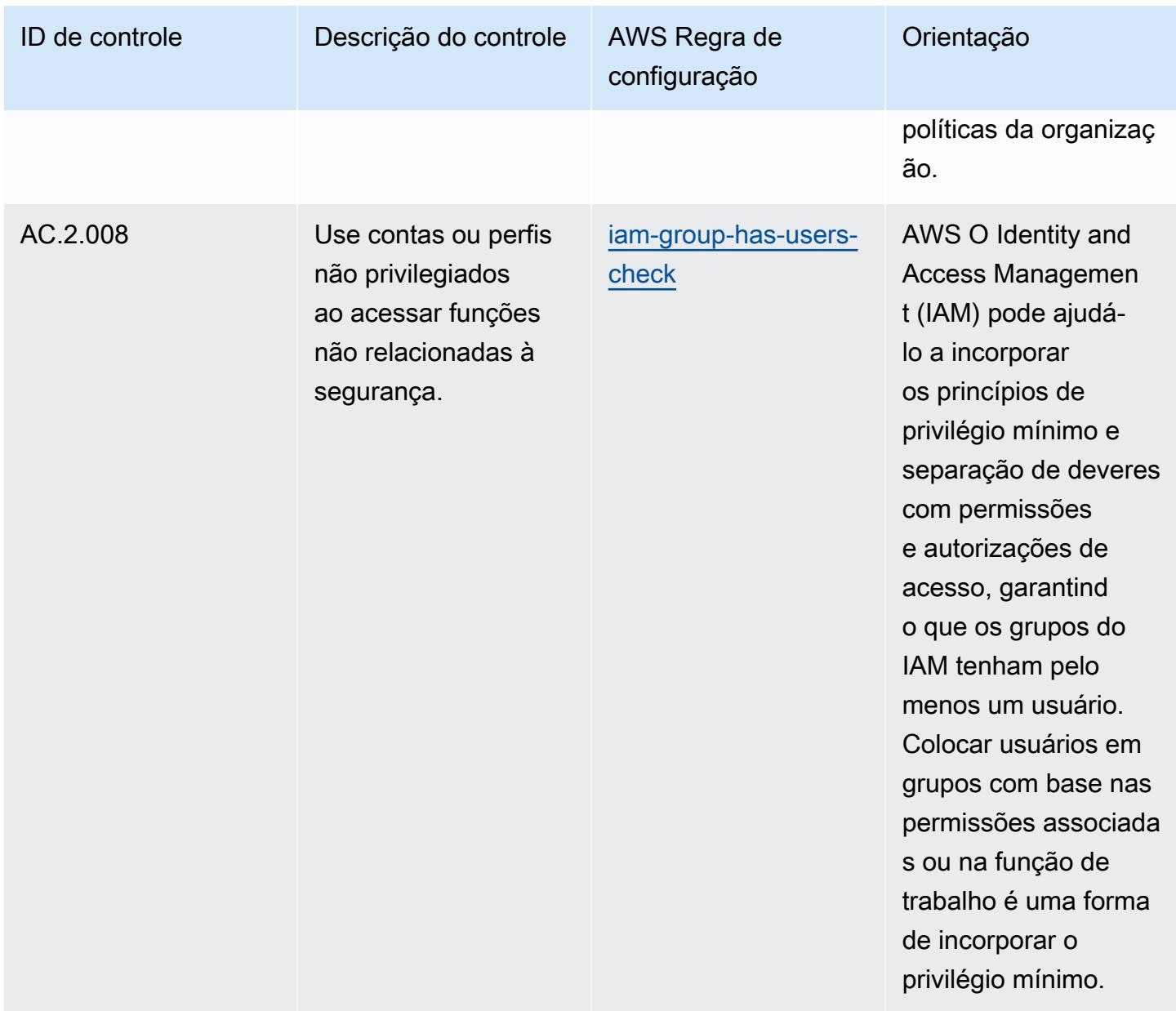

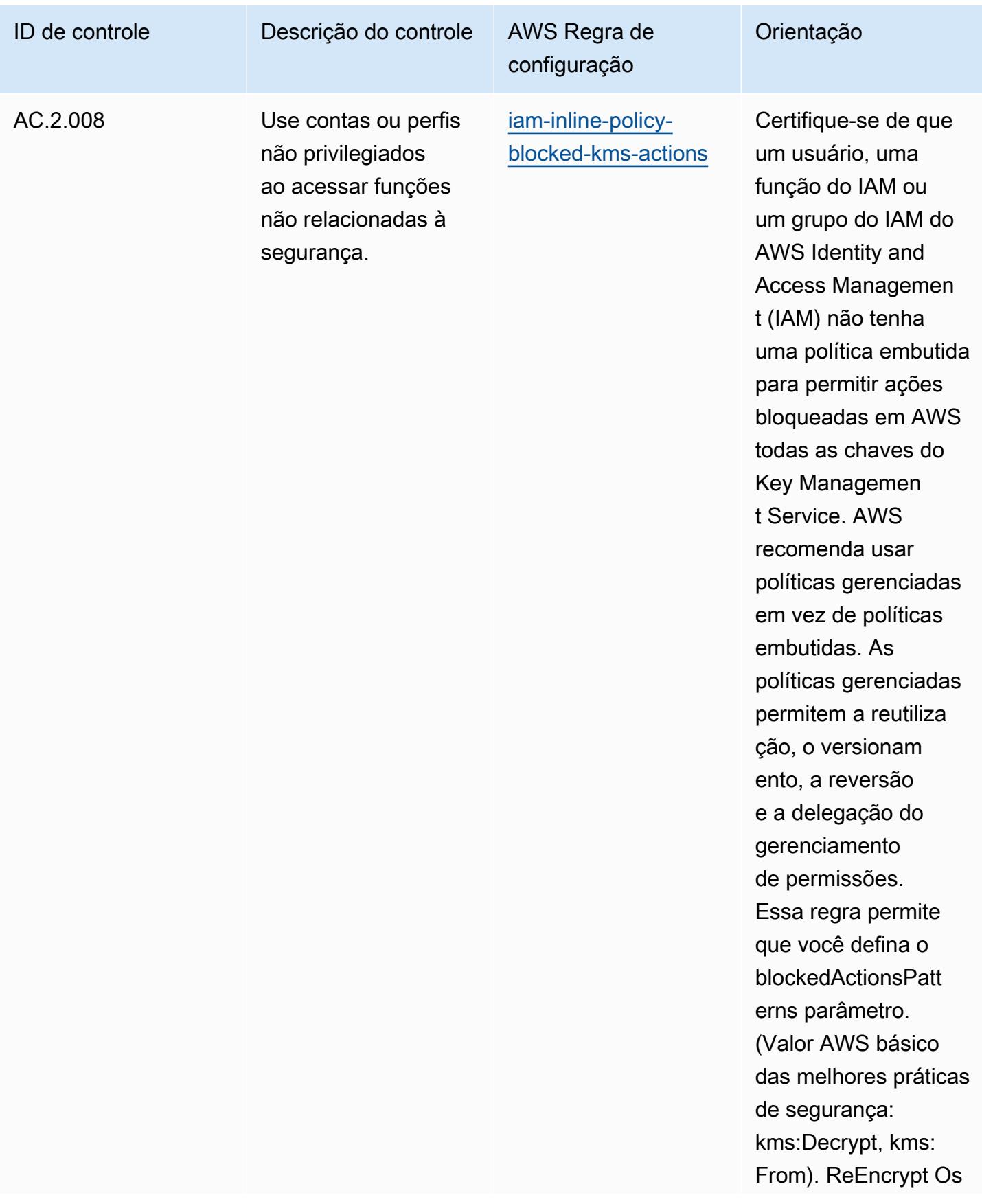

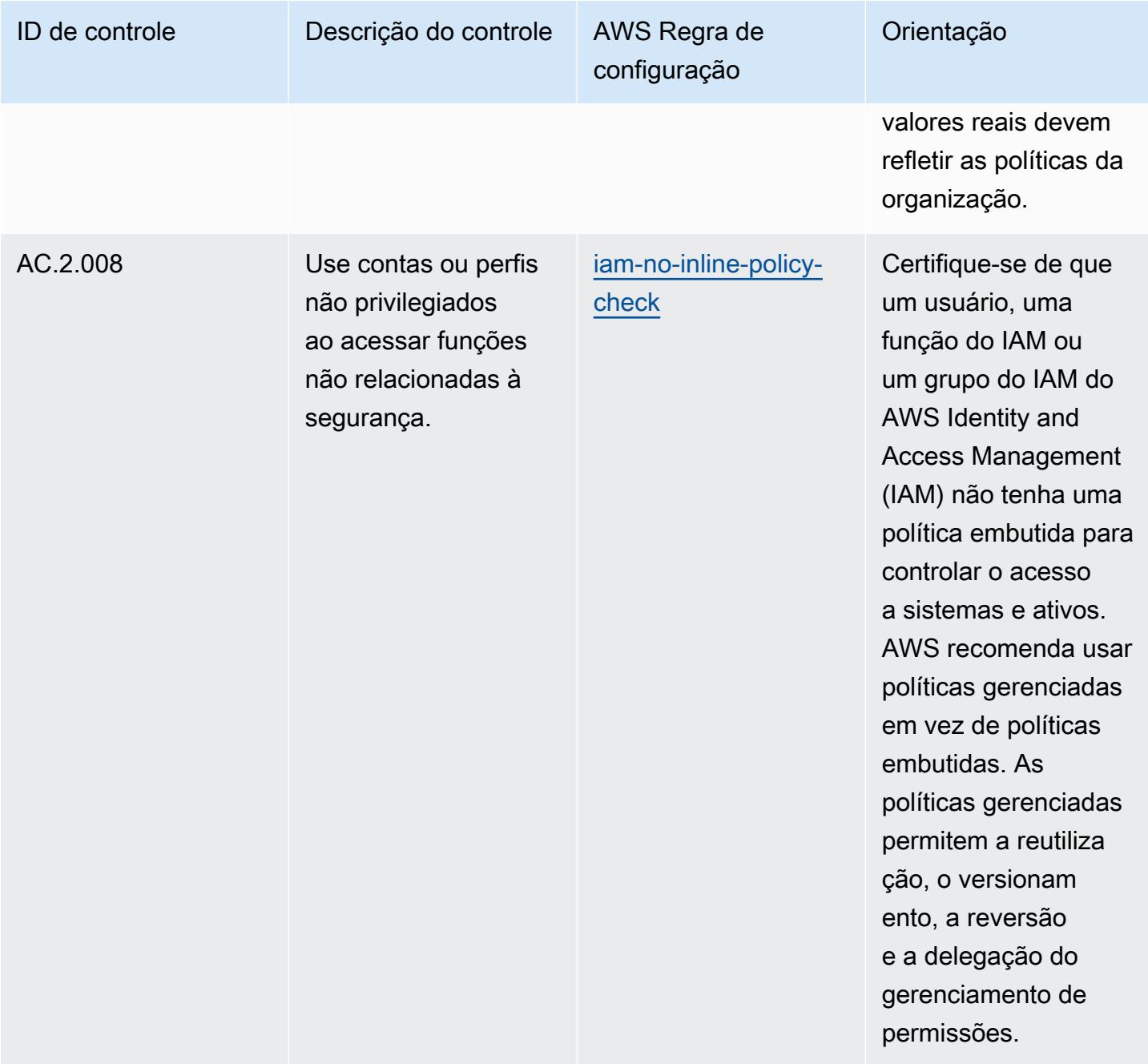

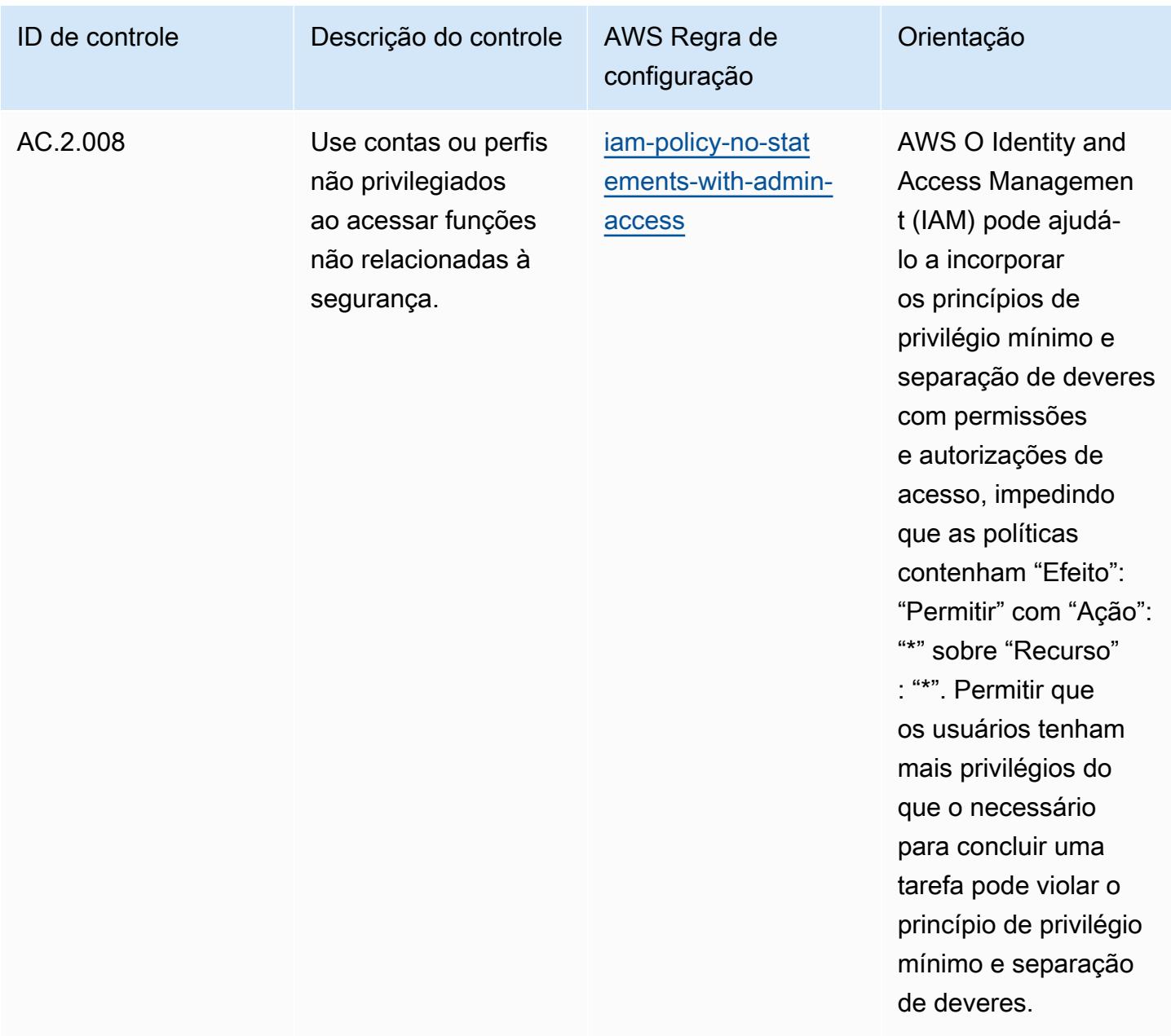

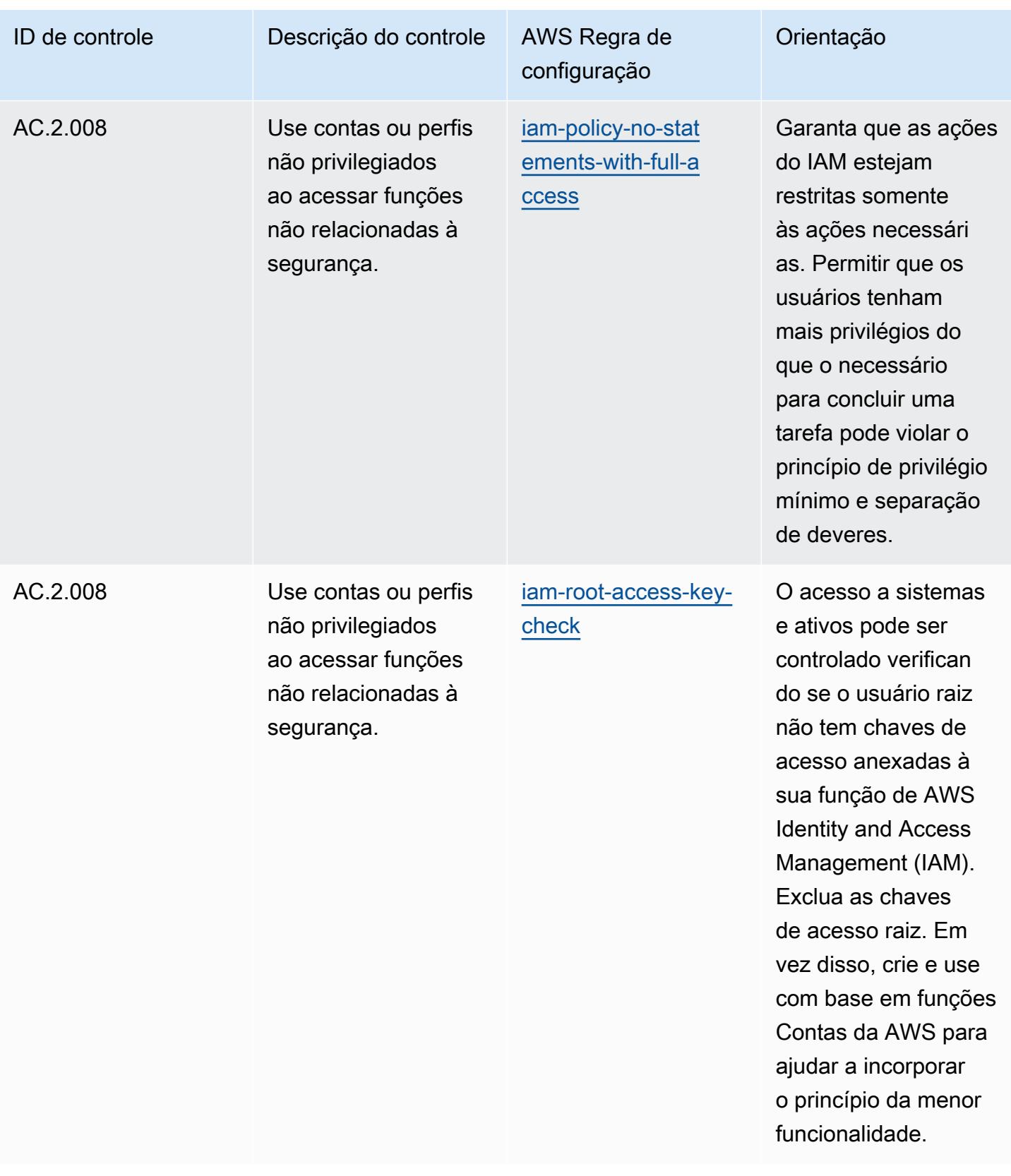

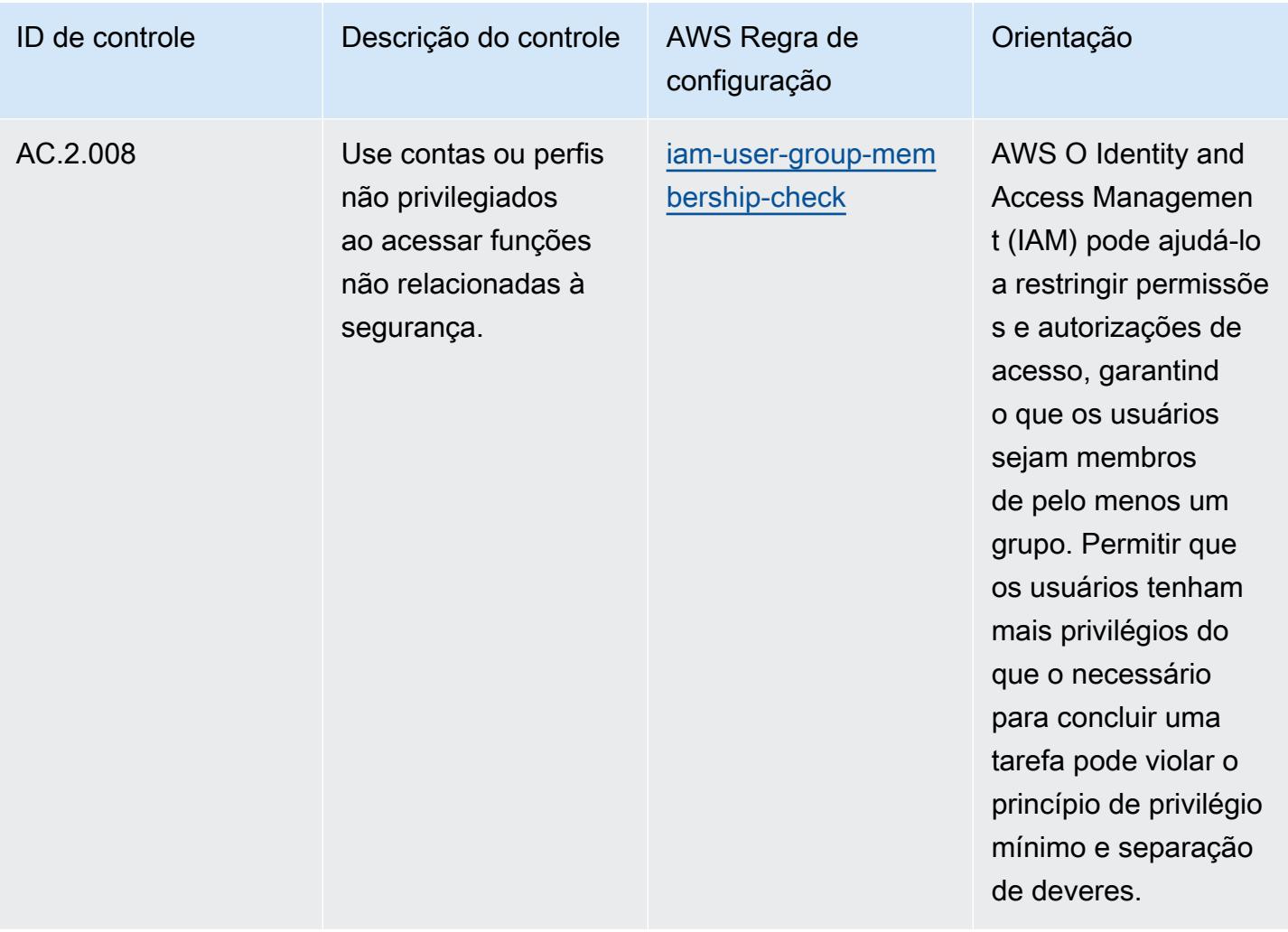

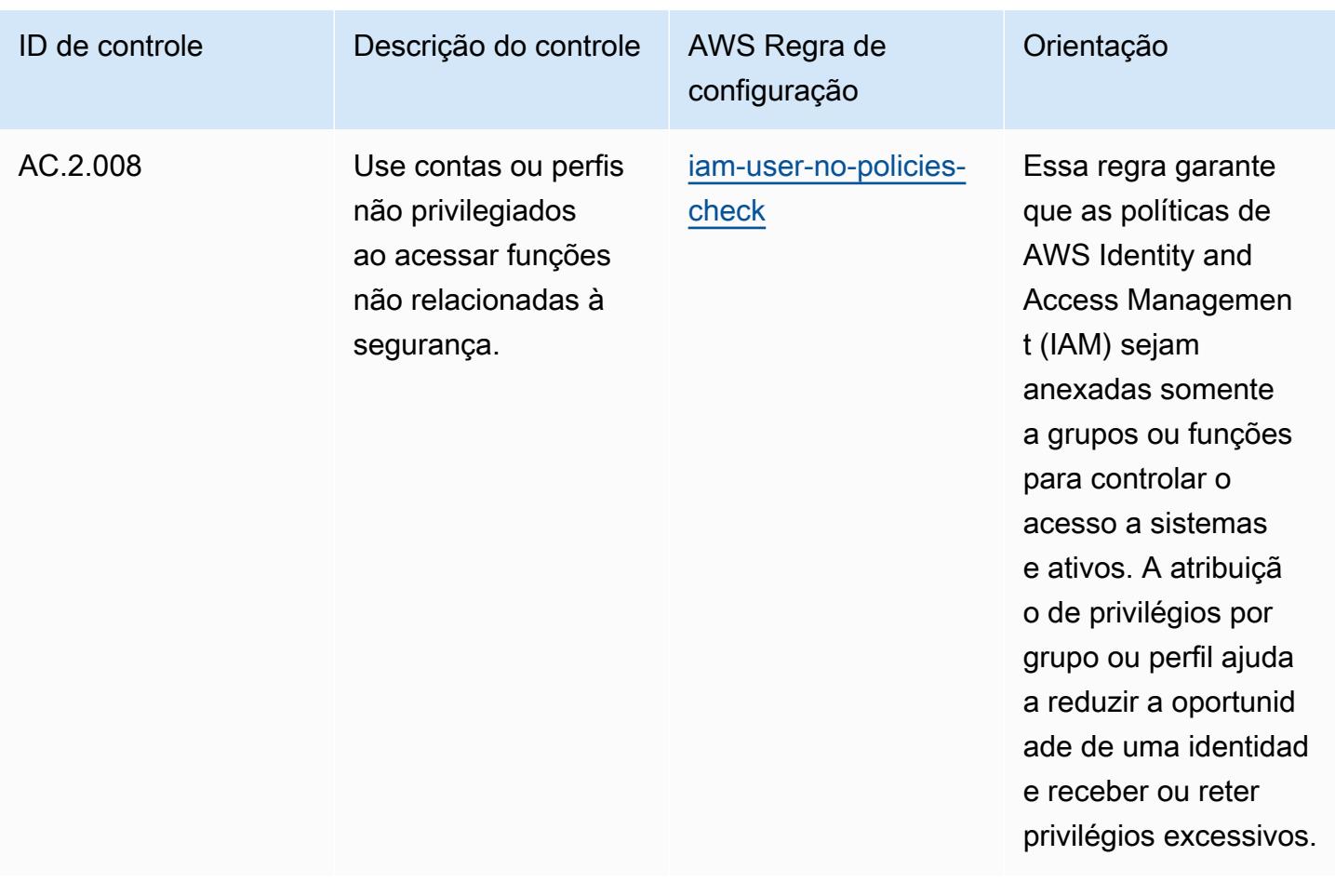

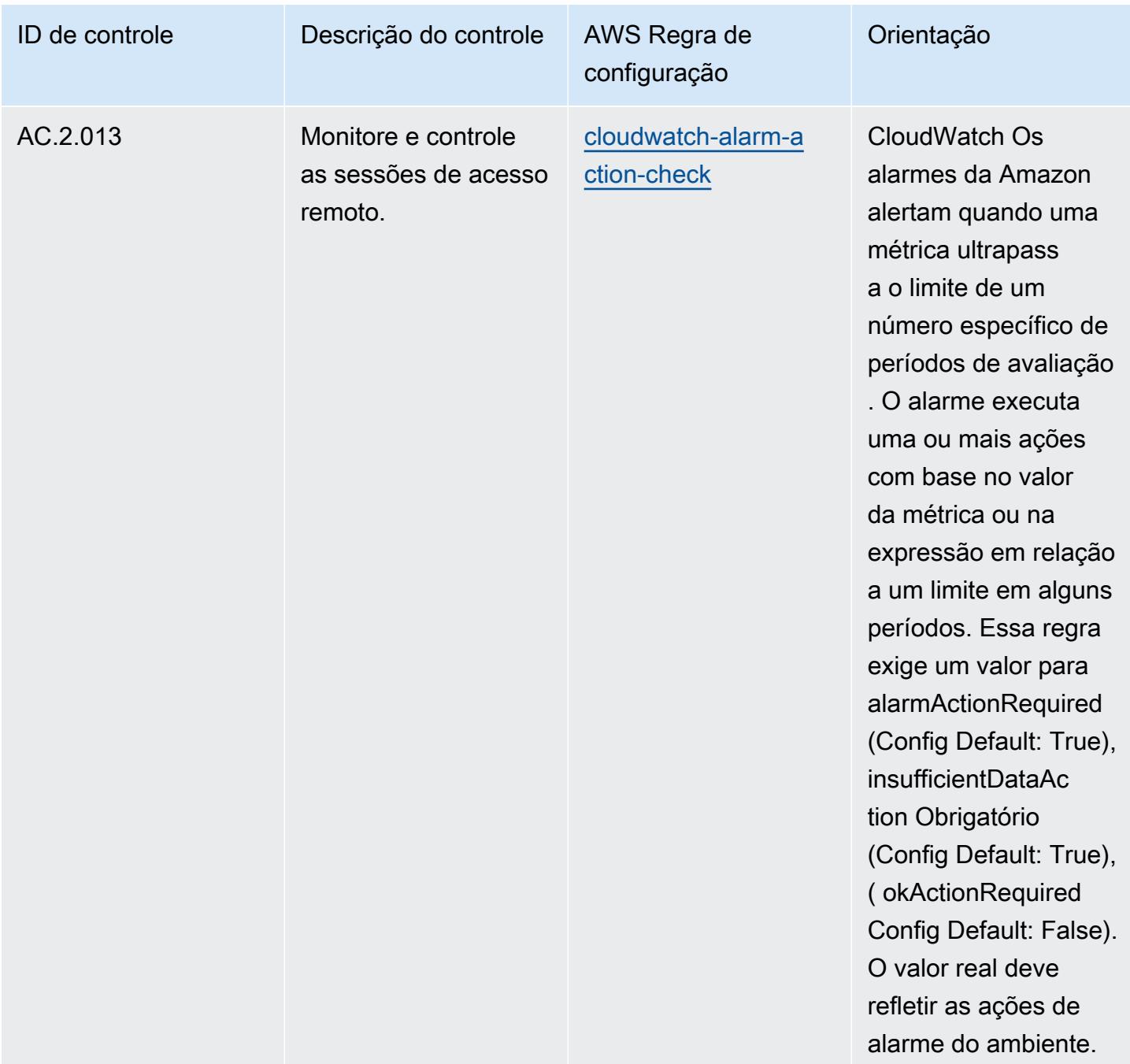

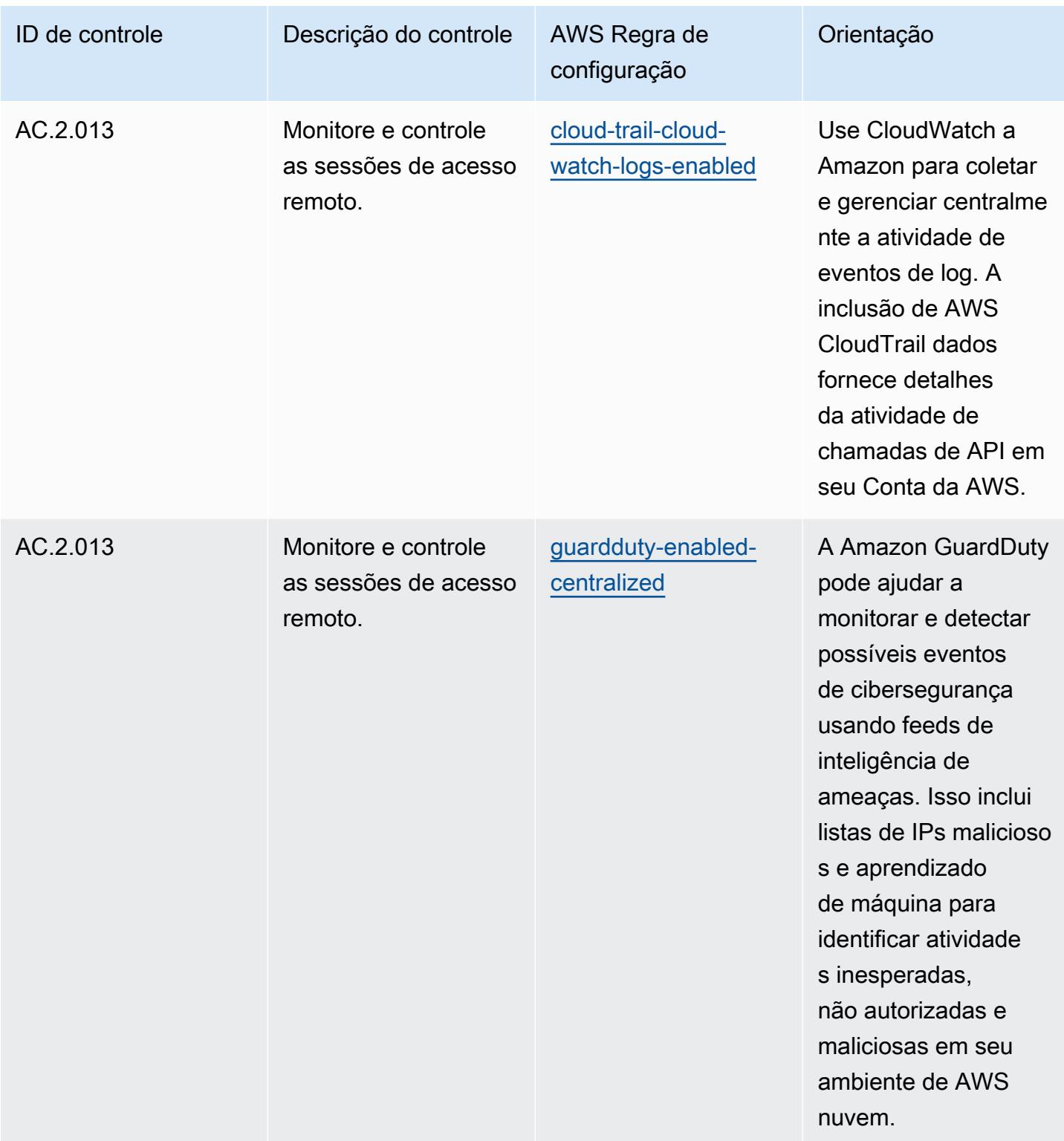

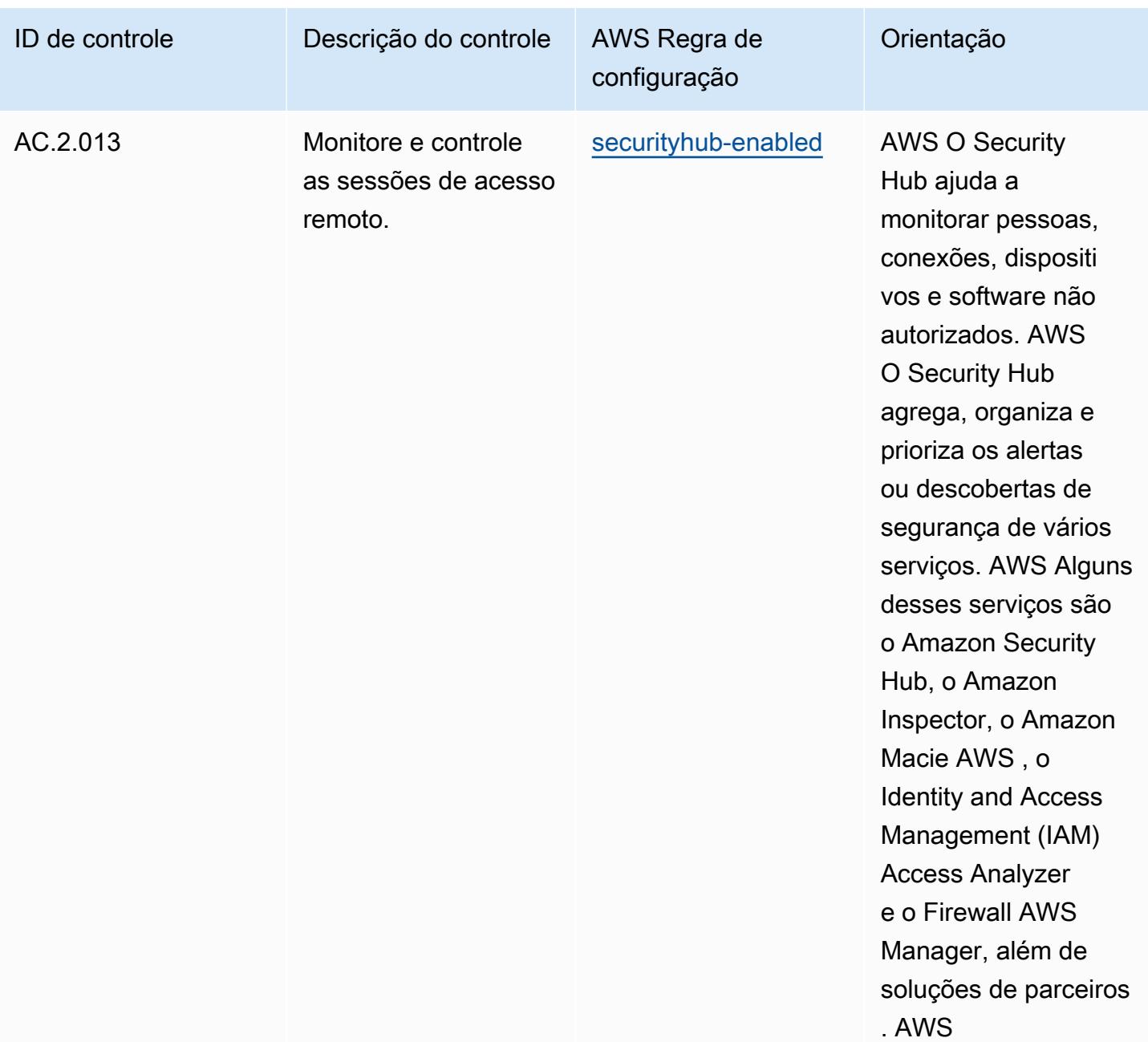

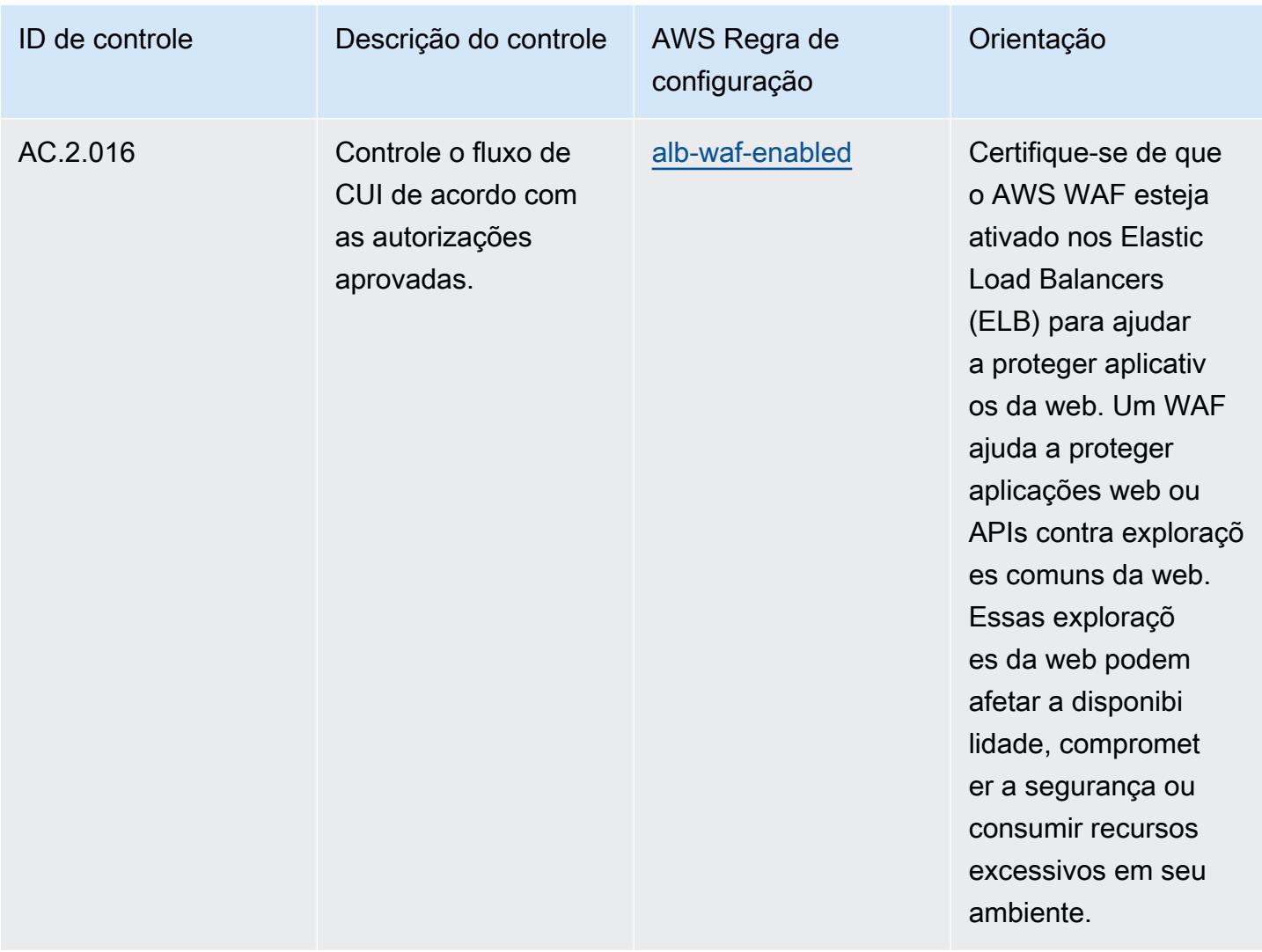

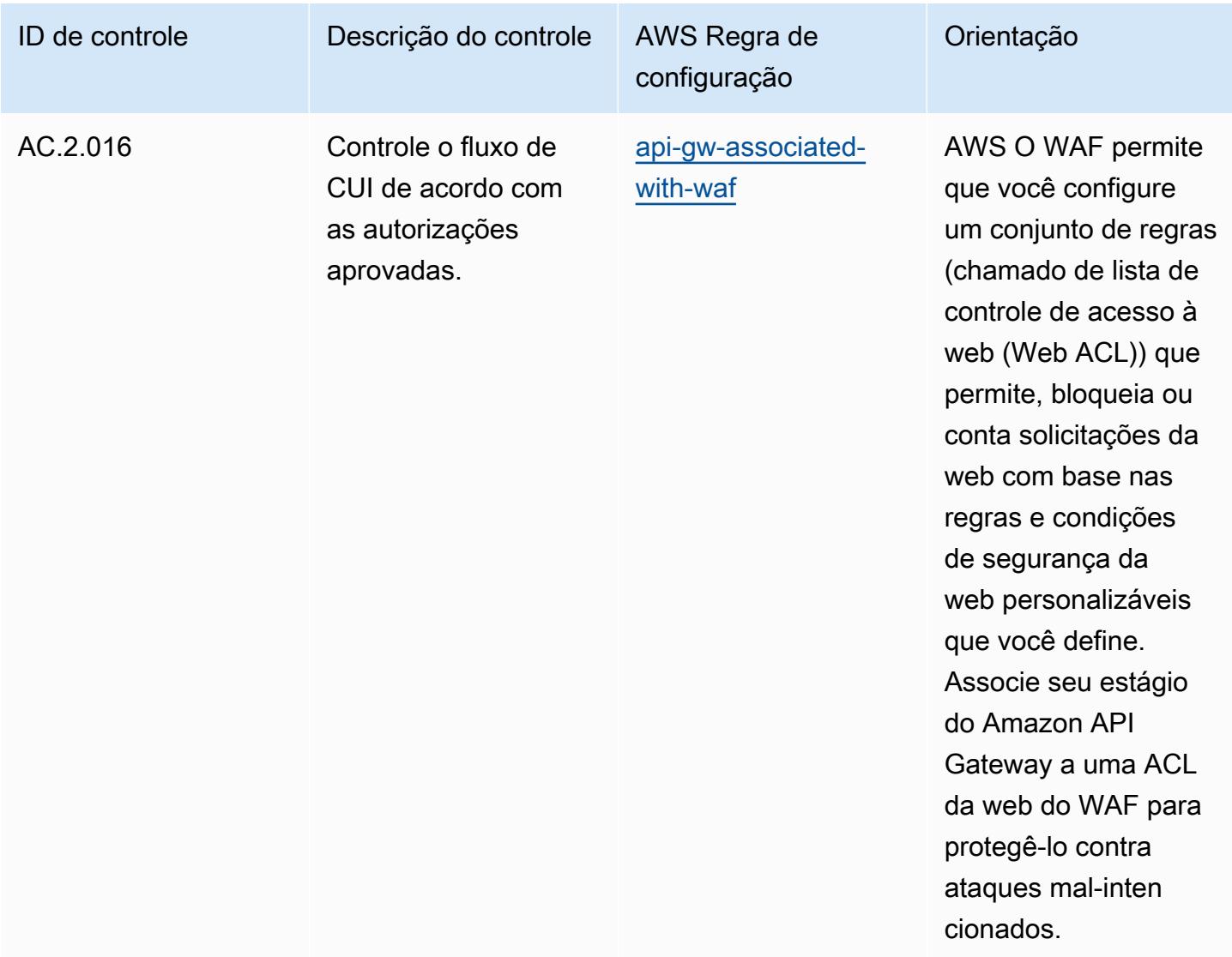

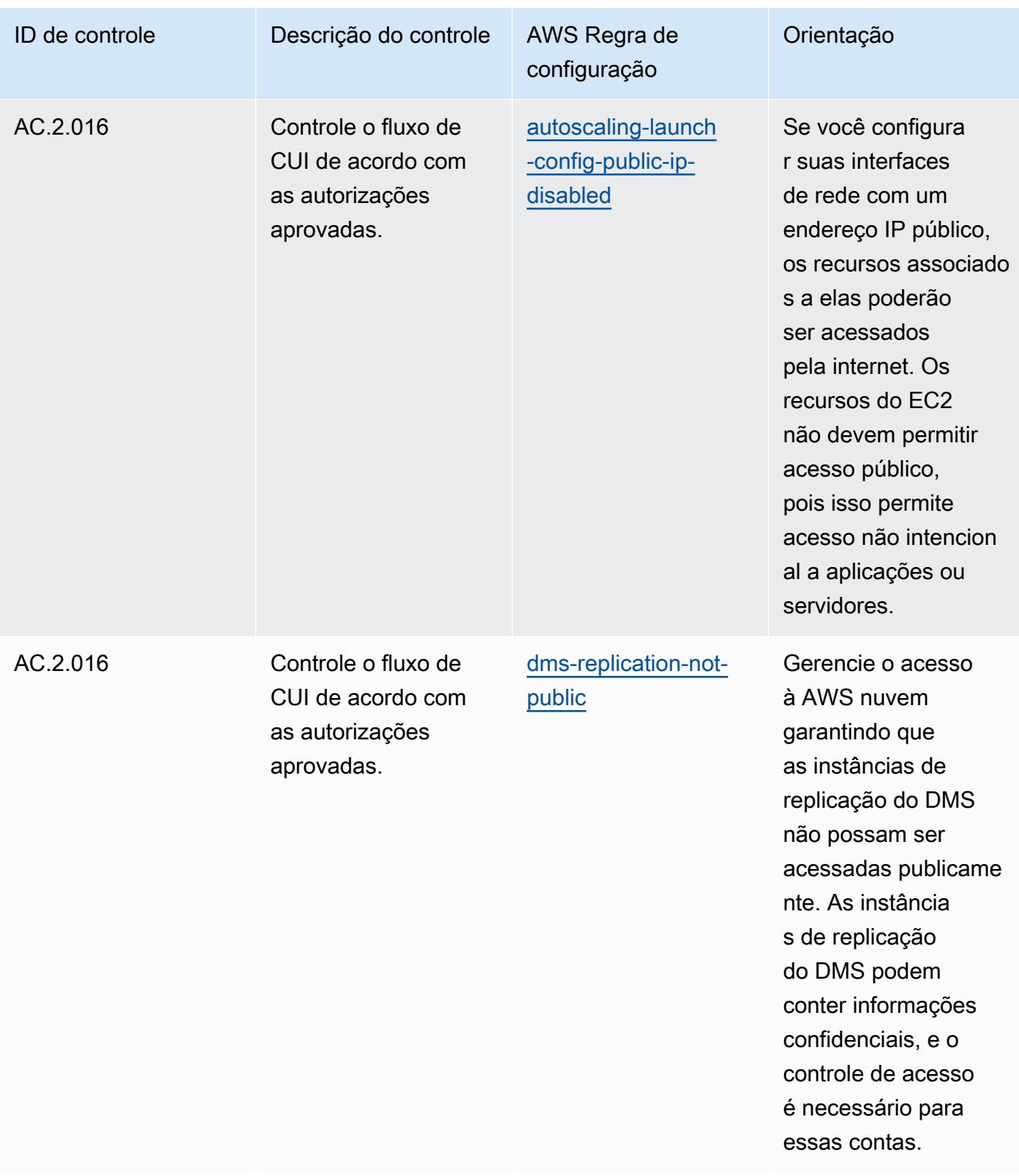

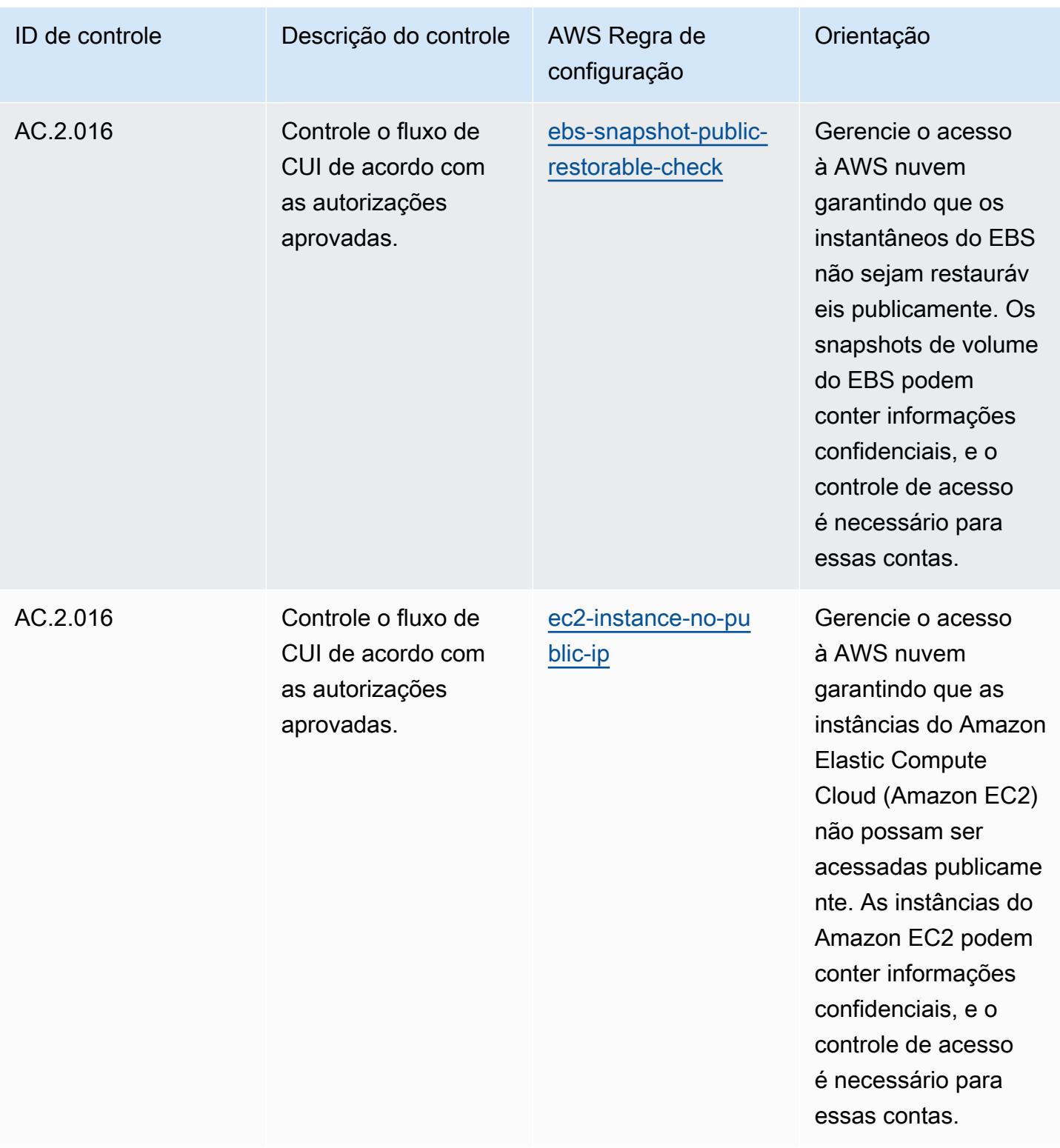

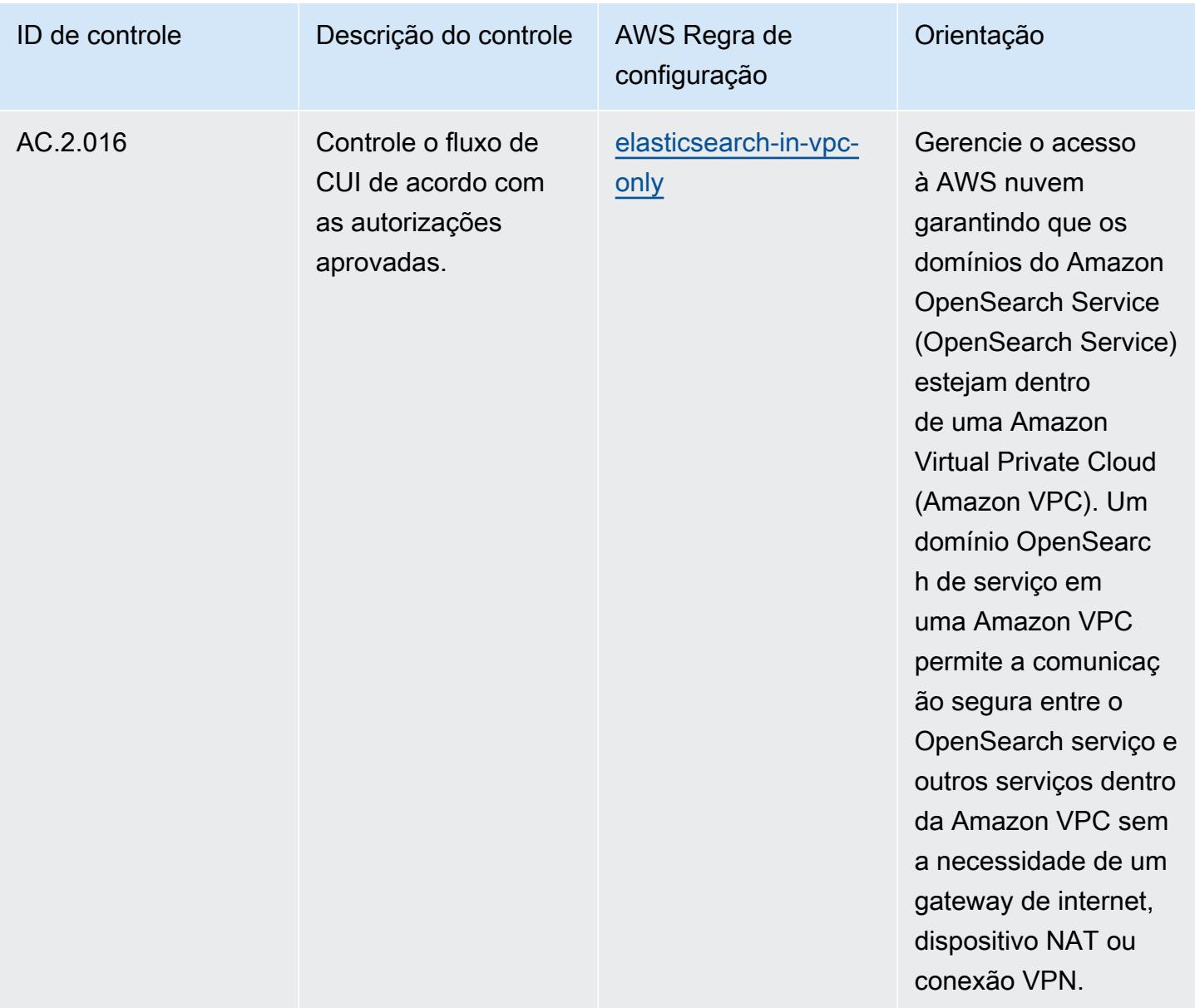

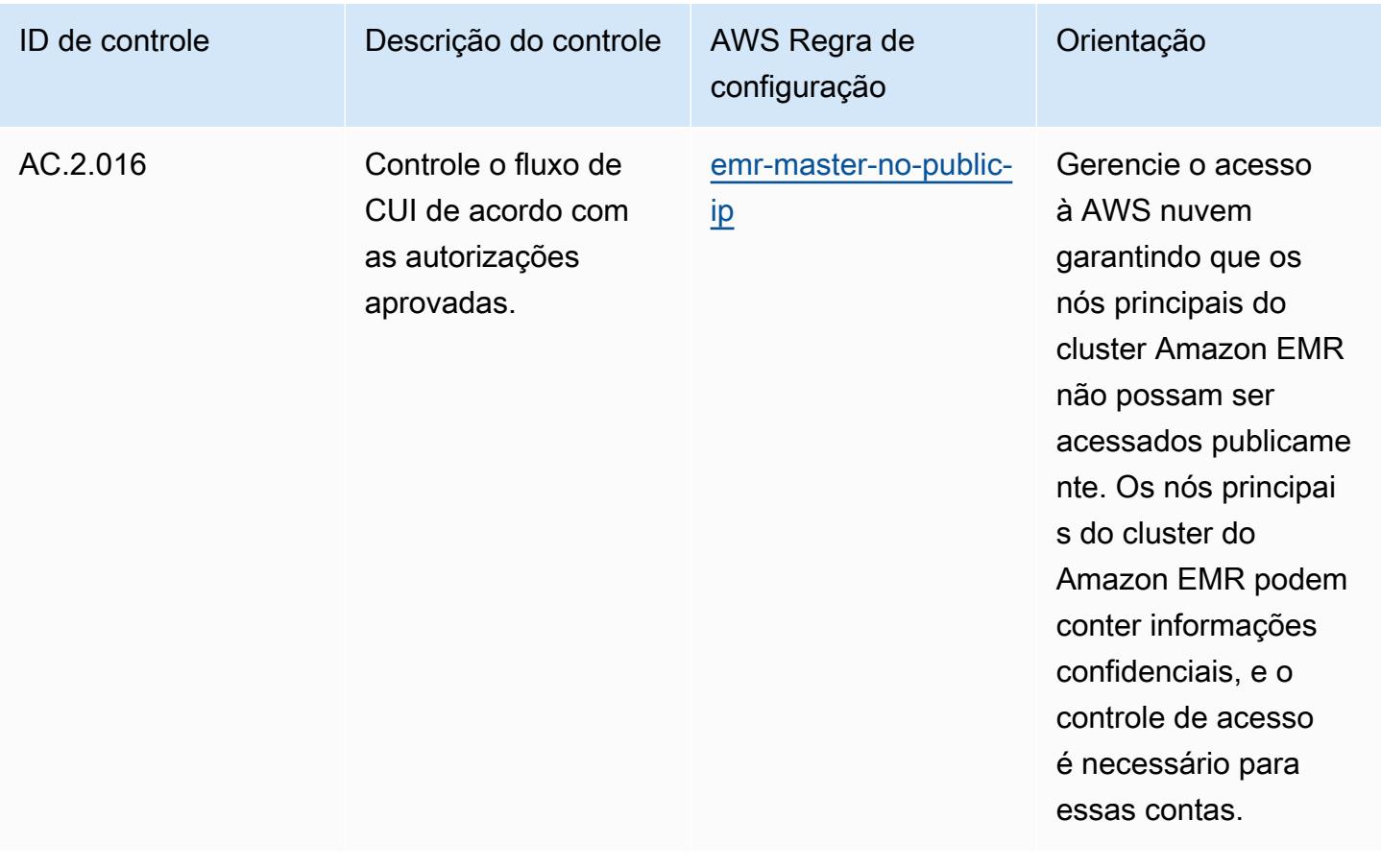

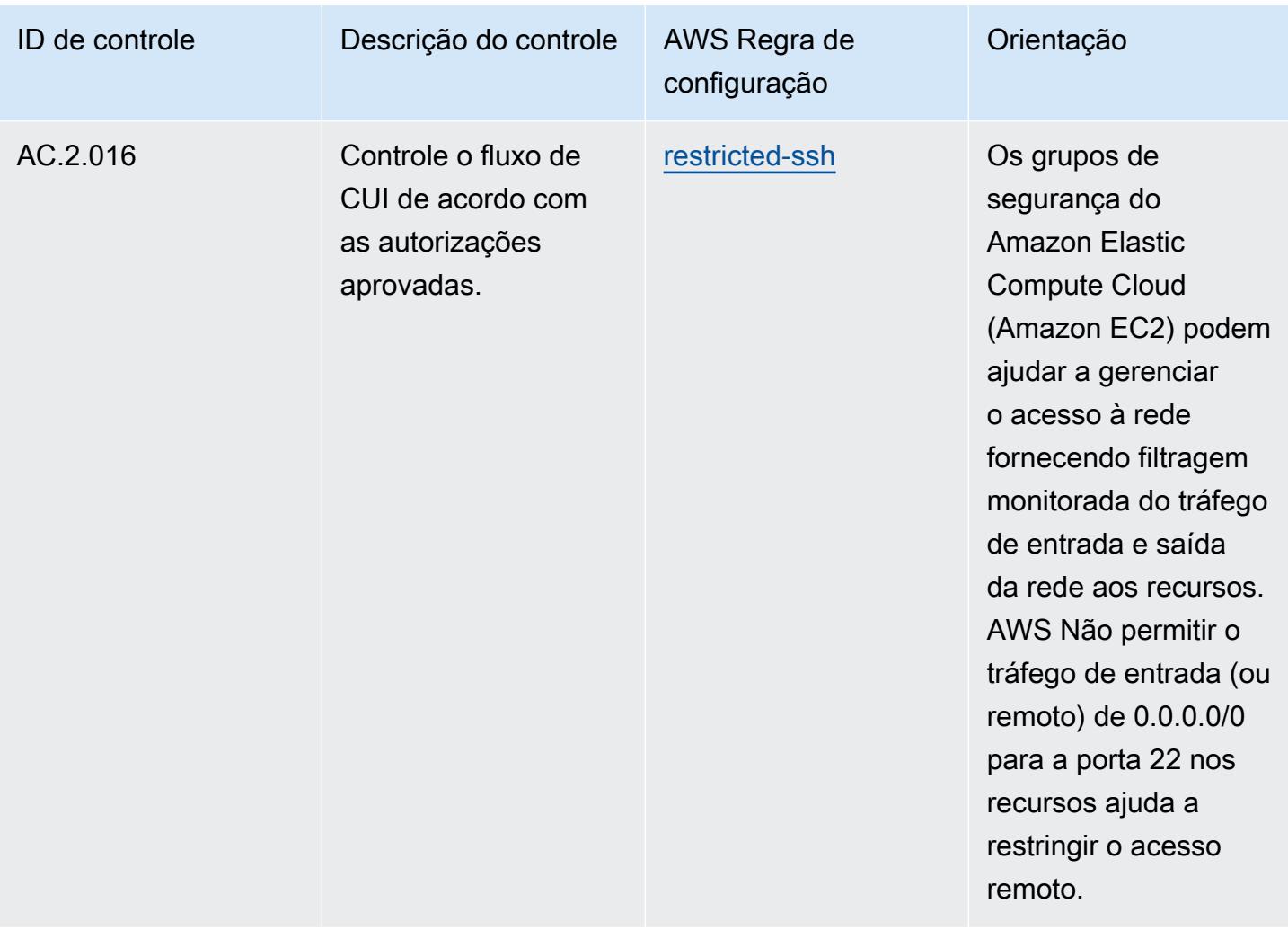

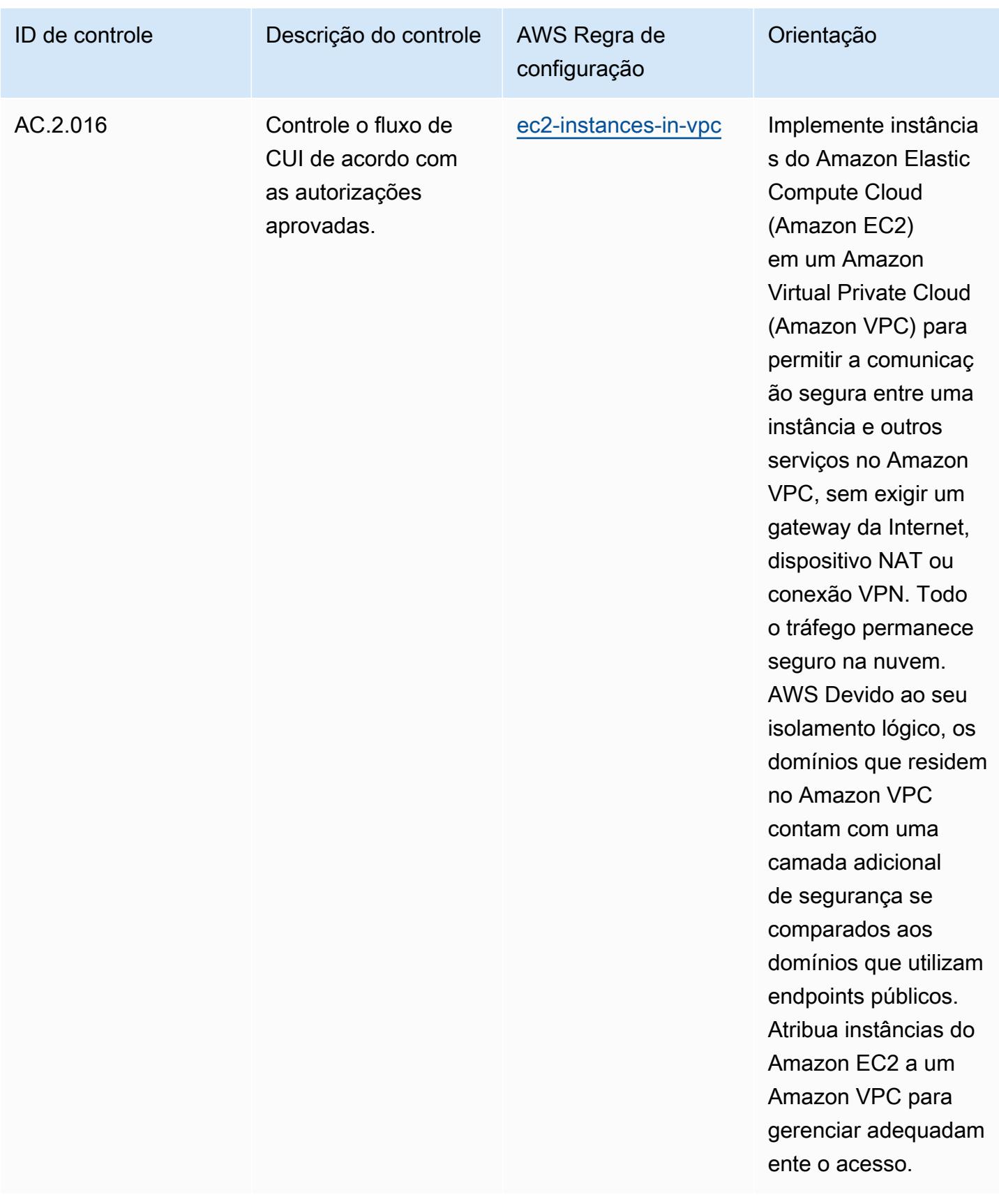

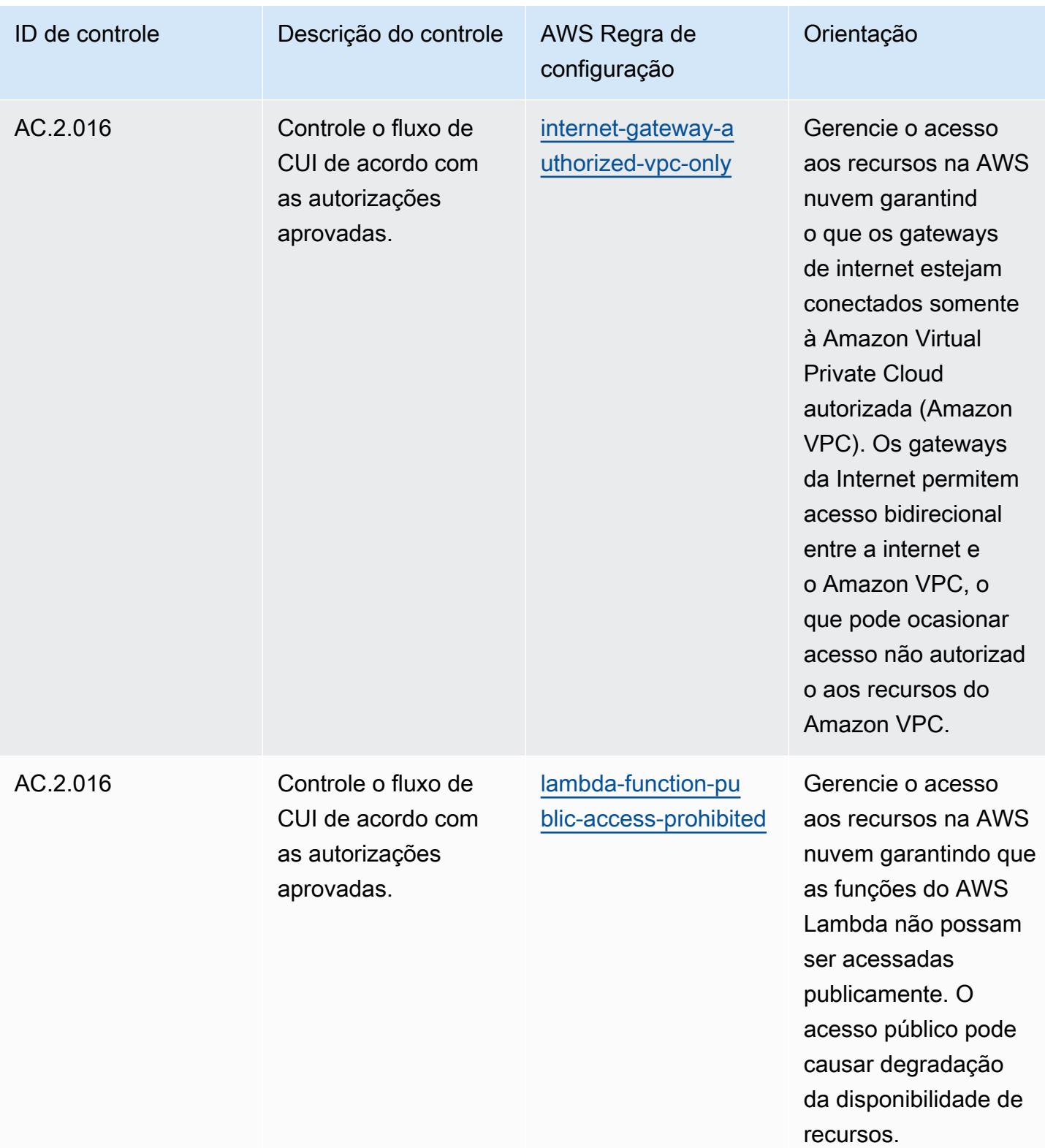

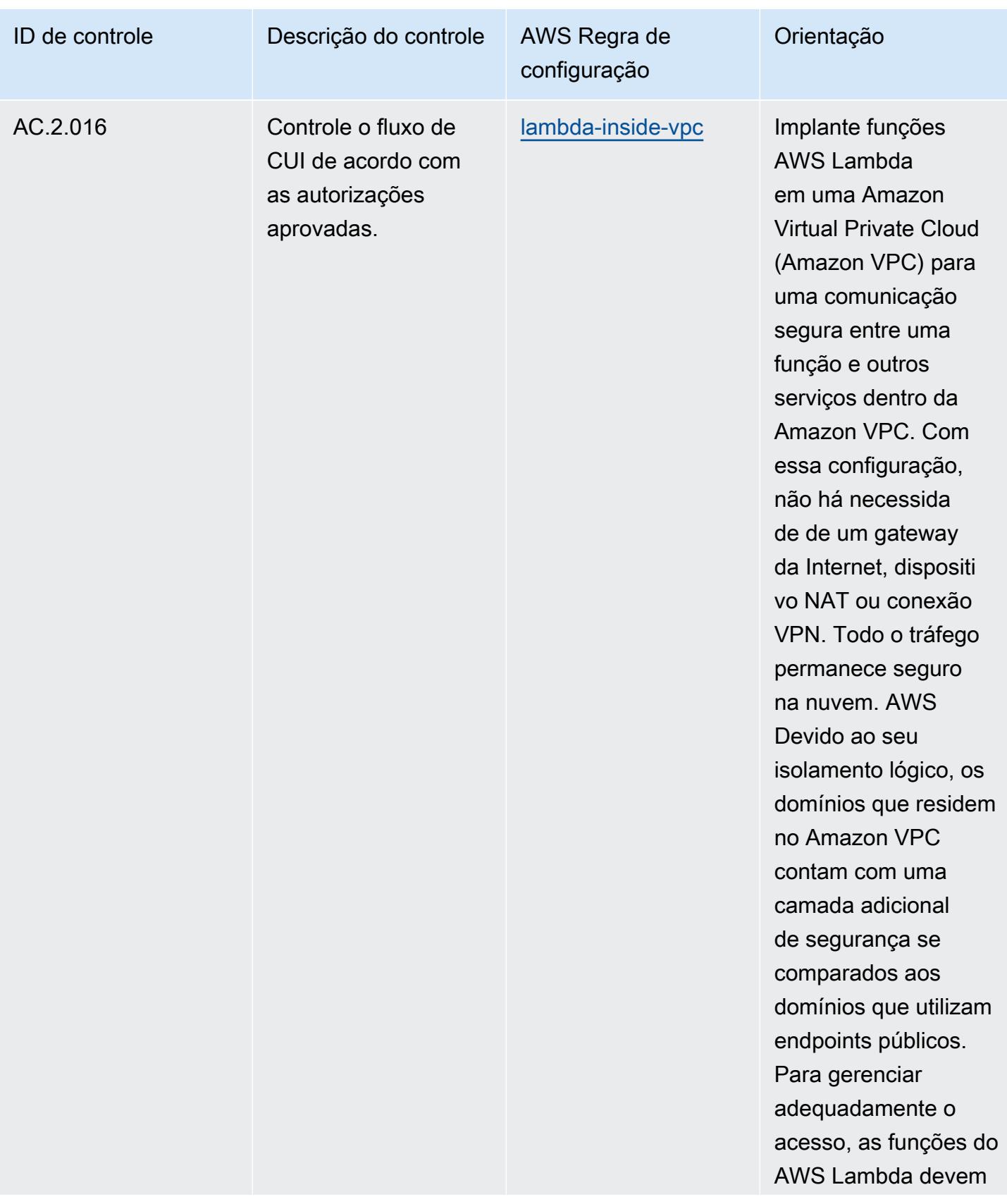

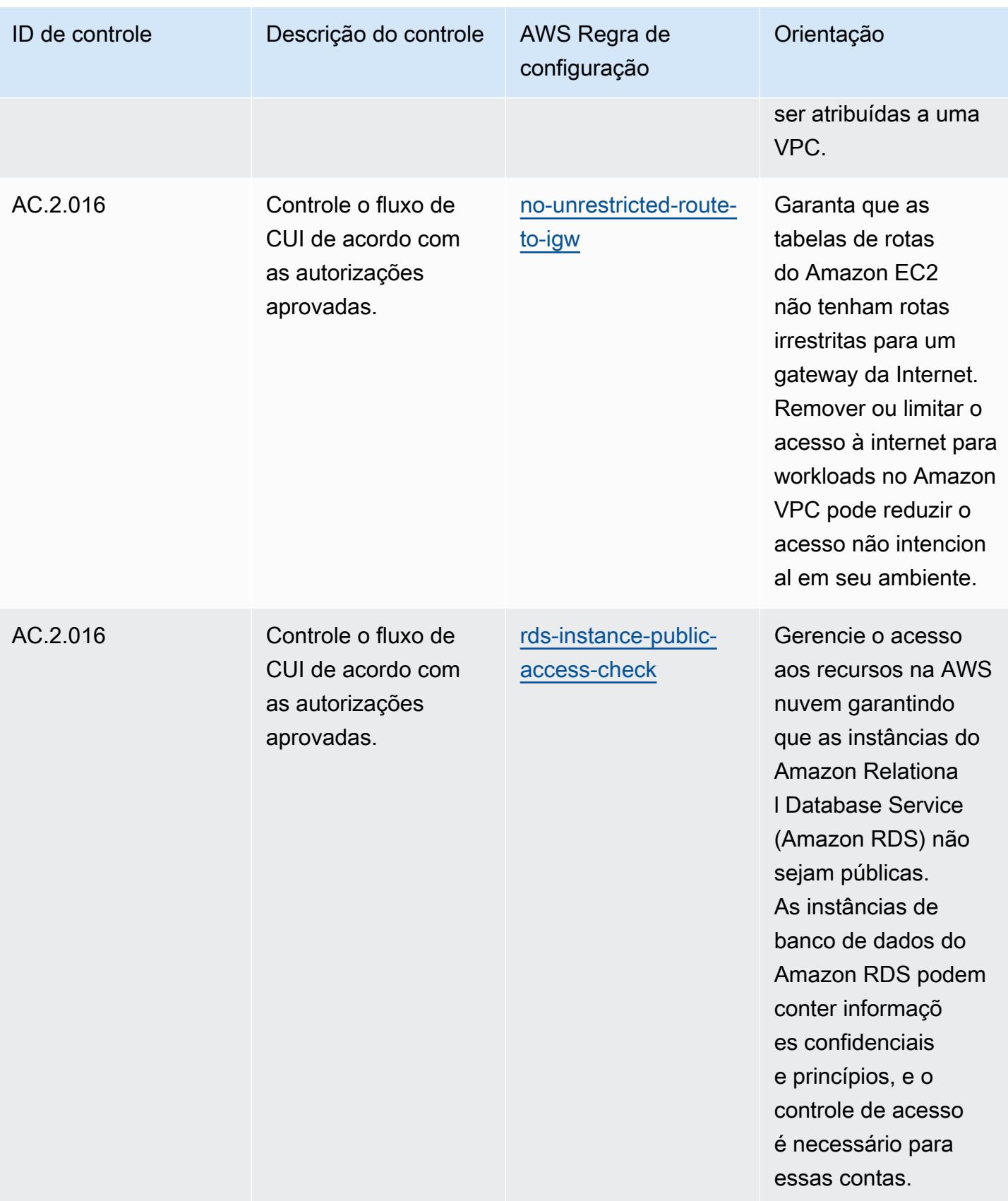

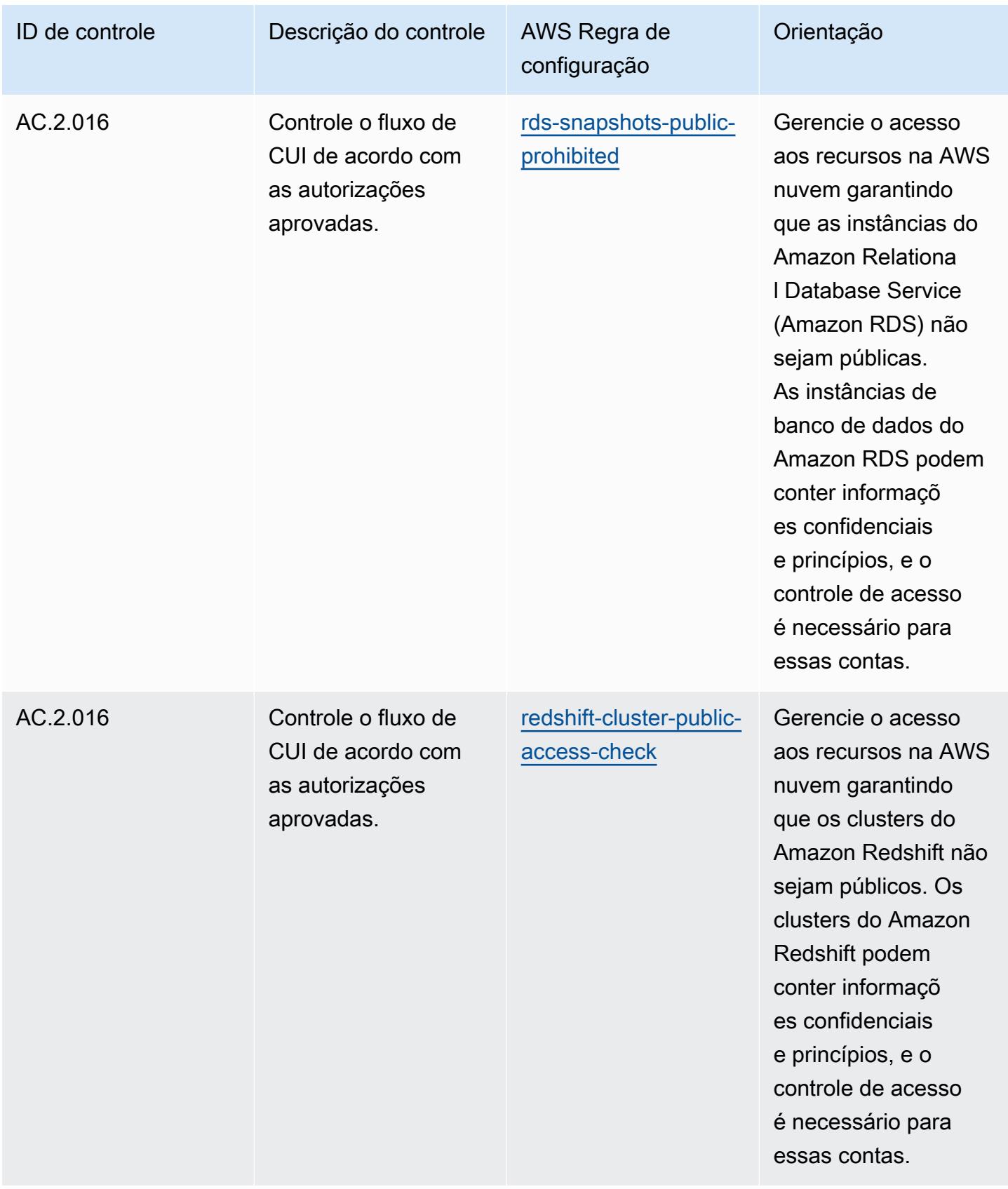

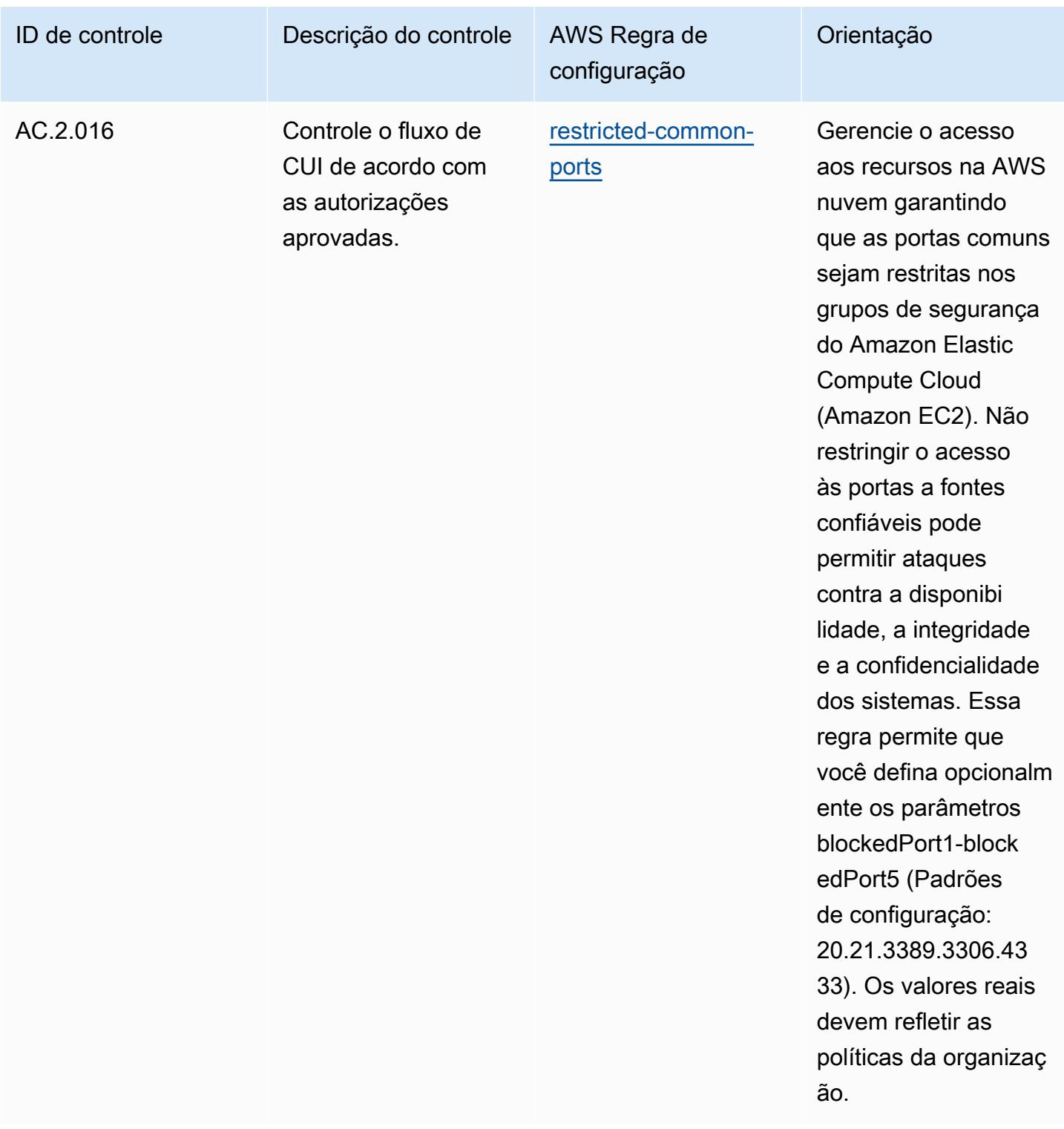

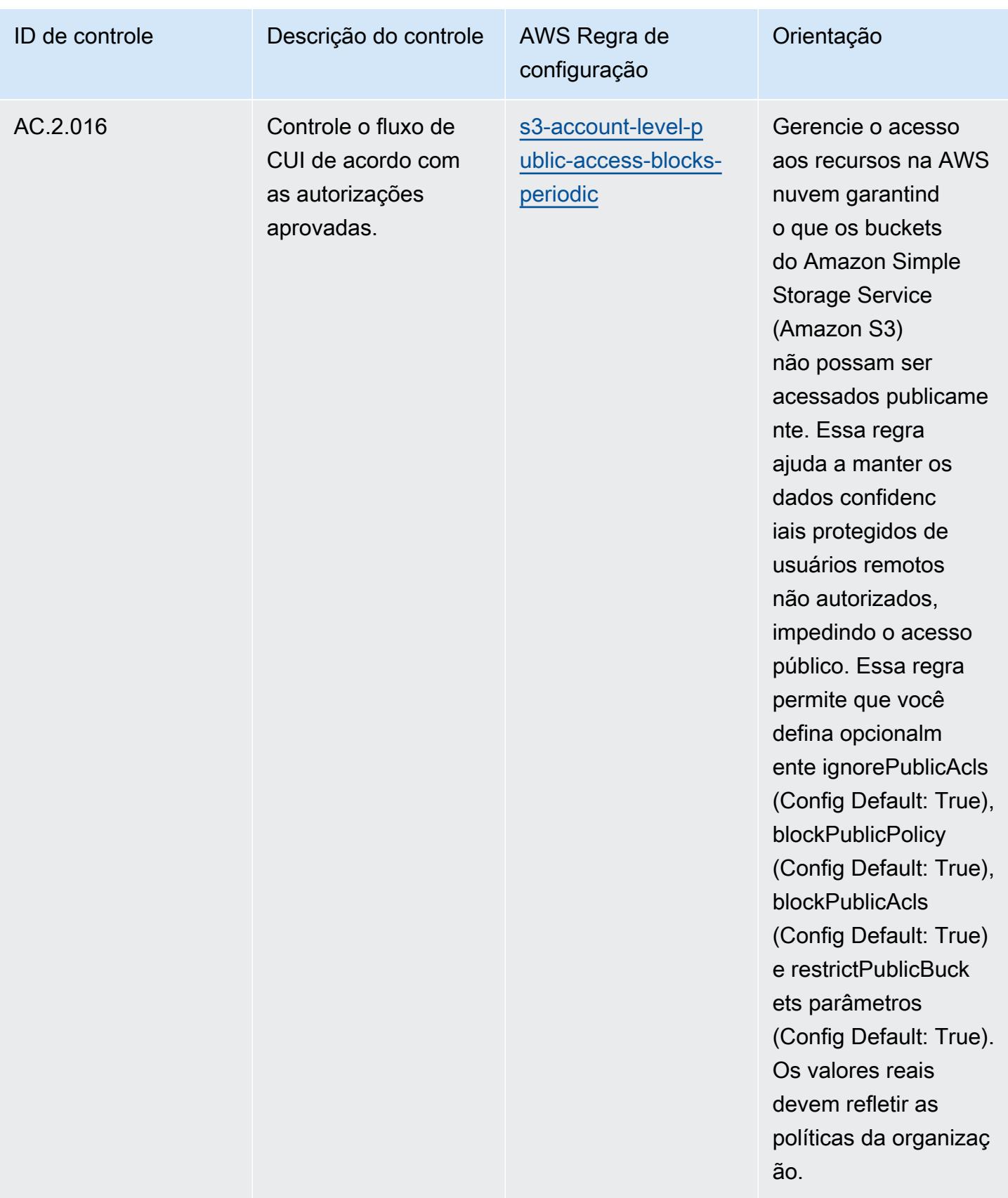

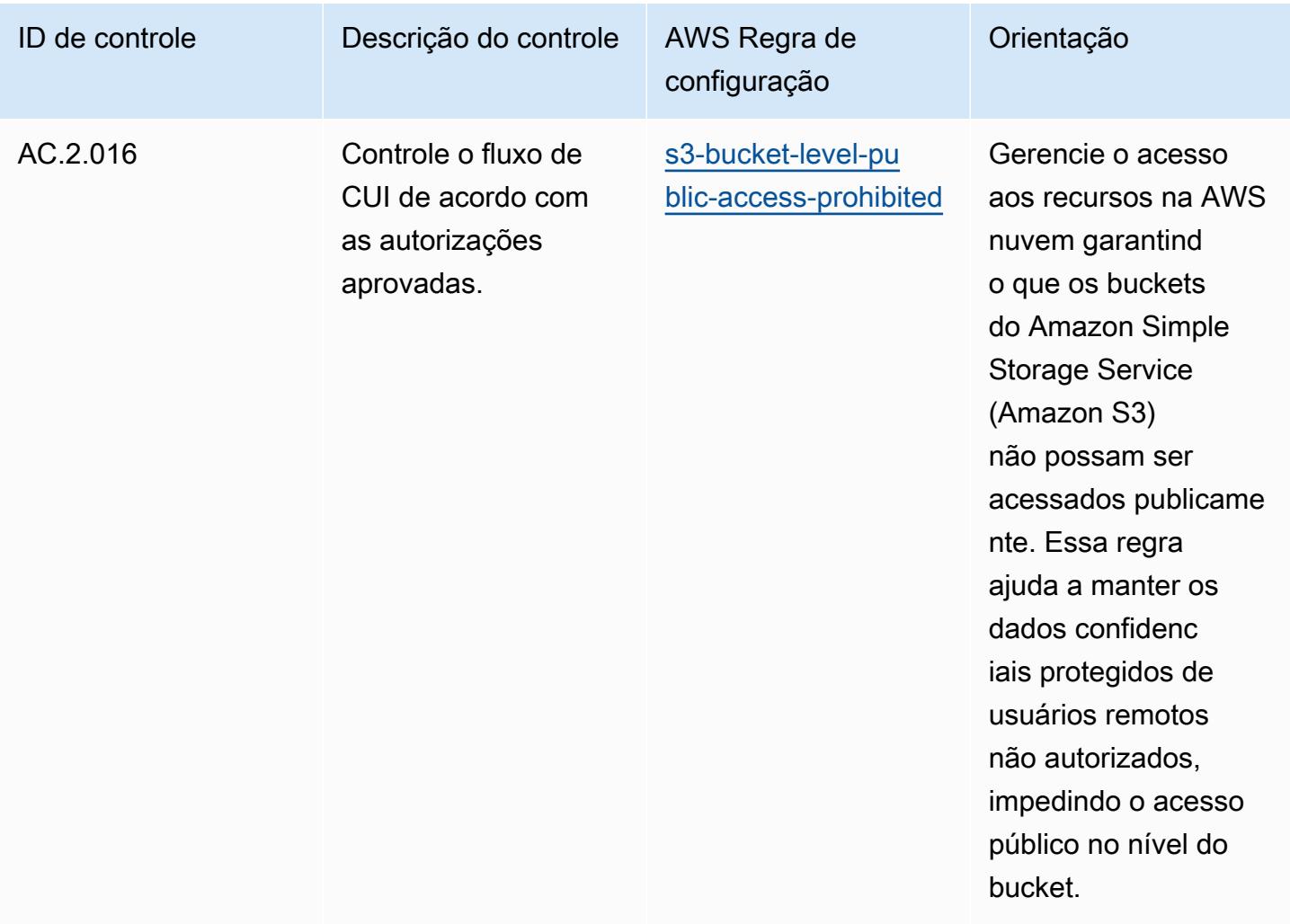

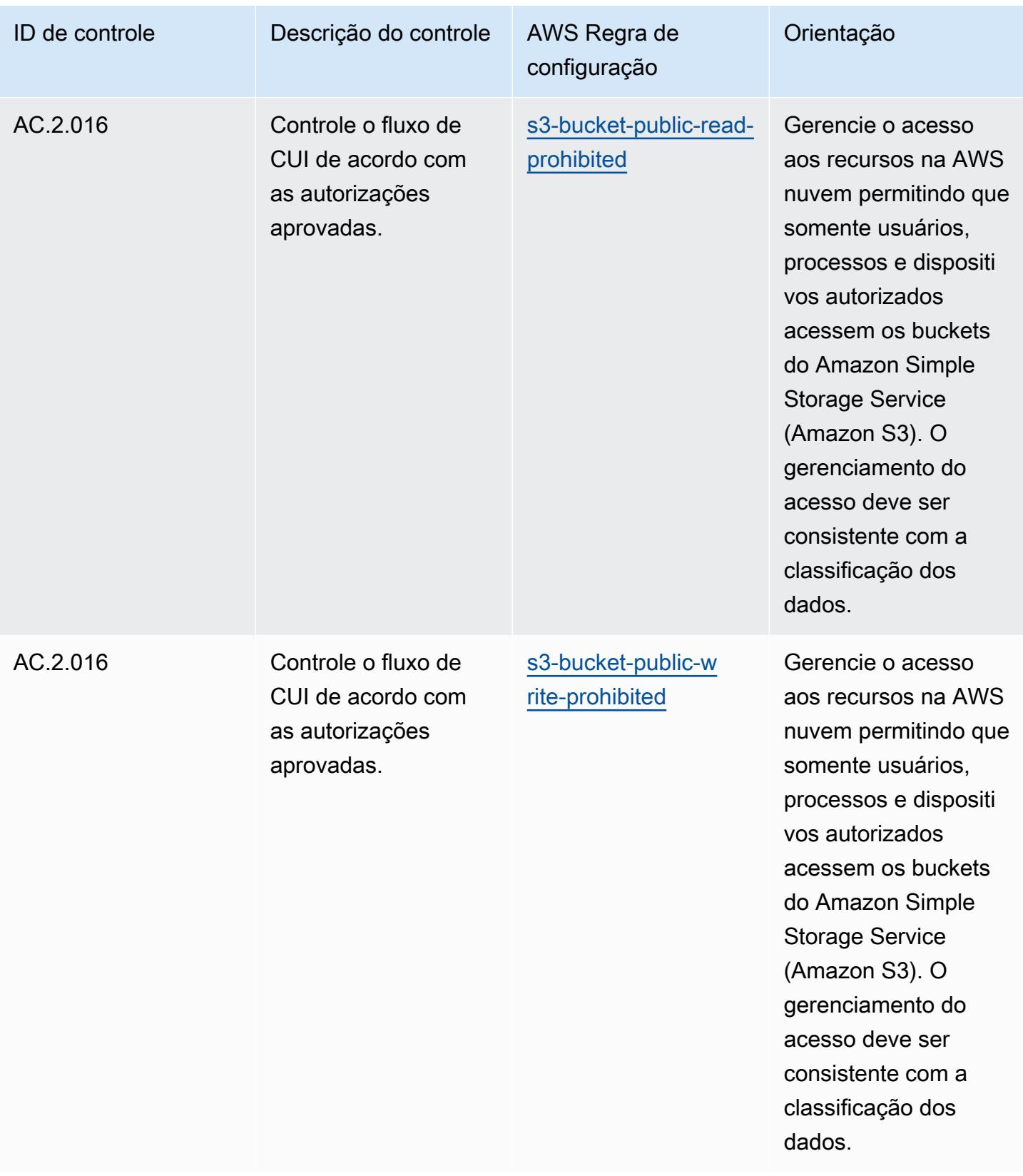

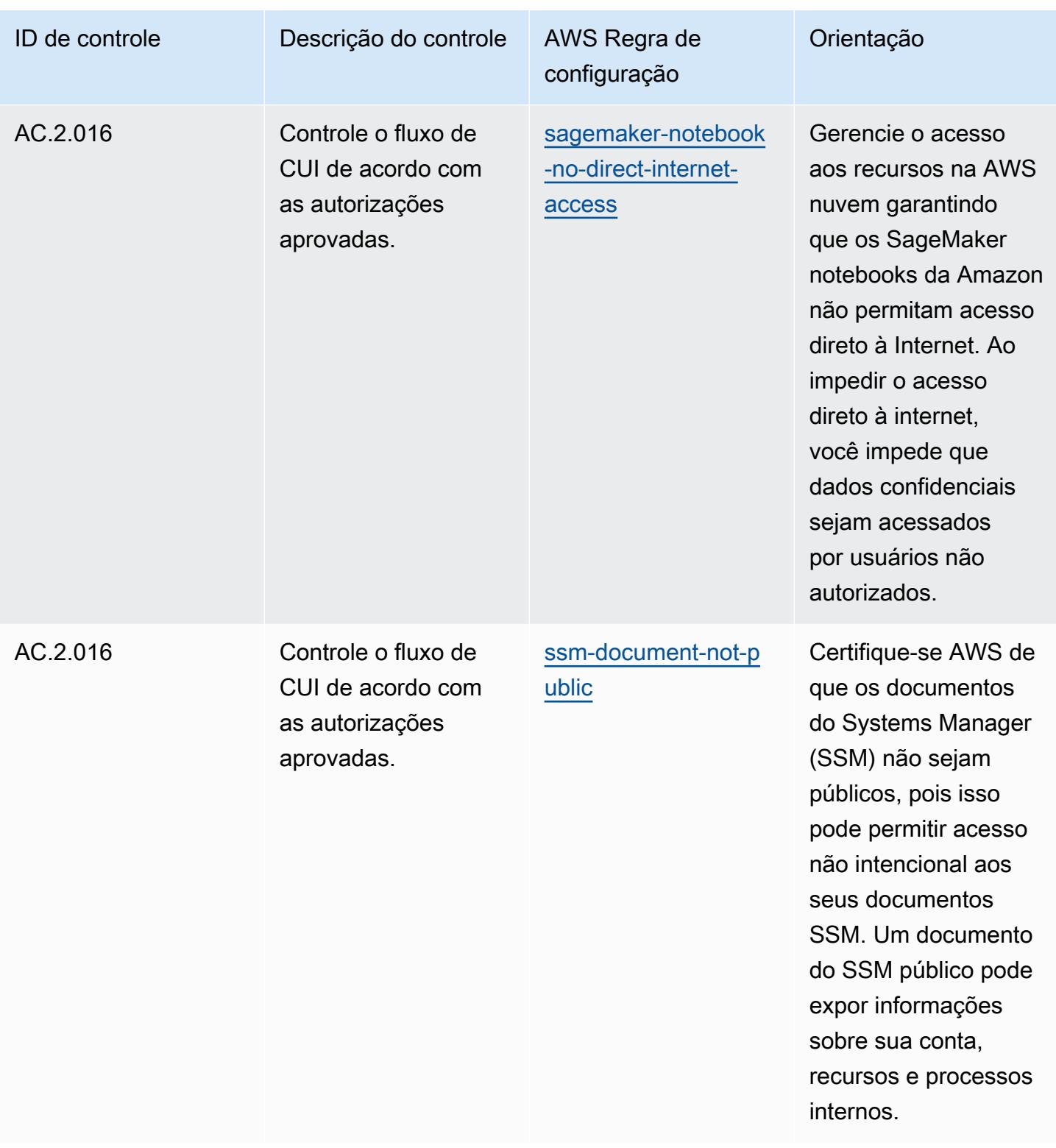

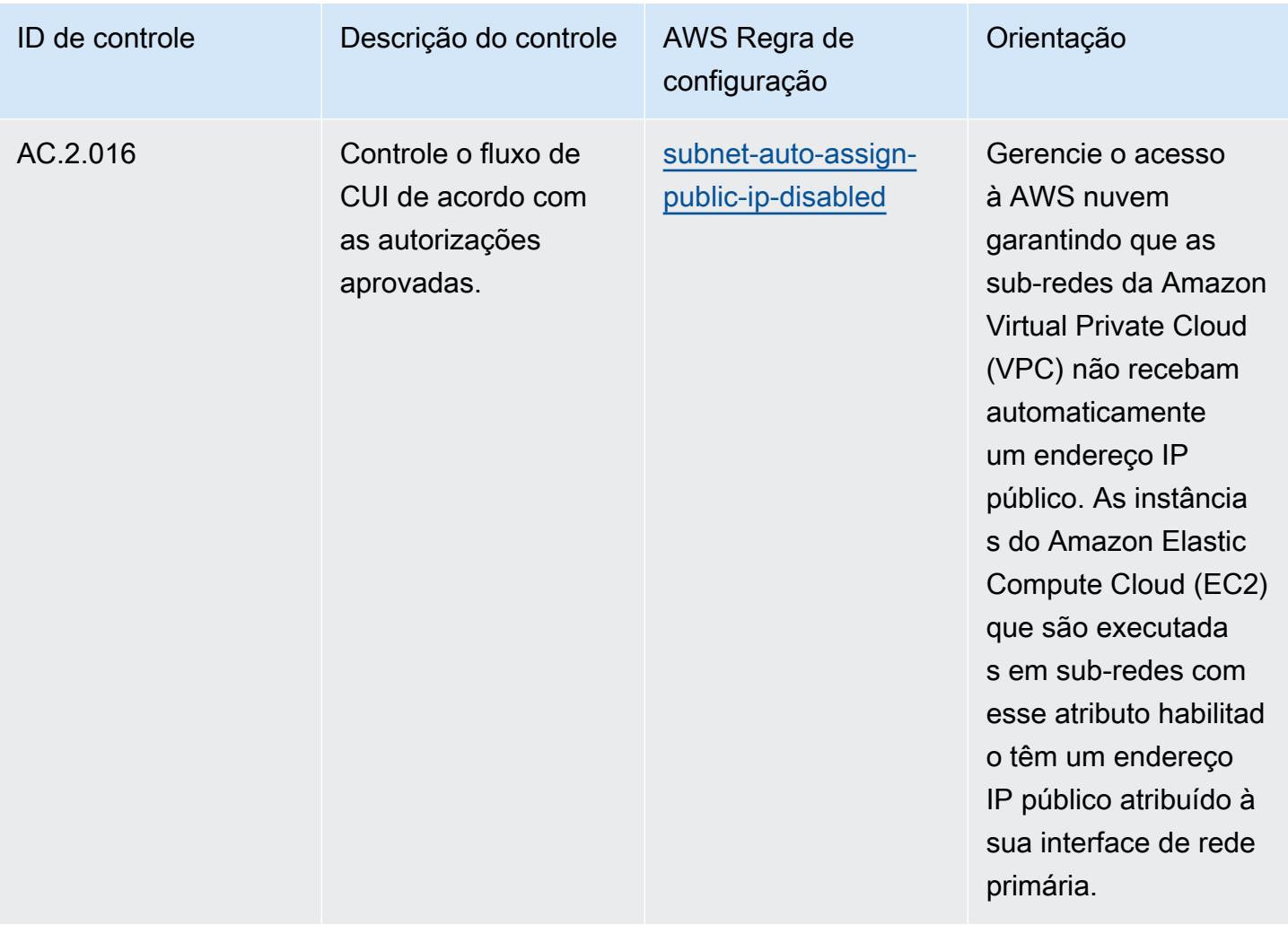
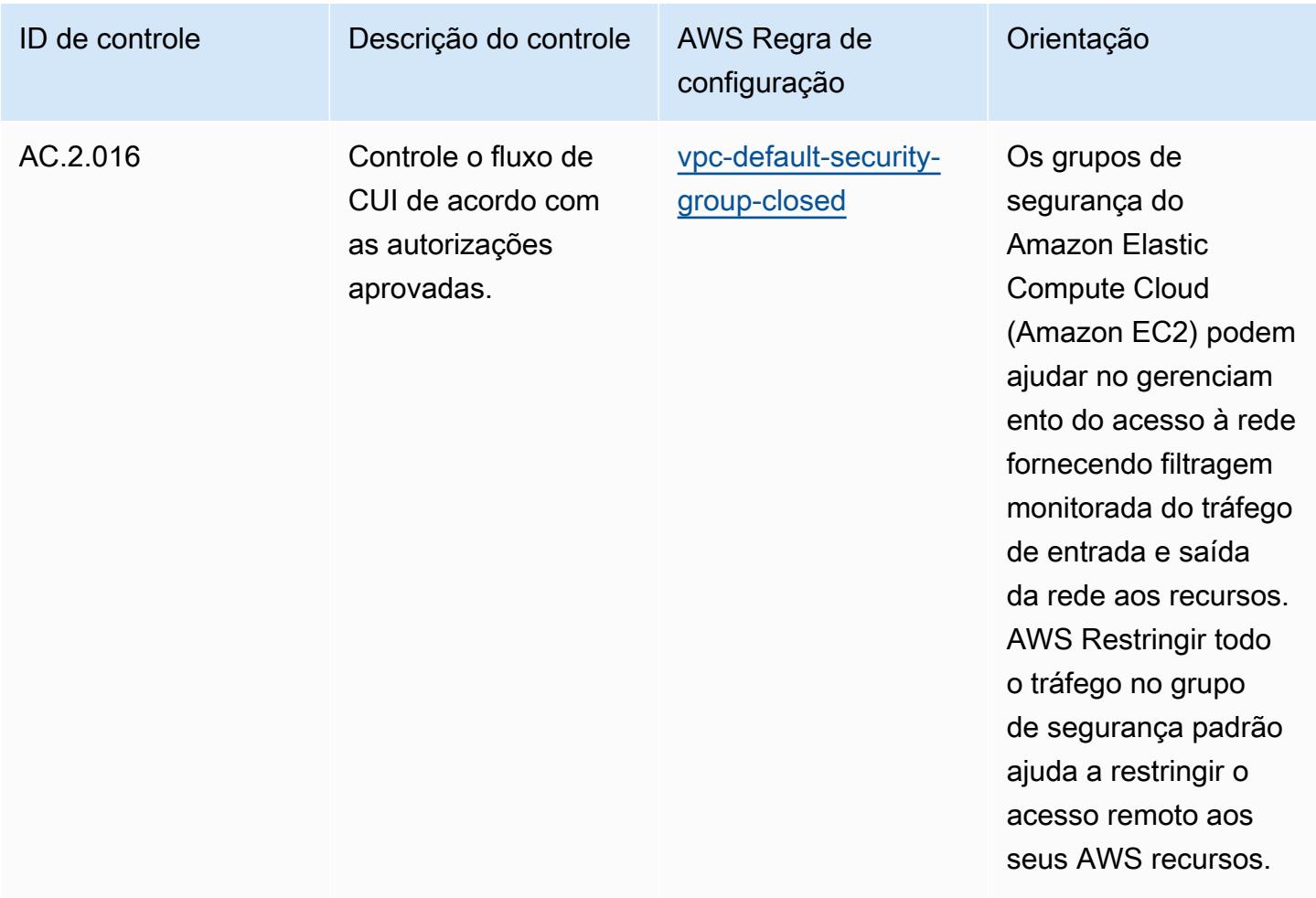

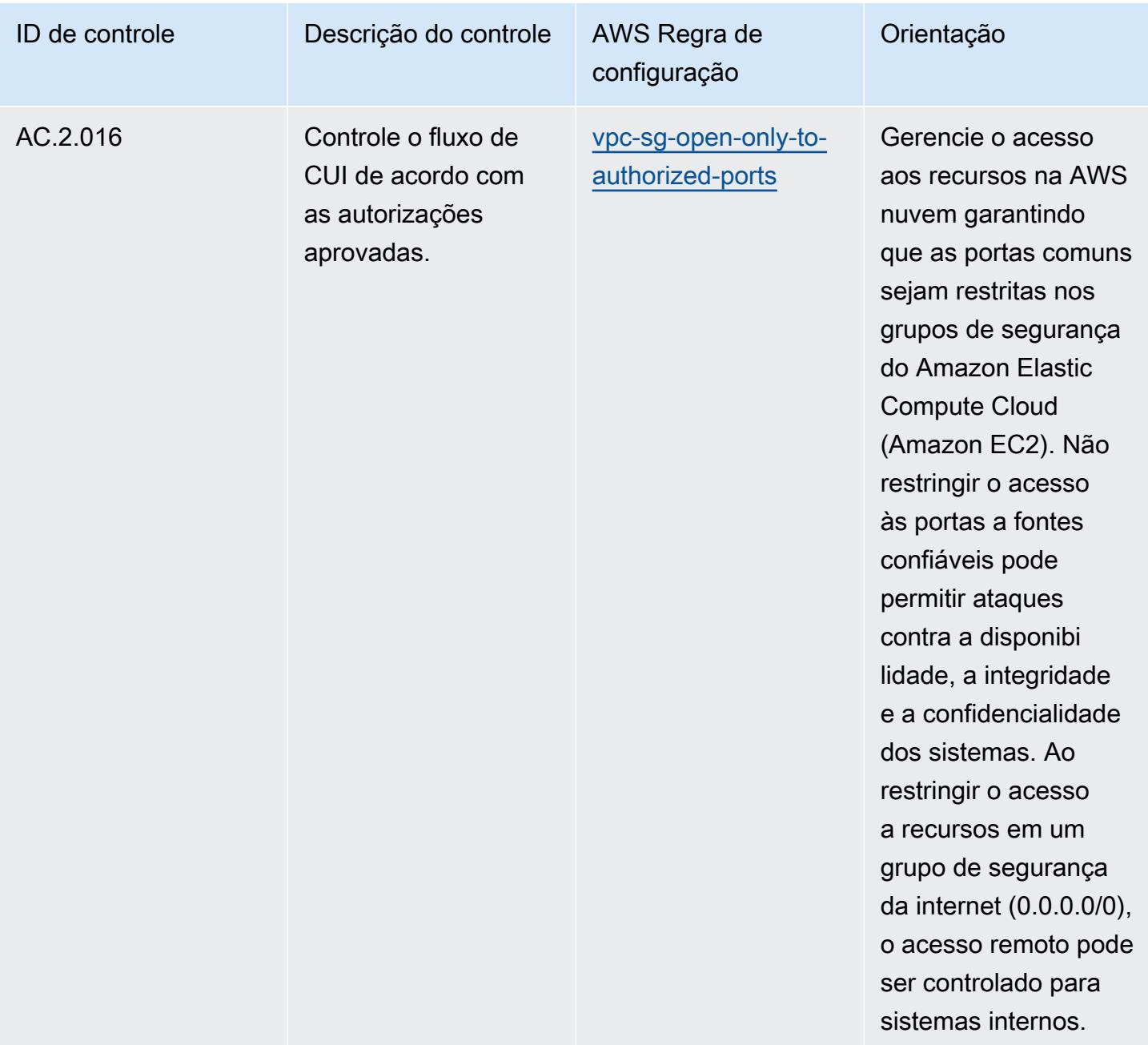

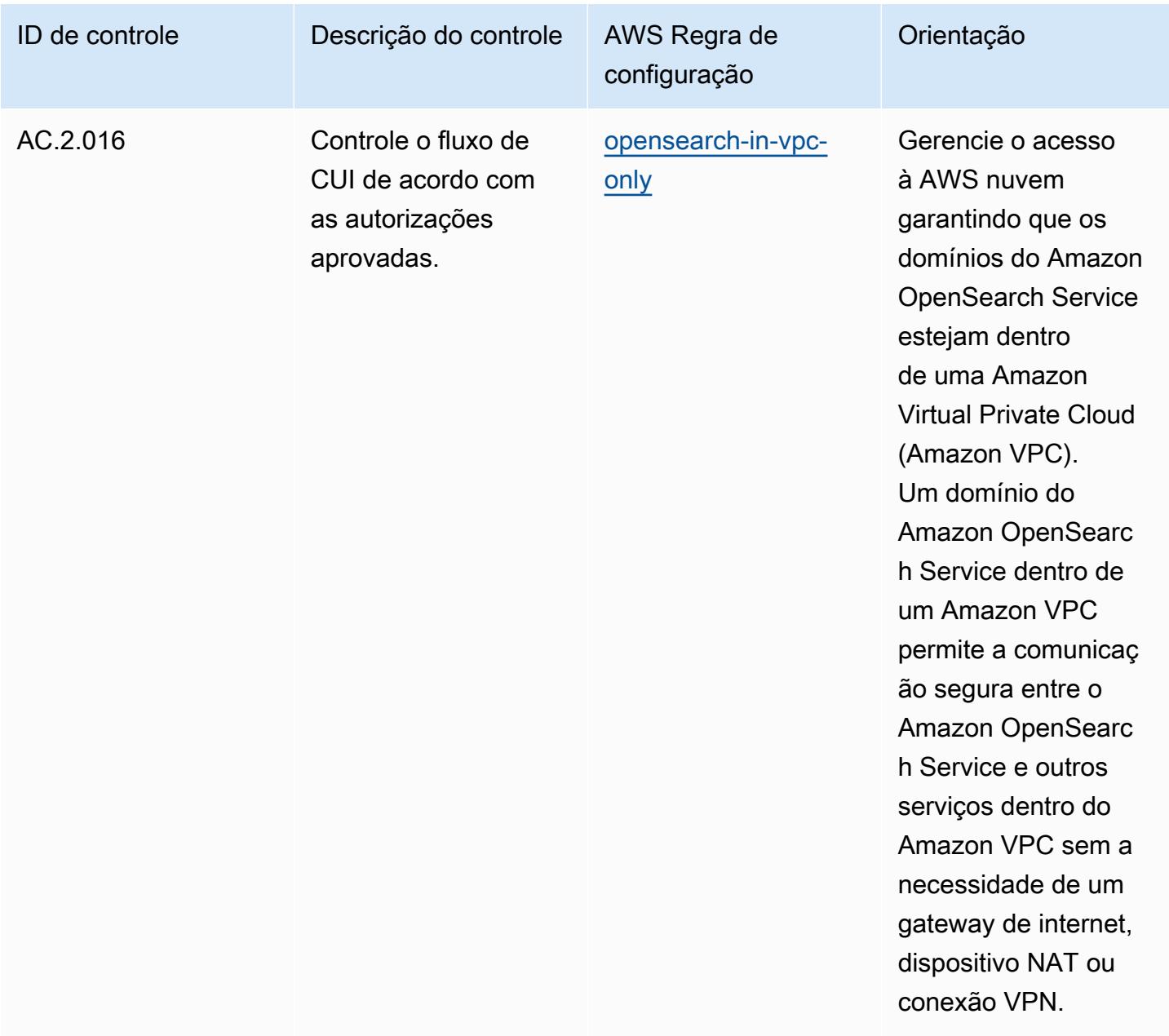

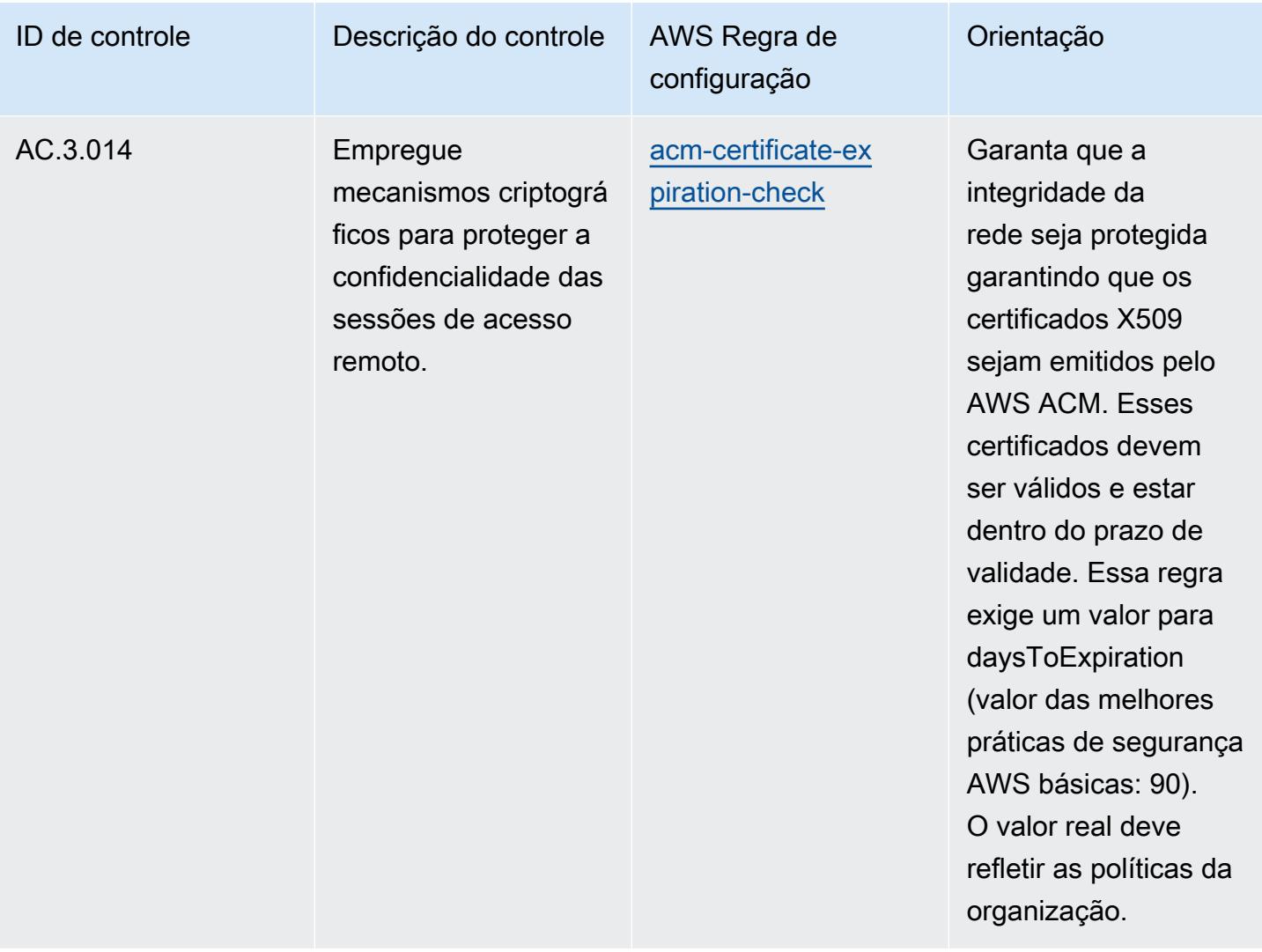

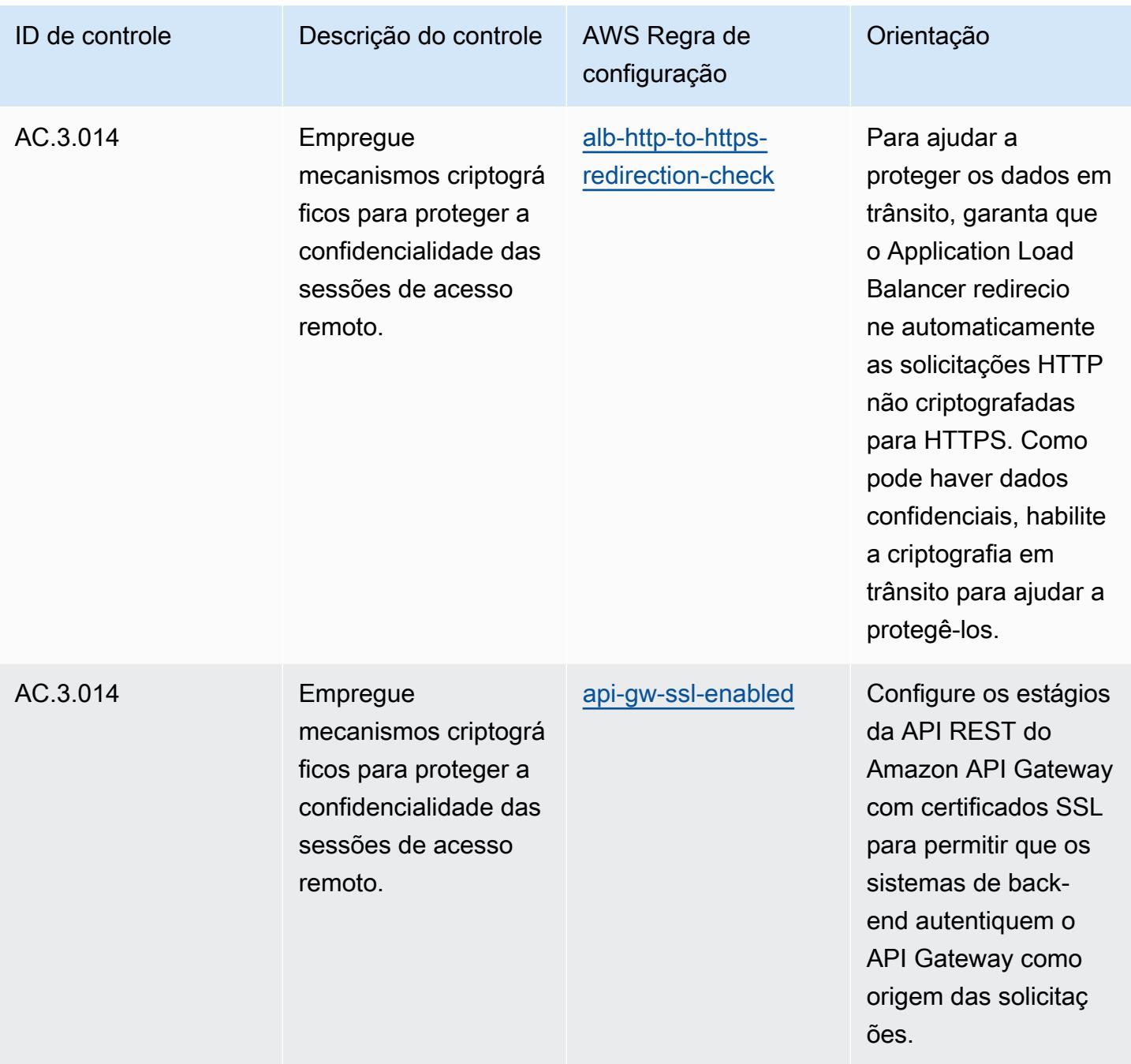

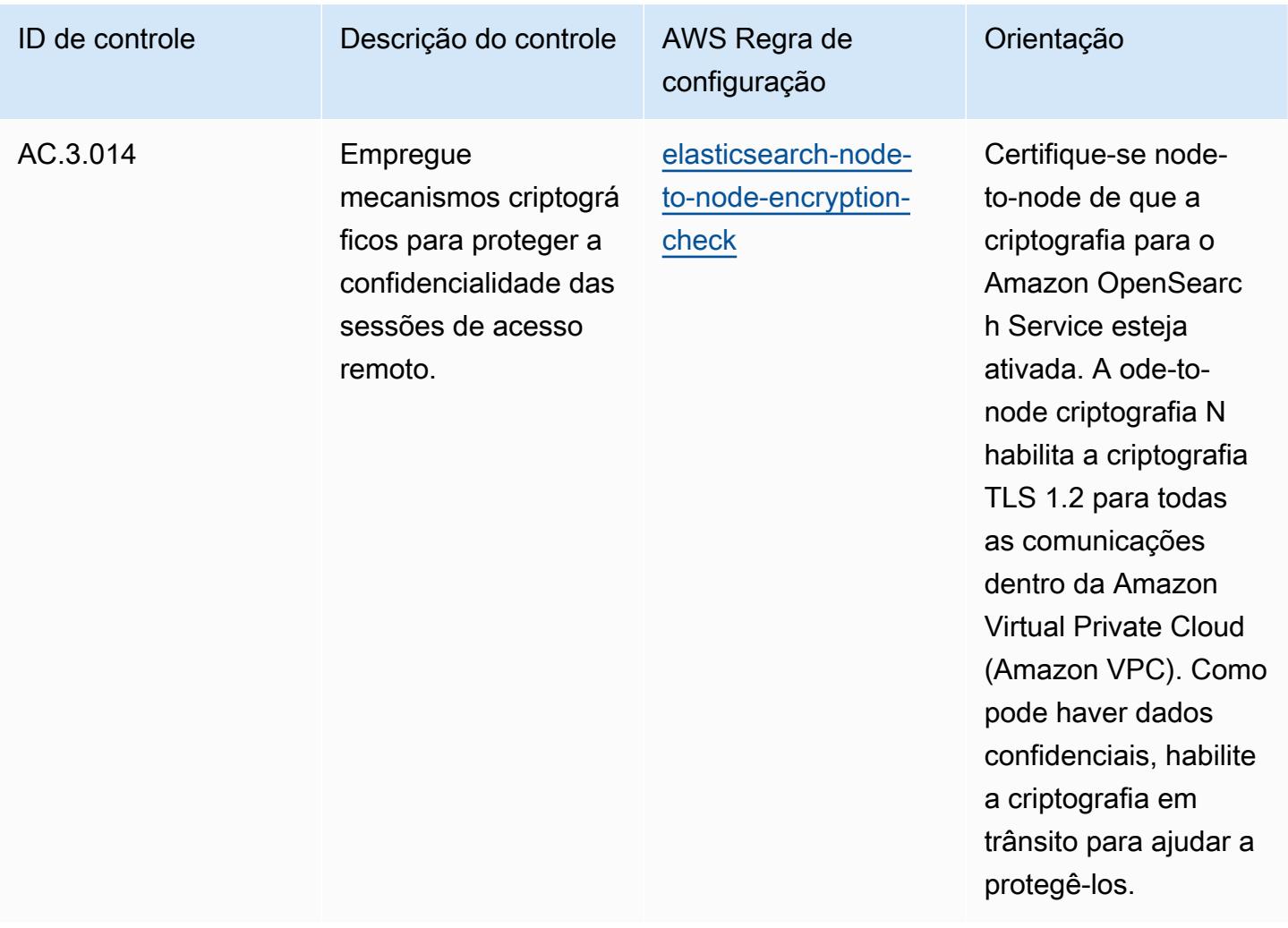

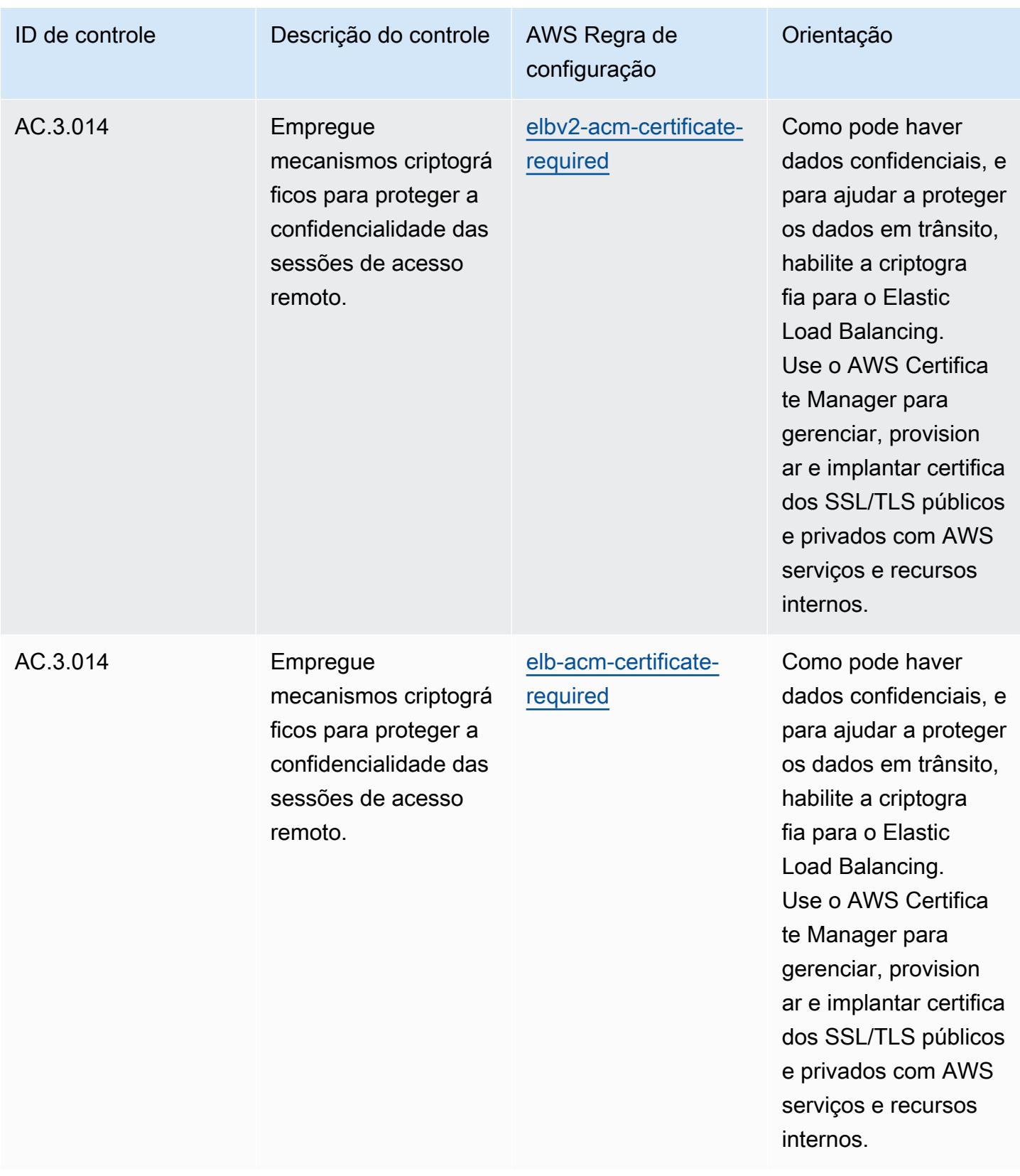

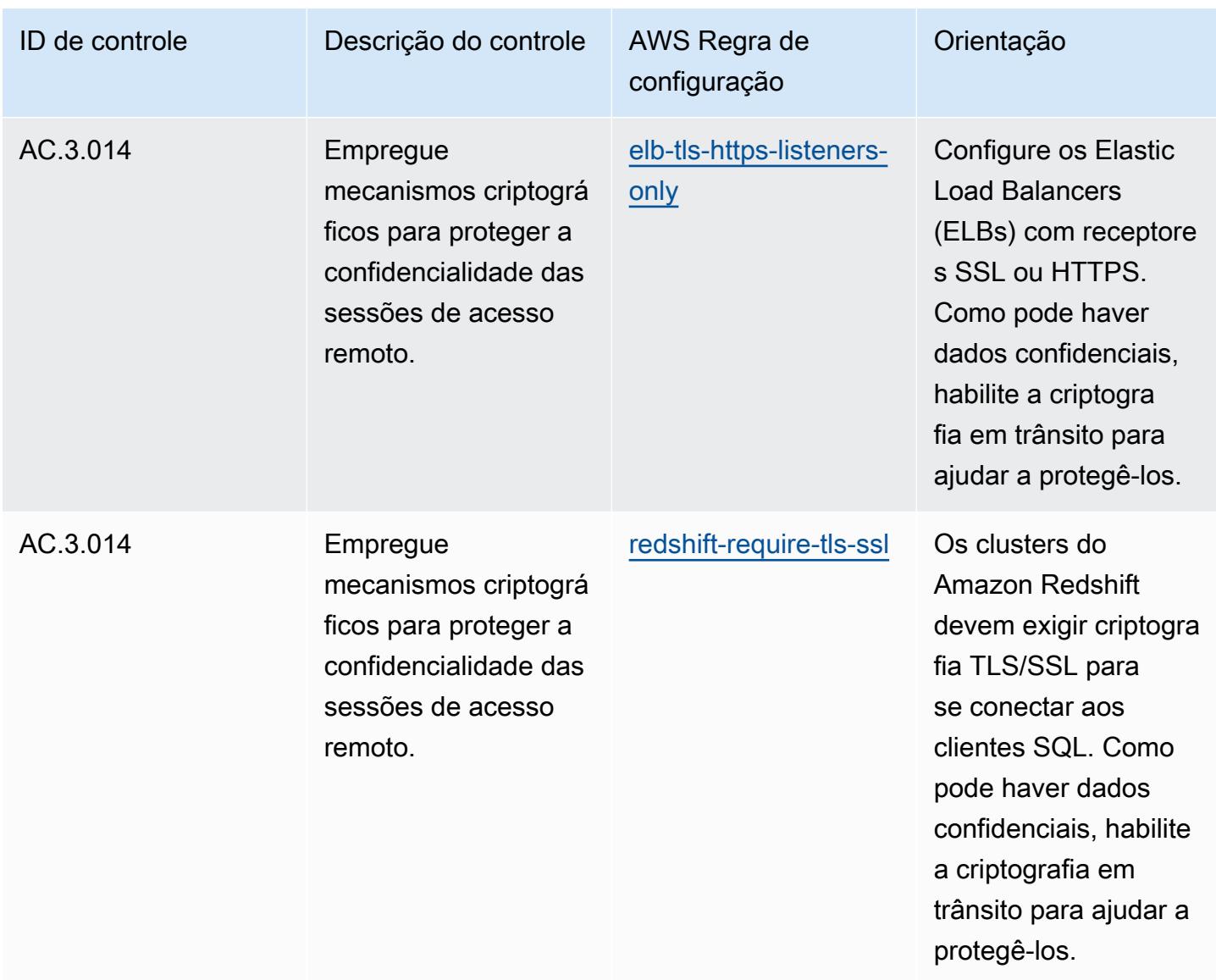

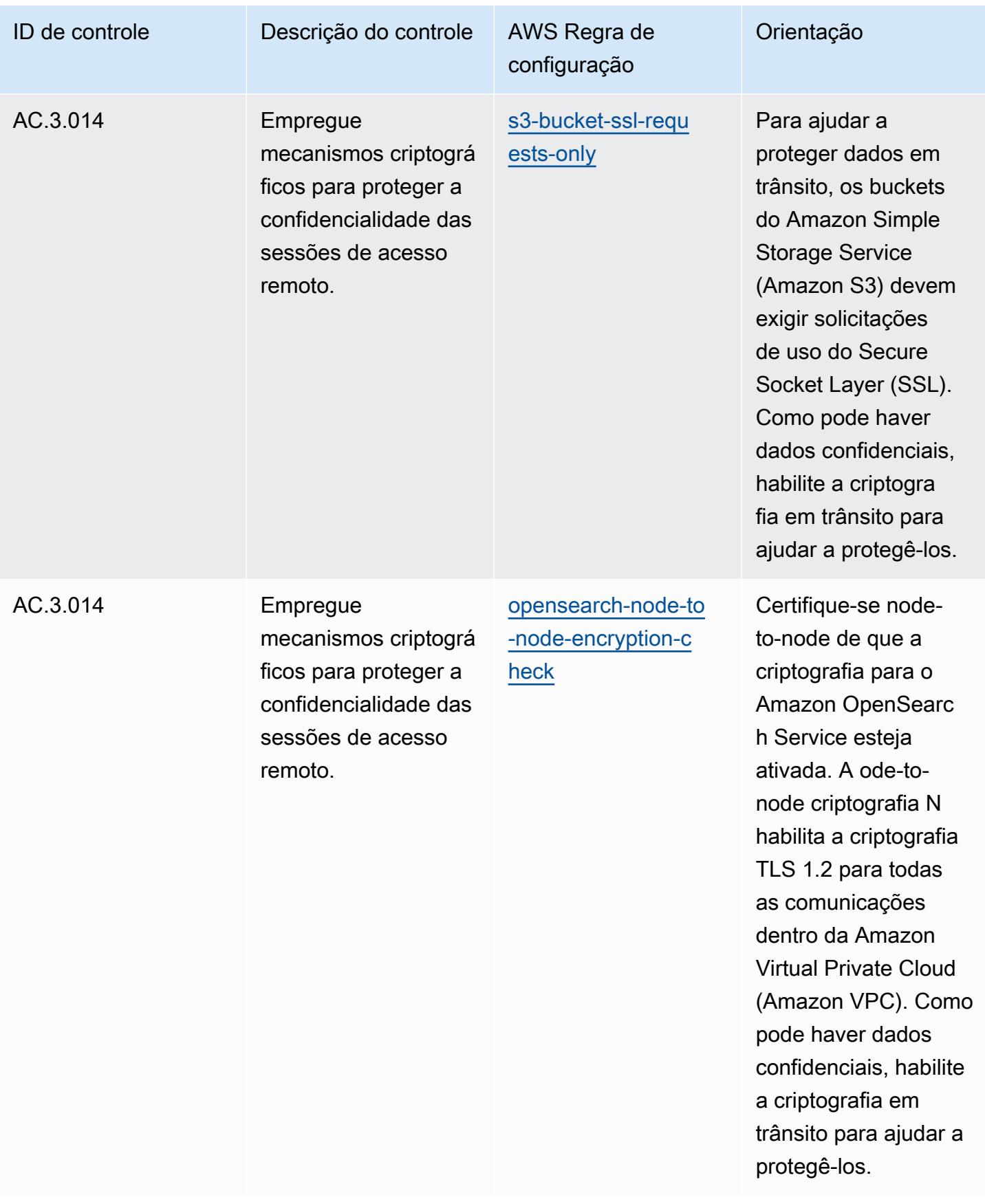

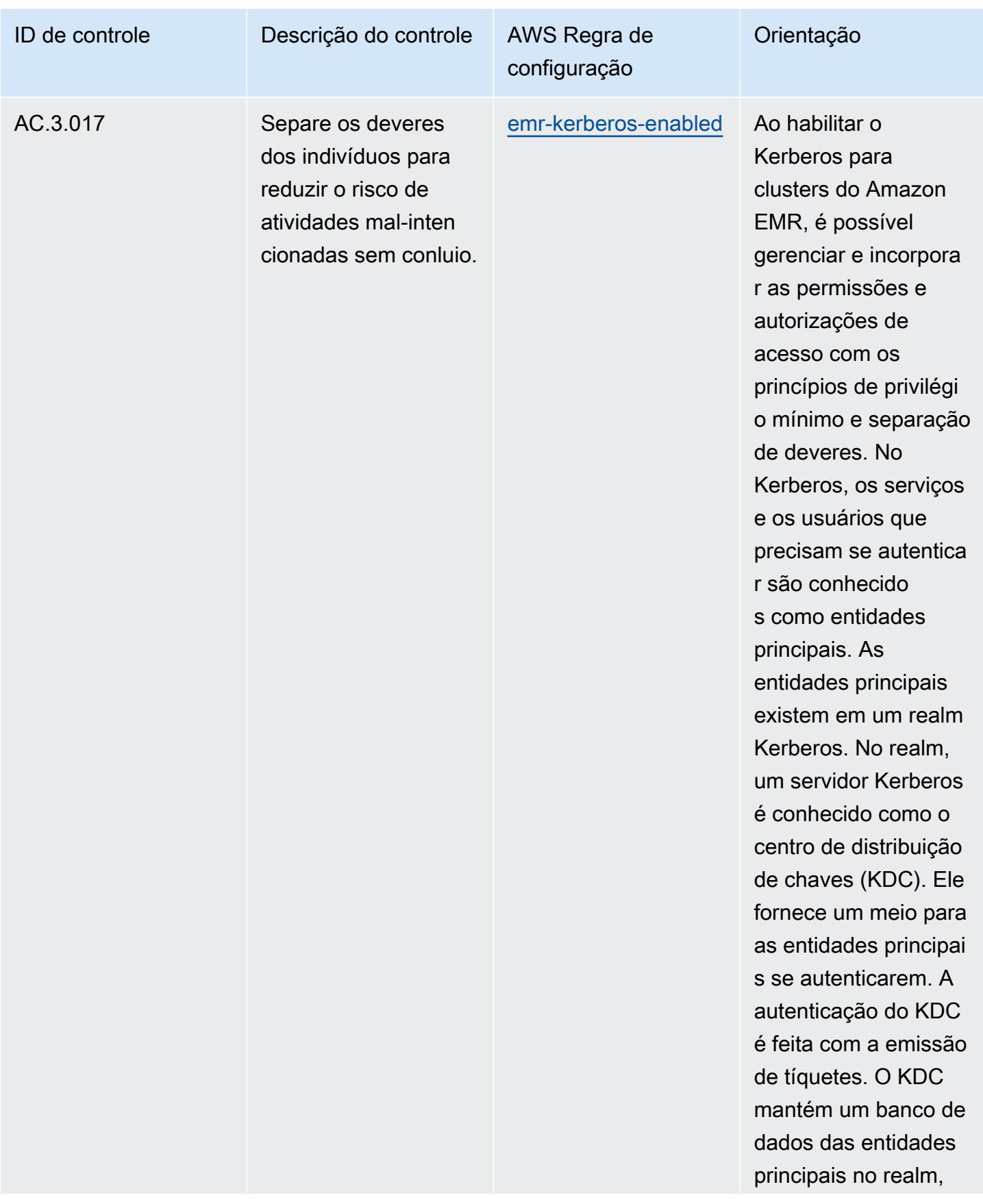

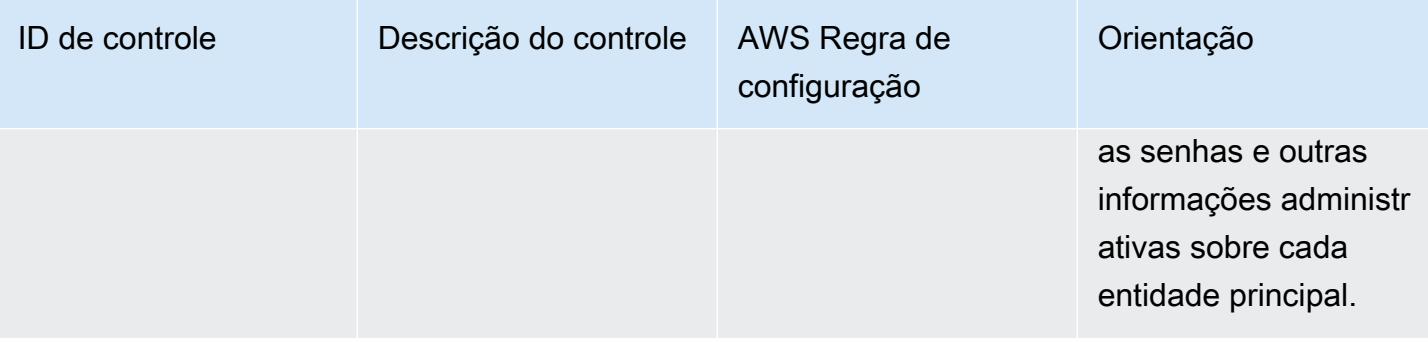

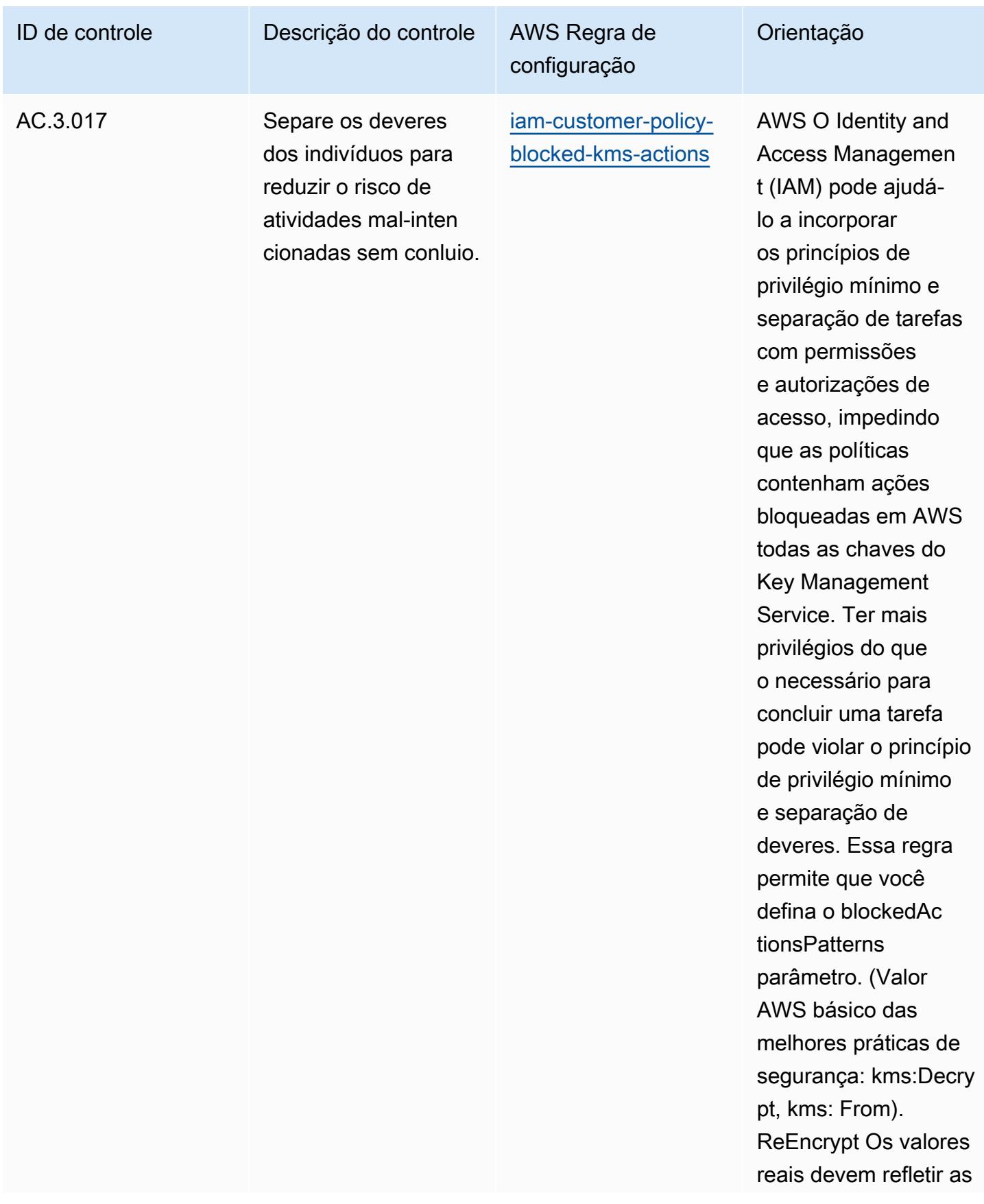

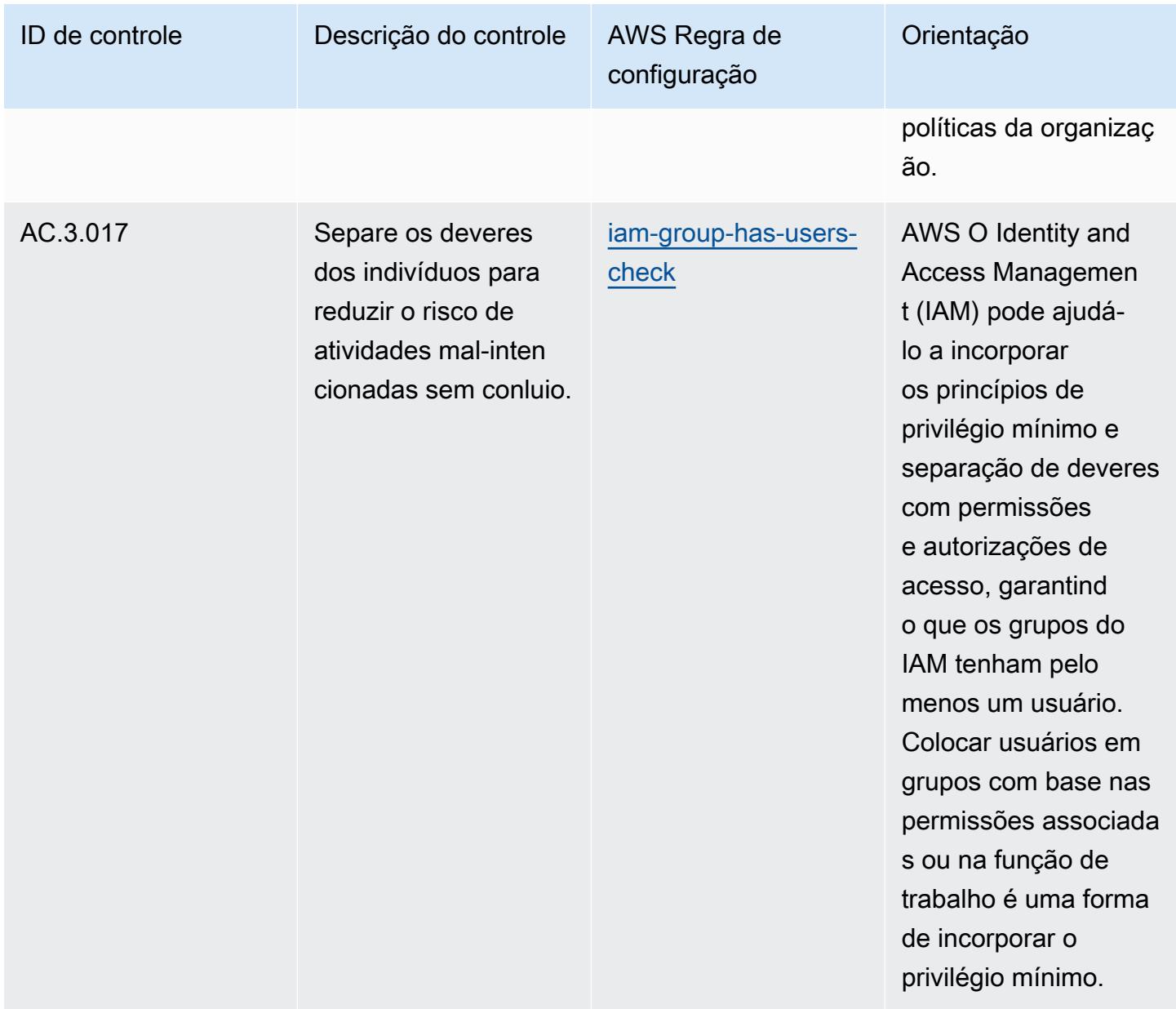

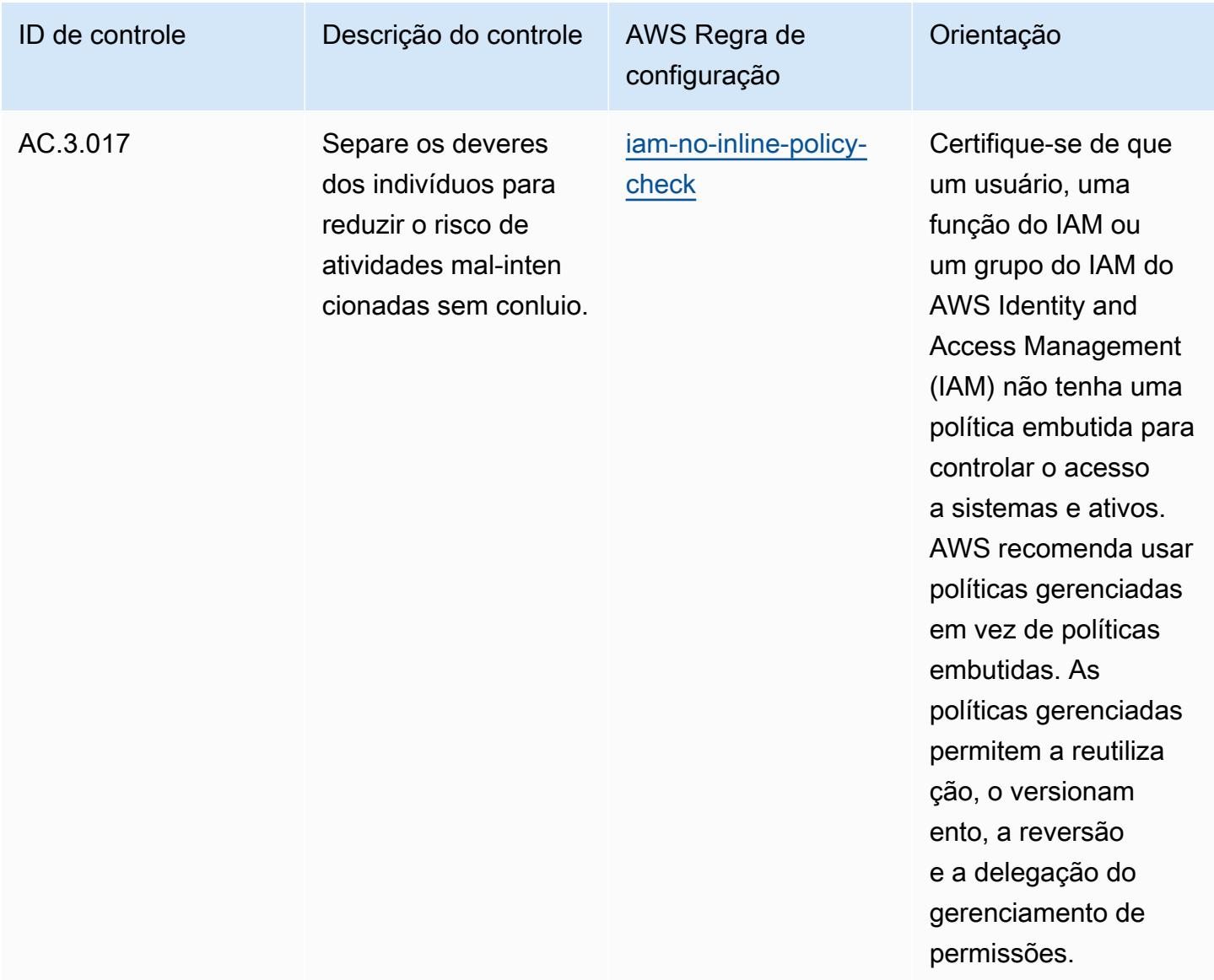

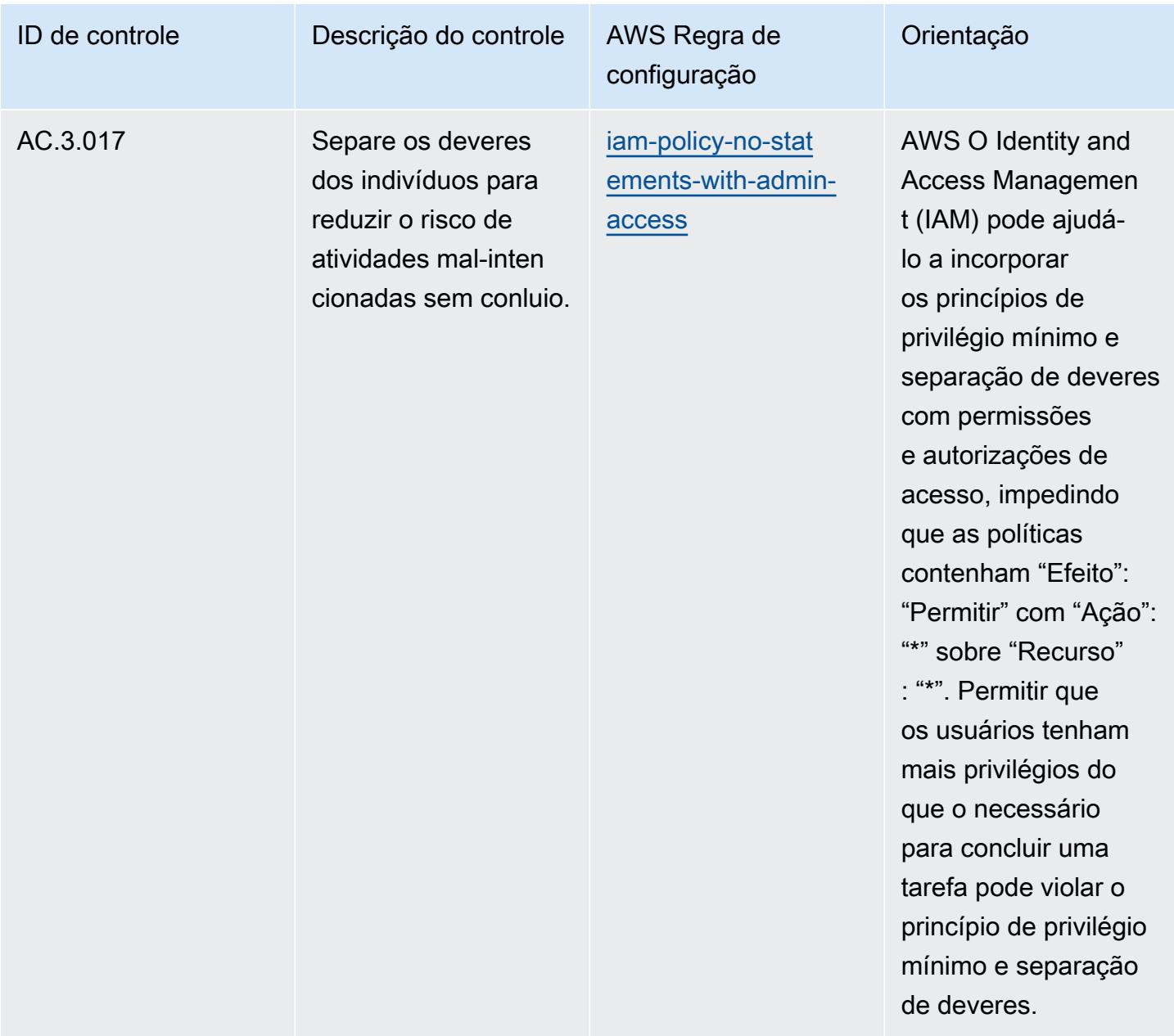

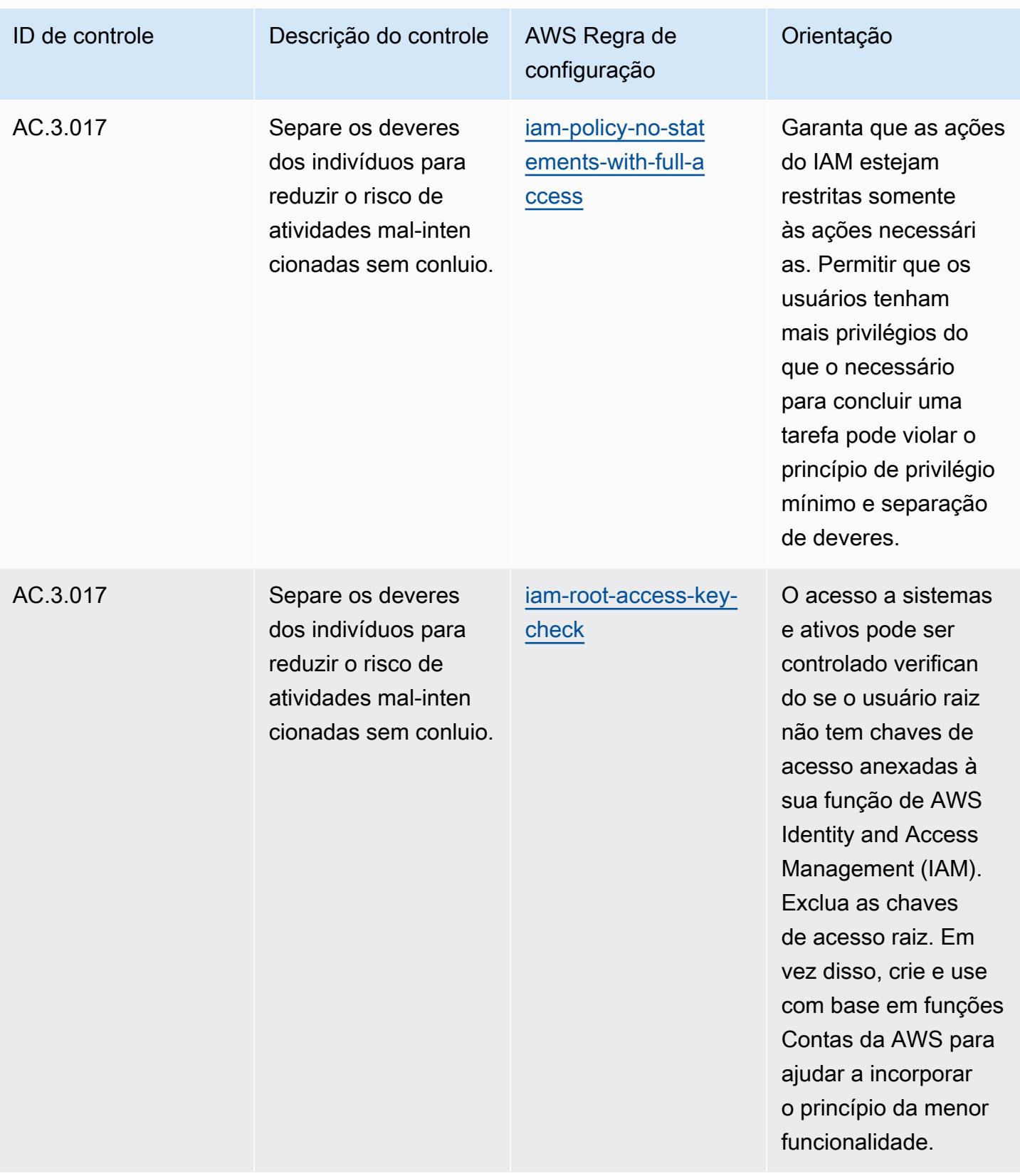

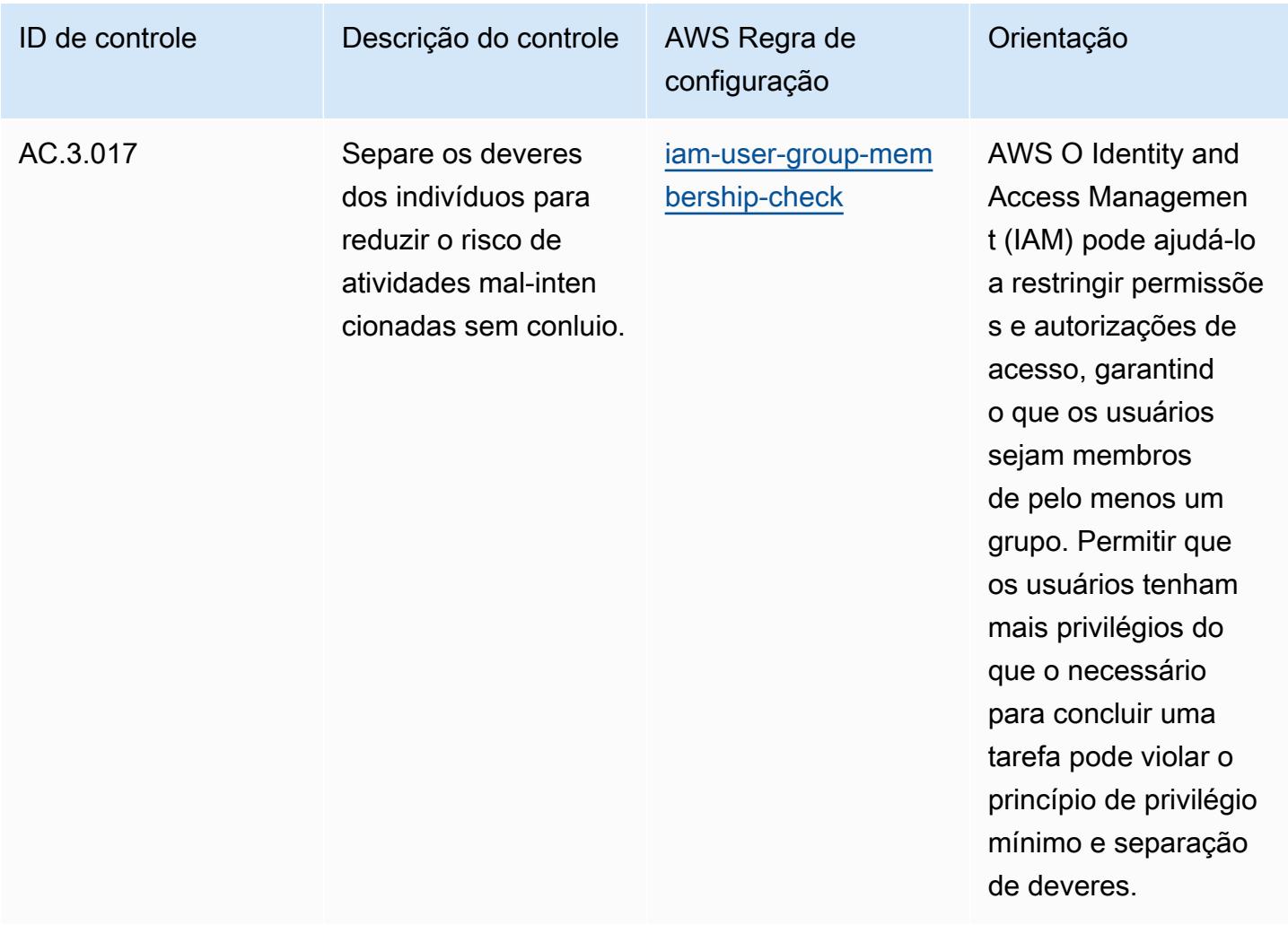

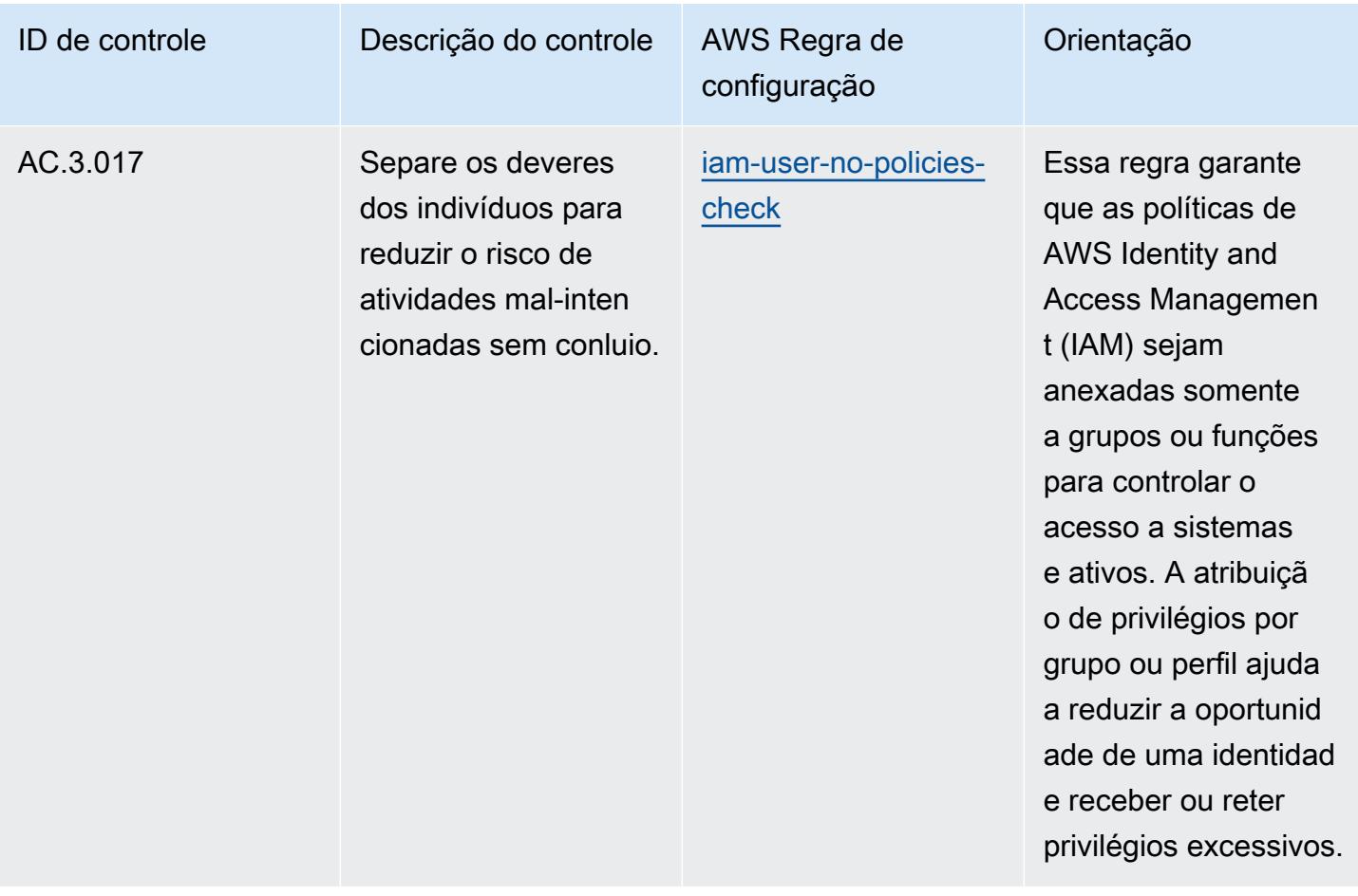

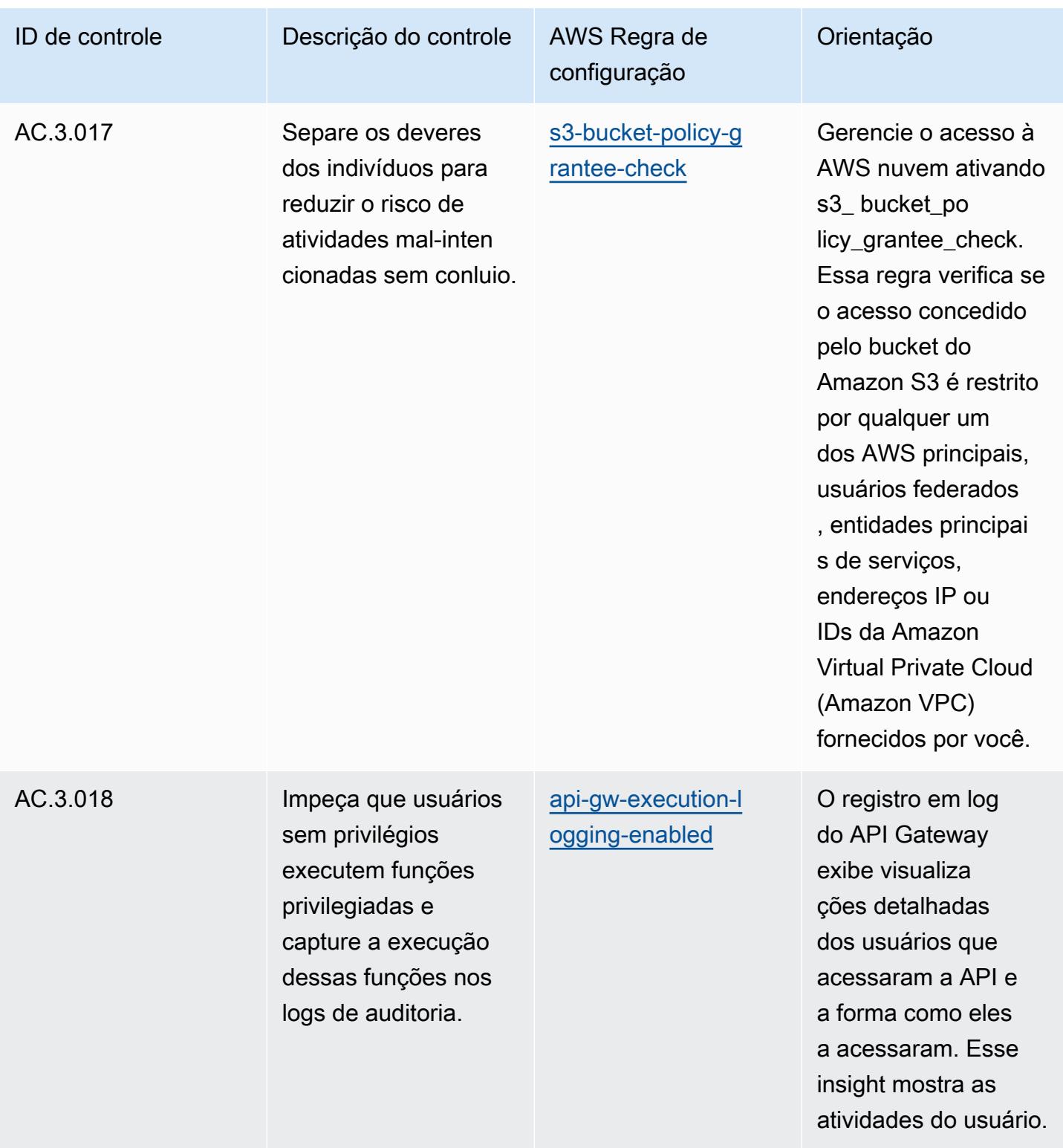

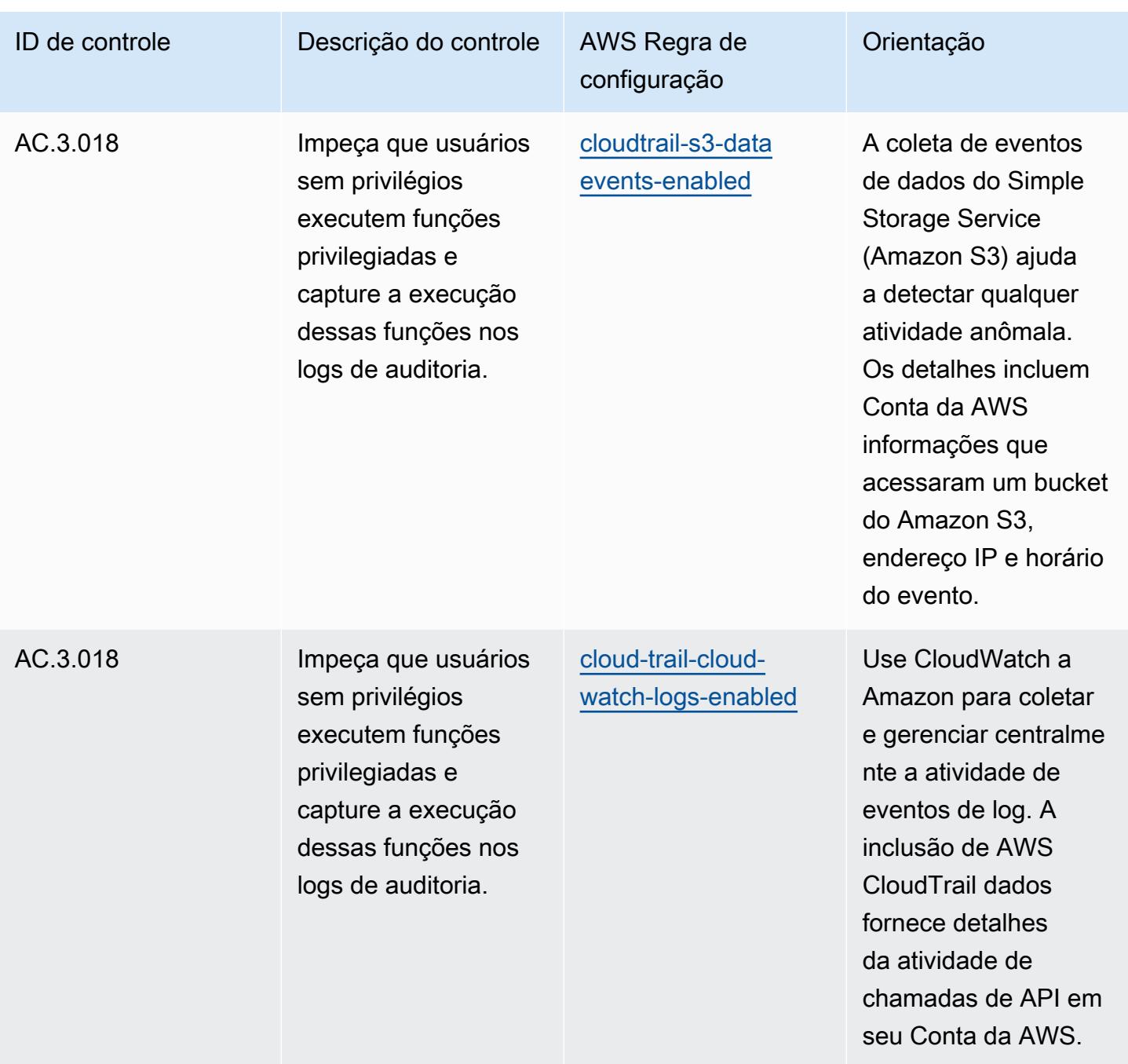

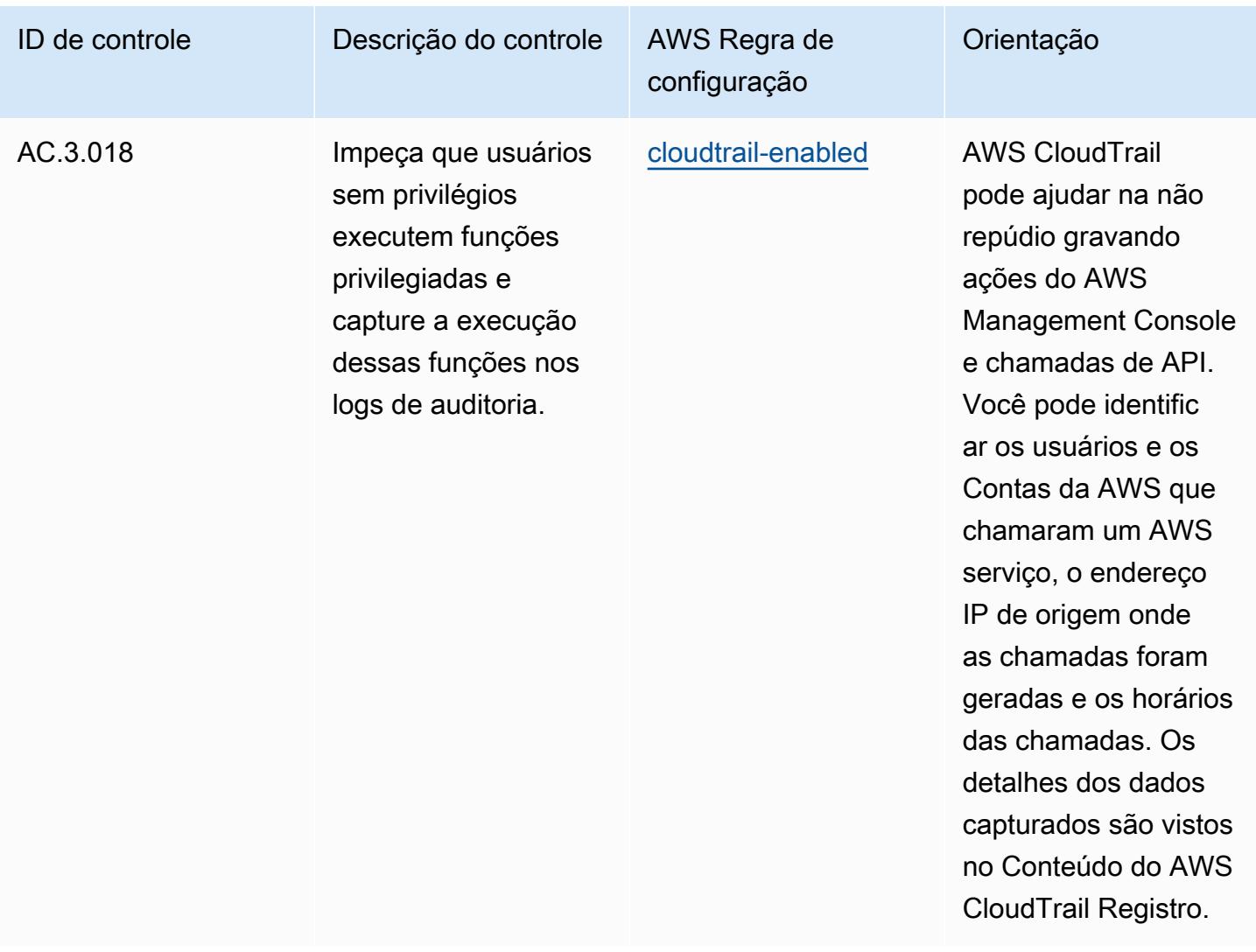

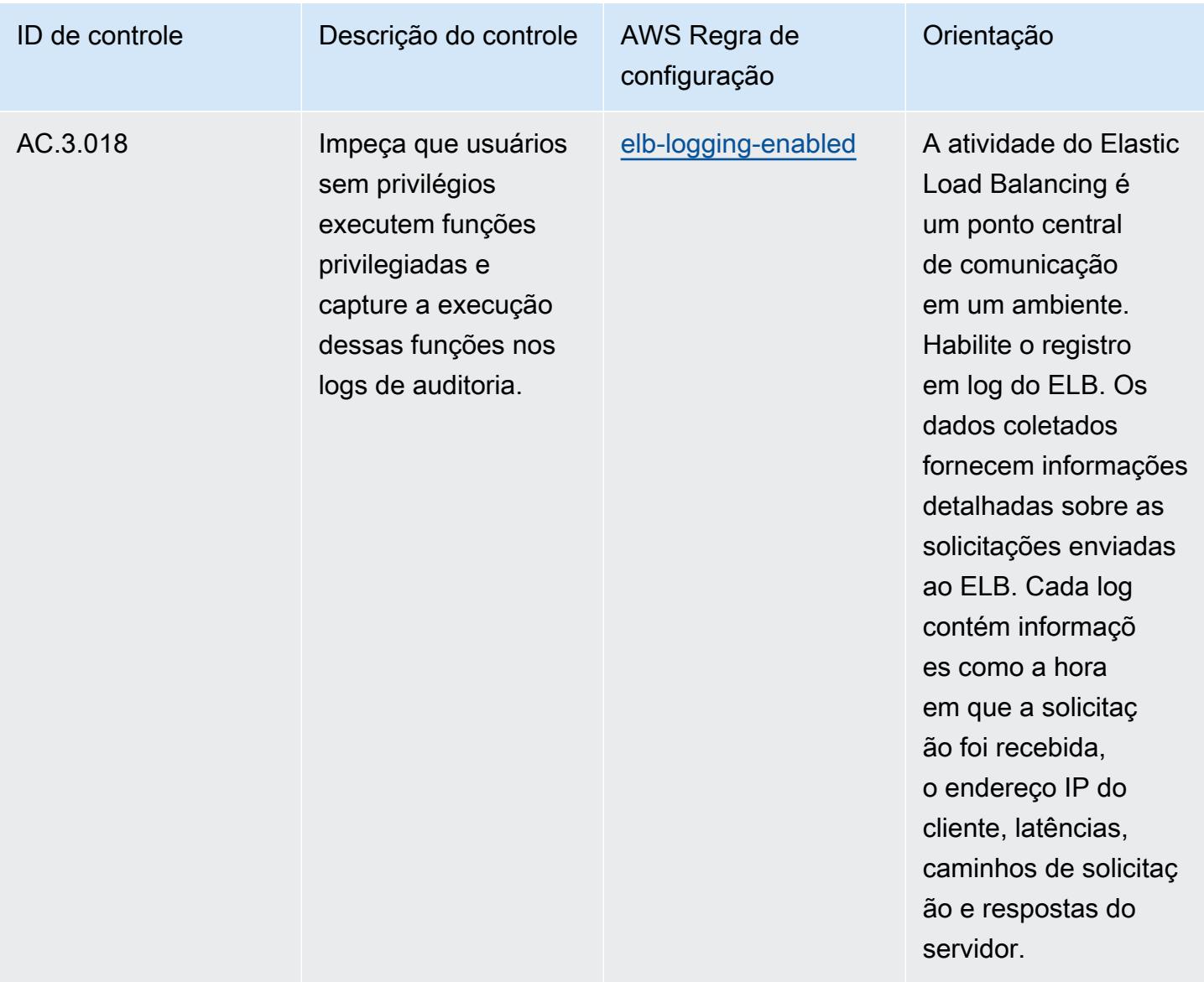

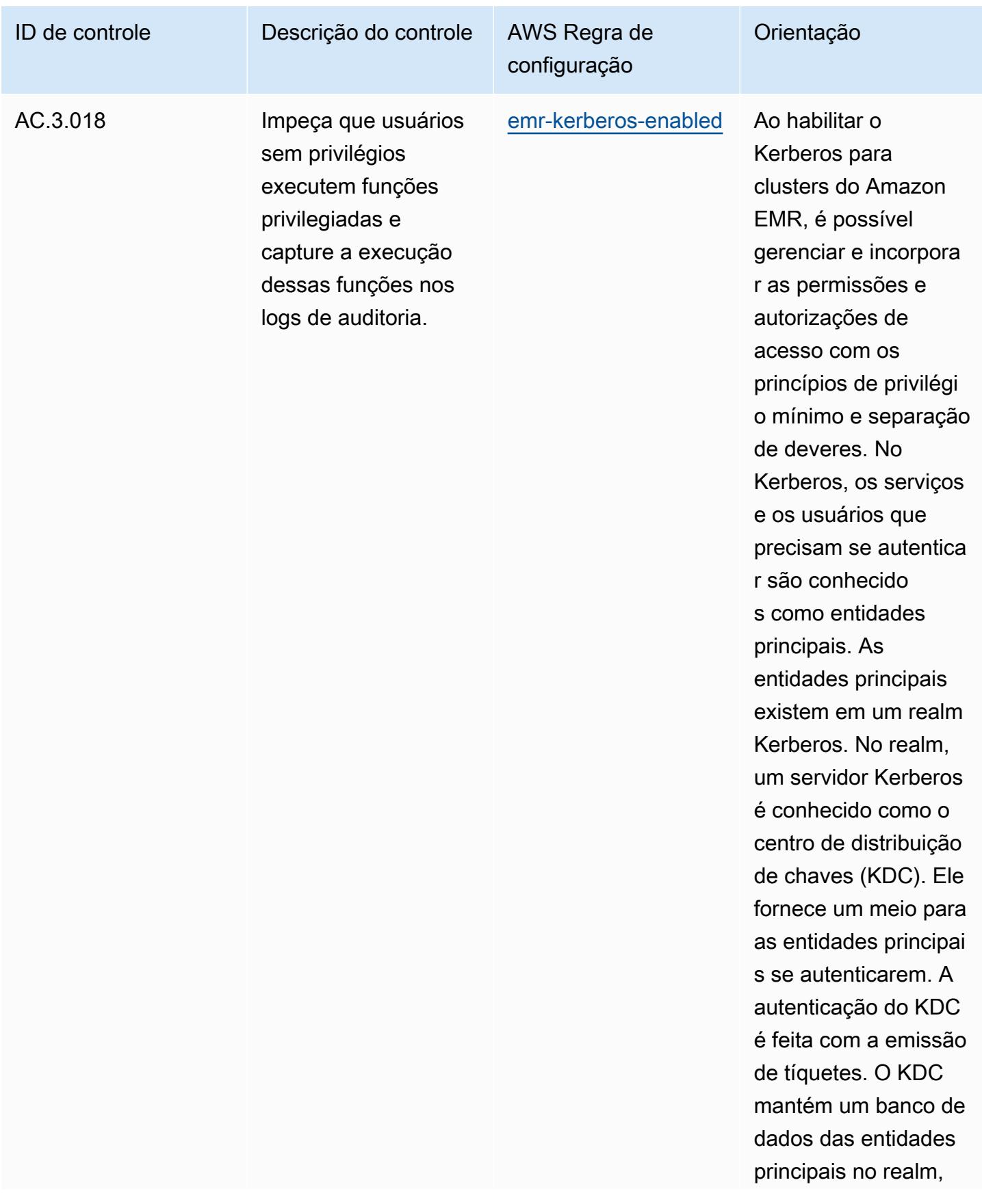

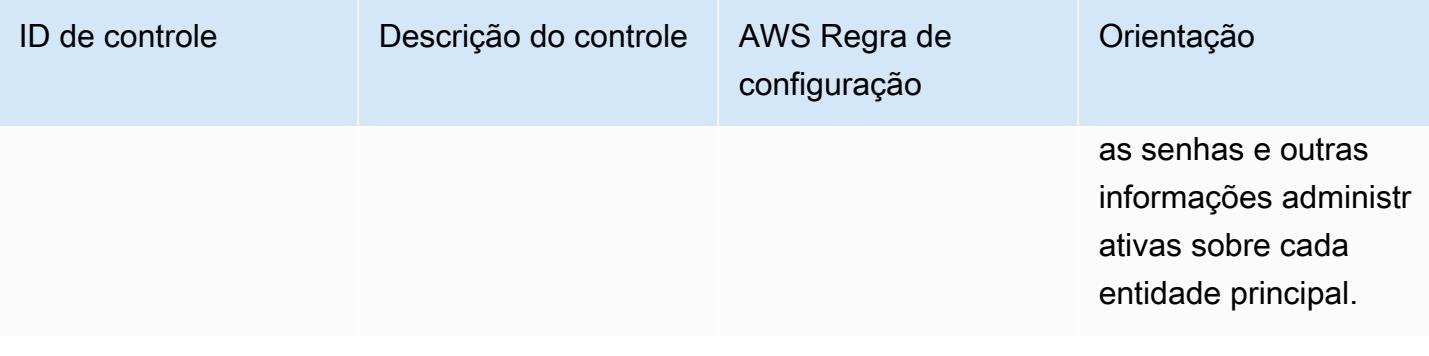

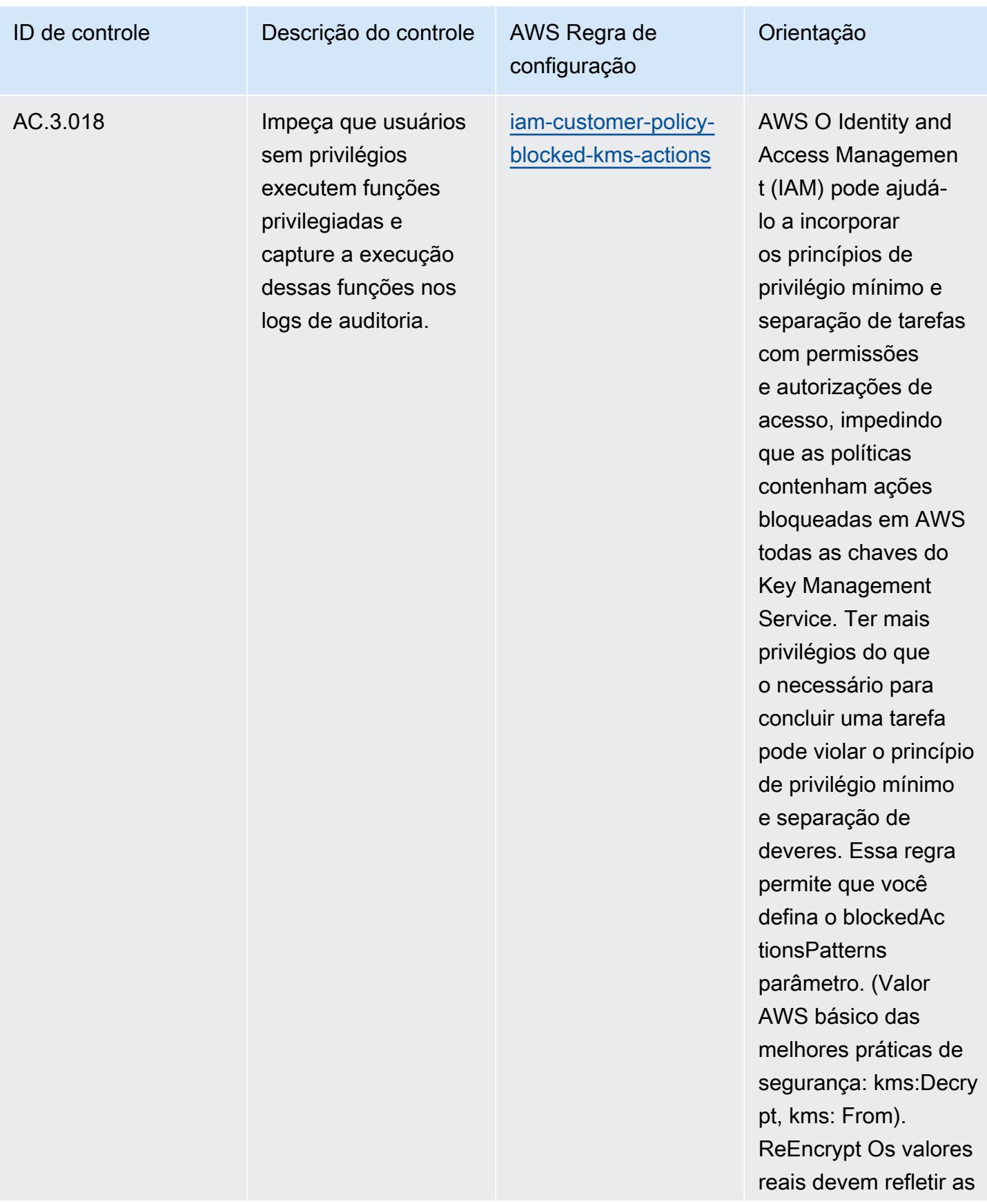

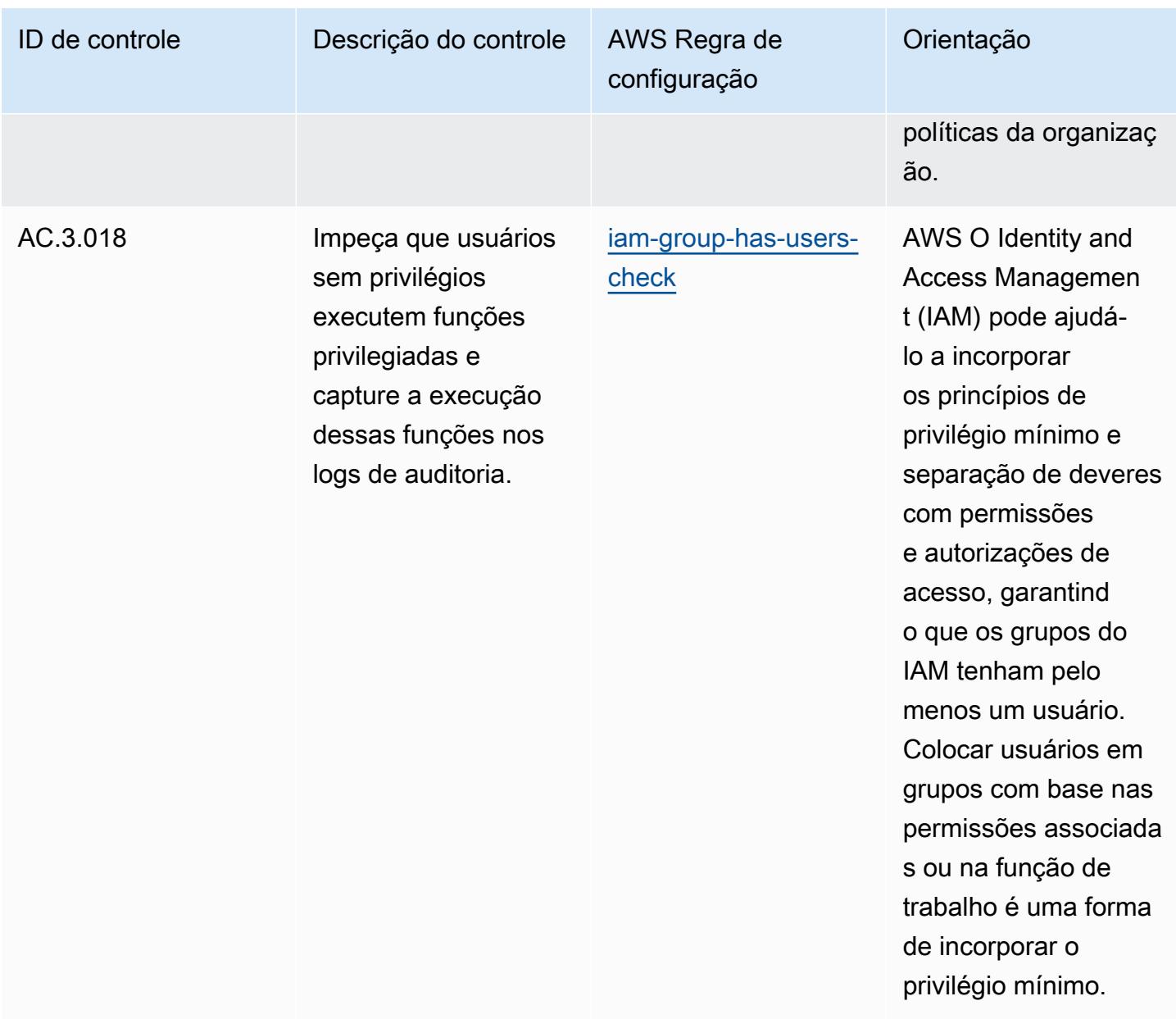

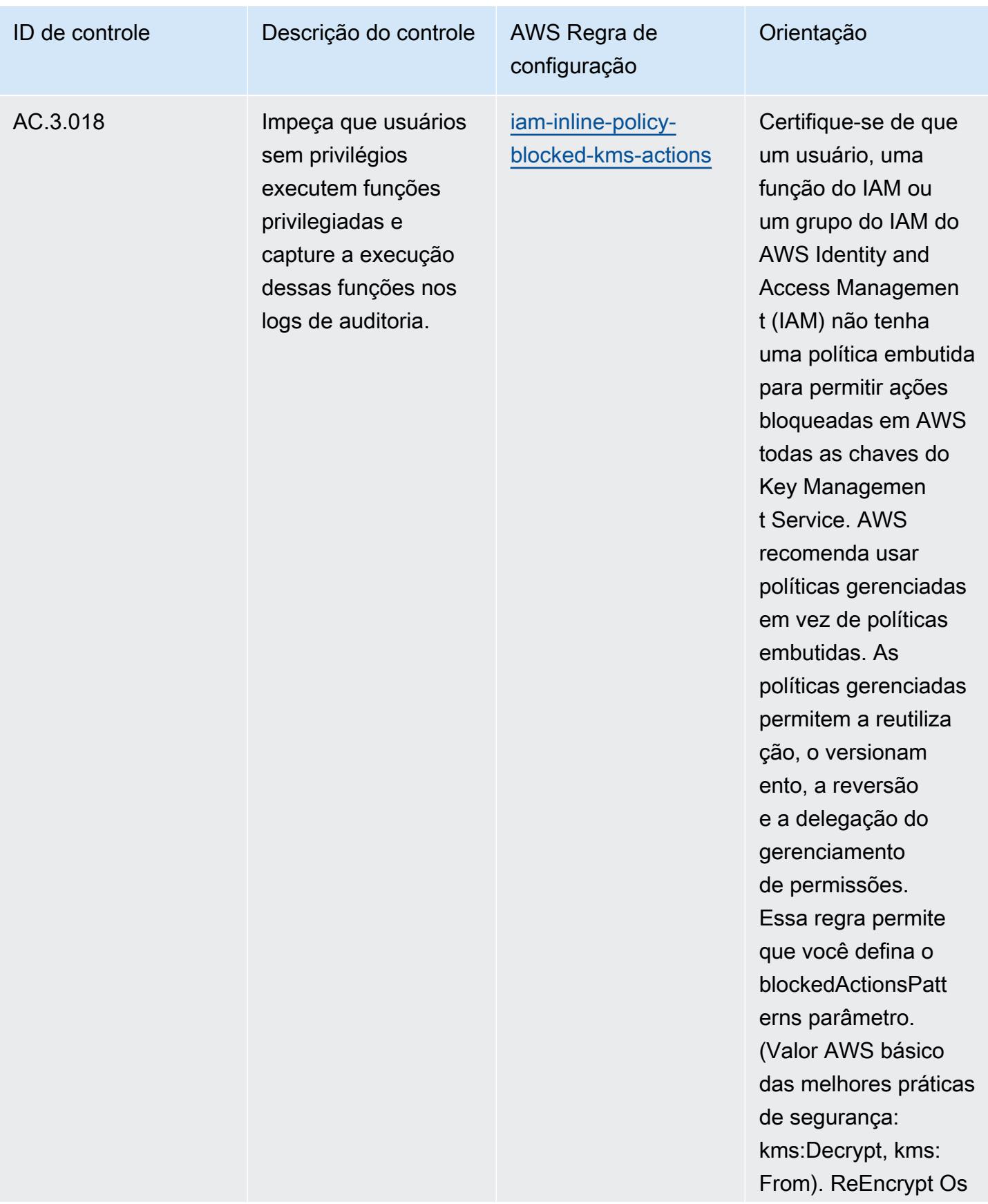

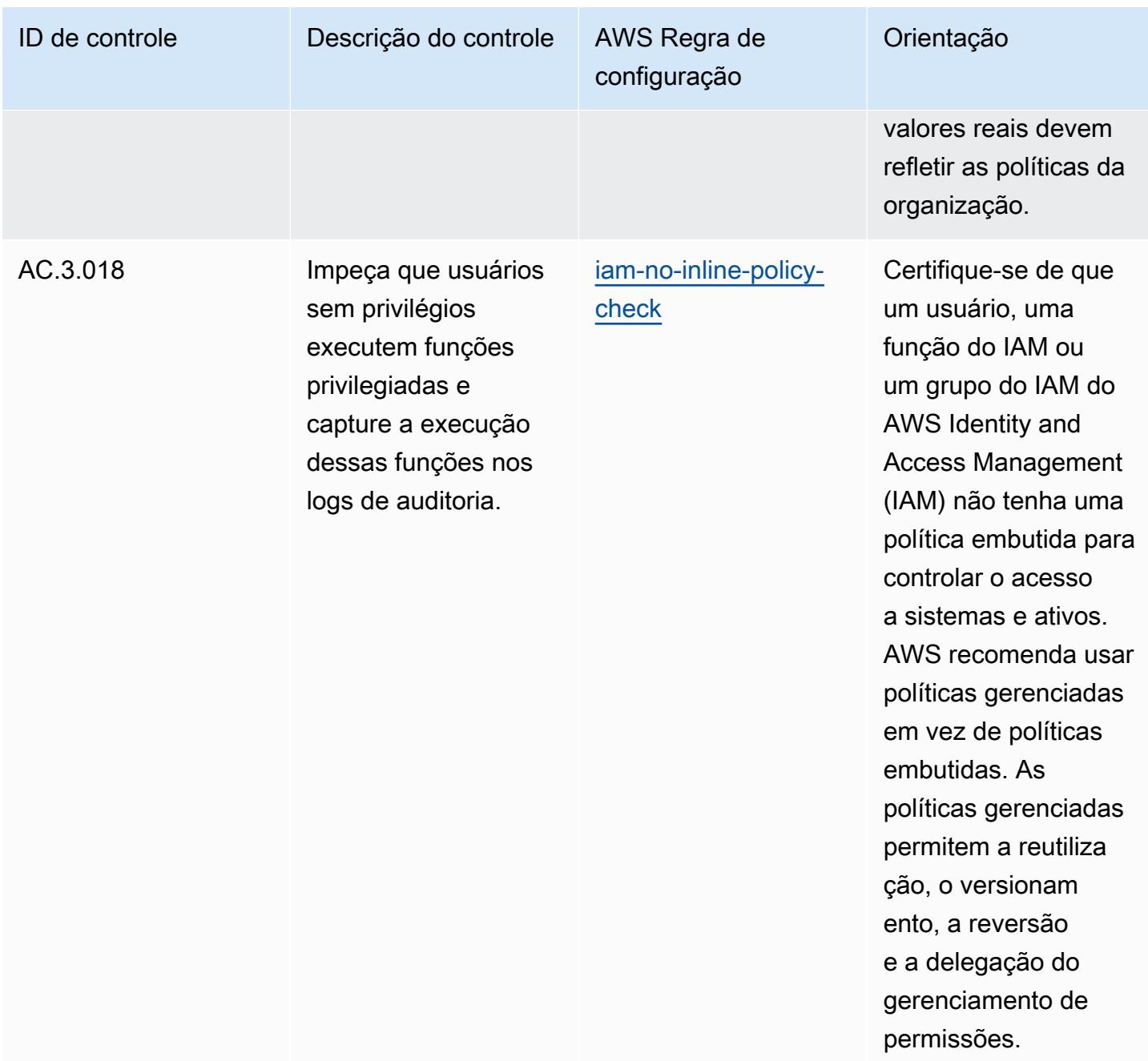

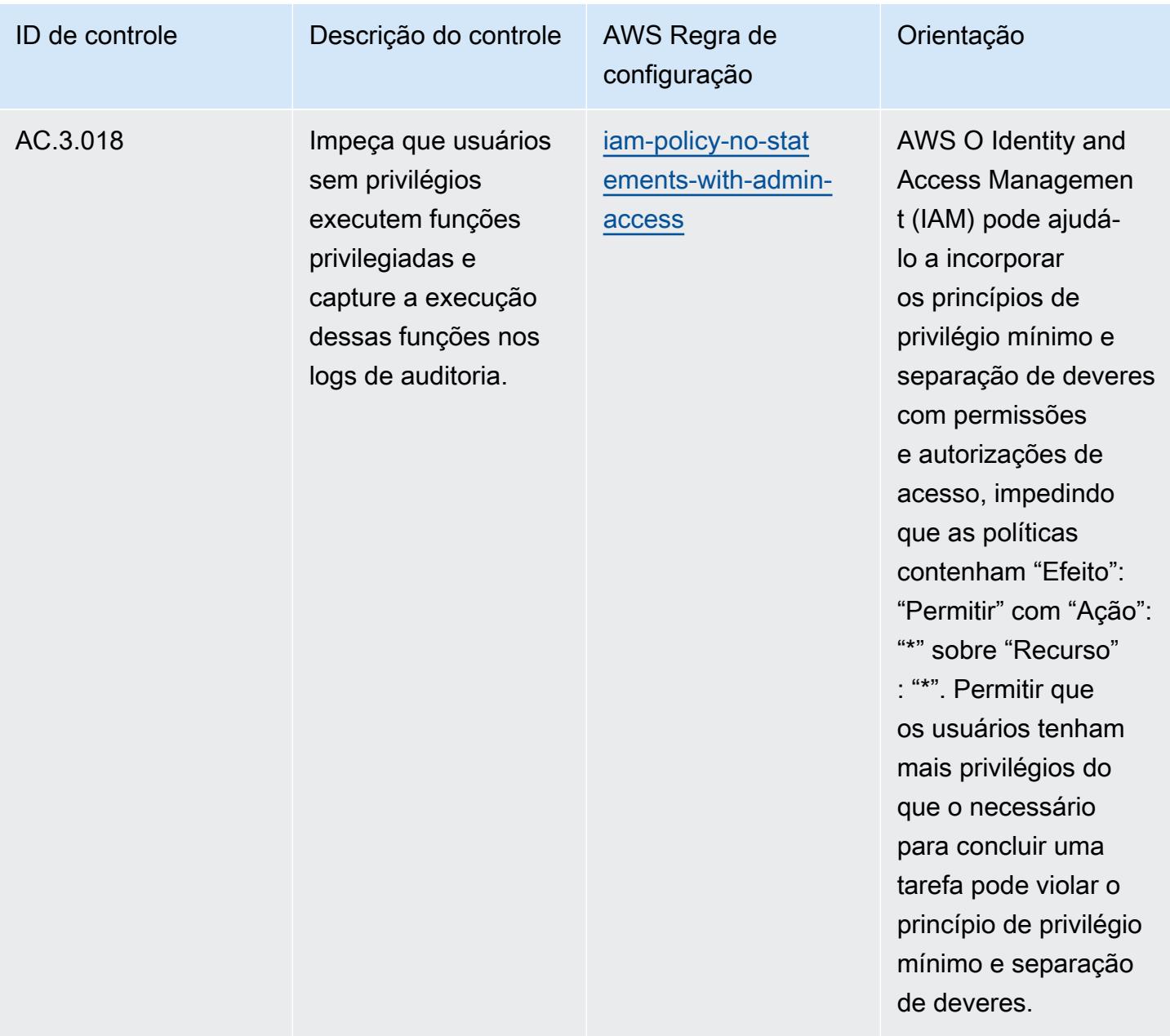

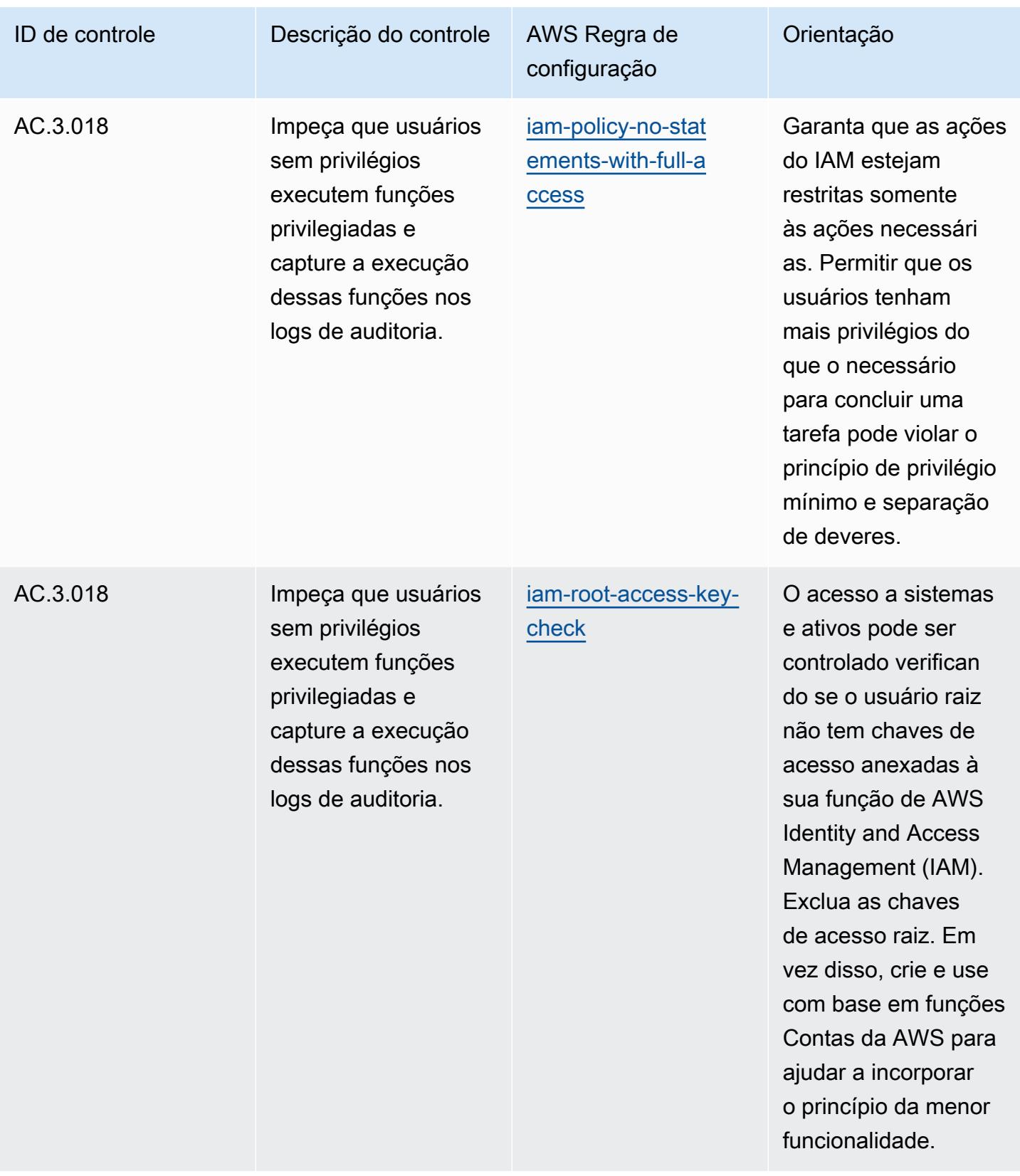

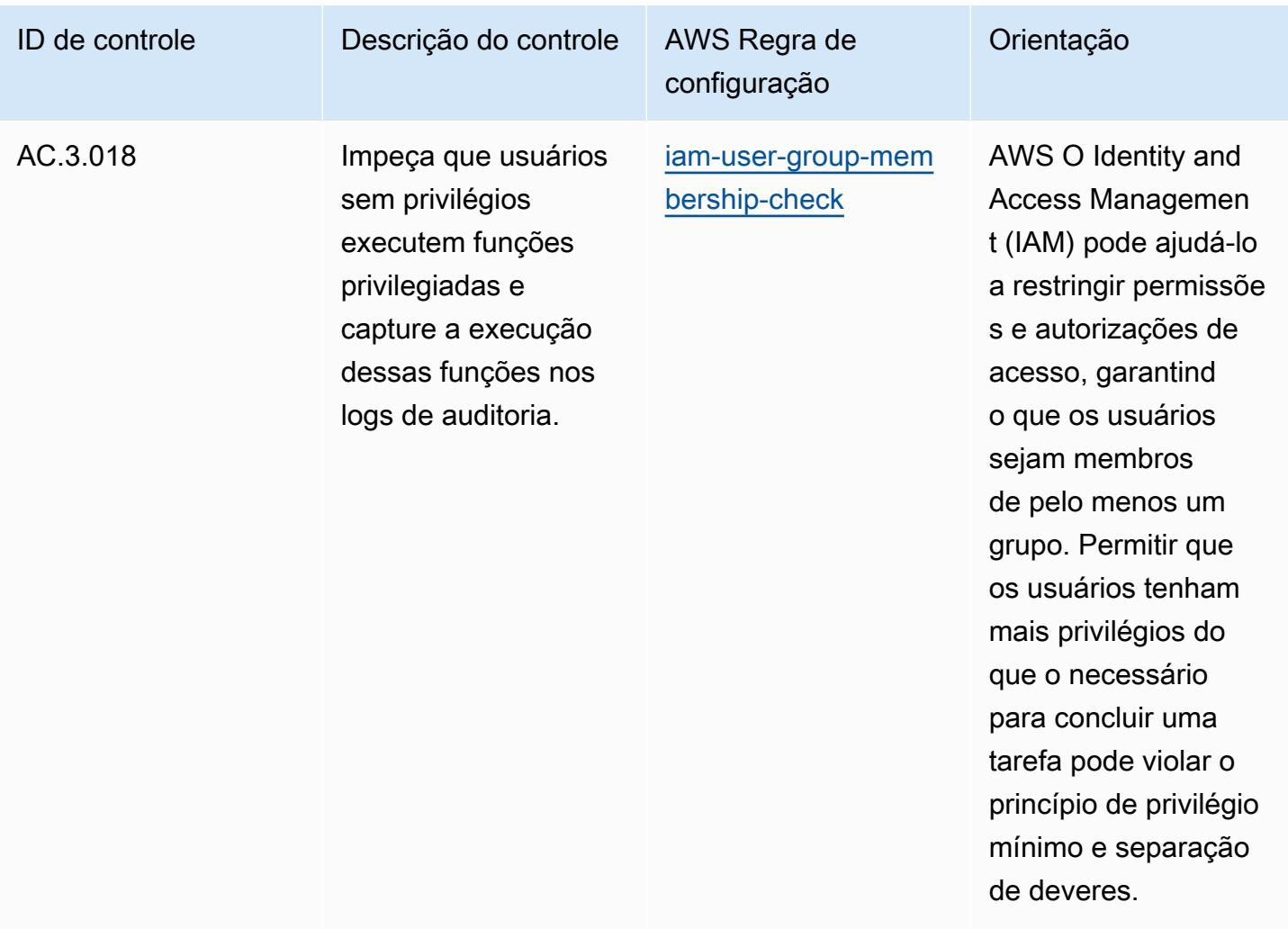

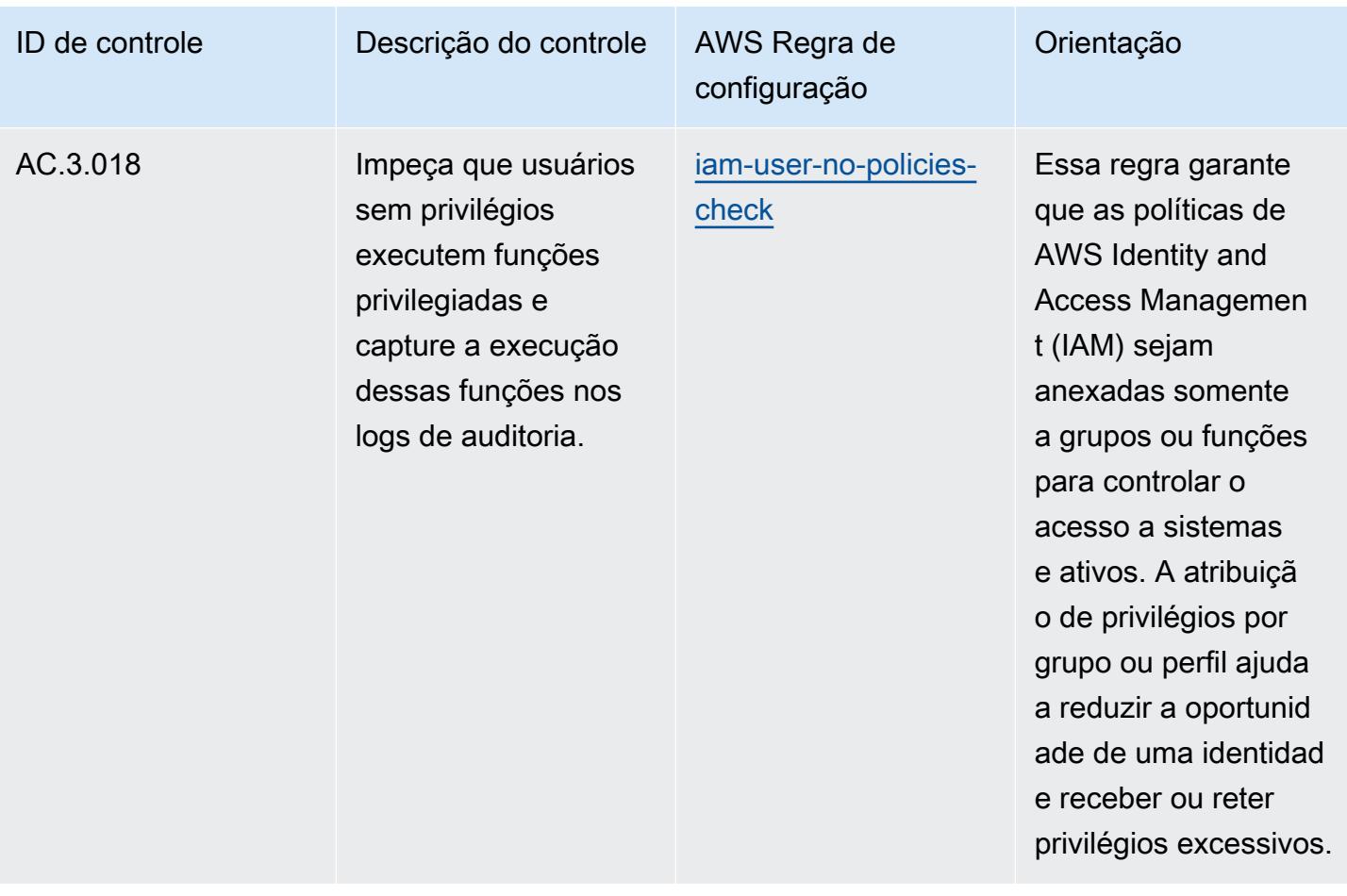

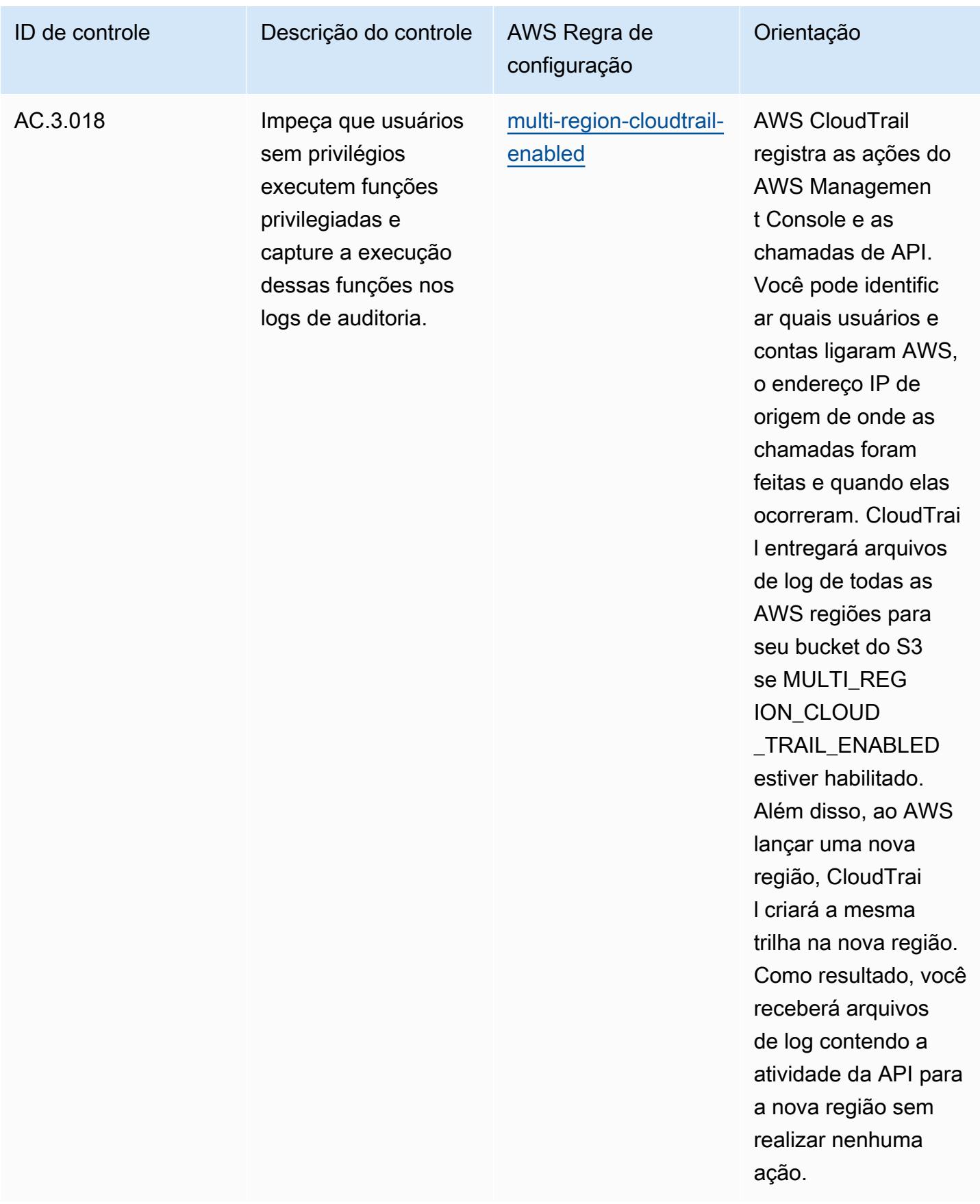

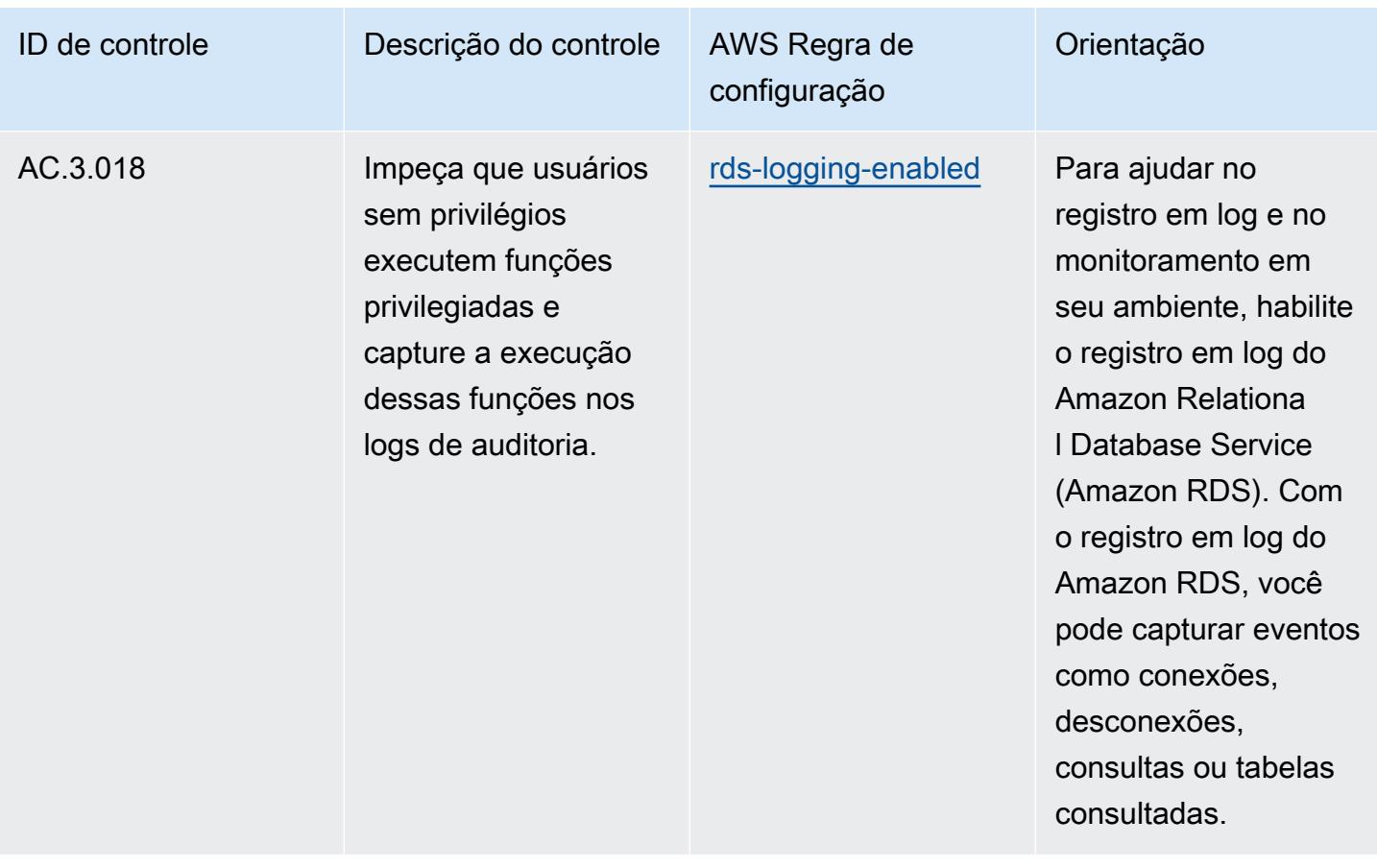

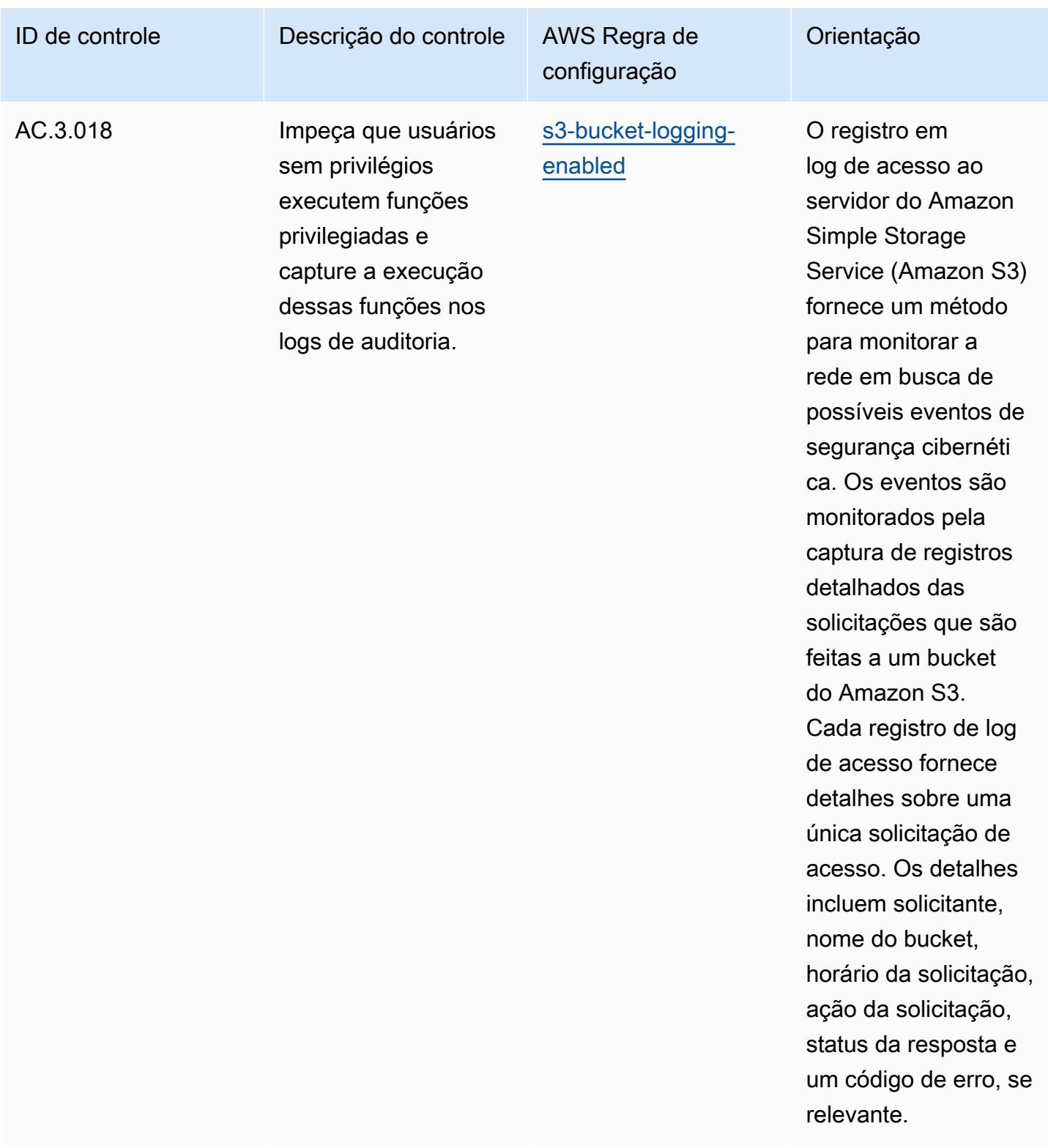

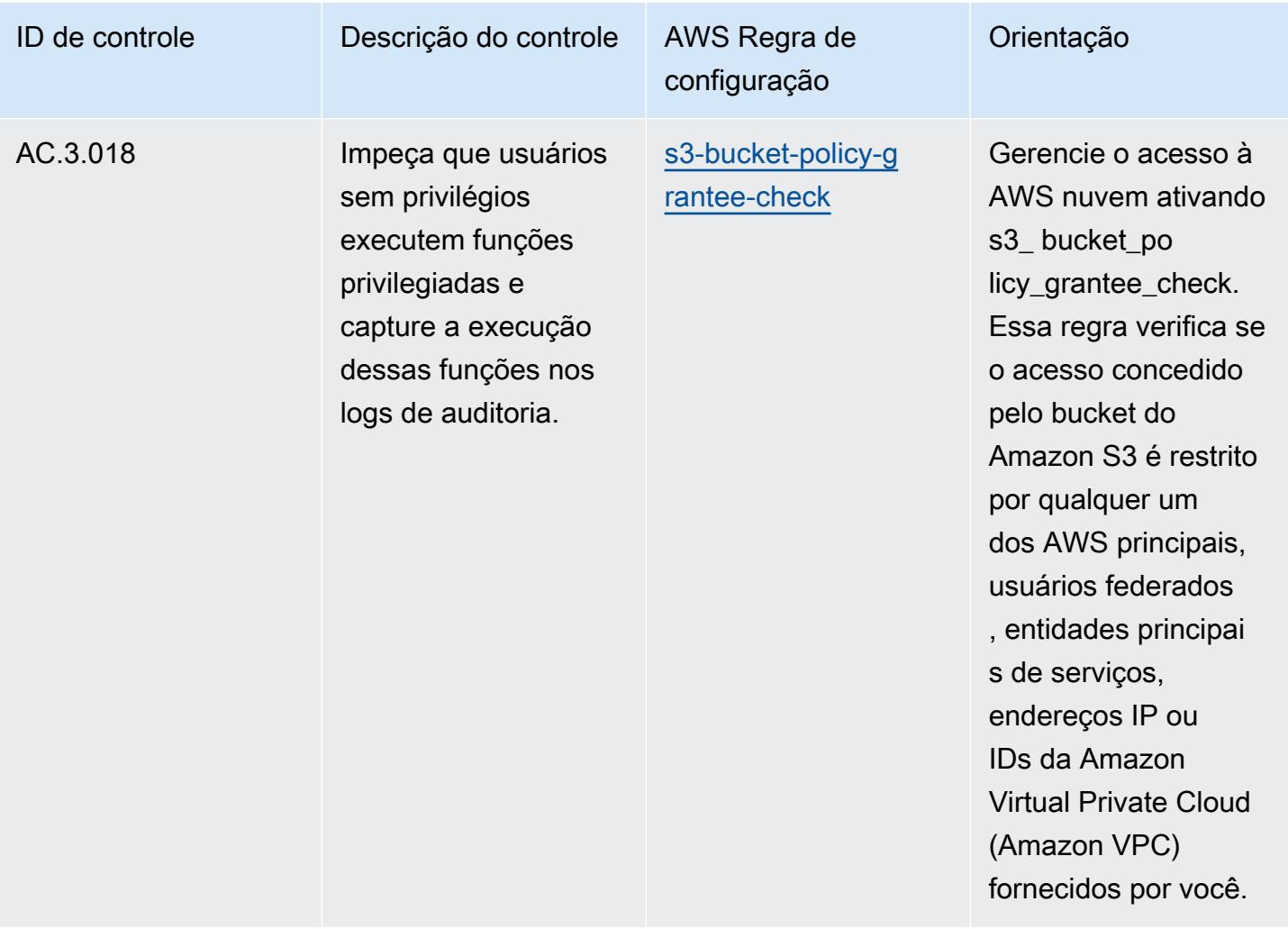
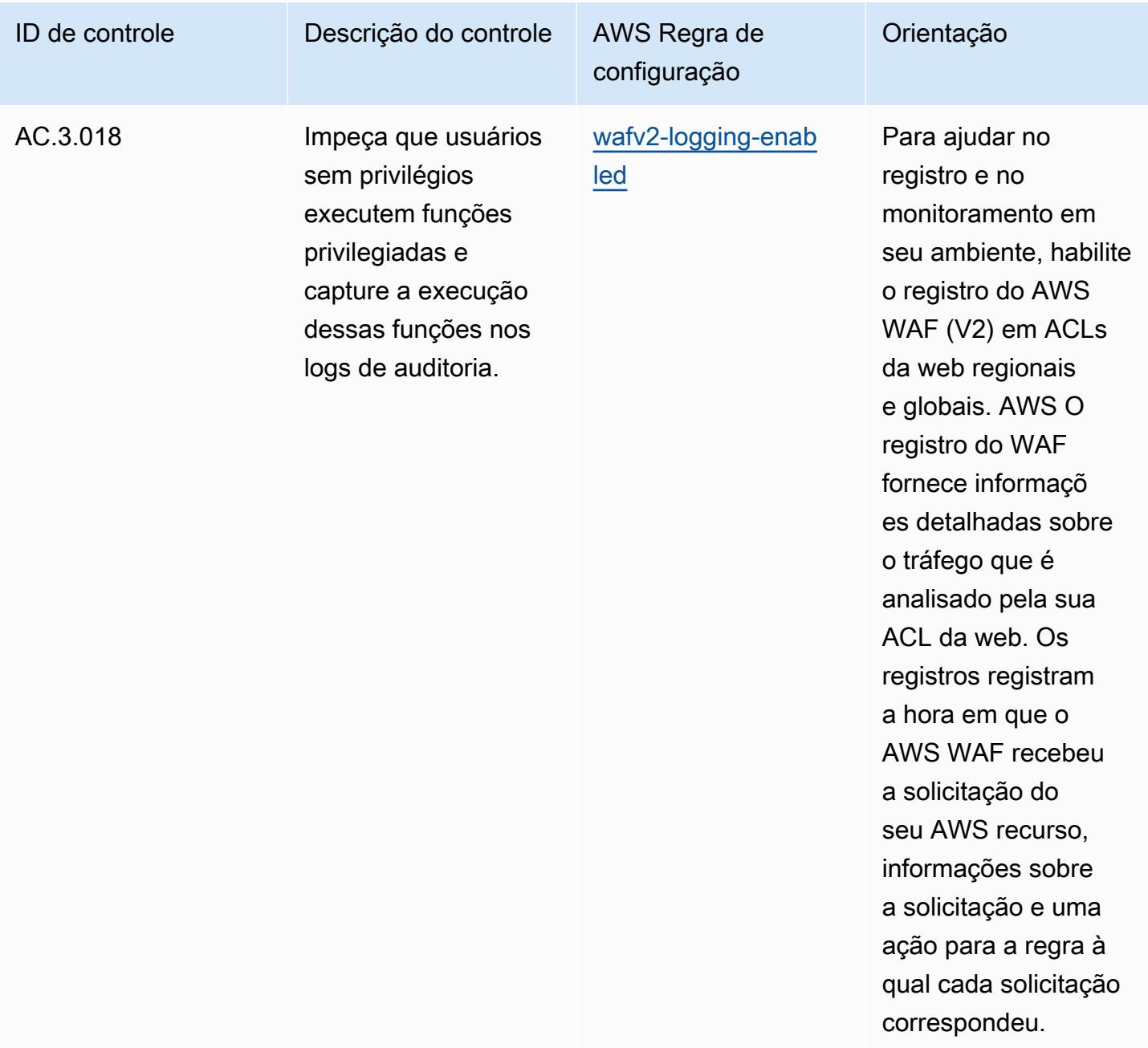

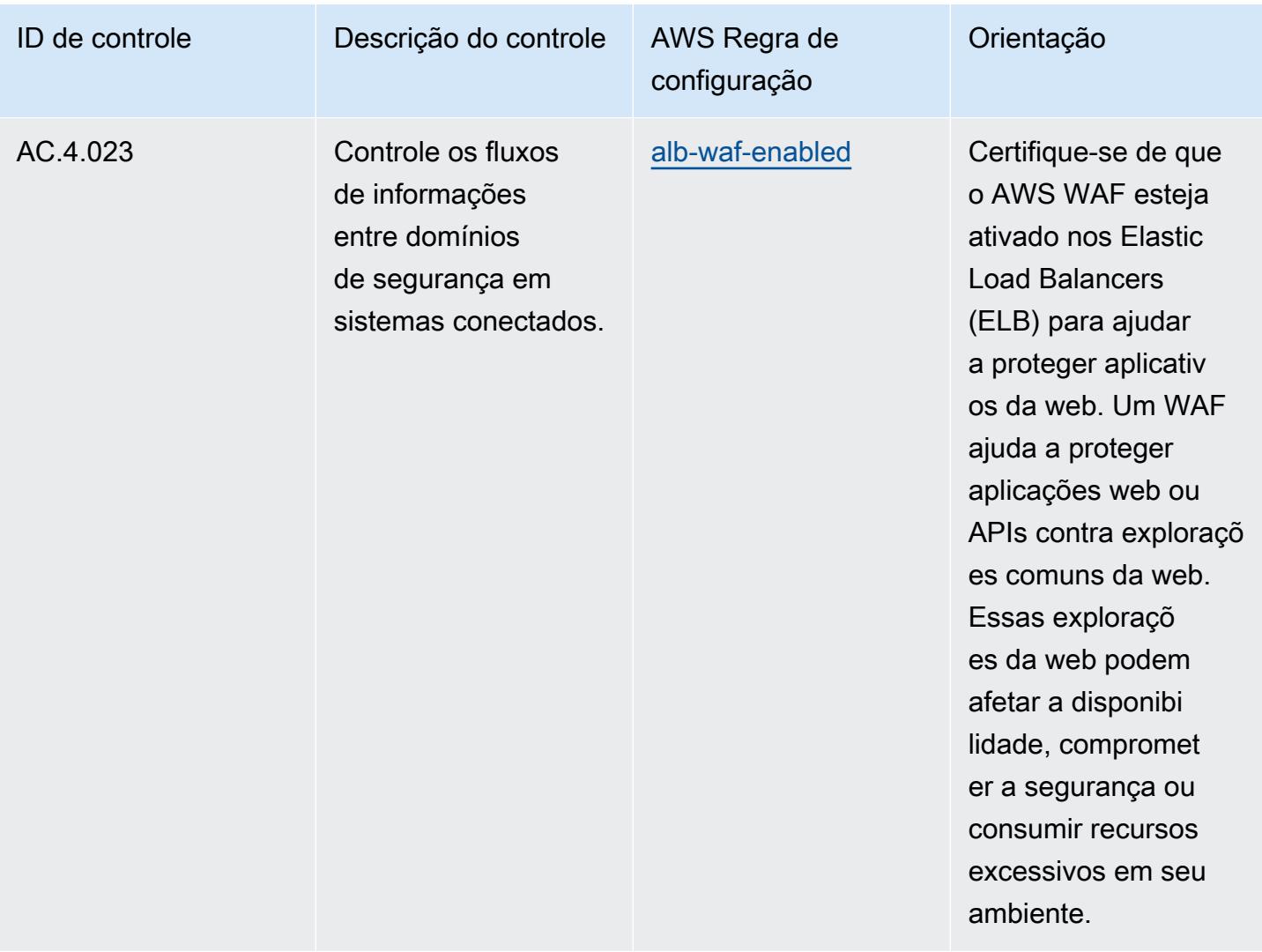

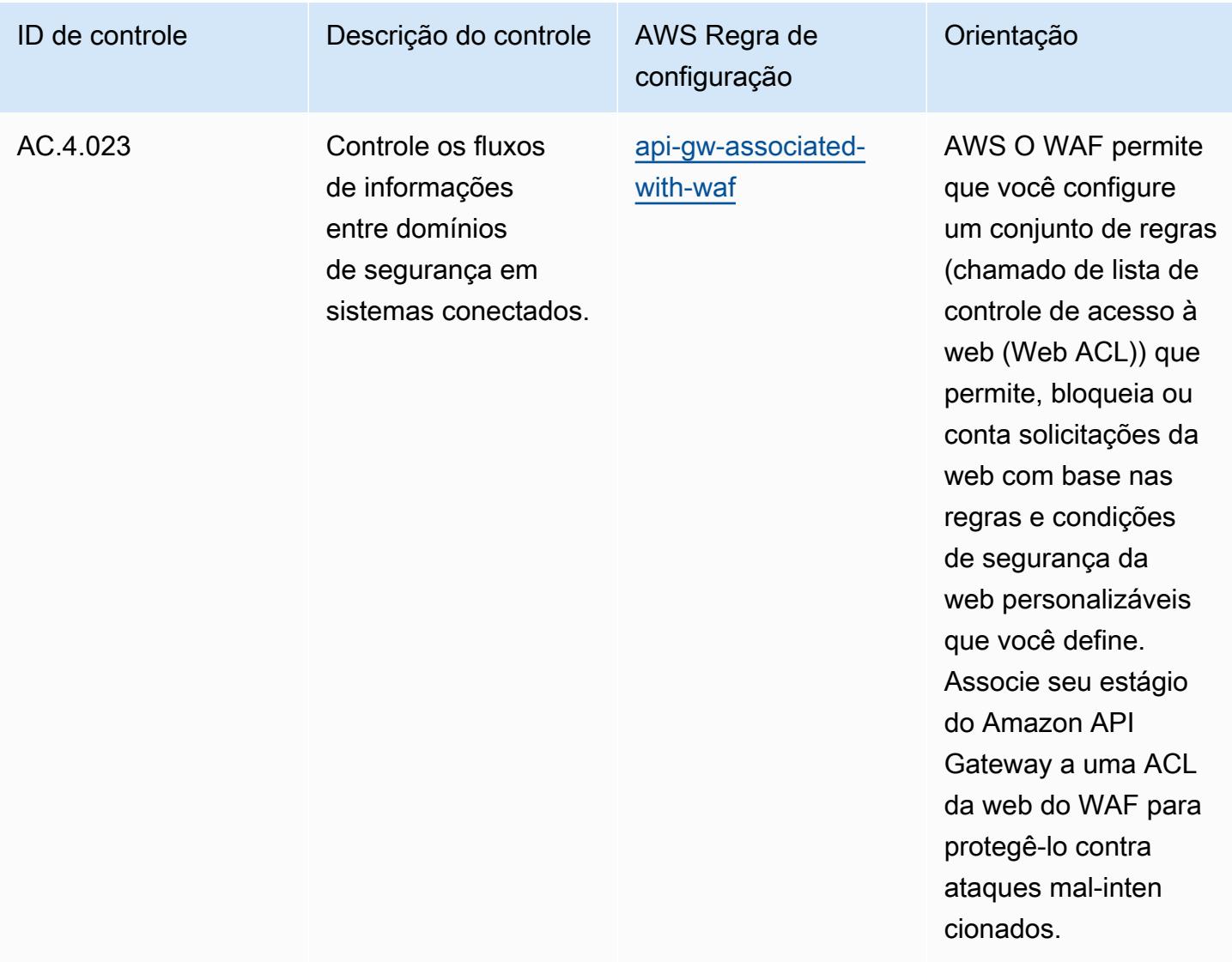

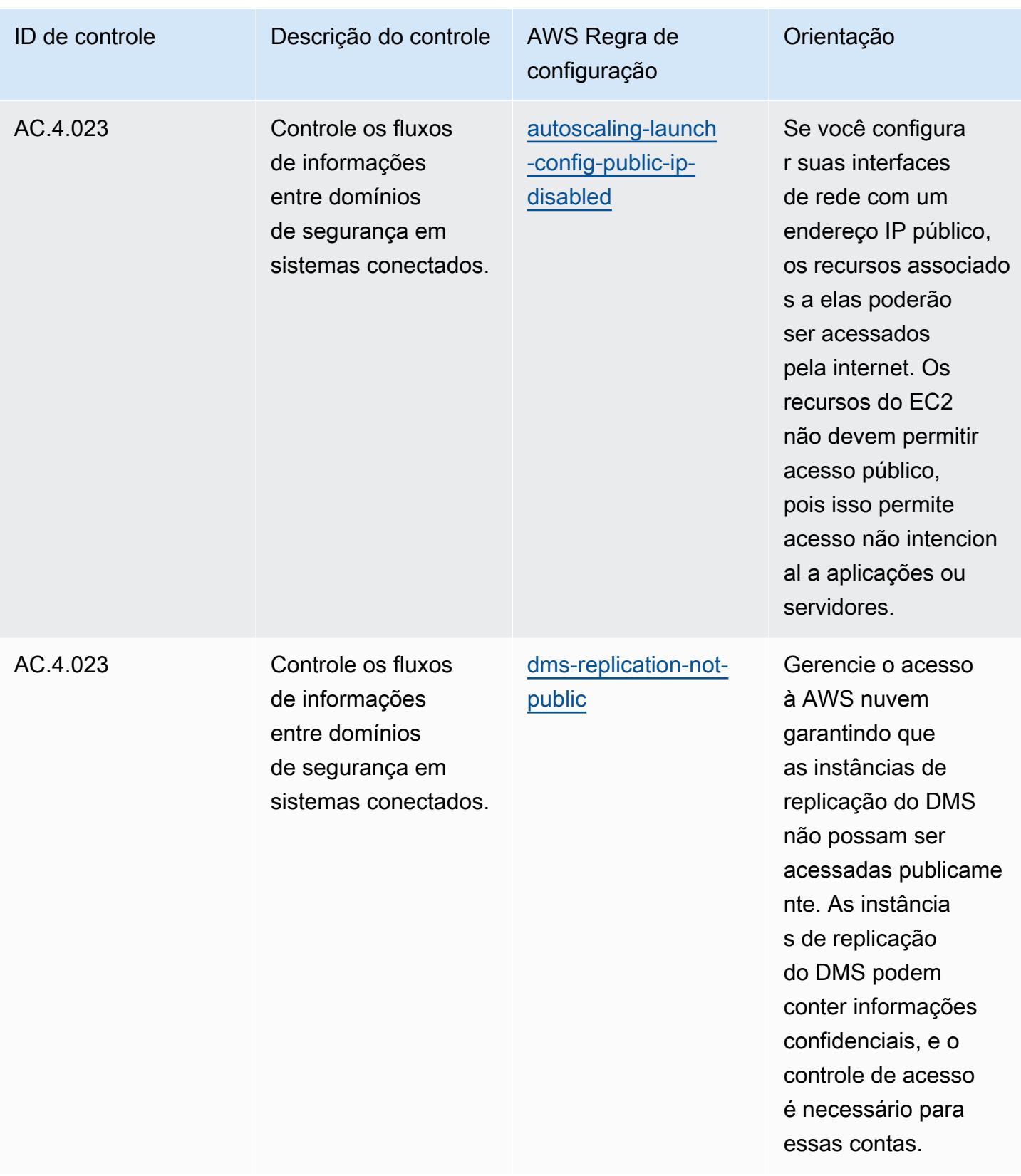

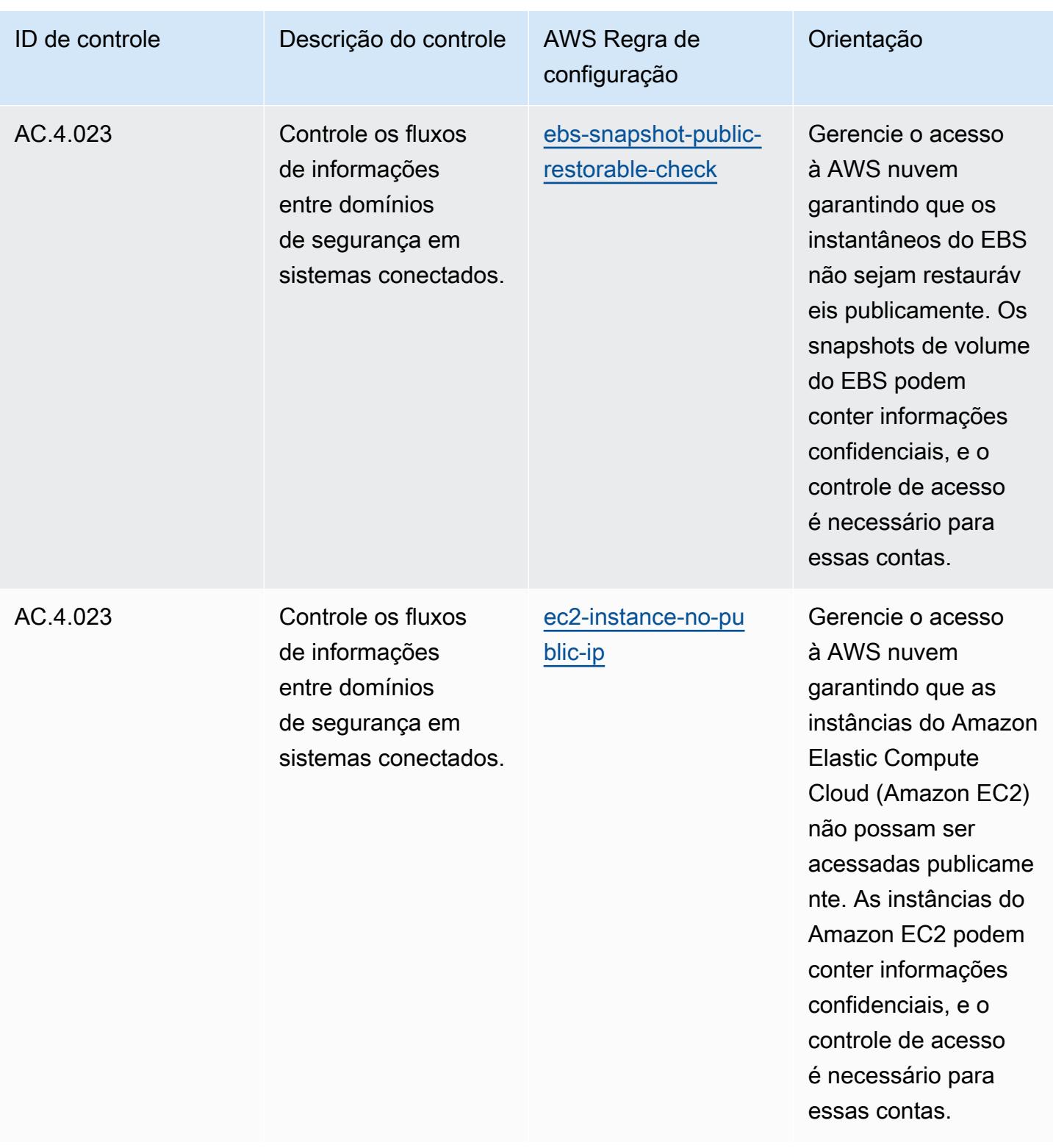

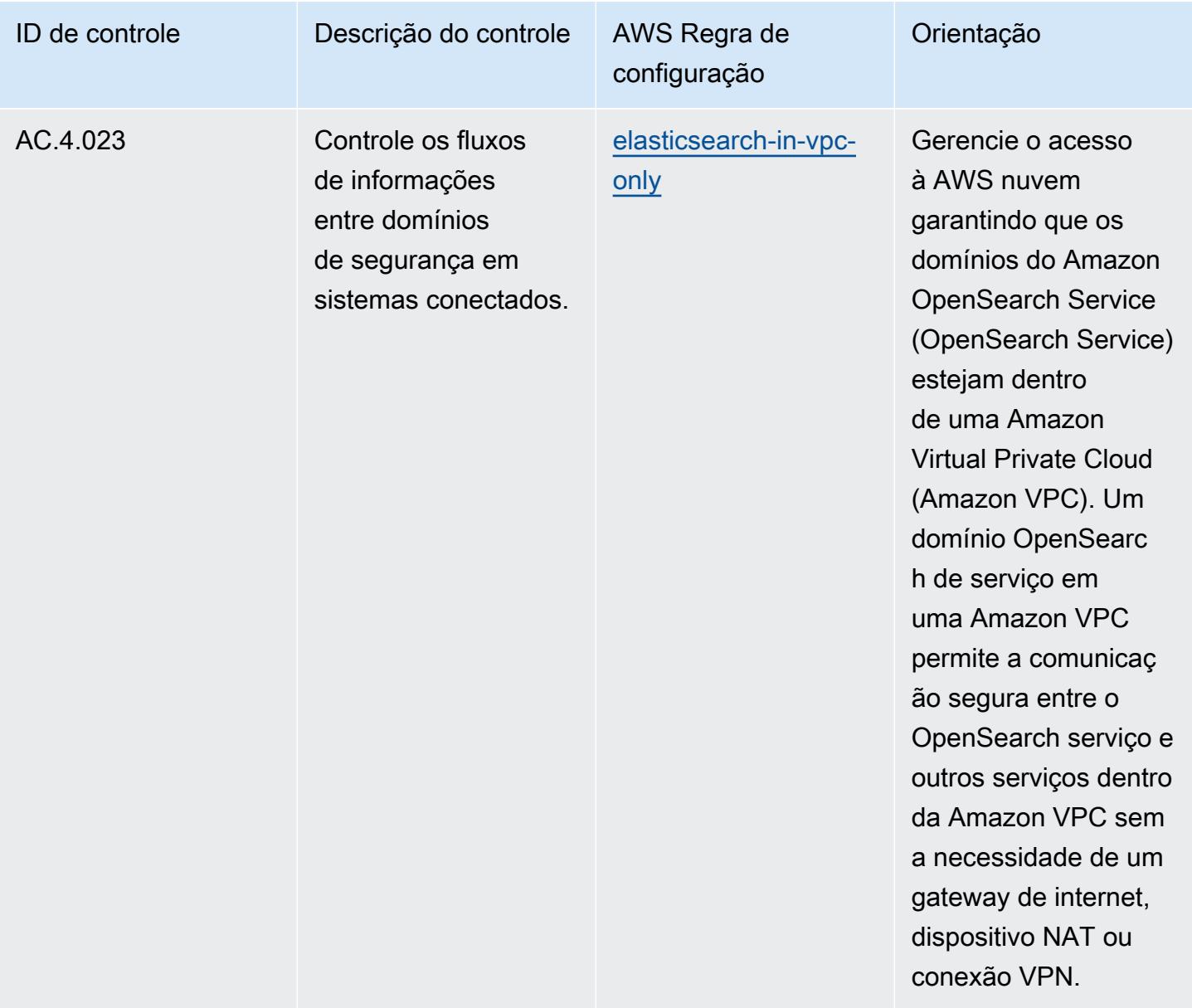

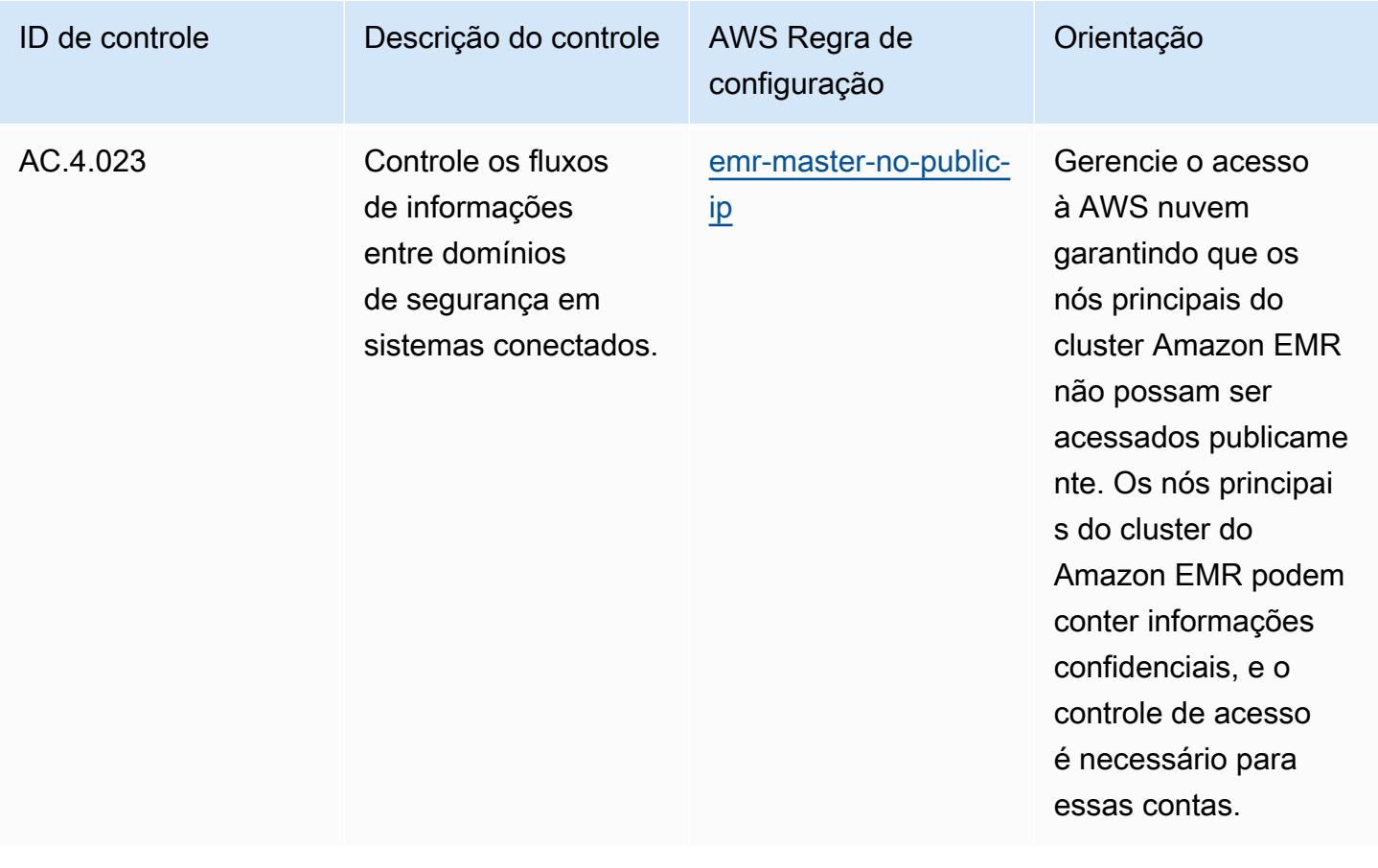

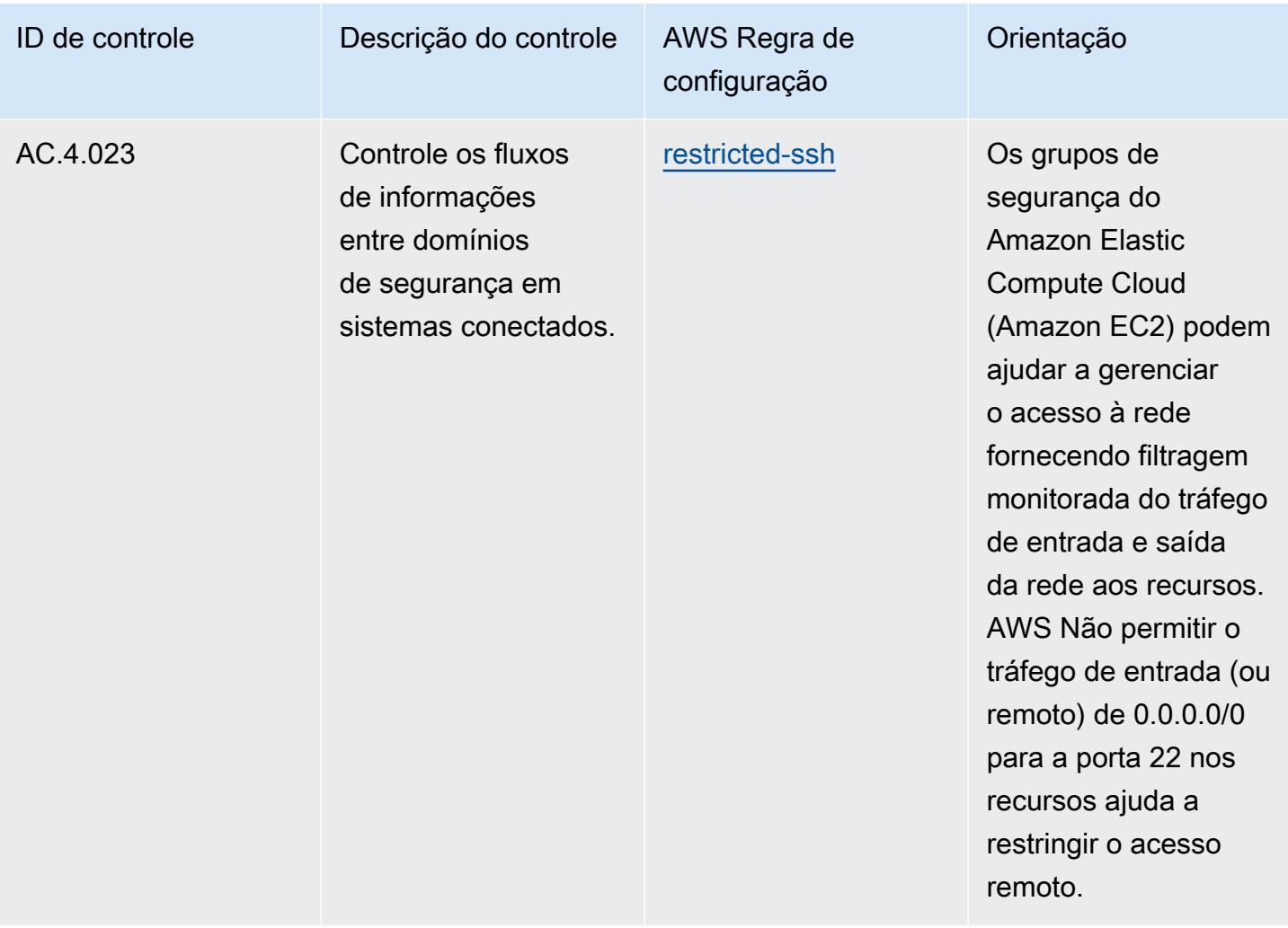

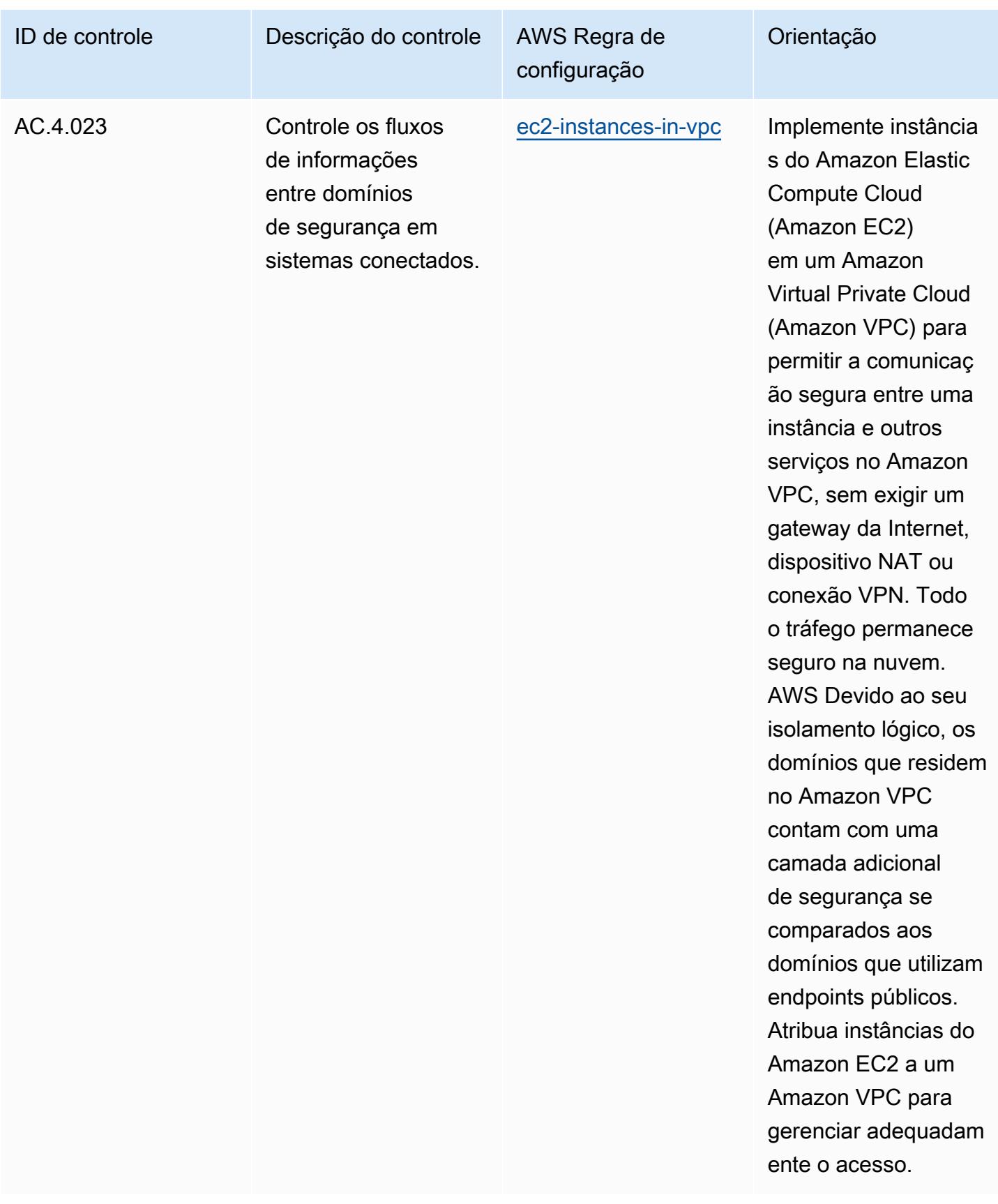

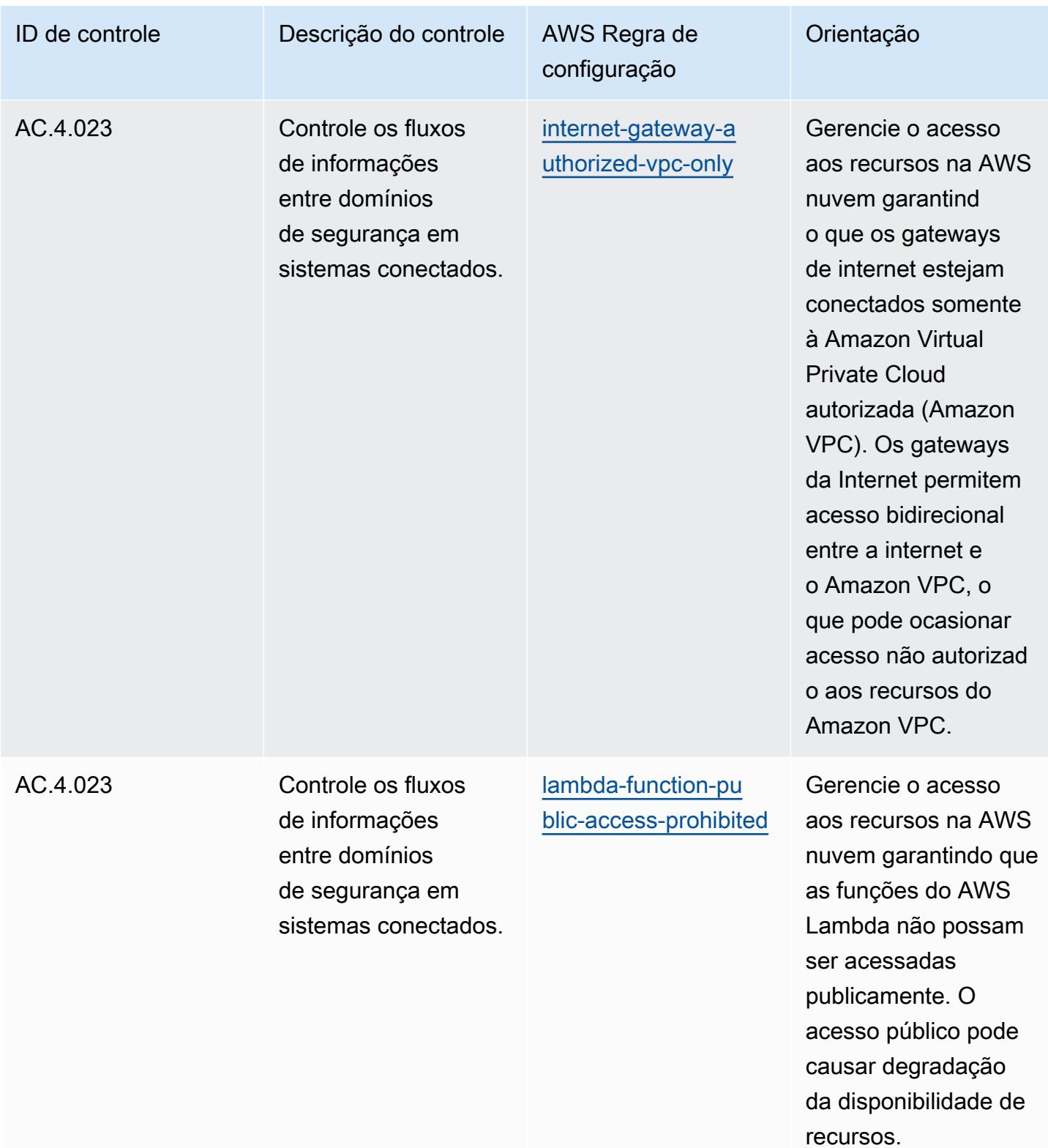

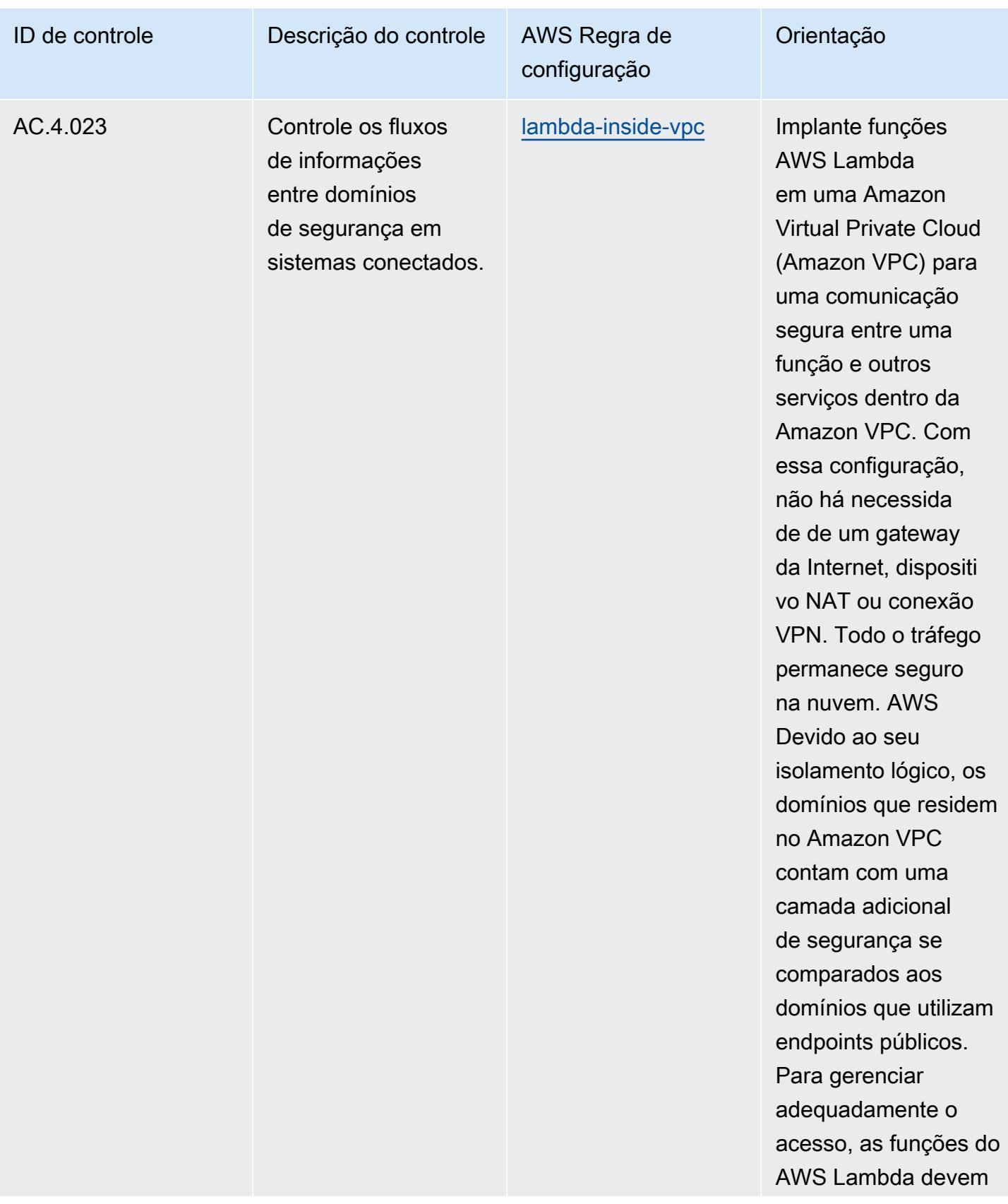

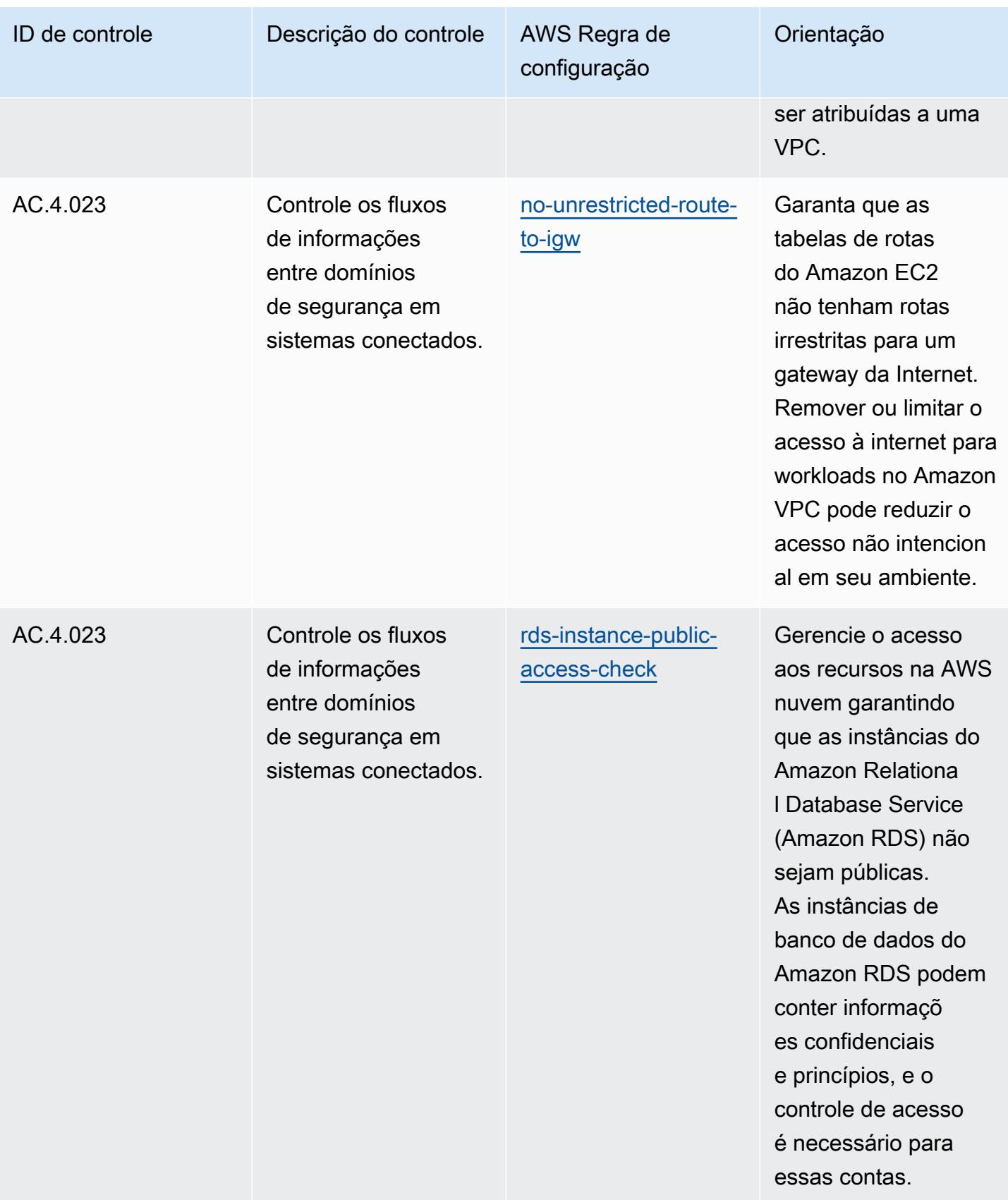

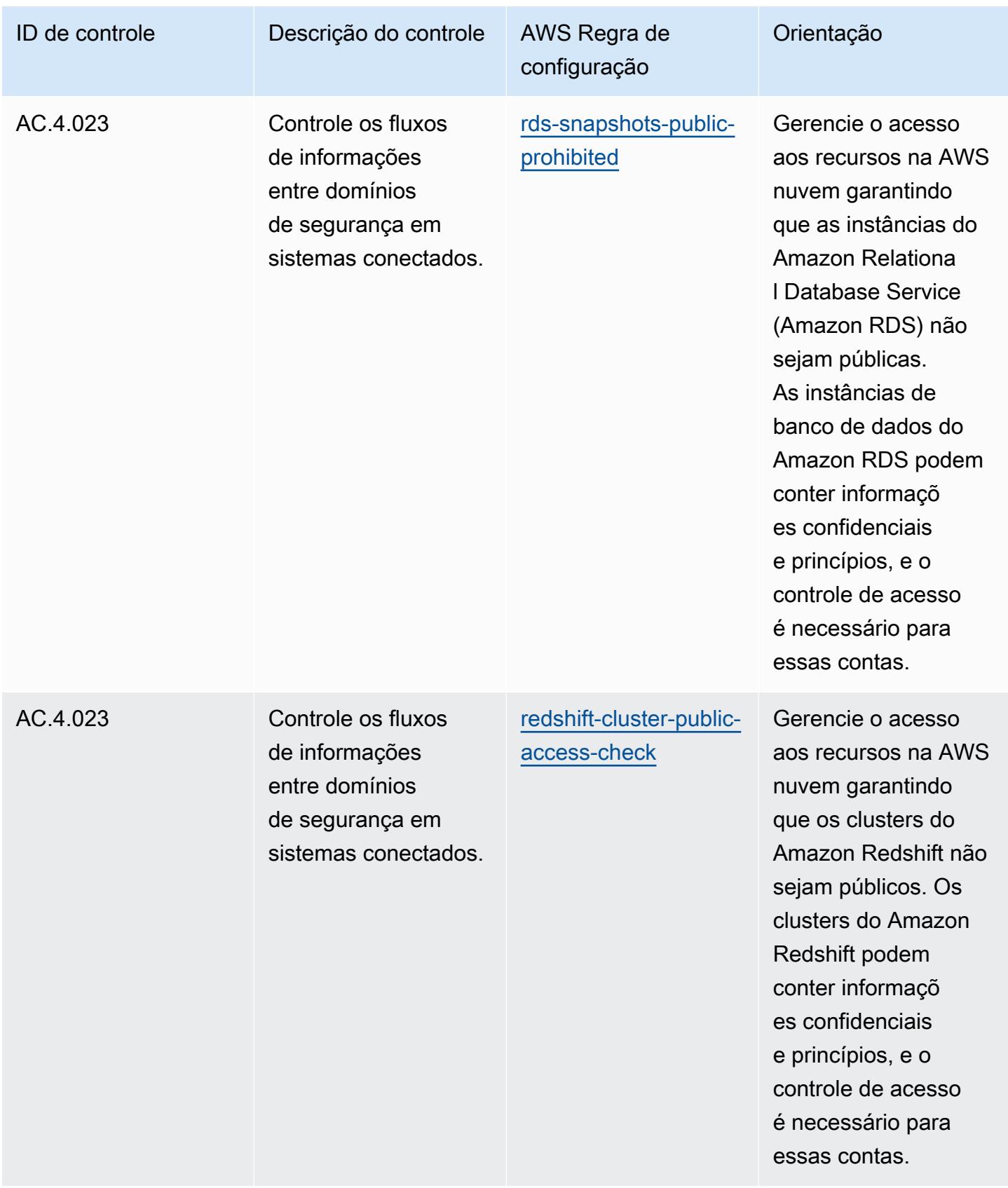

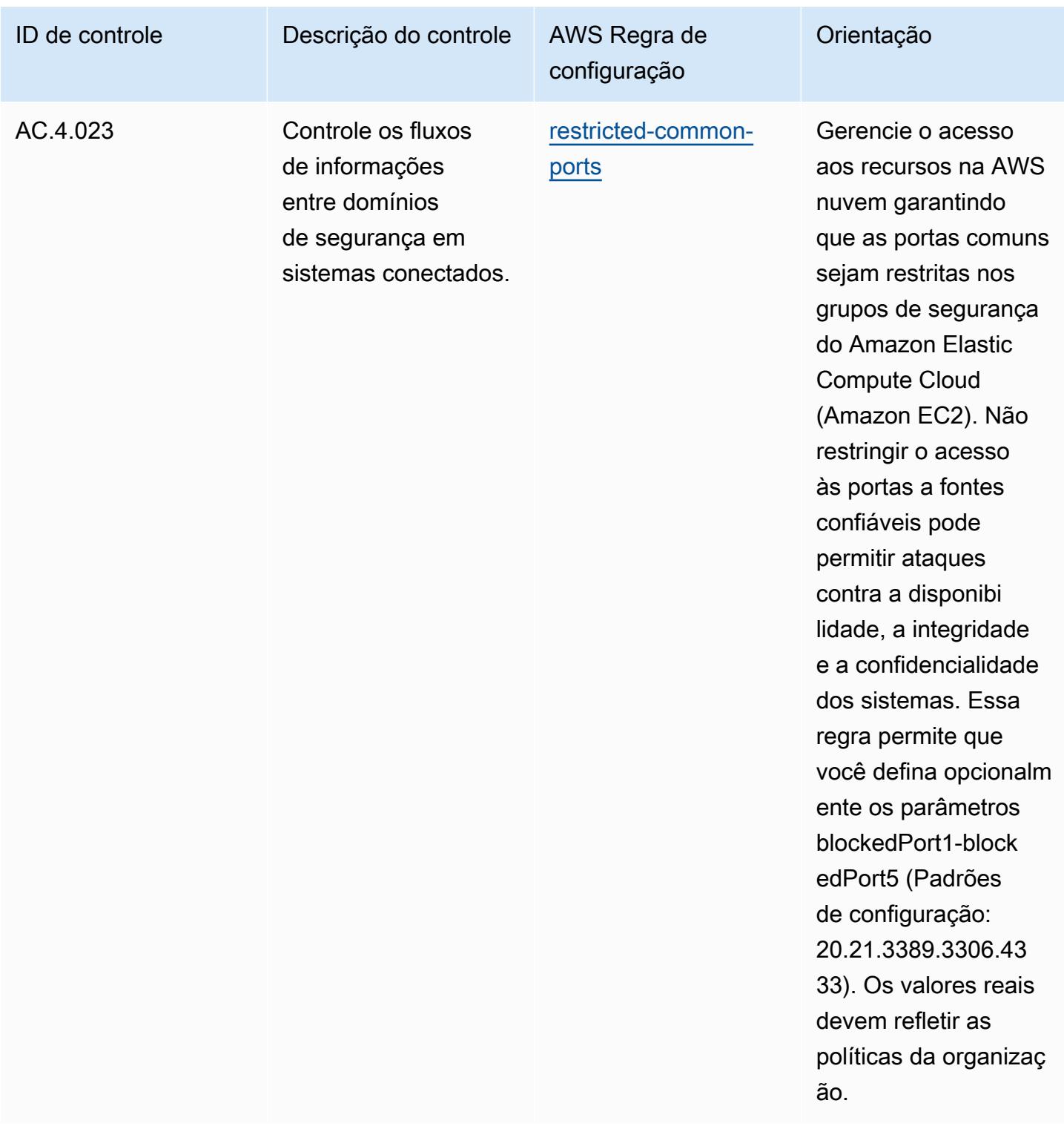

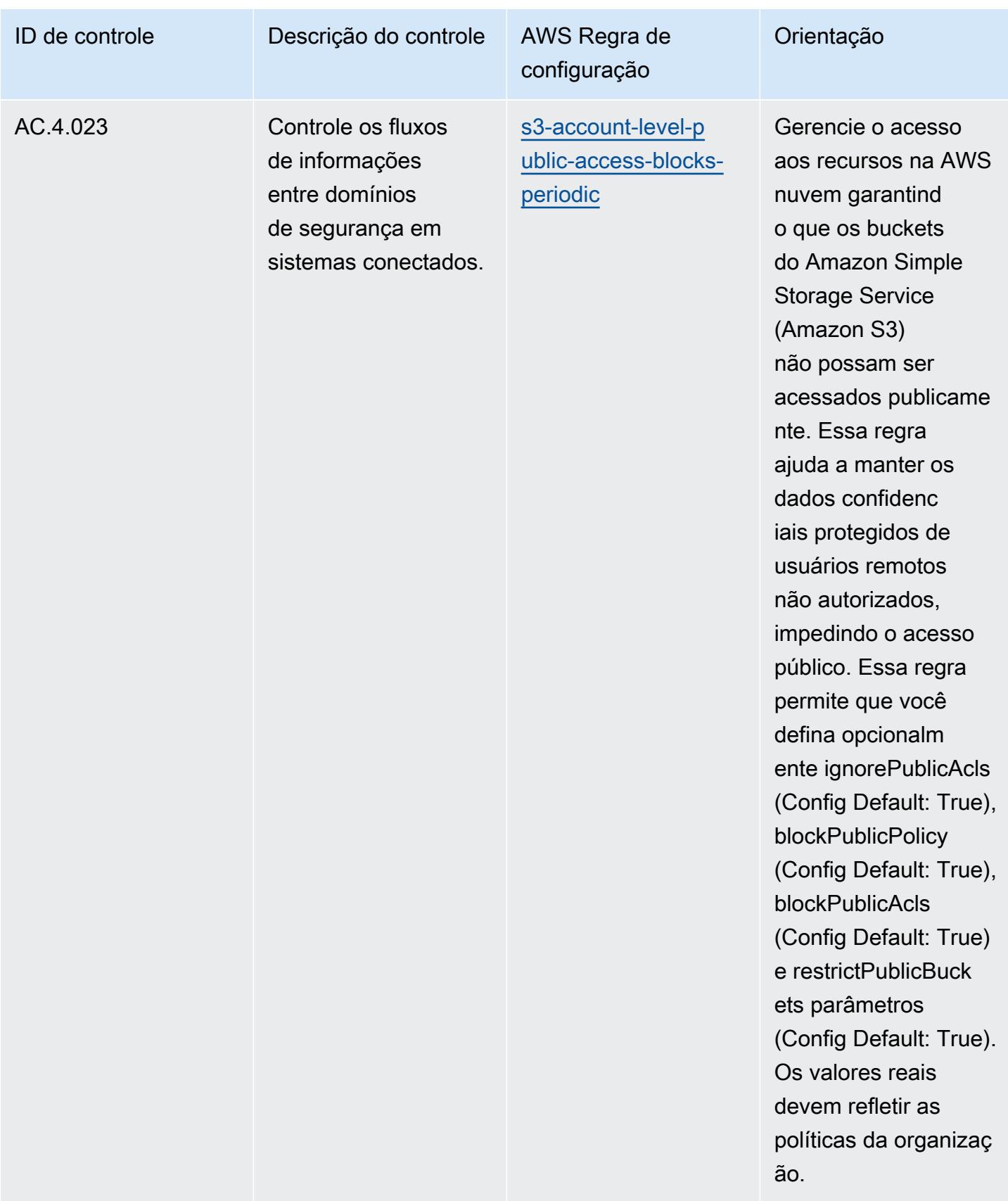

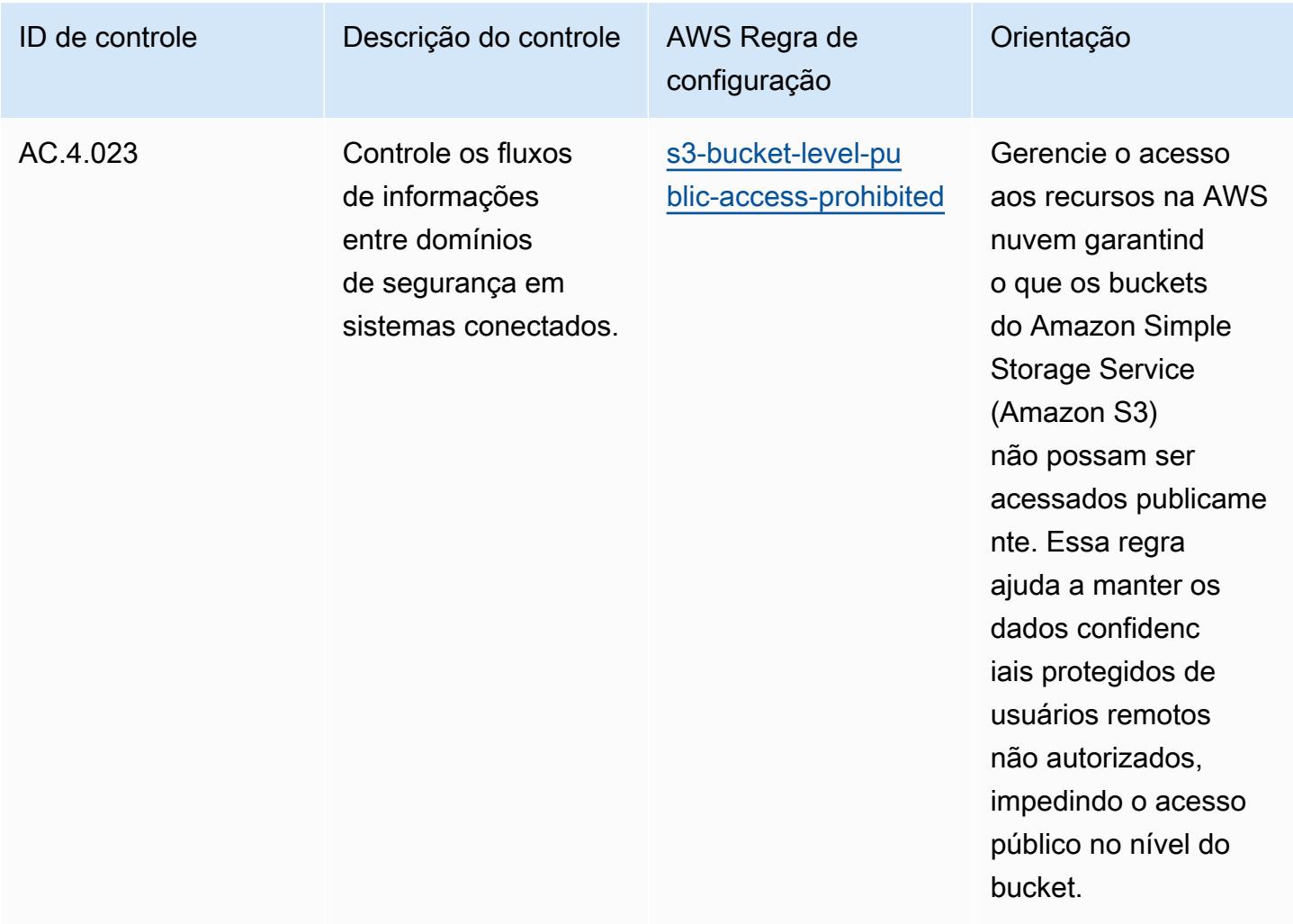

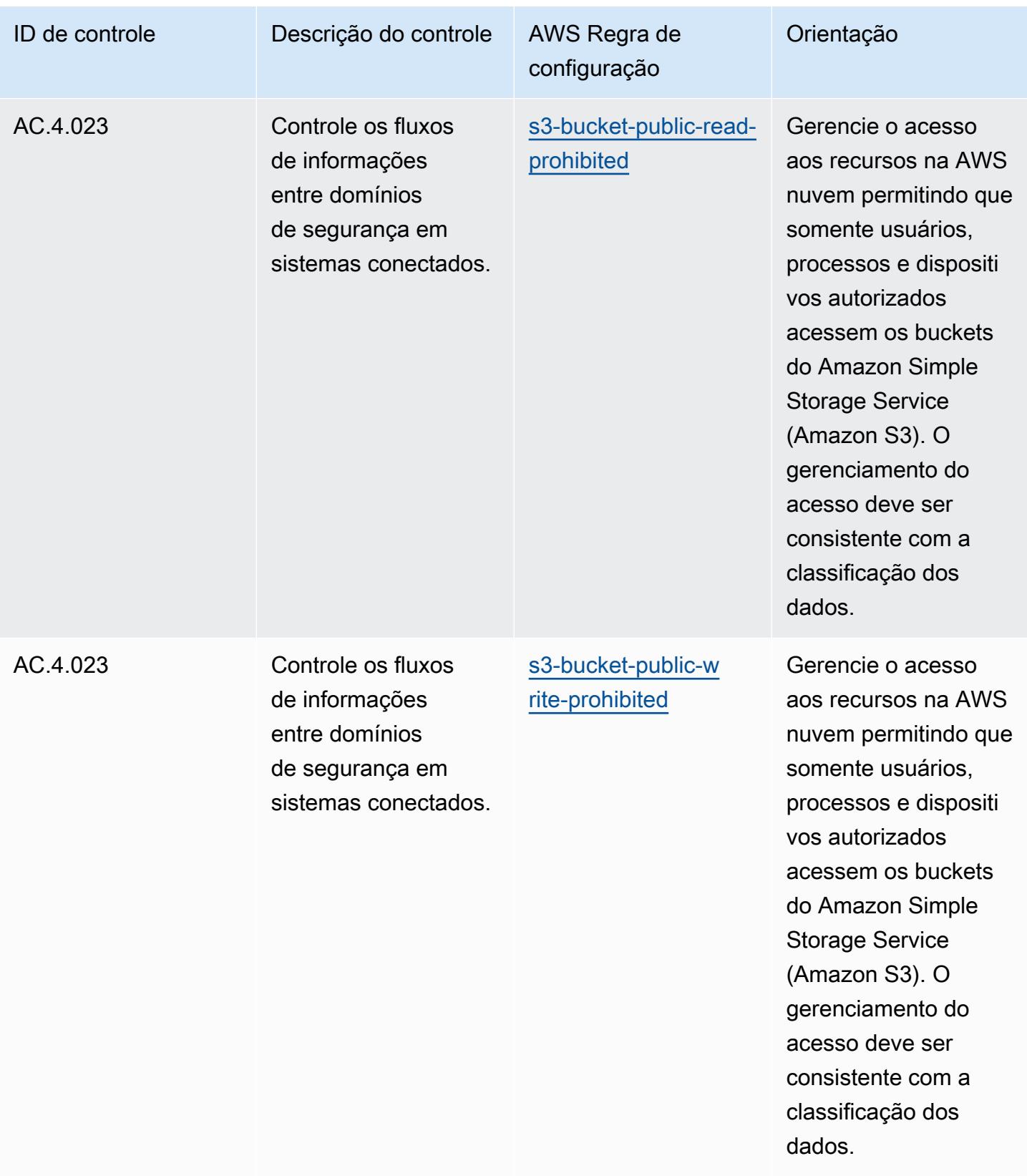

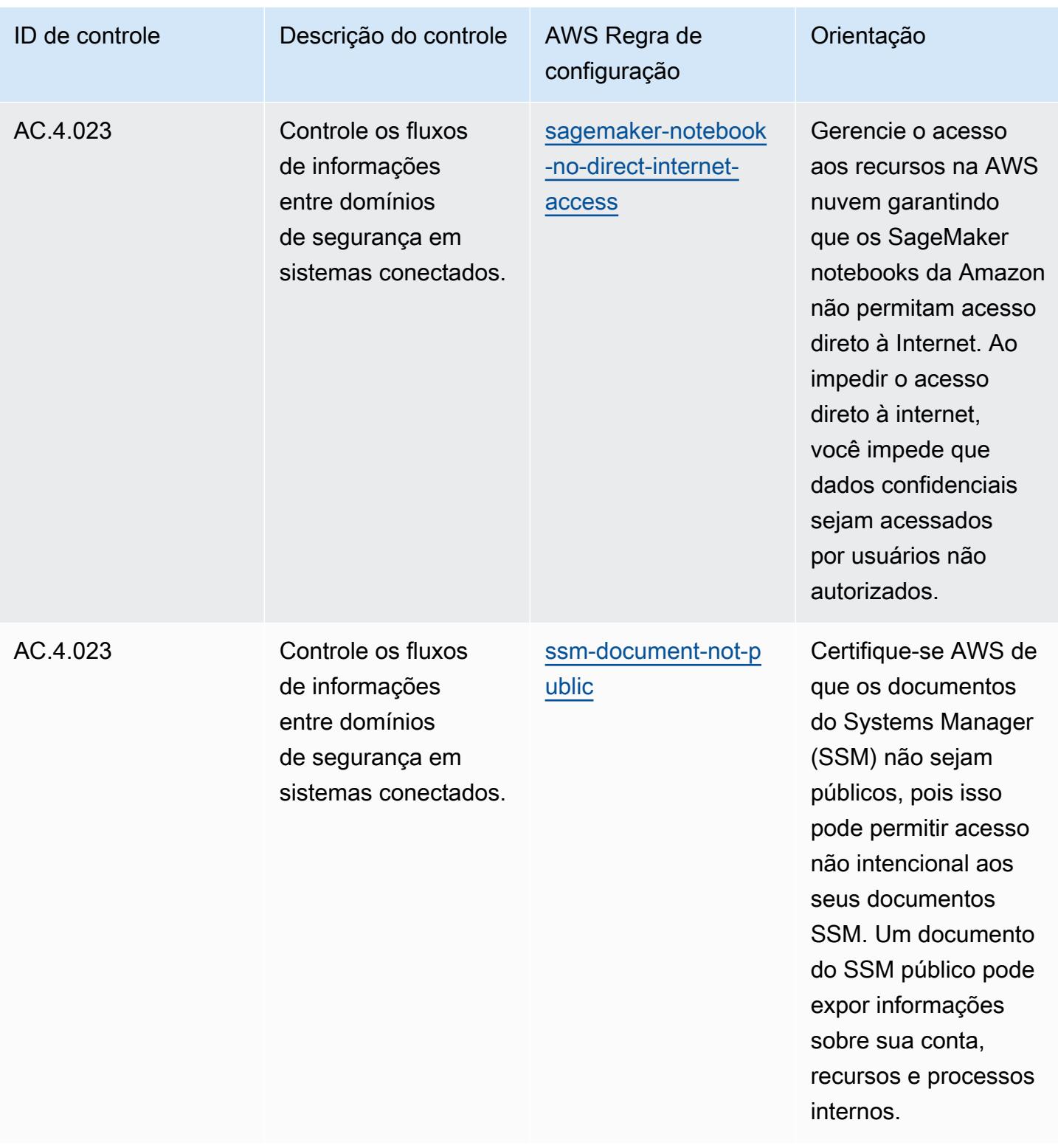

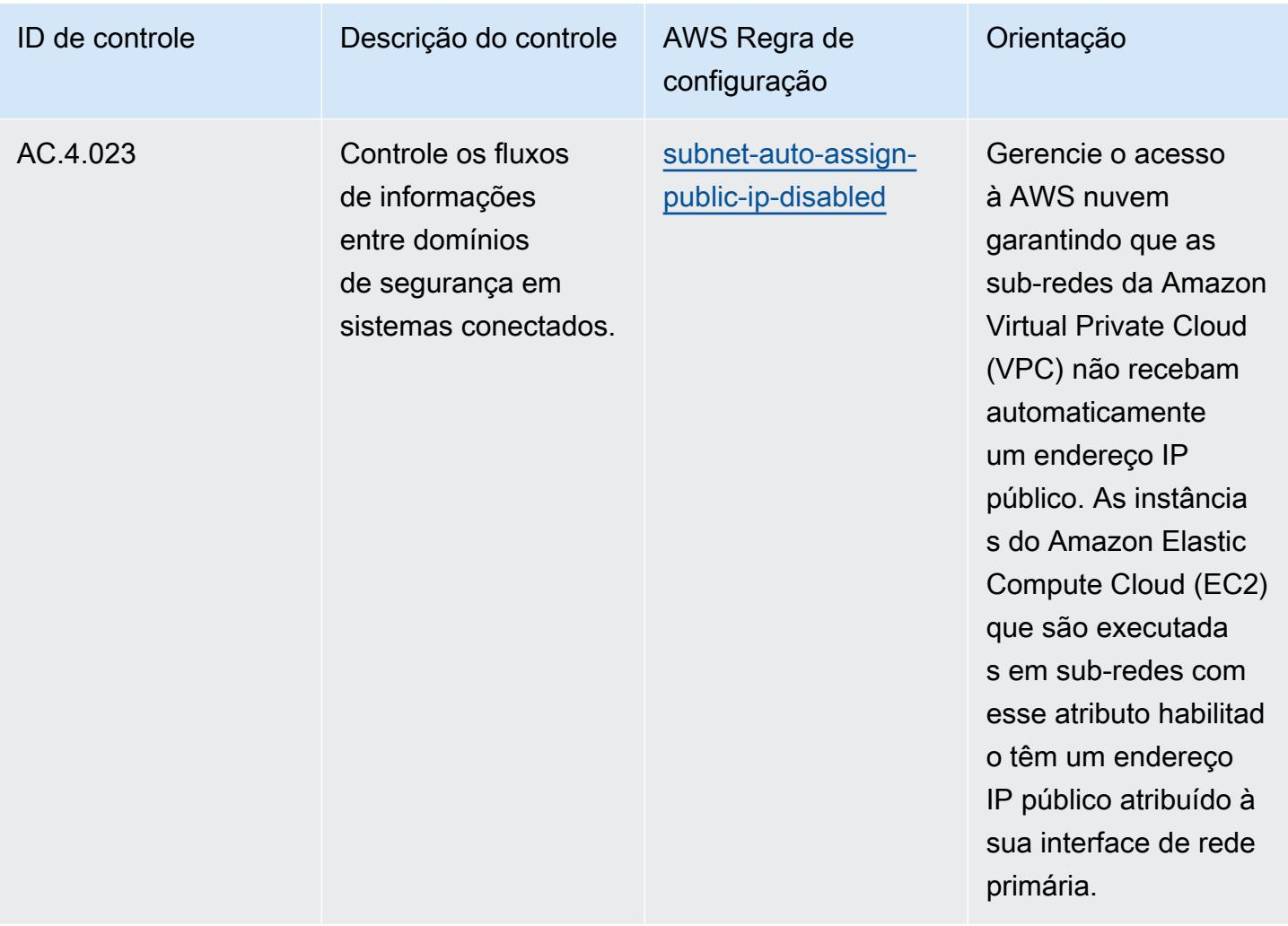

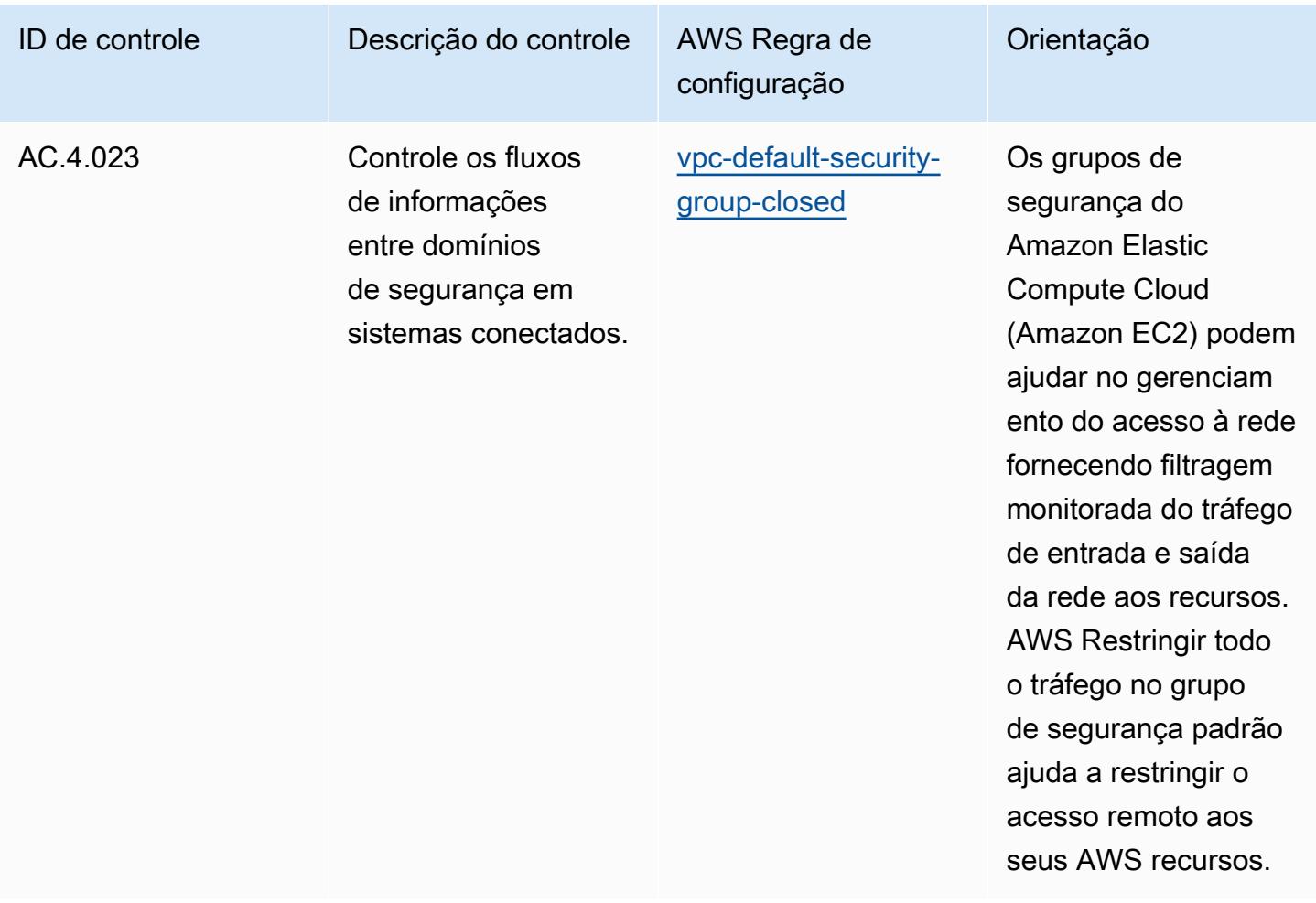

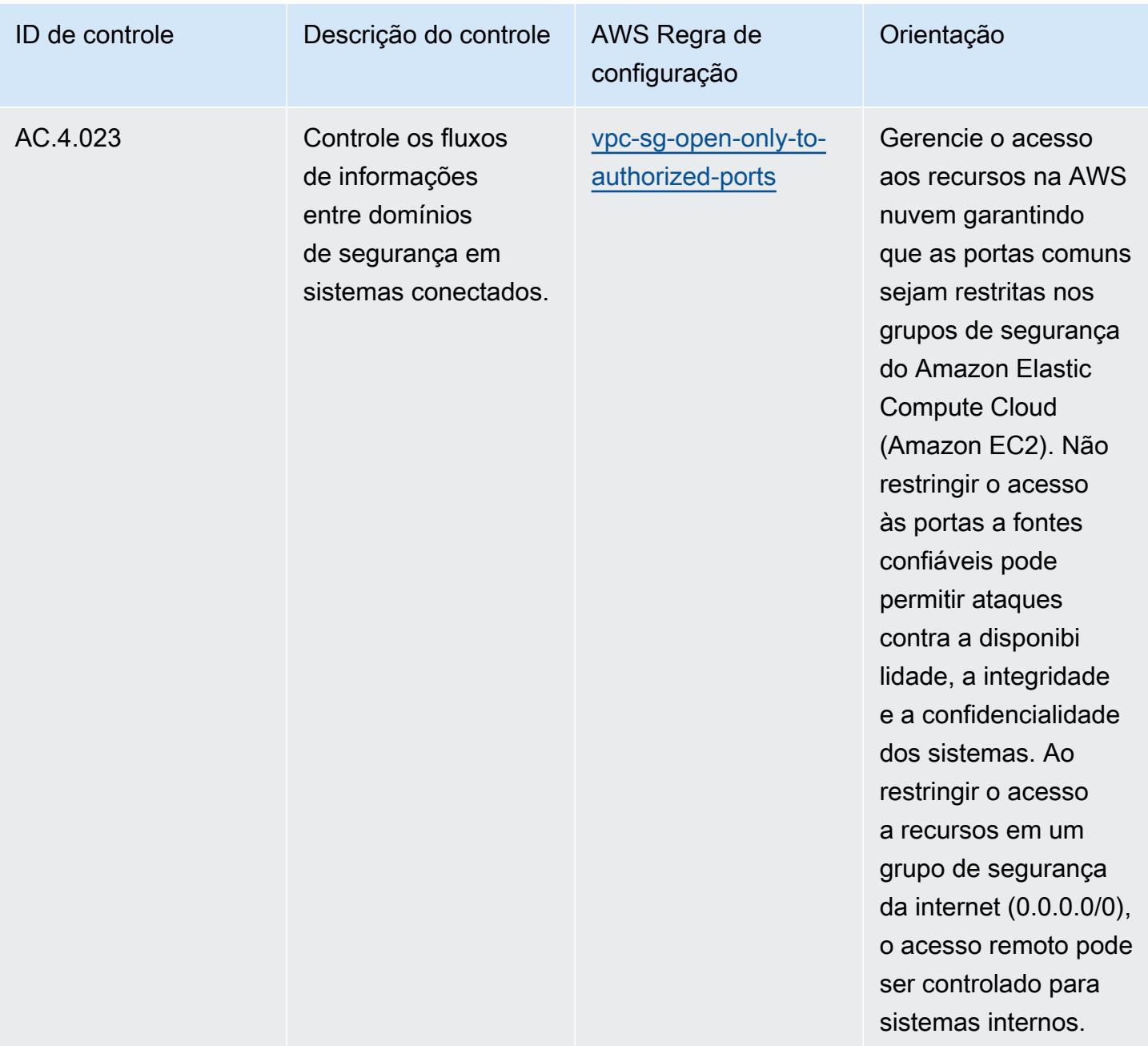

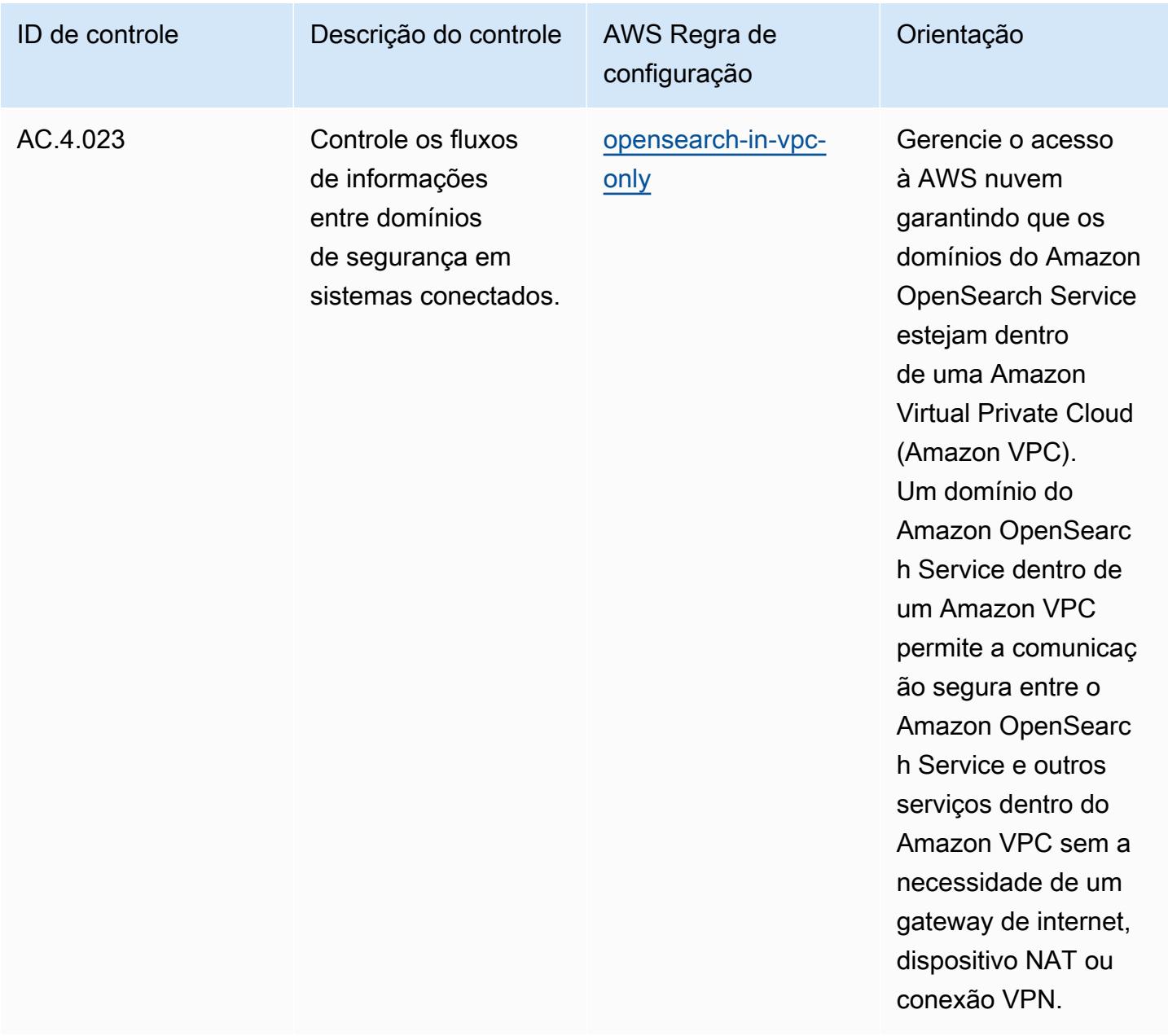

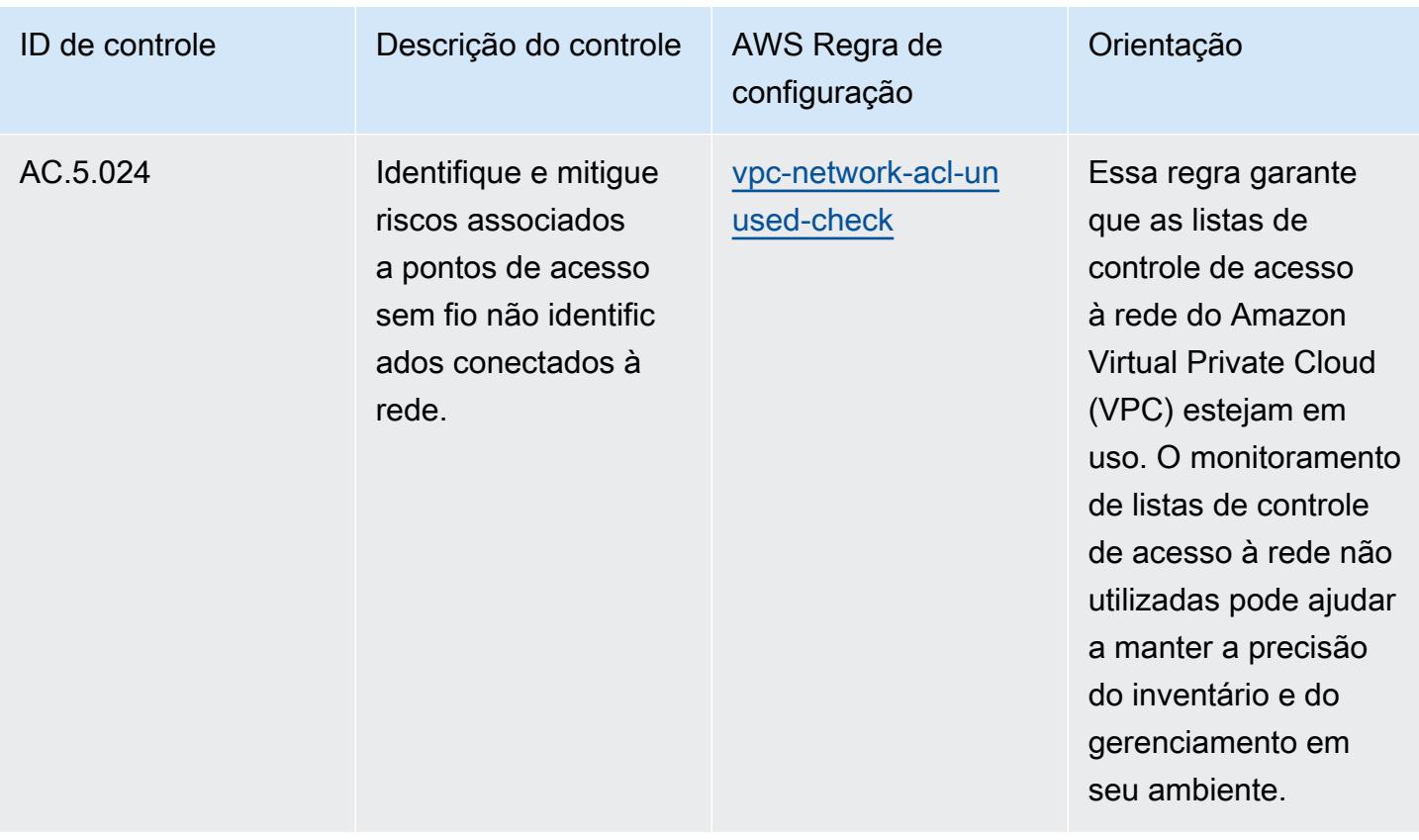

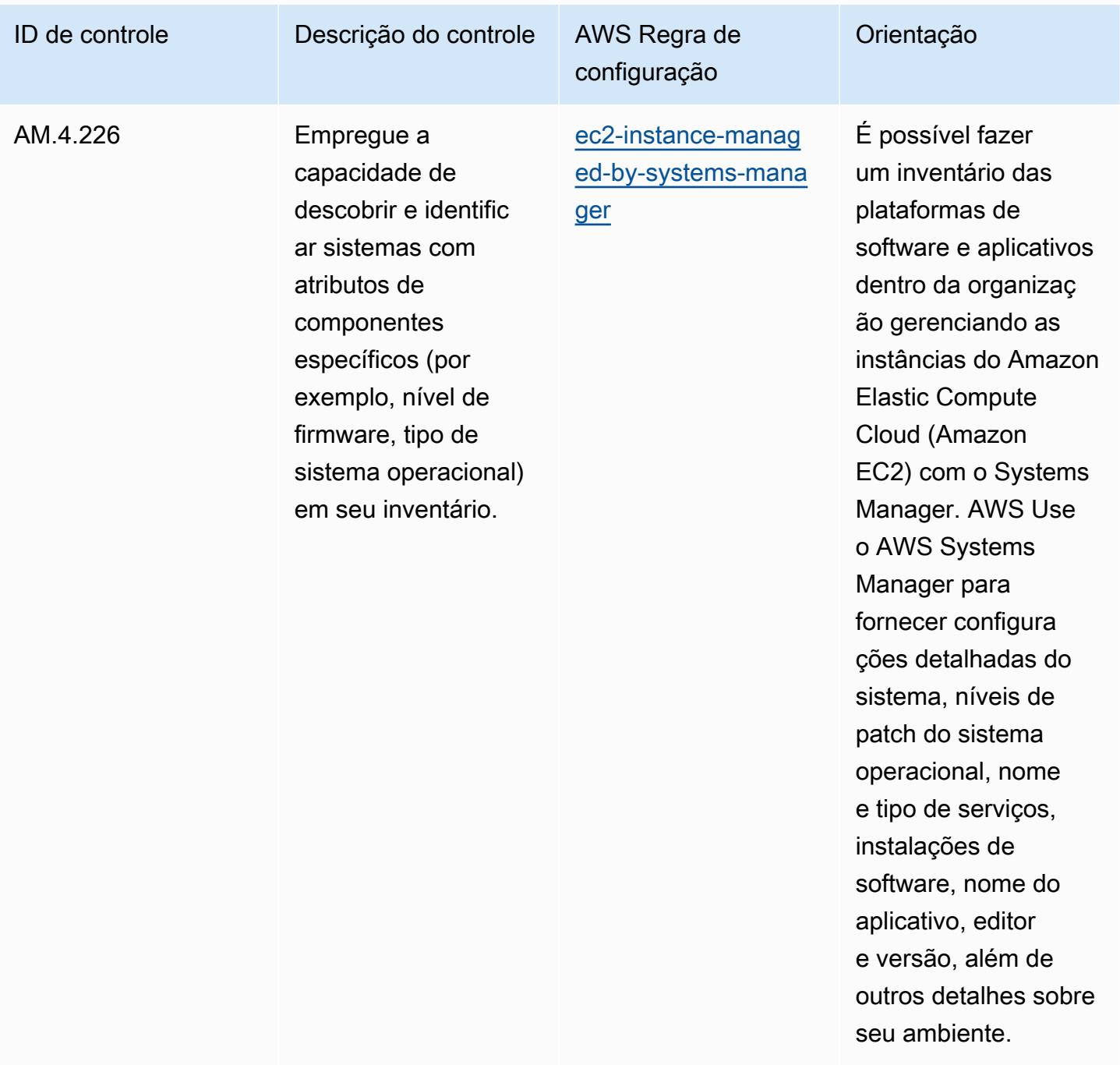

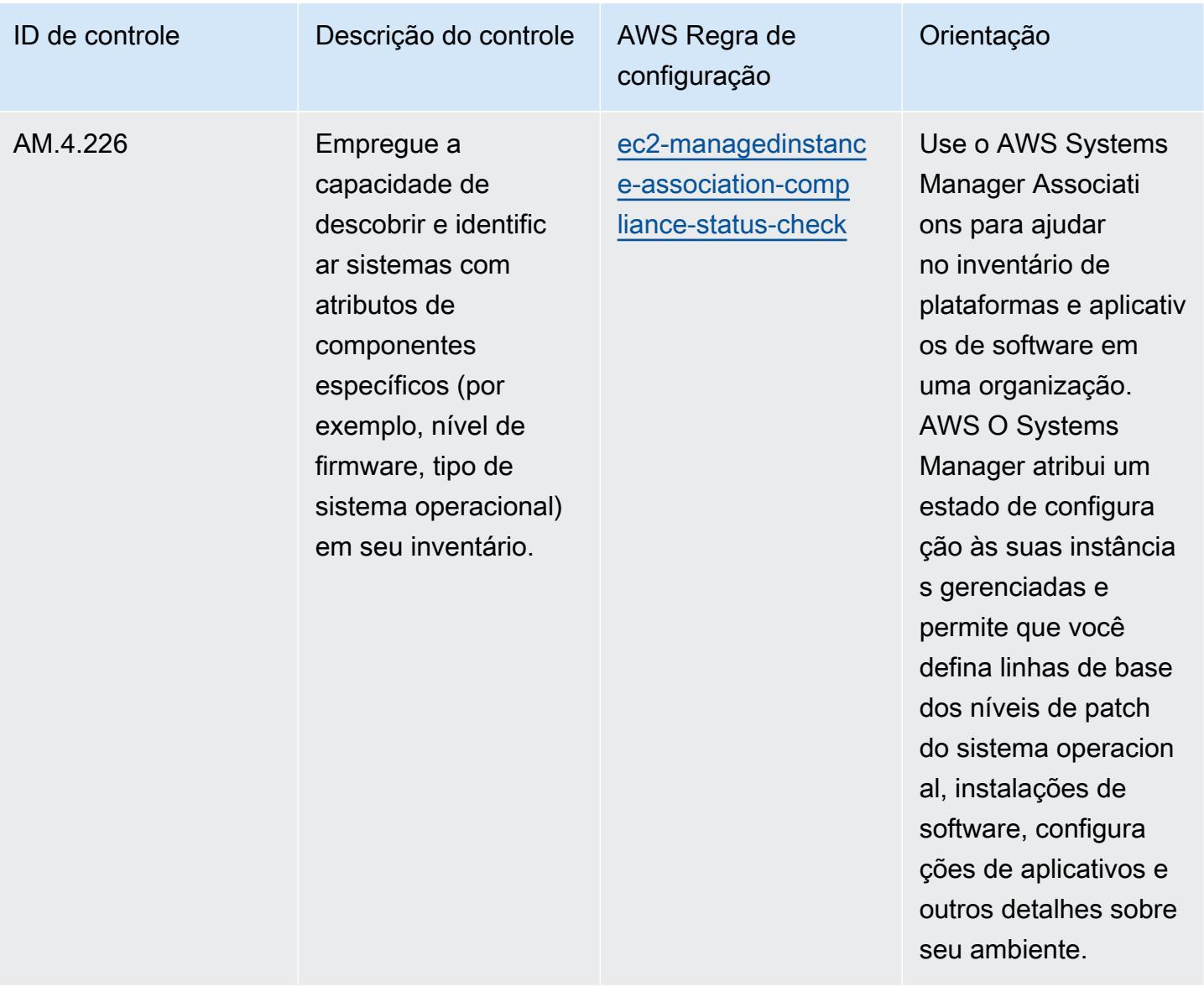

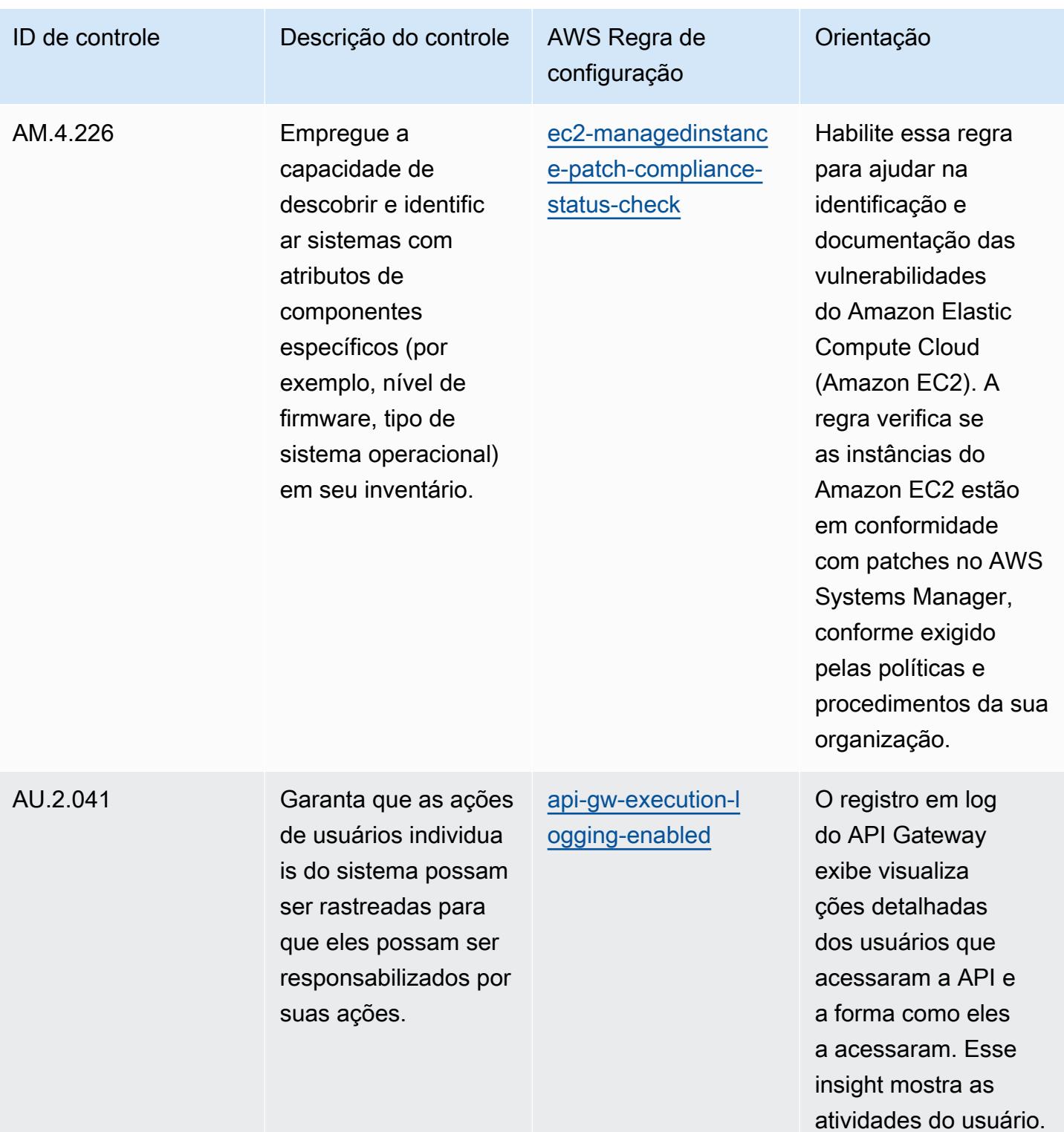

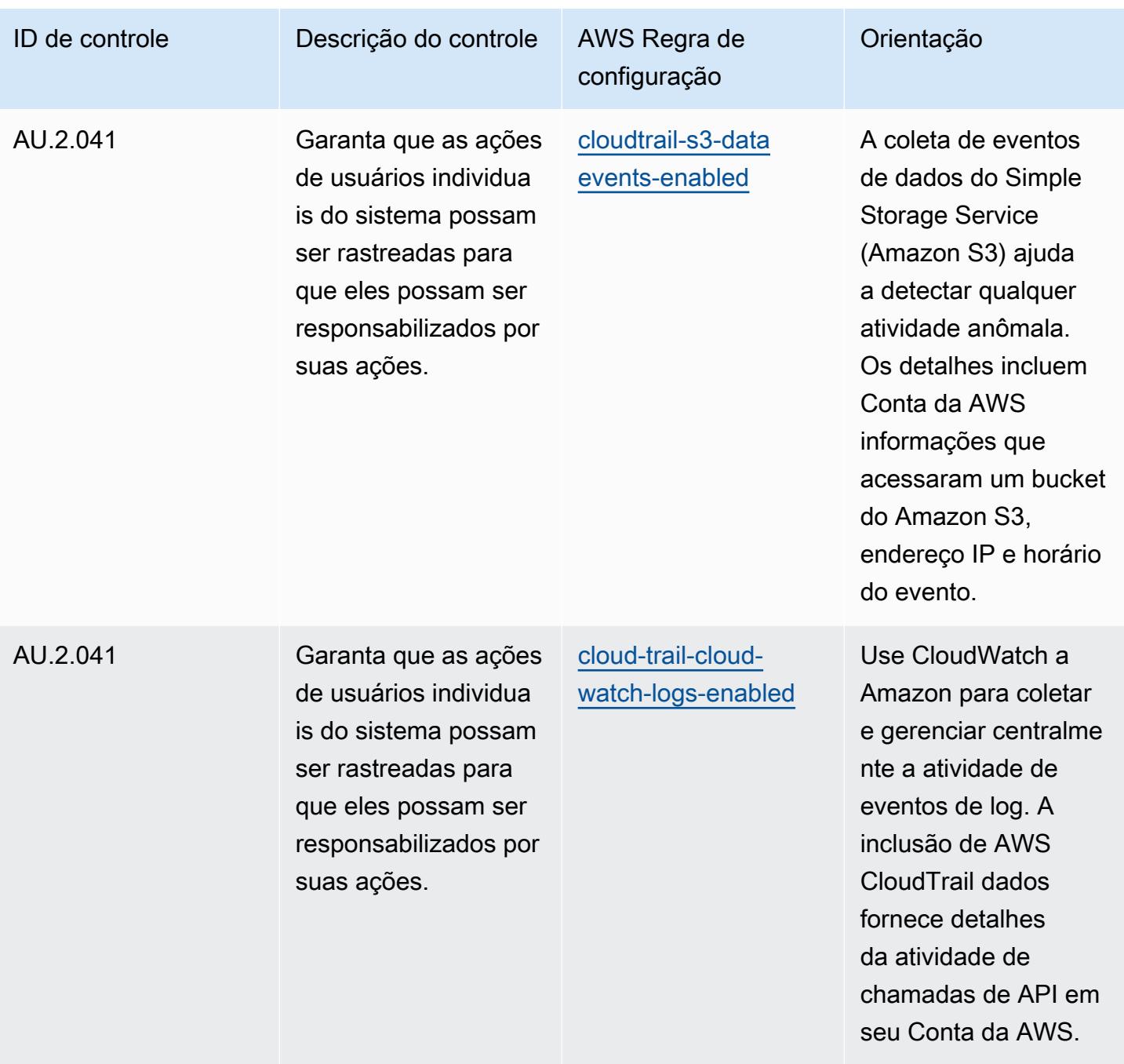

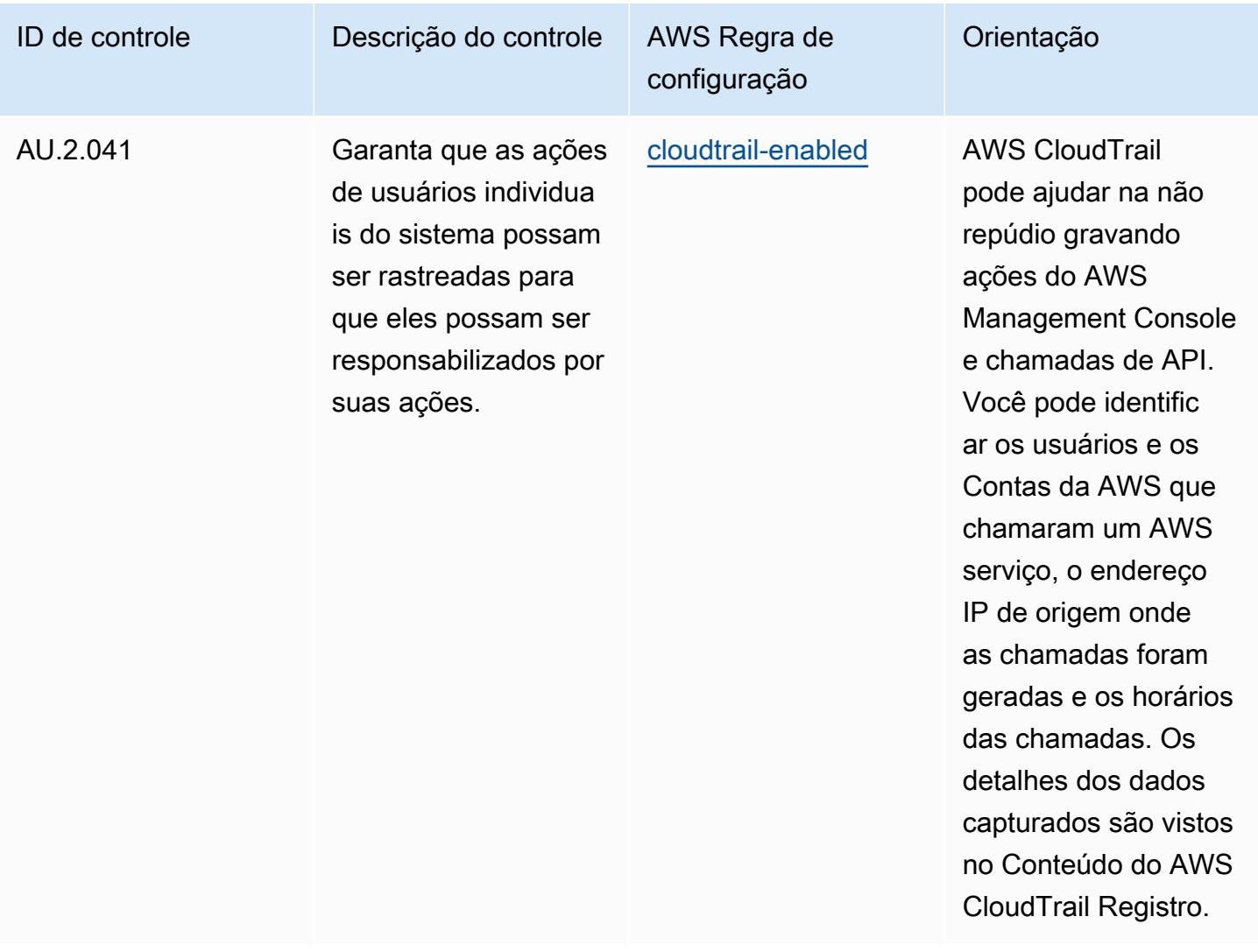

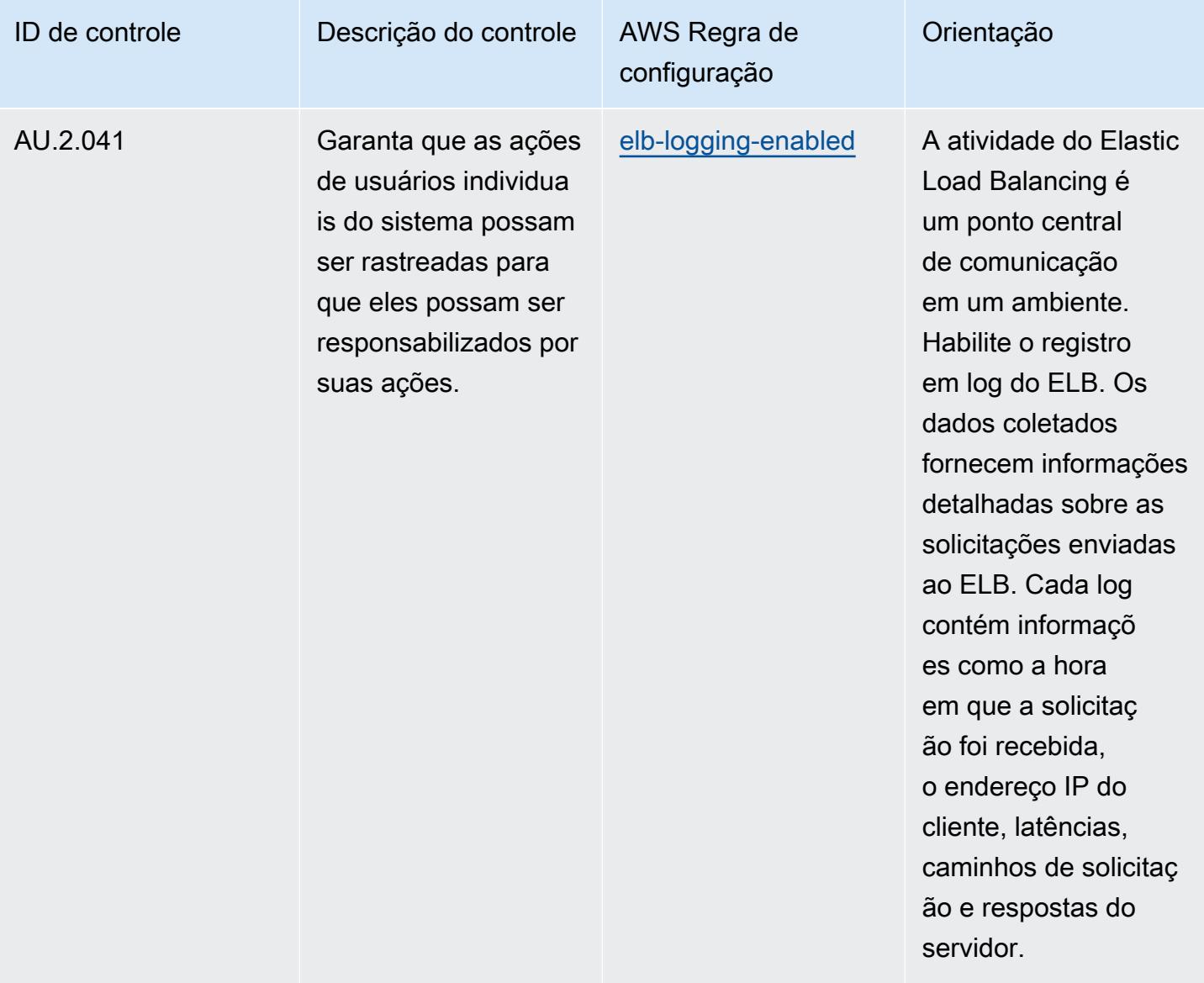

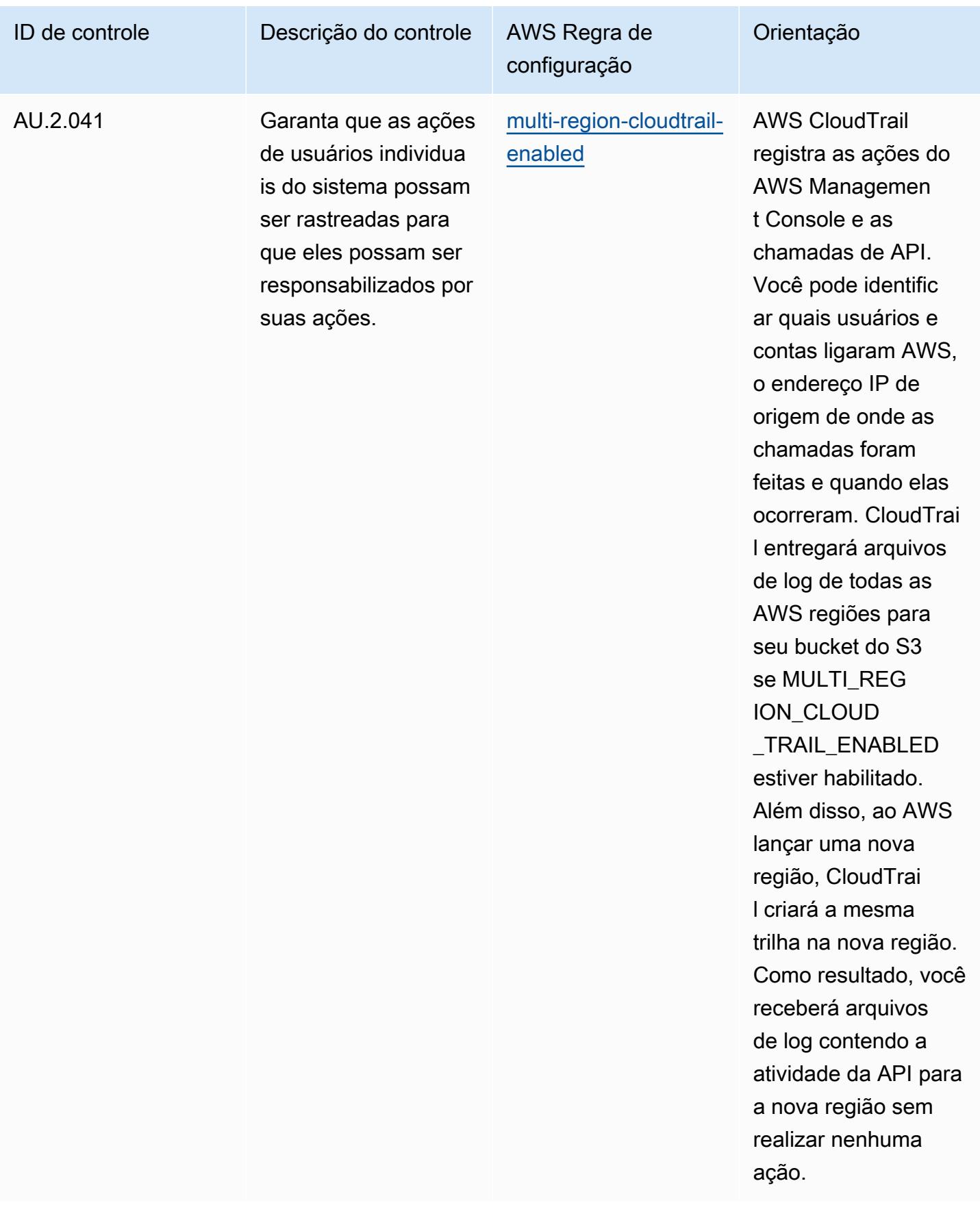

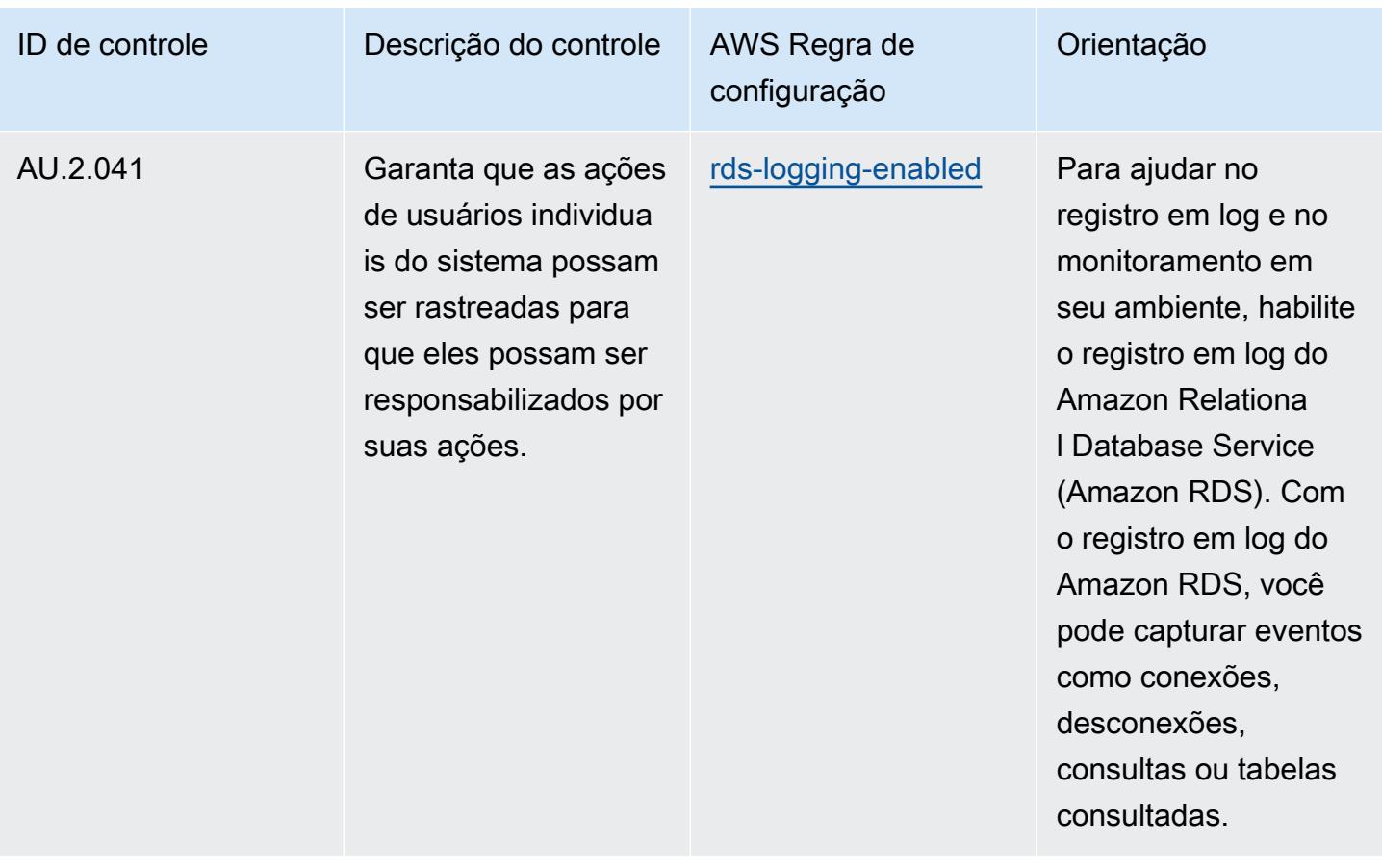

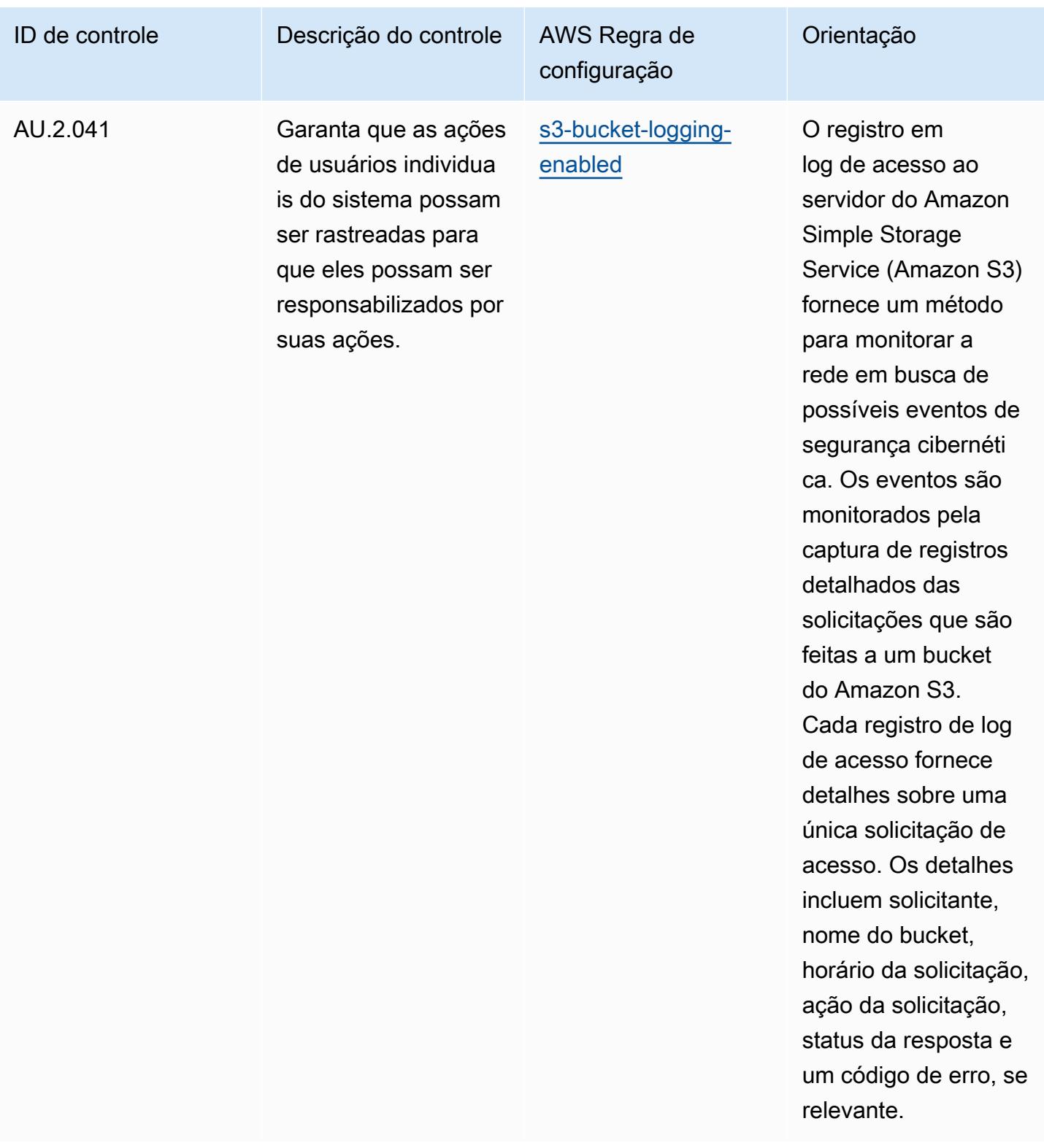

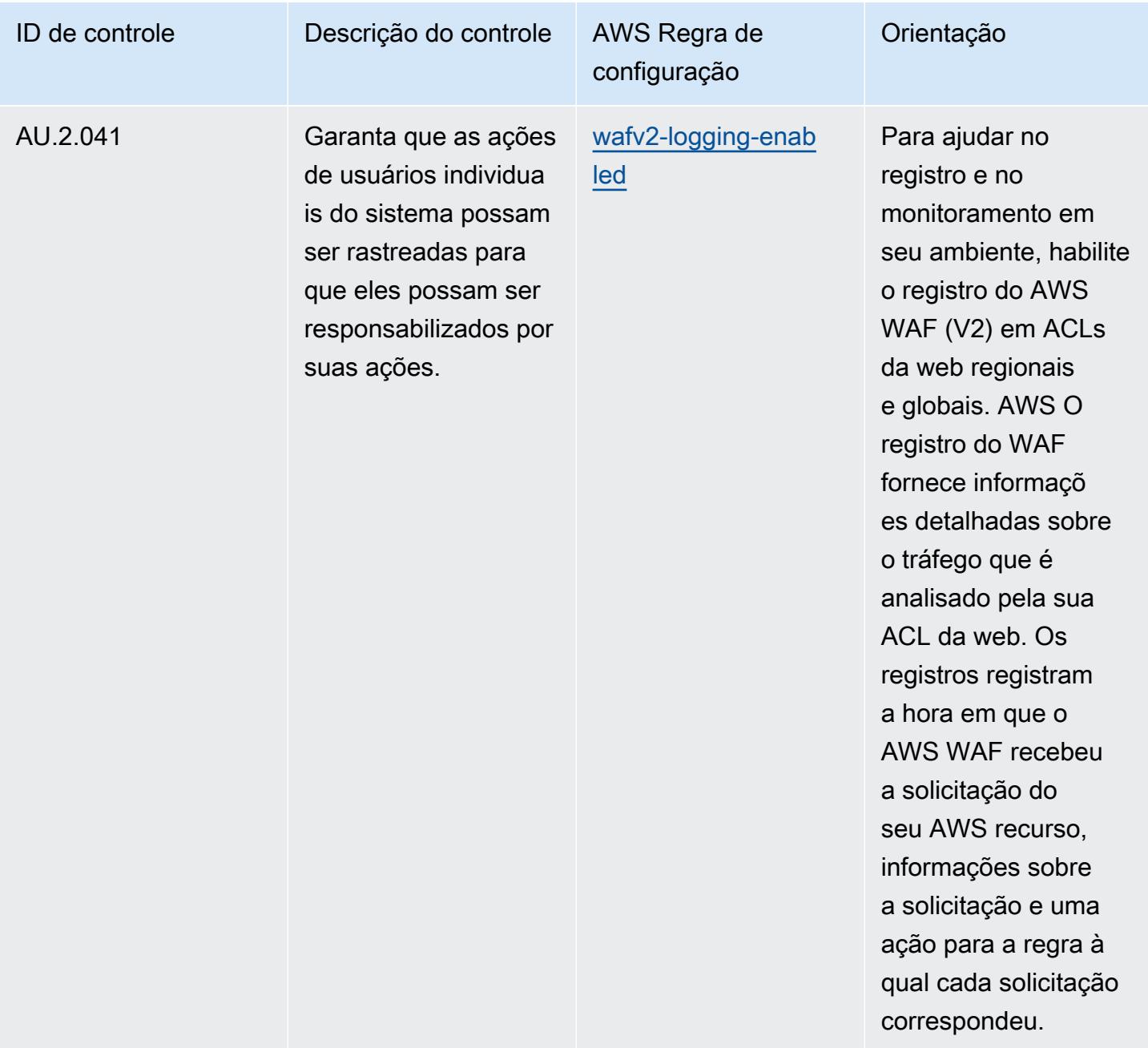

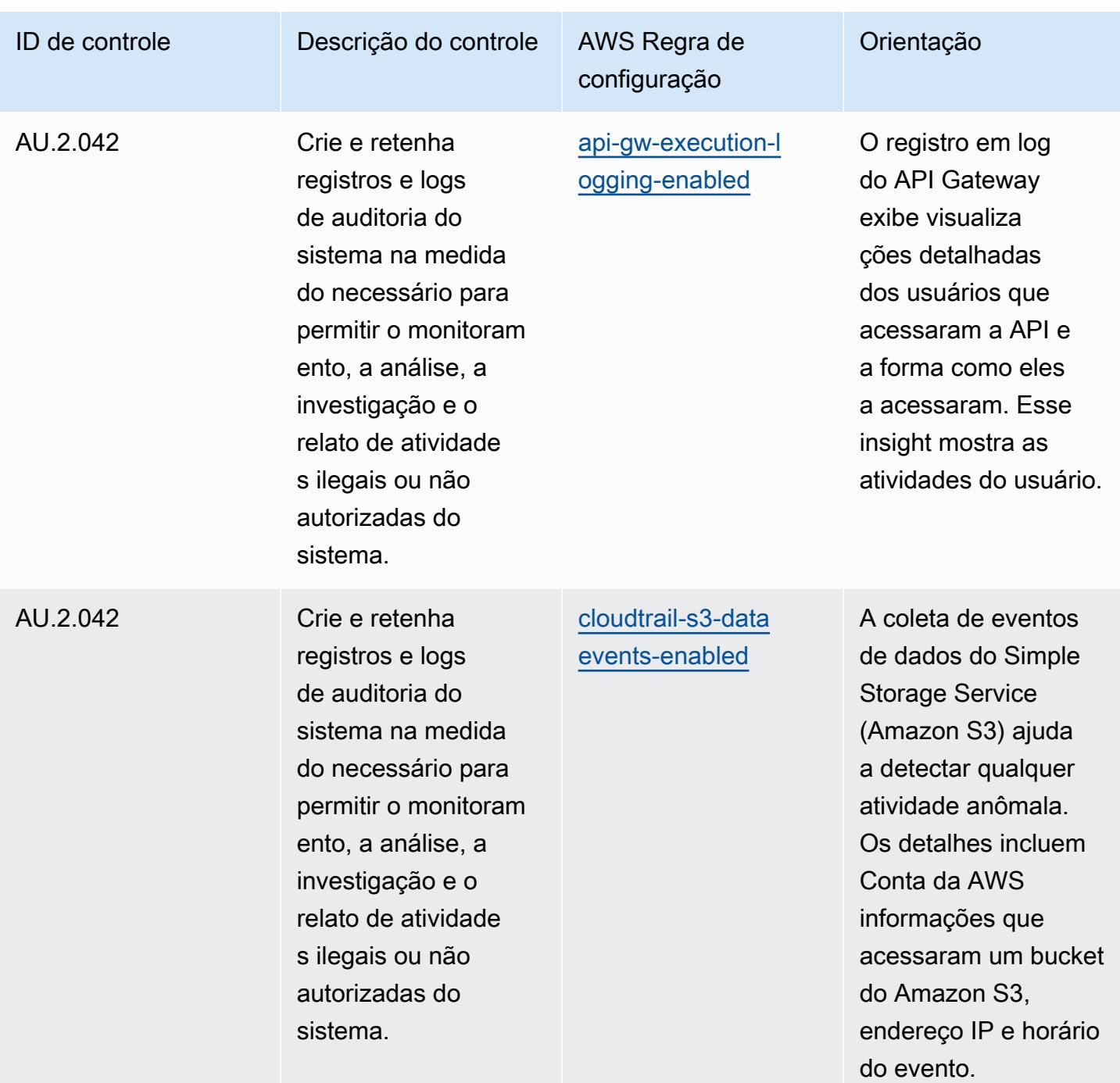

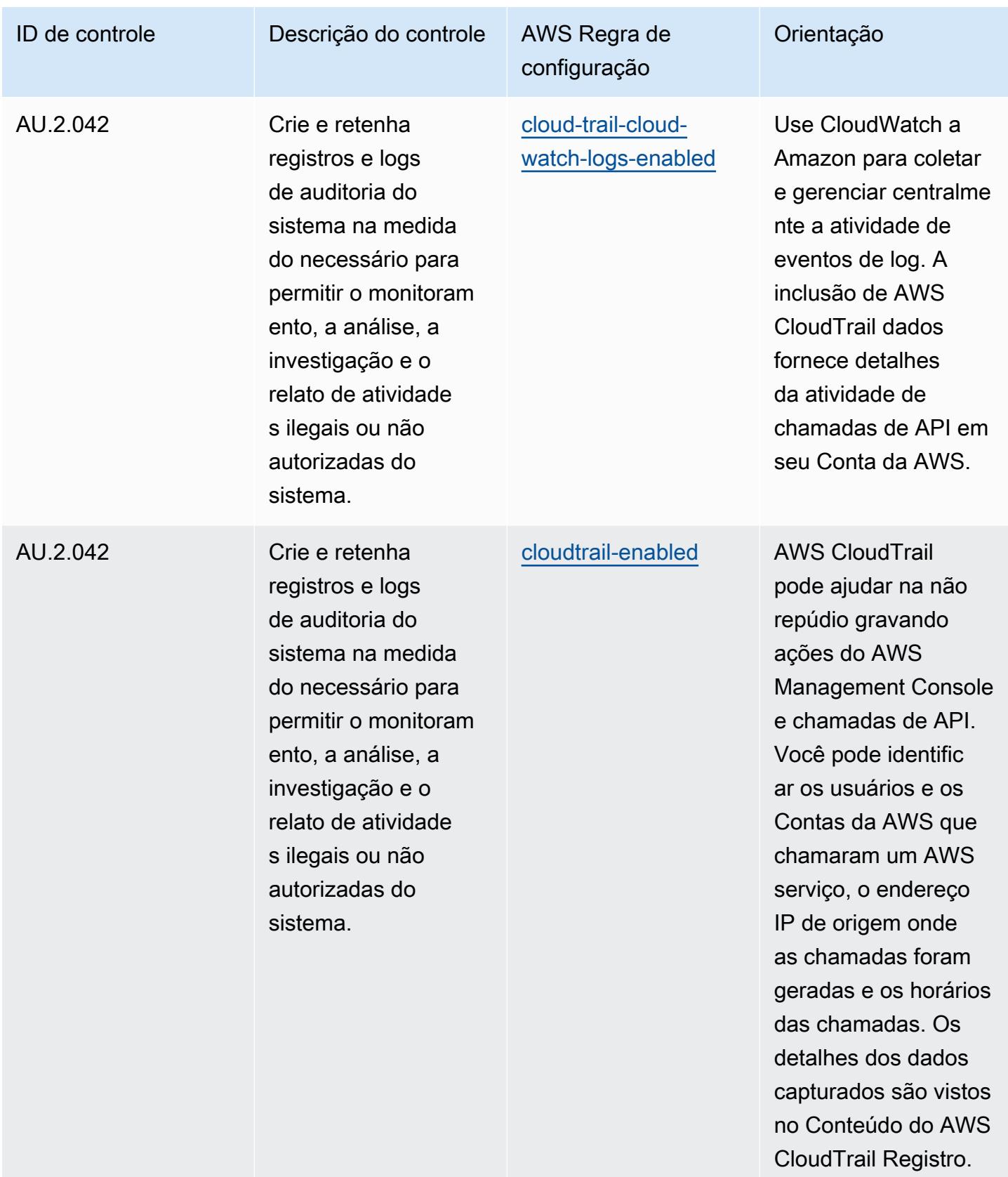

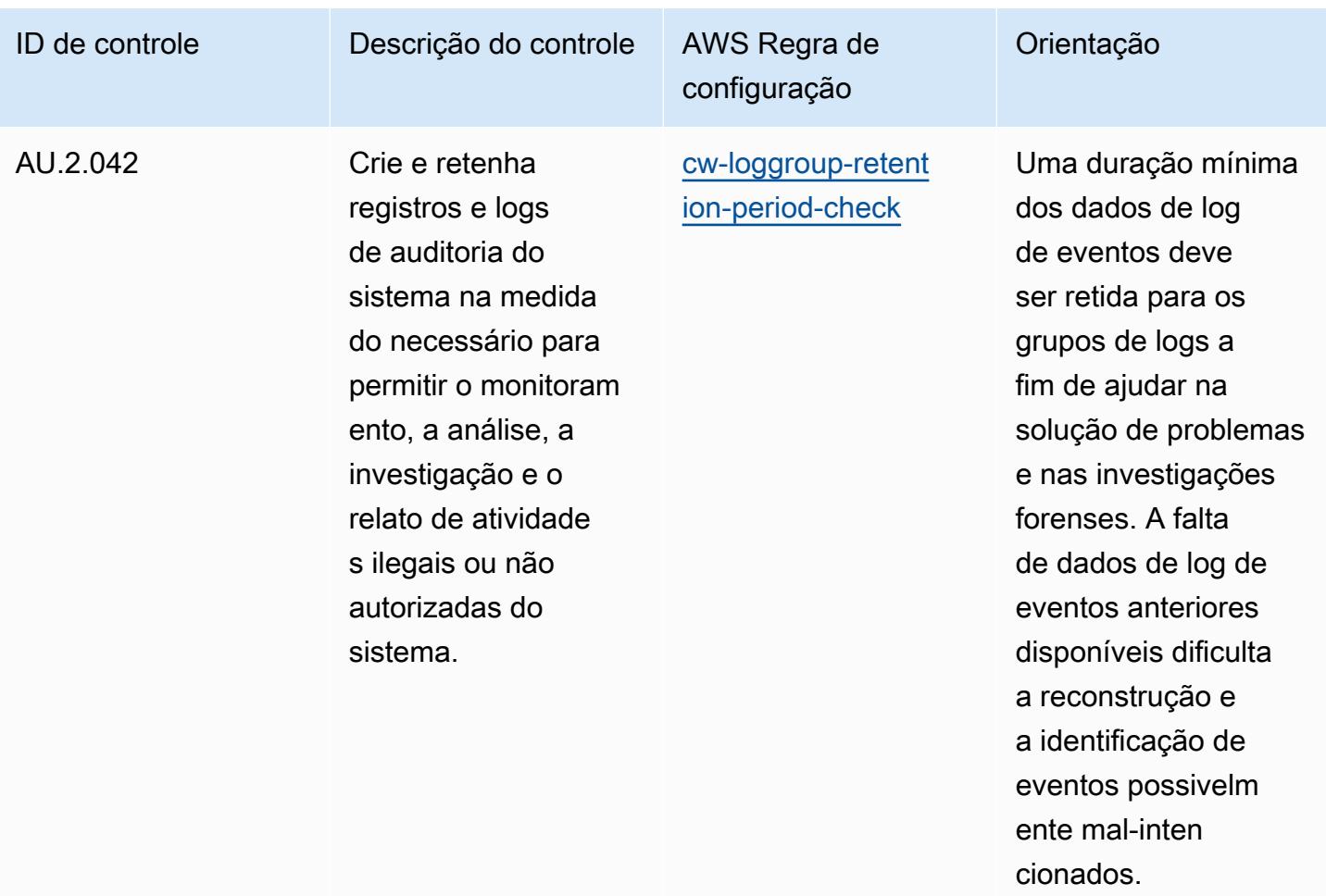
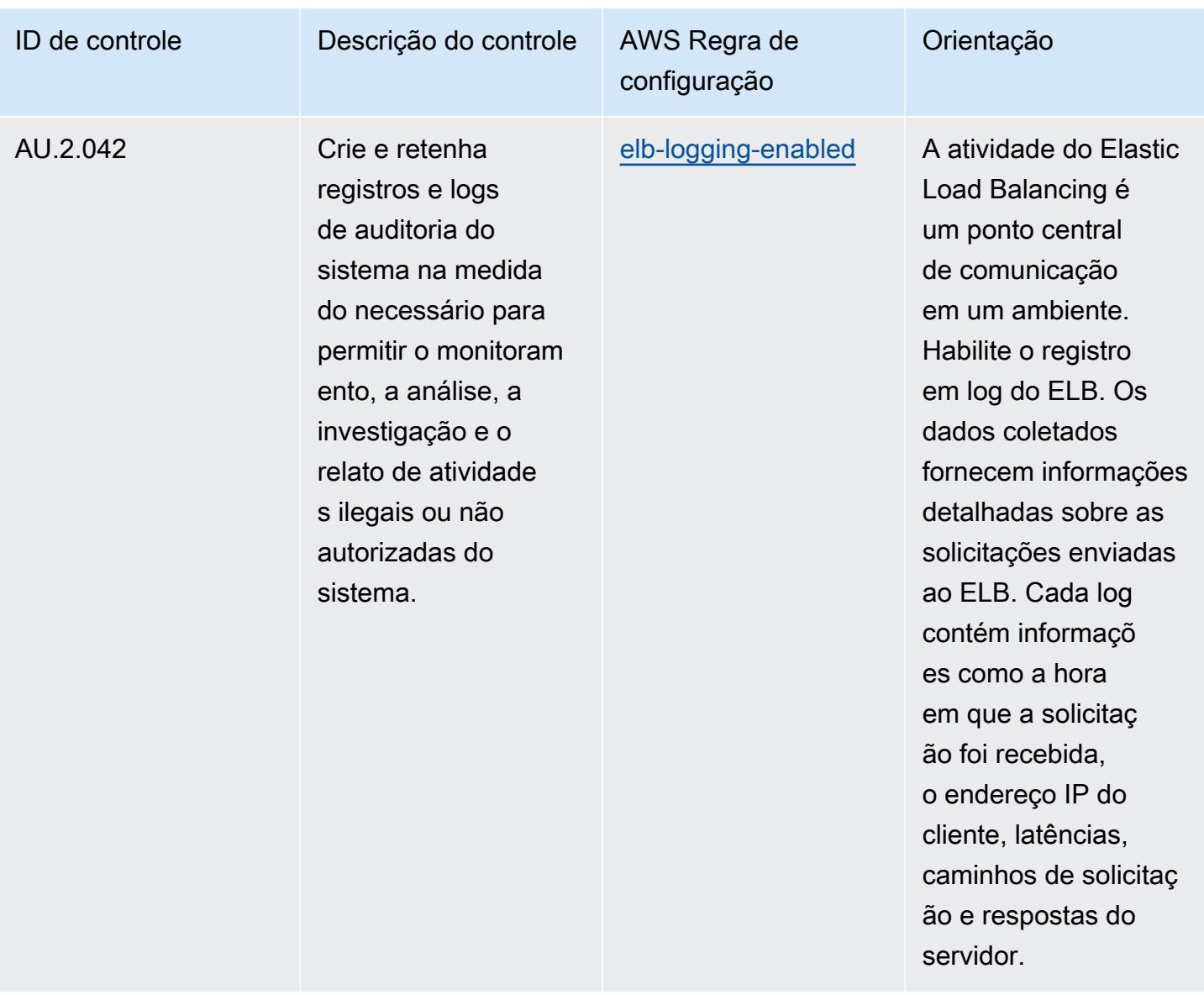

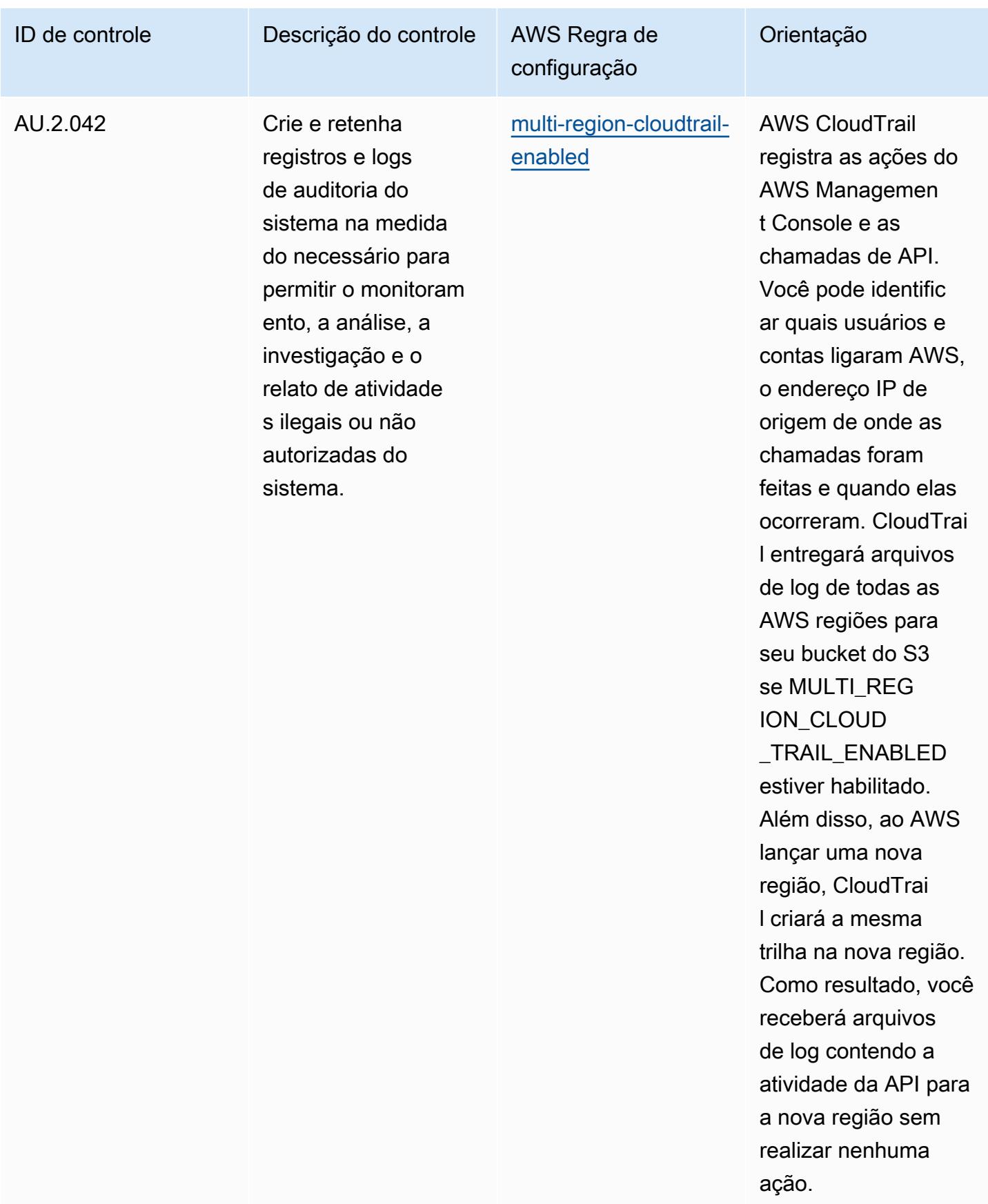

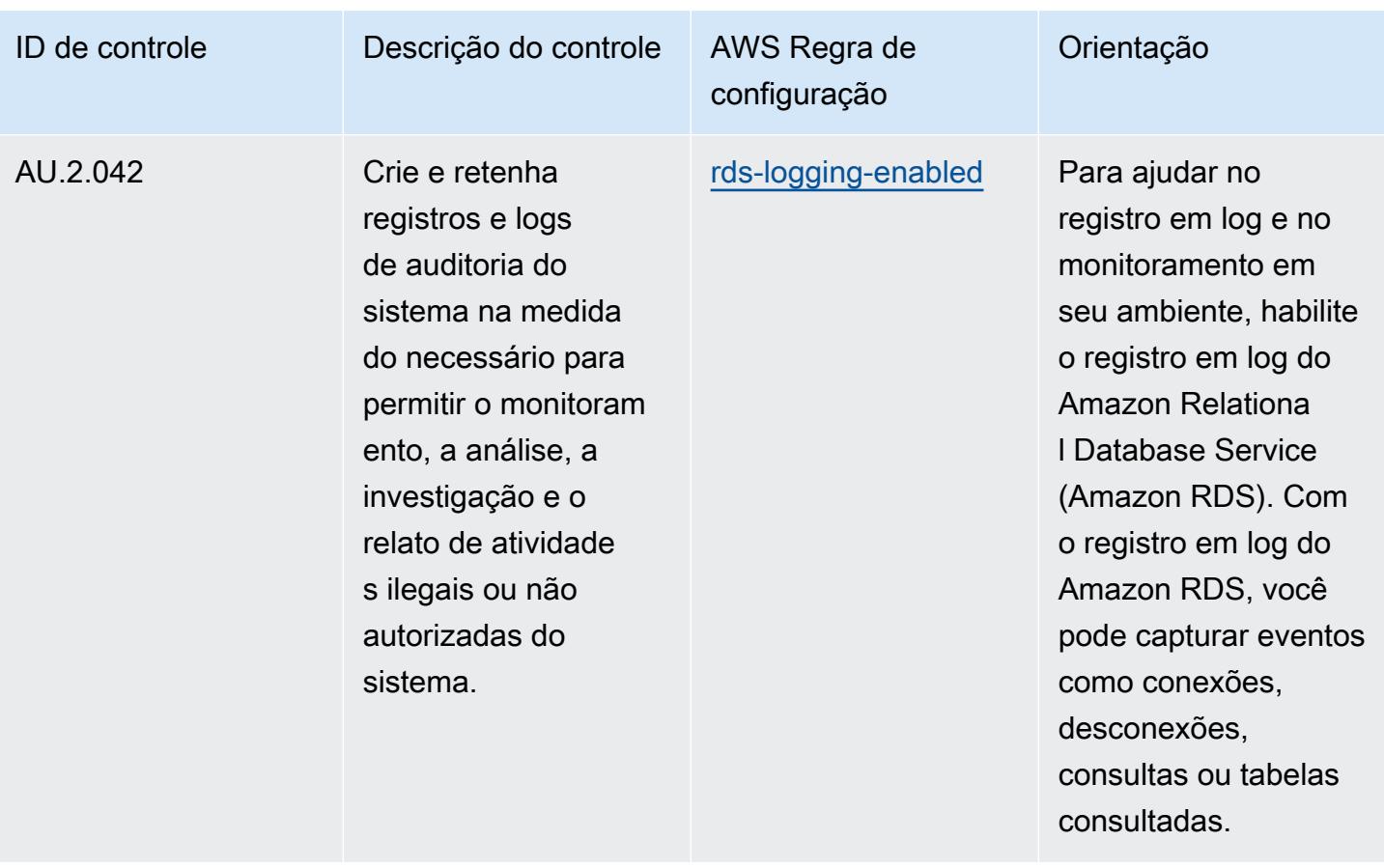

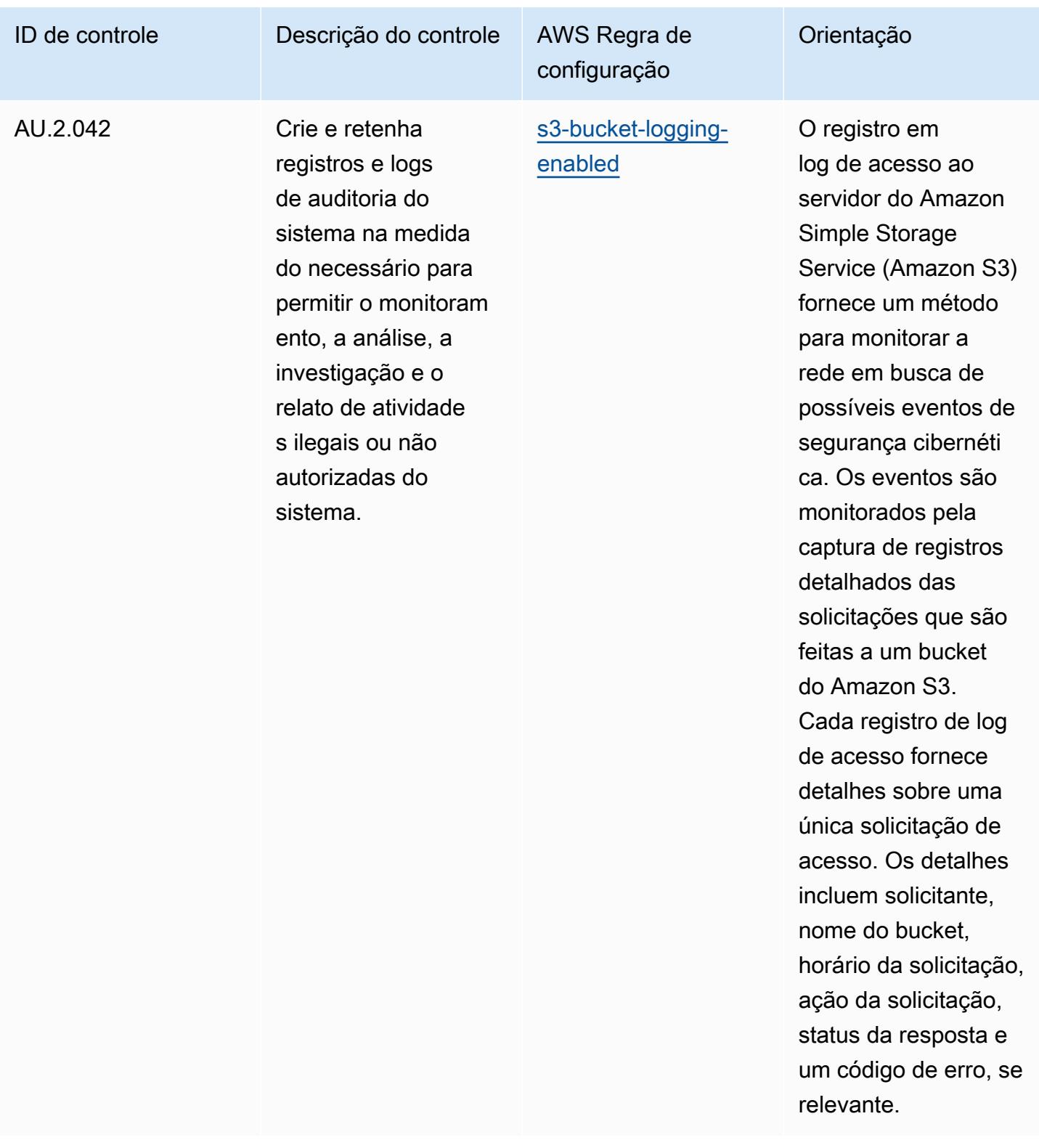

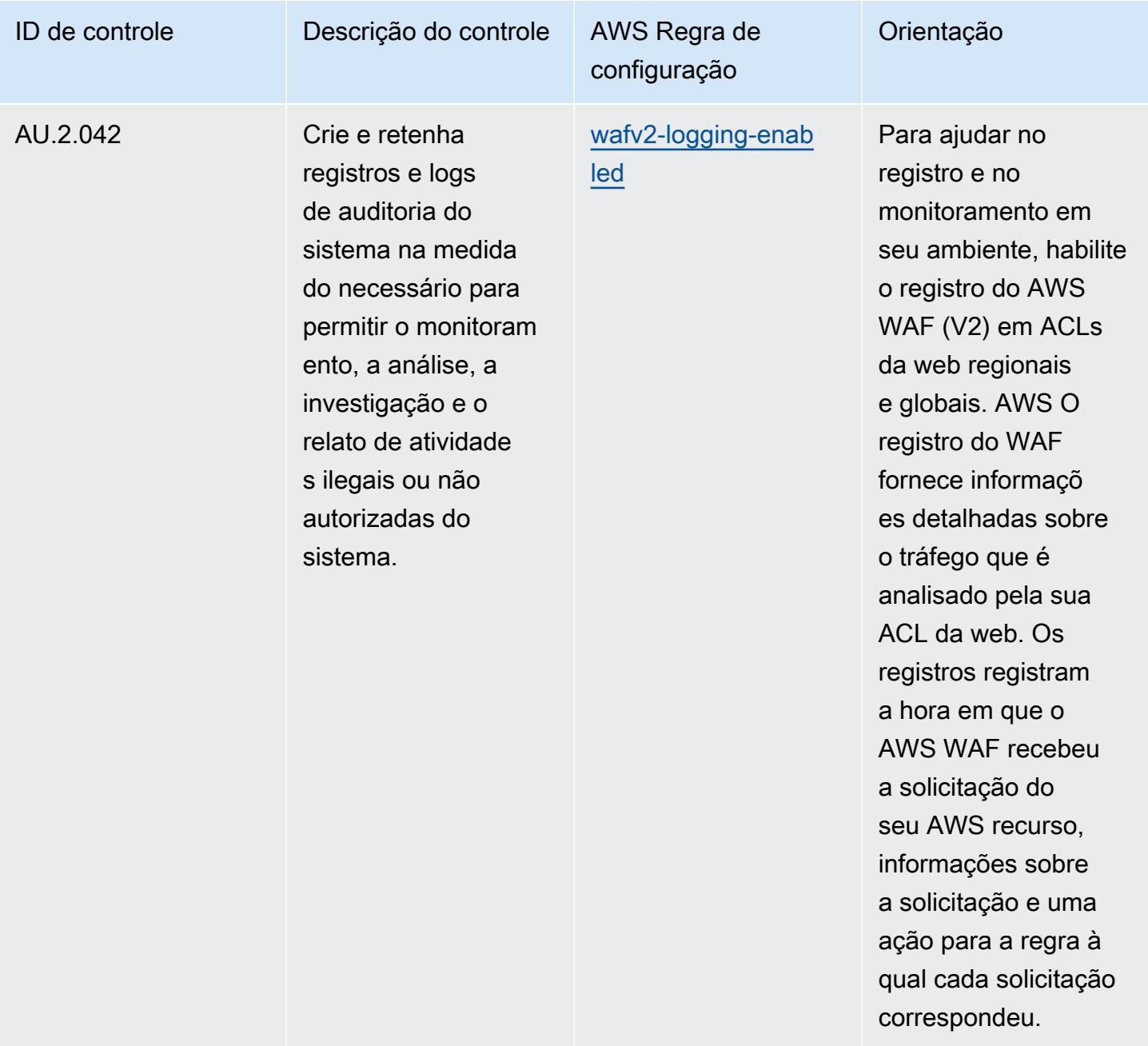

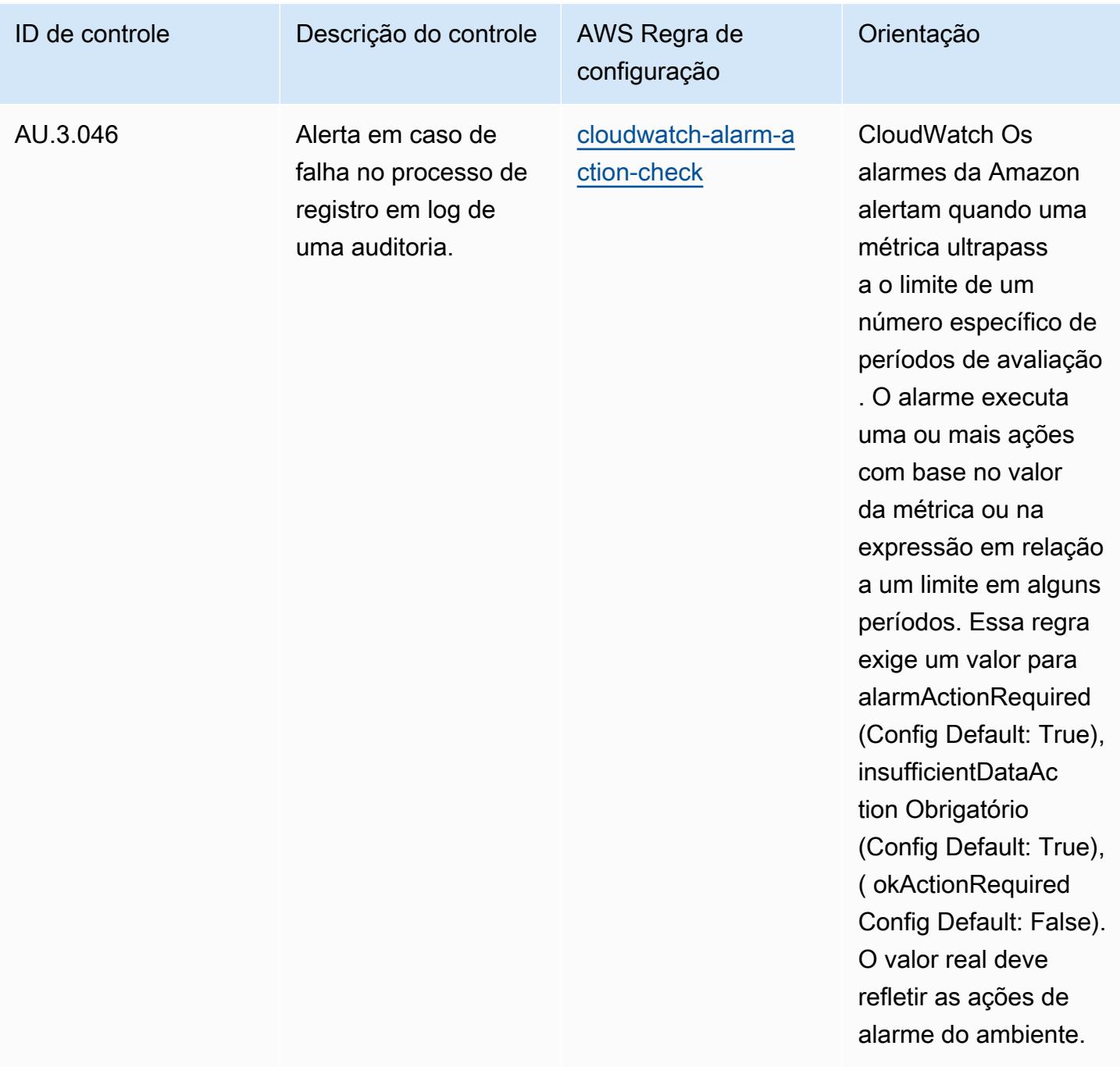

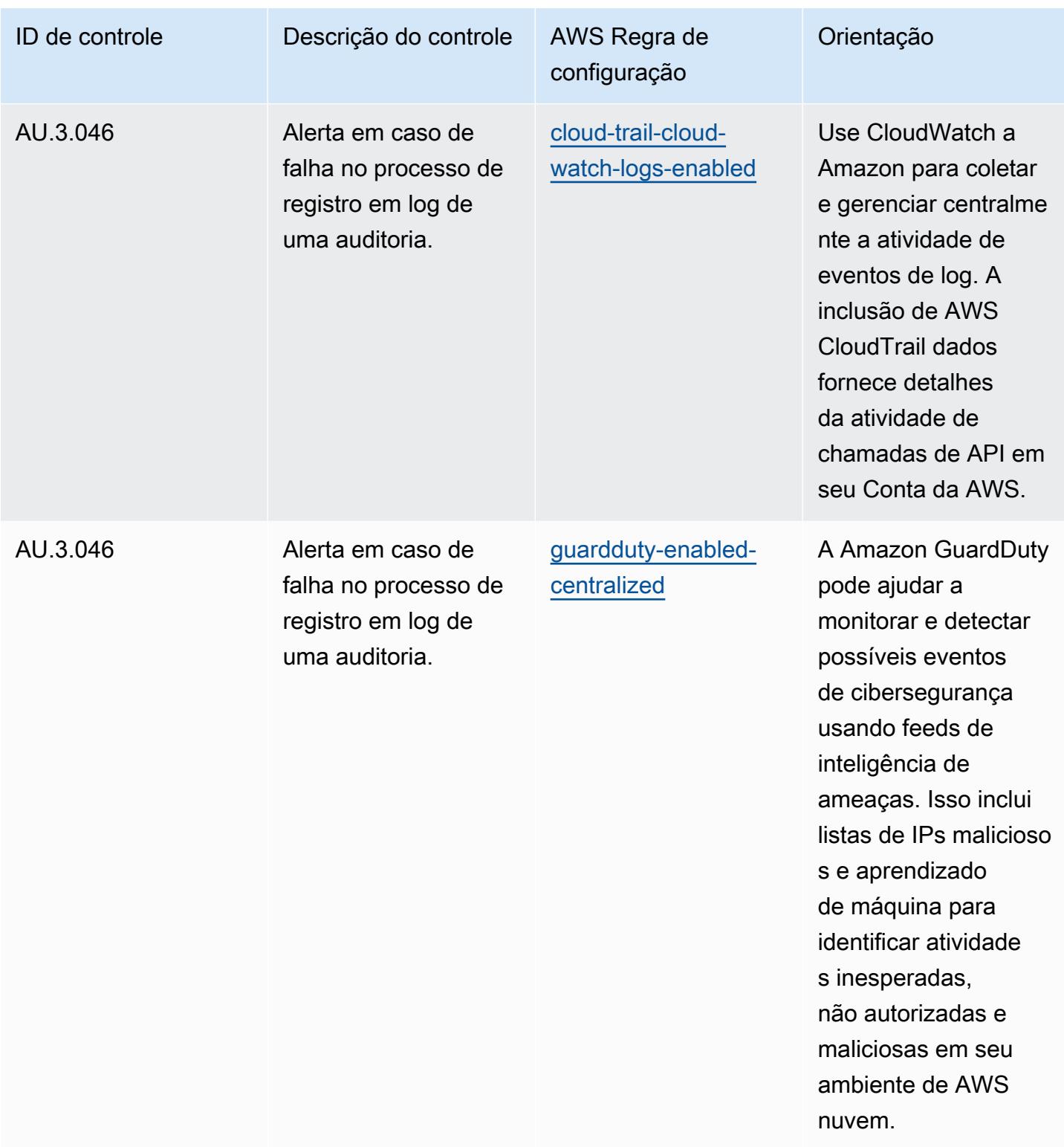

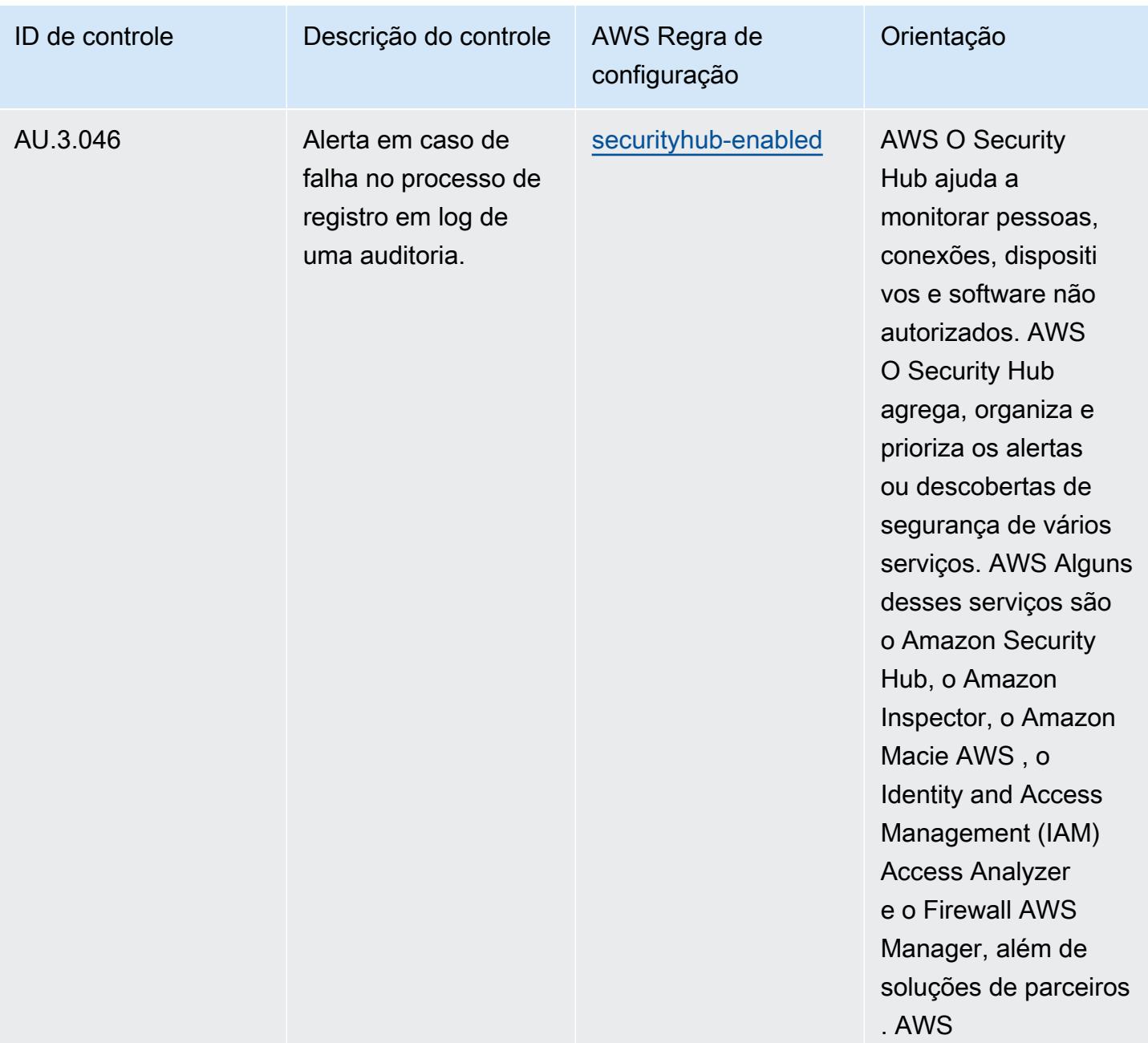

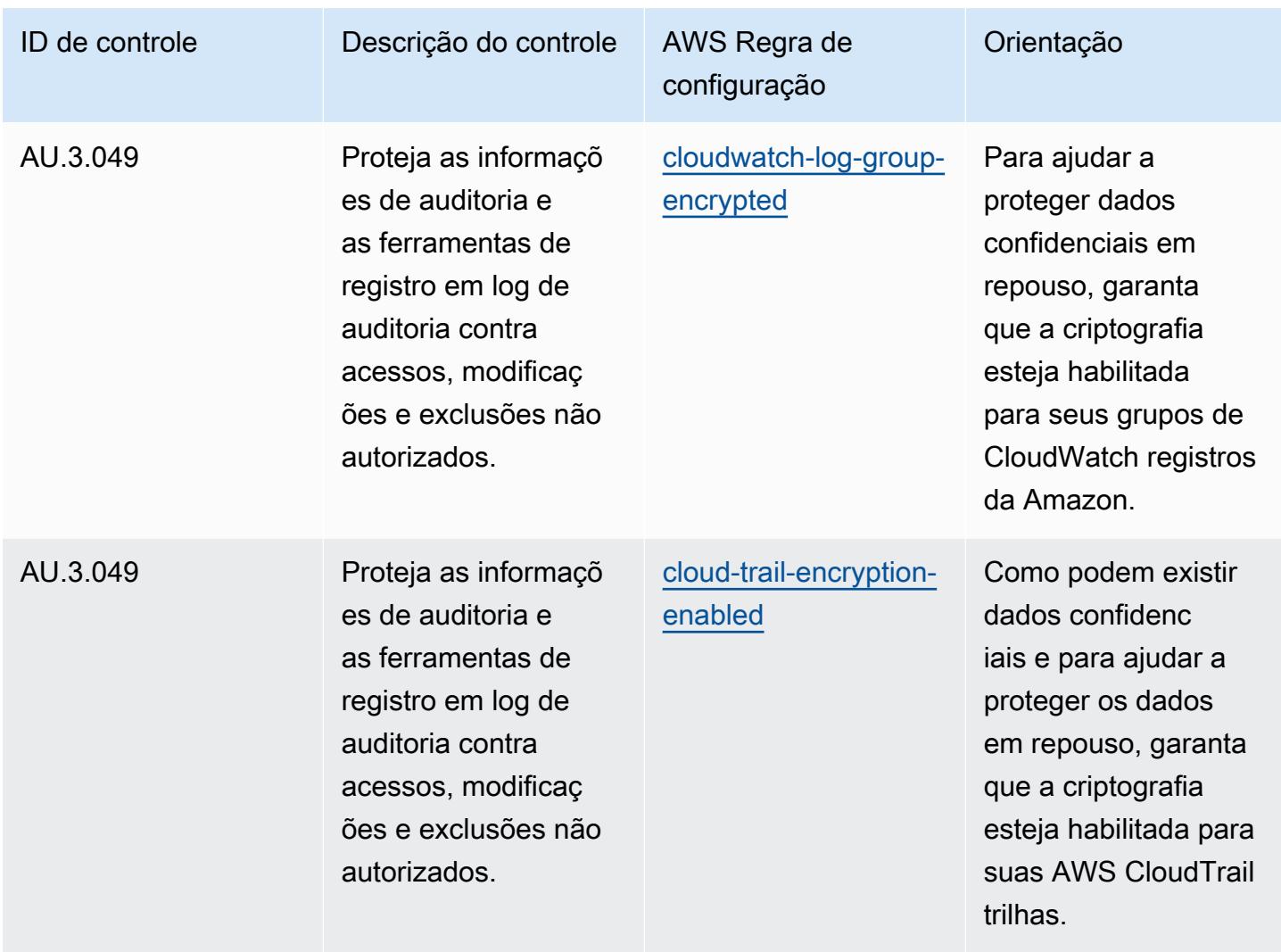

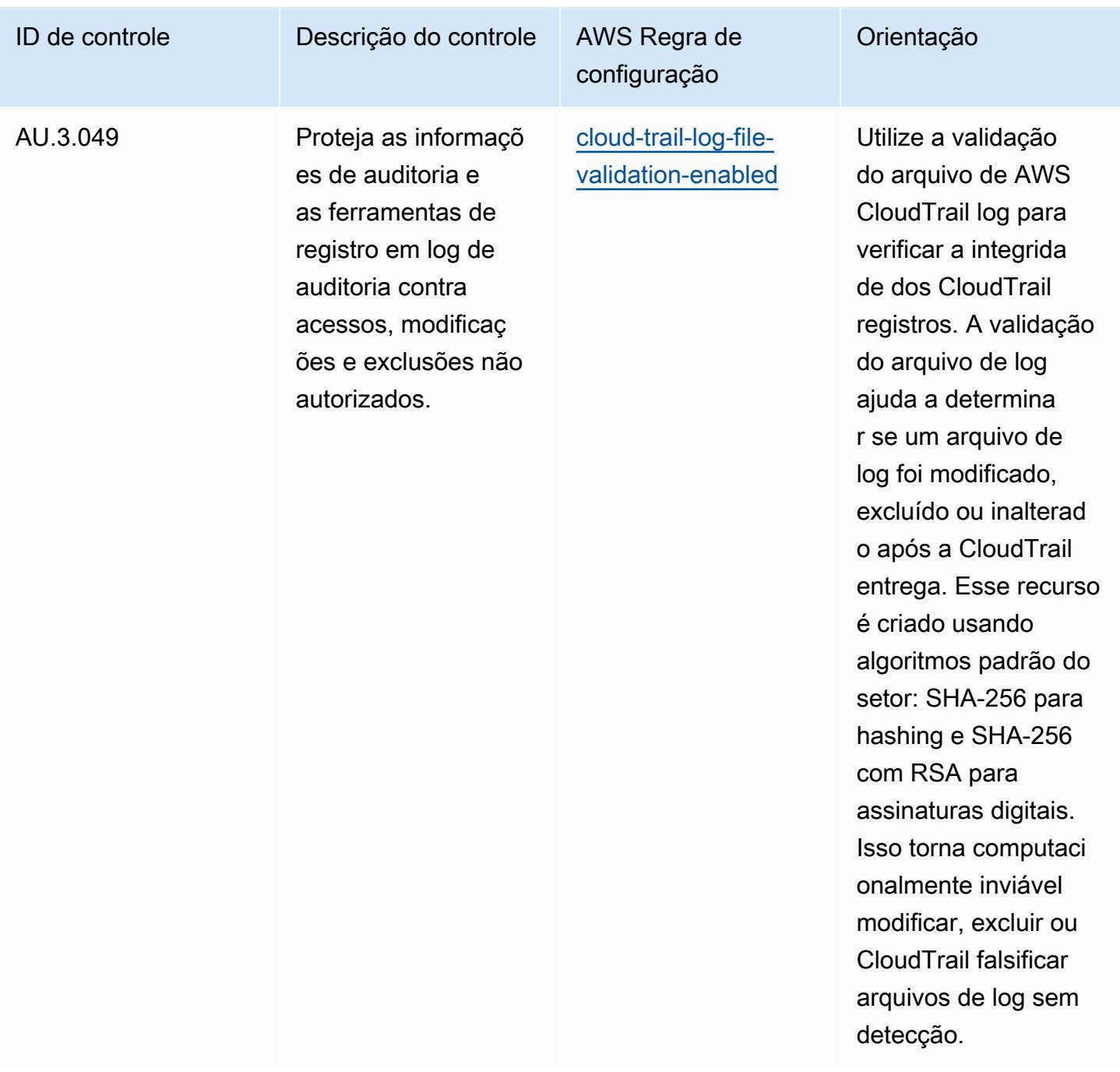

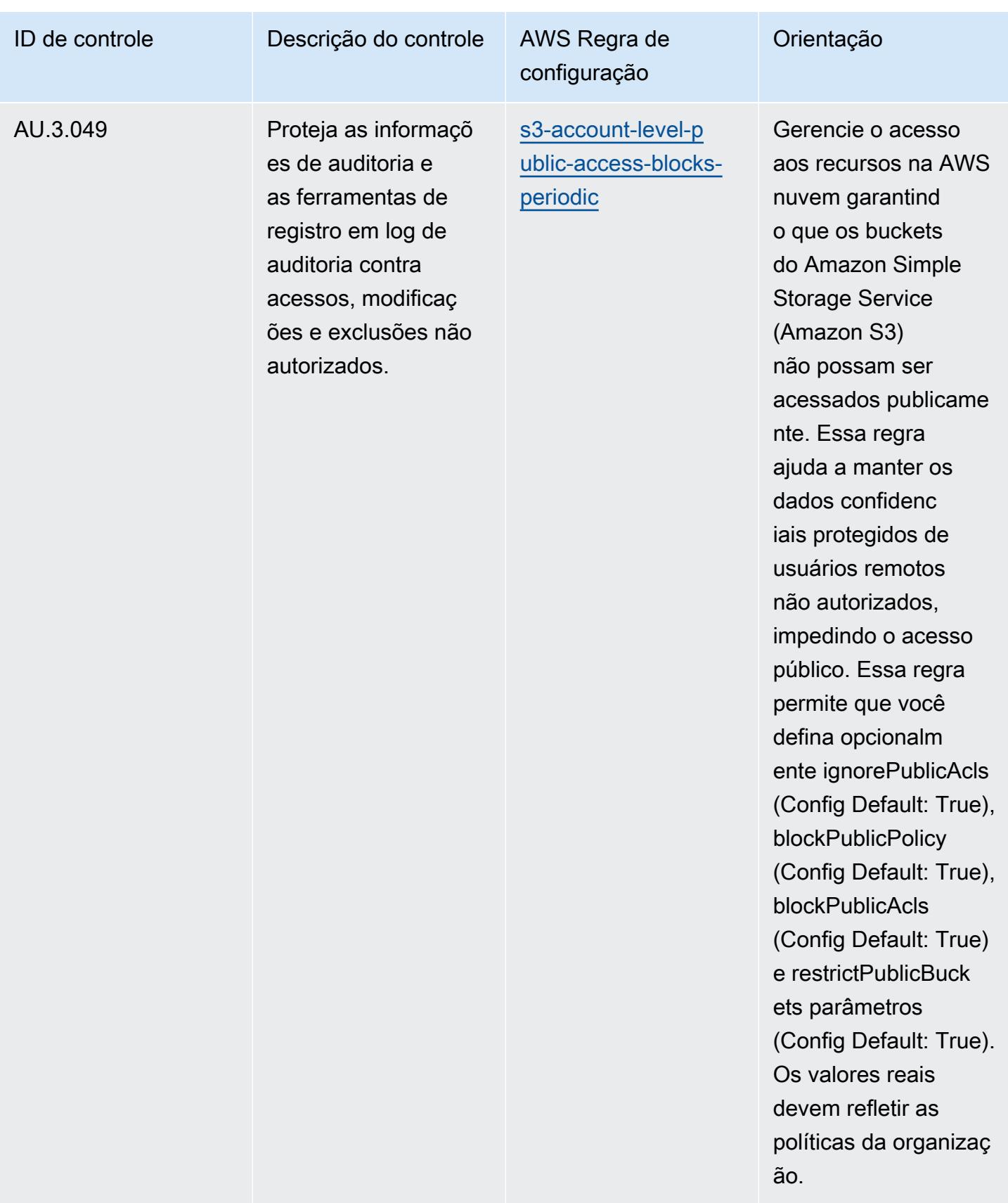

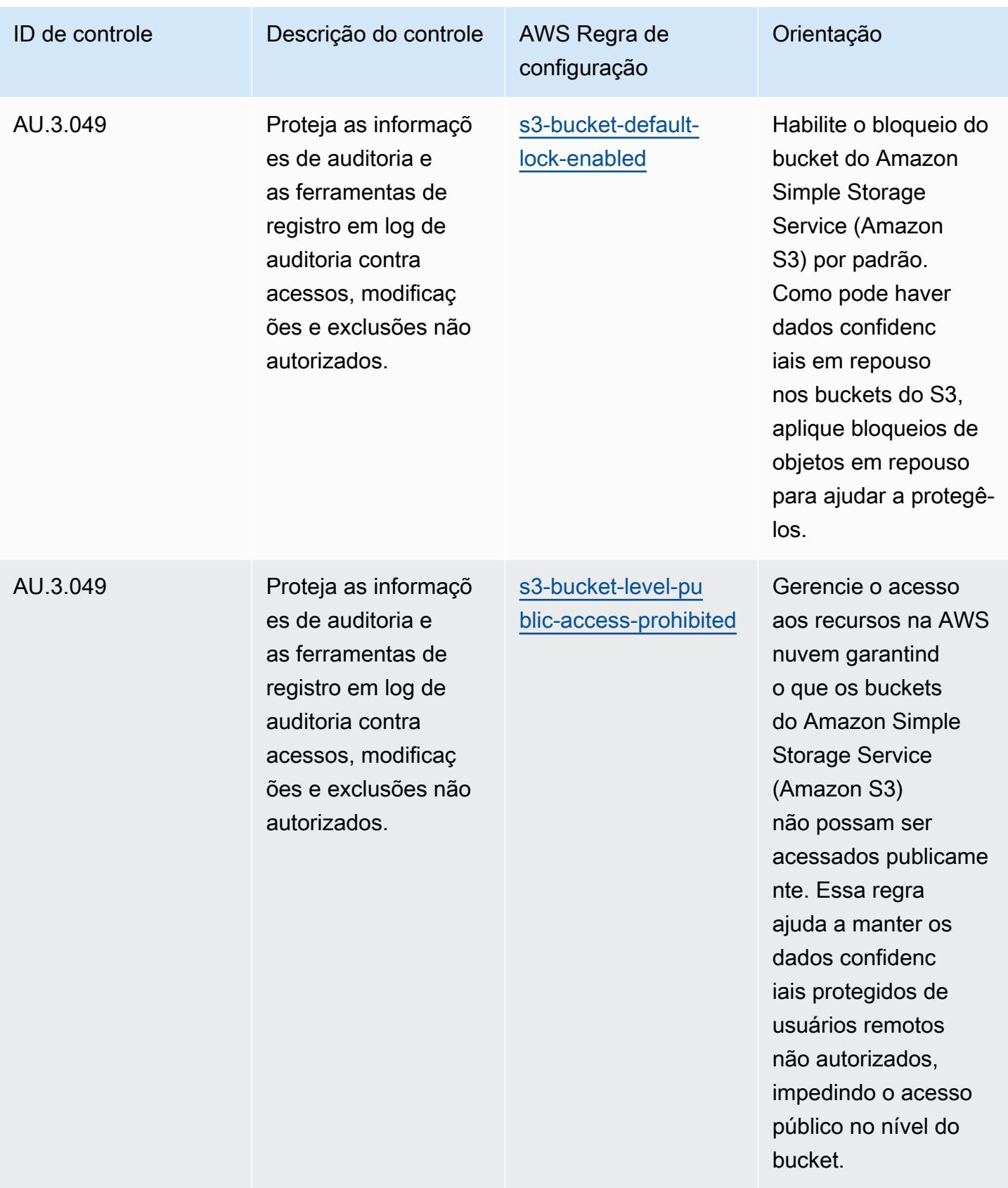

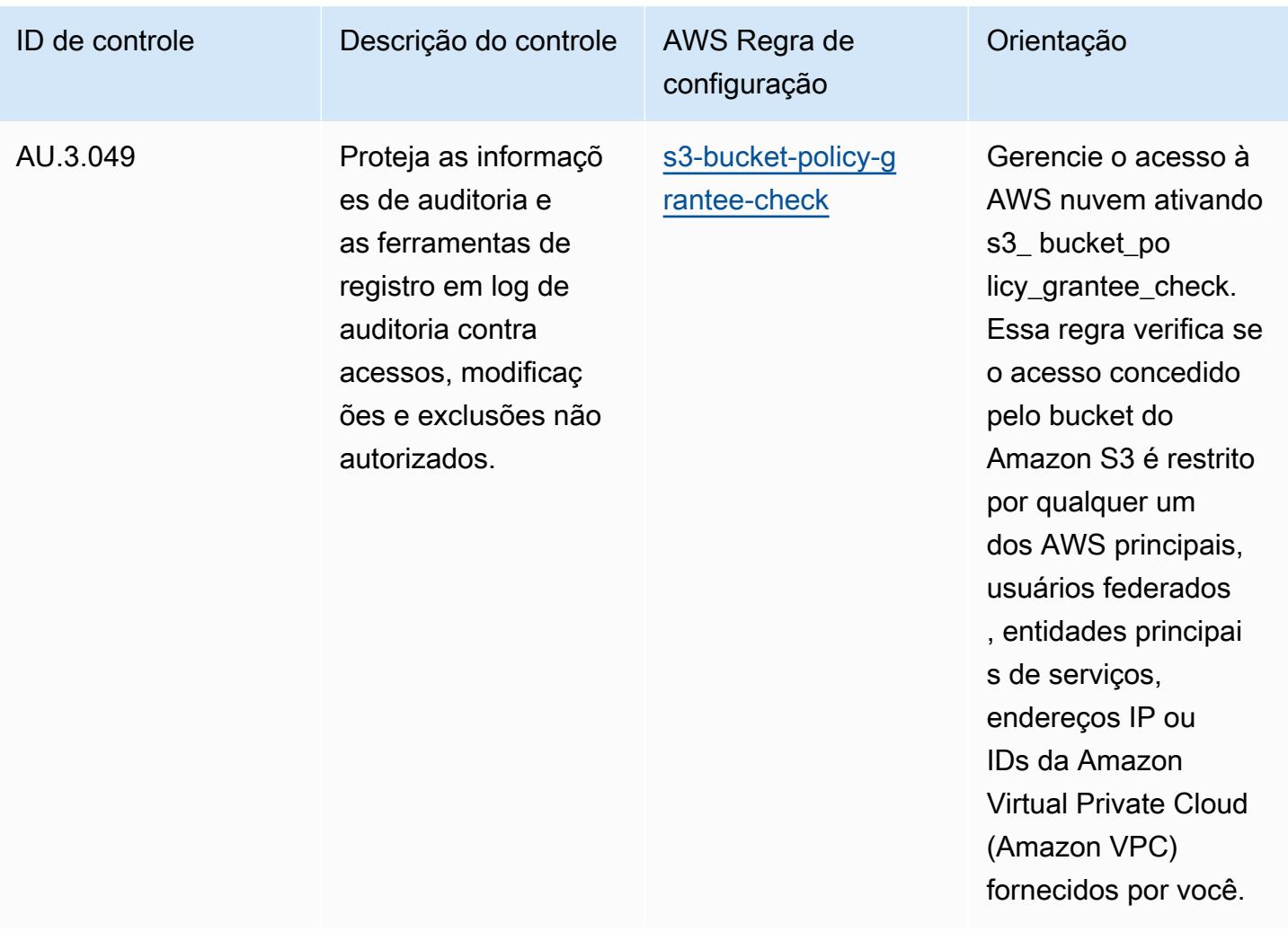

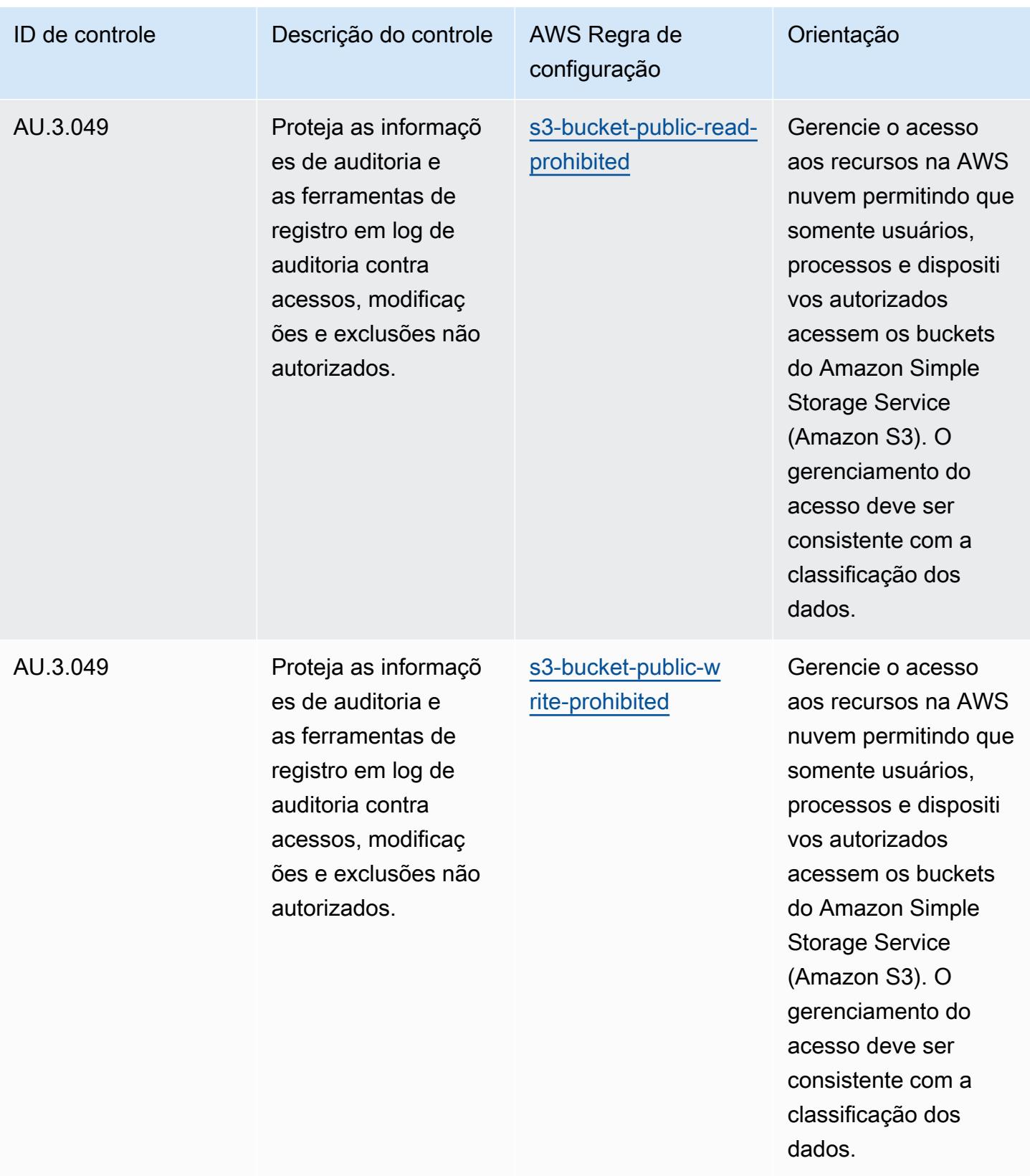

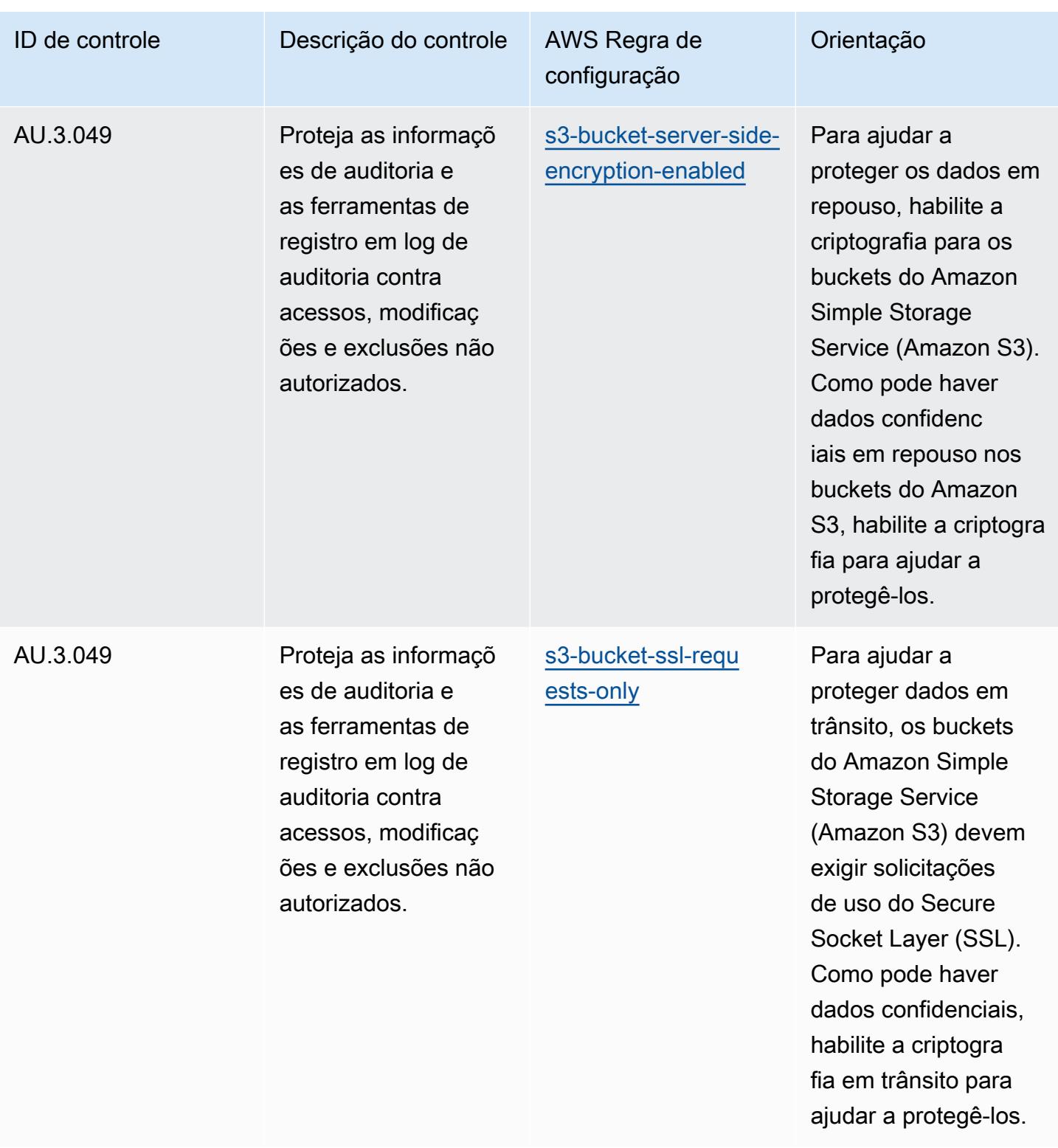

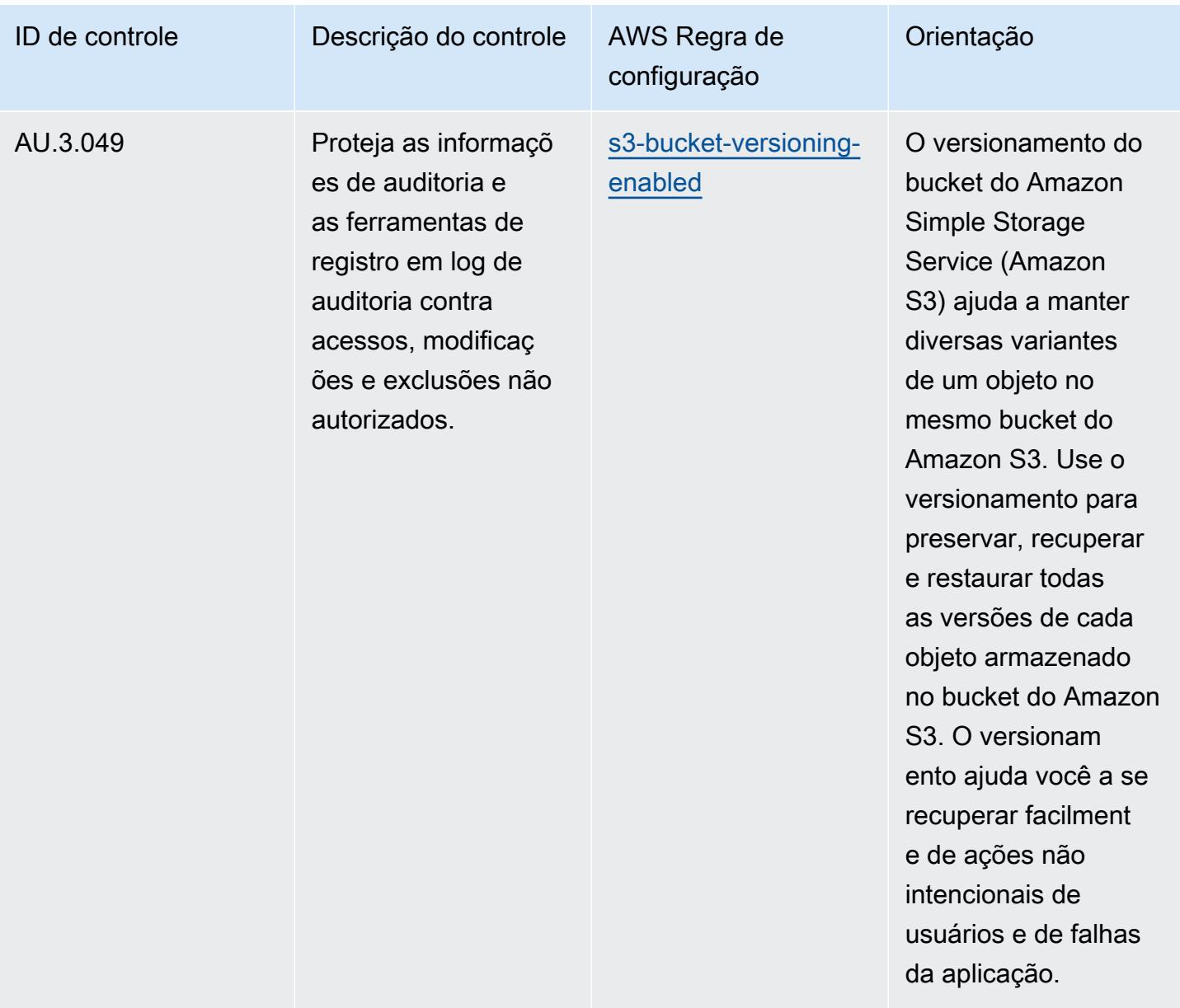

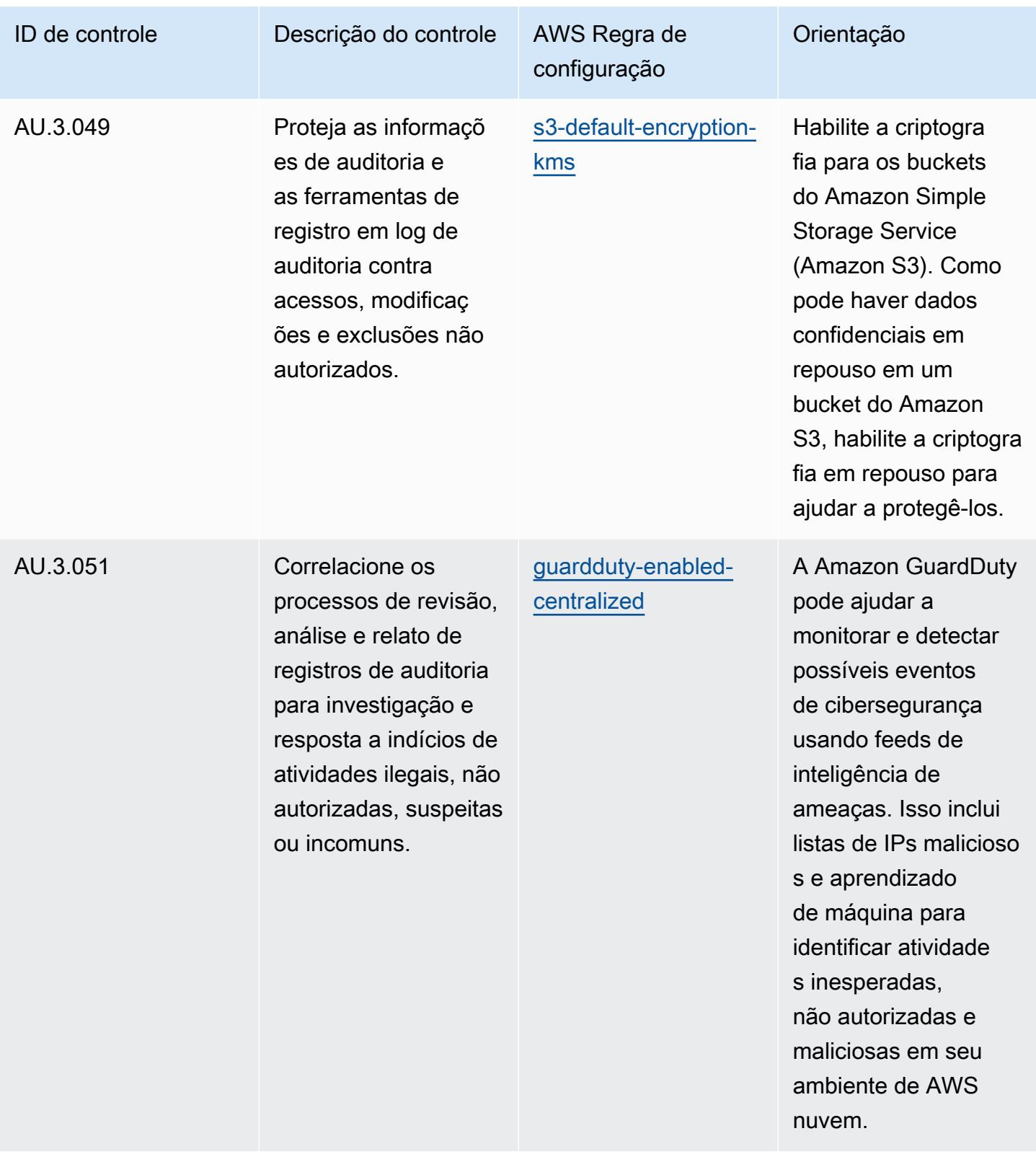

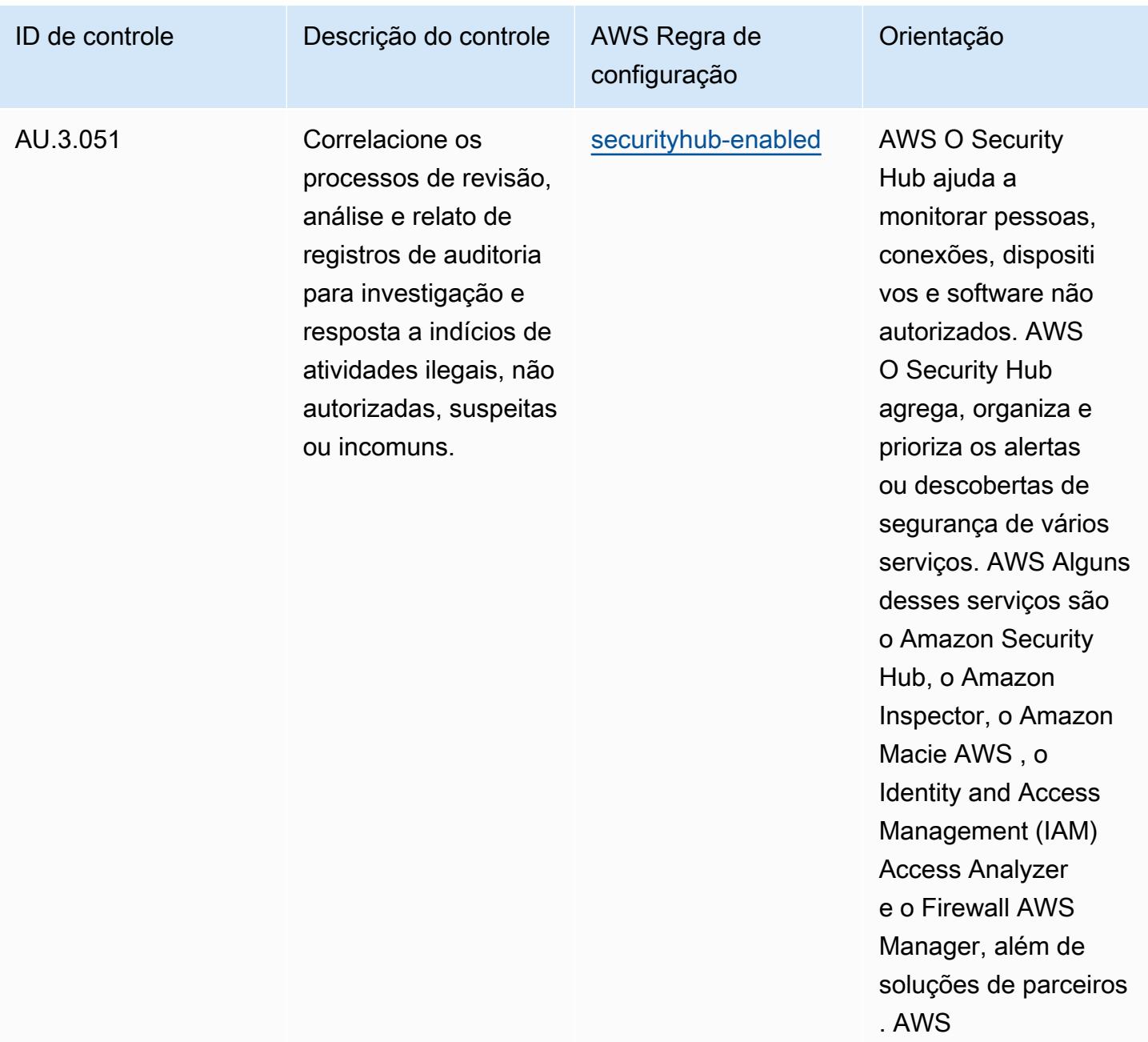

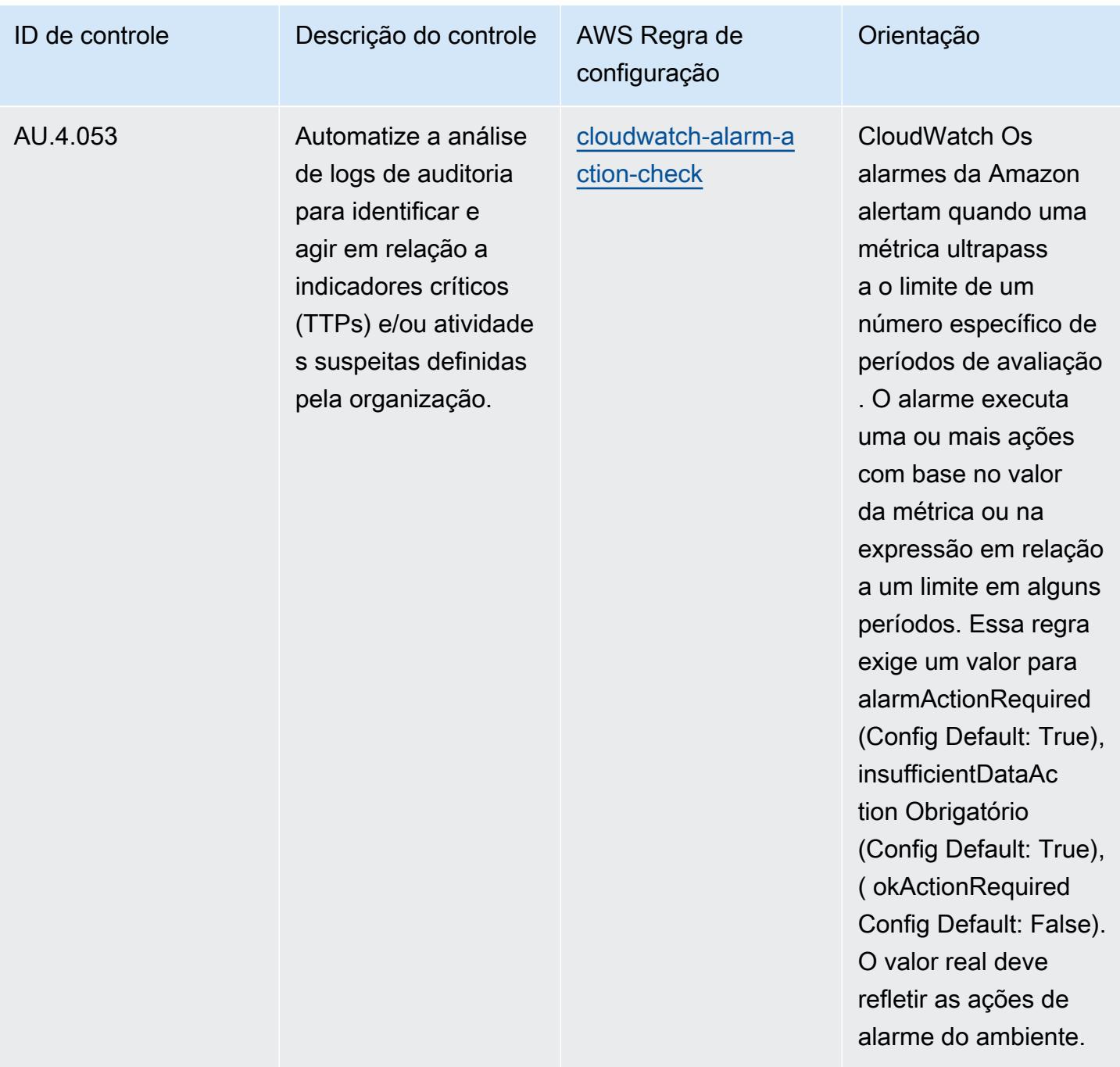

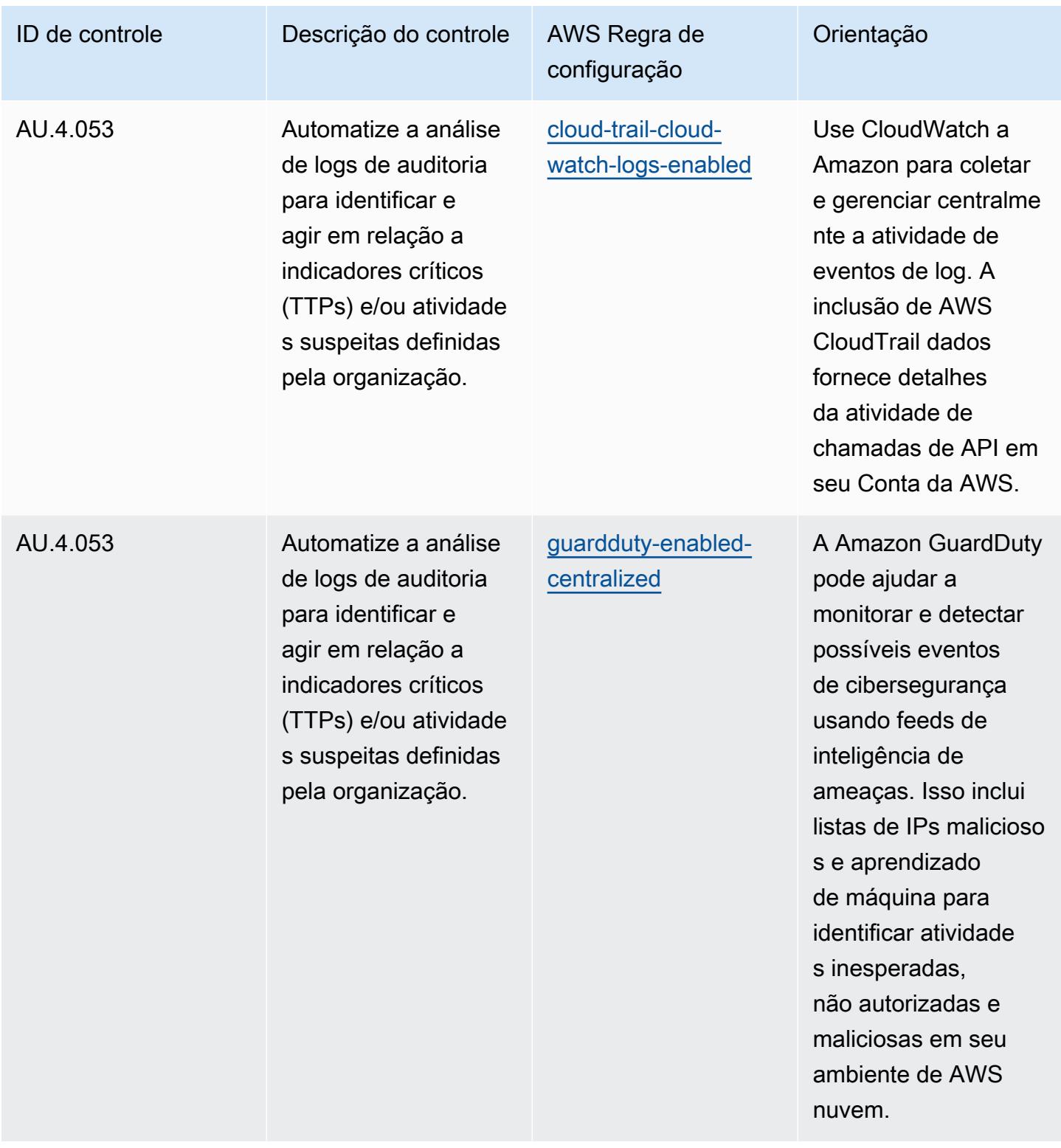

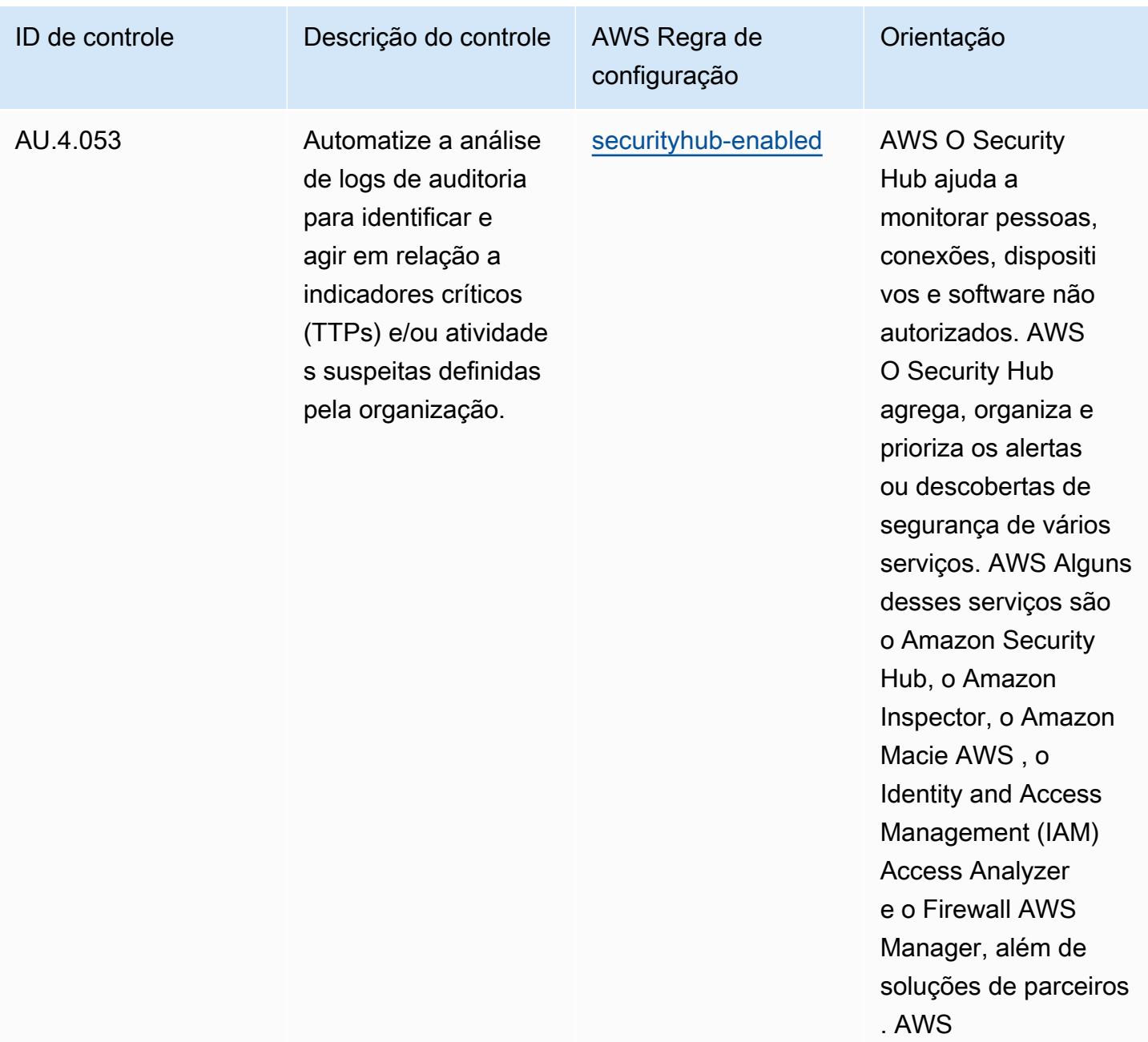

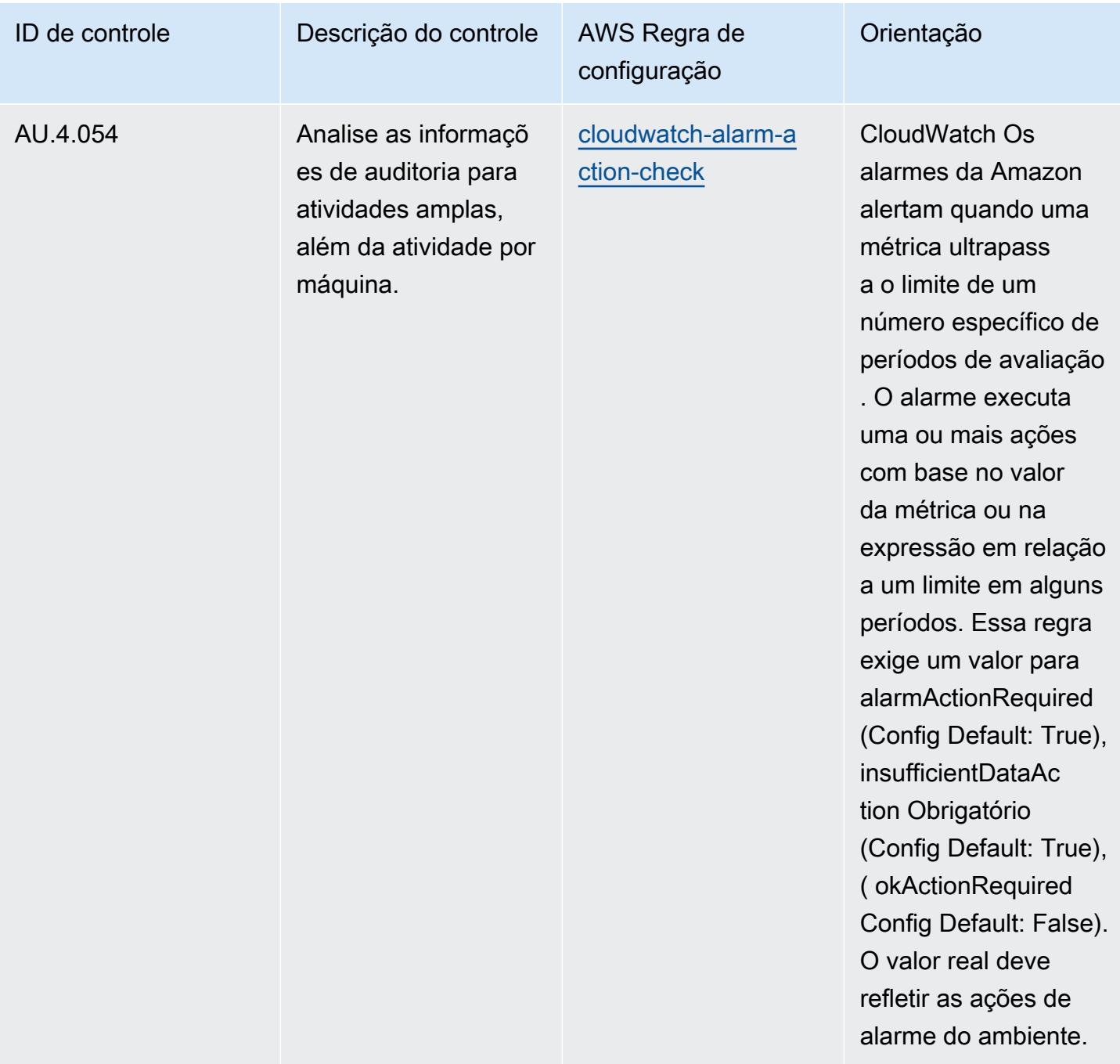

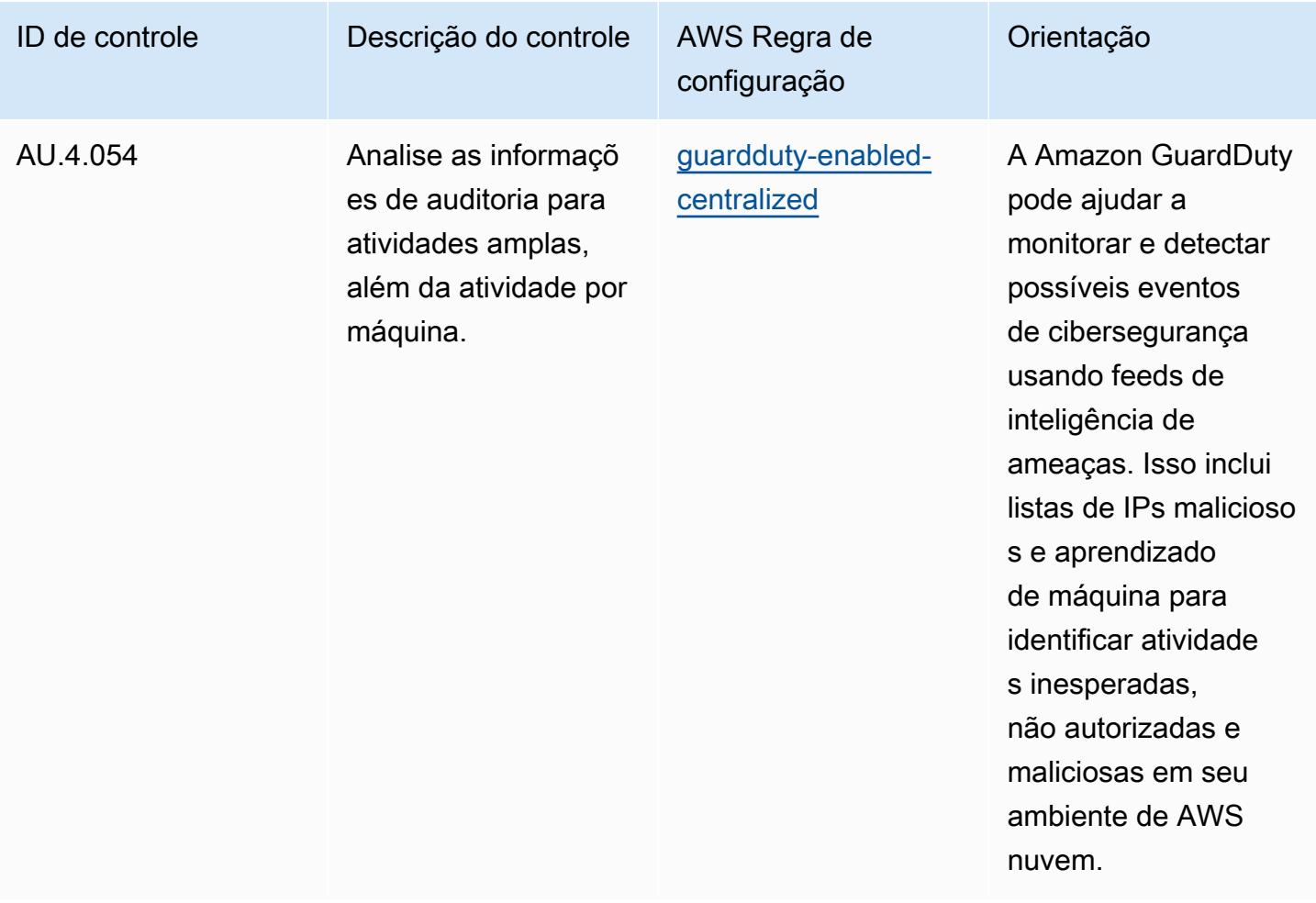

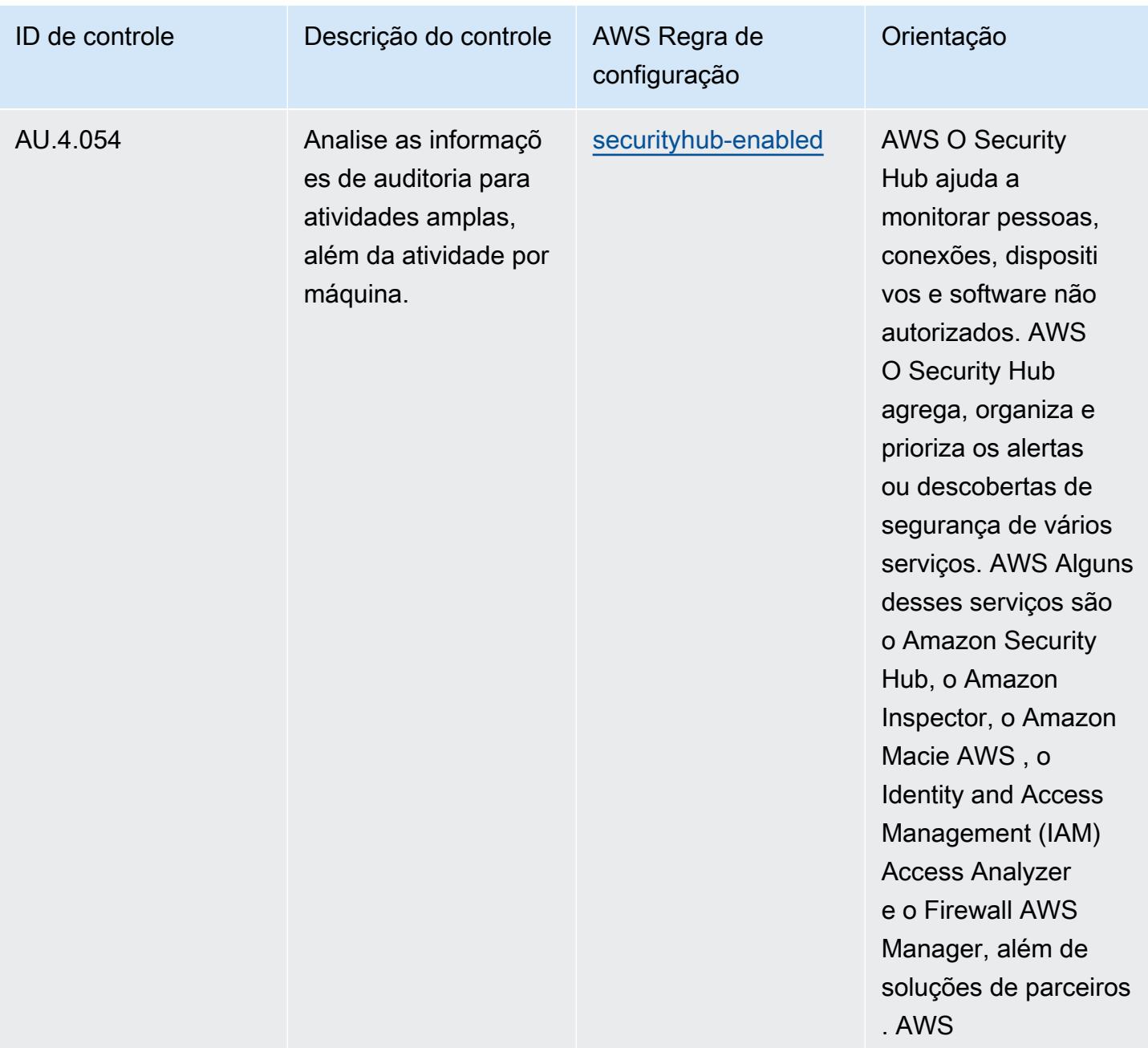

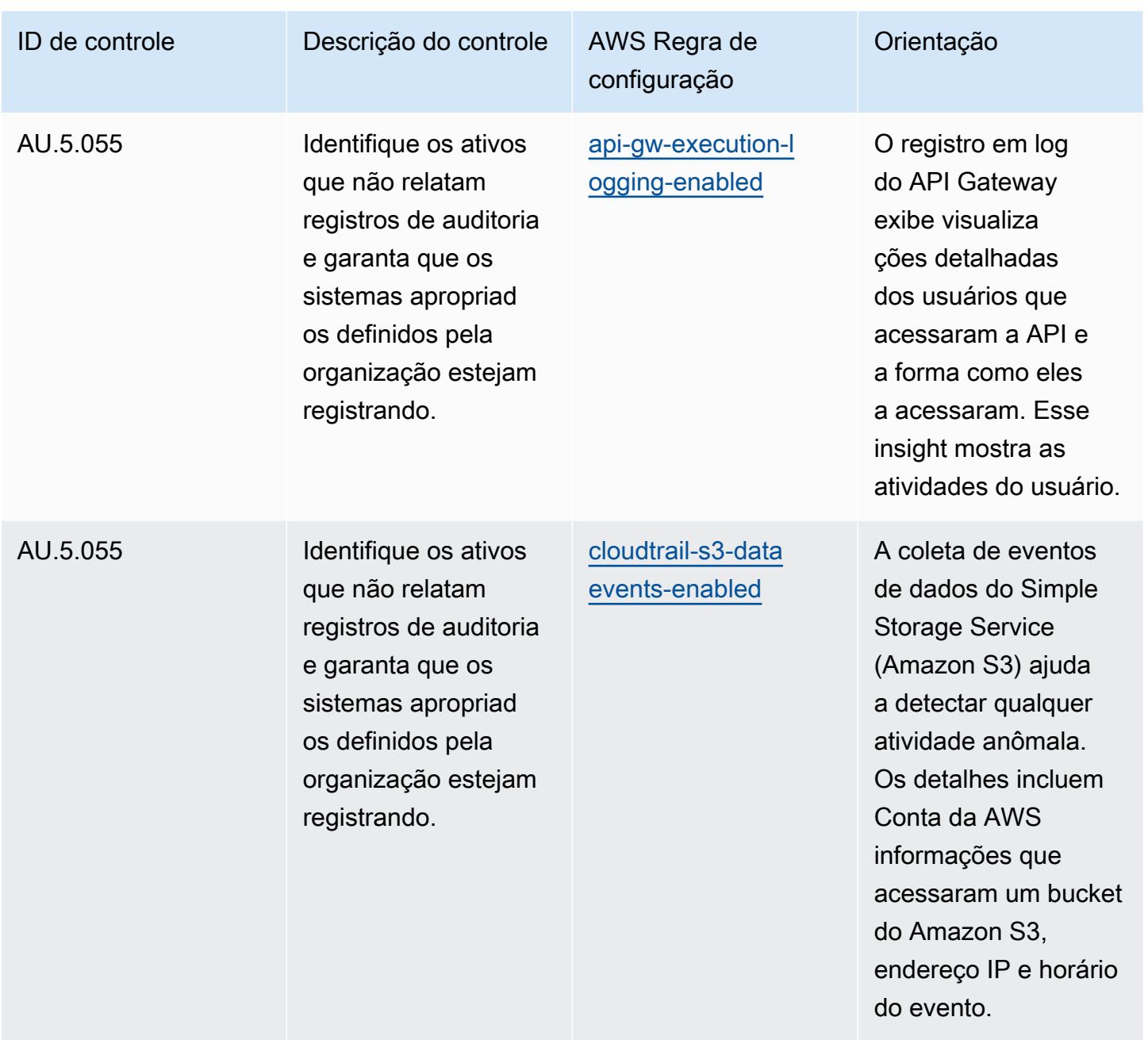

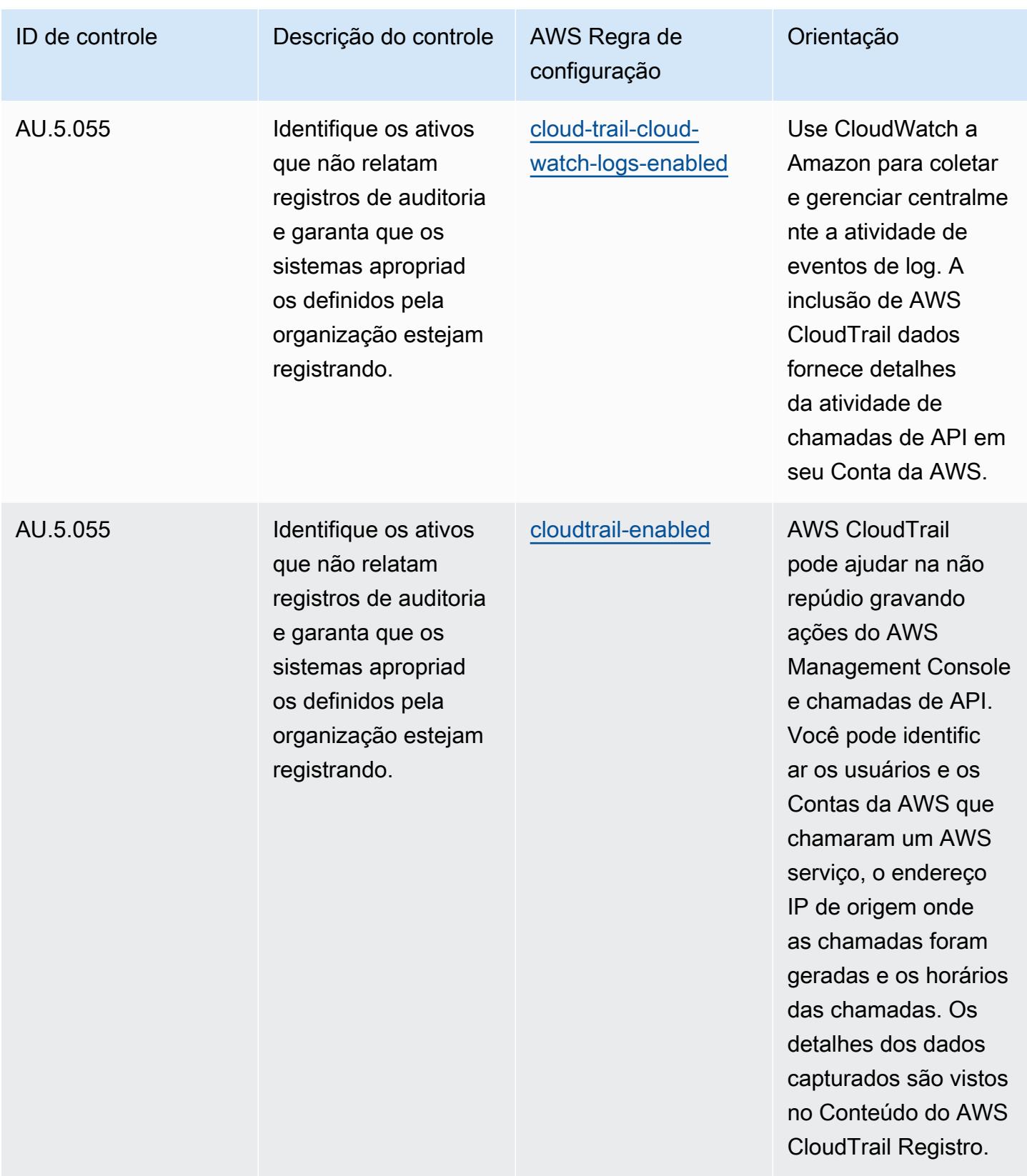

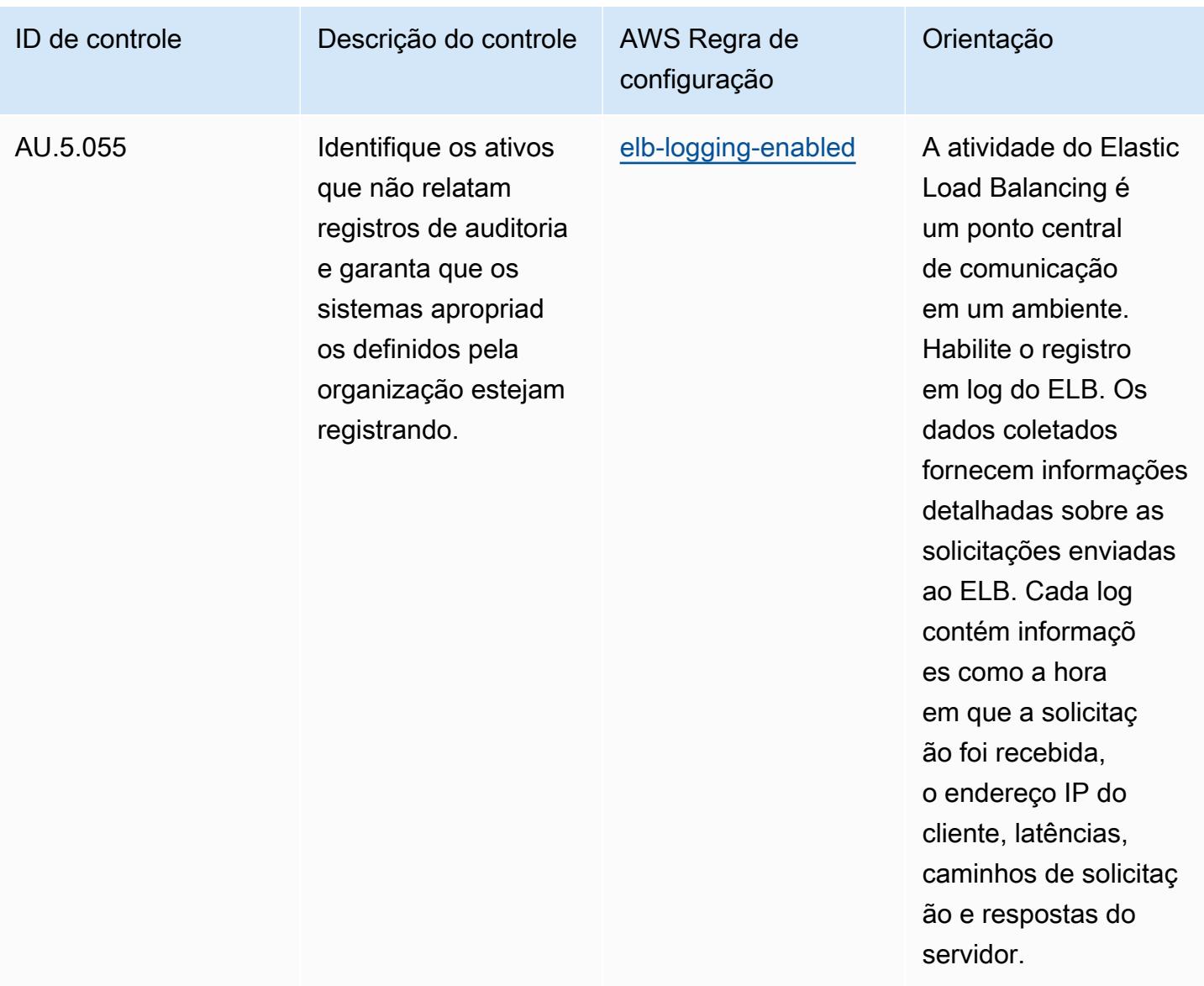

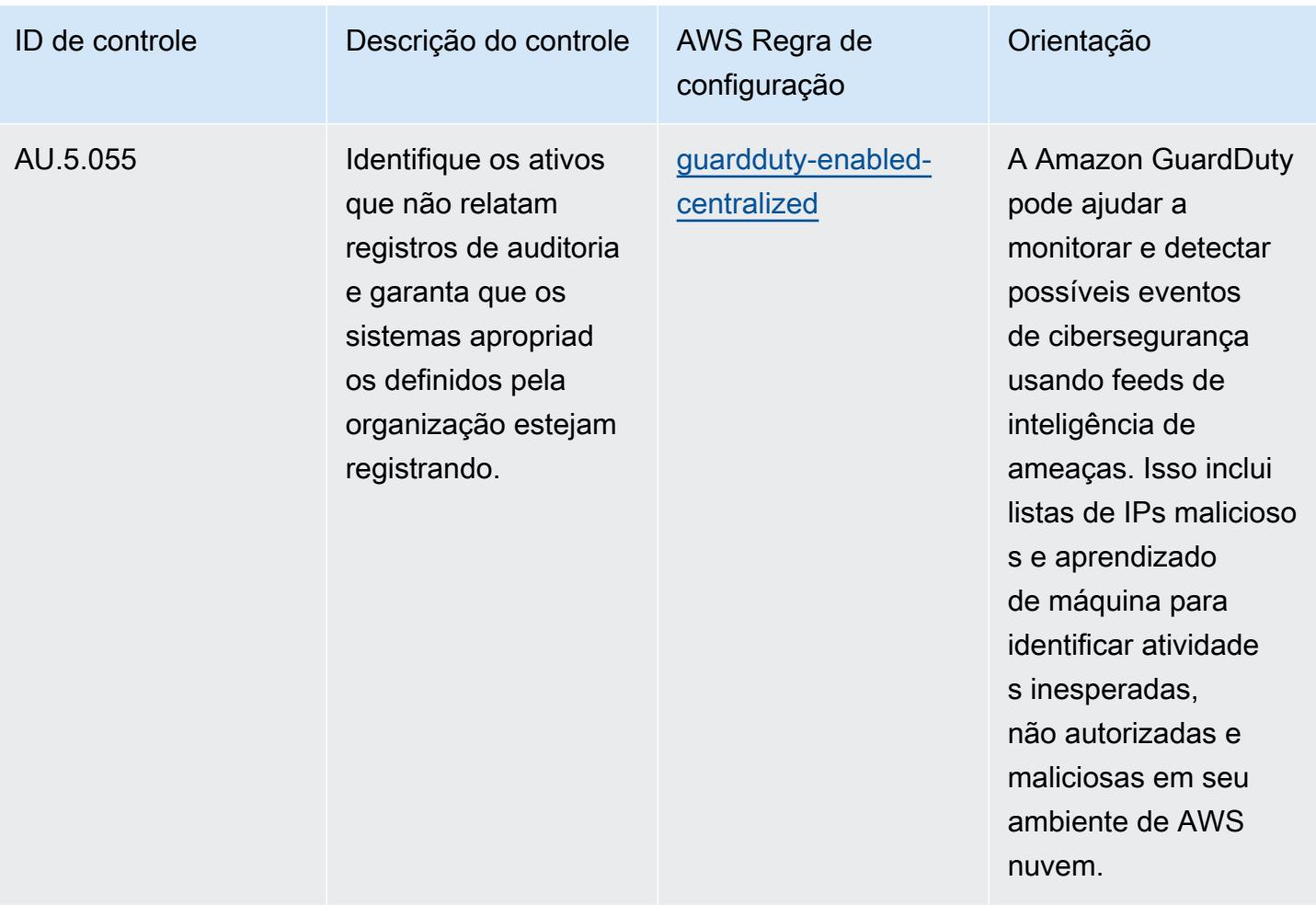

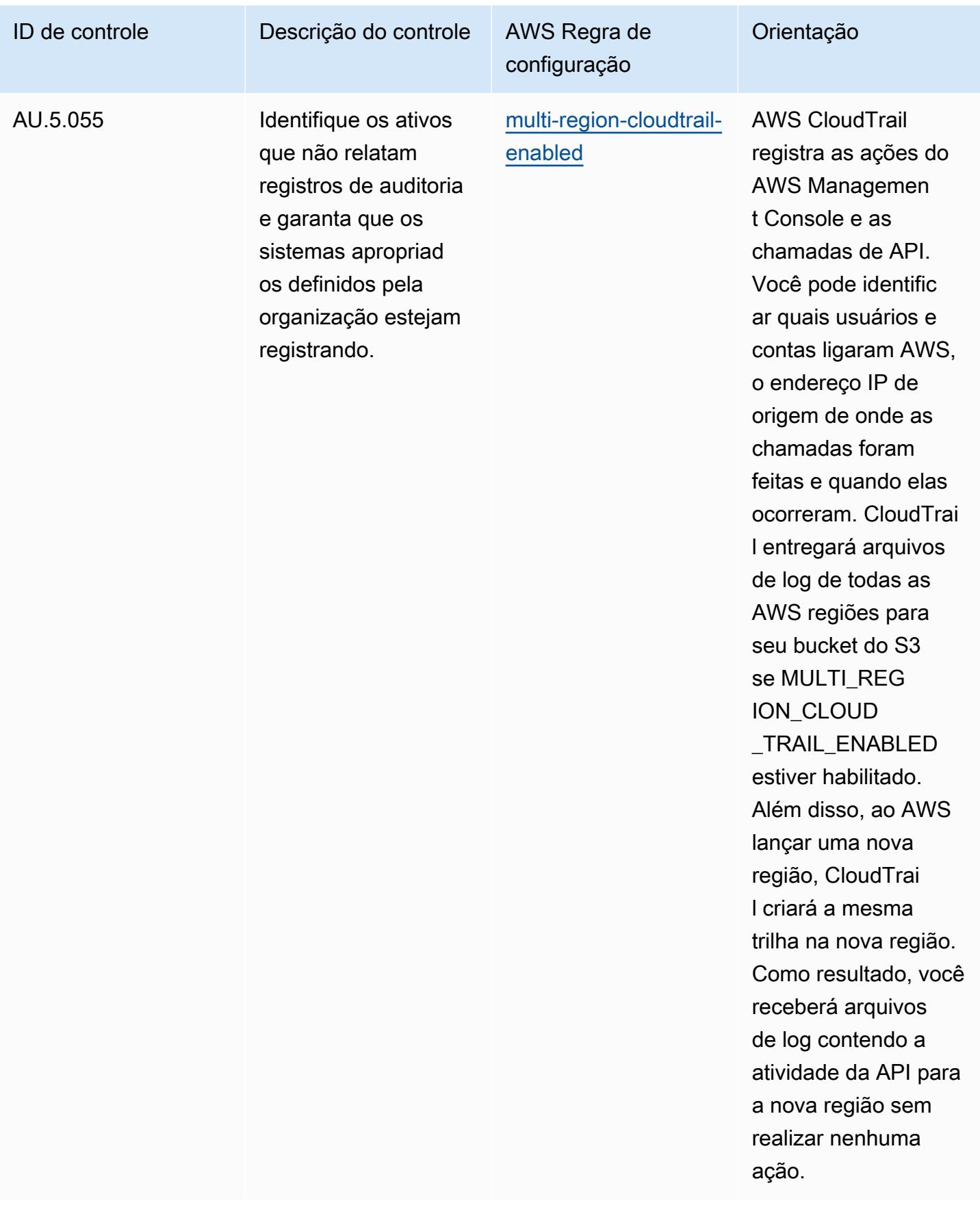

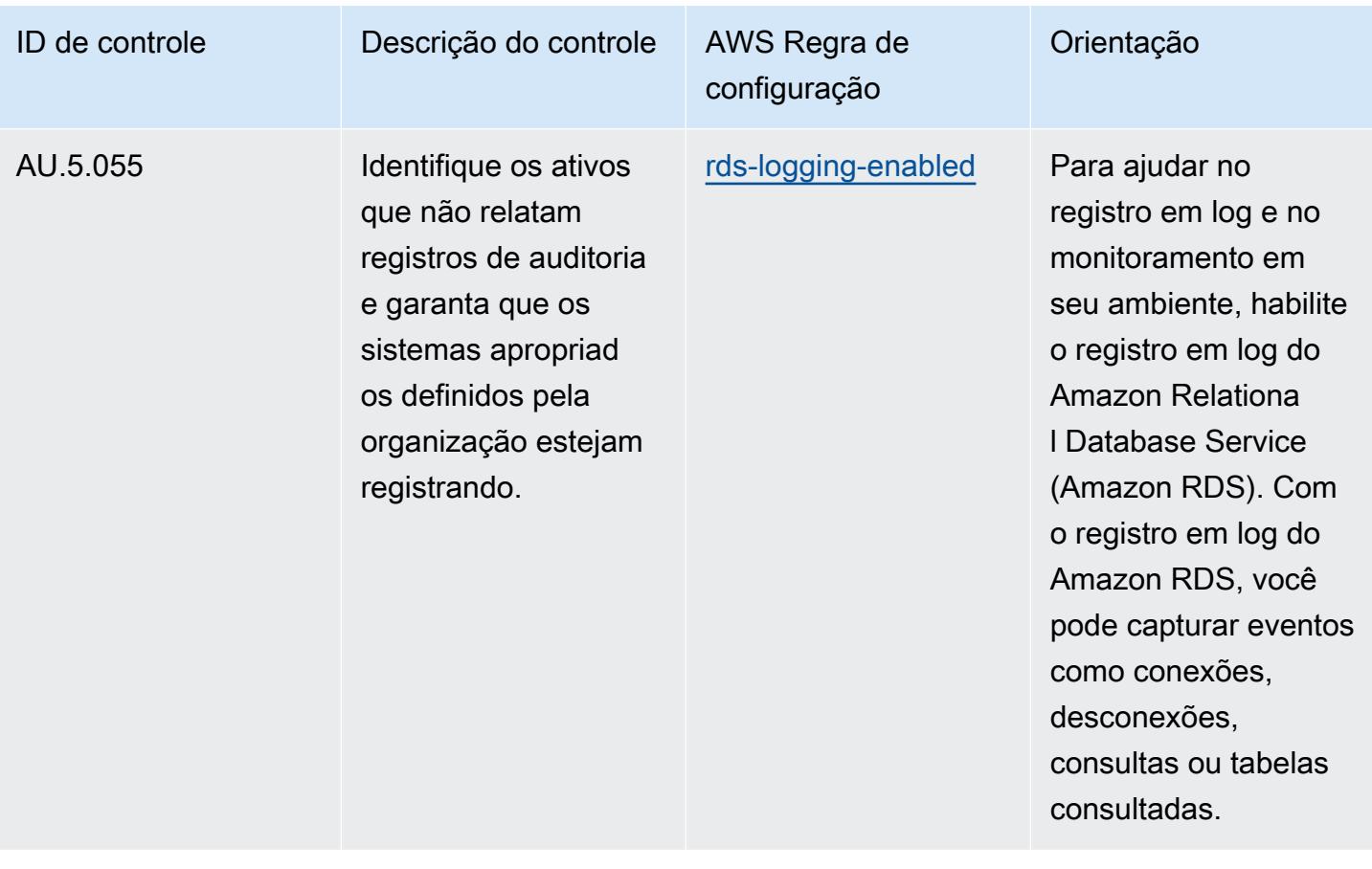

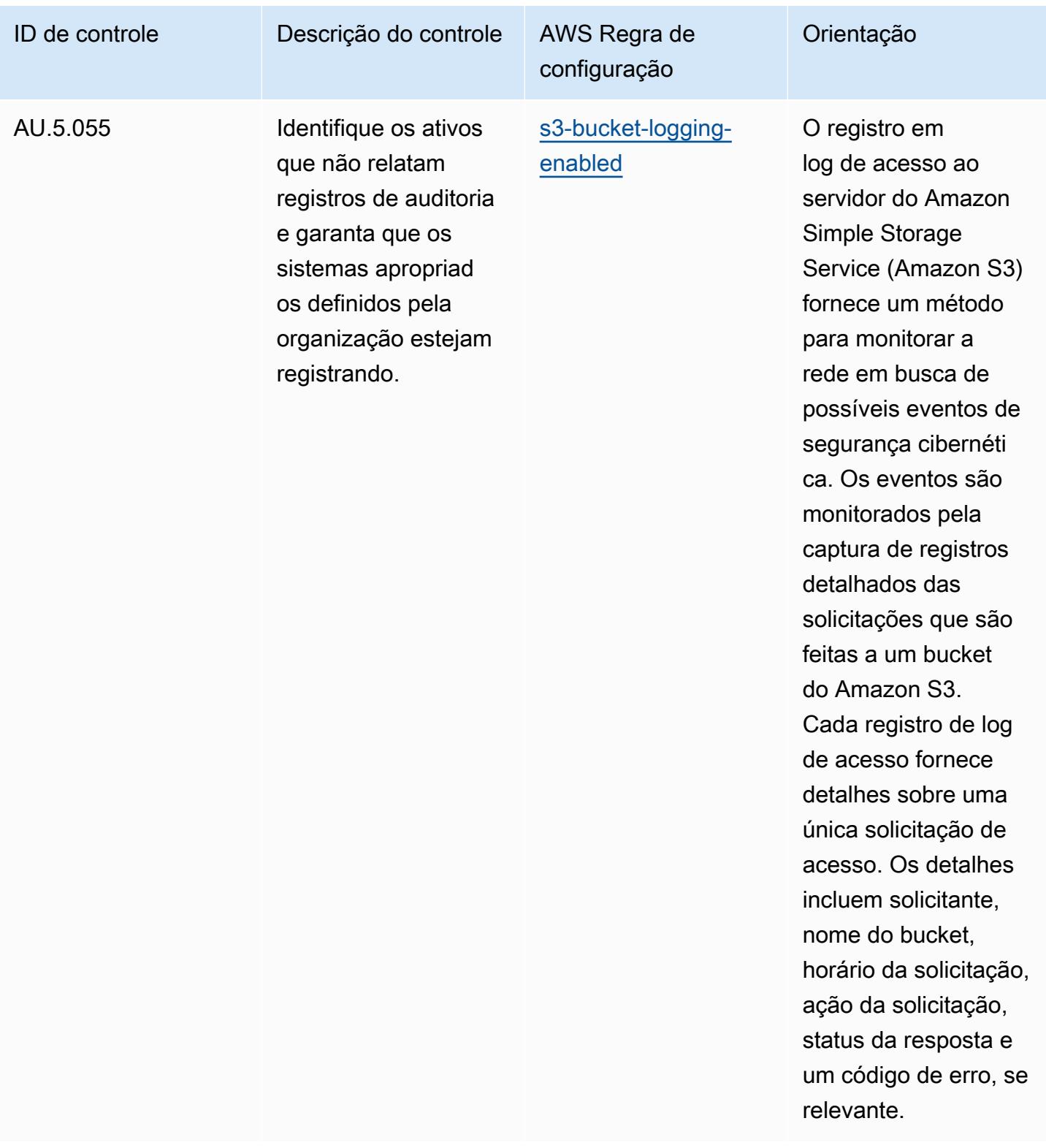

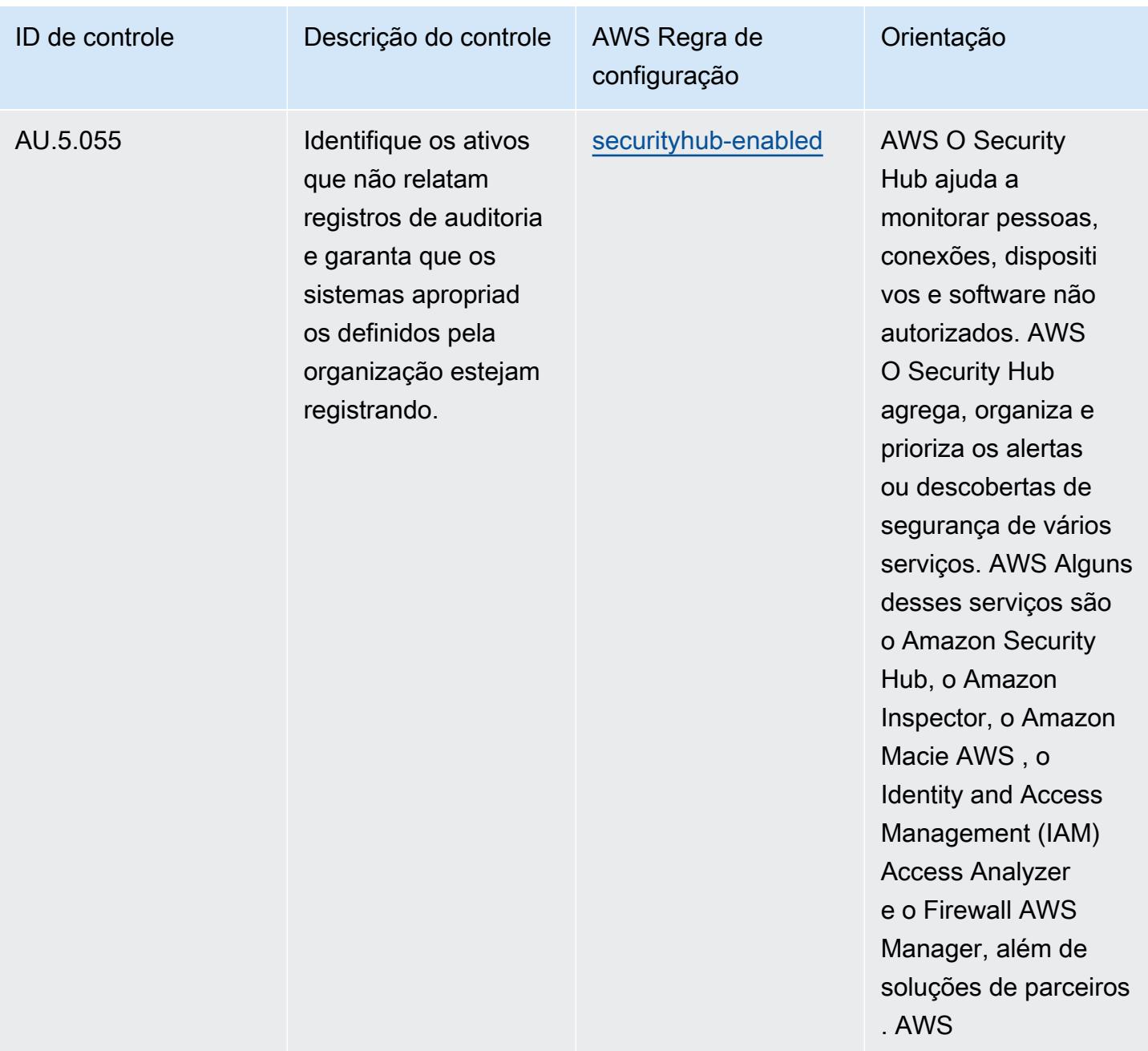

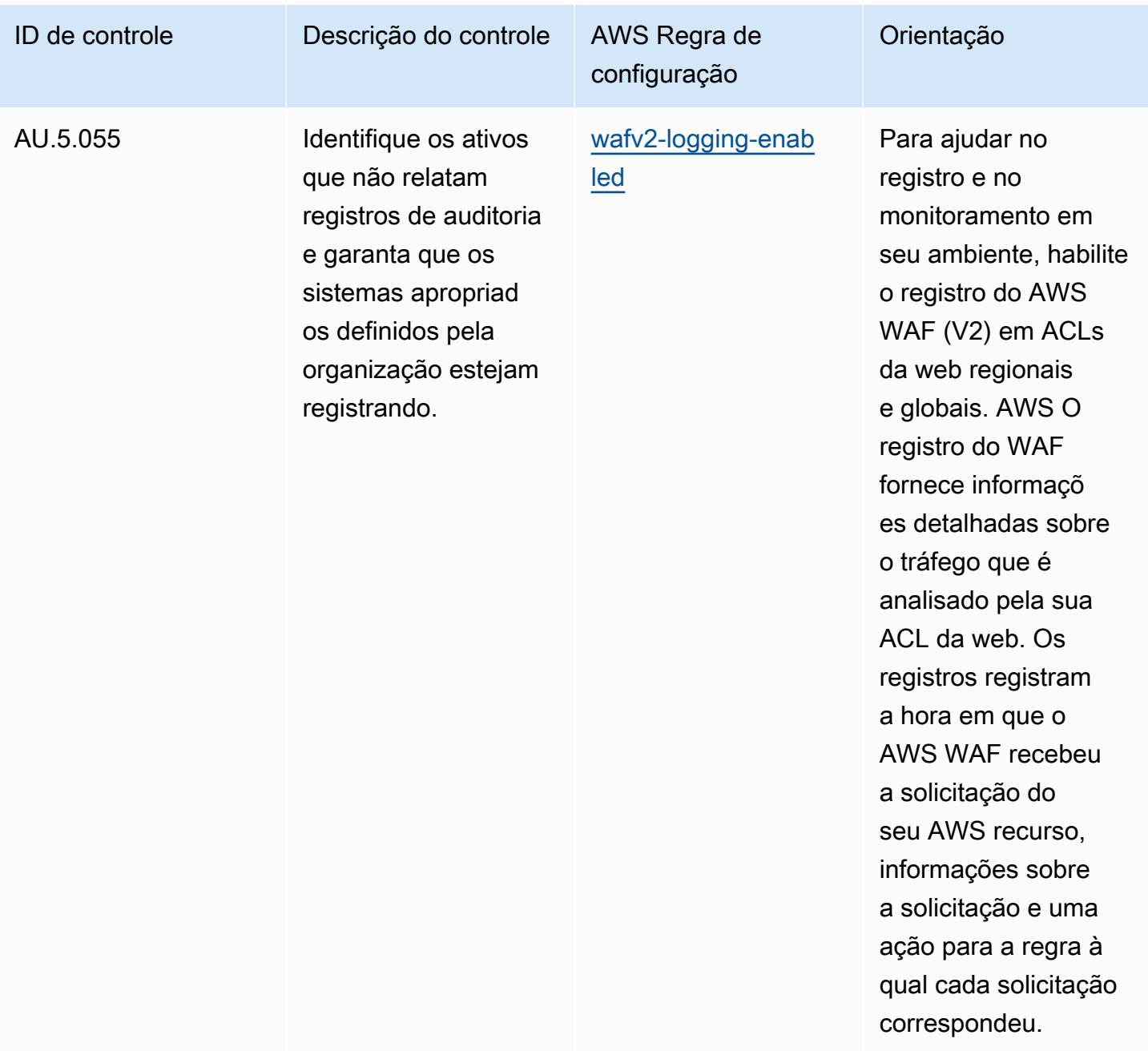

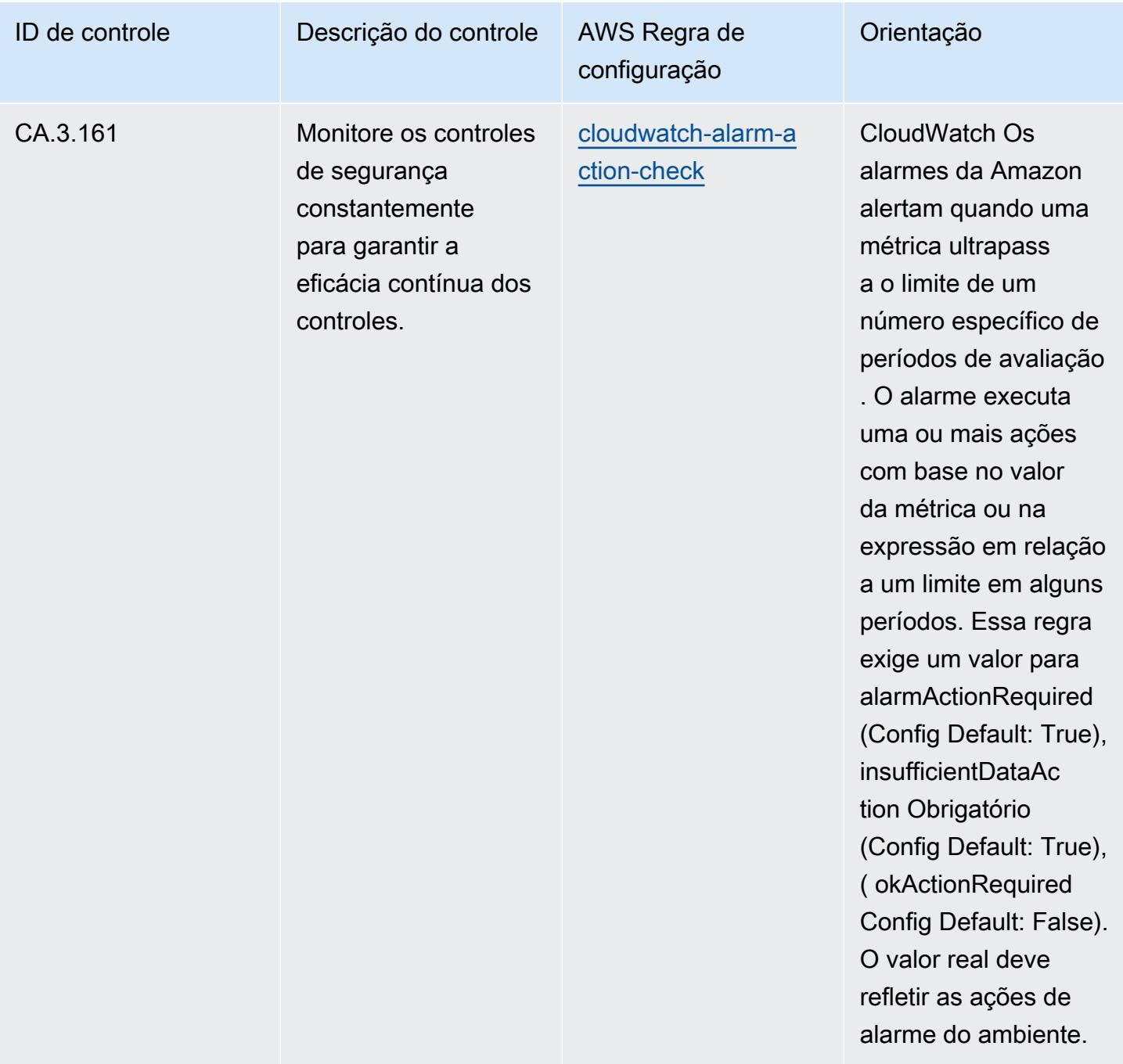

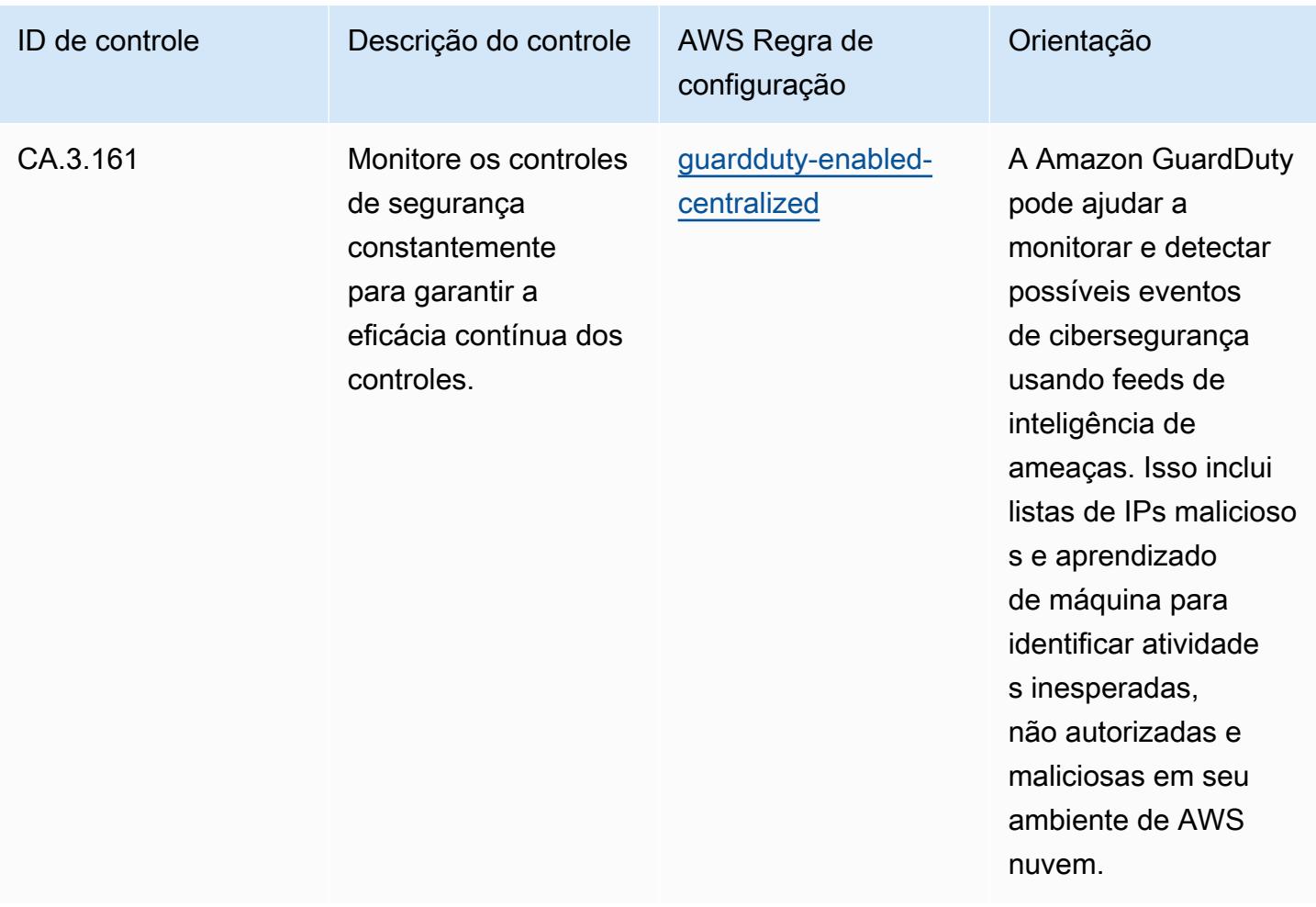

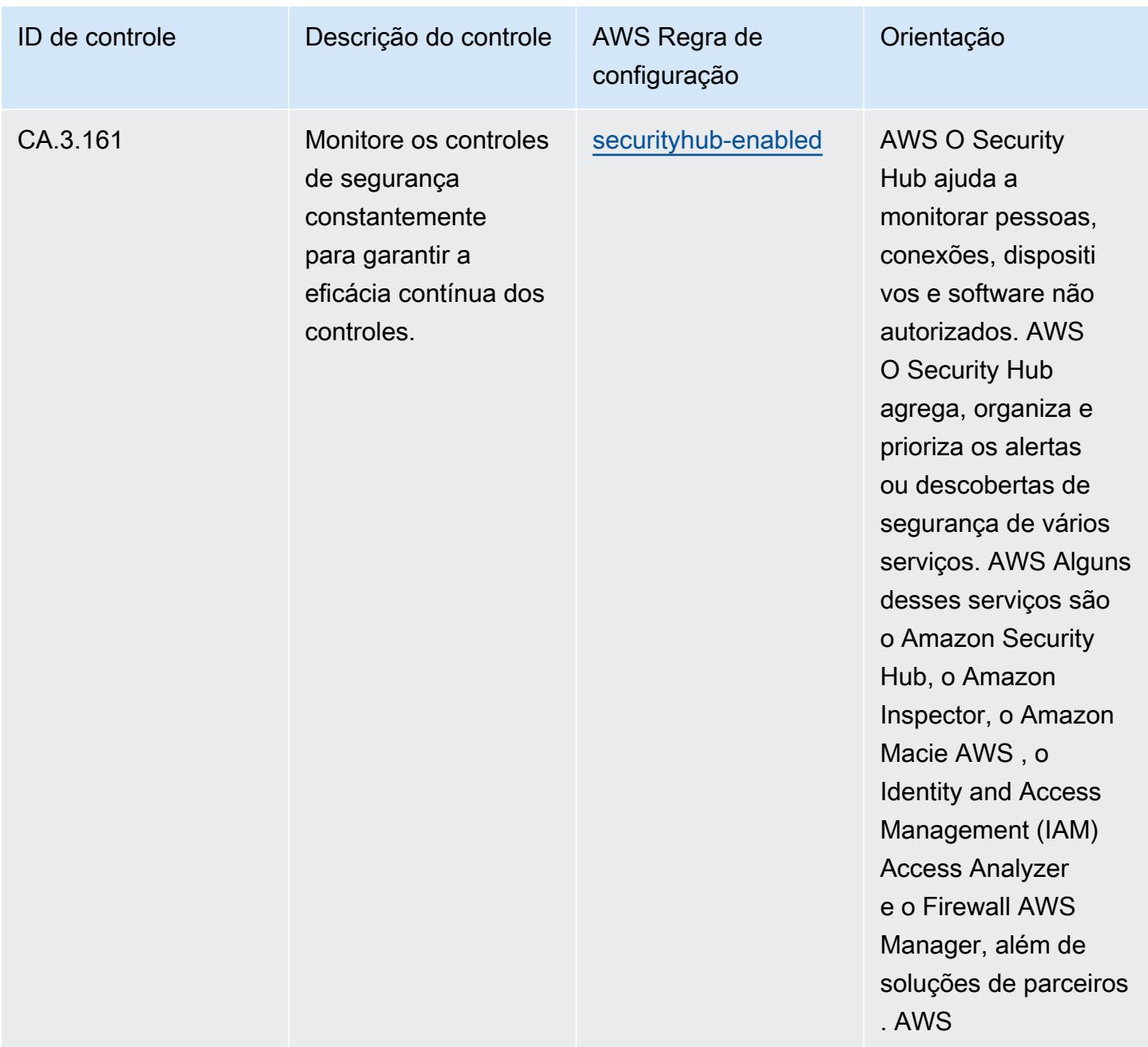
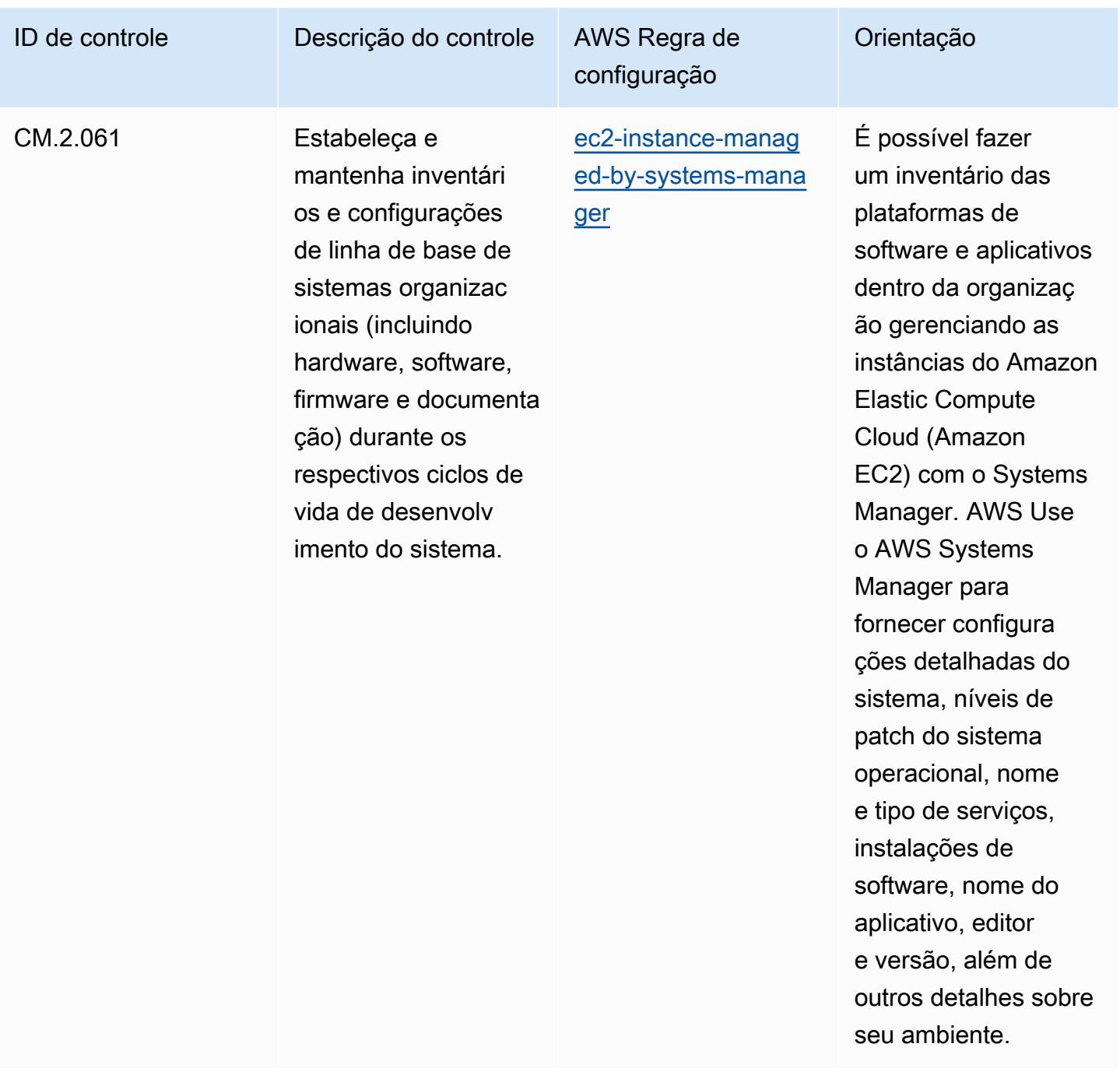

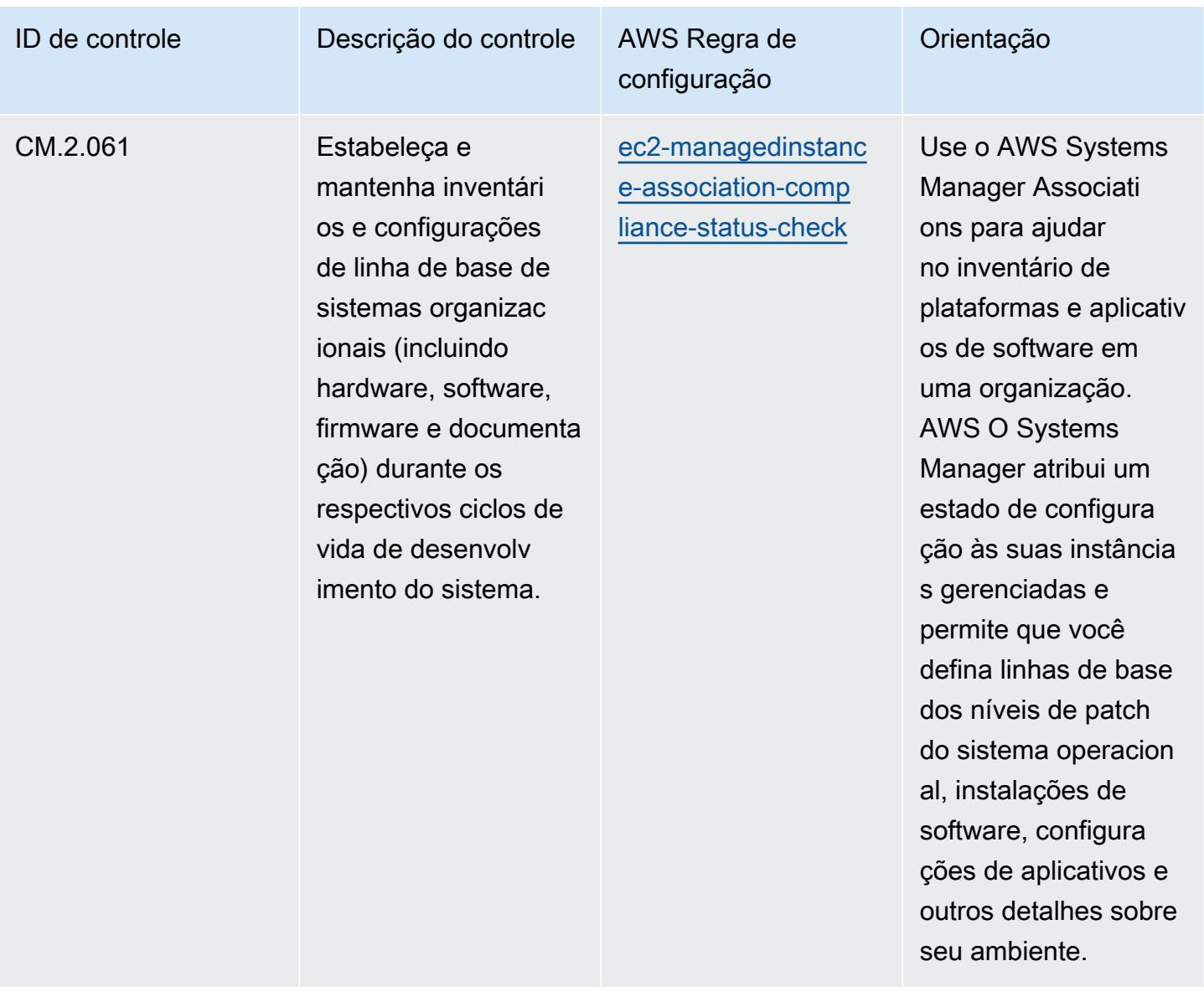

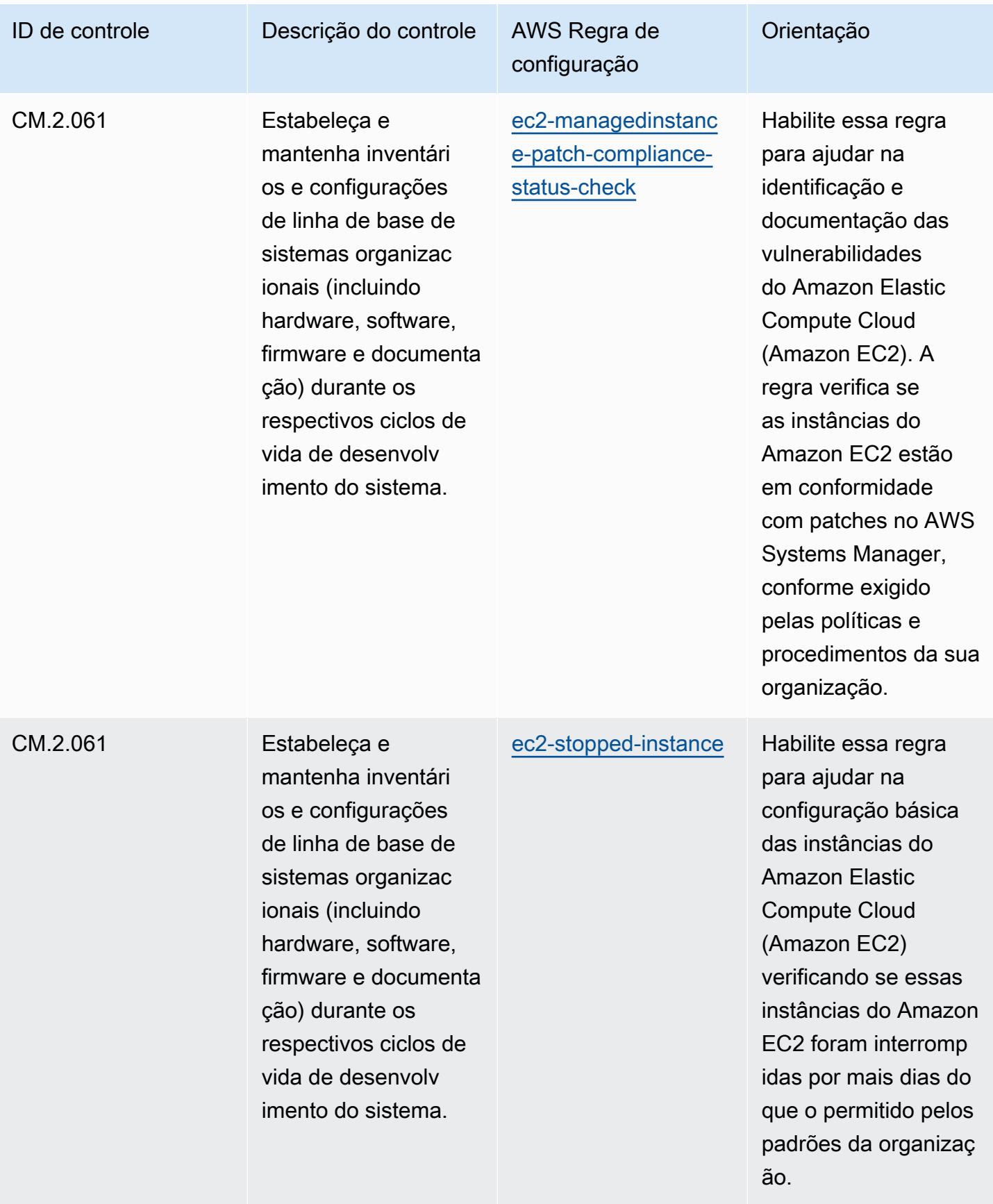

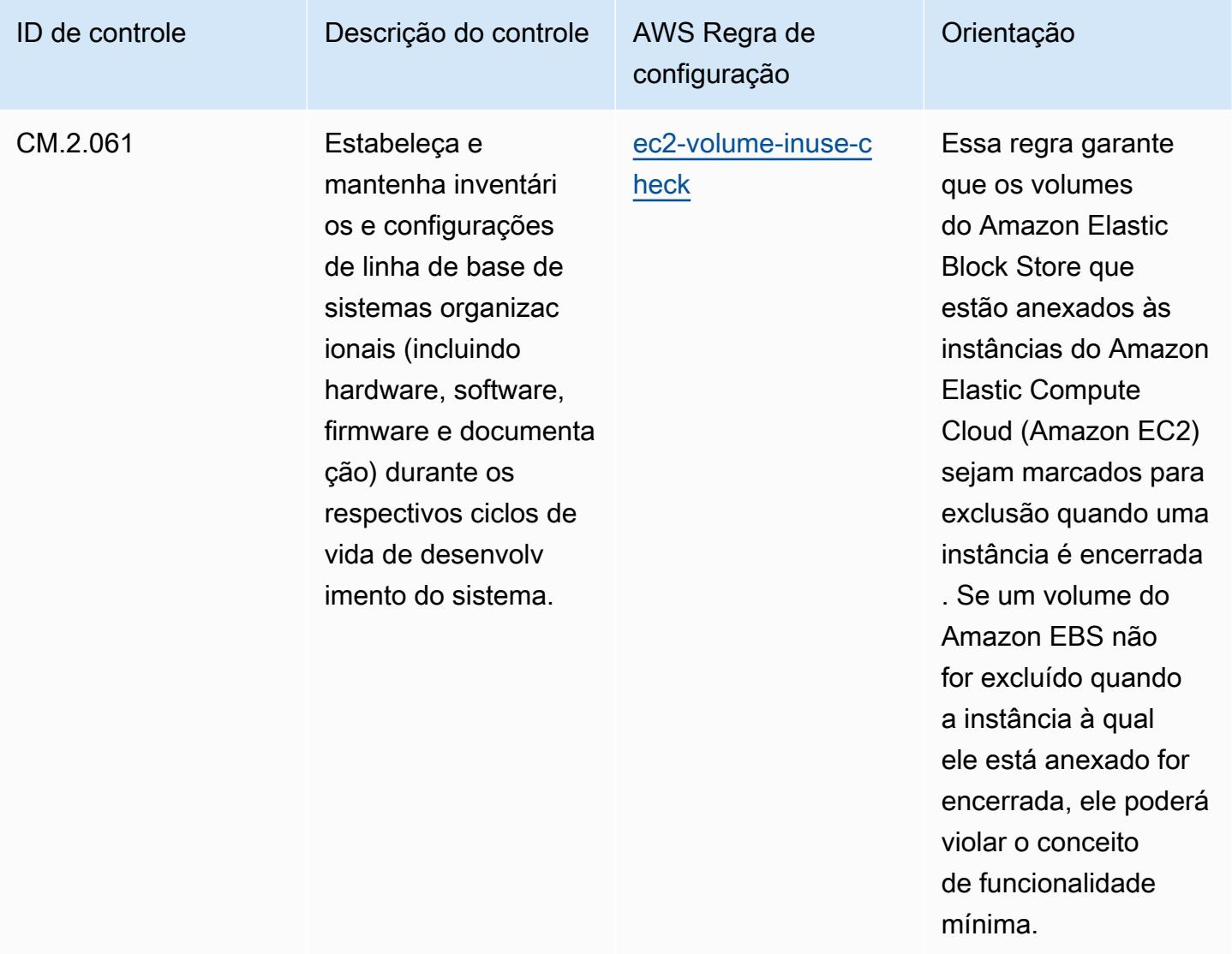

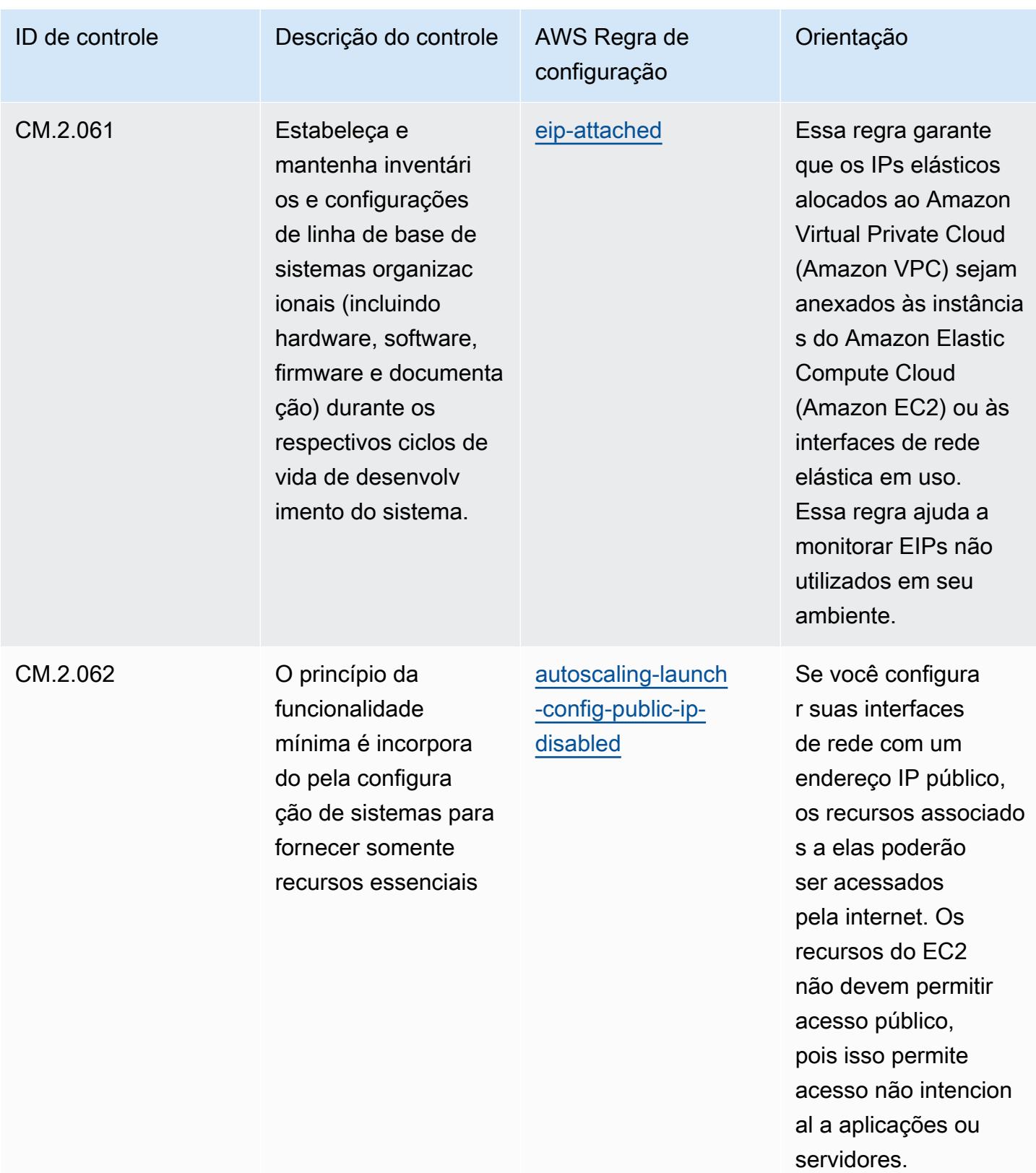

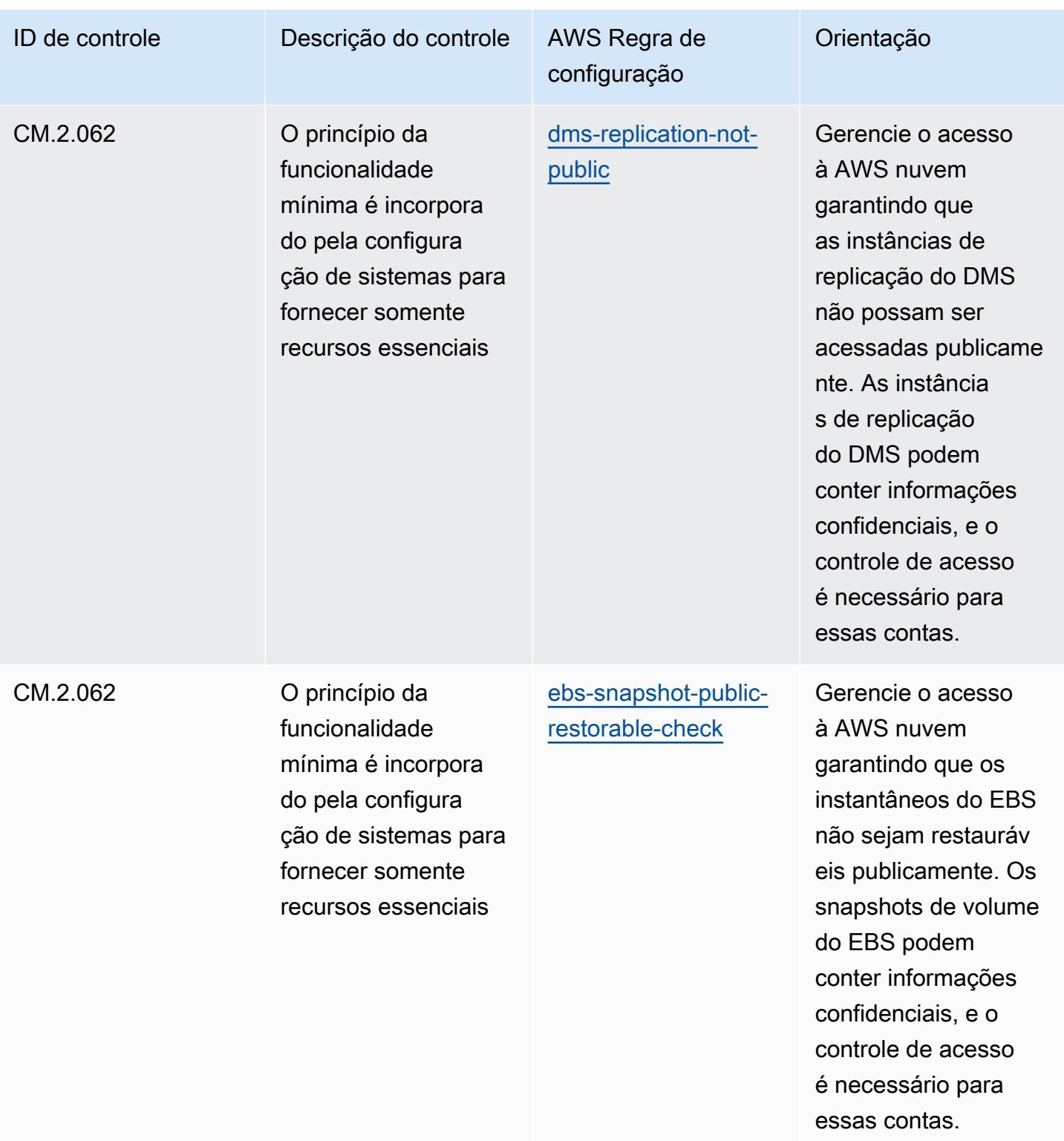

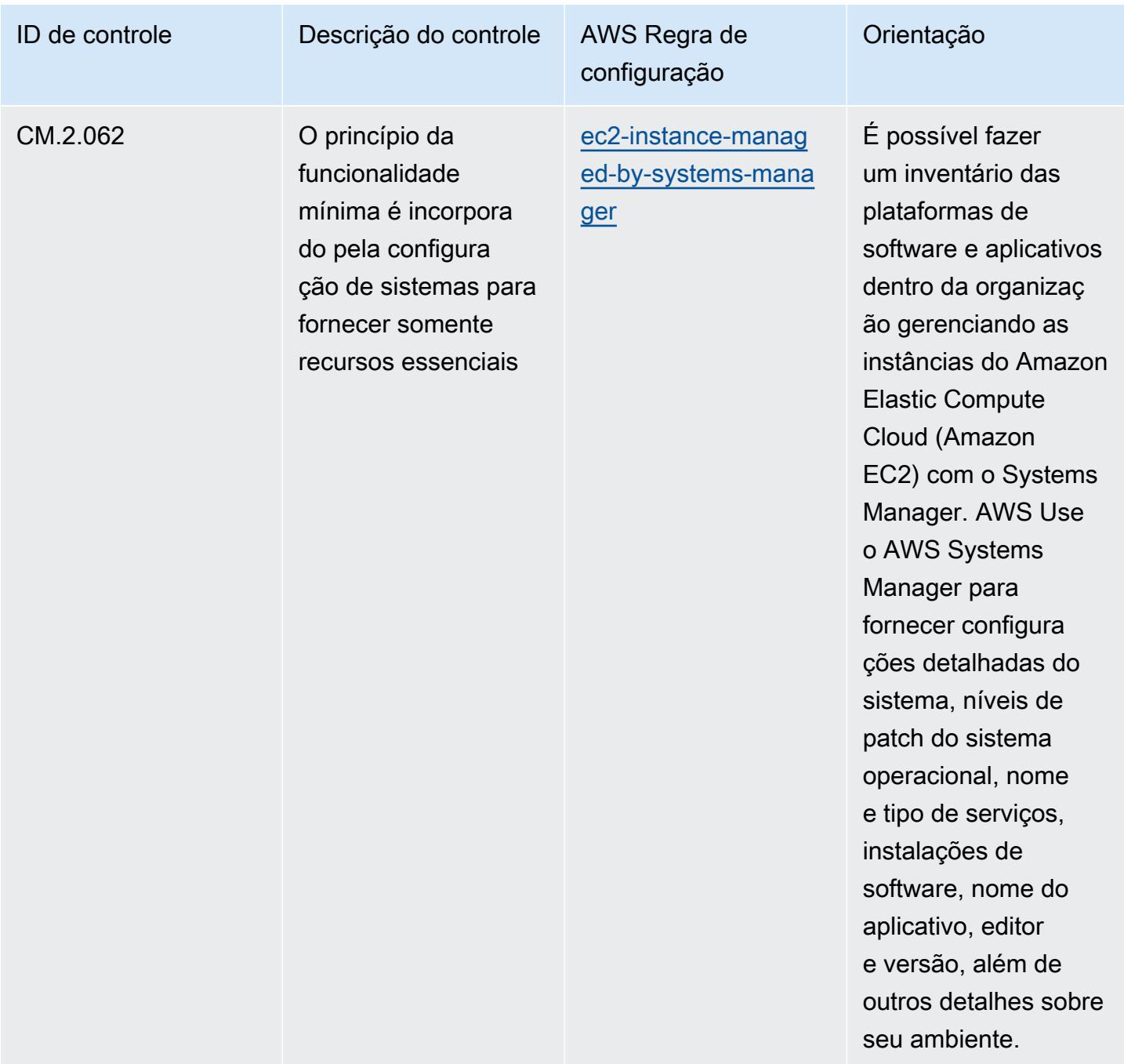

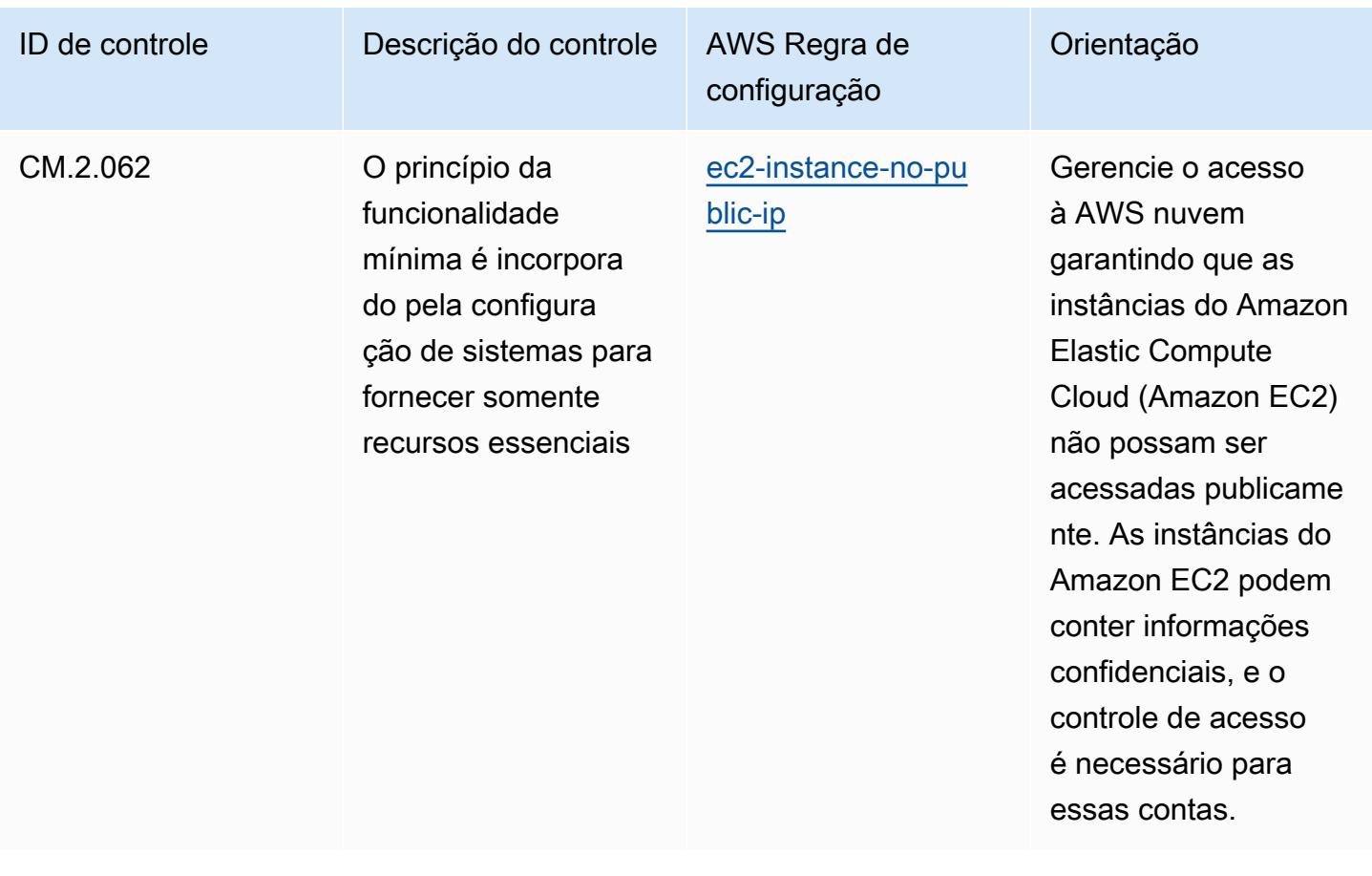

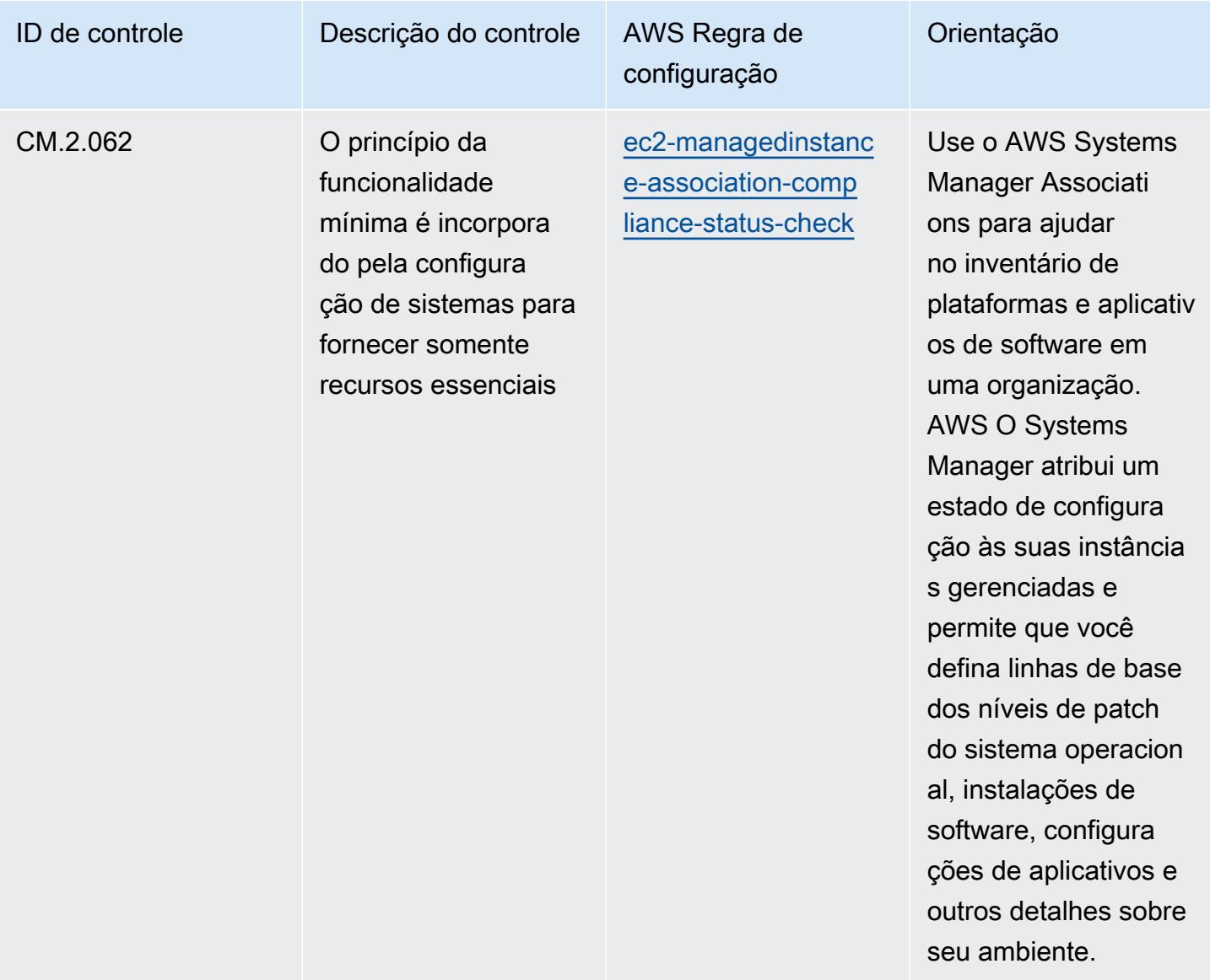

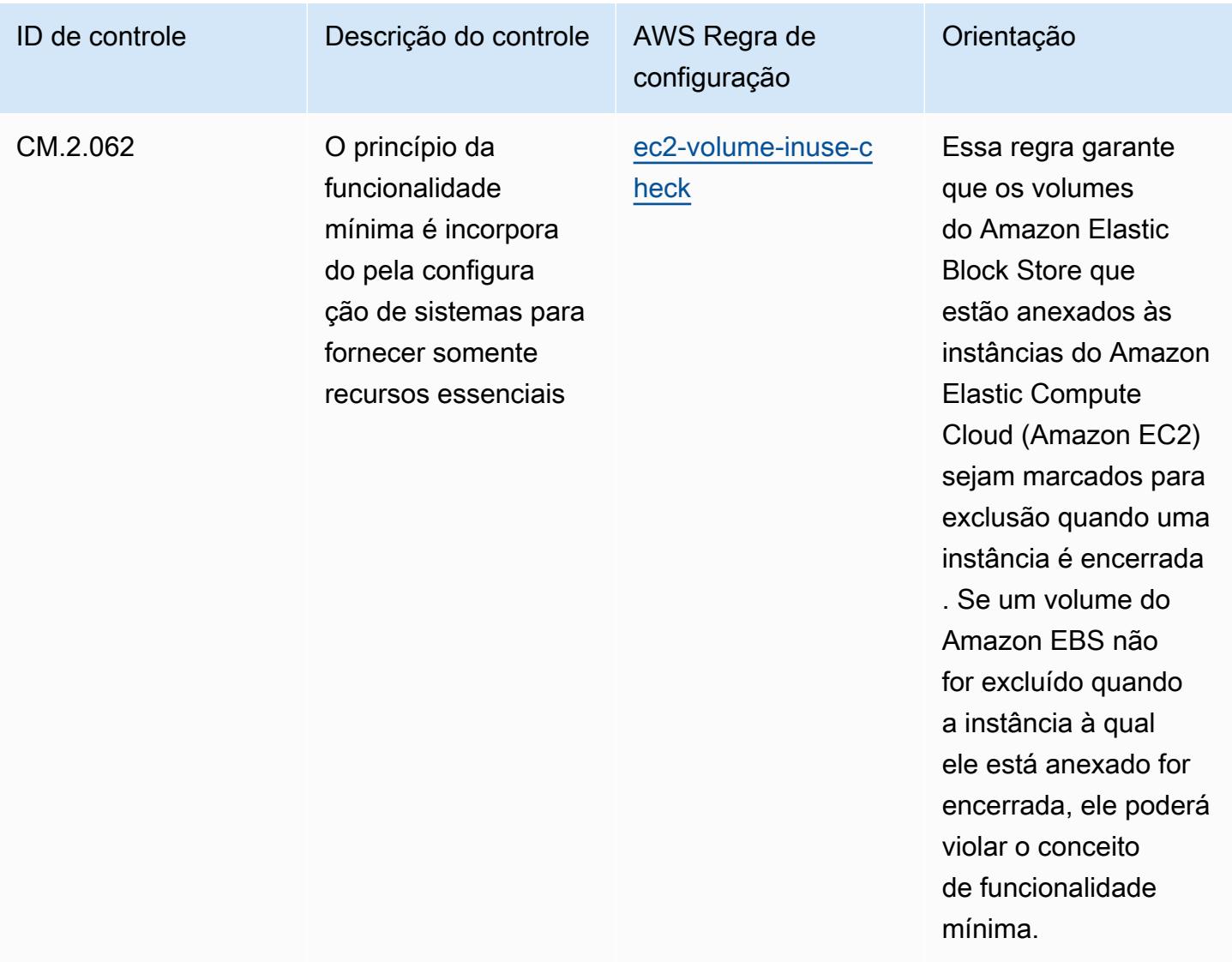

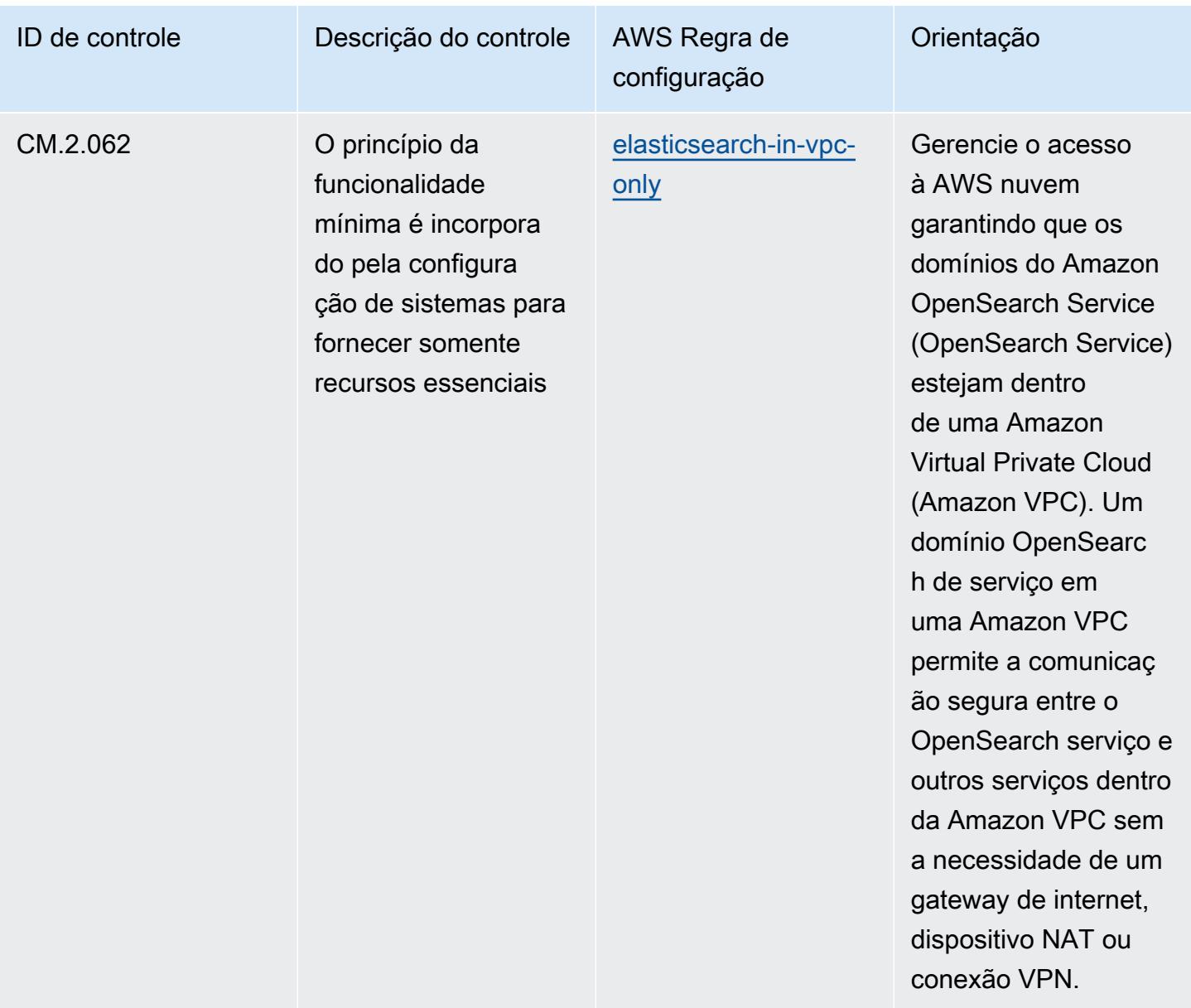

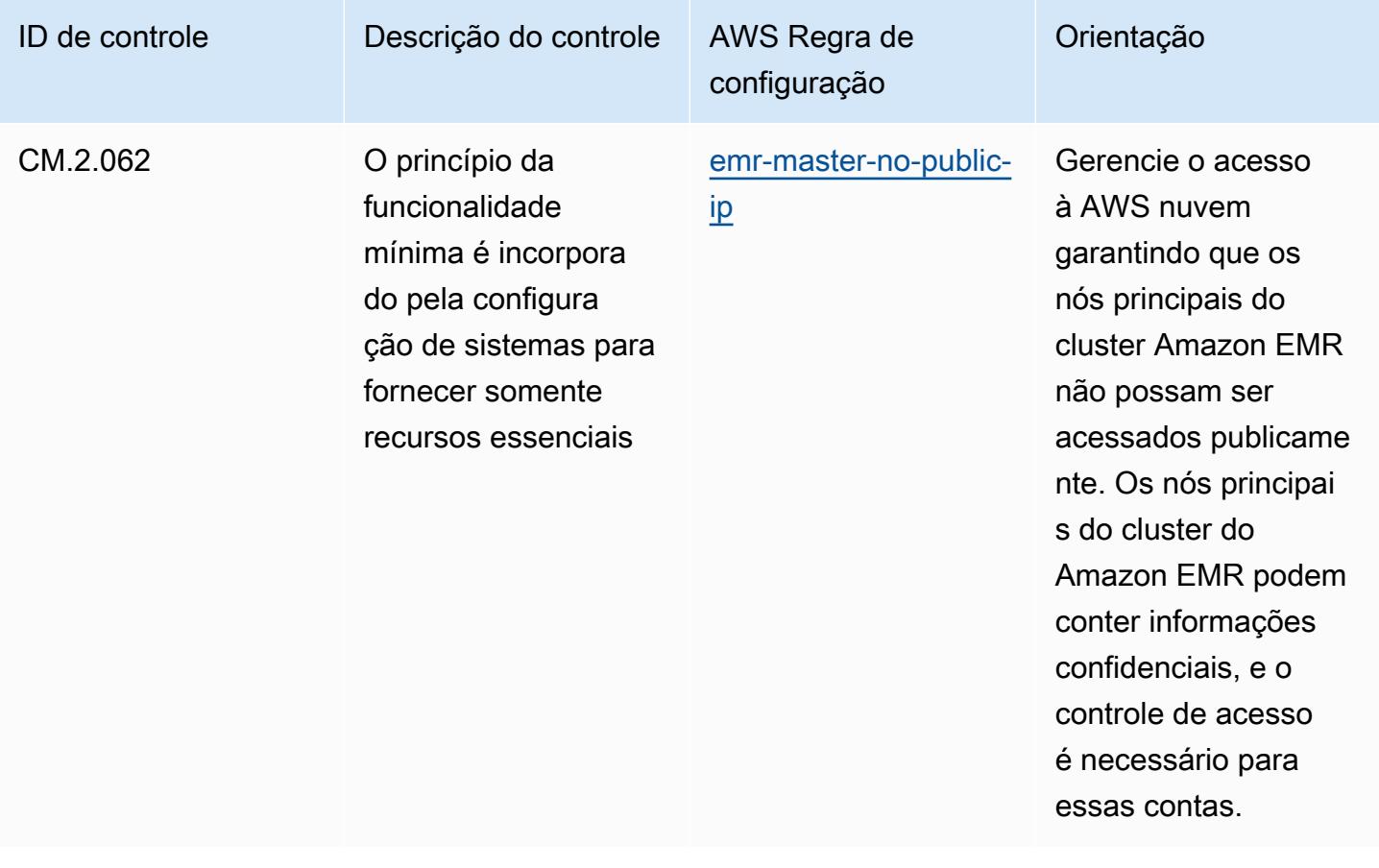

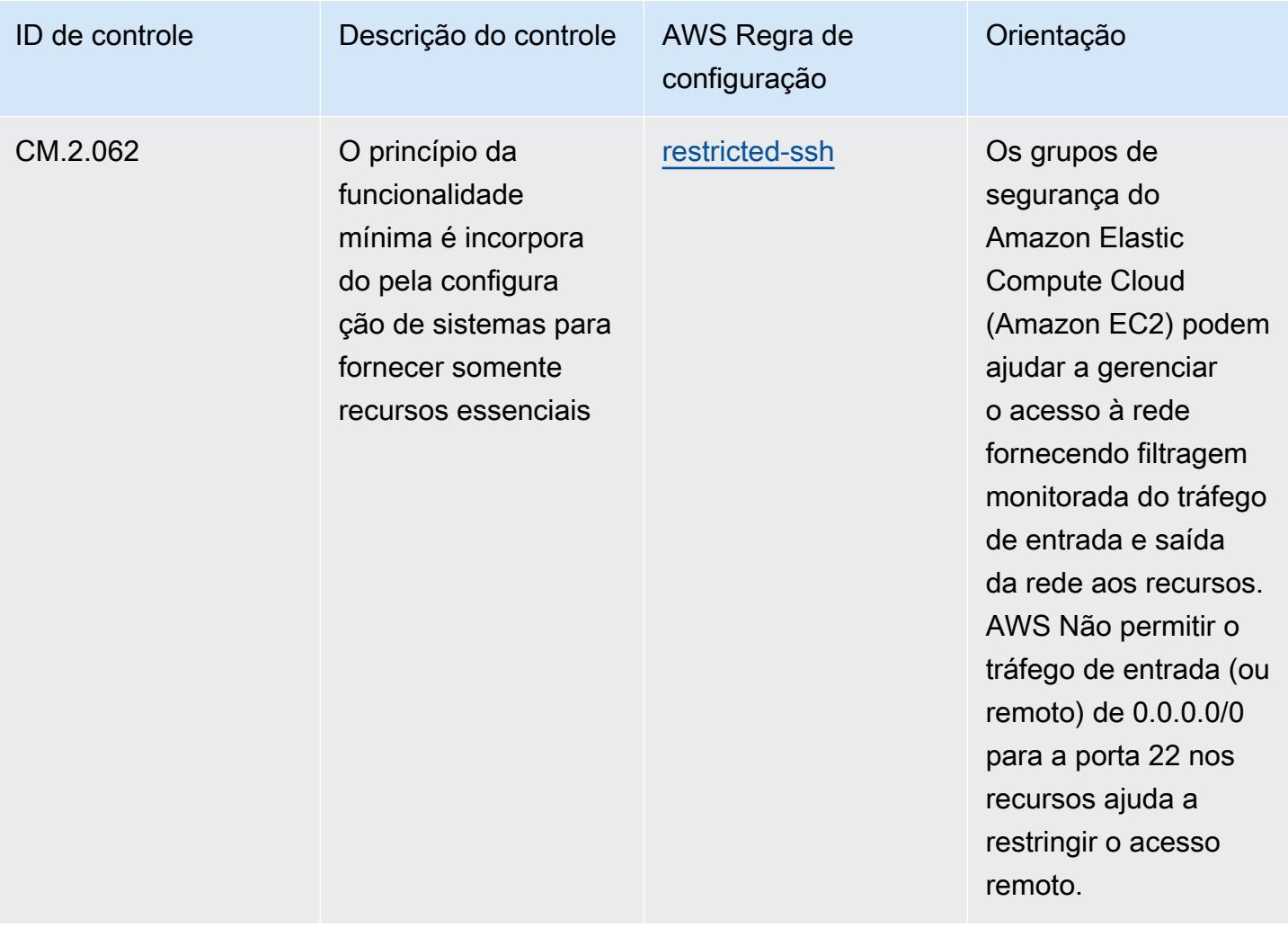

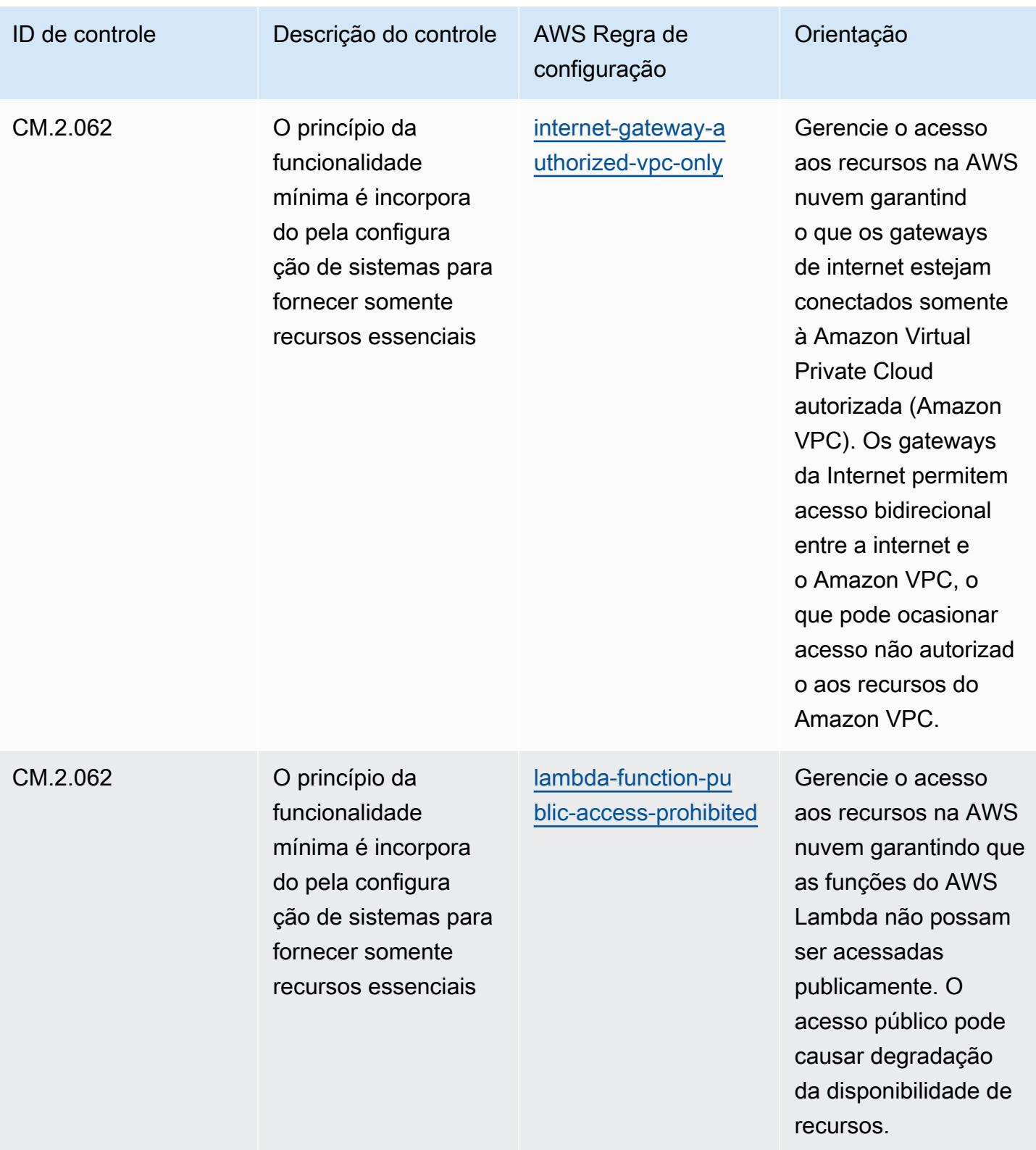

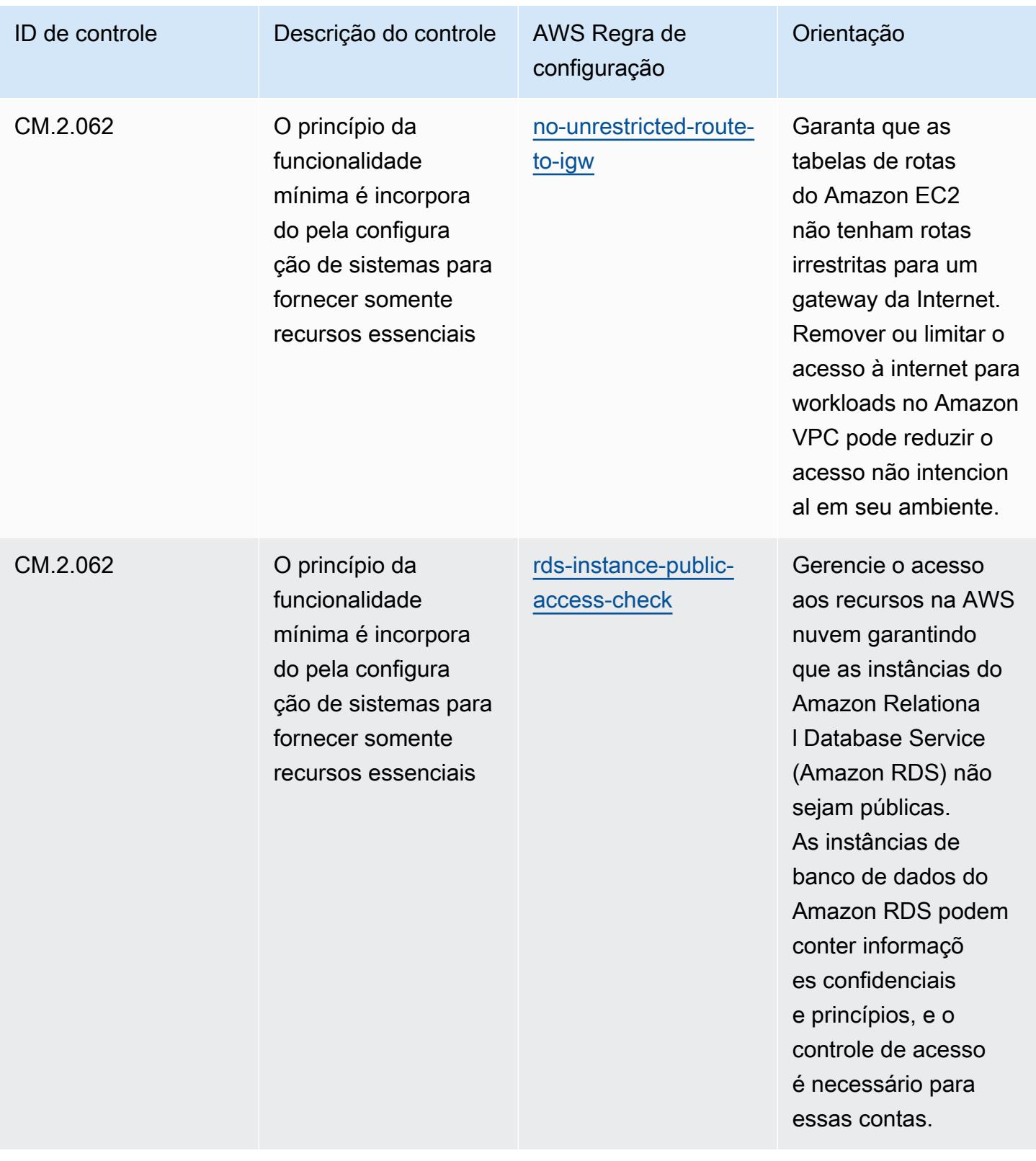

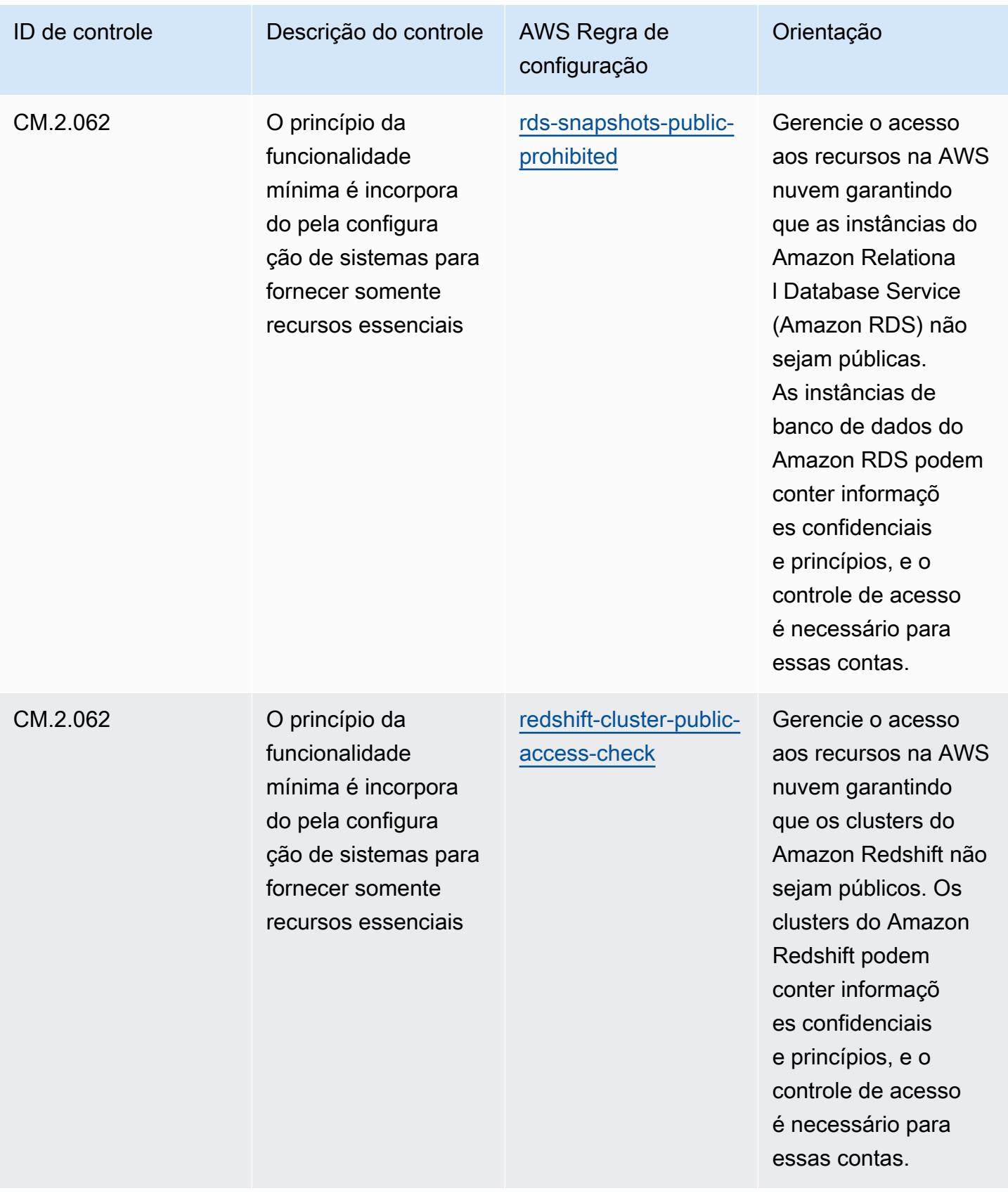

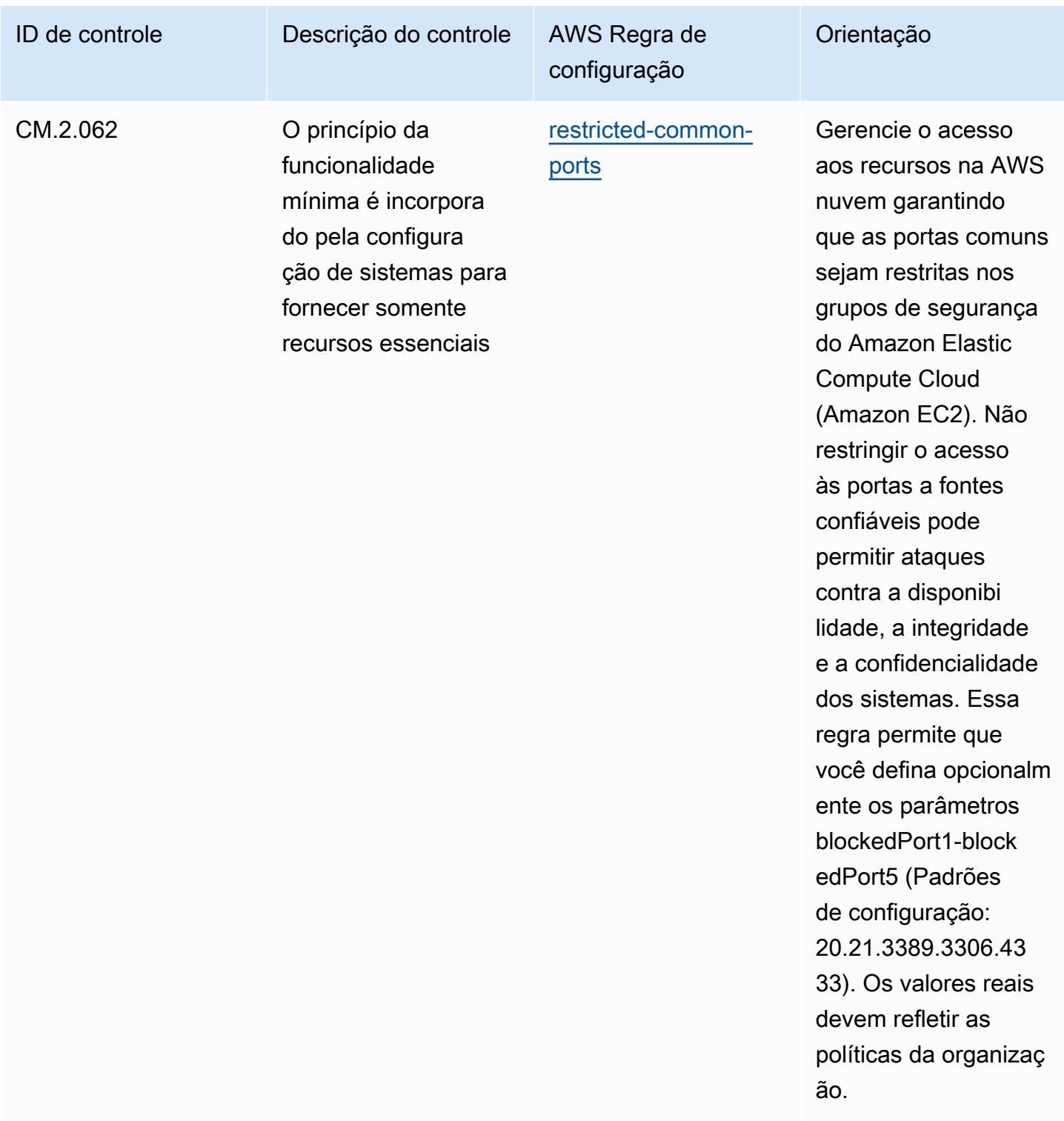

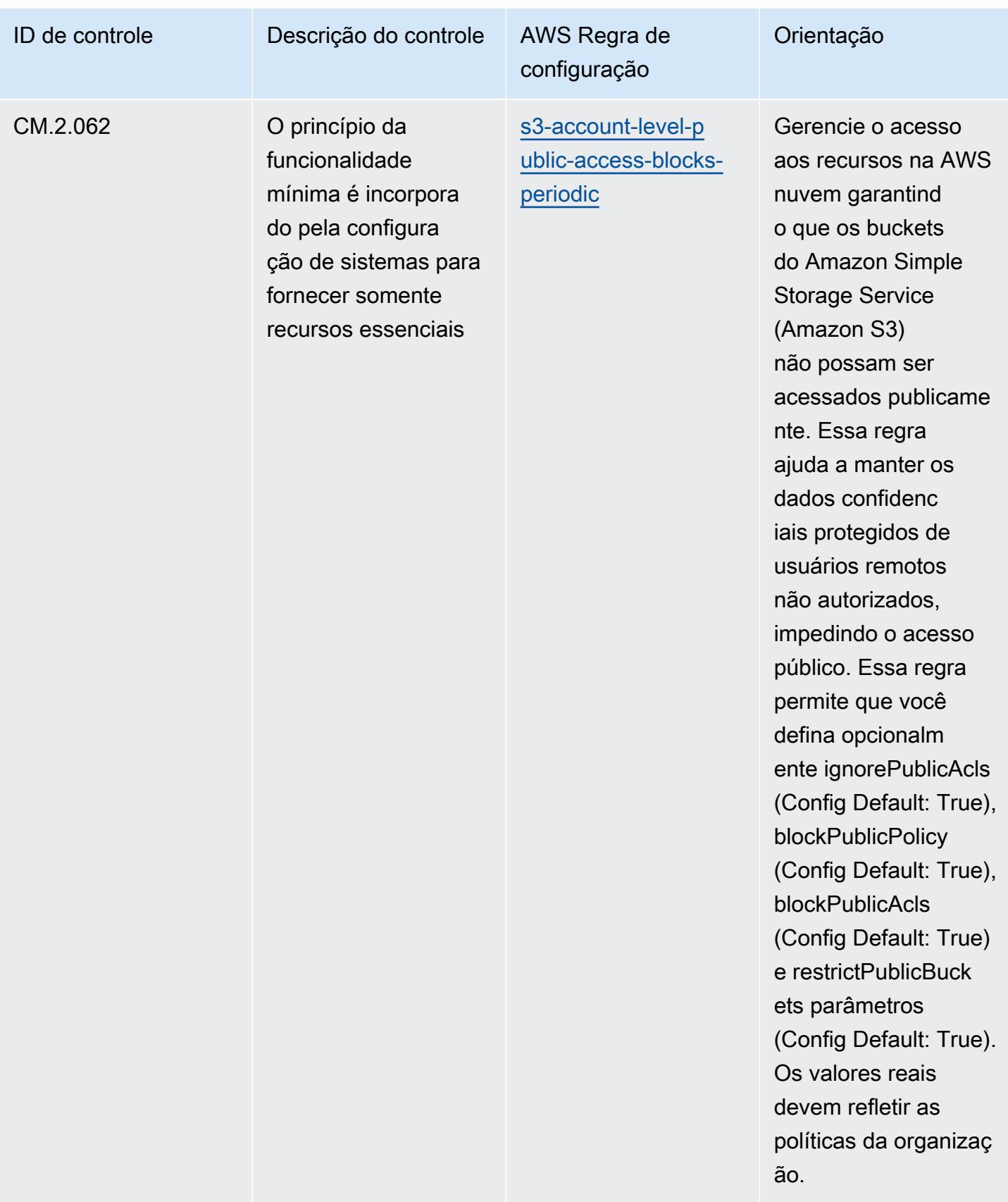

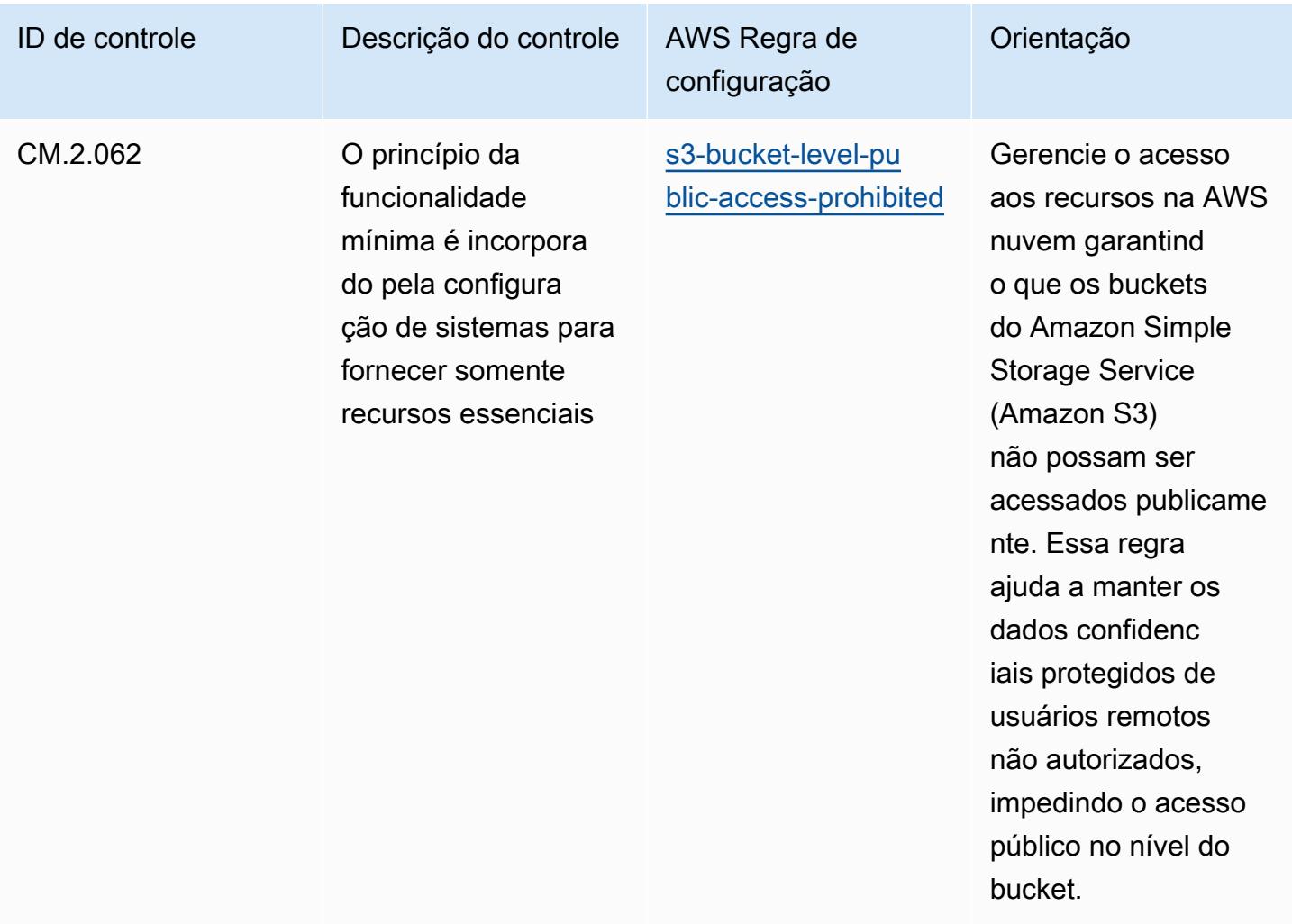

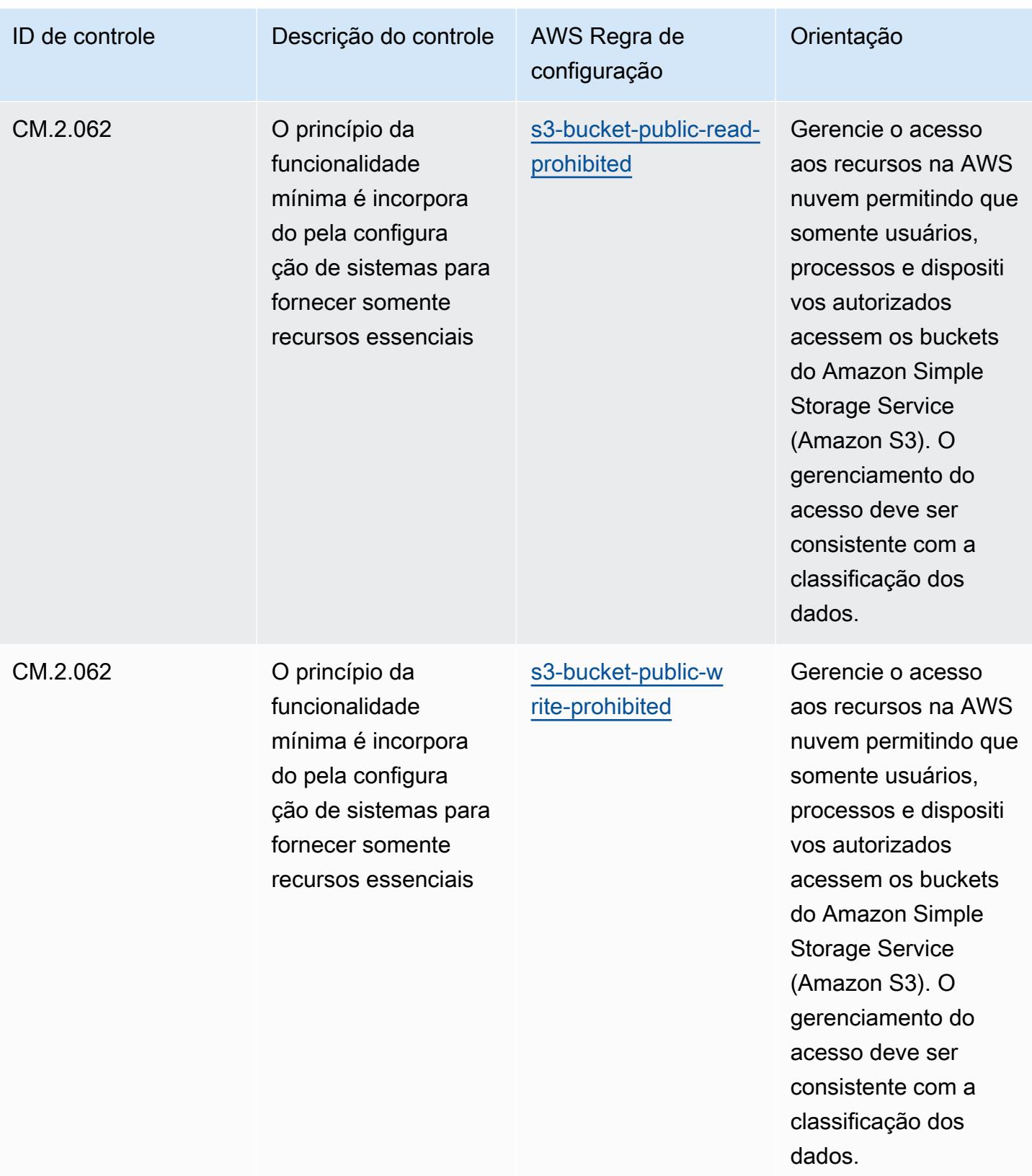

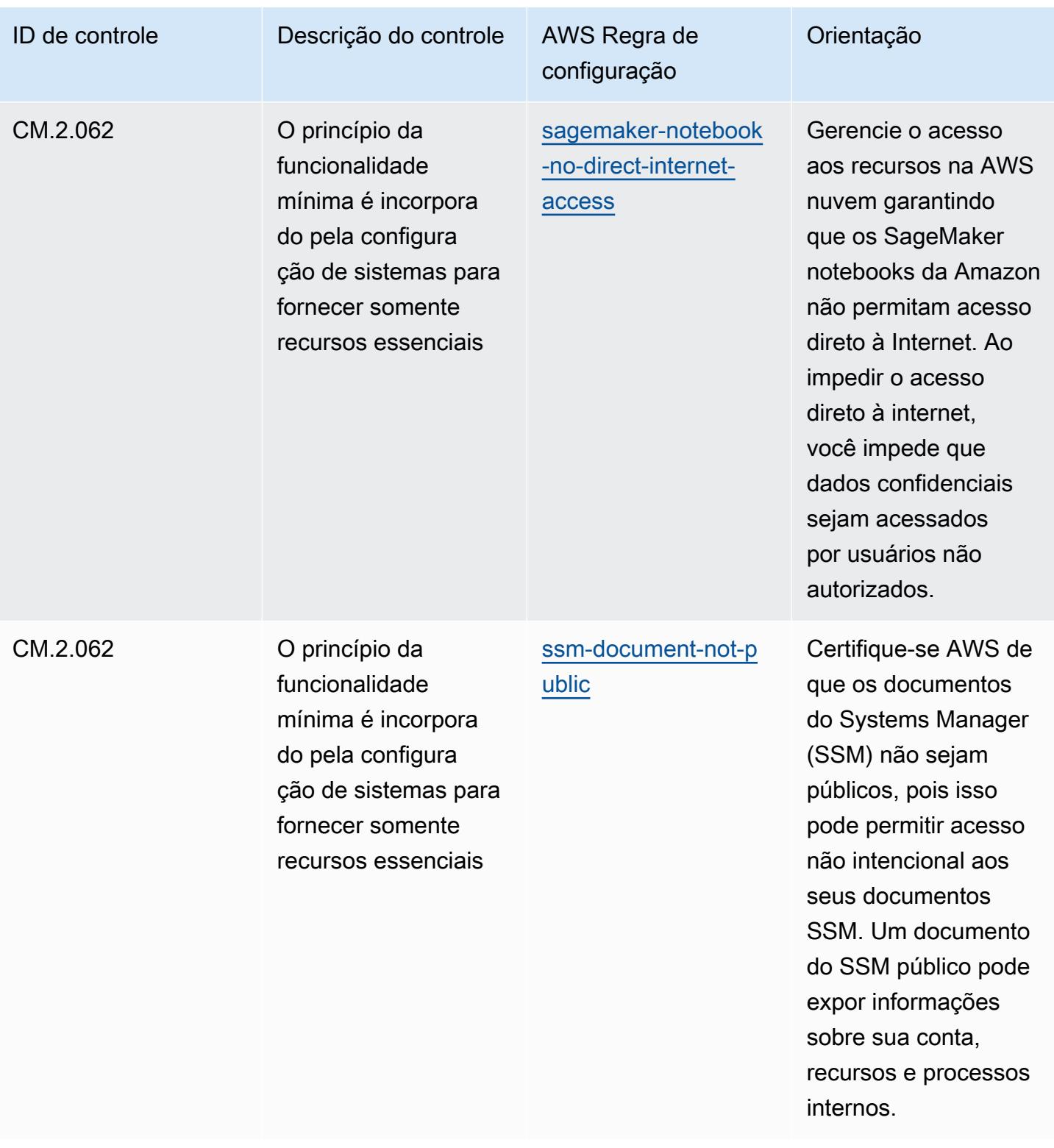

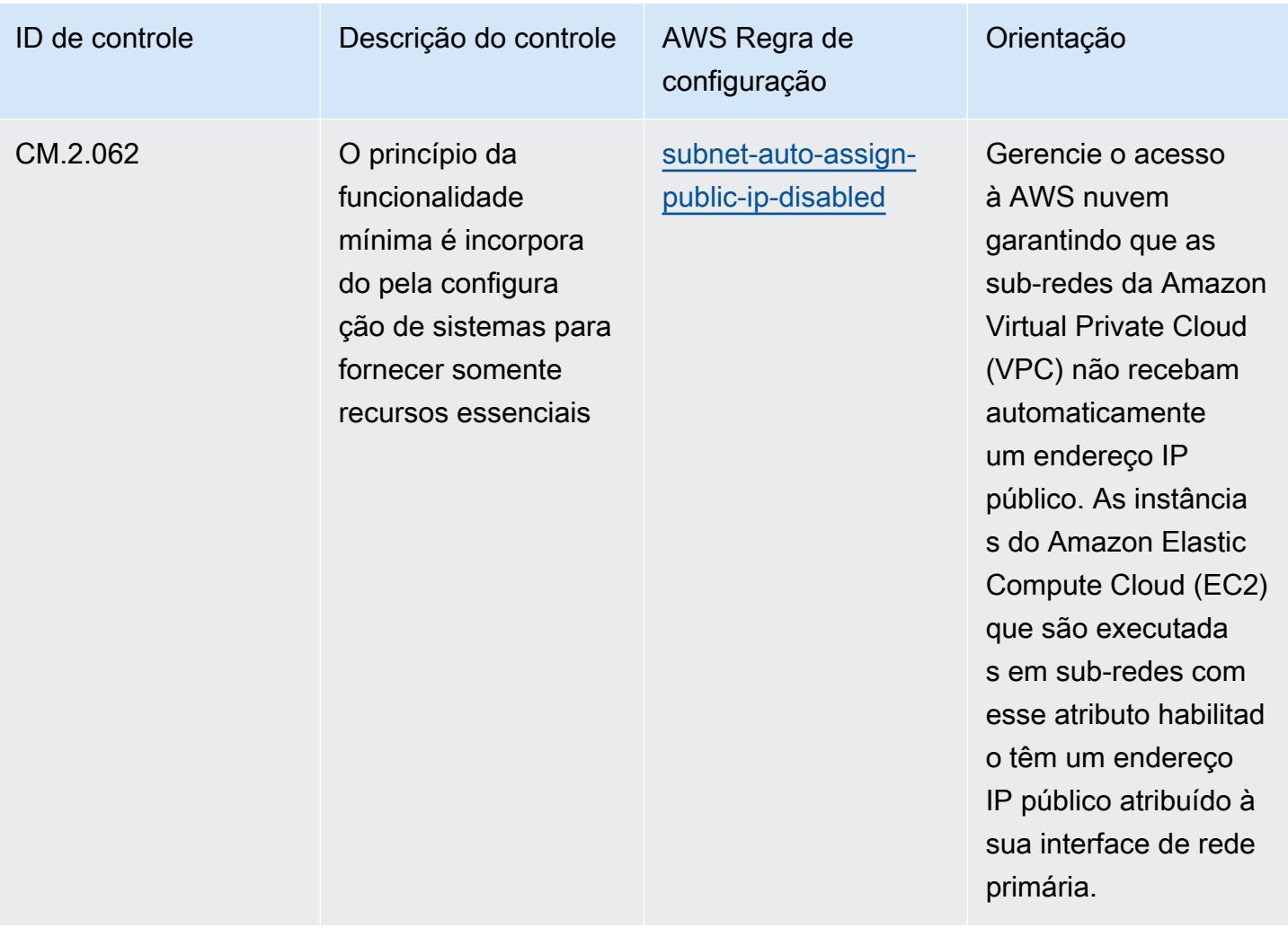

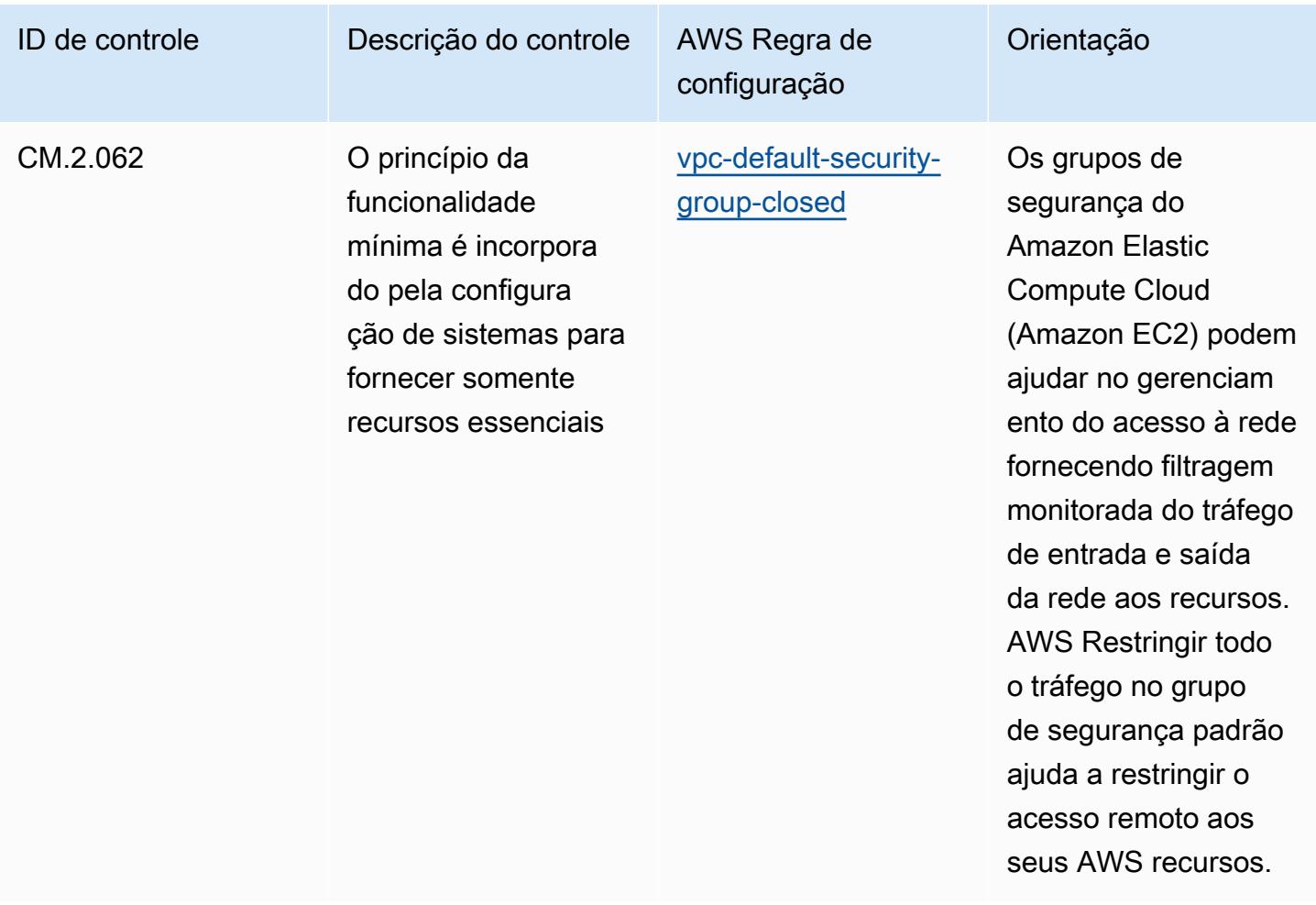

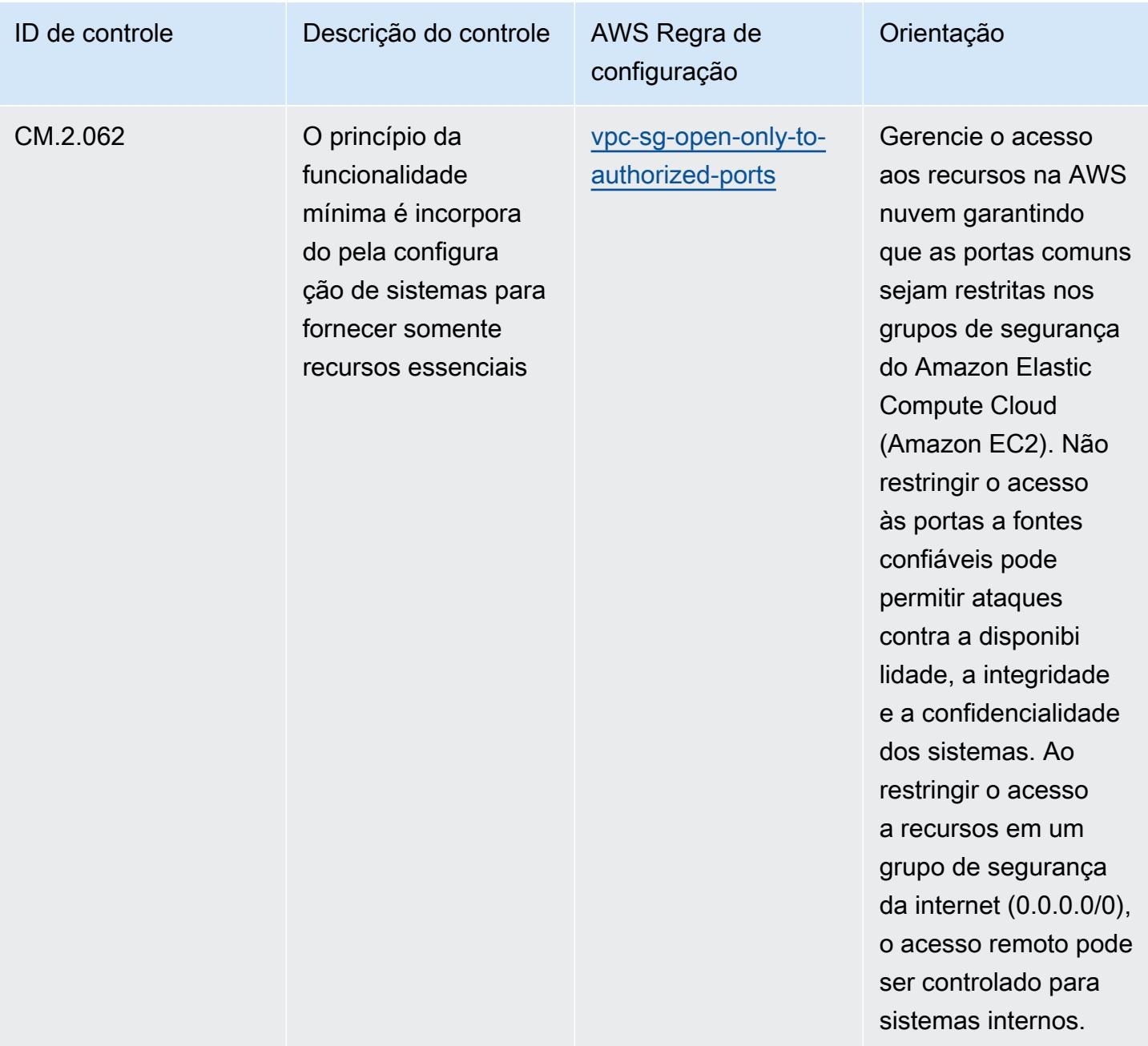

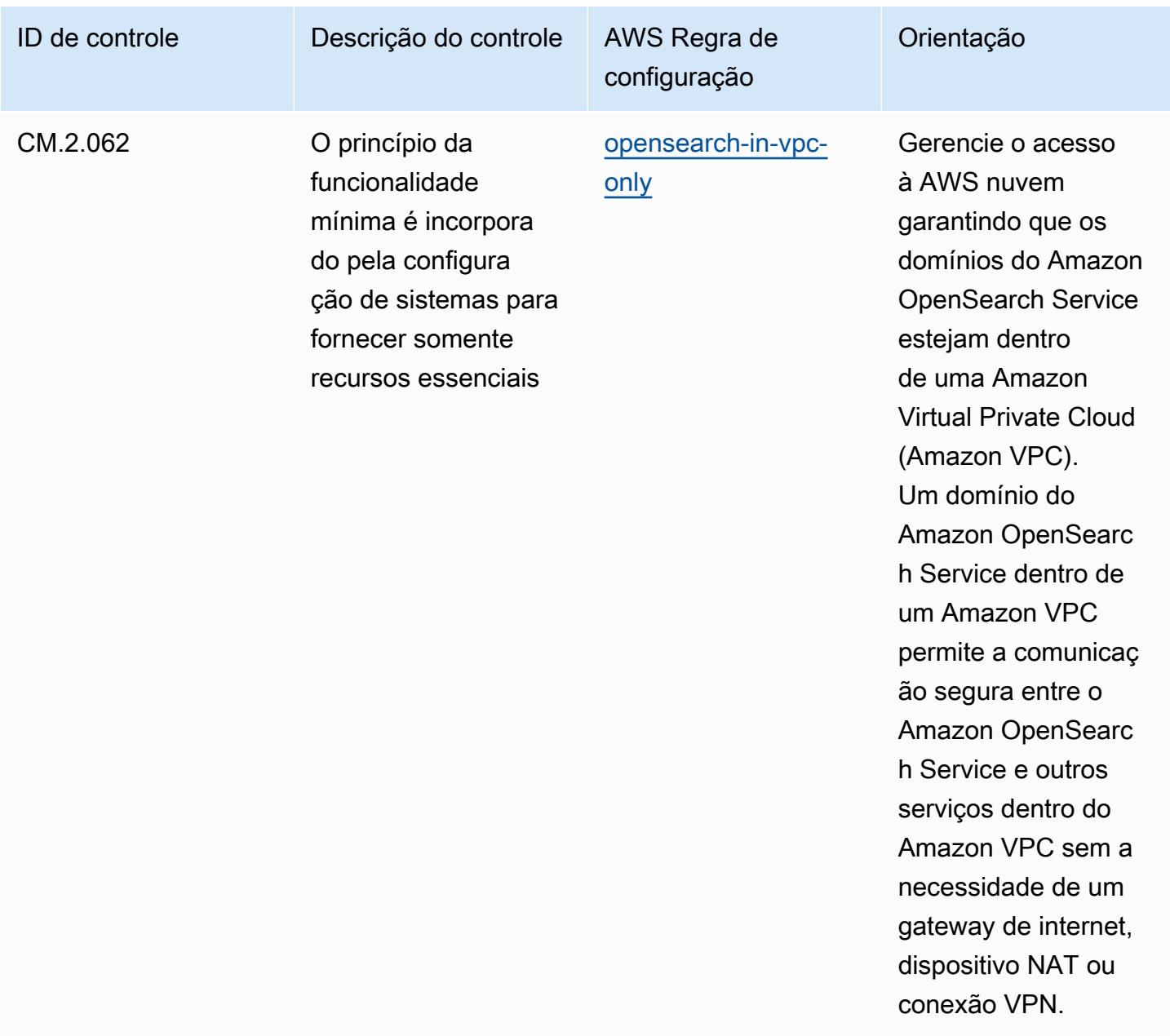

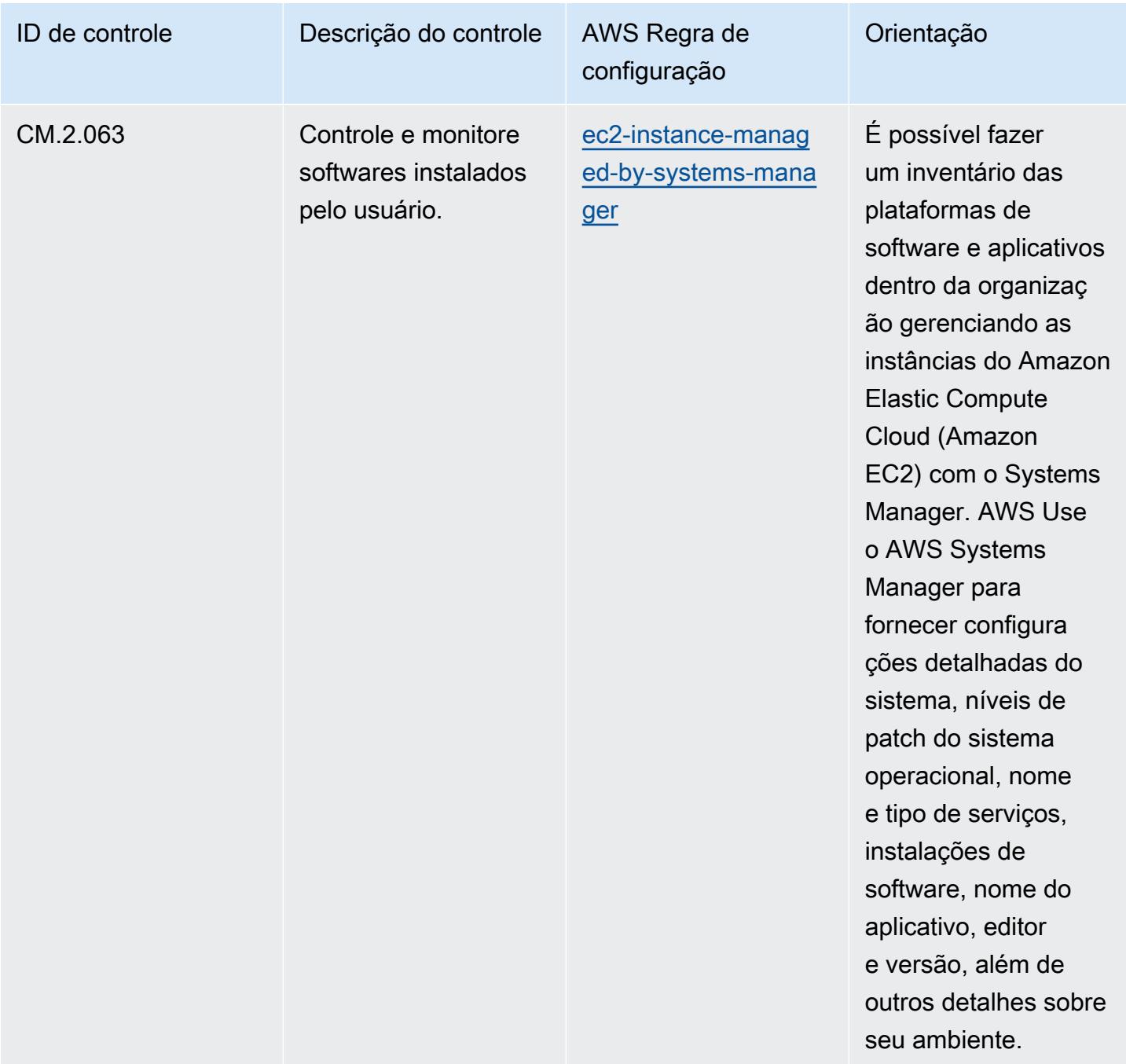

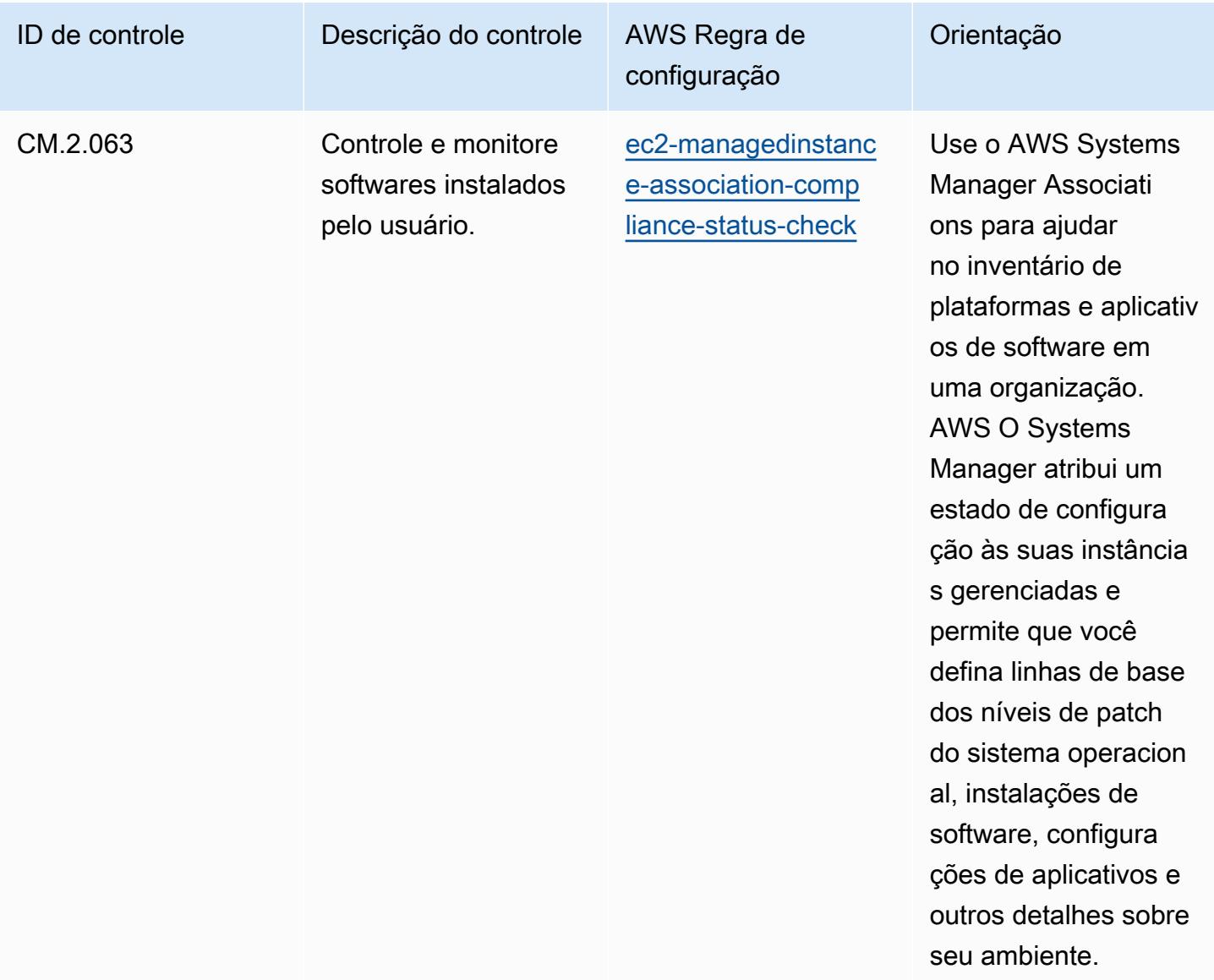

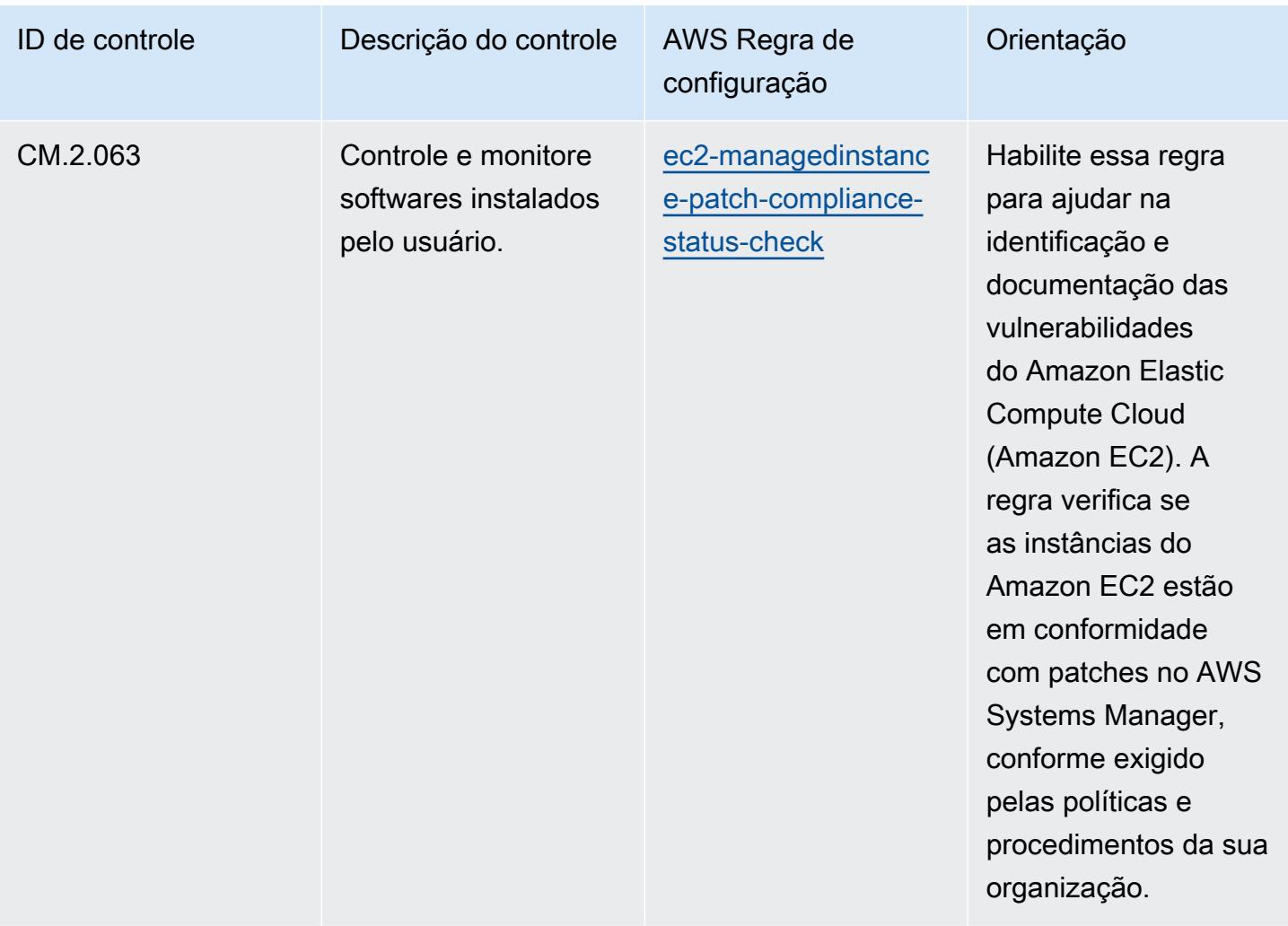

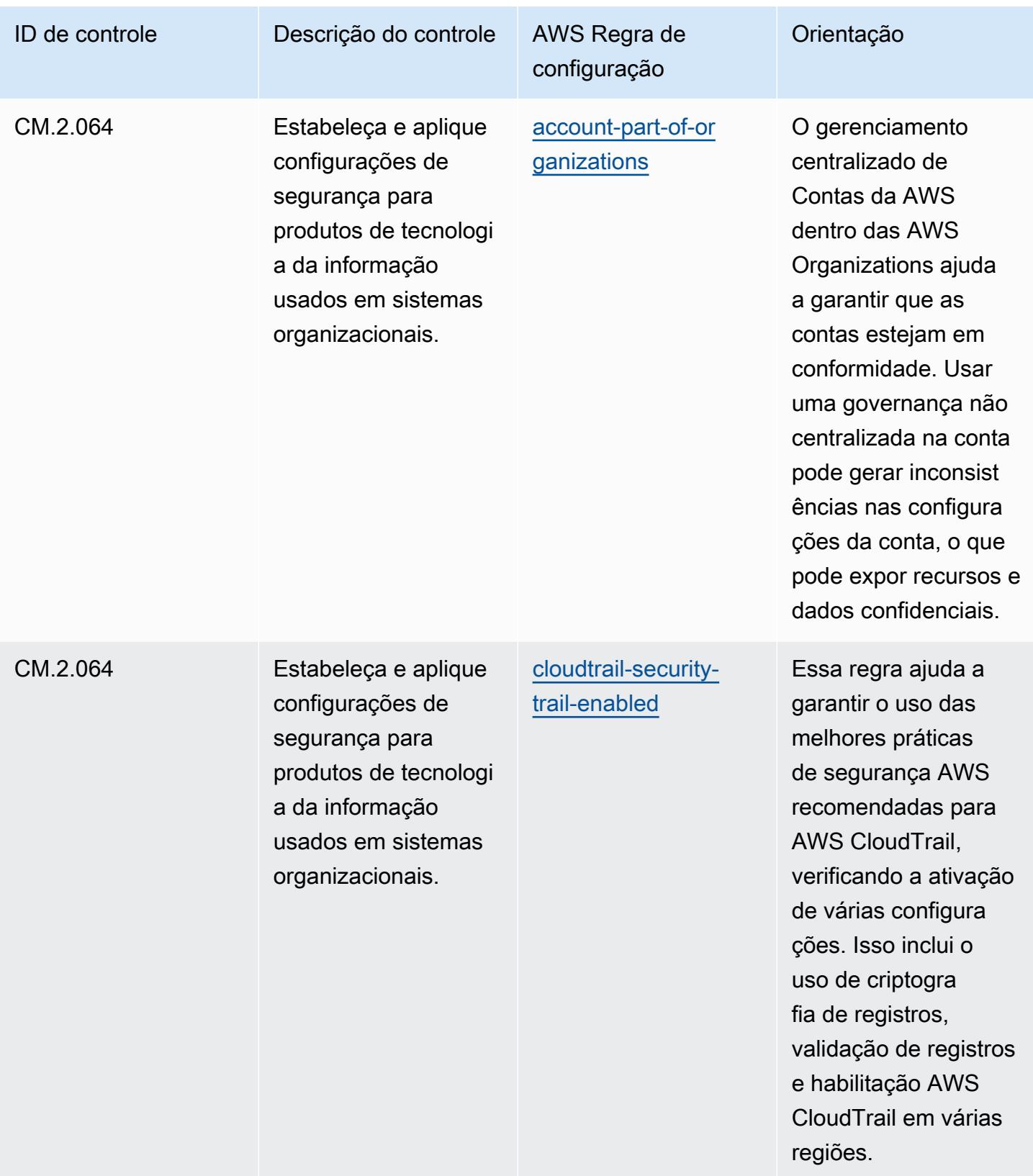

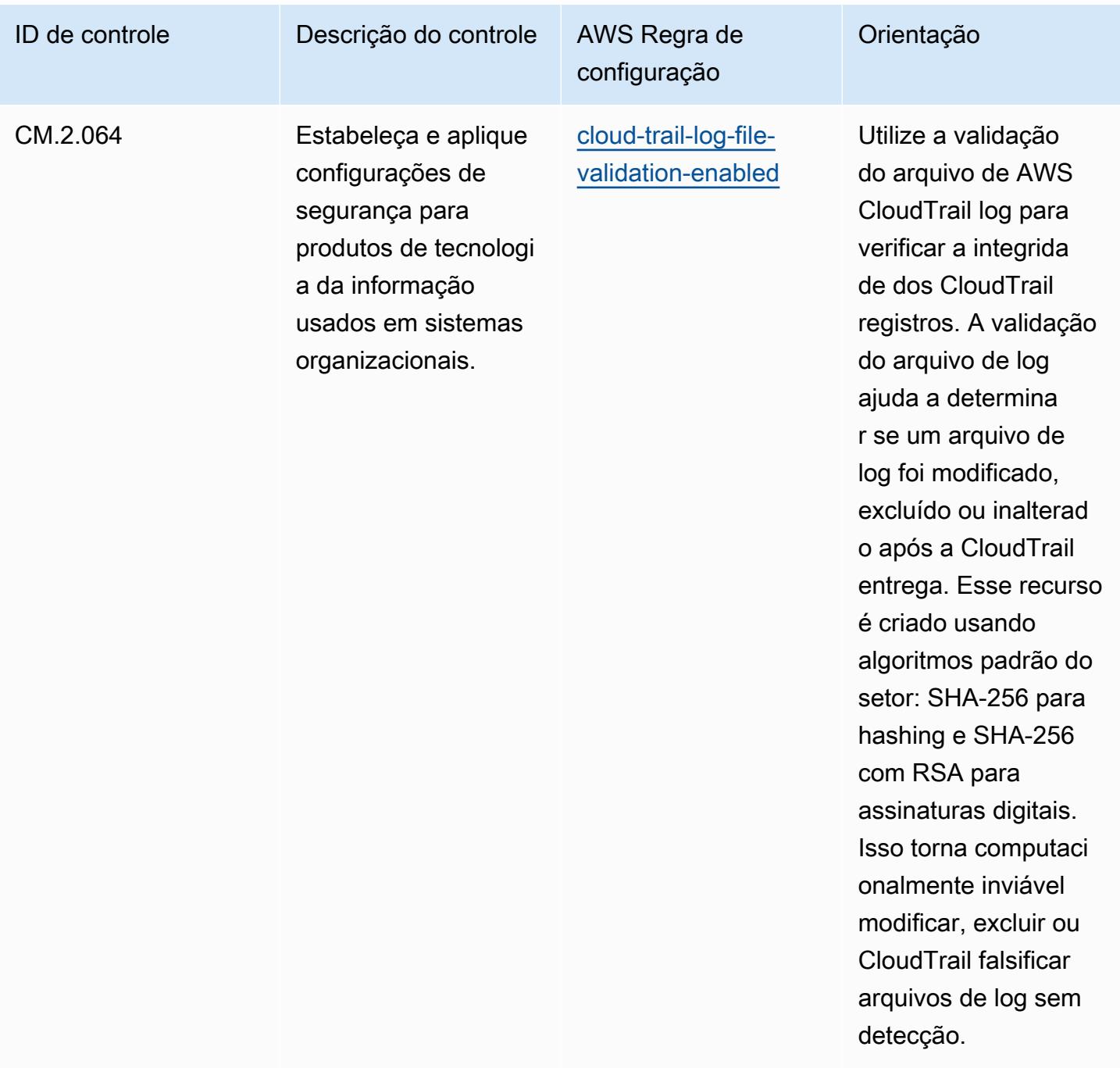

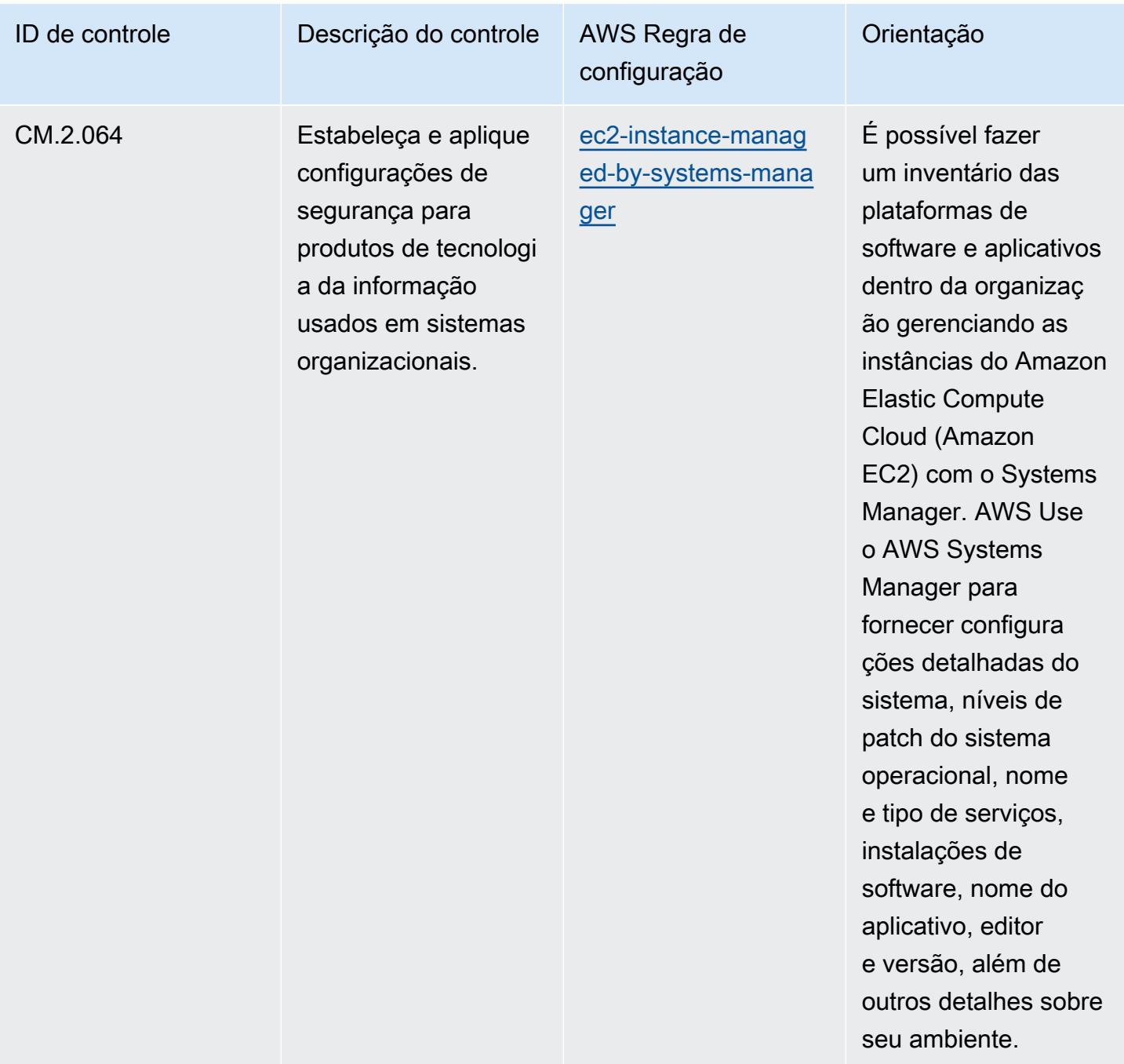

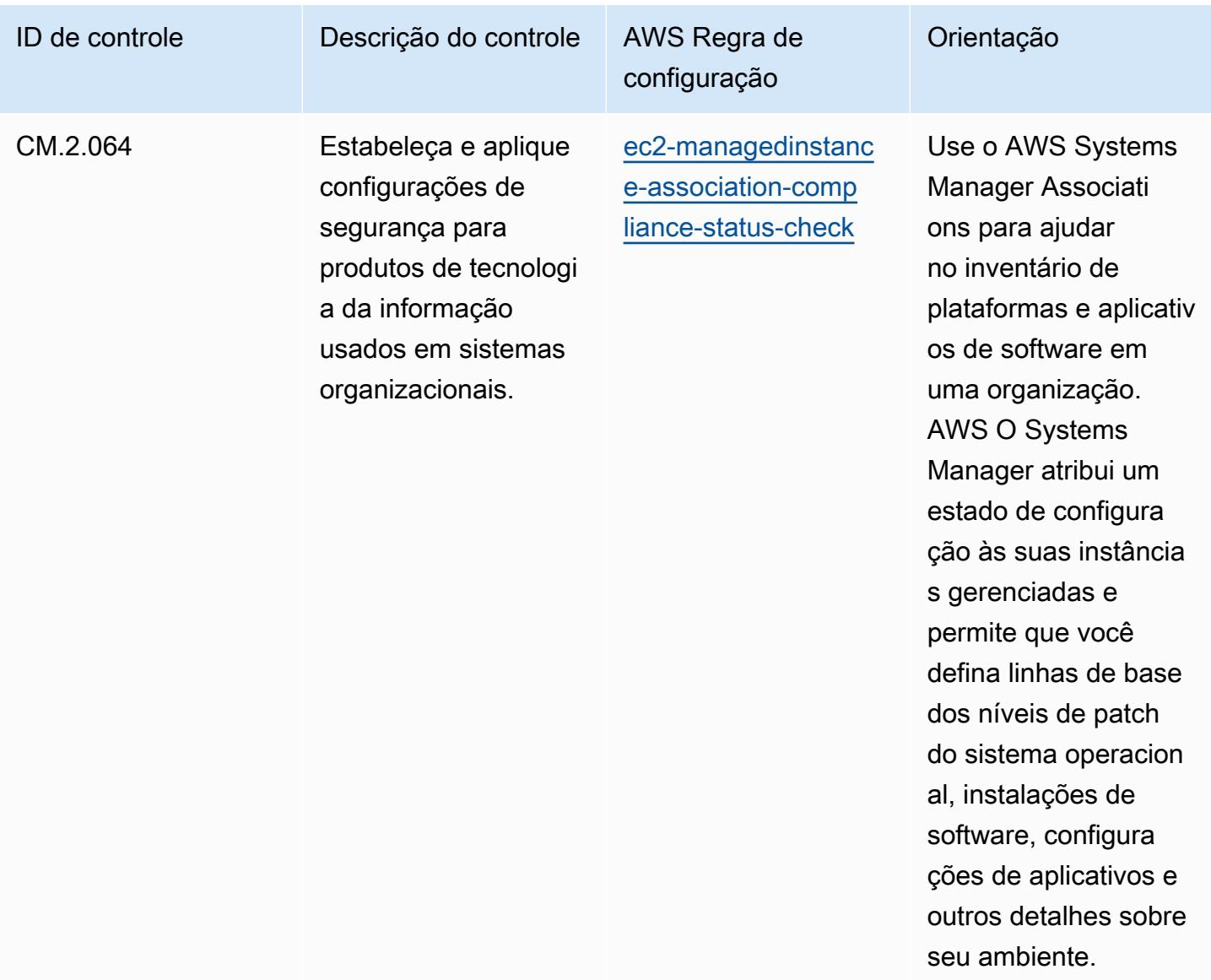

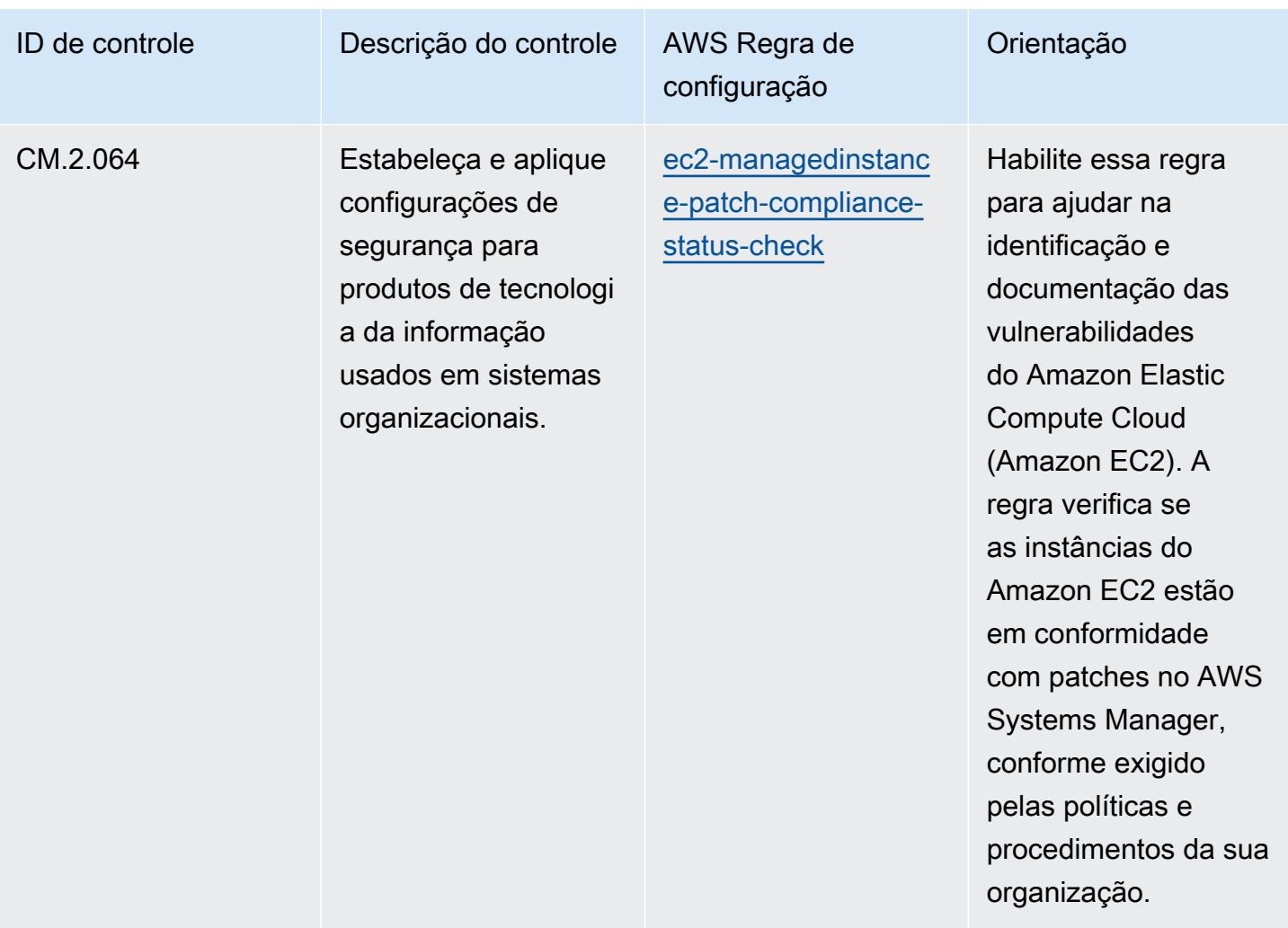

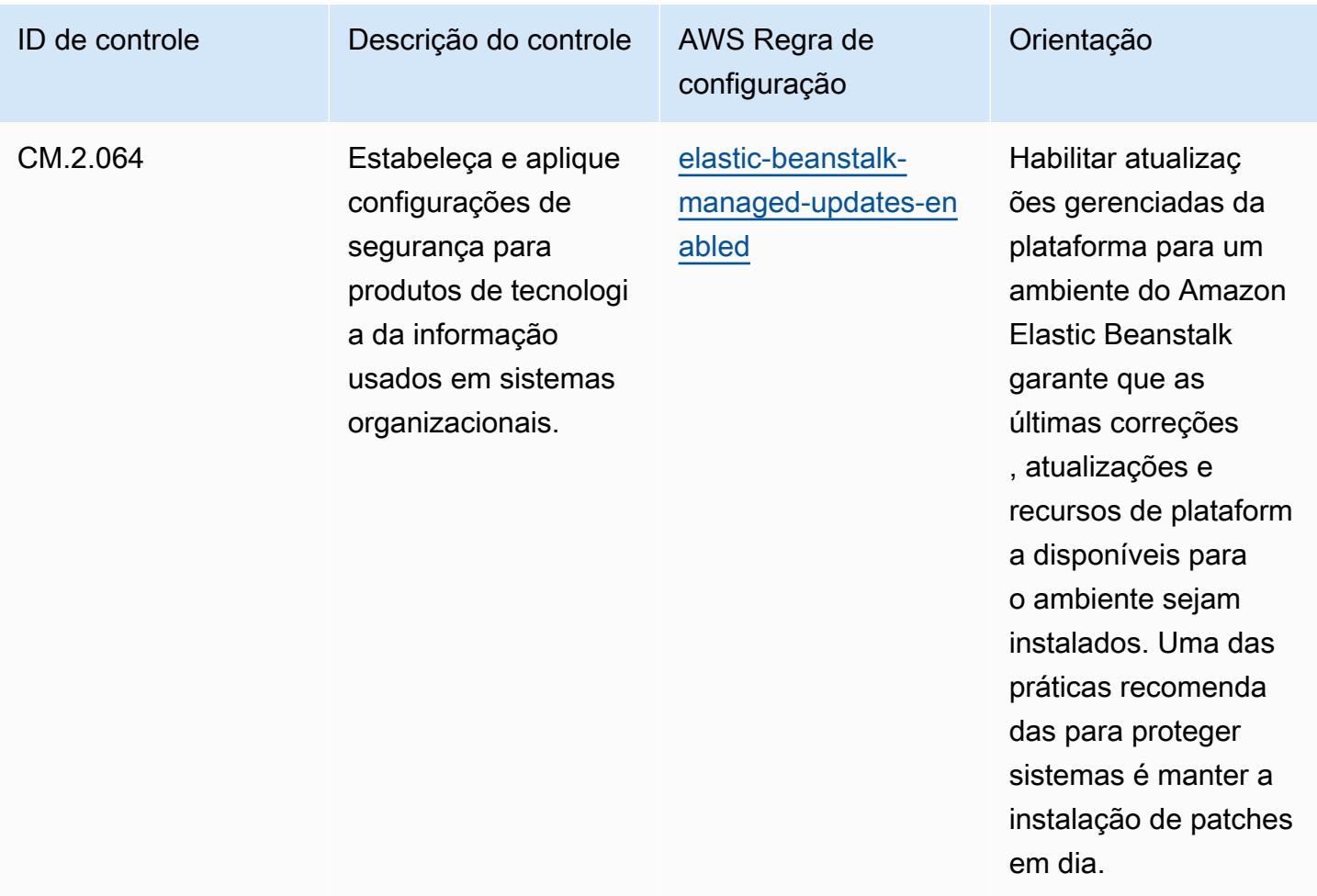

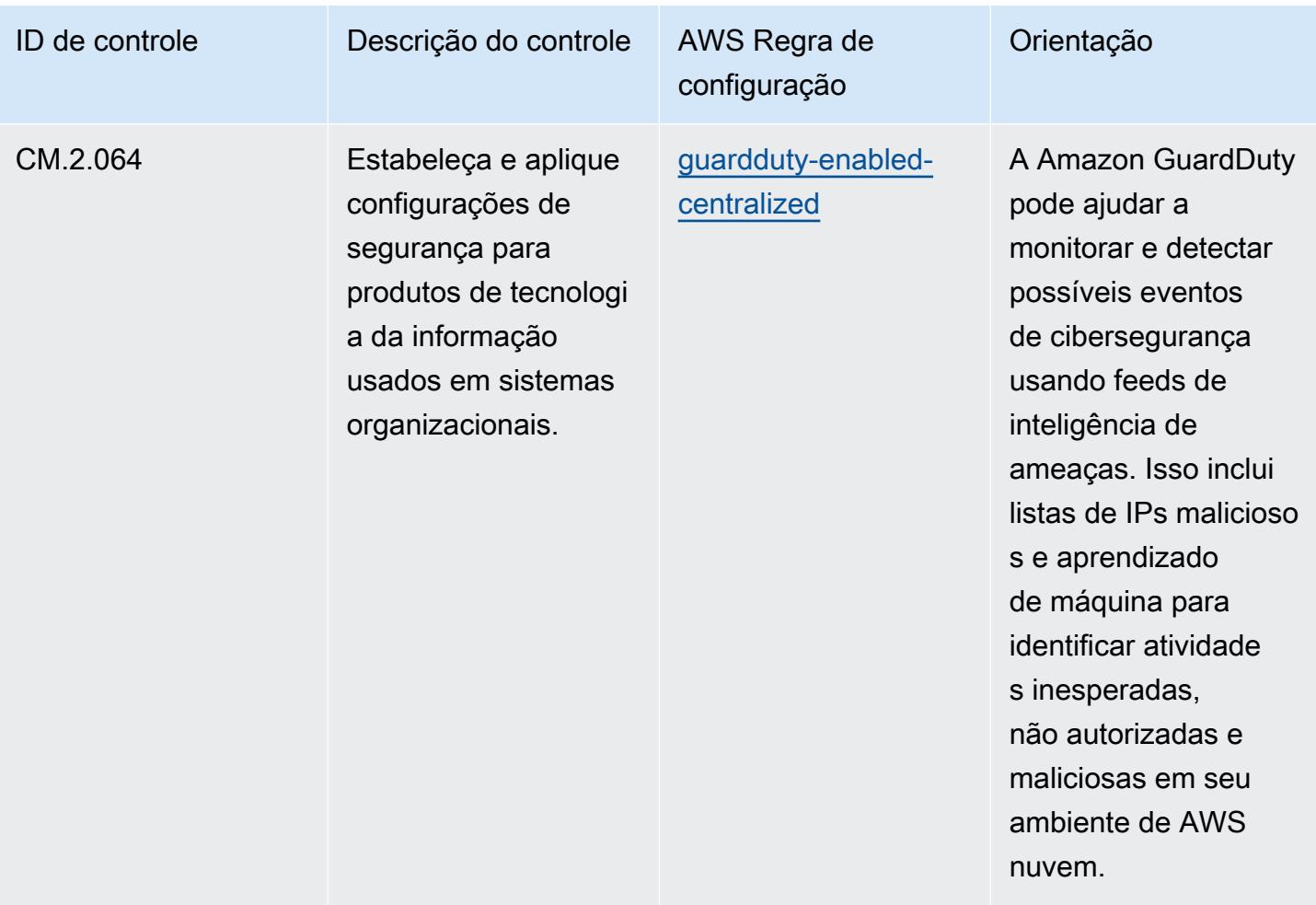

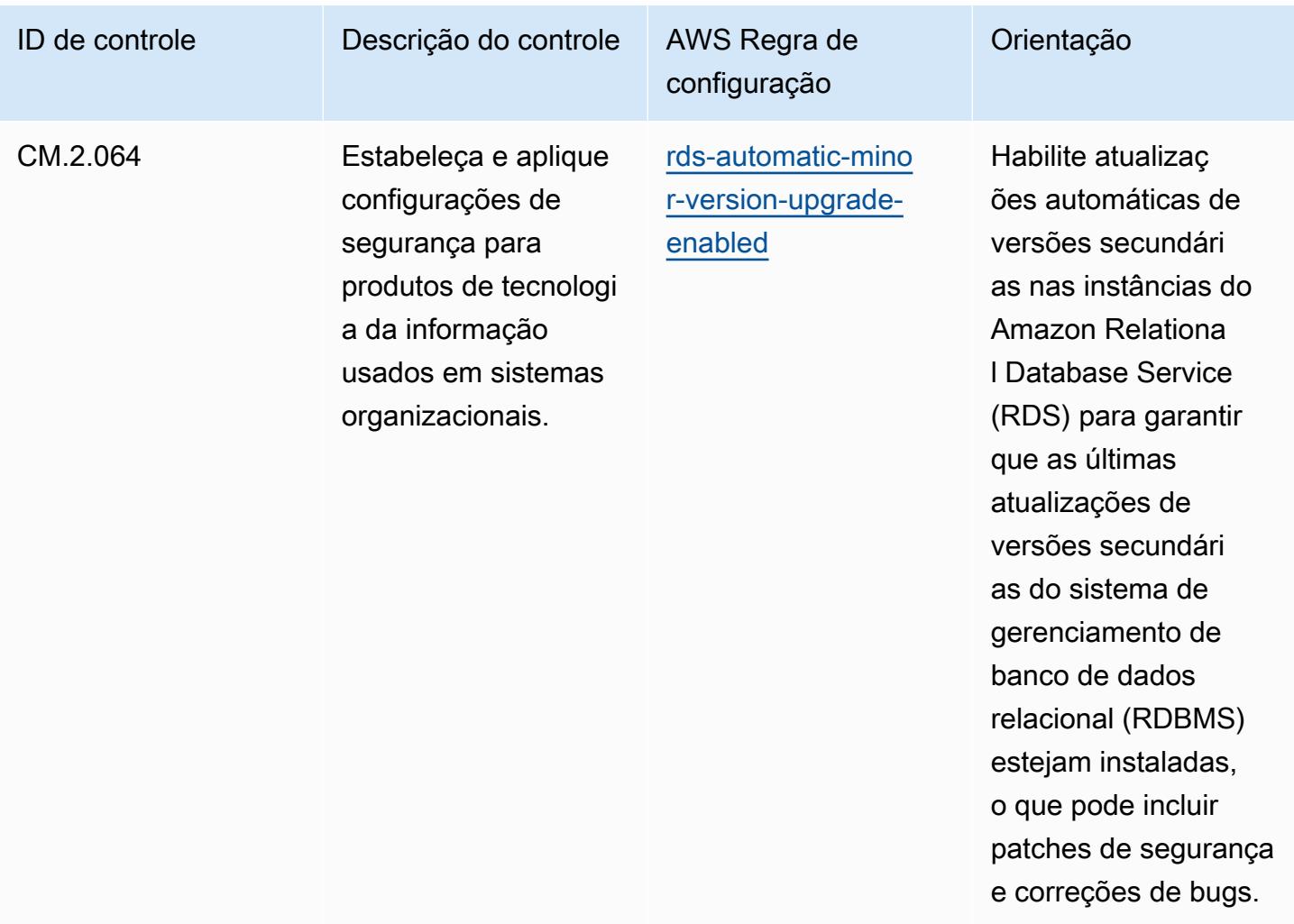
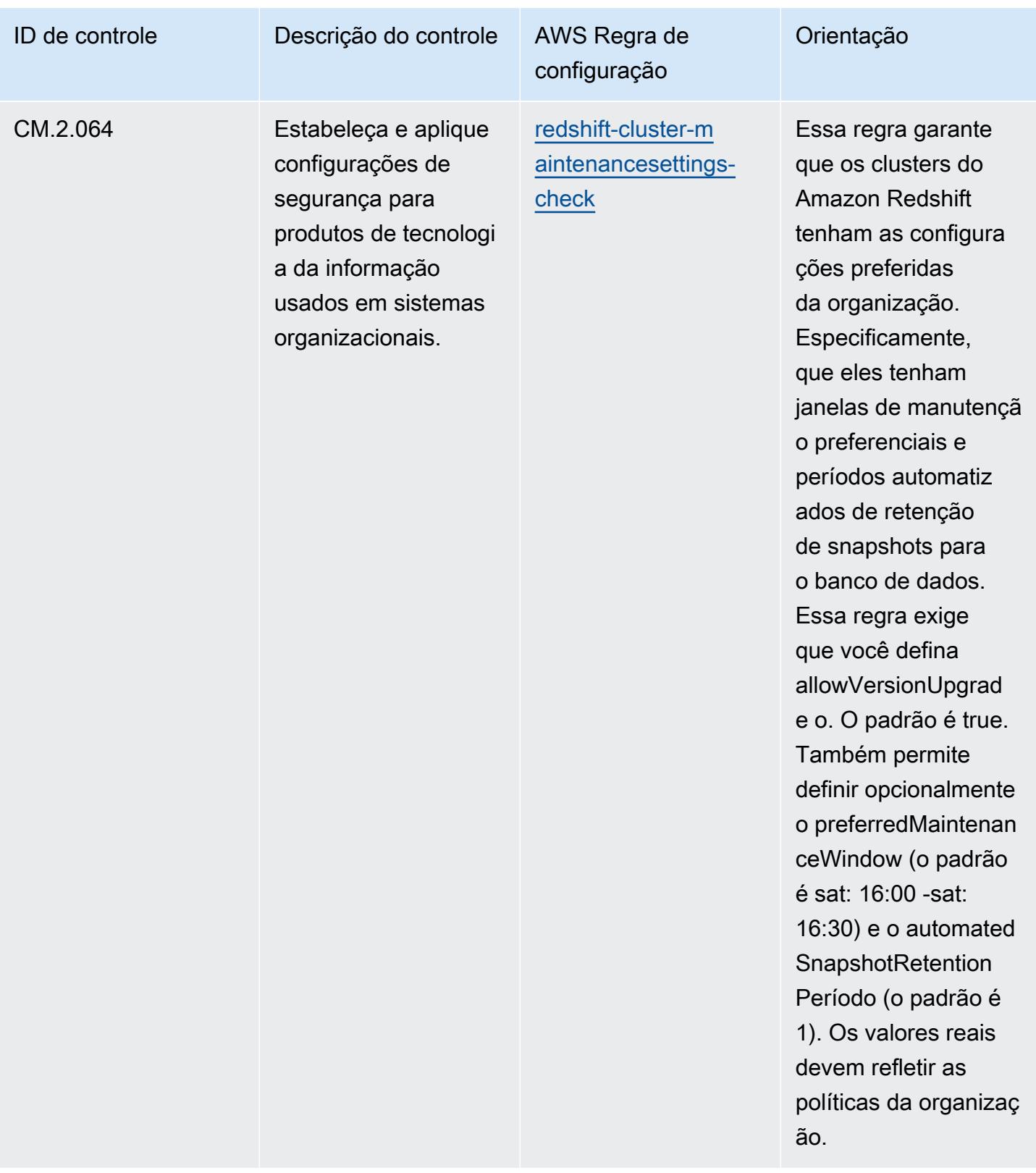

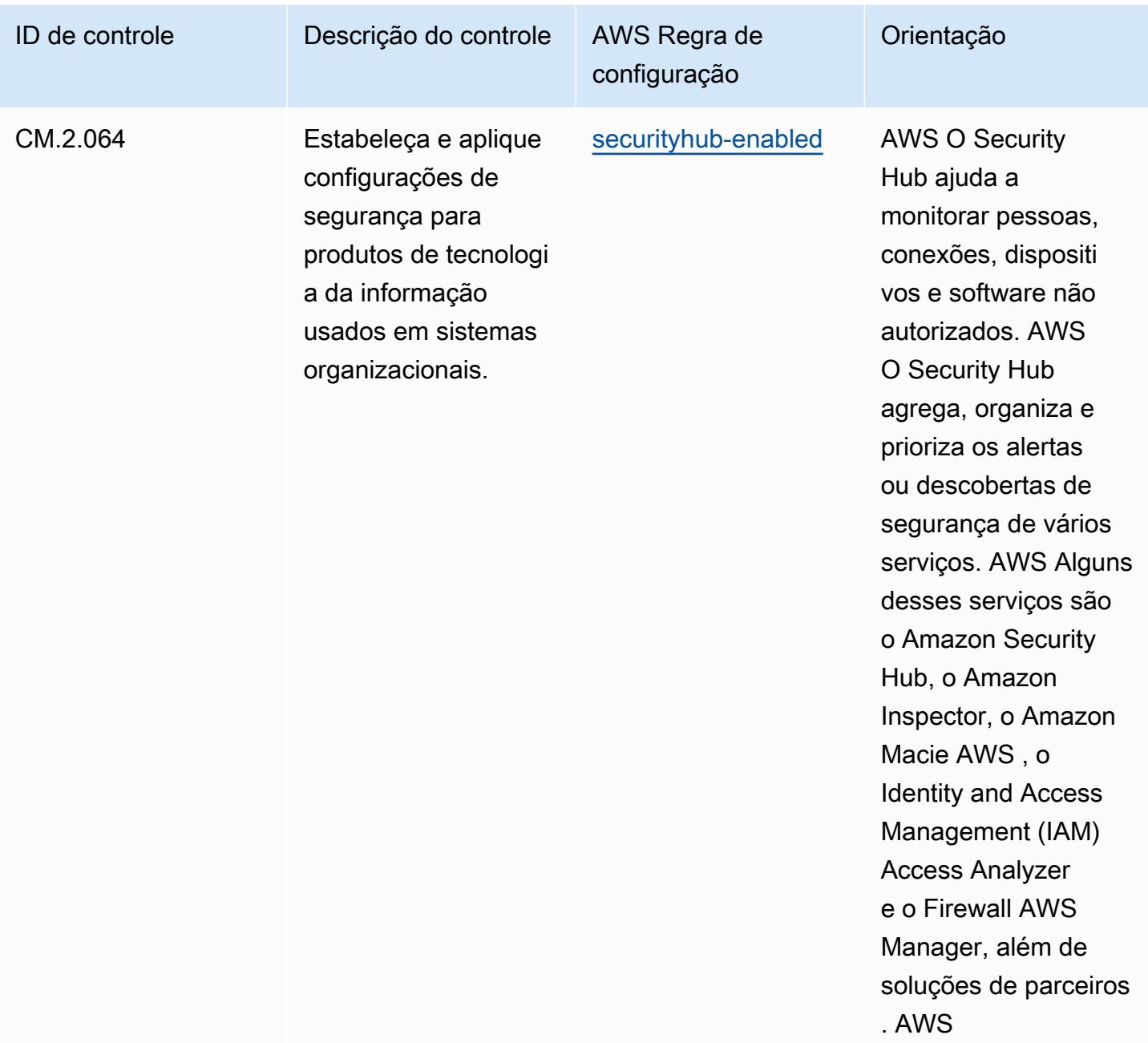

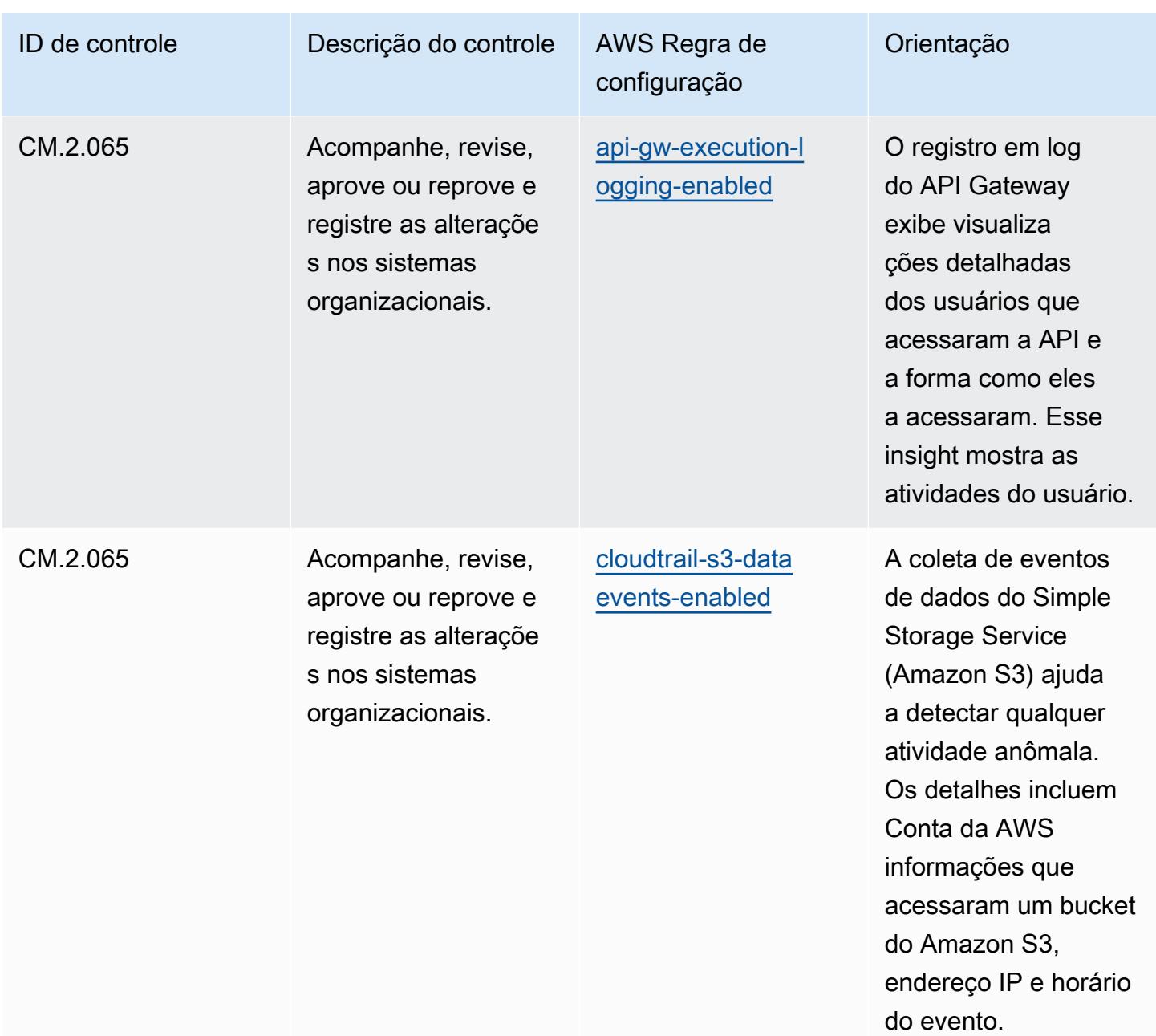

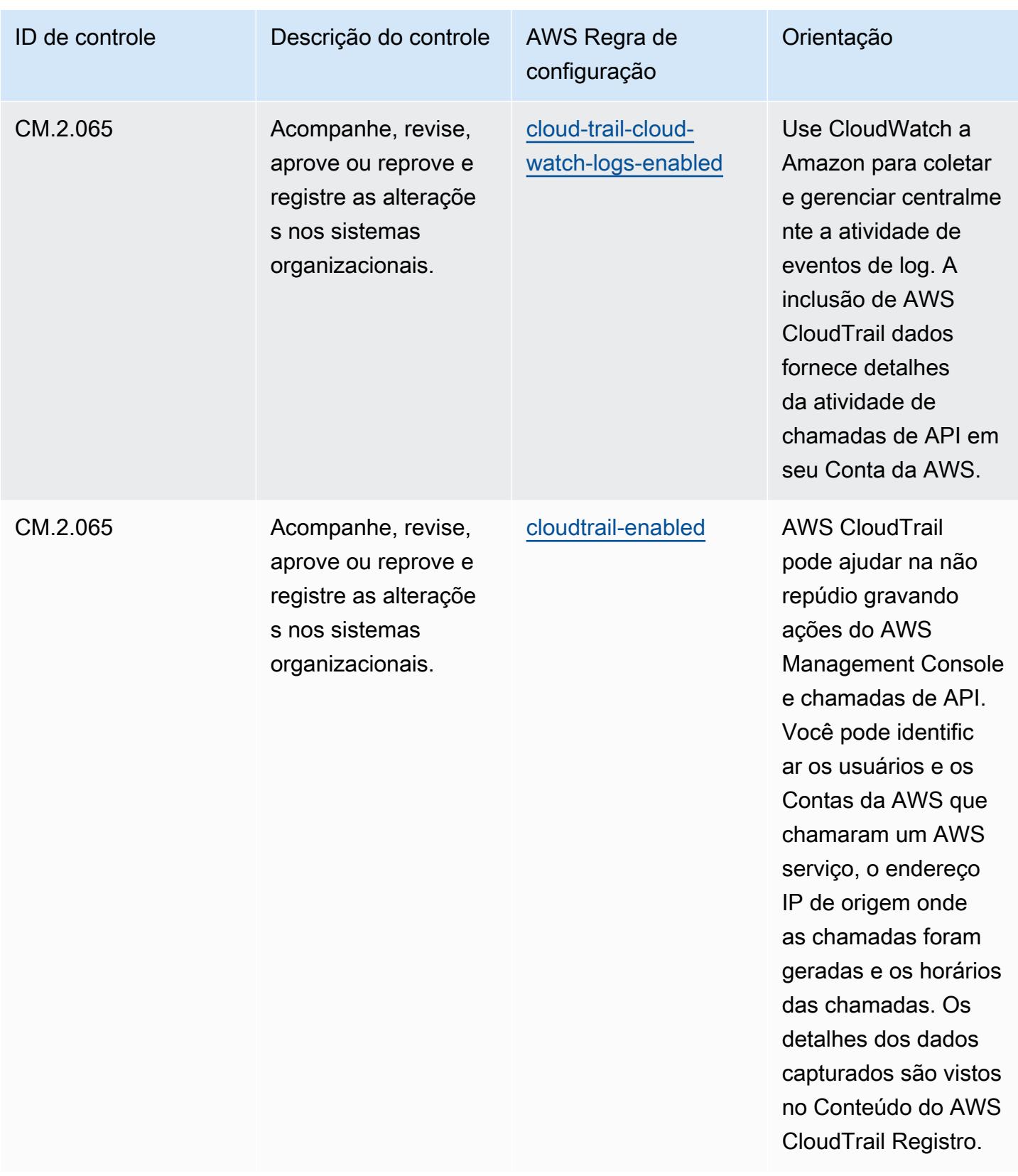

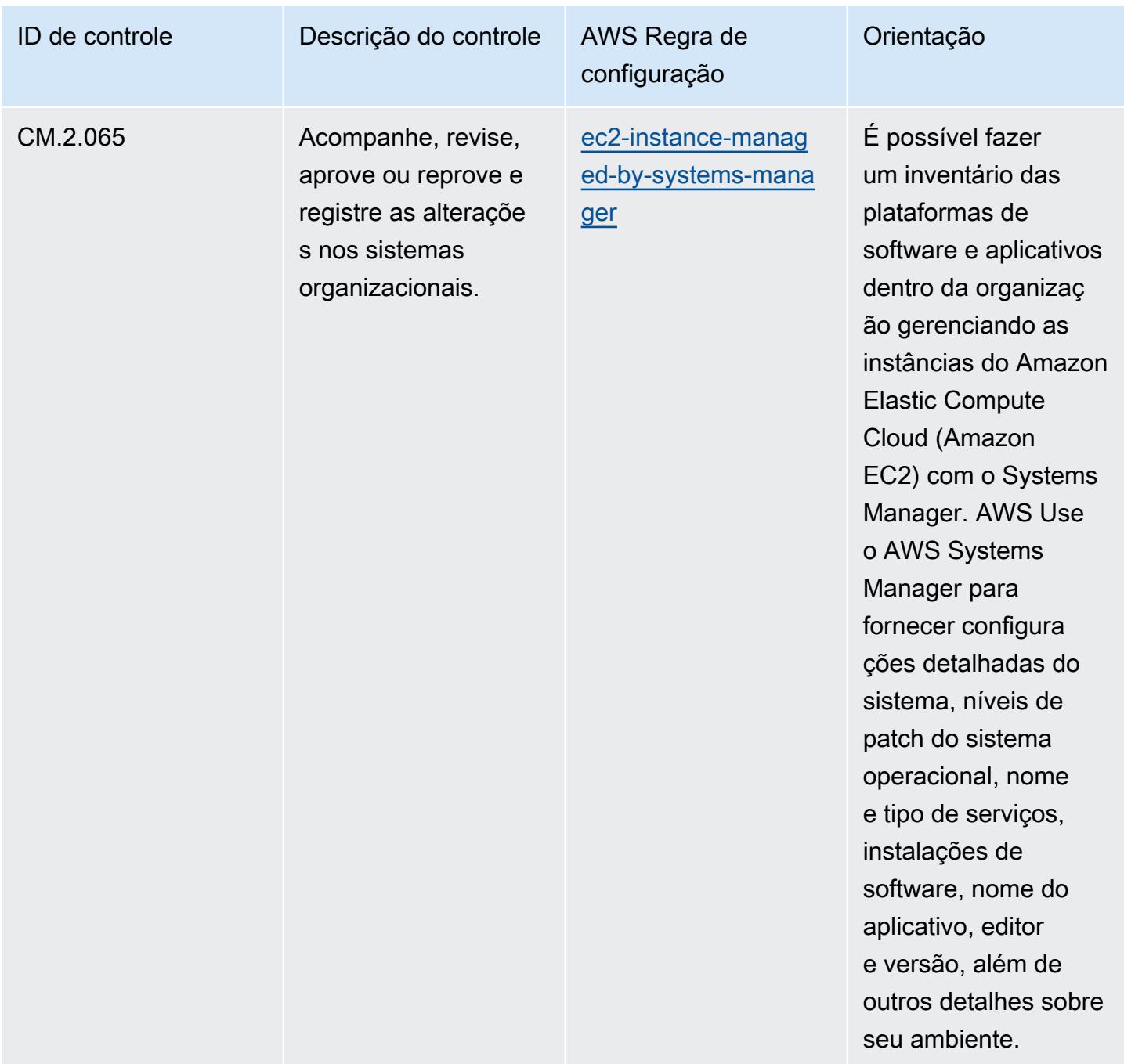

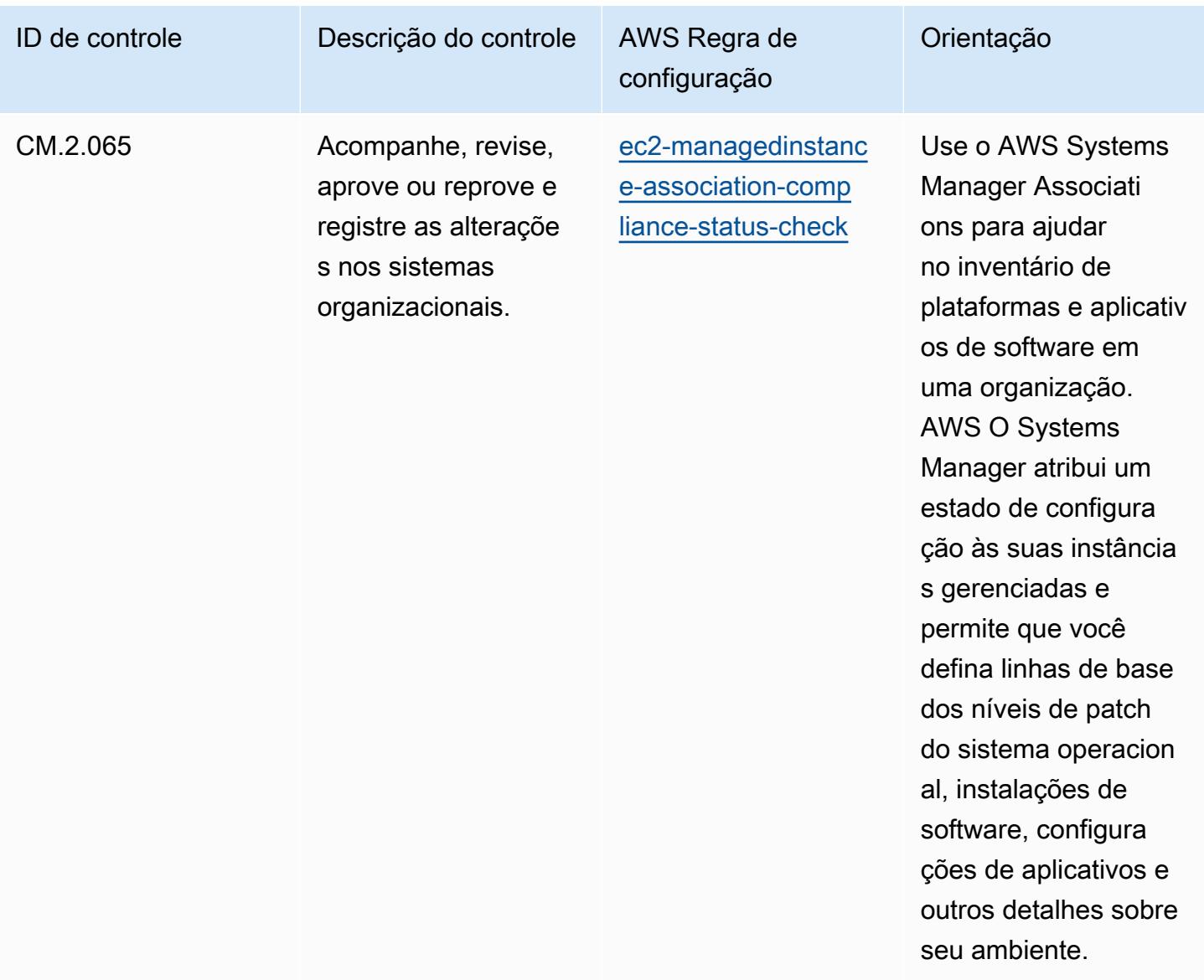

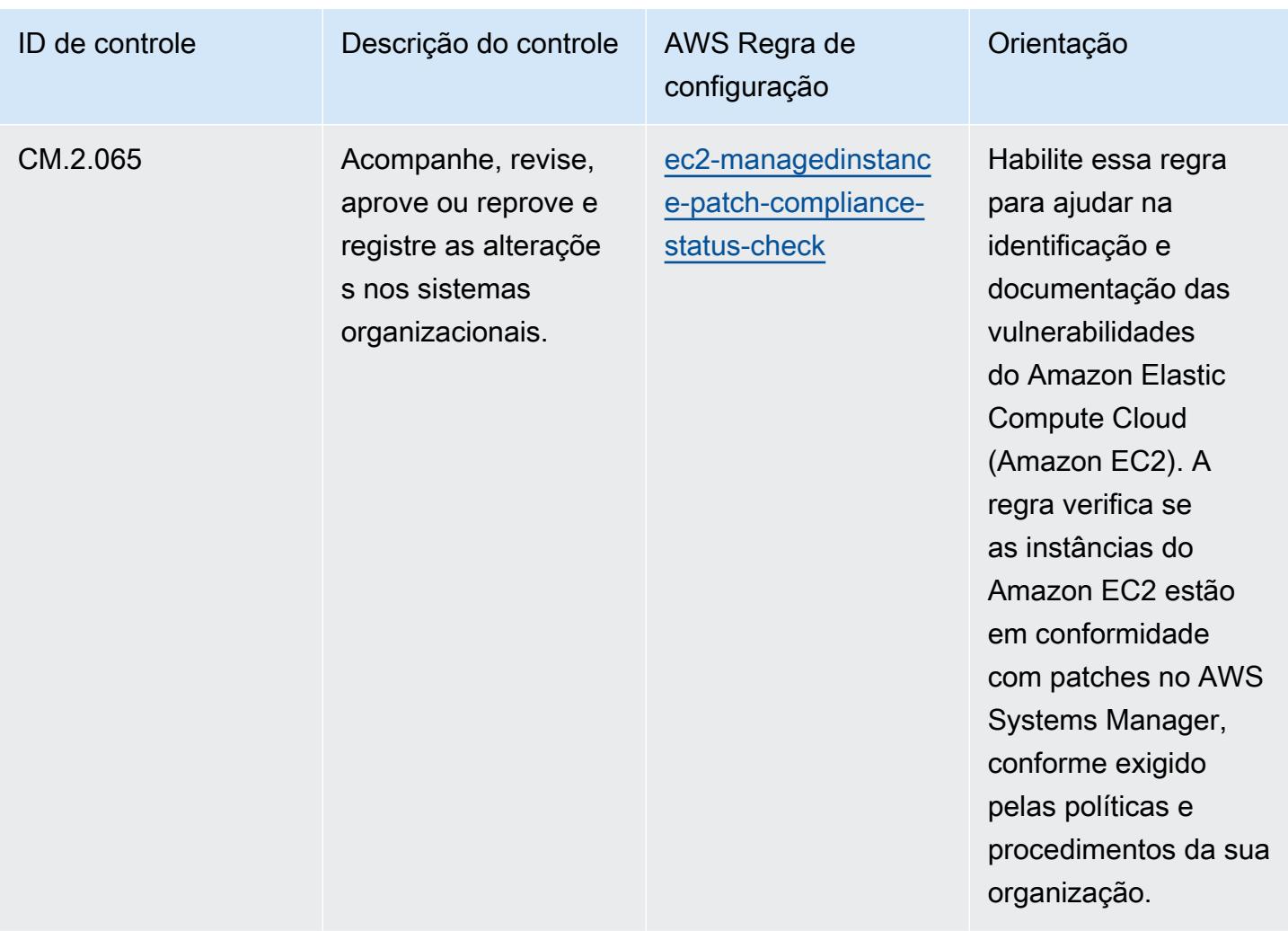

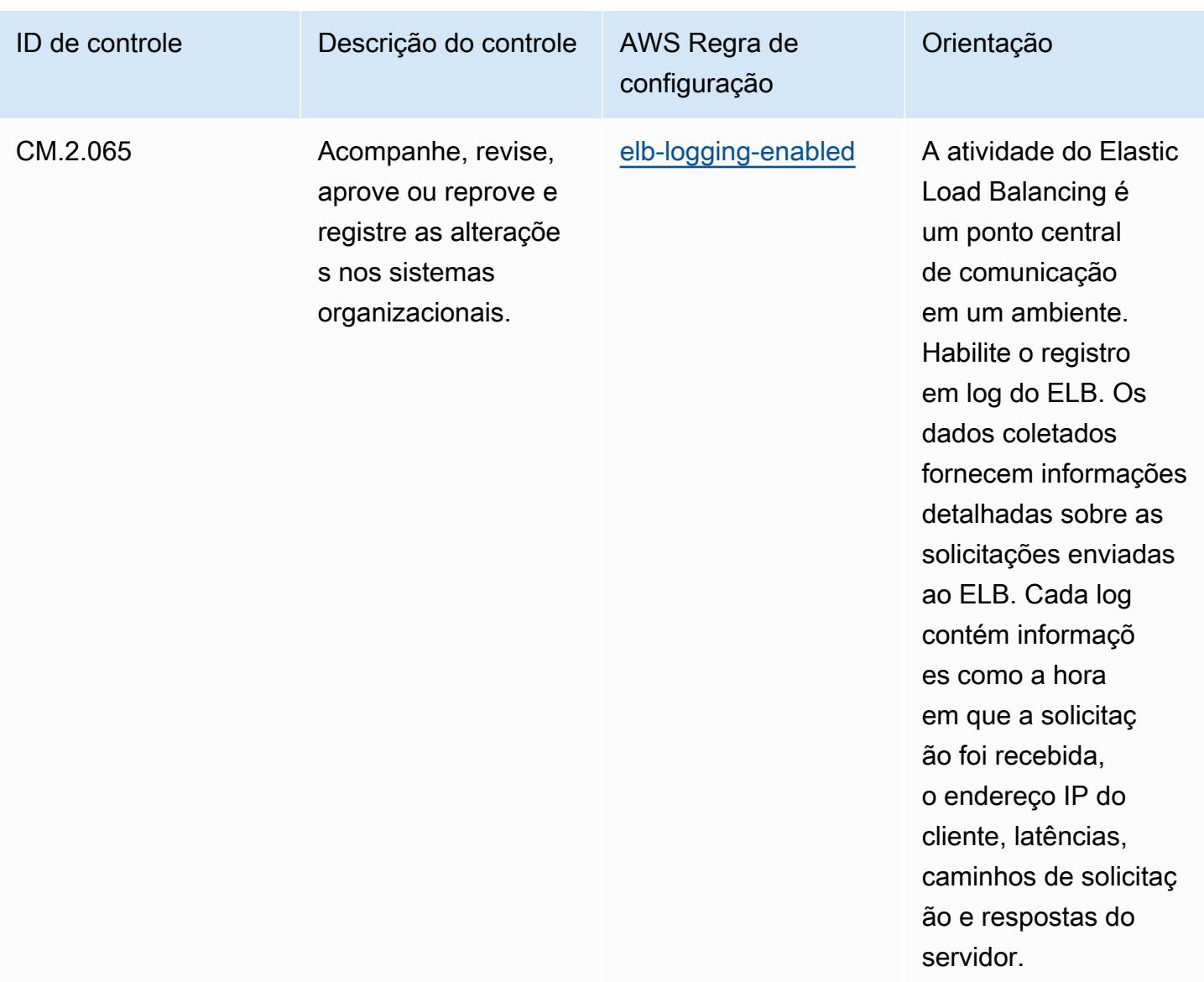

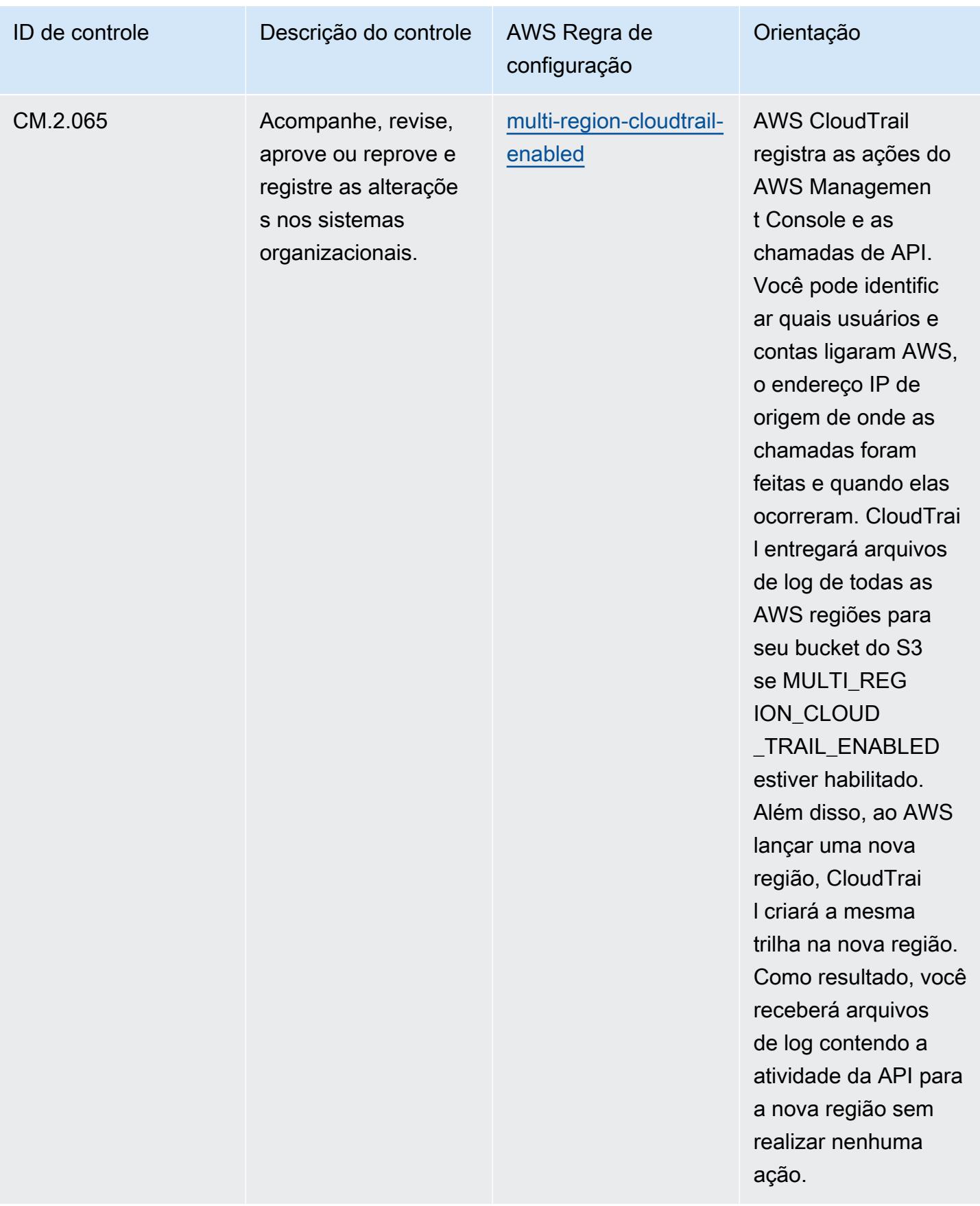

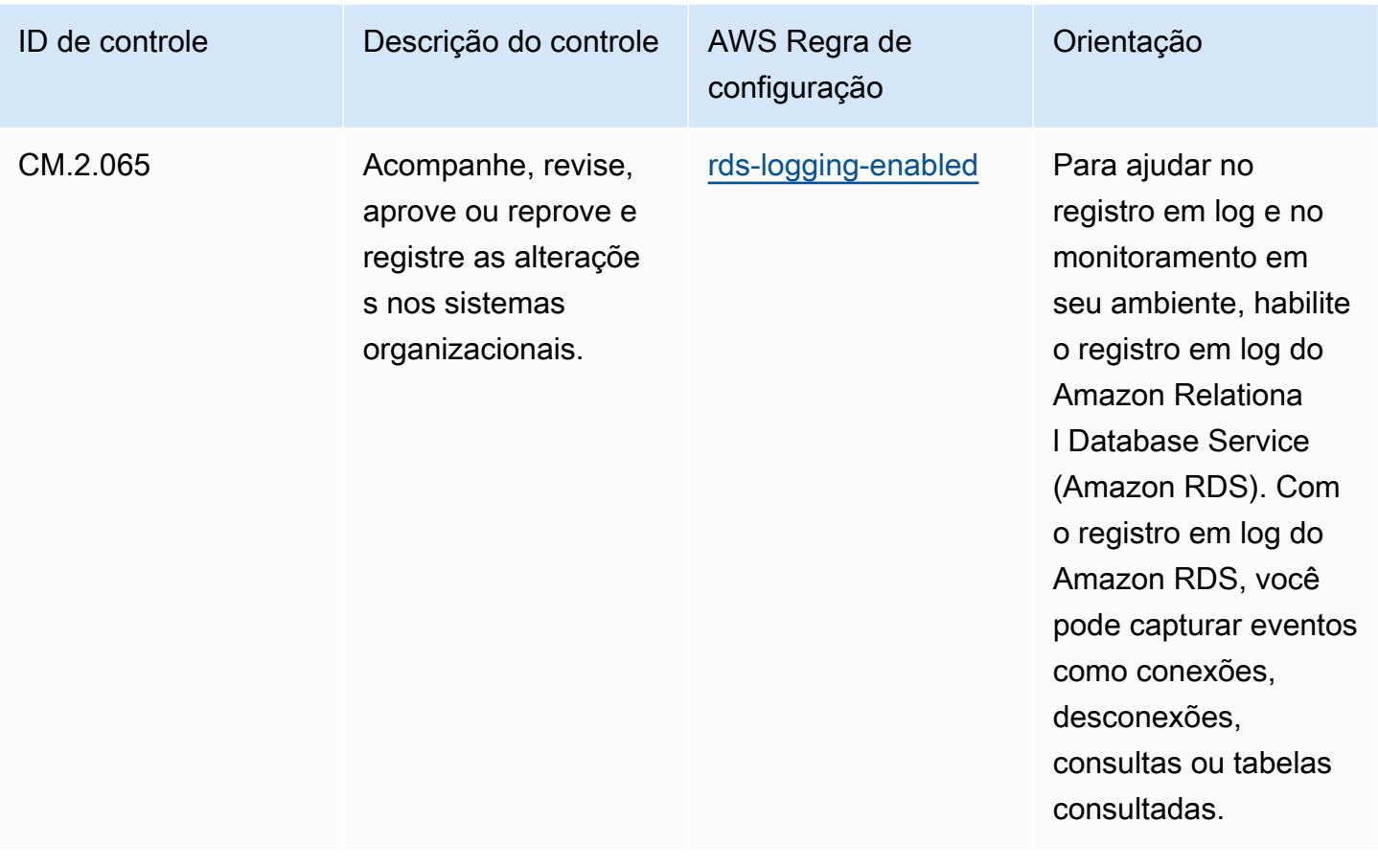

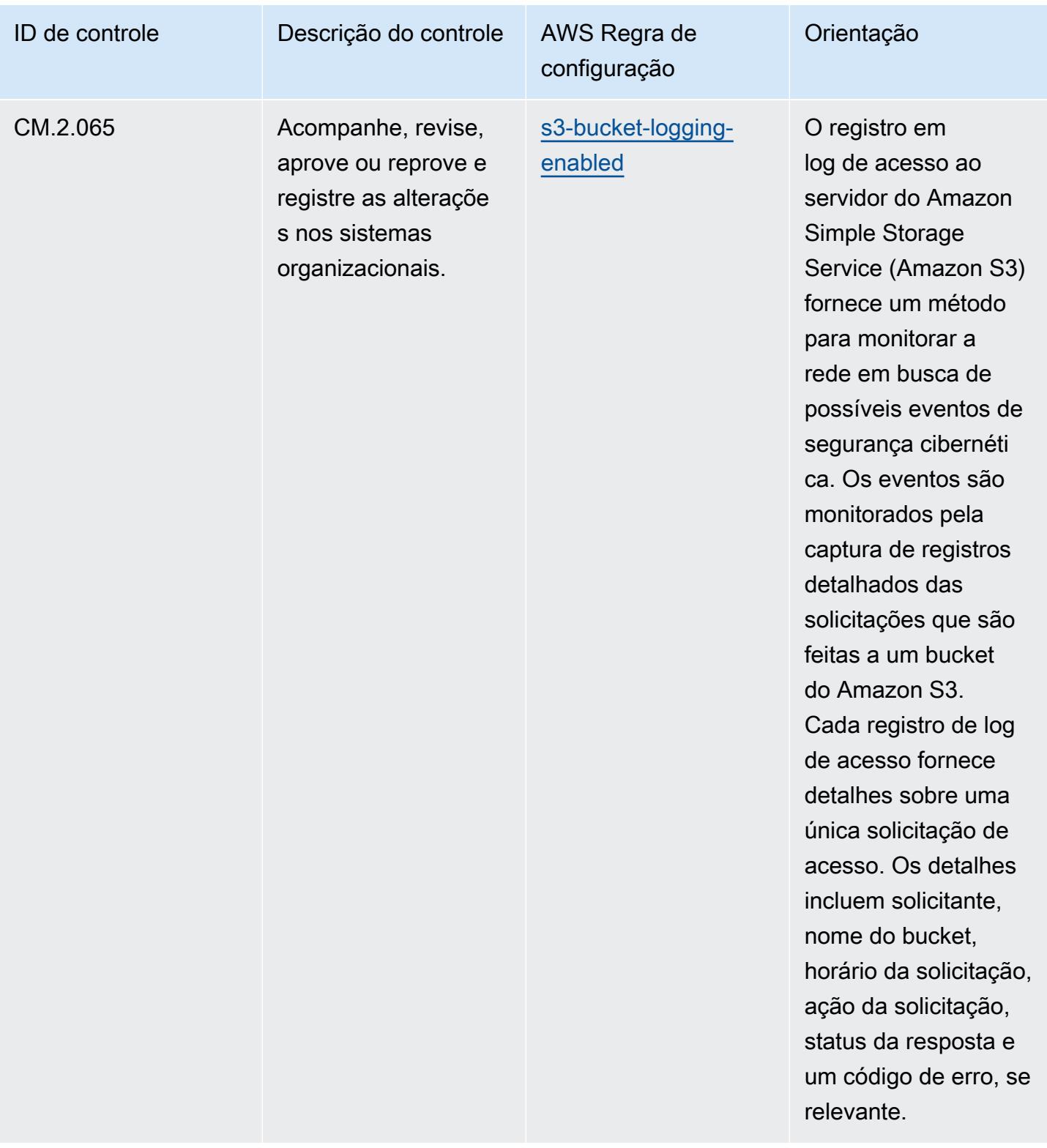

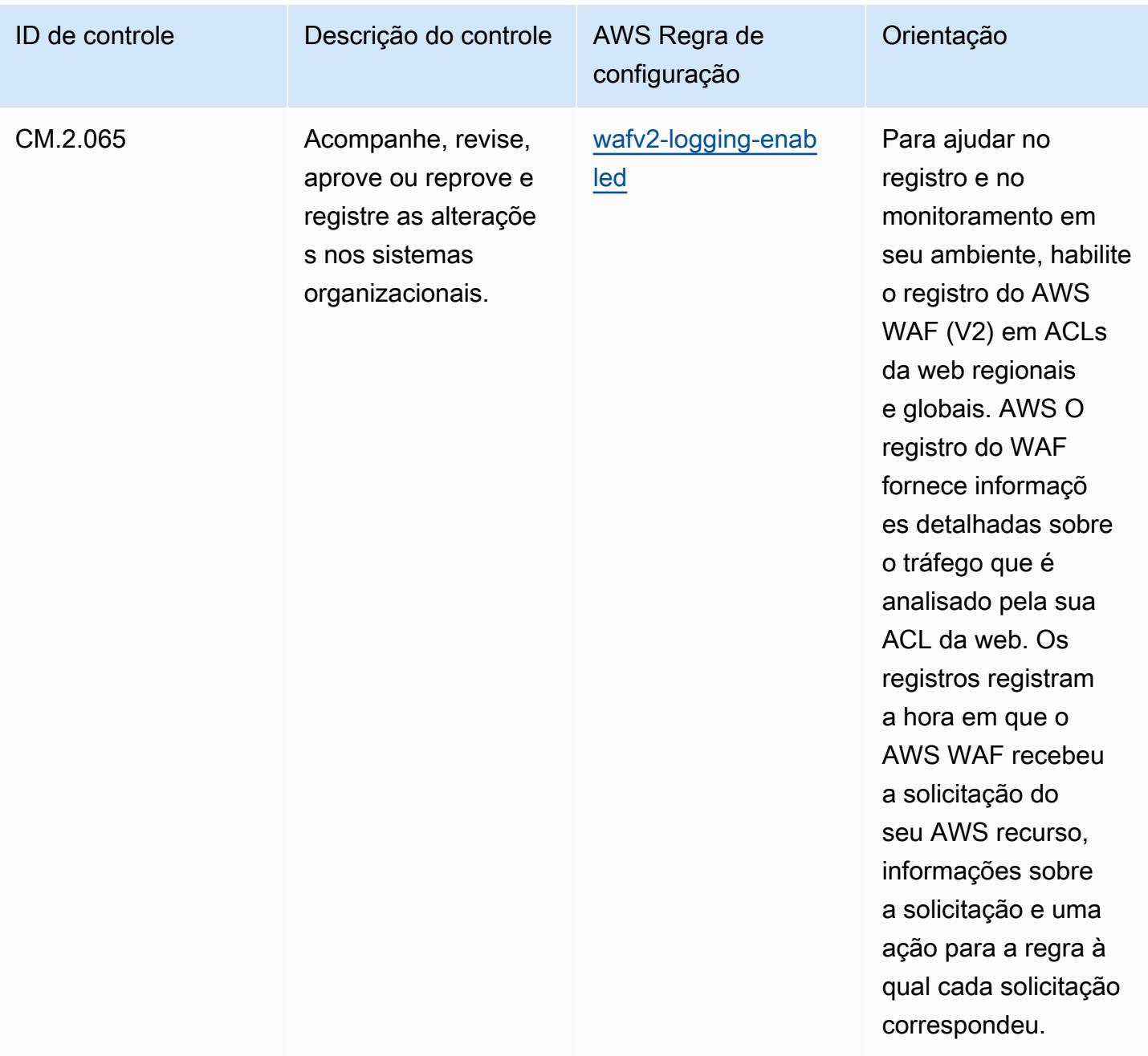

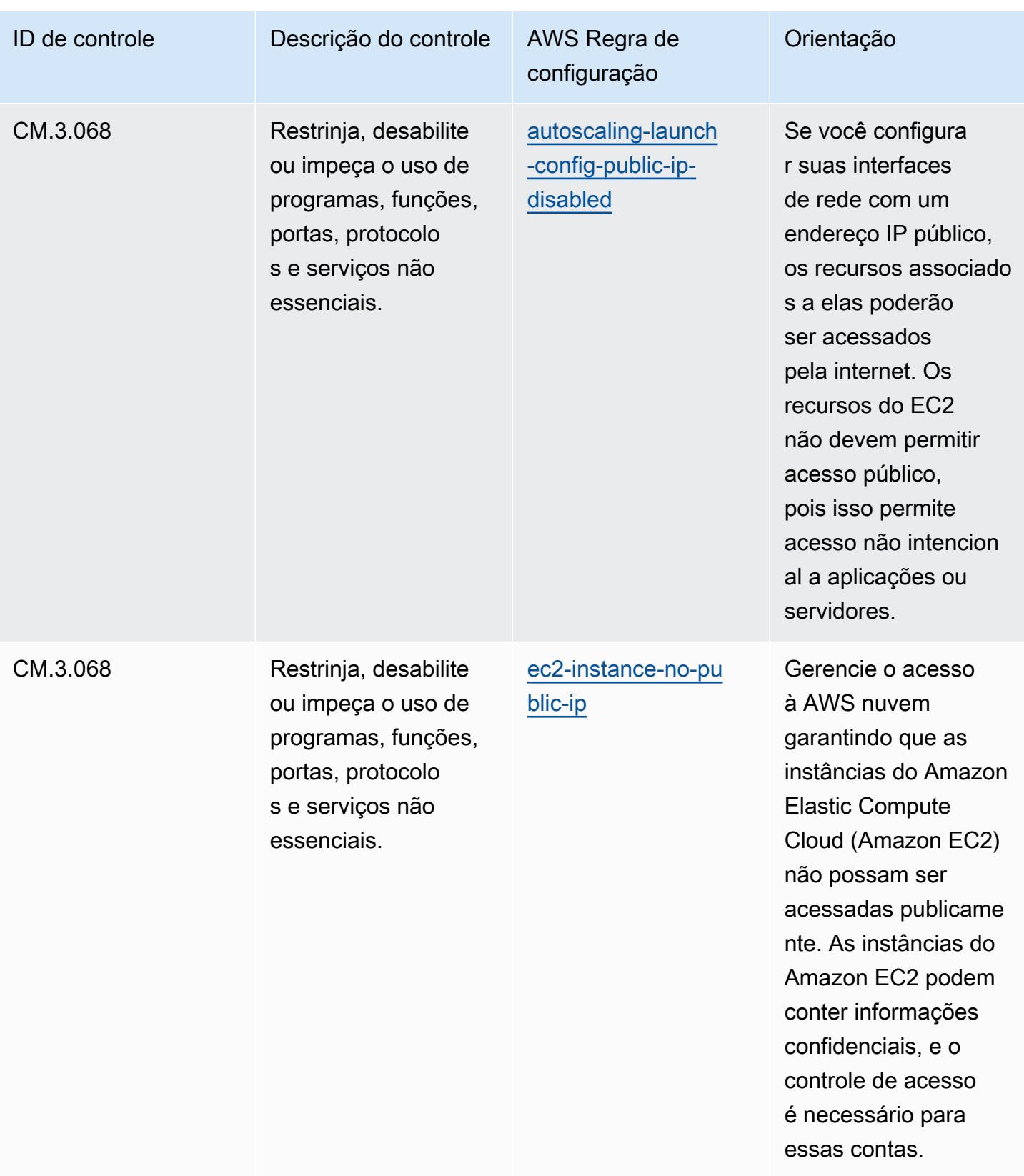

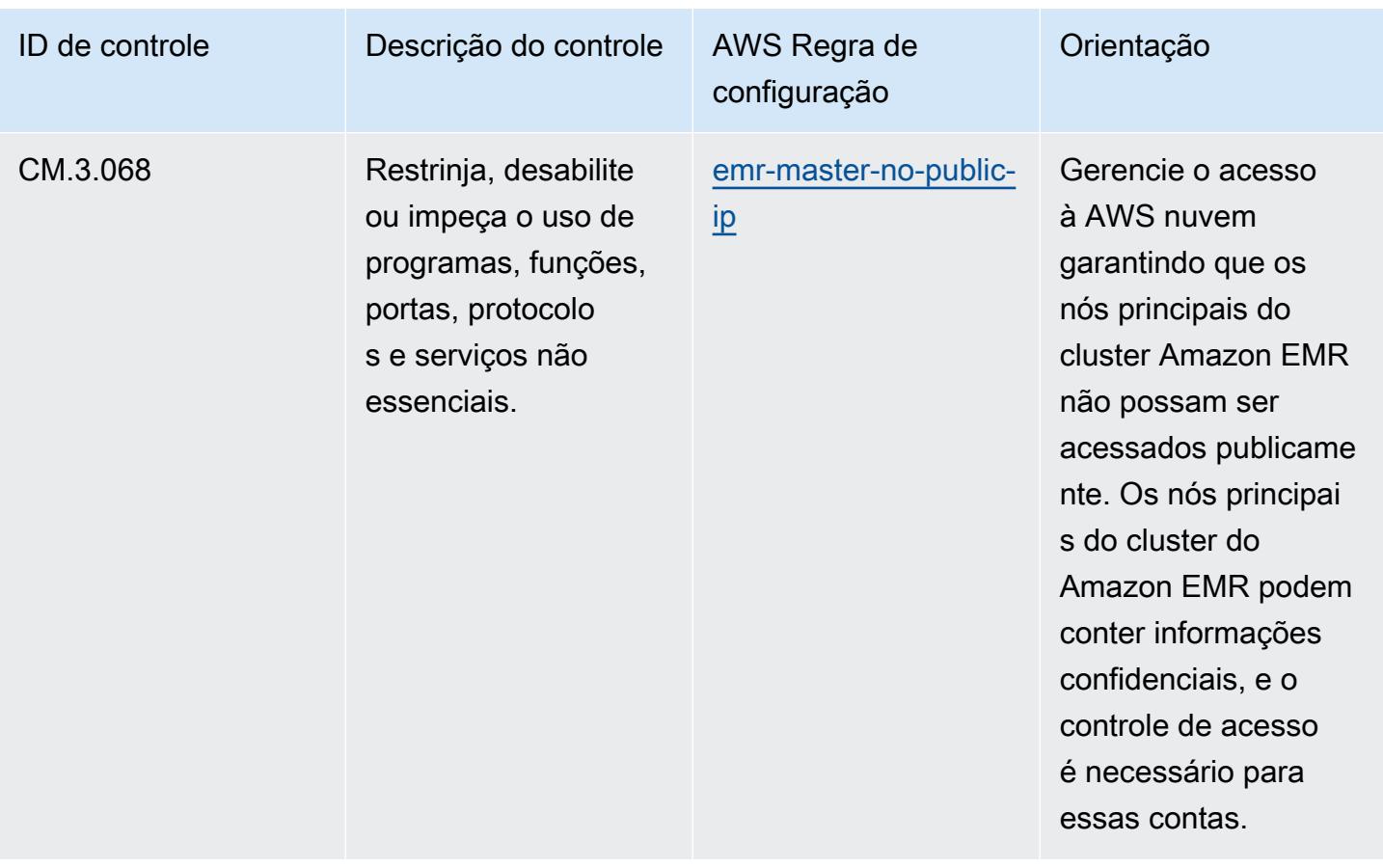

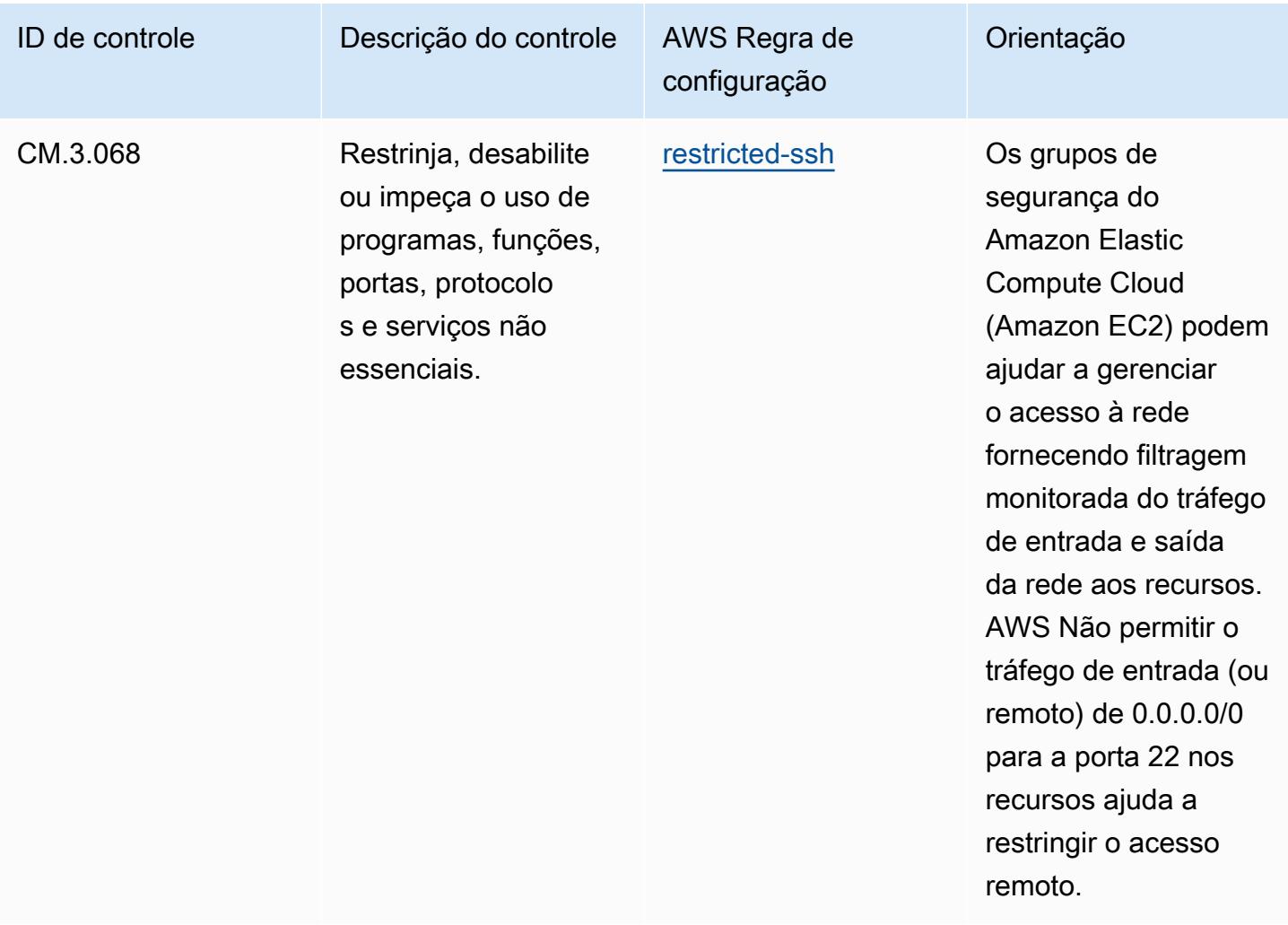

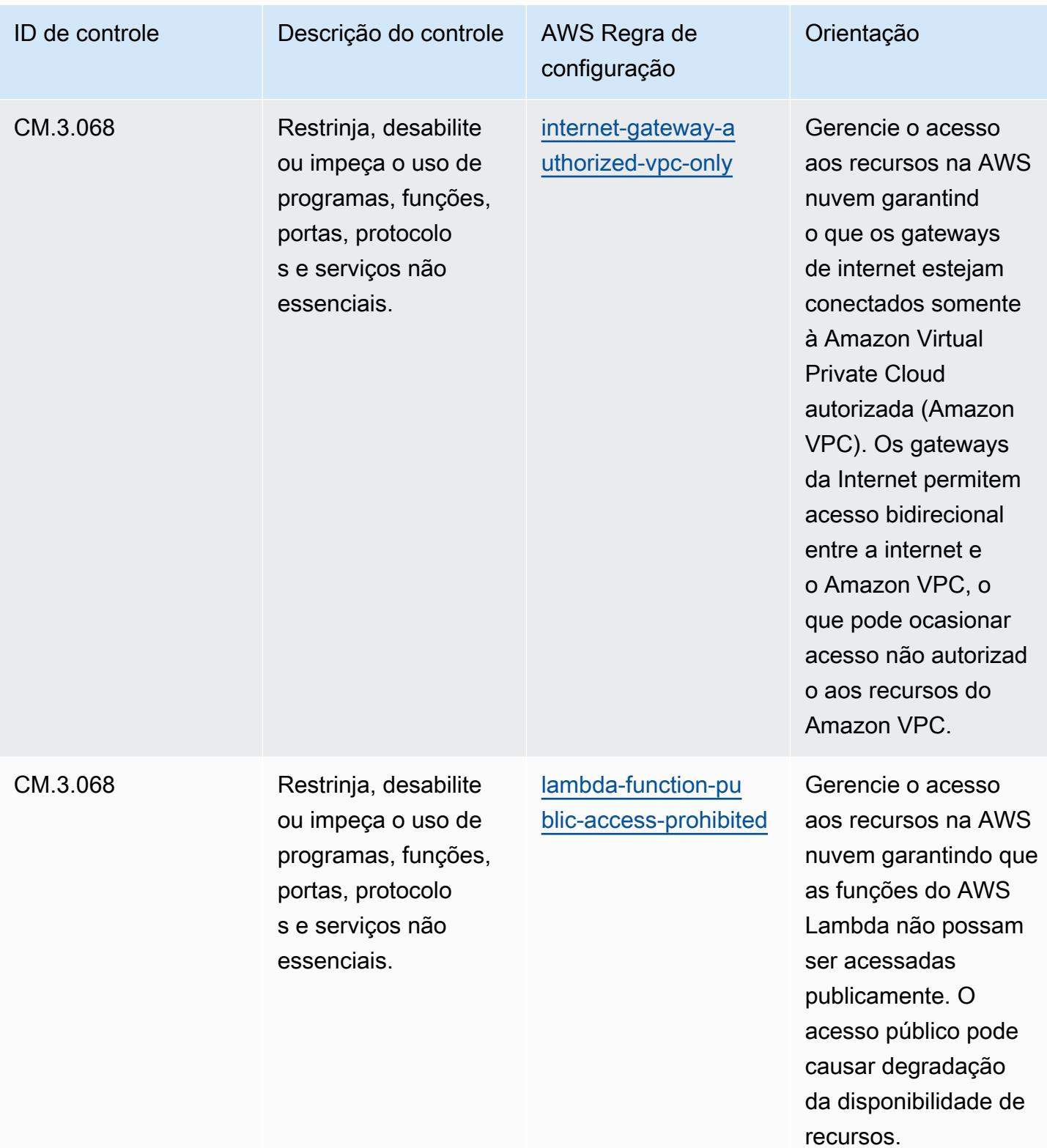

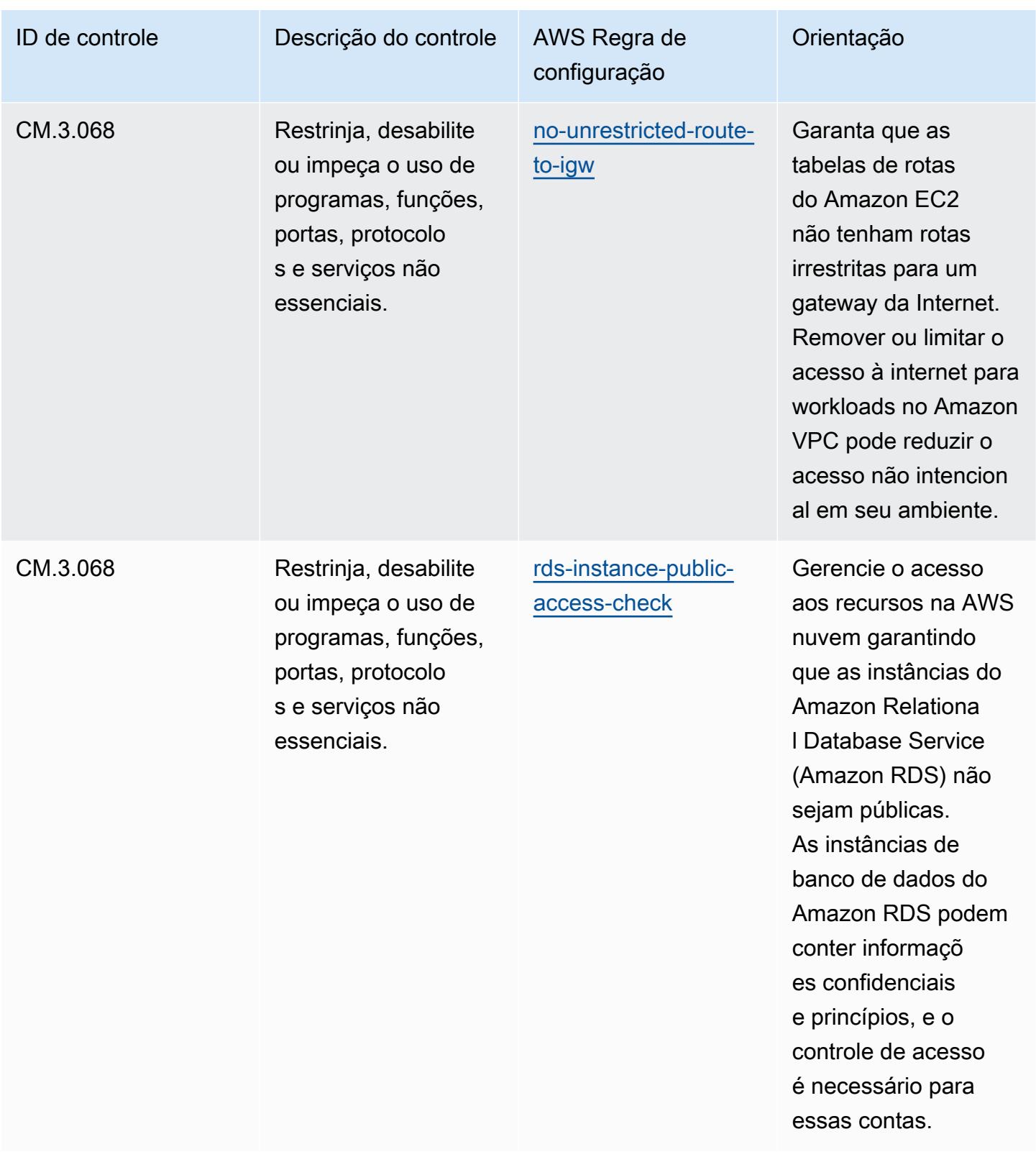

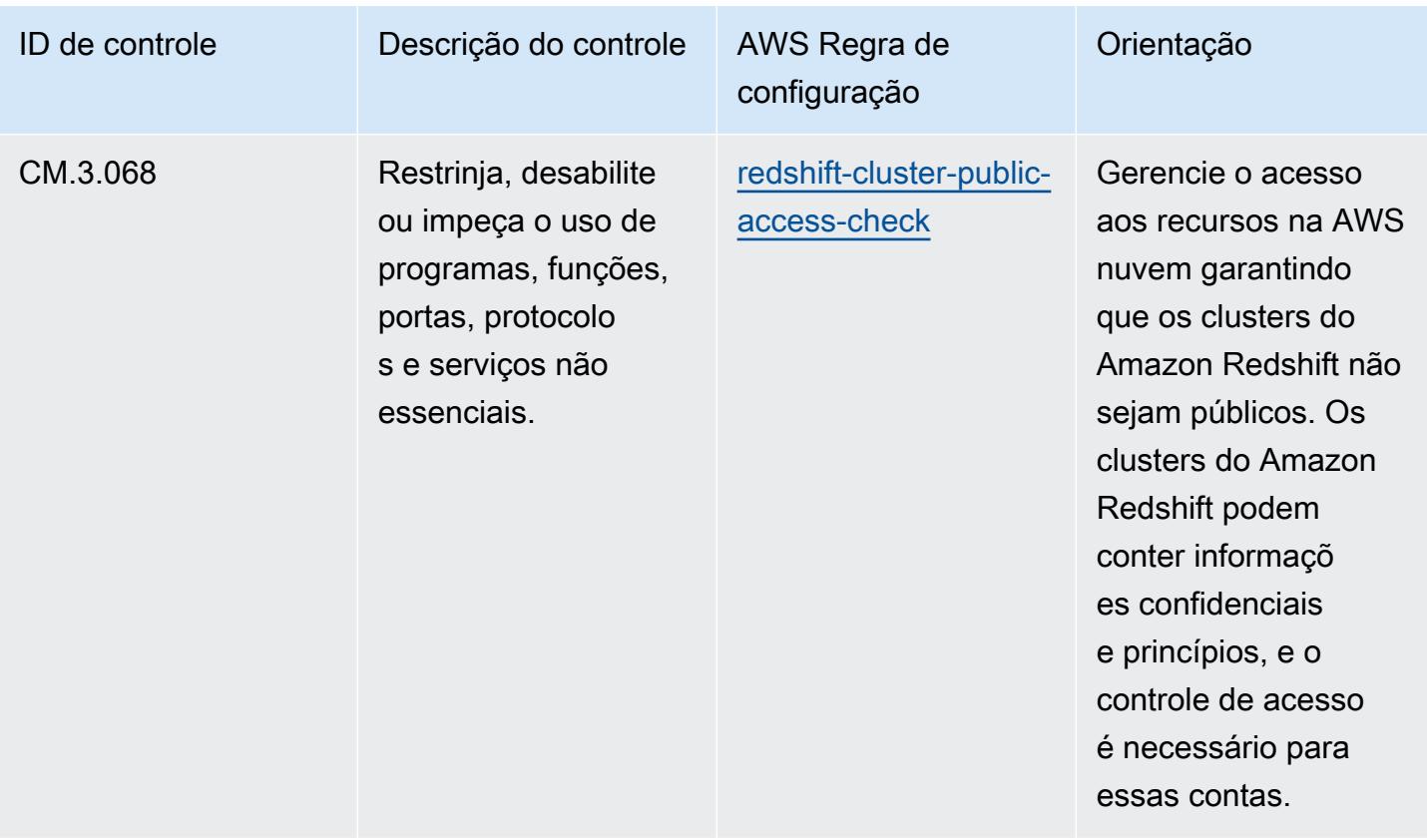

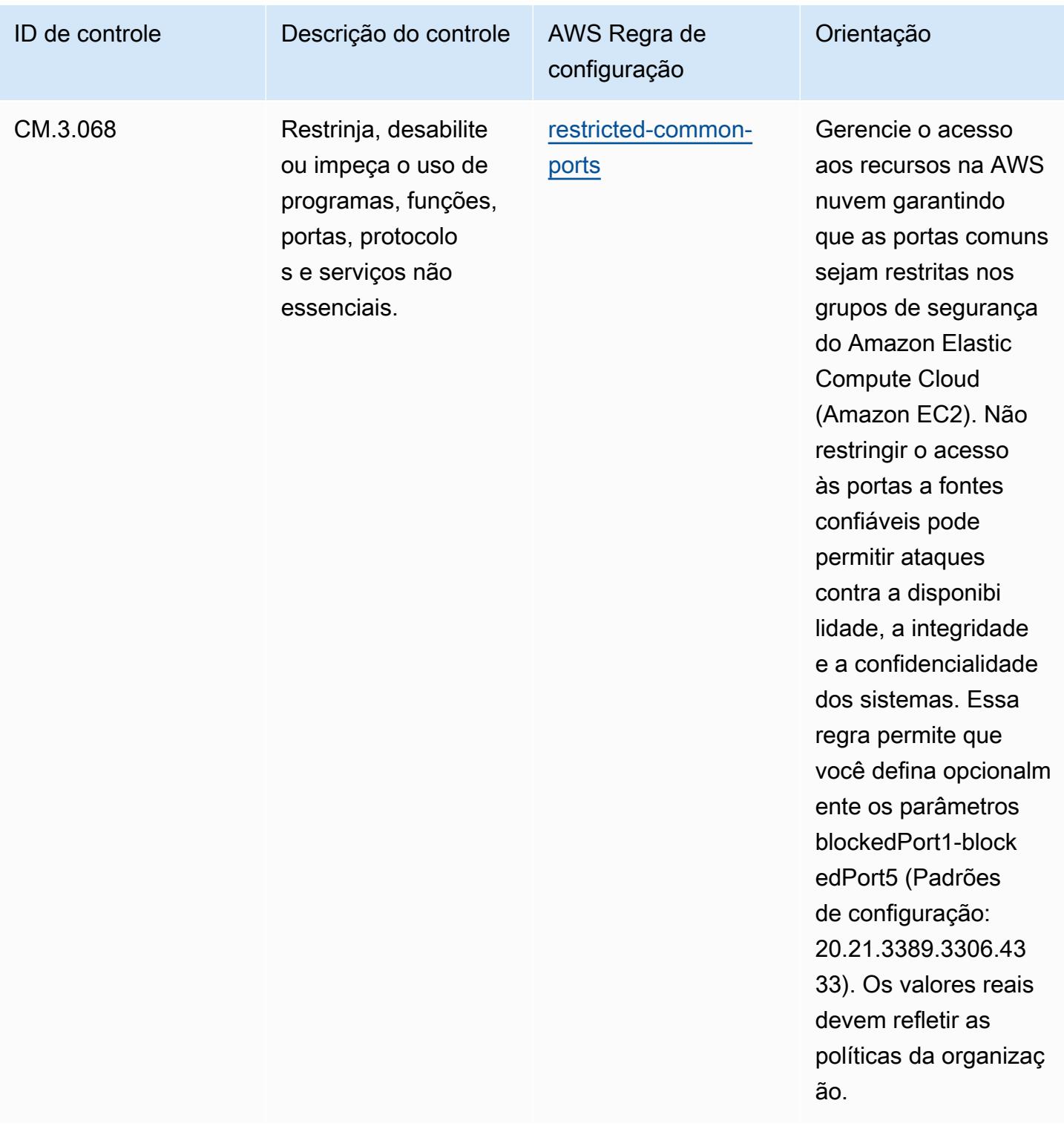

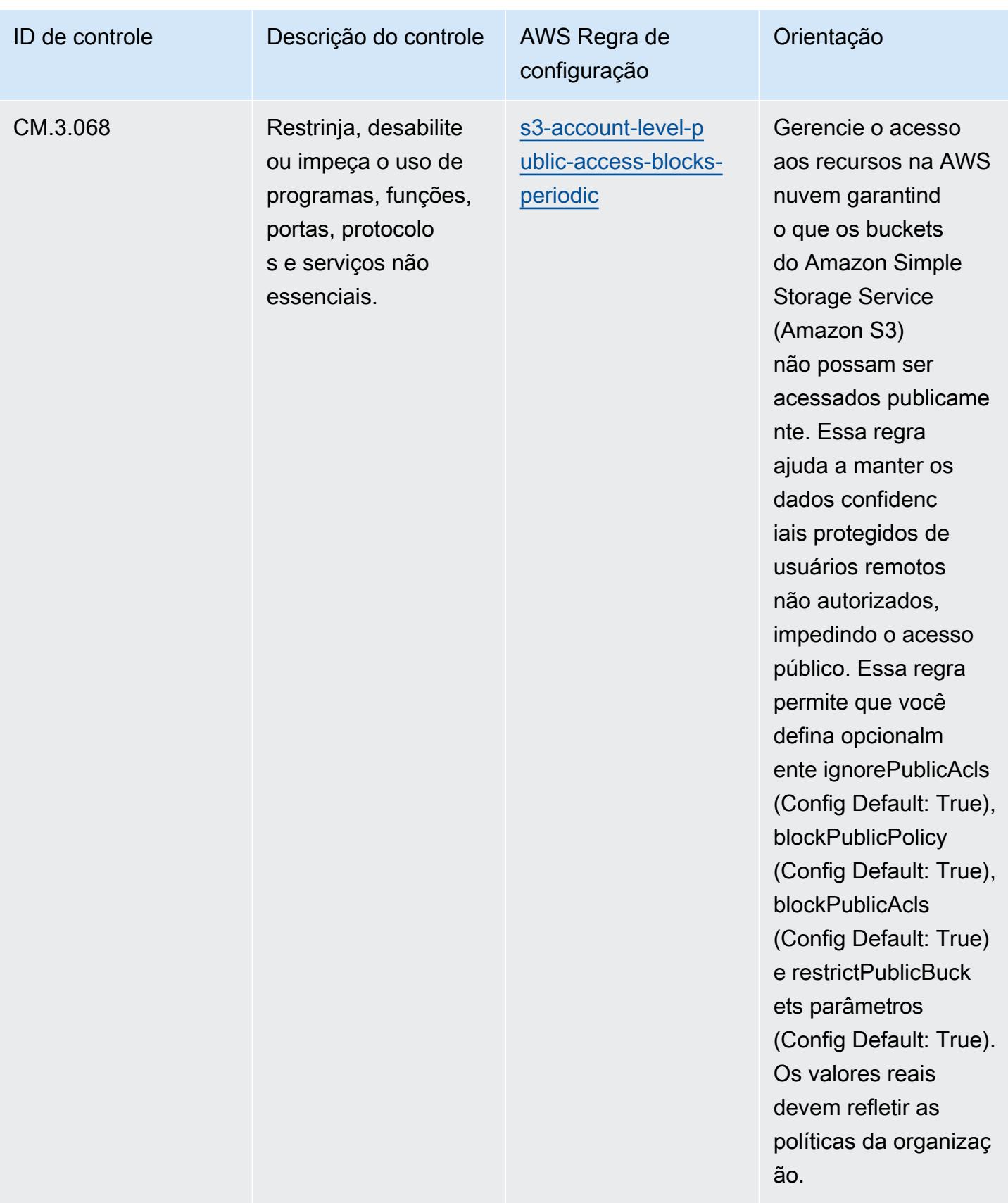

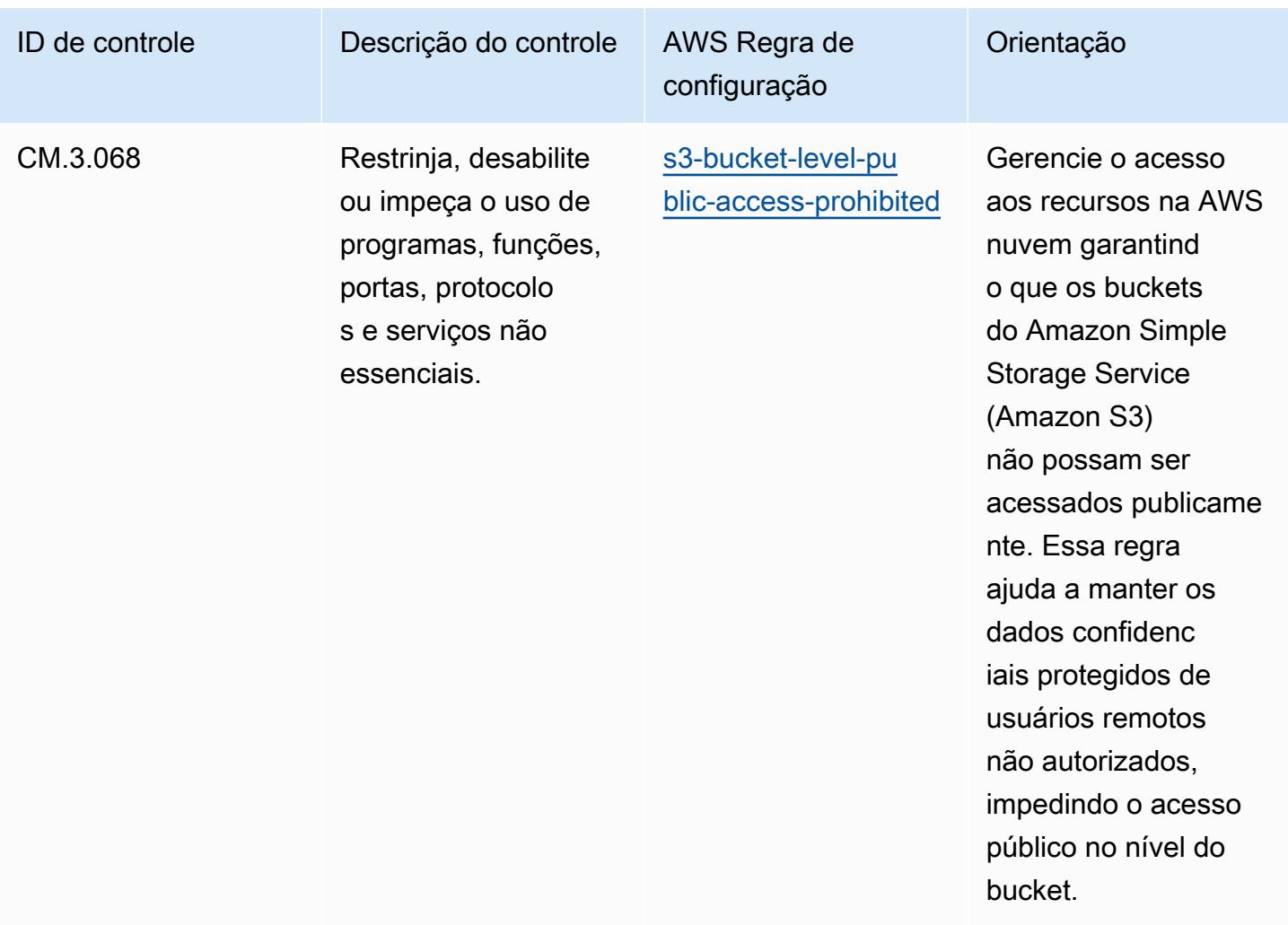

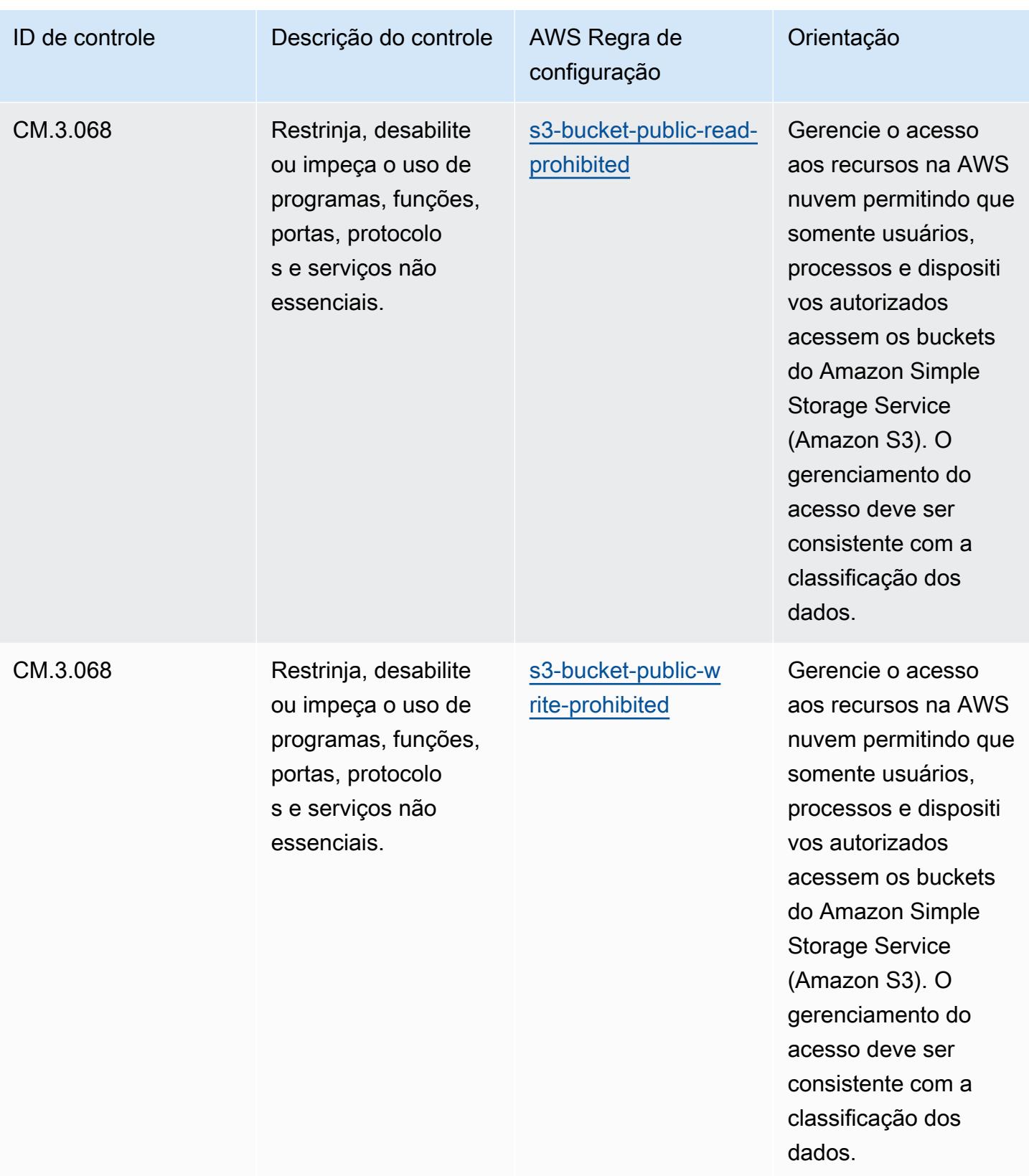

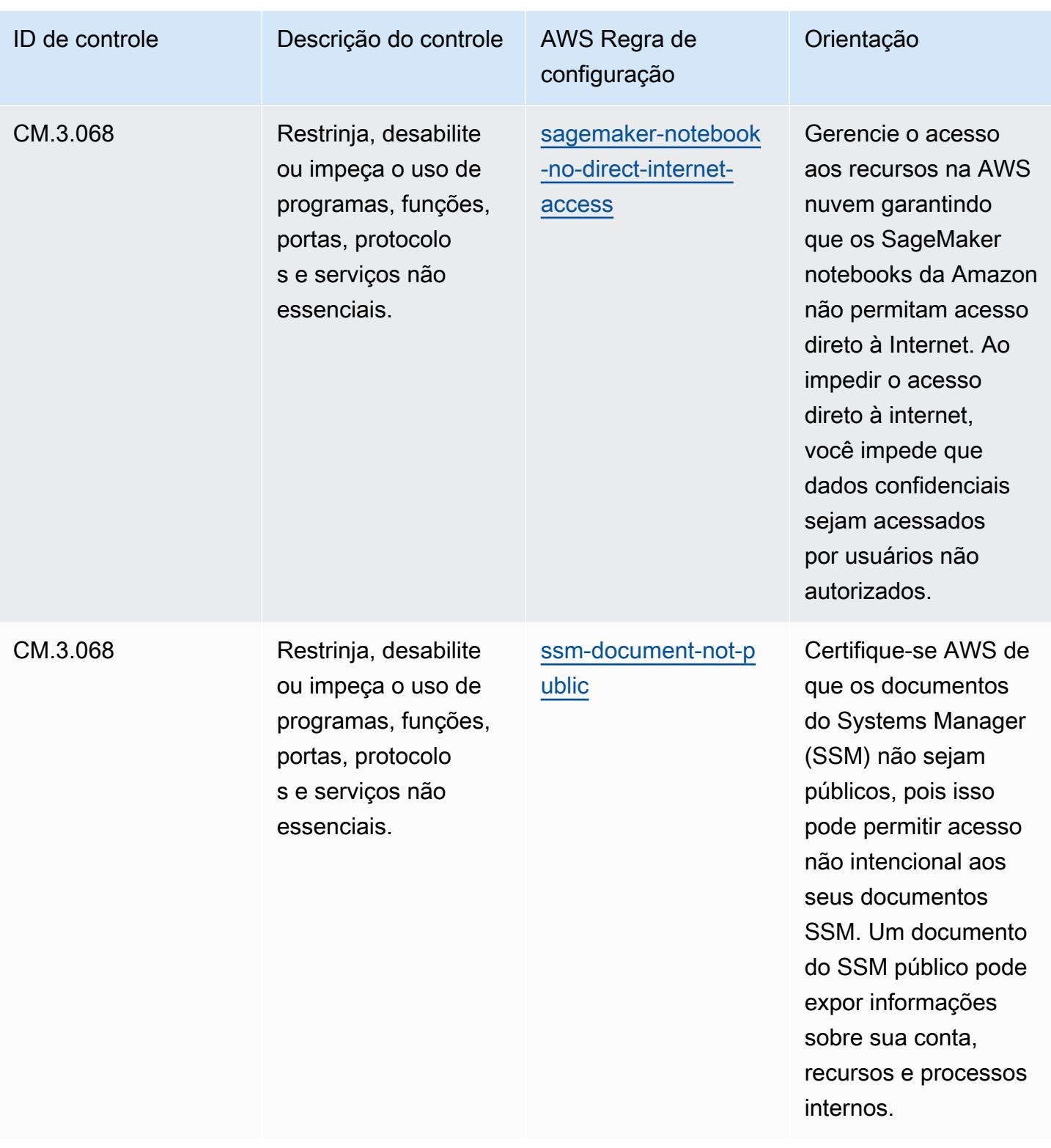

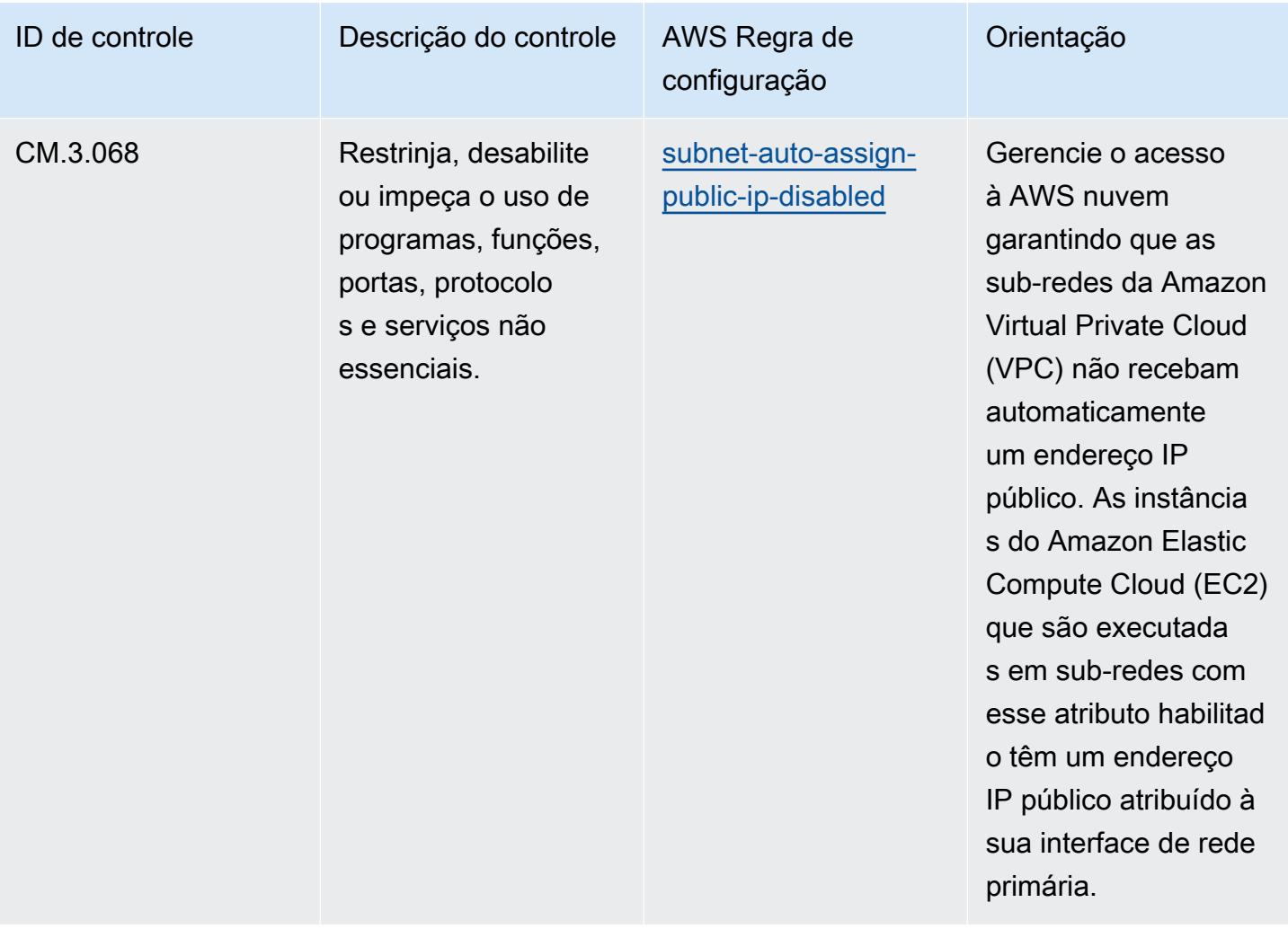

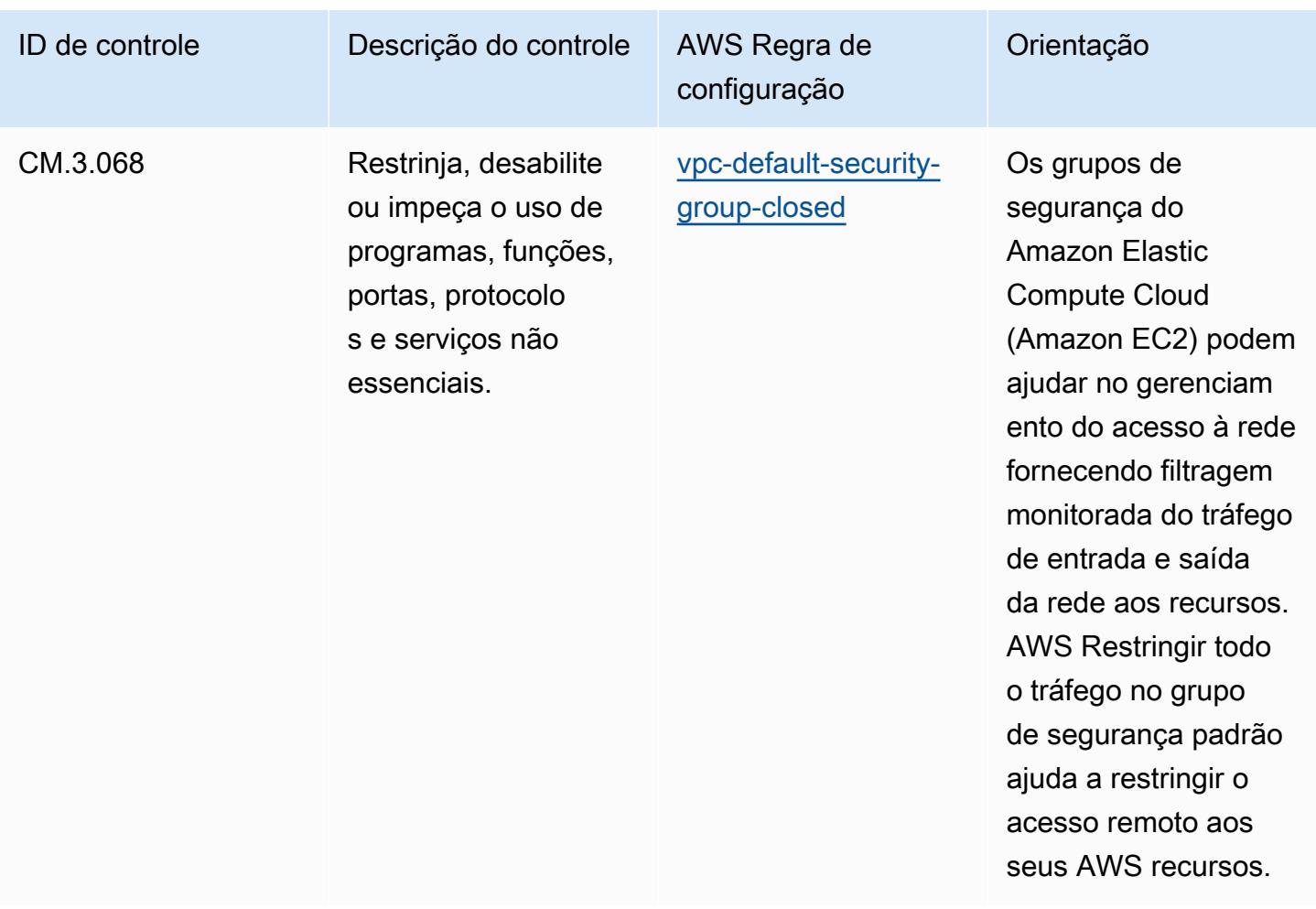

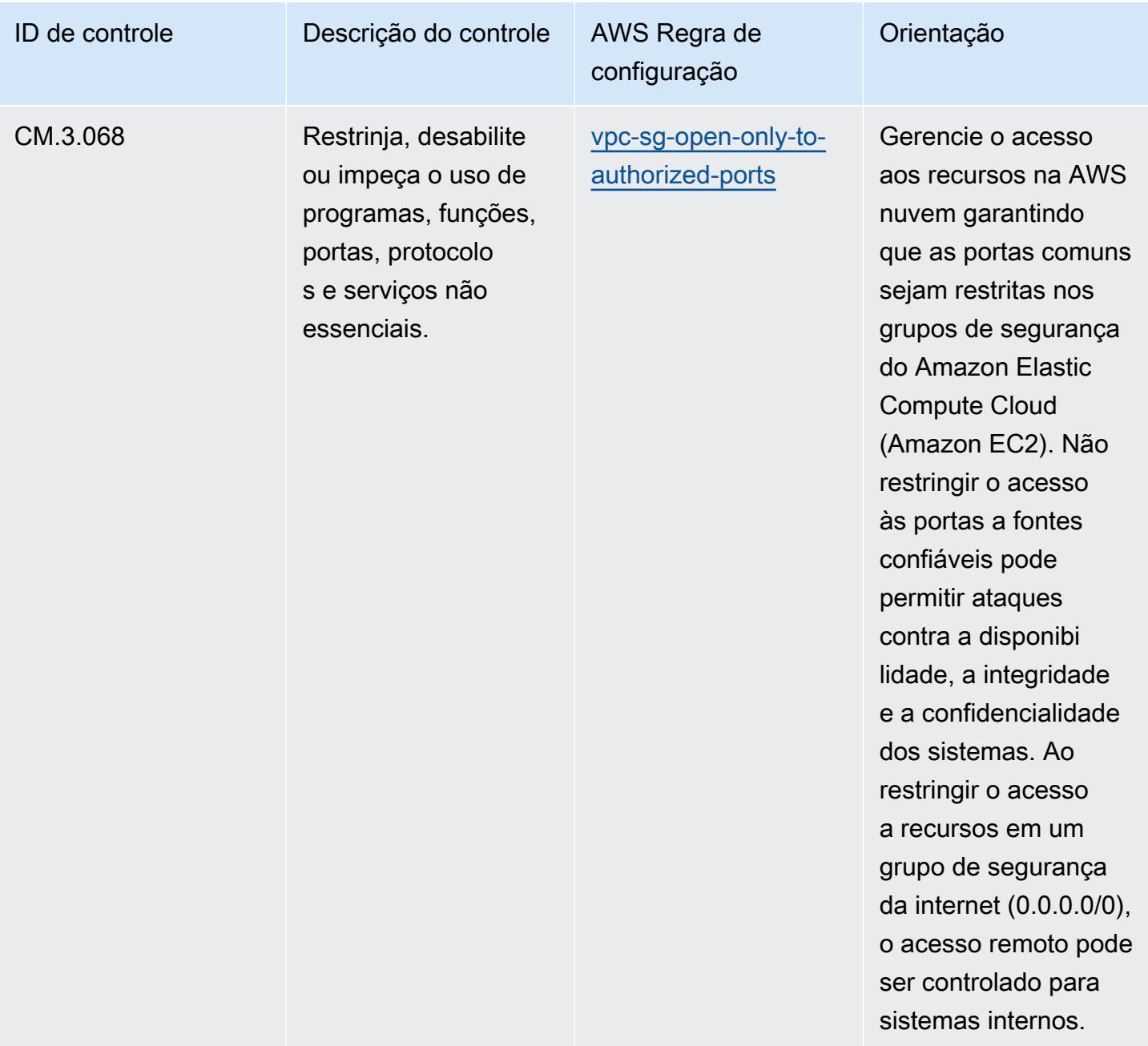

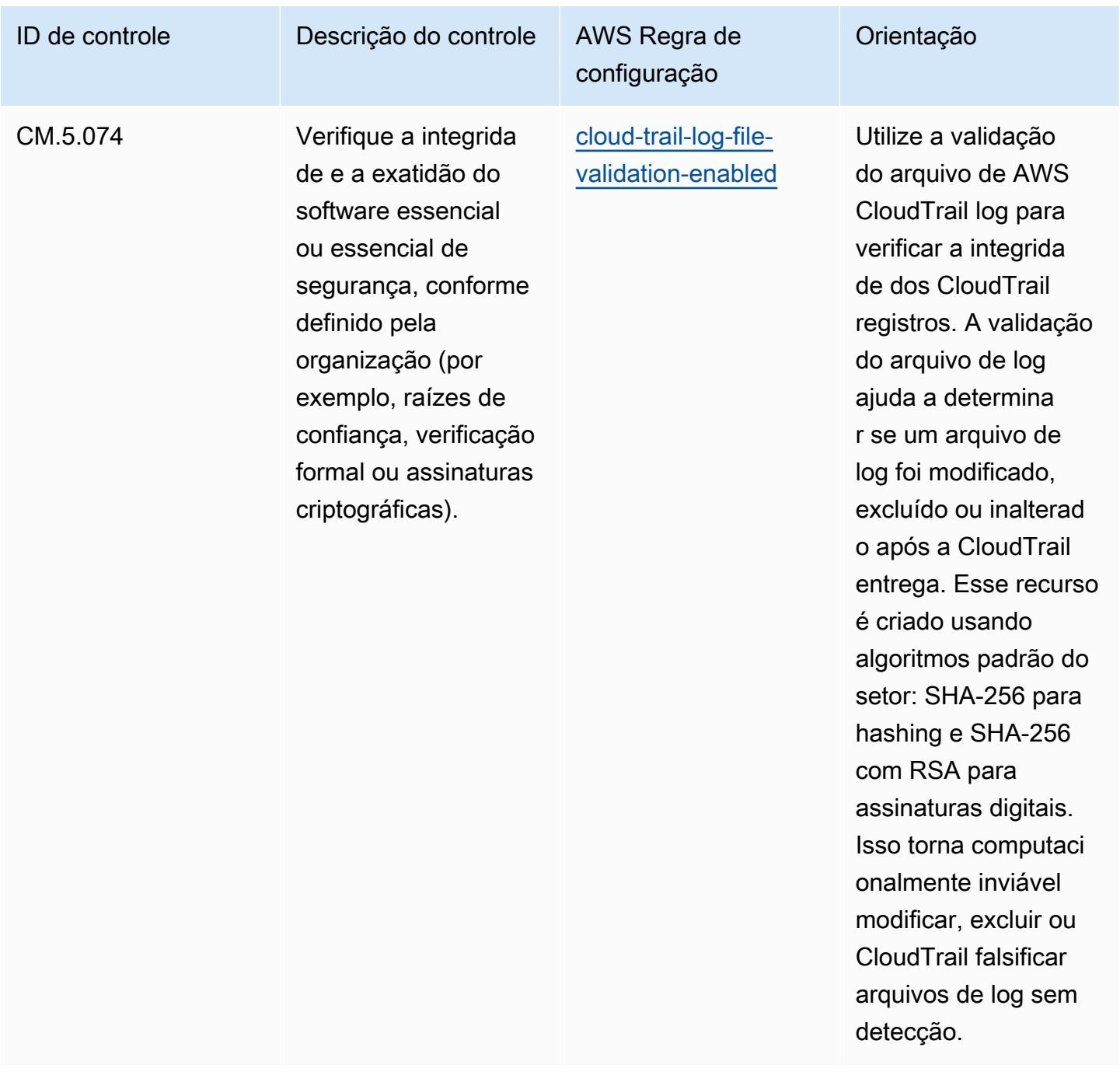

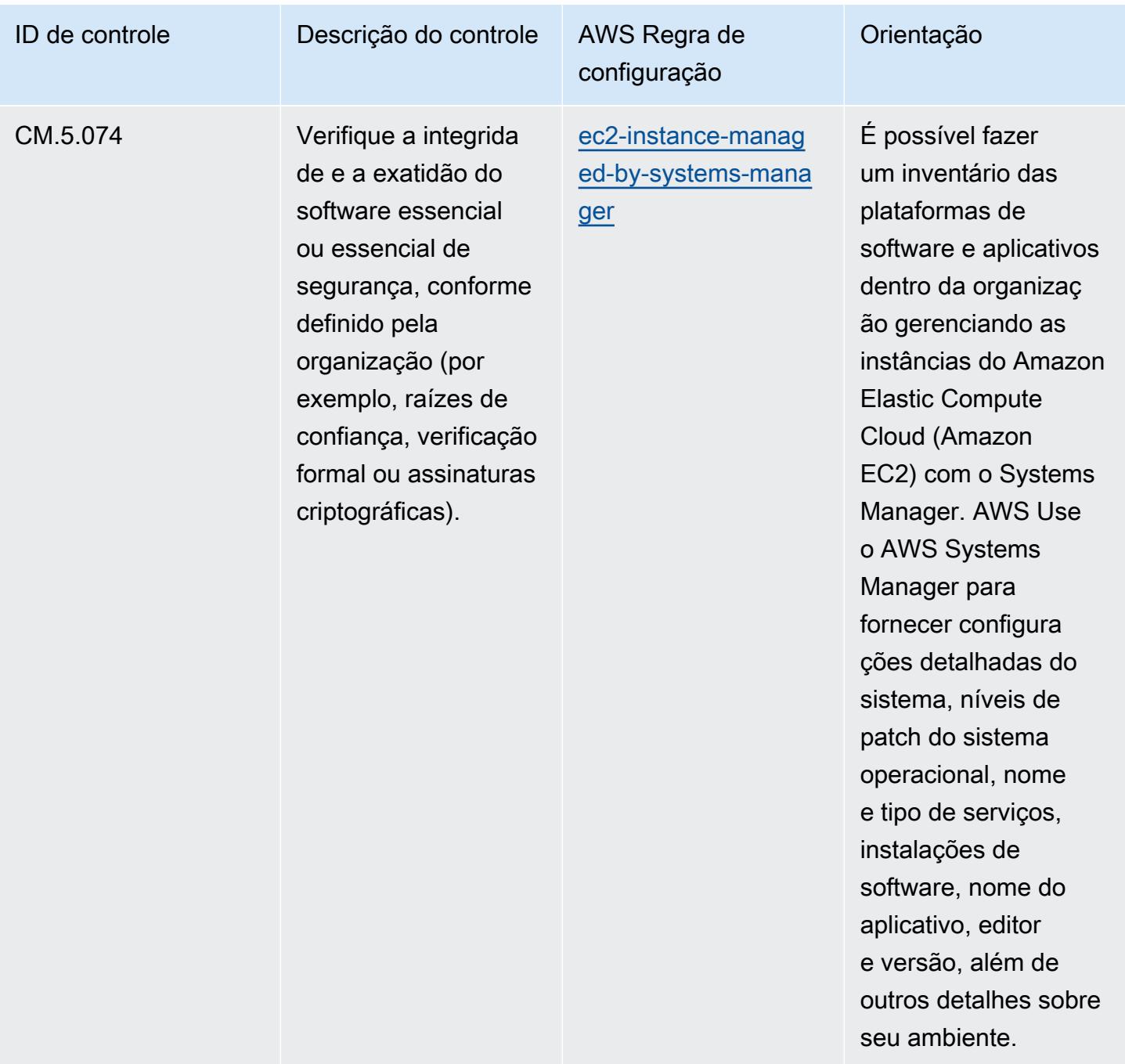

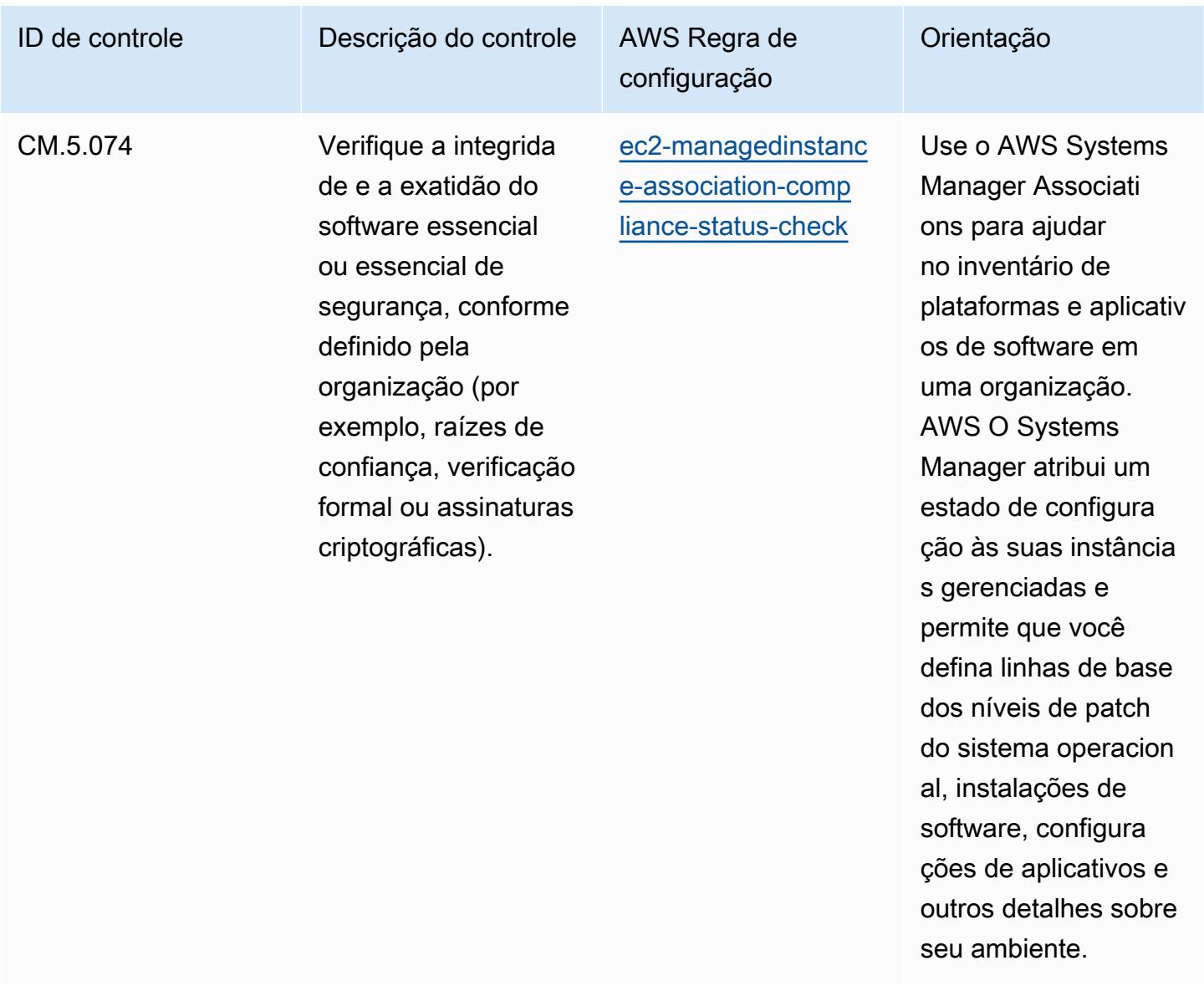

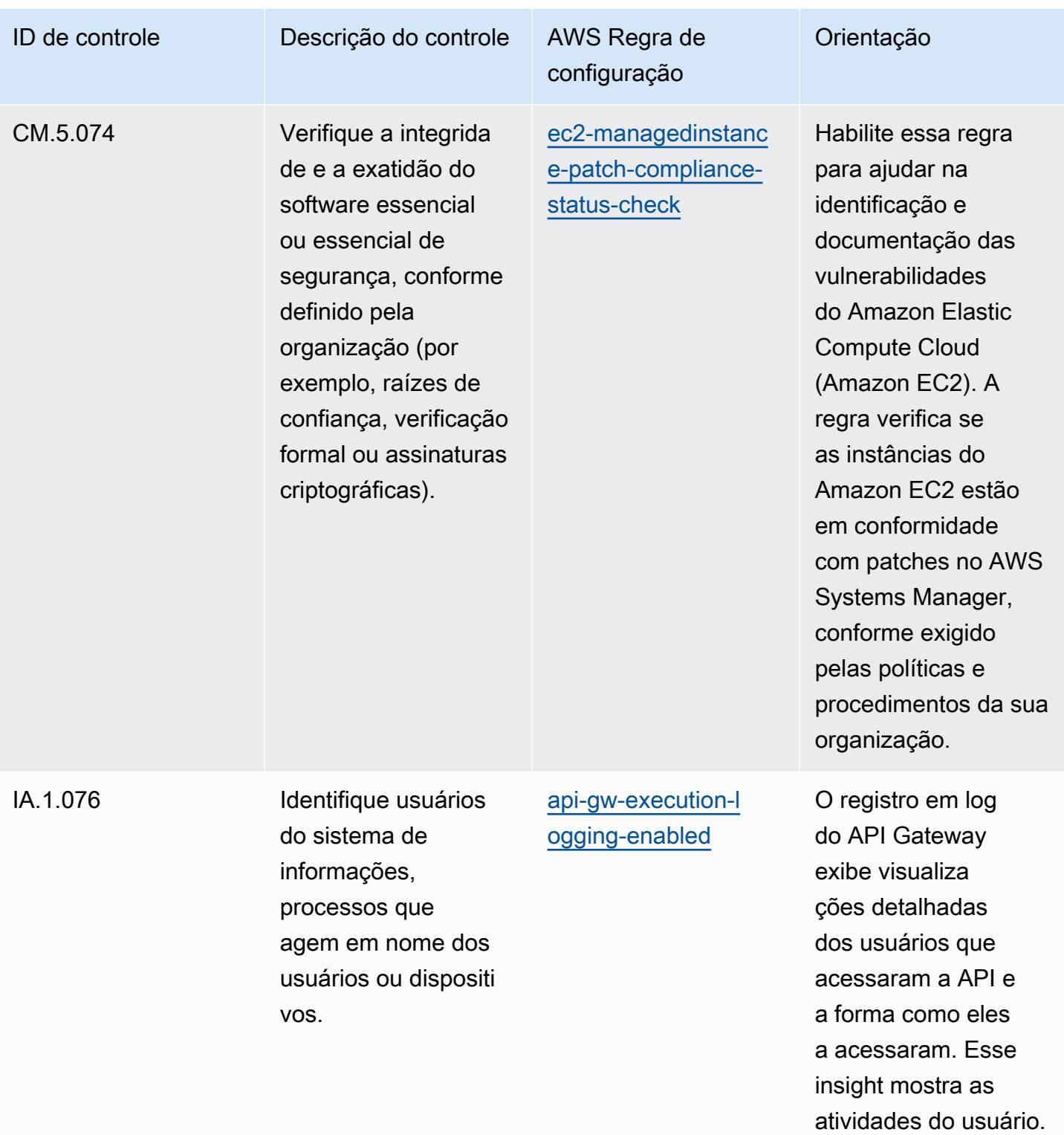

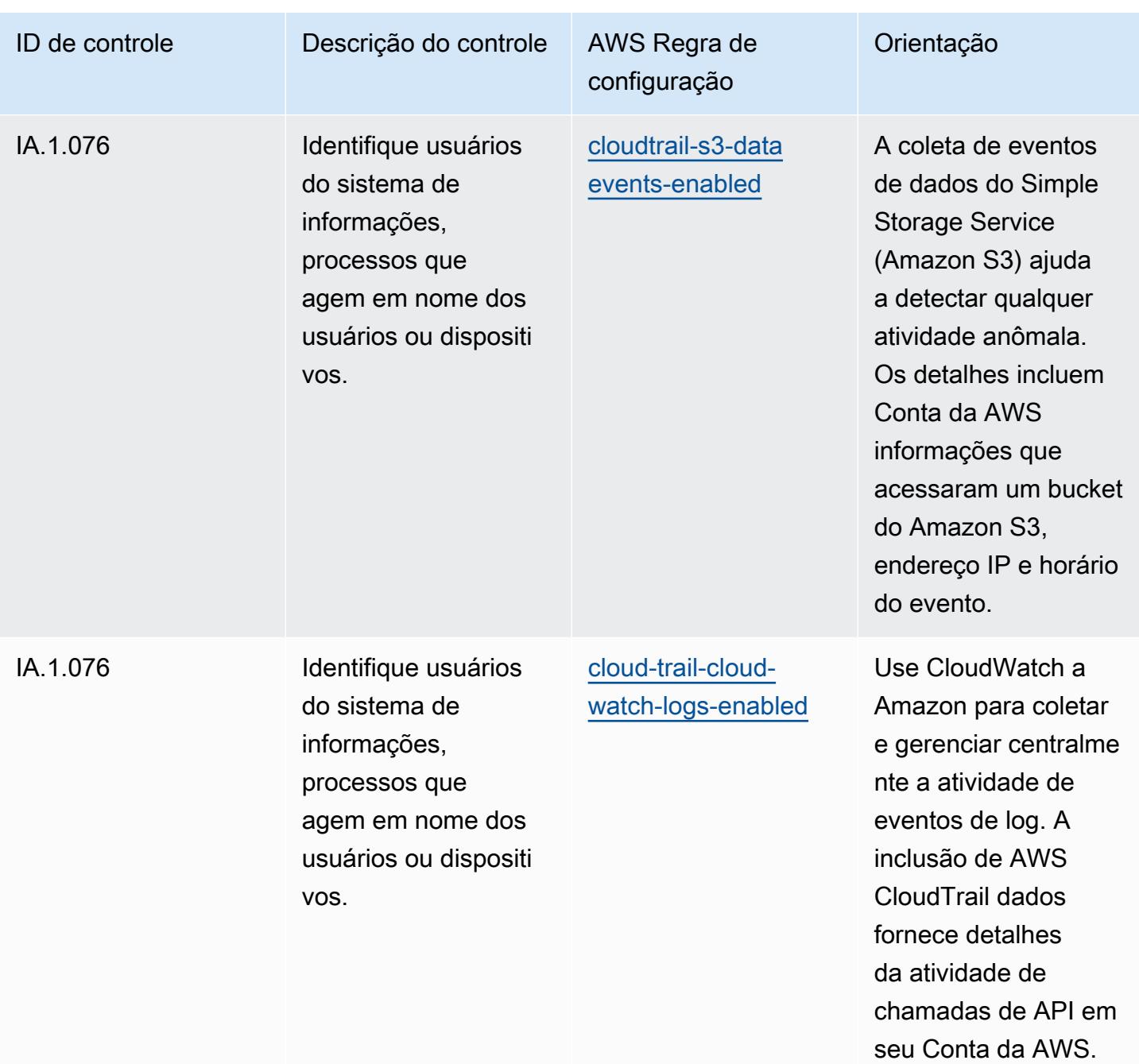

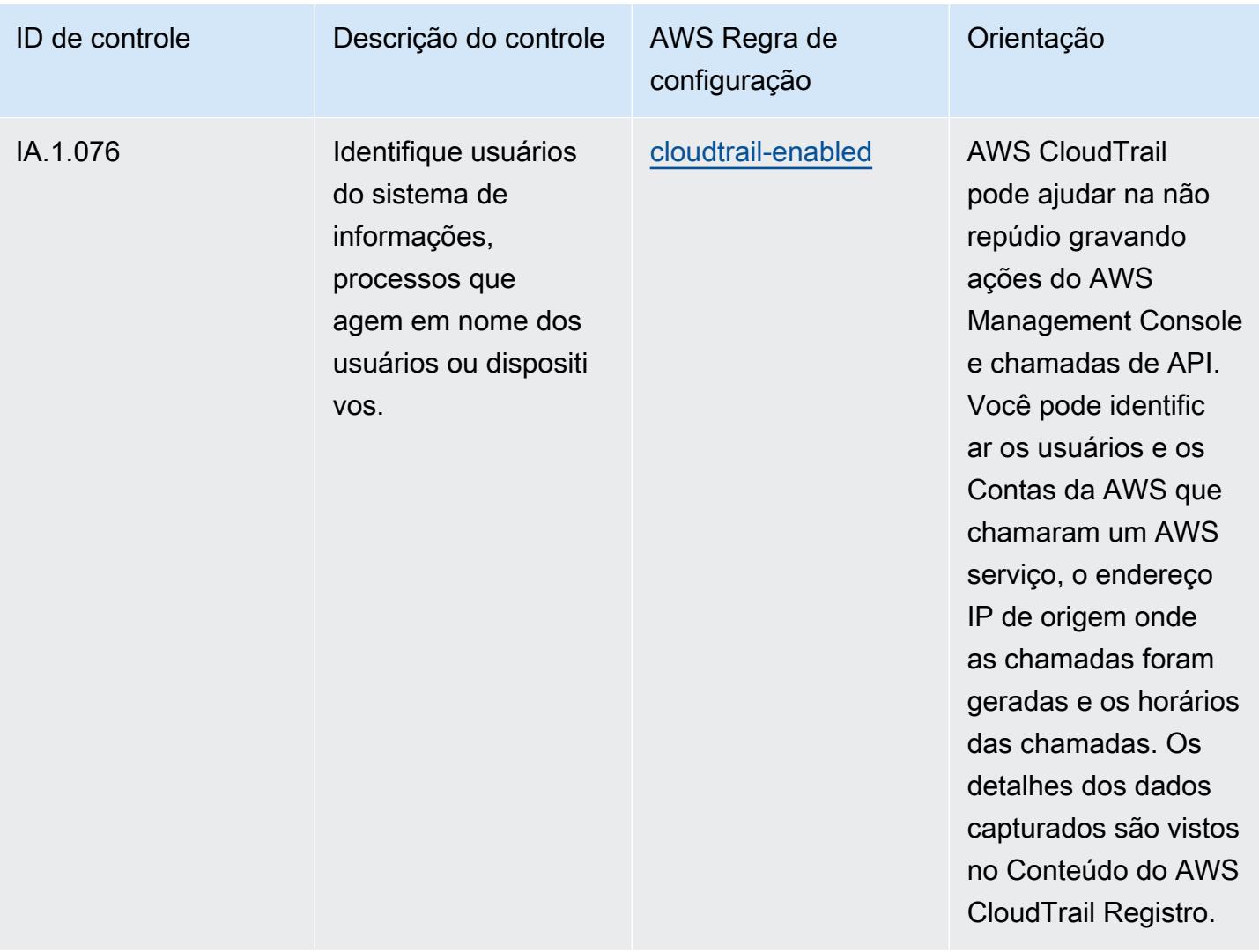

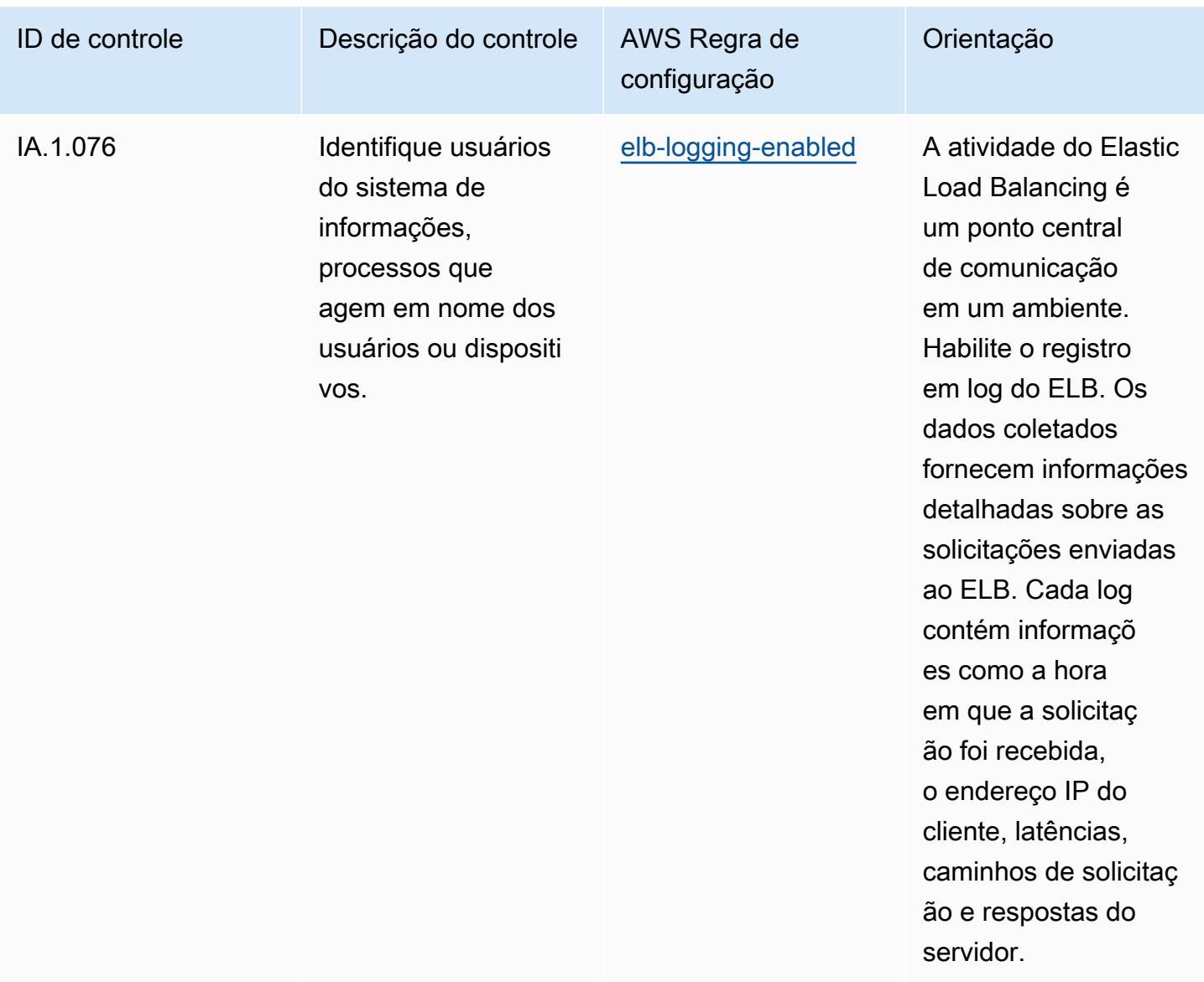

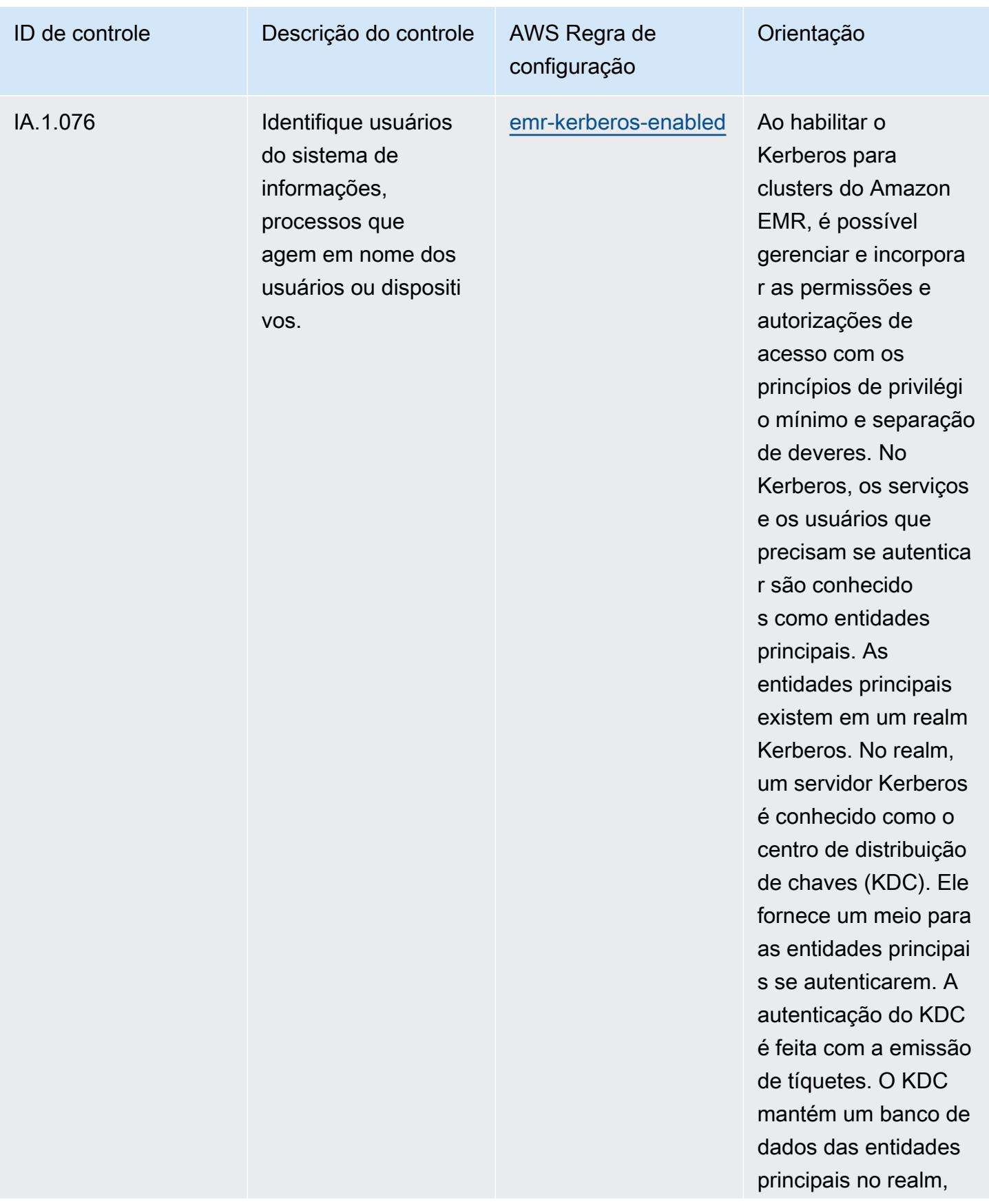

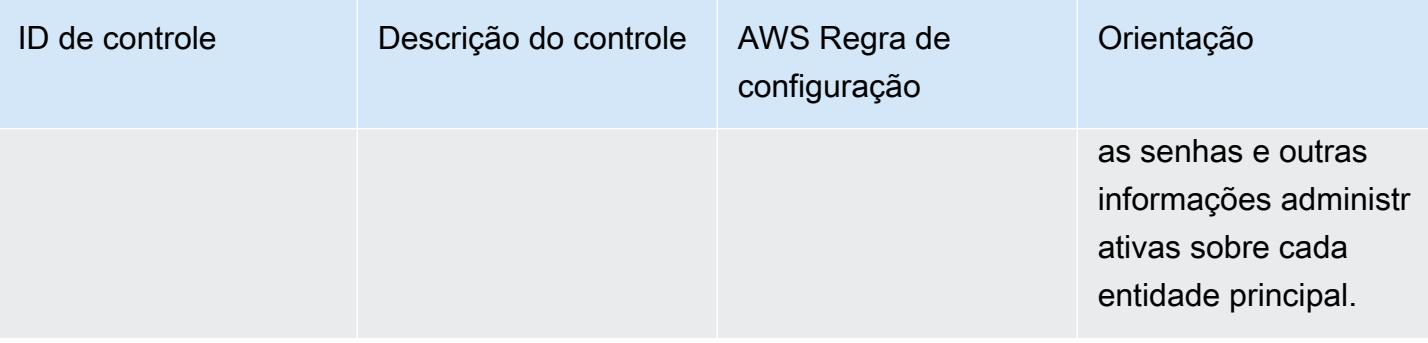

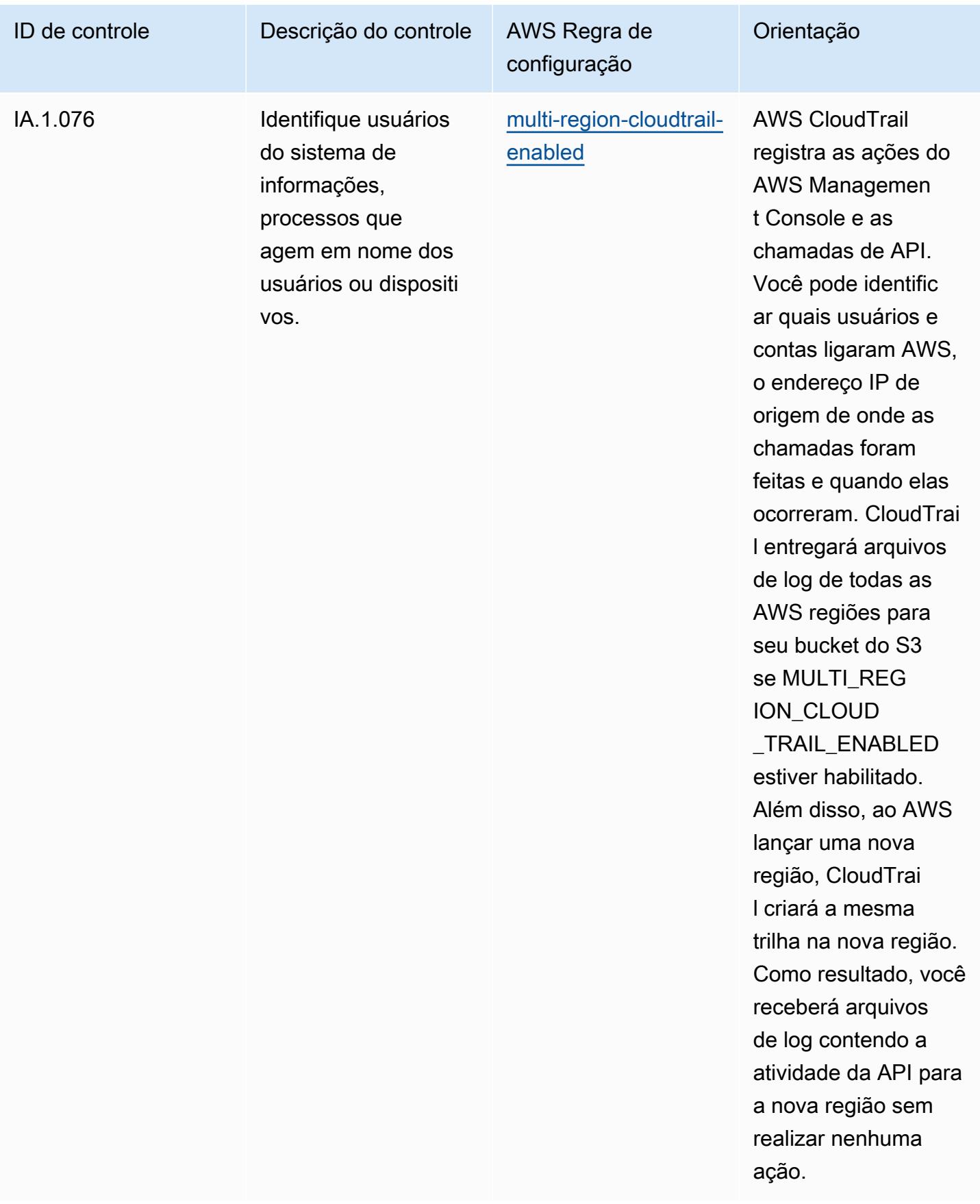
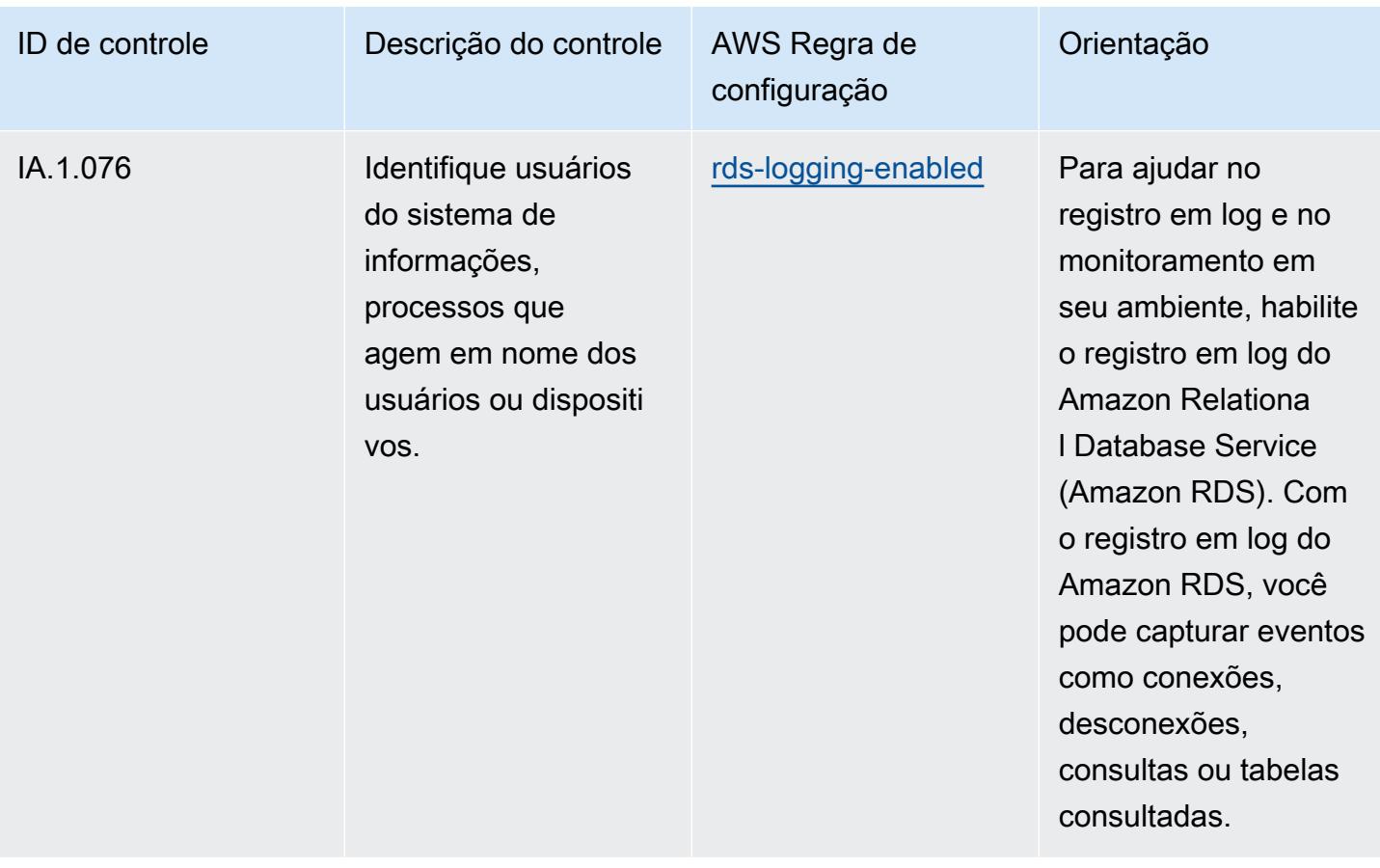

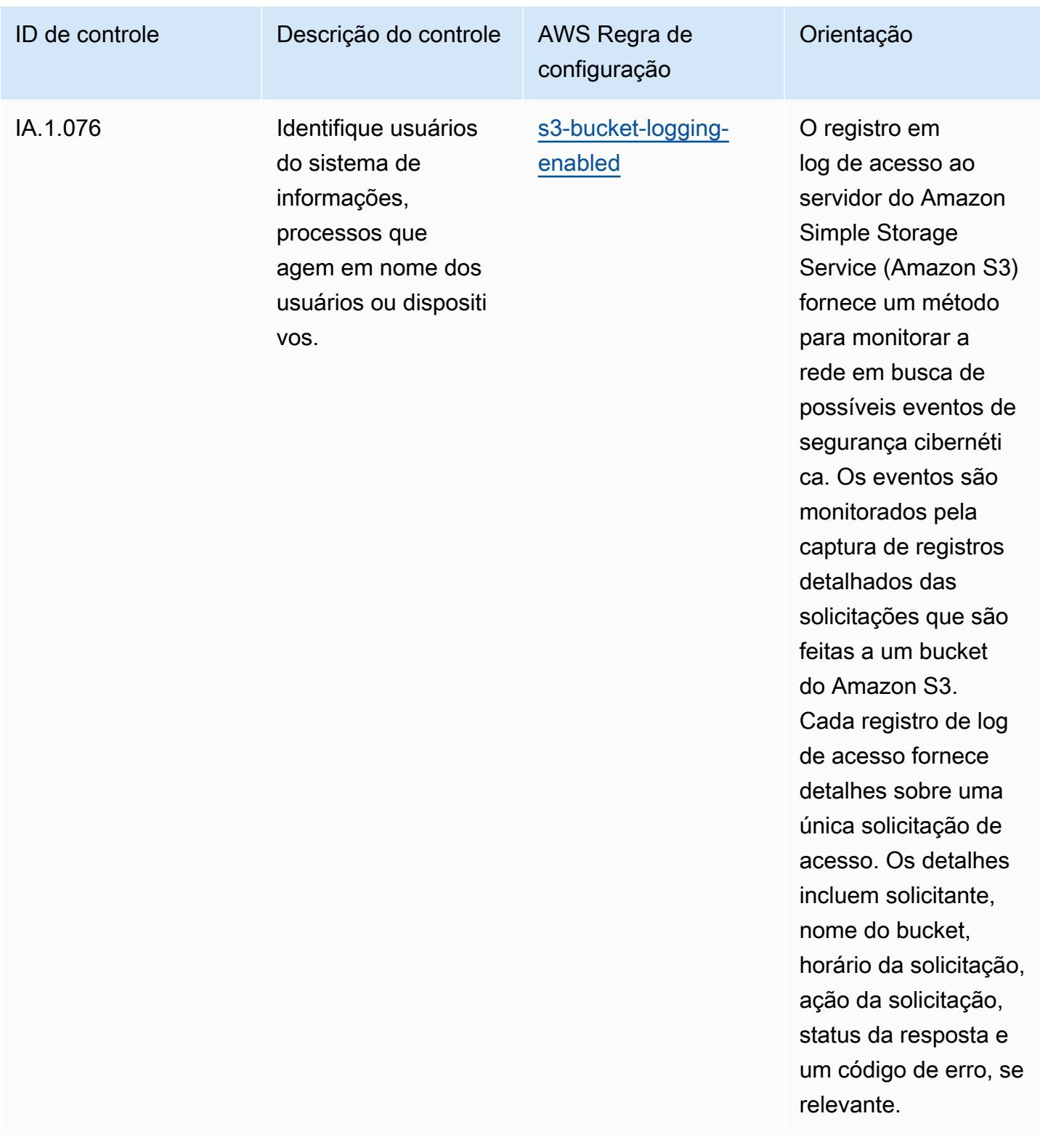

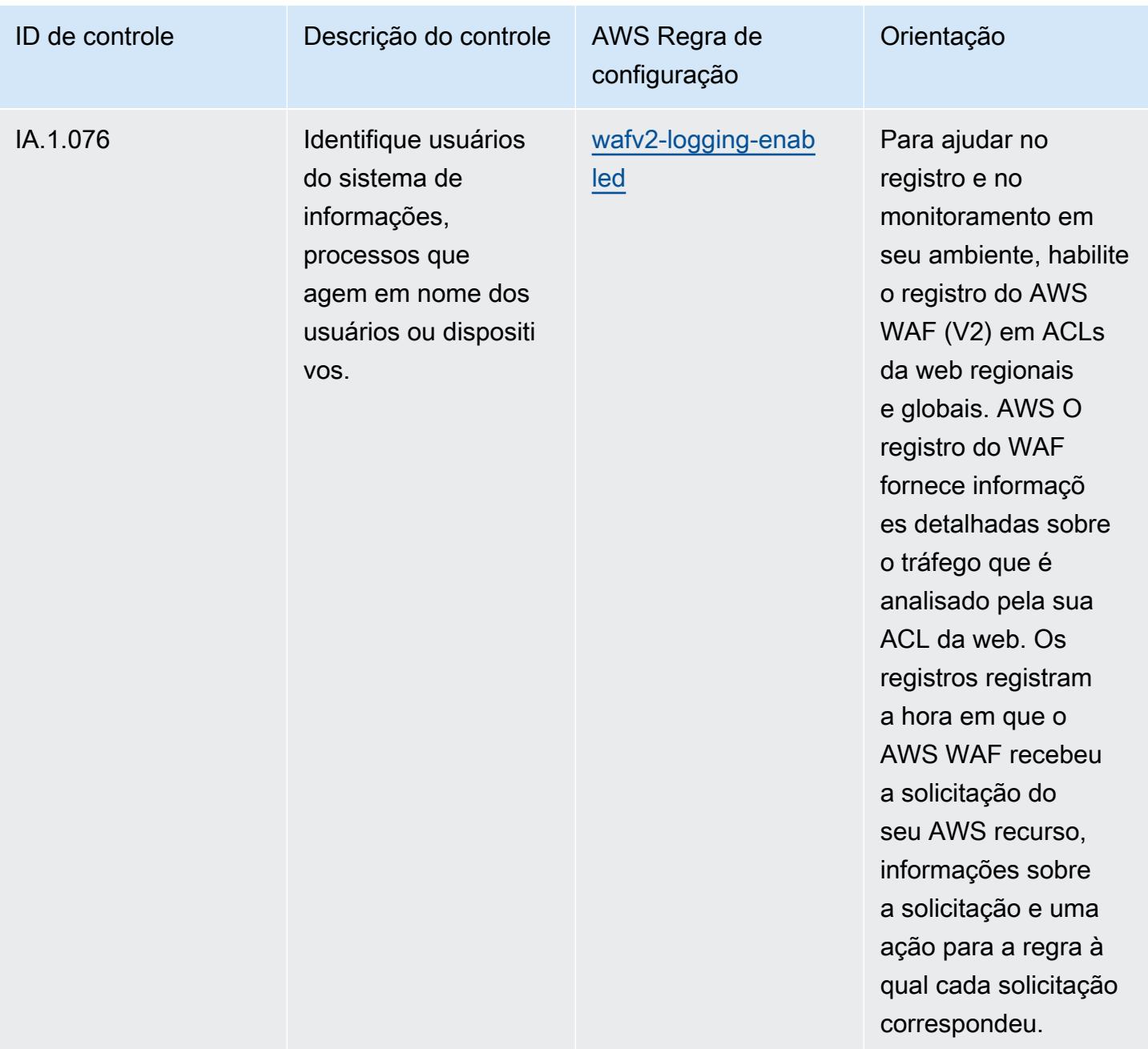

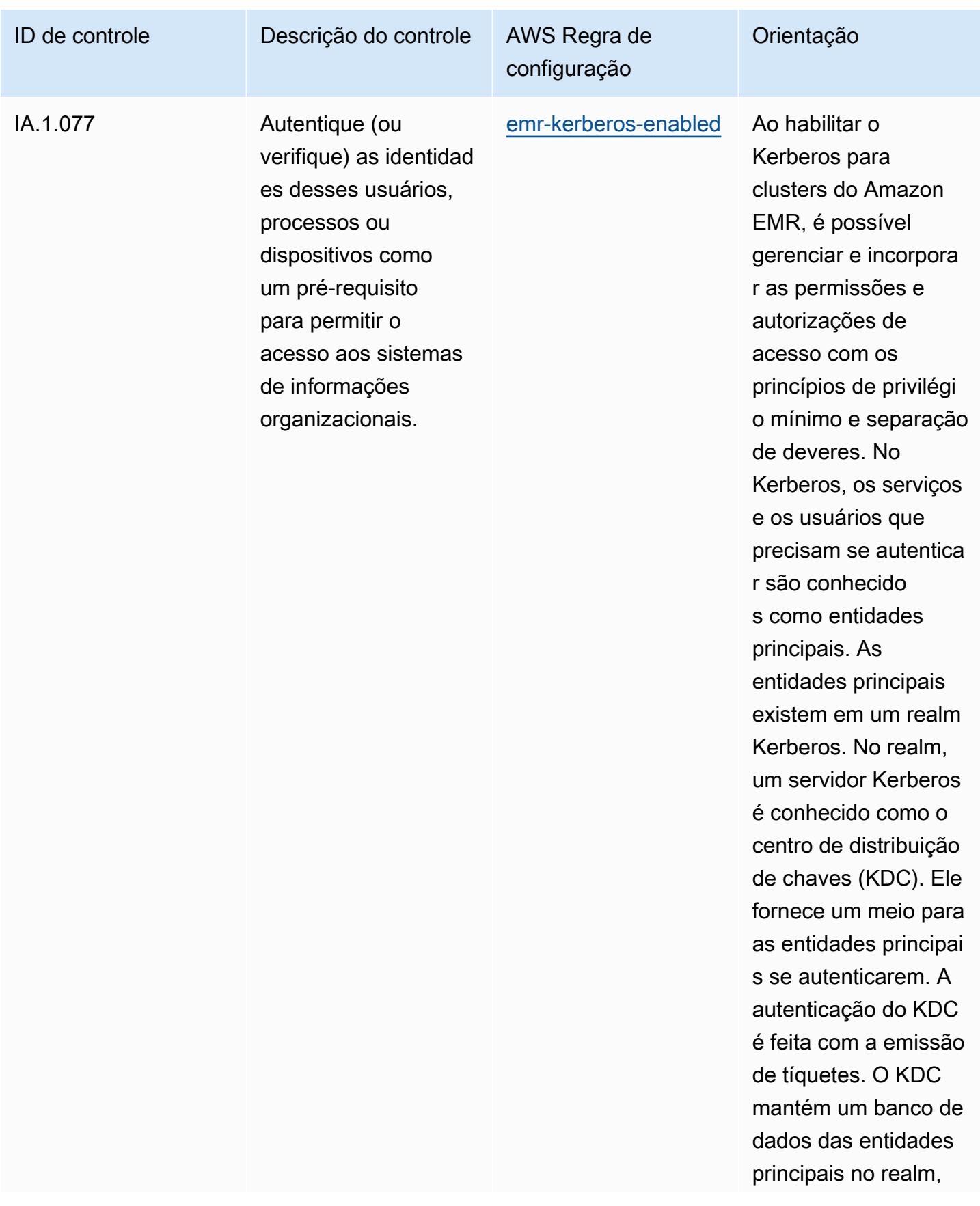

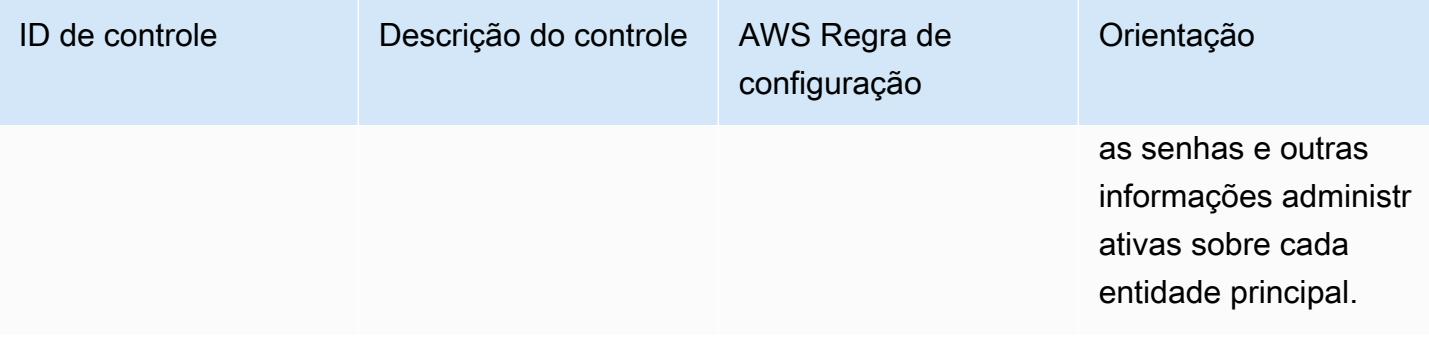

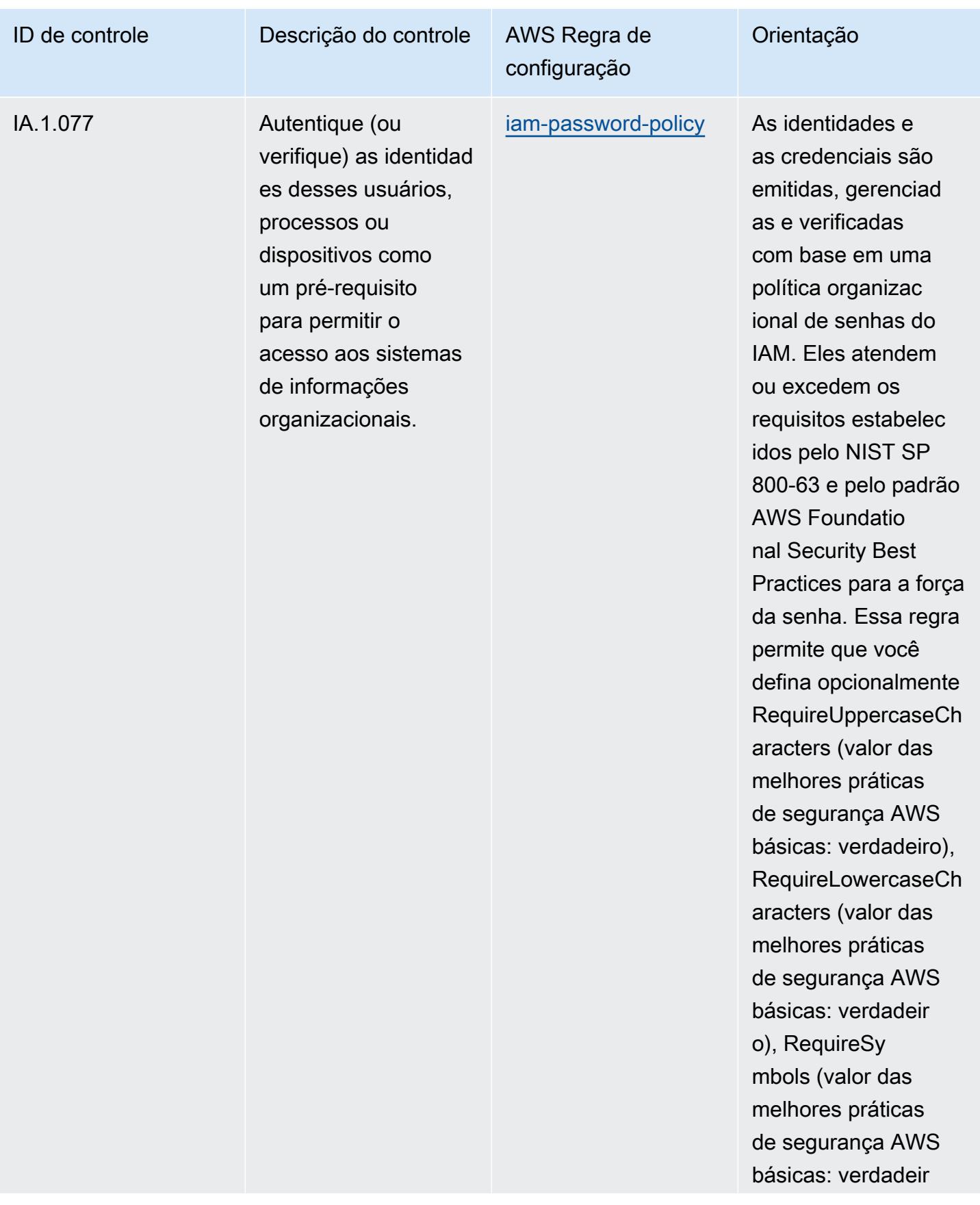

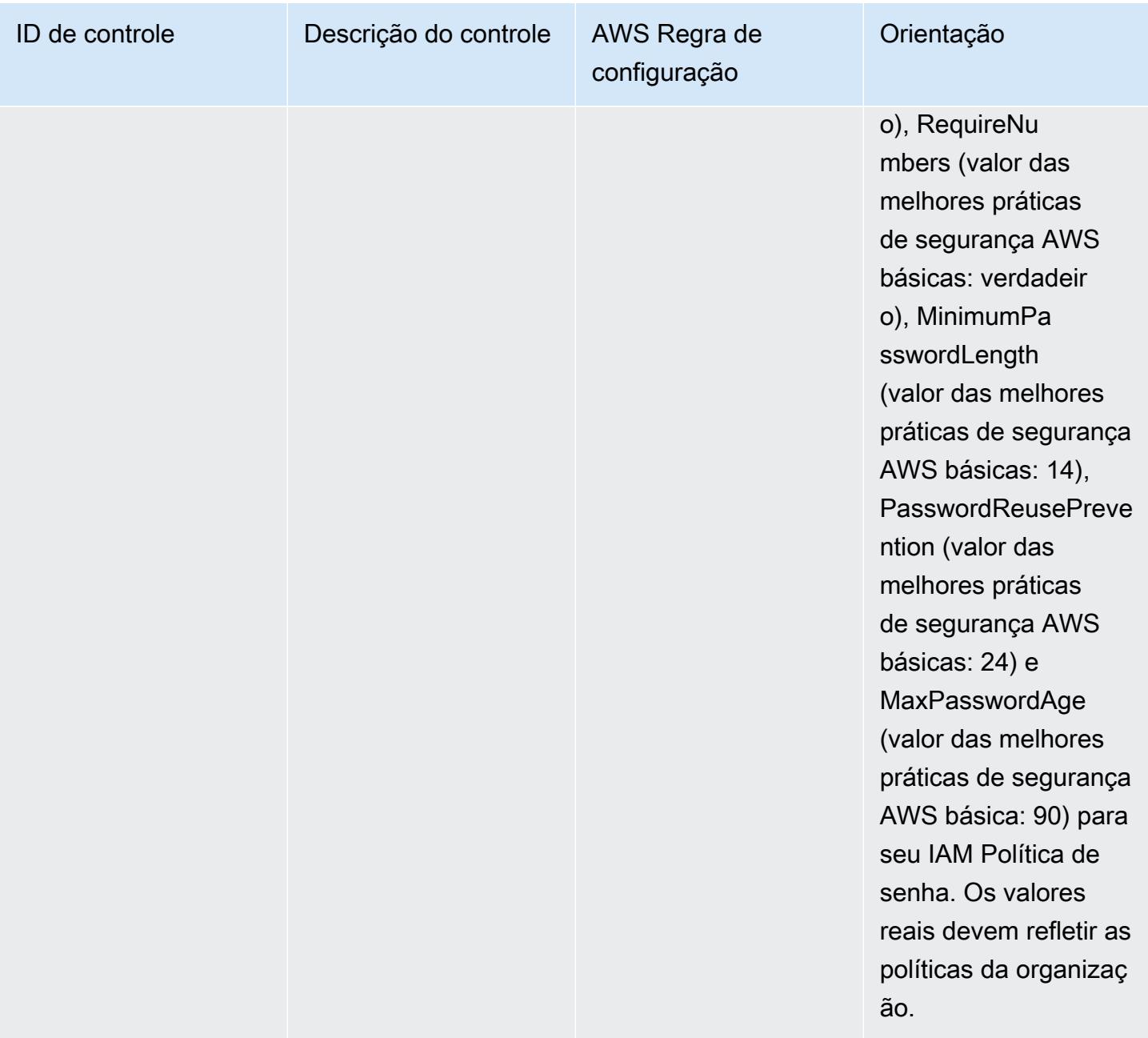

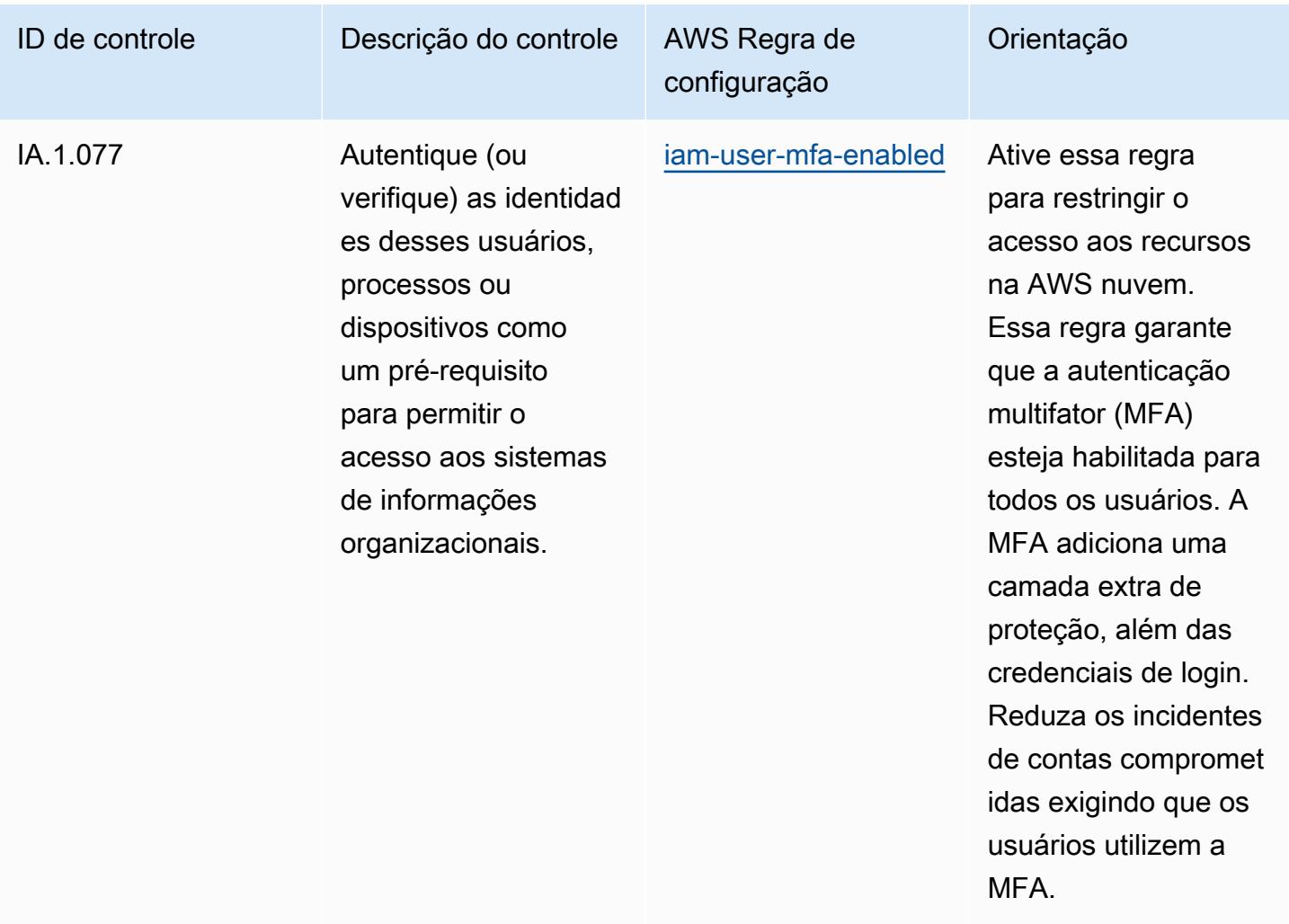

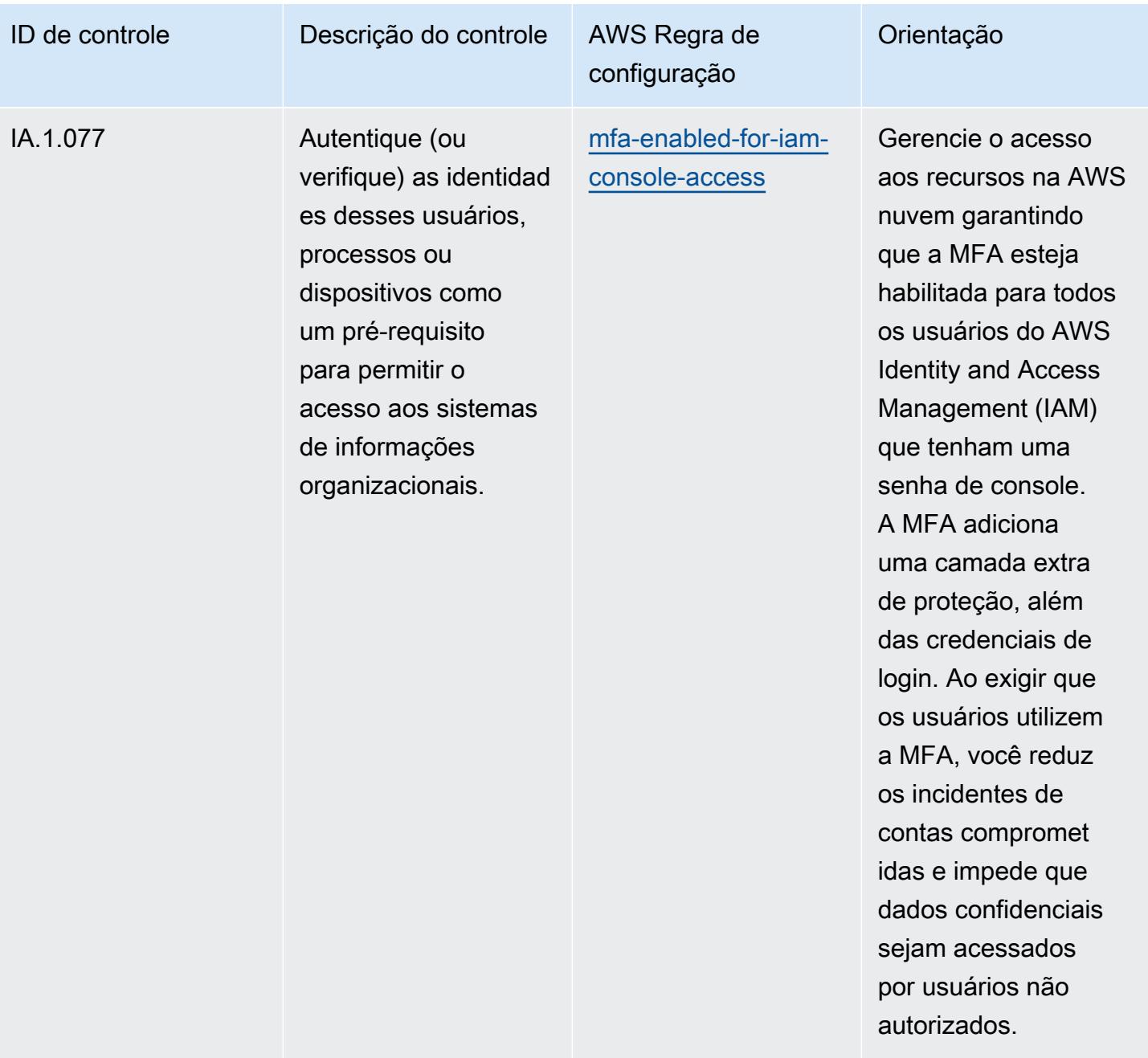

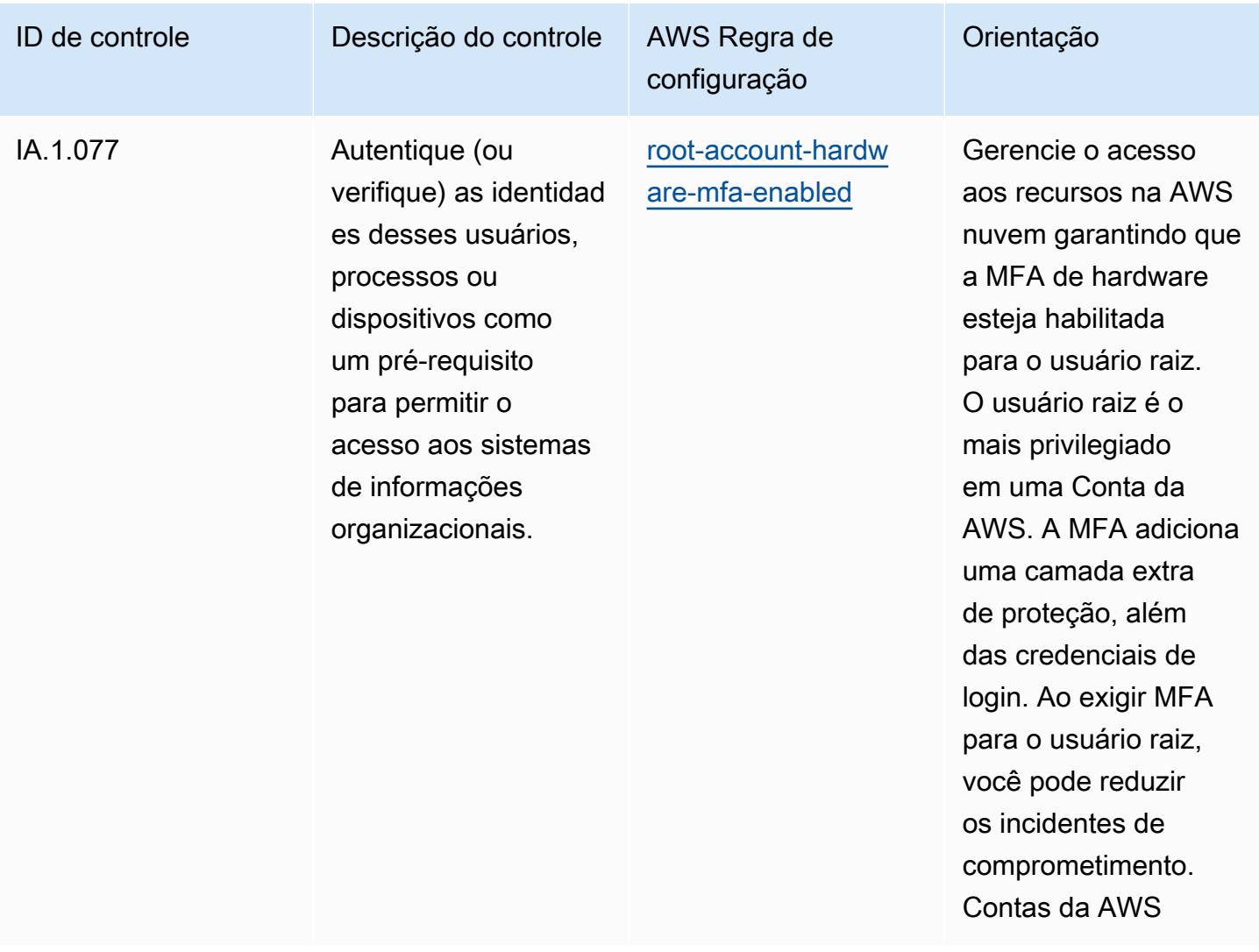

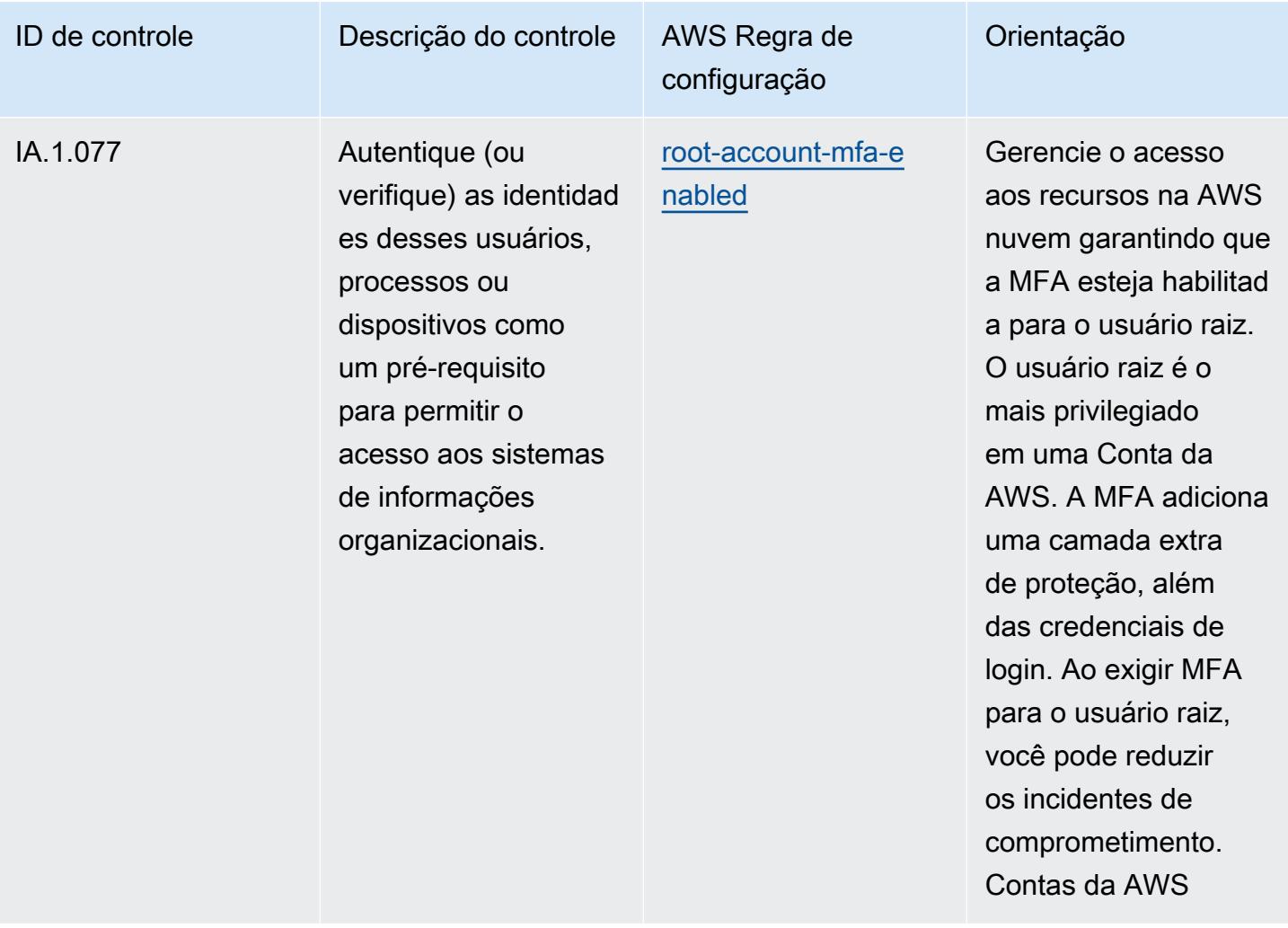

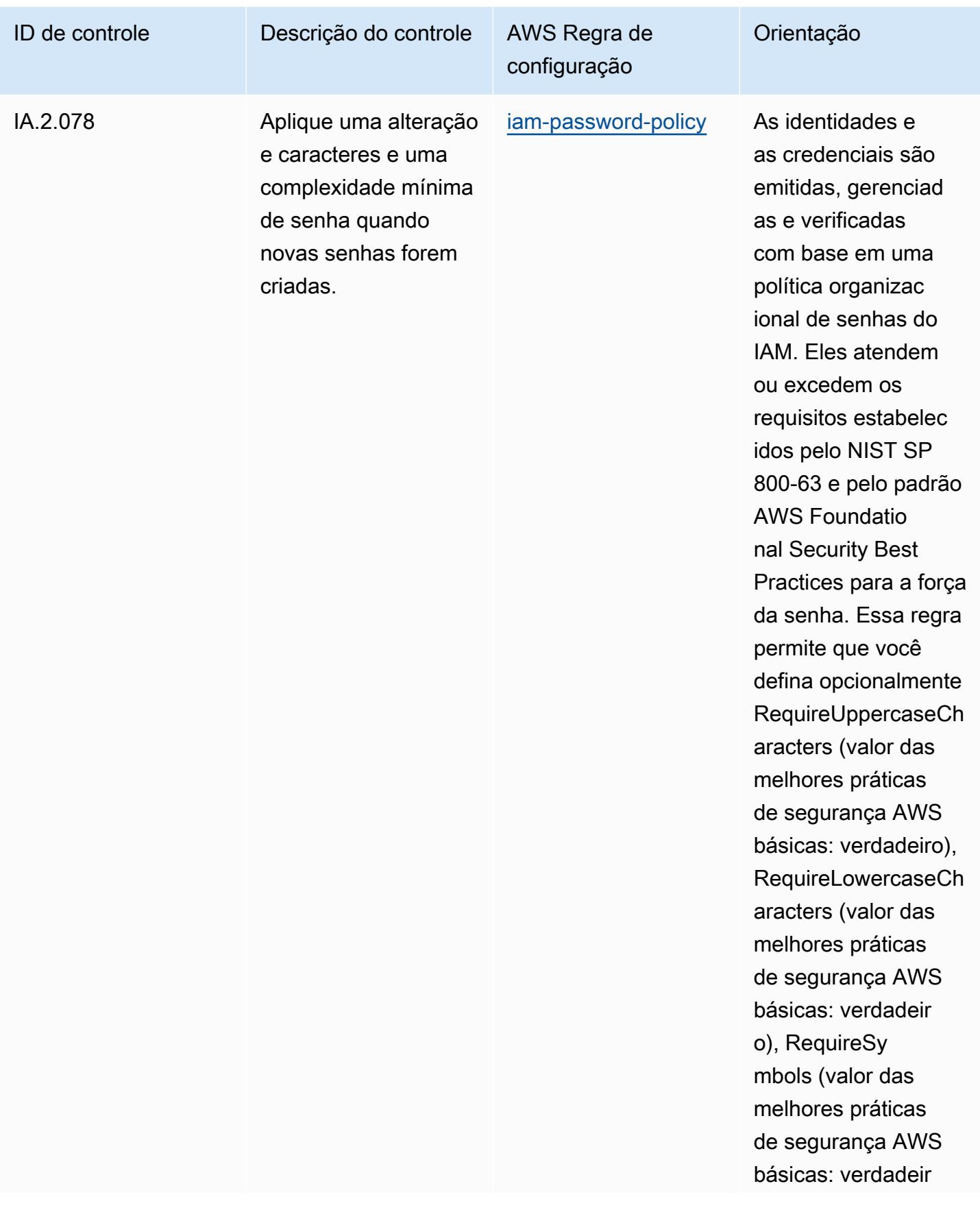

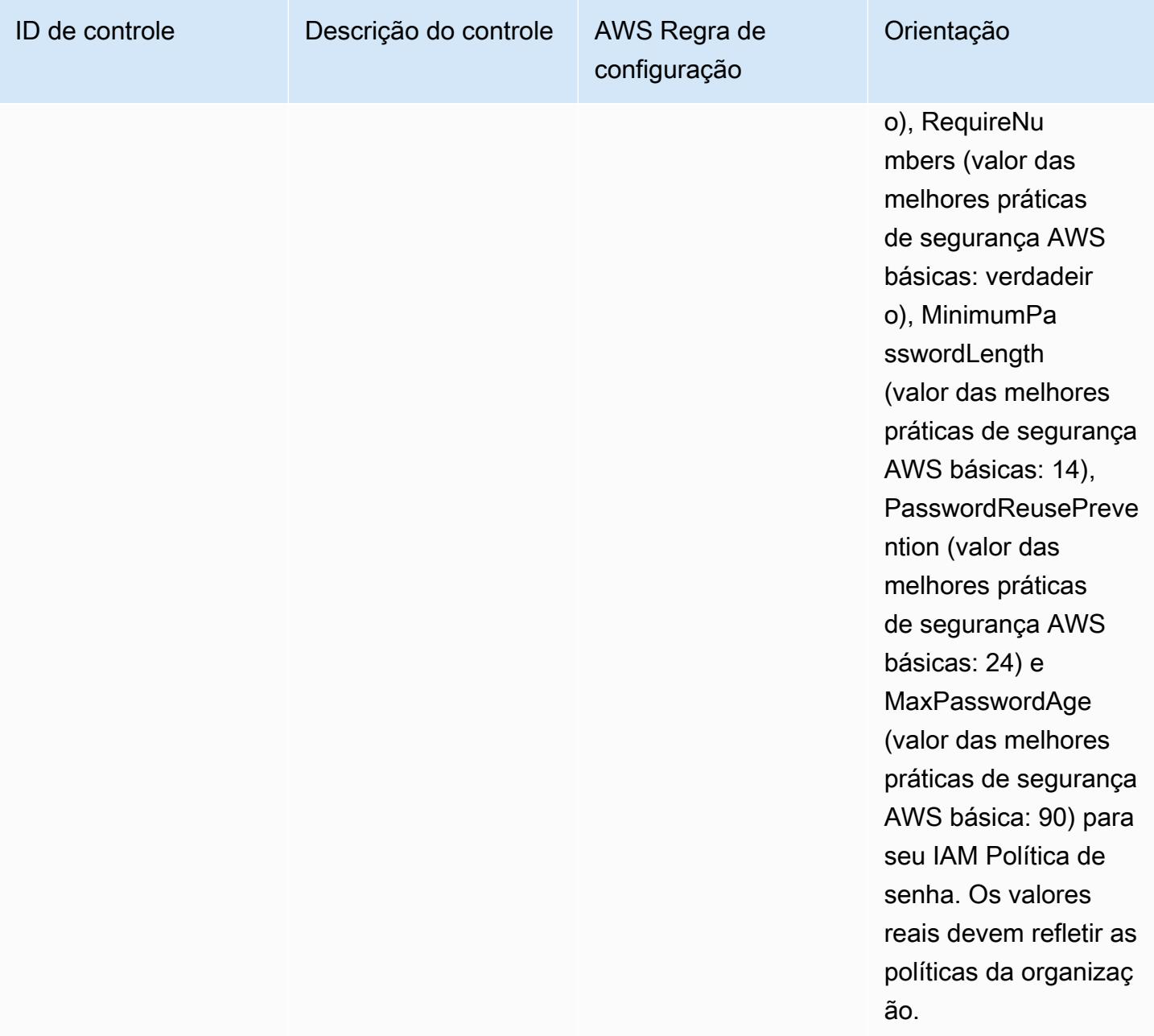

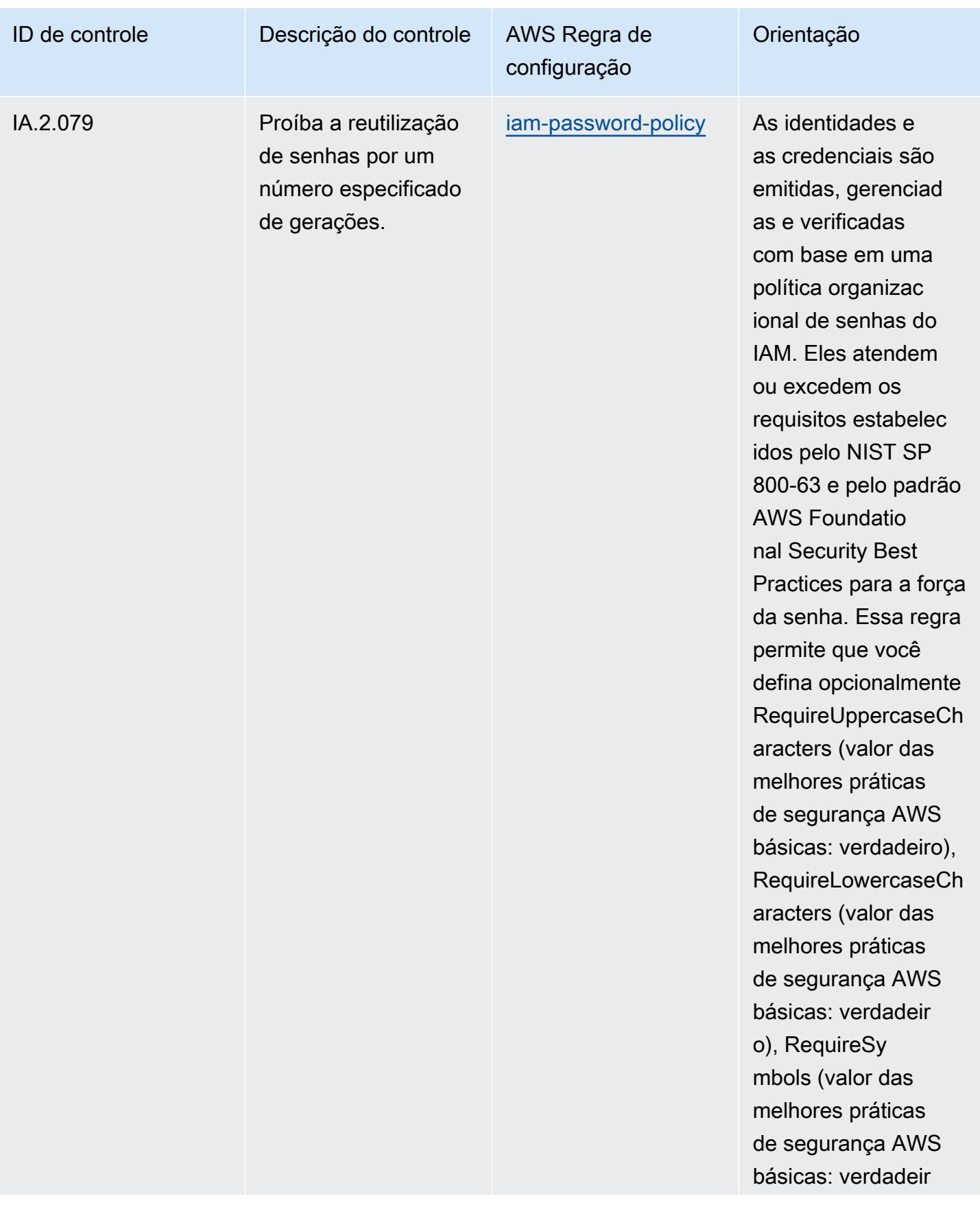

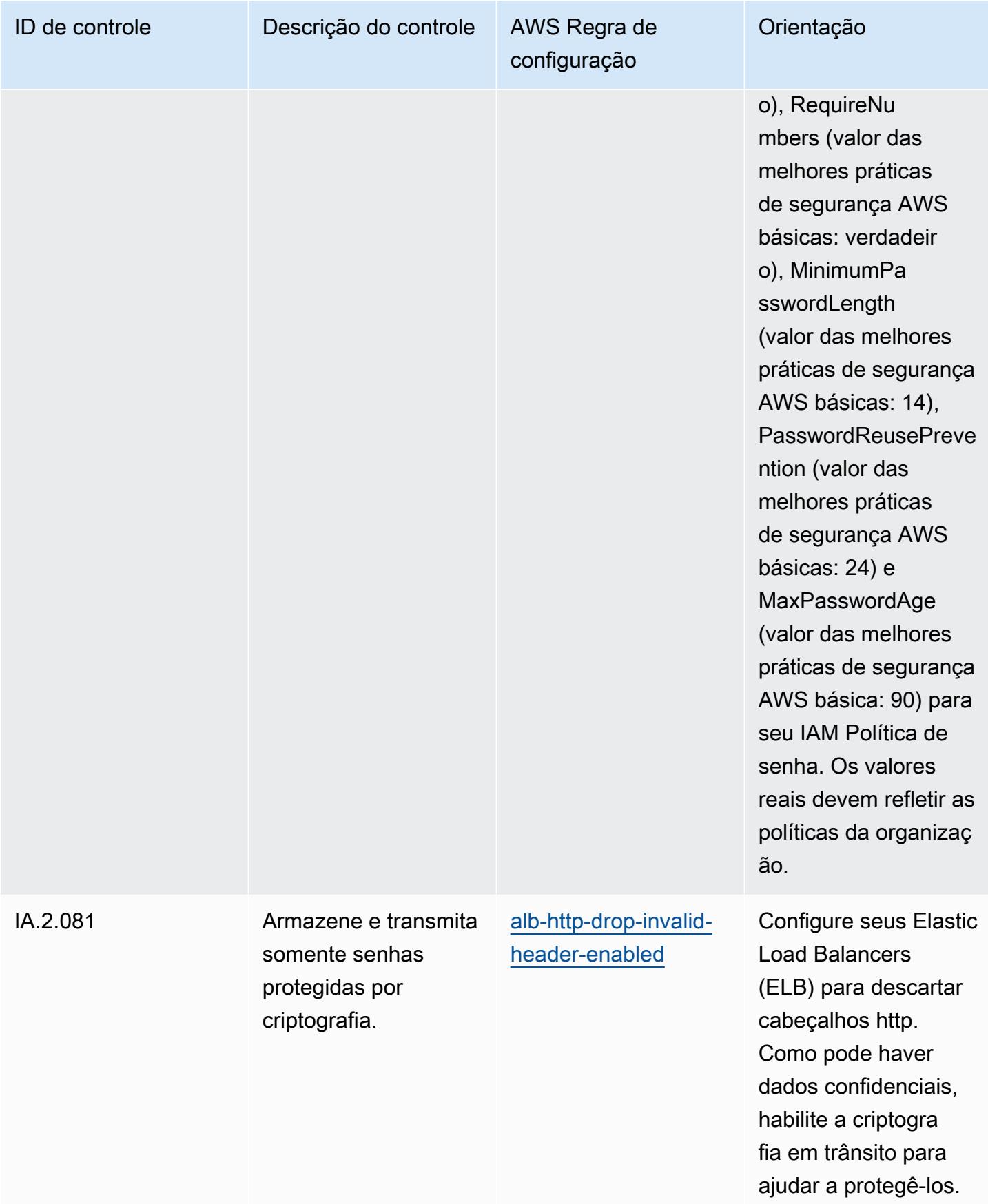

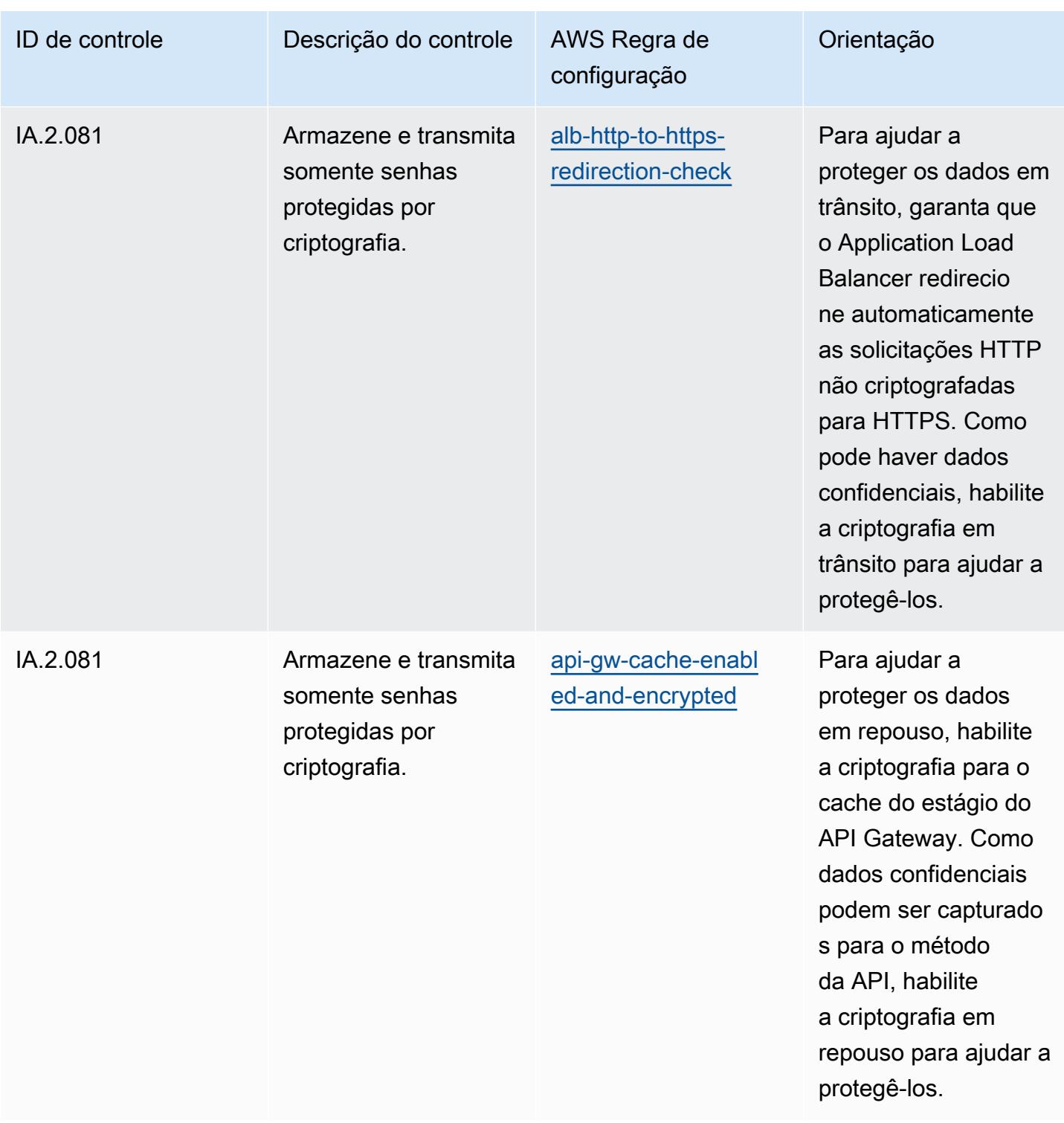

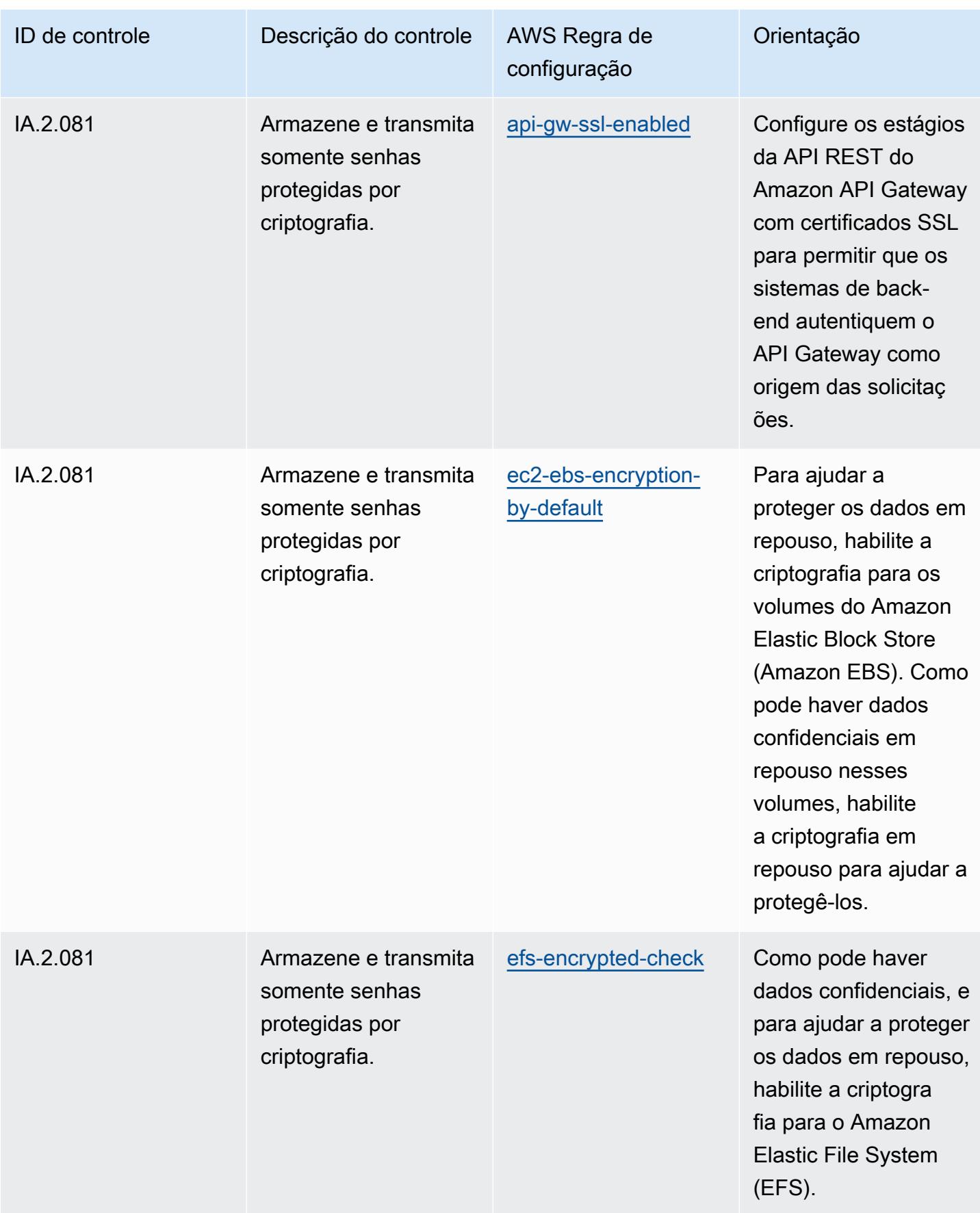

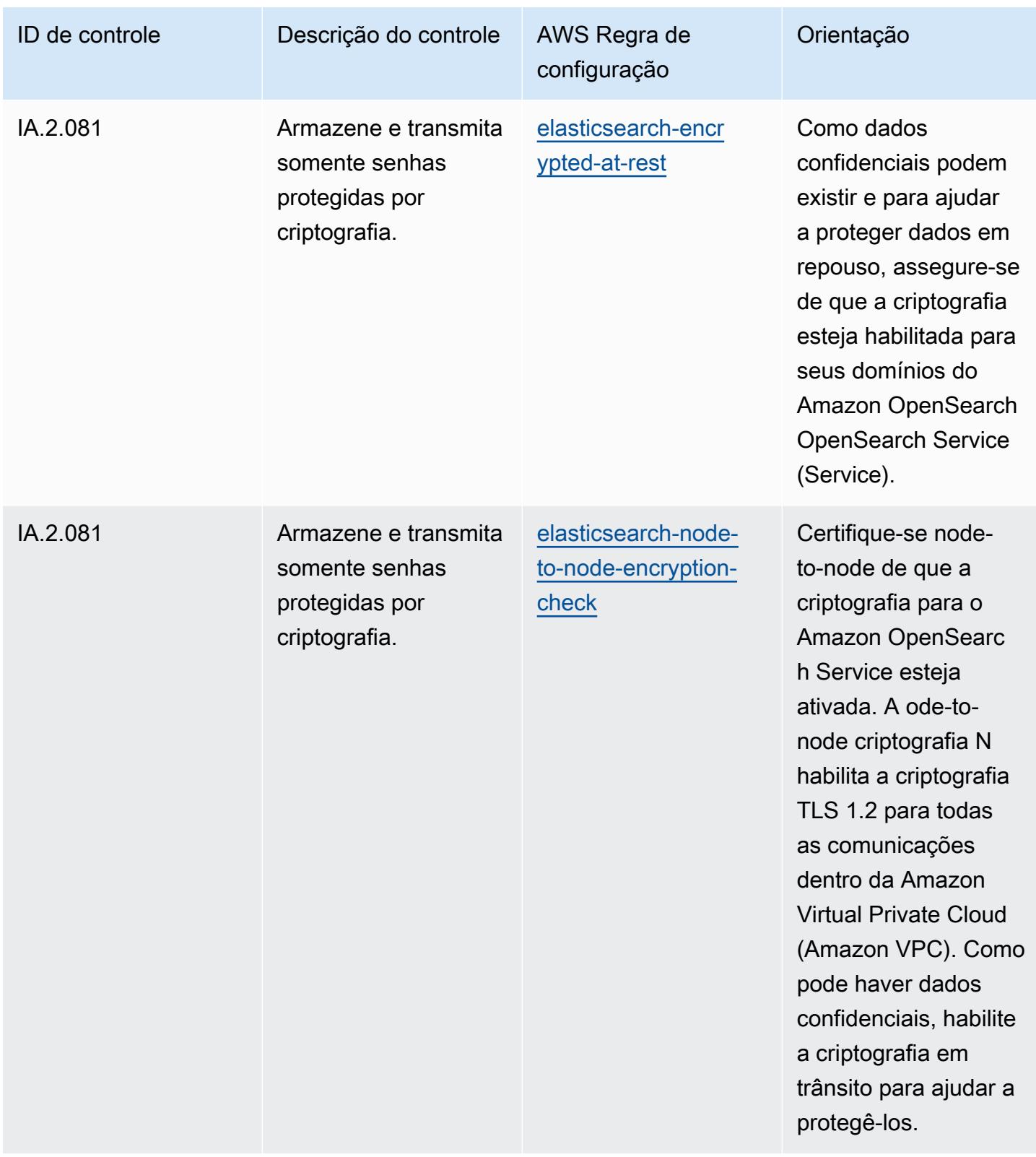

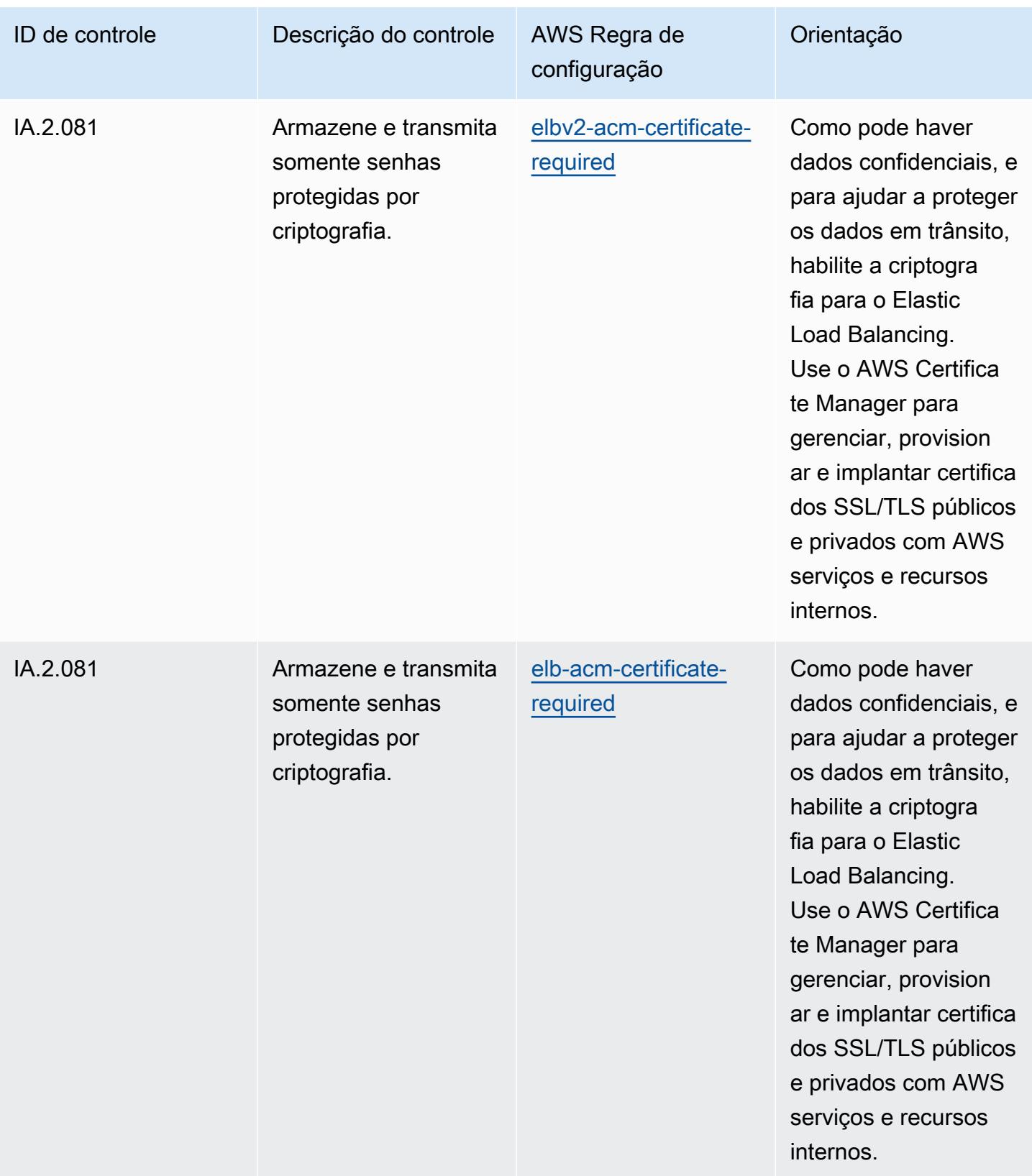

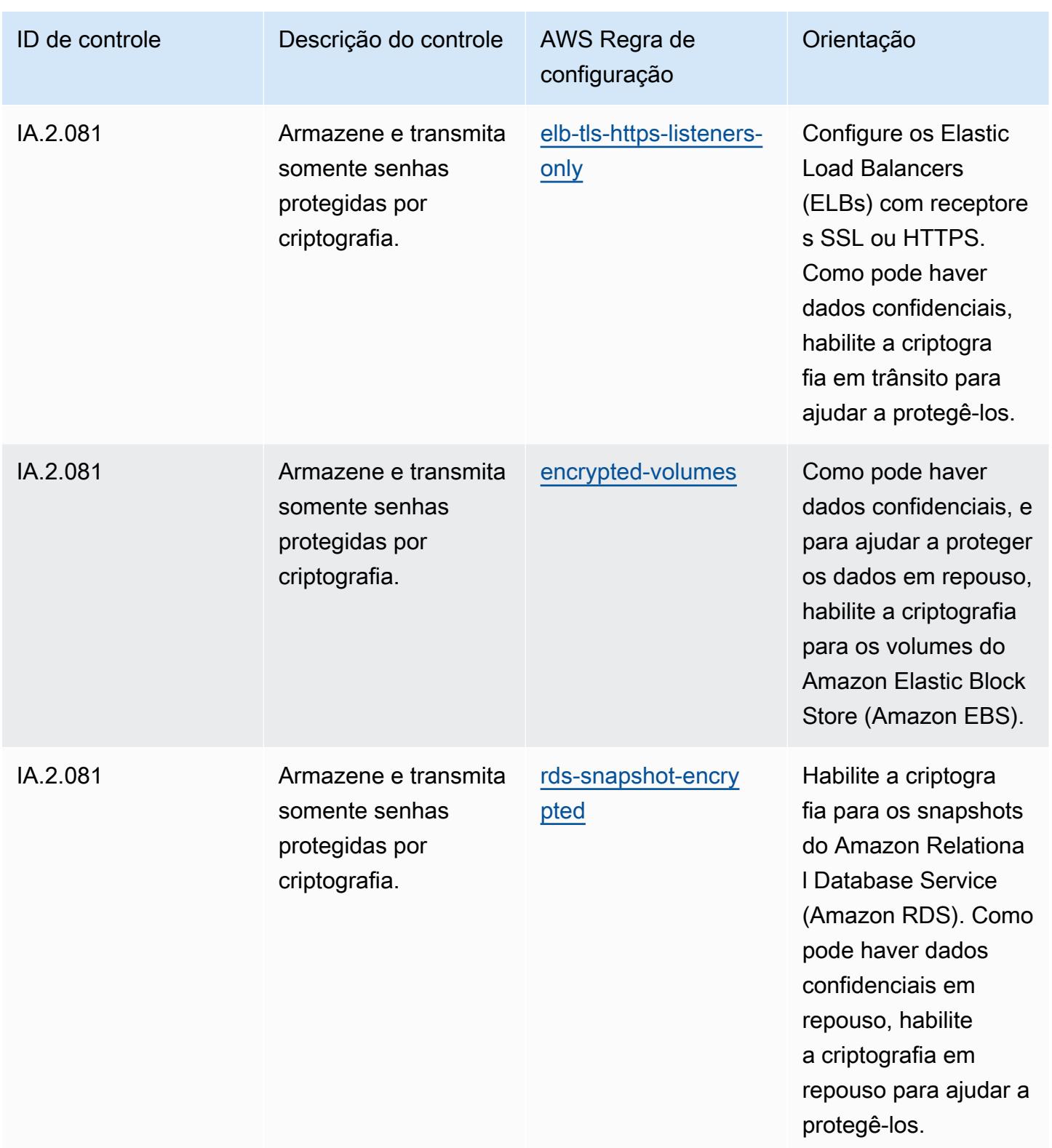

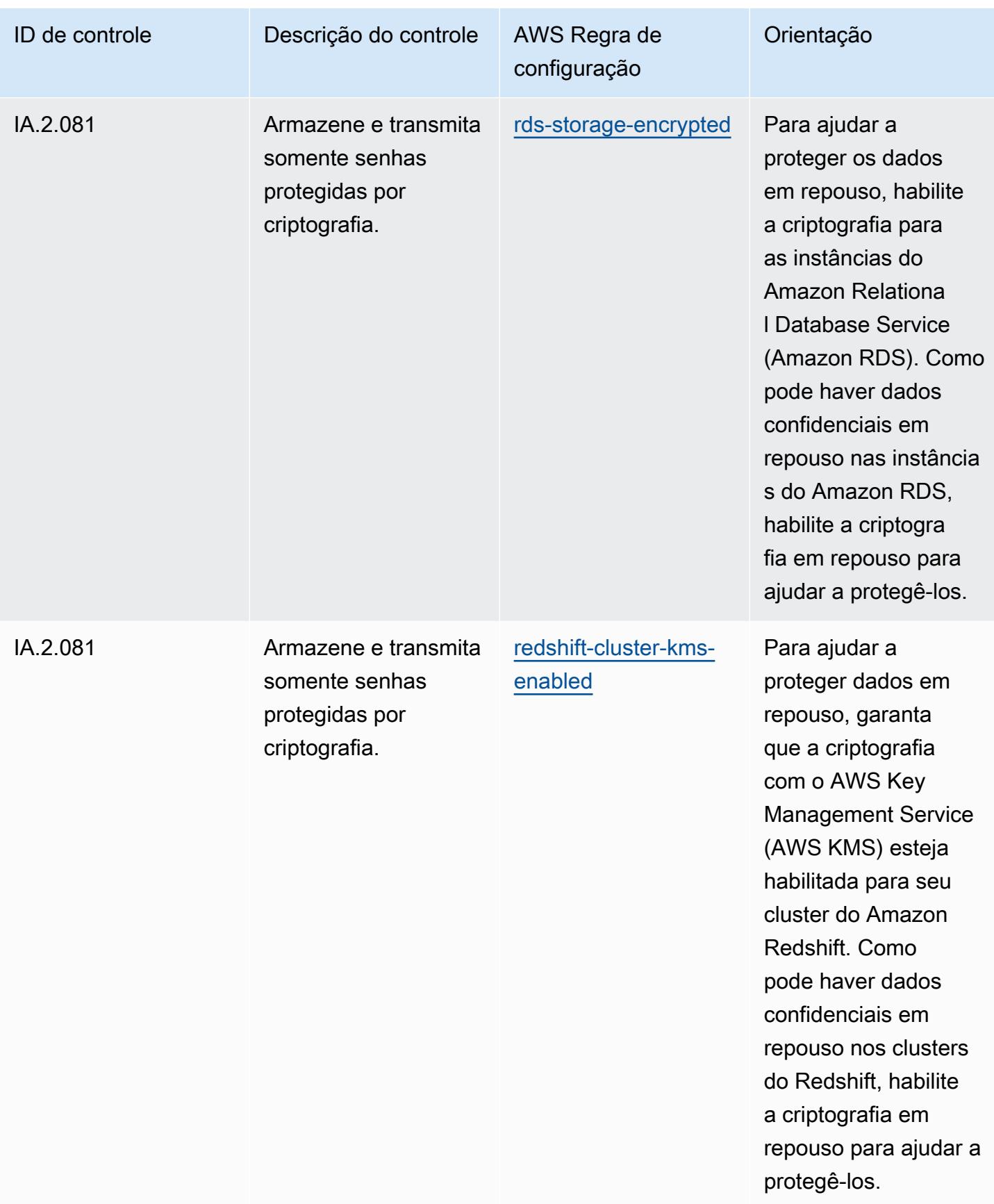

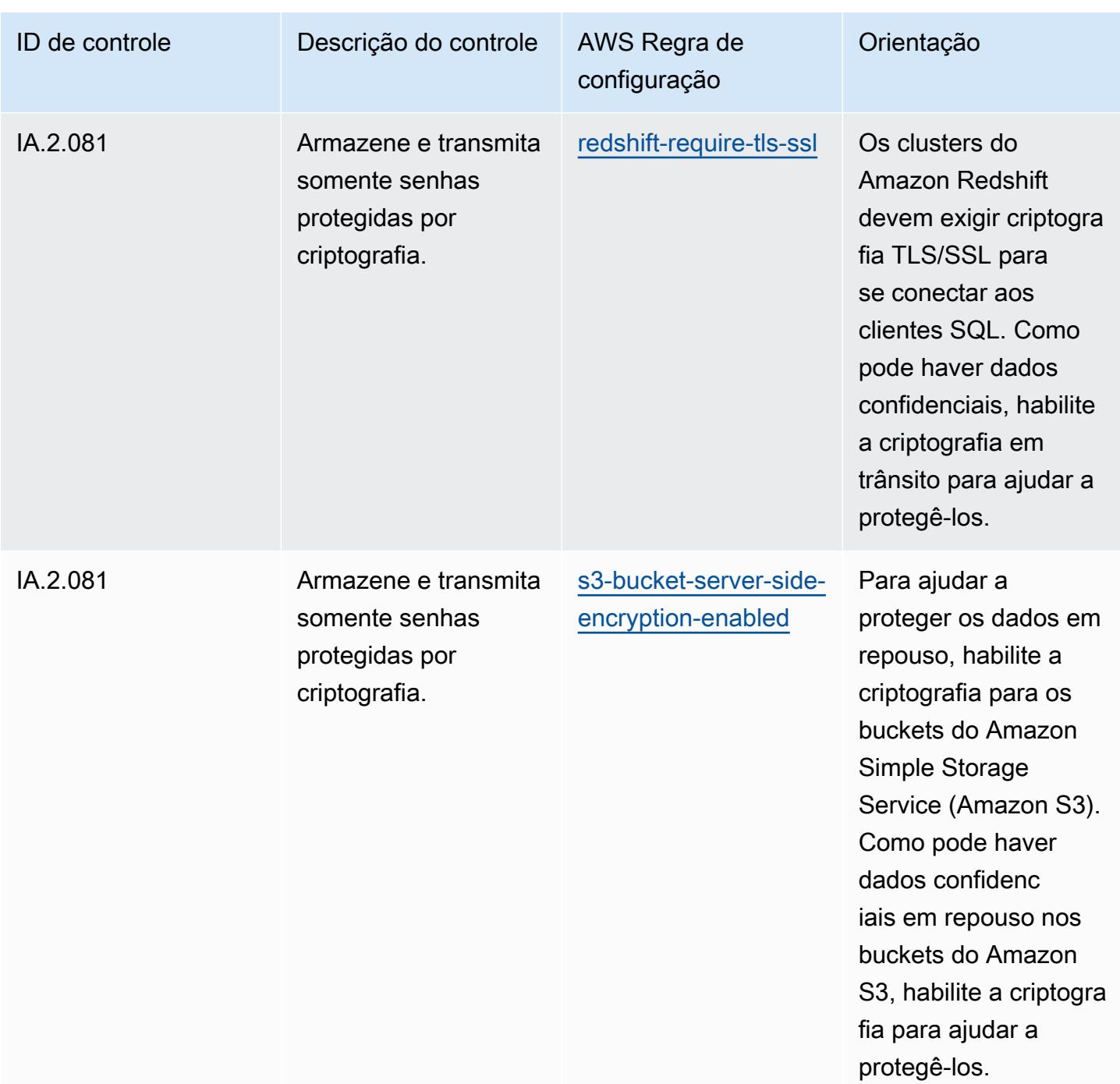

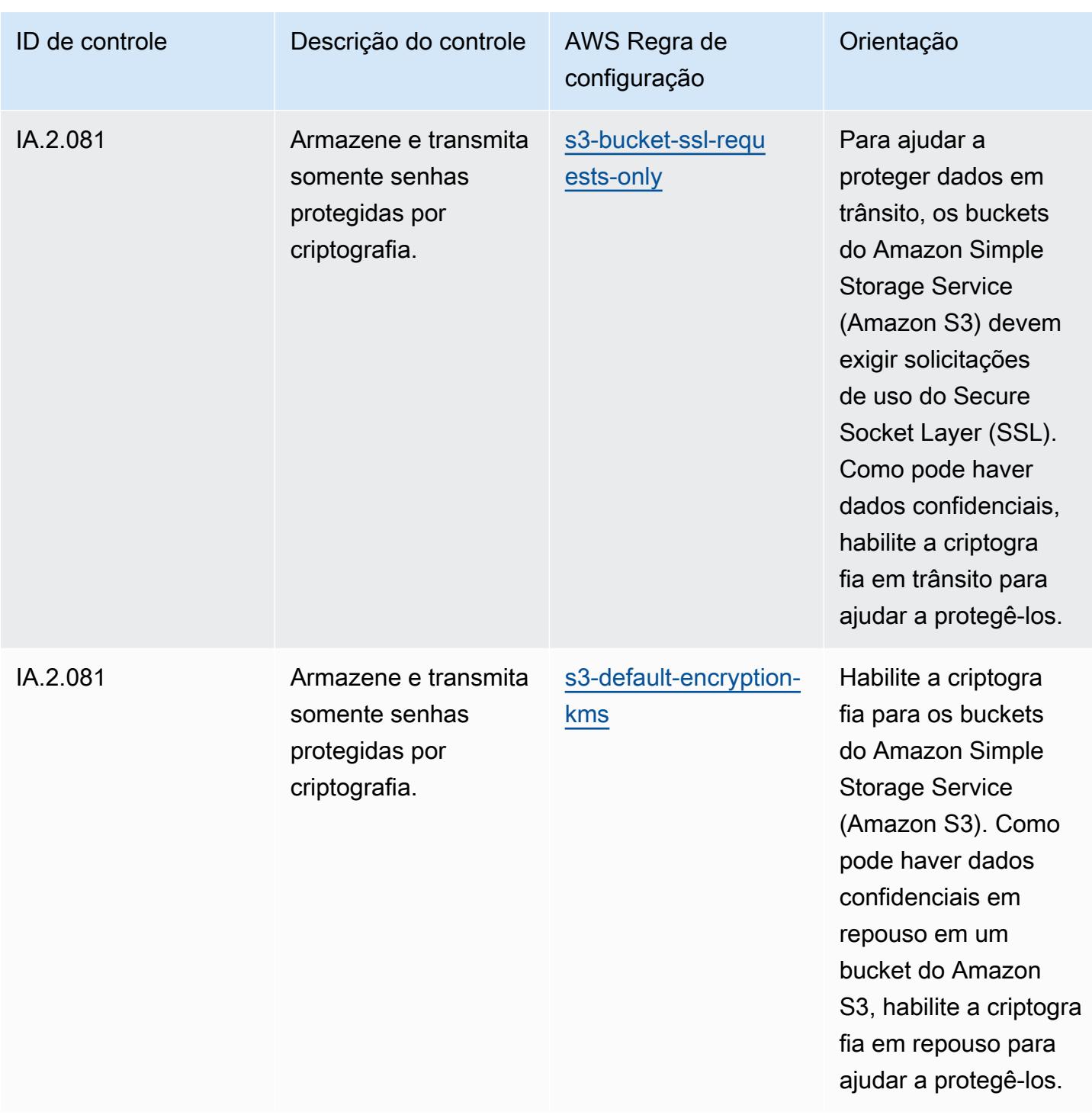

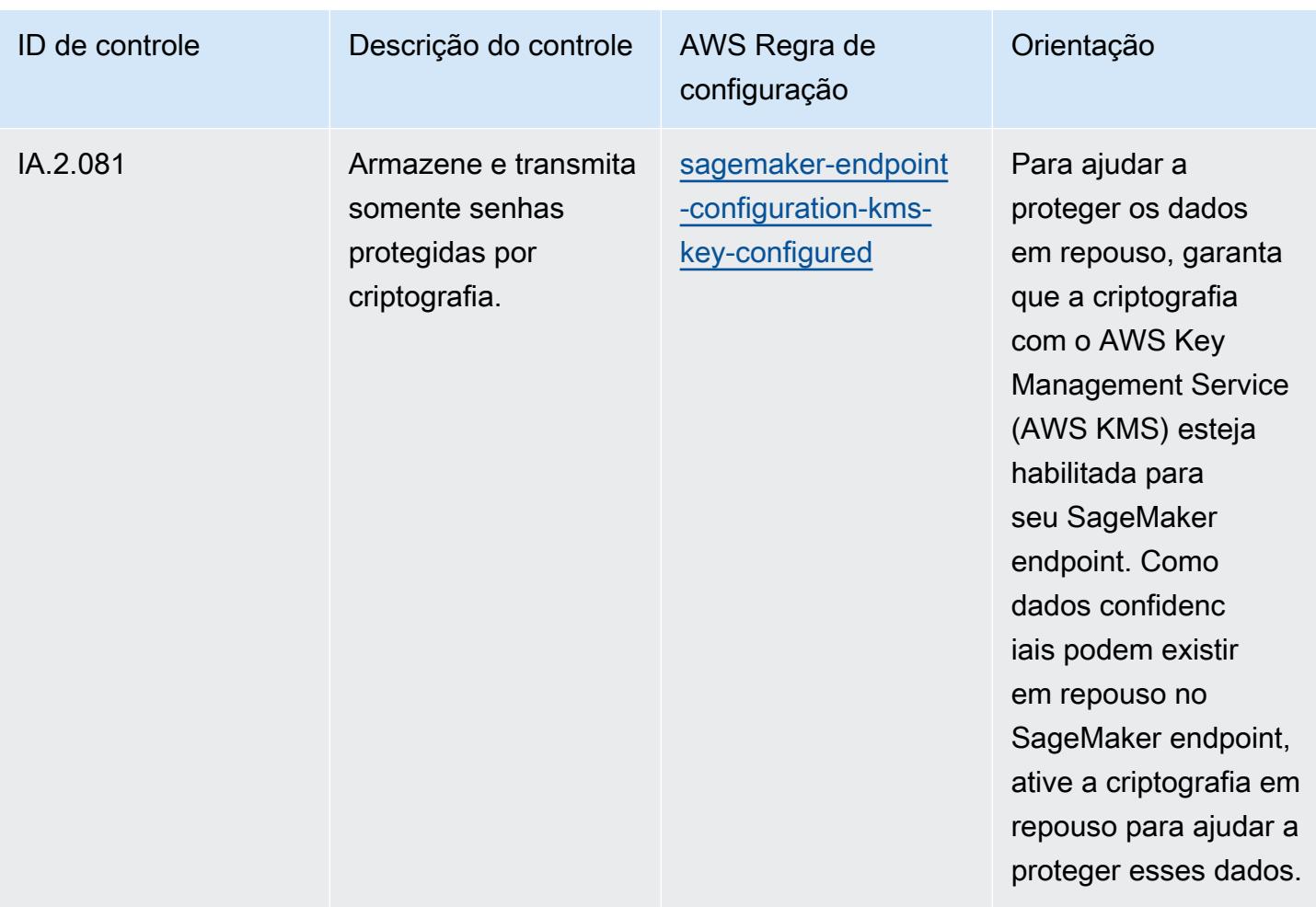

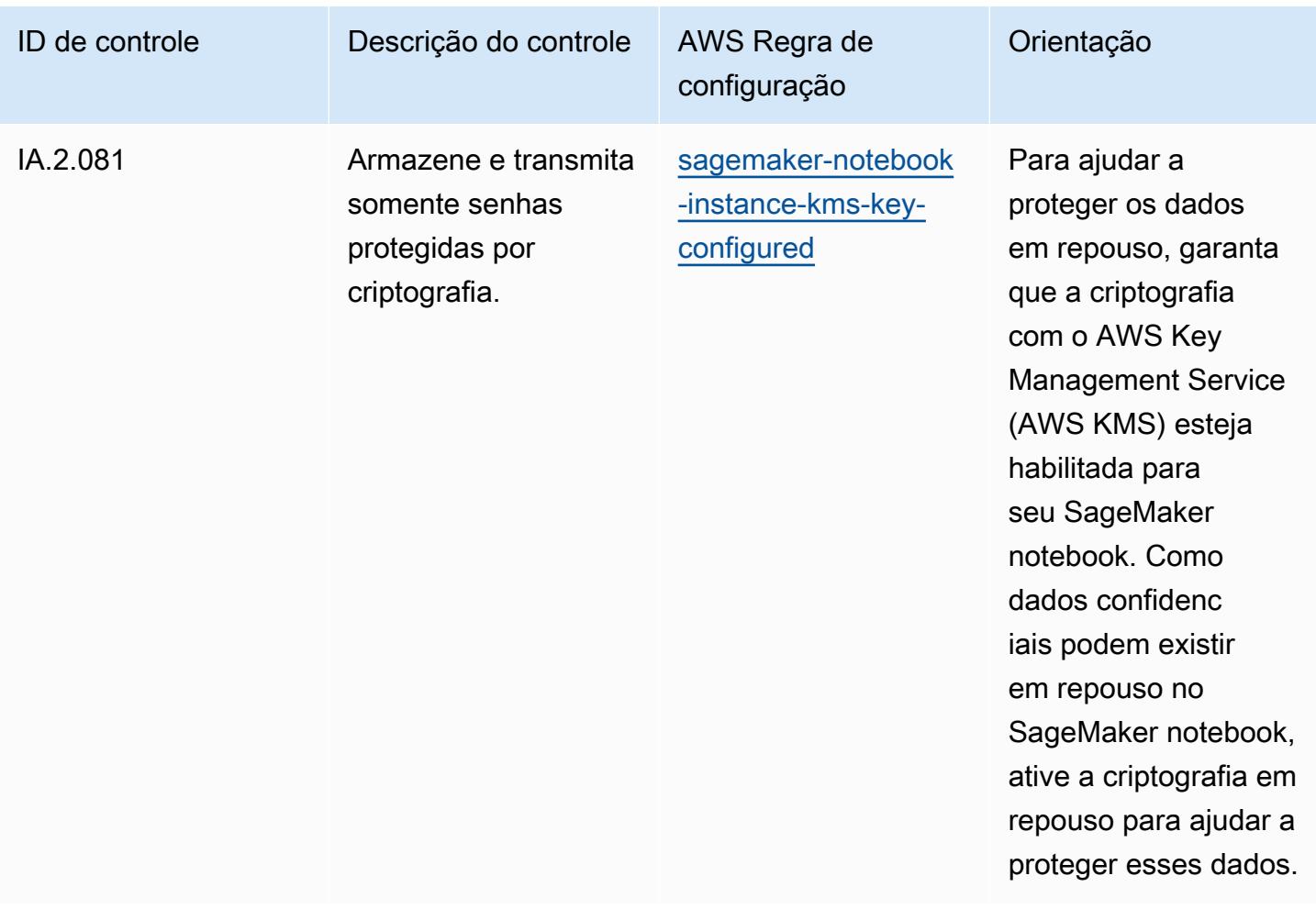

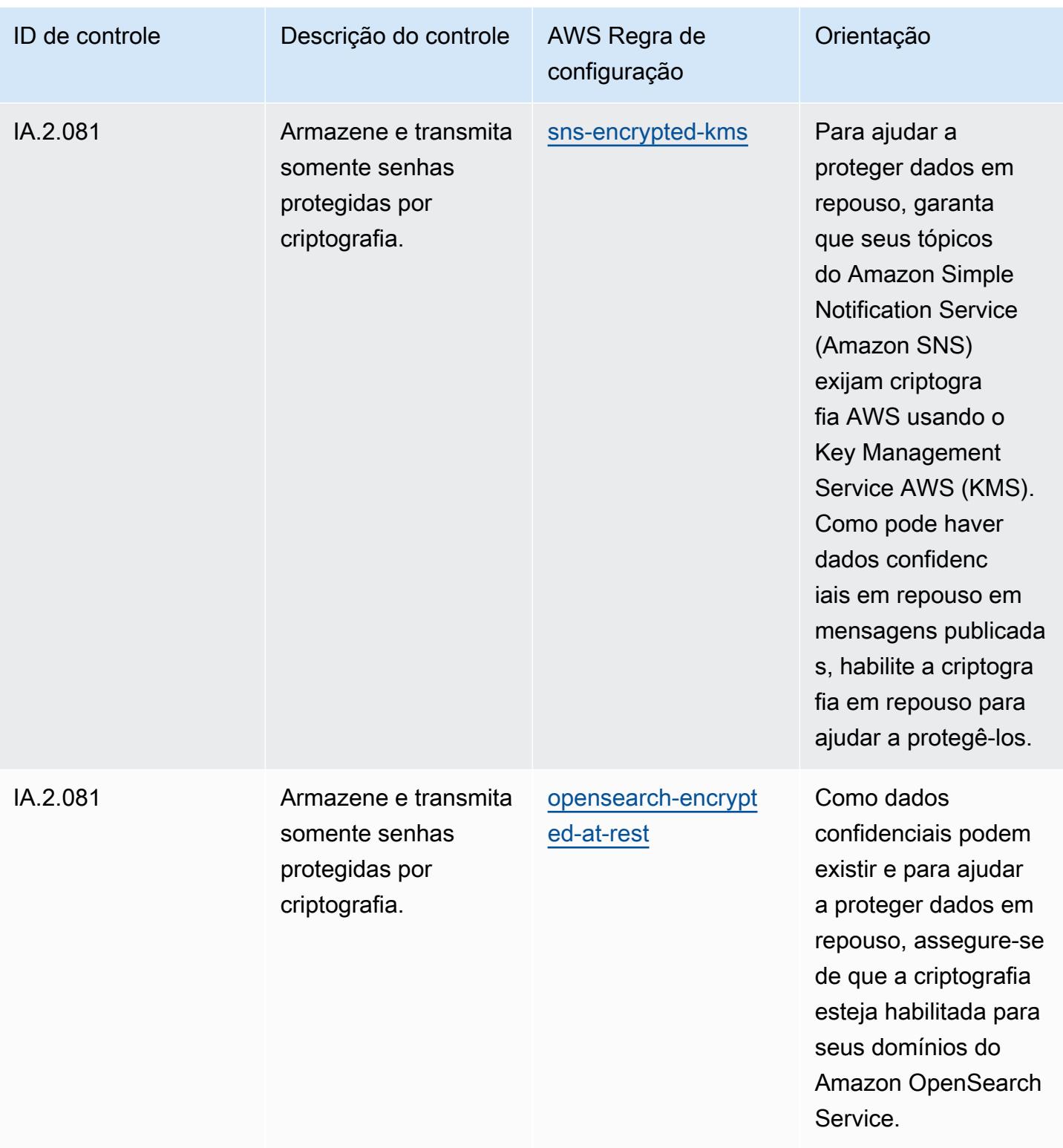

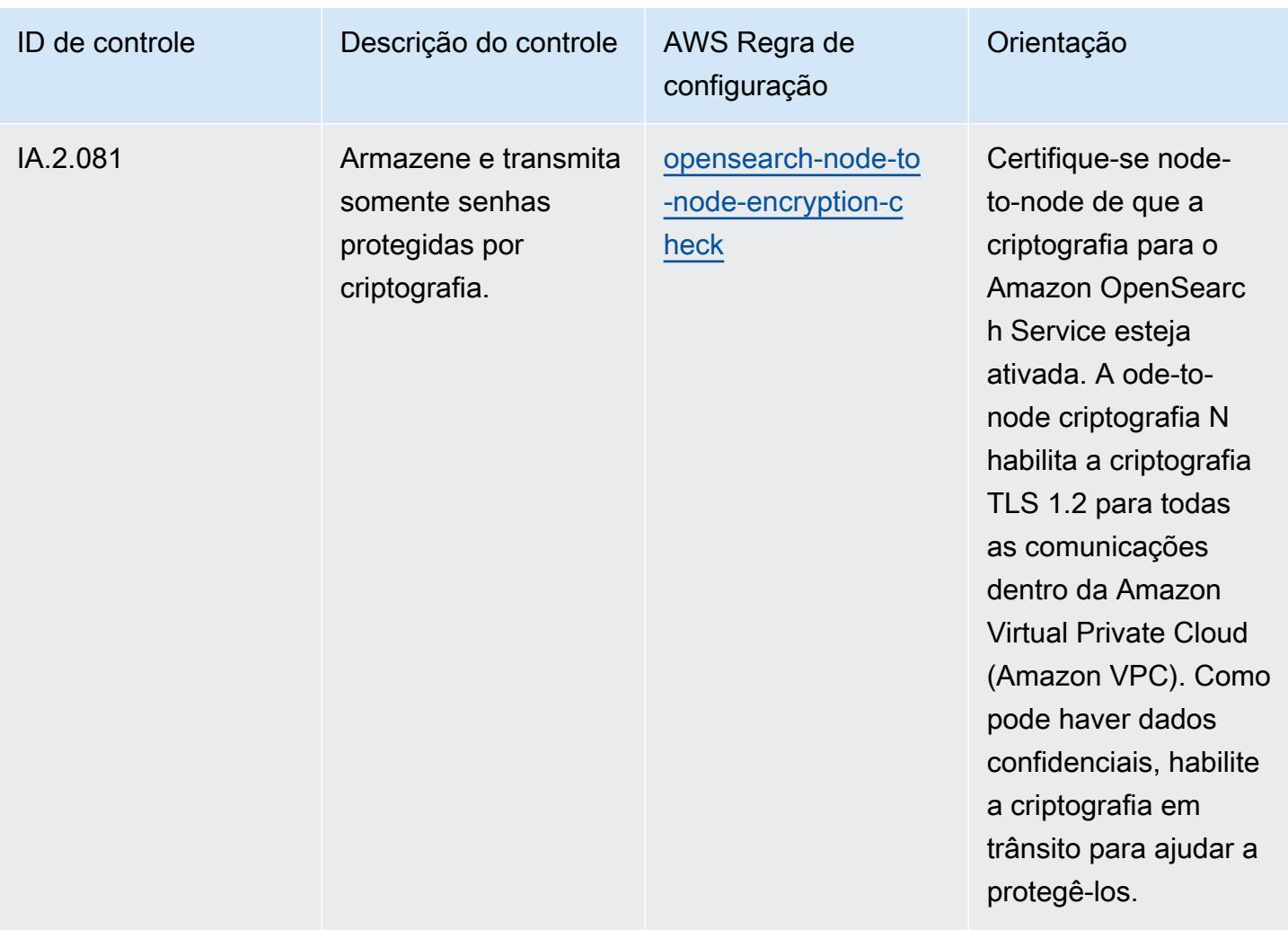

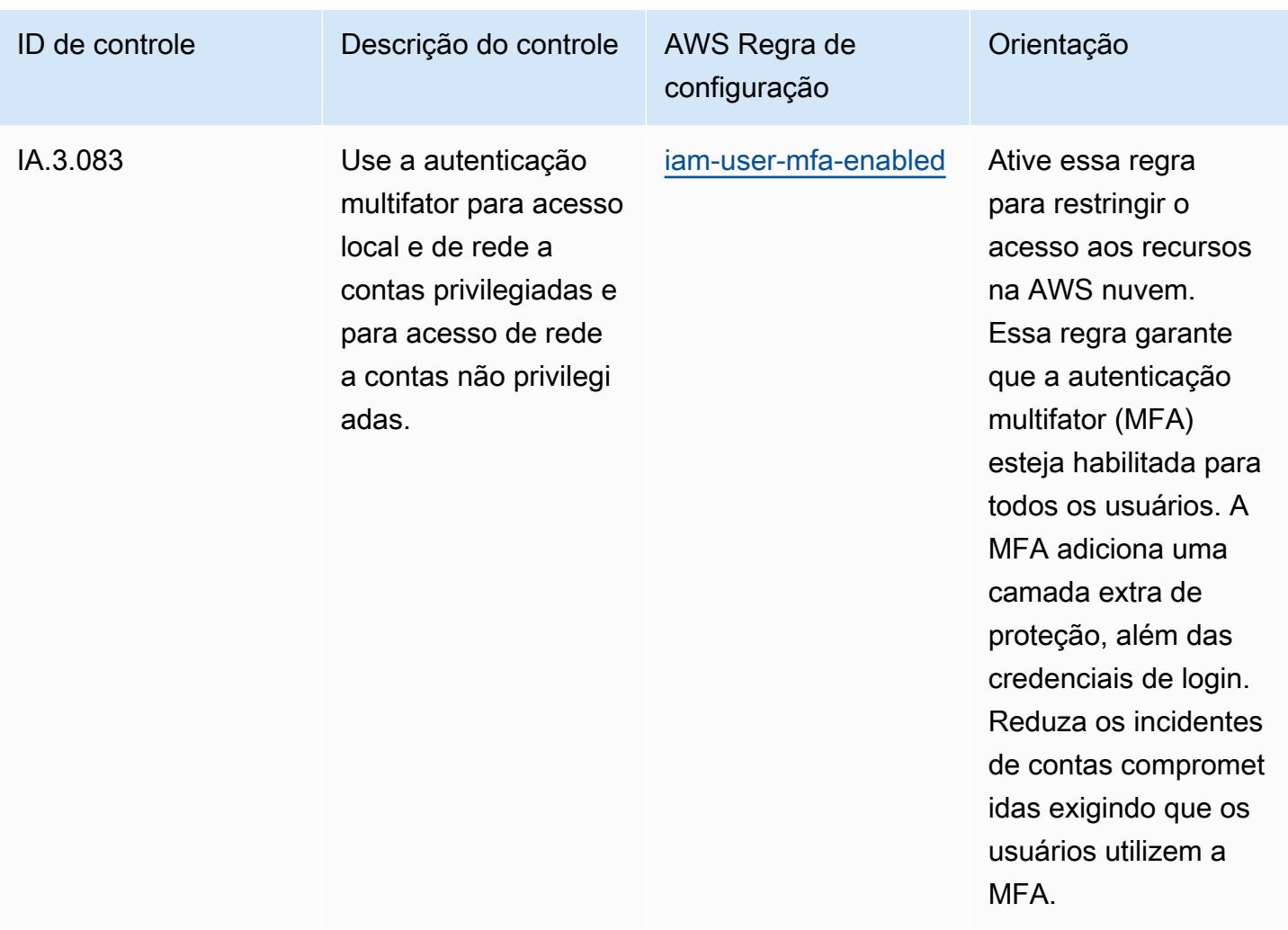

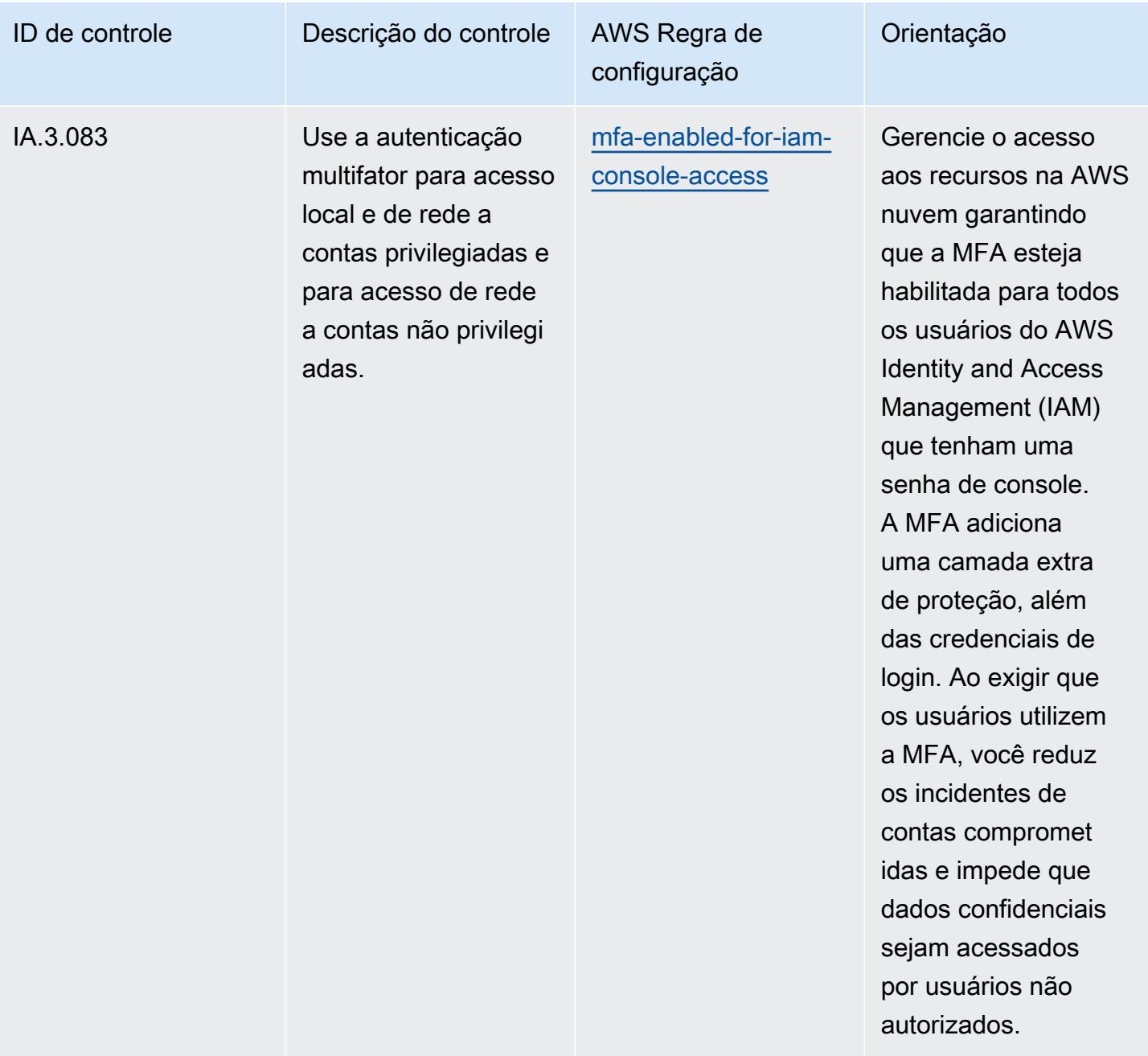

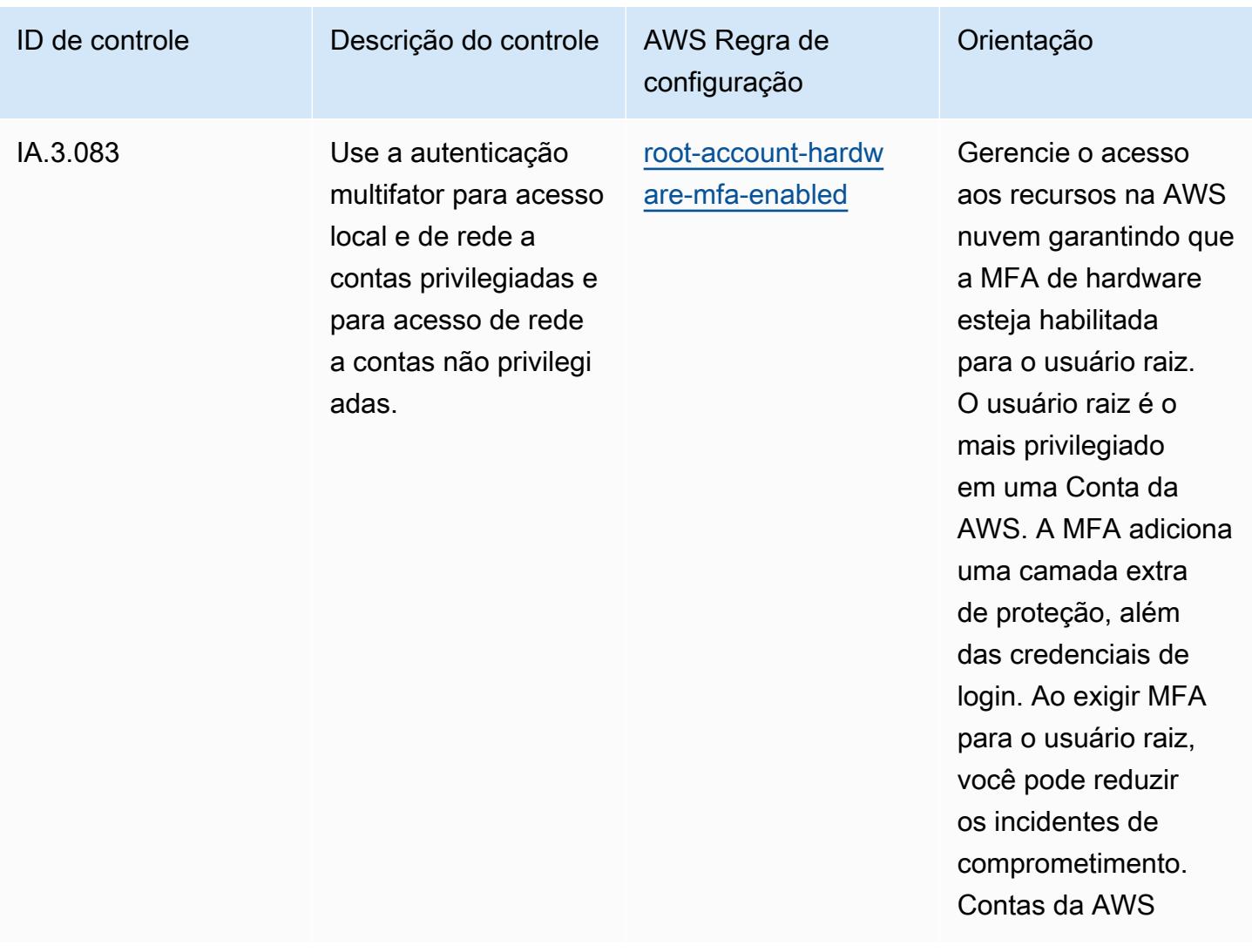

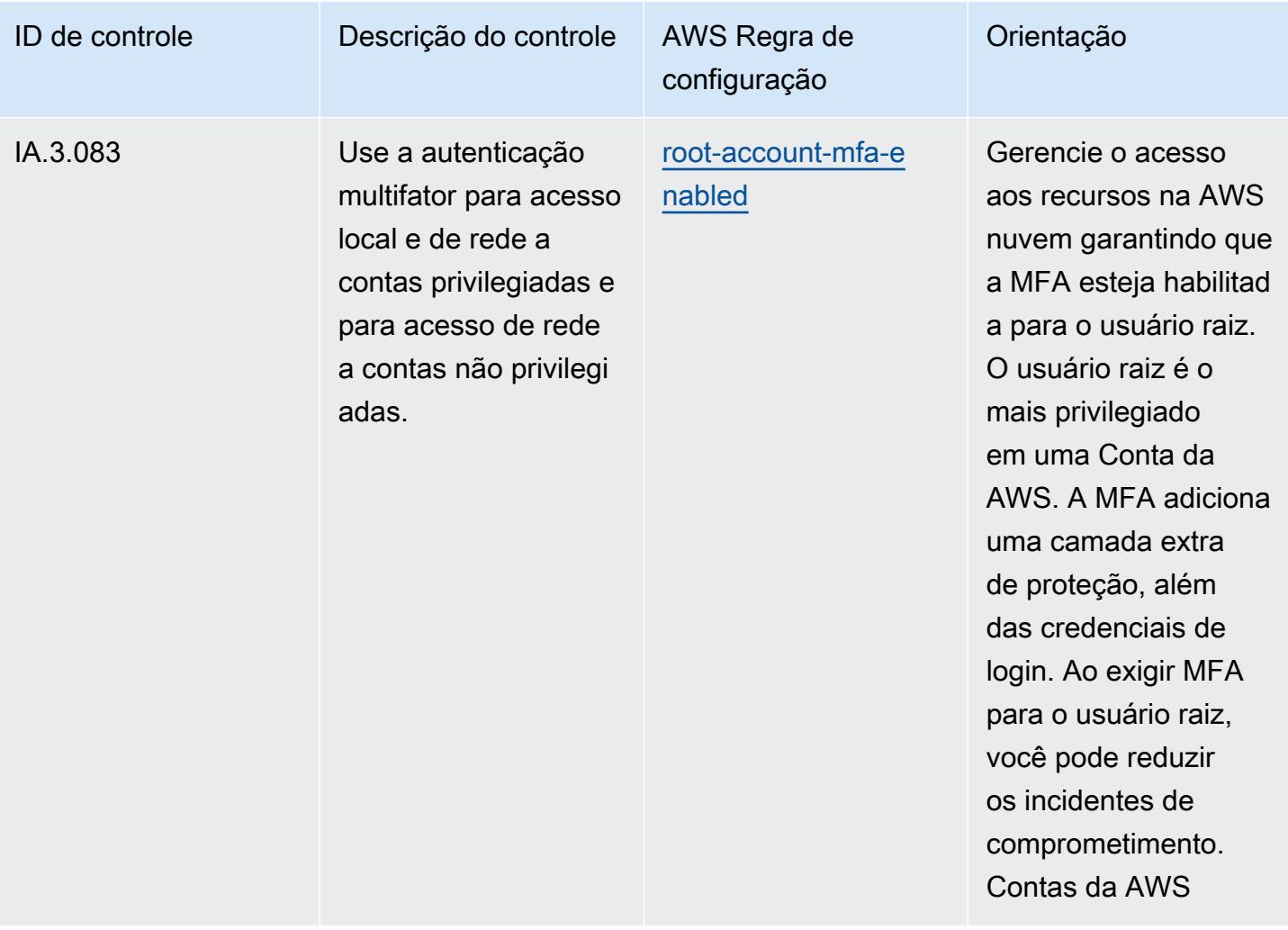

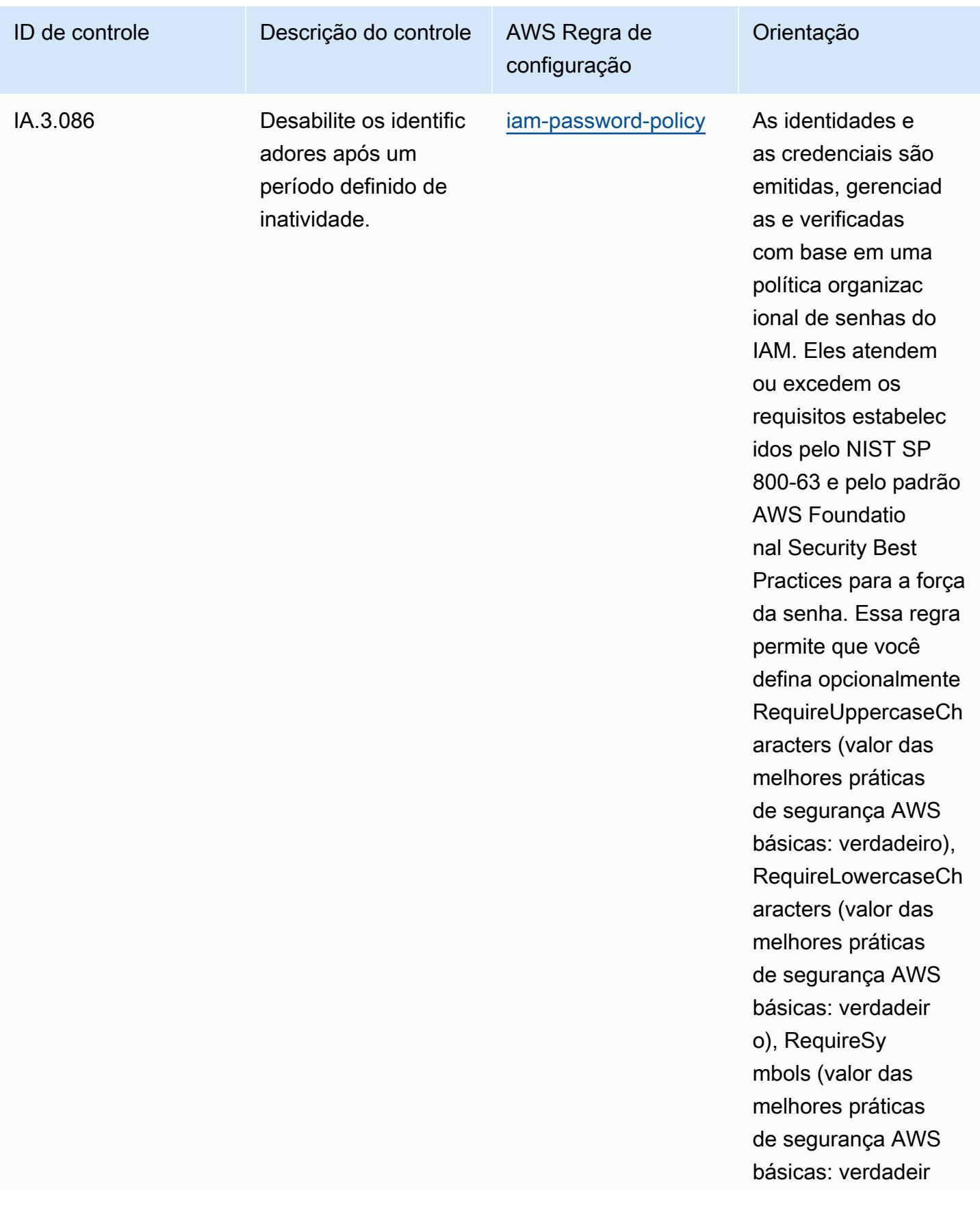

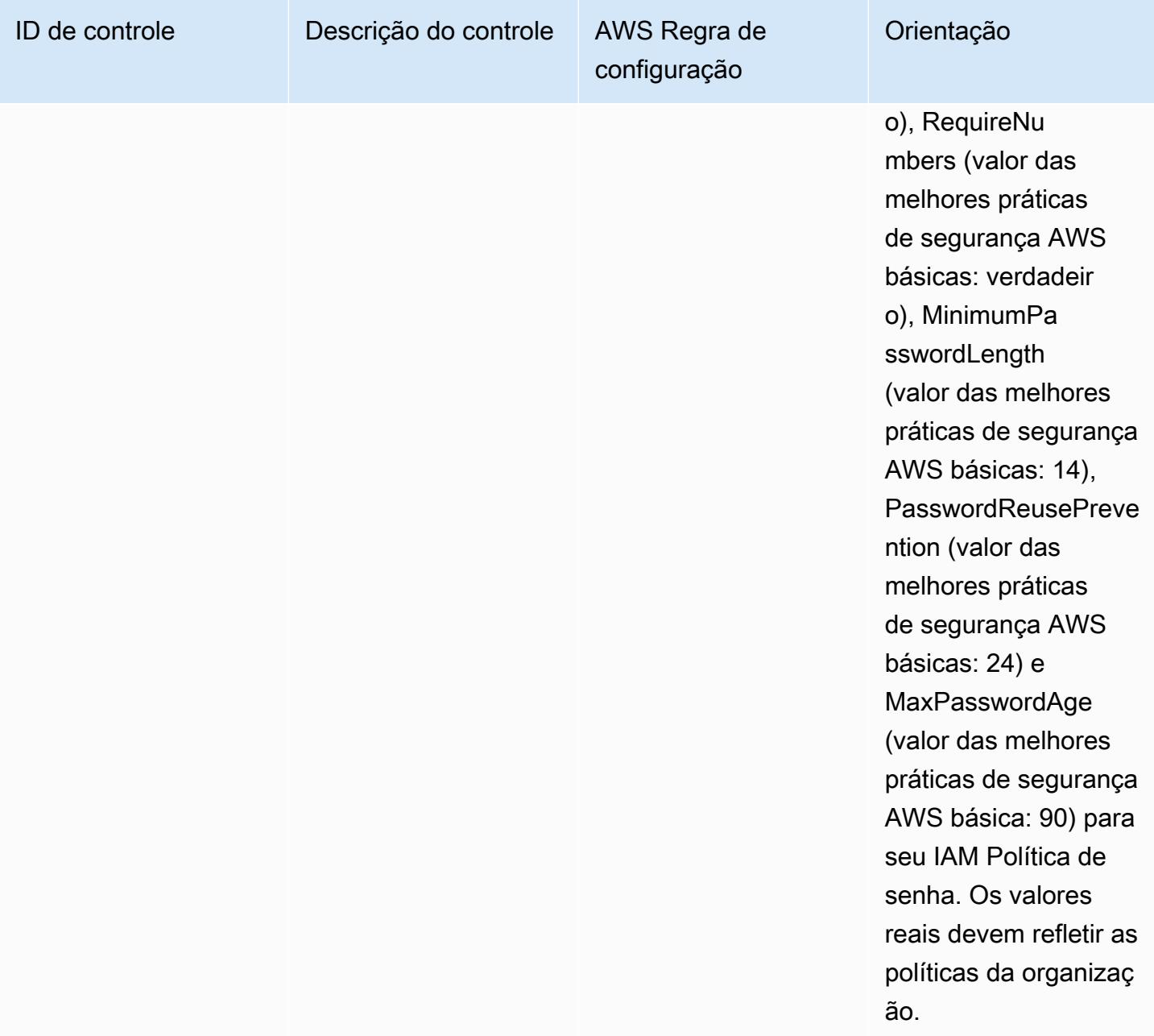

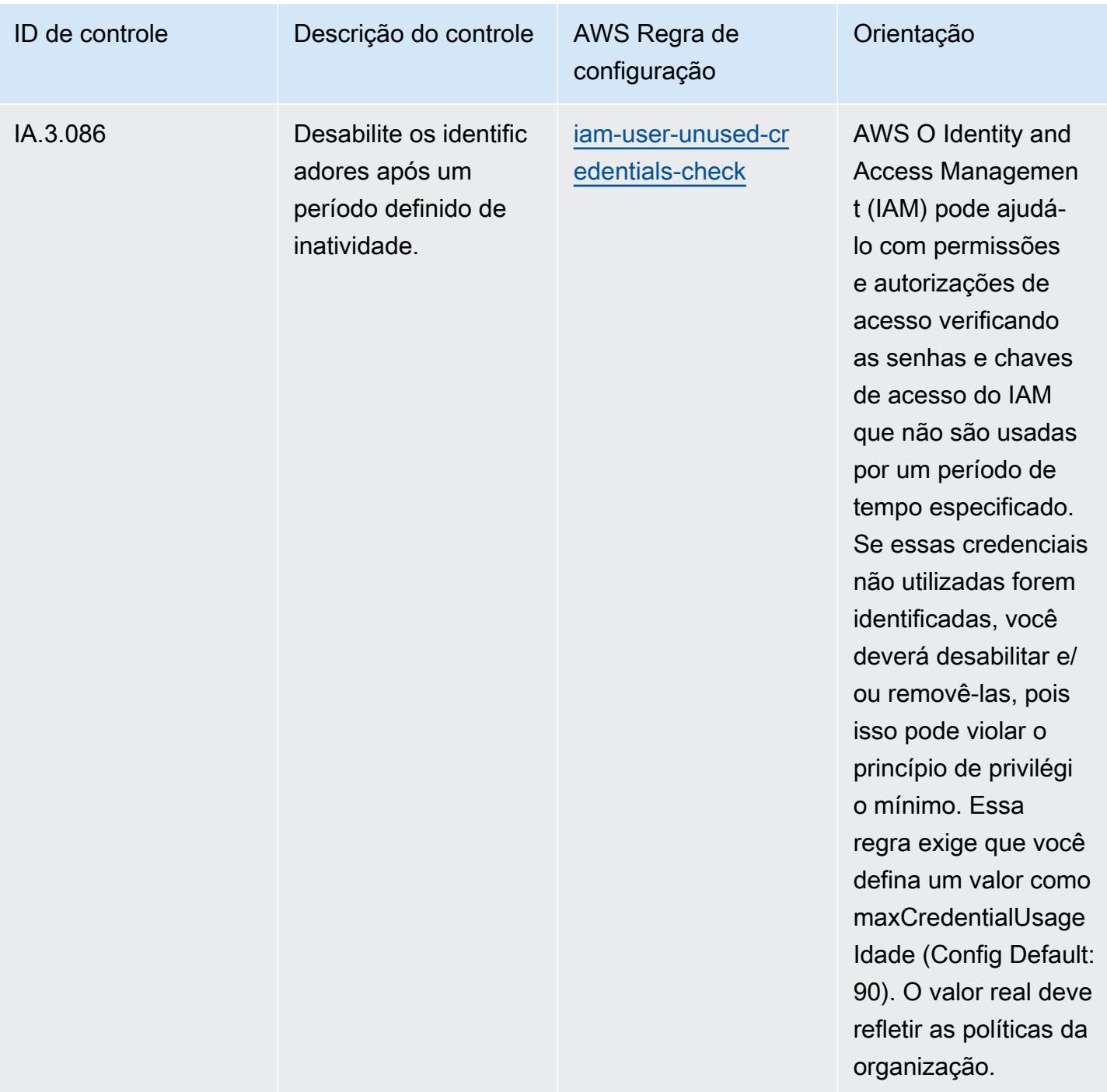

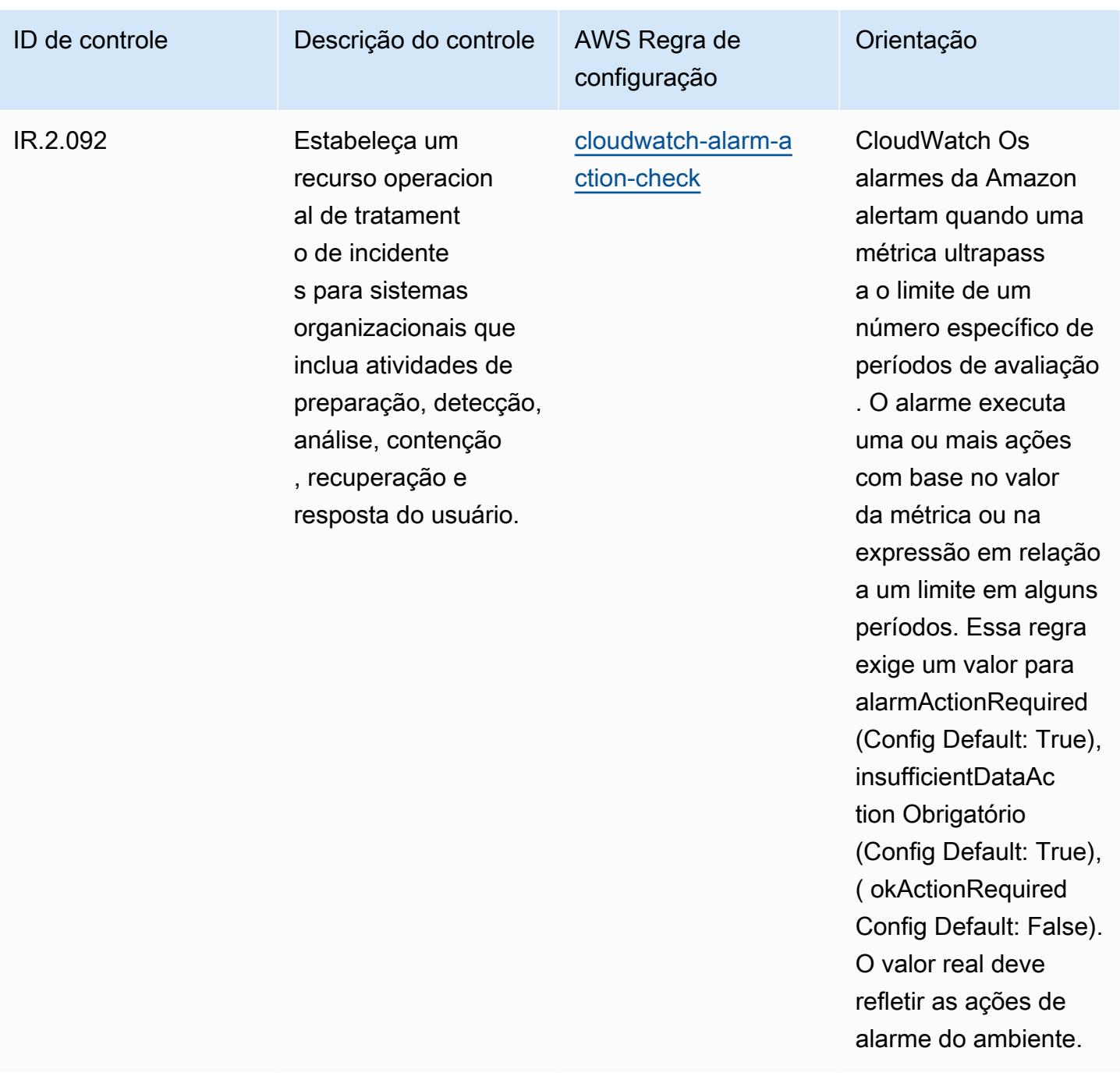

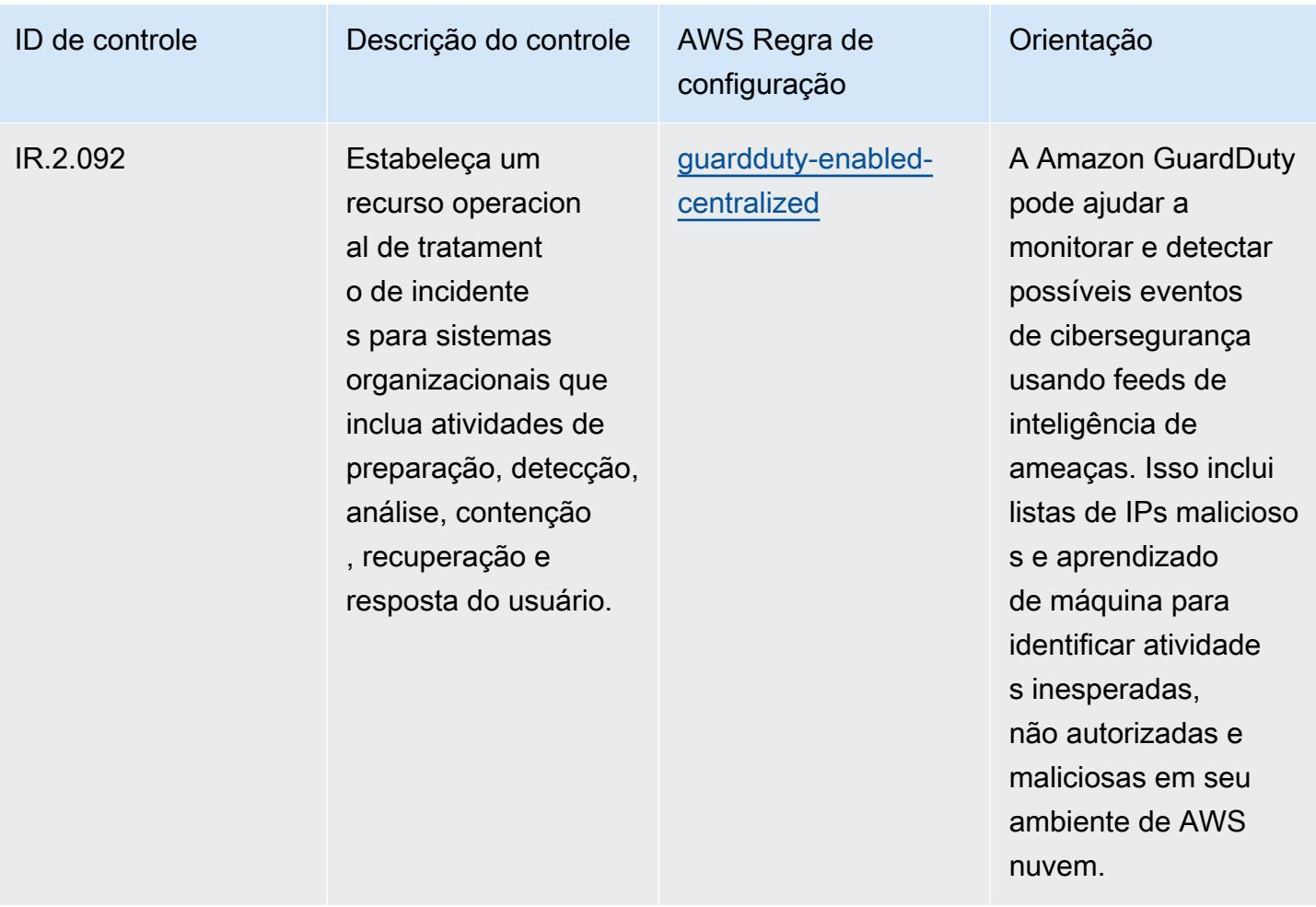
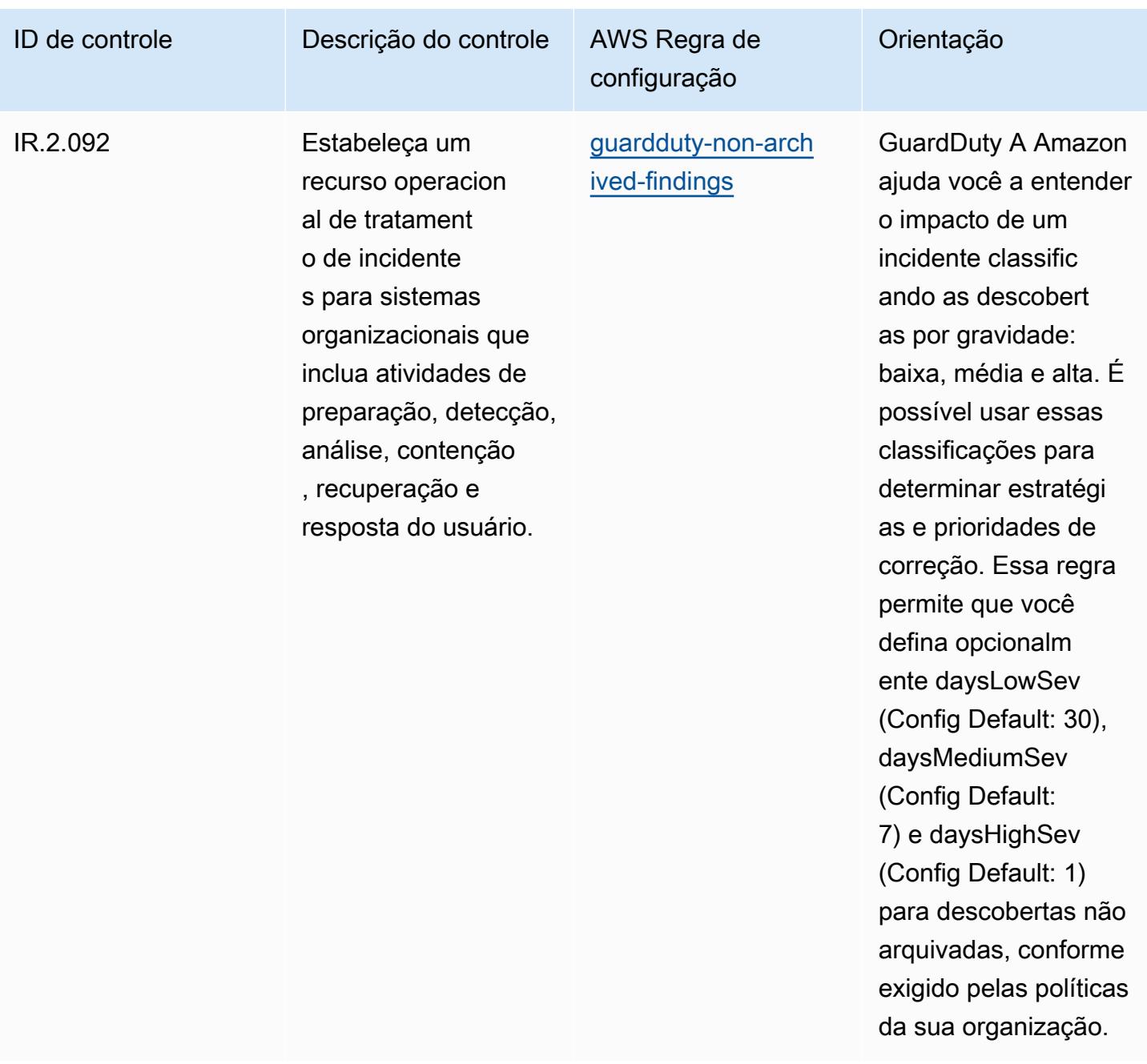

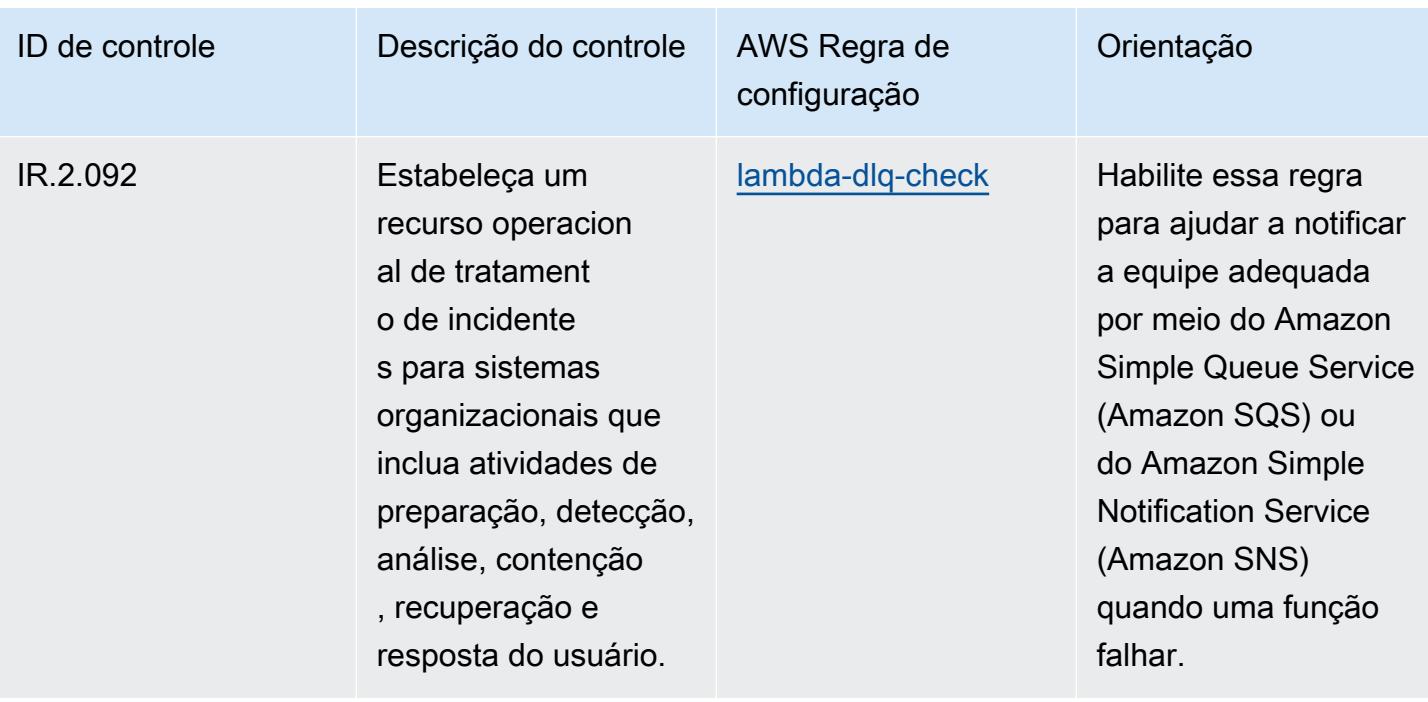

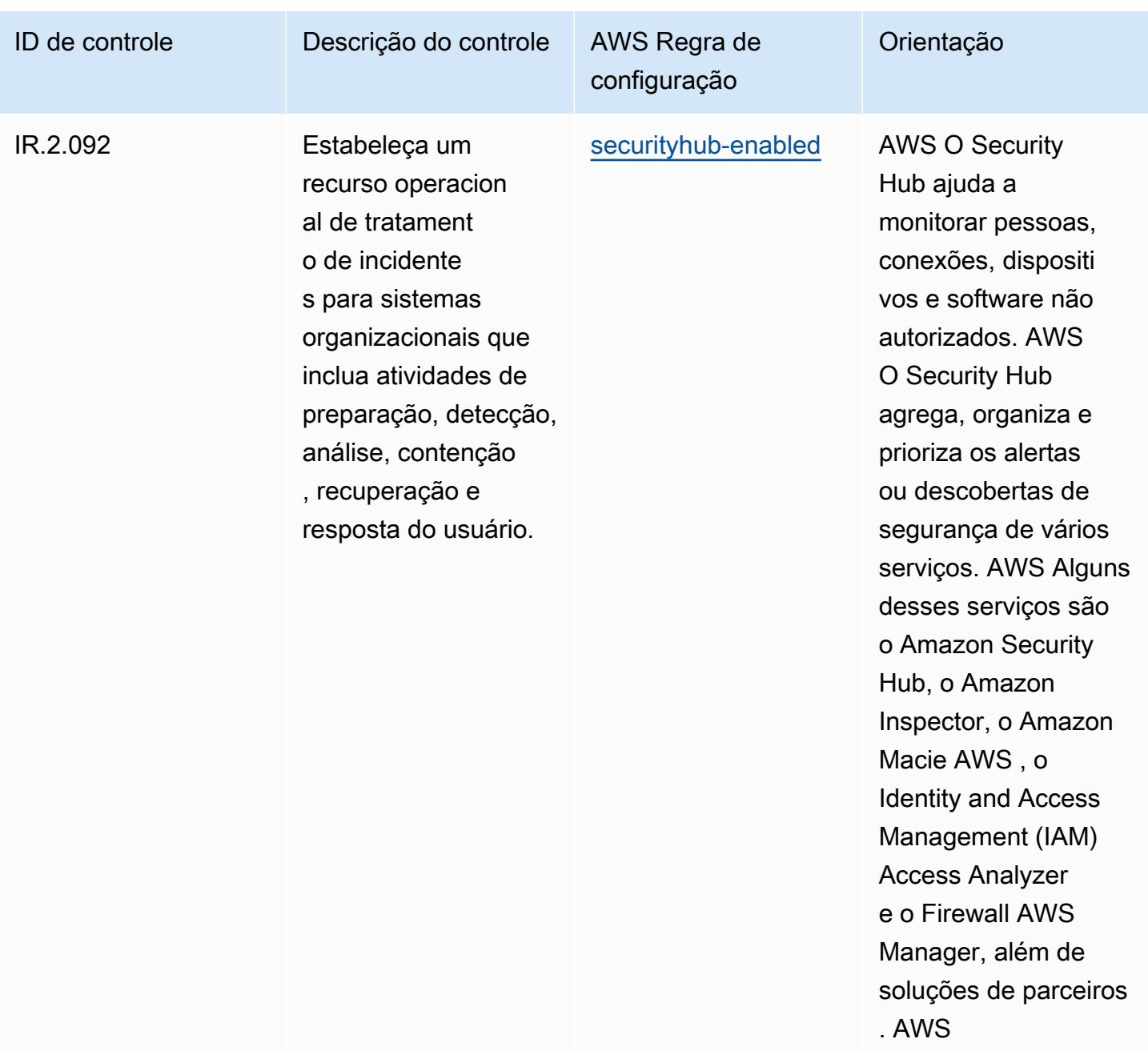

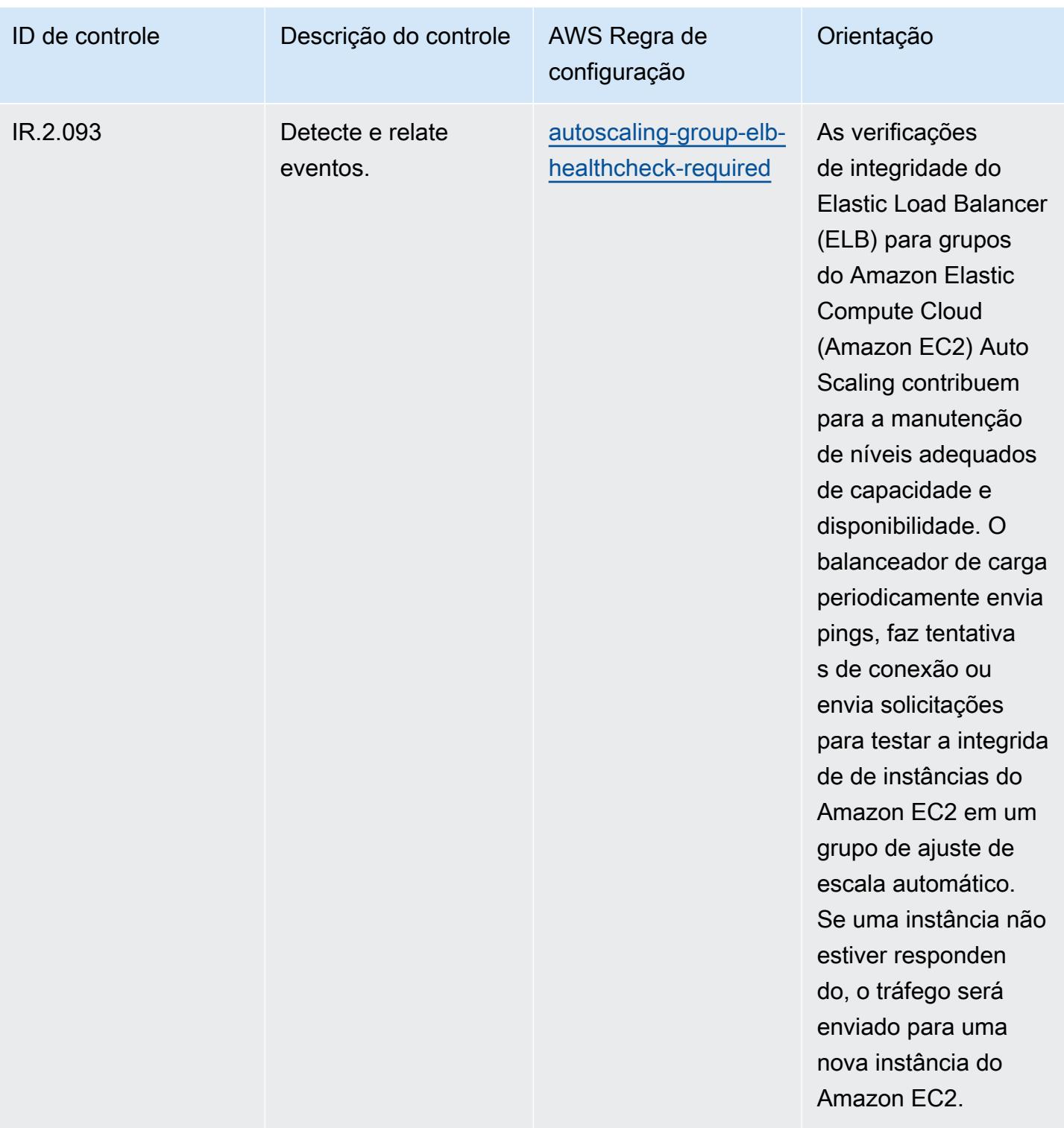

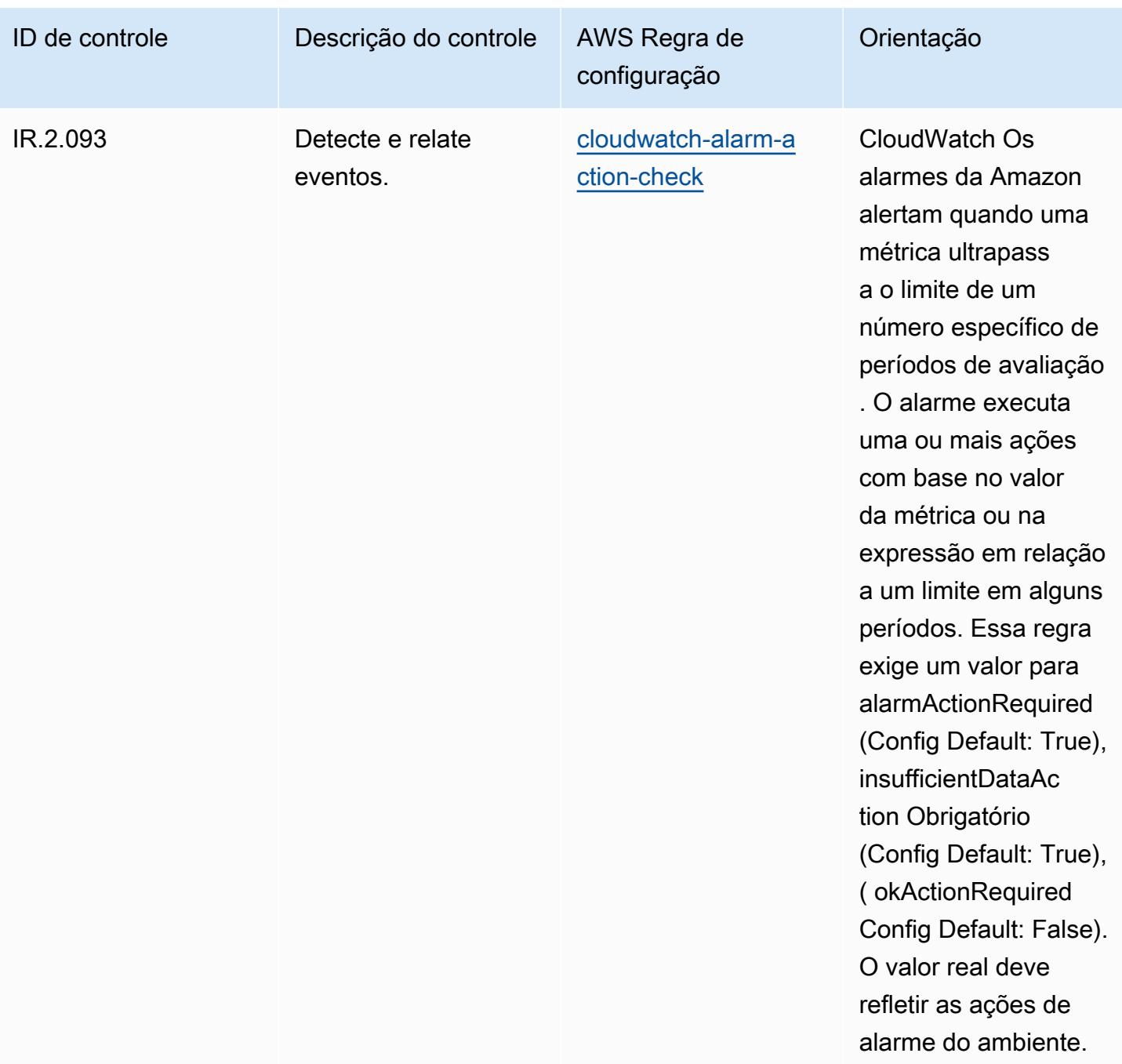

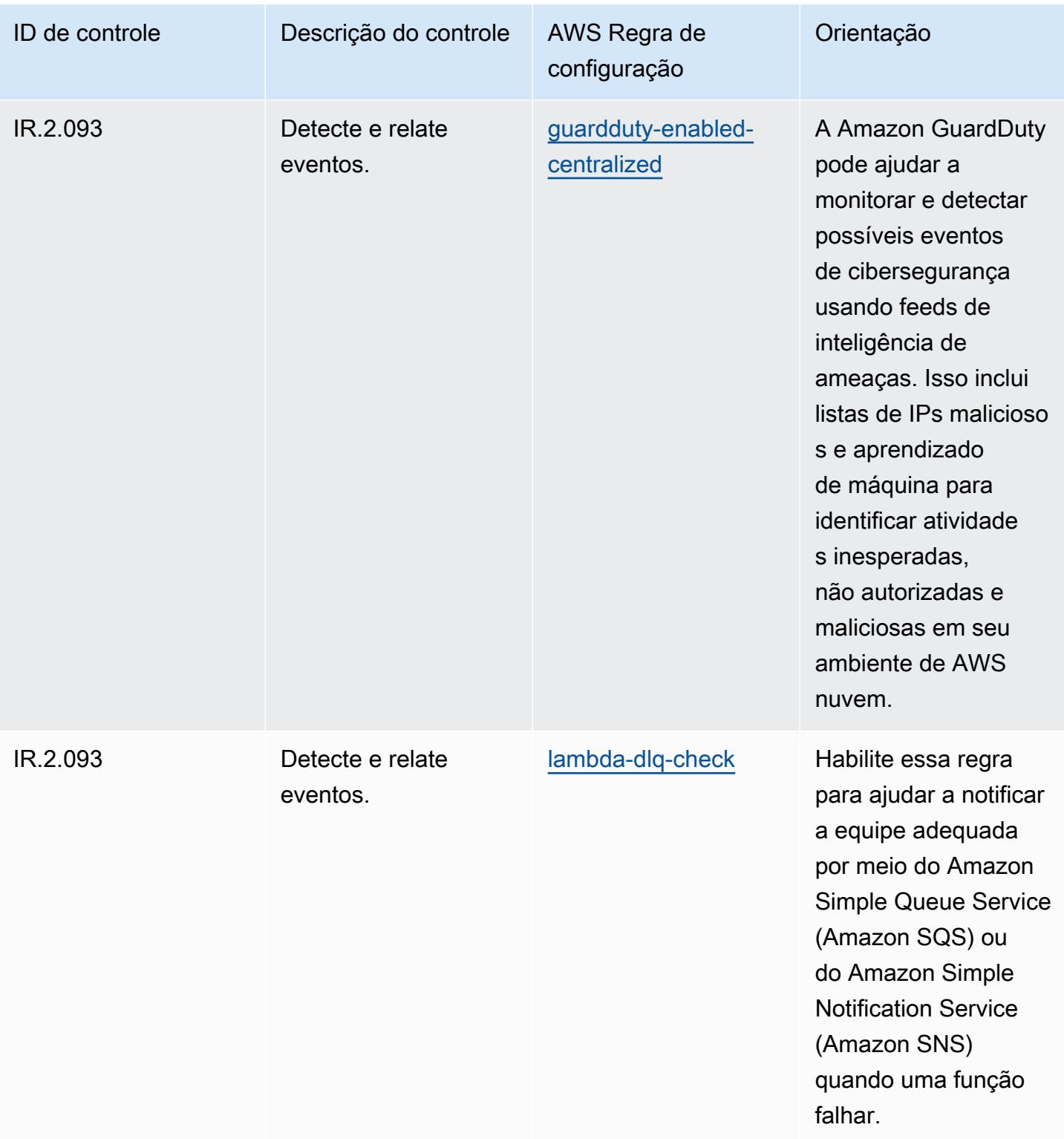

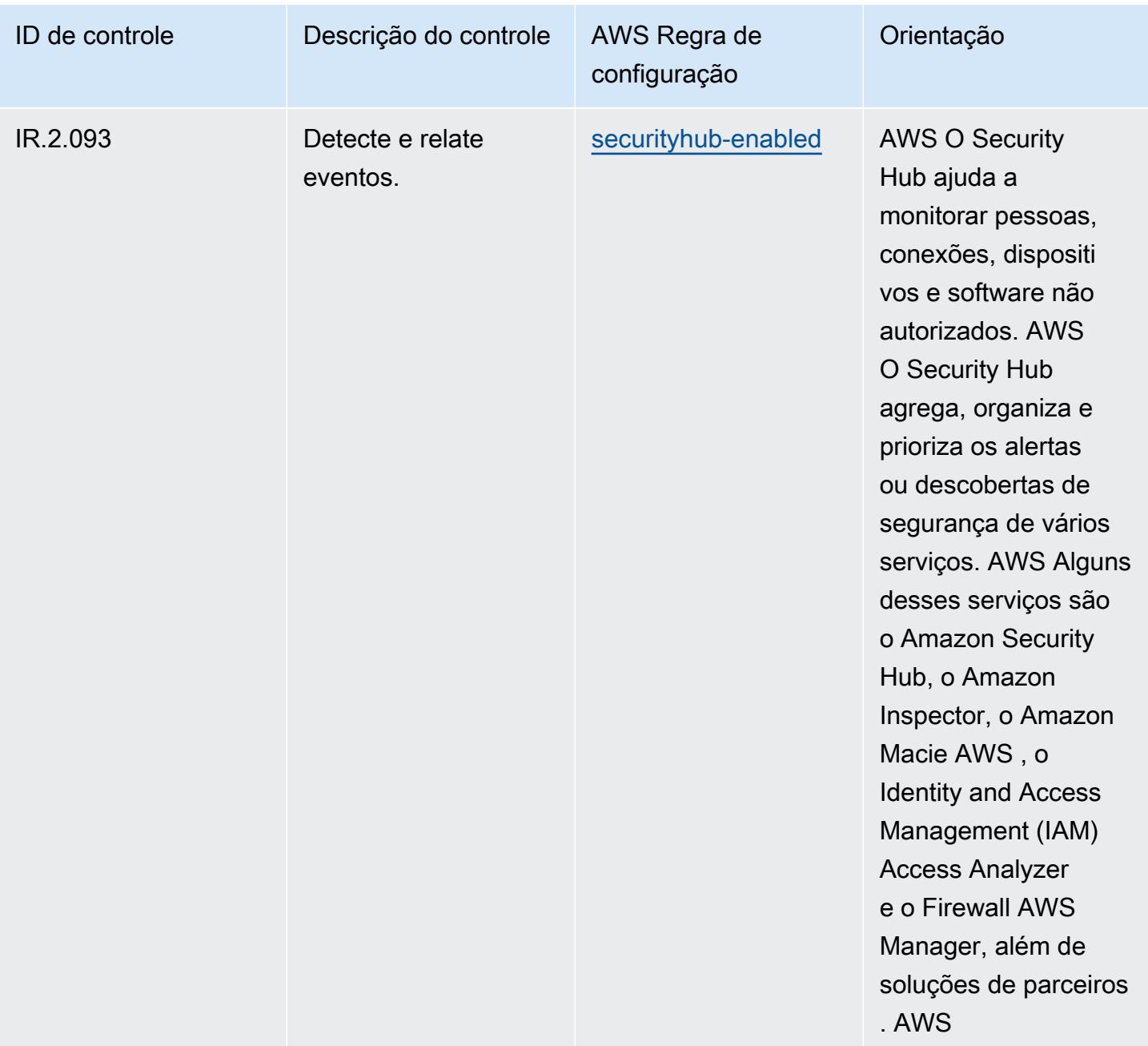

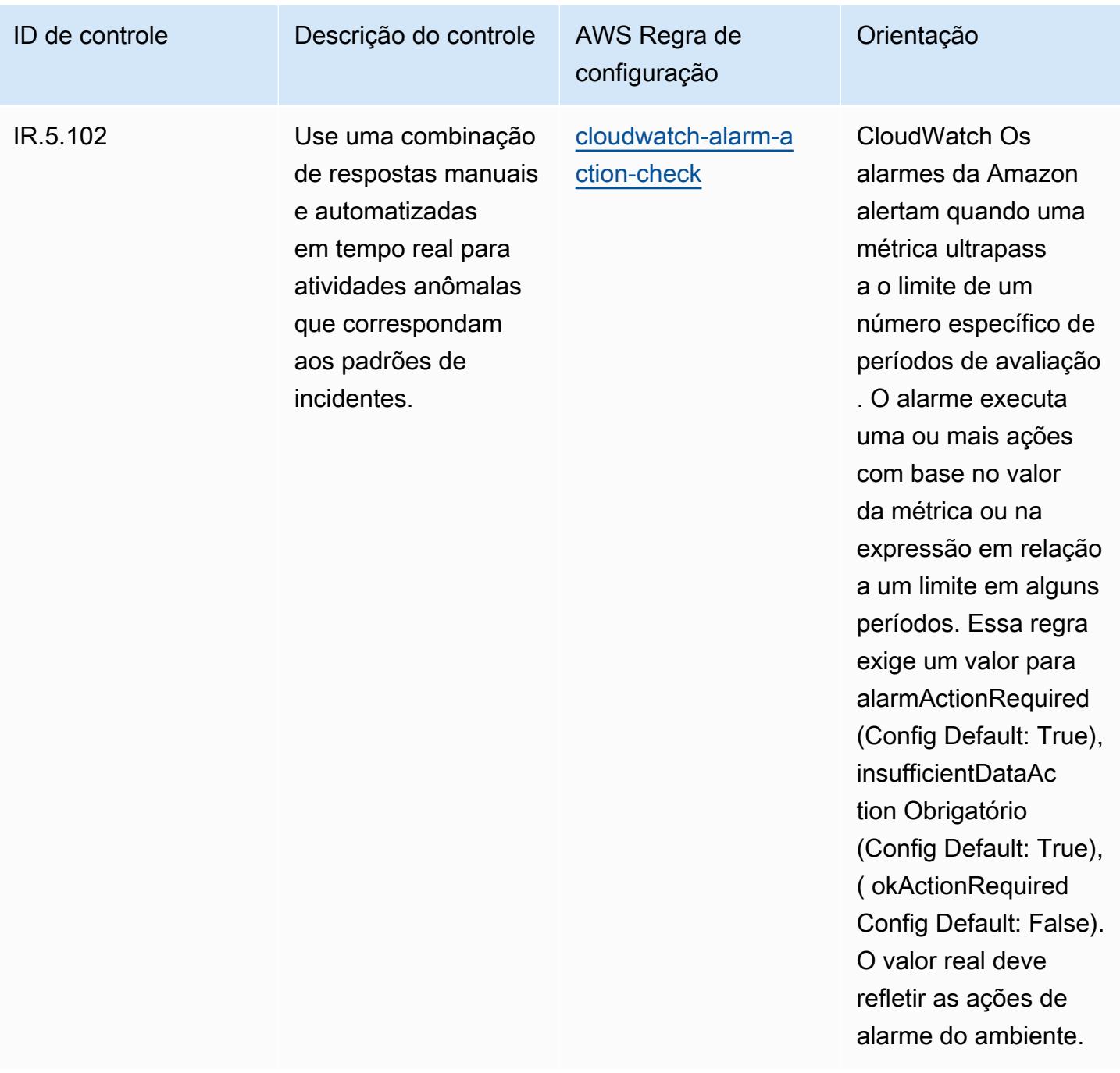

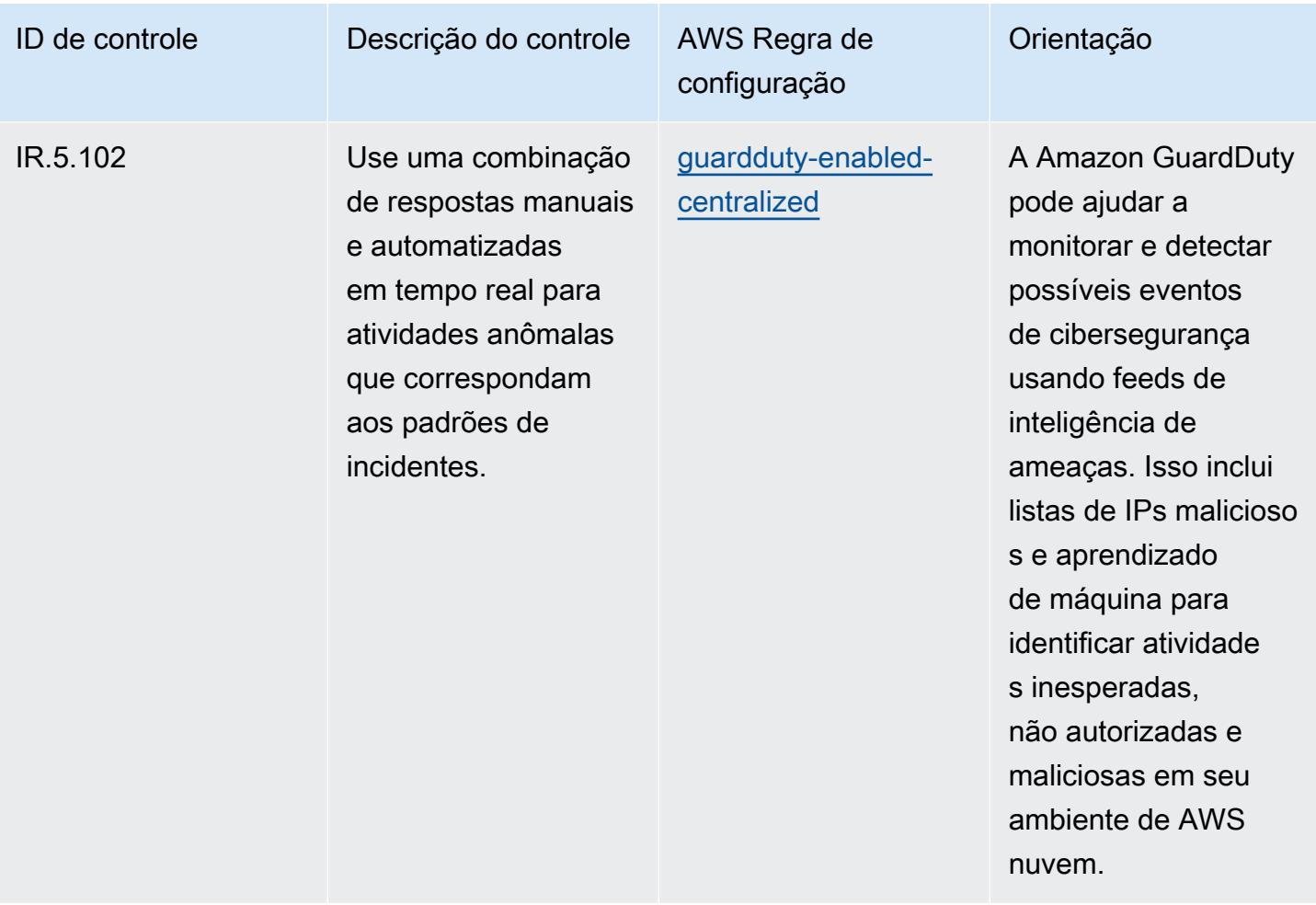

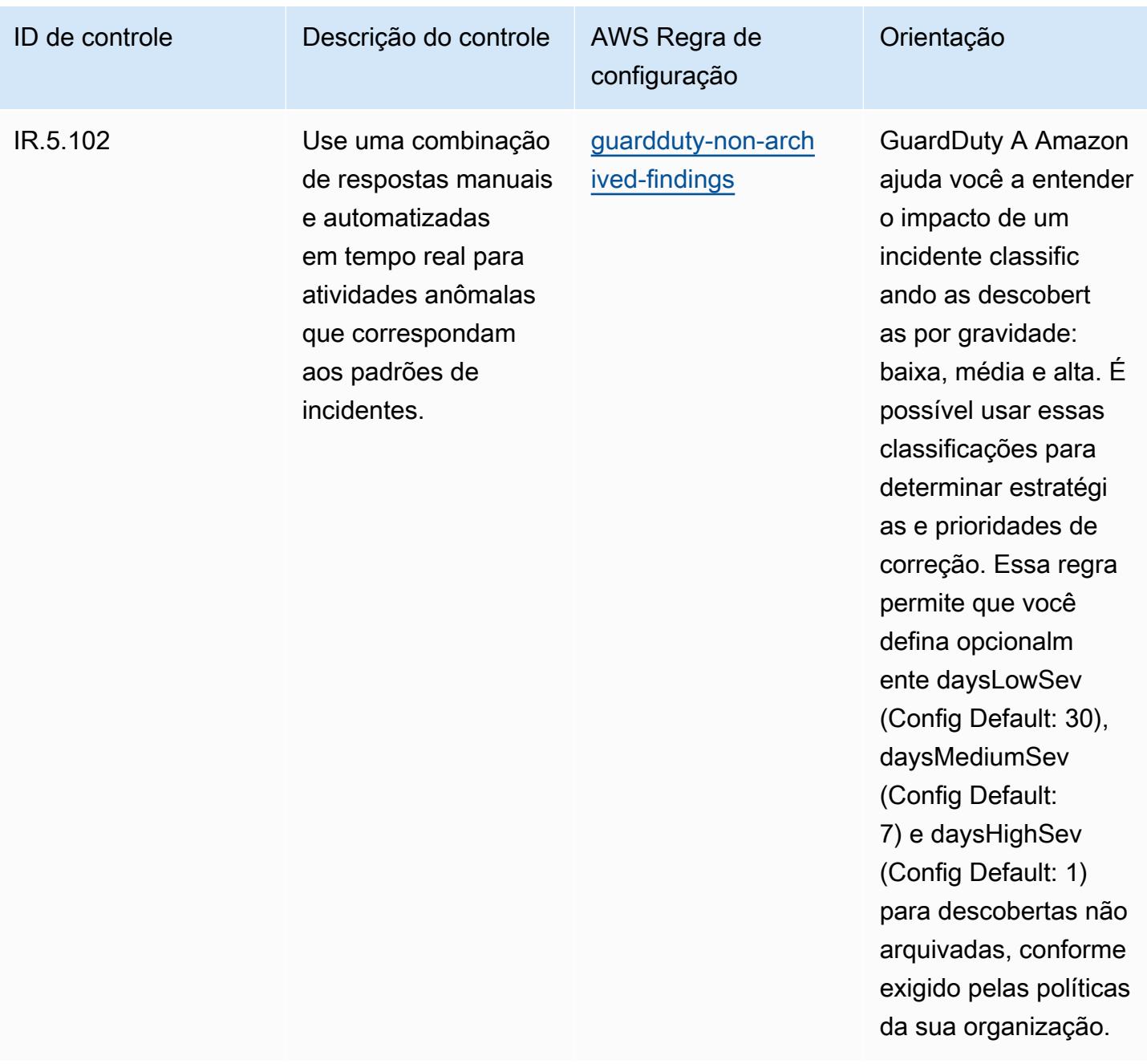

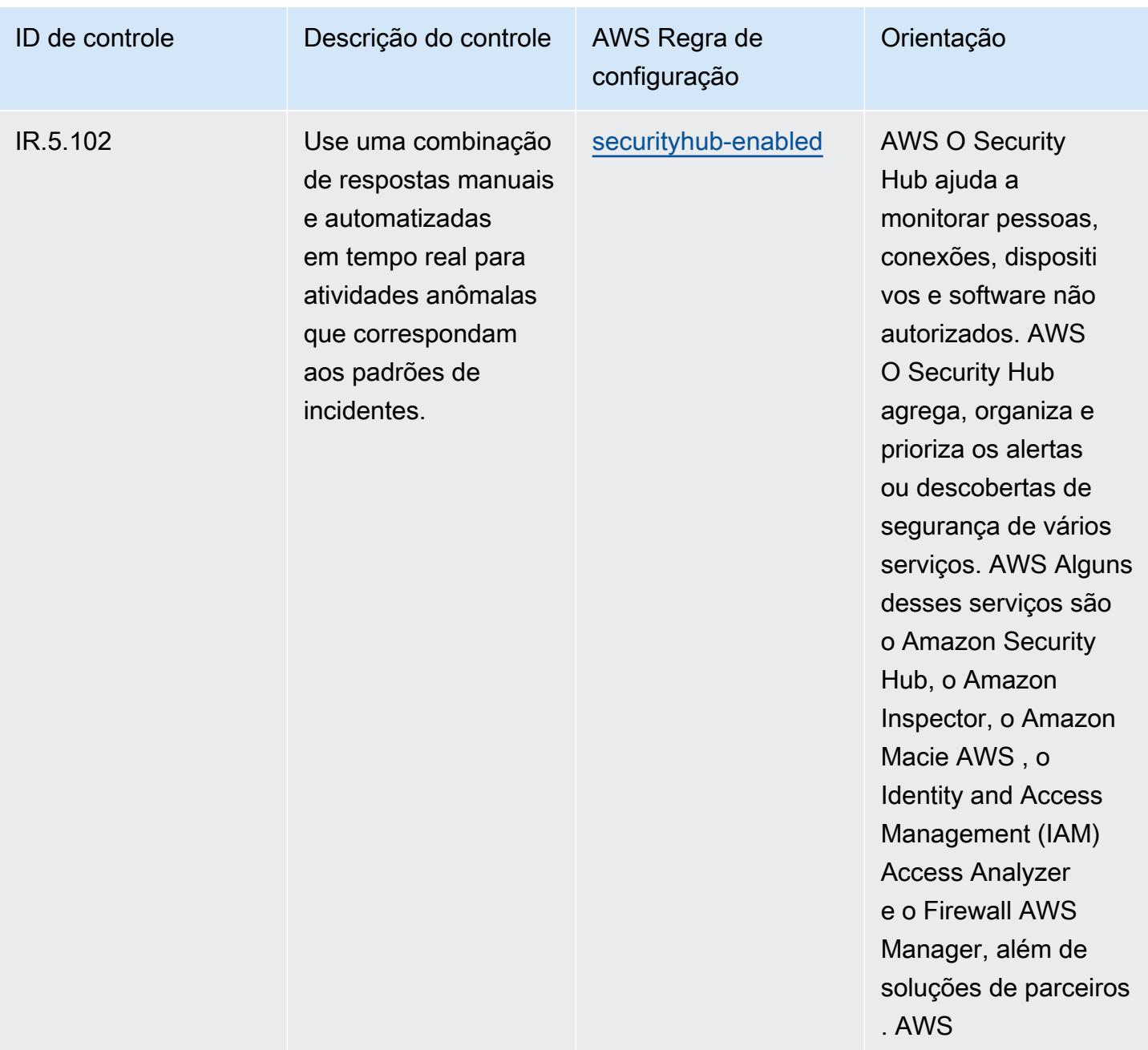

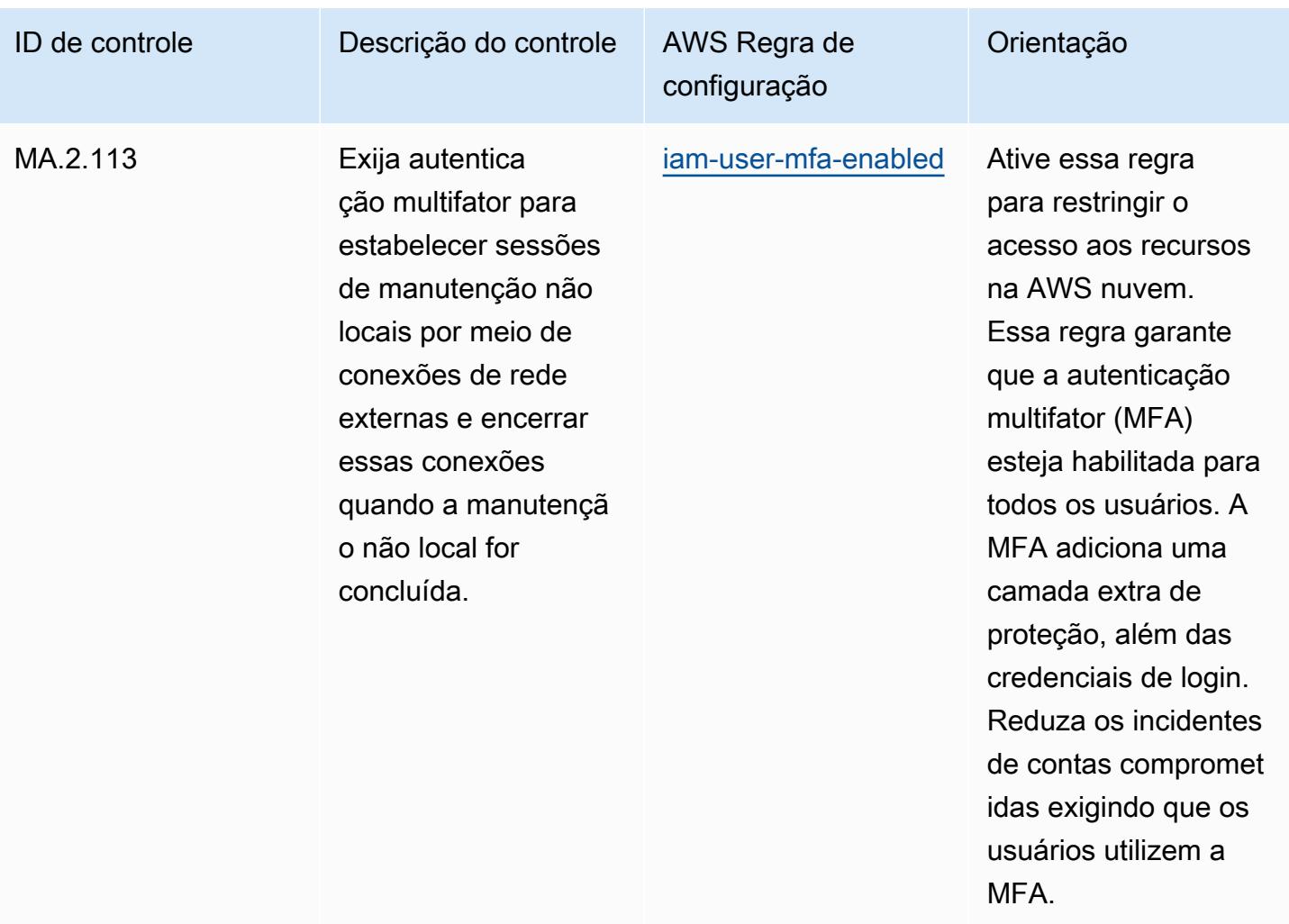

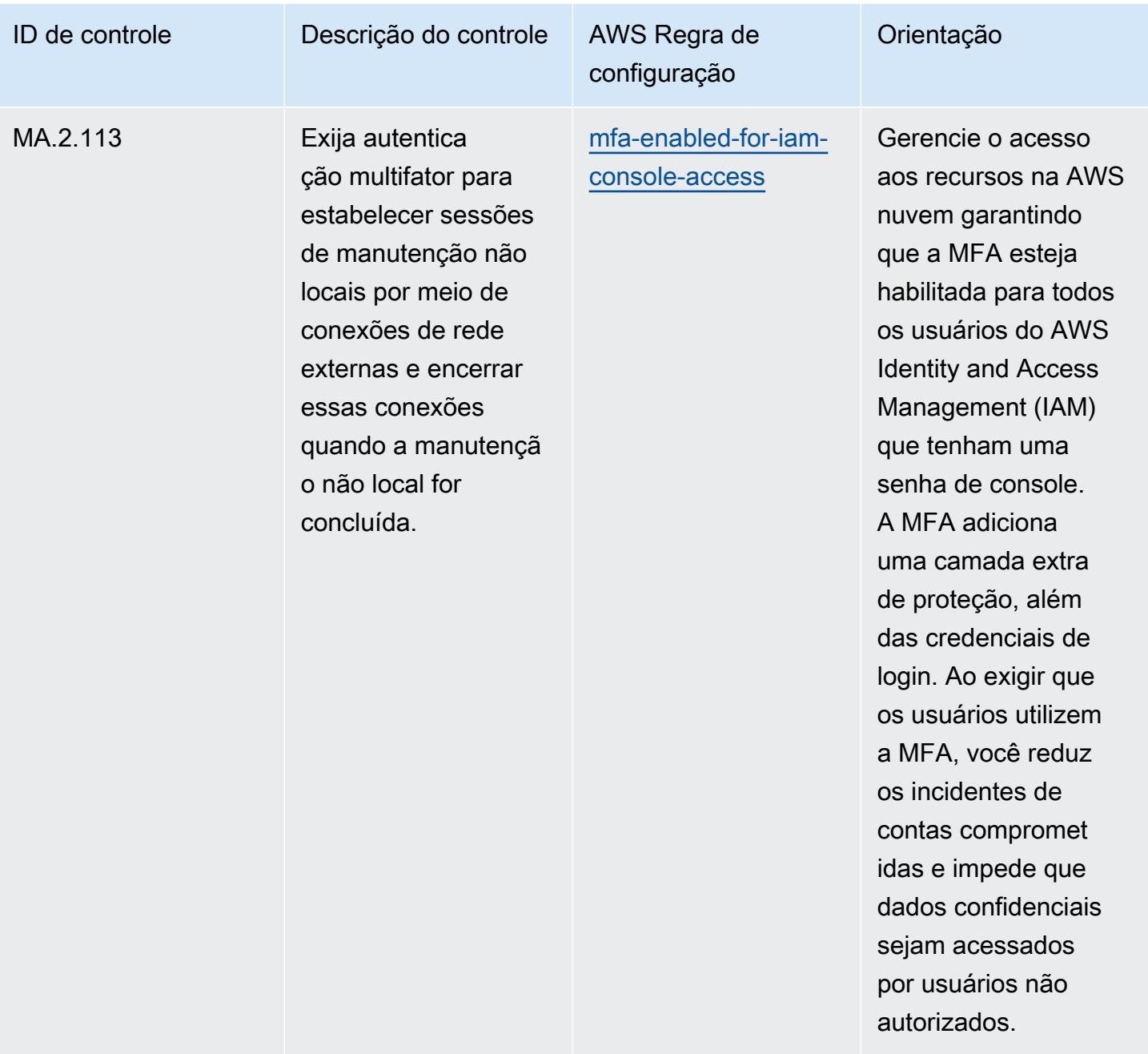

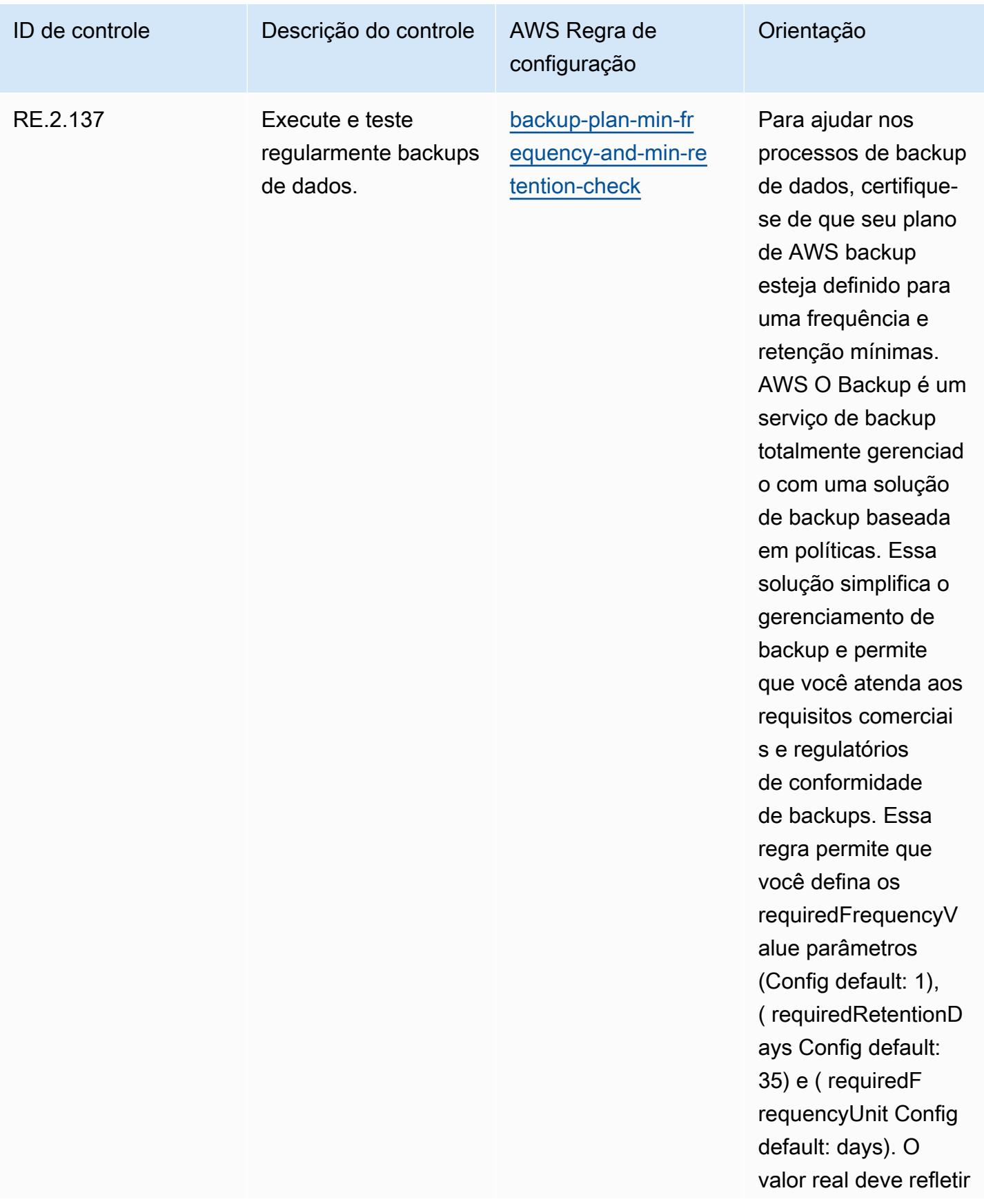

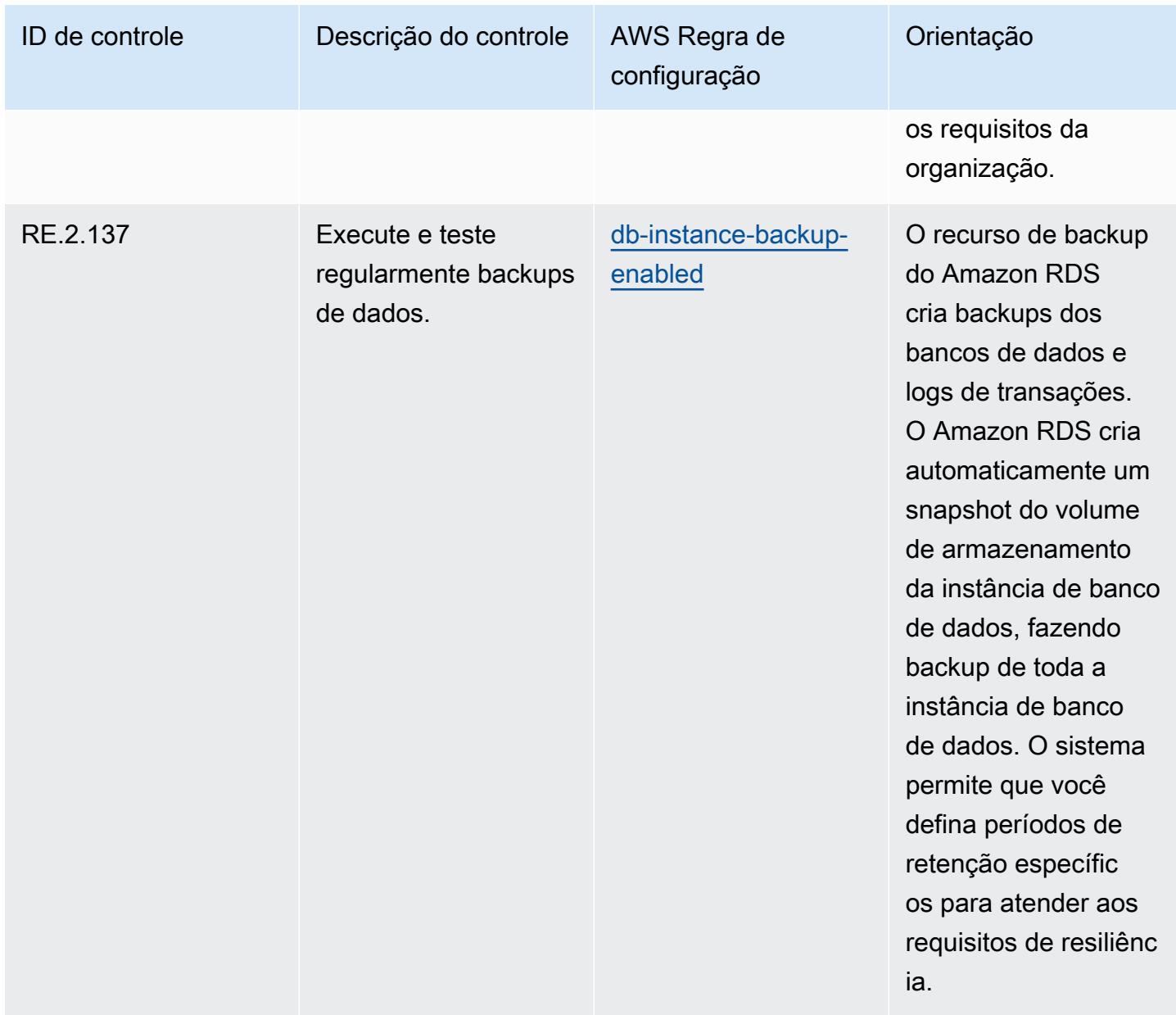

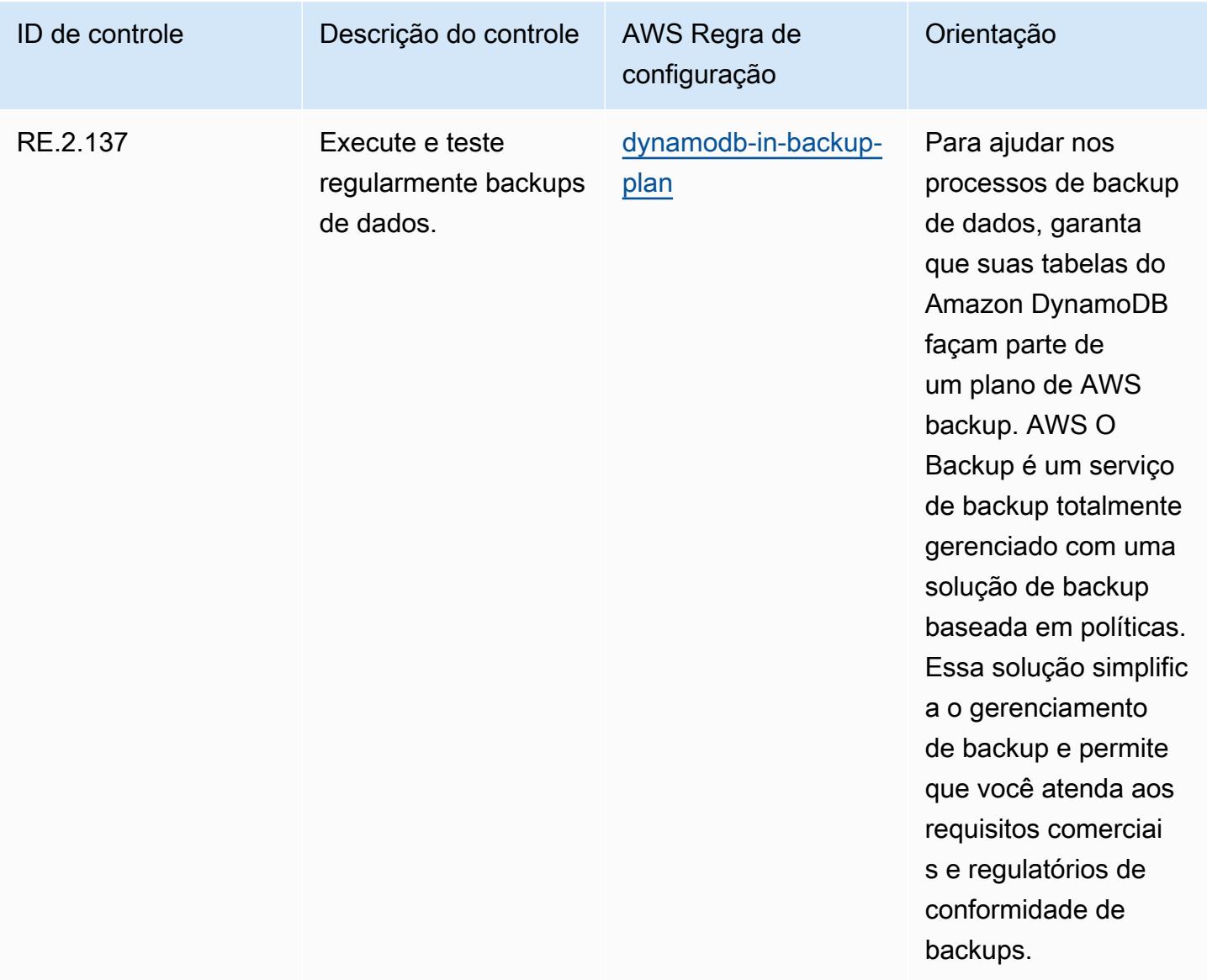

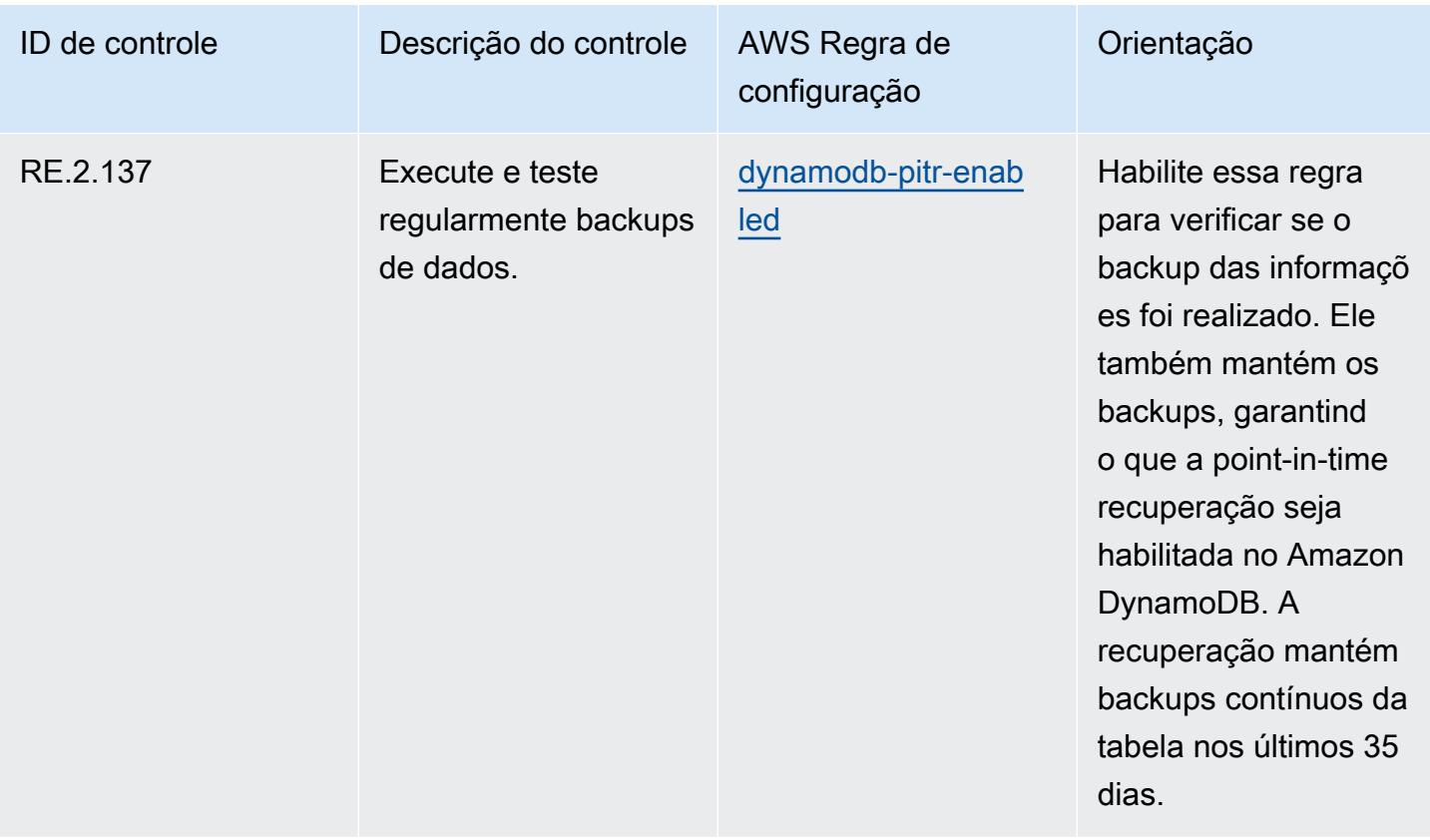

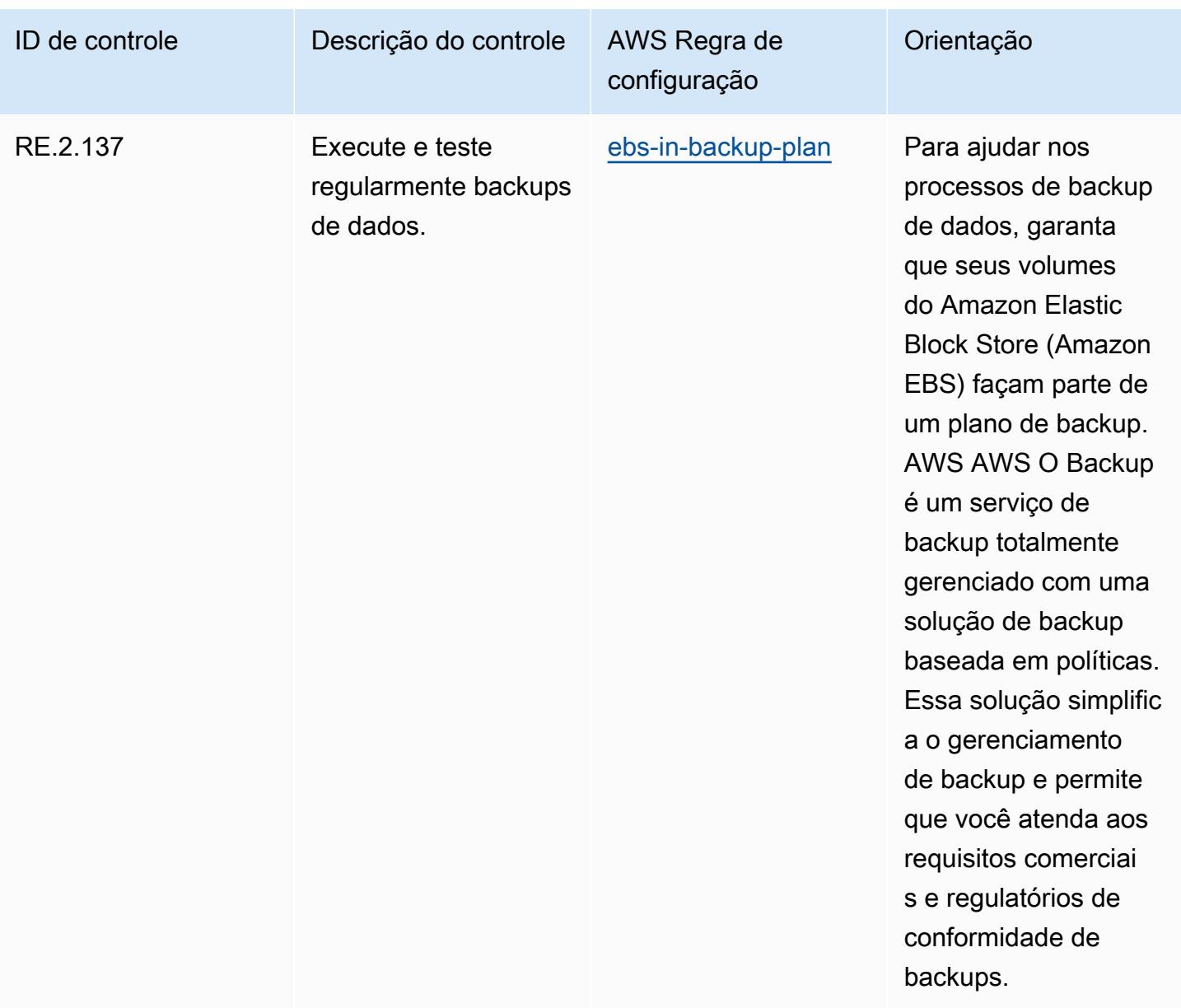

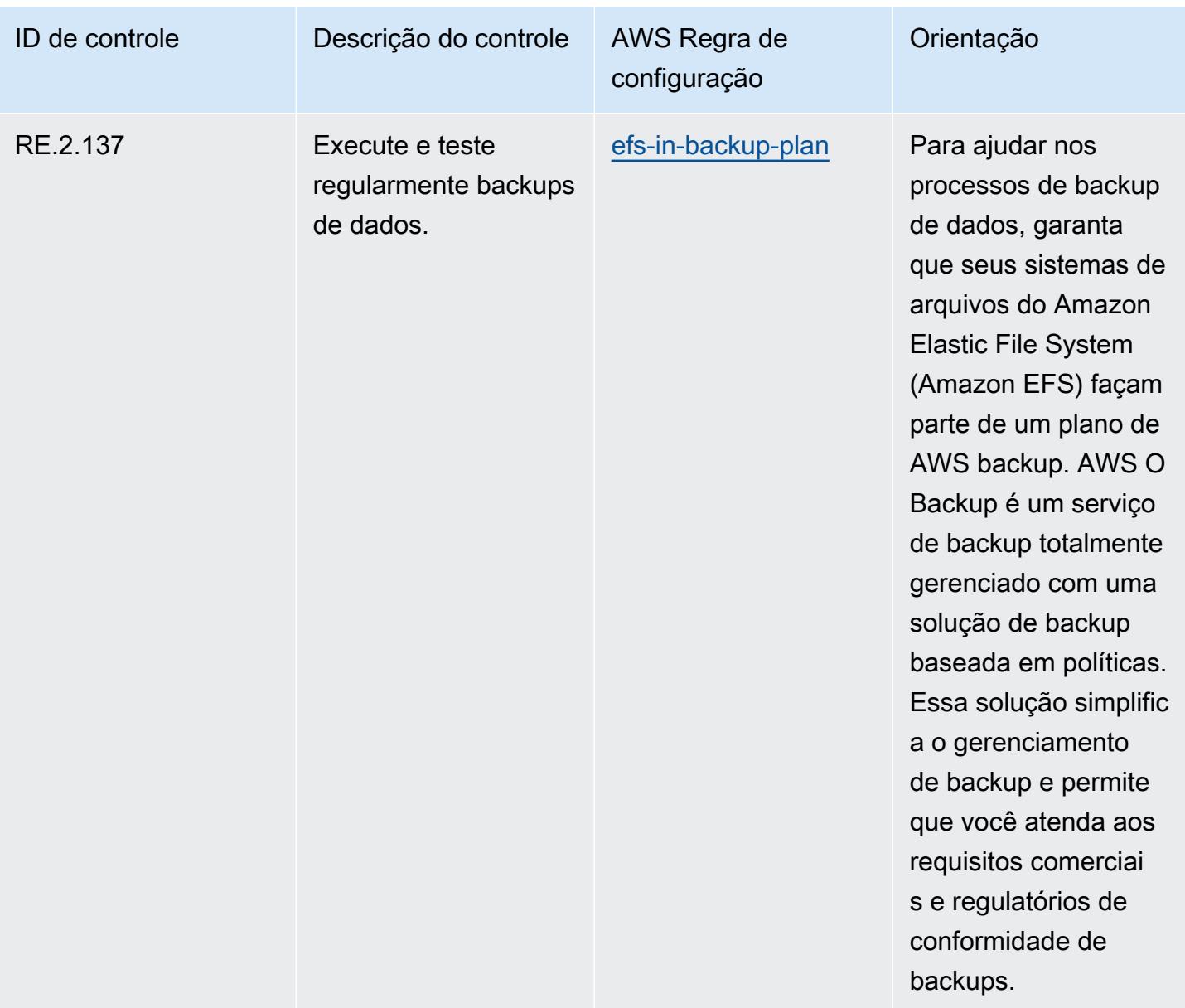

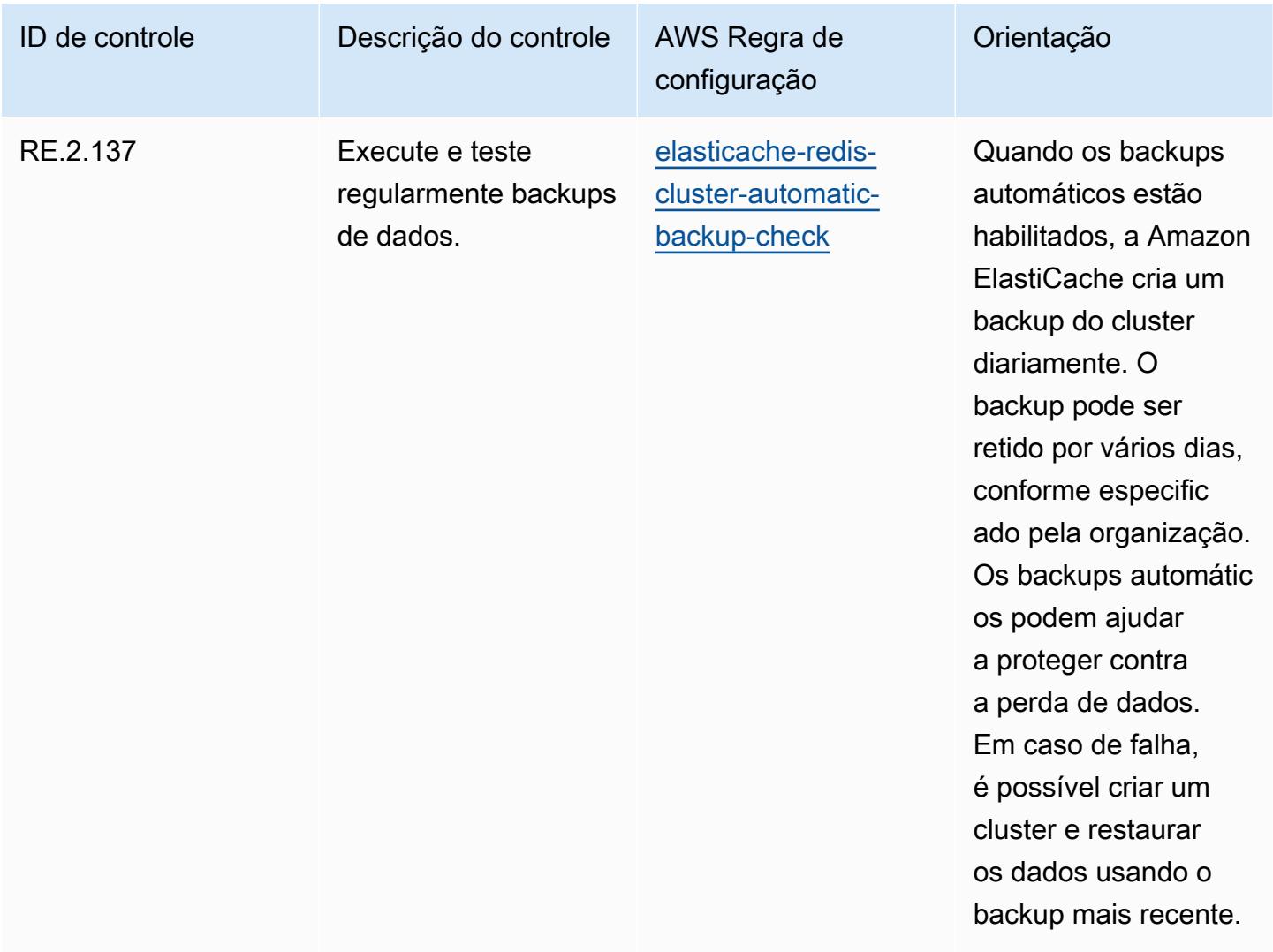

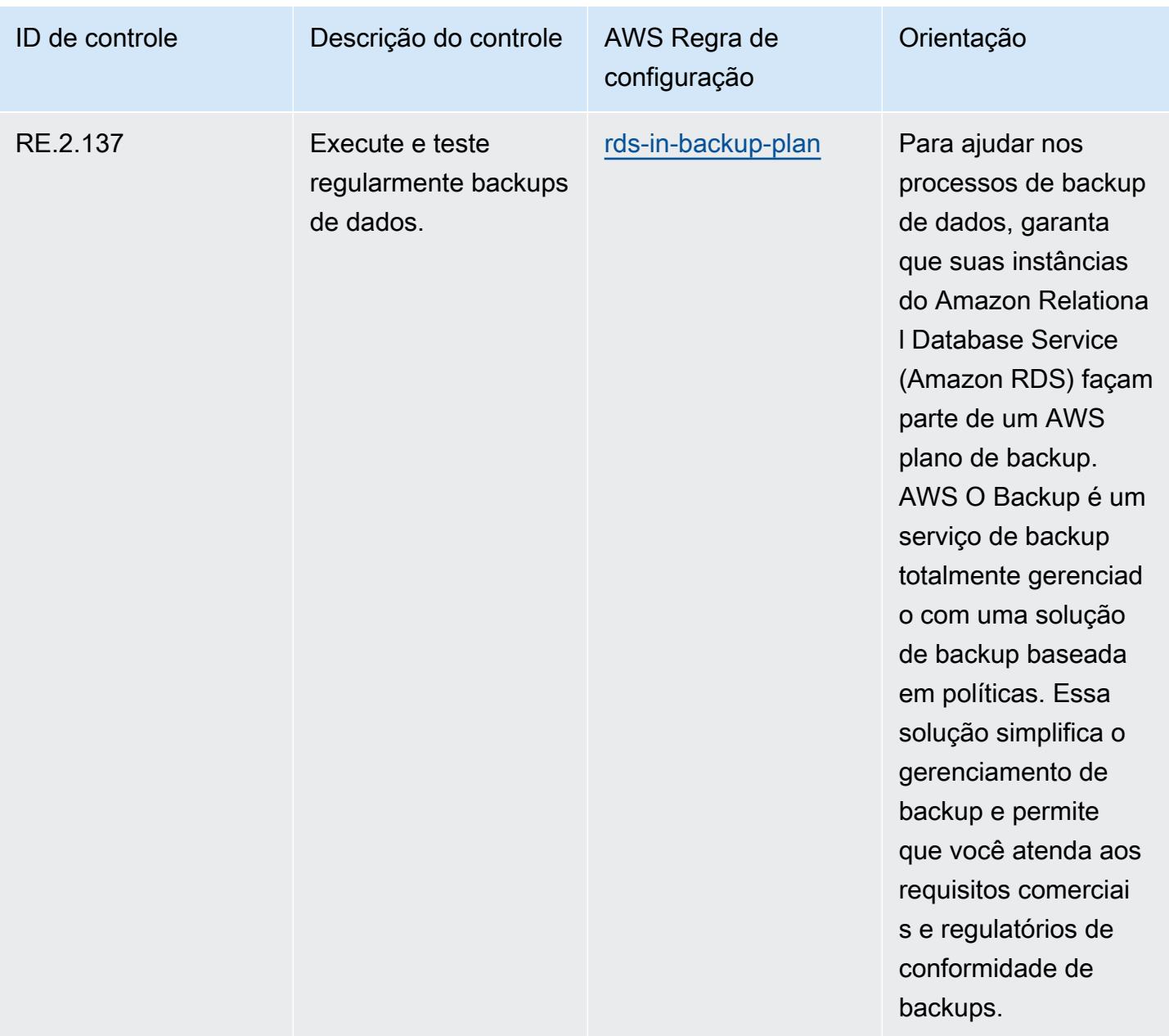

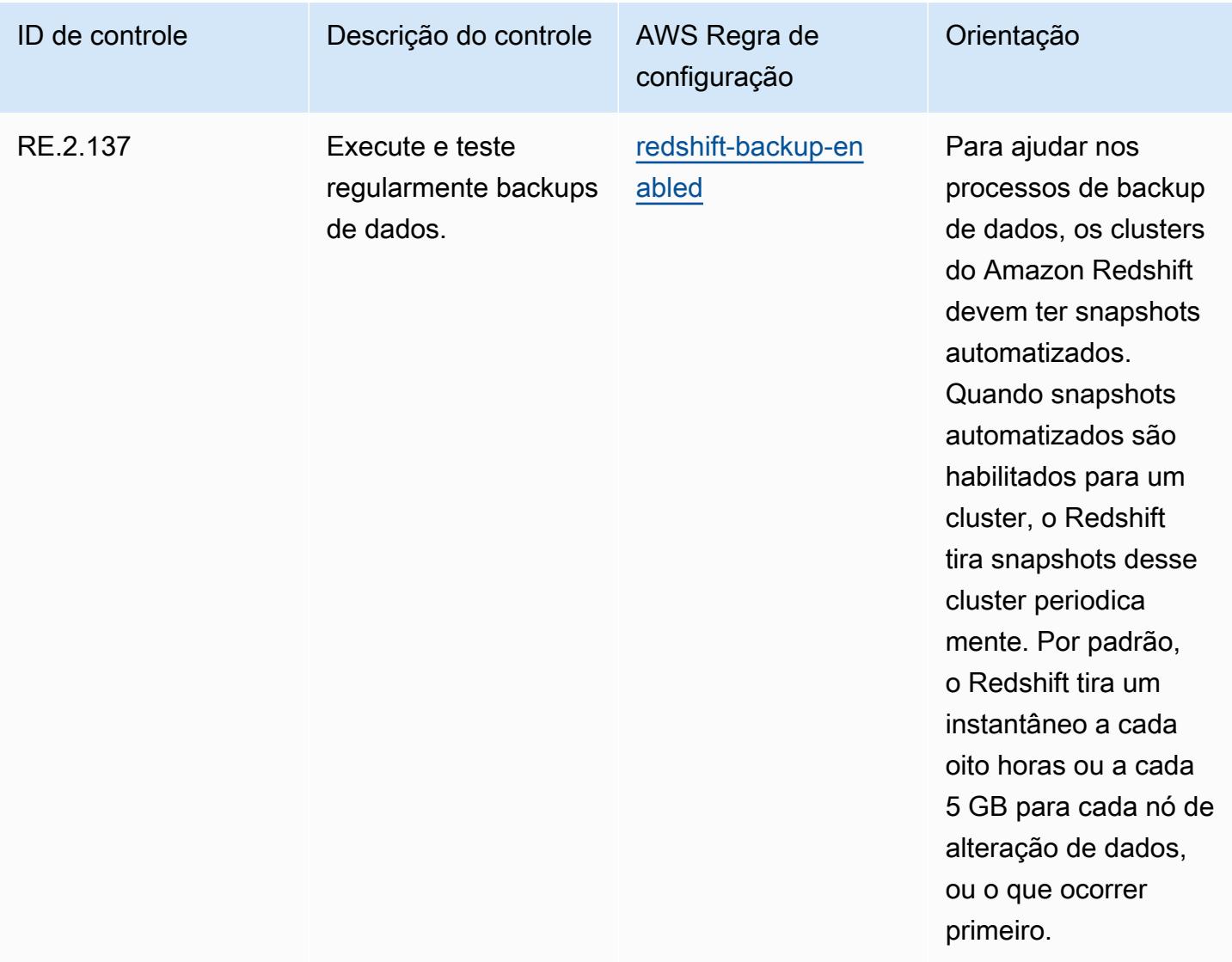

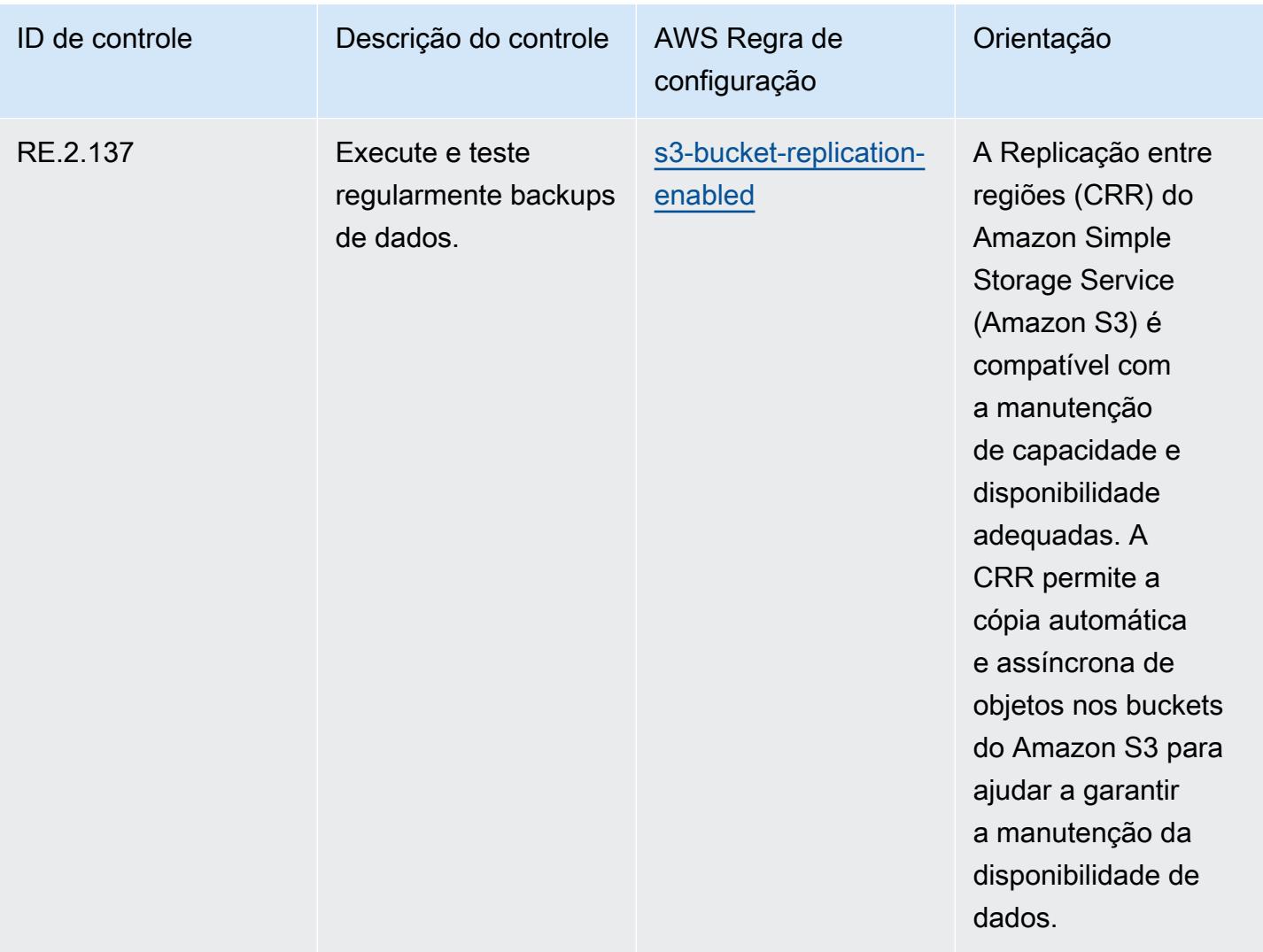

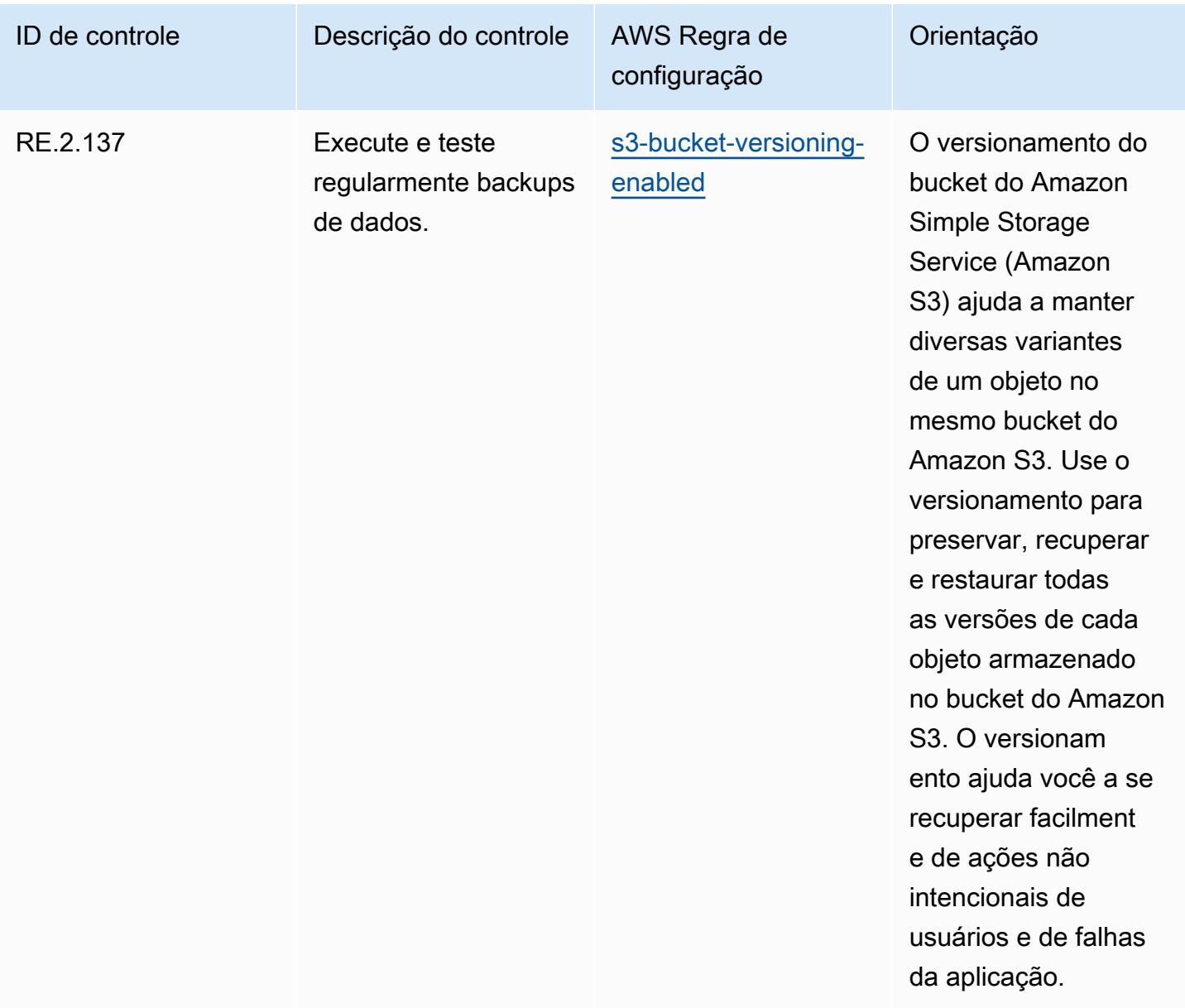

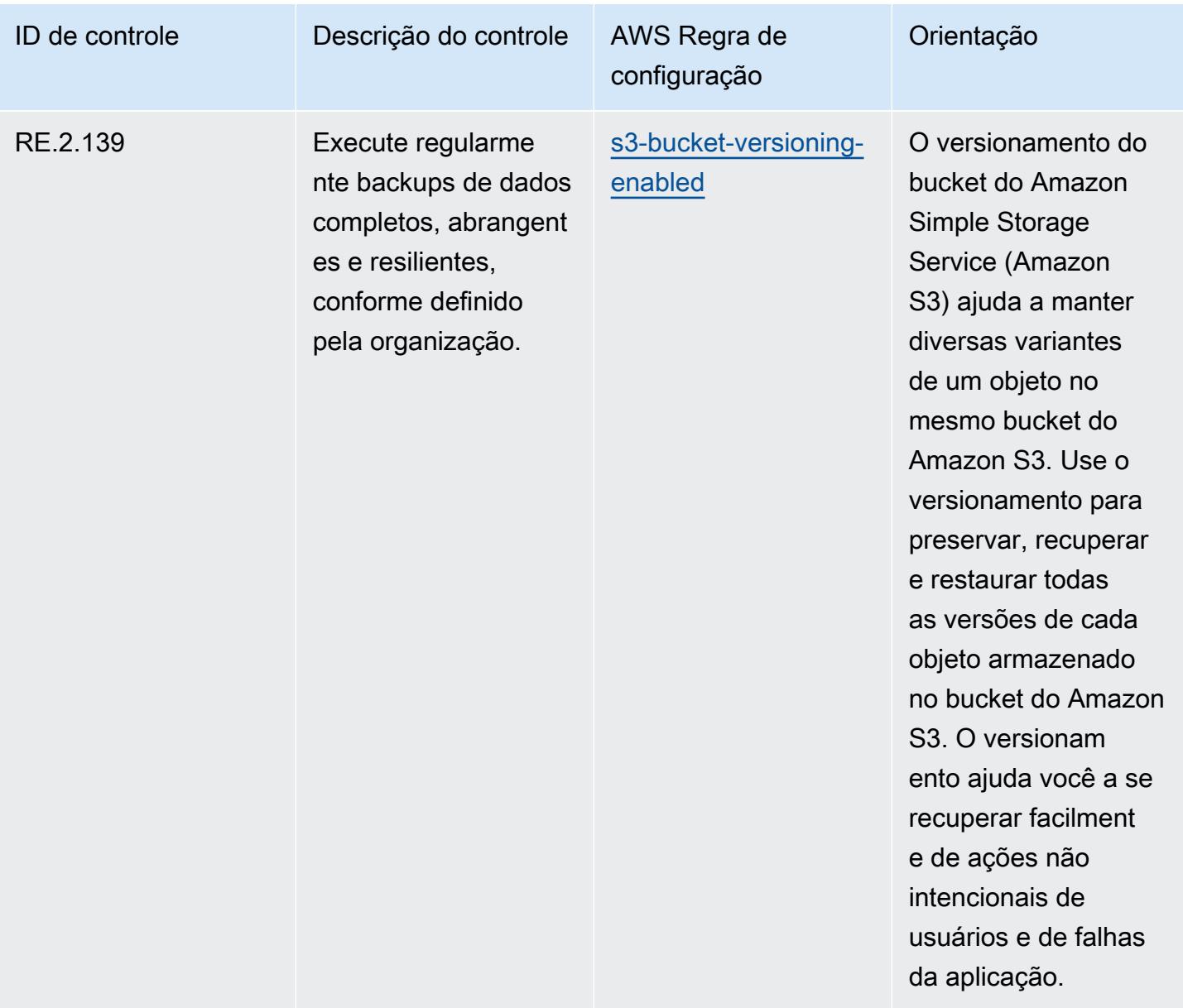

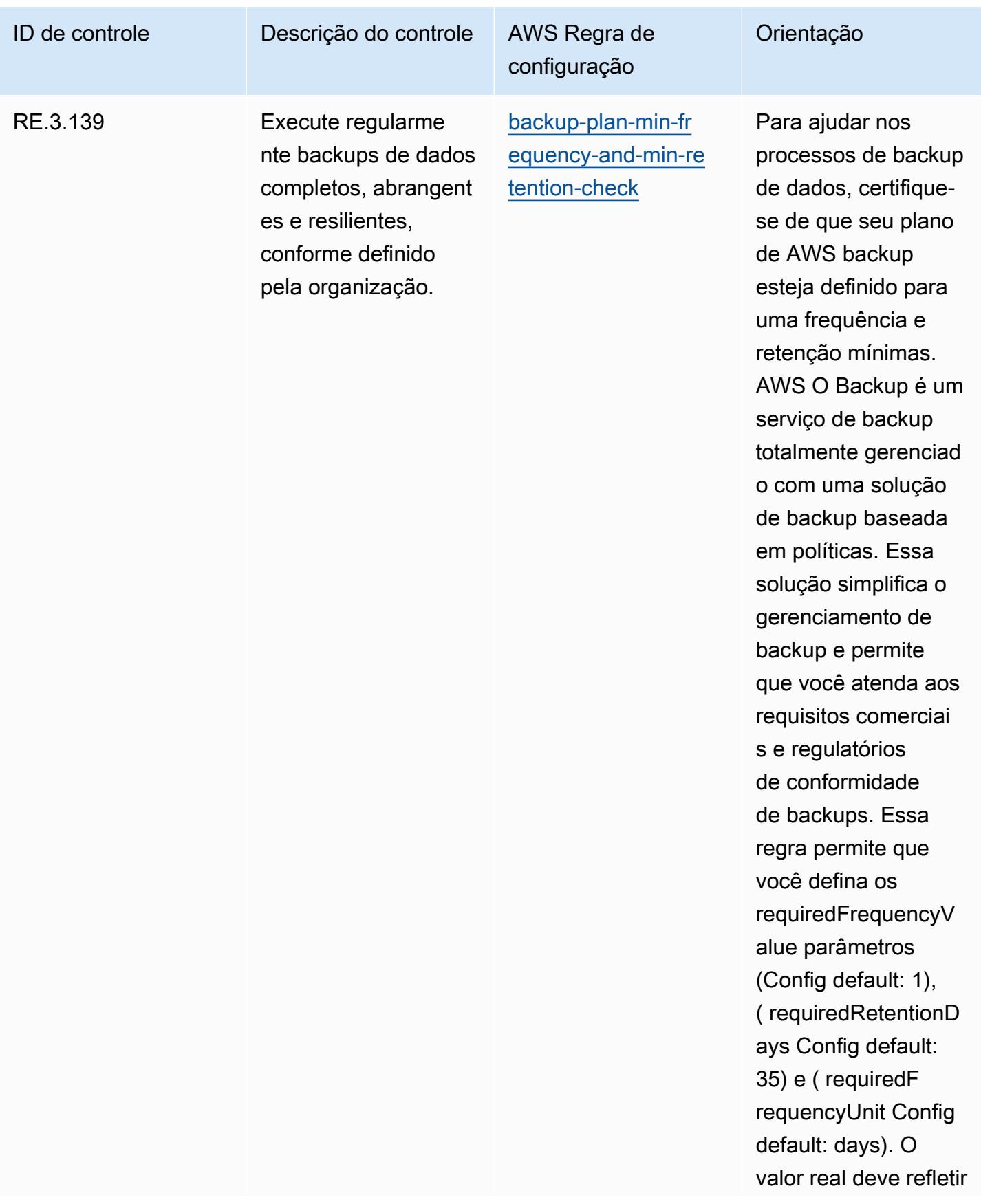

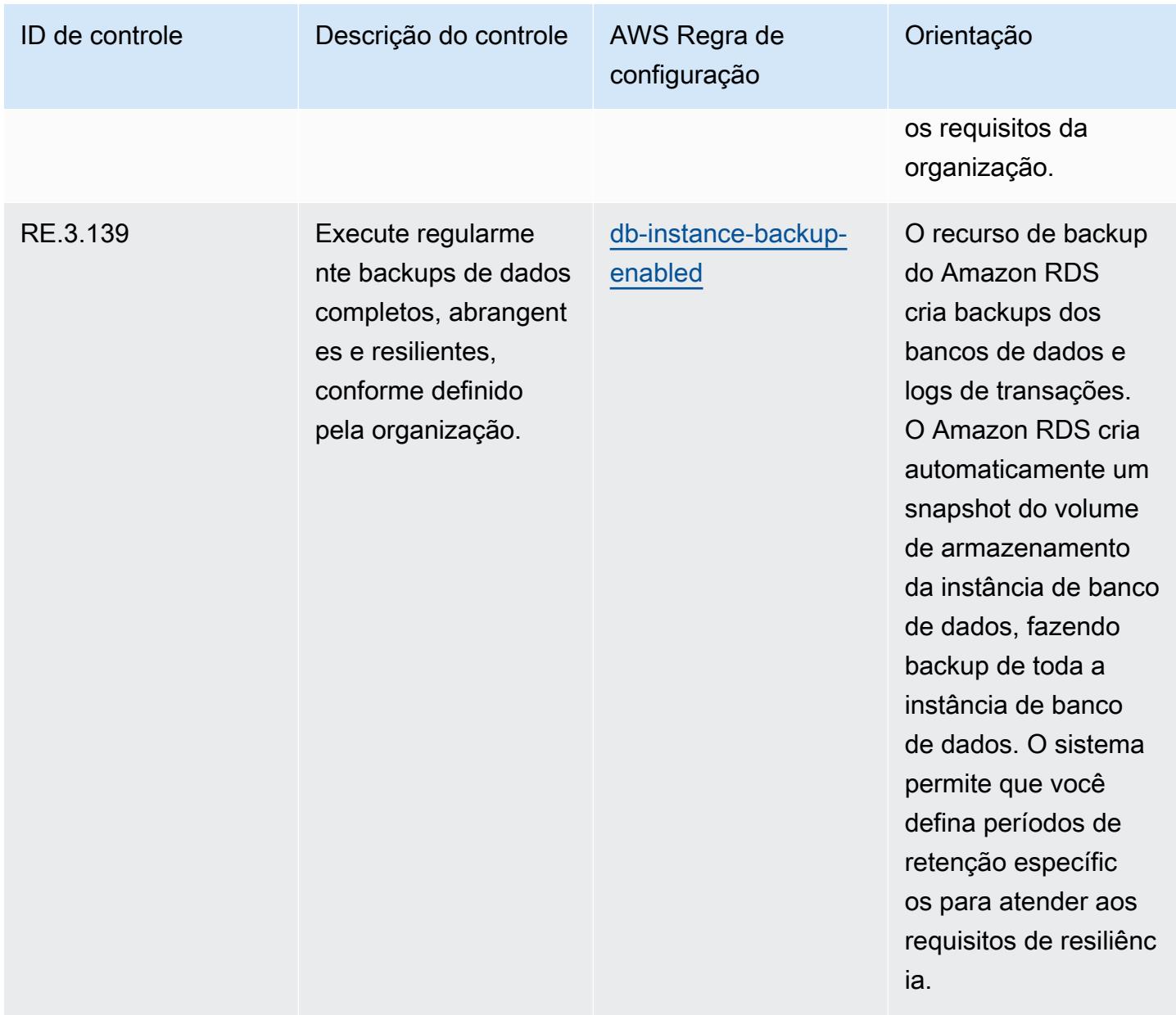

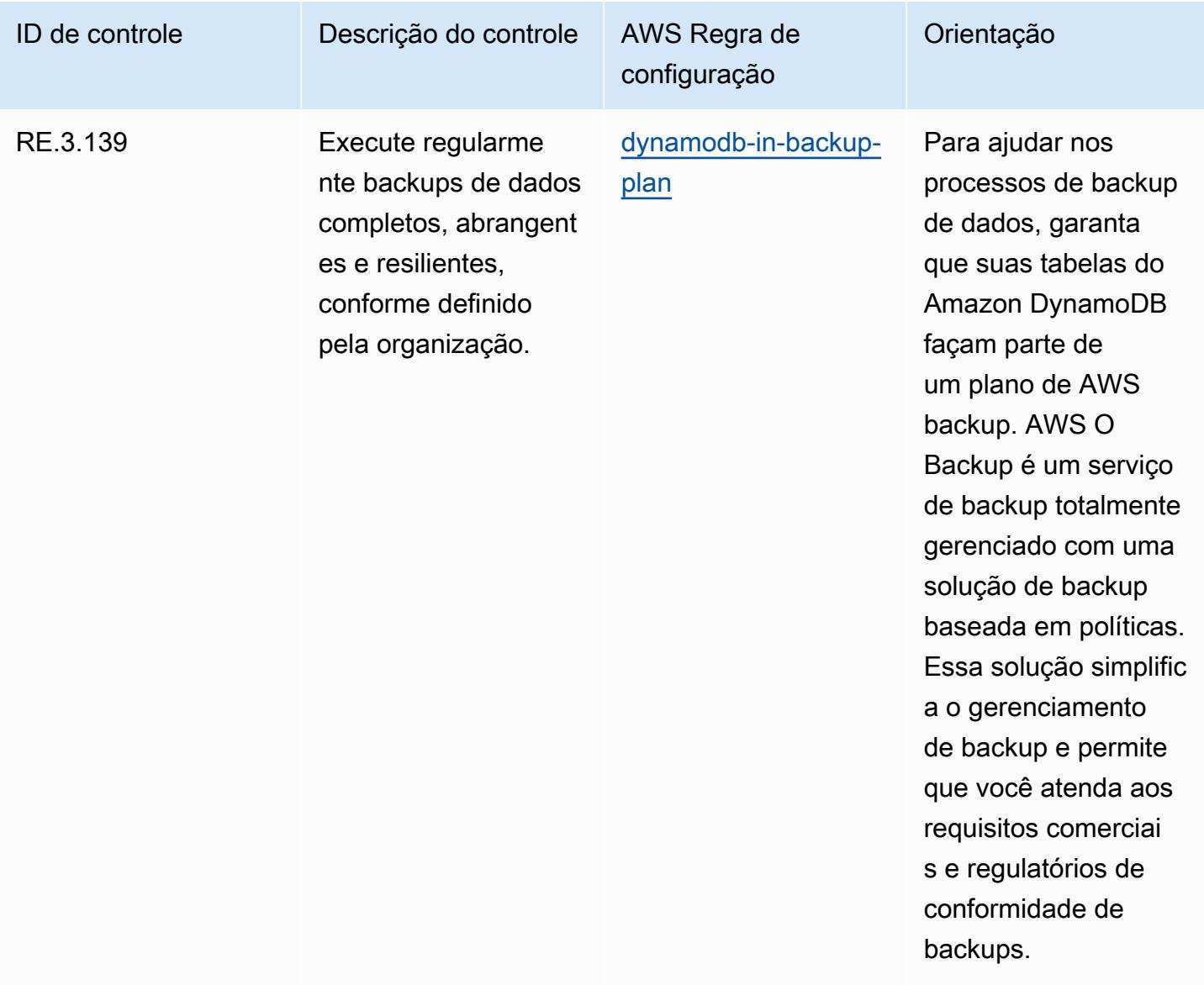

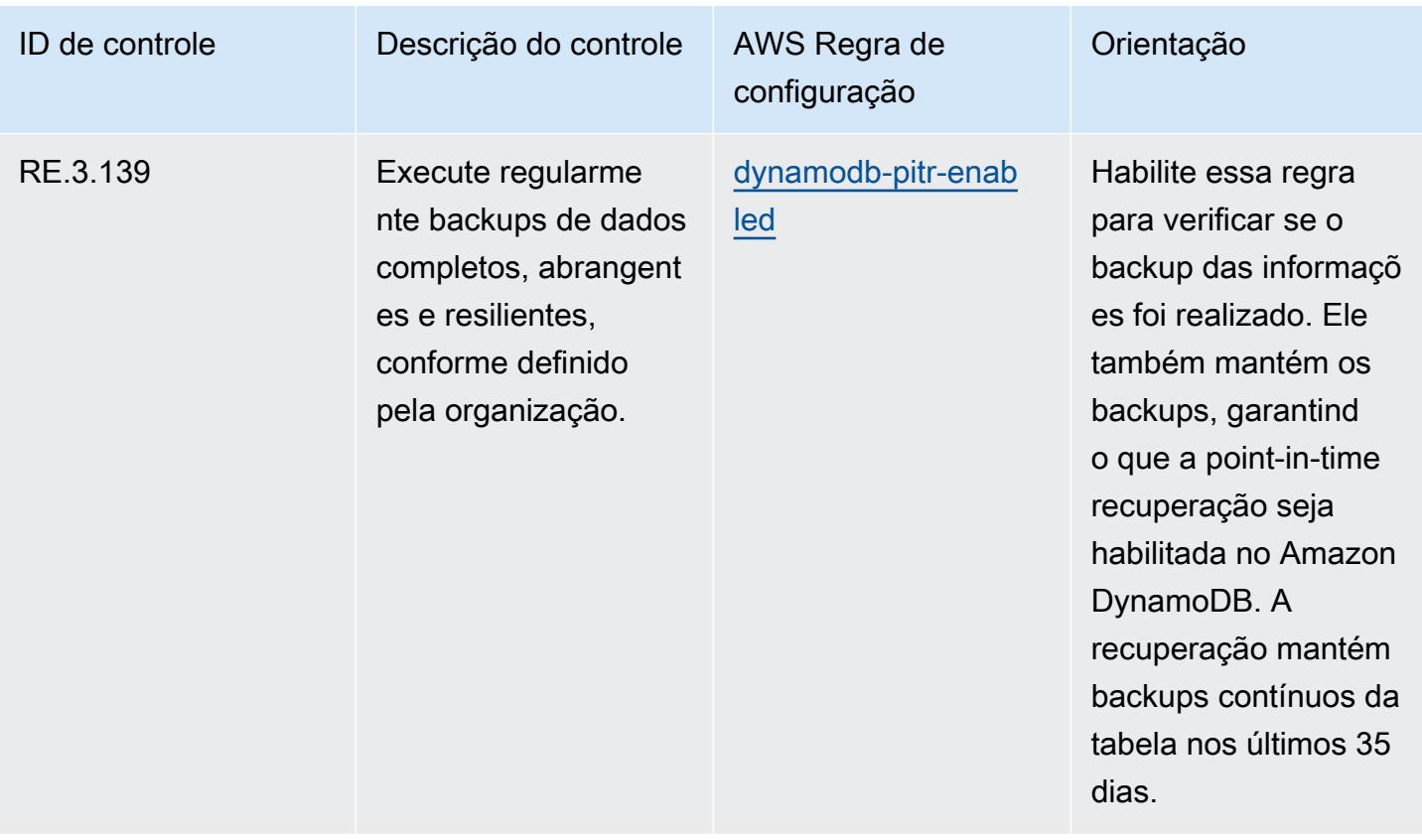

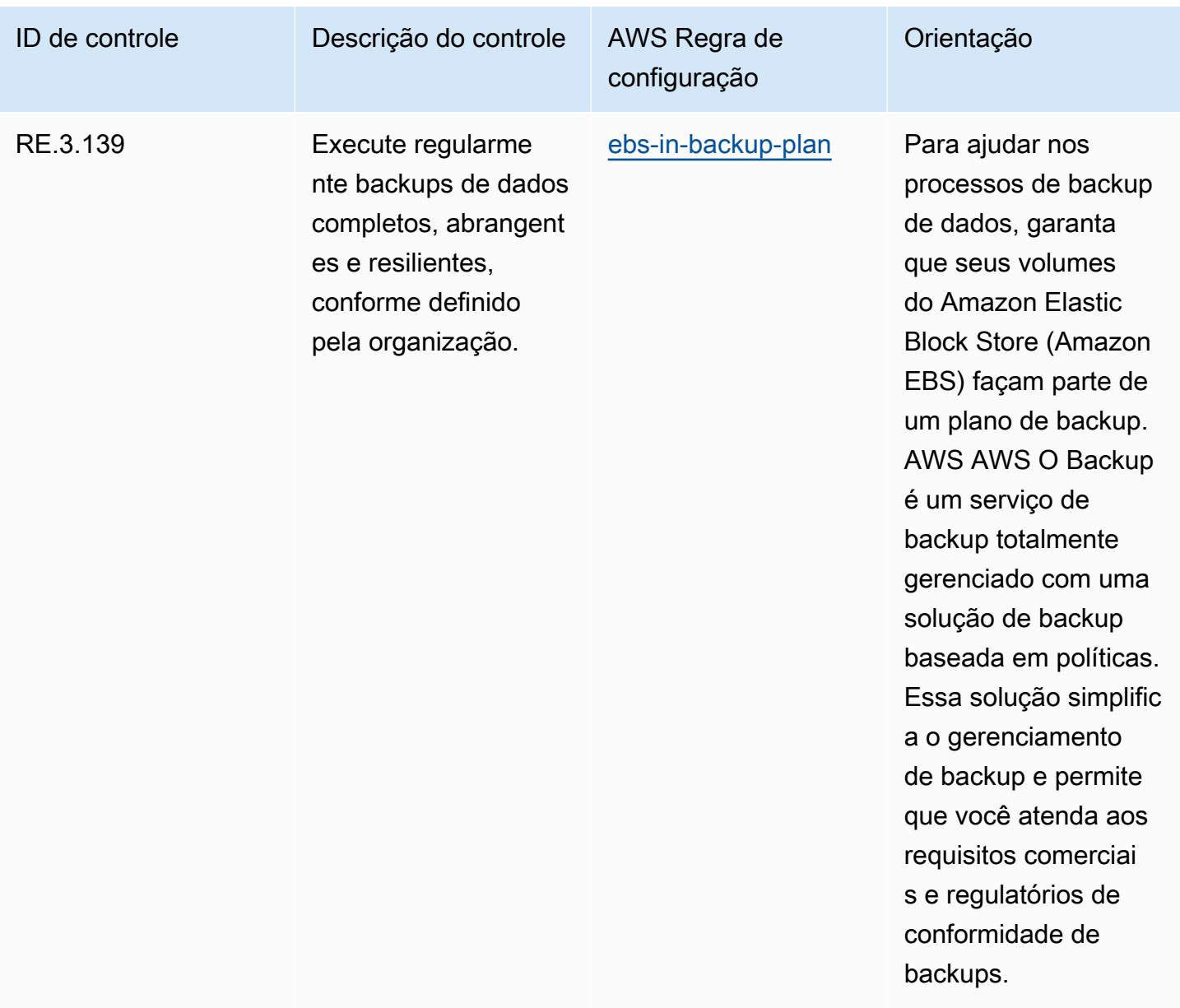

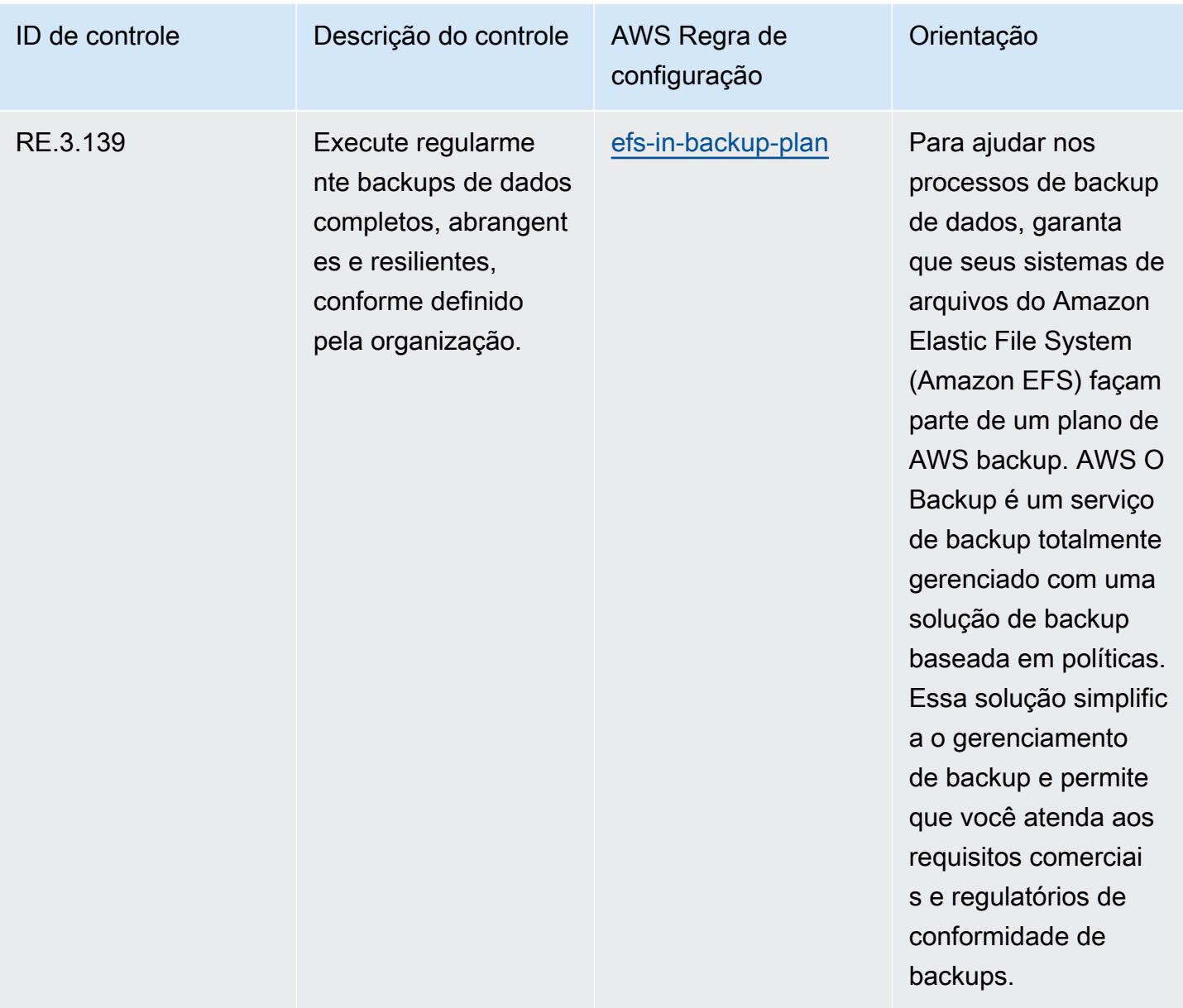

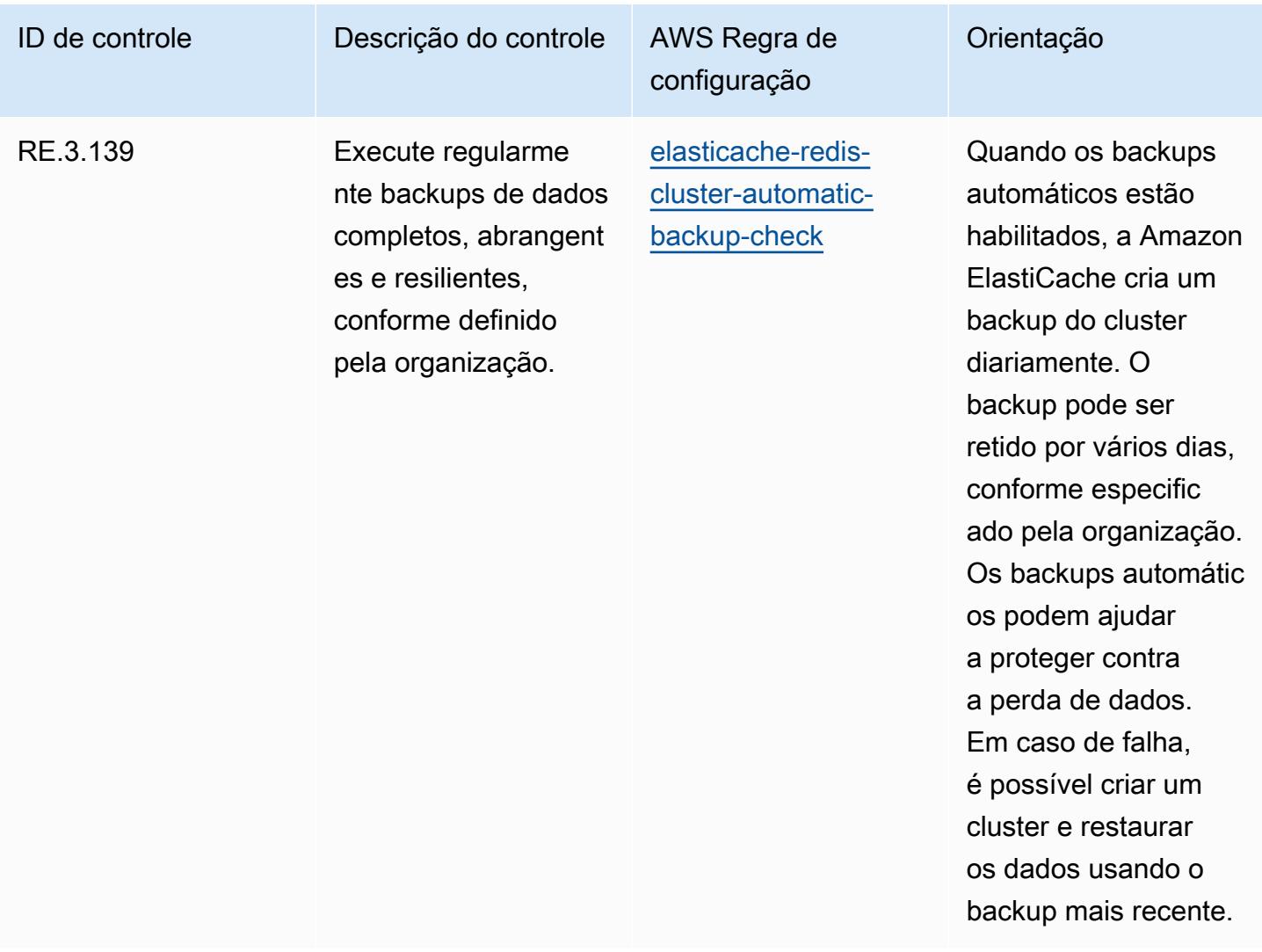

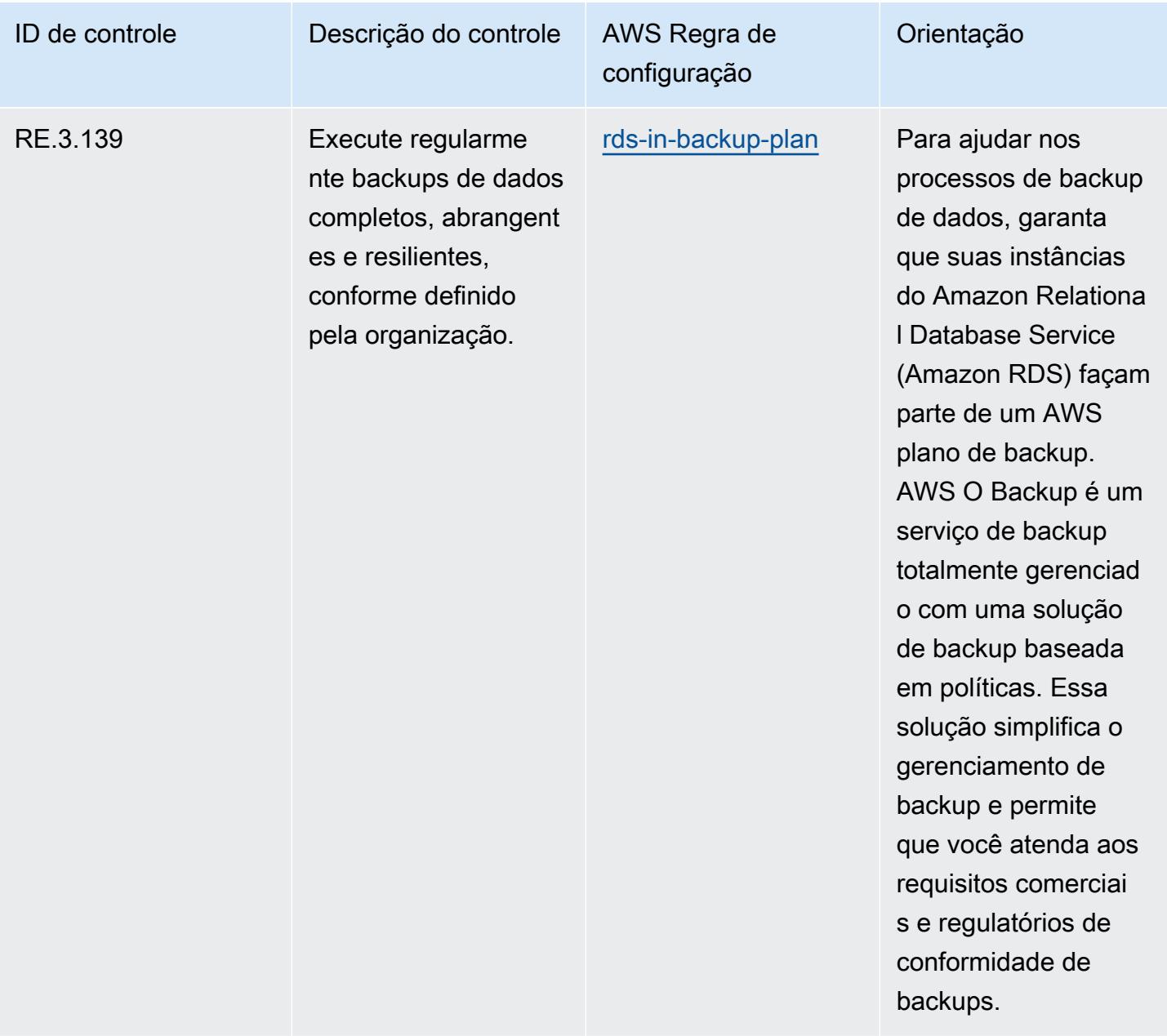

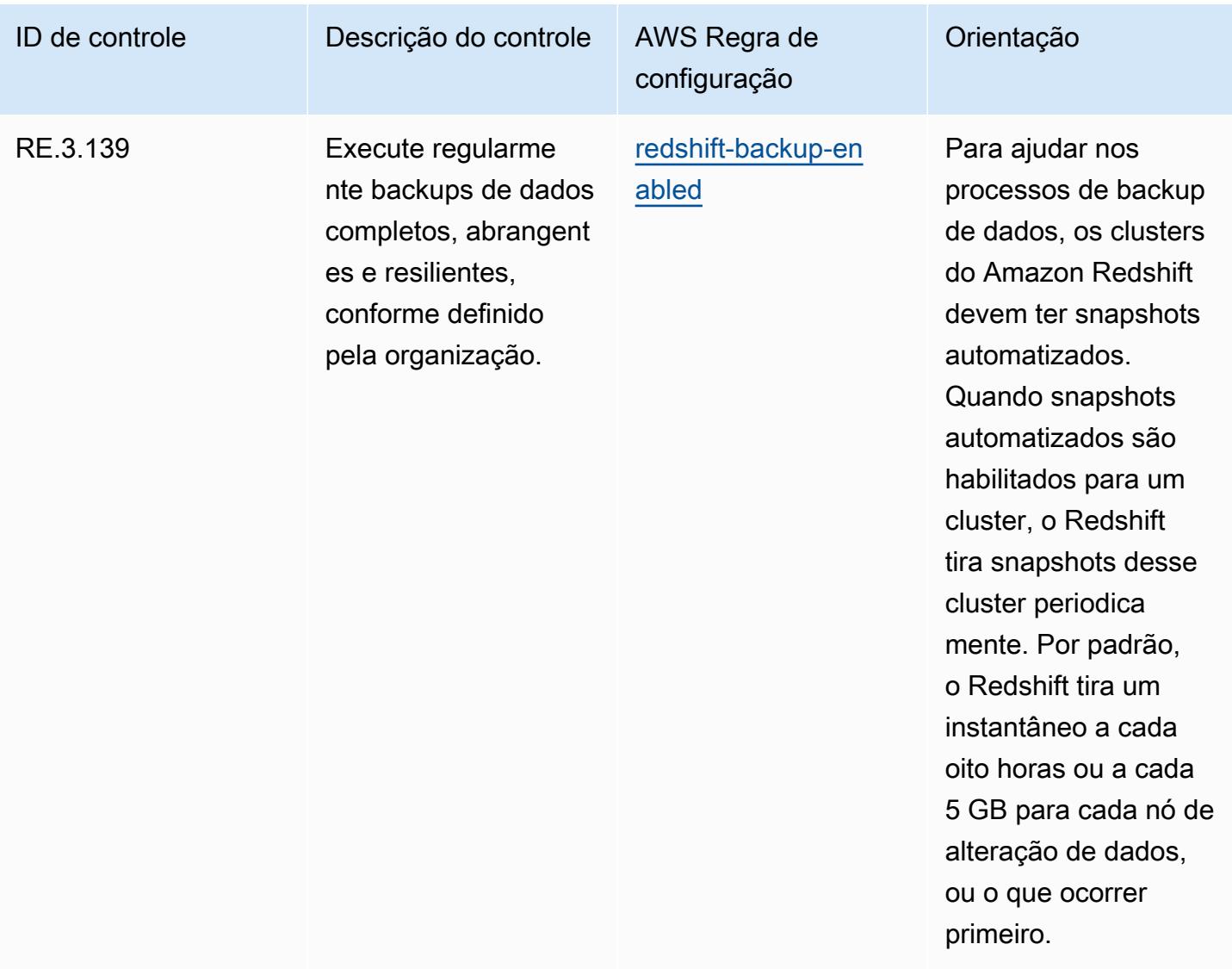

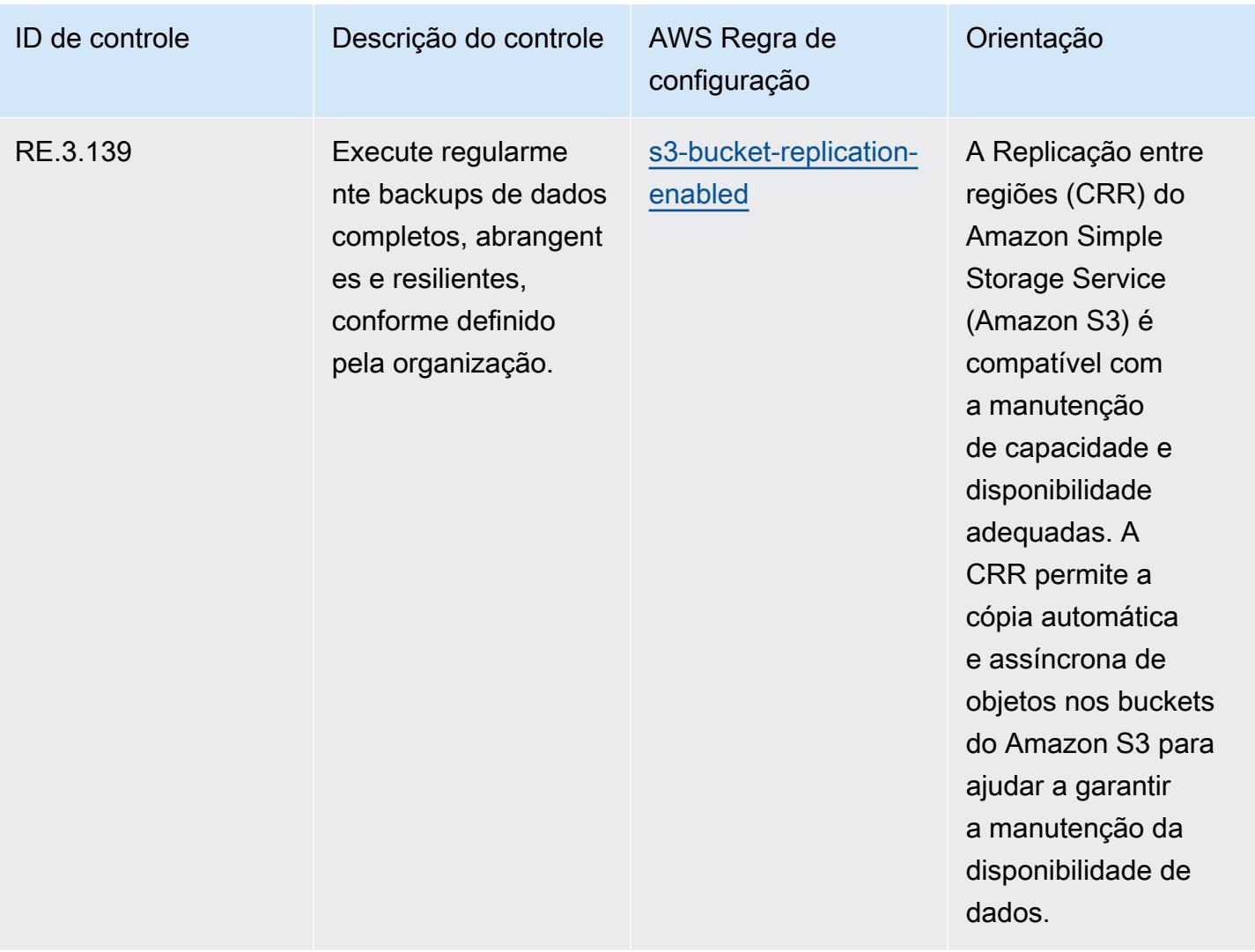

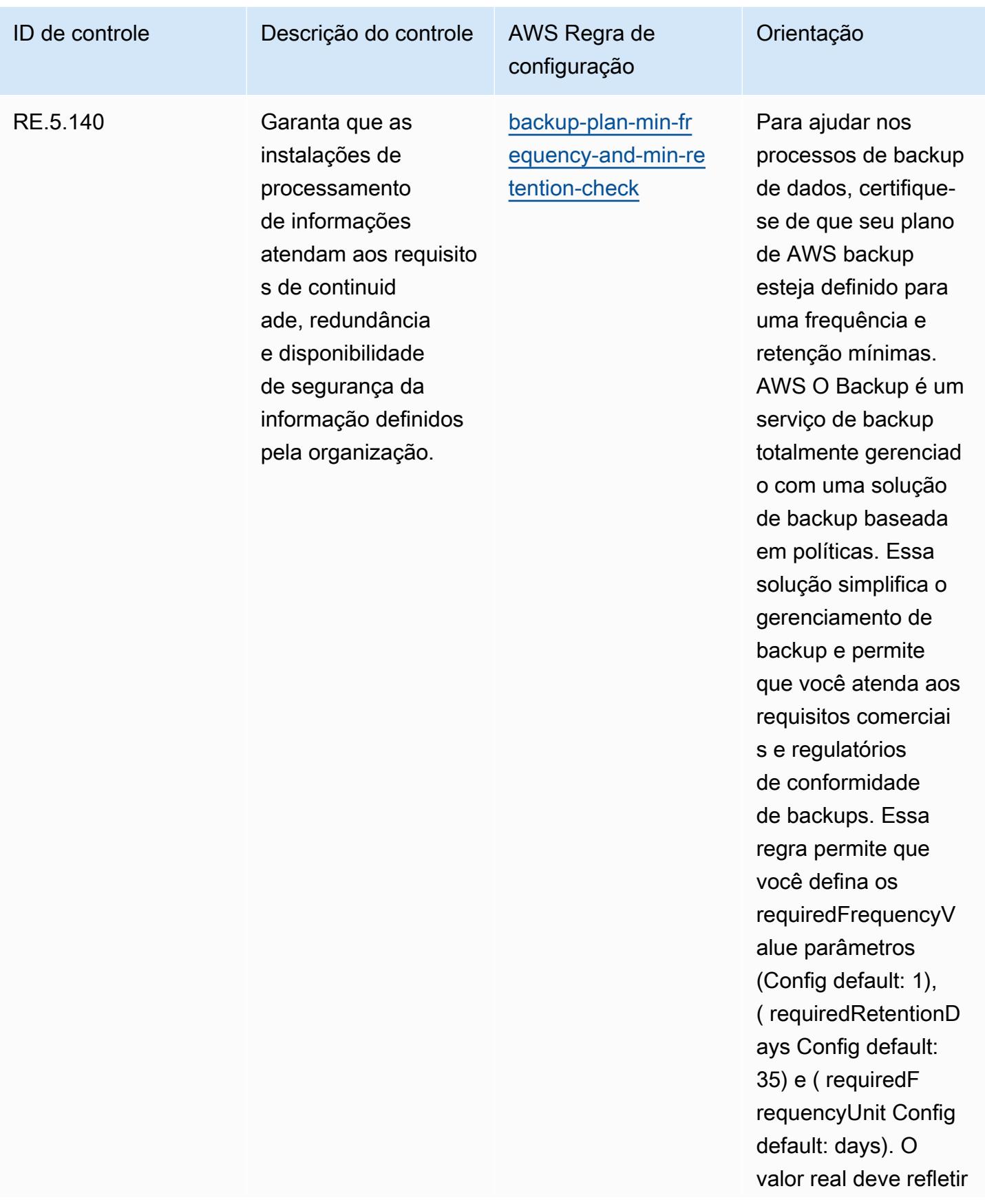
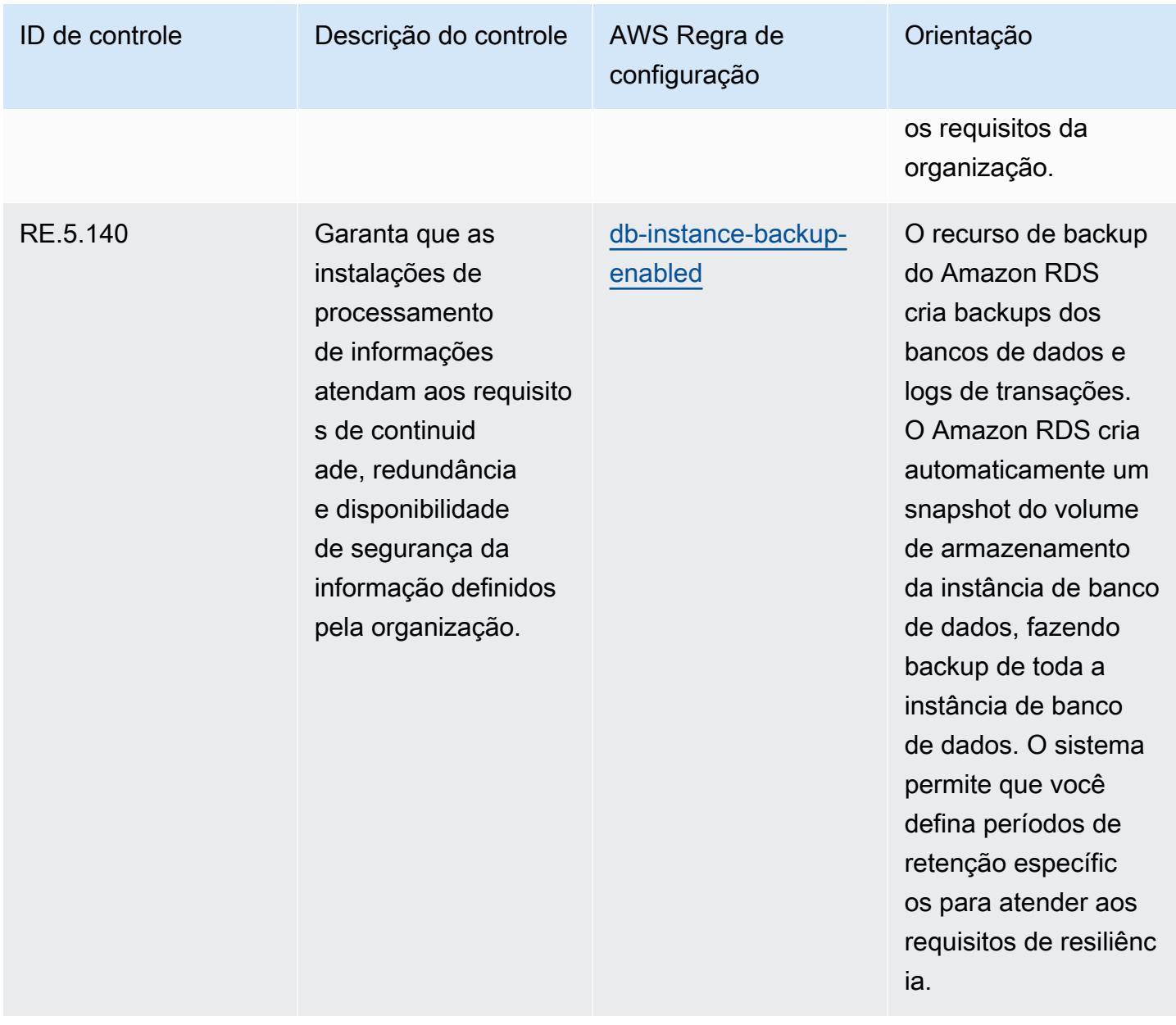

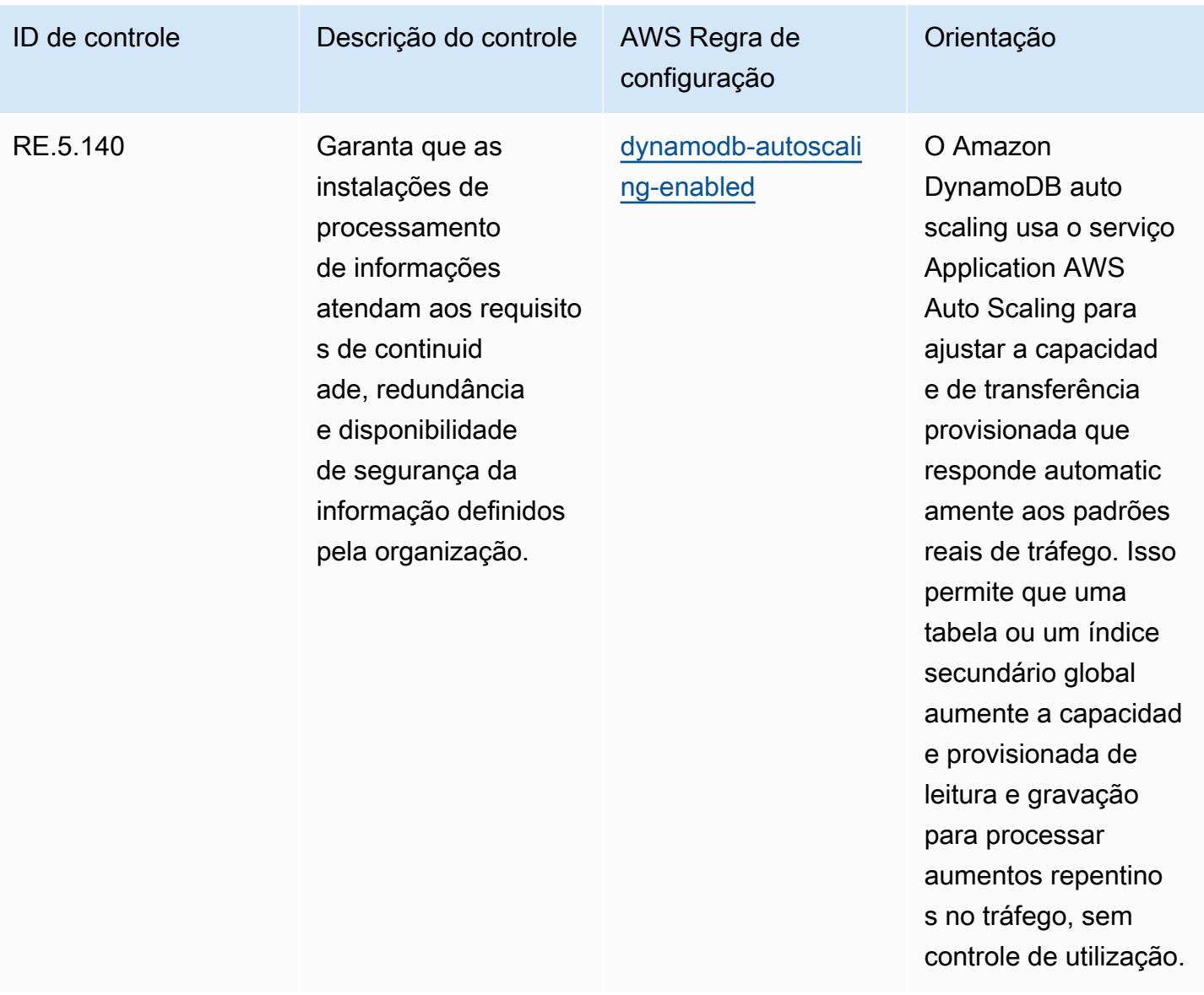

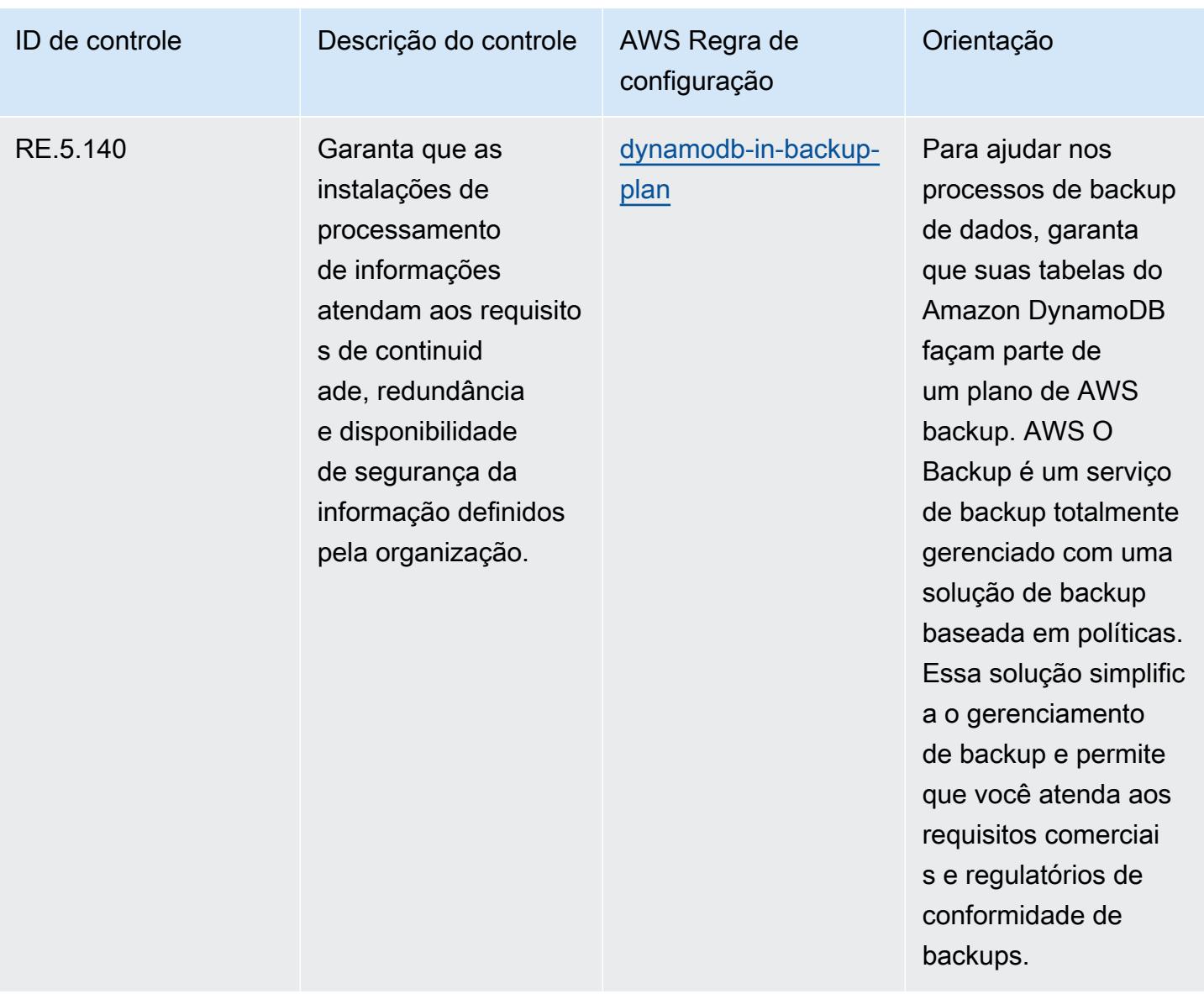

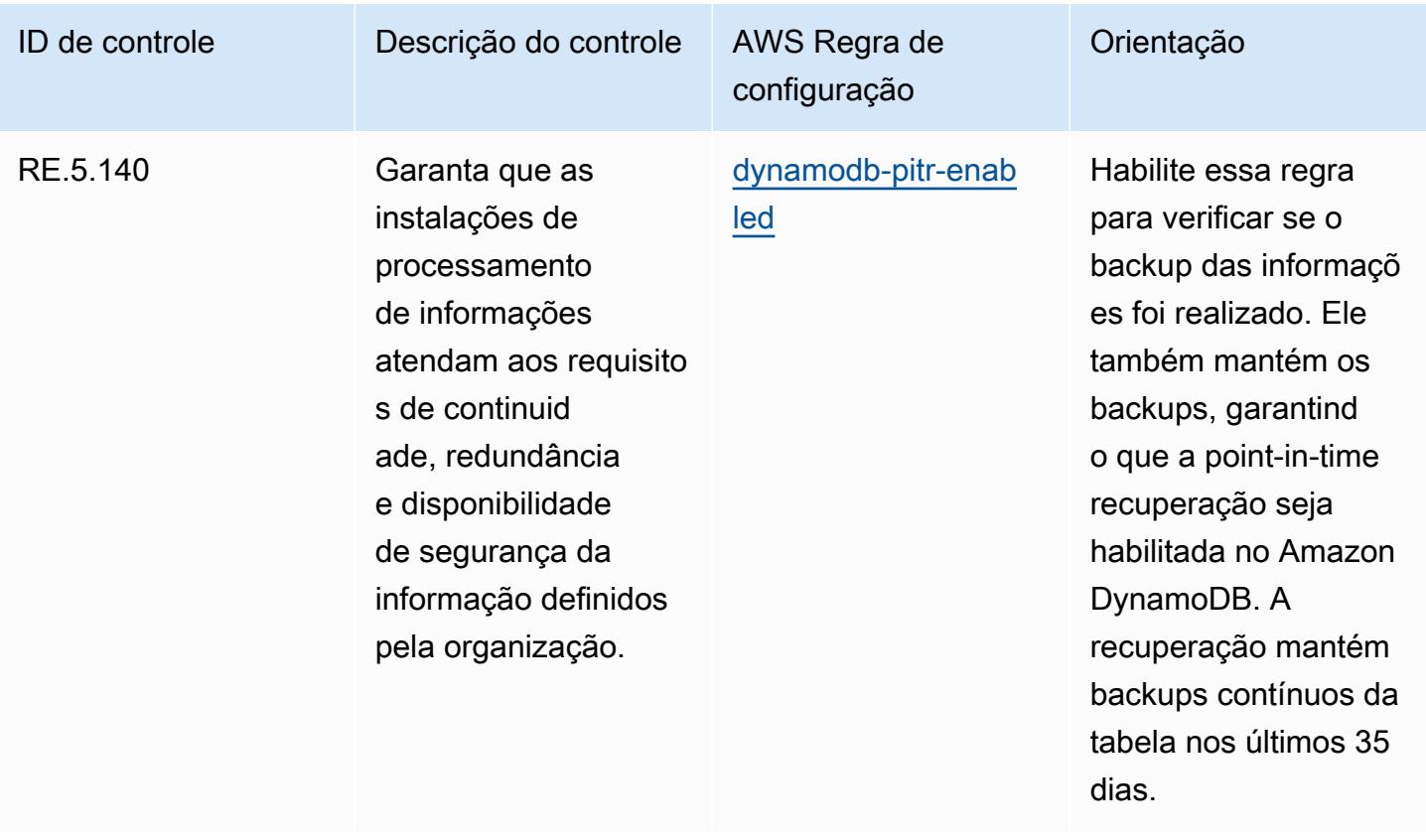

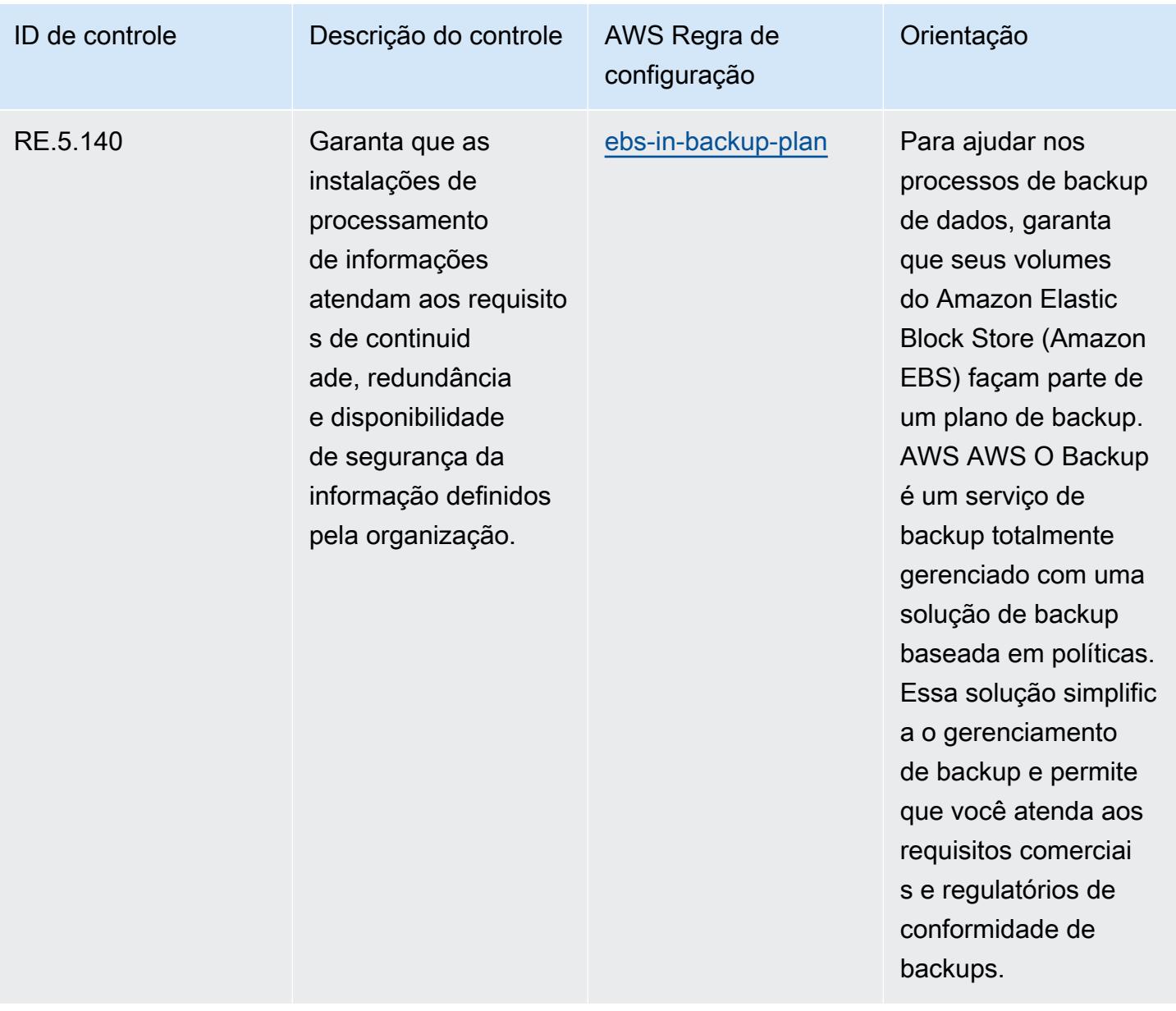

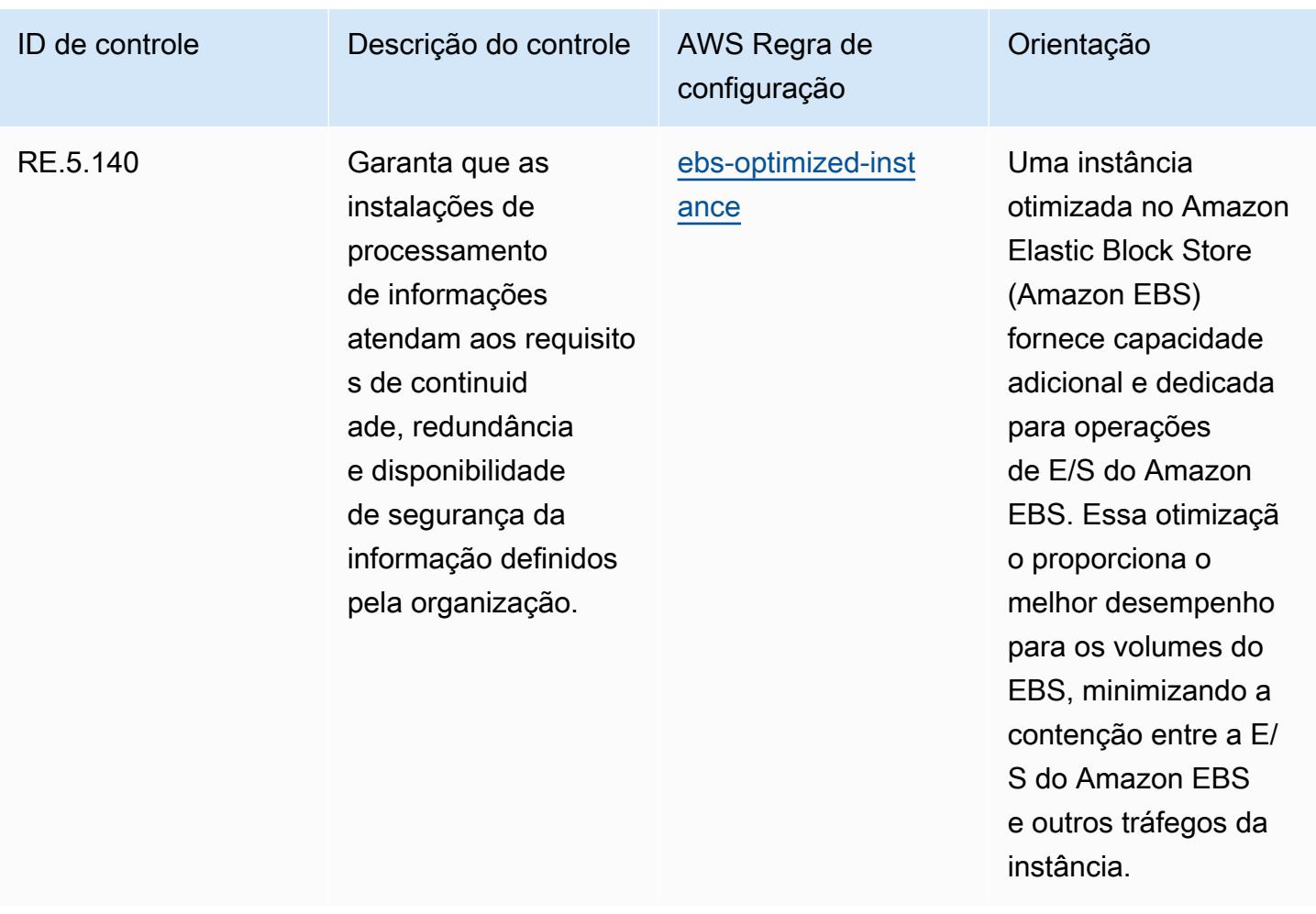

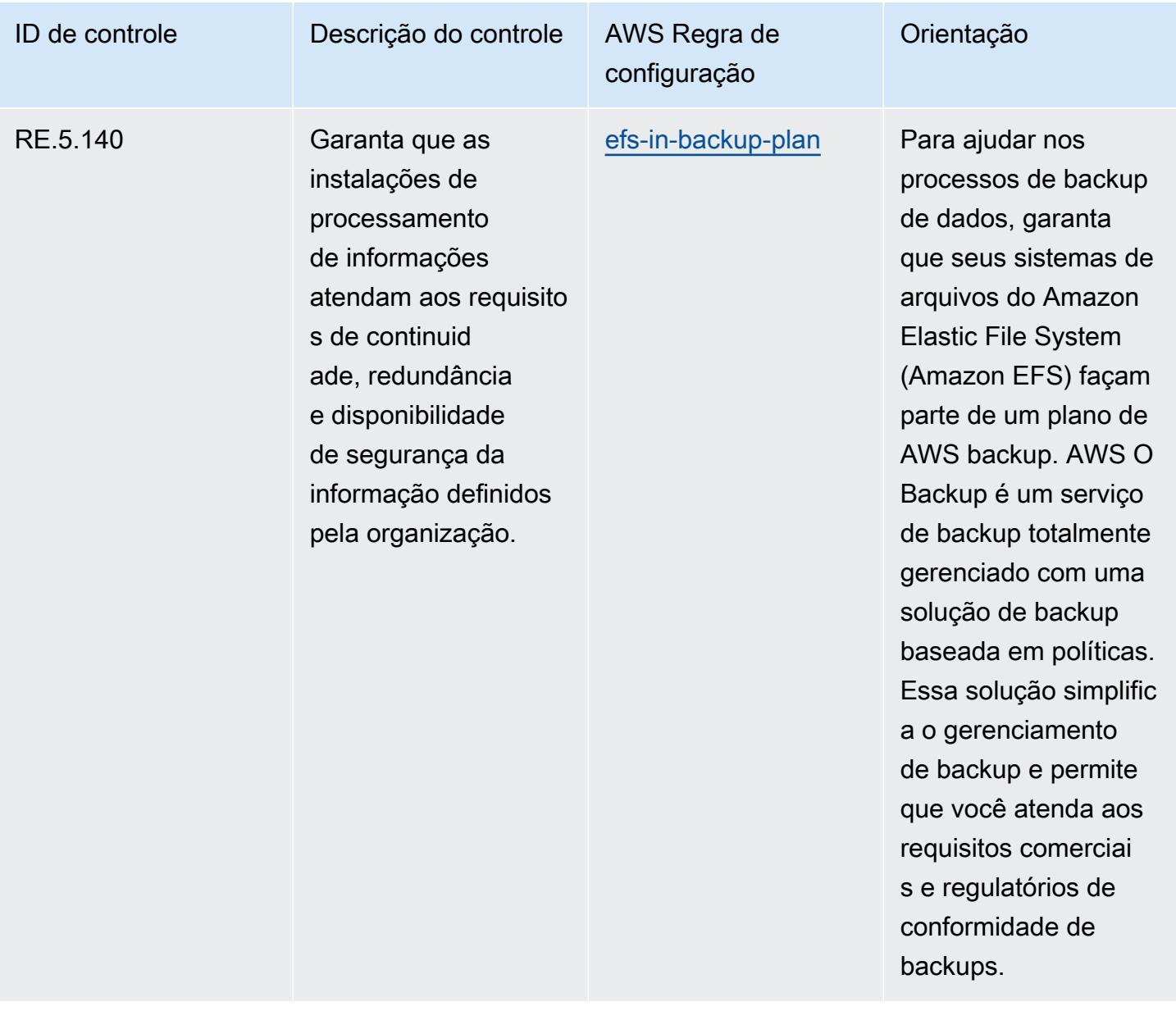

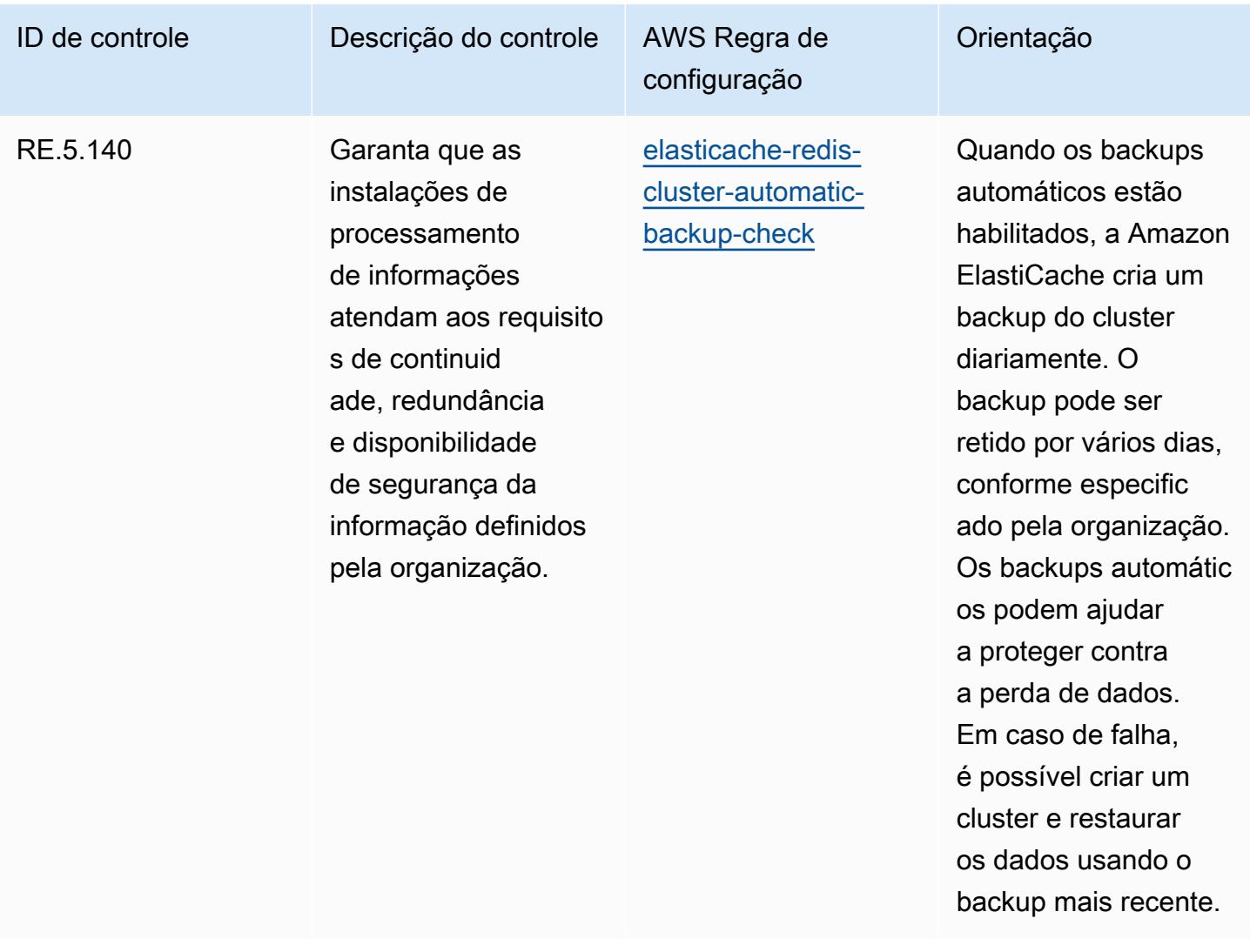

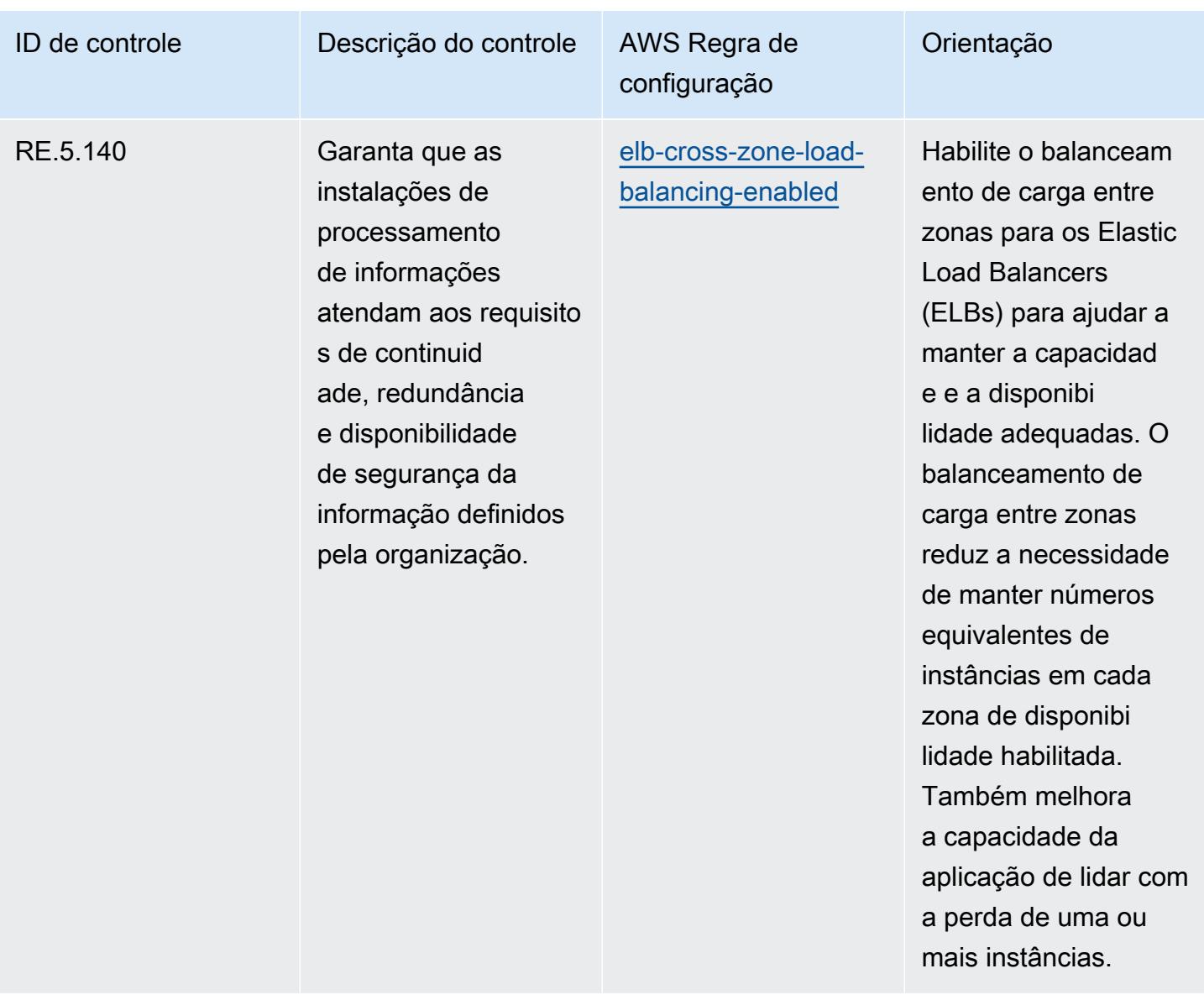

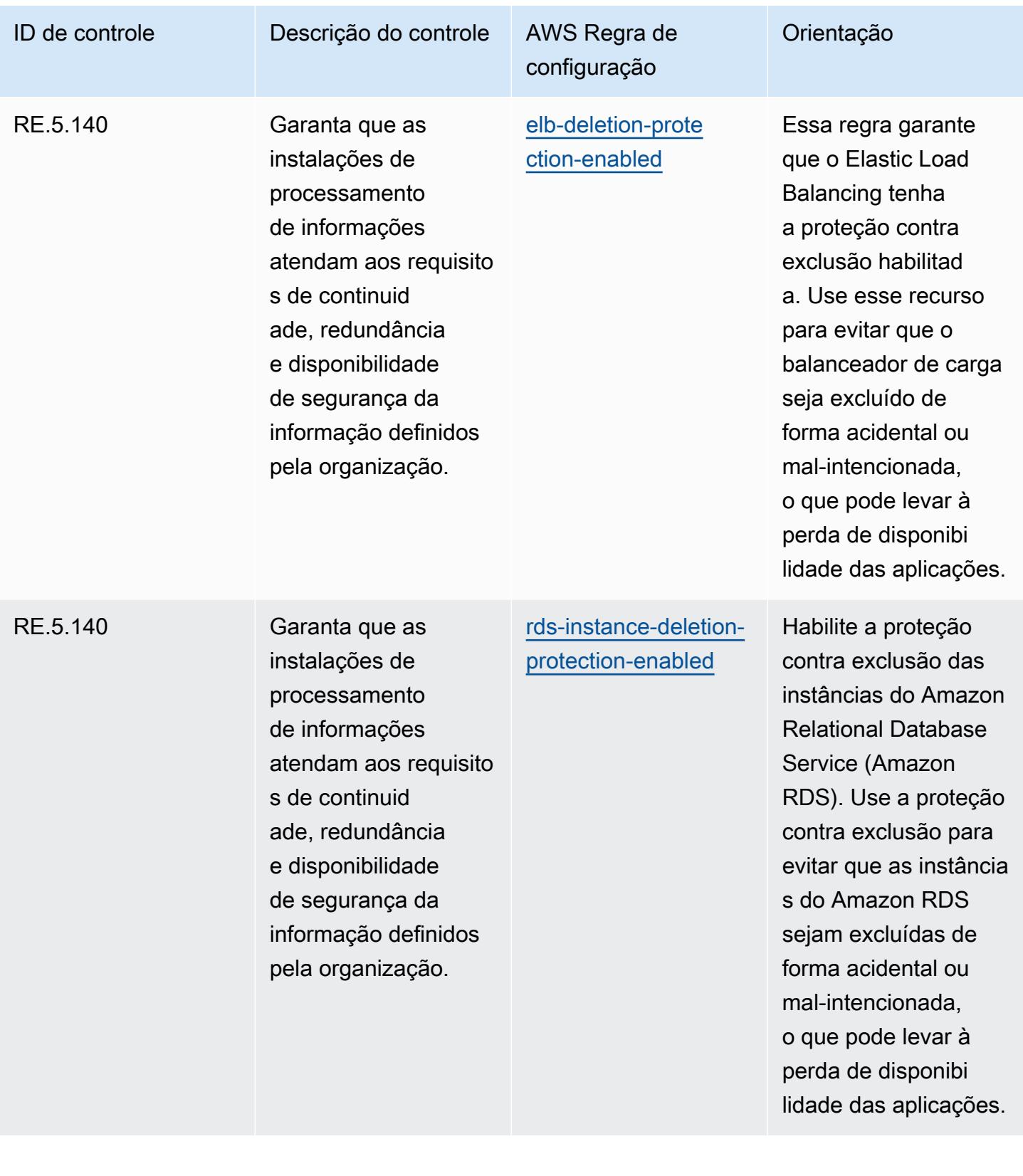

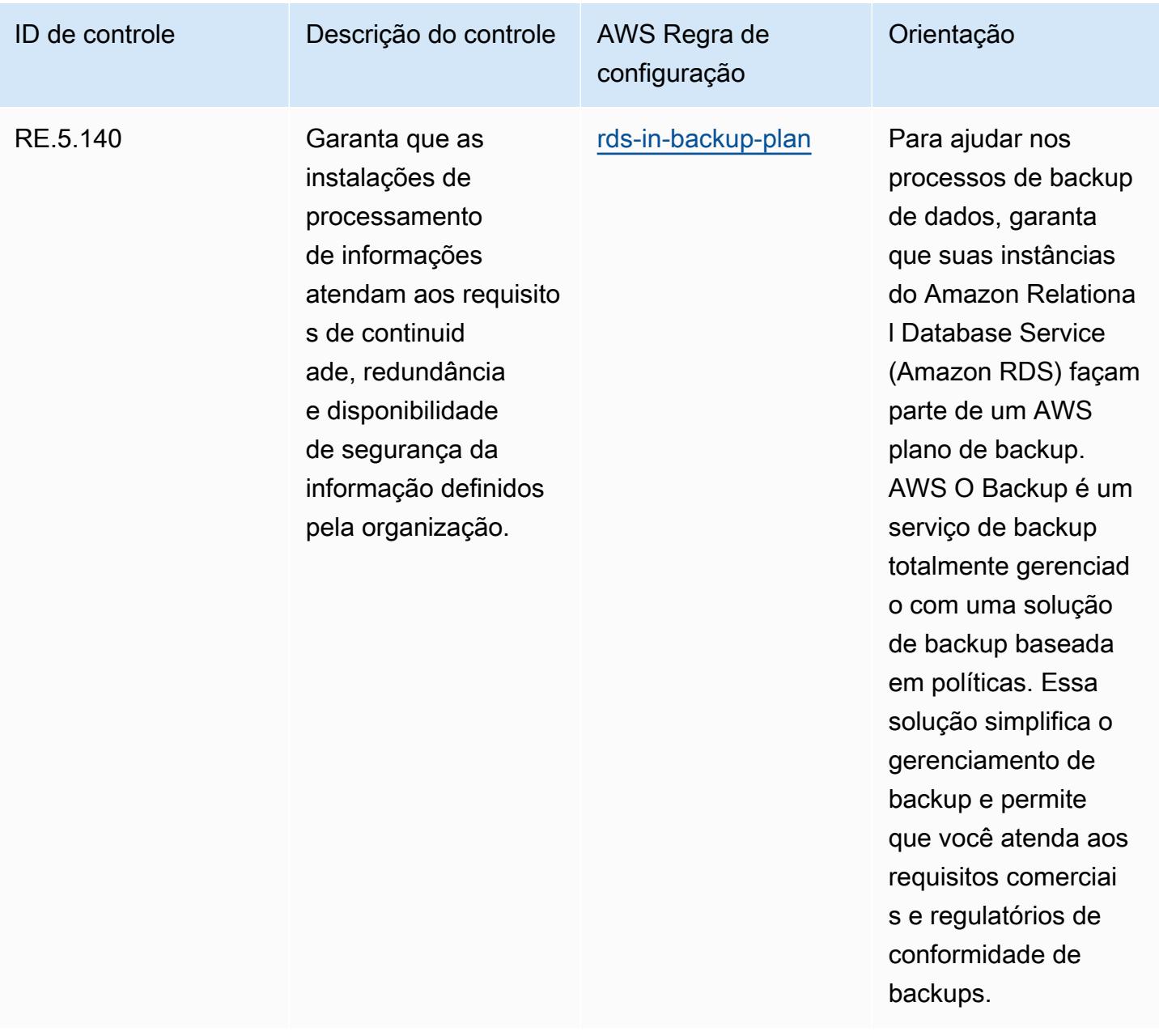

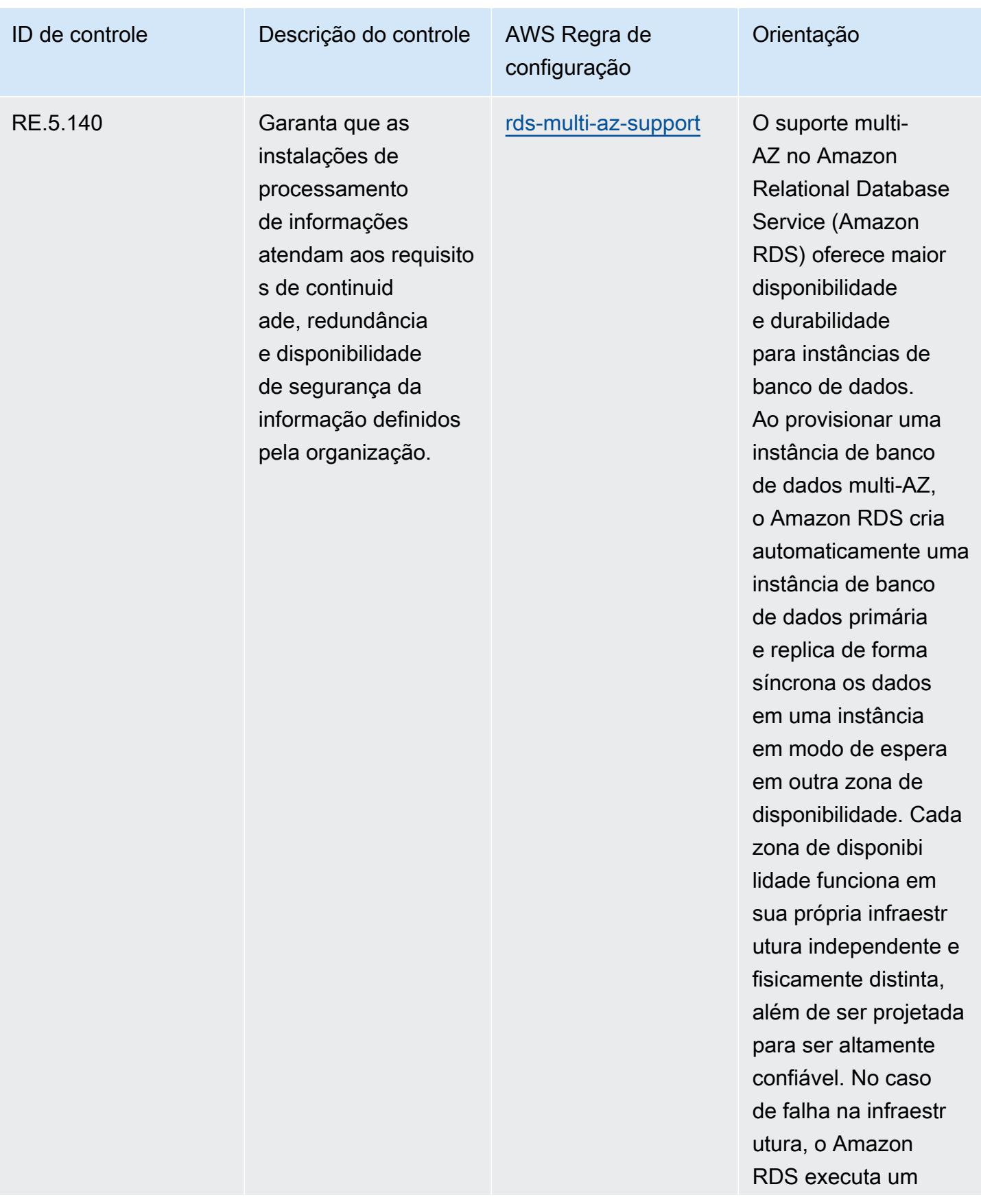

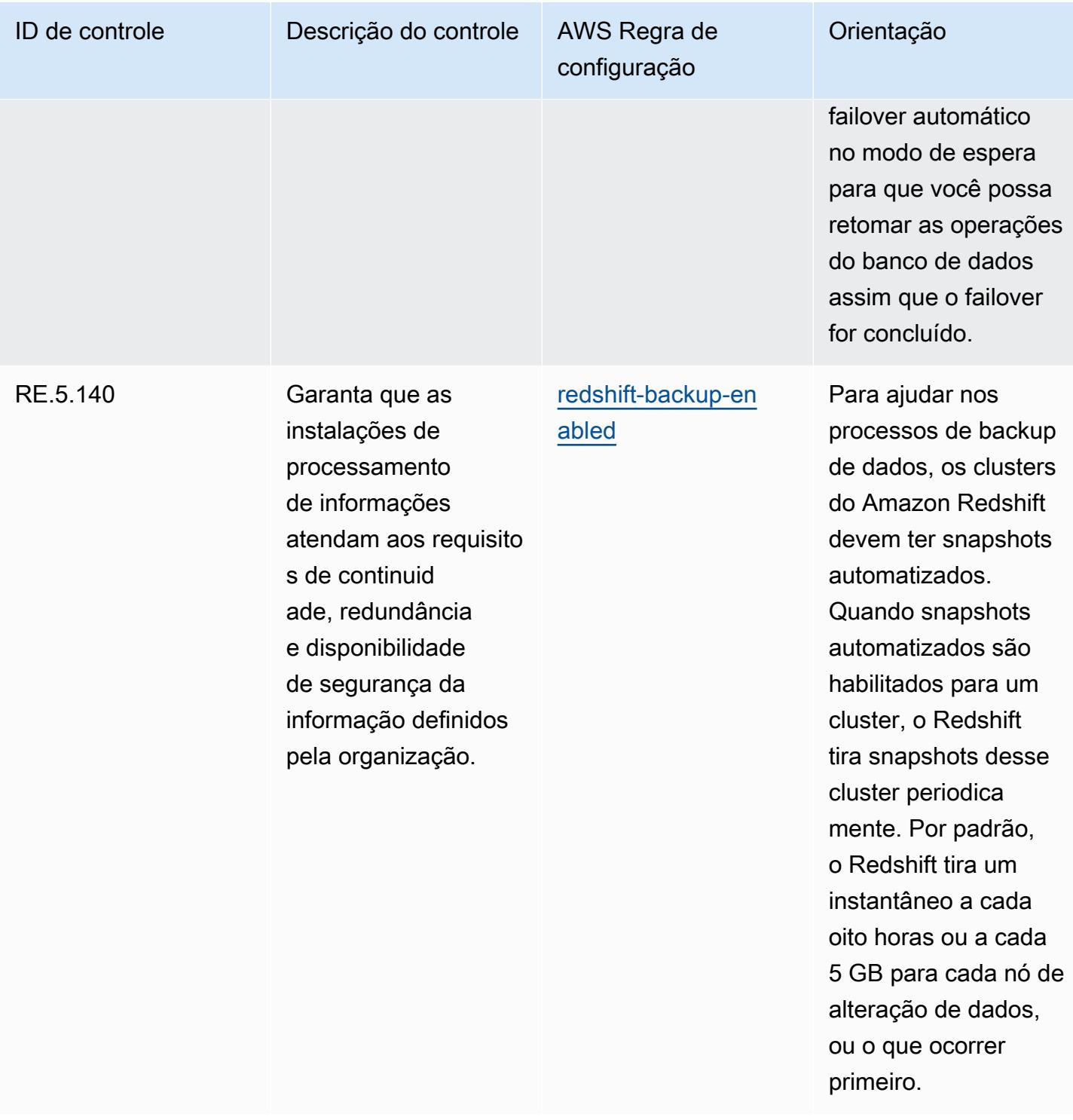

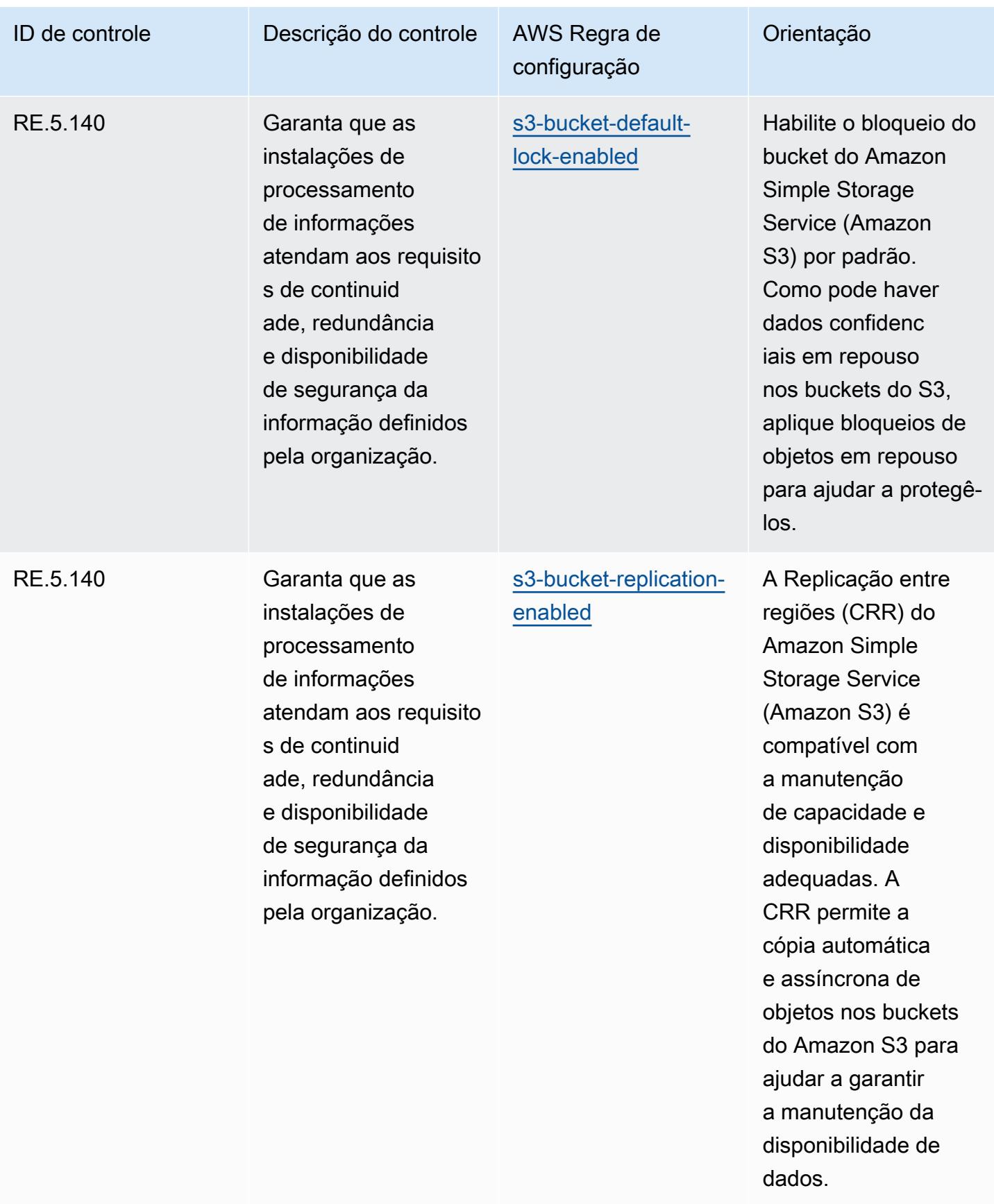

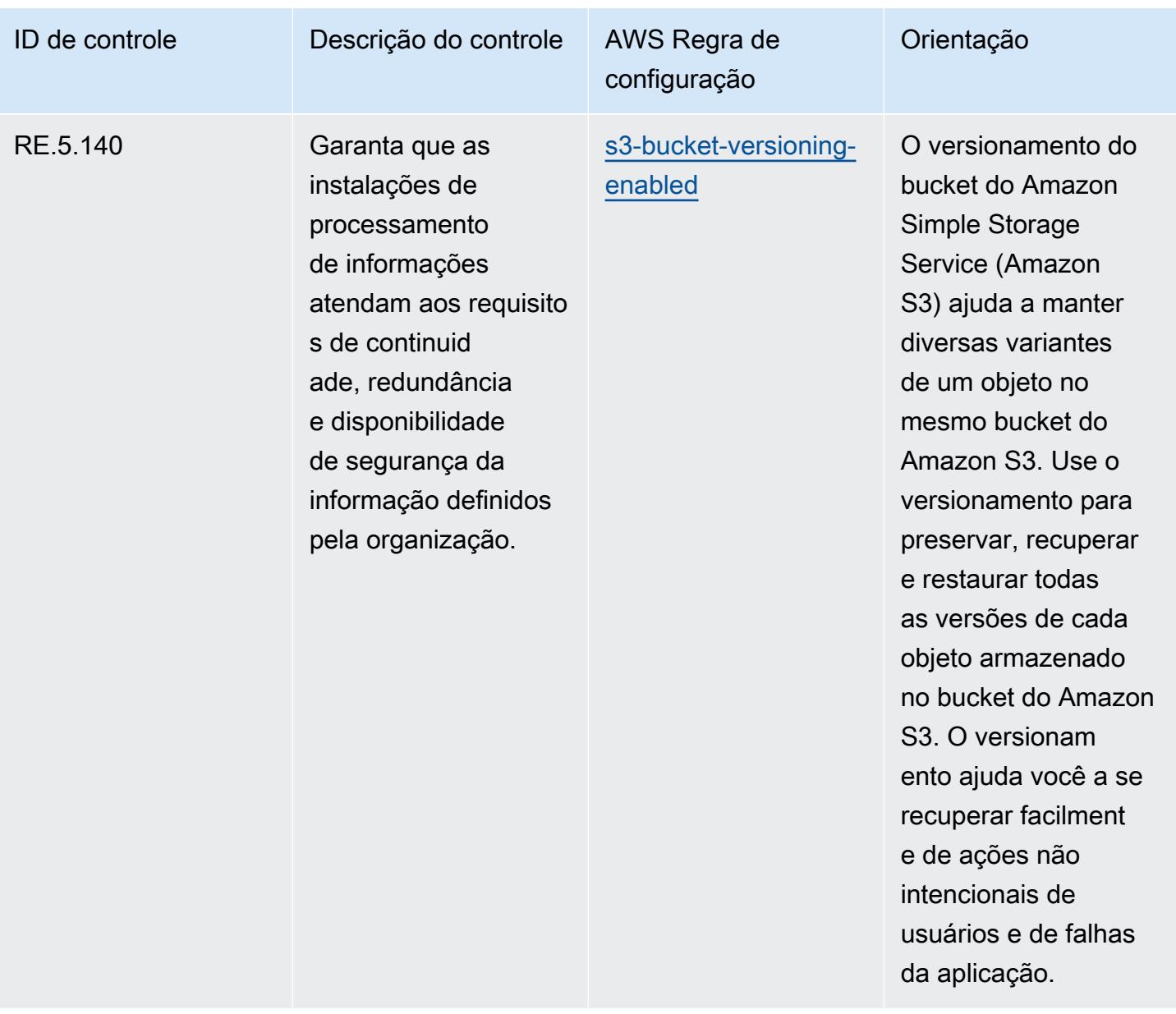

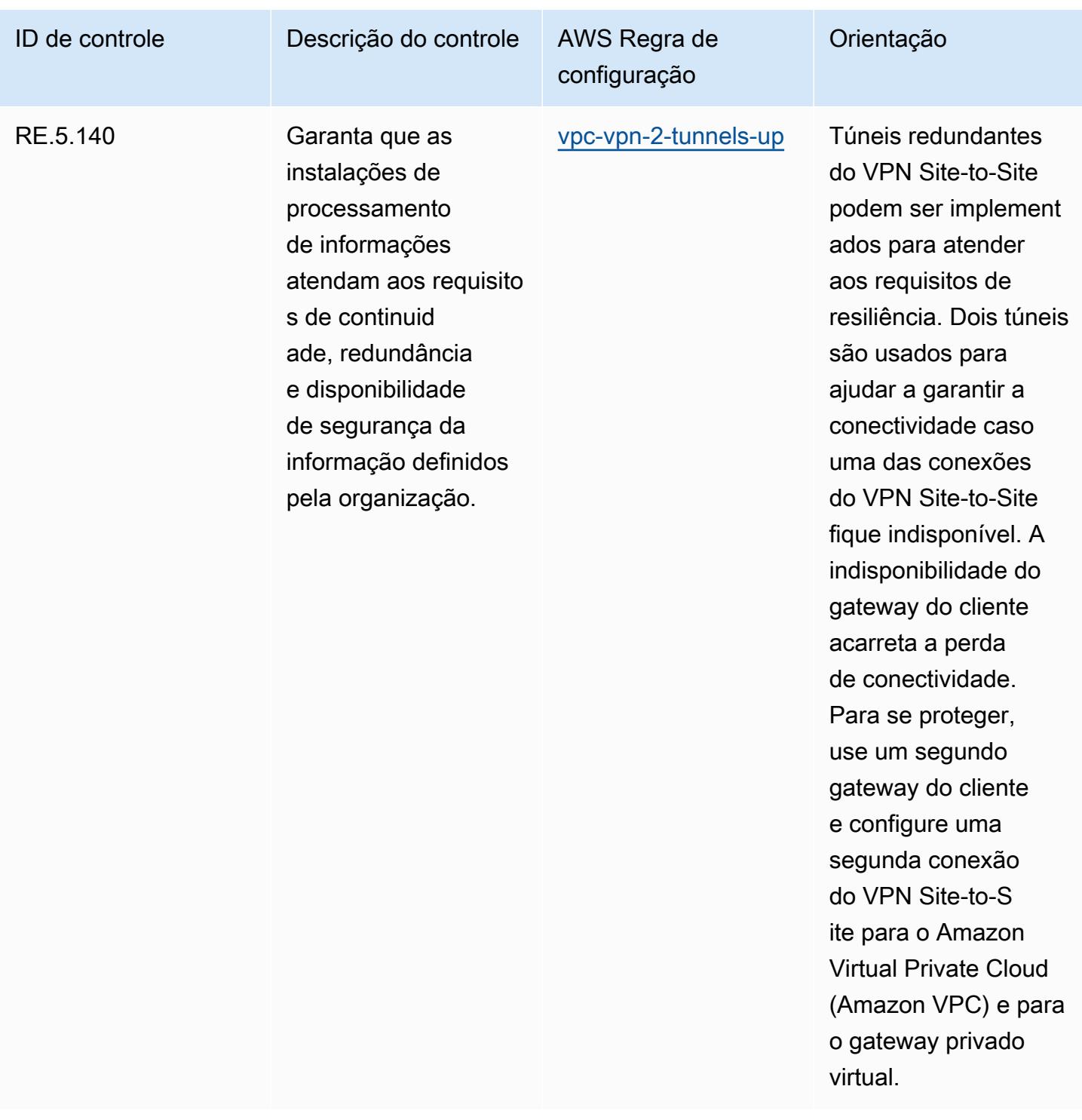

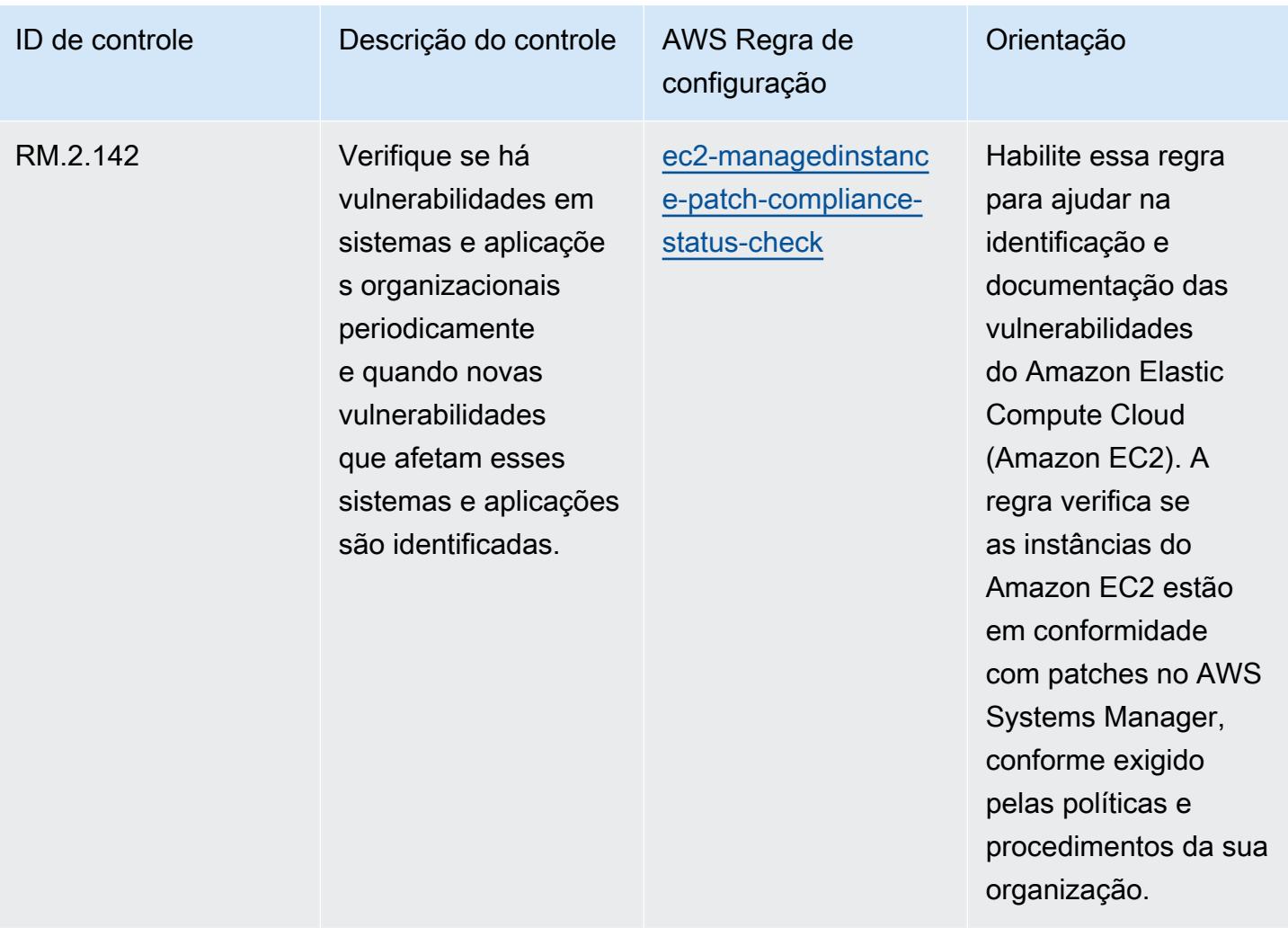

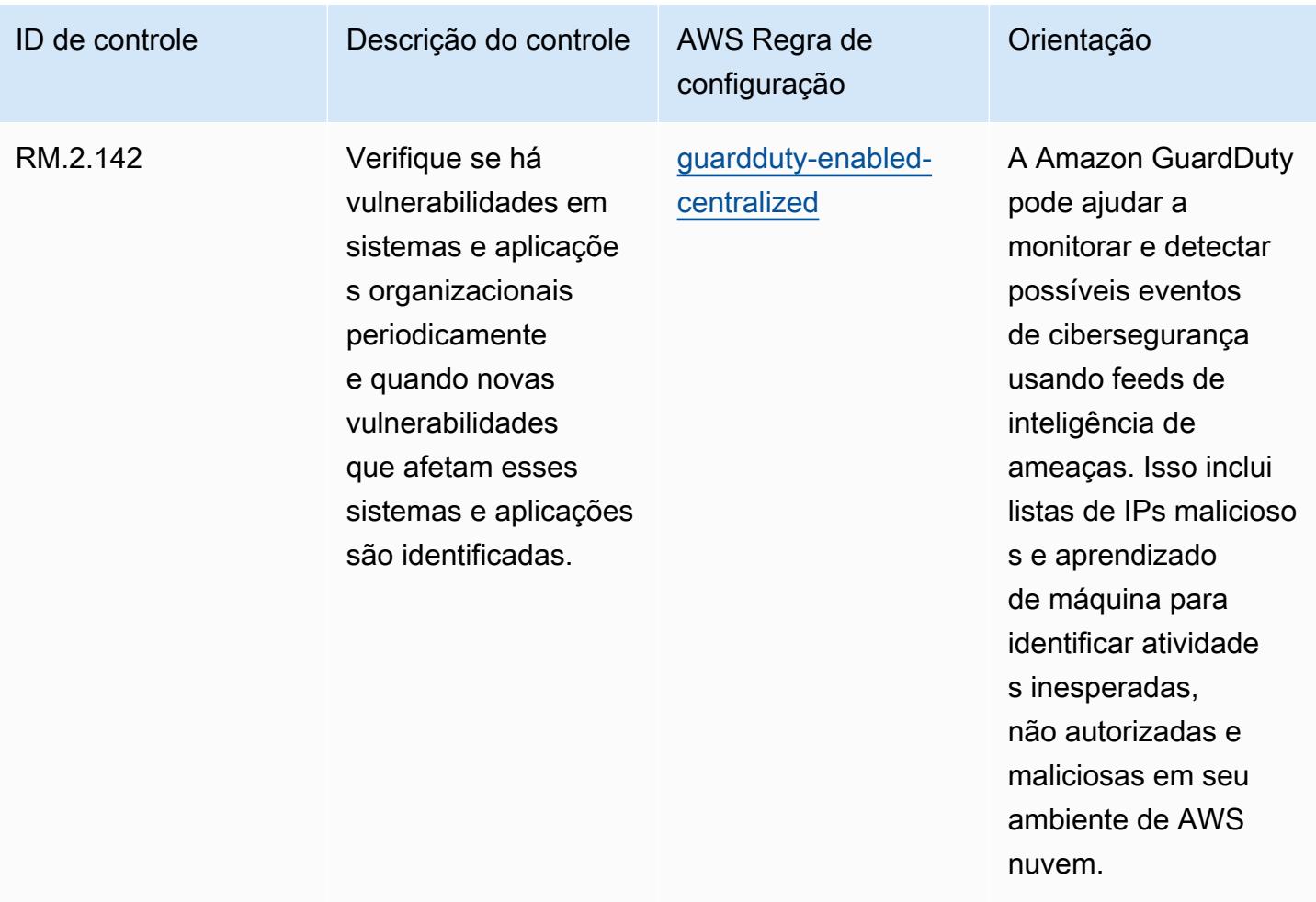

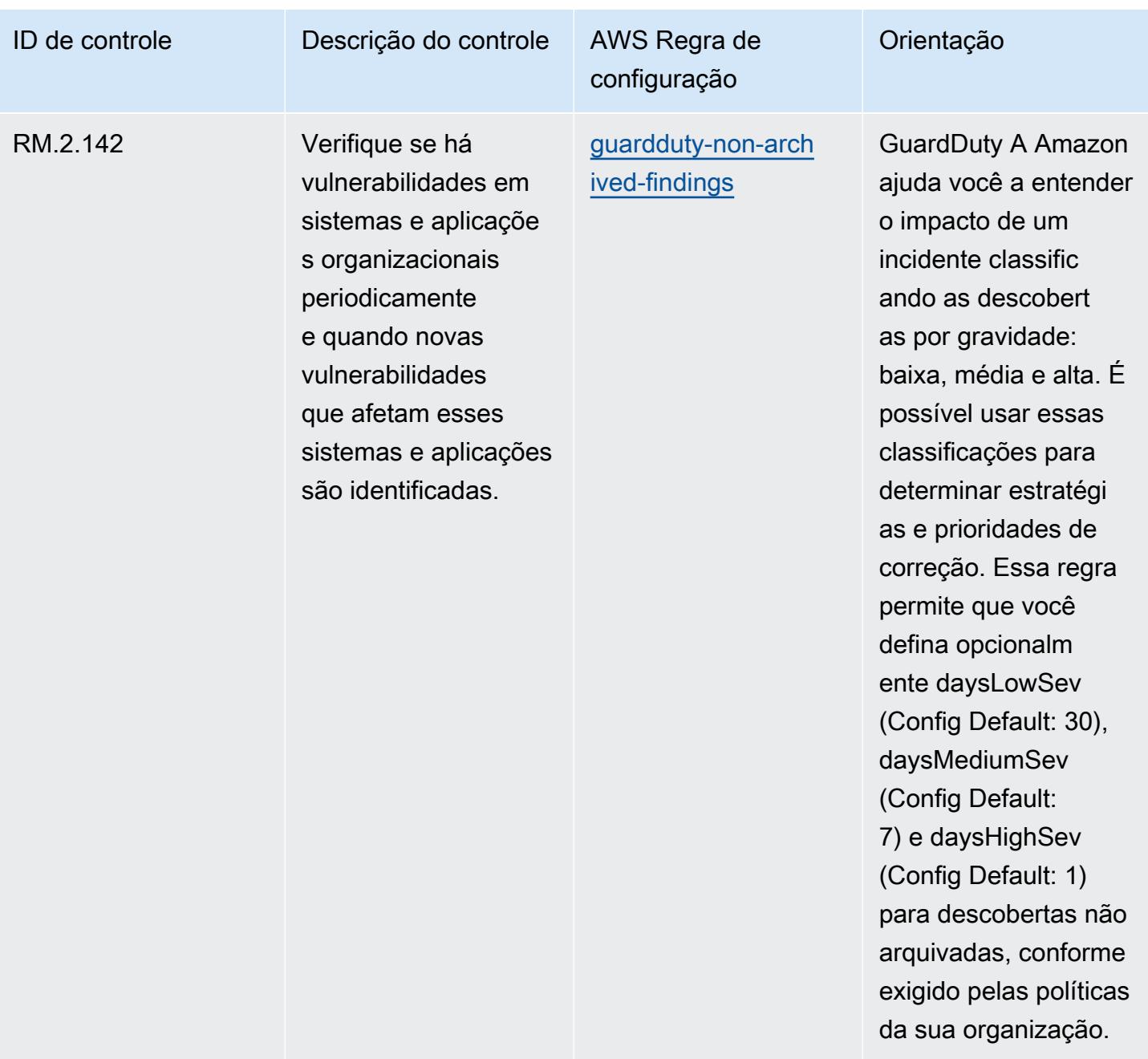

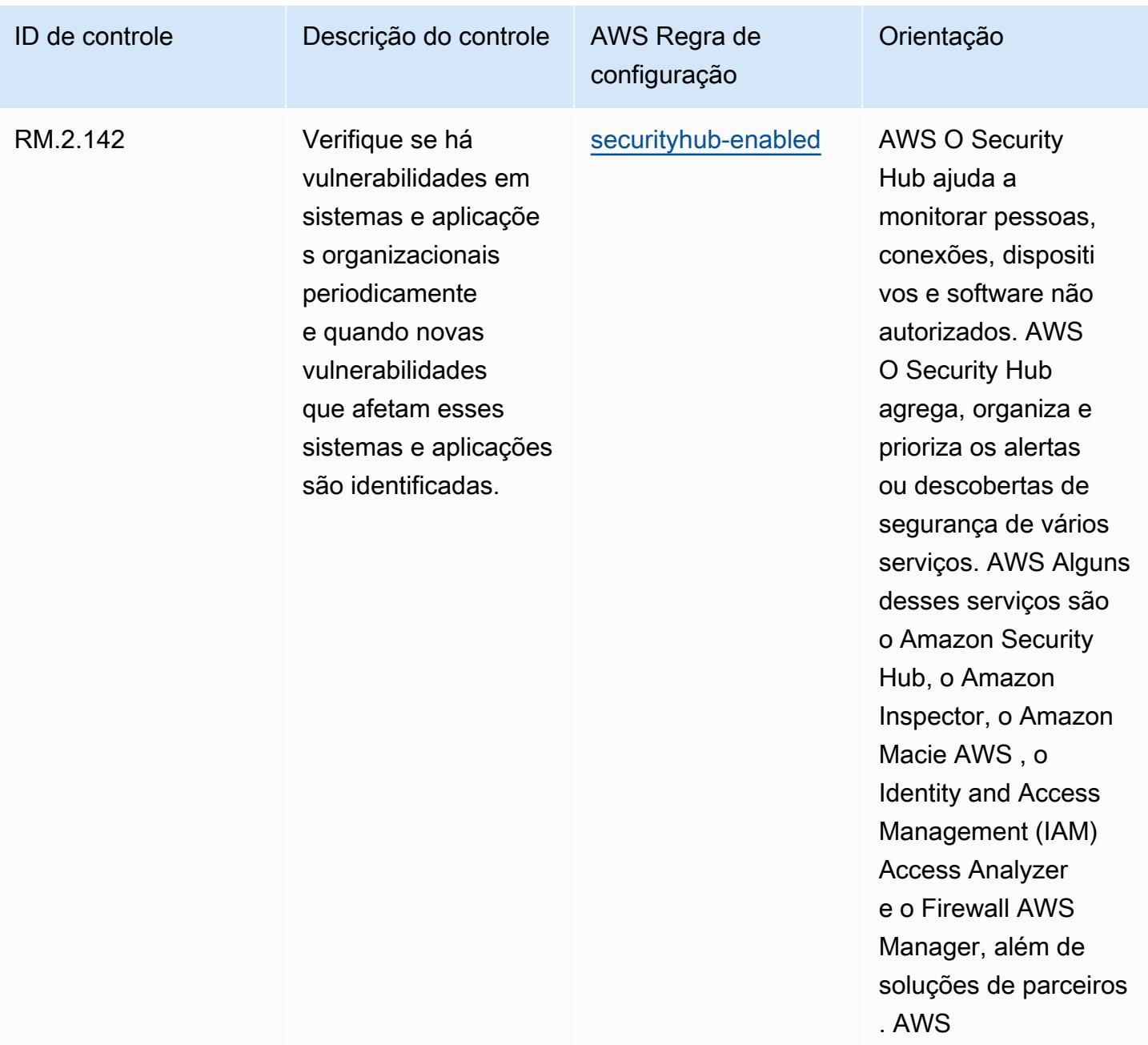

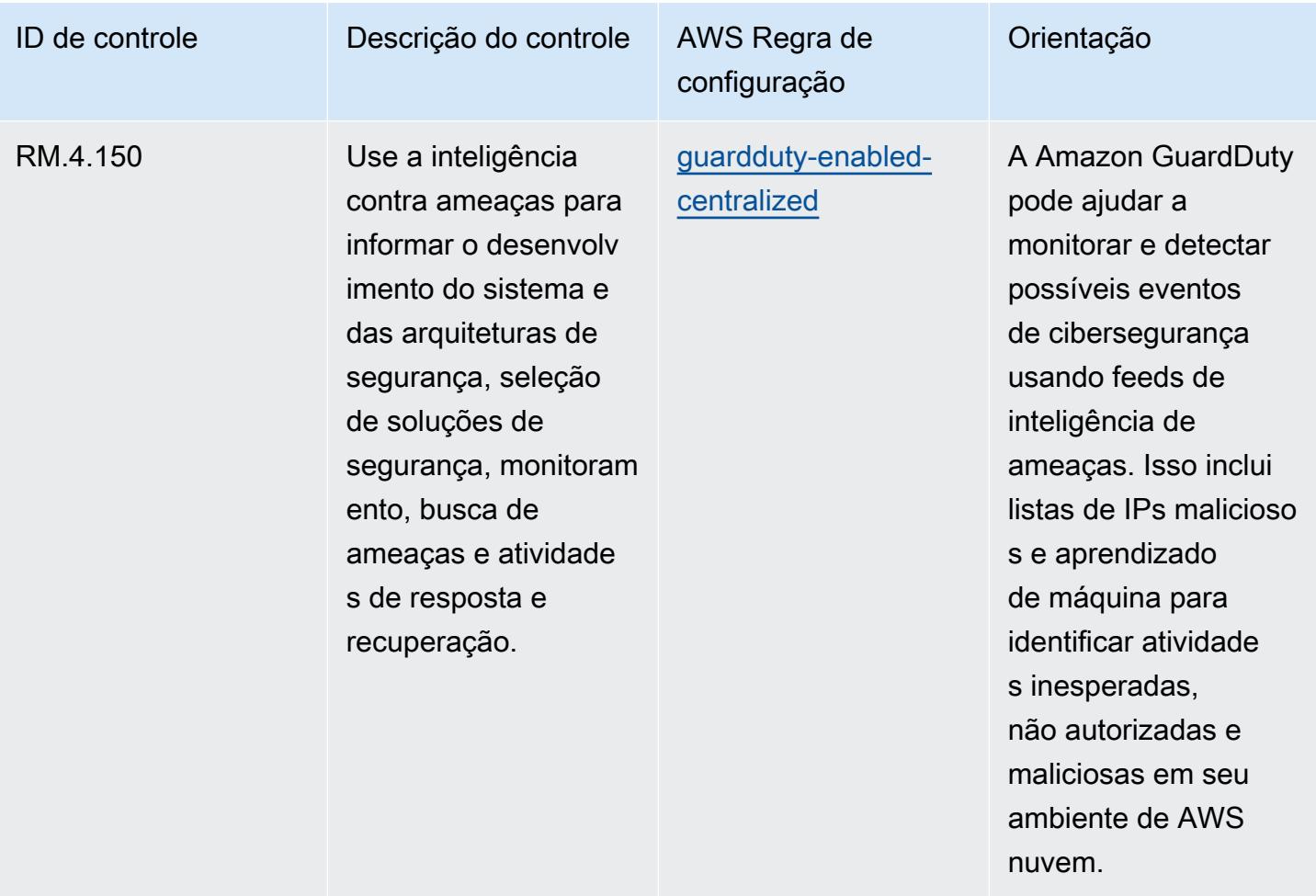

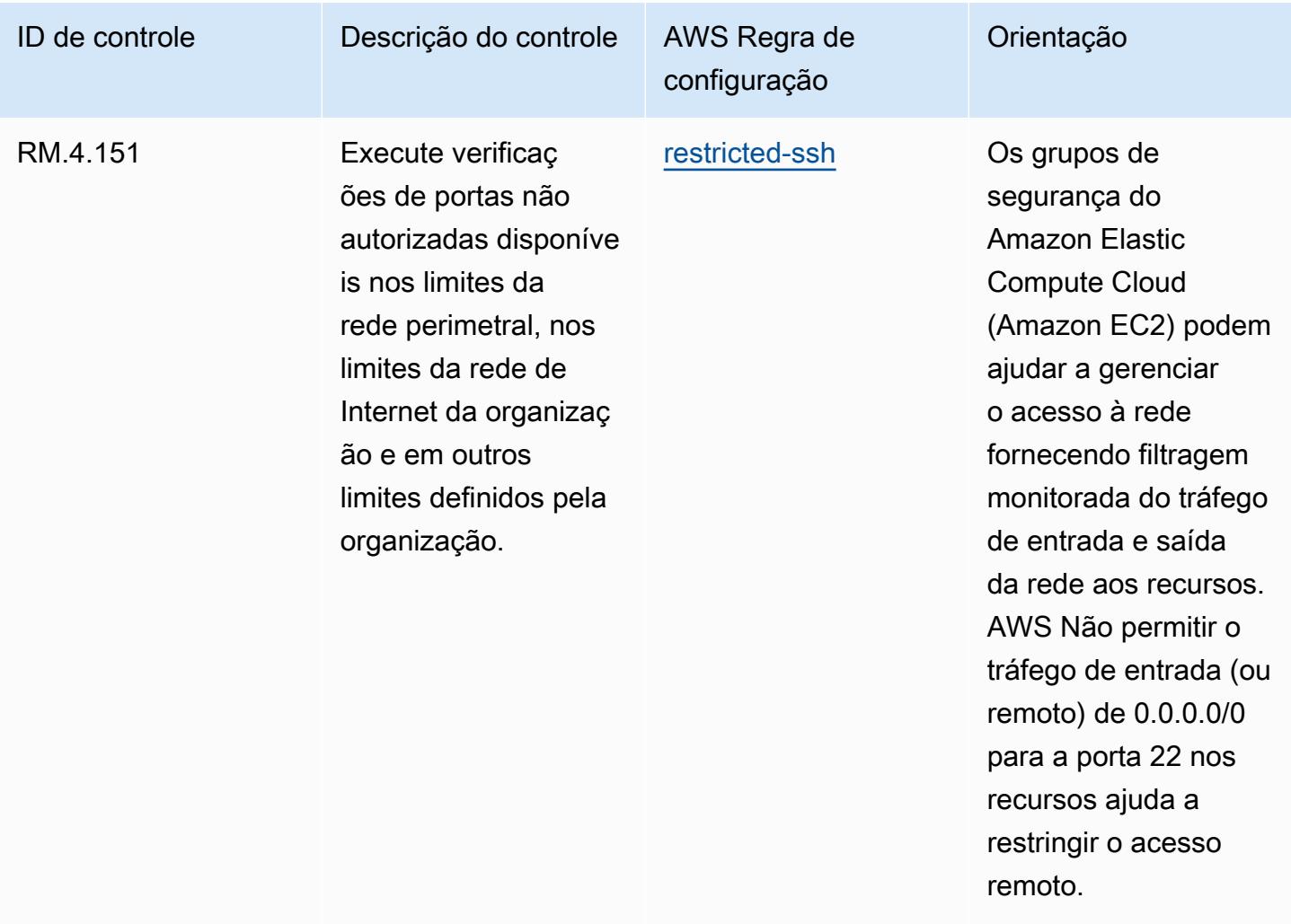

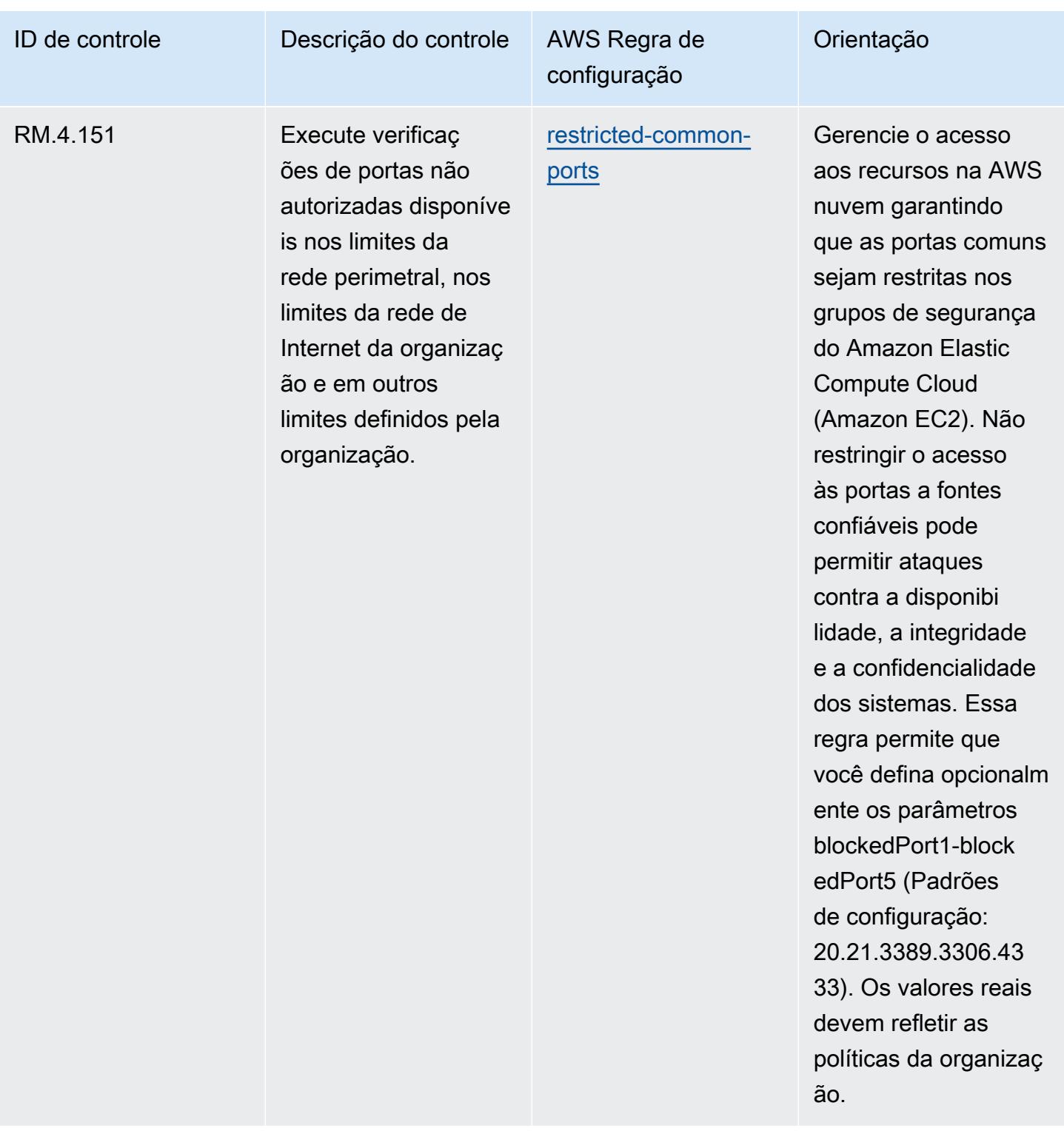

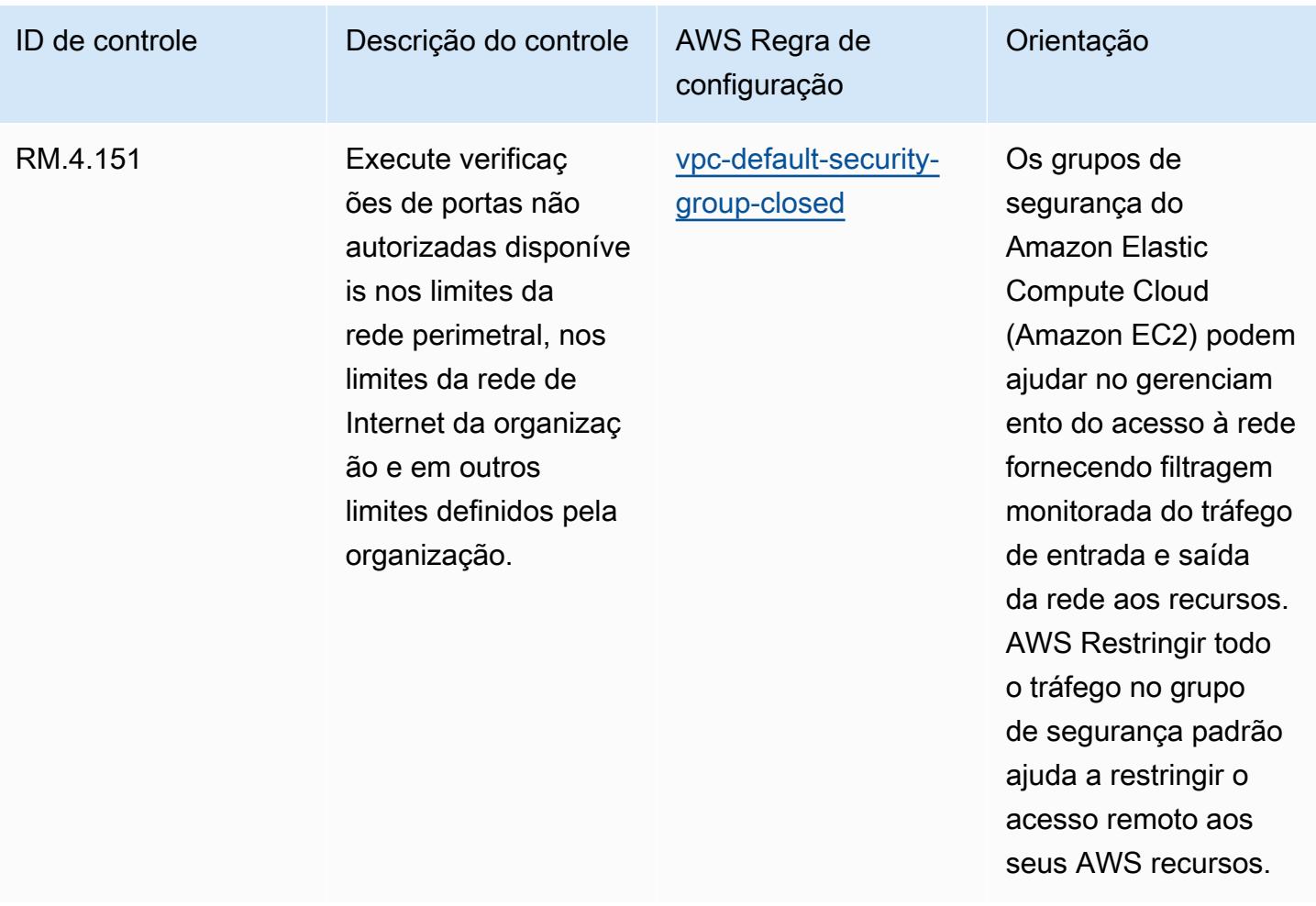

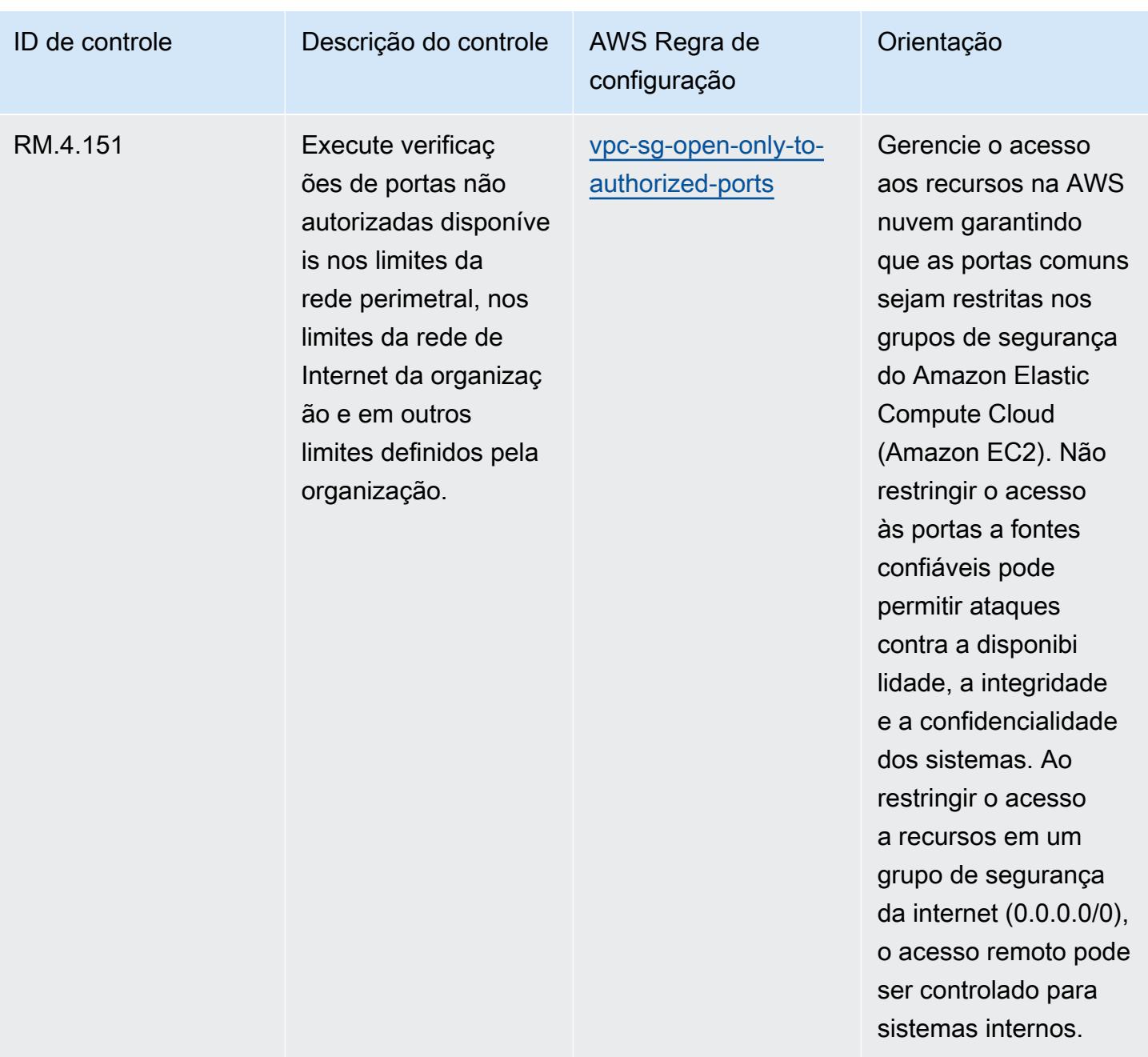

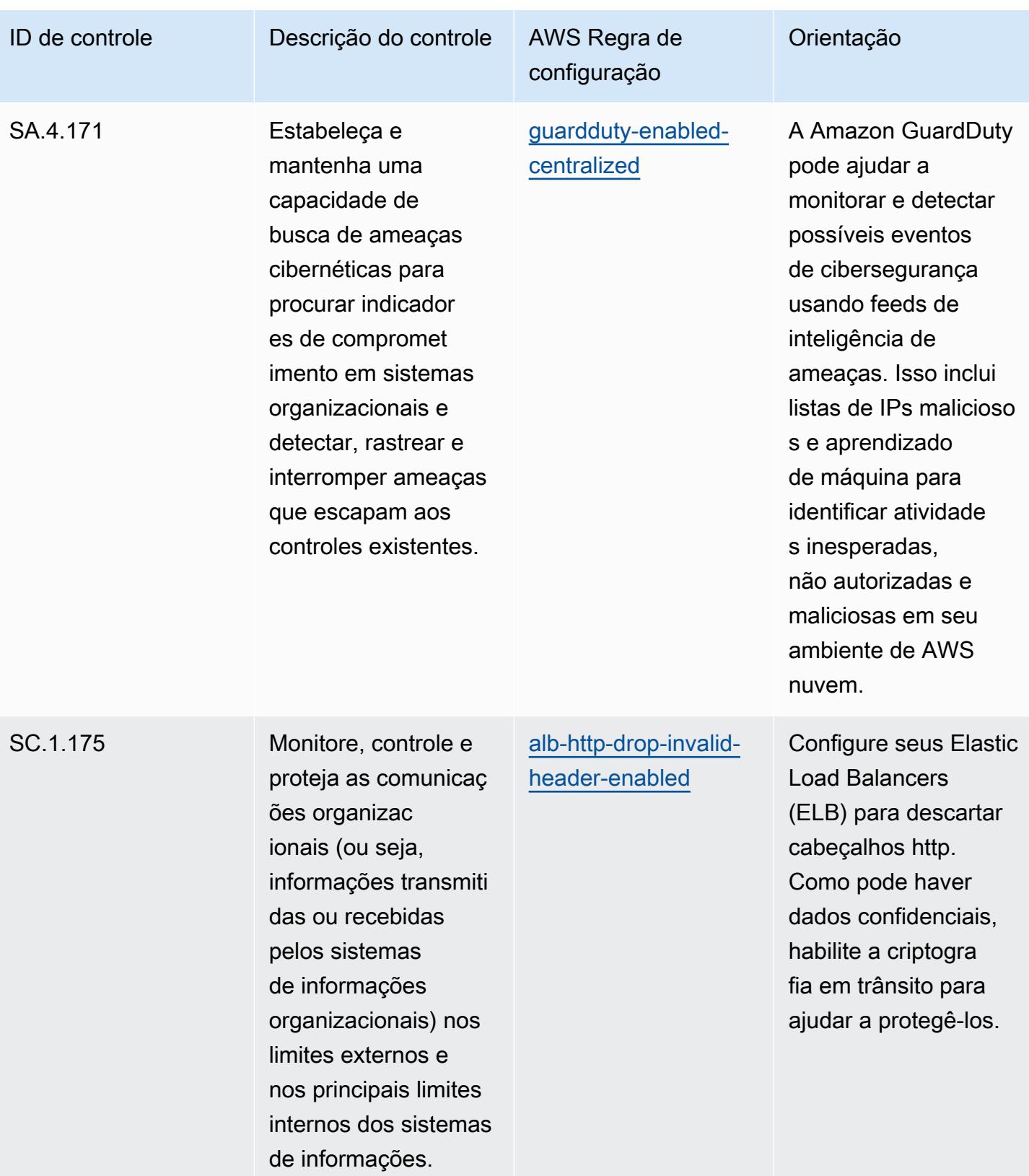

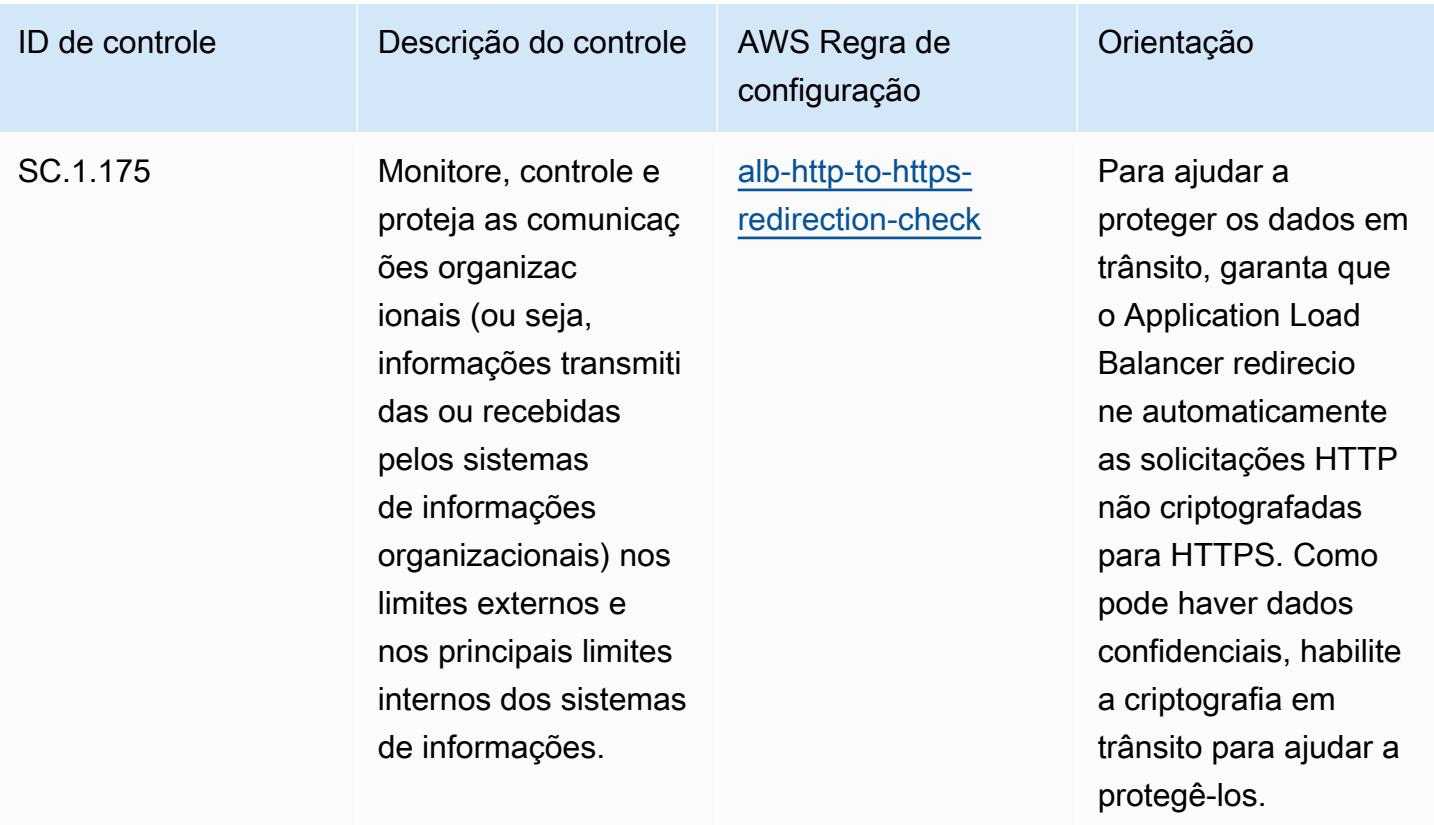

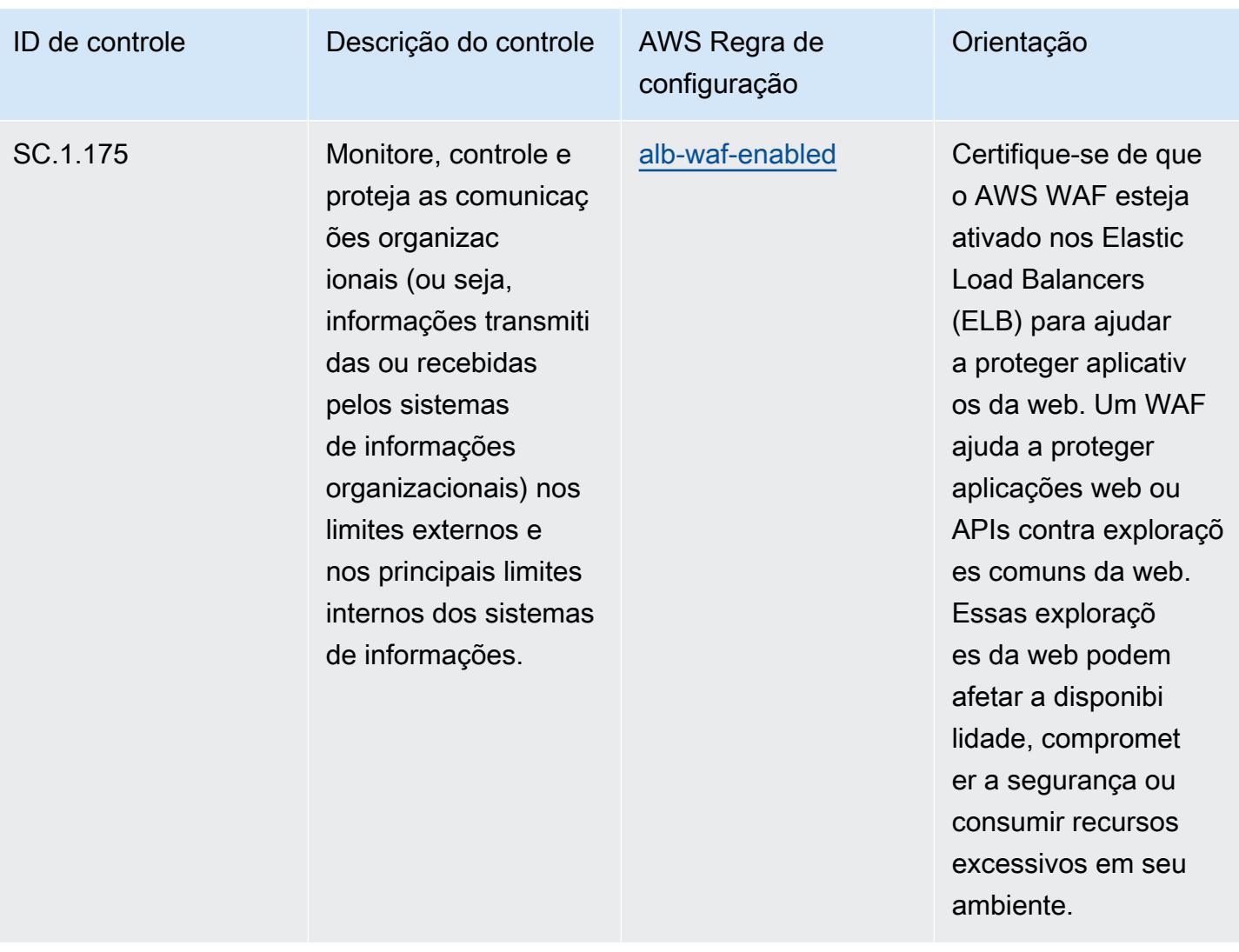

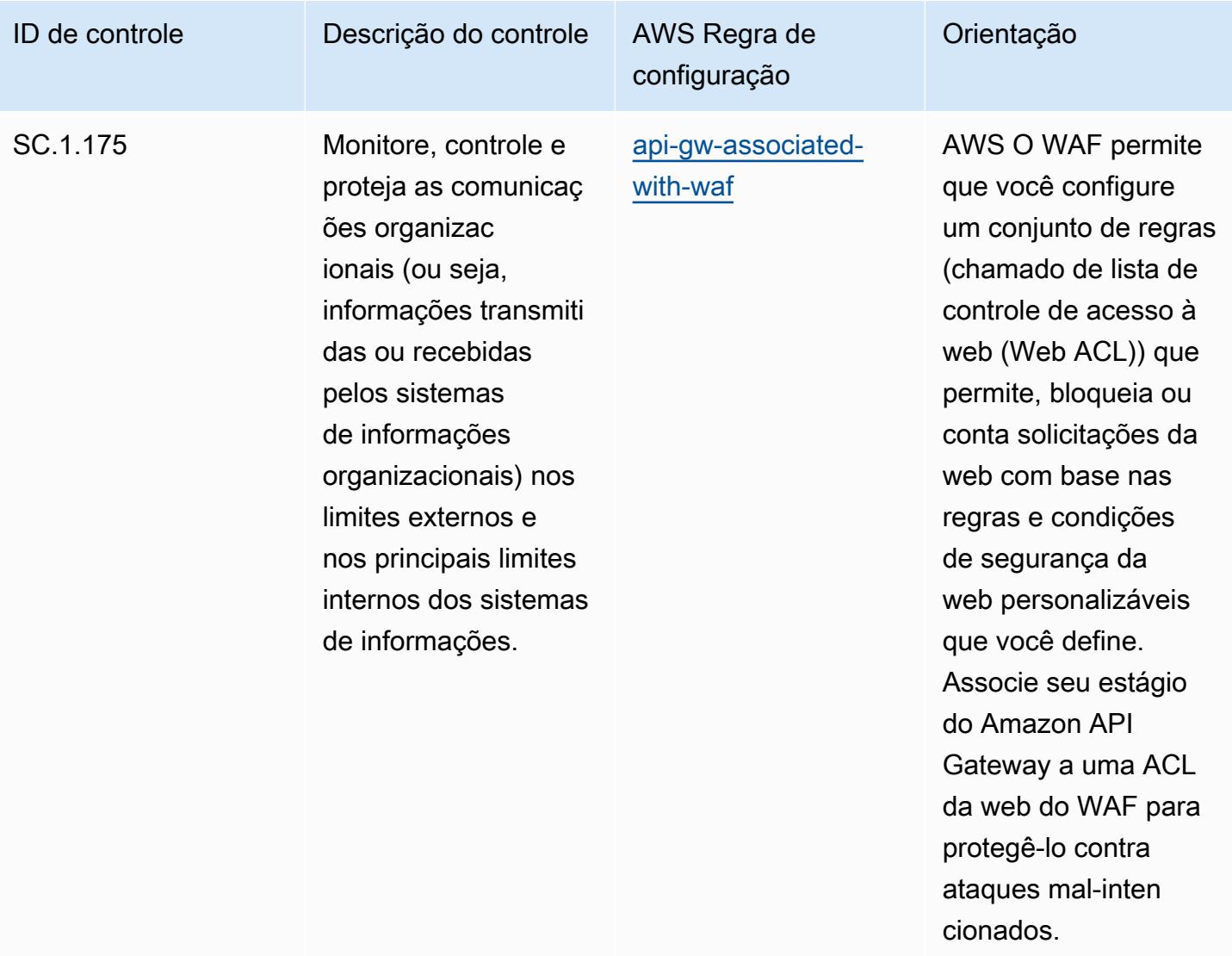

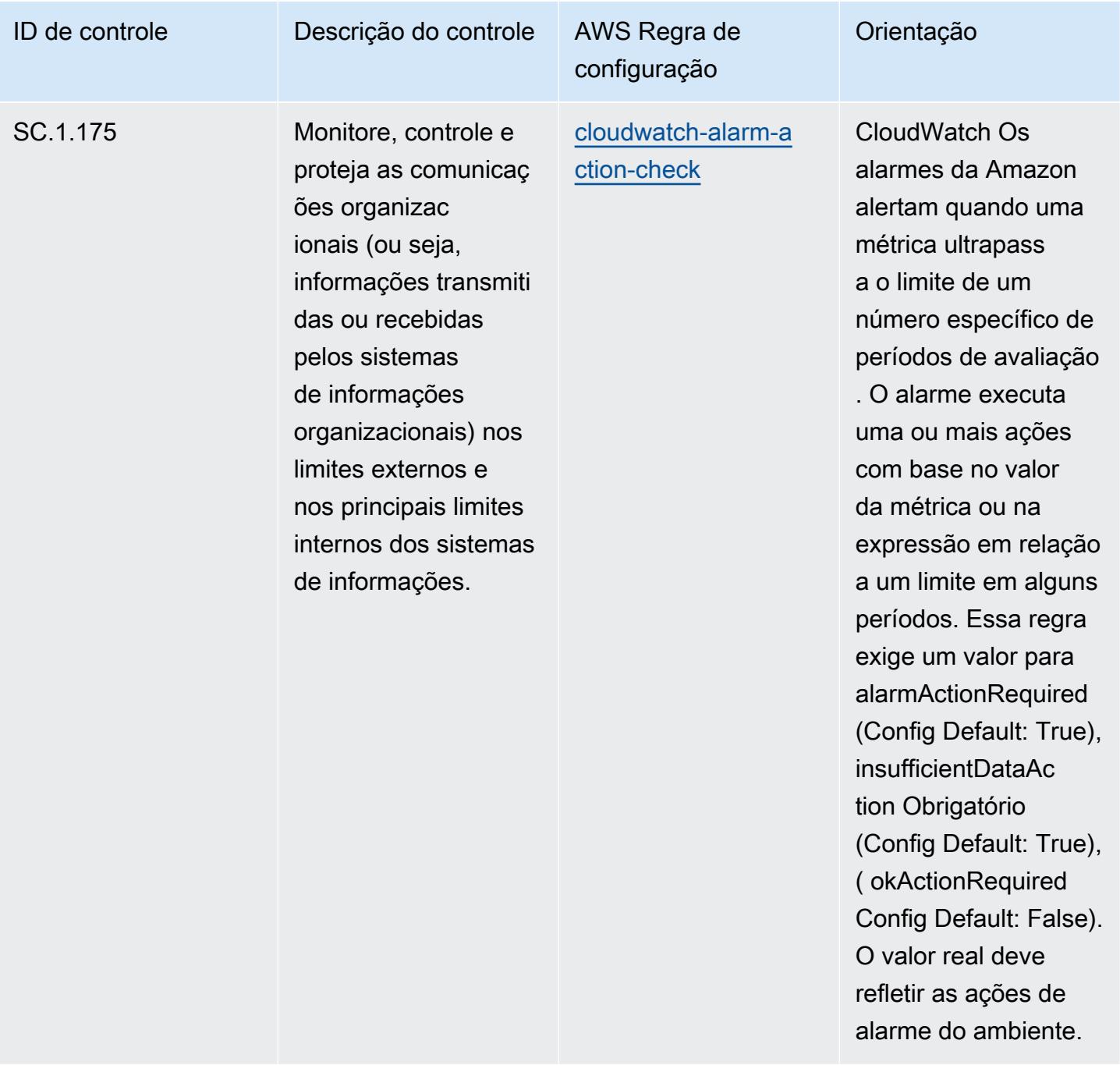

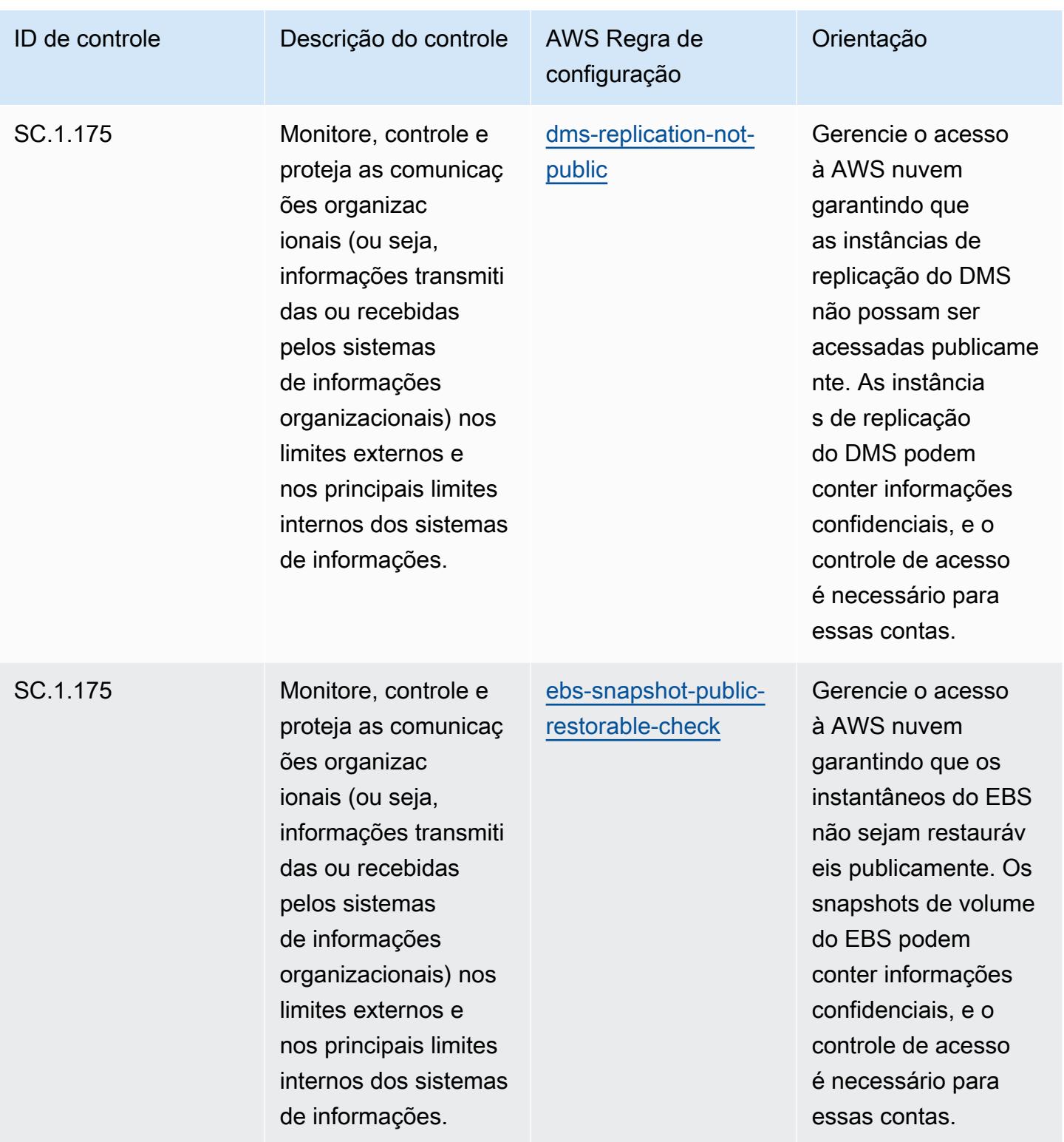

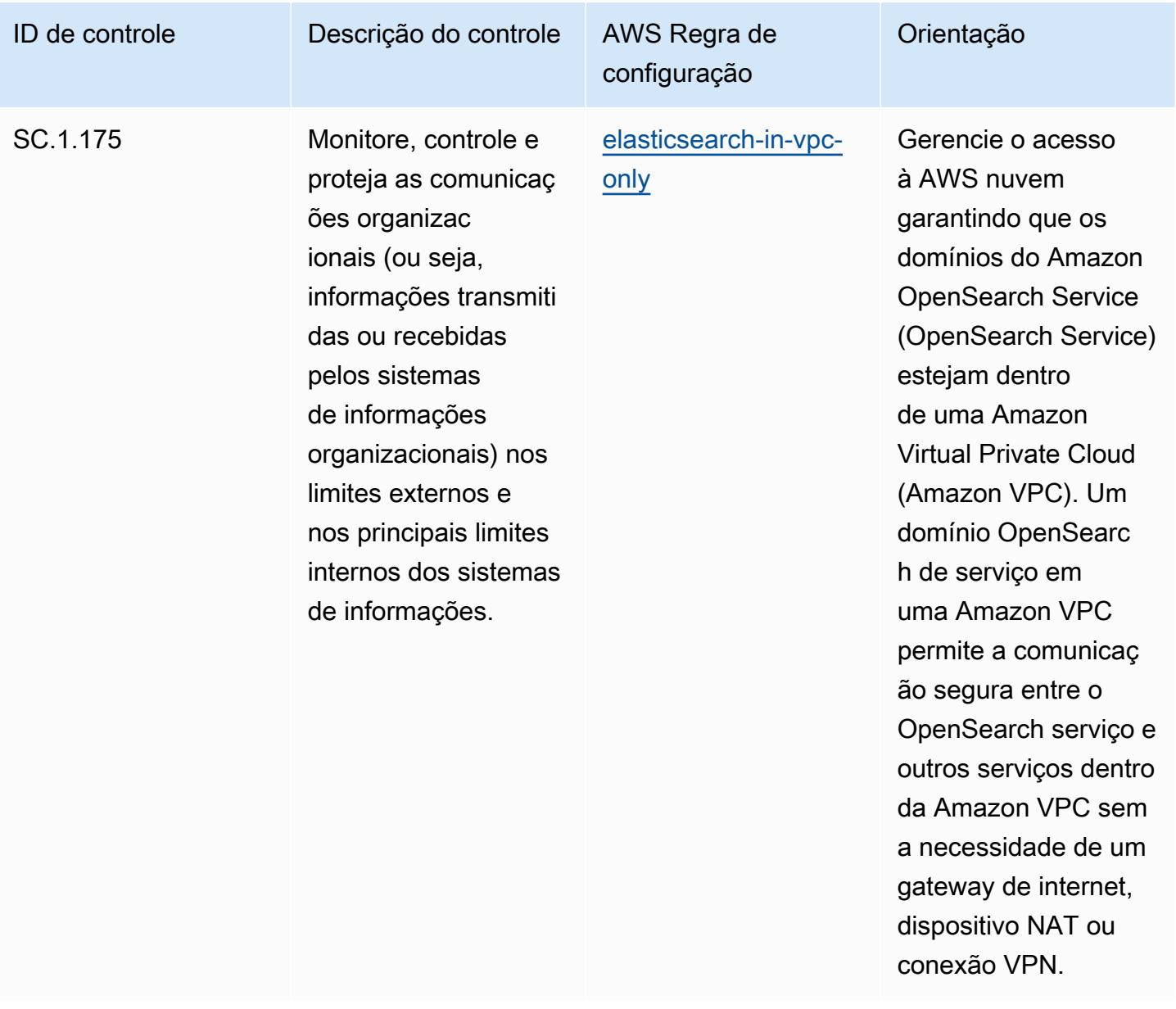

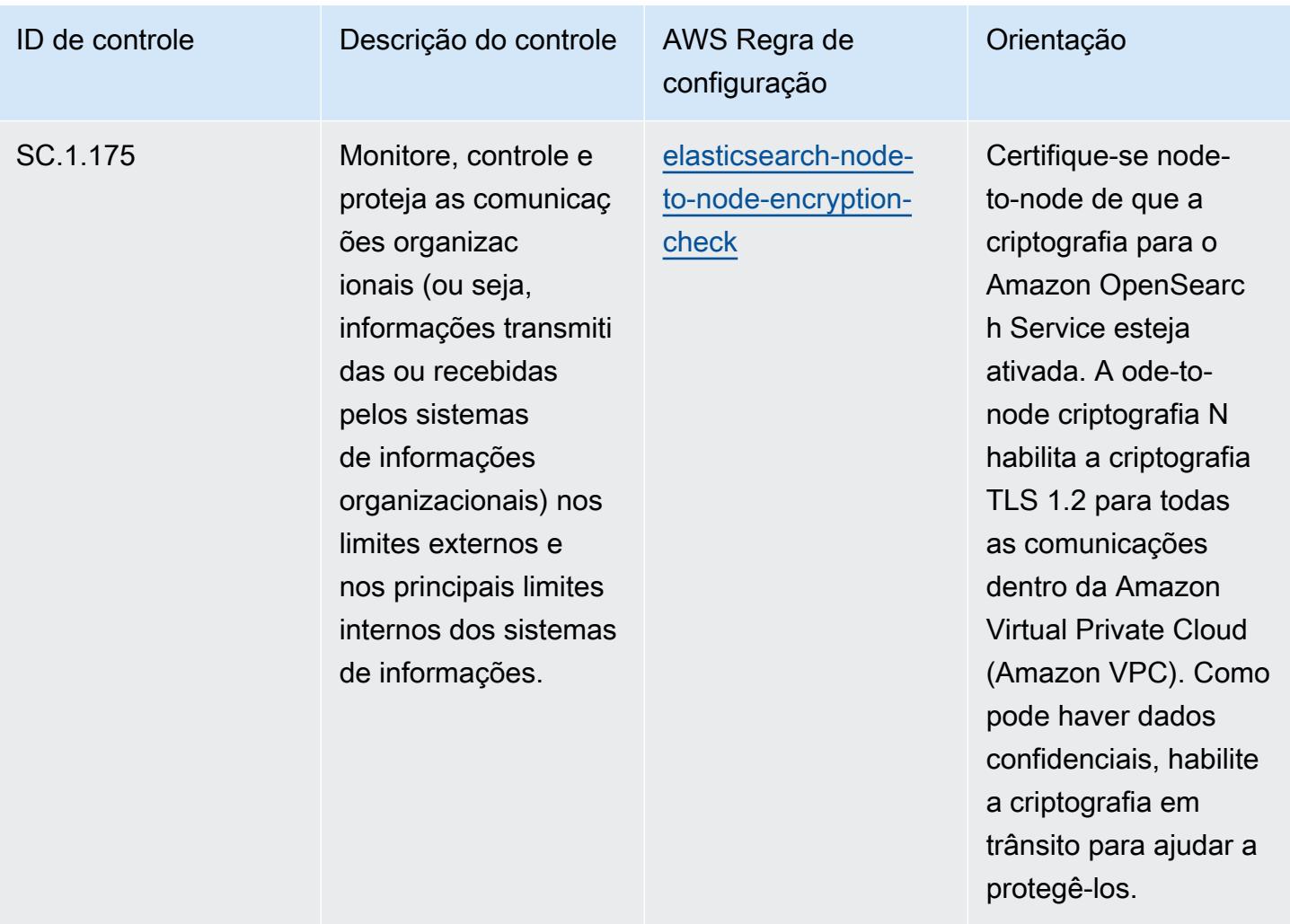

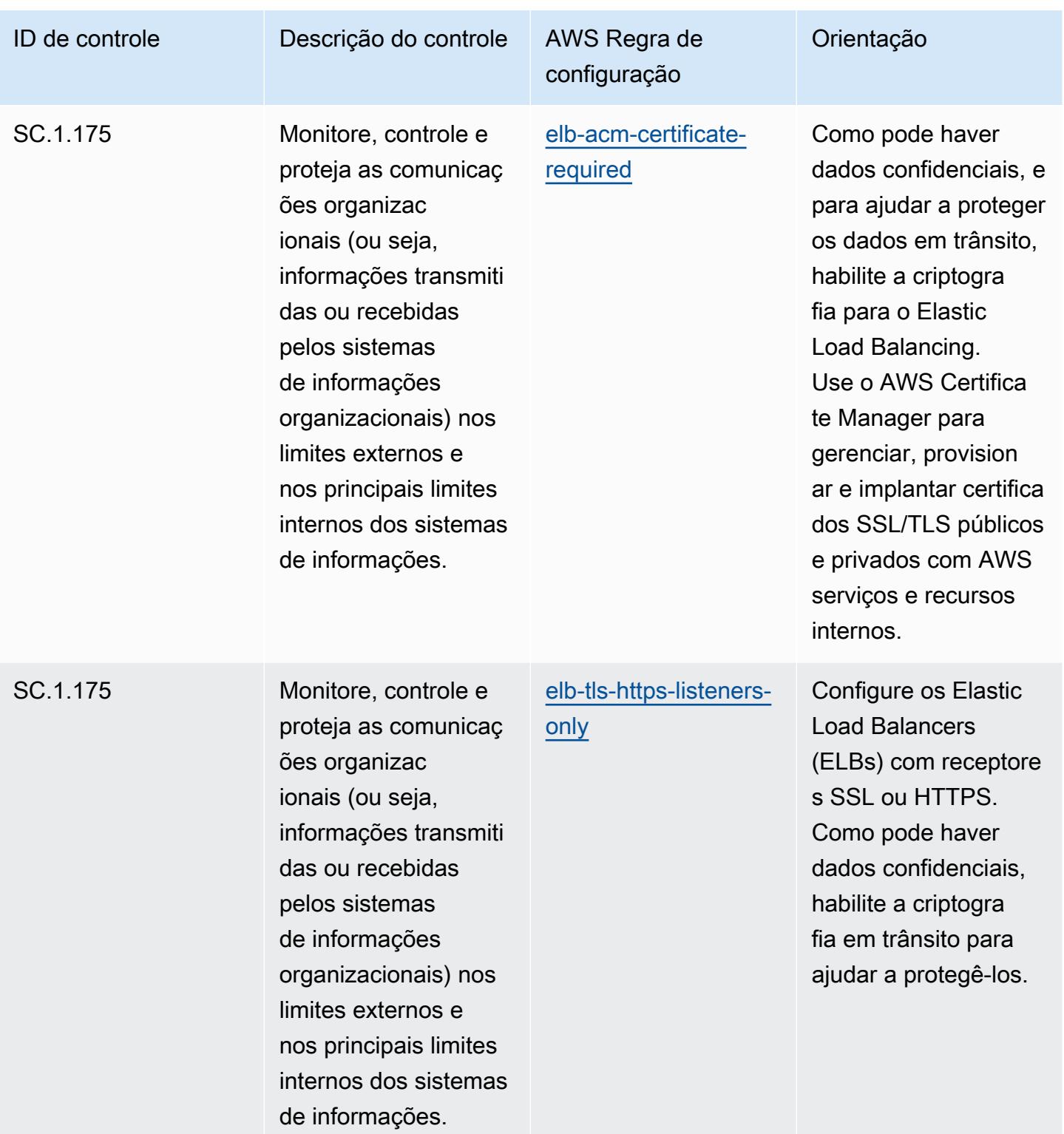

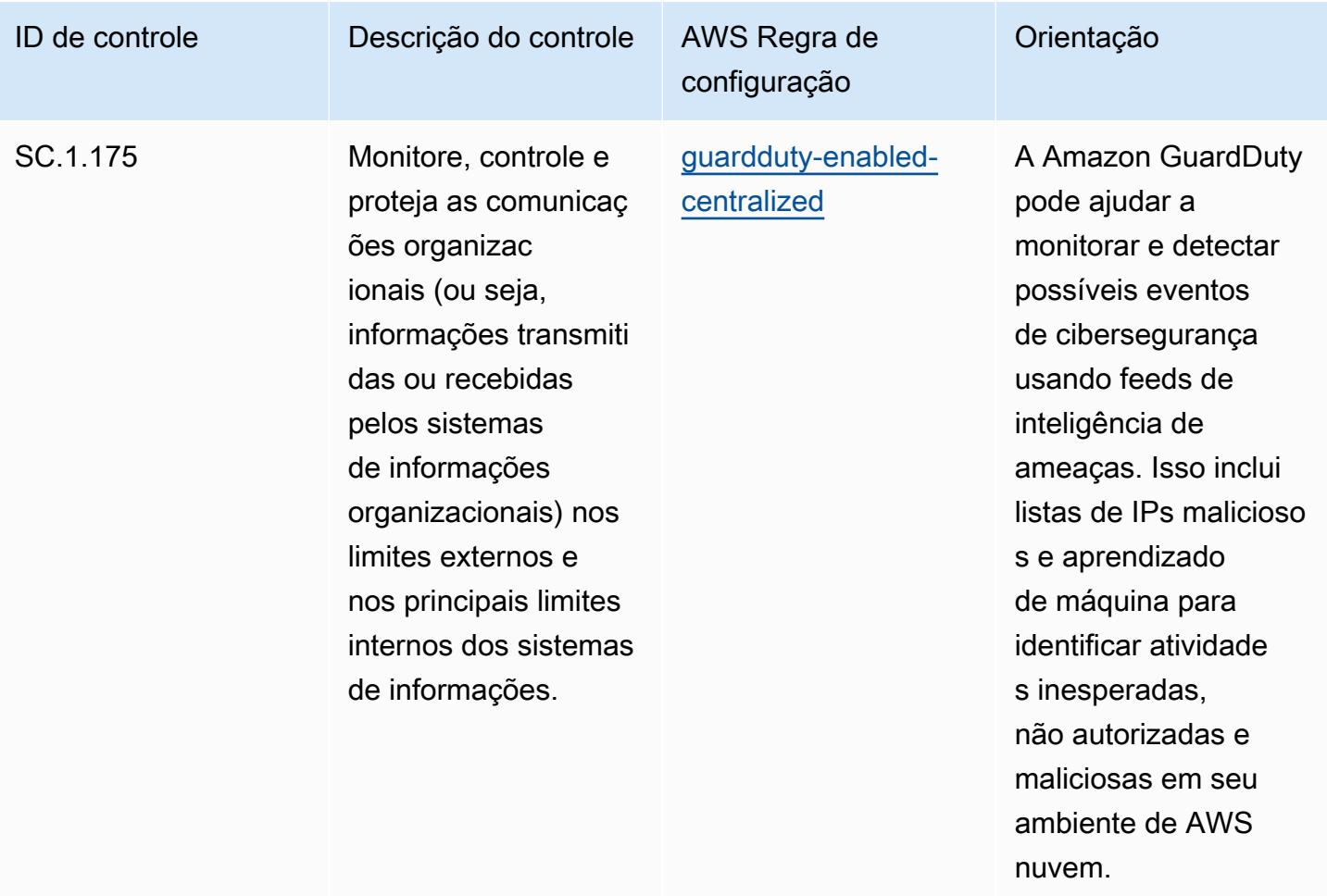

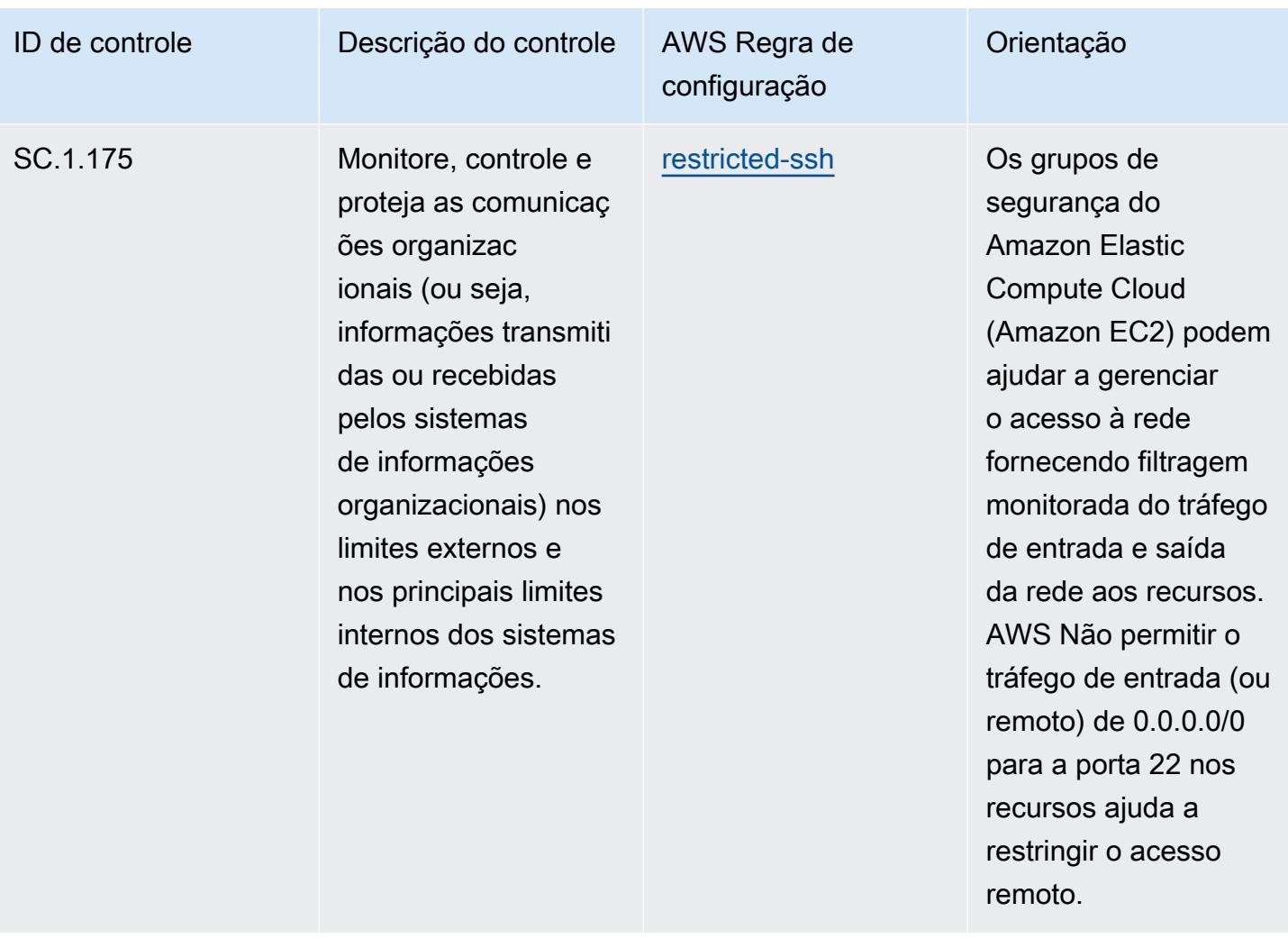
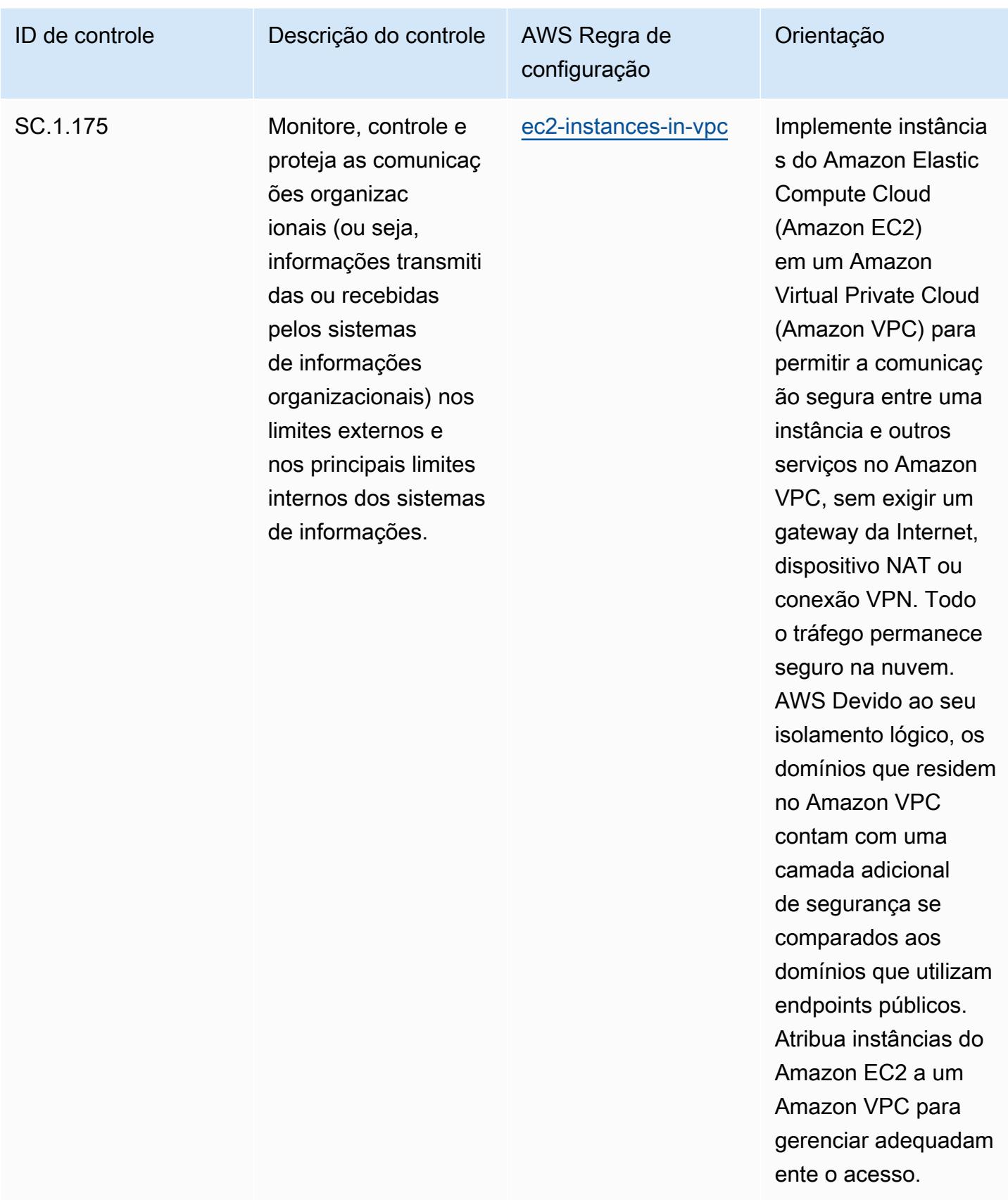

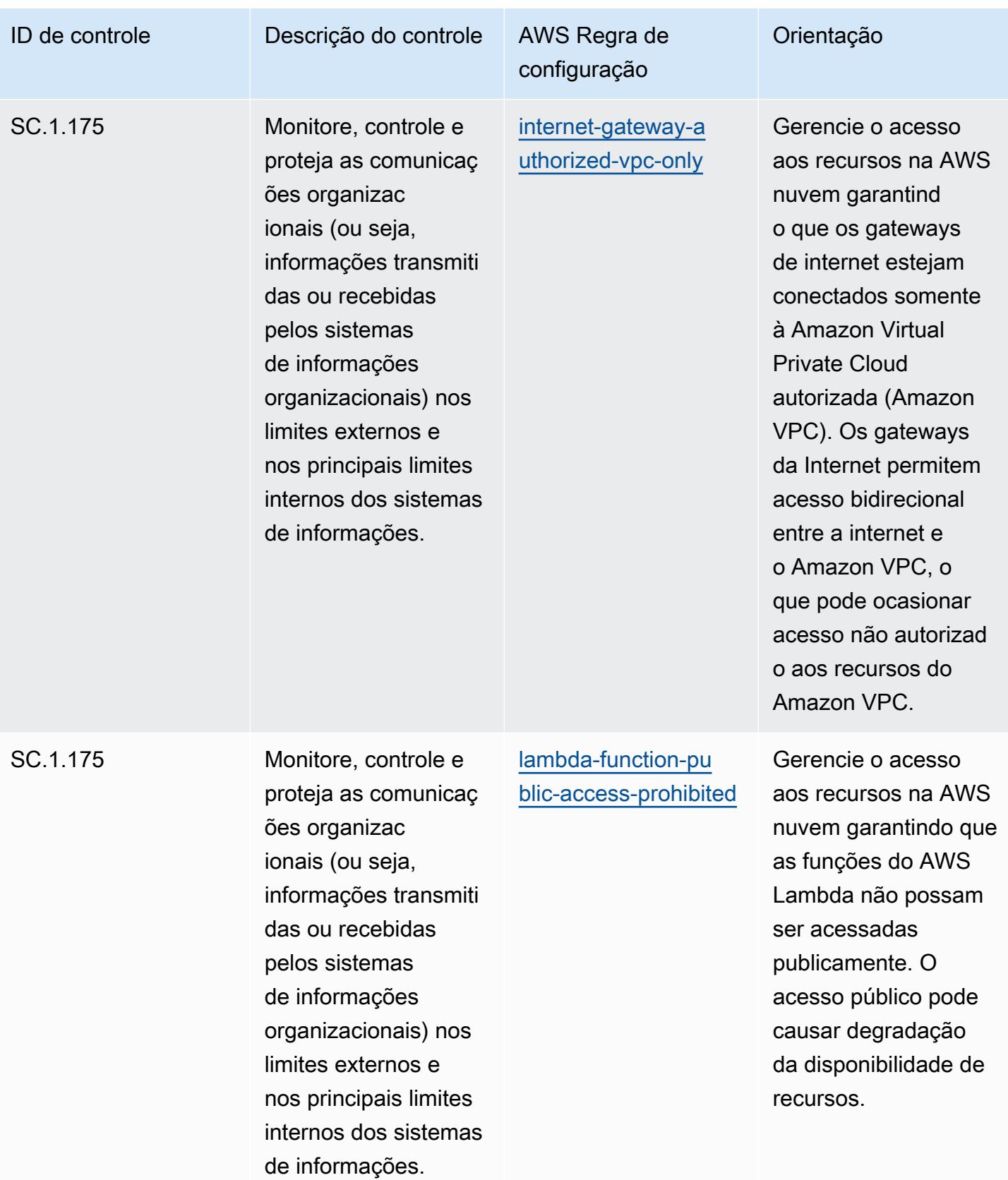

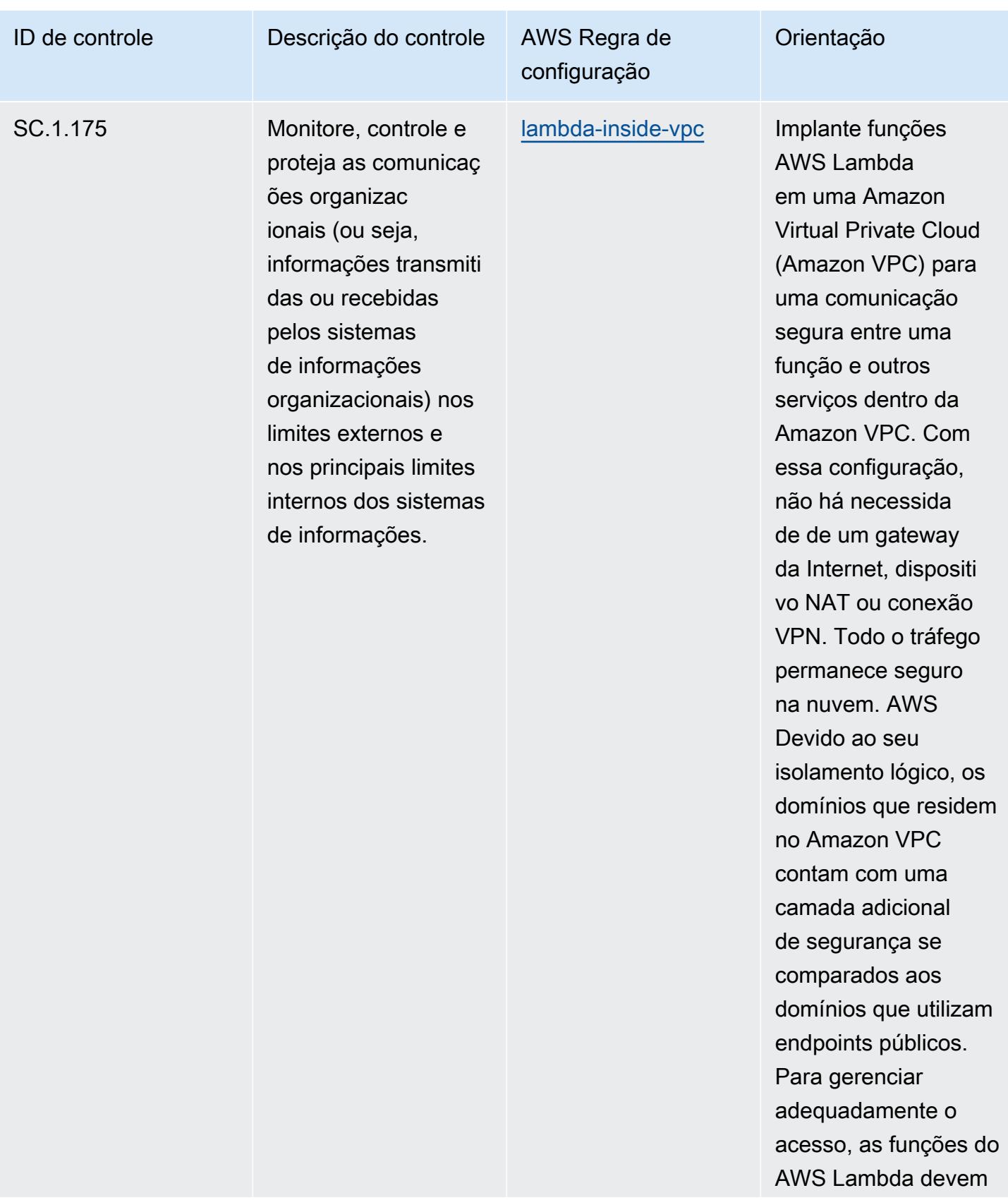

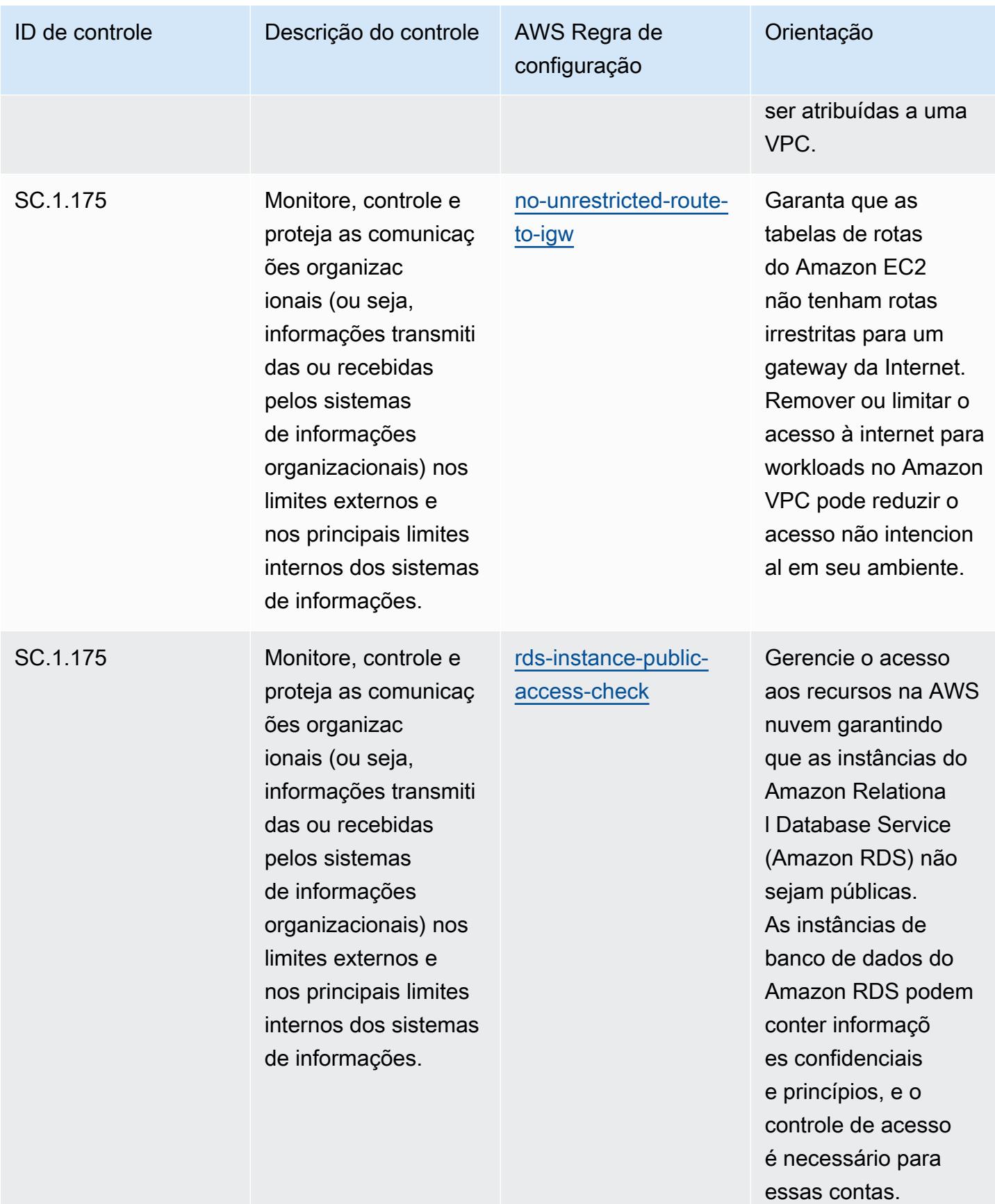

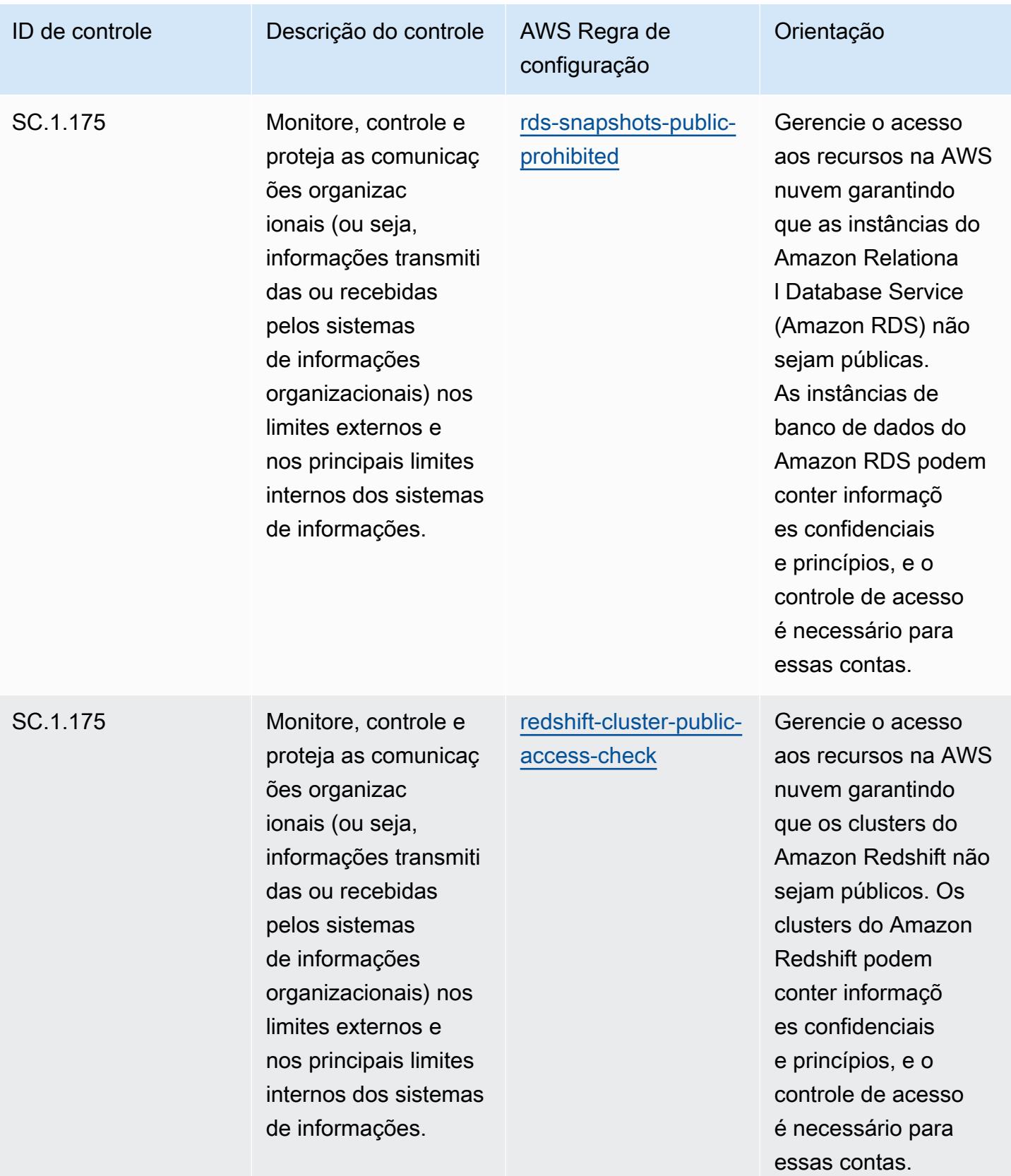

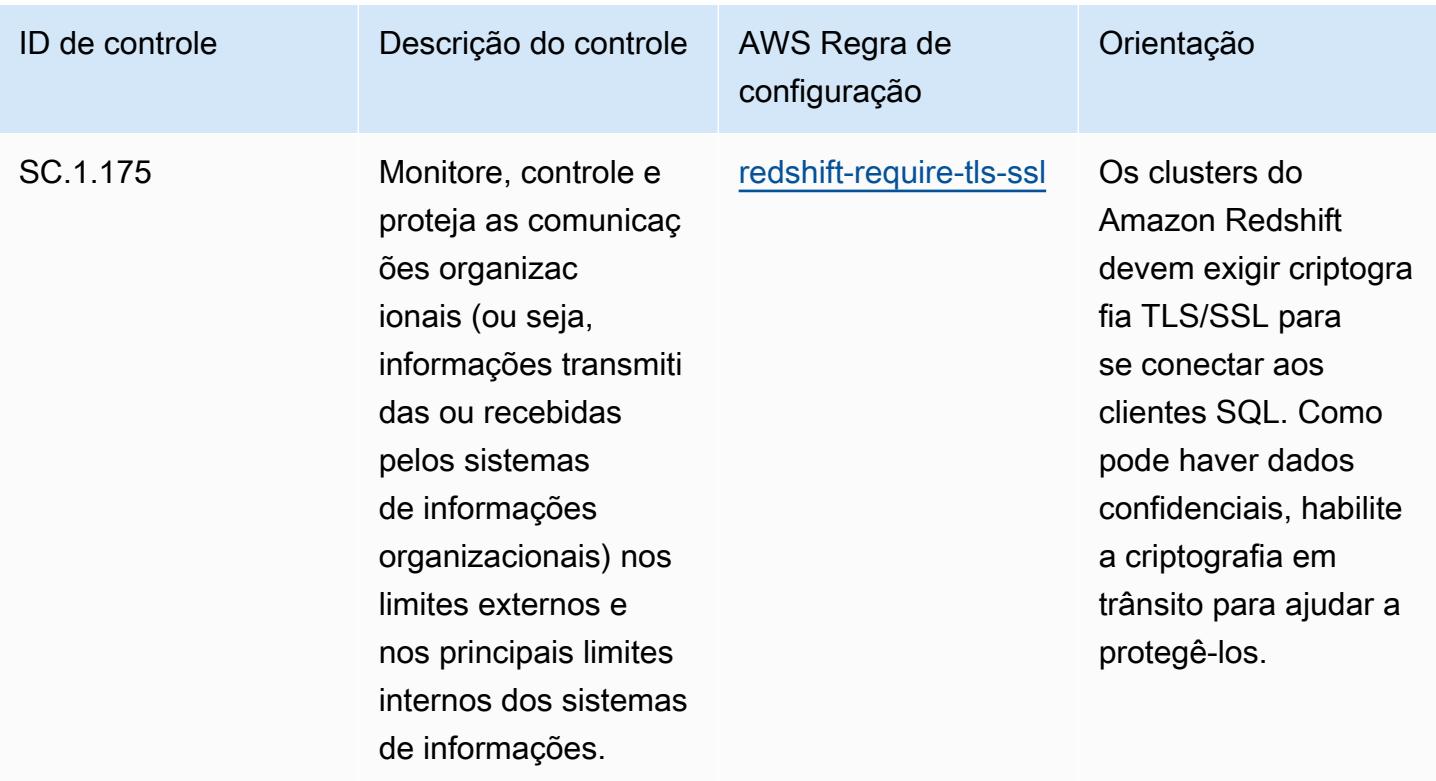

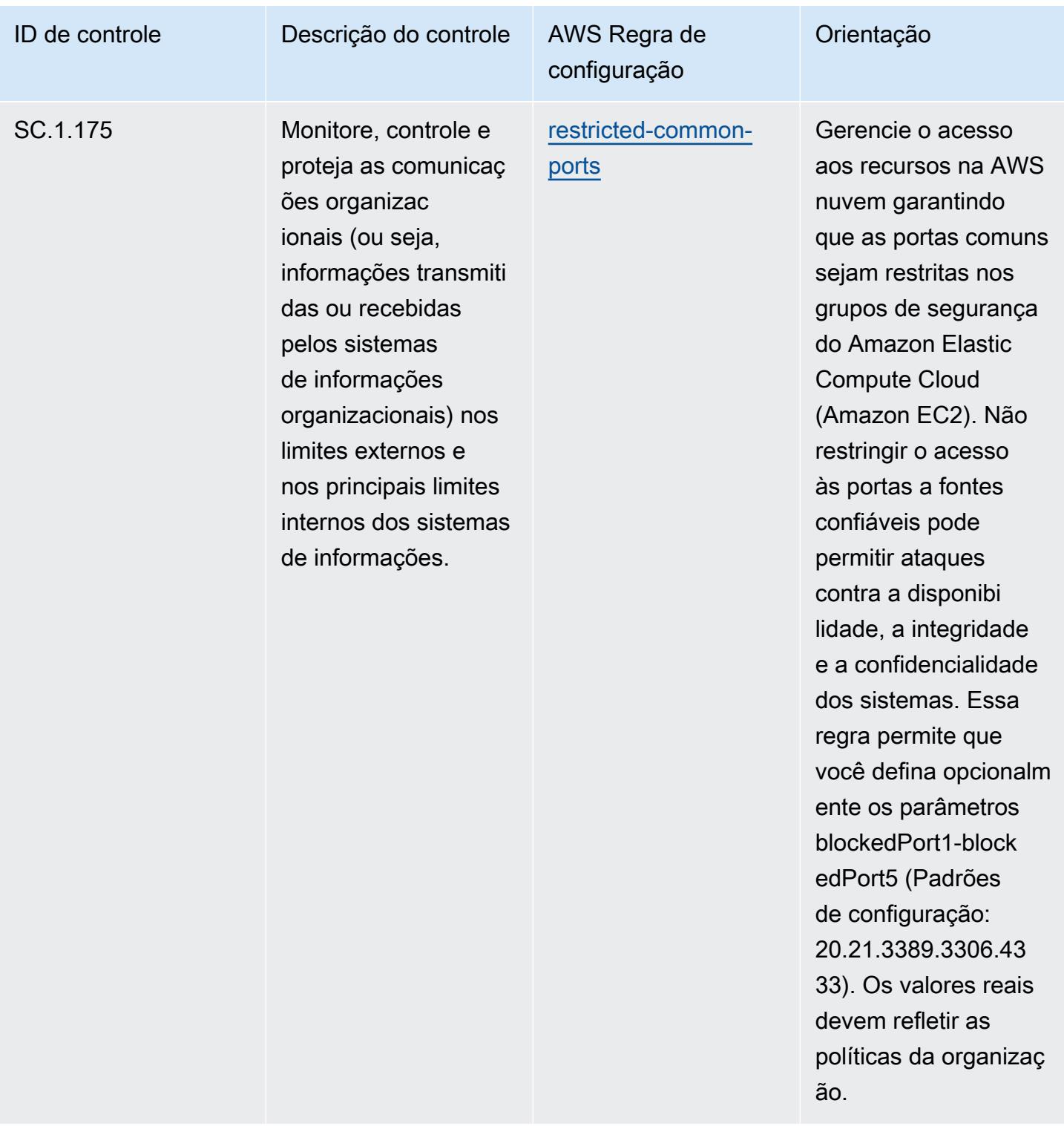

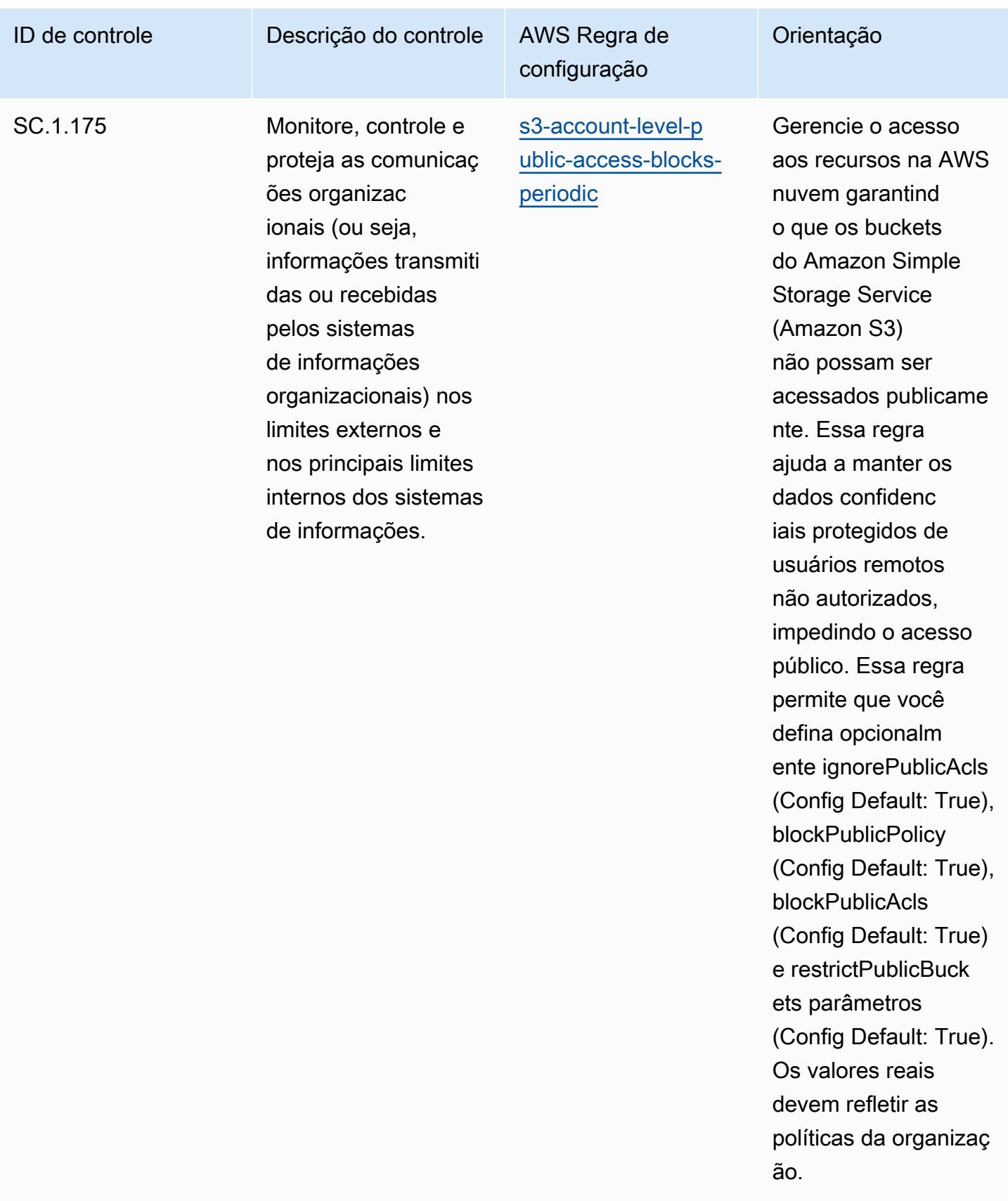

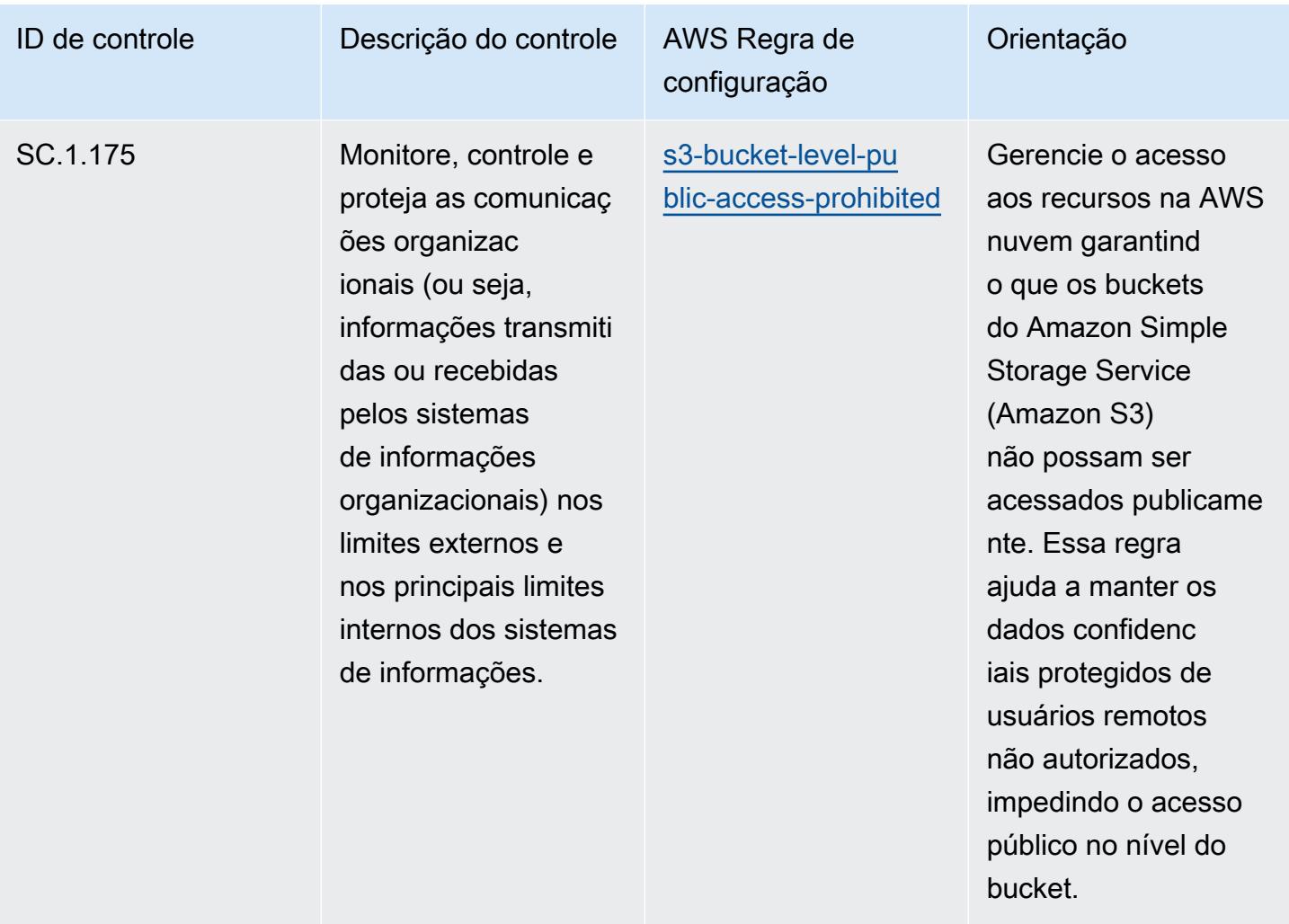

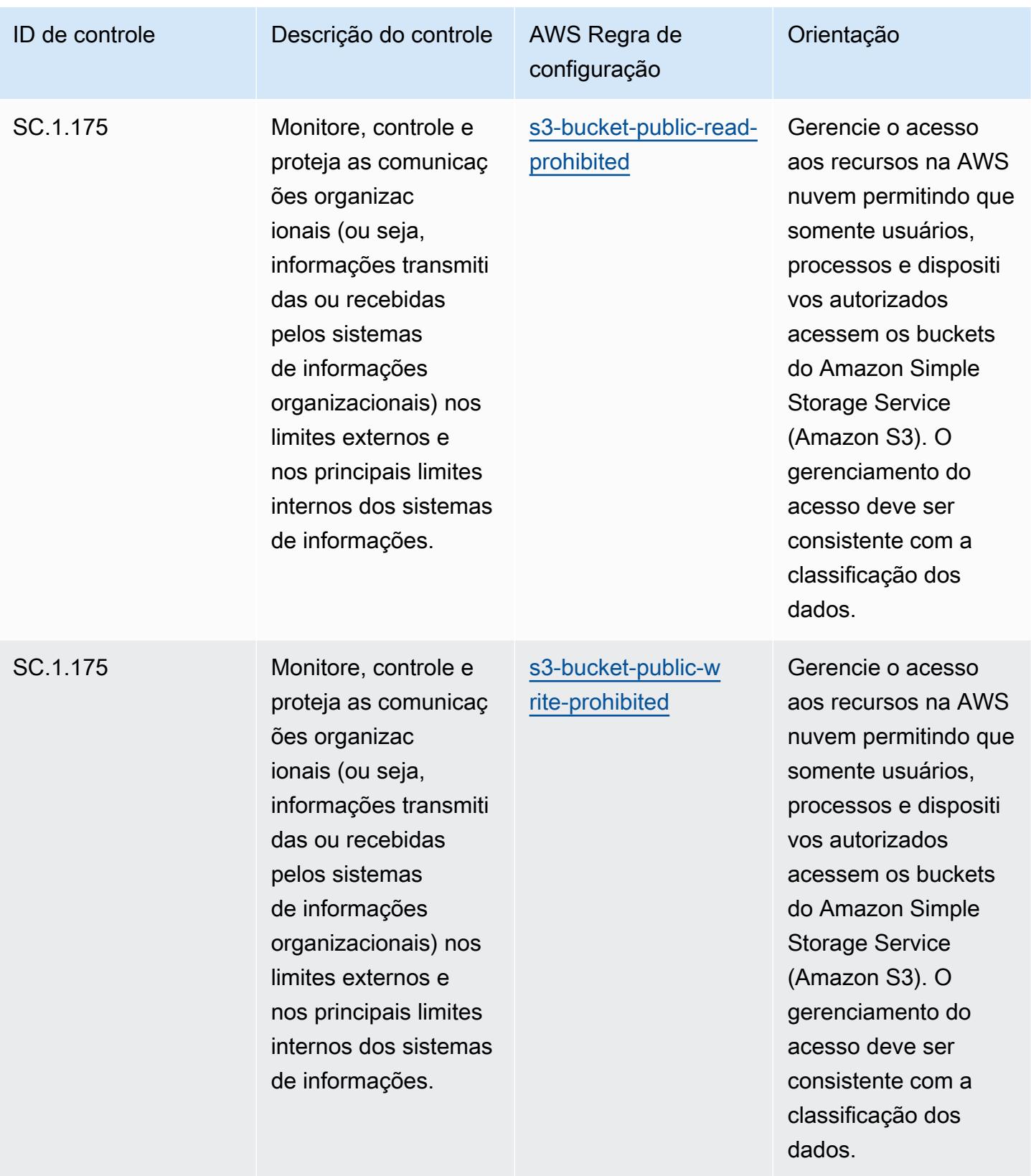

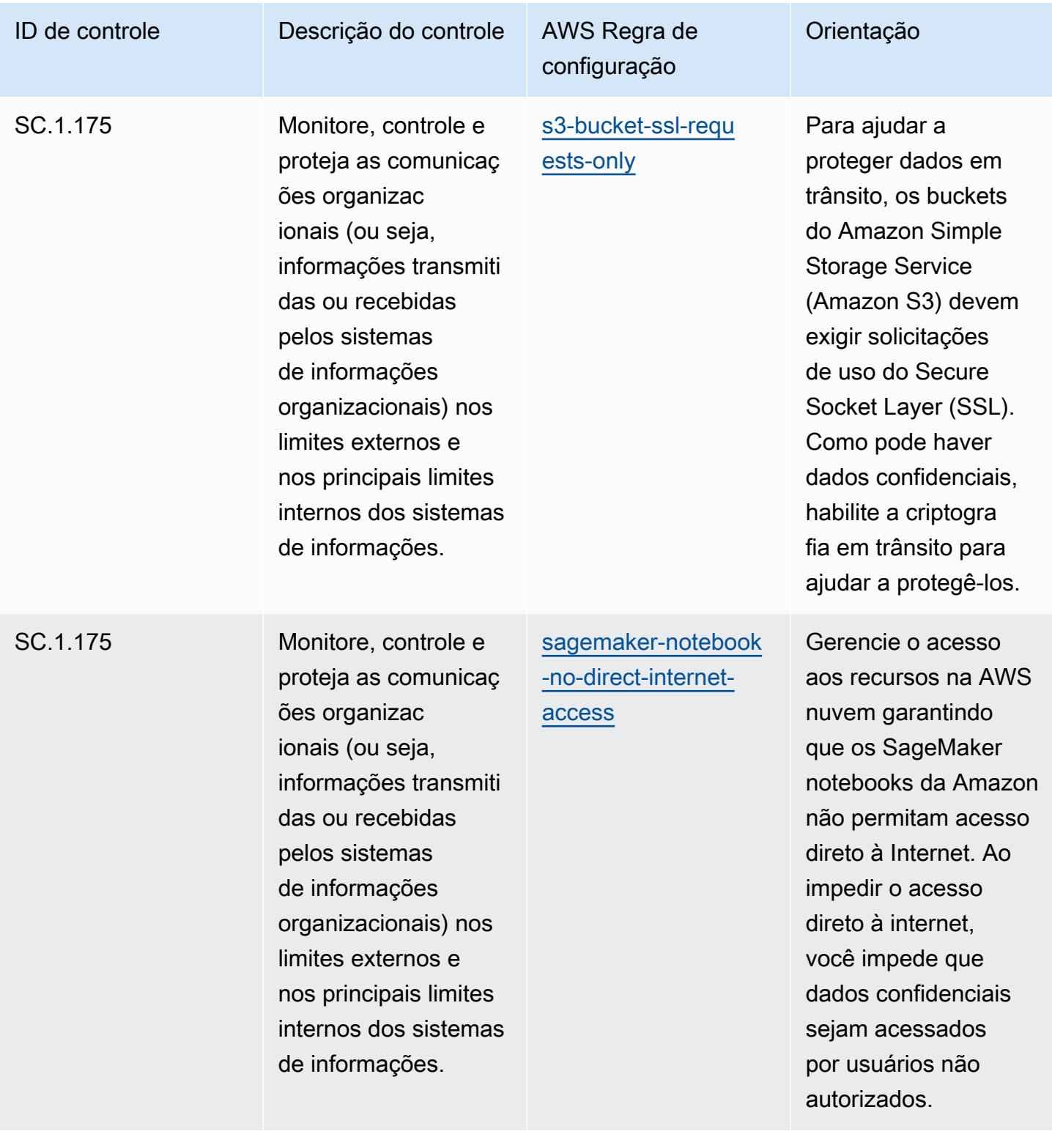

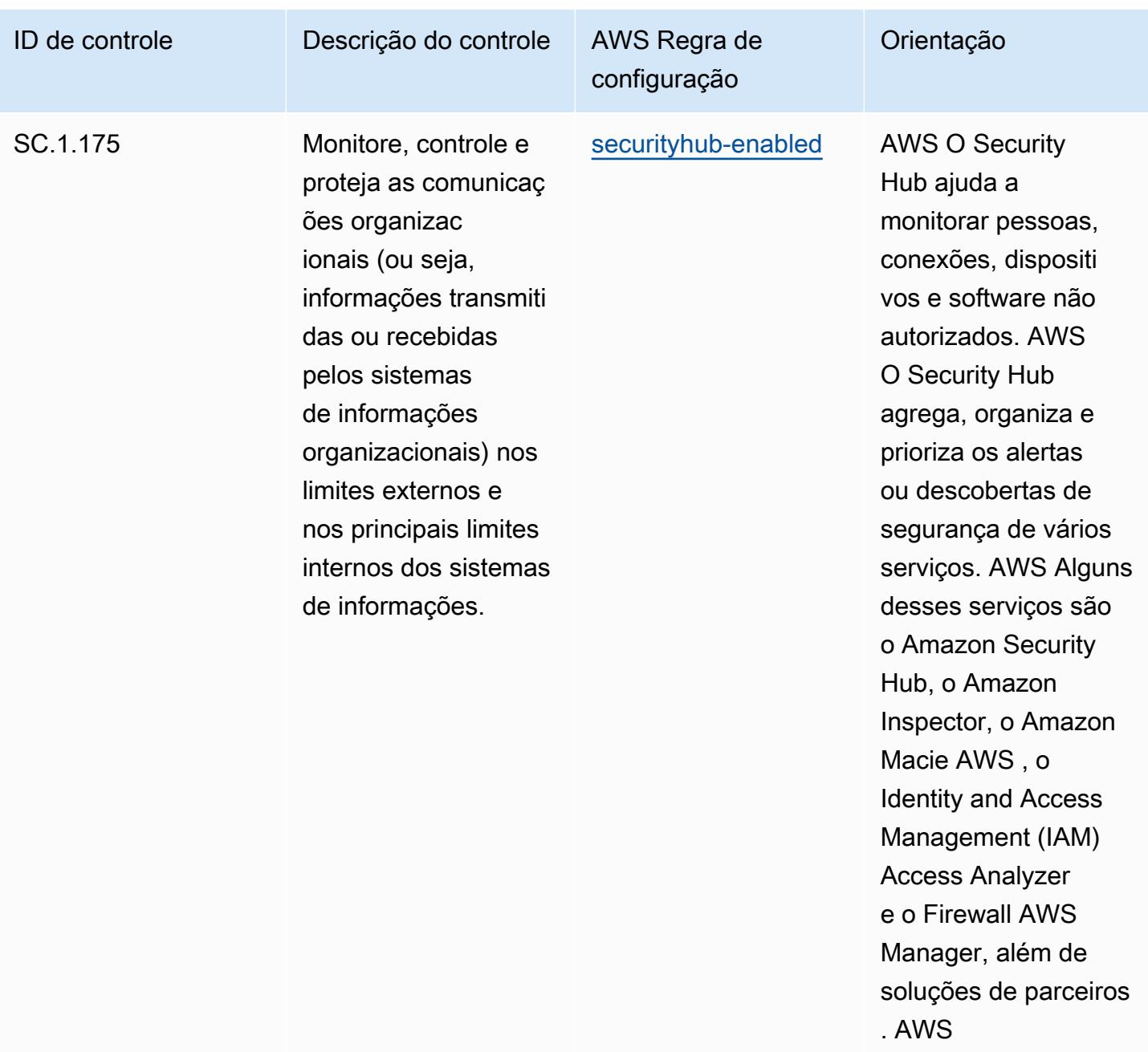

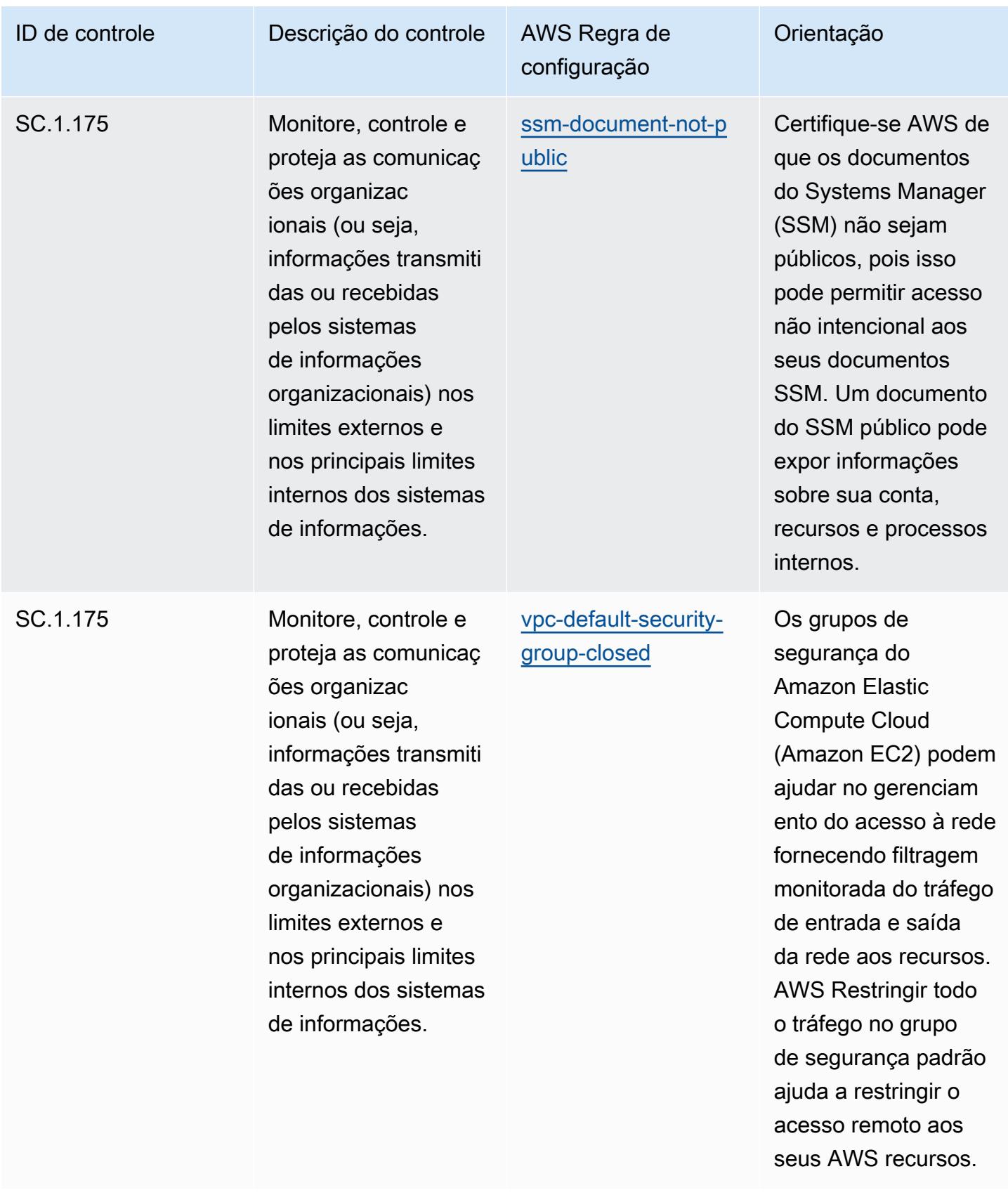

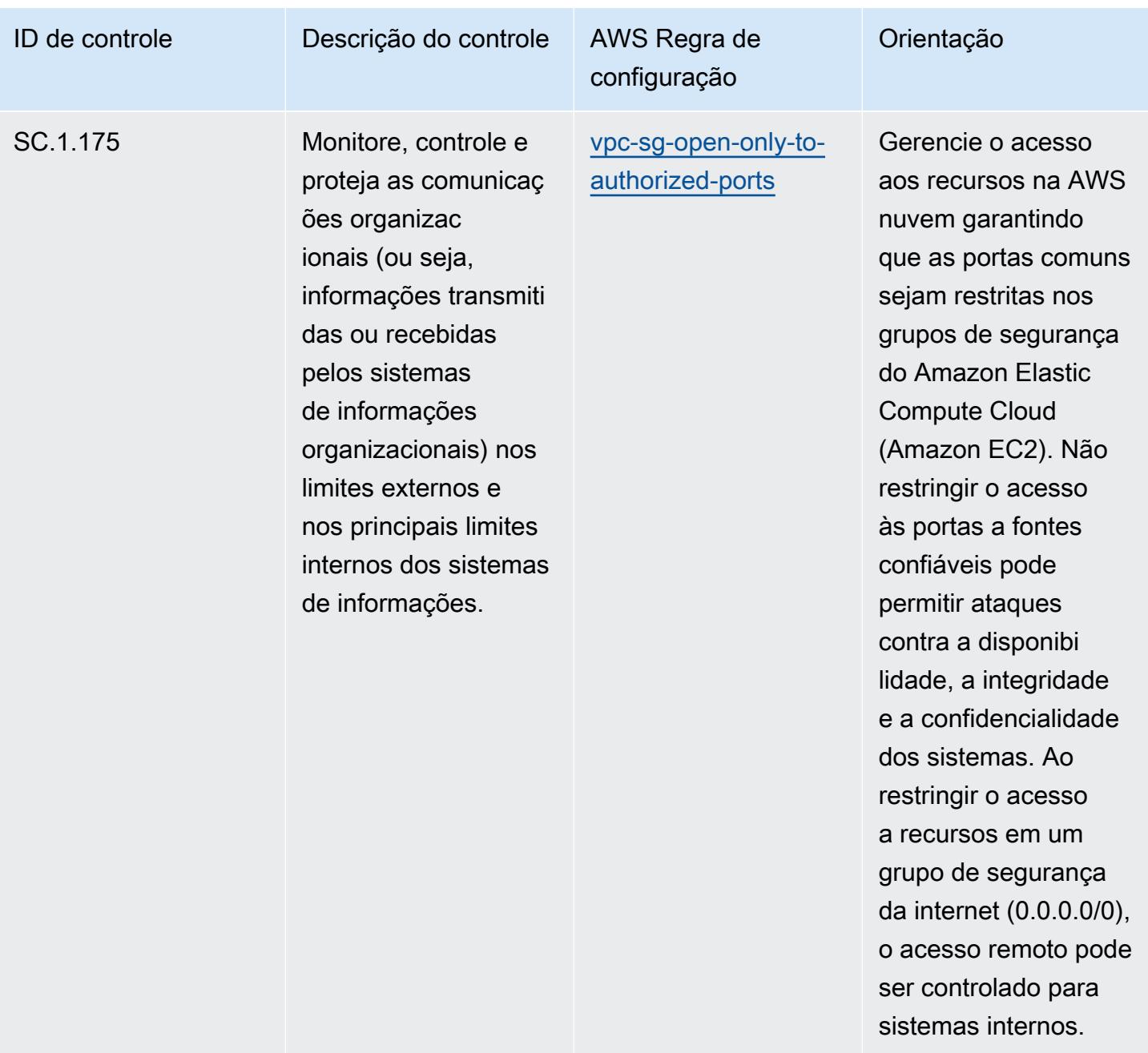

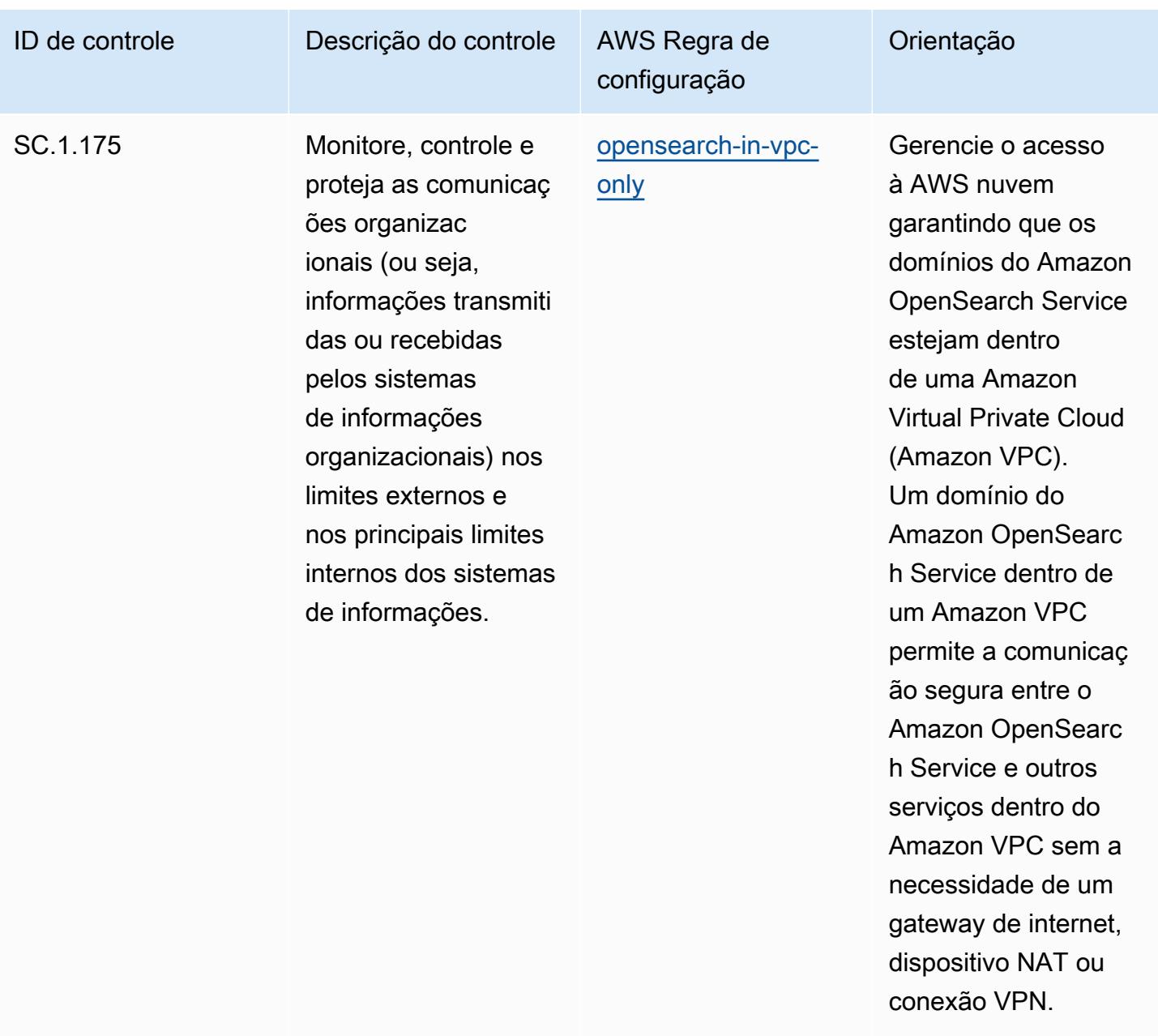

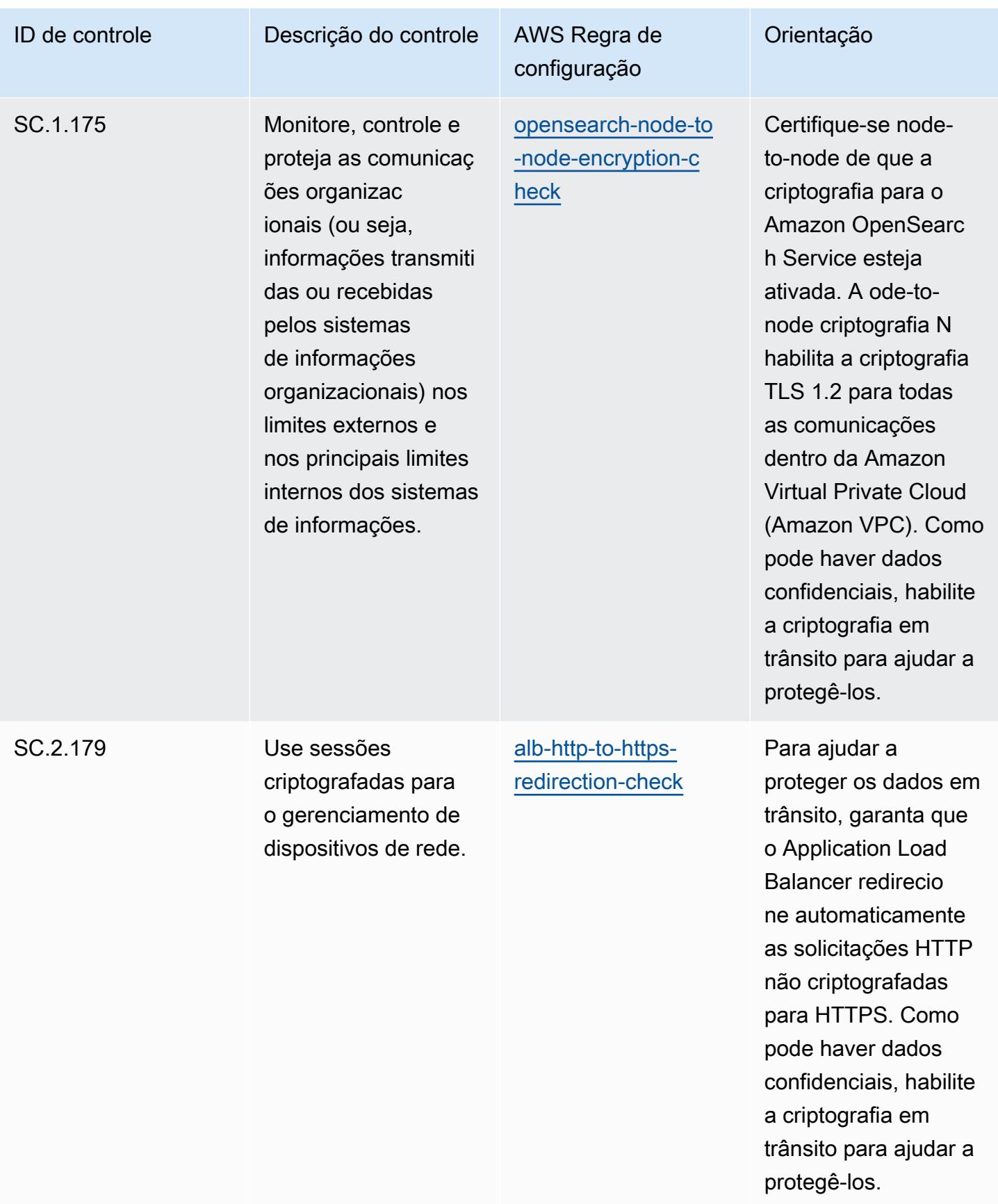

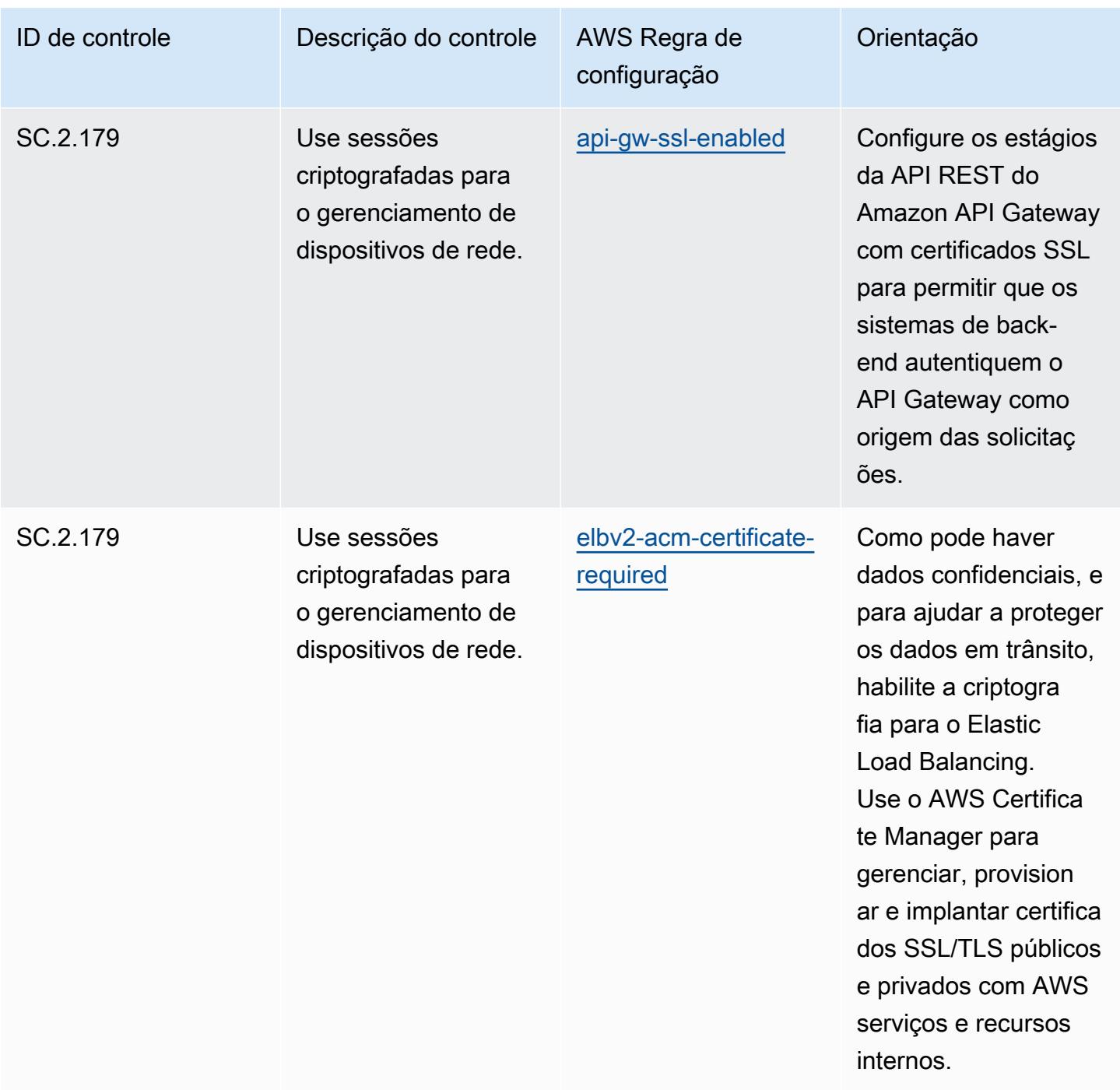

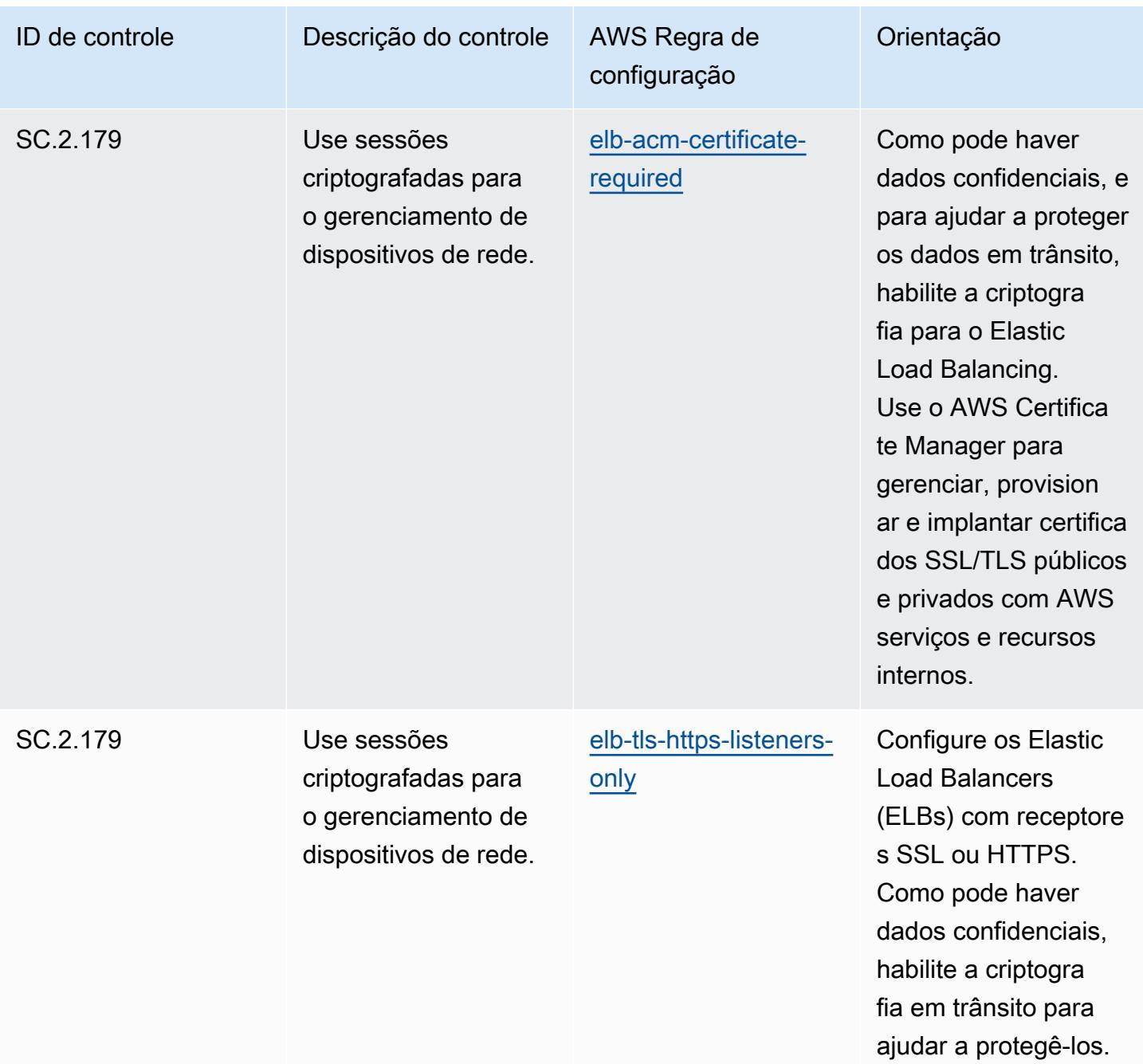

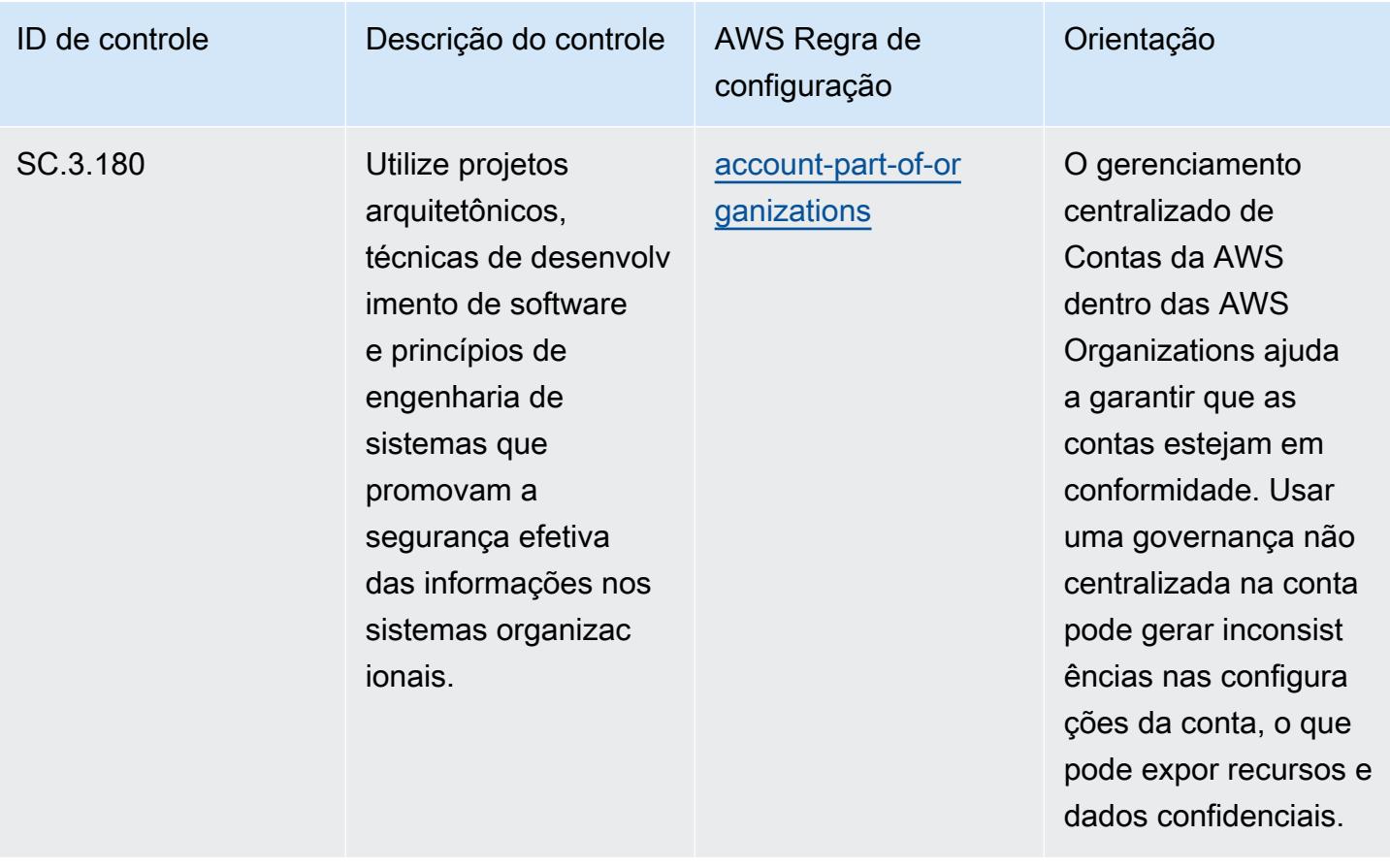

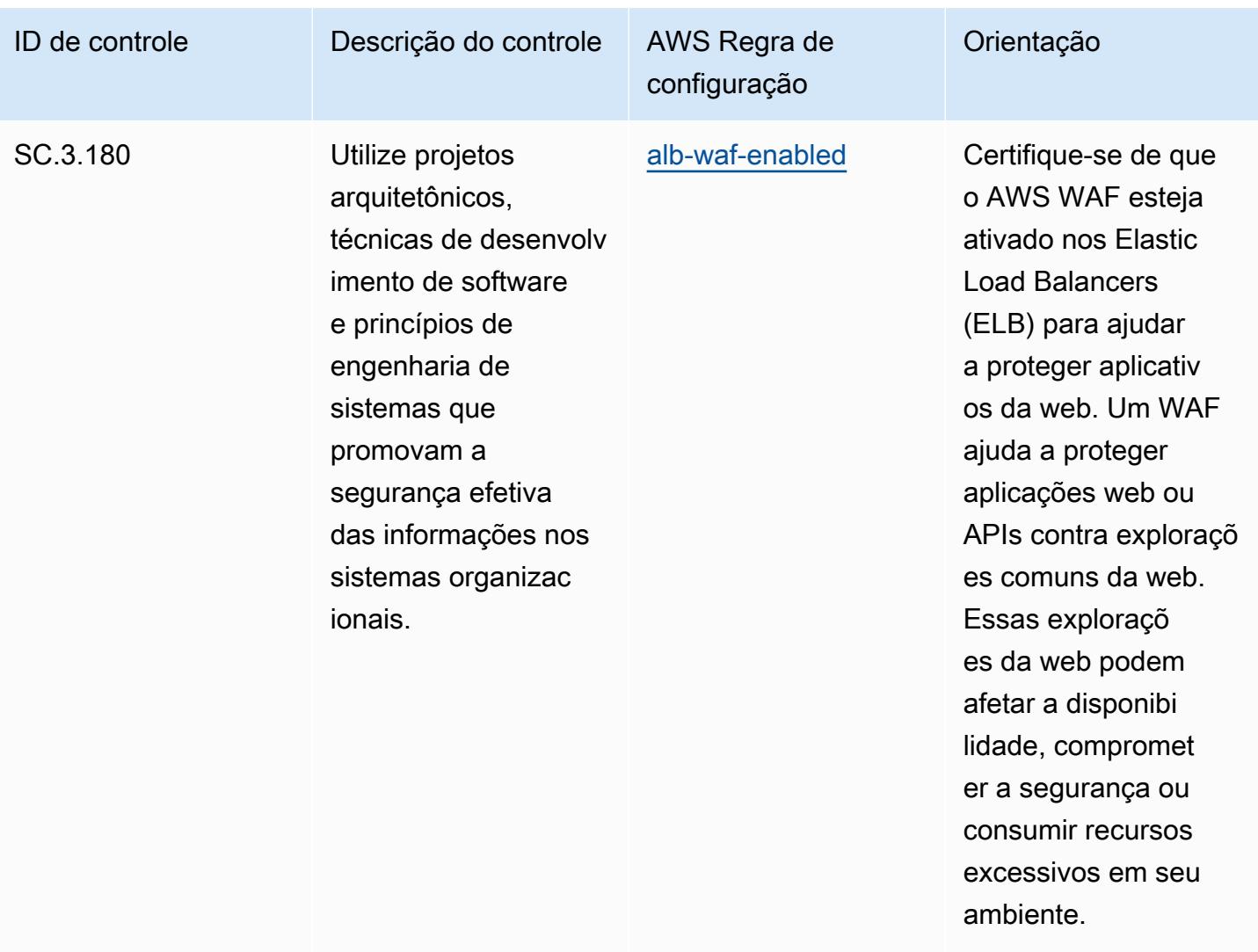

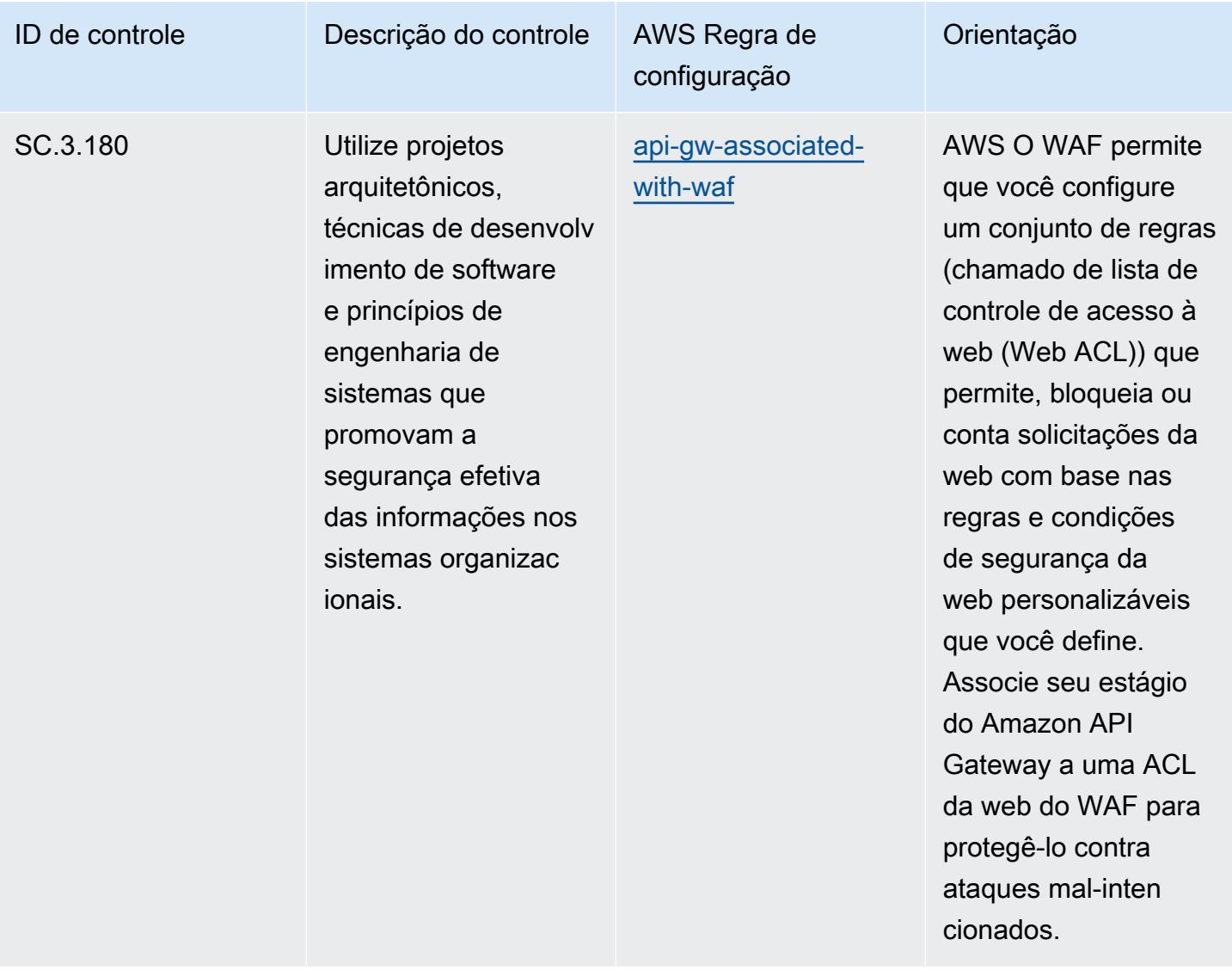

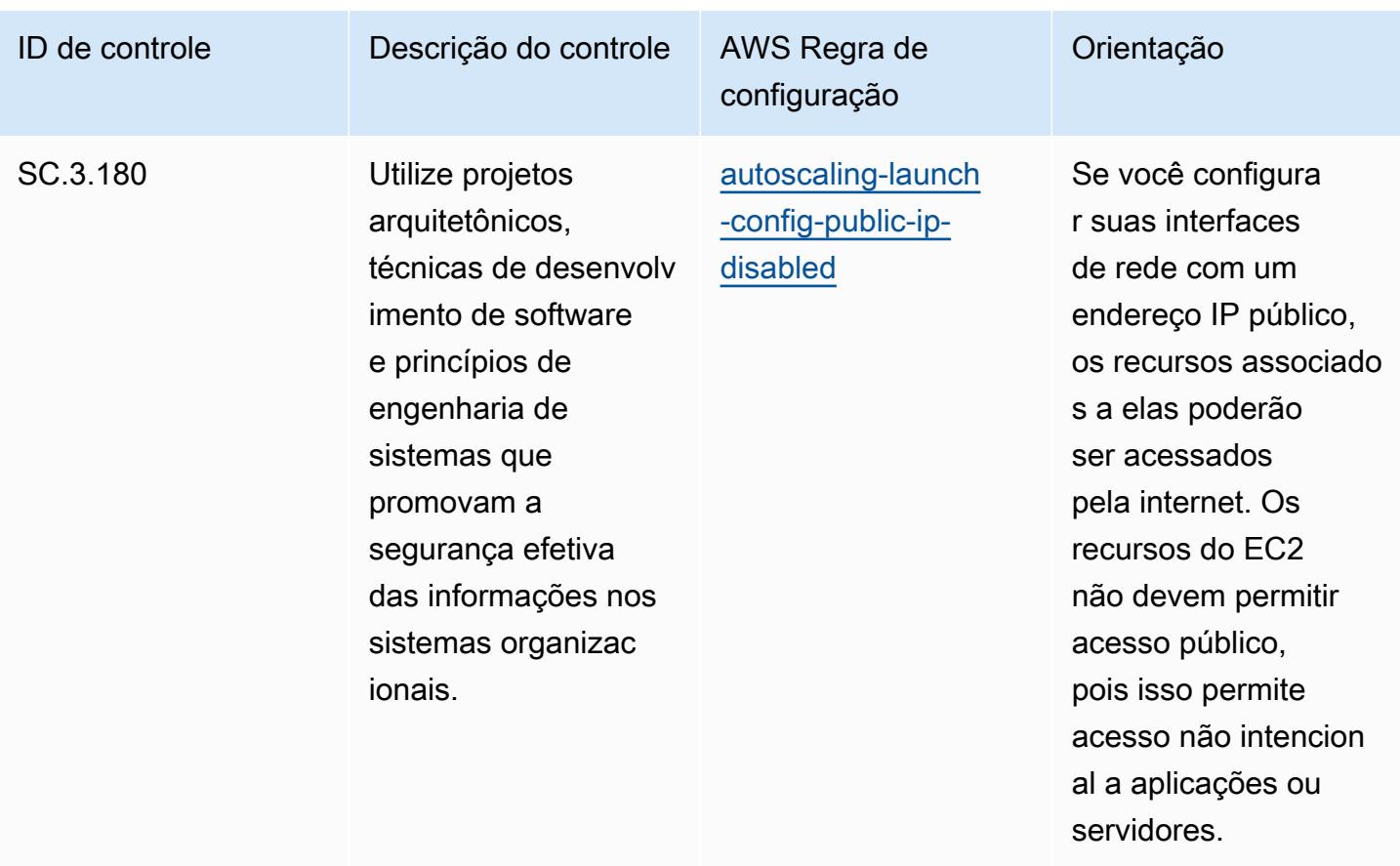

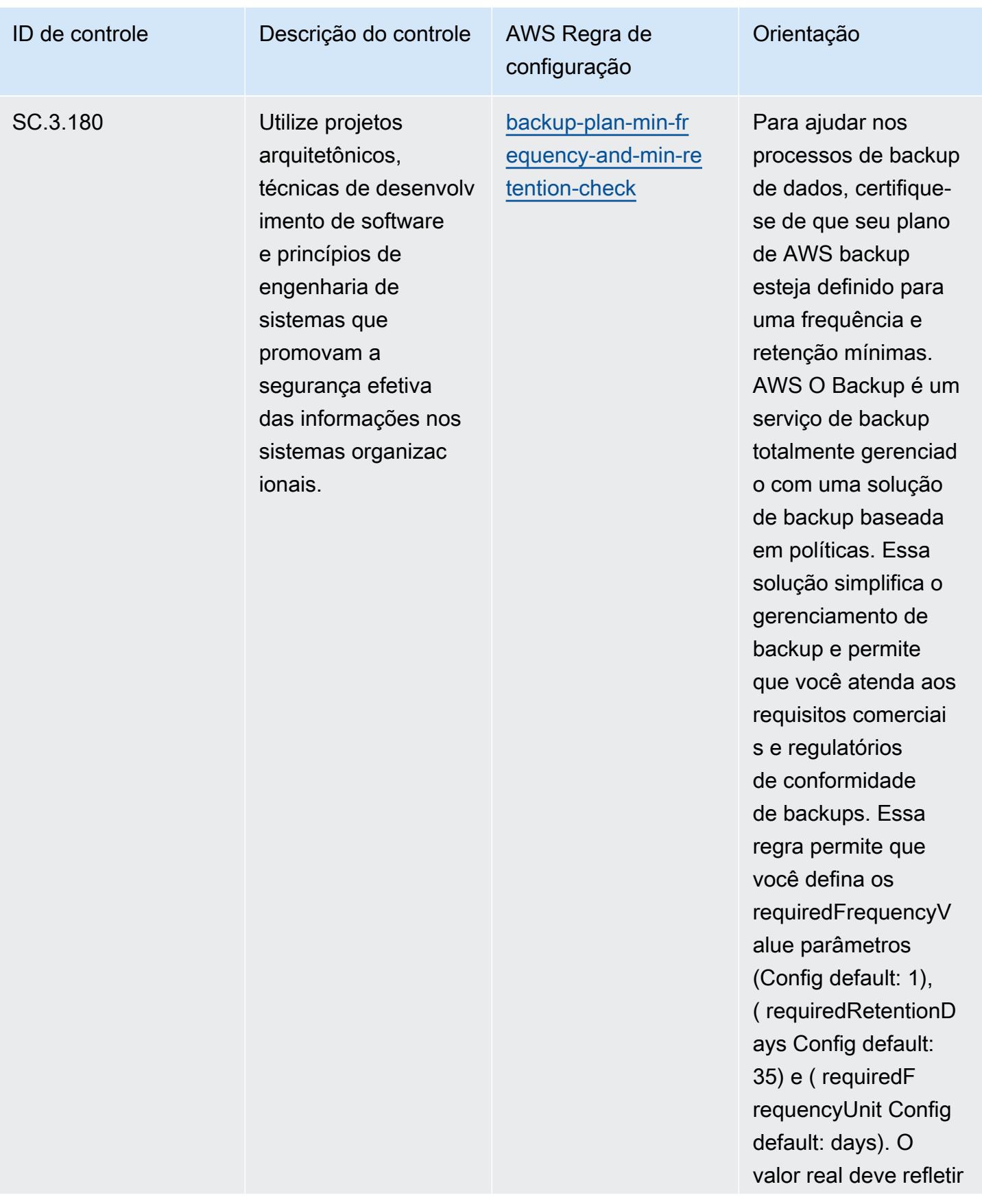

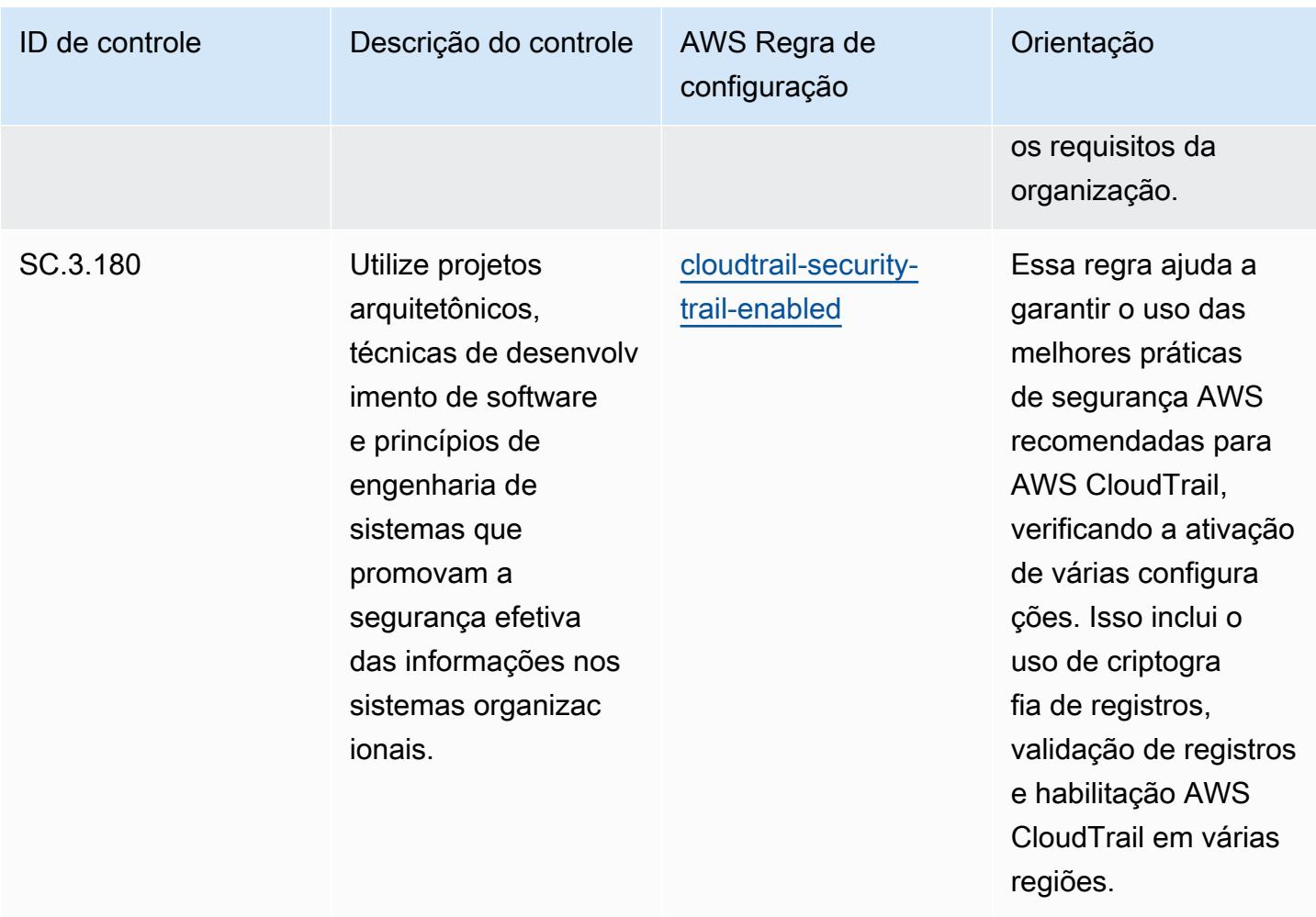

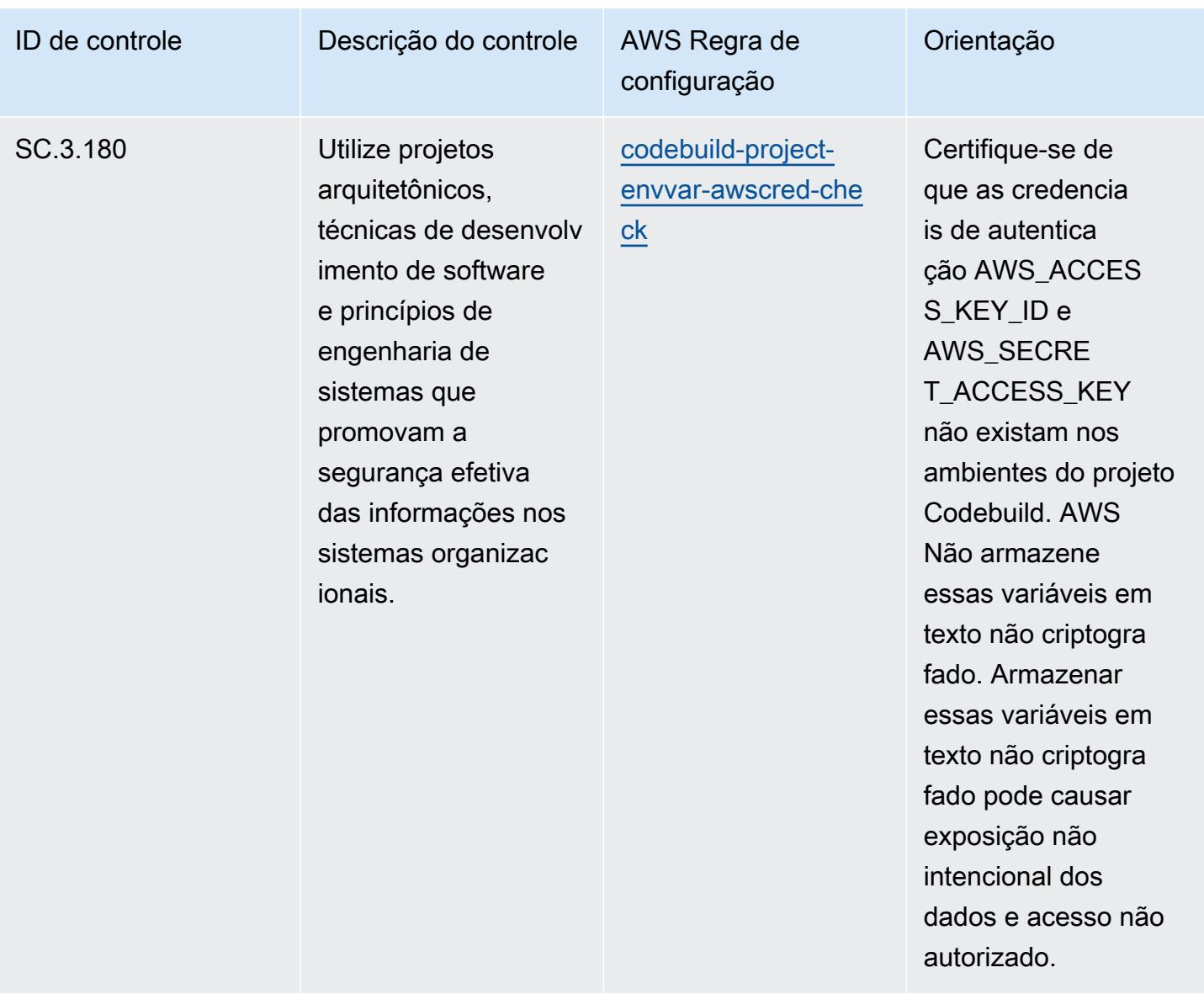

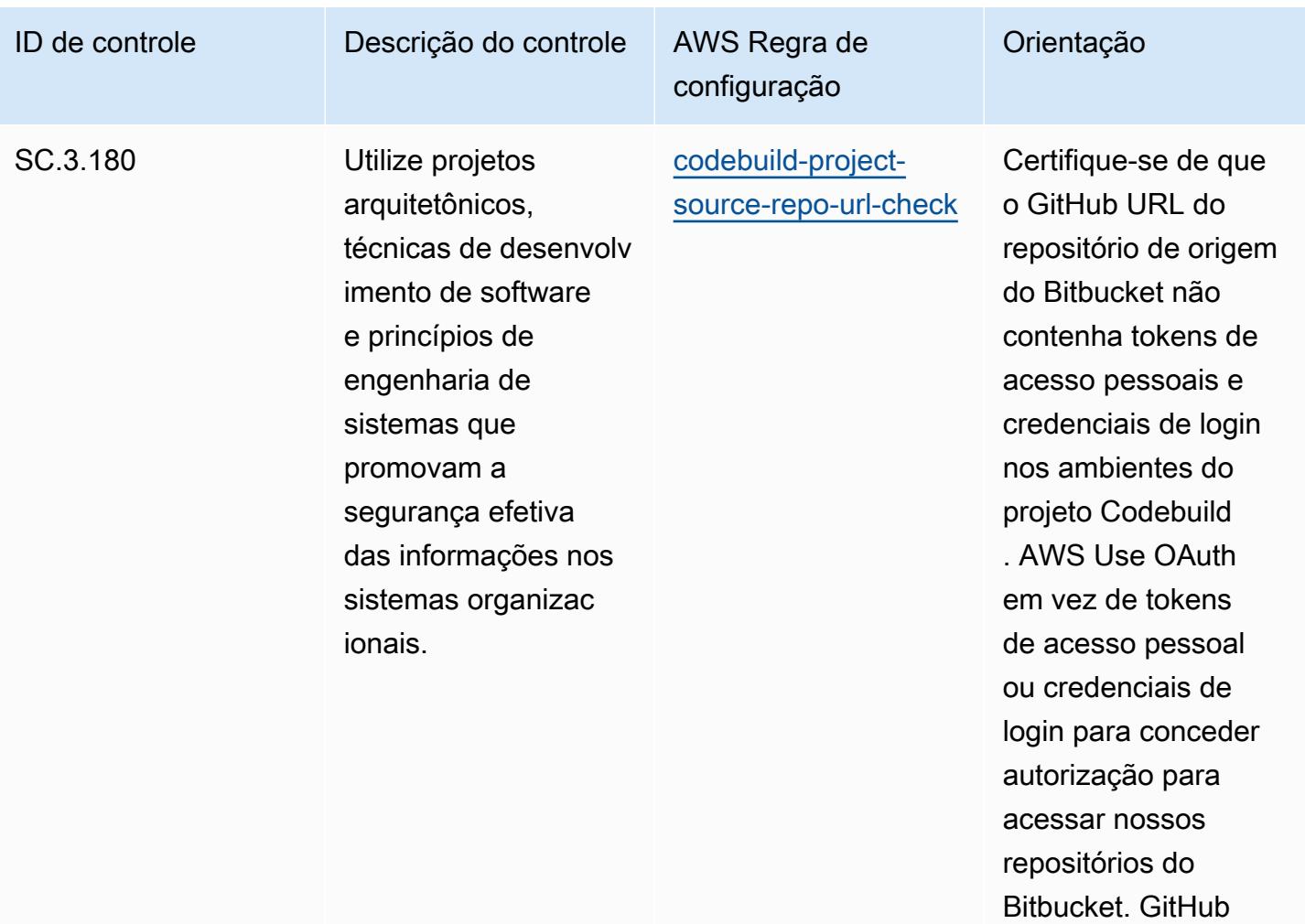

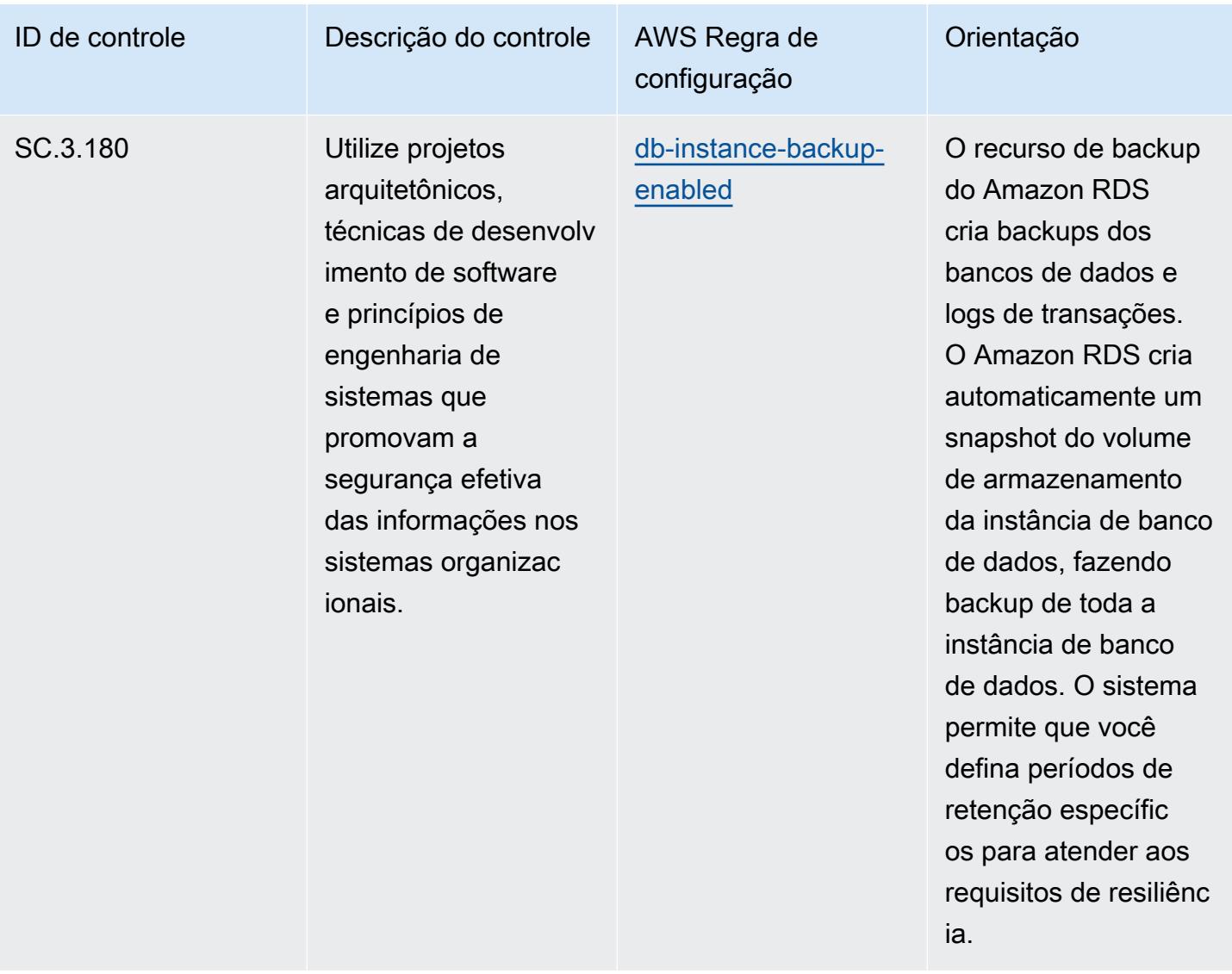

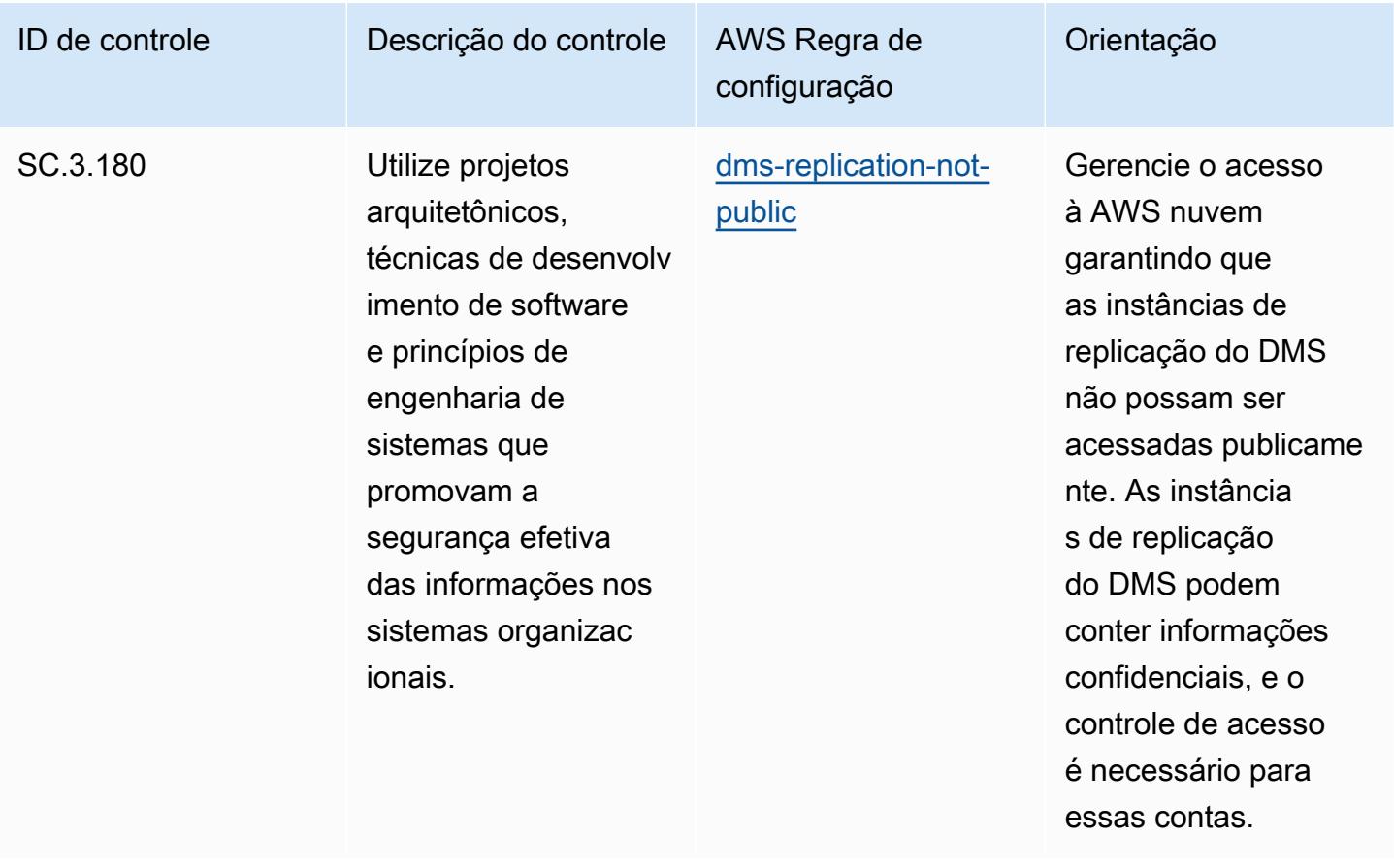

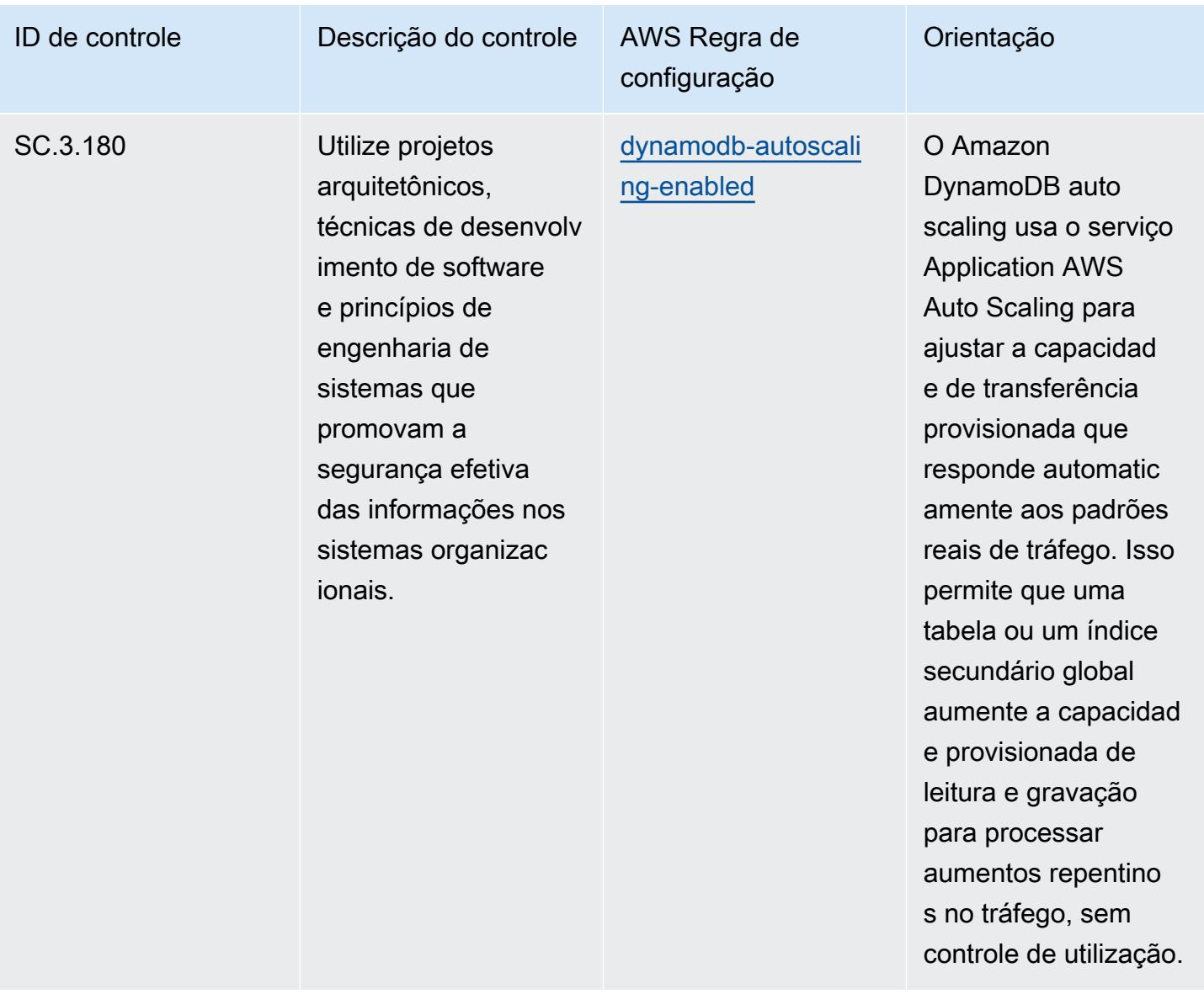

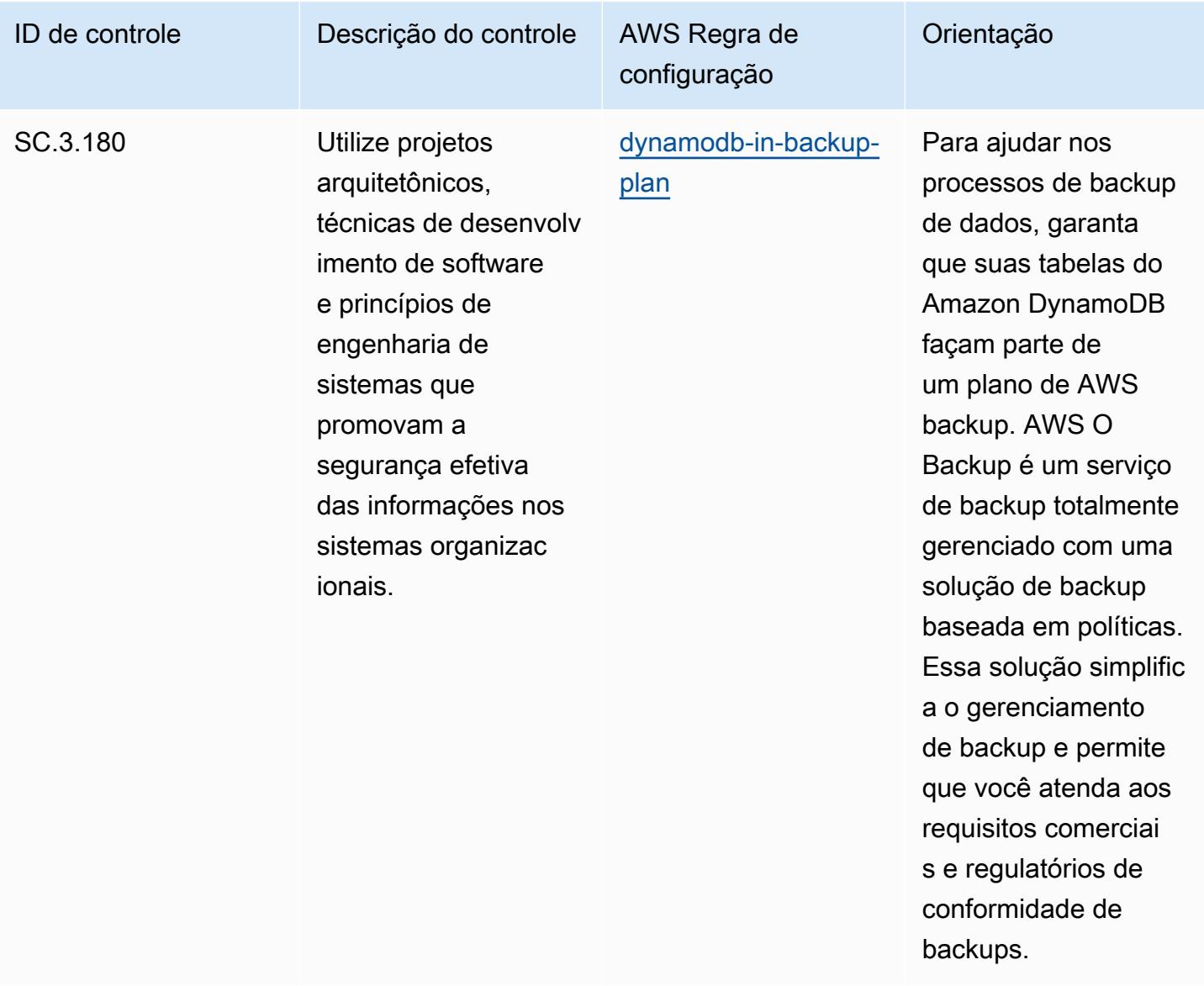

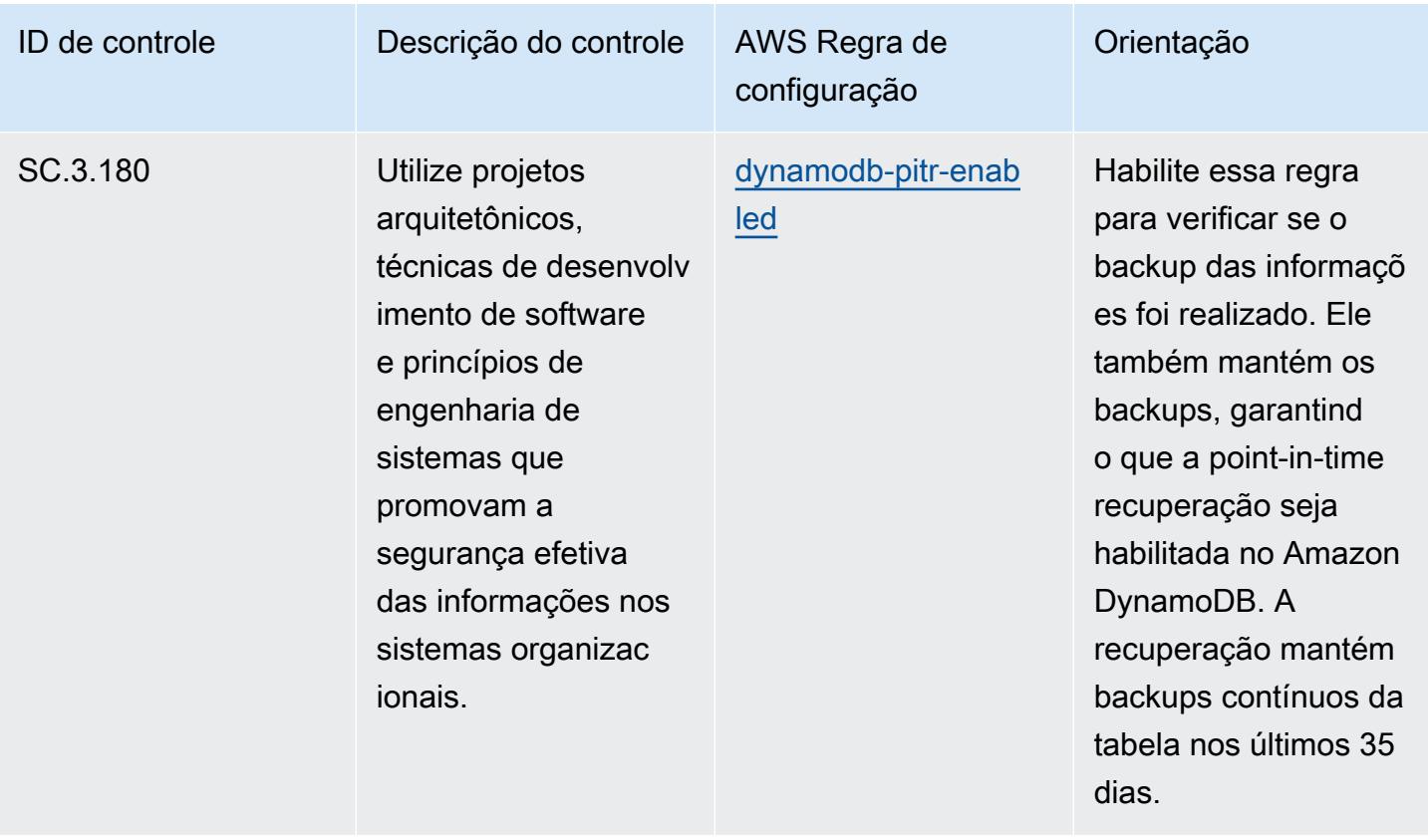

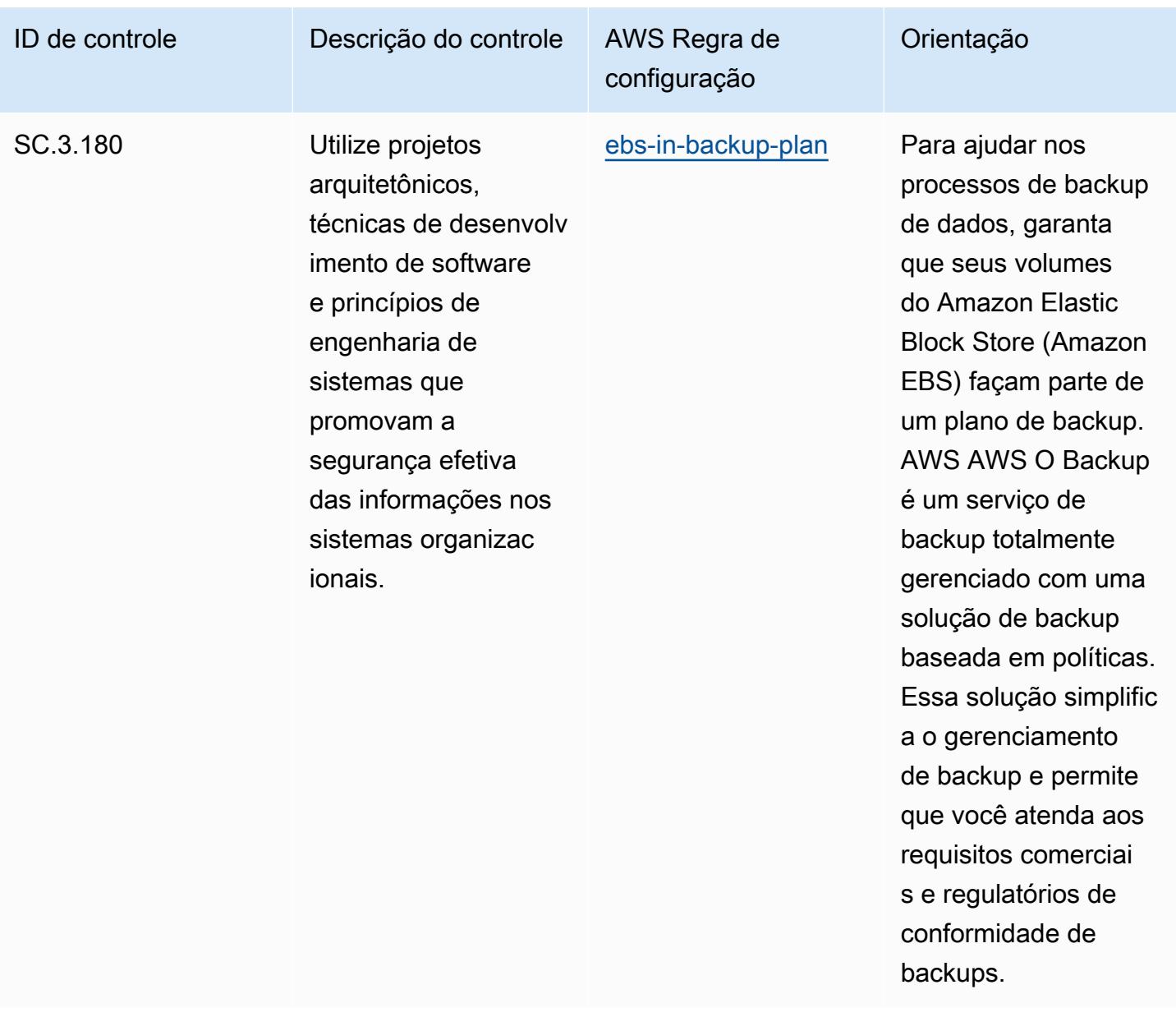

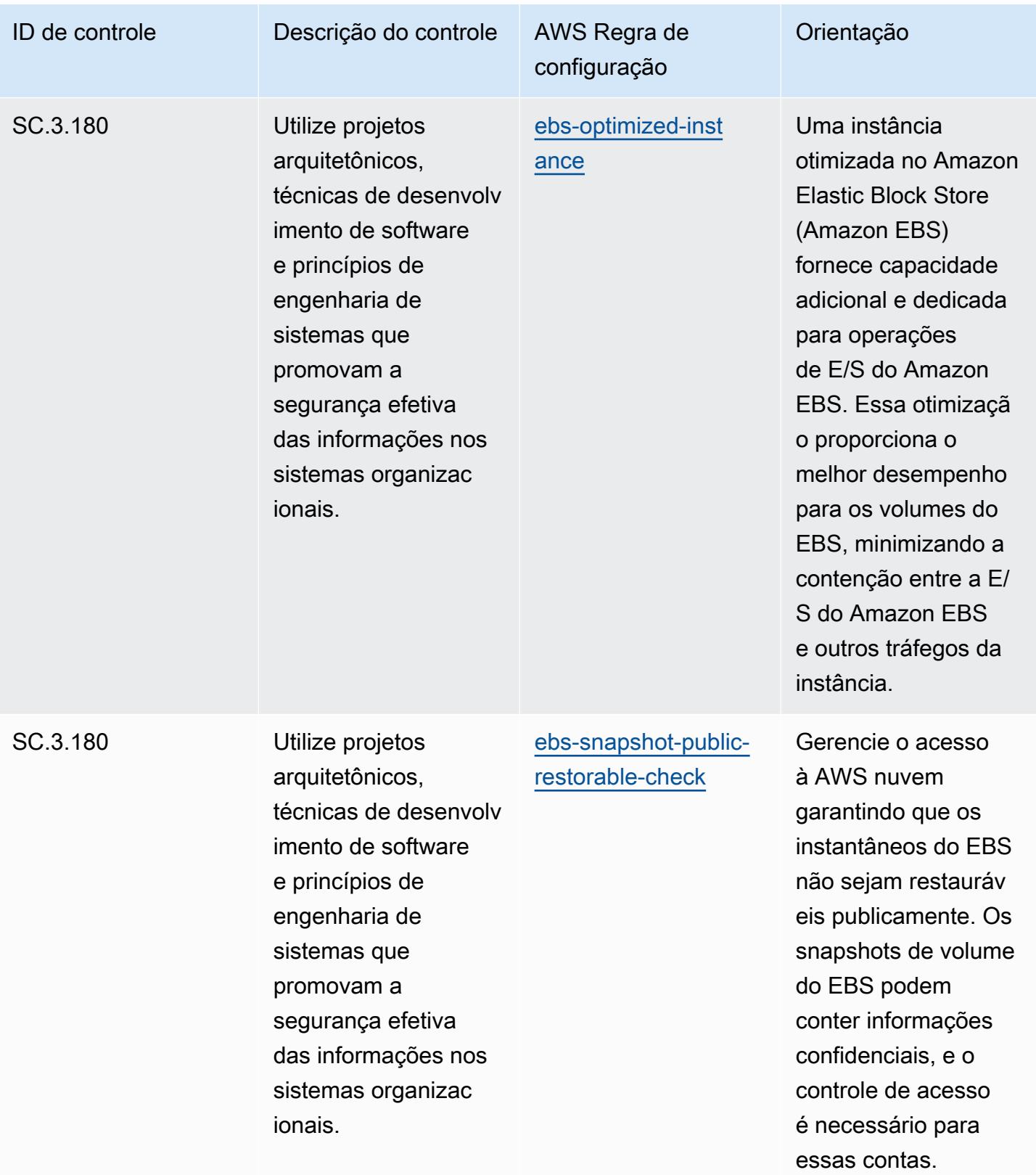

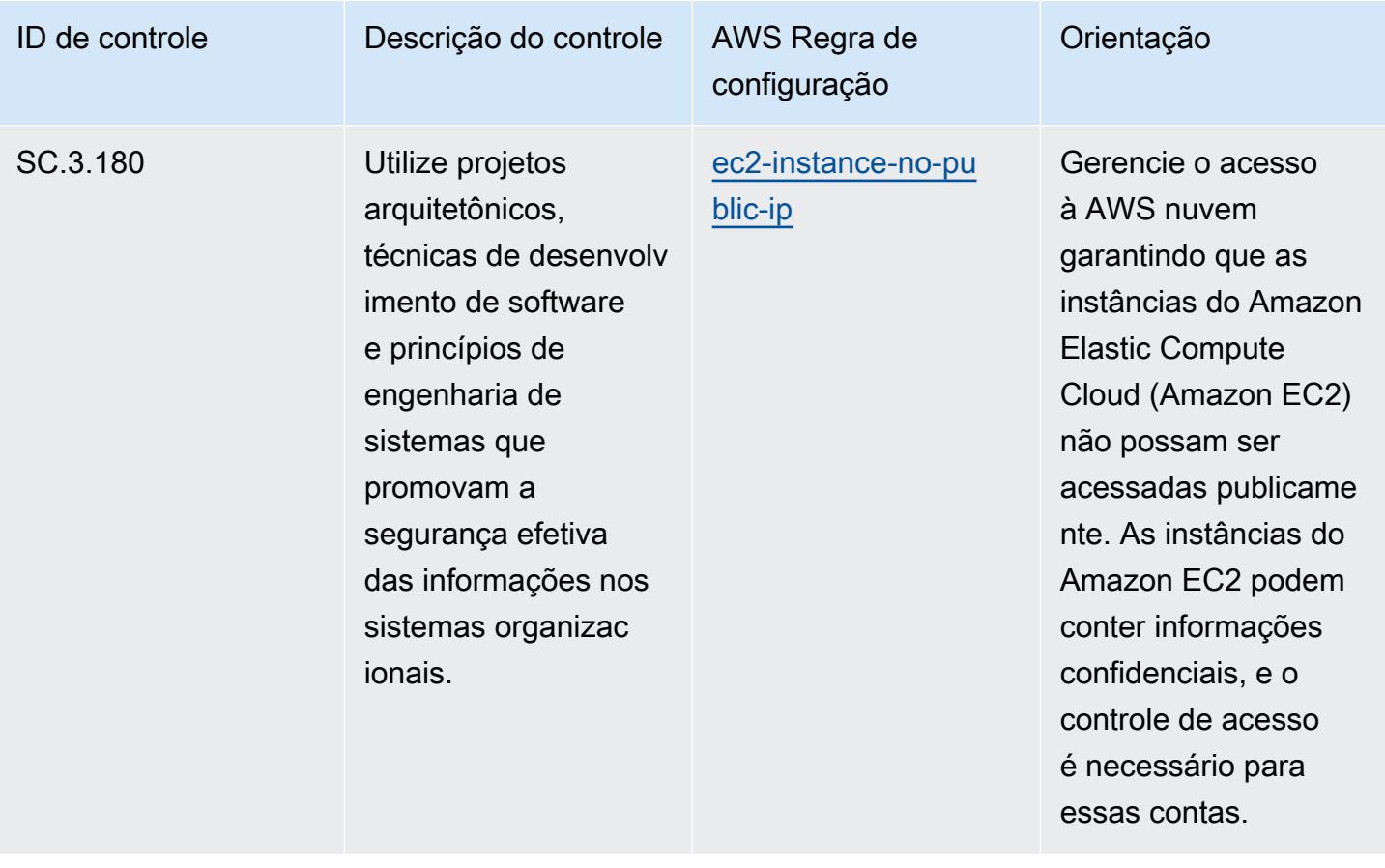

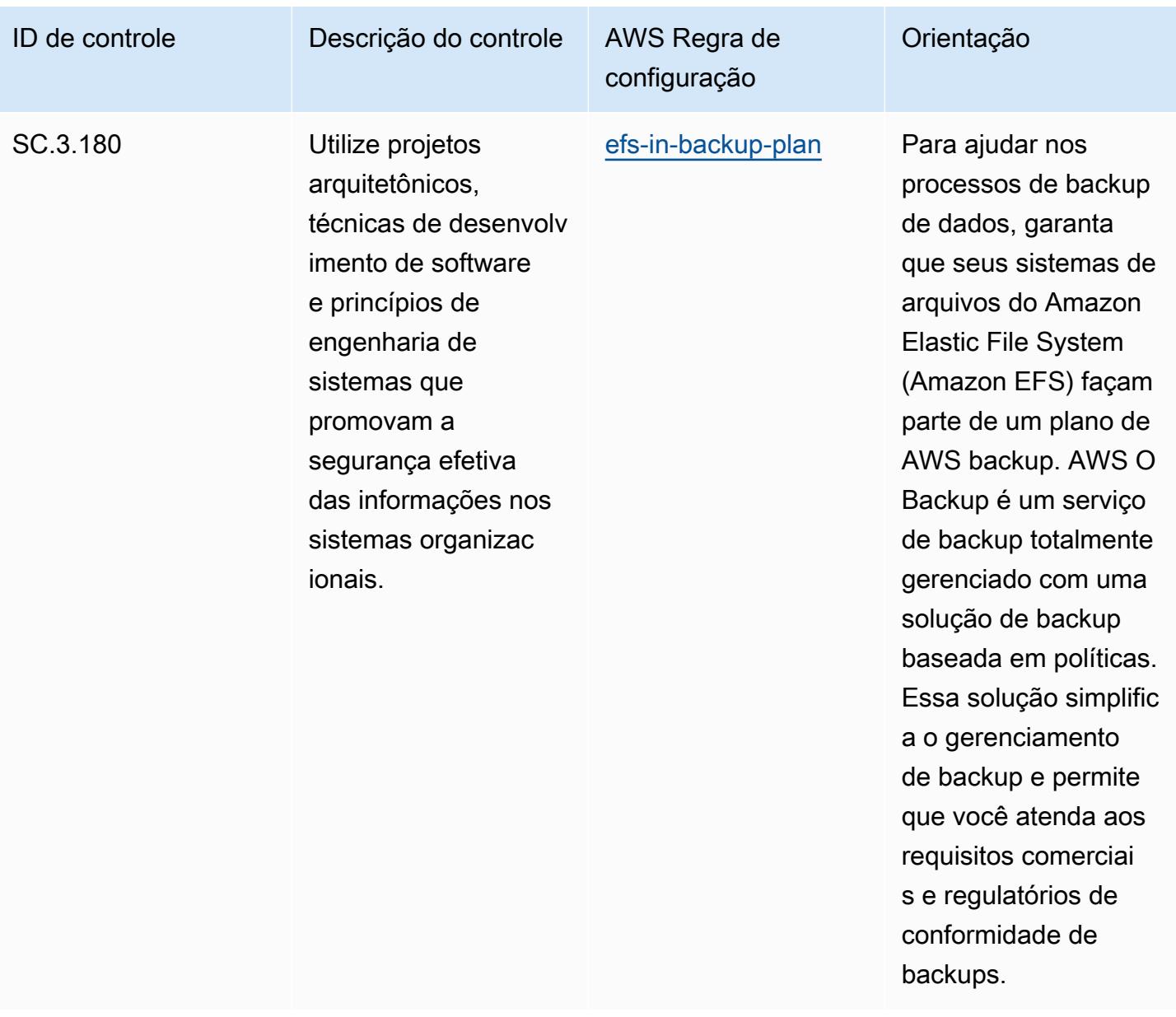

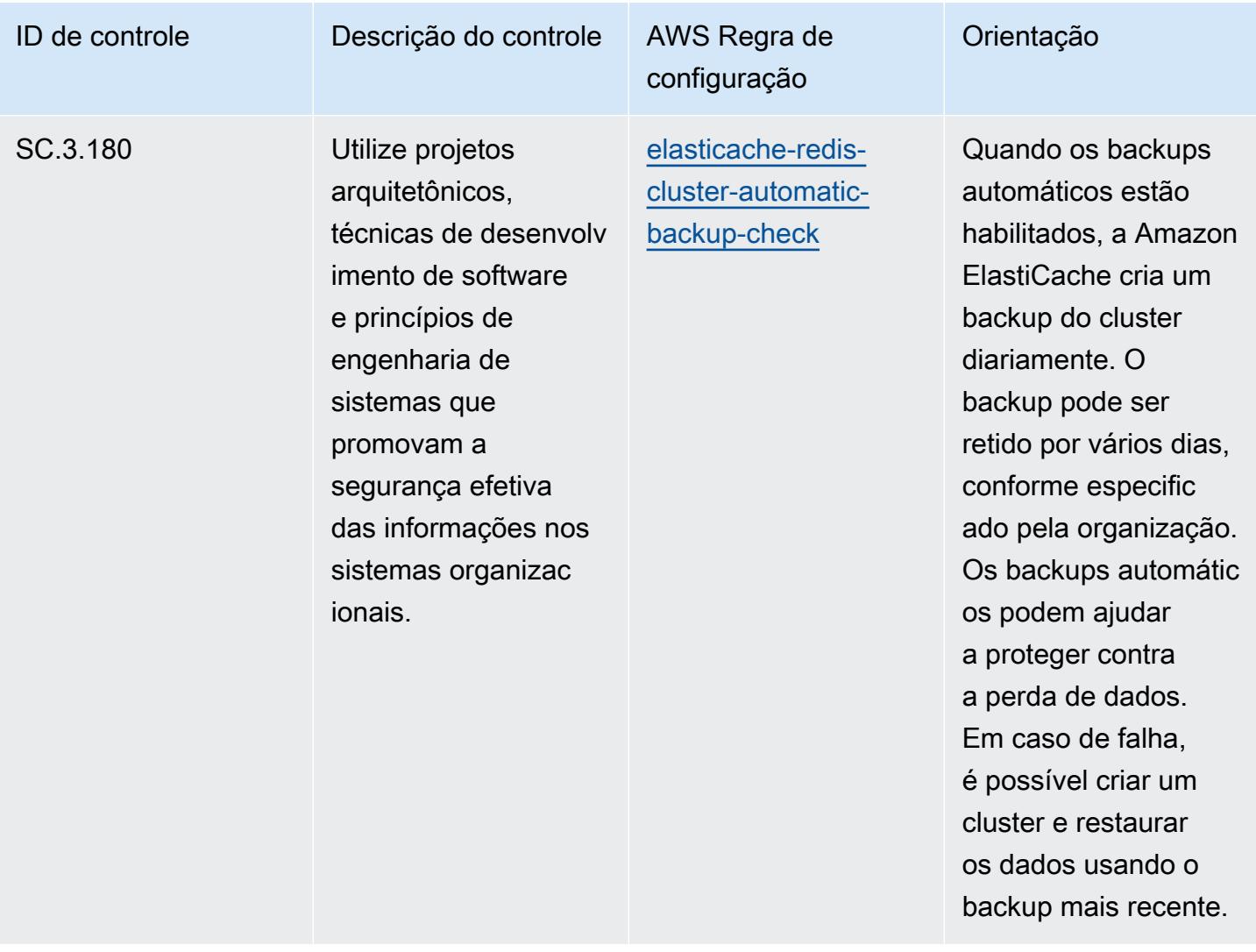
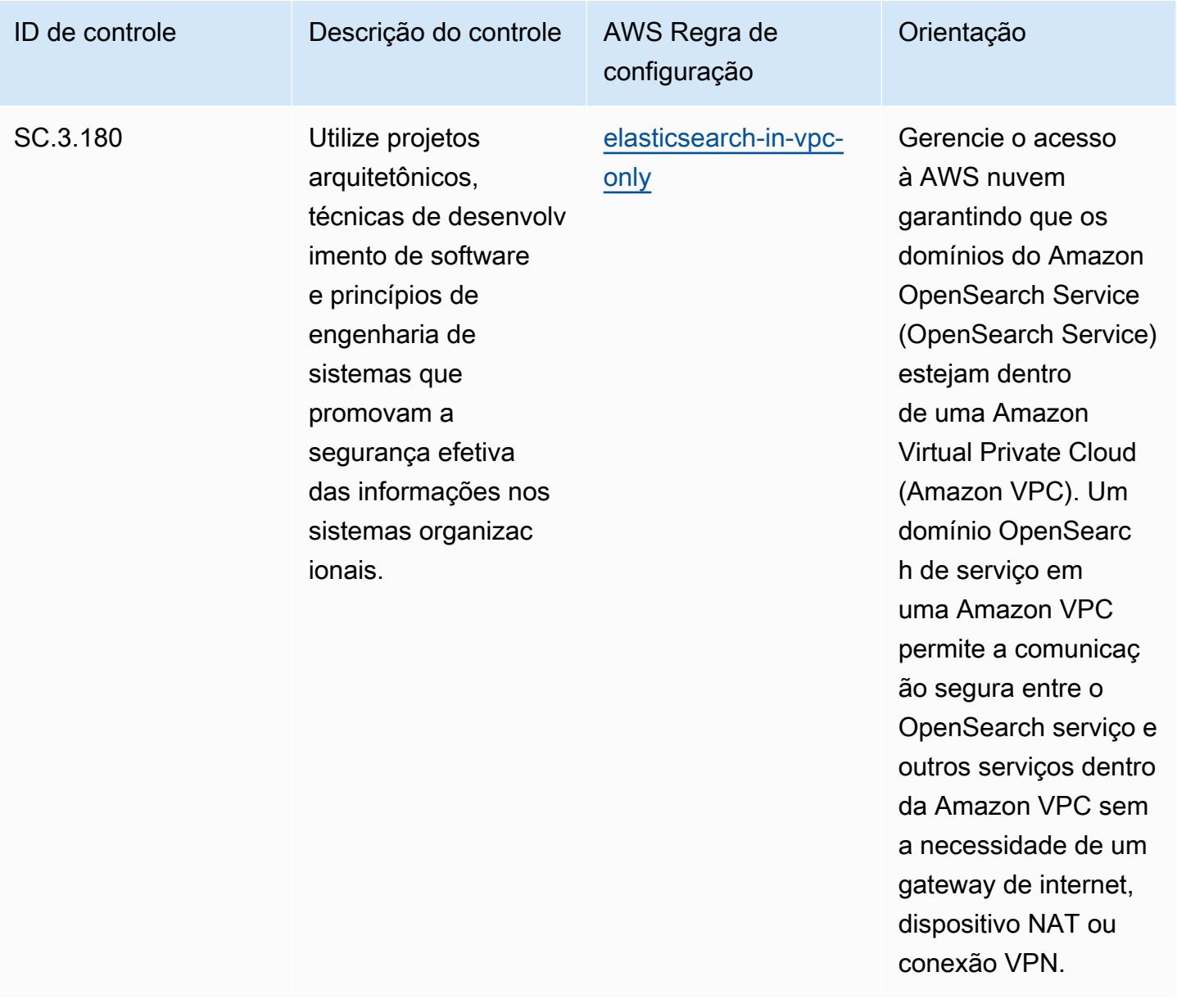

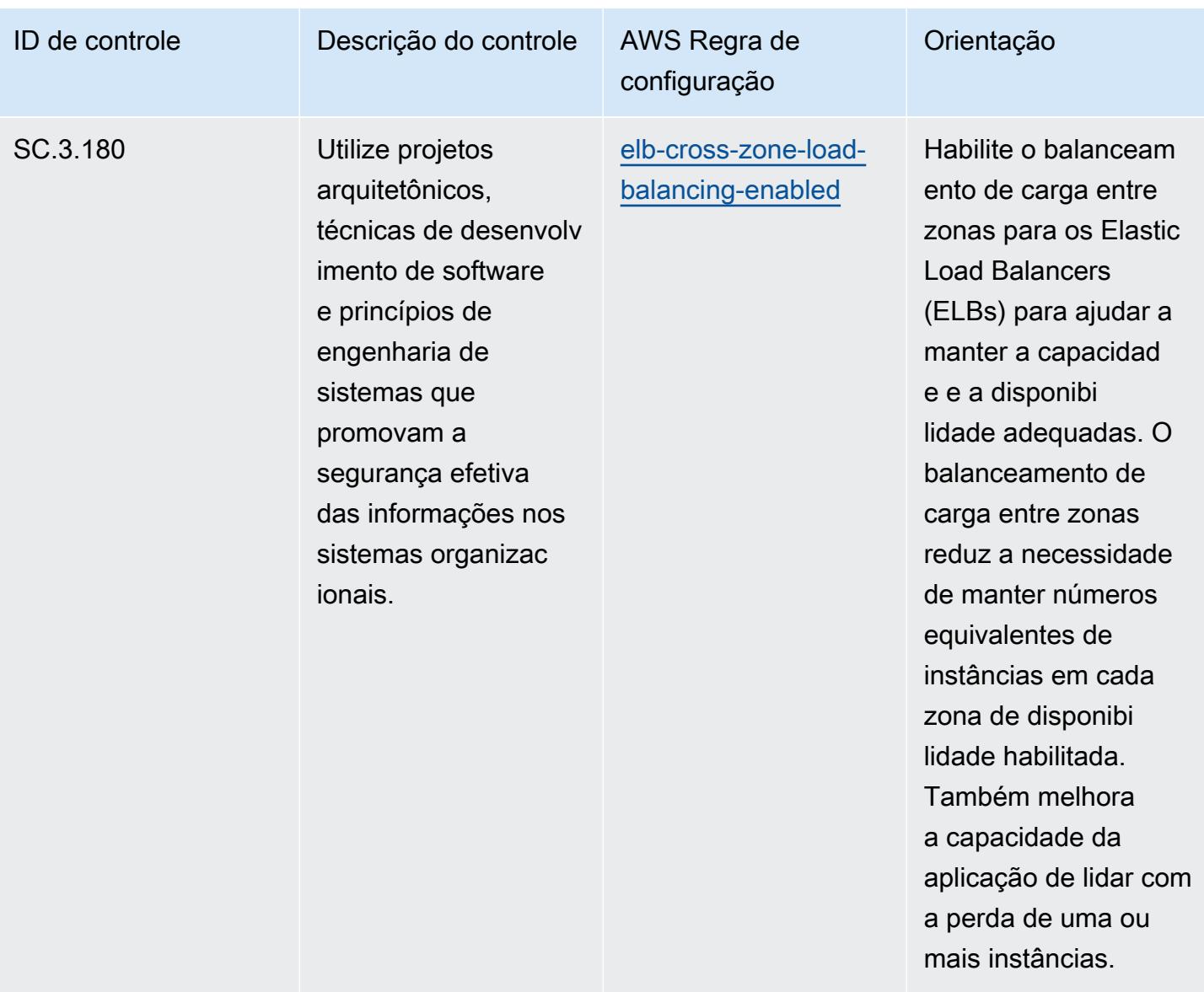

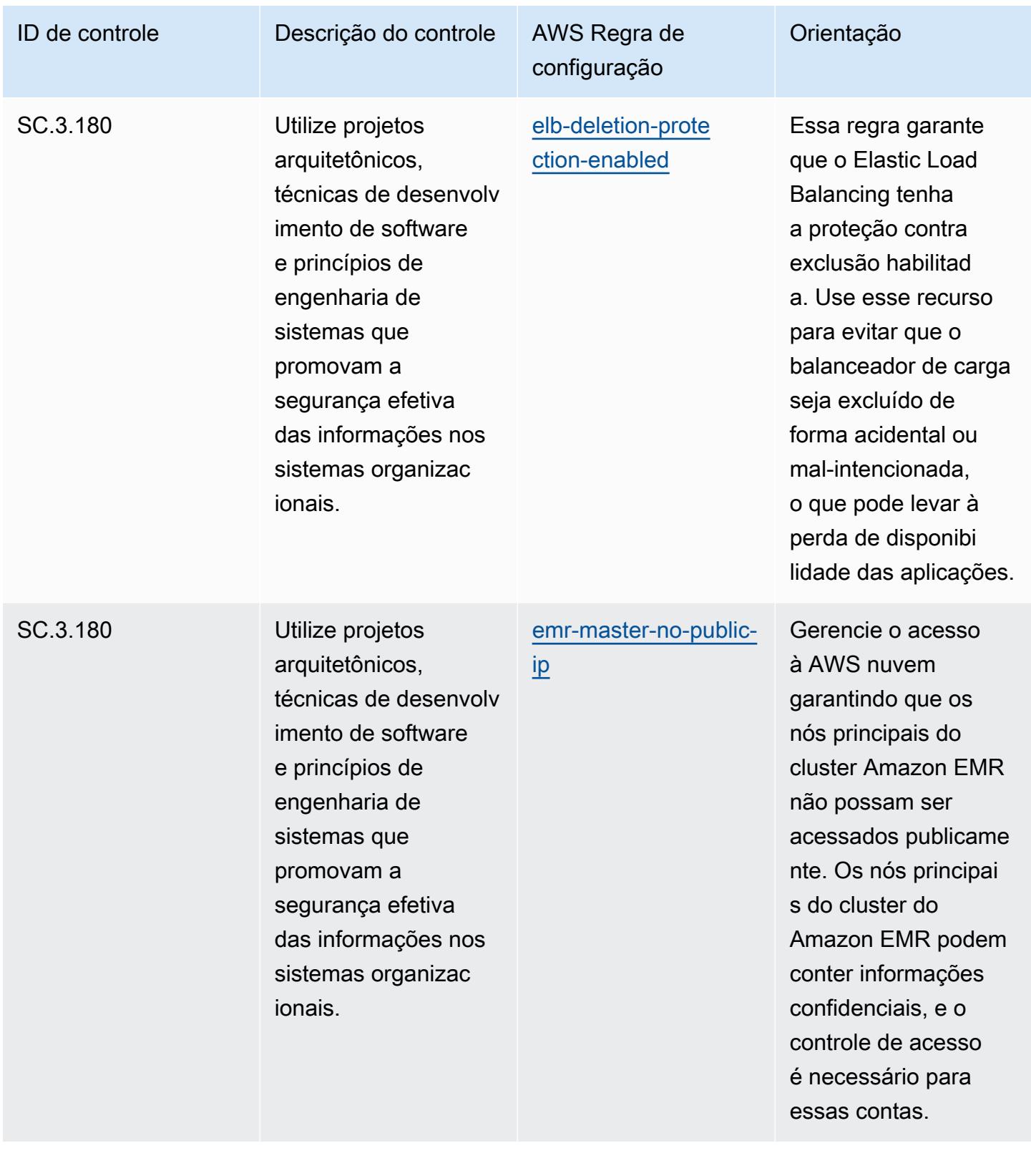

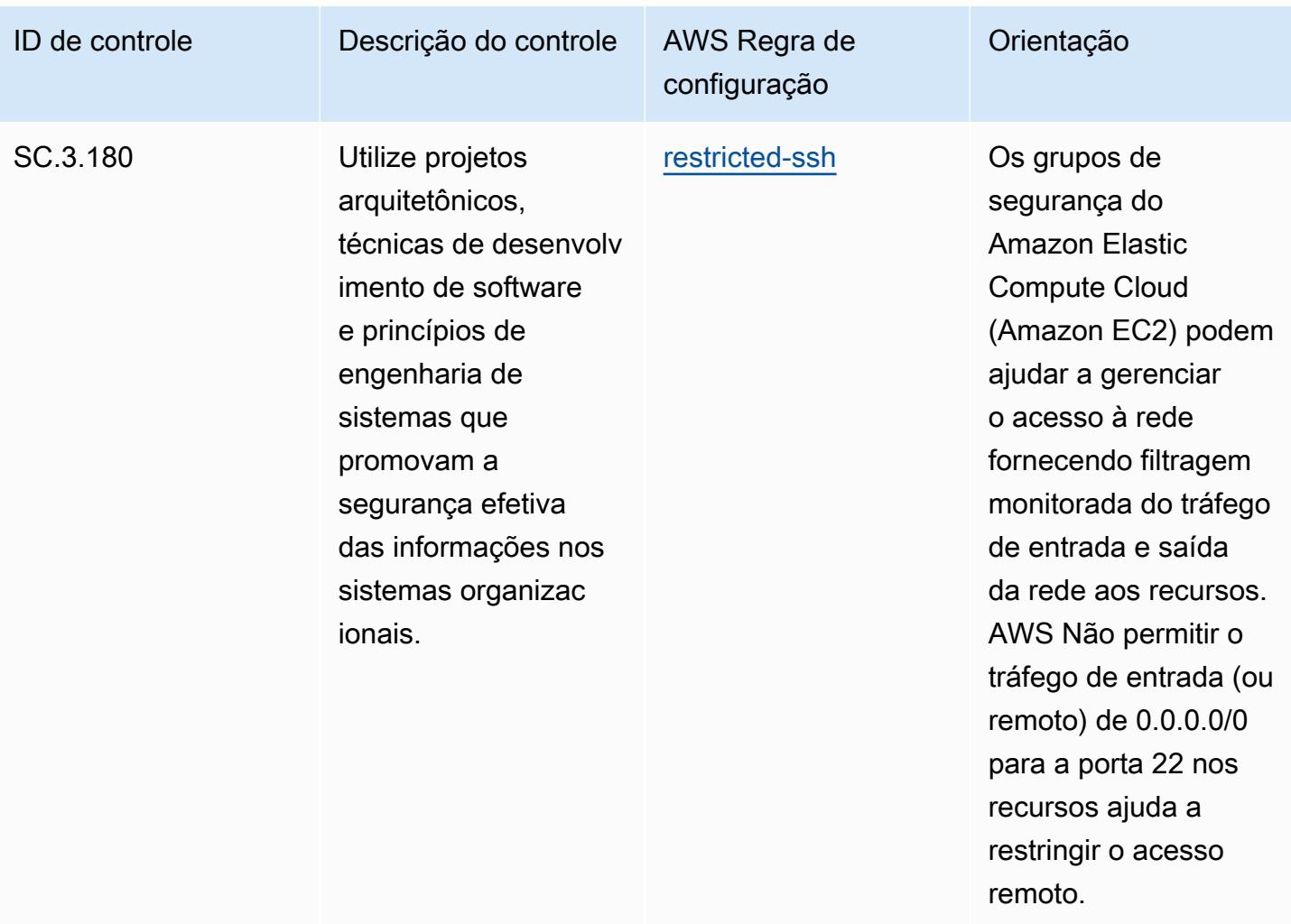

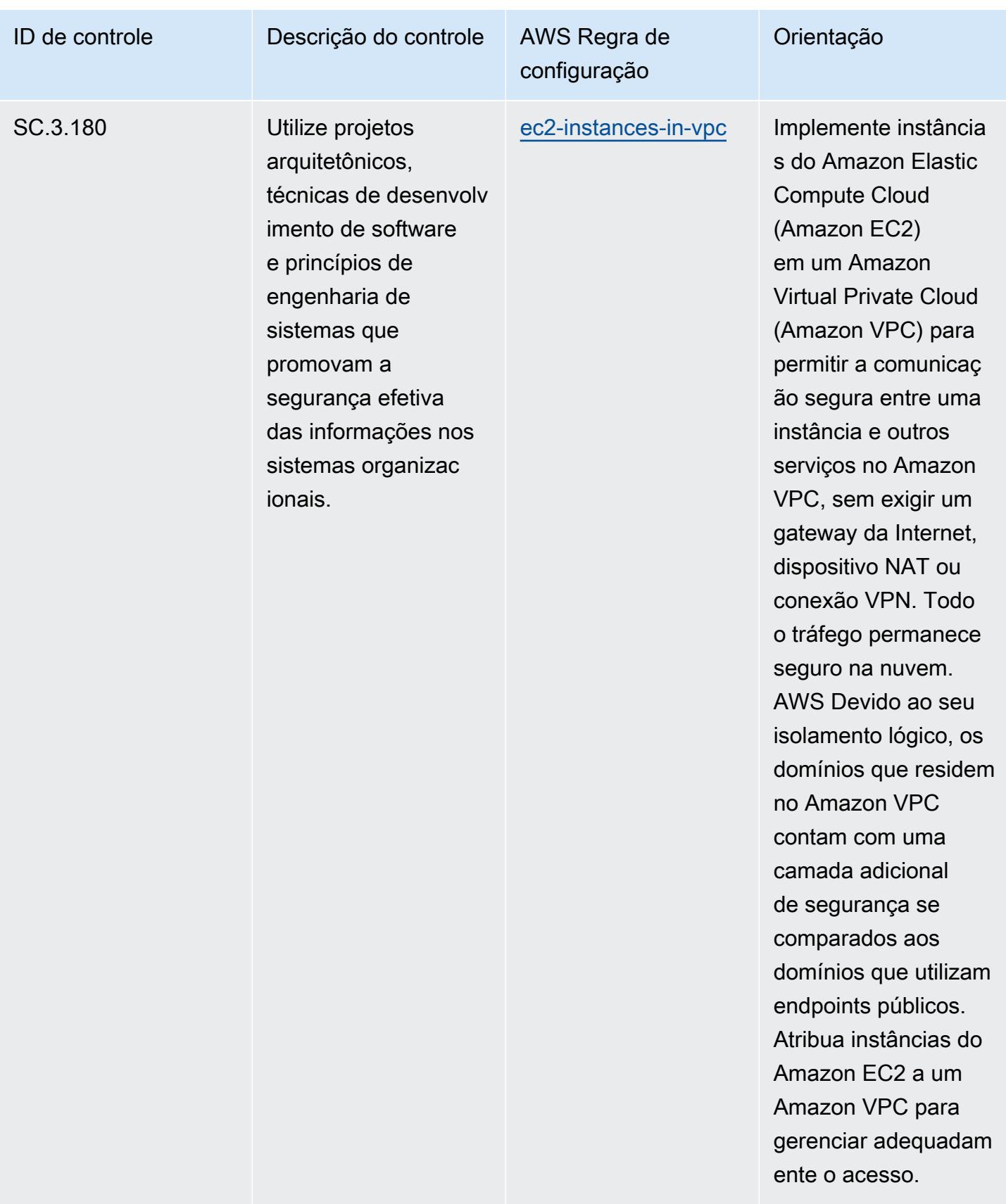

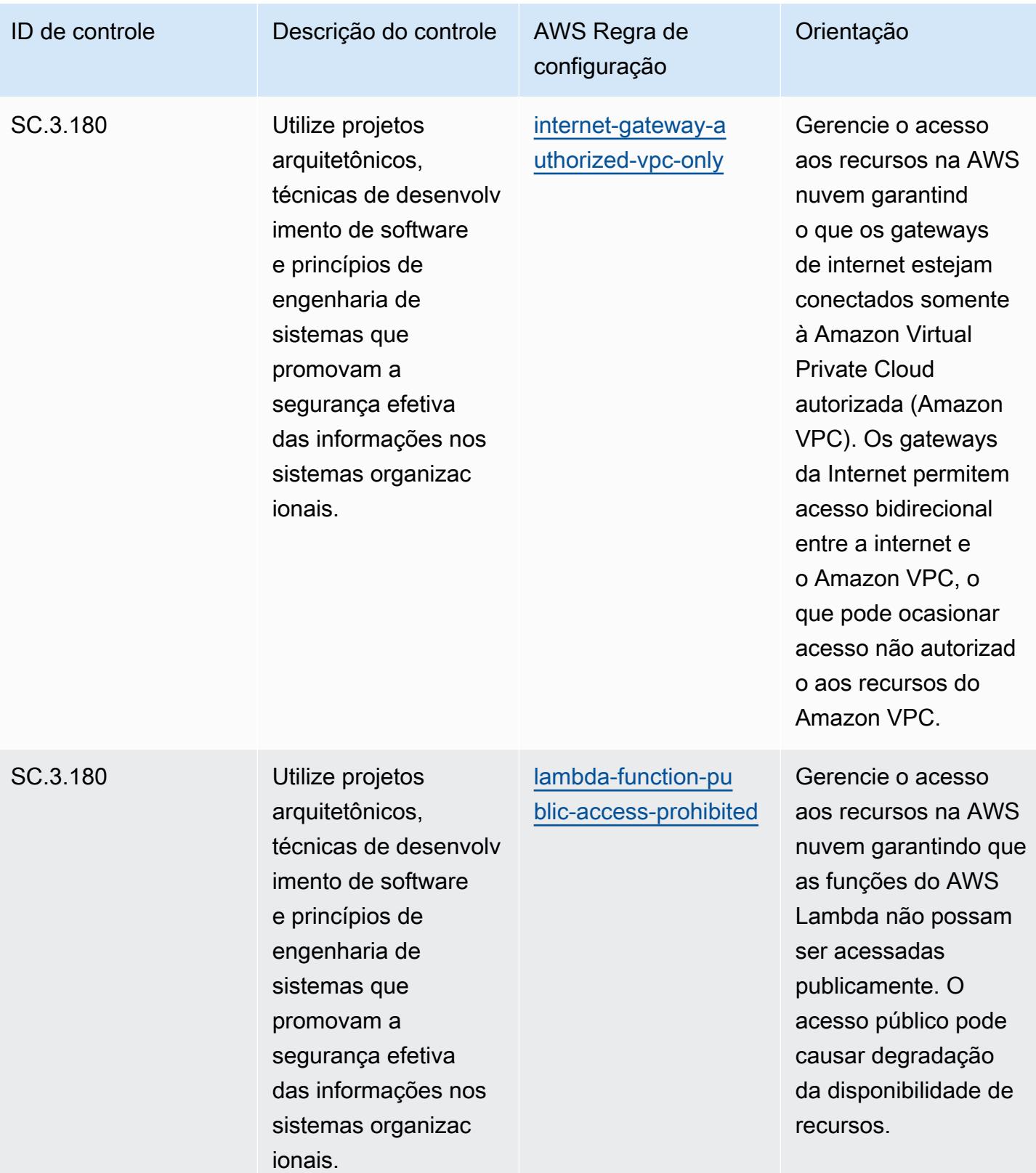

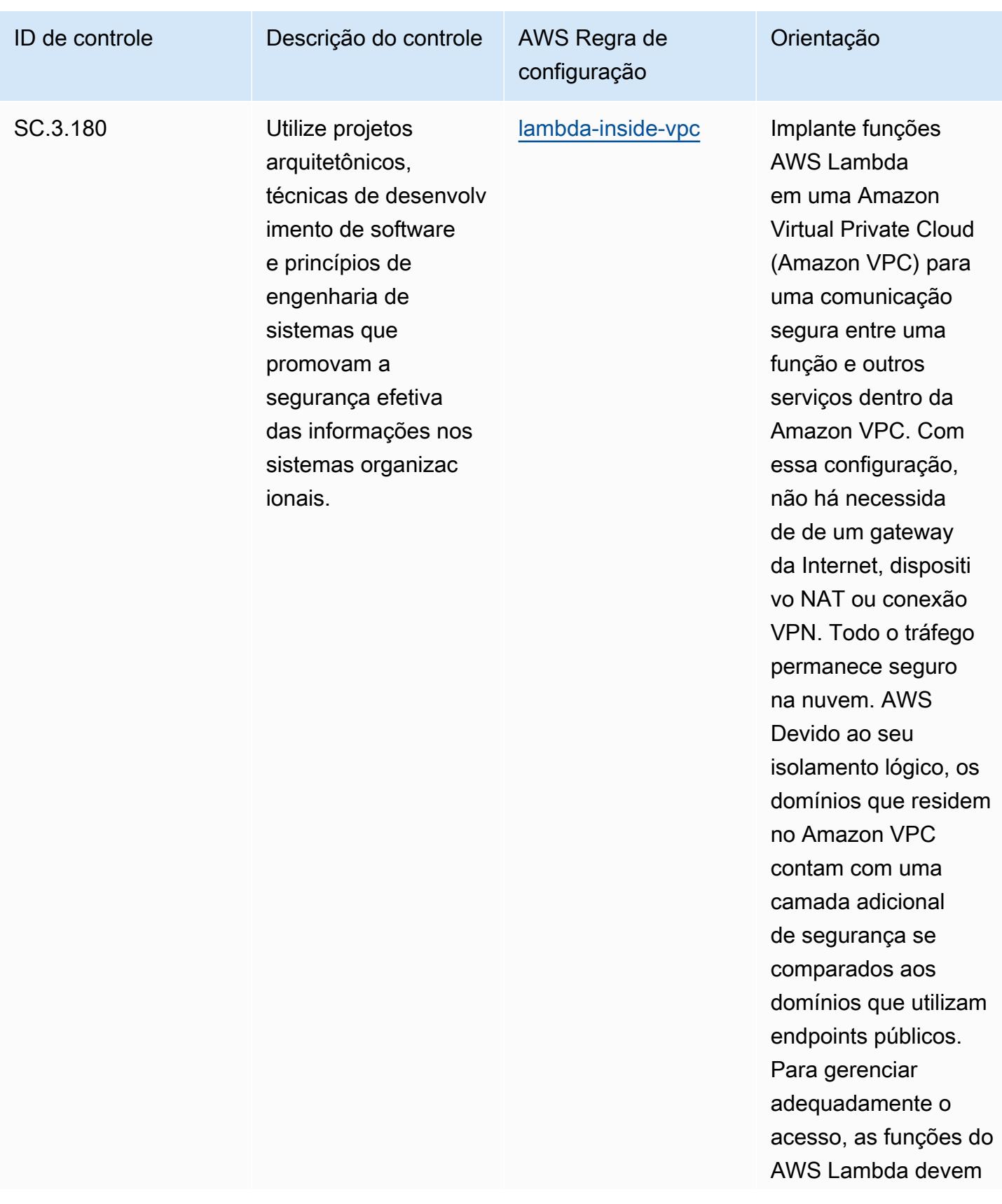

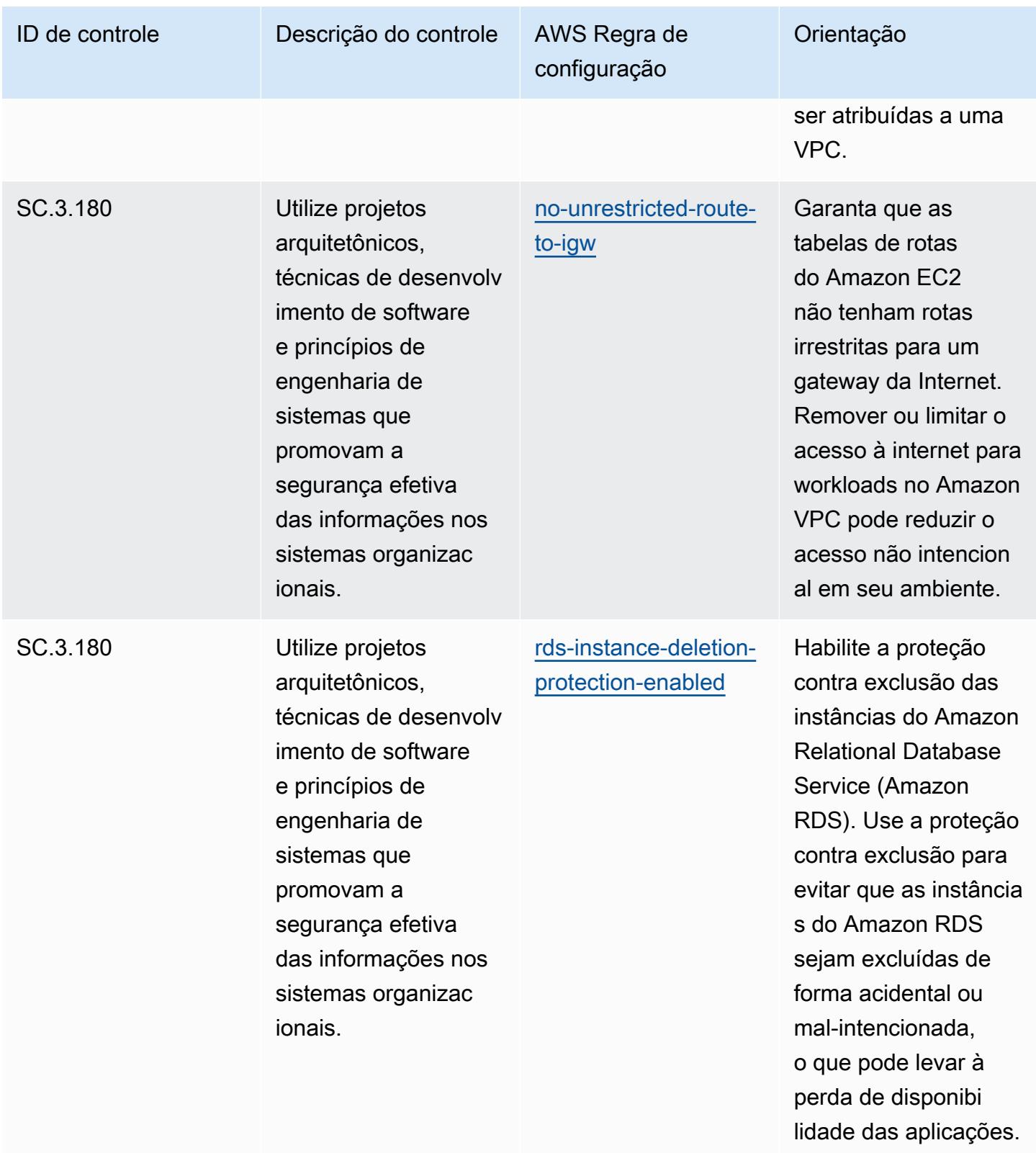

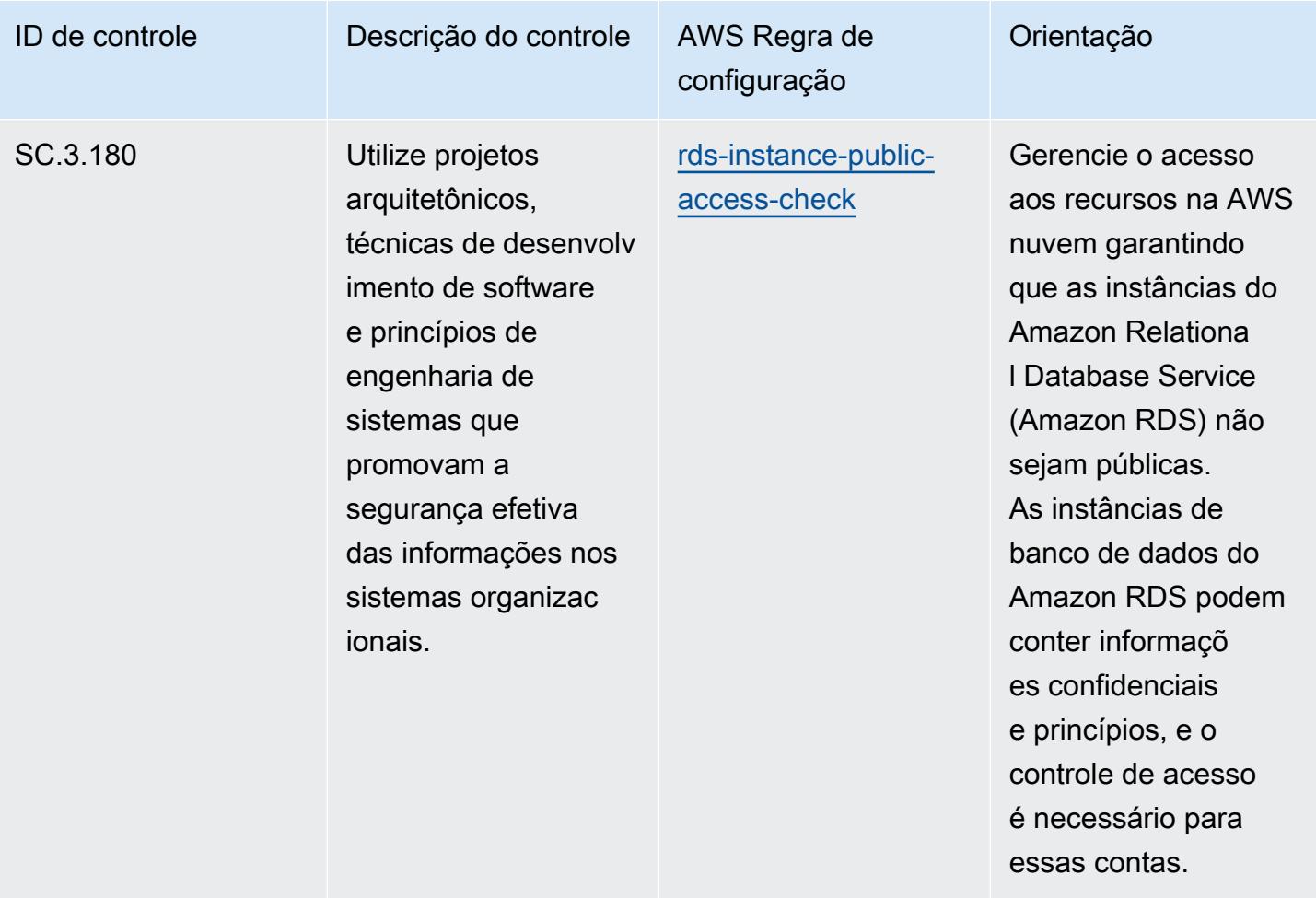

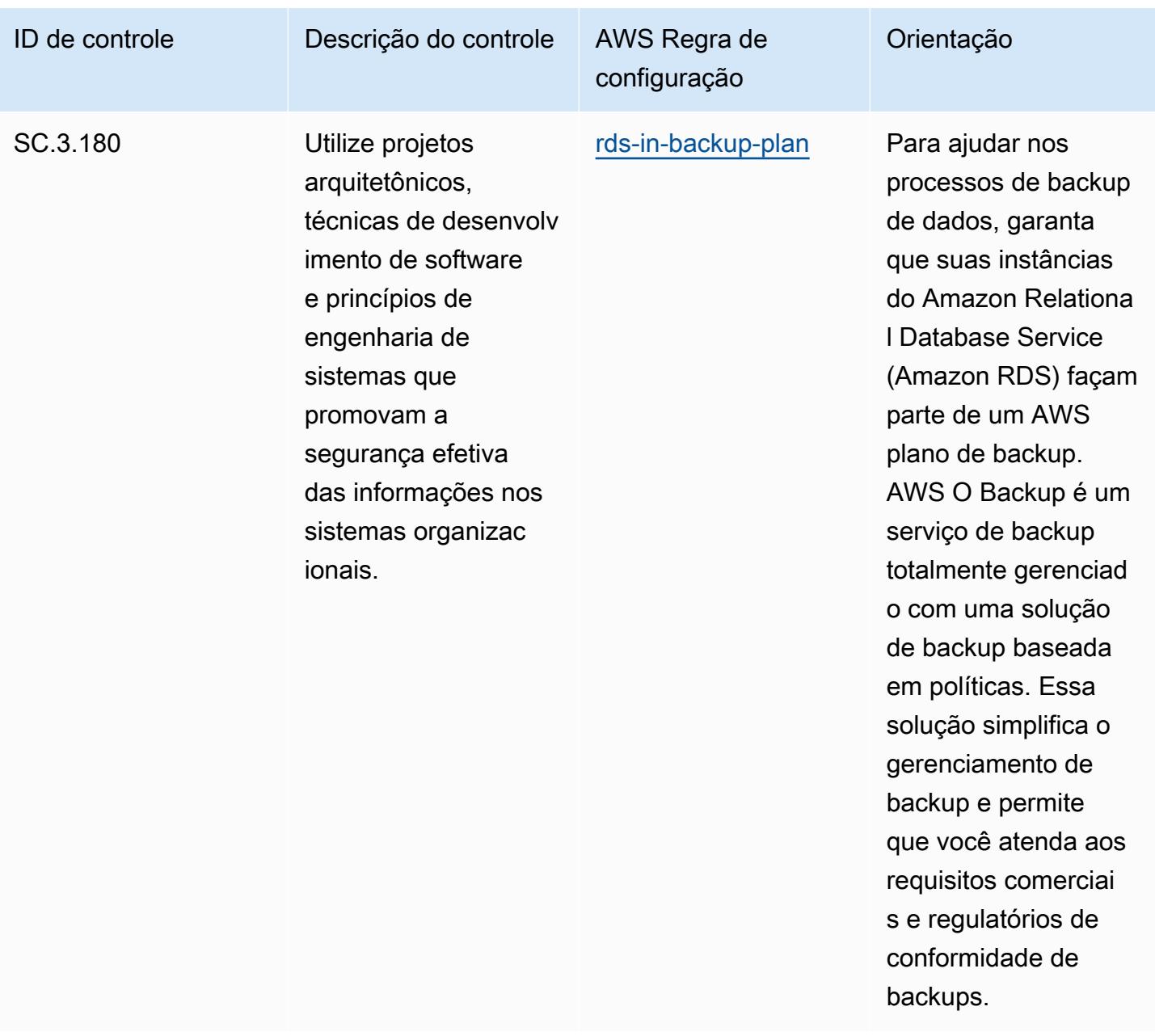

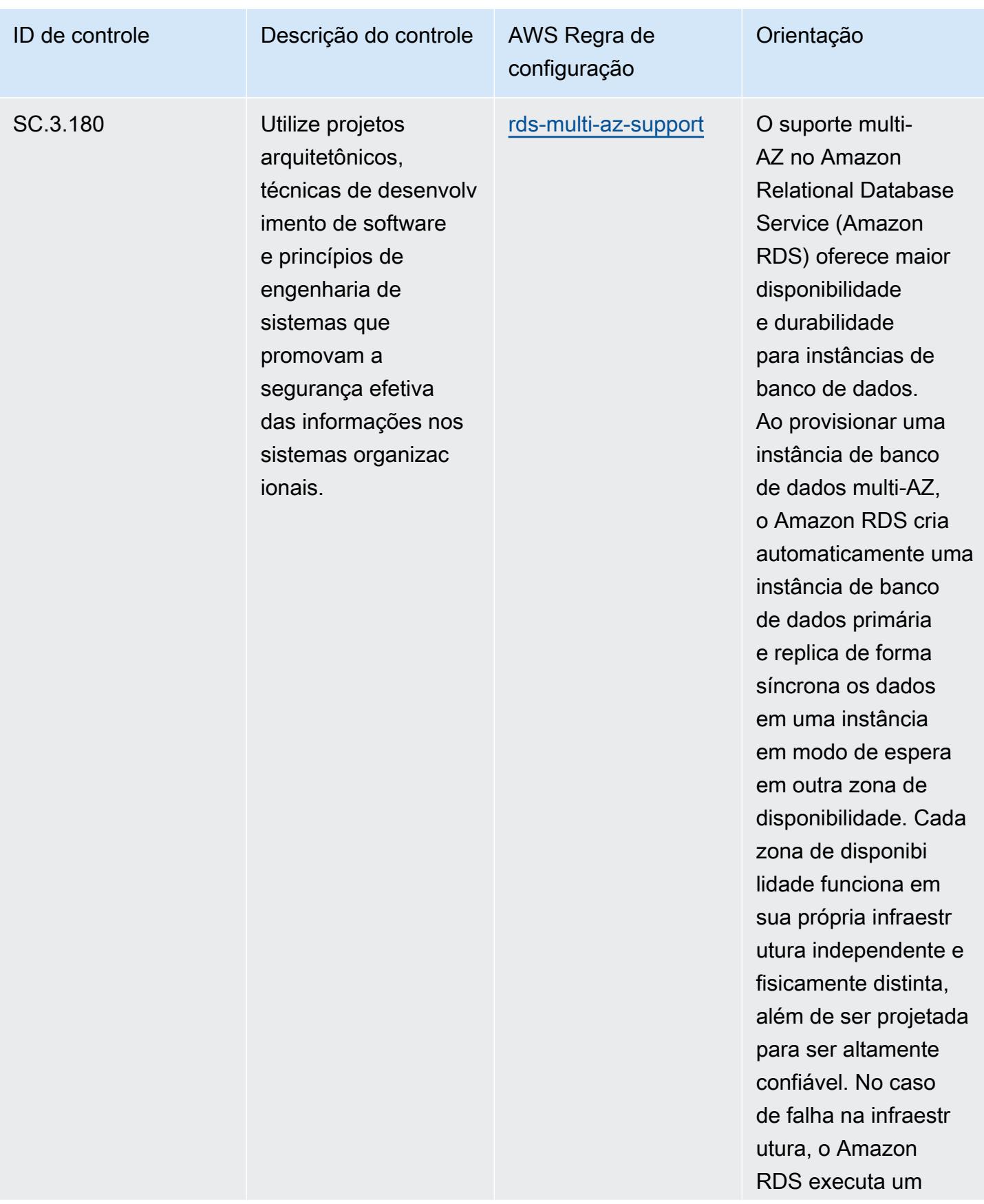

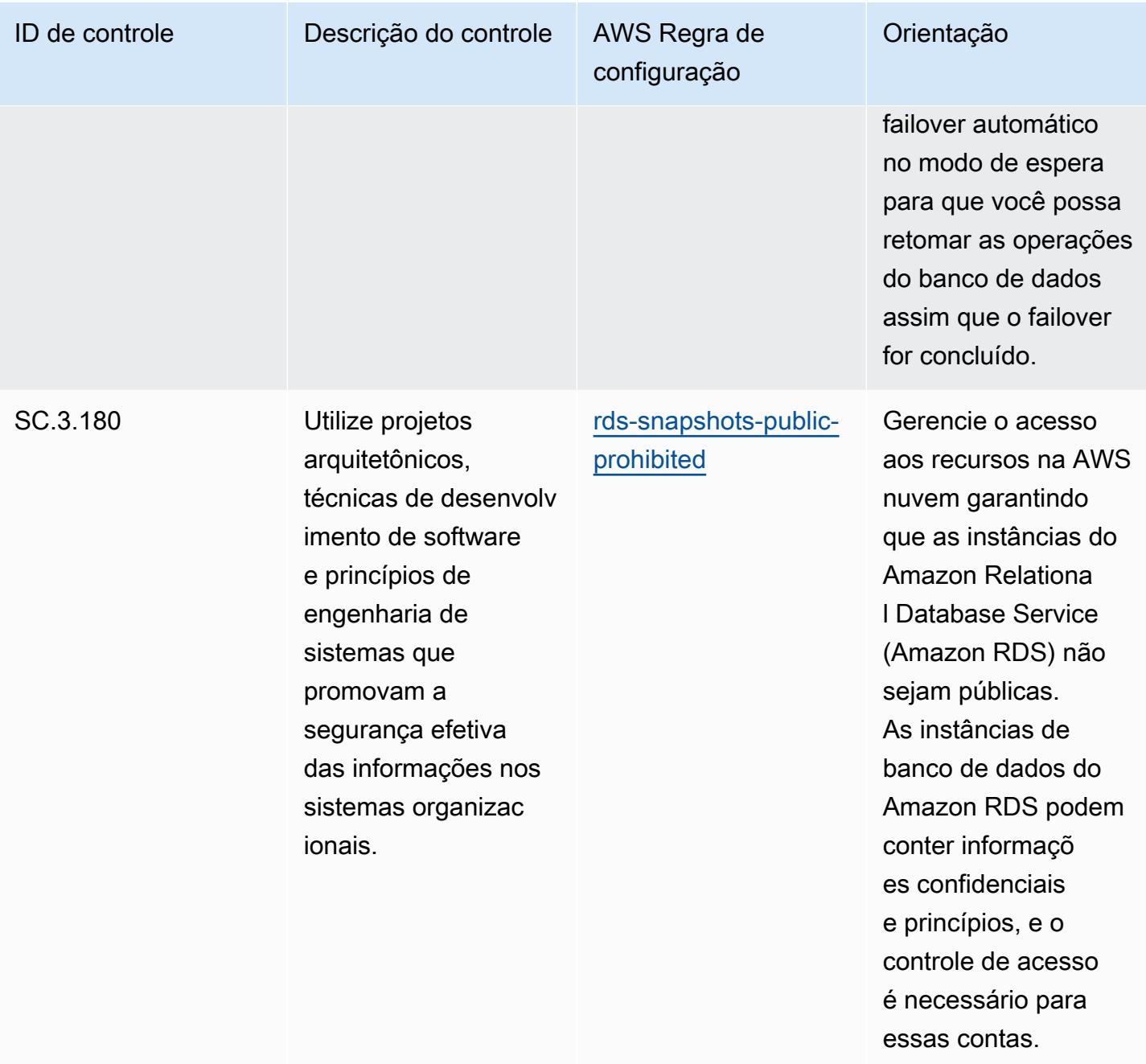

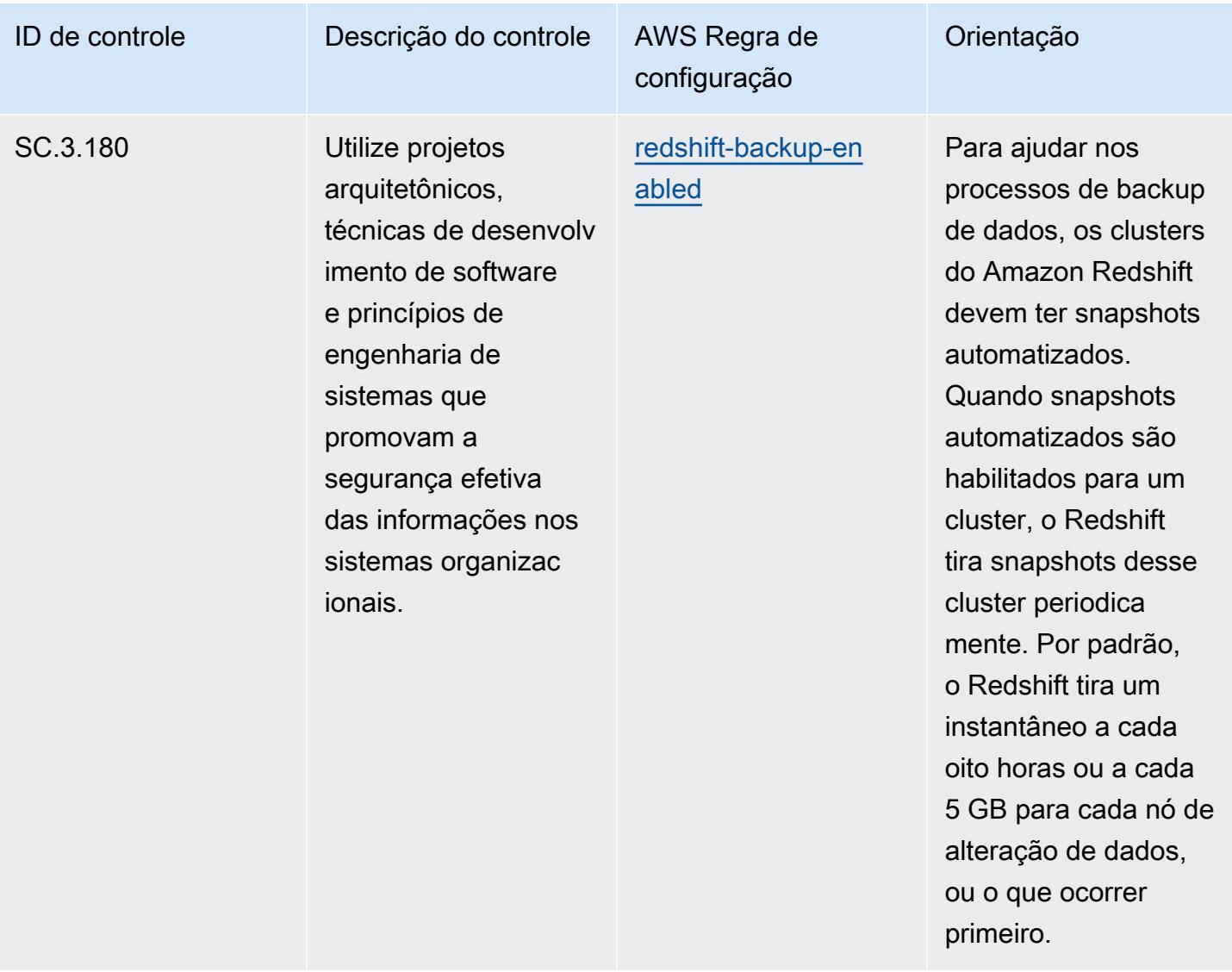

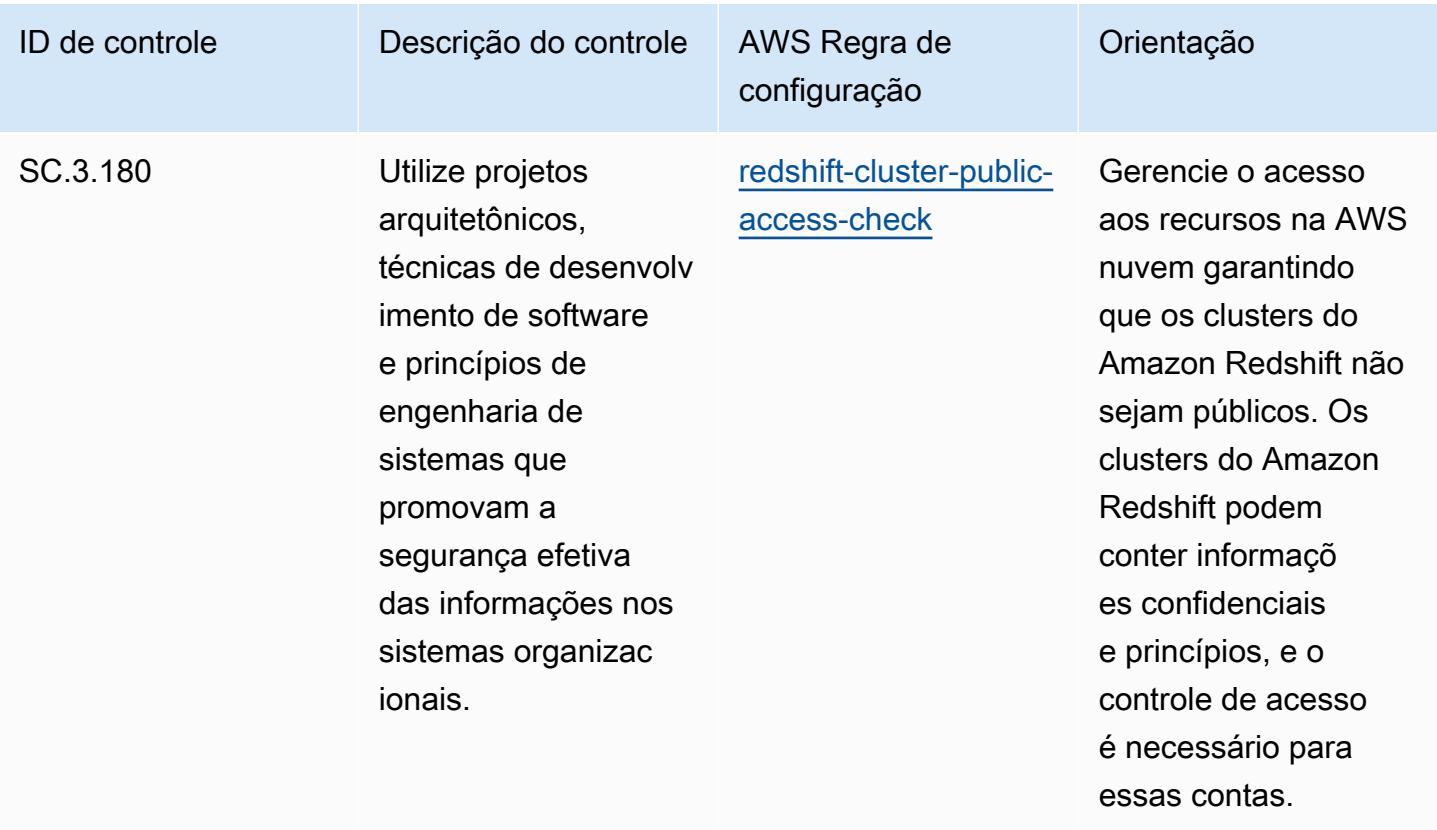

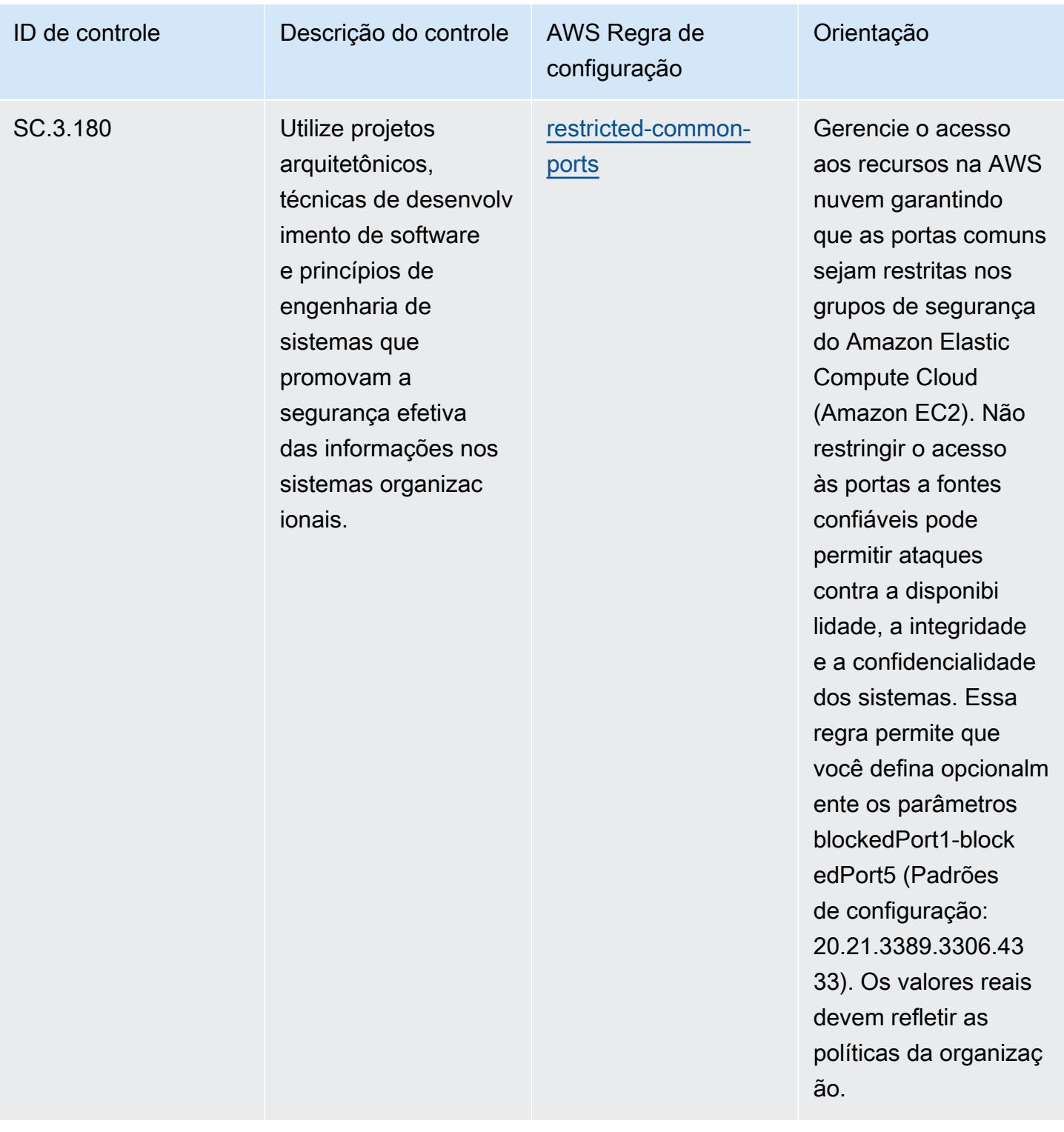

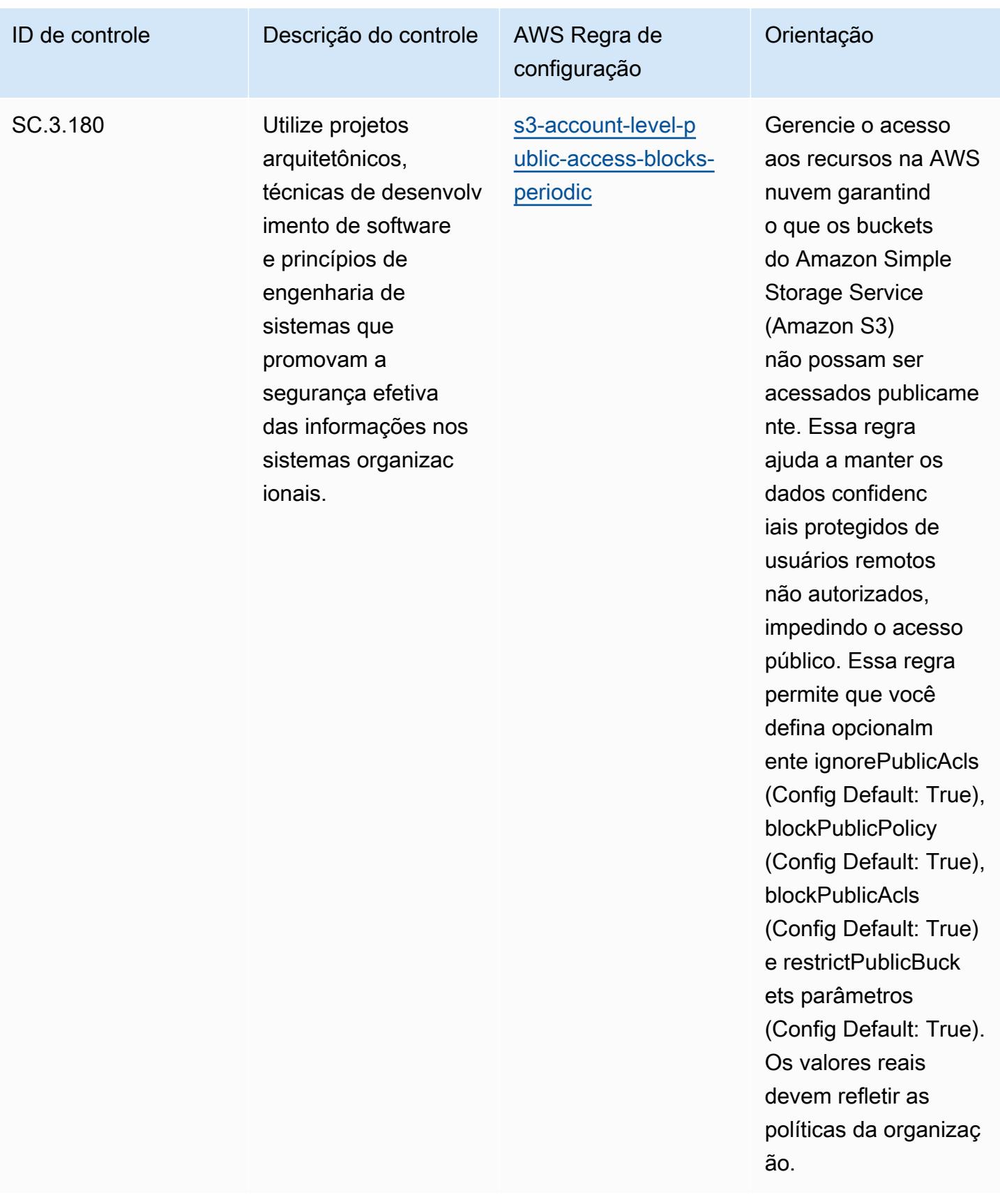

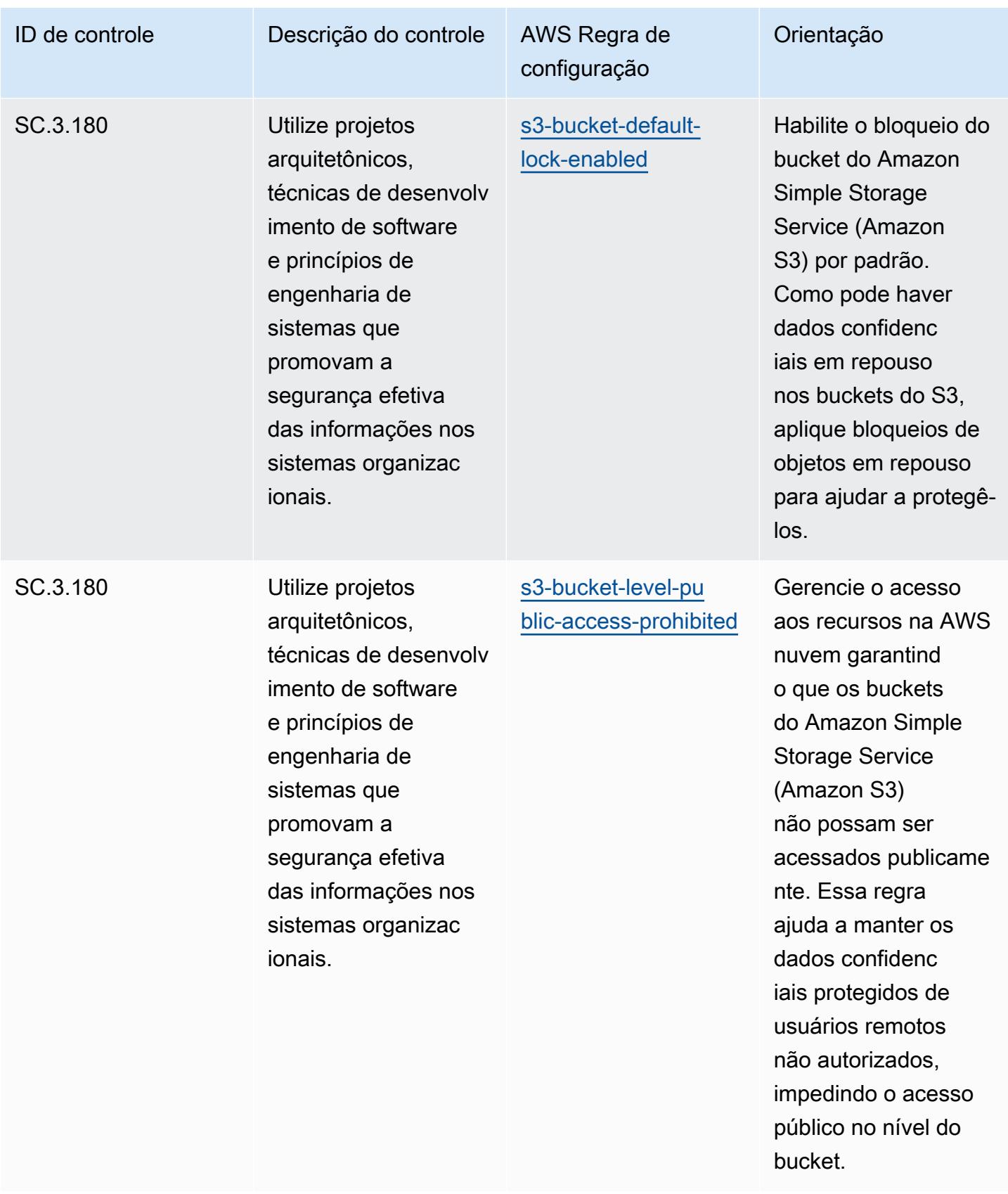

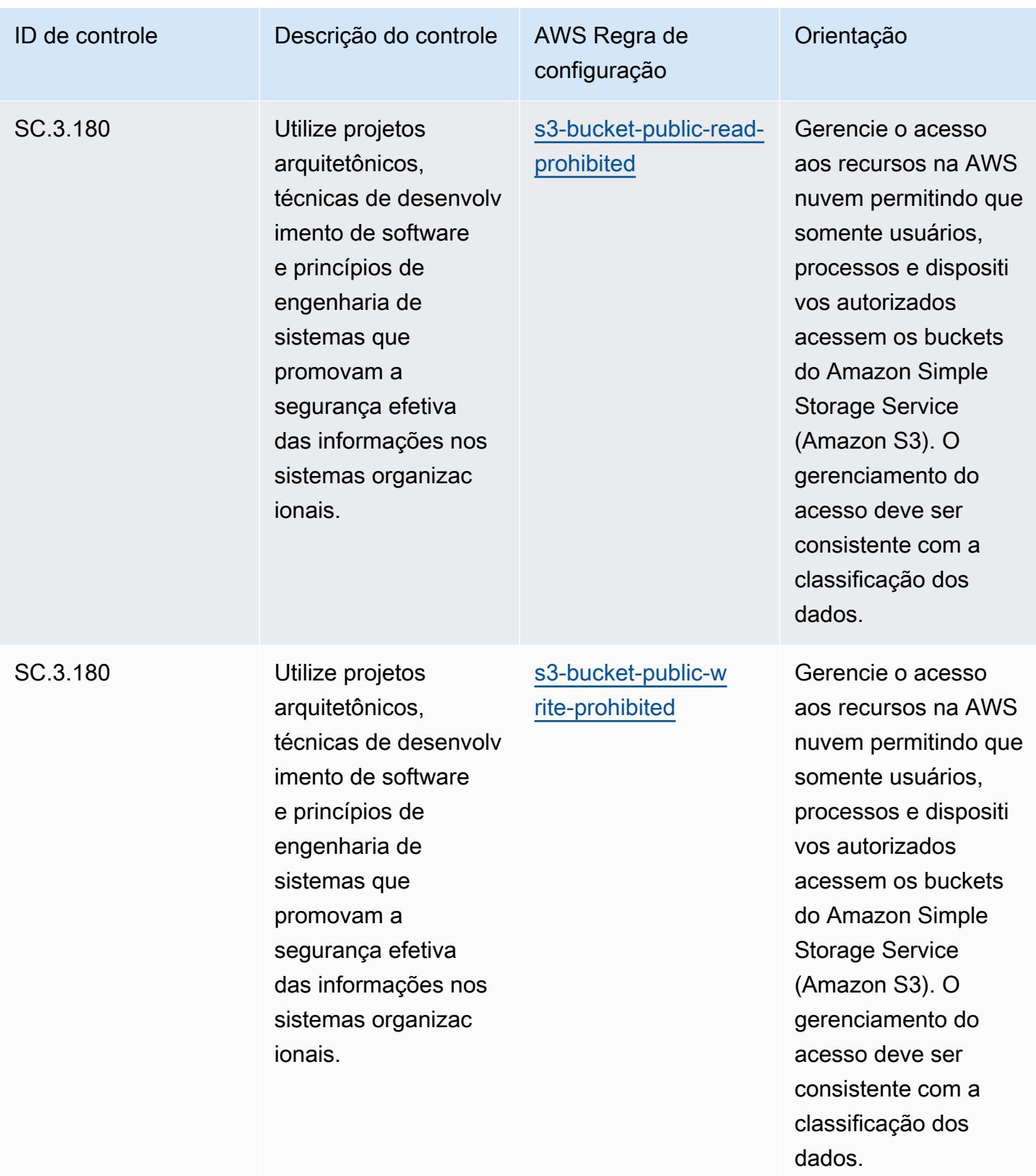

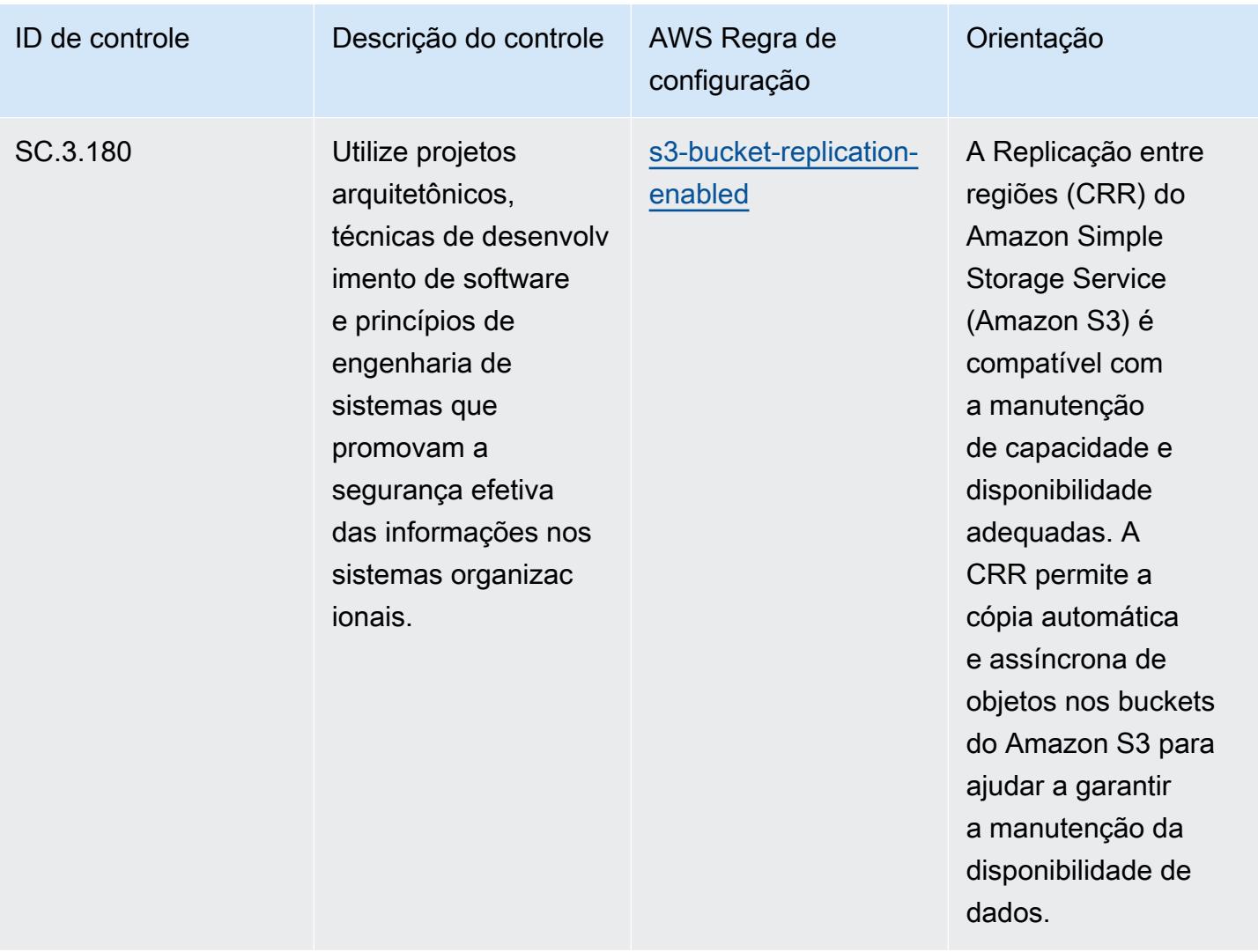

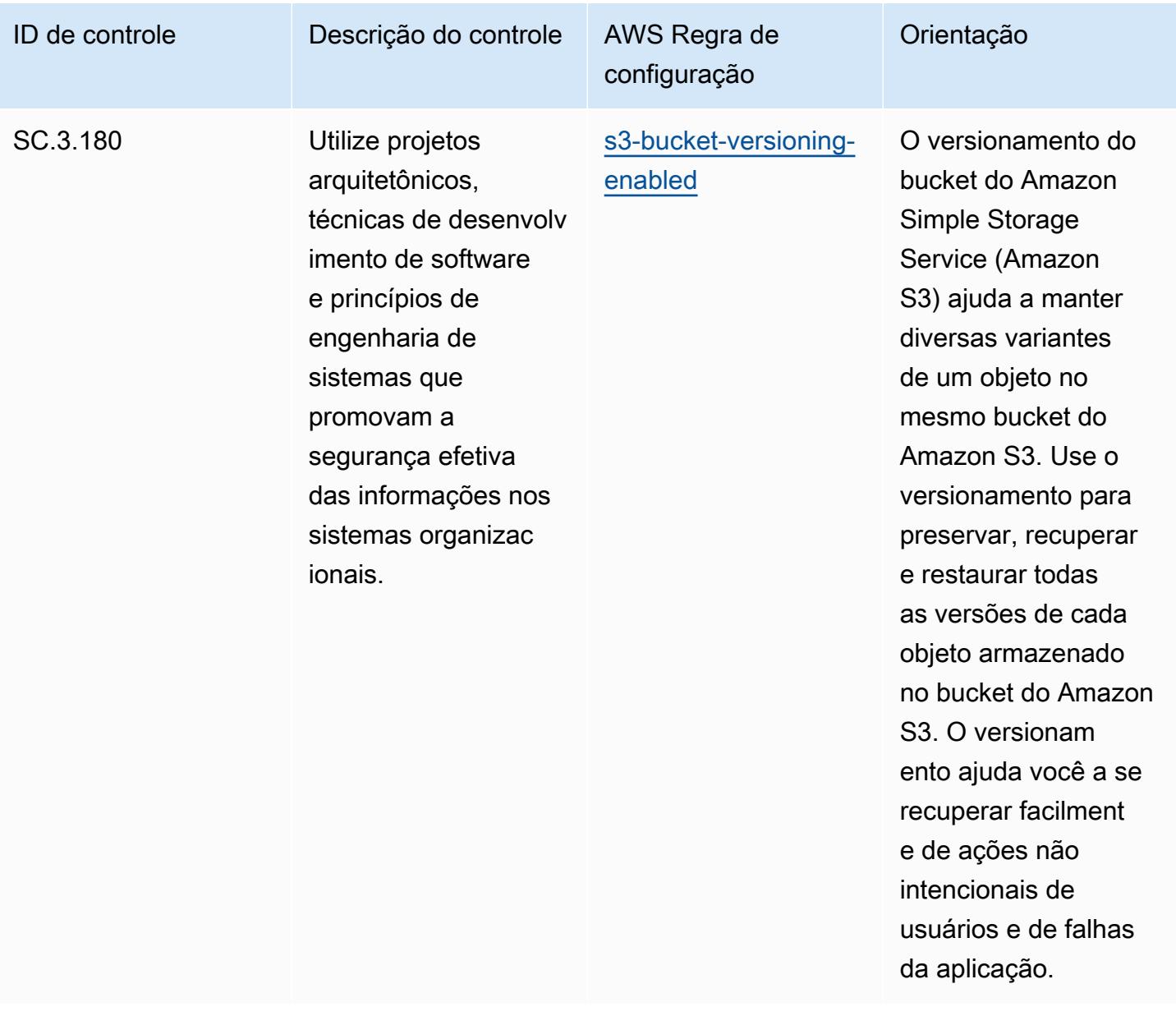

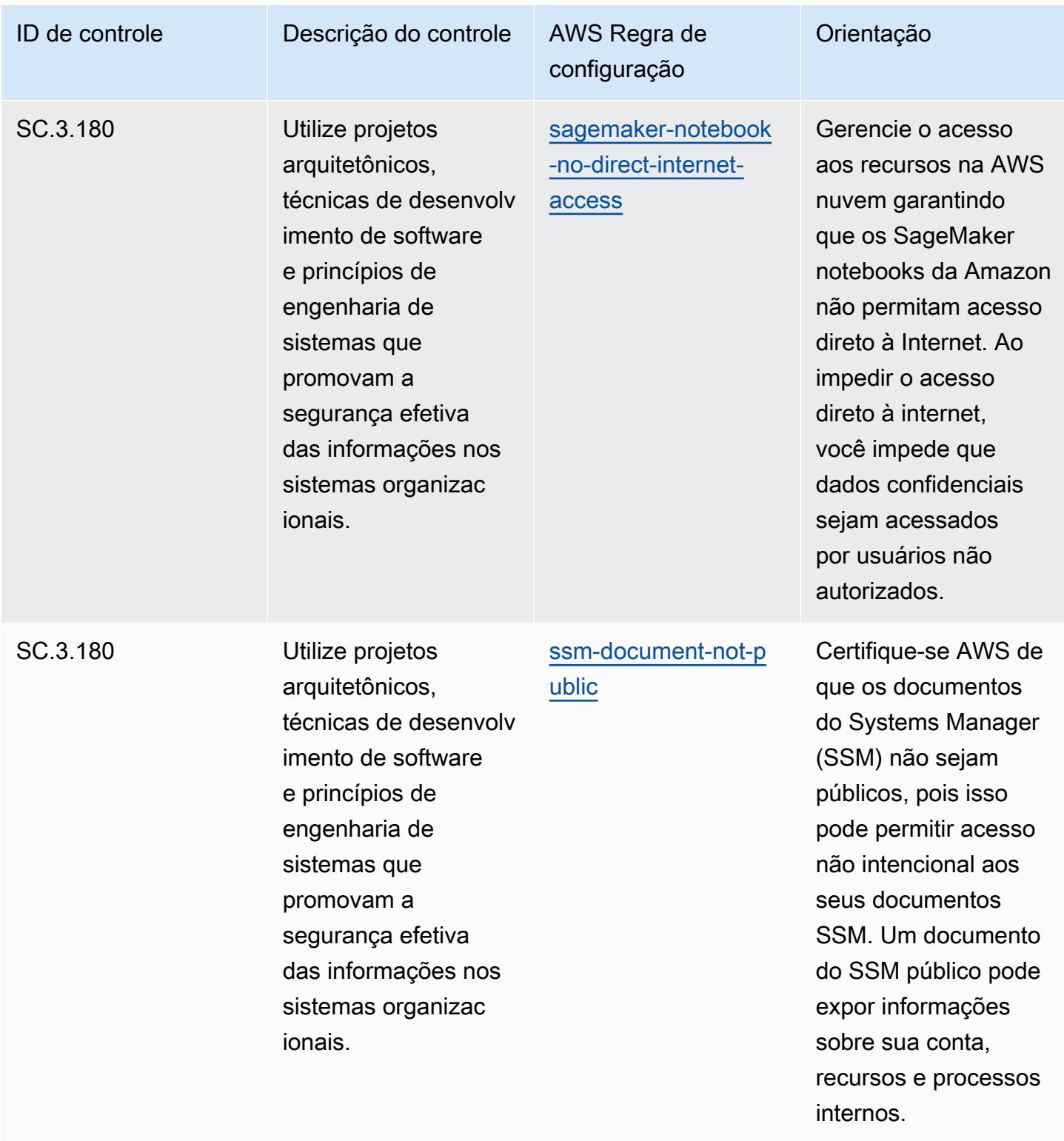

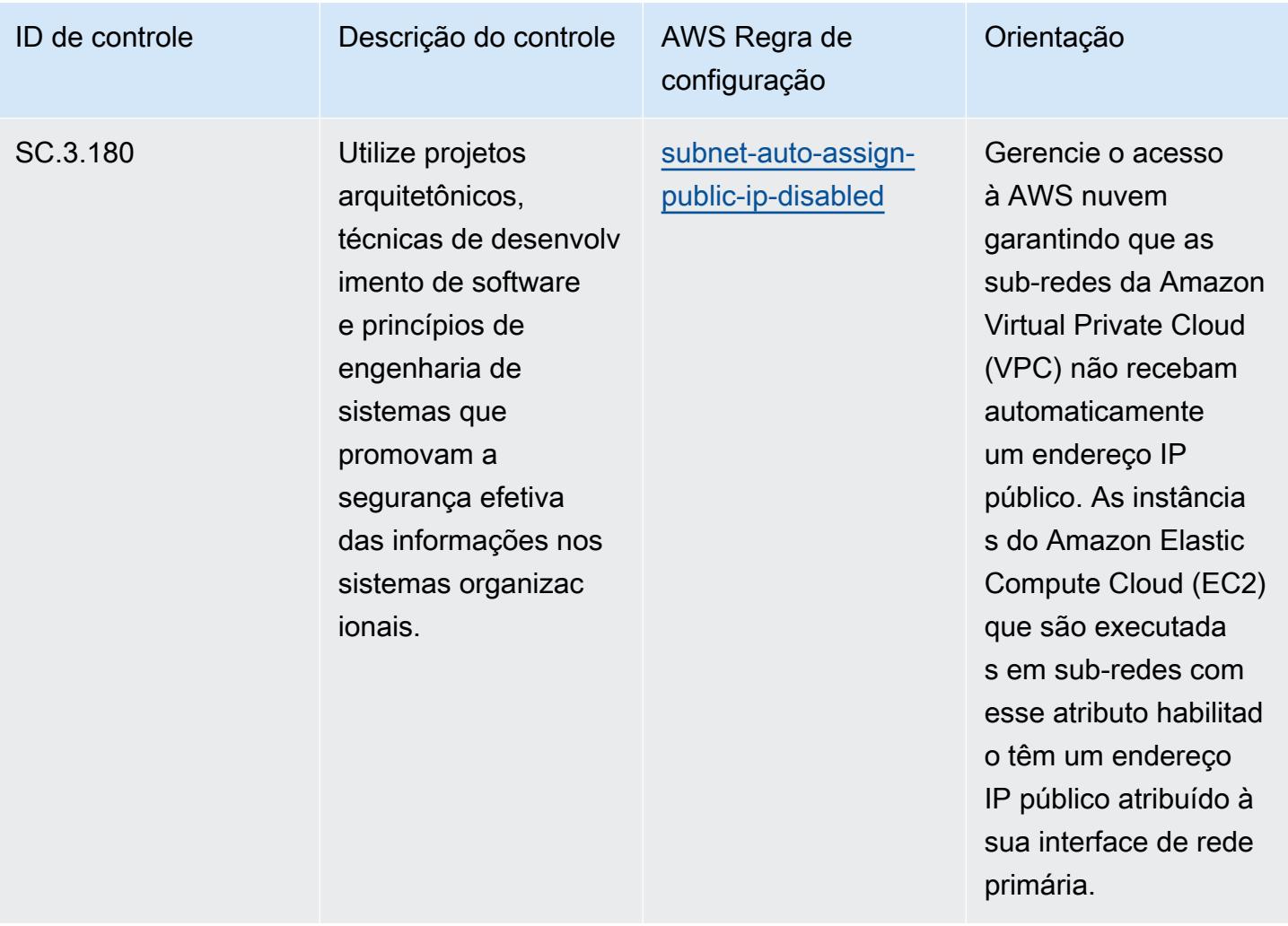

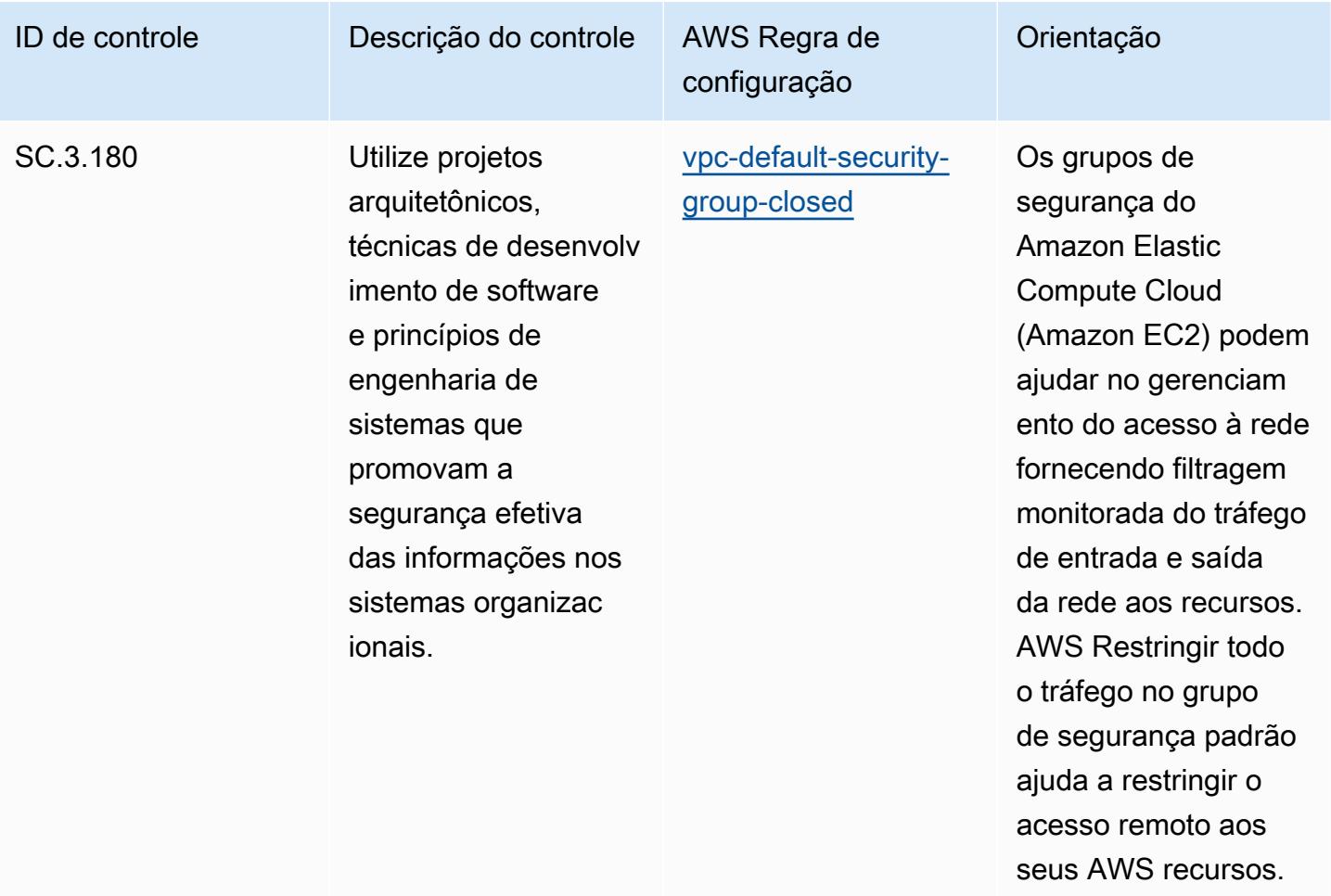

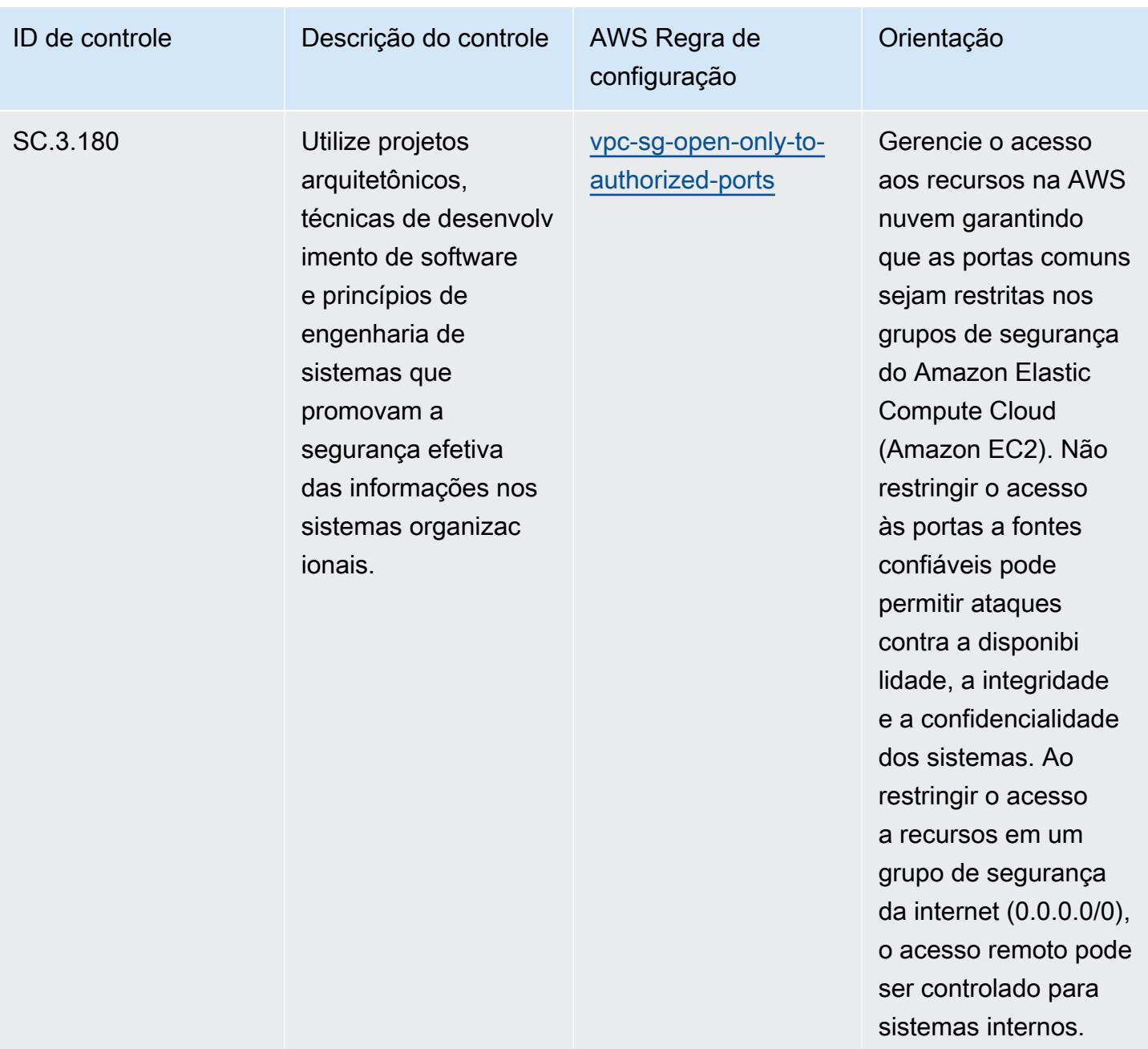

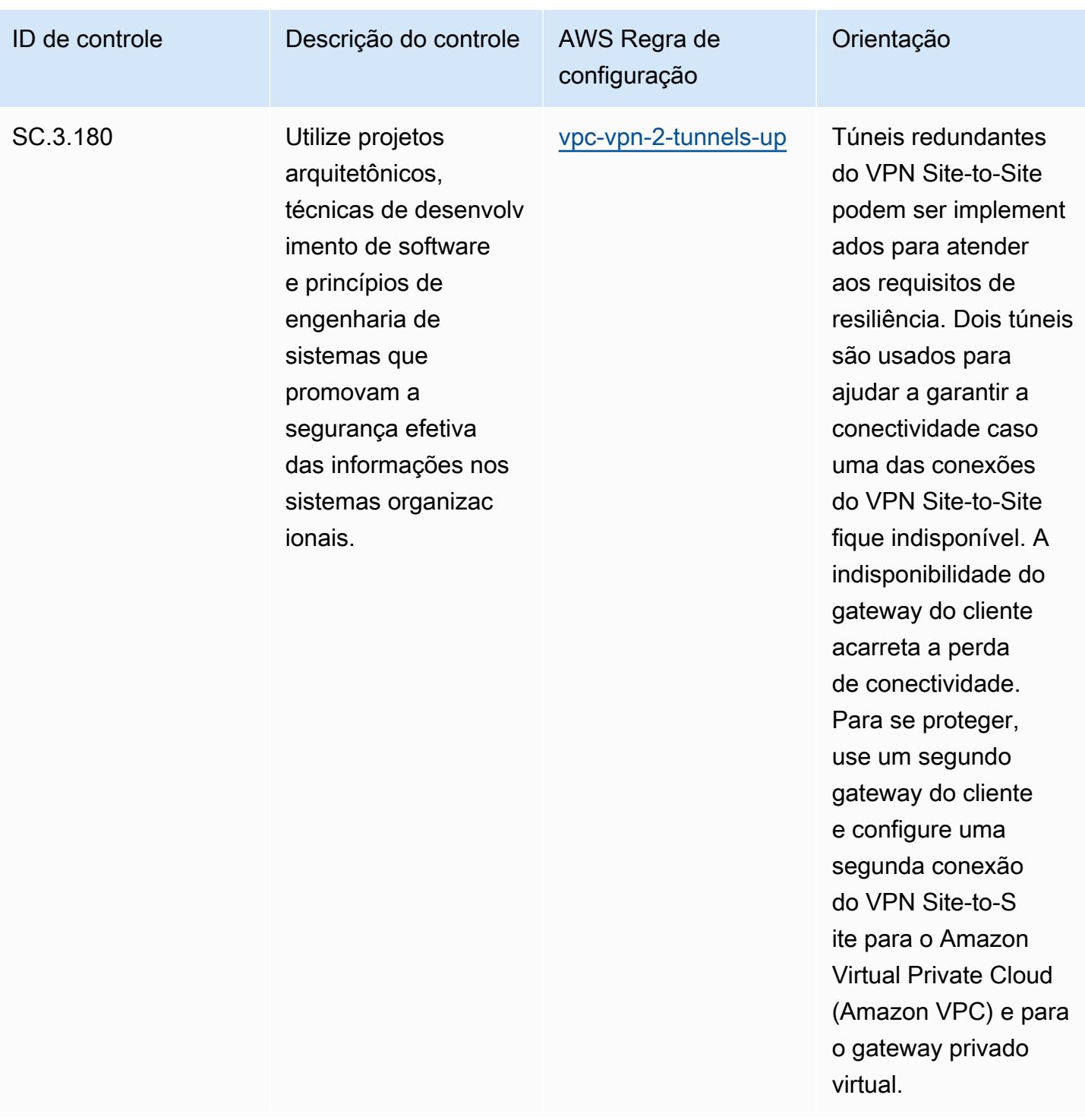

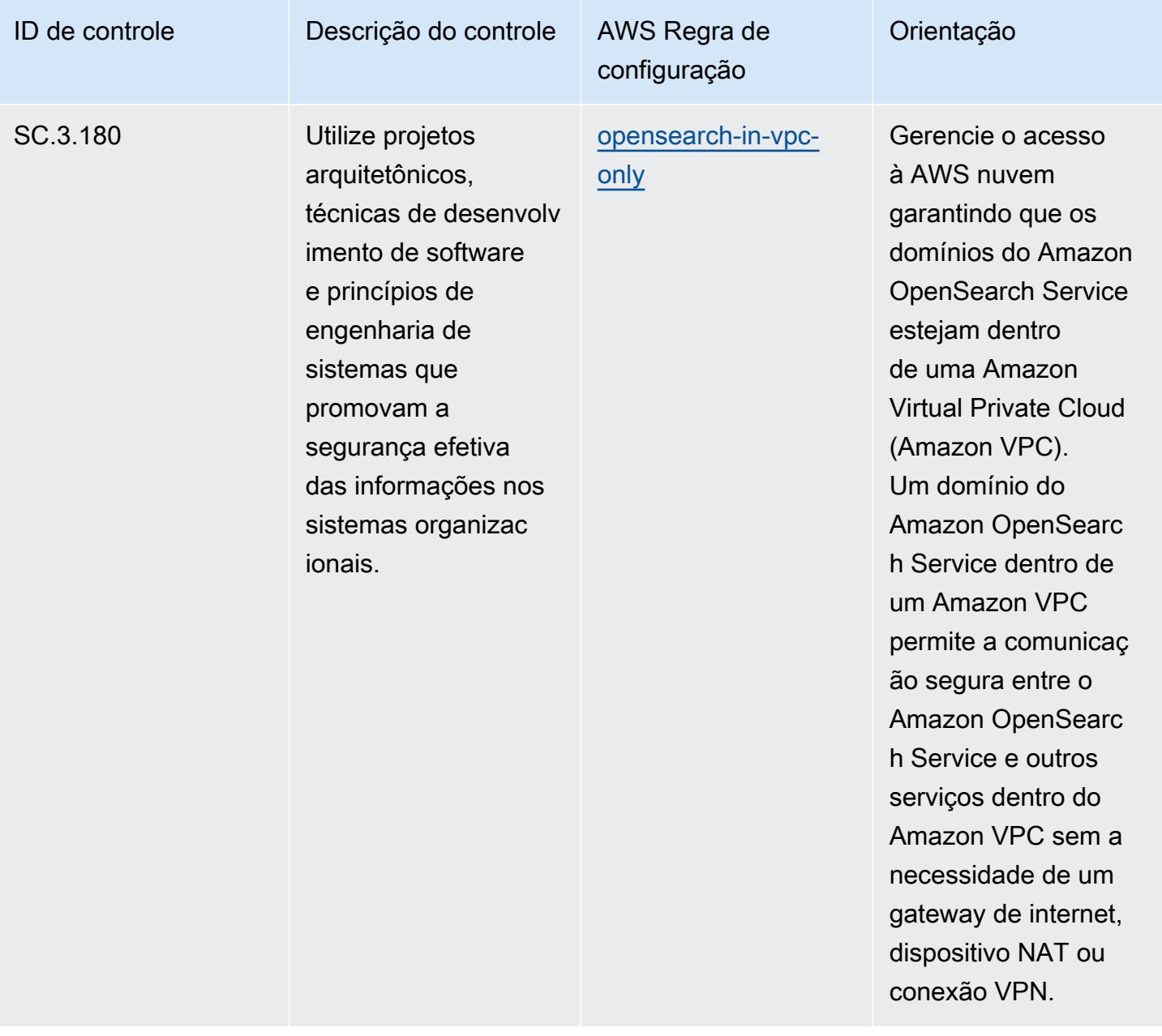

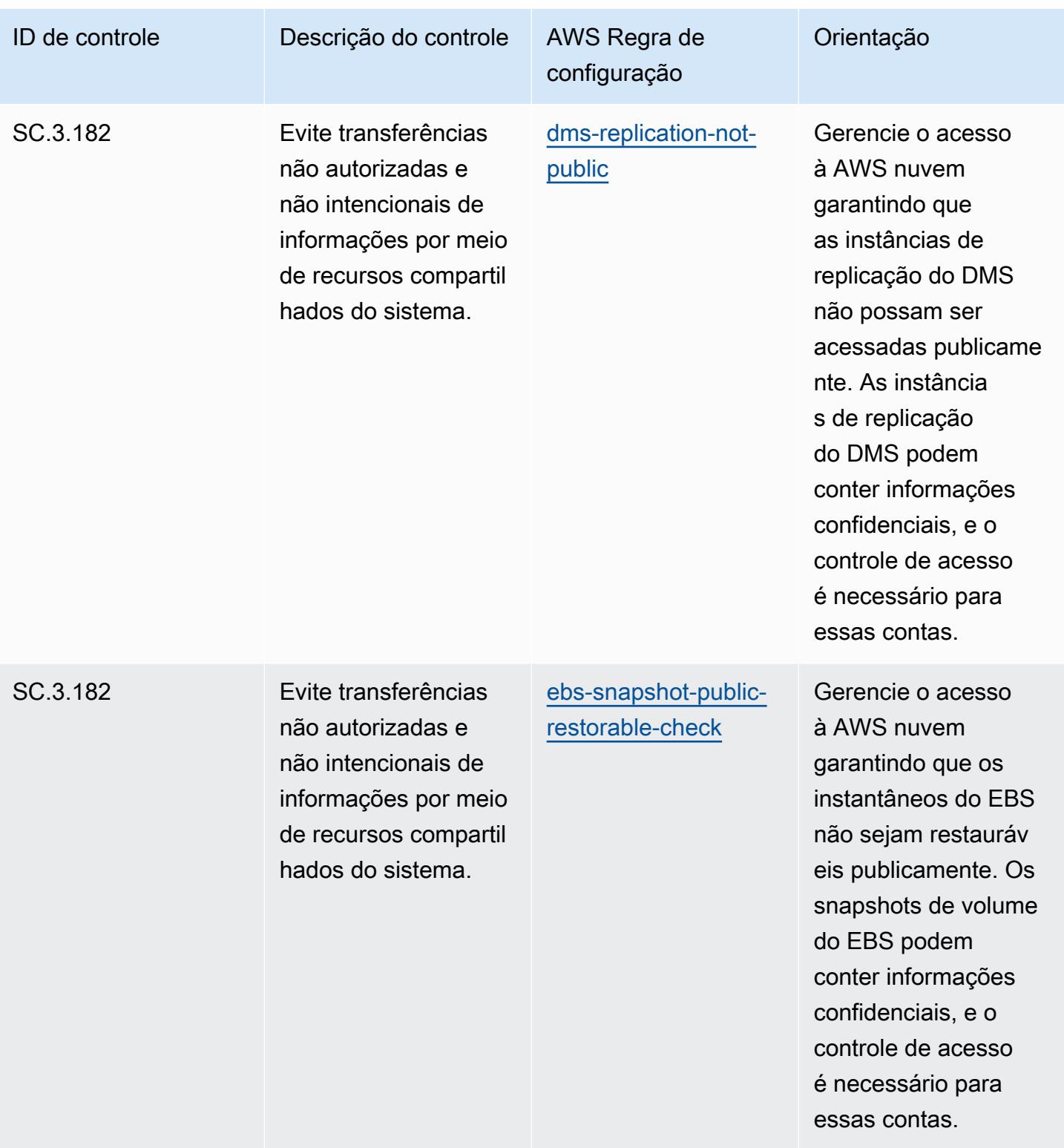

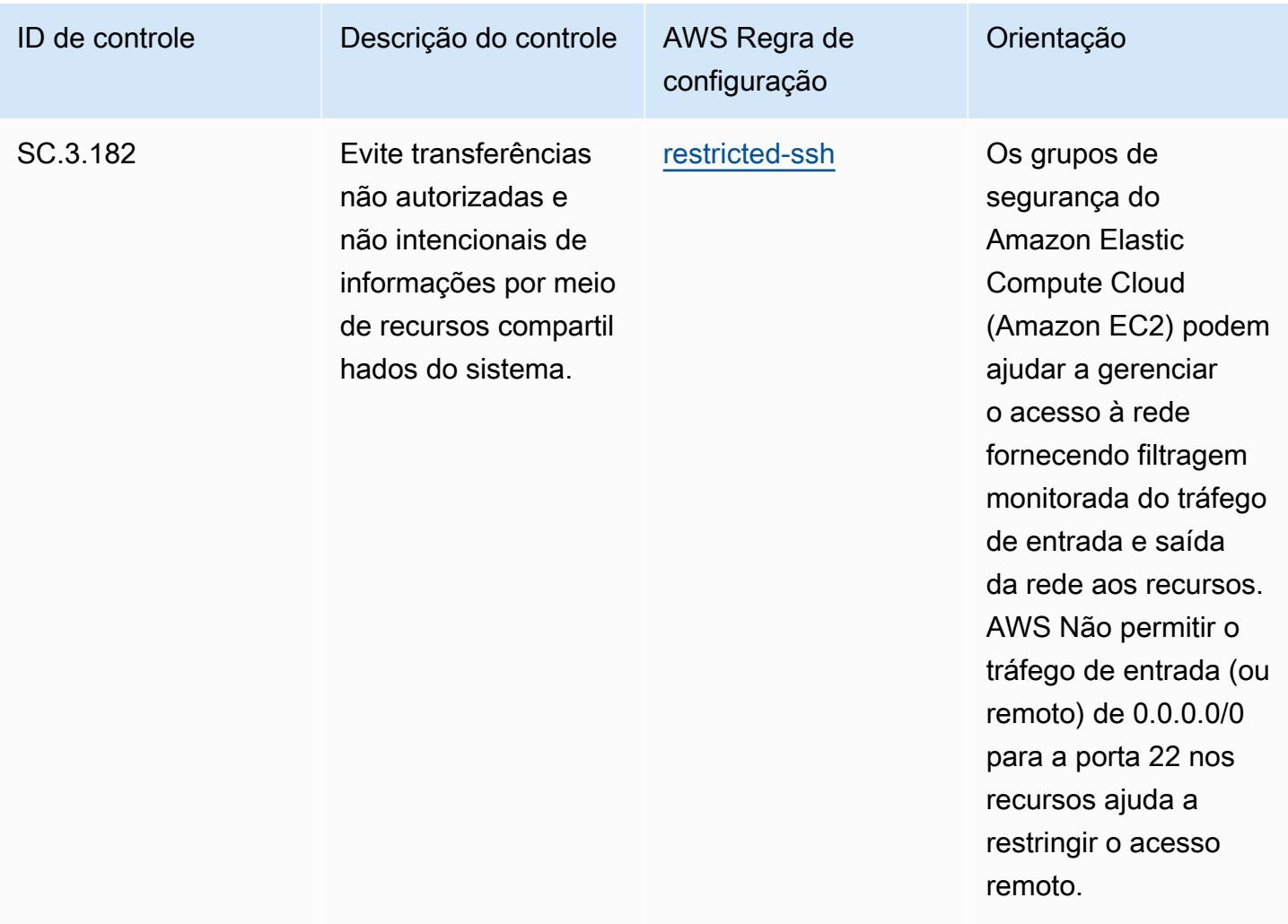

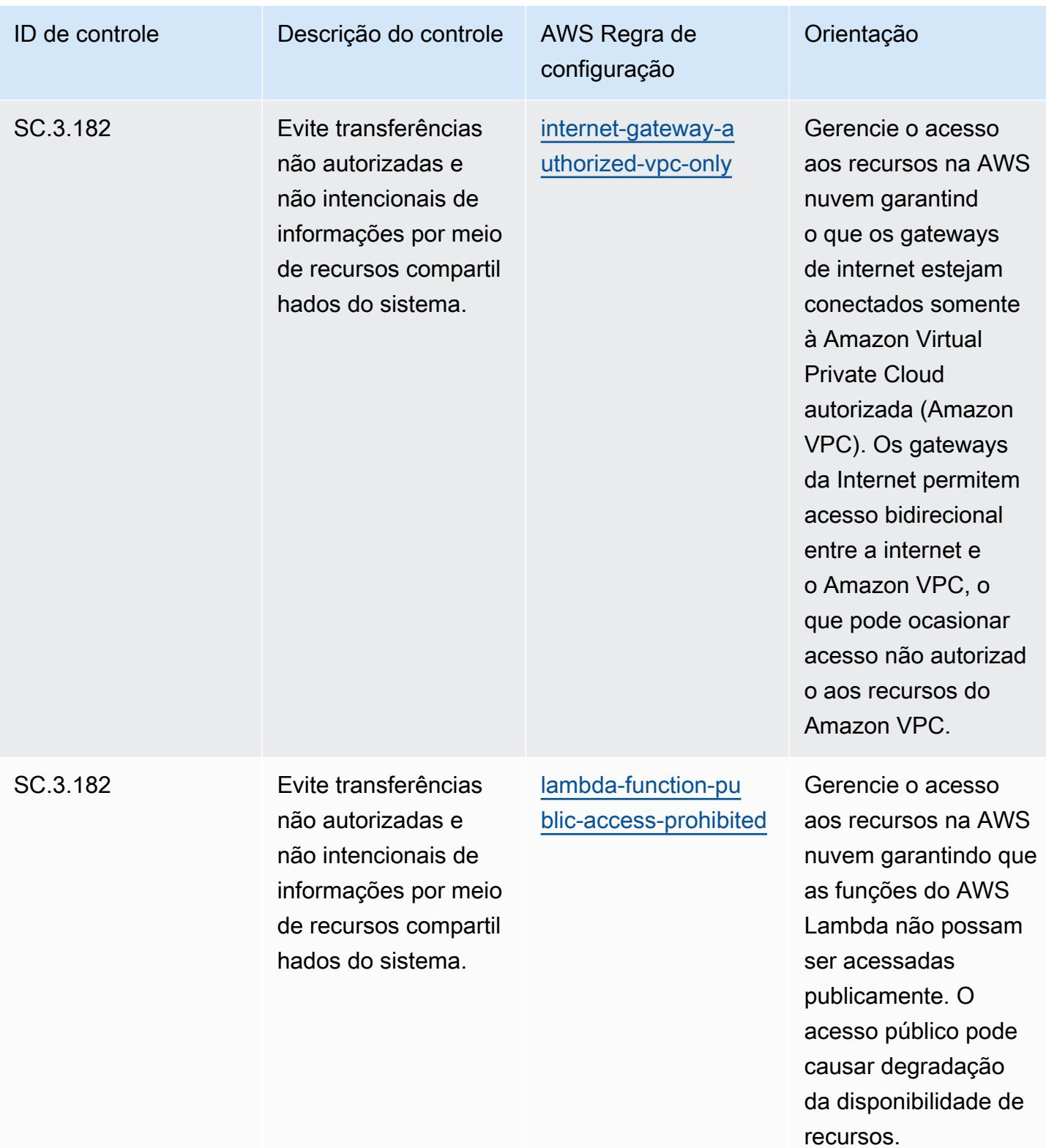

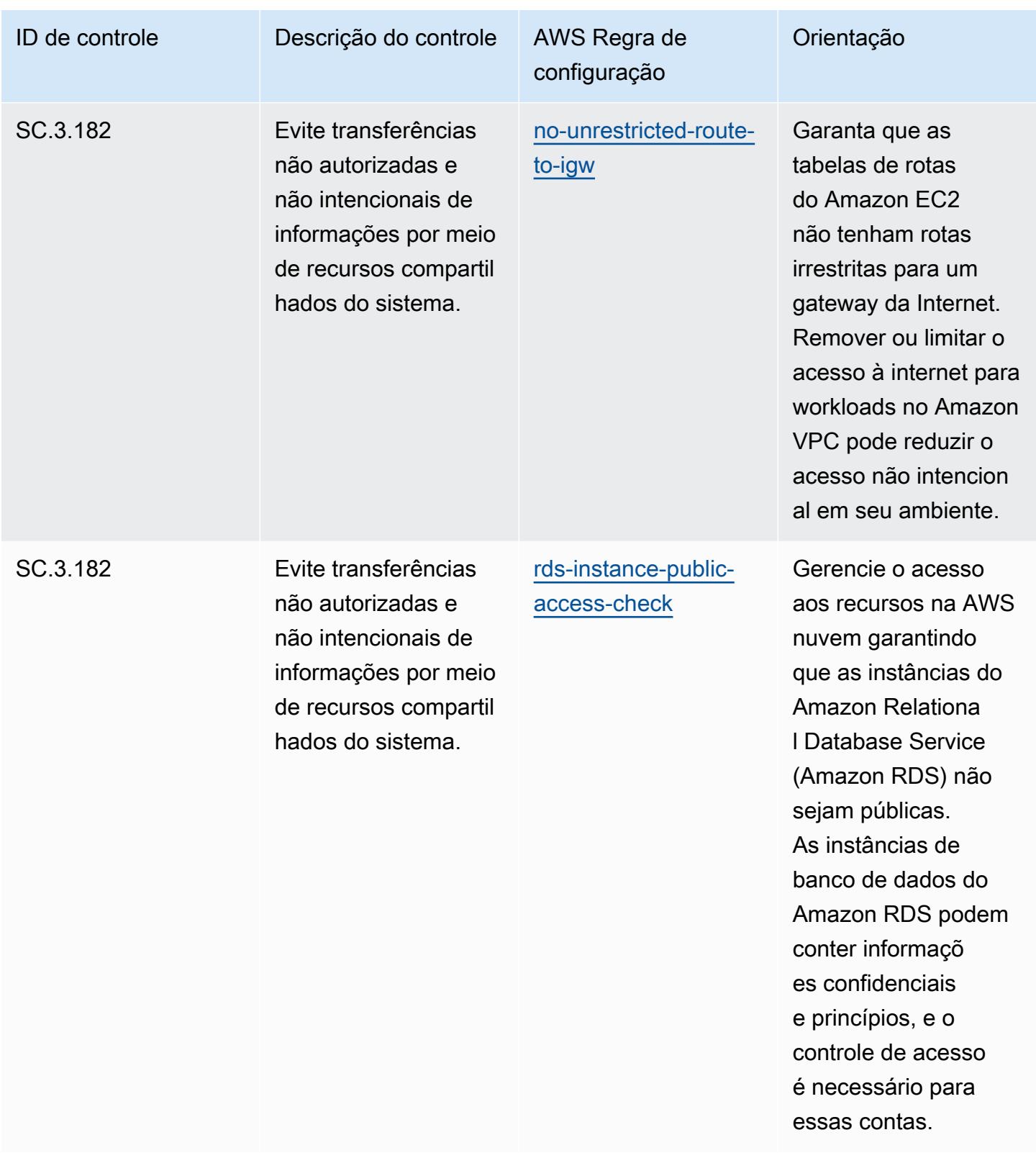

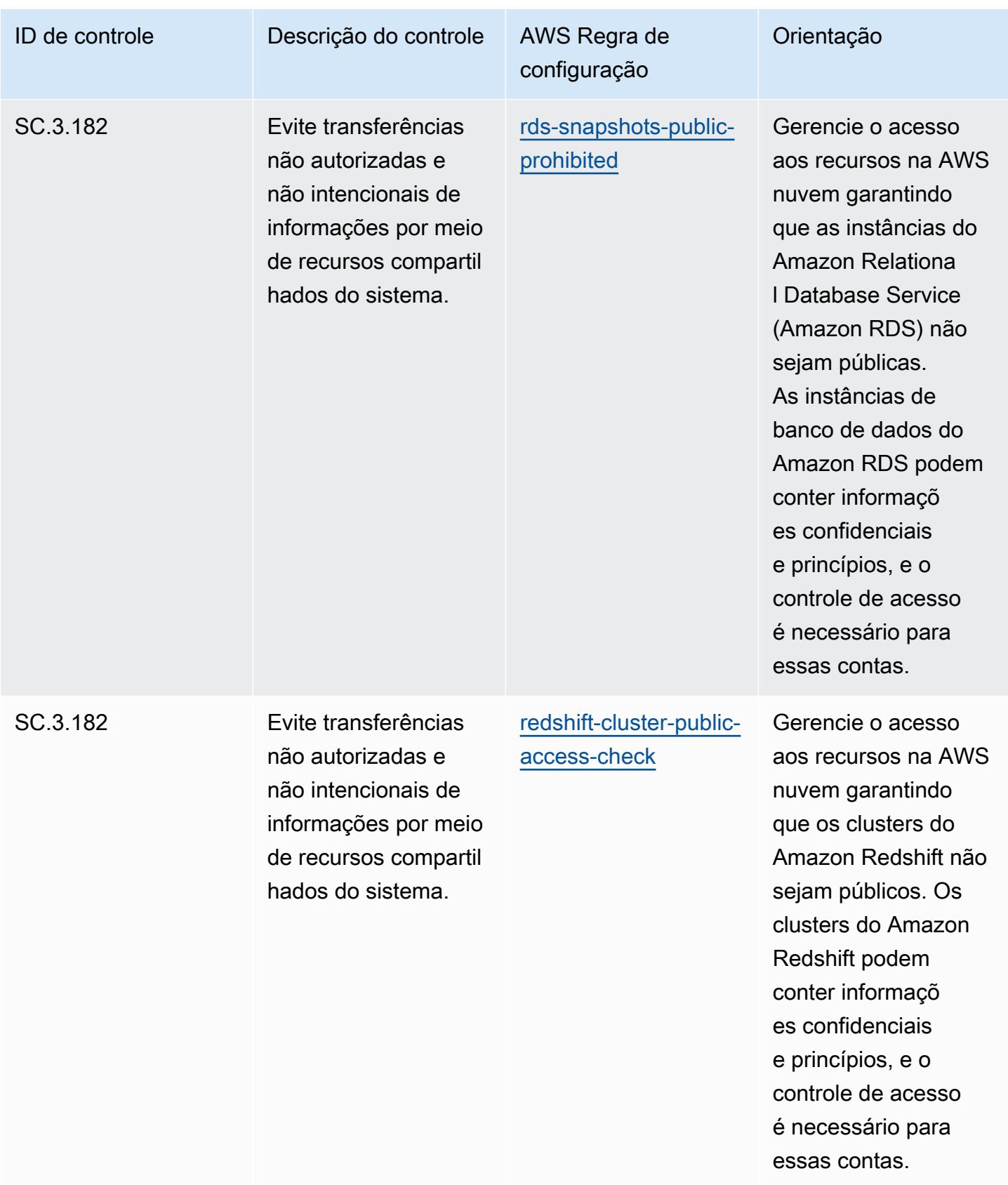

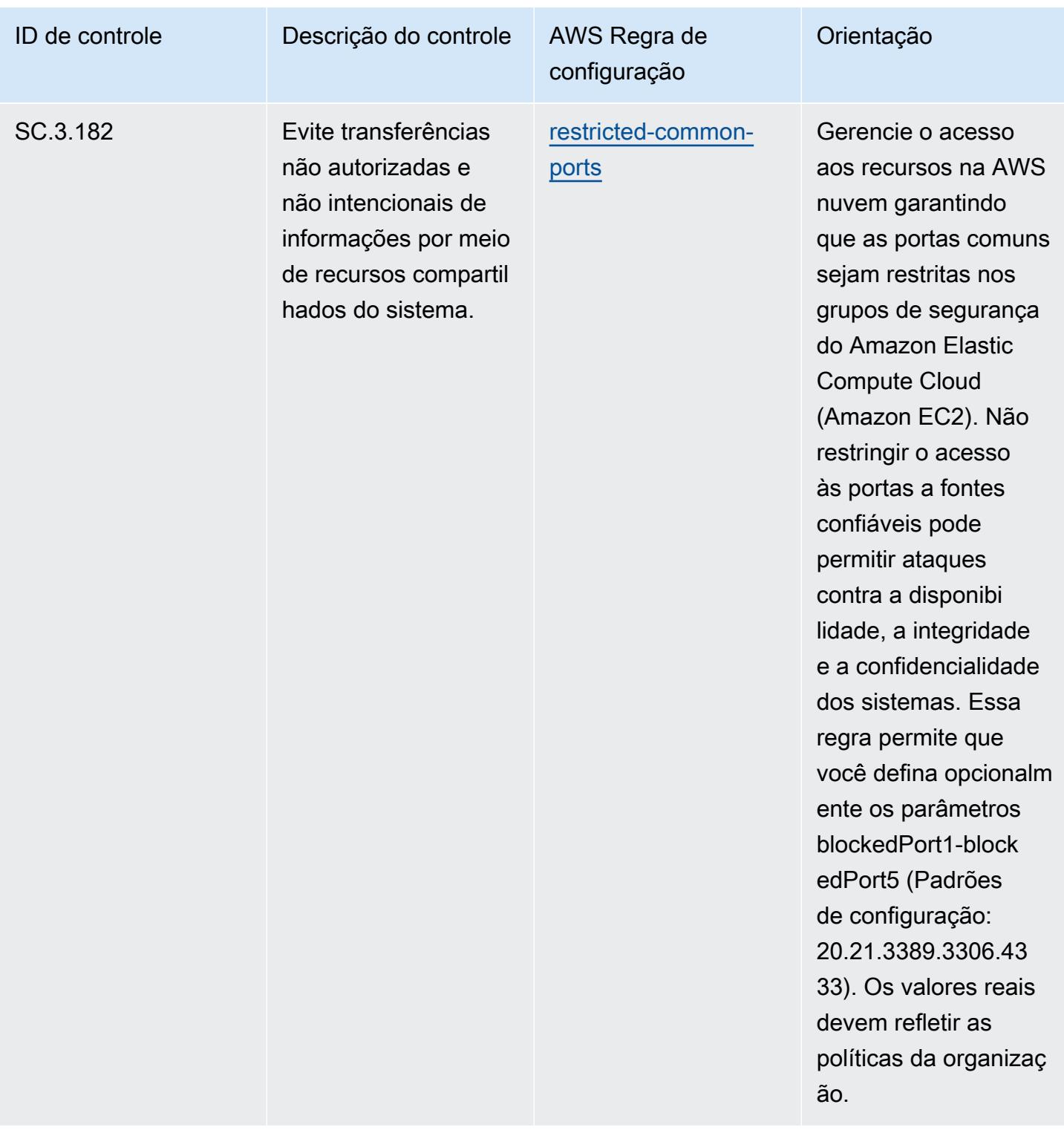

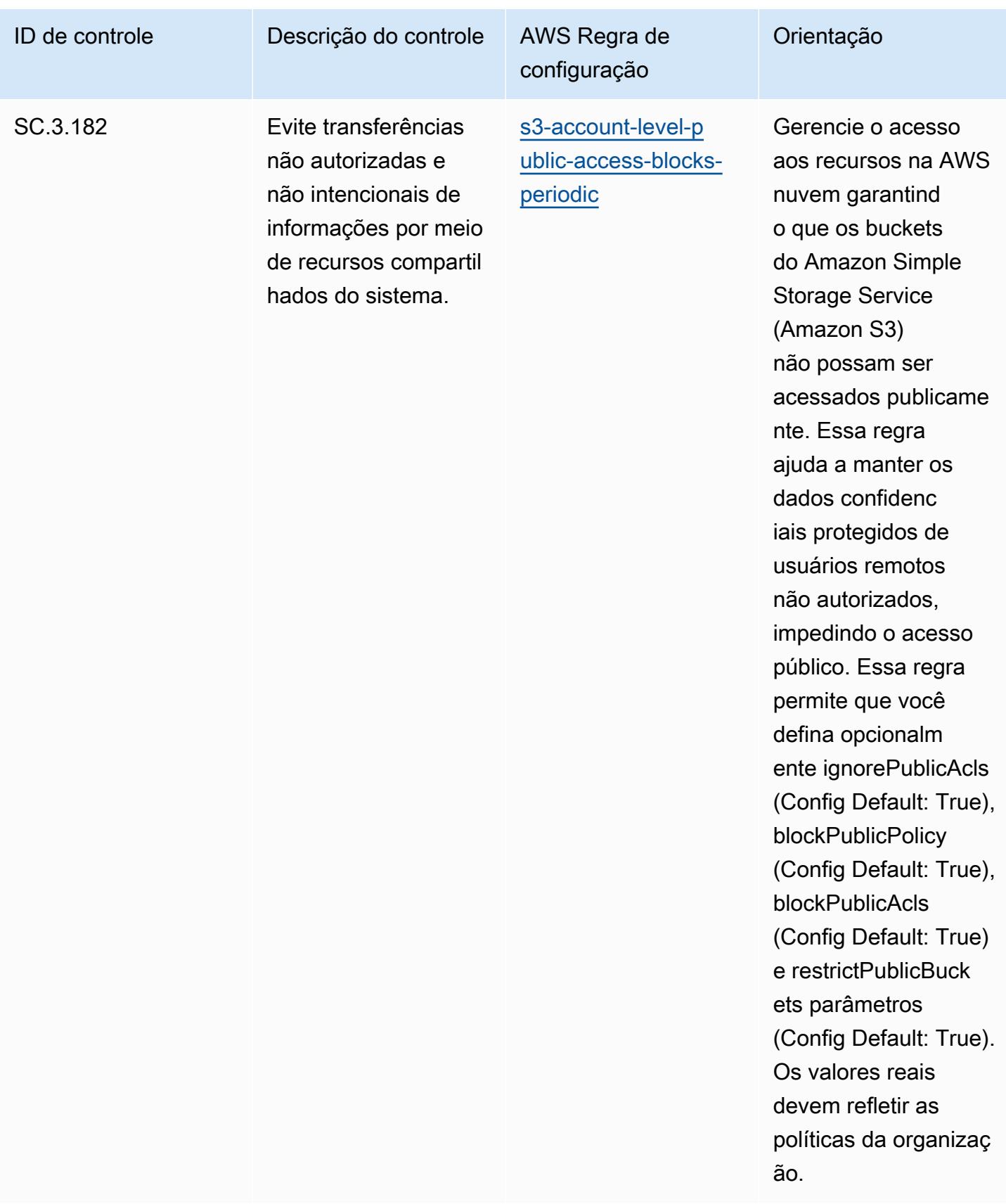

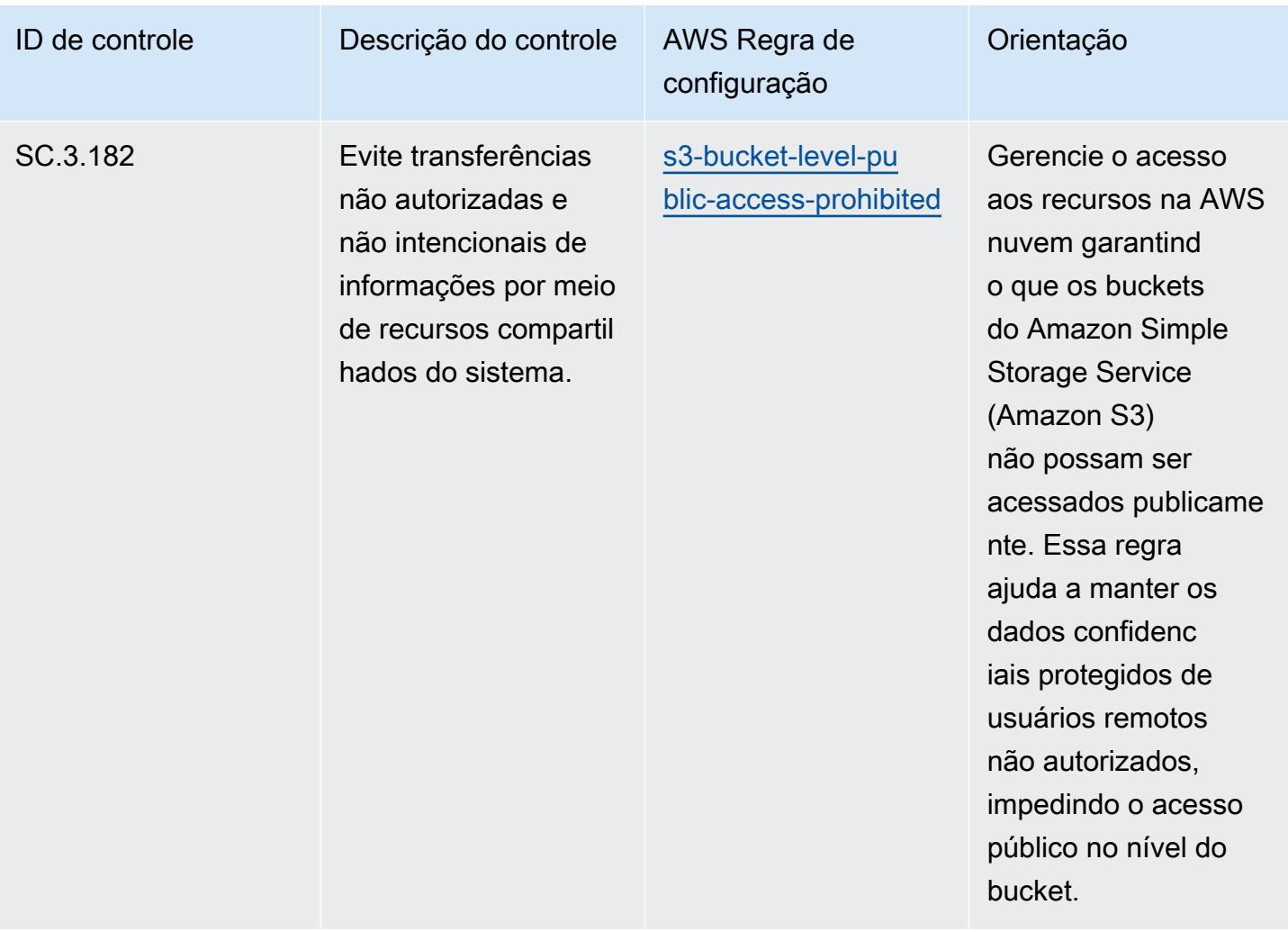

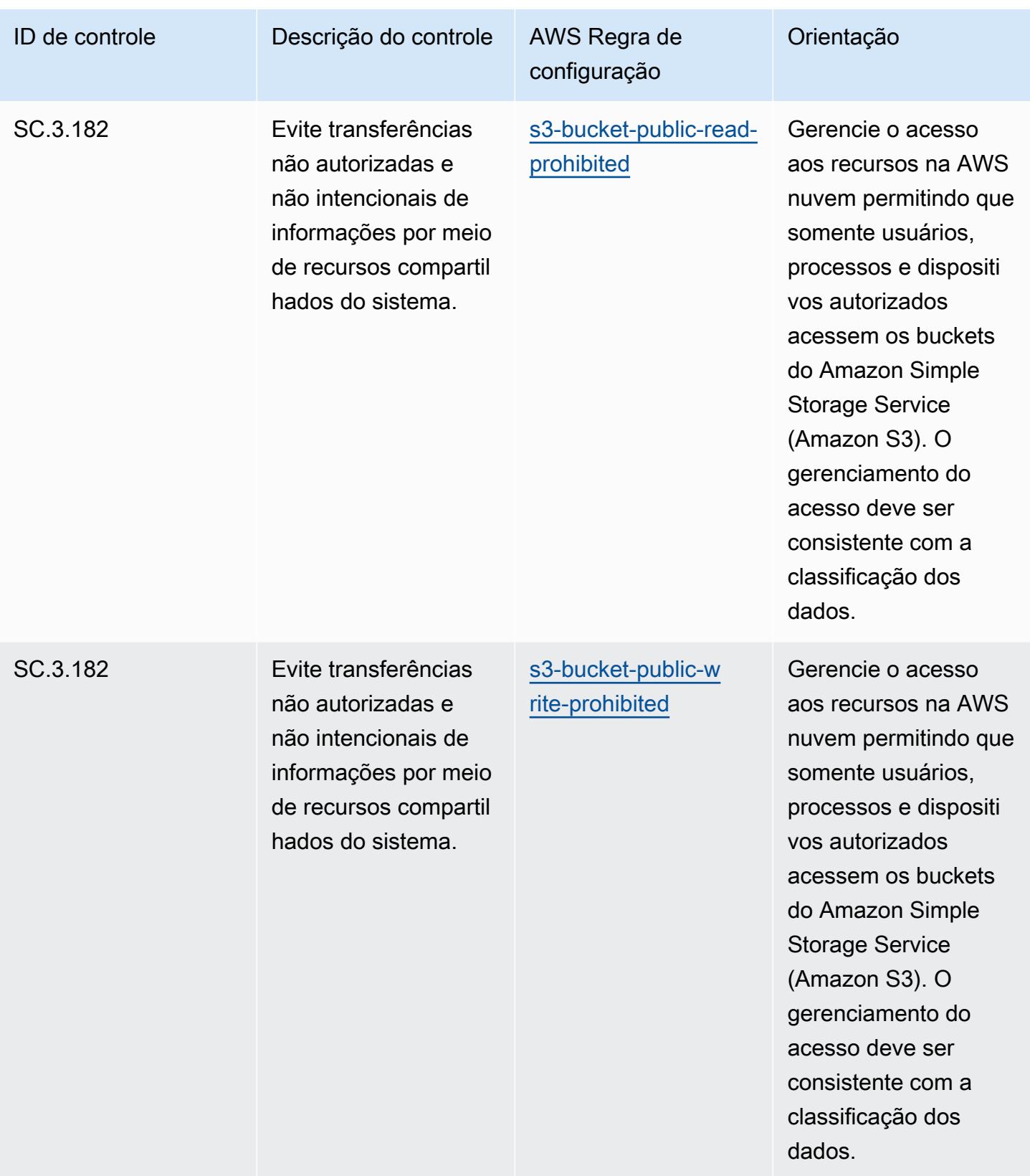

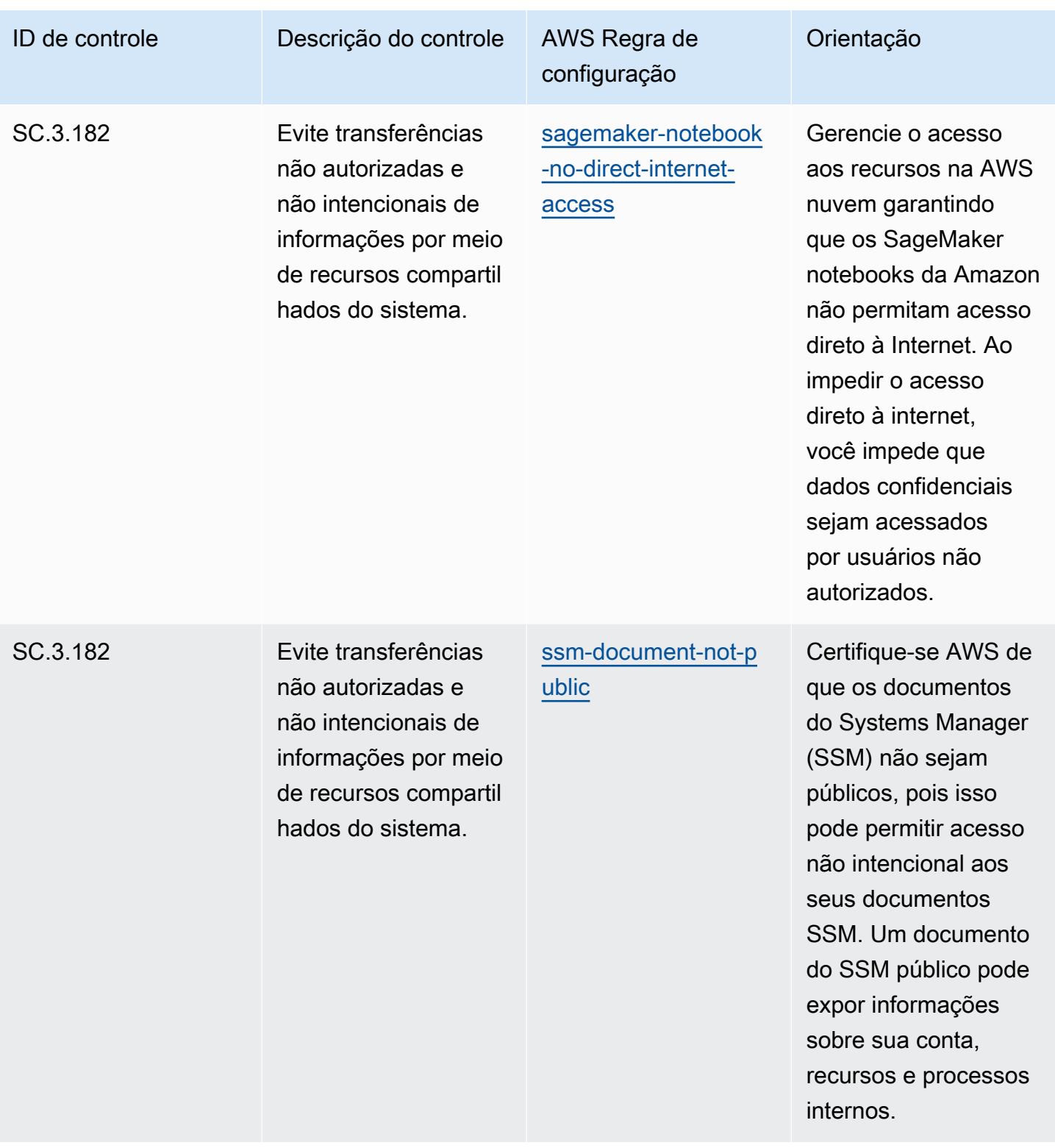
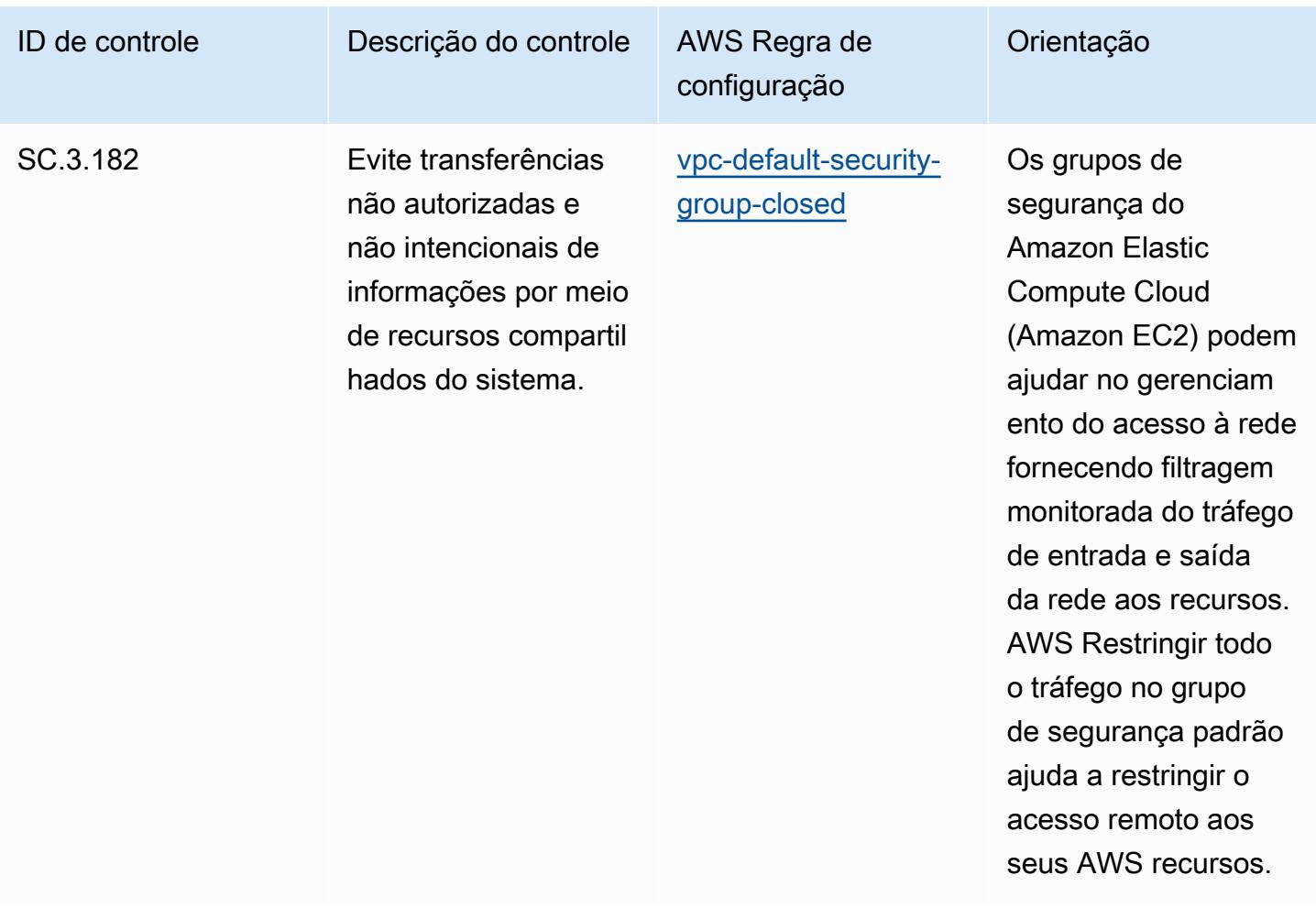

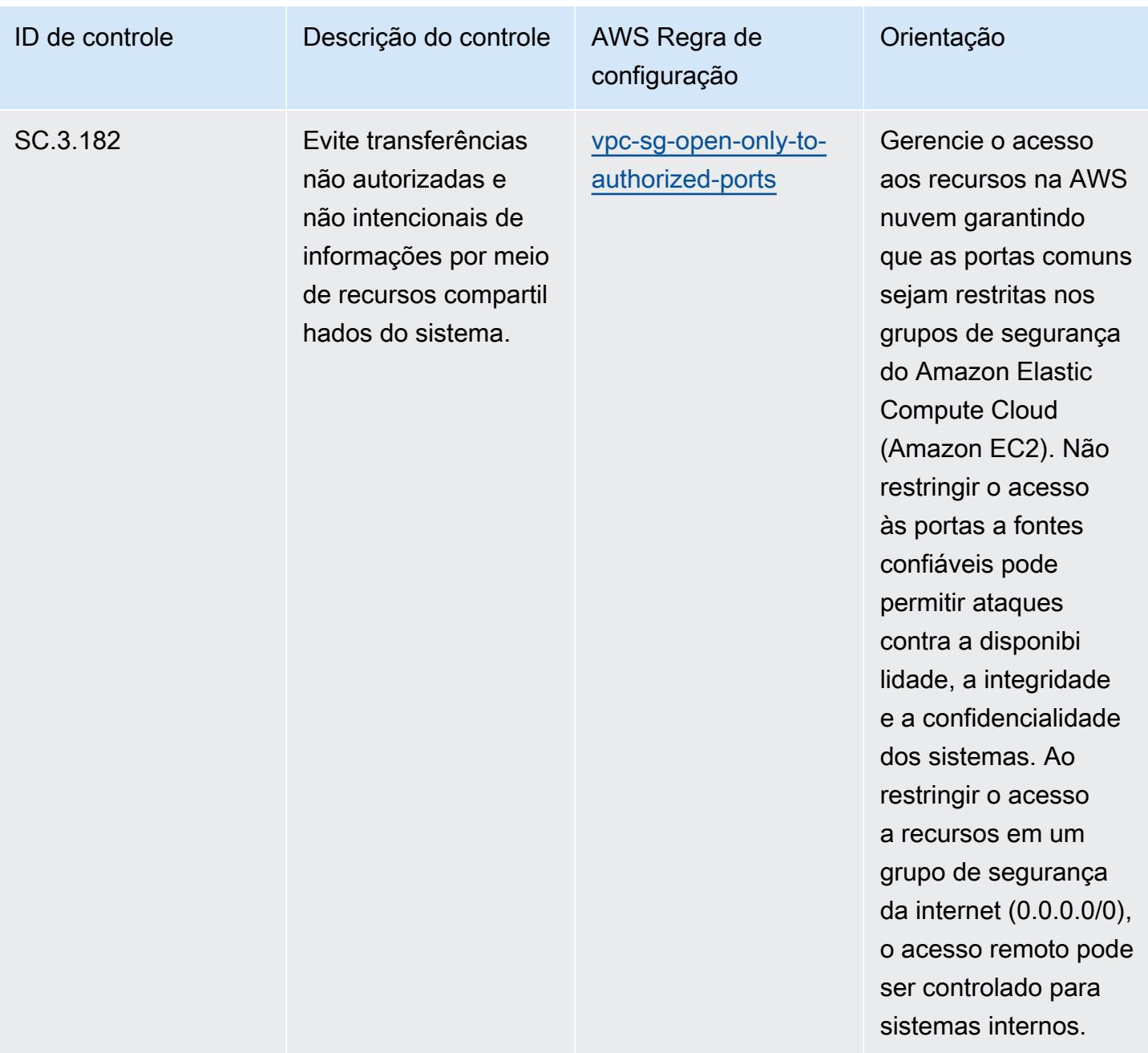

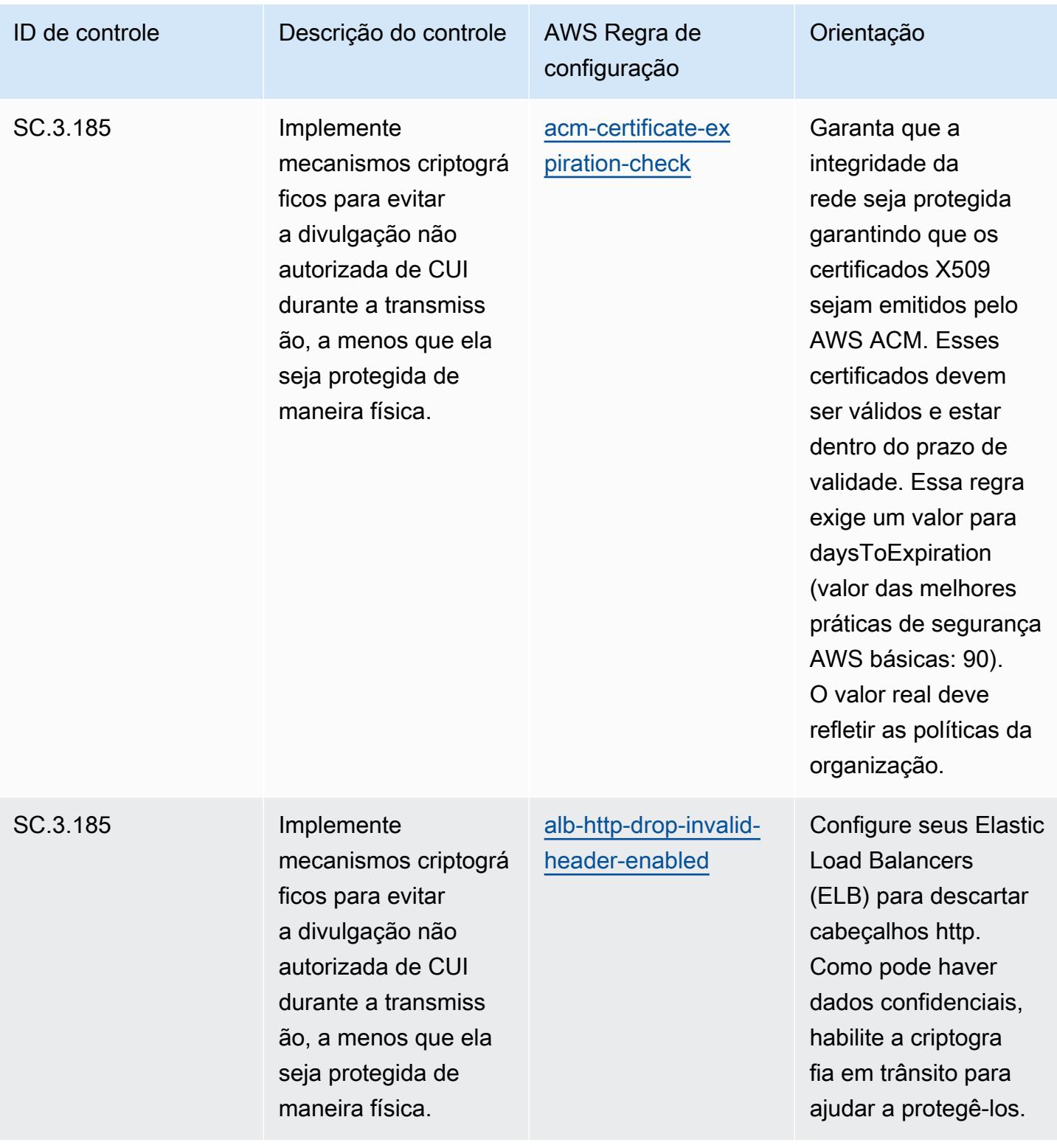

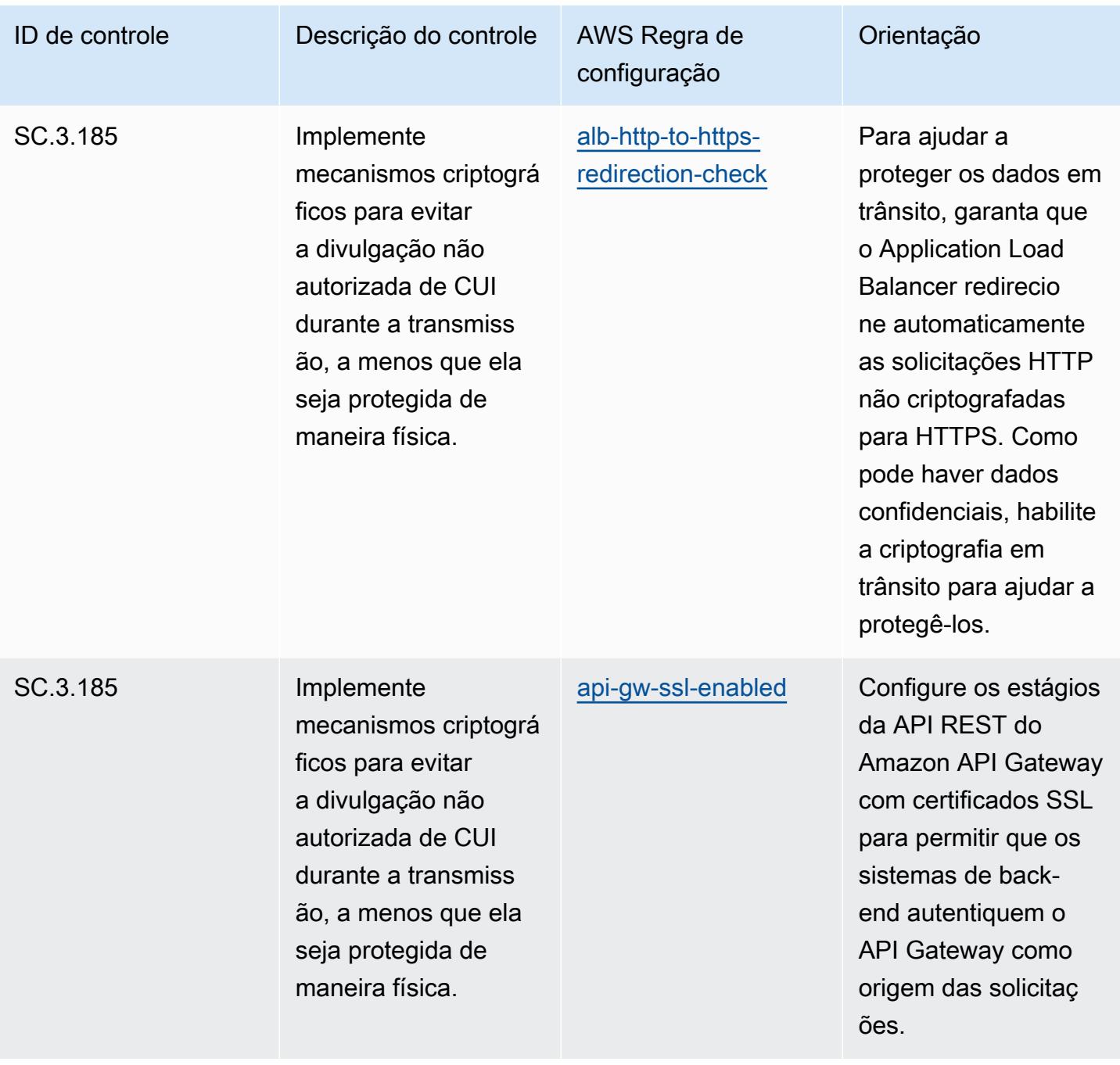

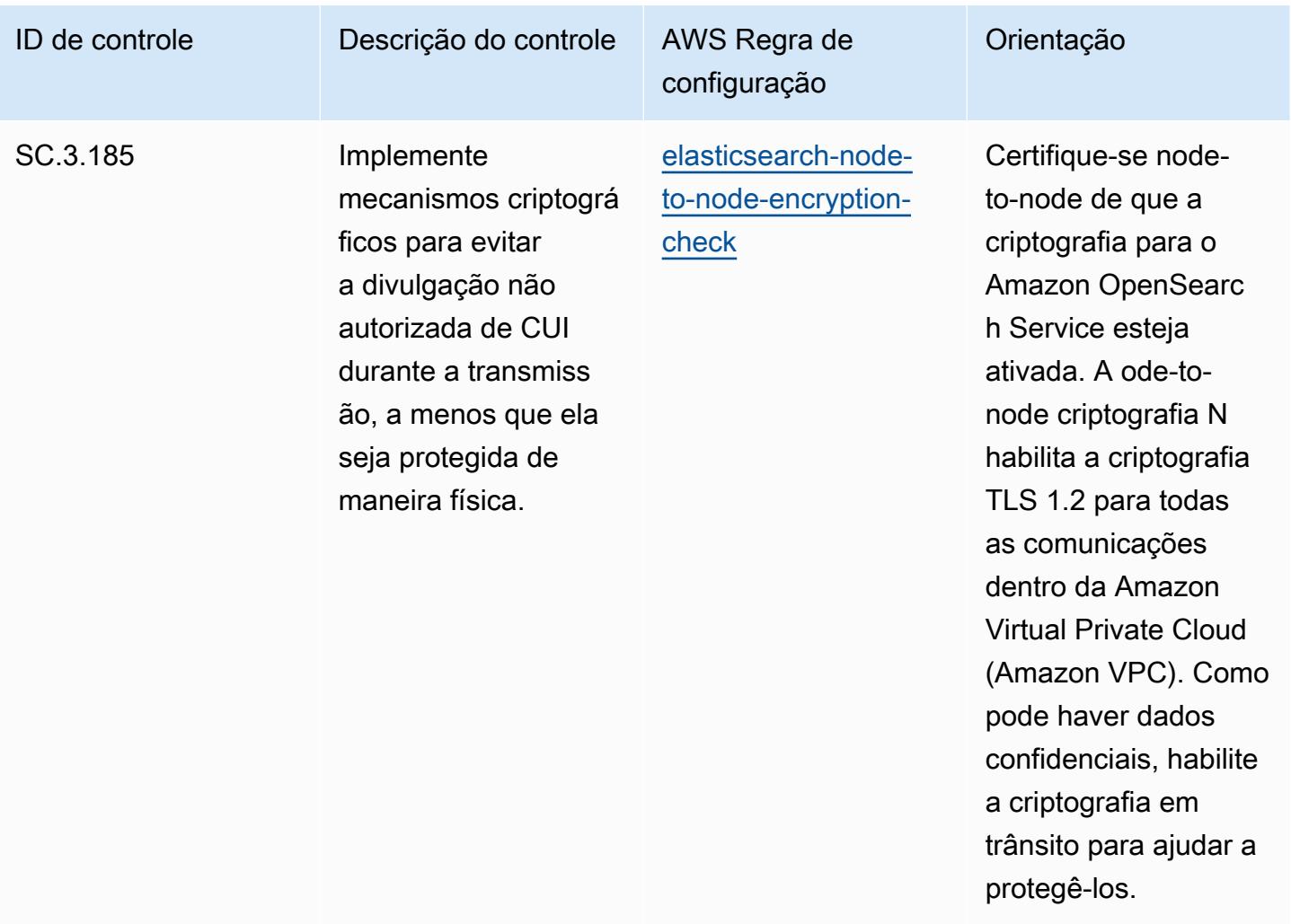

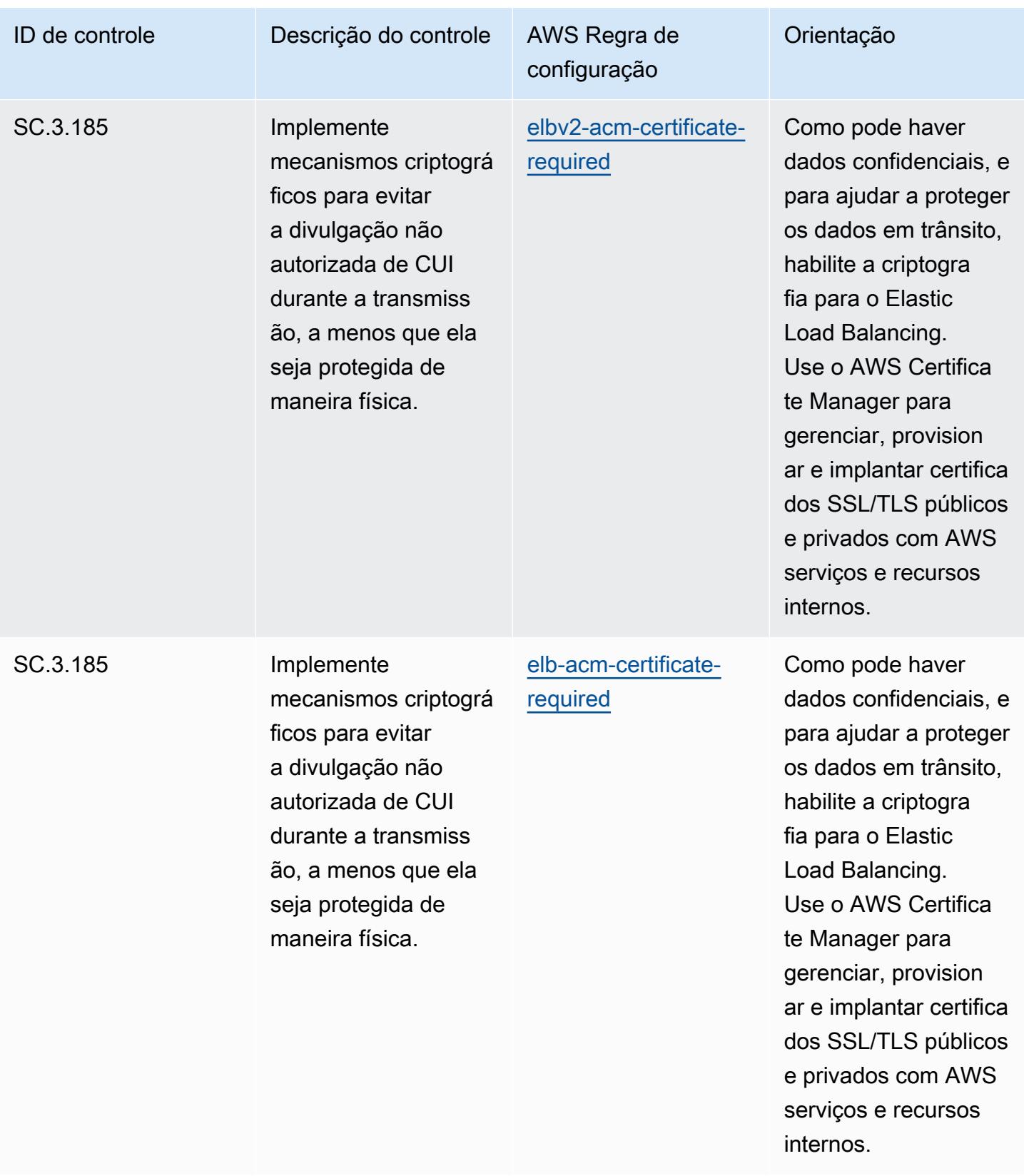

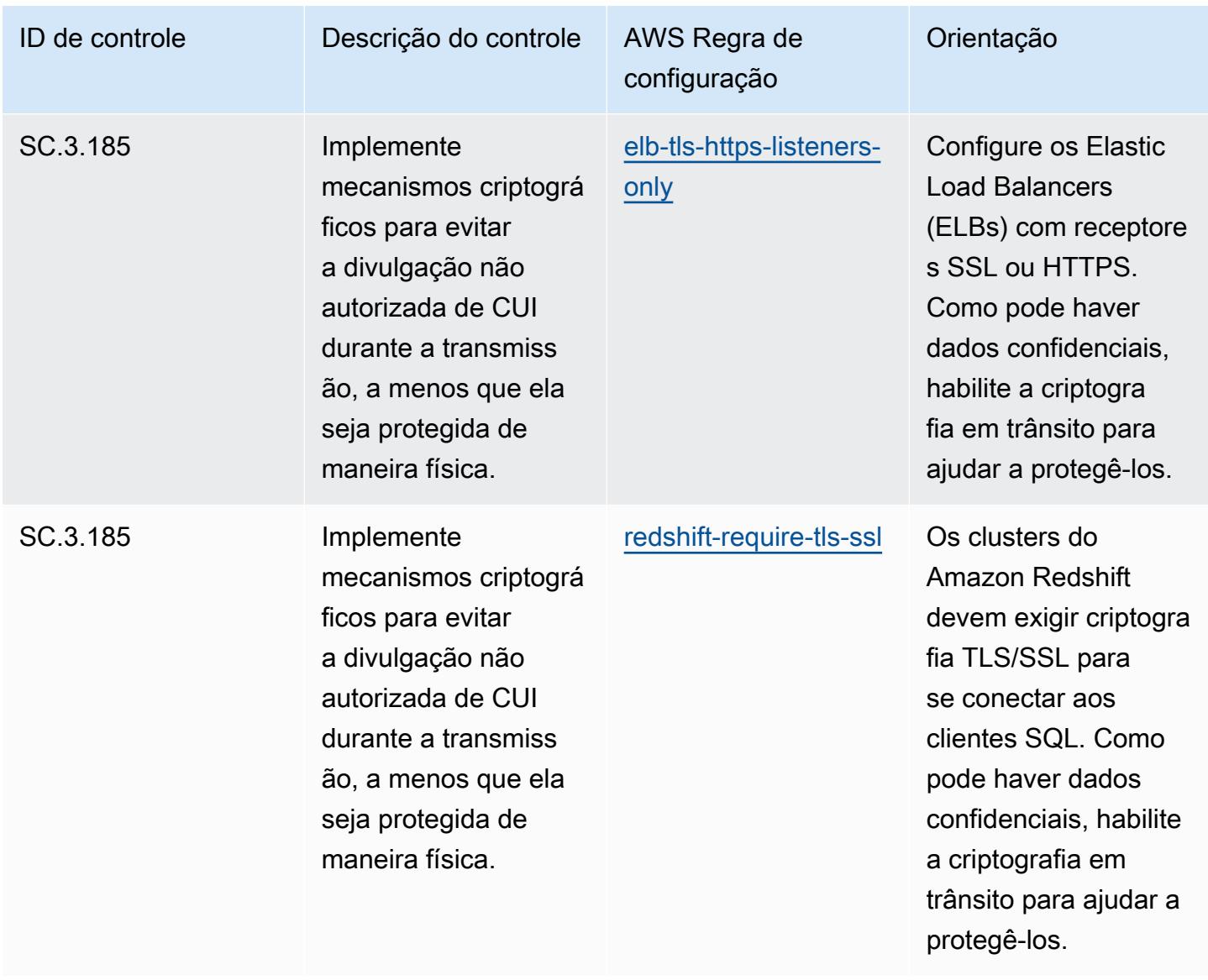

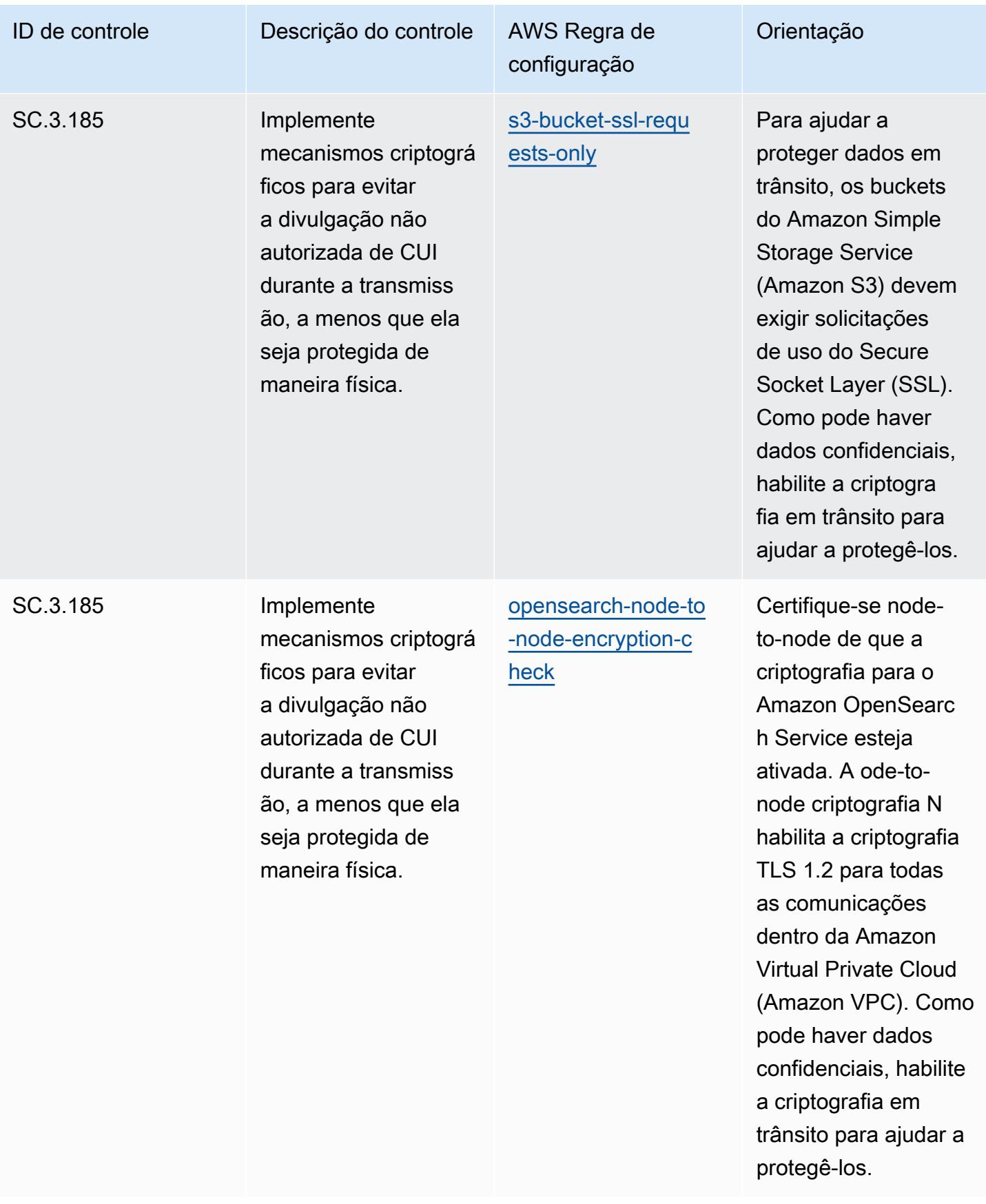

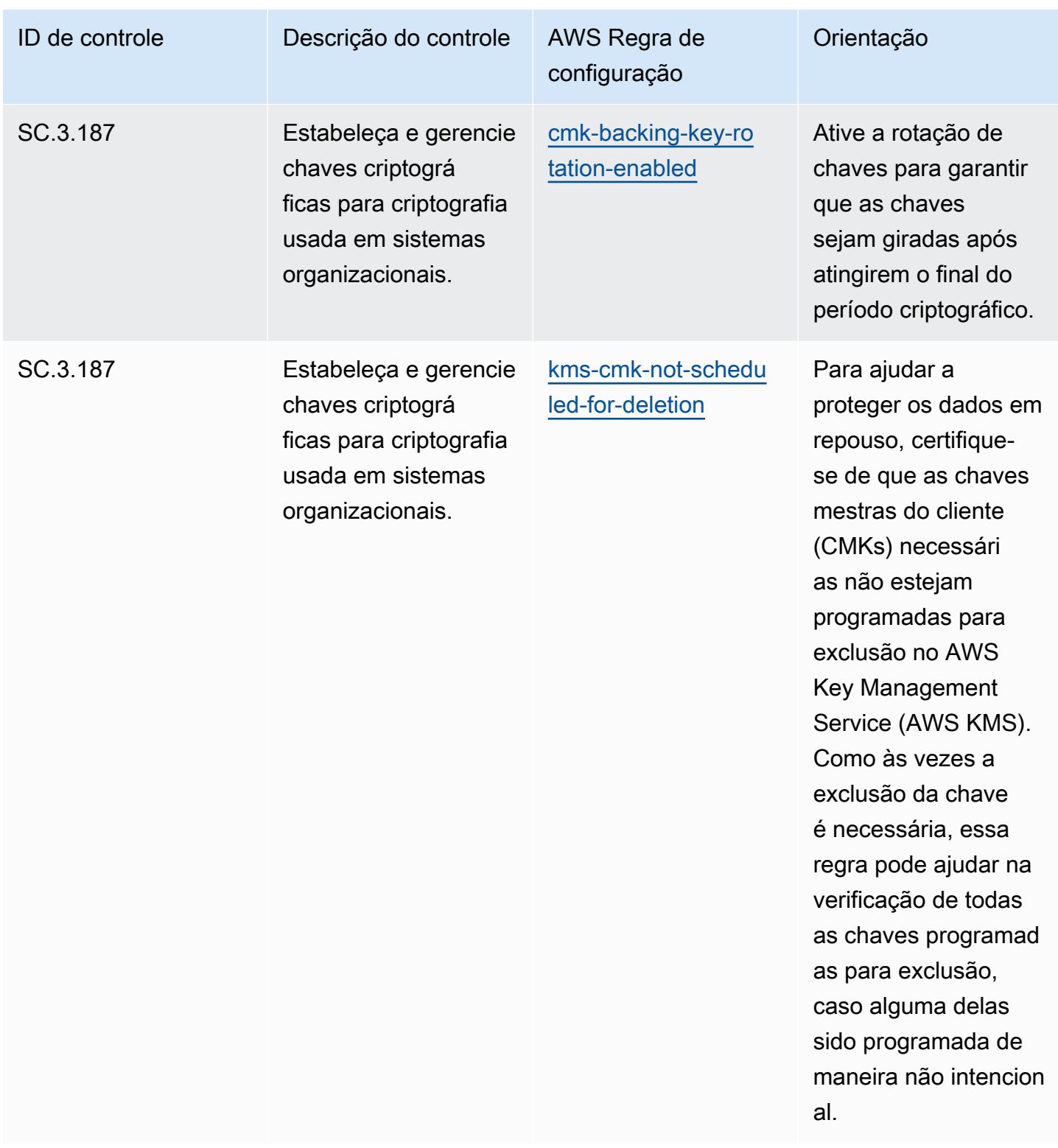

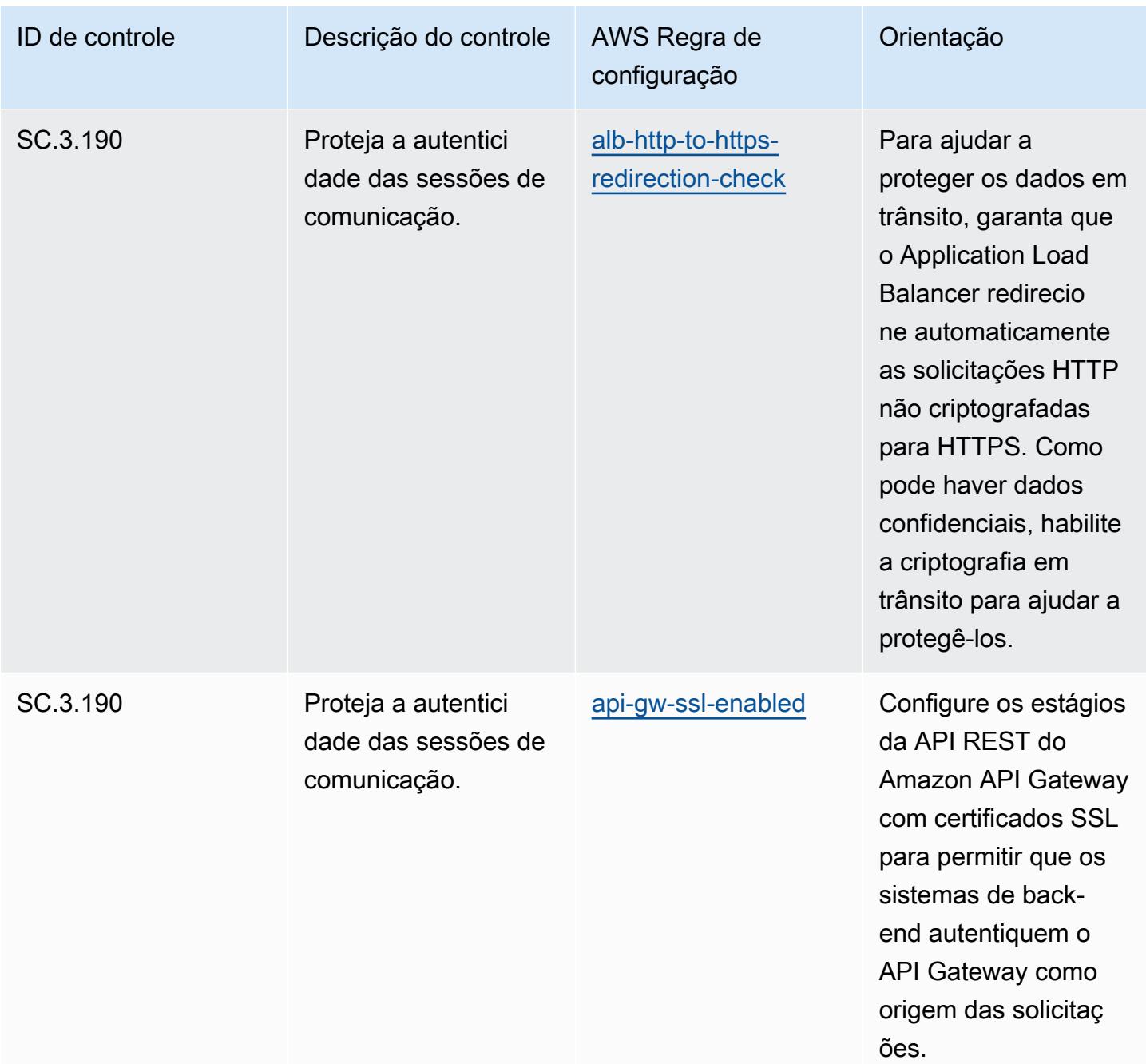

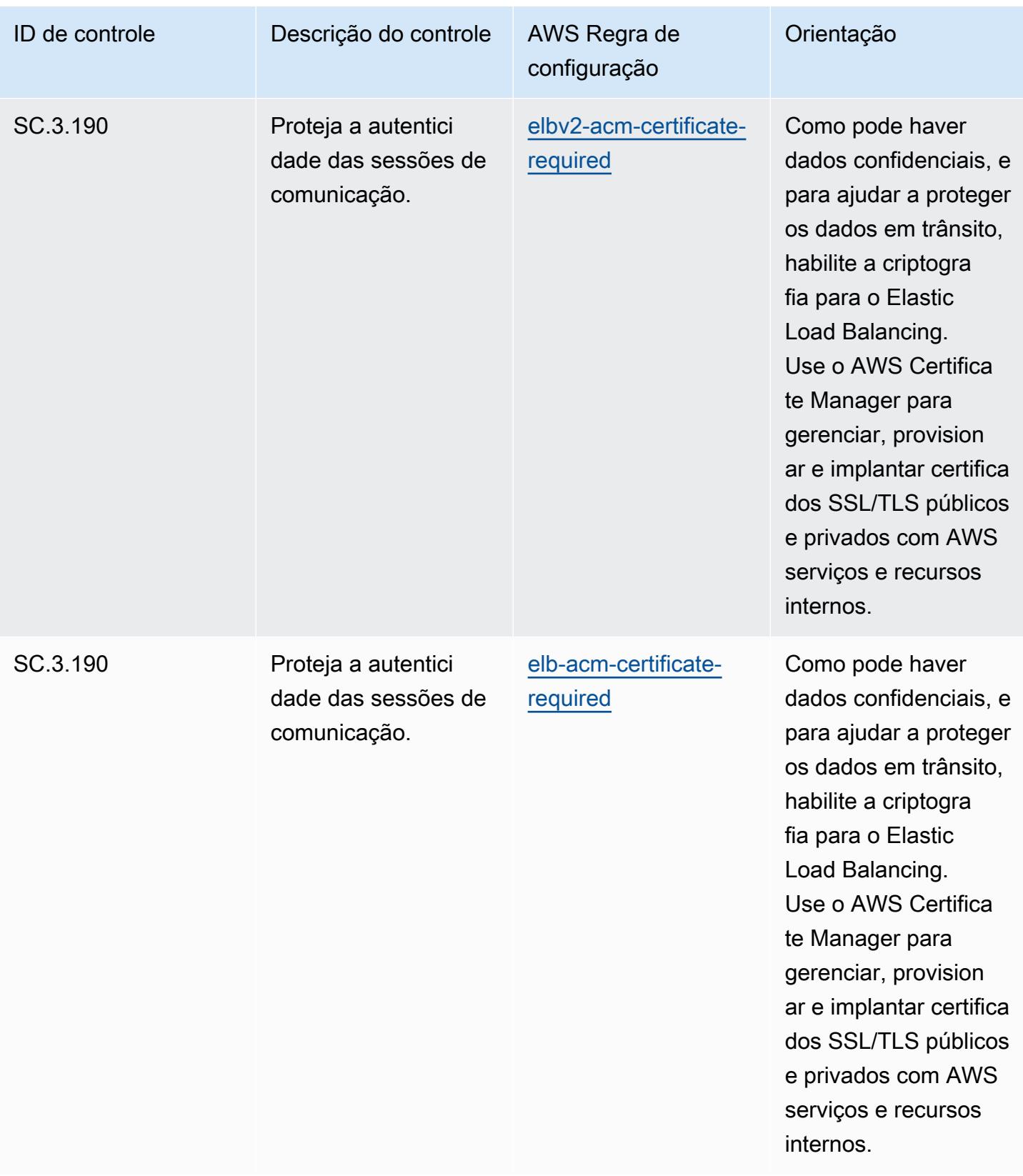

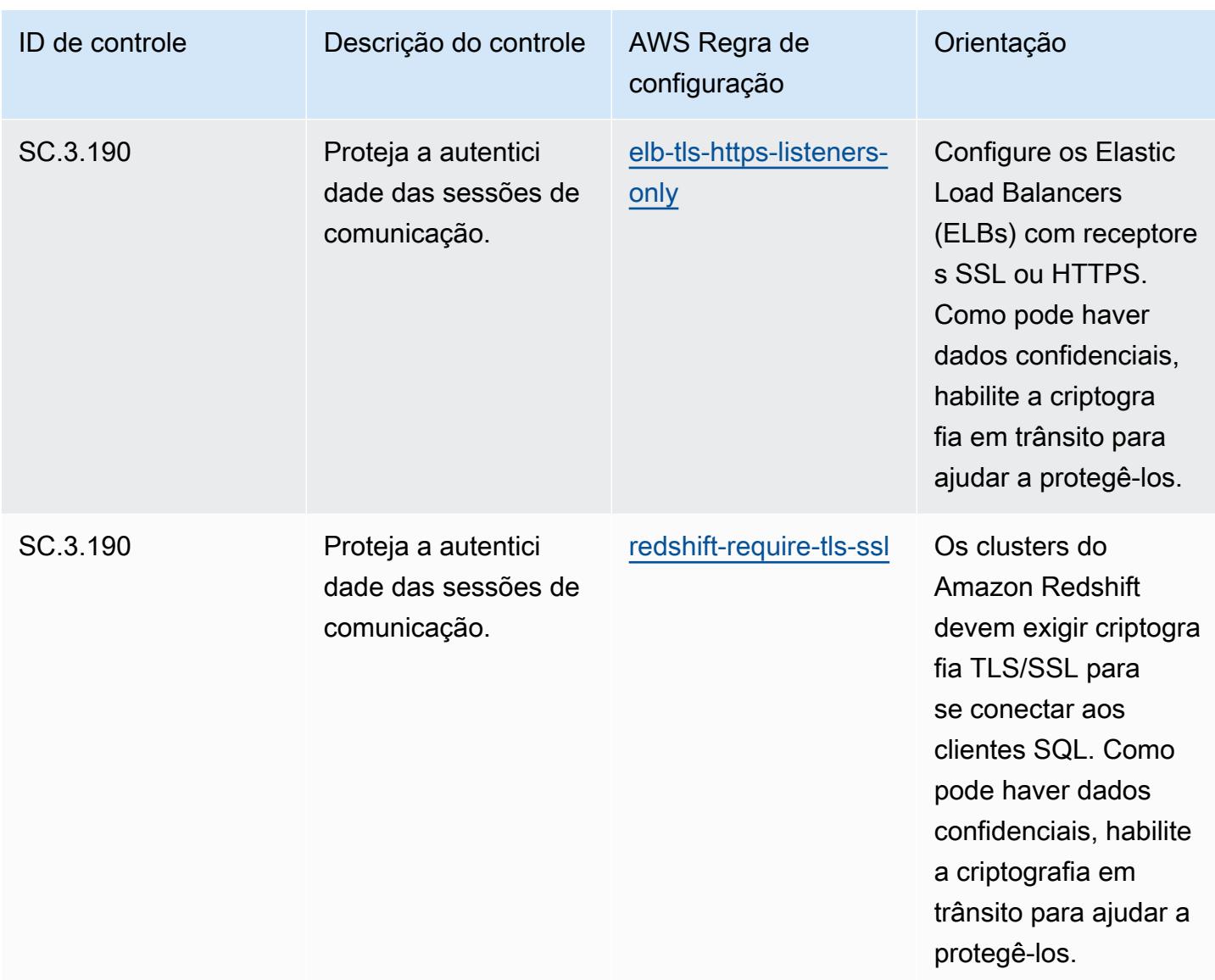

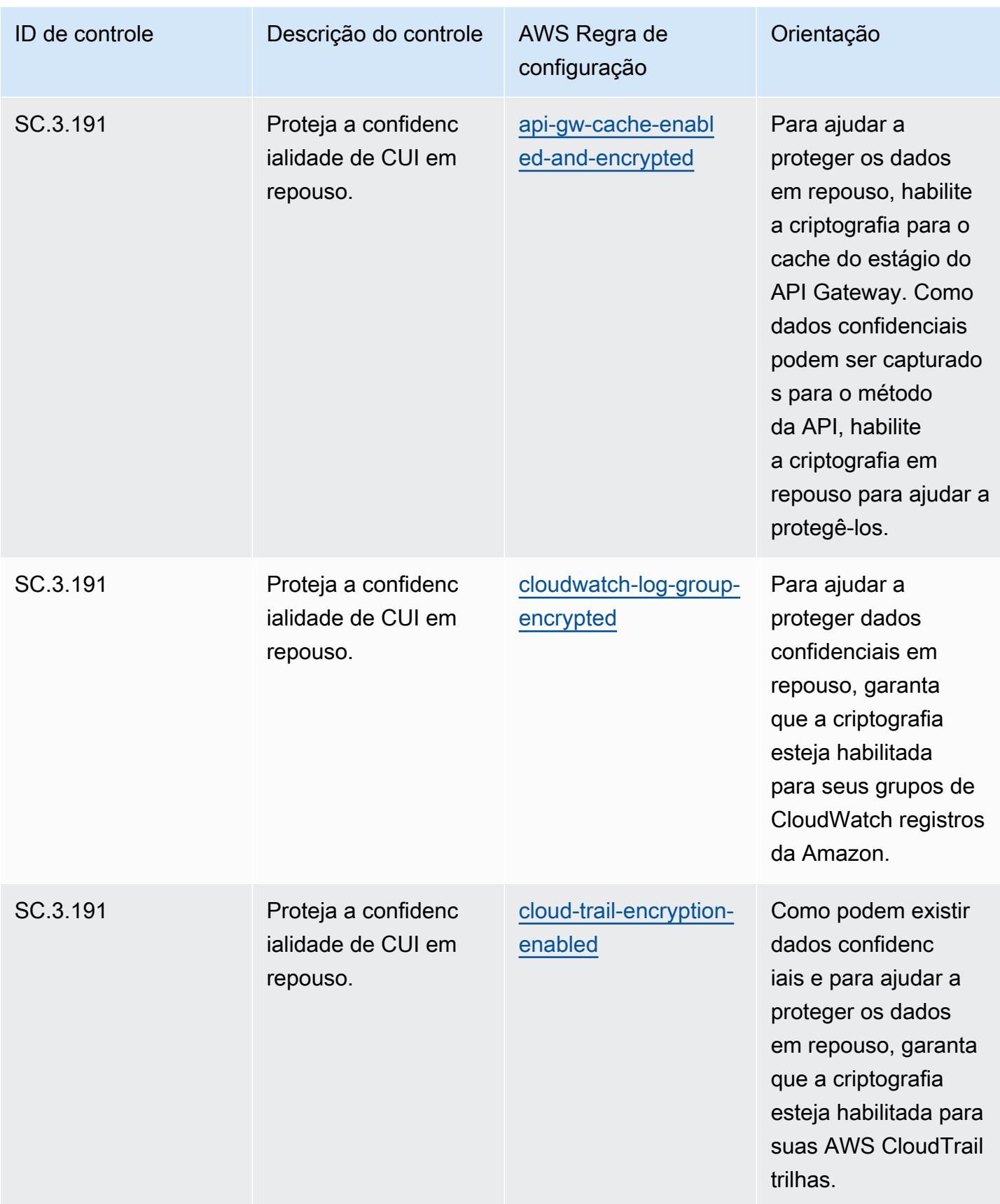

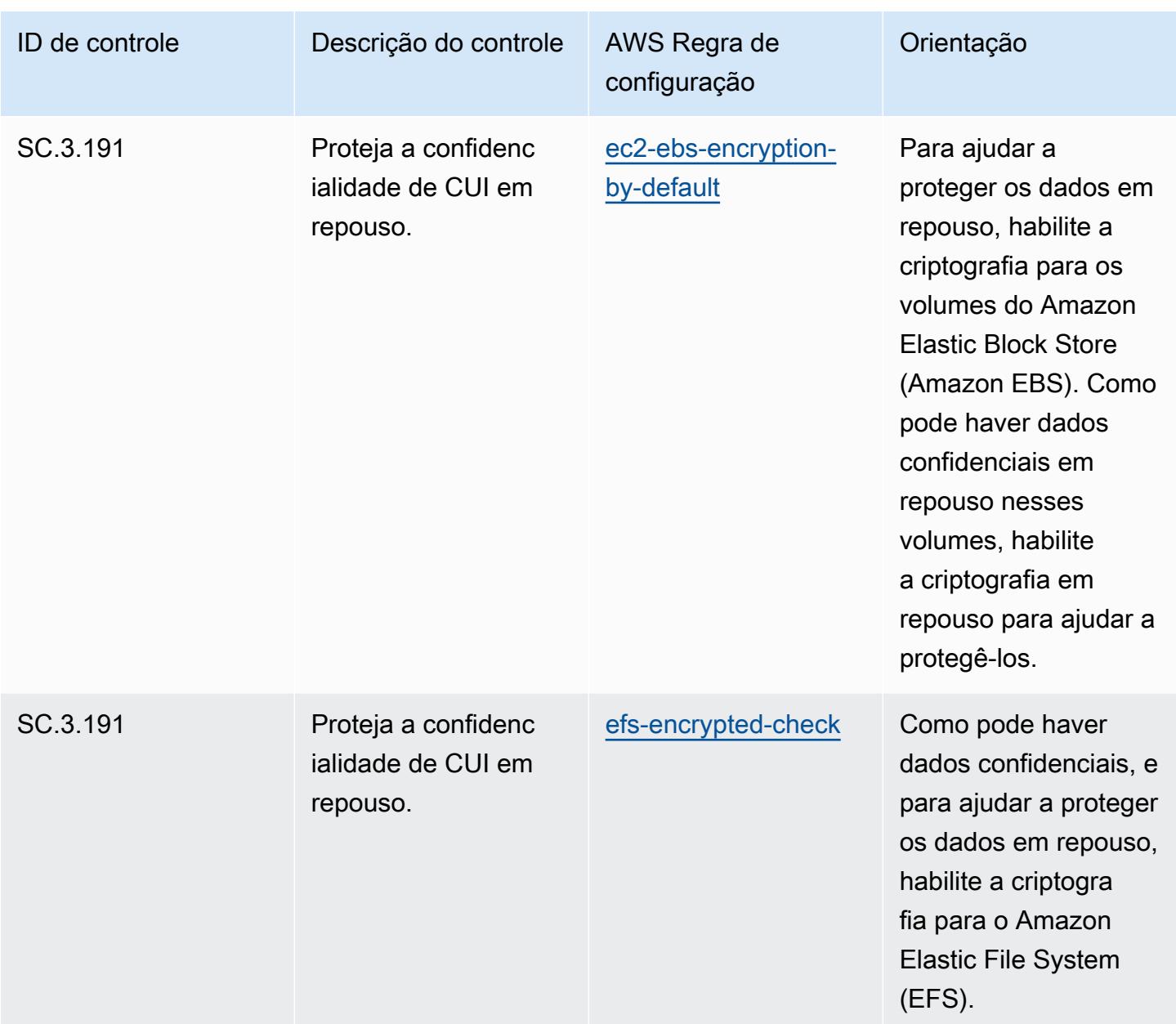

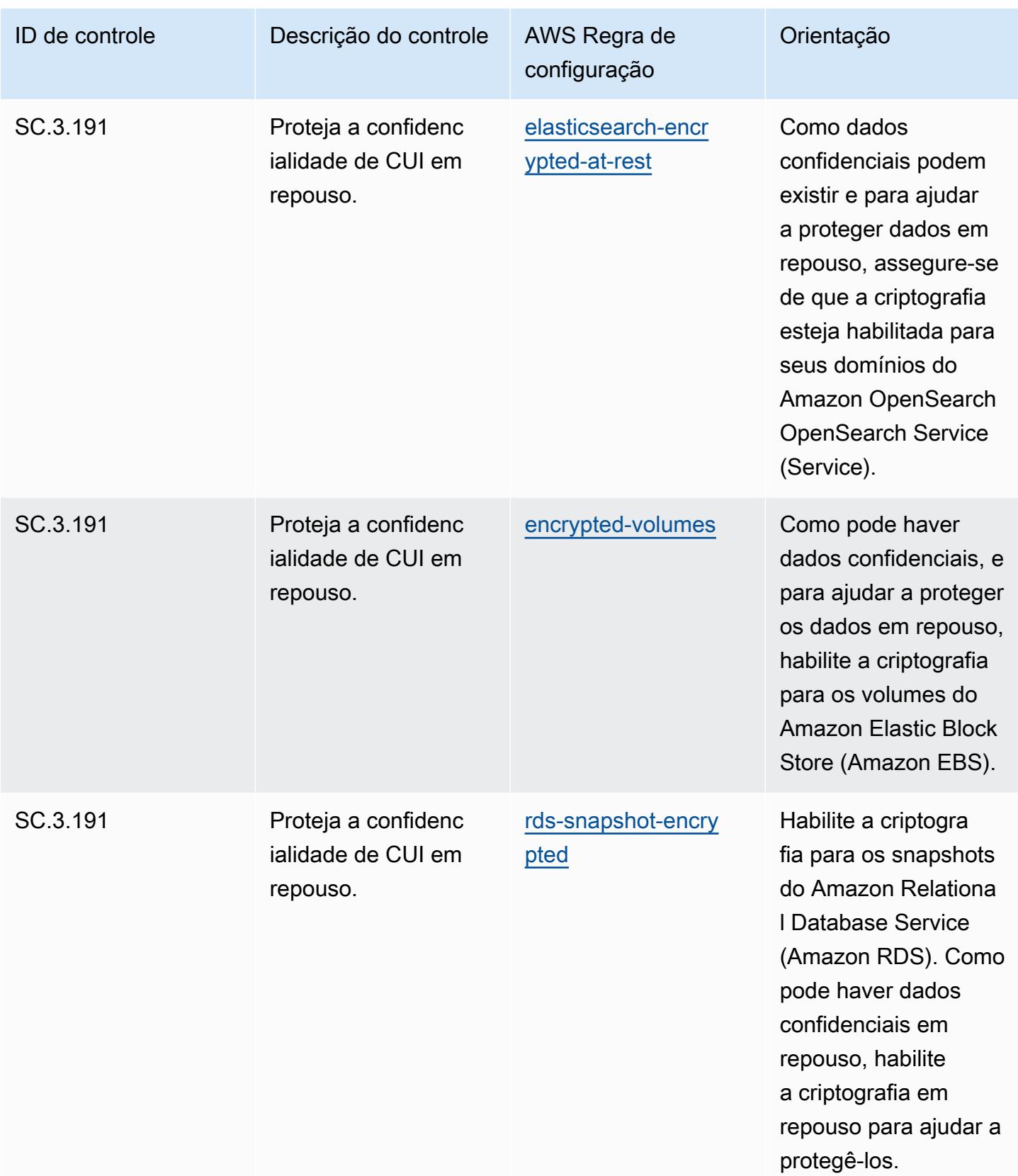

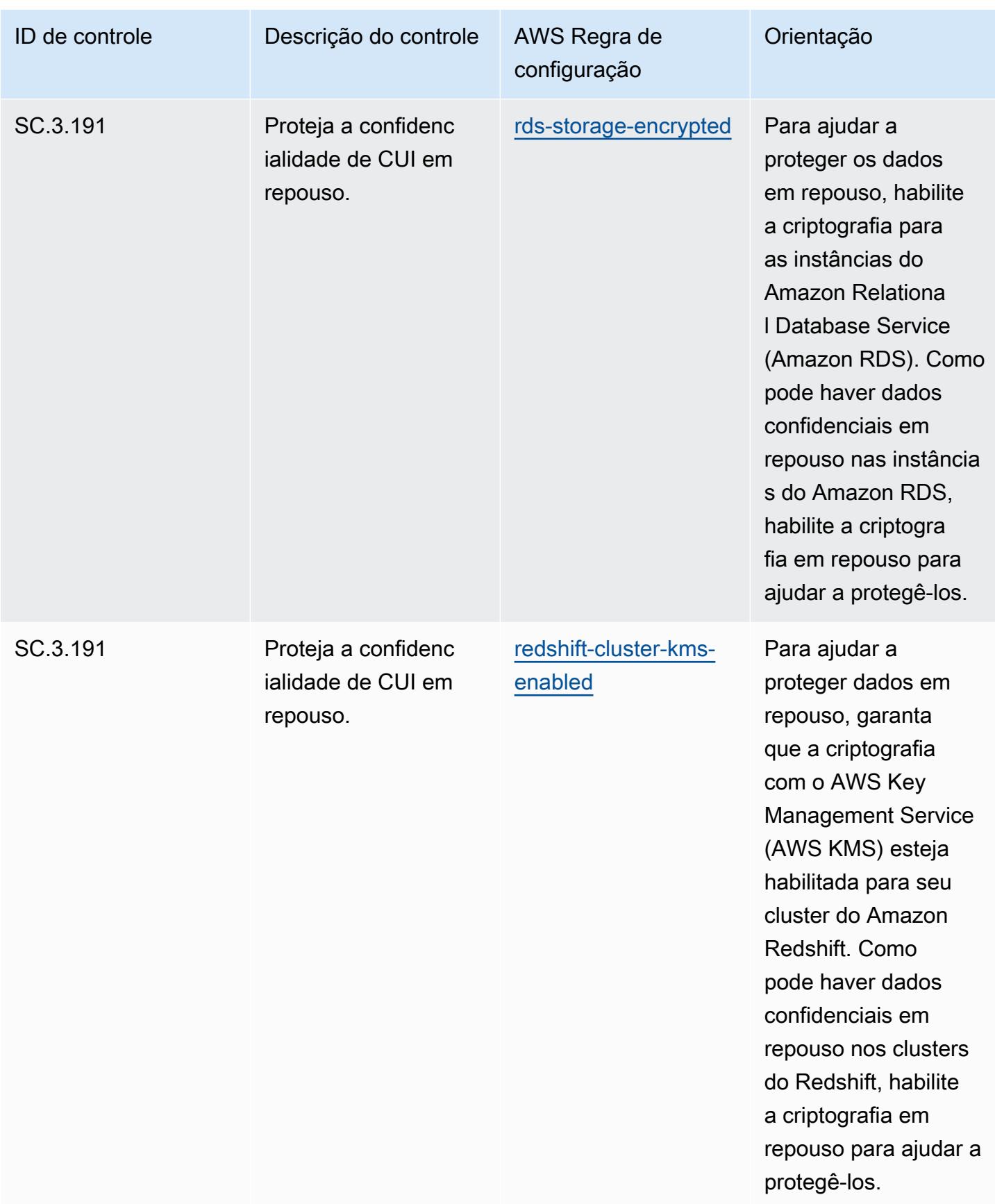

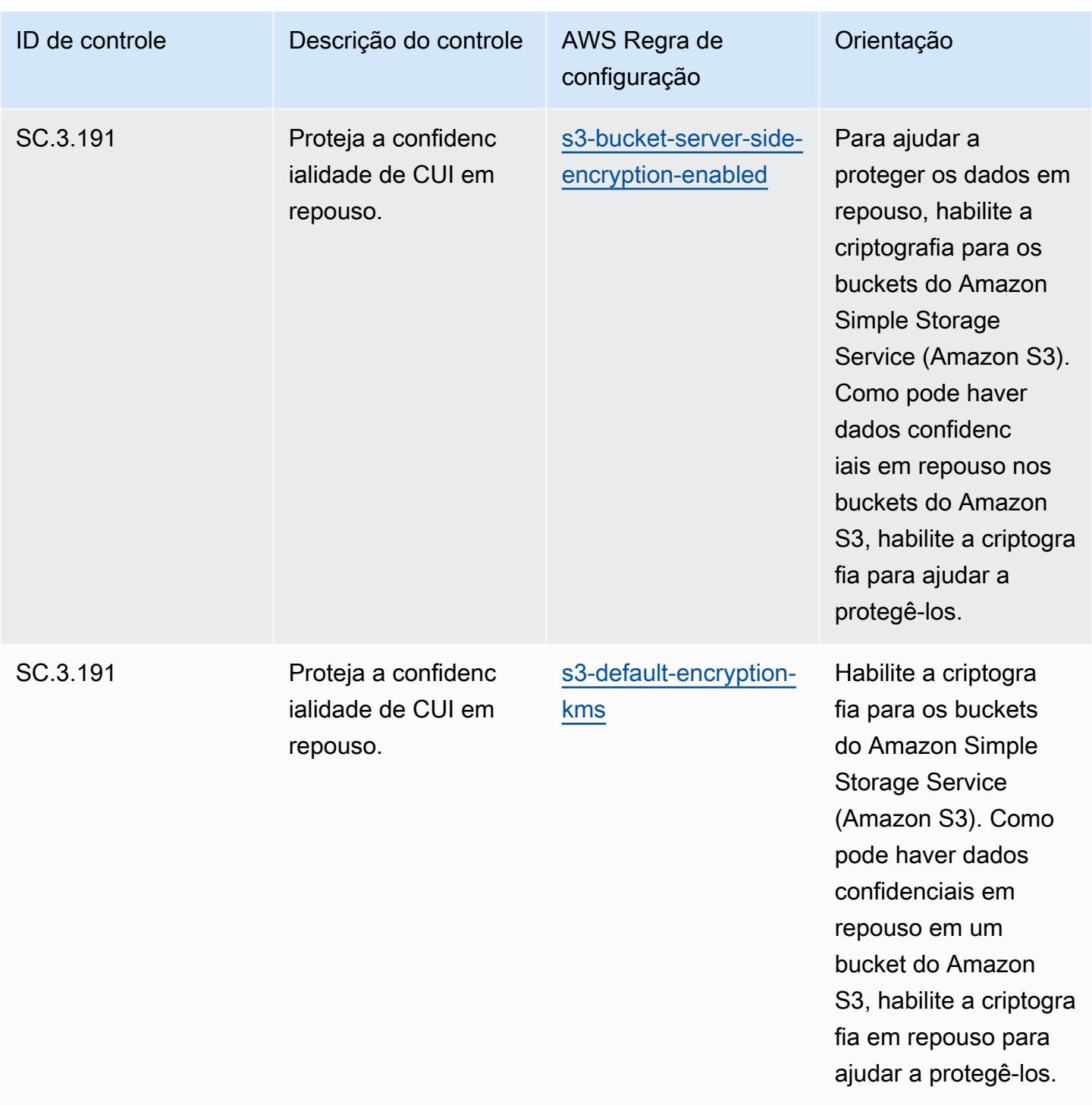

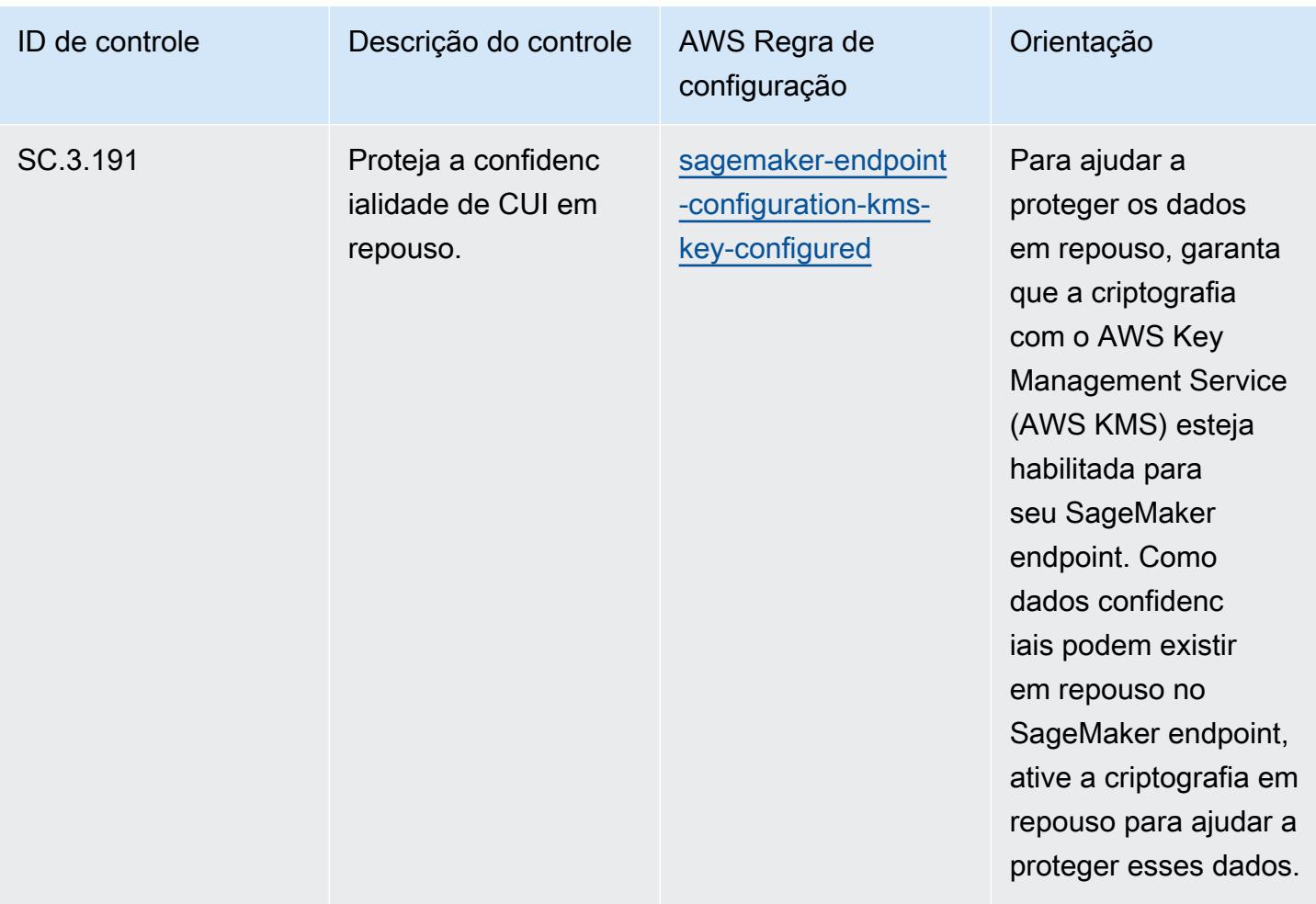

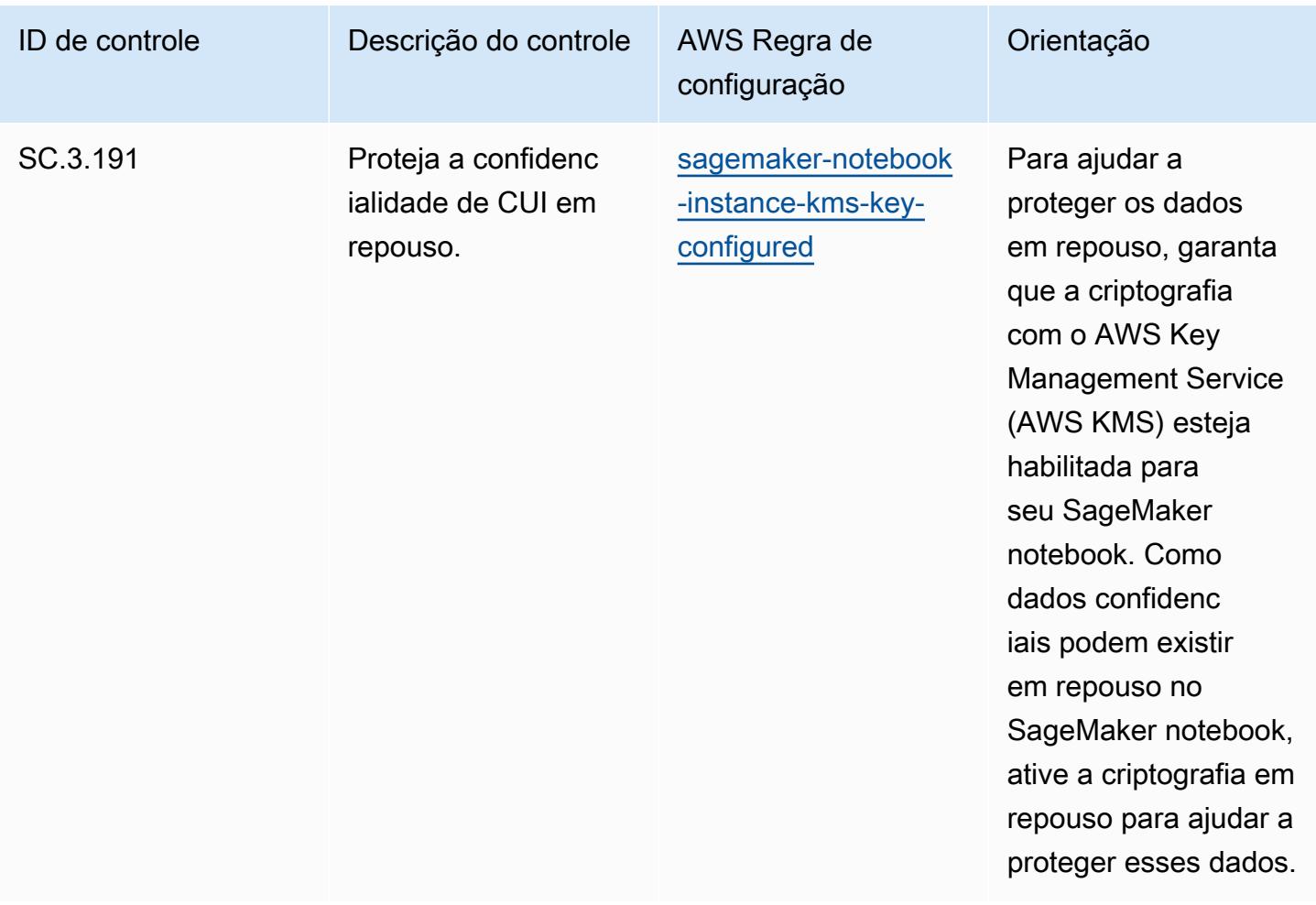

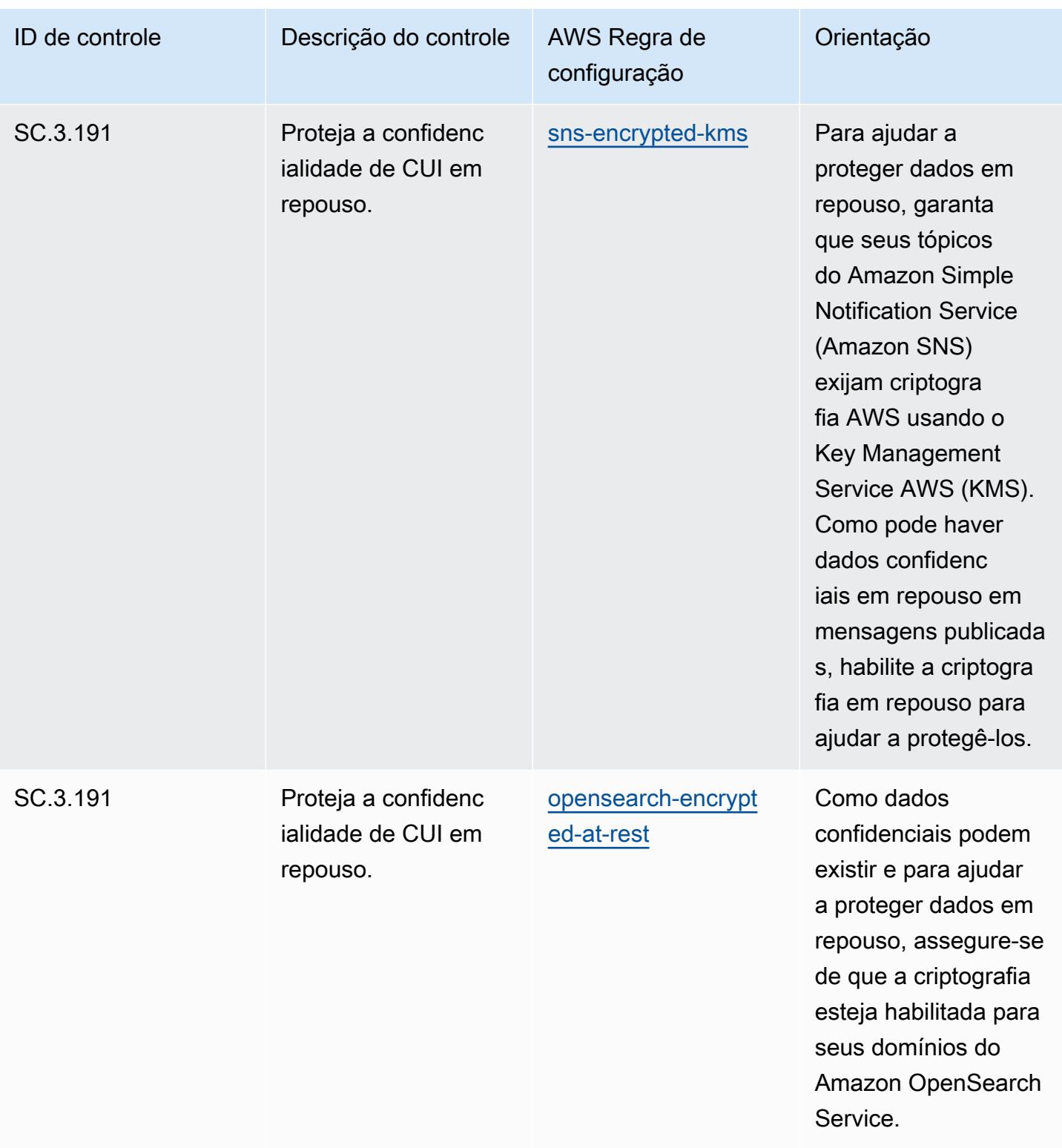

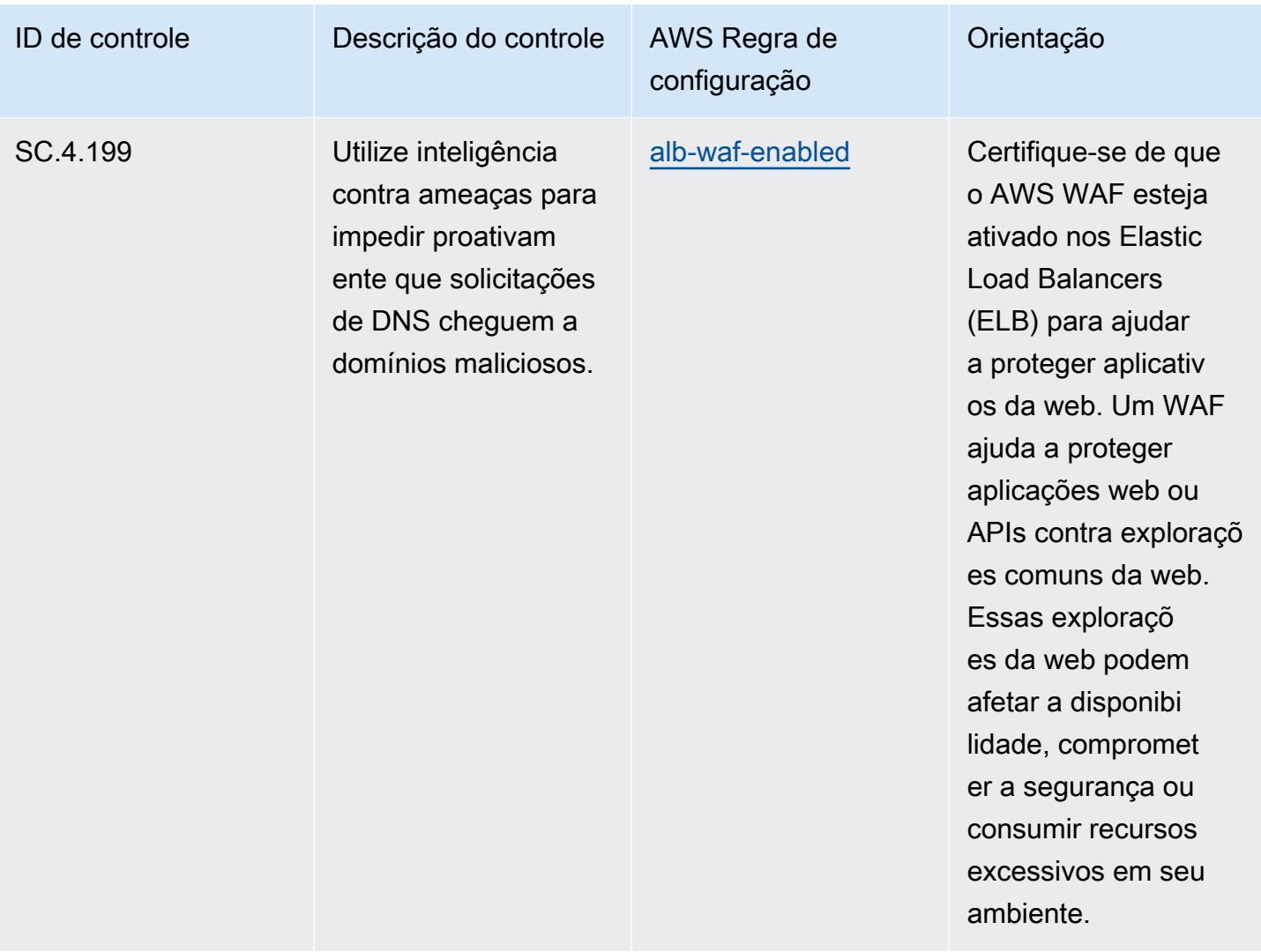

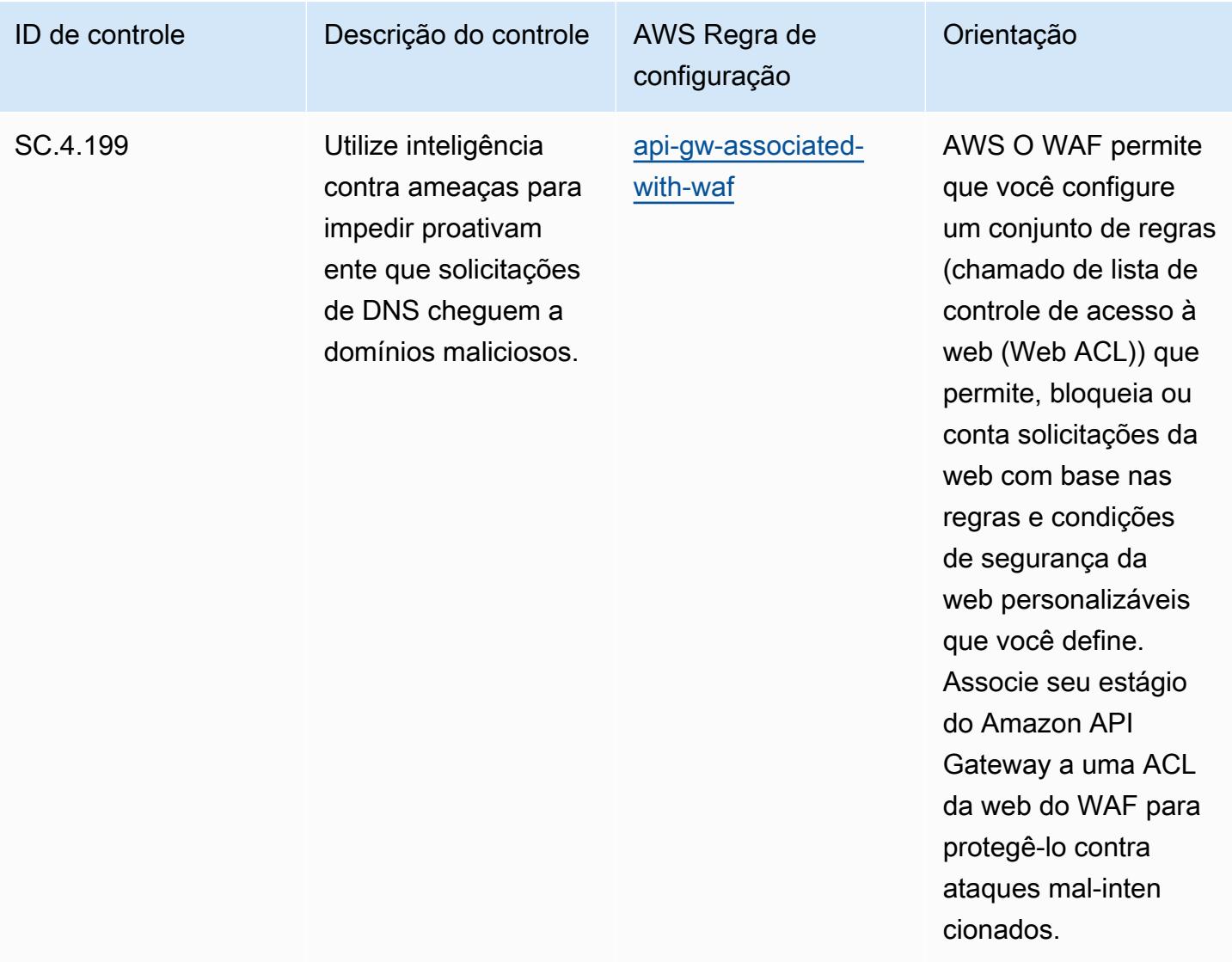

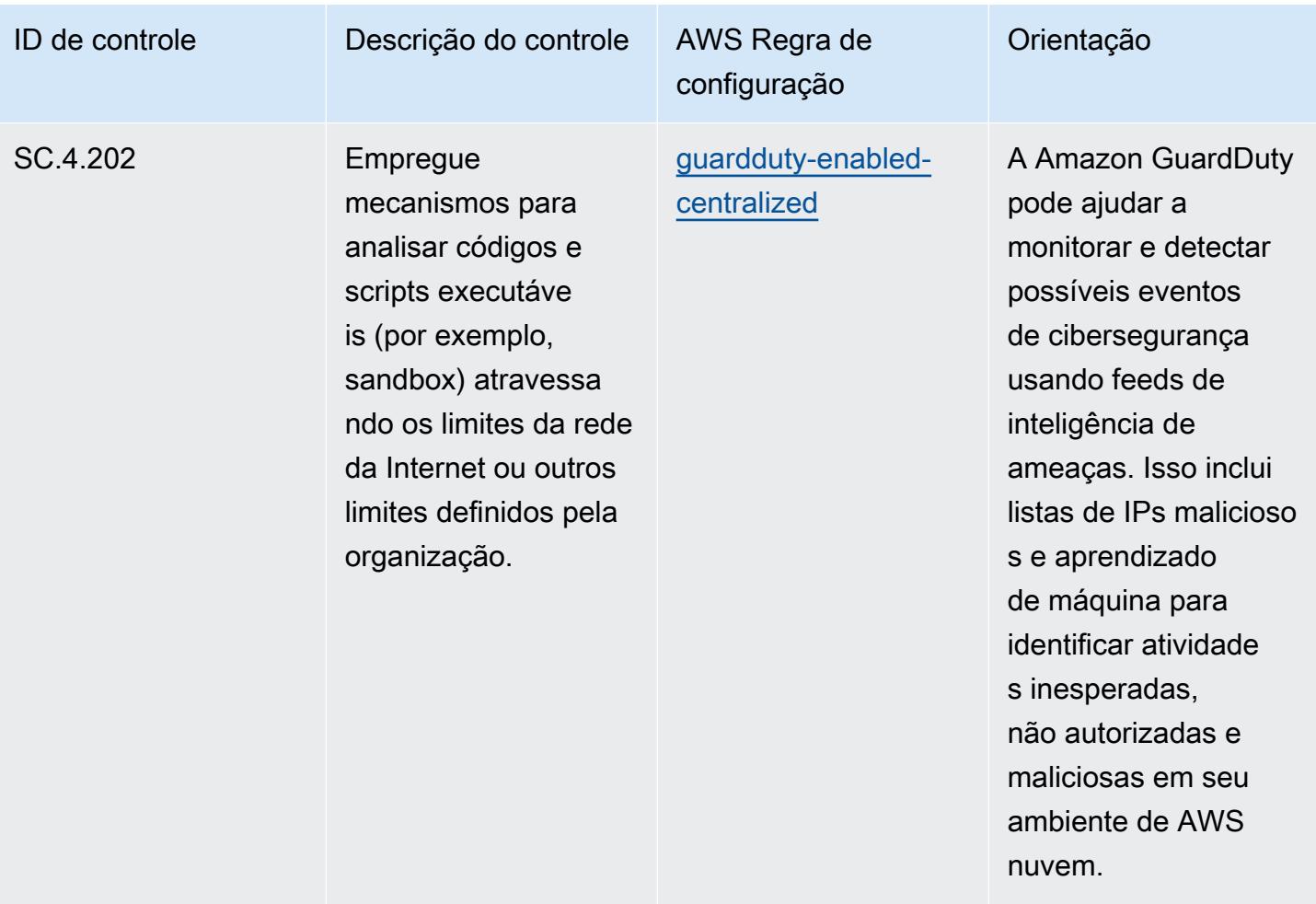

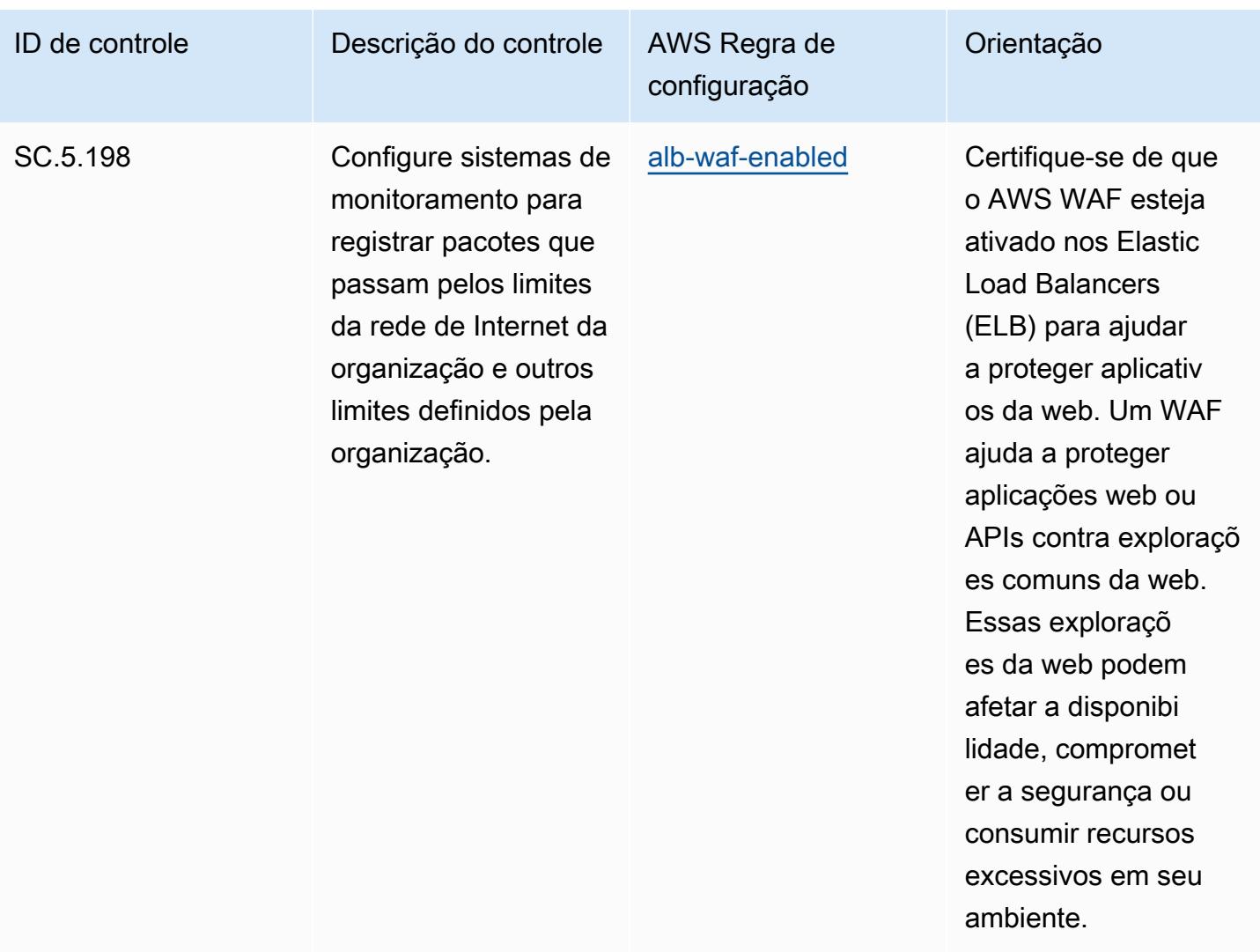

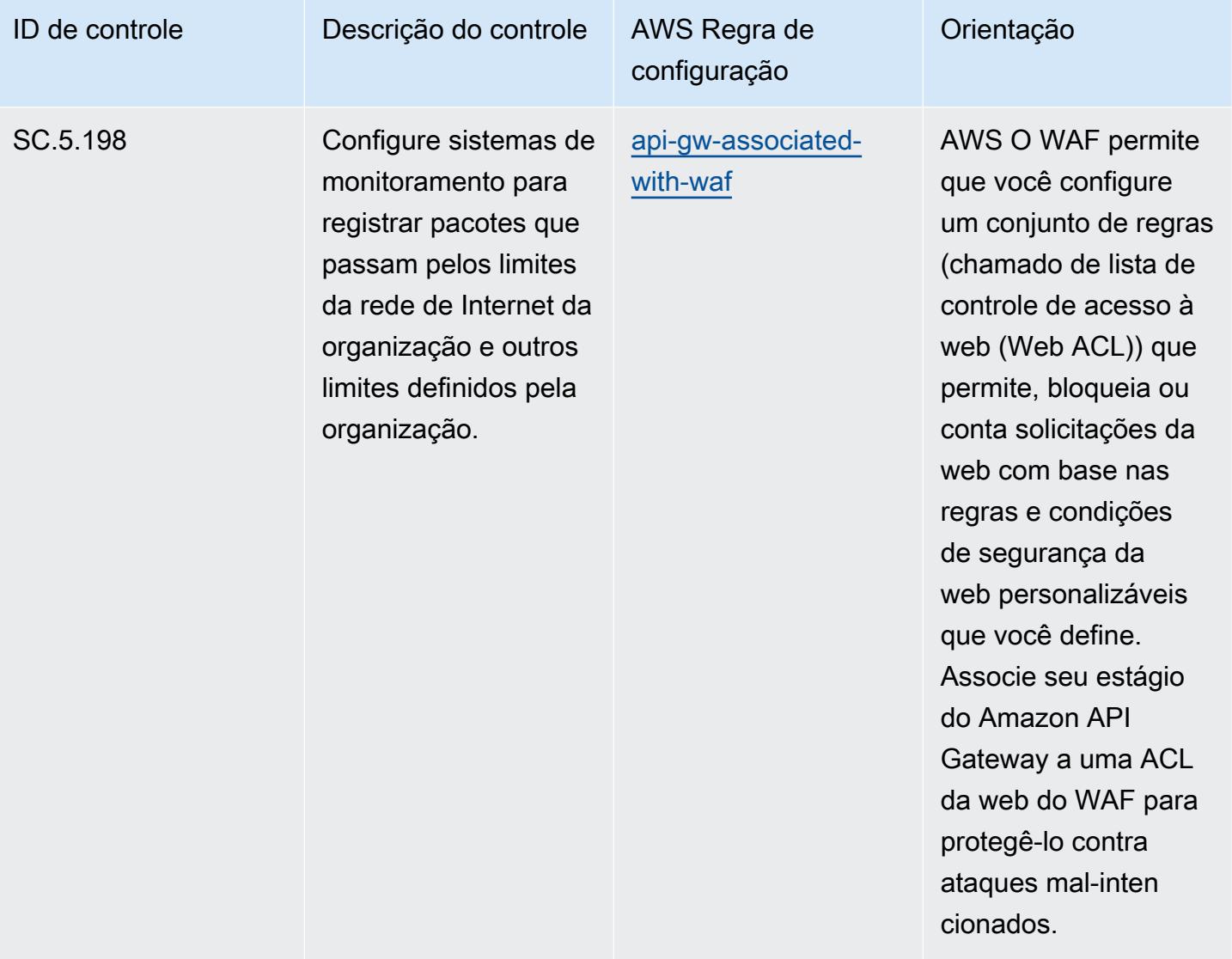

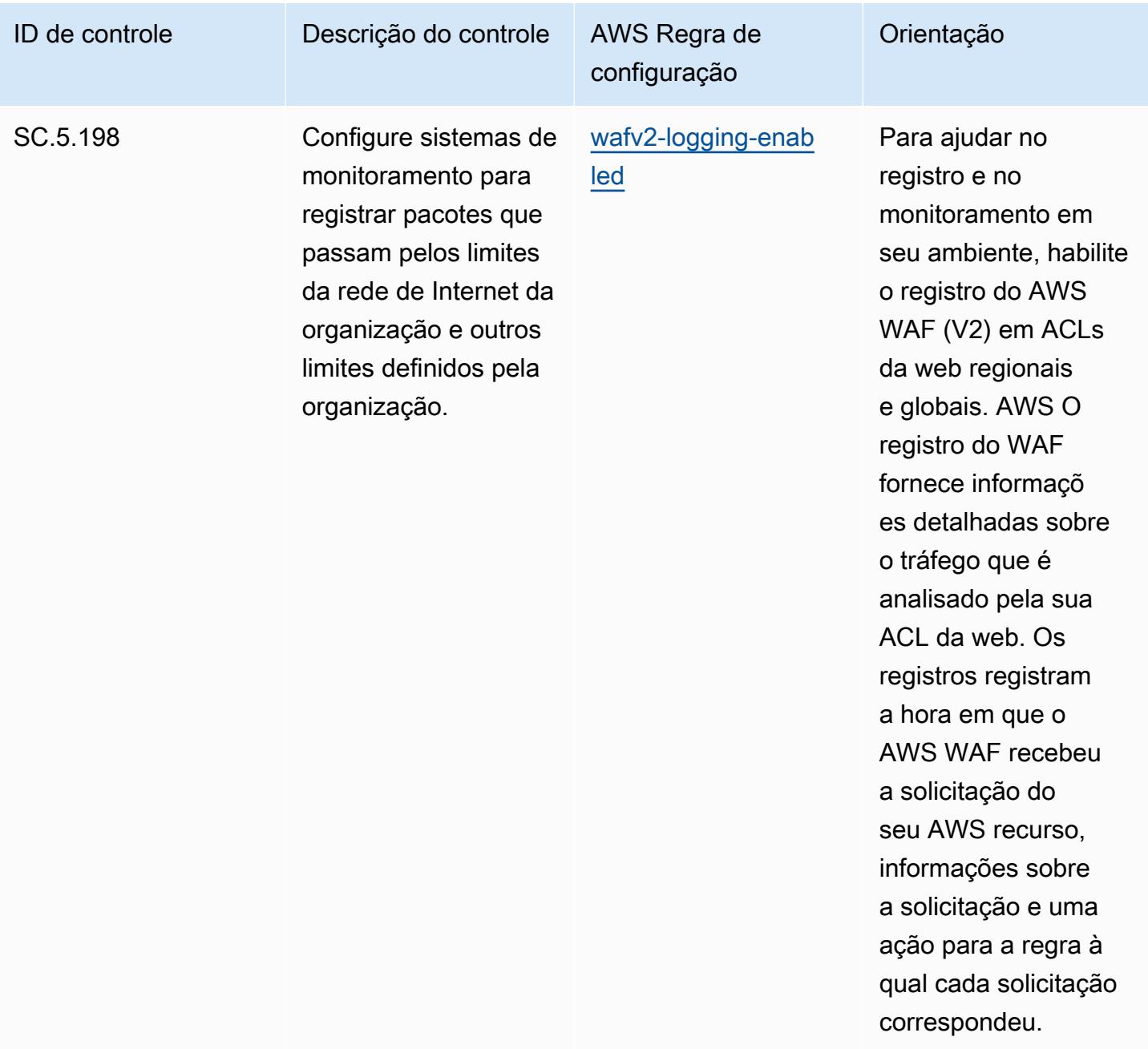

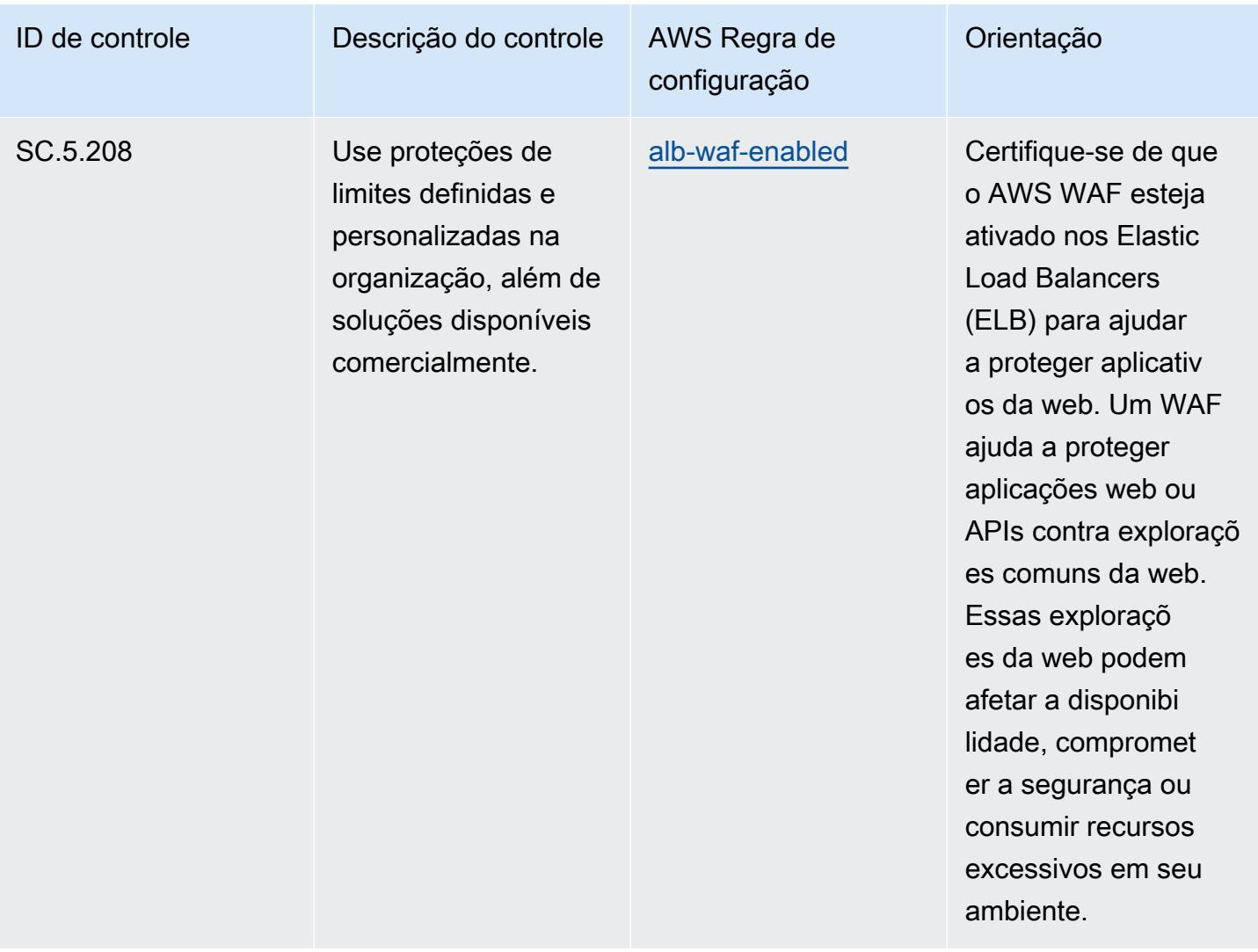

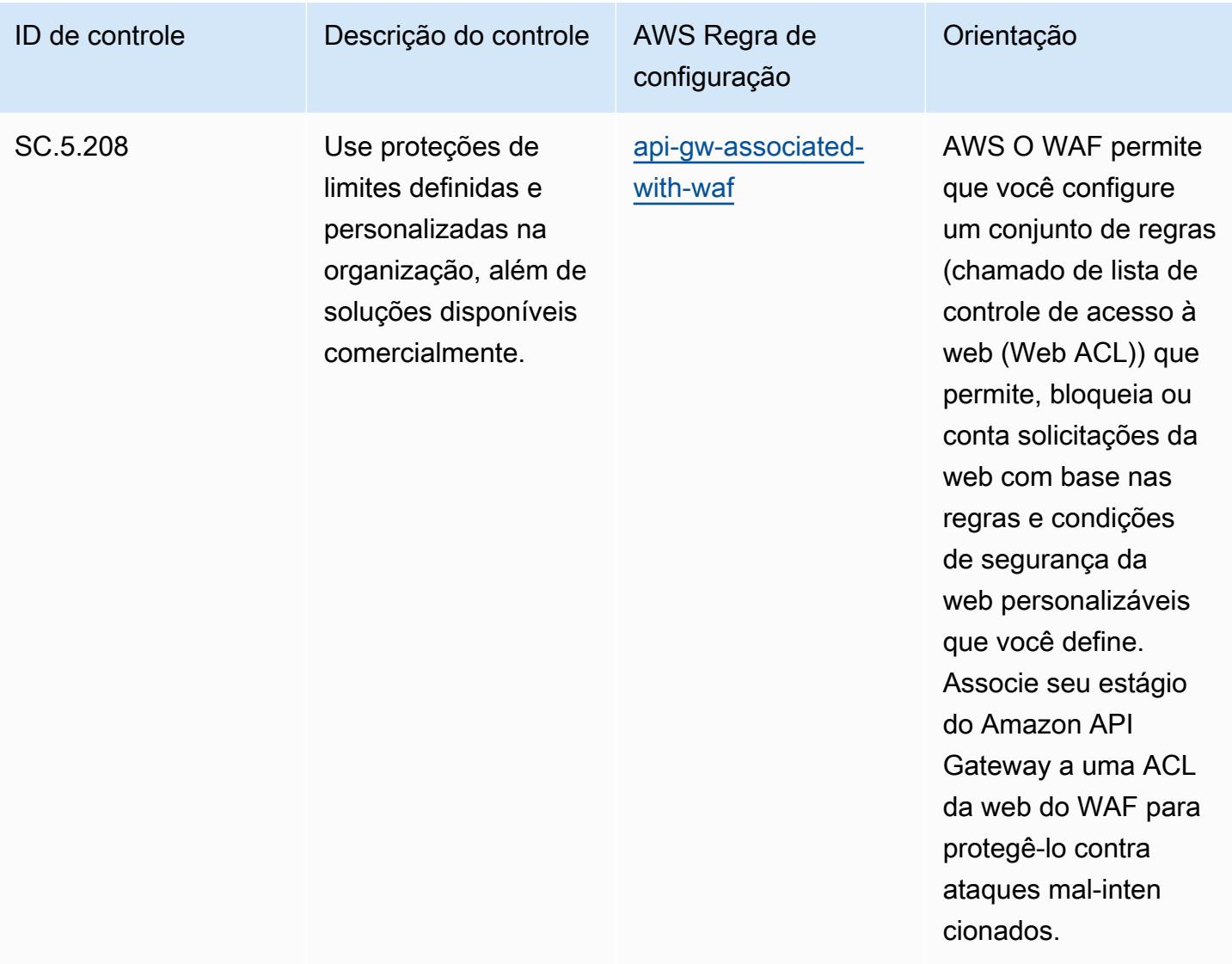

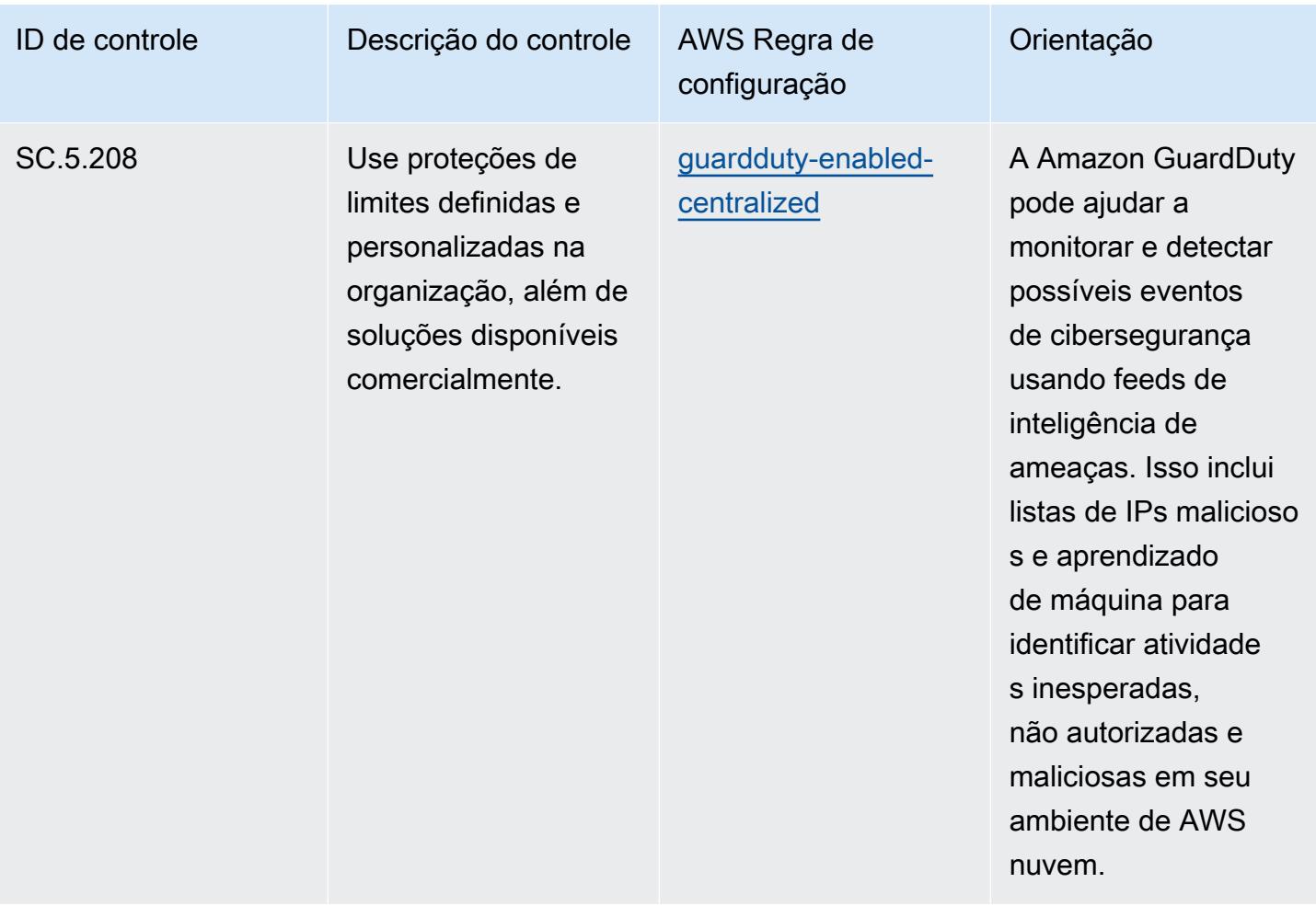

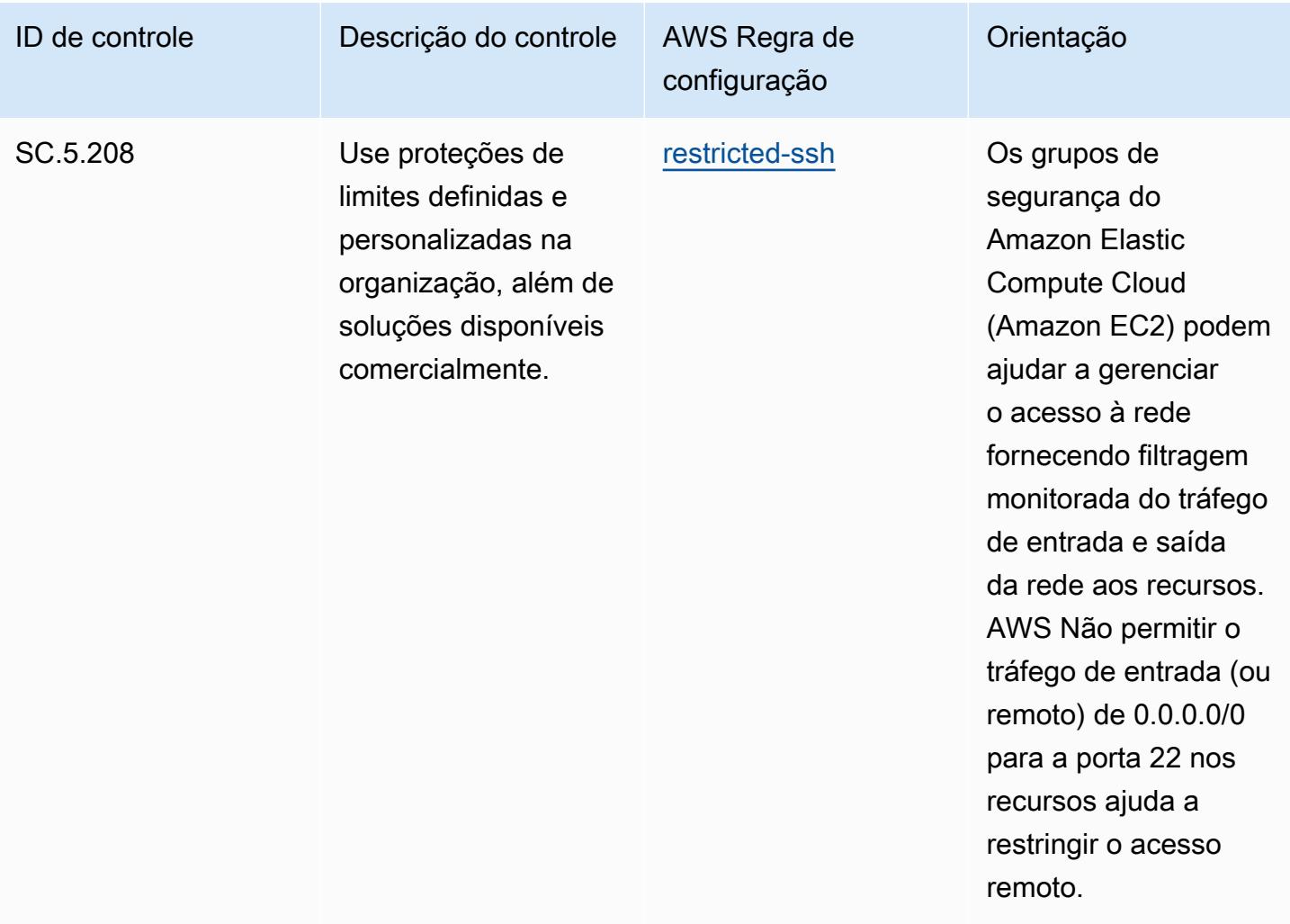

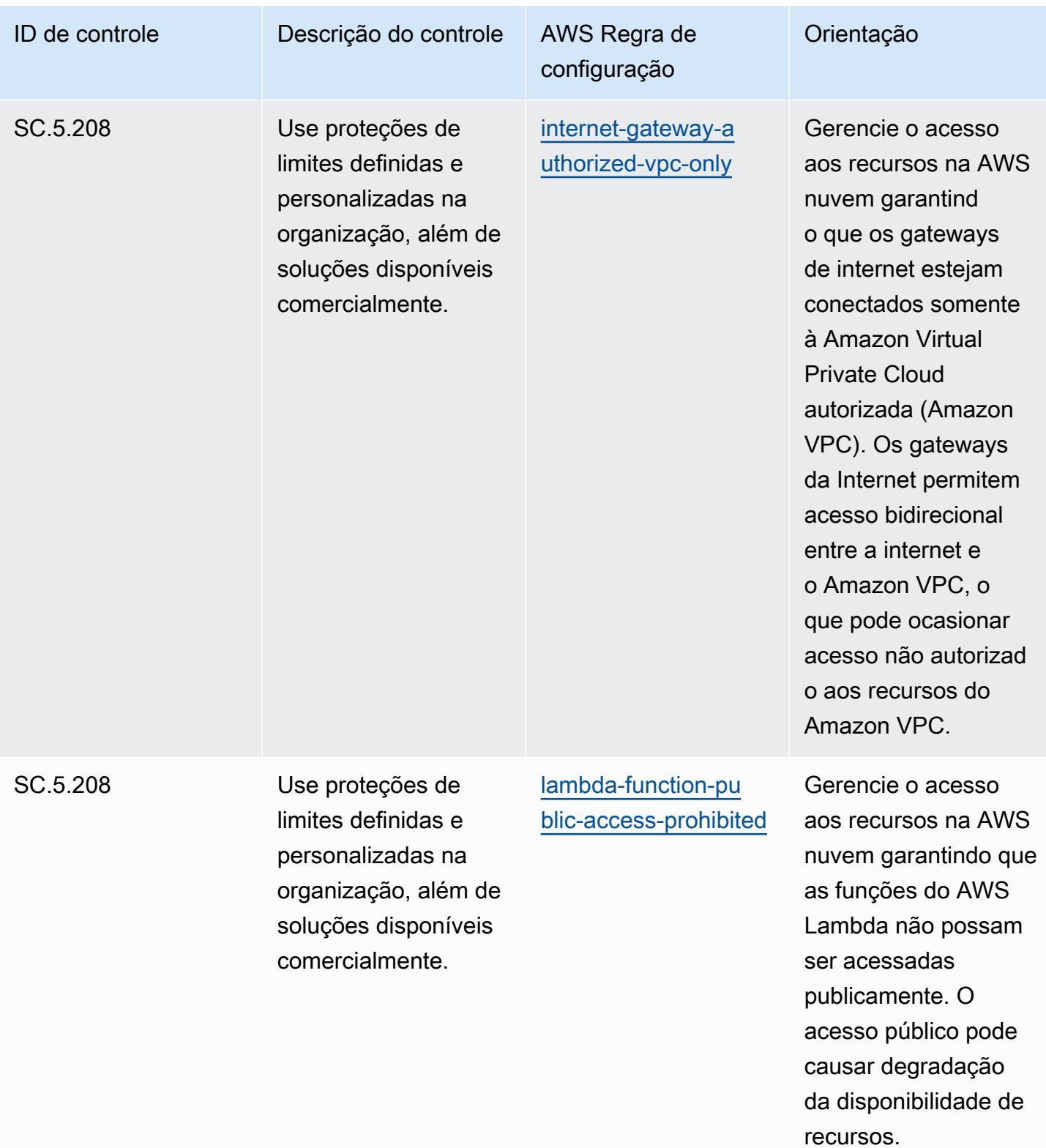

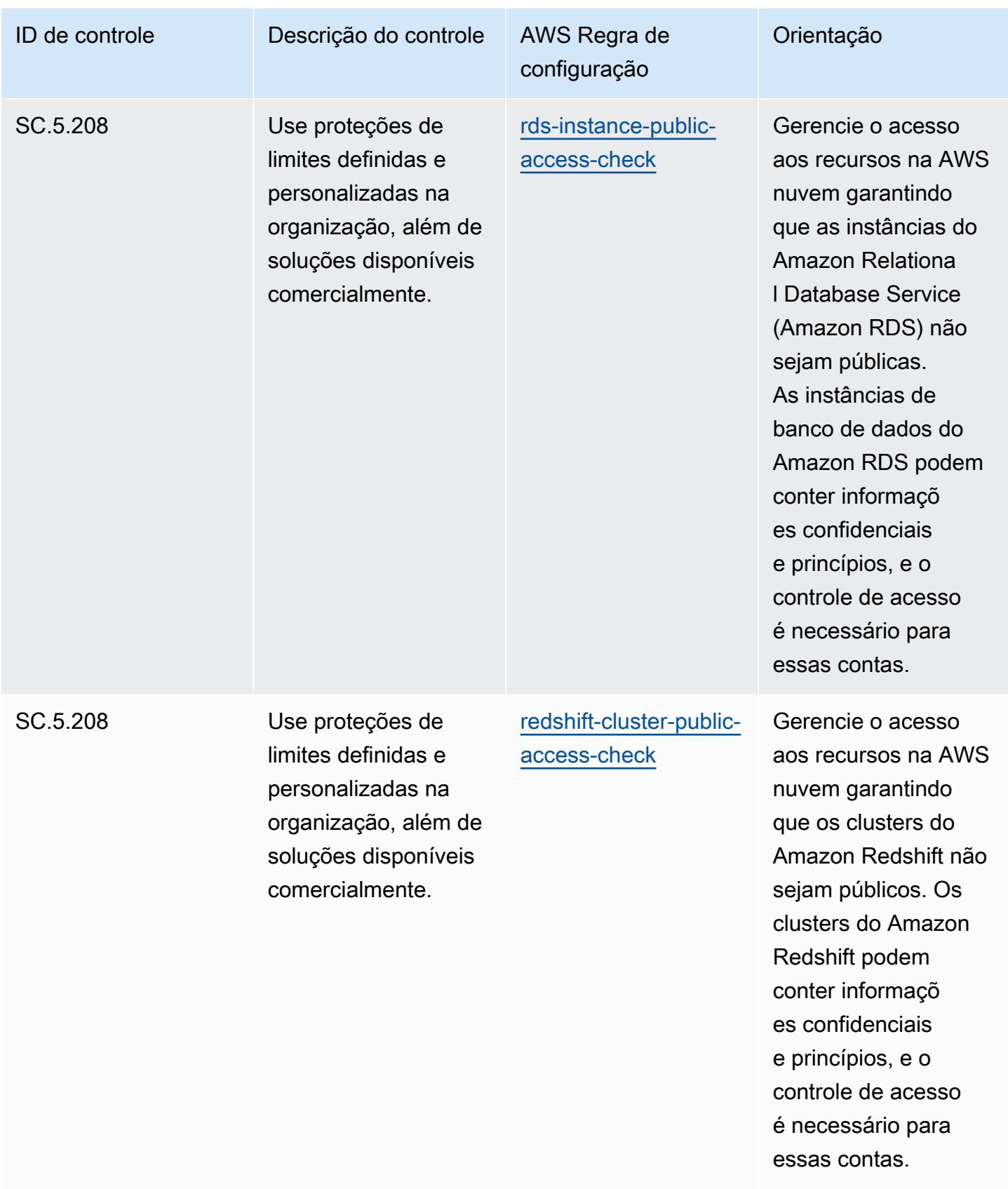

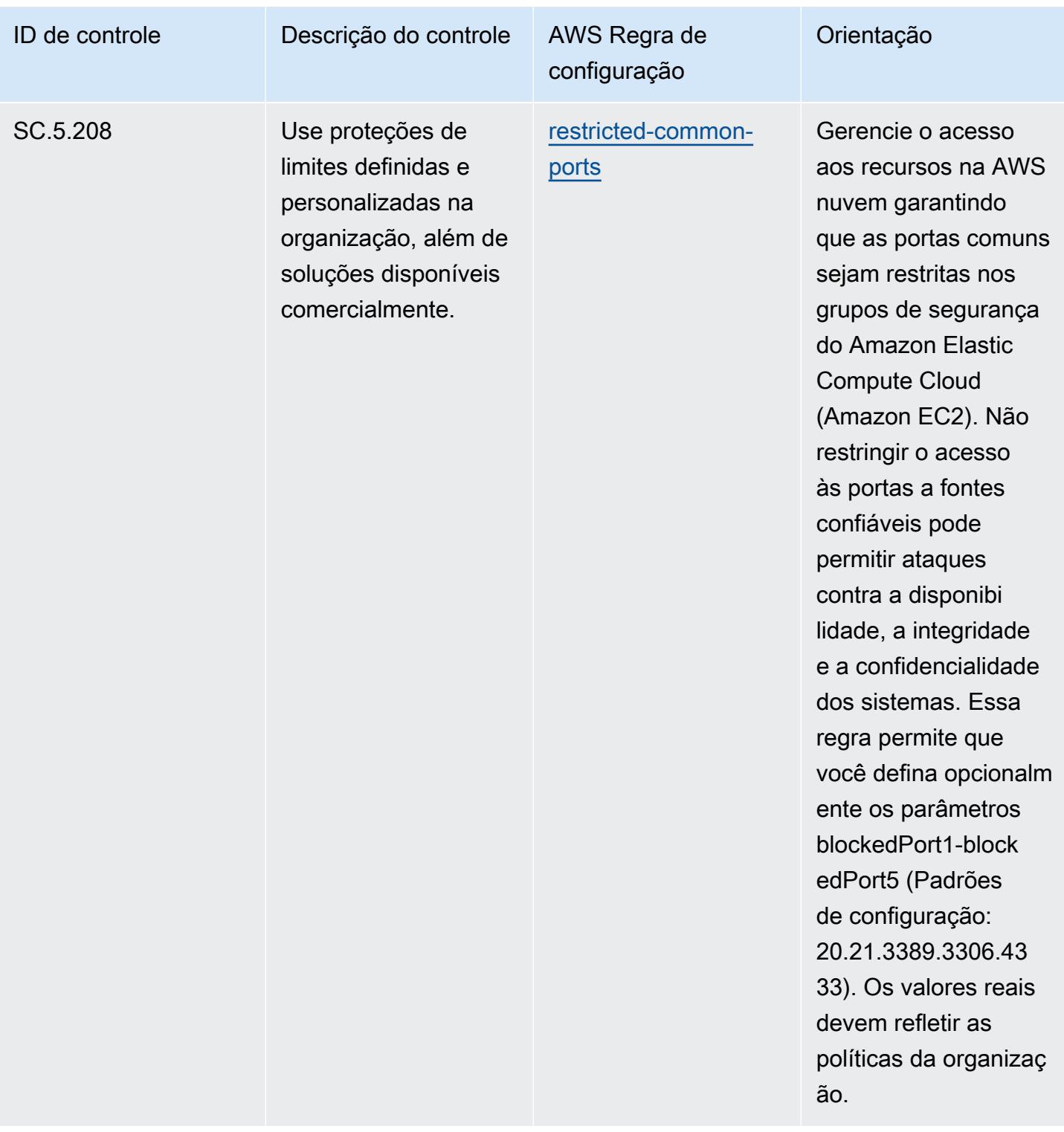

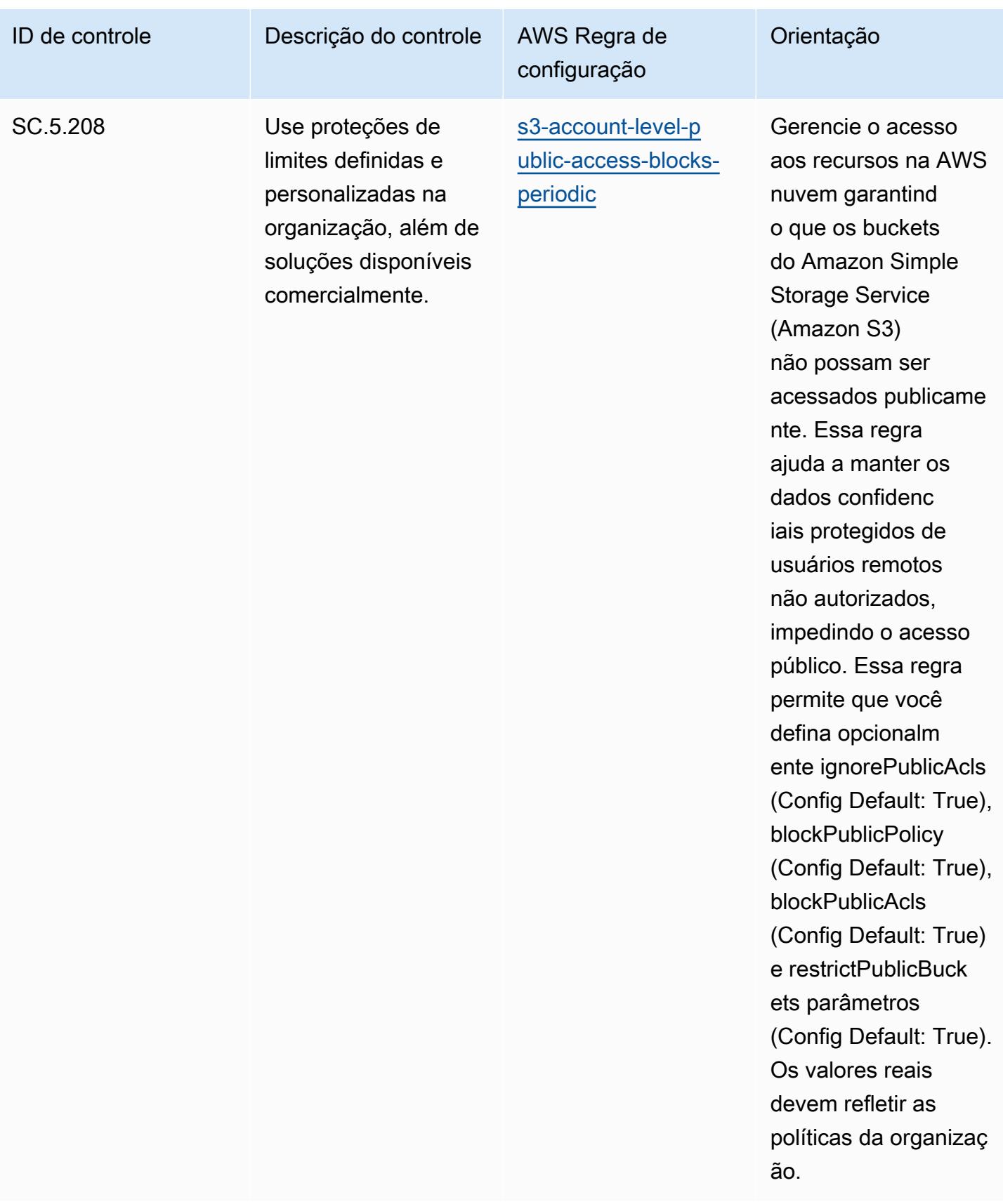

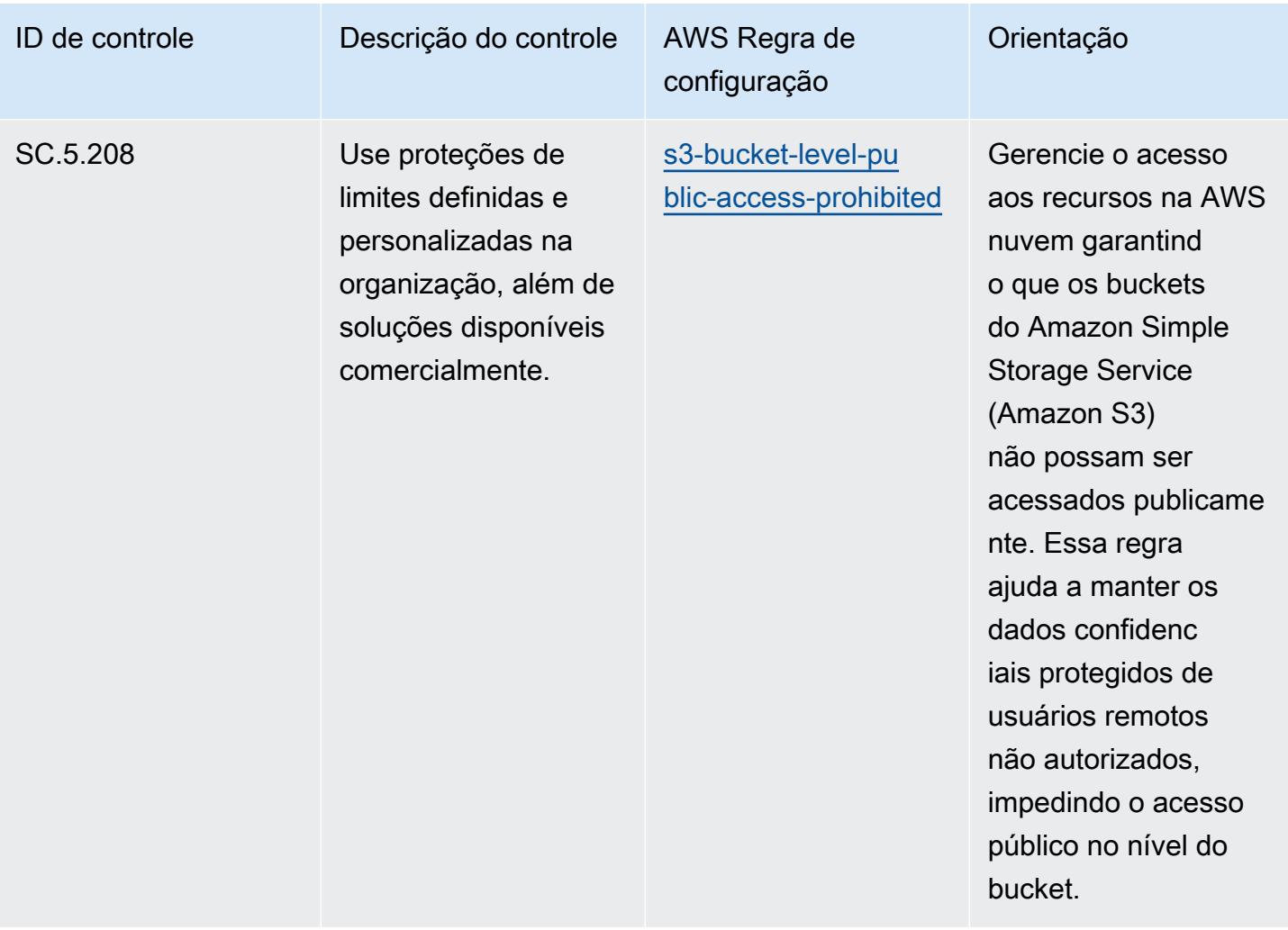

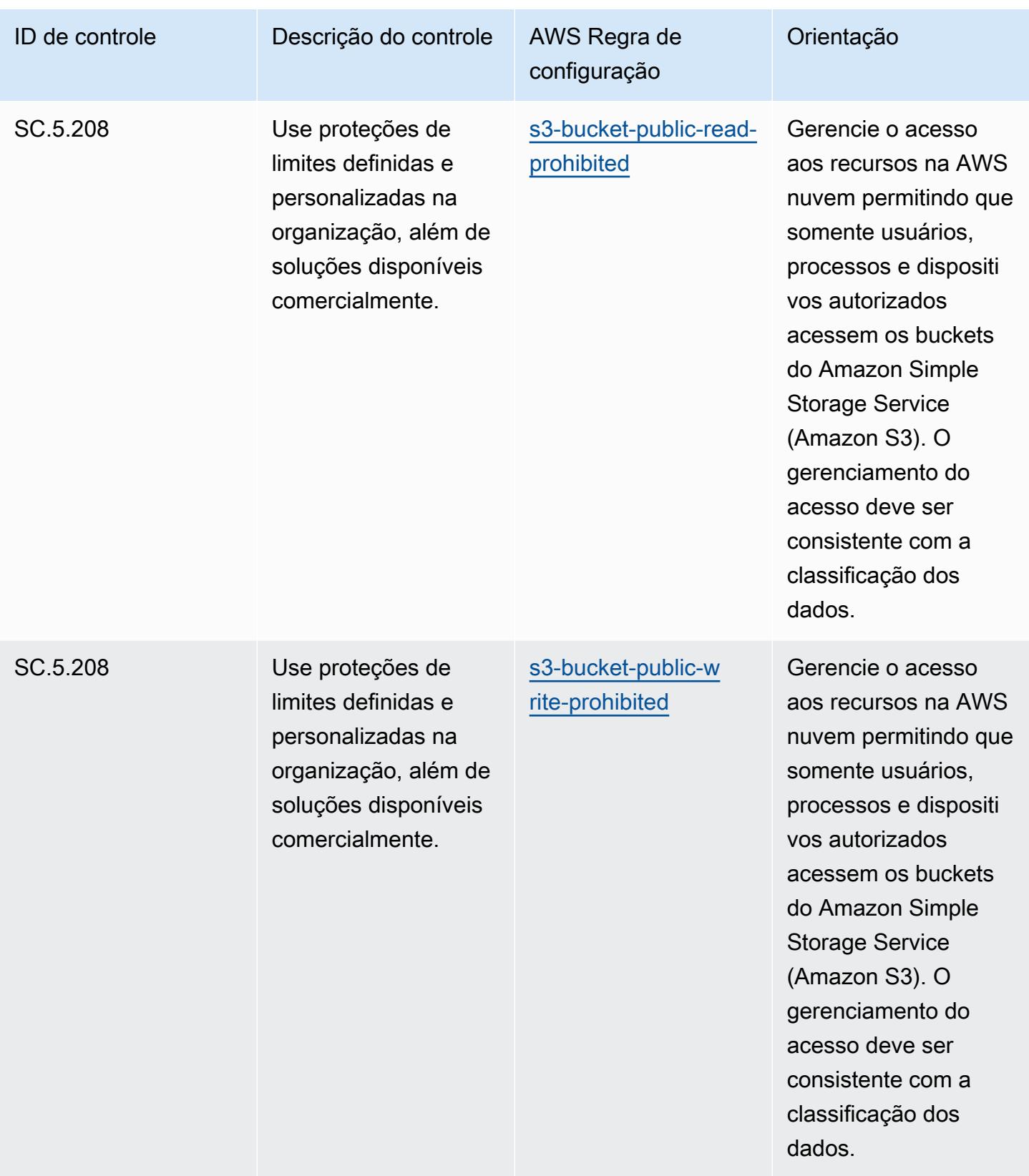
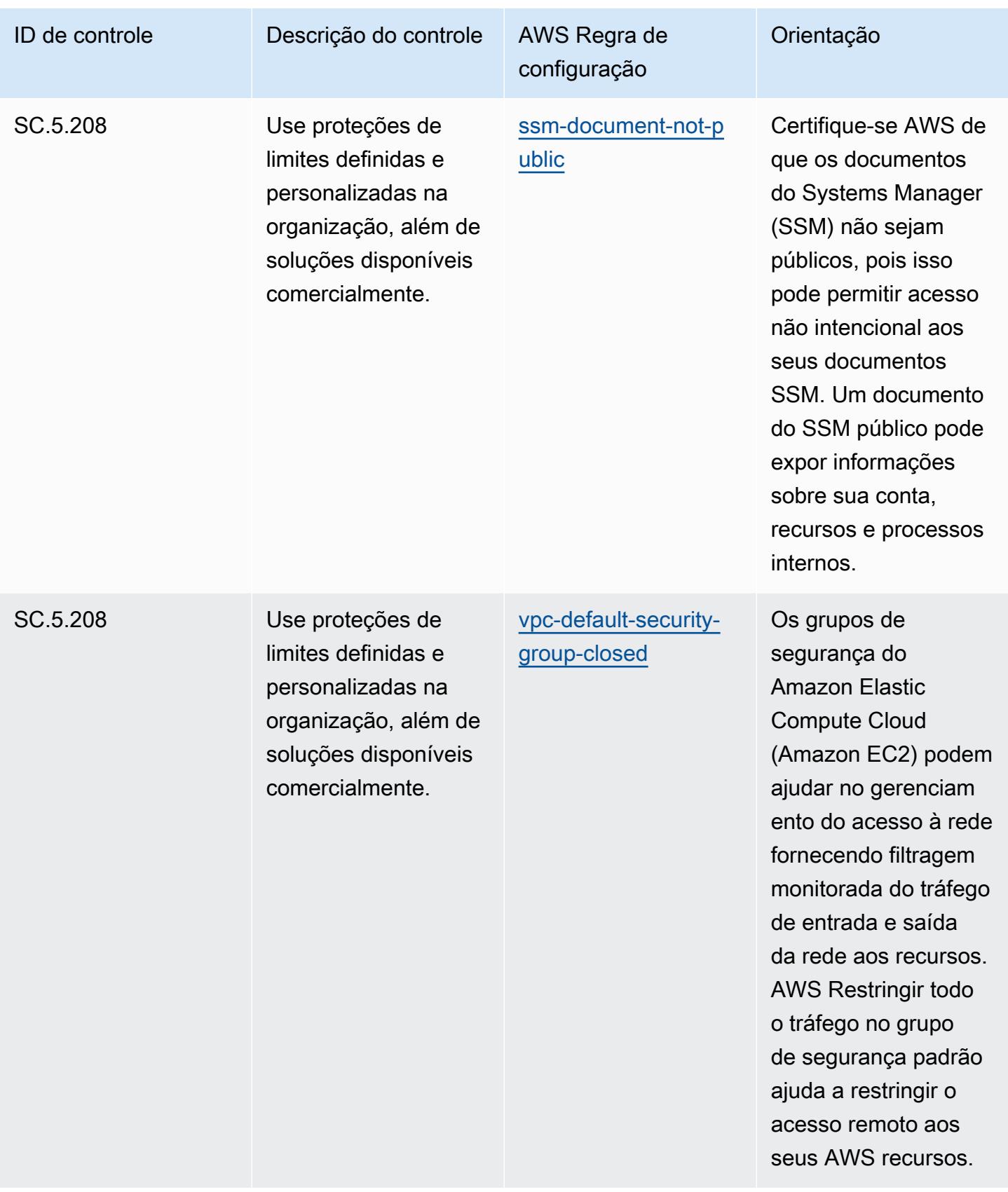

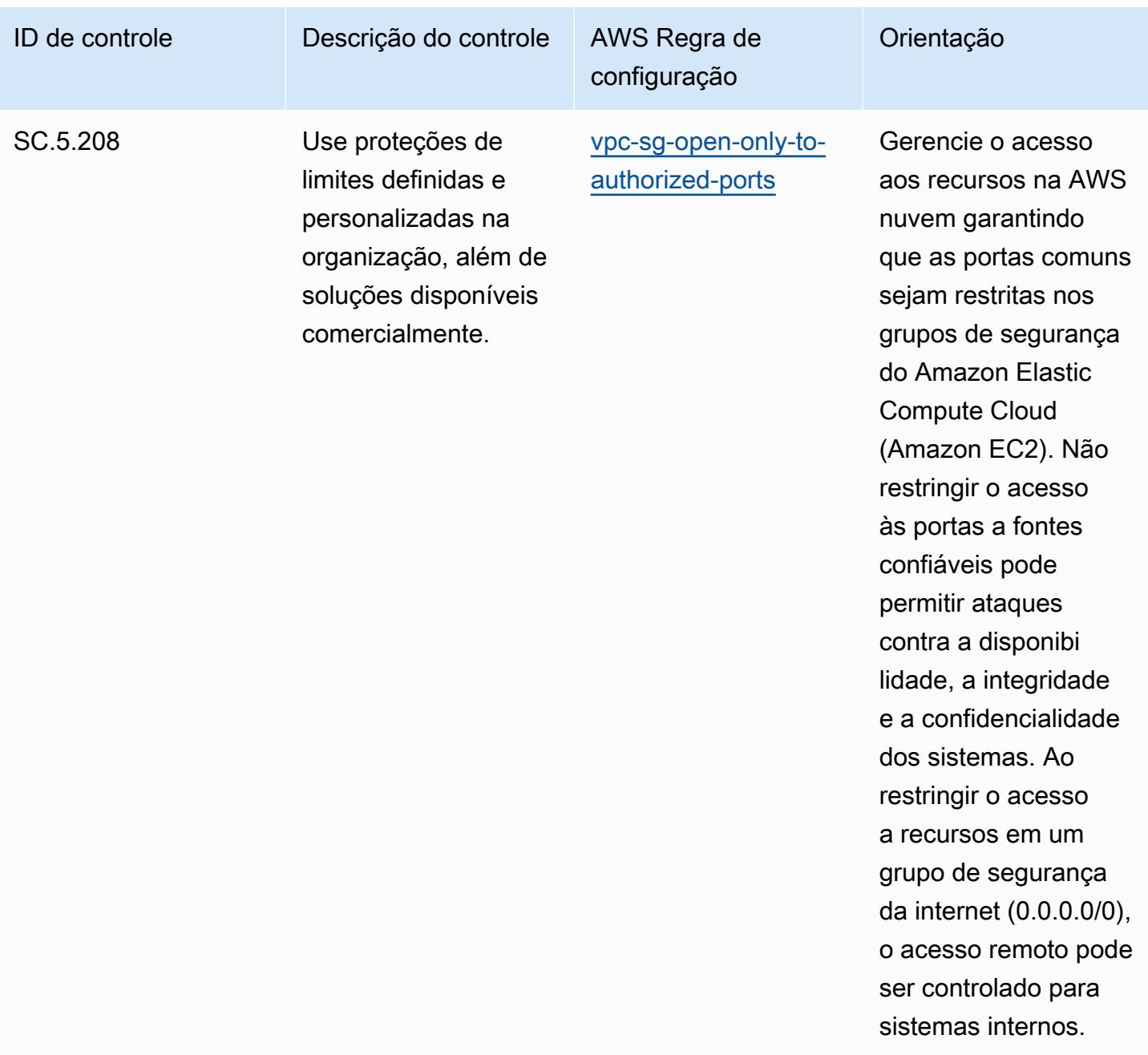

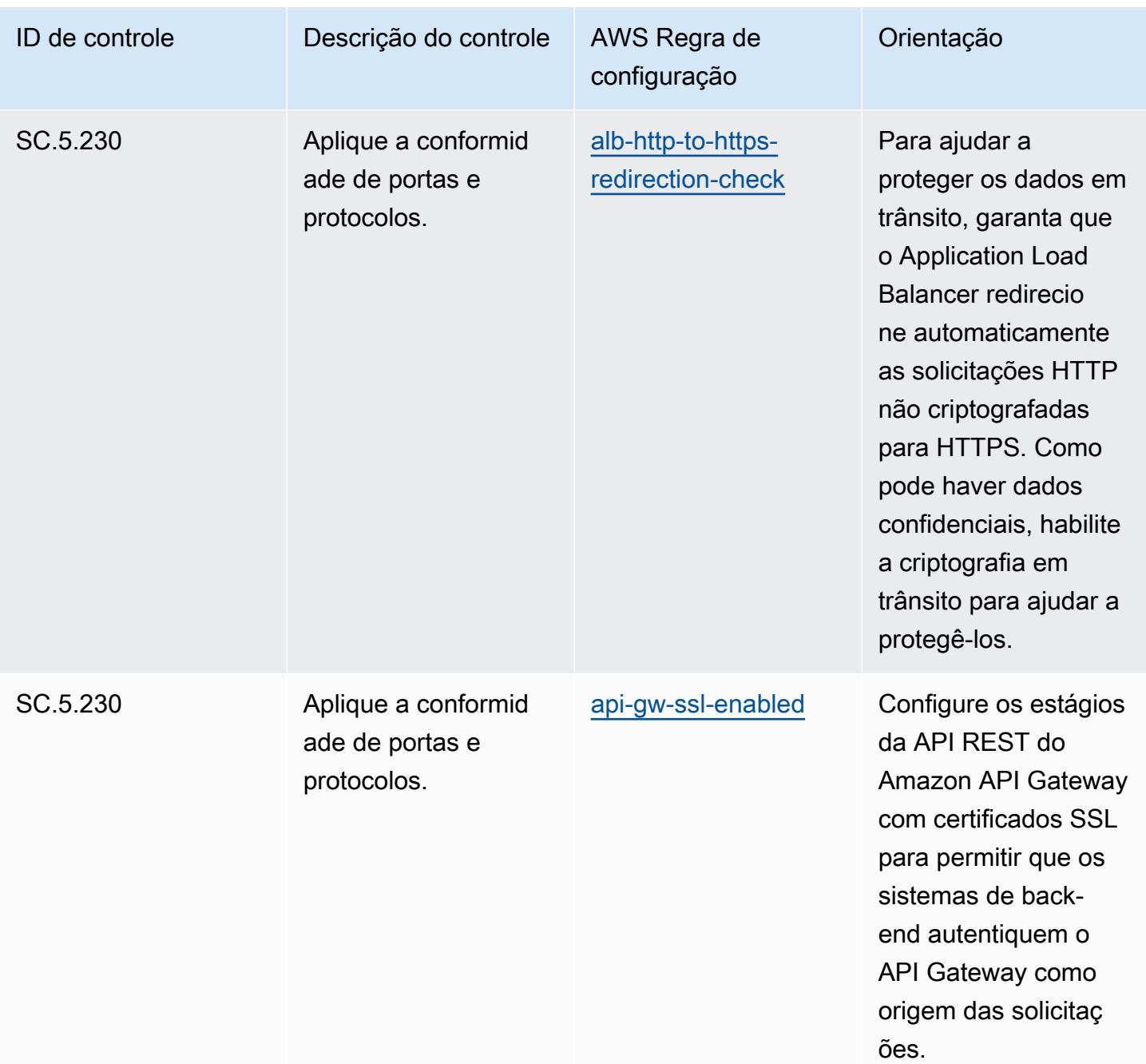

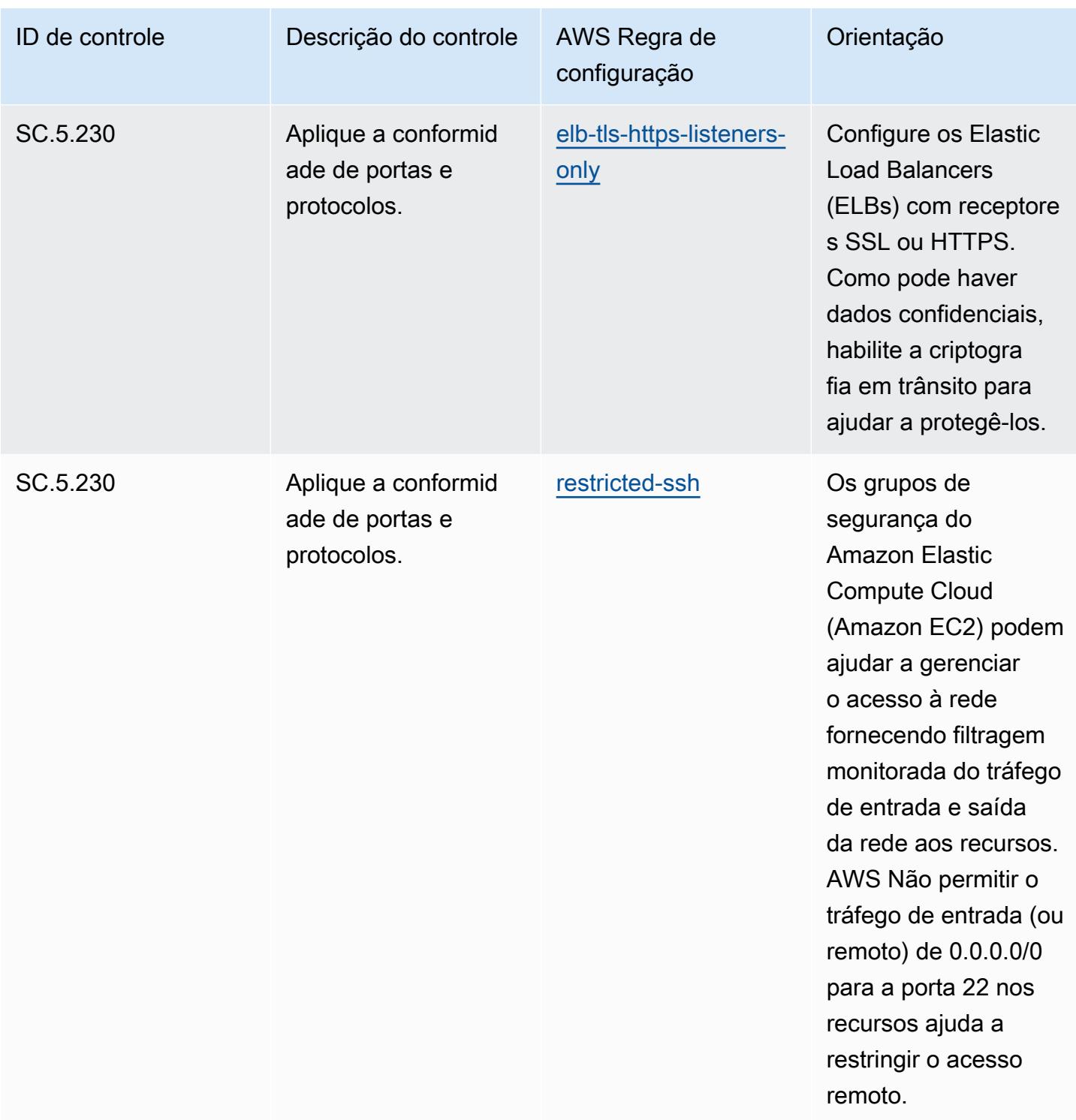

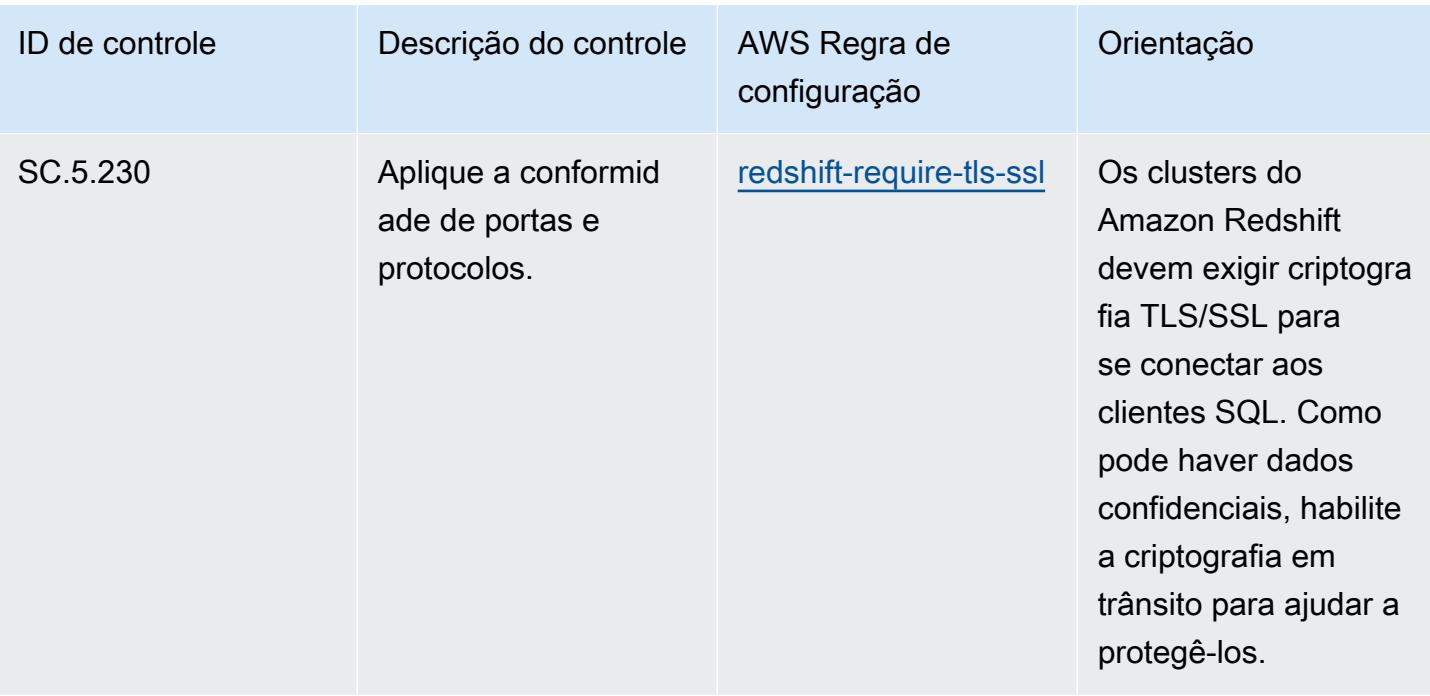

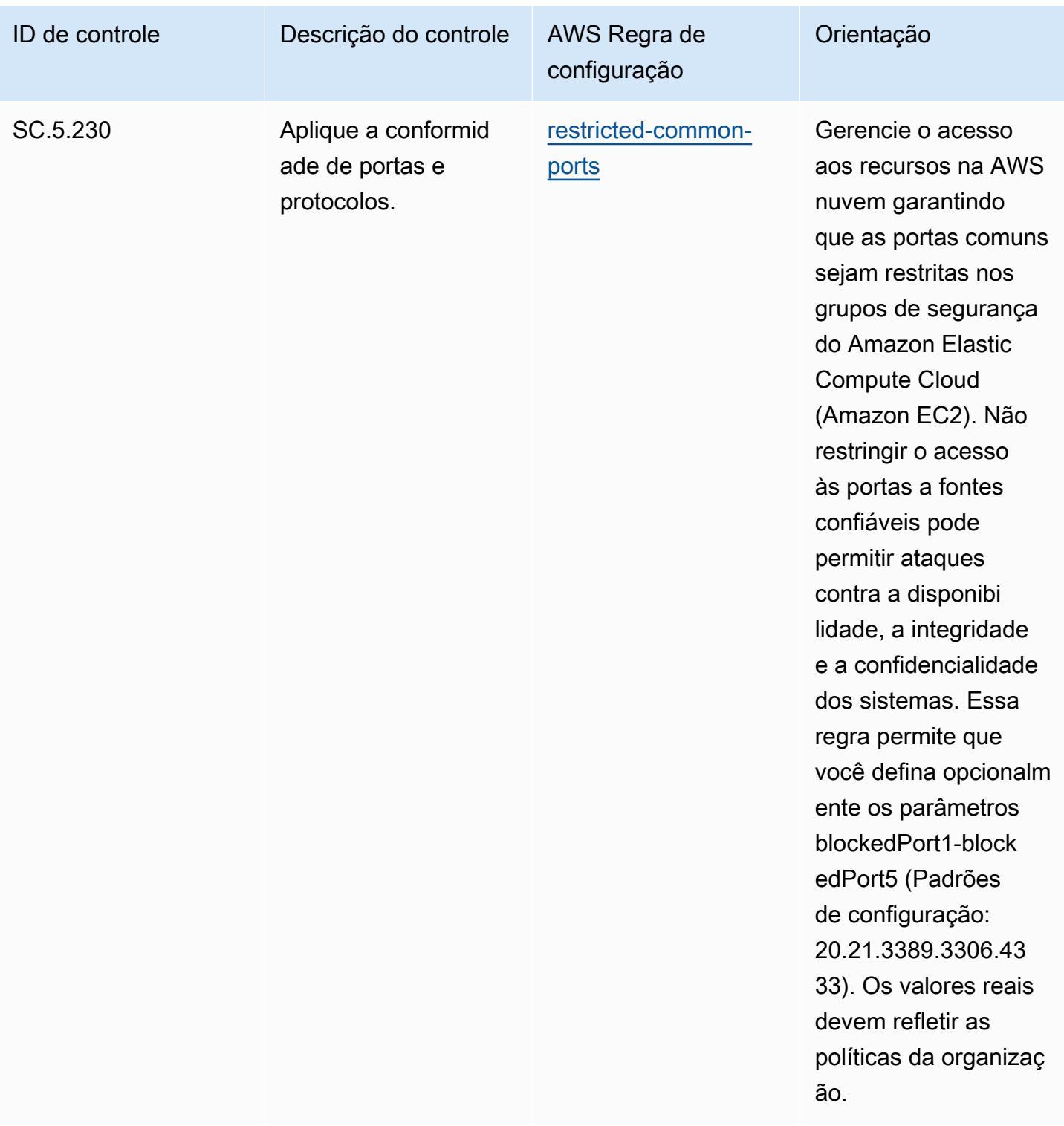

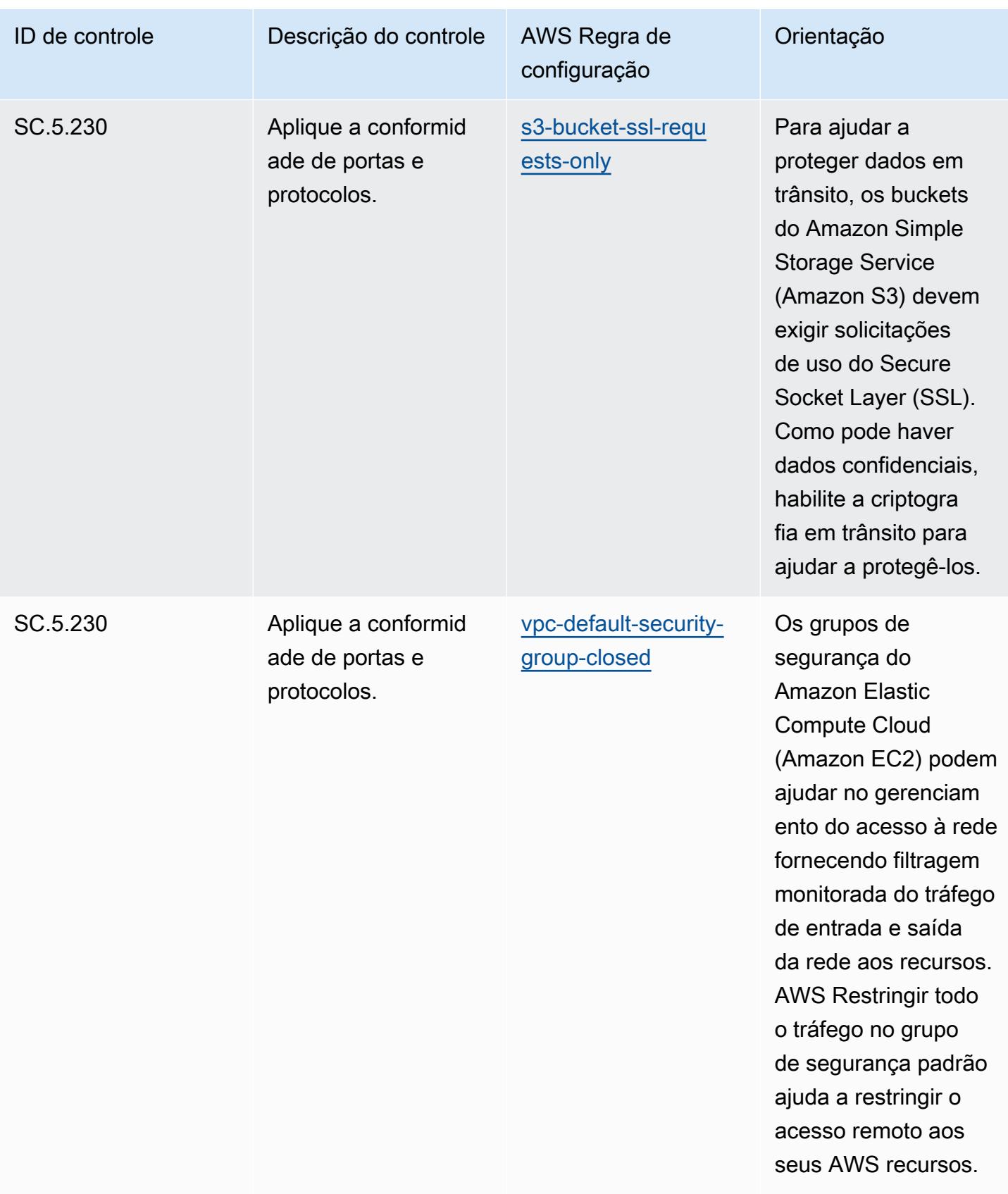

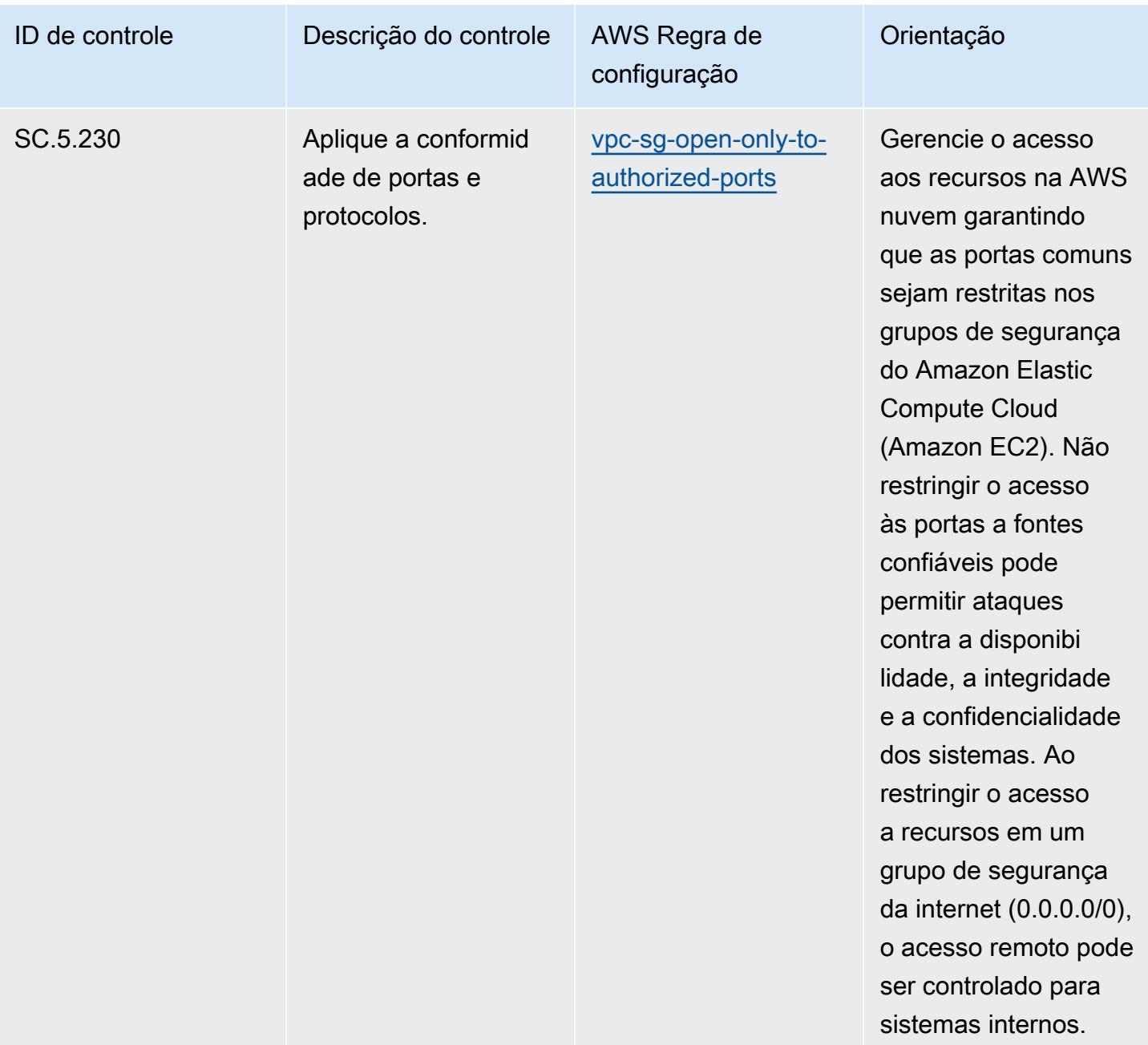

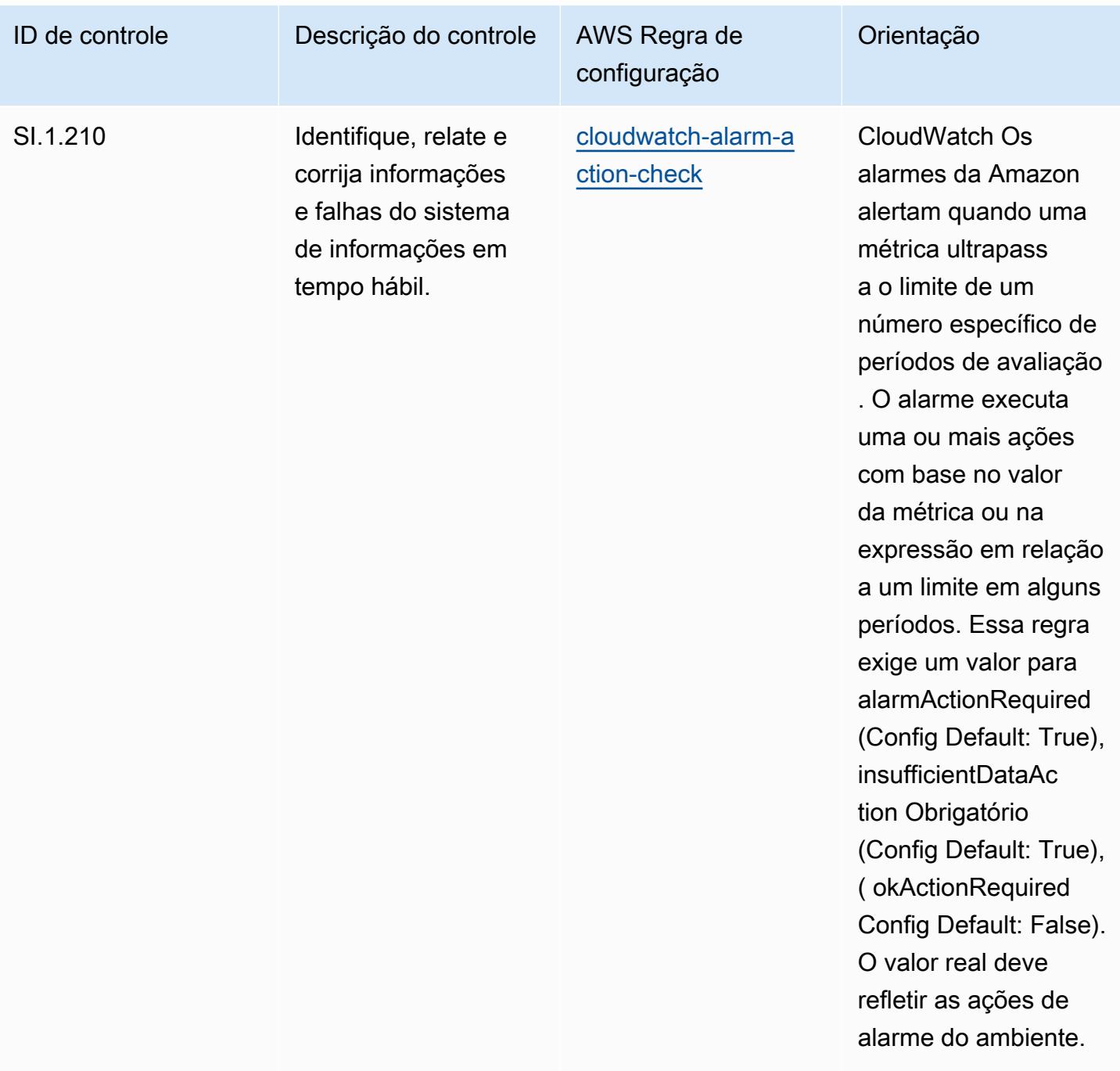

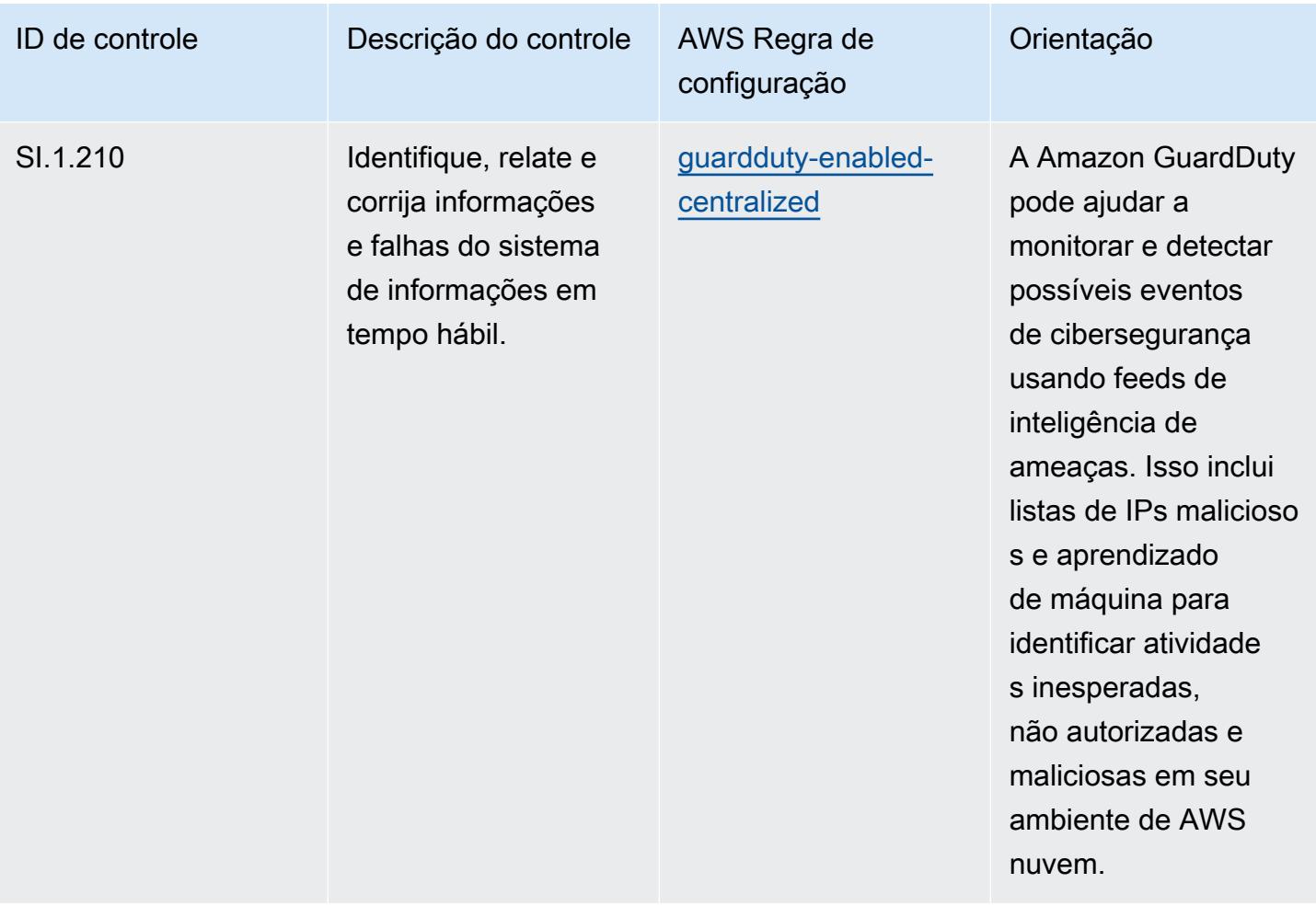

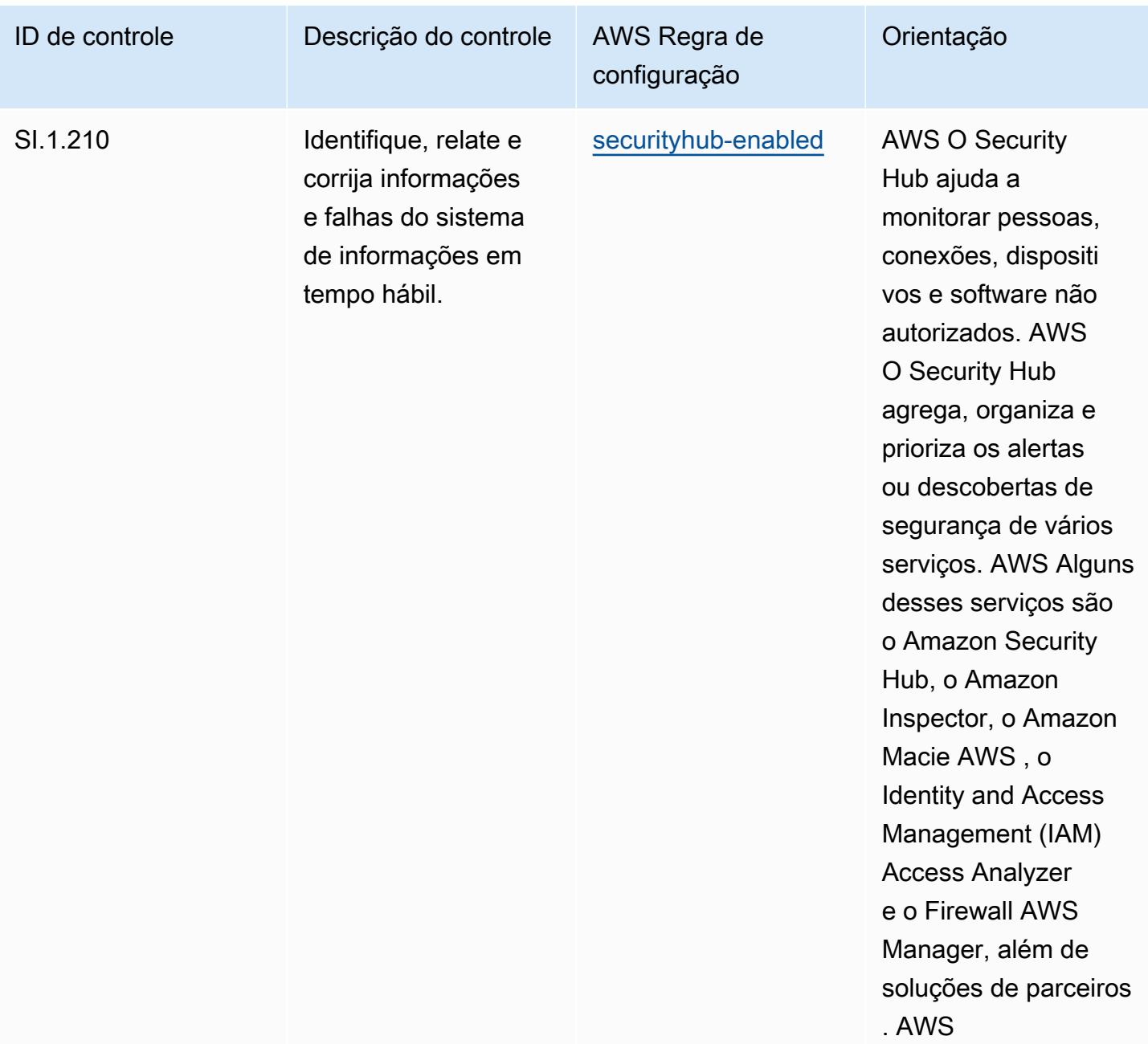

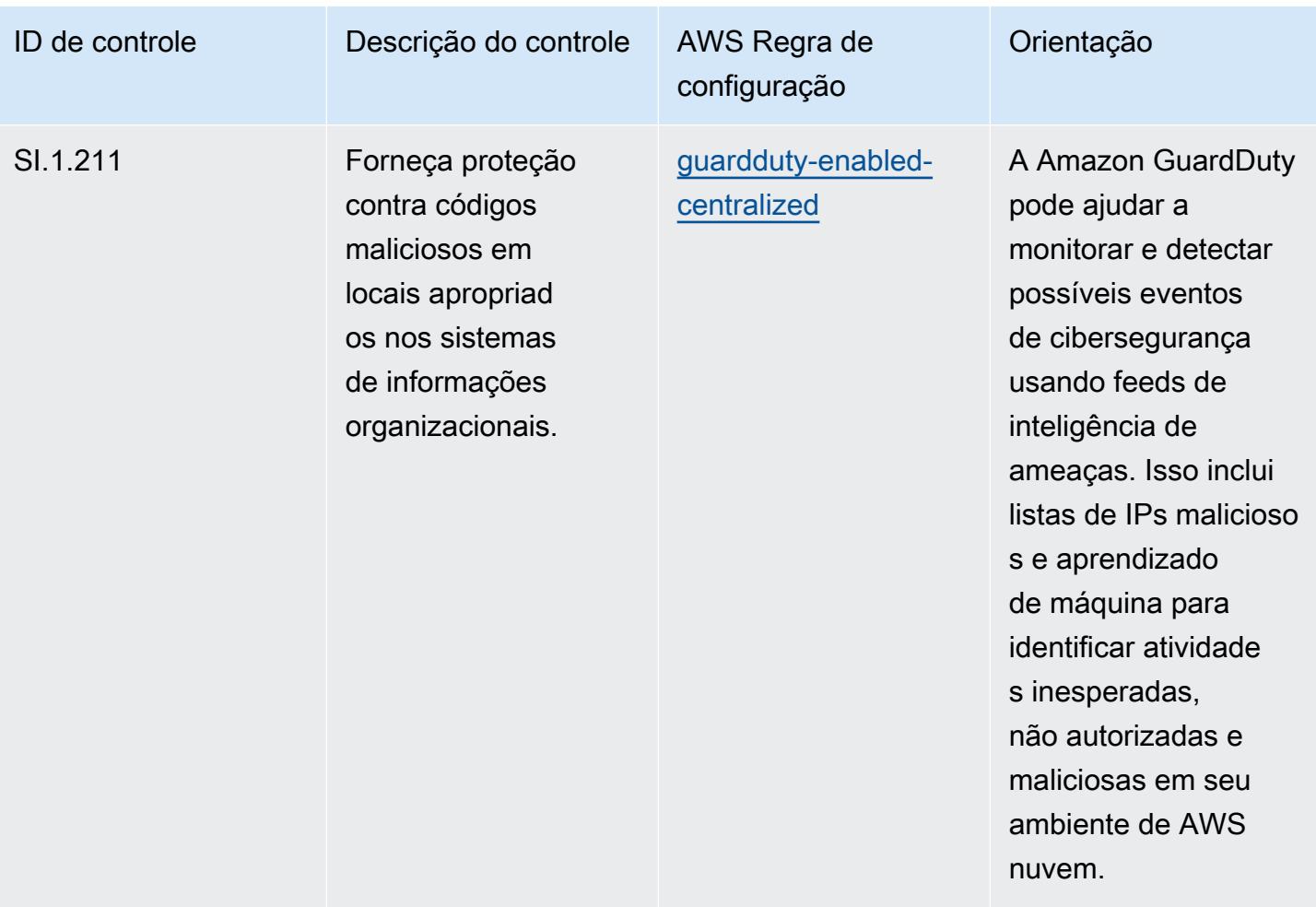

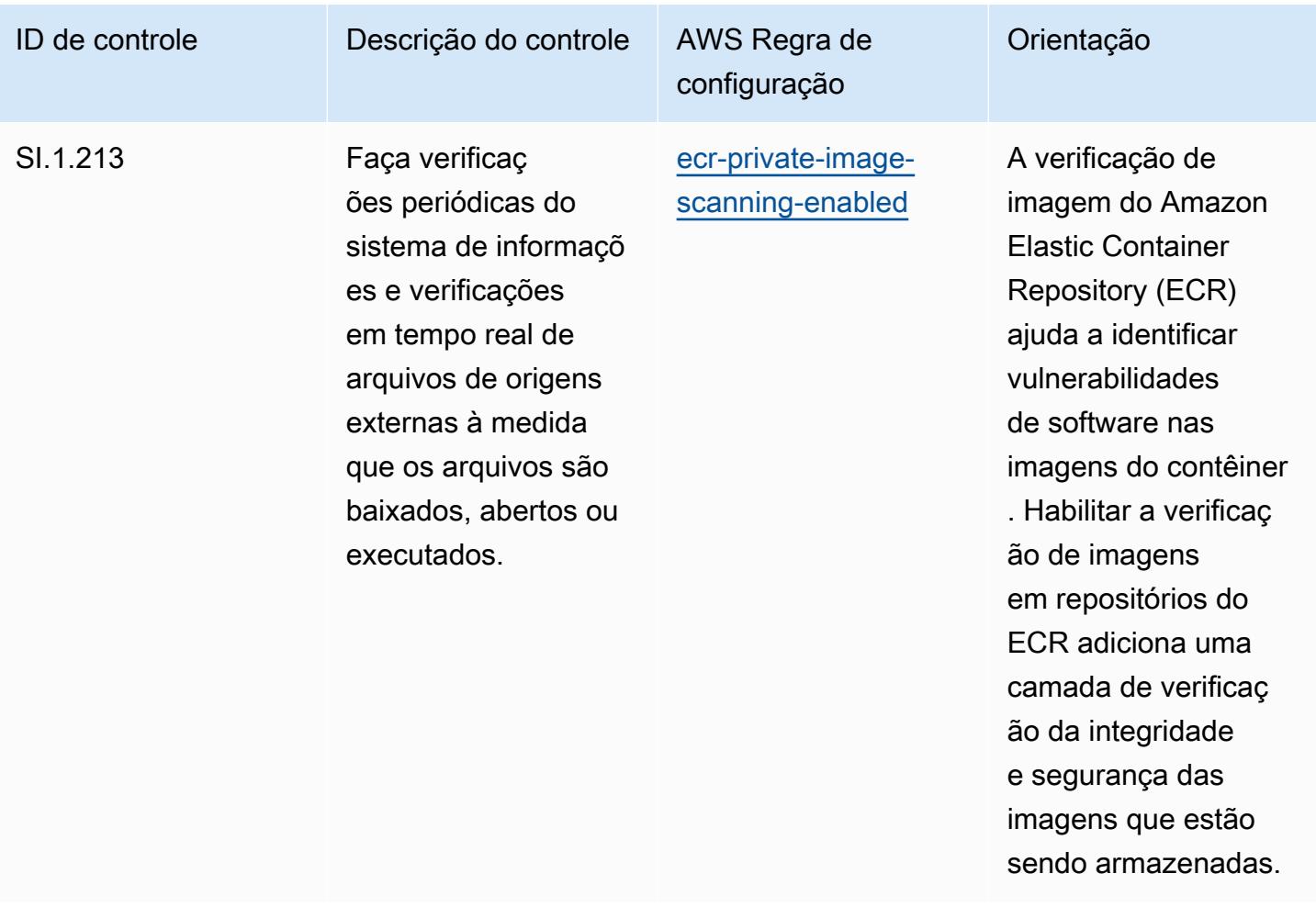

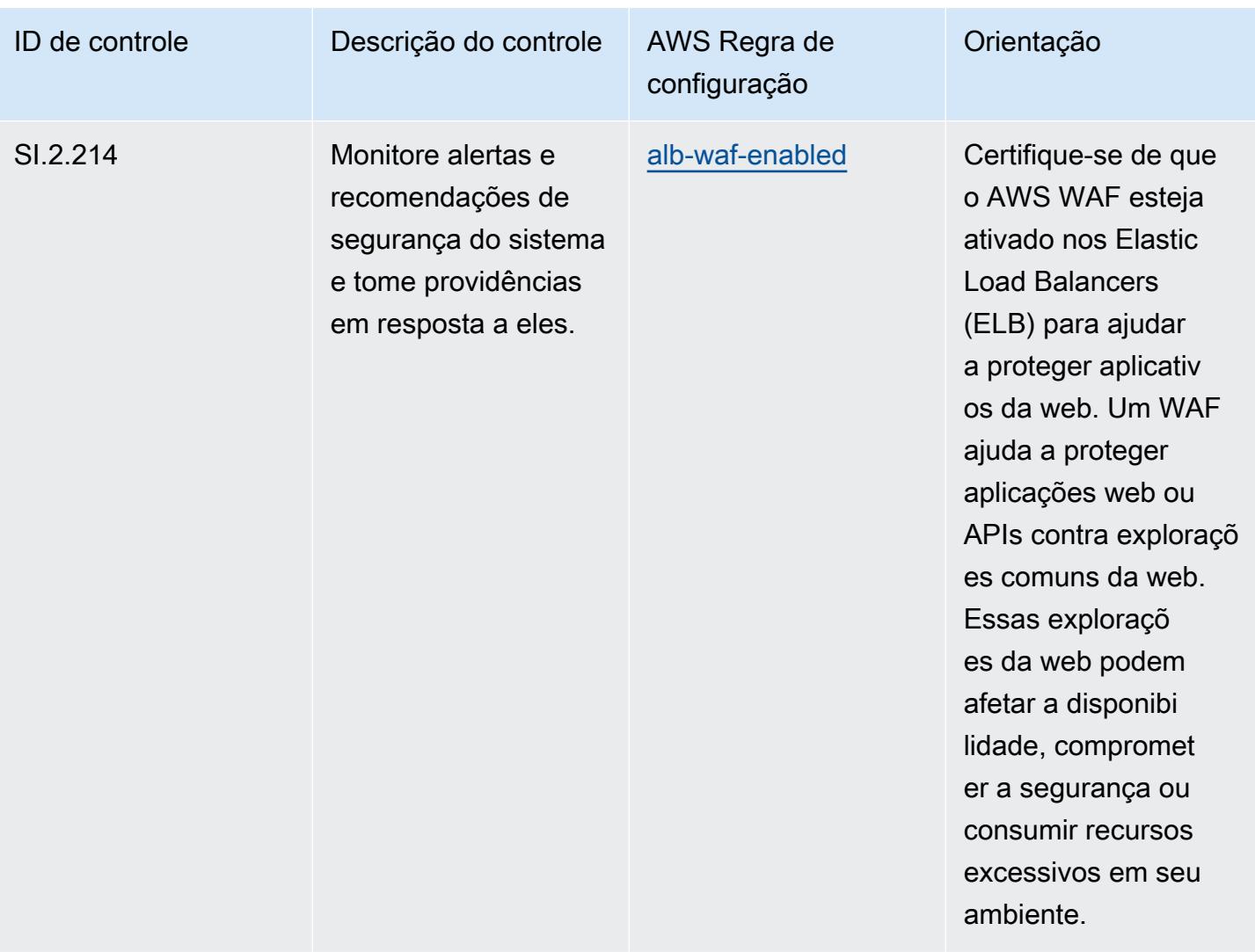

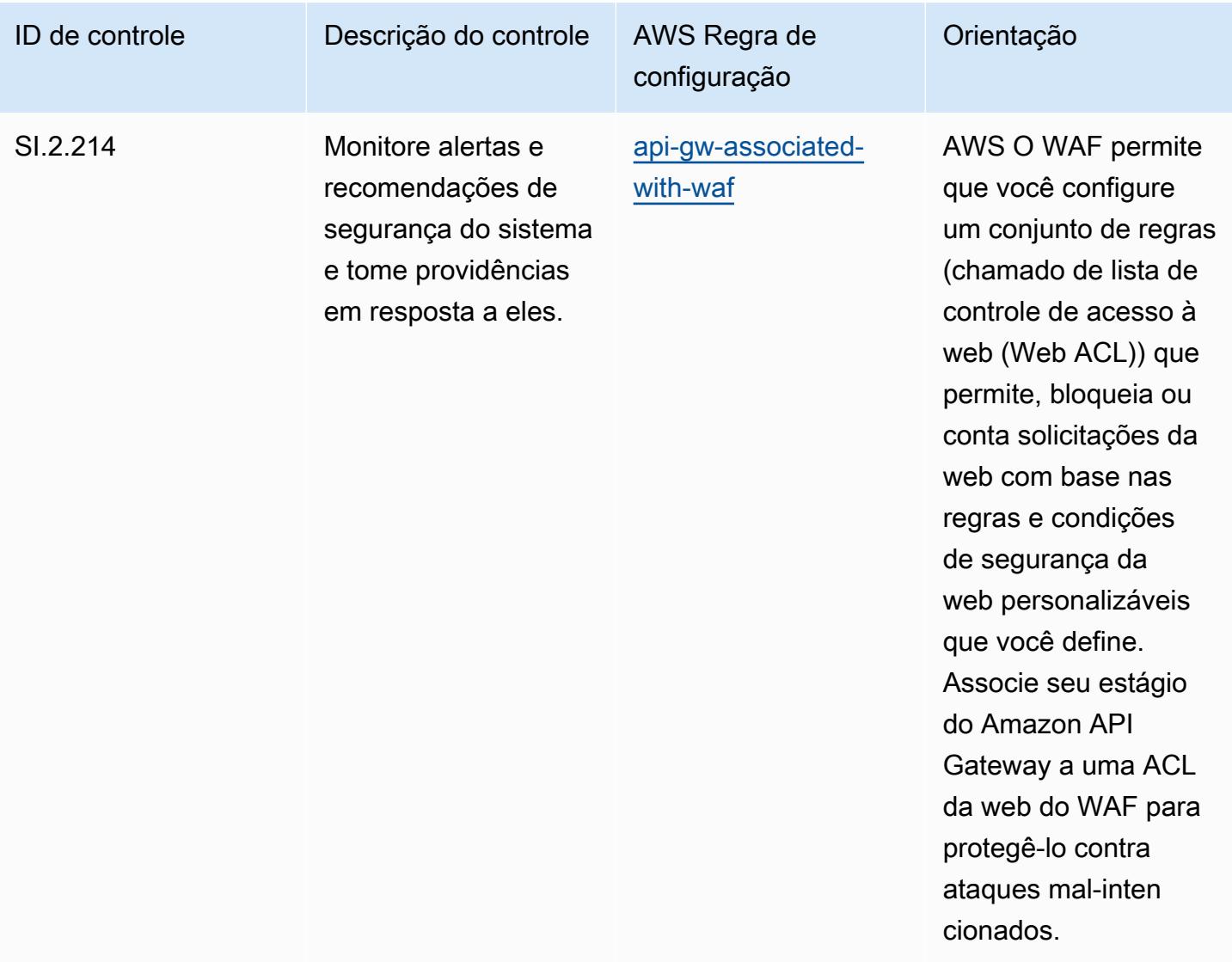

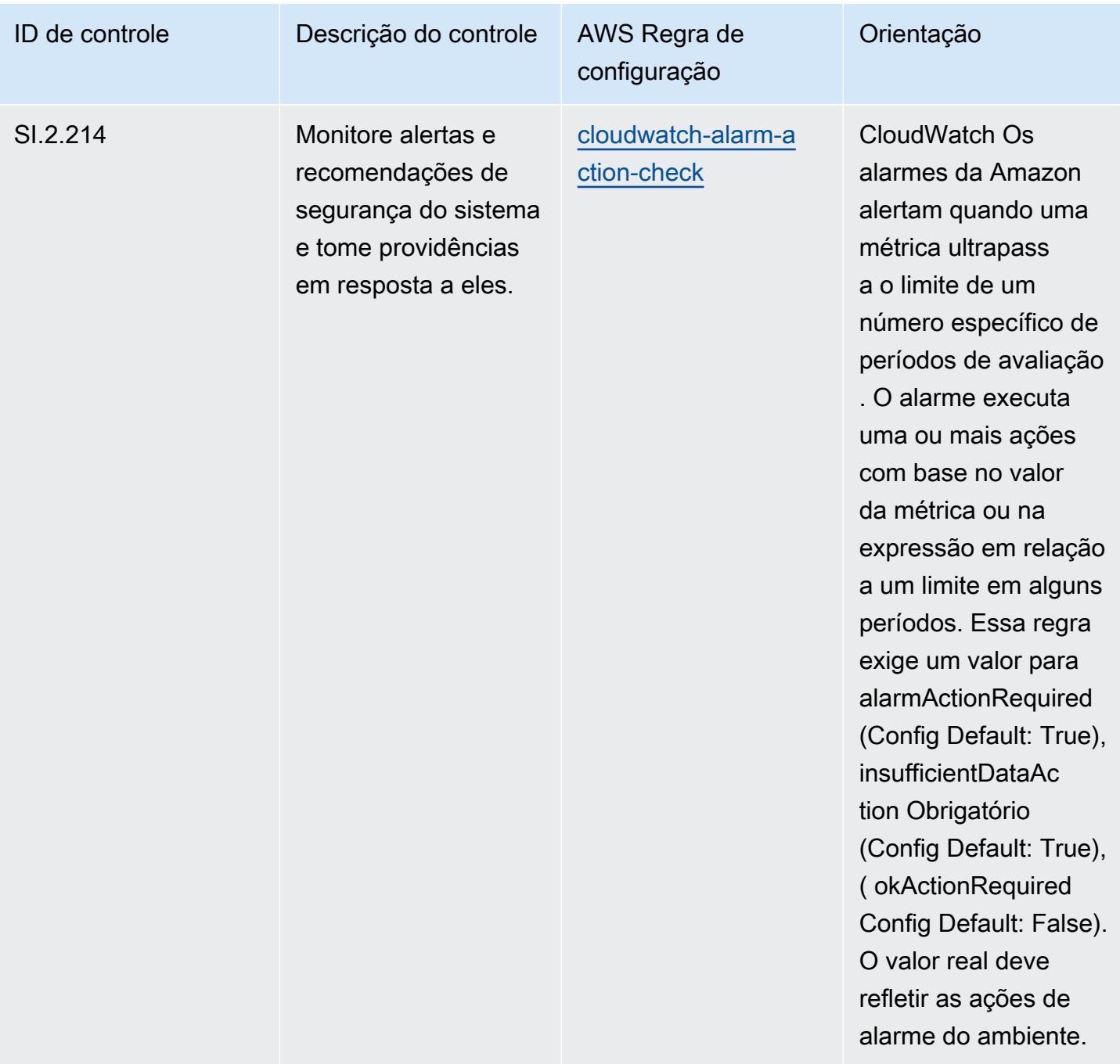

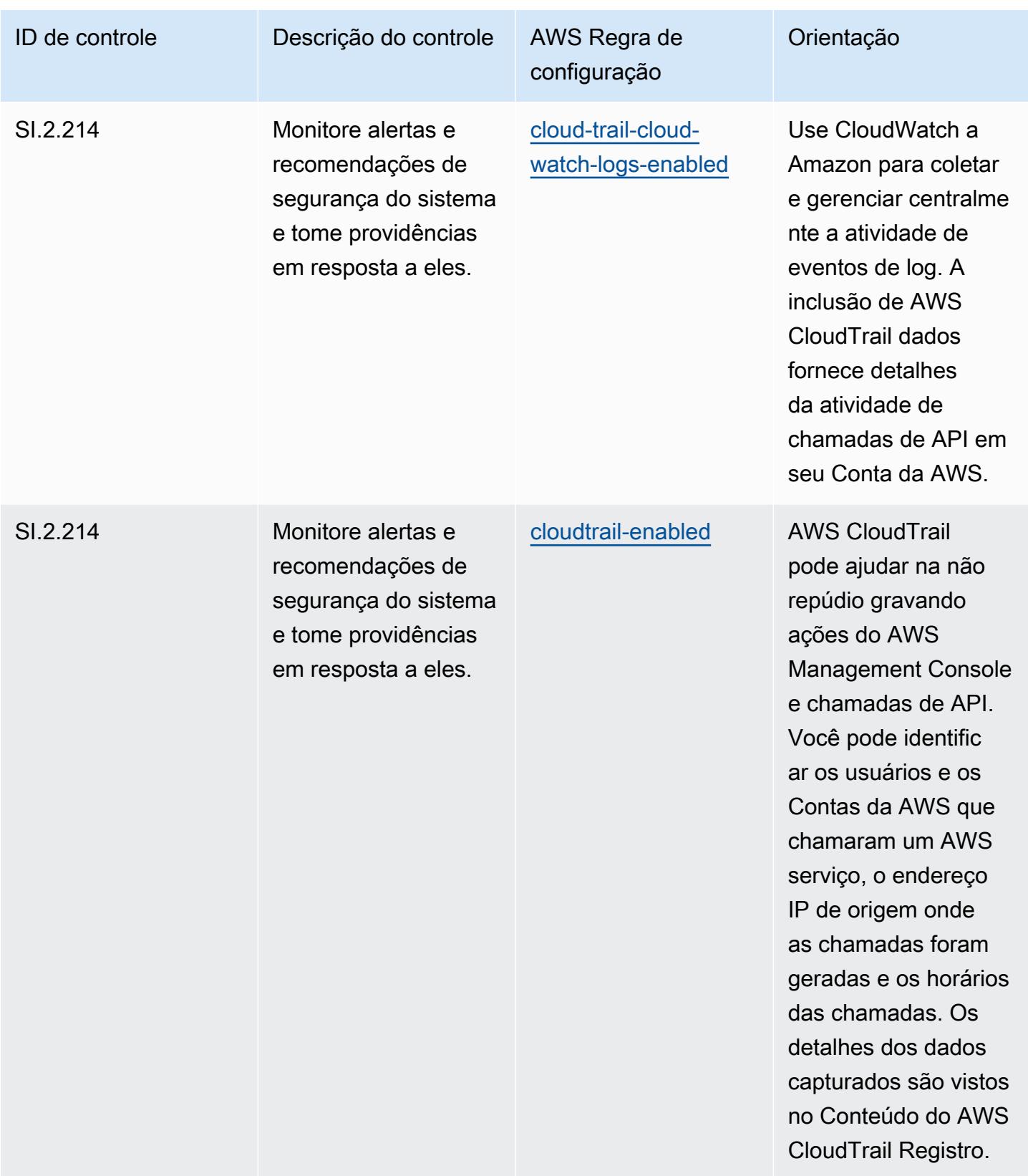

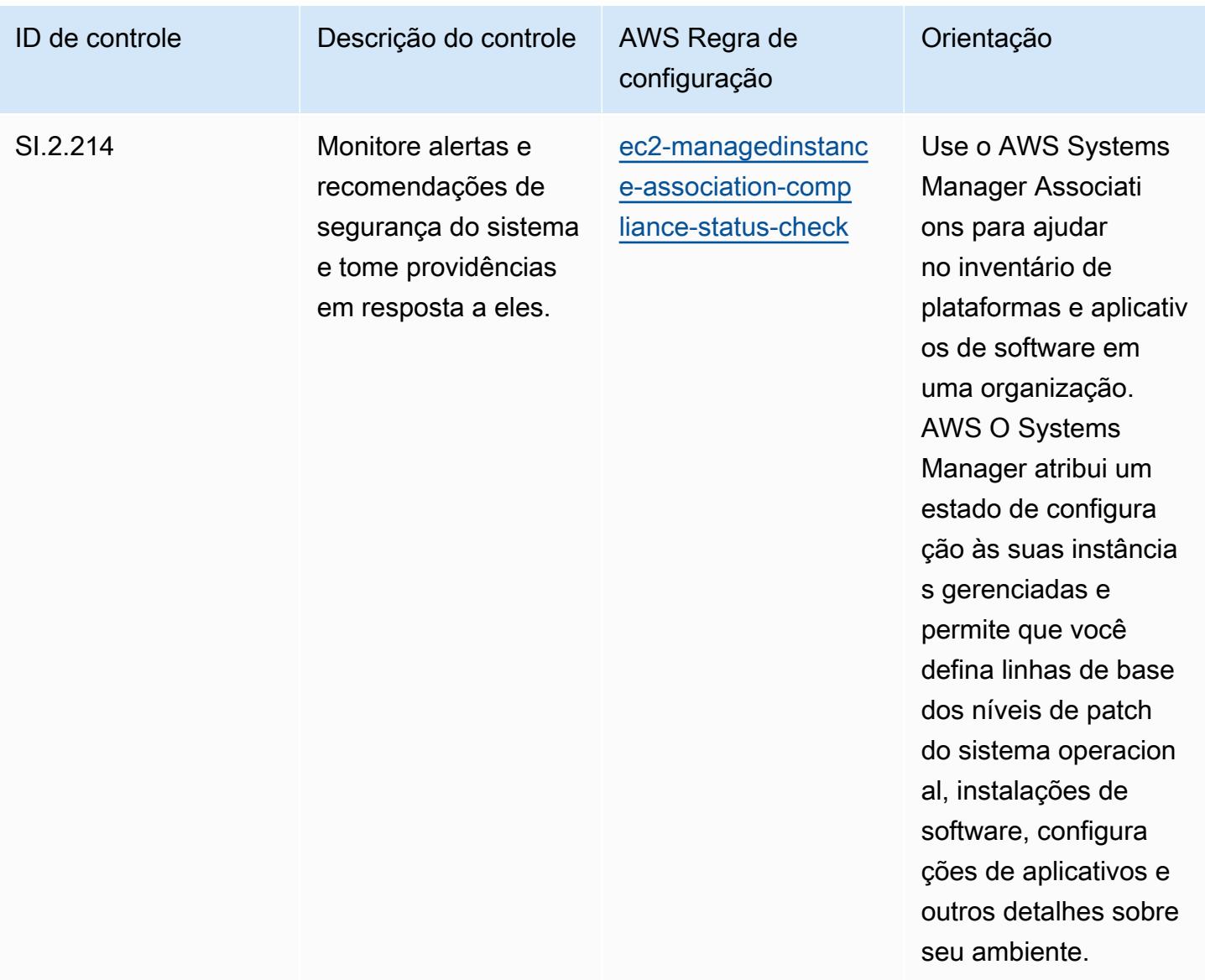

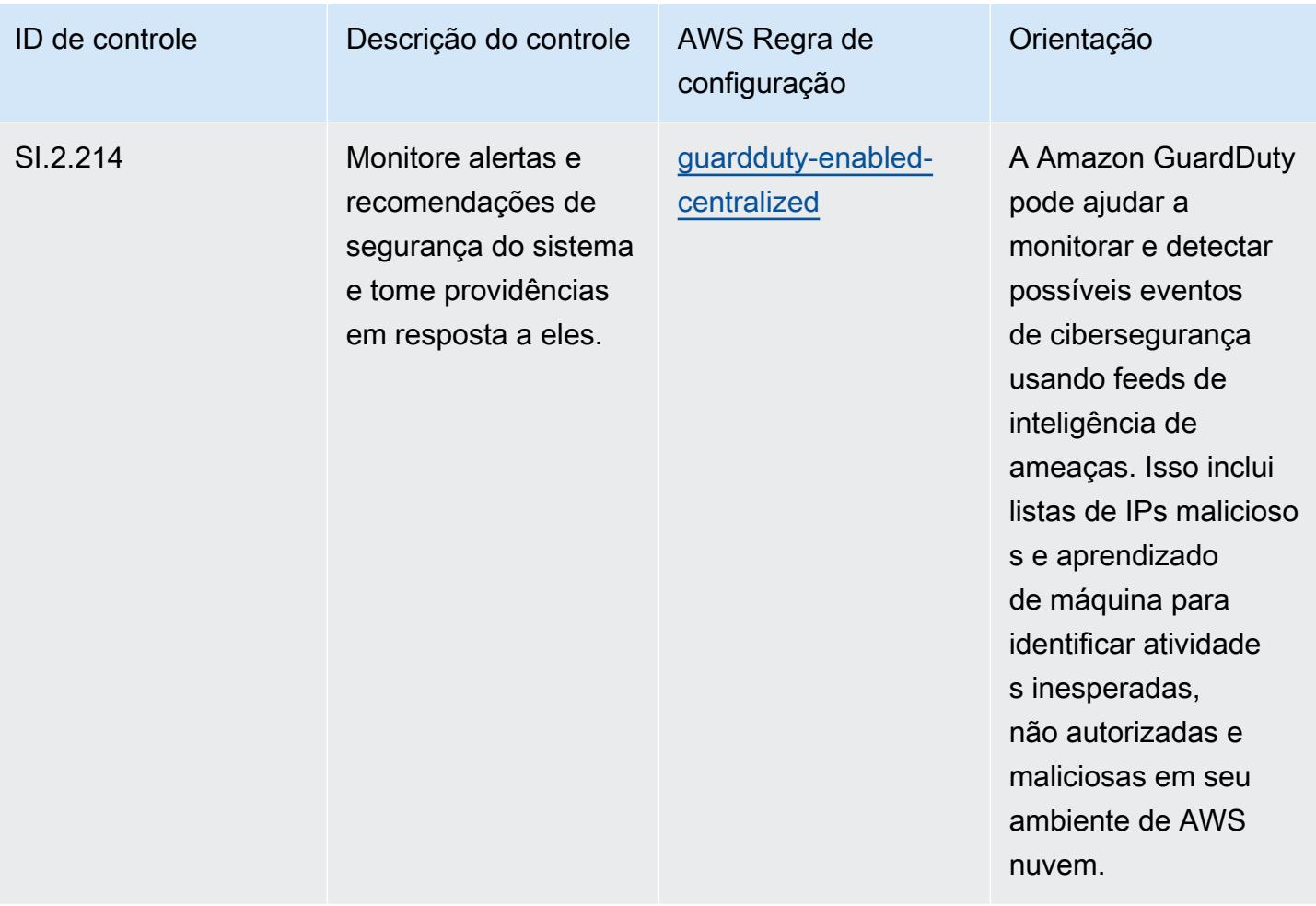

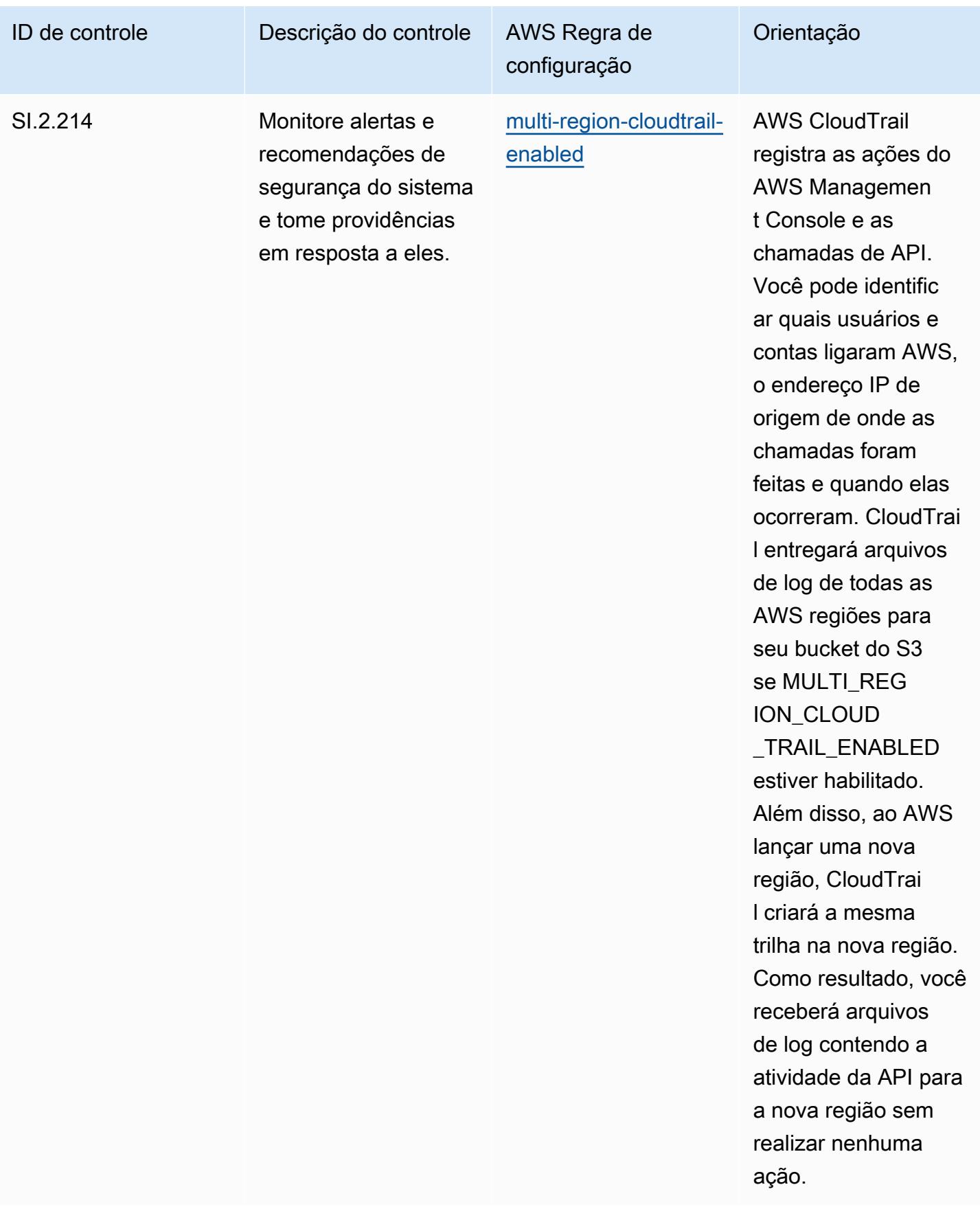

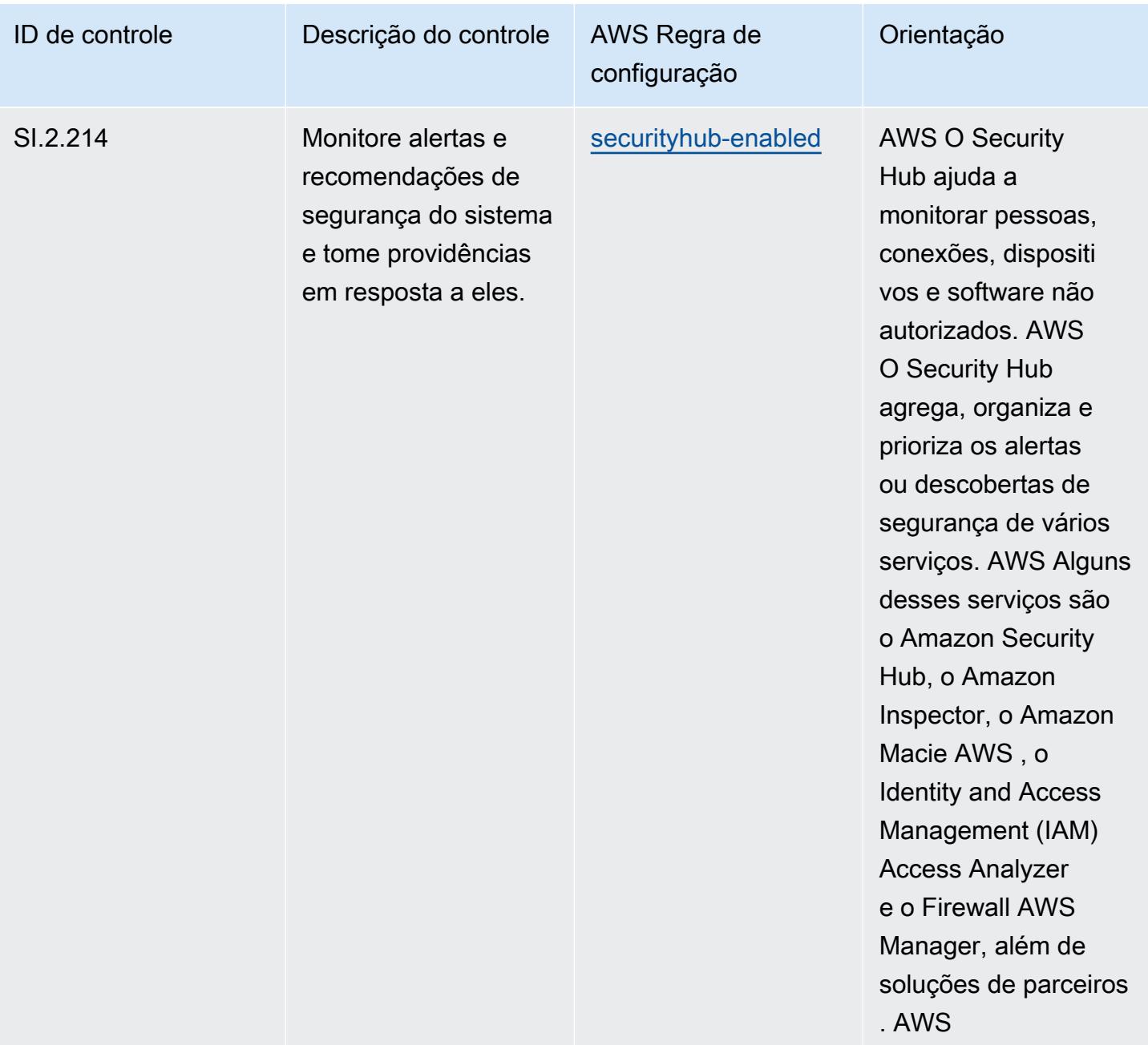

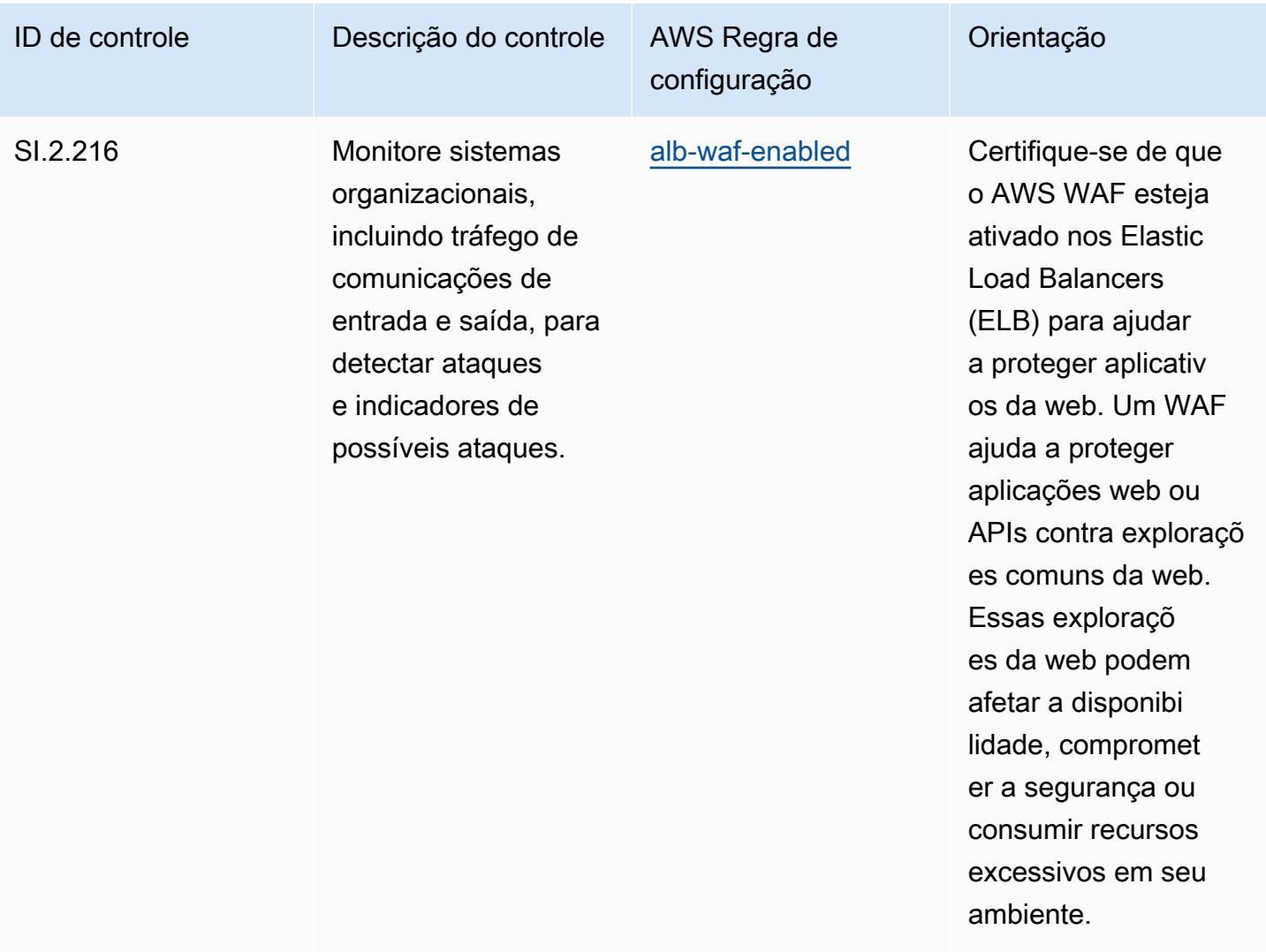

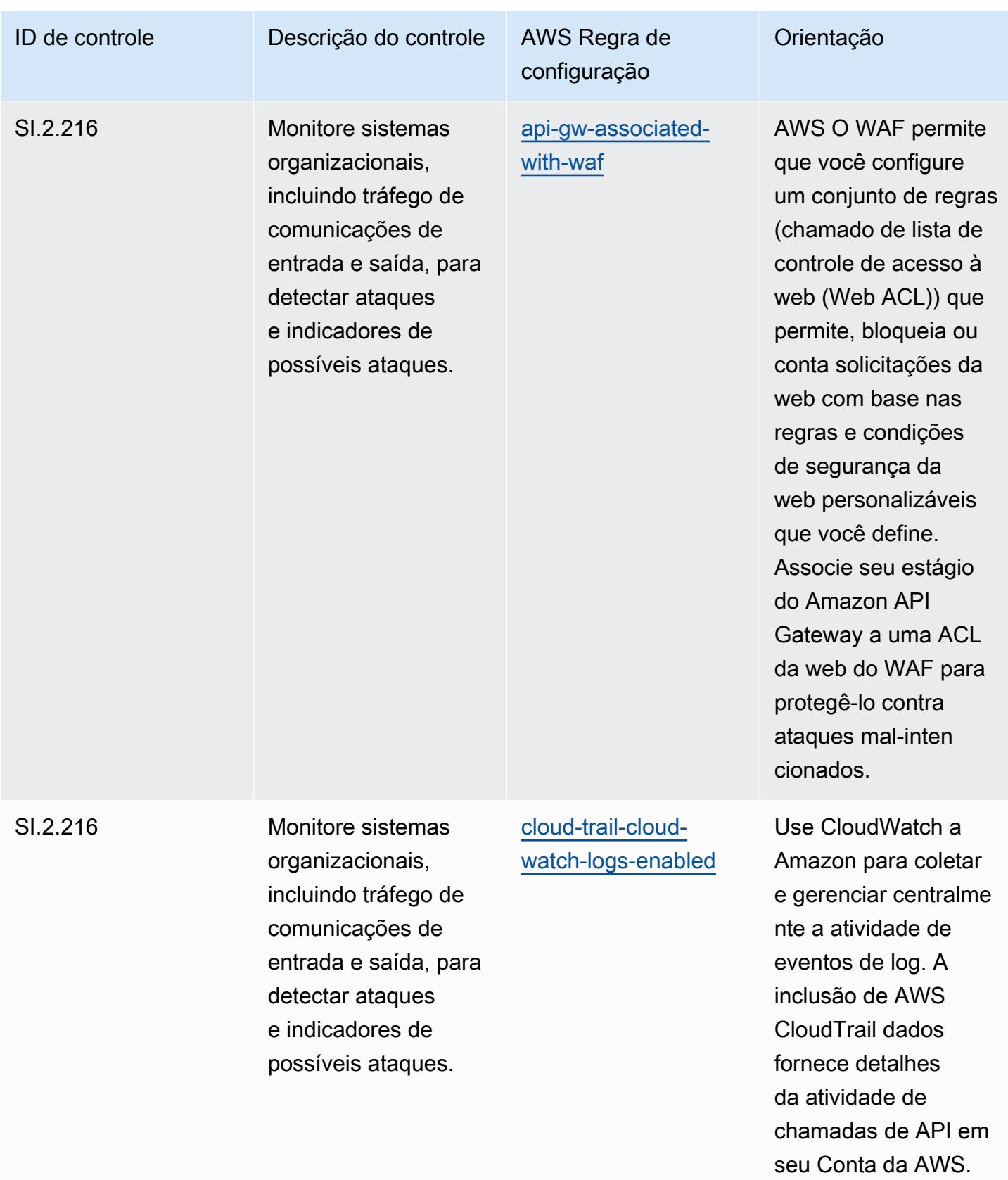

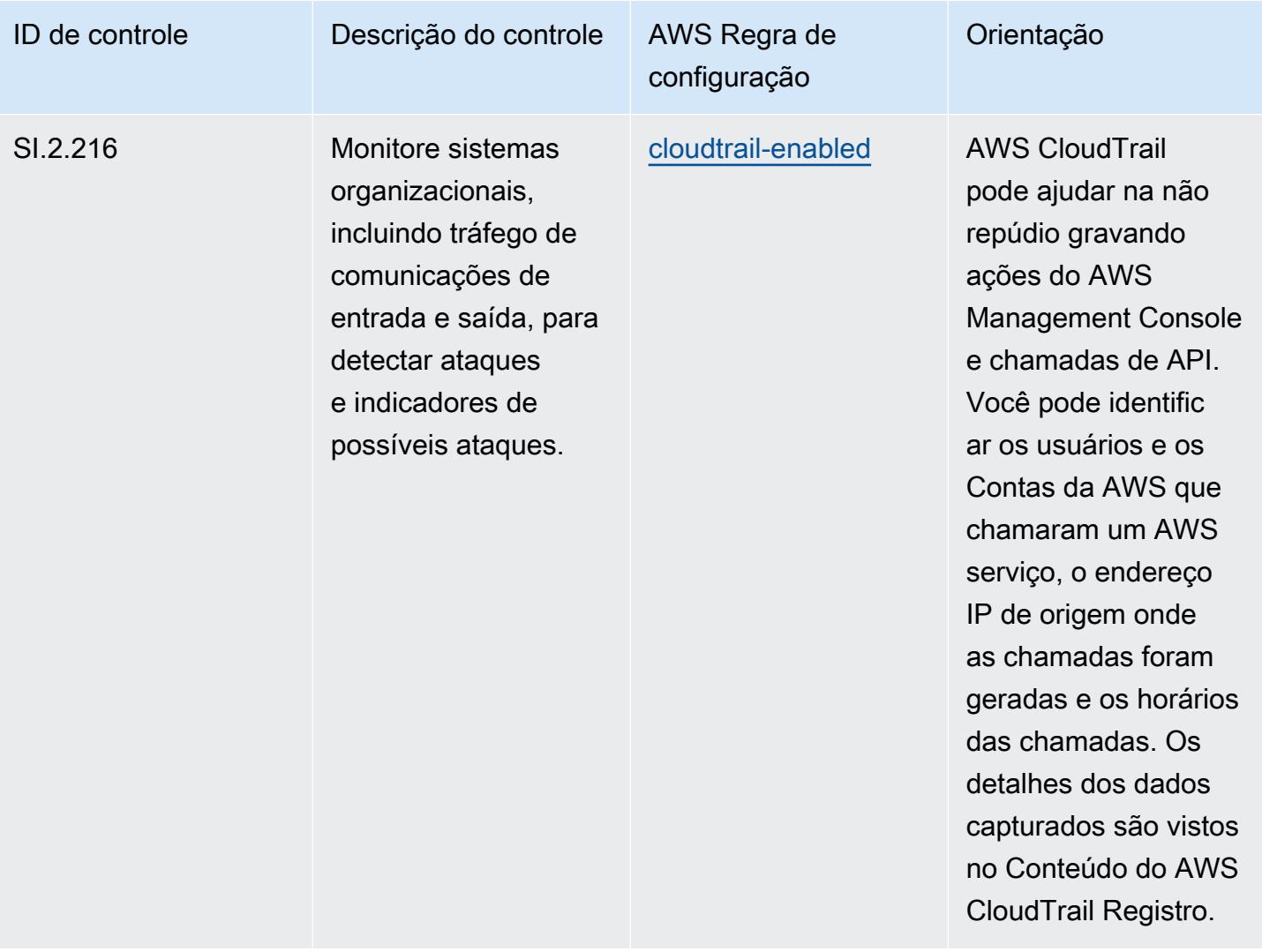

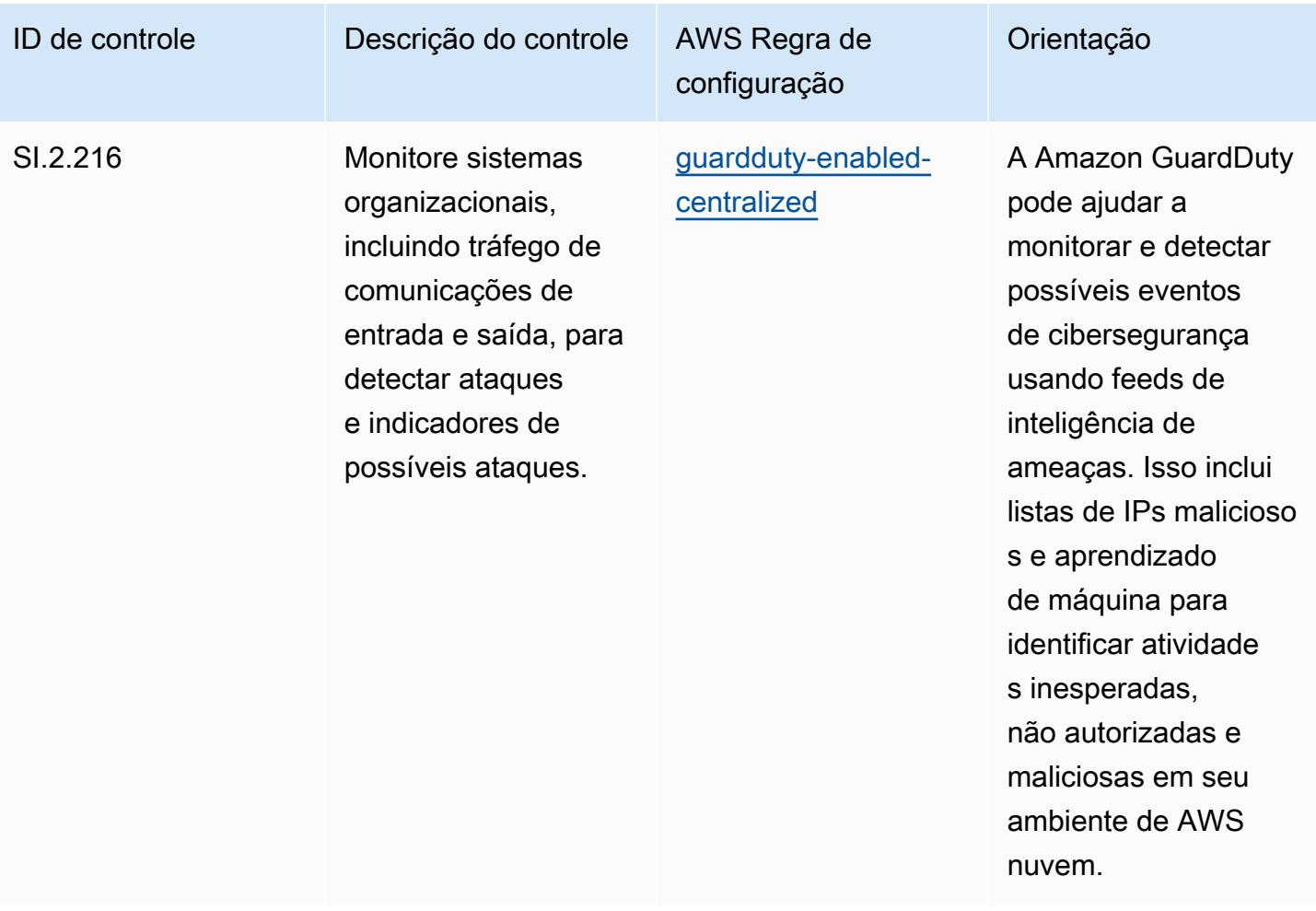

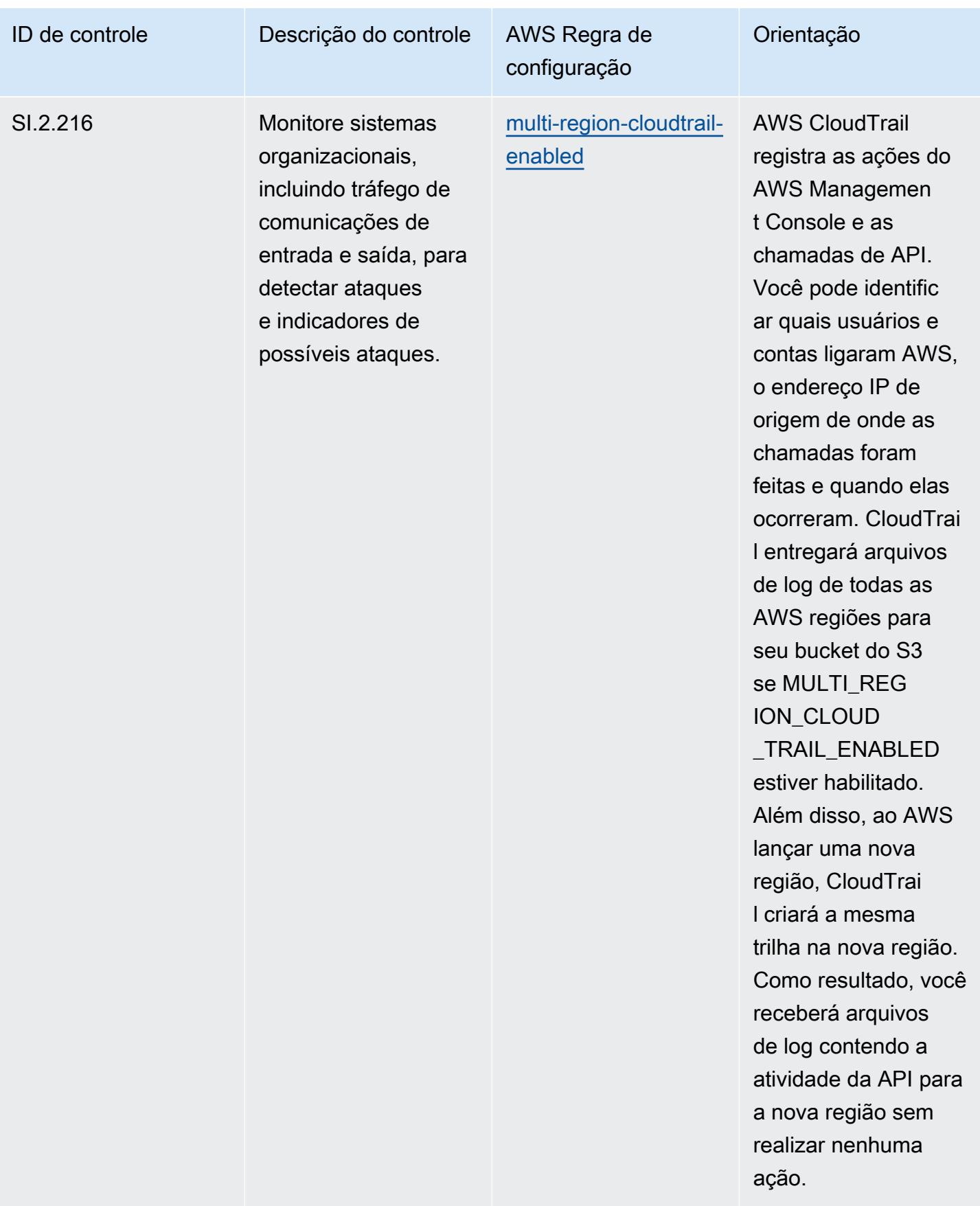

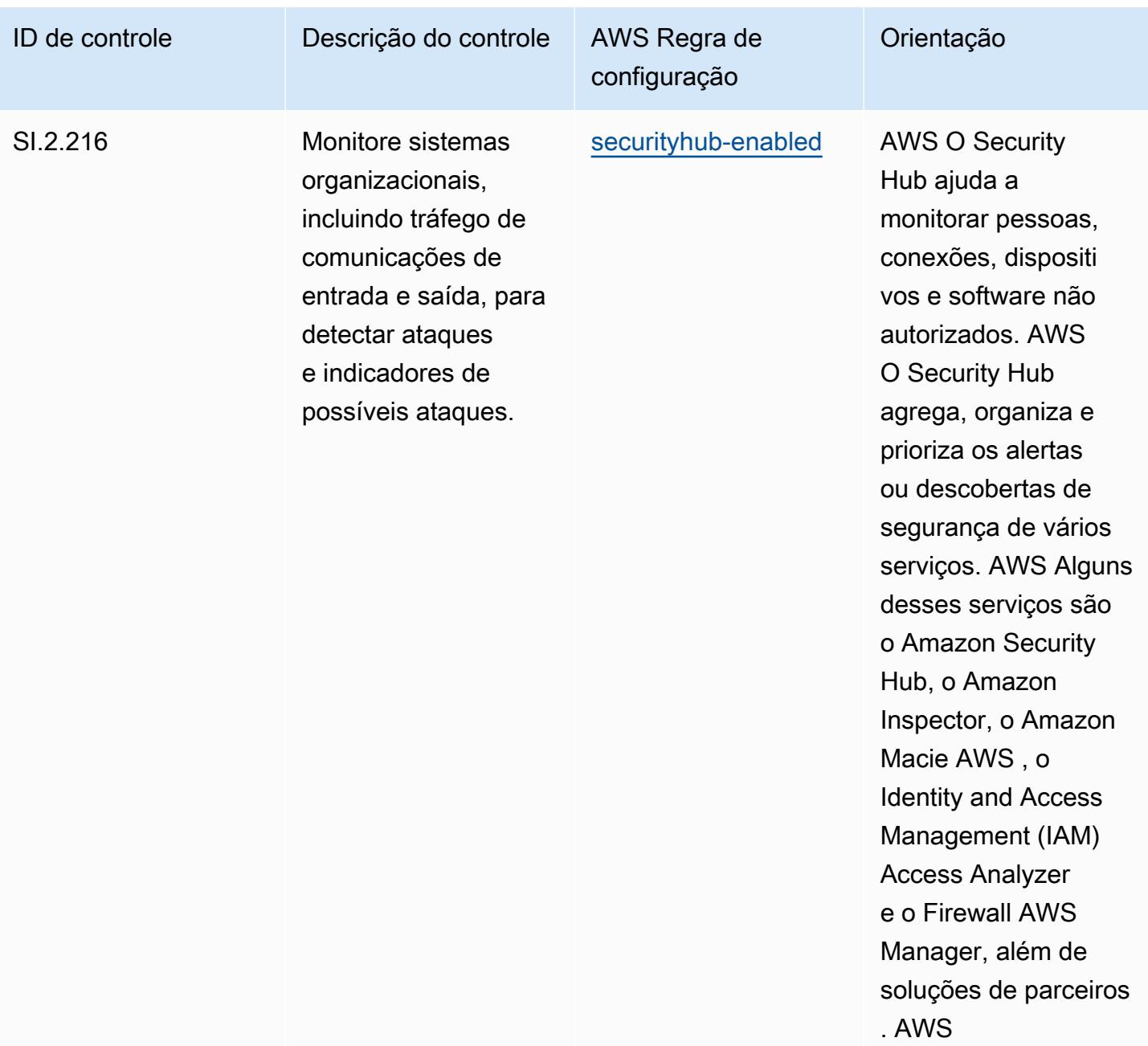

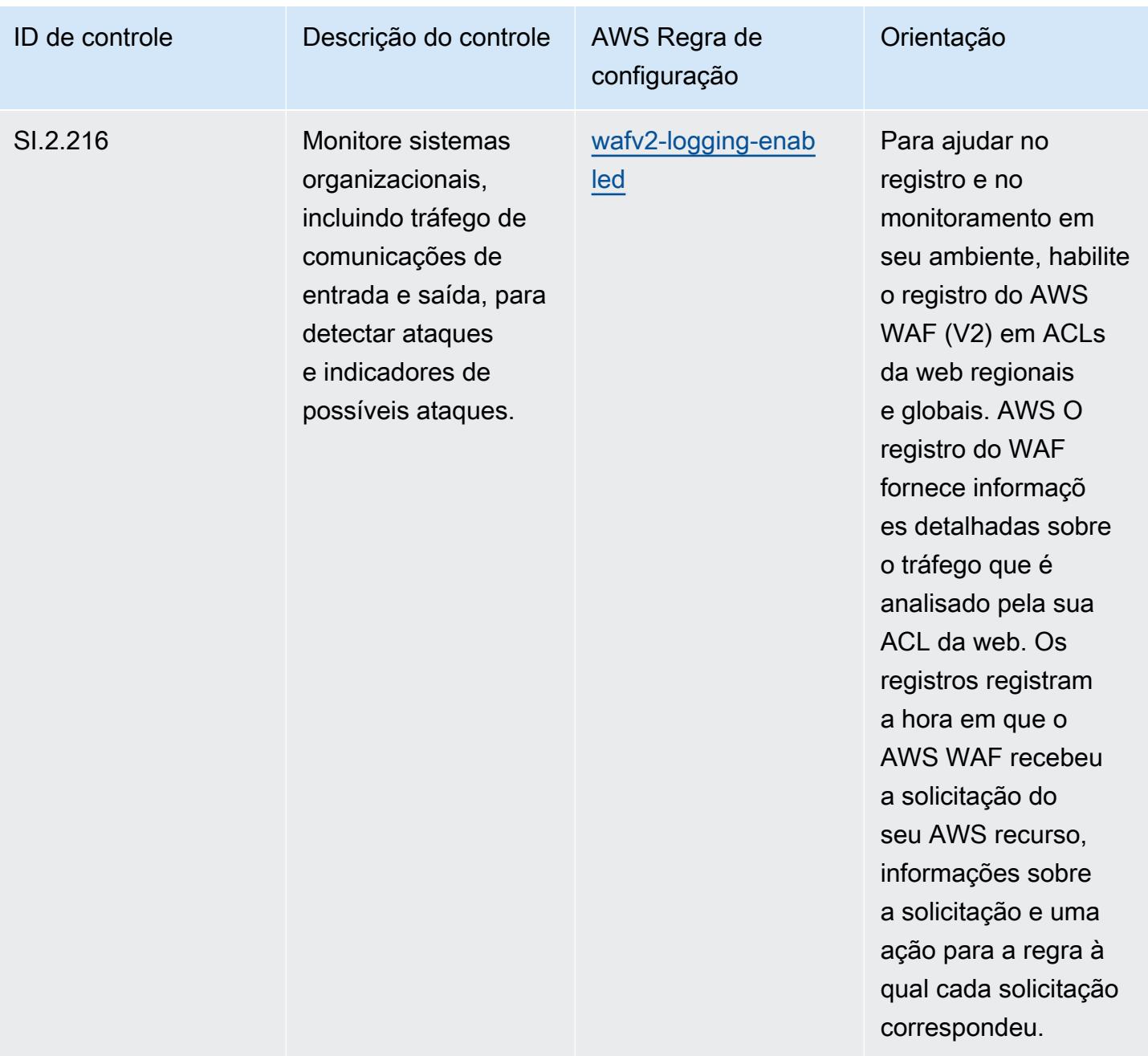

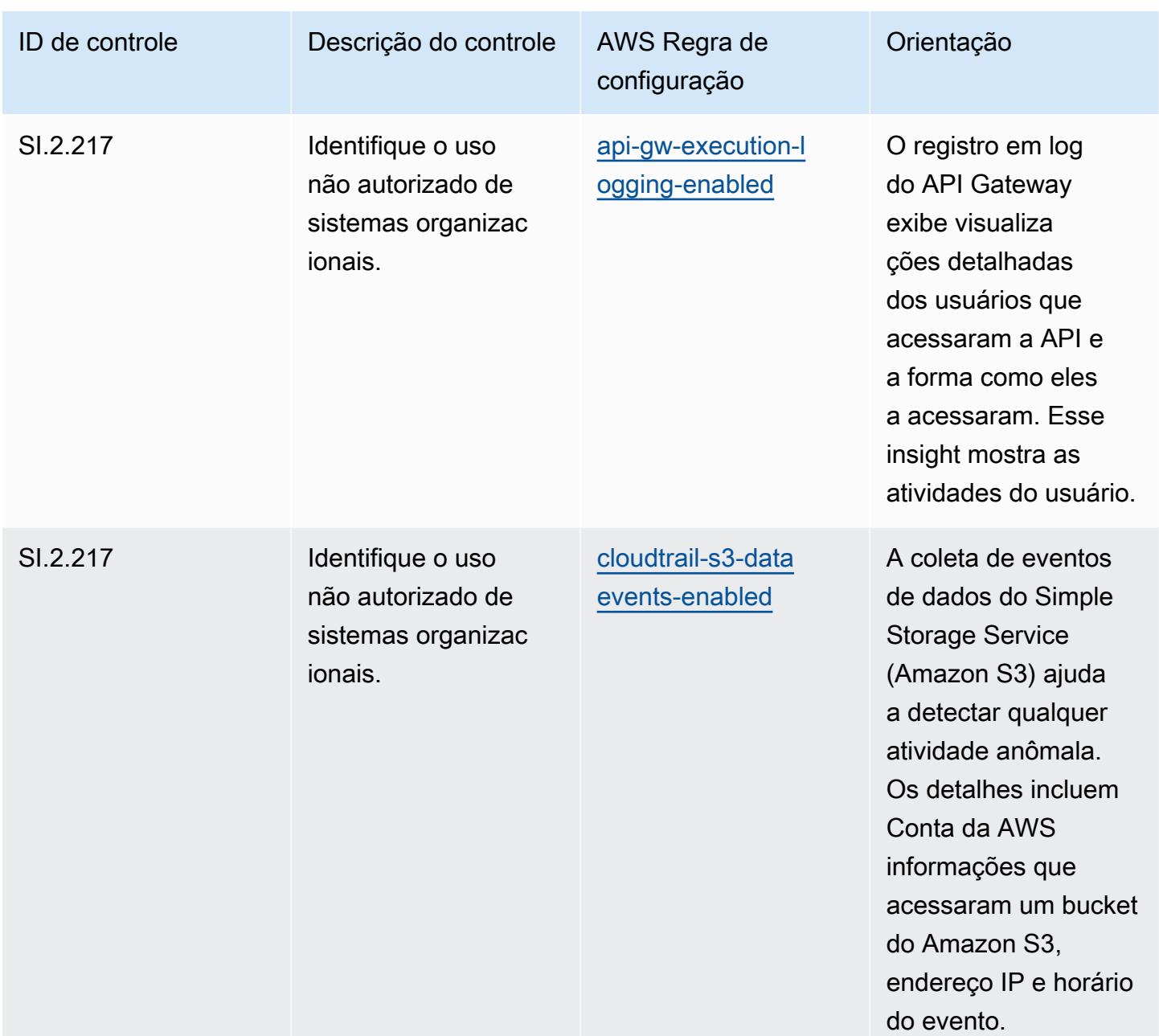

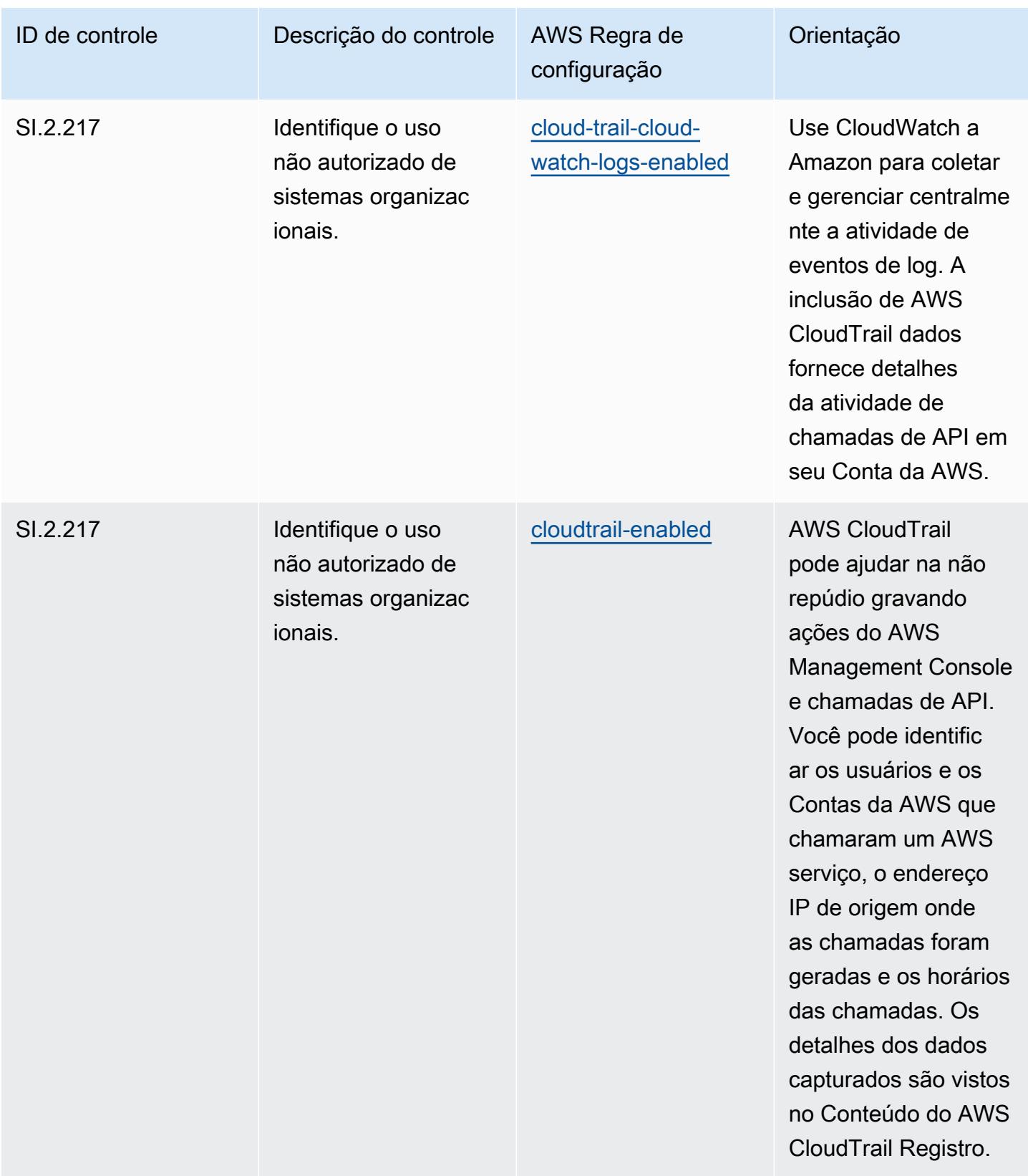

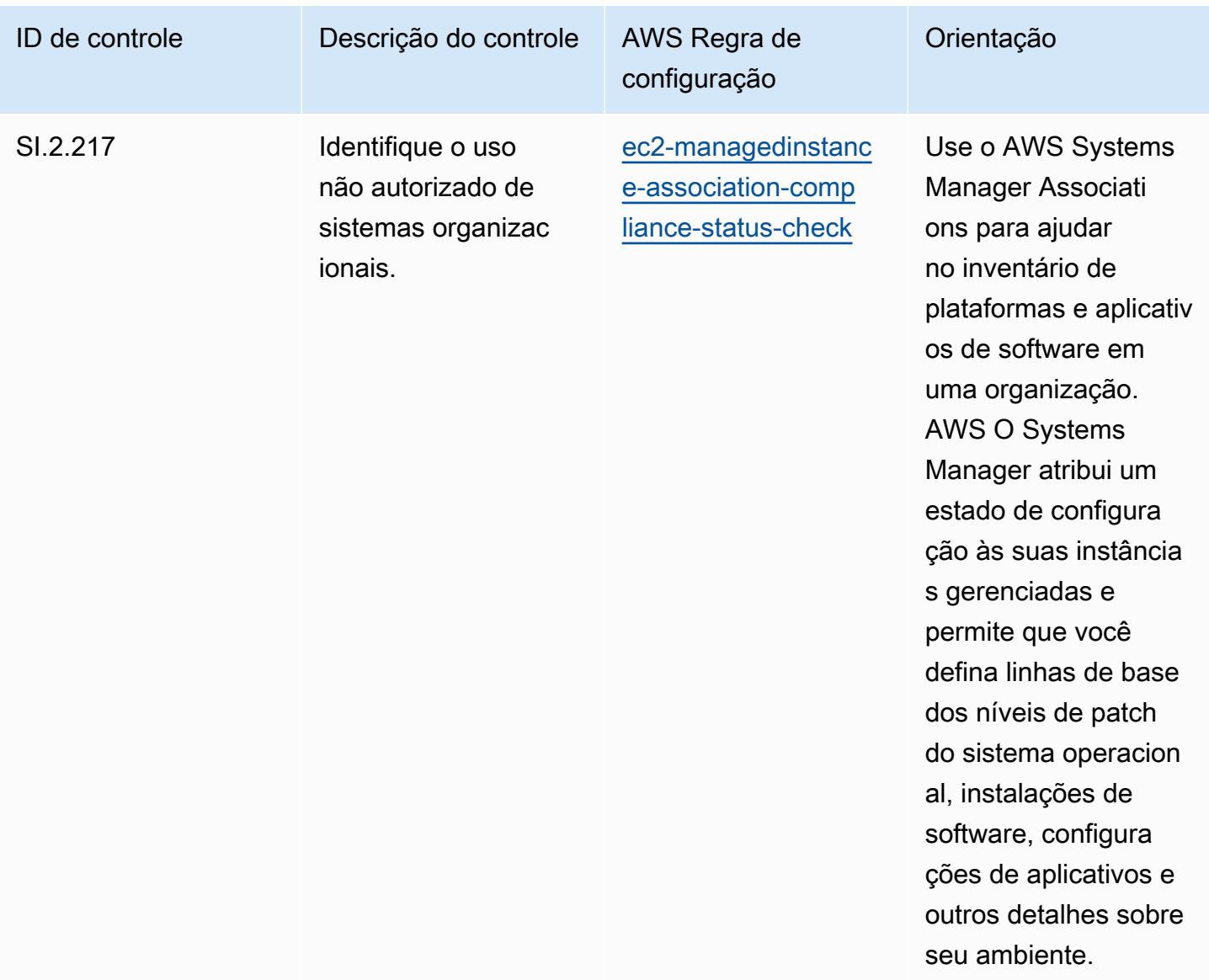

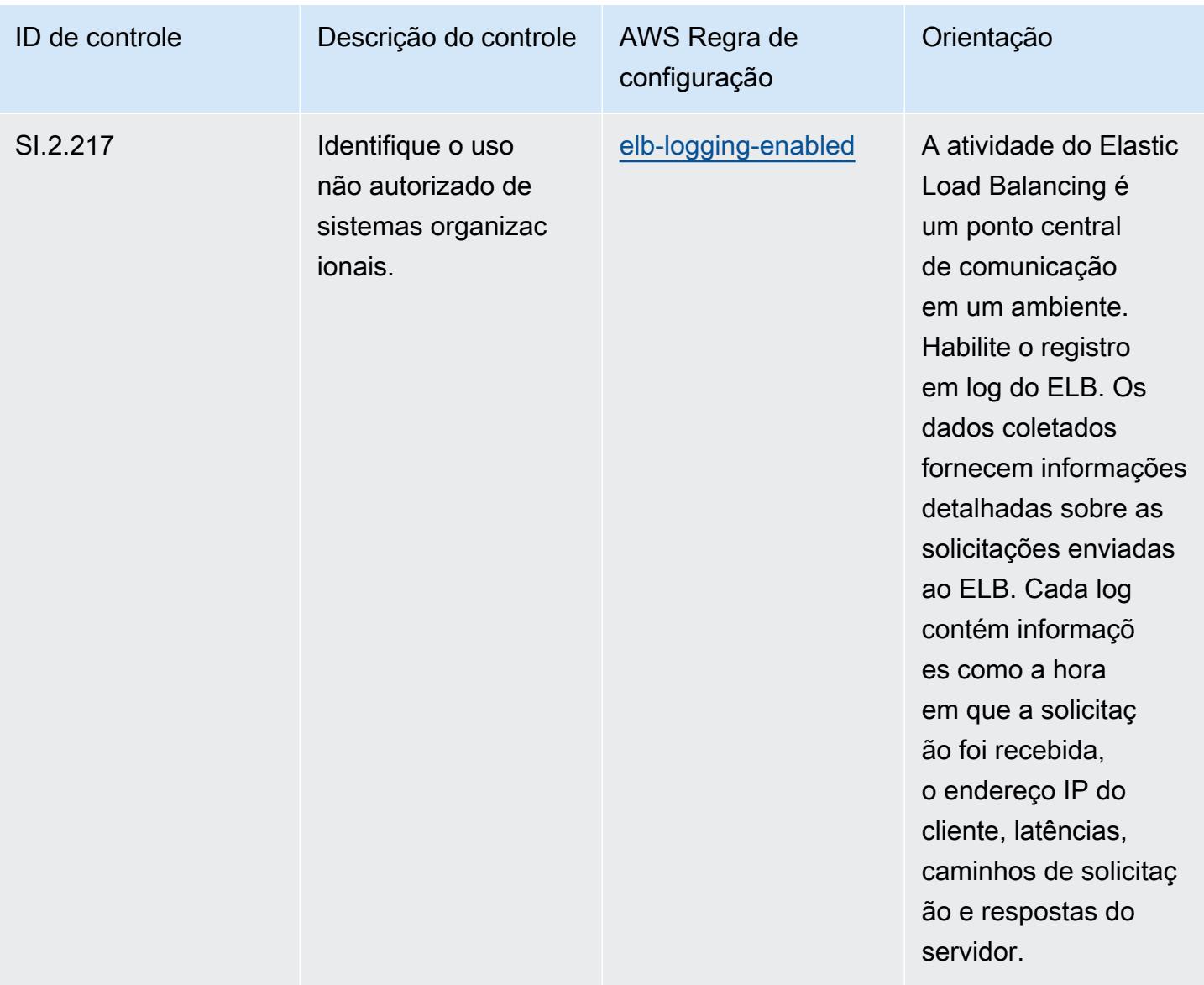

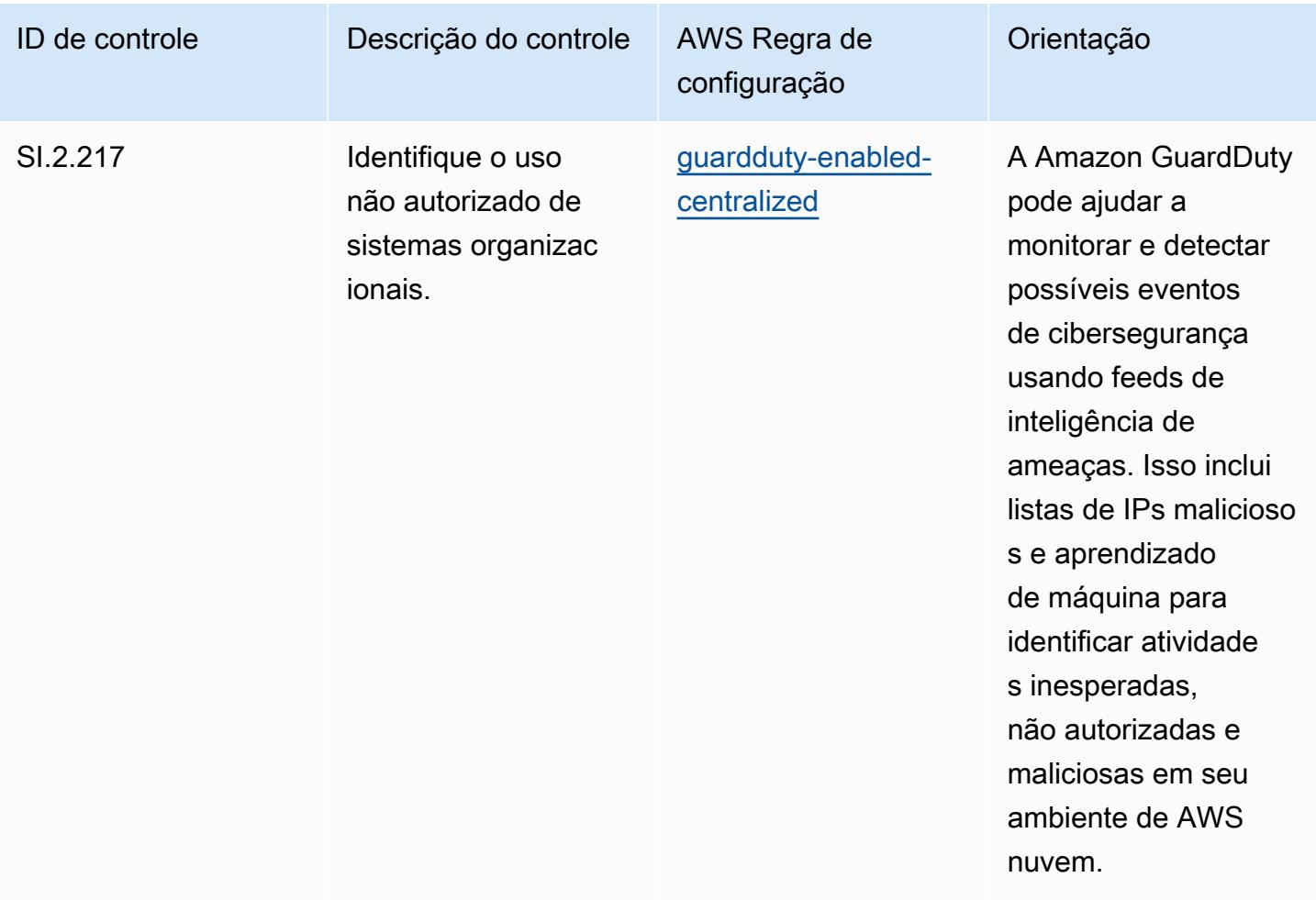

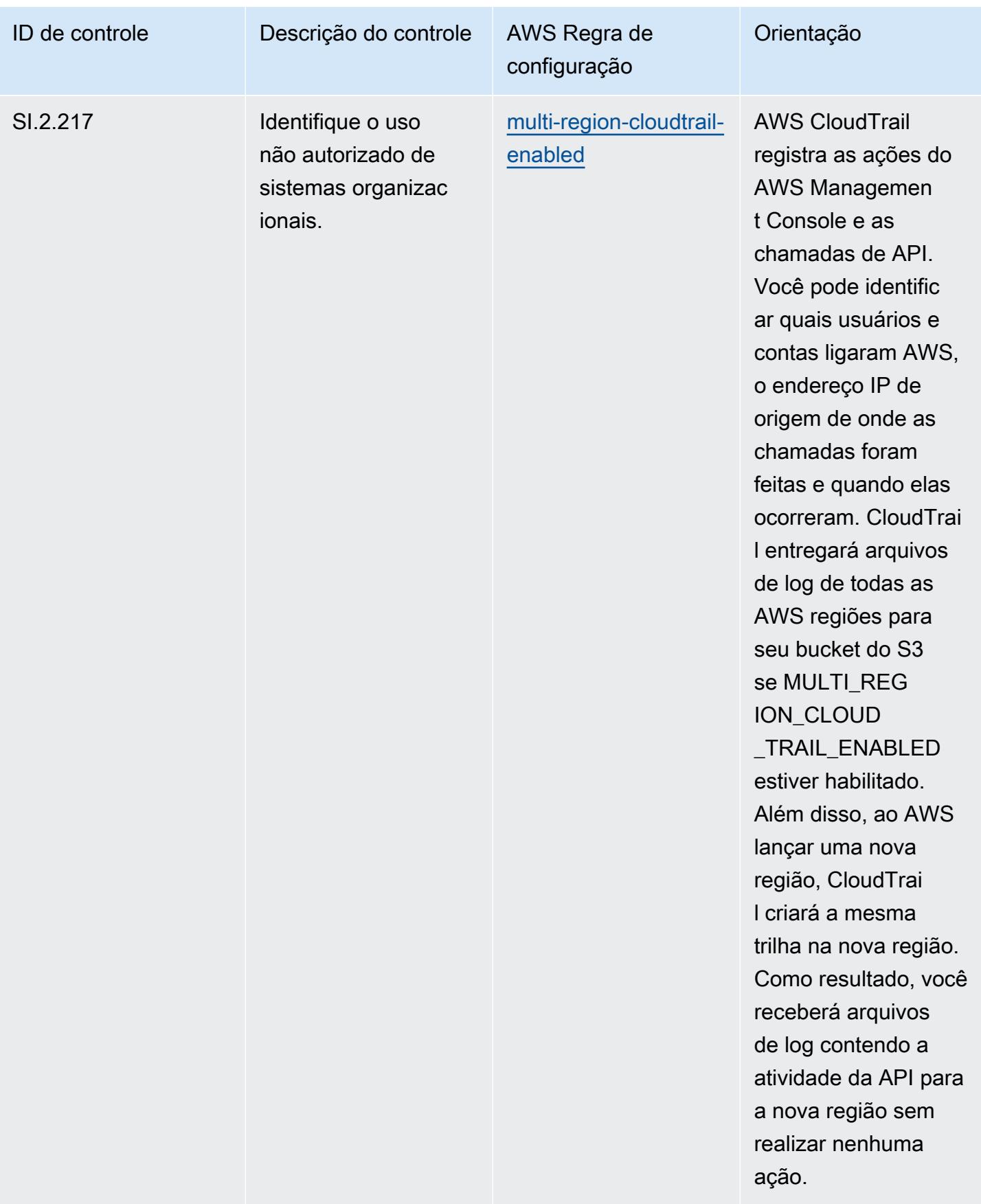

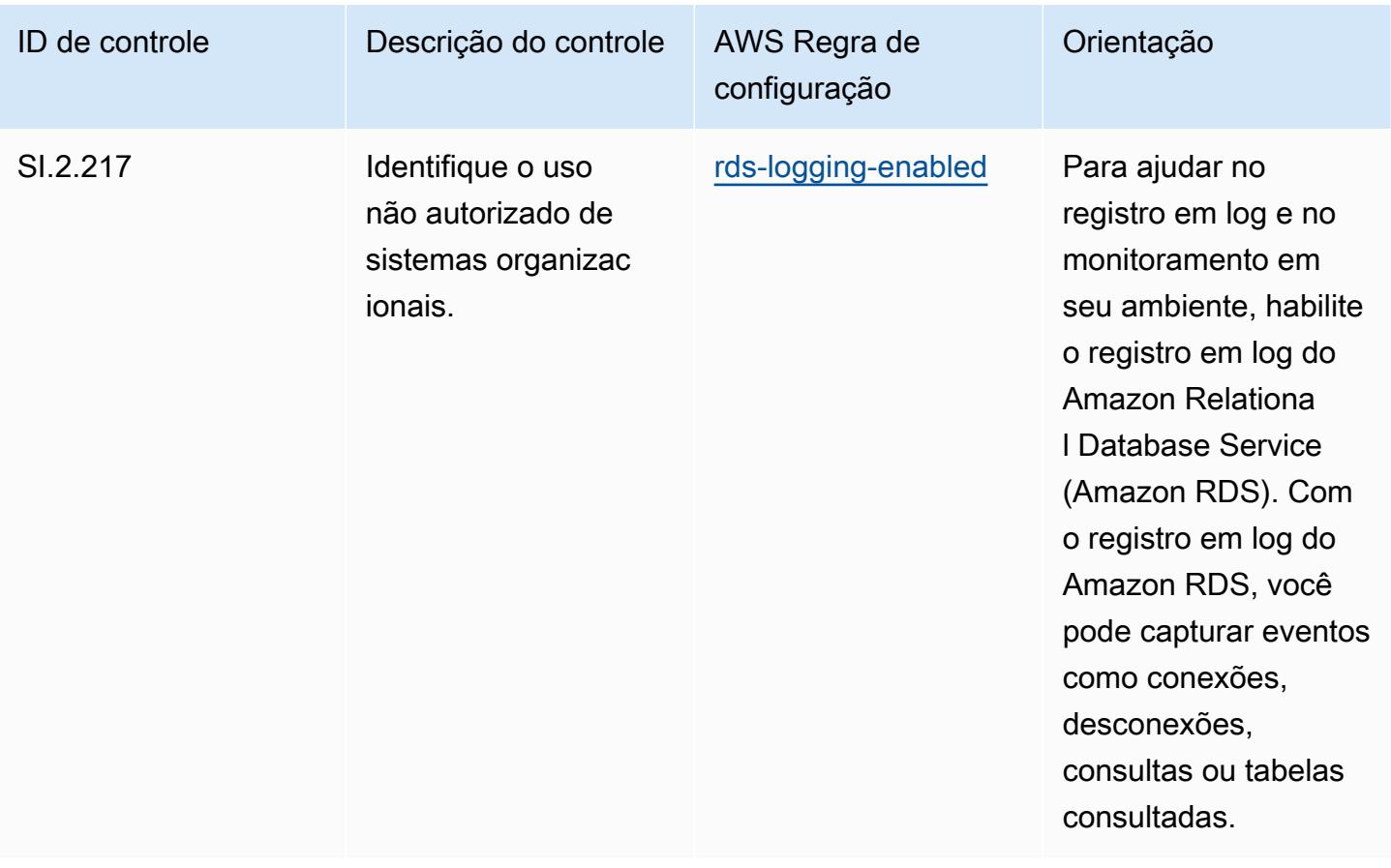

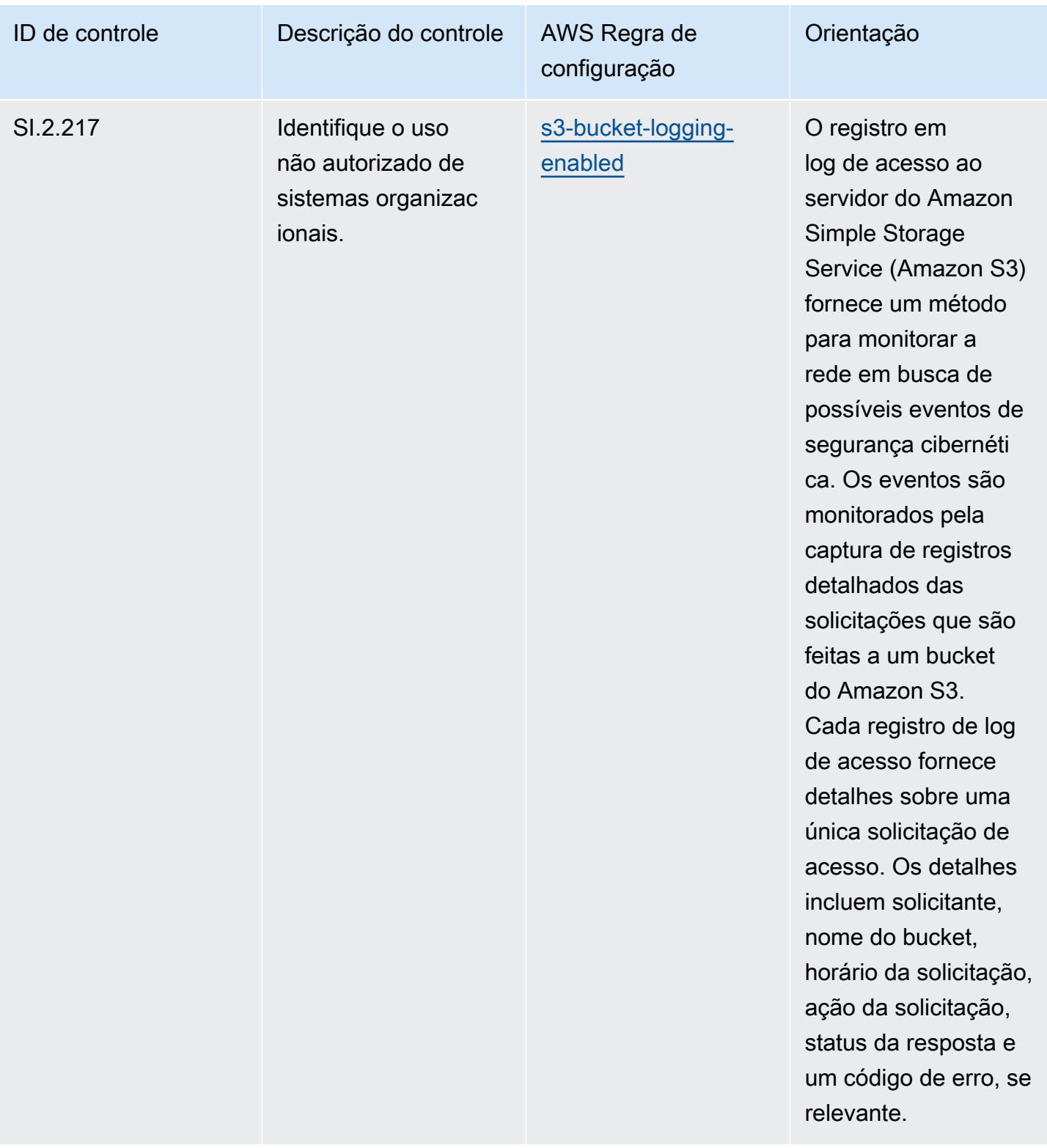
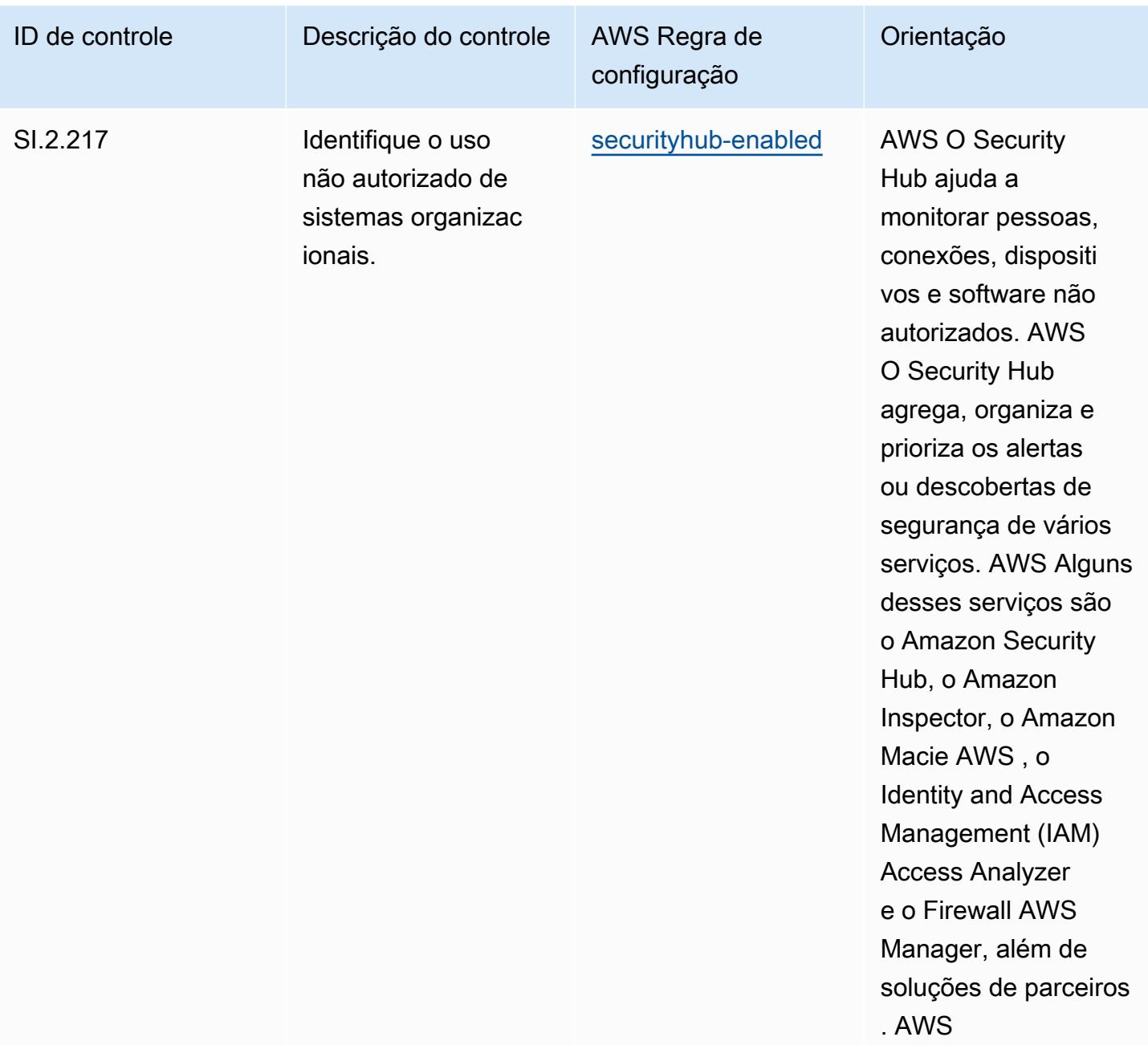

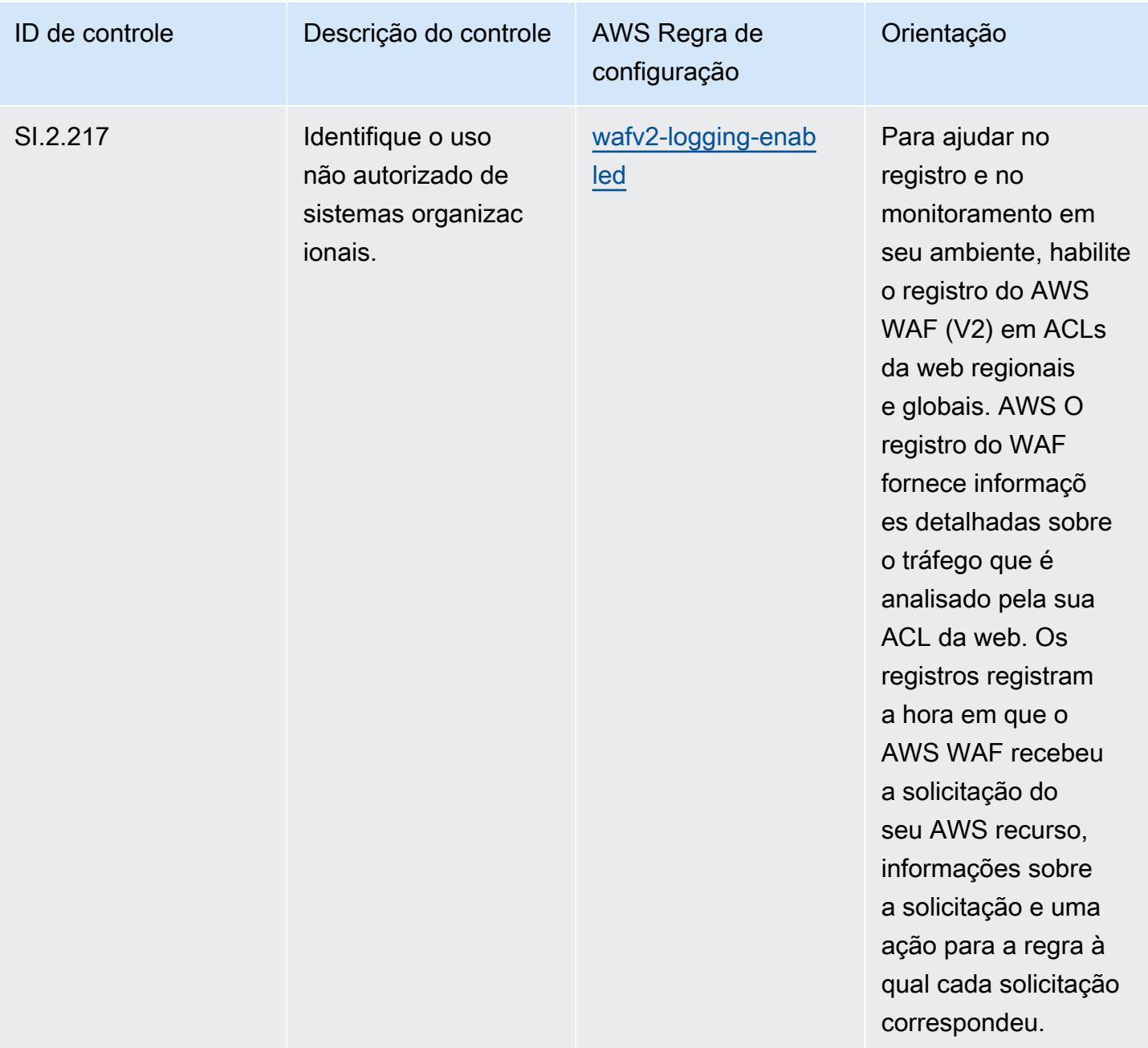

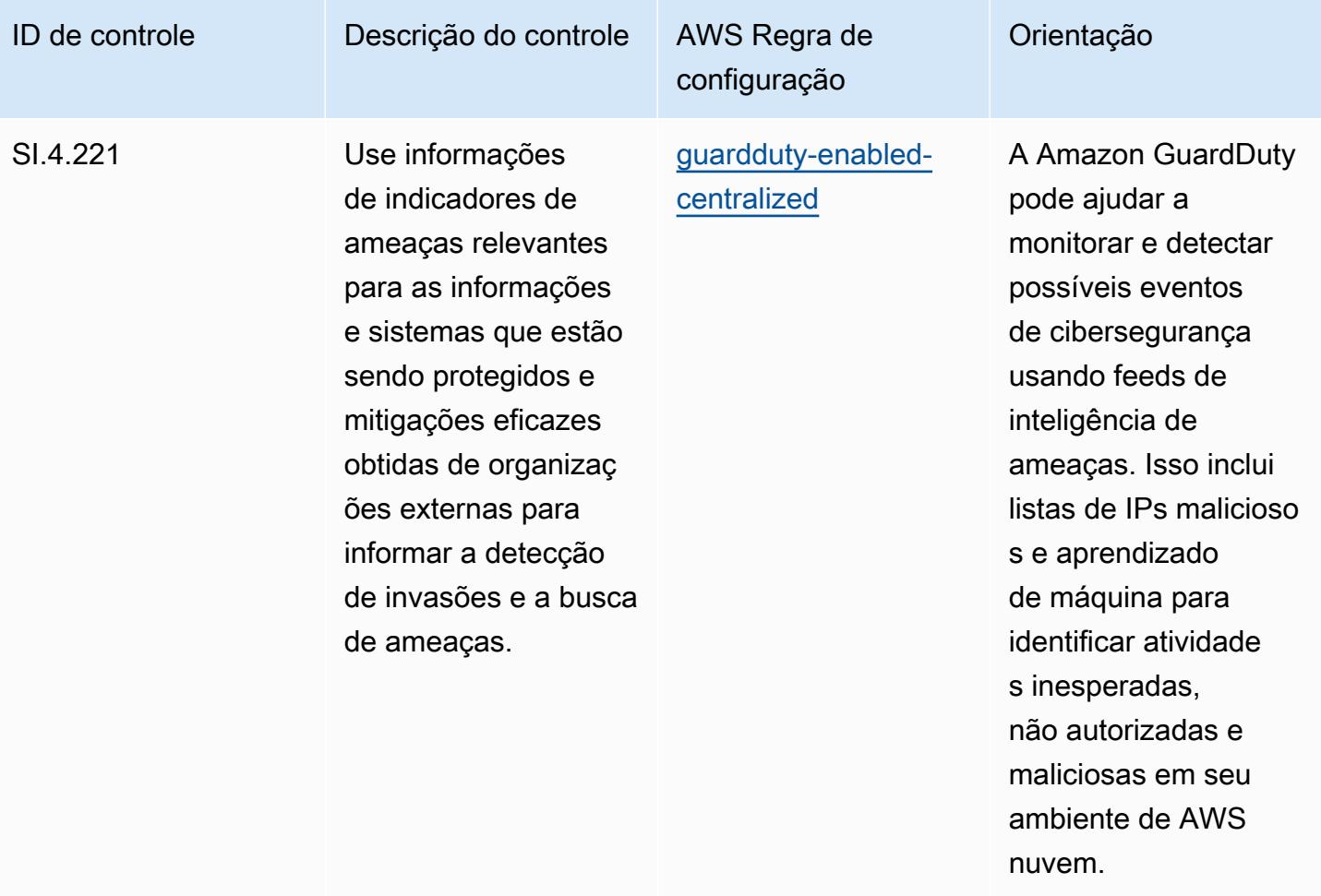

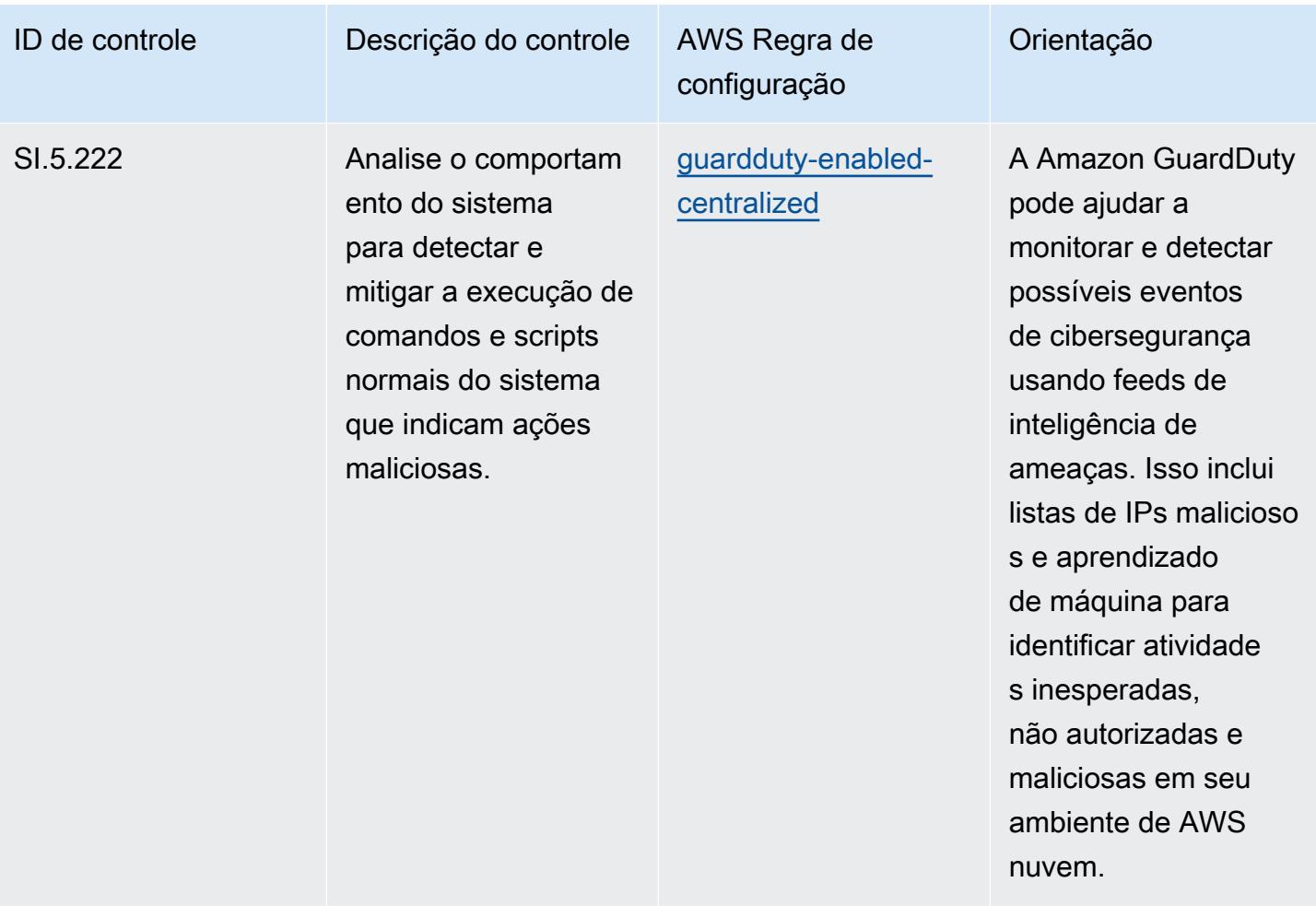

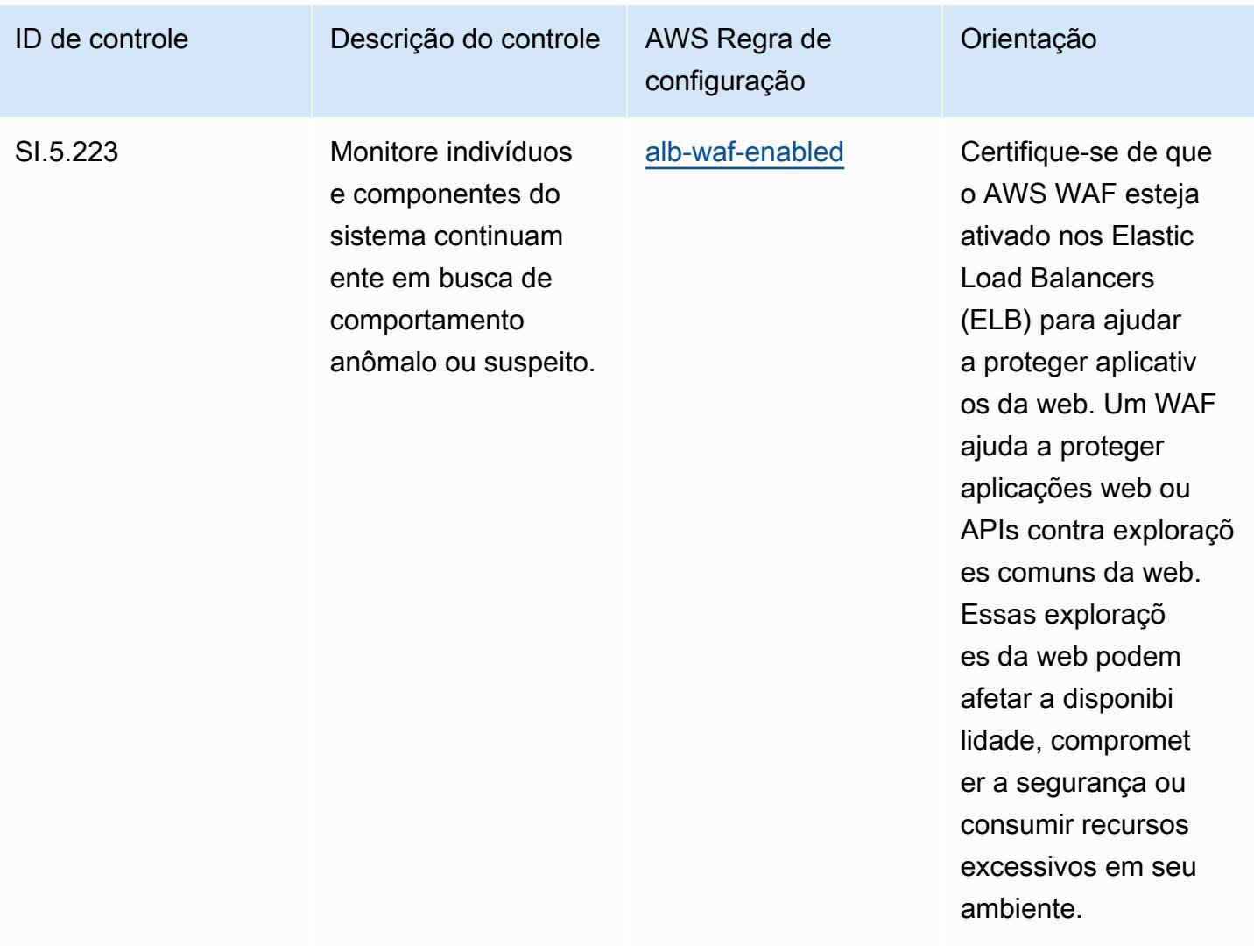

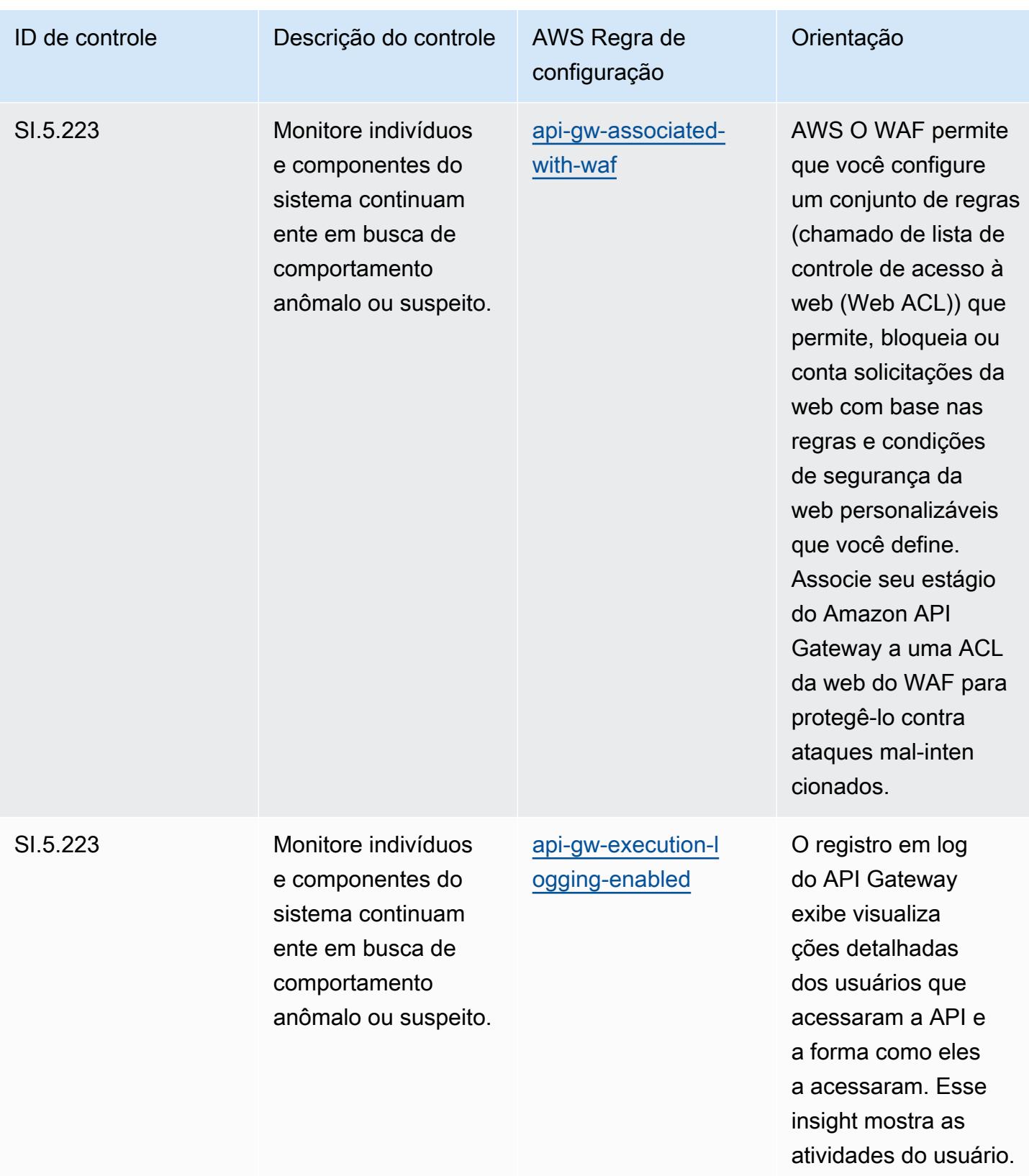

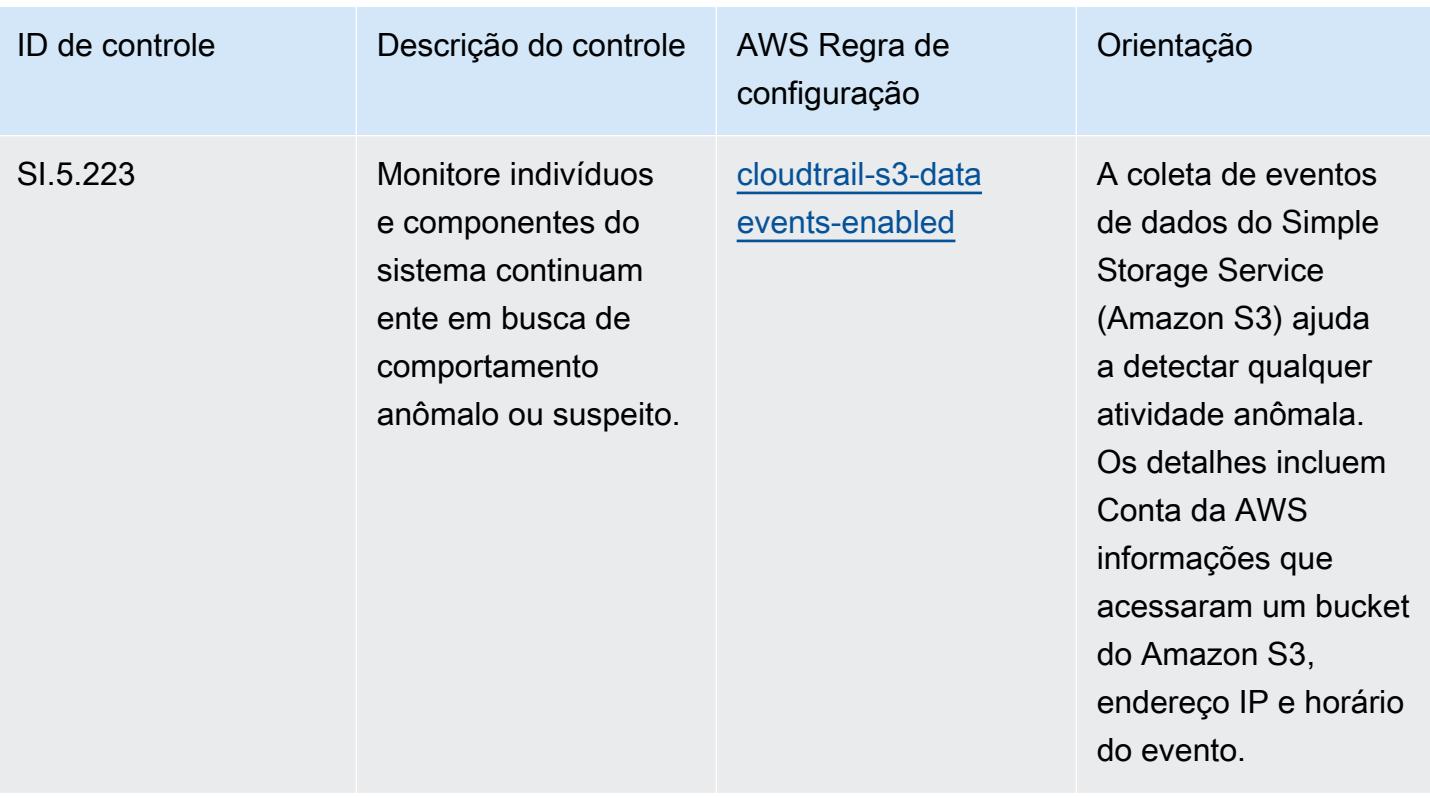

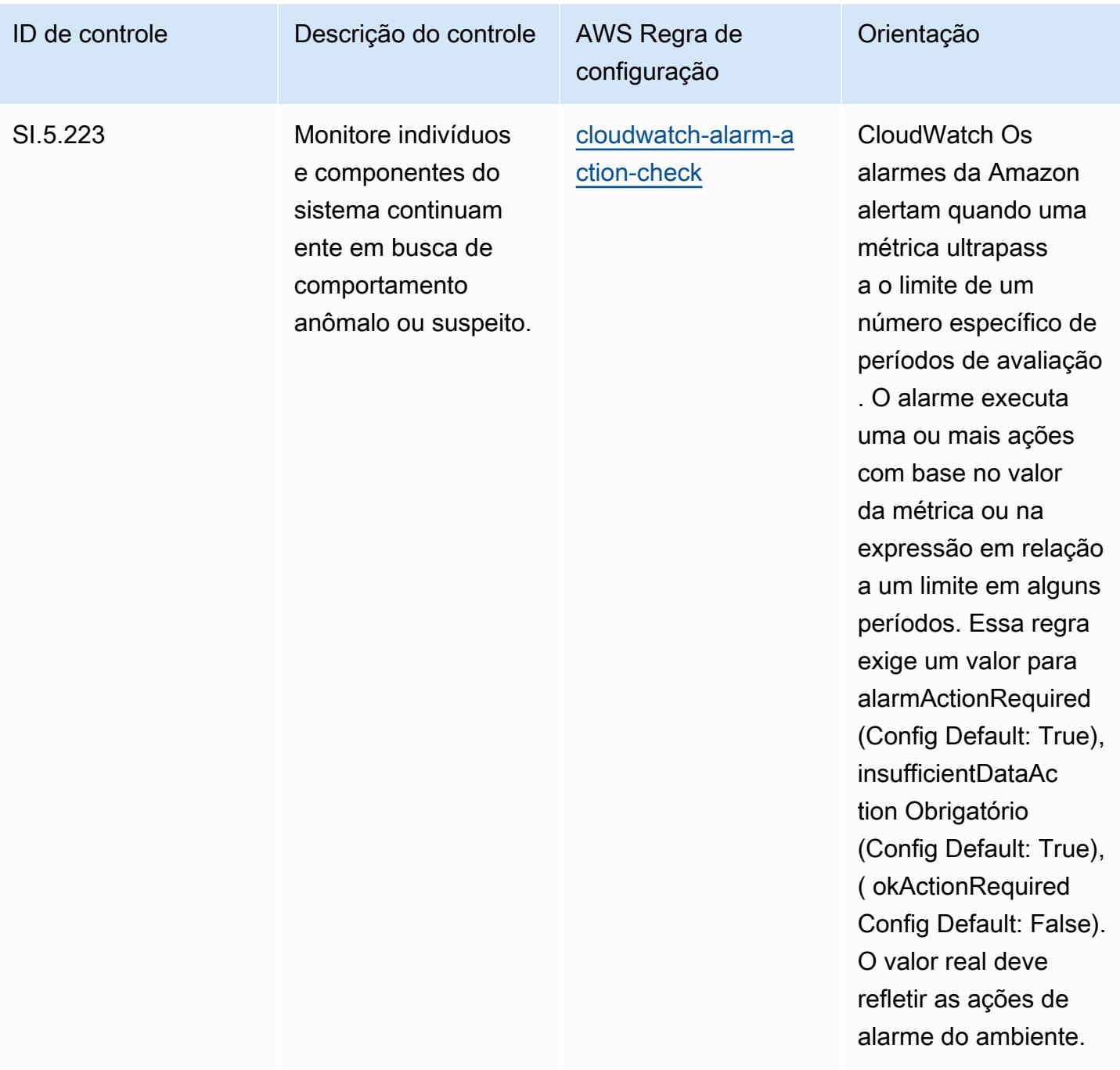

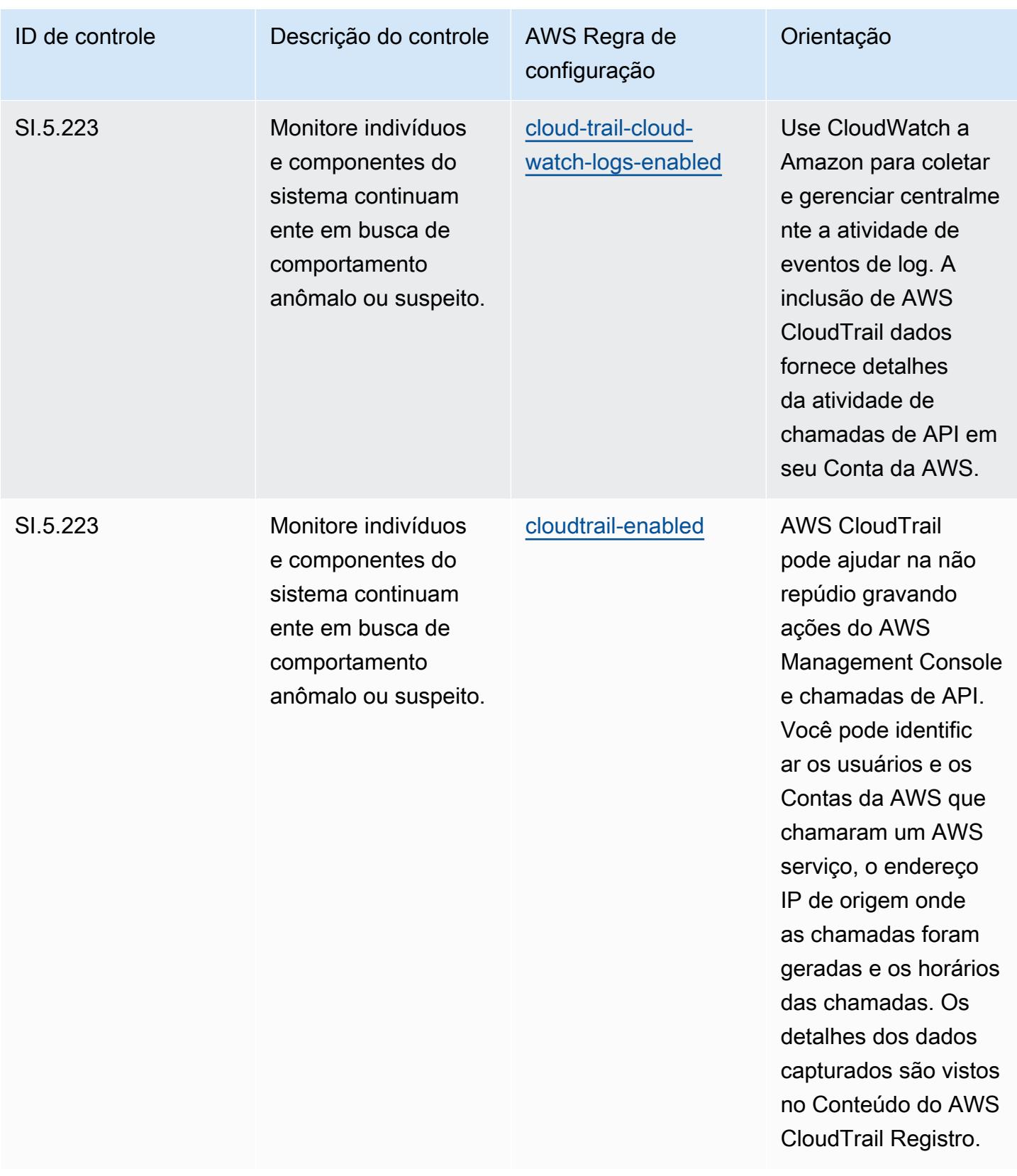

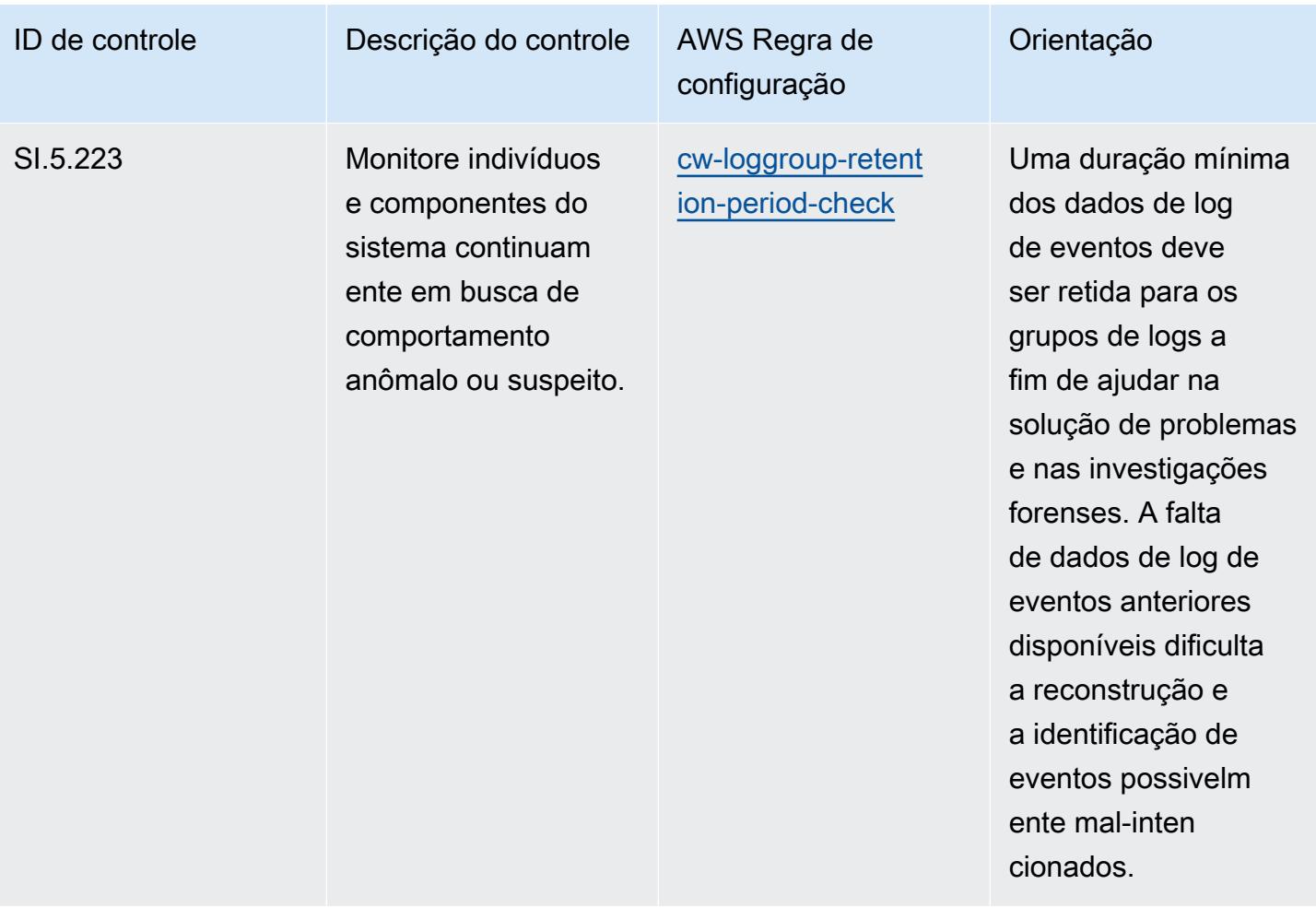

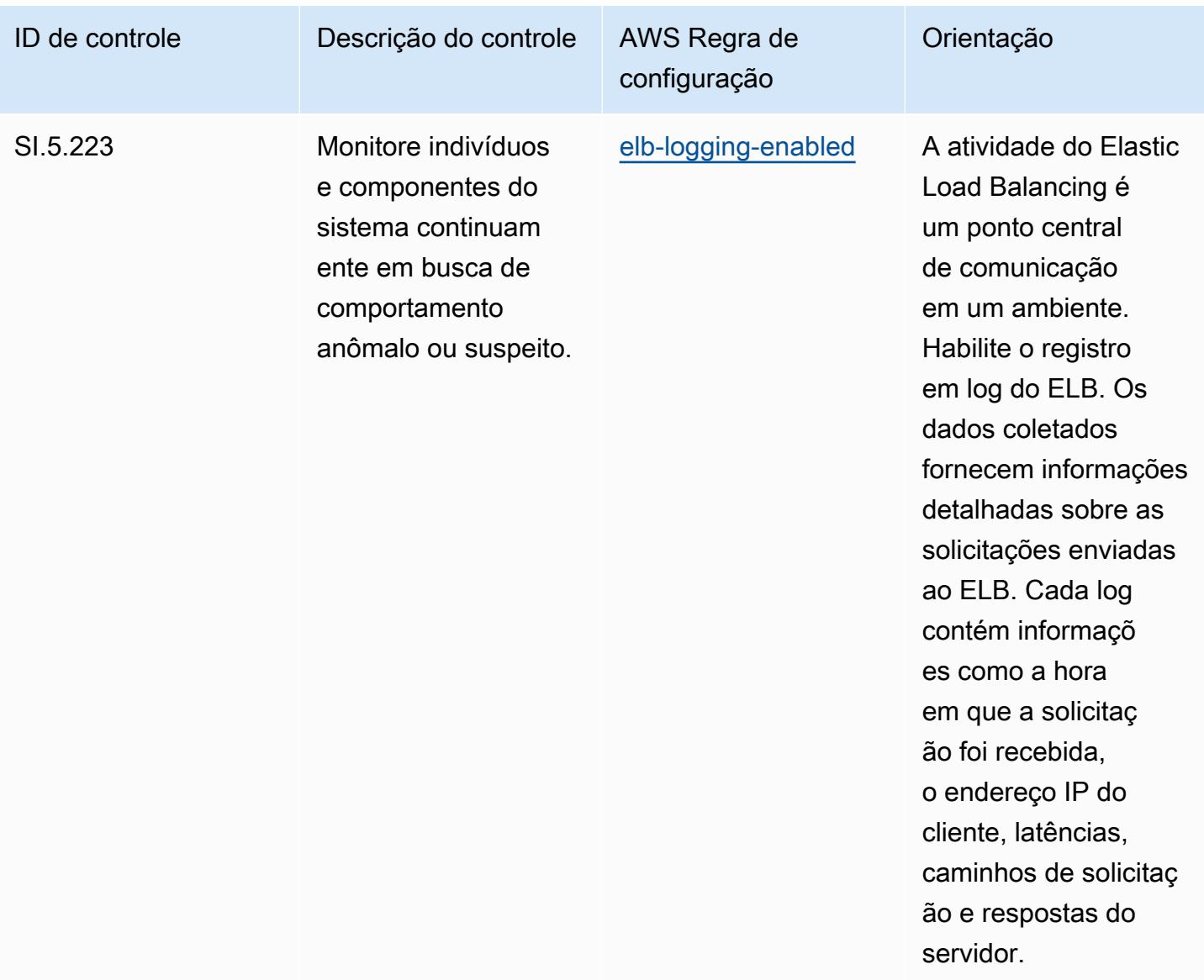

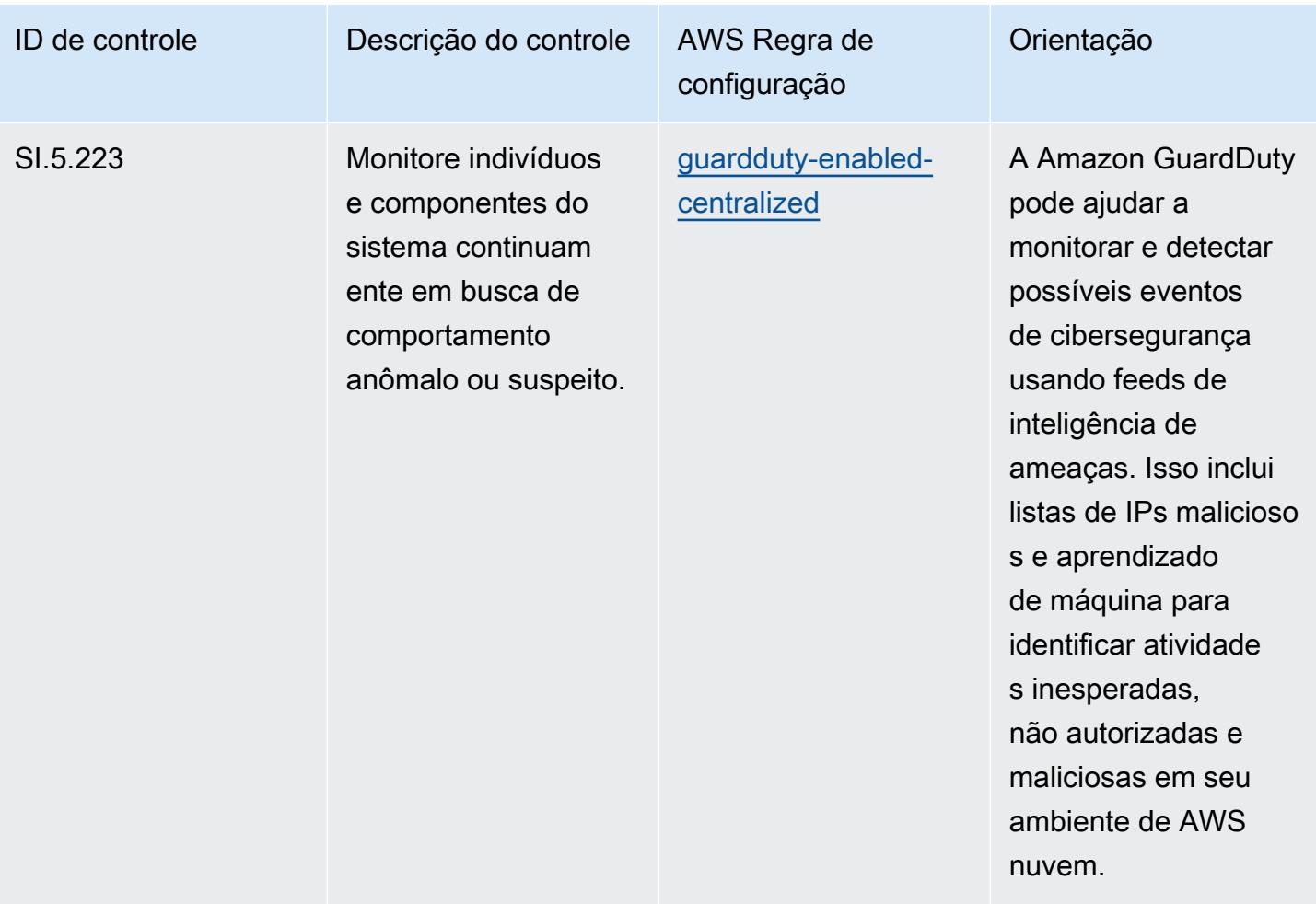

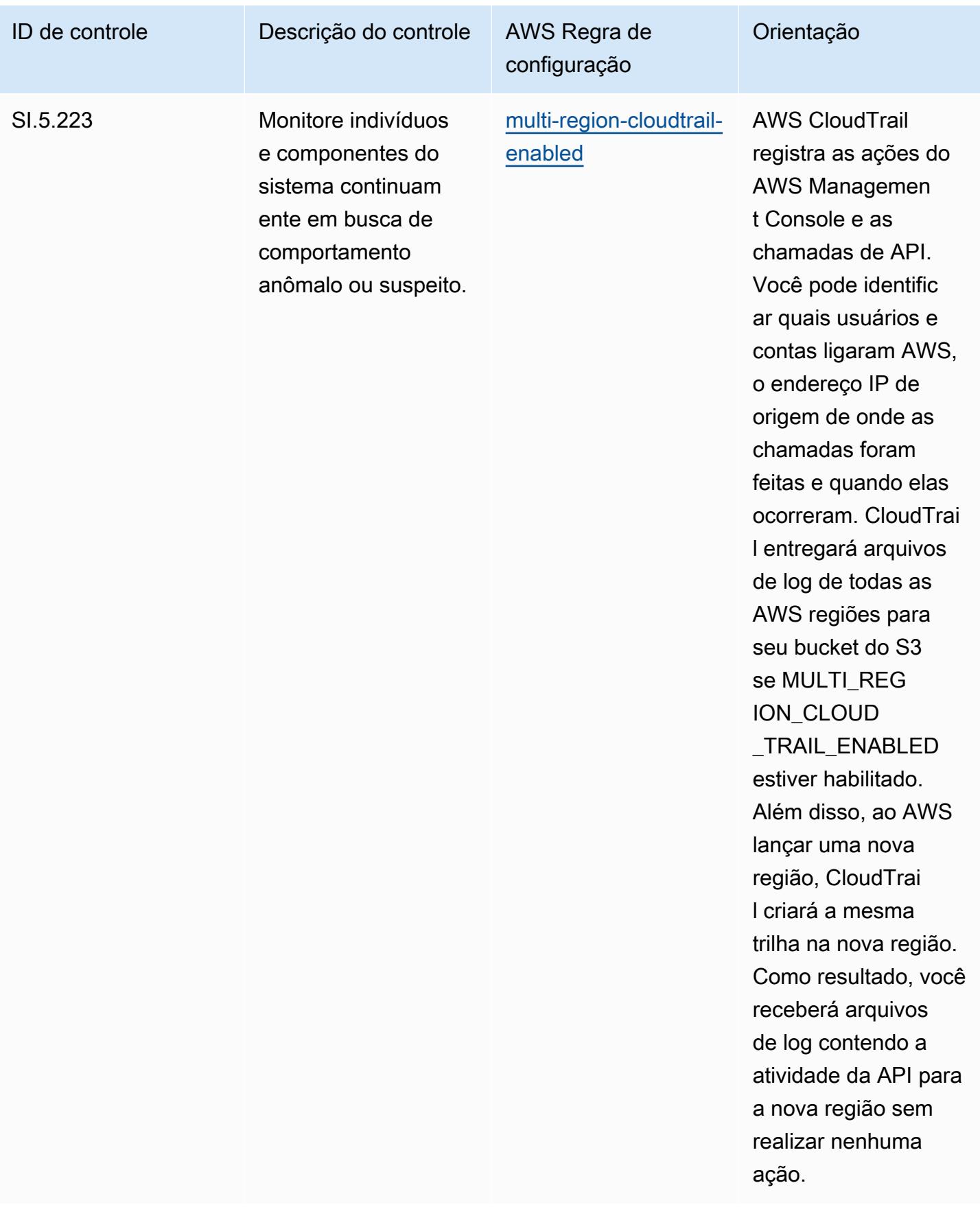

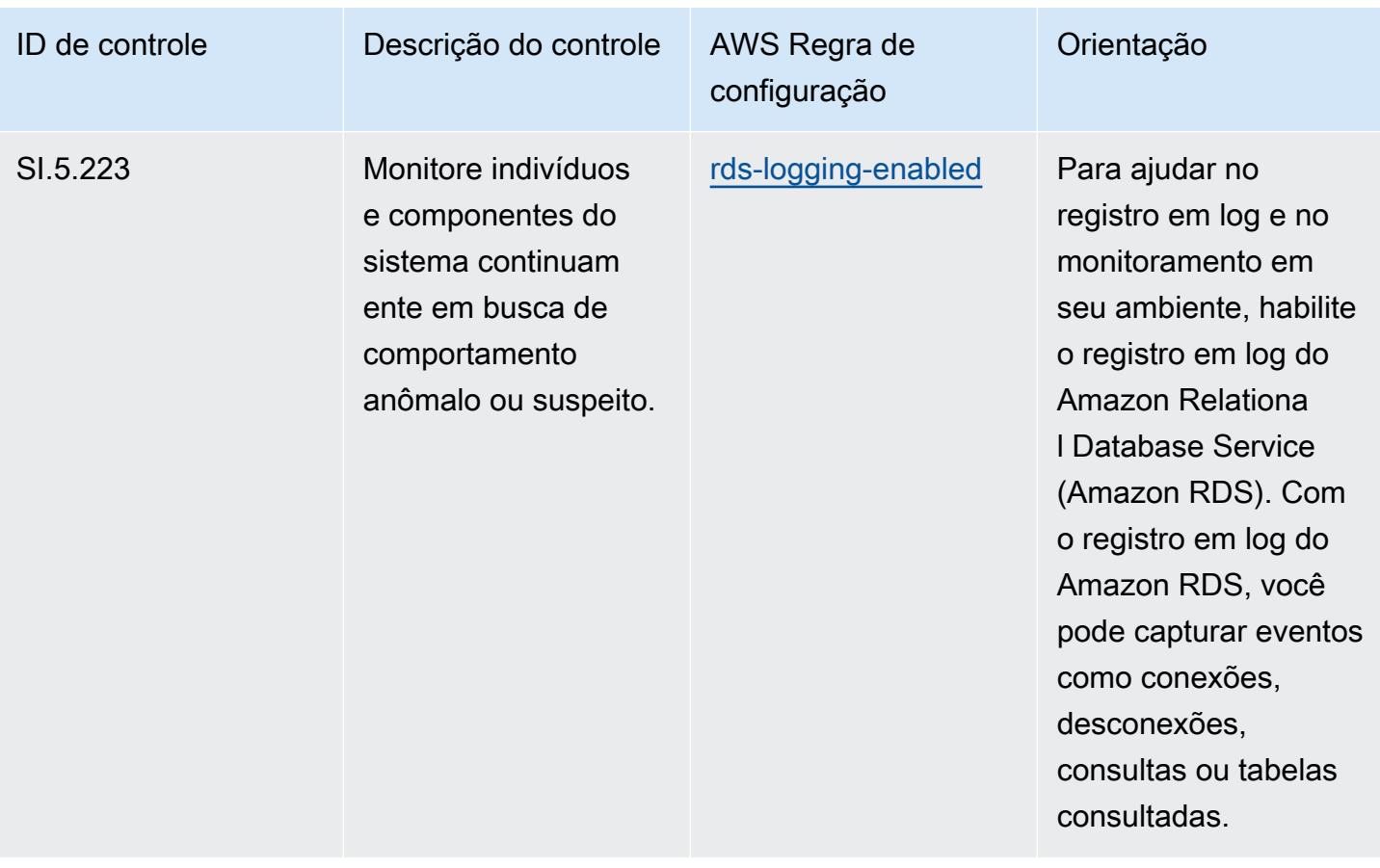

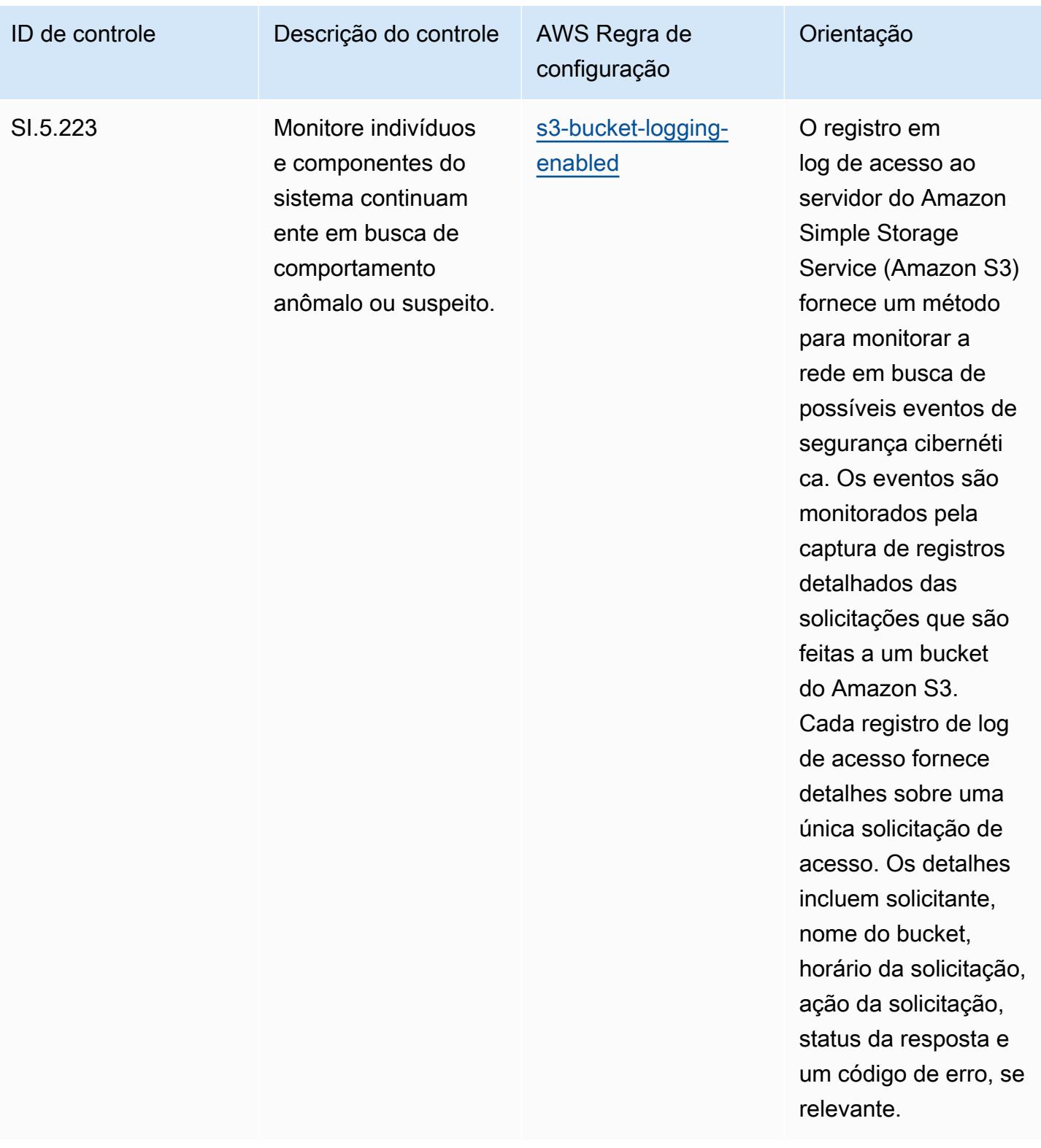

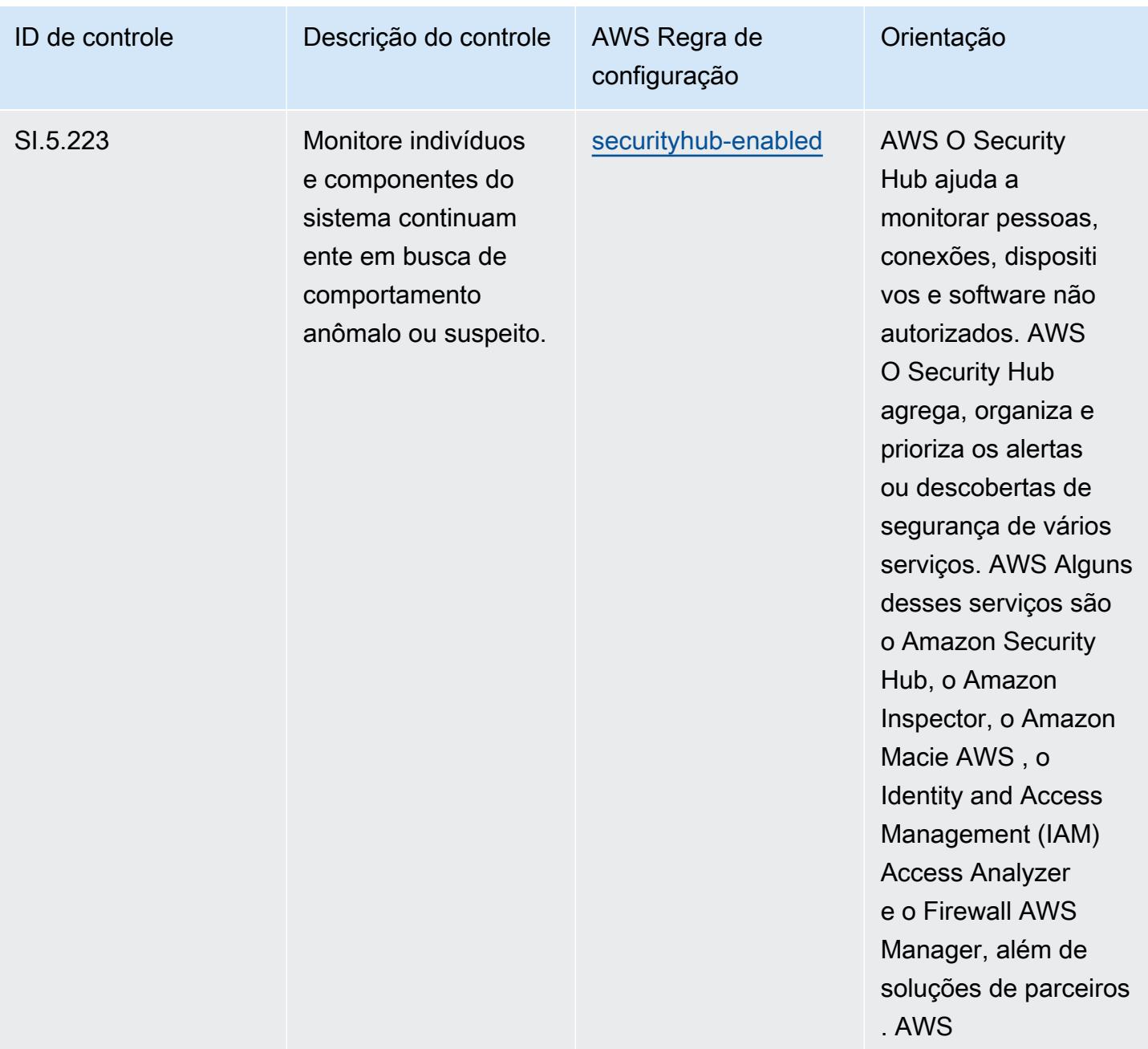

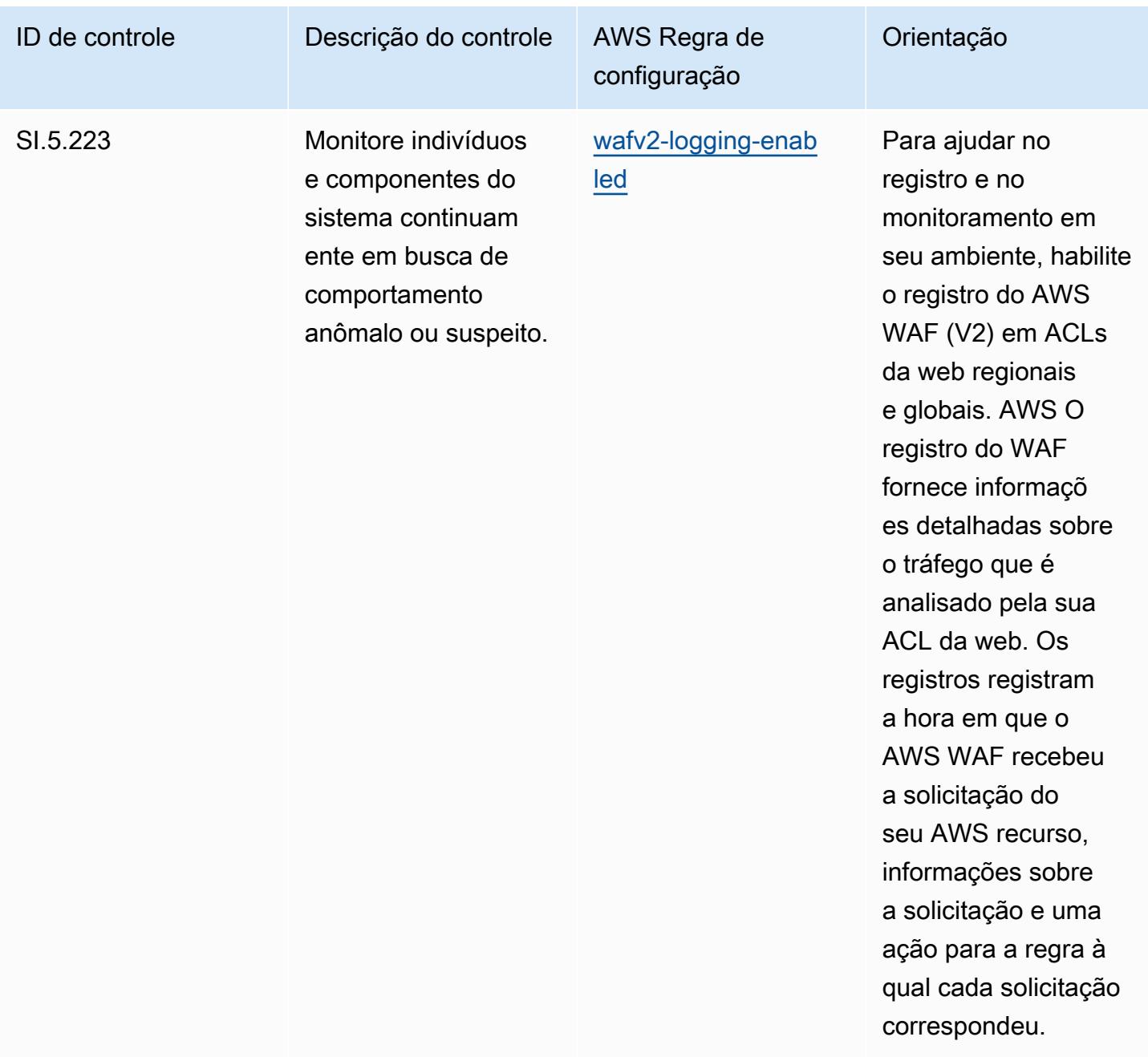

## Modelo

O modelo está disponível em GitHub: [Melhores práticas operacionais para CMMC nível 5](https://github.com/awslabs/aws-config-rules/blob/master/aws-config-conformance-packs/Operational-Best-Practices-for-CMMC-Level-5.yaml).

## Práticas recomendadas operacionais para o CMMC 2.0 Nível 1

Os pacotes de conformidade fornecem uma estrutura de conformidade de uso geral projetada para permitir que você crie verificações de governança de segurança, operação ou otimização de custos usando regras e ações de remediação gerenciadas ou personalizadas. AWS Config AWS Config

Os pacotes de conformidade, como os modelos de amostra, não foram projetados para garantir totalmente a conformidade com um padrão específico de governança ou conformidade. Você é responsável por avaliar se o seu uso dos serviços atende aos requisitos legais e regulamentares aplicáveis.

Veja a seguir um exemplo de mapeamento entre a Certificação do Modelo de Maturidade de Cibersegurança (CMMC) 2.0 Nível 1 e as regras gerenciadas AWS do Config. Cada regra de Config se aplica a um AWS recurso específico e está relacionada a um ou mais controles CMMC 2.0 de nível 1. Um controle do CMMC 2.0 Nível 1 pode estar relacionado a várias regras do Config. Consulte a tabela abaixo para conferir mais detalhes e orientações relacionados a esses mapeamentos.

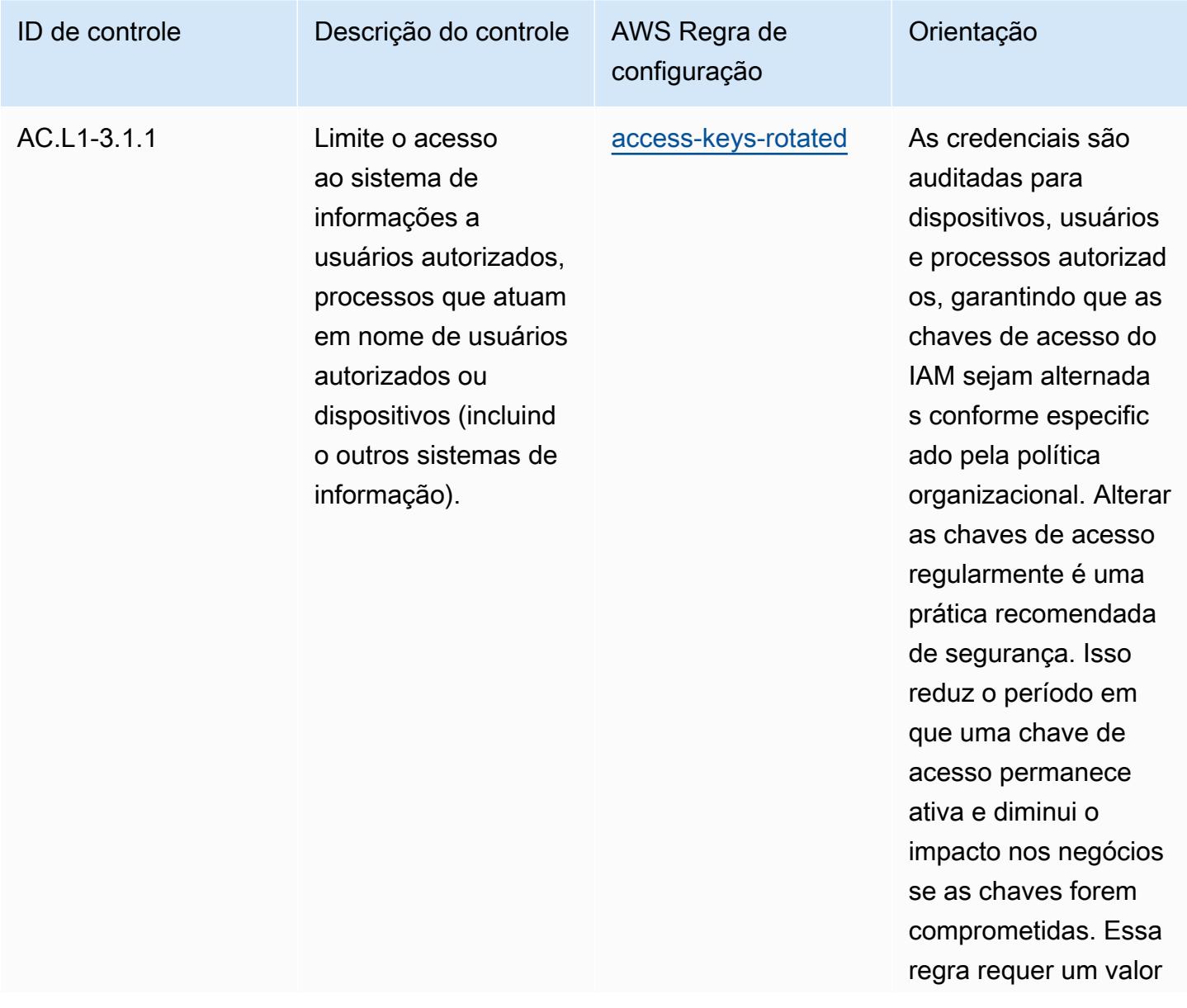

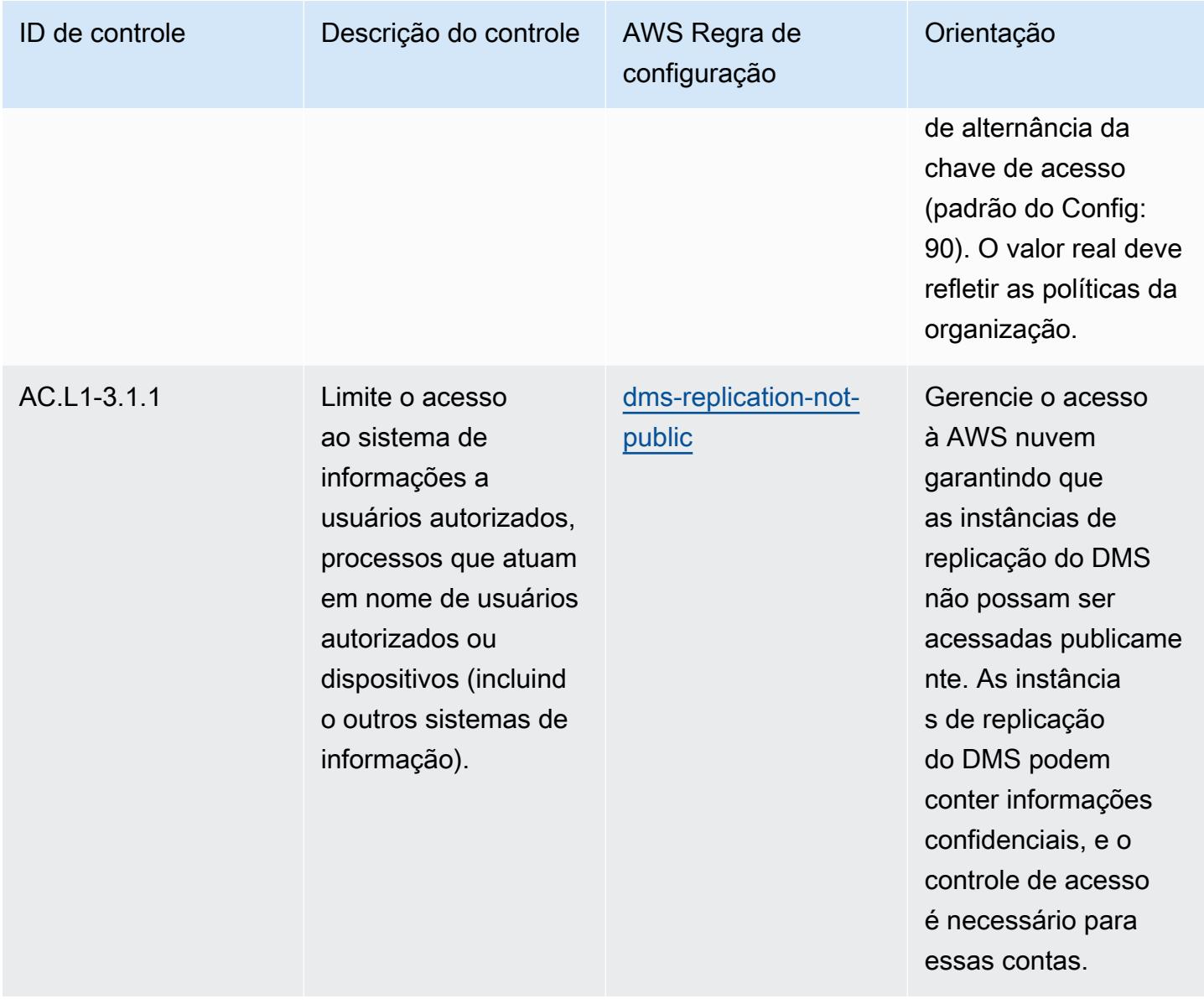

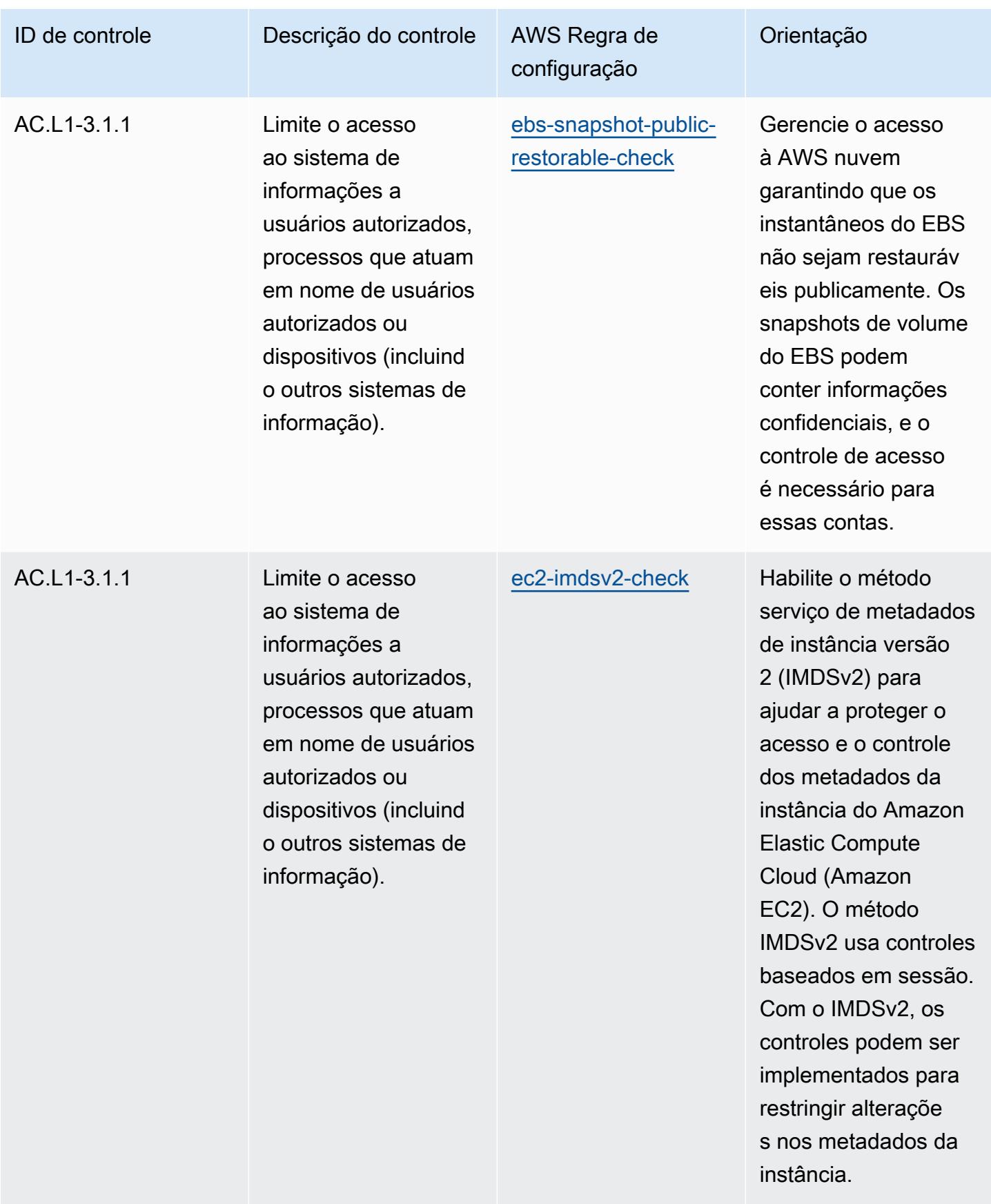

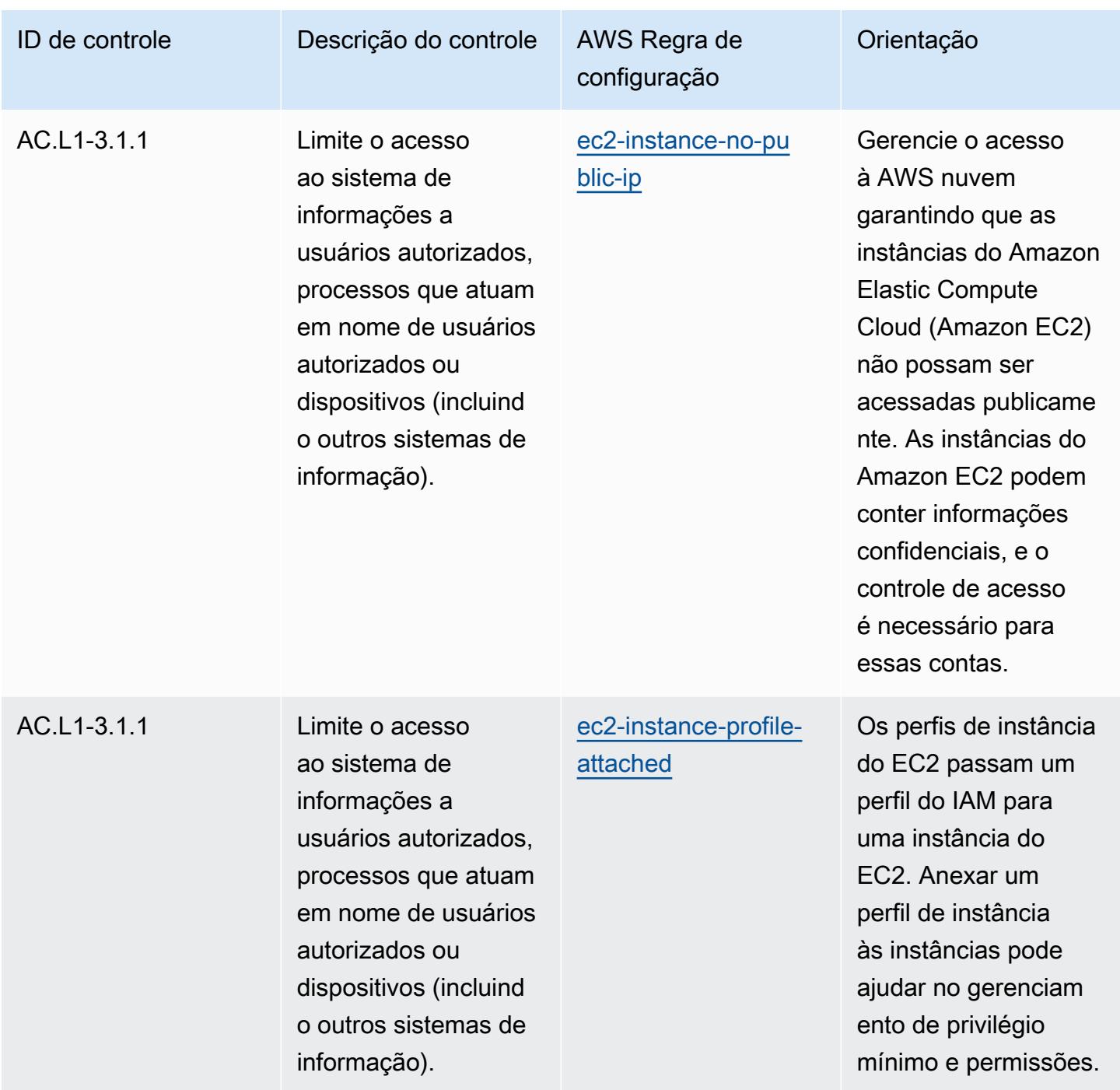

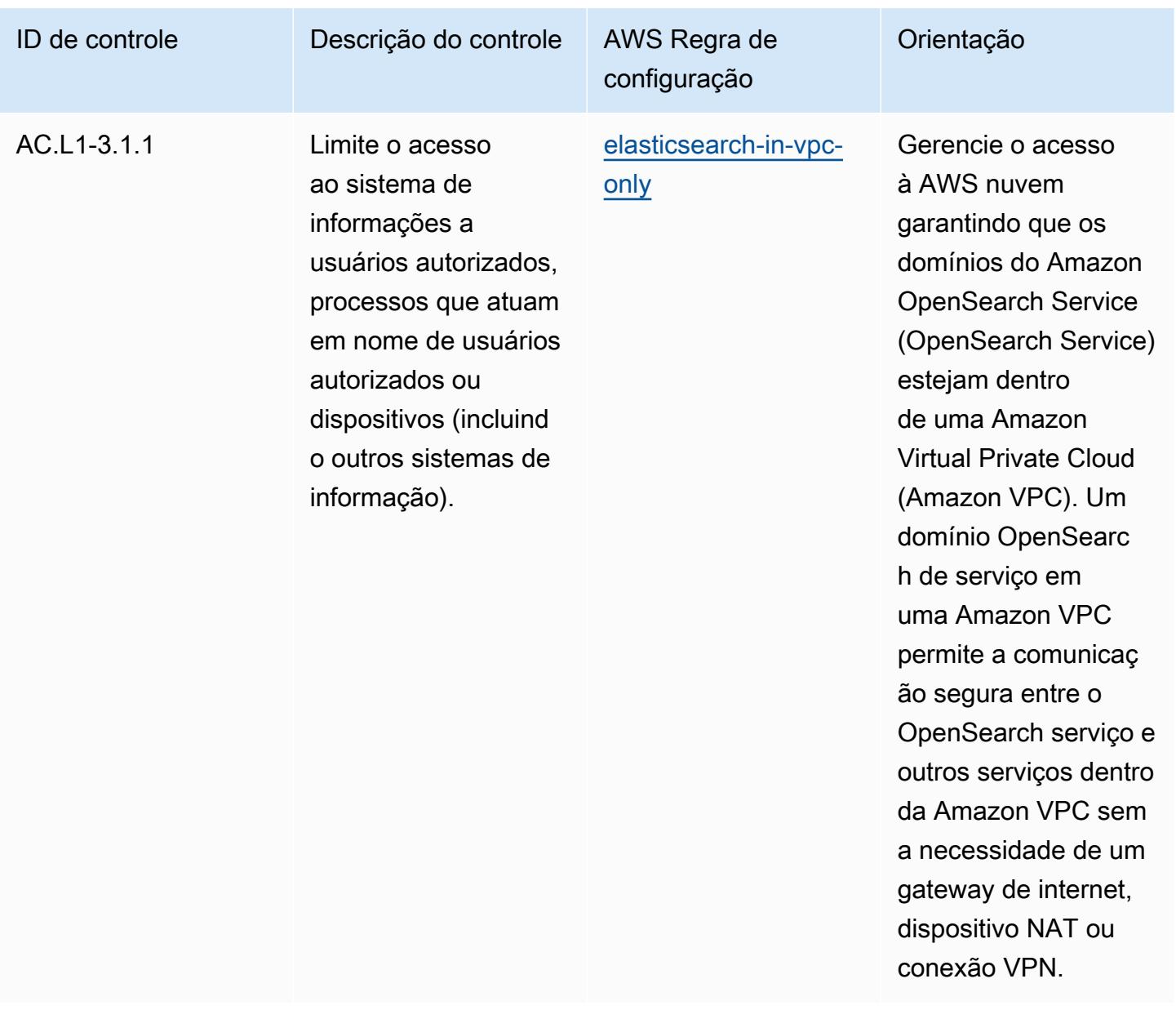

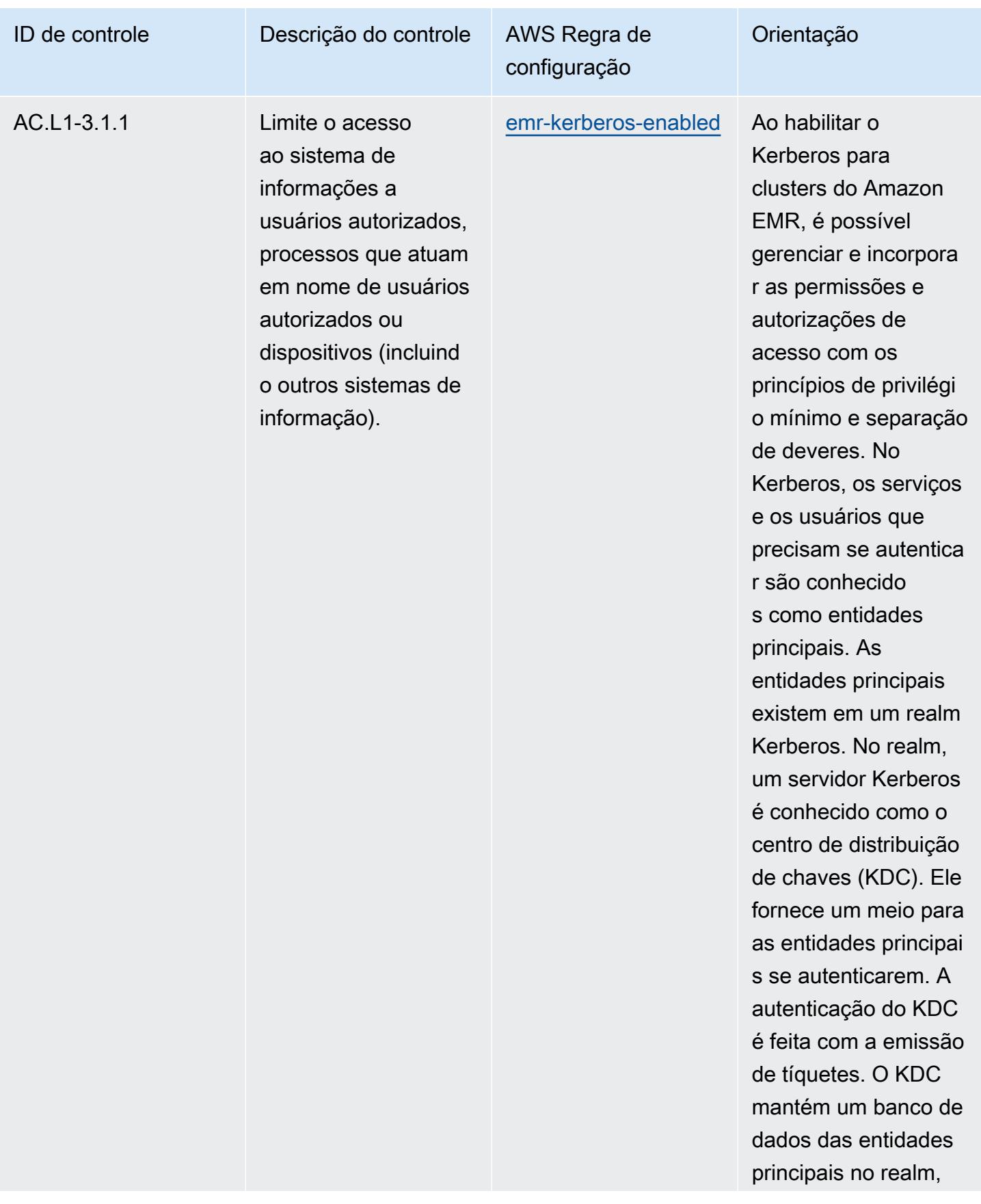

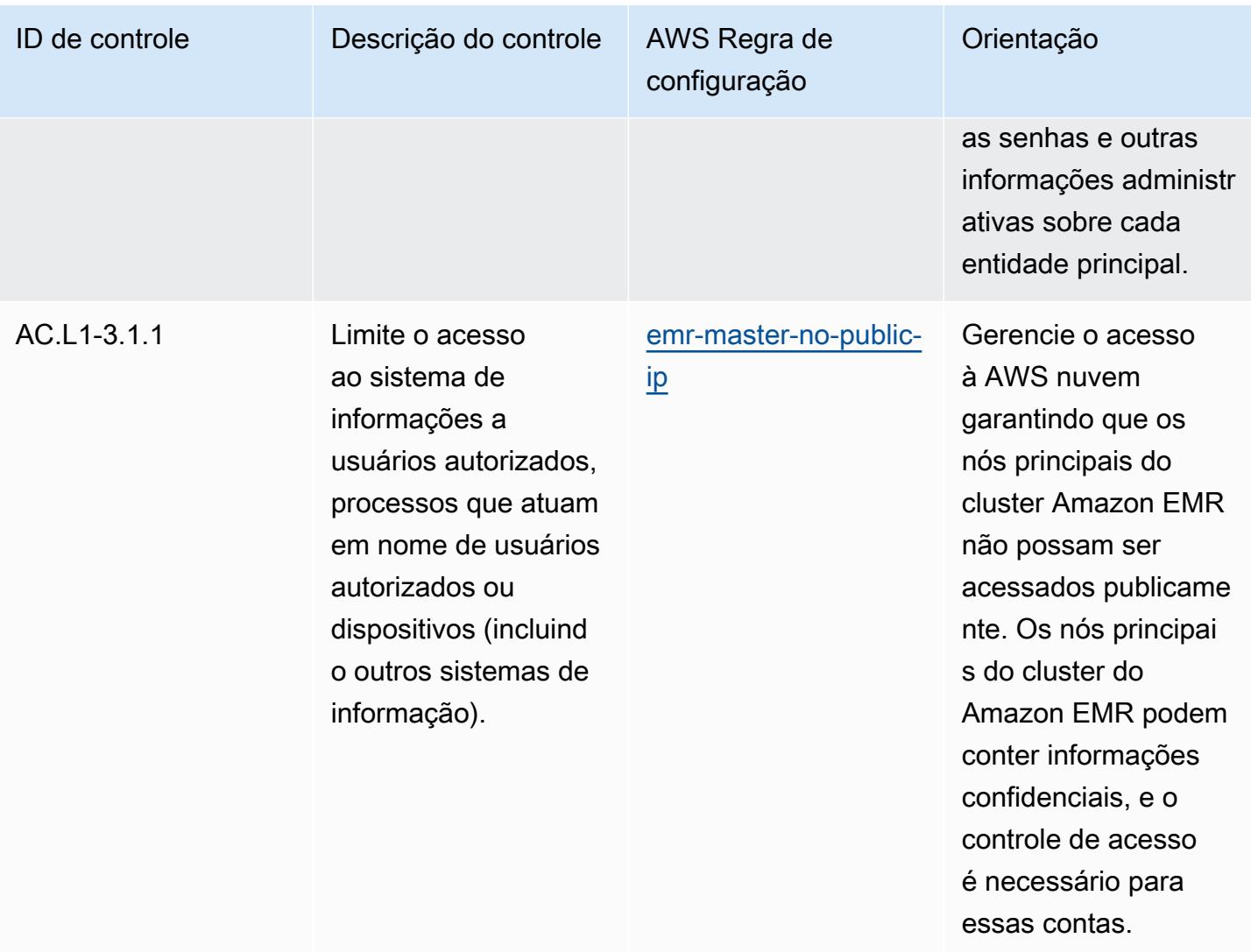

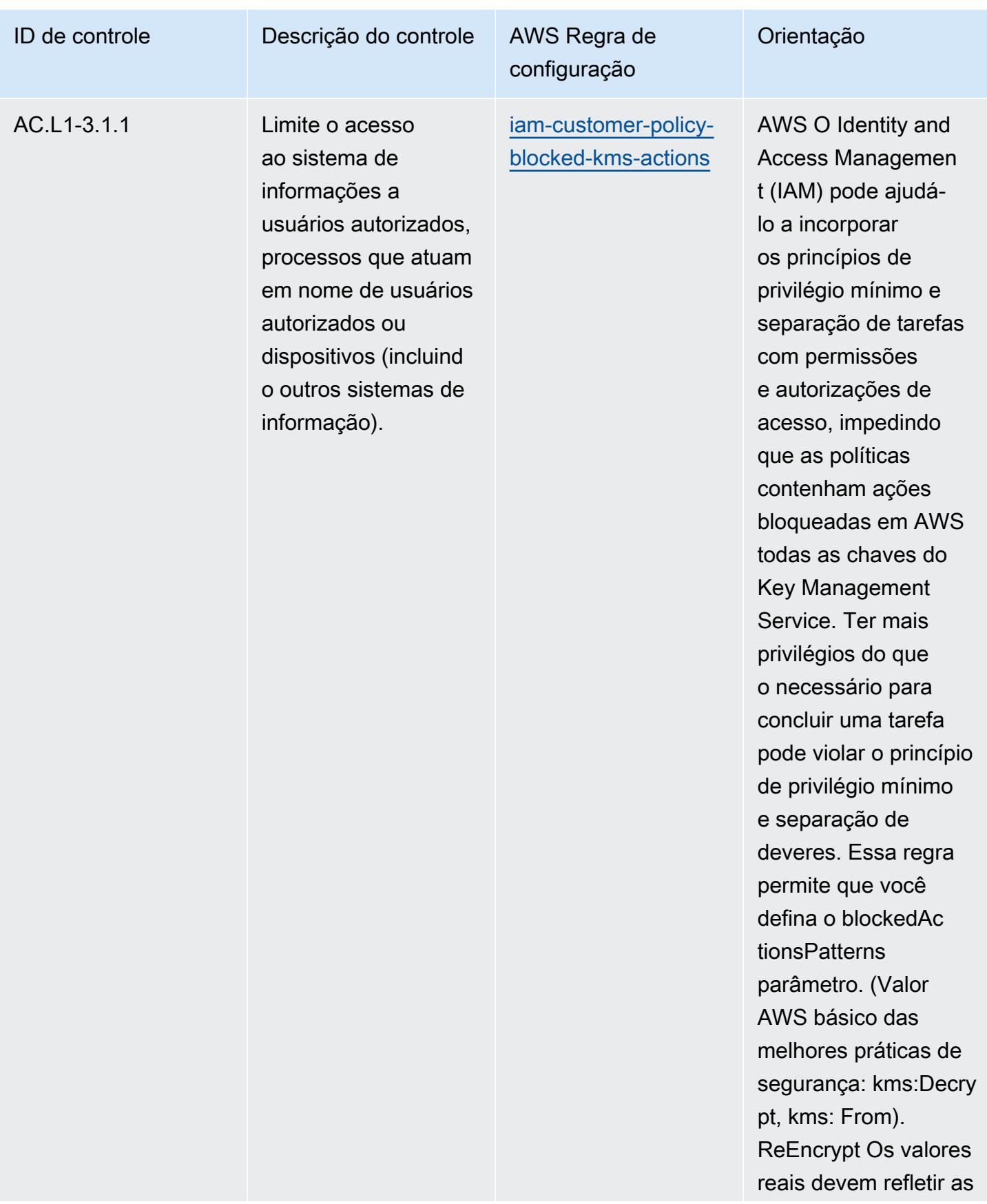

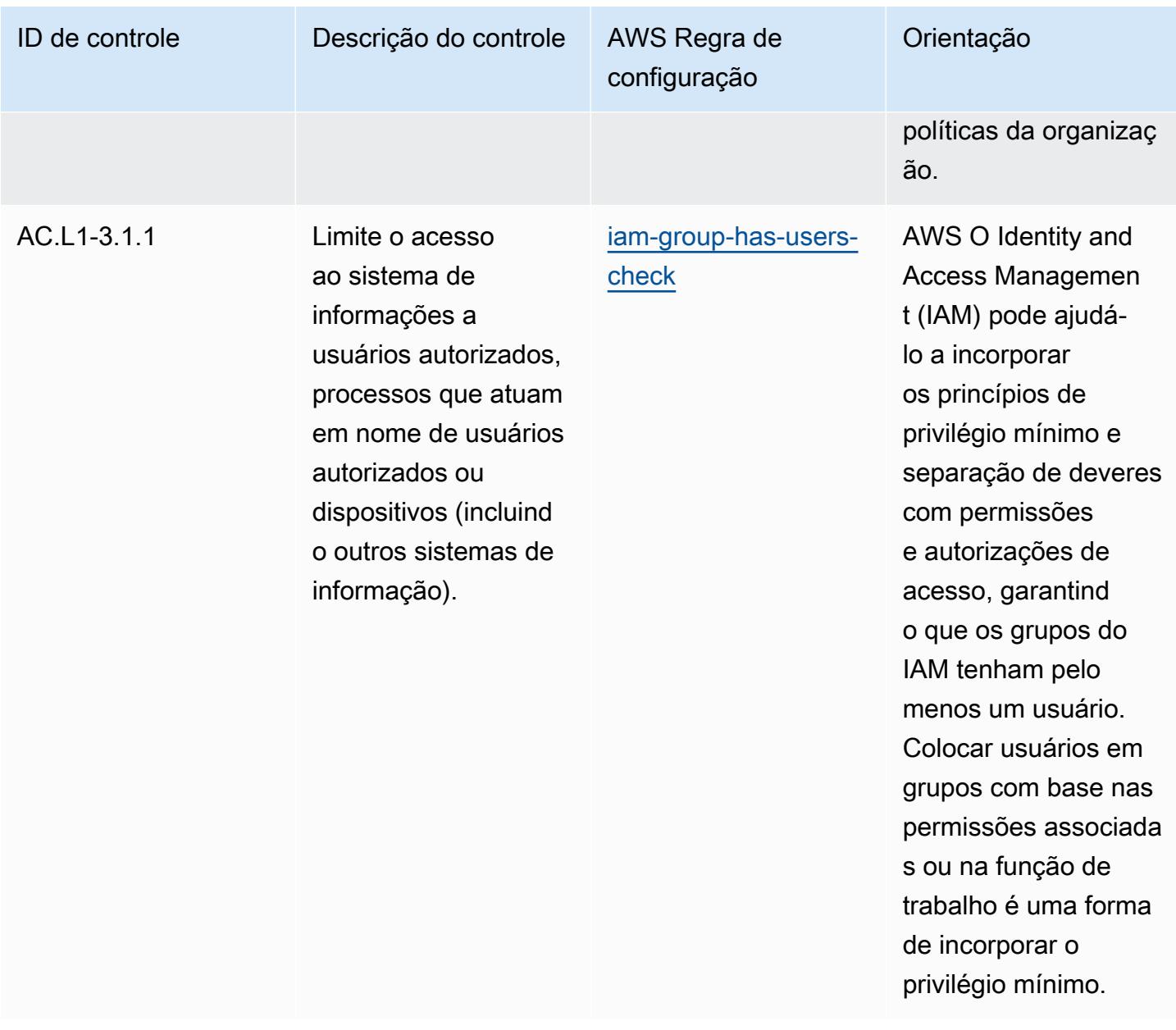

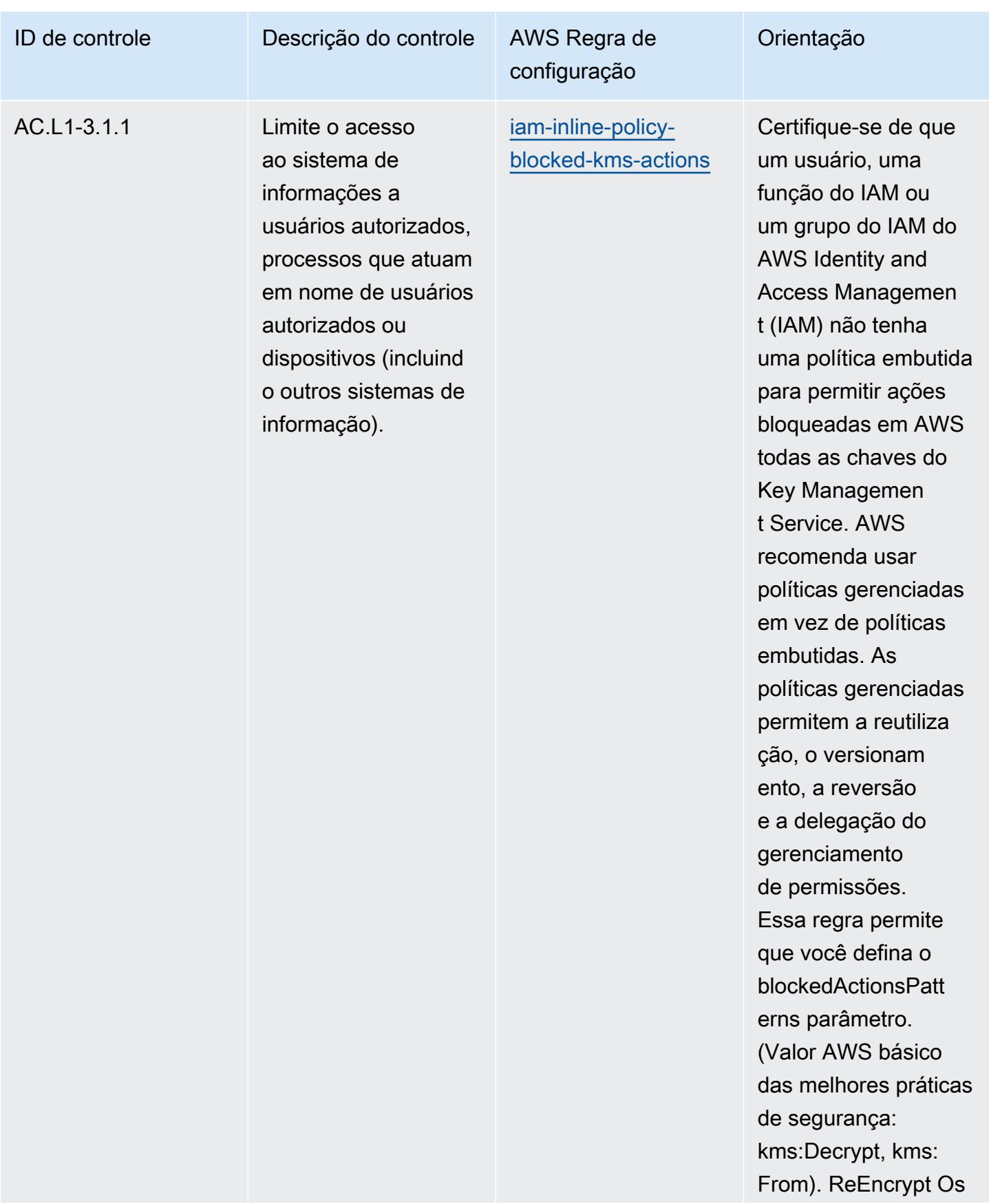

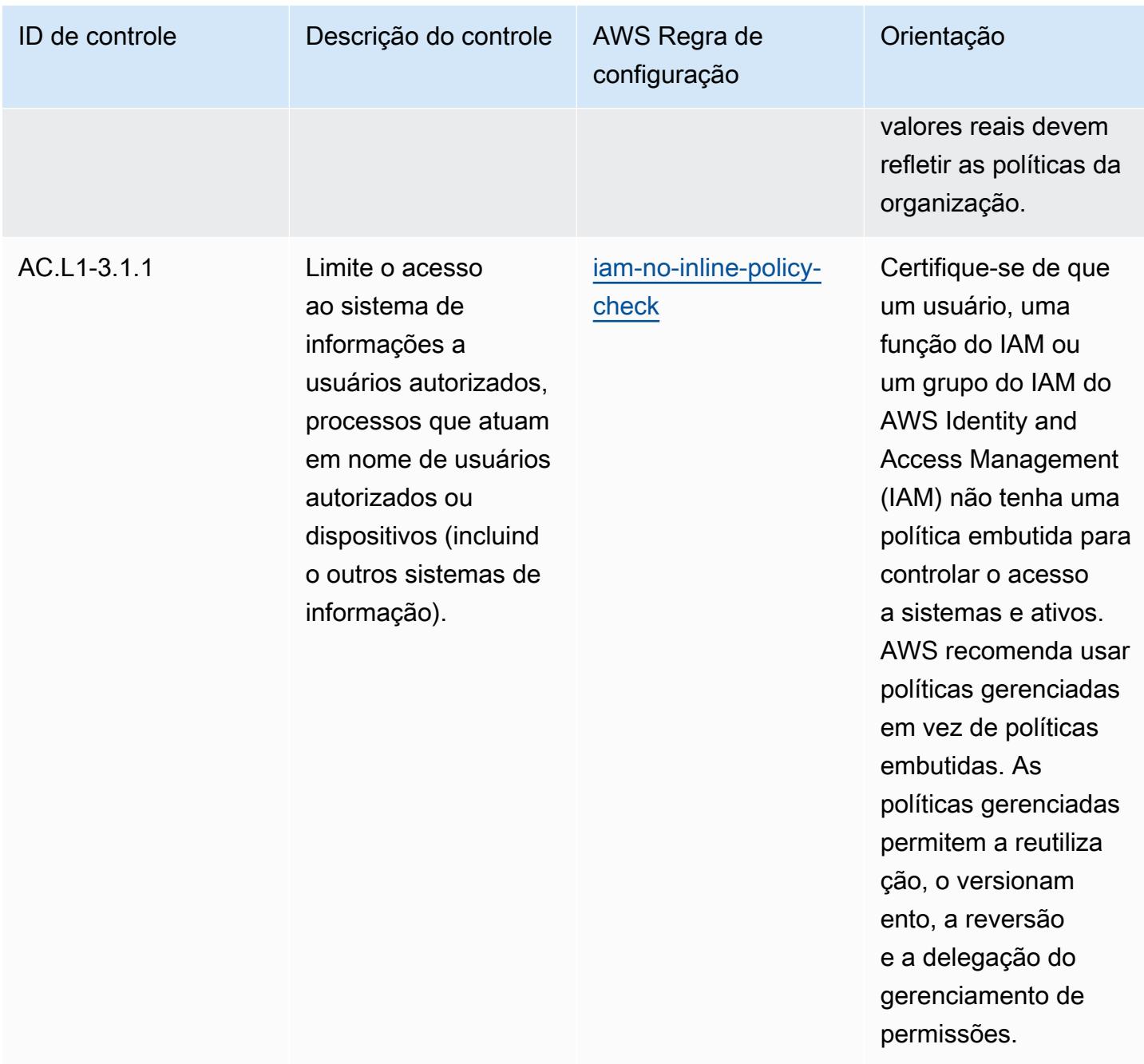

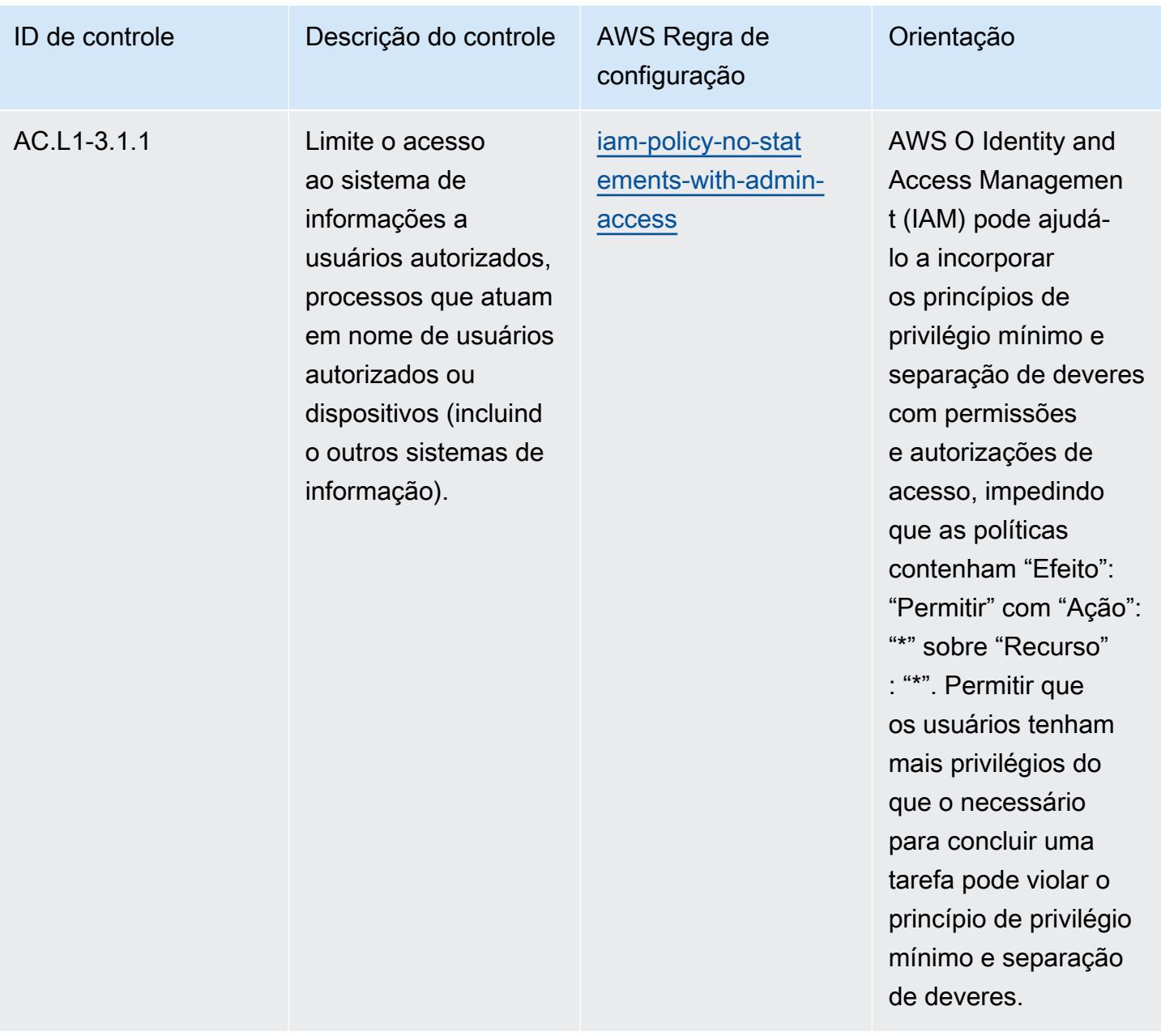

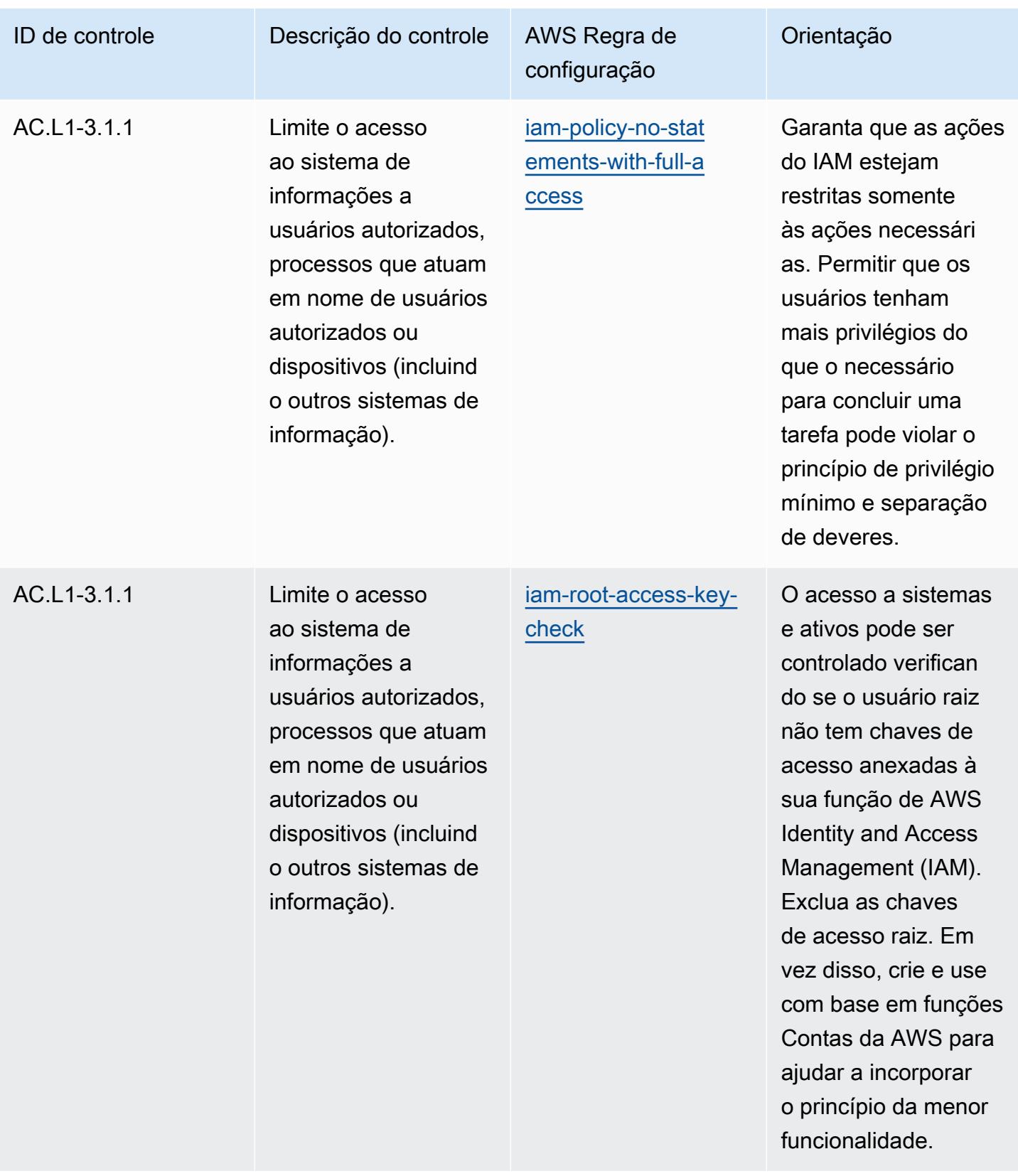

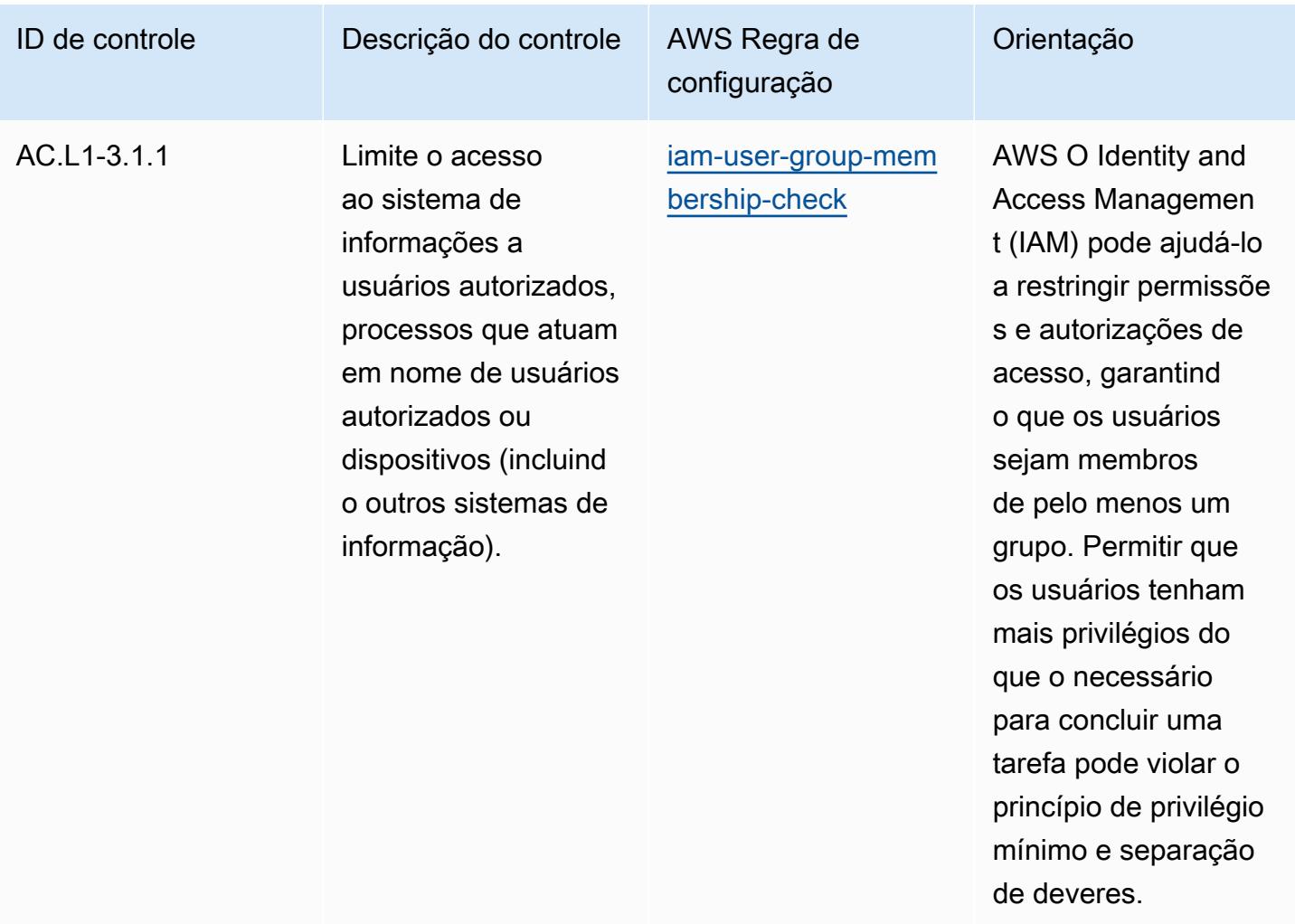

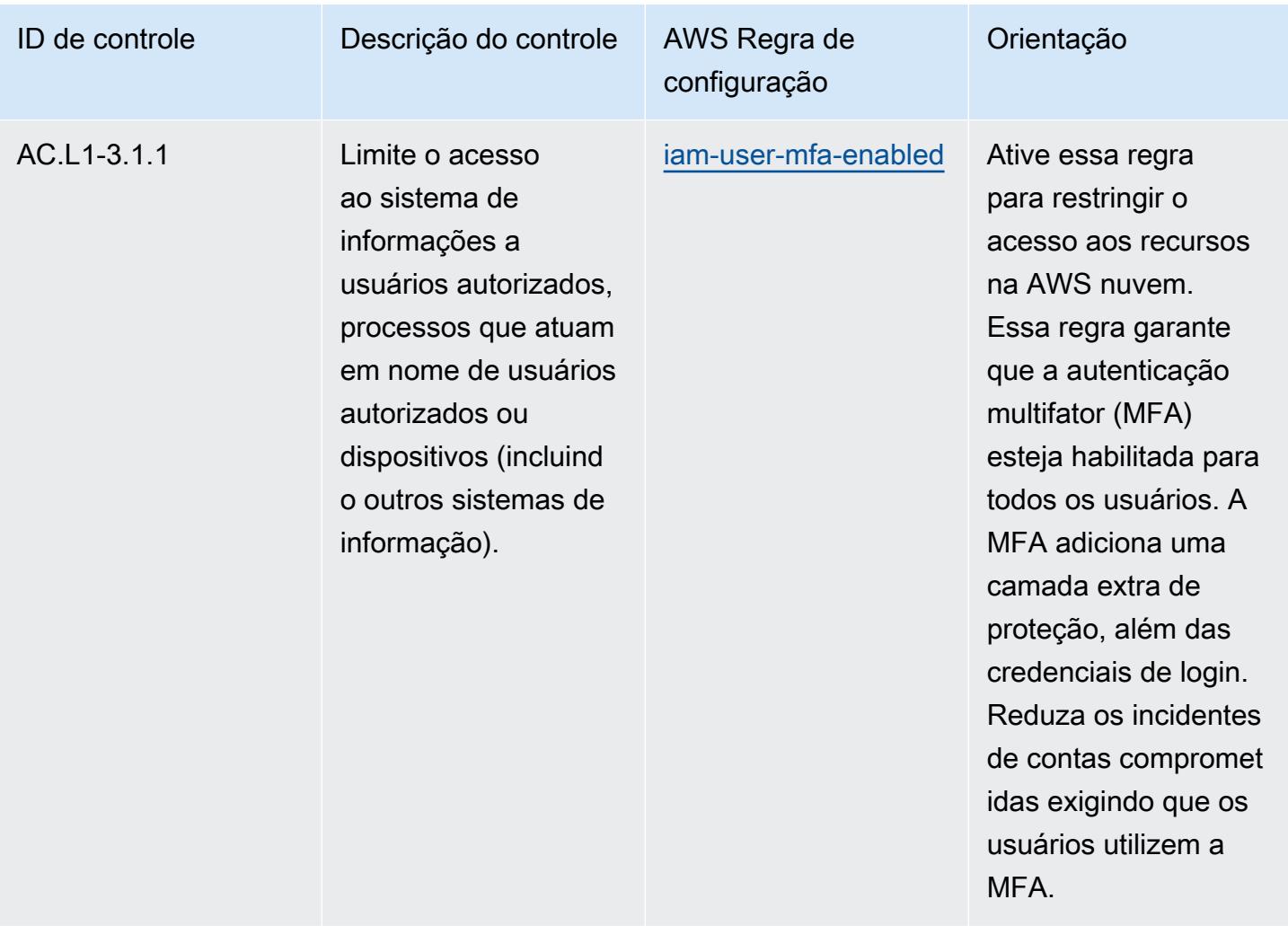

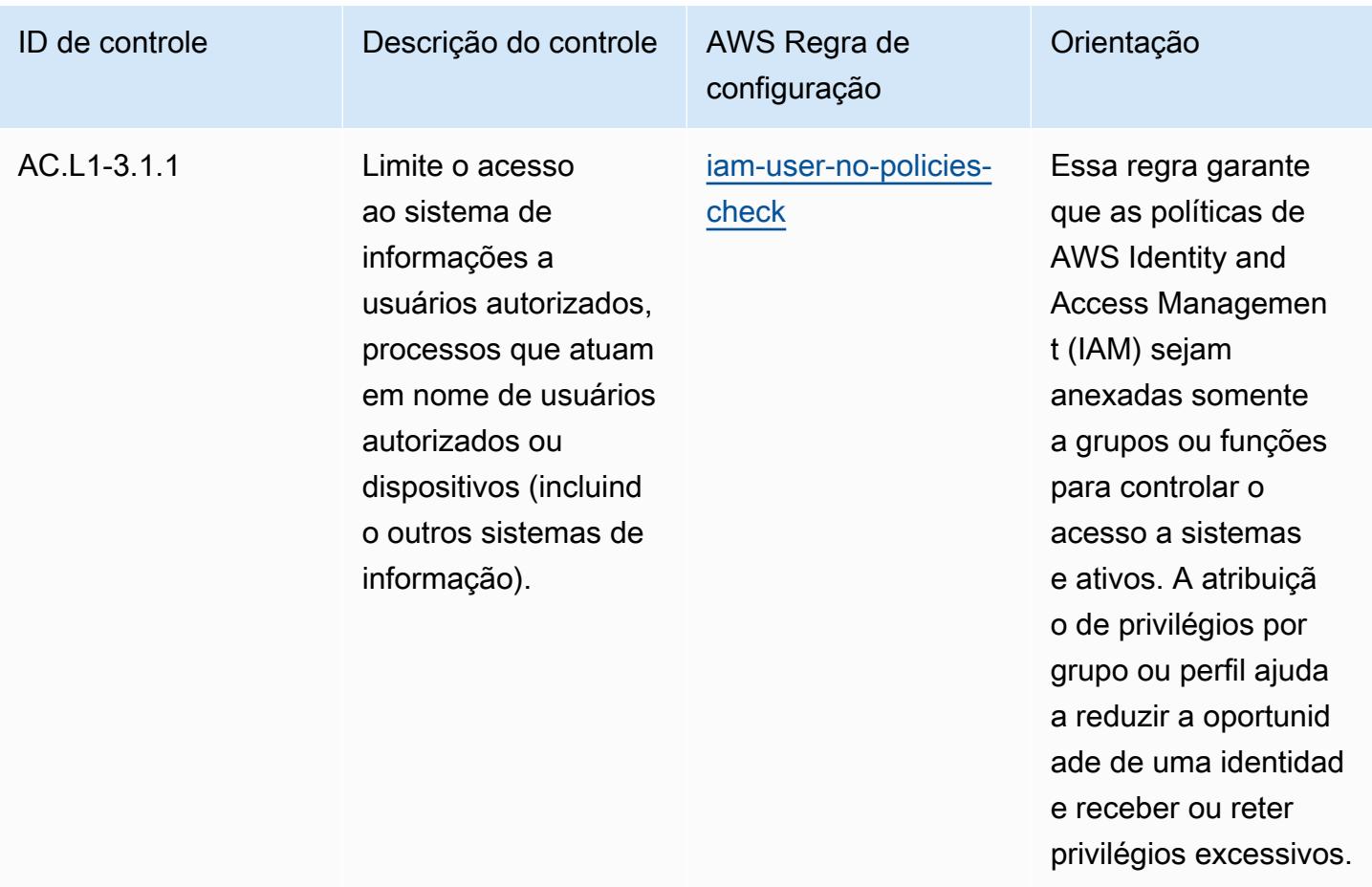

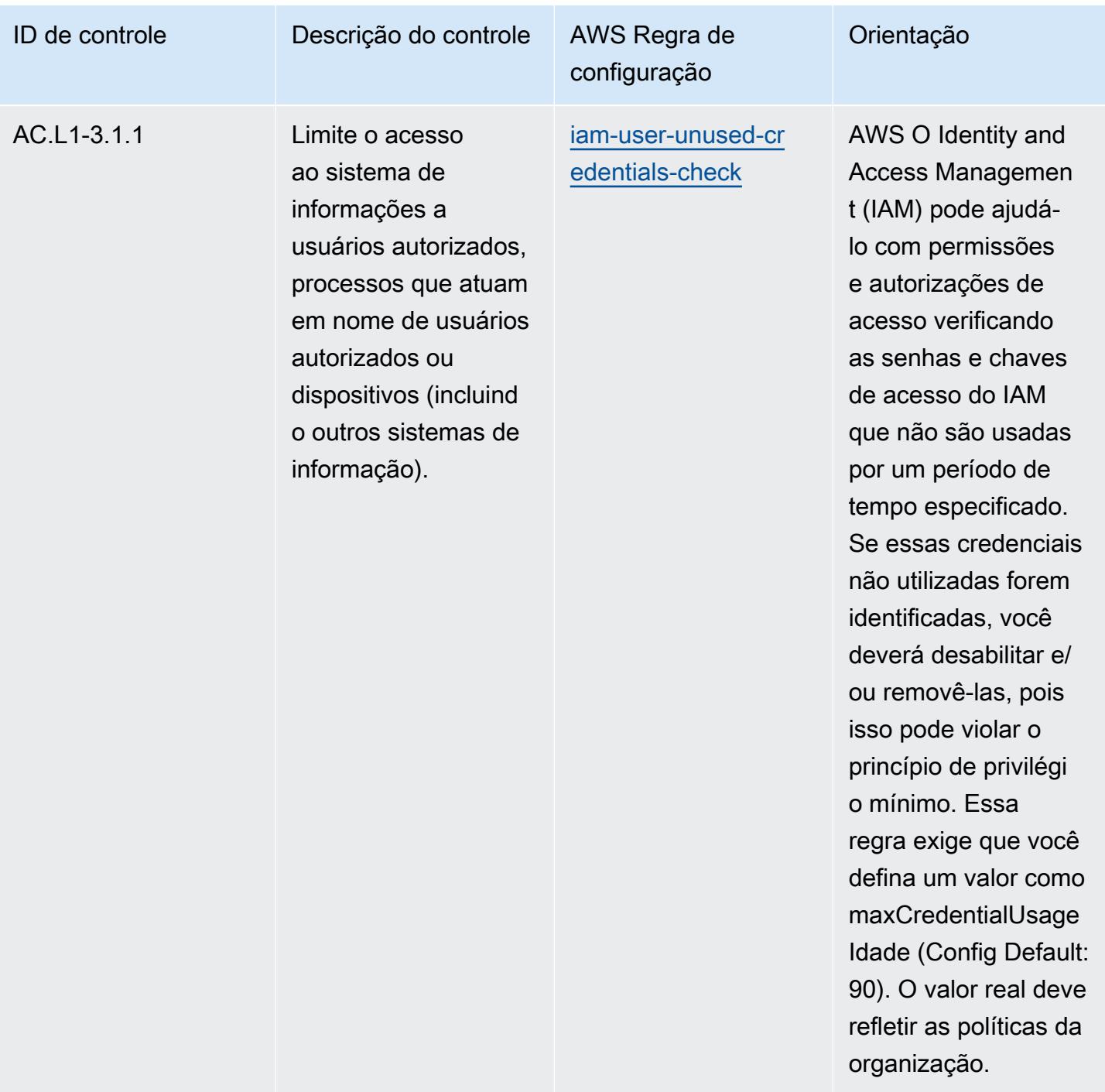

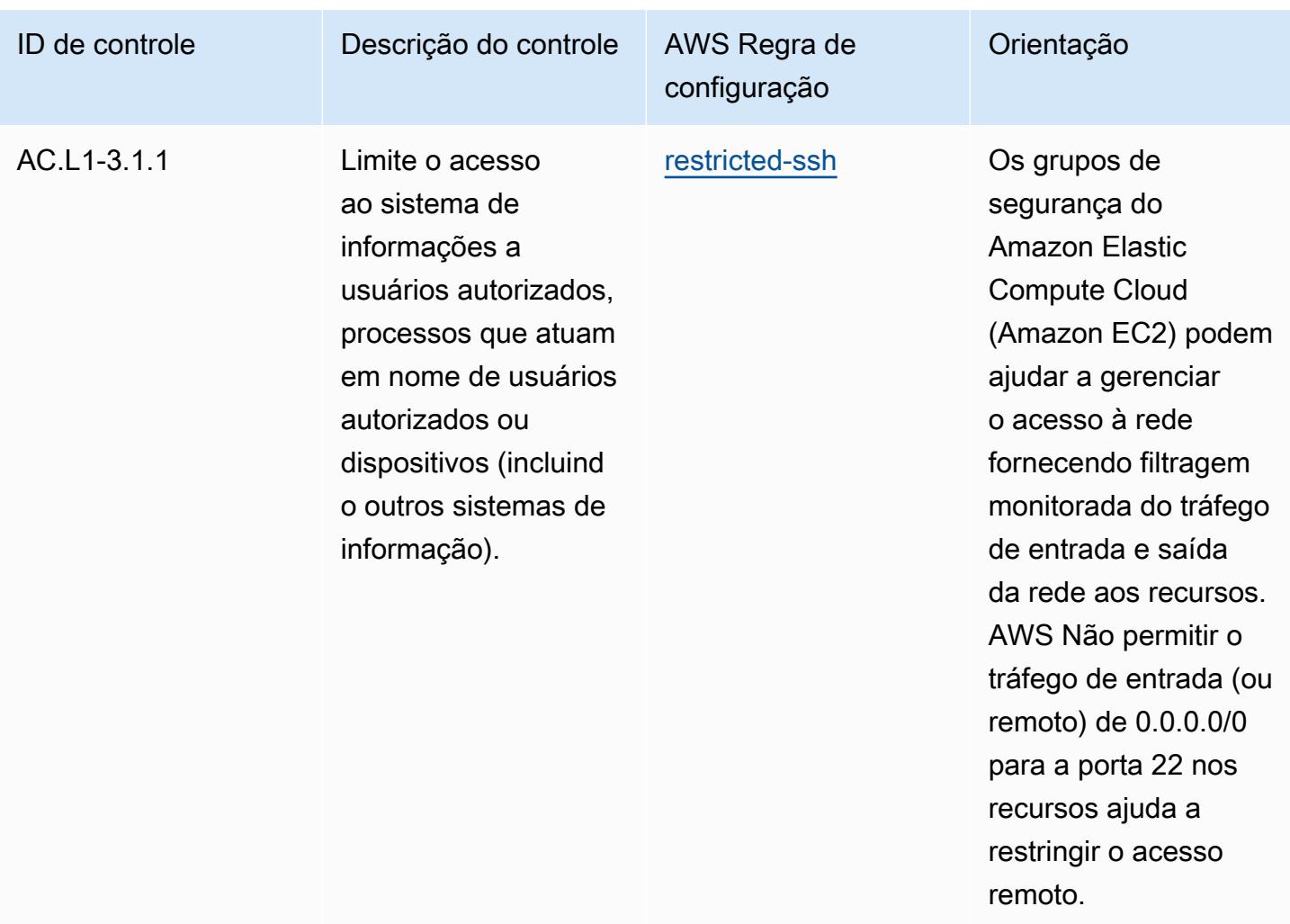

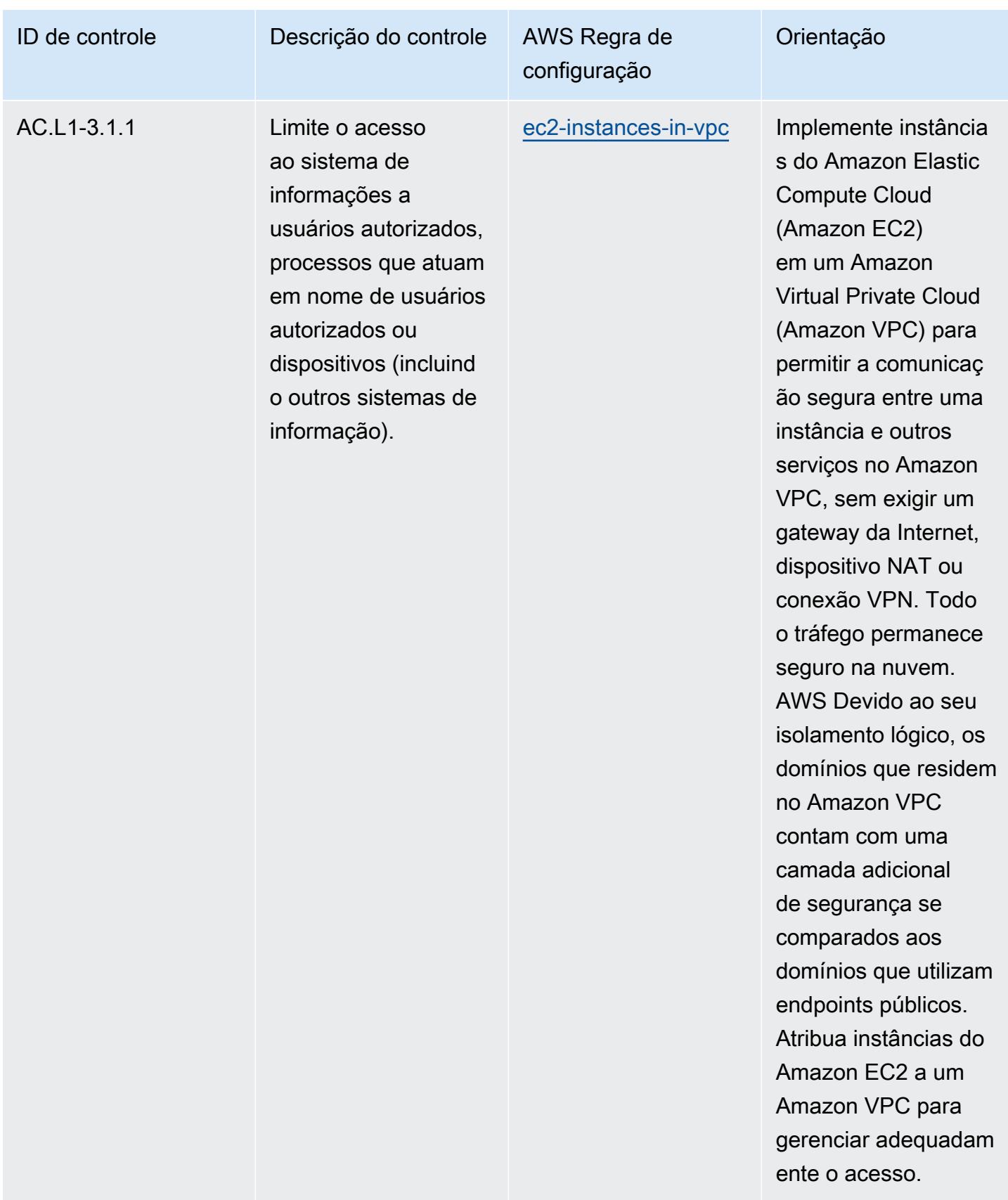
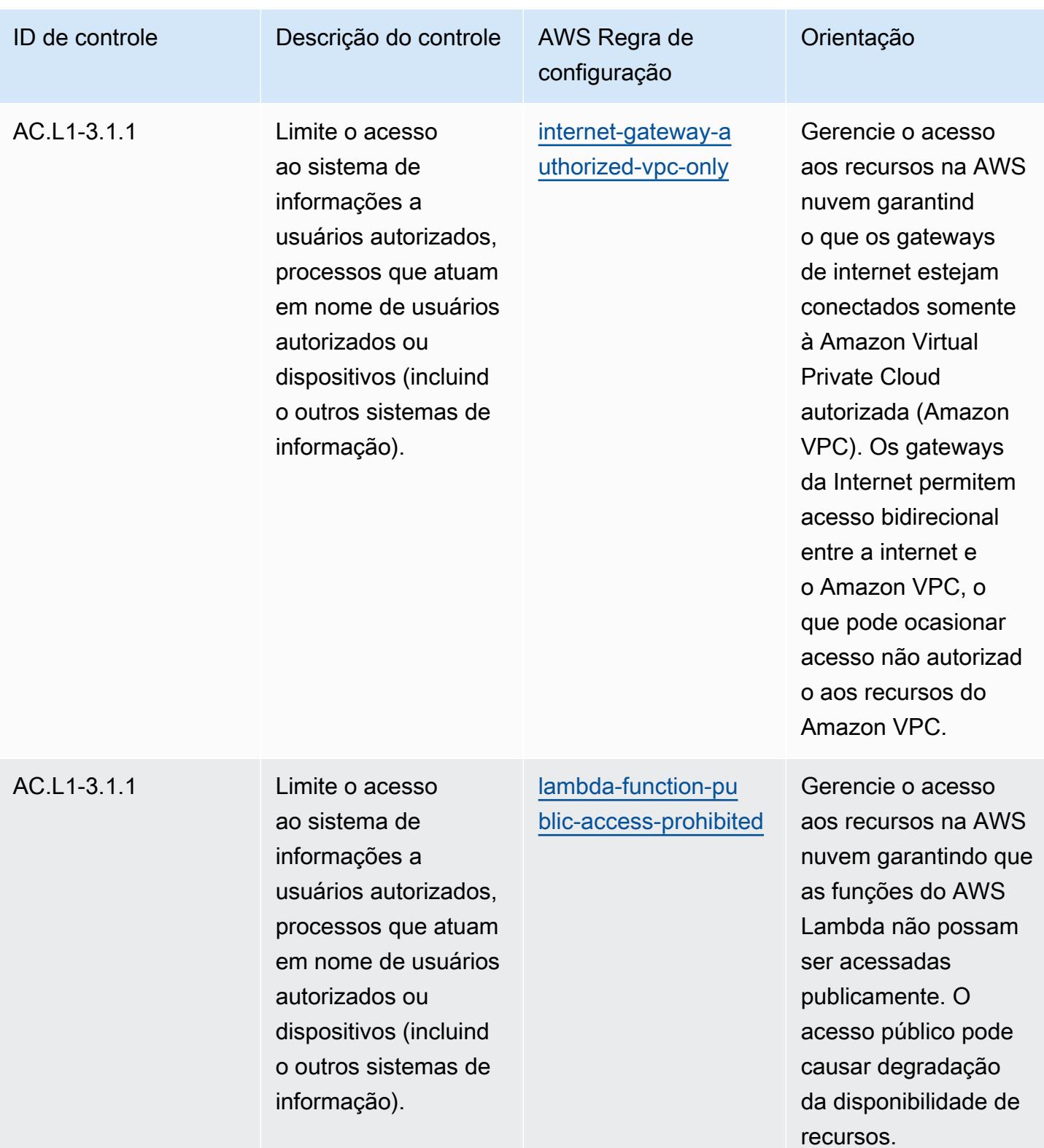

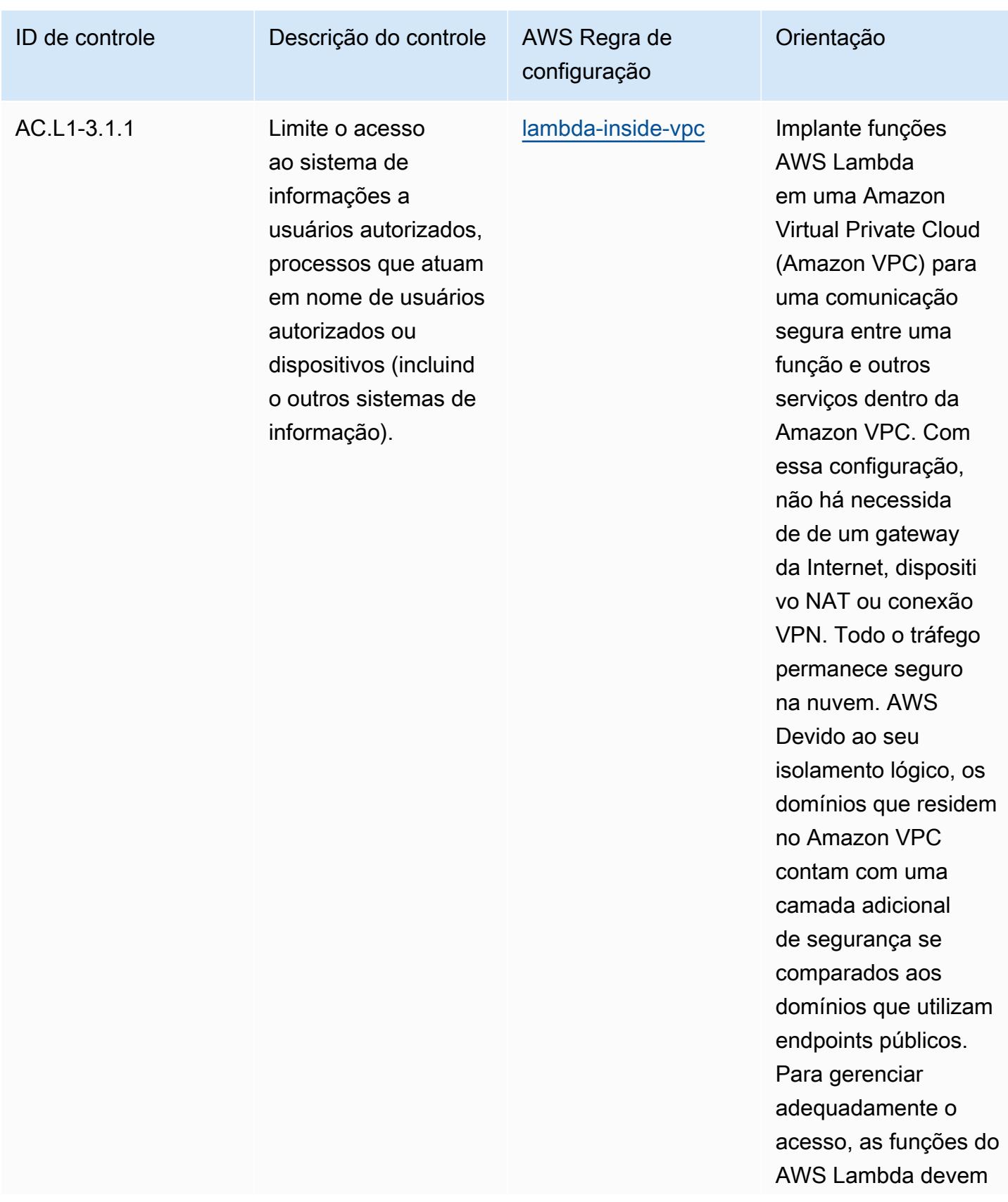

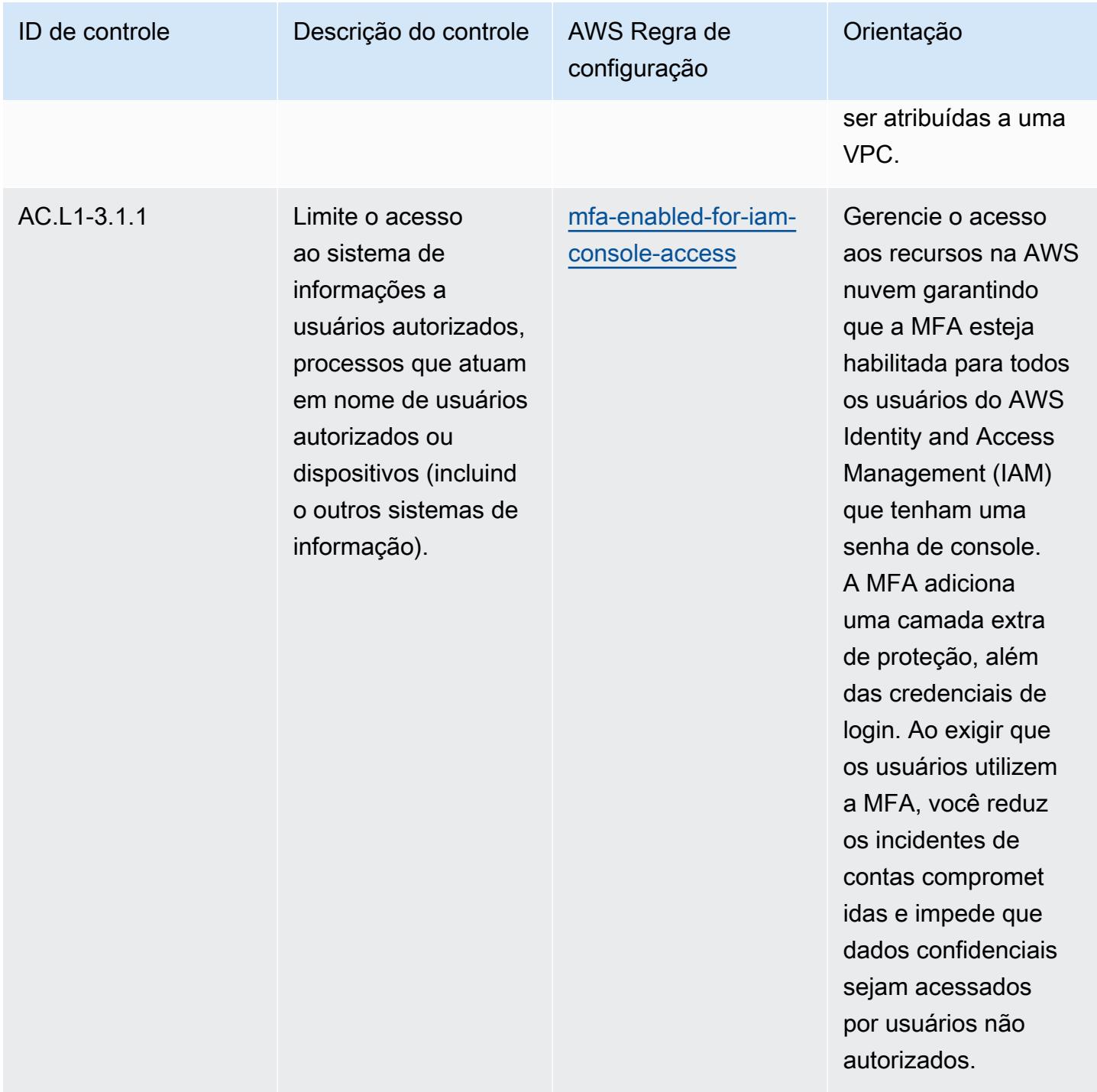

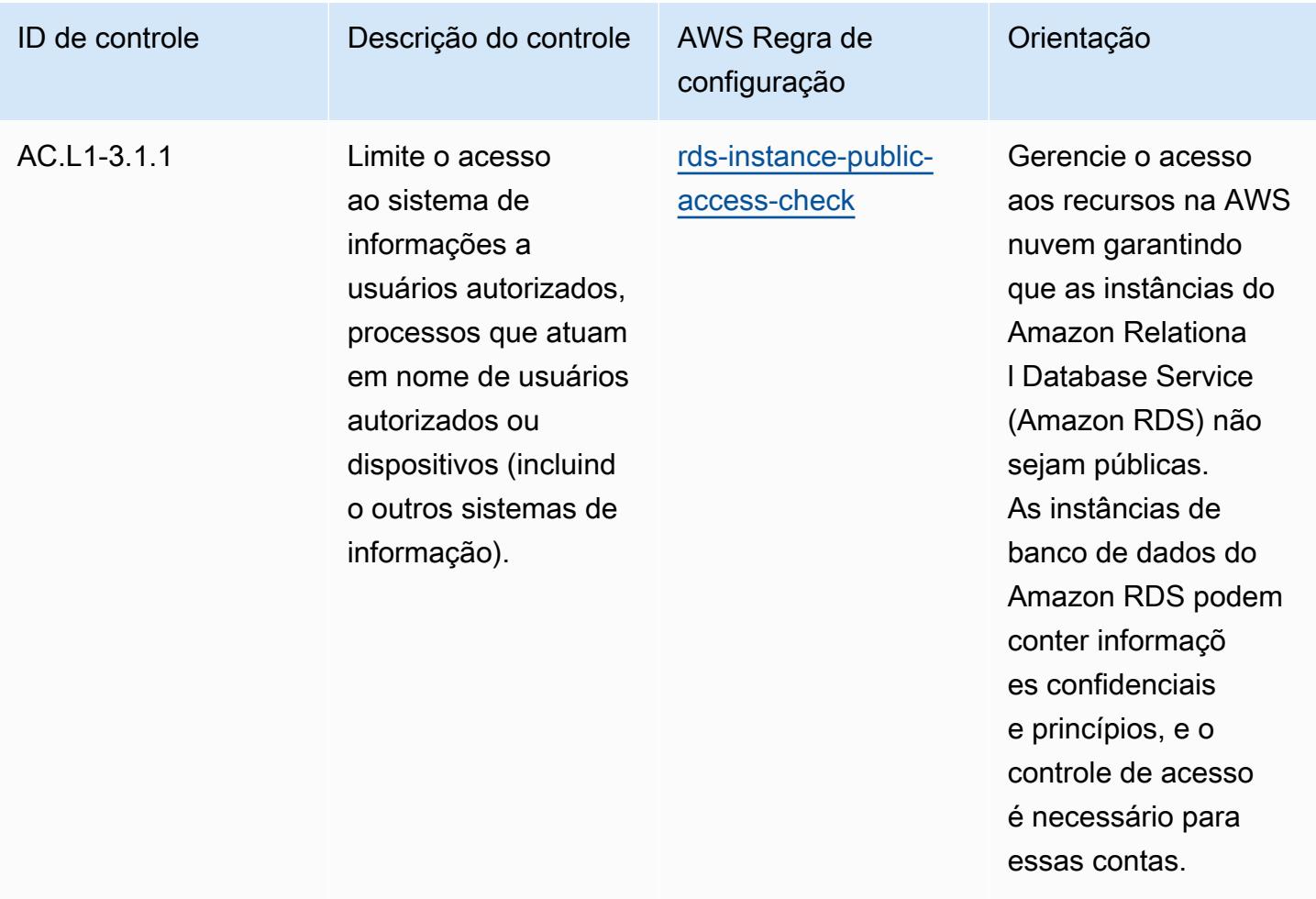

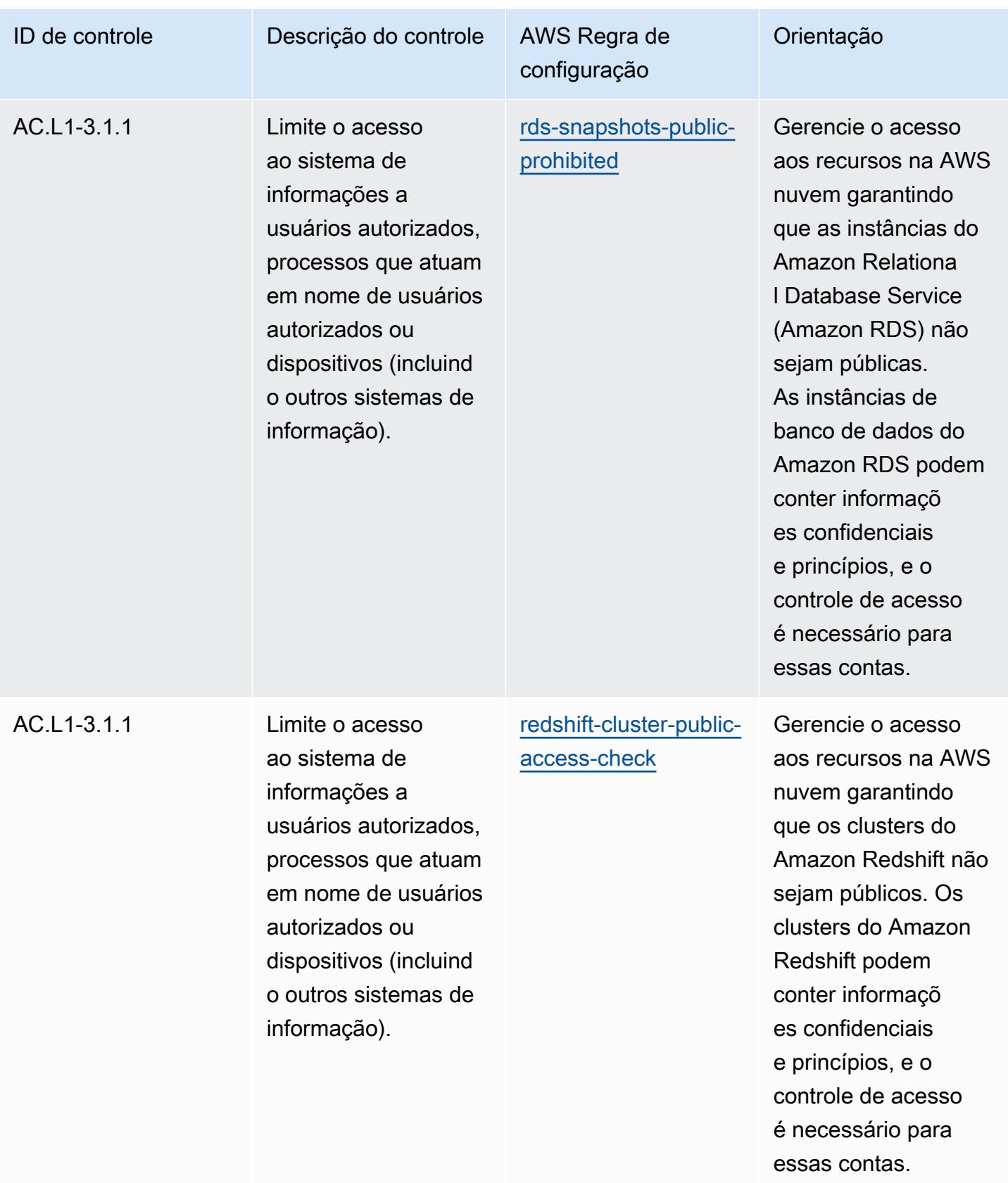

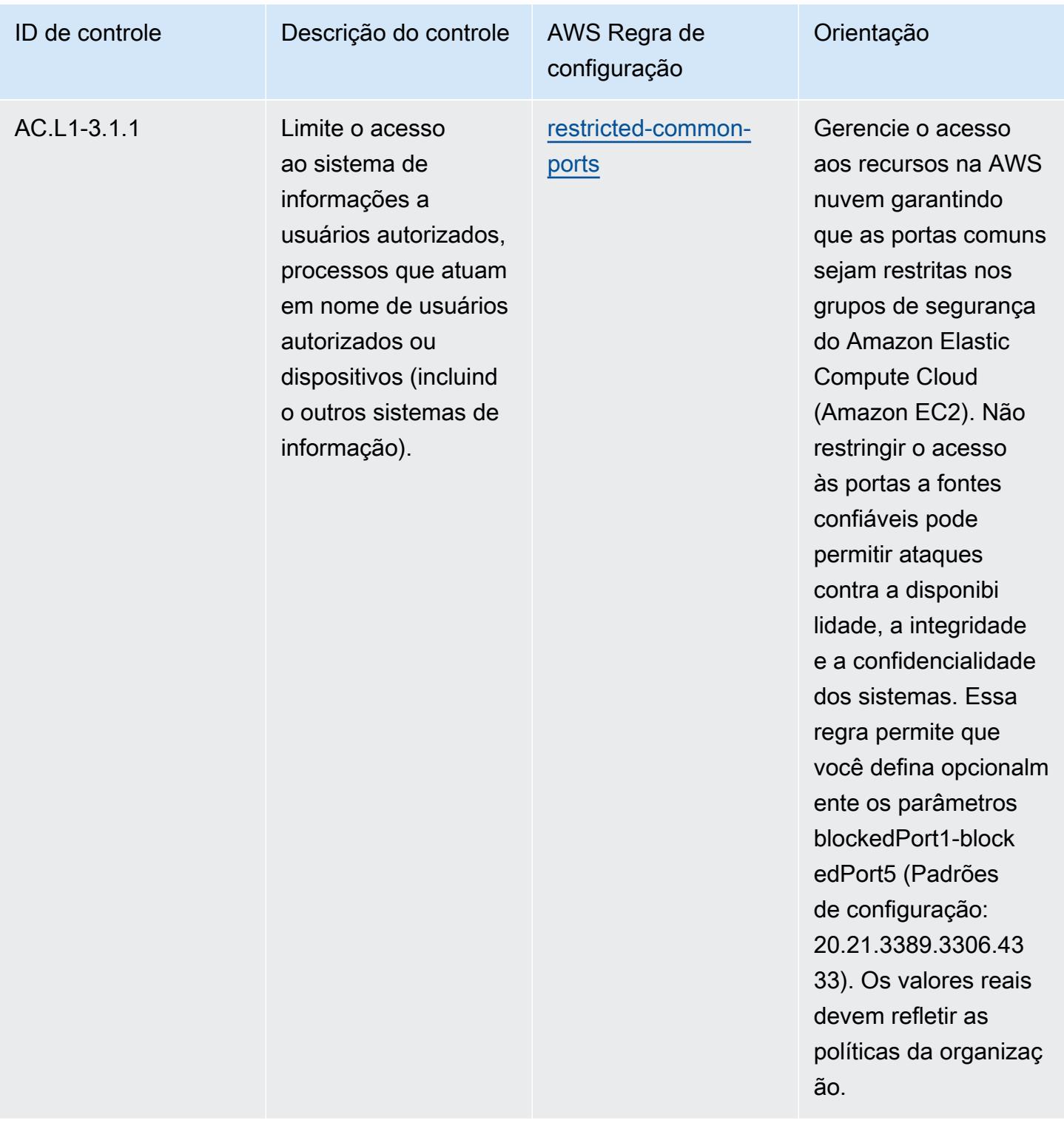

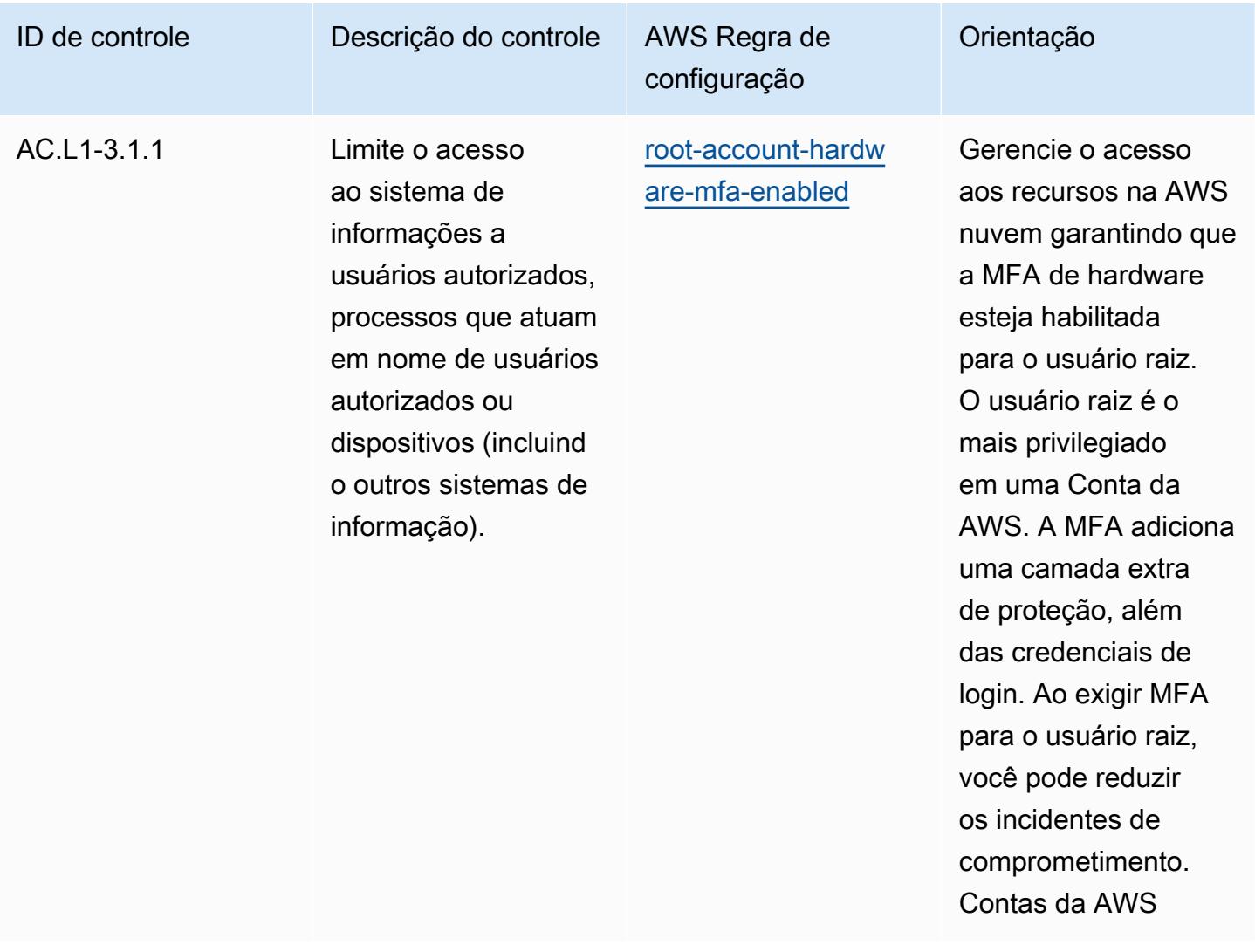

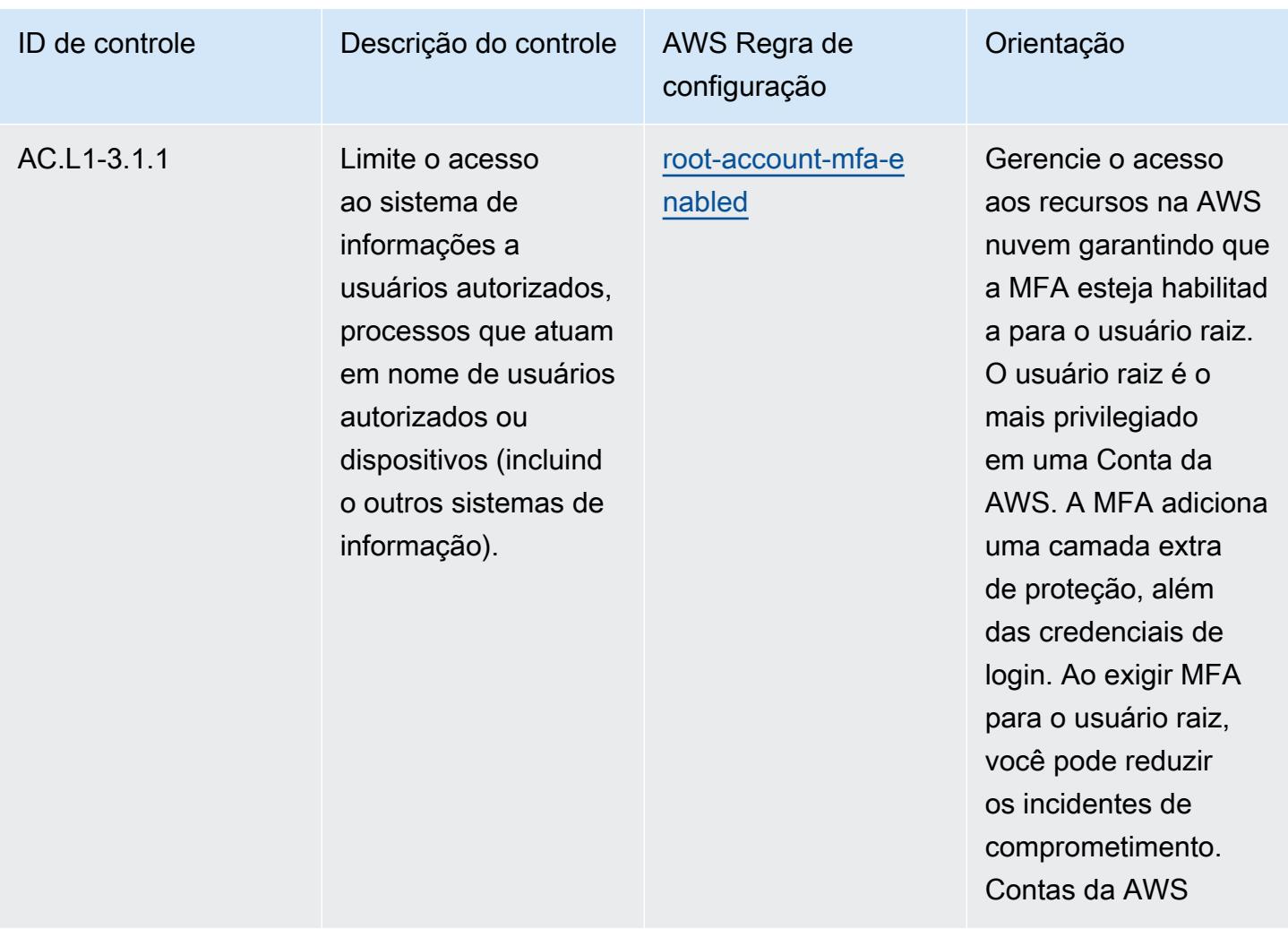

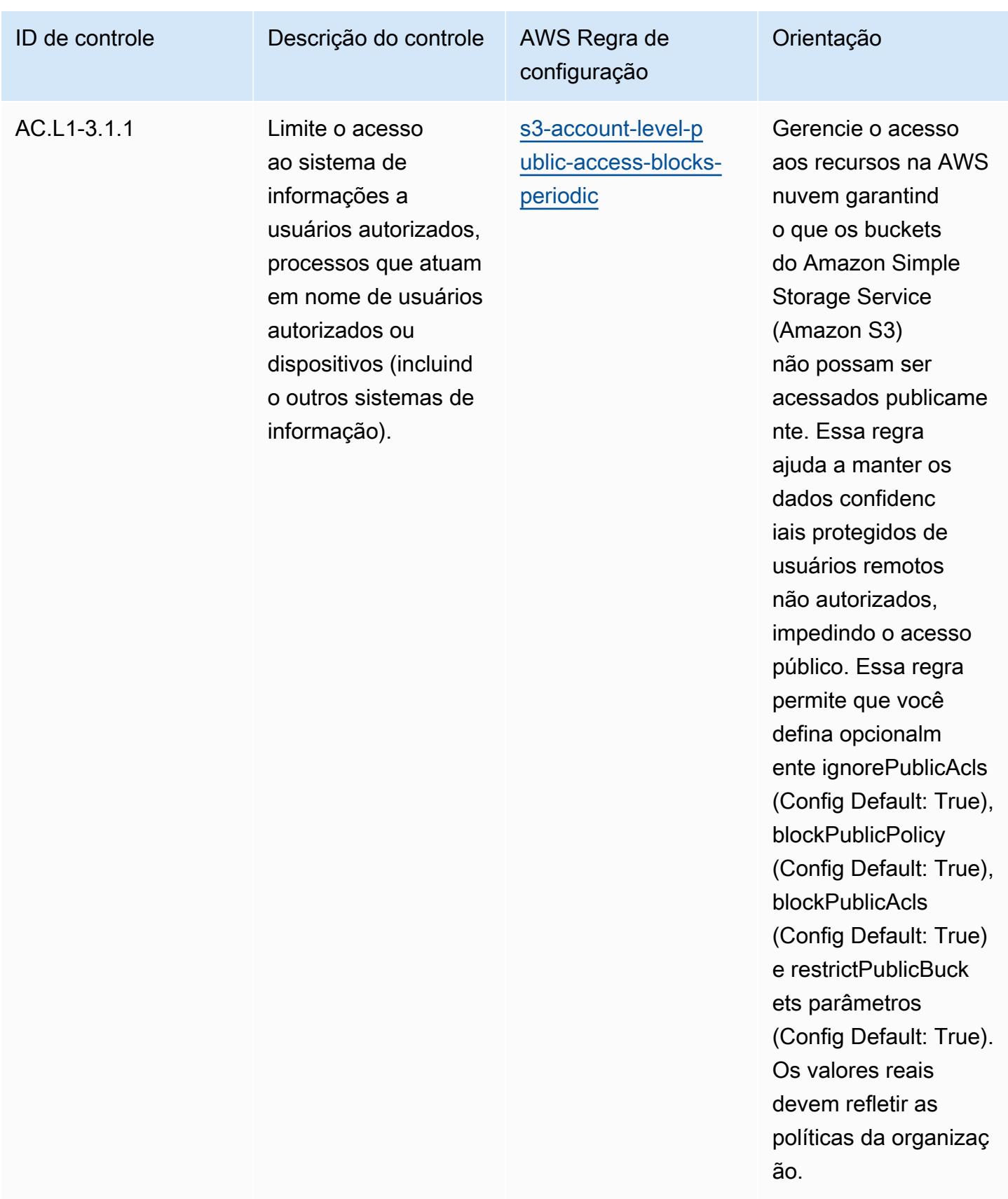

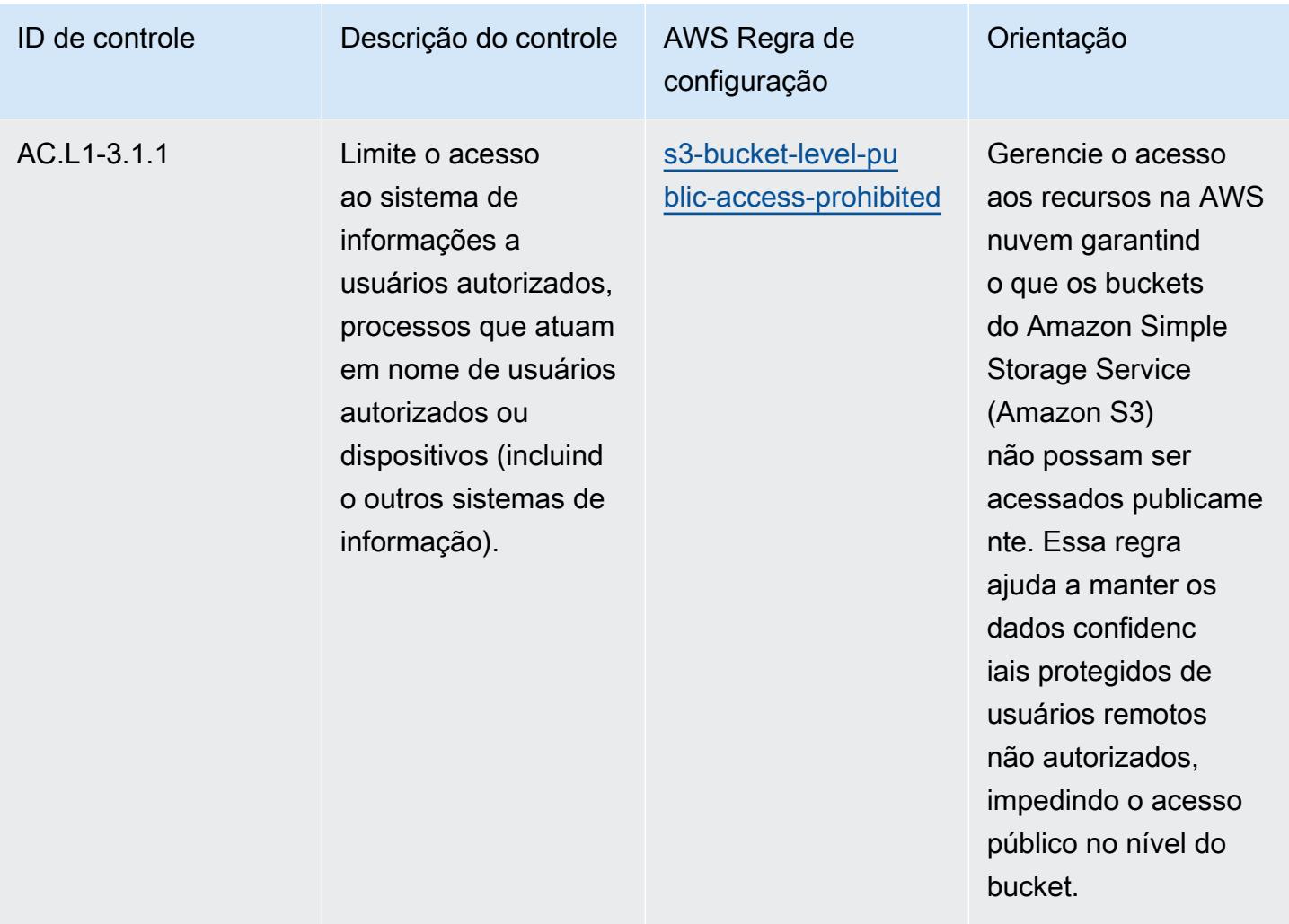

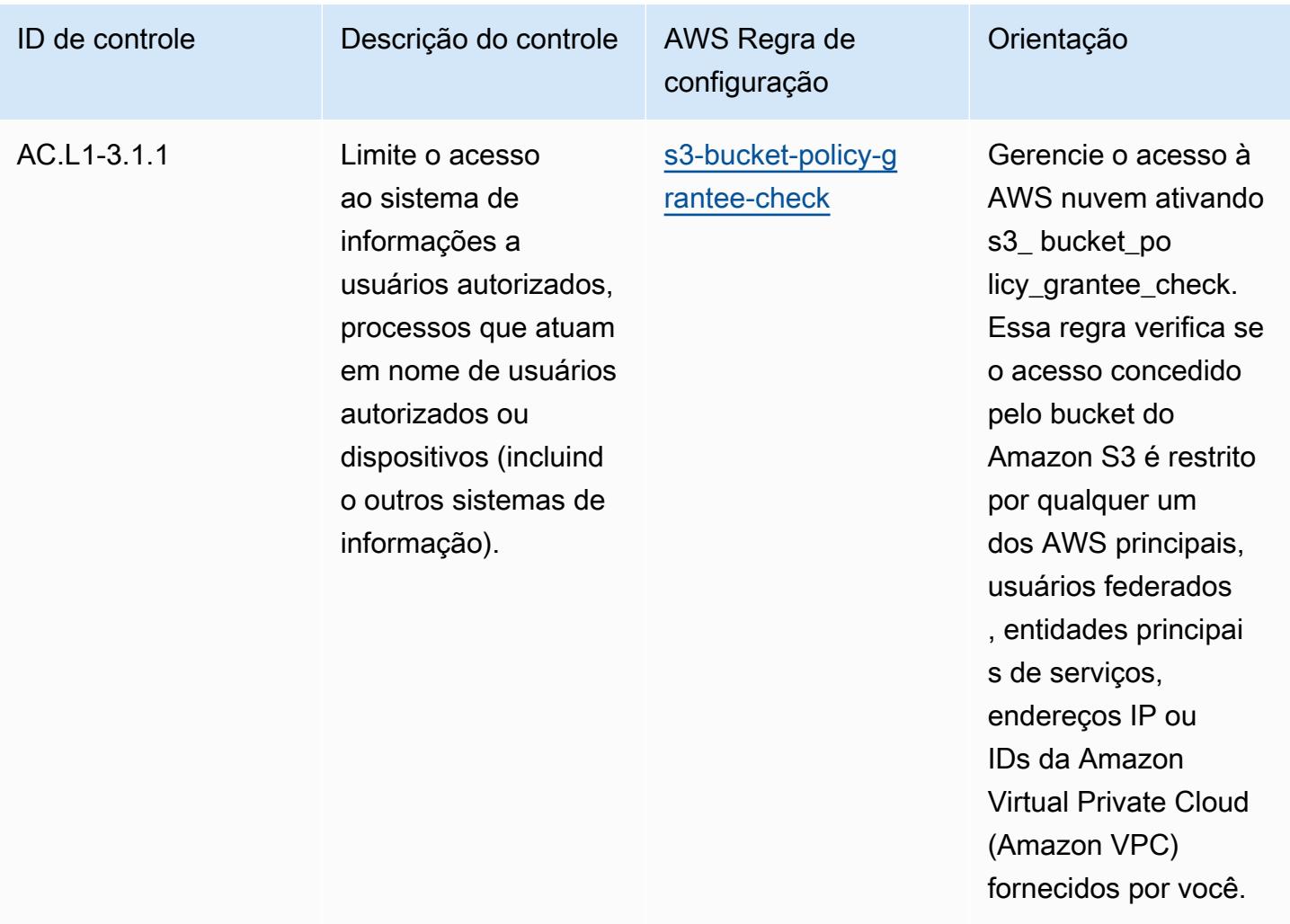

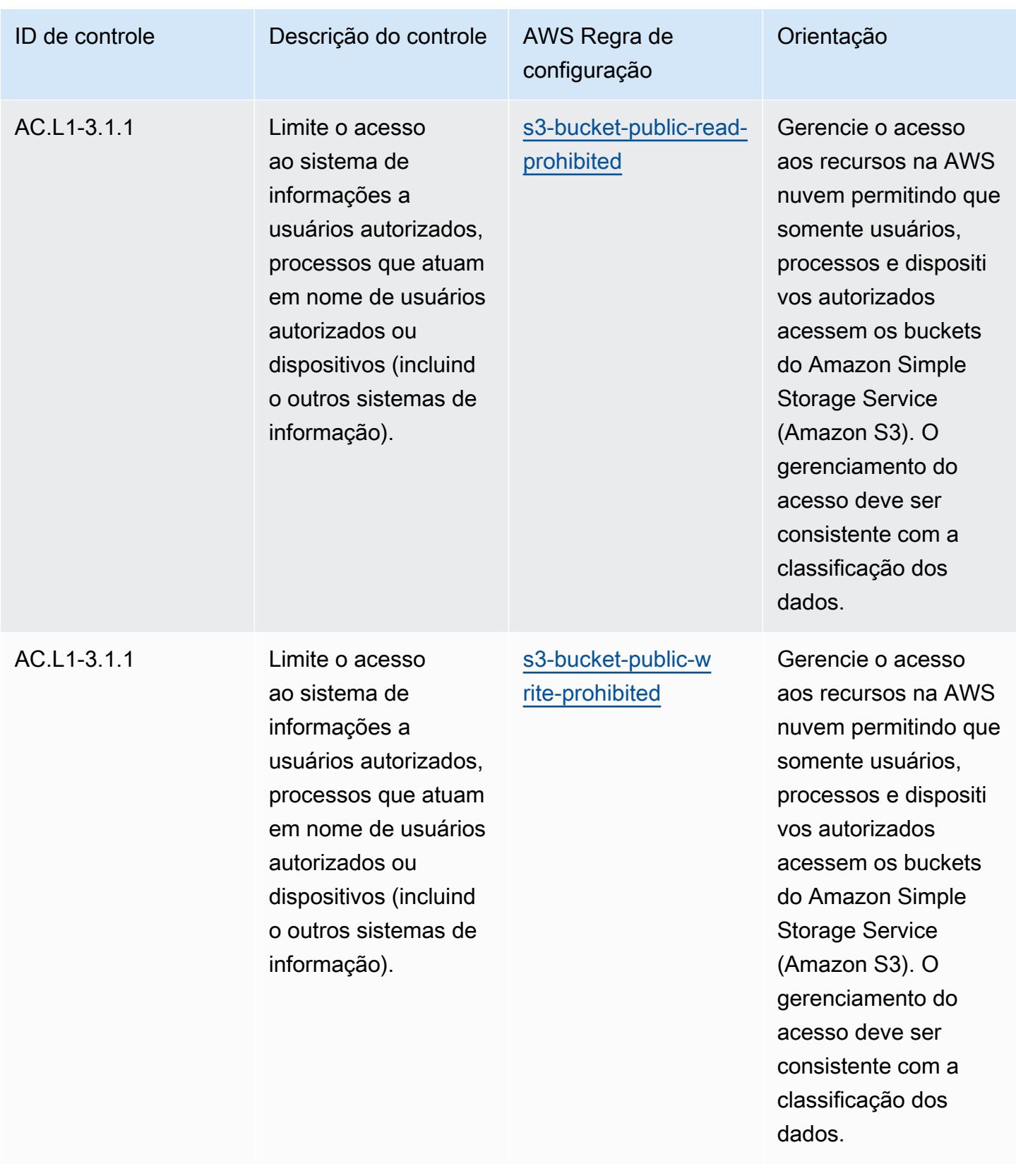

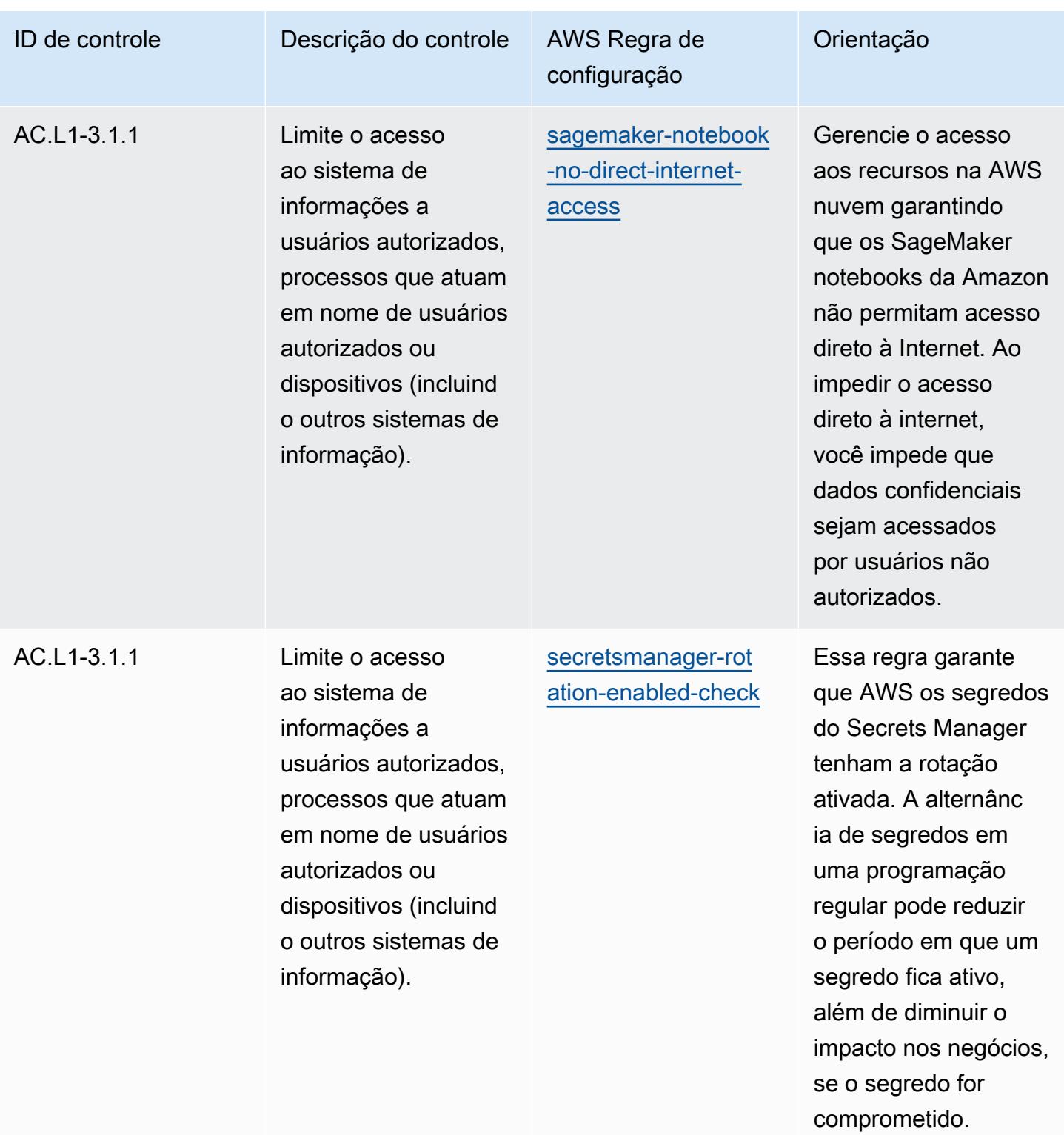

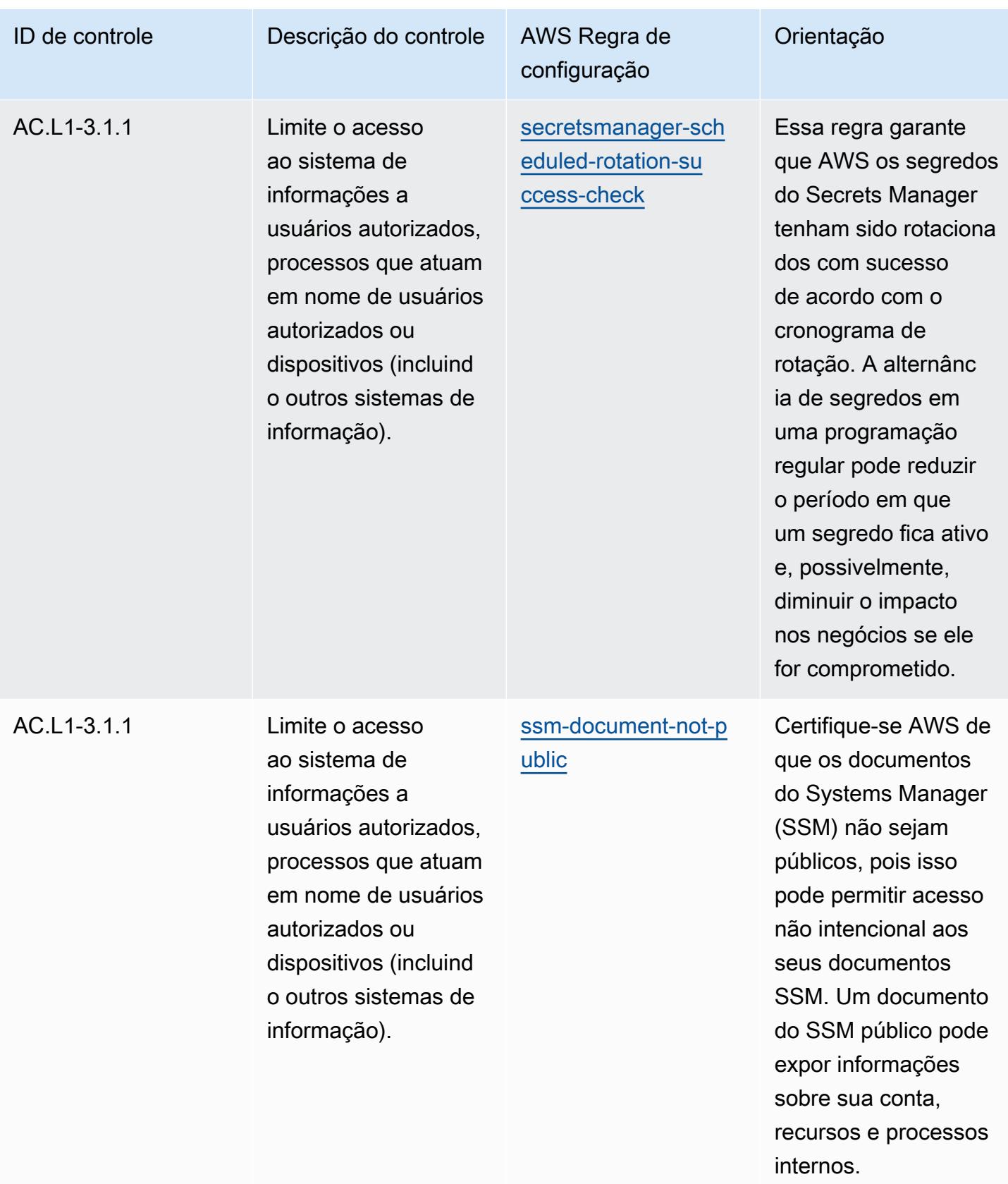

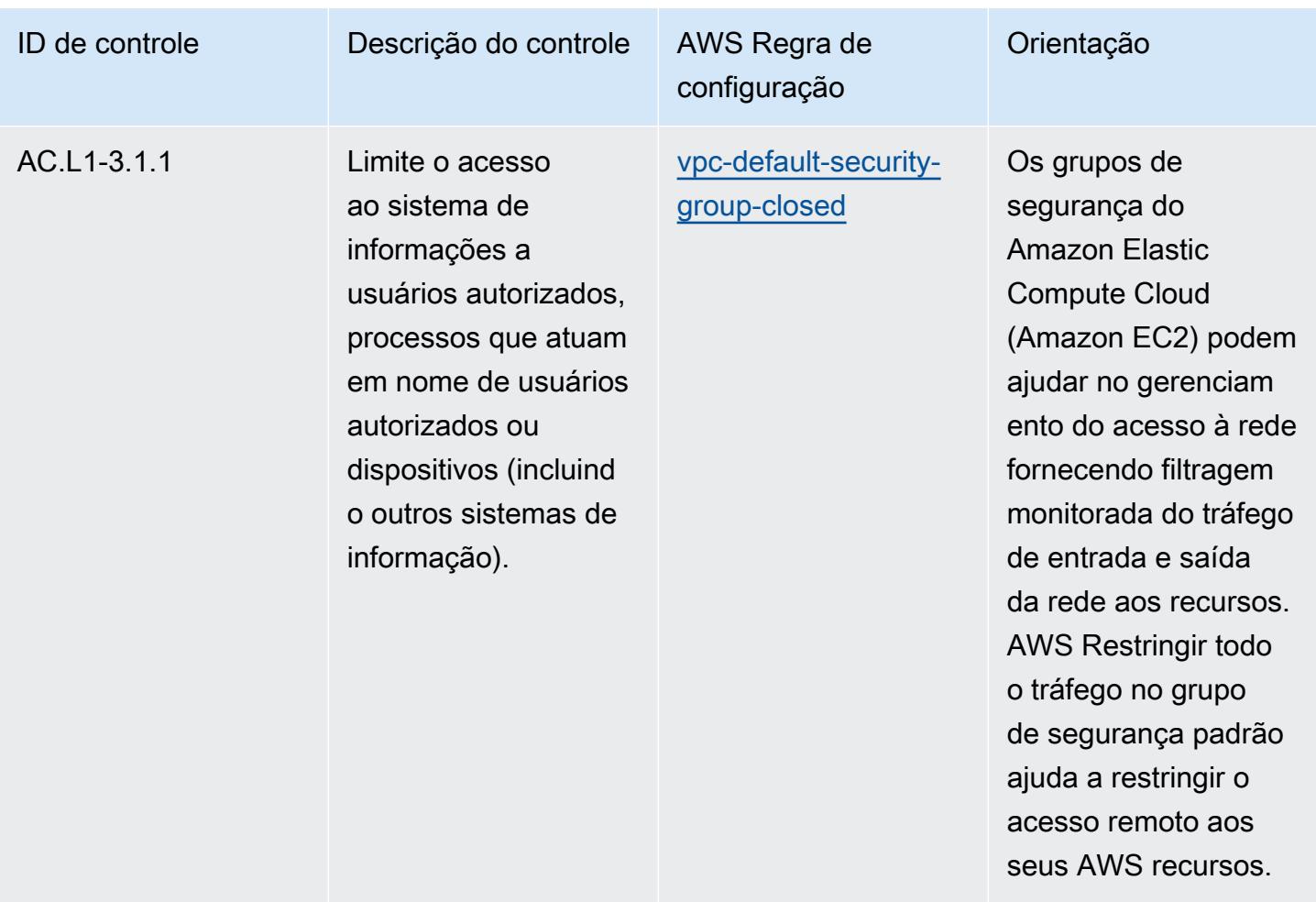

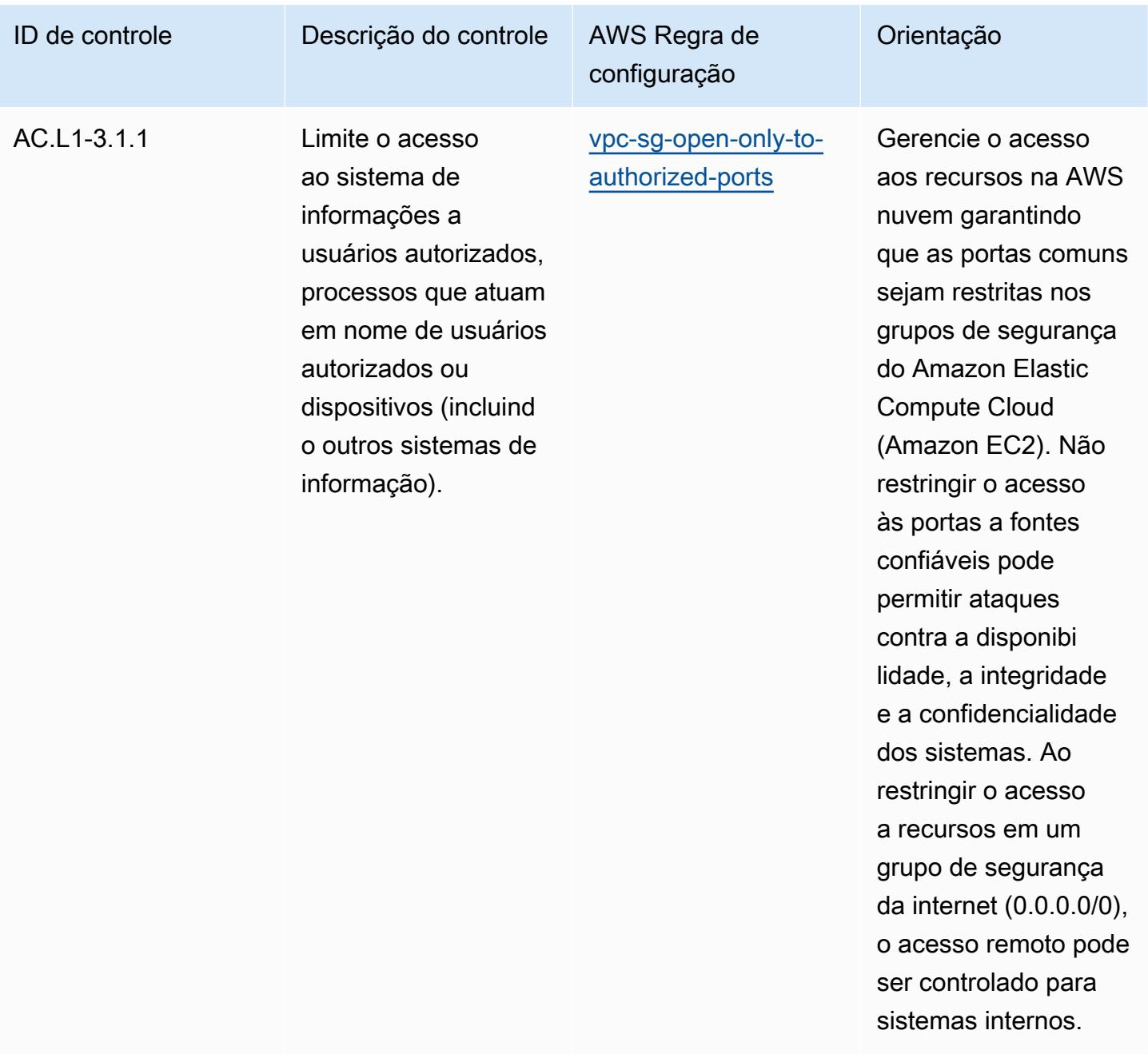

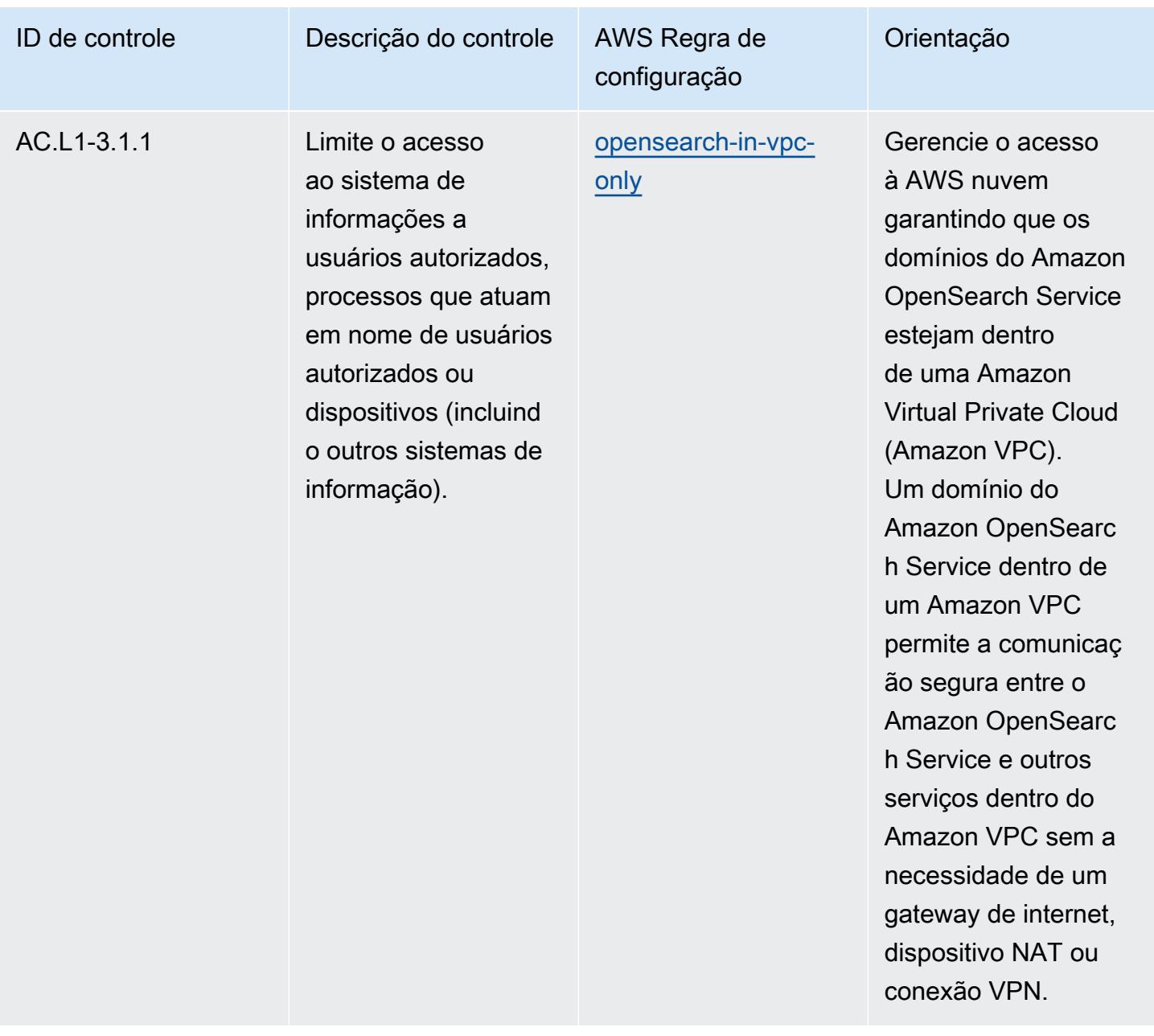

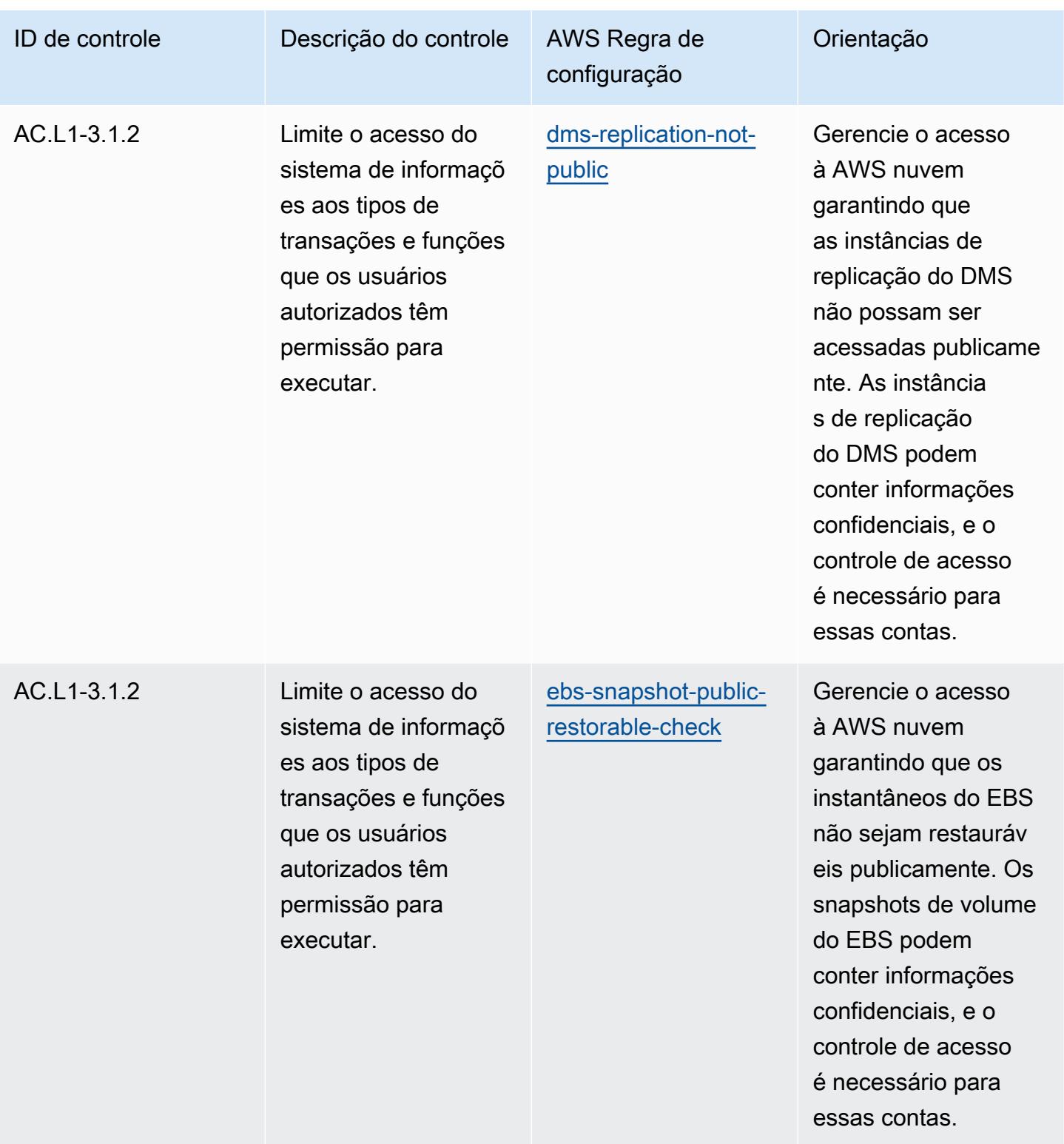

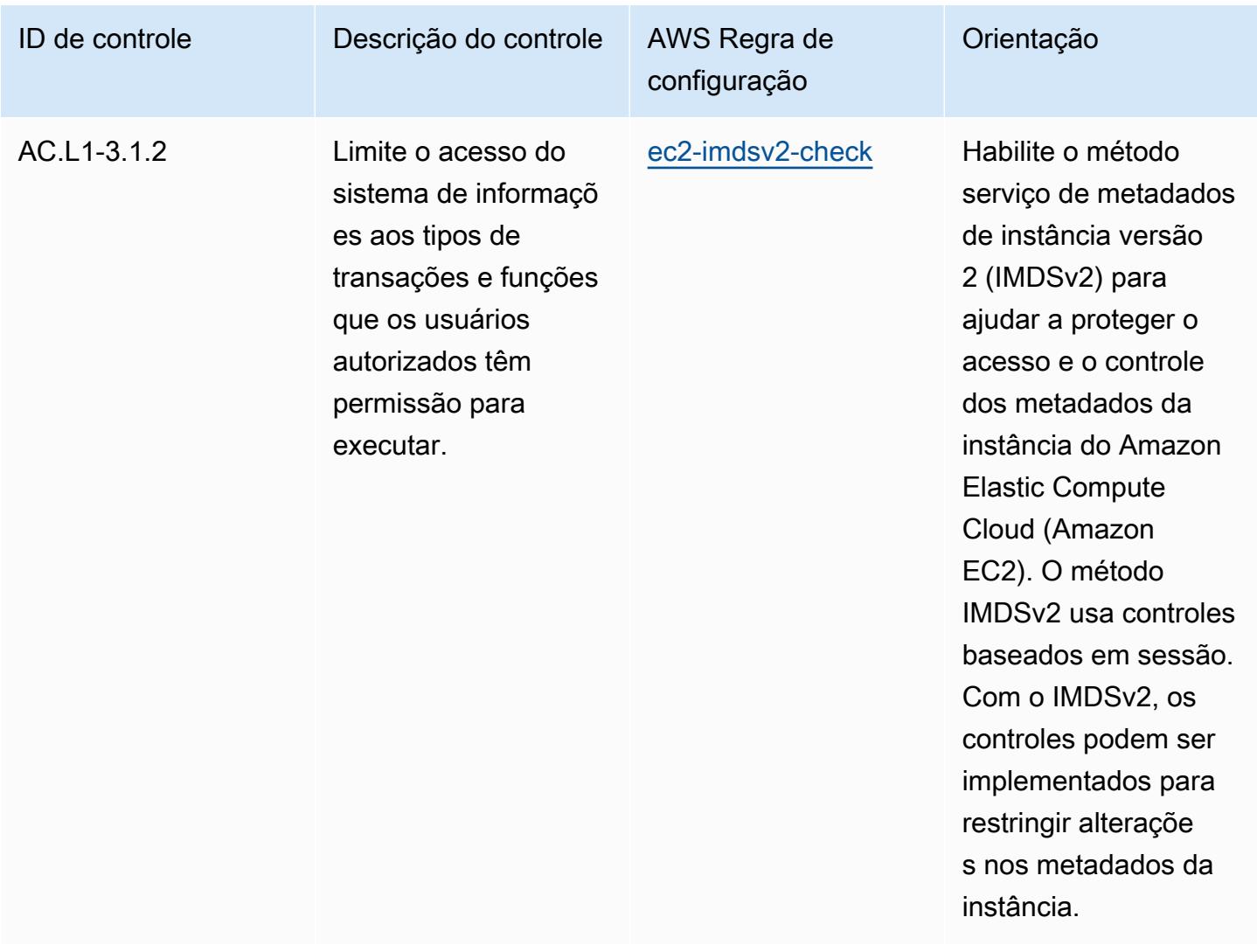

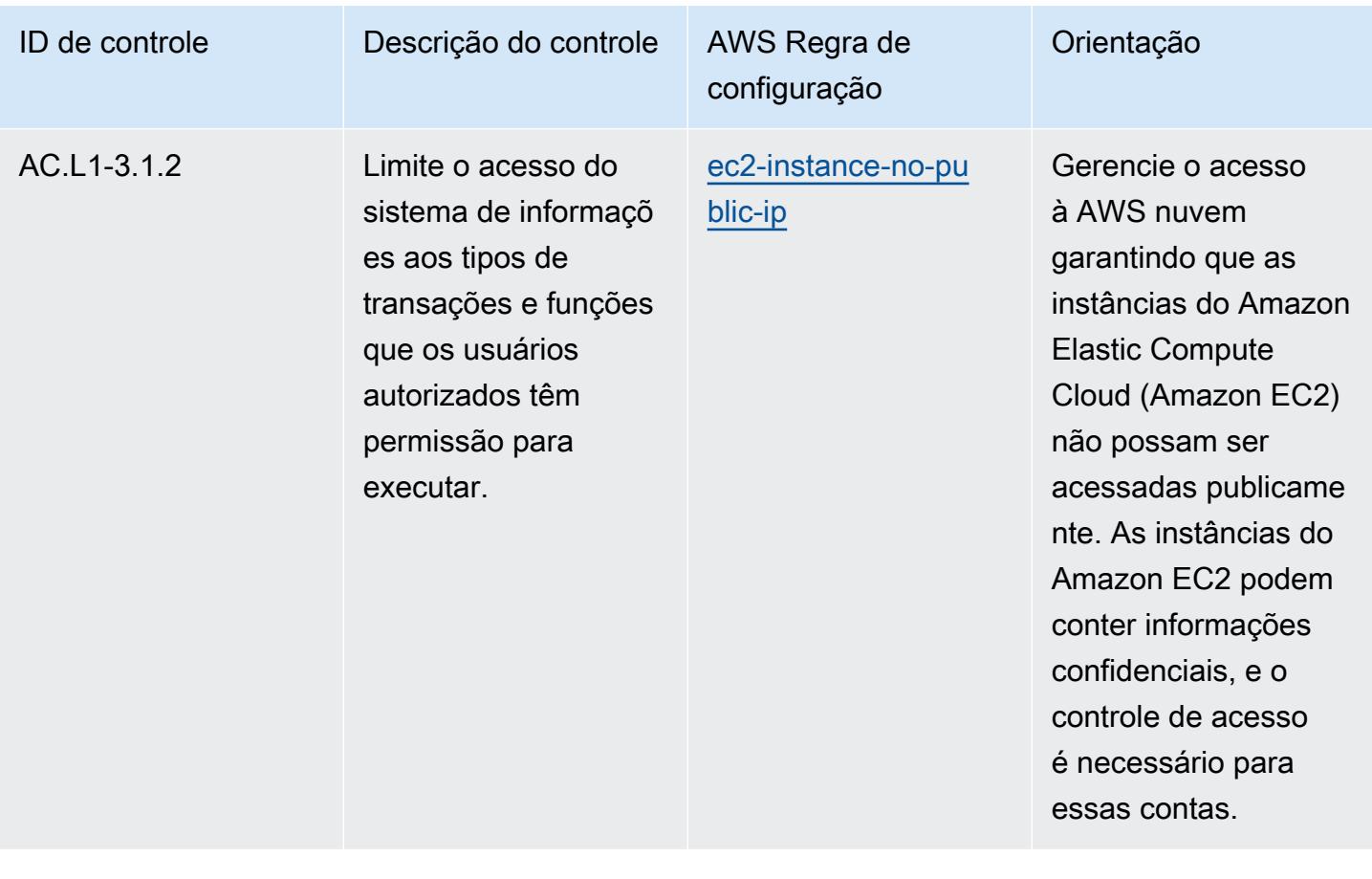

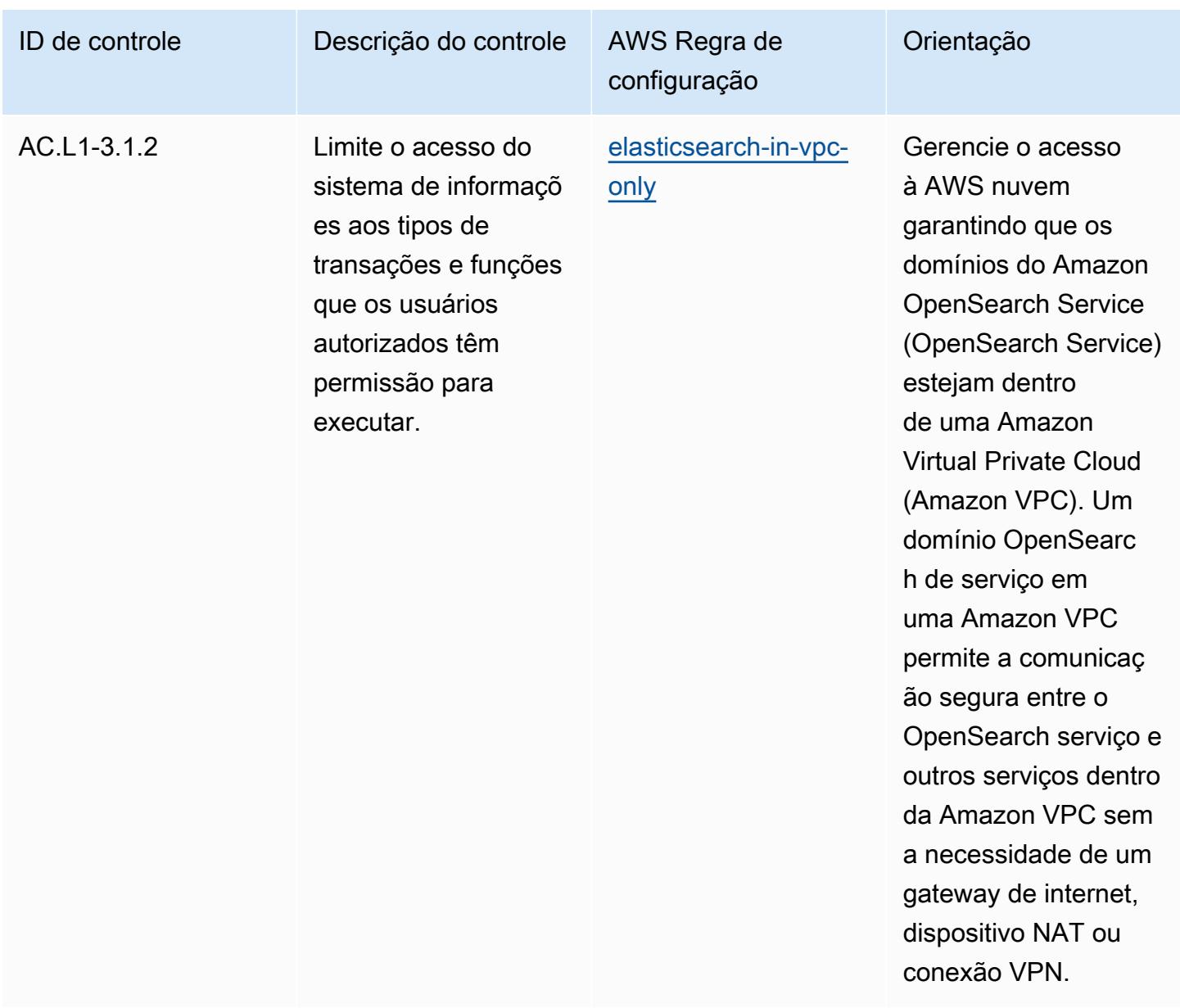

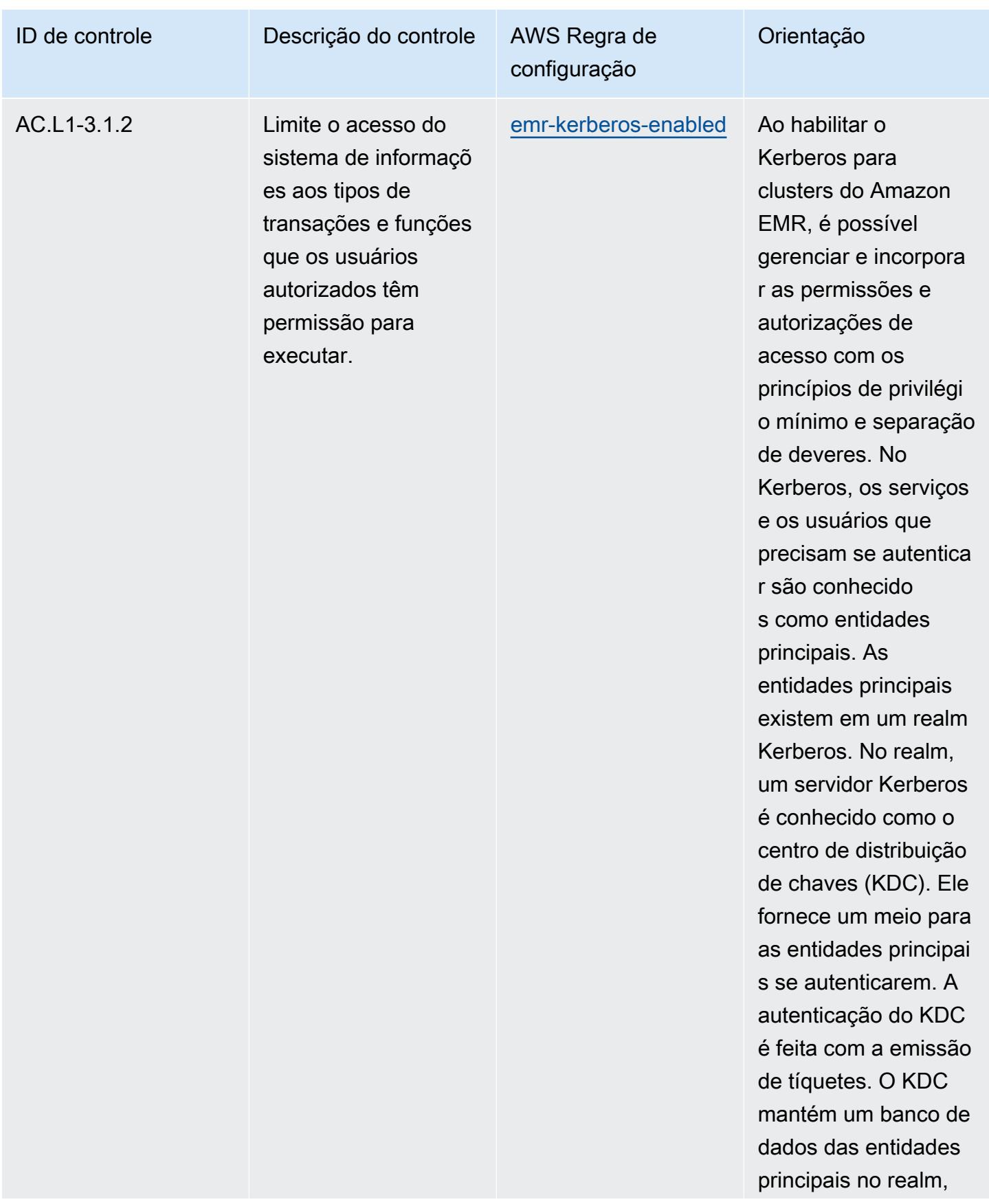

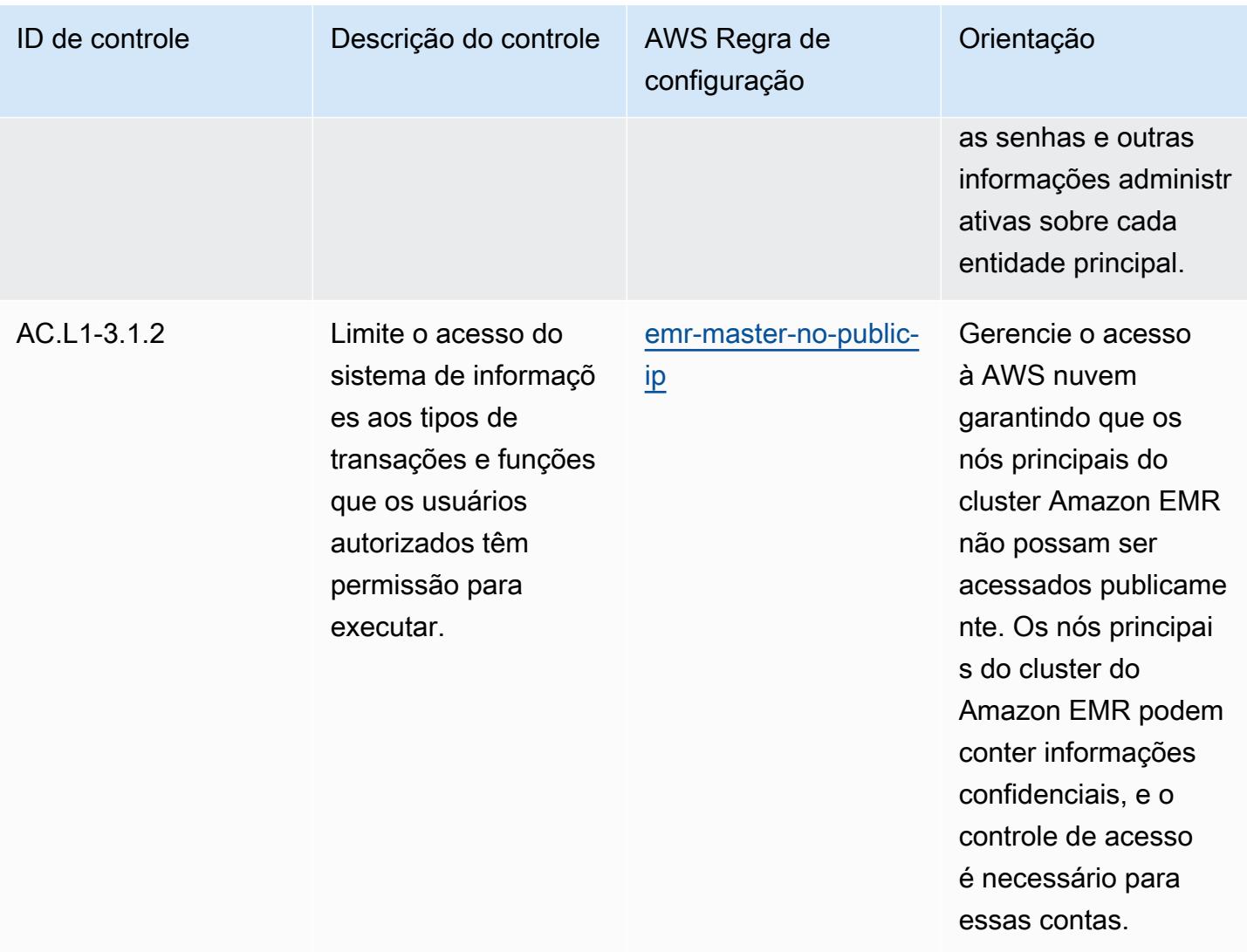

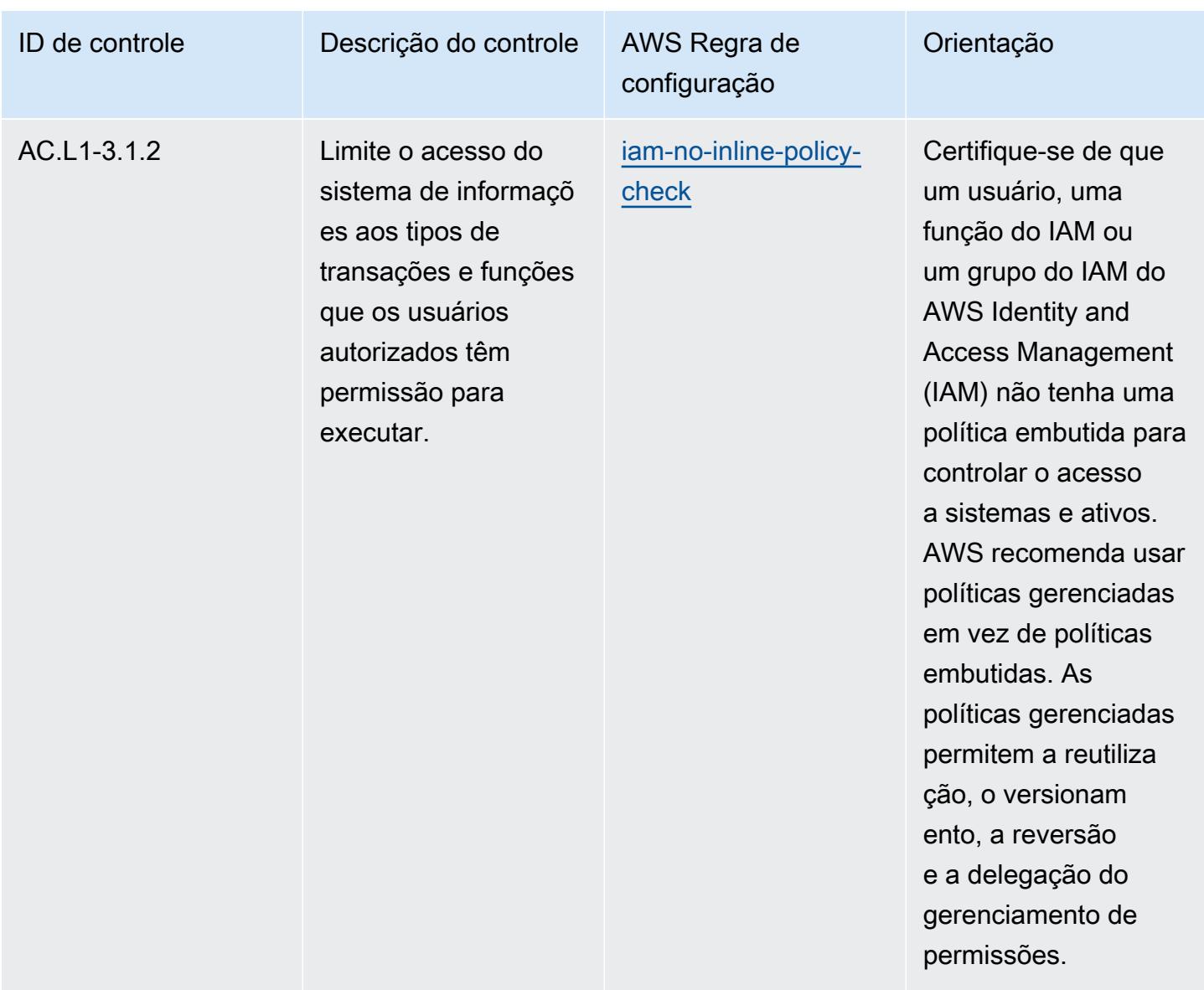

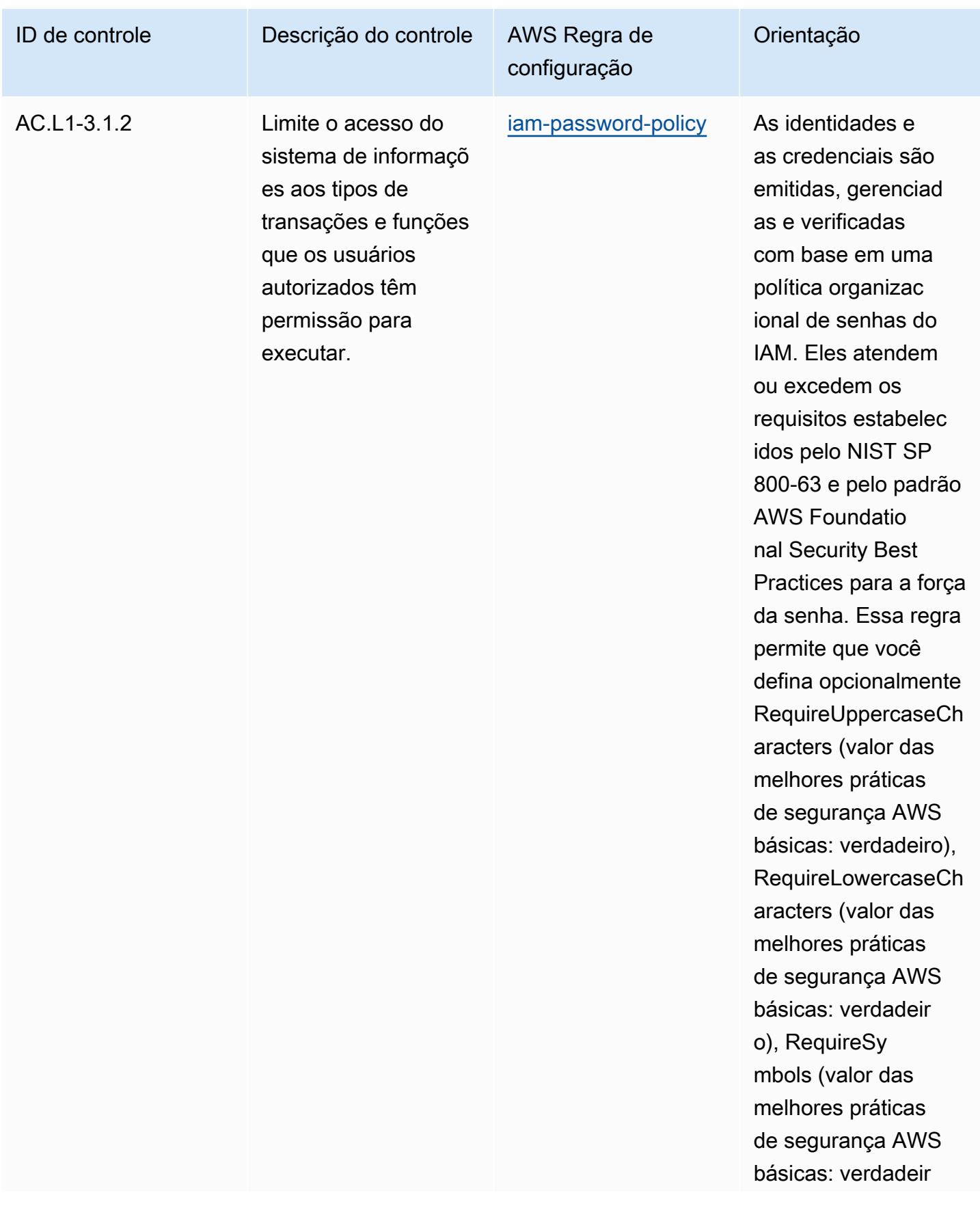

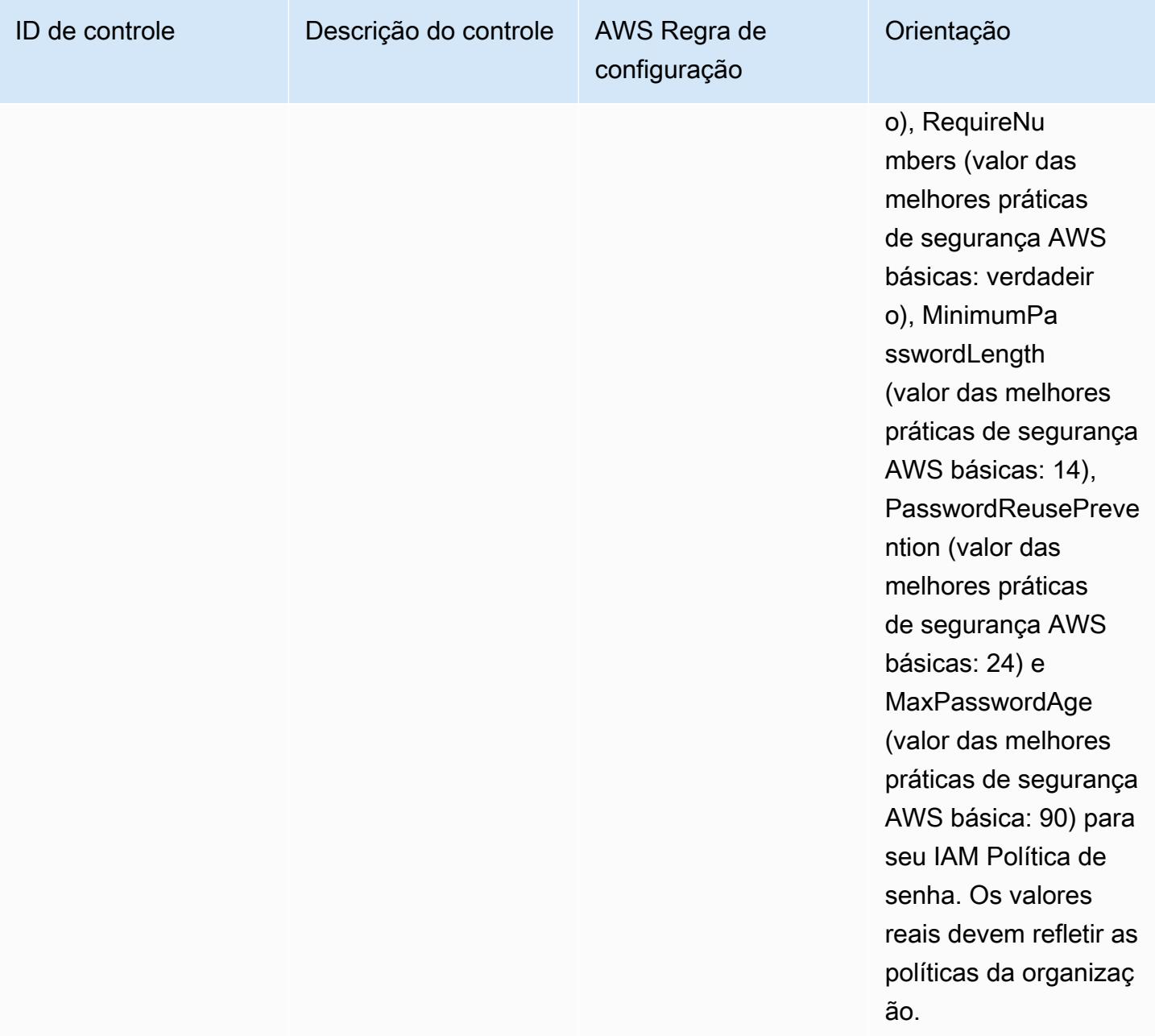

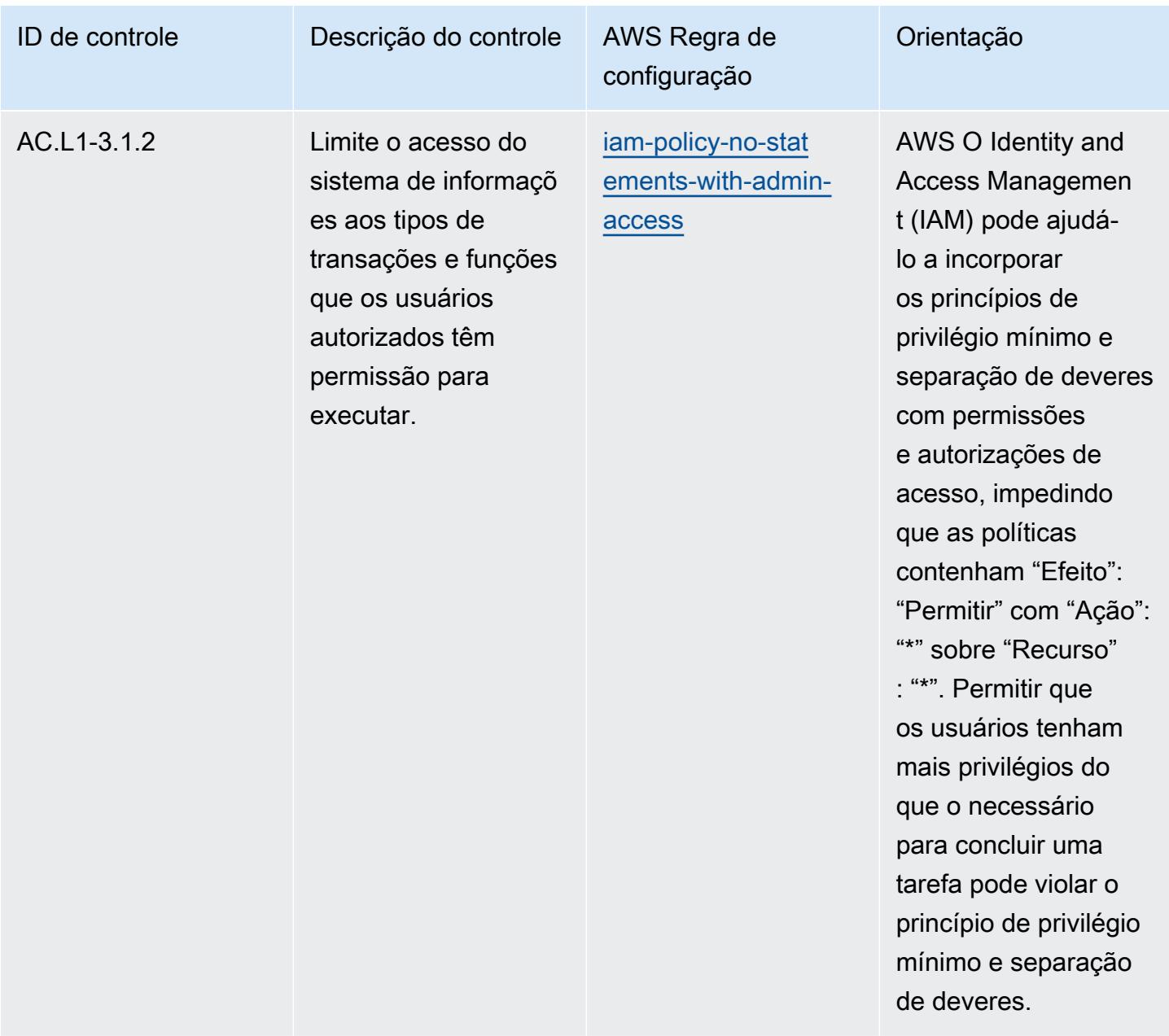

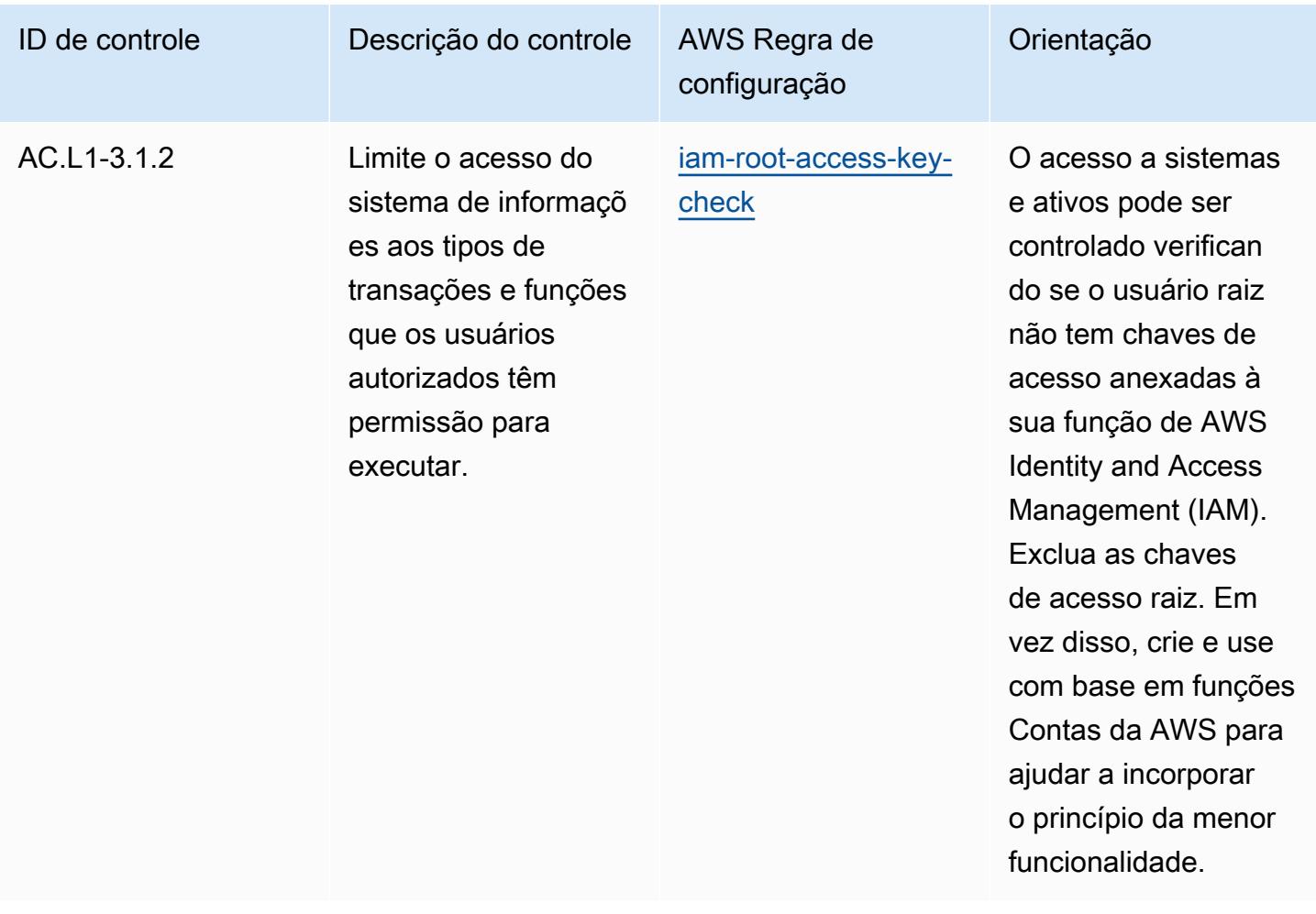

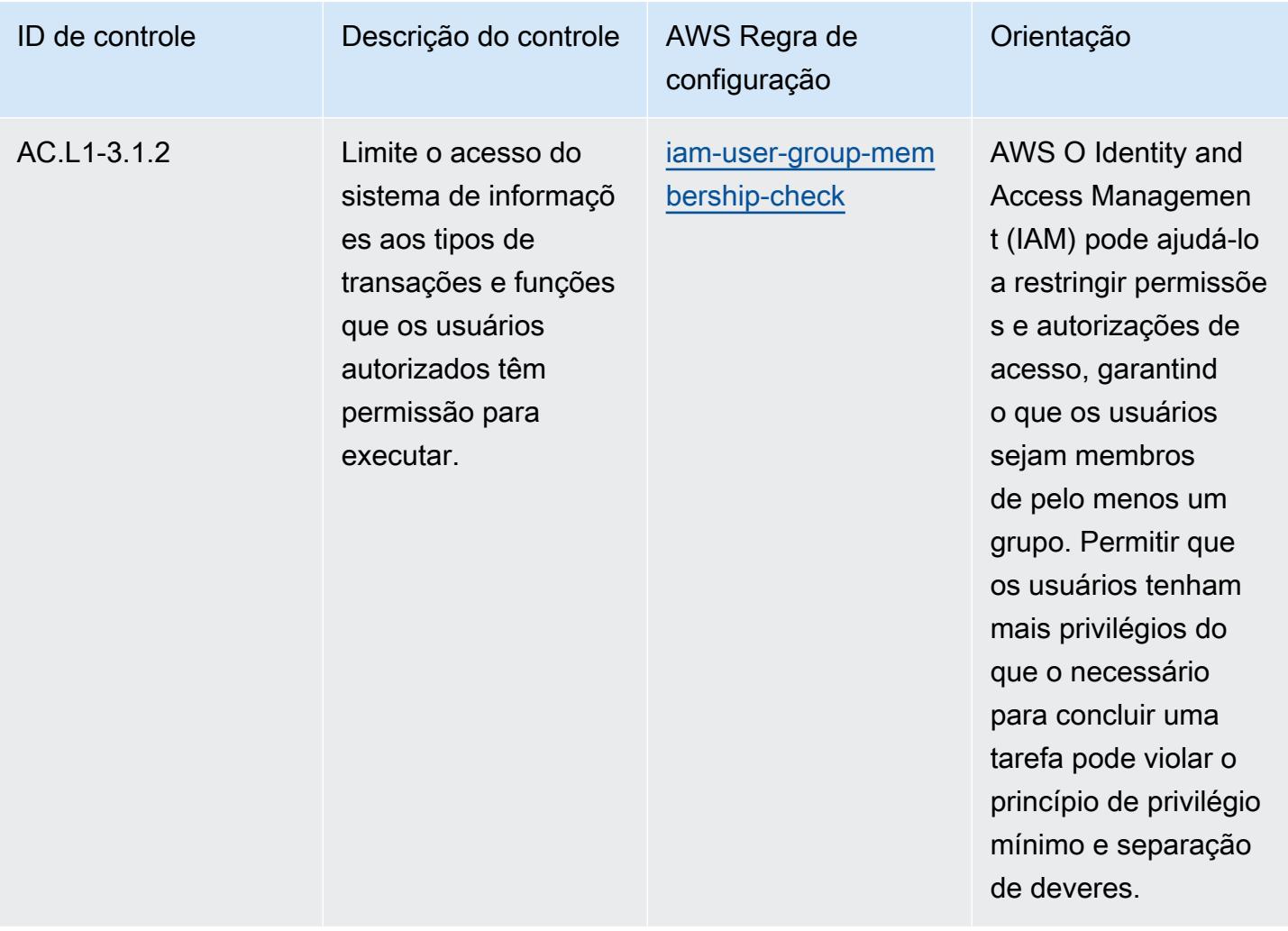

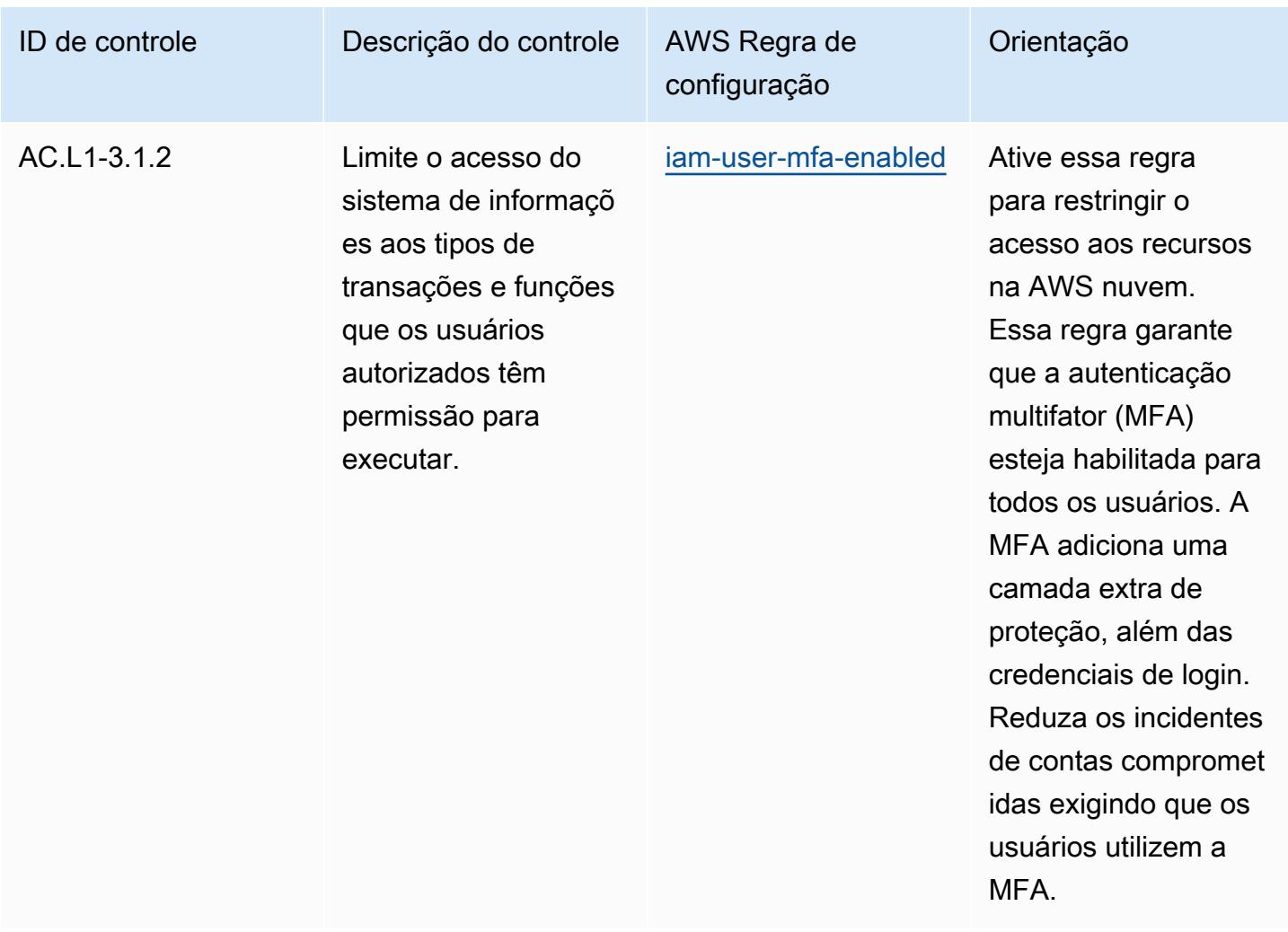

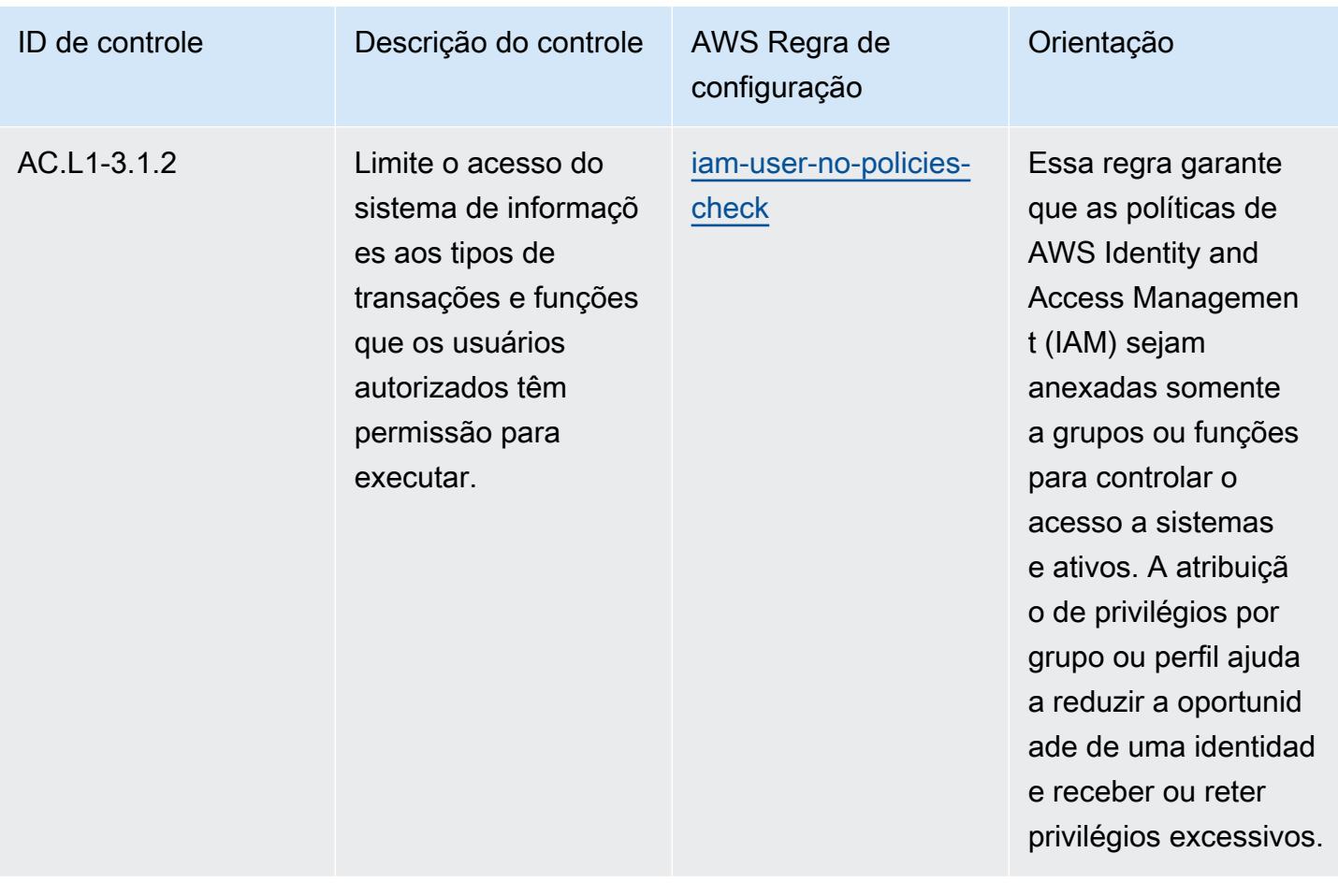

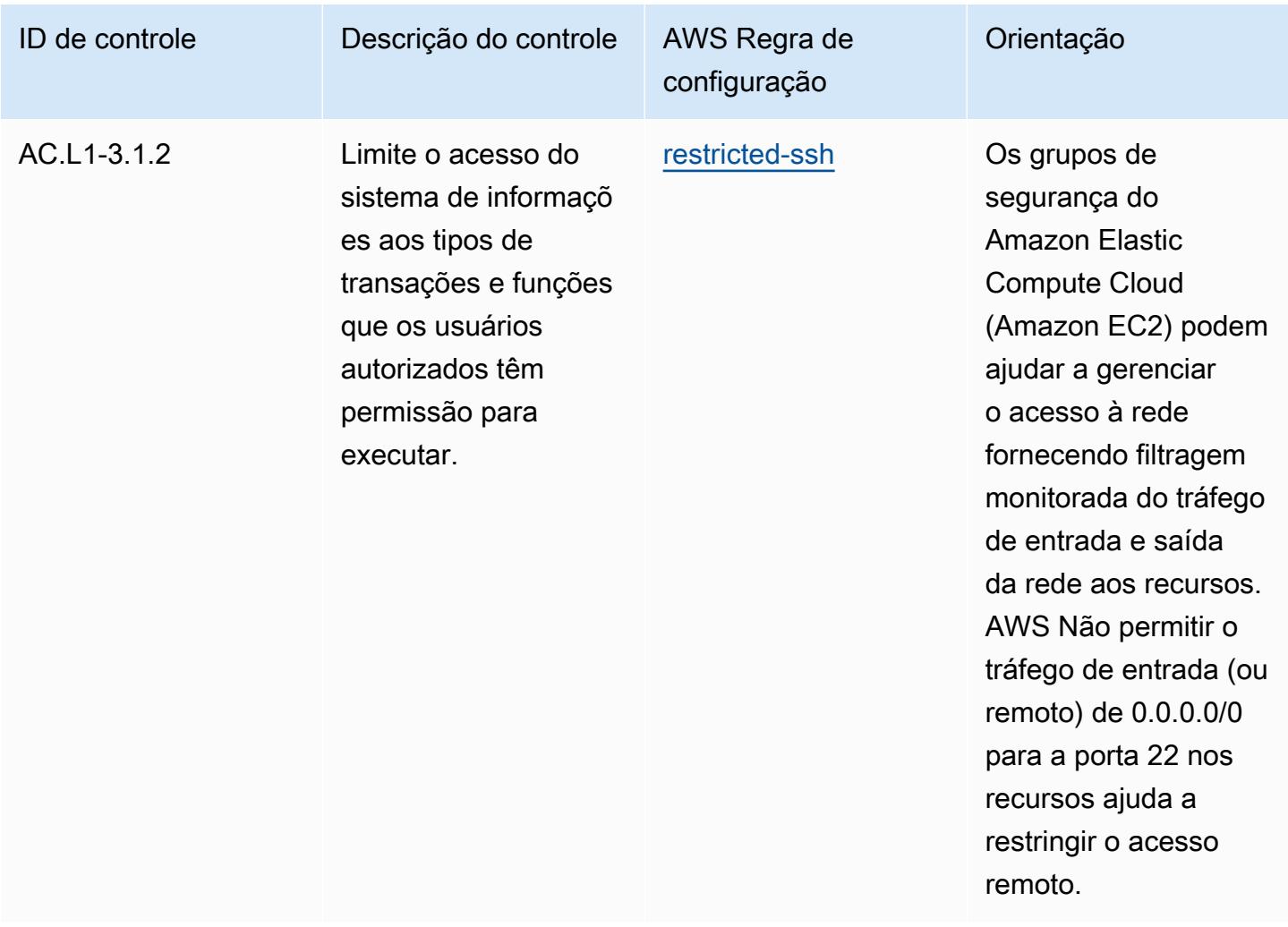

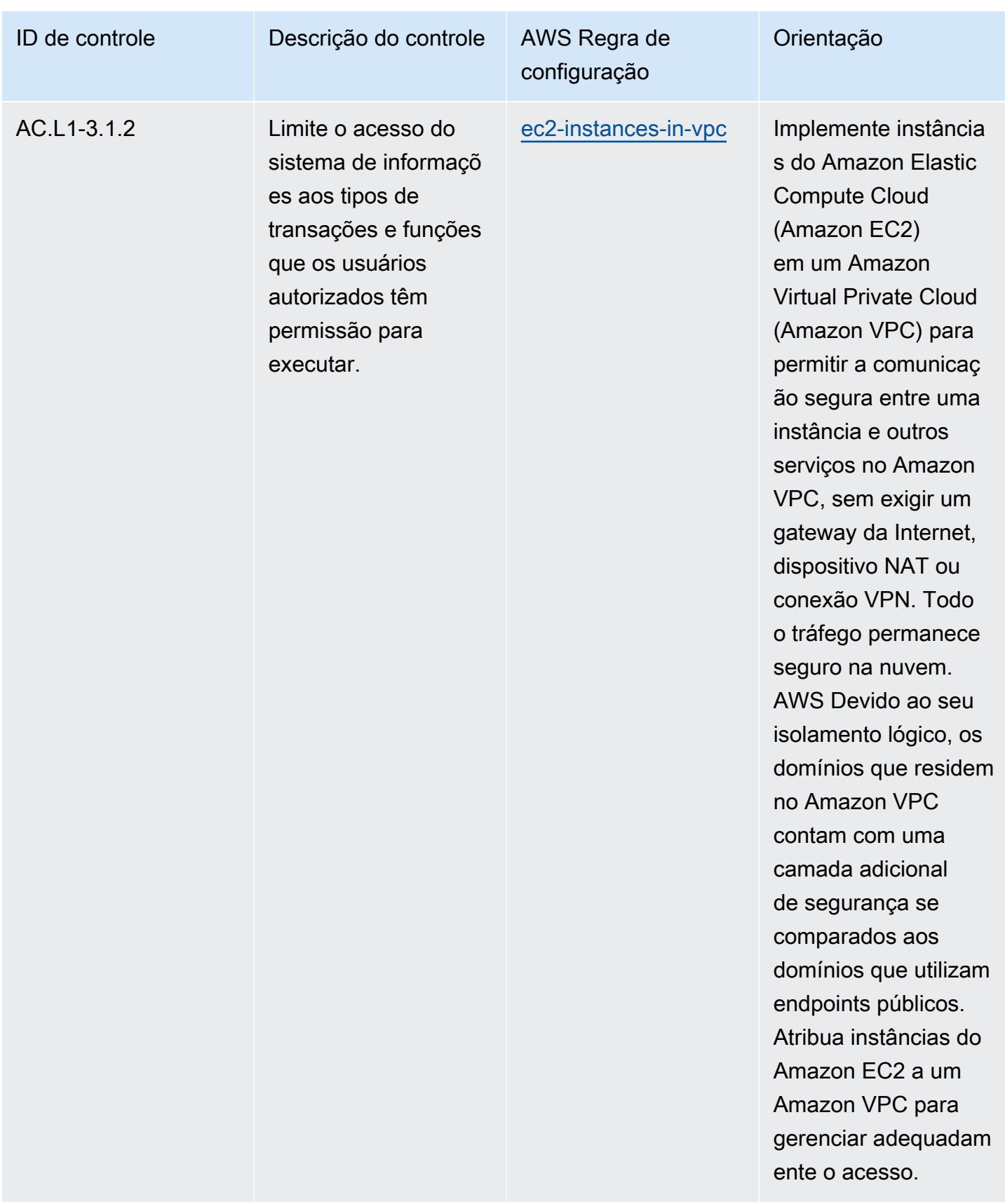

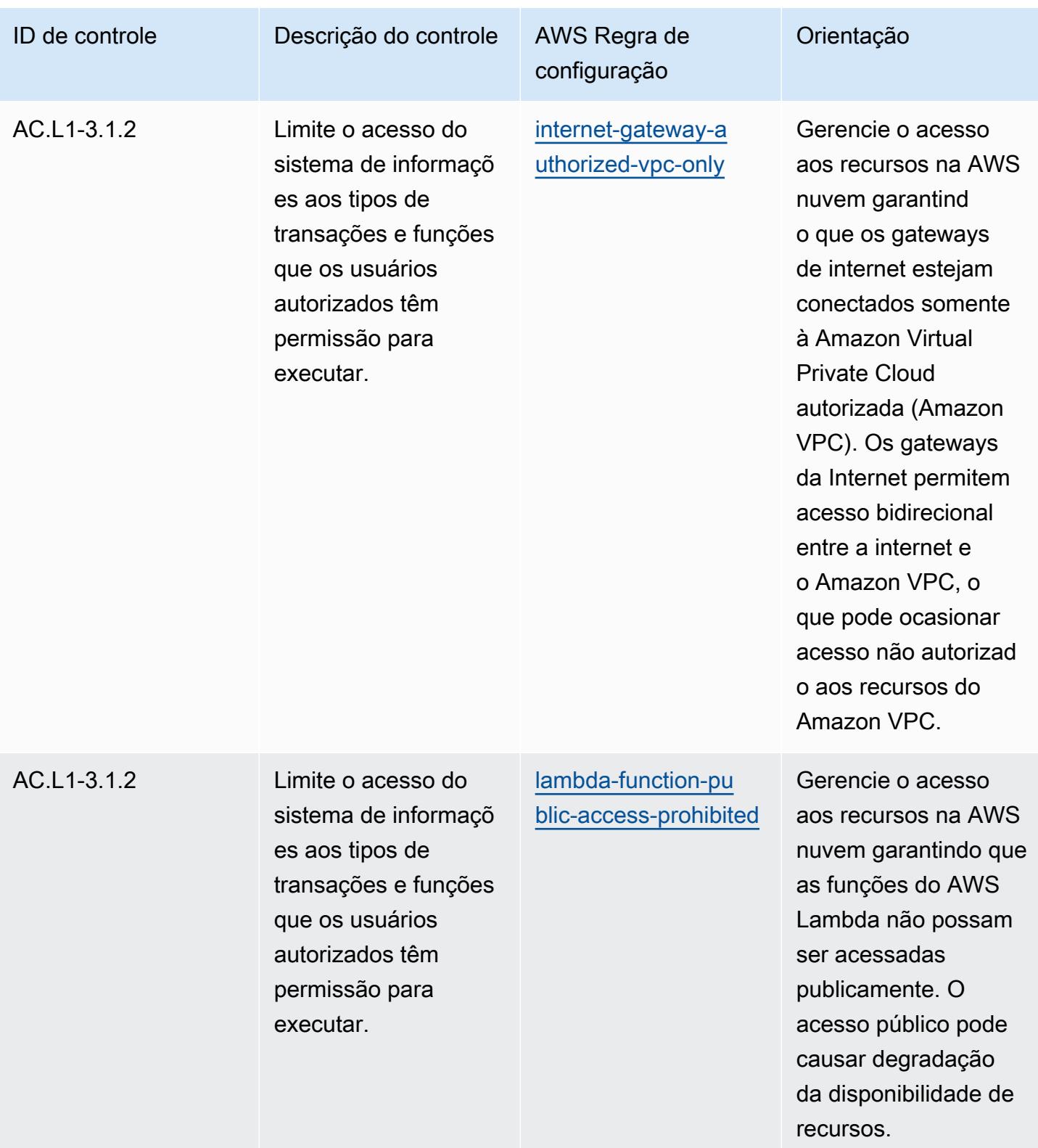

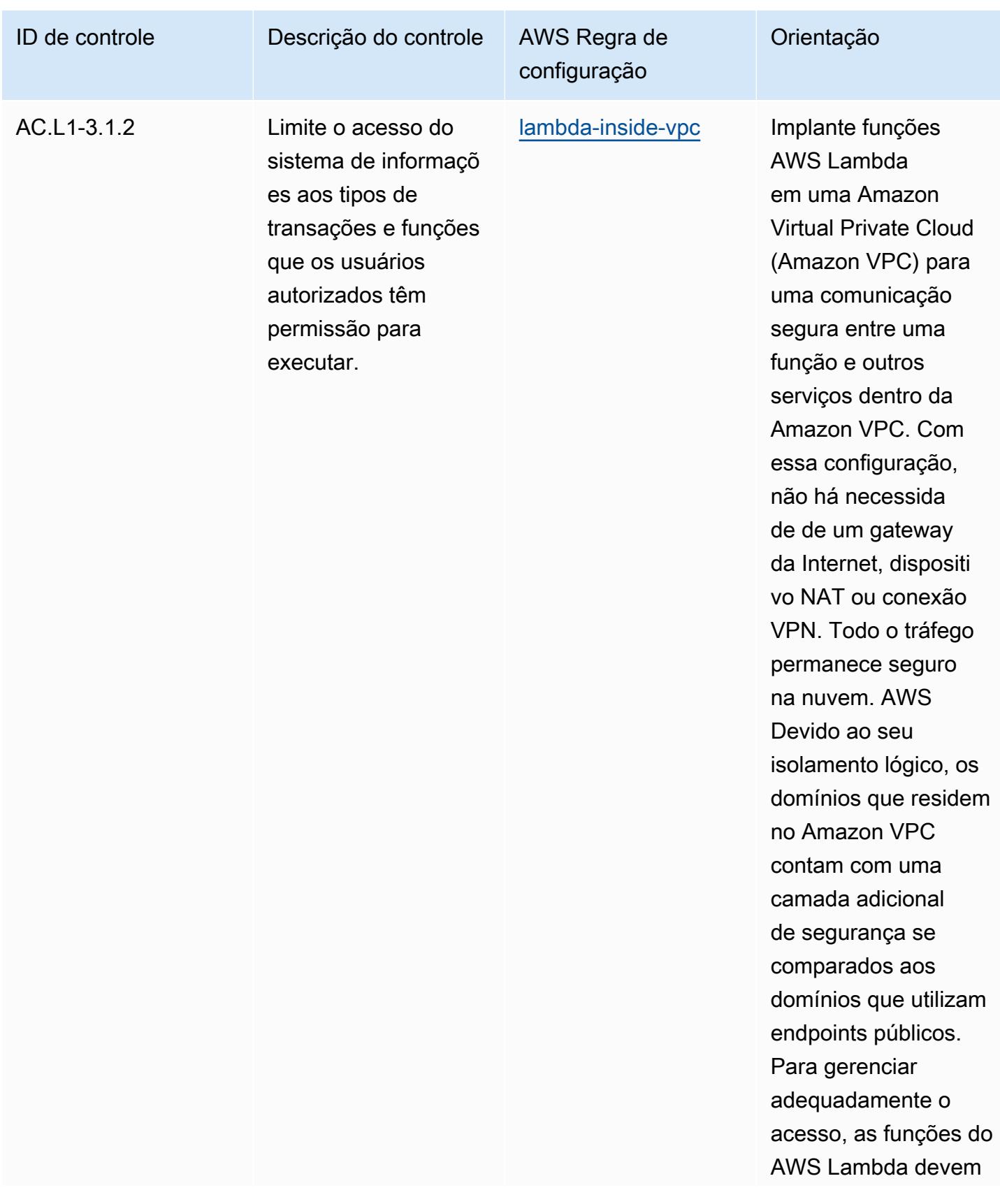

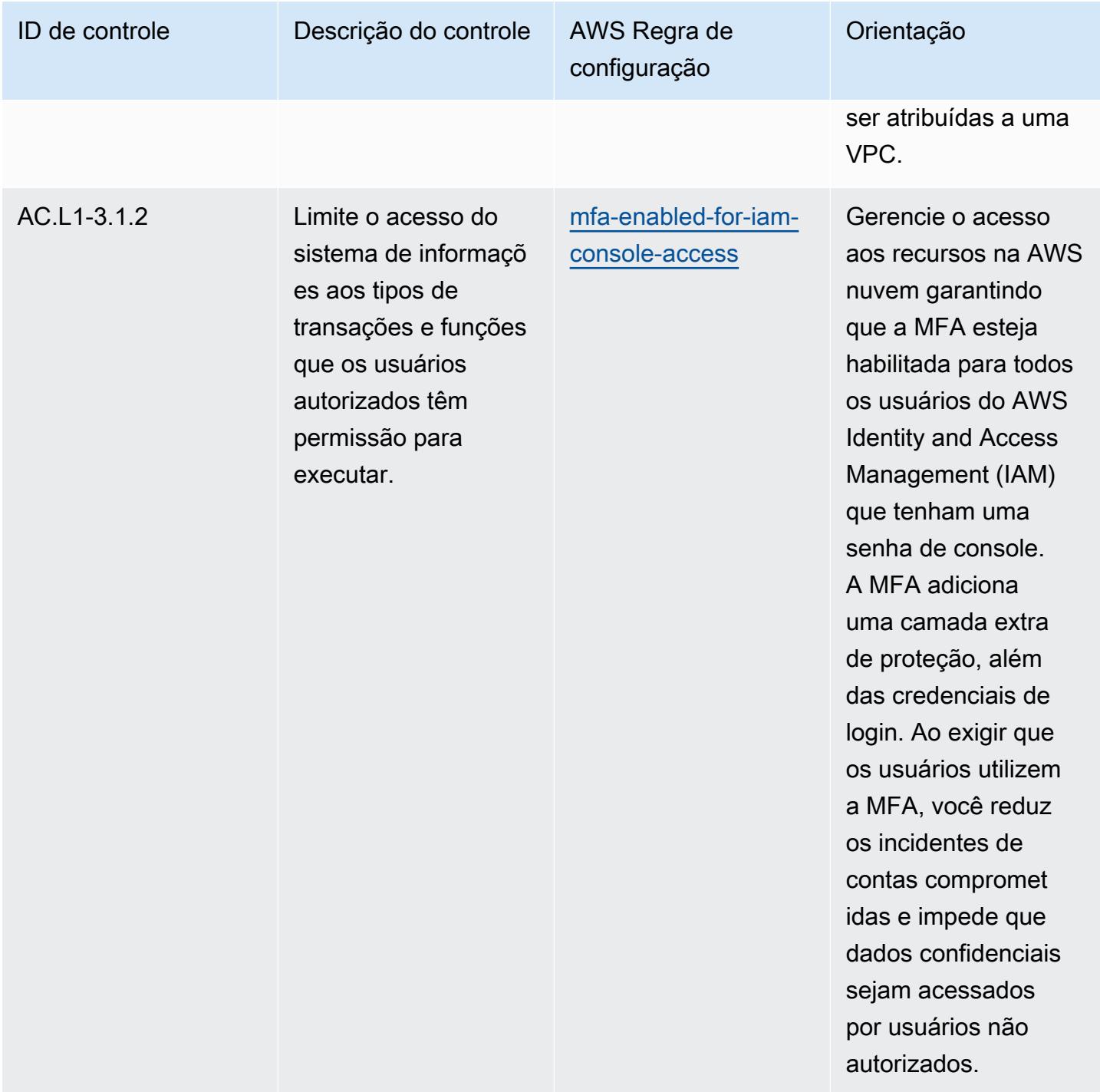
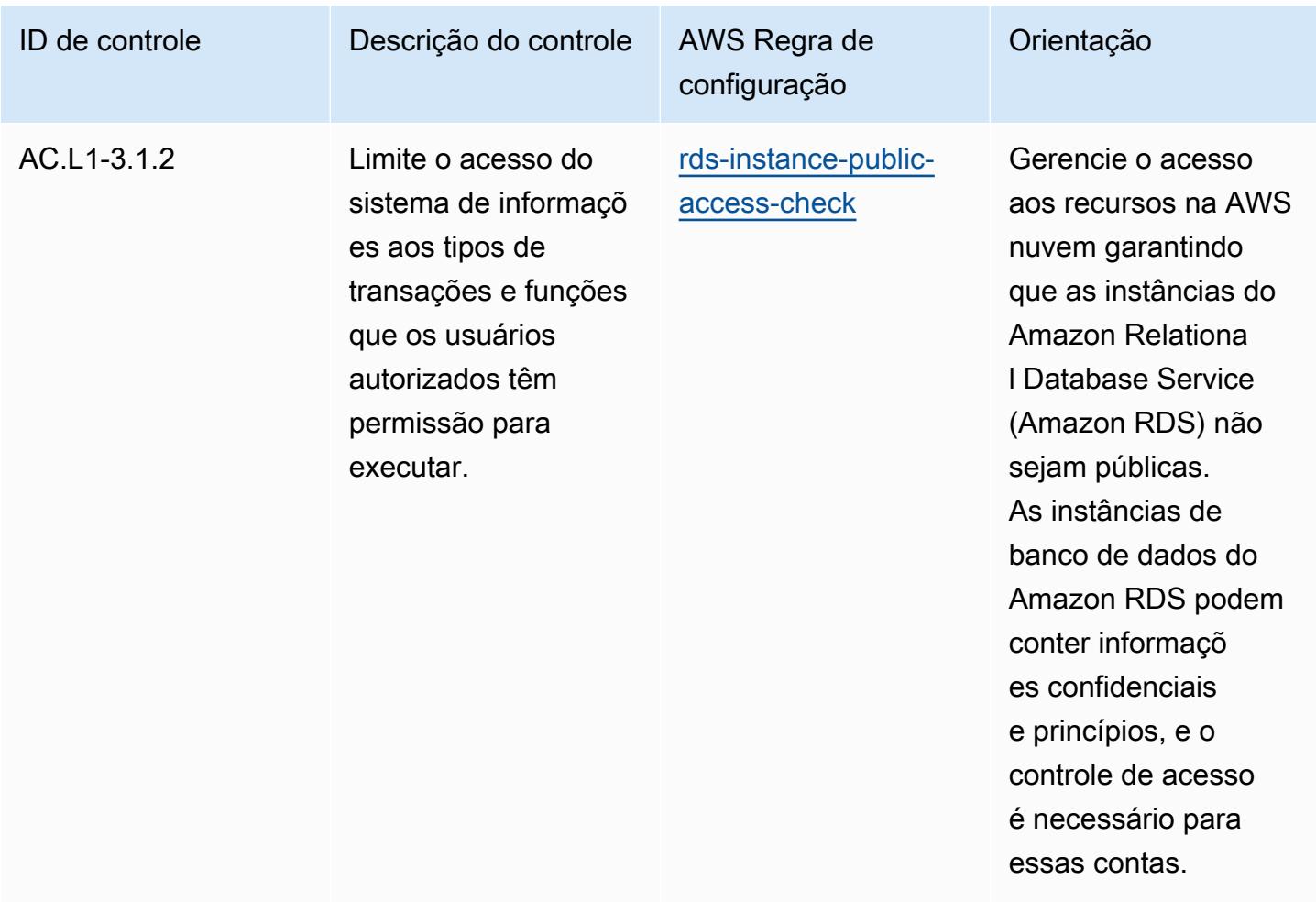

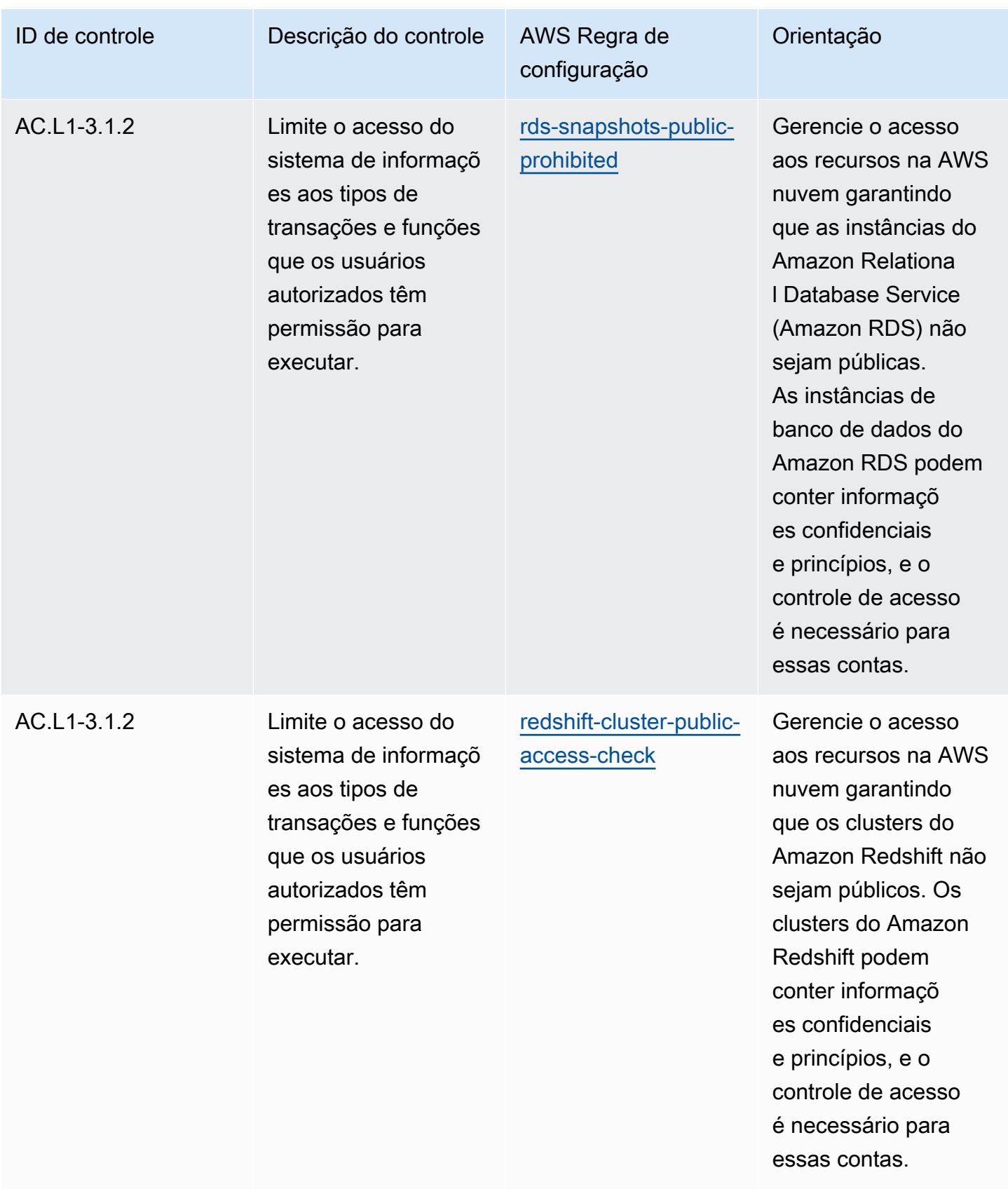

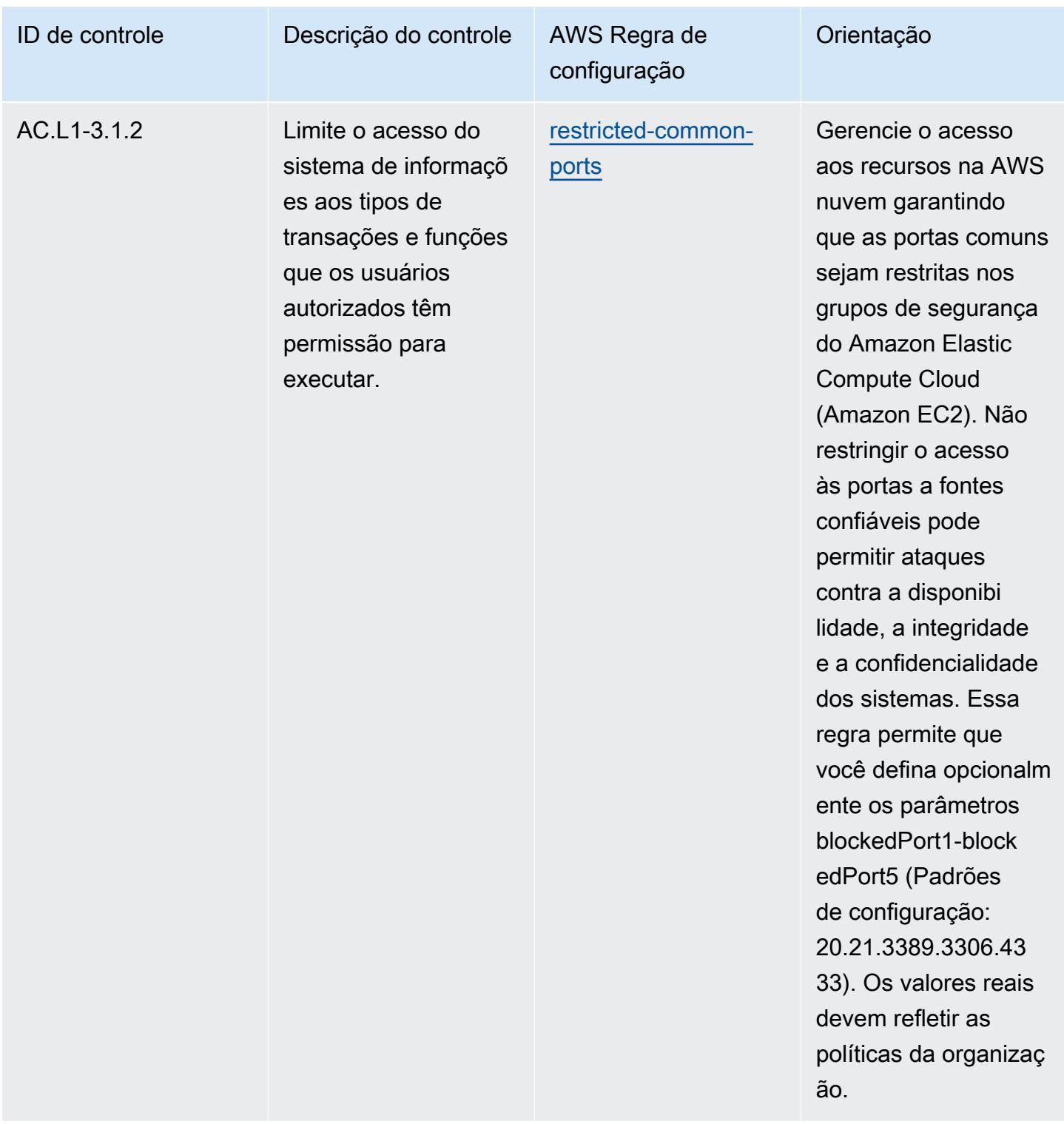

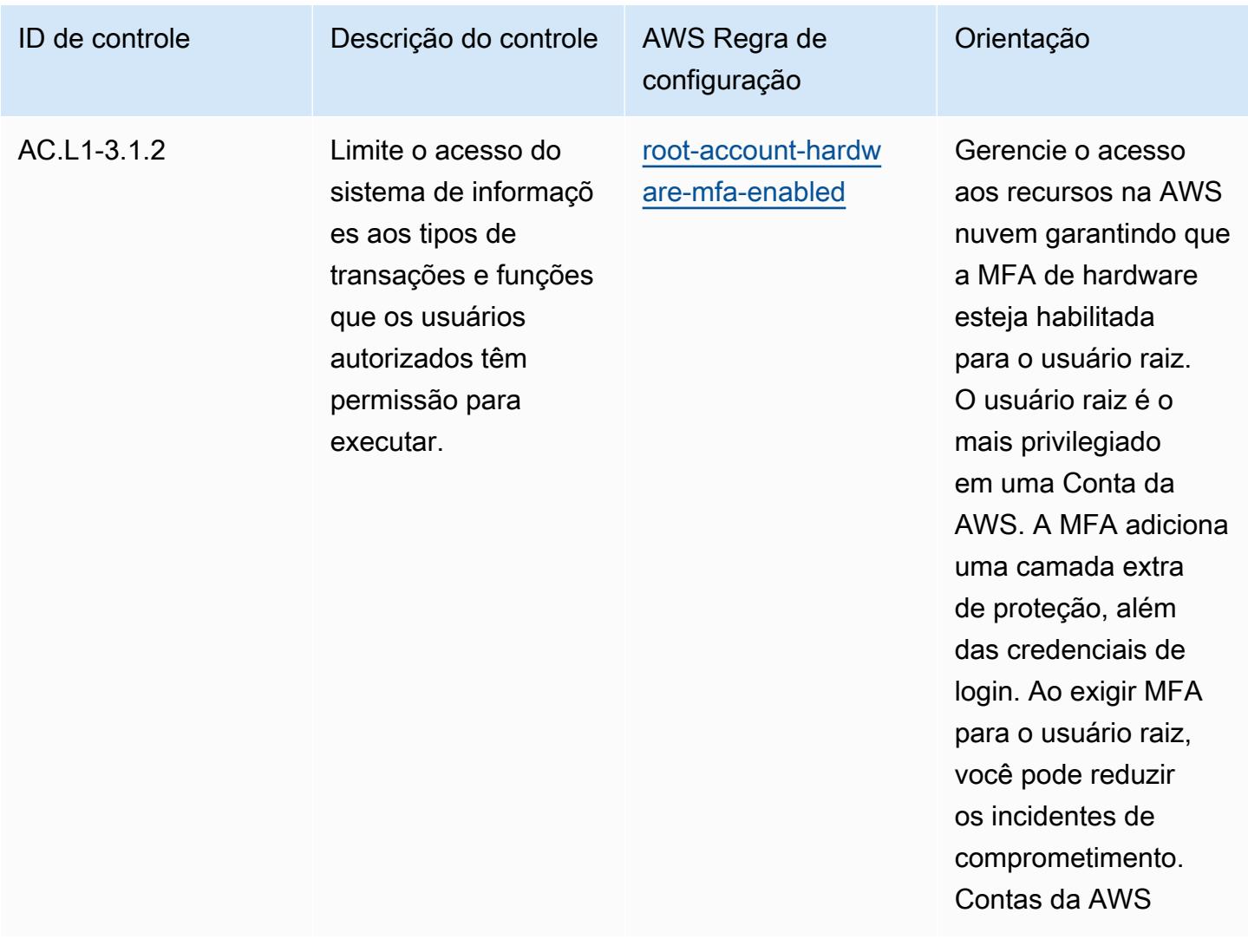

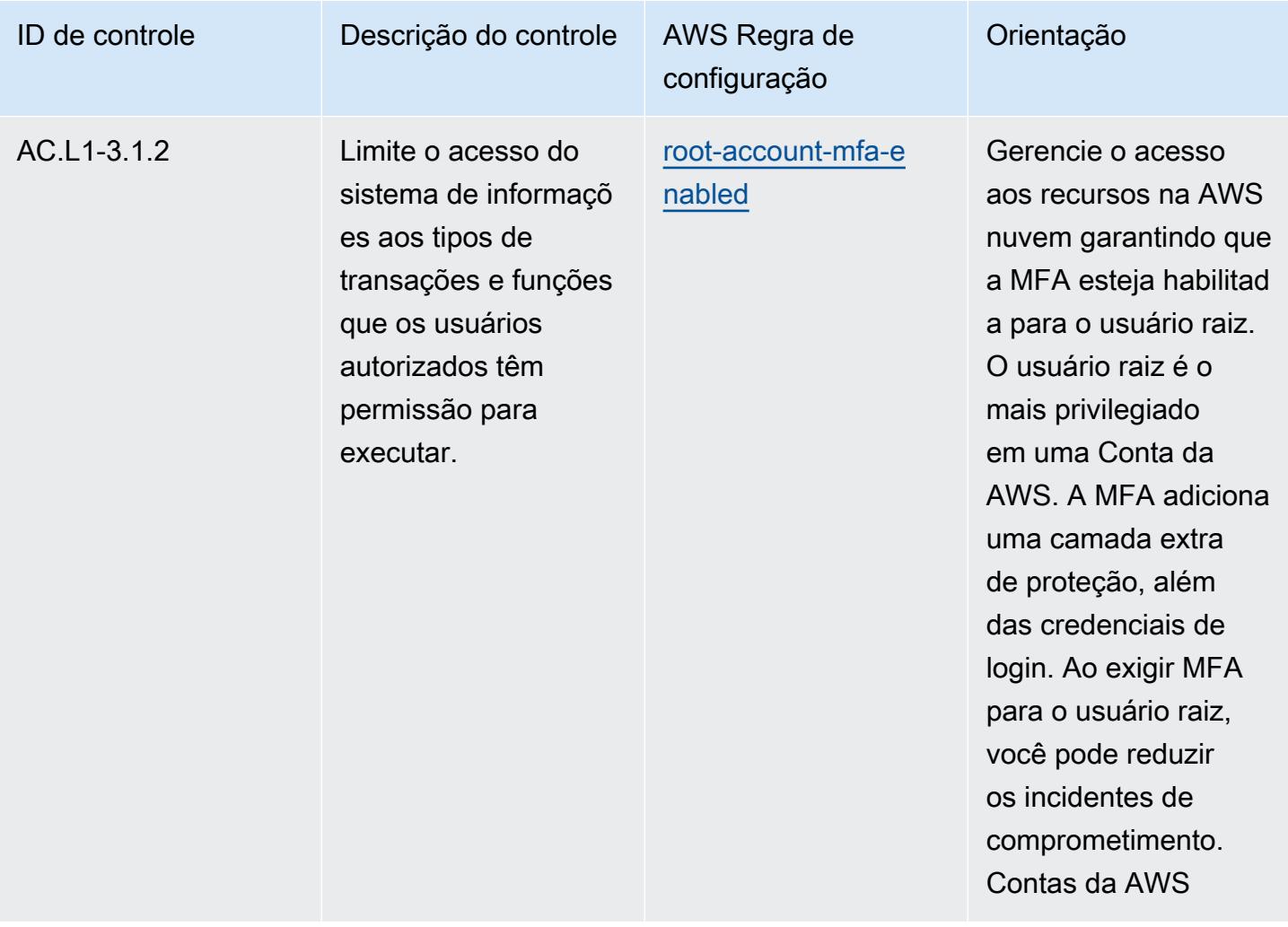

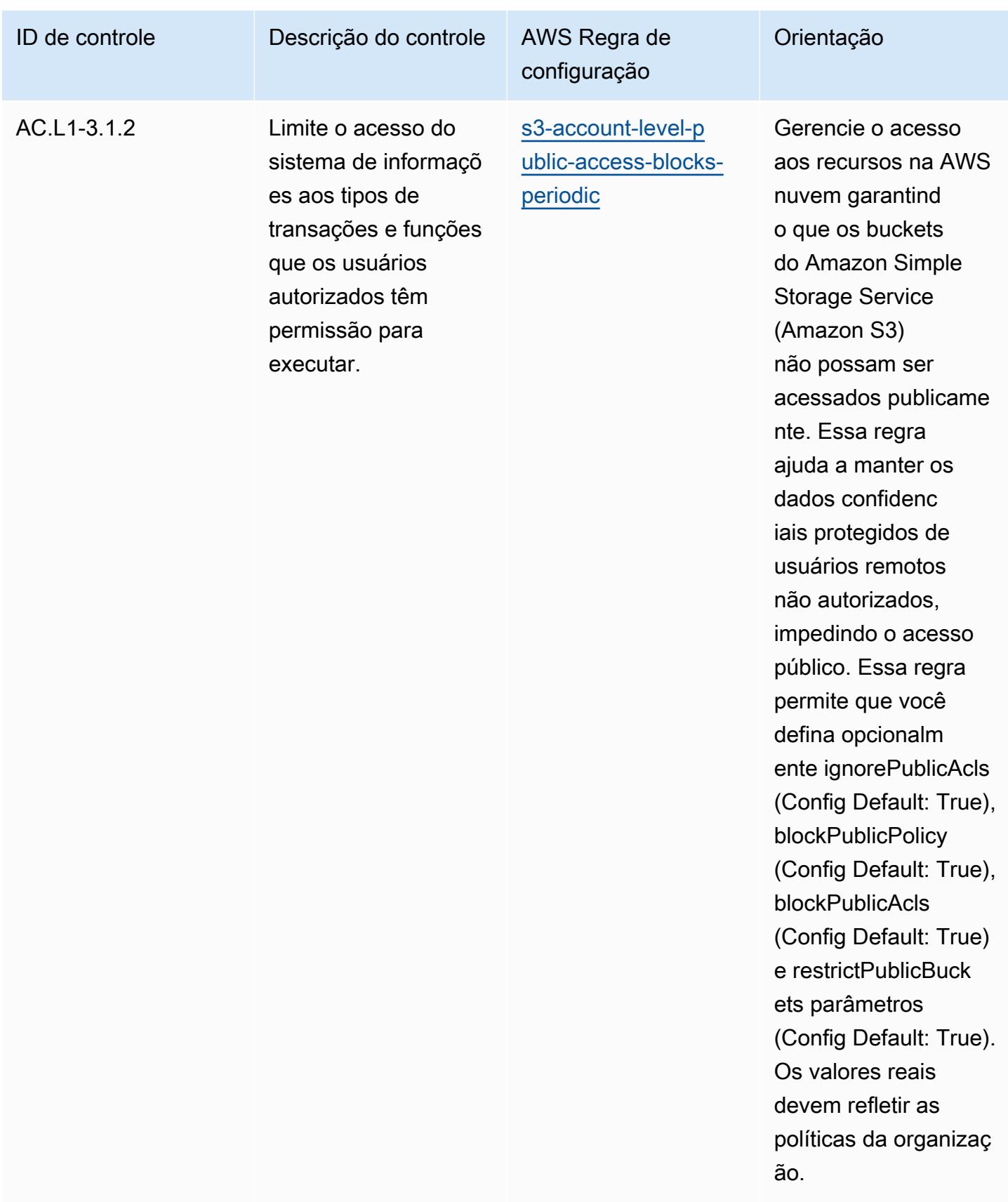

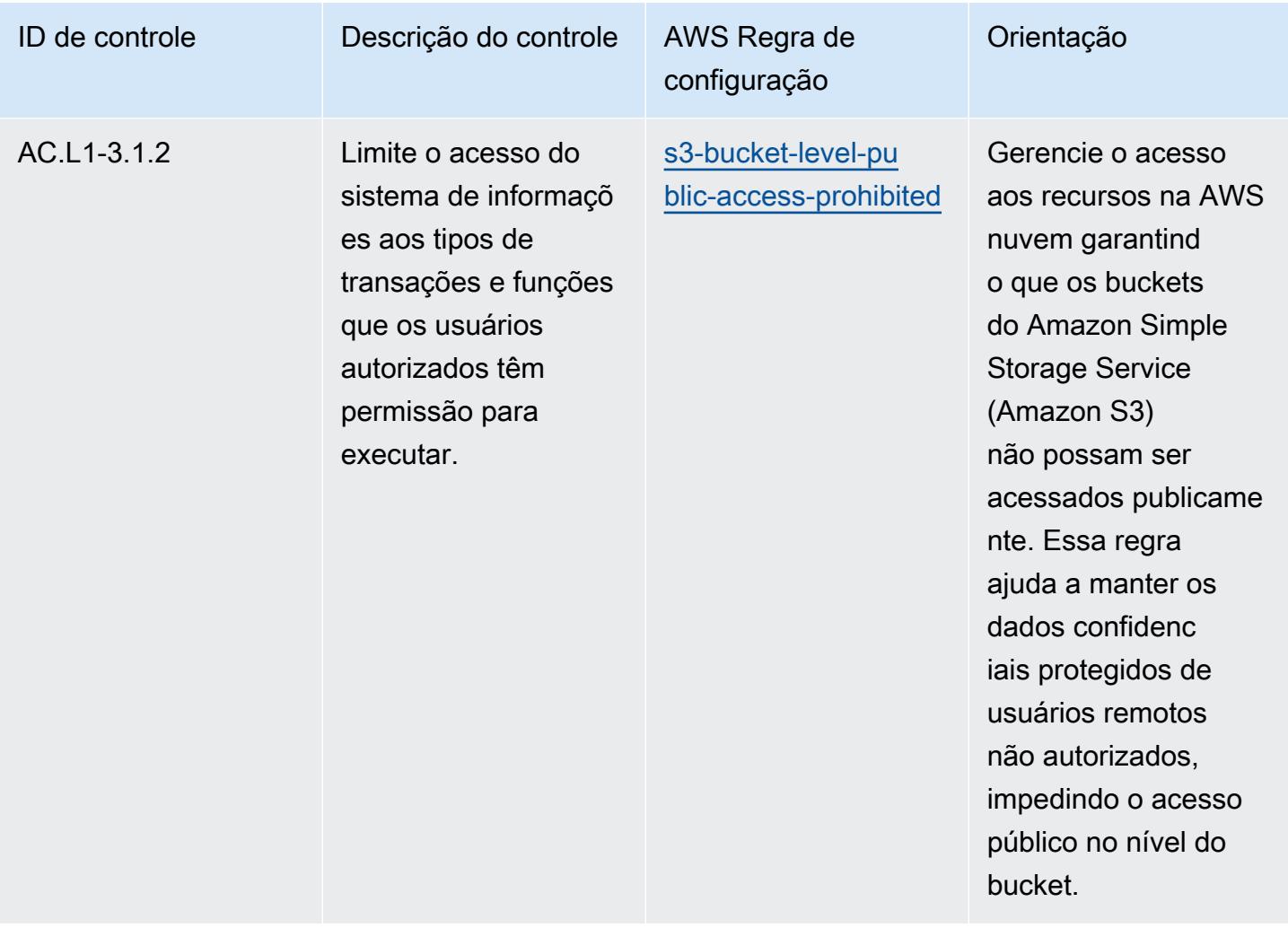

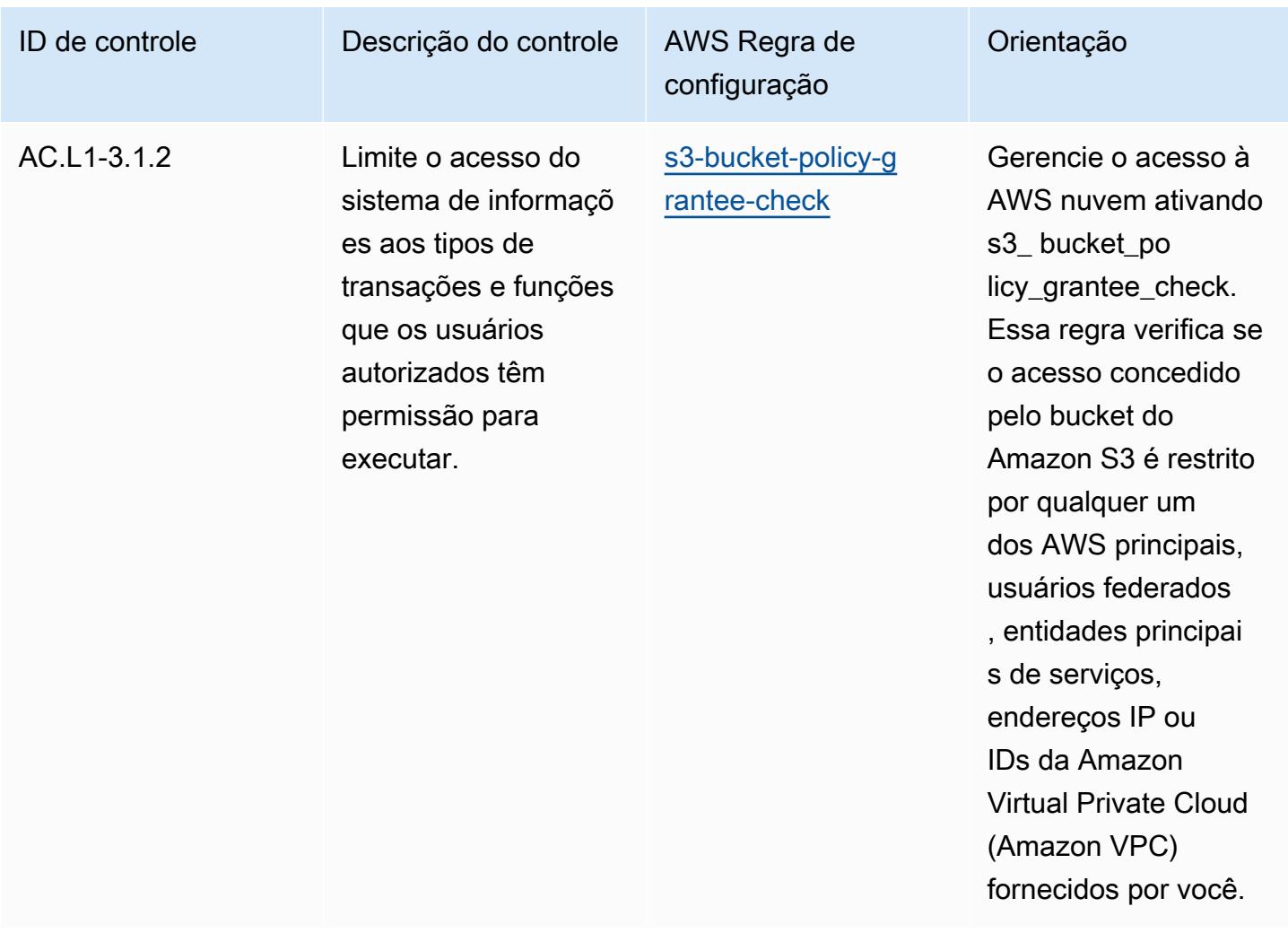

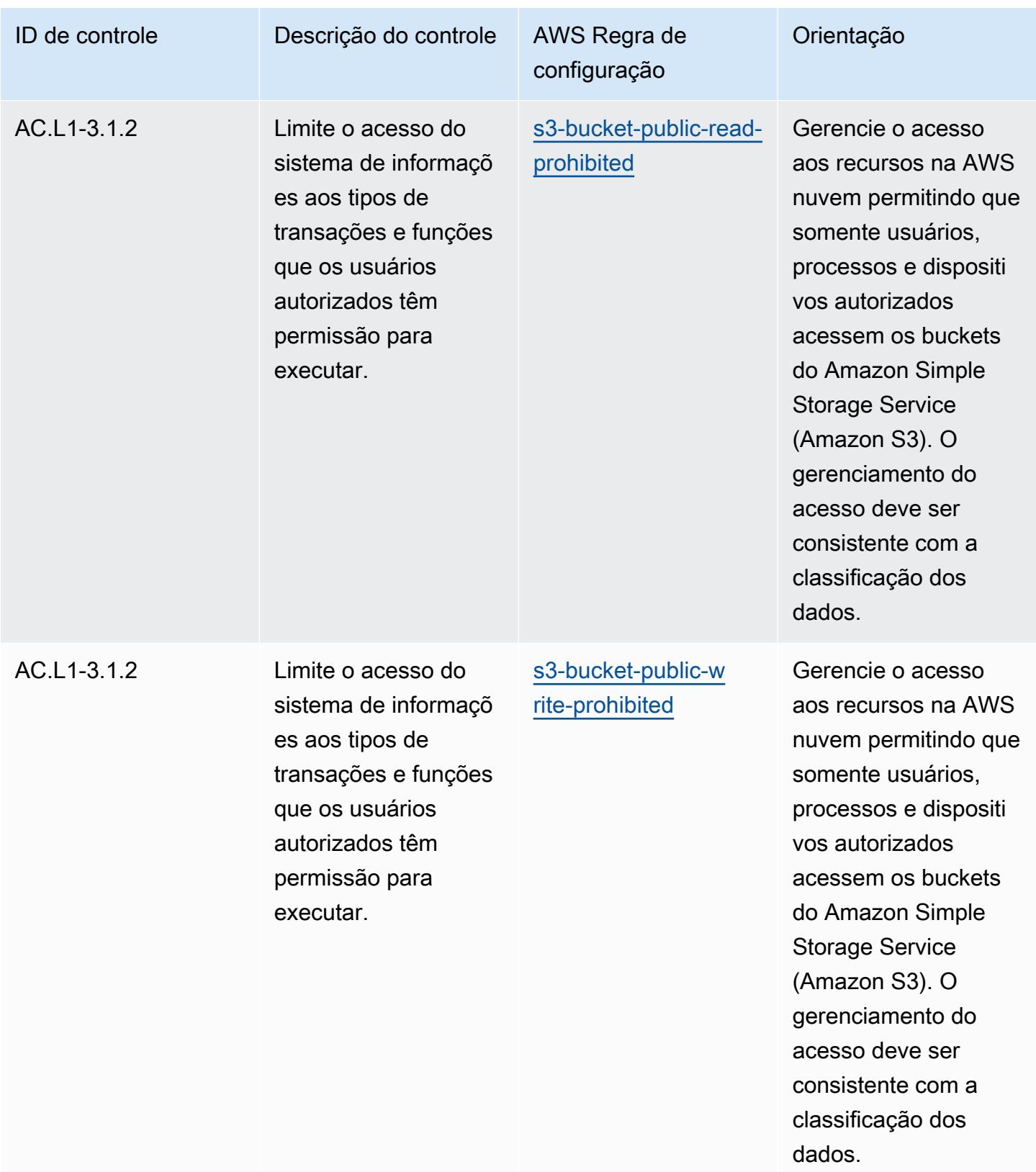

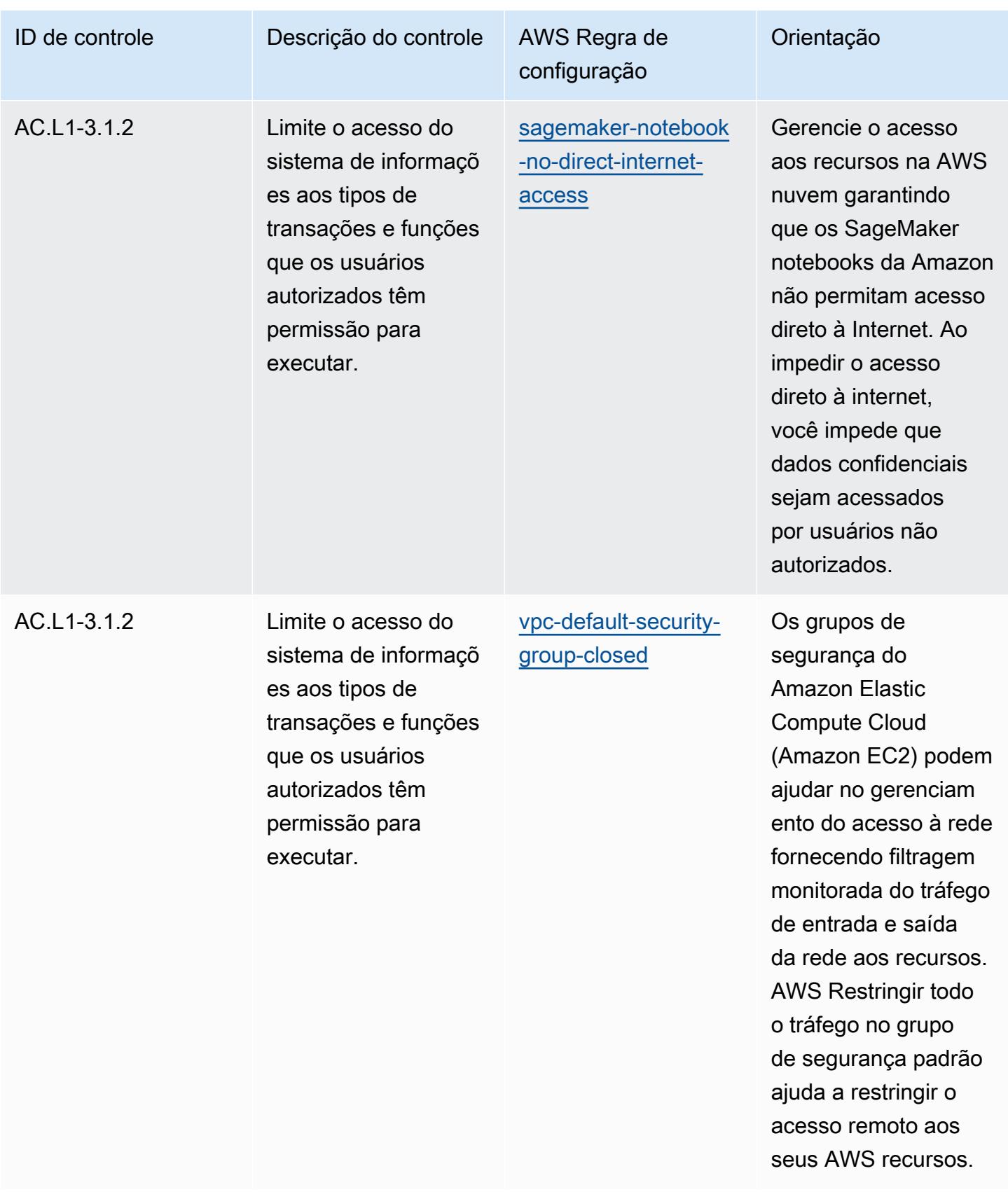

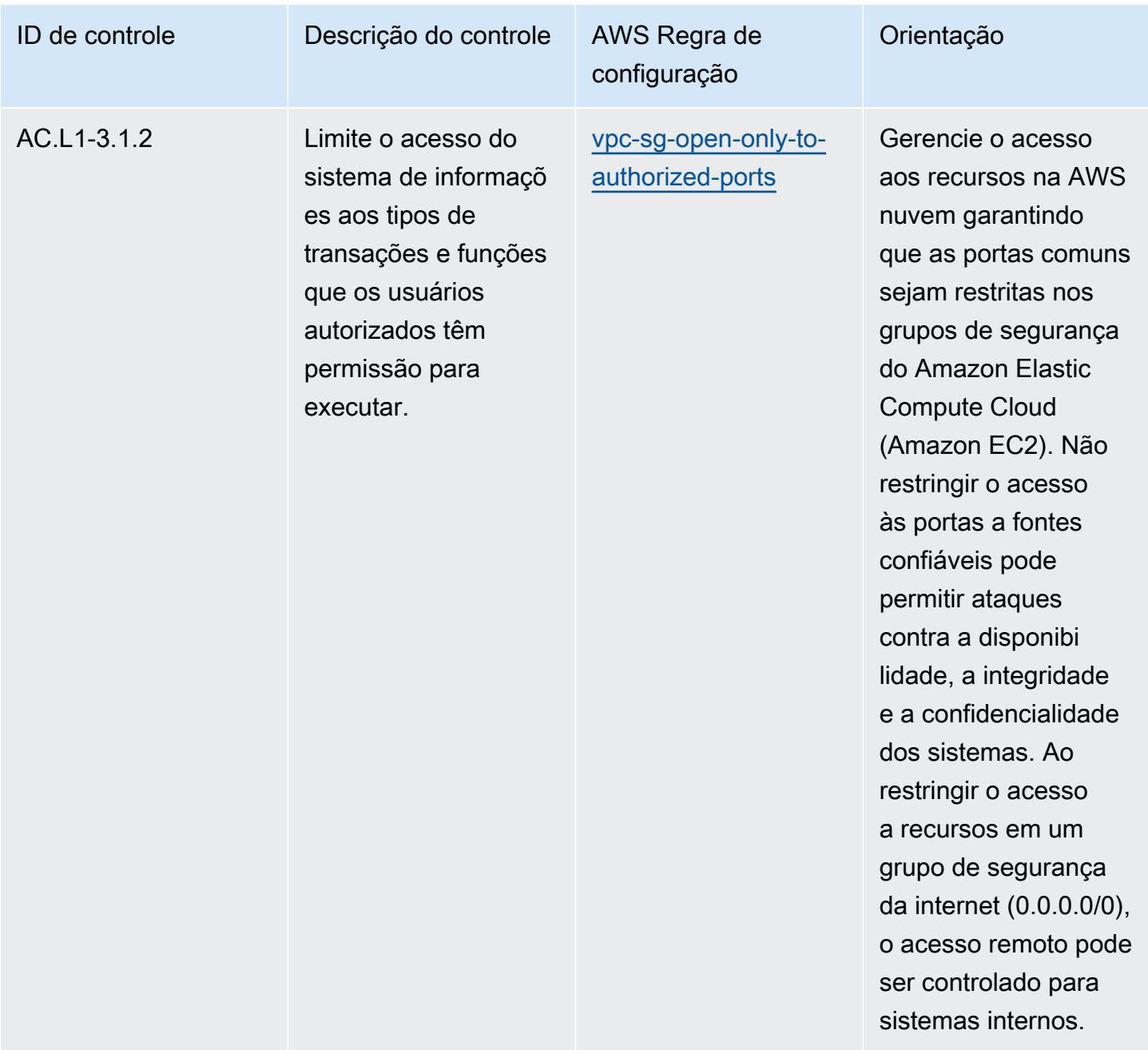

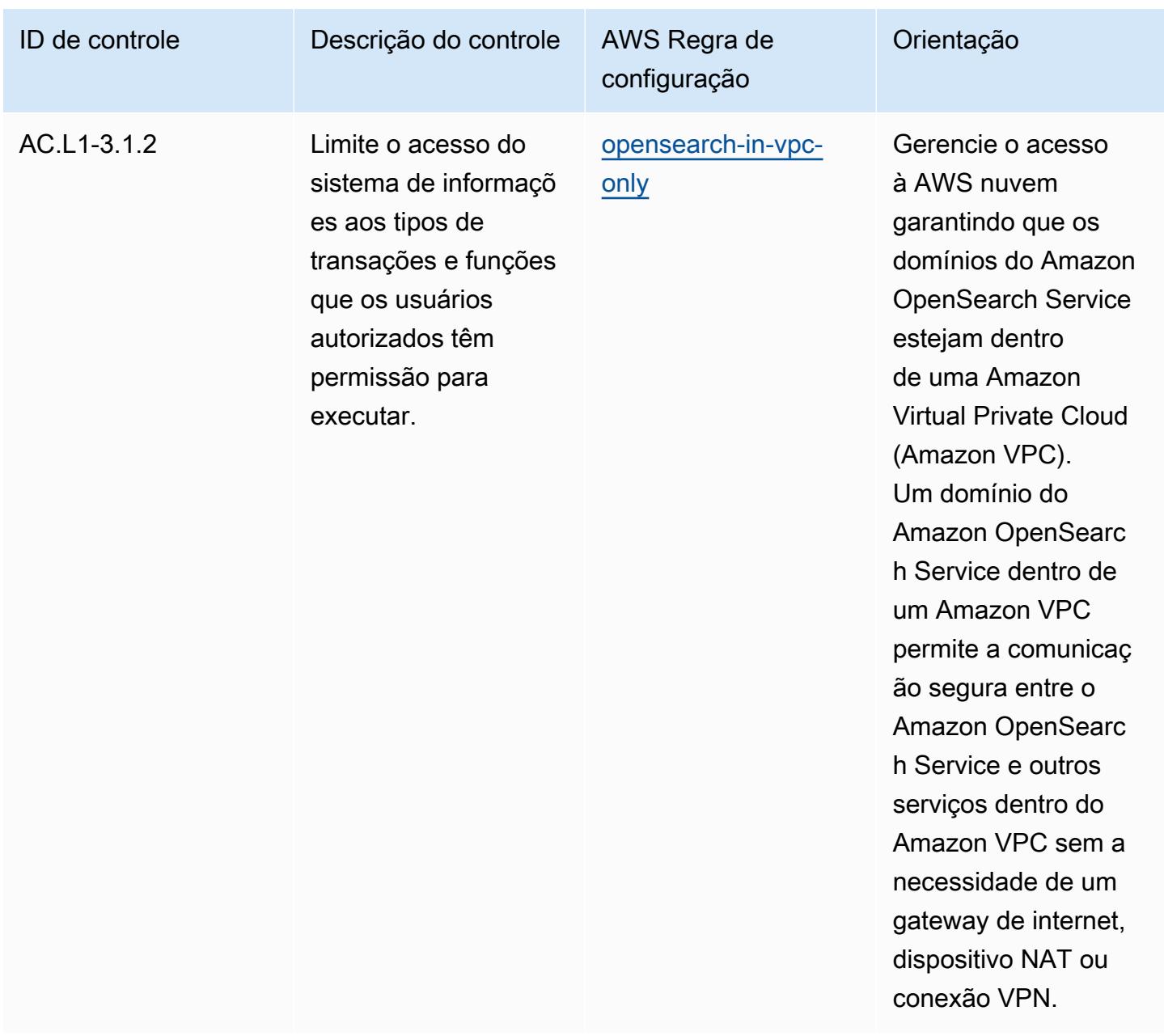

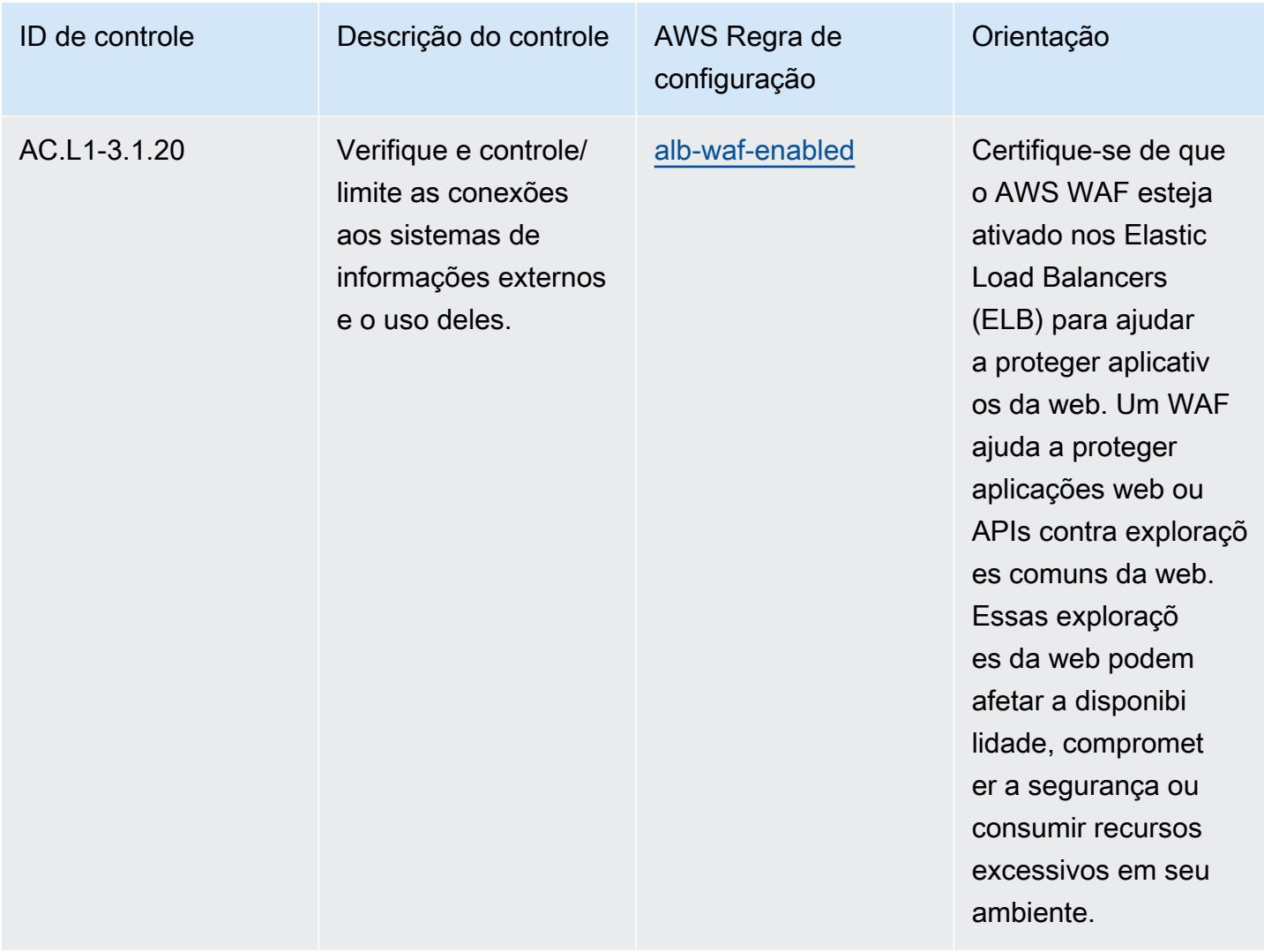

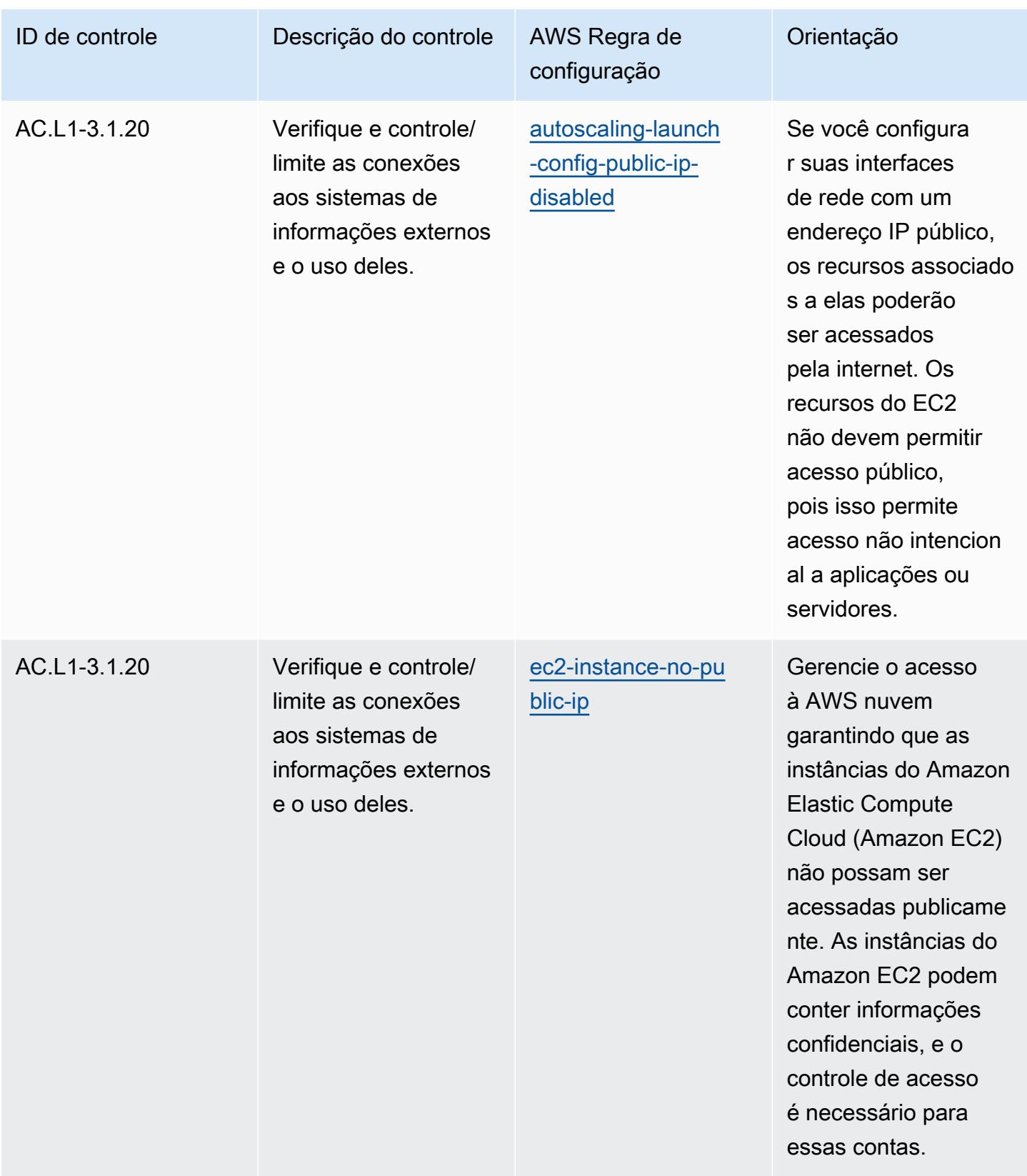

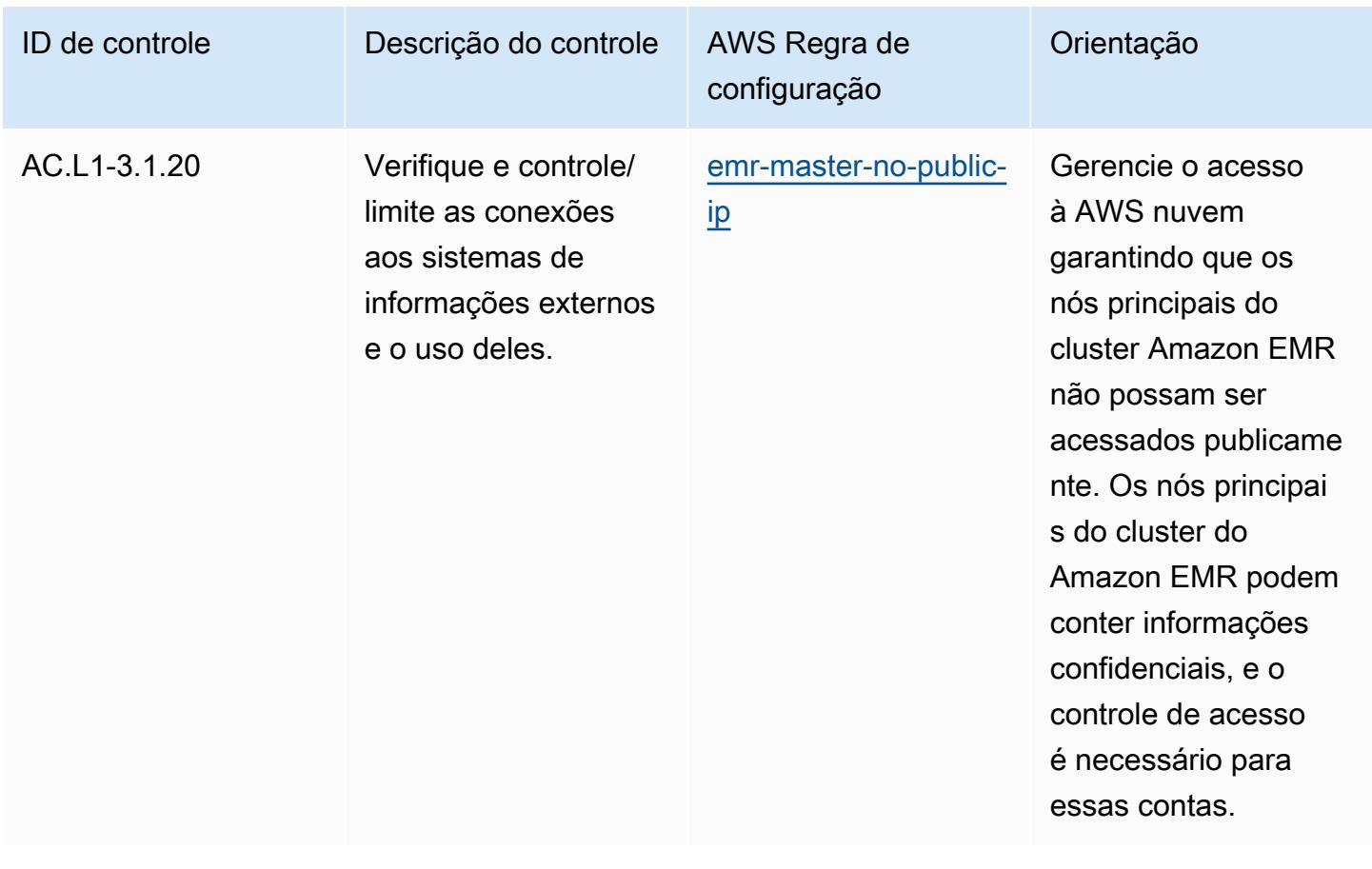

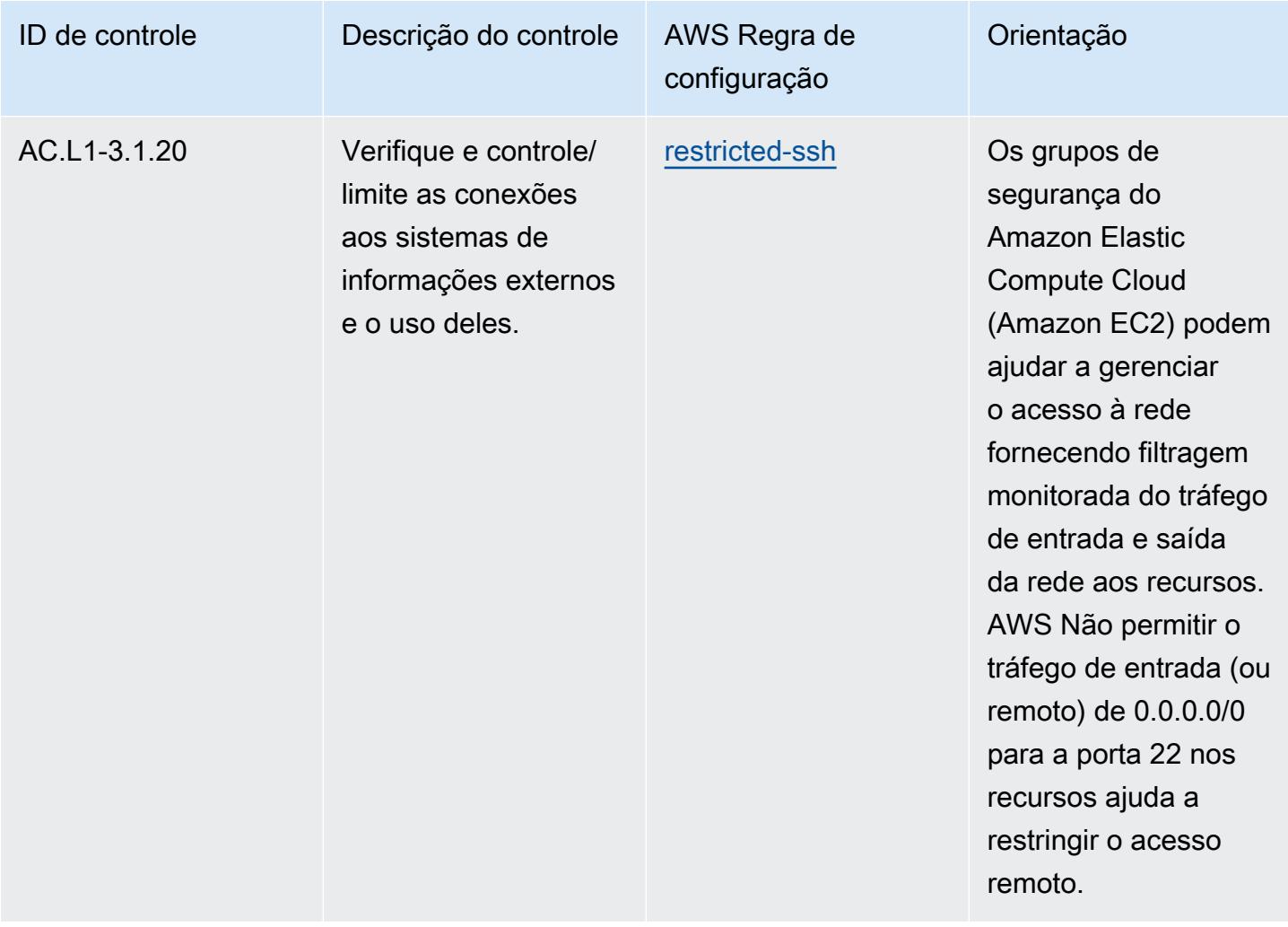

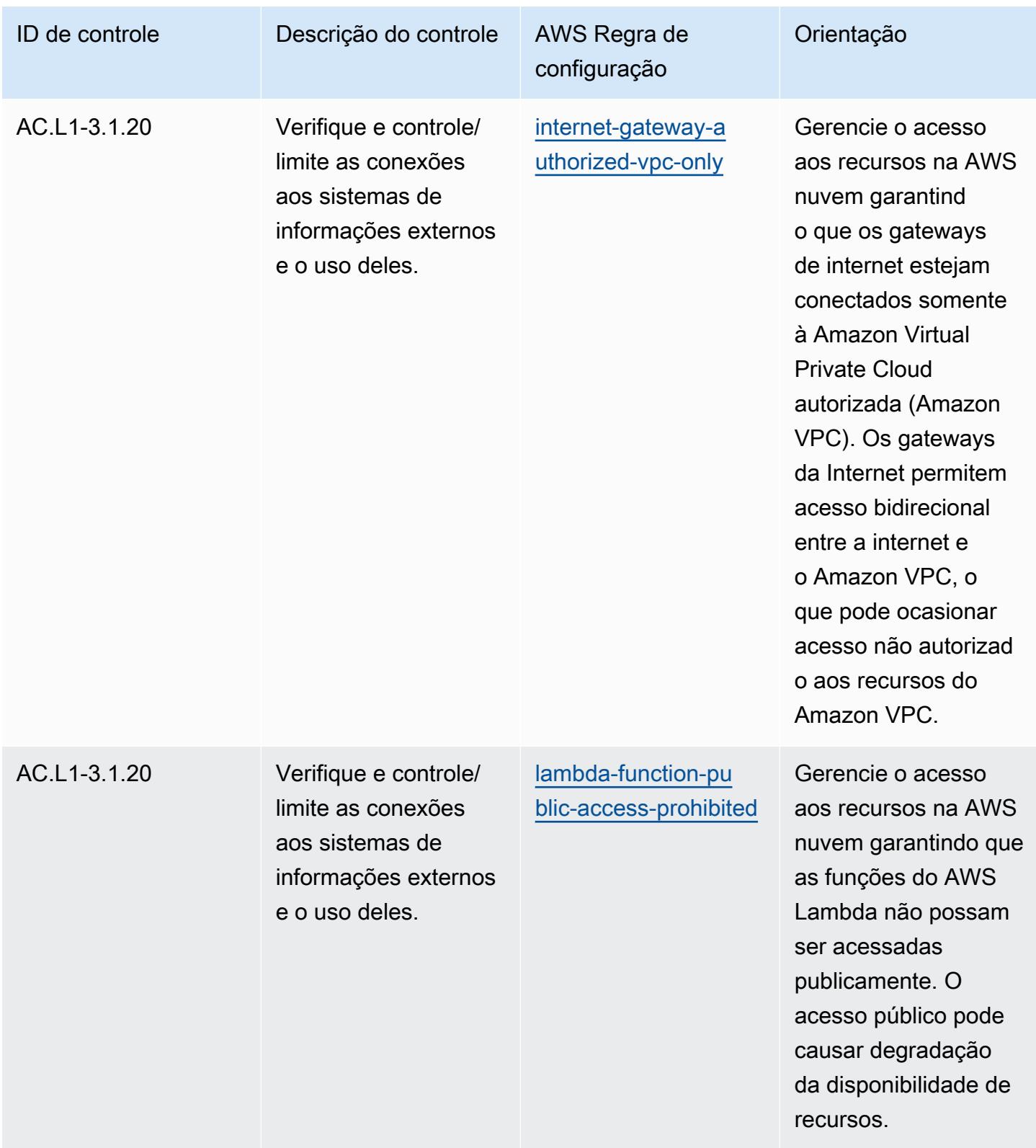

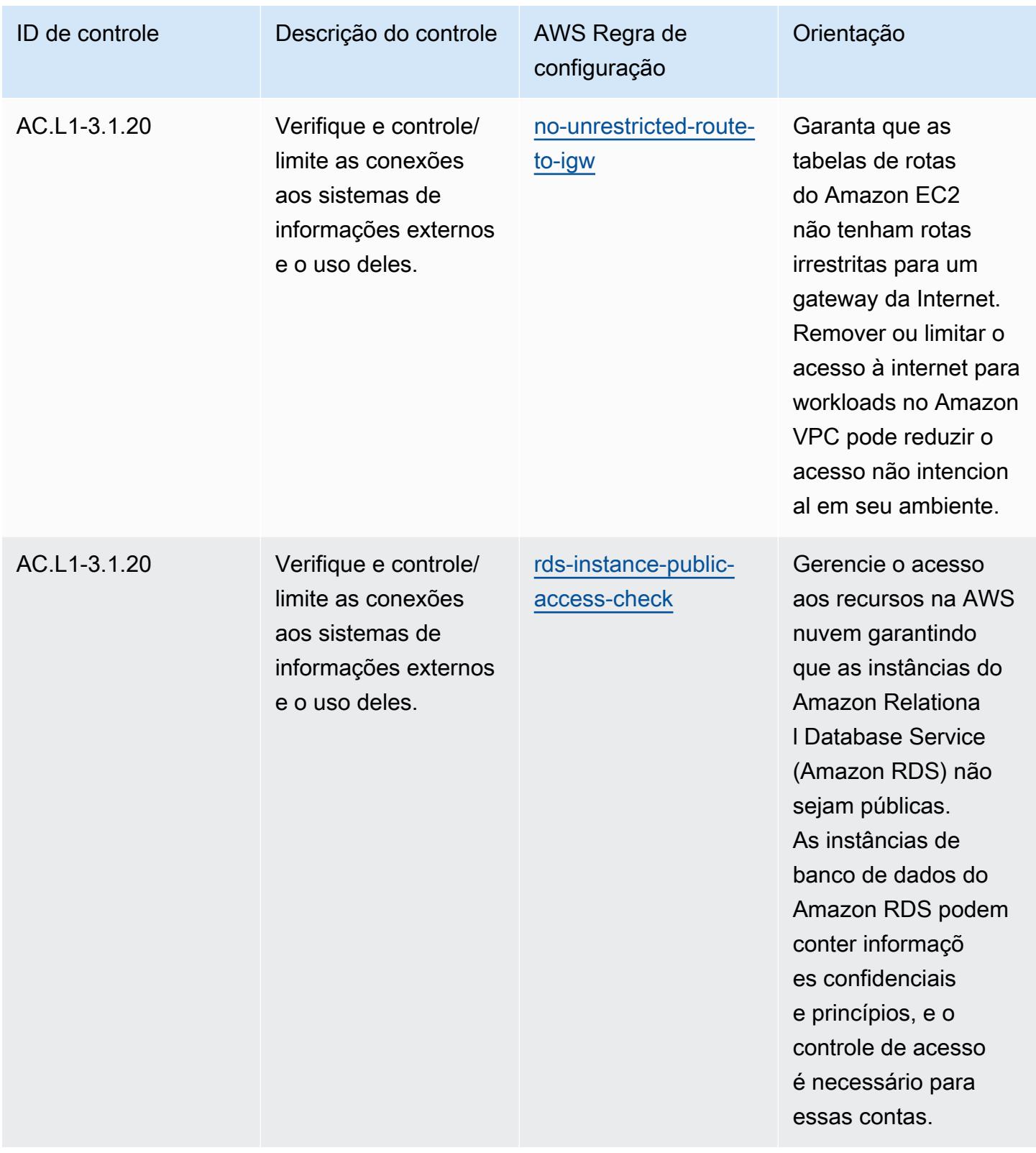

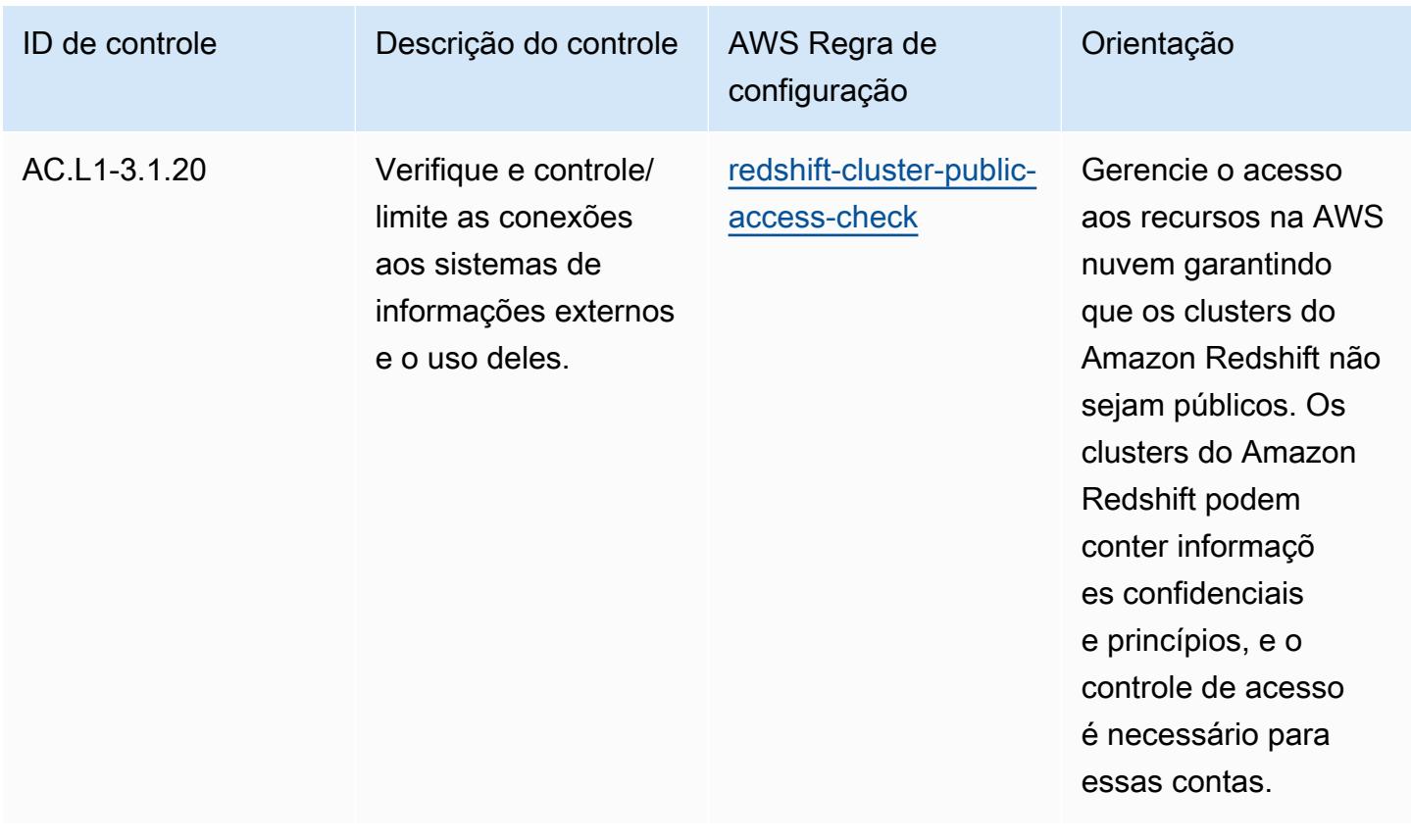

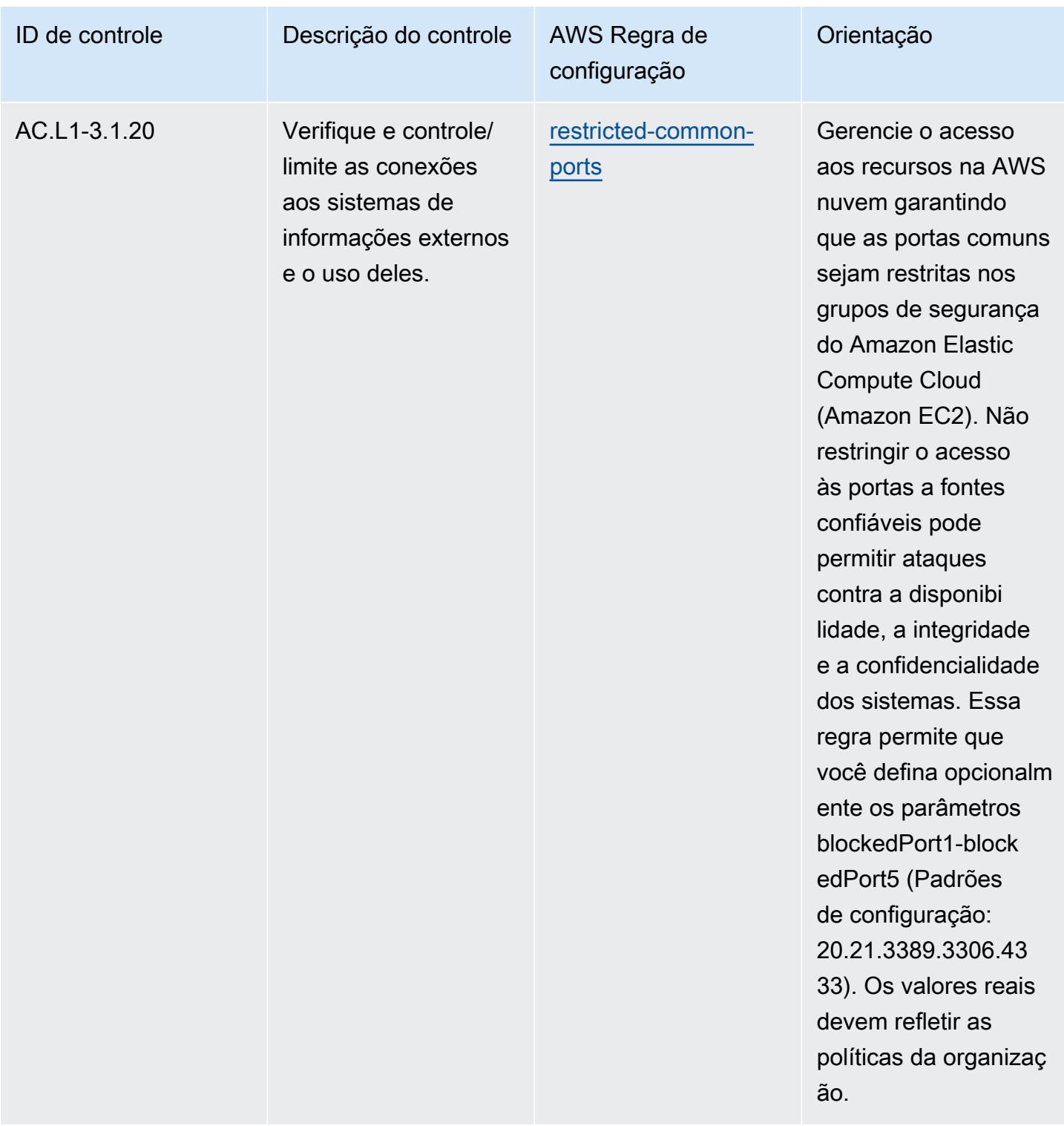

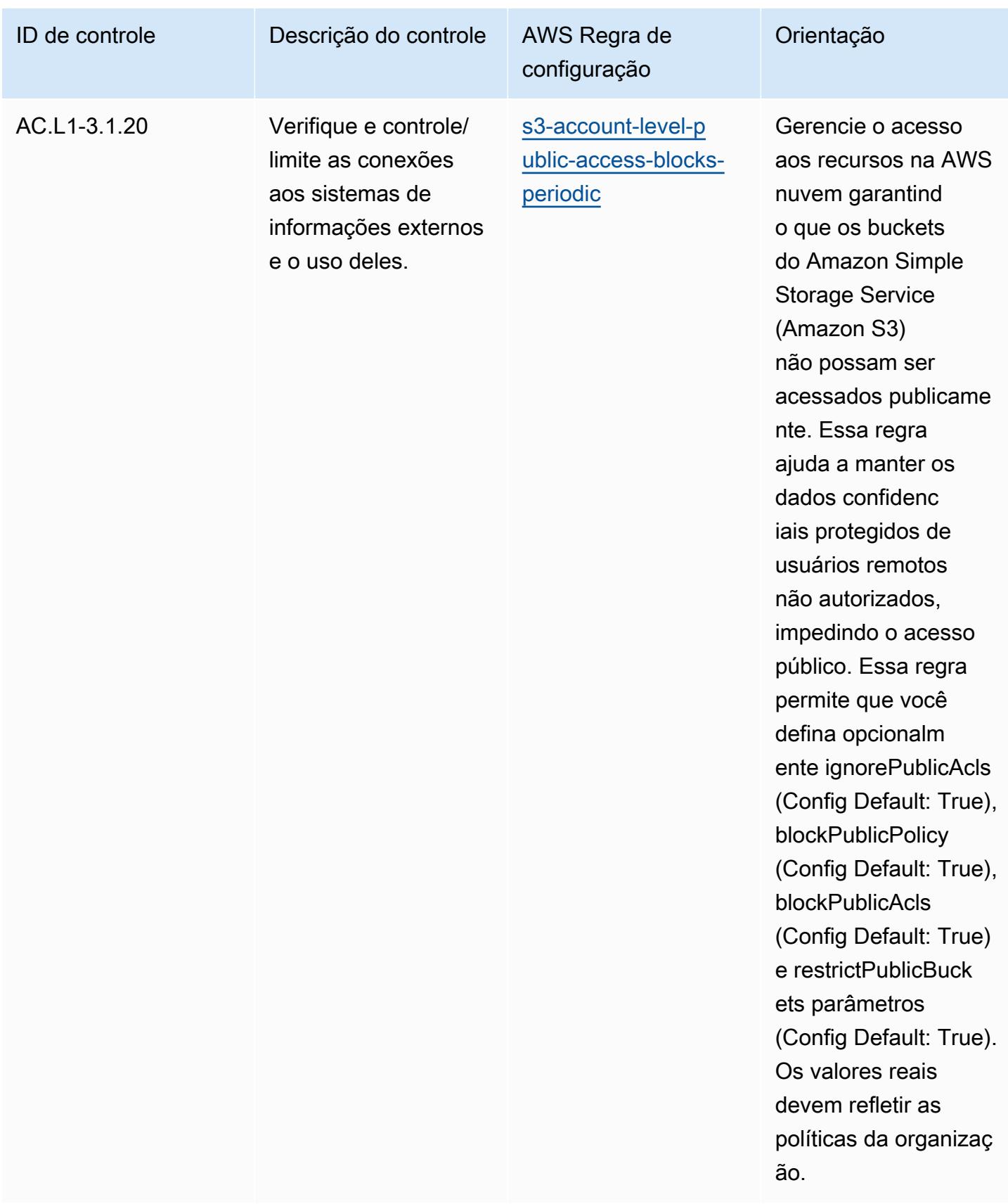

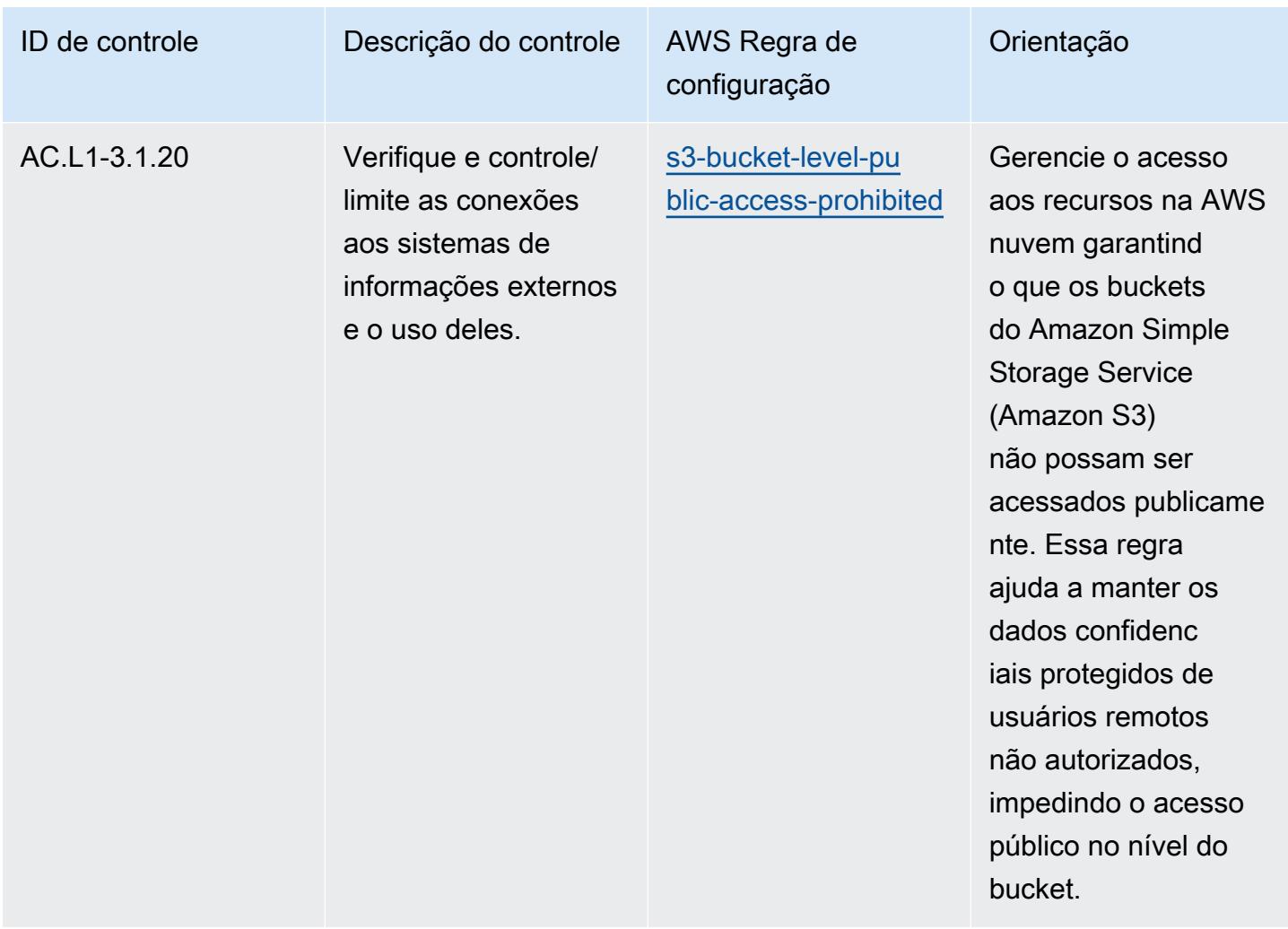

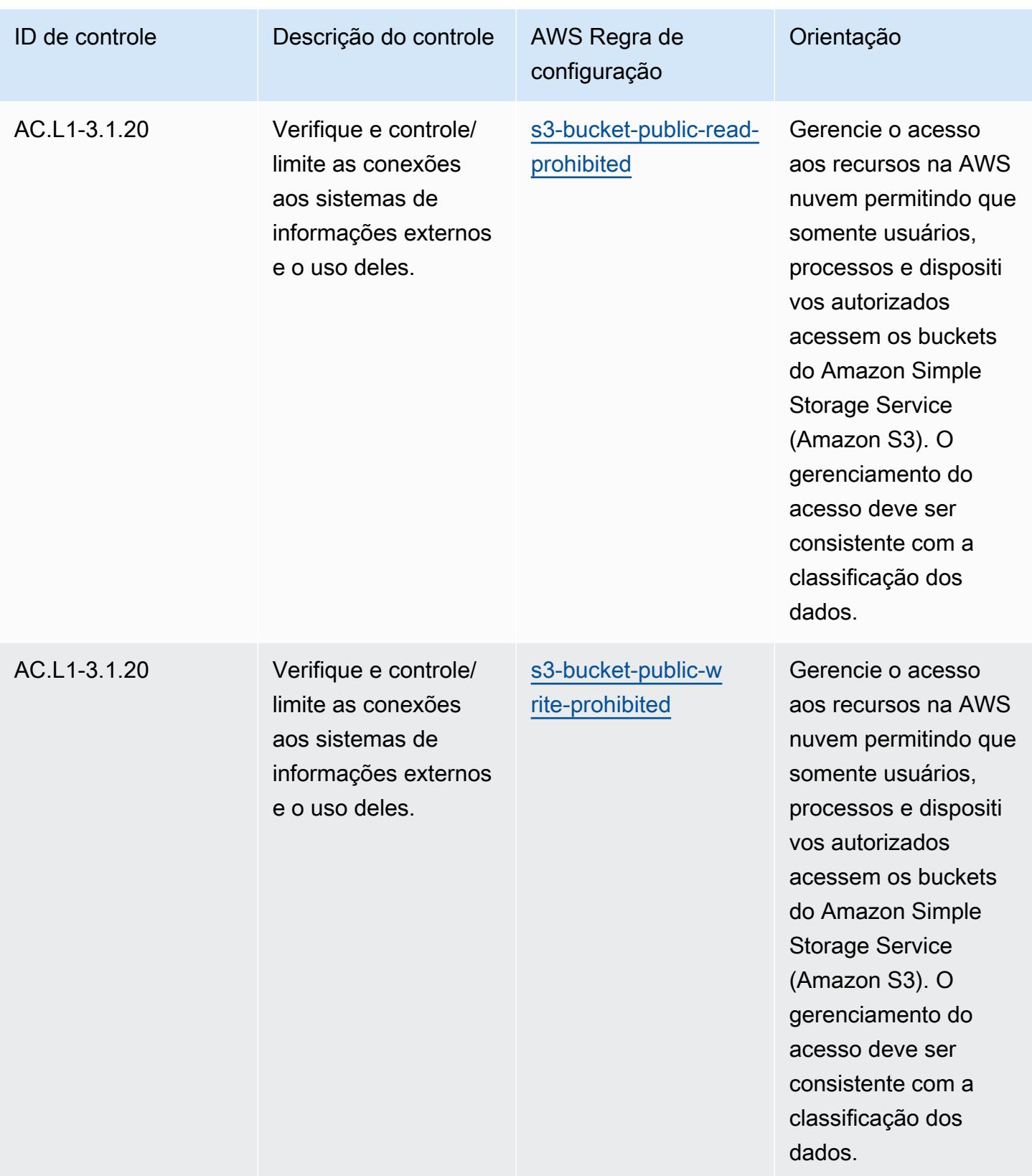

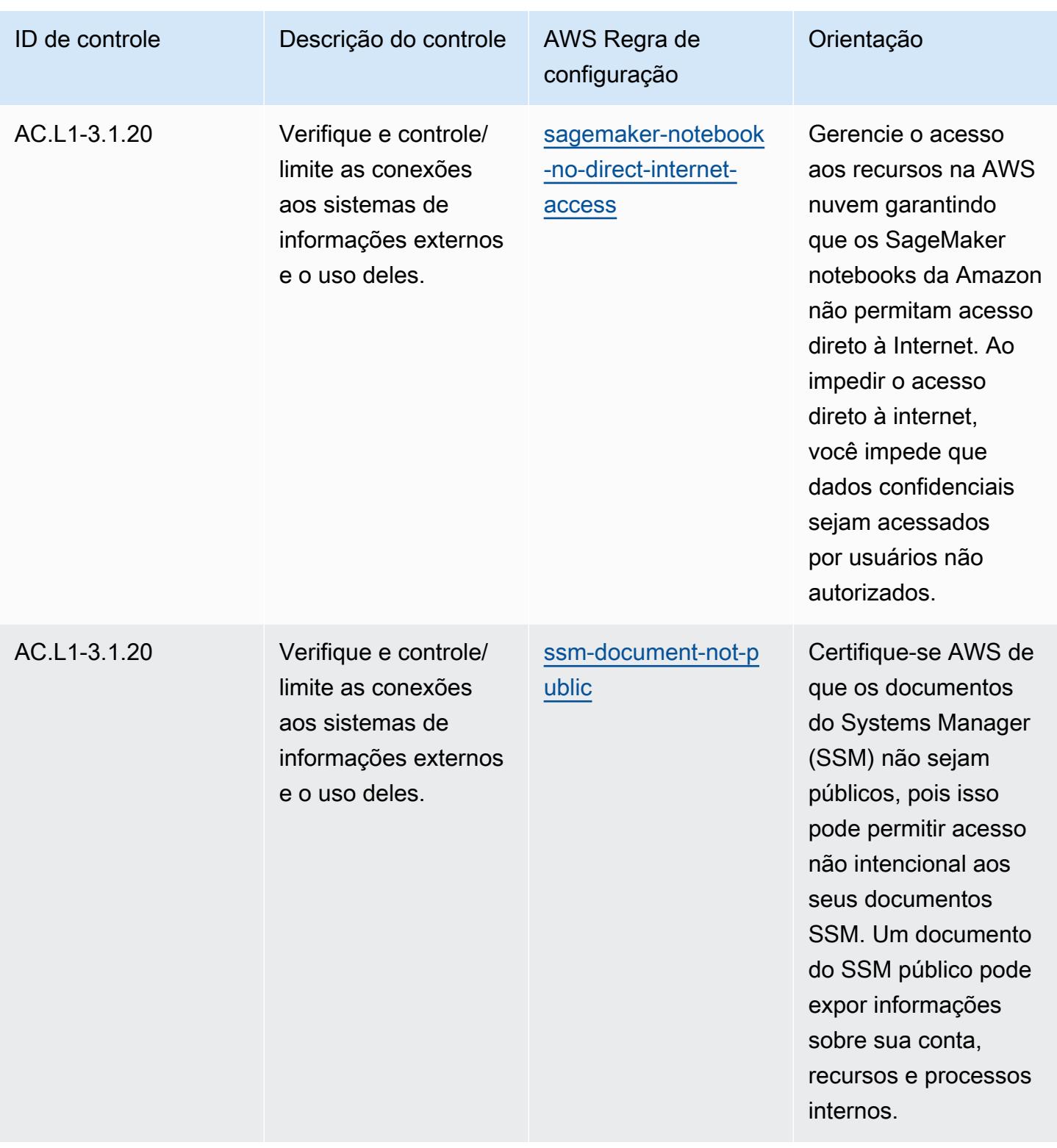

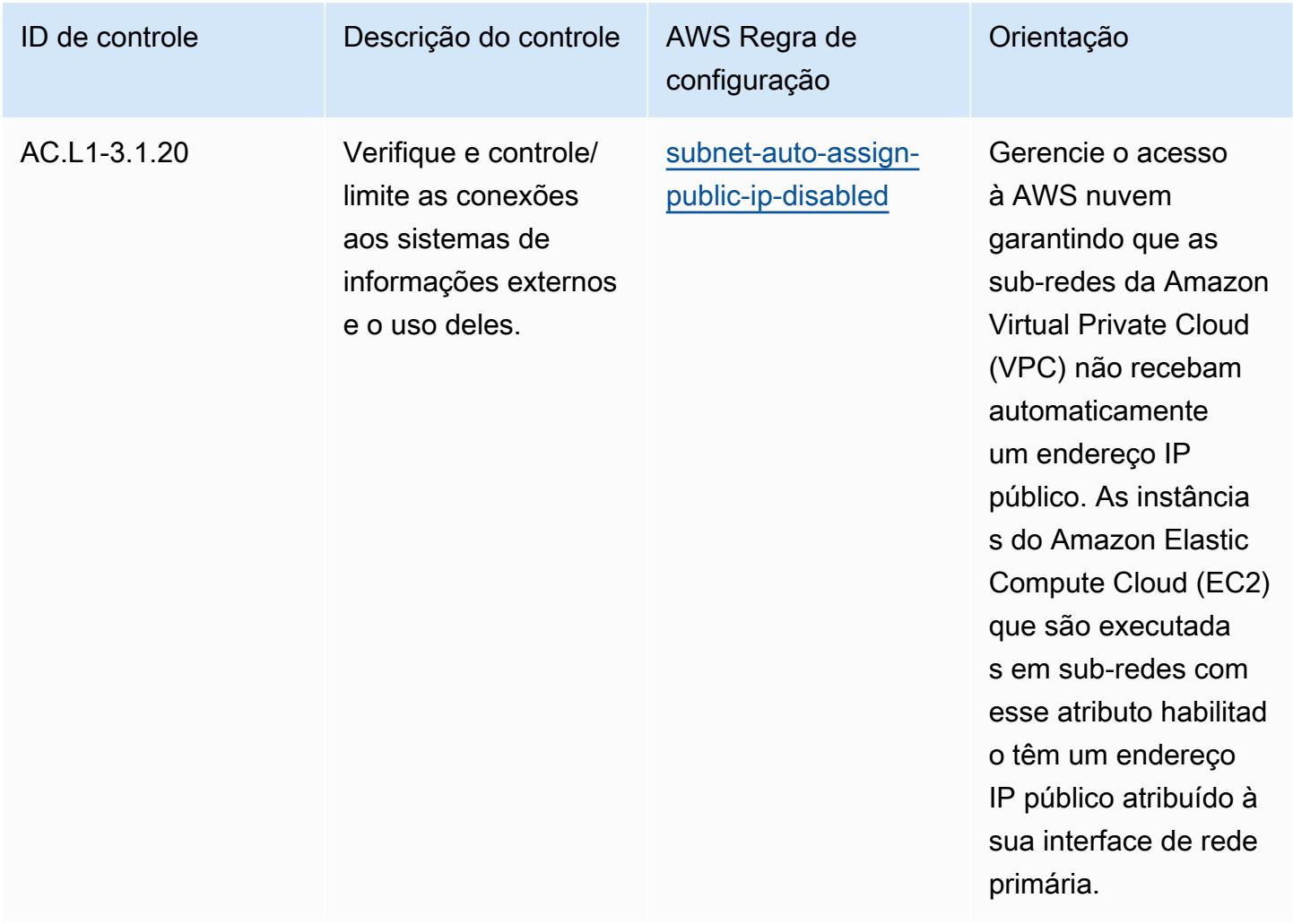

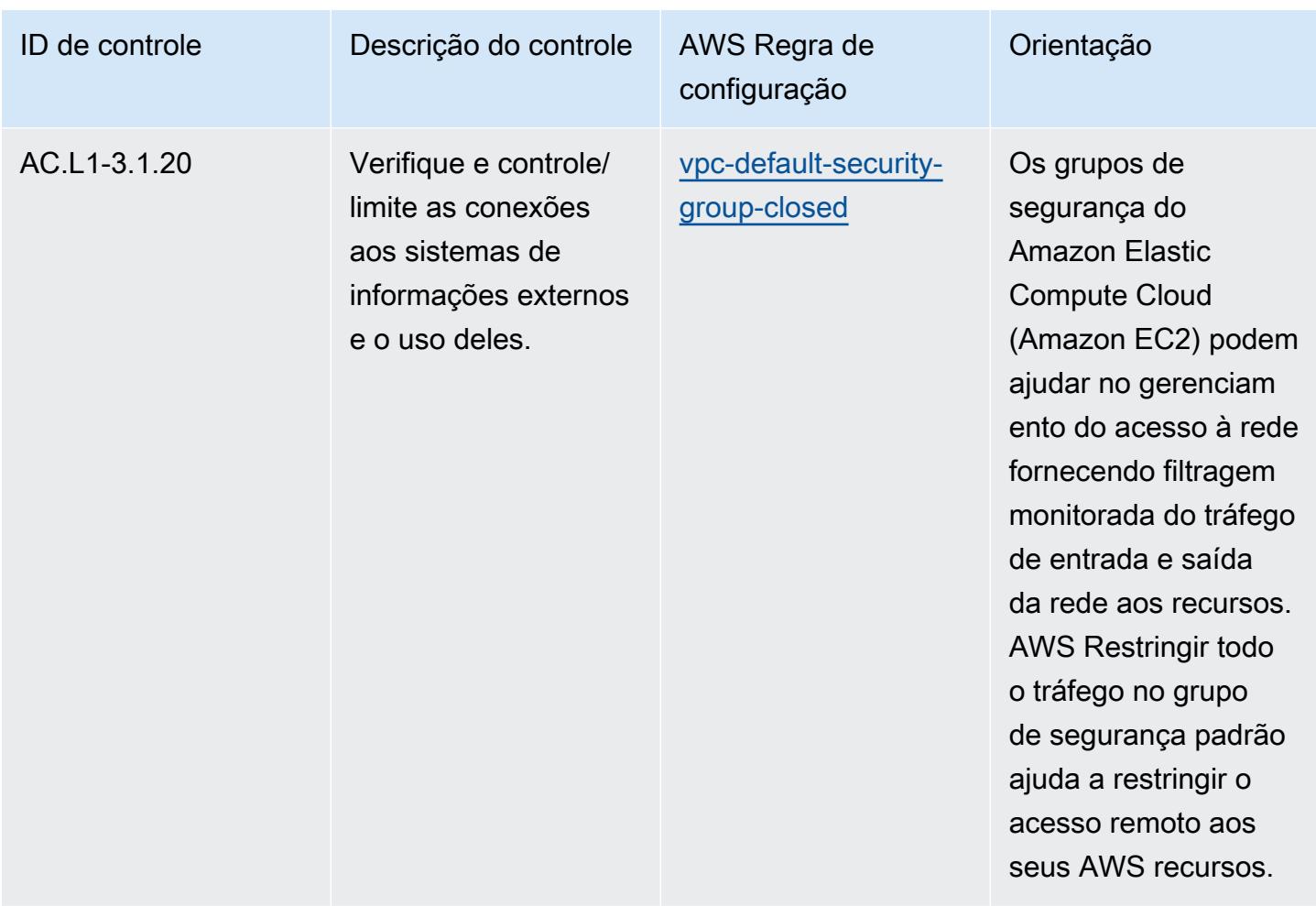

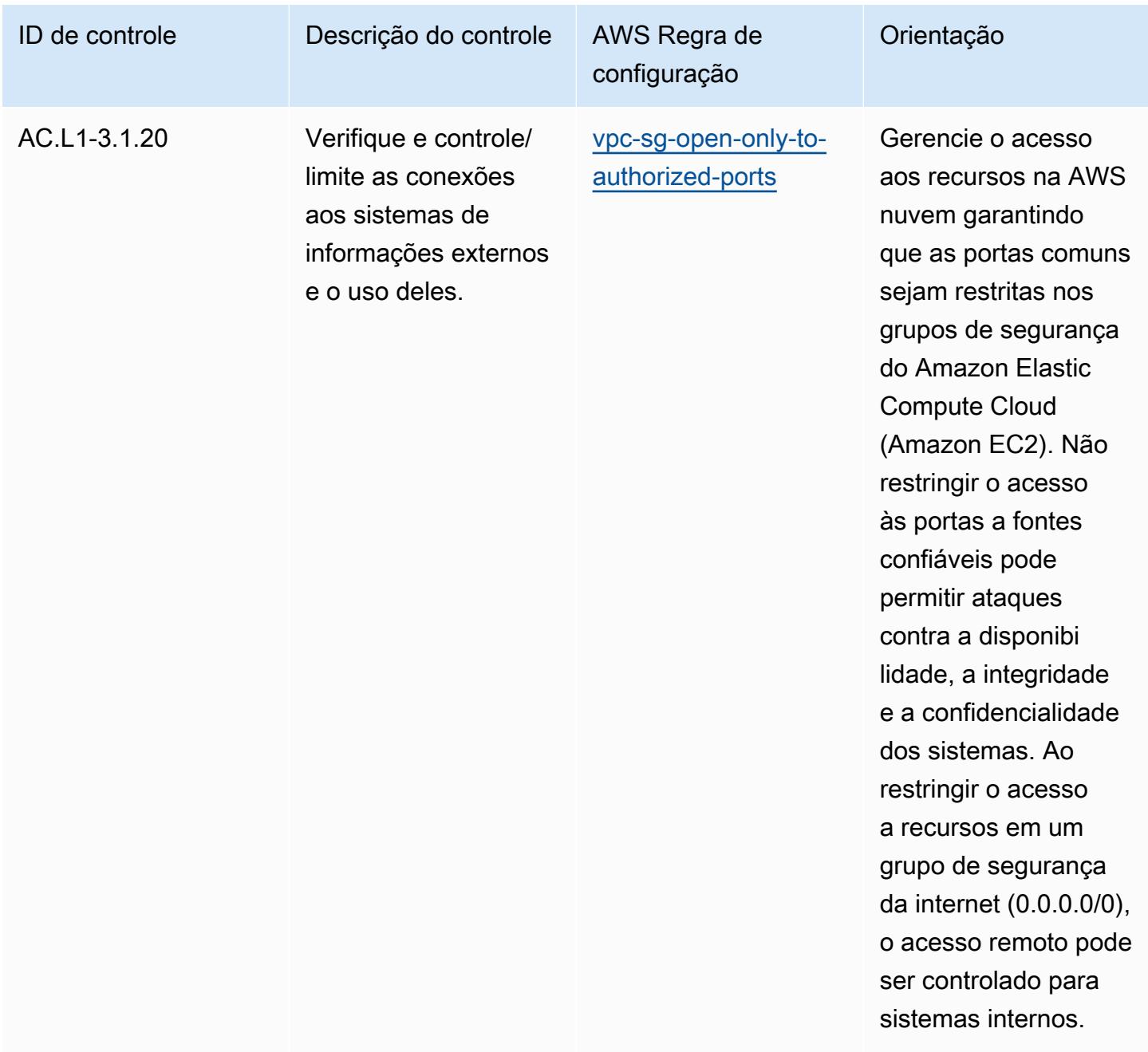

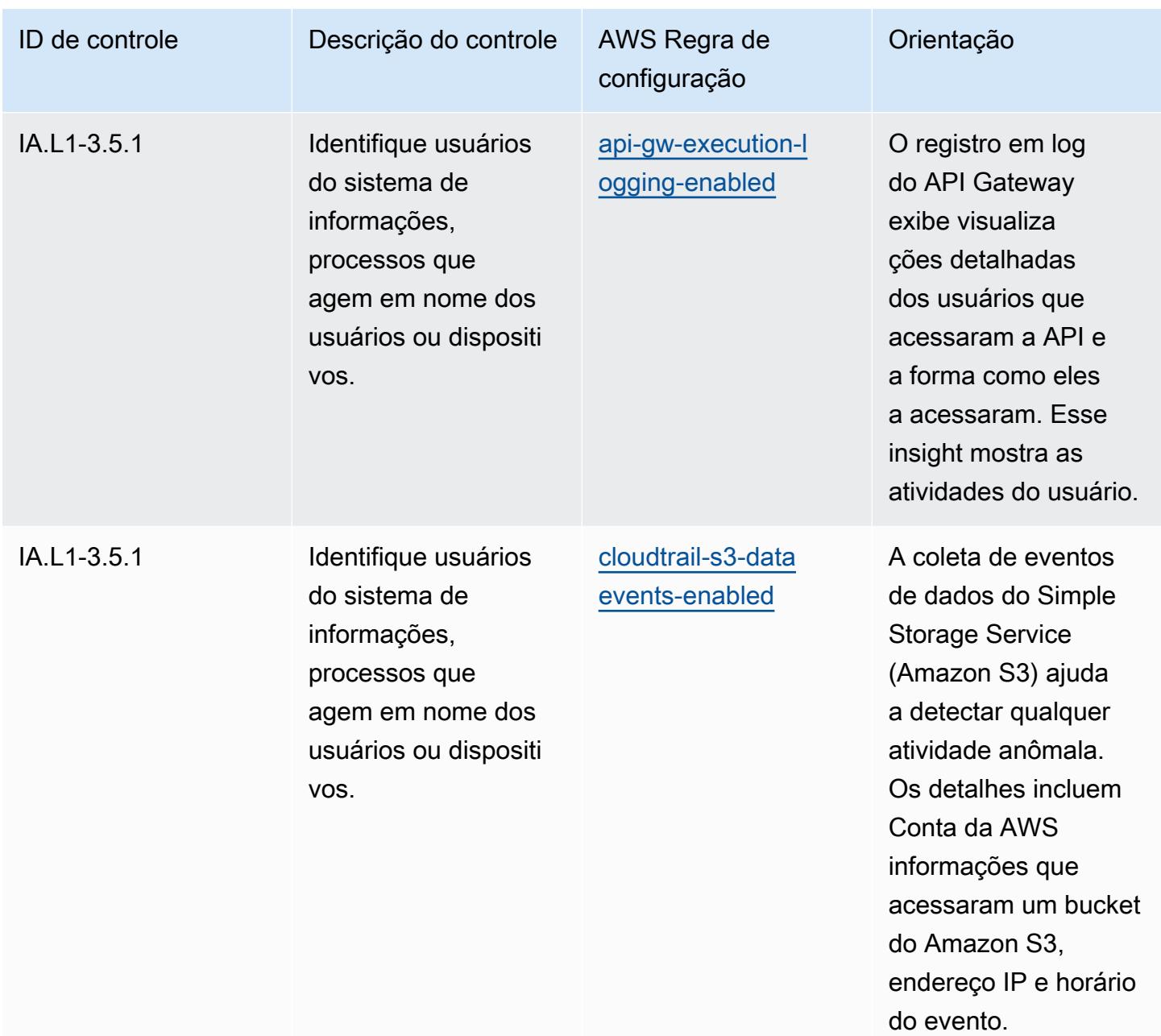

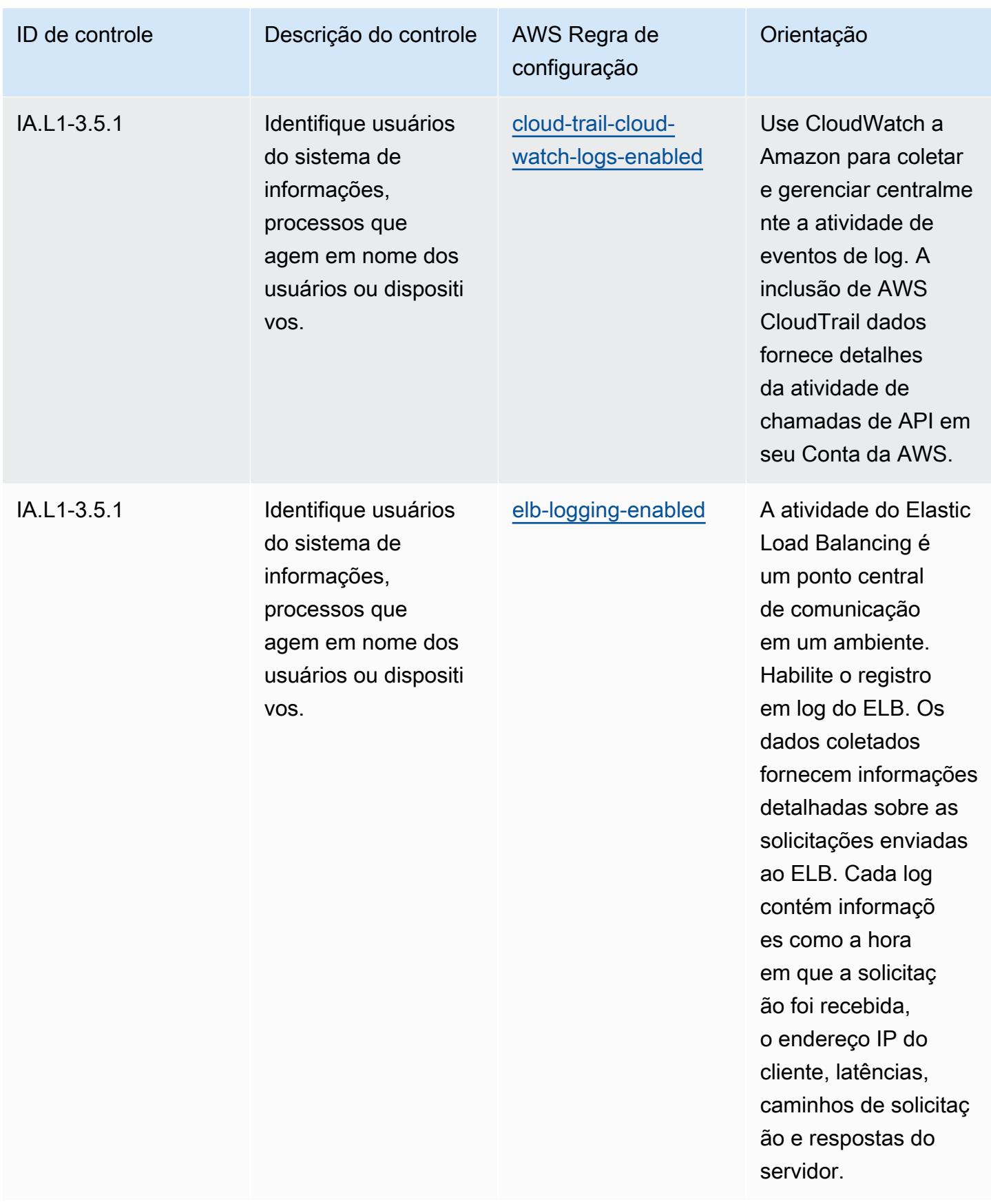

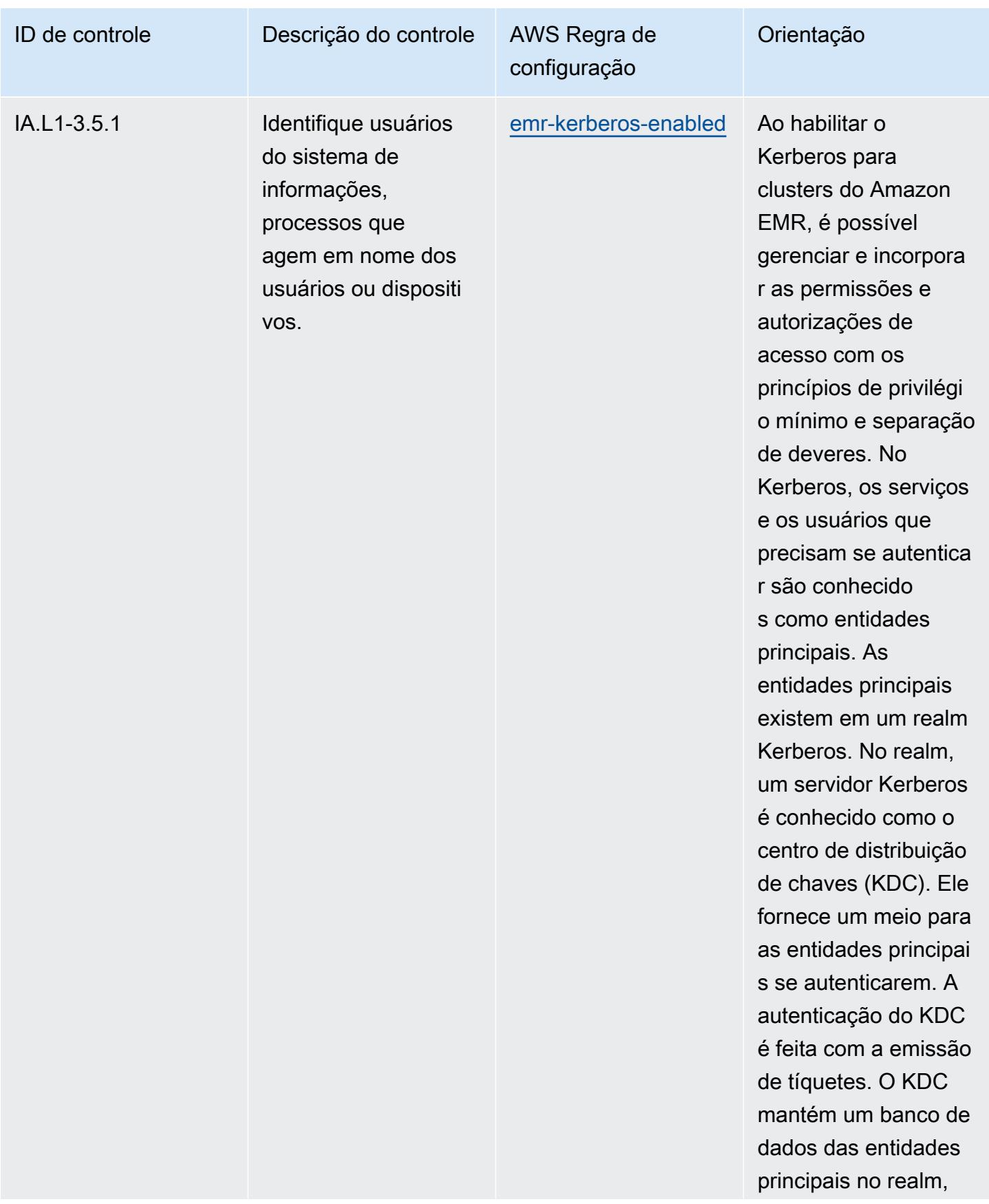

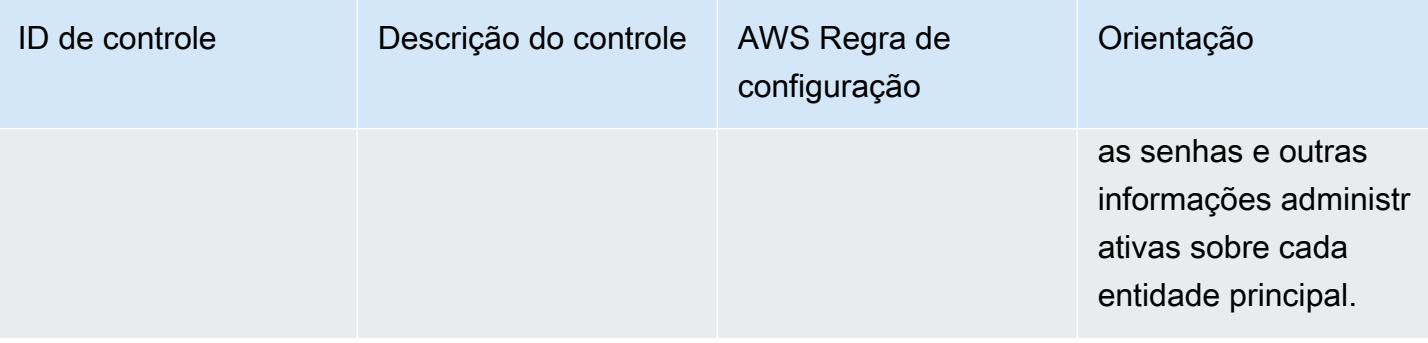

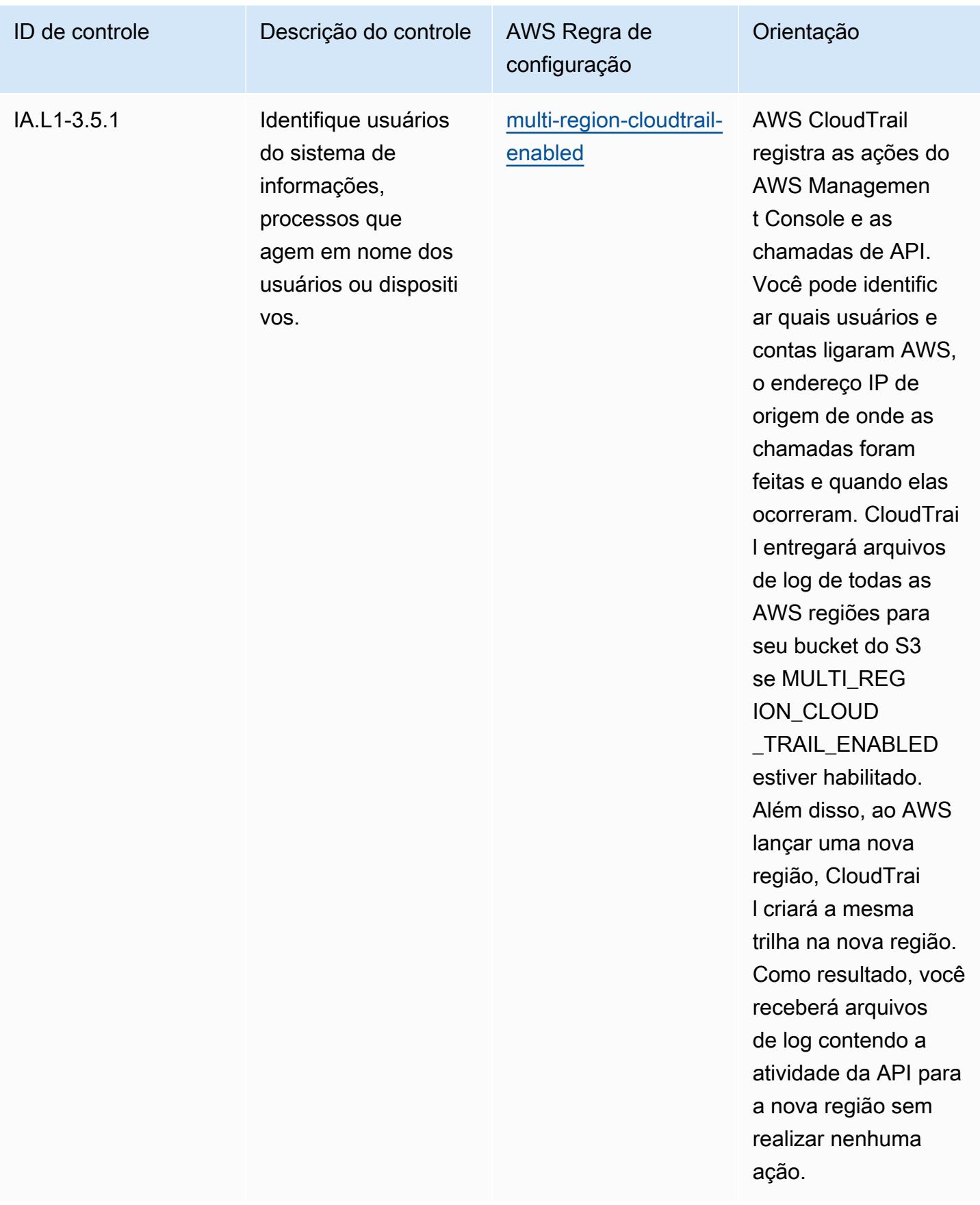

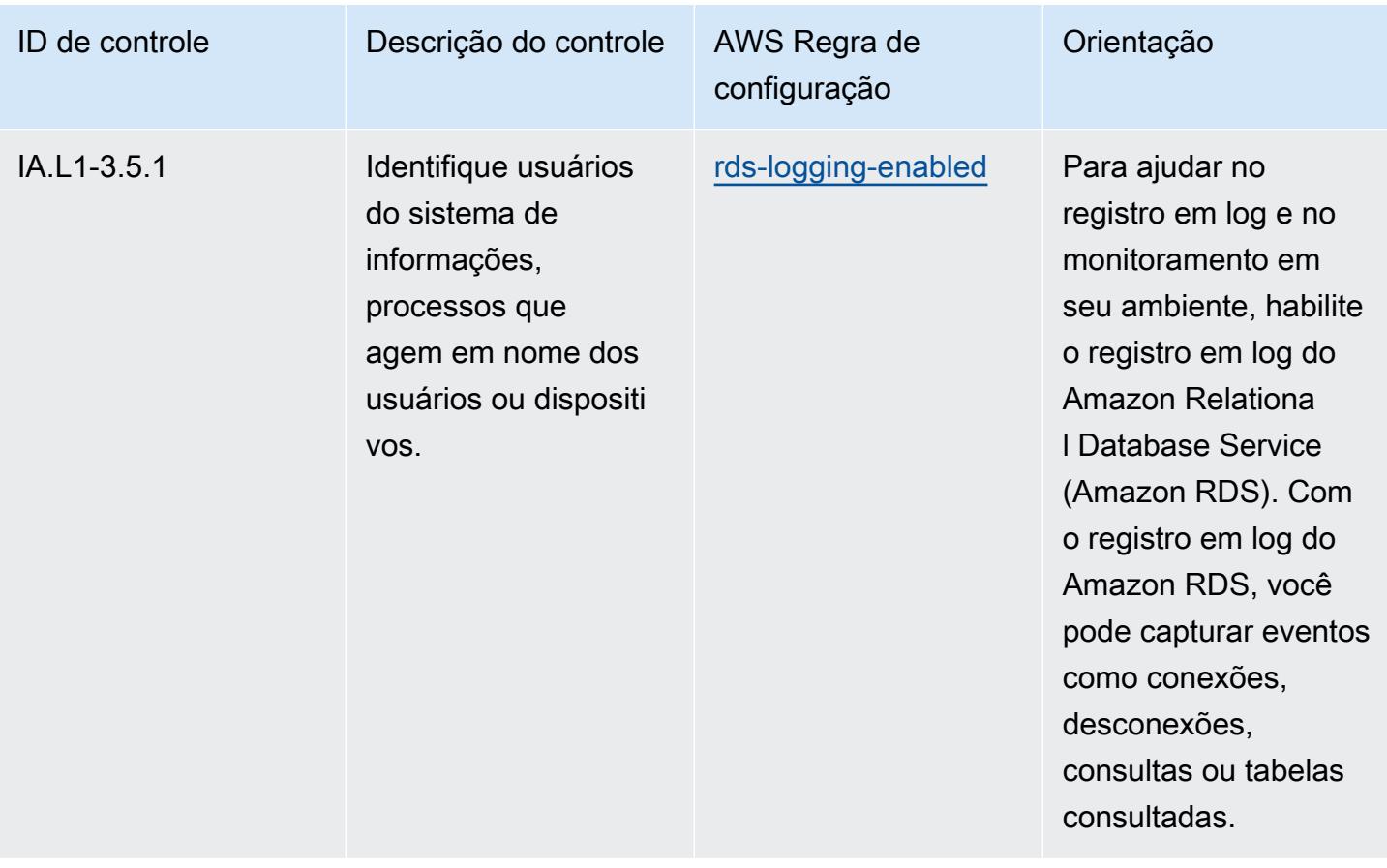

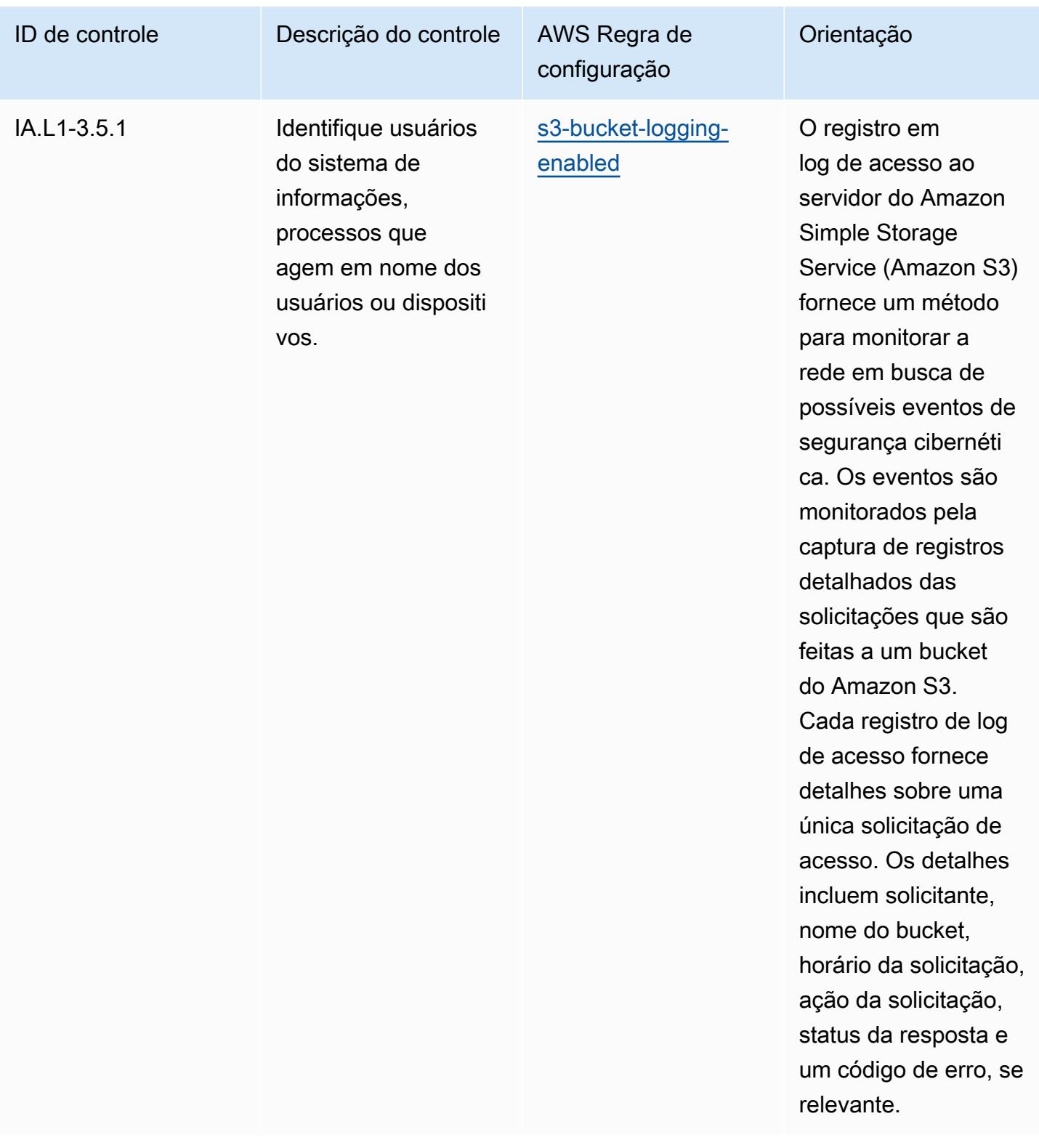

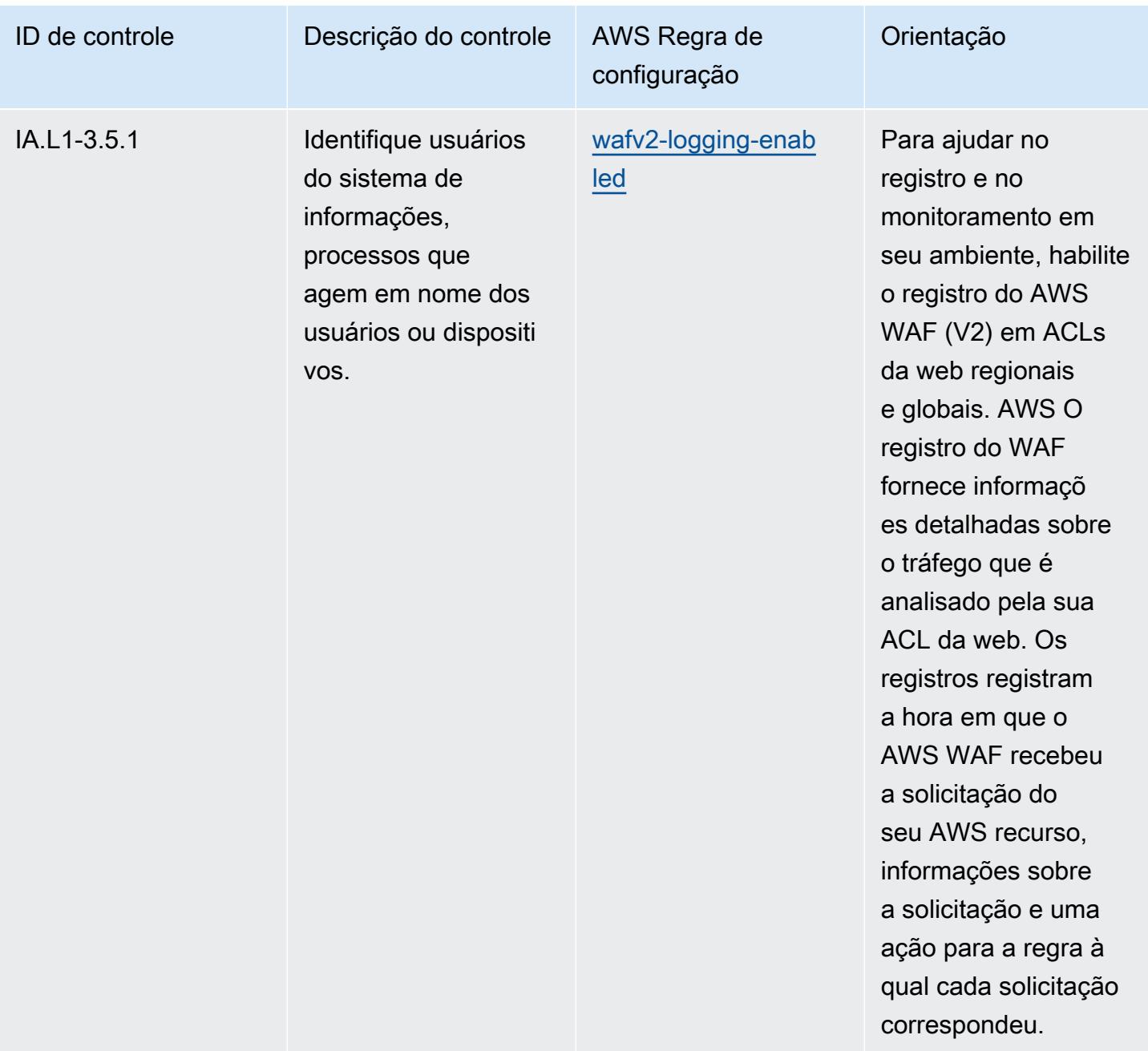

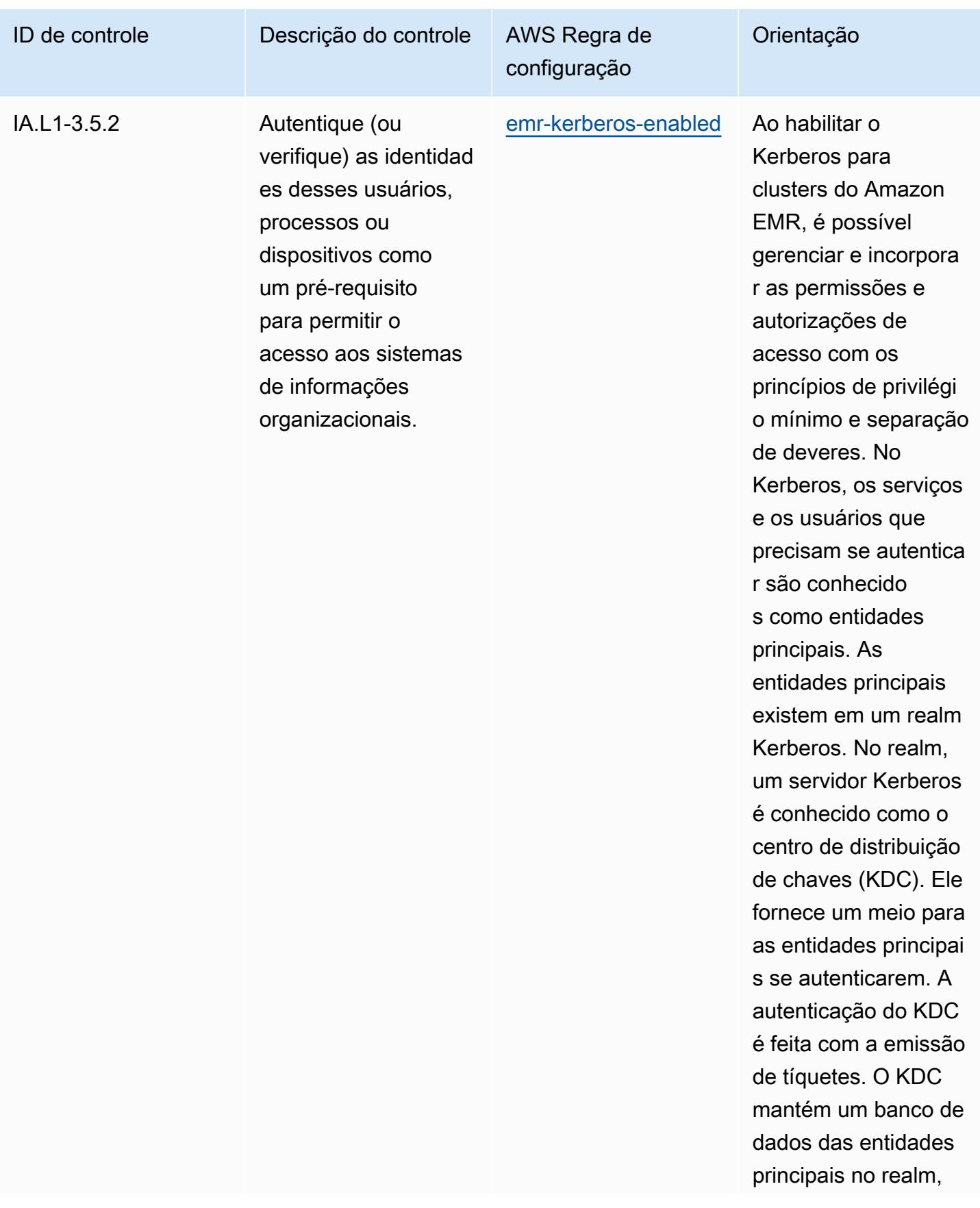
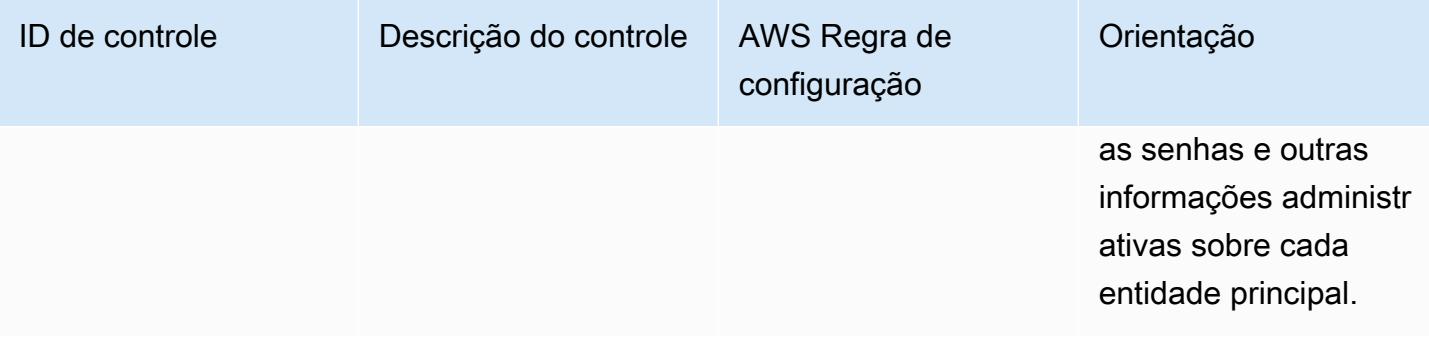

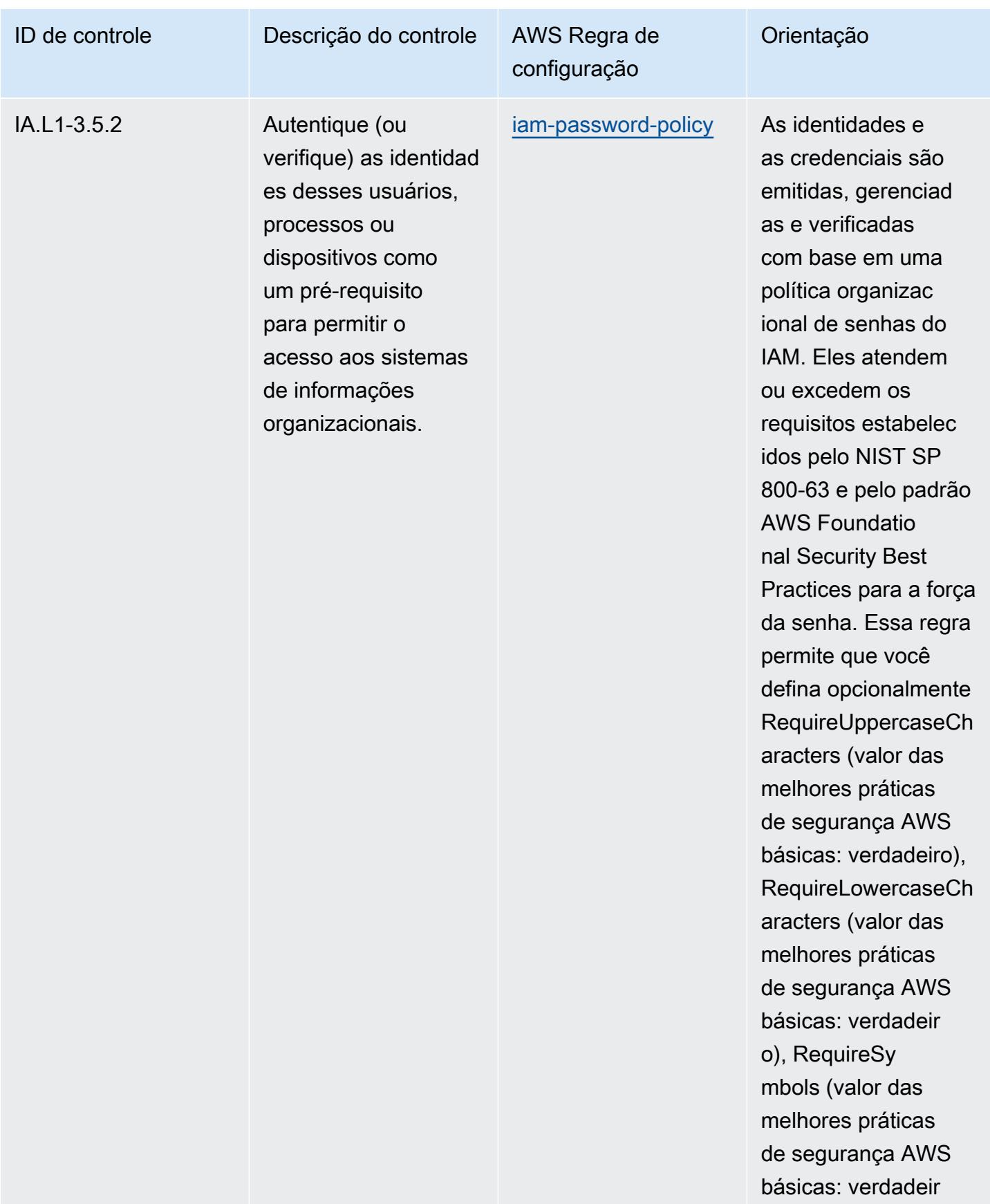

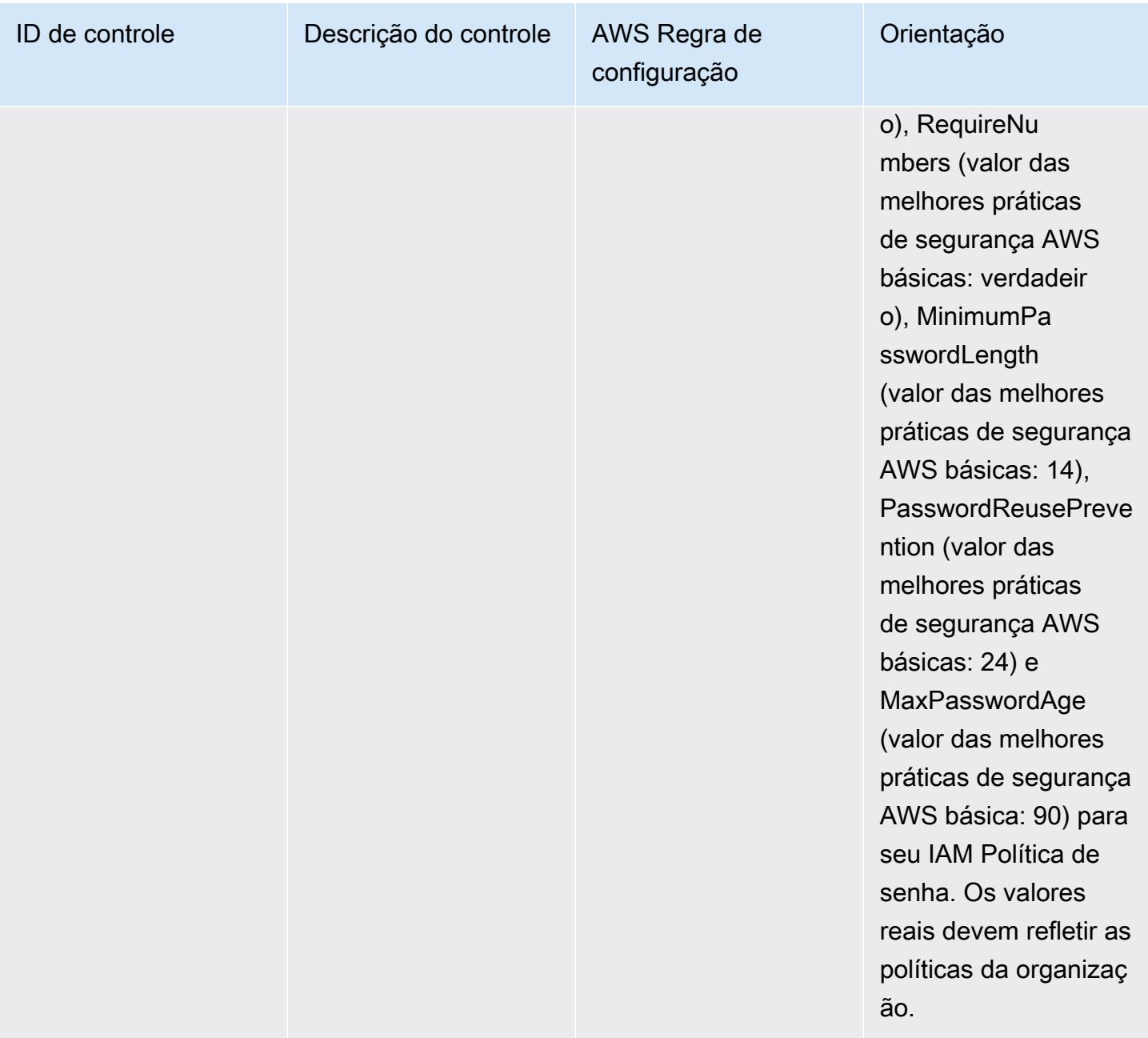

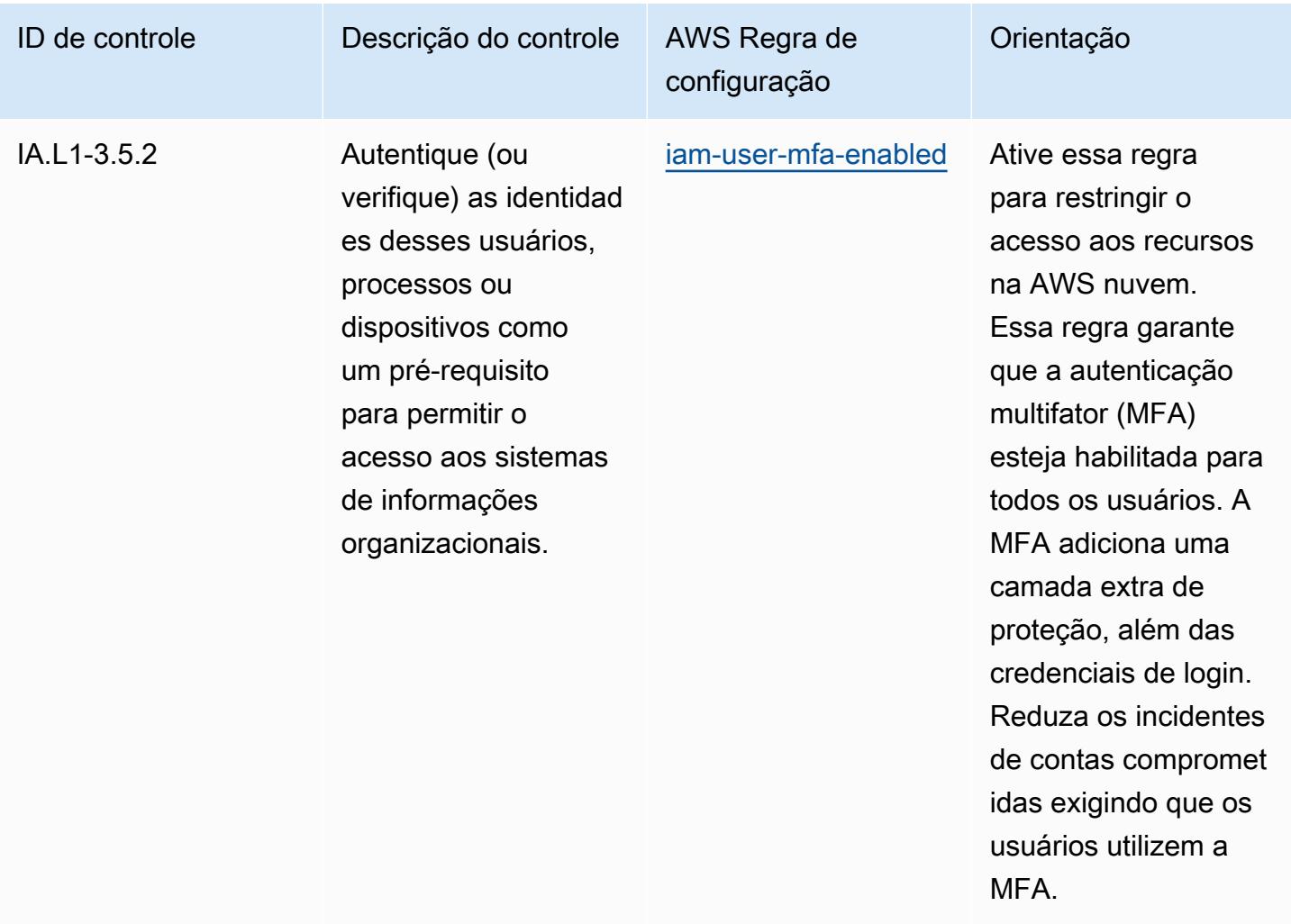

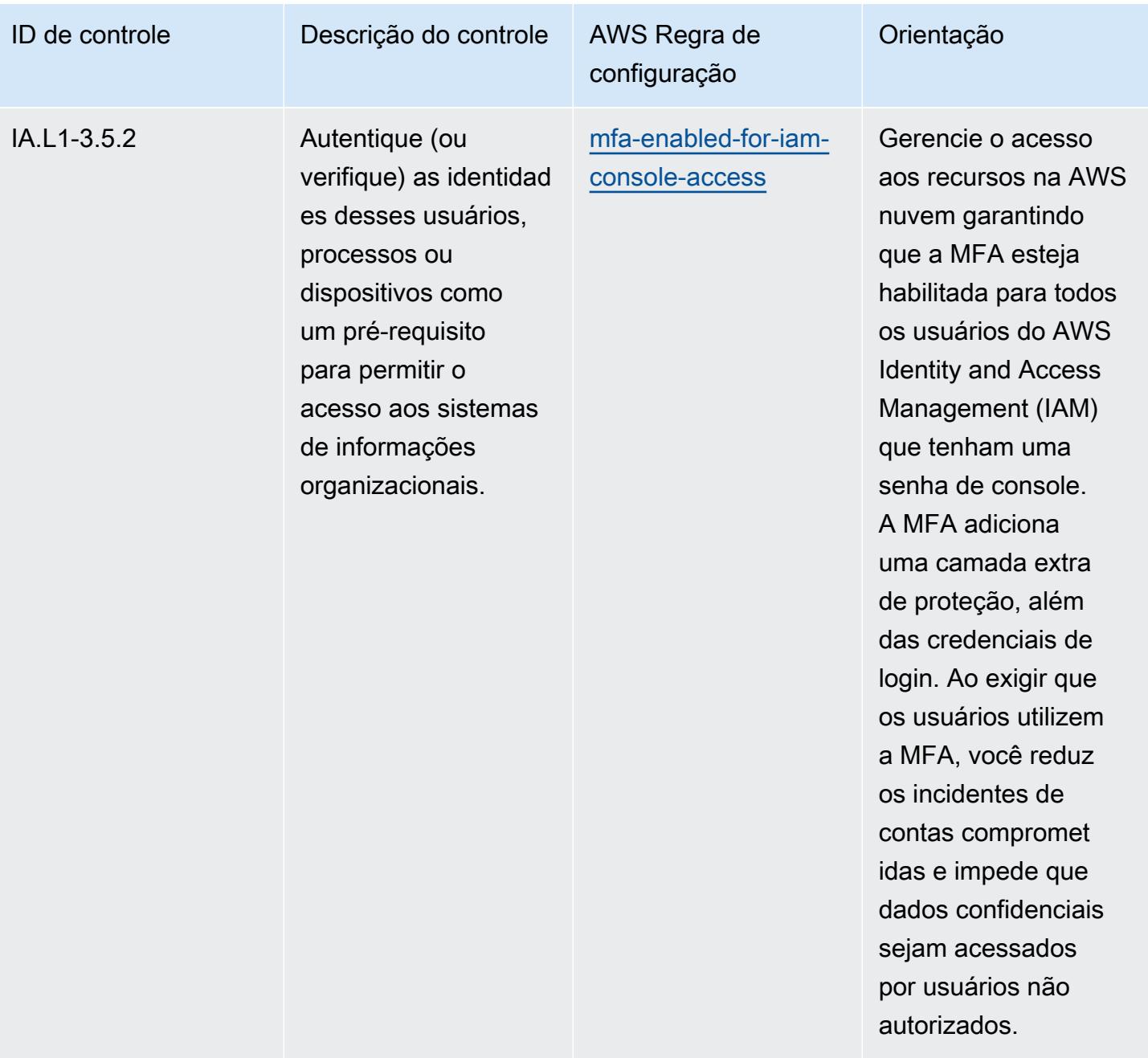

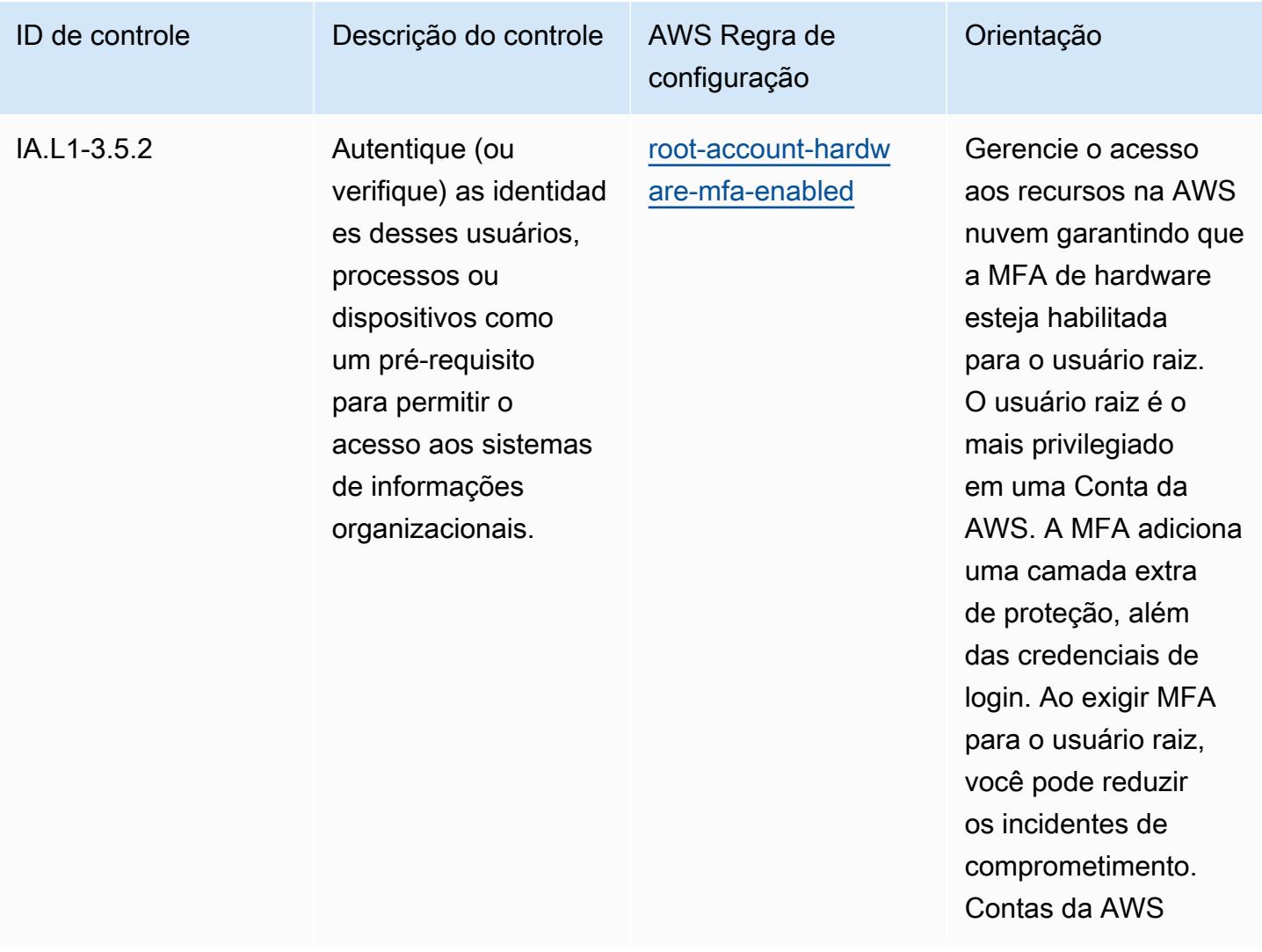

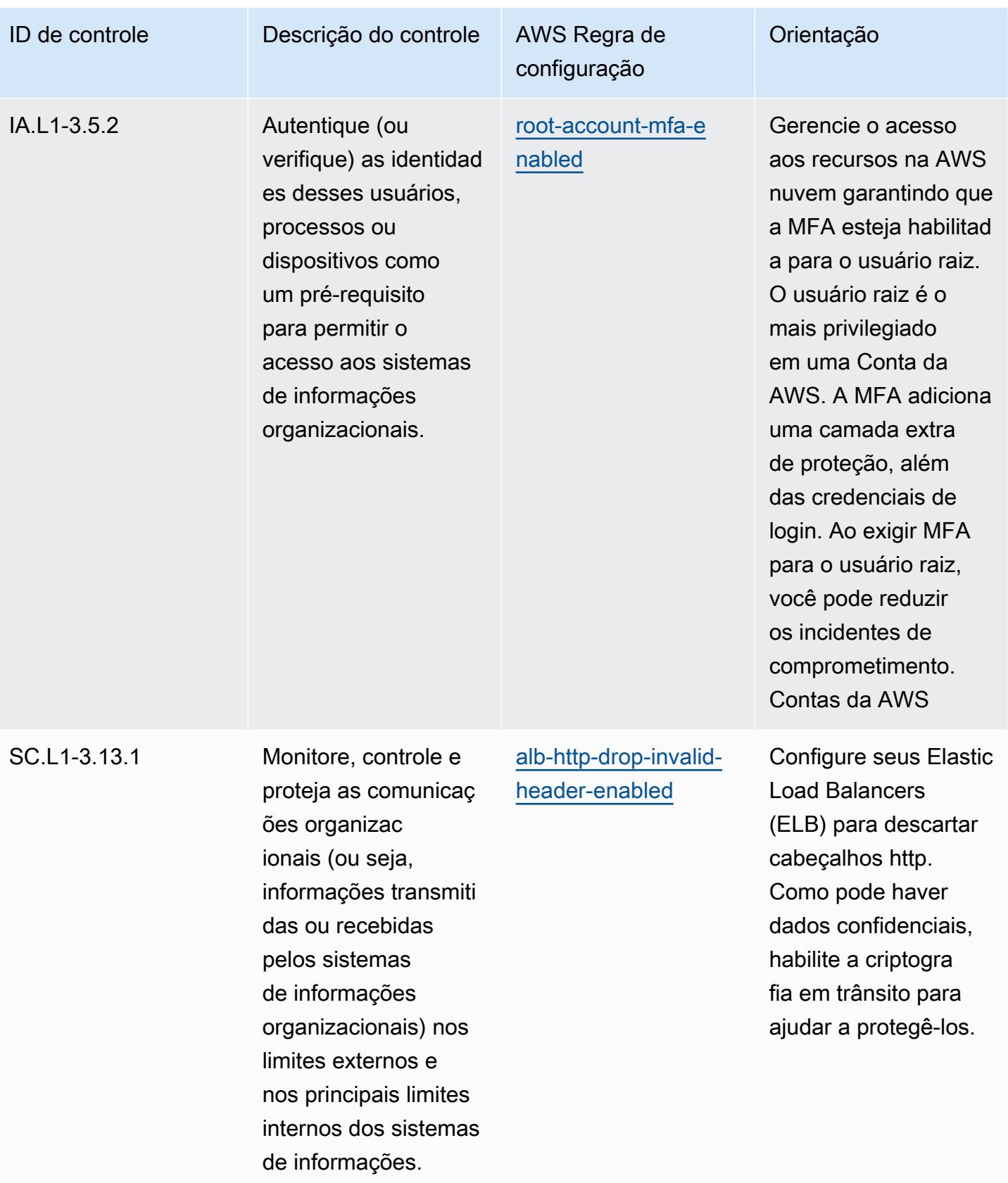

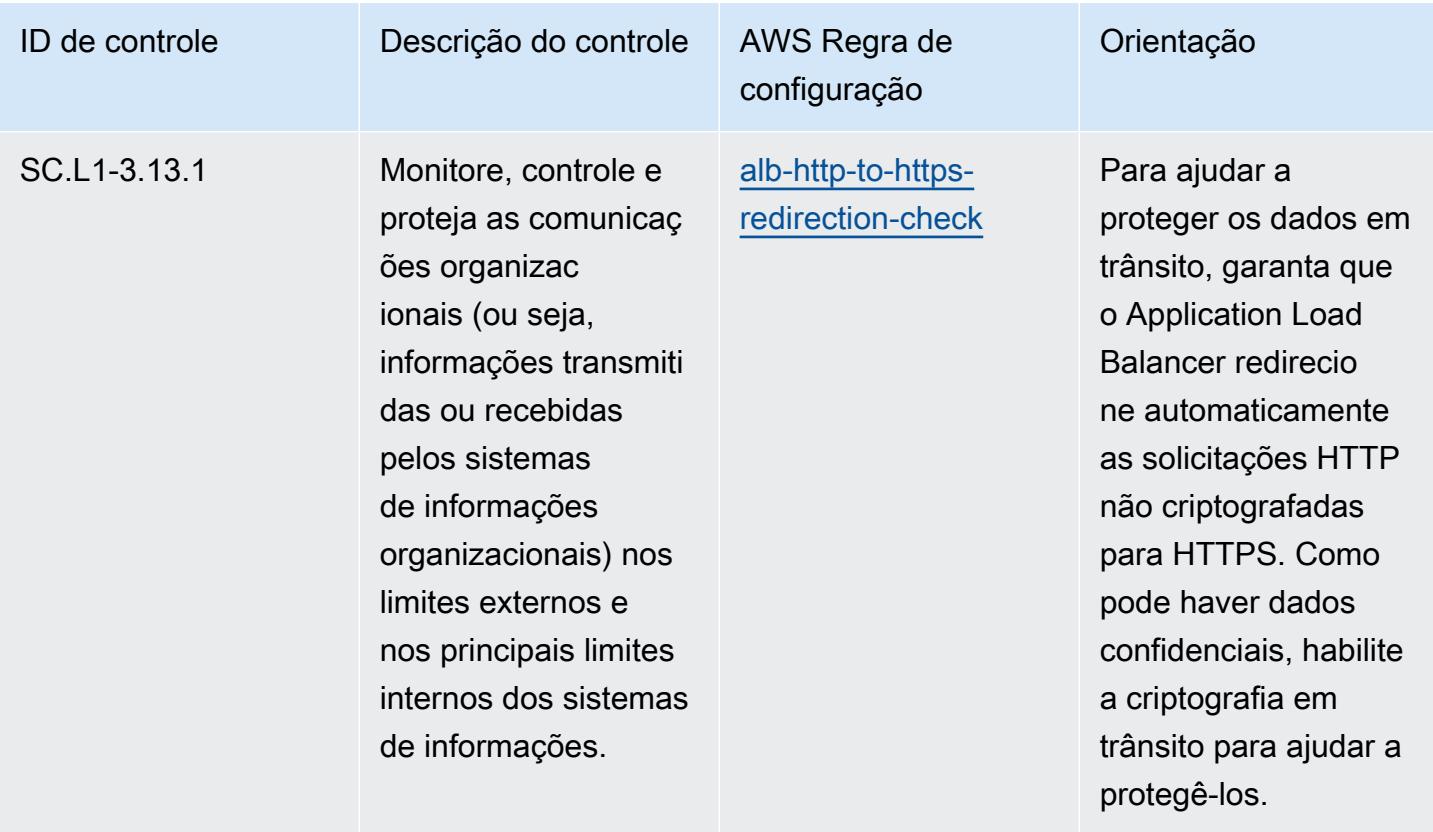

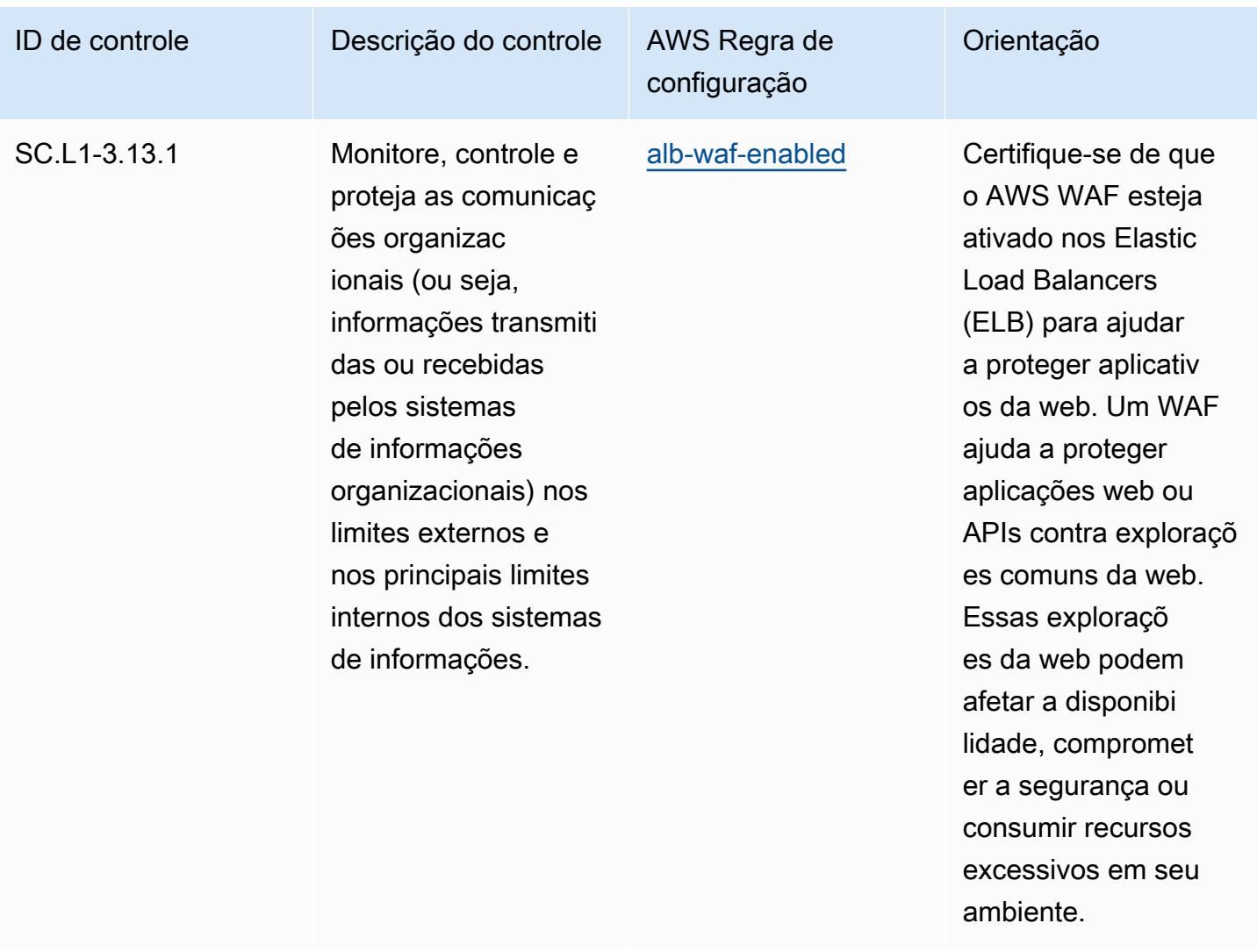

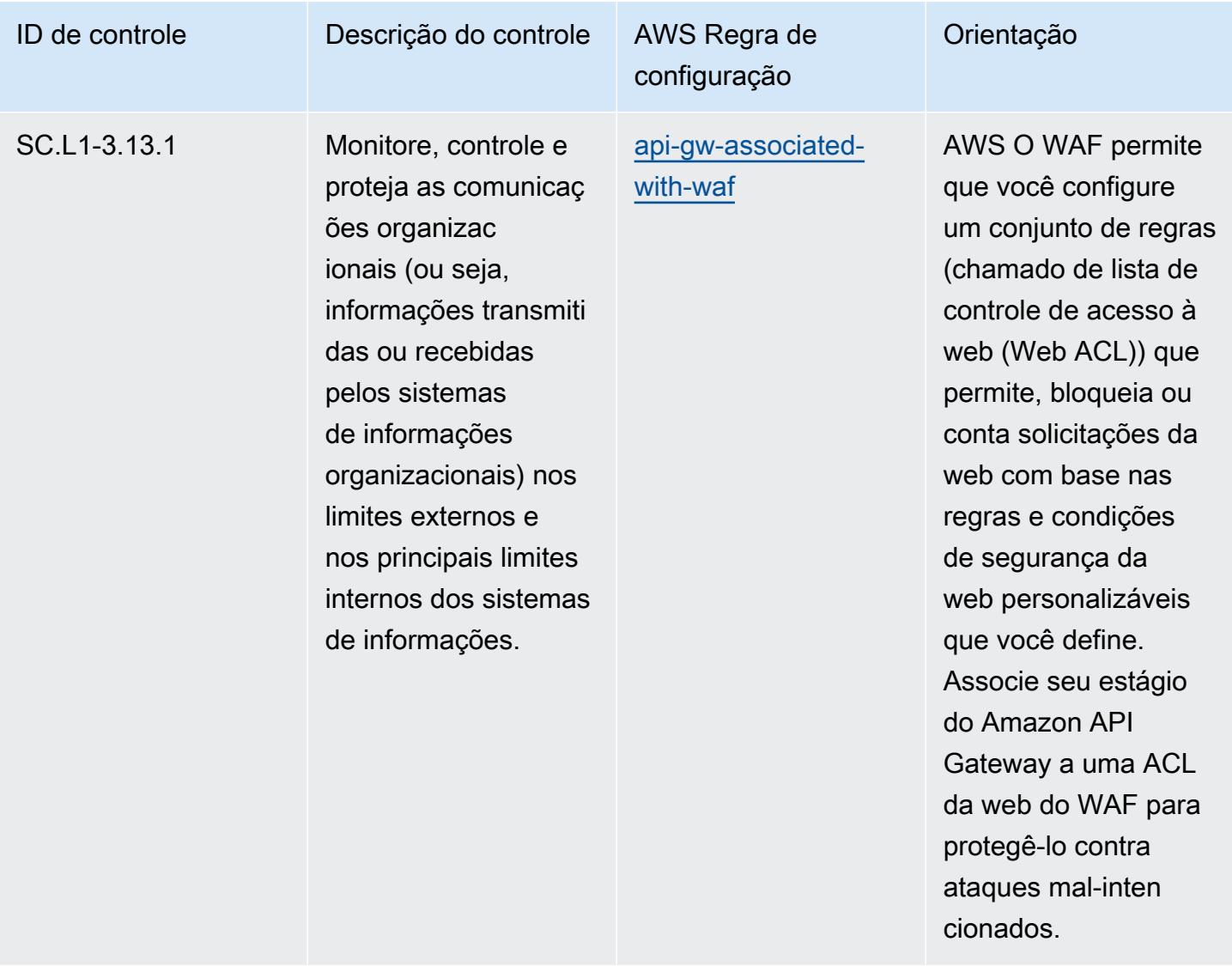

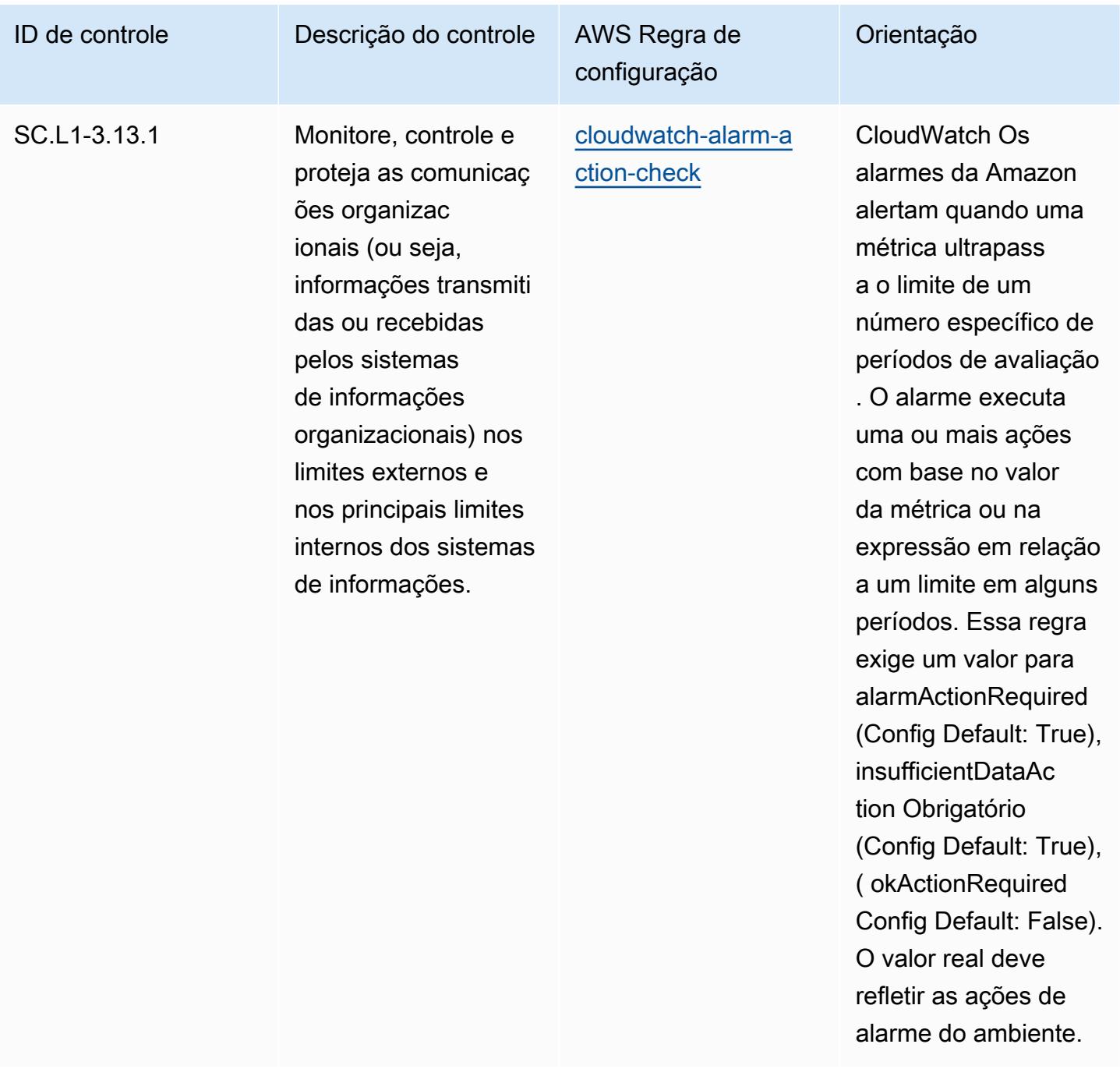

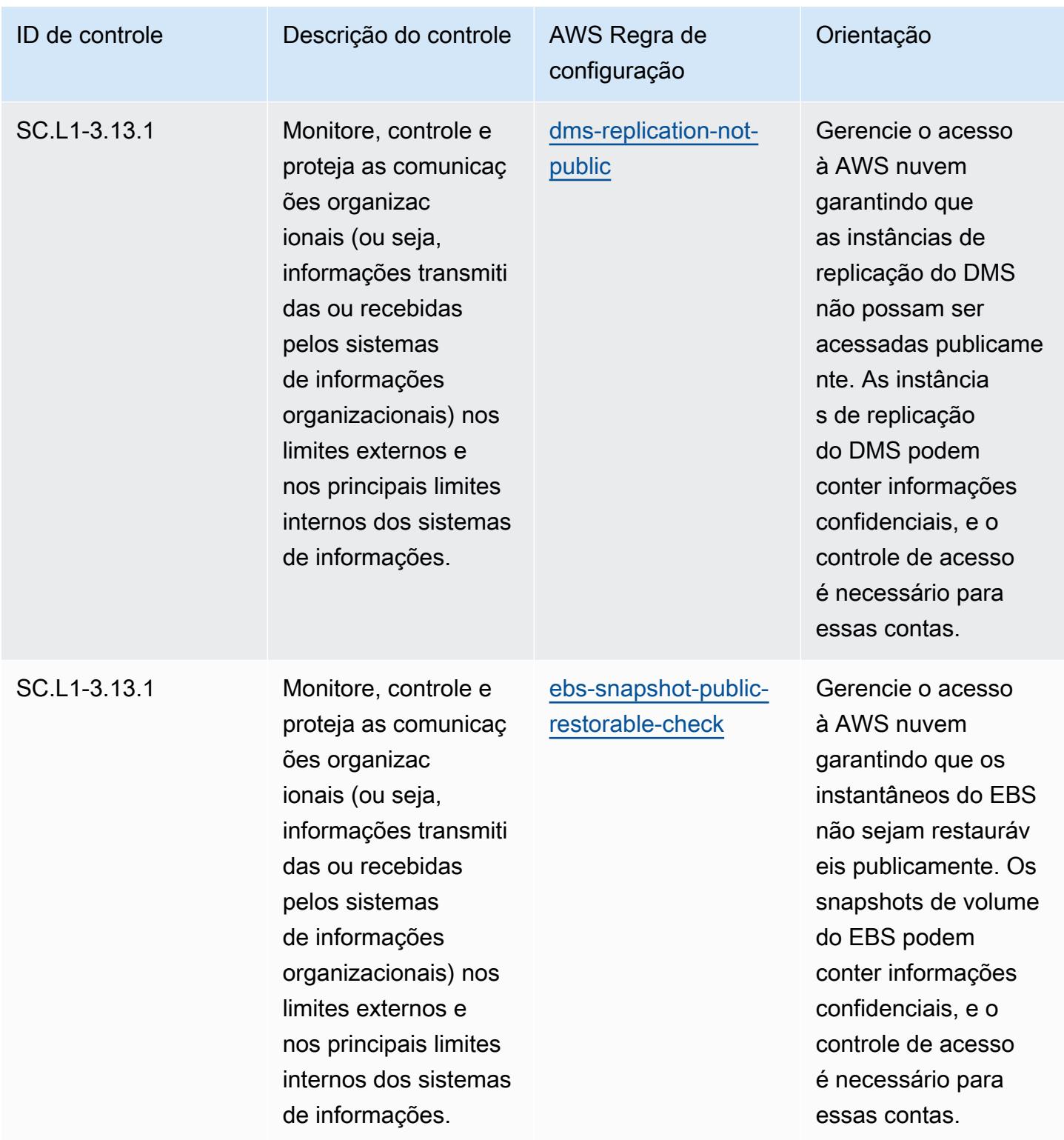

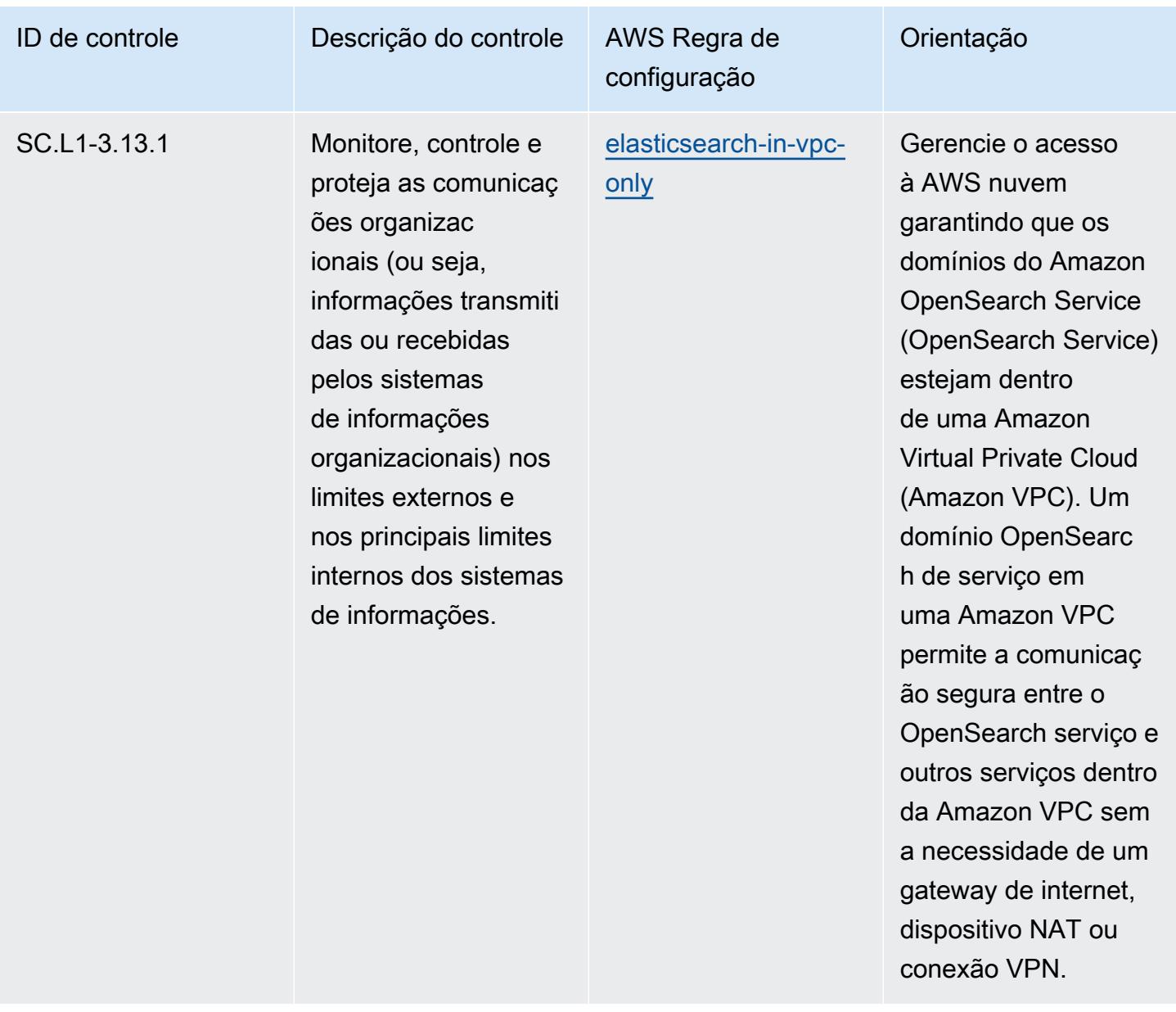

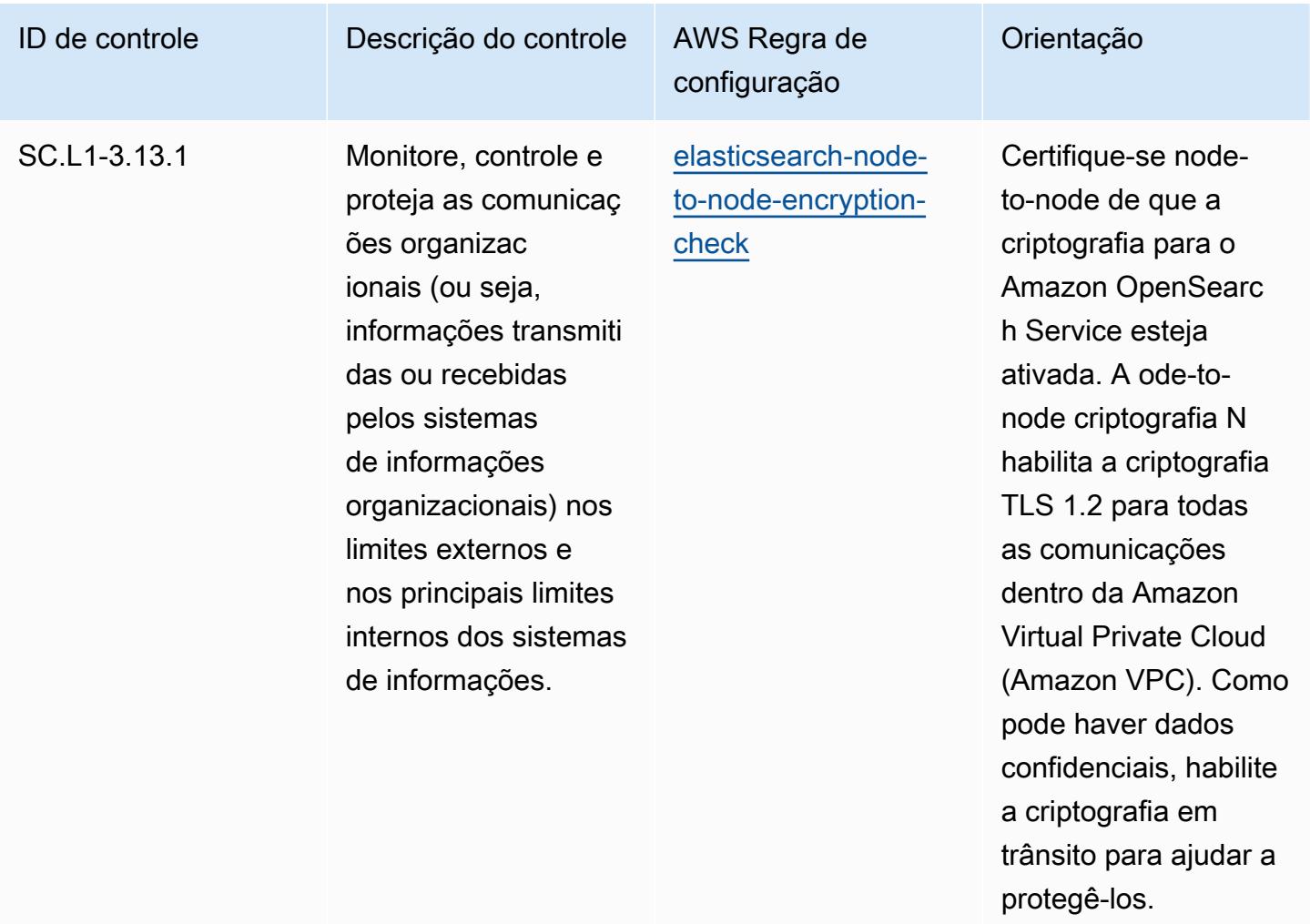

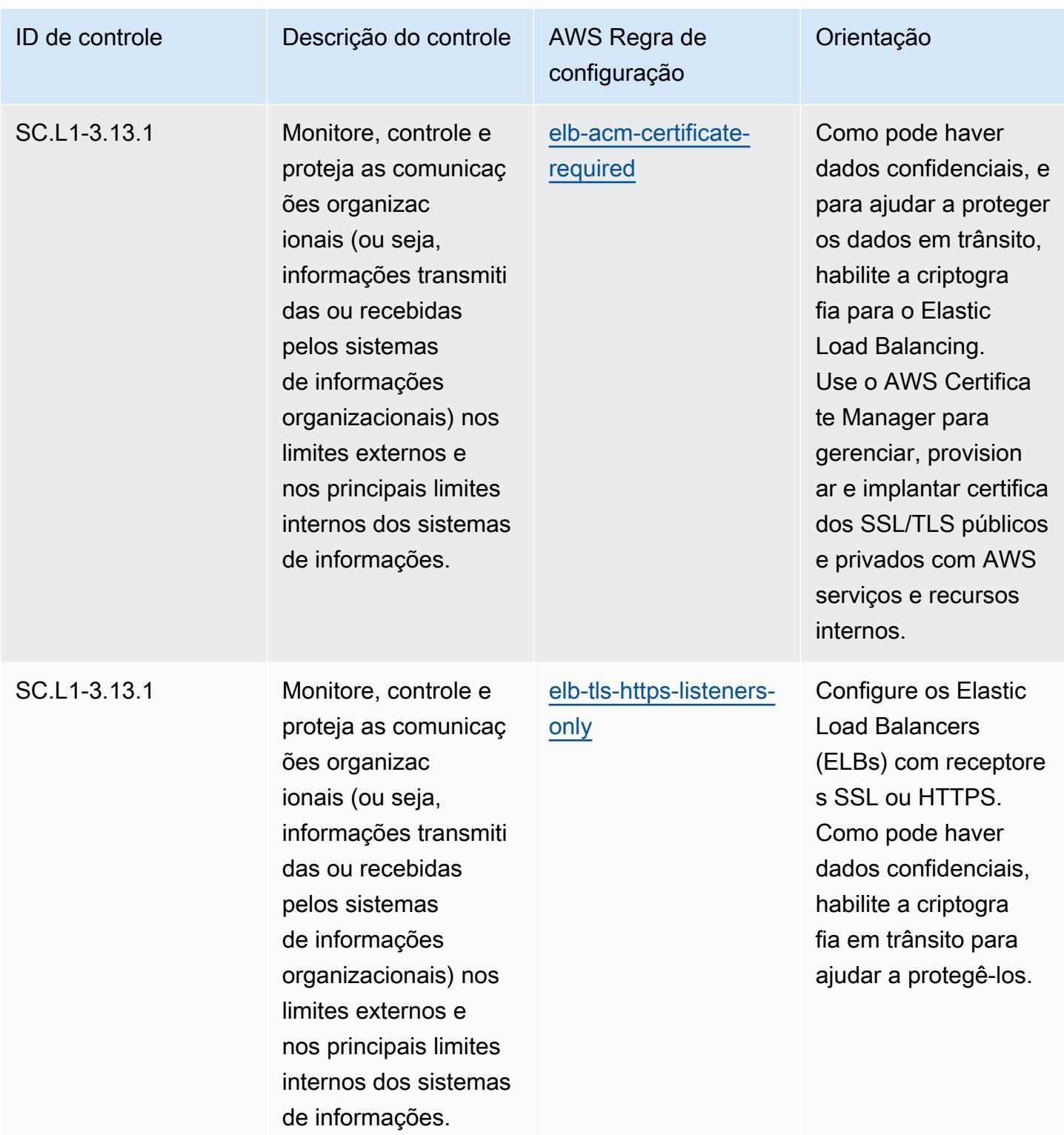

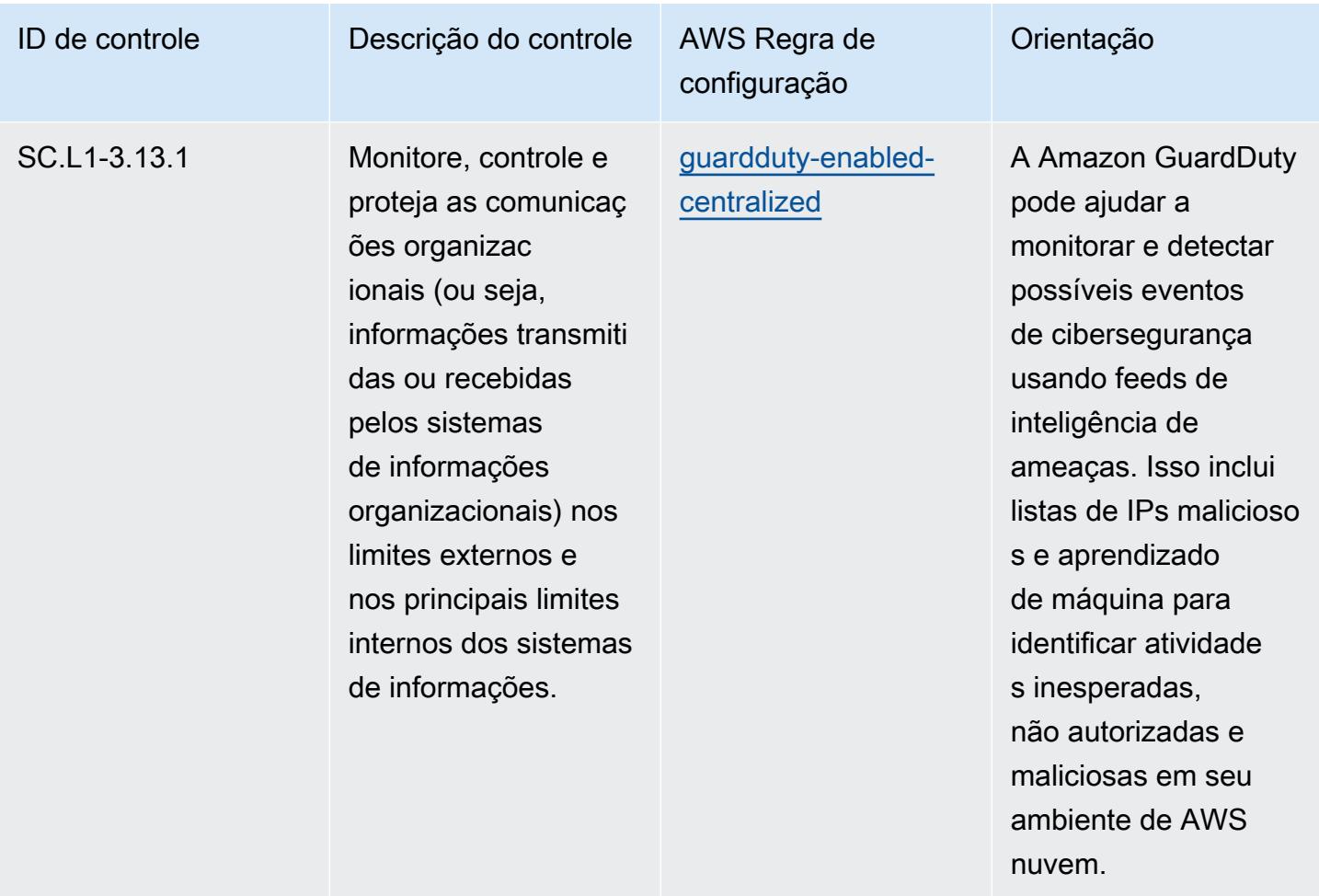

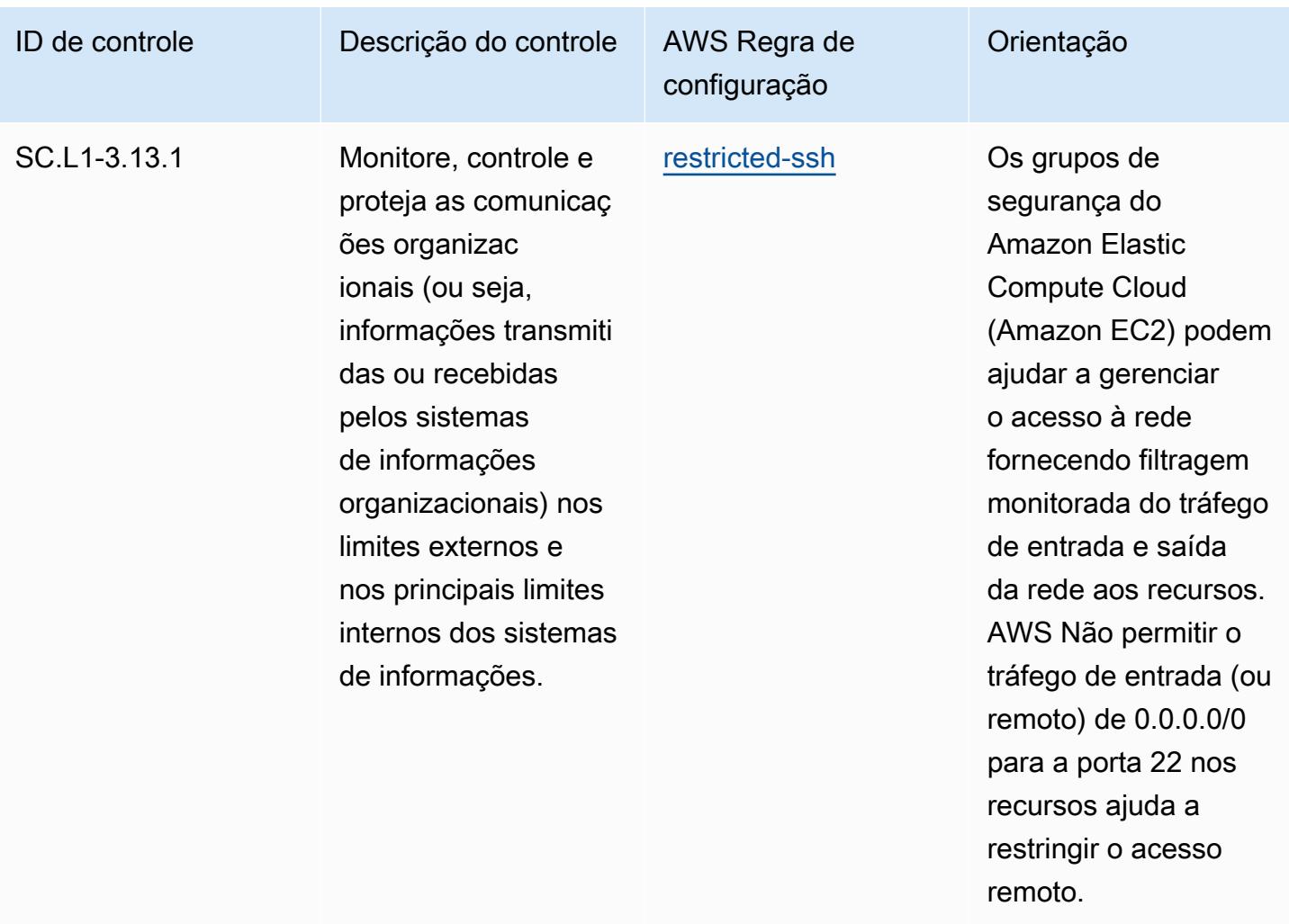

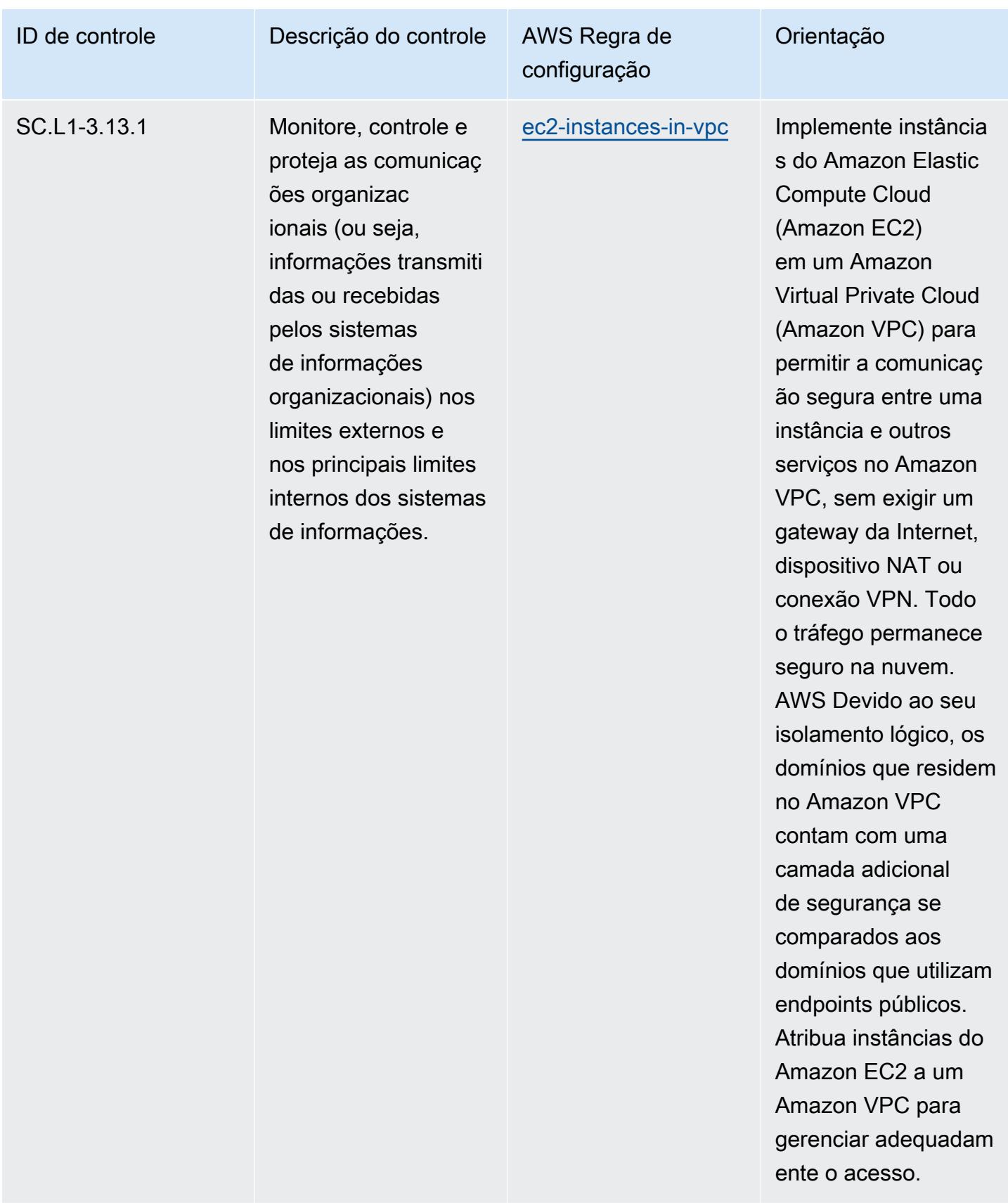

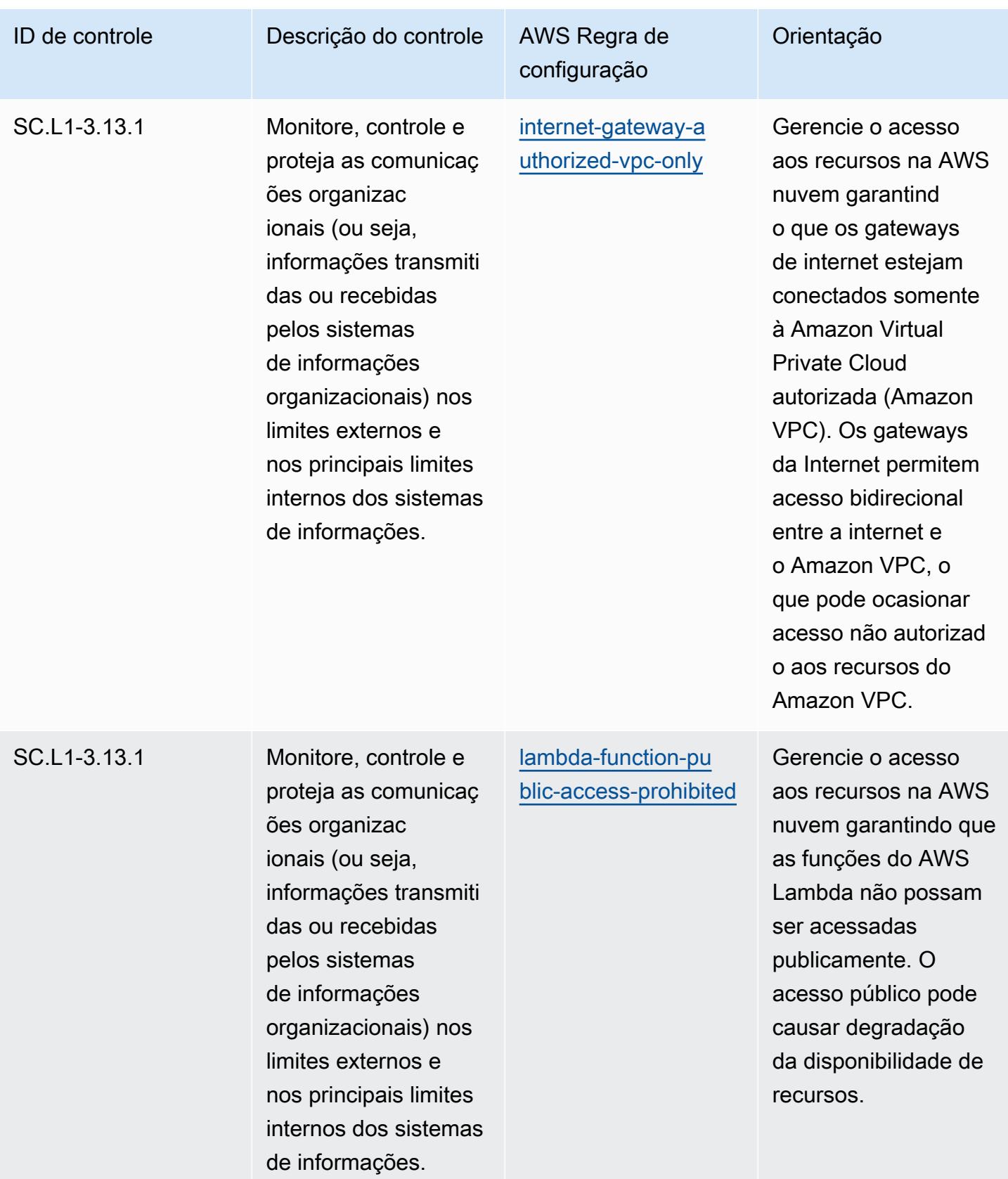

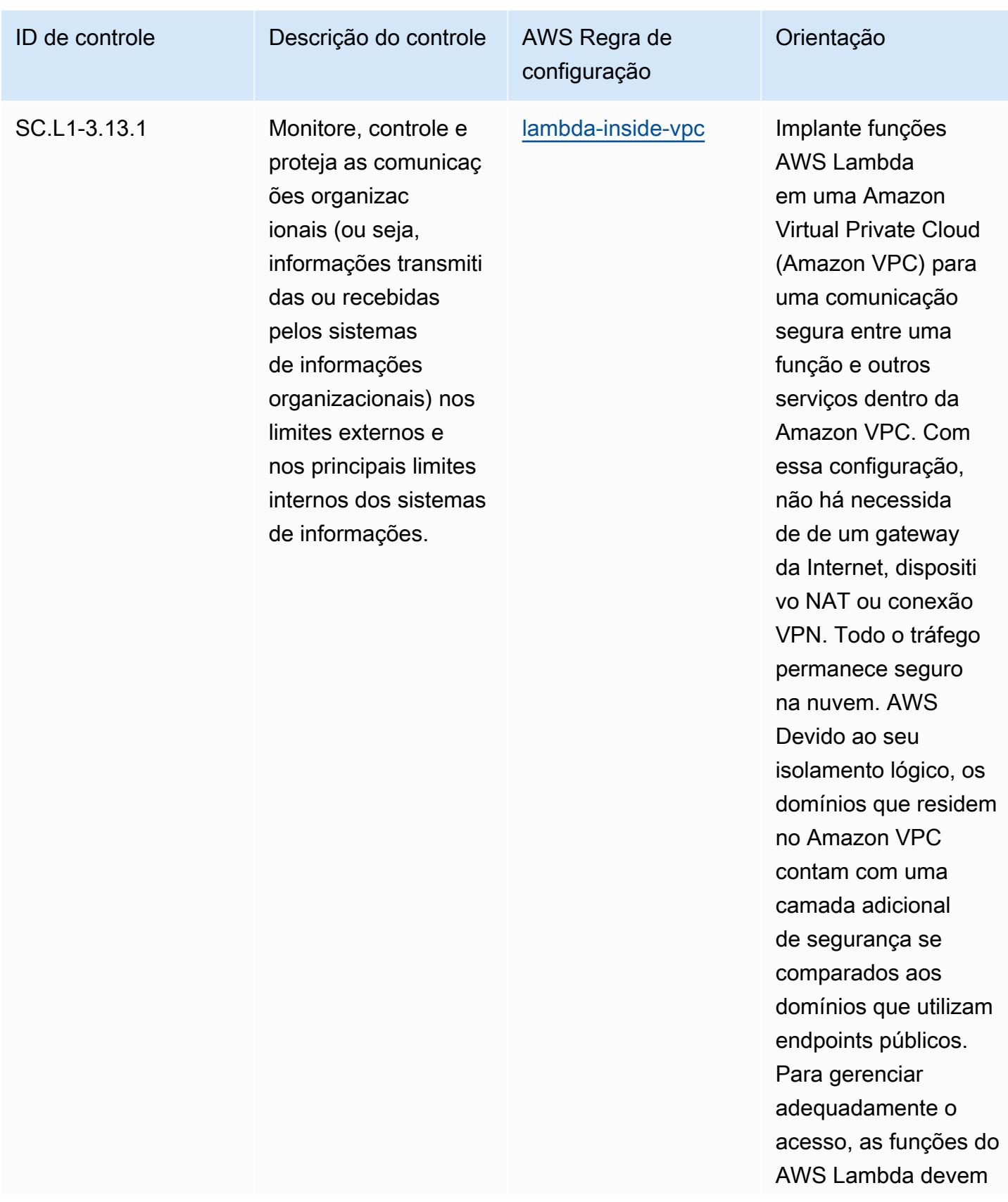

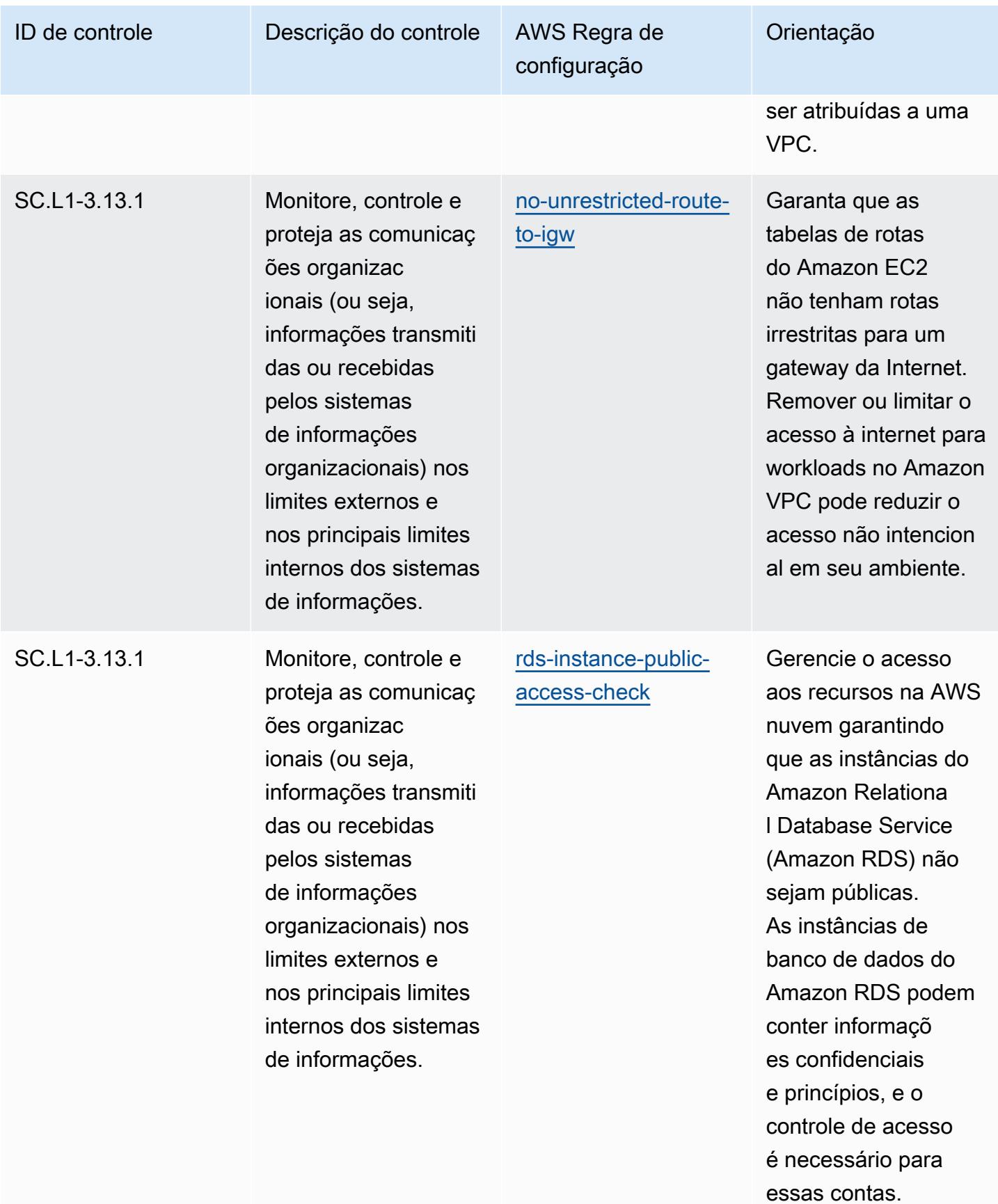

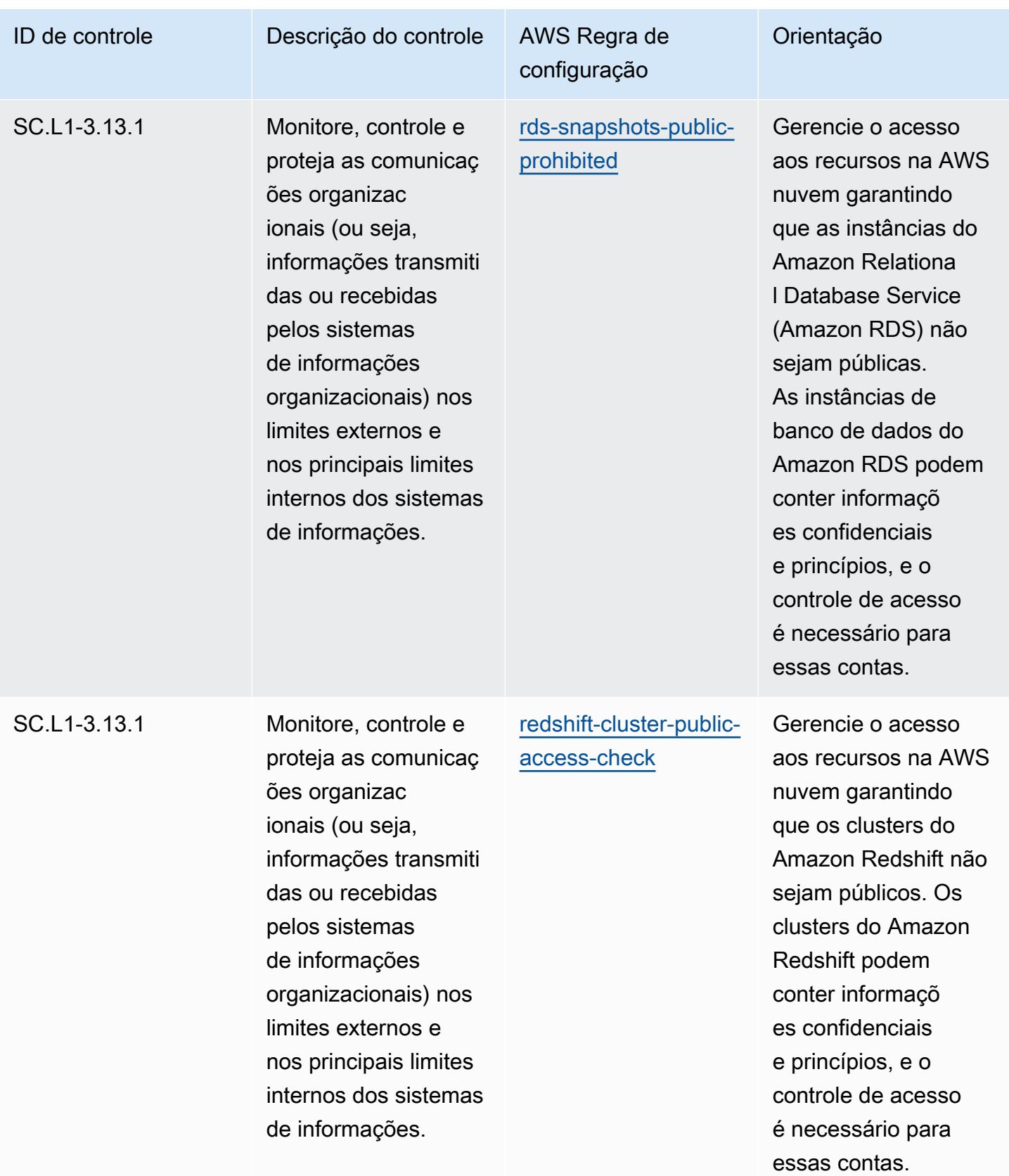

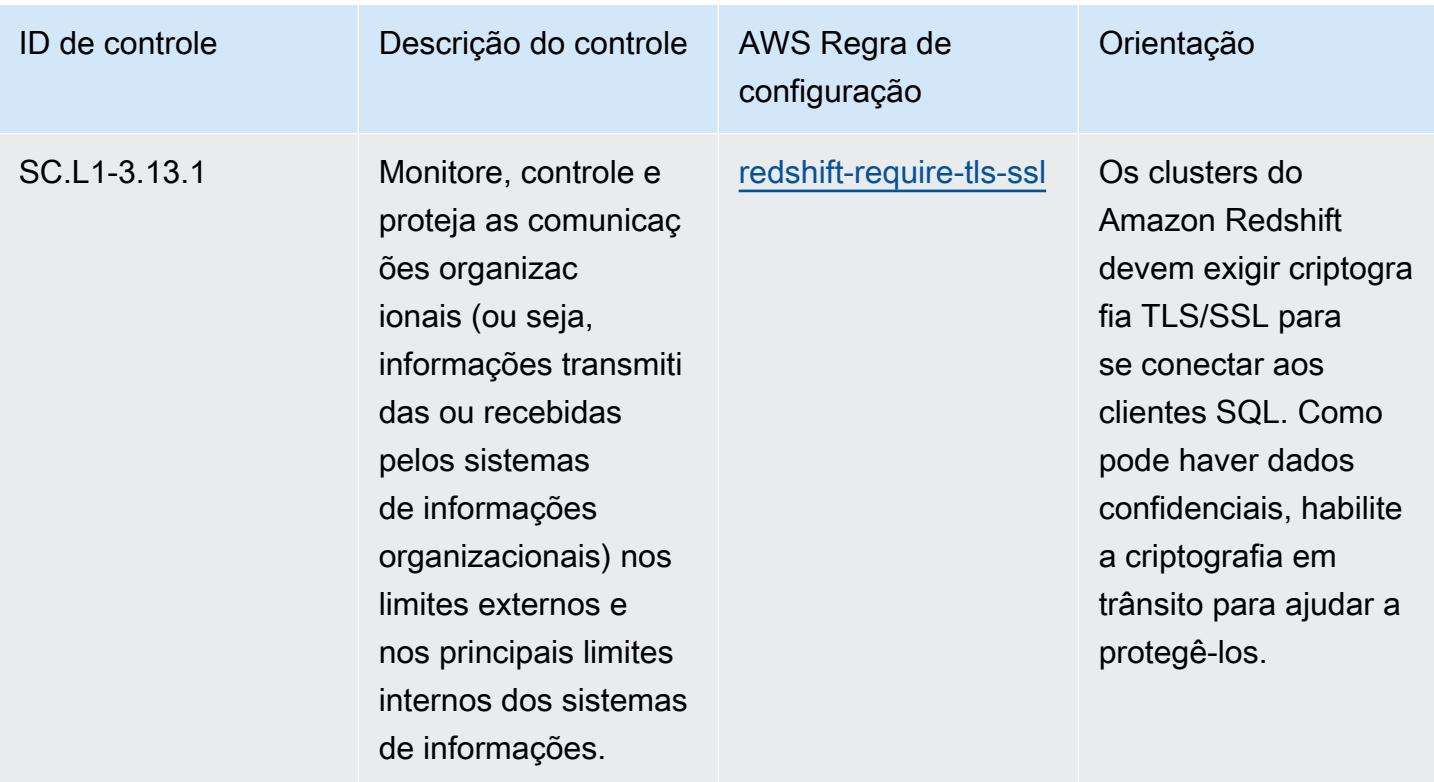

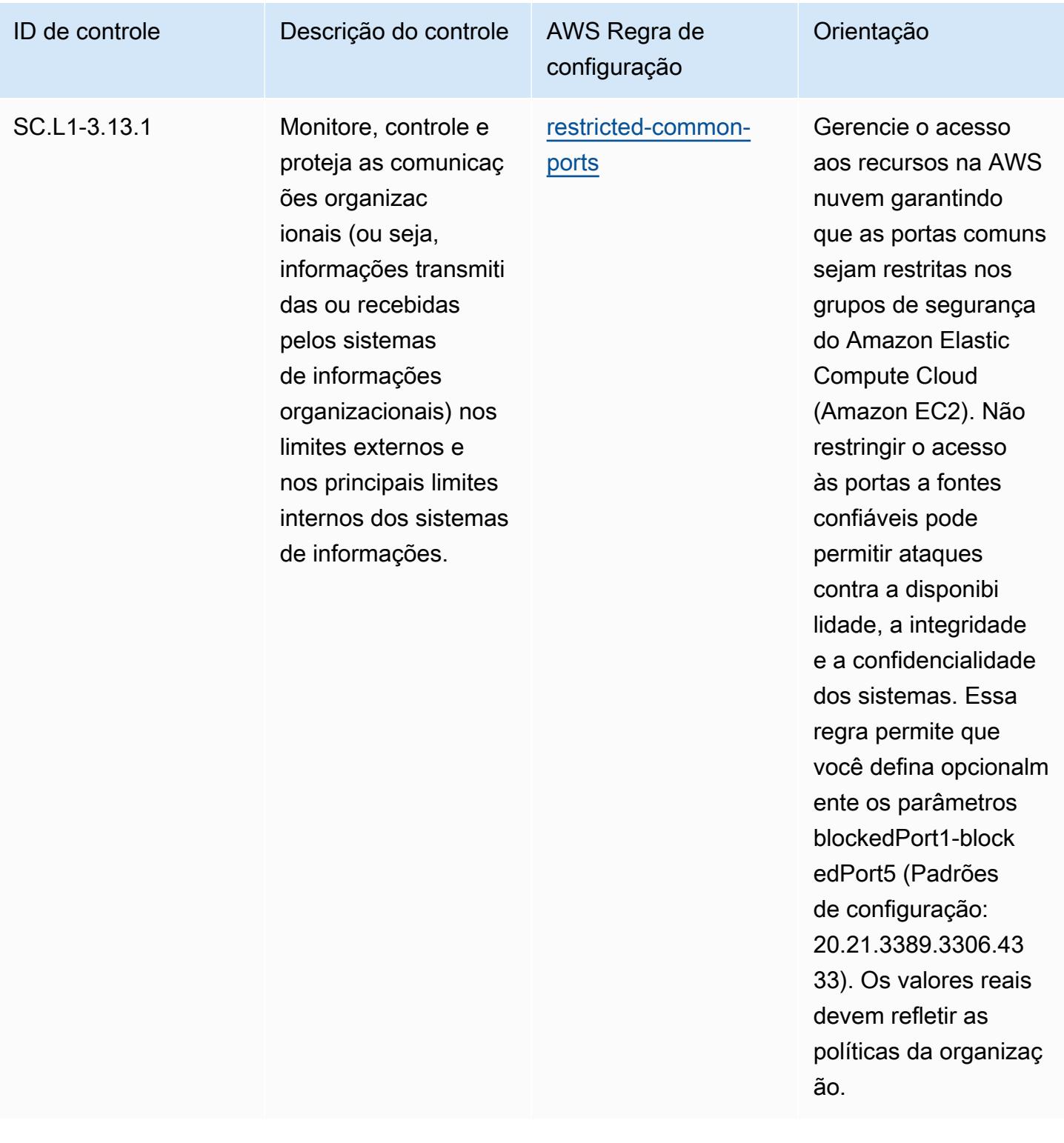

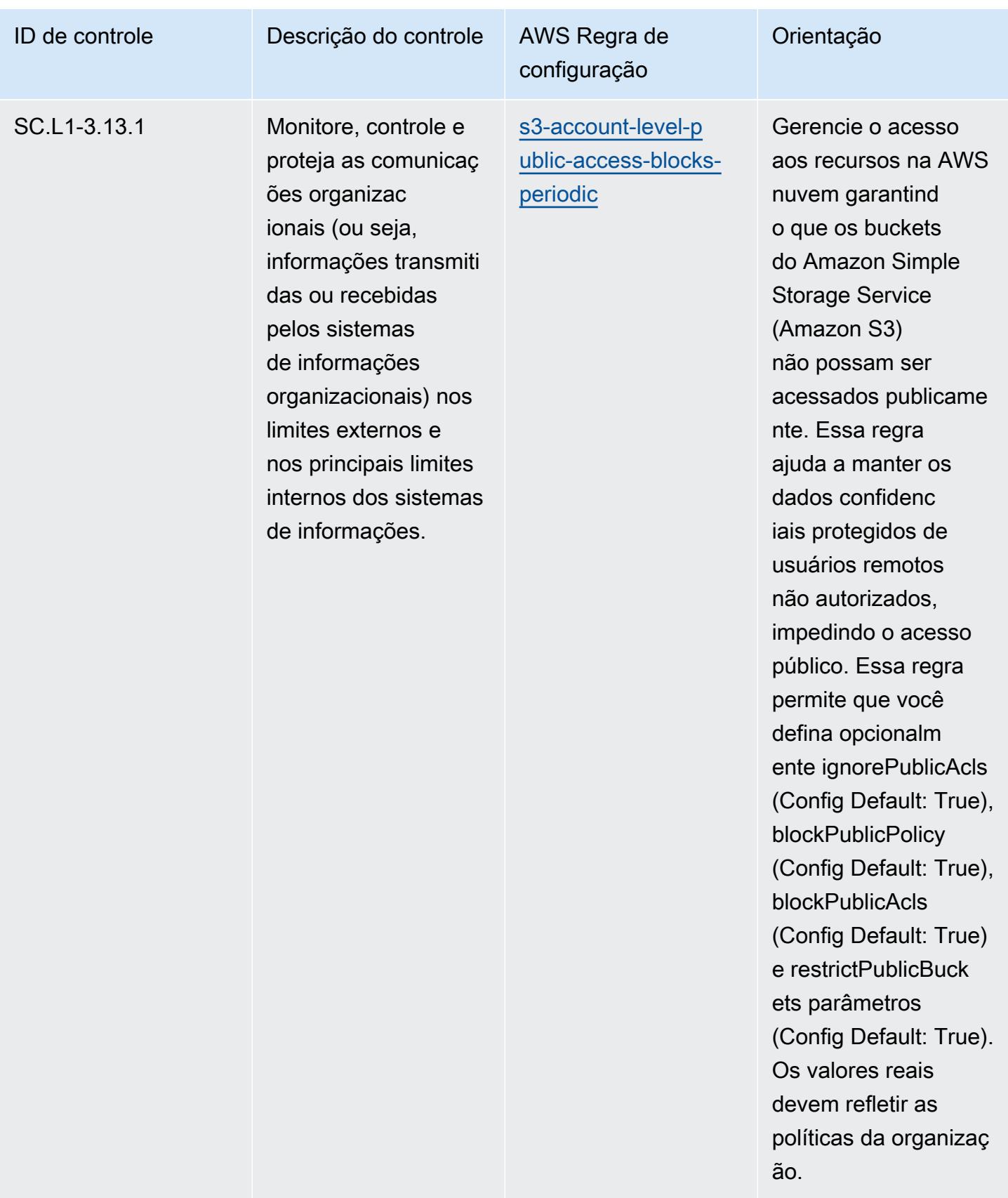

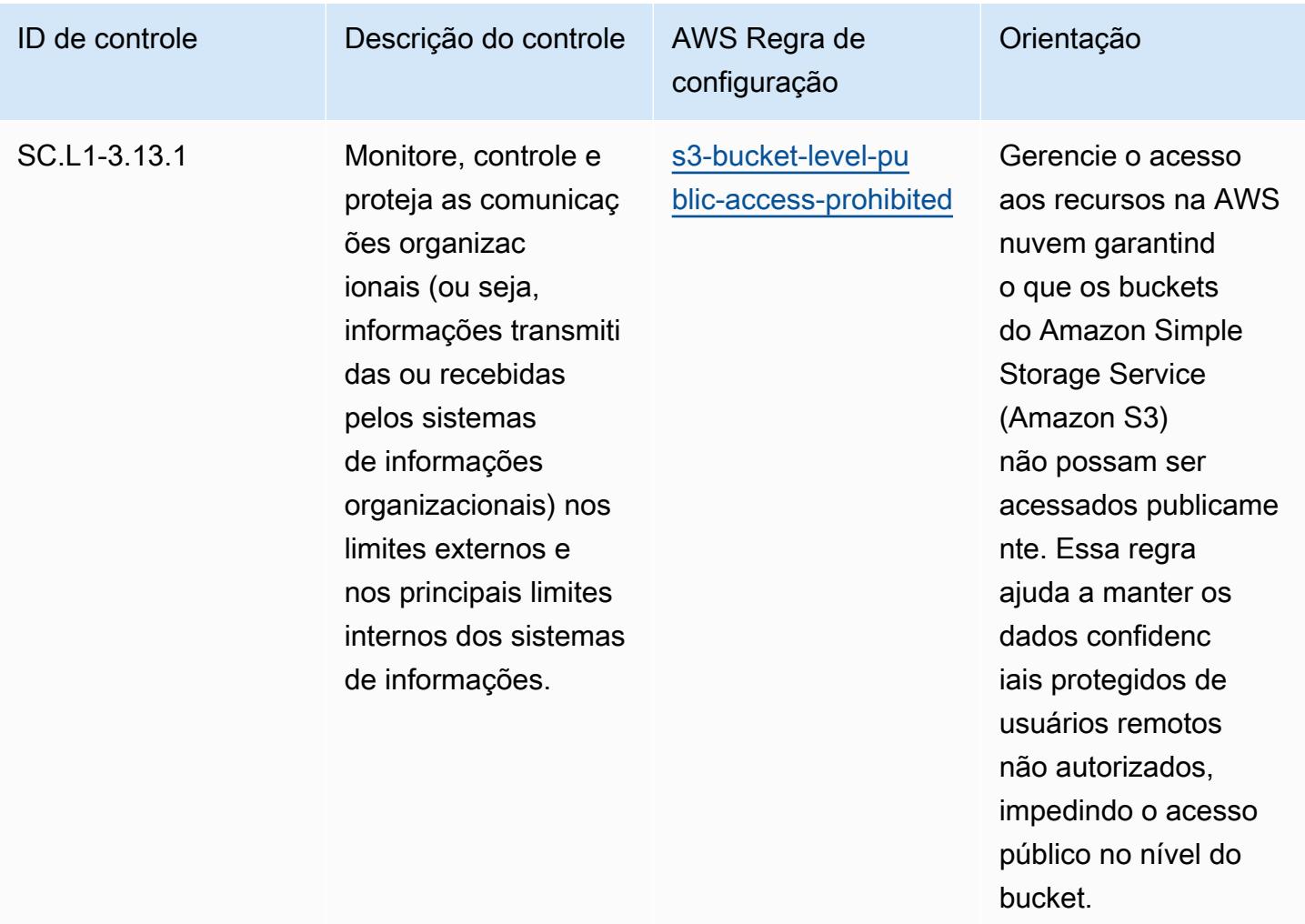

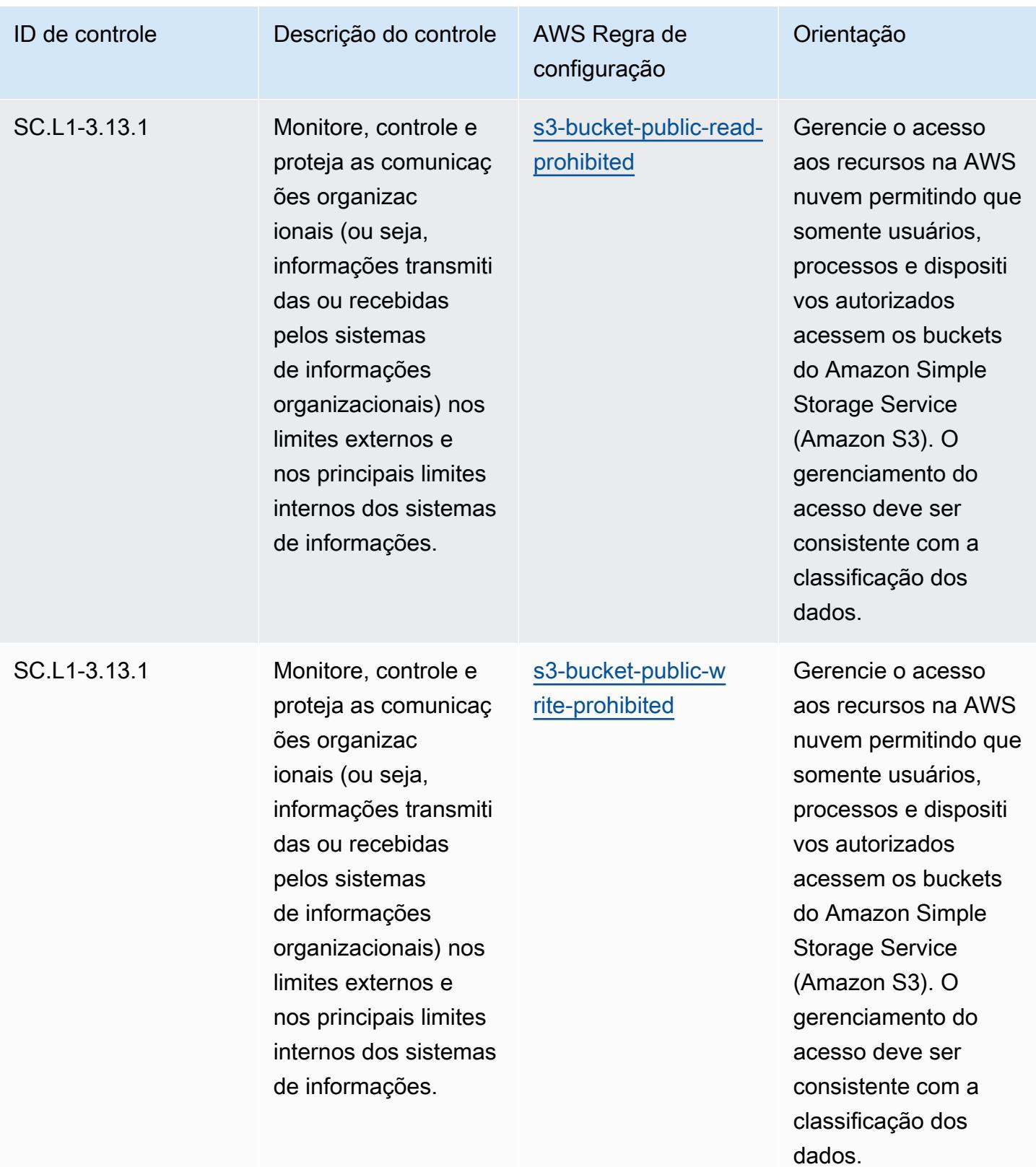

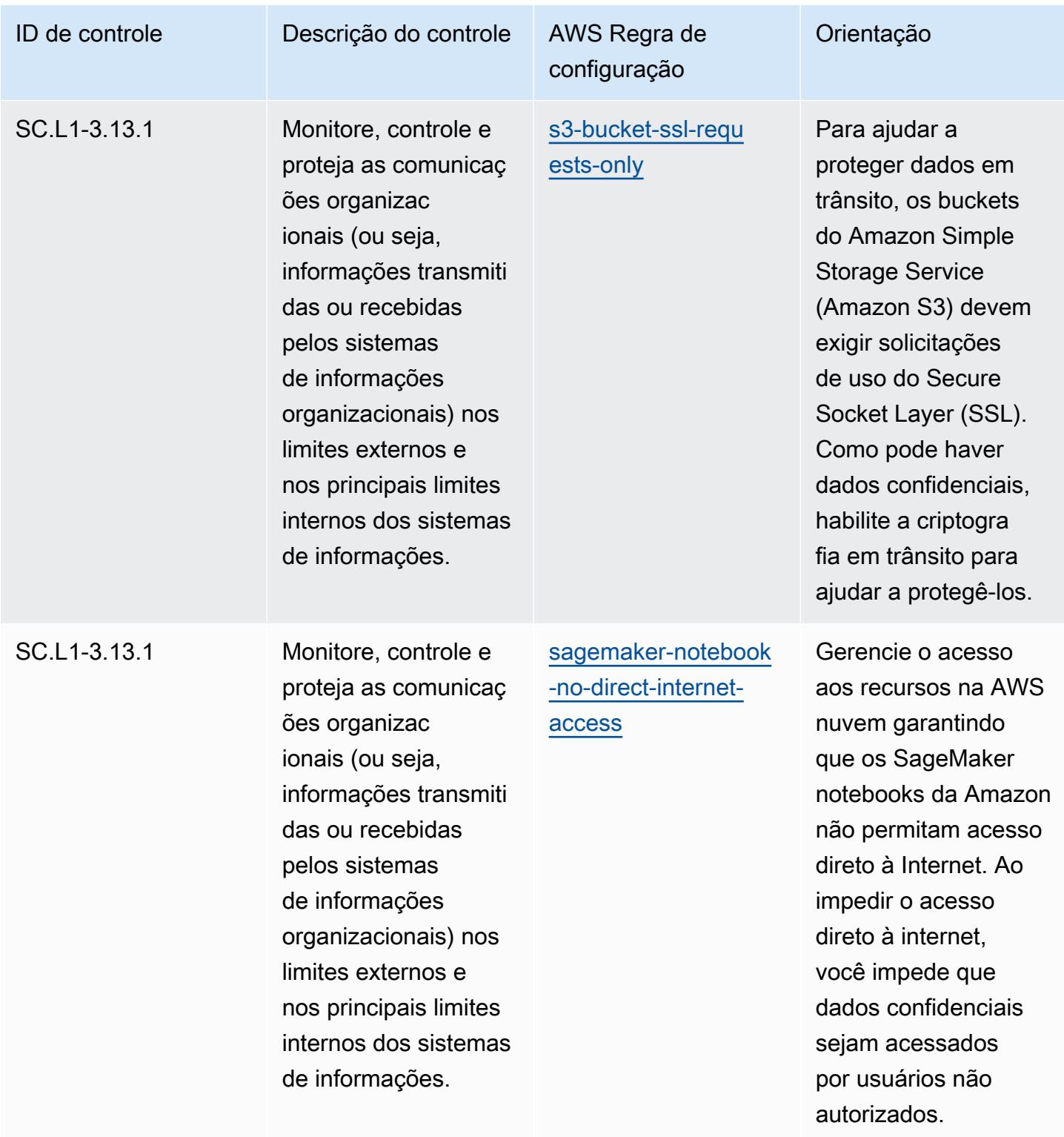

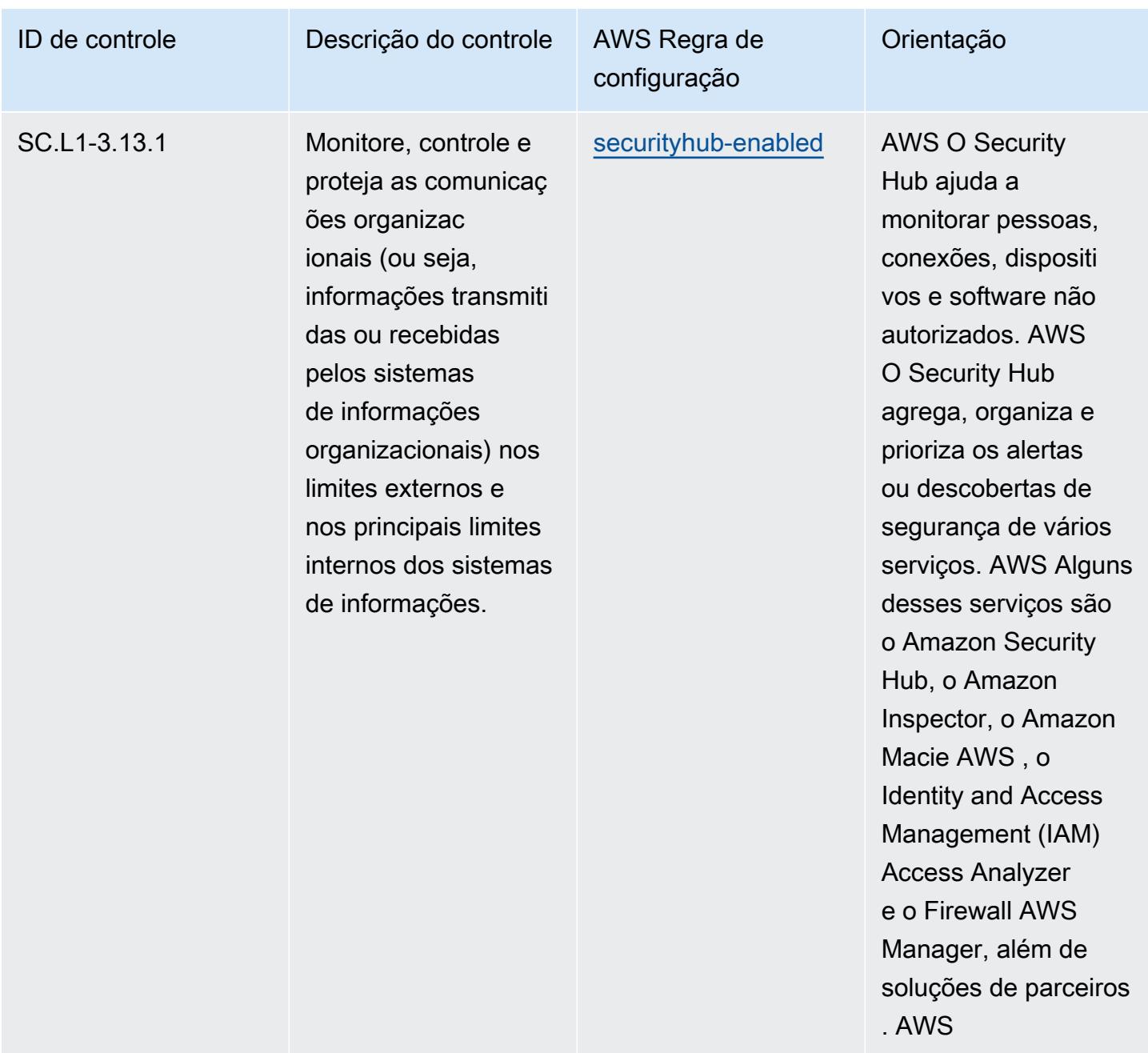

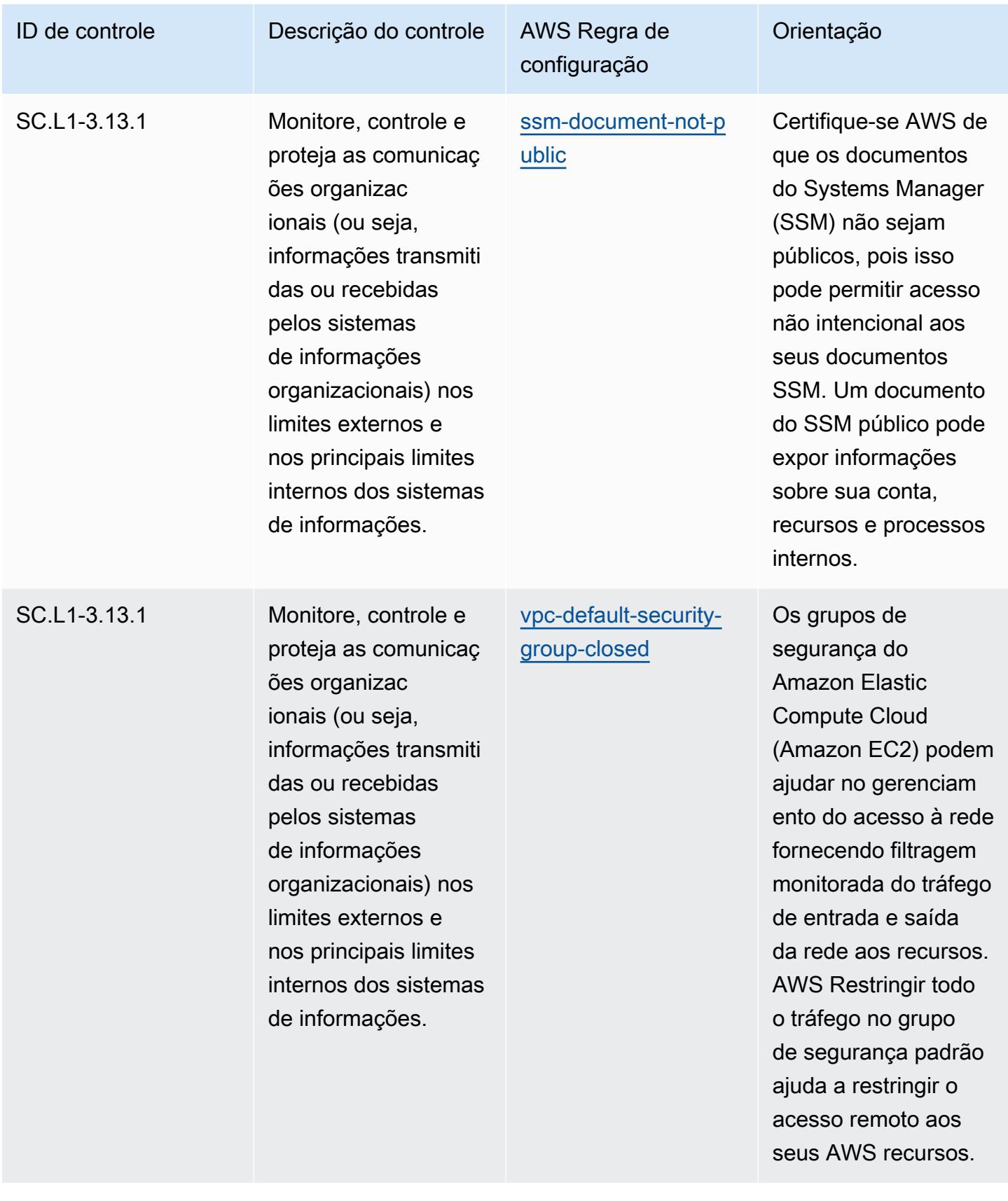

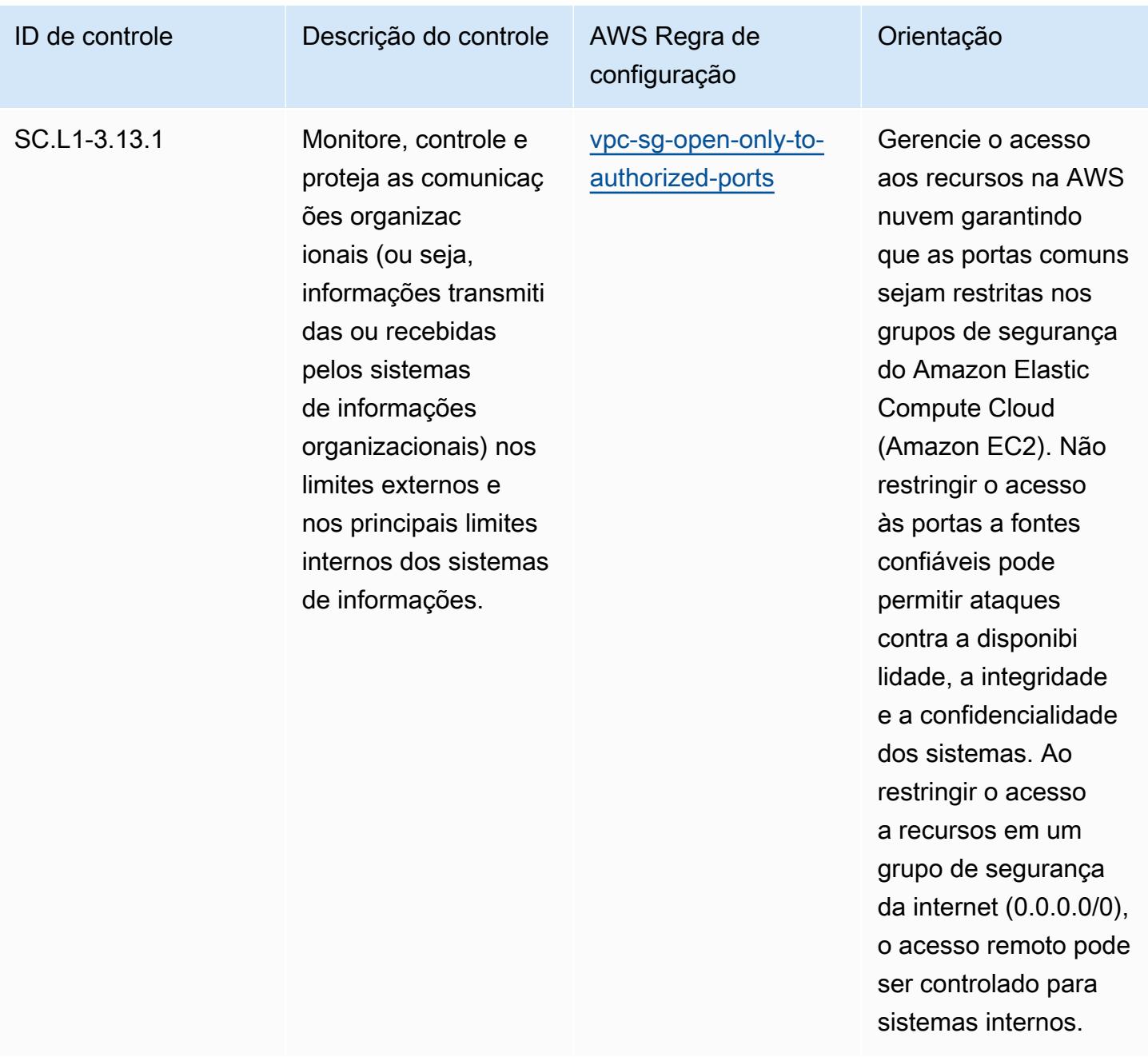

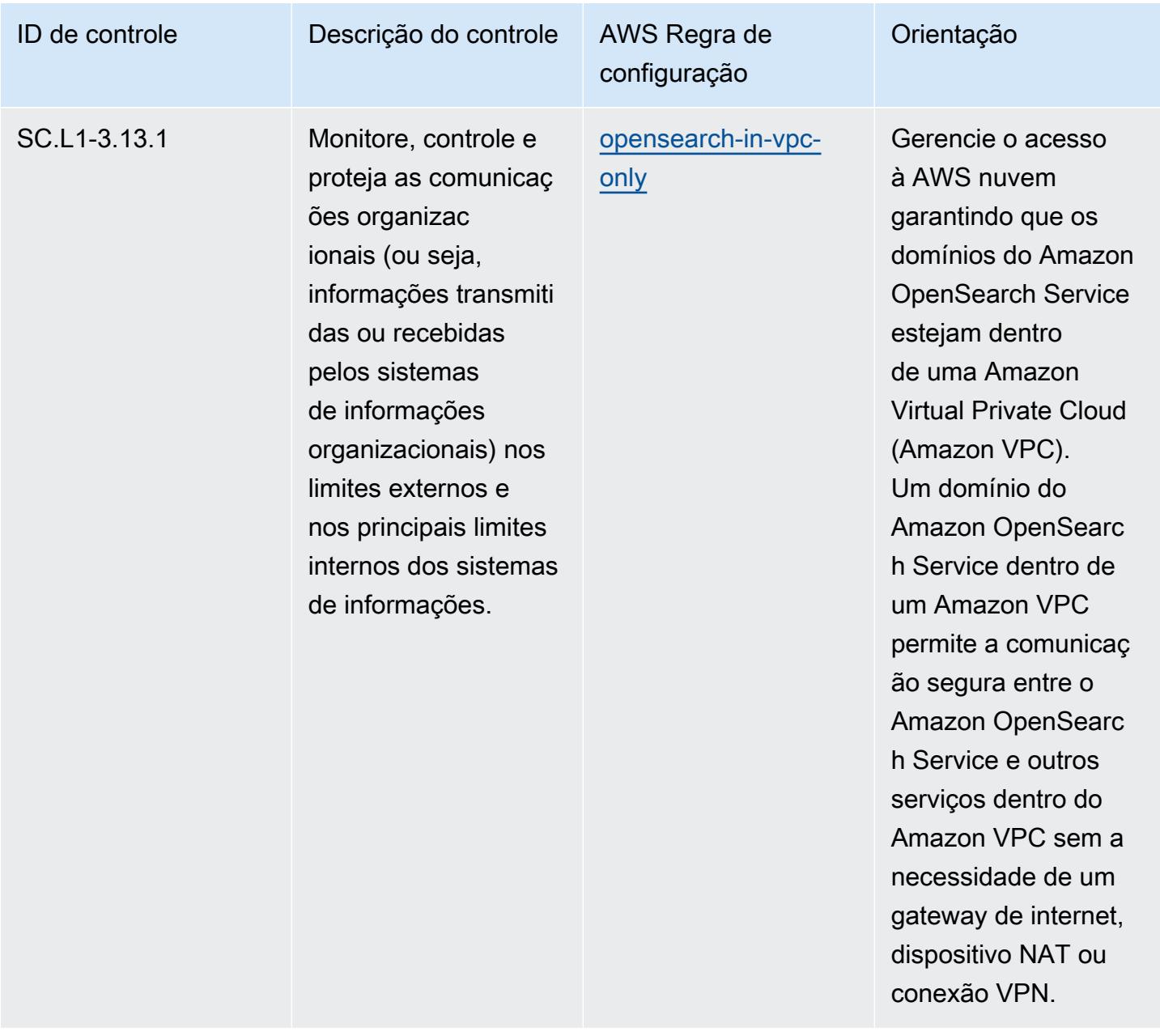

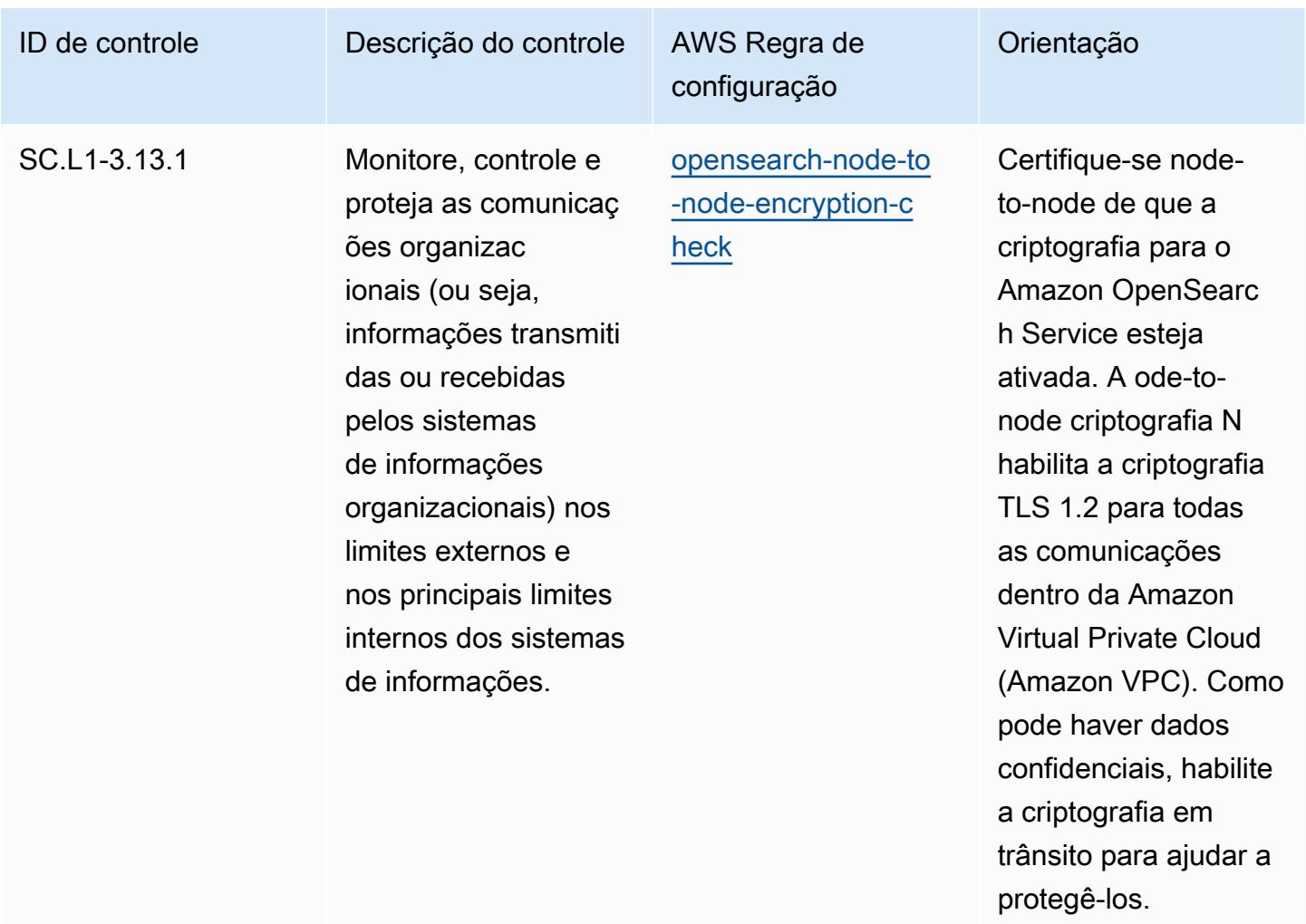

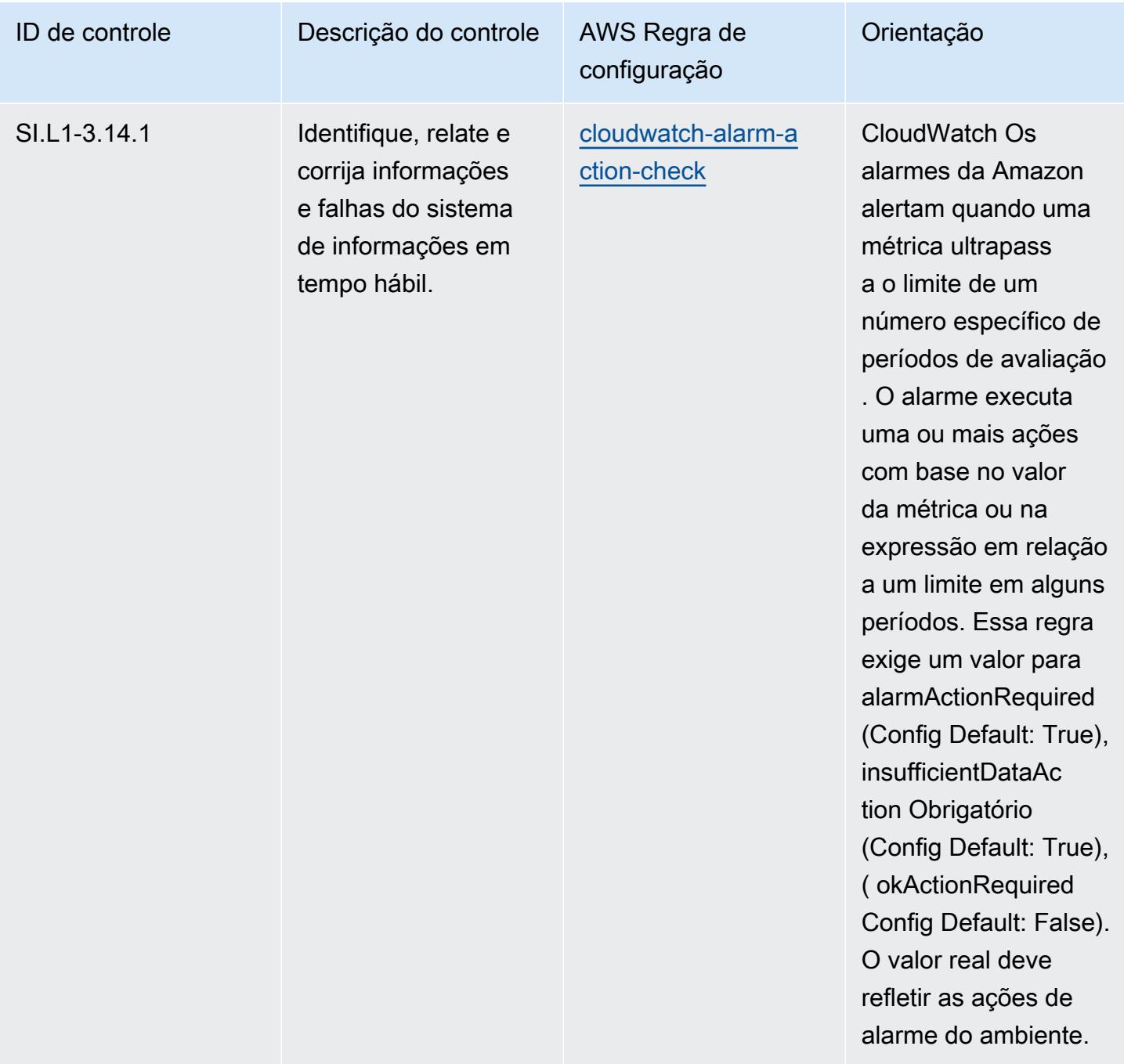

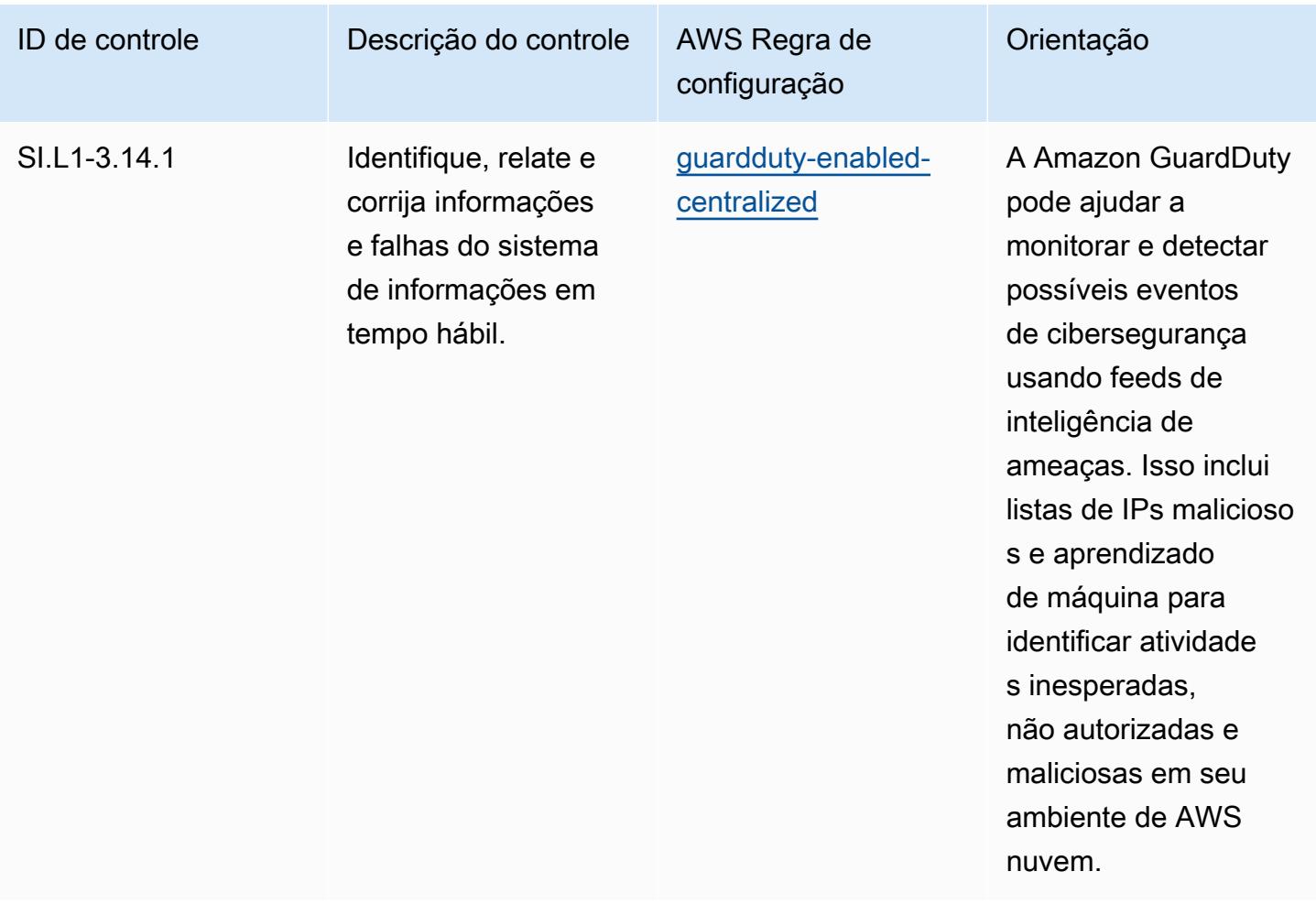

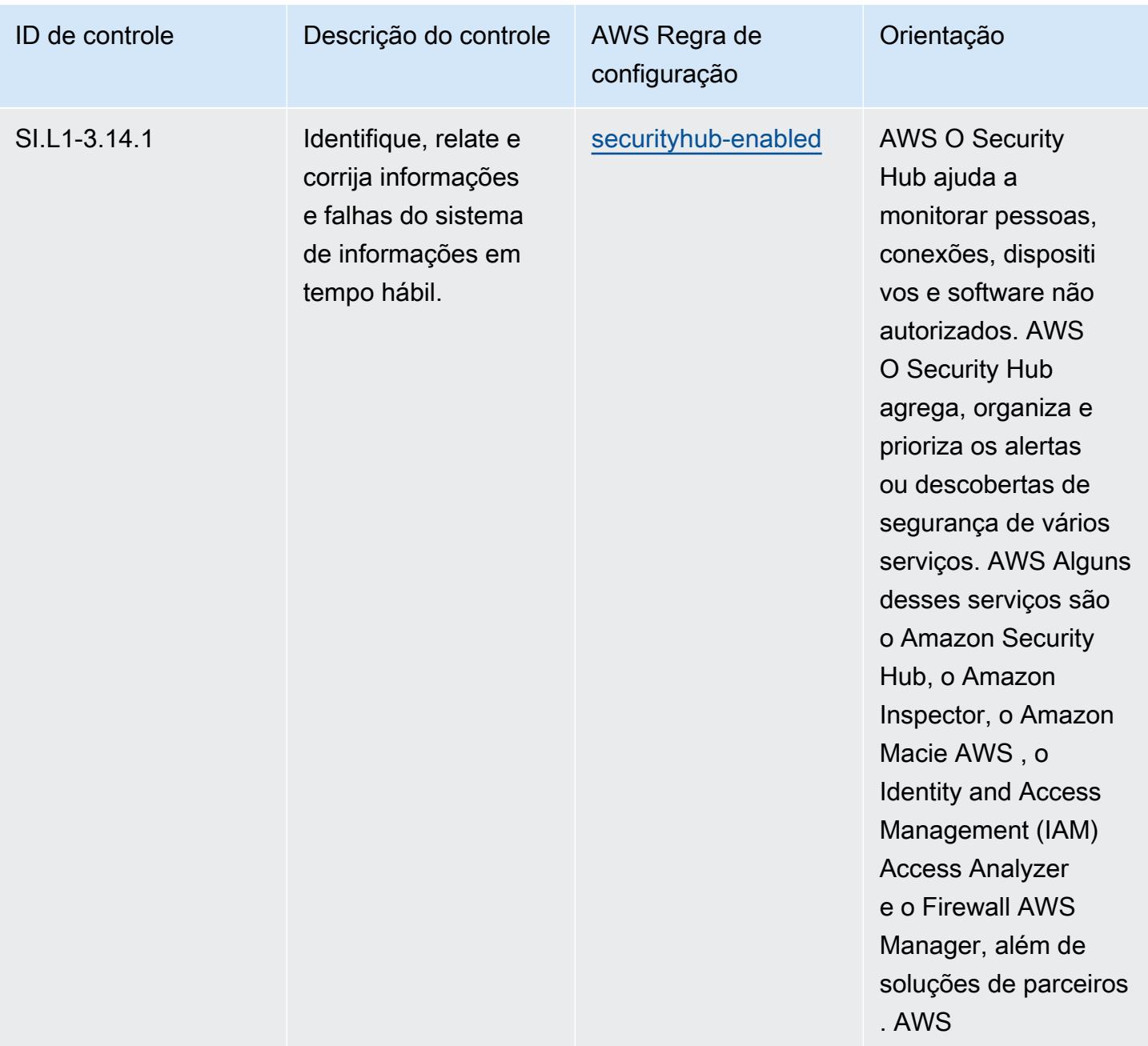
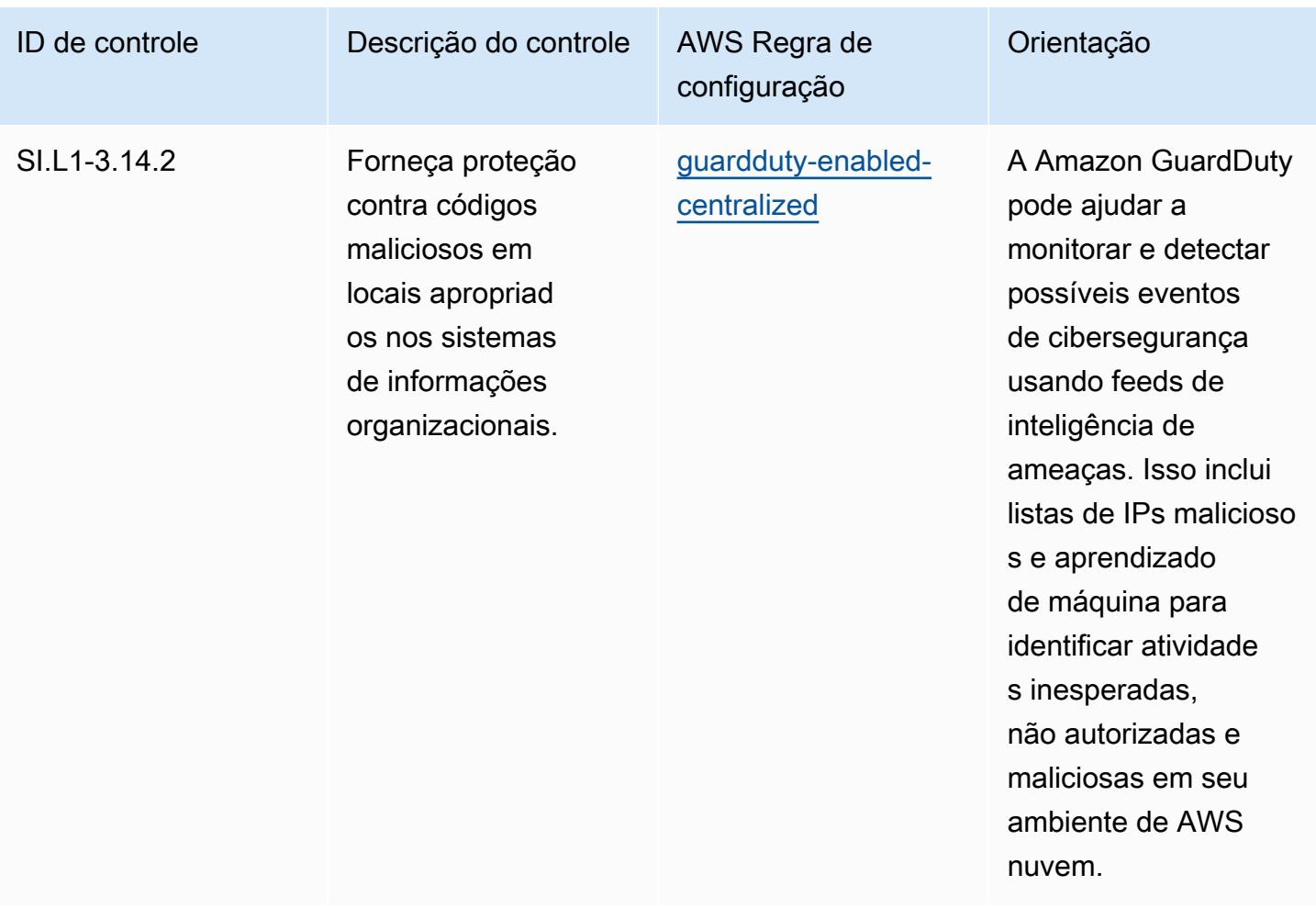

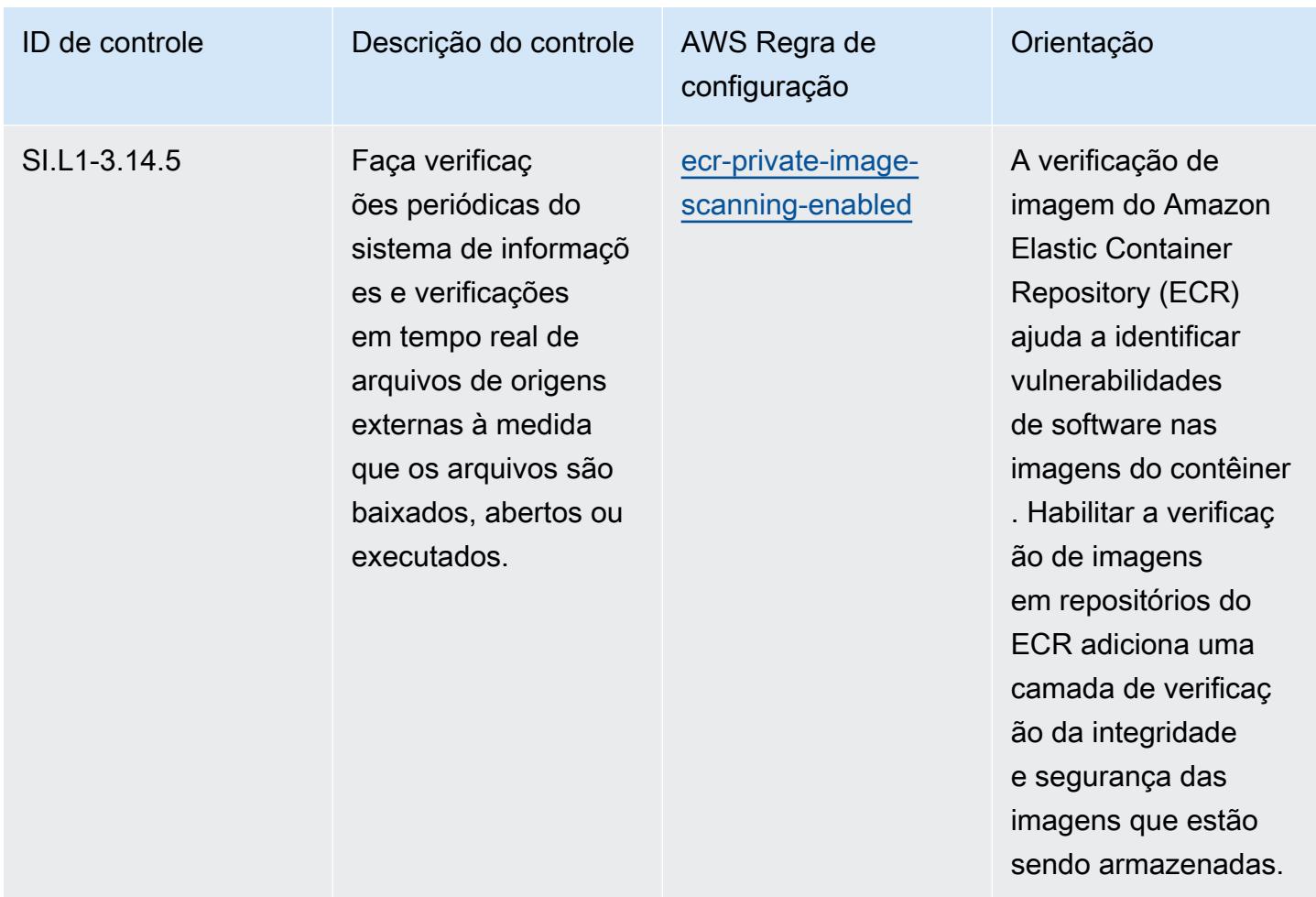

## Modelo

O modelo está disponível em GitHub: [Melhores práticas operacionais para CMMC 2.0 Nível 1](https://github.com/awslabs/aws-config-rules/blob/master/aws-config-conformance-packs/Operational-Best-Practices-for-CMMC-2.0-Level-1.yaml).

## Práticas recomendadas operacionais para a CMMC 2.0 Nível 2

Os pacotes de conformidade fornecem uma estrutura de conformidade de uso geral projetada para permitir que você crie verificações de governança de segurança, operação ou otimização de custos usando regras e ações de remediação gerenciadas ou personalizadas. AWS Config AWS Config Os pacotes de conformidade, como os modelos de amostra, não foram projetados para garantir totalmente a conformidade com um padrão específico de governança ou conformidade. Você é responsável por avaliar se o seu uso dos serviços atende aos requisitos legais e regulamentares aplicáveis.

Veja a seguir um exemplo de mapeamento entre a Certificação do Modelo de Maturidade de Cibersegurança (CMMC) 2.0 Nível 2 e as regras gerenciadas AWS do Config. Cada regra de

Config se aplica a um AWS recurso específico e está relacionada a um ou mais controles CMMC 2.0 de nível 2. Um controle da CMMC 2.0 Nível 2 pode estar relacionado a várias regras do Config. Consulte a tabela abaixo para conferir mais detalhes e orientações relacionados a esses mapeamentos.

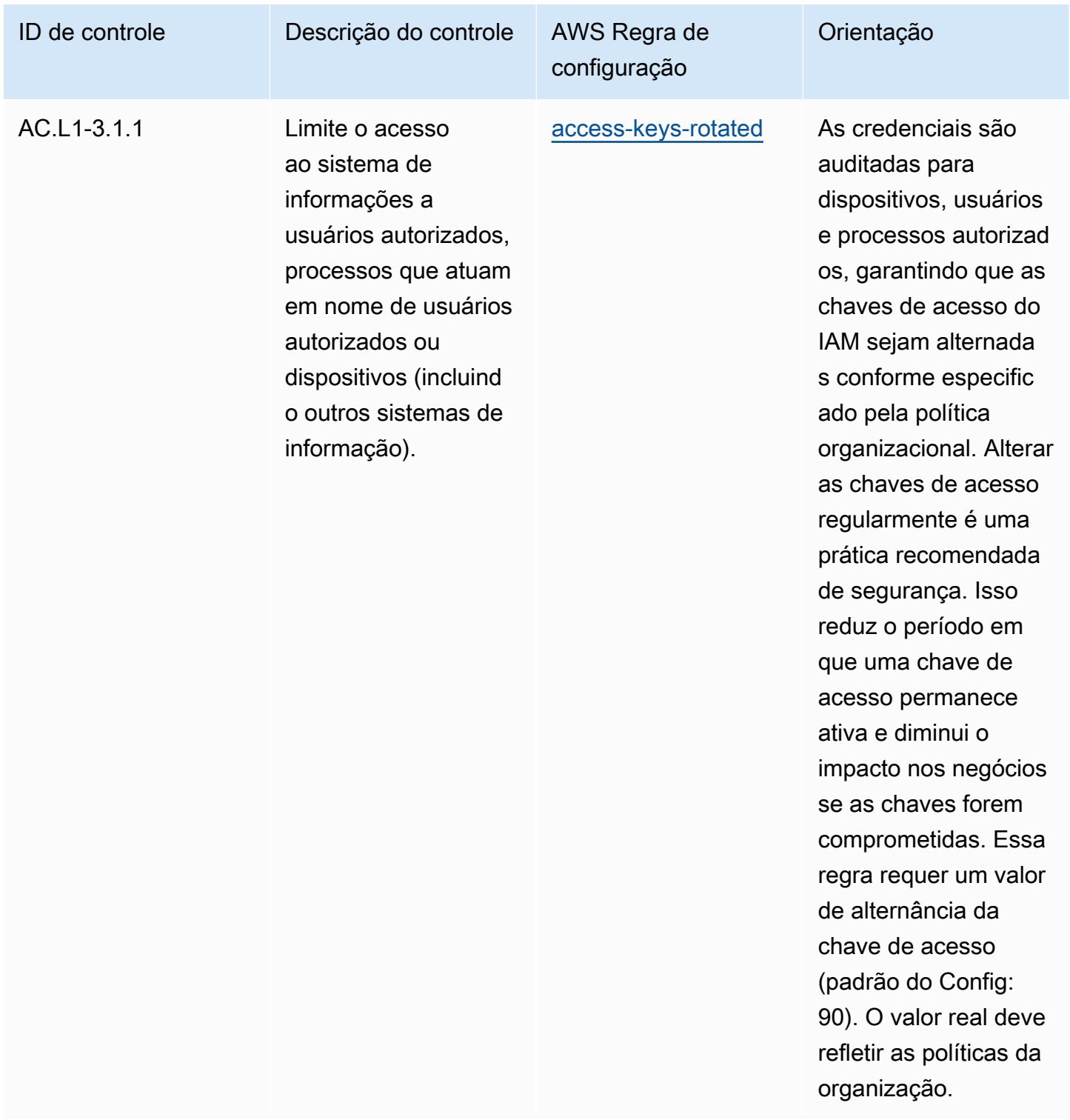

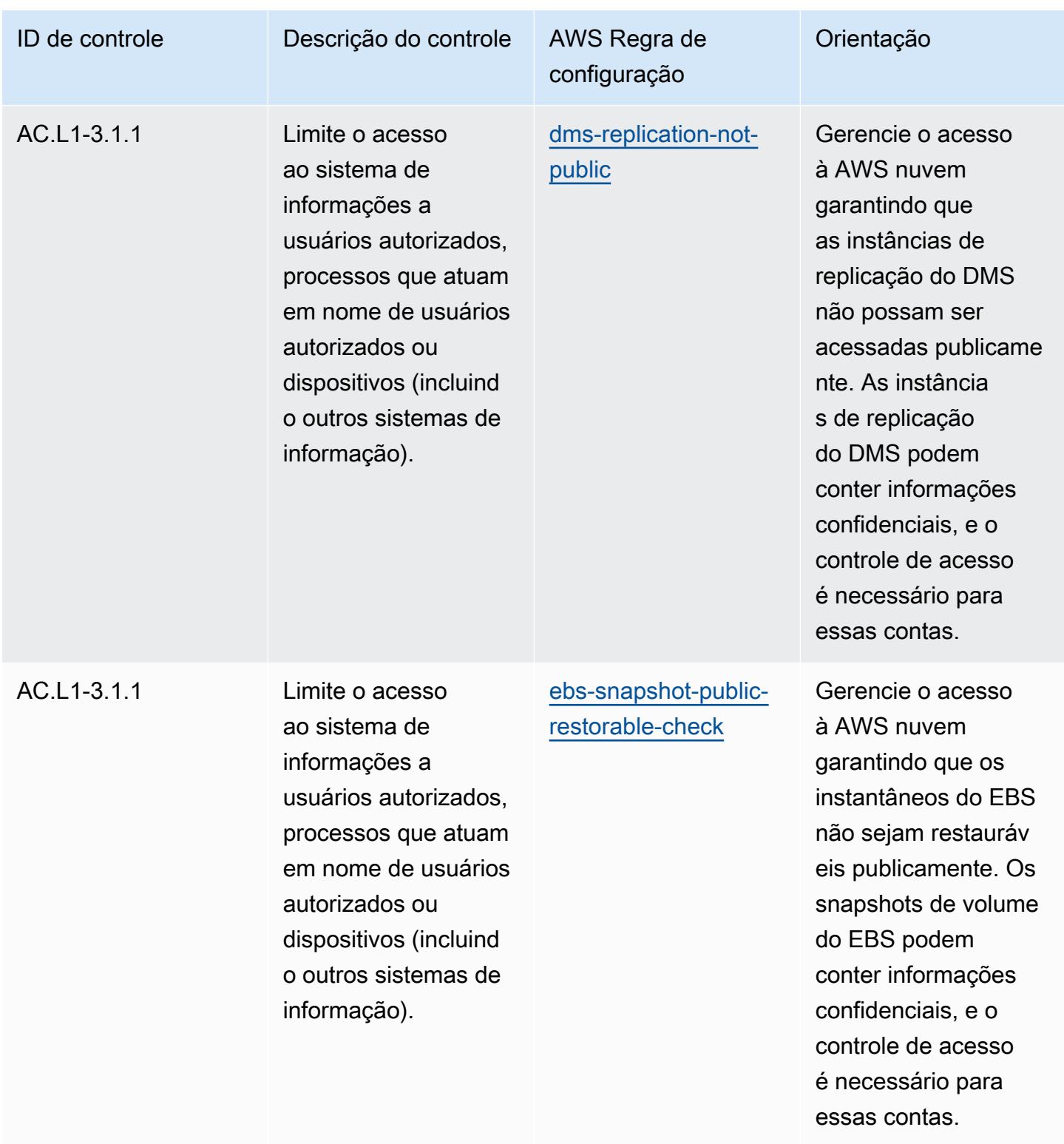

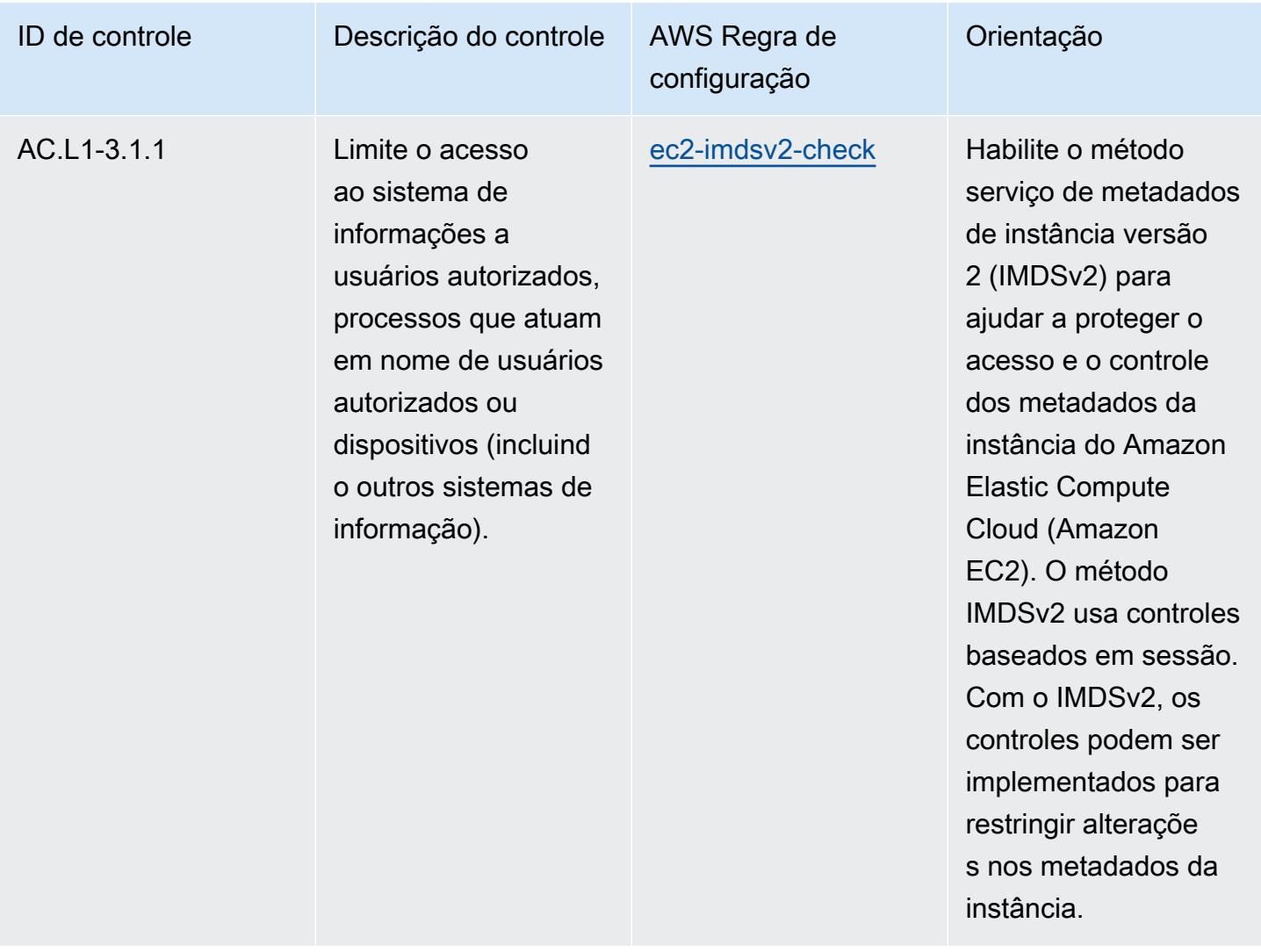

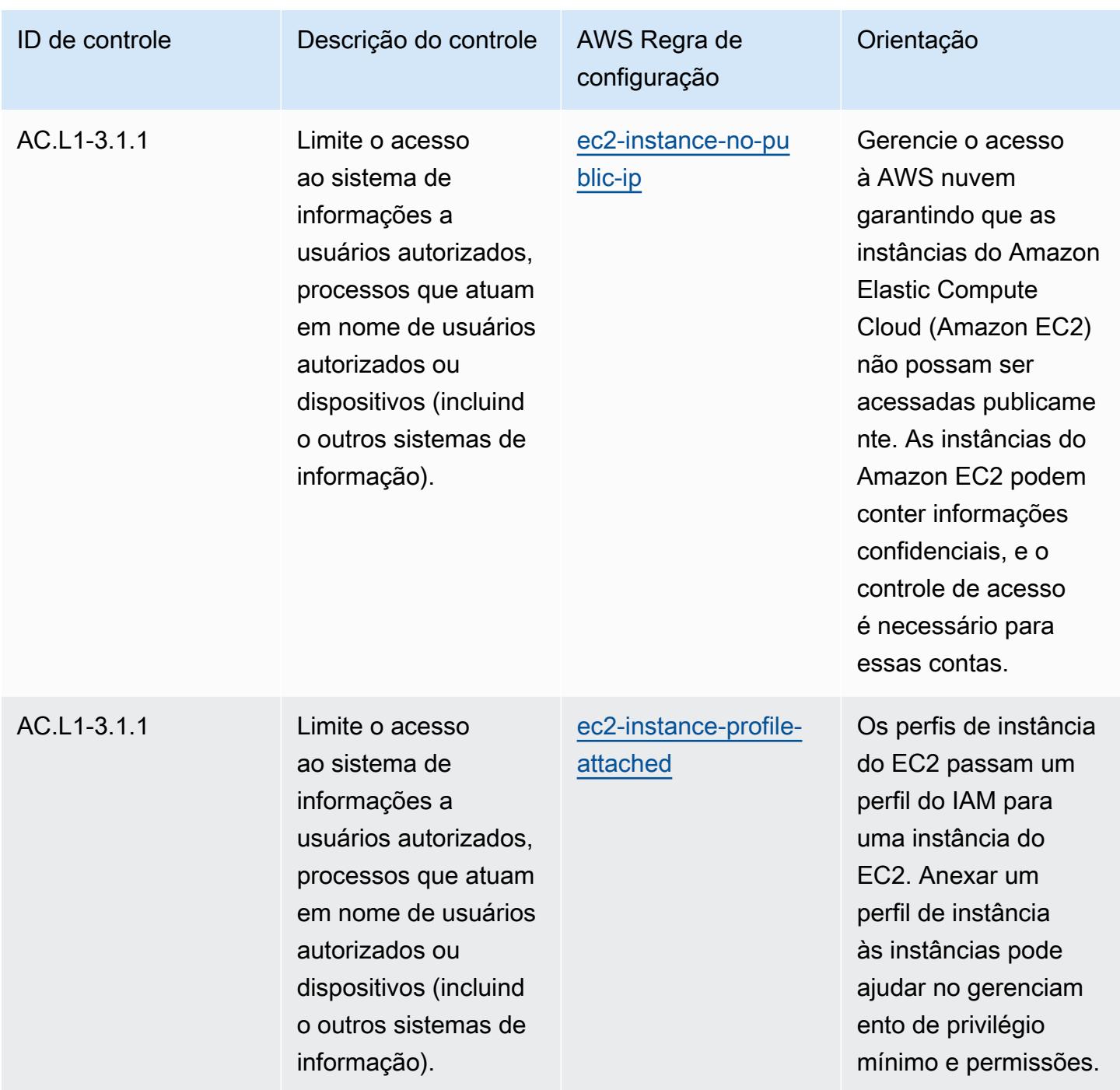

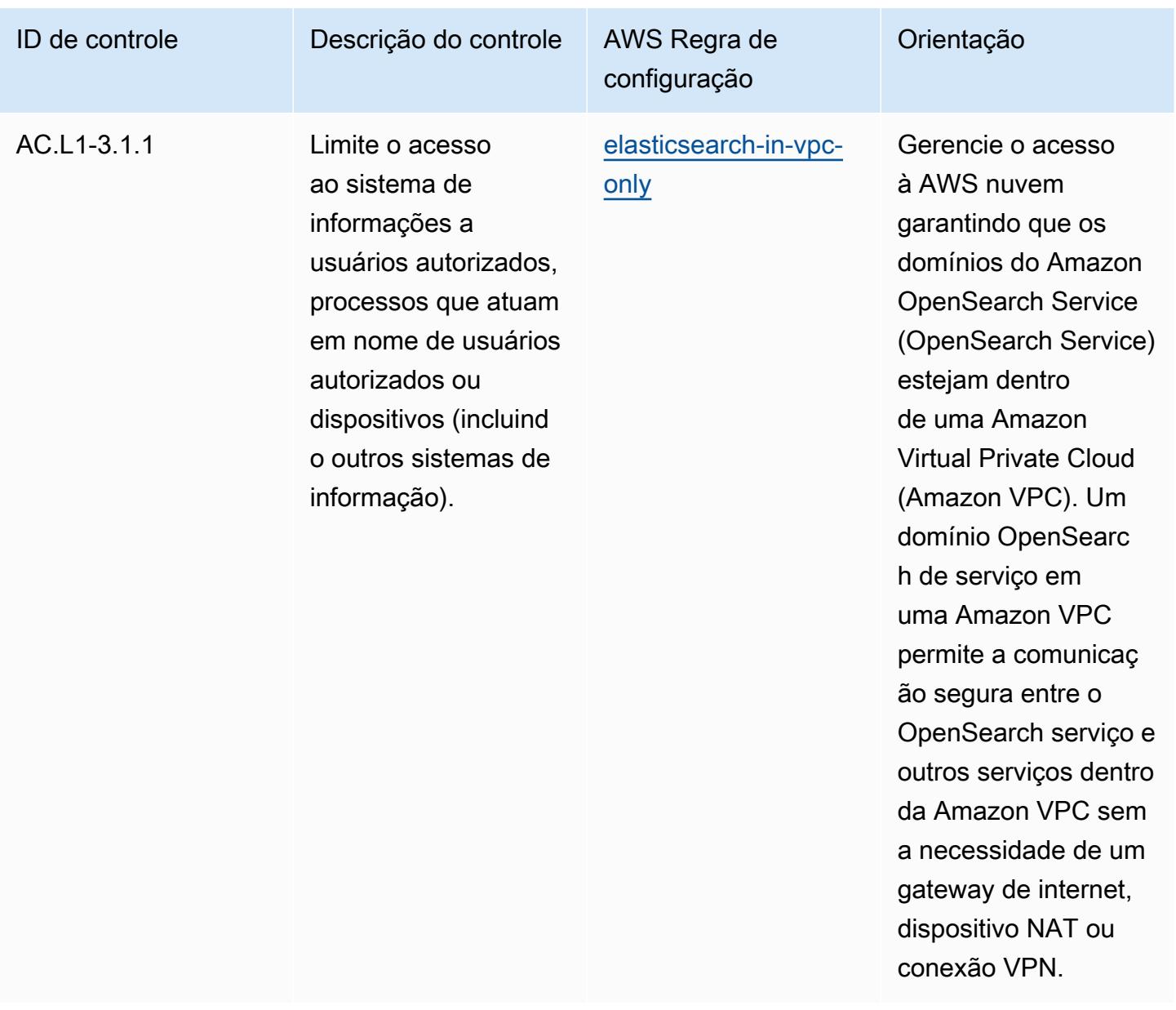

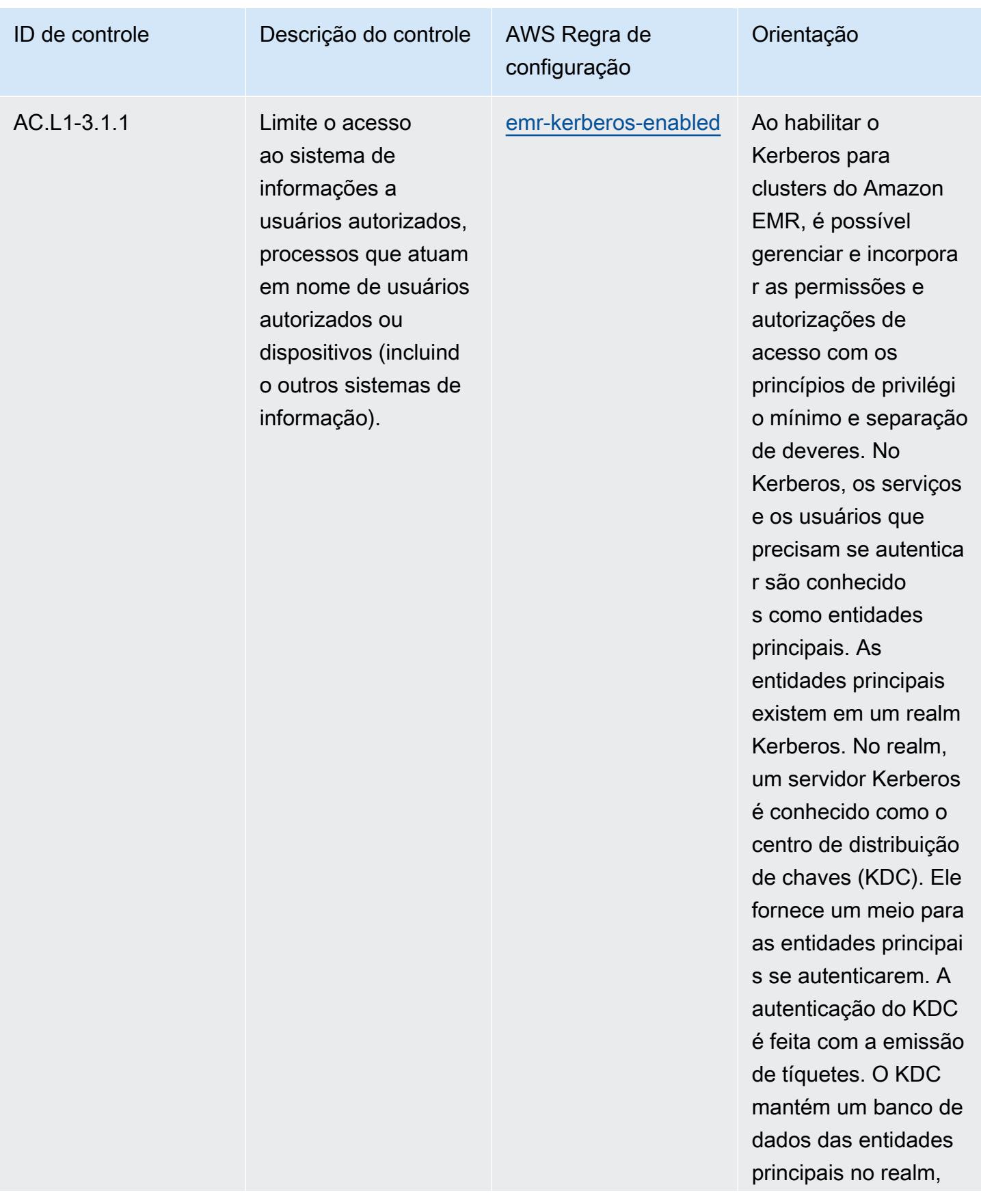

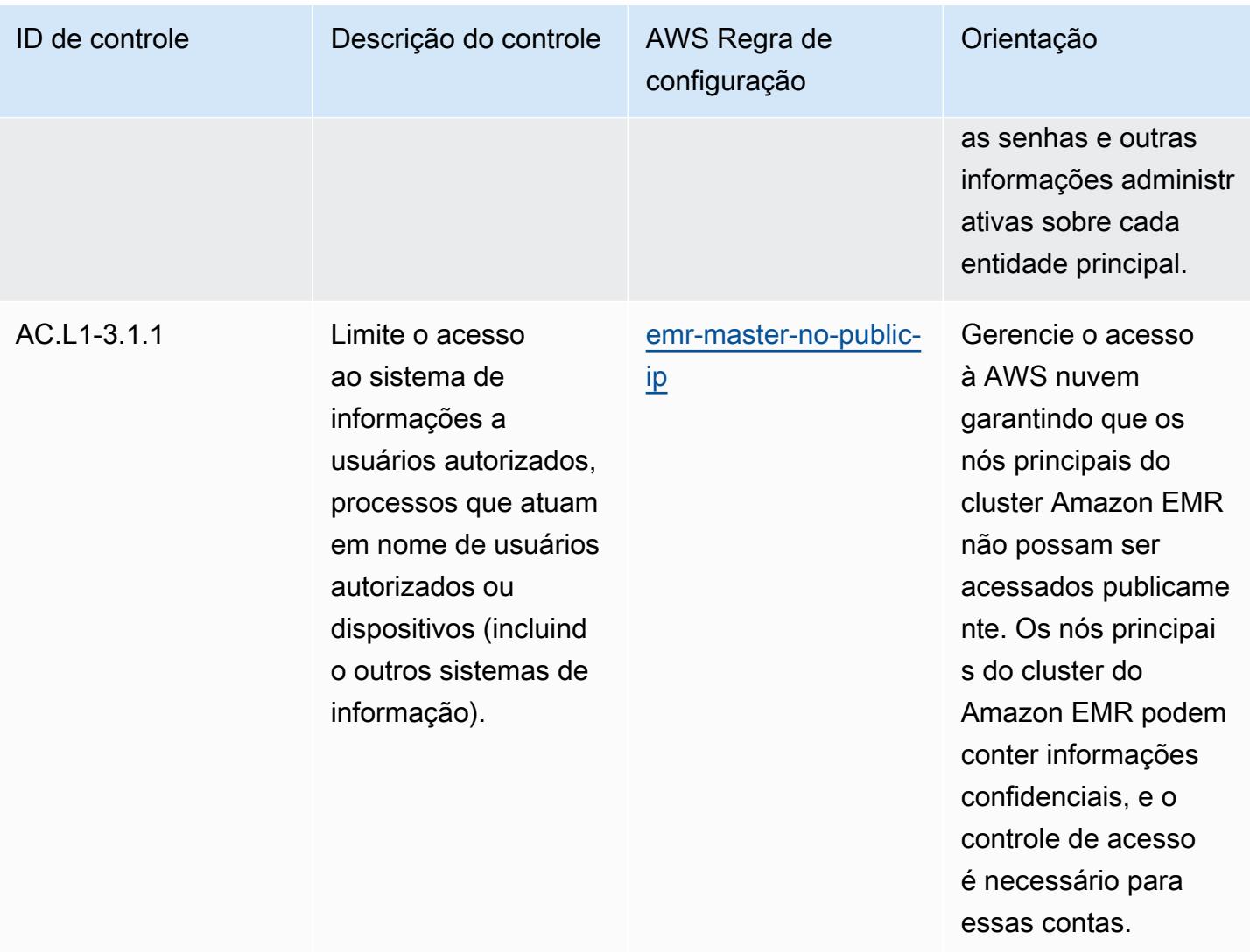

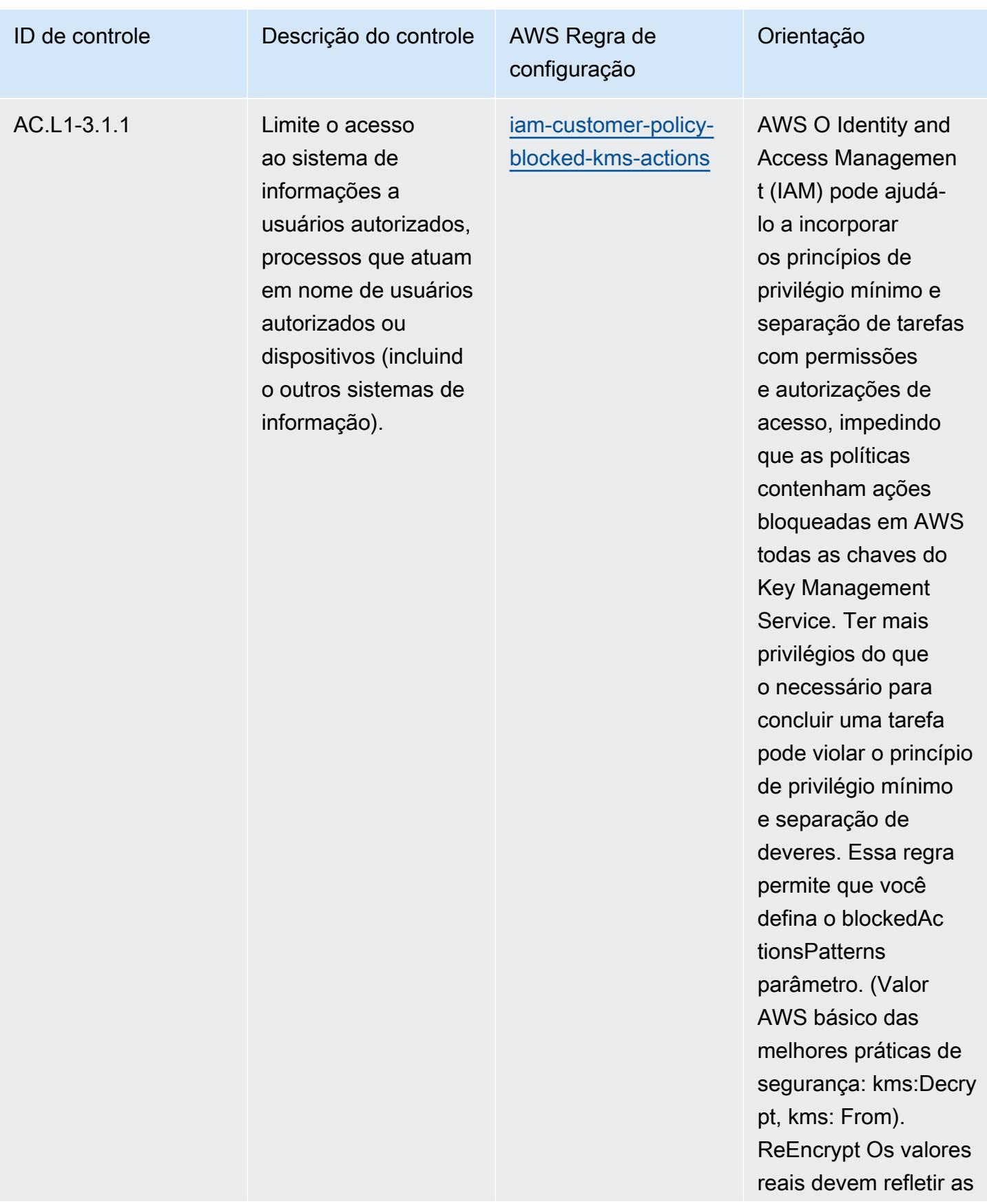

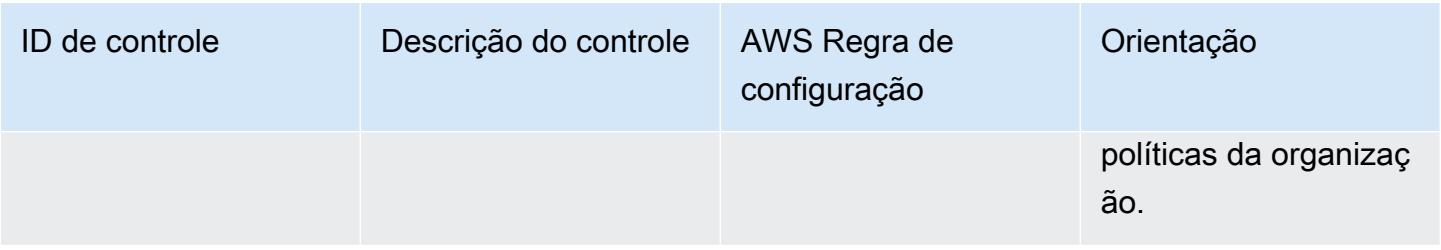

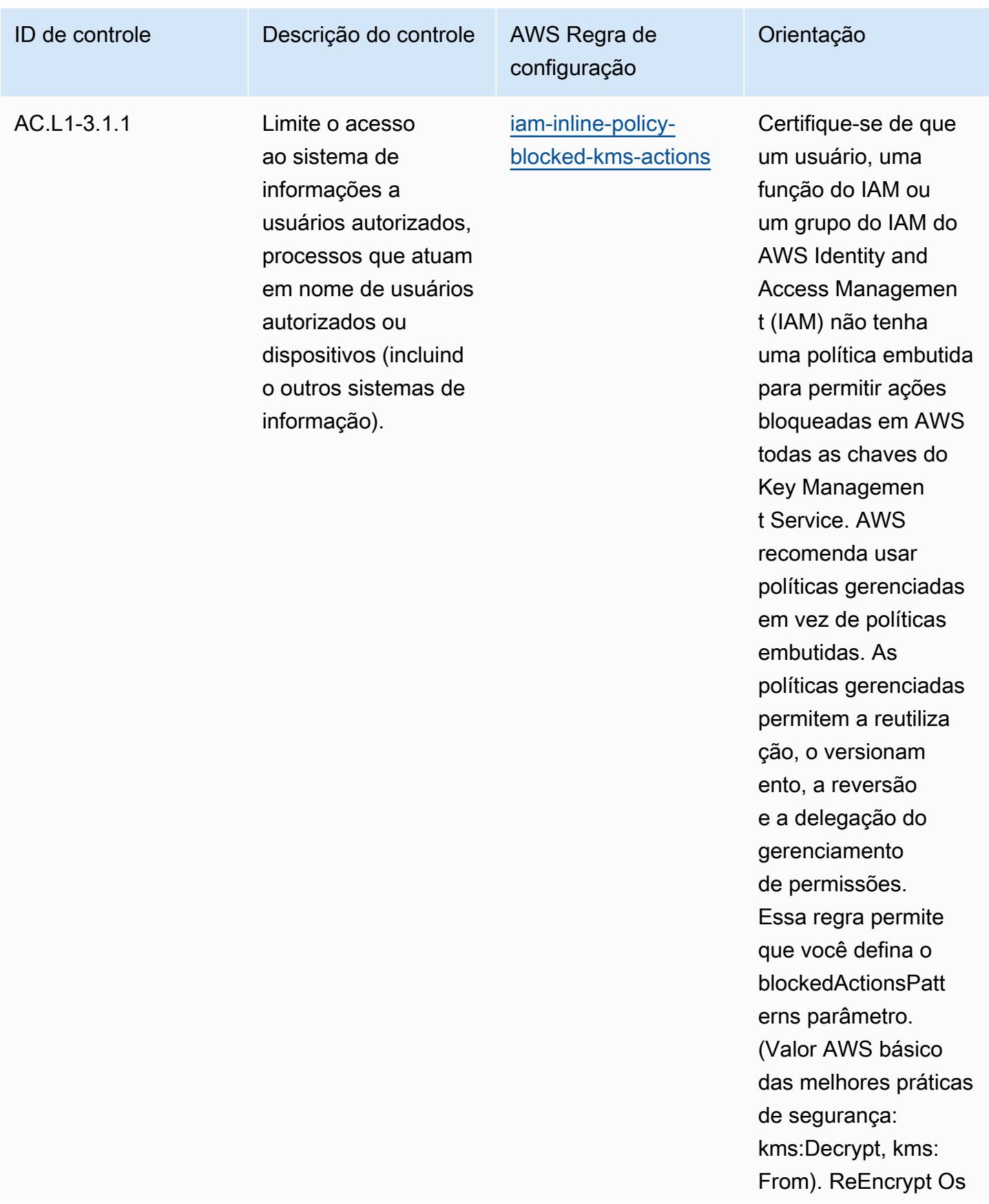

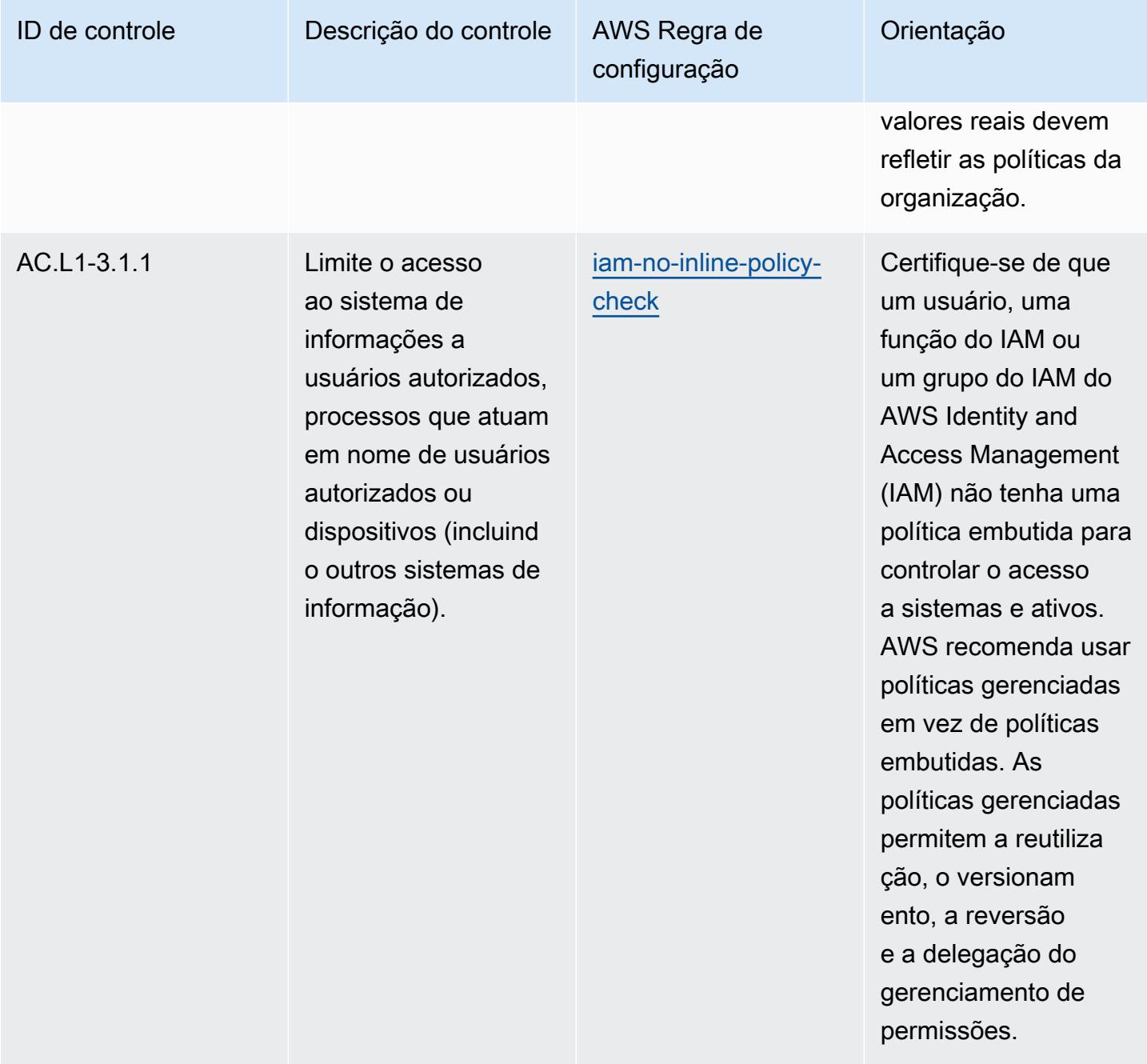

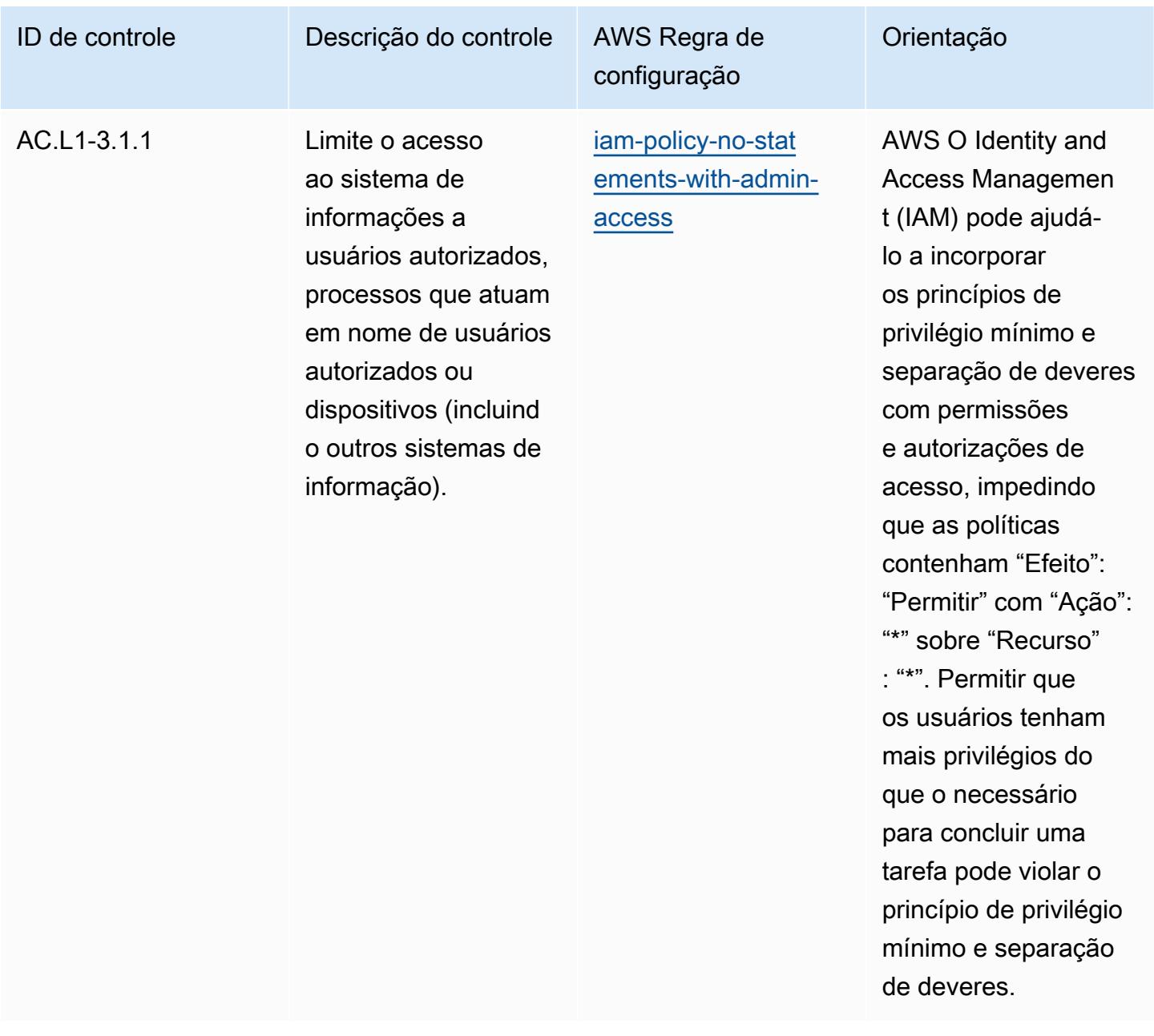

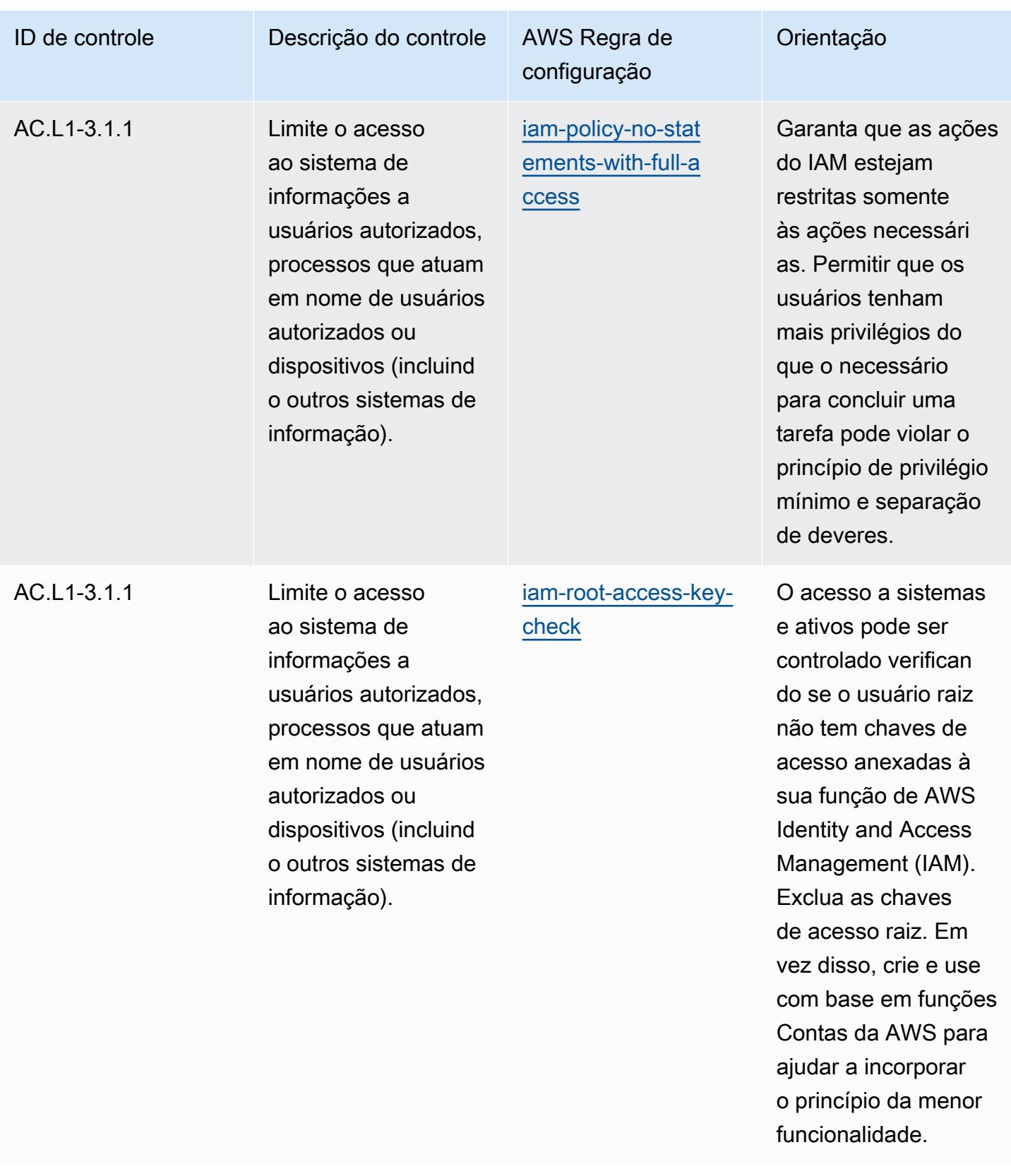

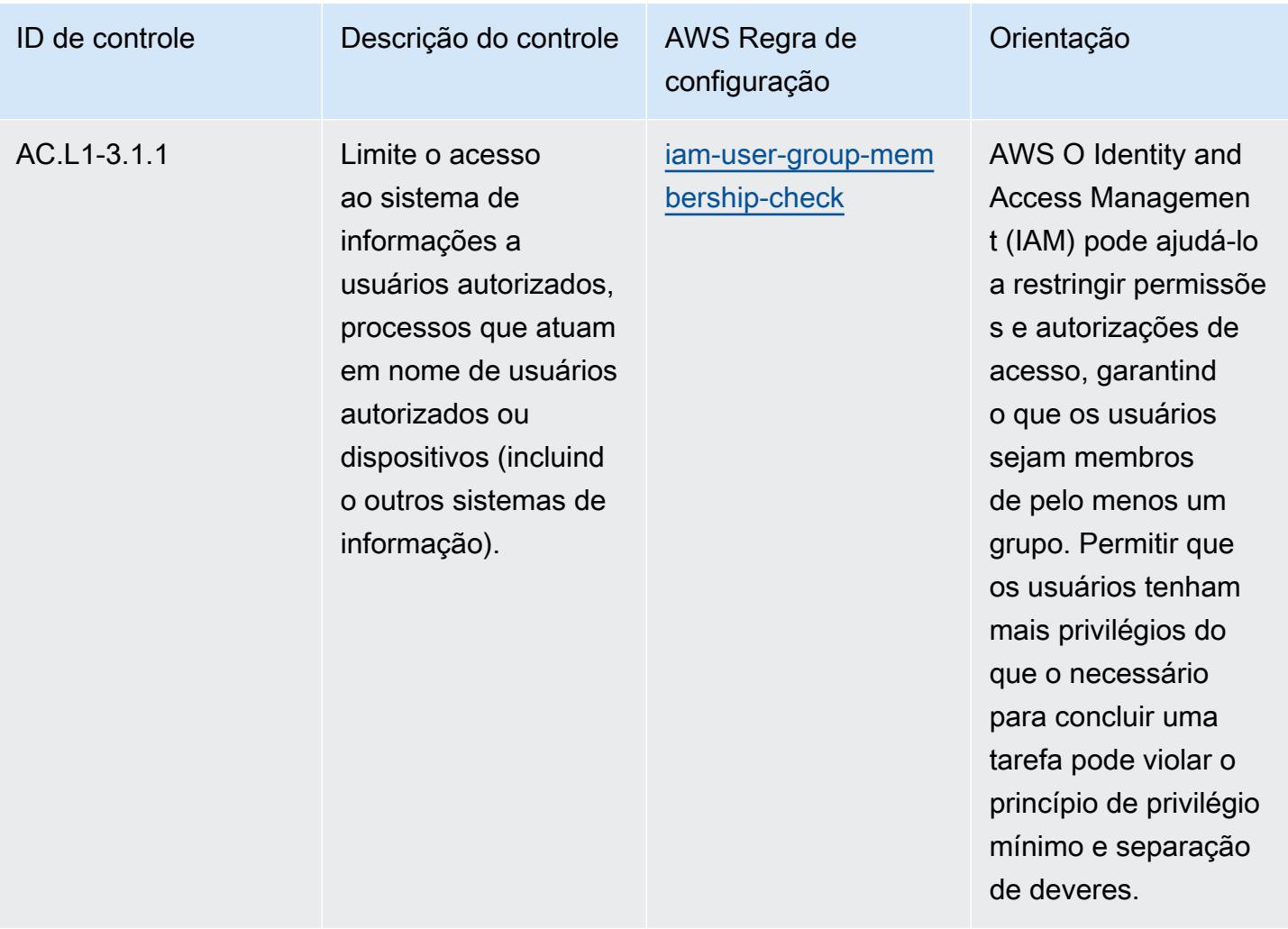

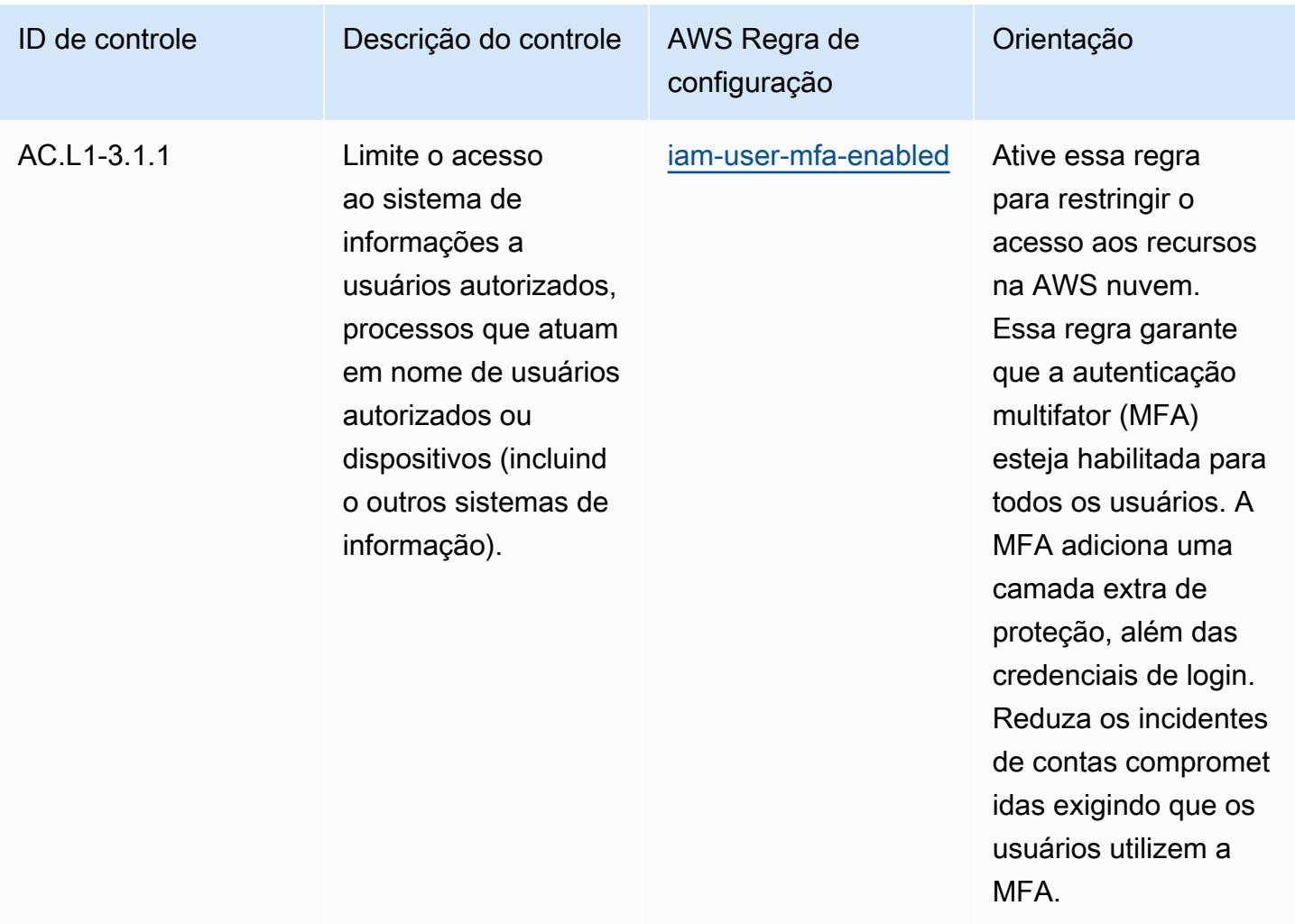

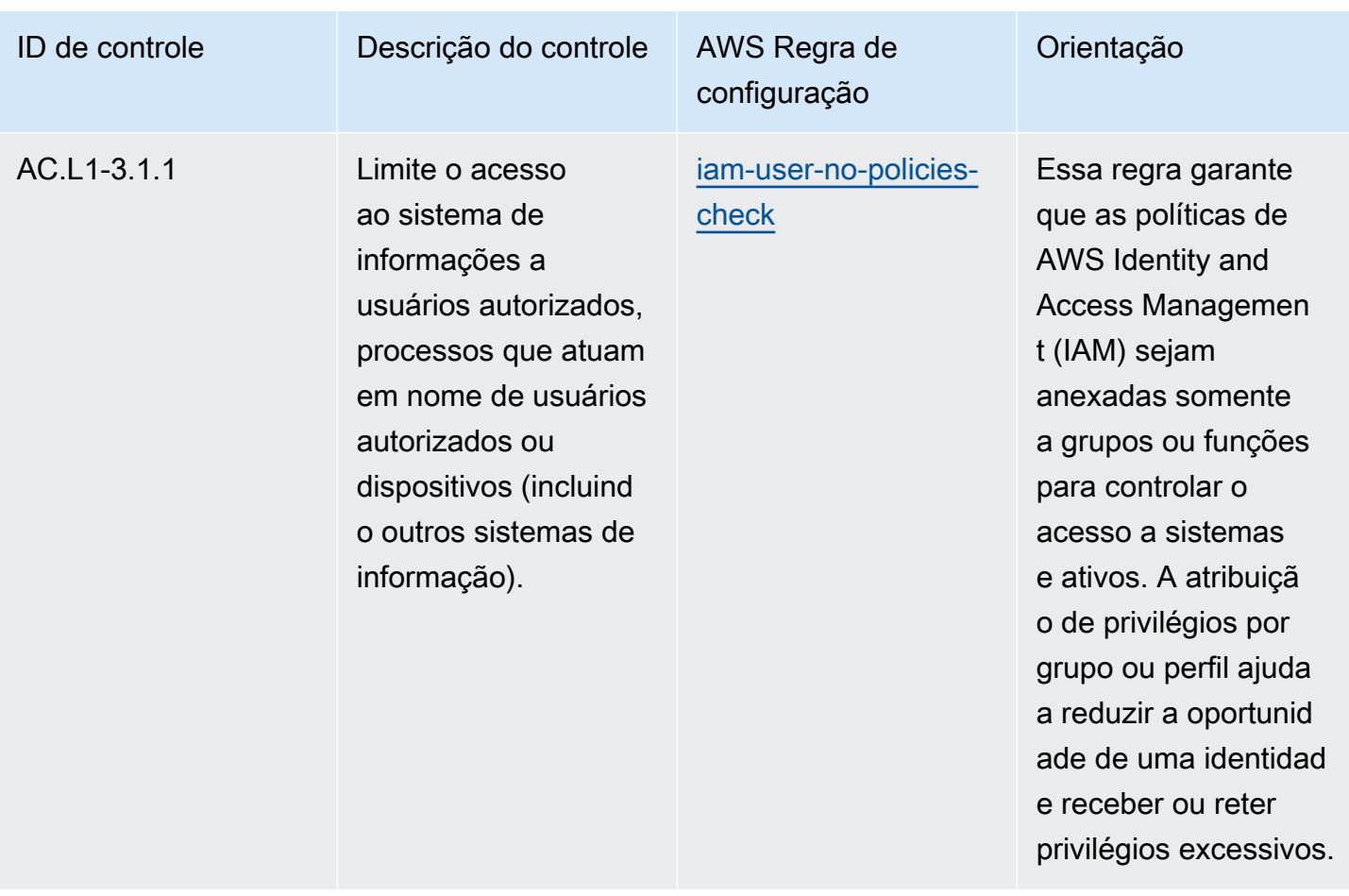

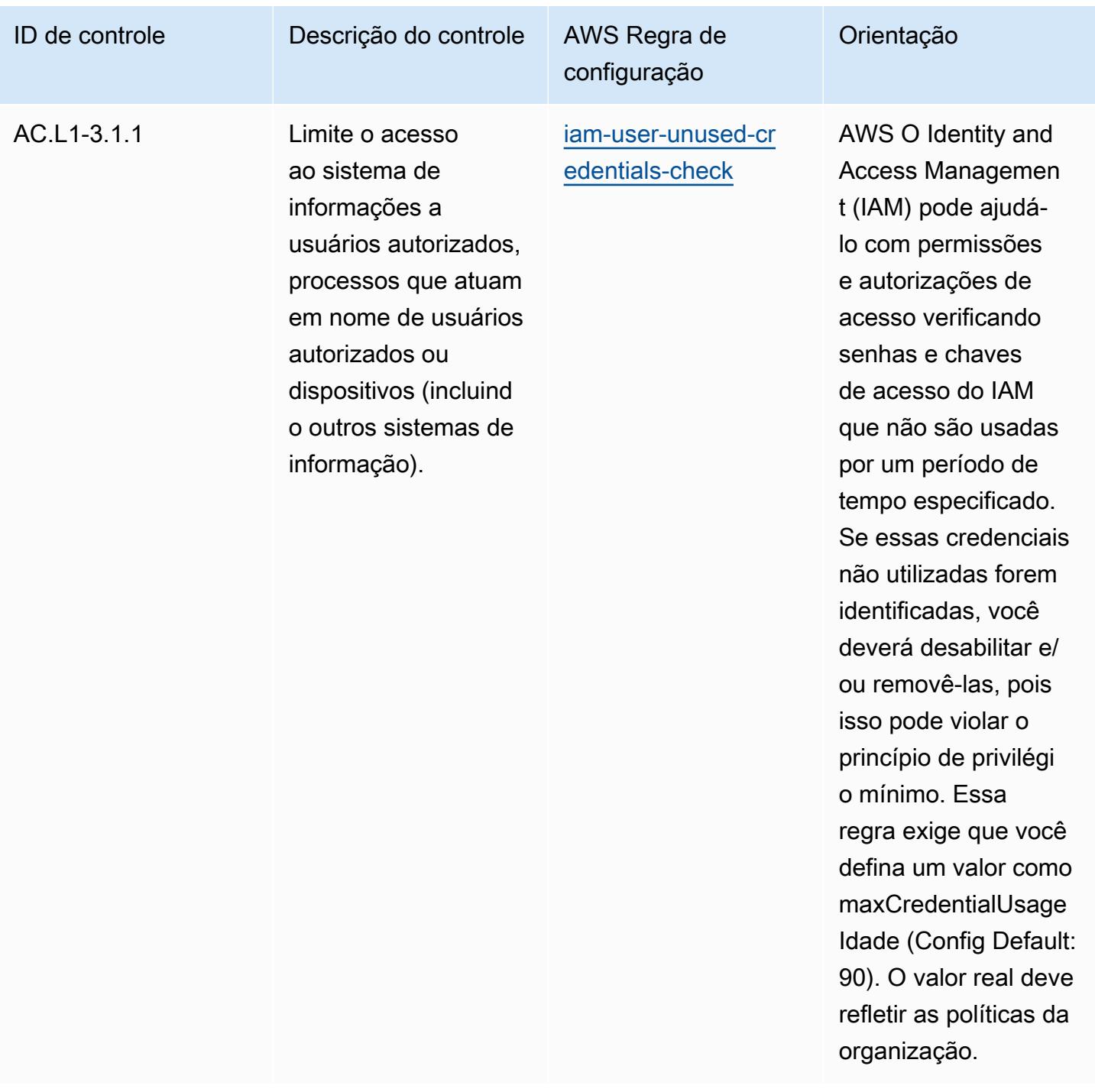

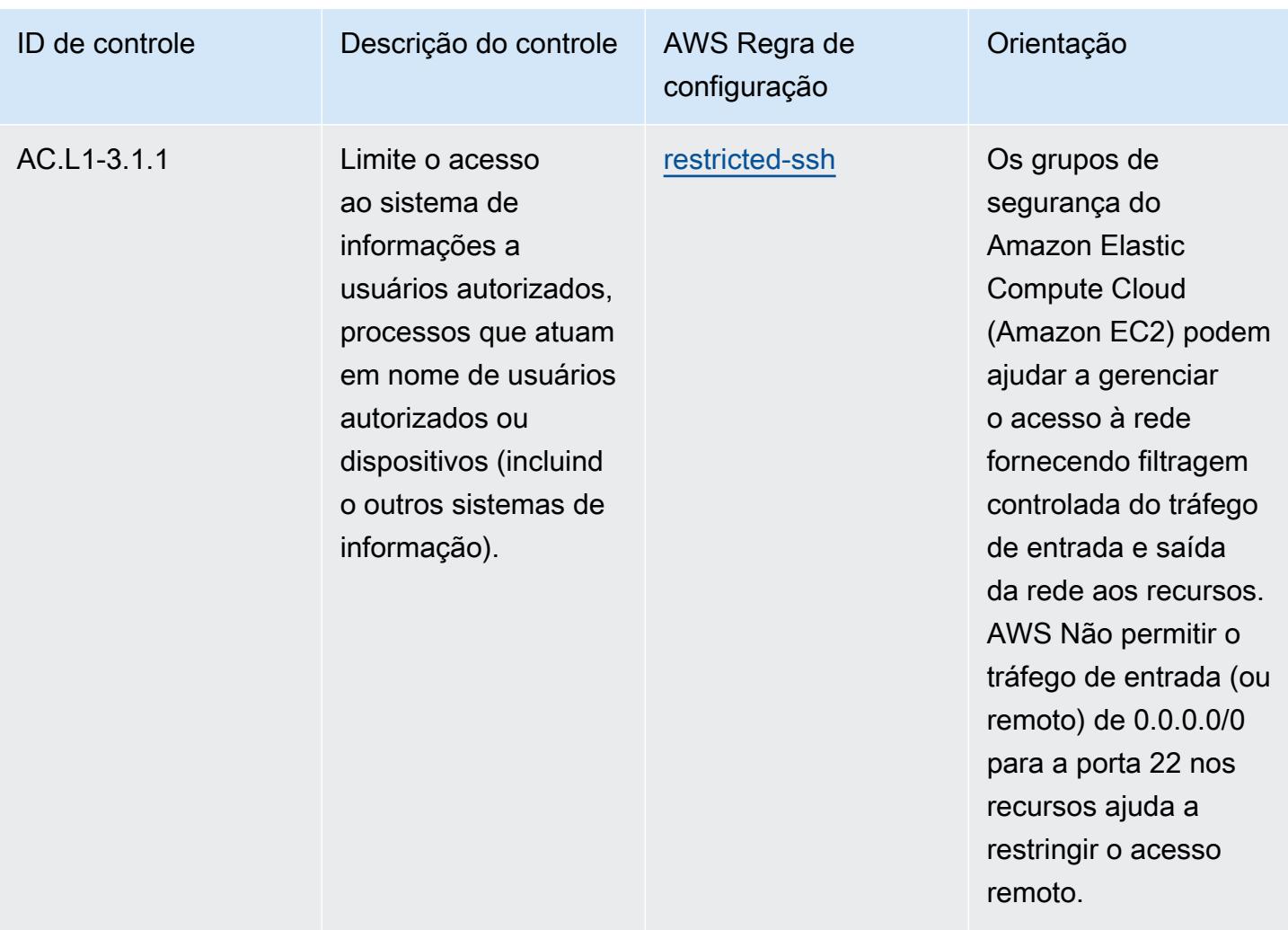

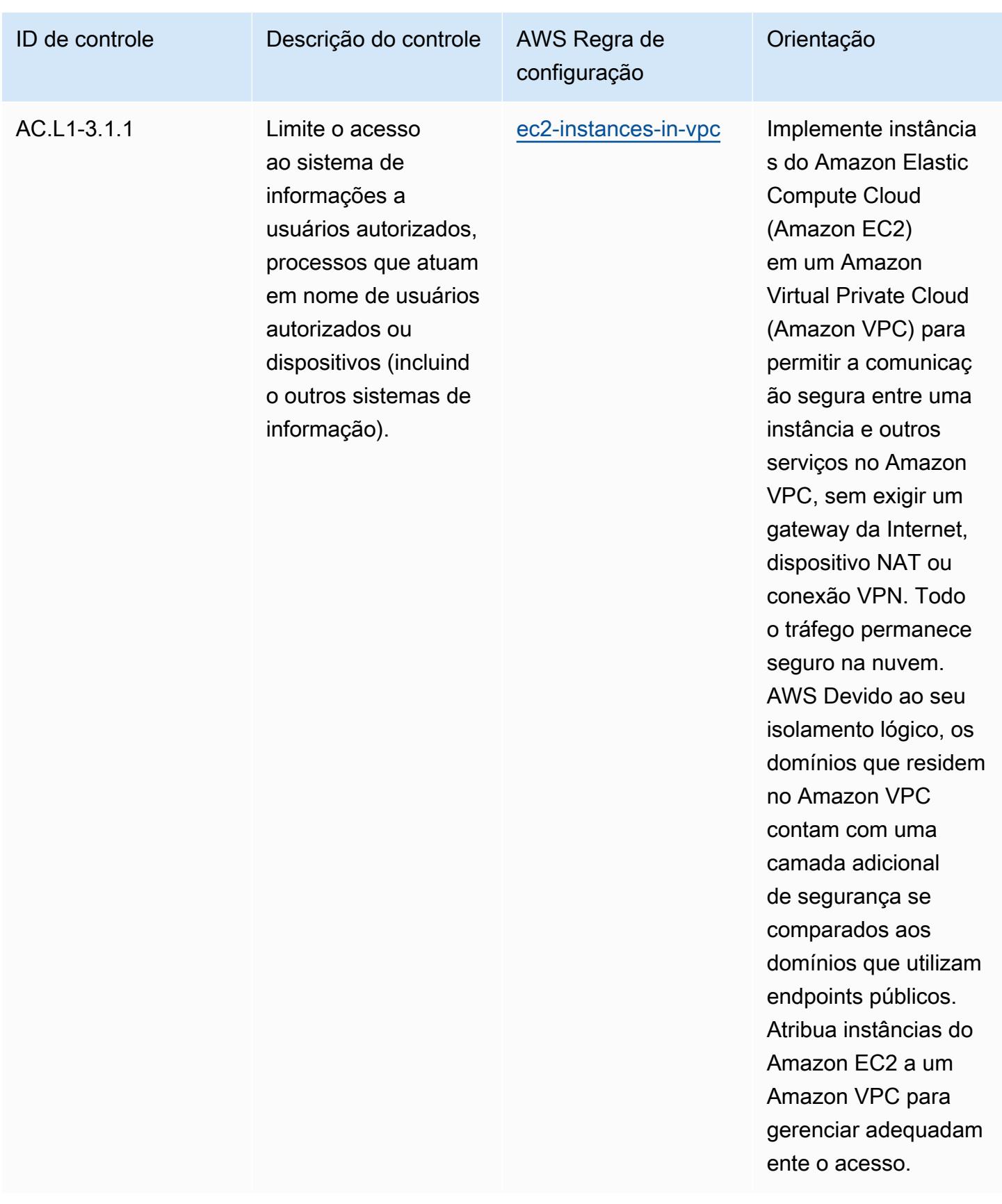

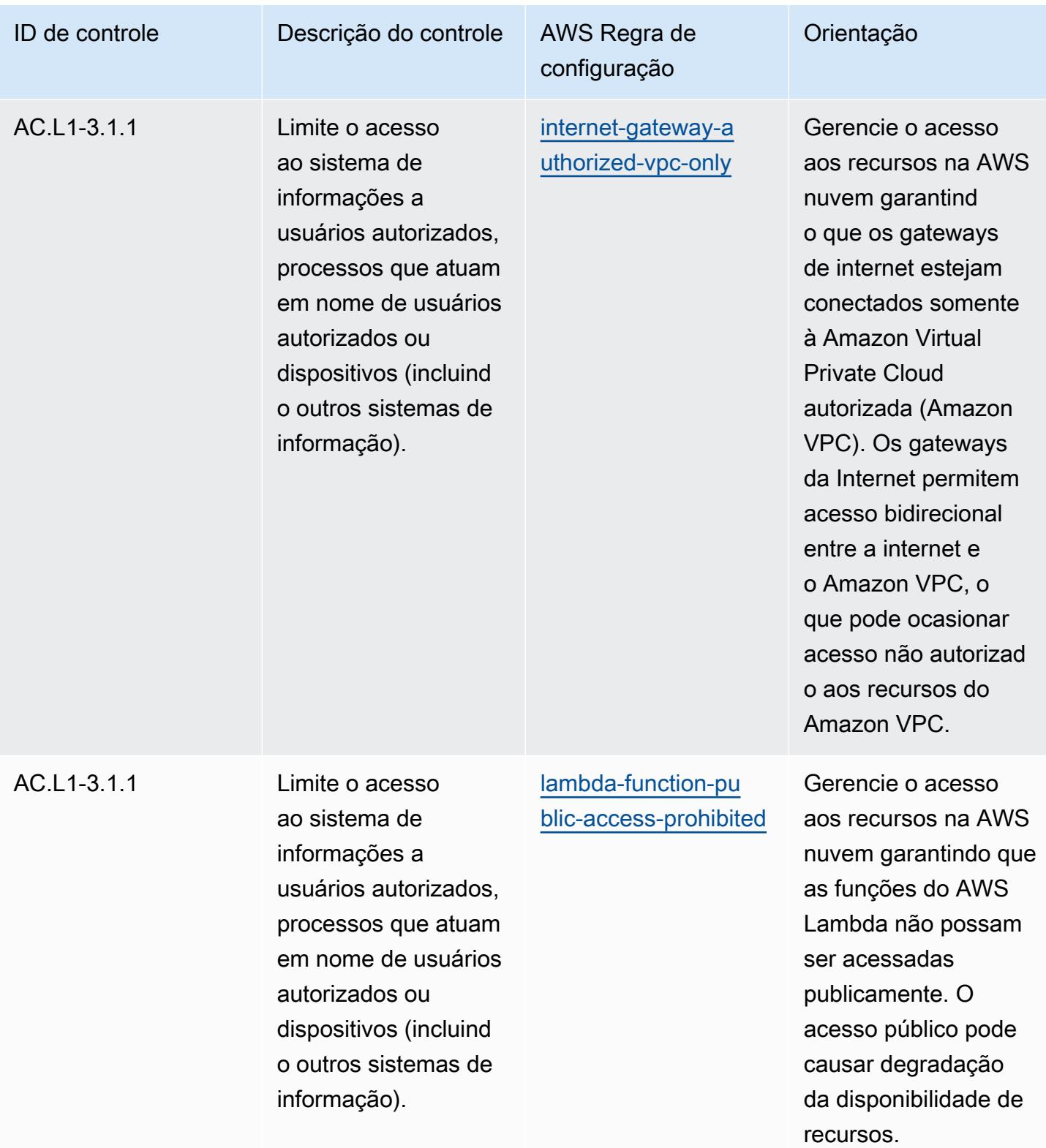

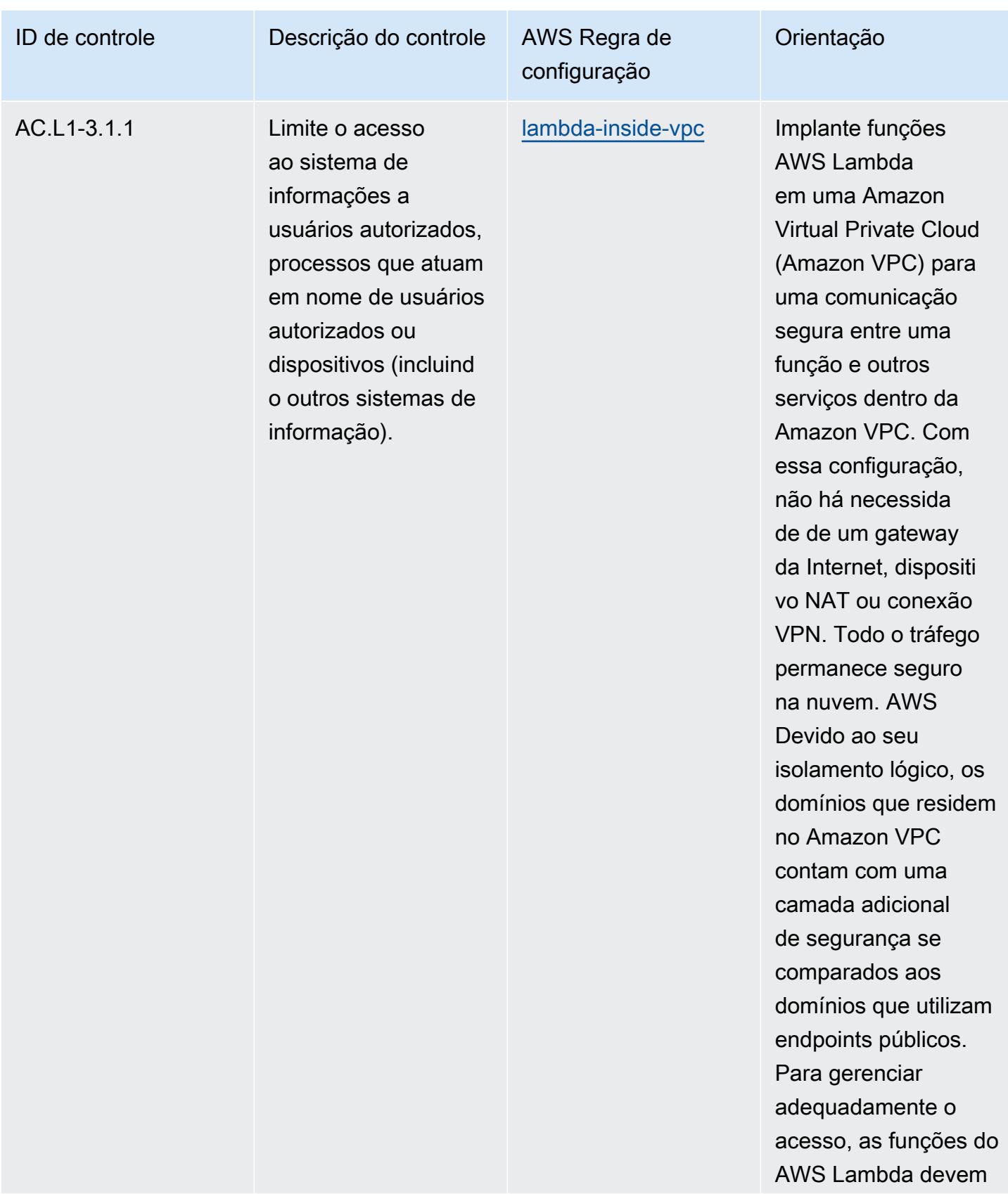

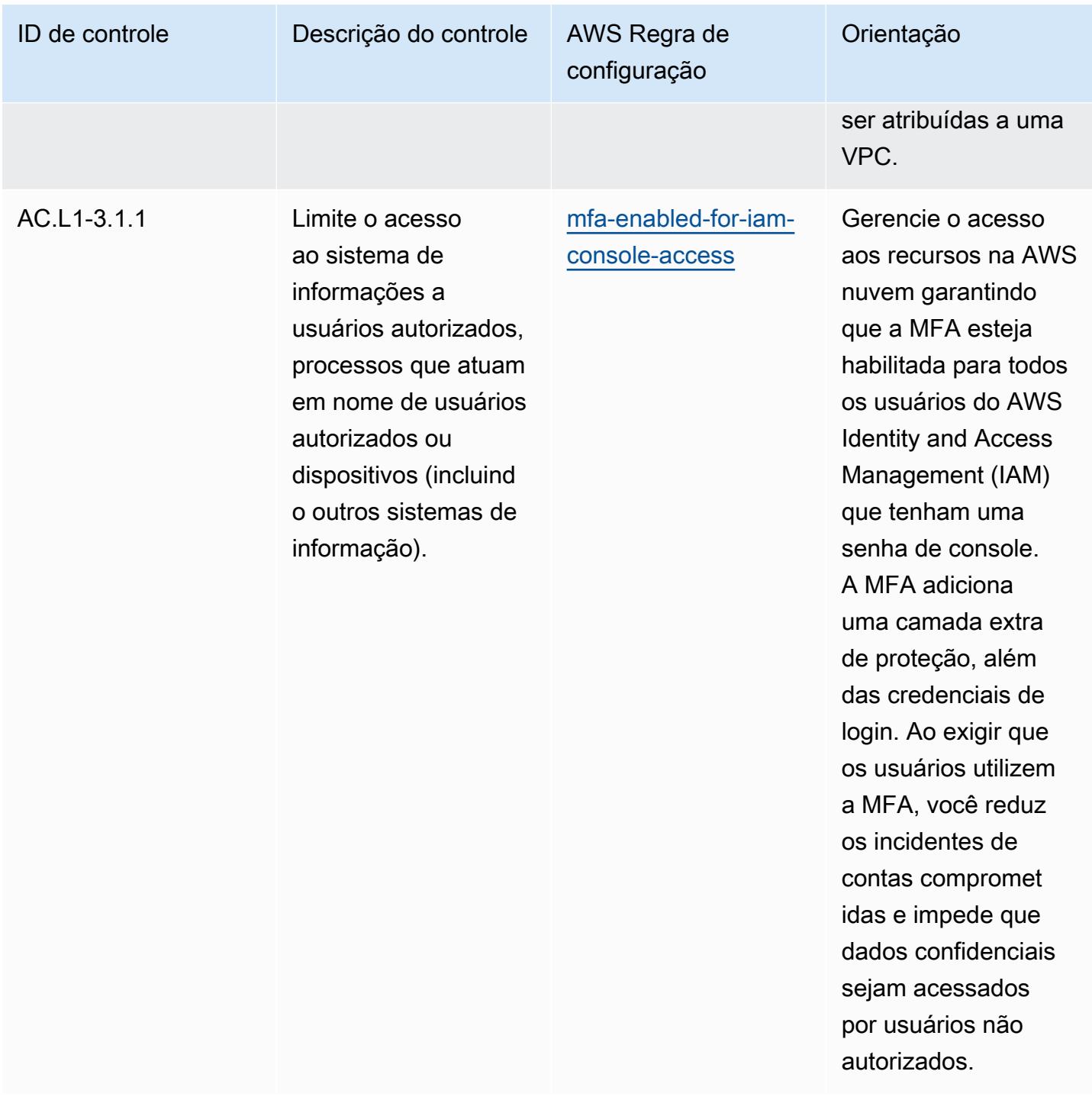

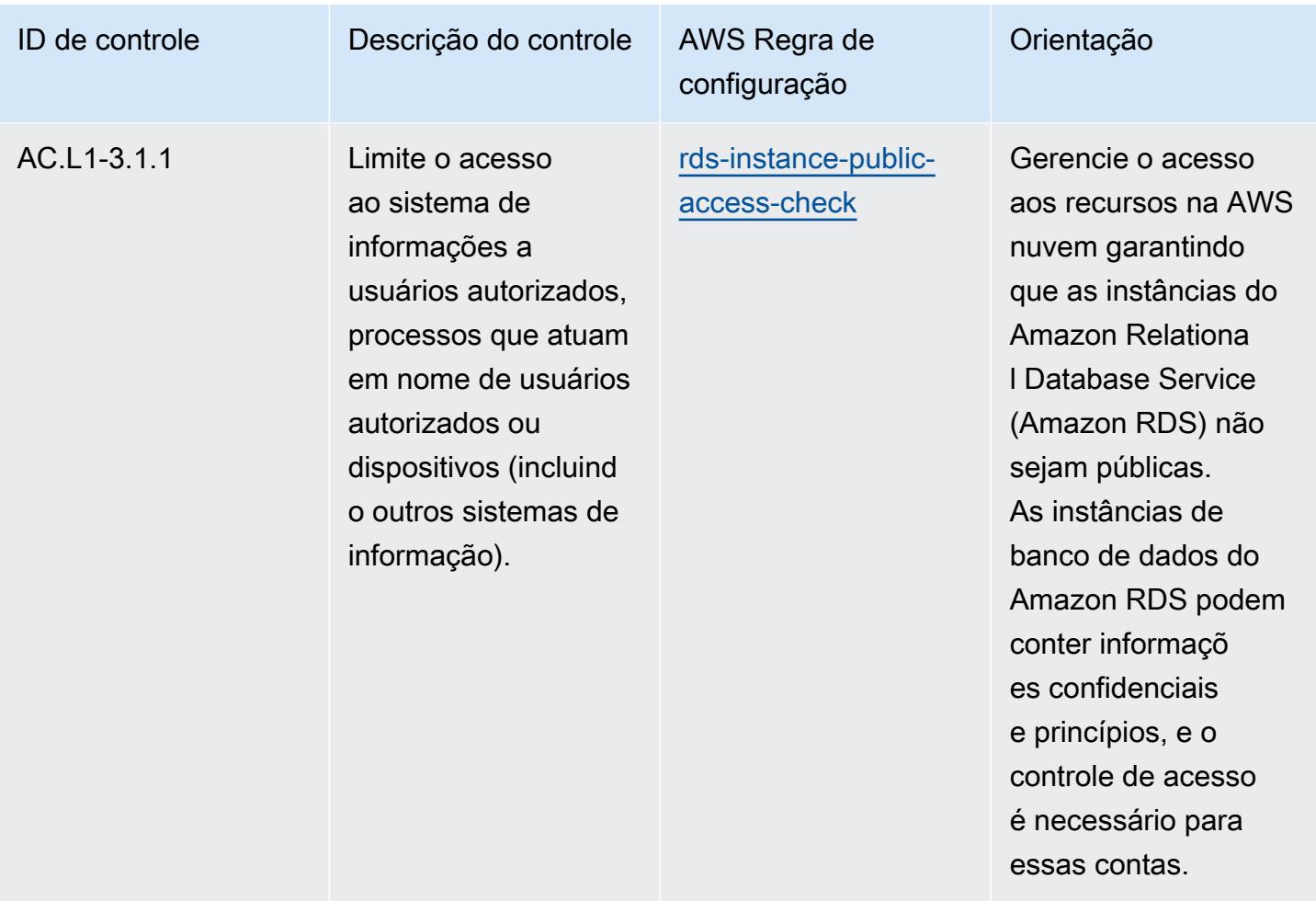

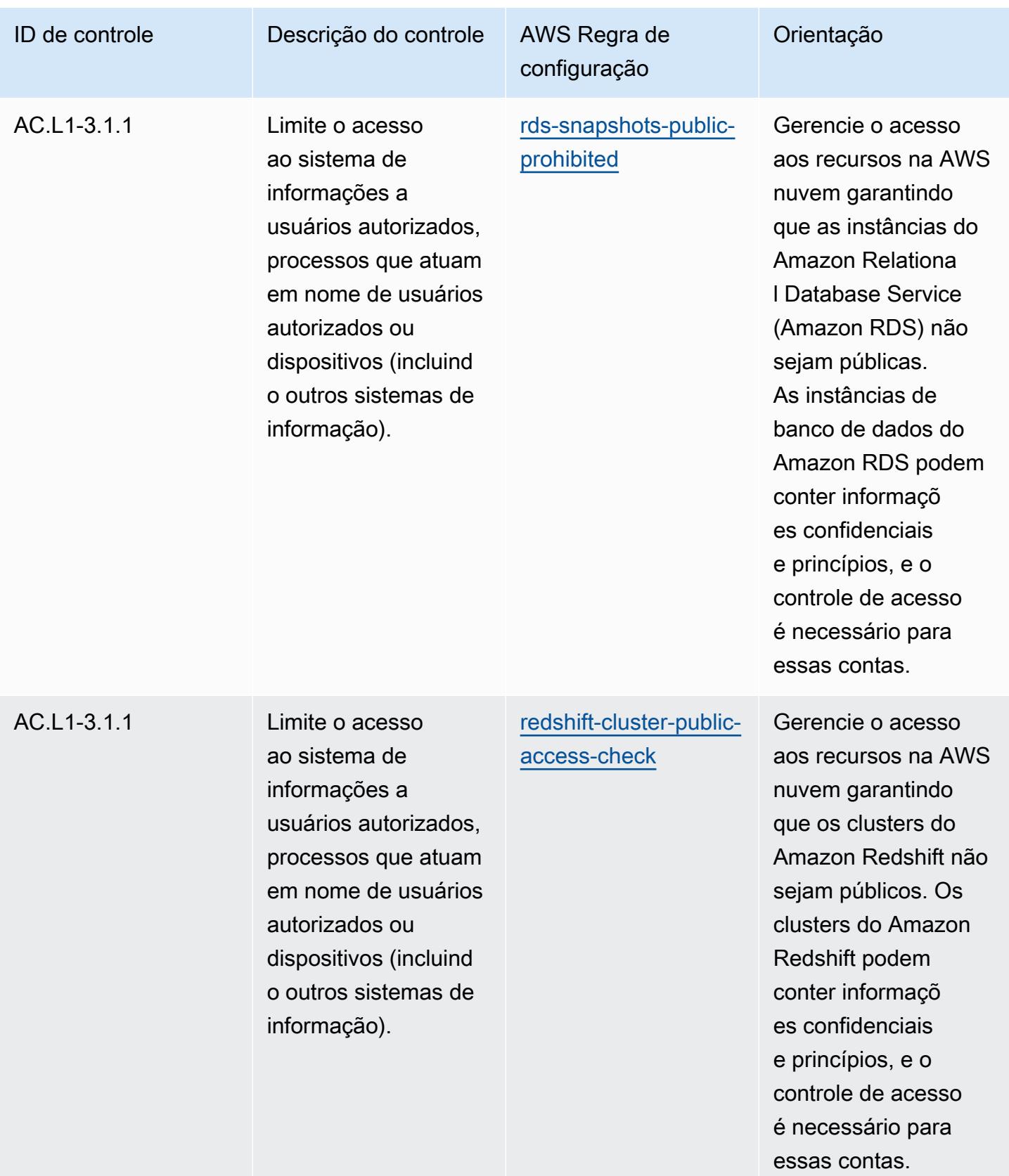

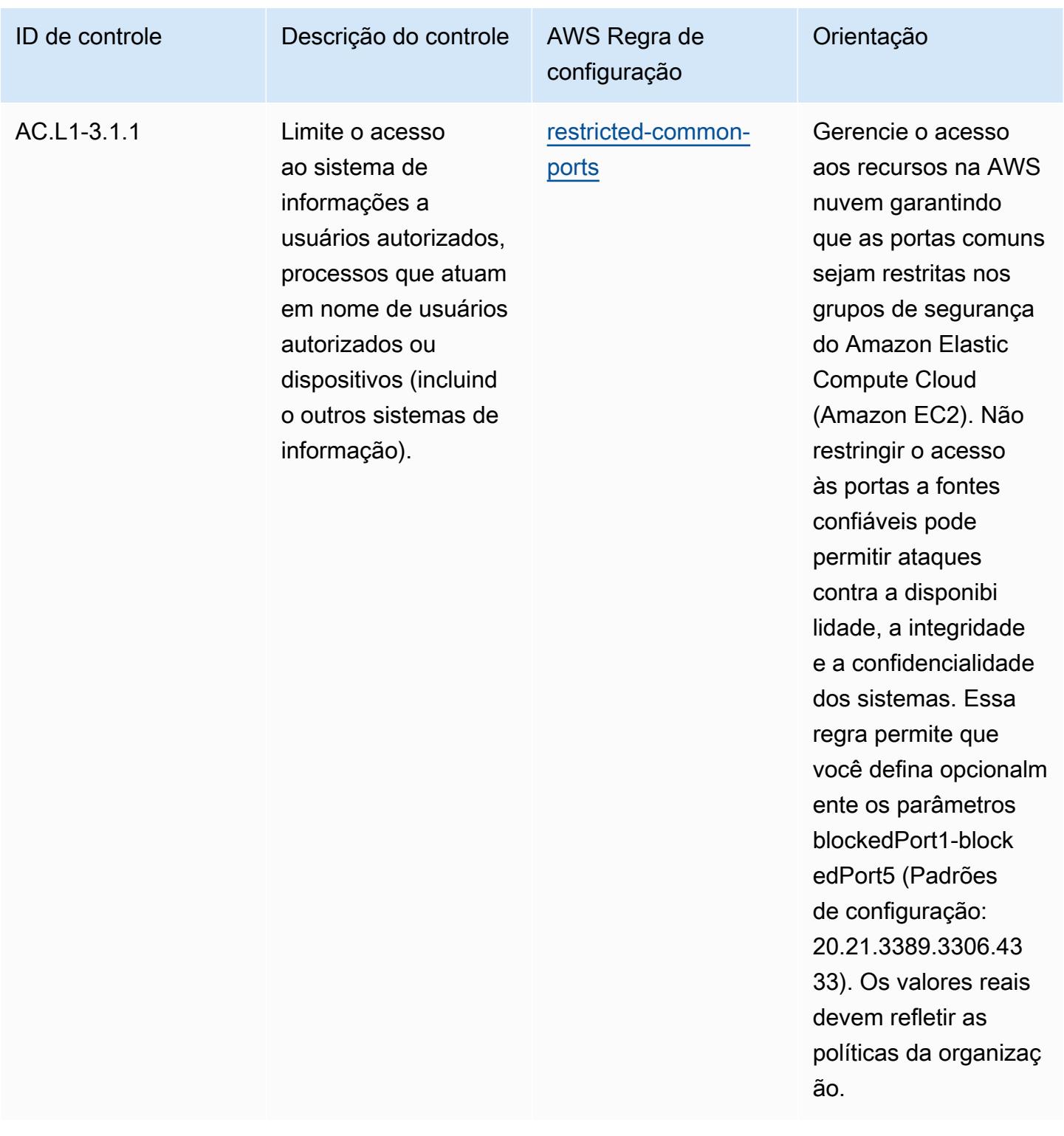

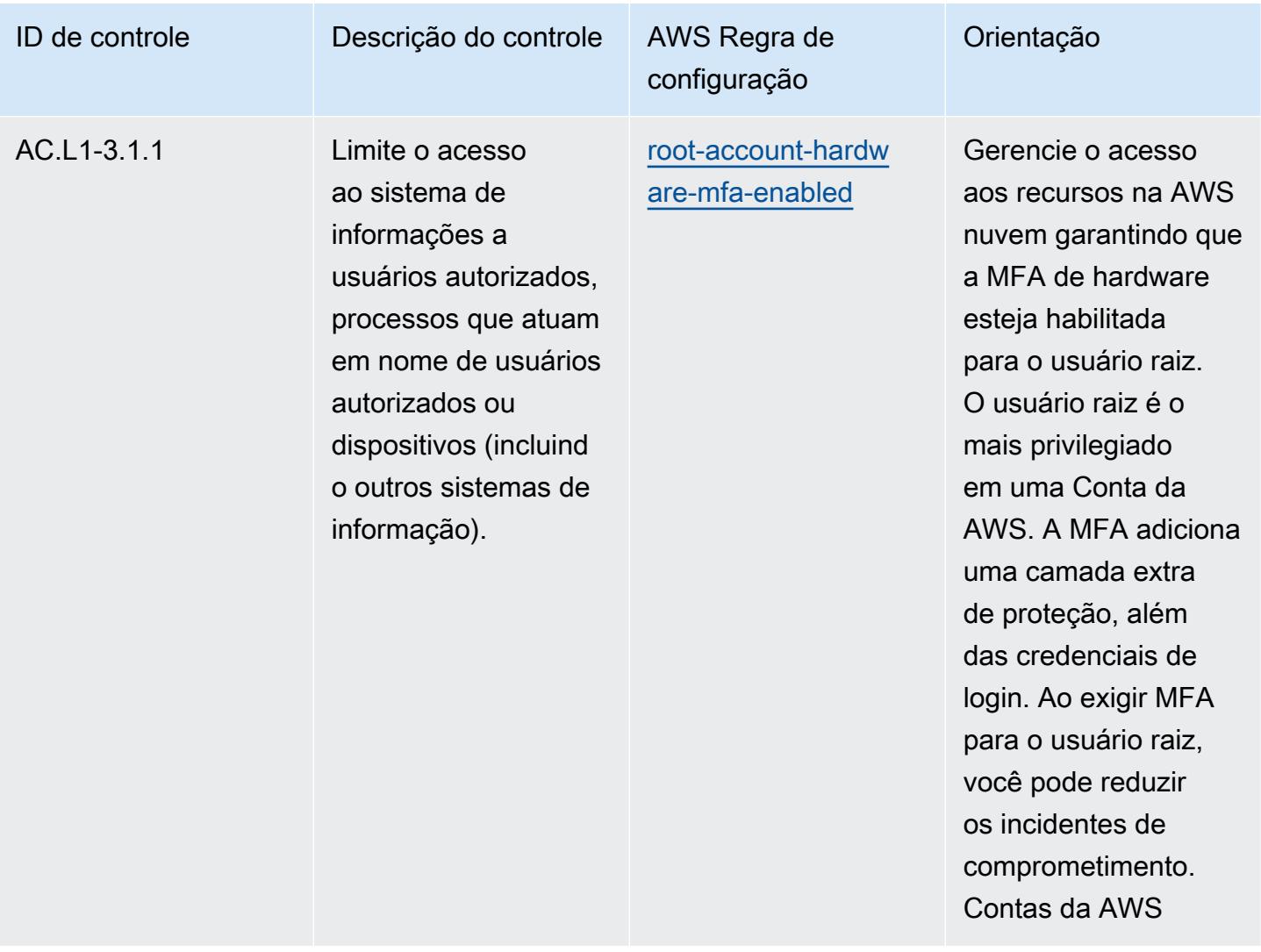

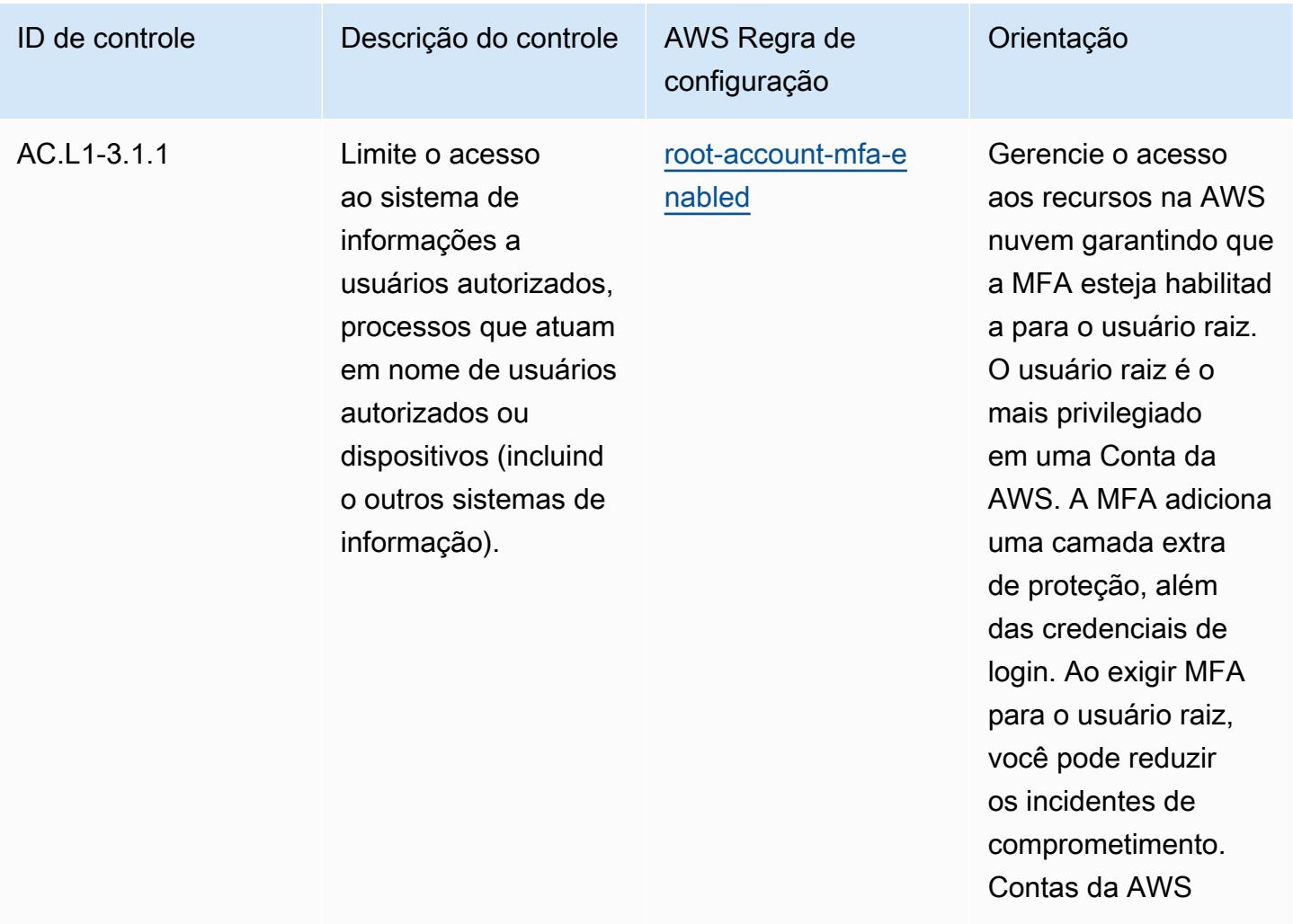

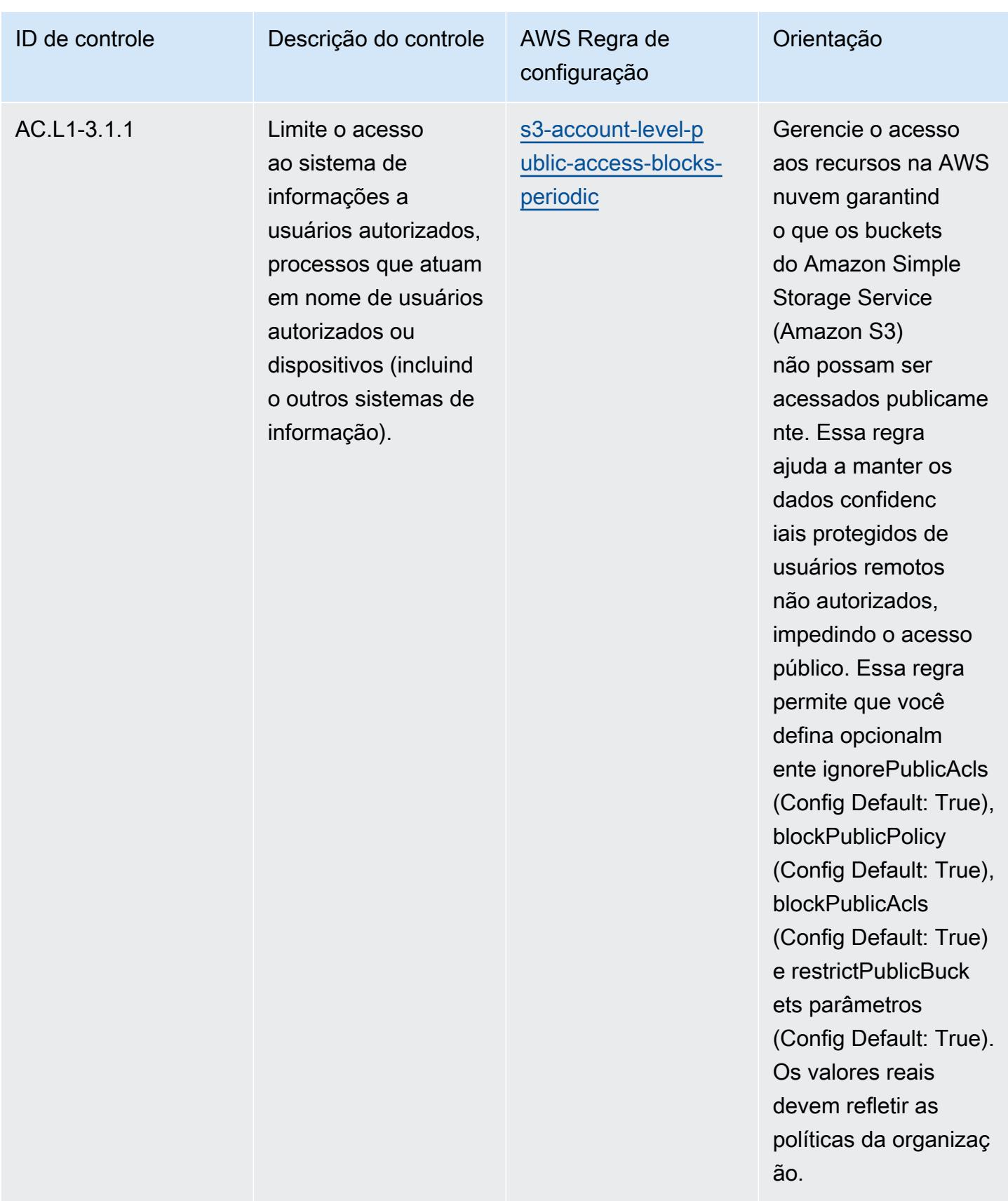

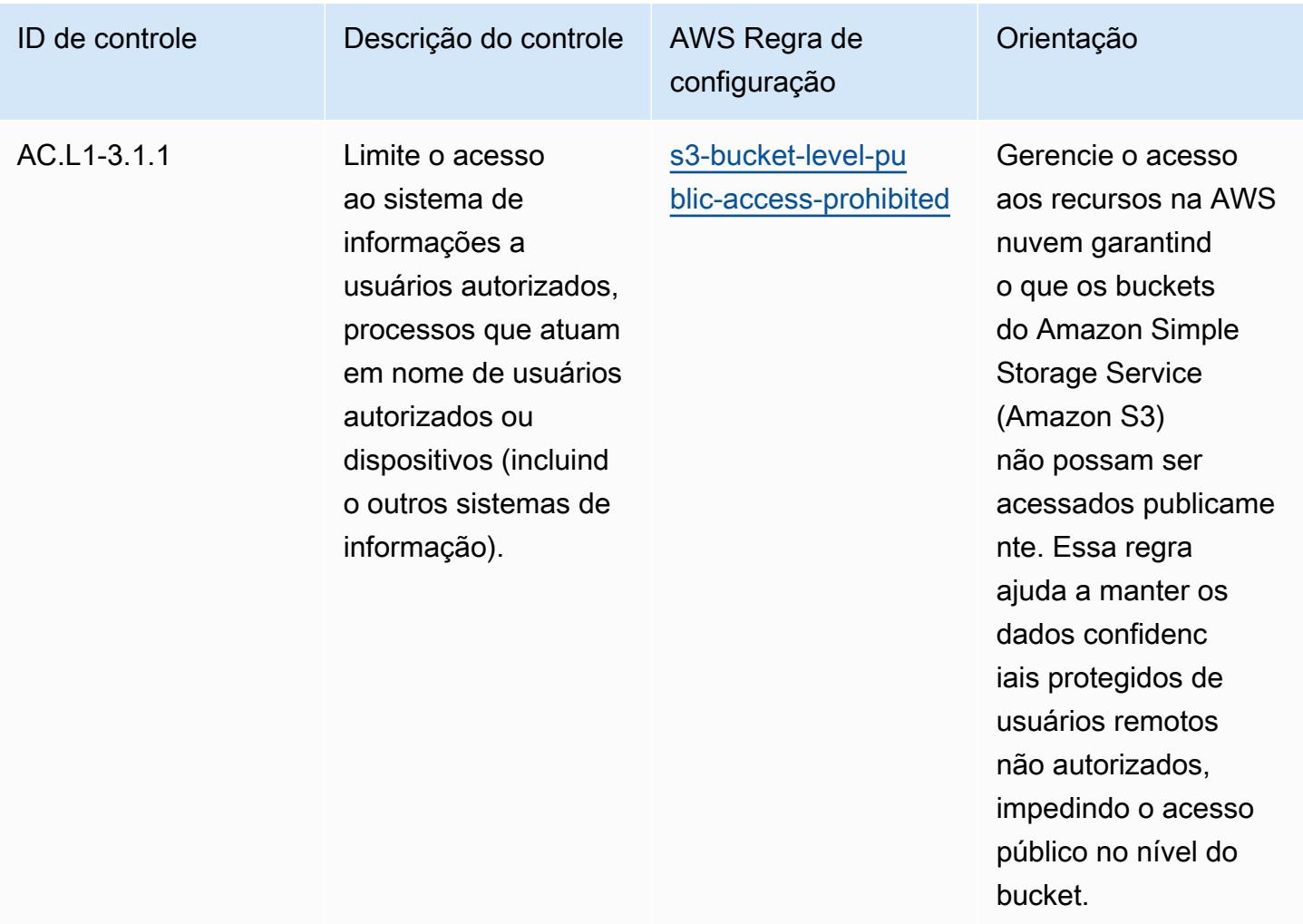

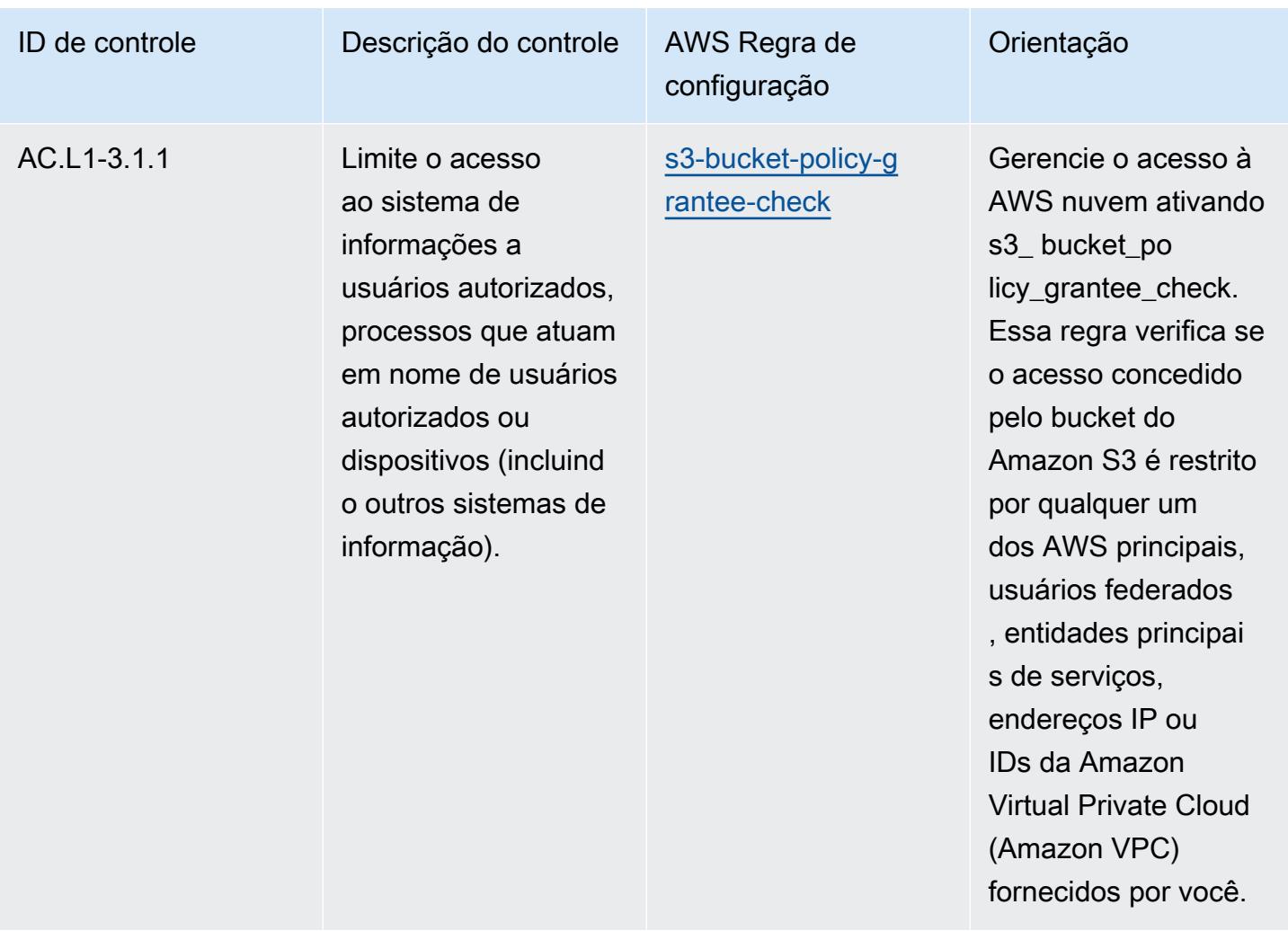

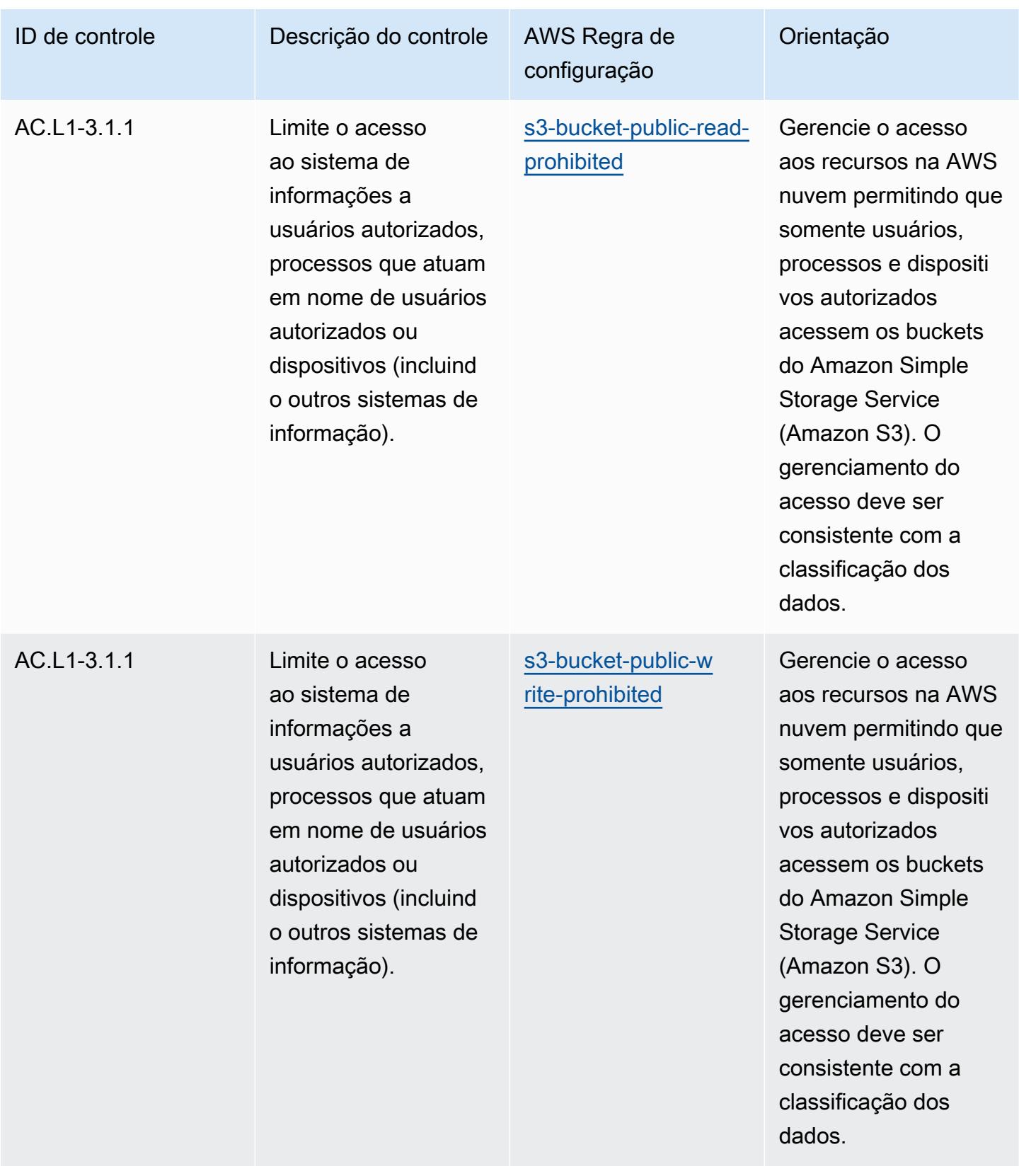

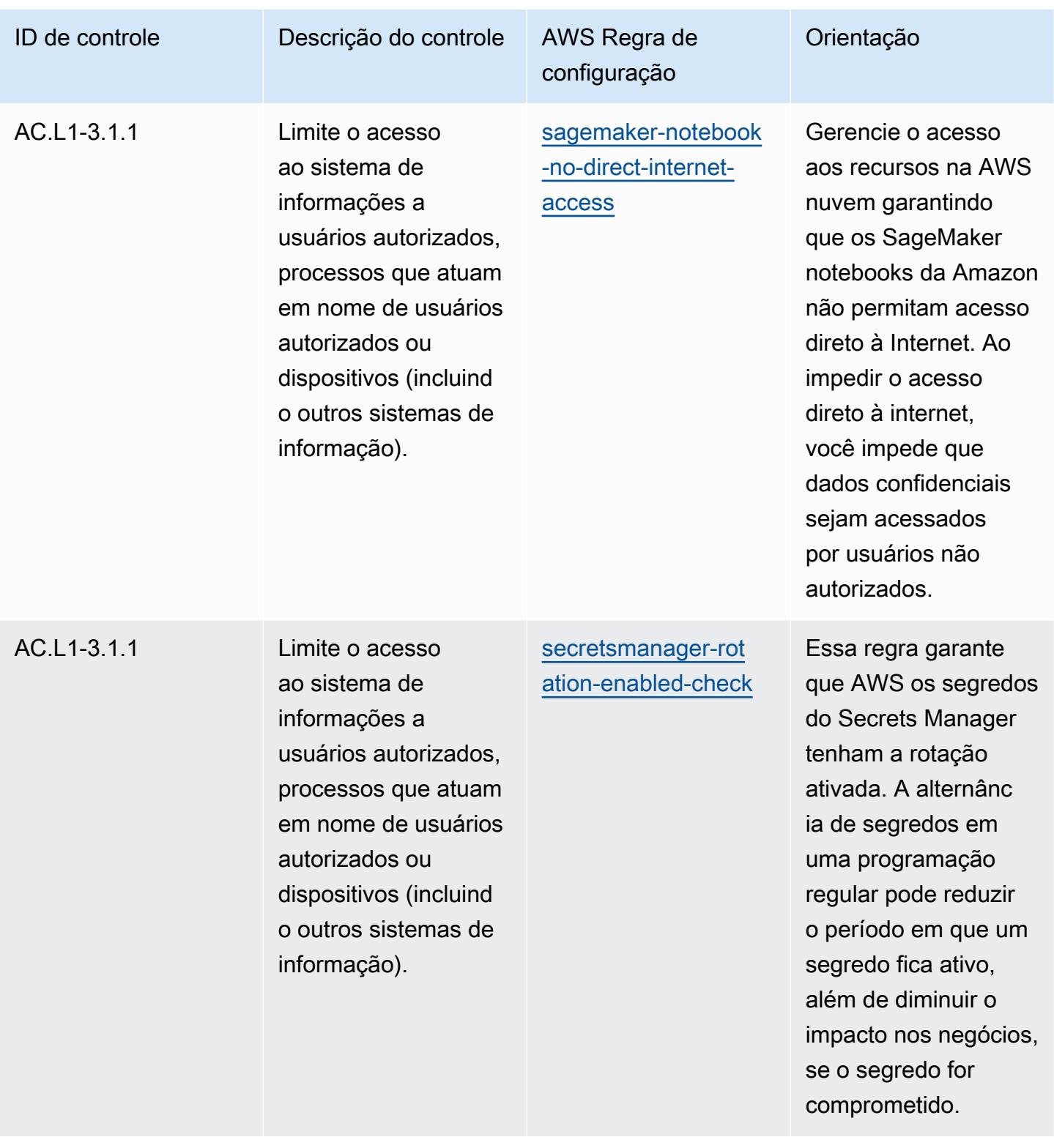

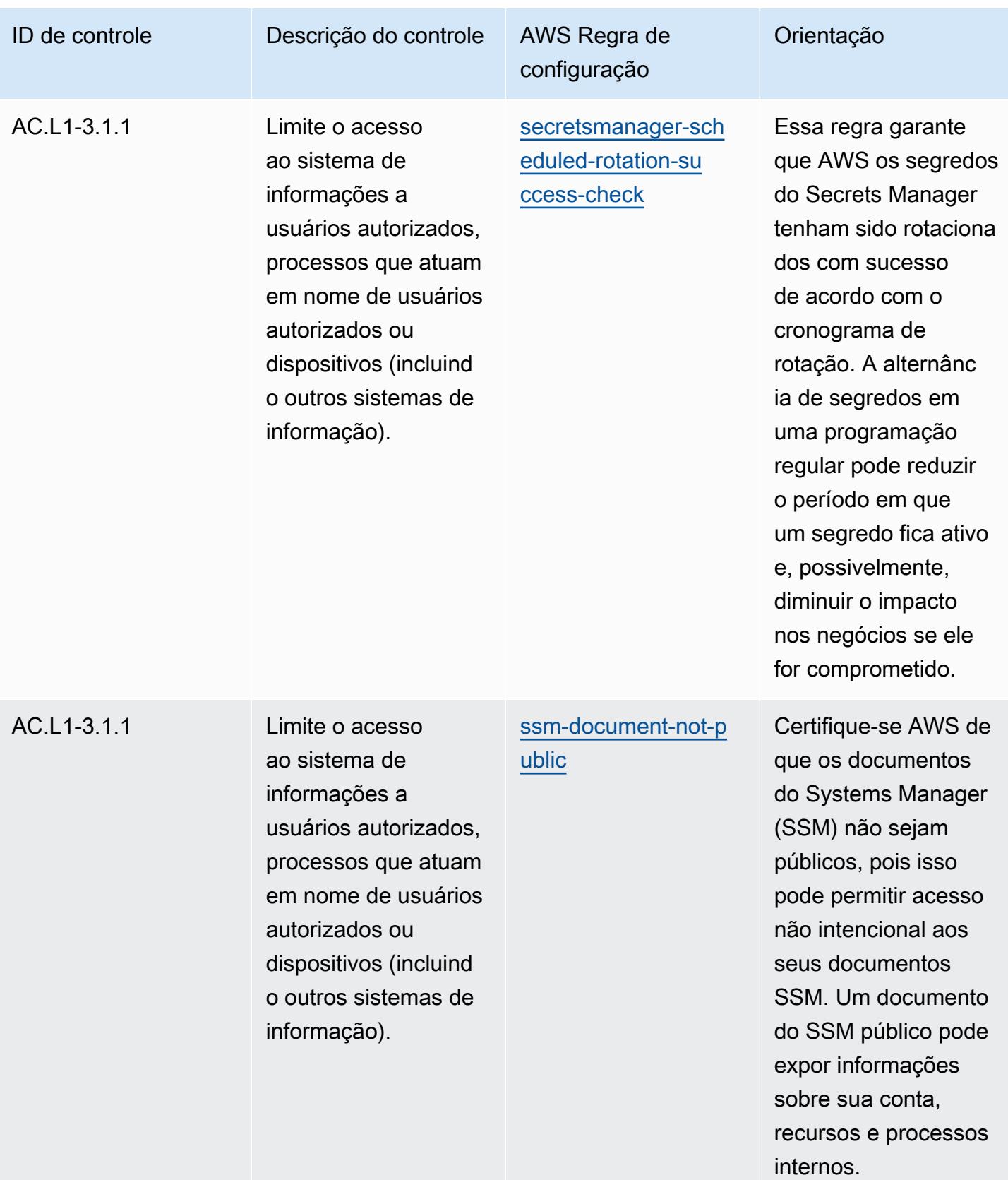

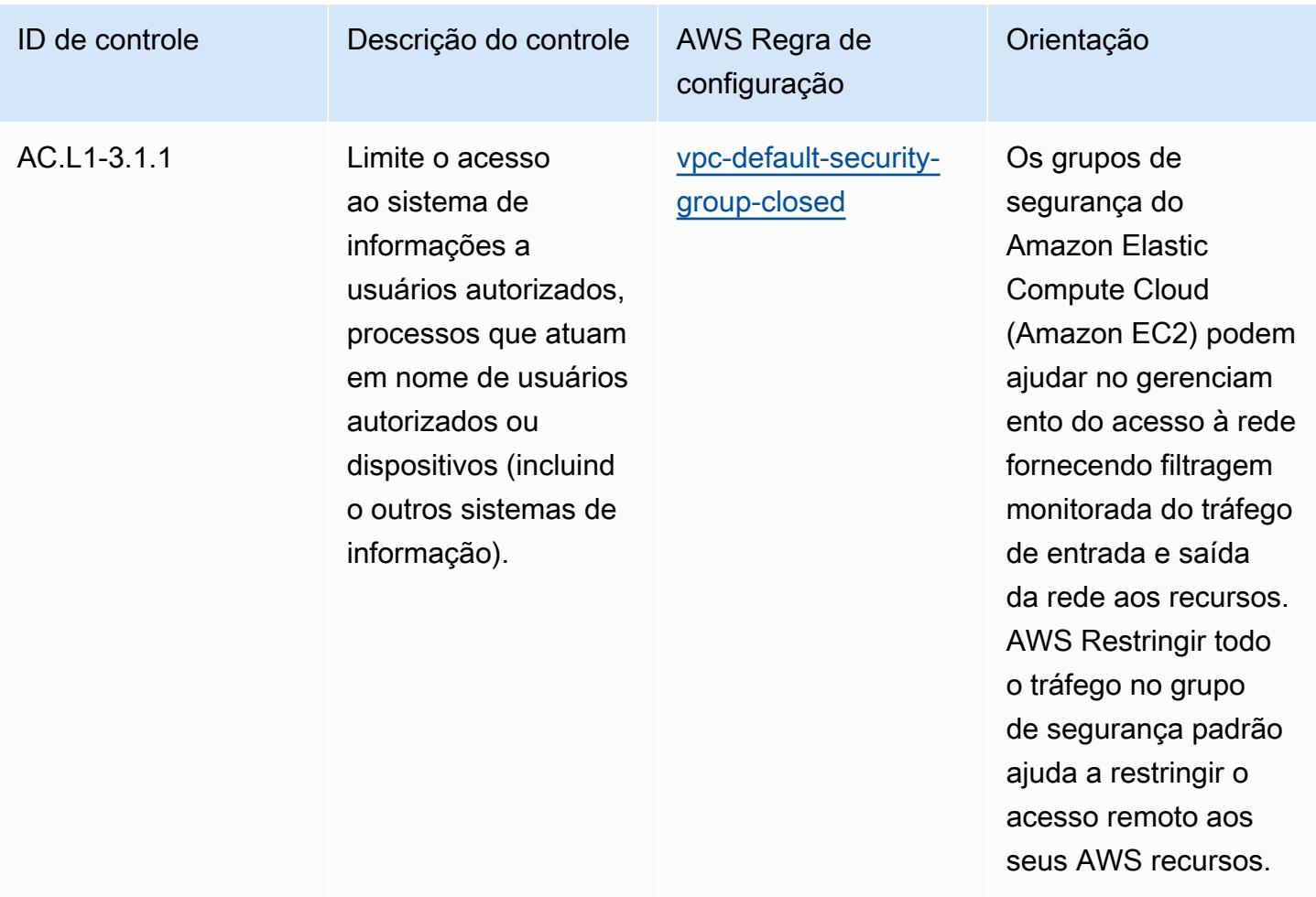
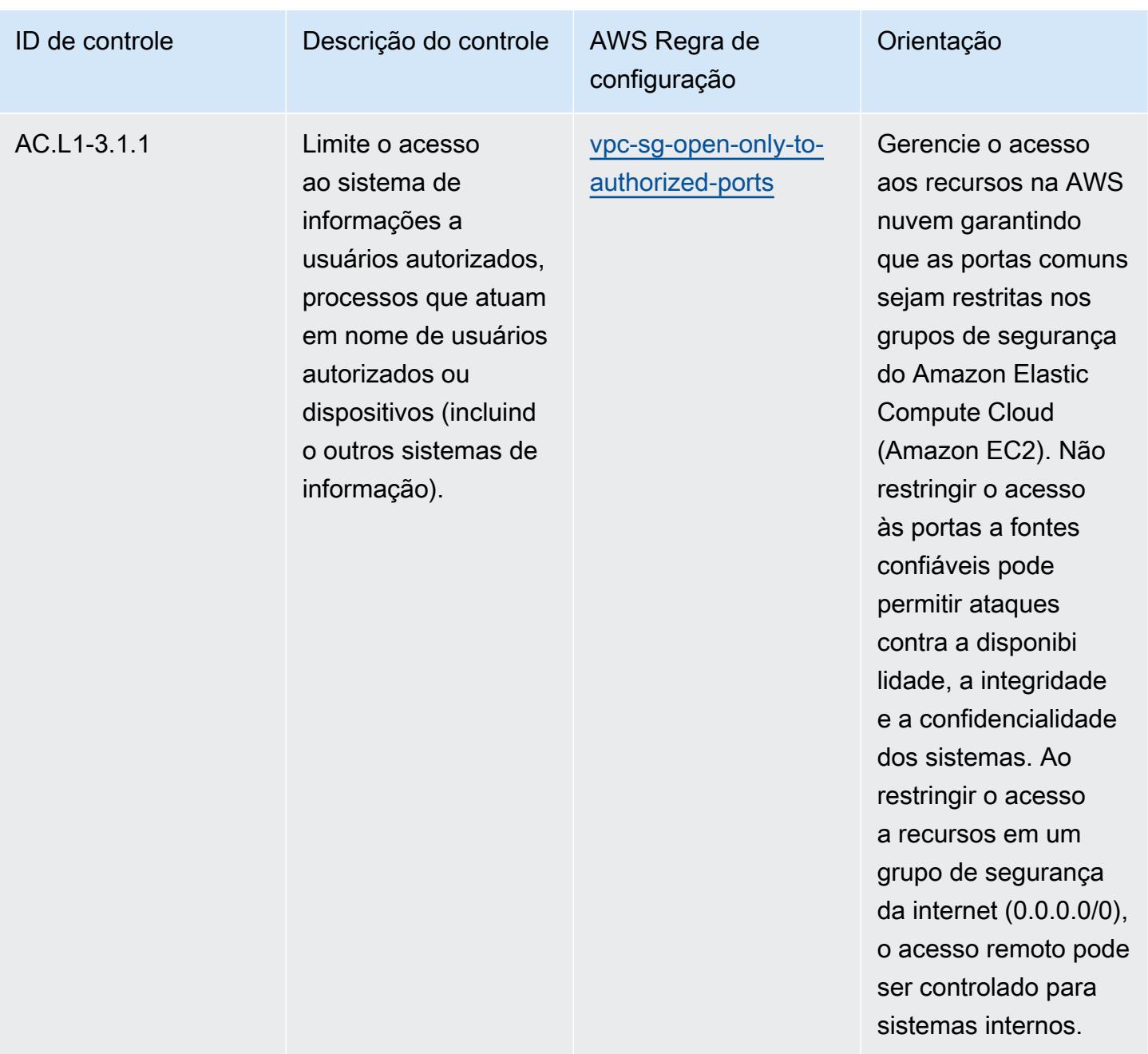

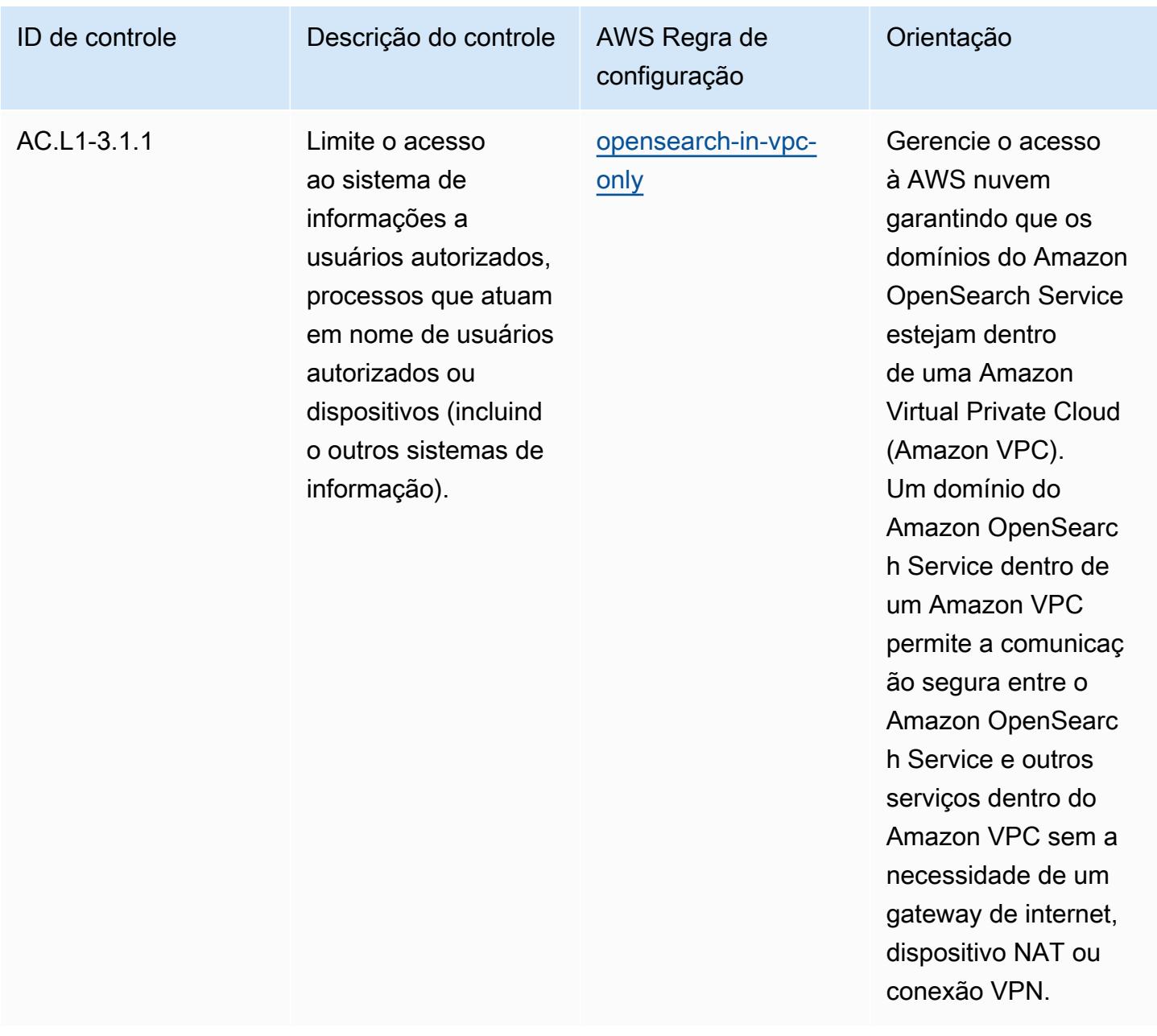

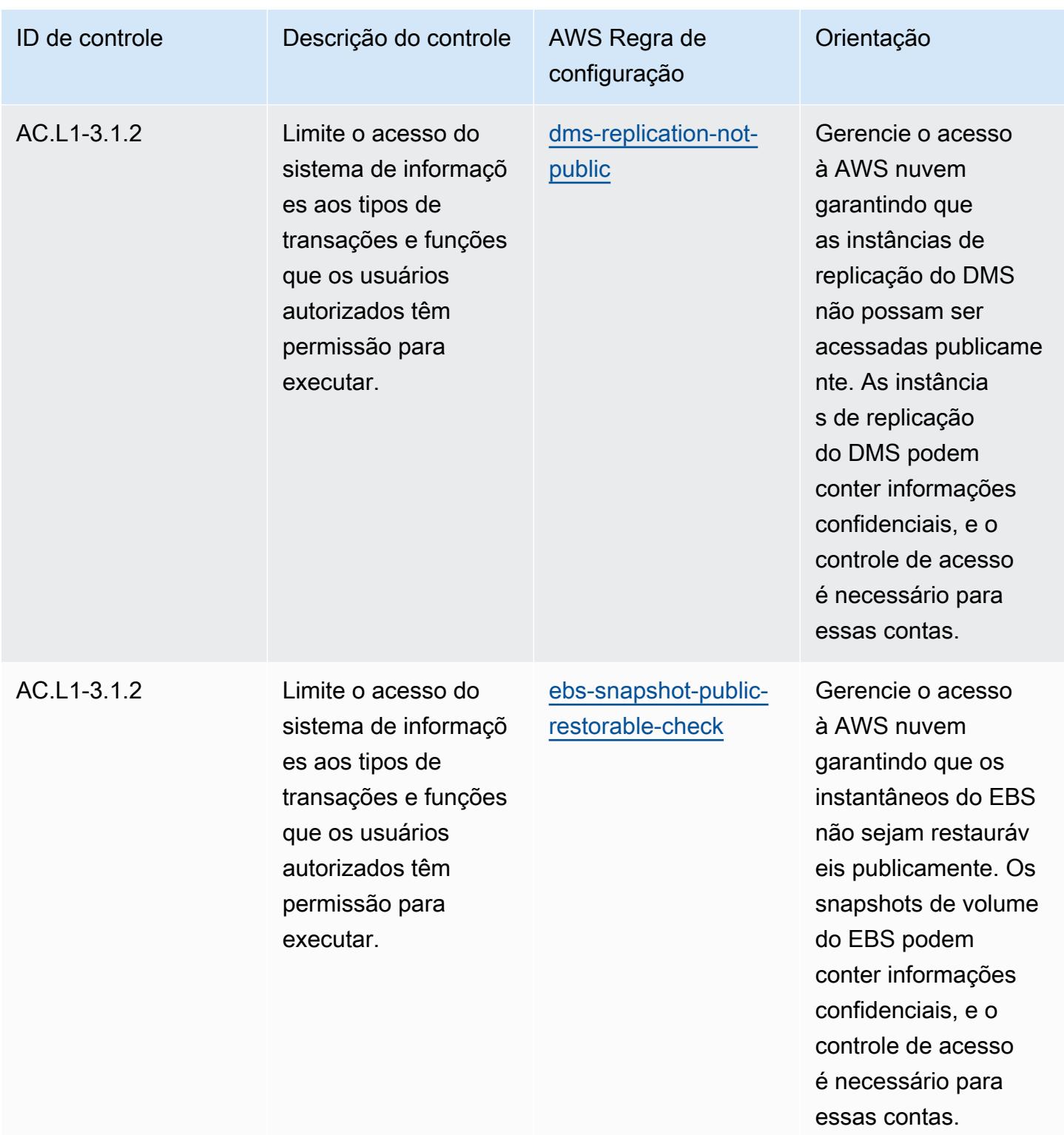

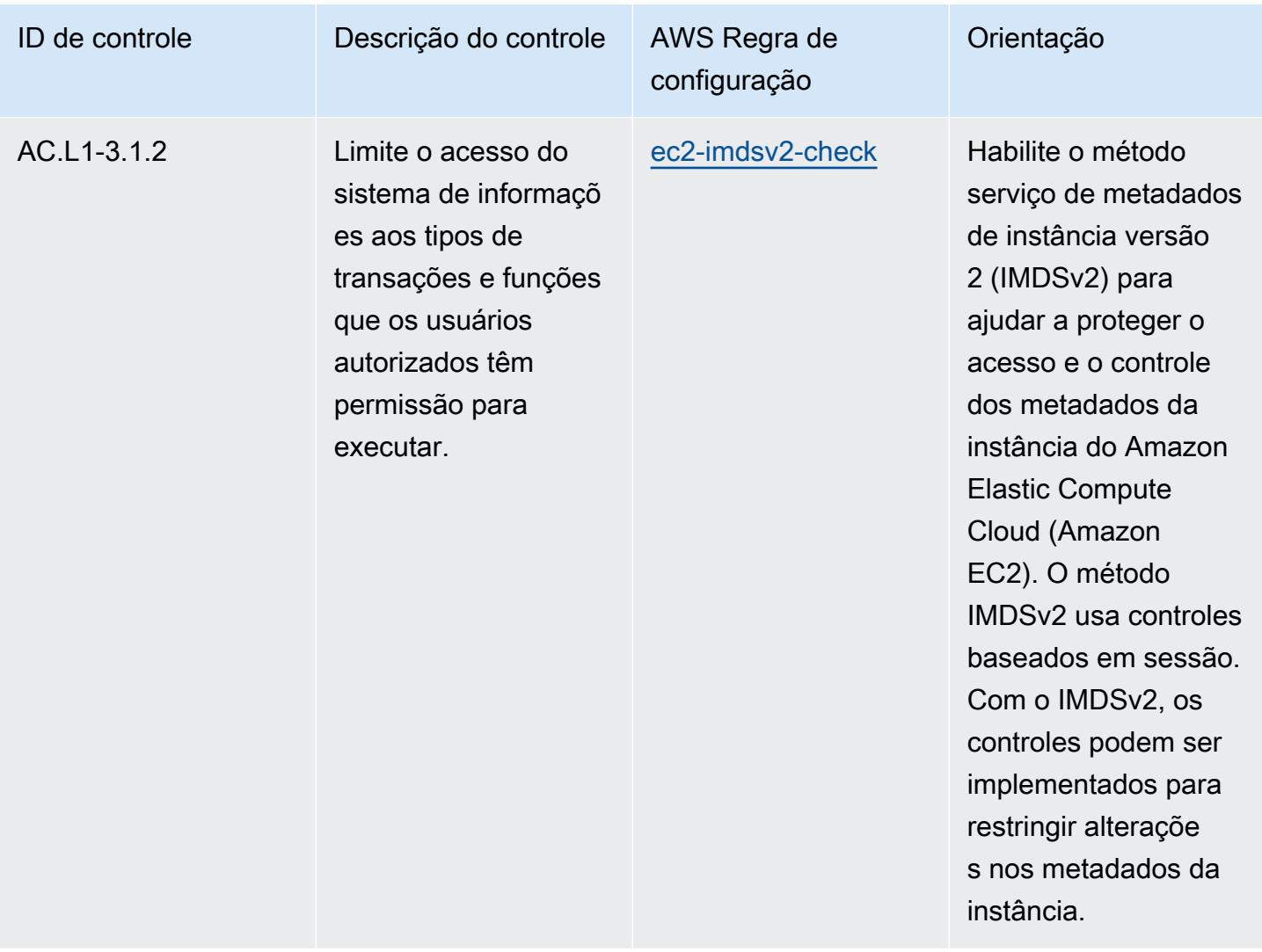

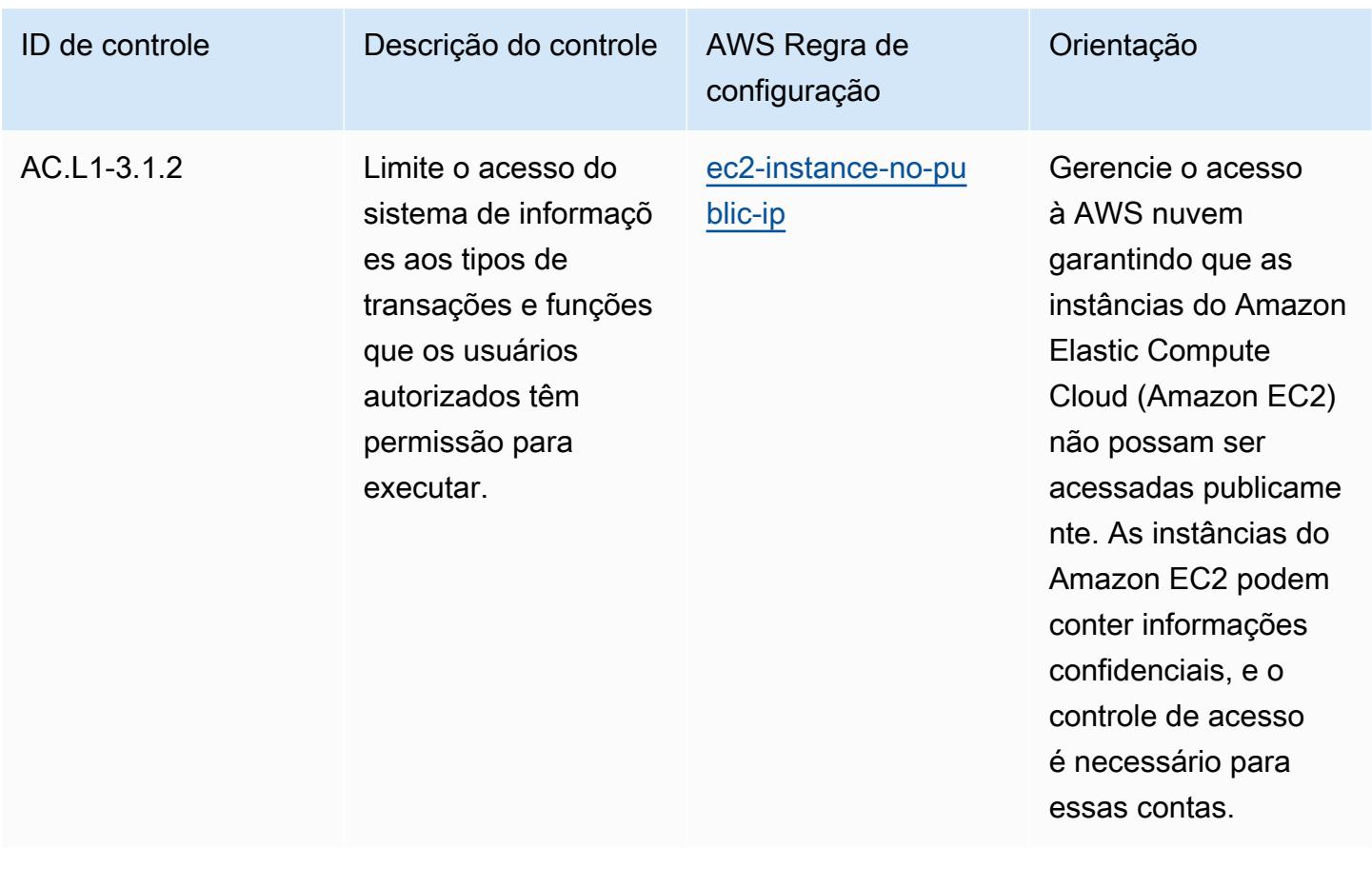

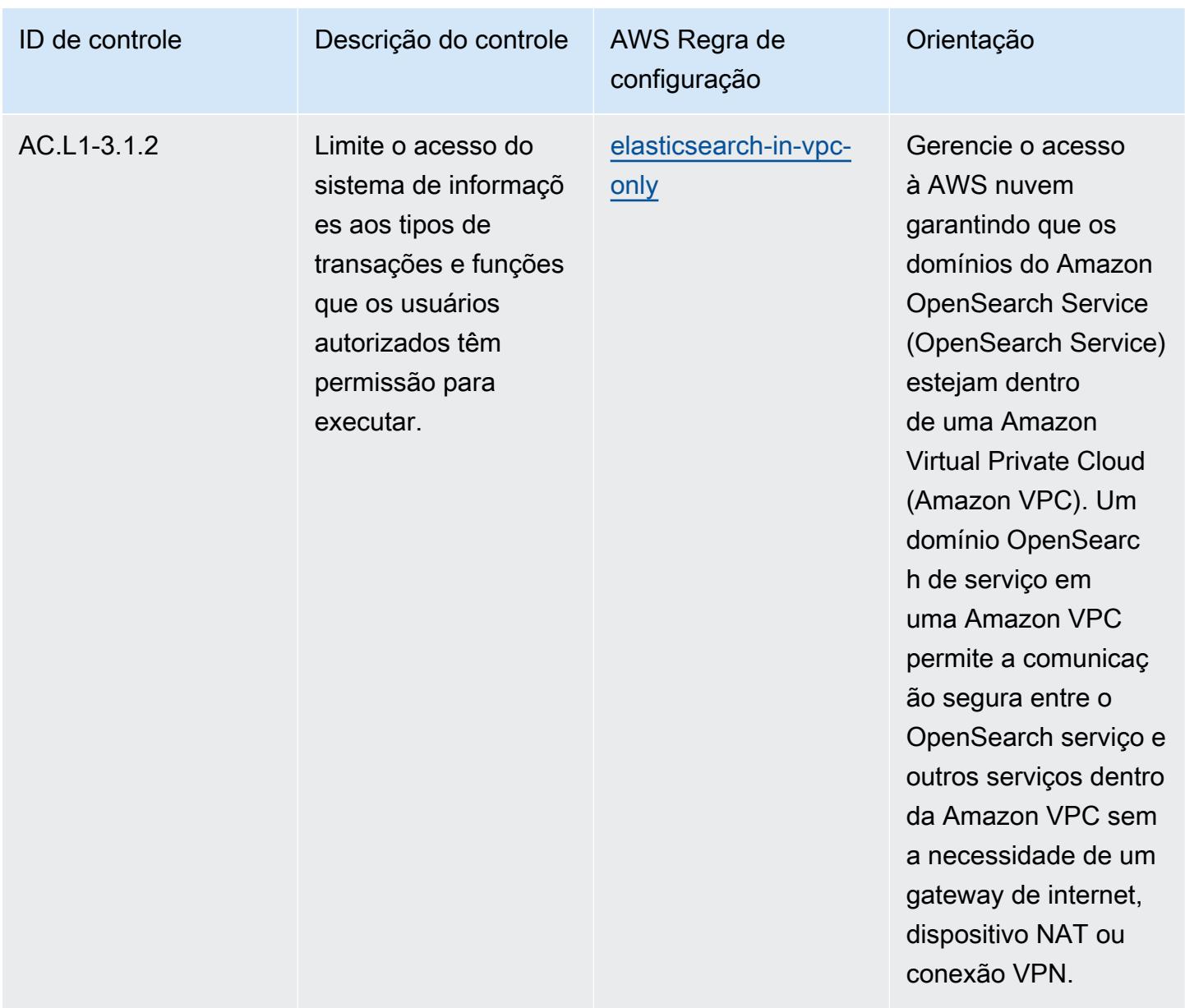

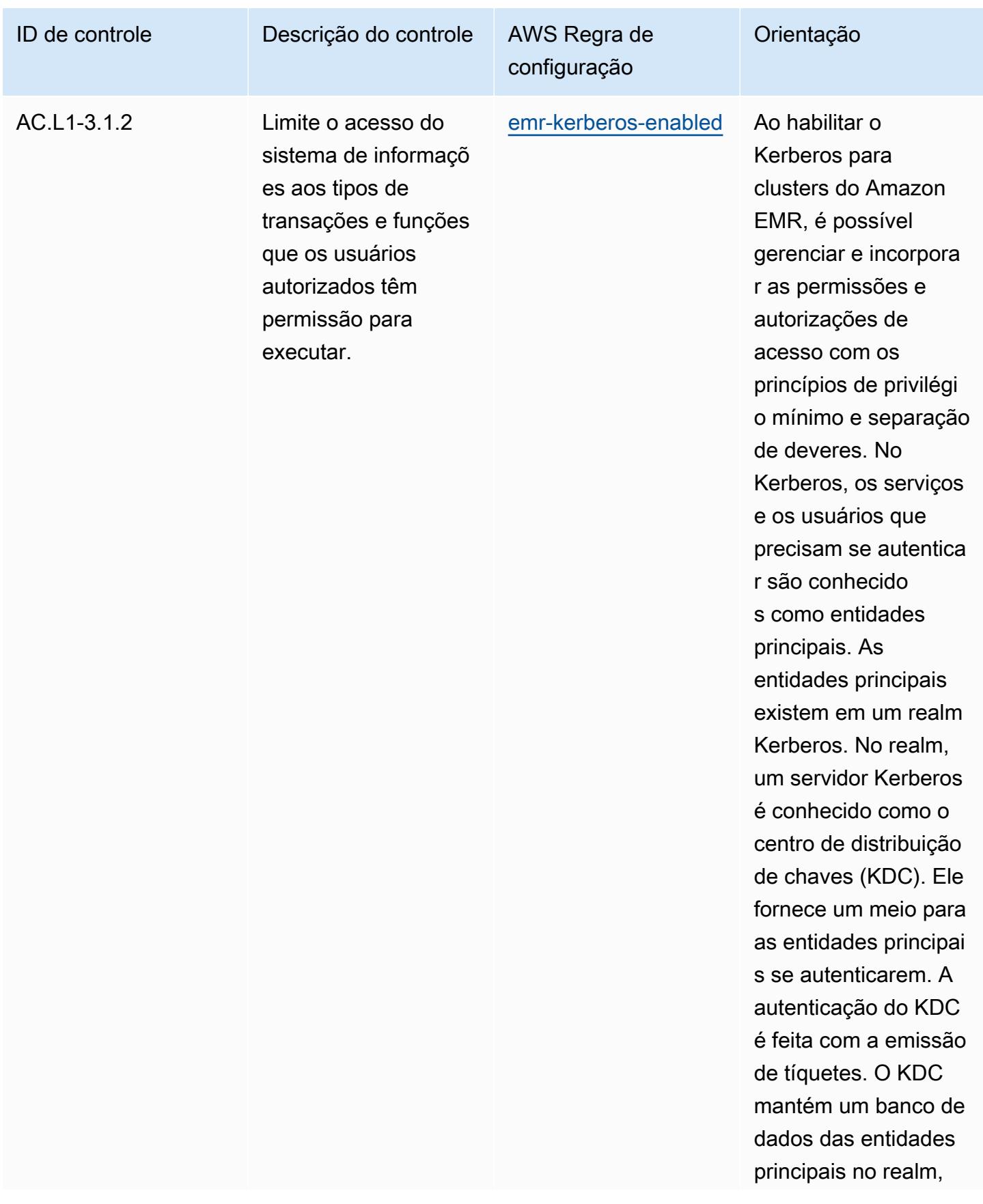

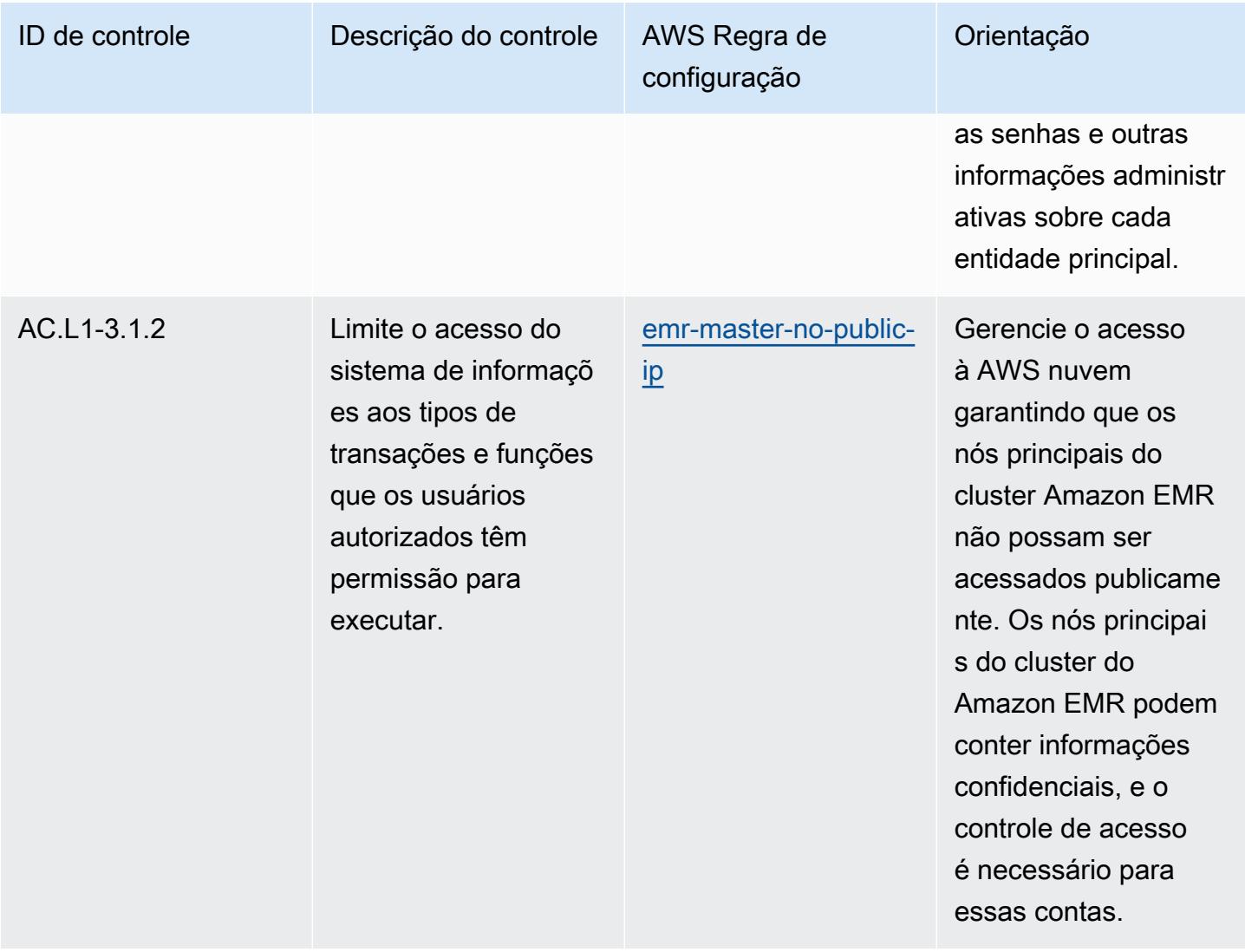

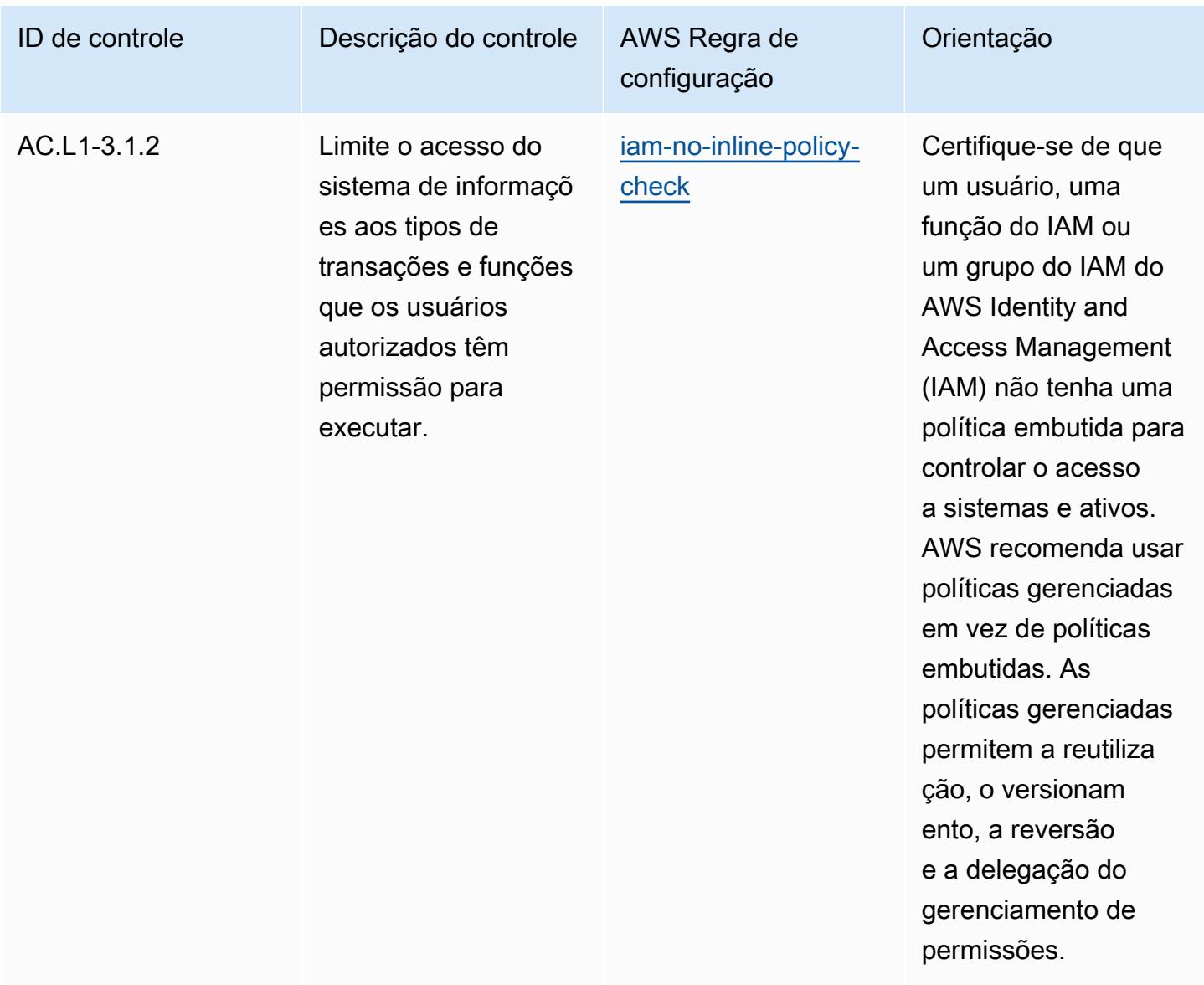

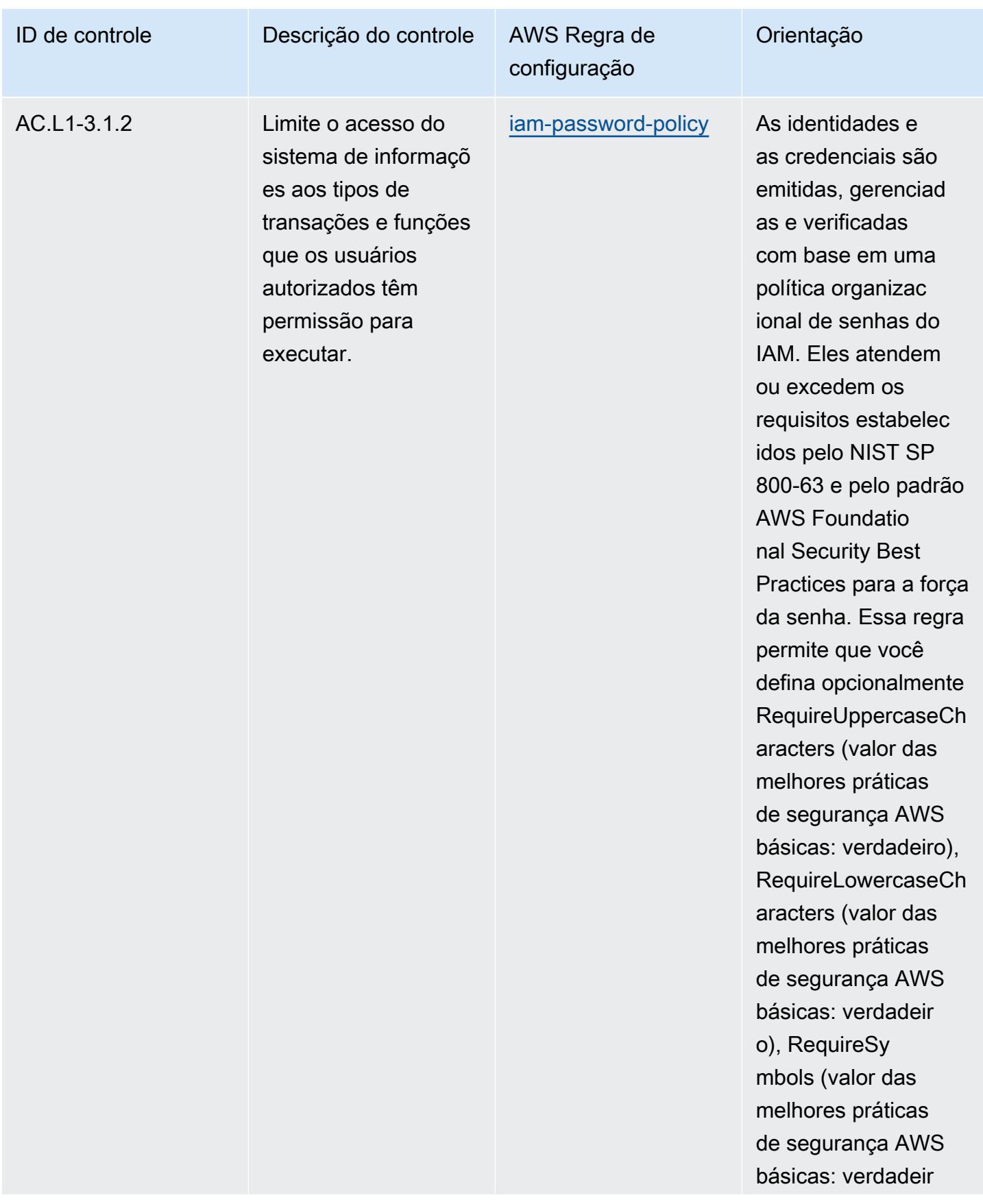

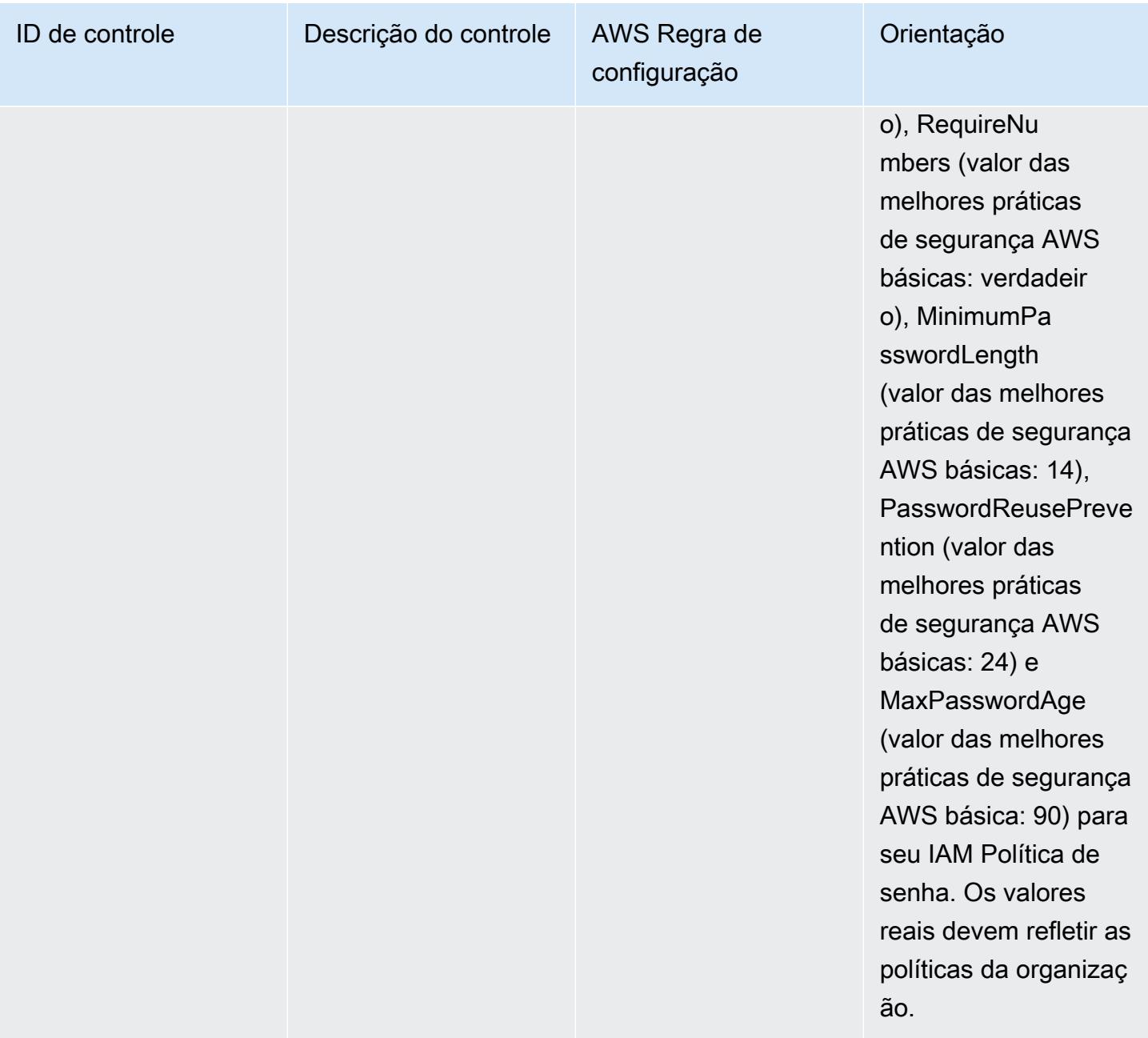

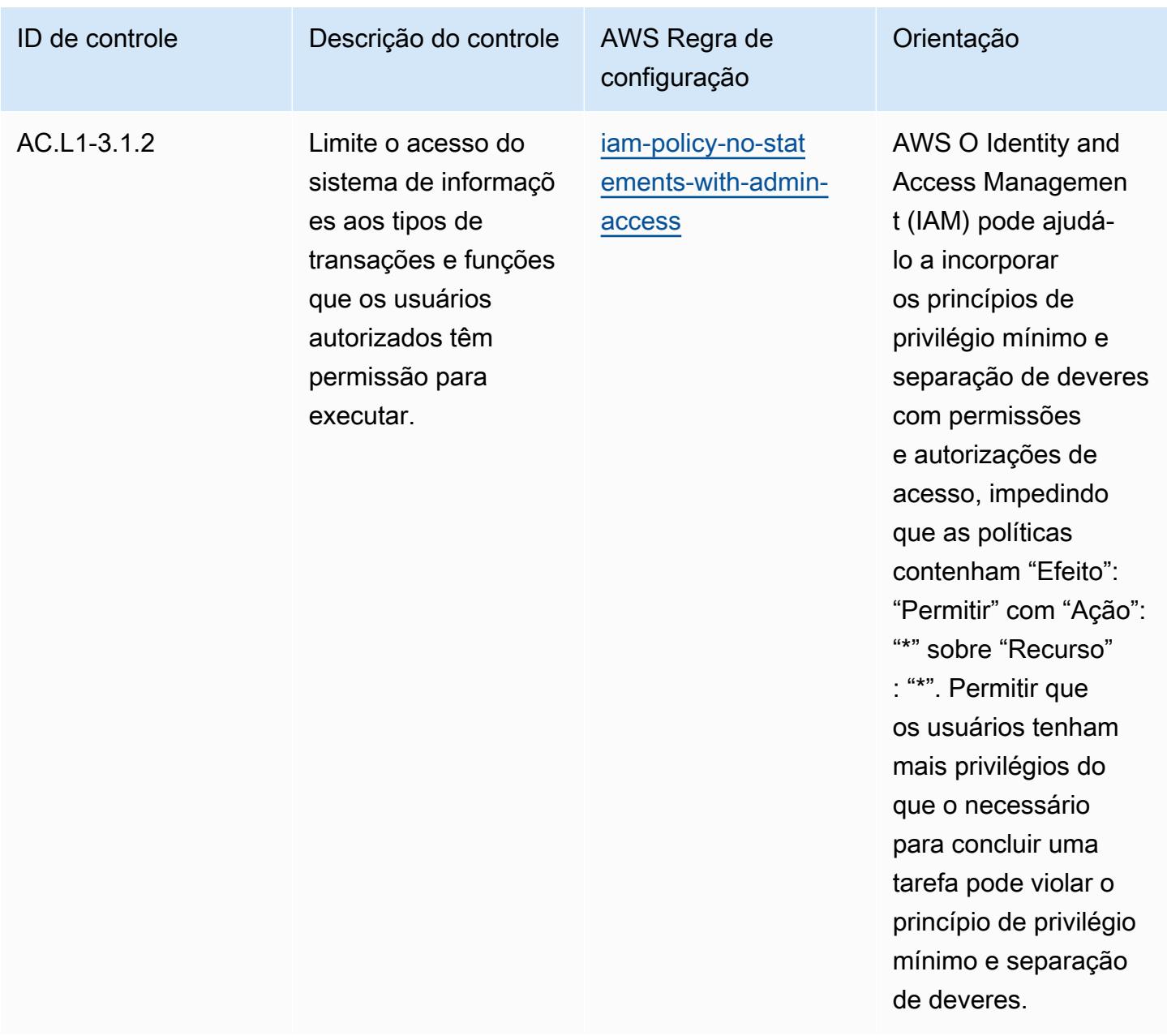

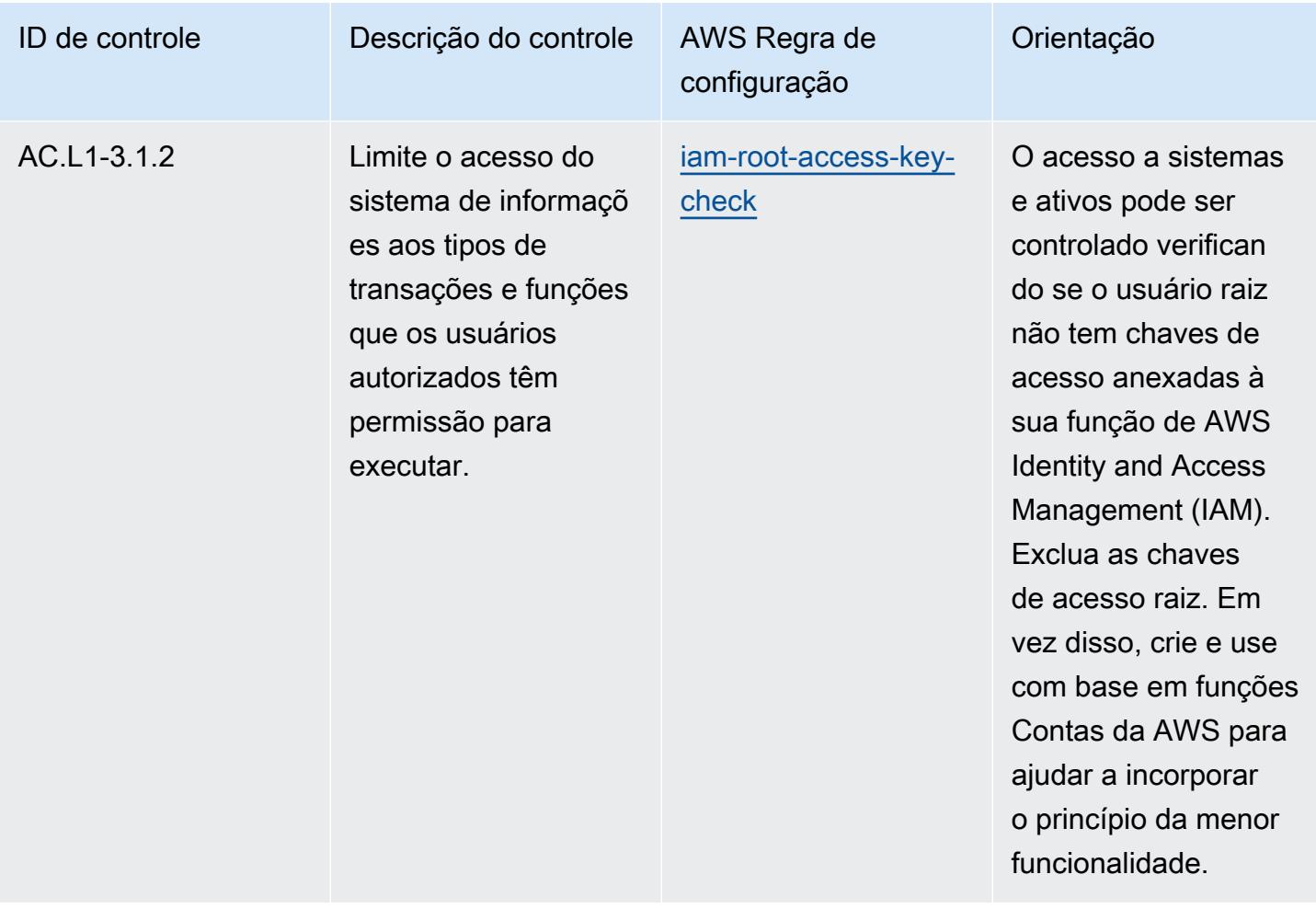

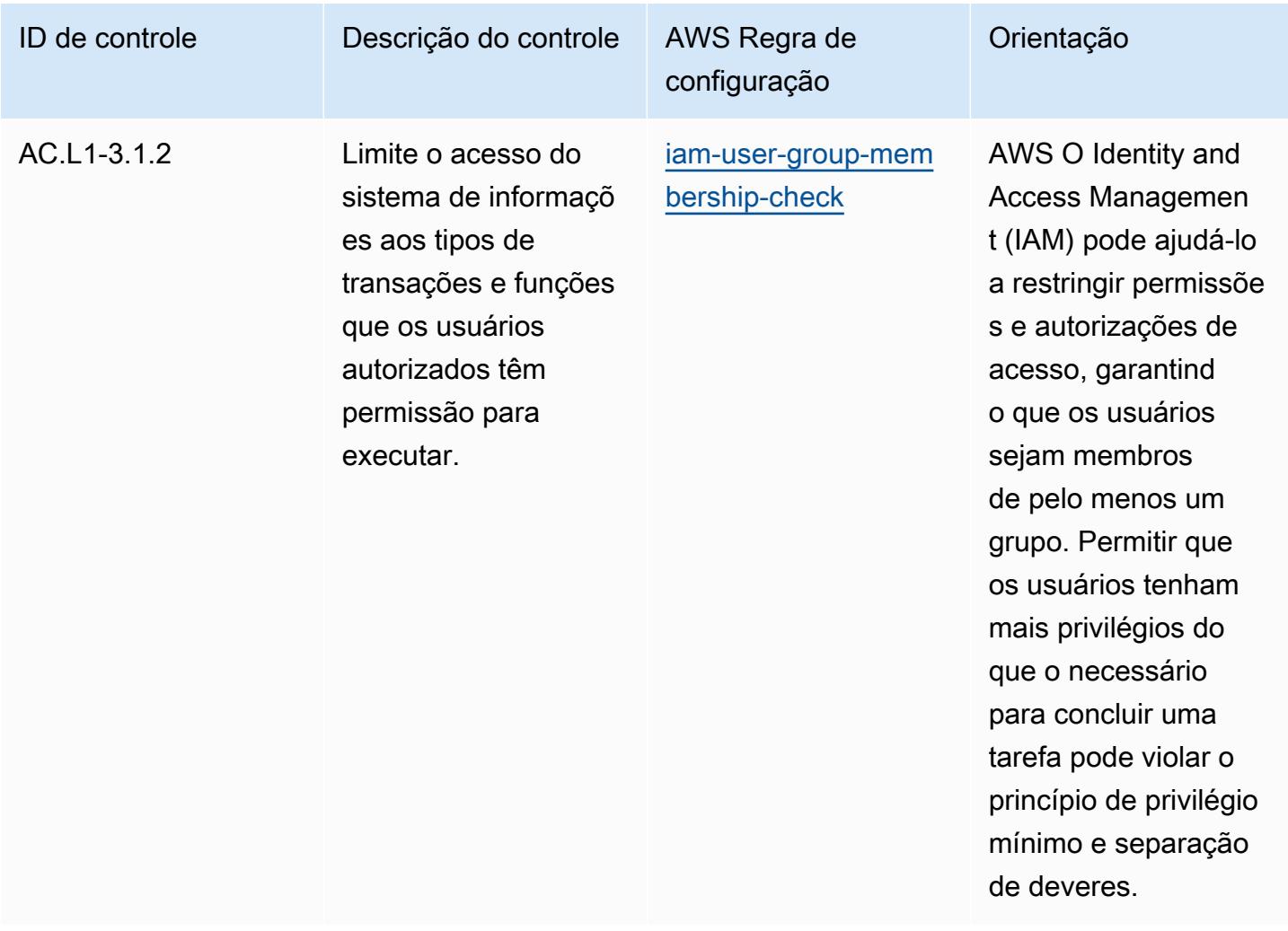

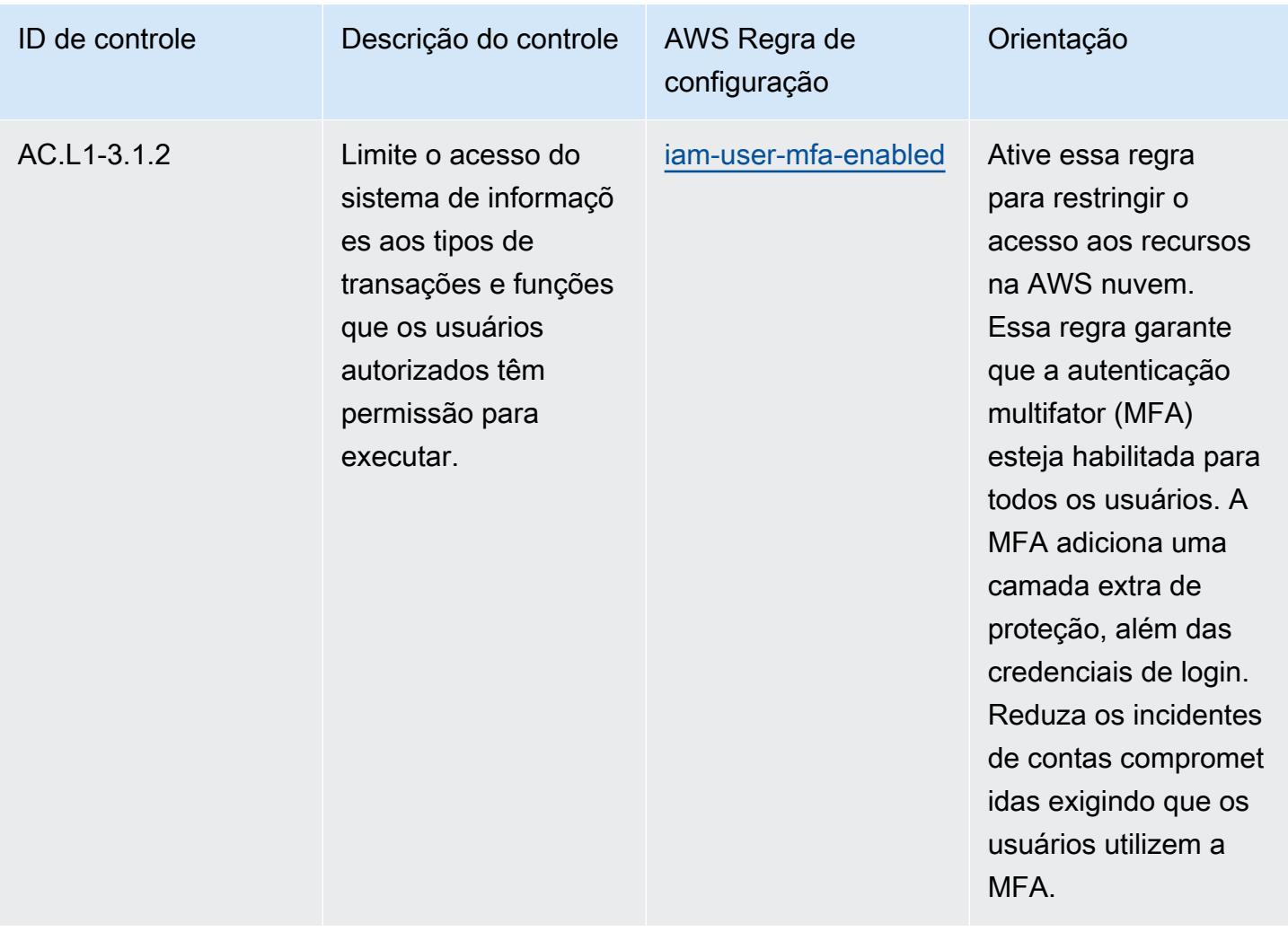

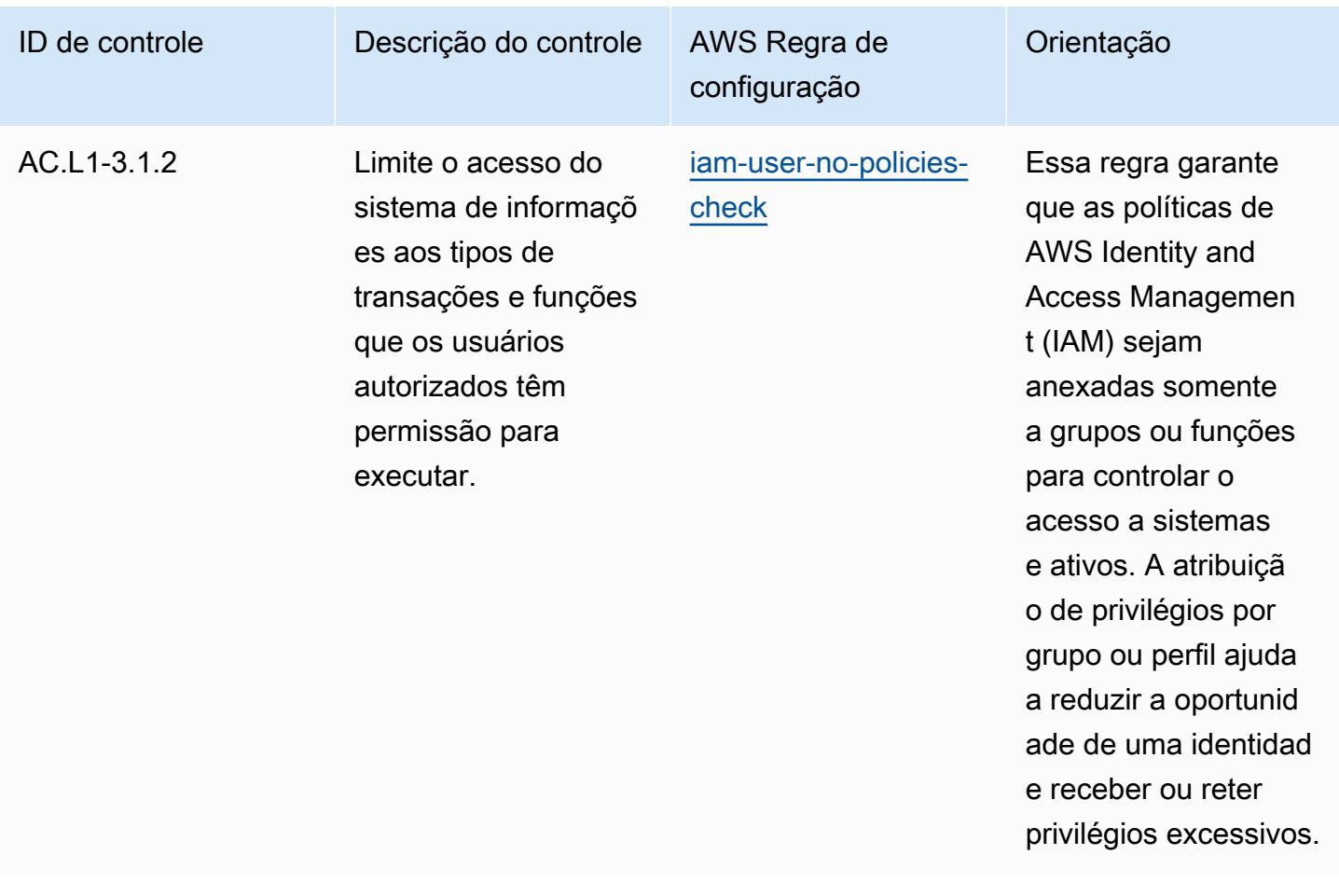

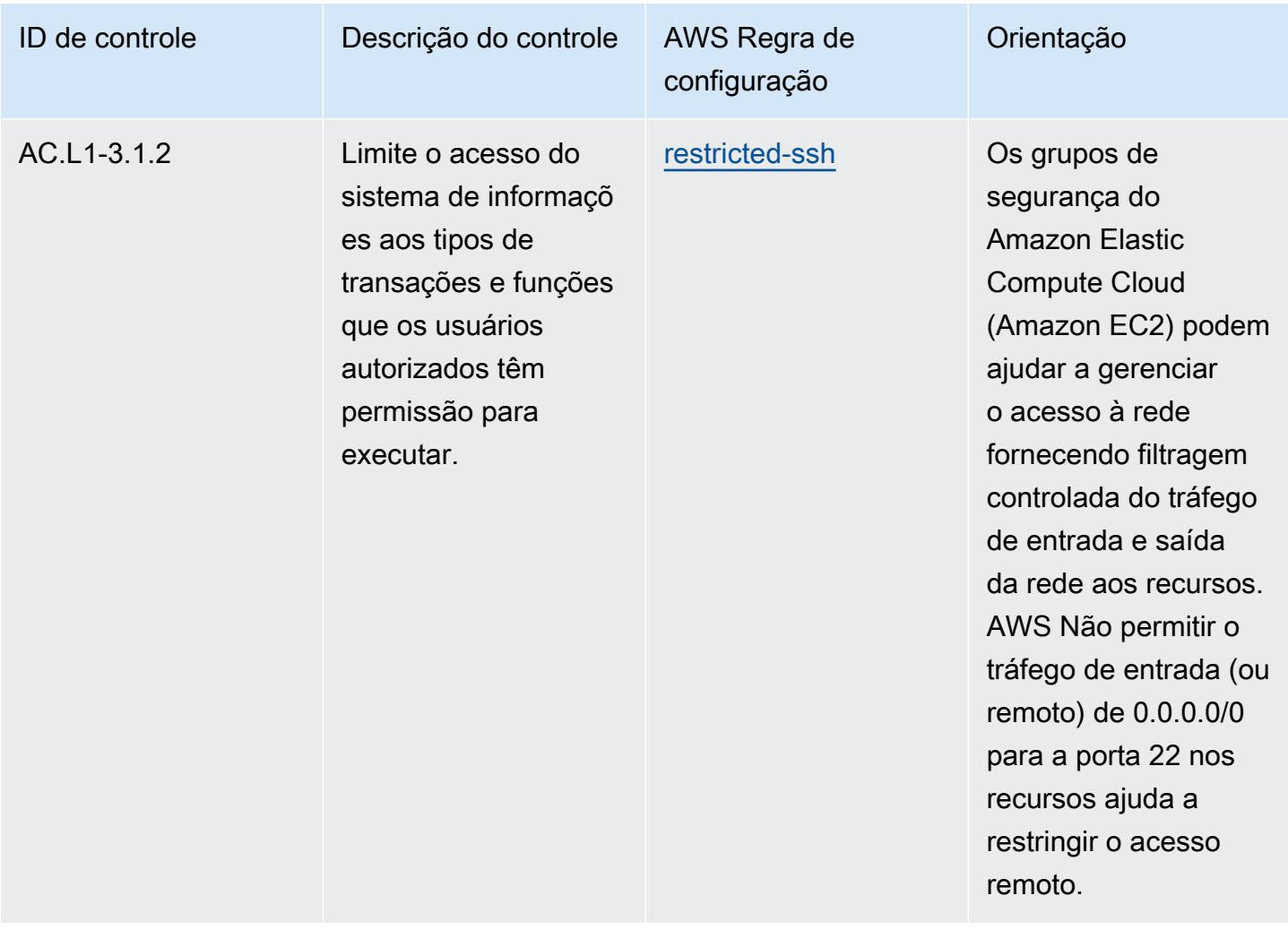

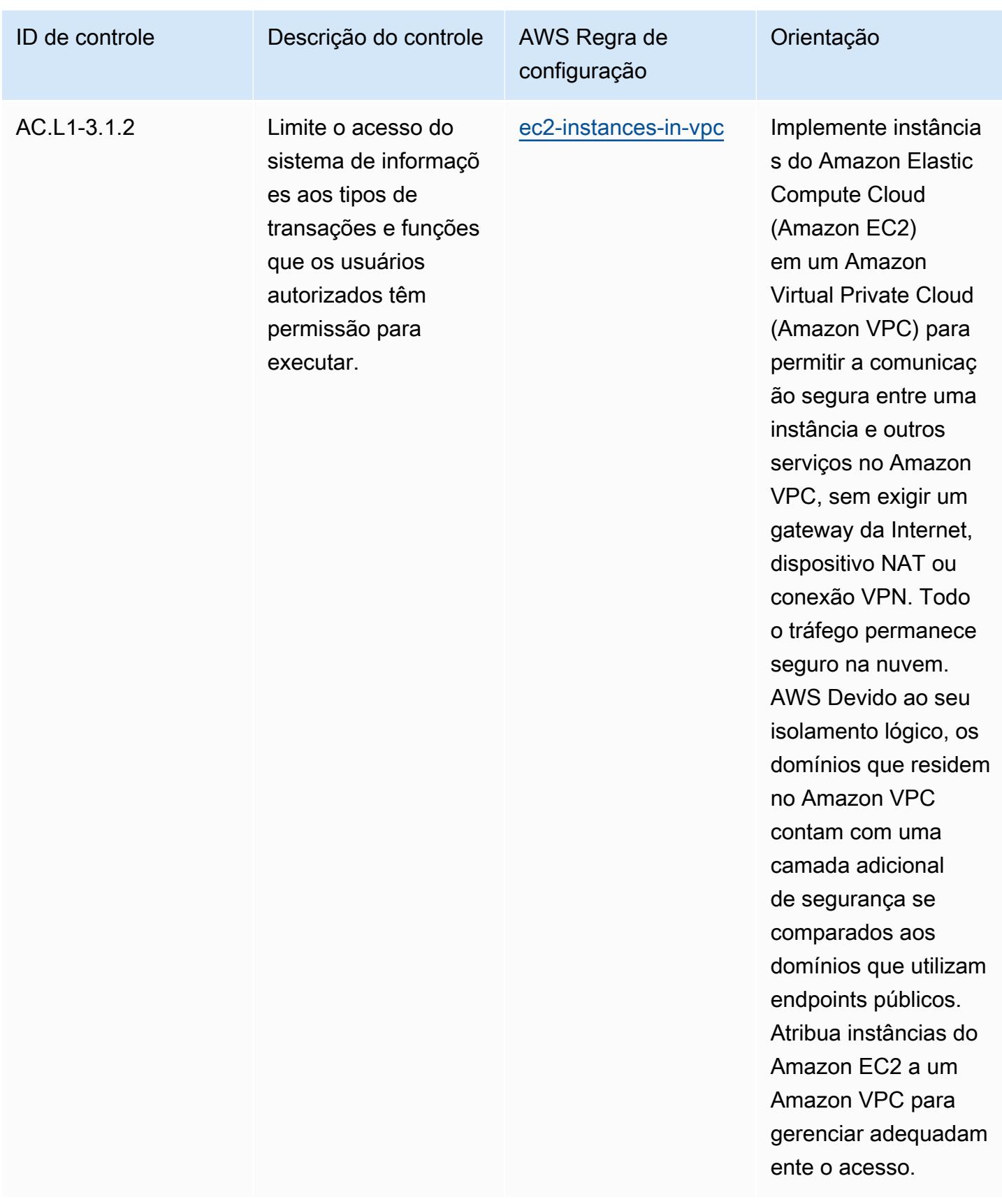

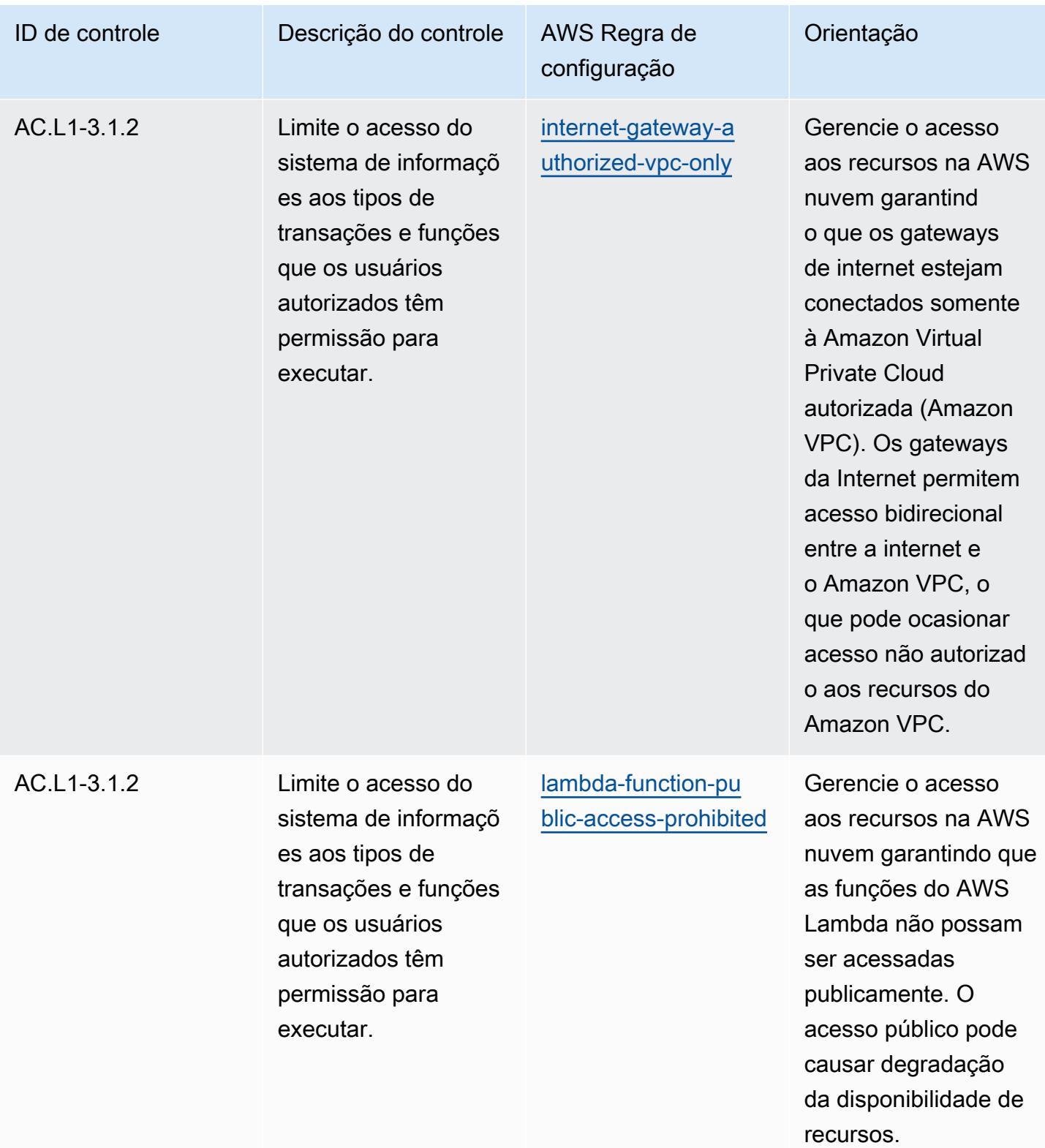

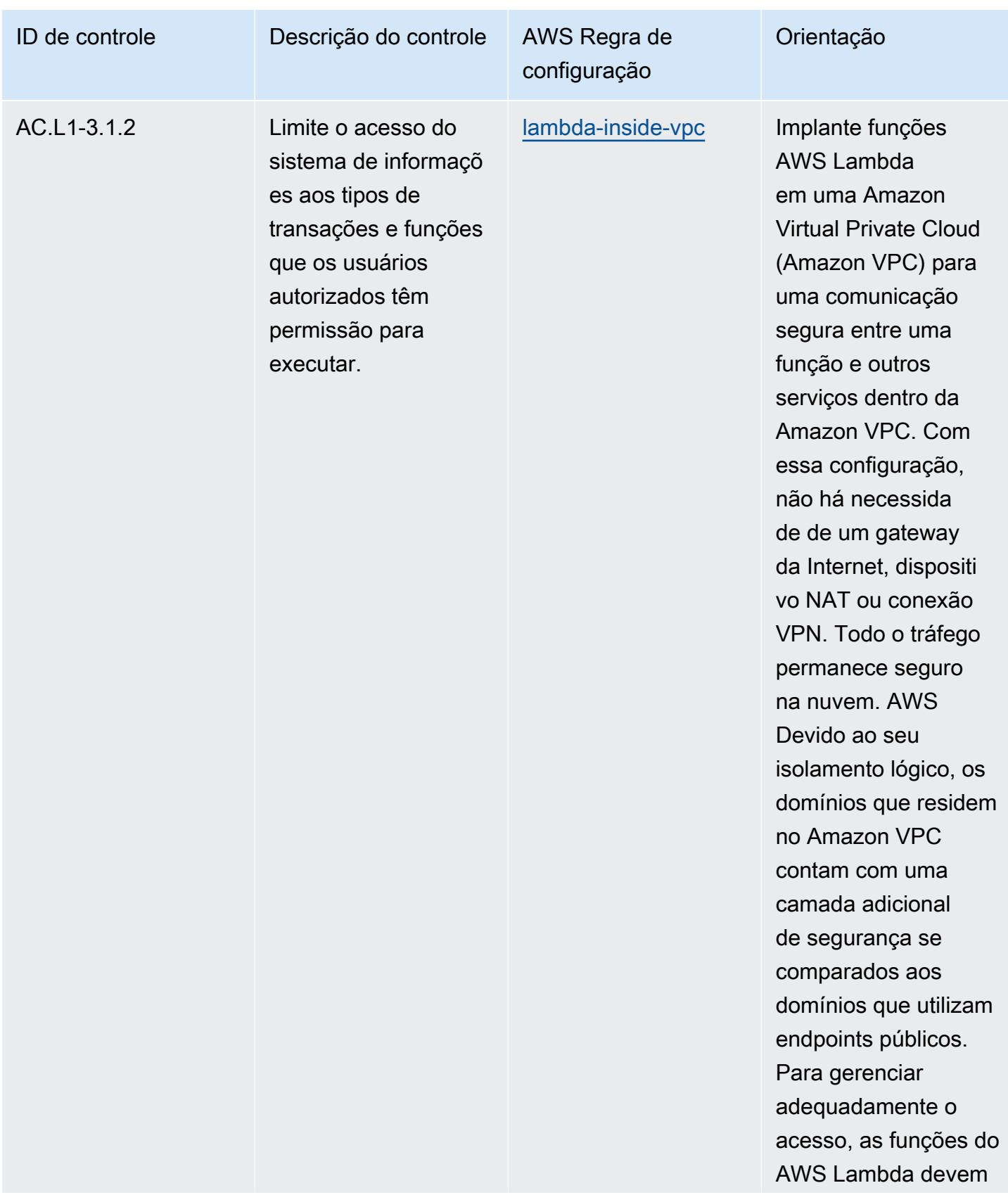

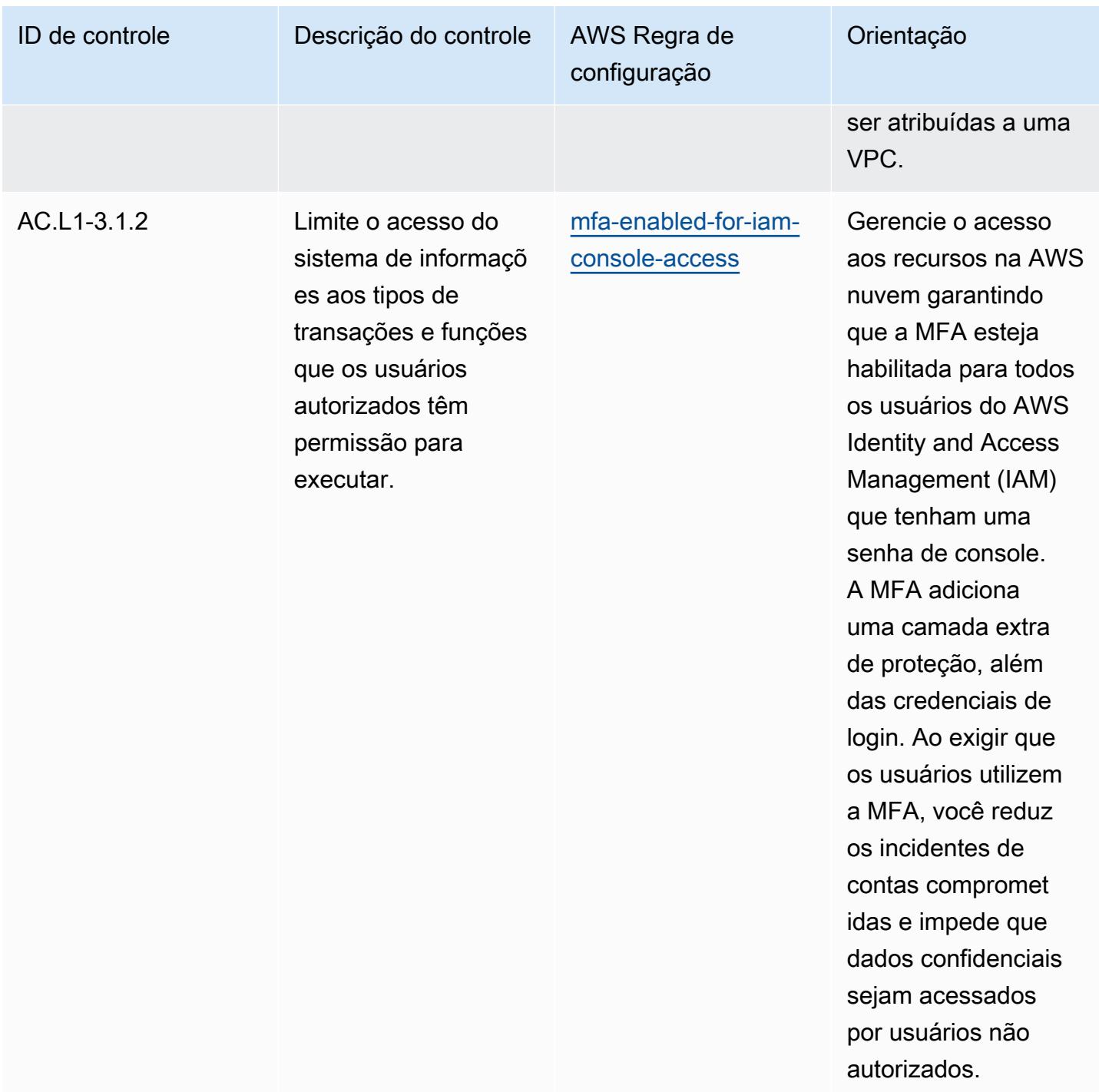

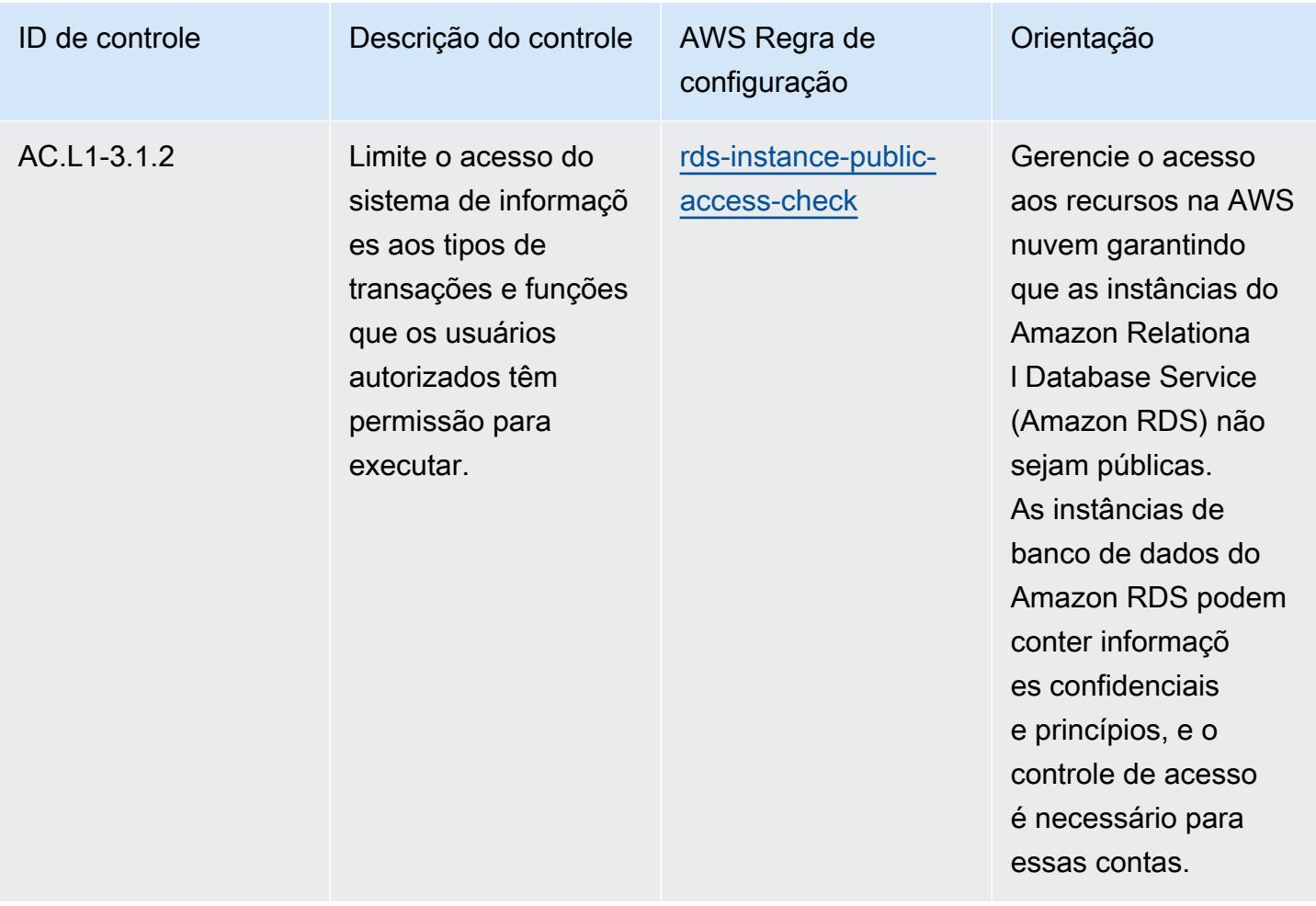

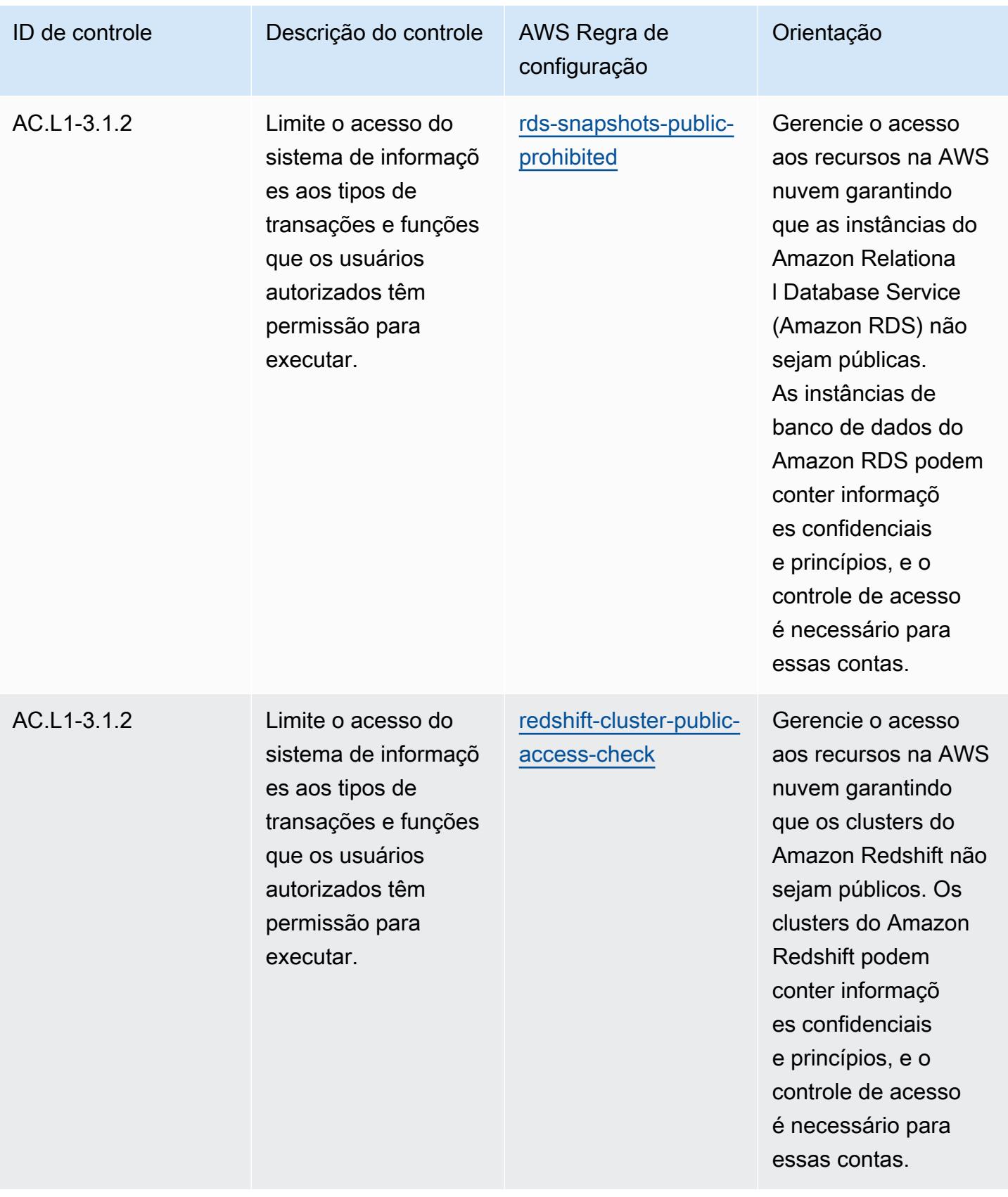

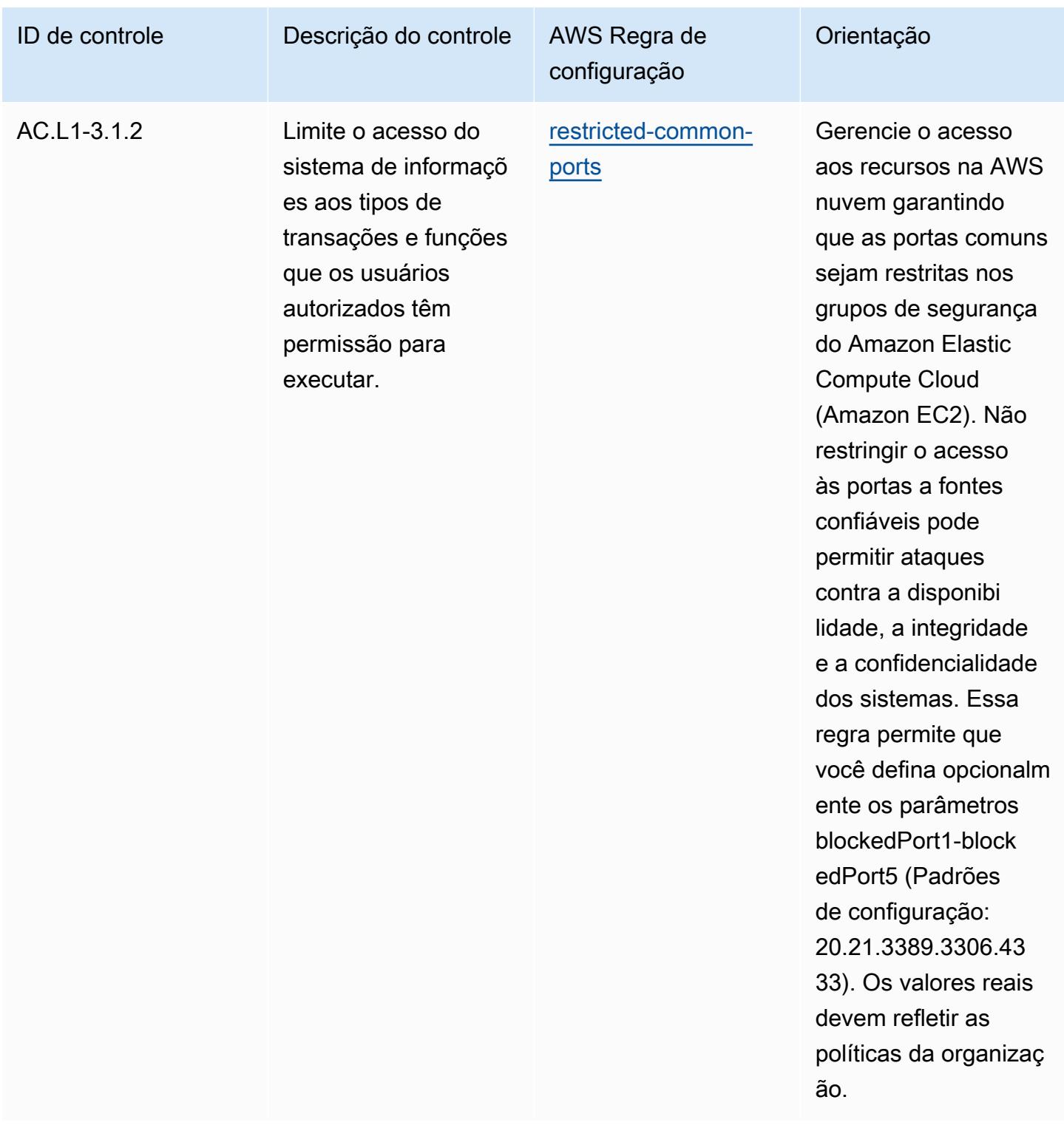

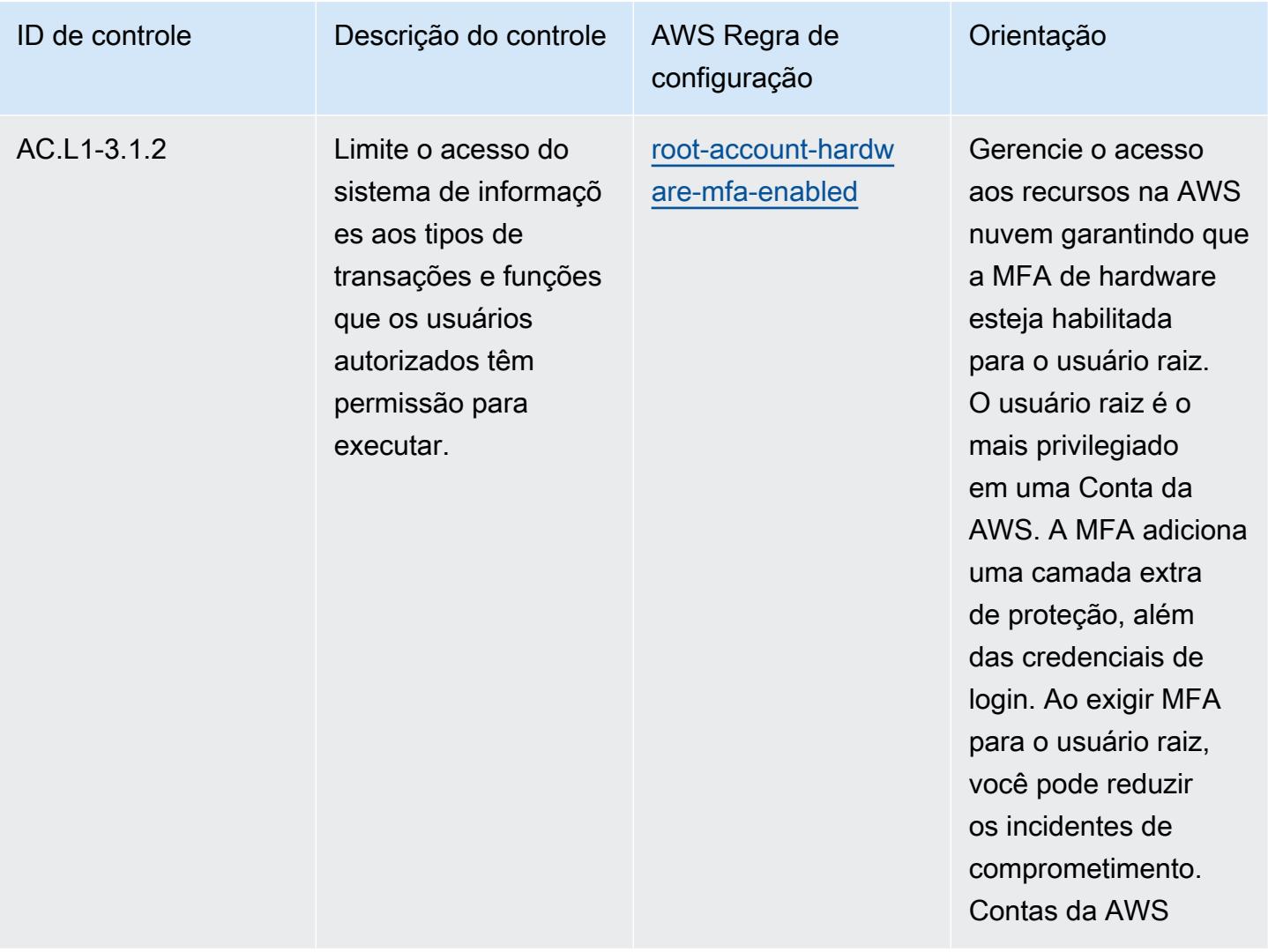

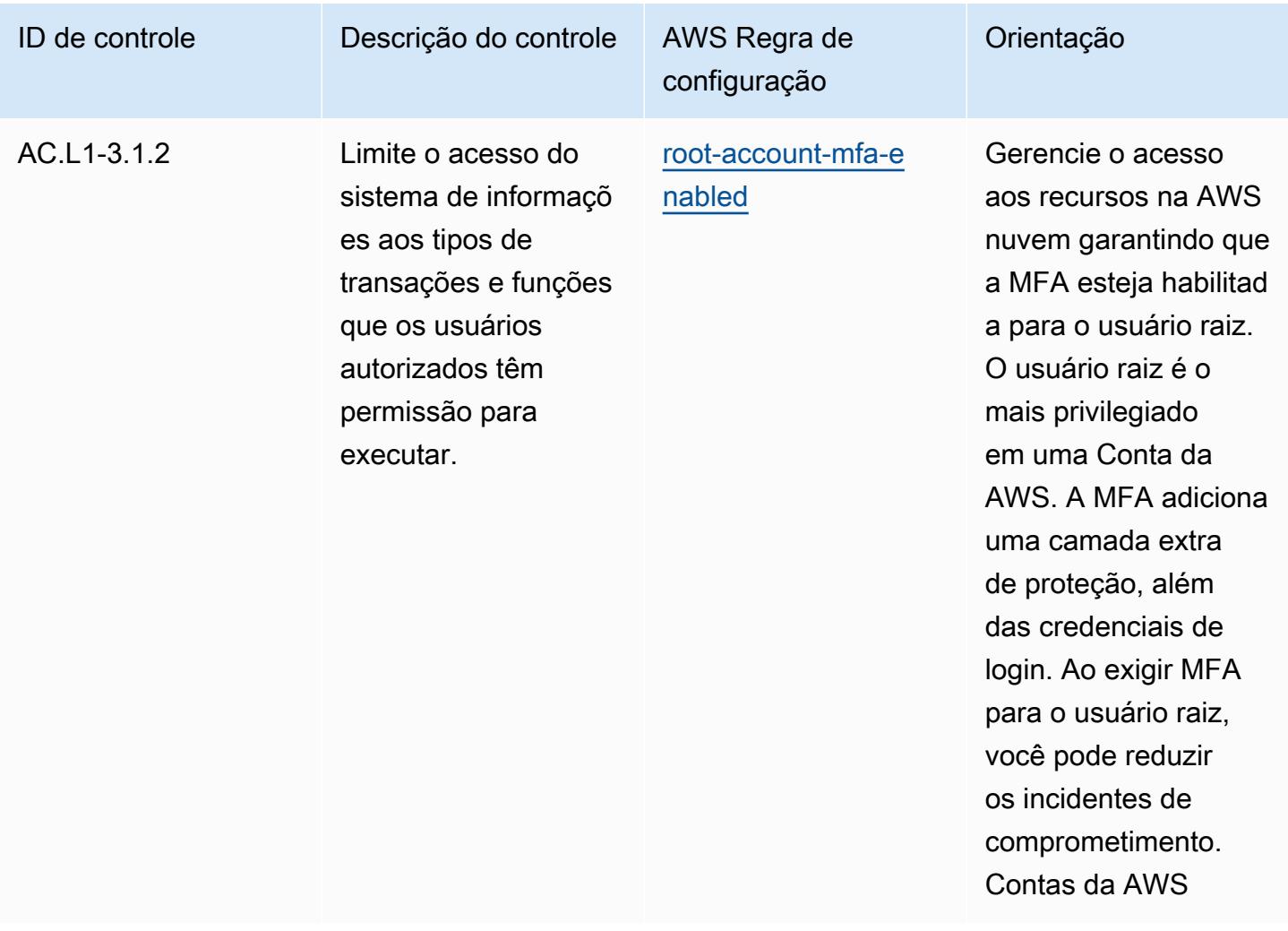

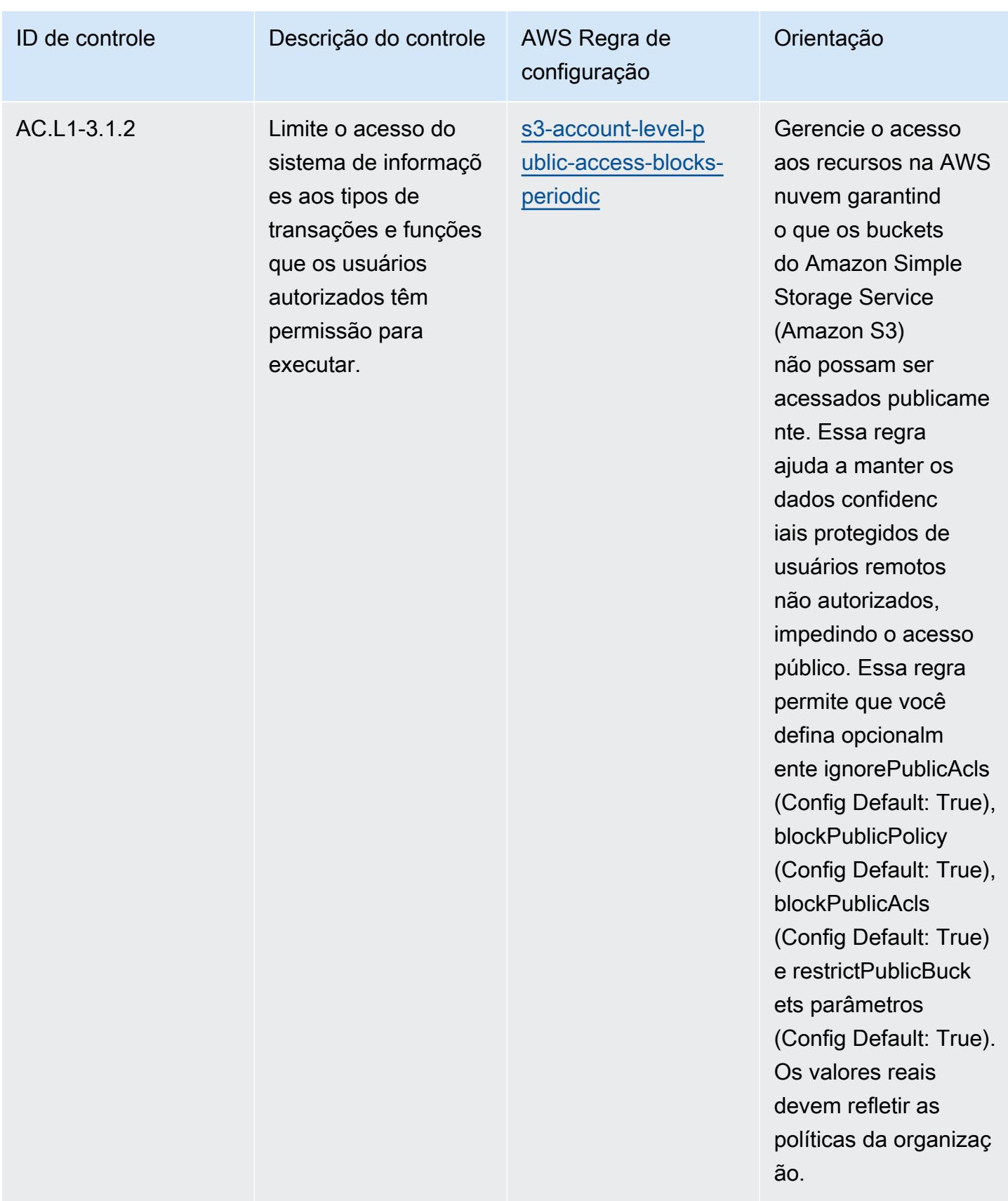

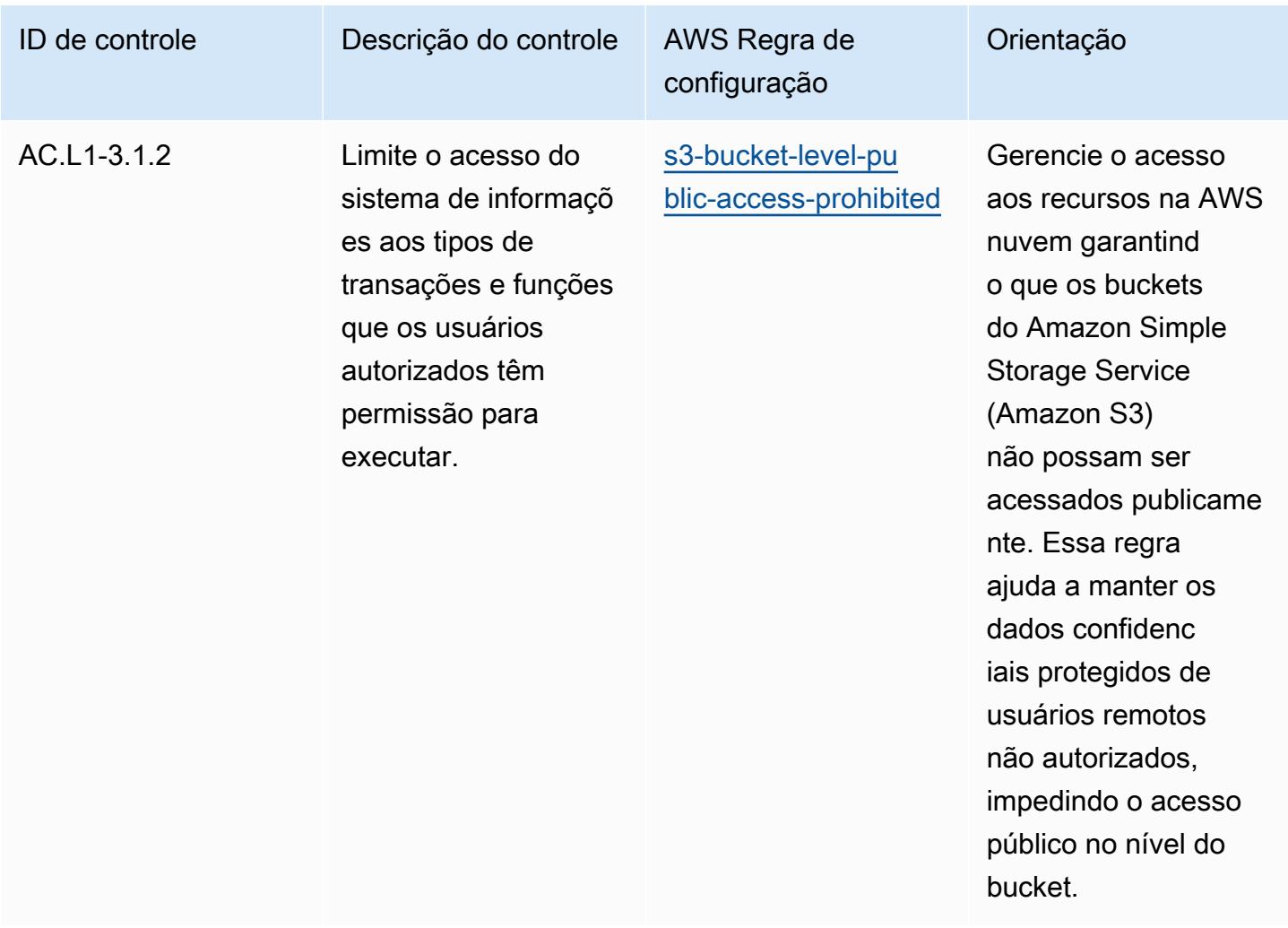

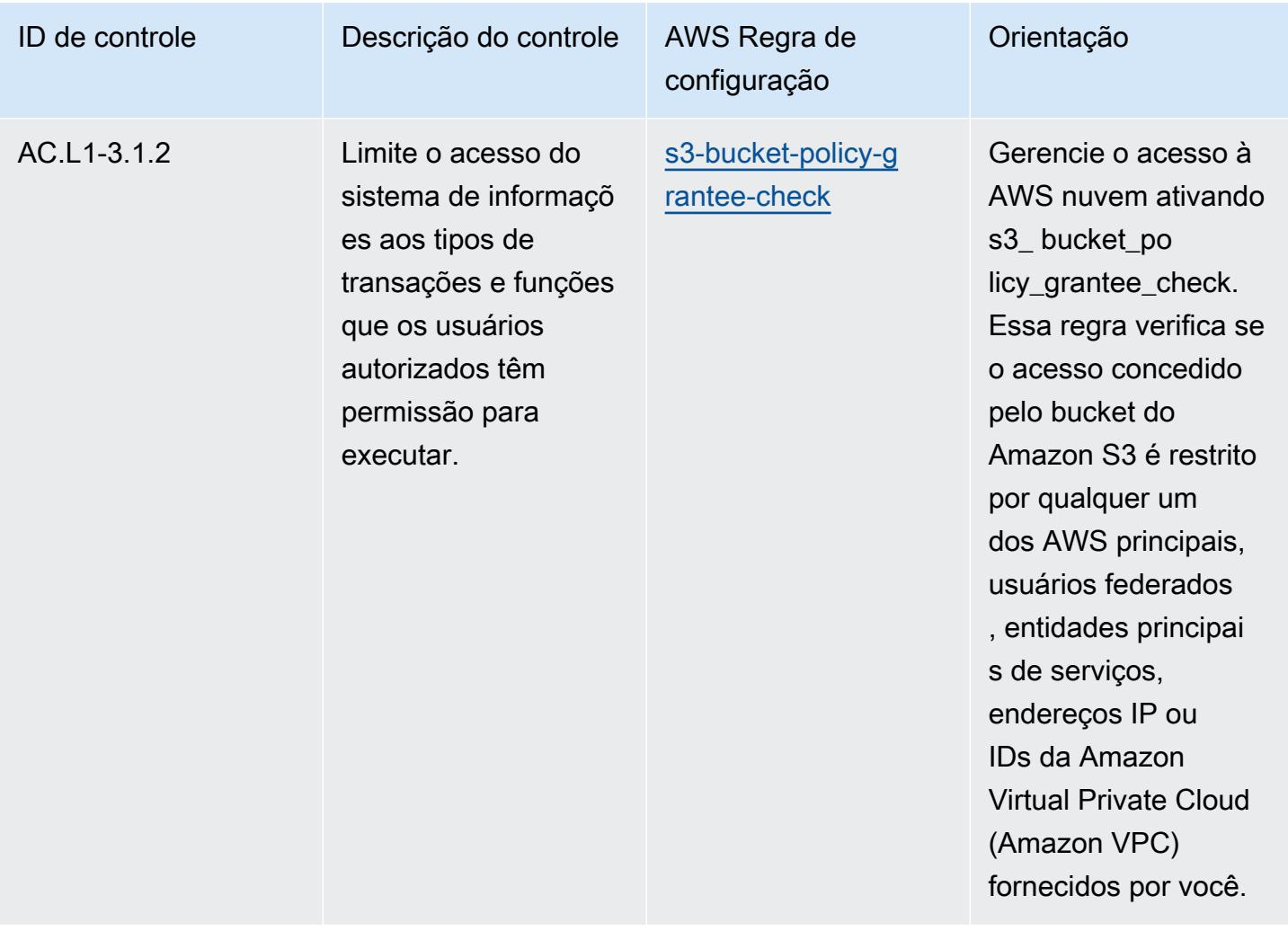

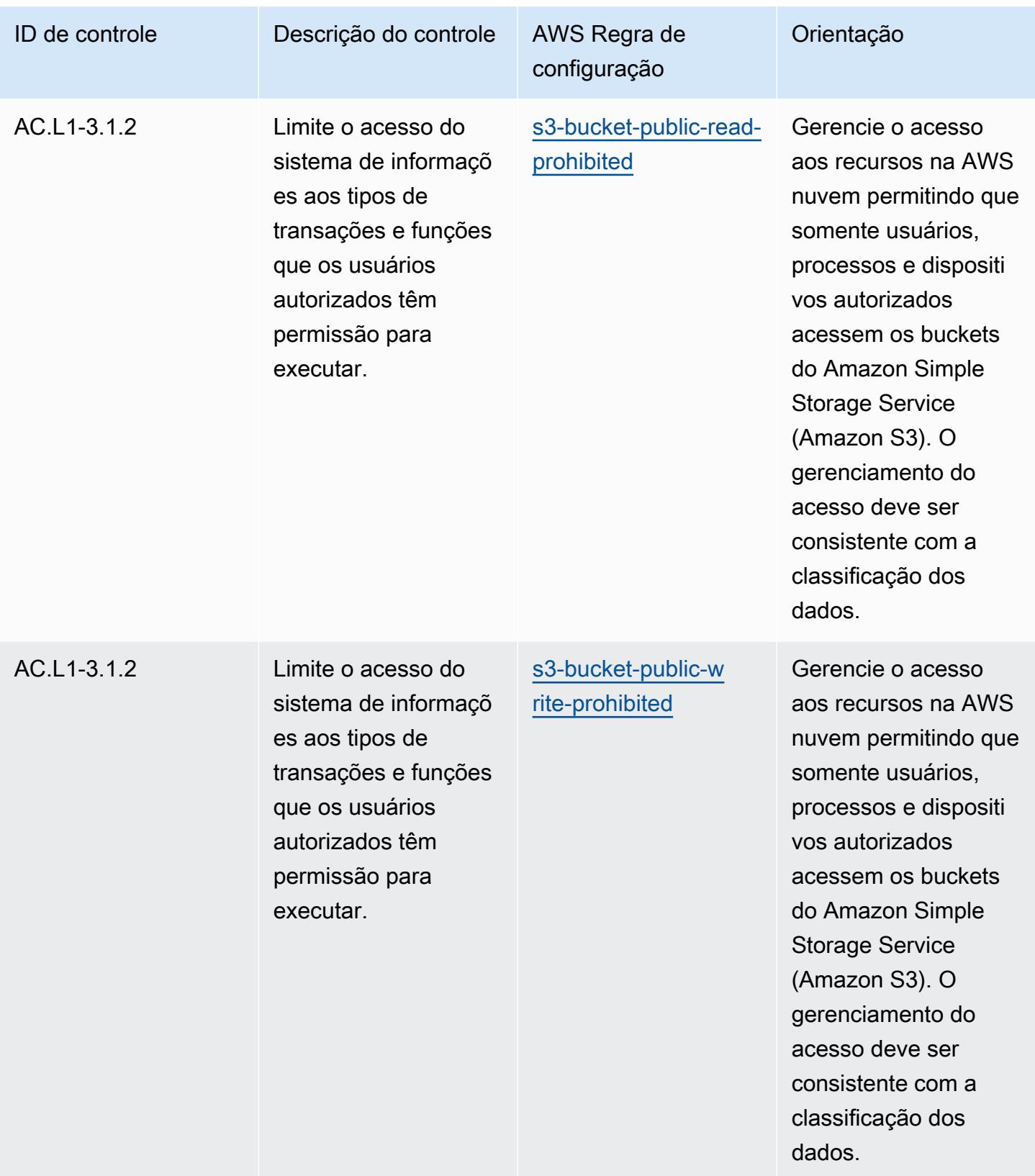

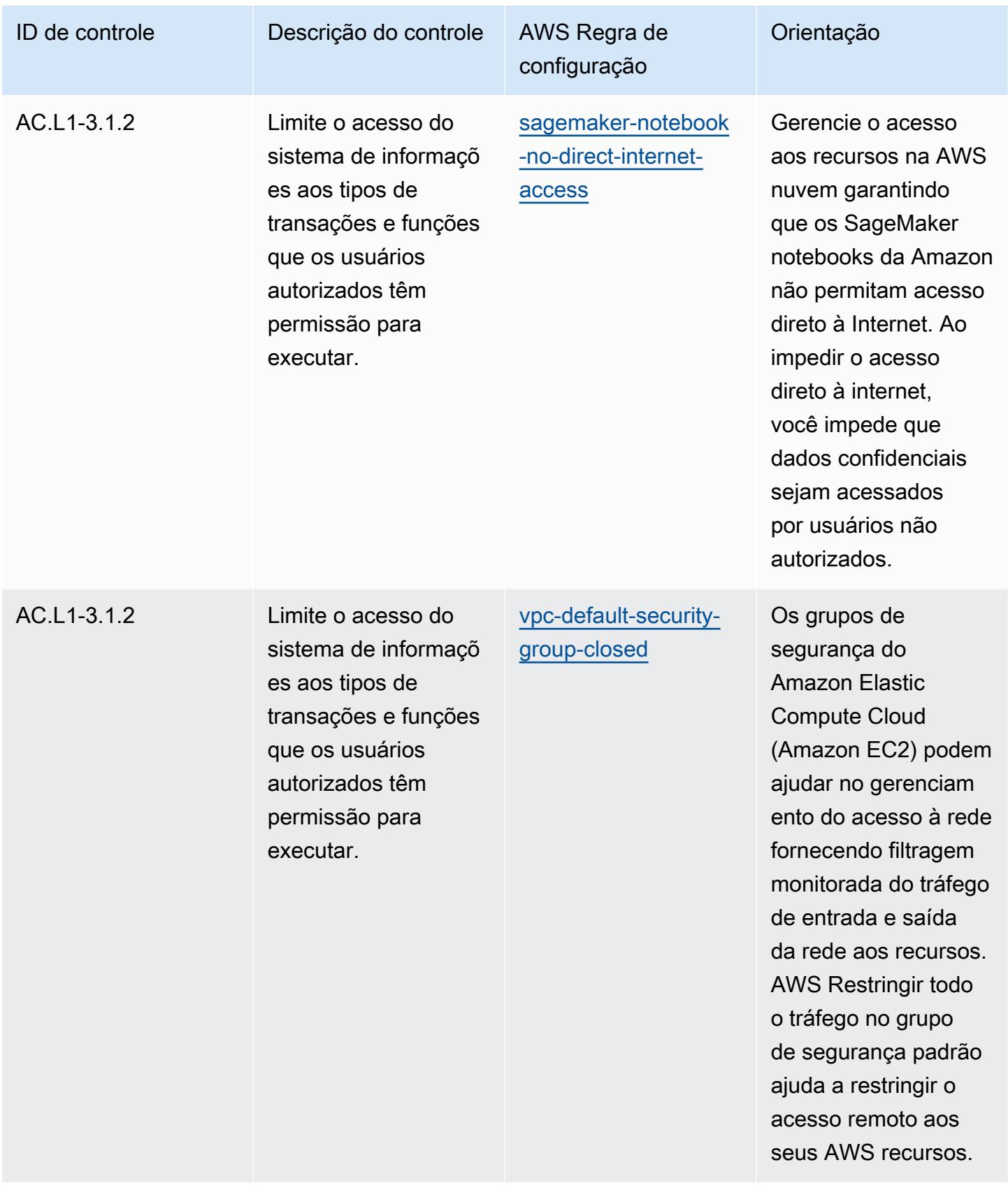

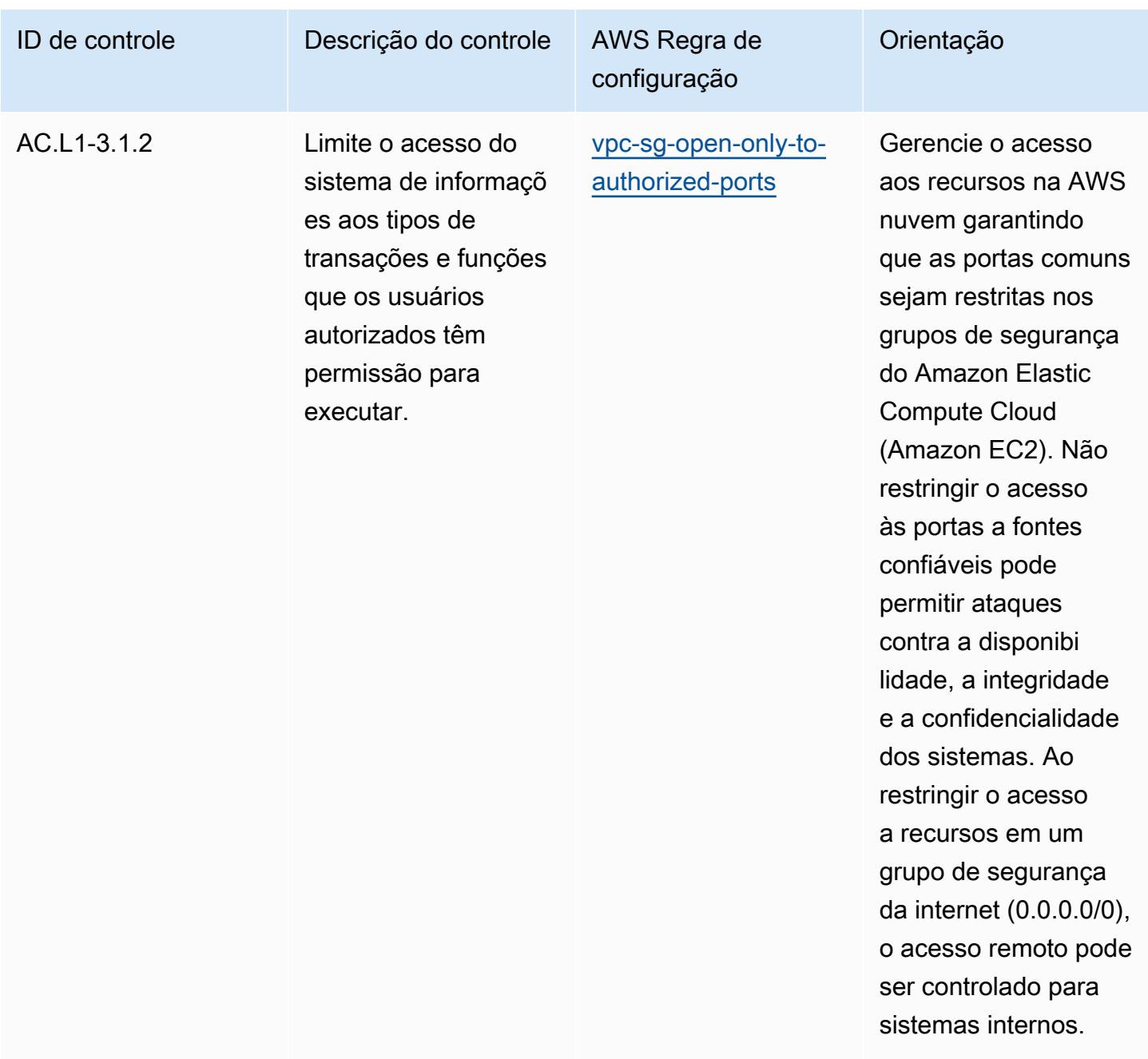

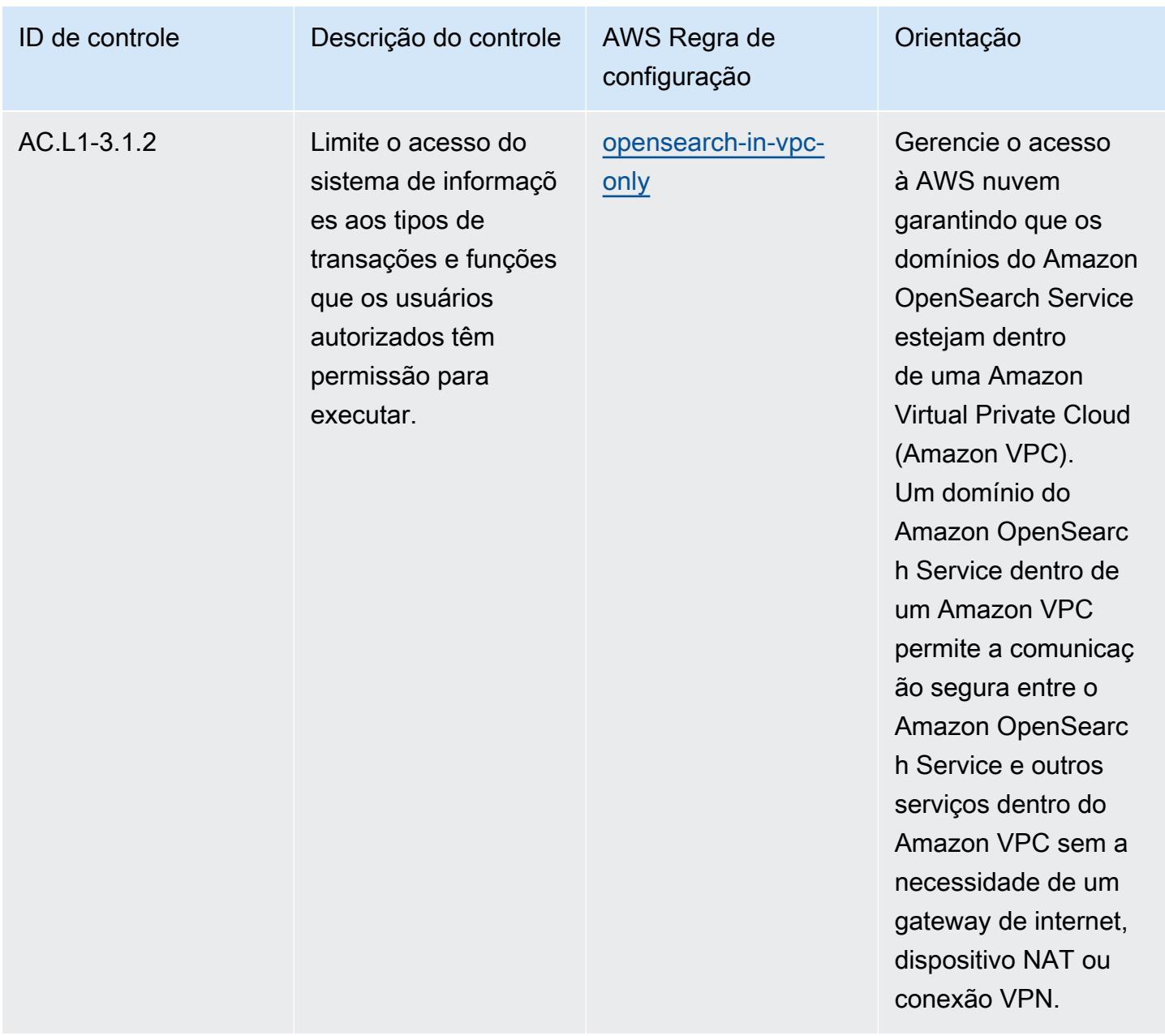

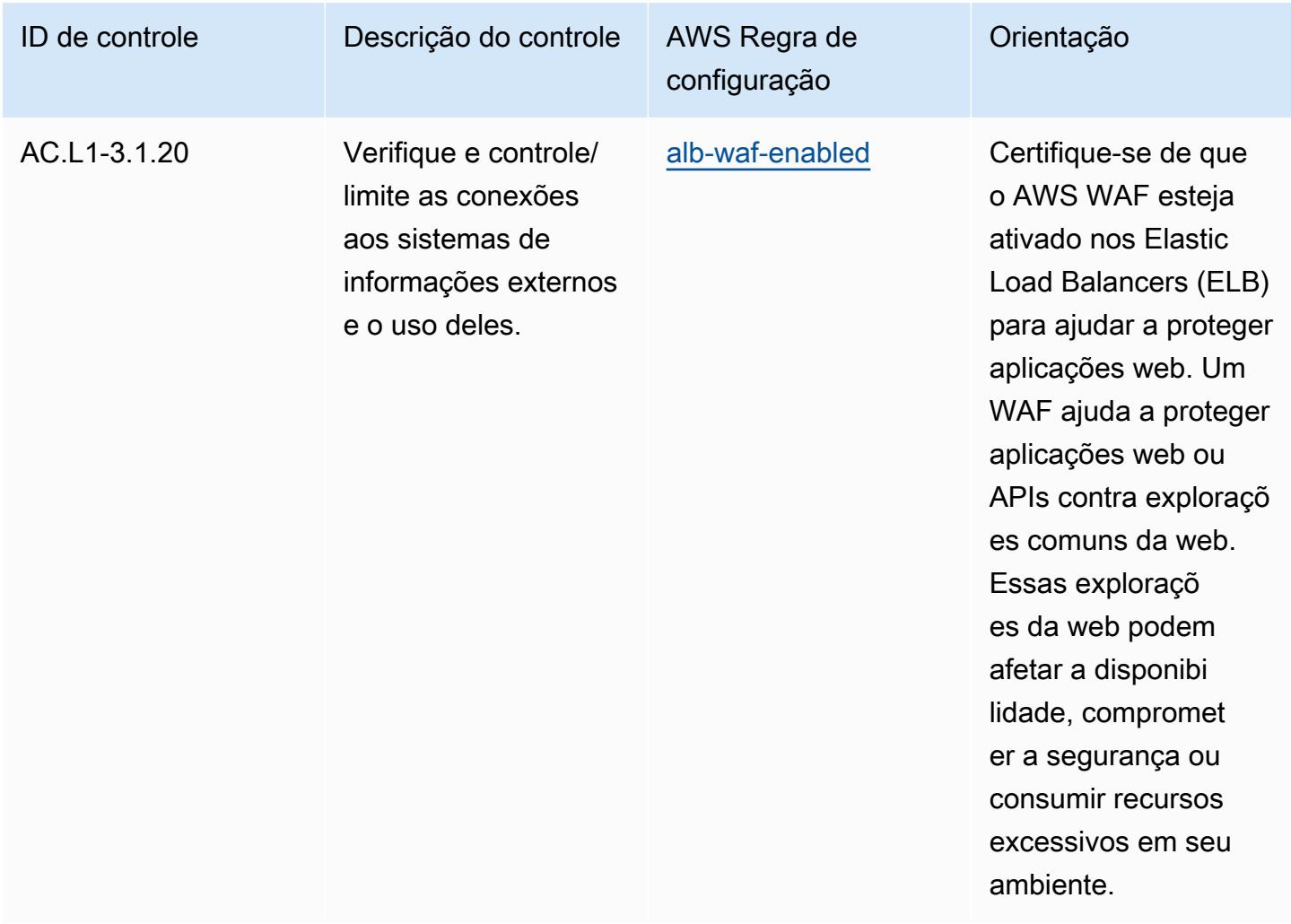

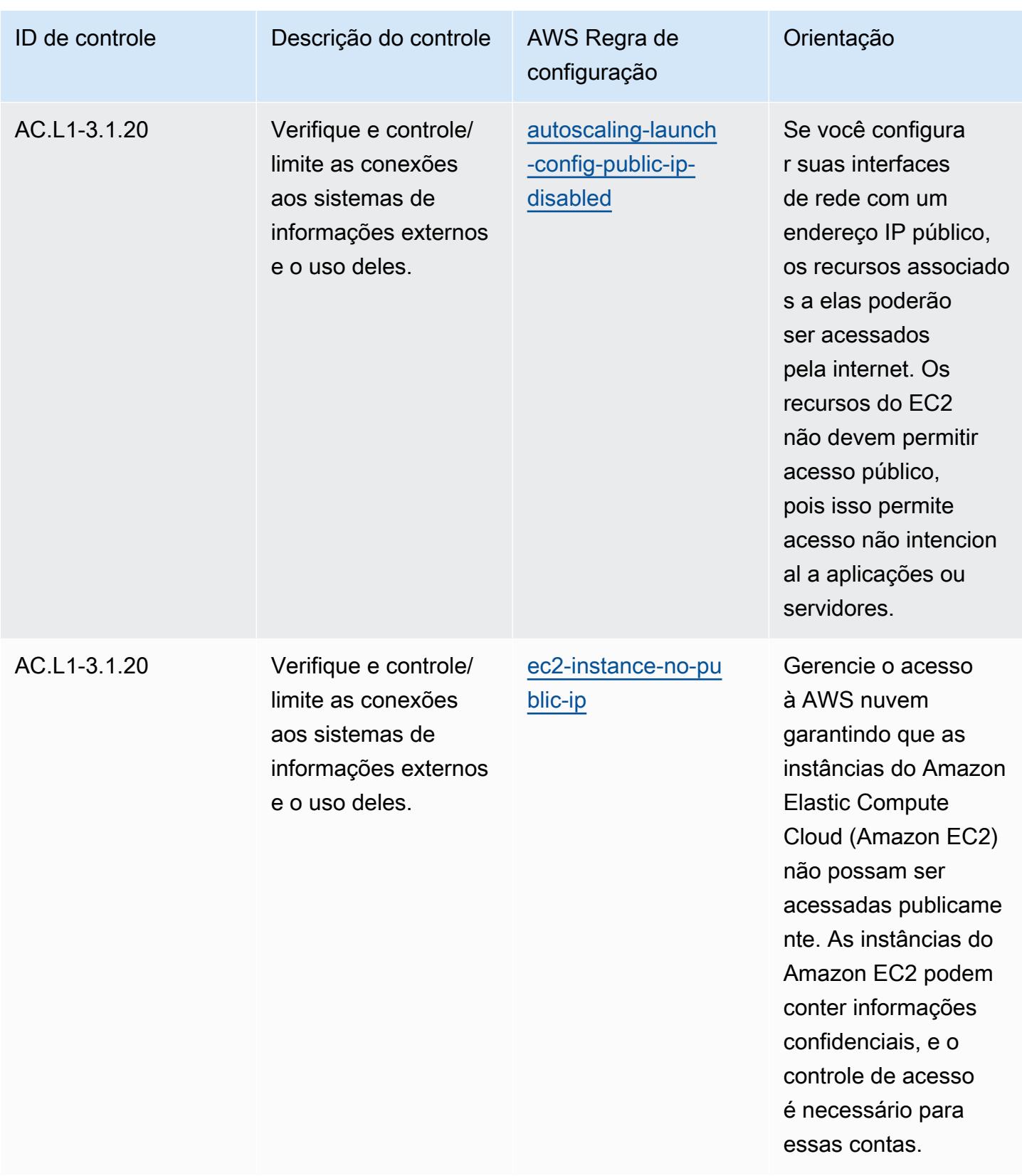

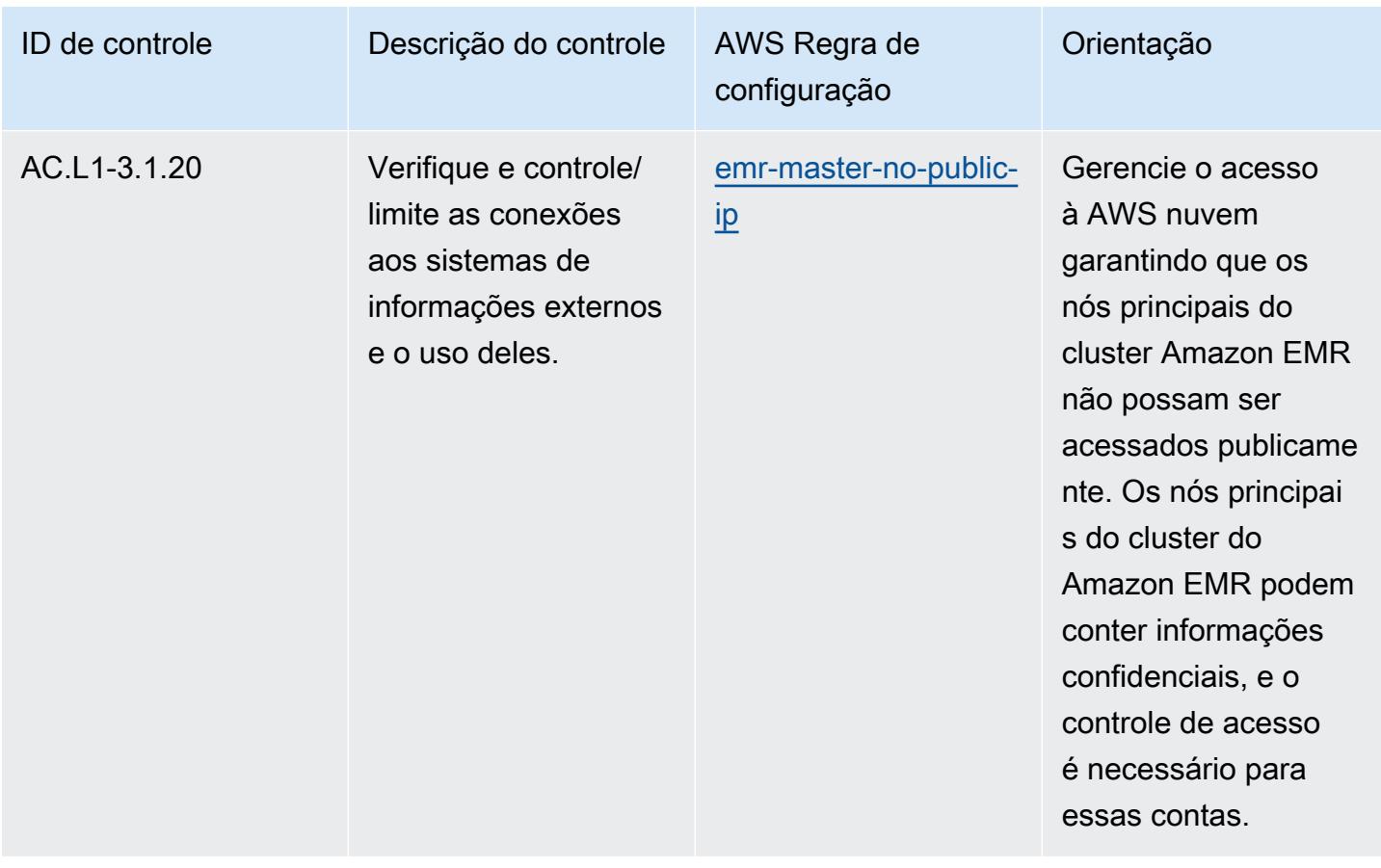
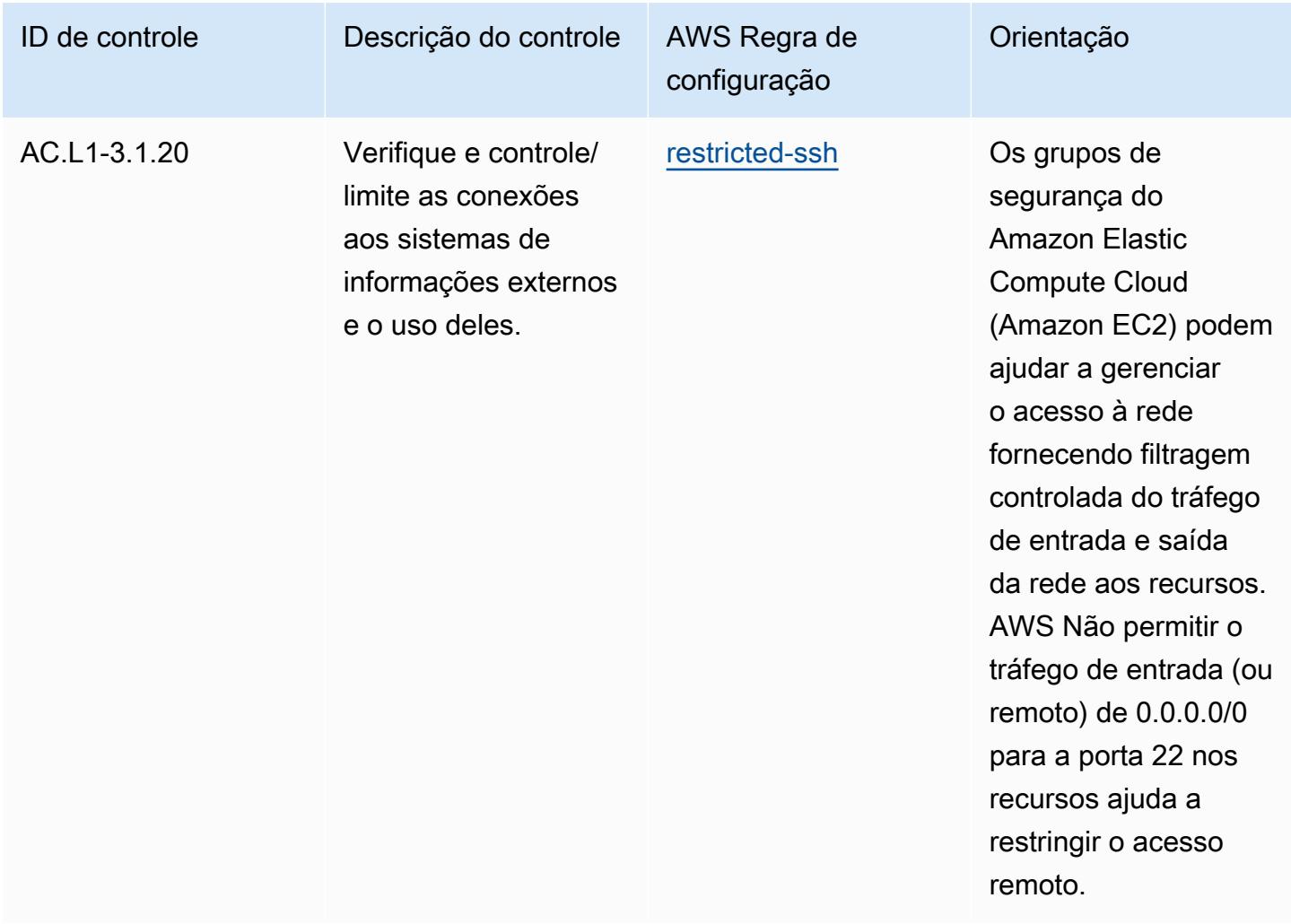

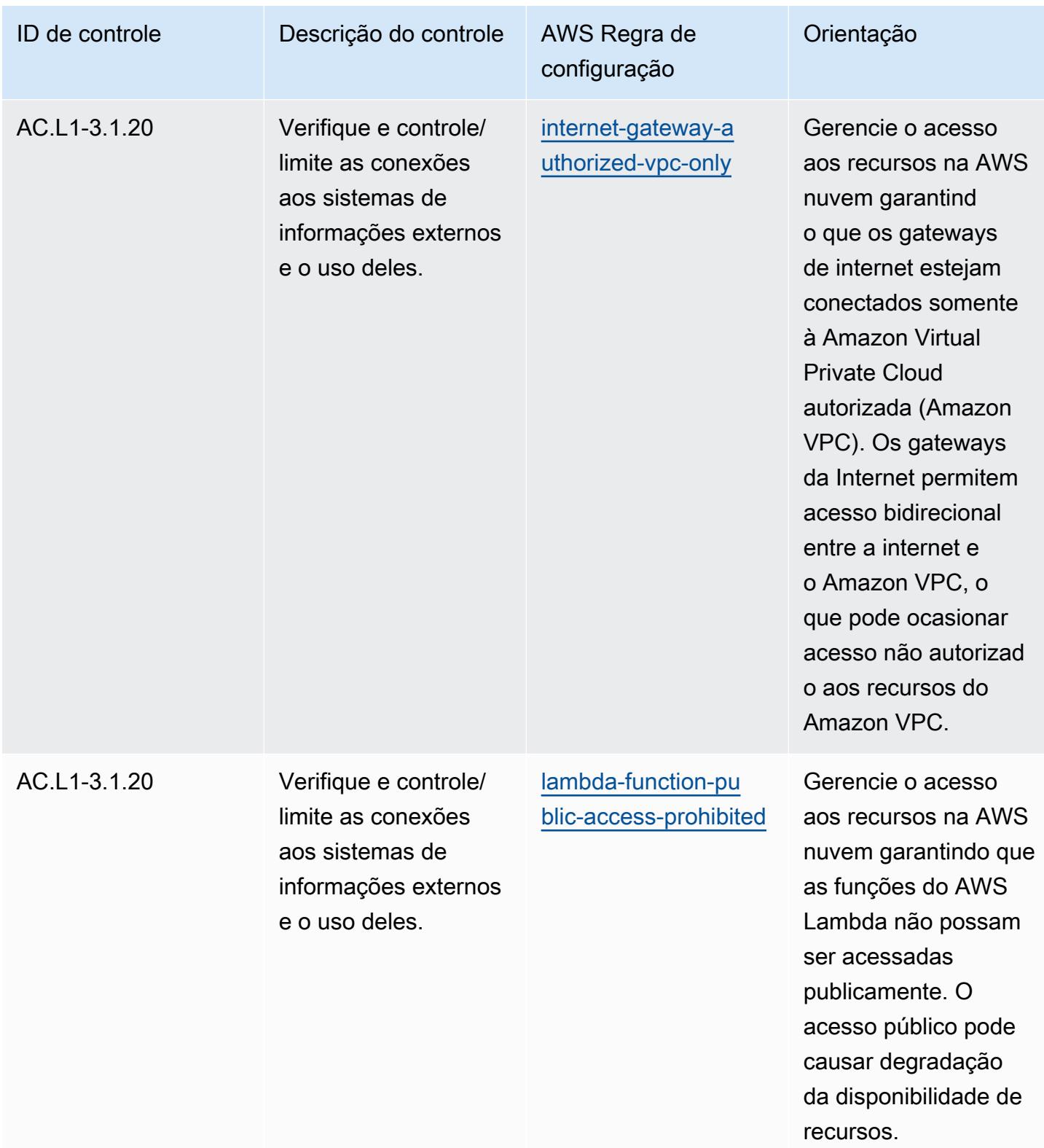

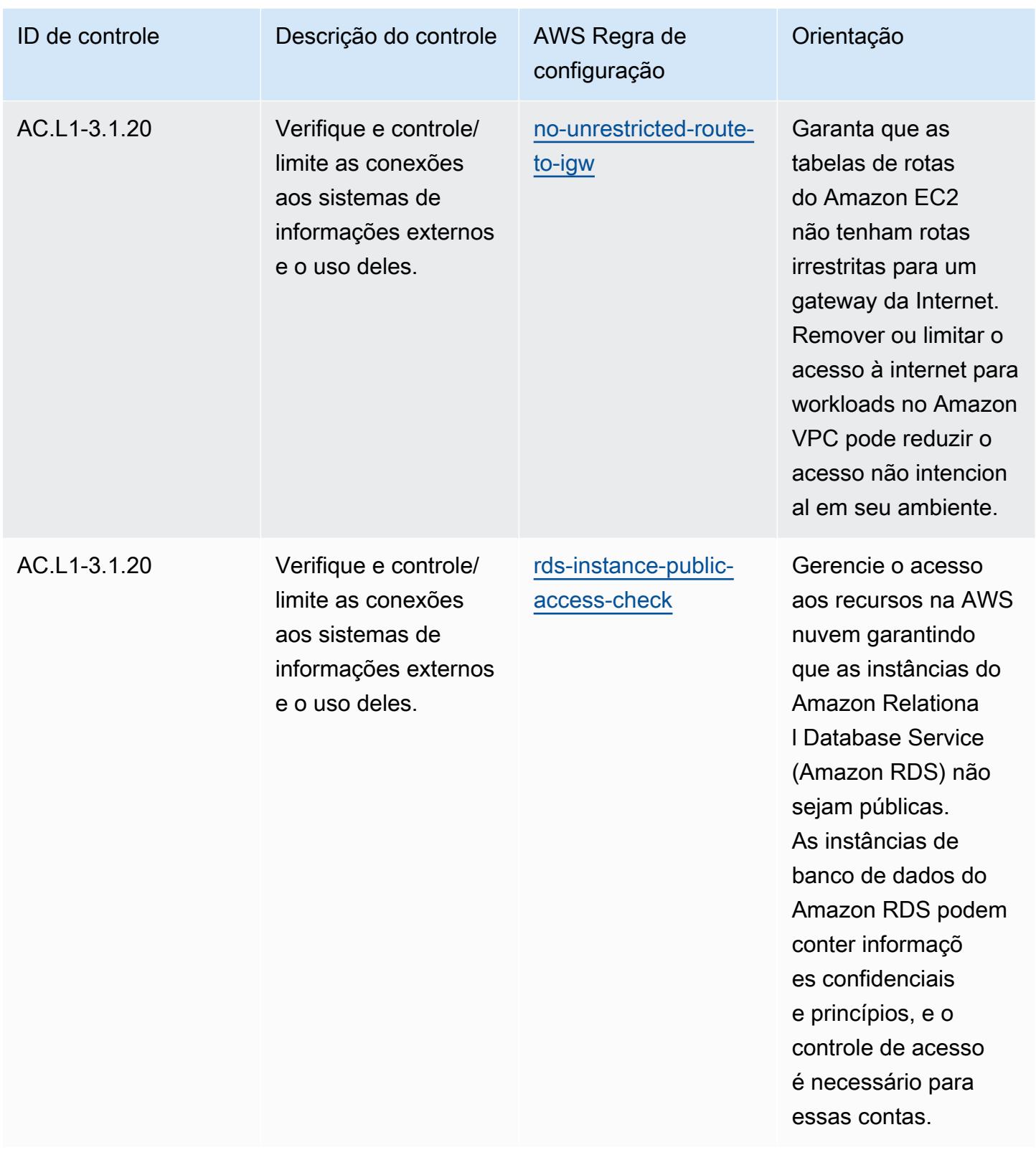

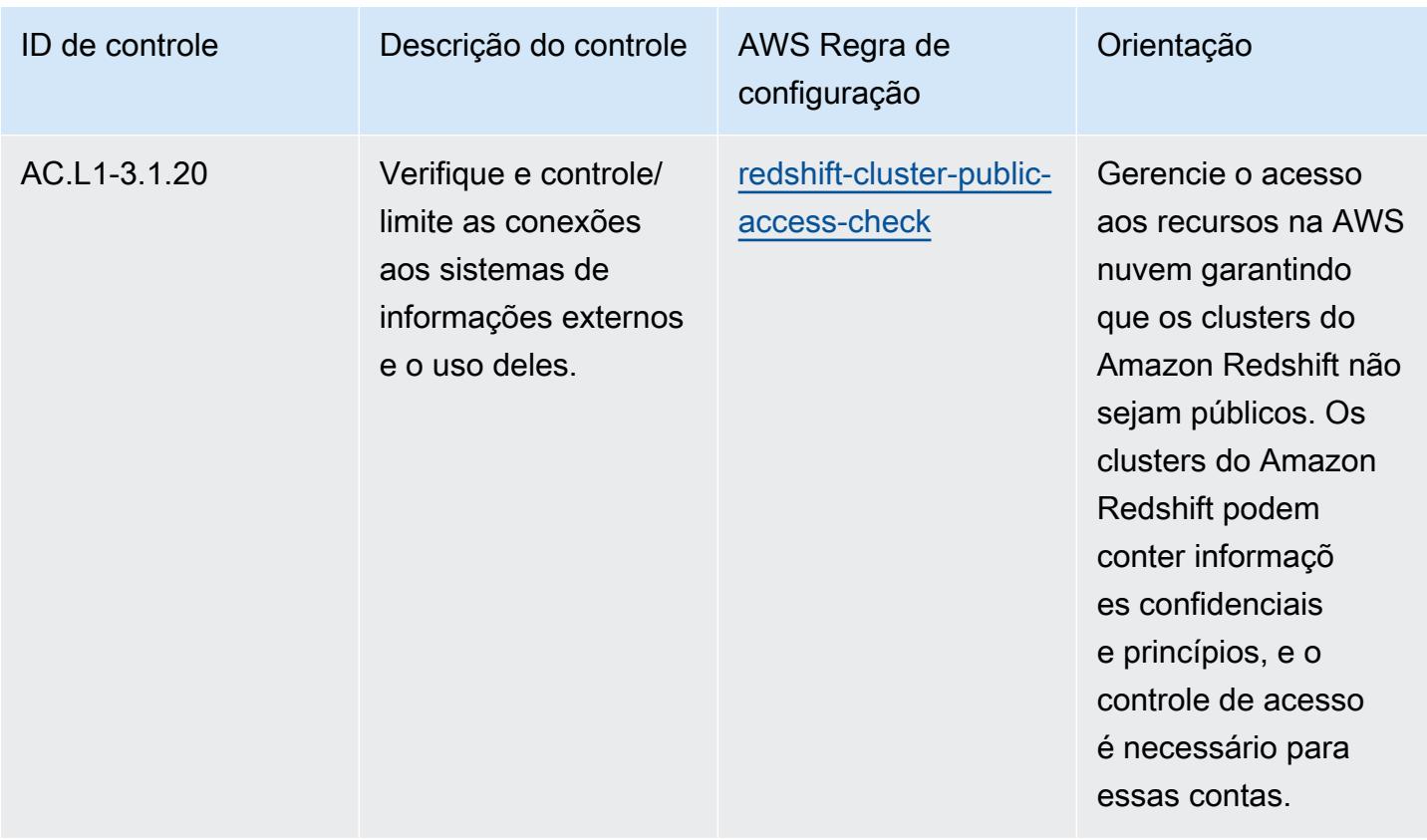

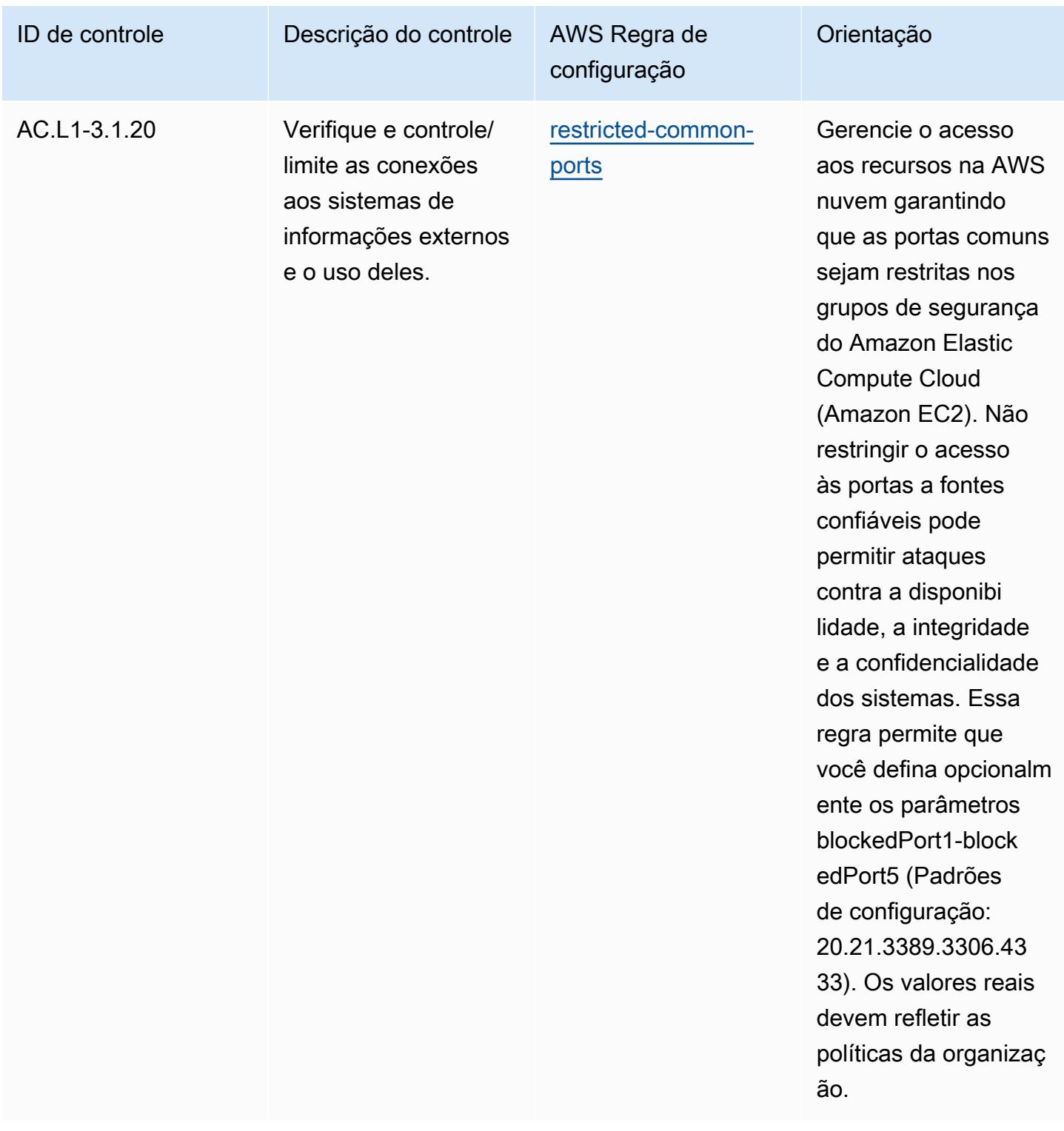

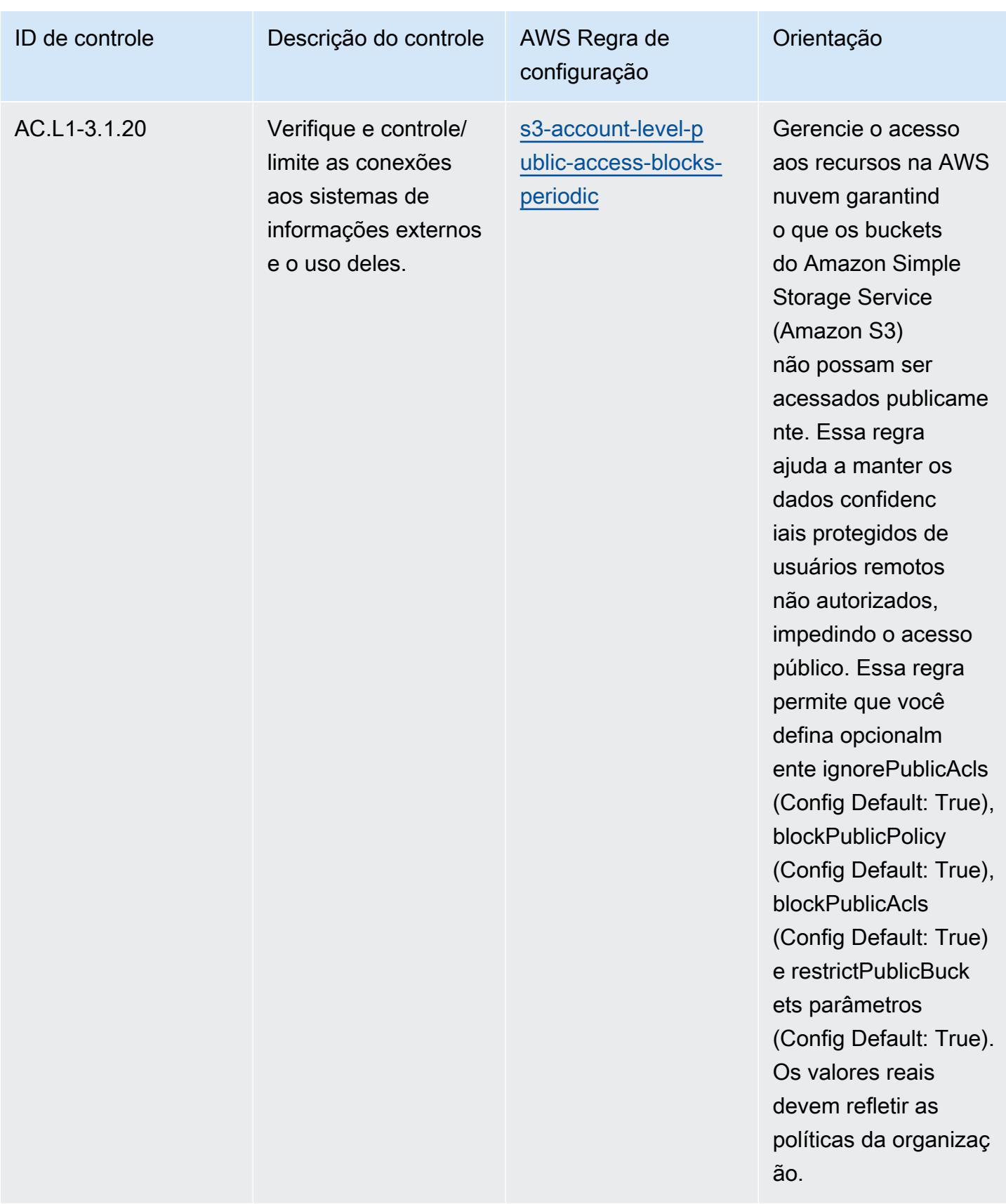

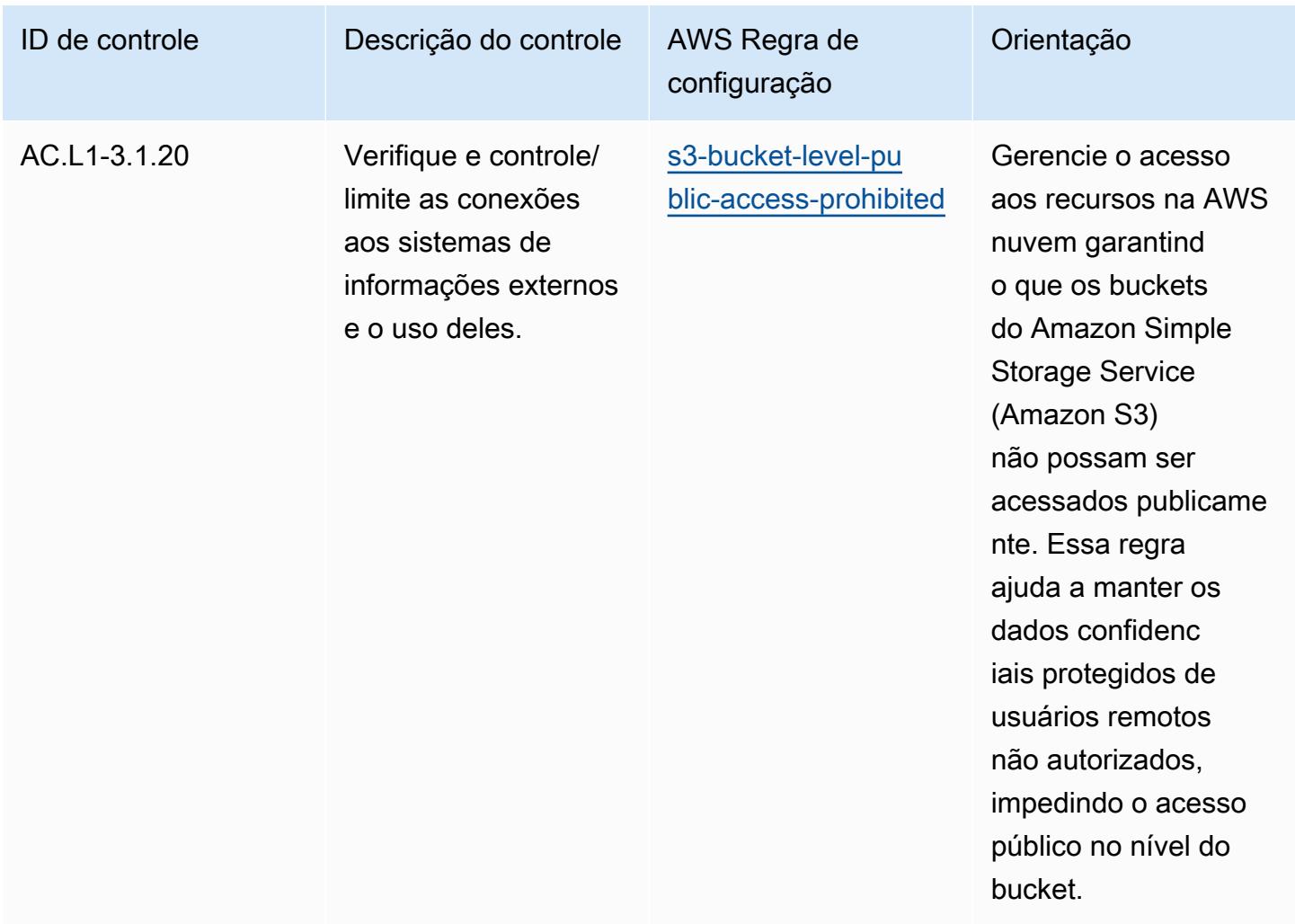

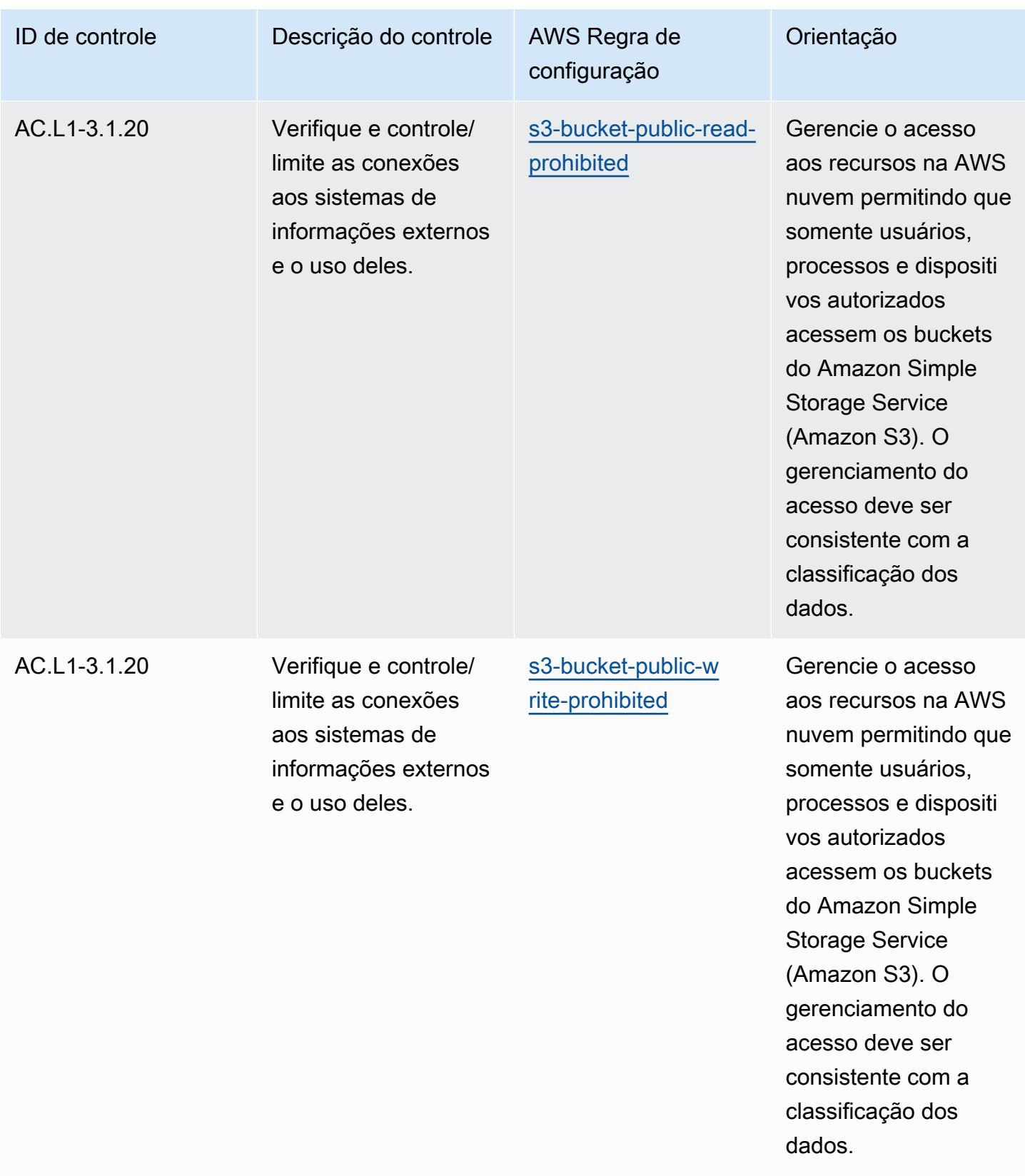

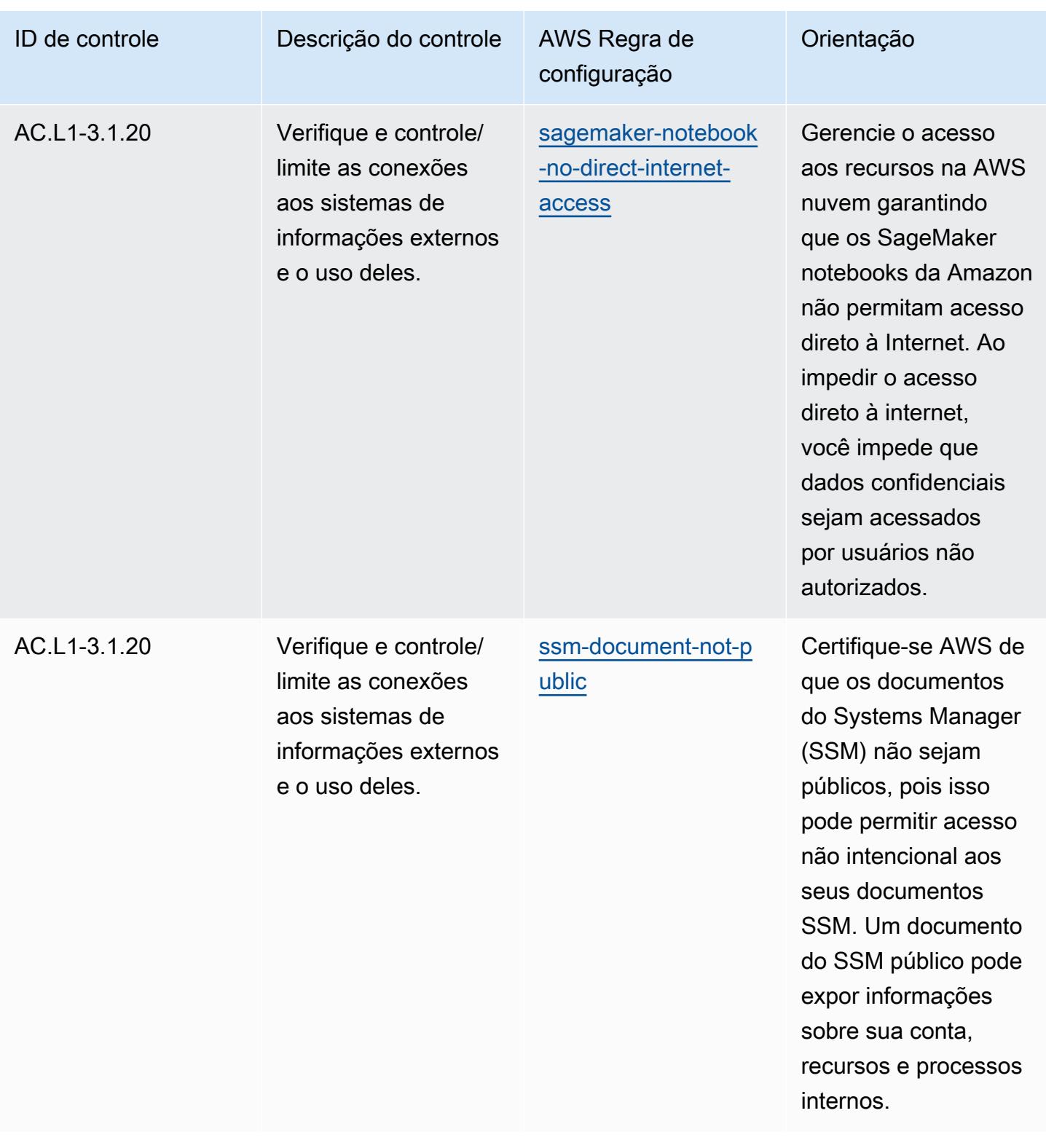

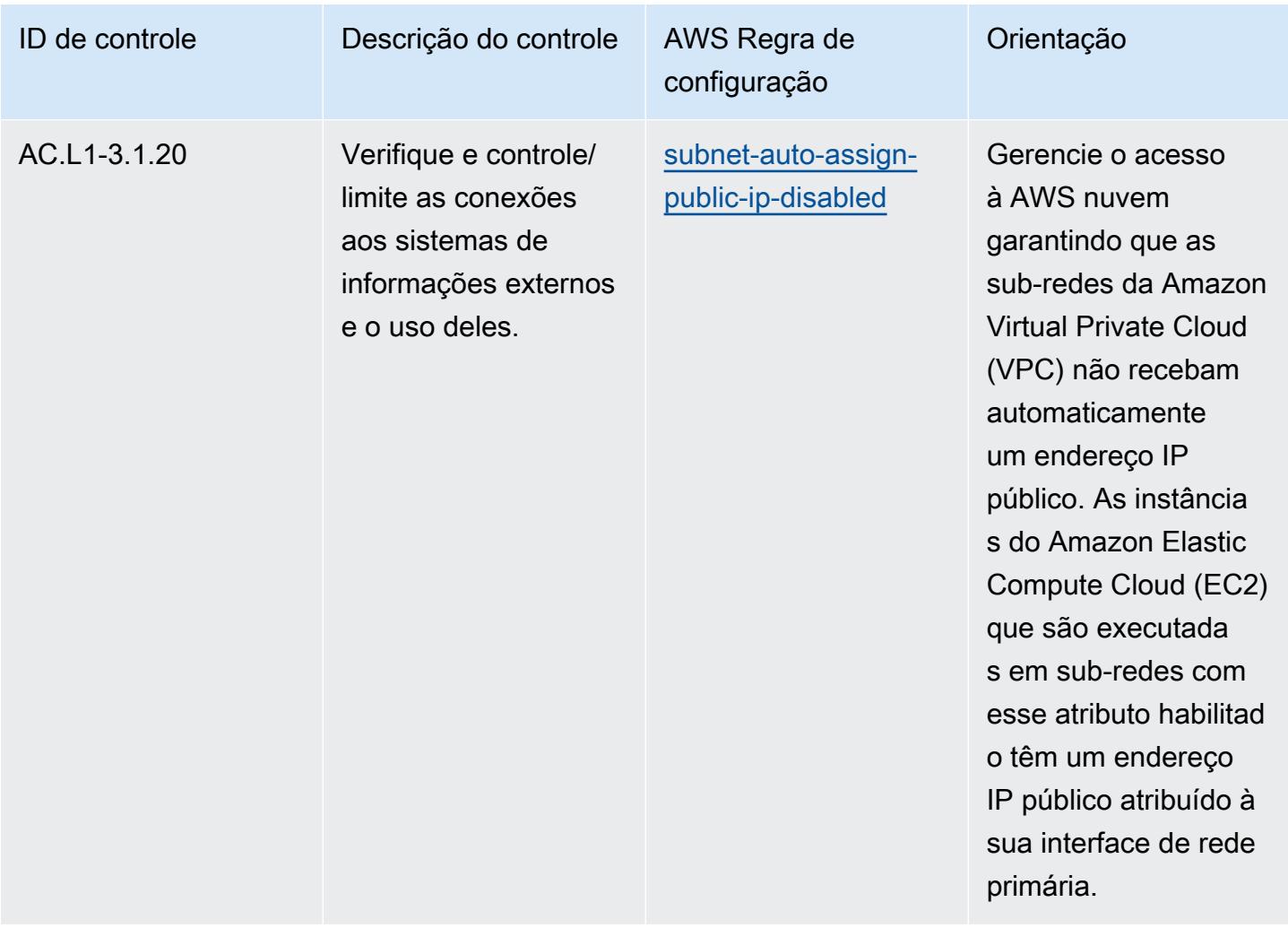

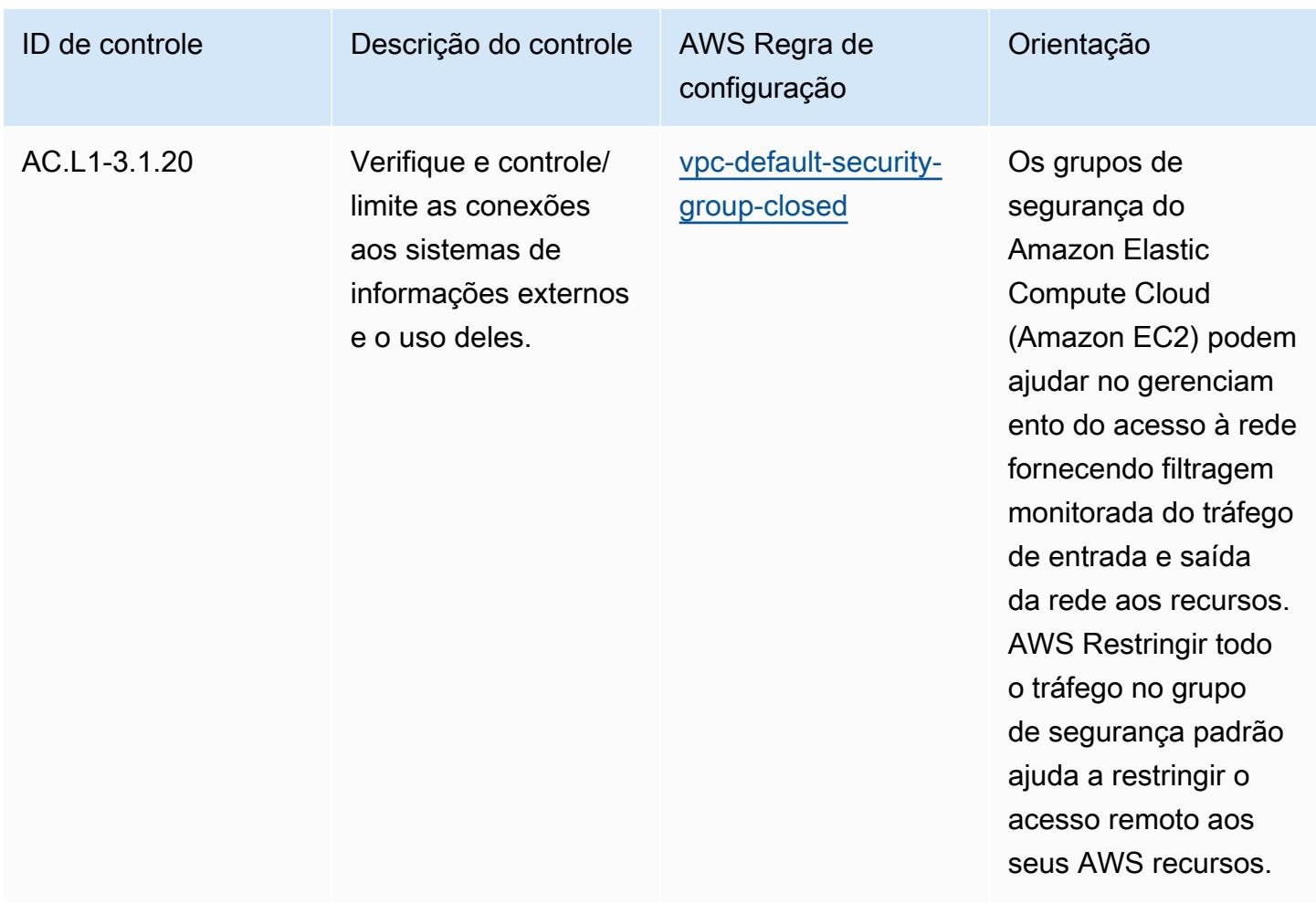

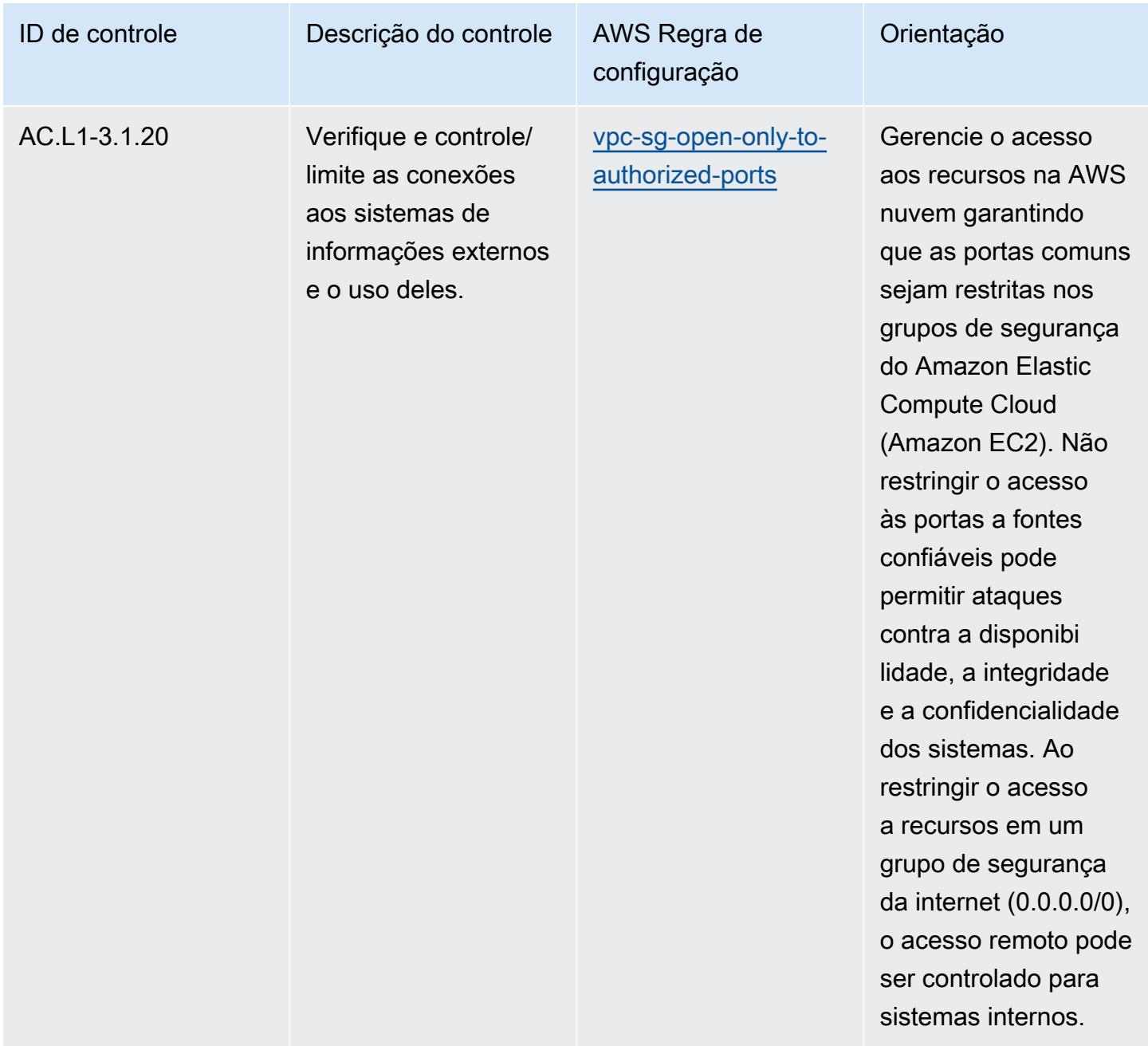

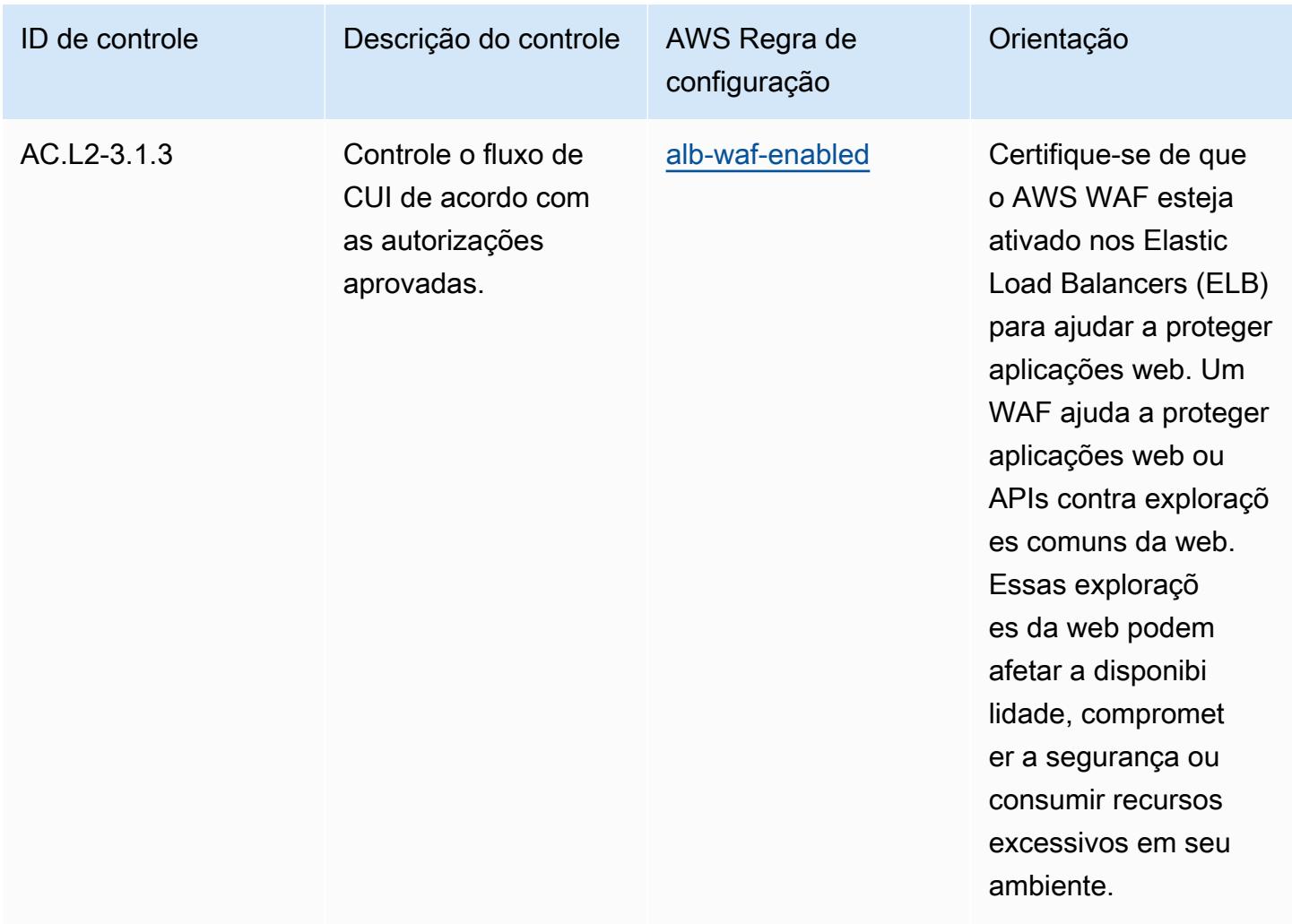

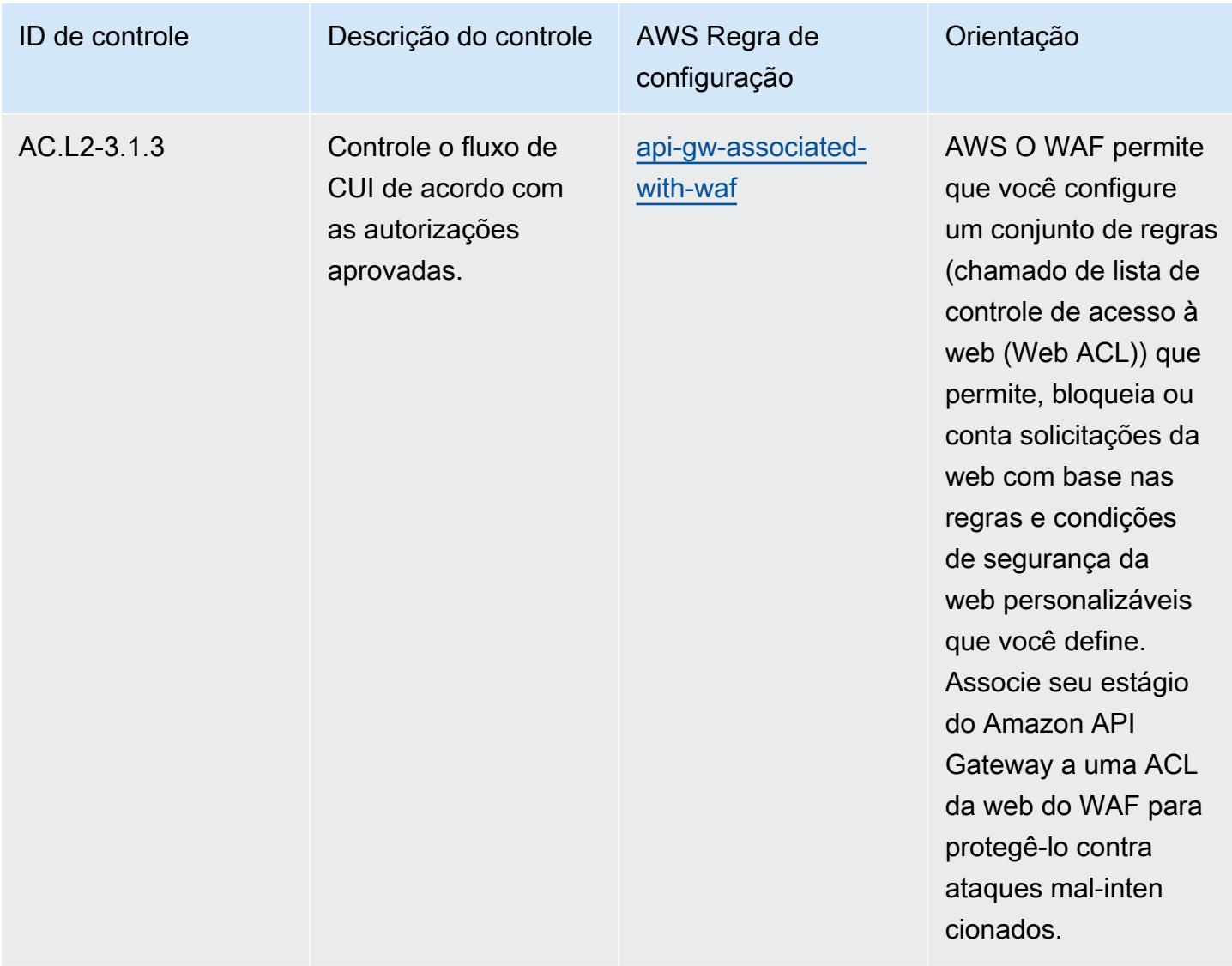

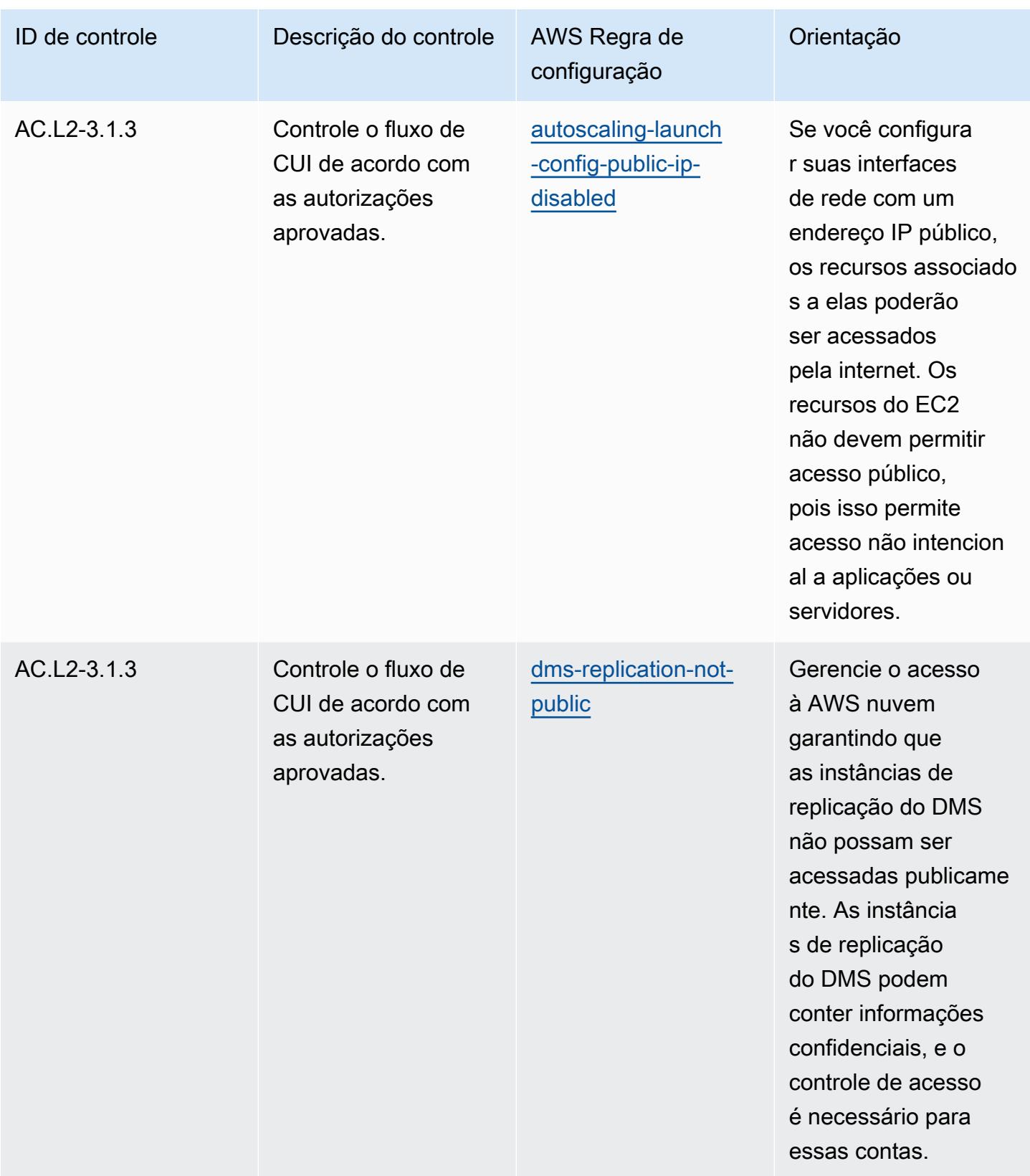

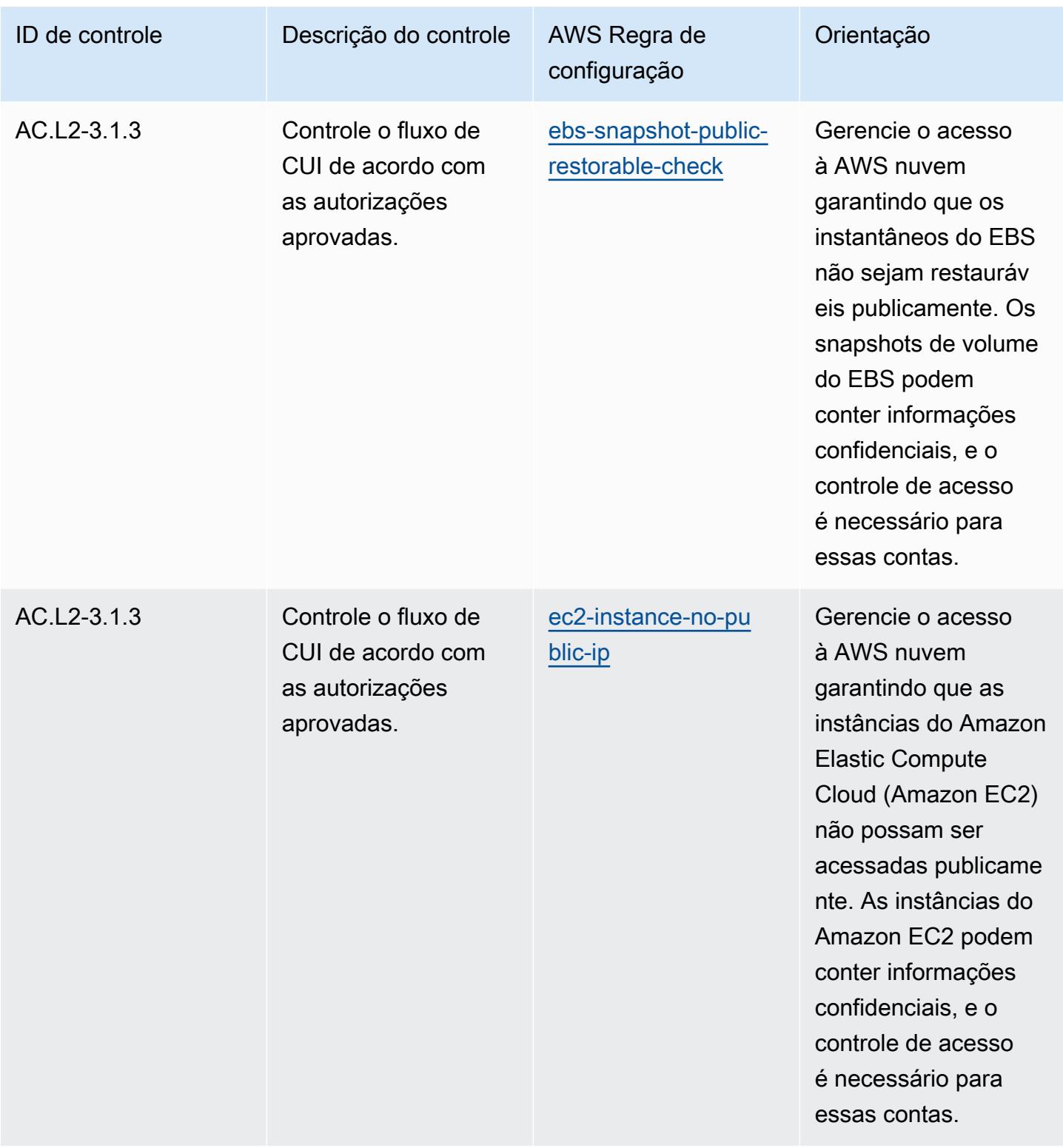

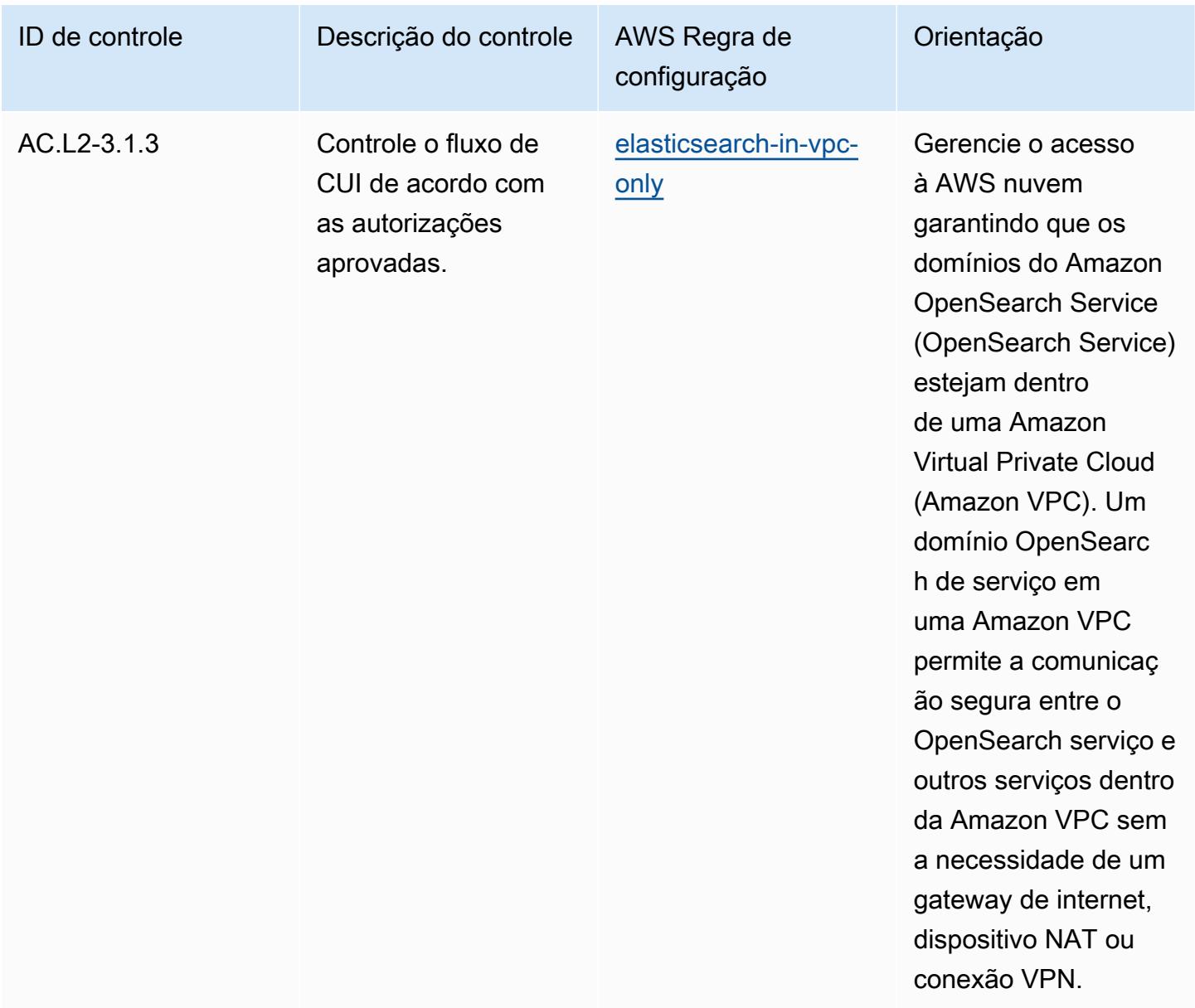

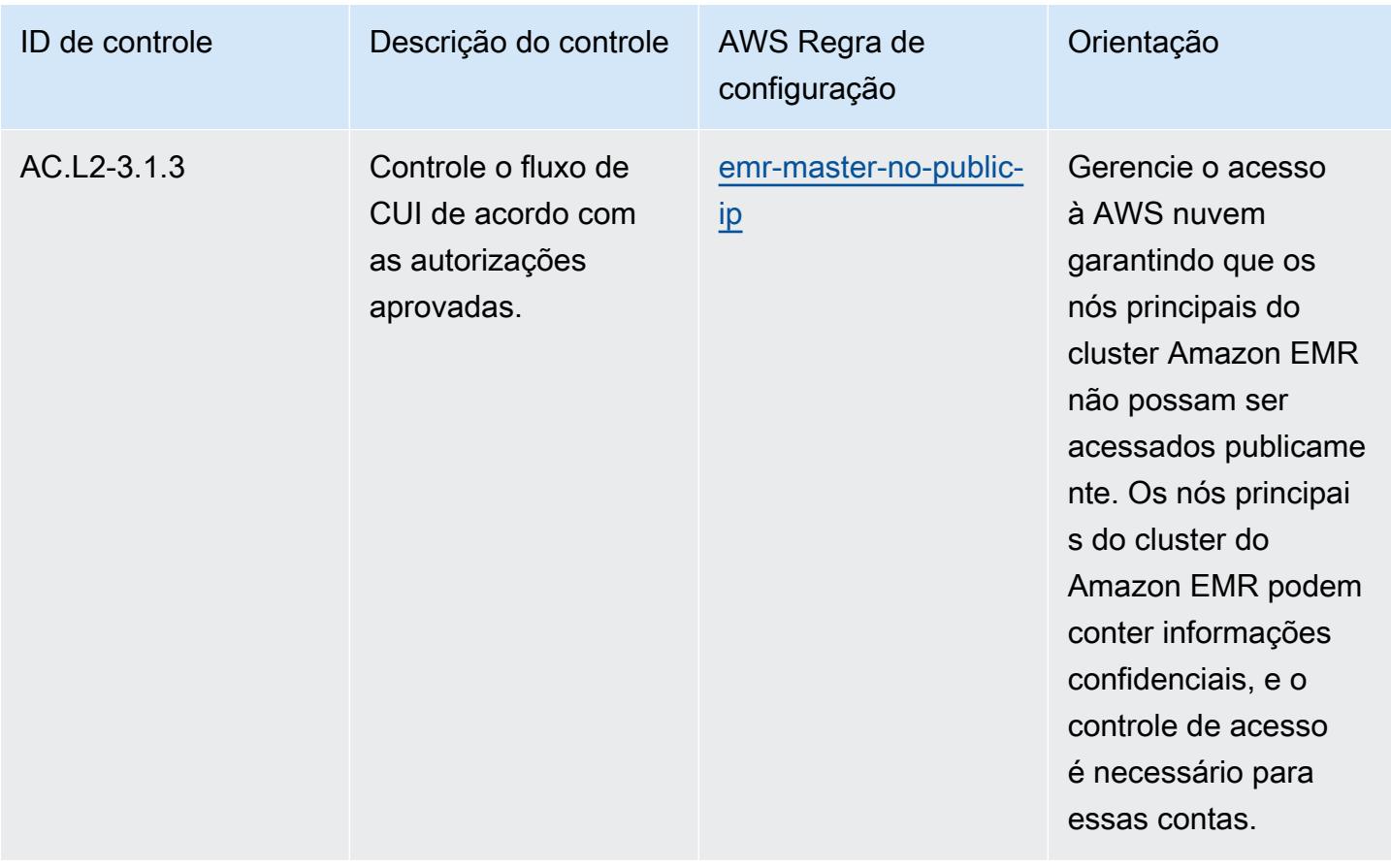

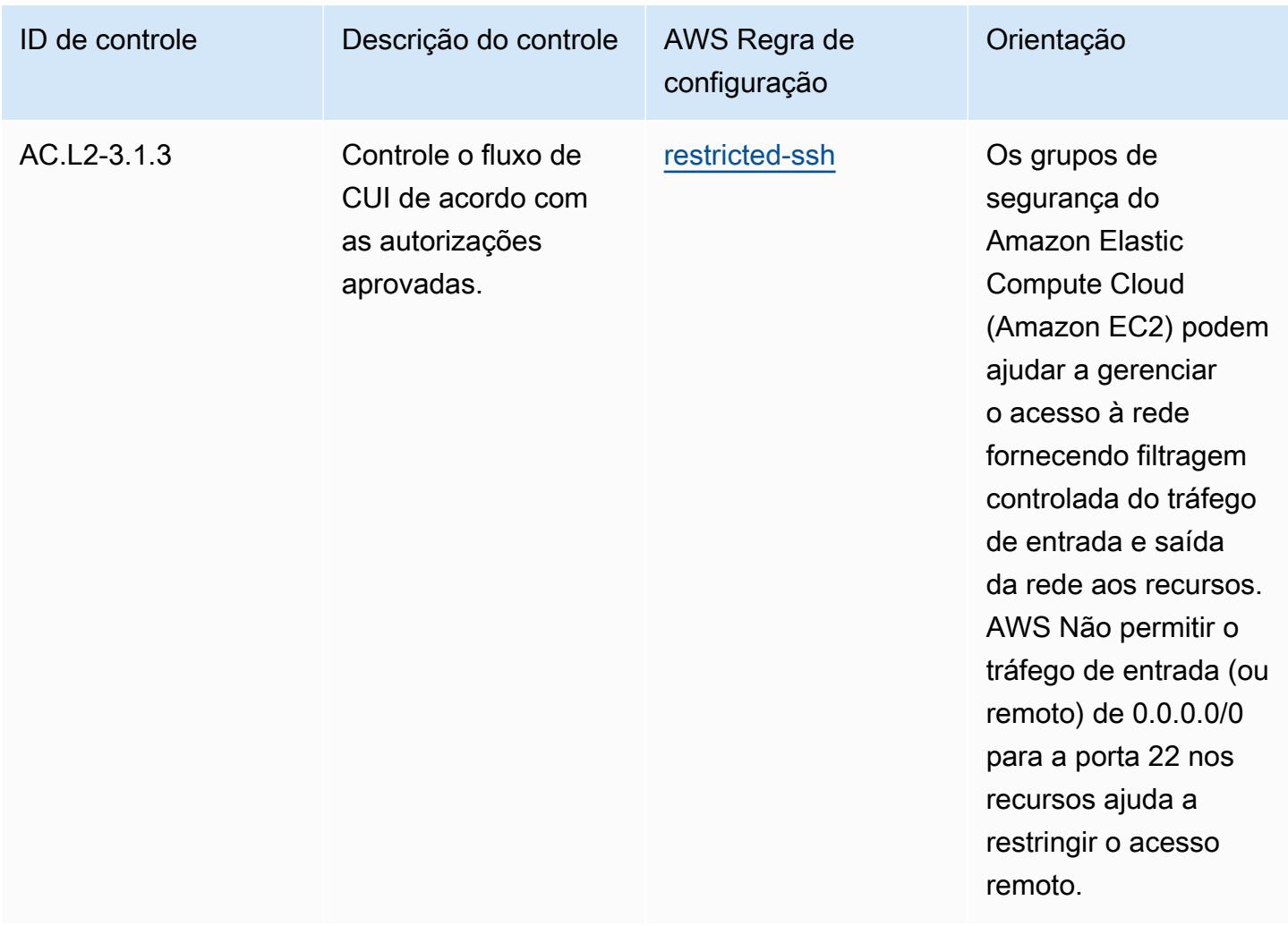

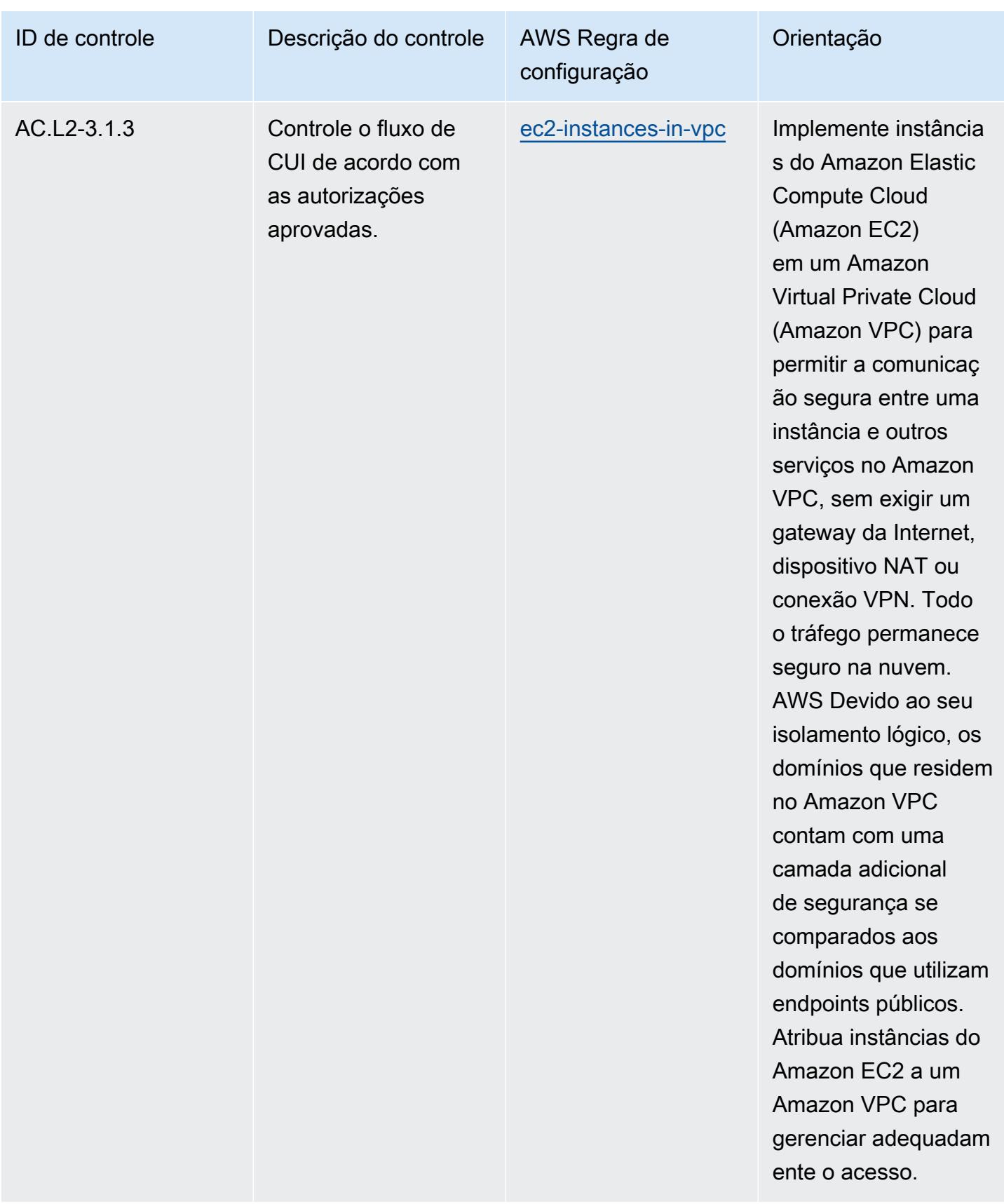

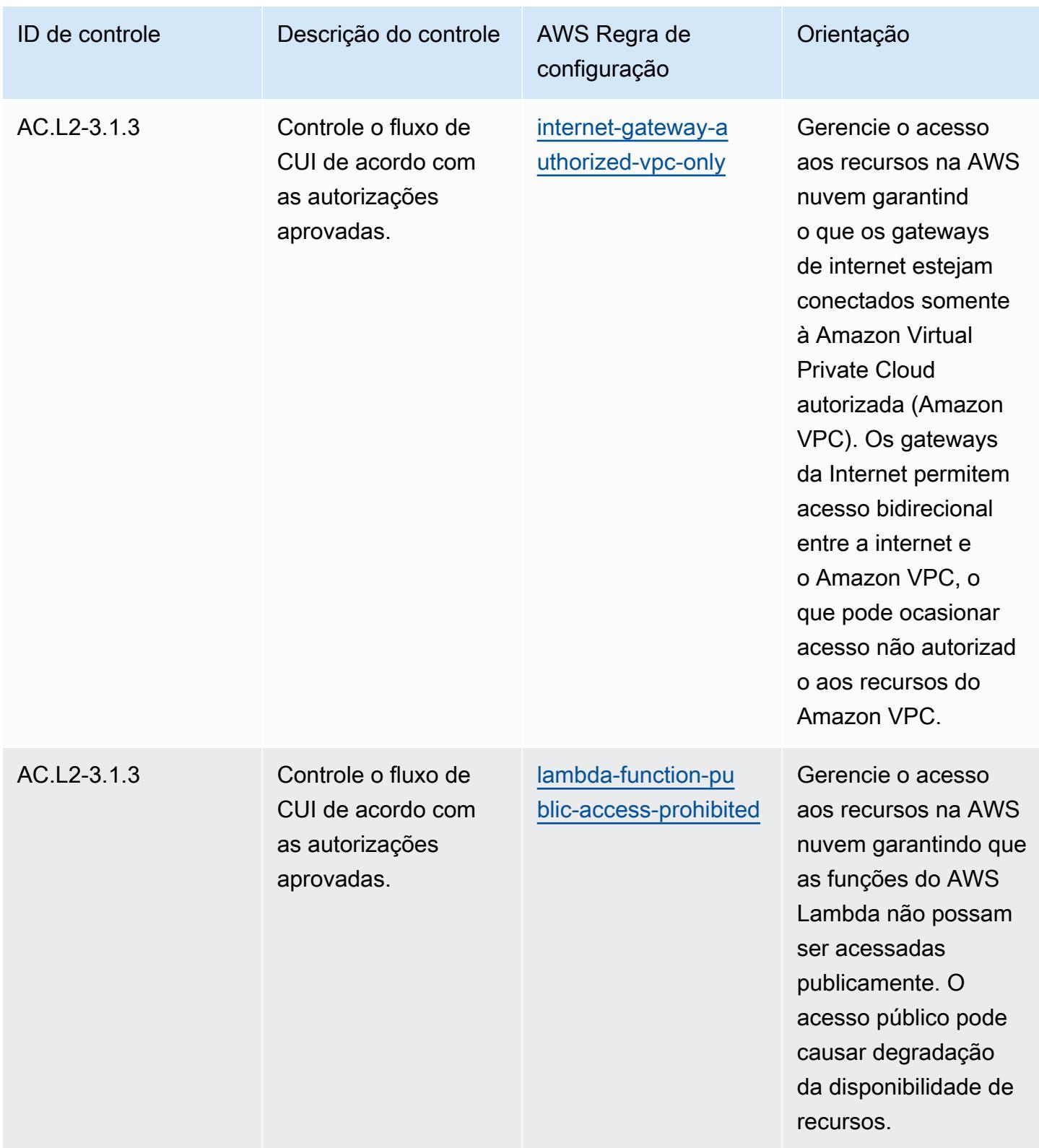

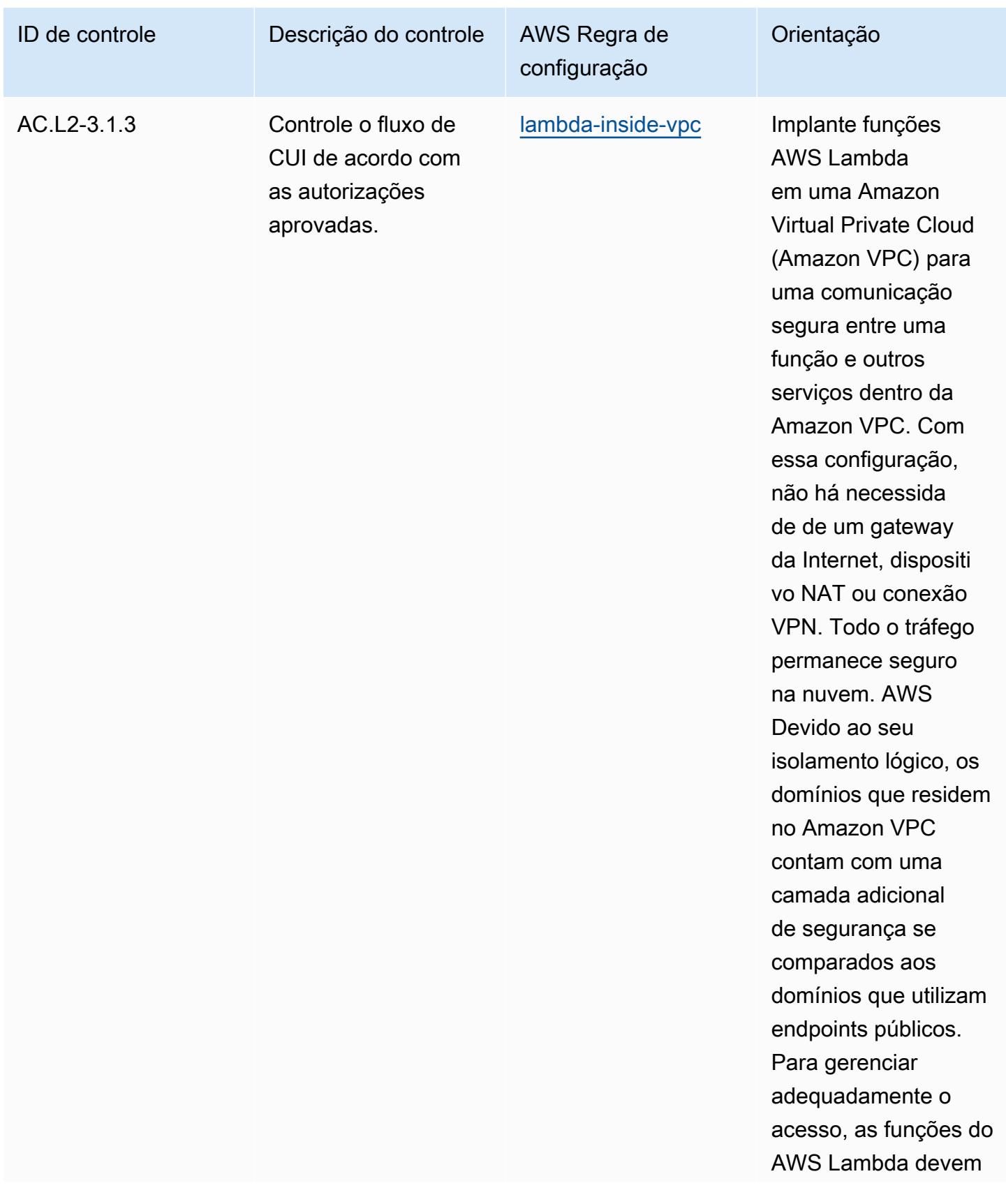

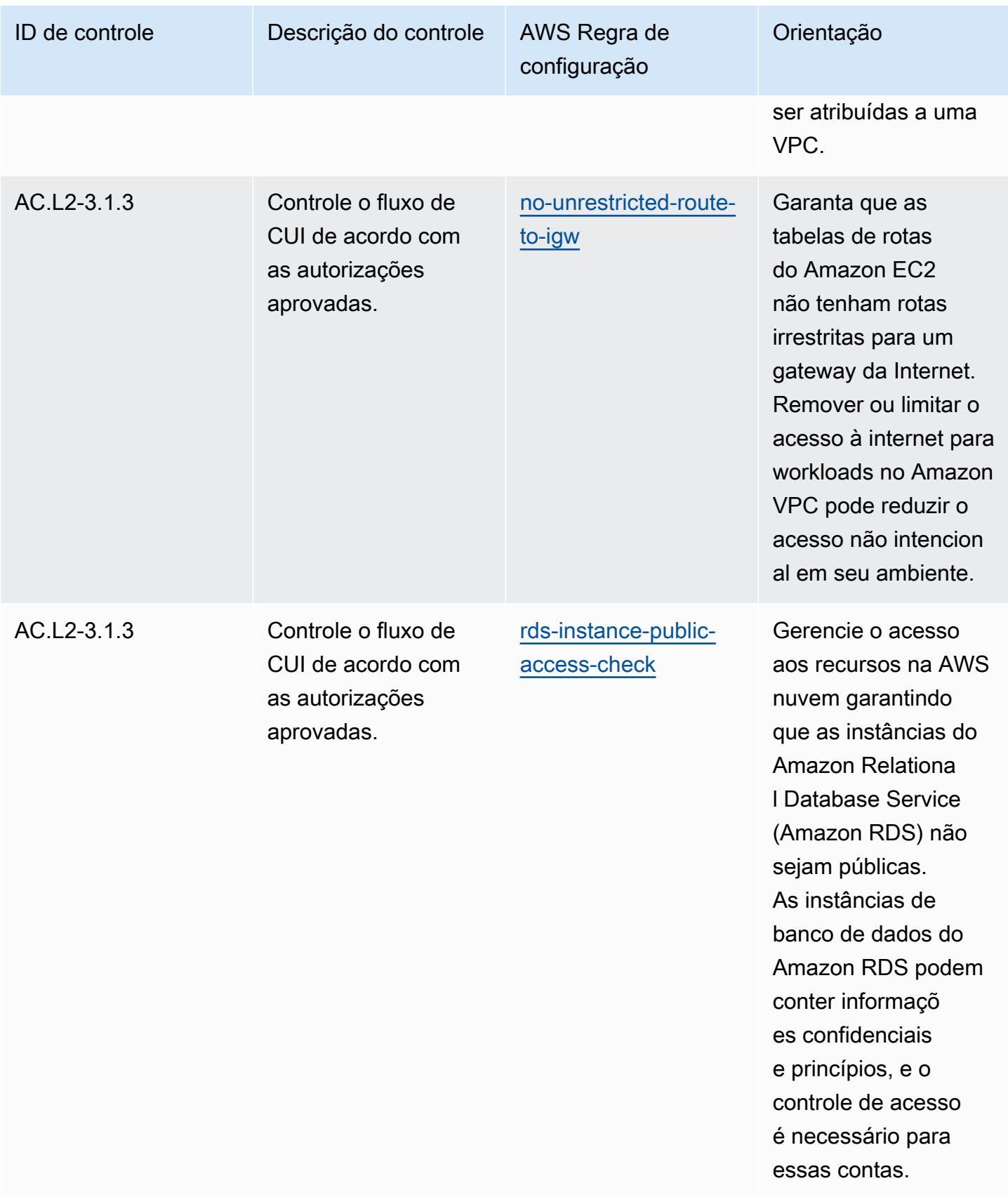

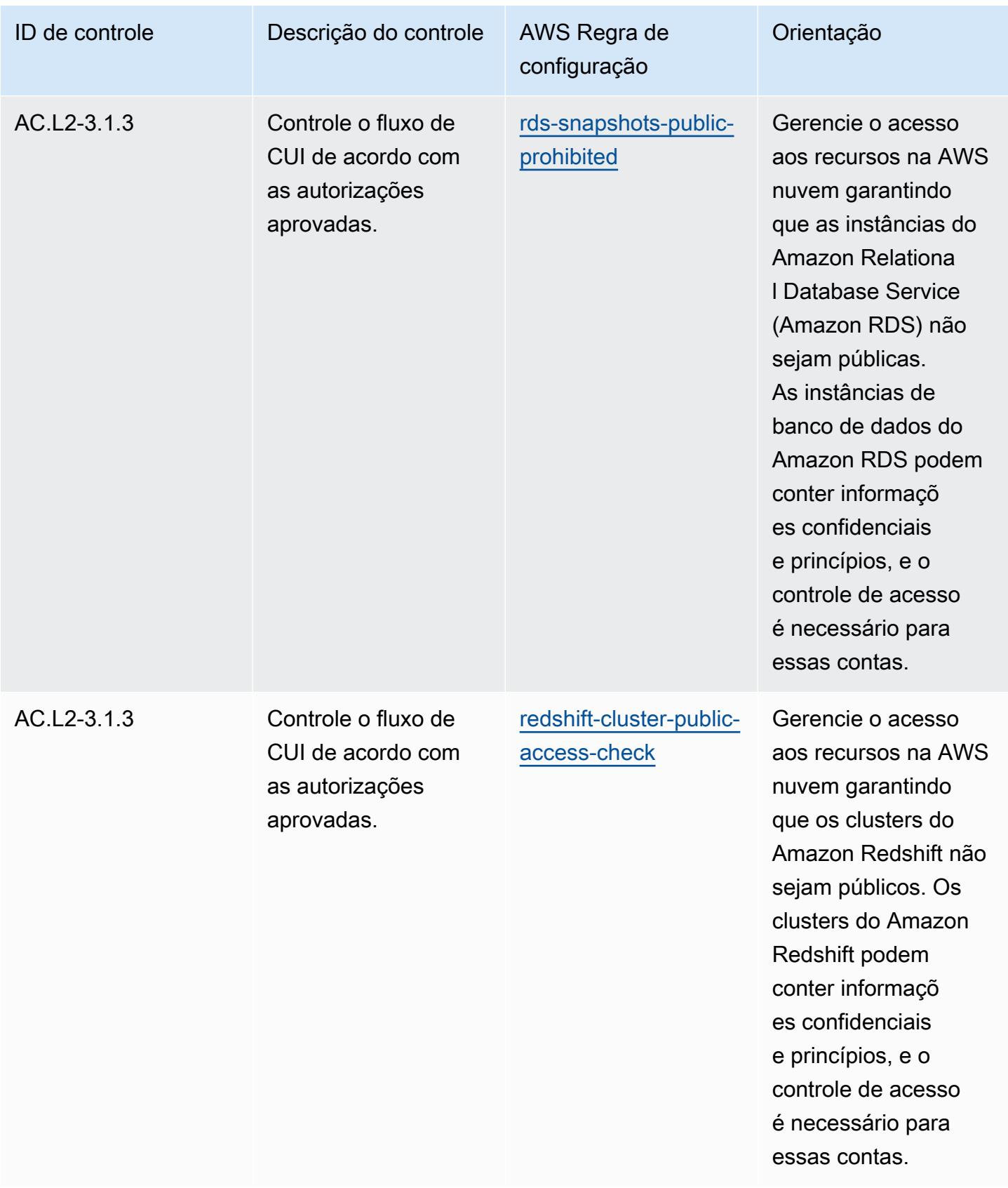

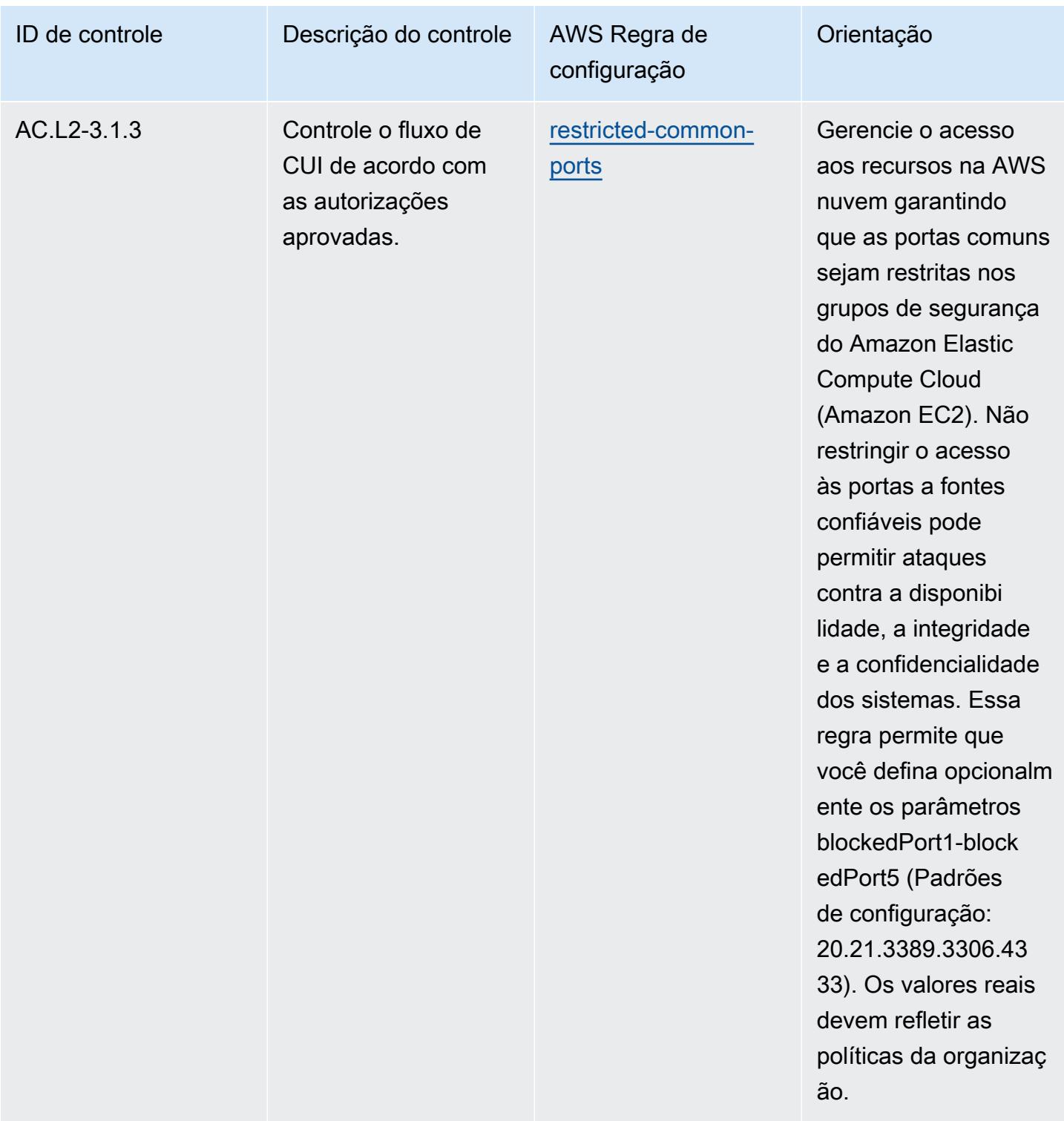

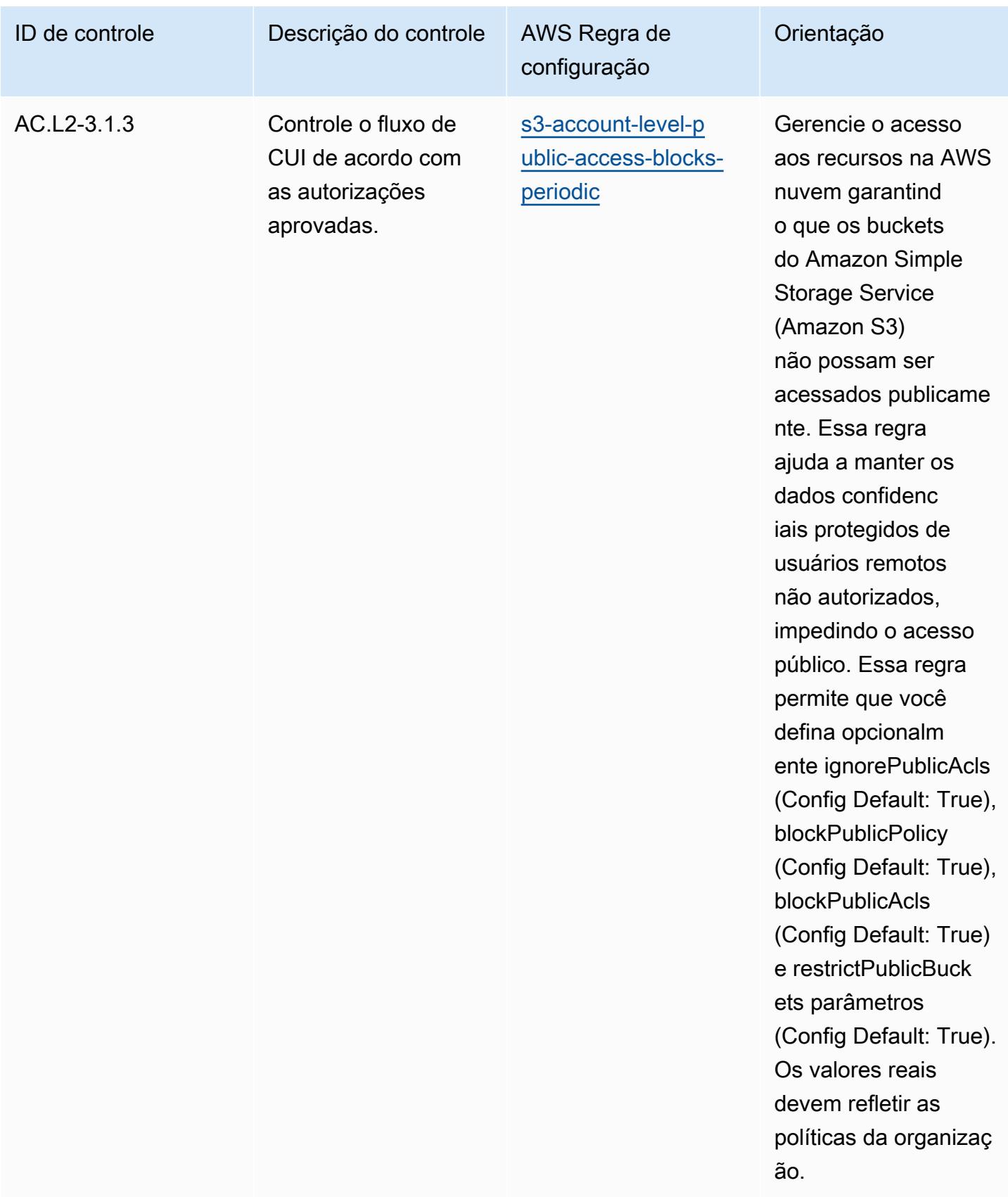

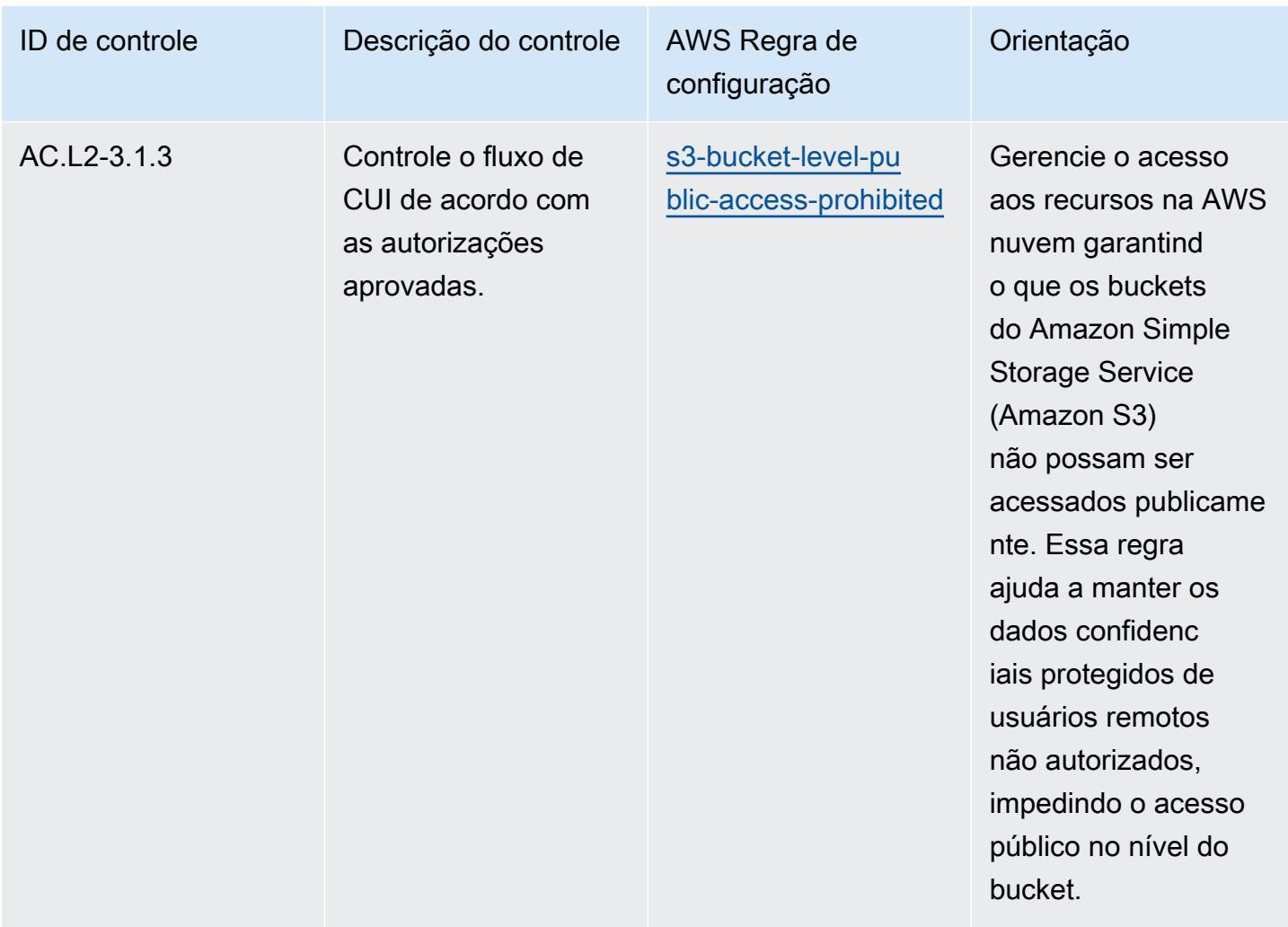

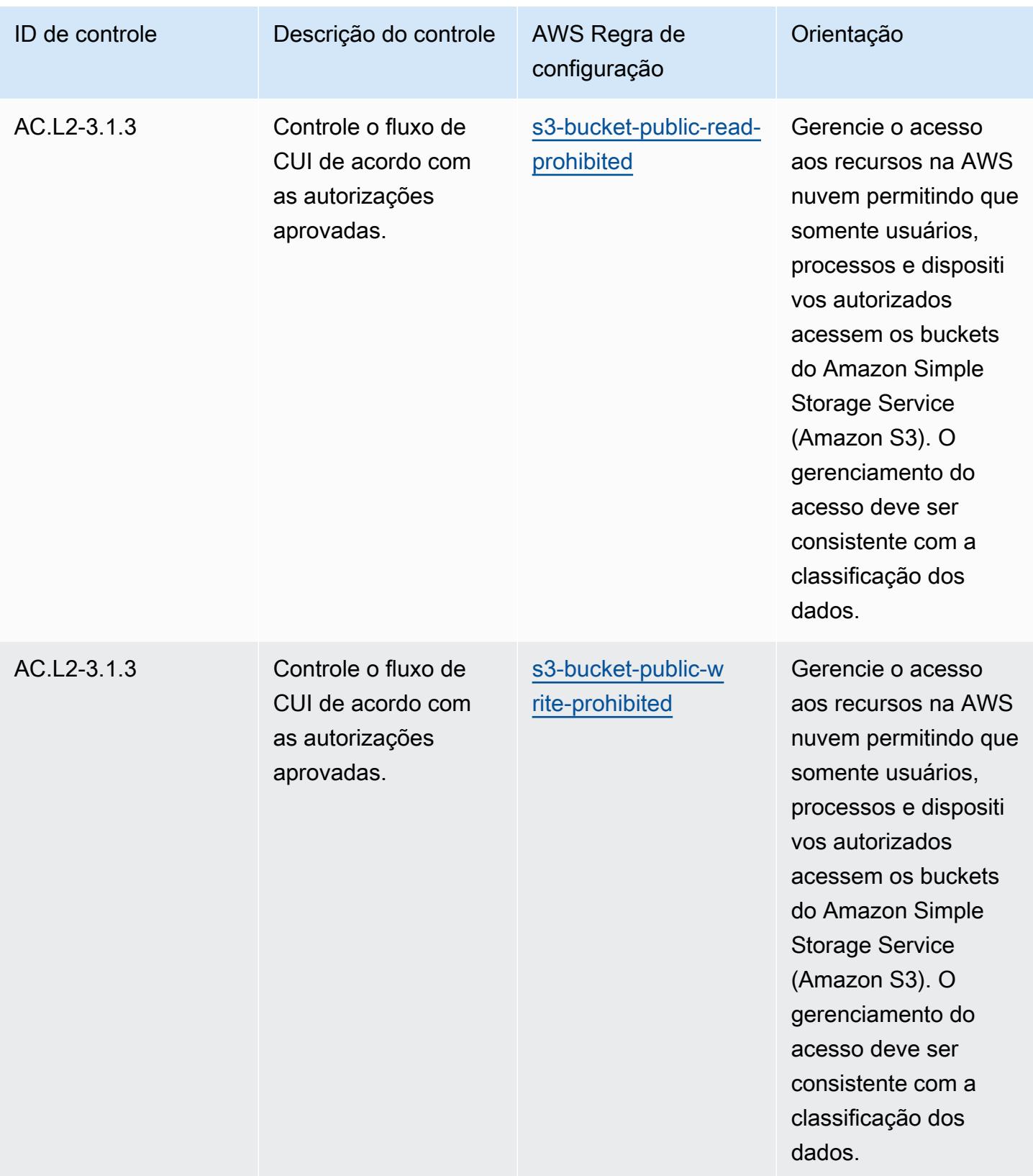

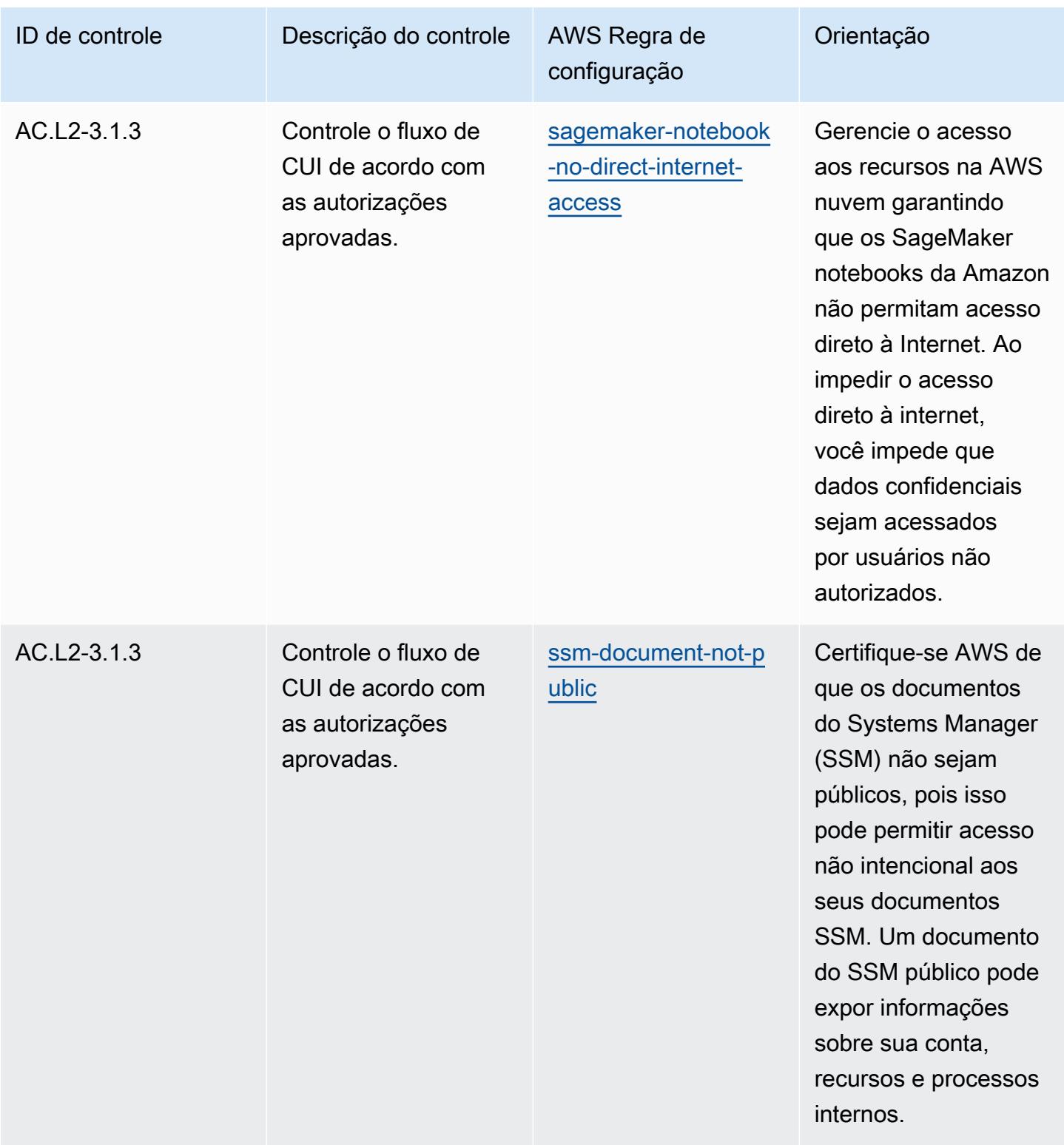

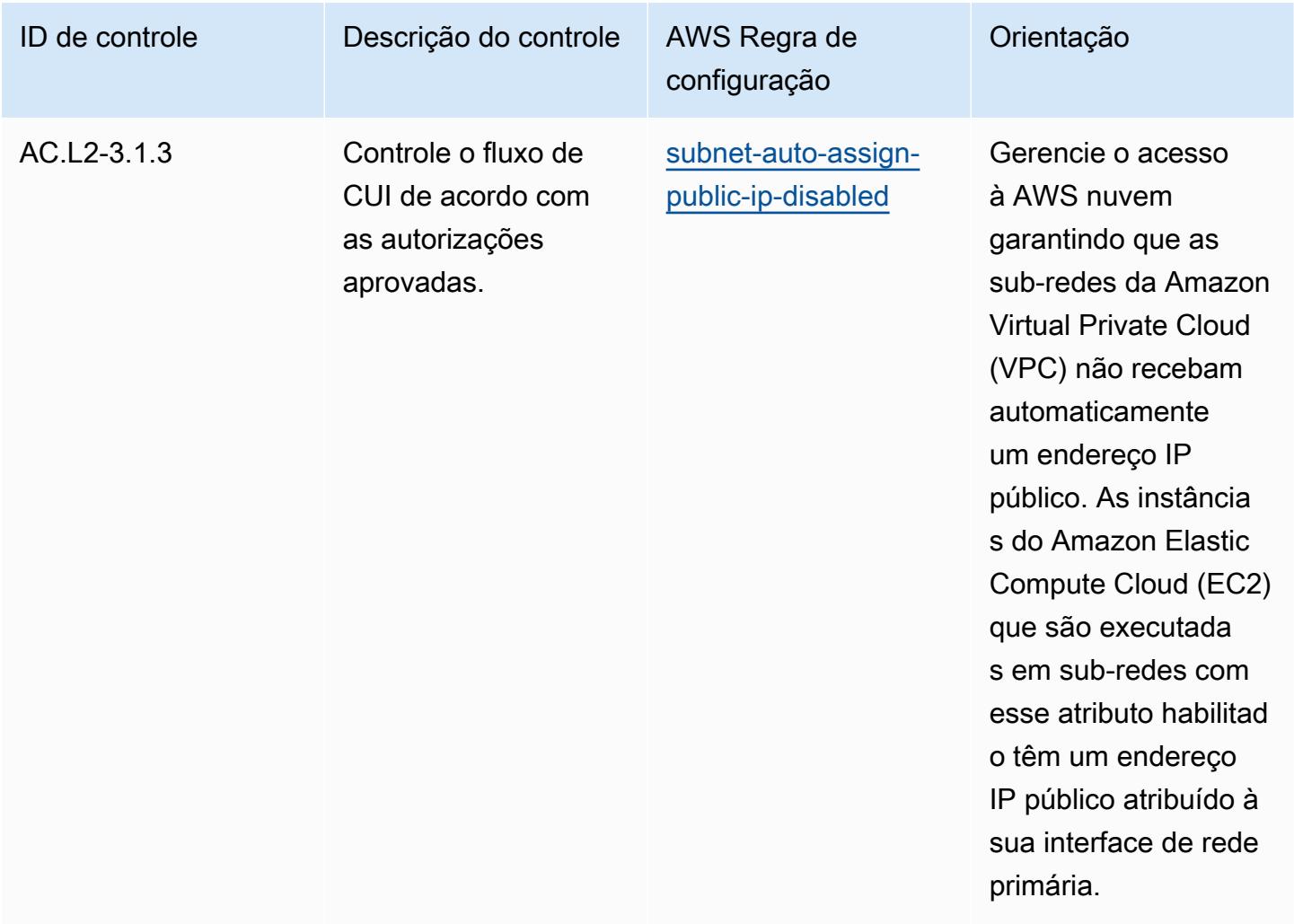

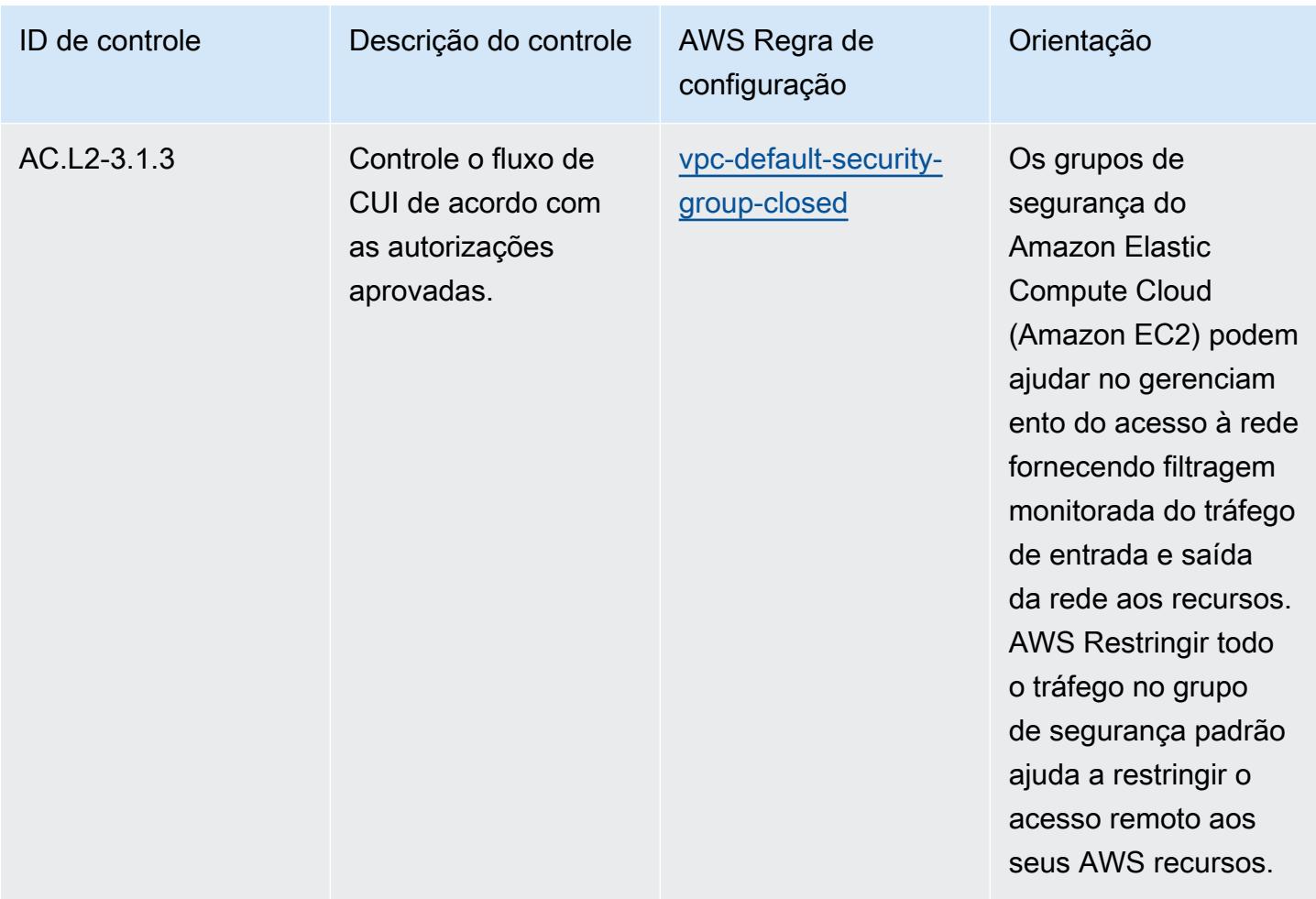

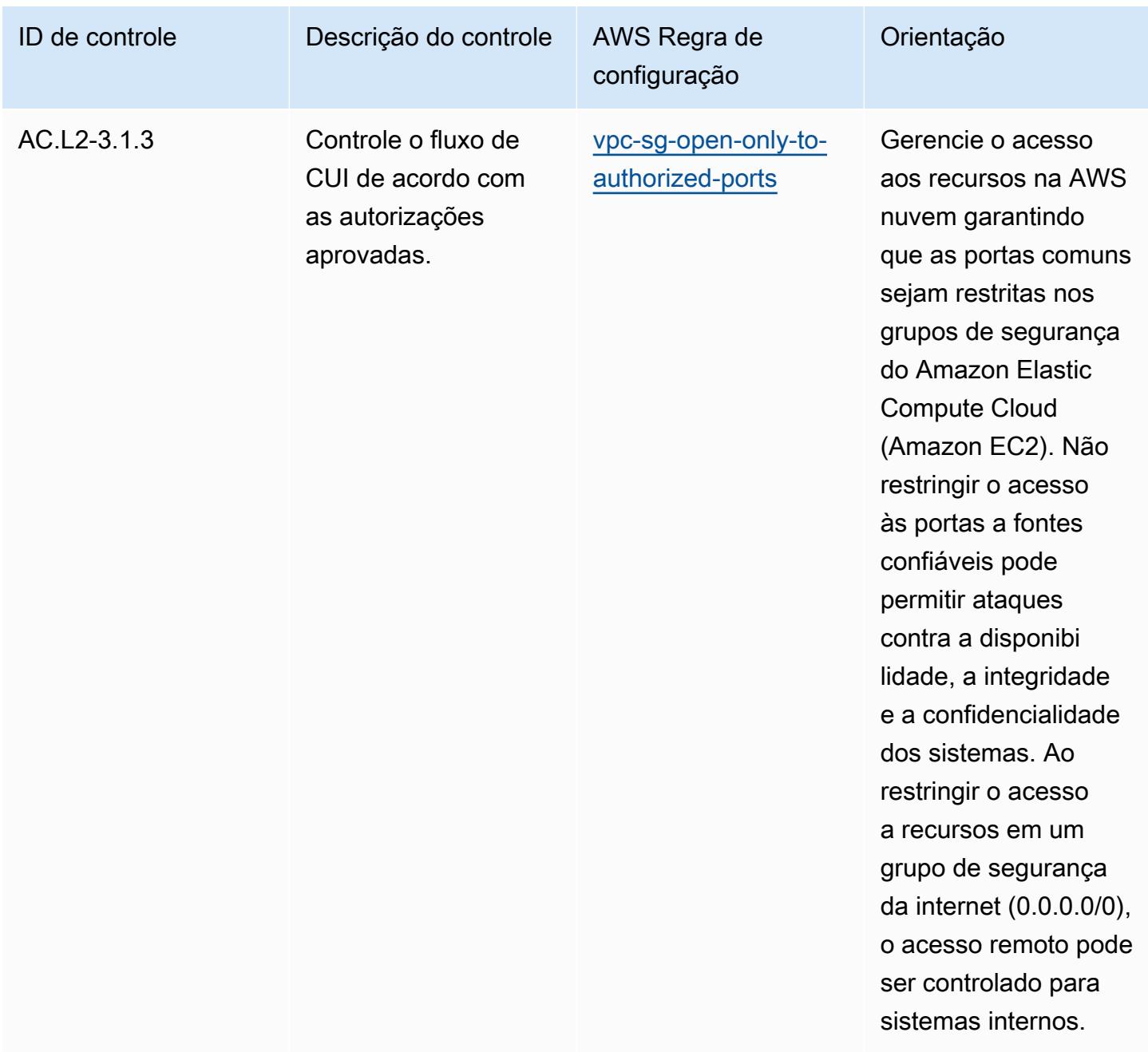

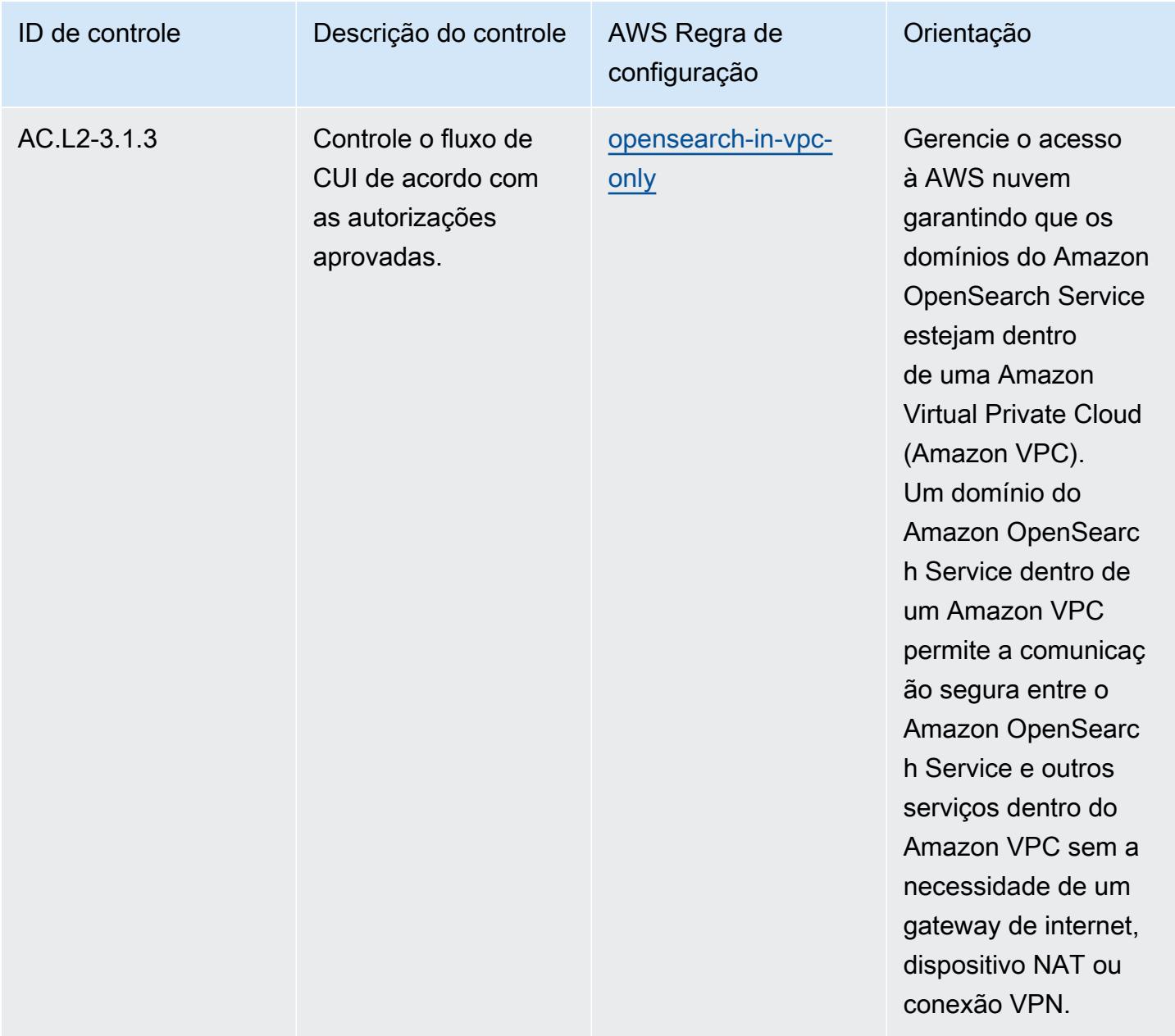

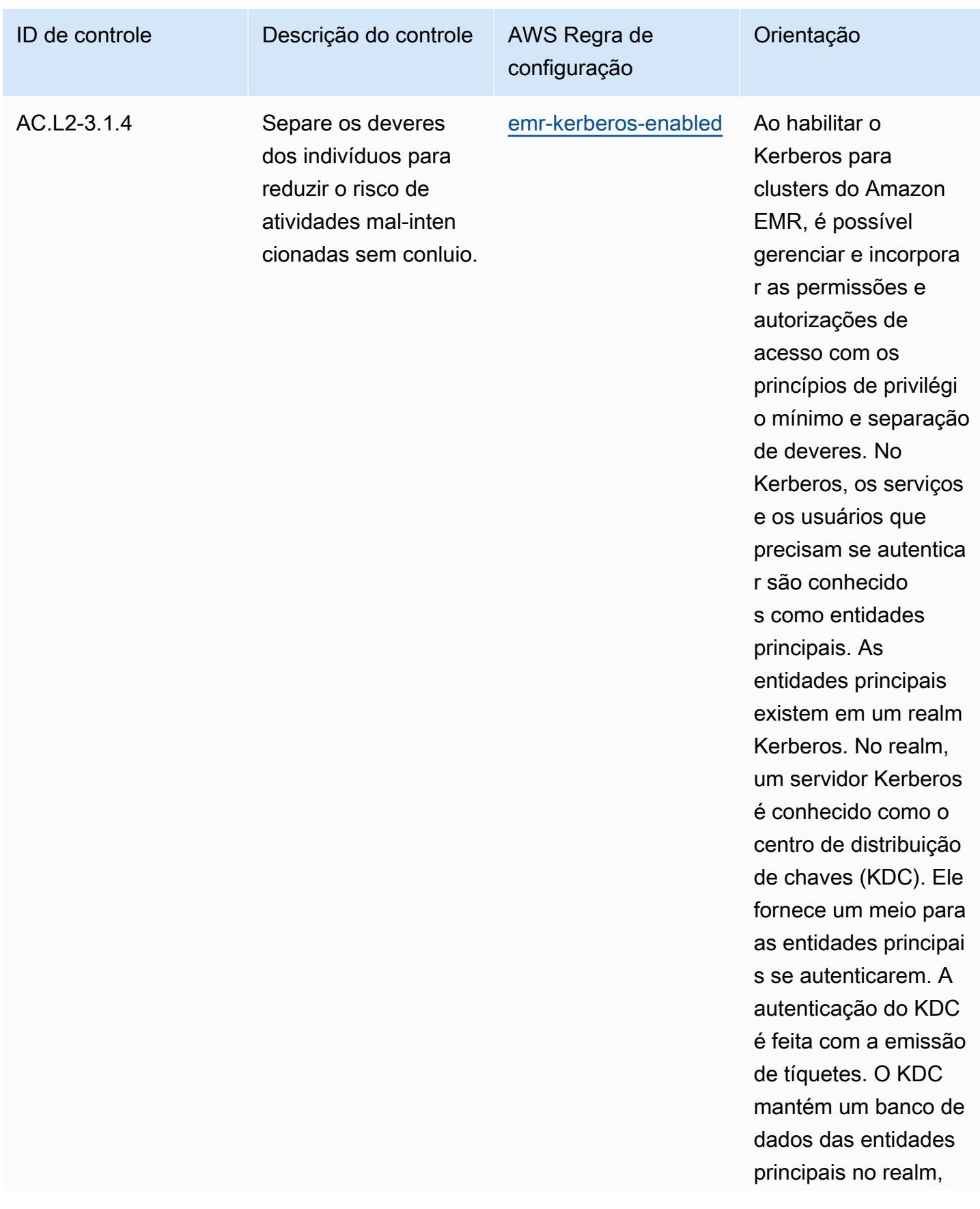

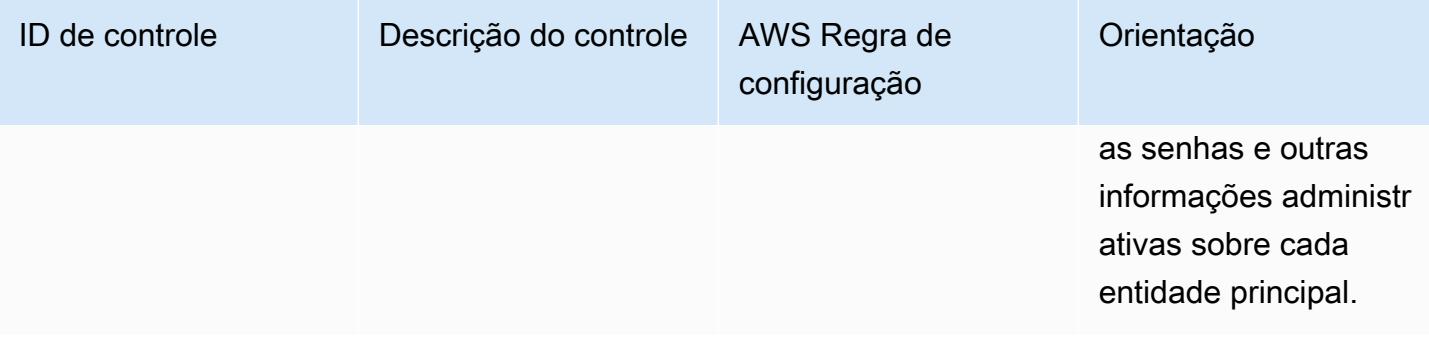

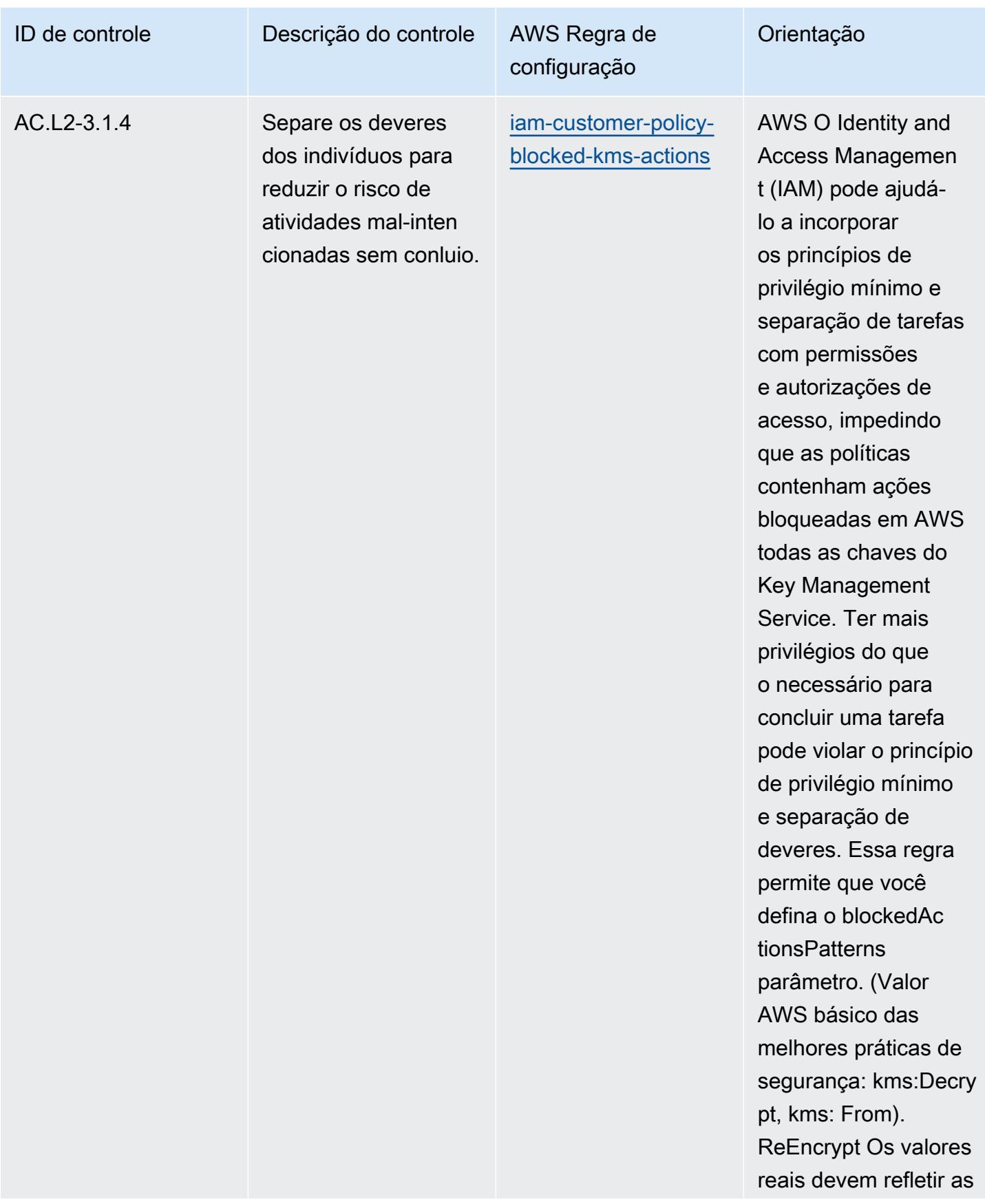
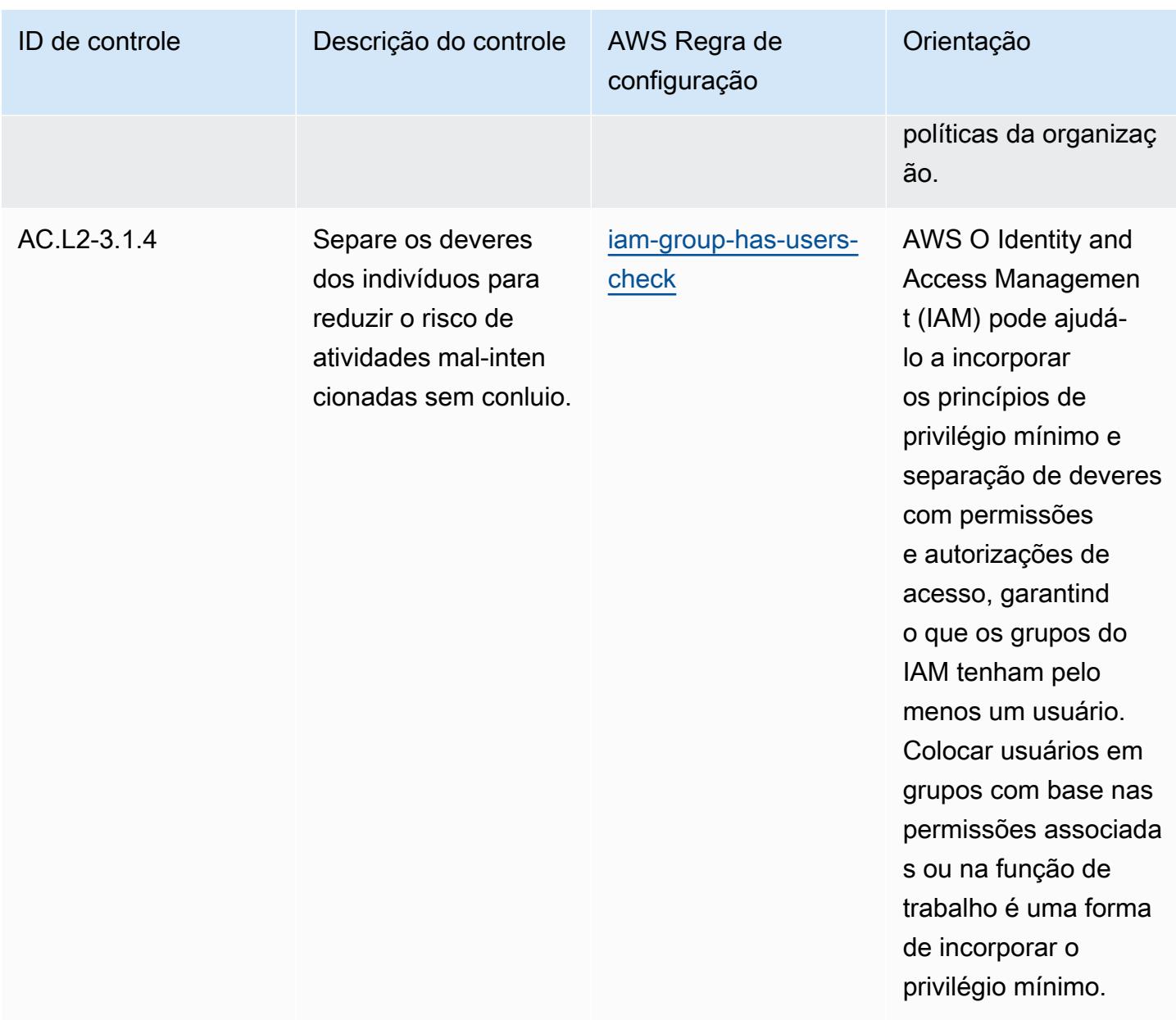

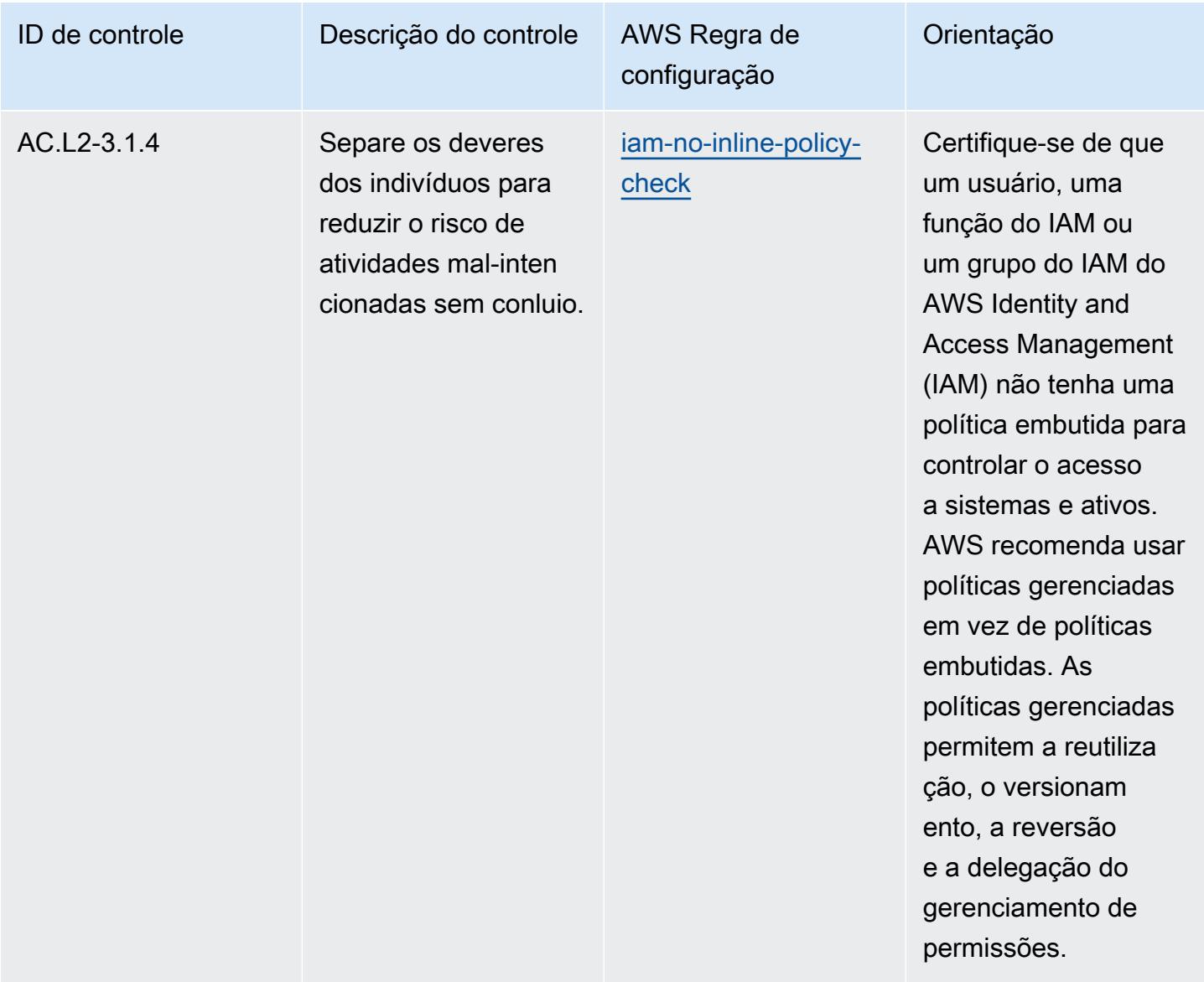

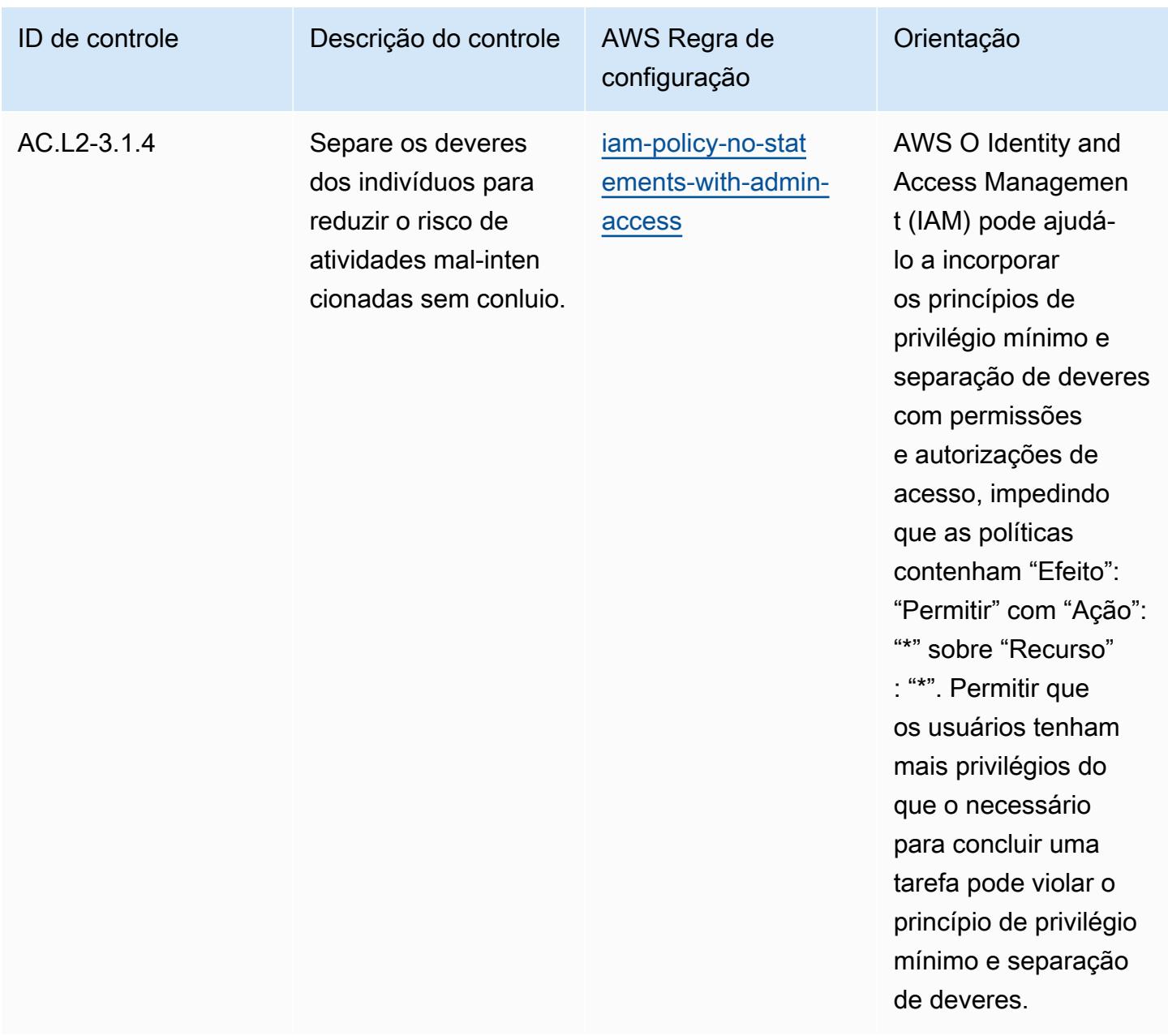

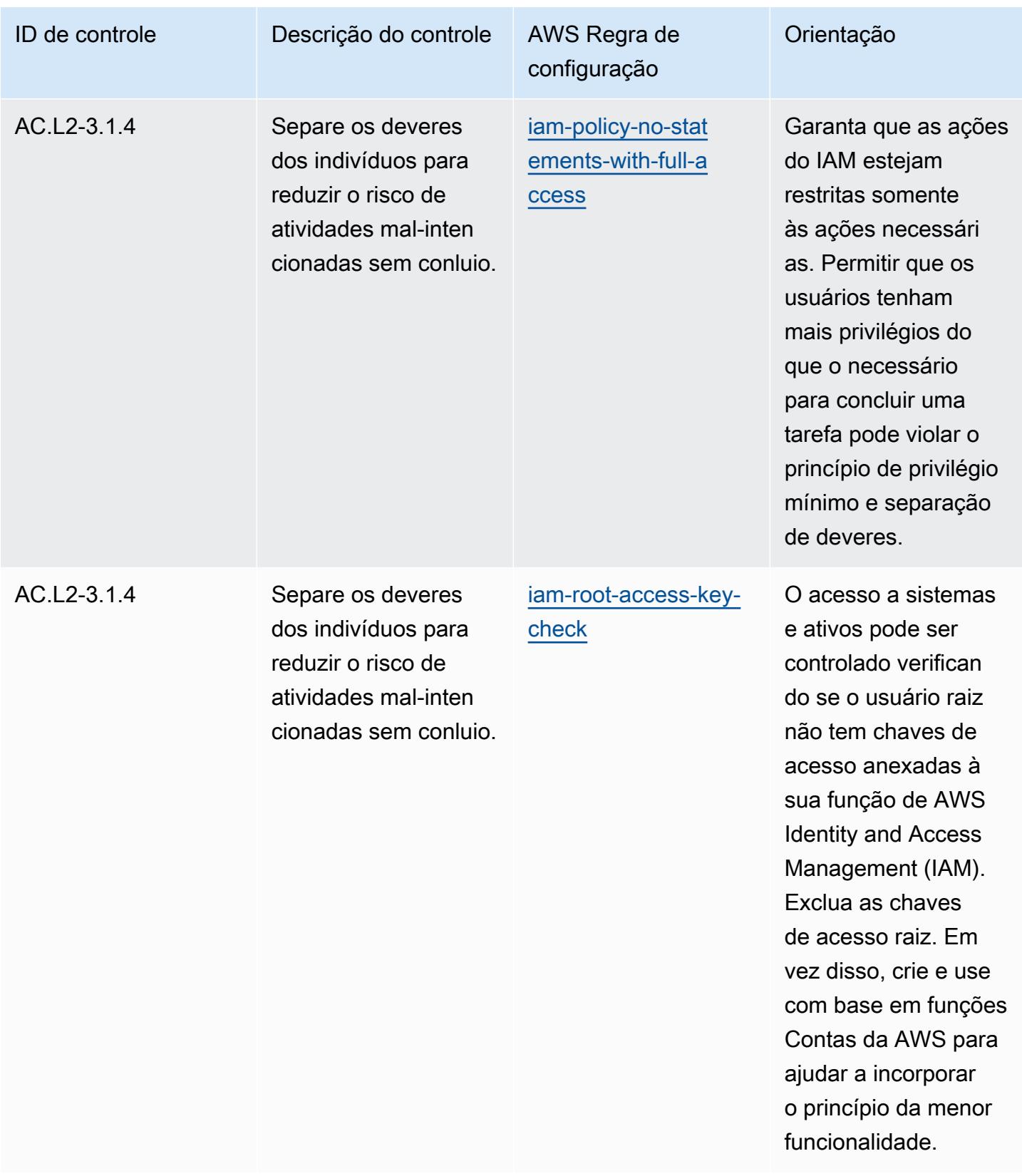

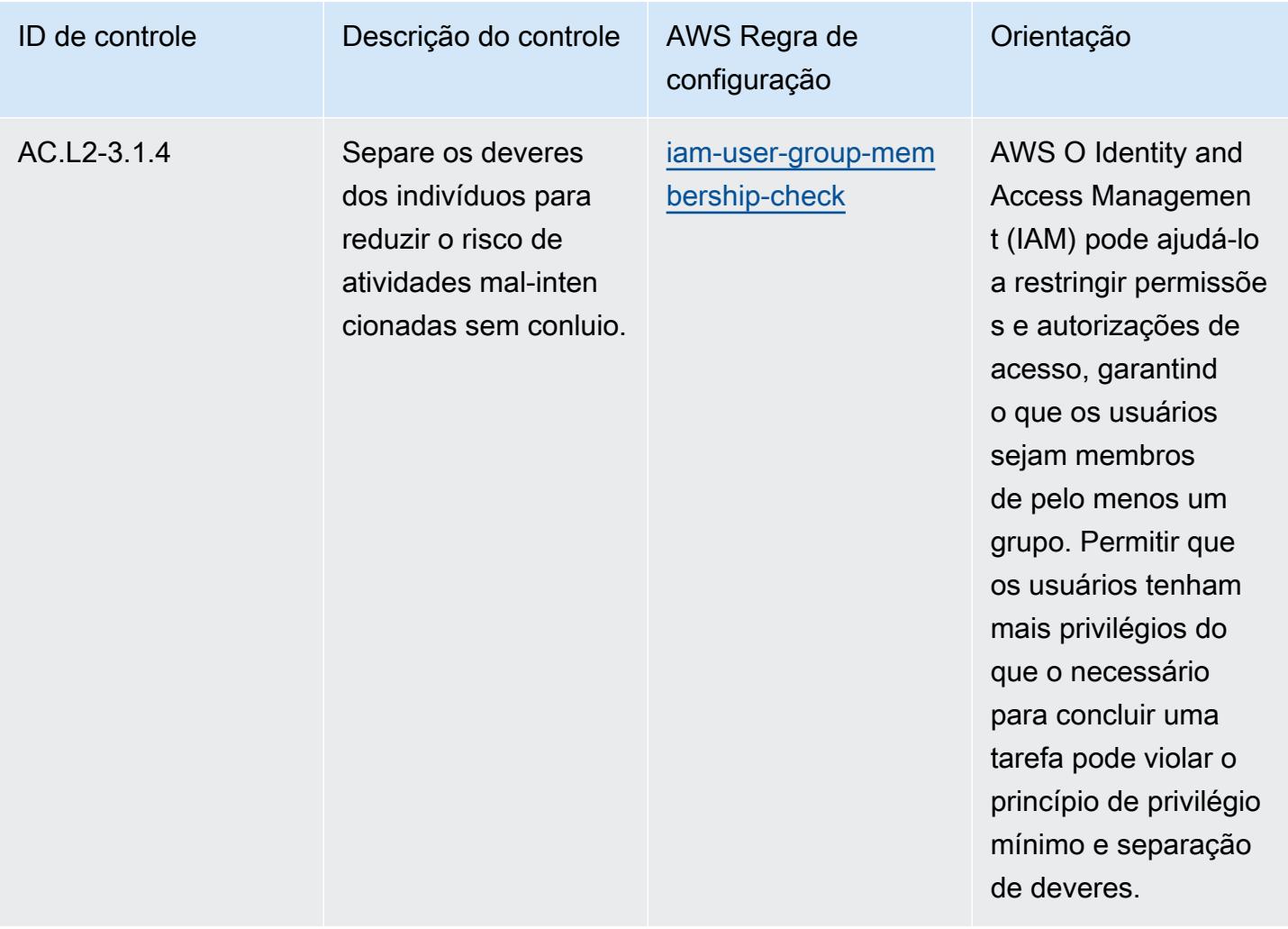

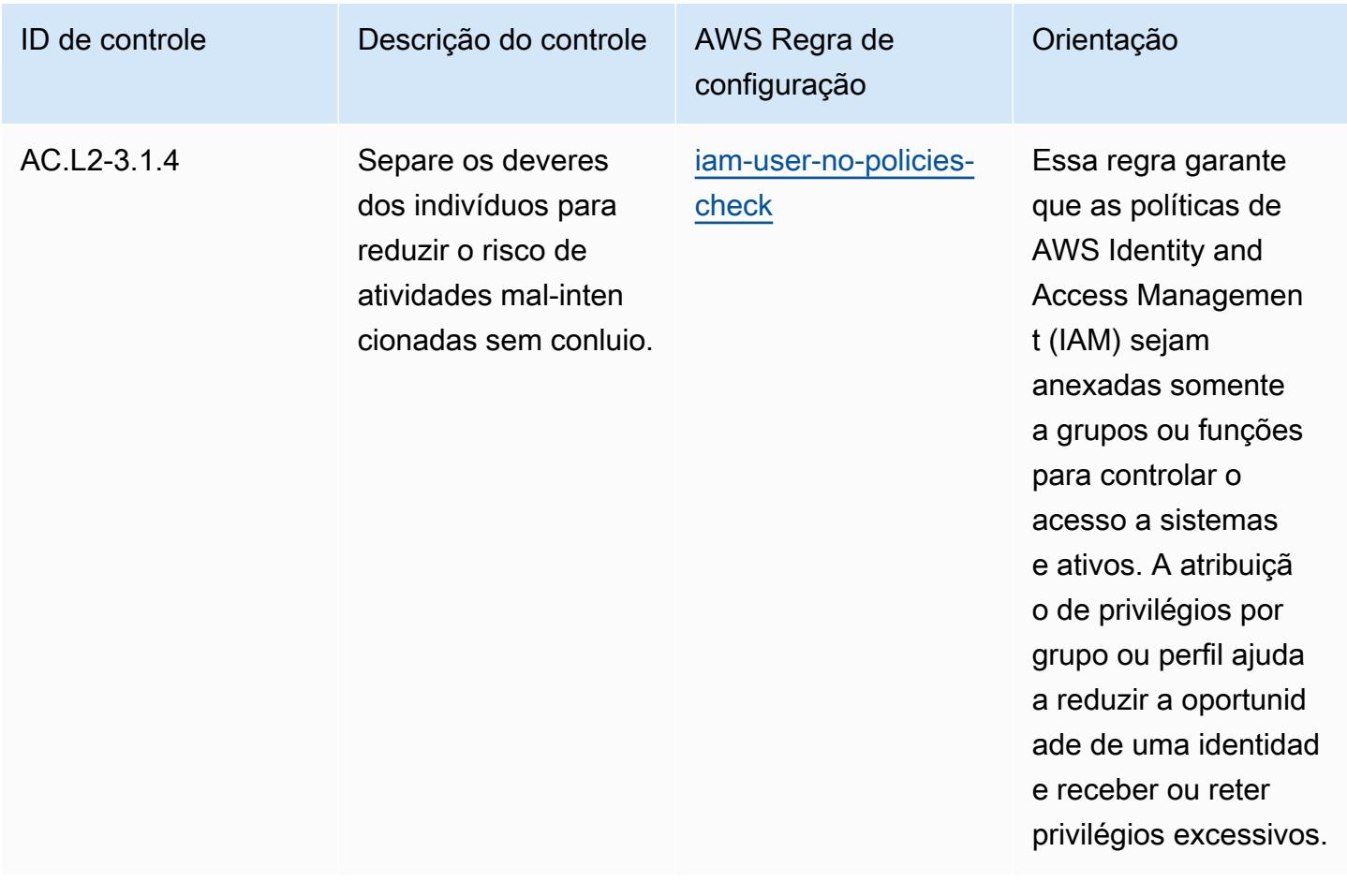

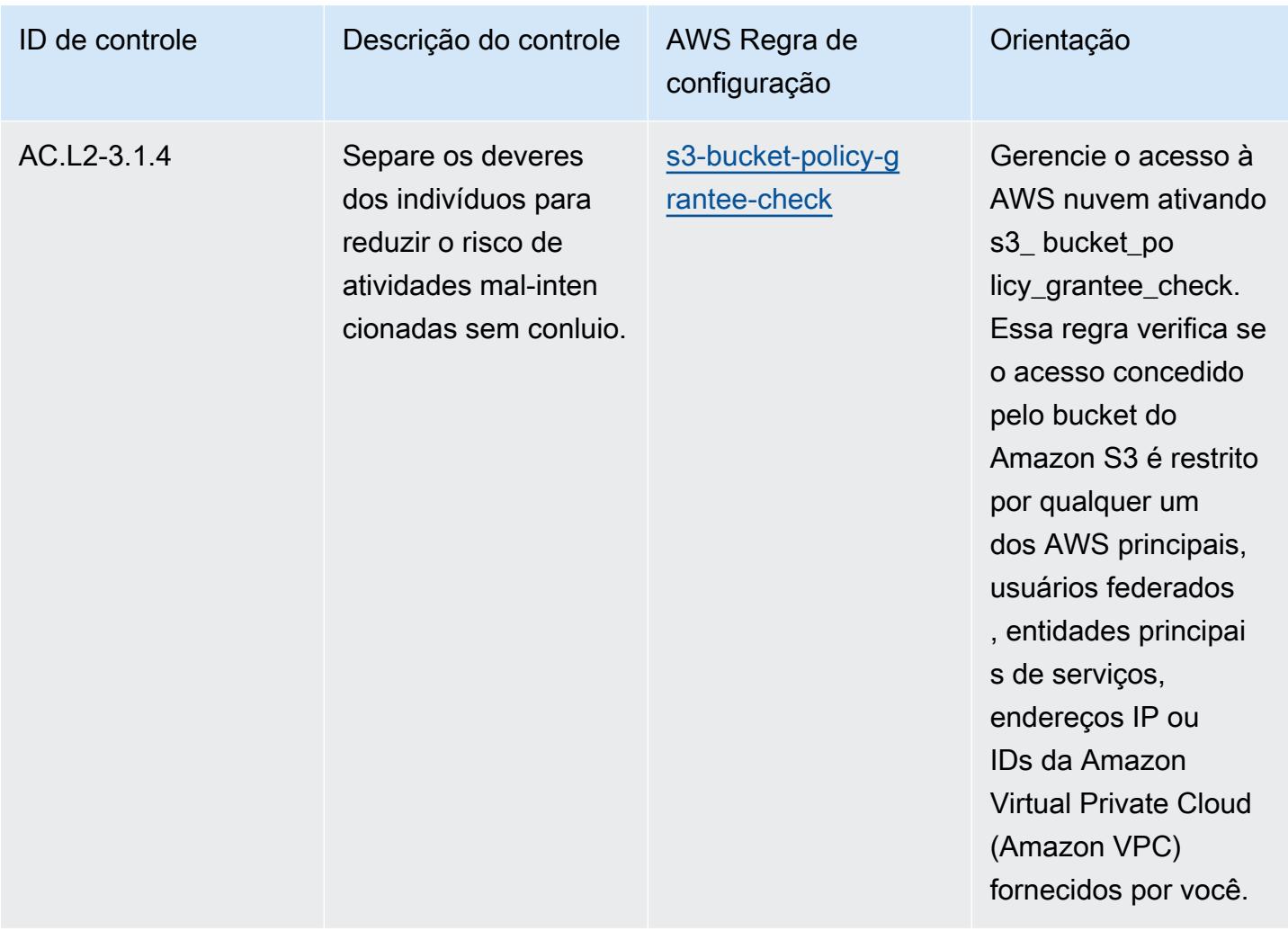

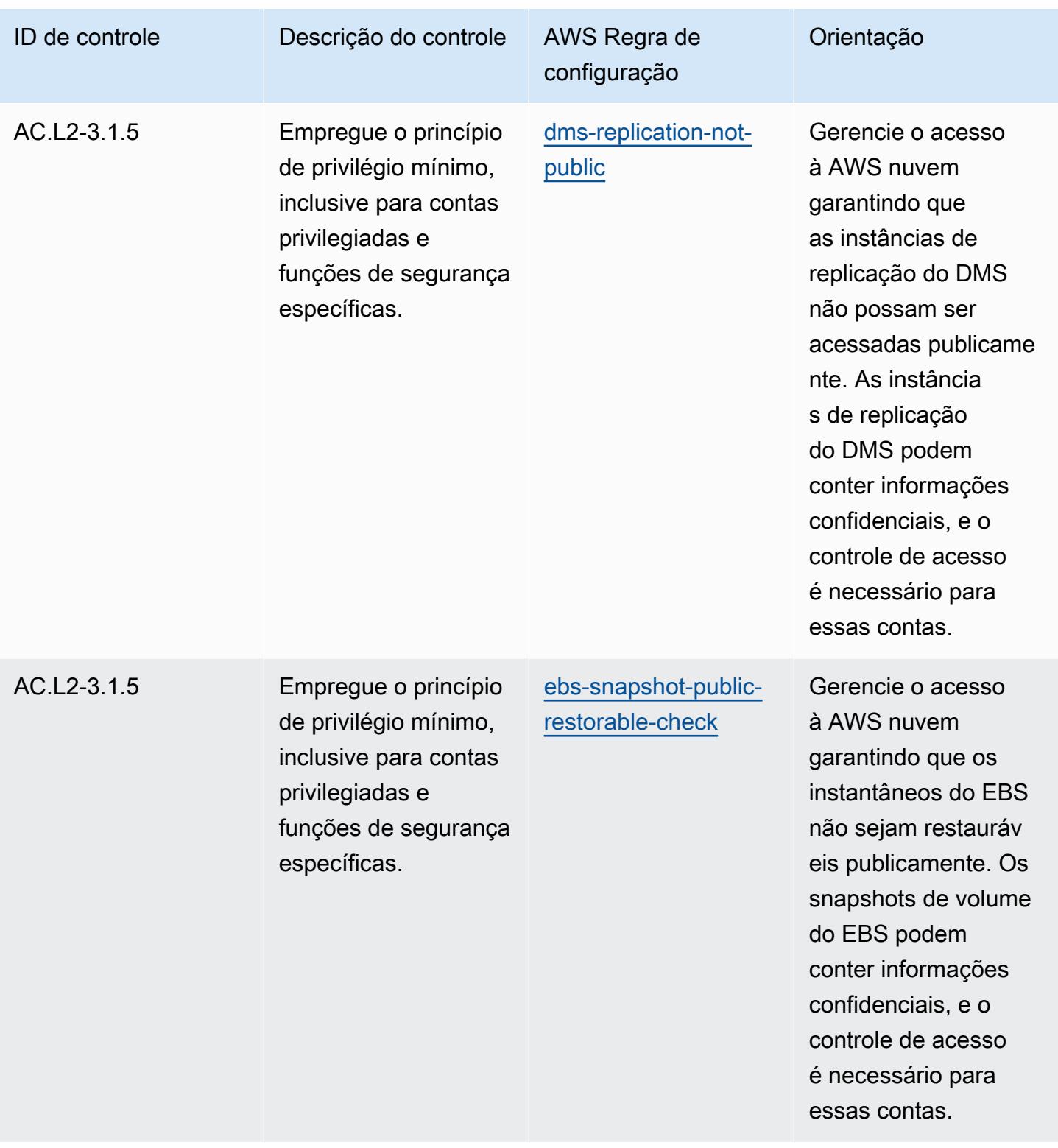

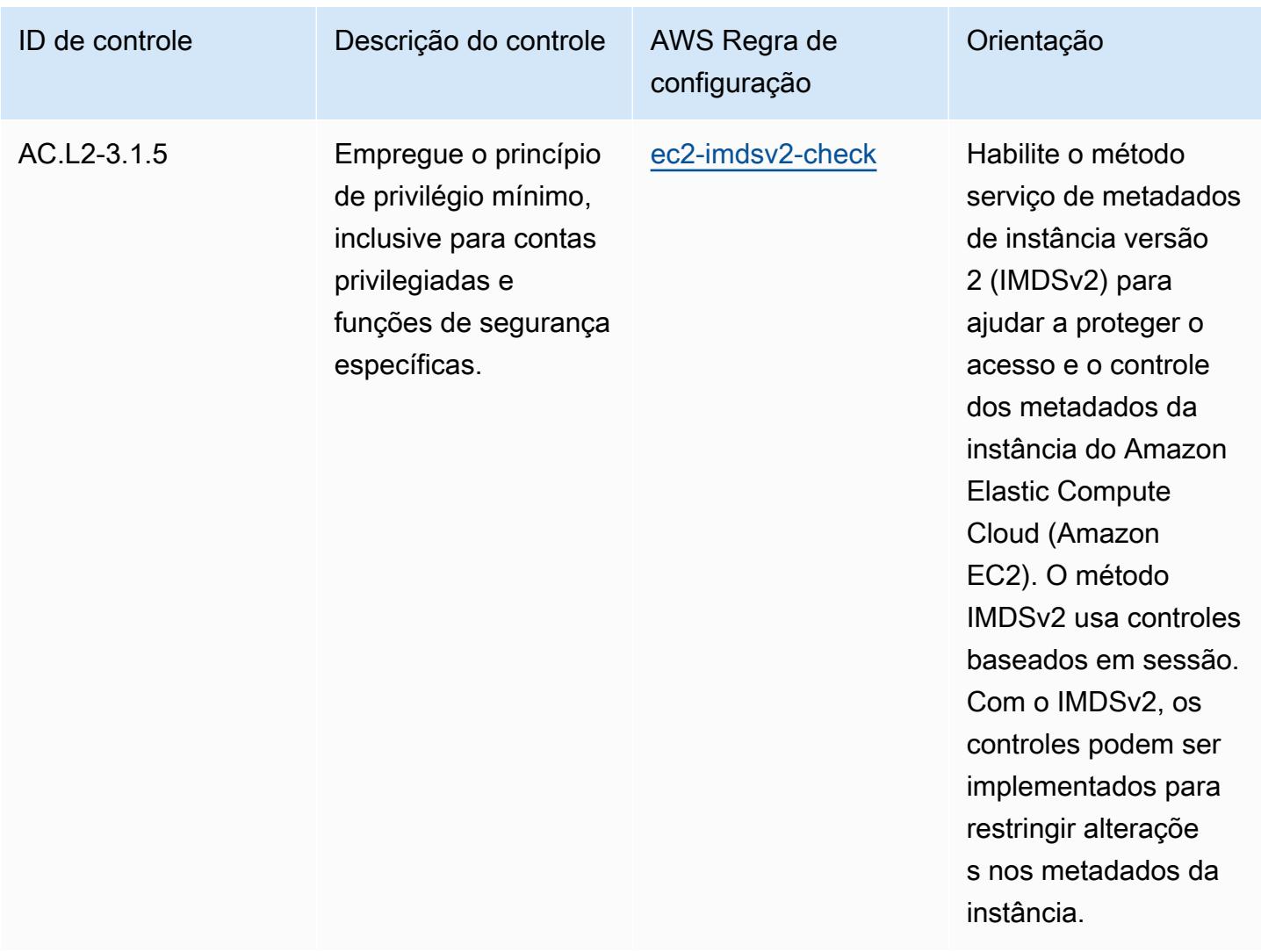

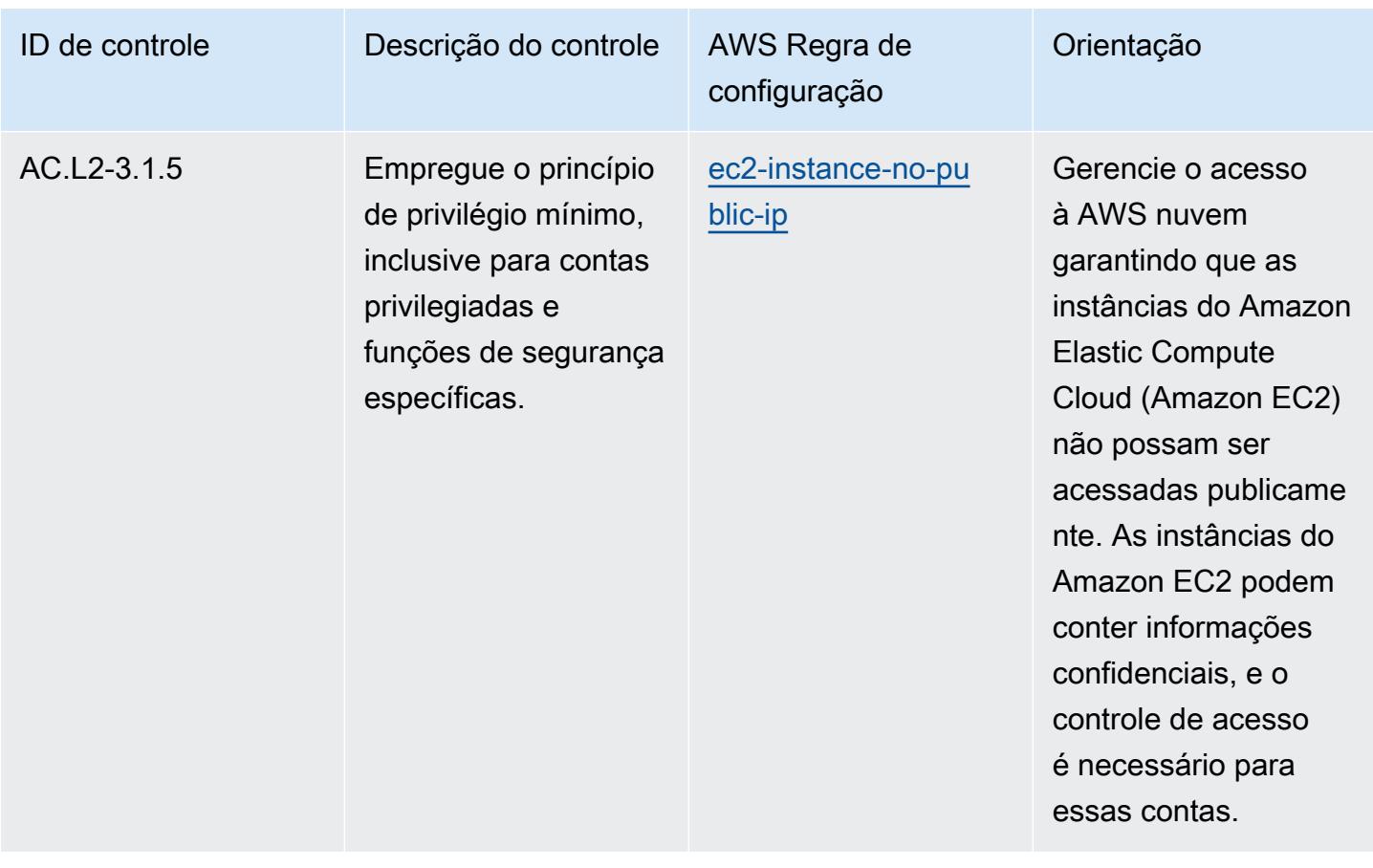

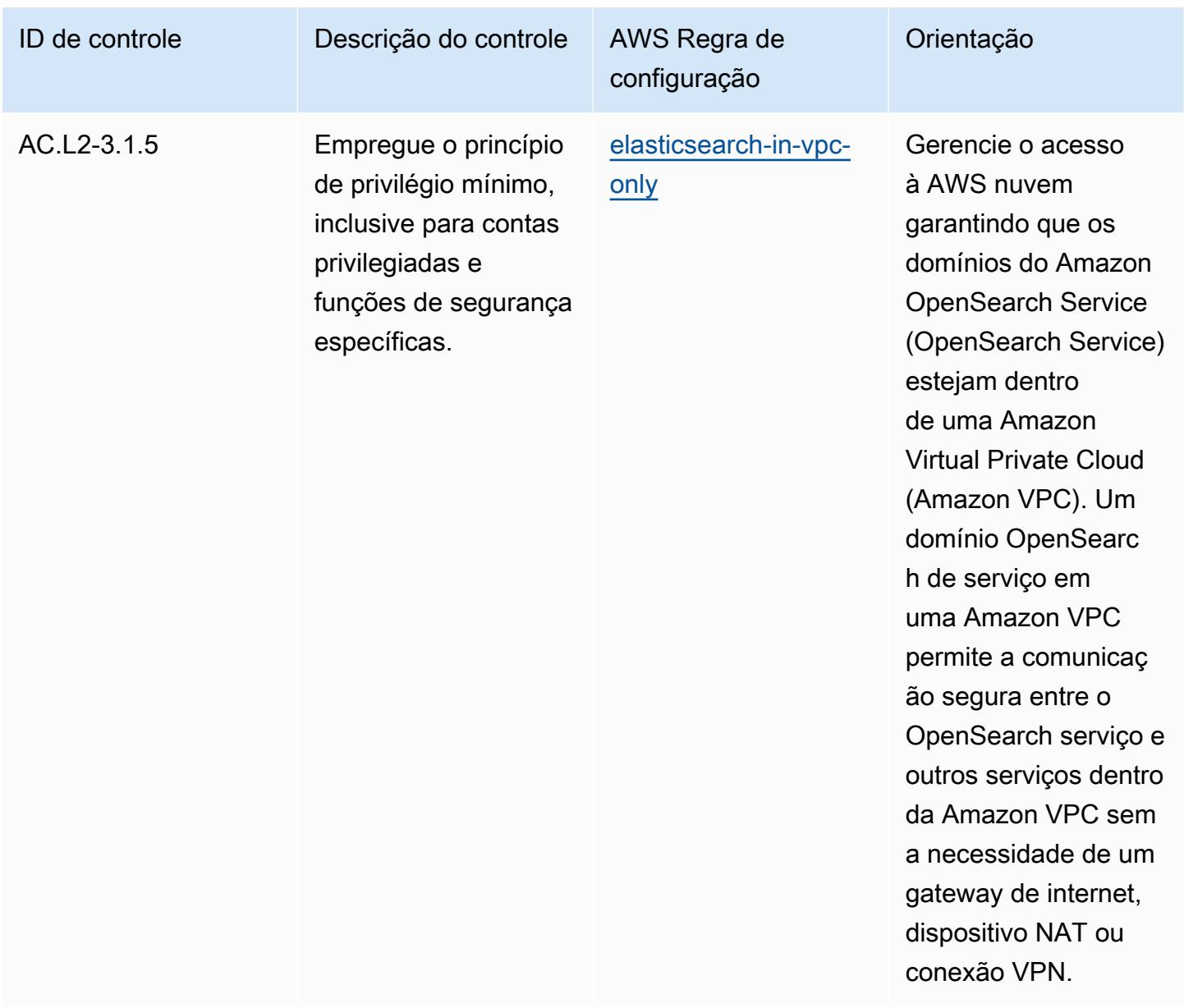

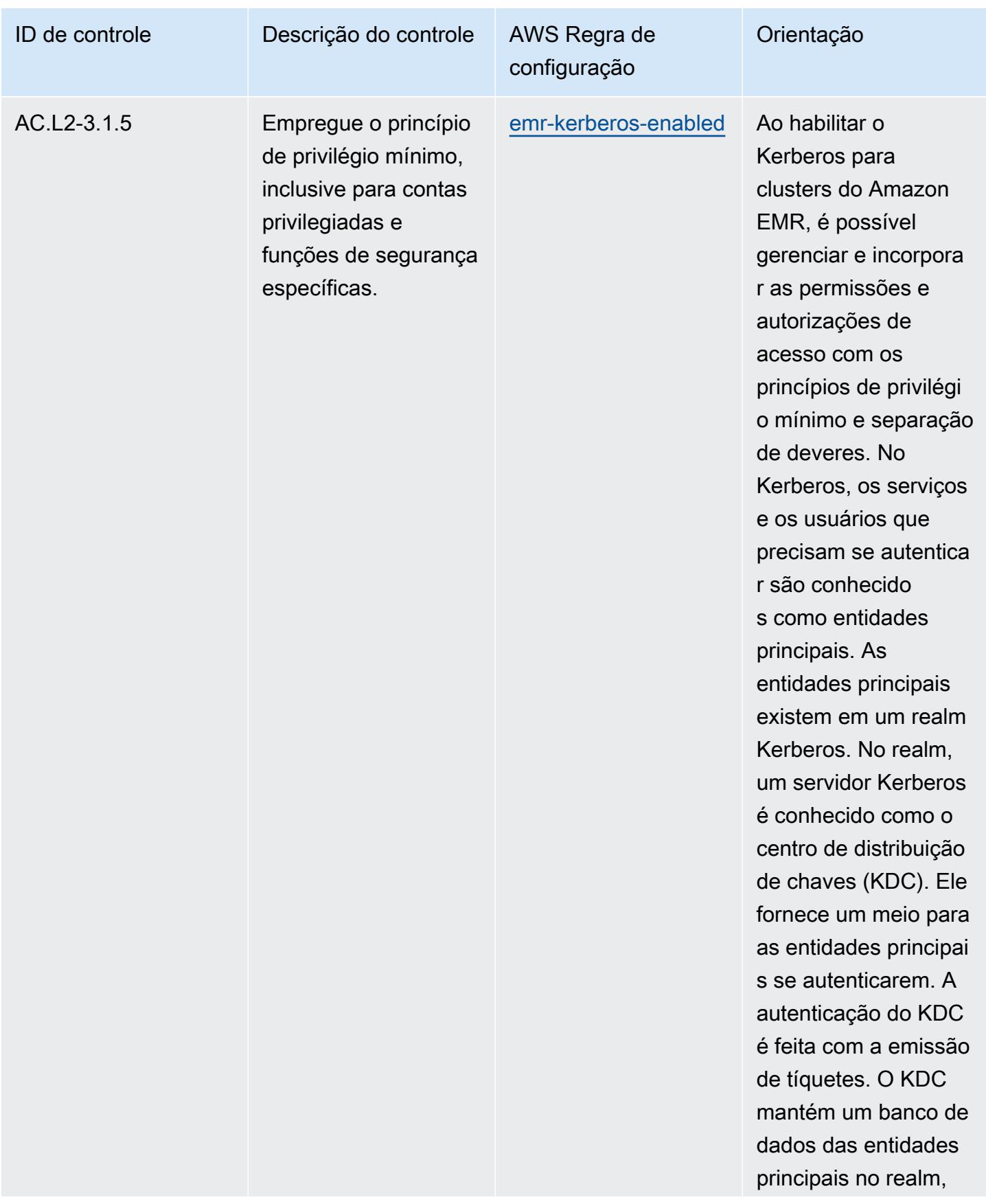

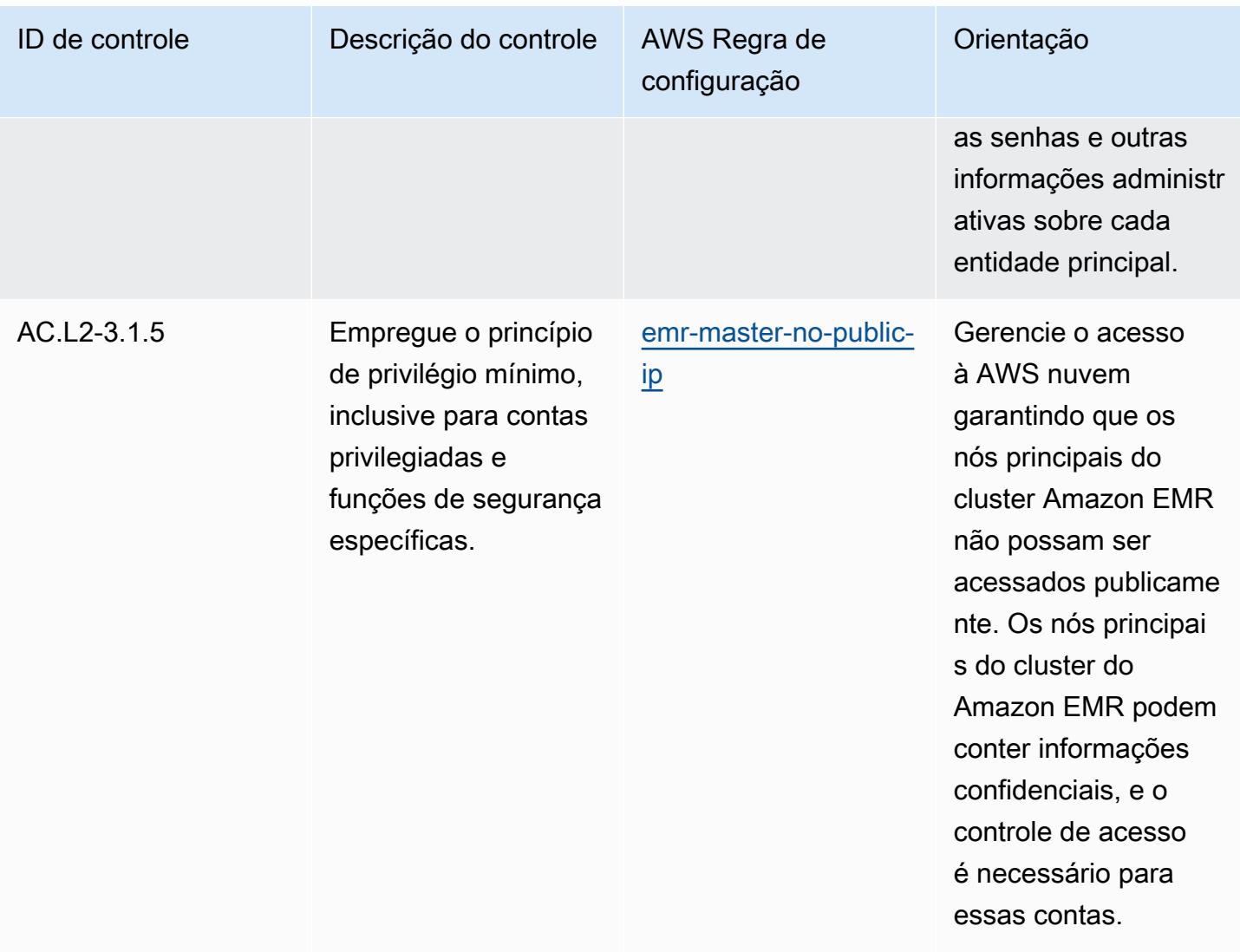

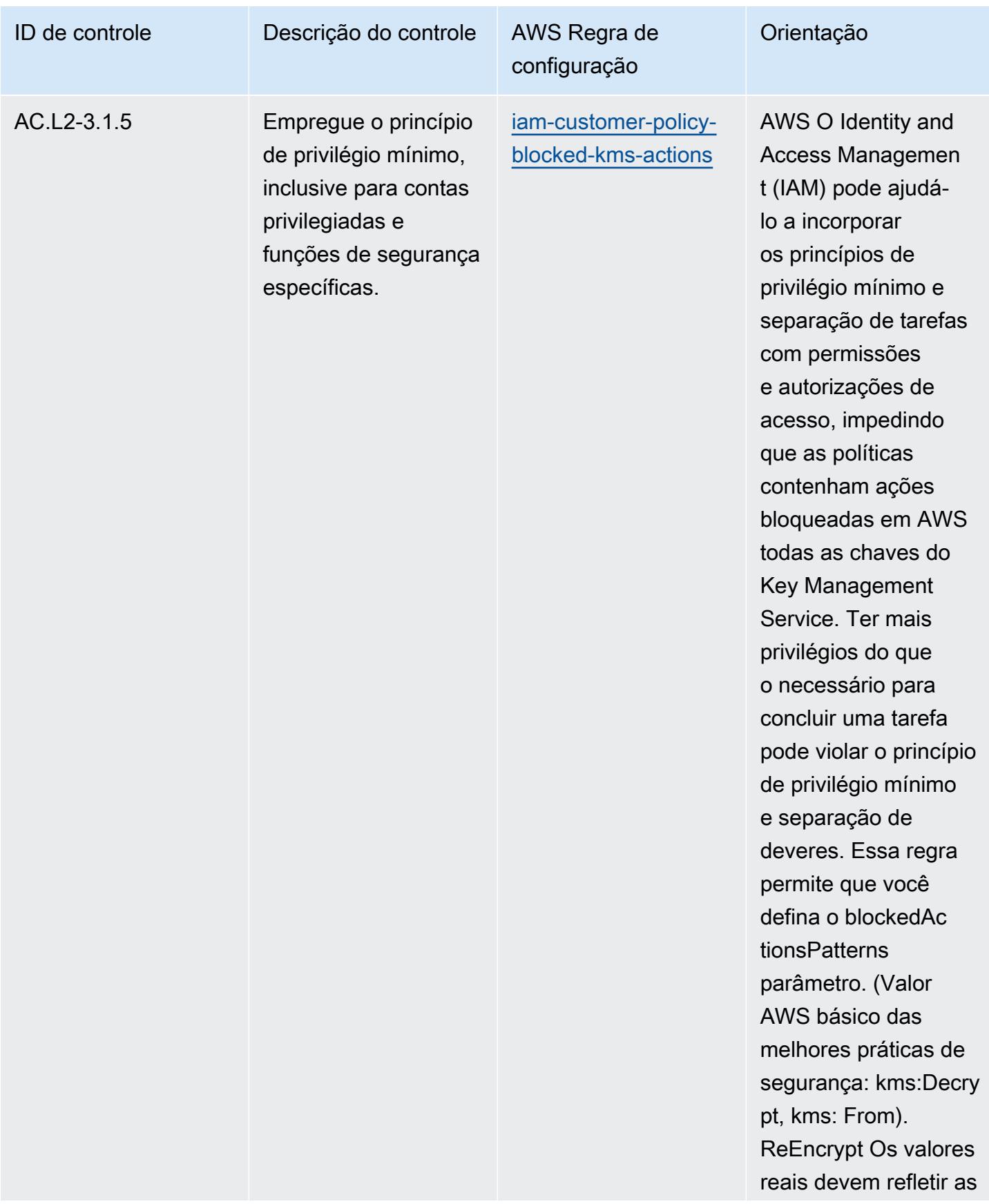

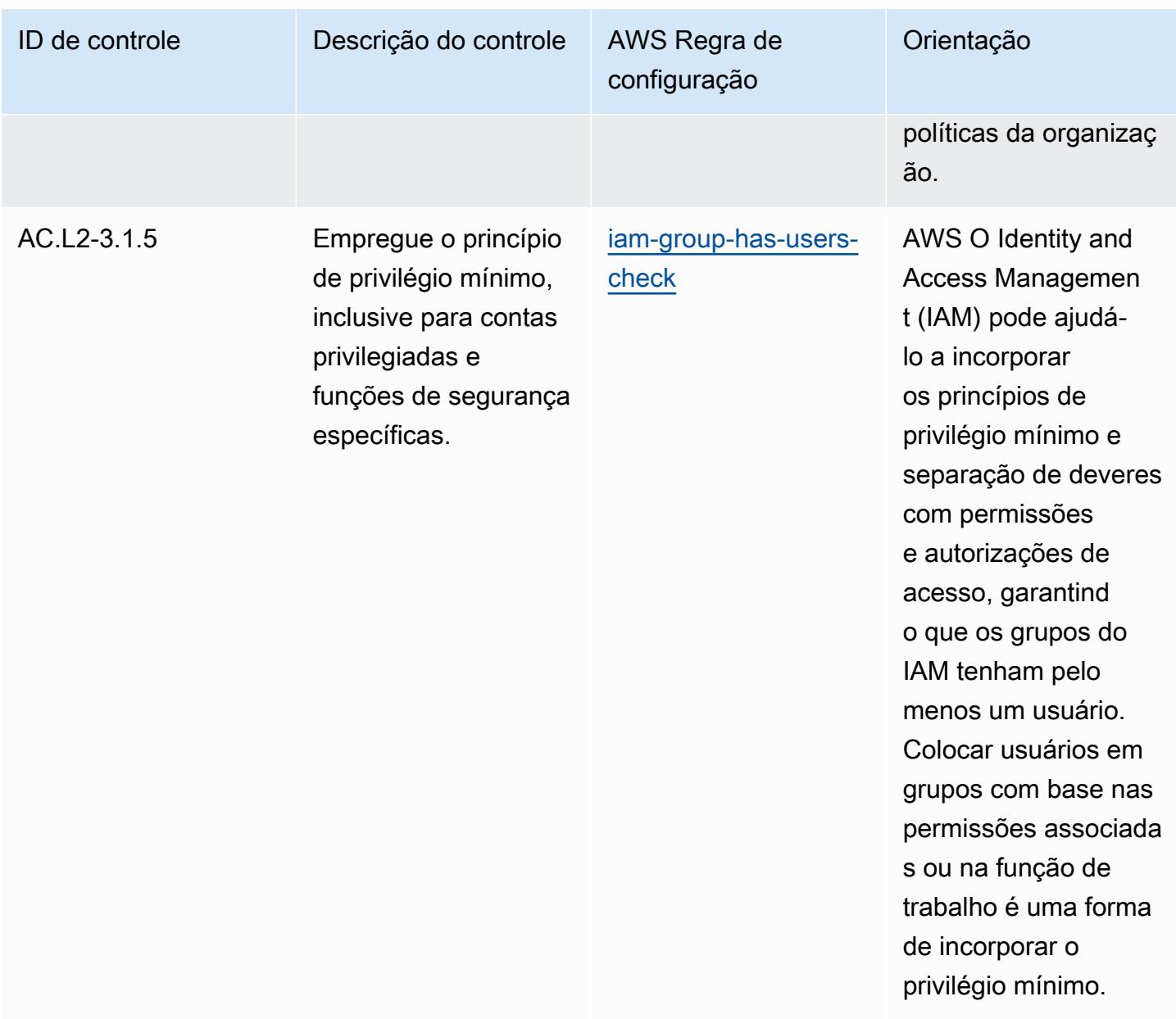

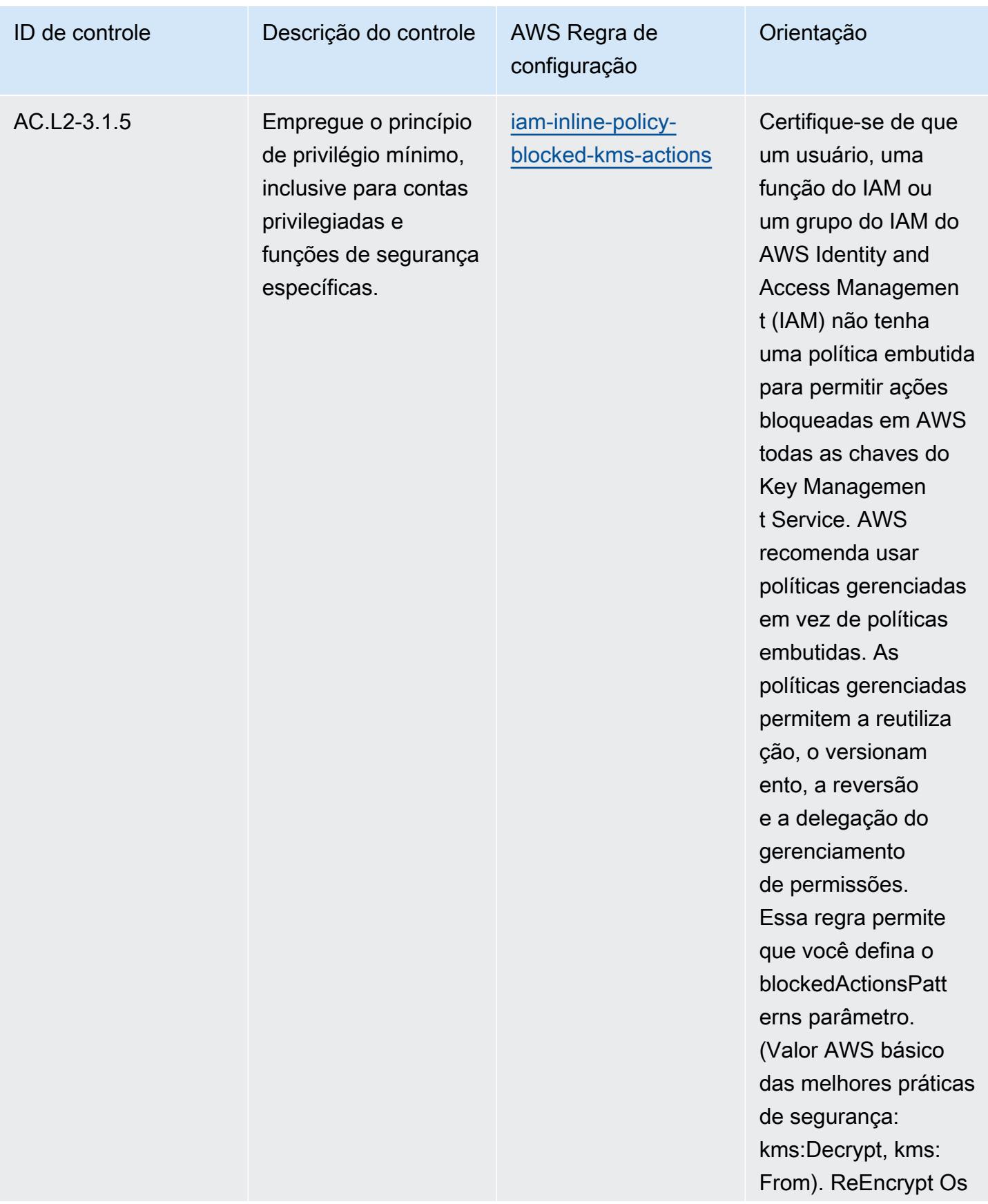

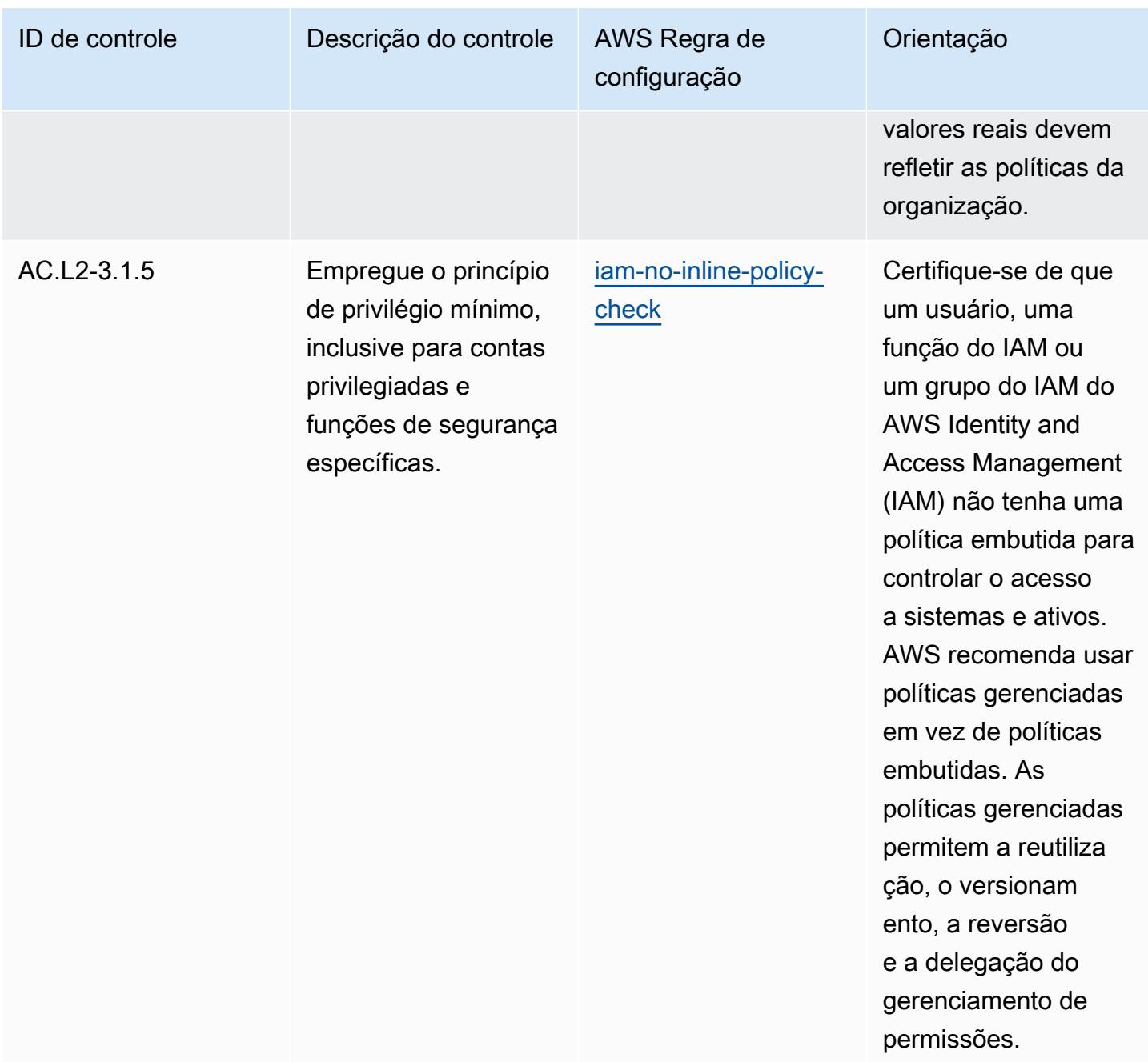

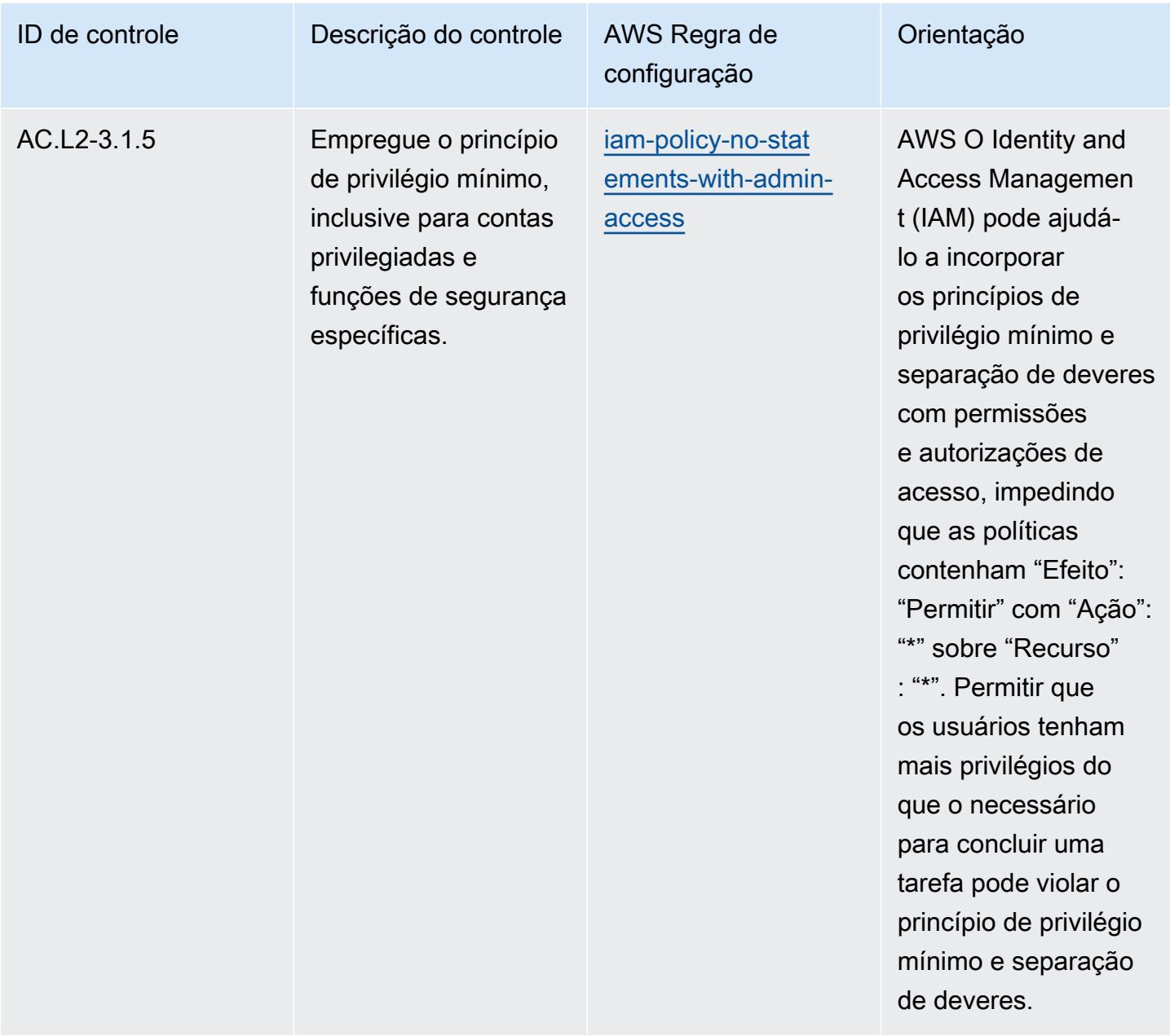

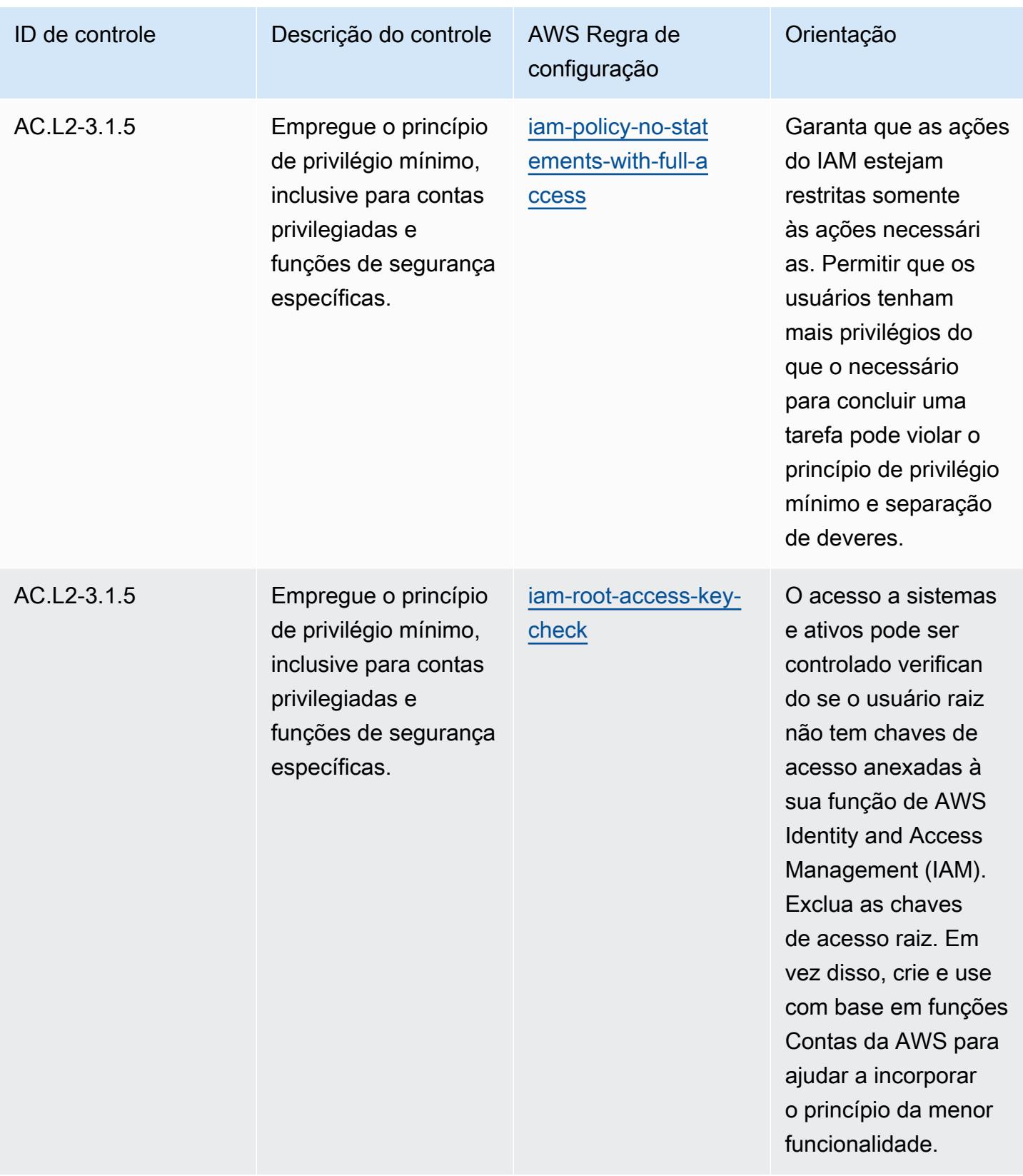

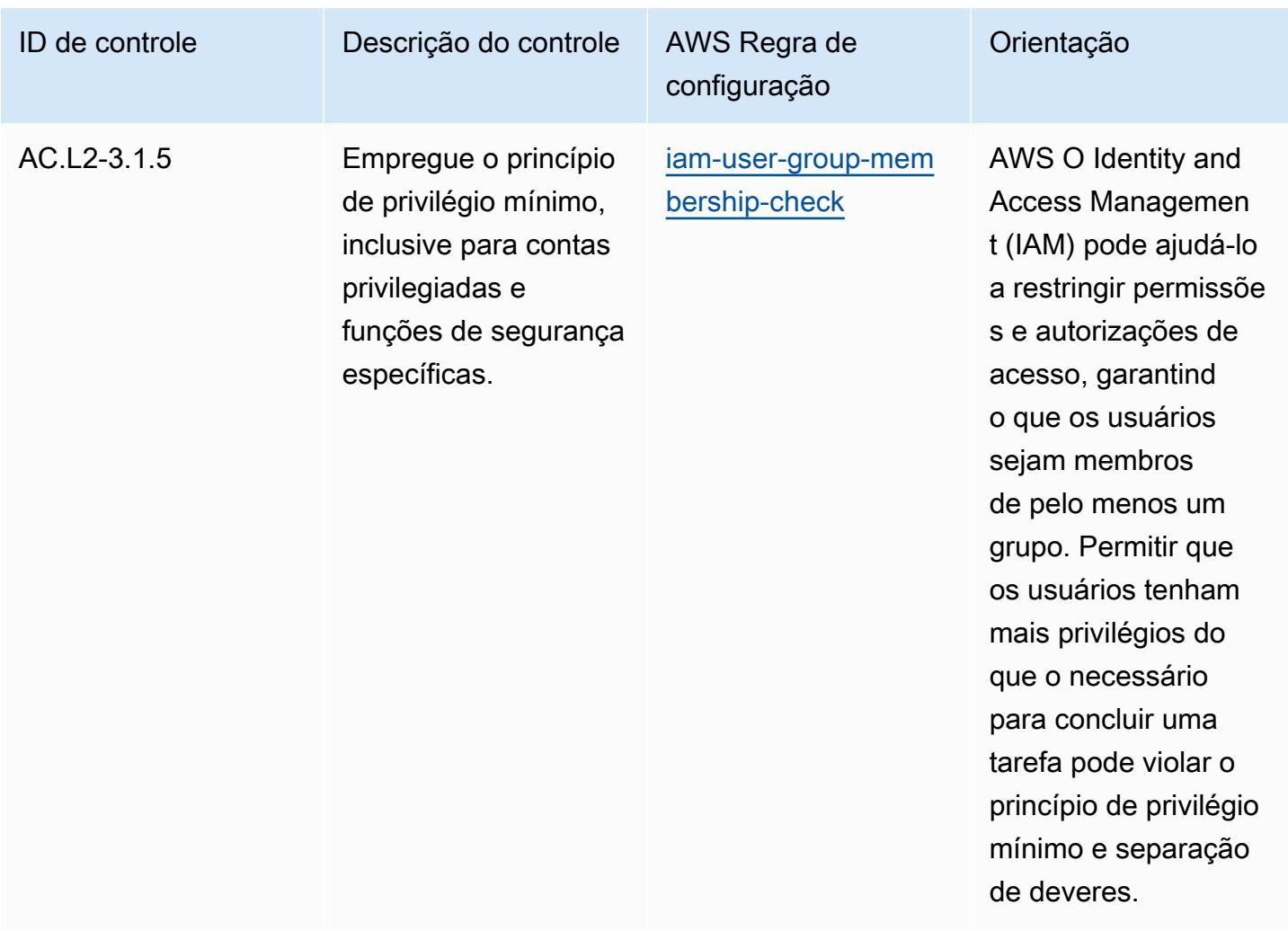

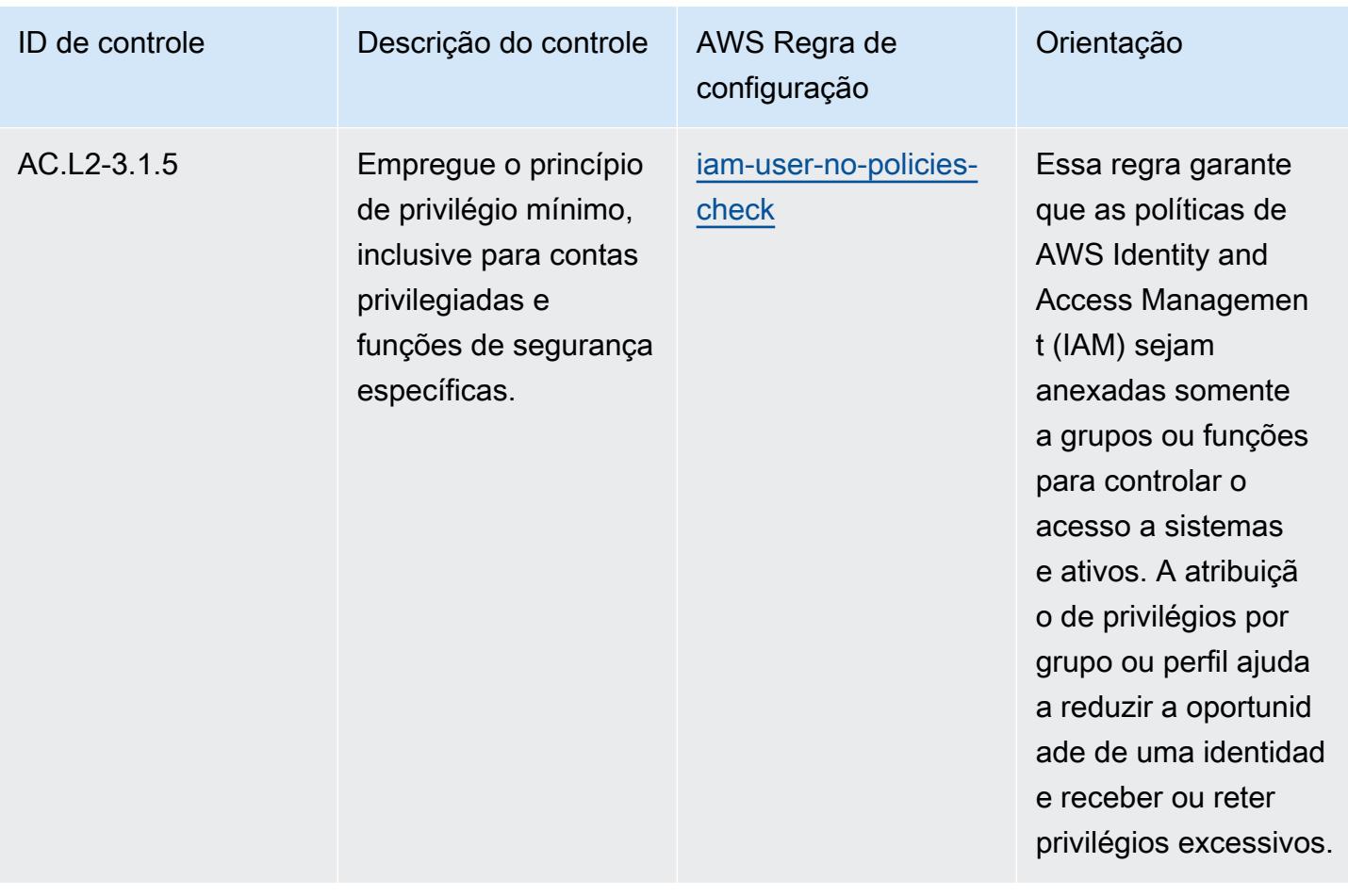

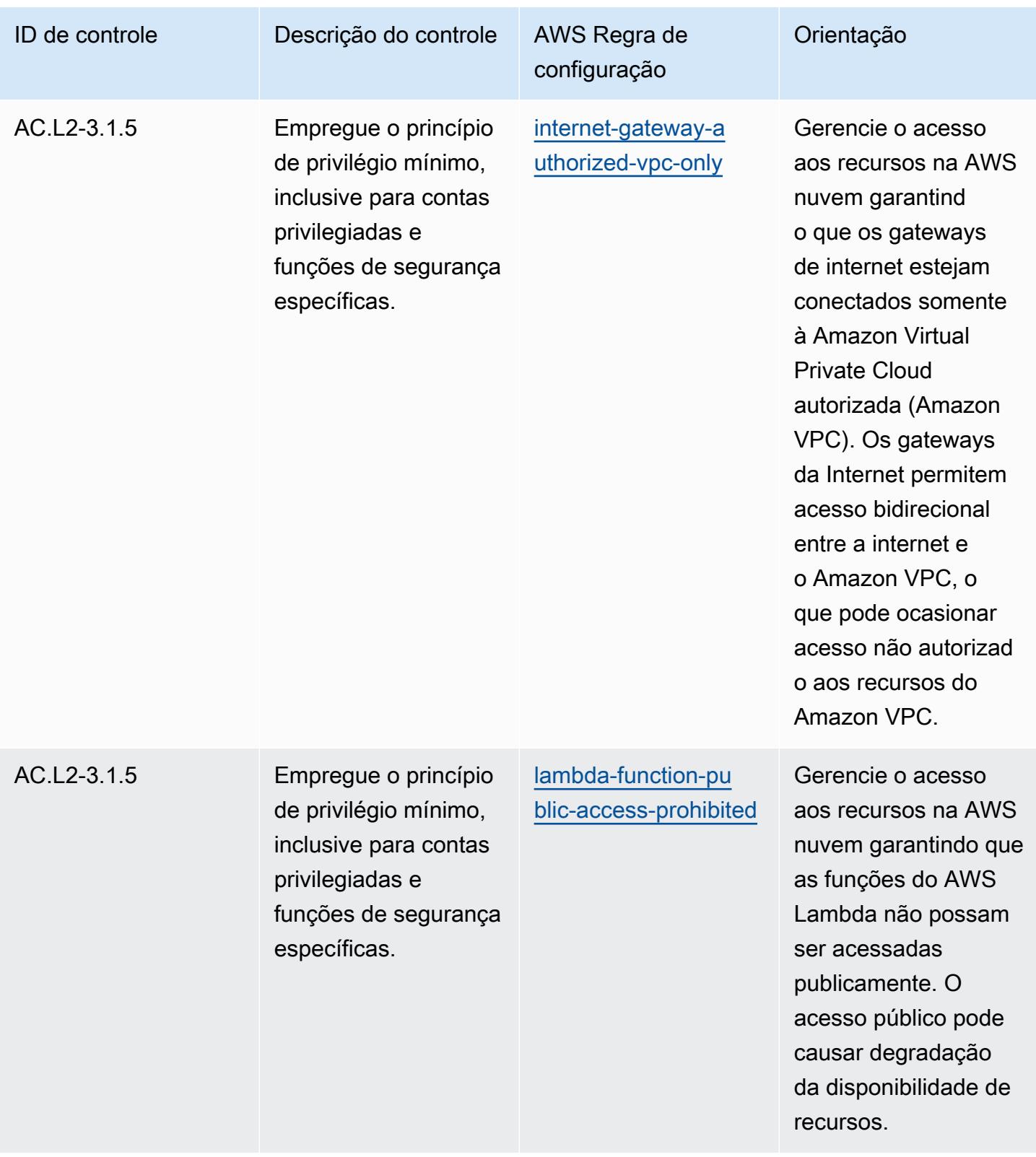

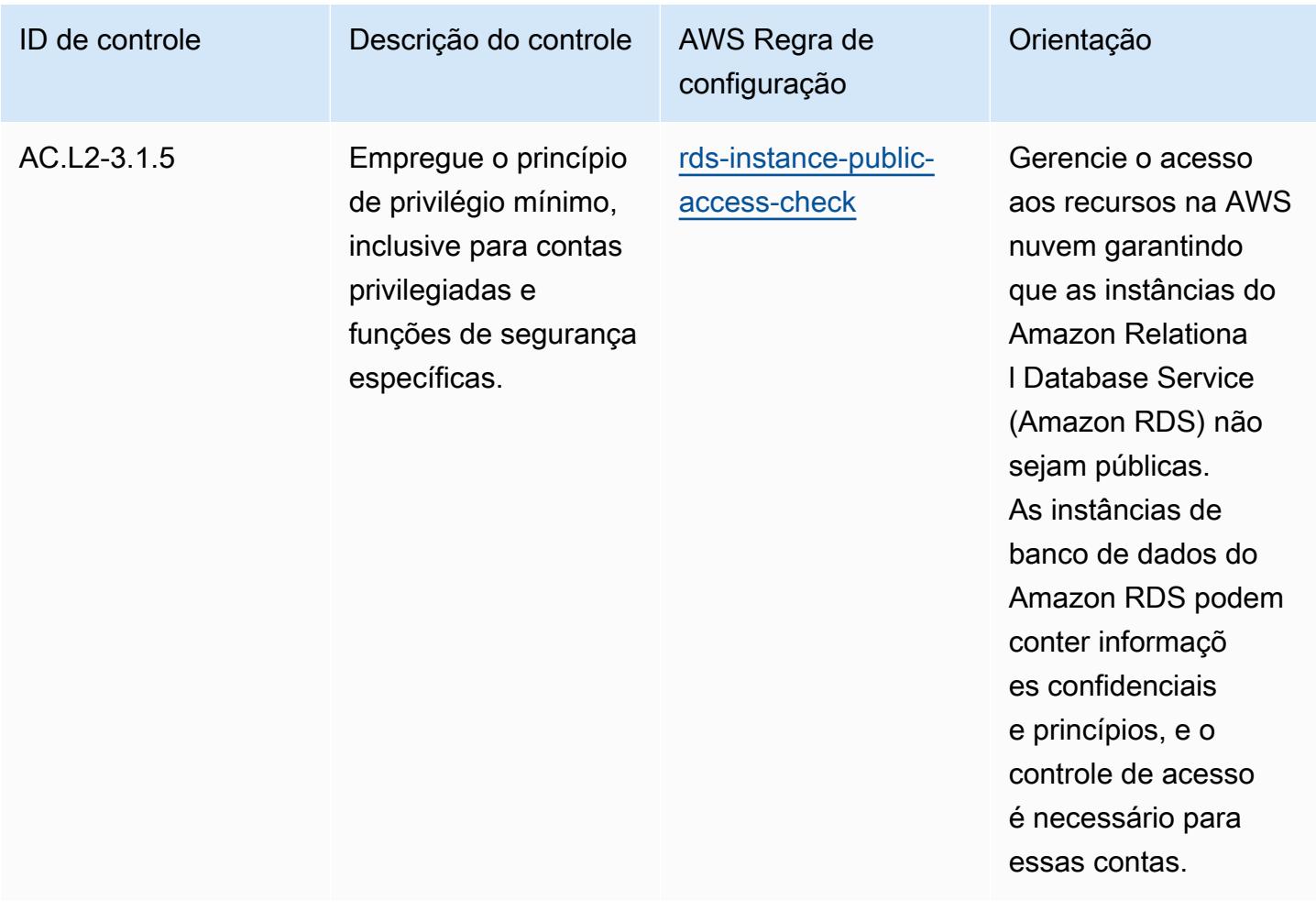

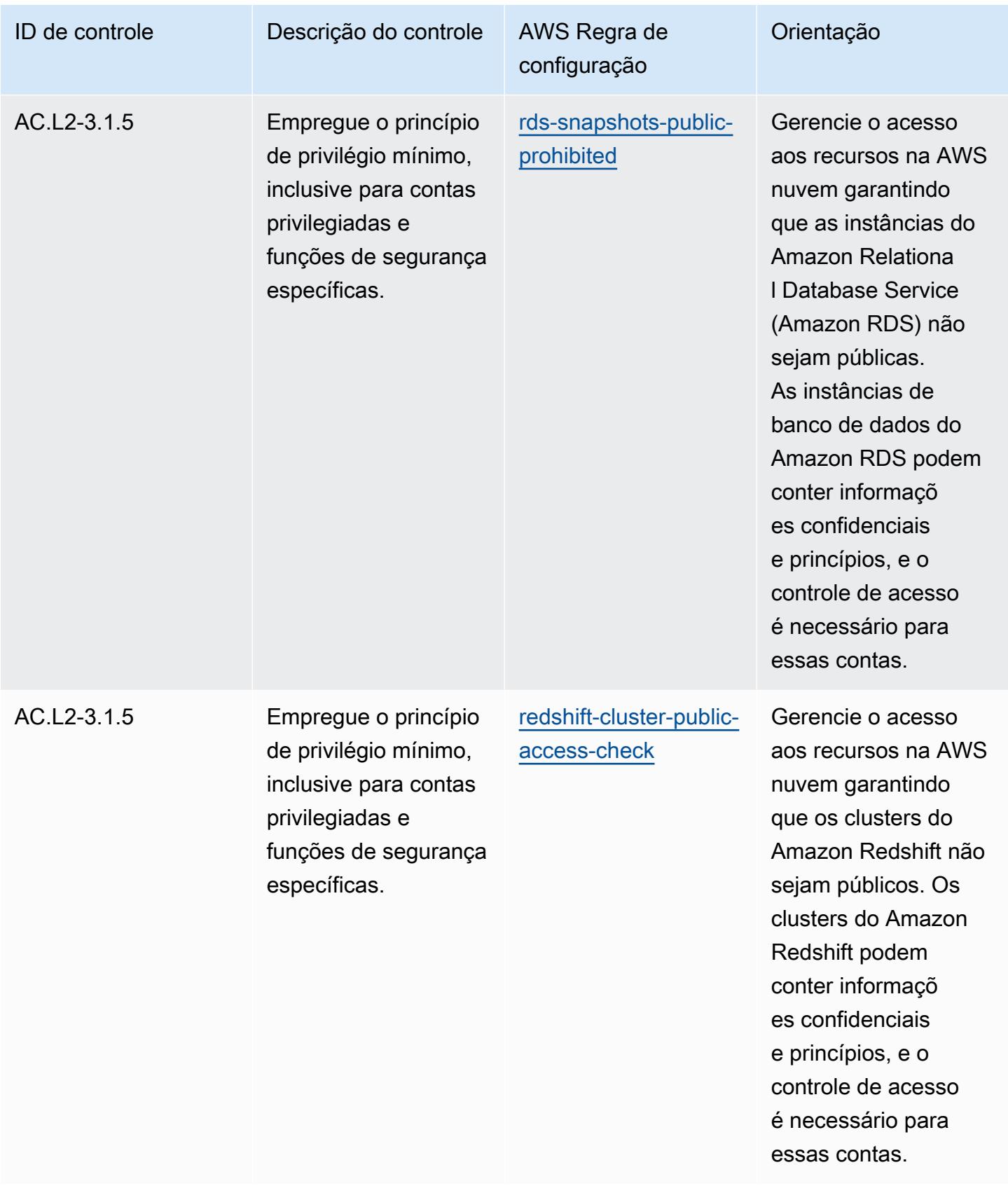

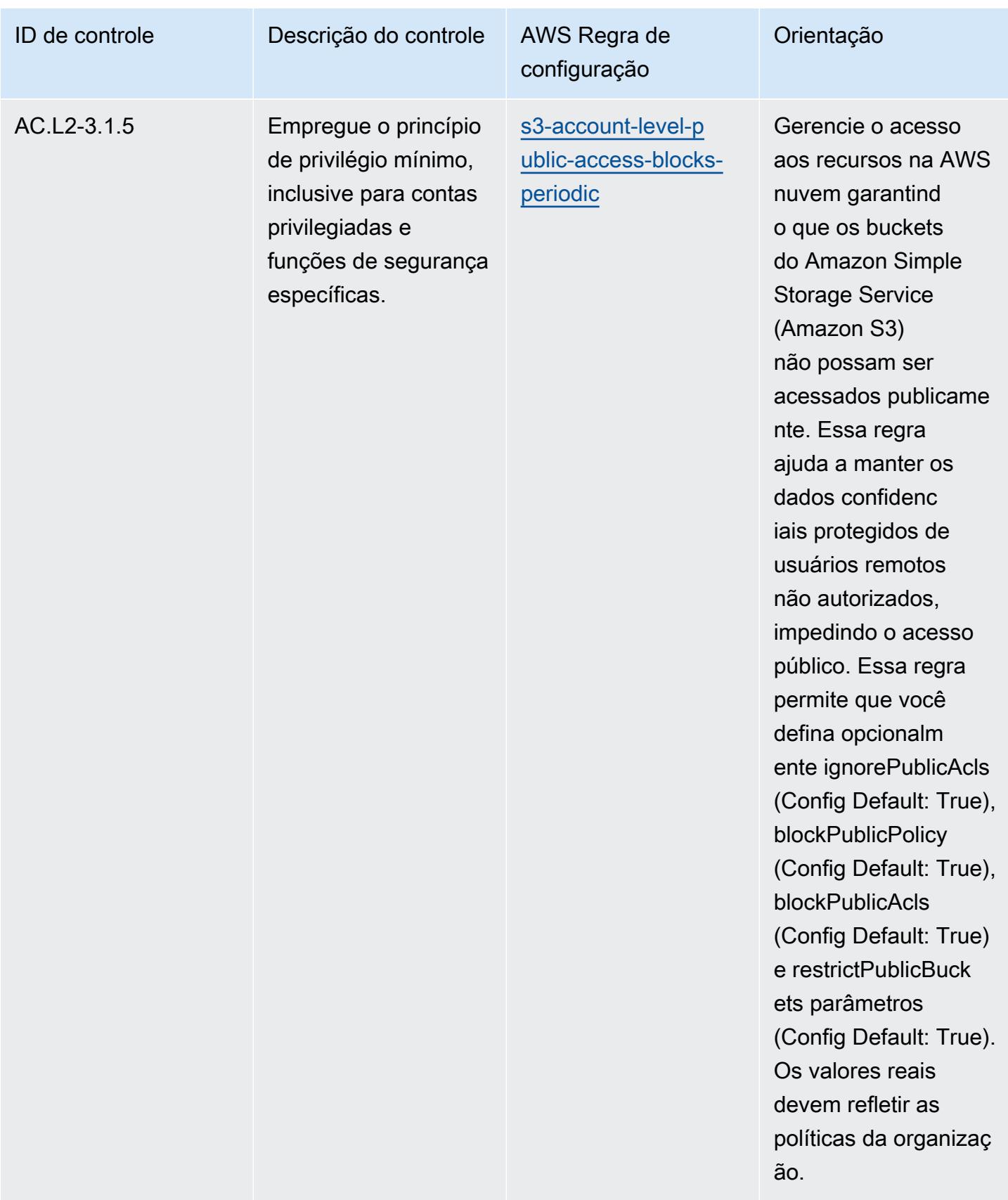

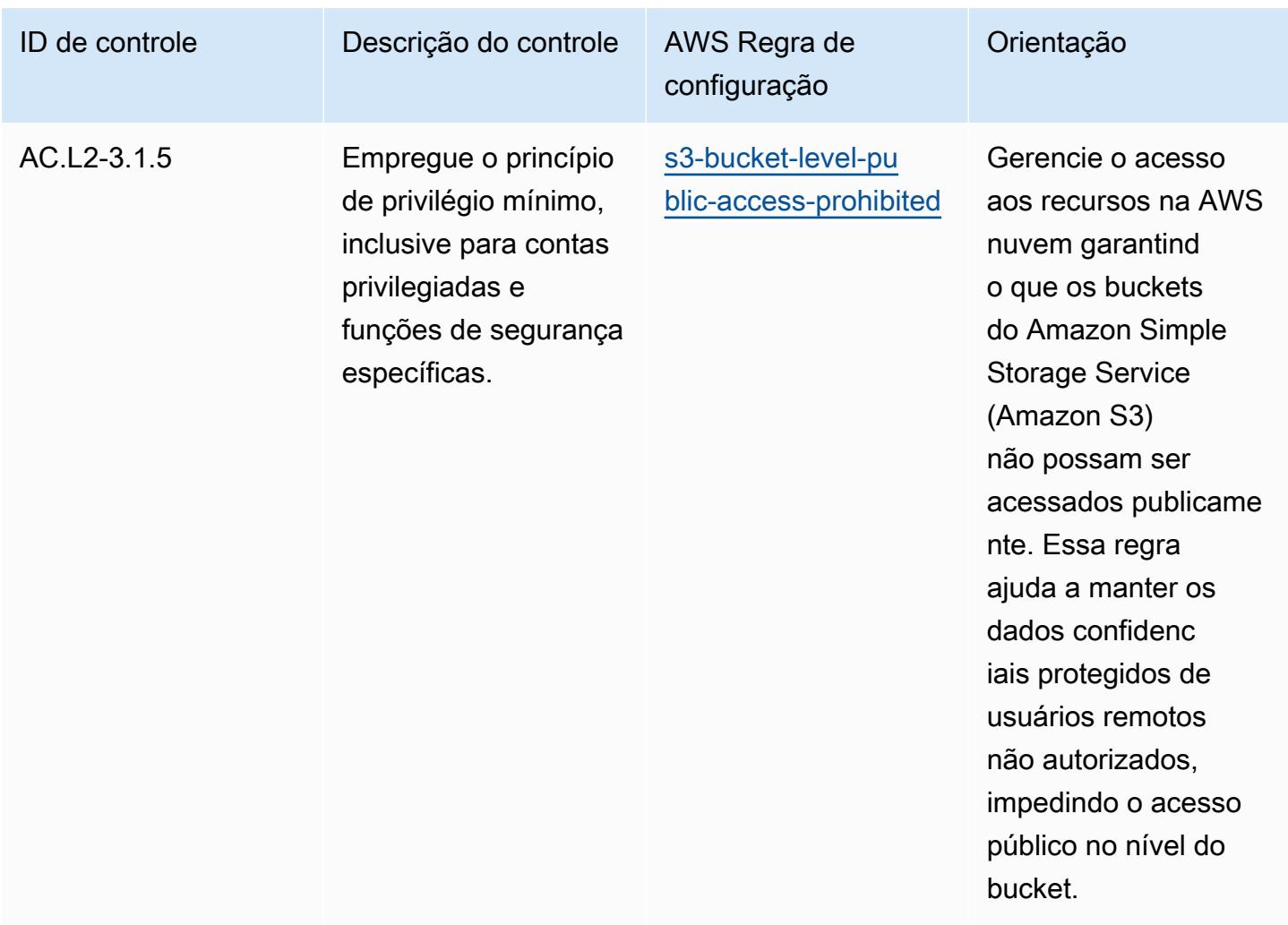

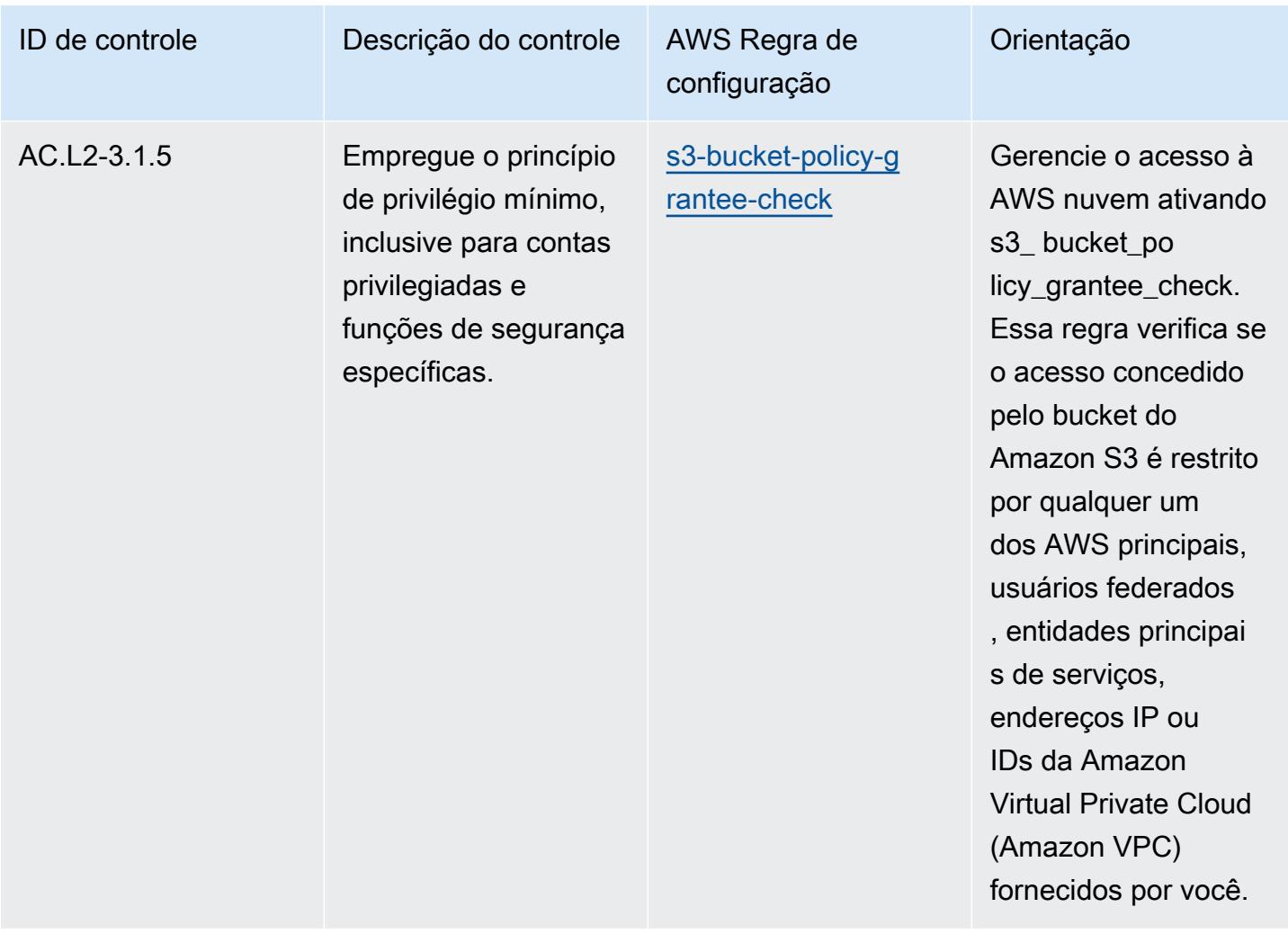

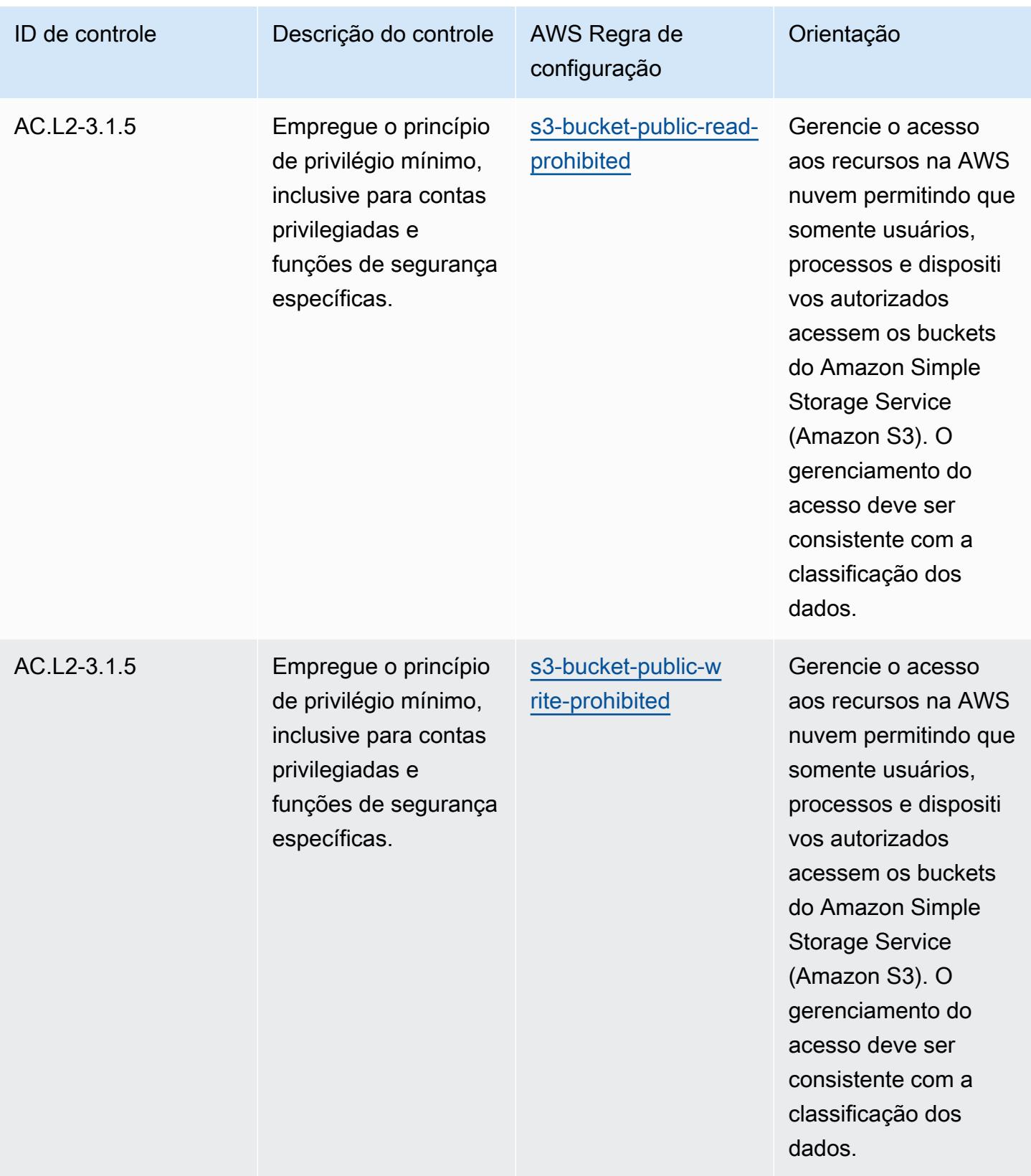

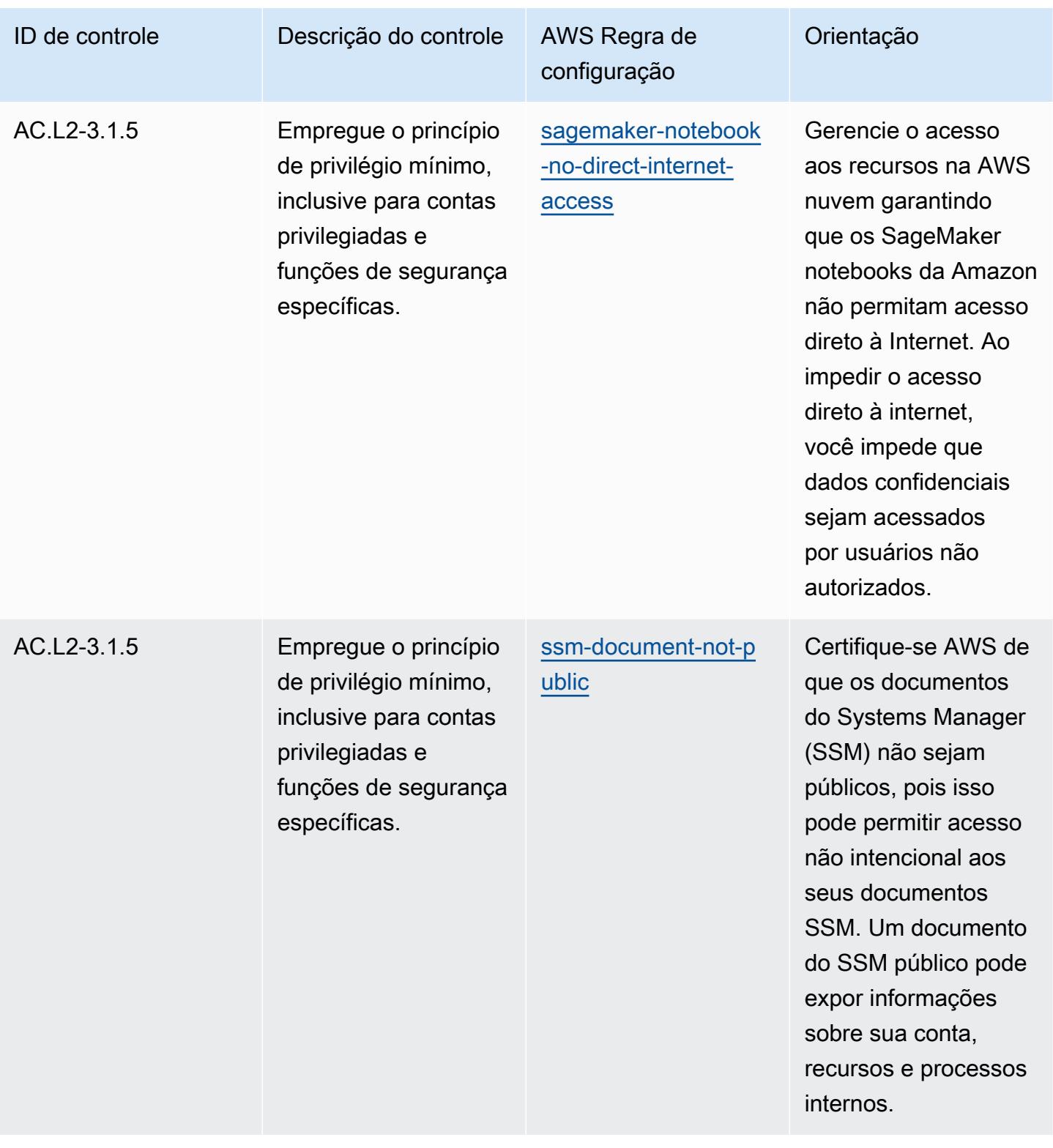

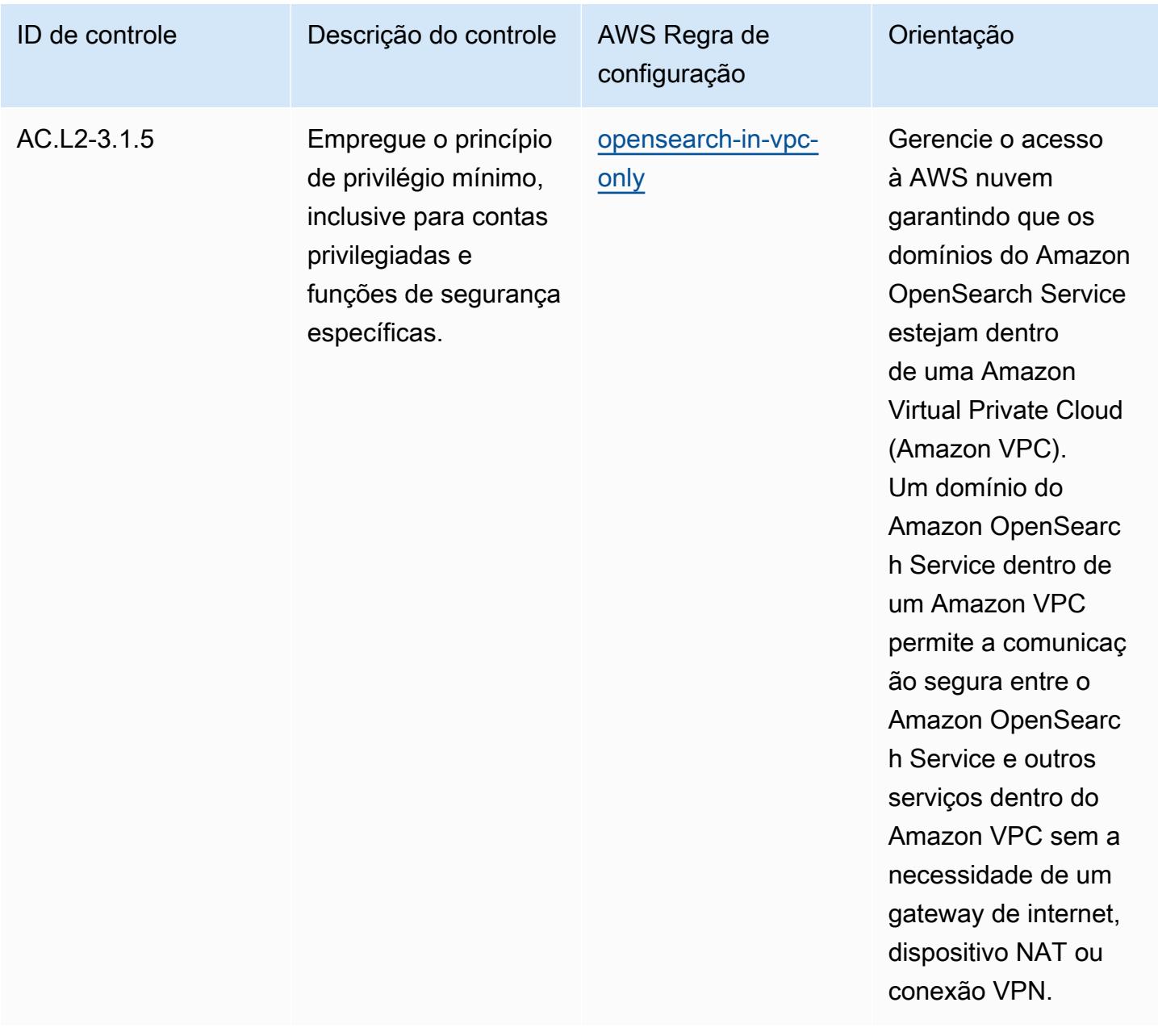

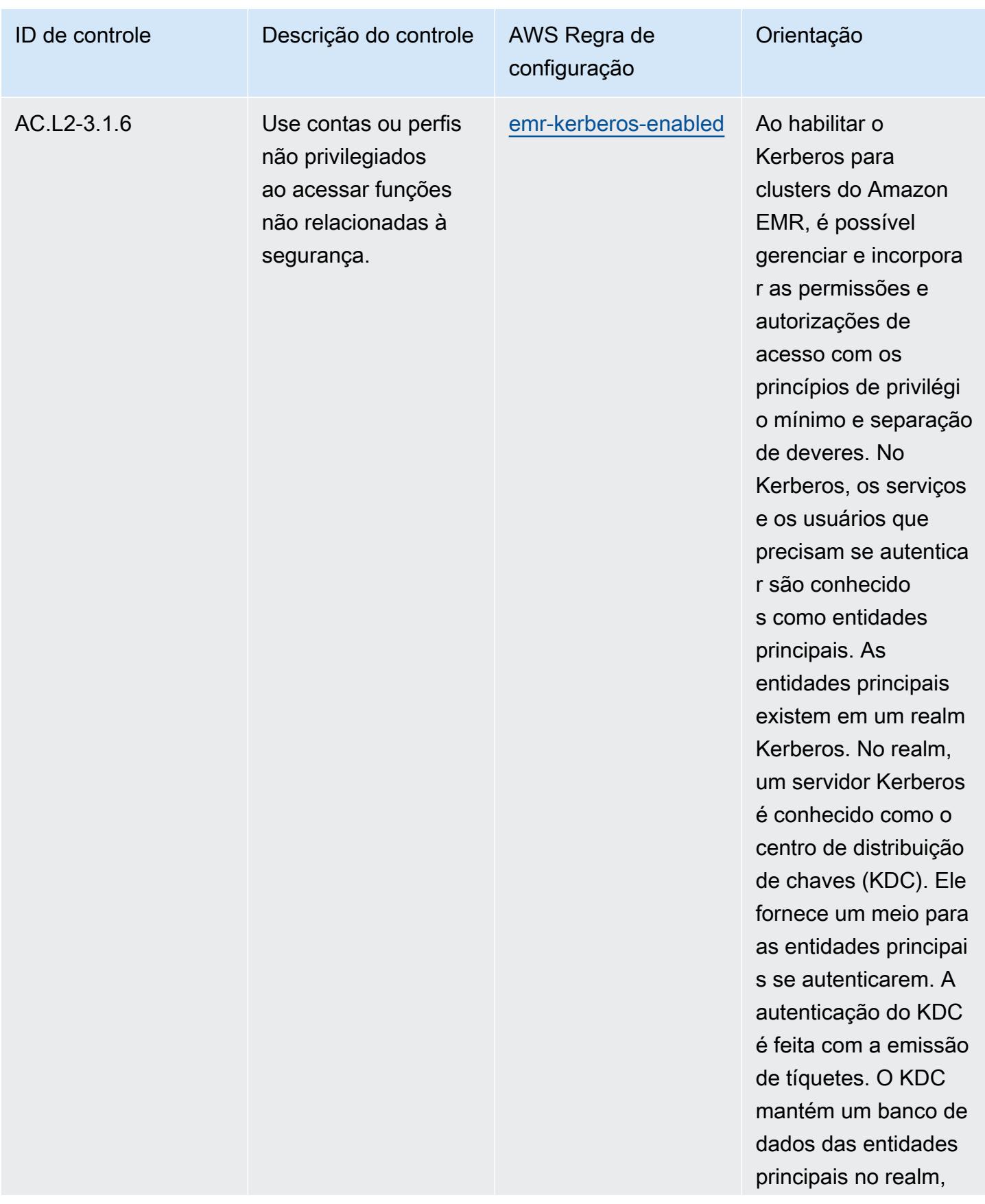

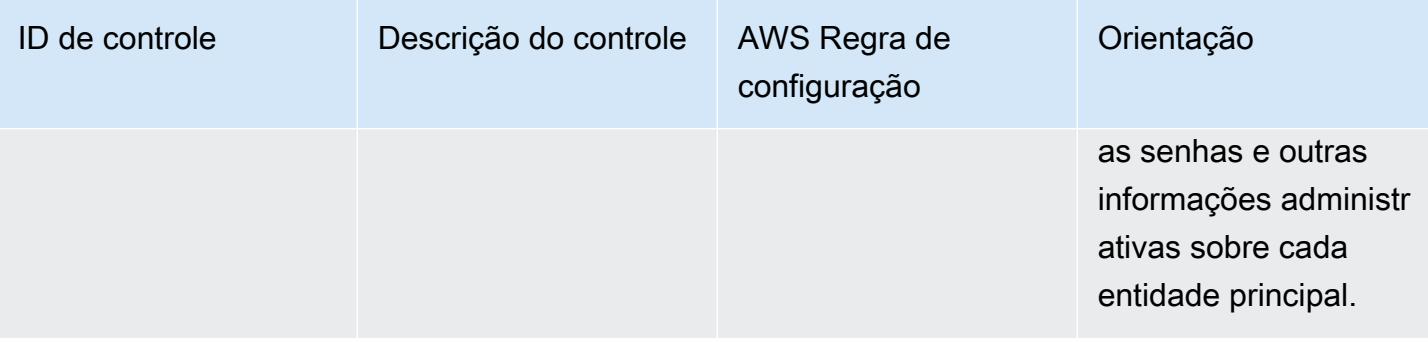

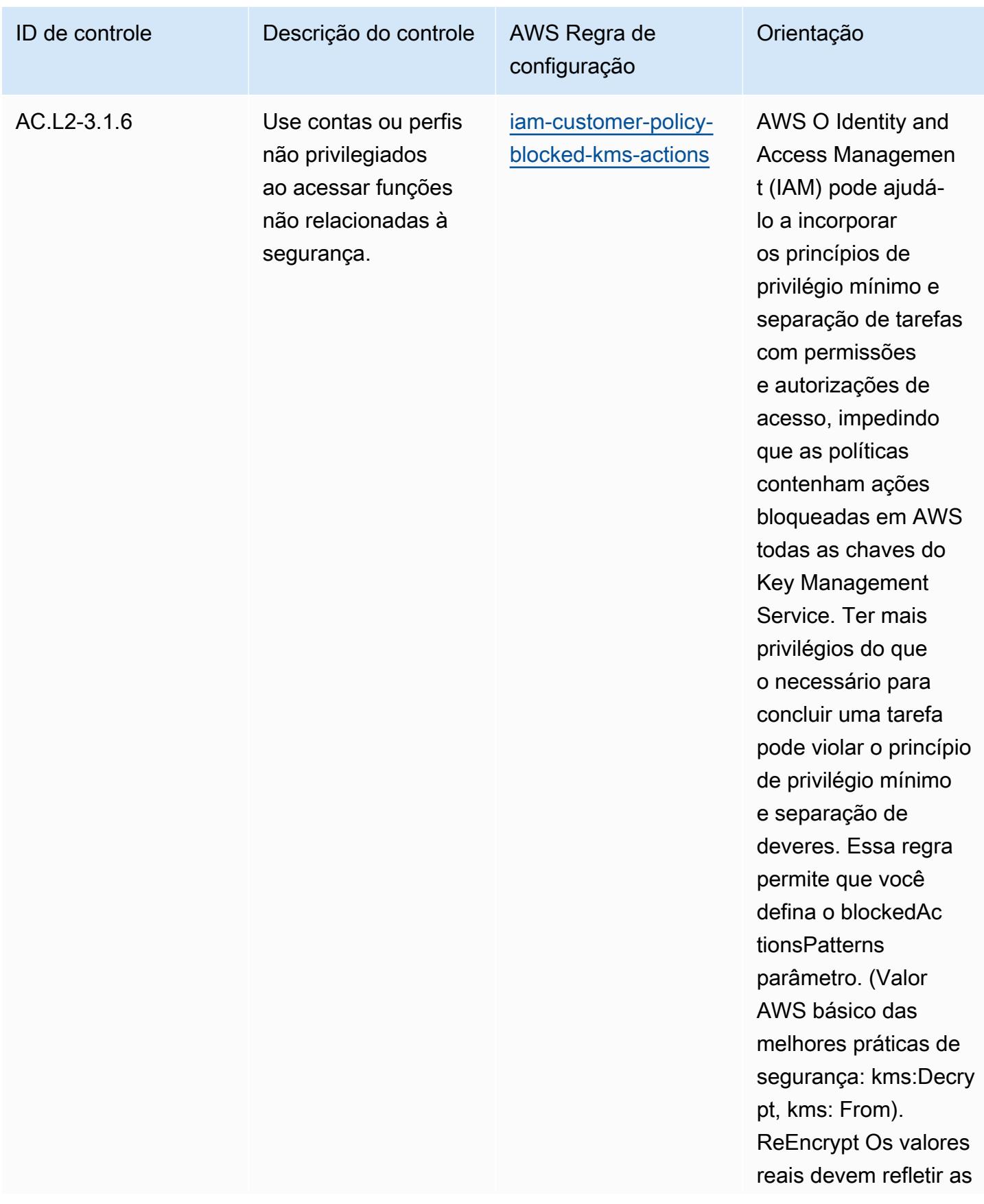

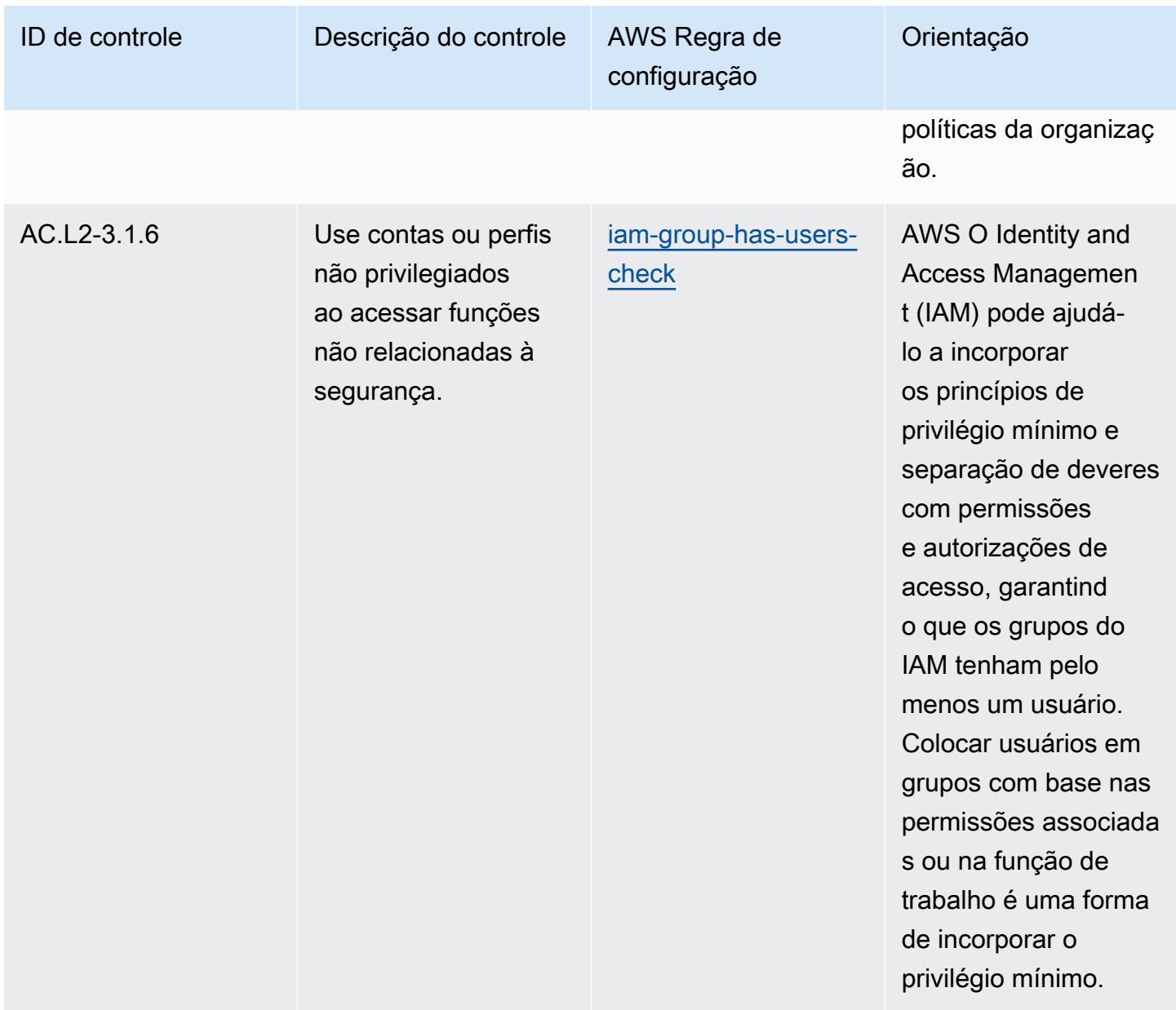

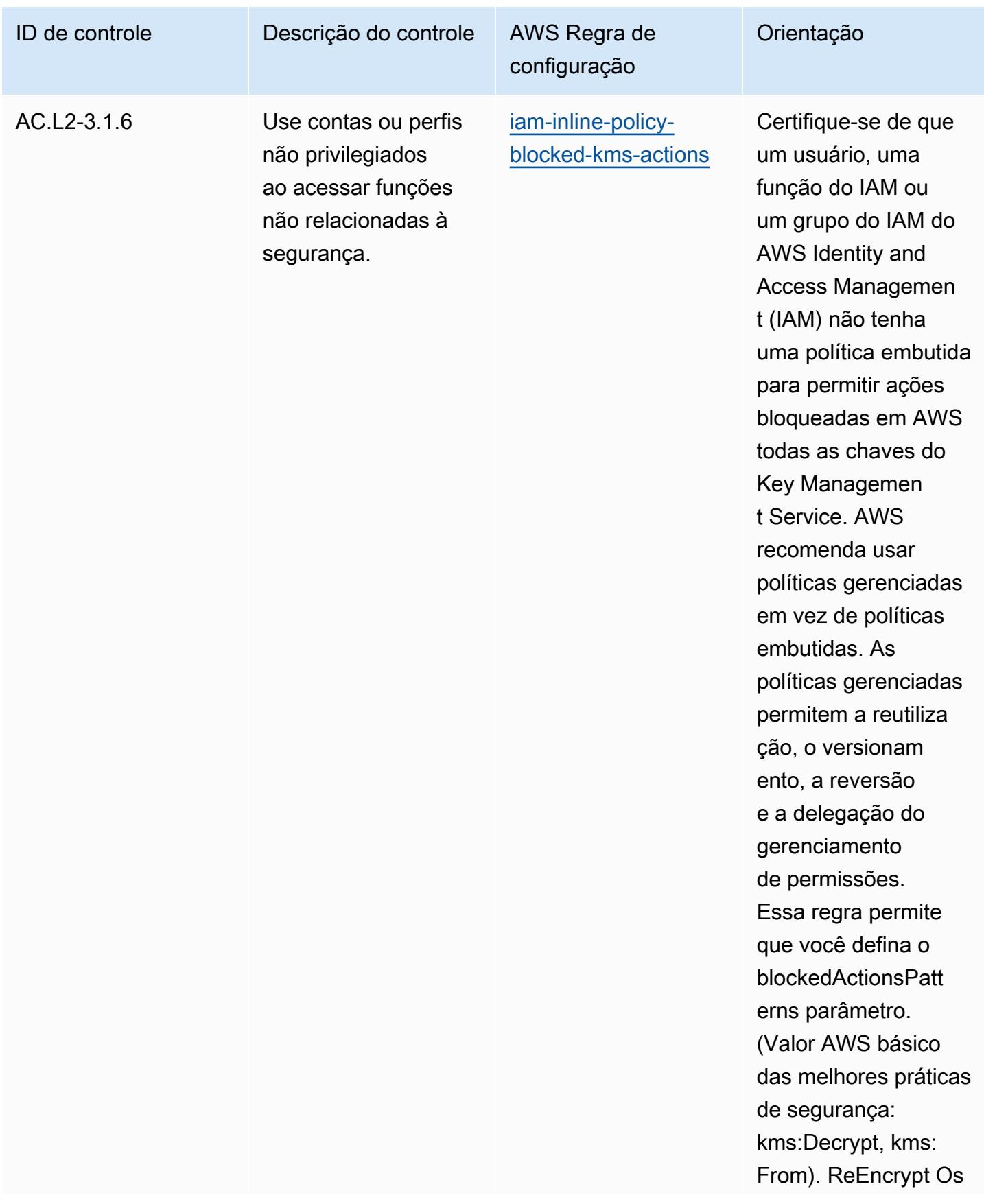

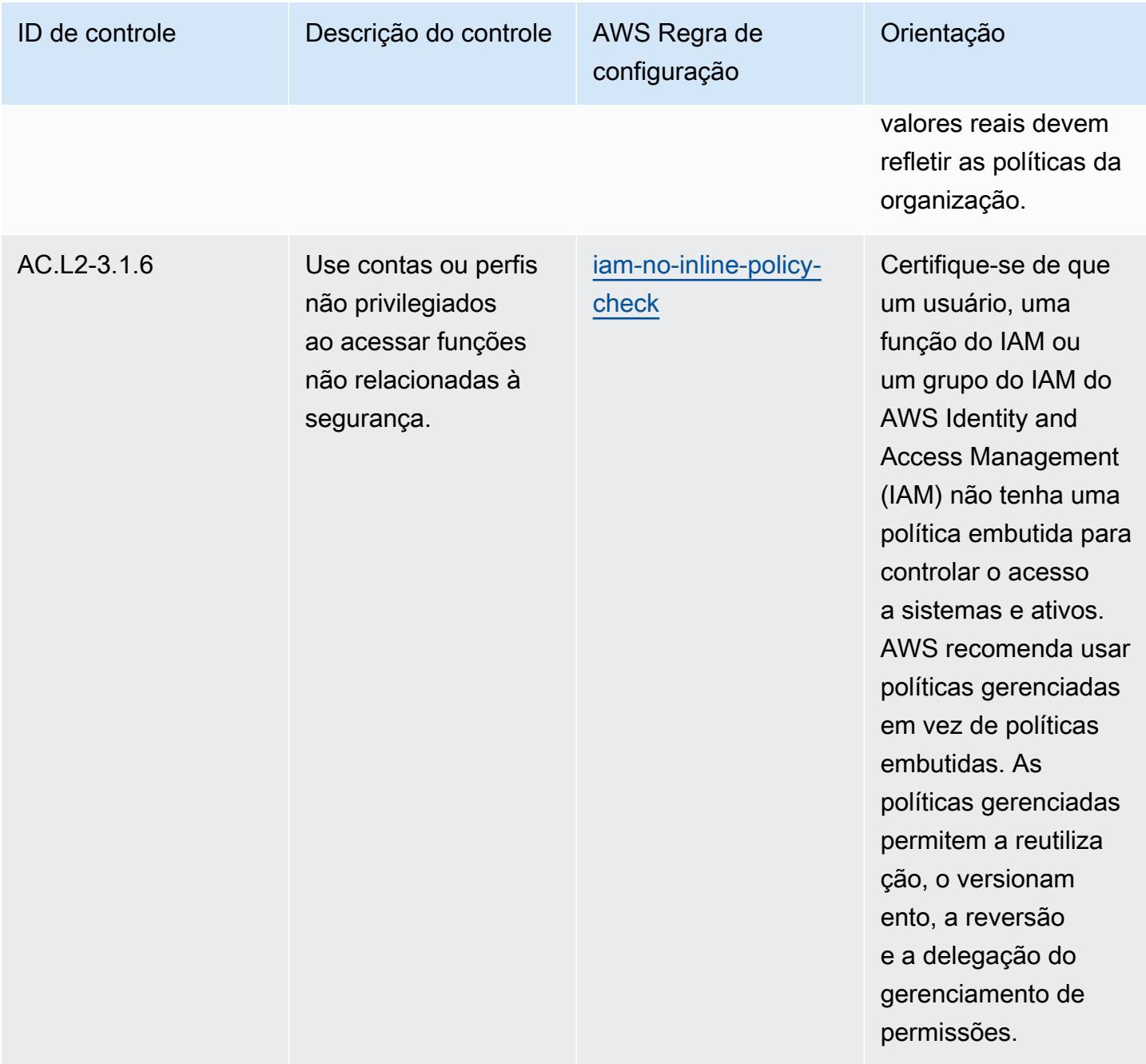
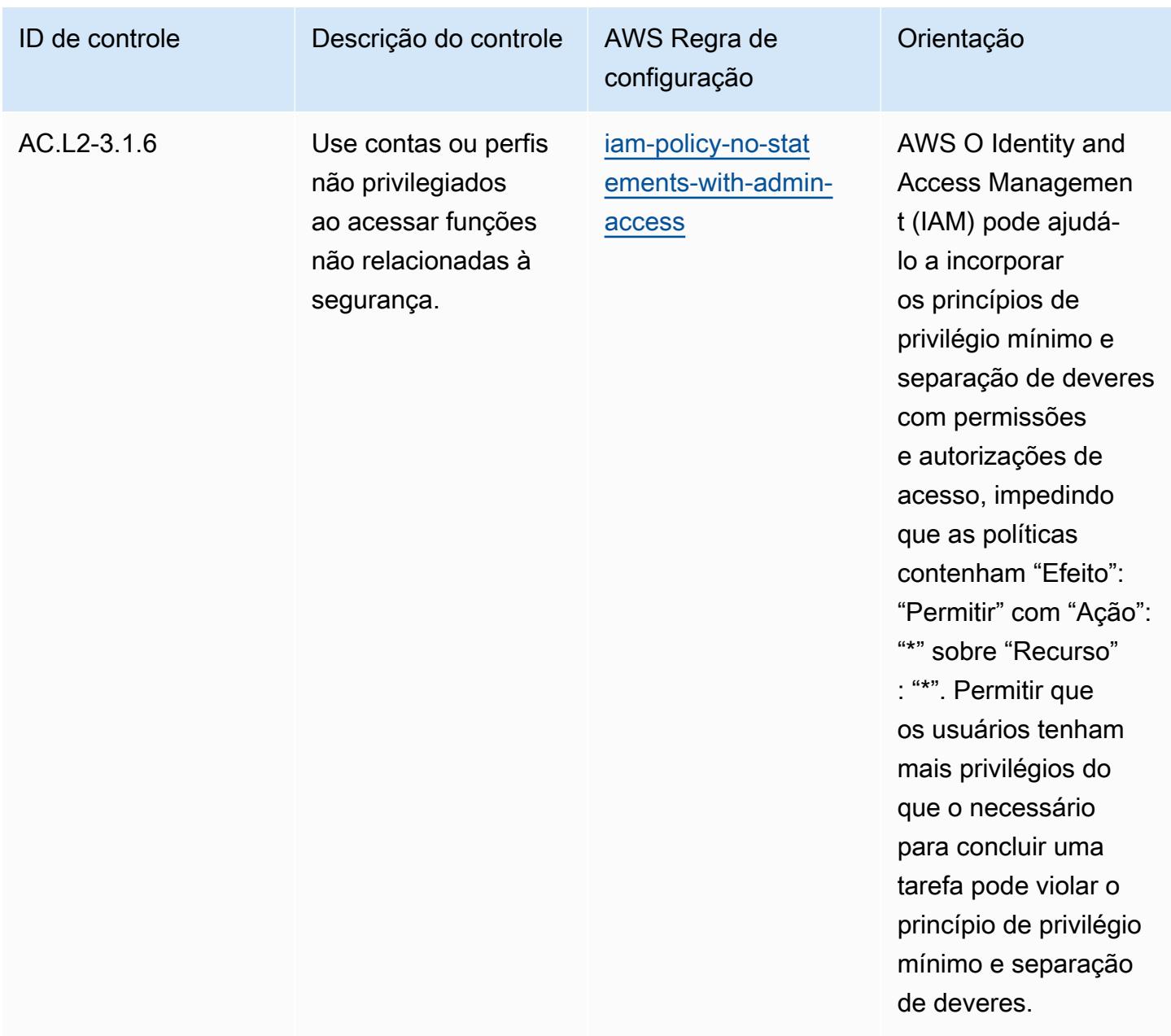

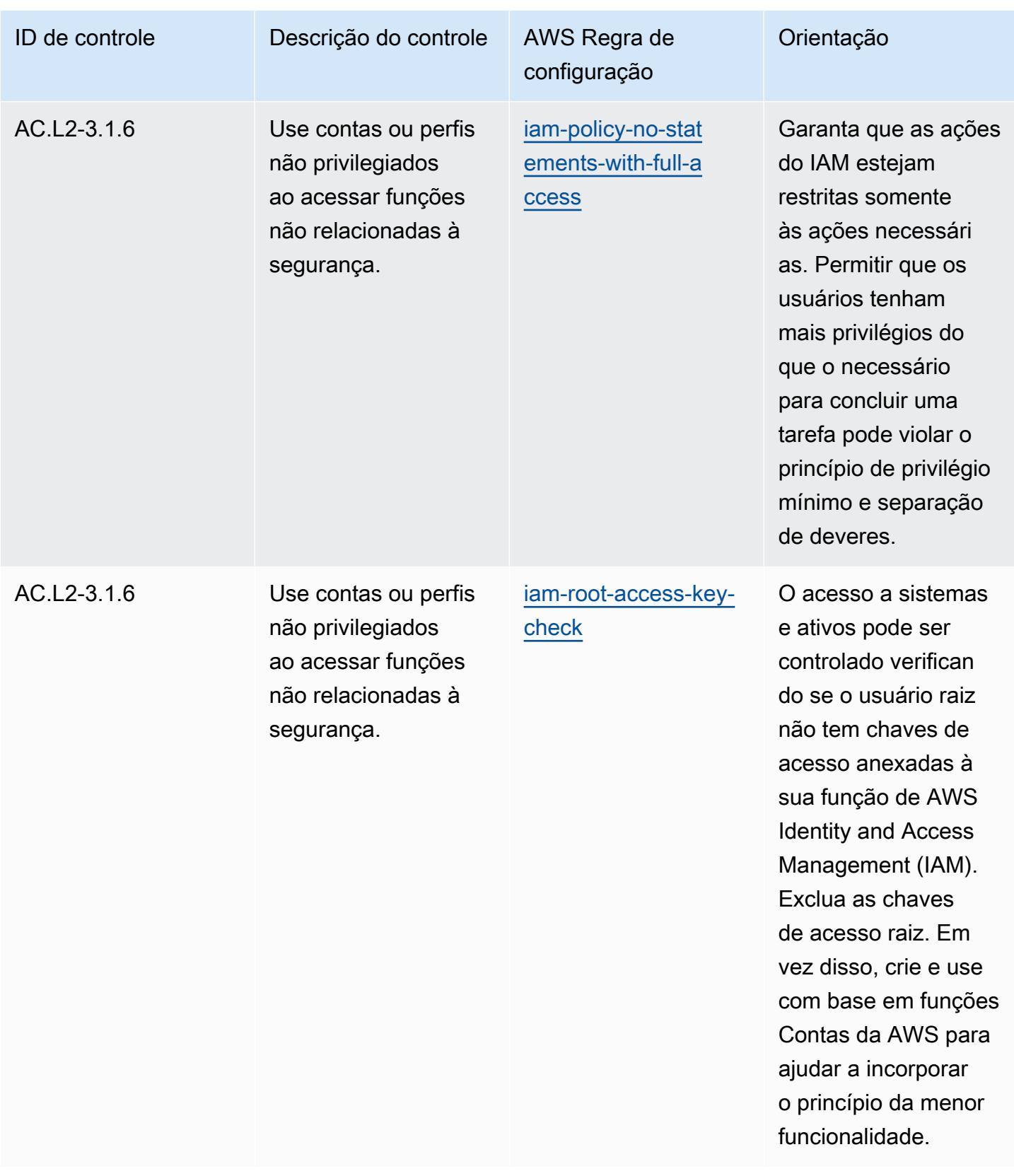

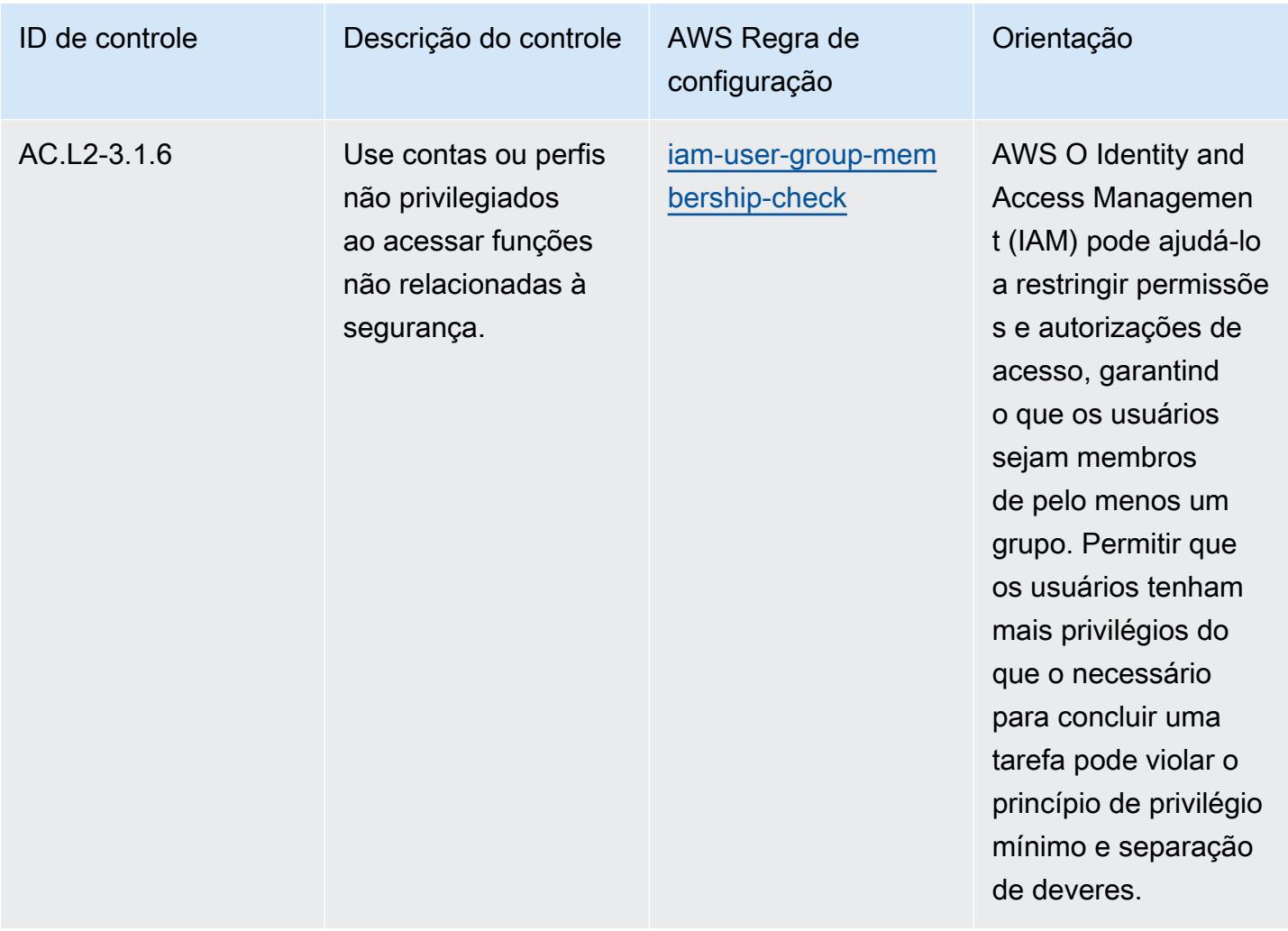

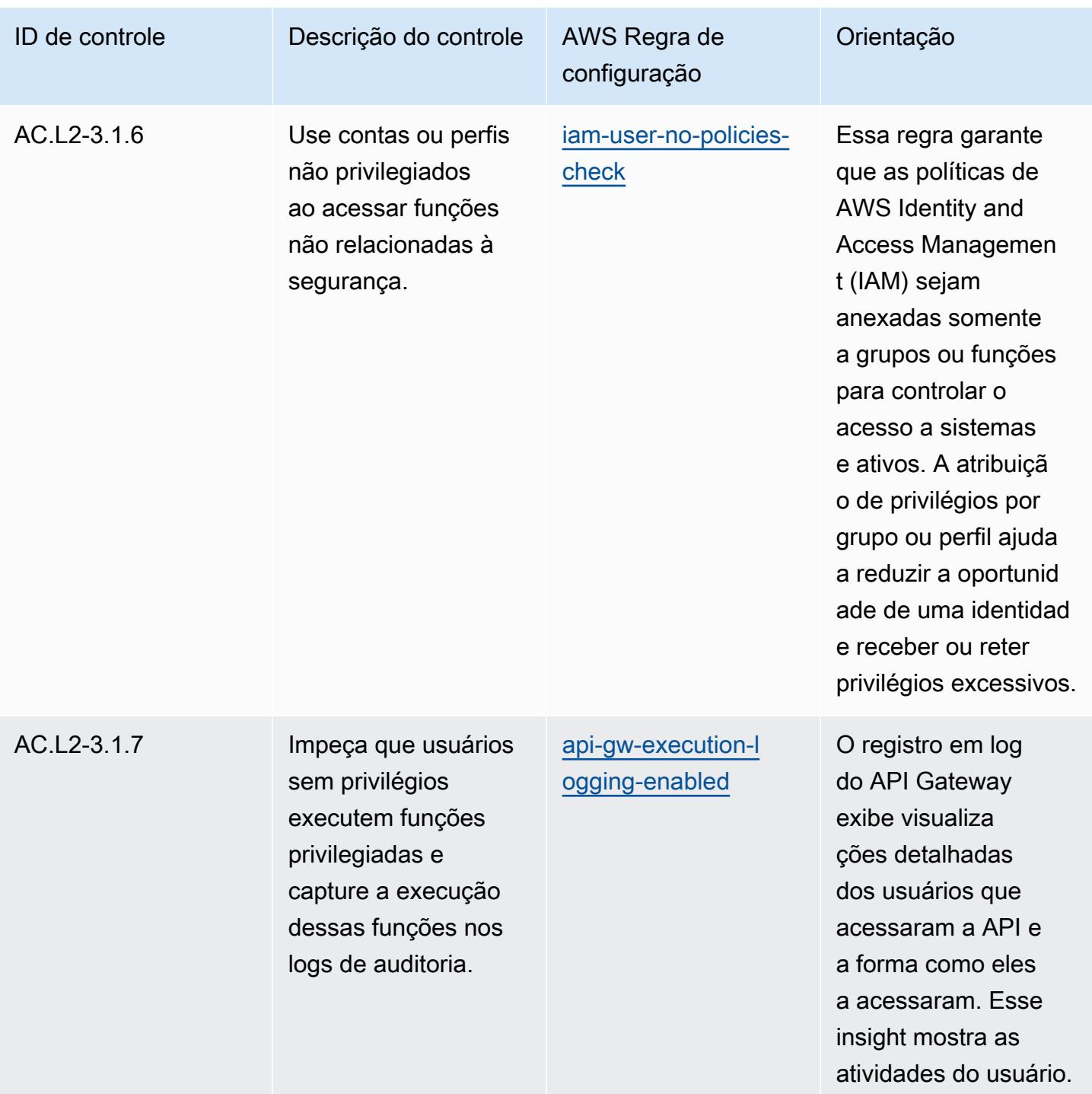

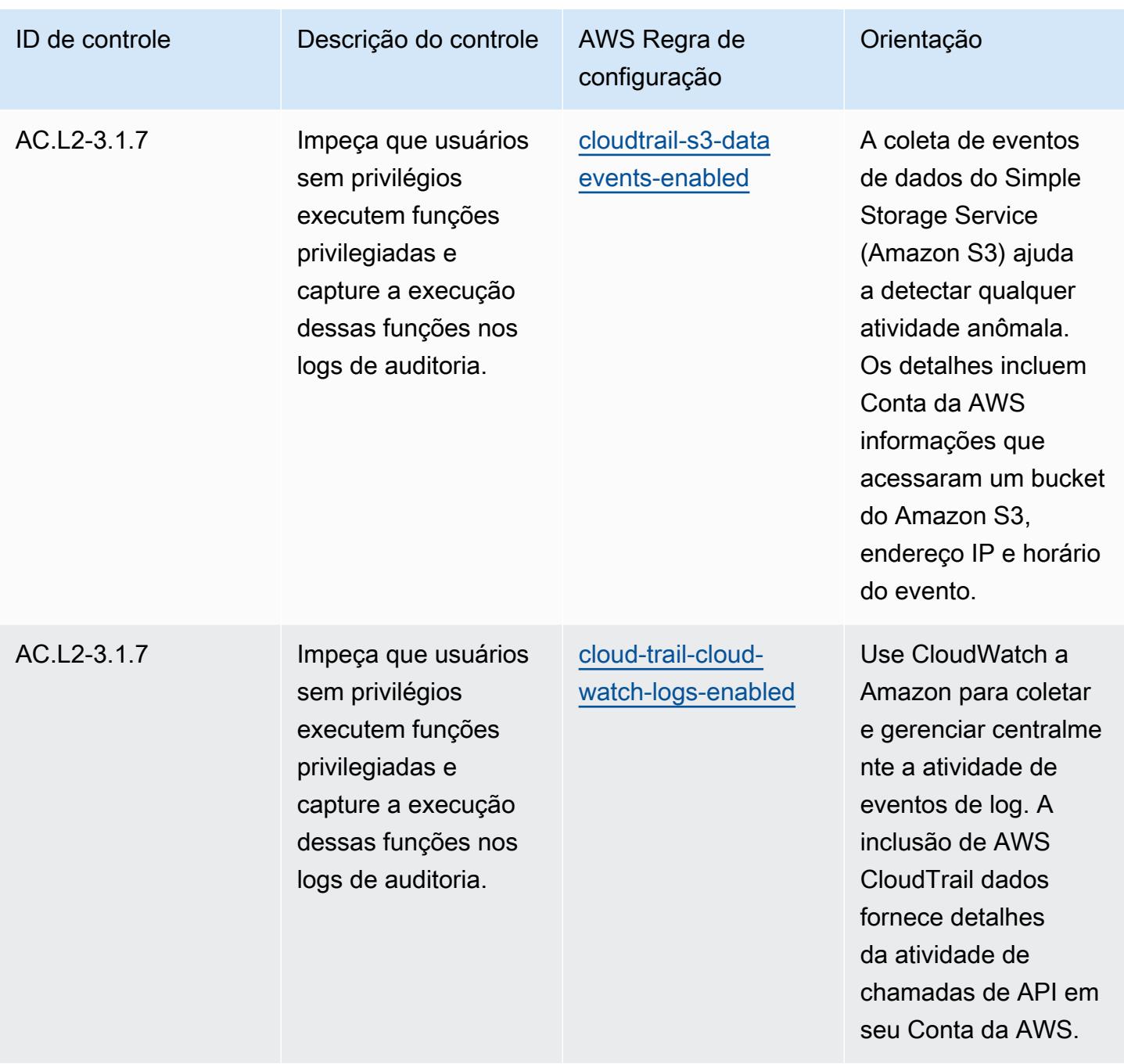

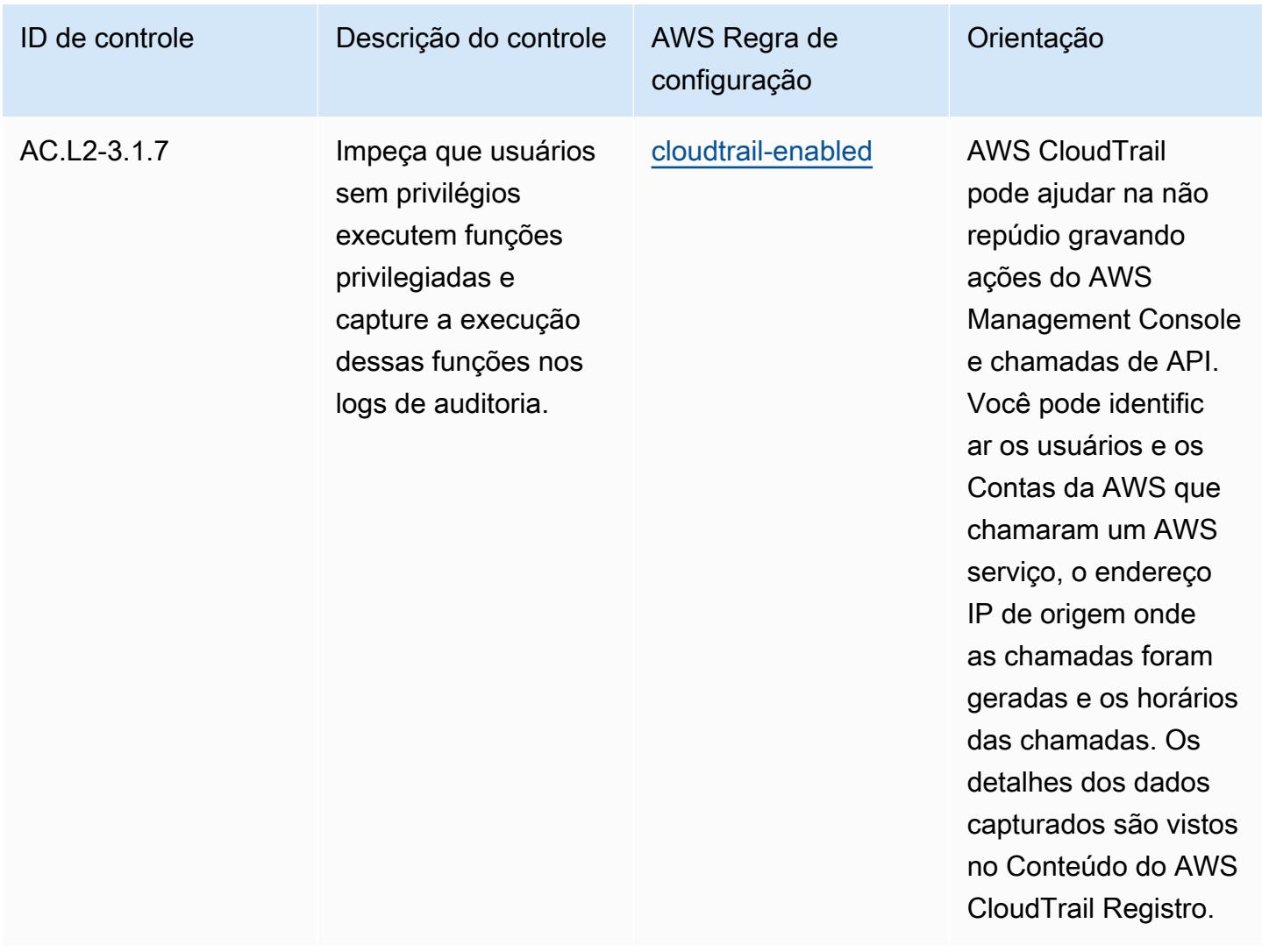

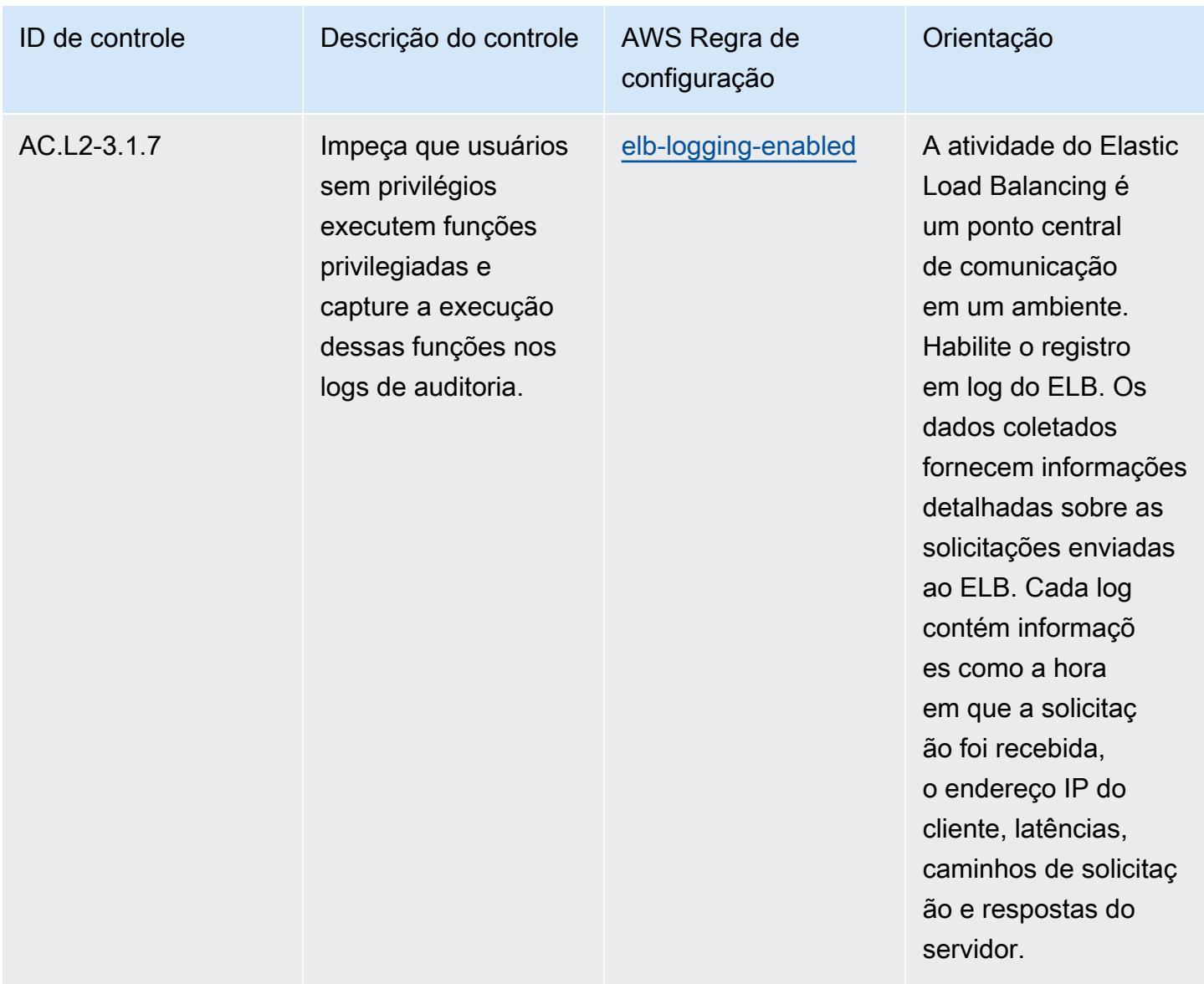

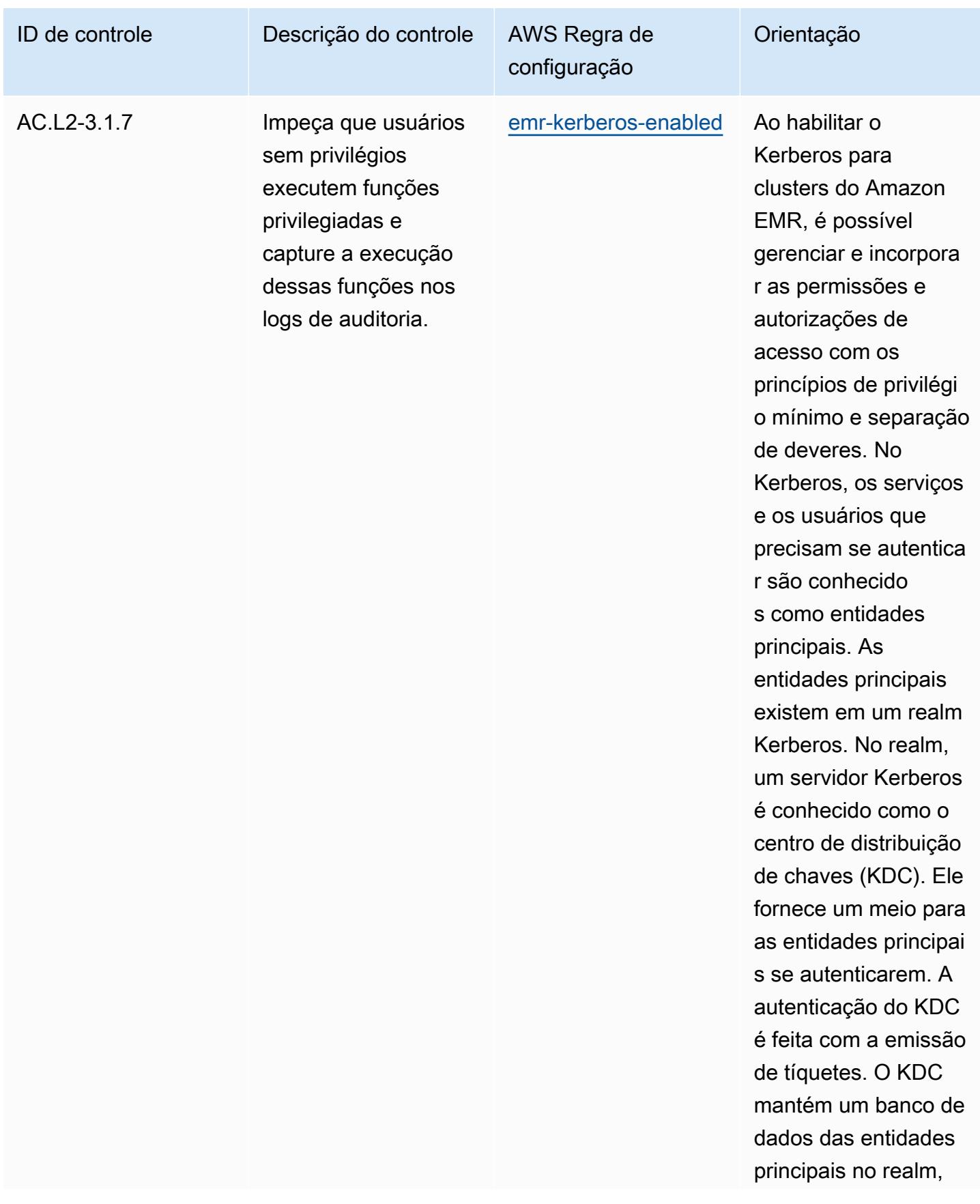

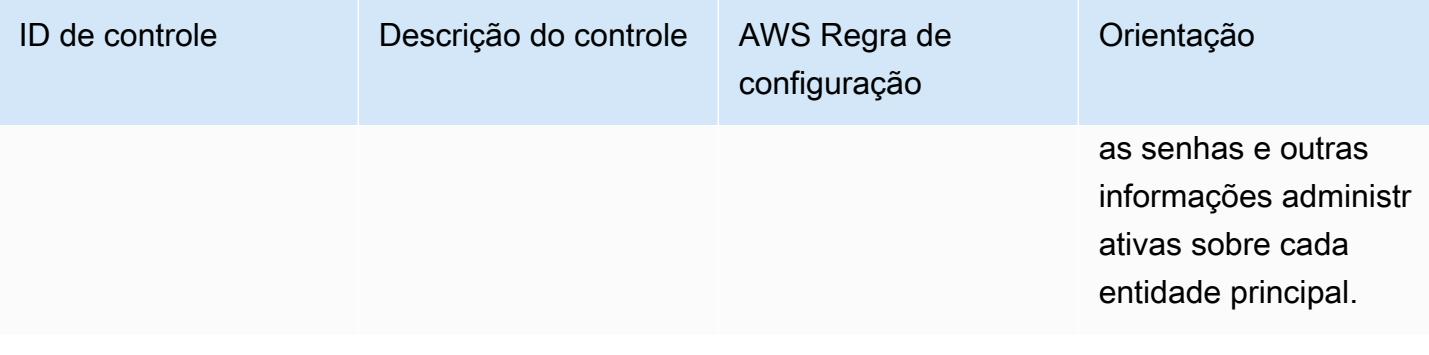

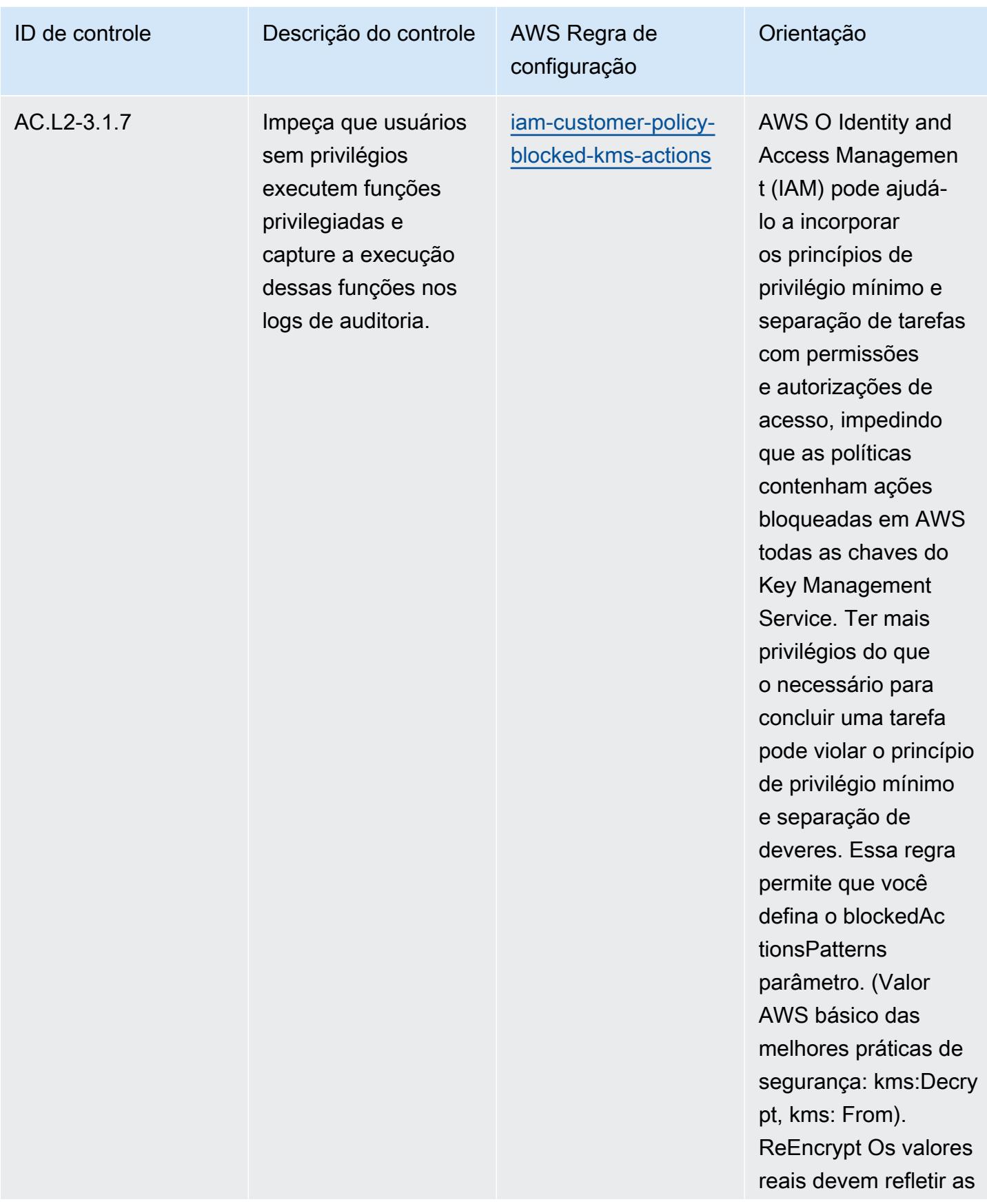

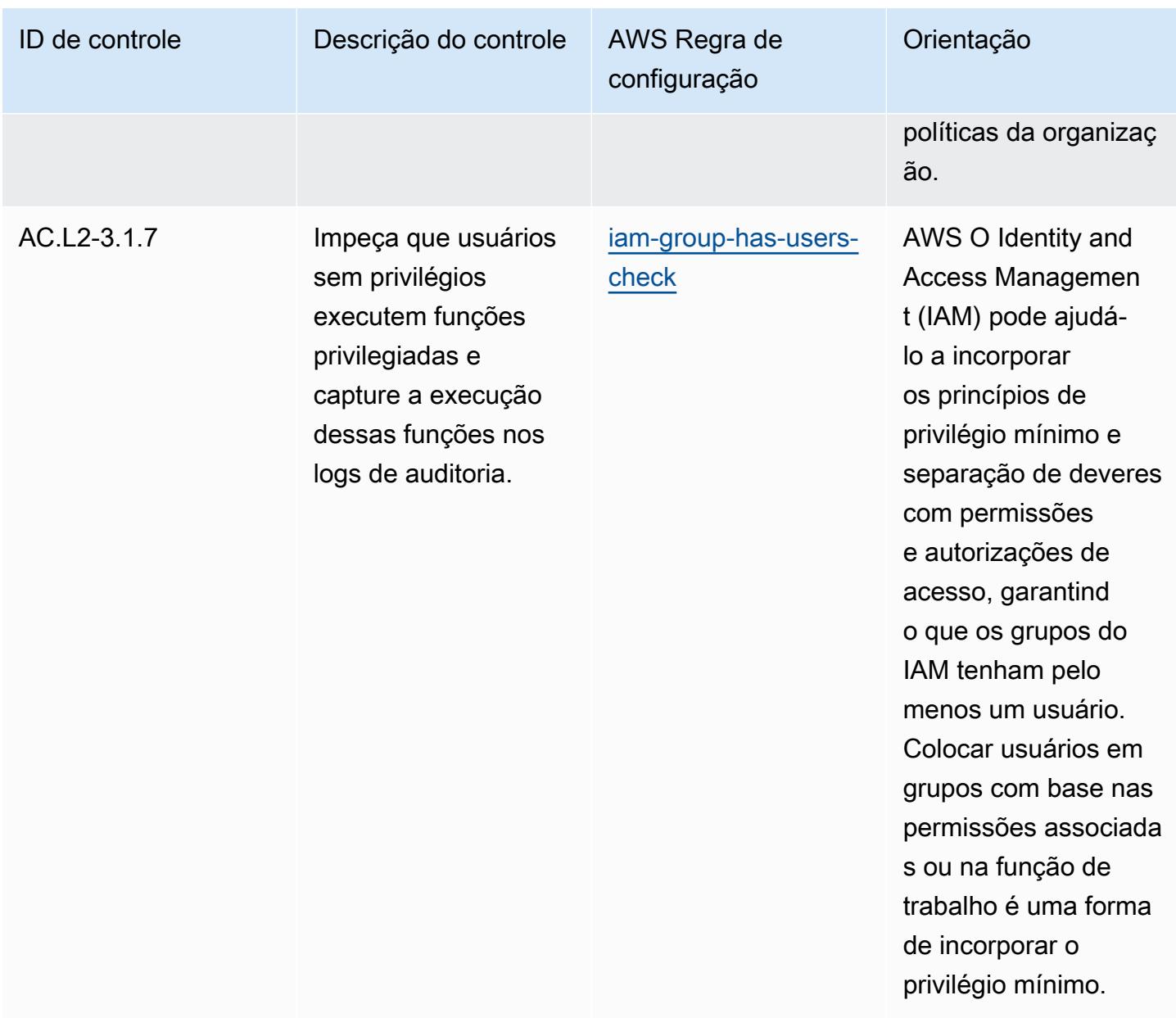

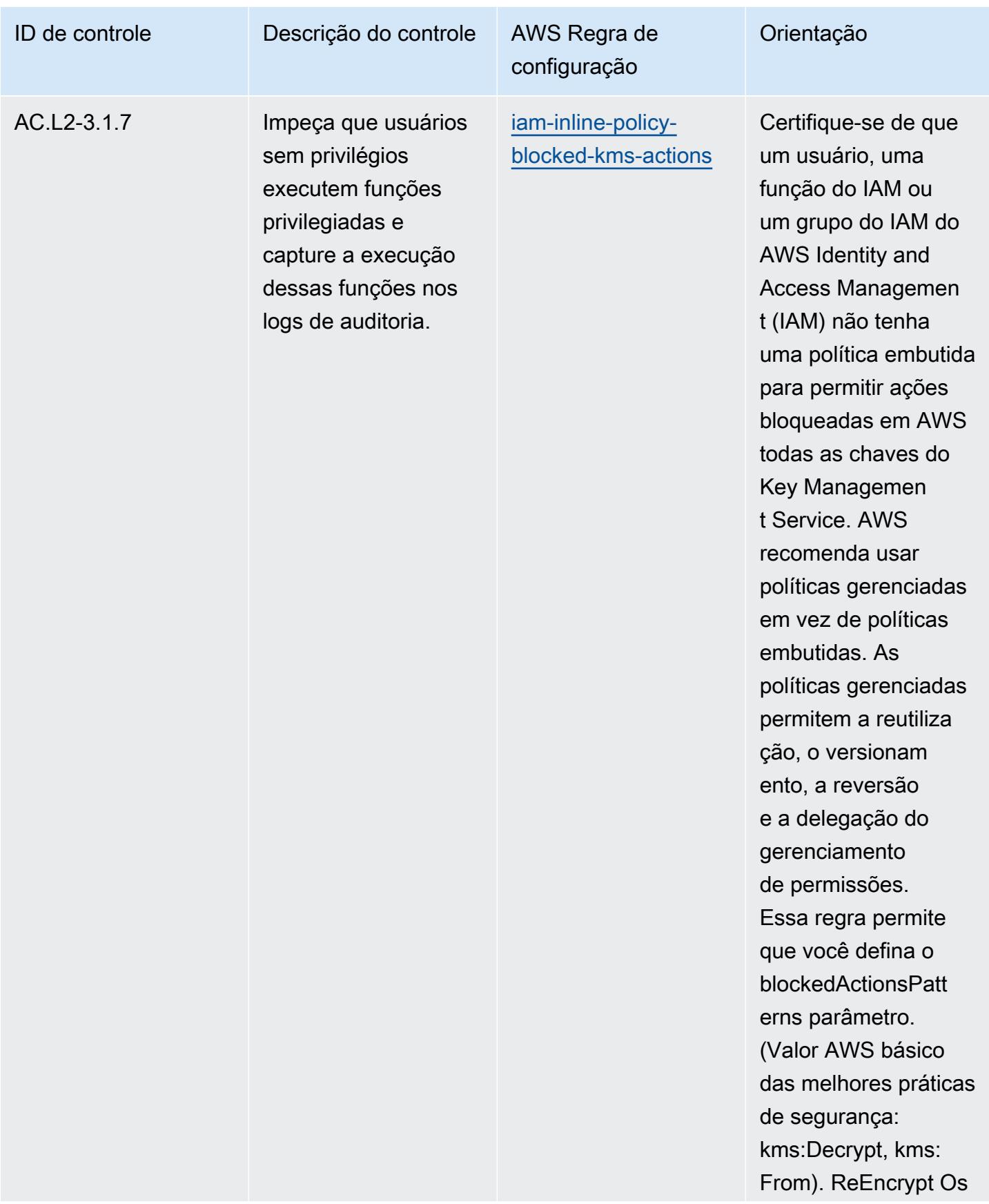

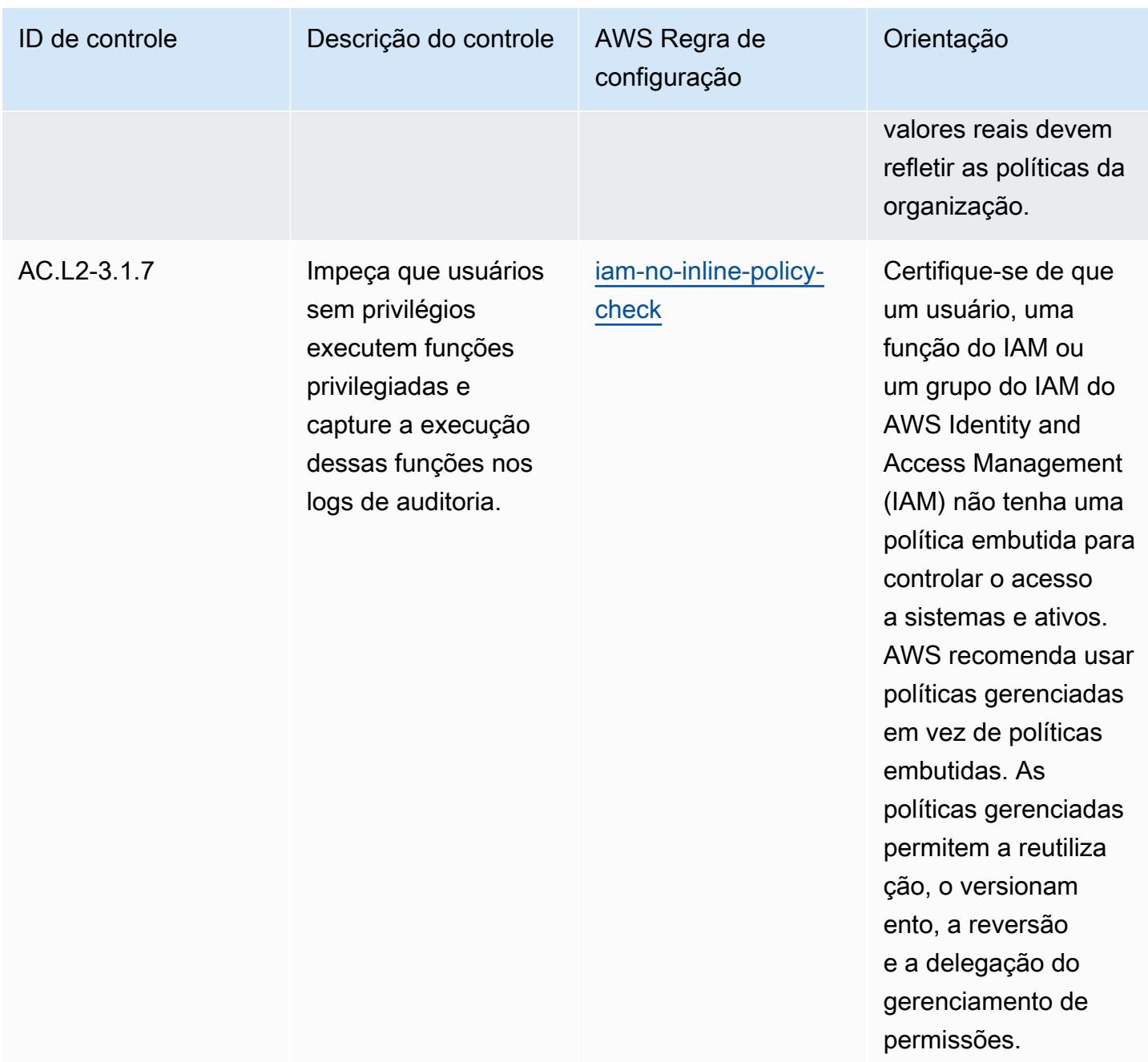

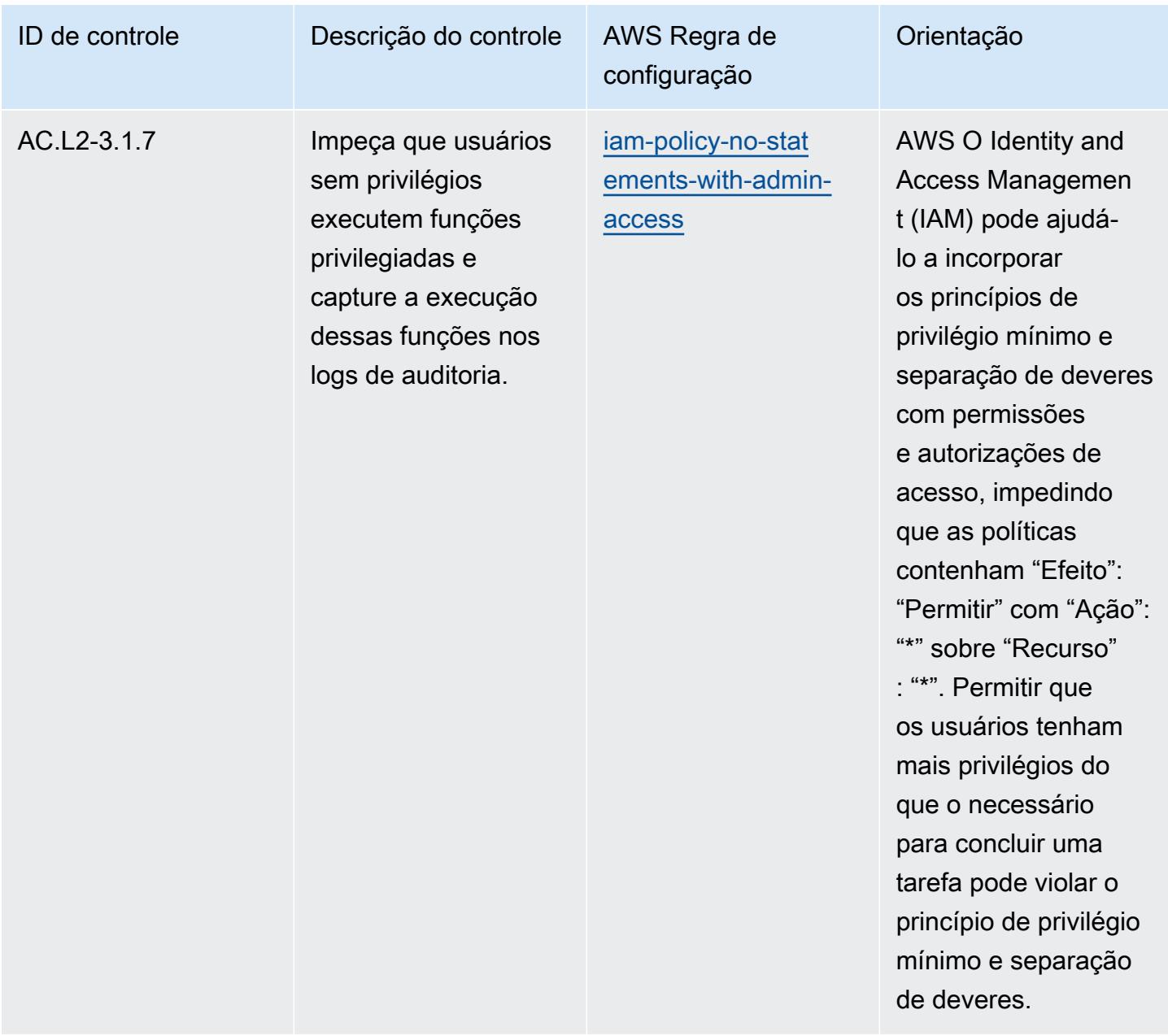

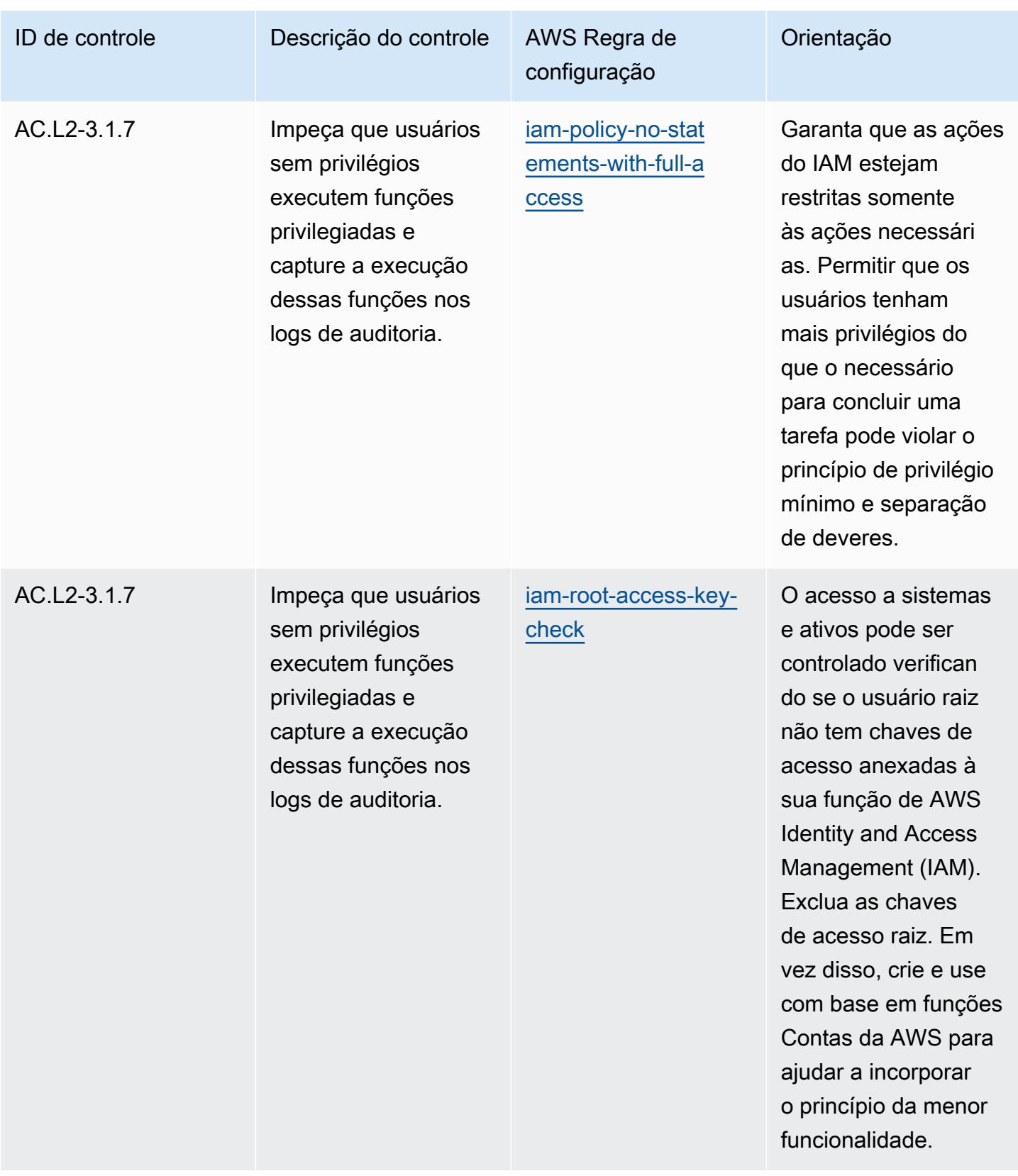

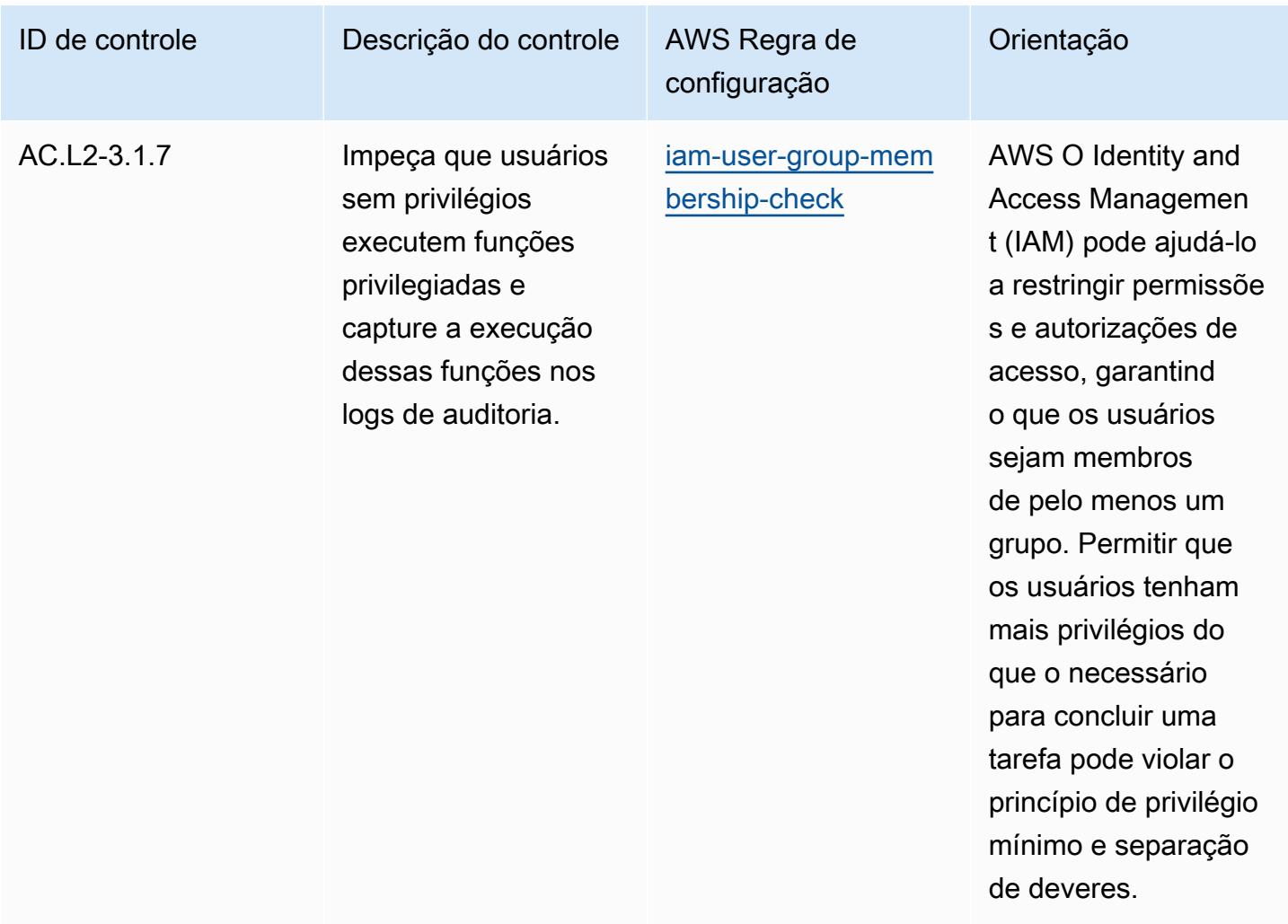

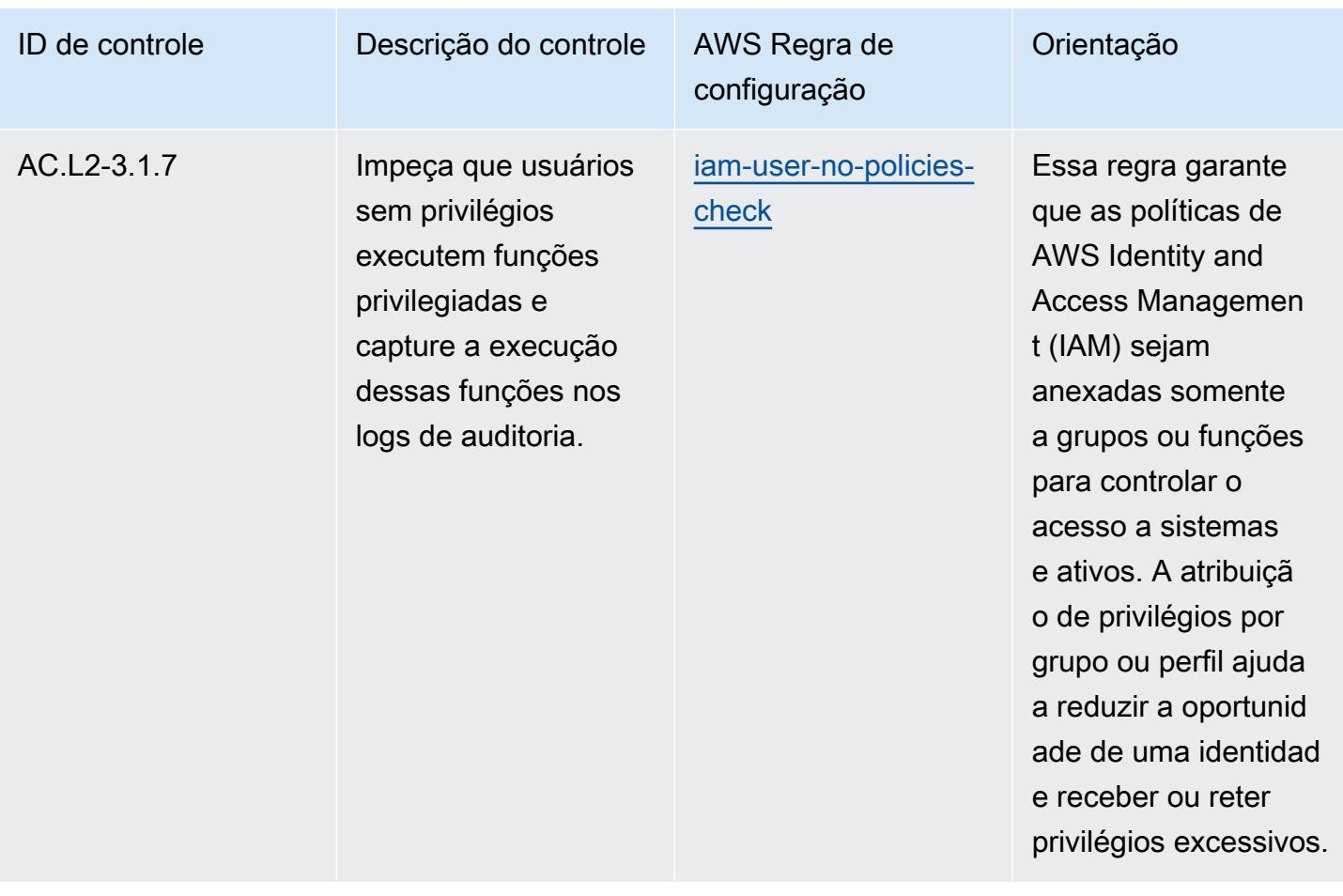

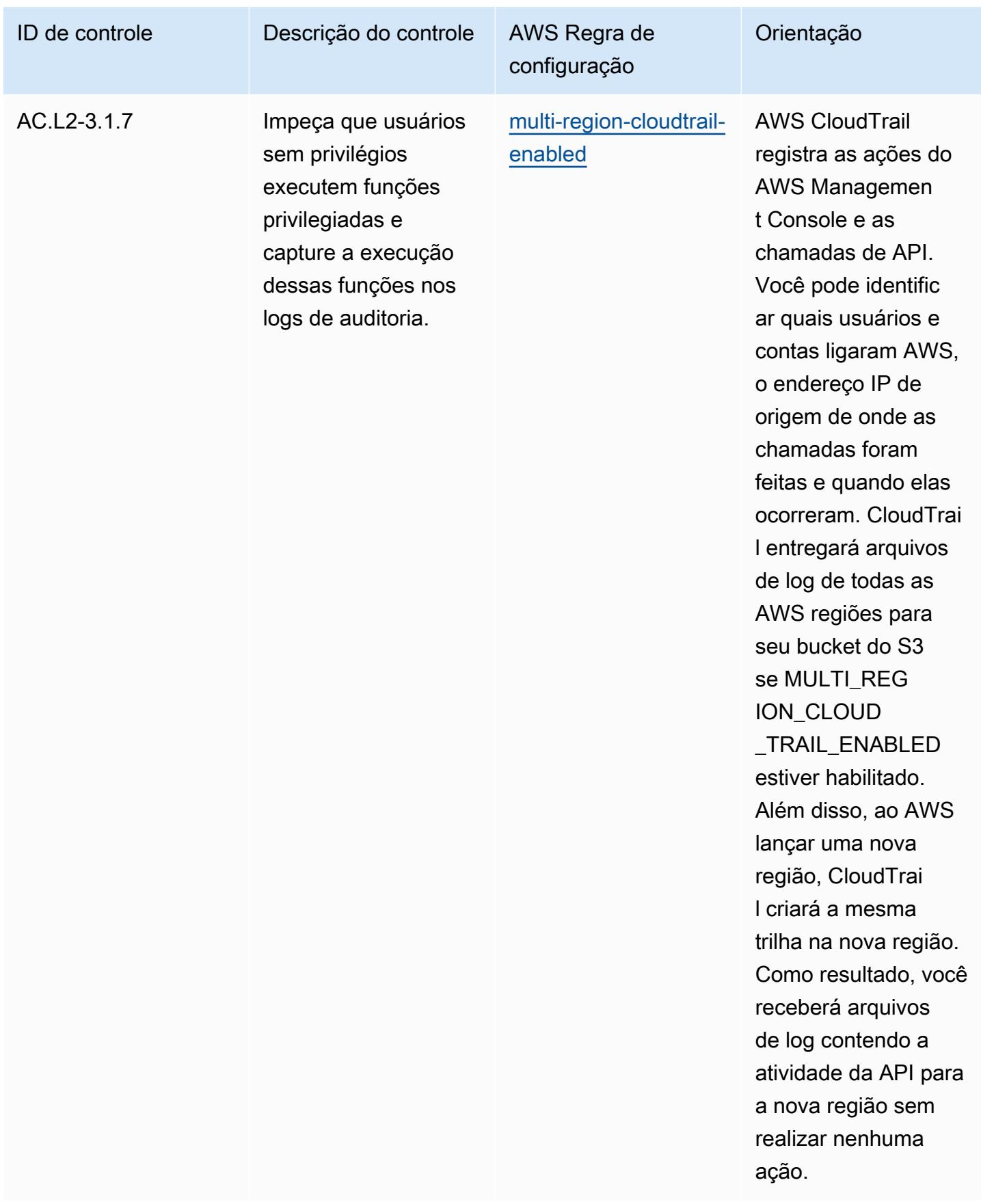

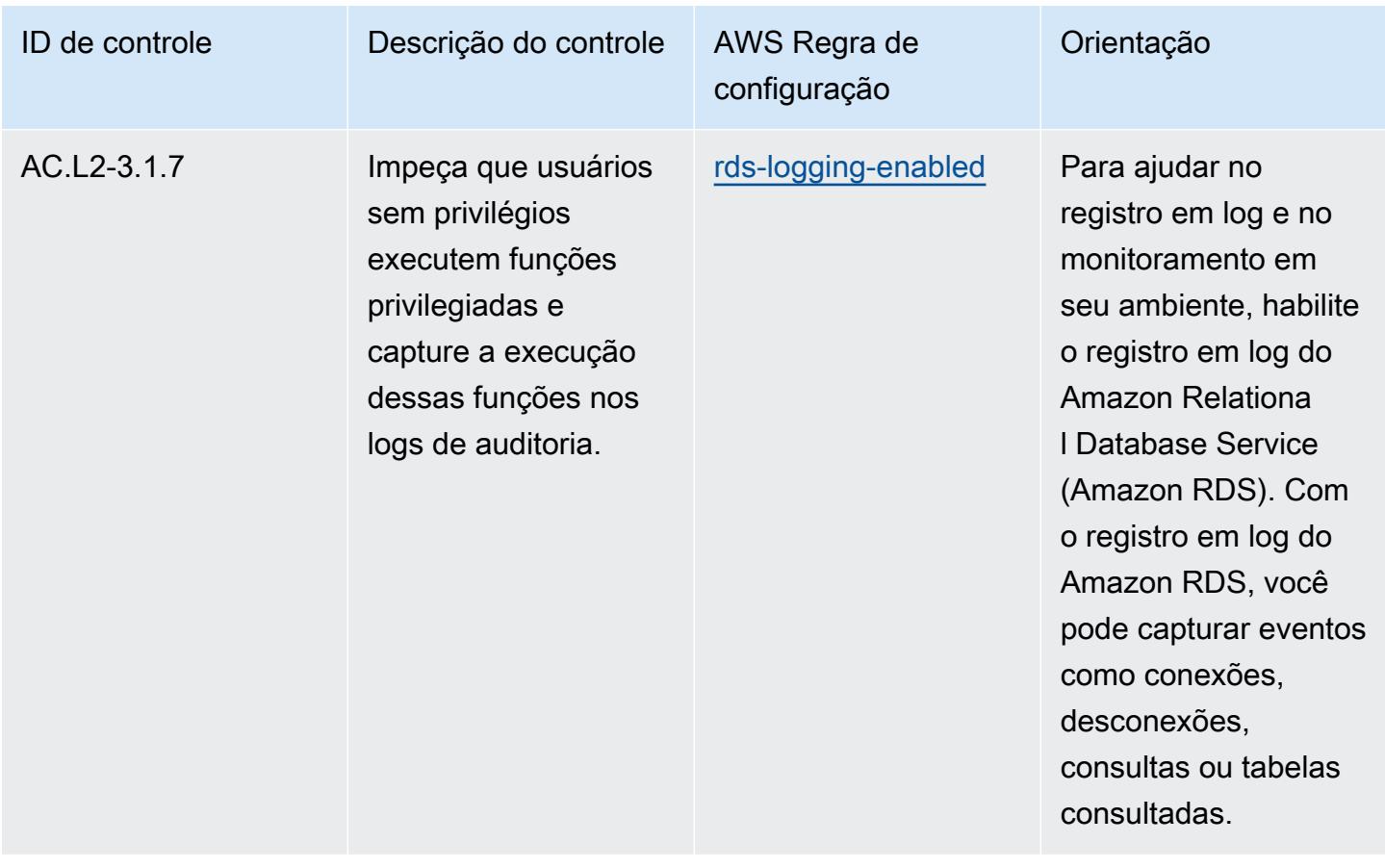

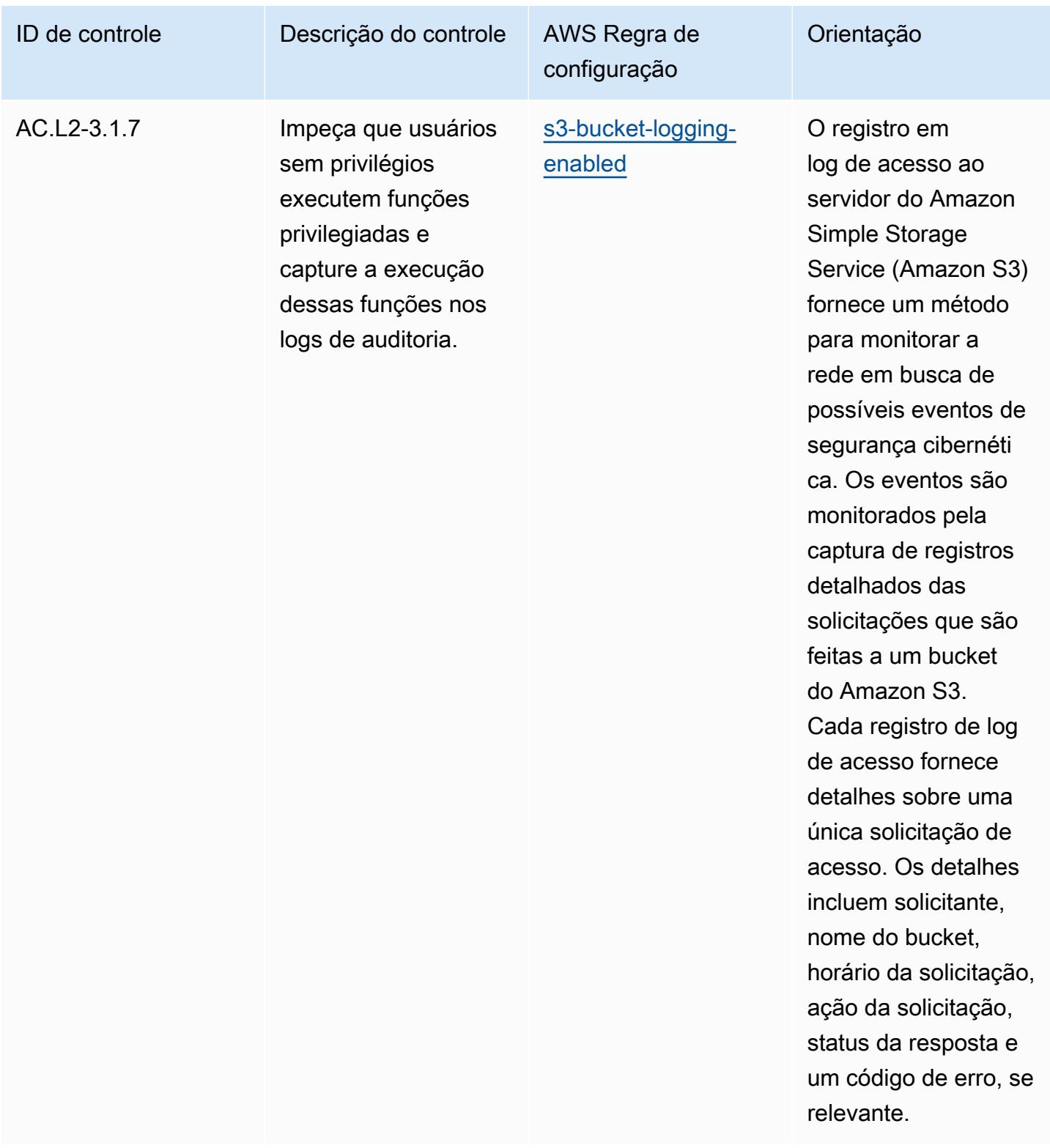

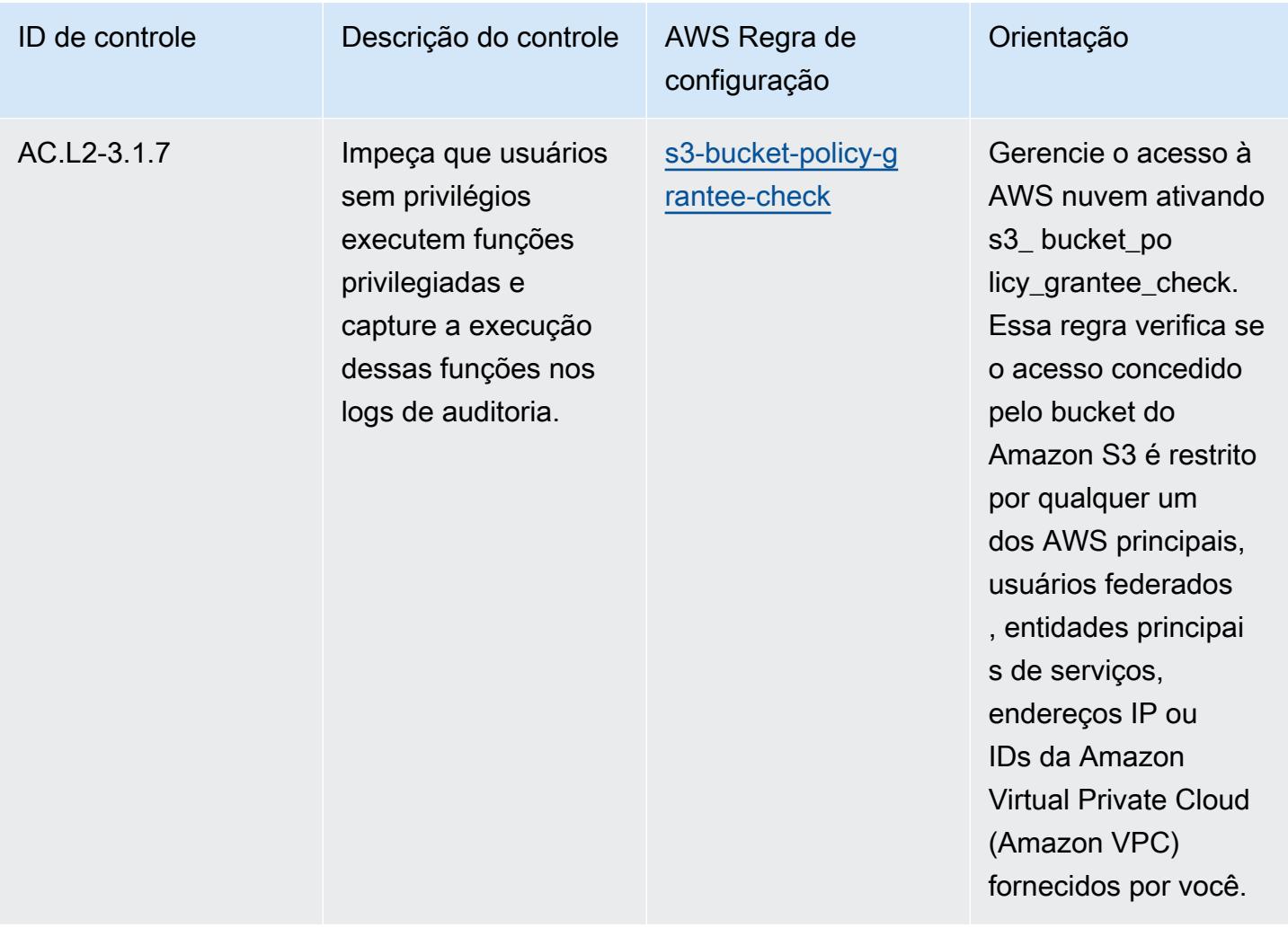

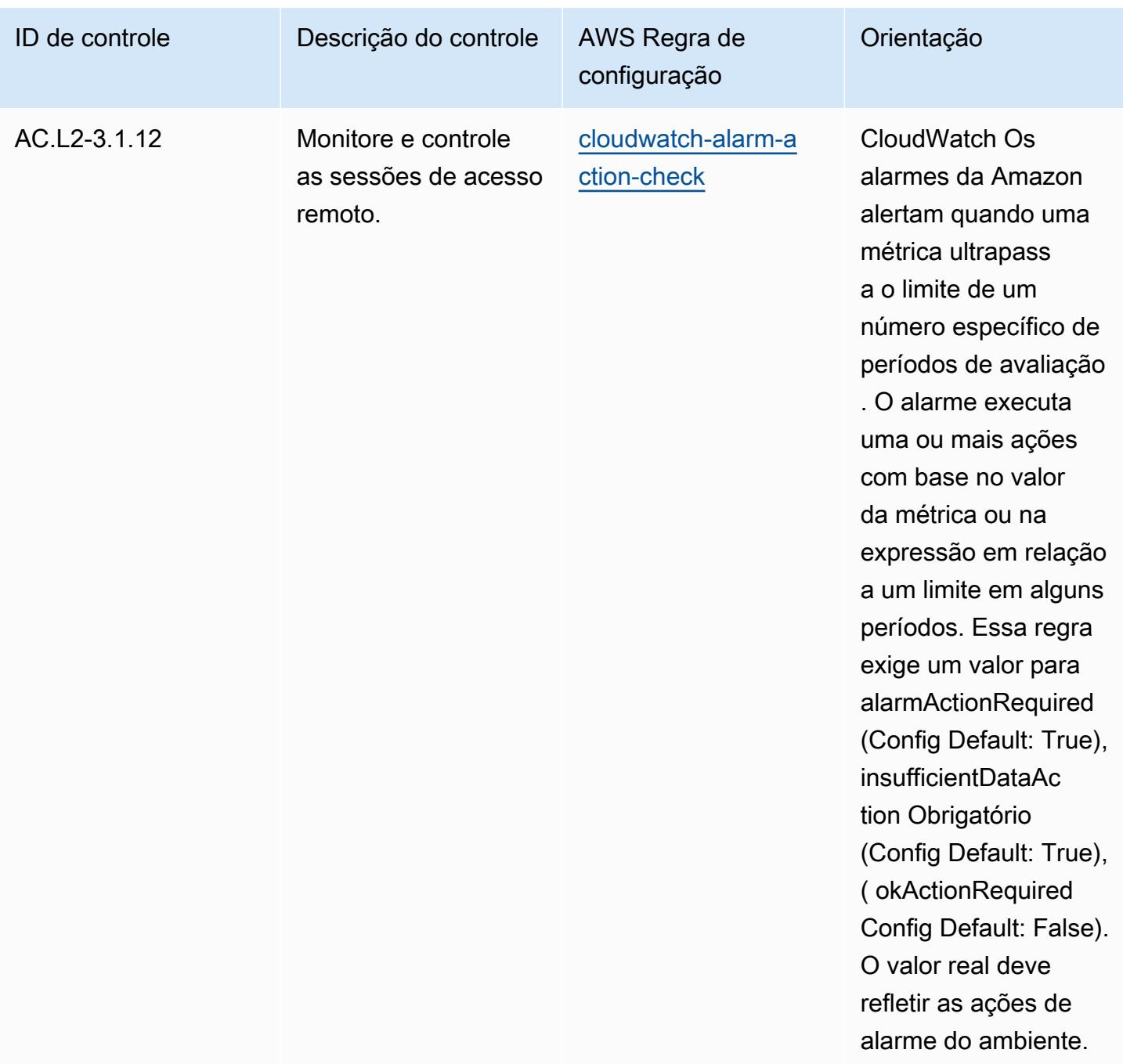

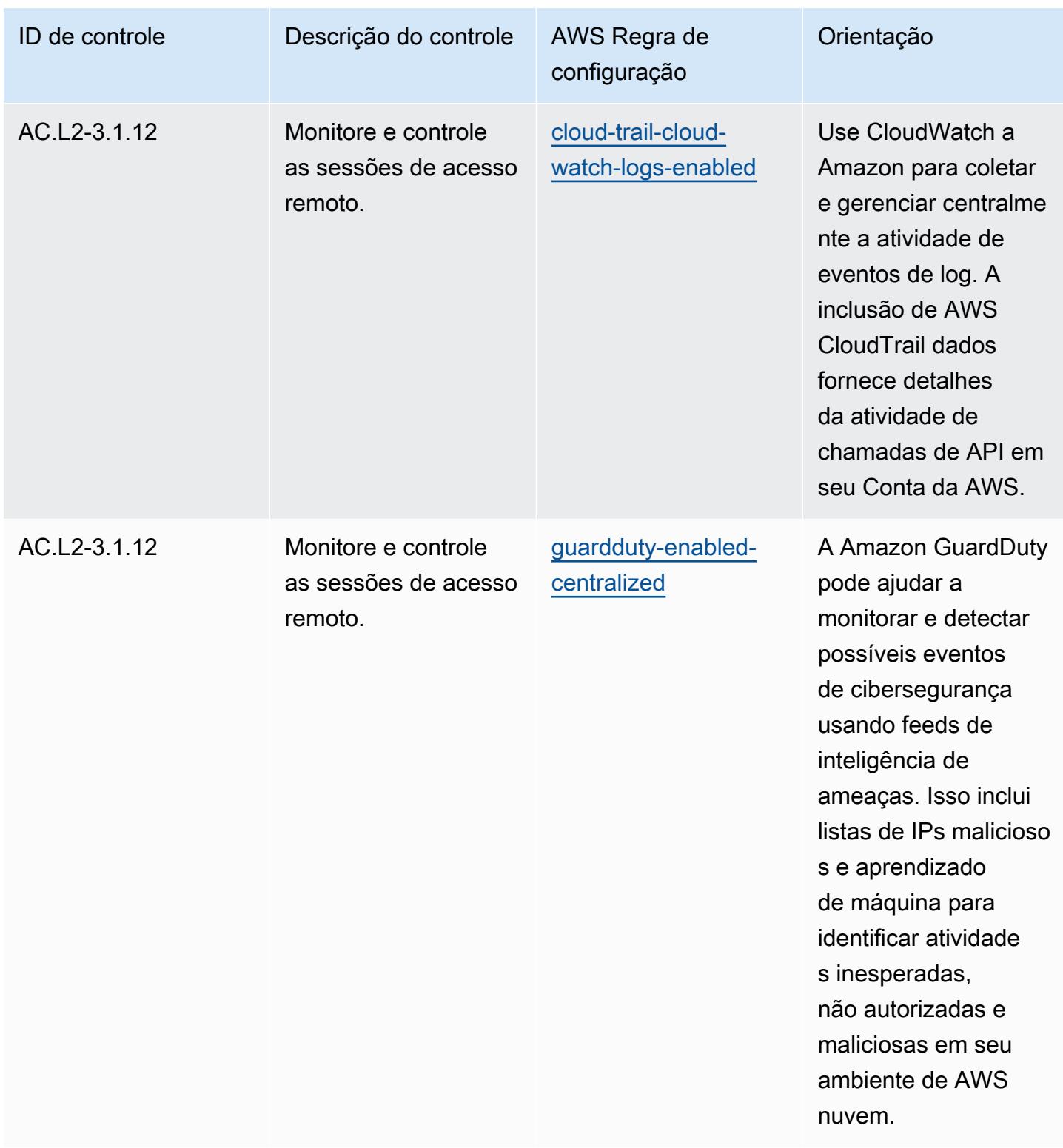

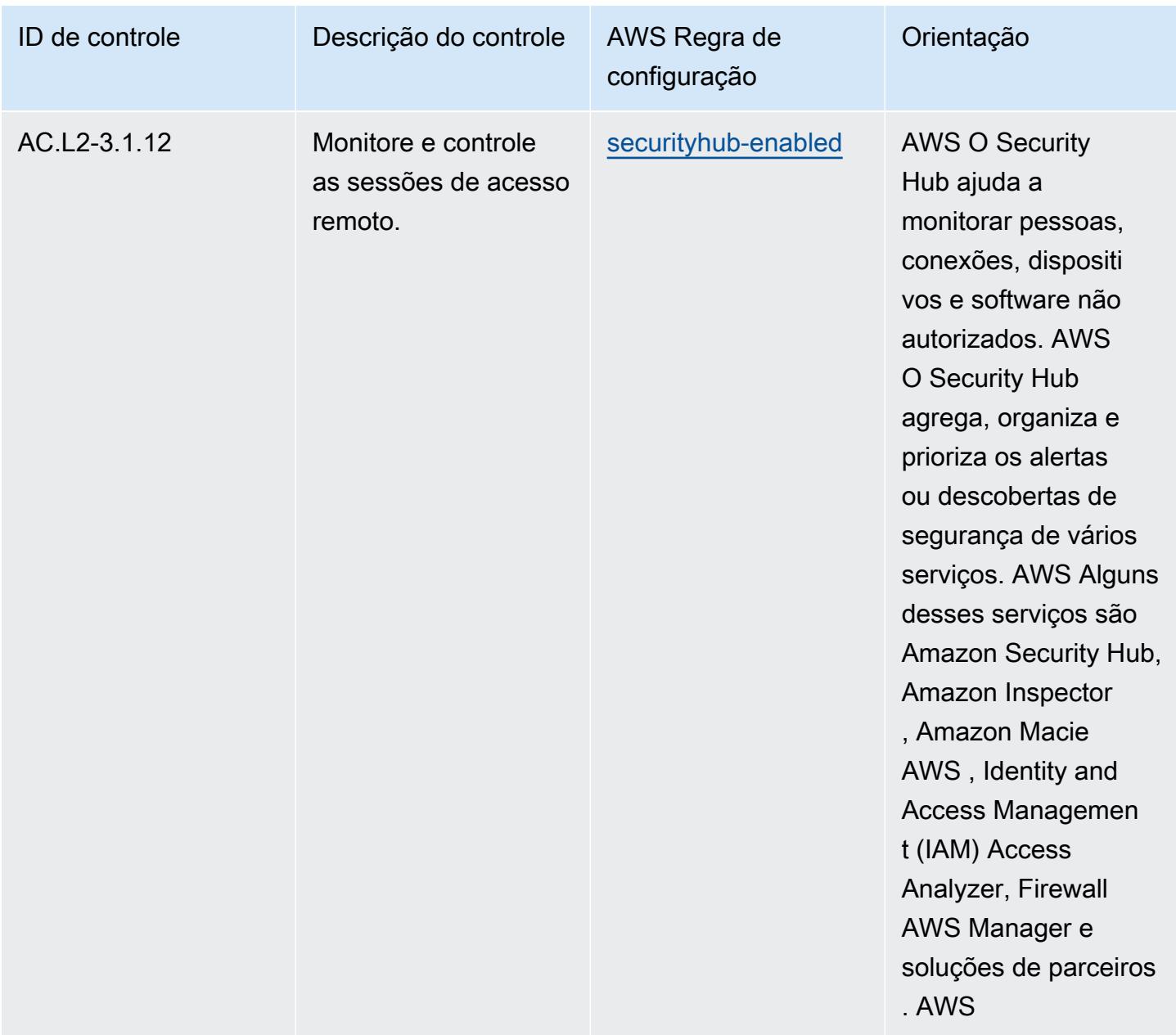

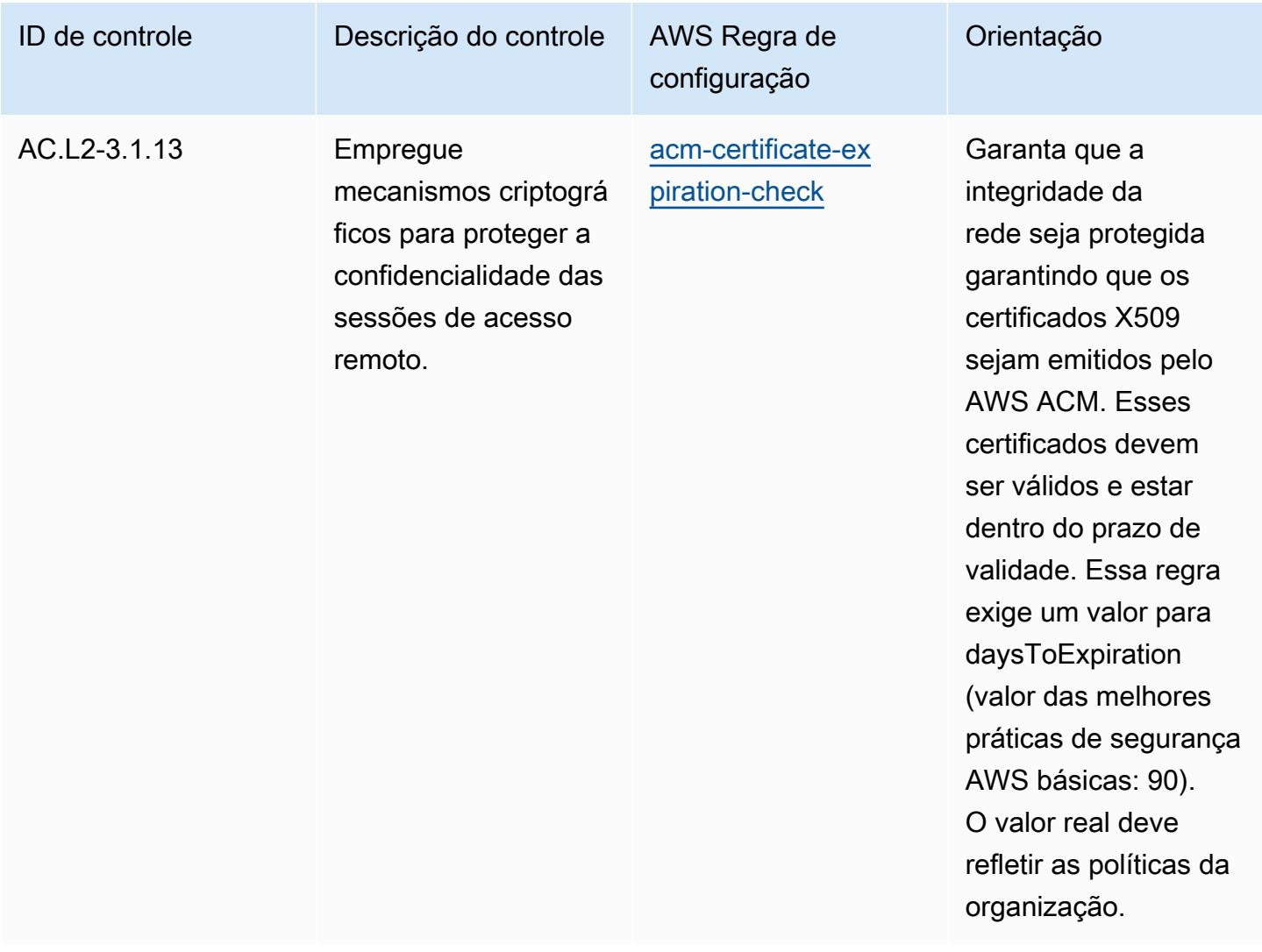

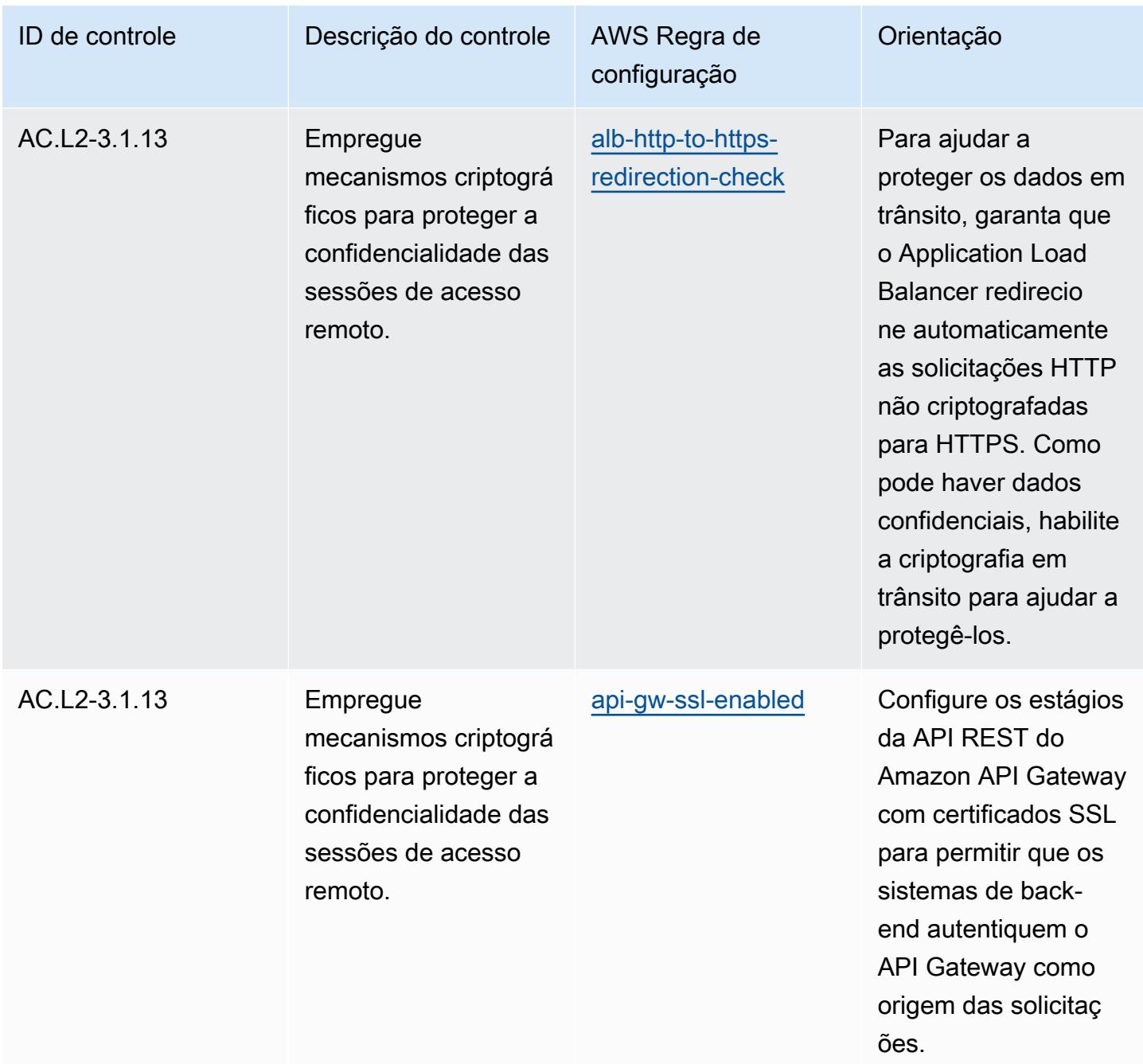

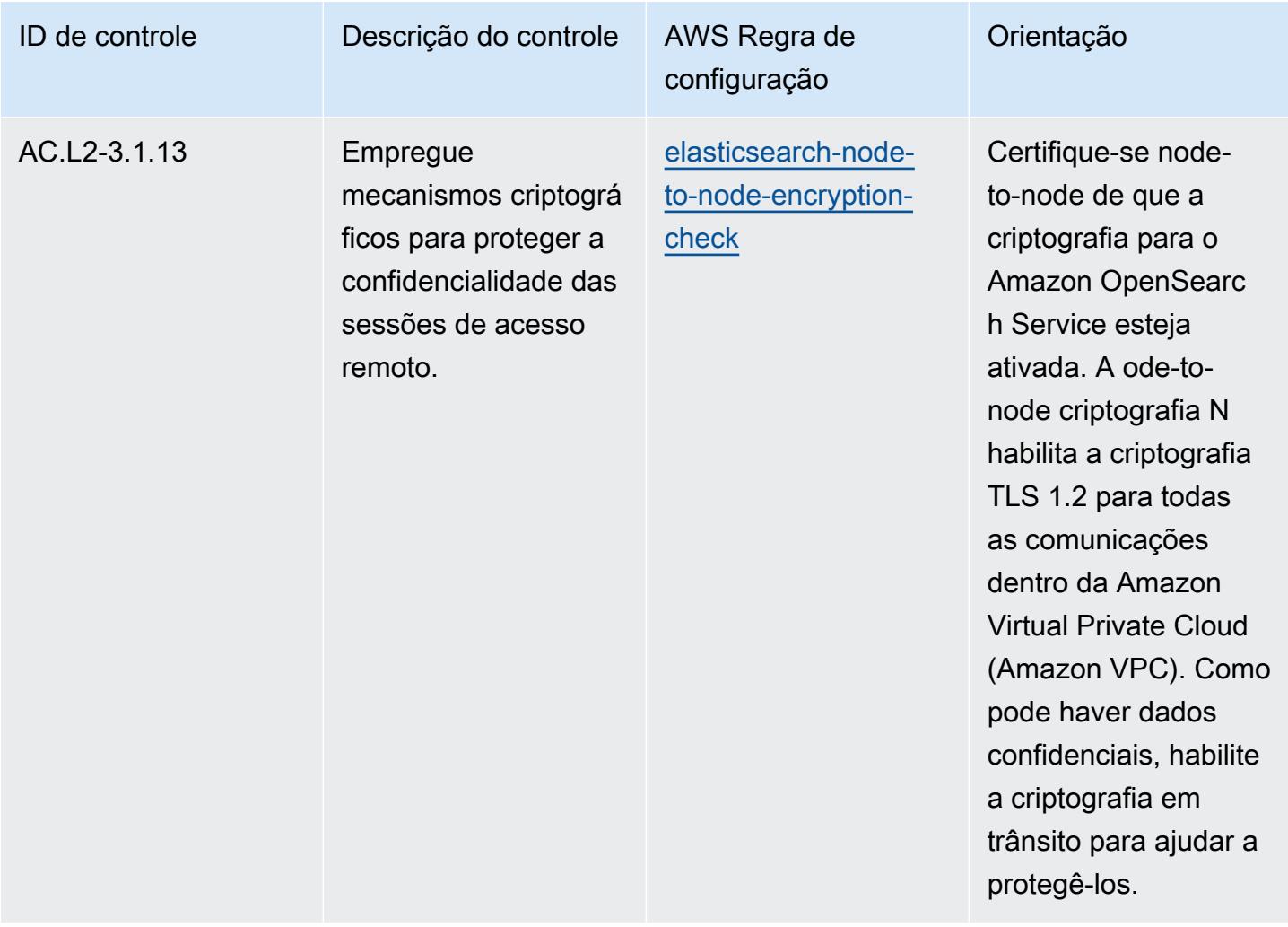

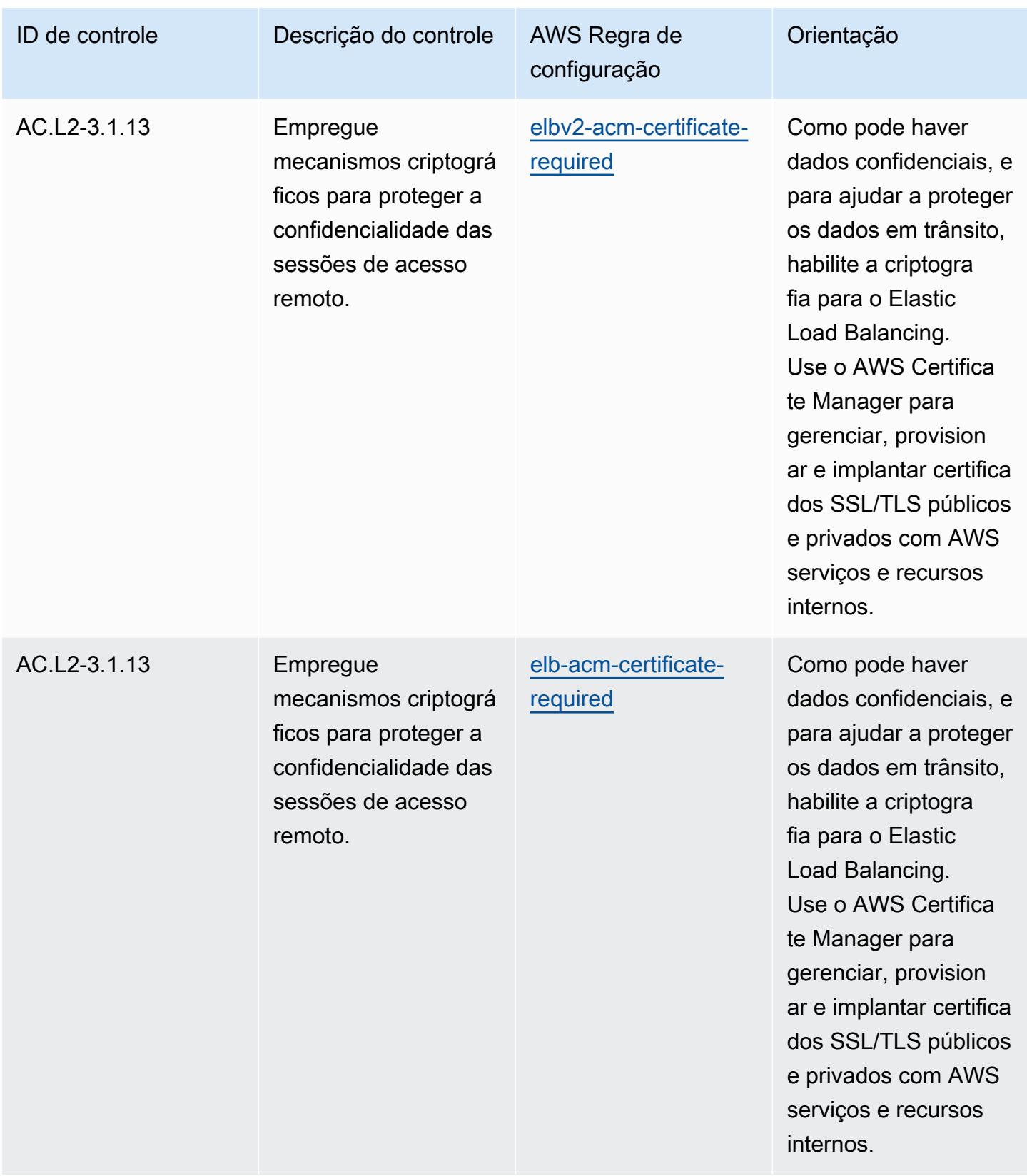

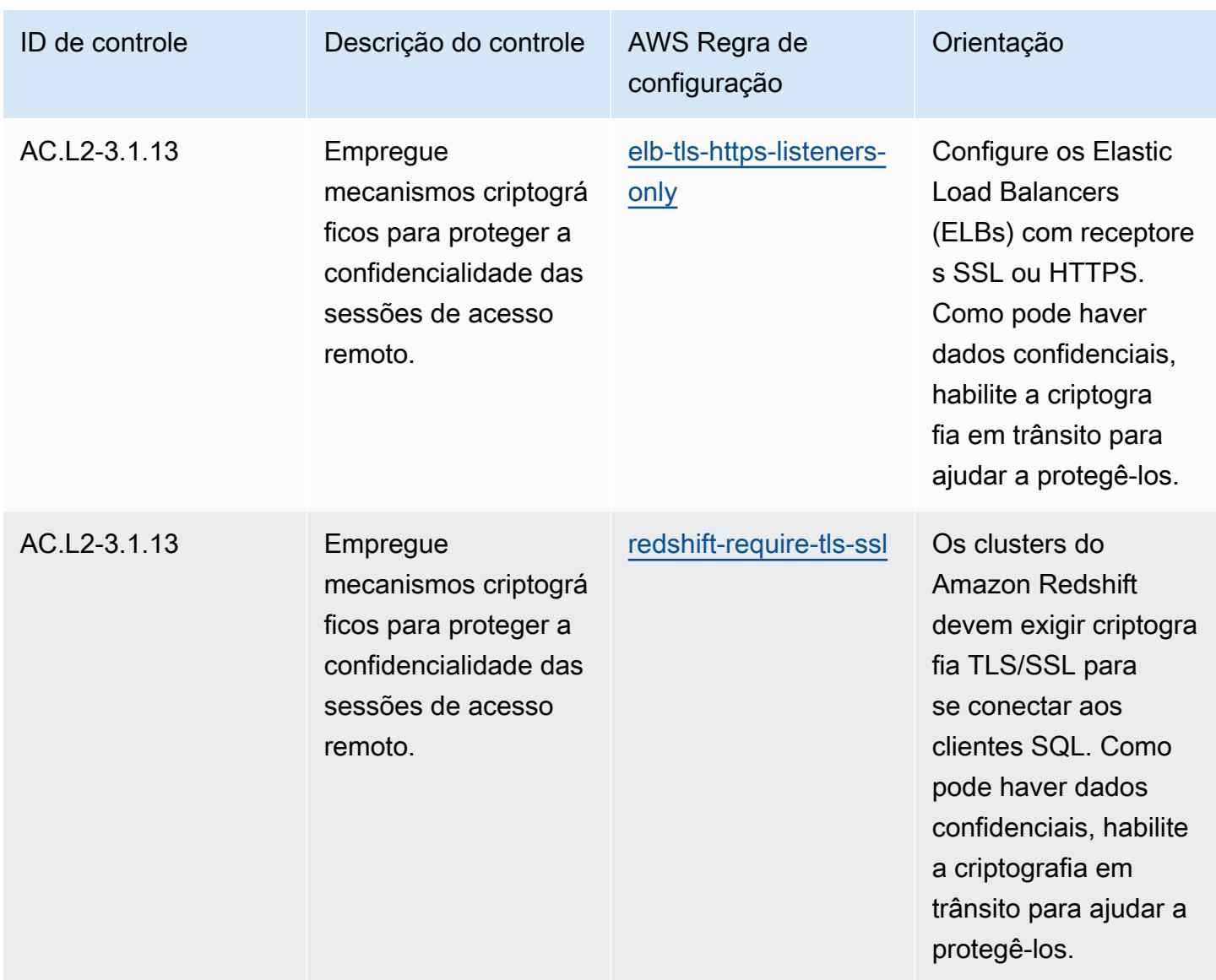

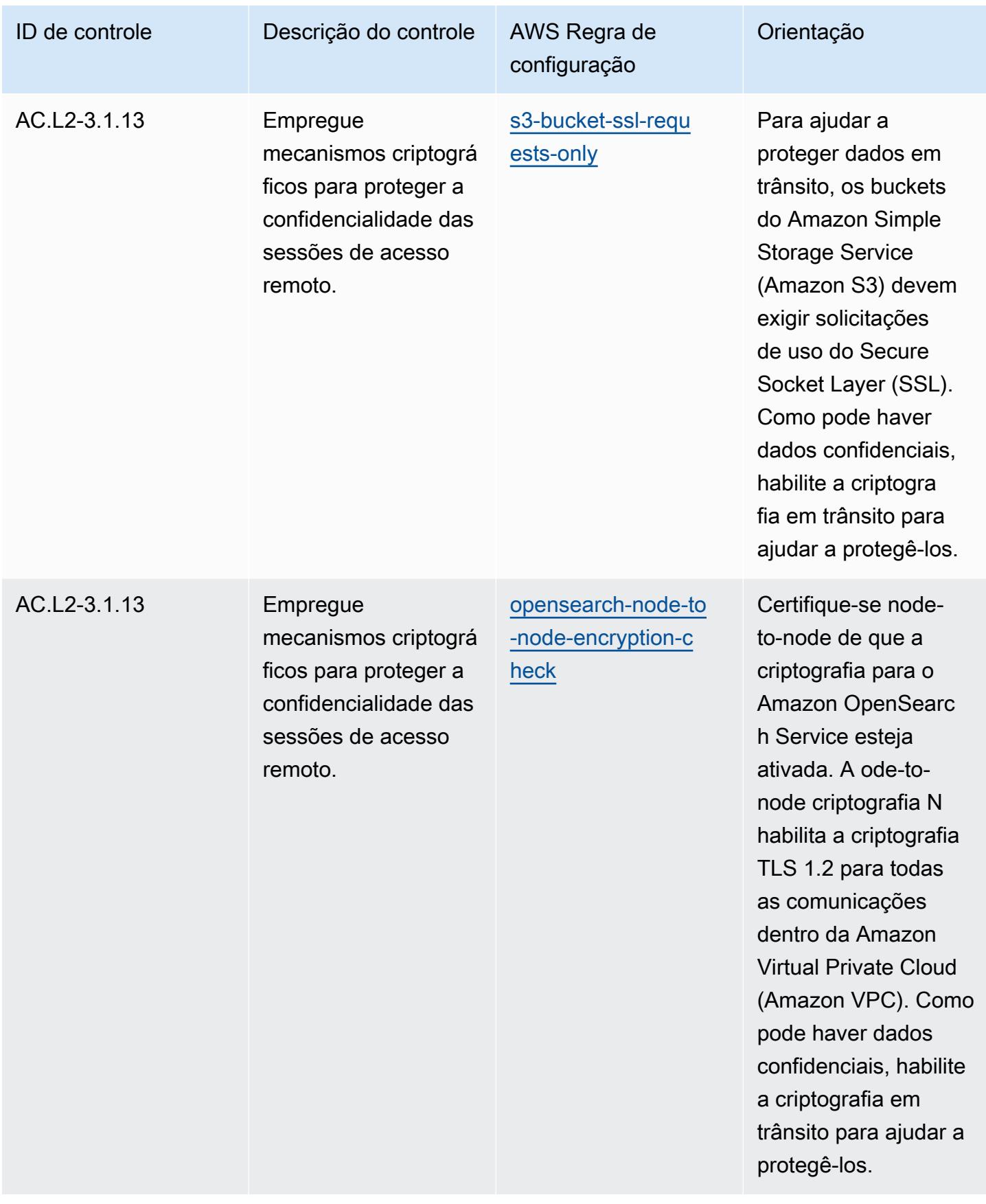

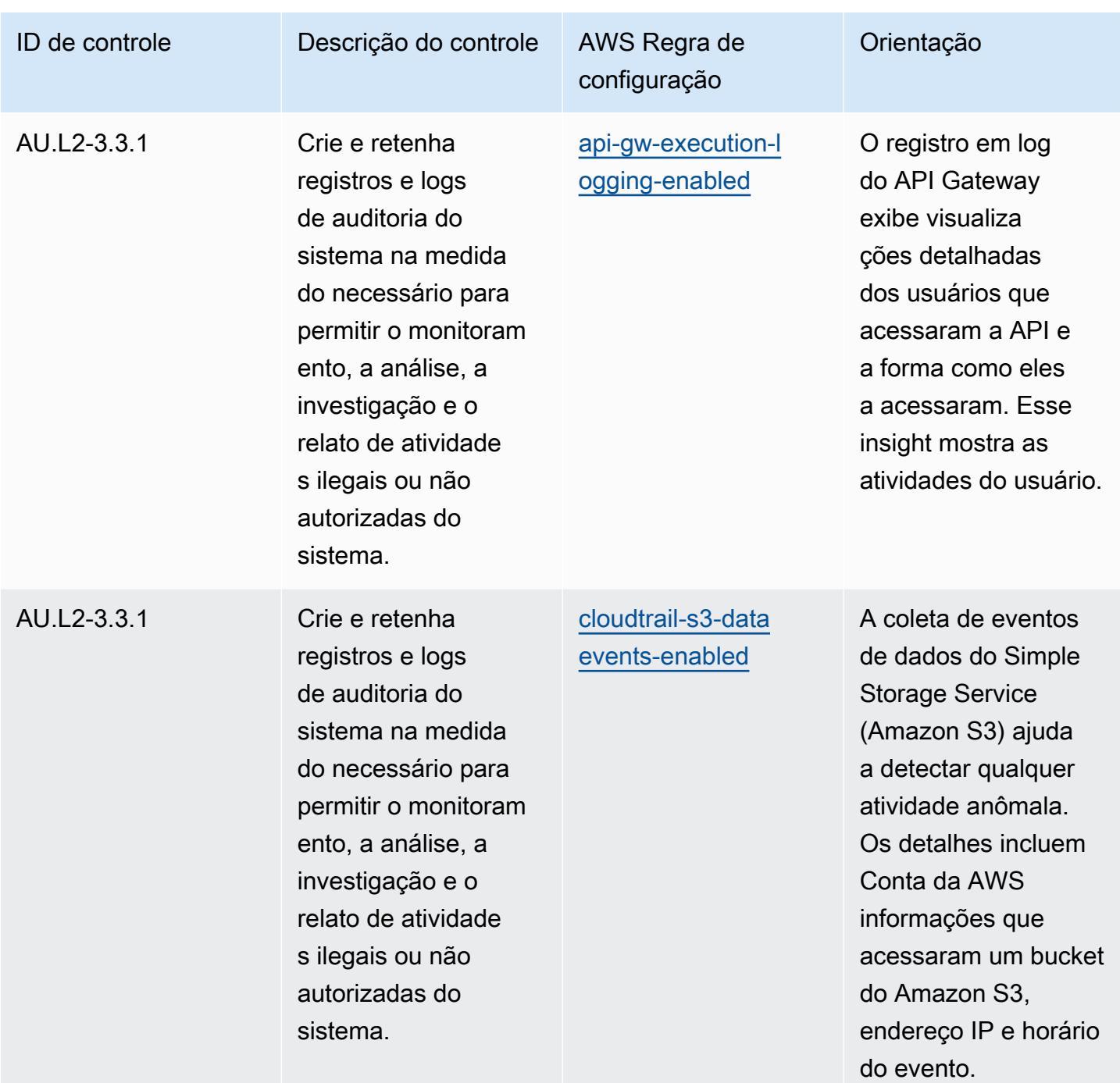

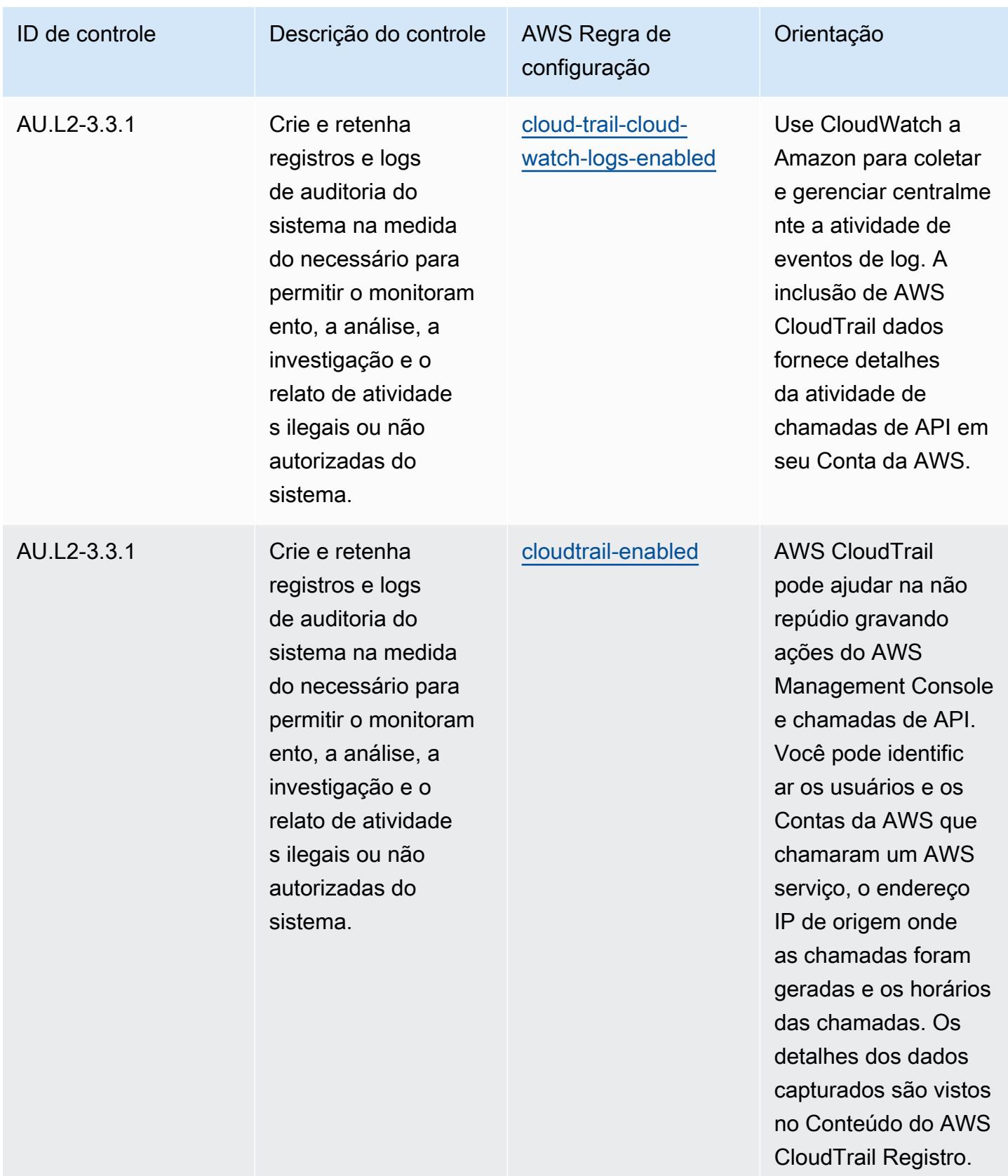

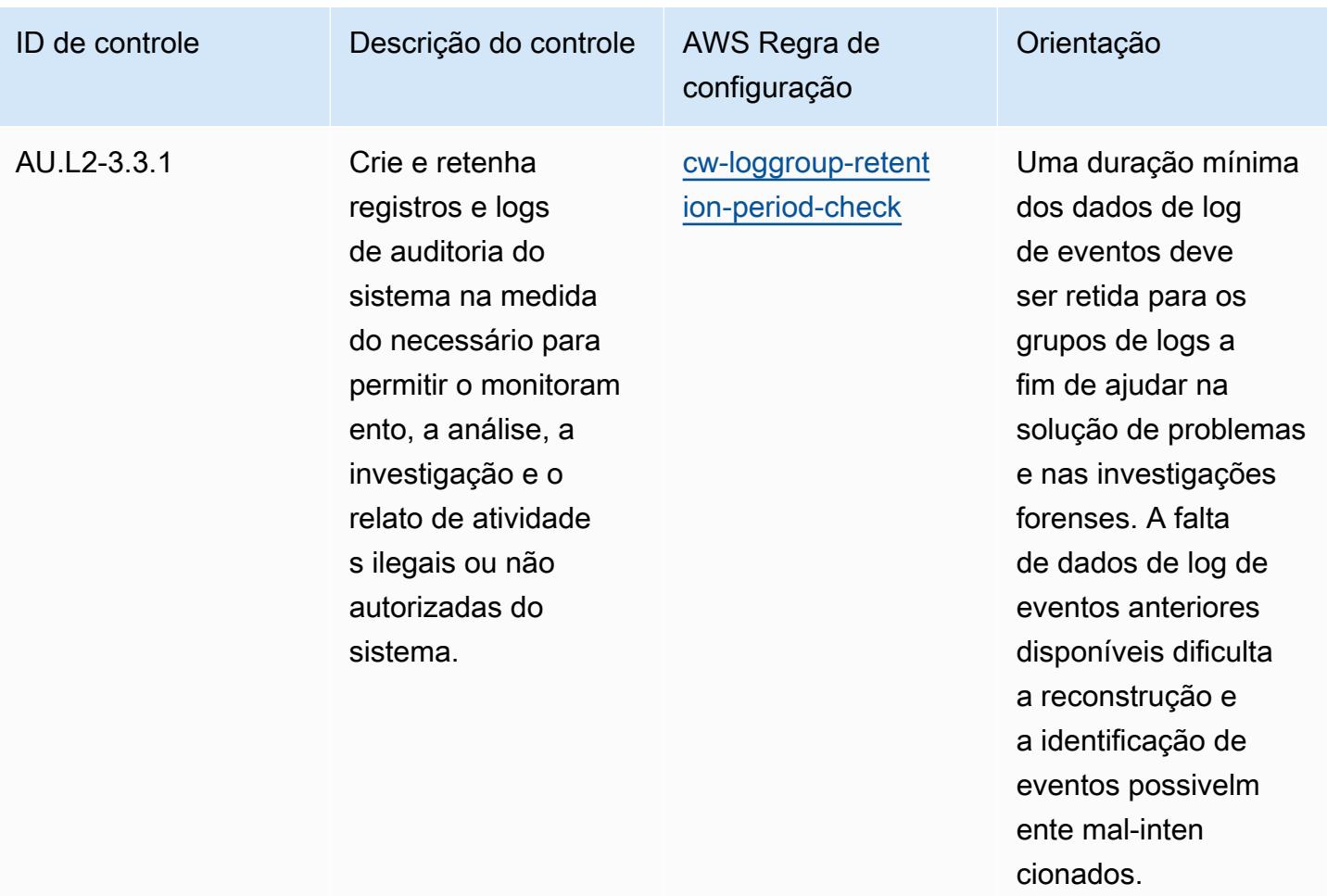

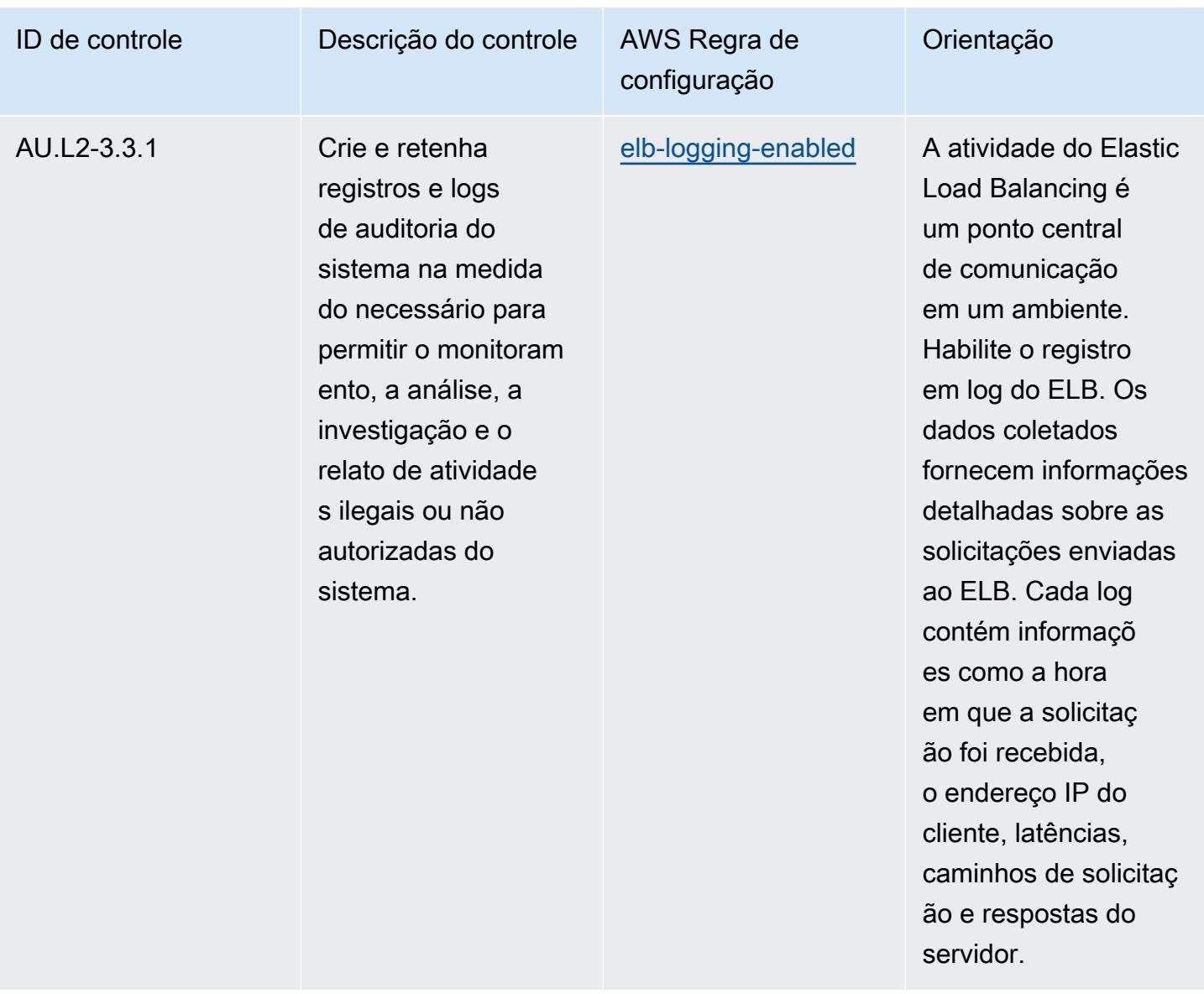

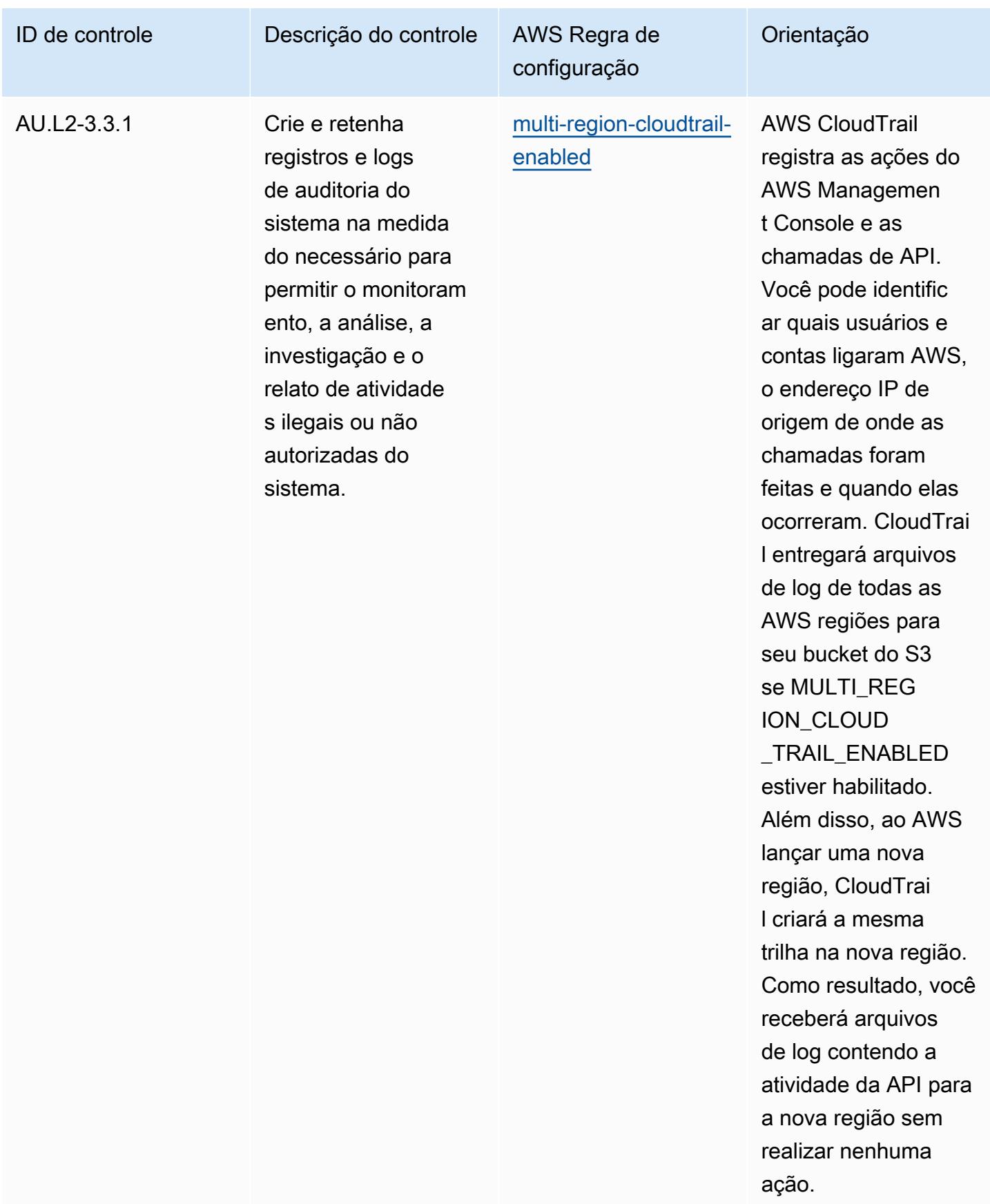

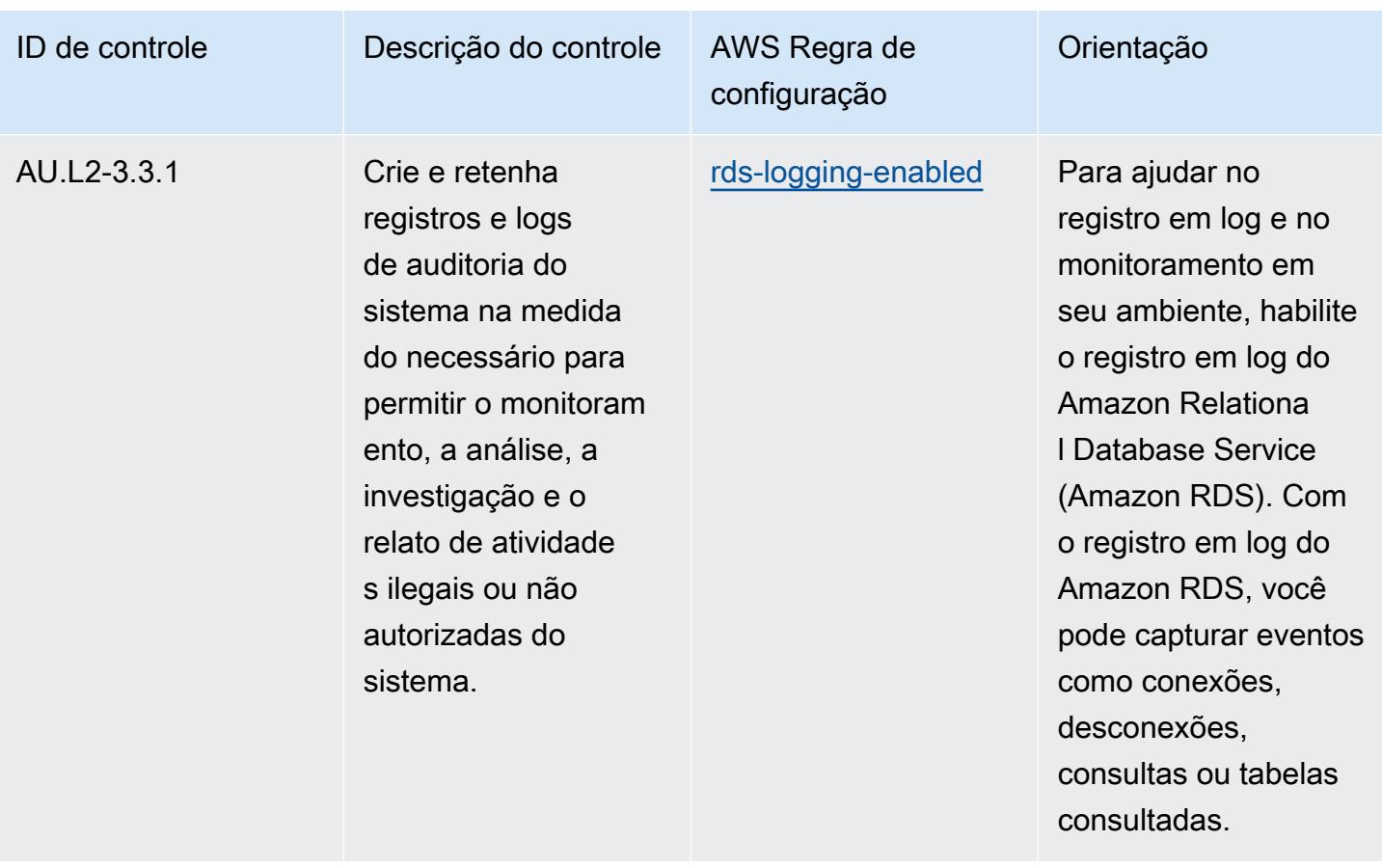
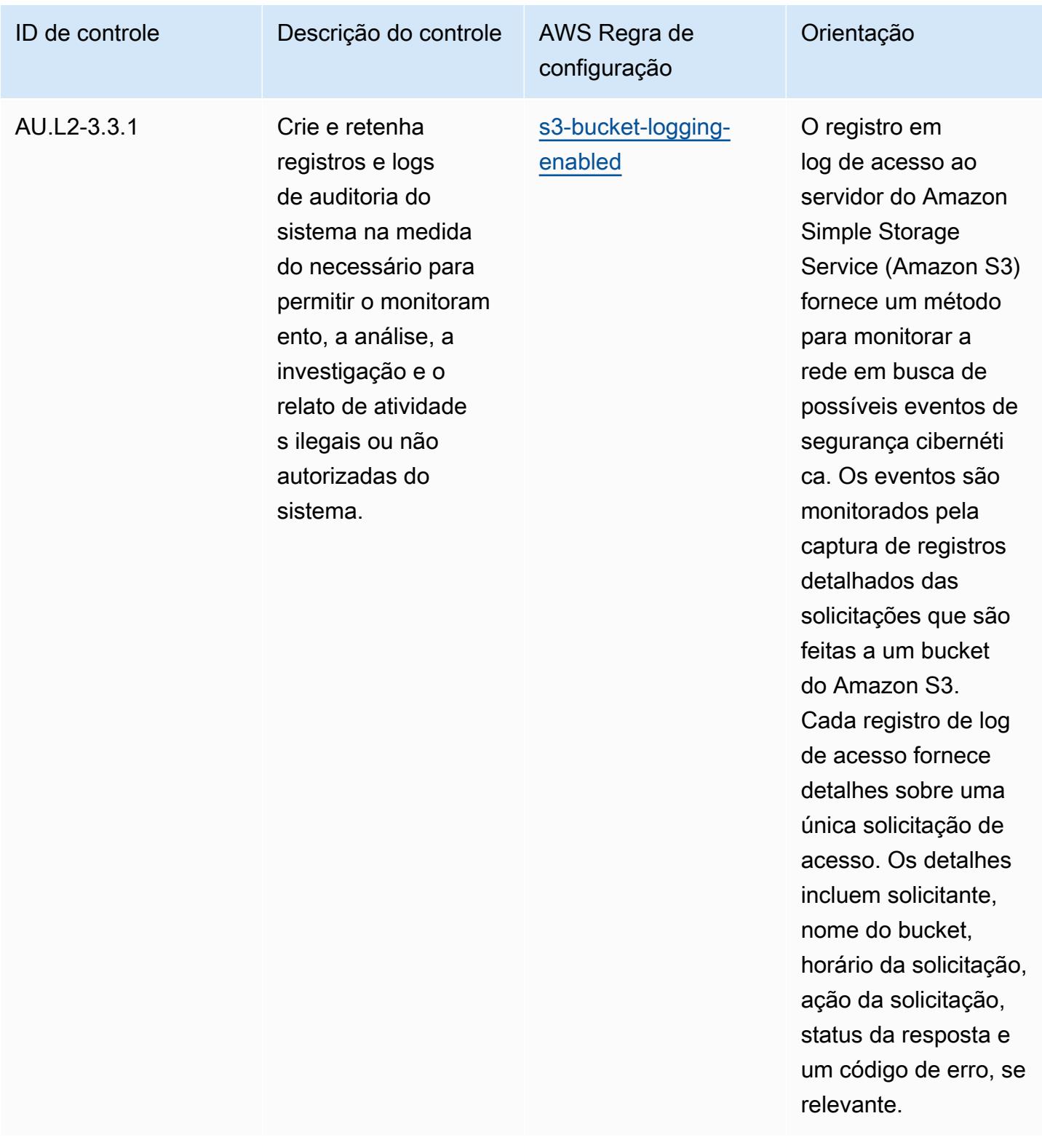

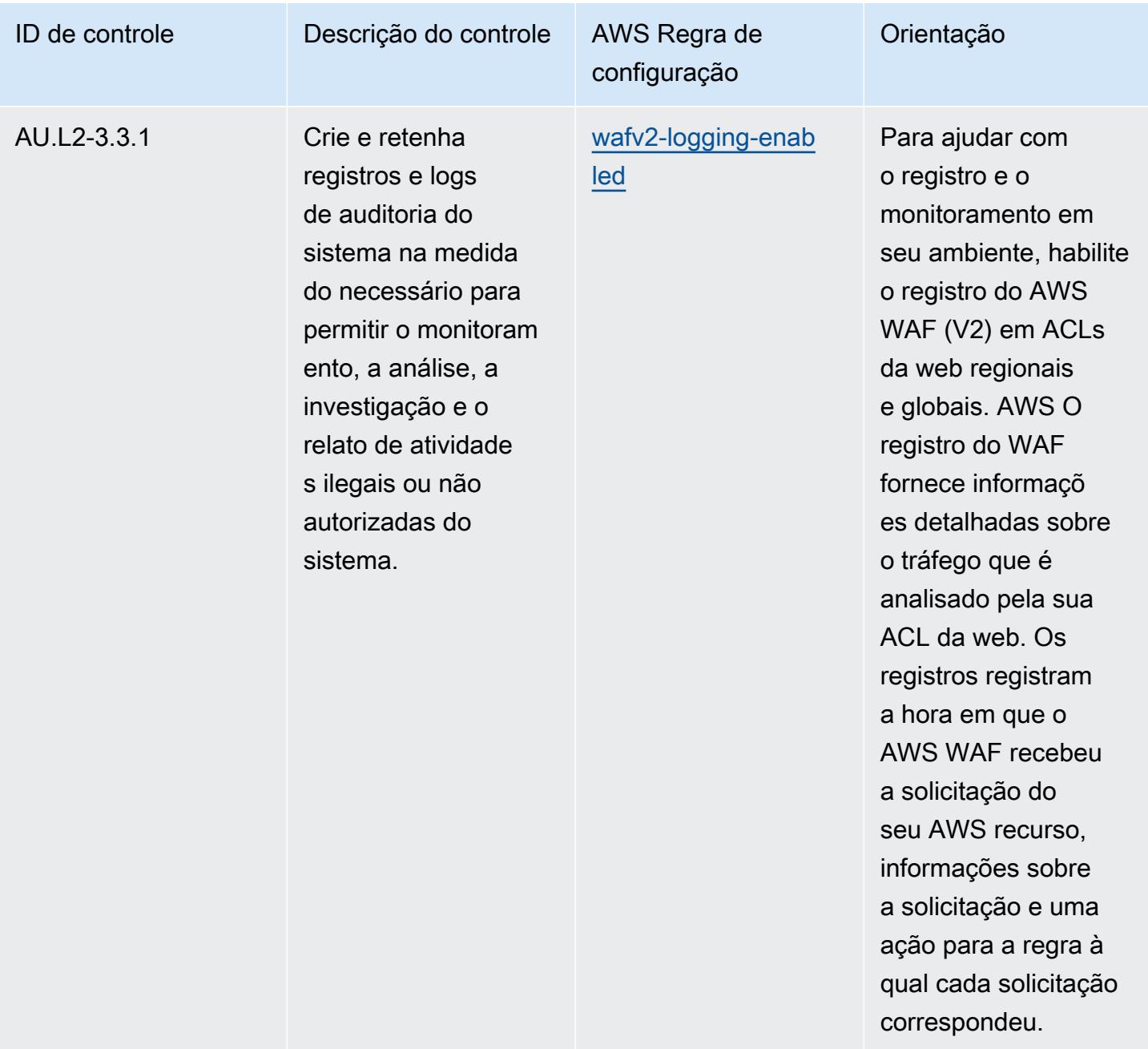

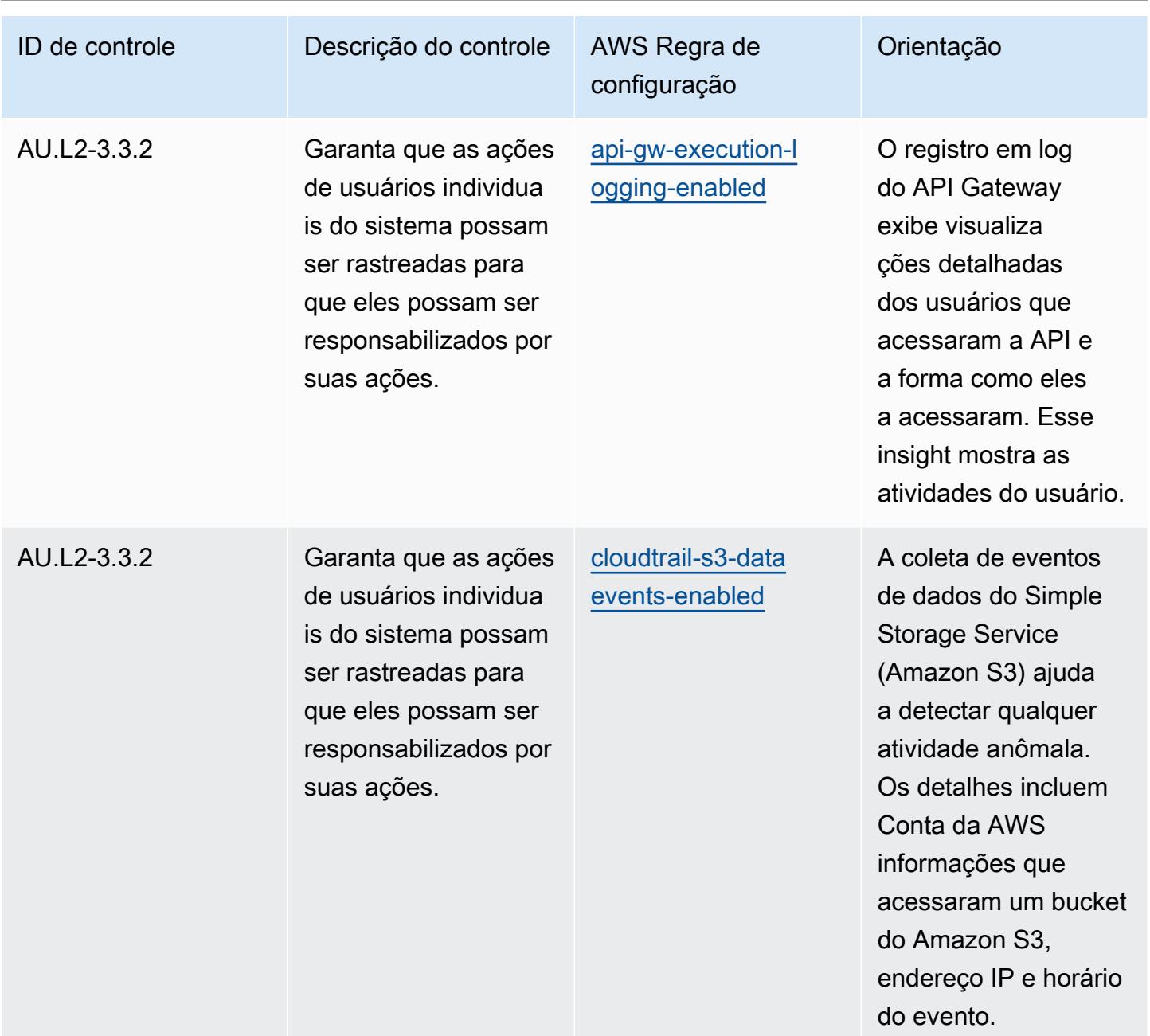

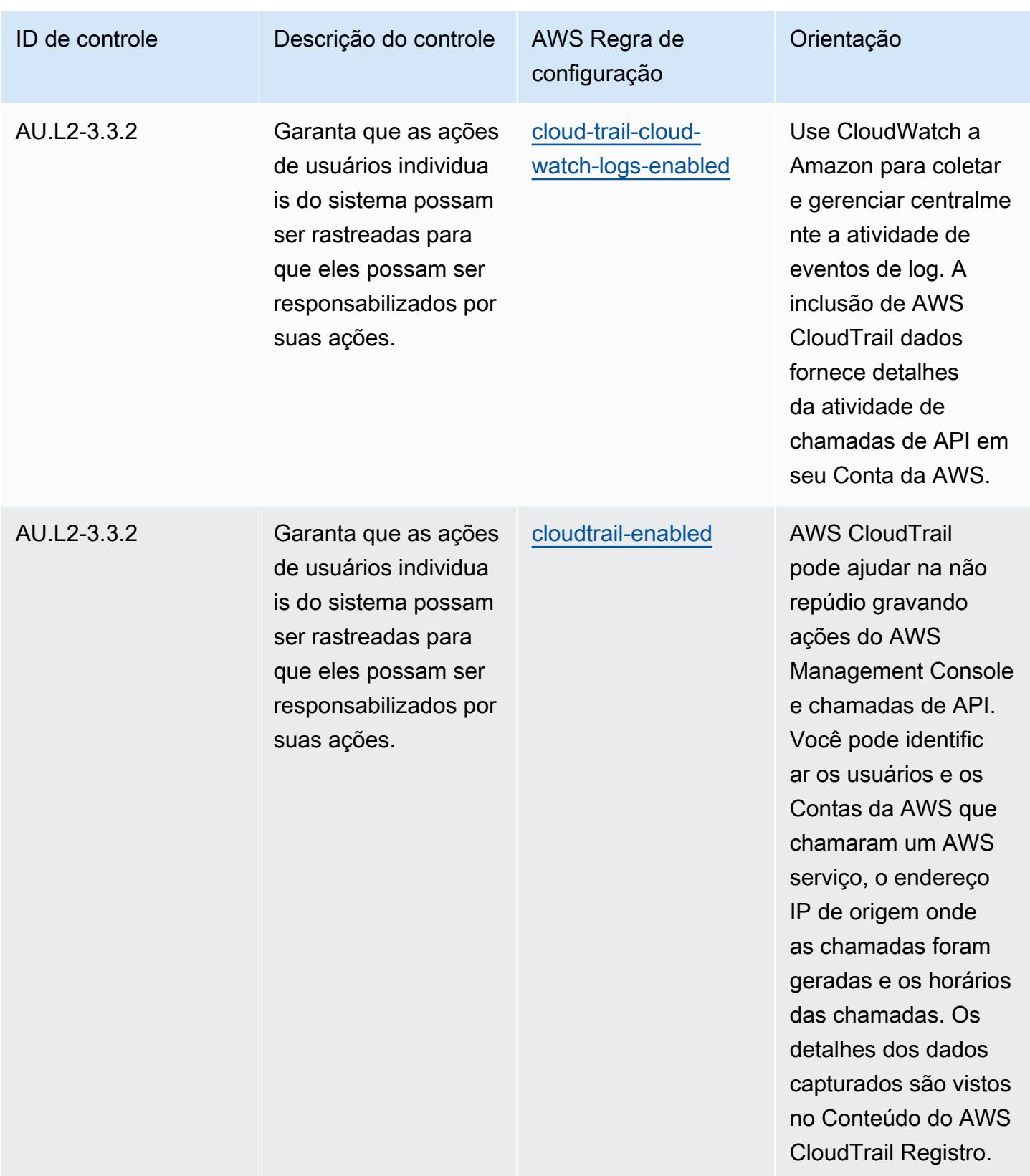

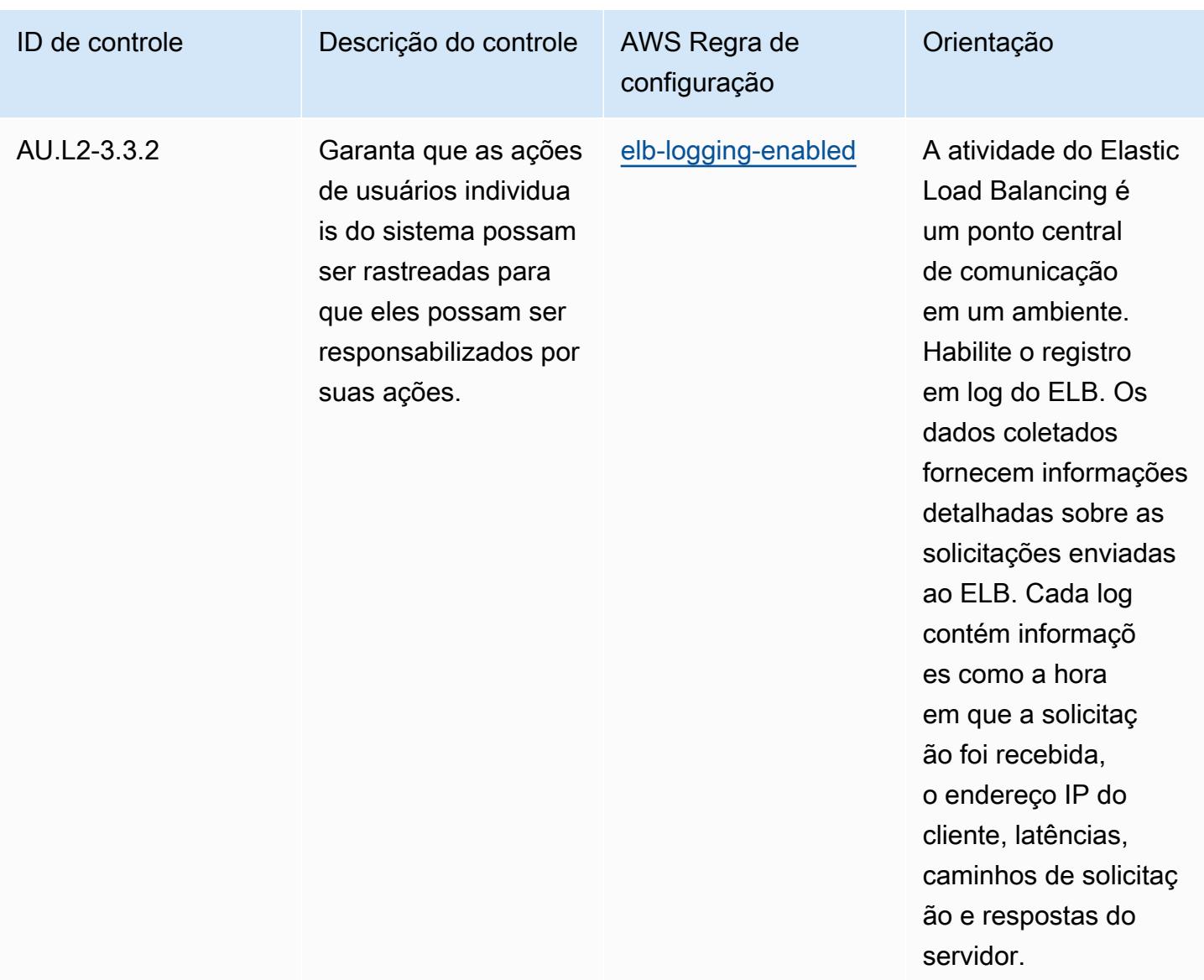

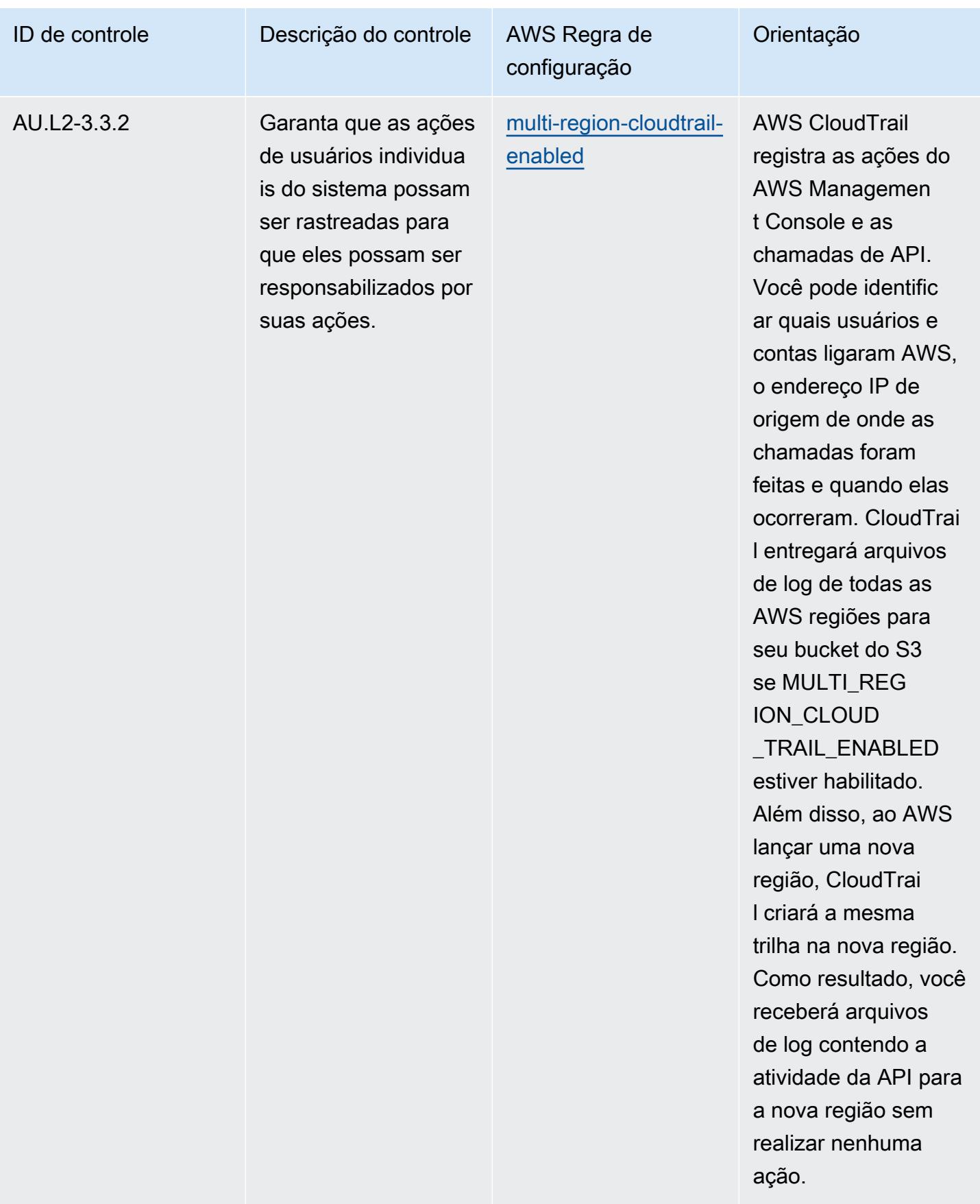

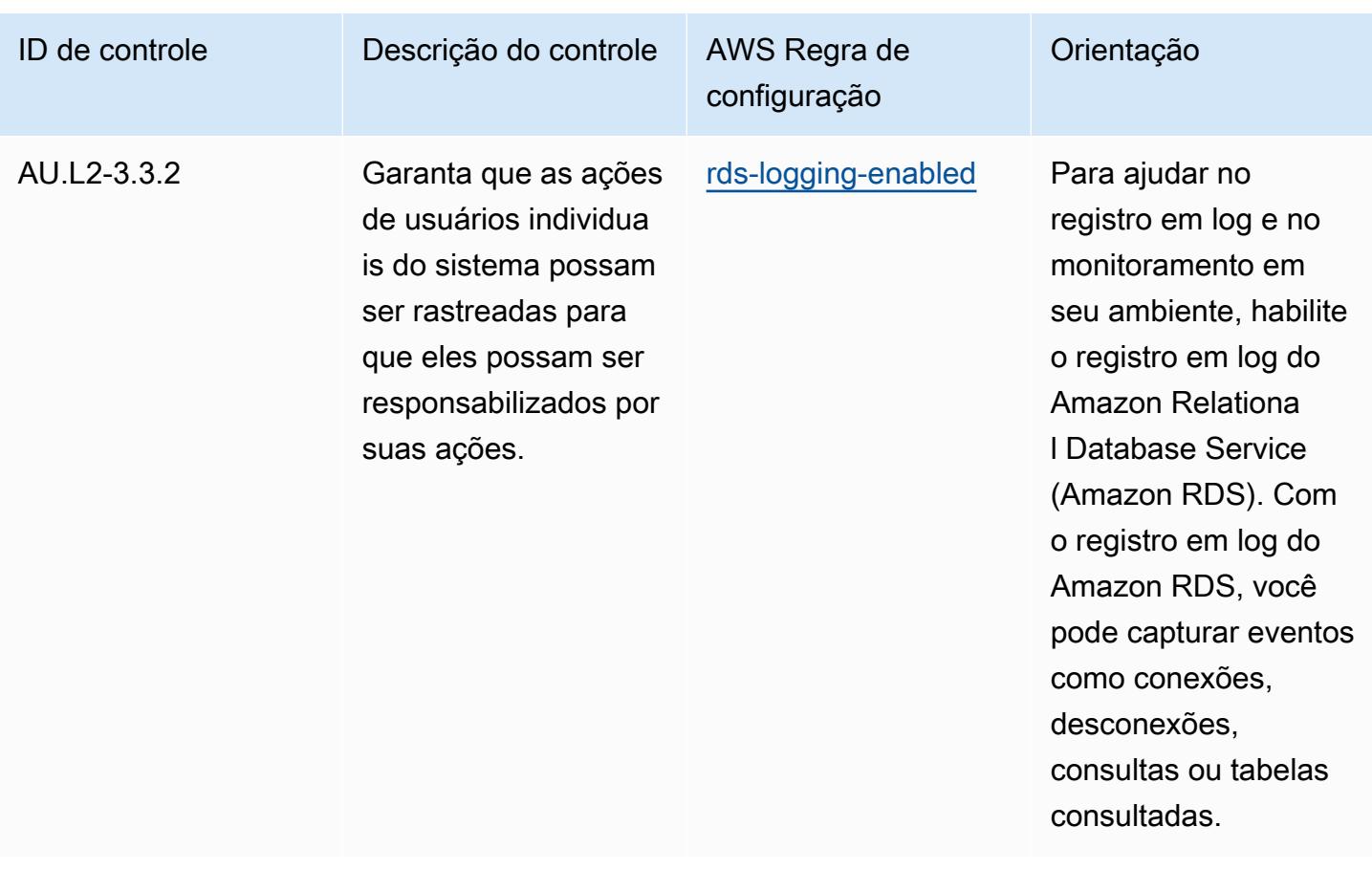

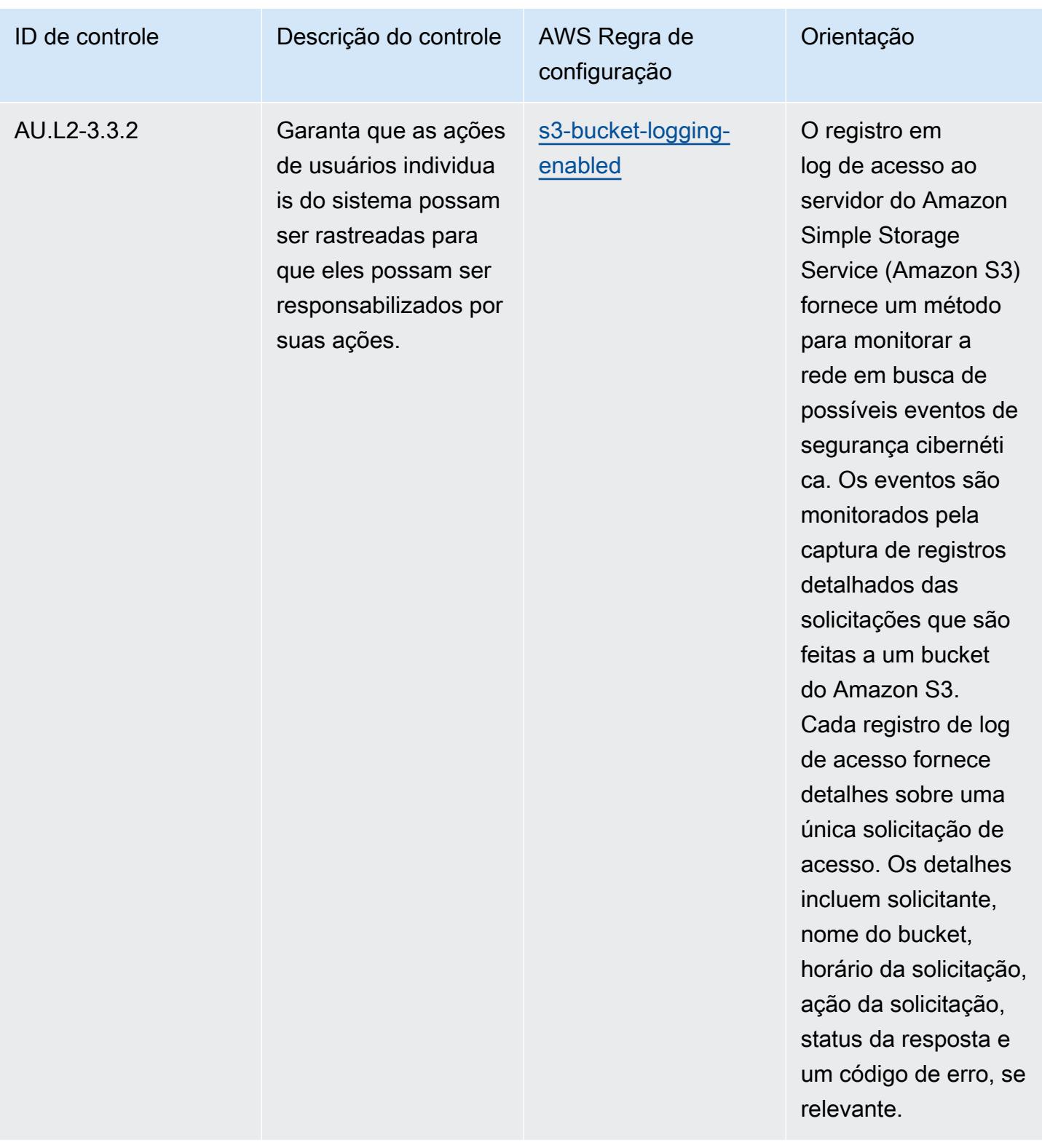

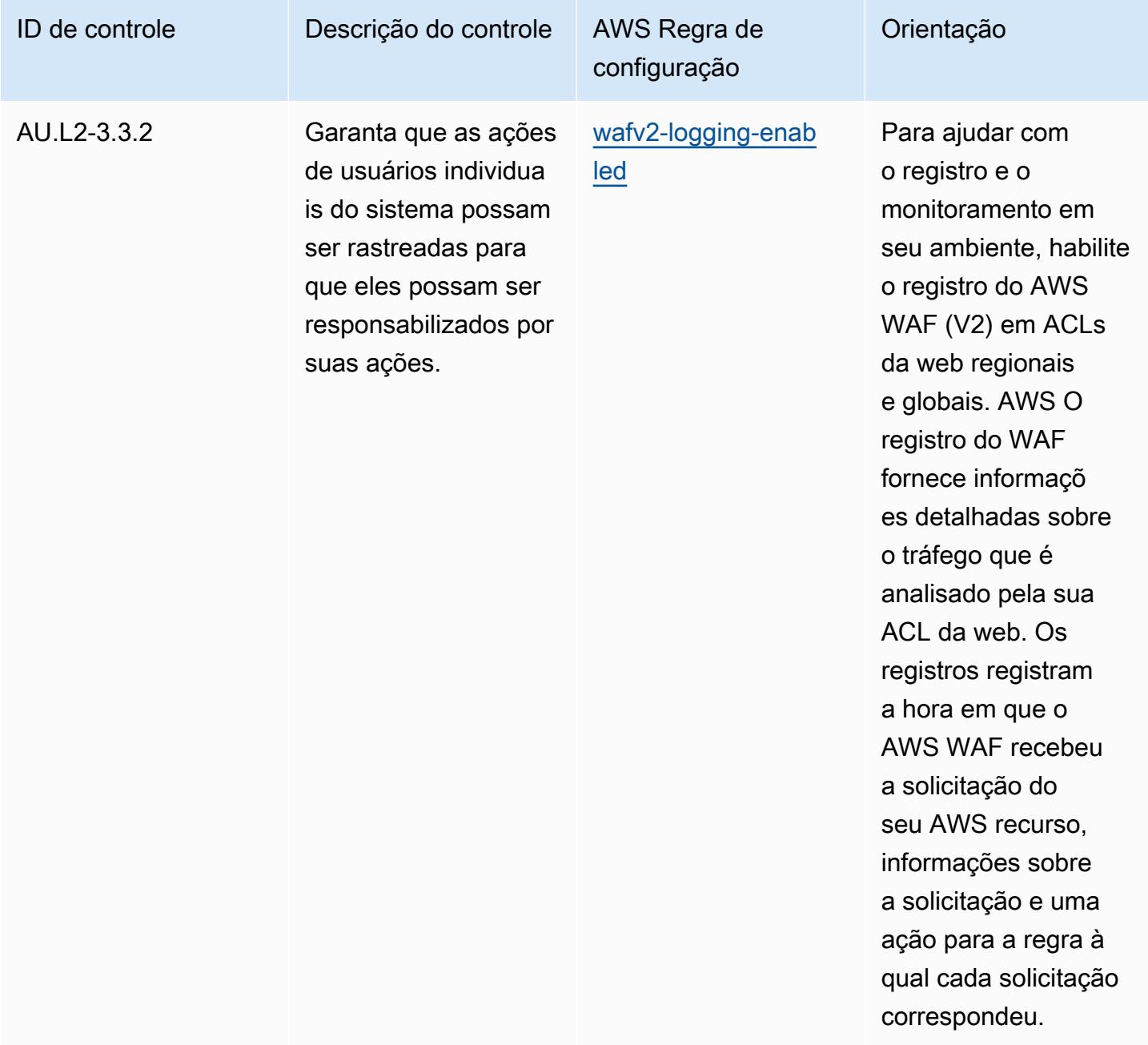

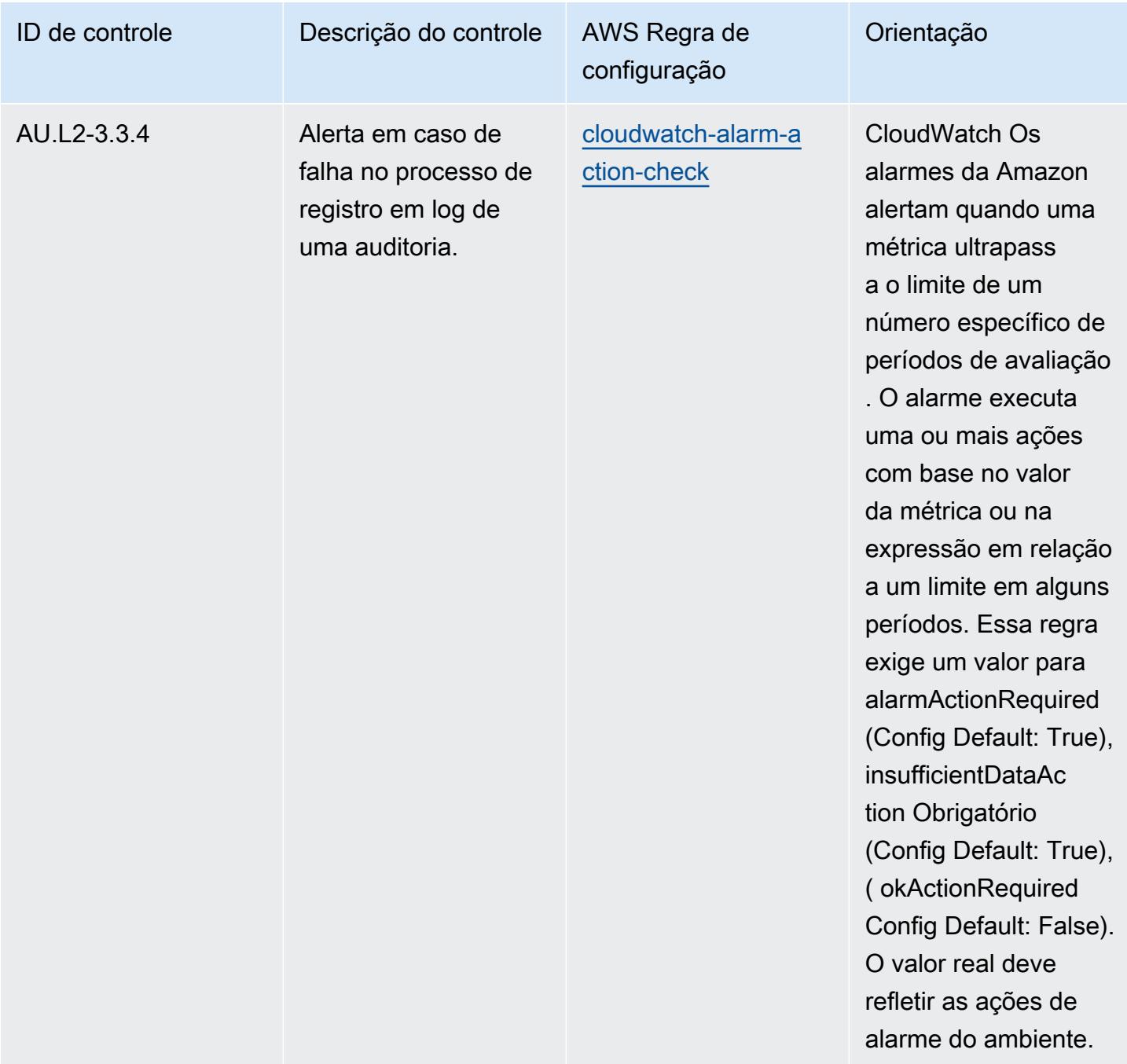

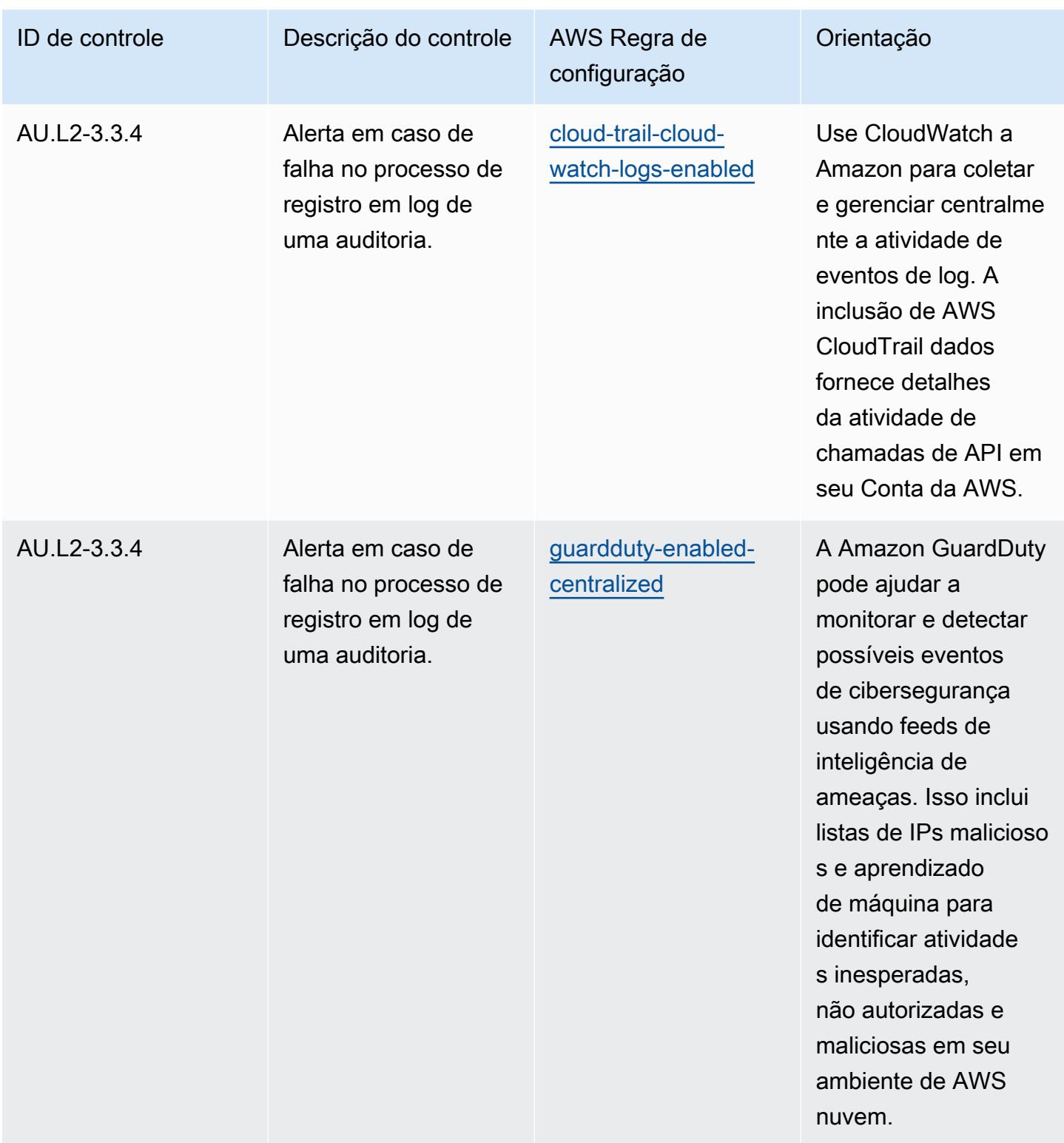

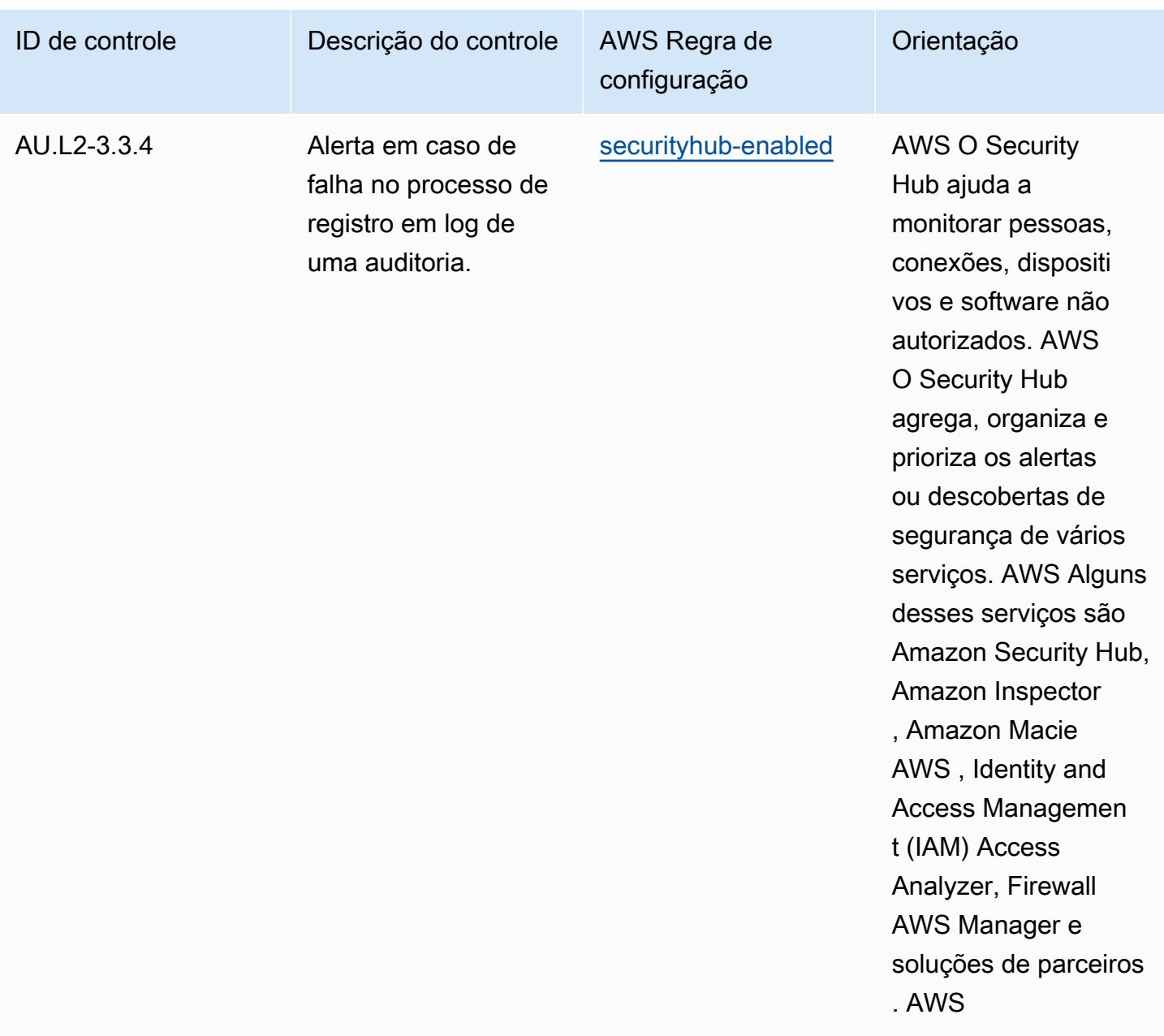

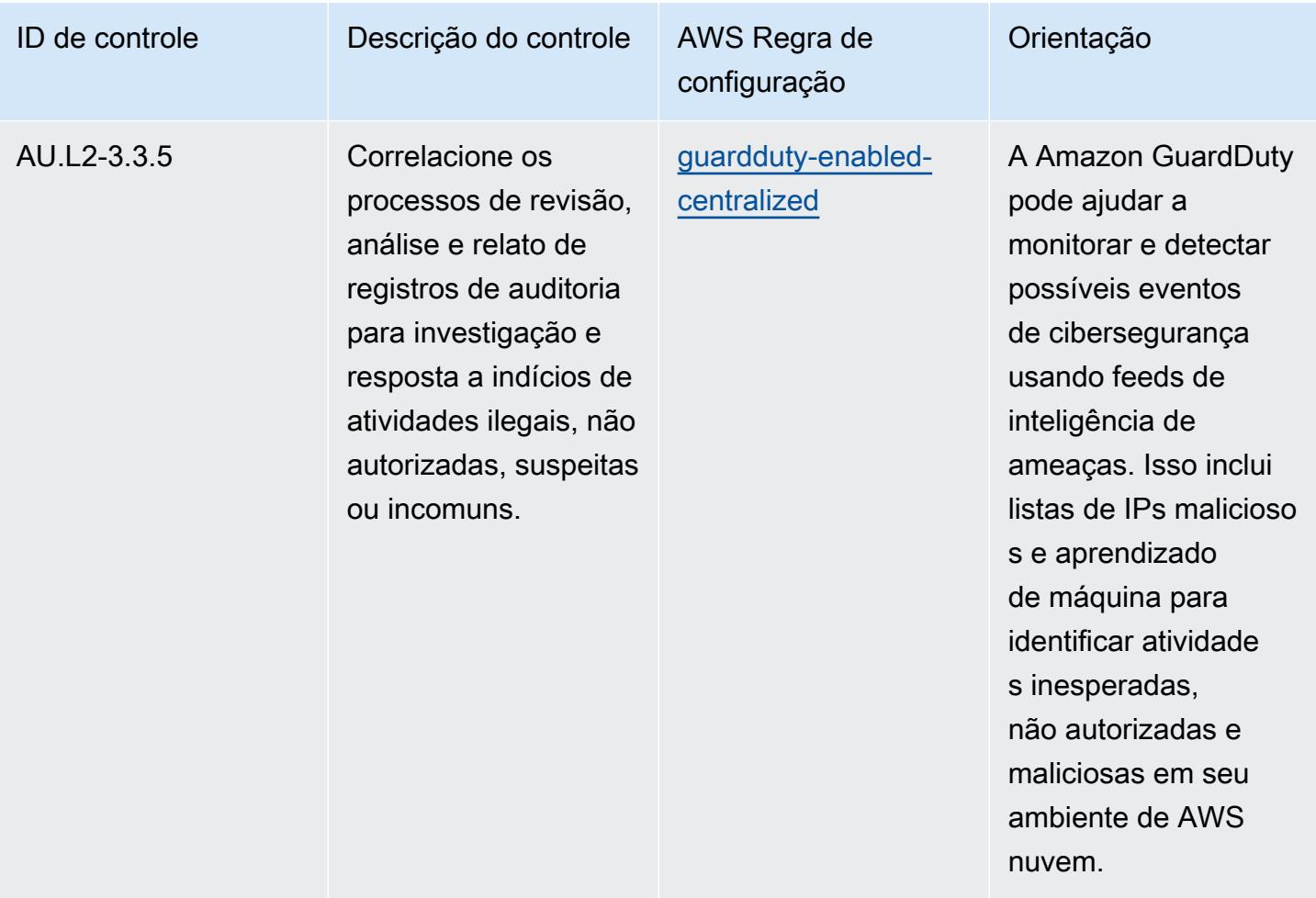

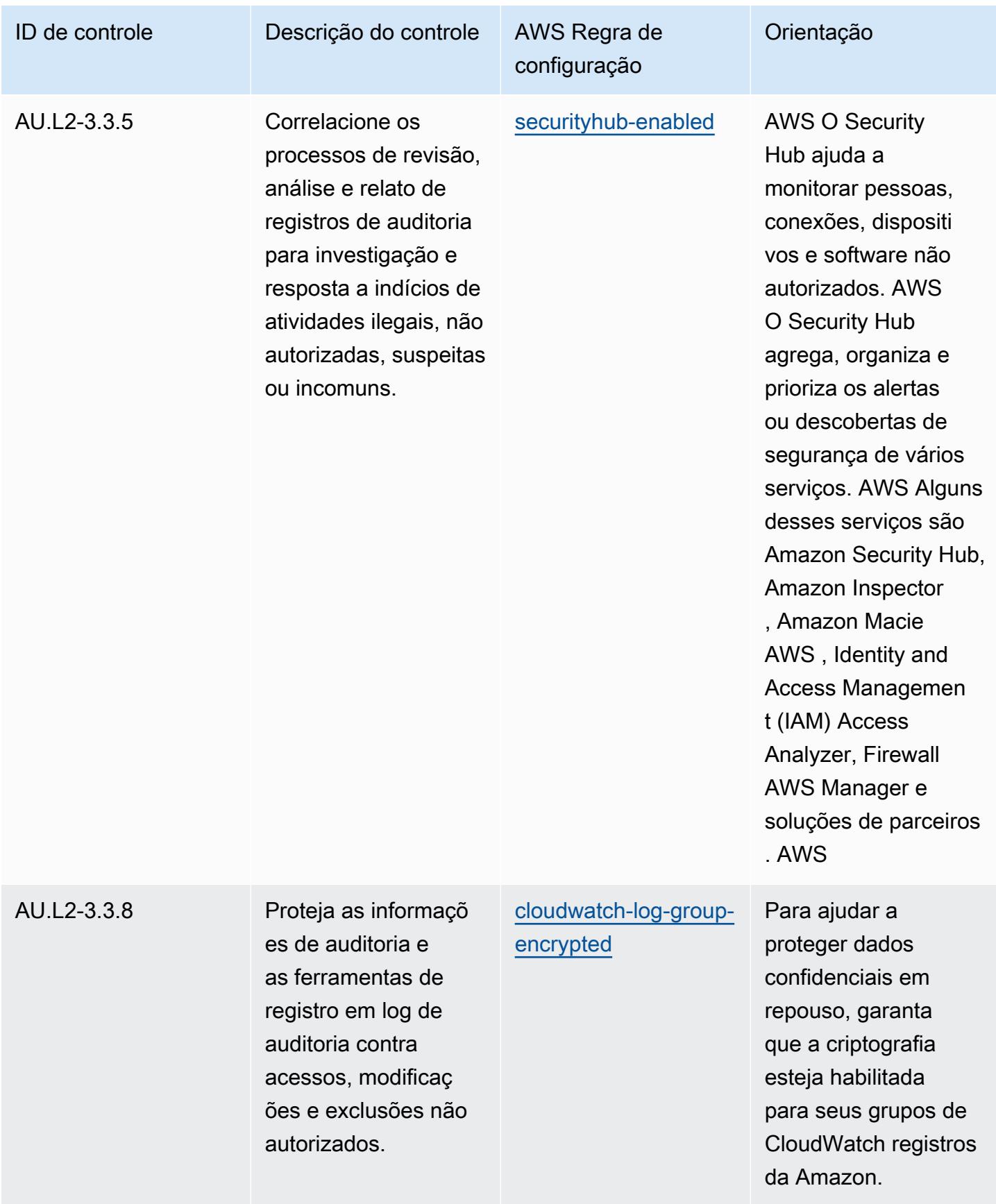

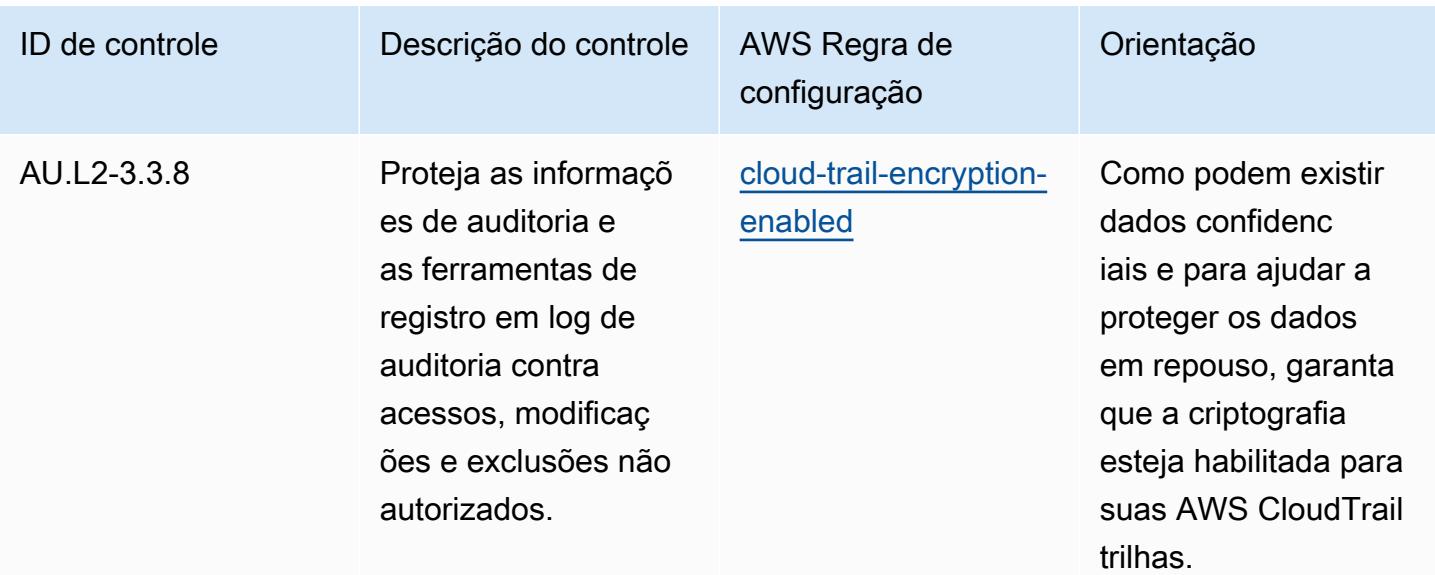

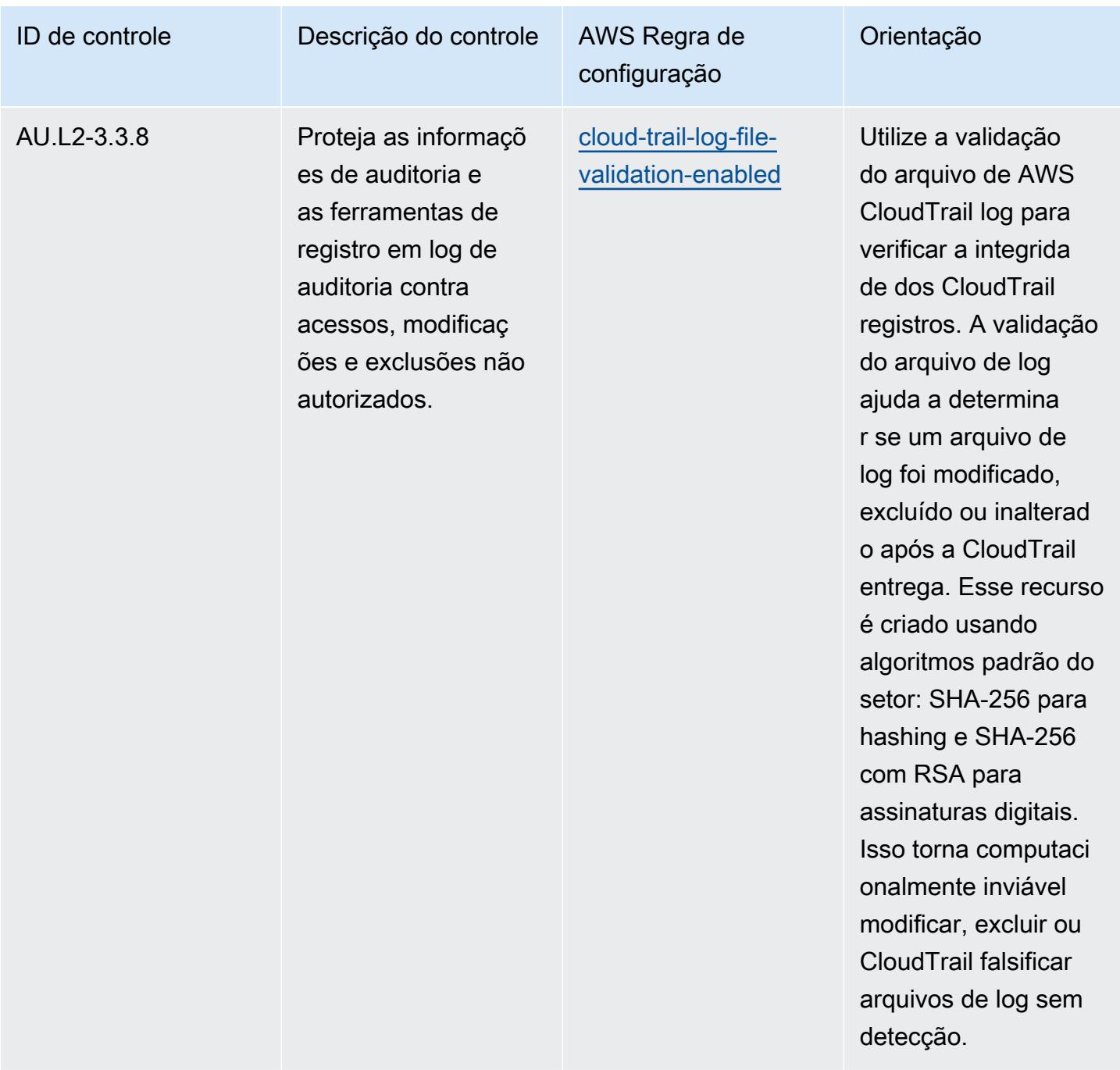

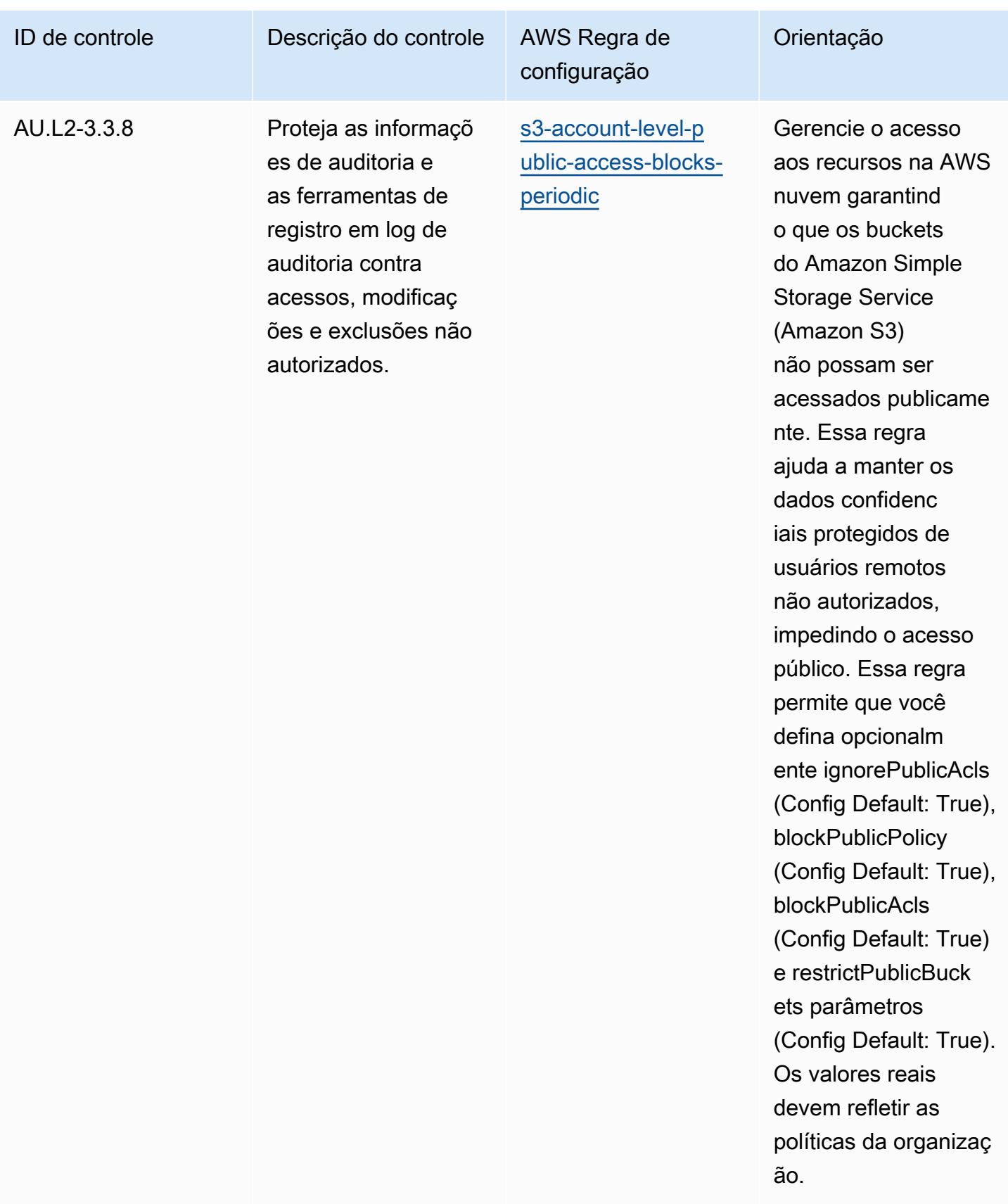

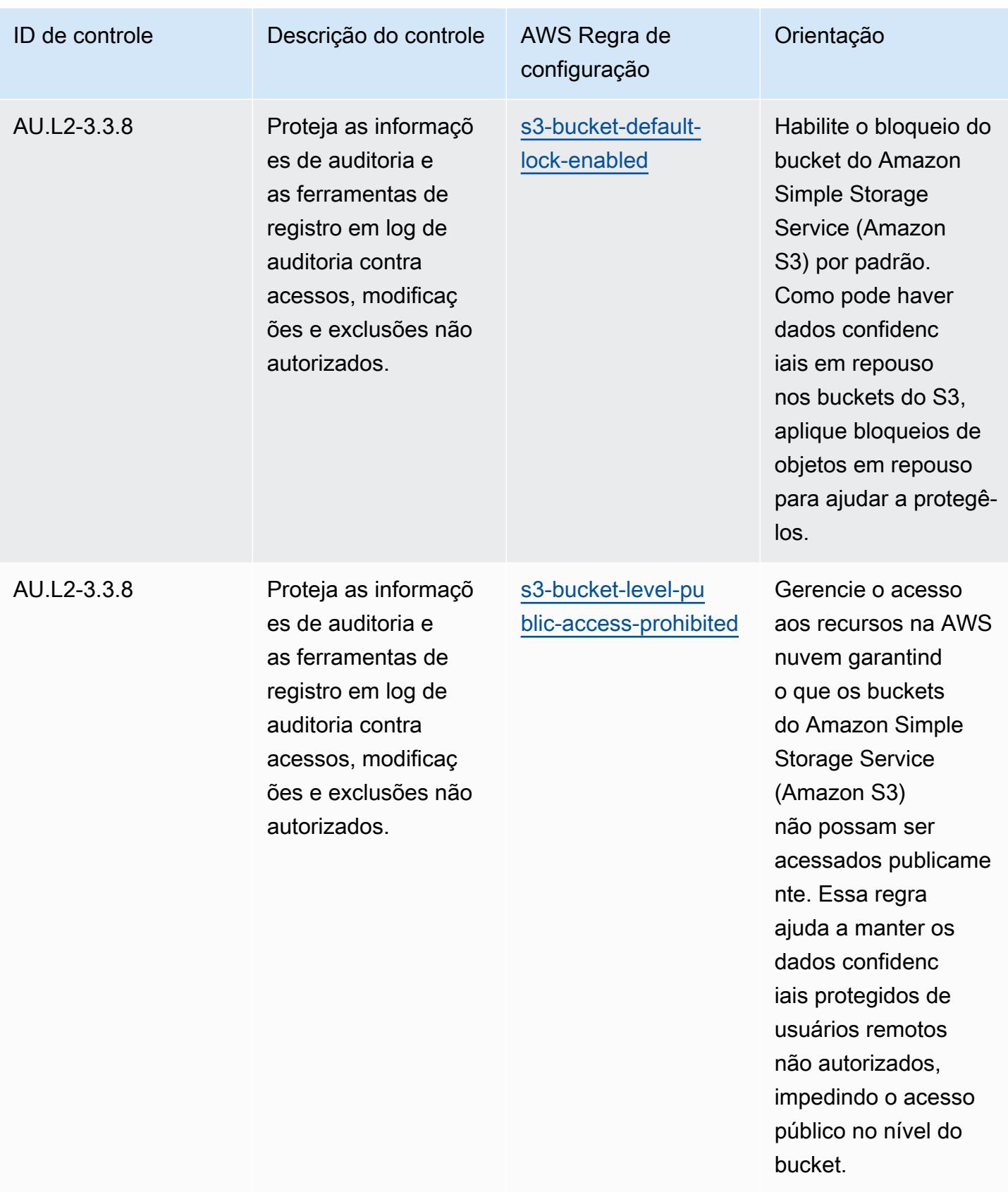

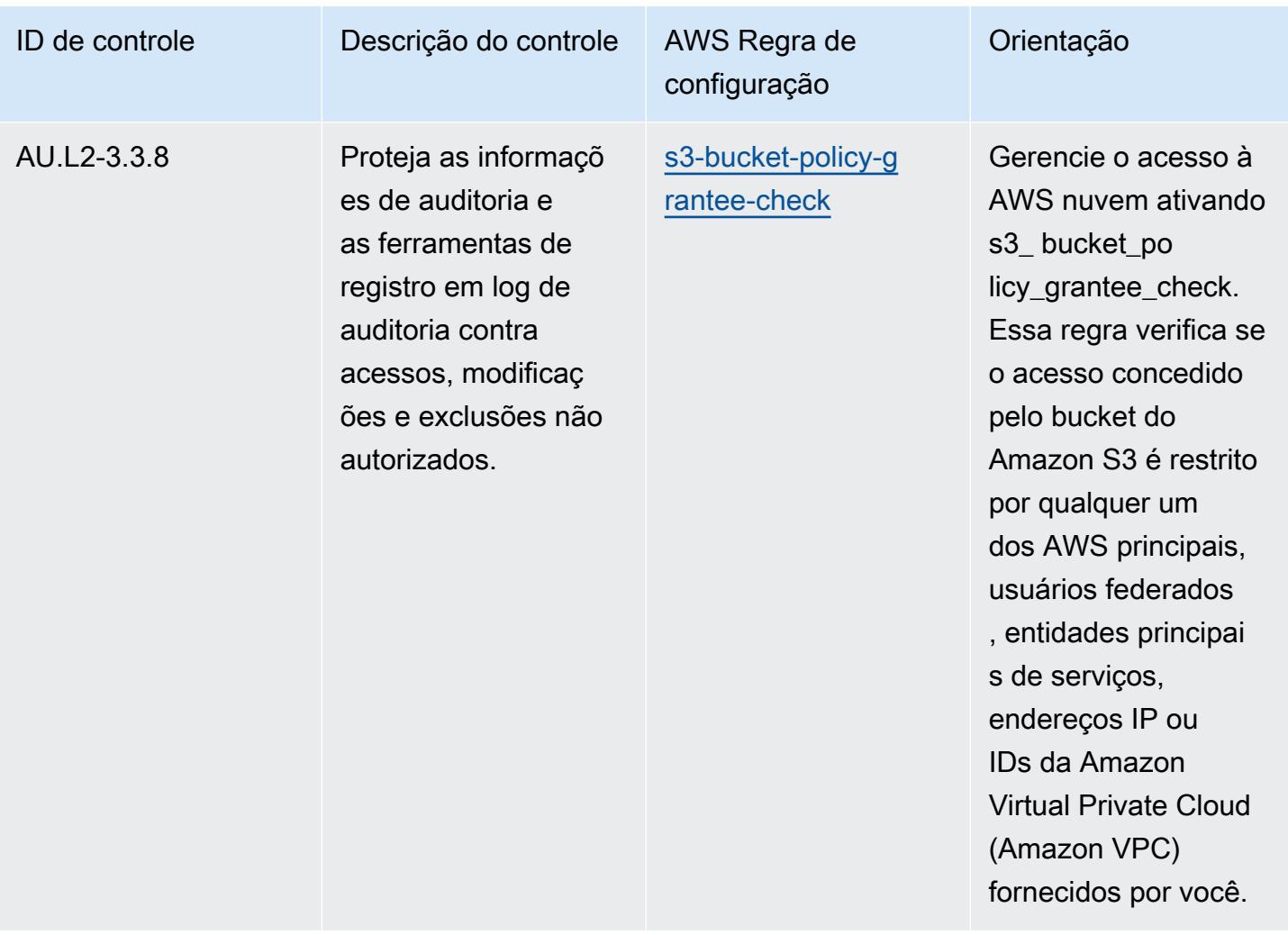

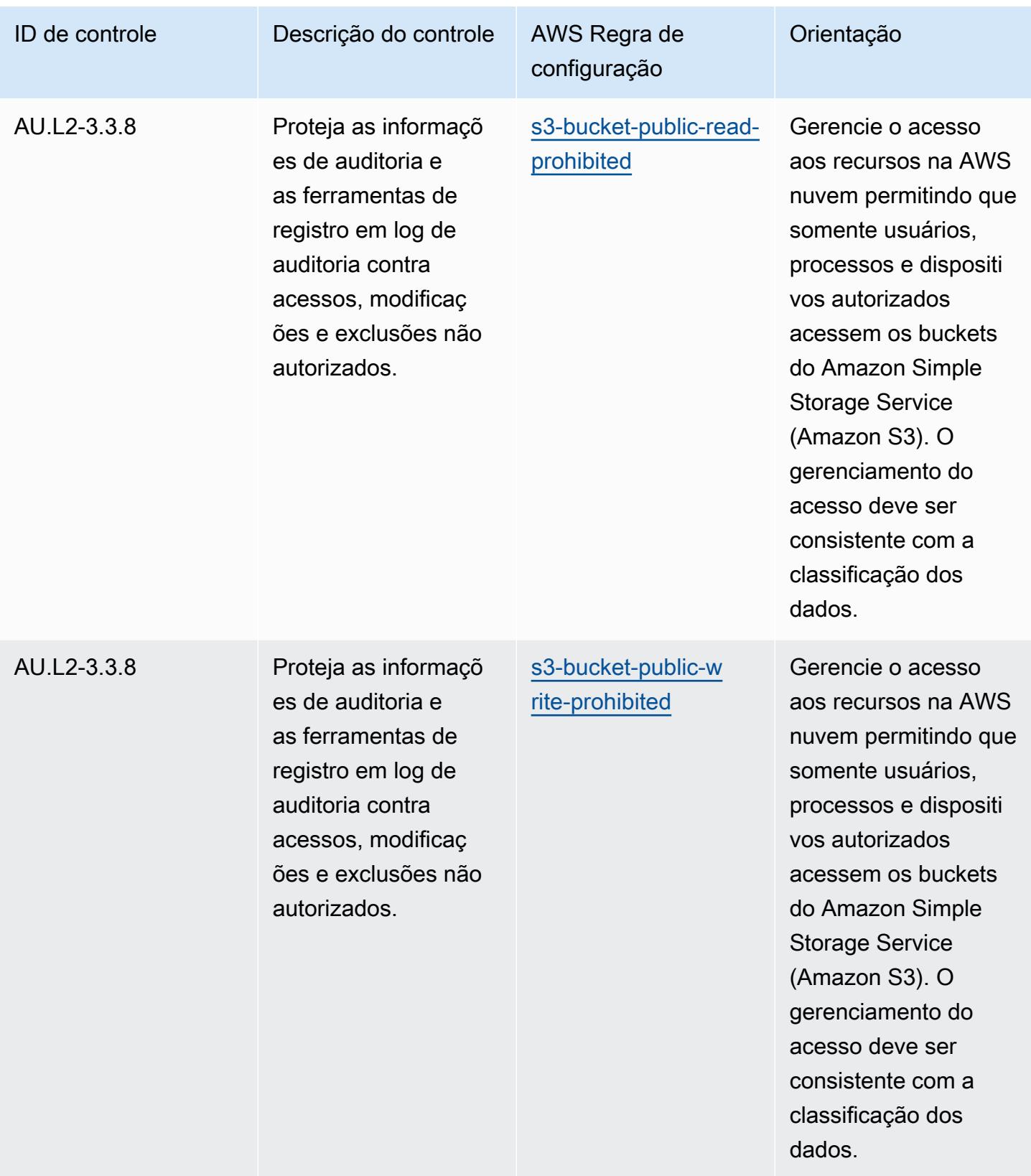

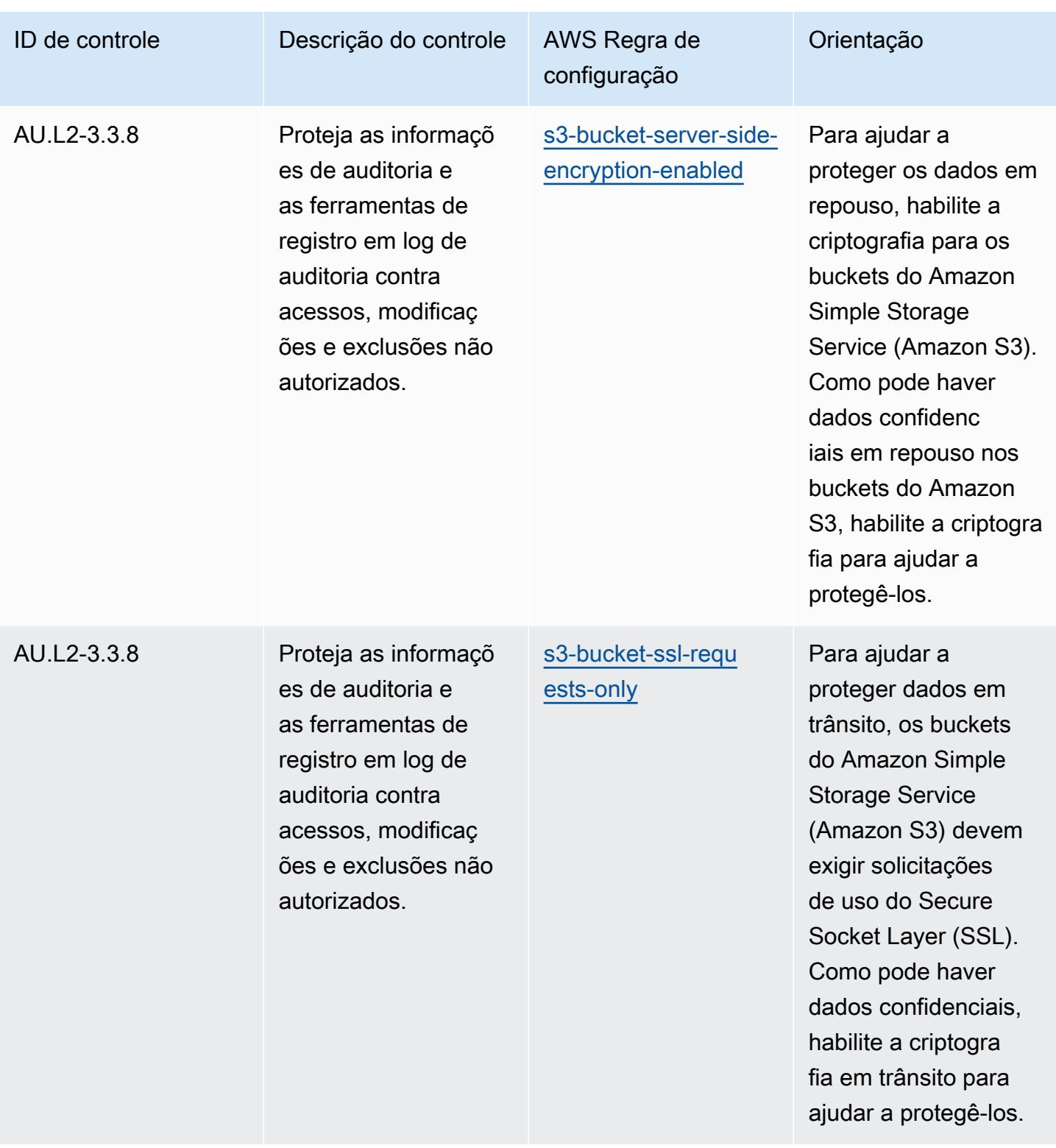

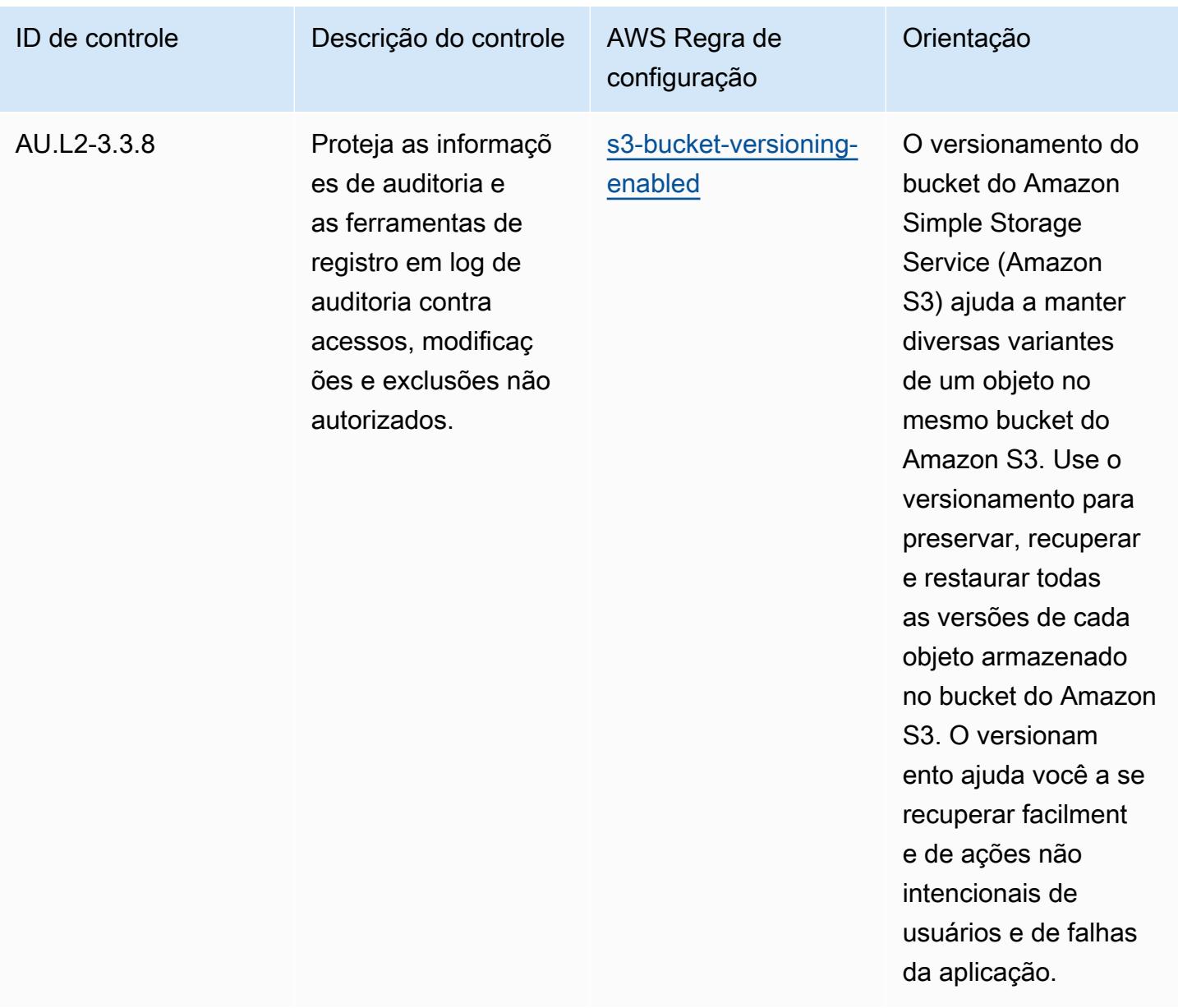

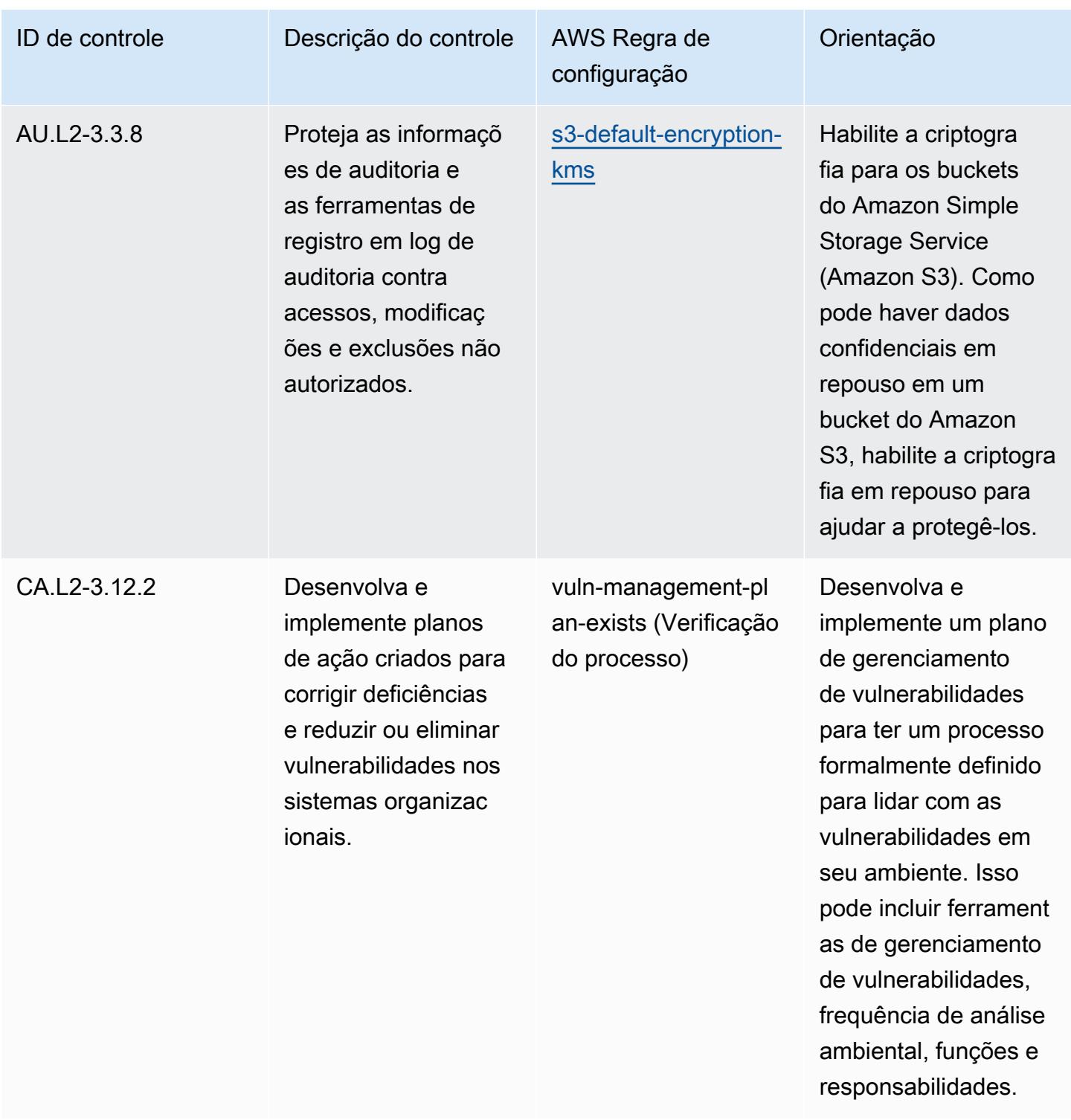

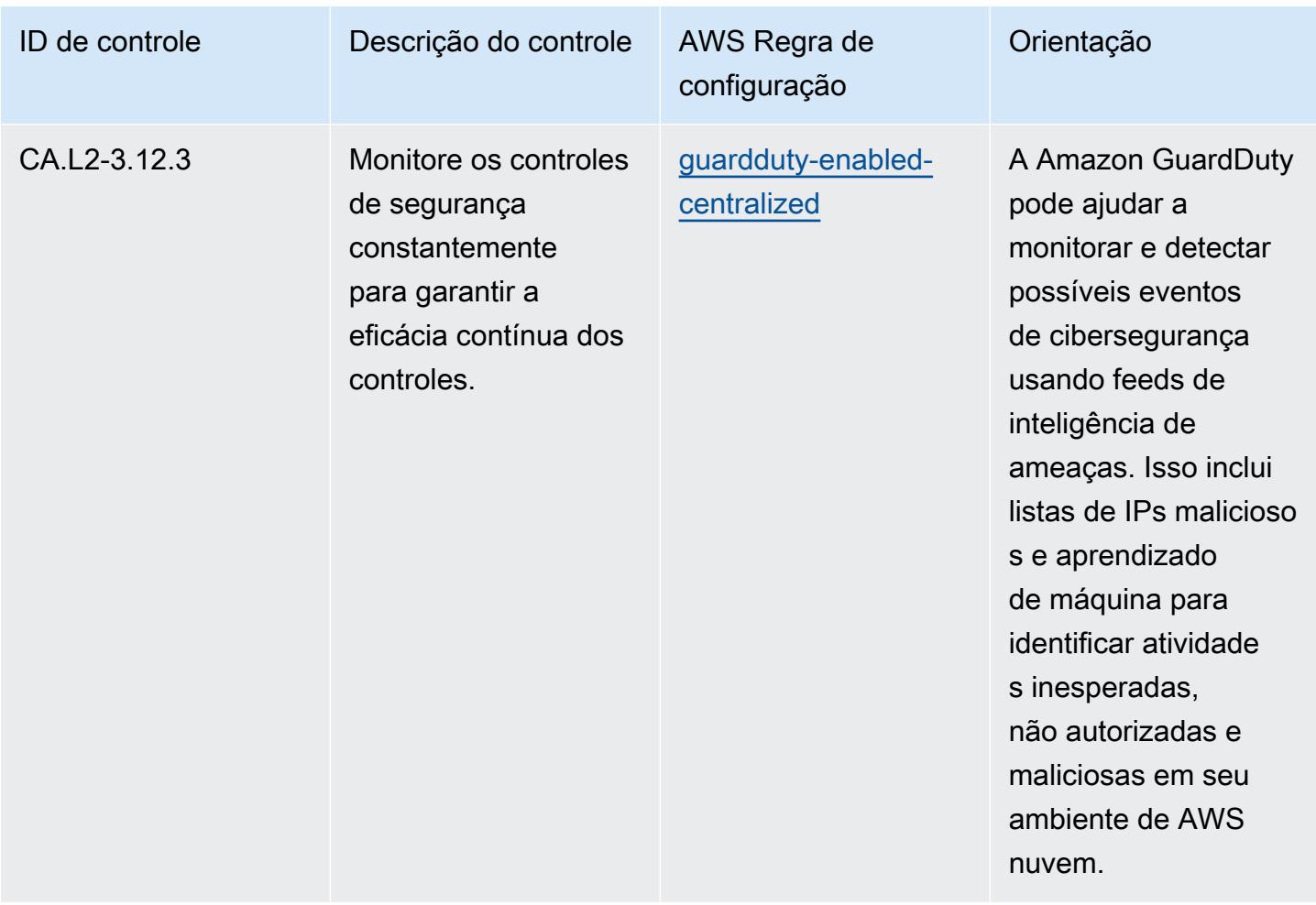

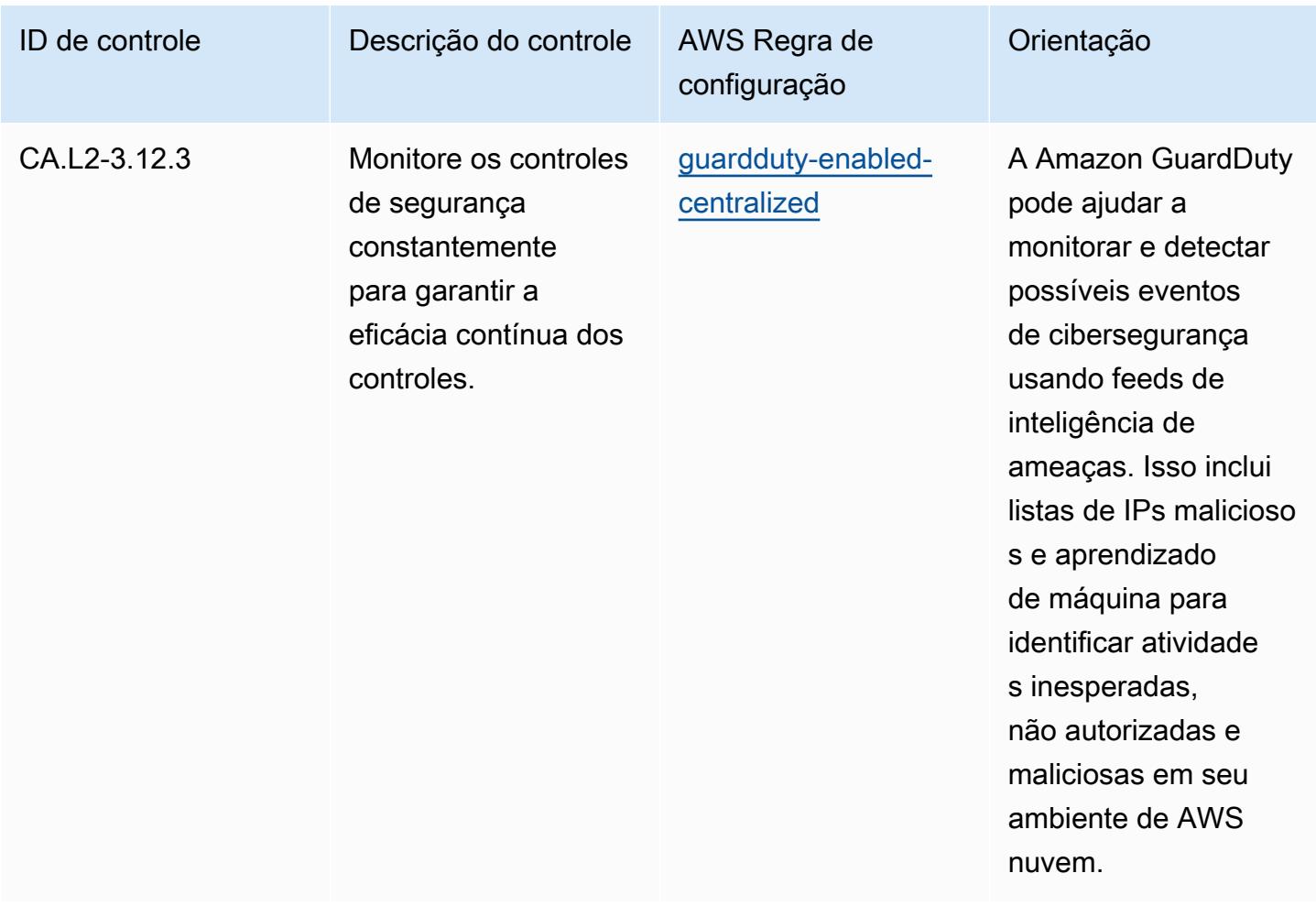

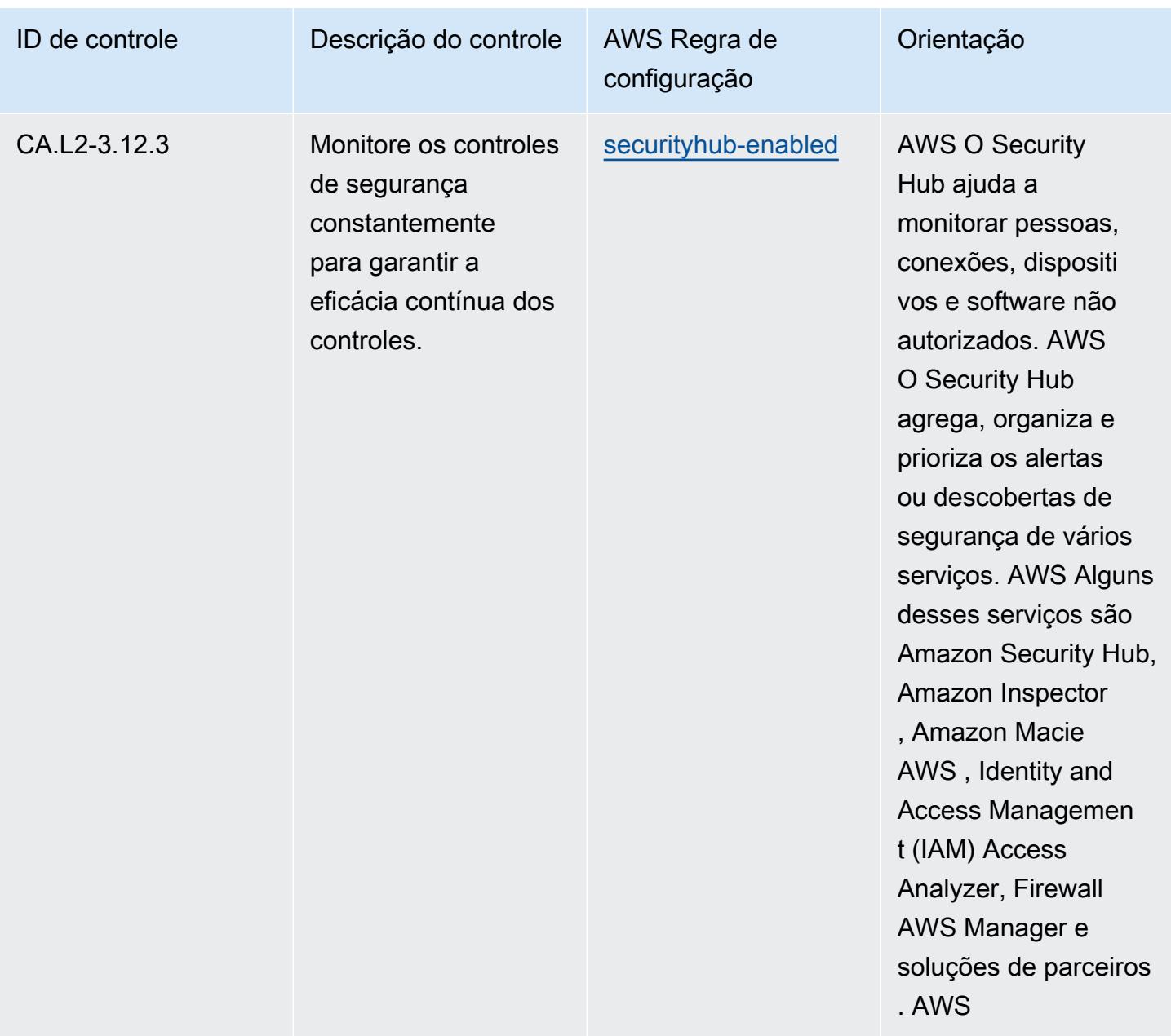

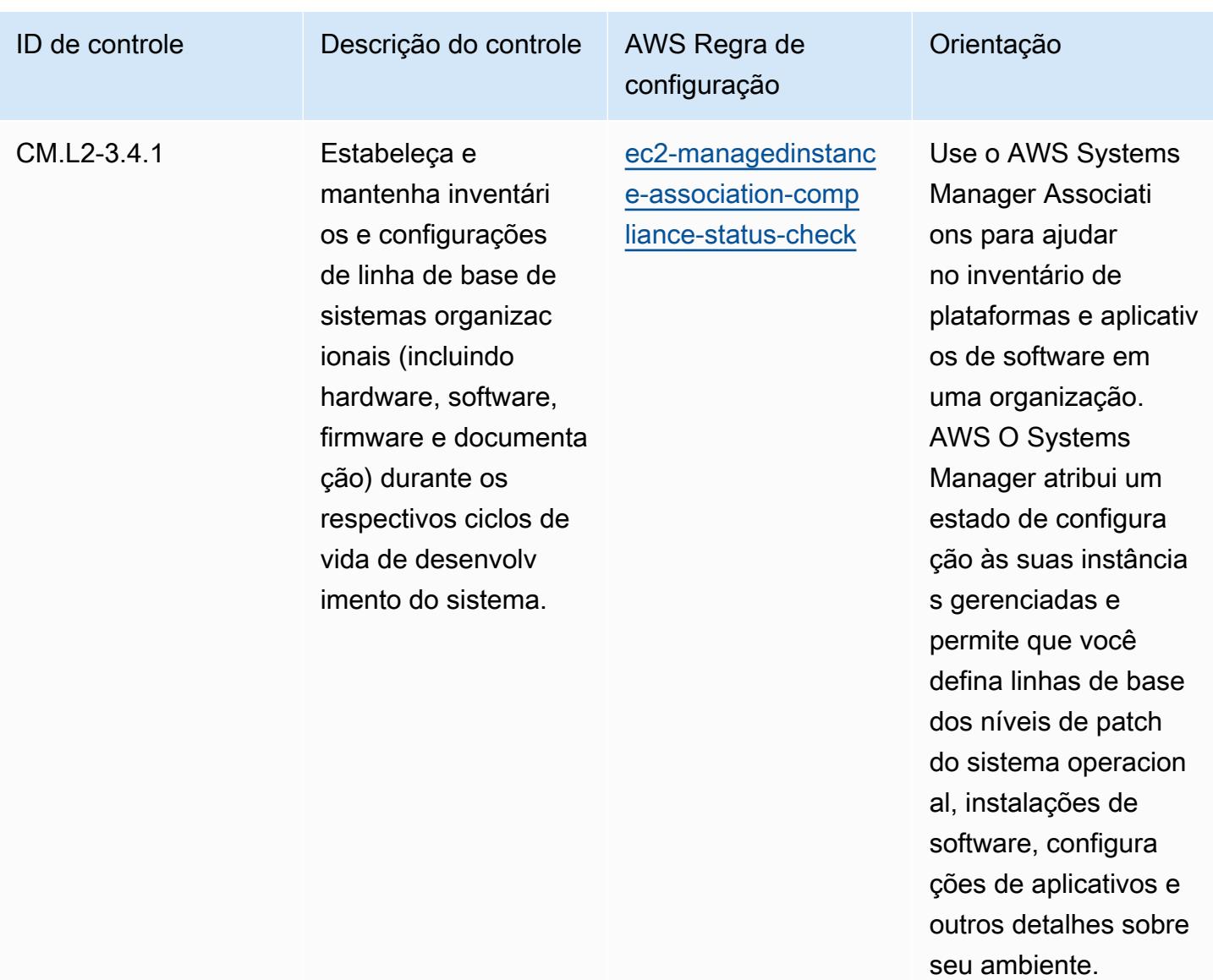

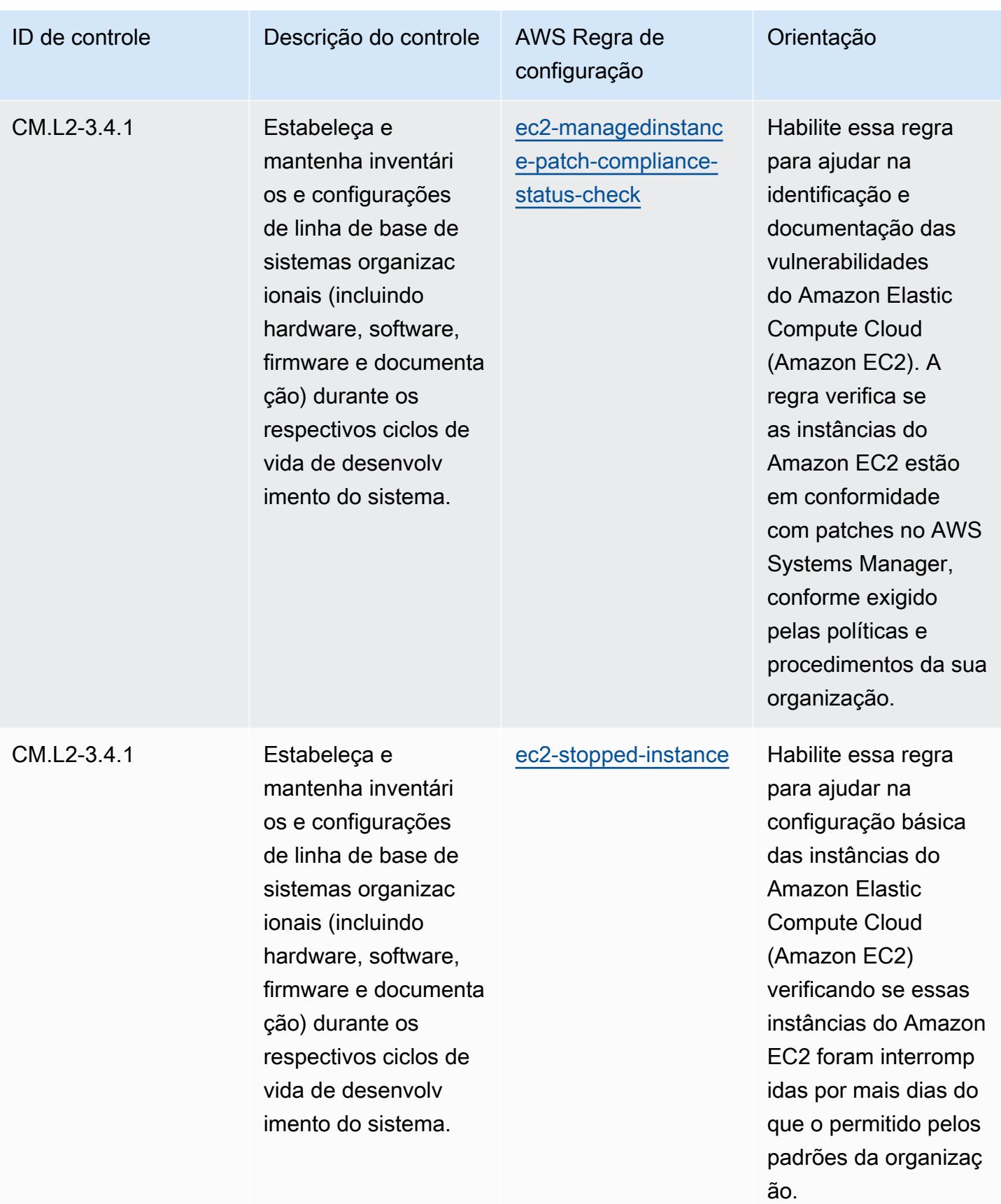

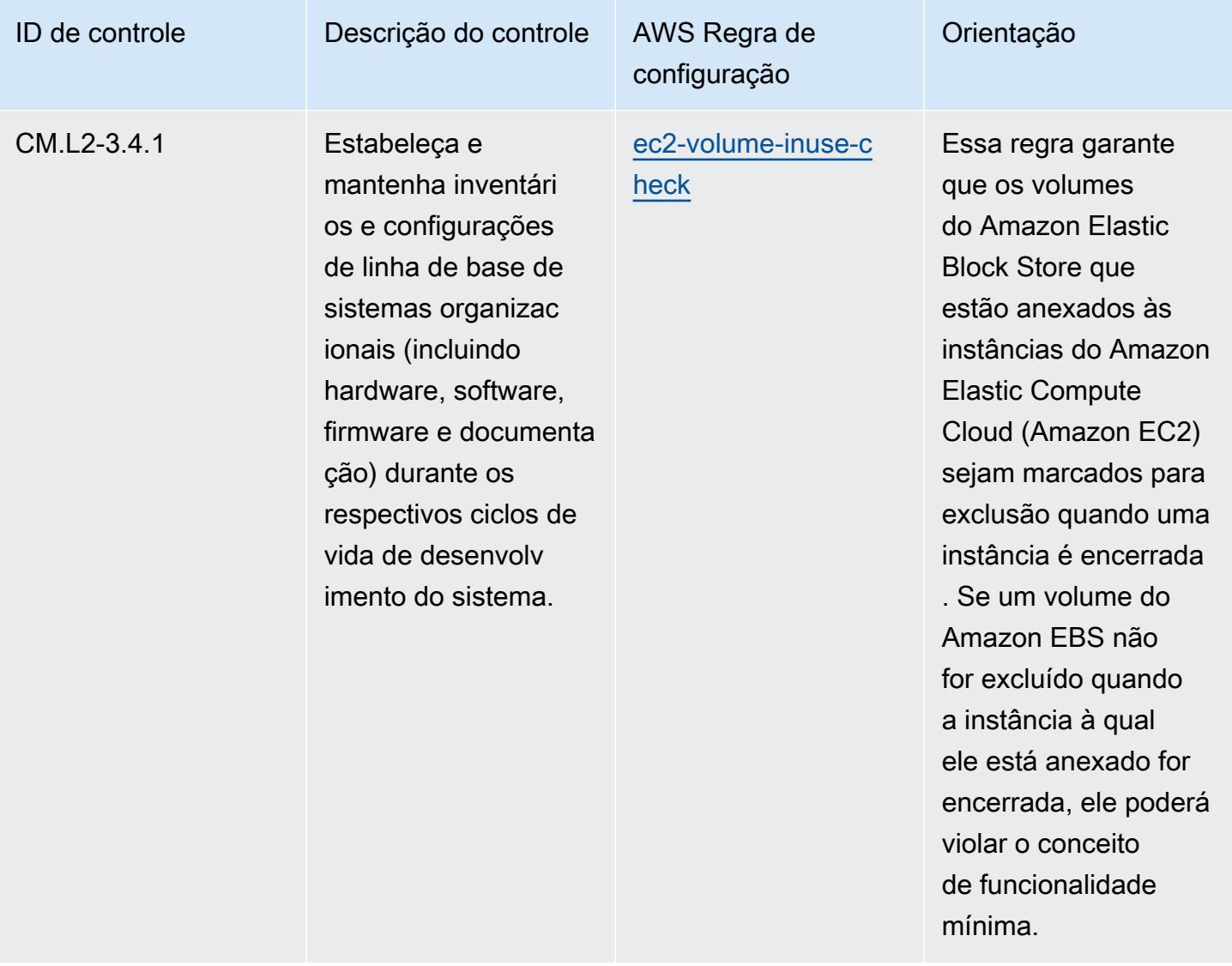

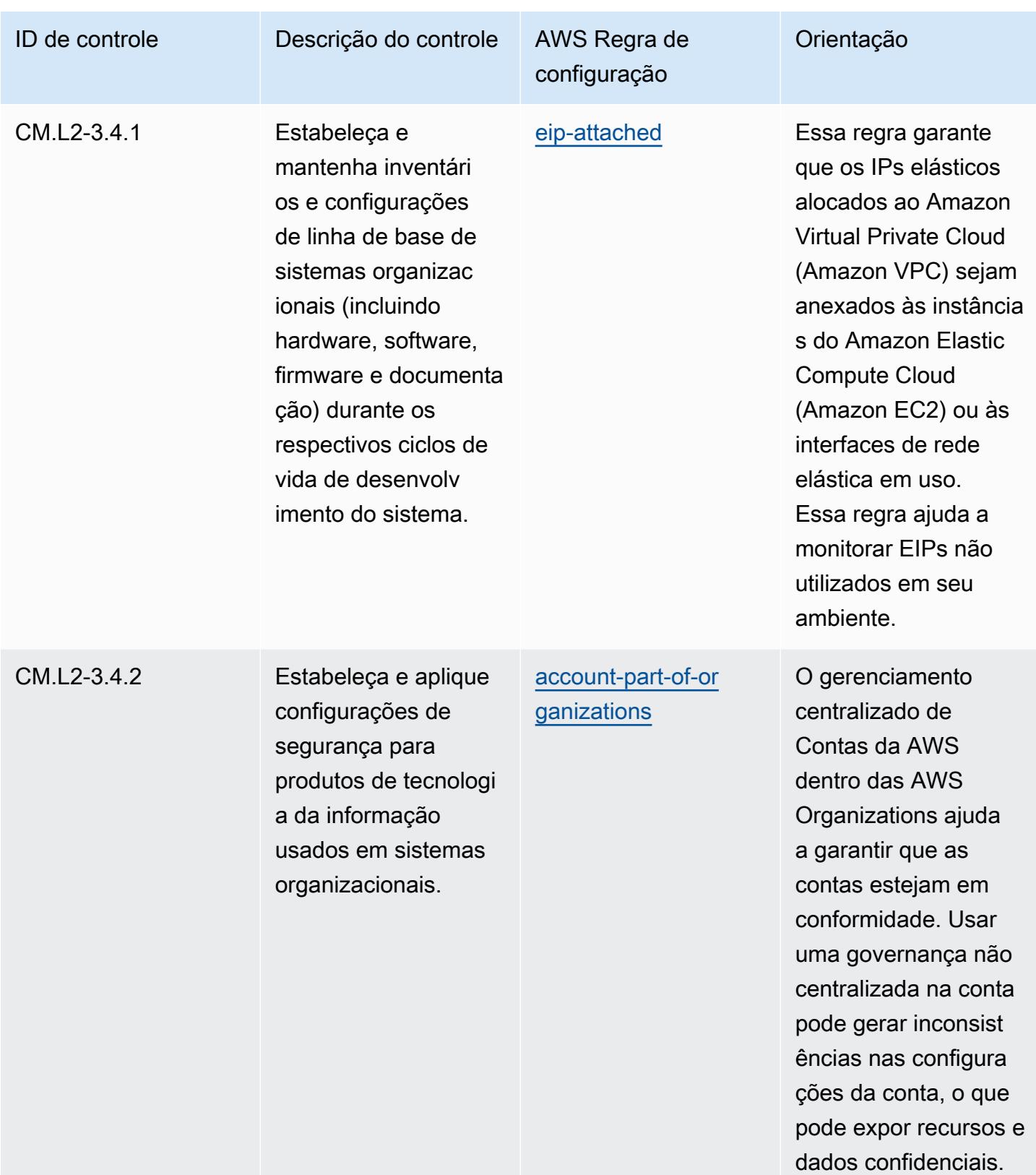

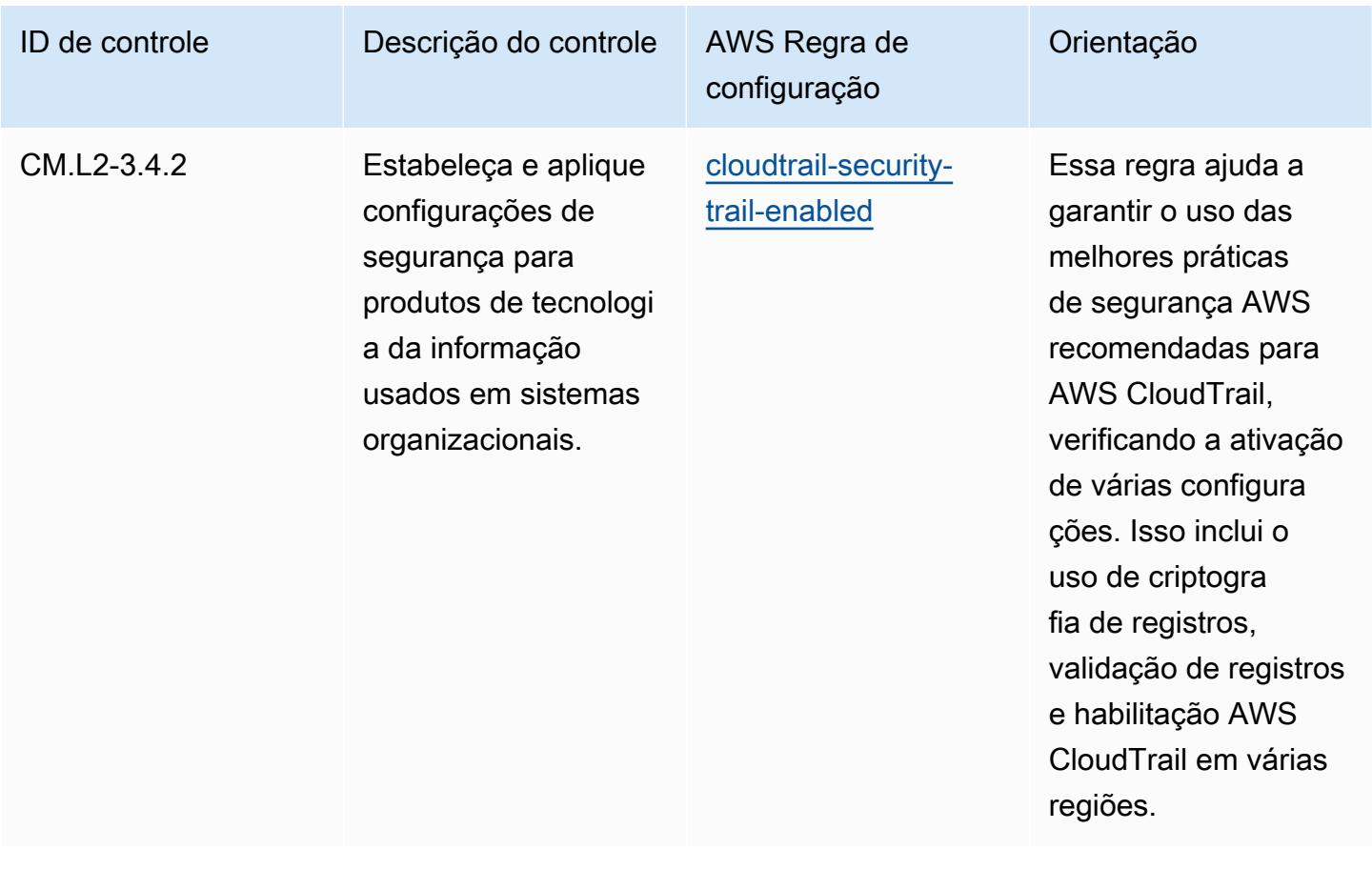

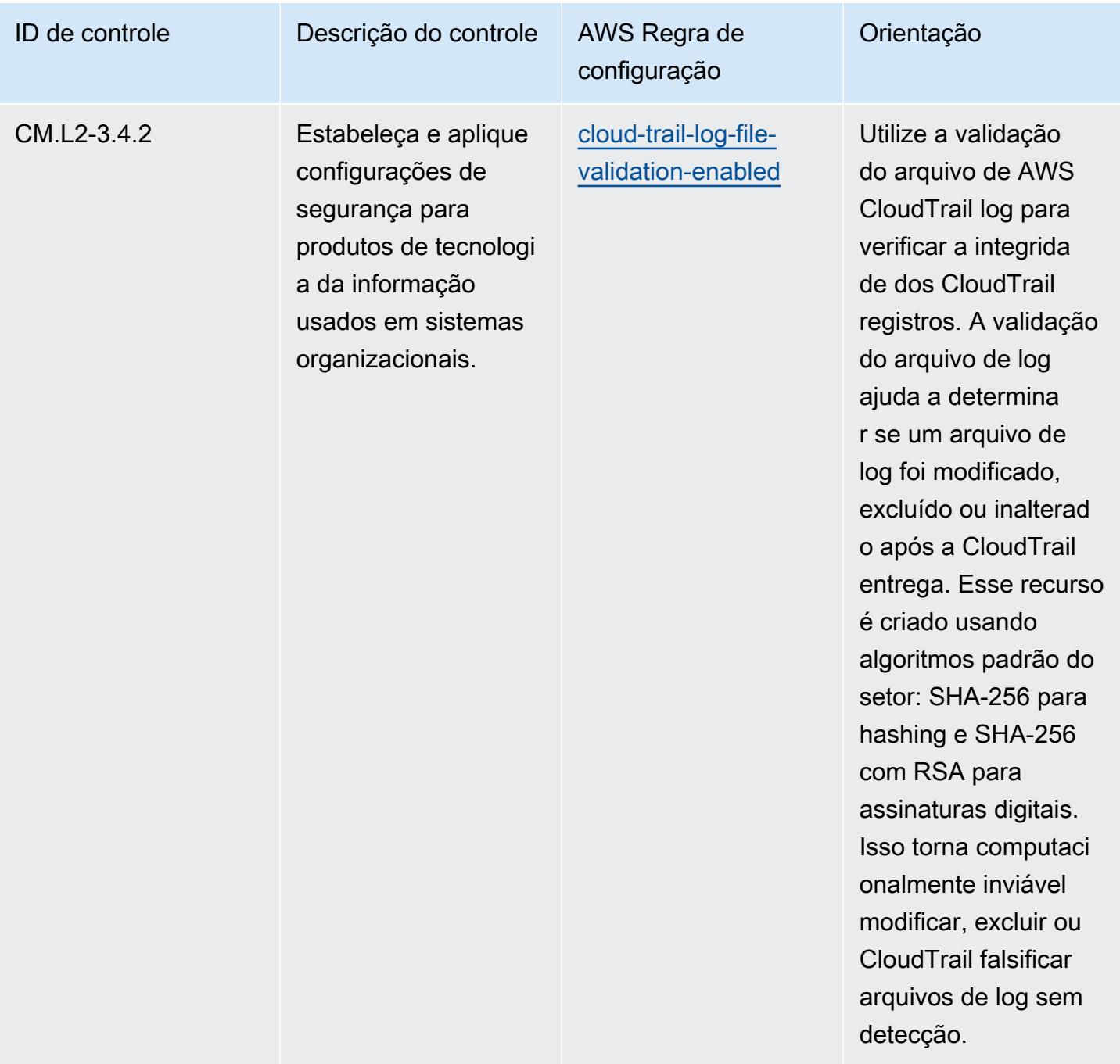

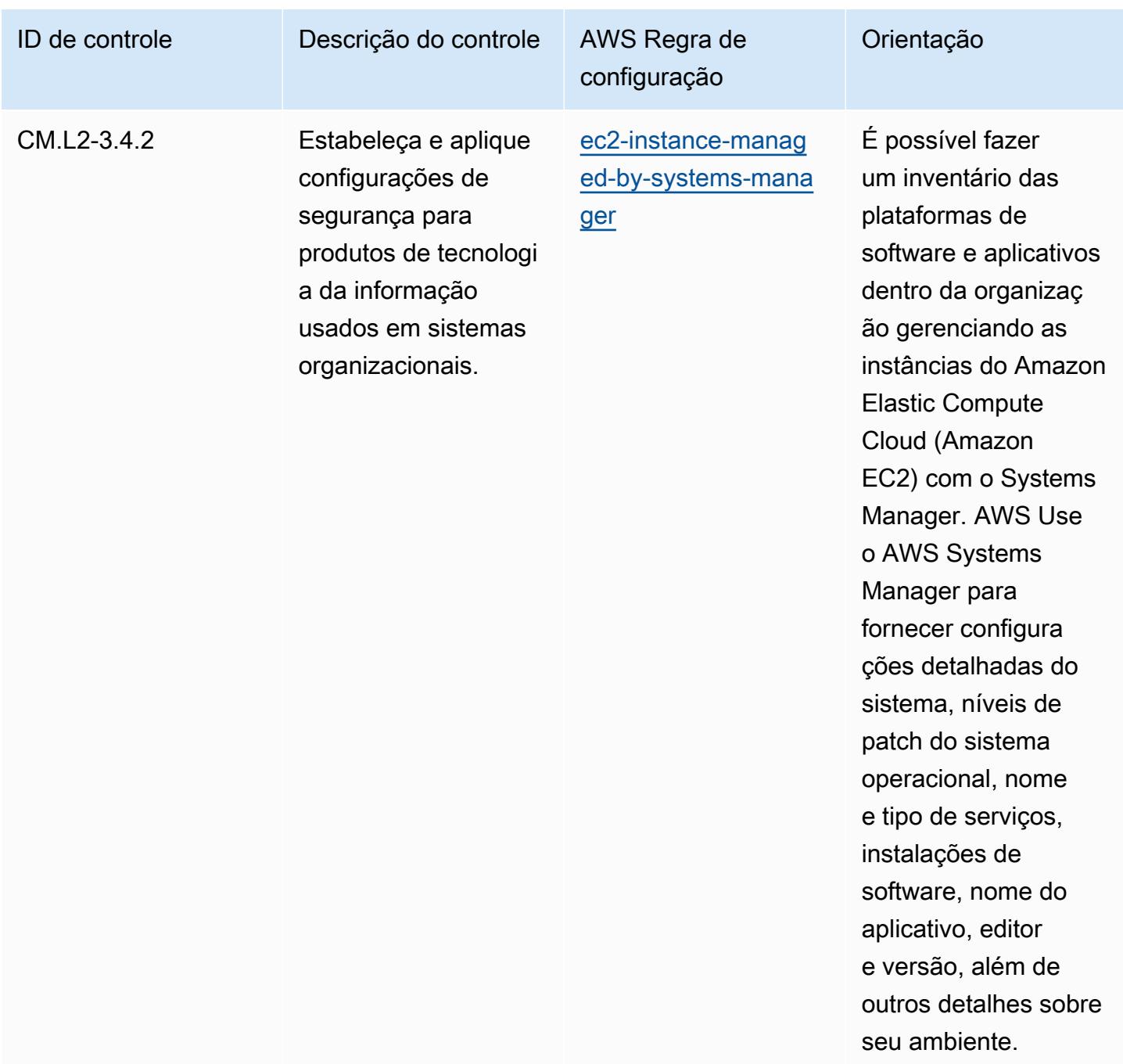

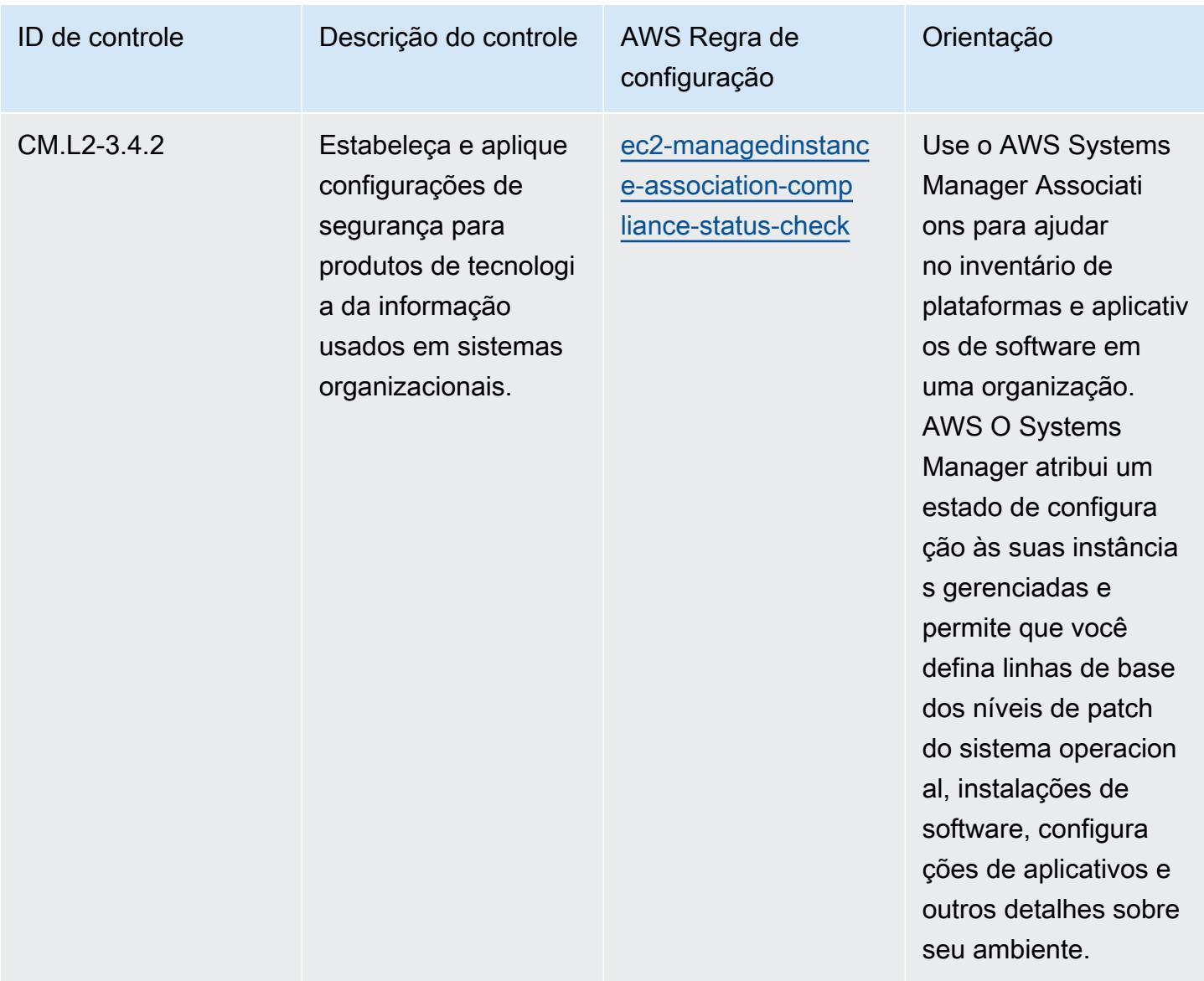

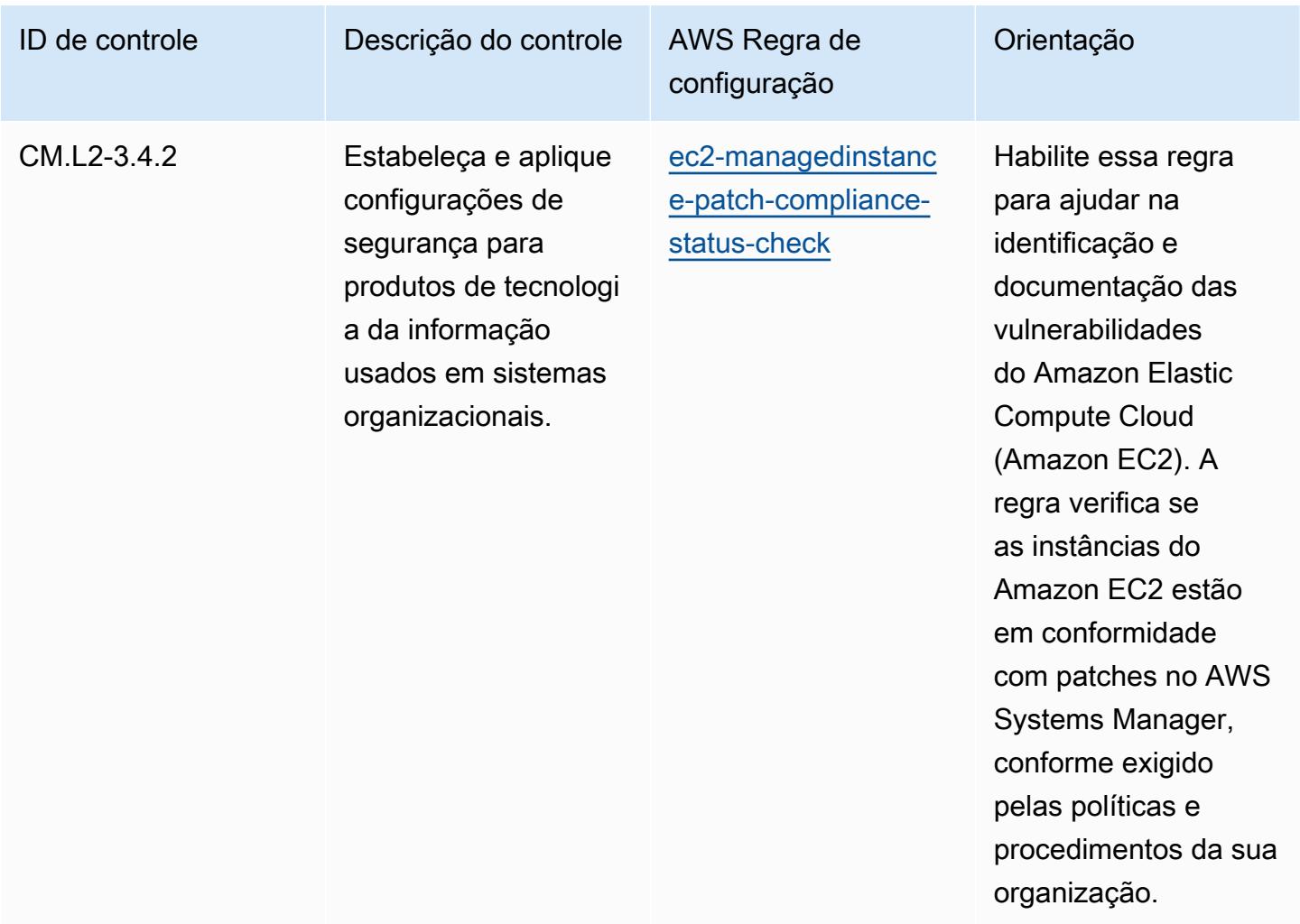

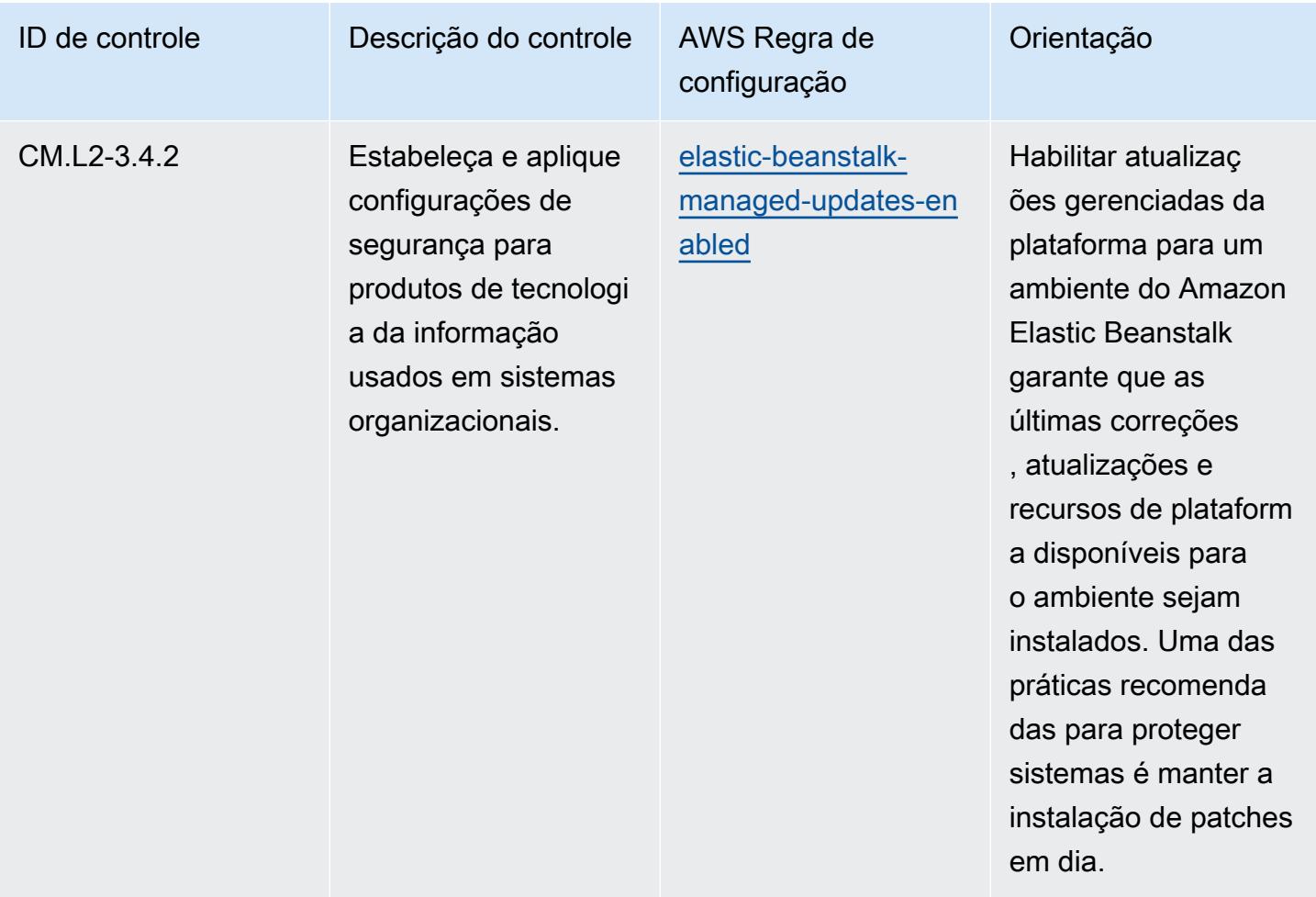
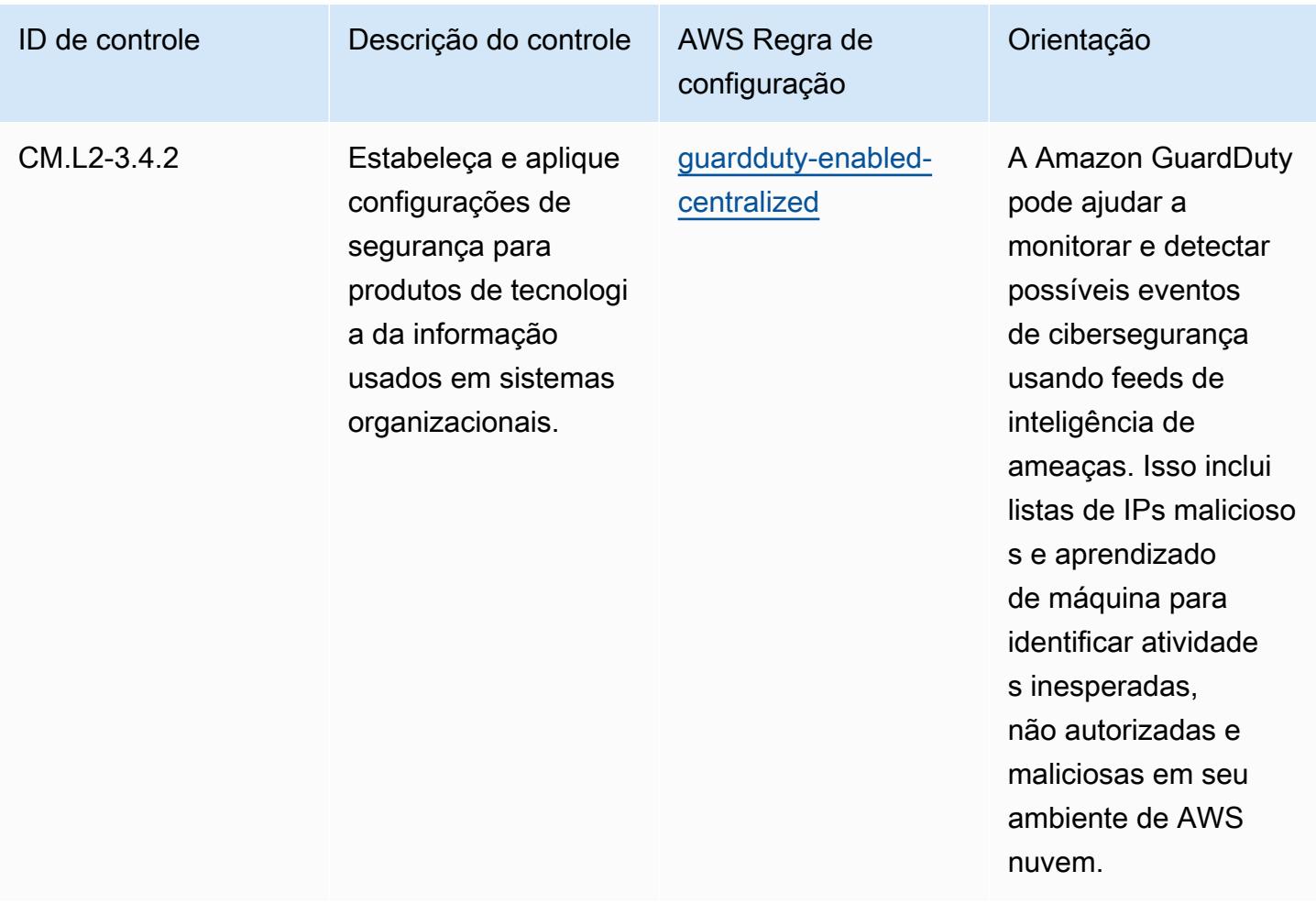

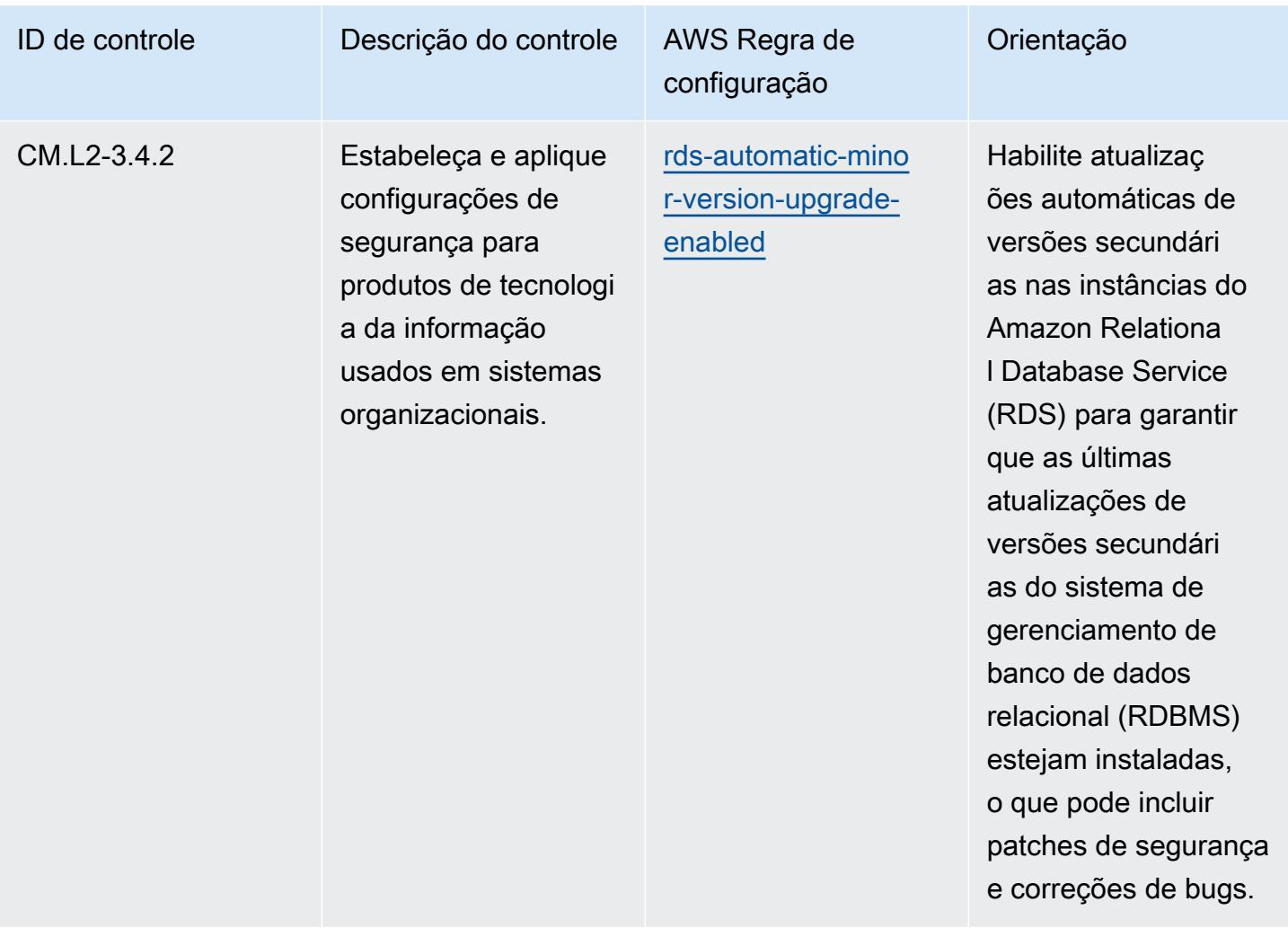

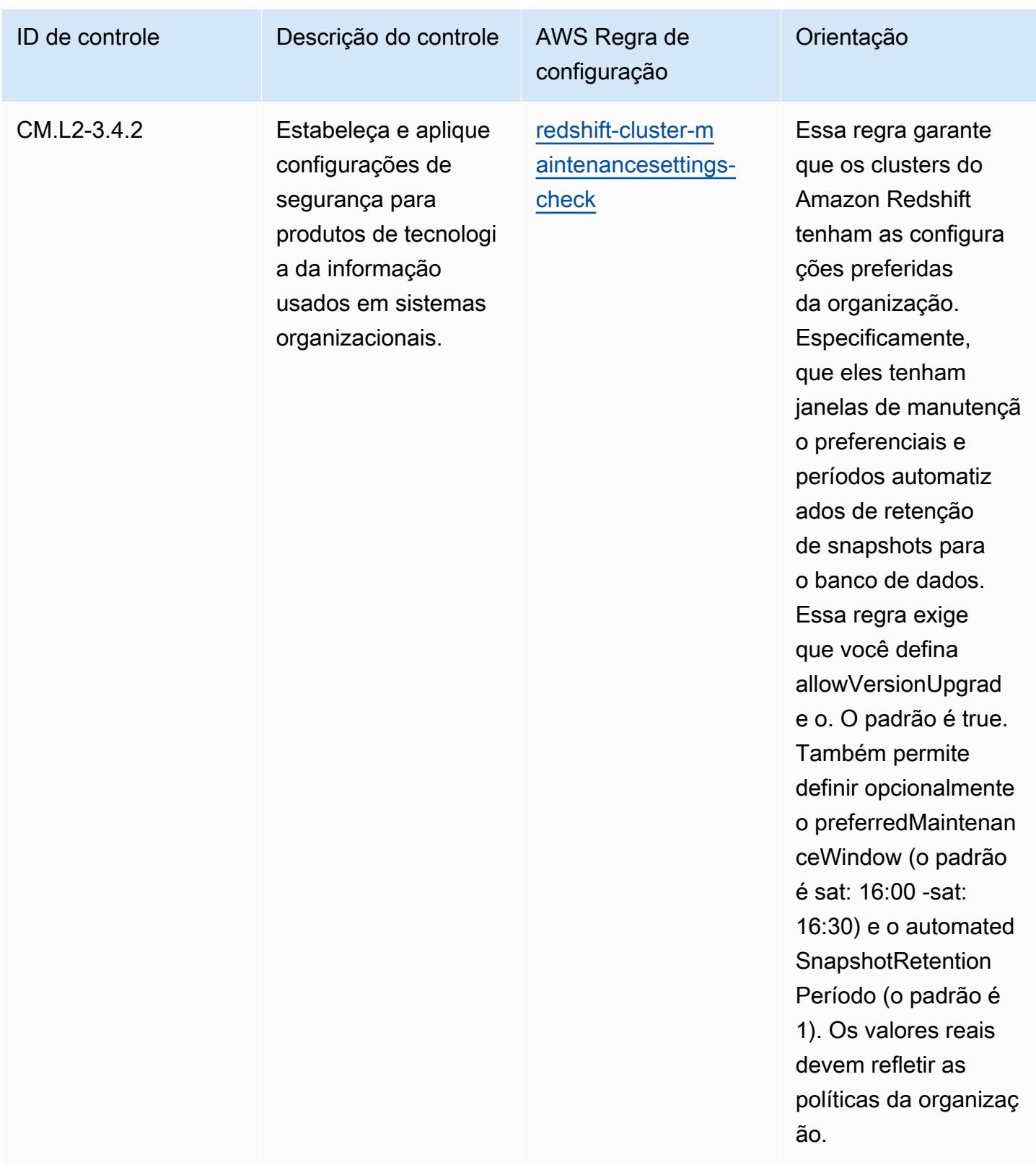

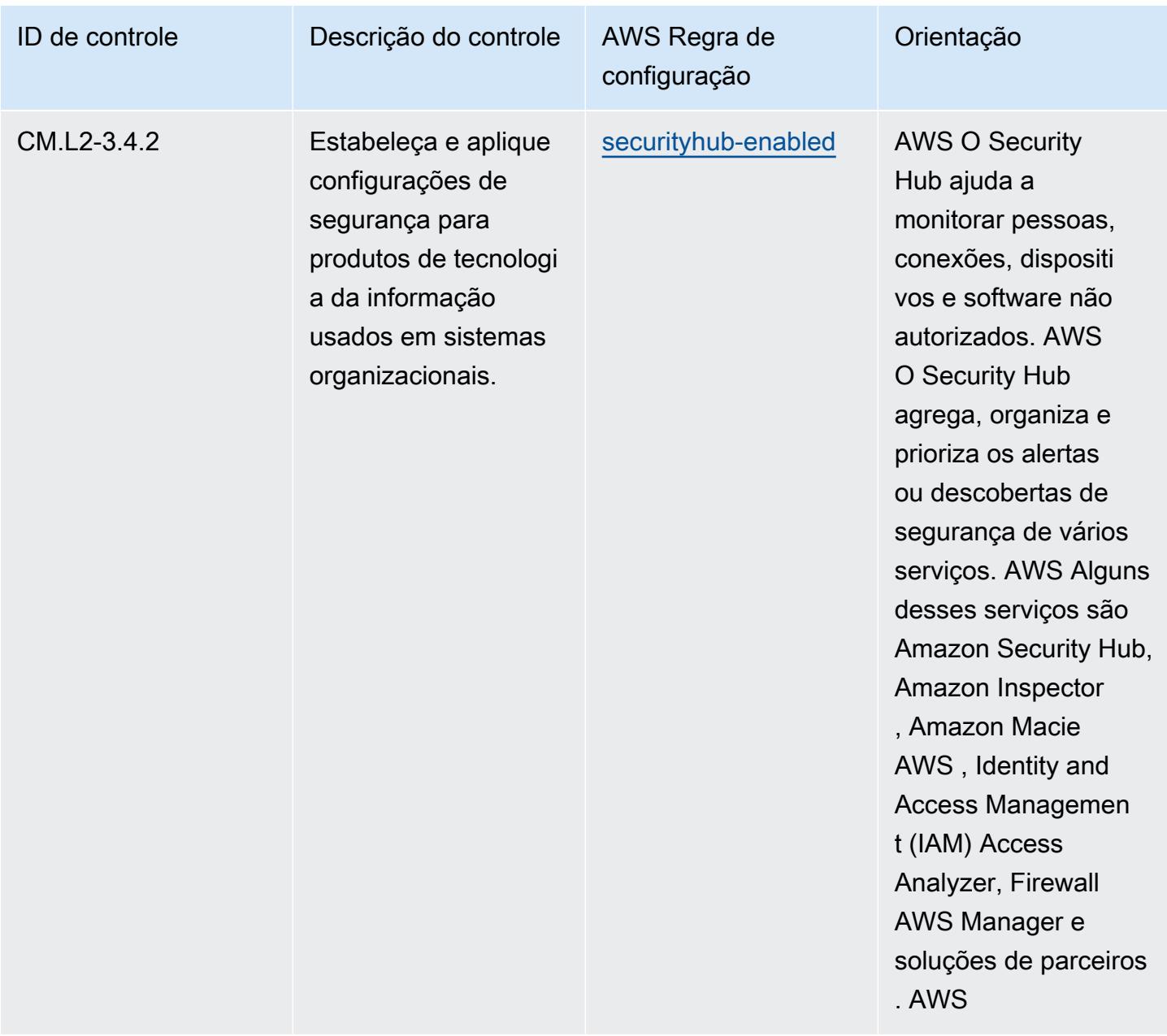

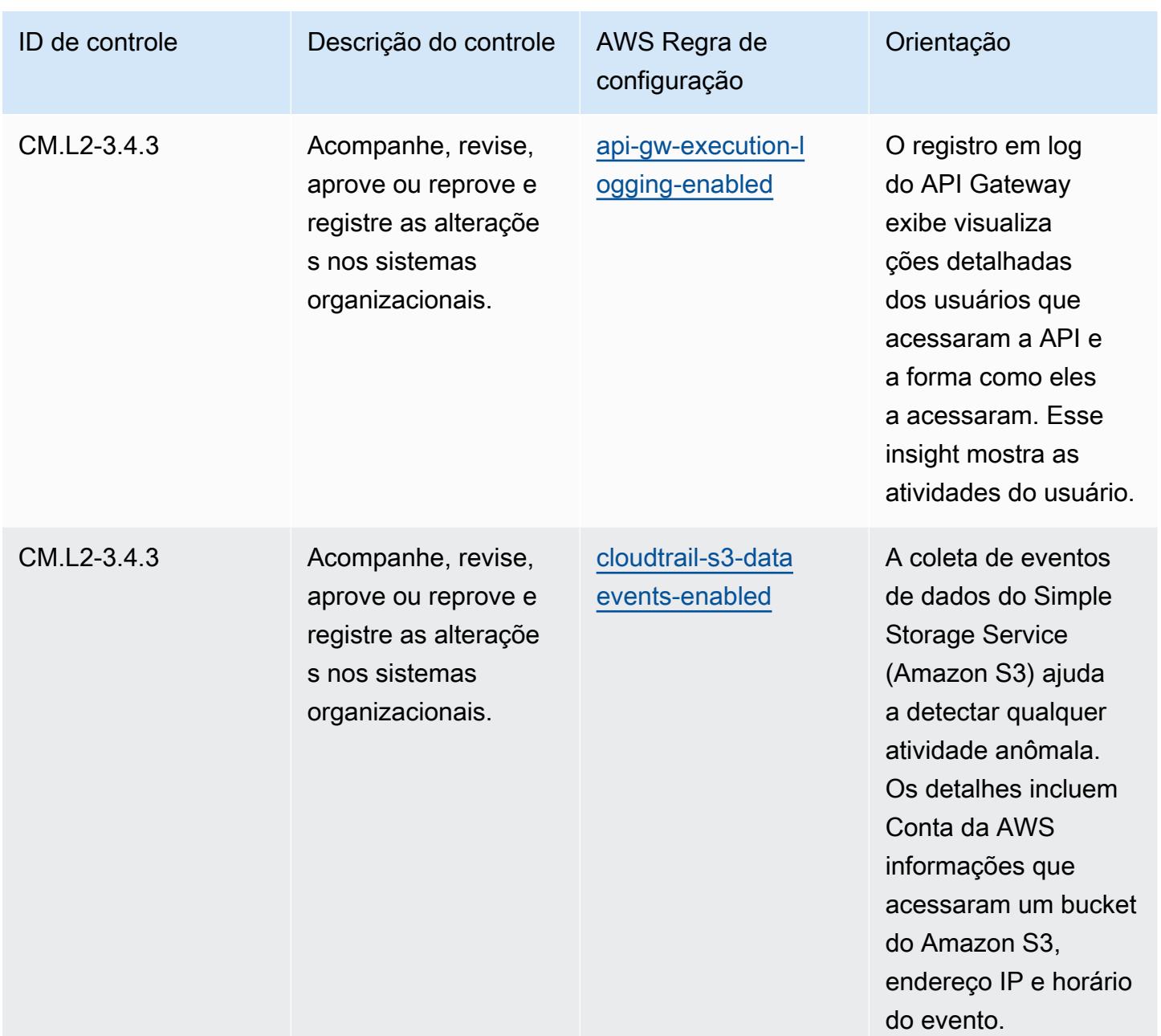

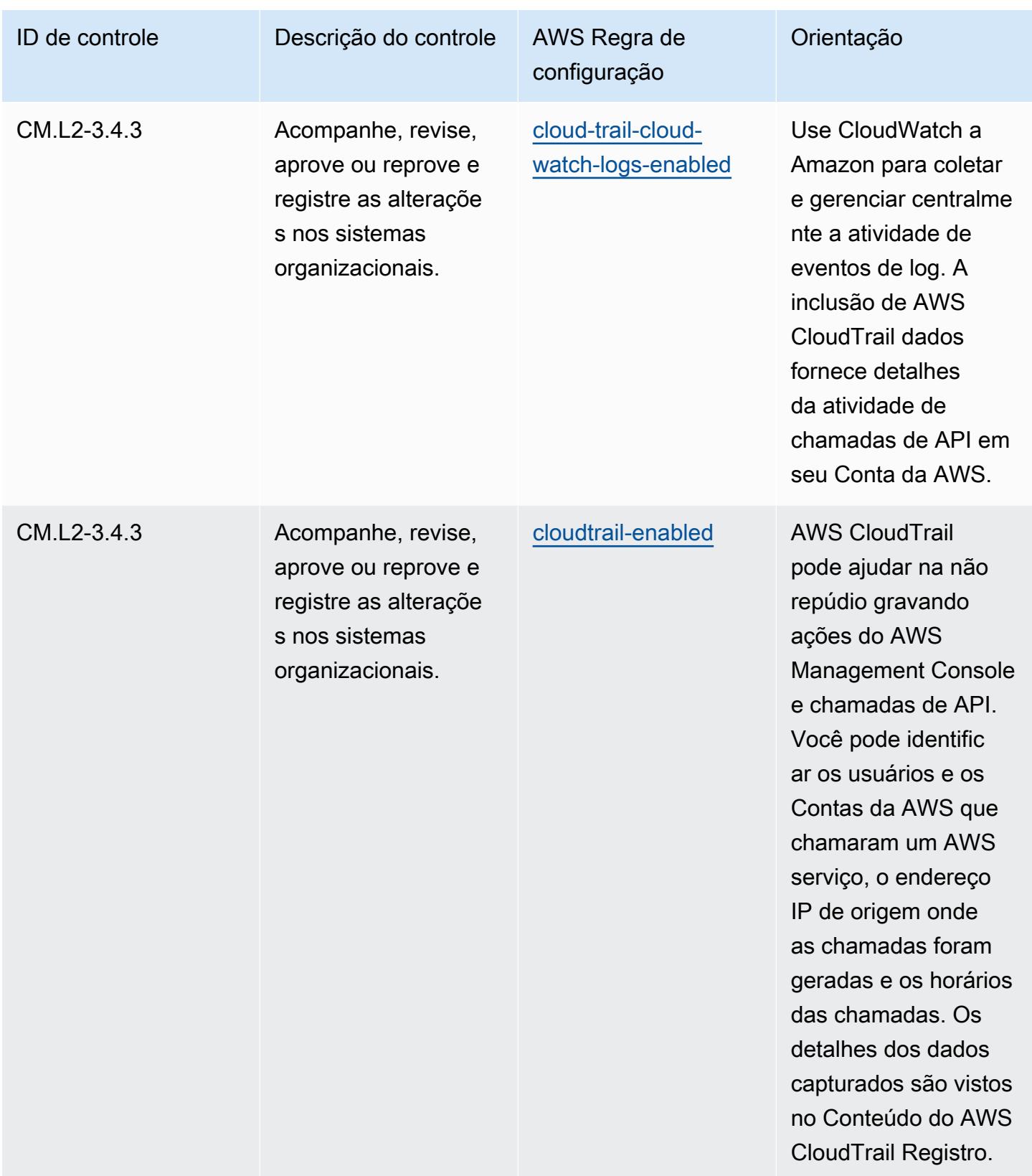

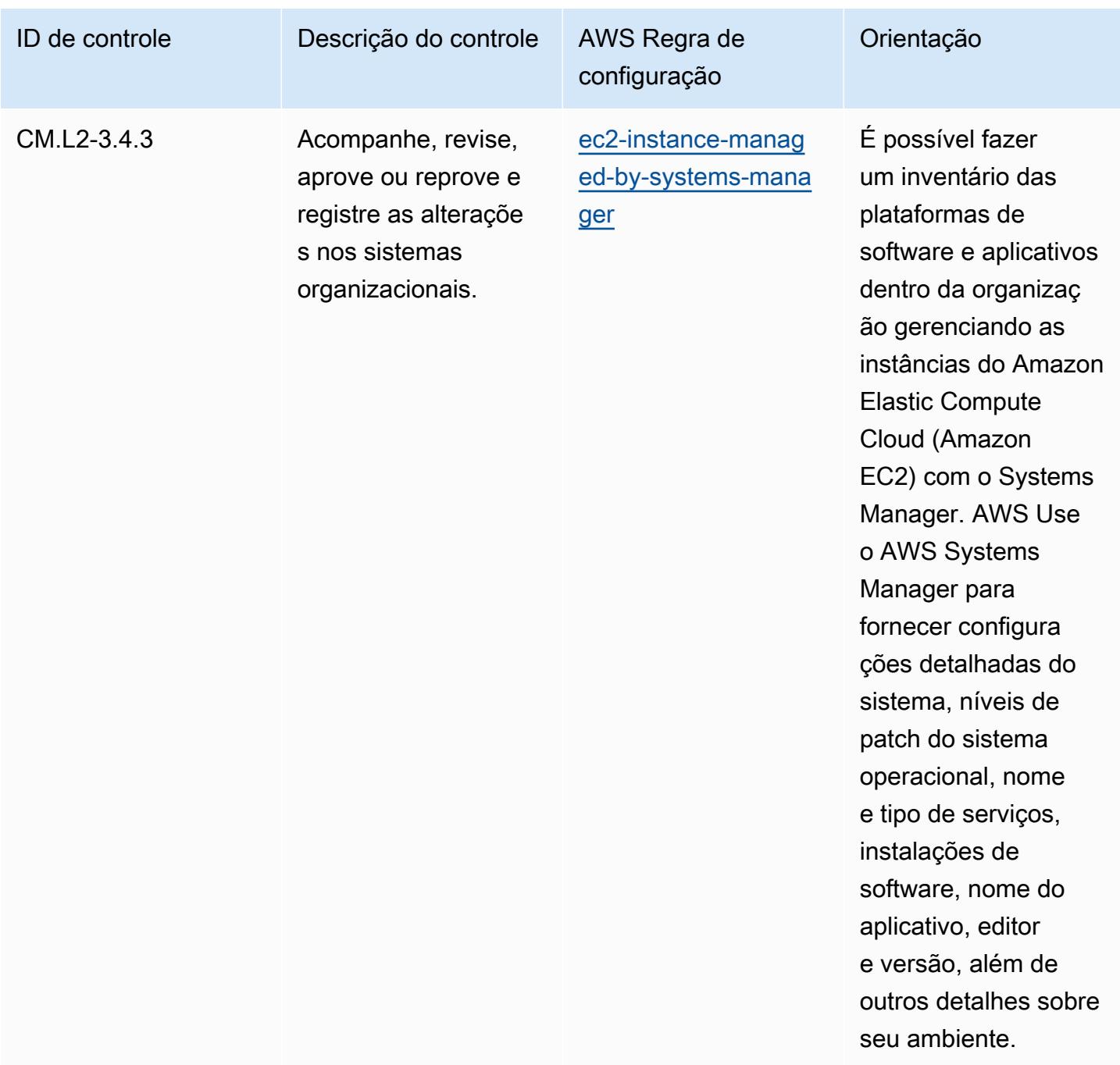

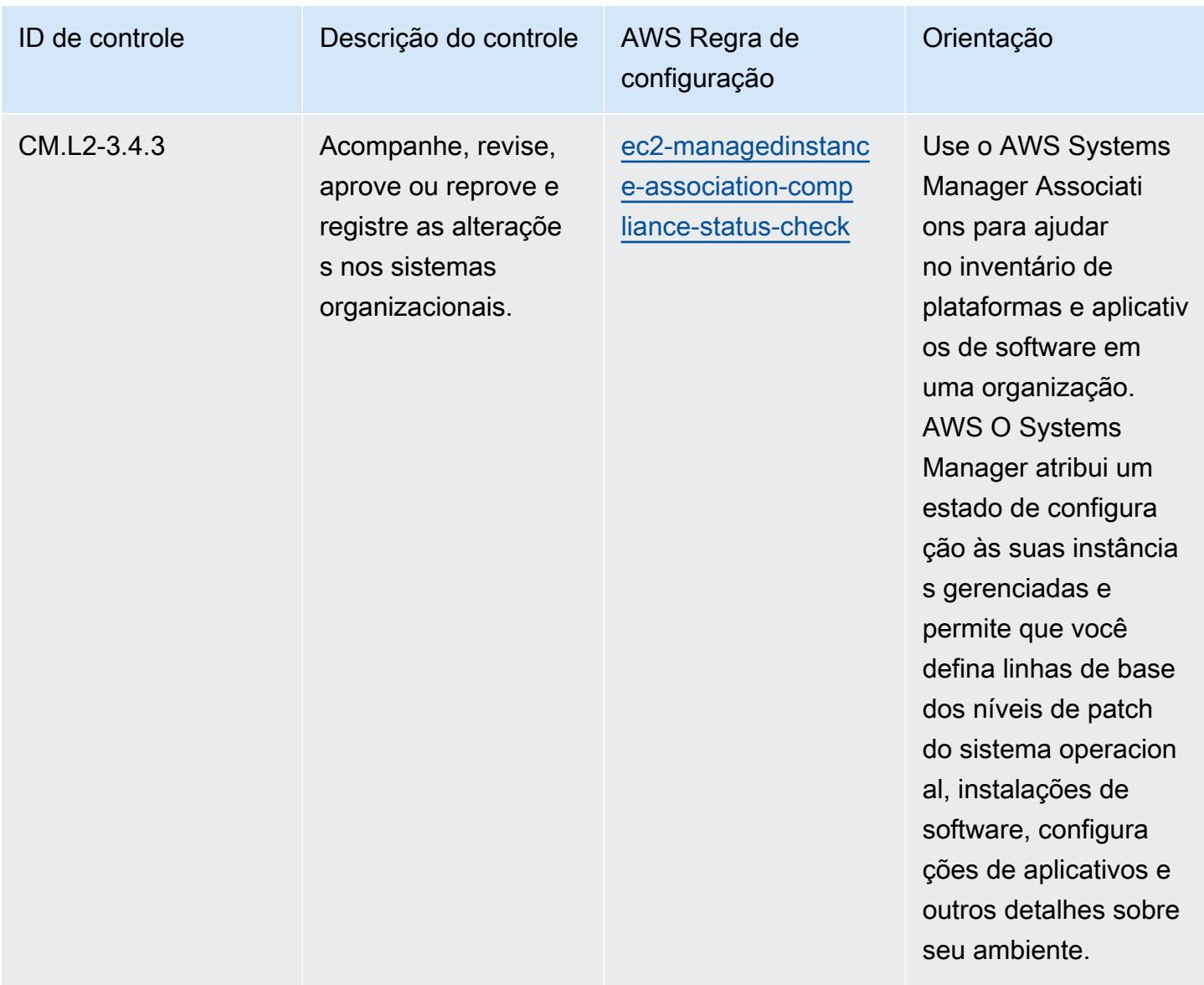

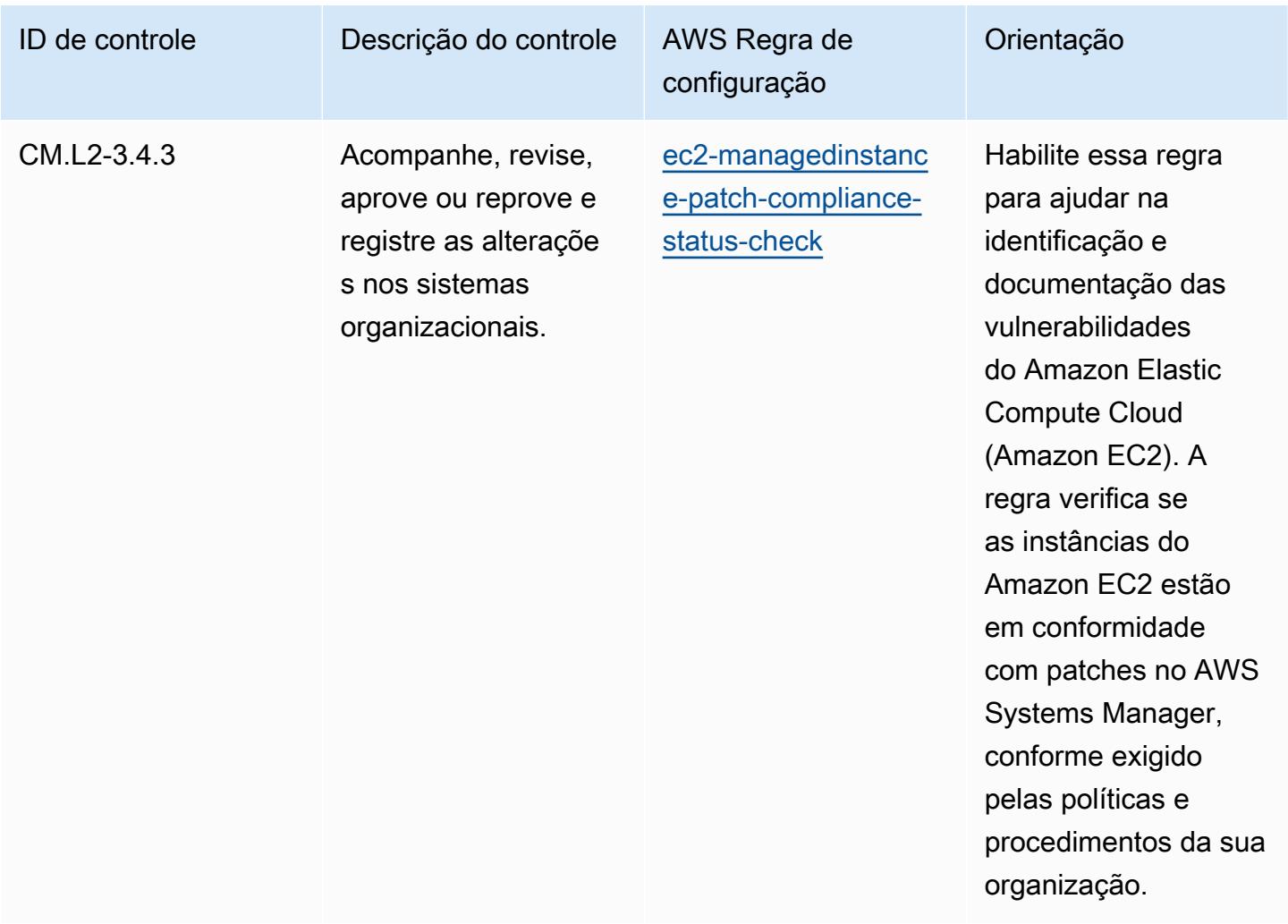

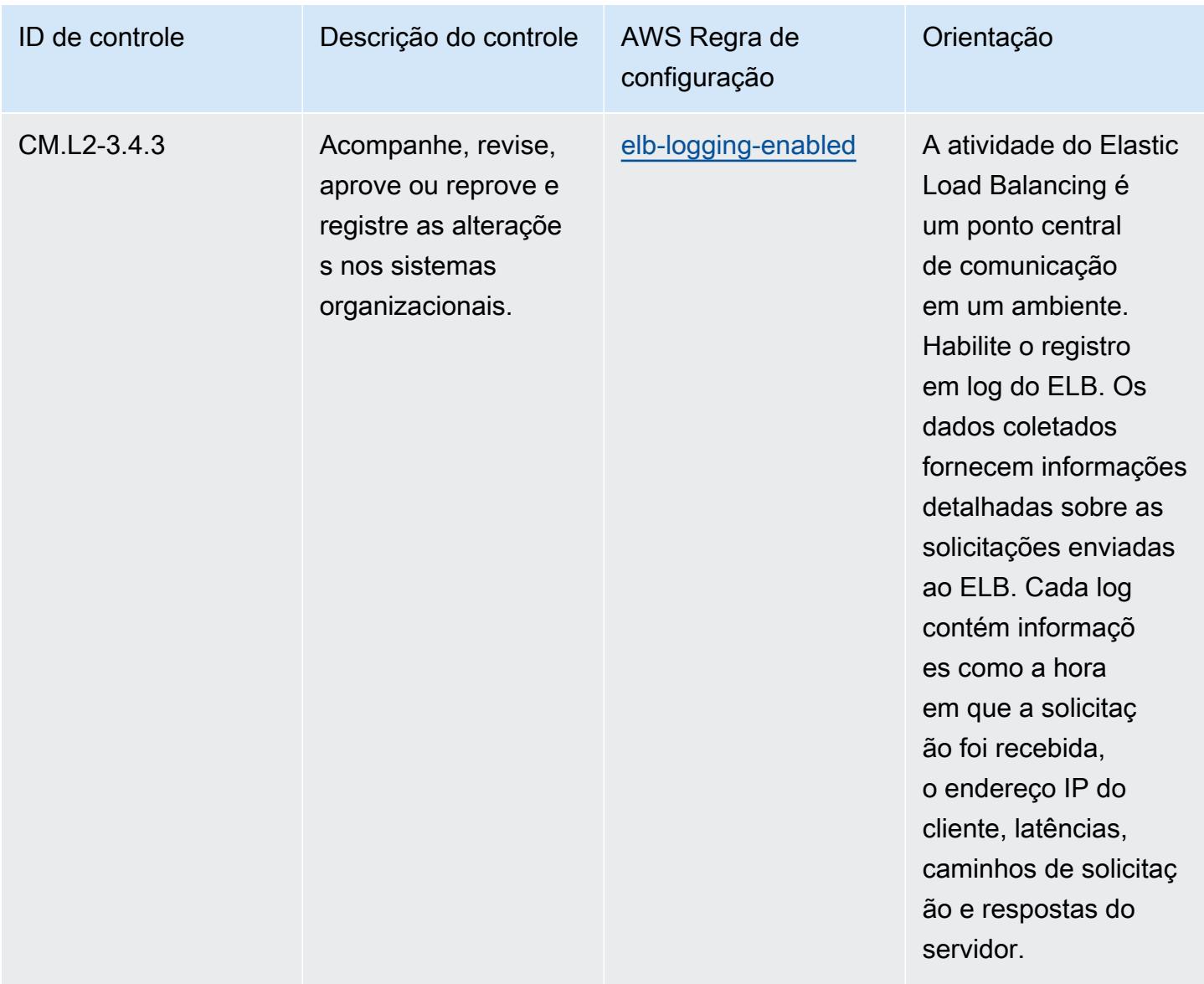

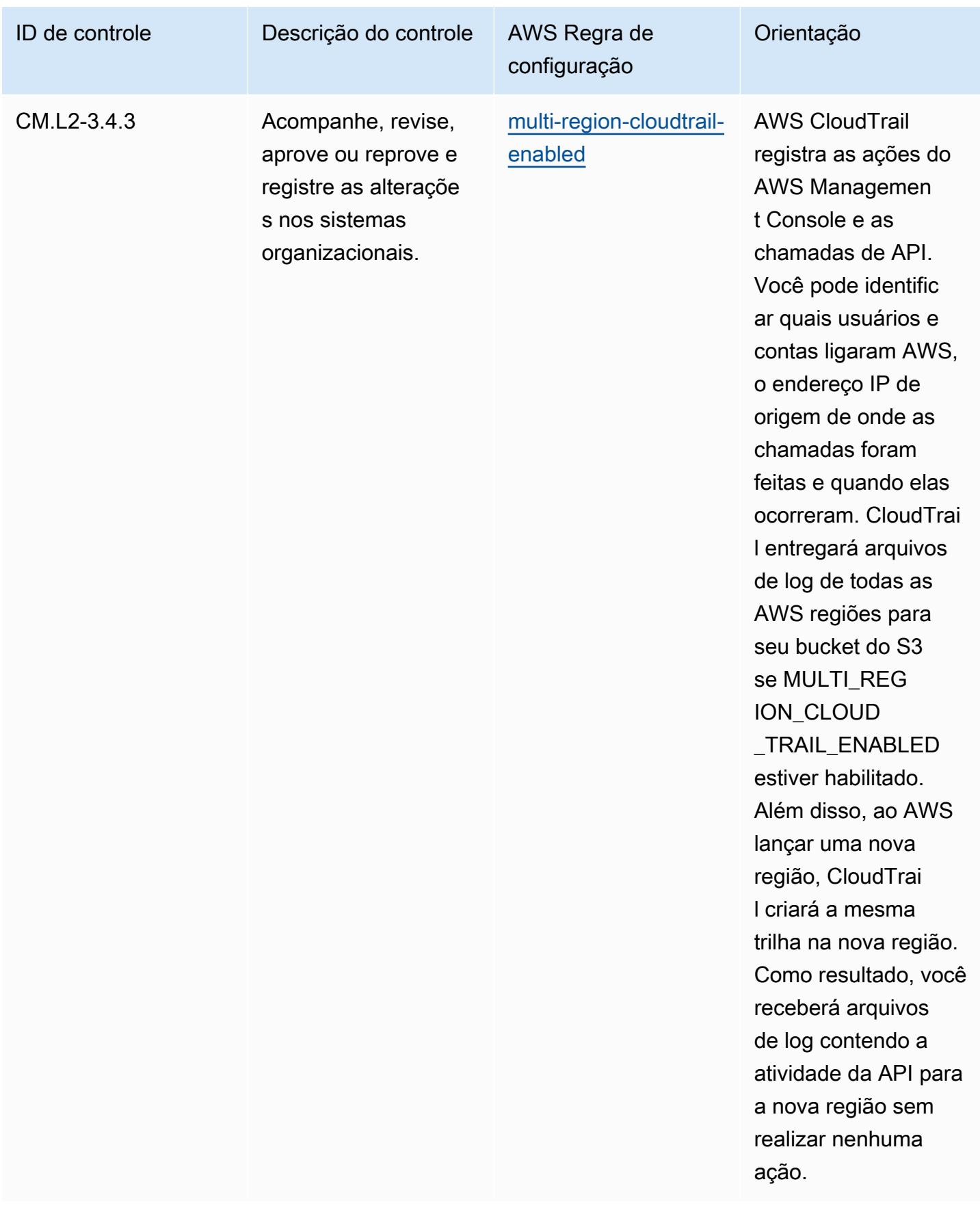

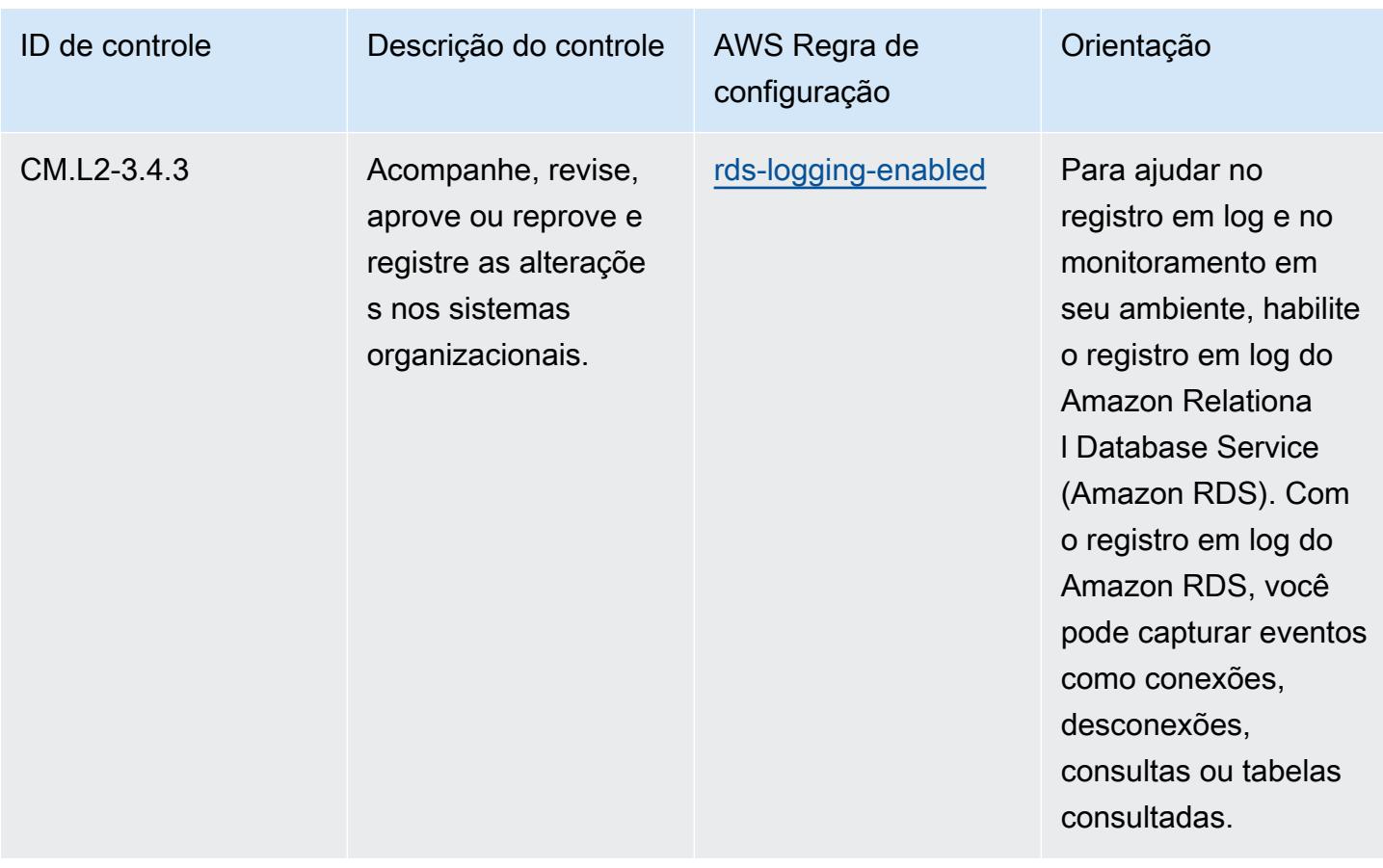

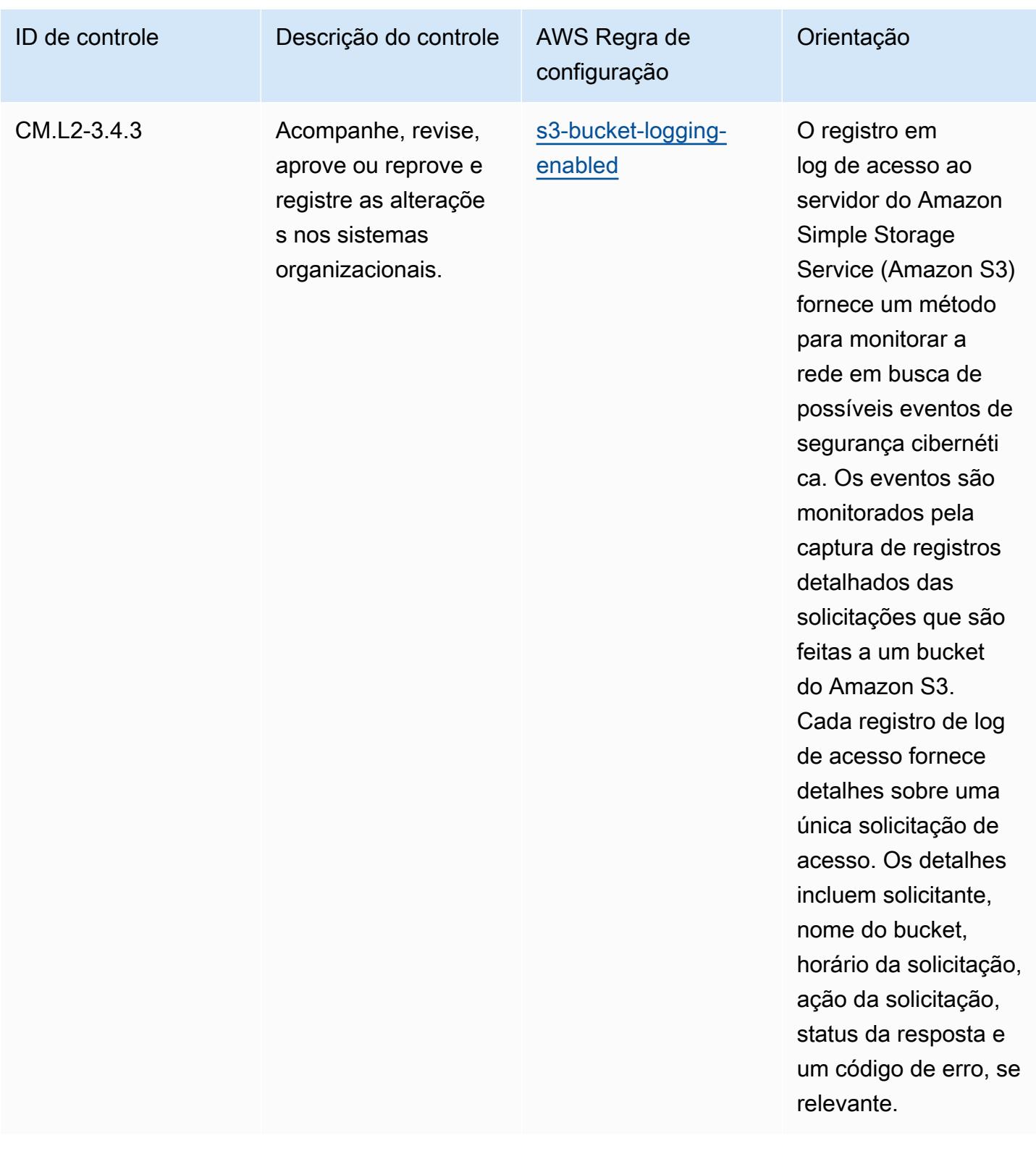

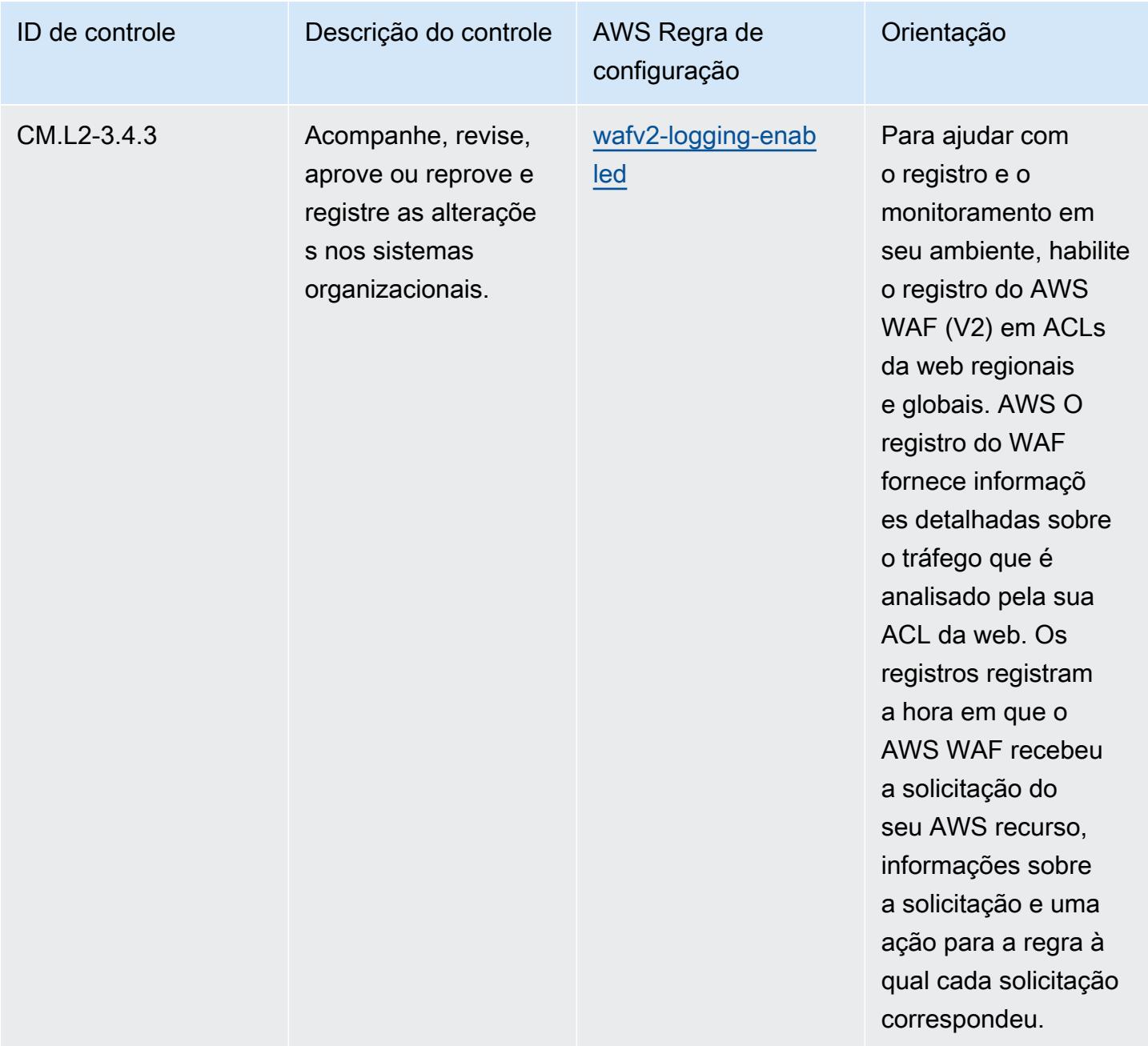

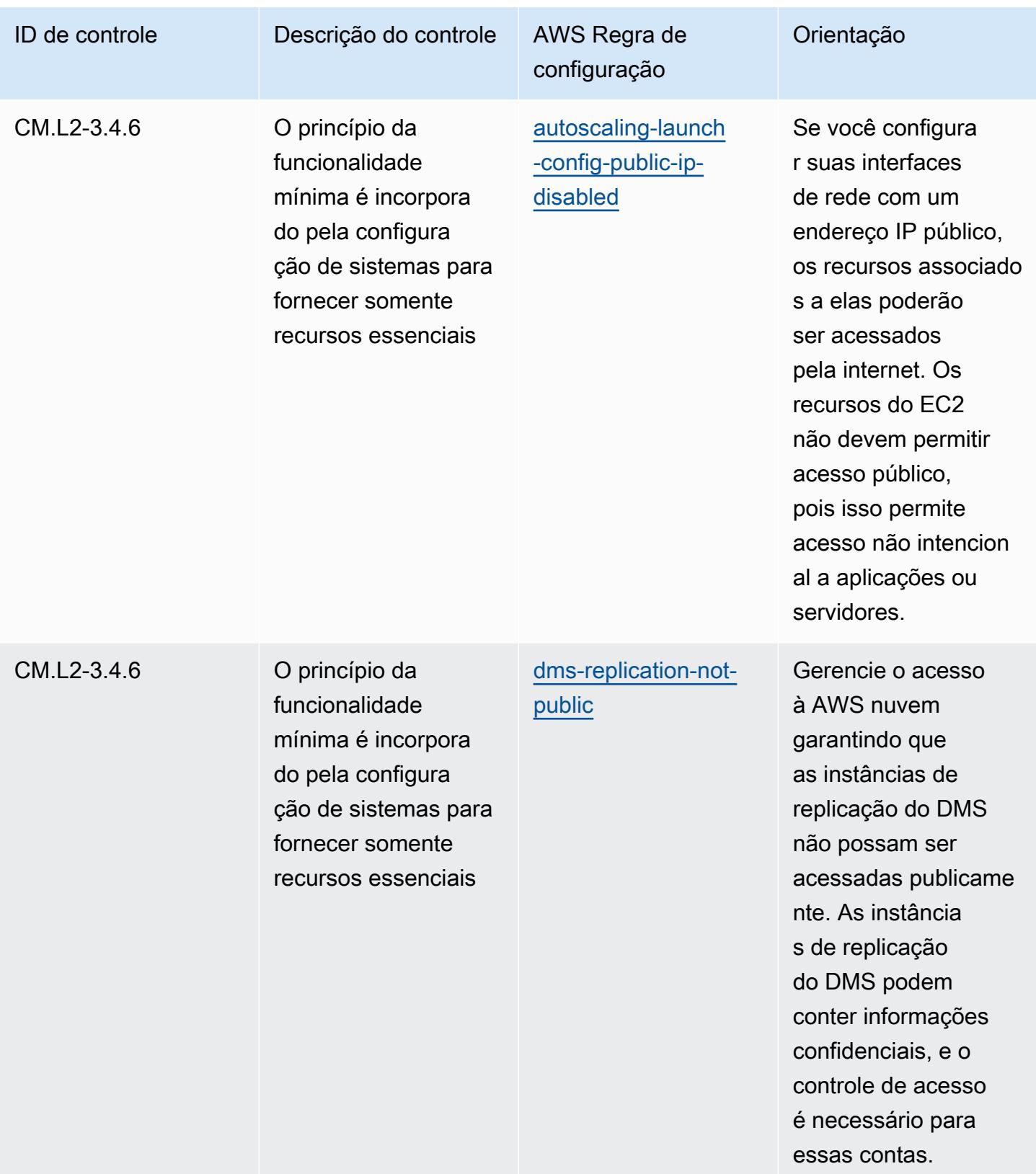

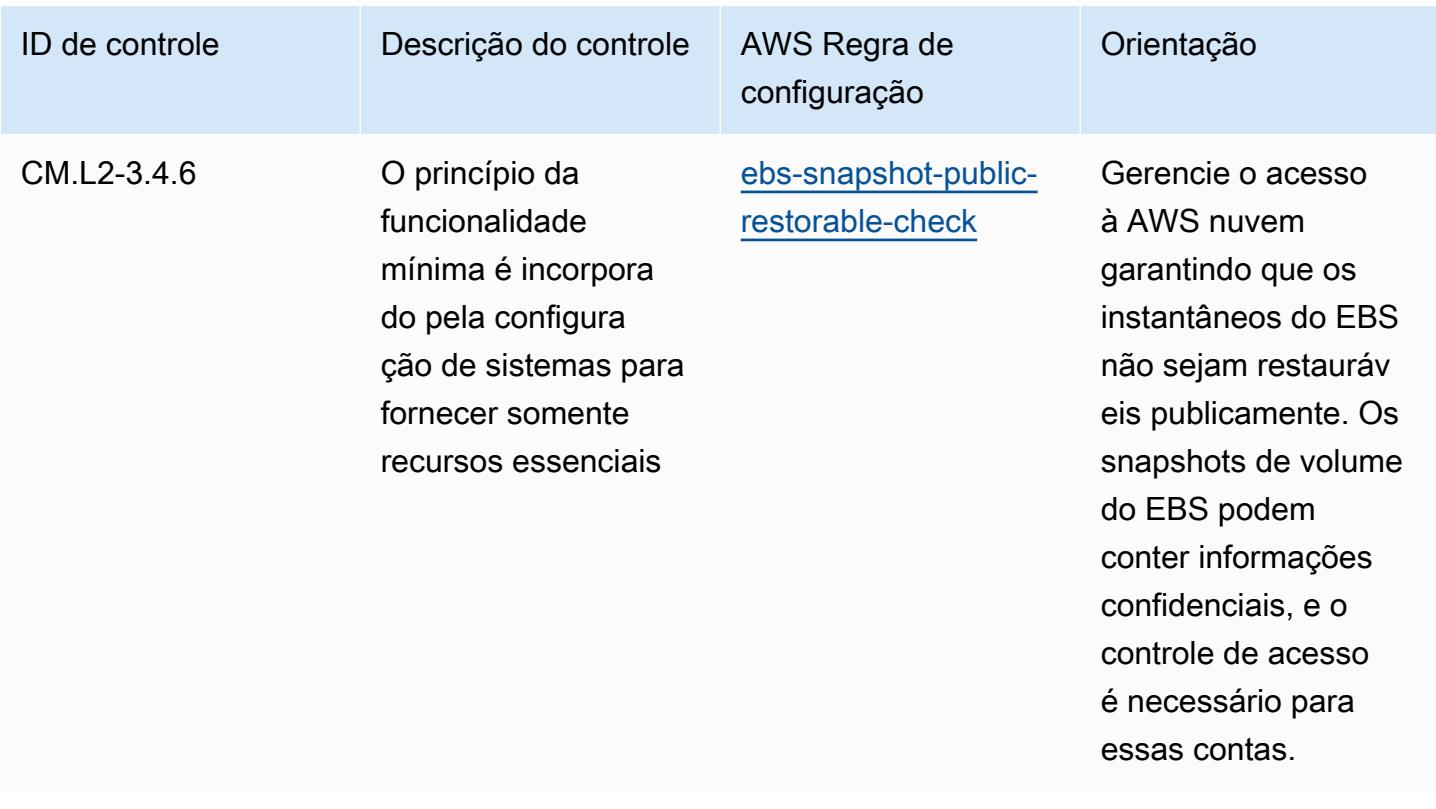

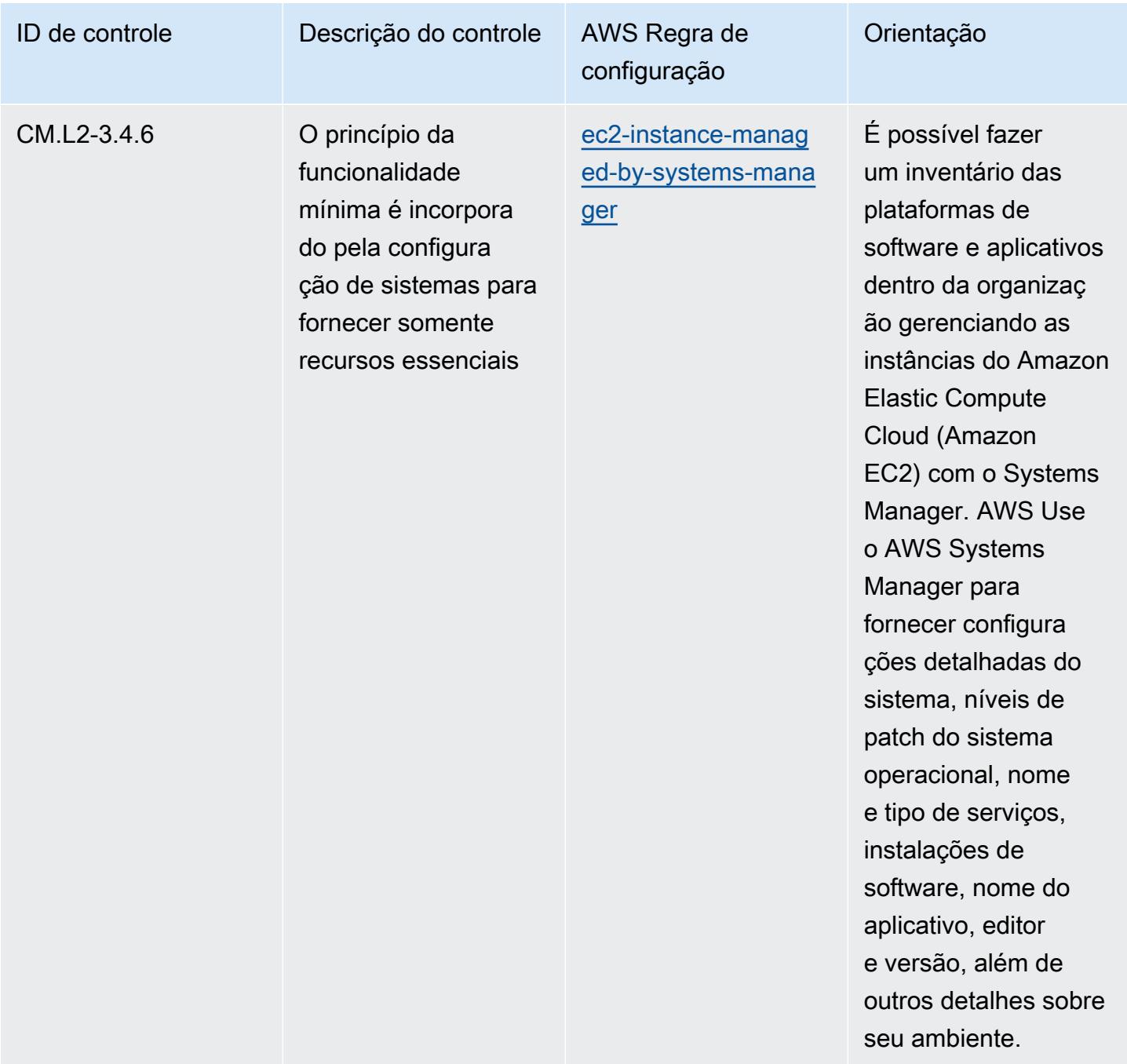

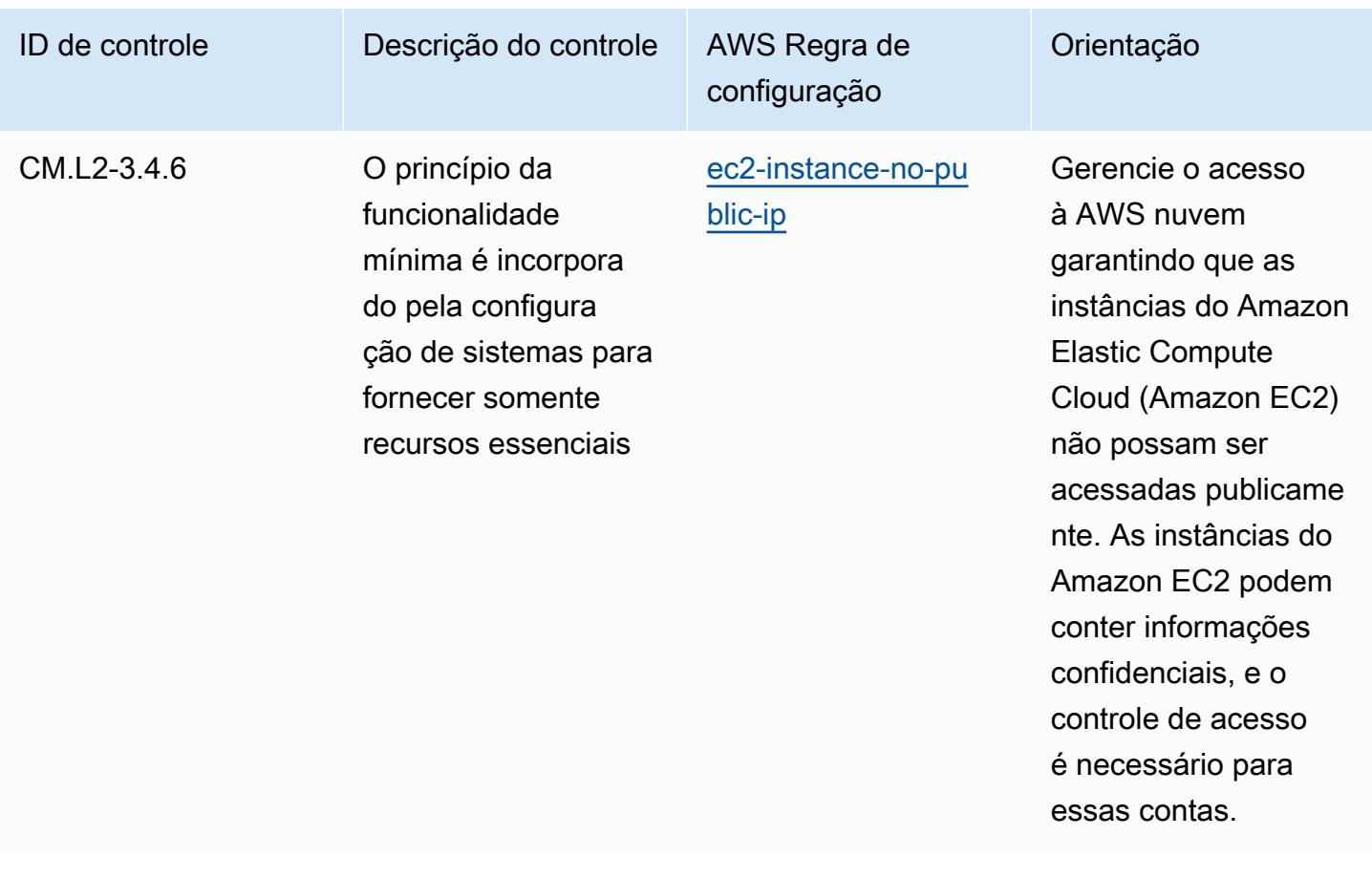

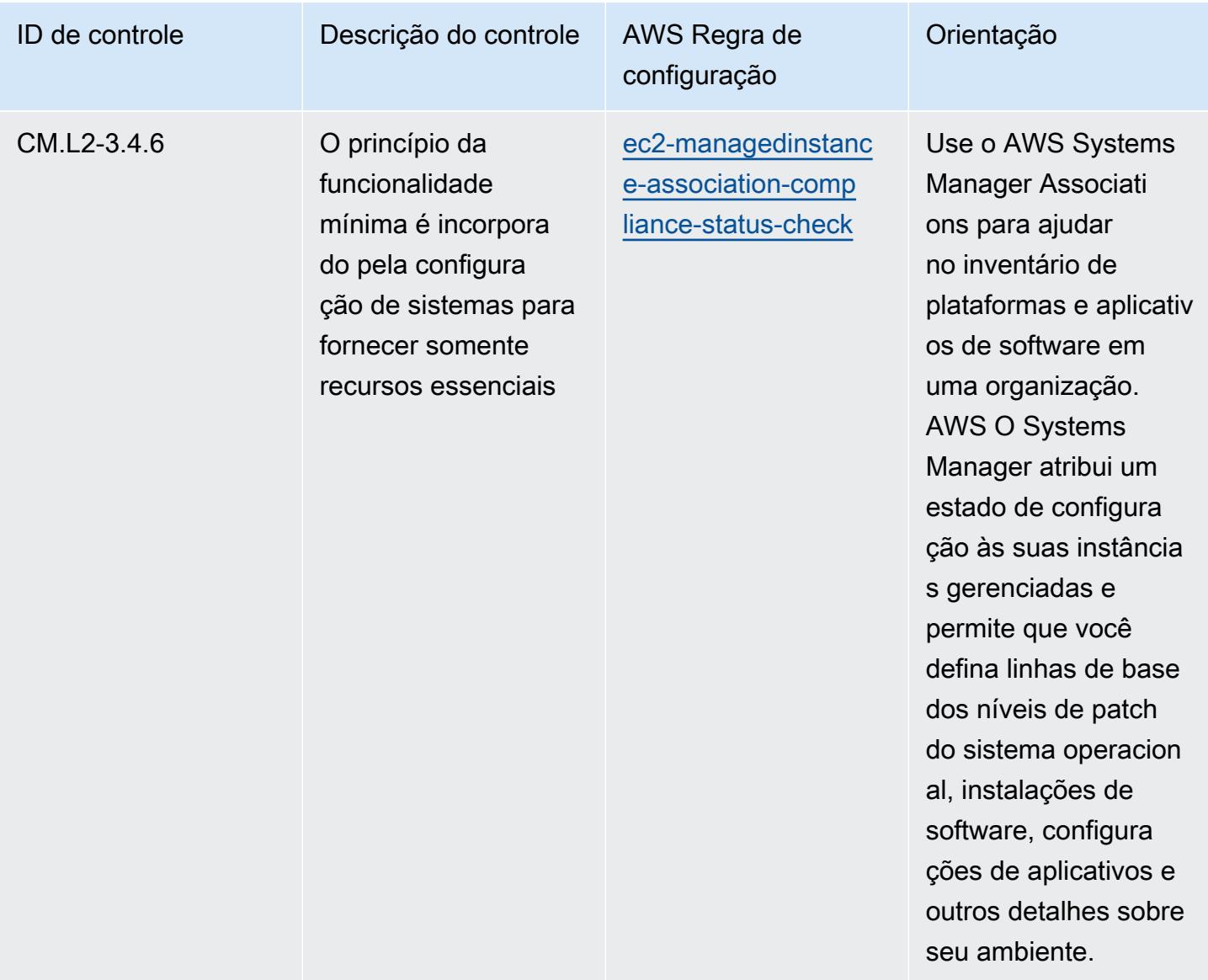

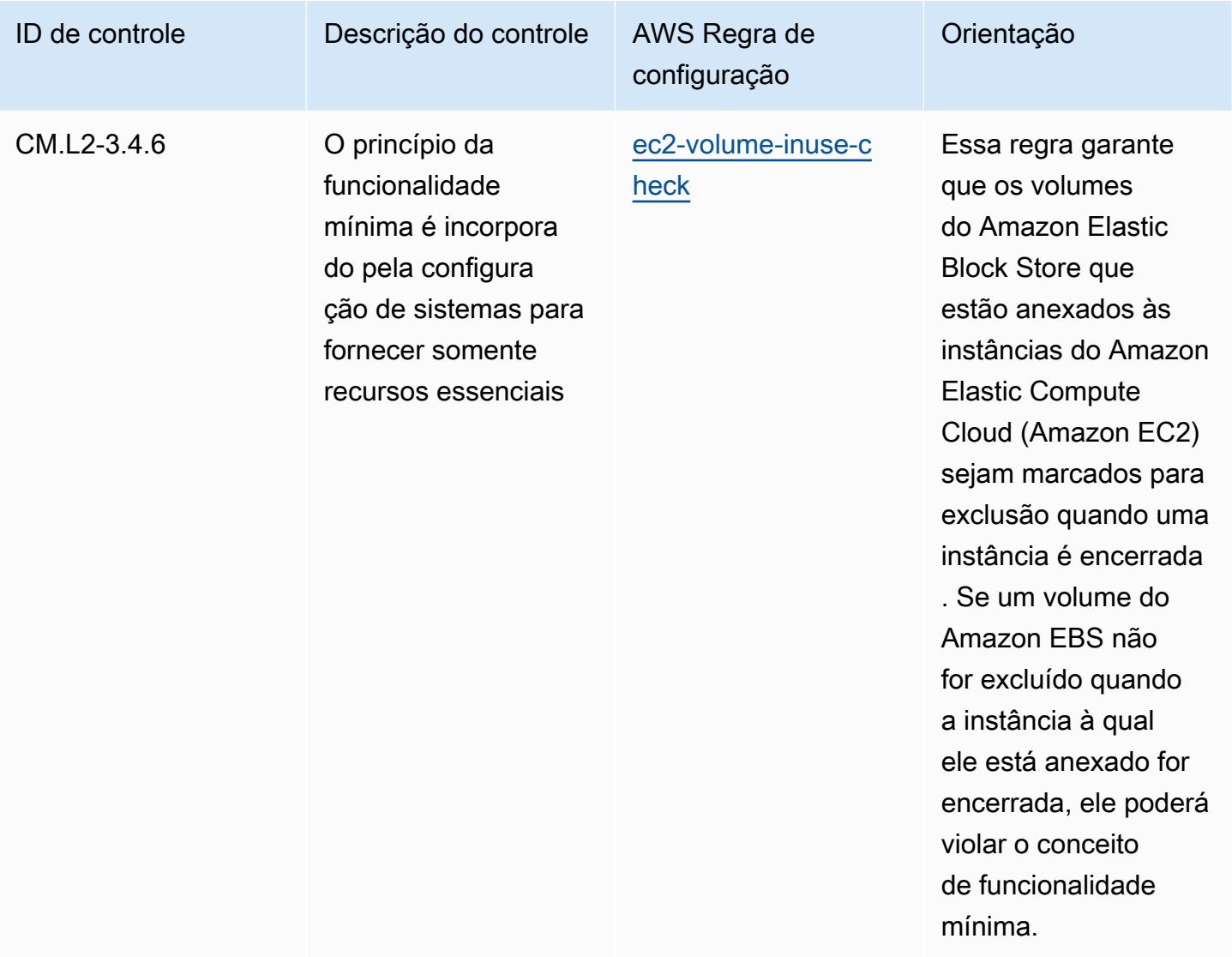

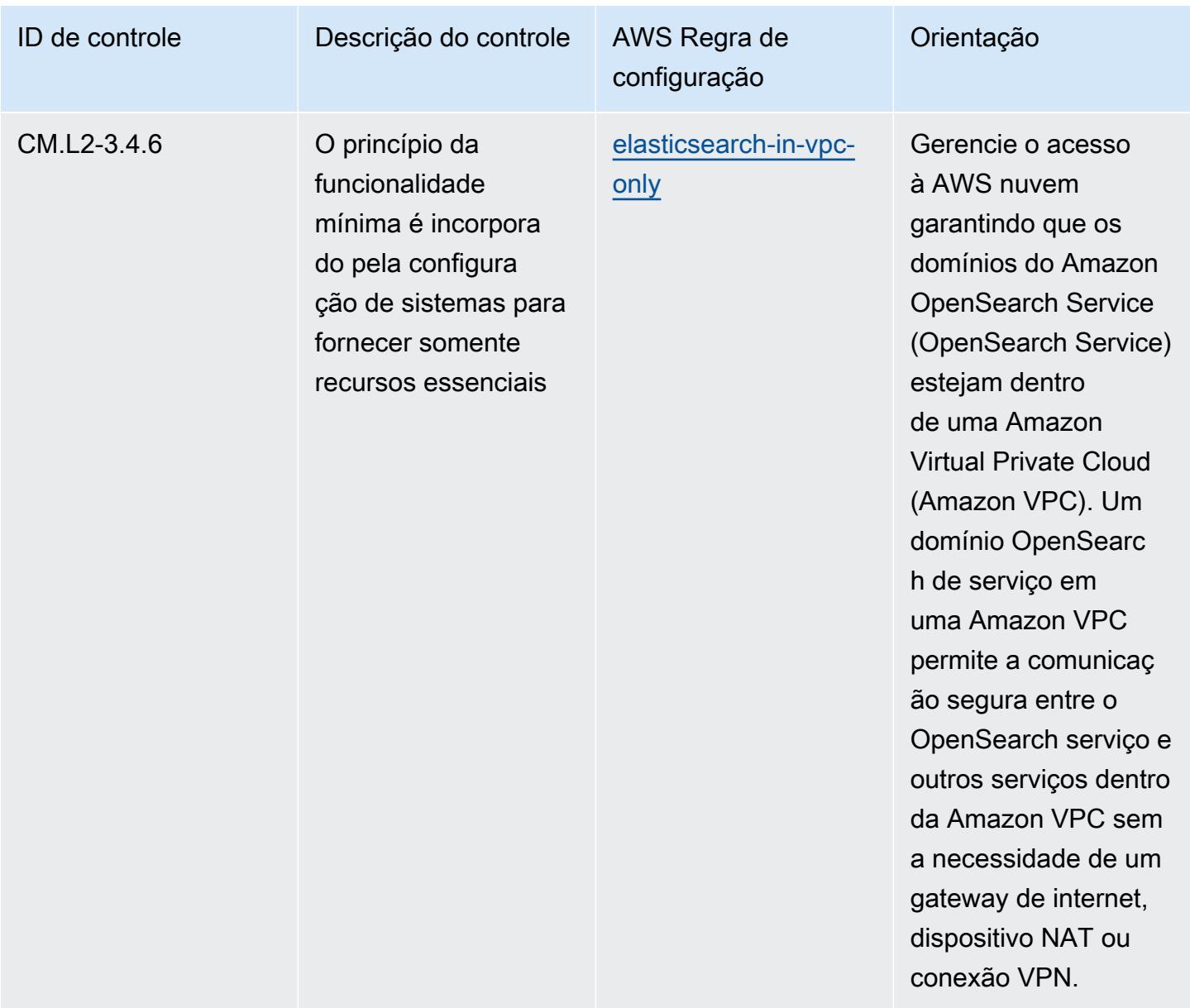

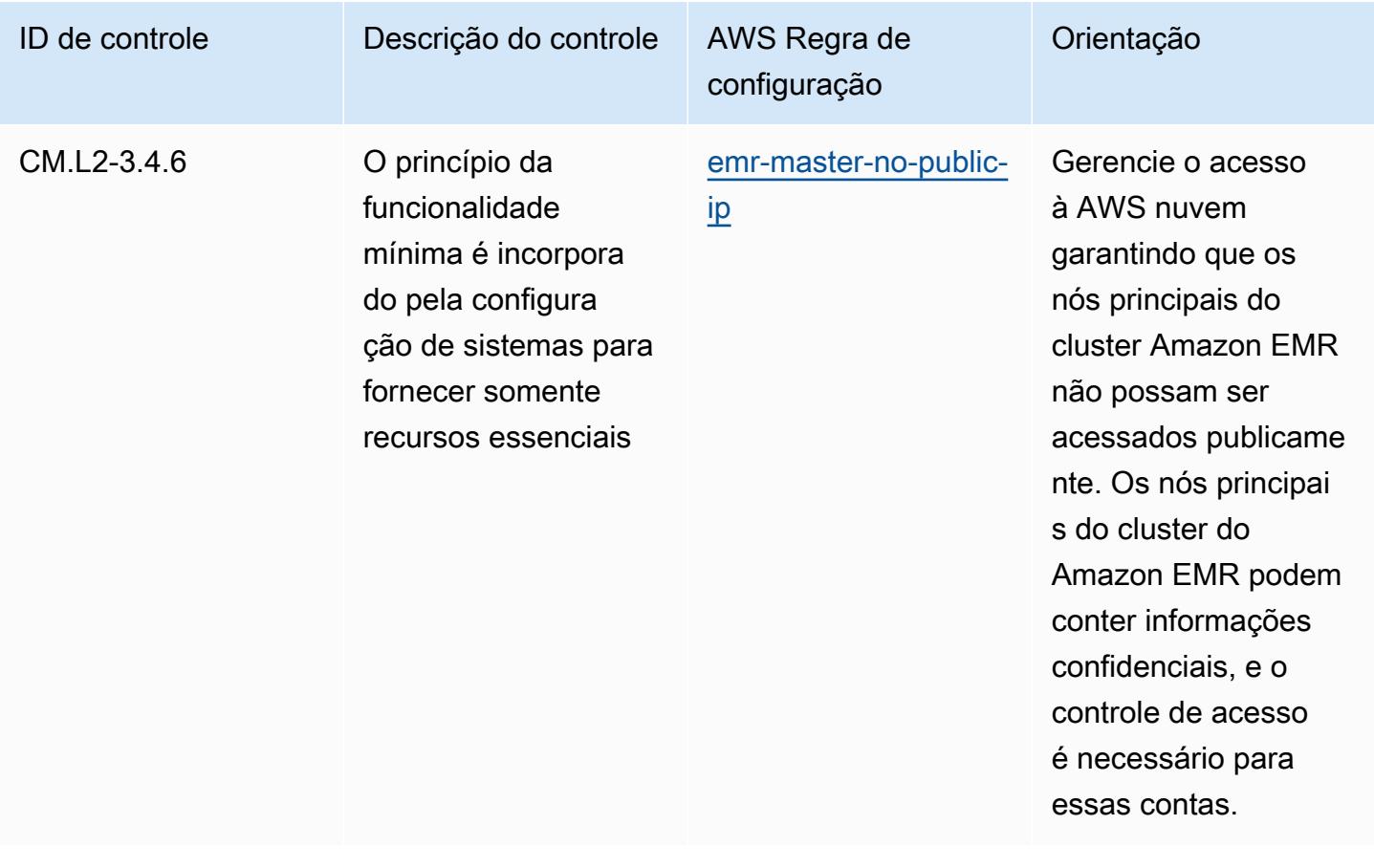

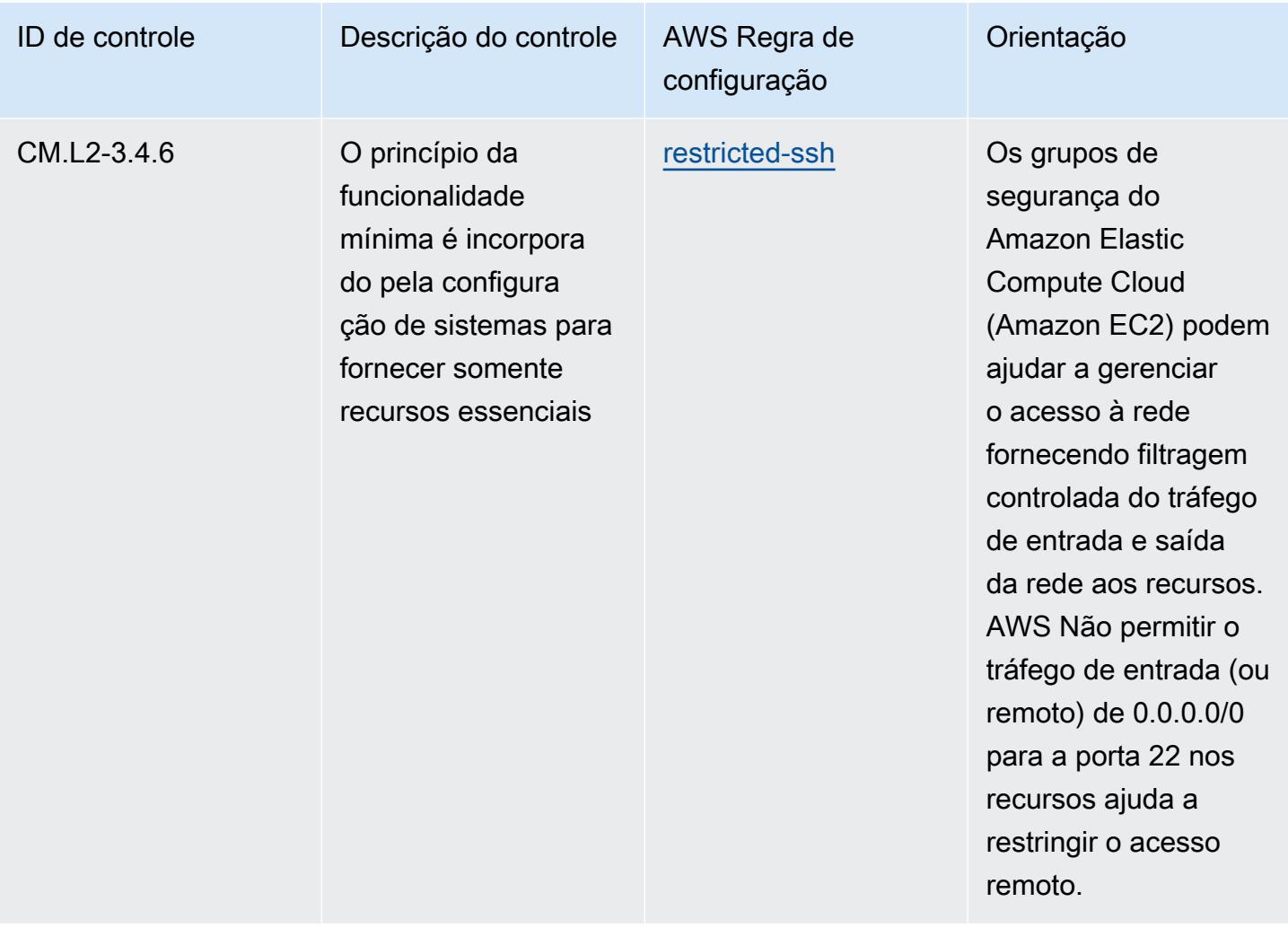

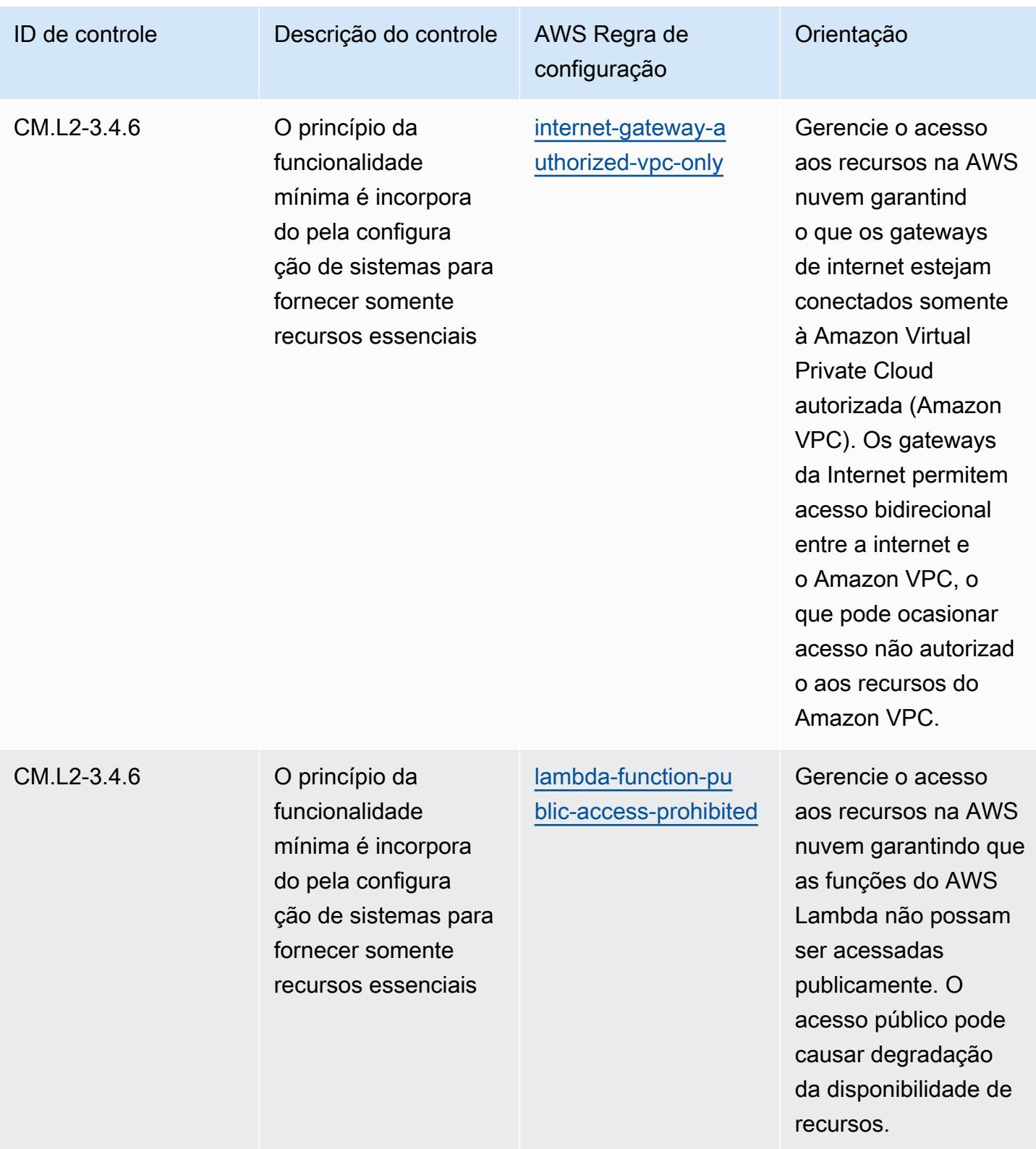

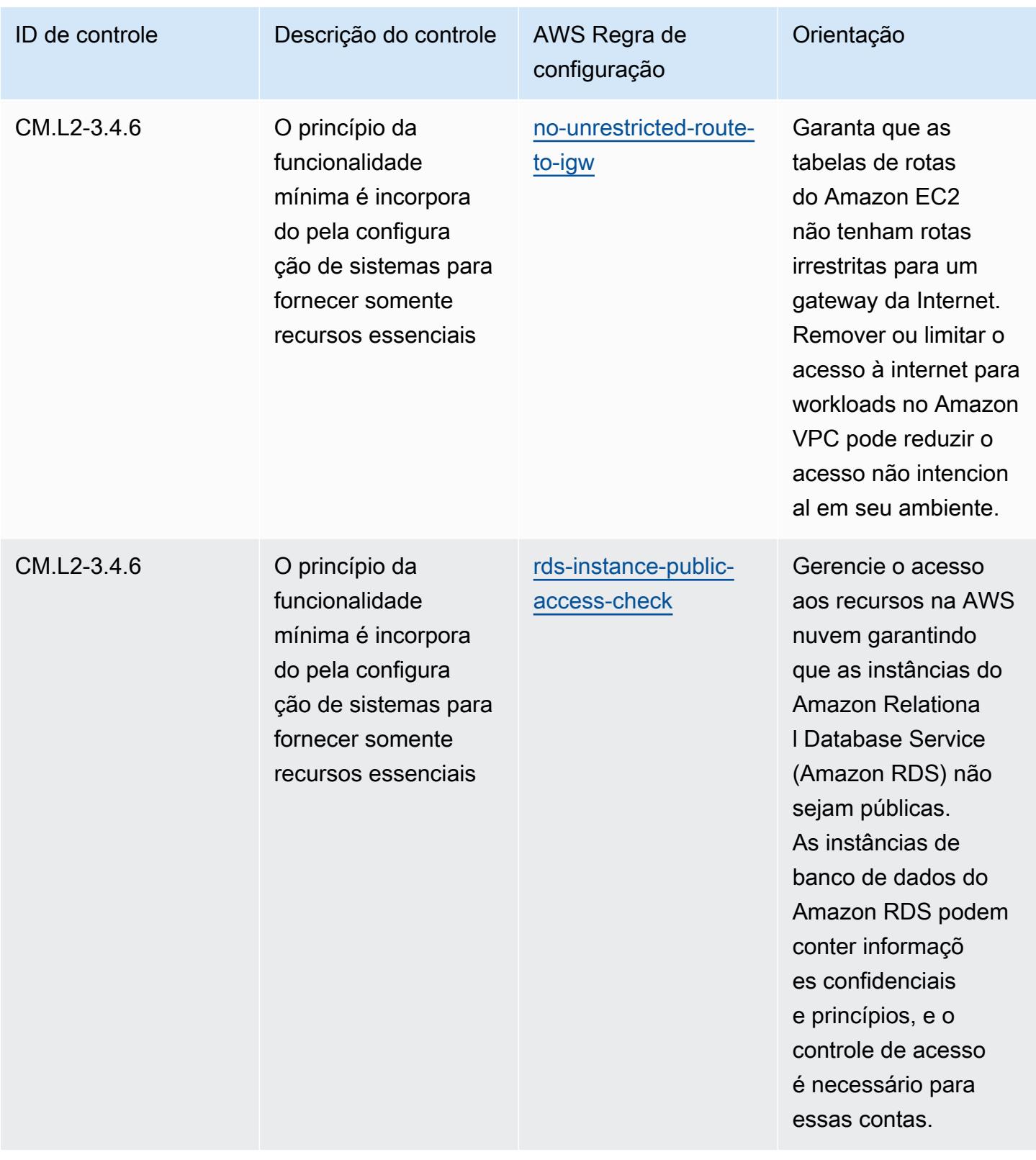

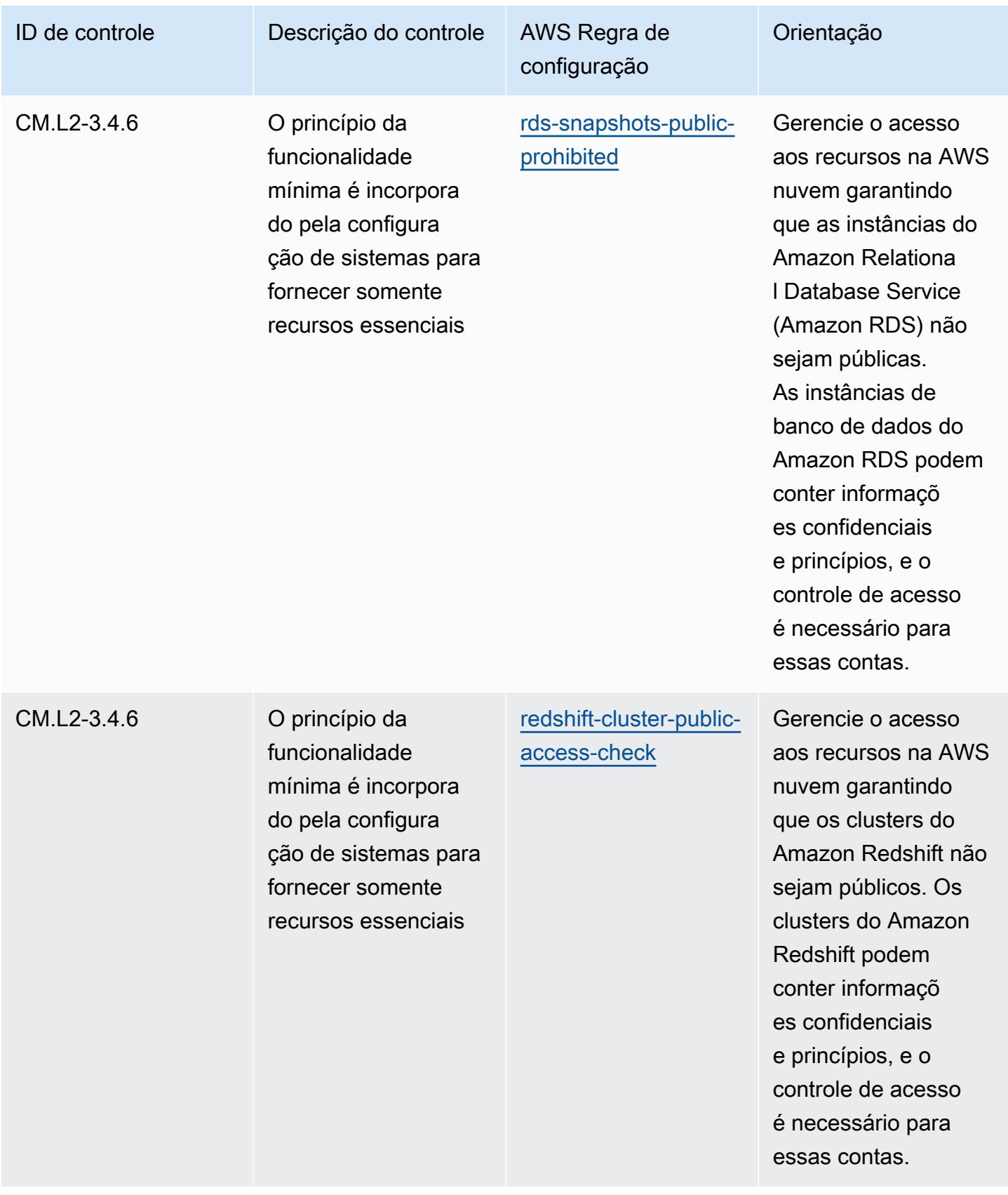

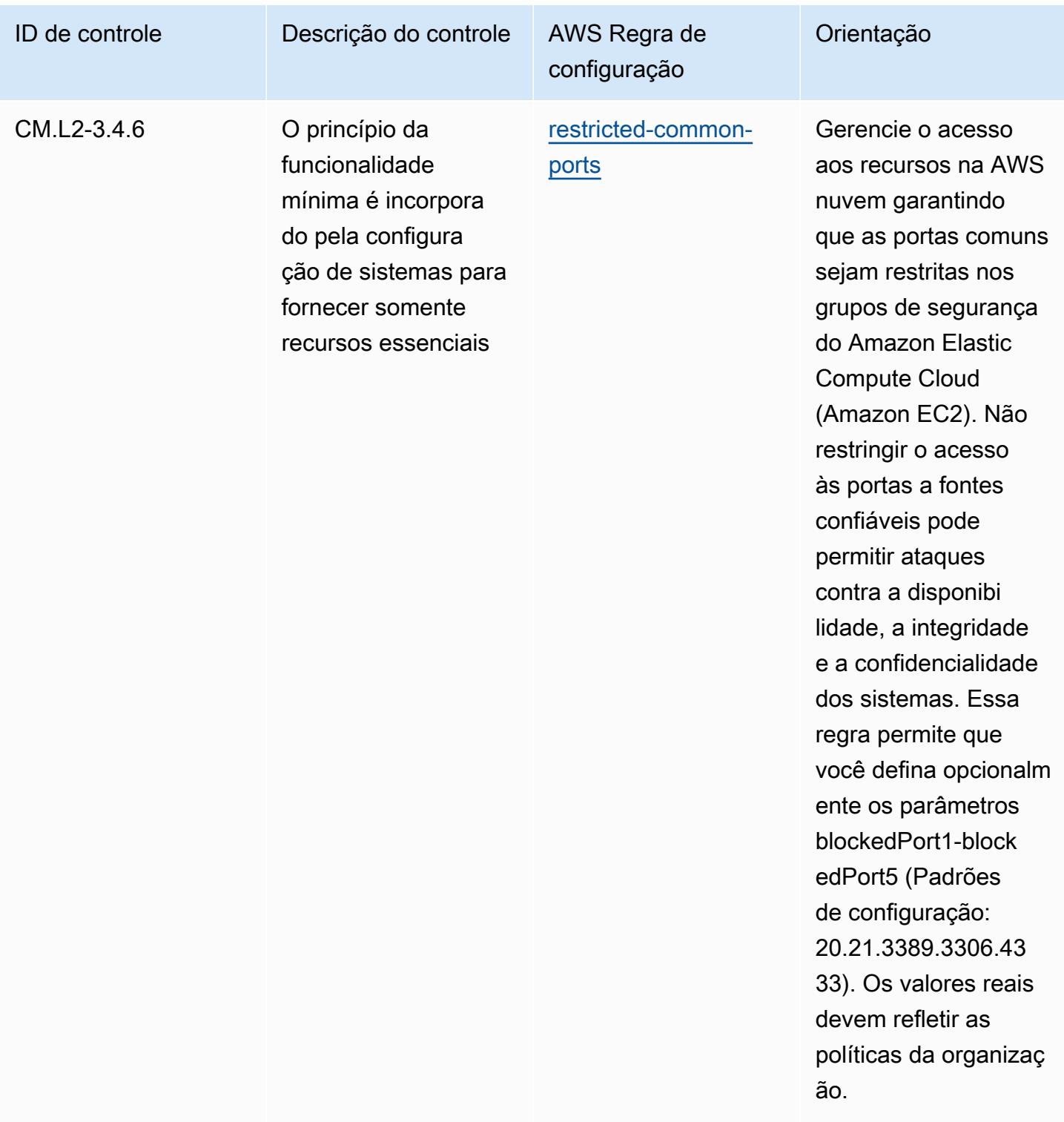

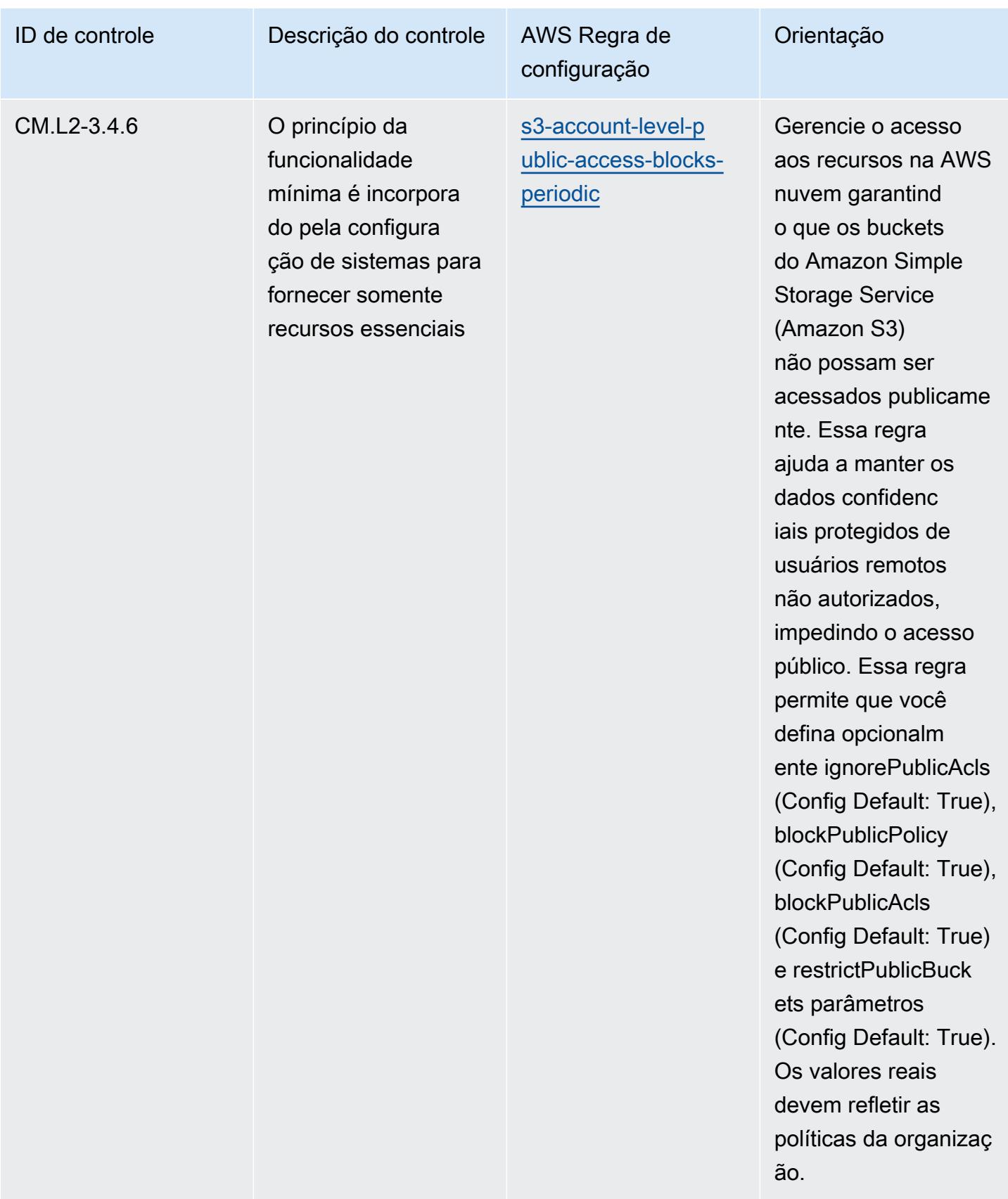

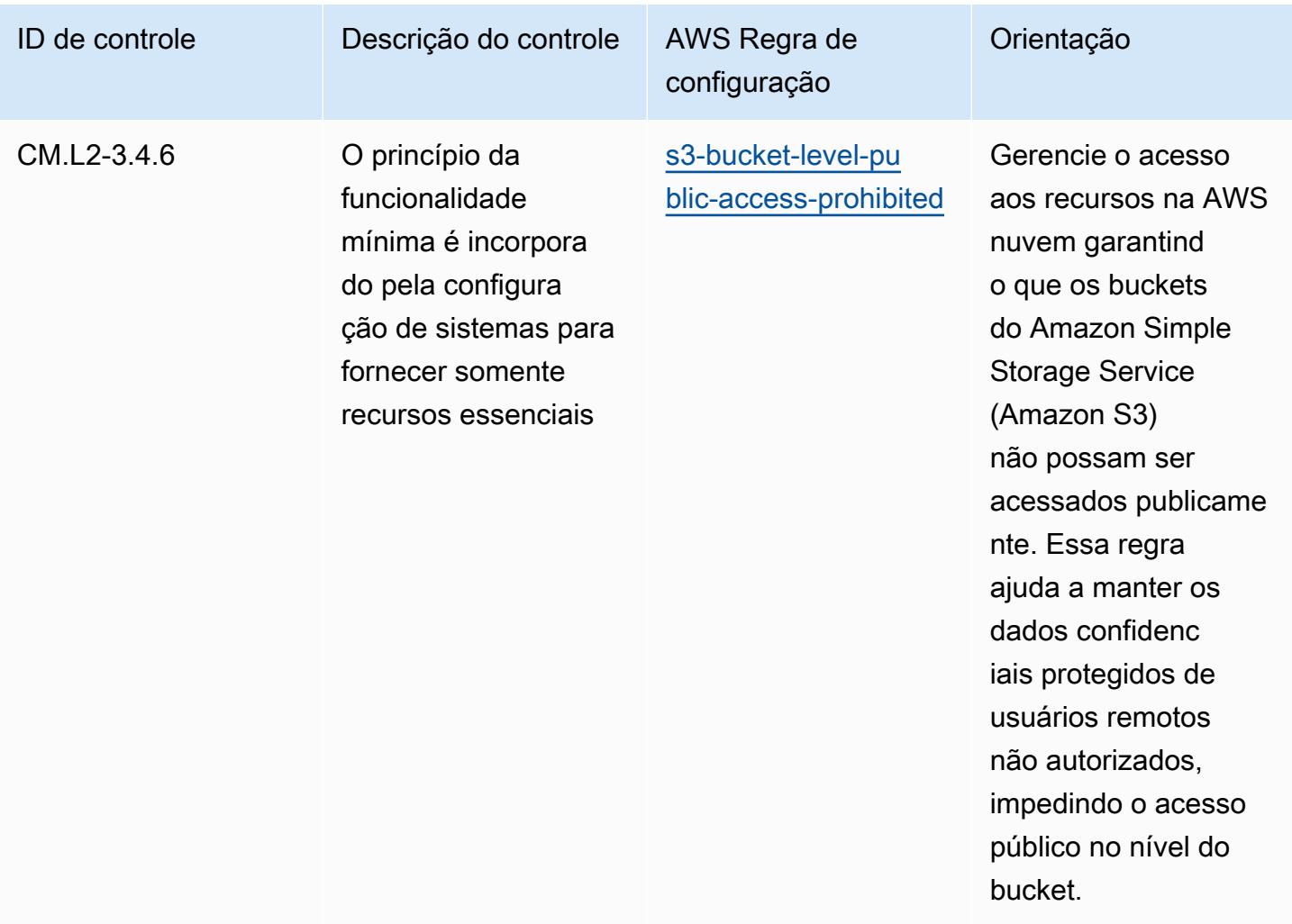

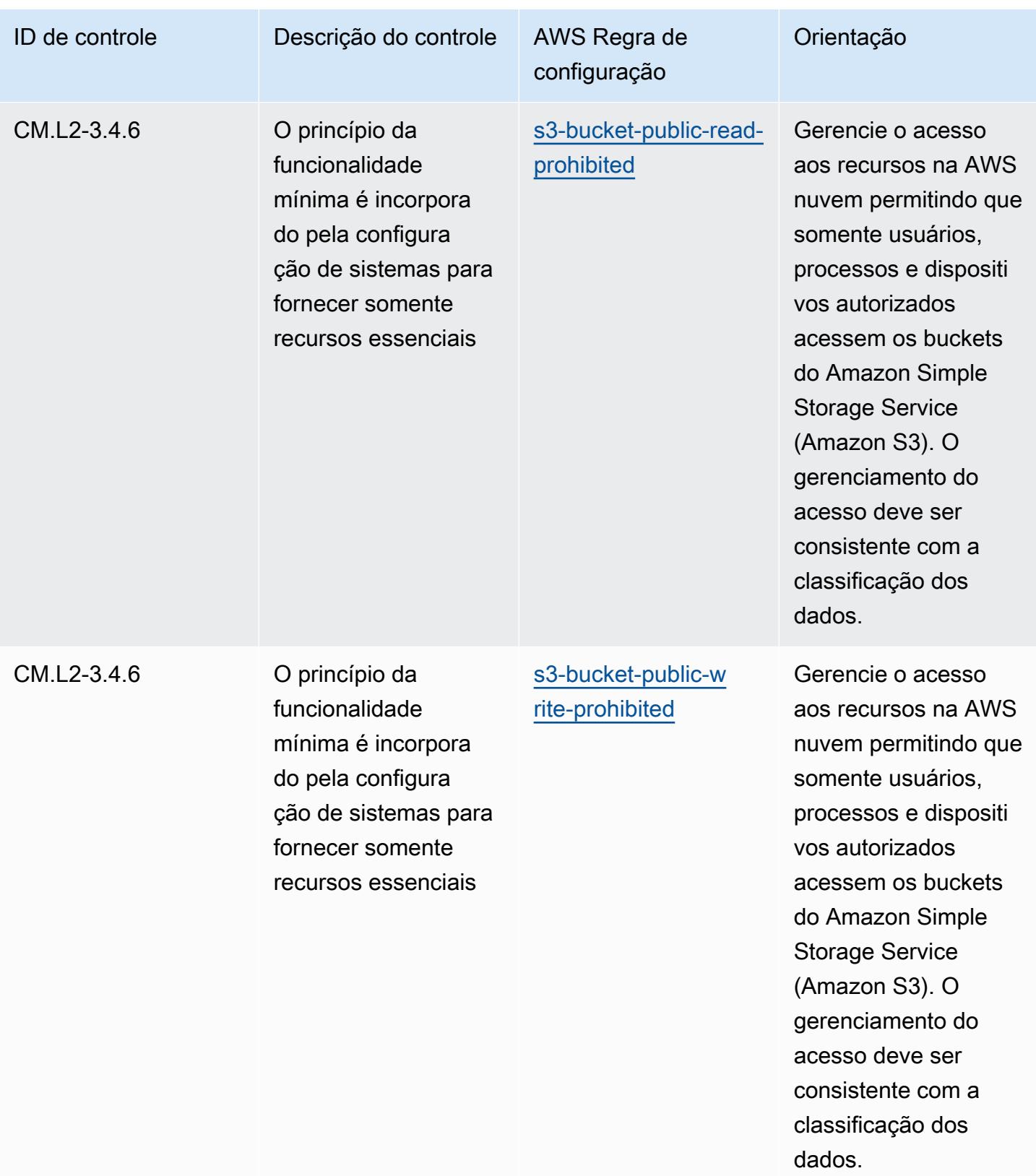

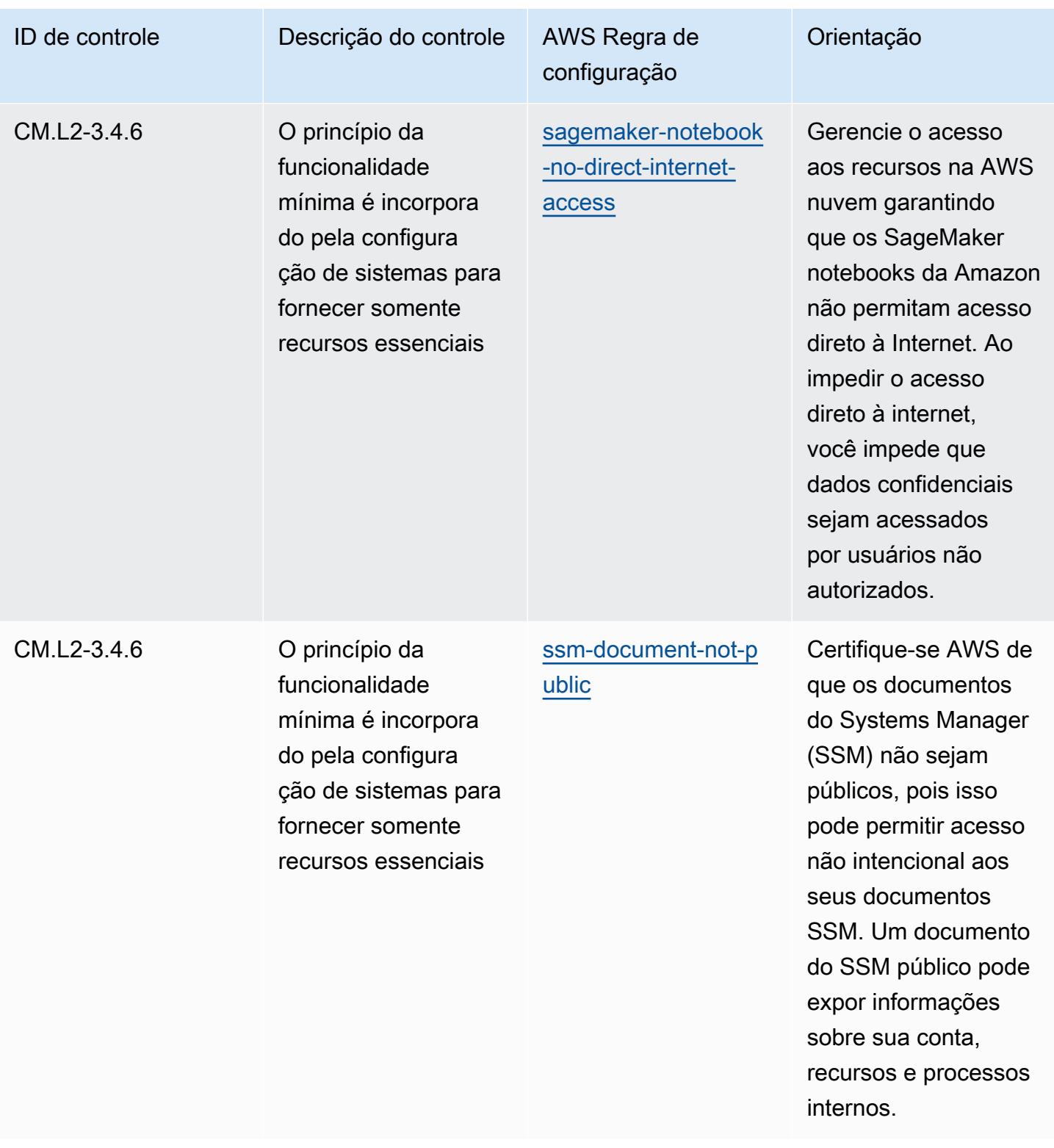

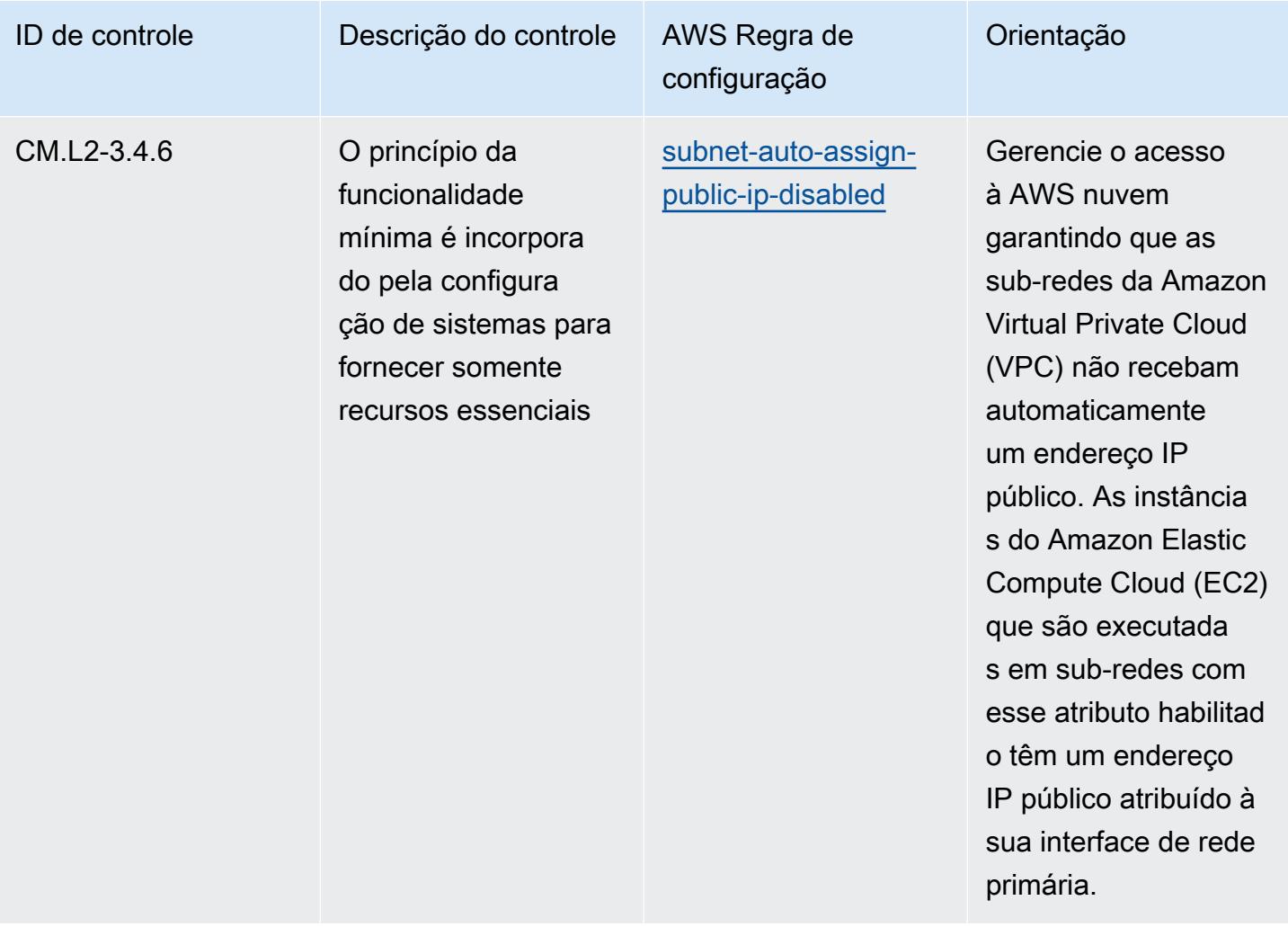

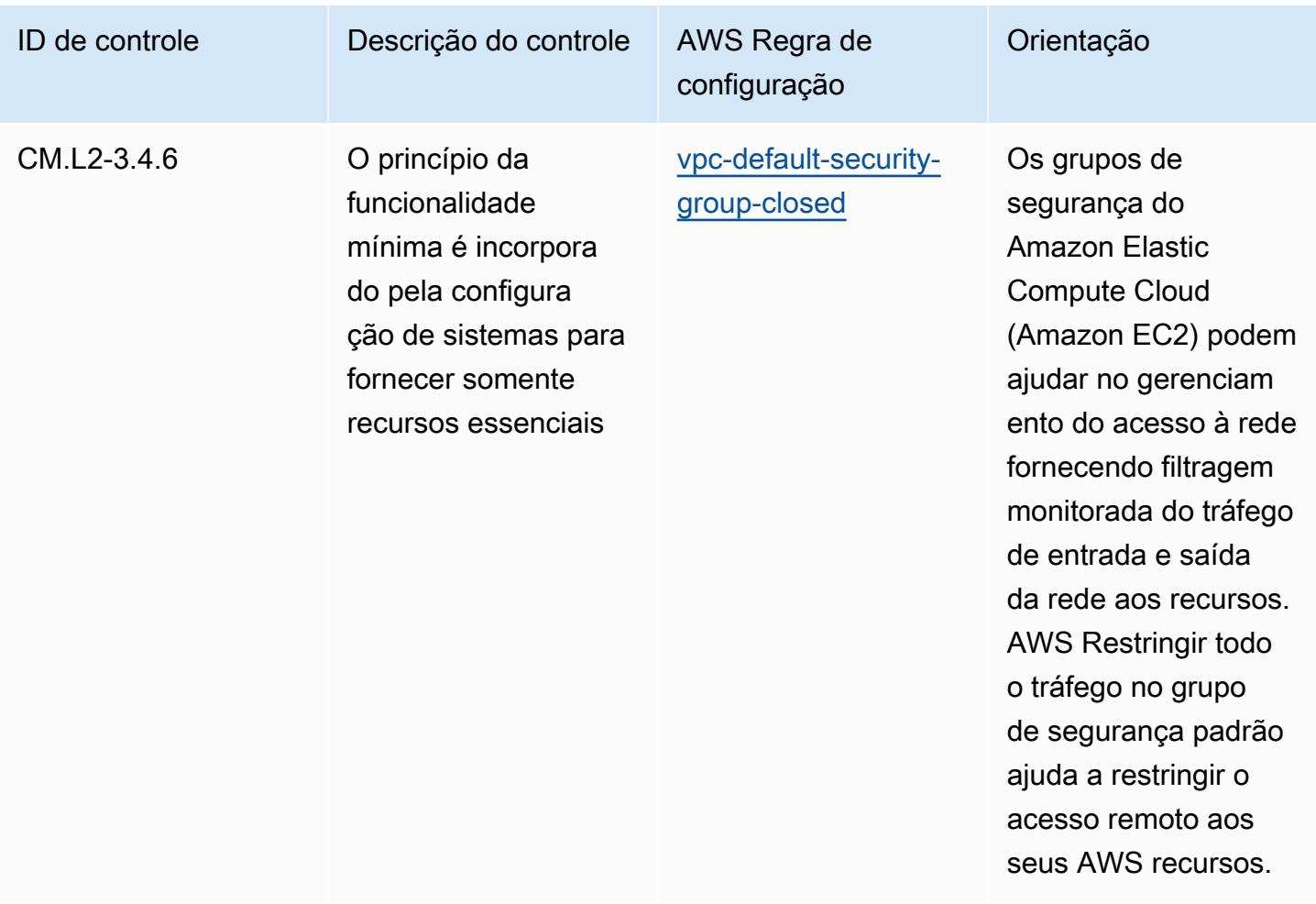

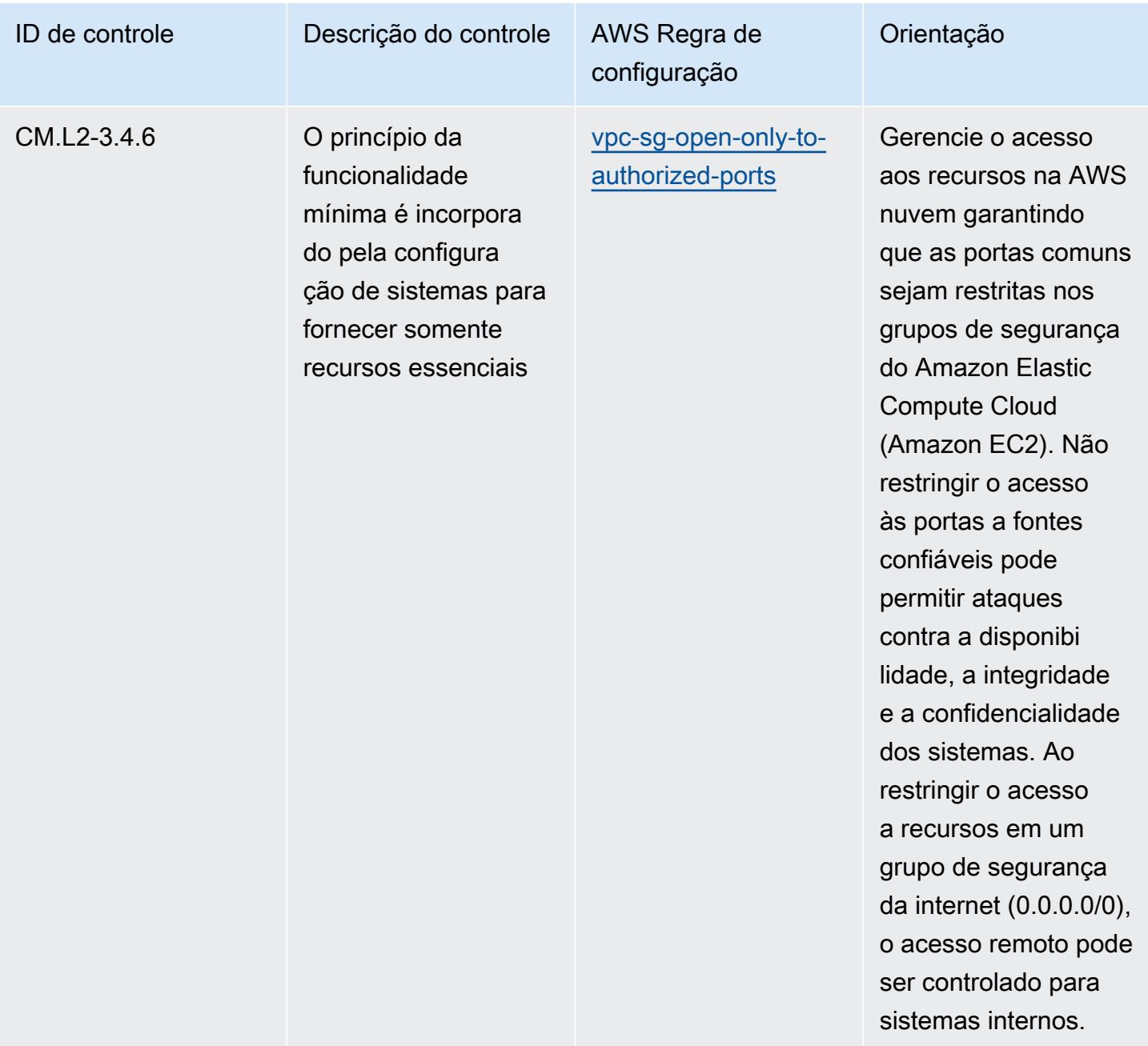

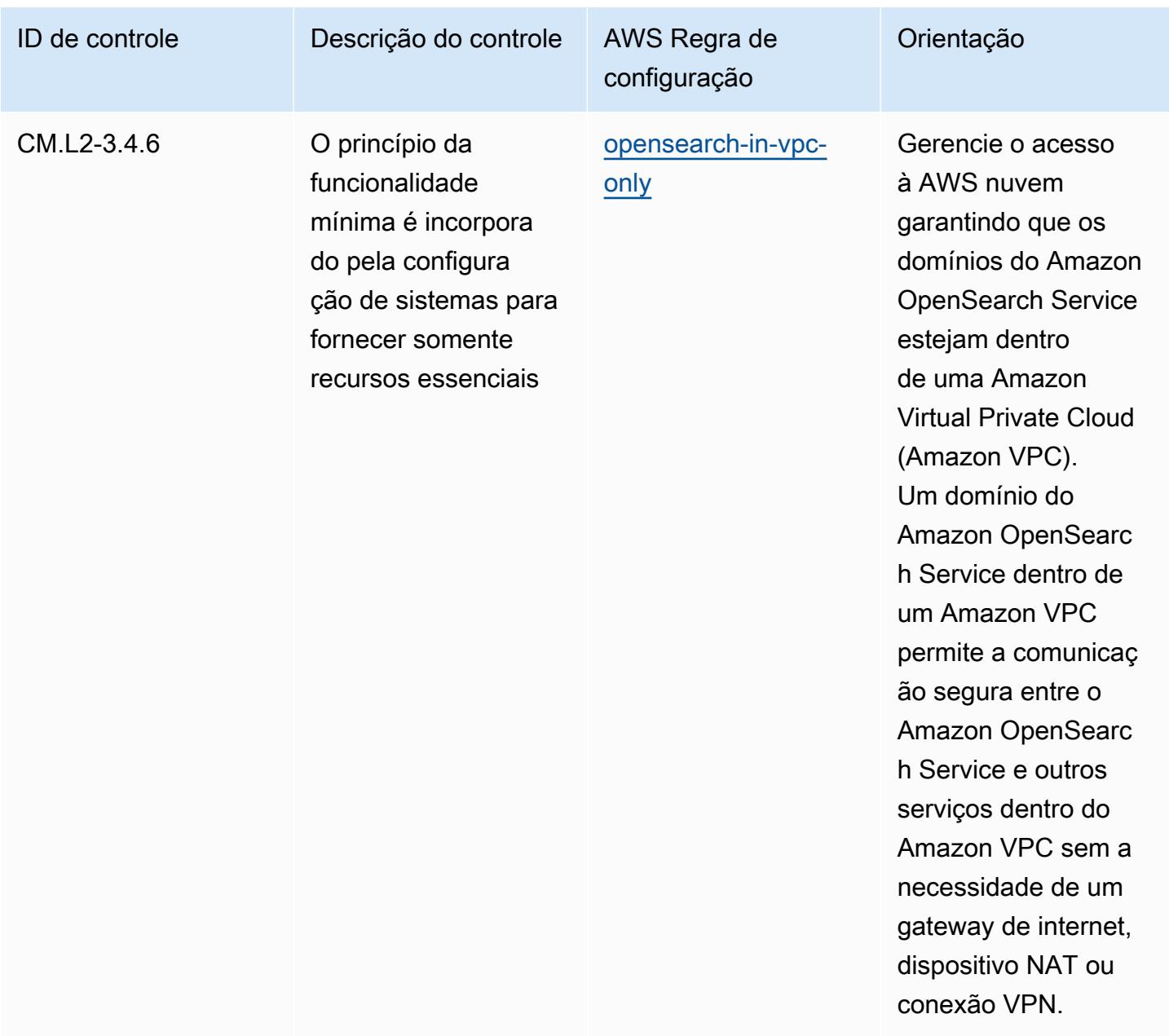

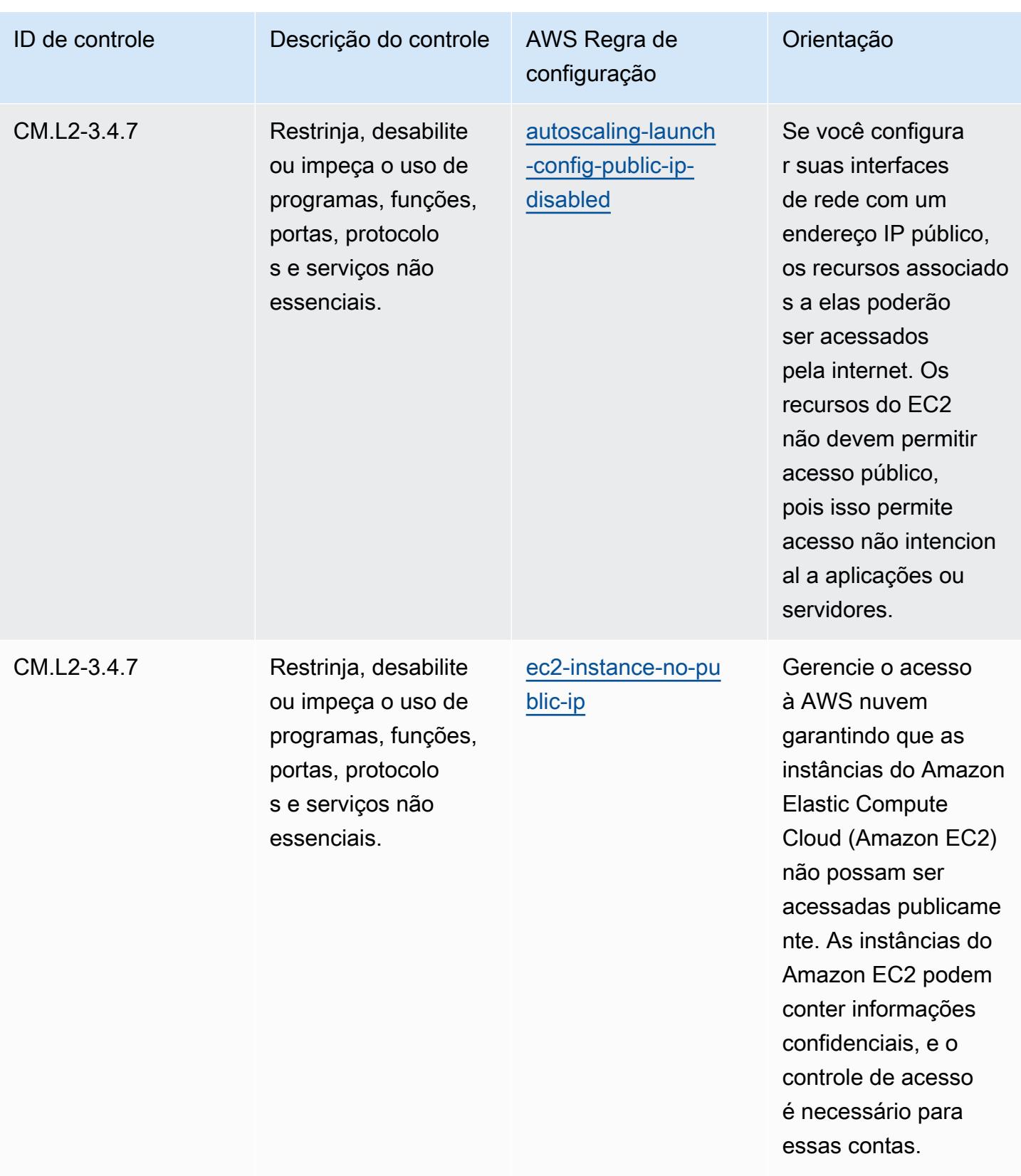
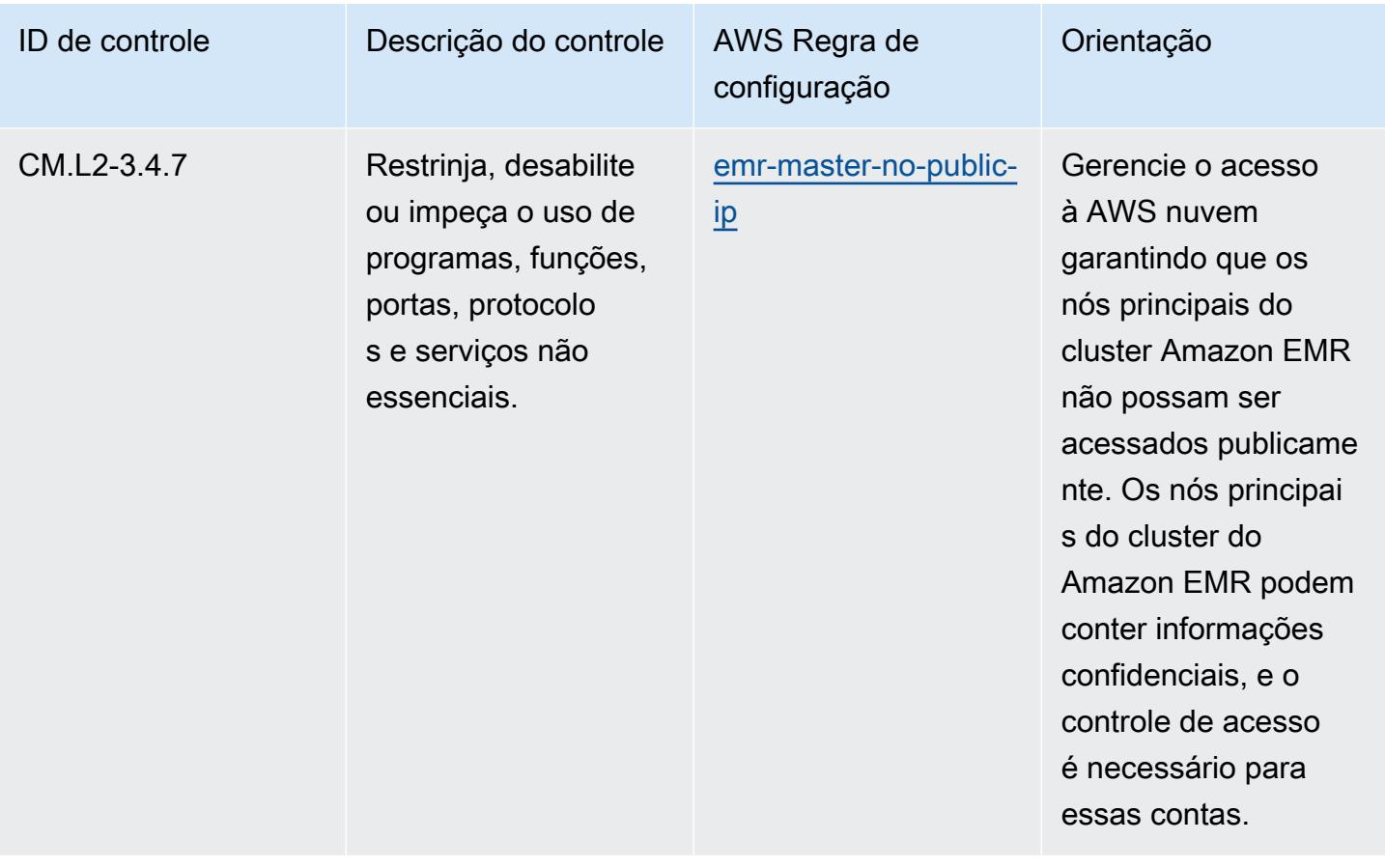

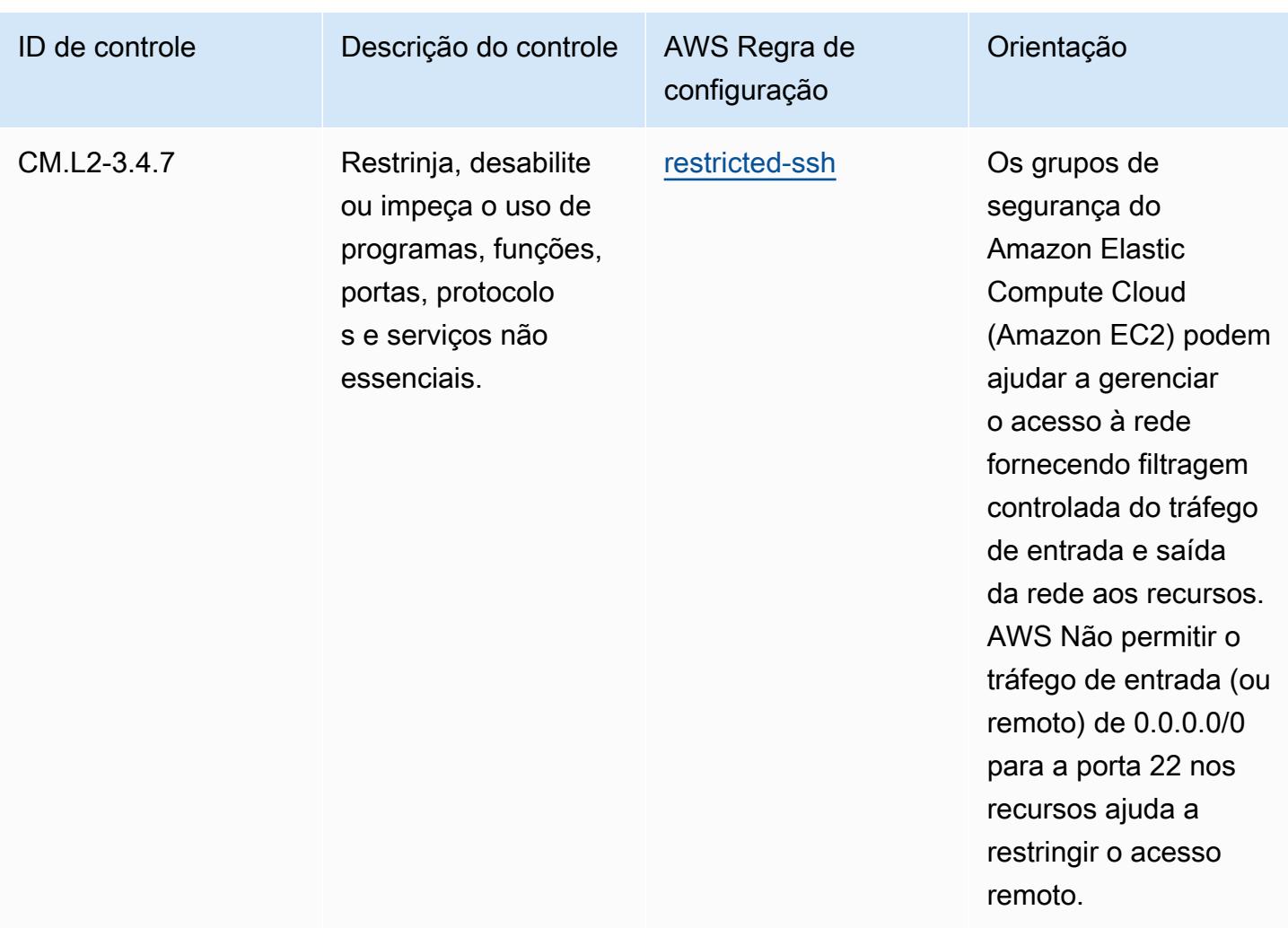

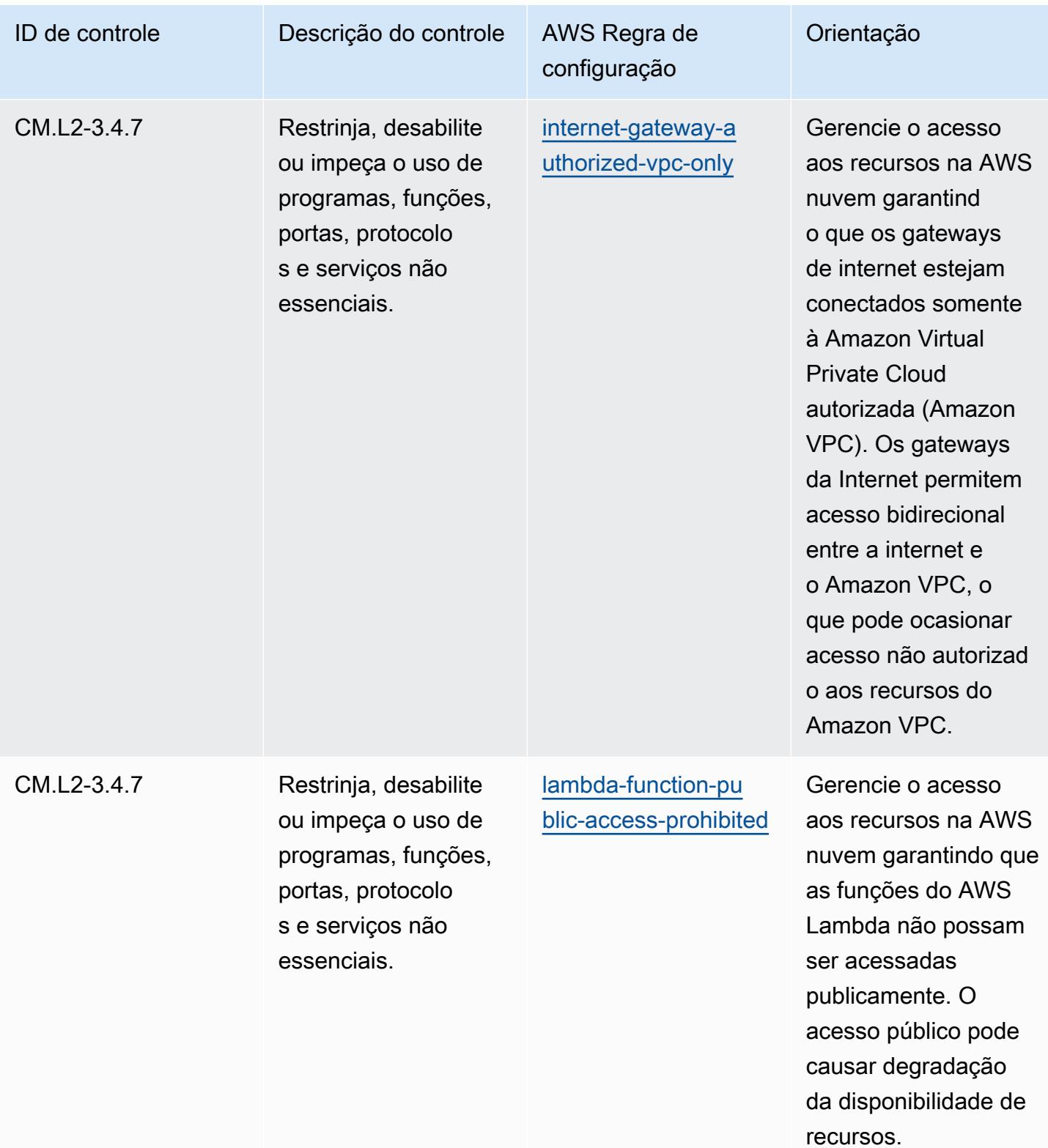

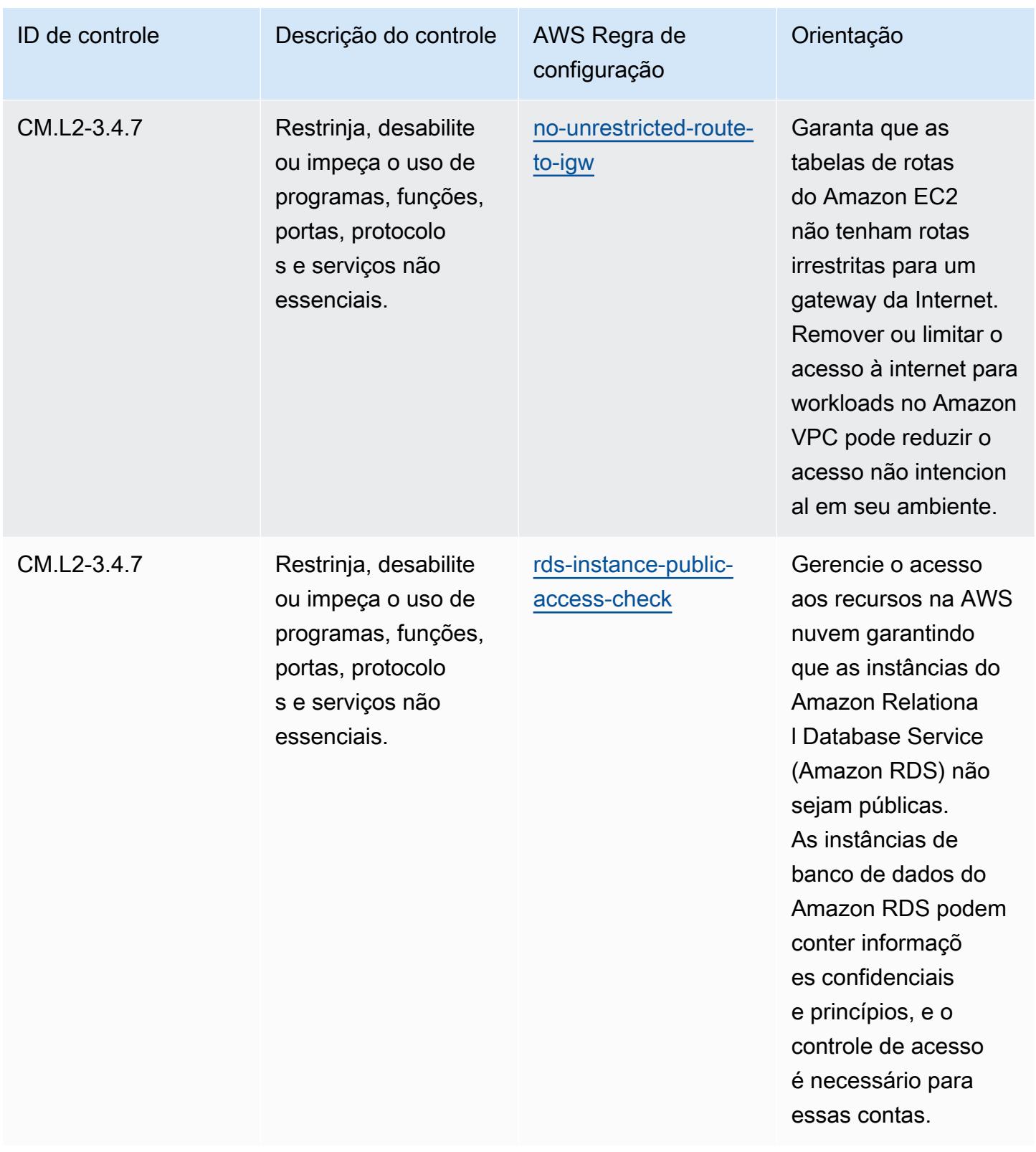

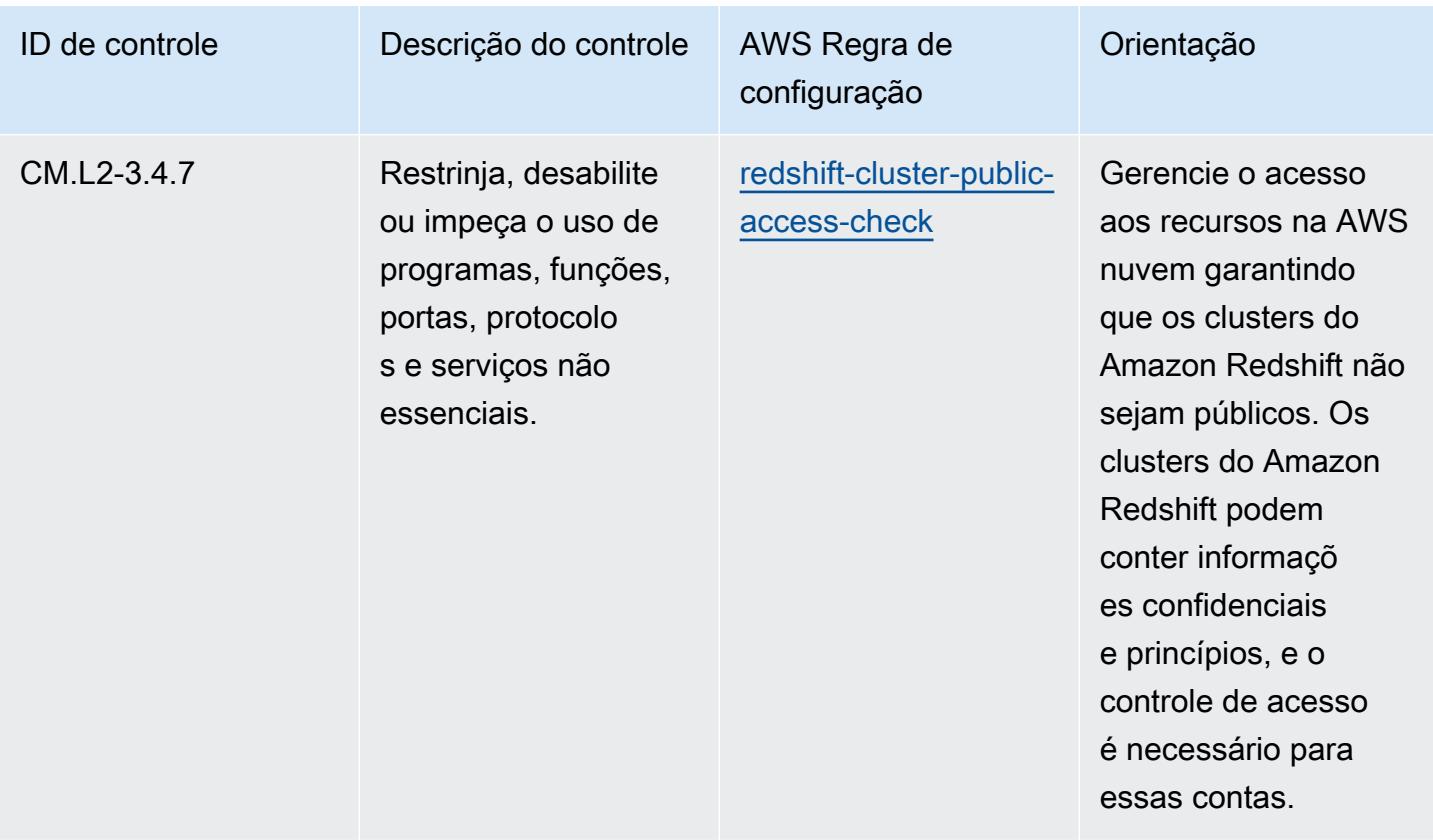

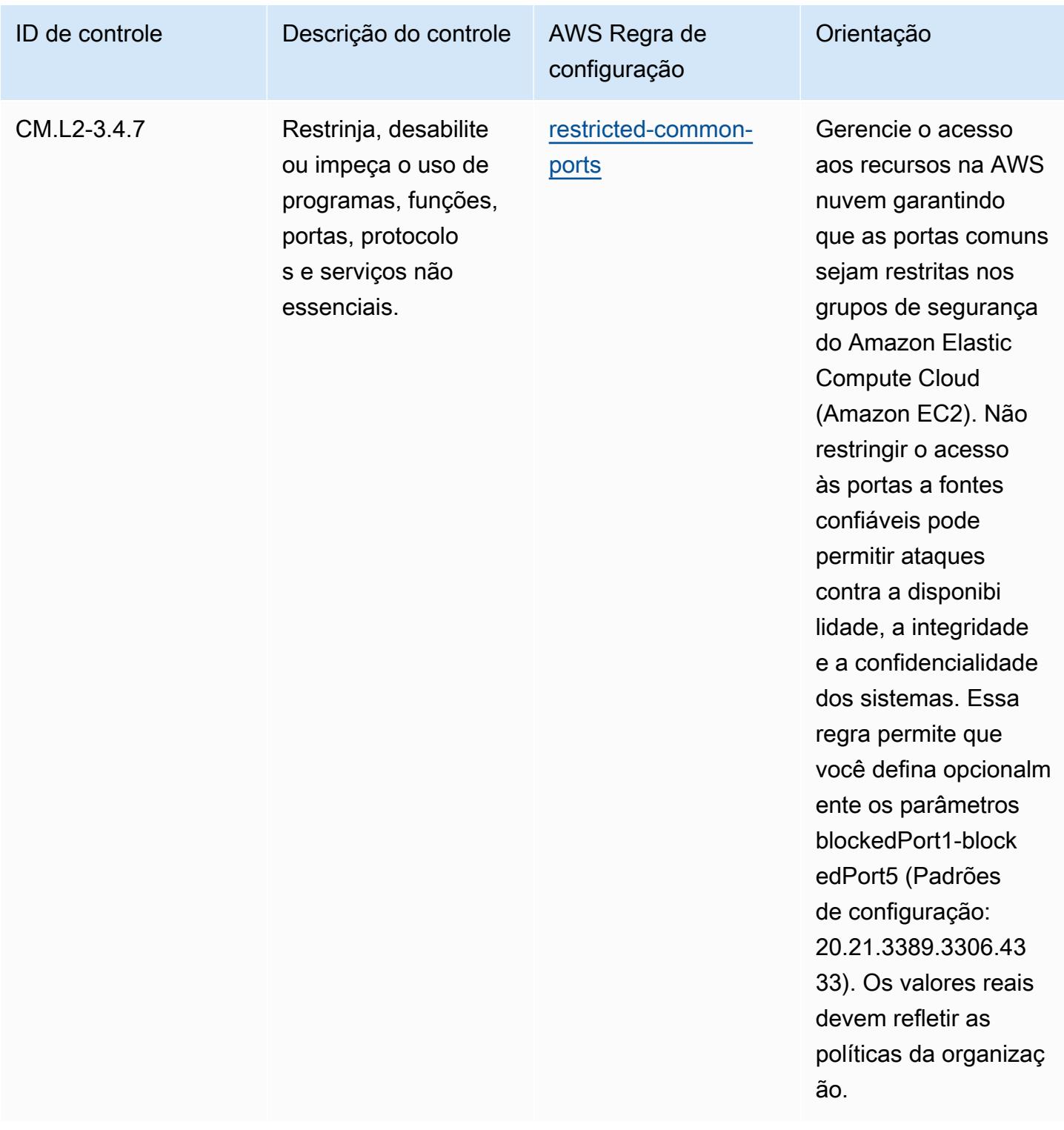

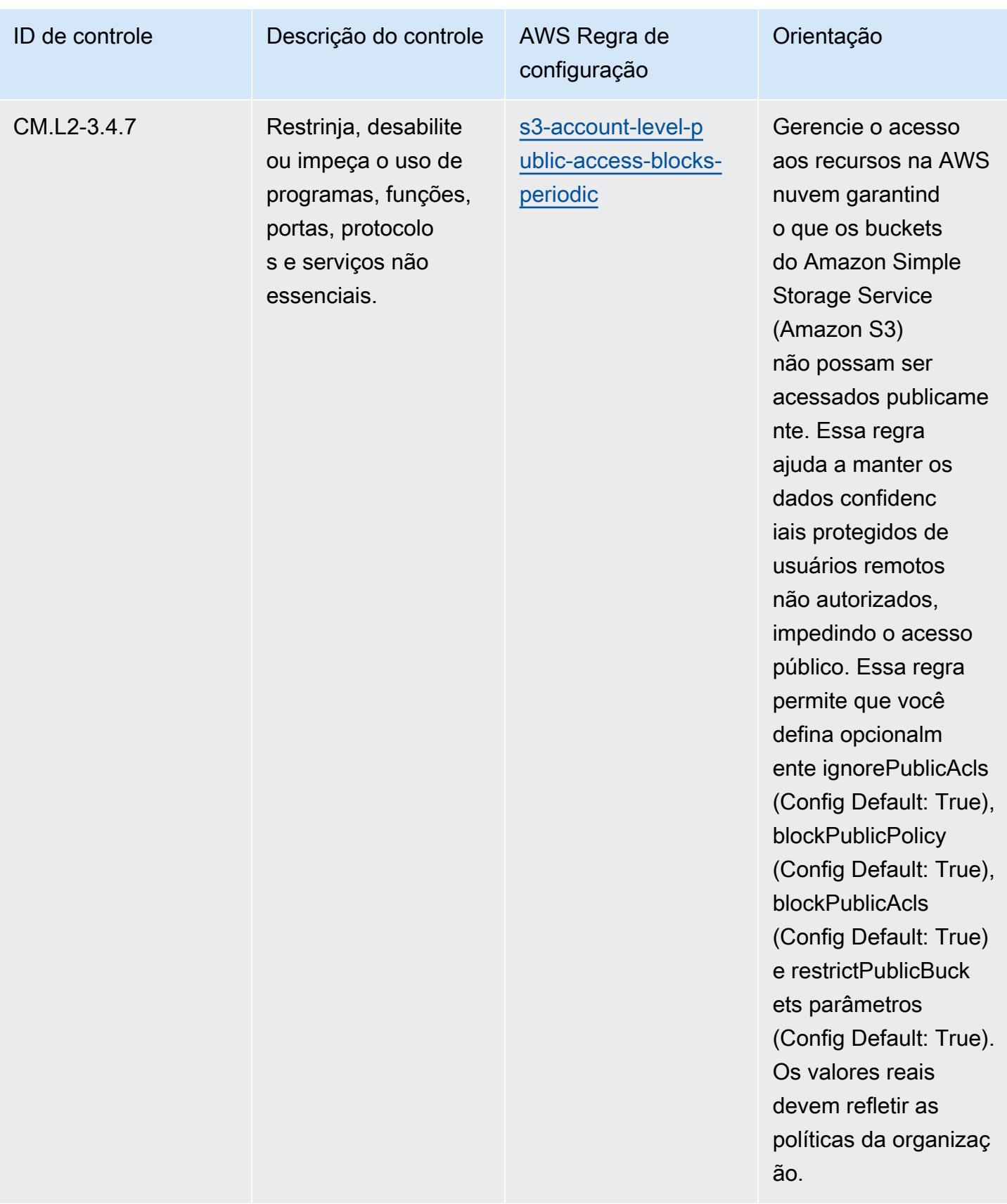

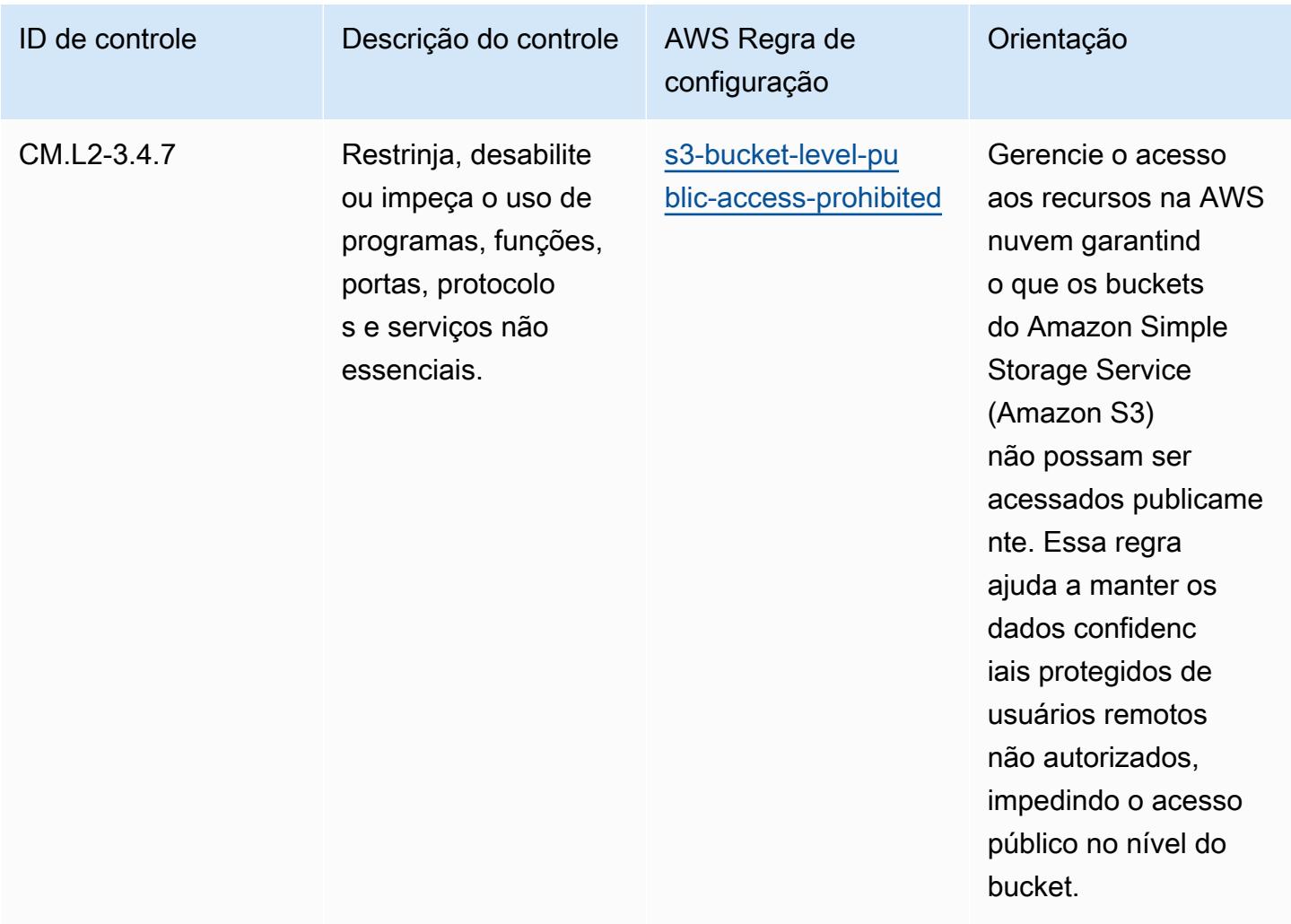

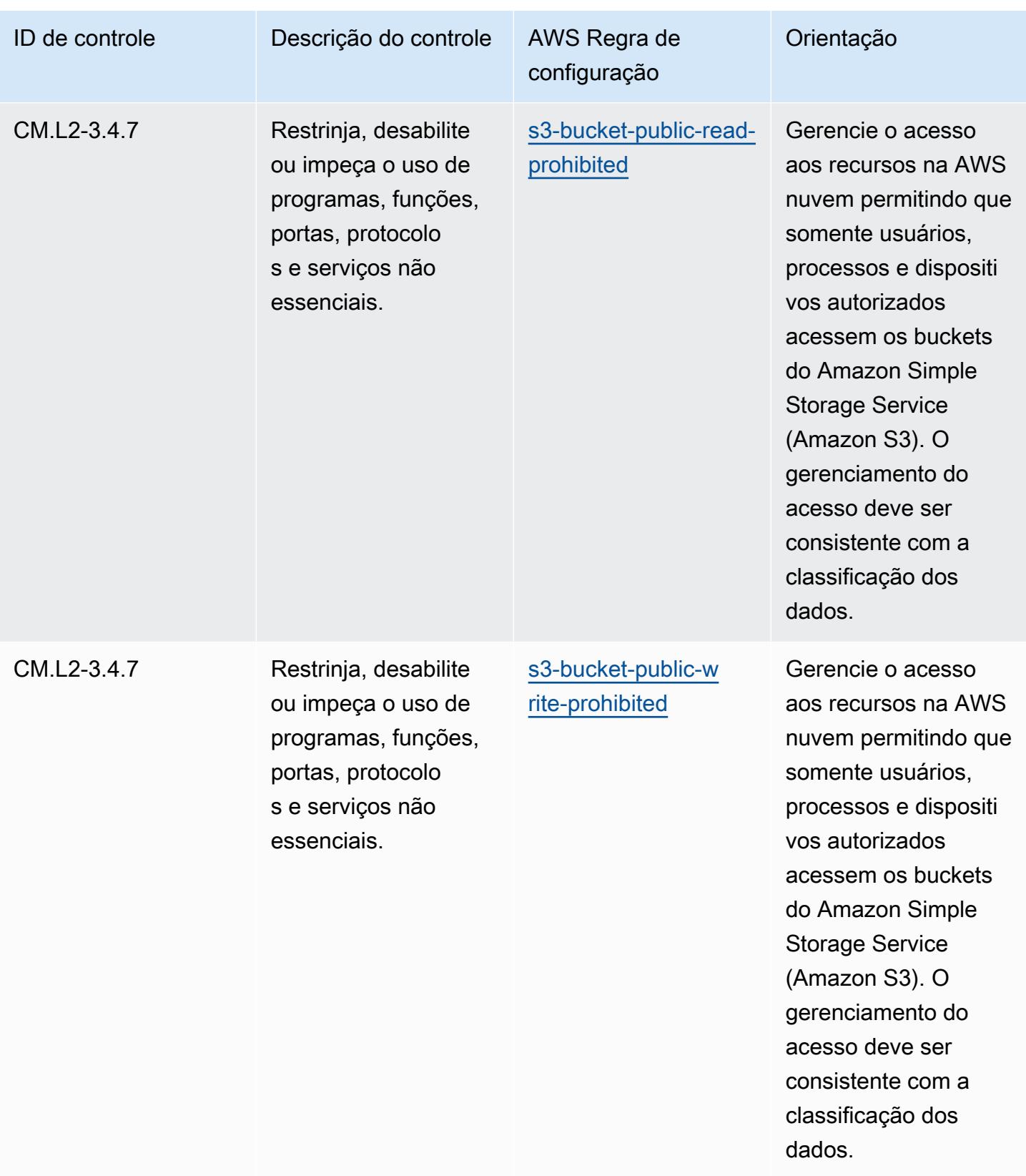

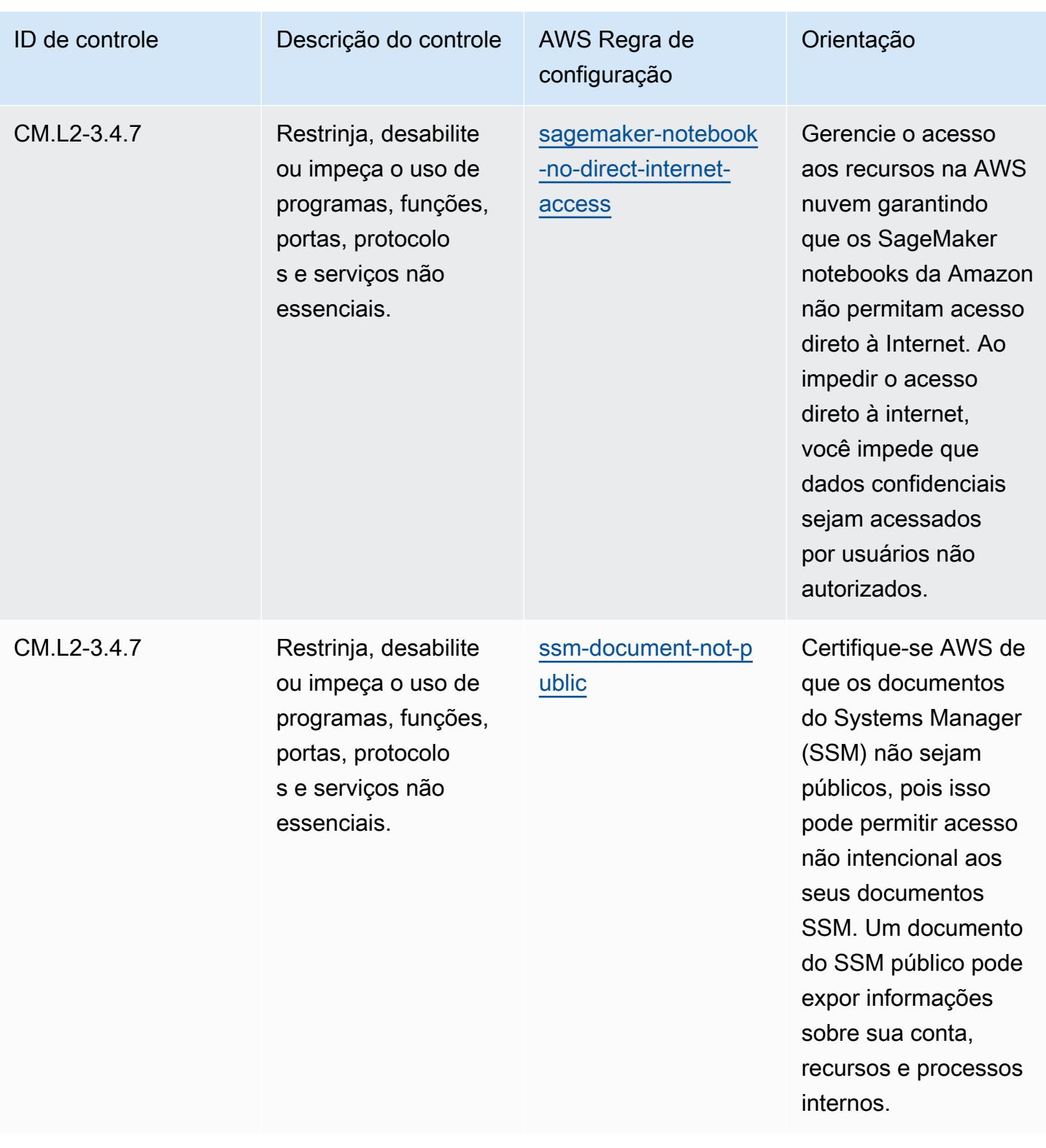

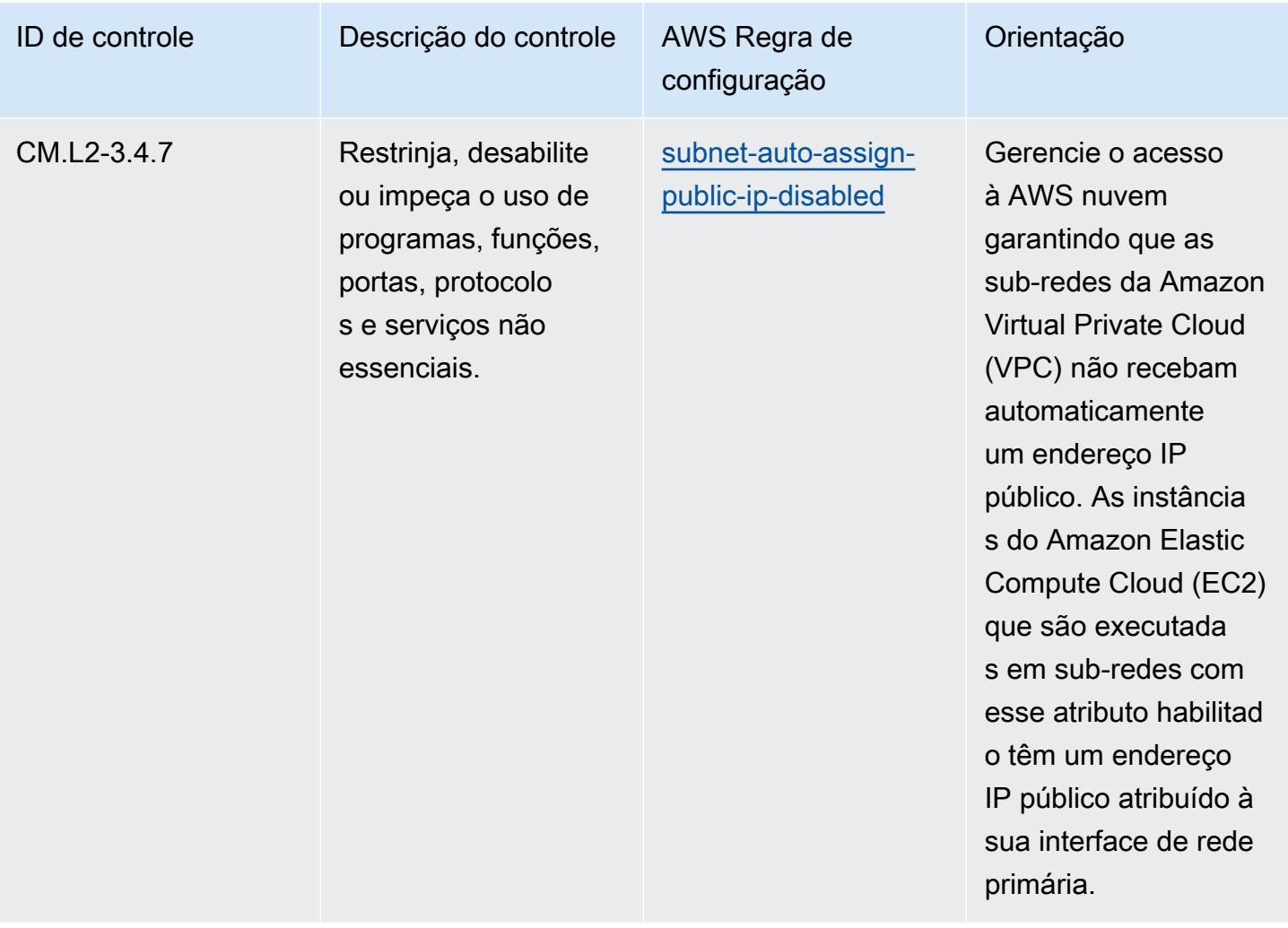

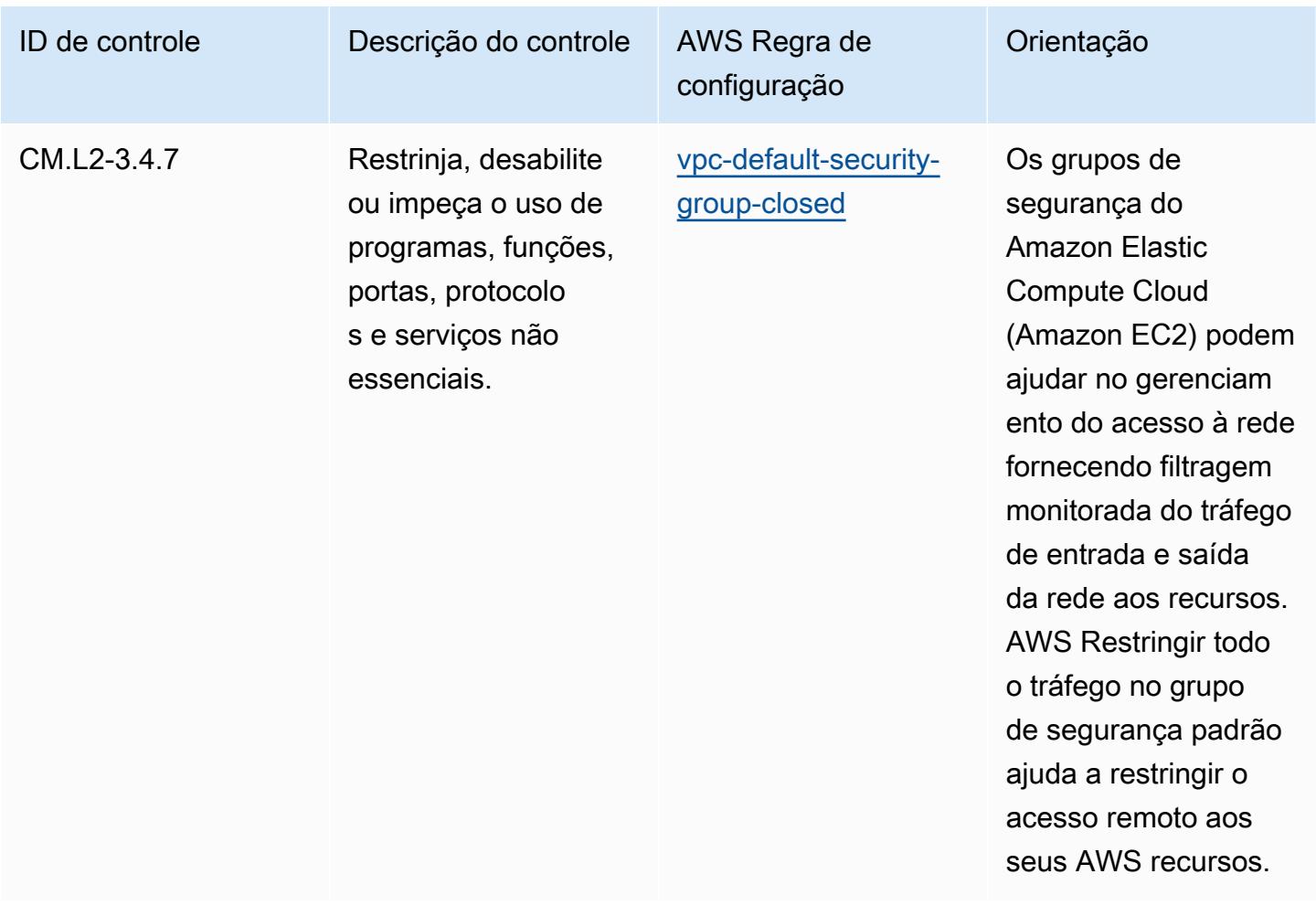

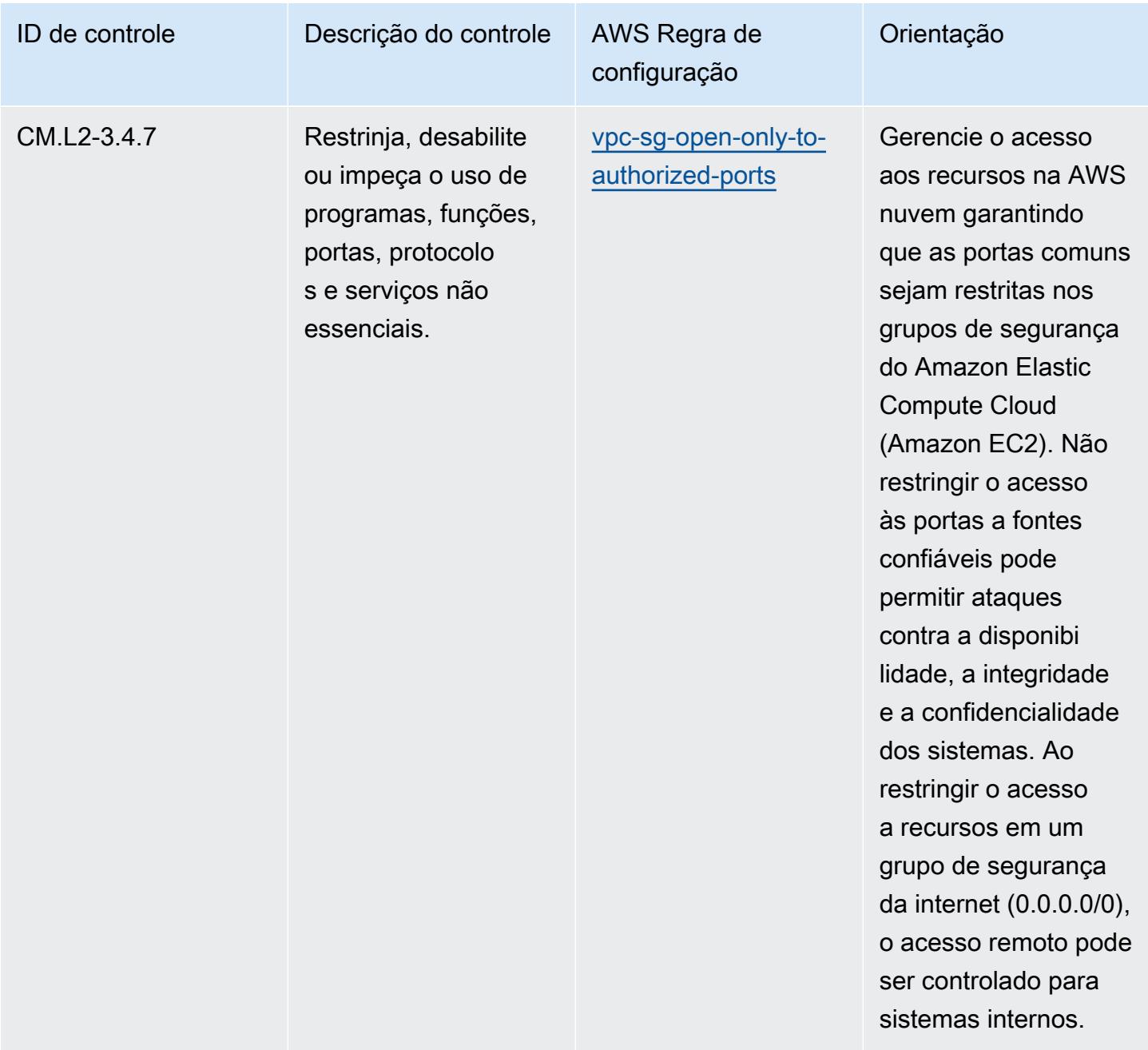

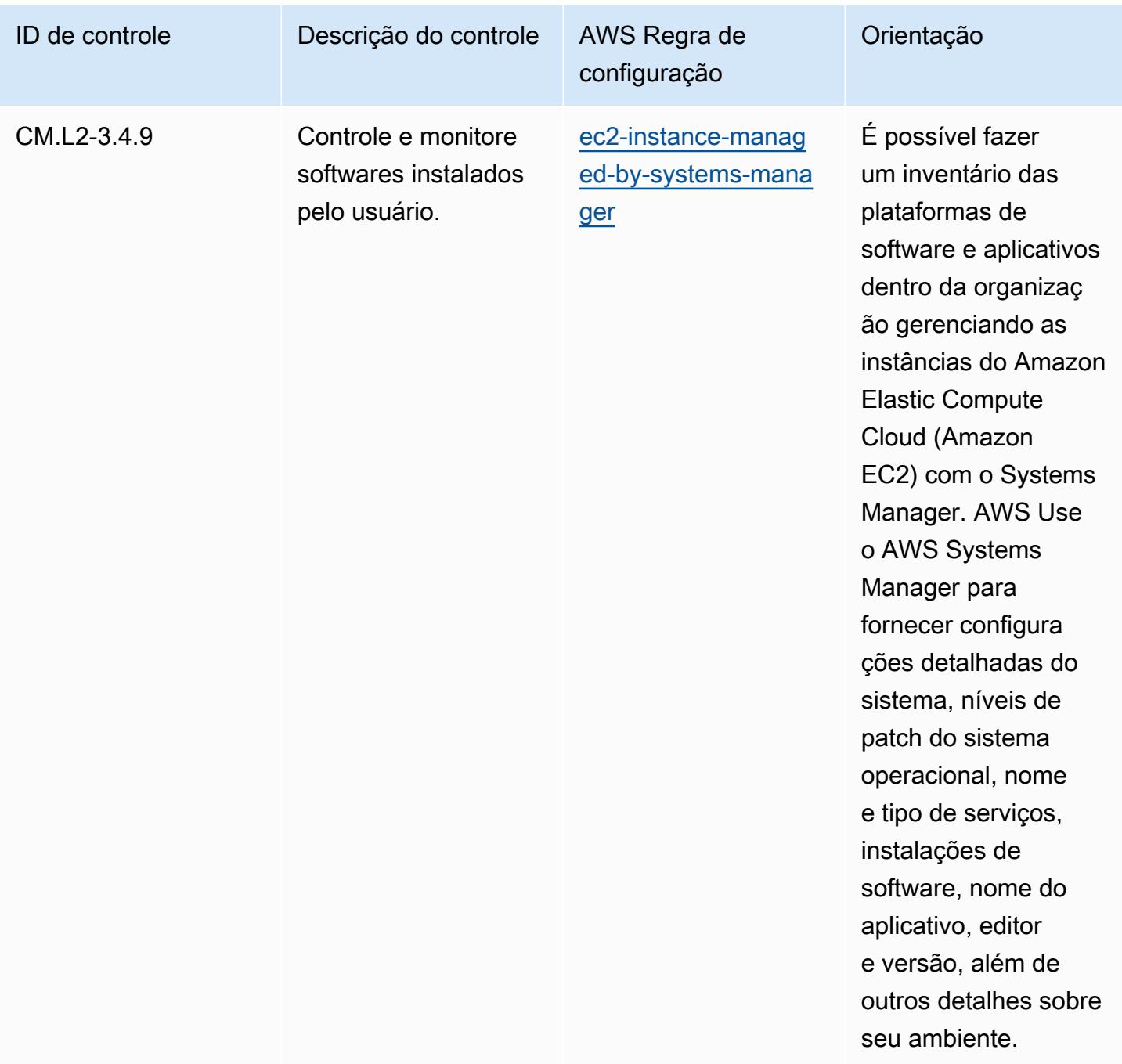

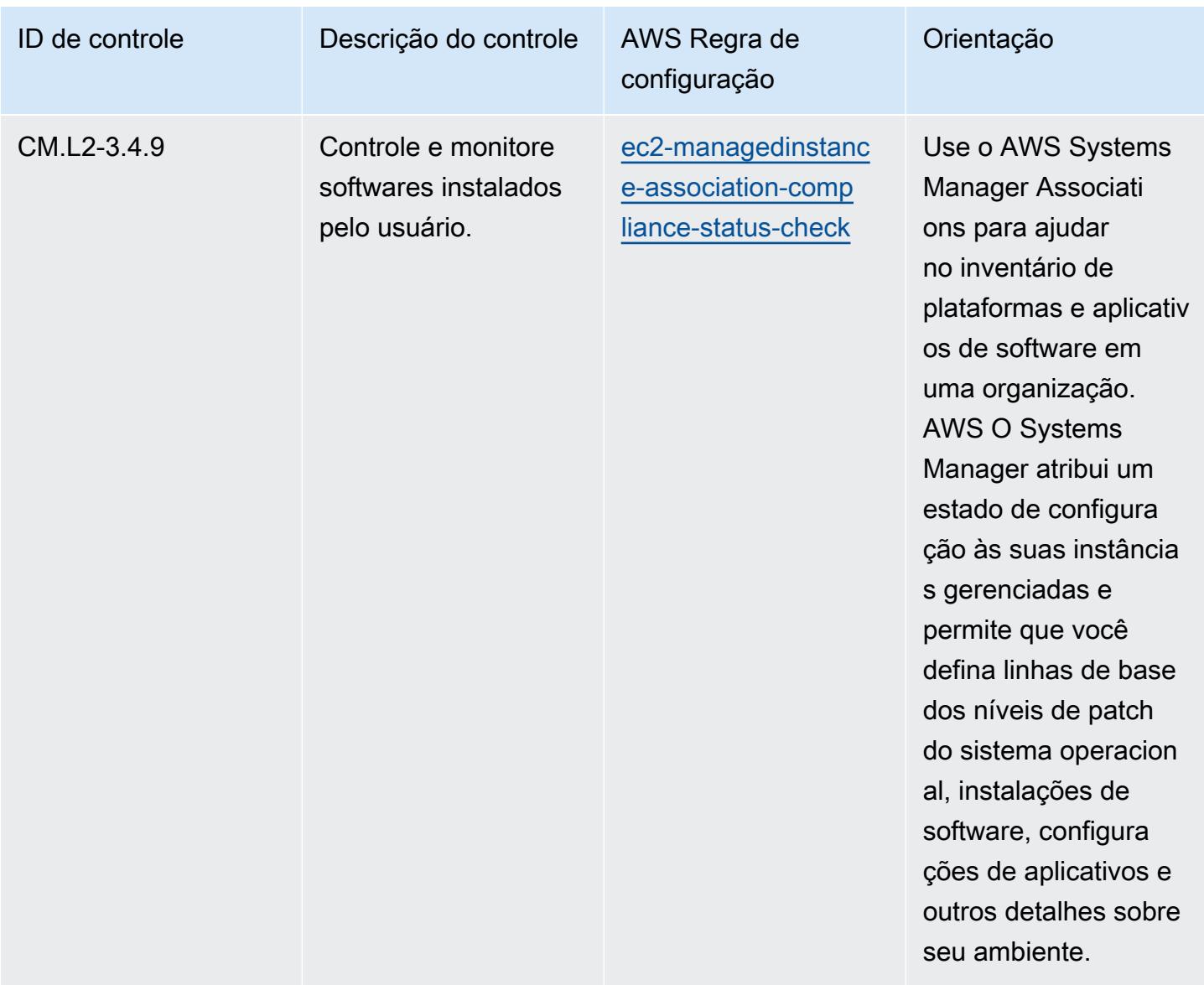

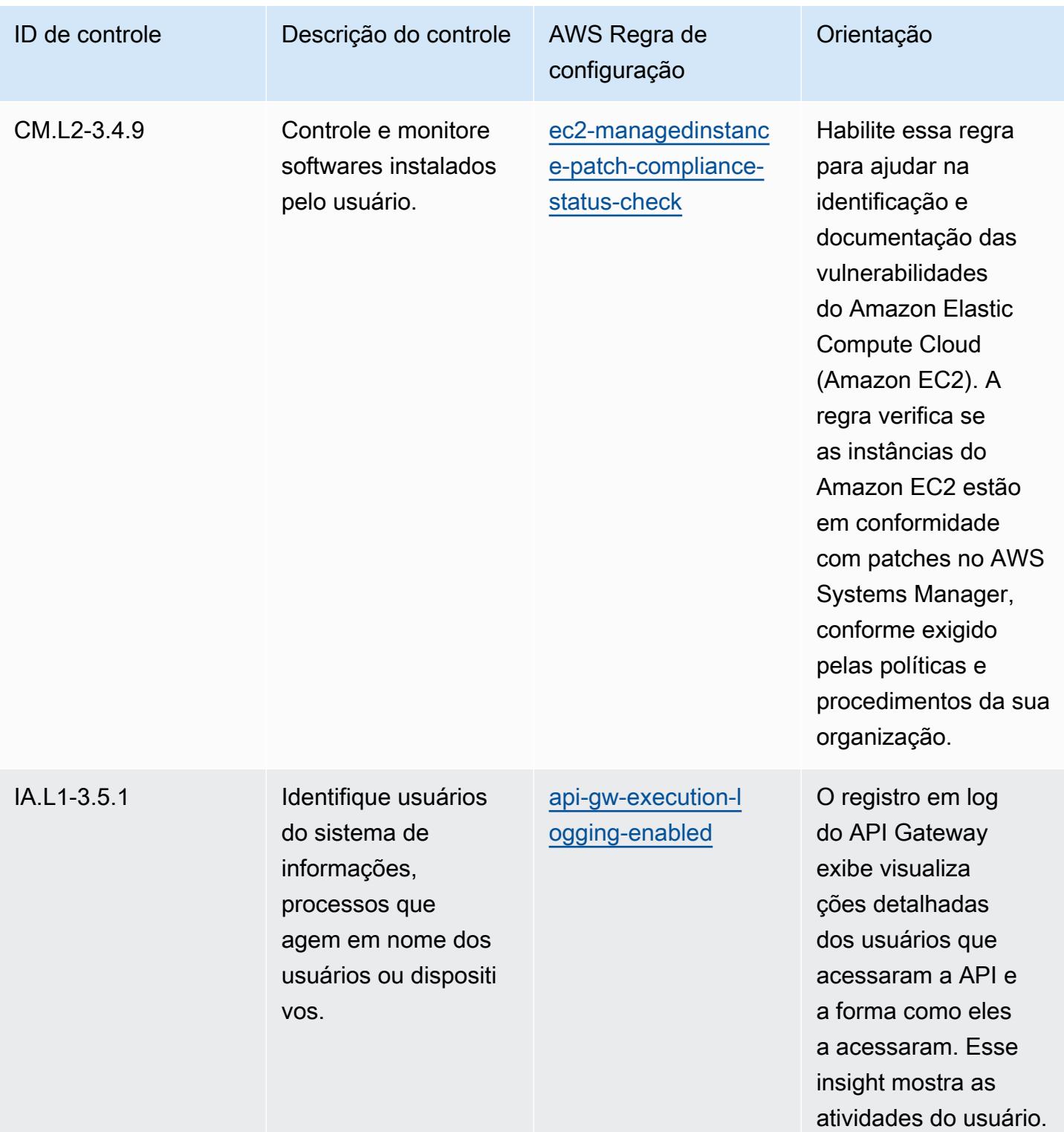

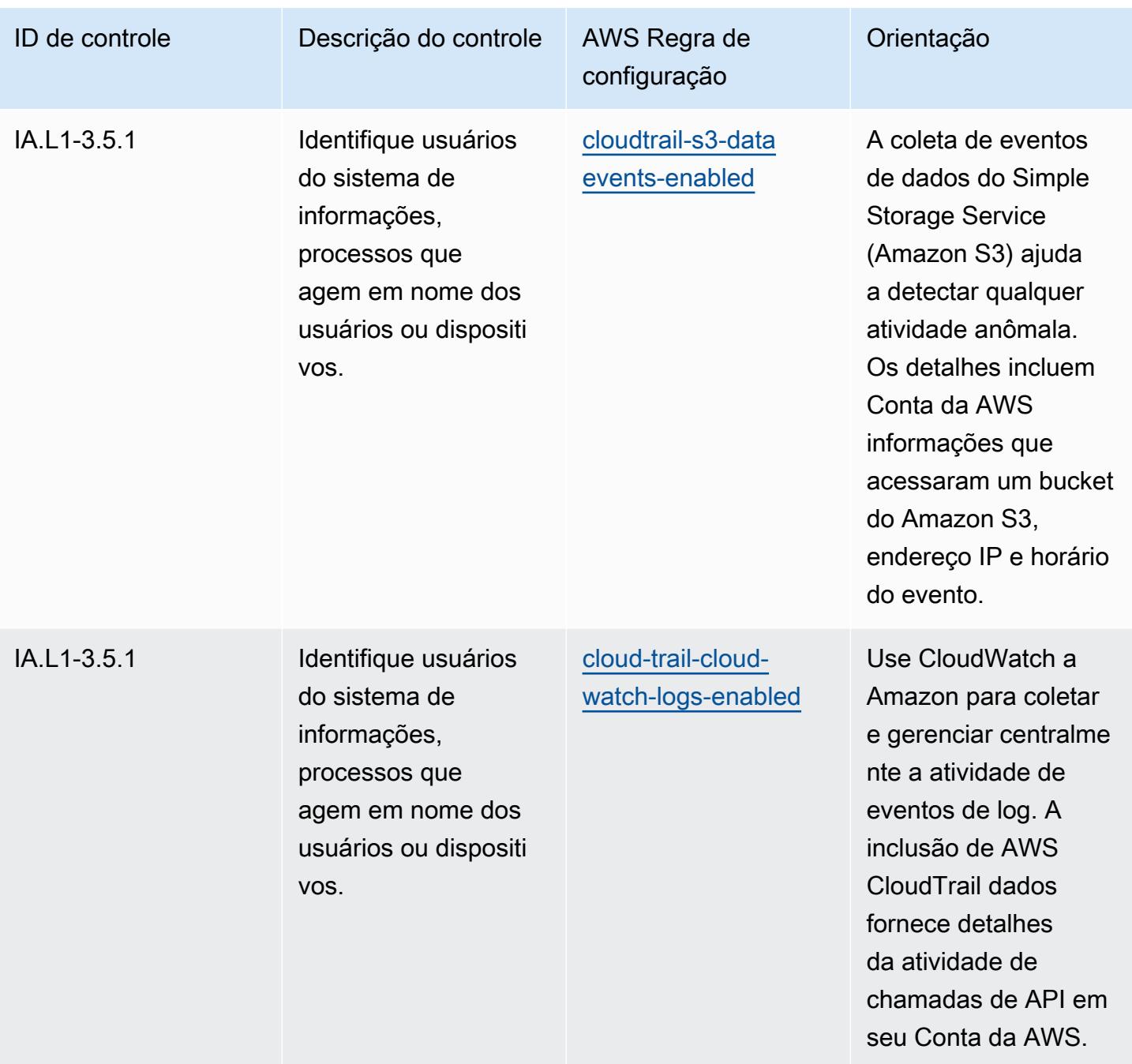

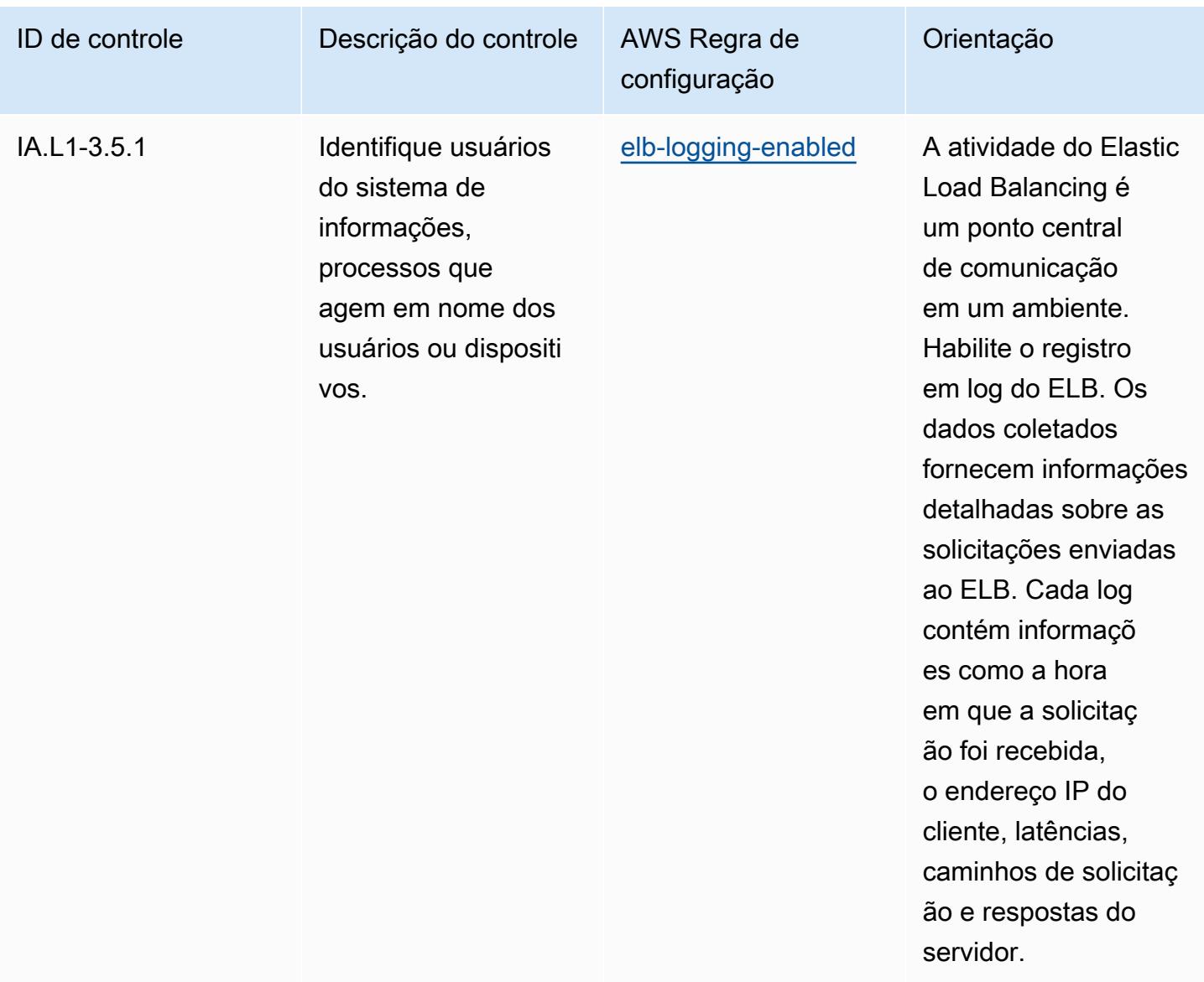

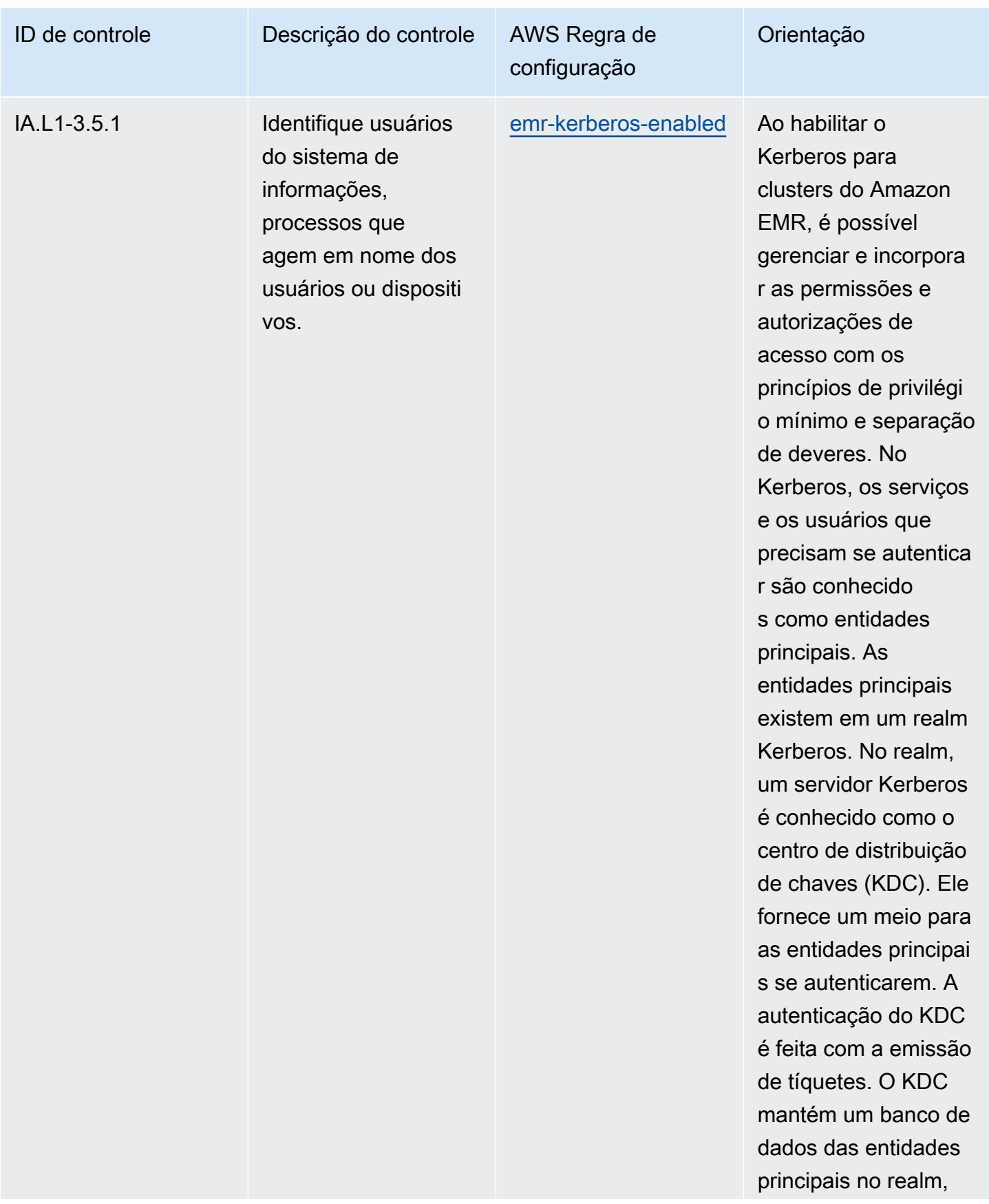

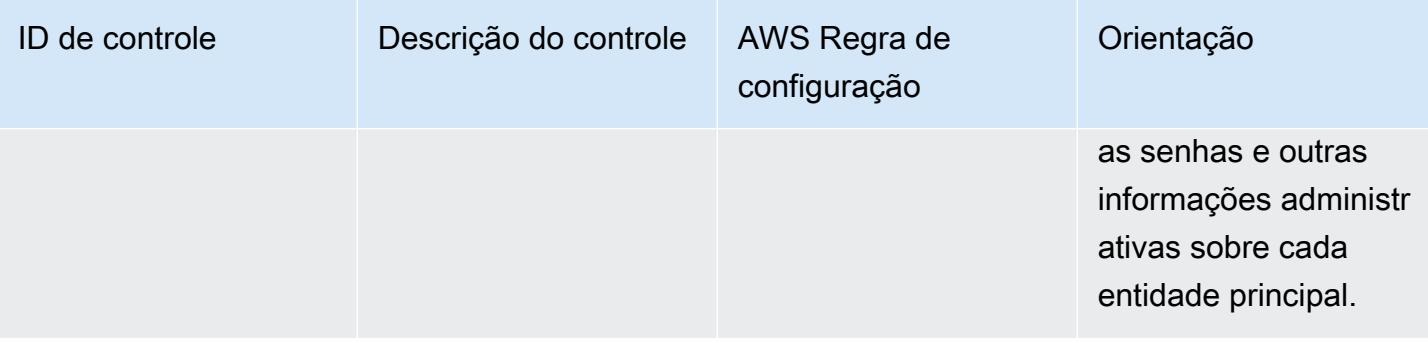

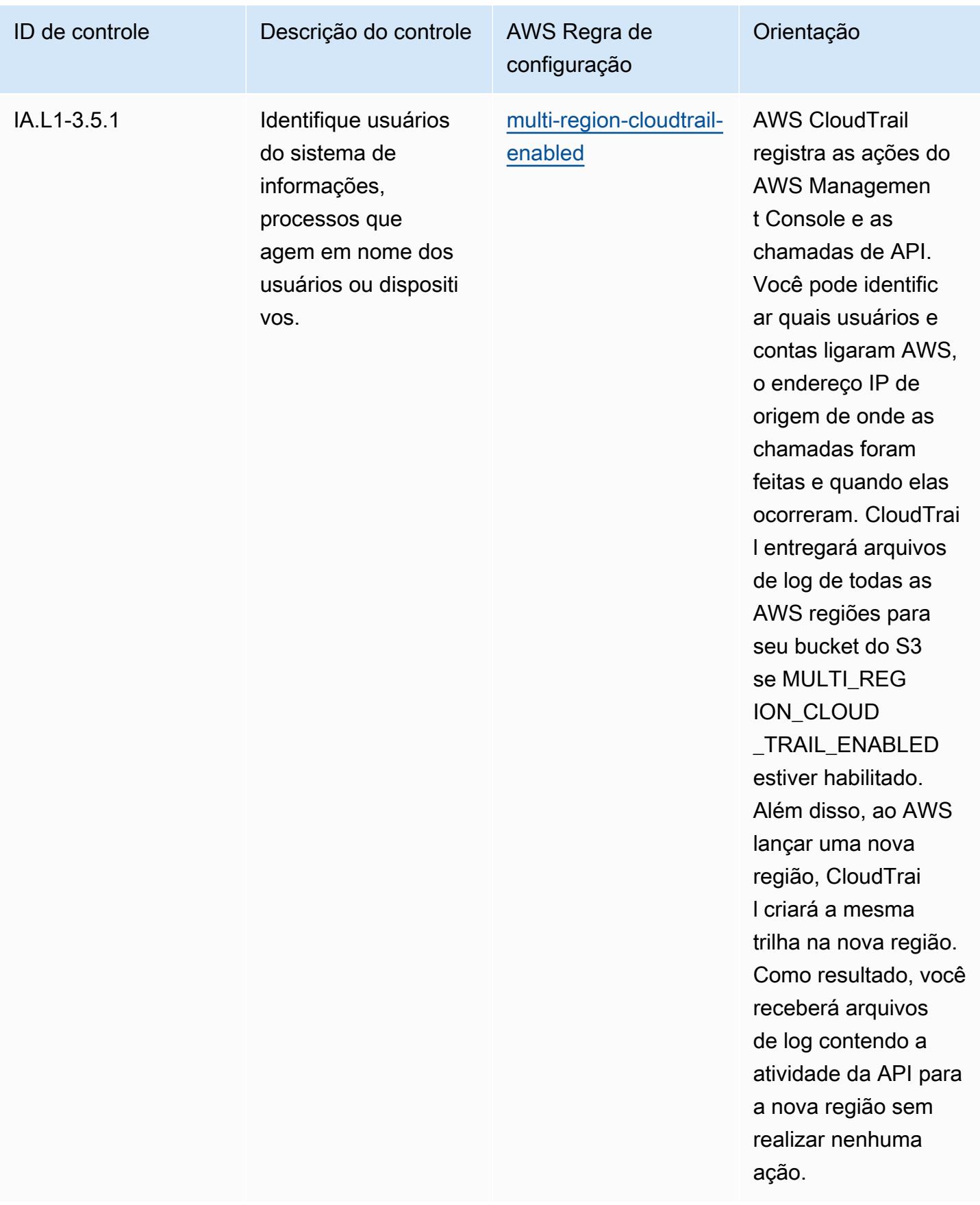

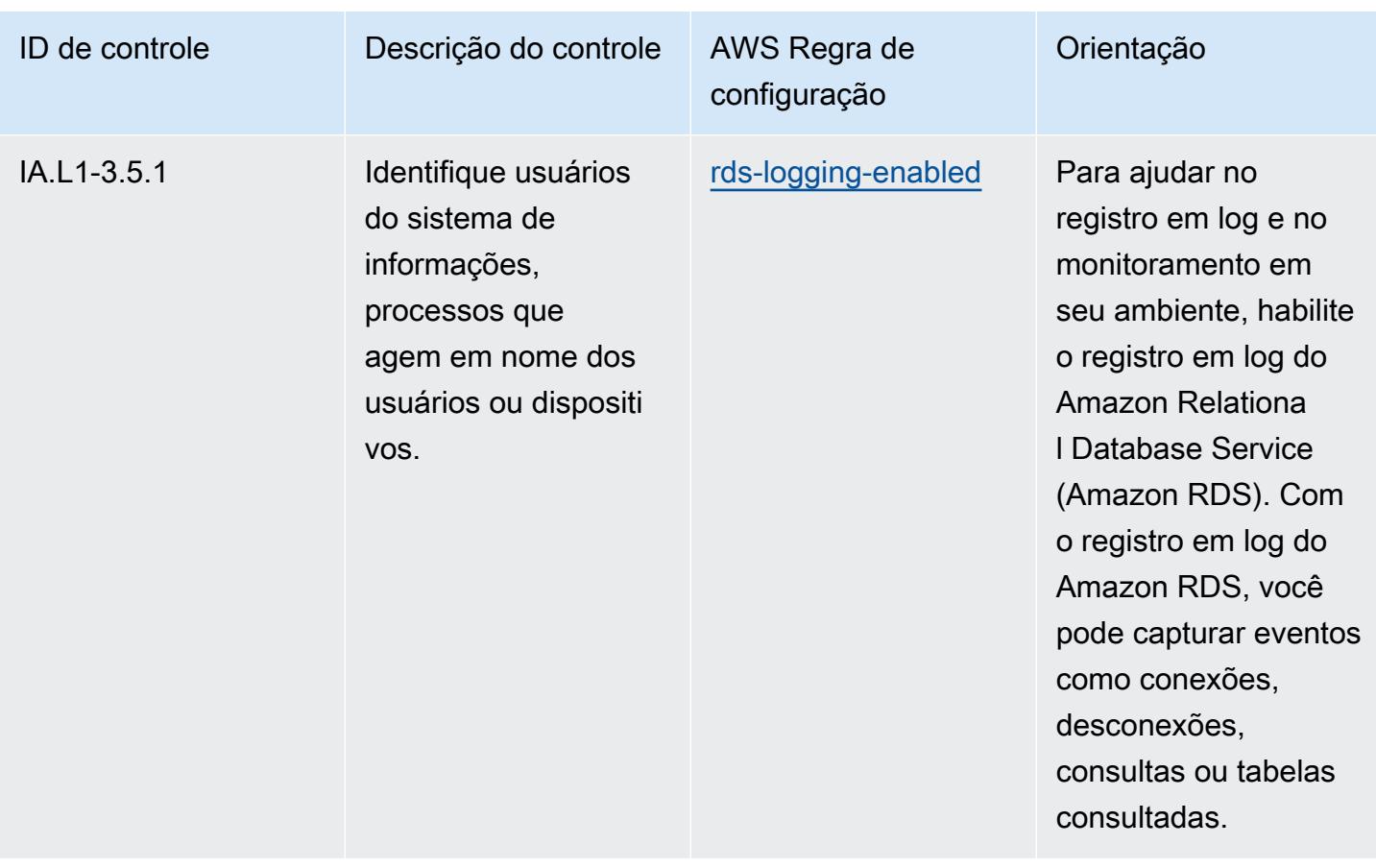

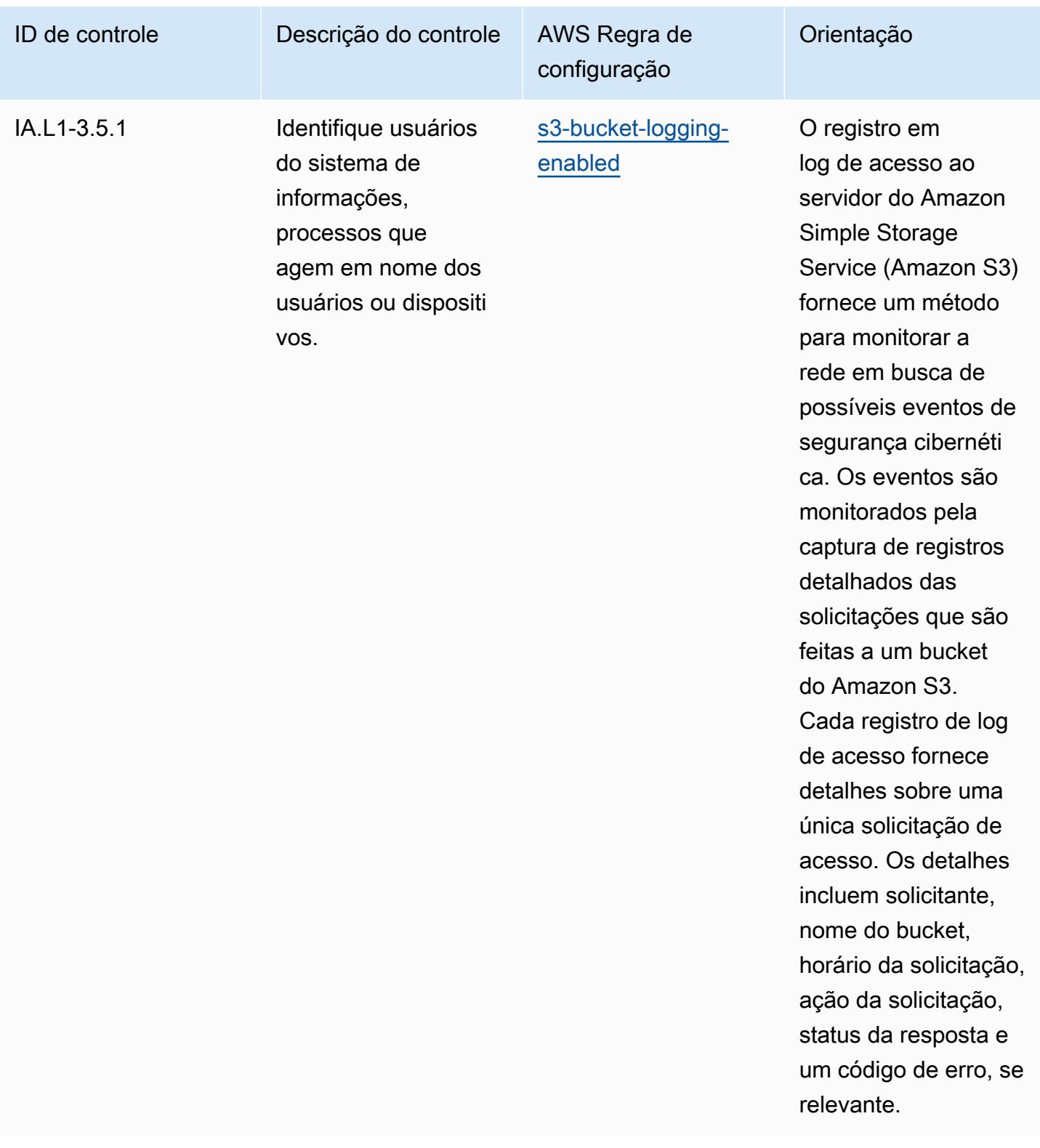

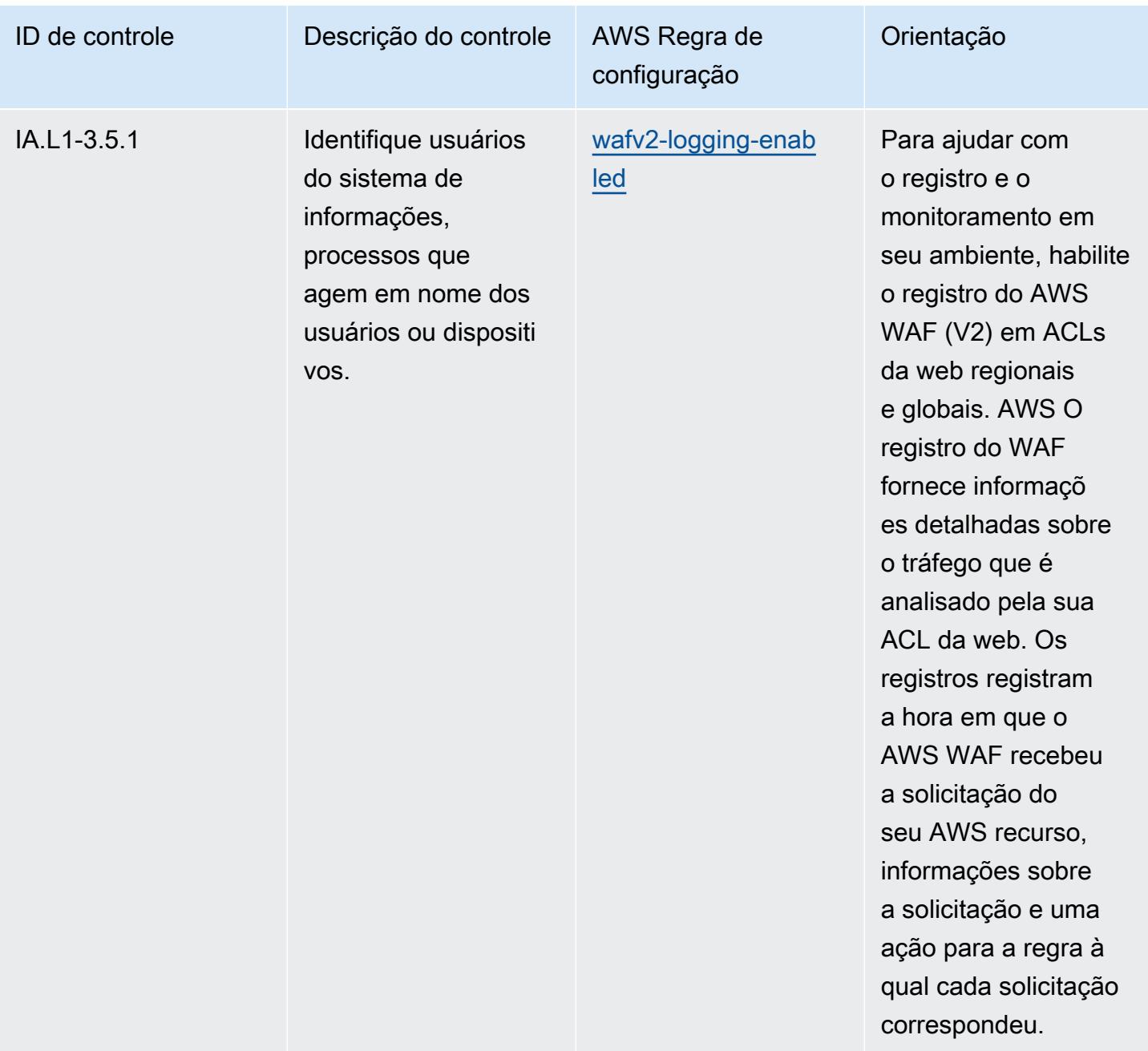

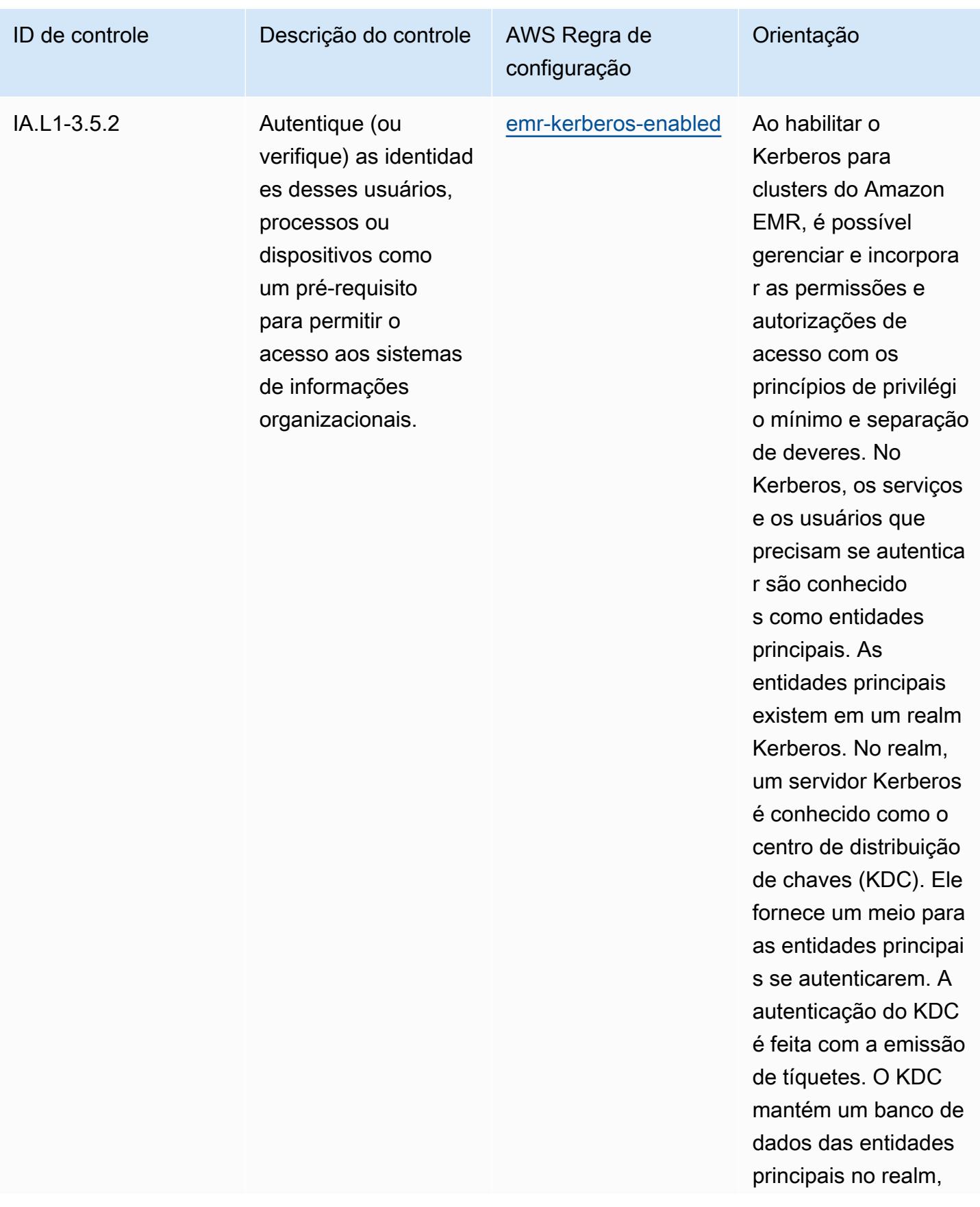

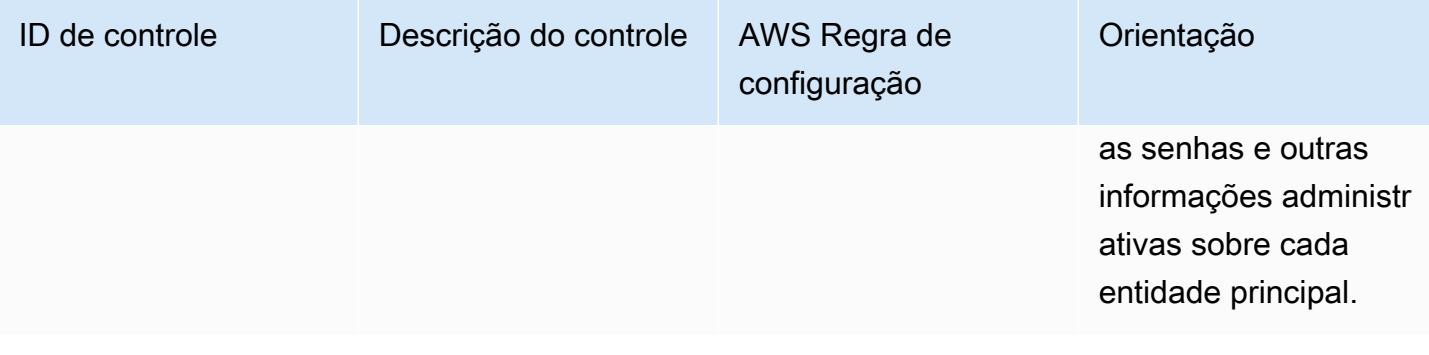

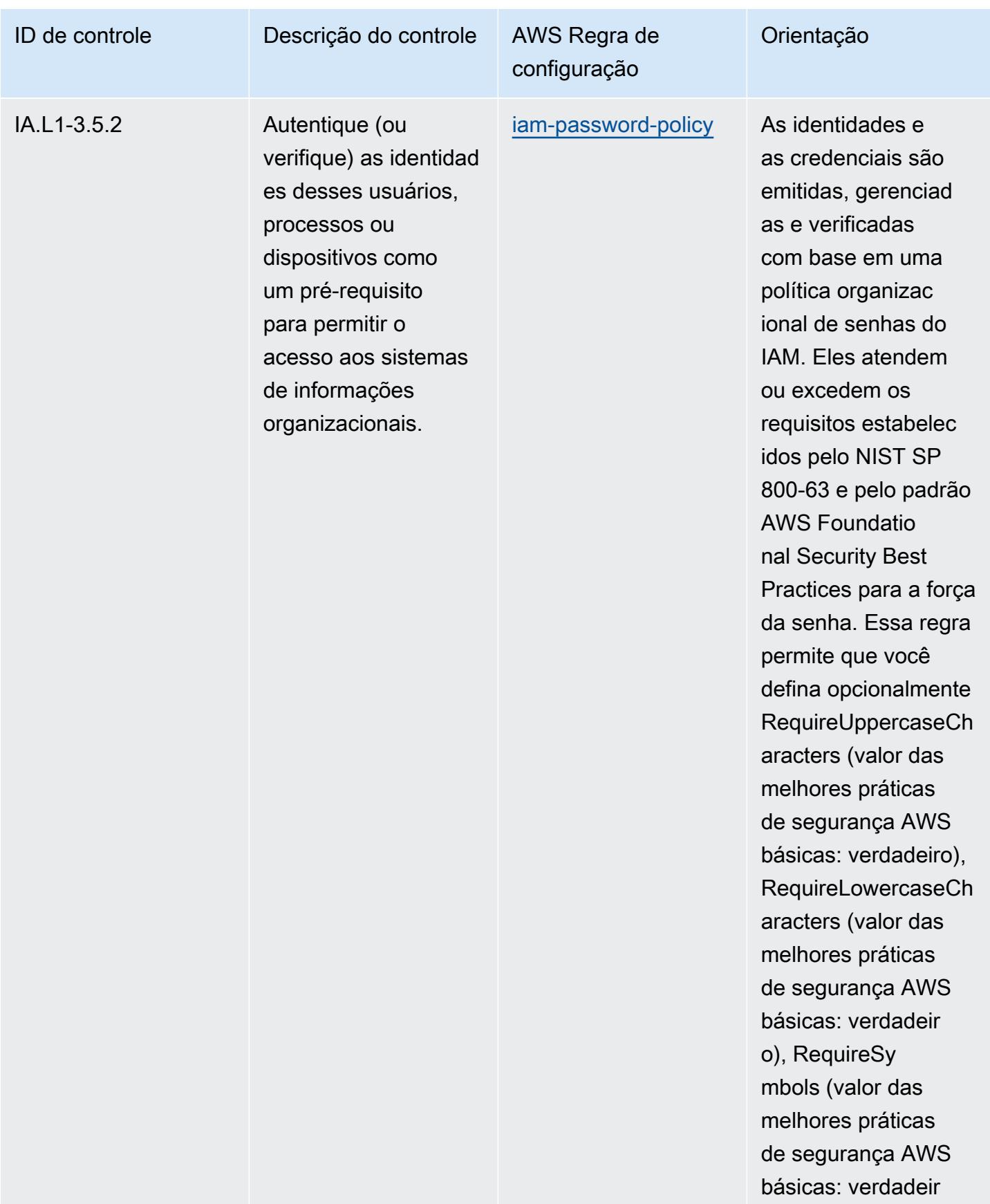

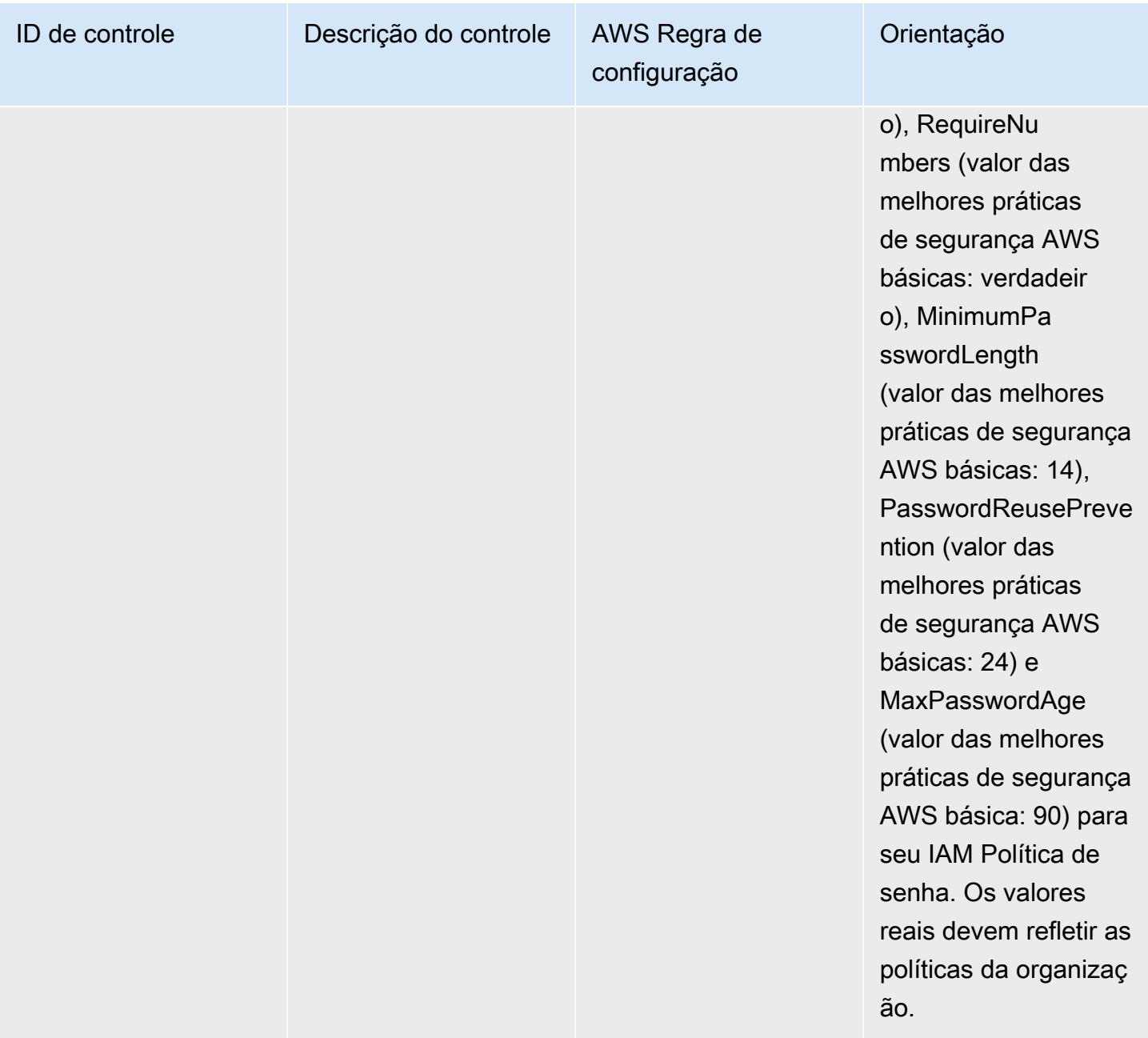

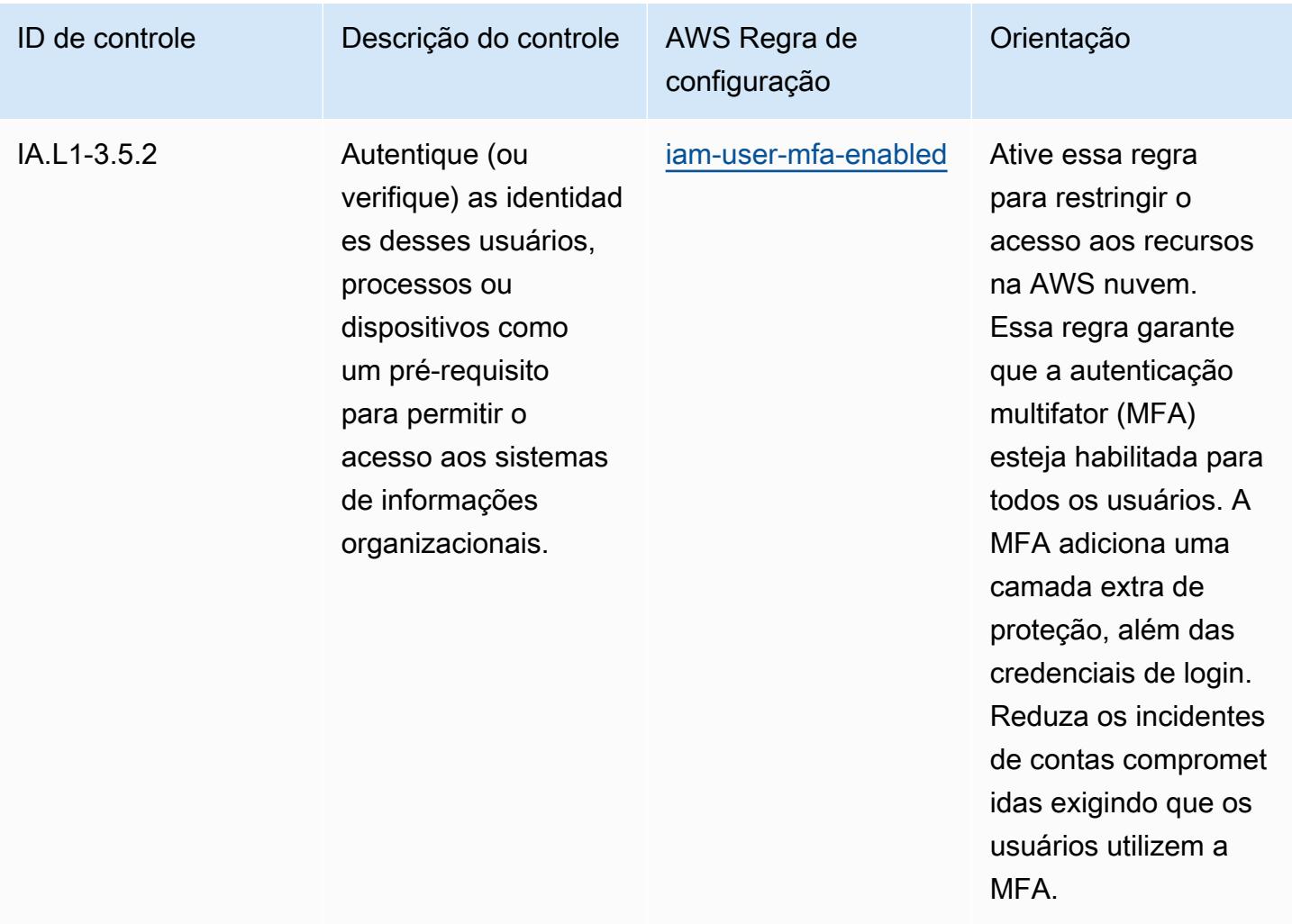

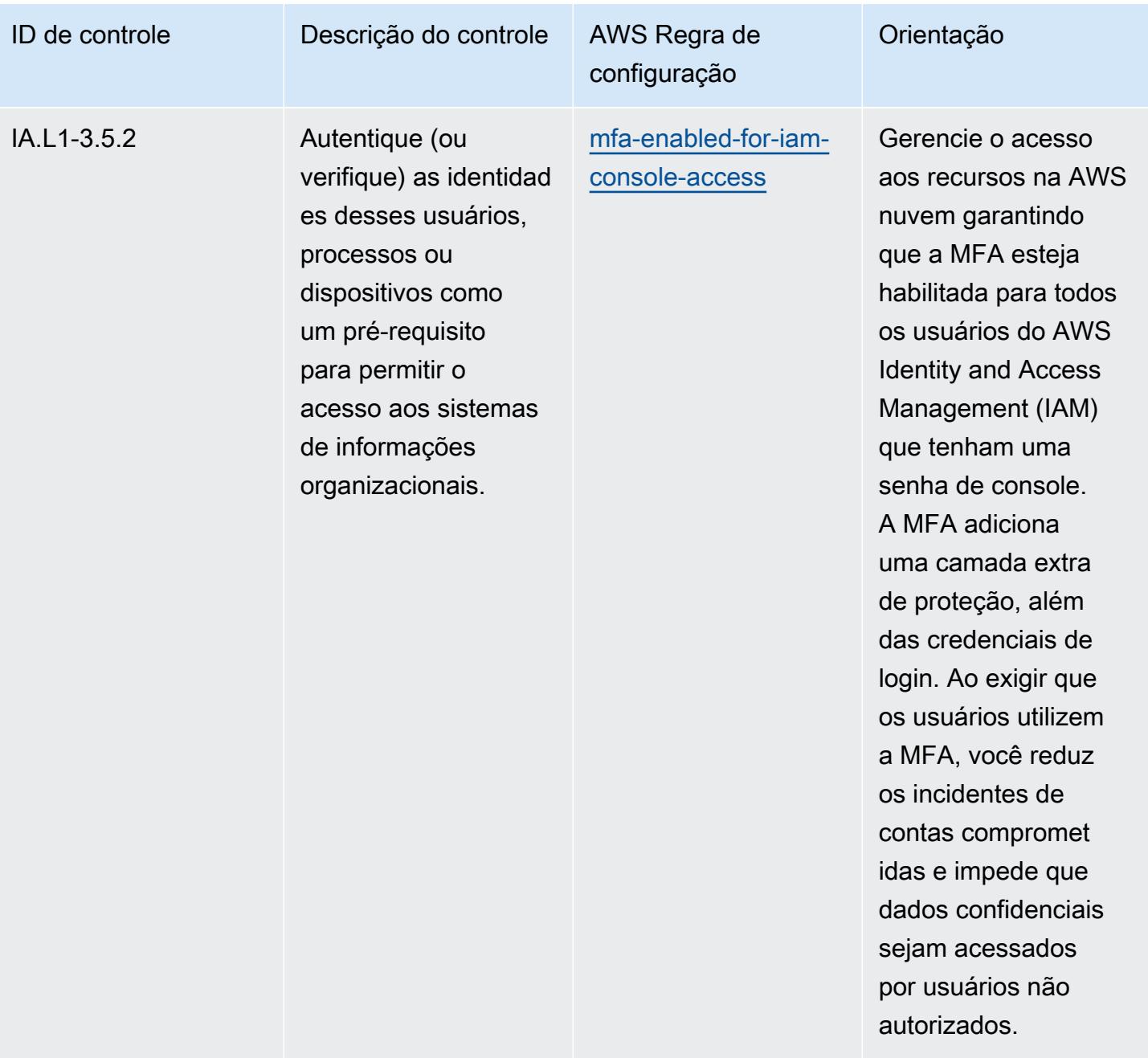

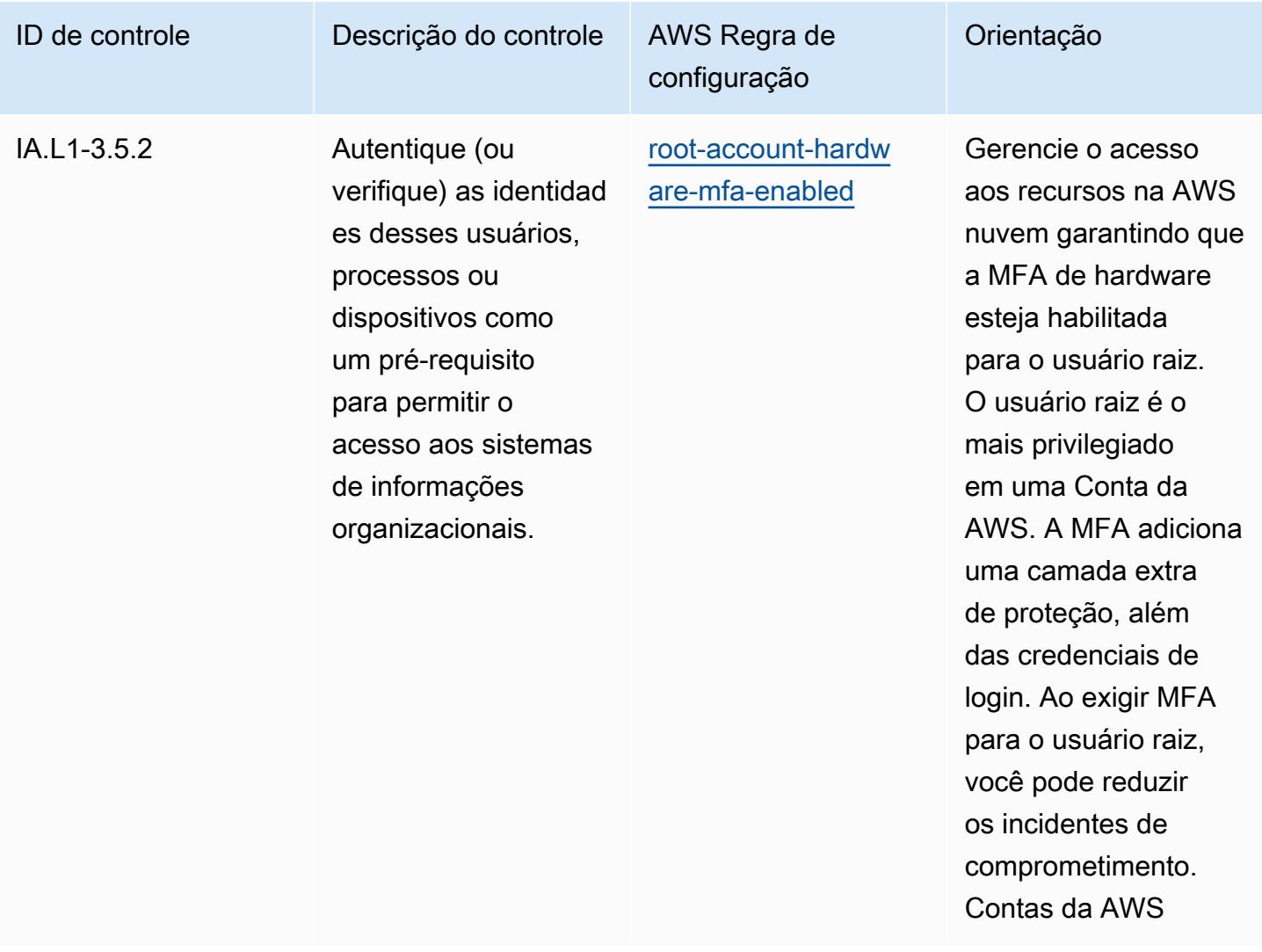

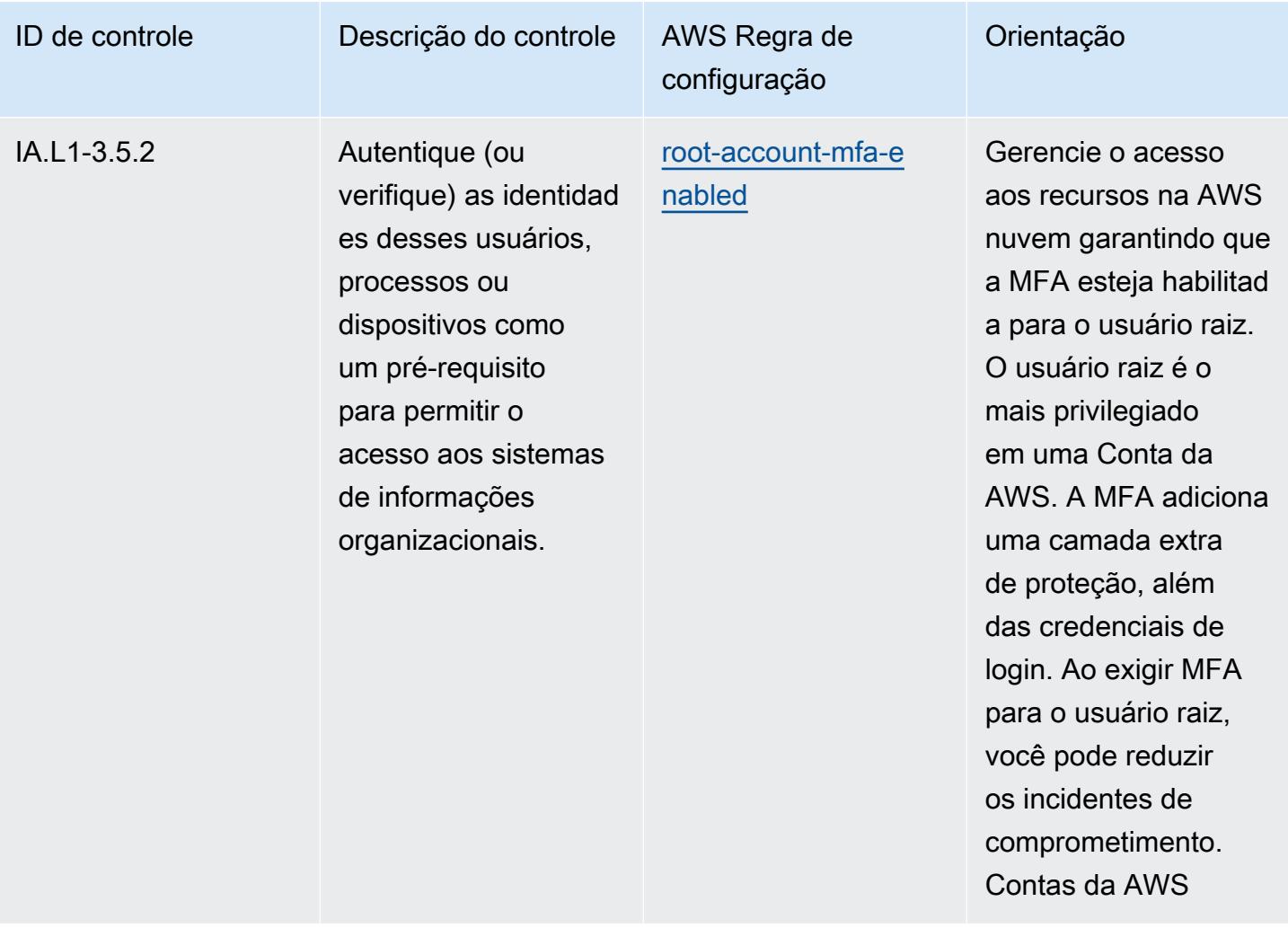

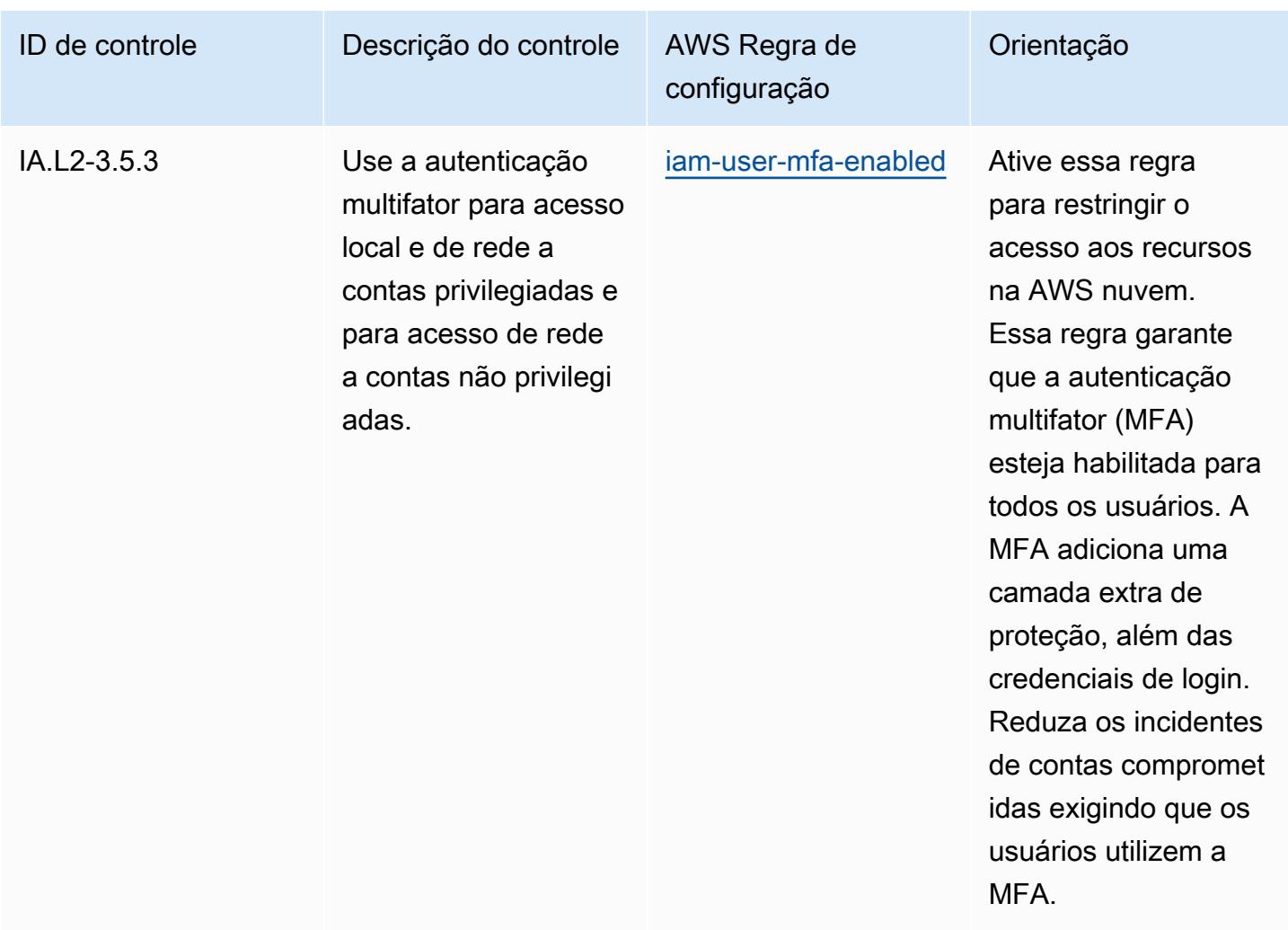

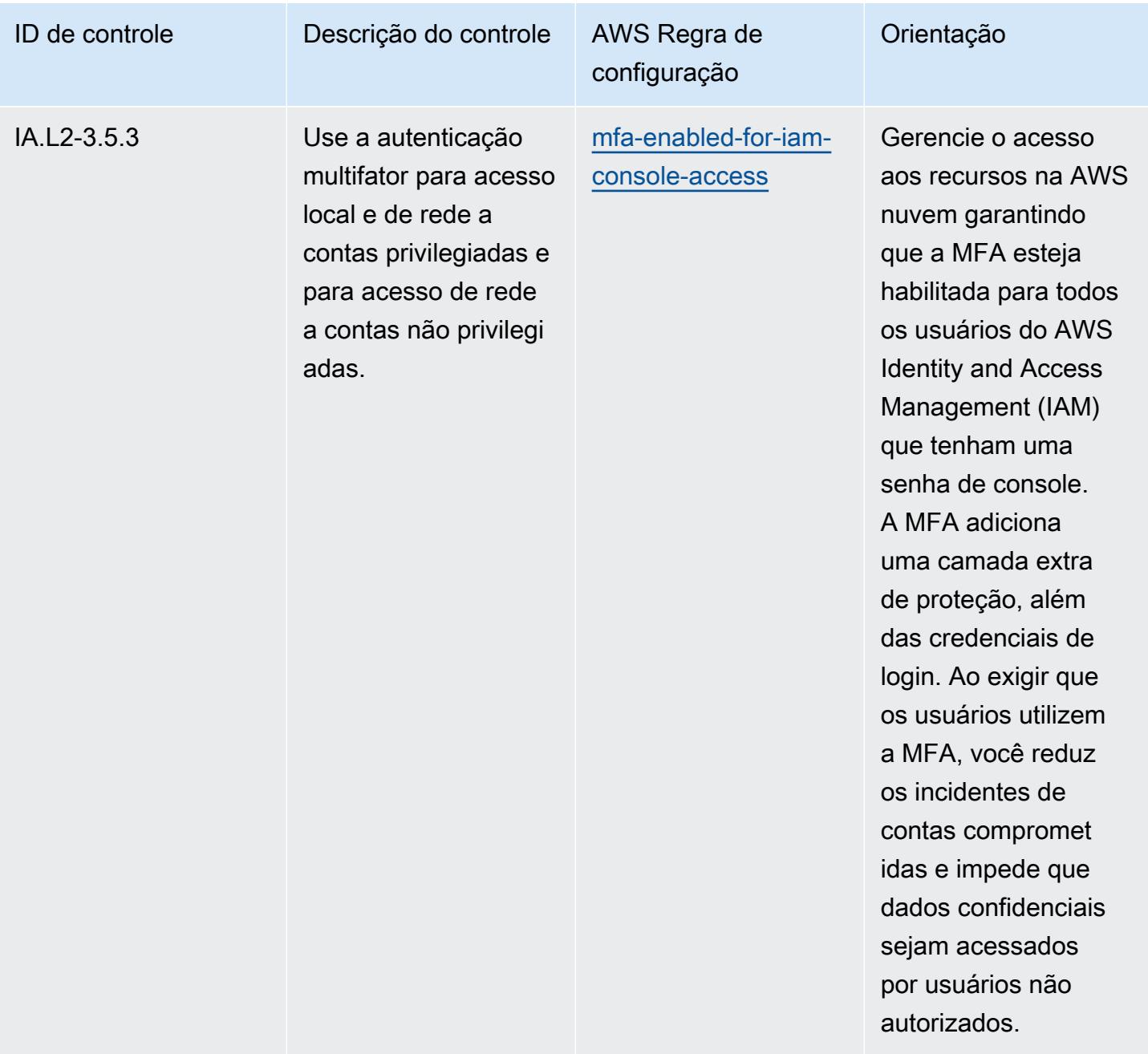

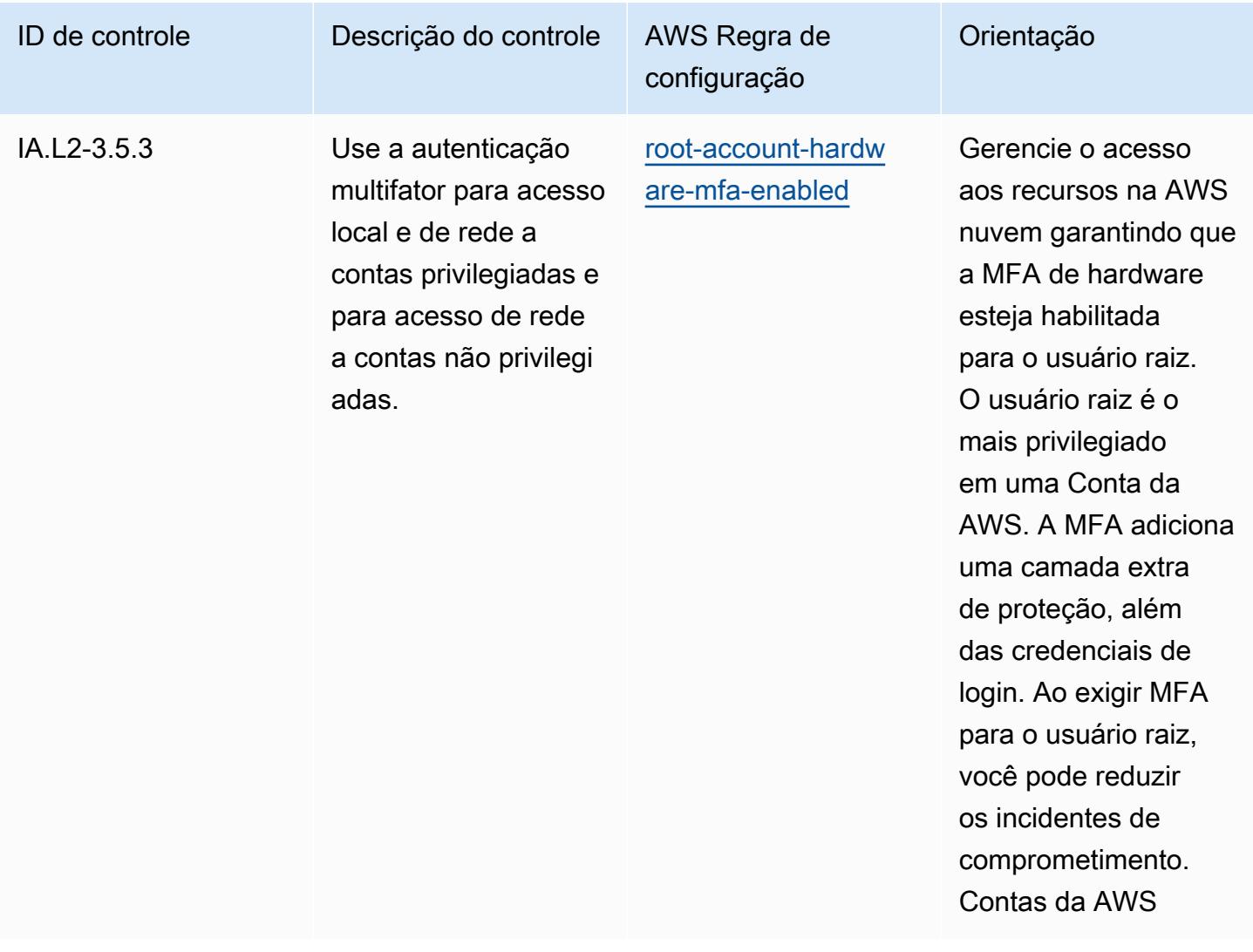

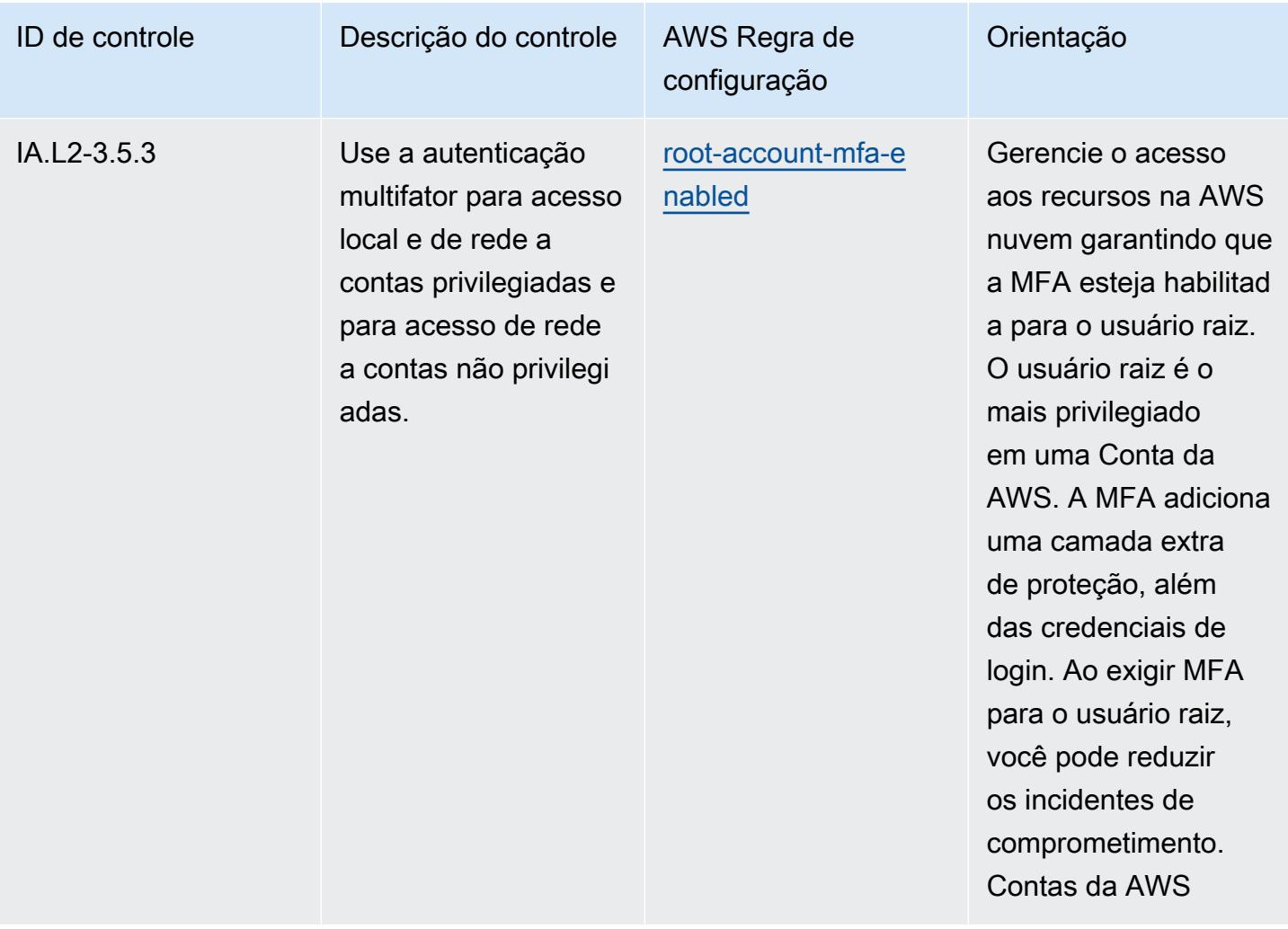
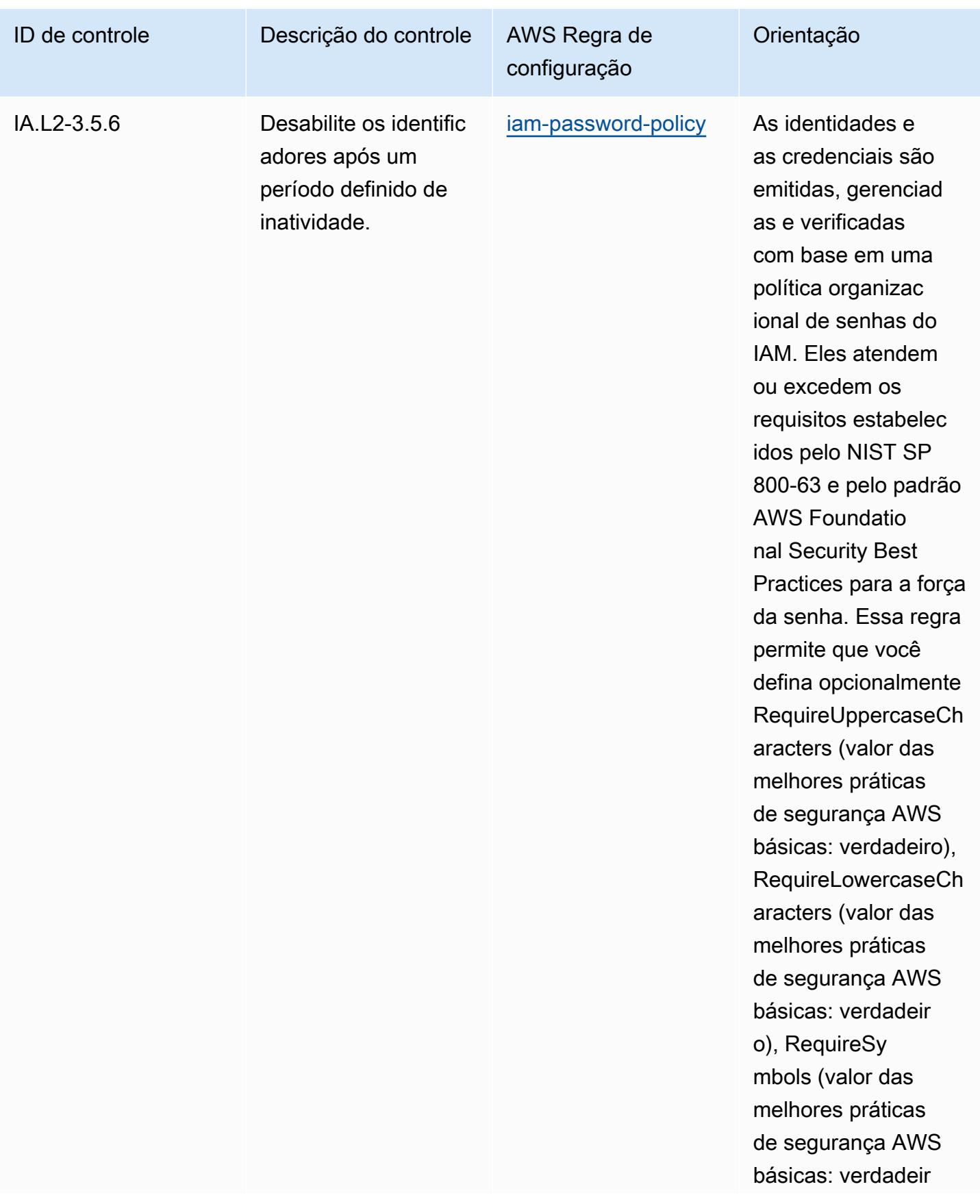

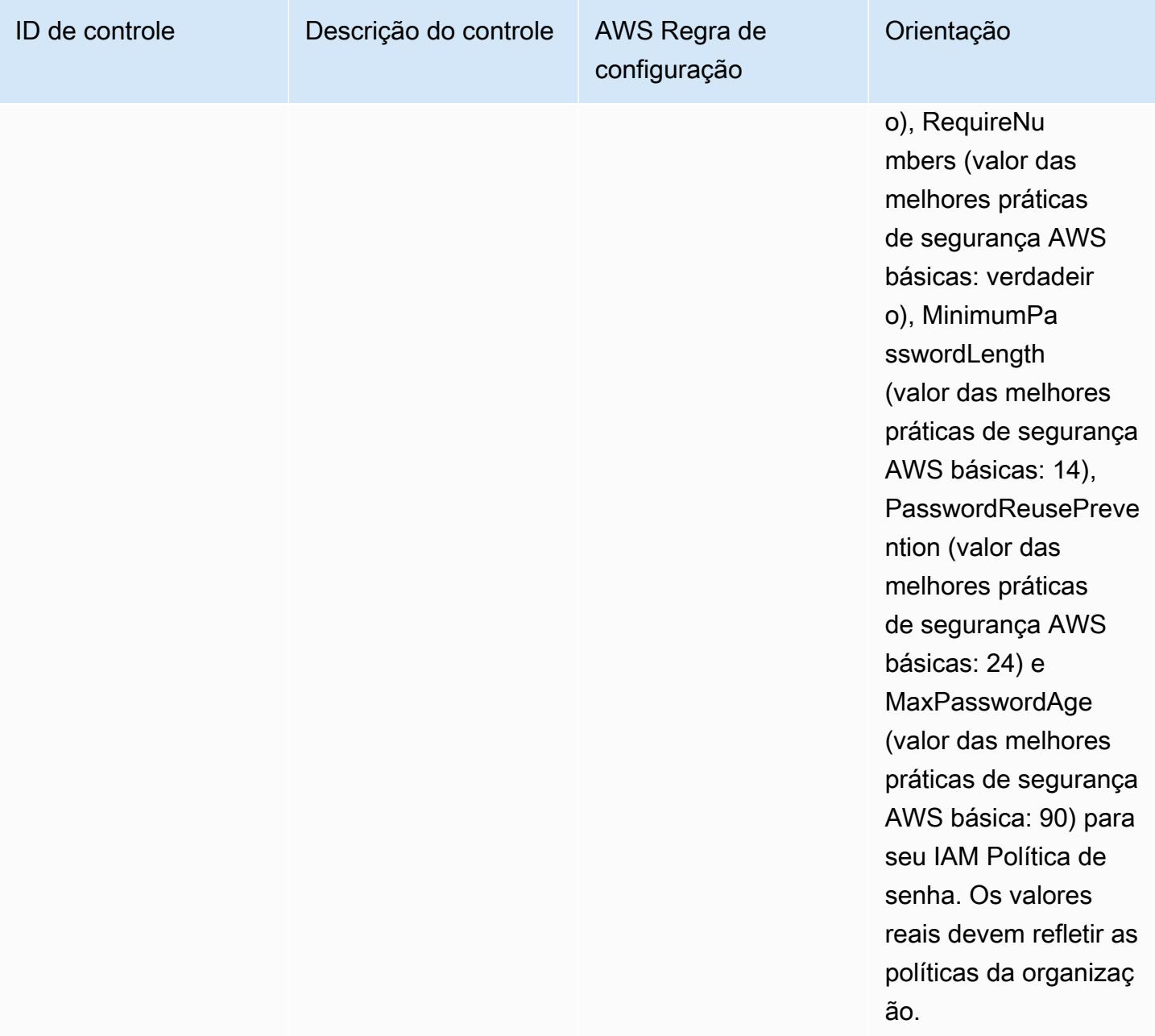

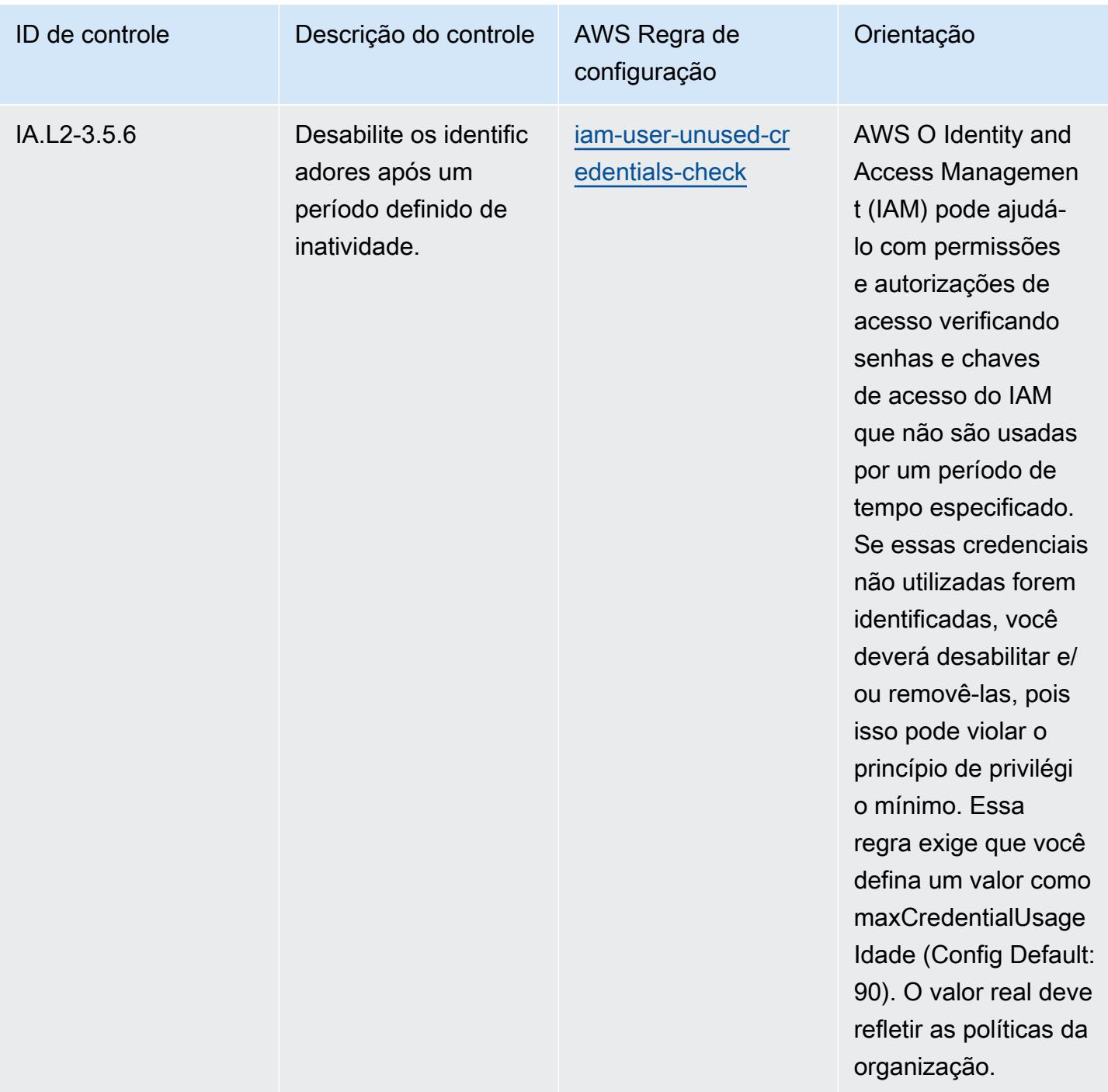

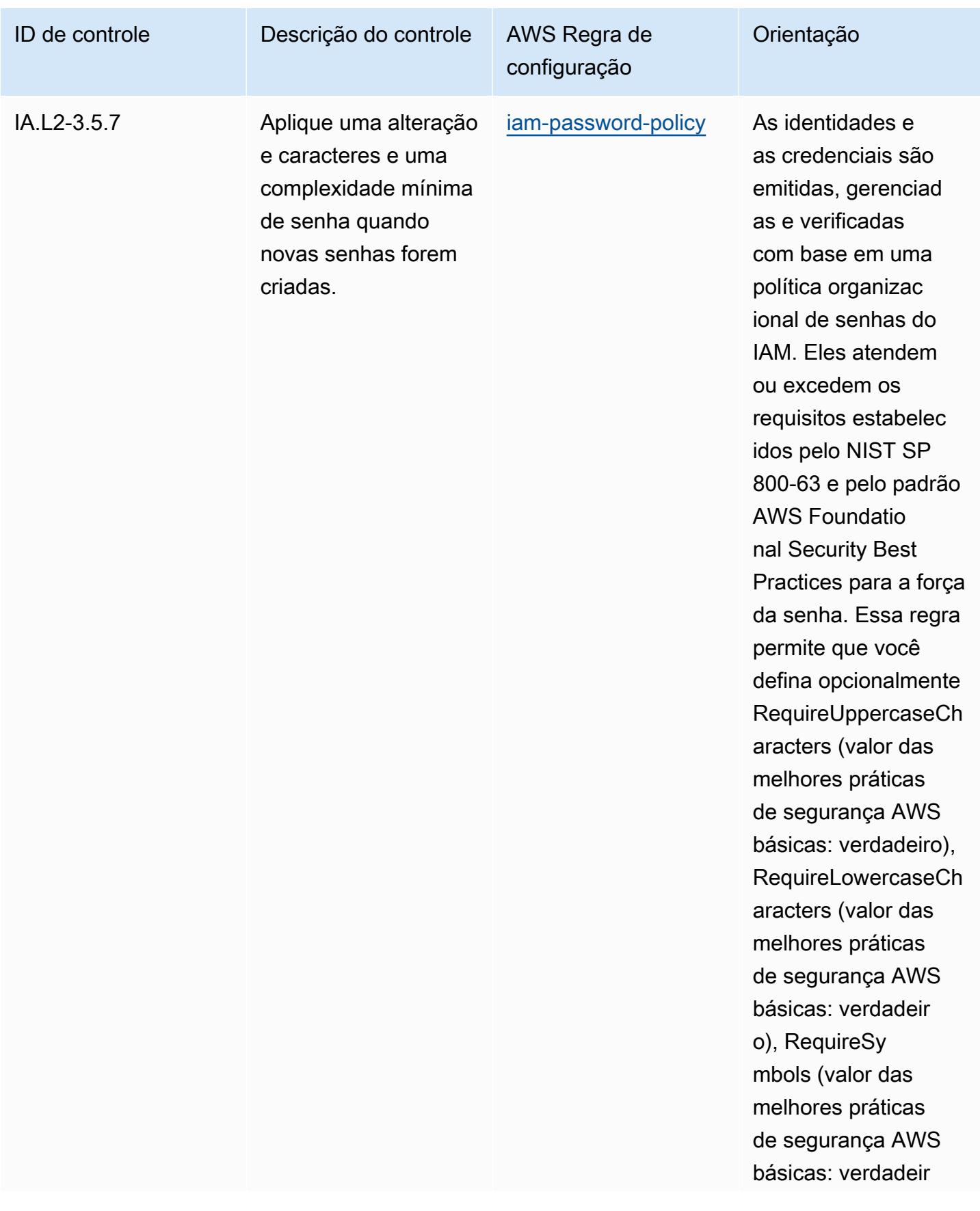

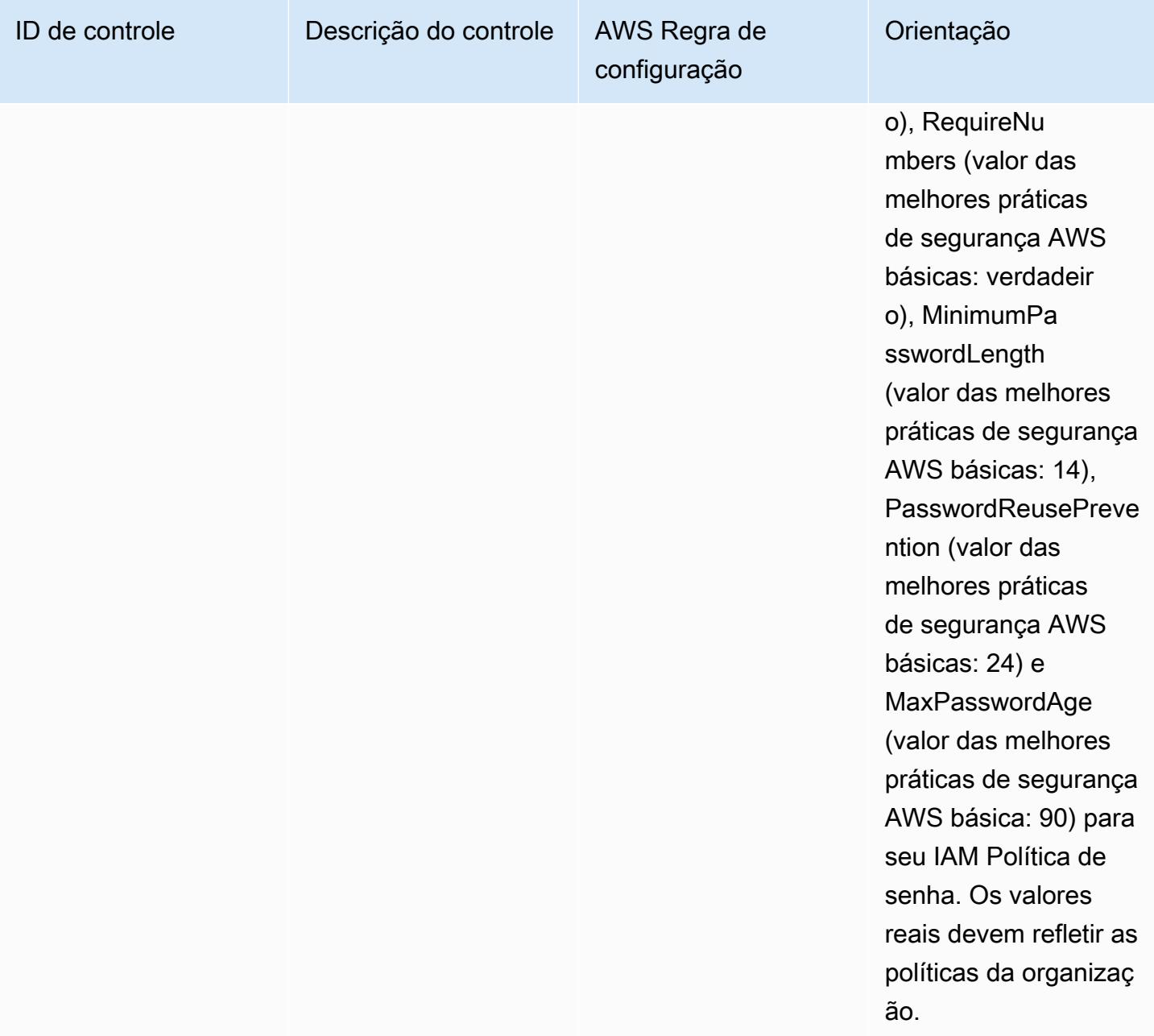

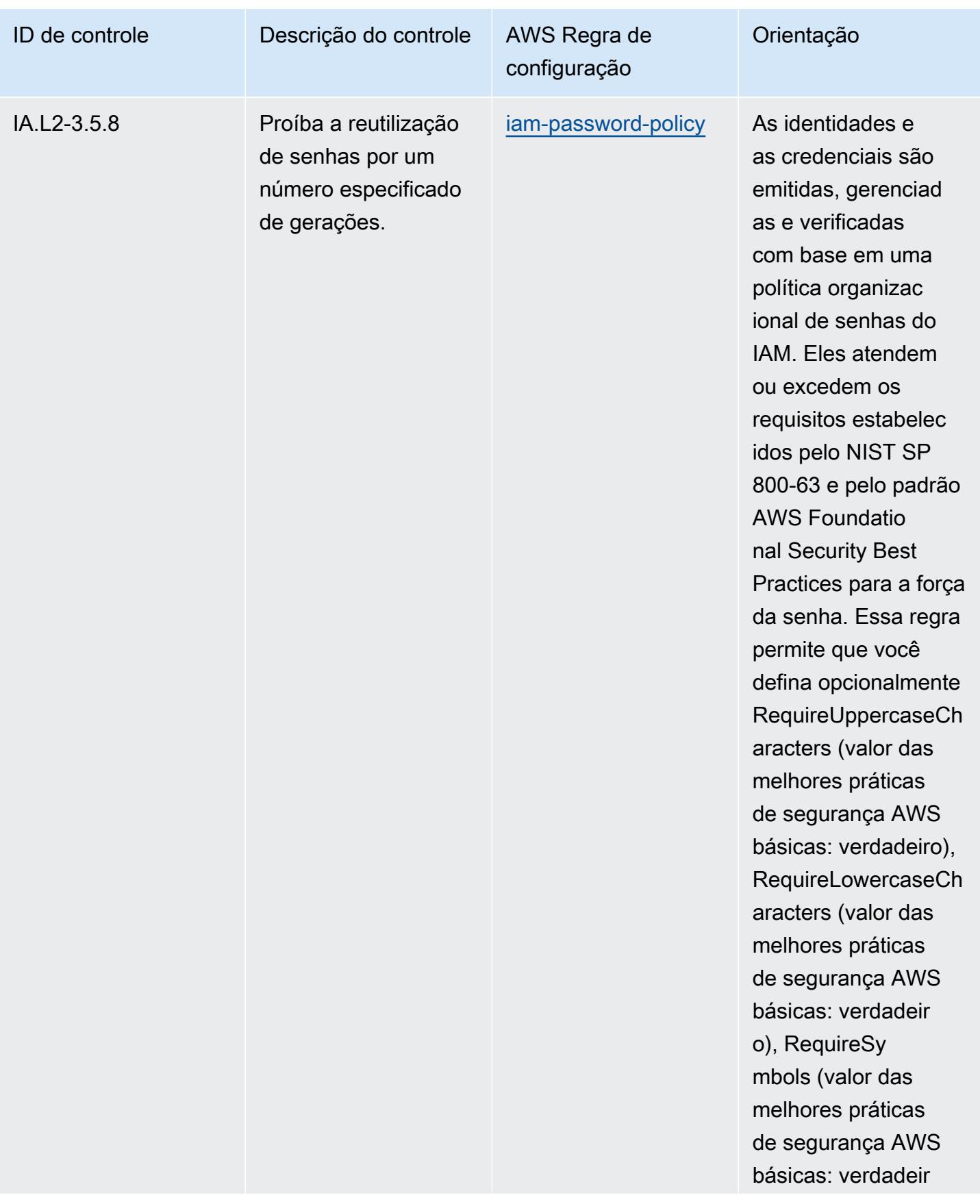

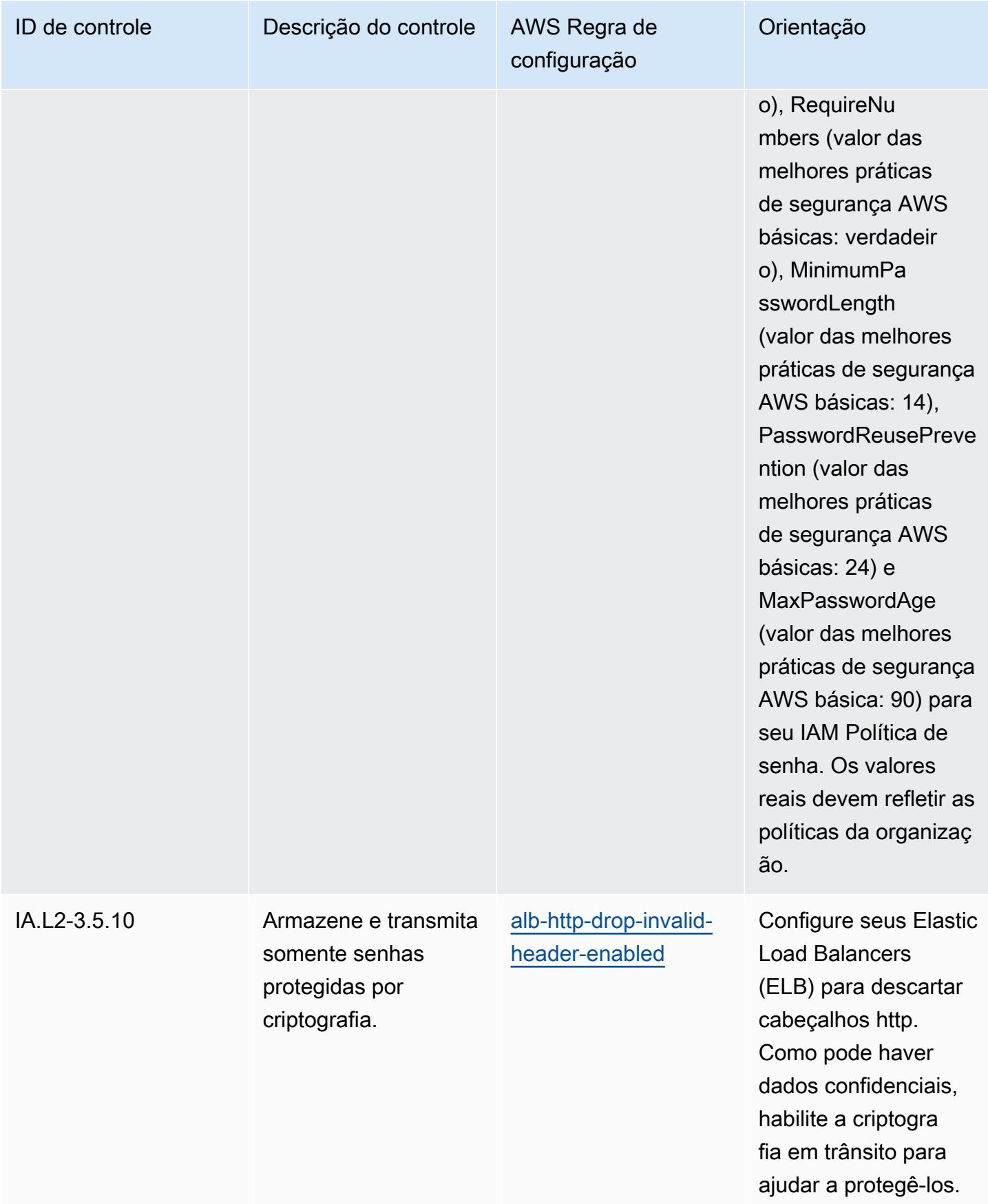

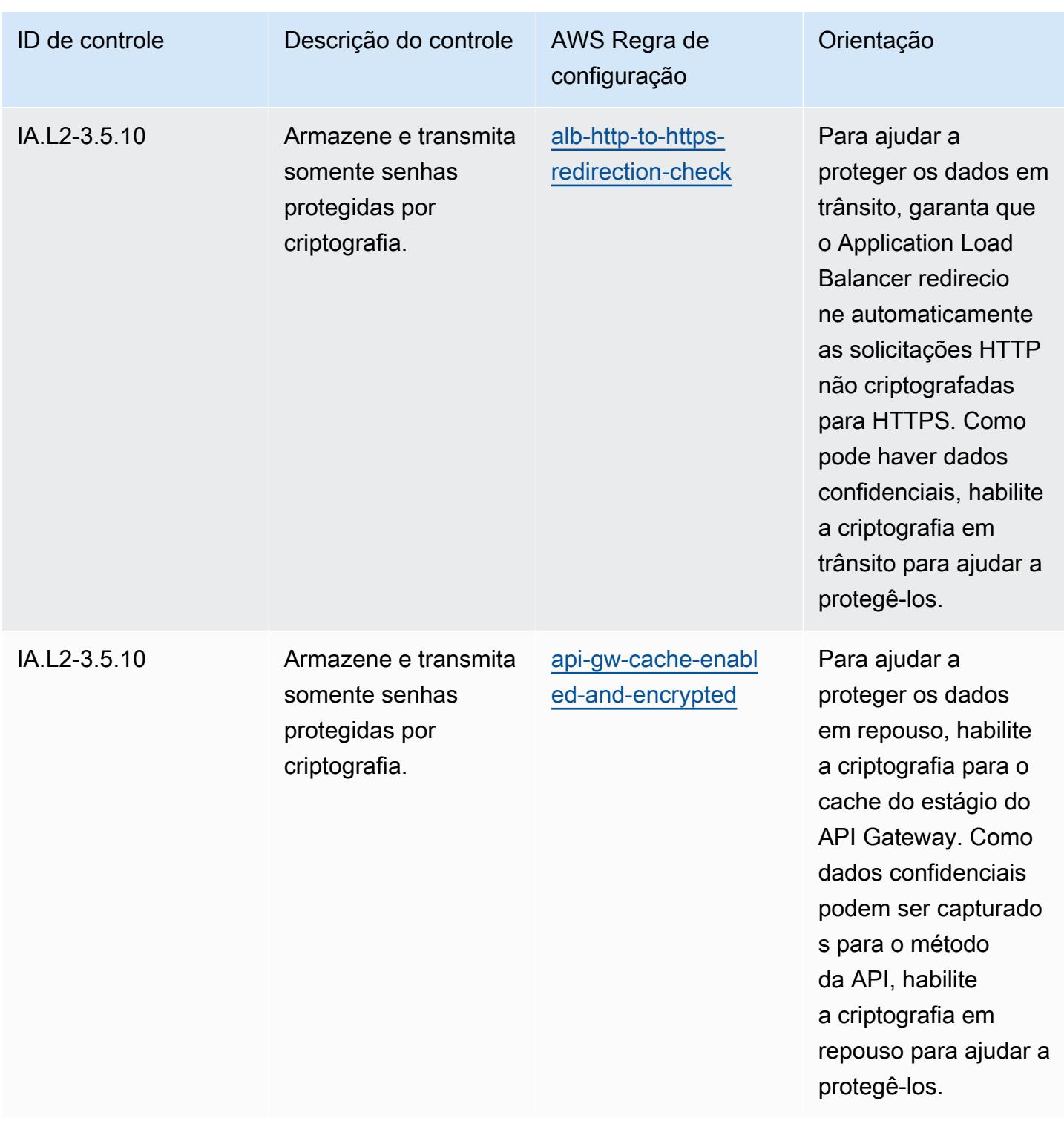

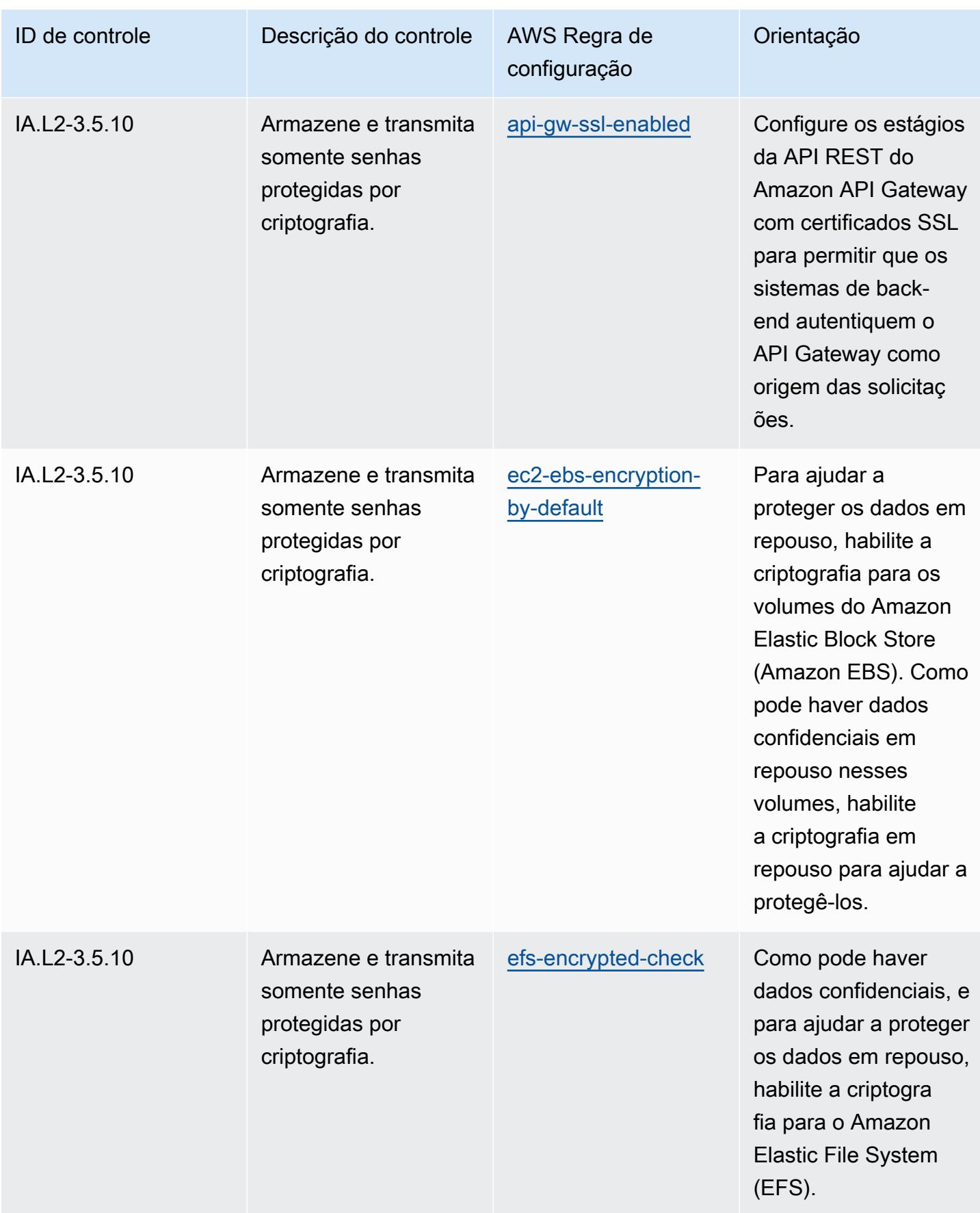

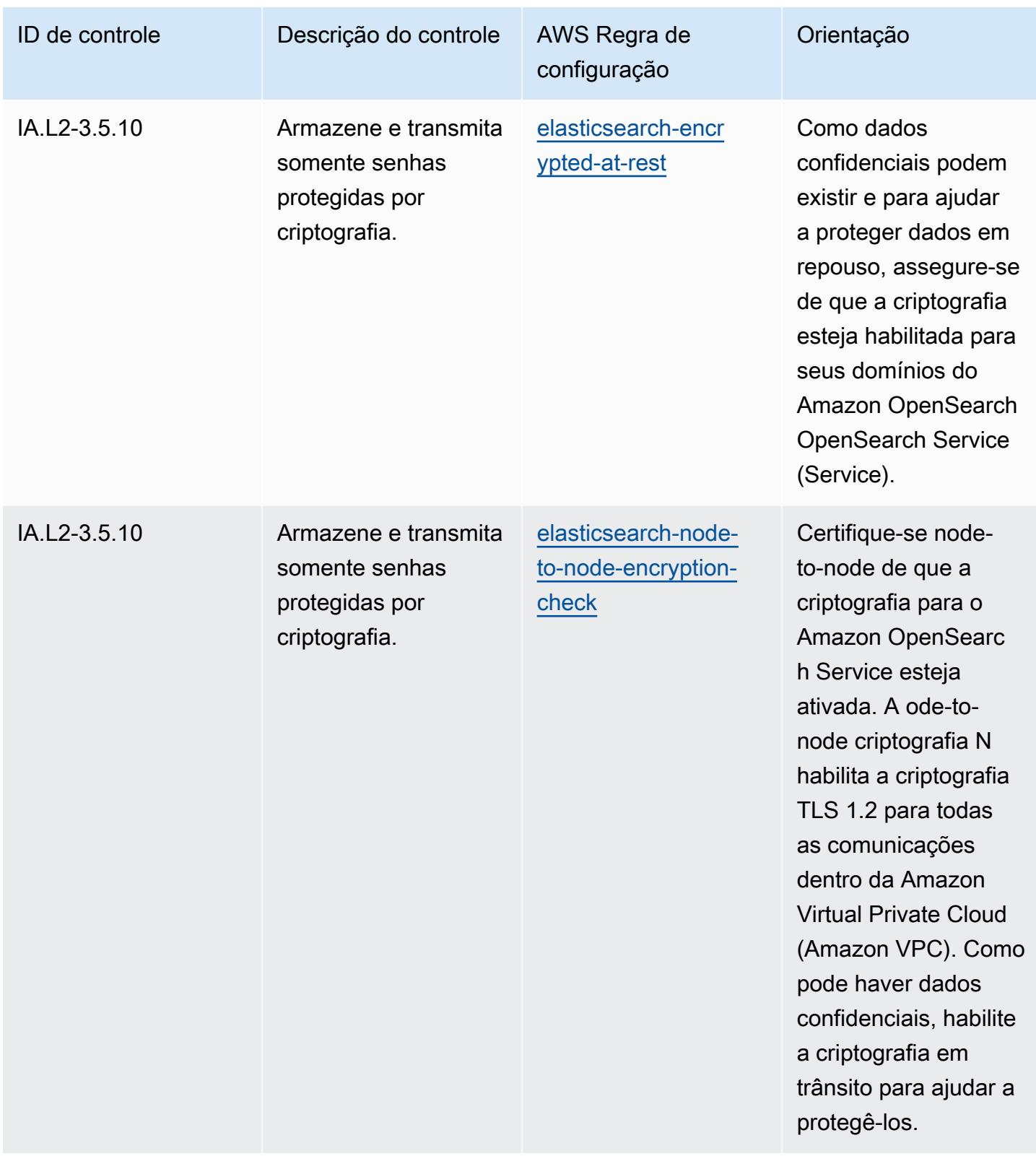

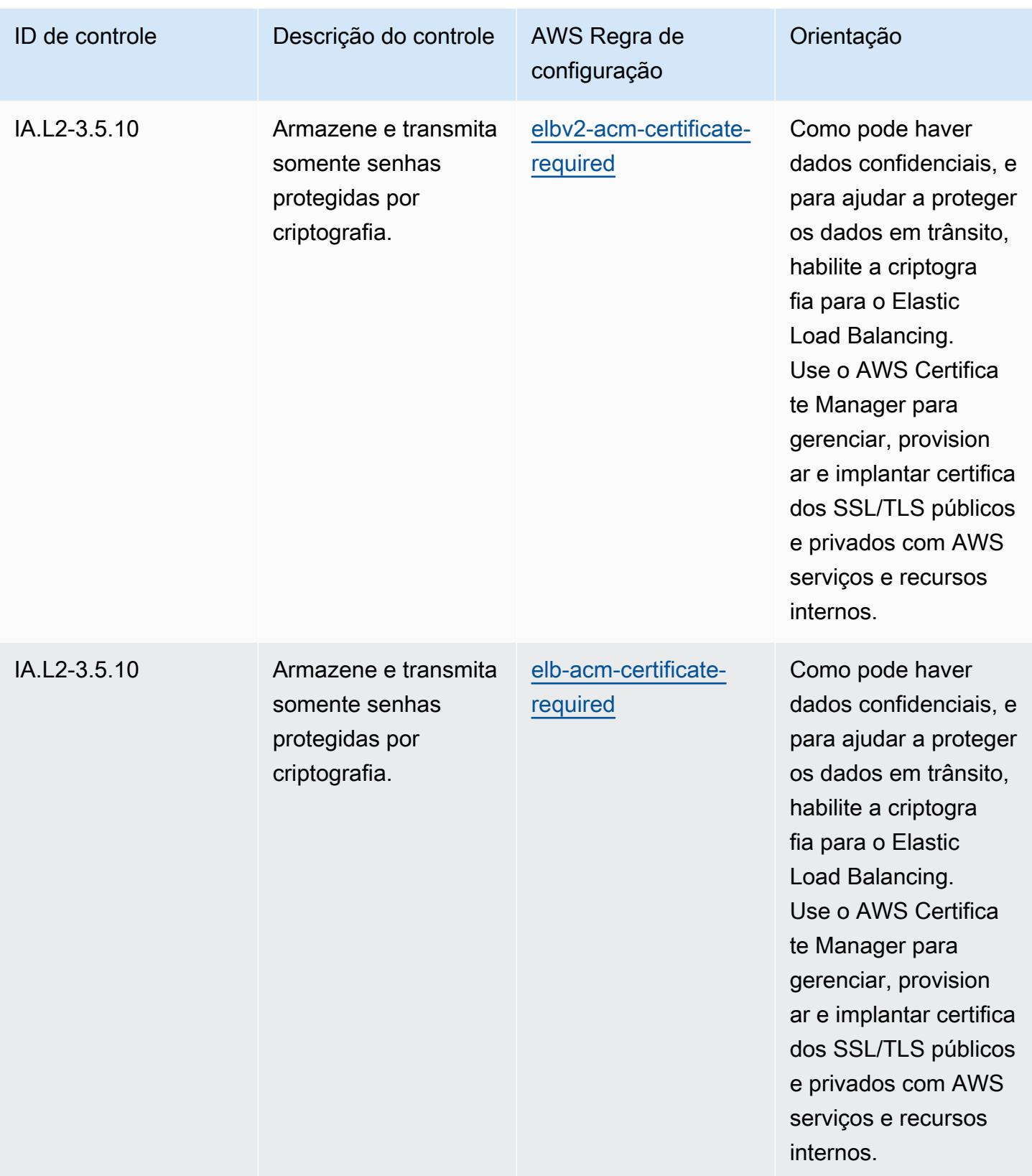

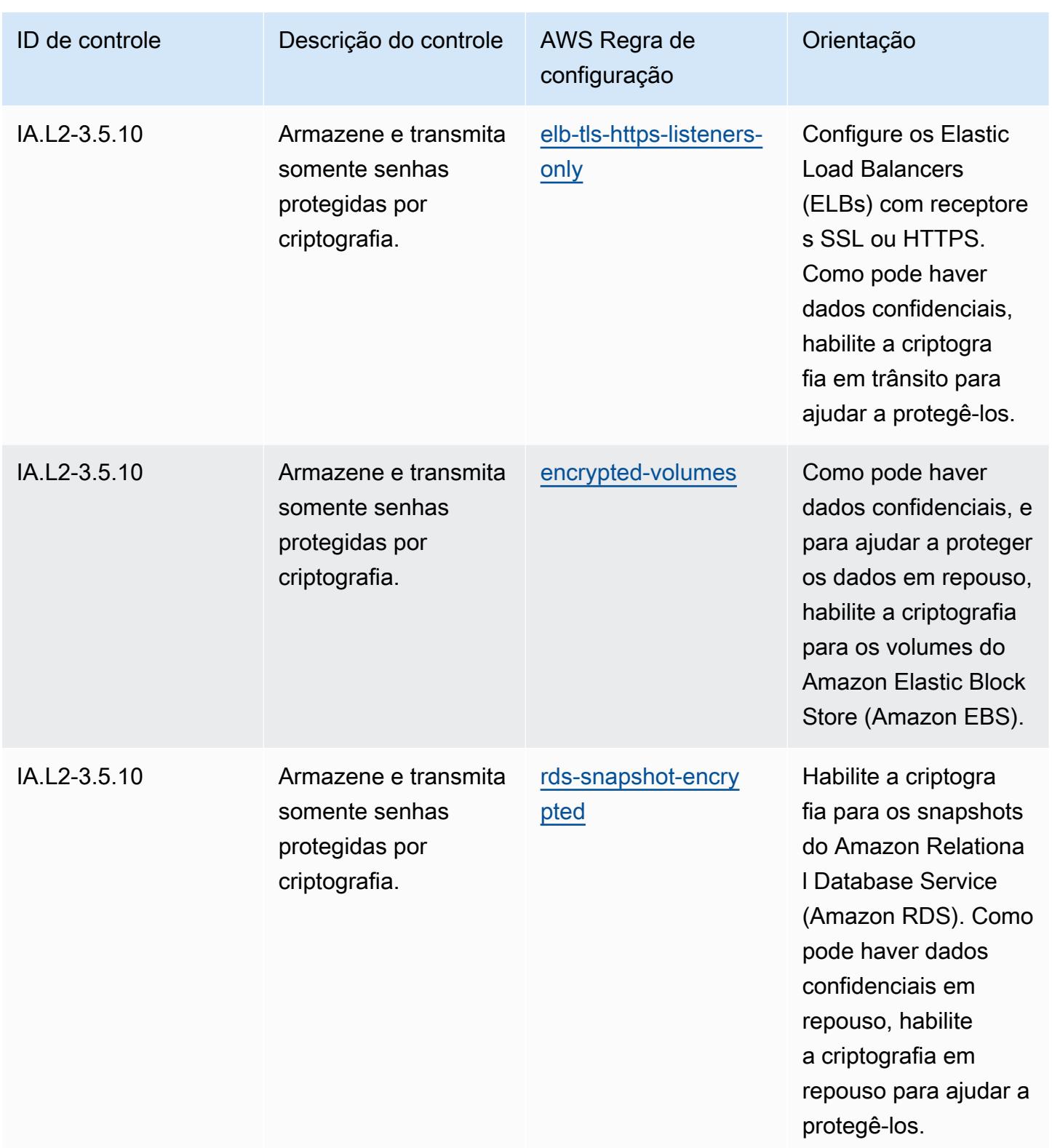

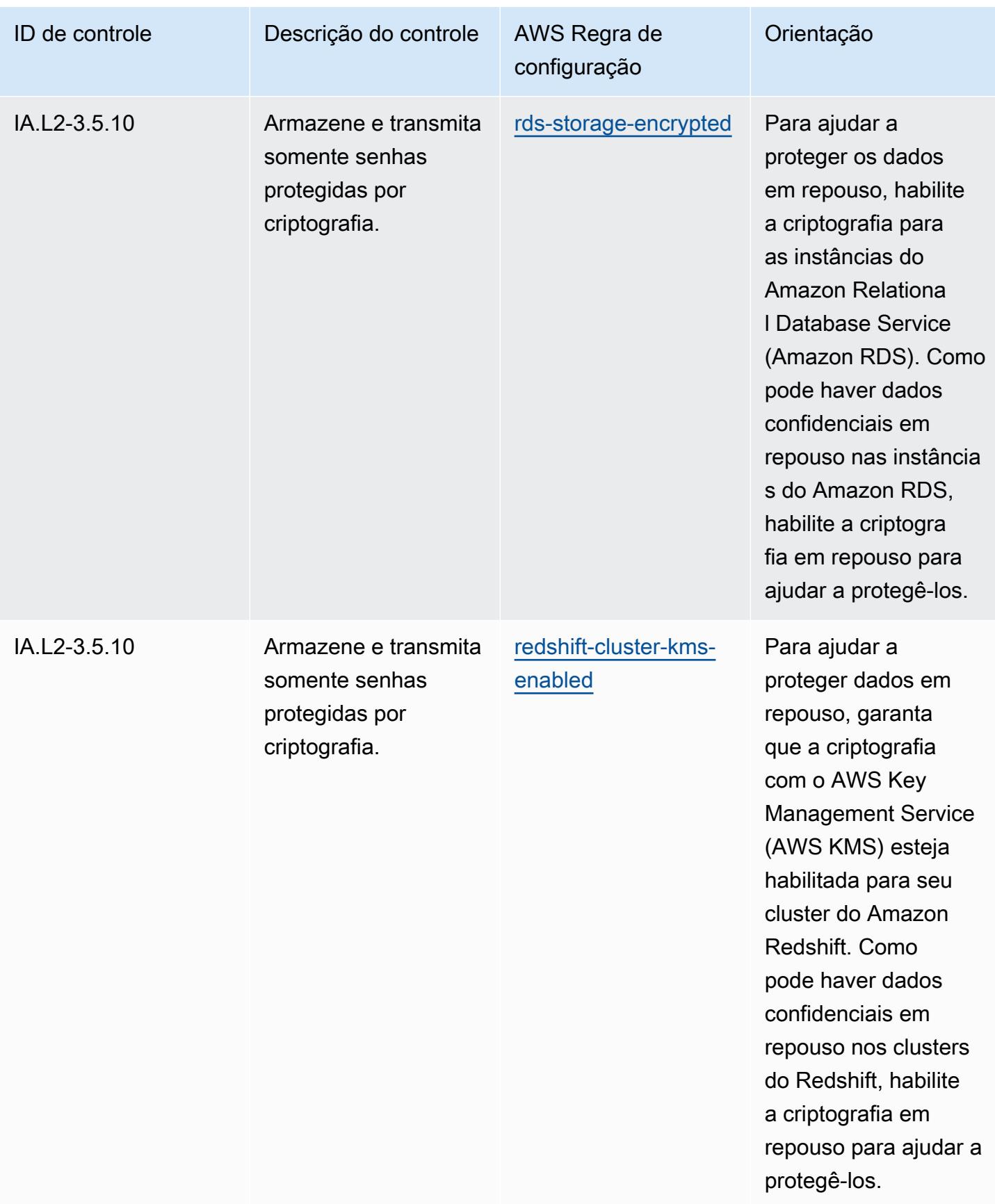

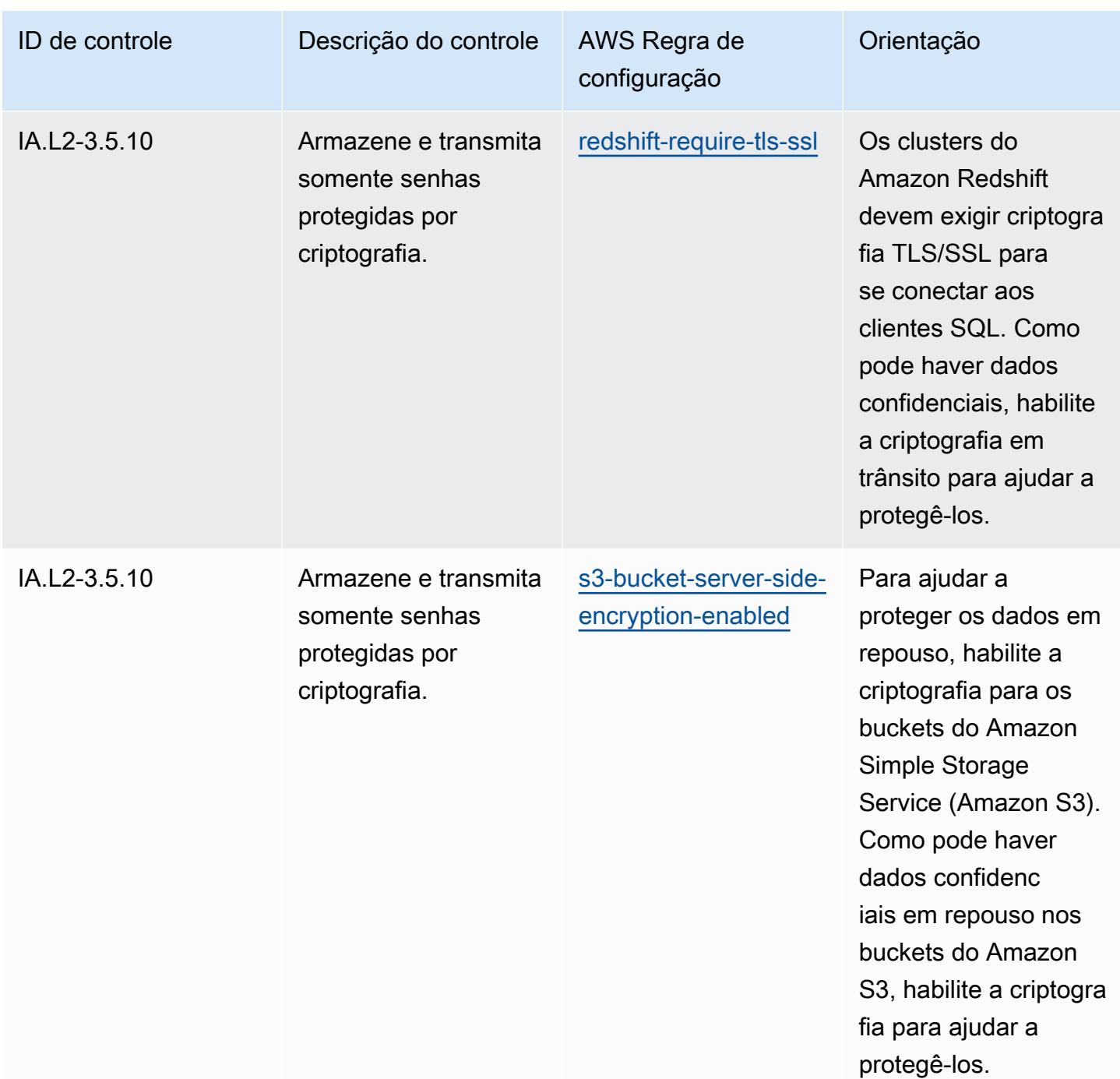

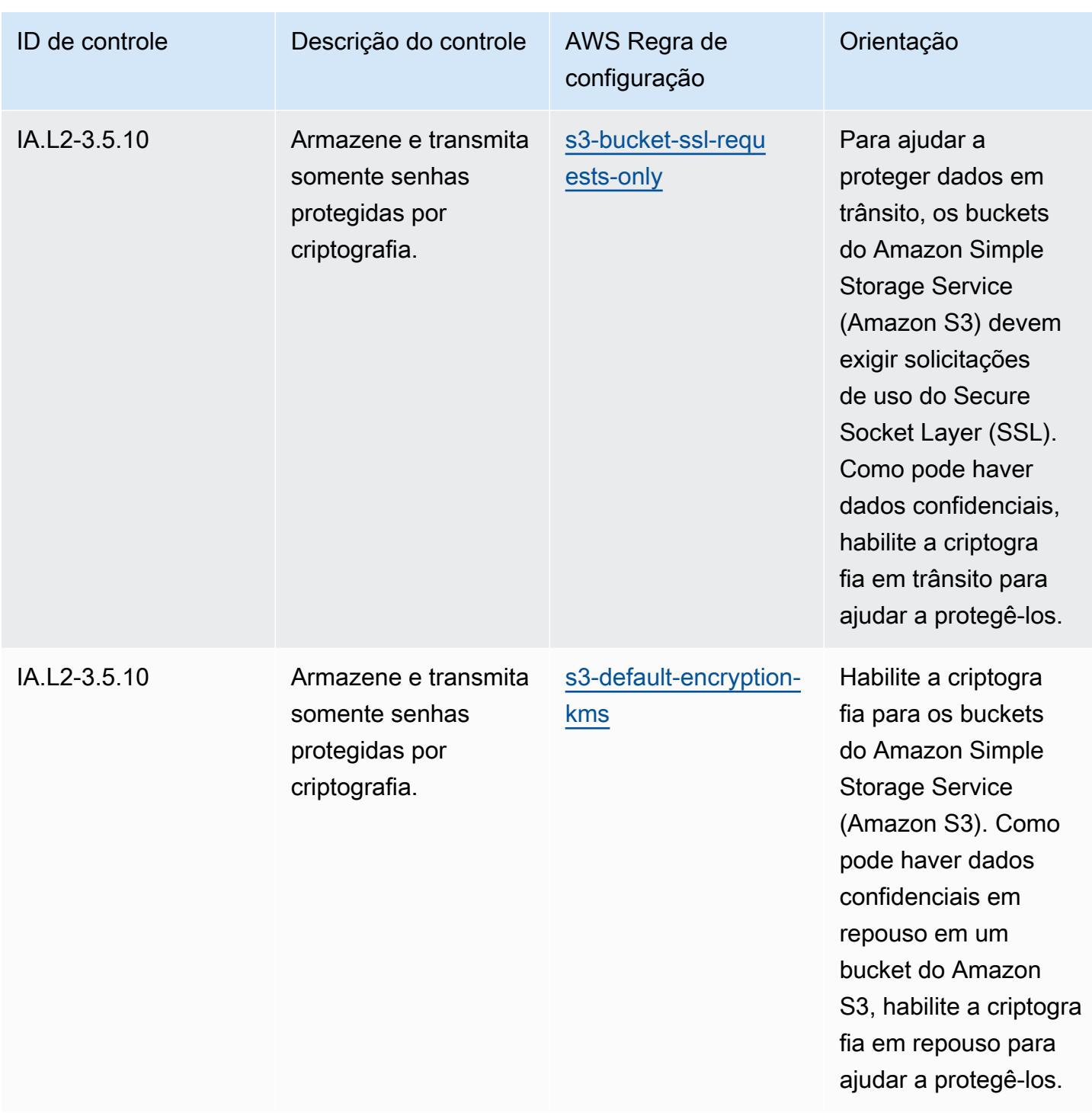

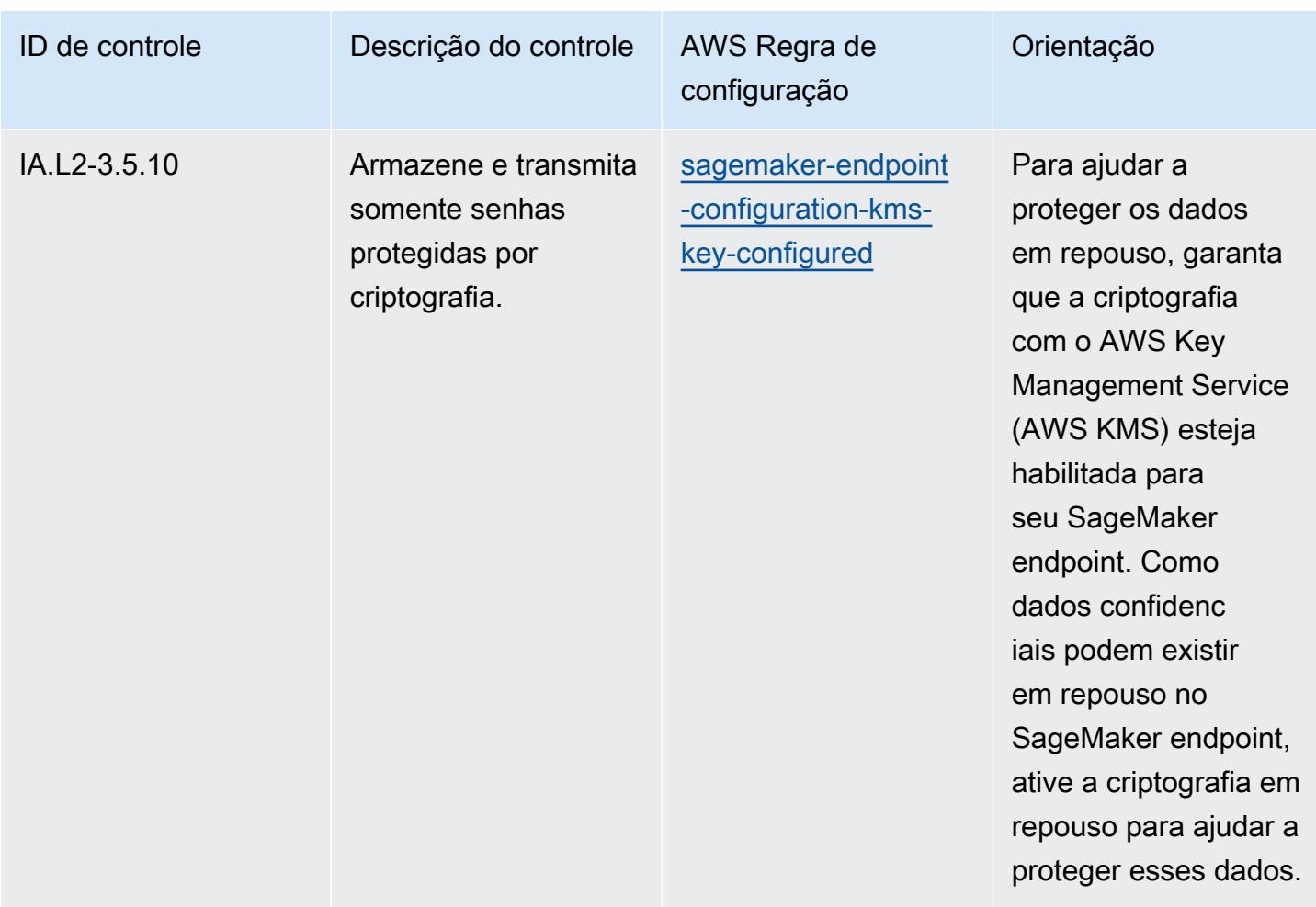

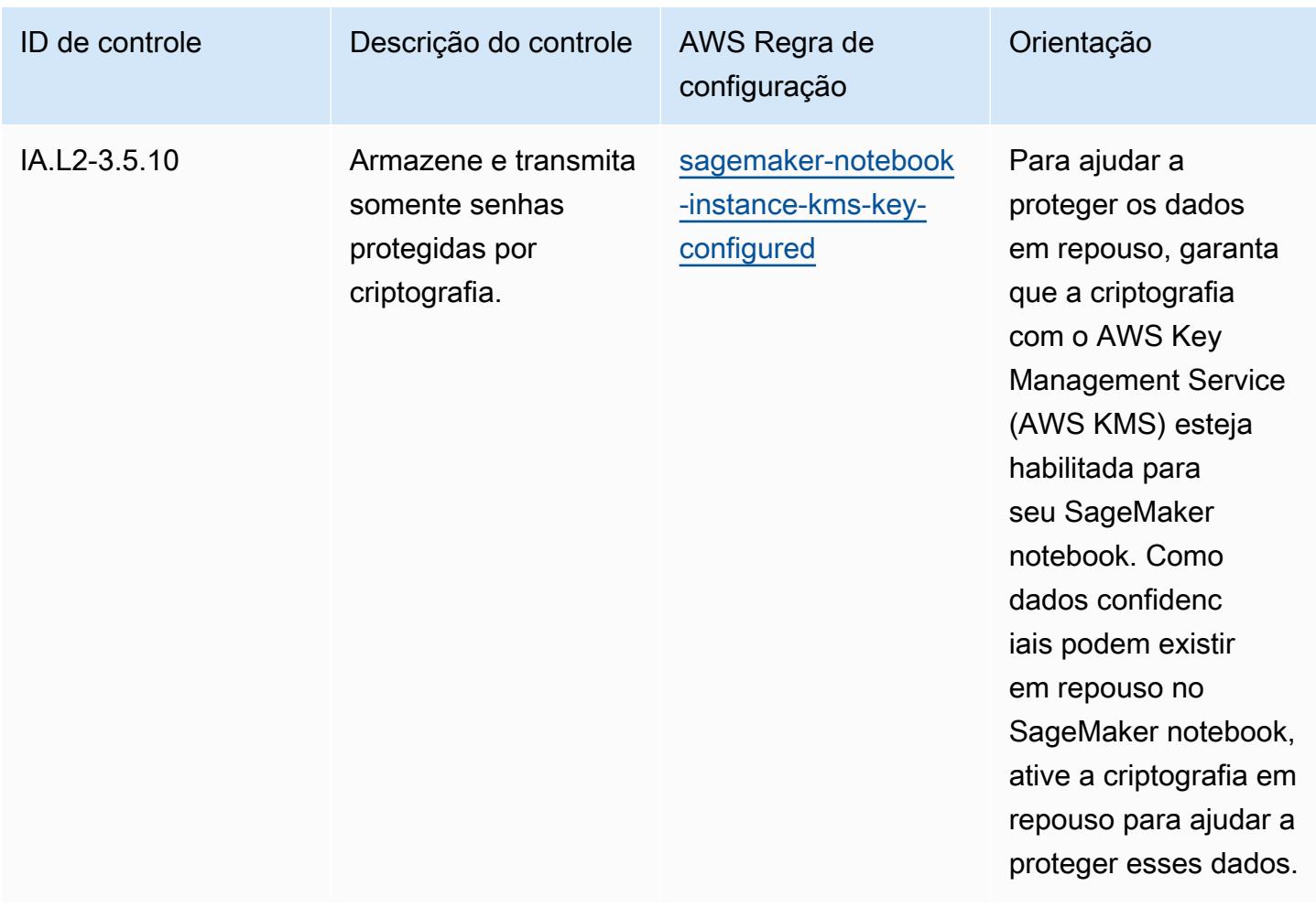

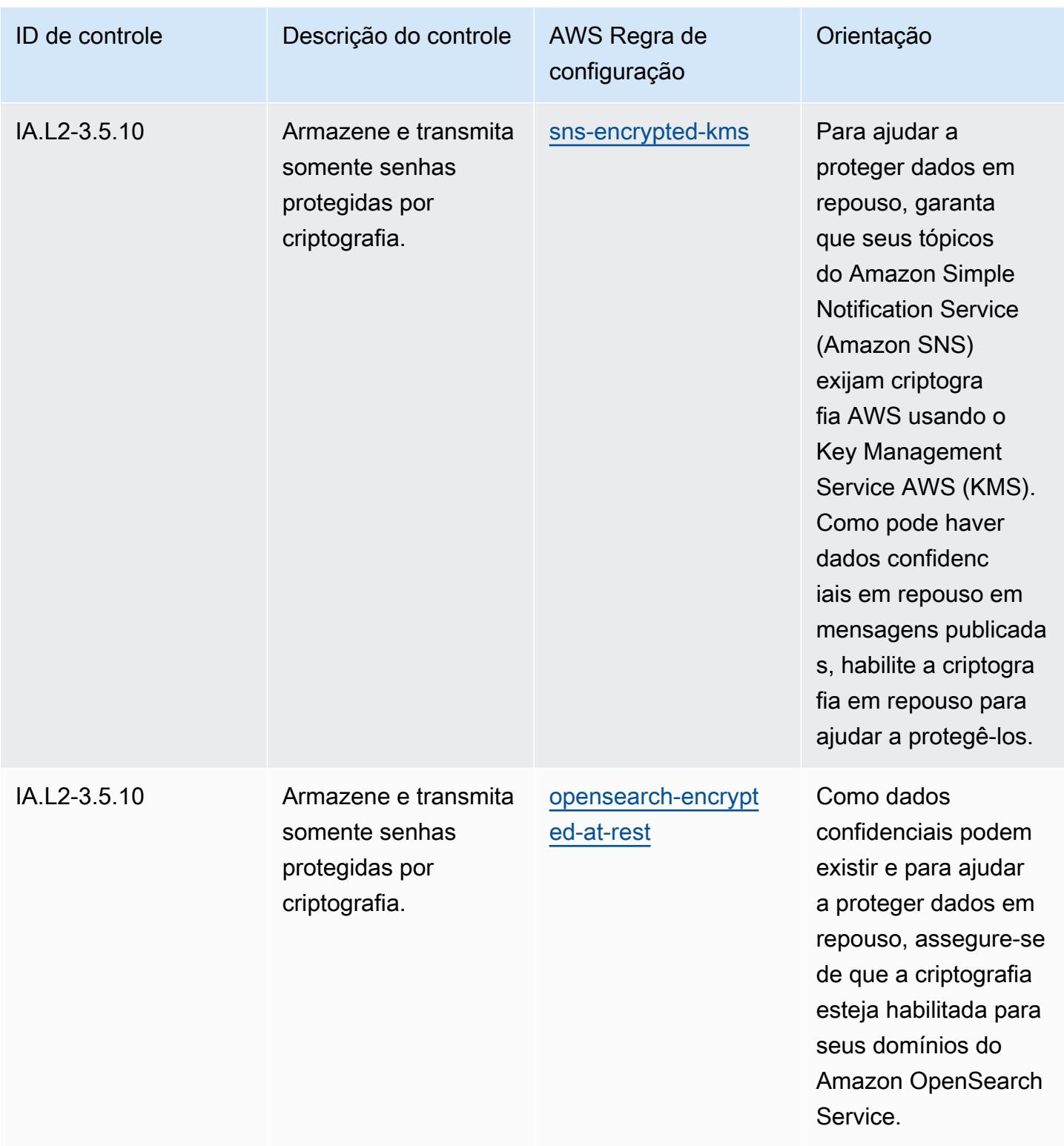

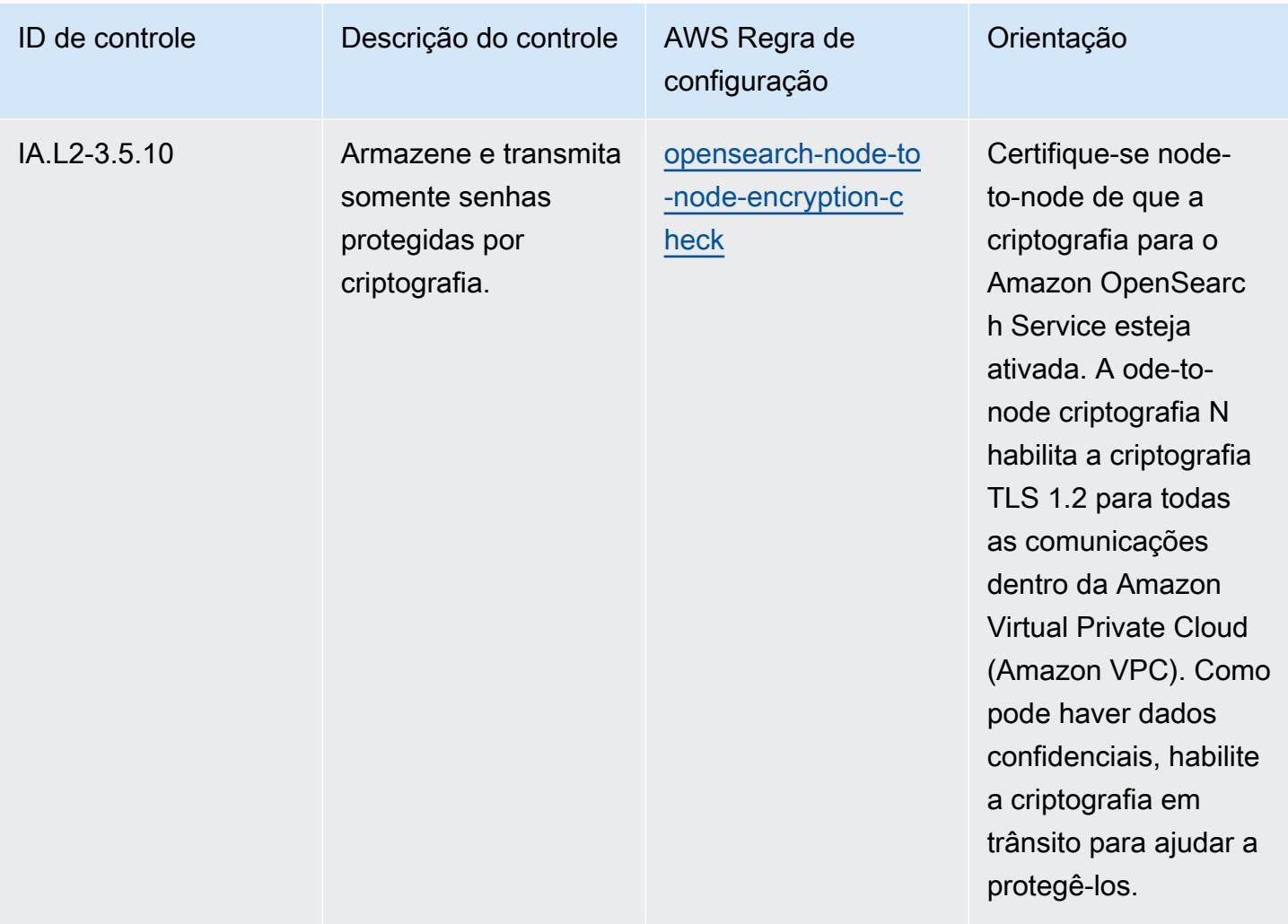

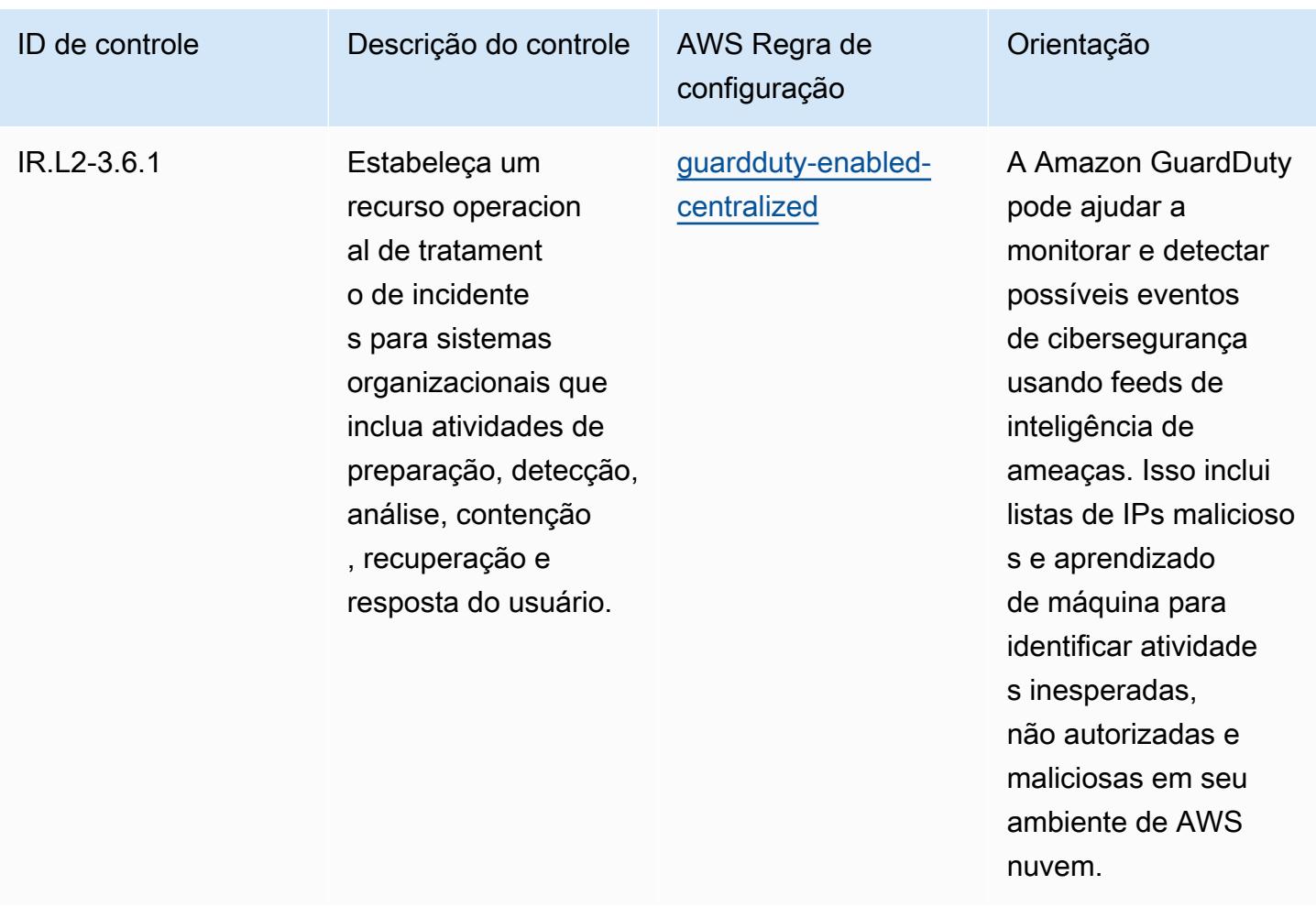

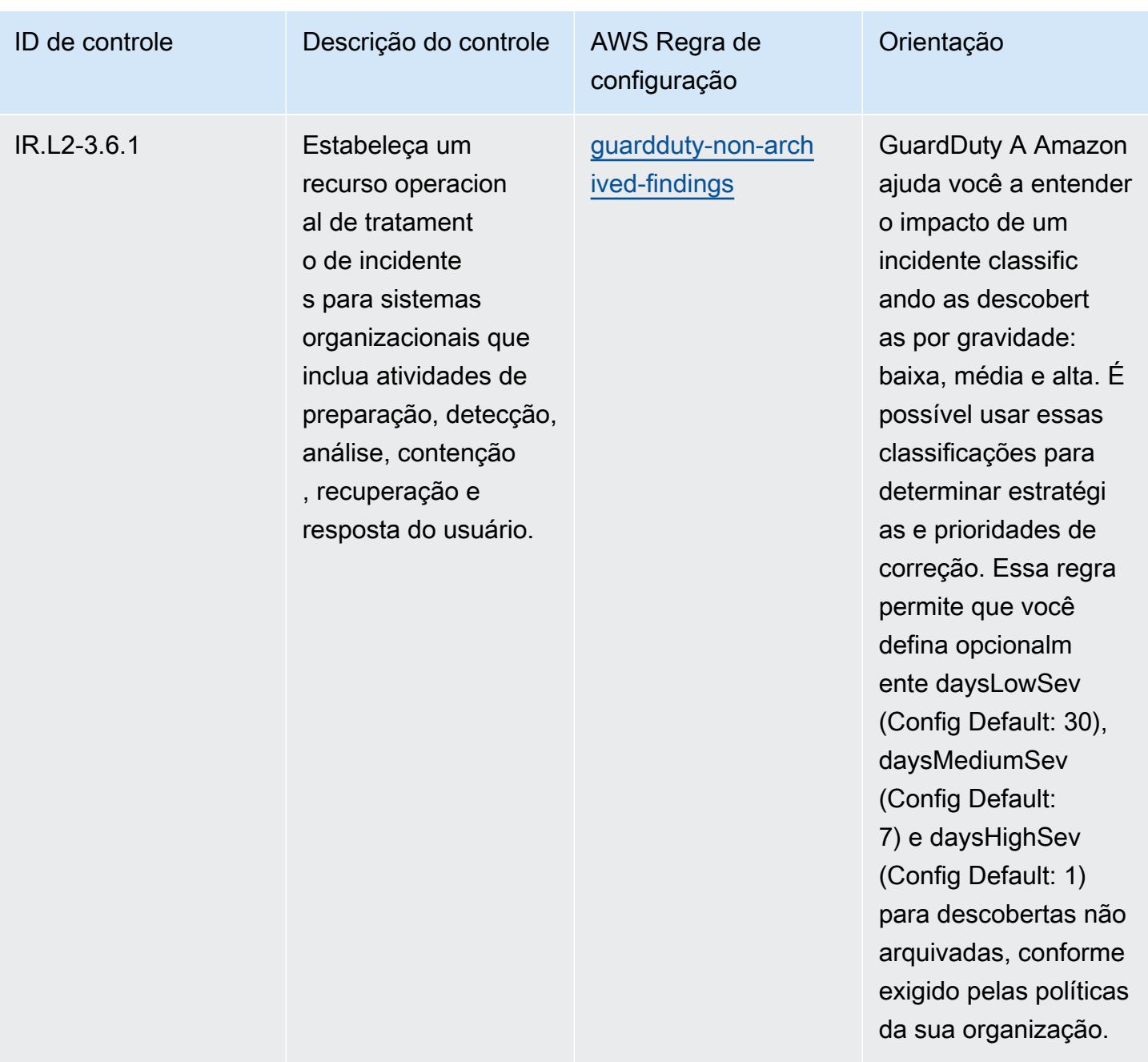

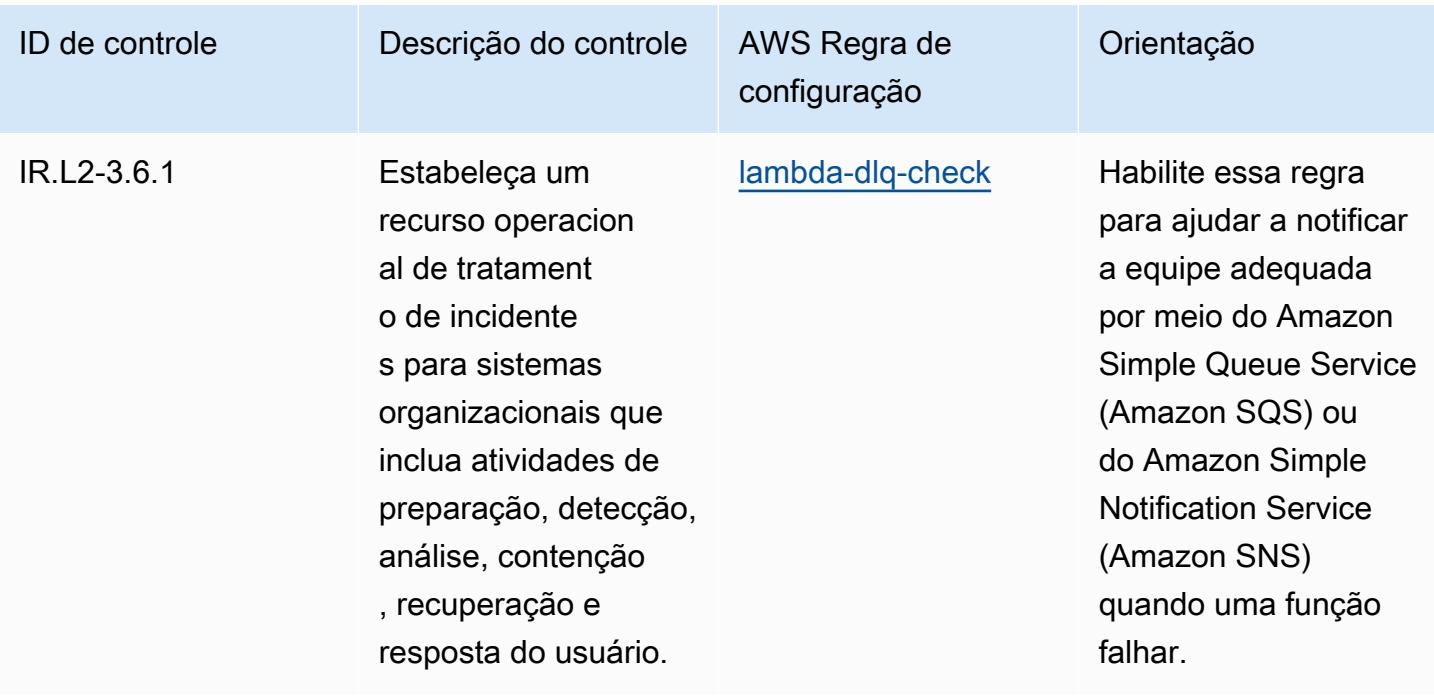

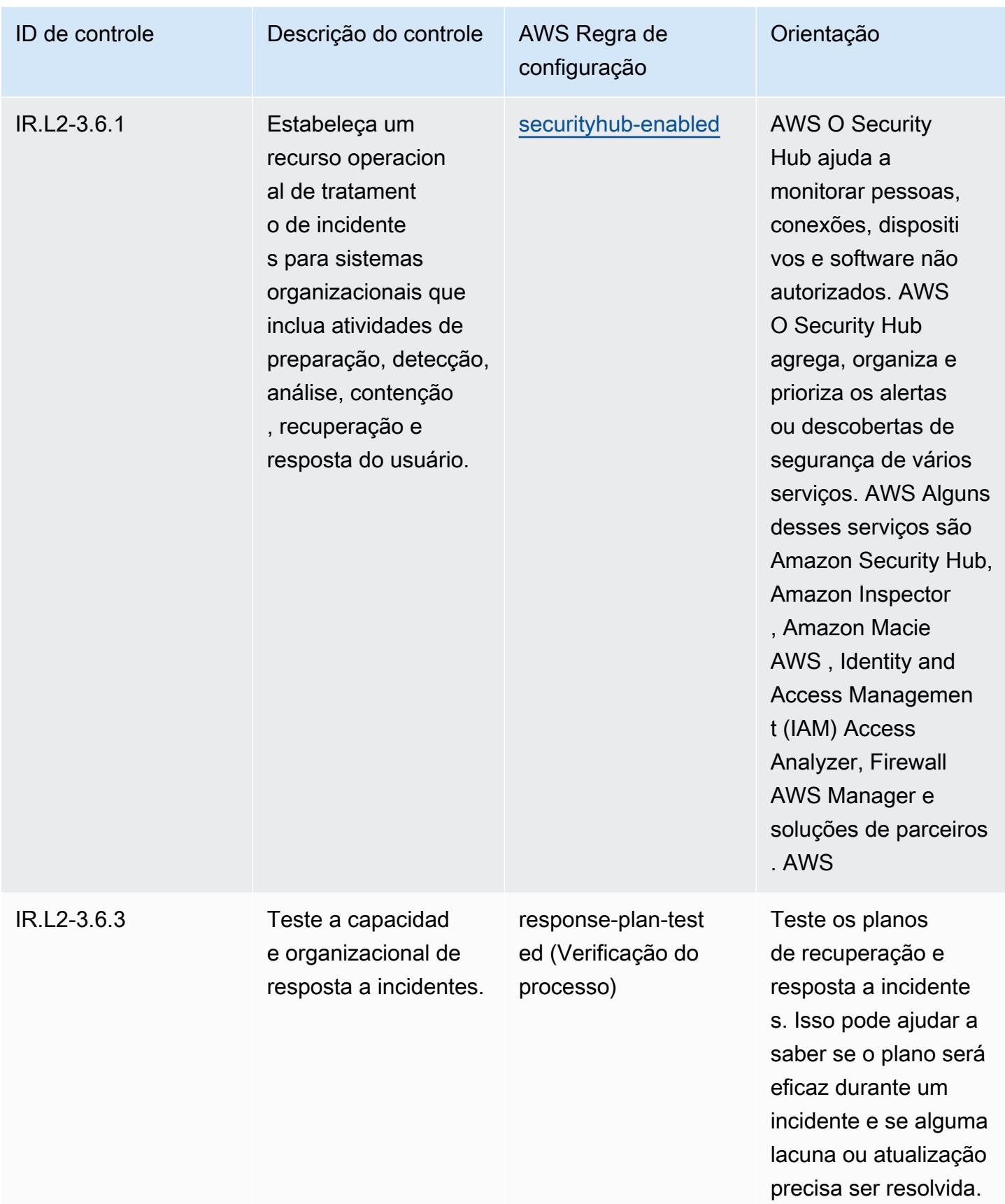

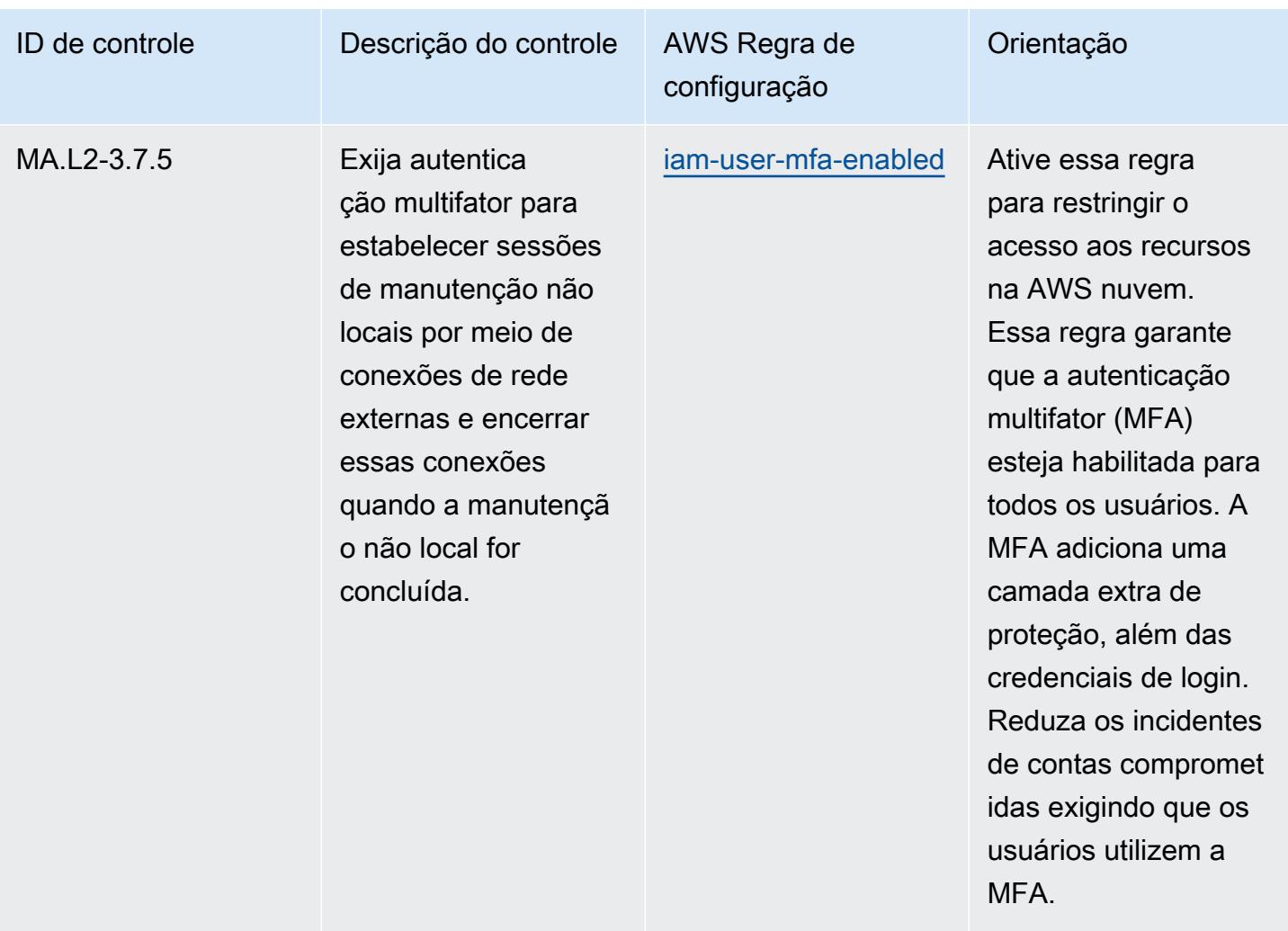

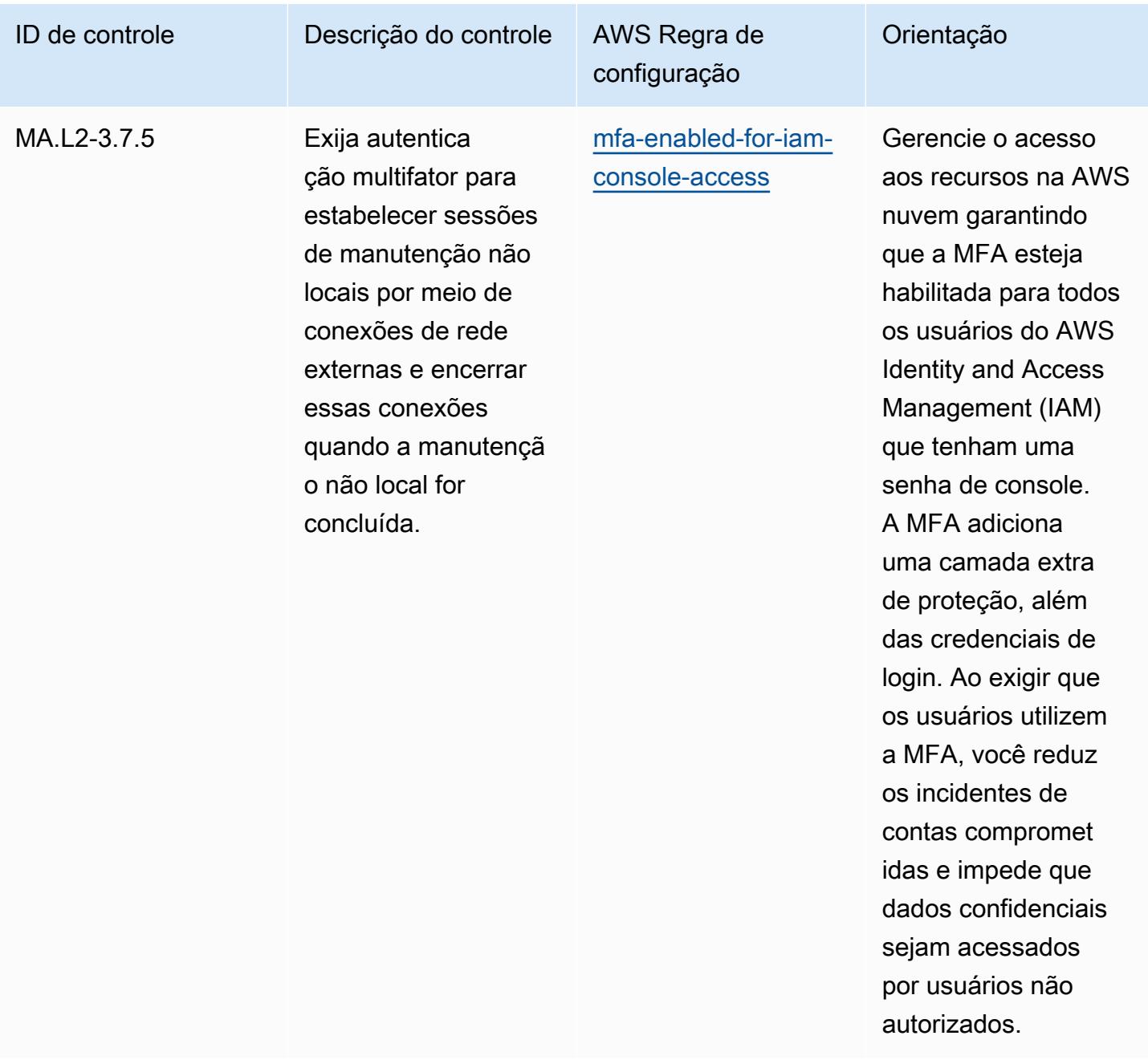

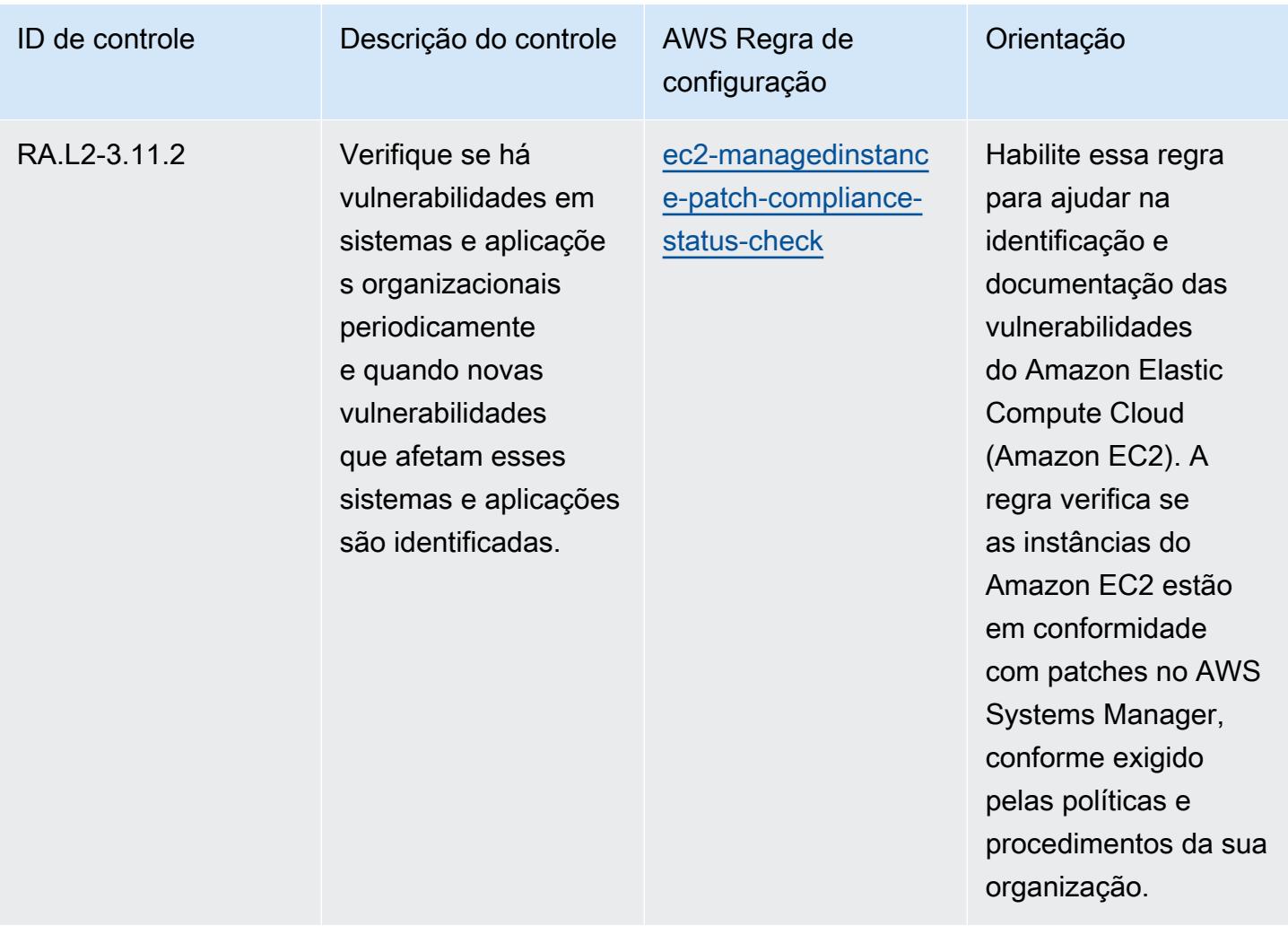

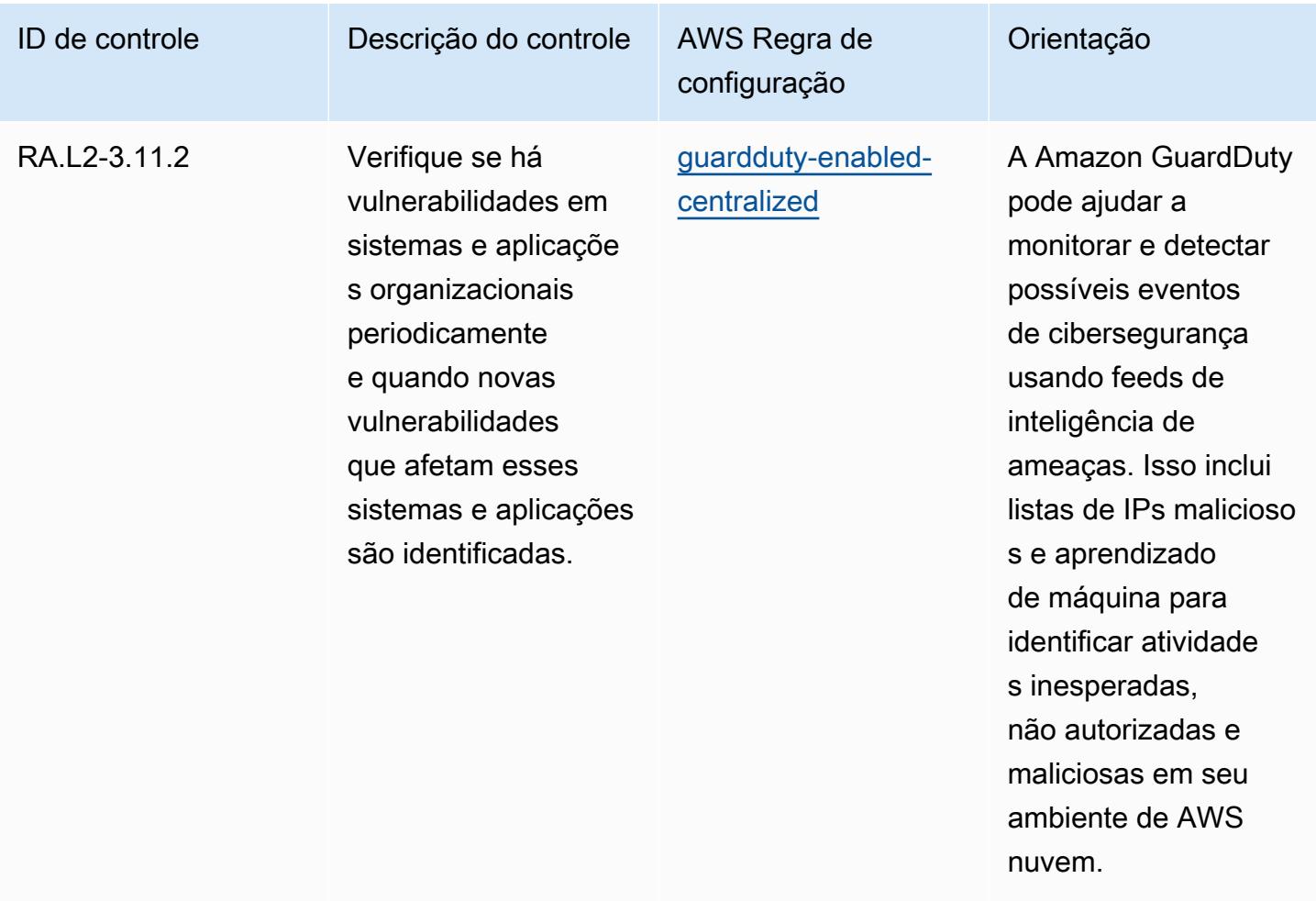

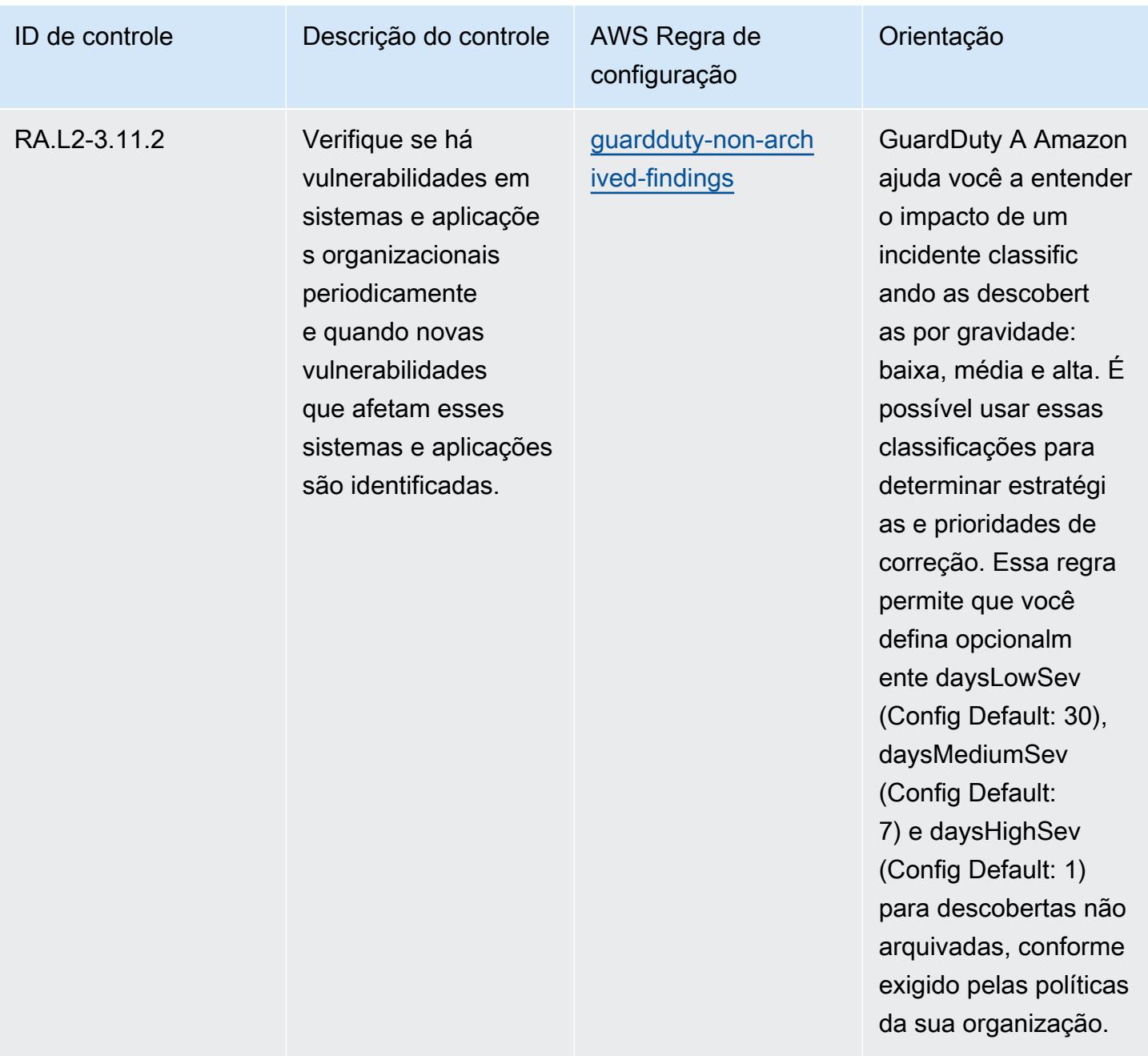

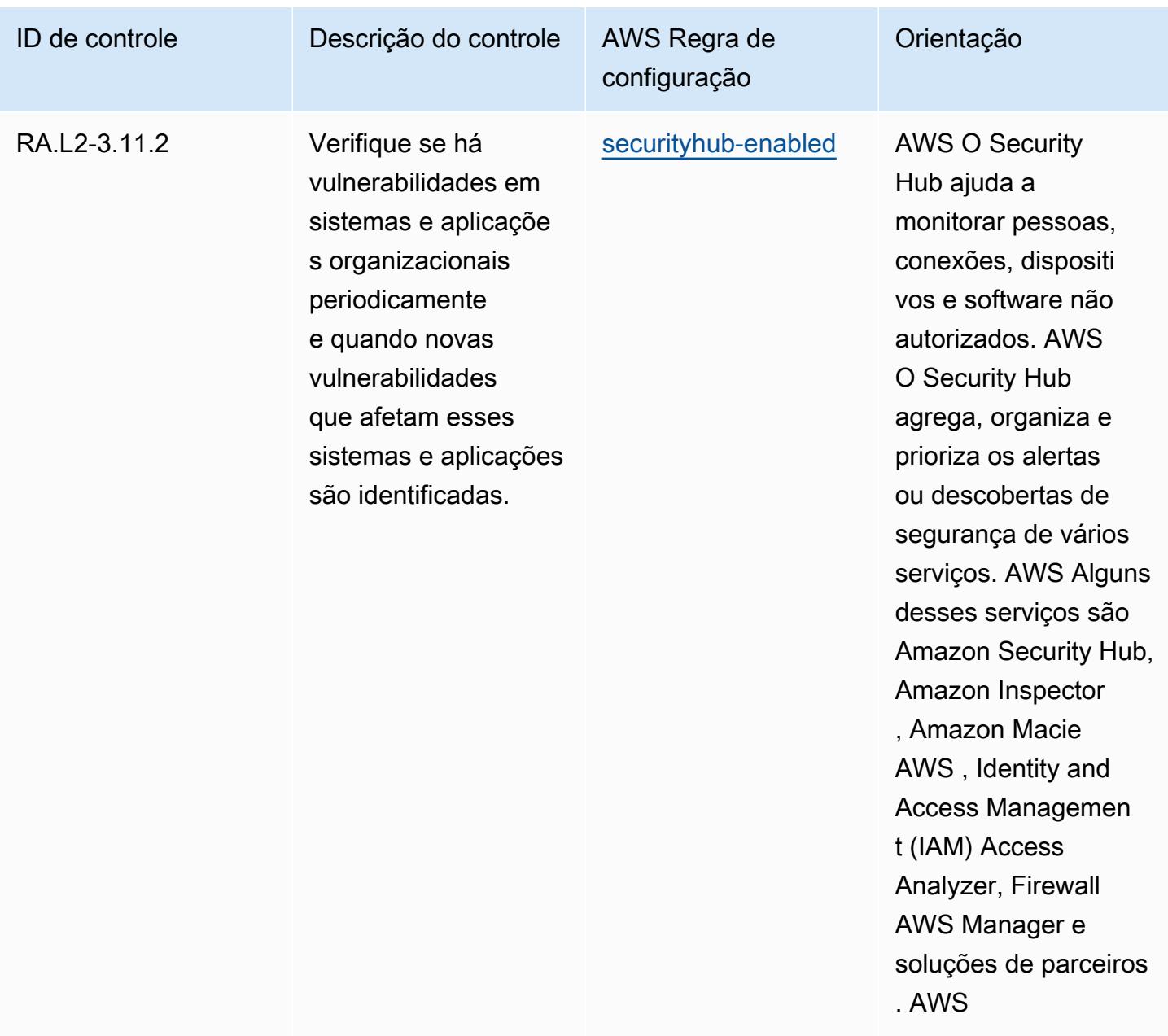

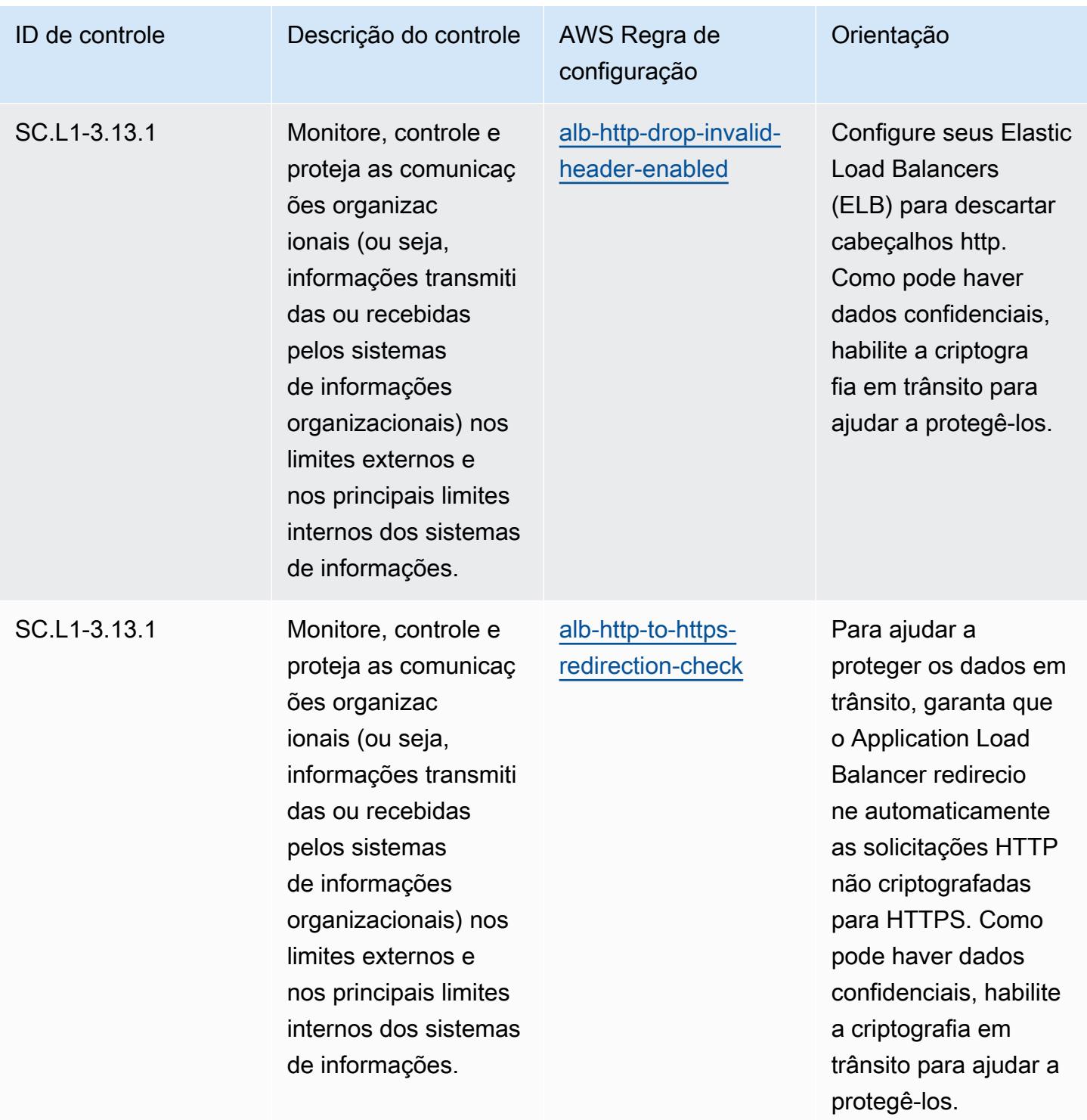

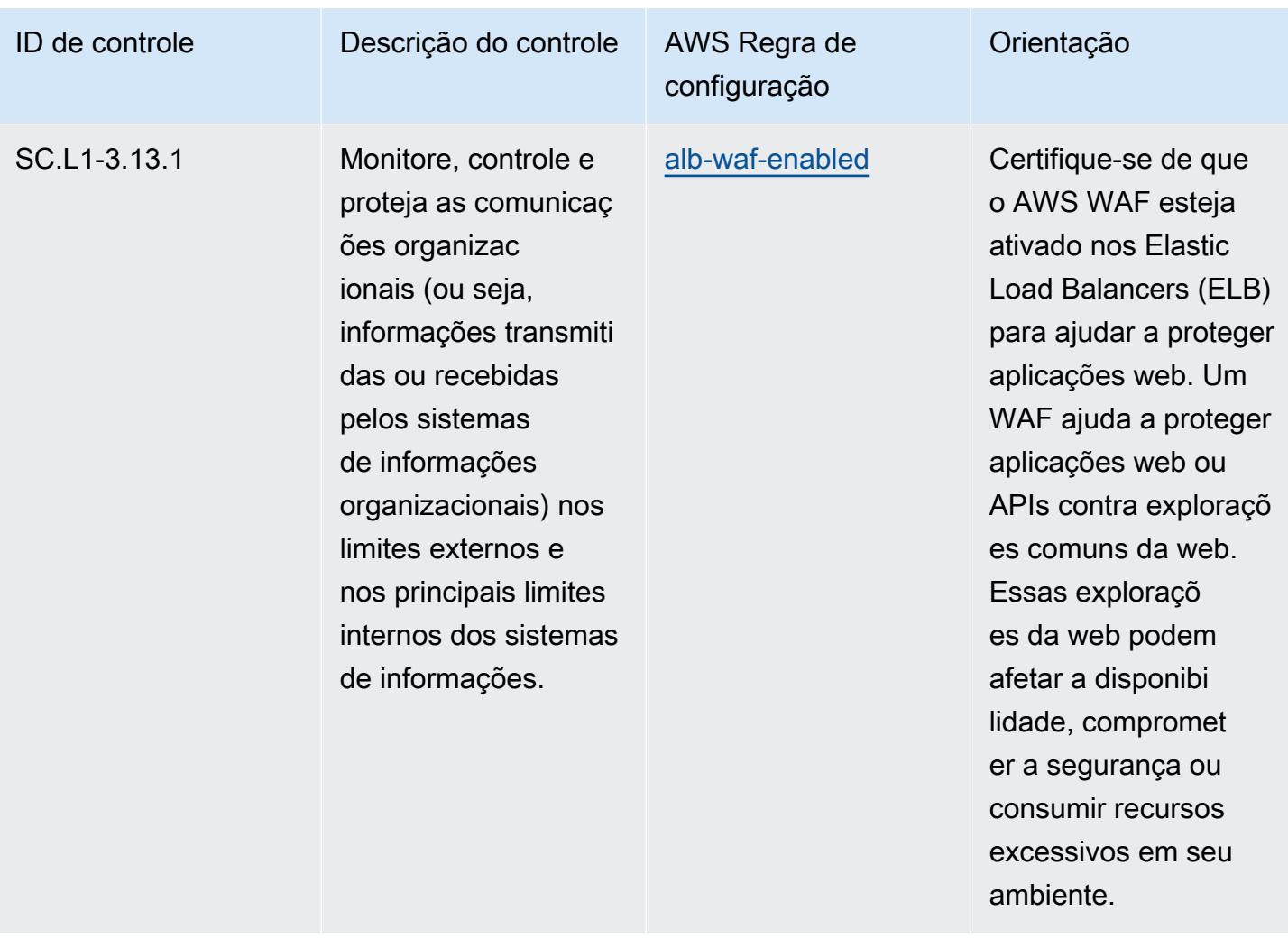

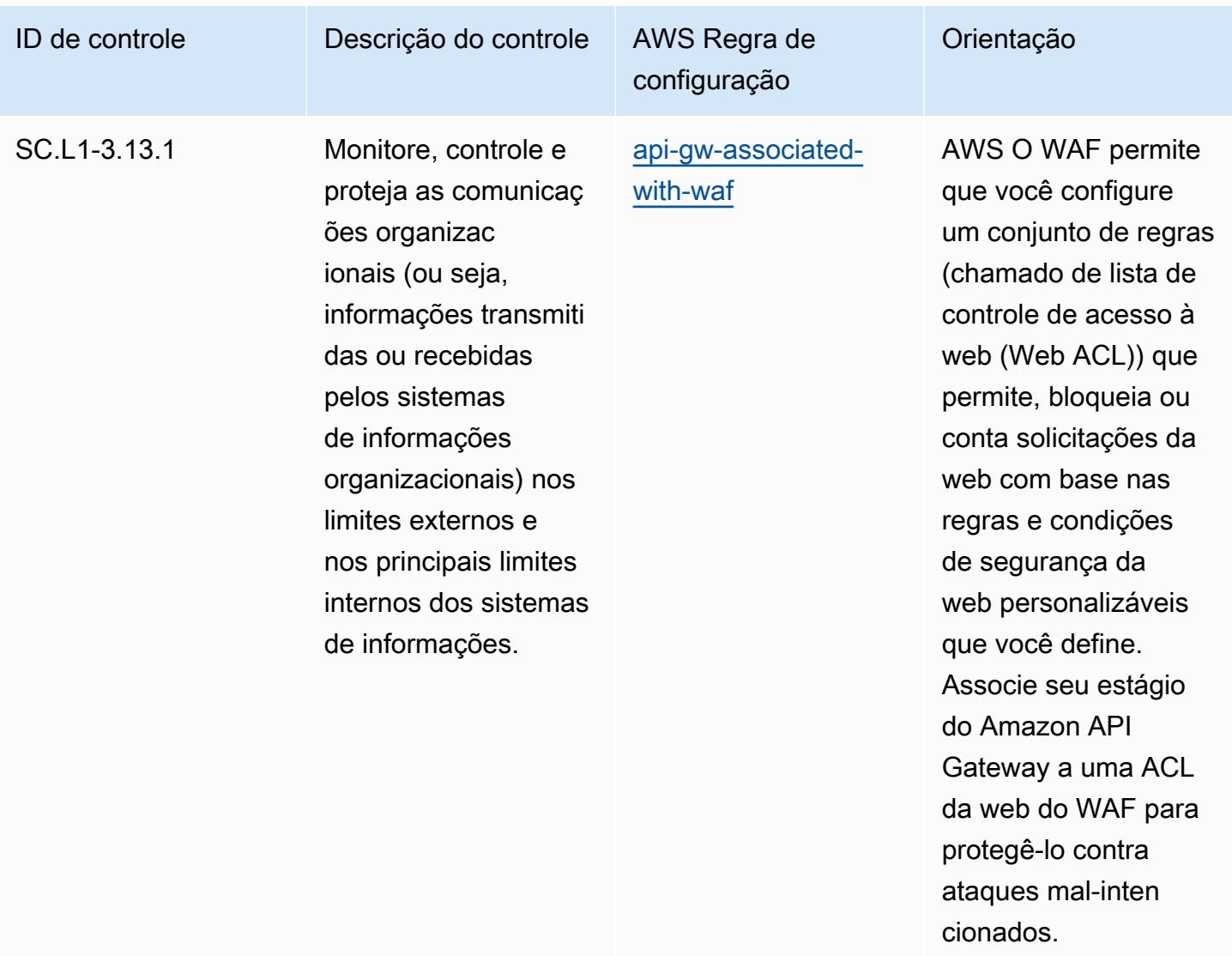

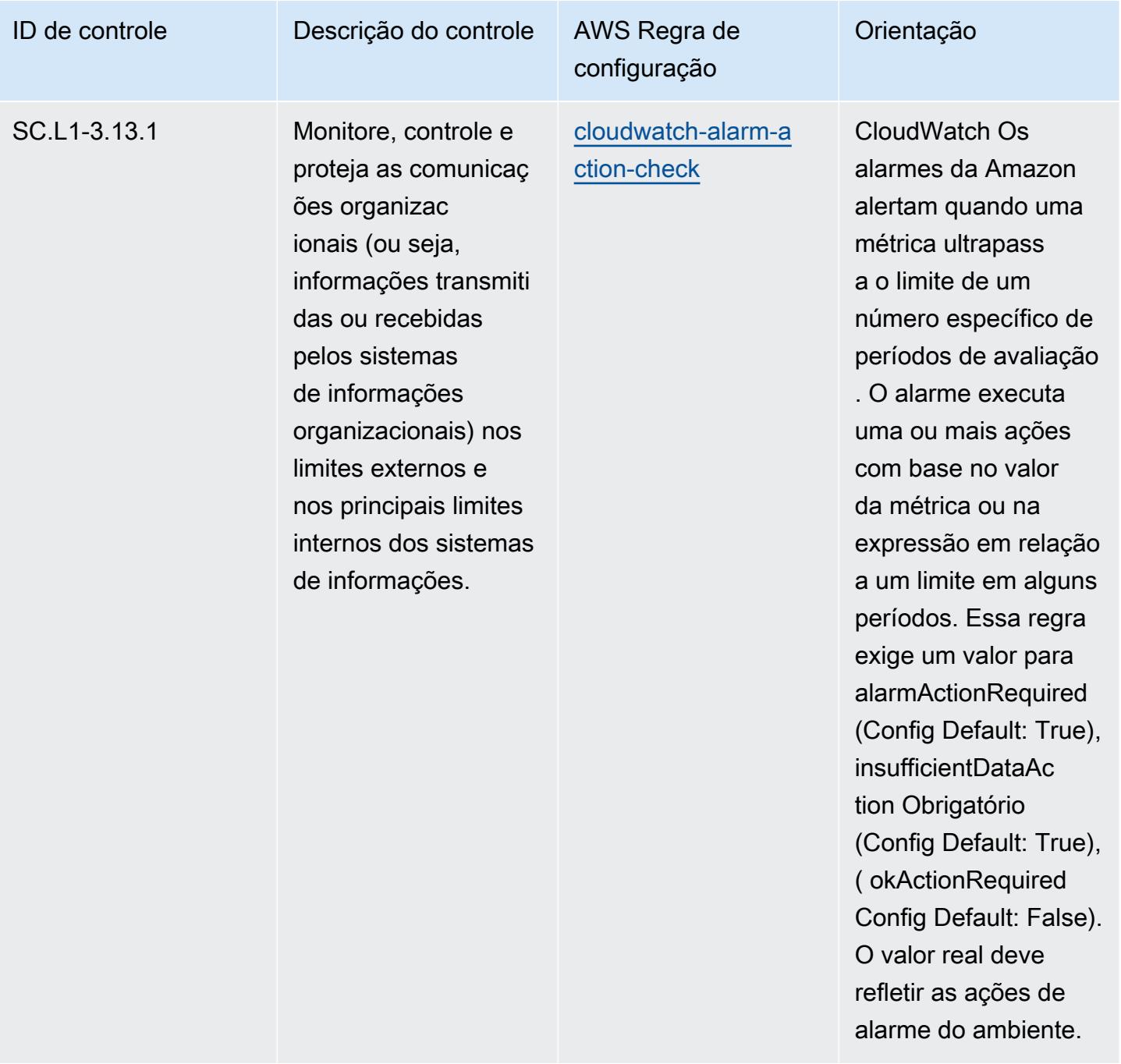

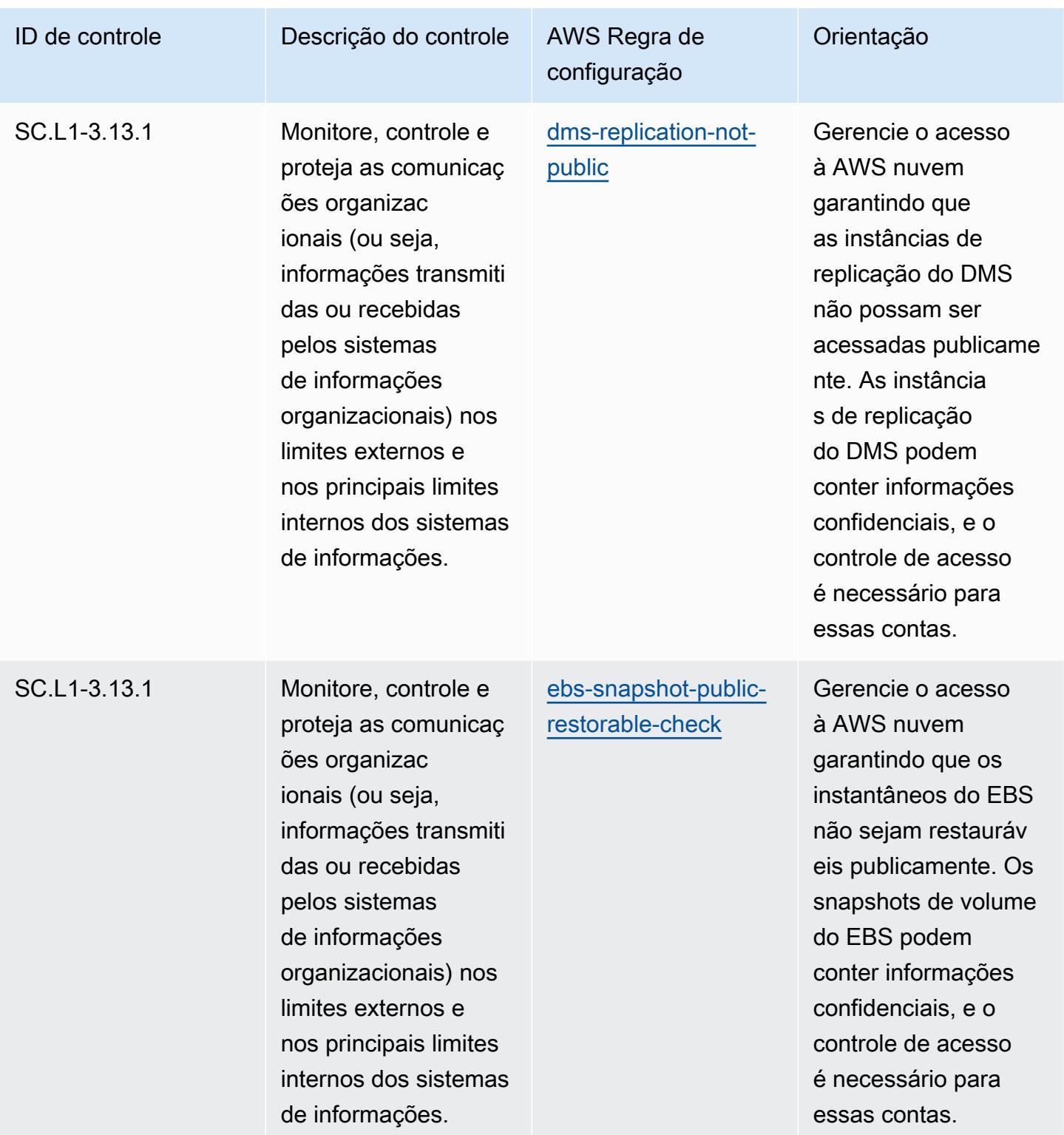

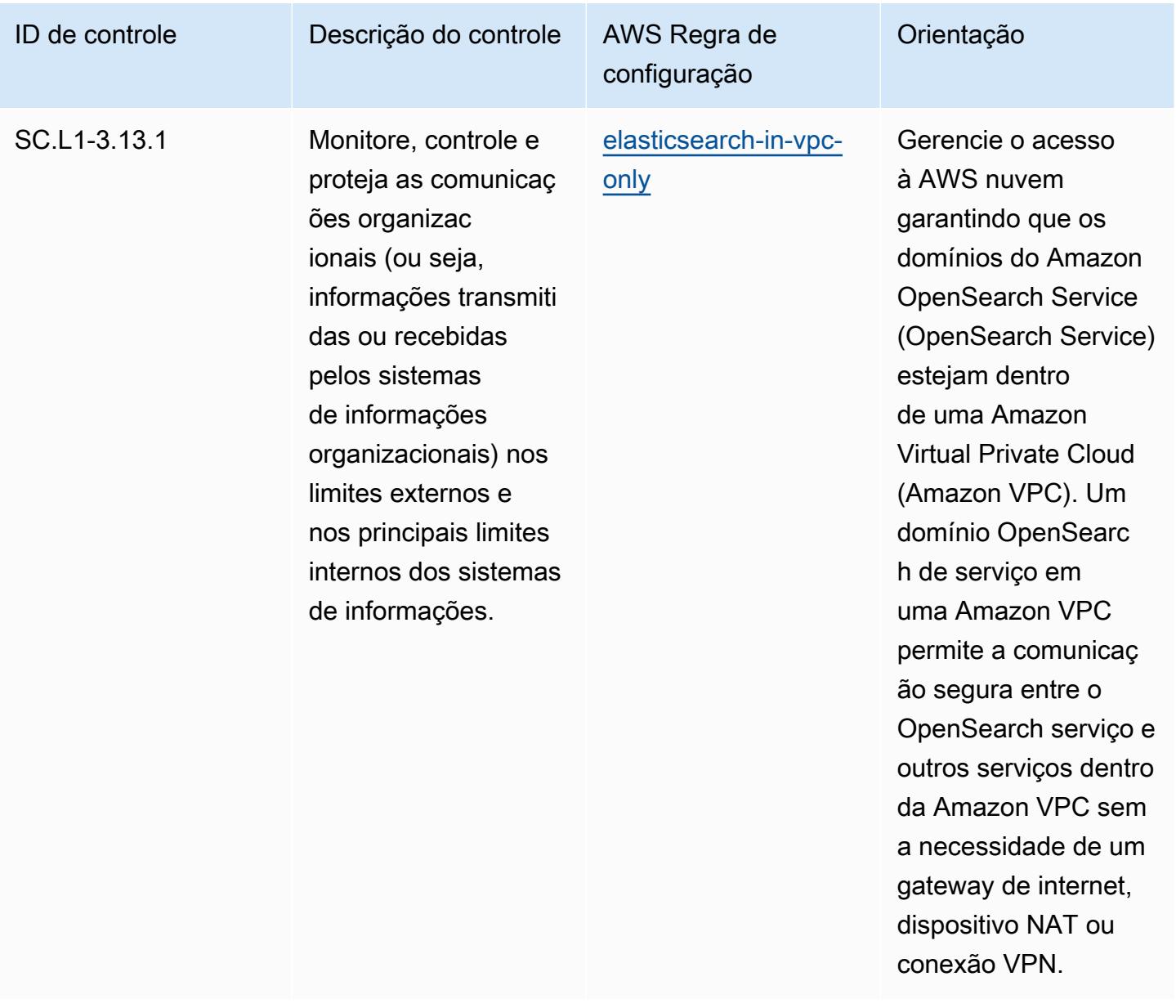

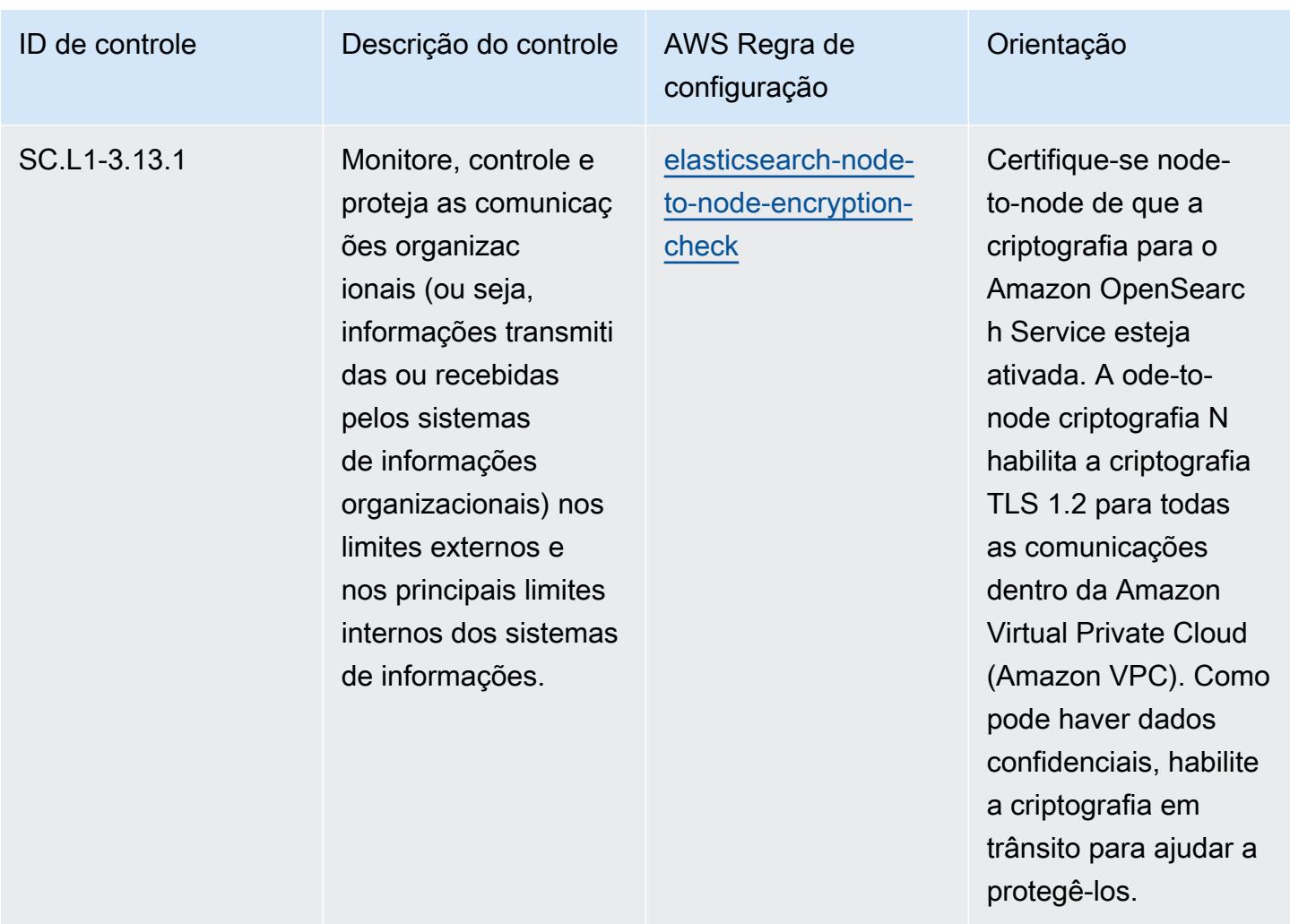
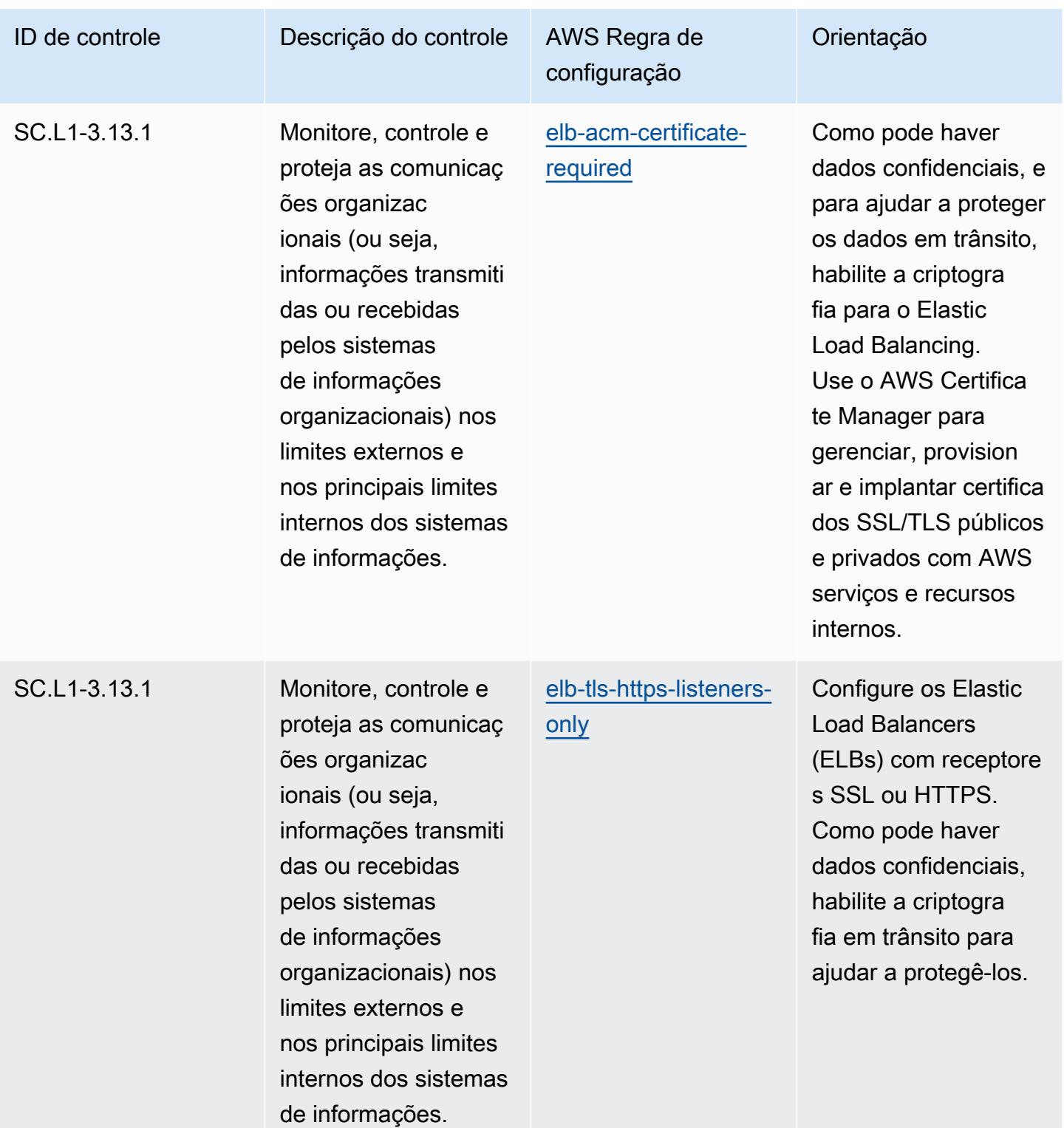

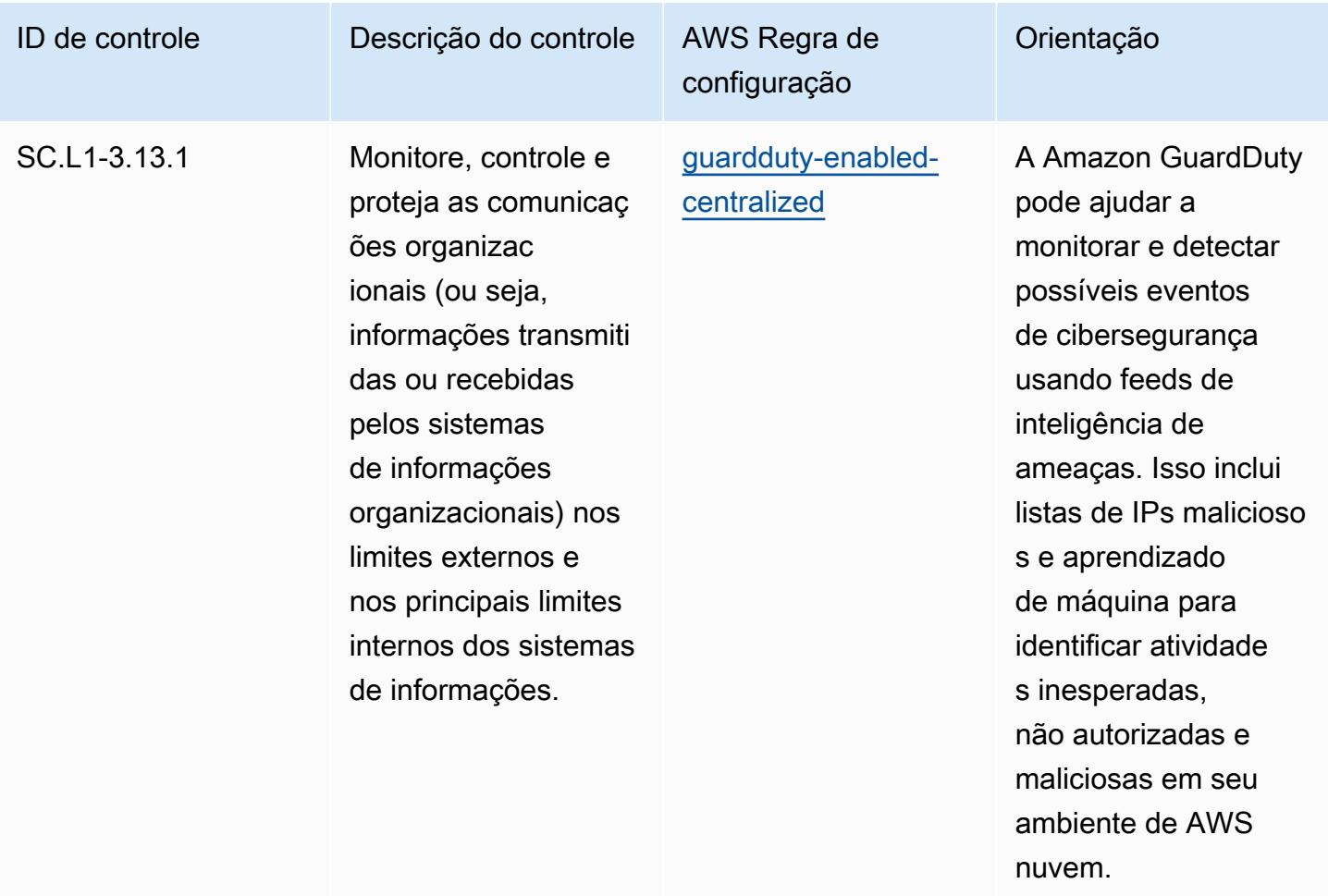

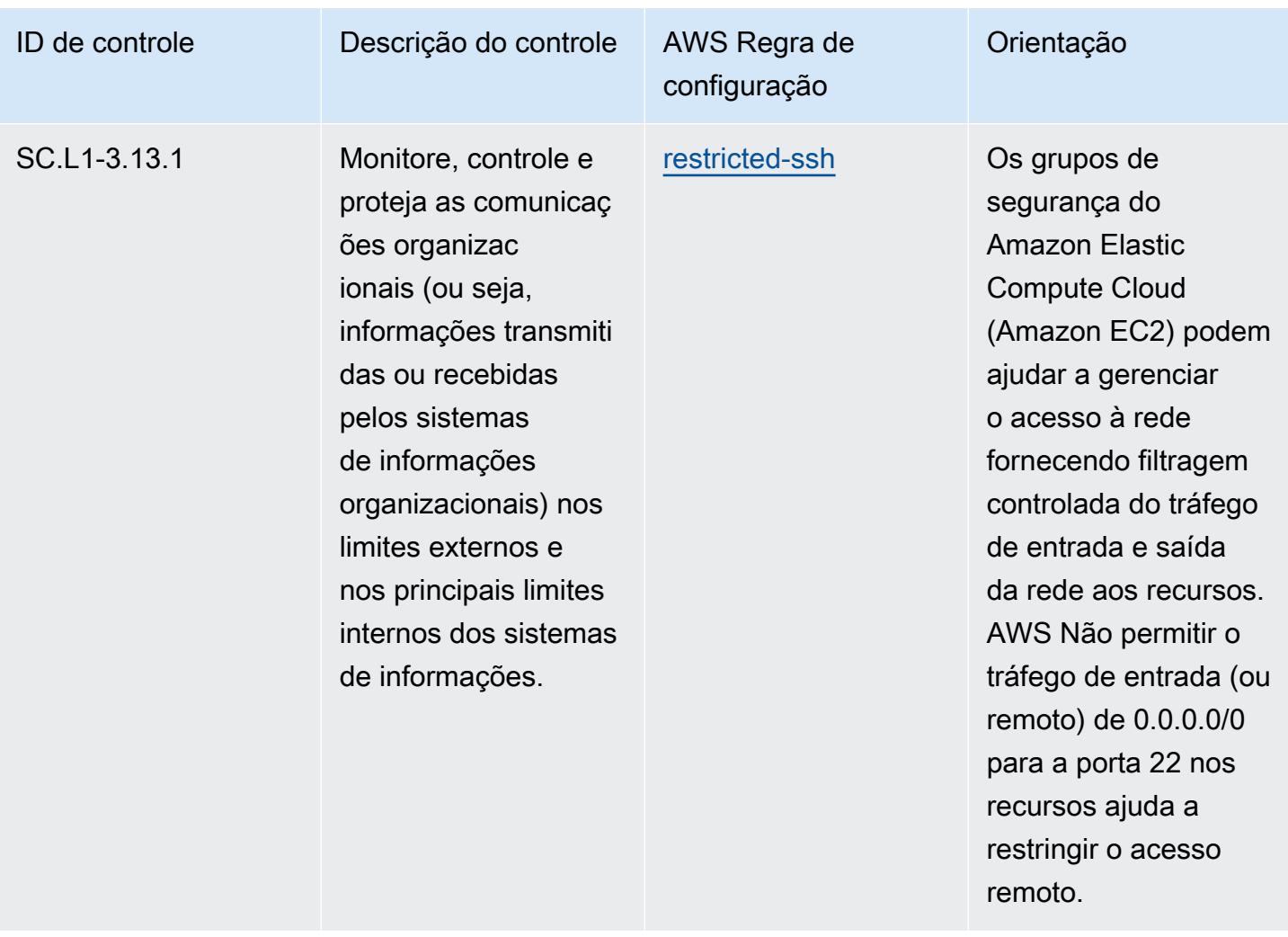

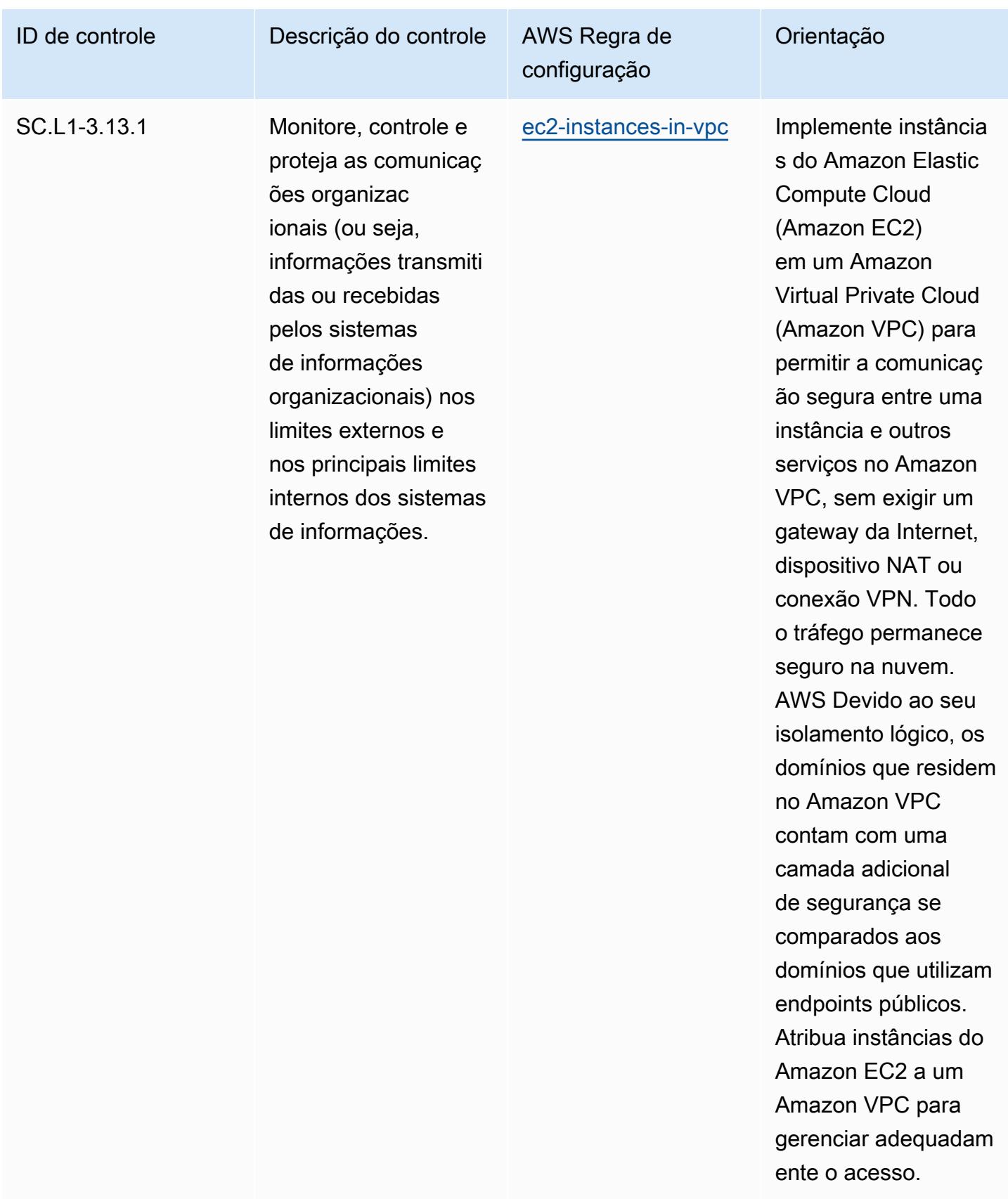

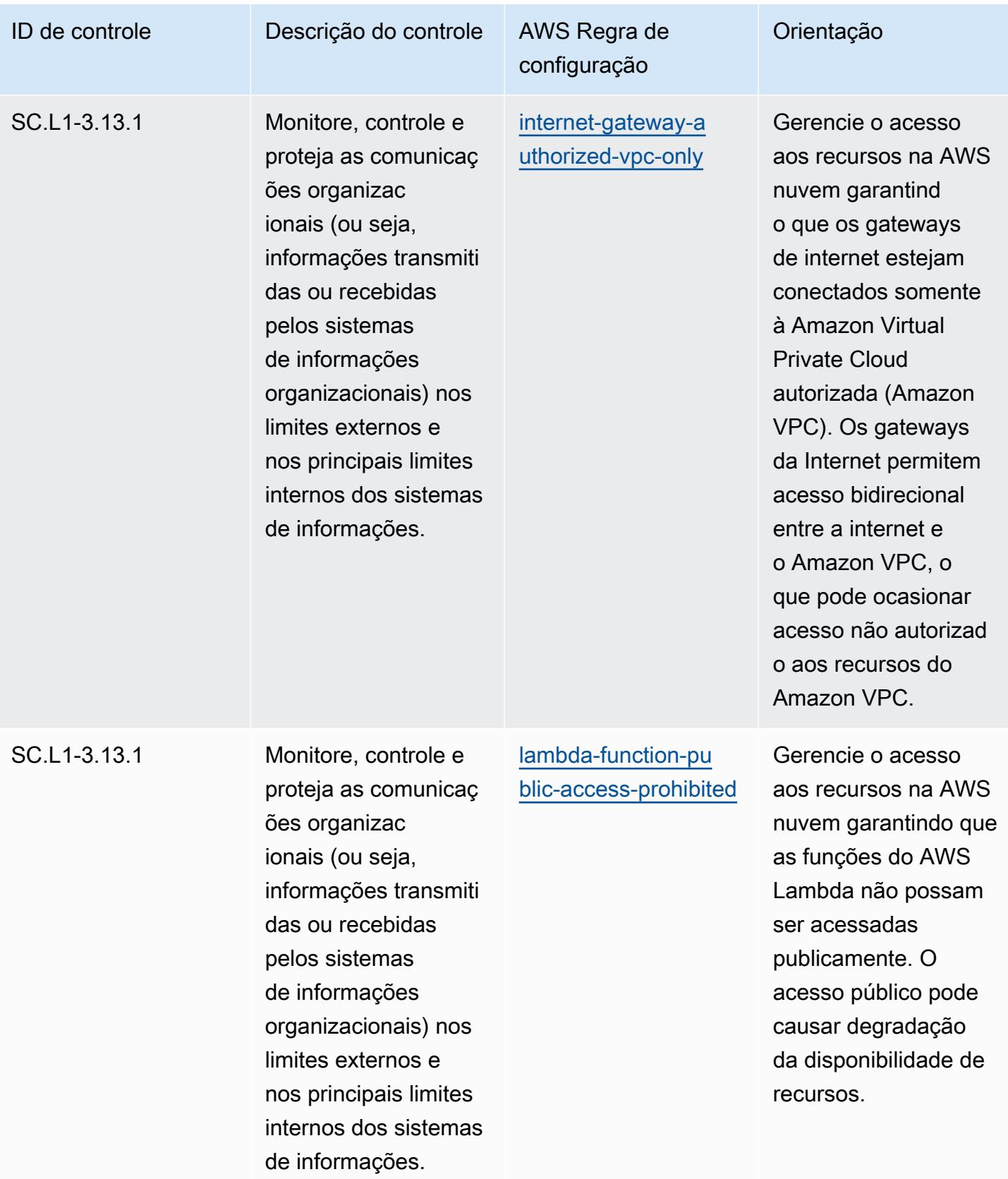

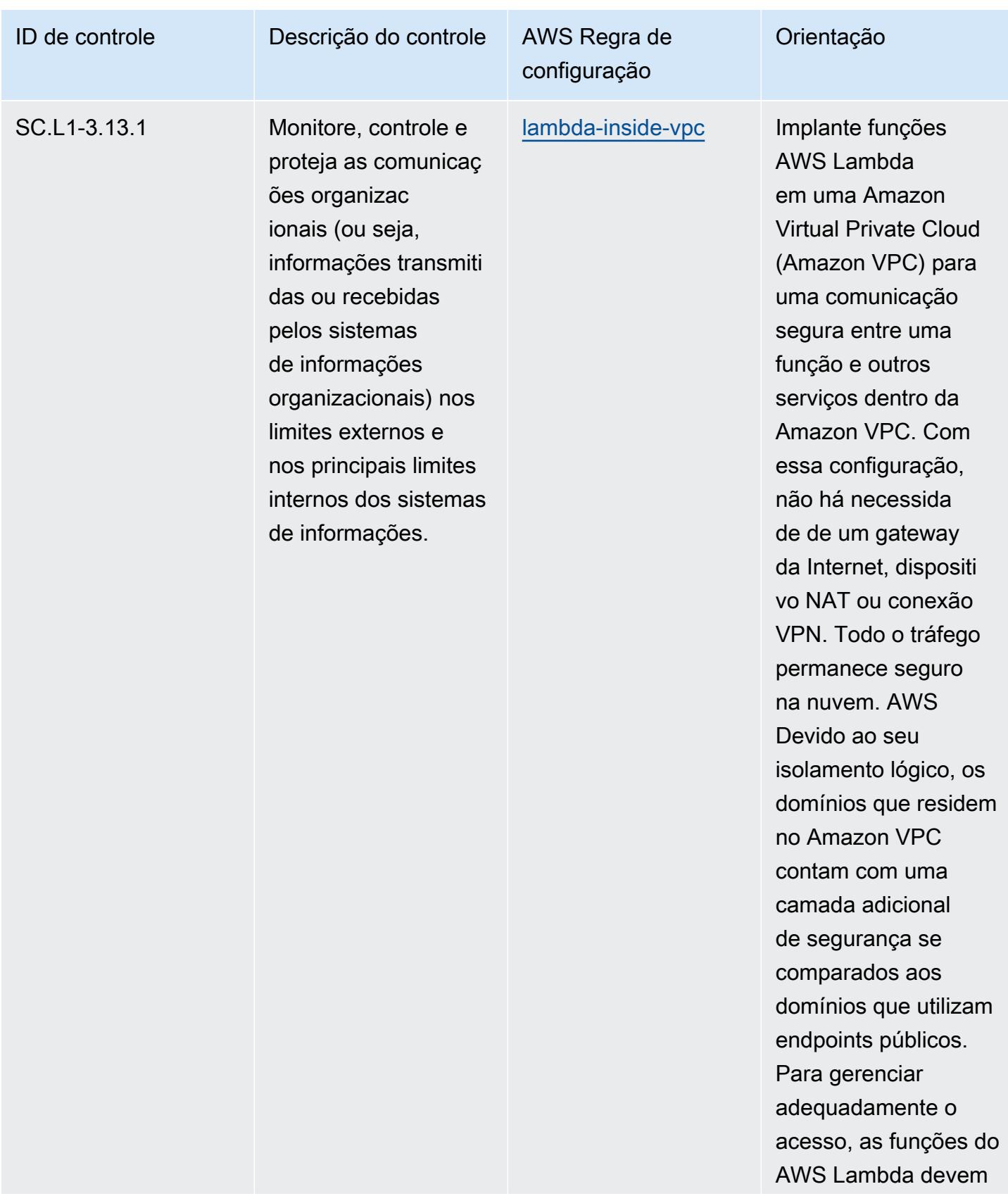

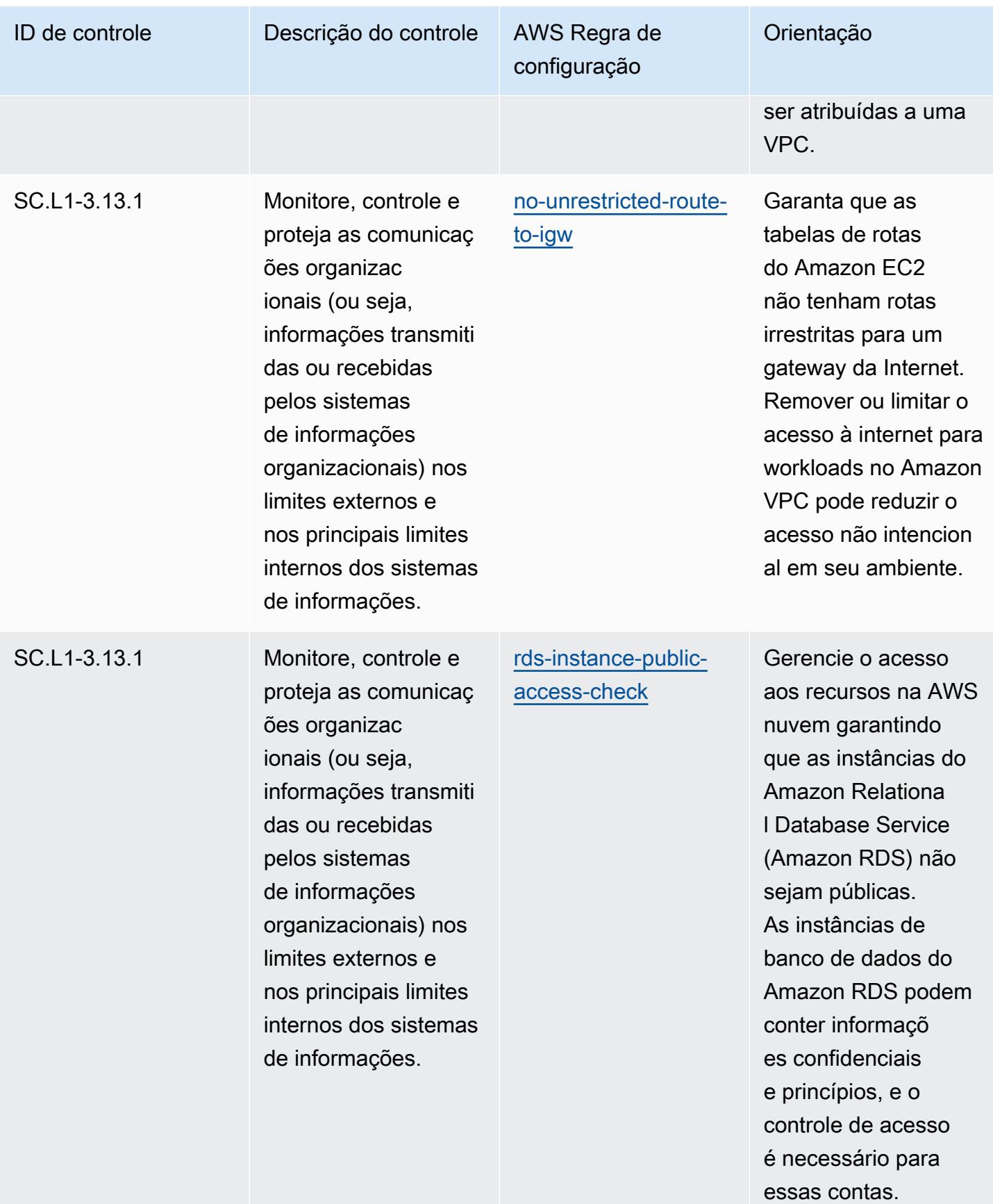

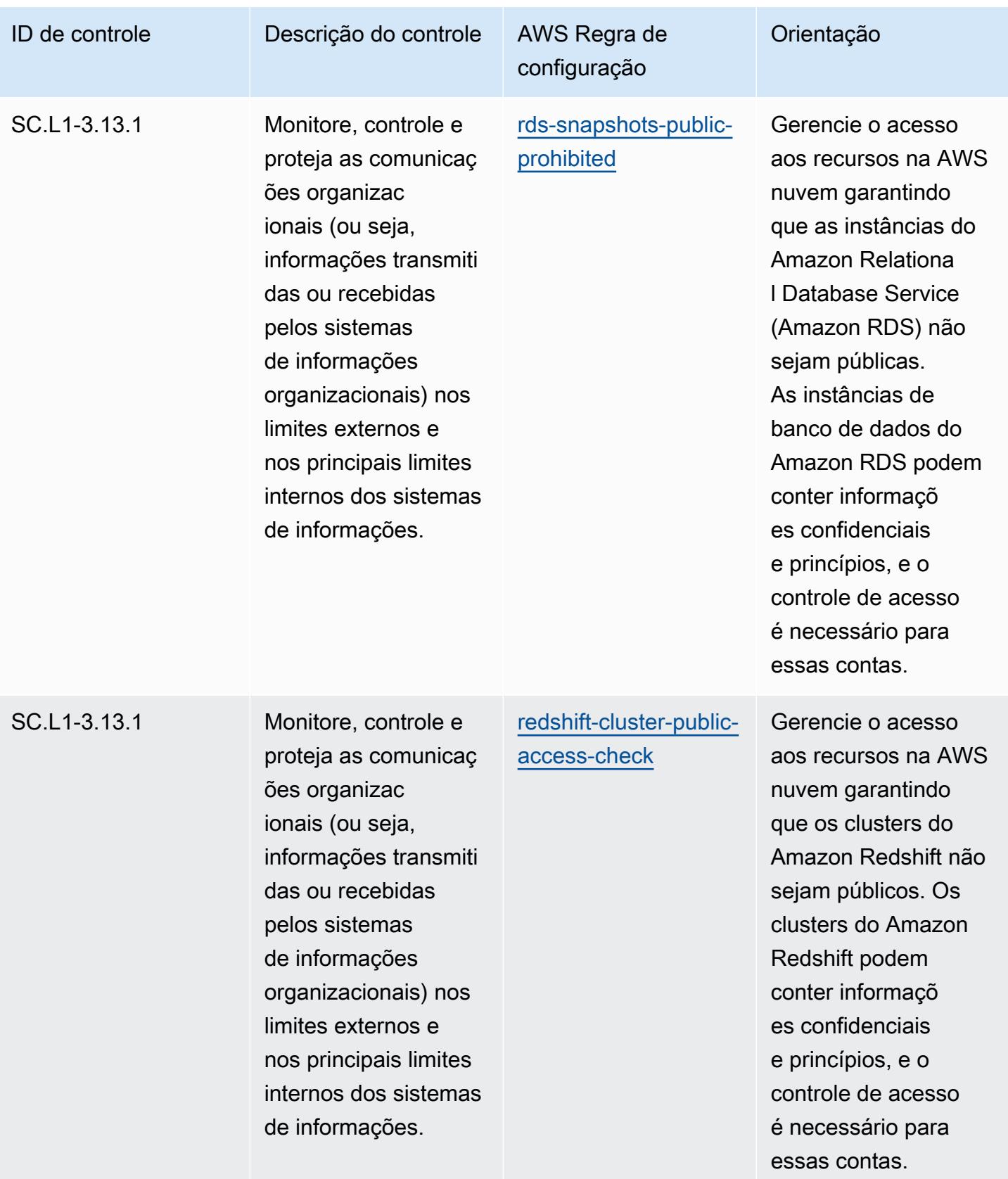

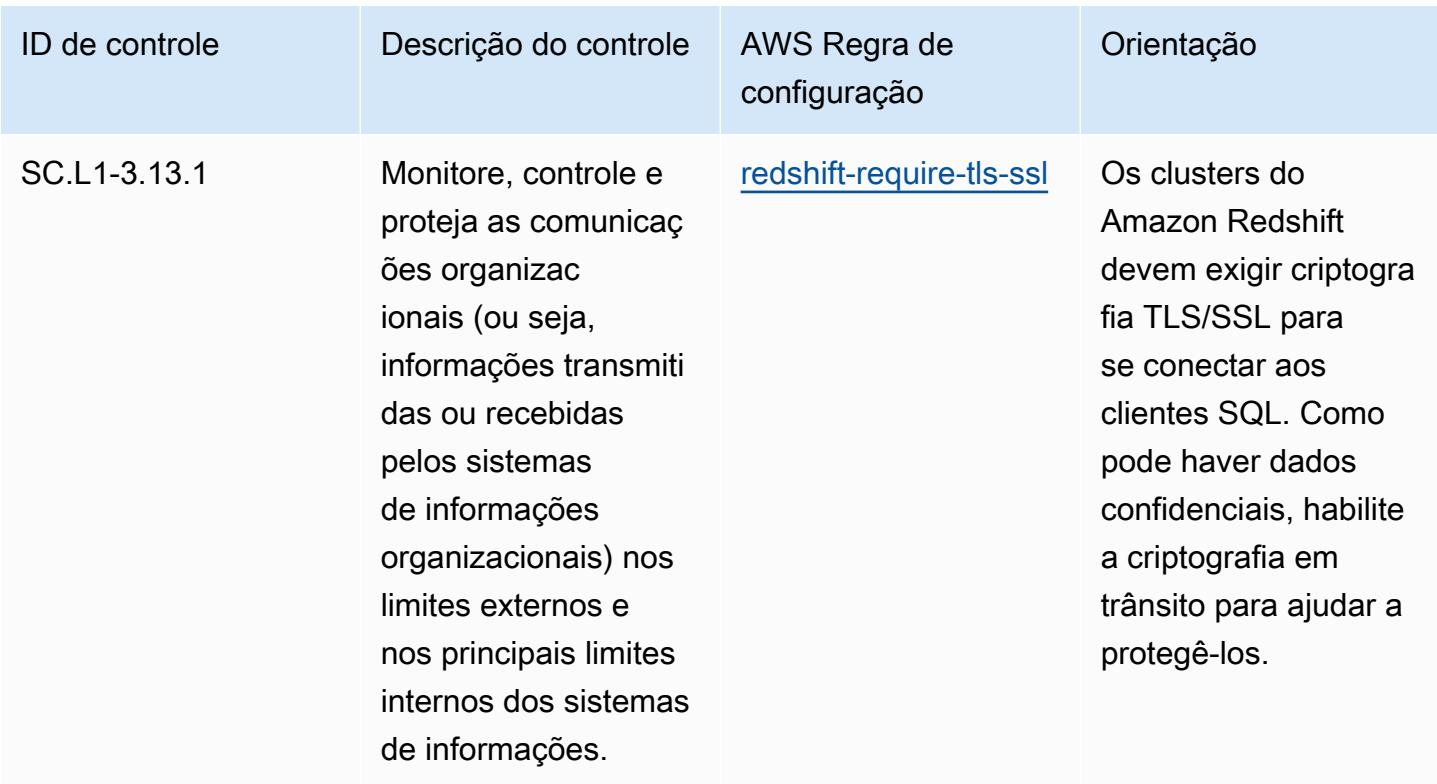

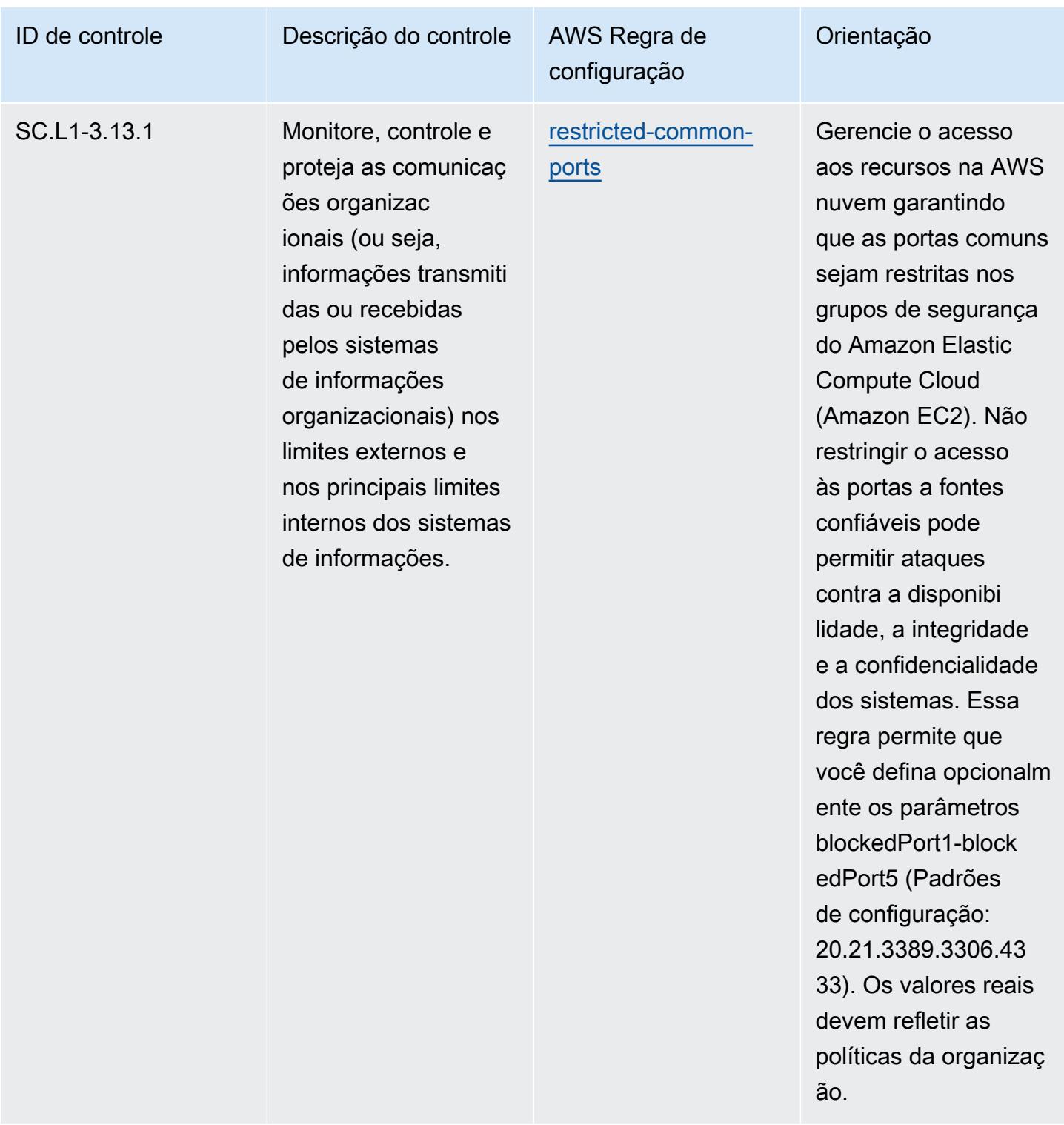

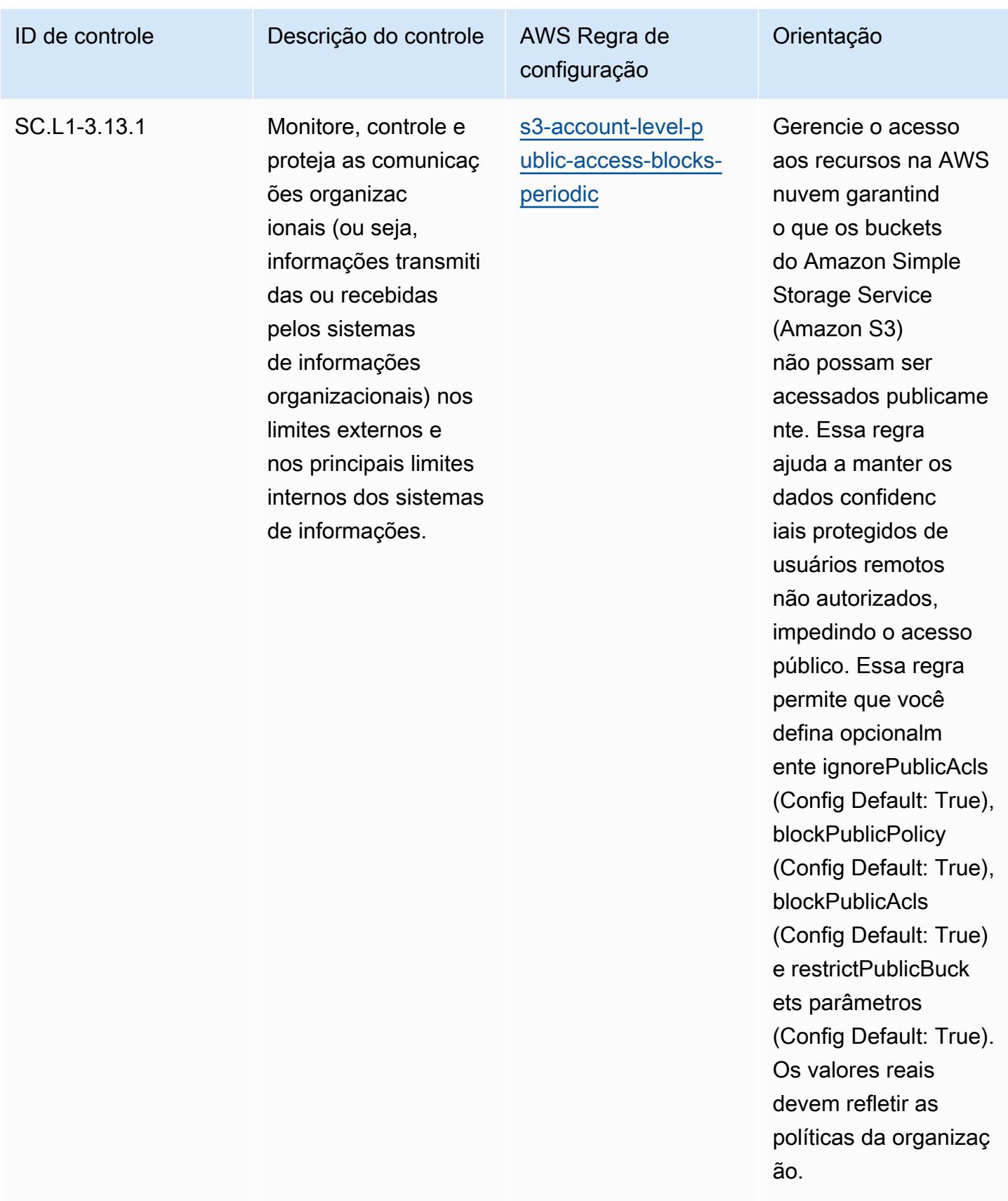

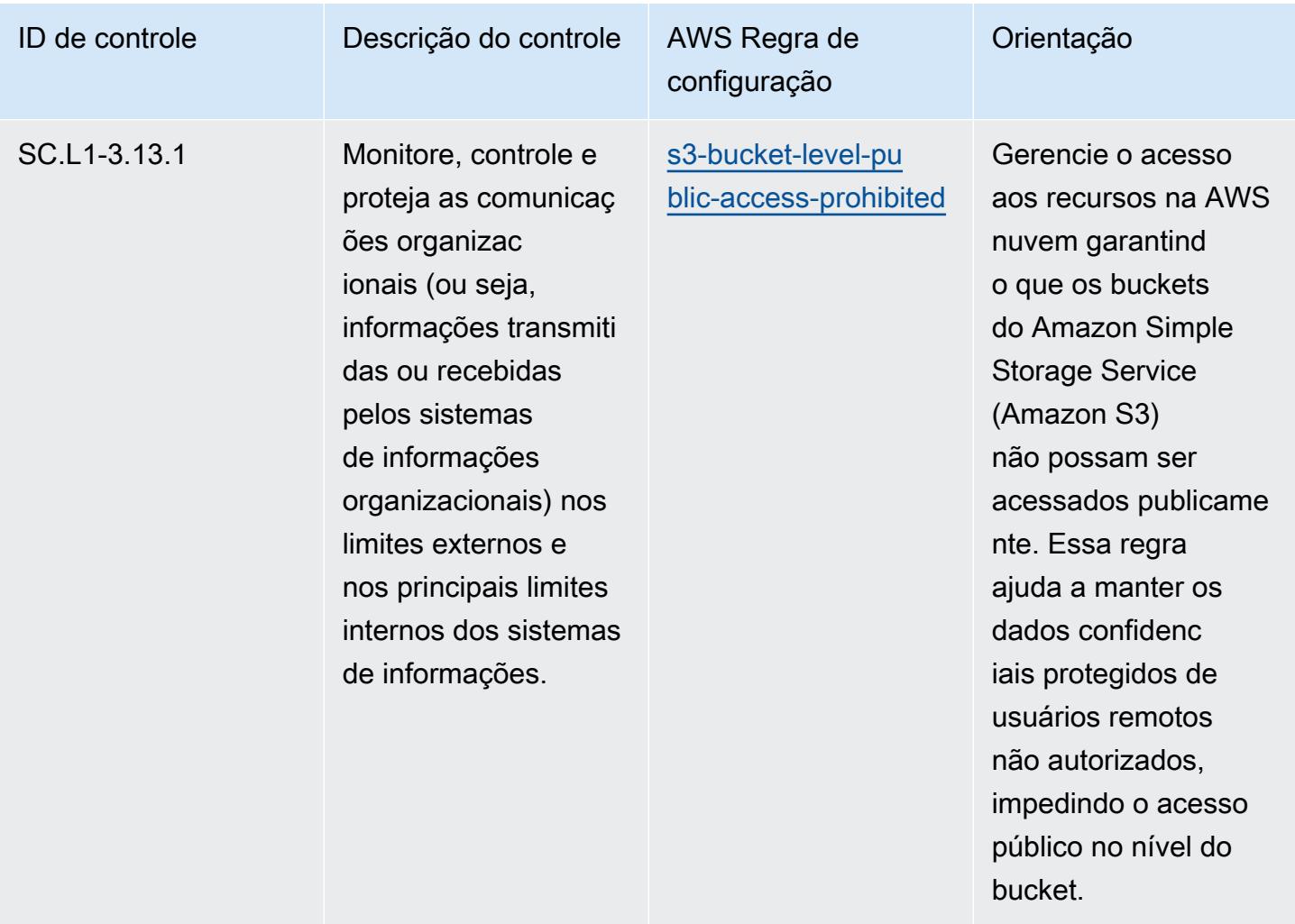

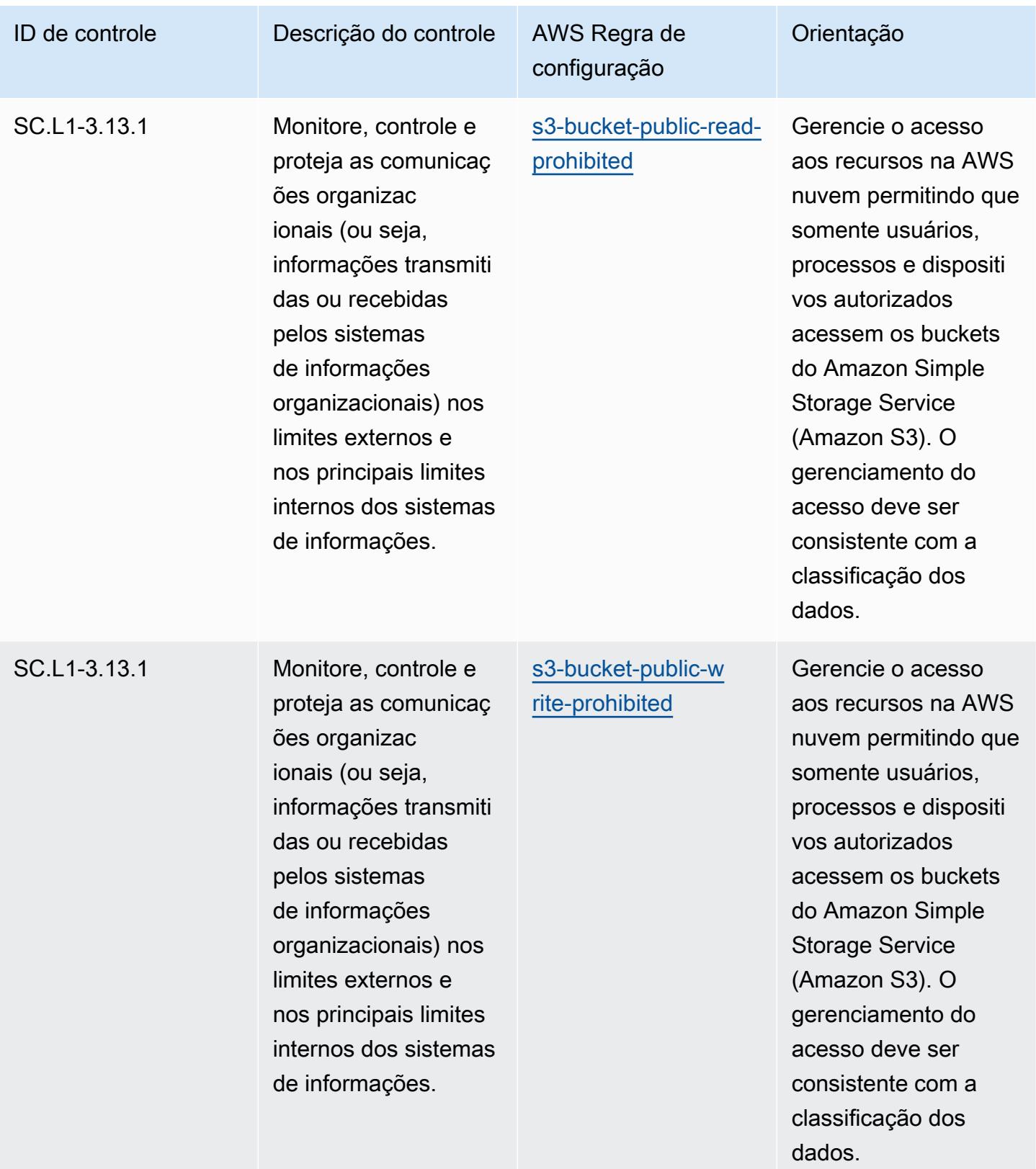

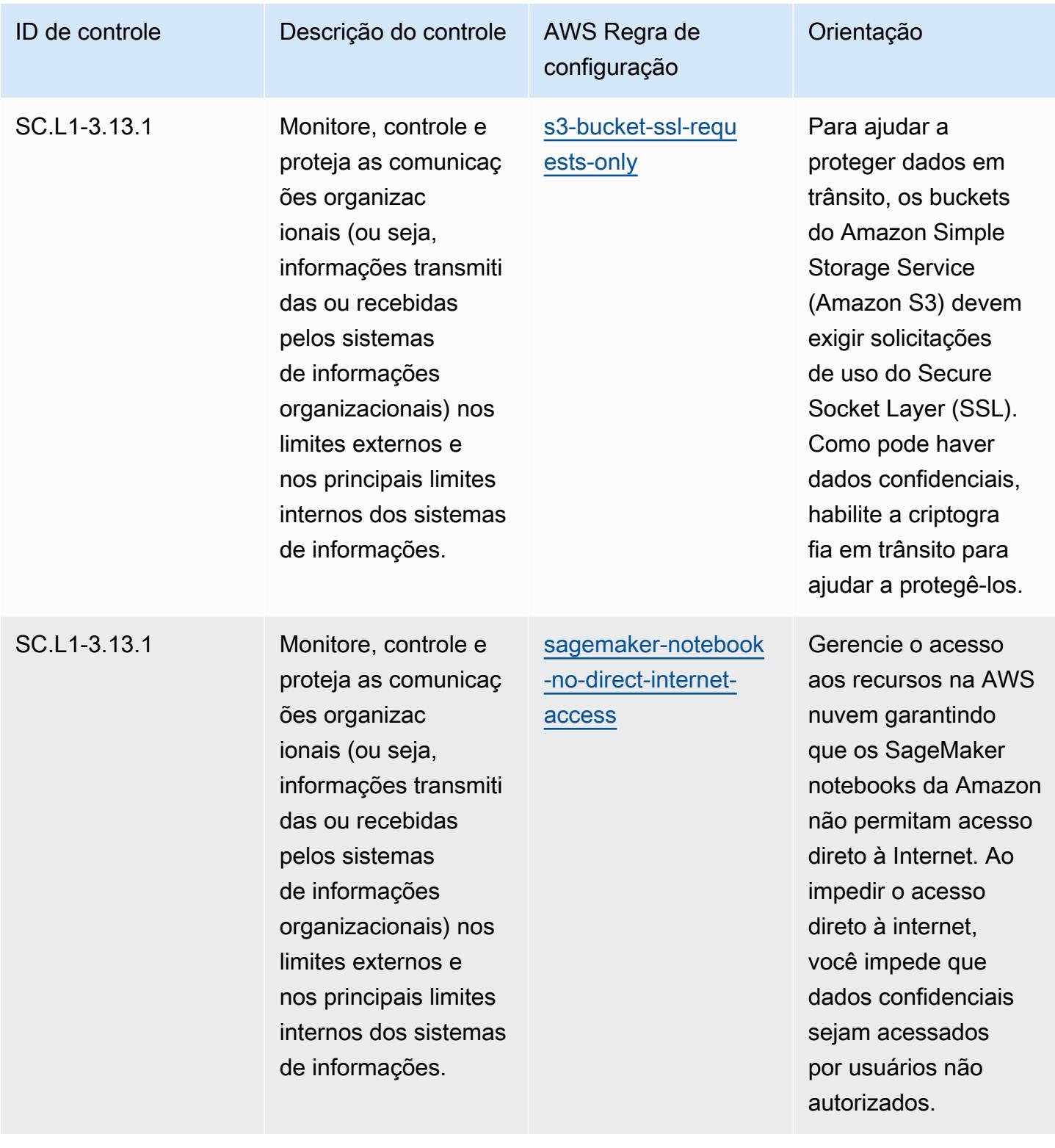

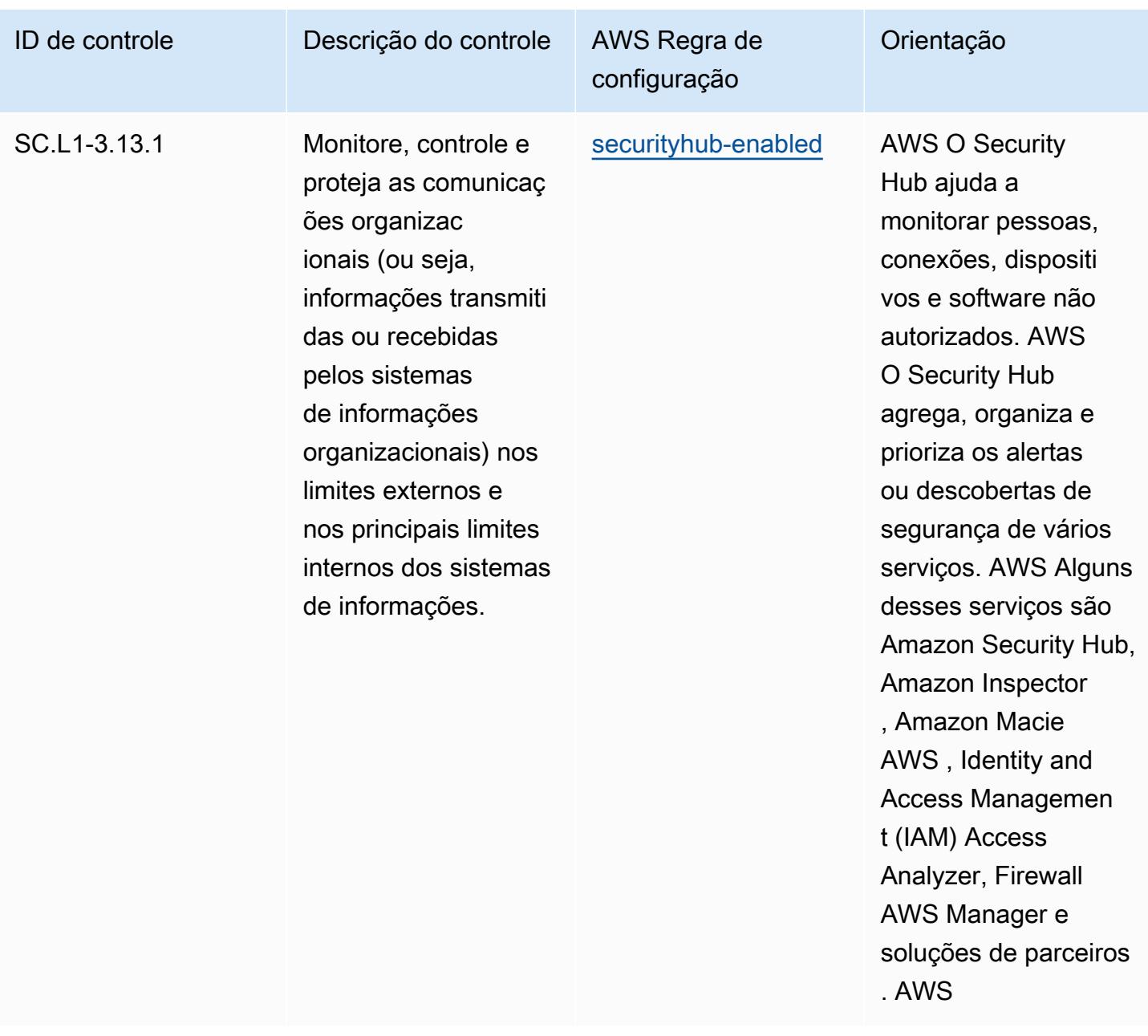

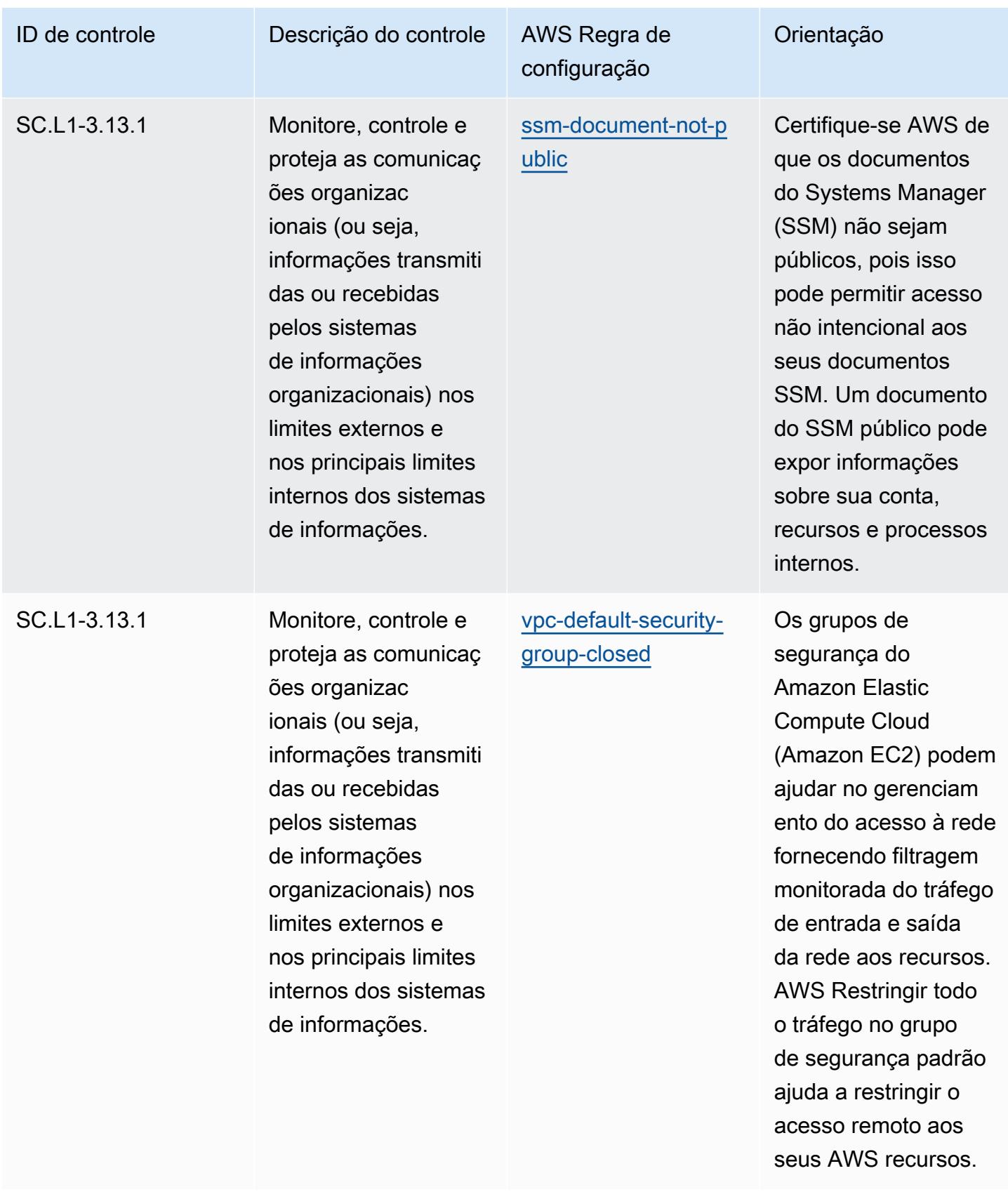

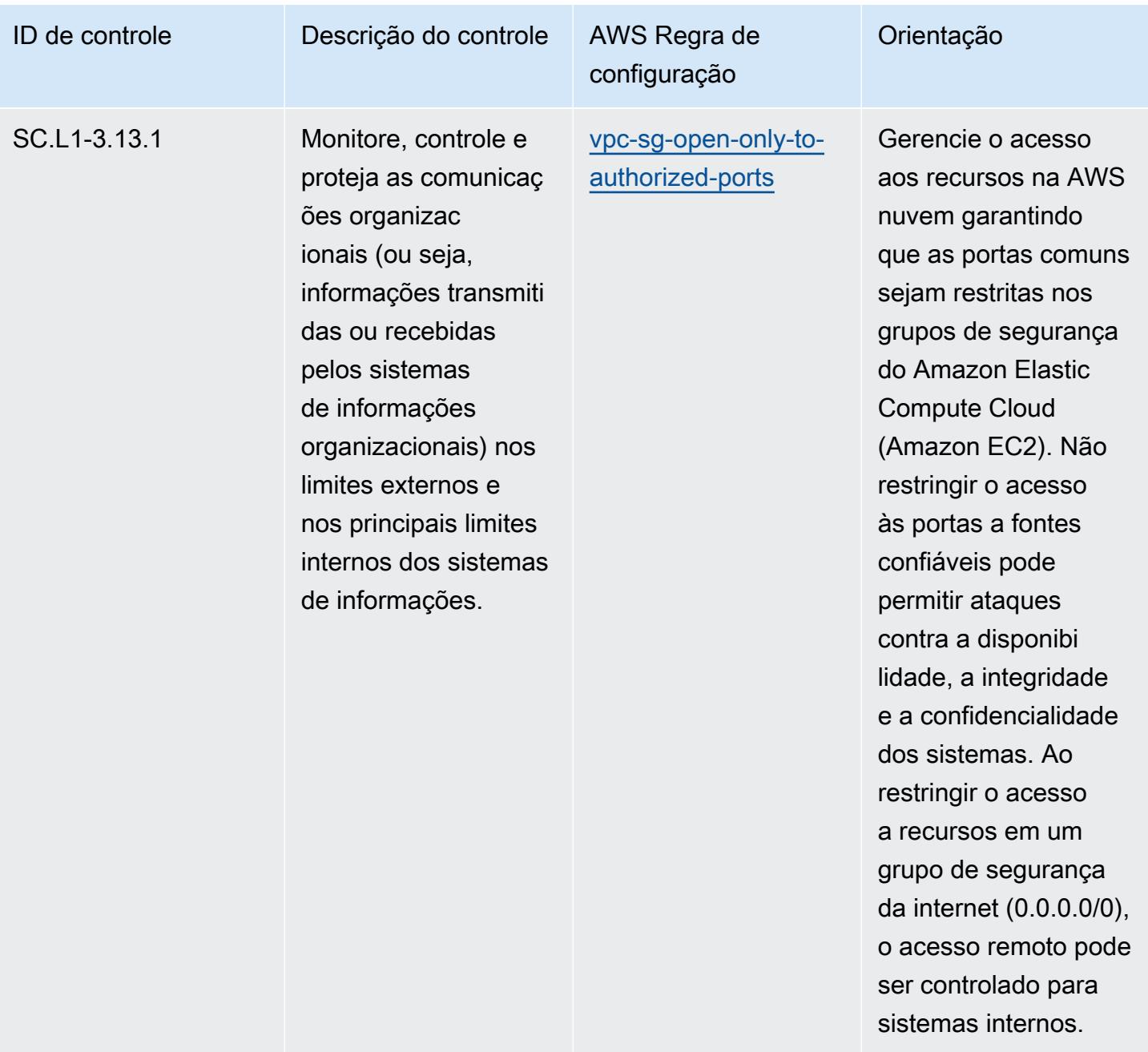

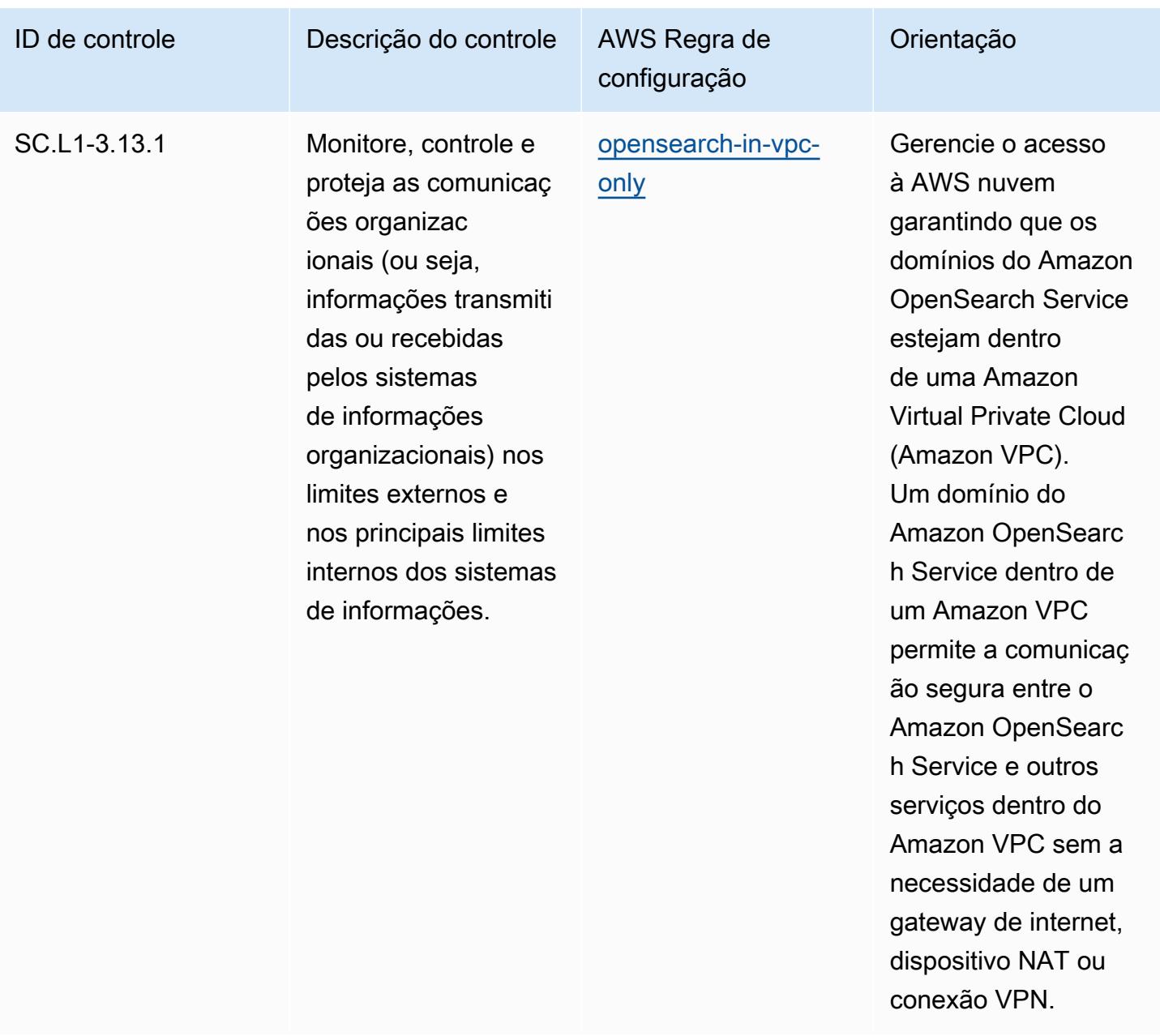

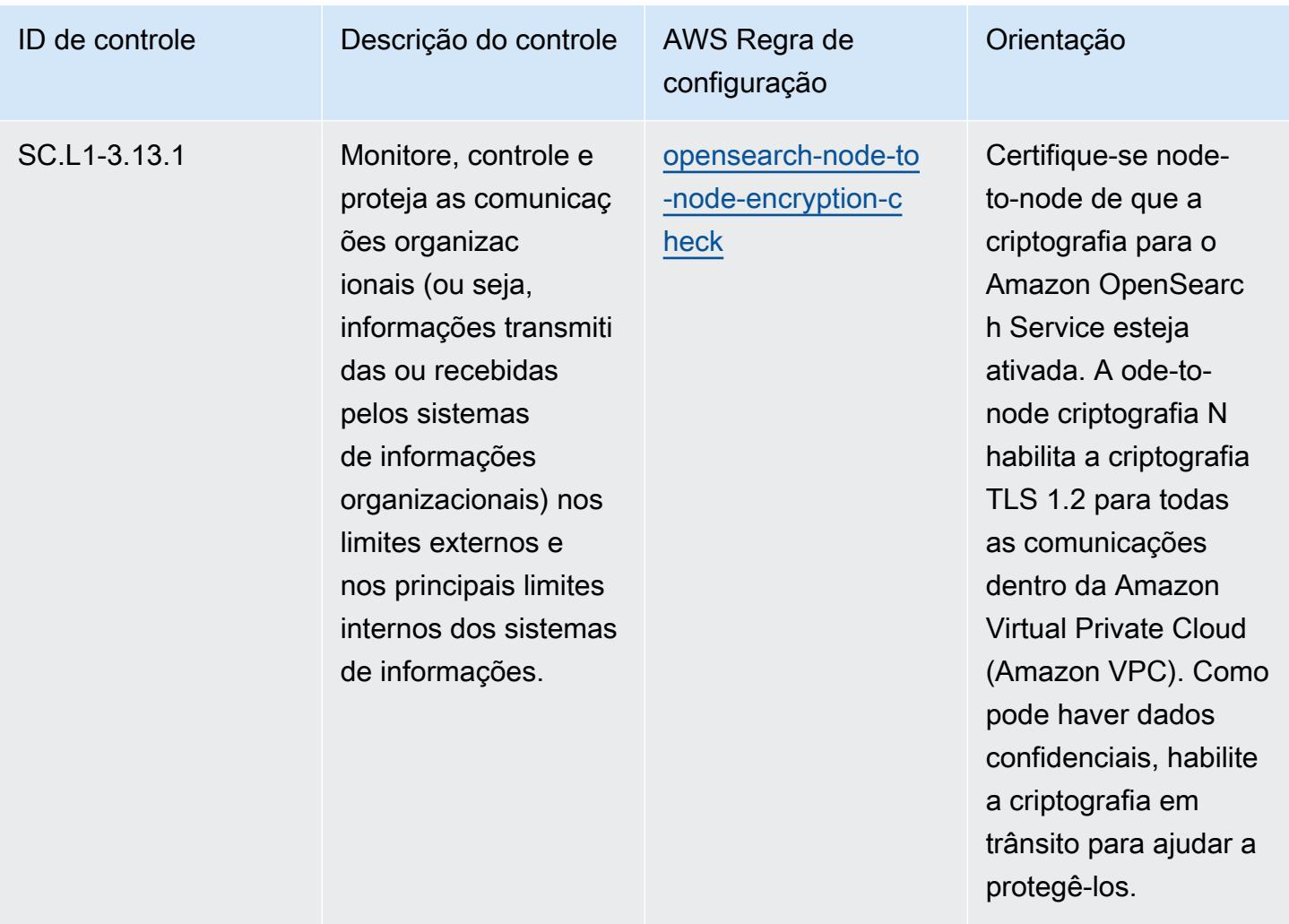

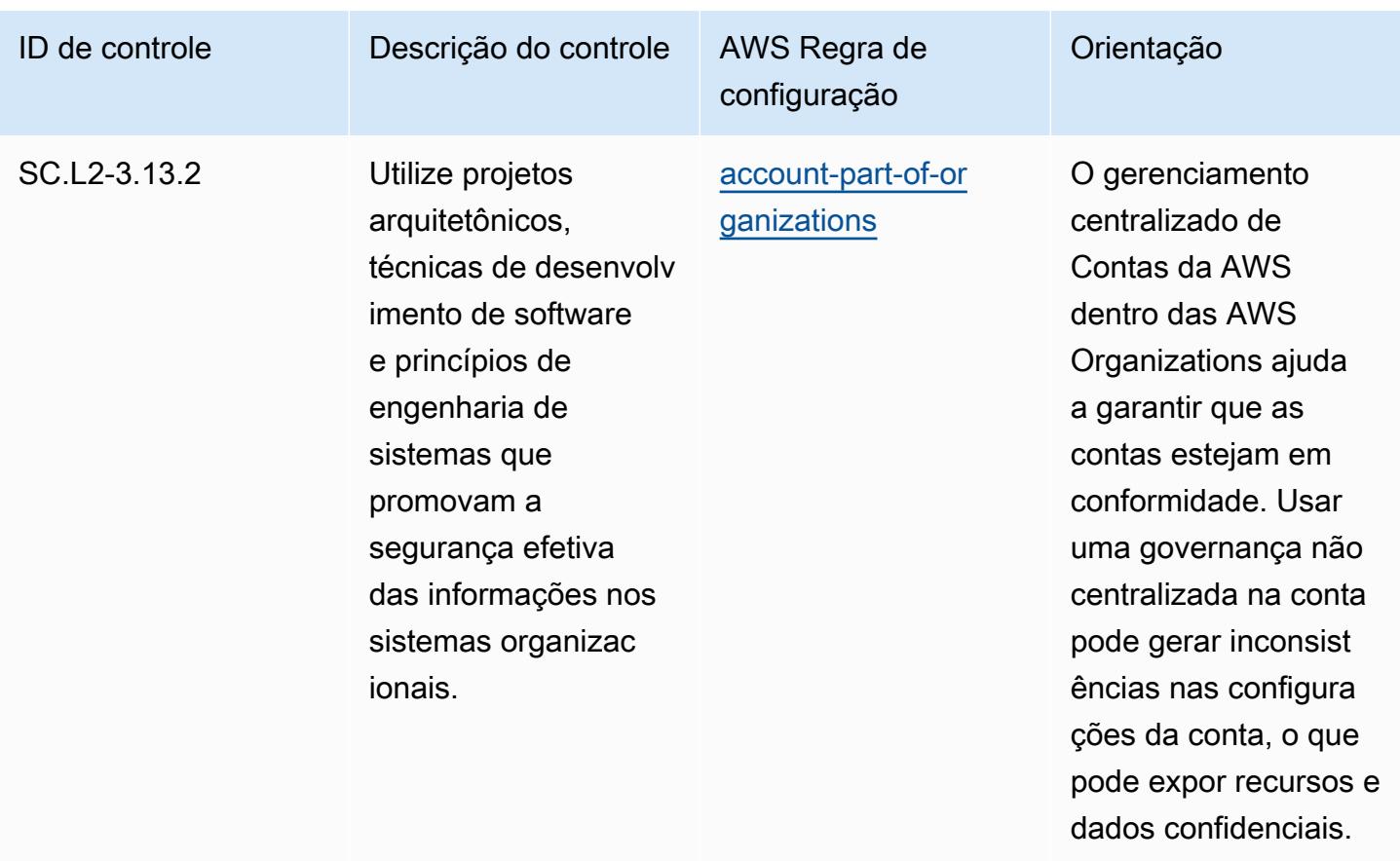

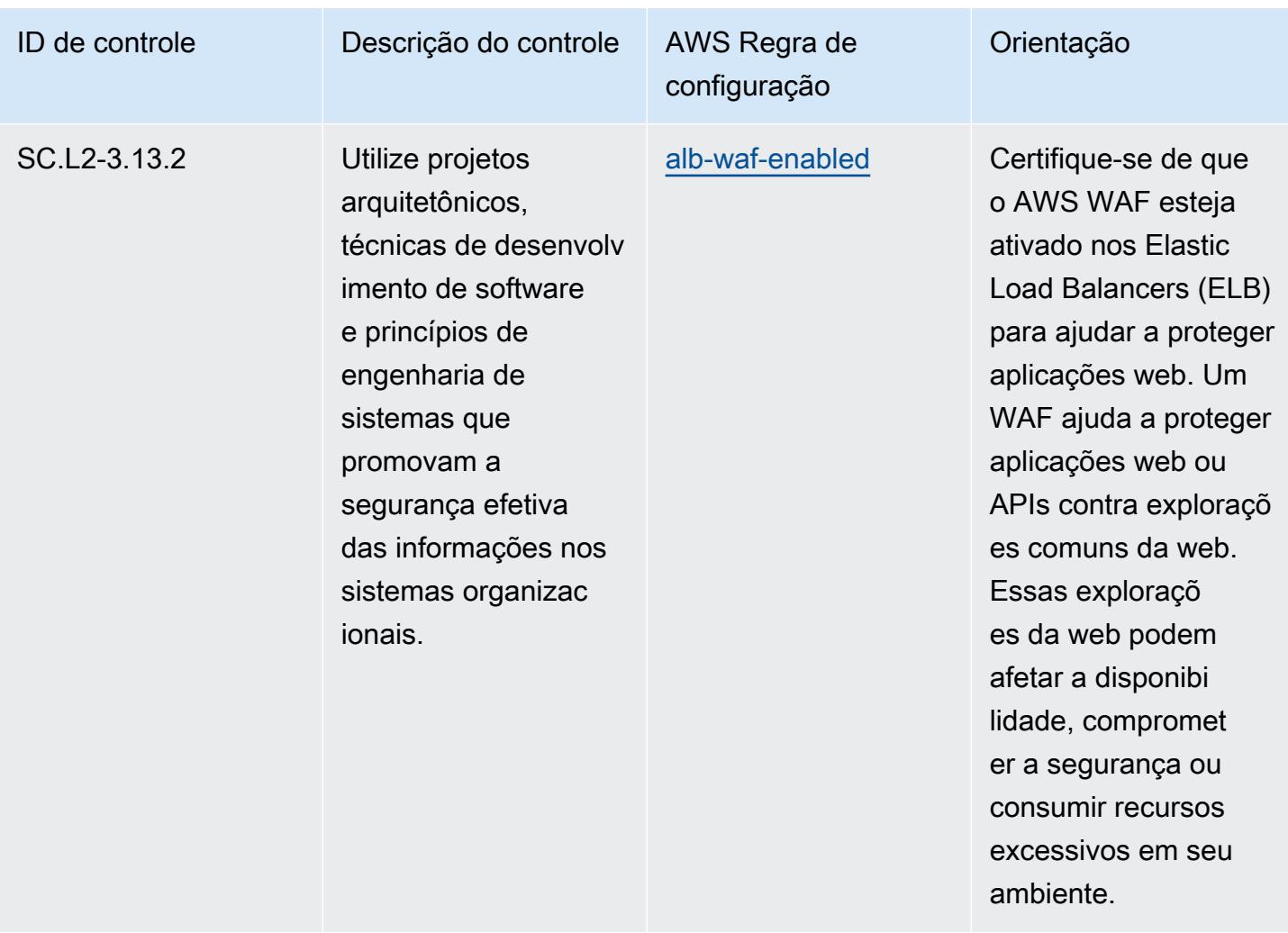

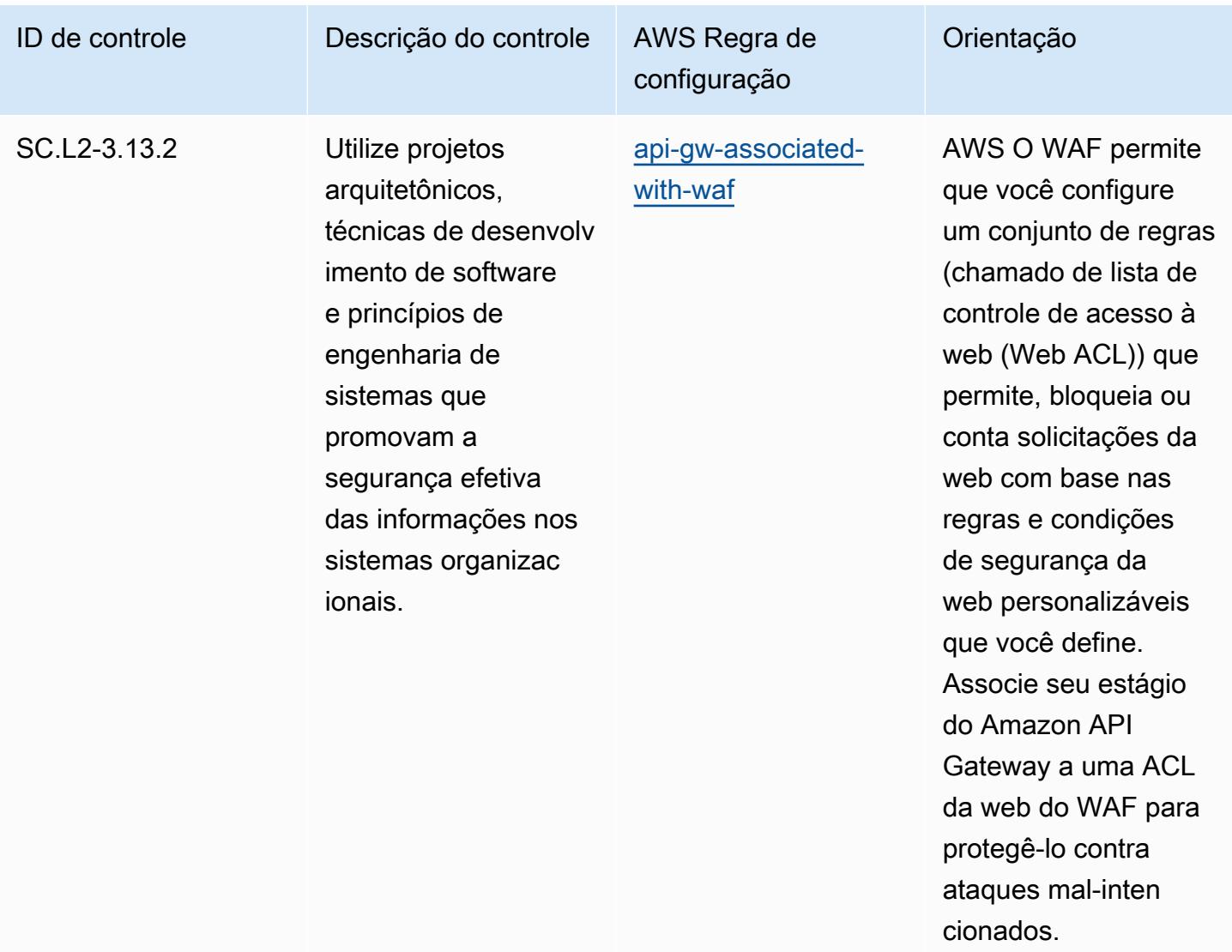

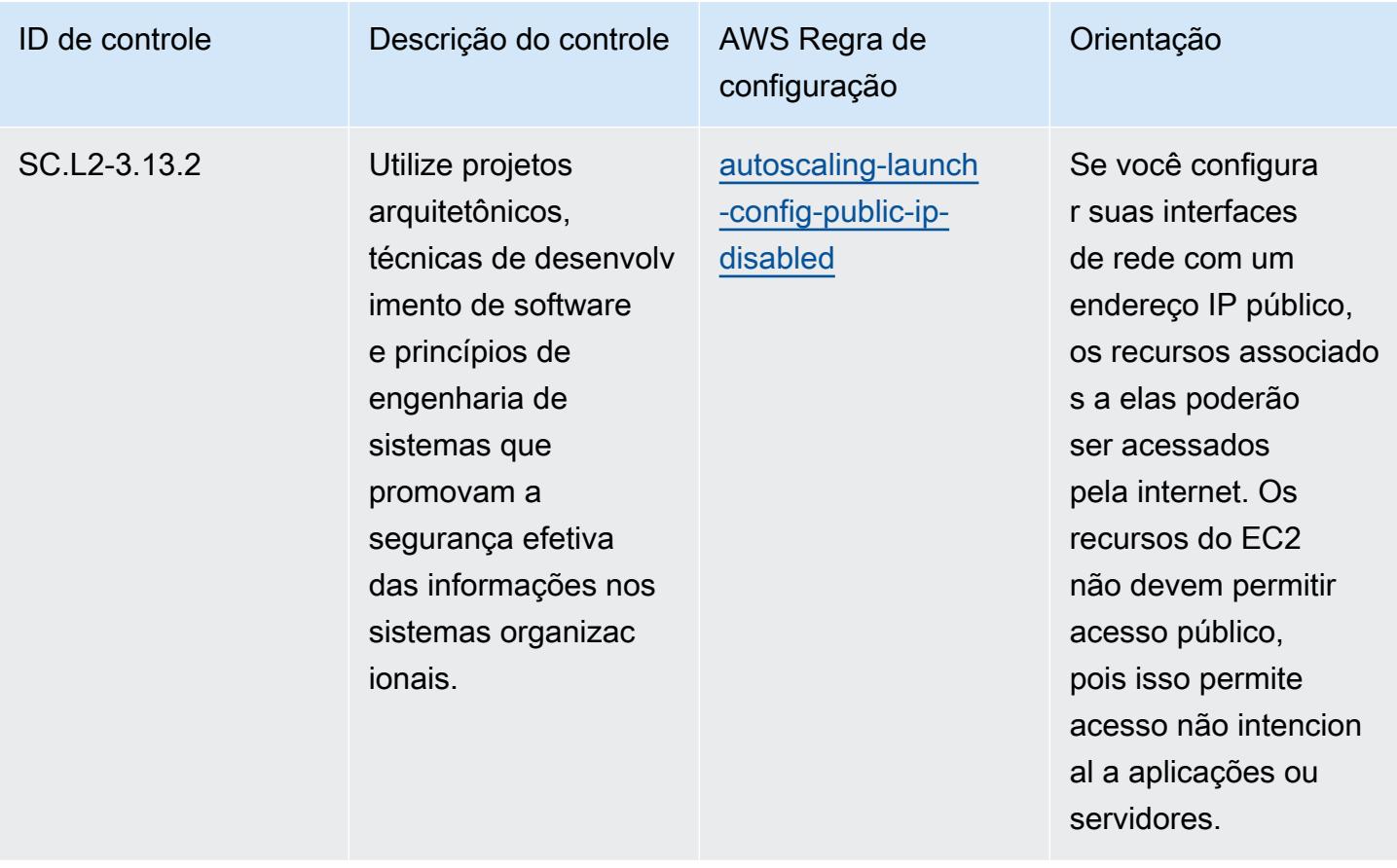

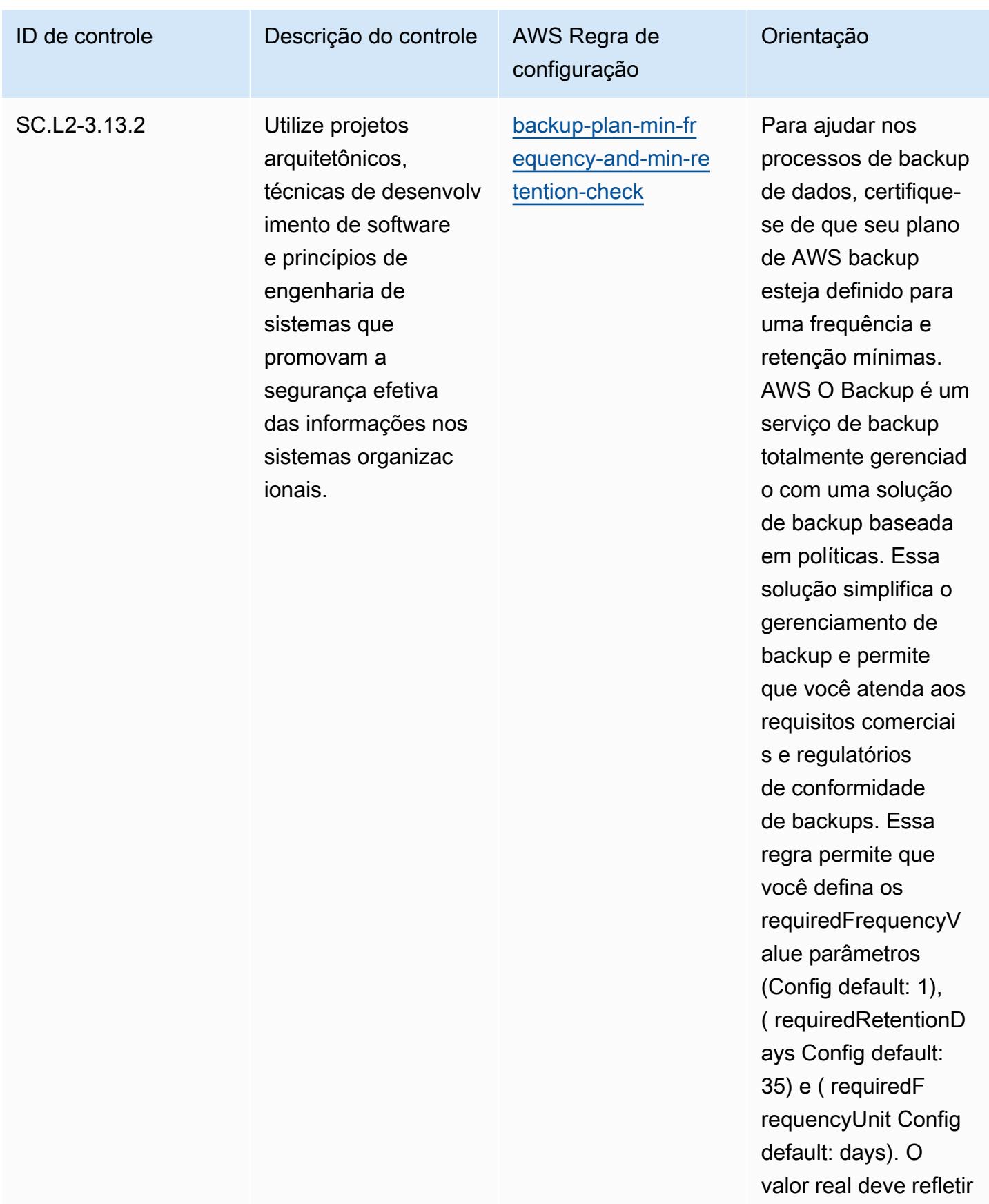

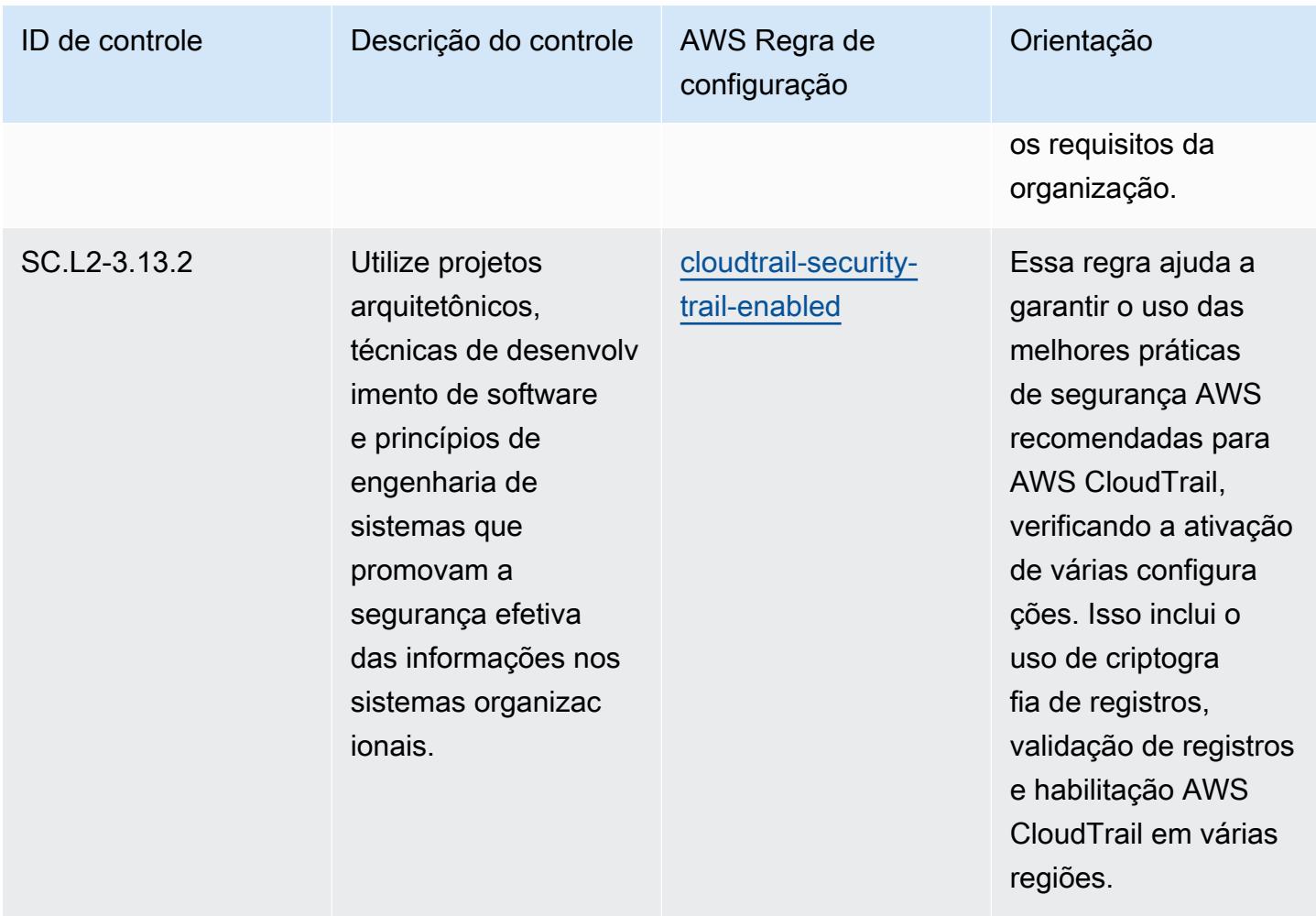

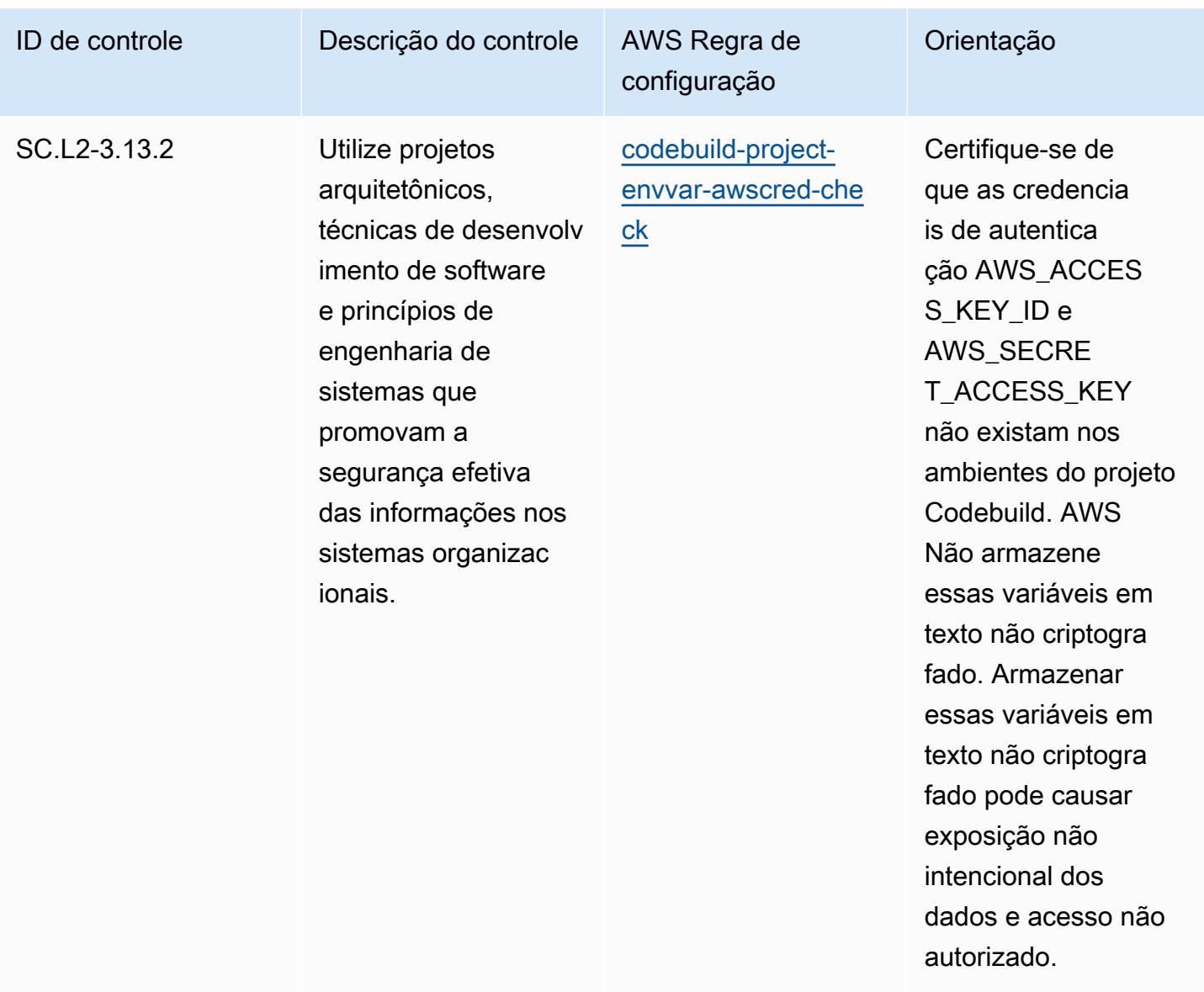

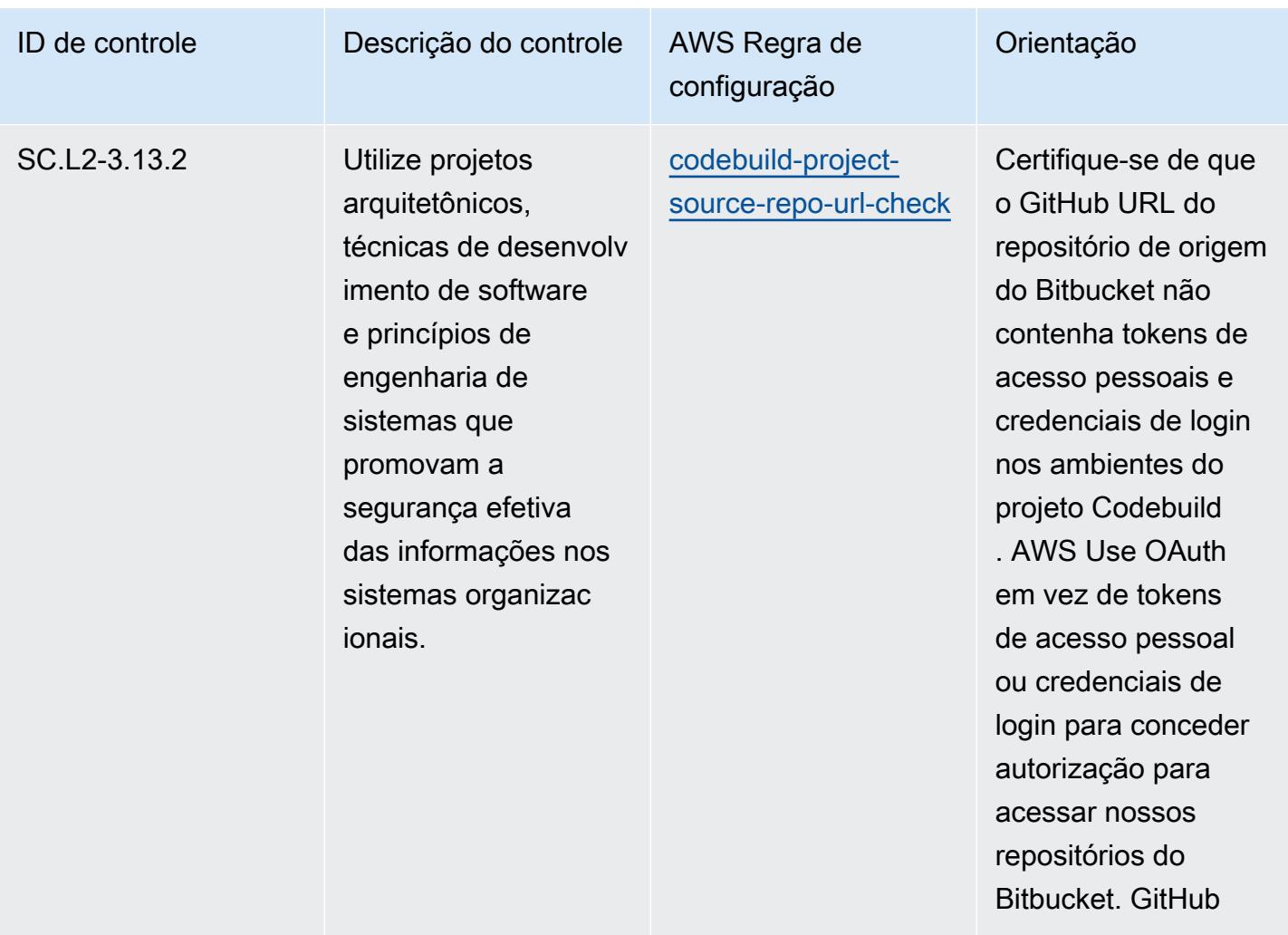

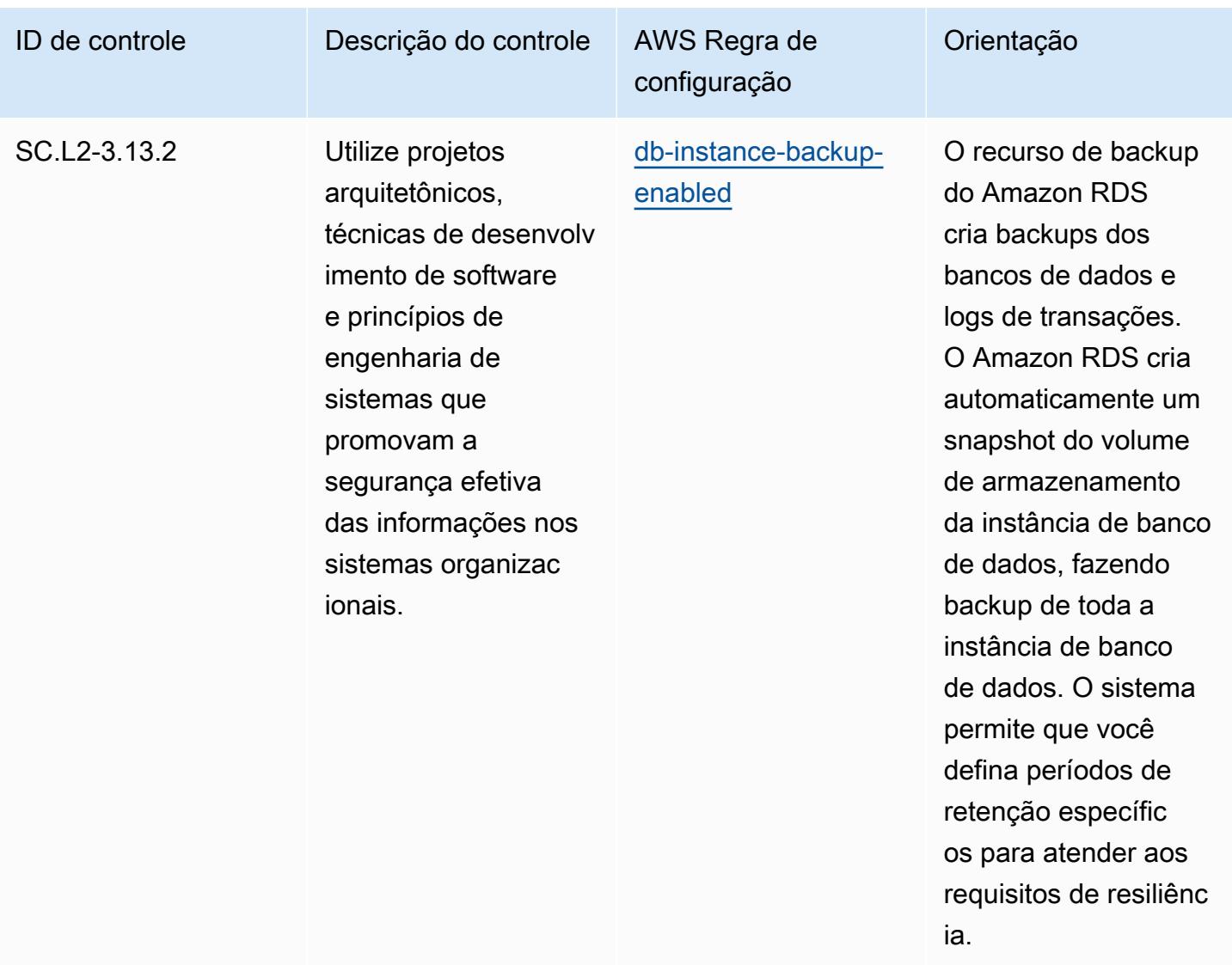

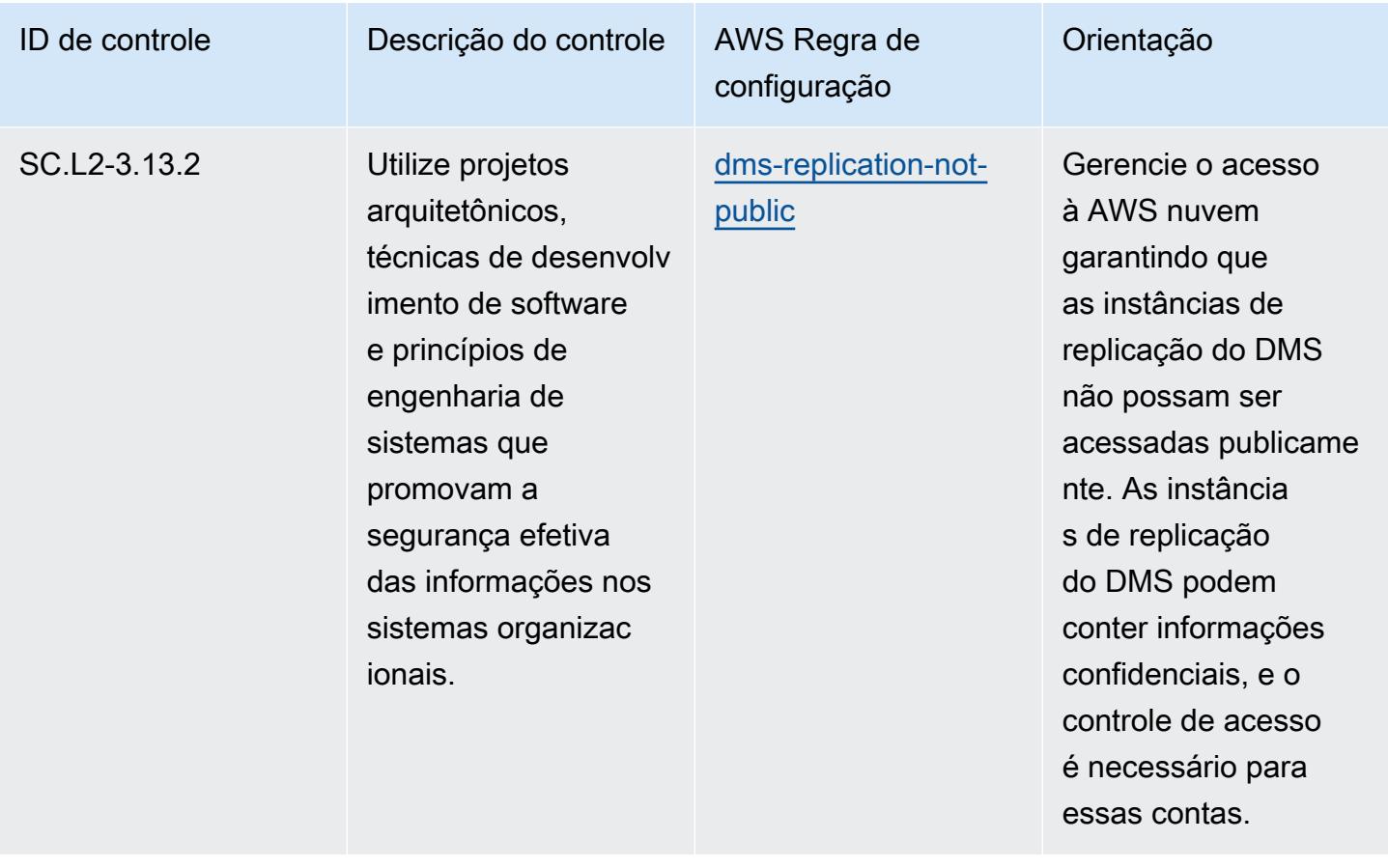

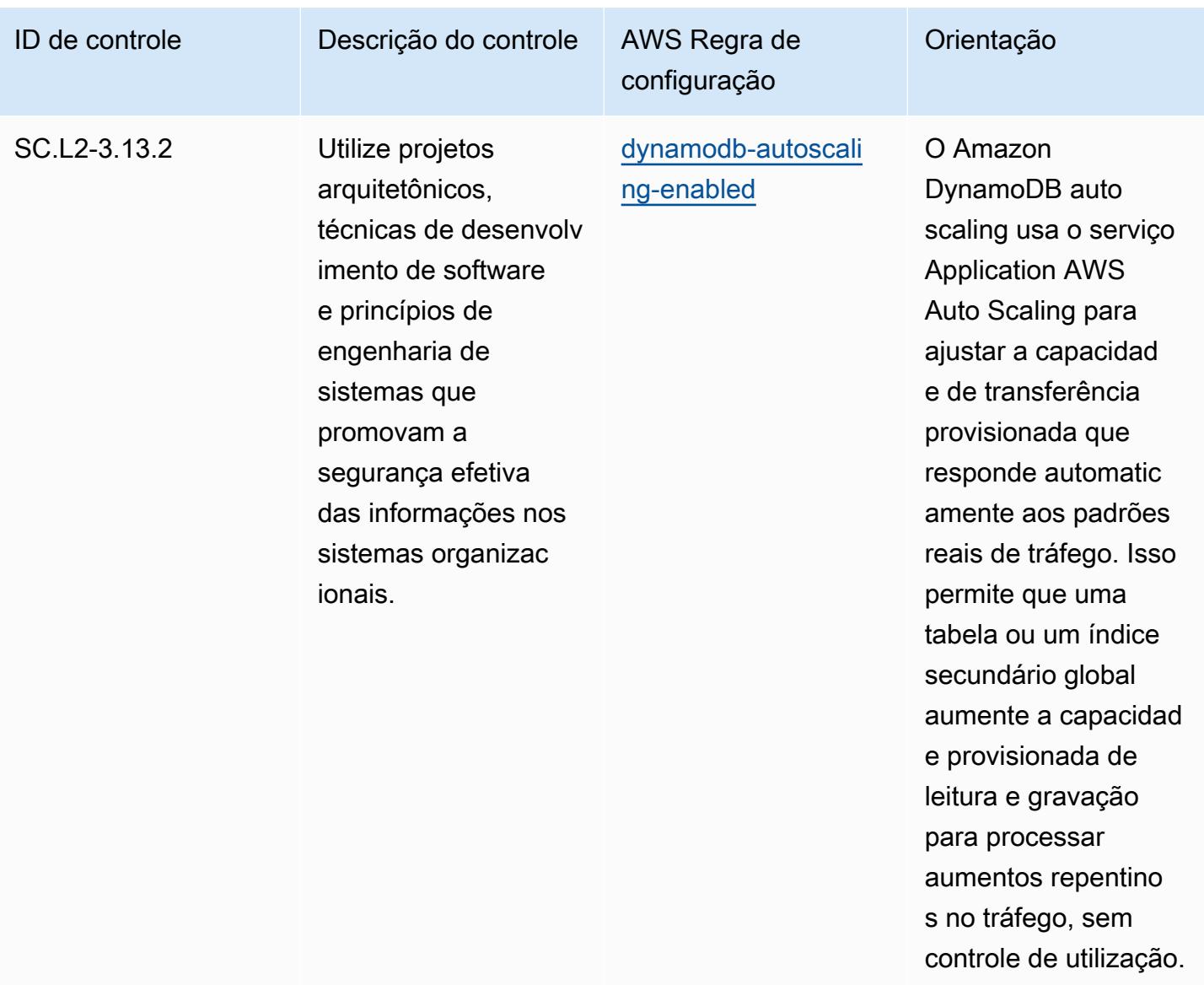

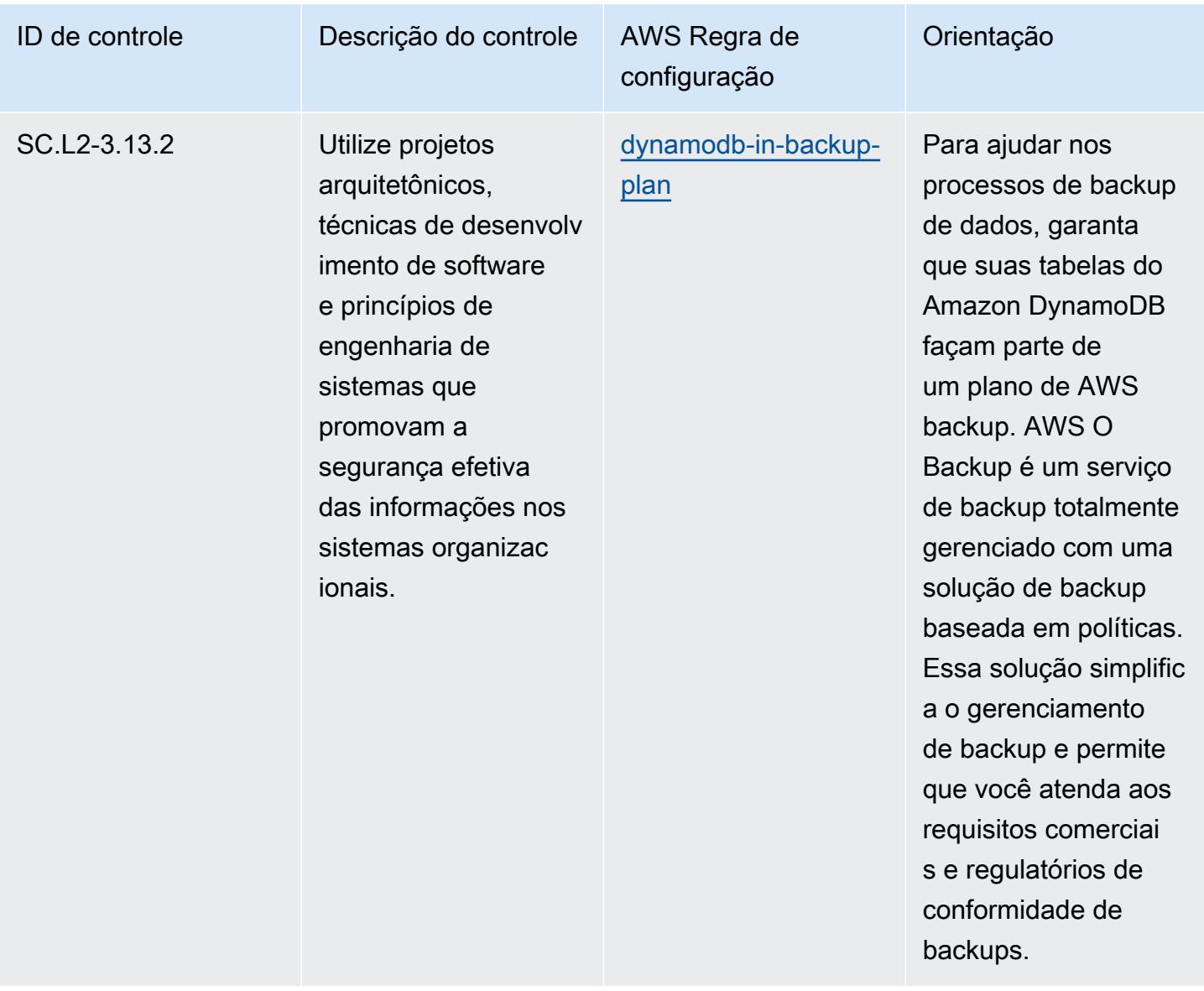

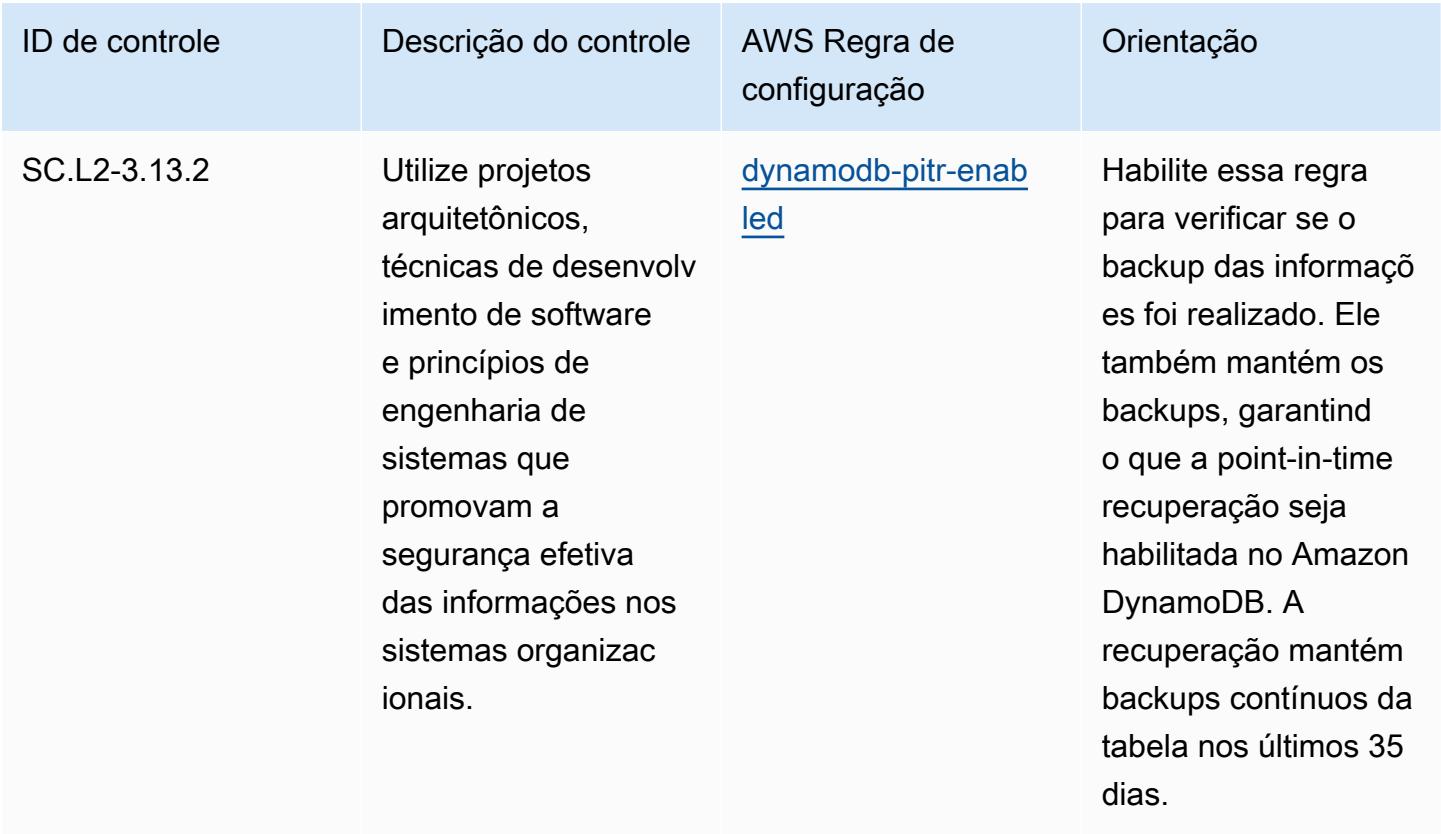

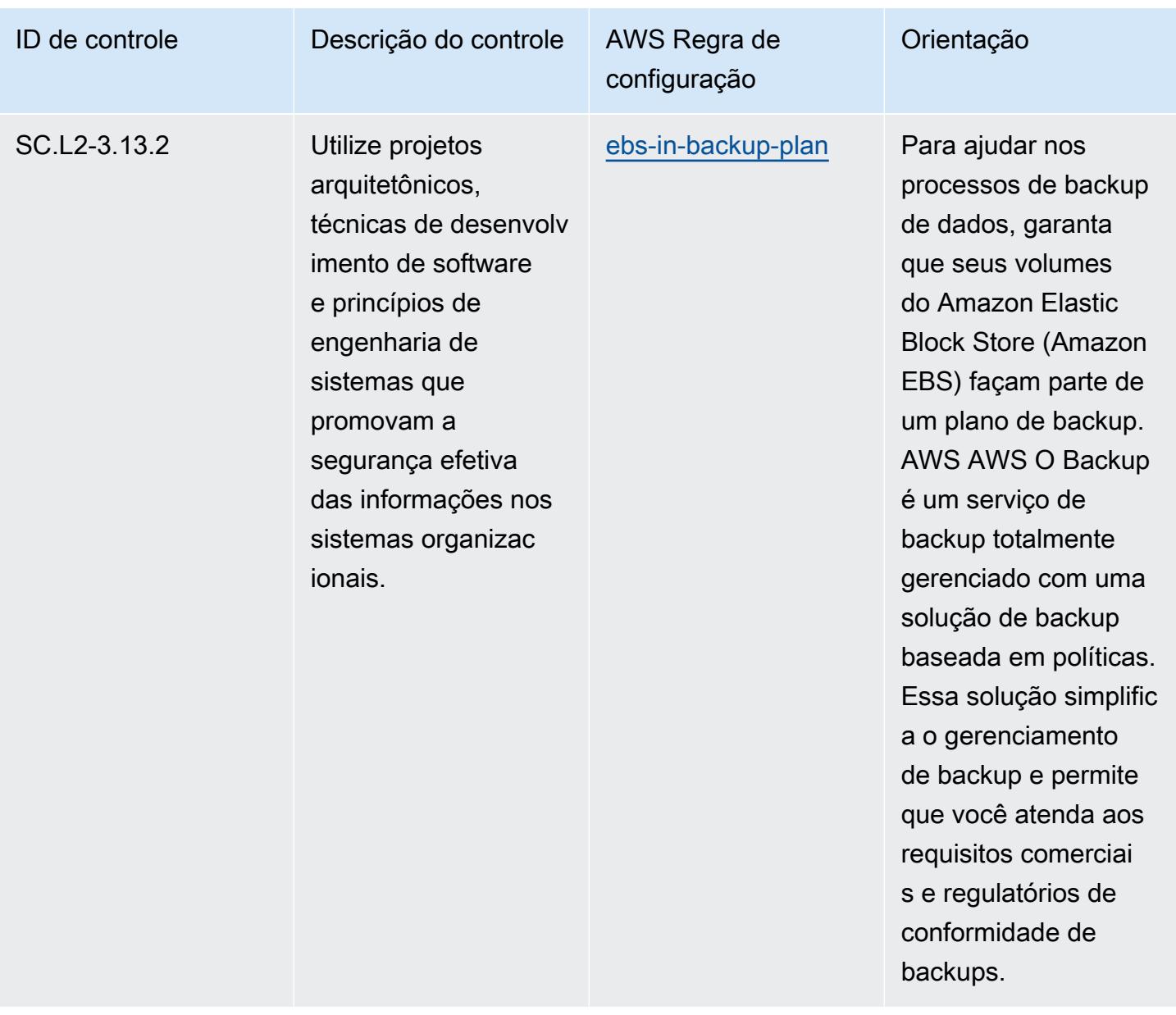

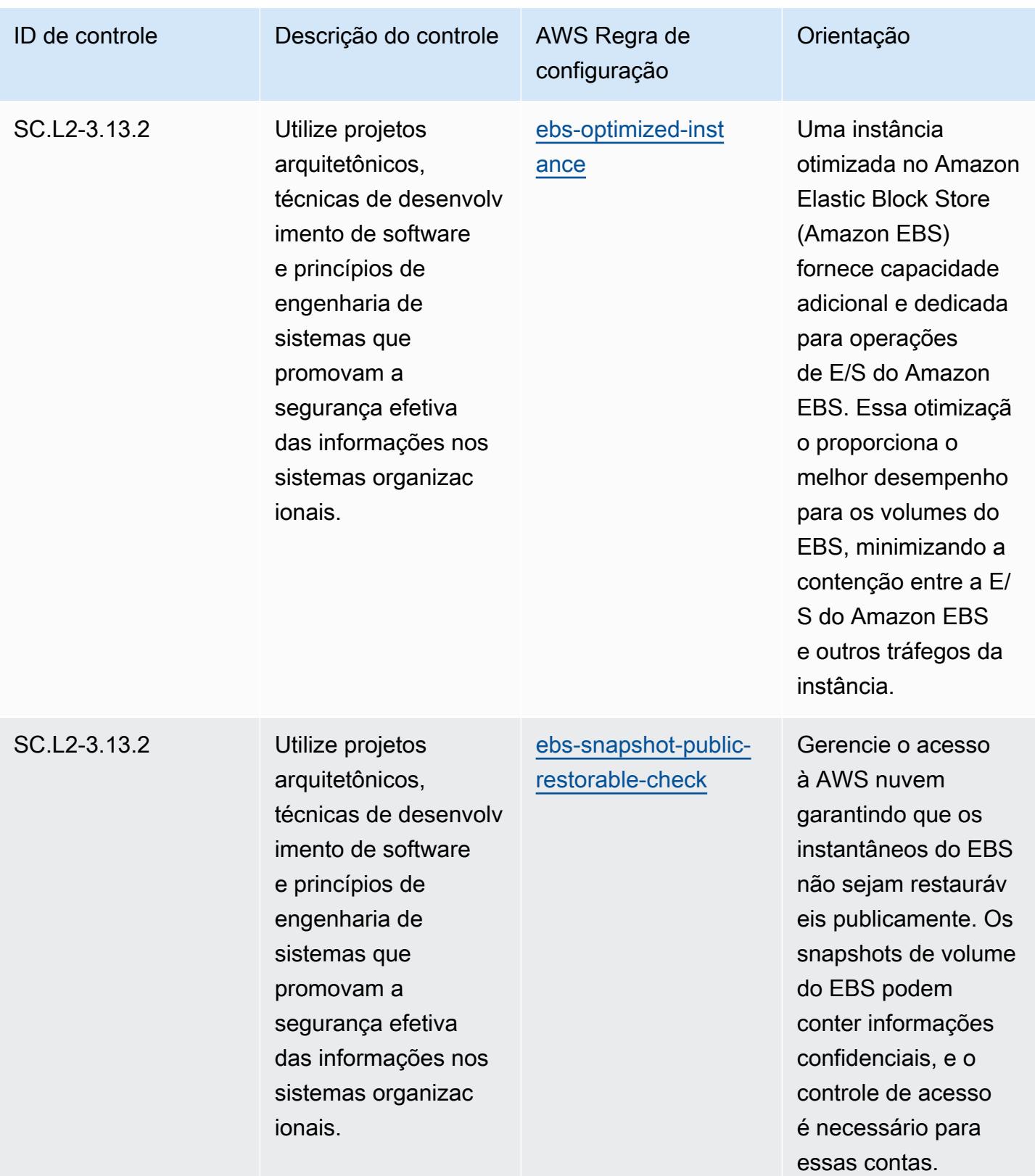

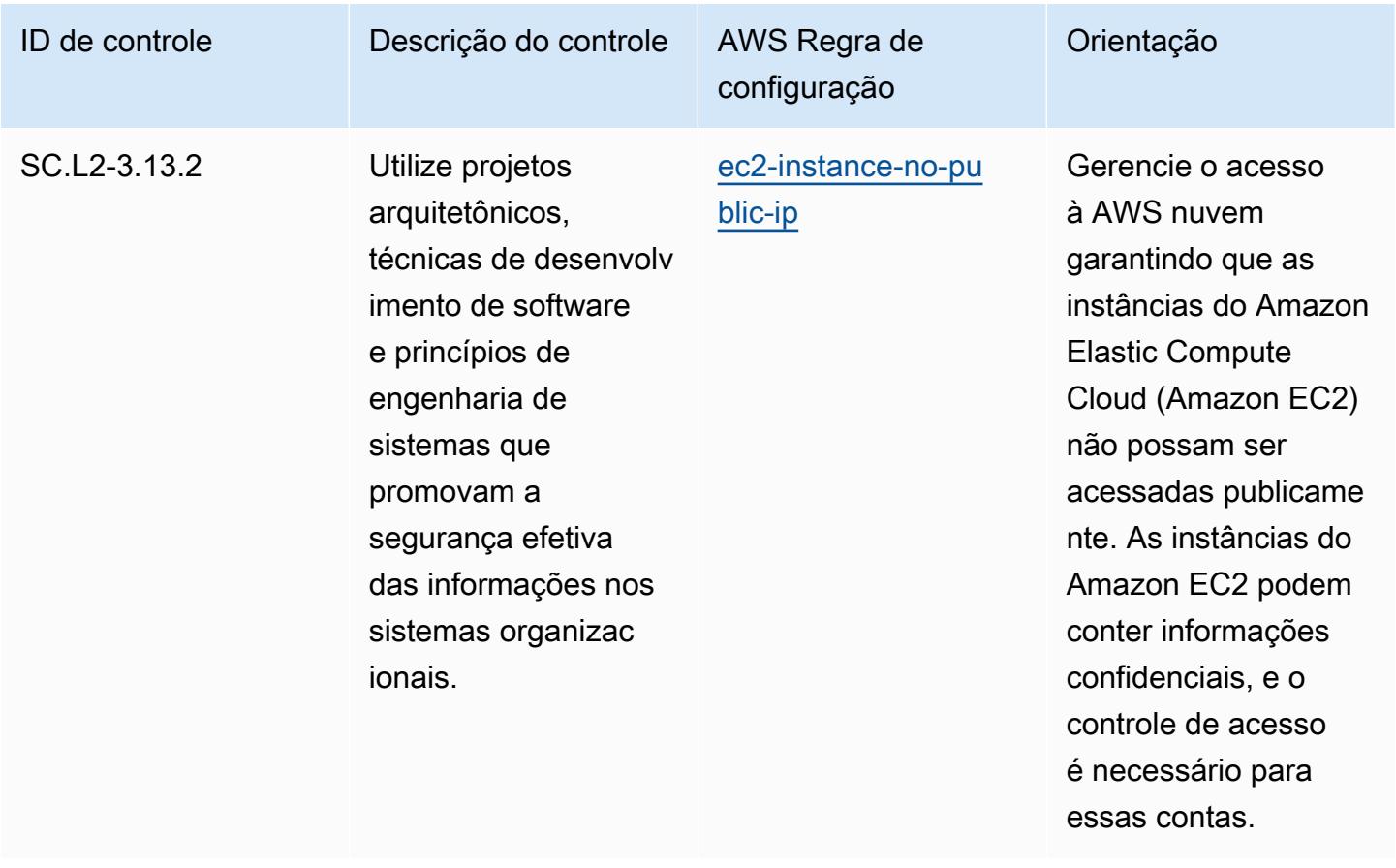

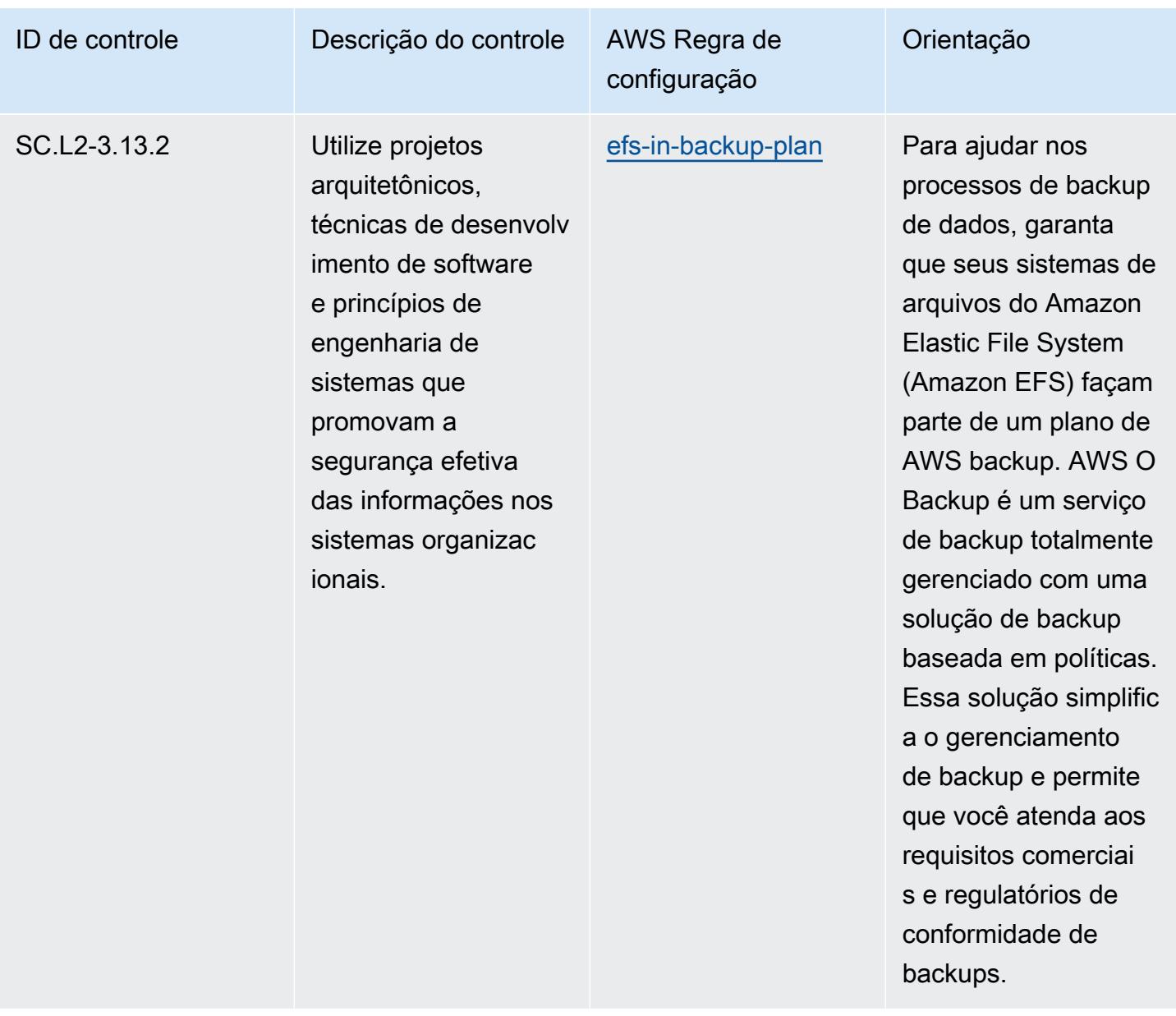
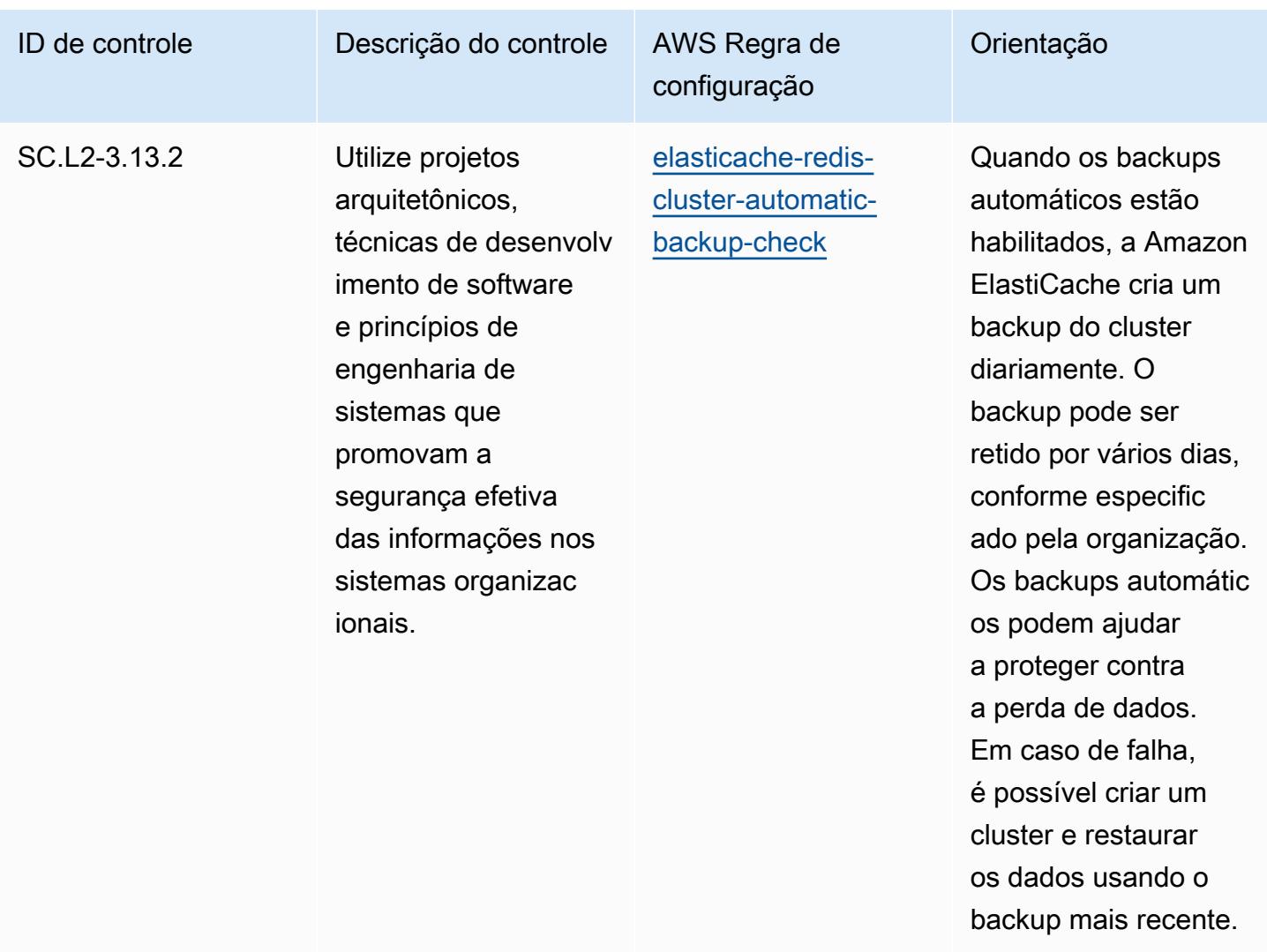

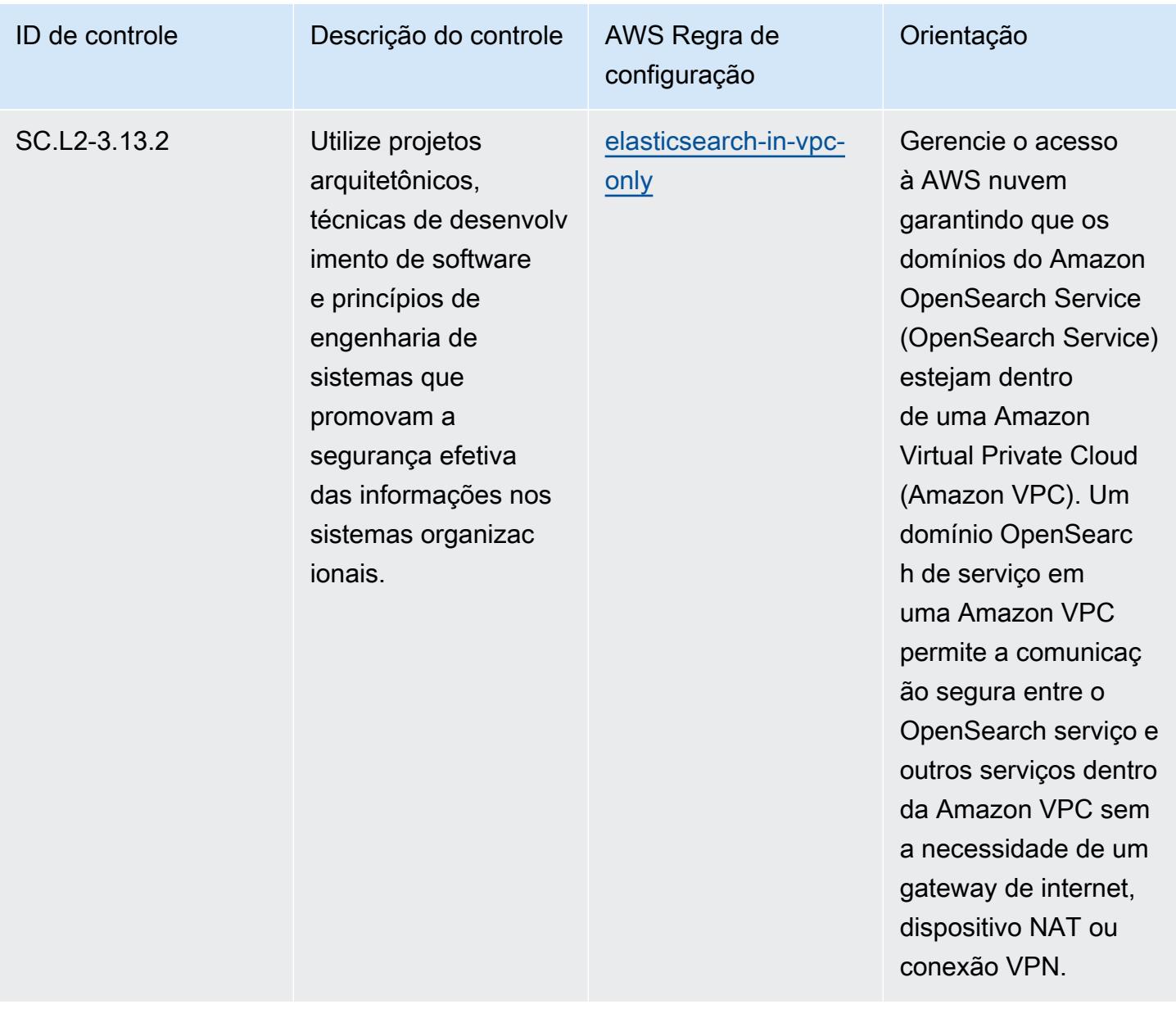

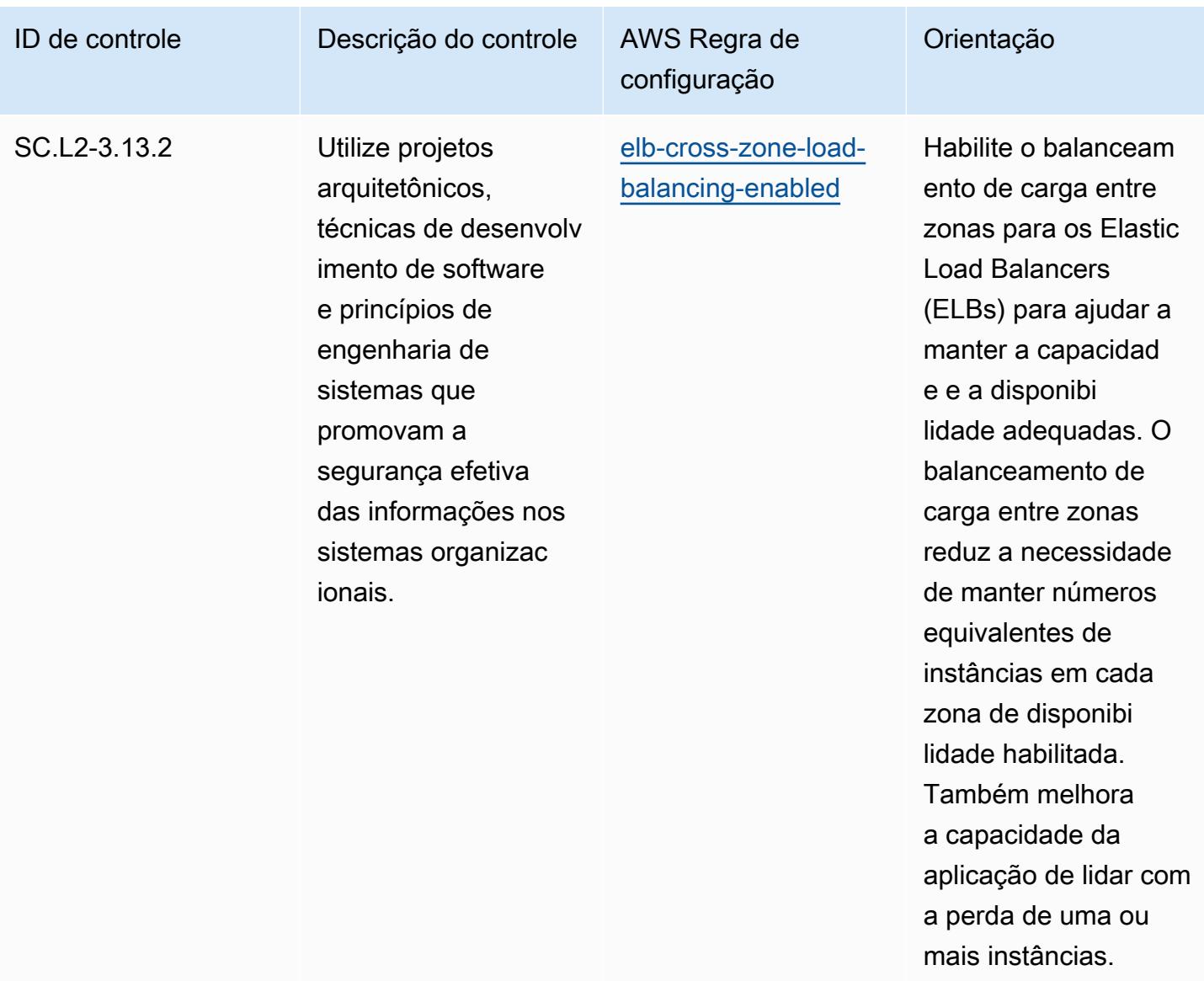

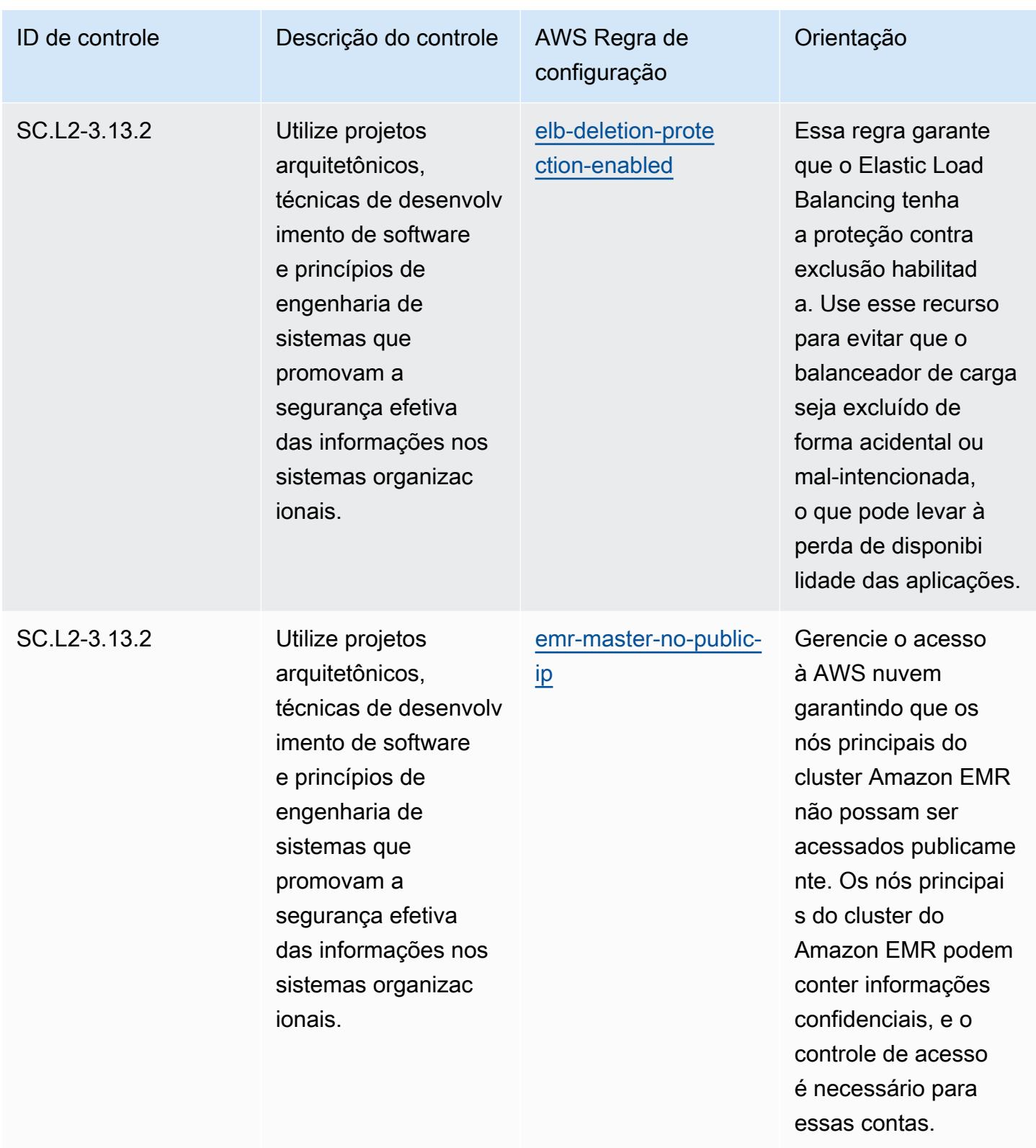

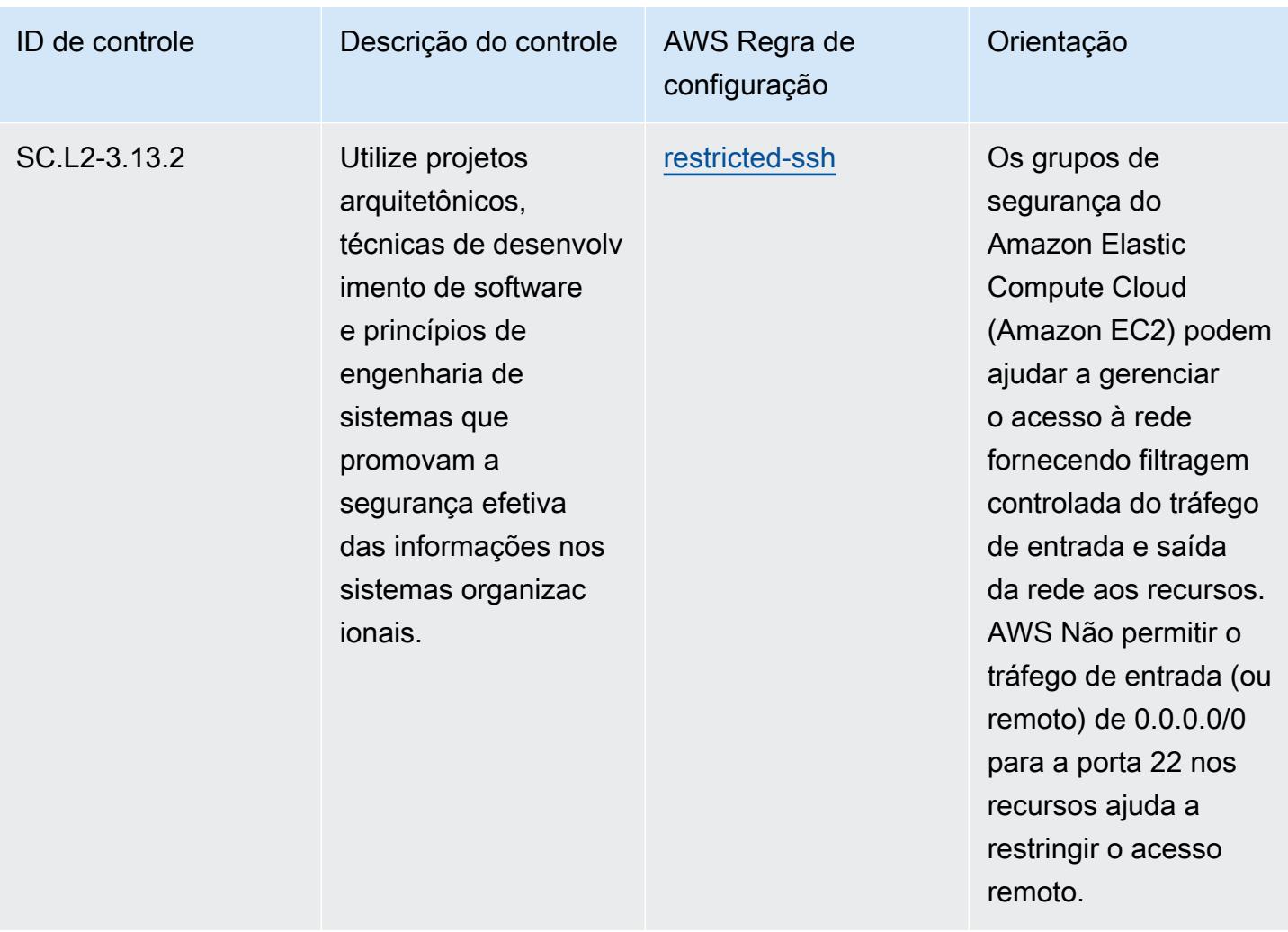

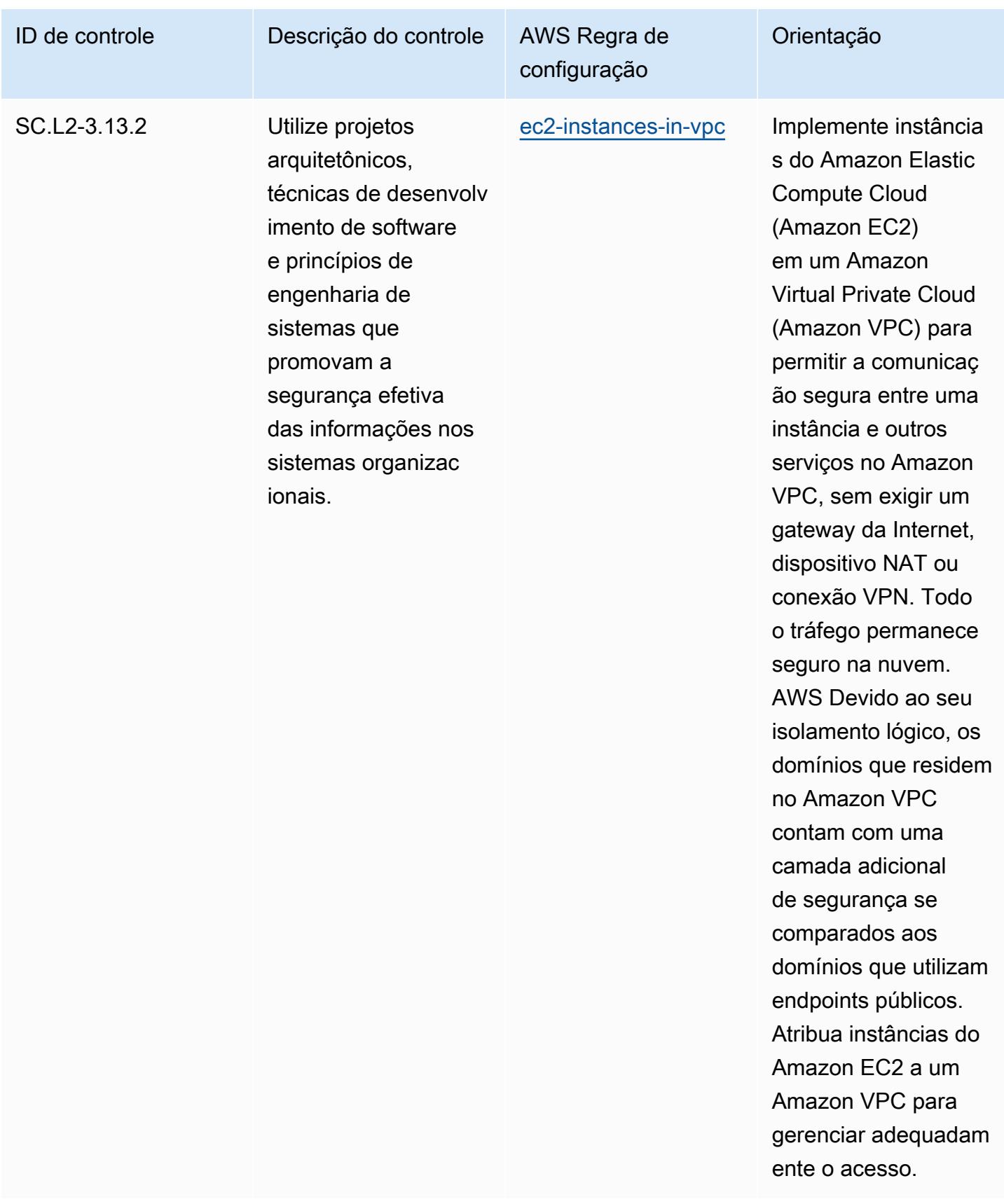

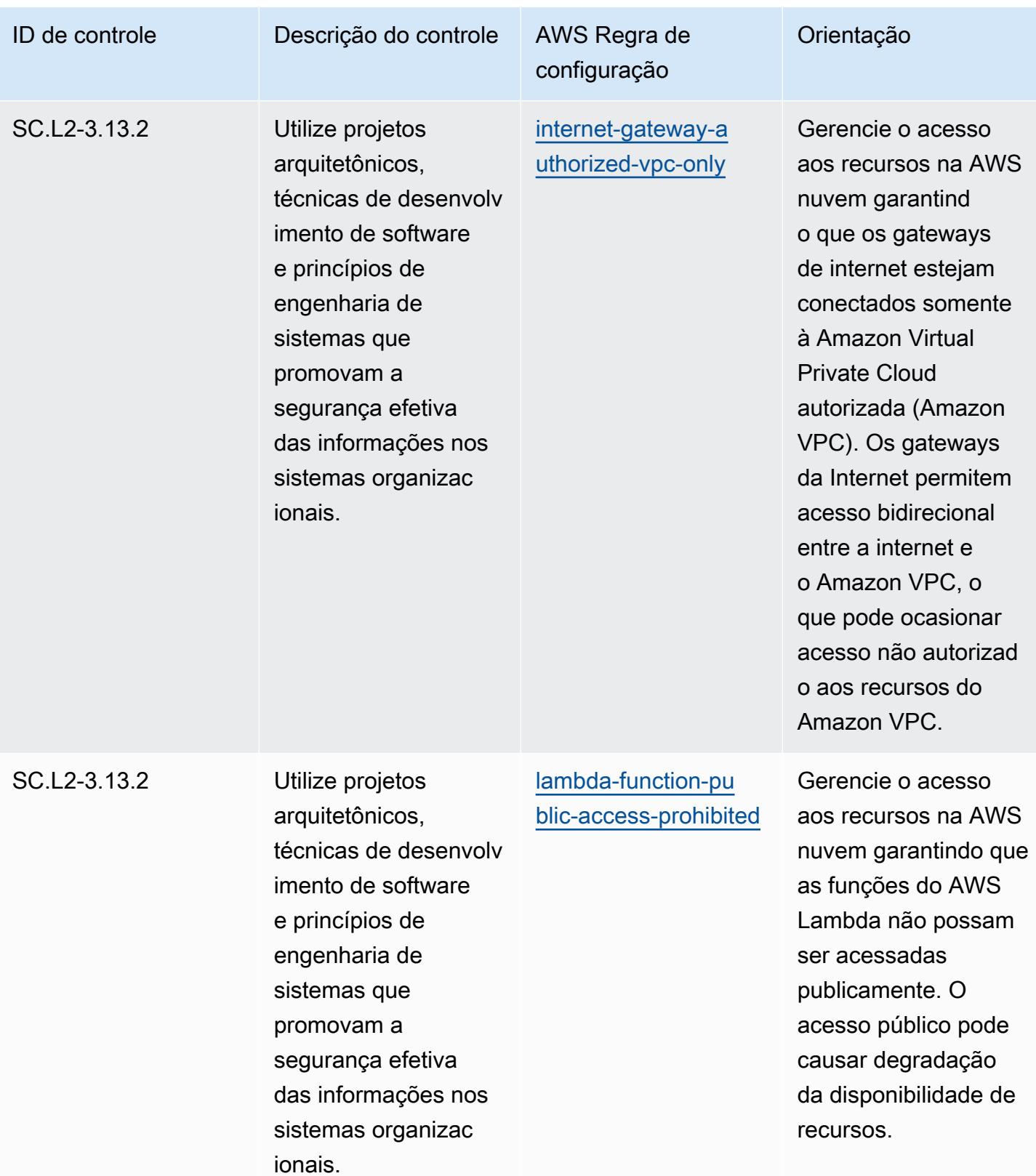

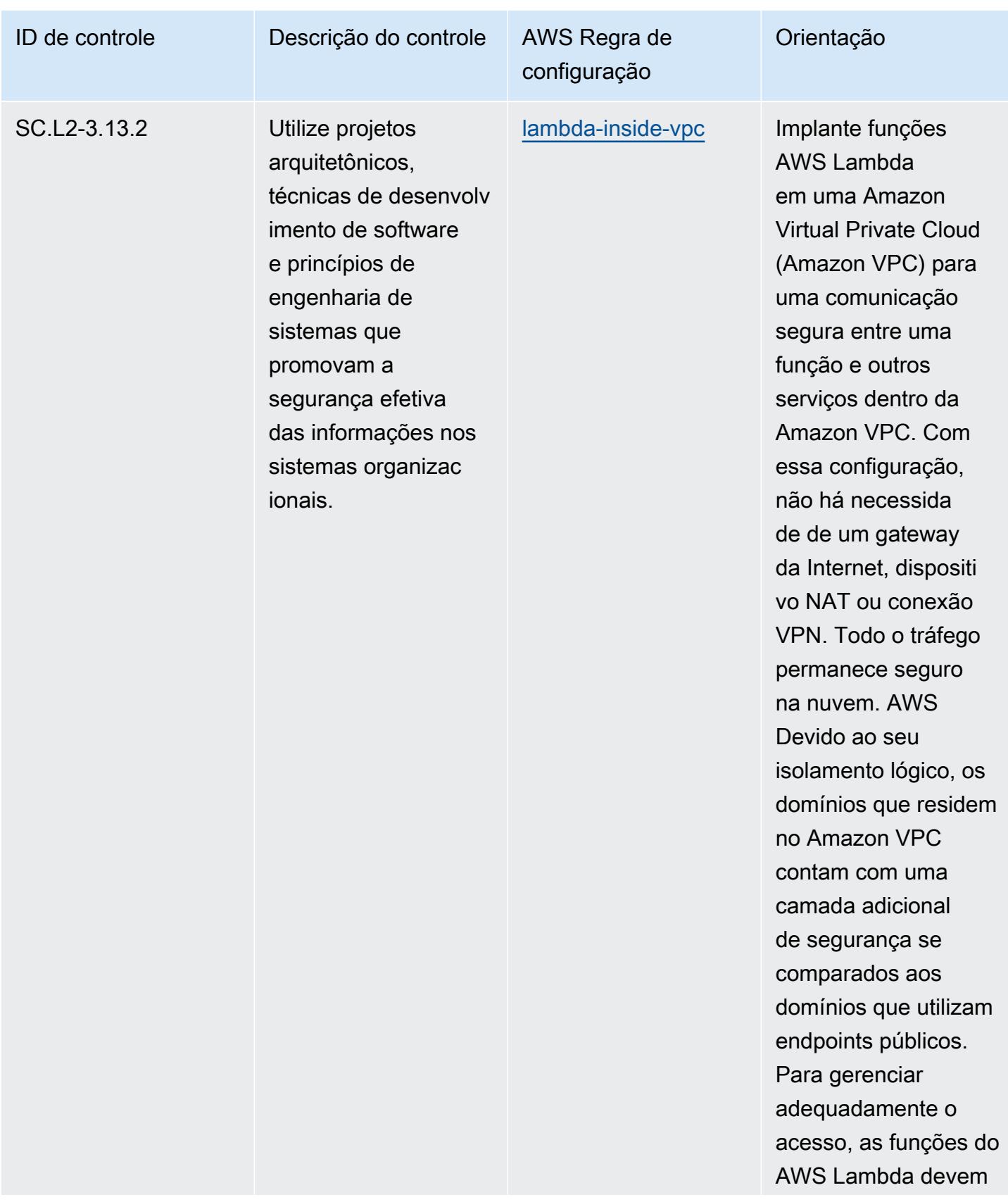

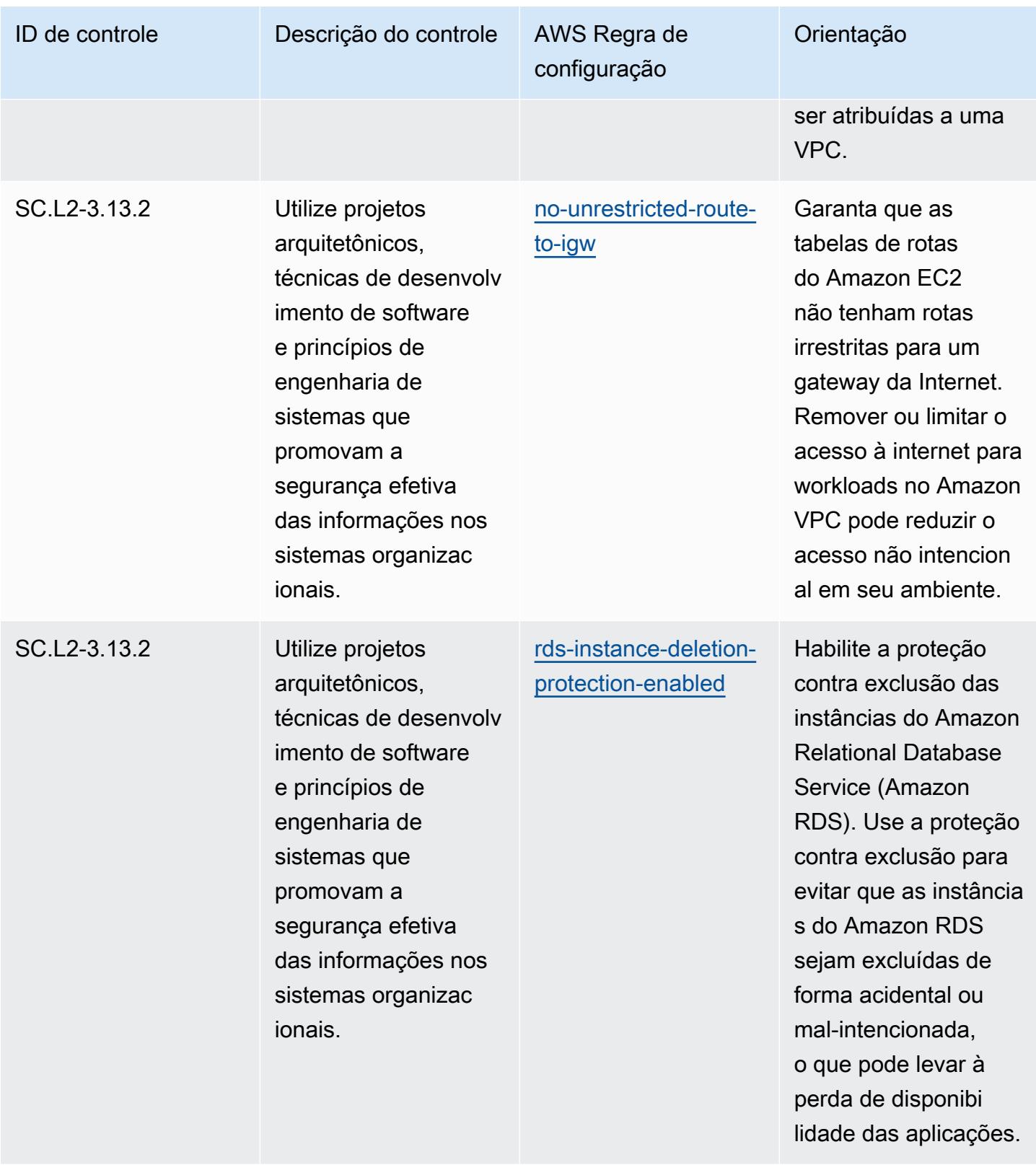

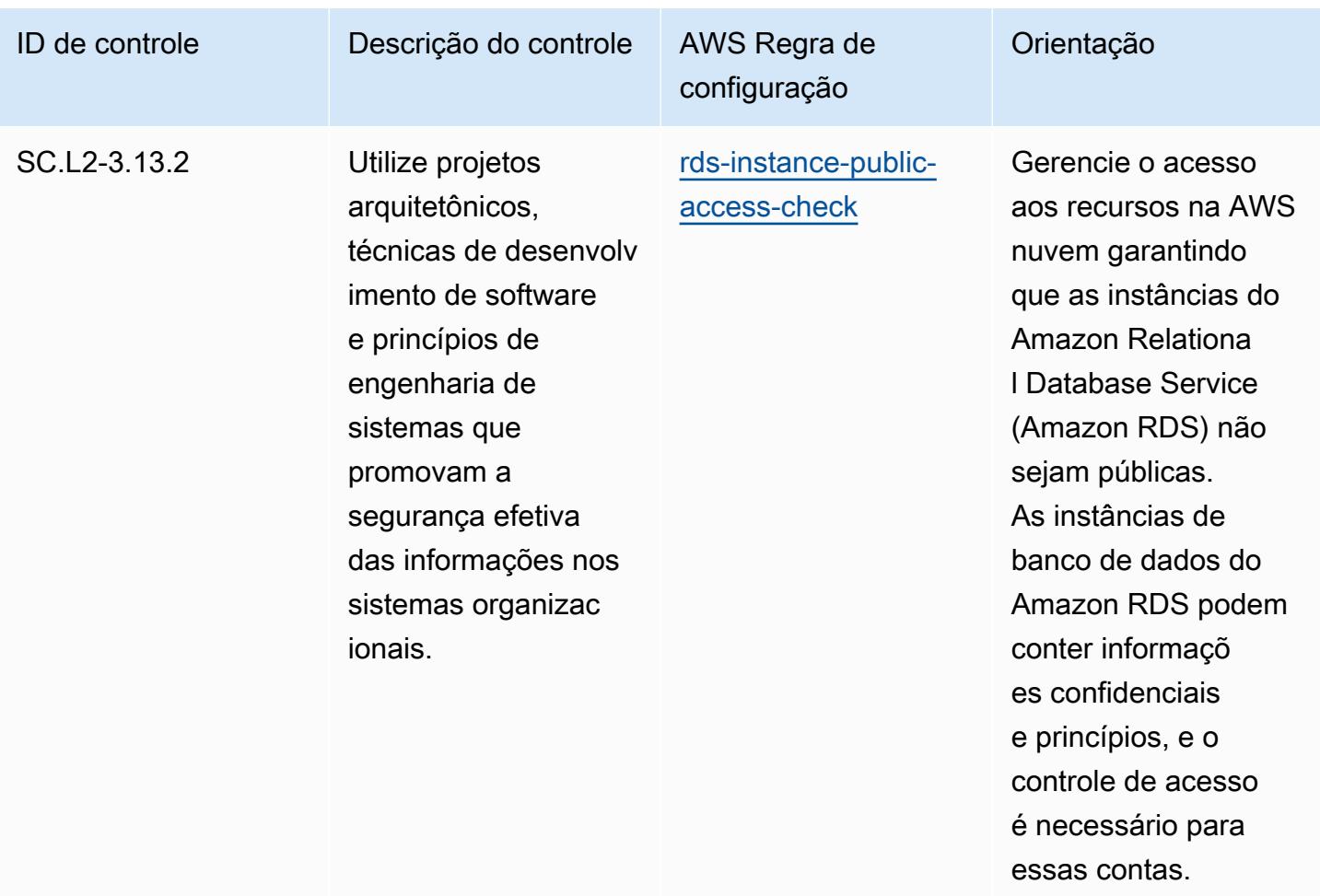

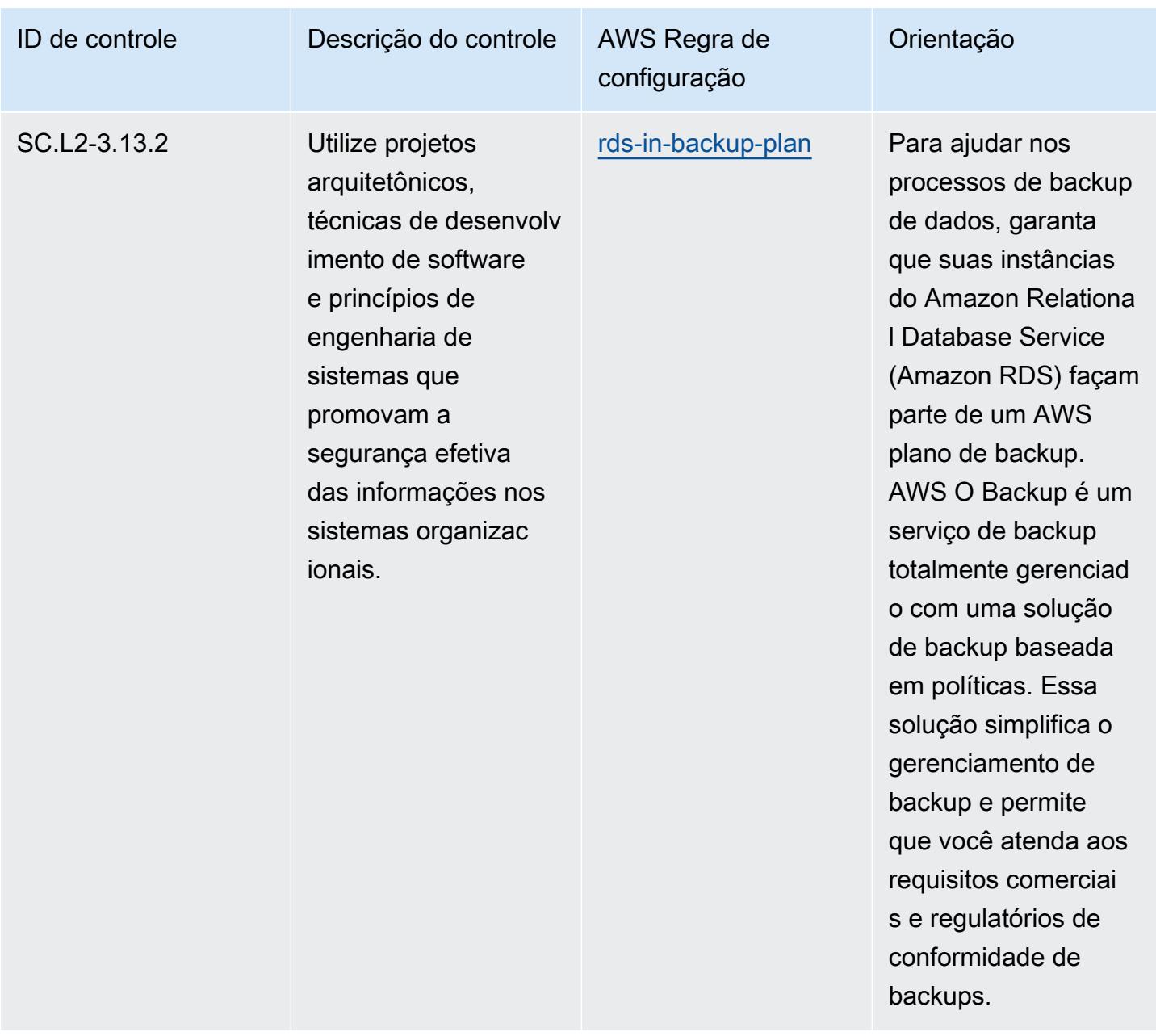

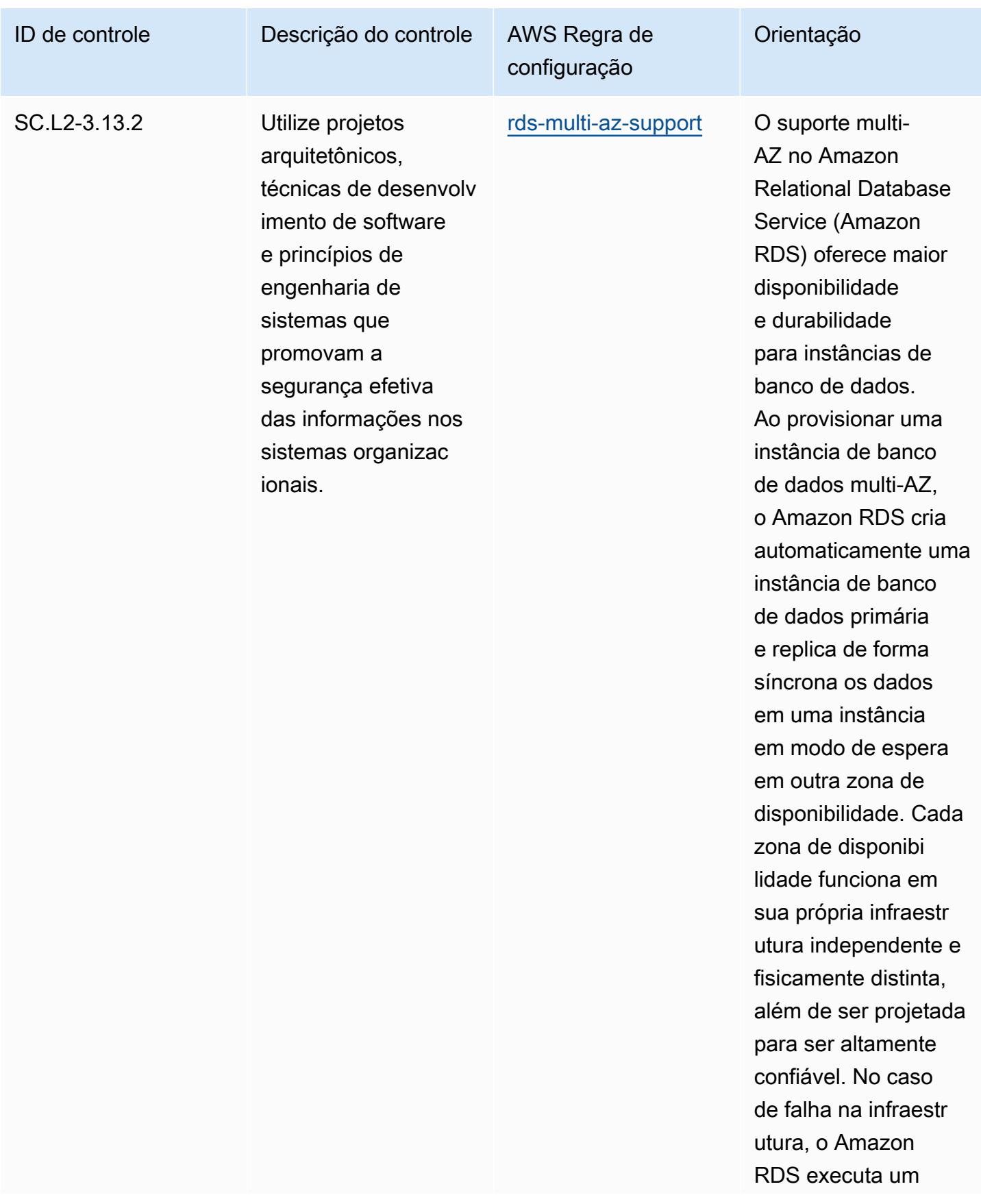

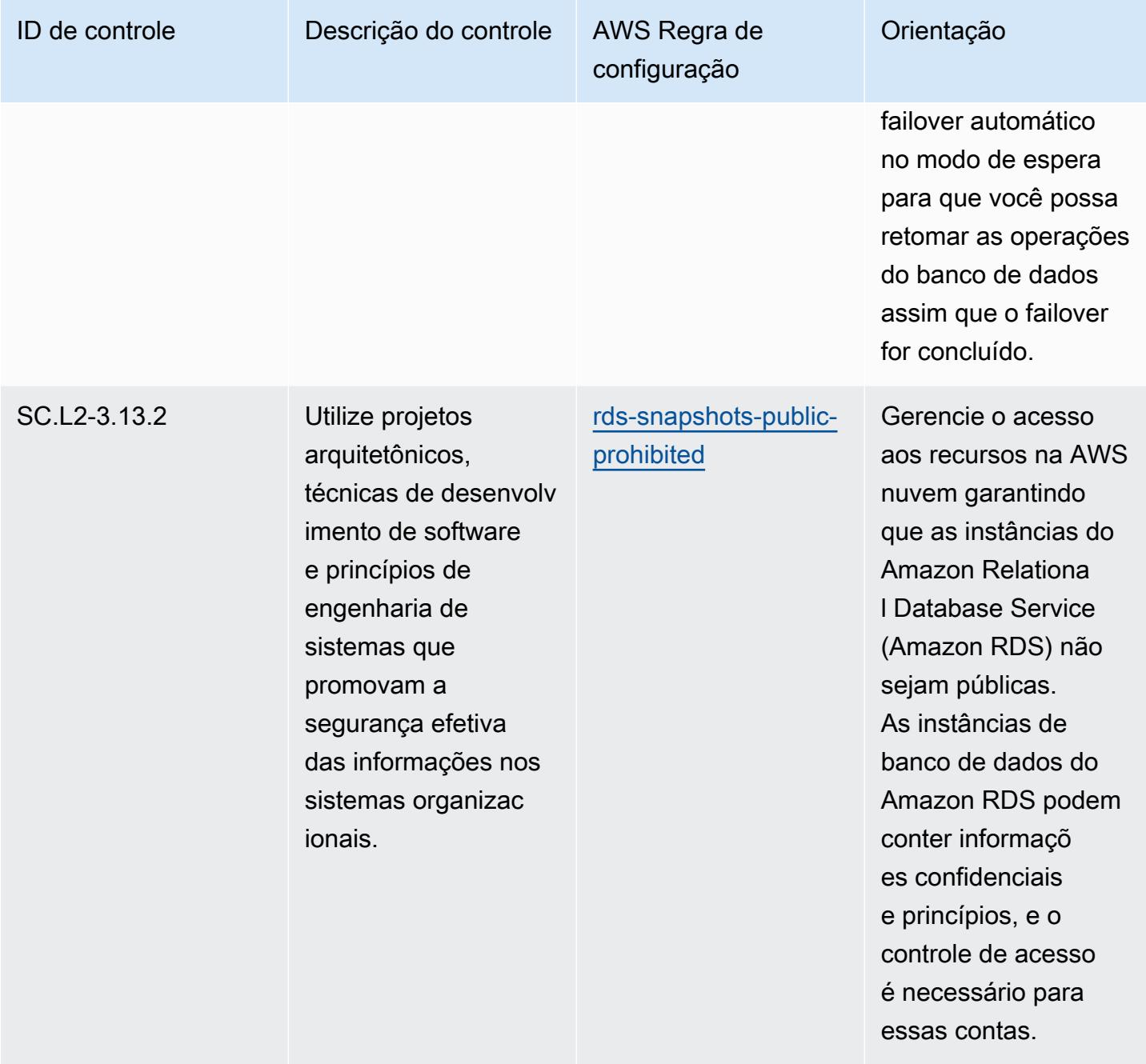

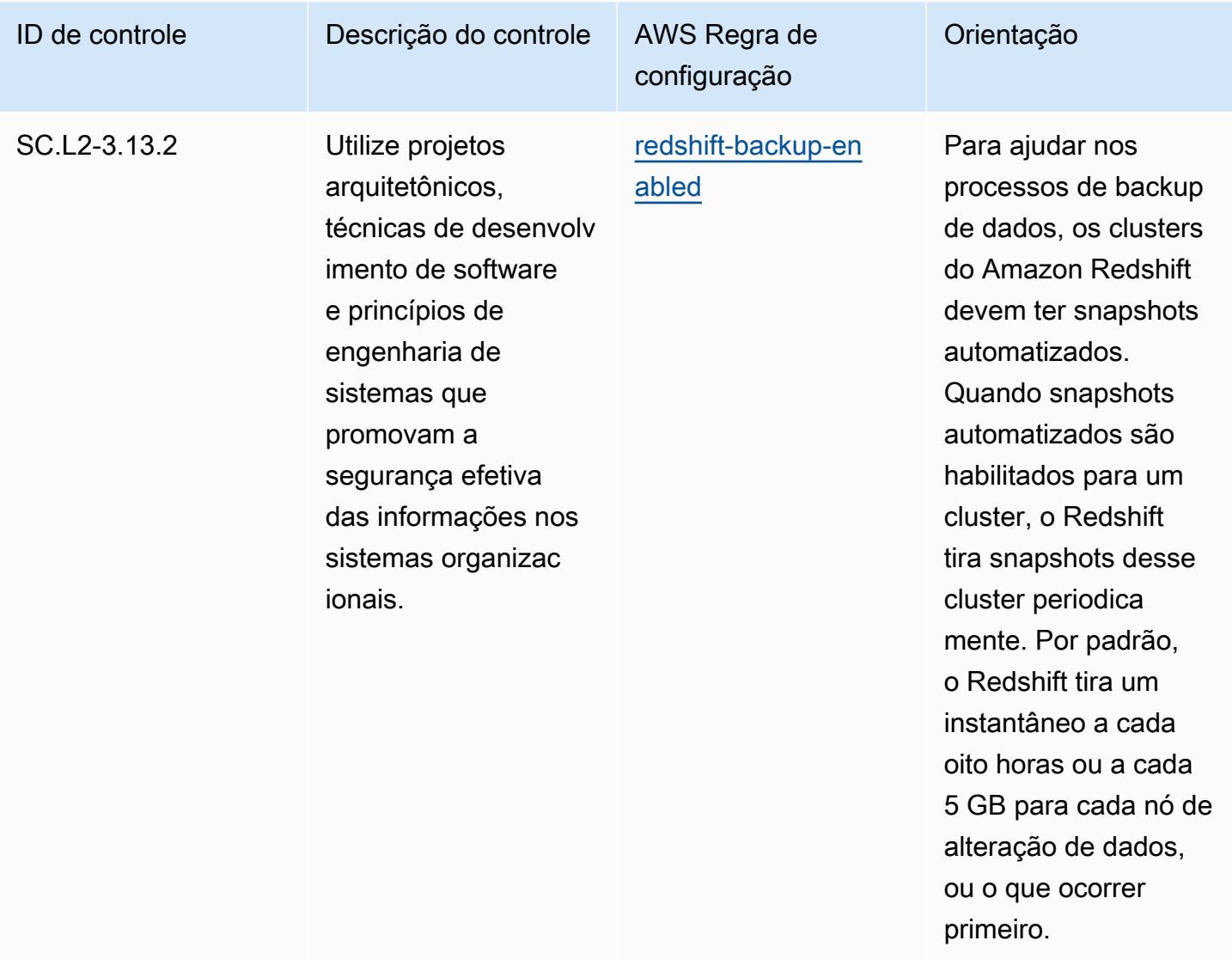

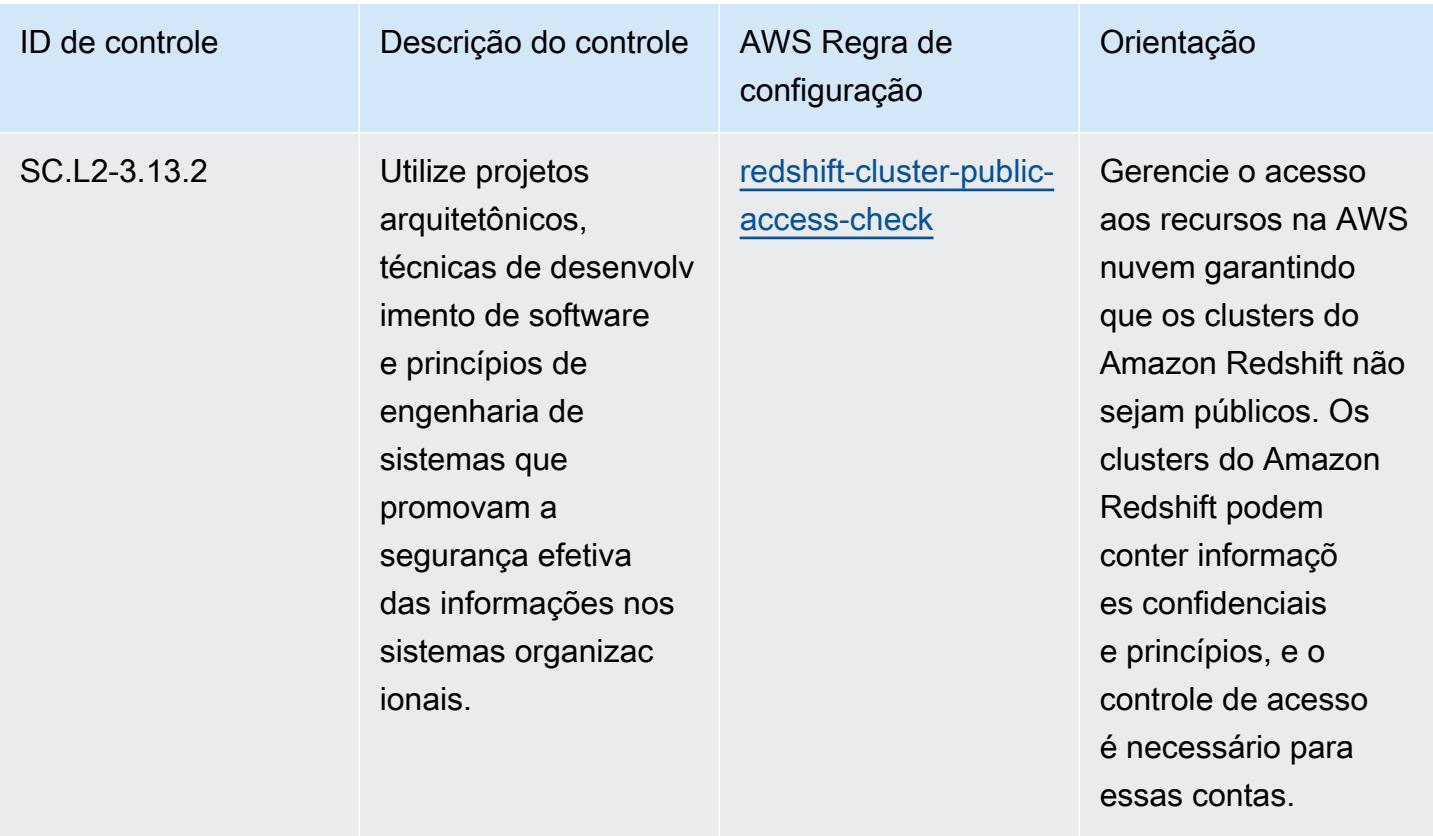

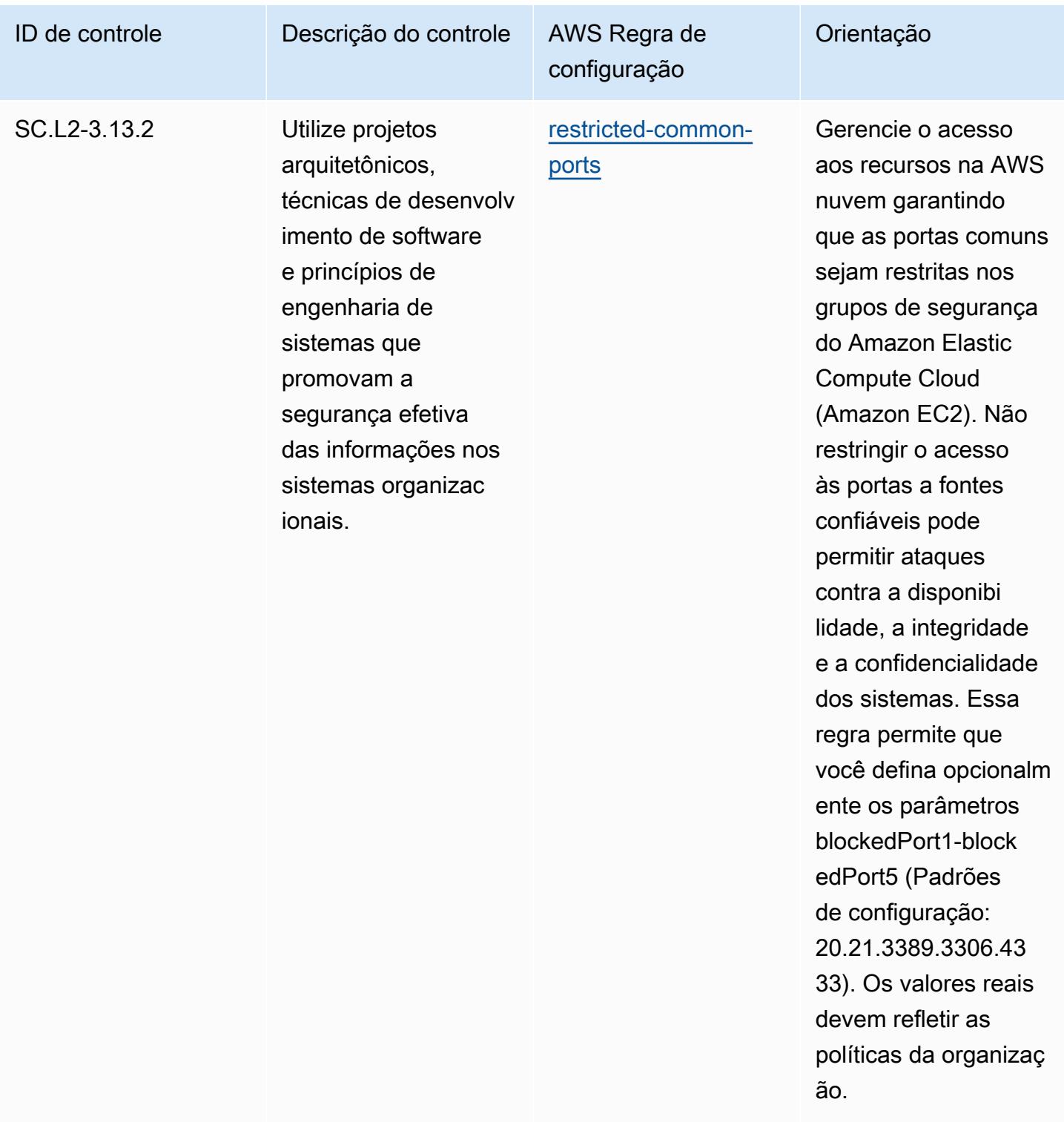

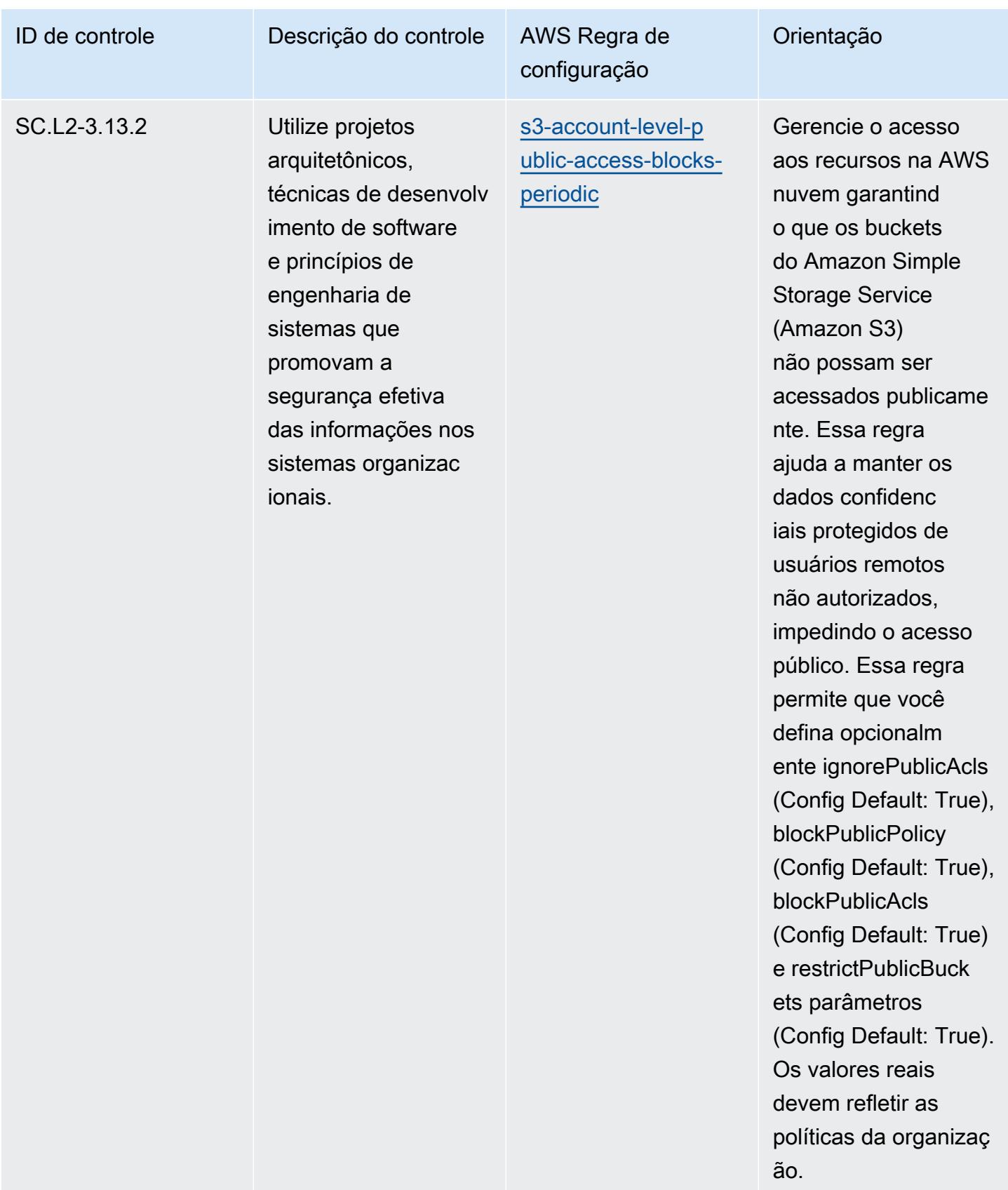

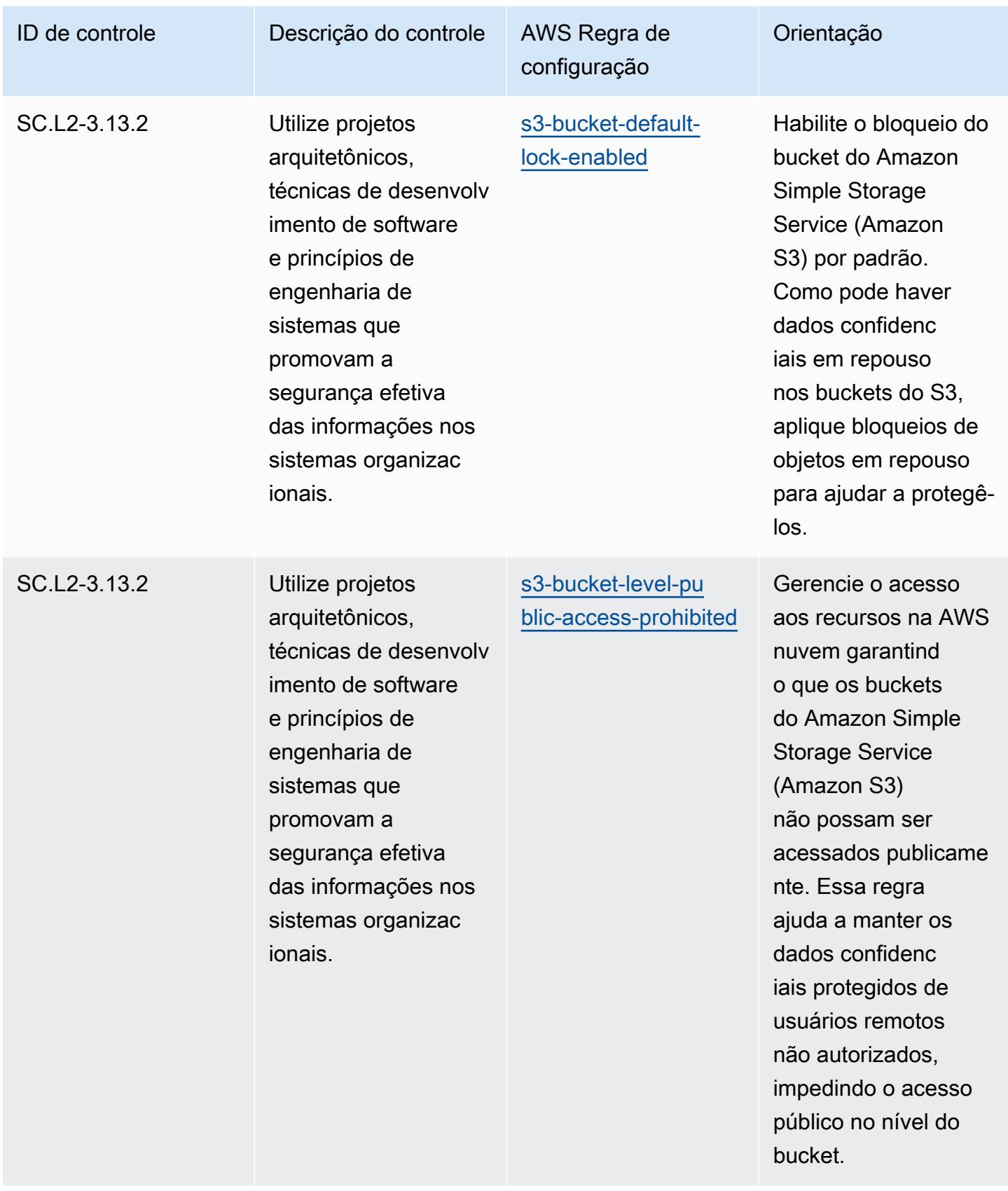

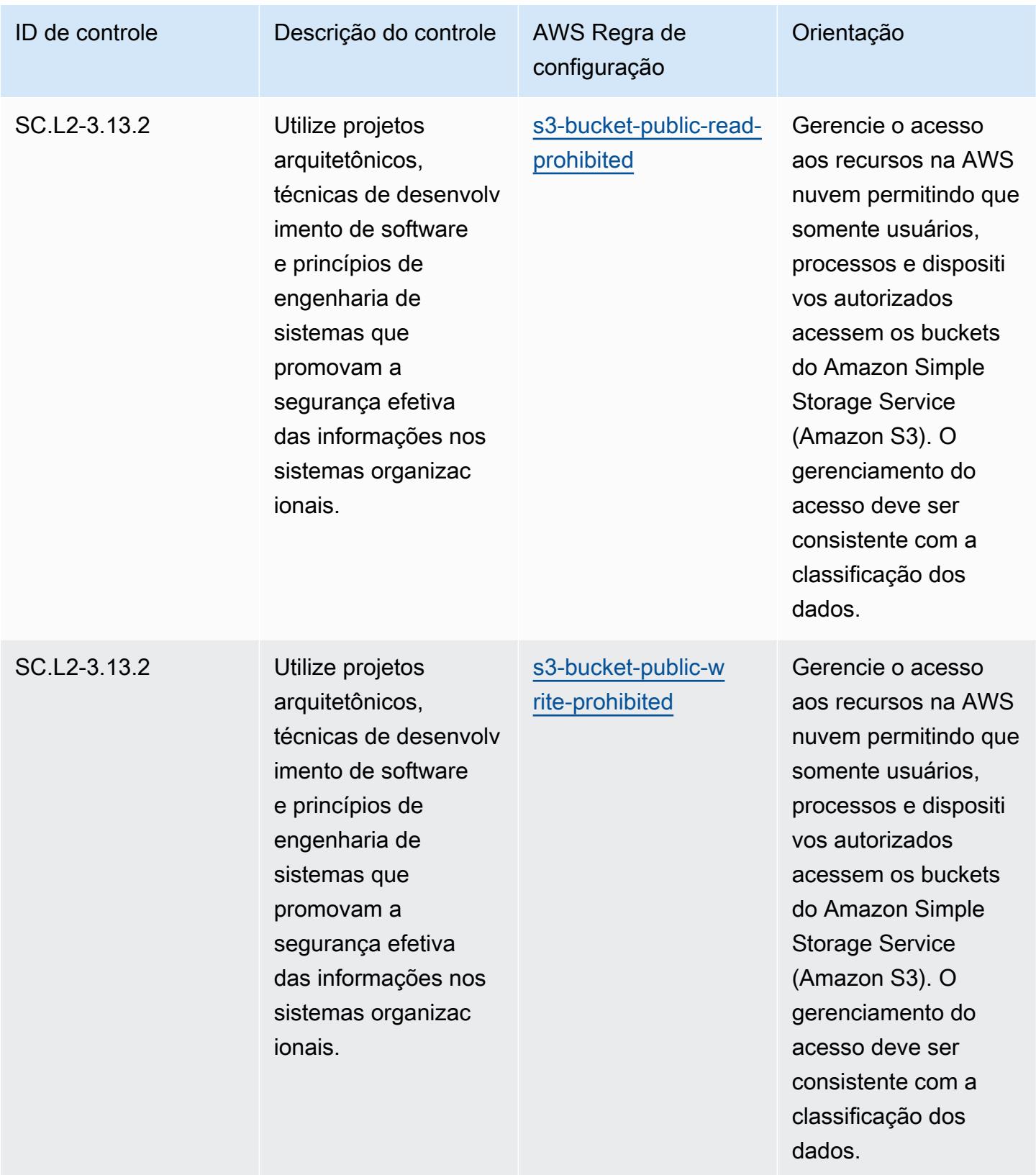

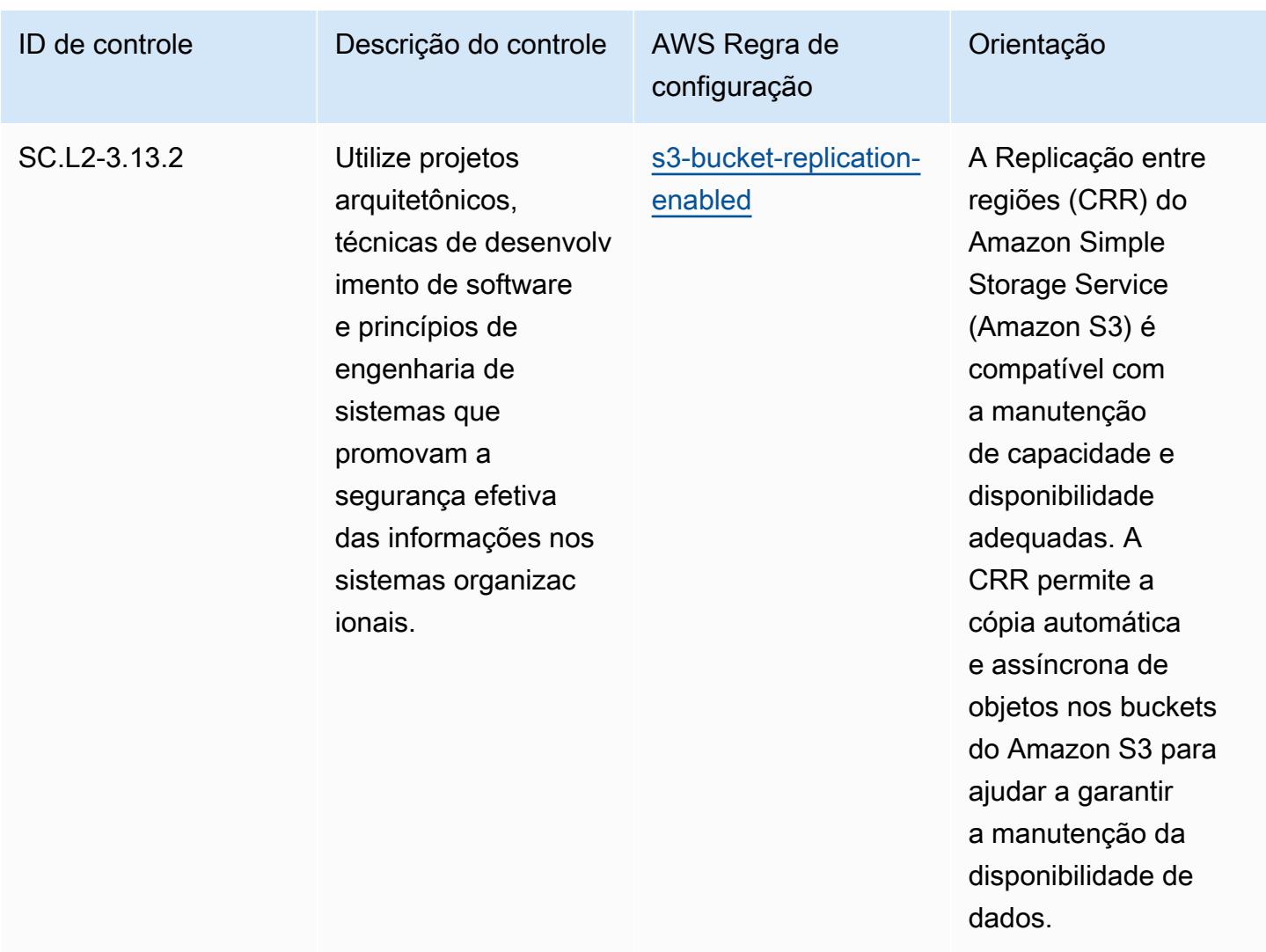

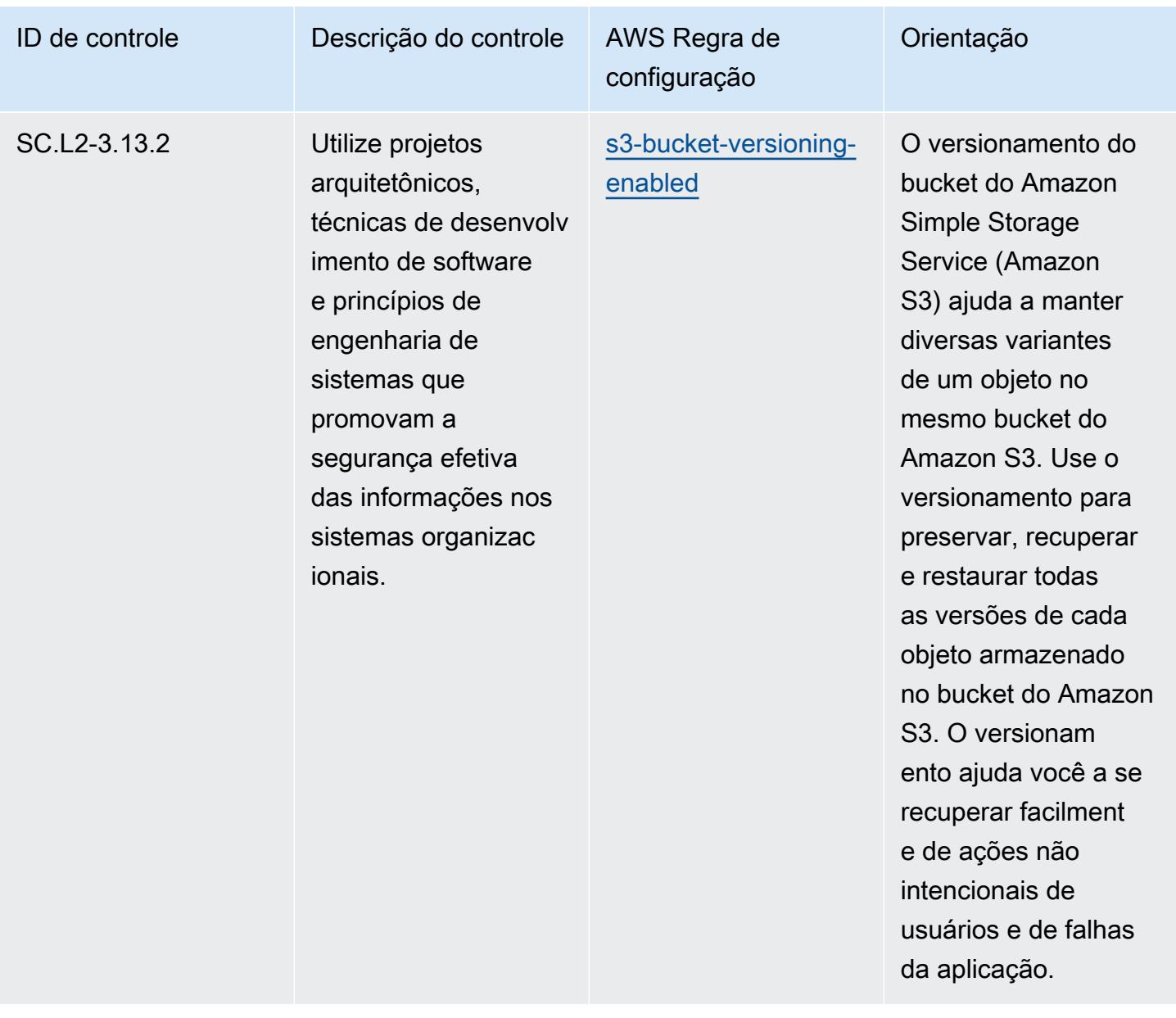

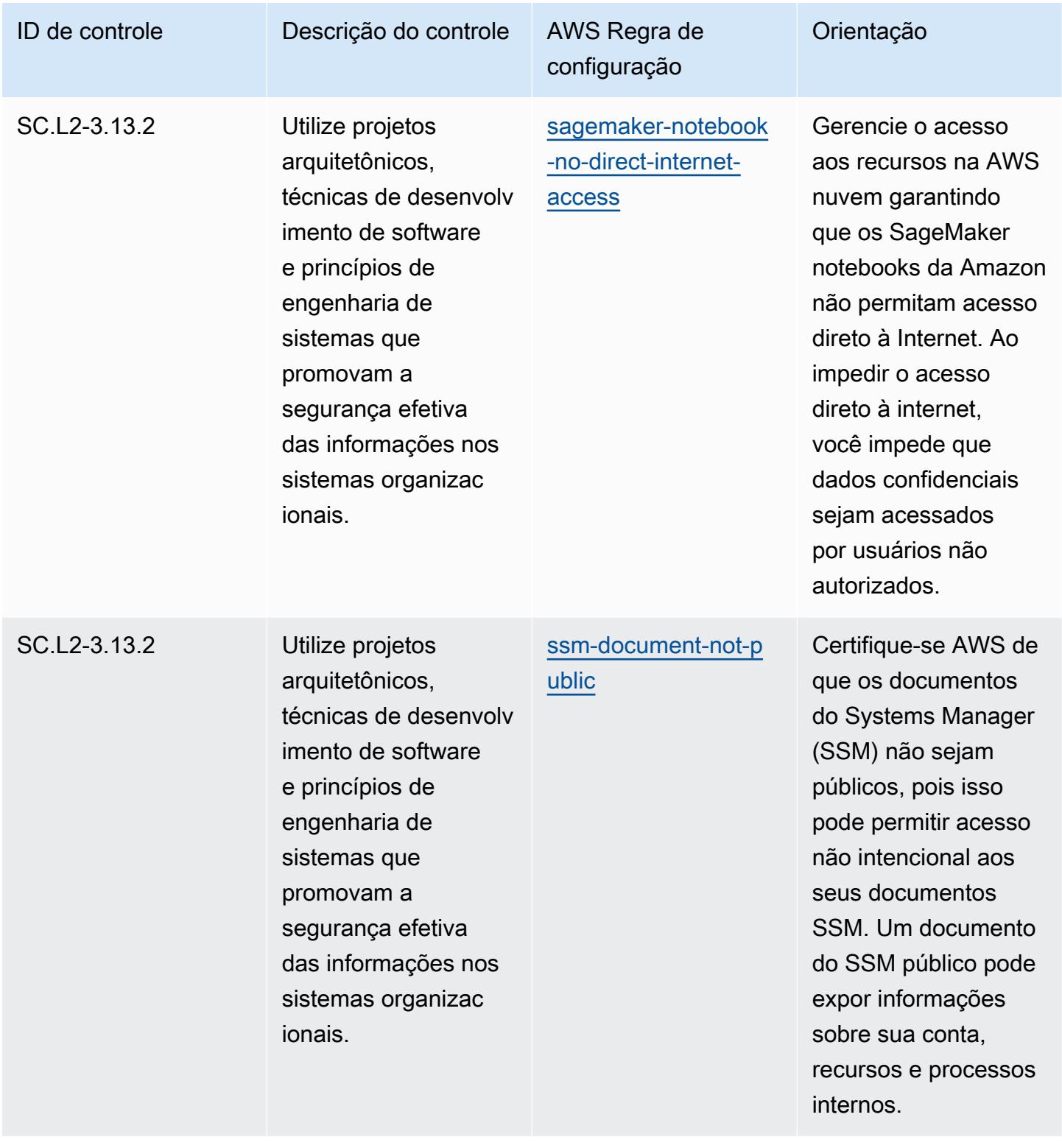

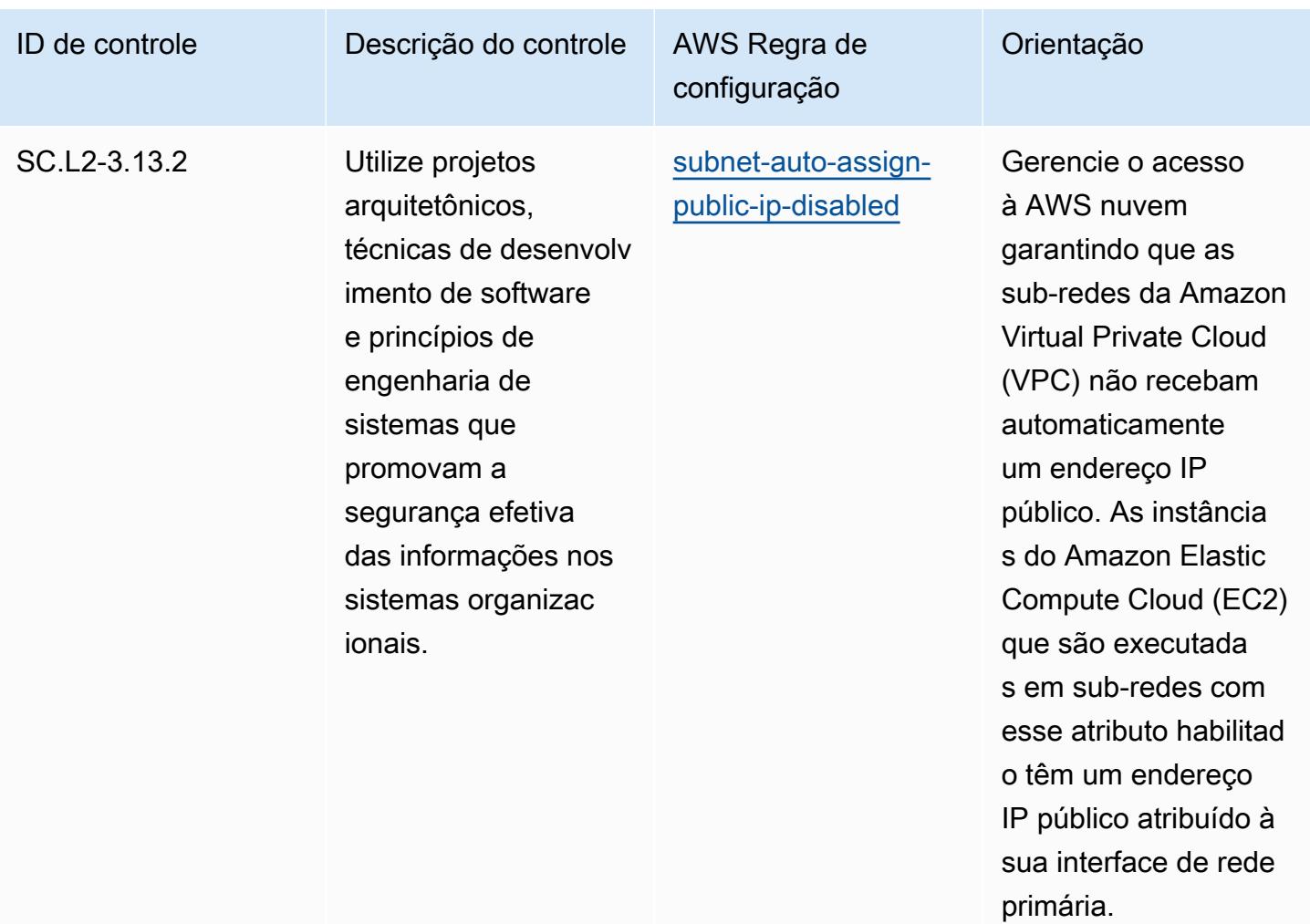

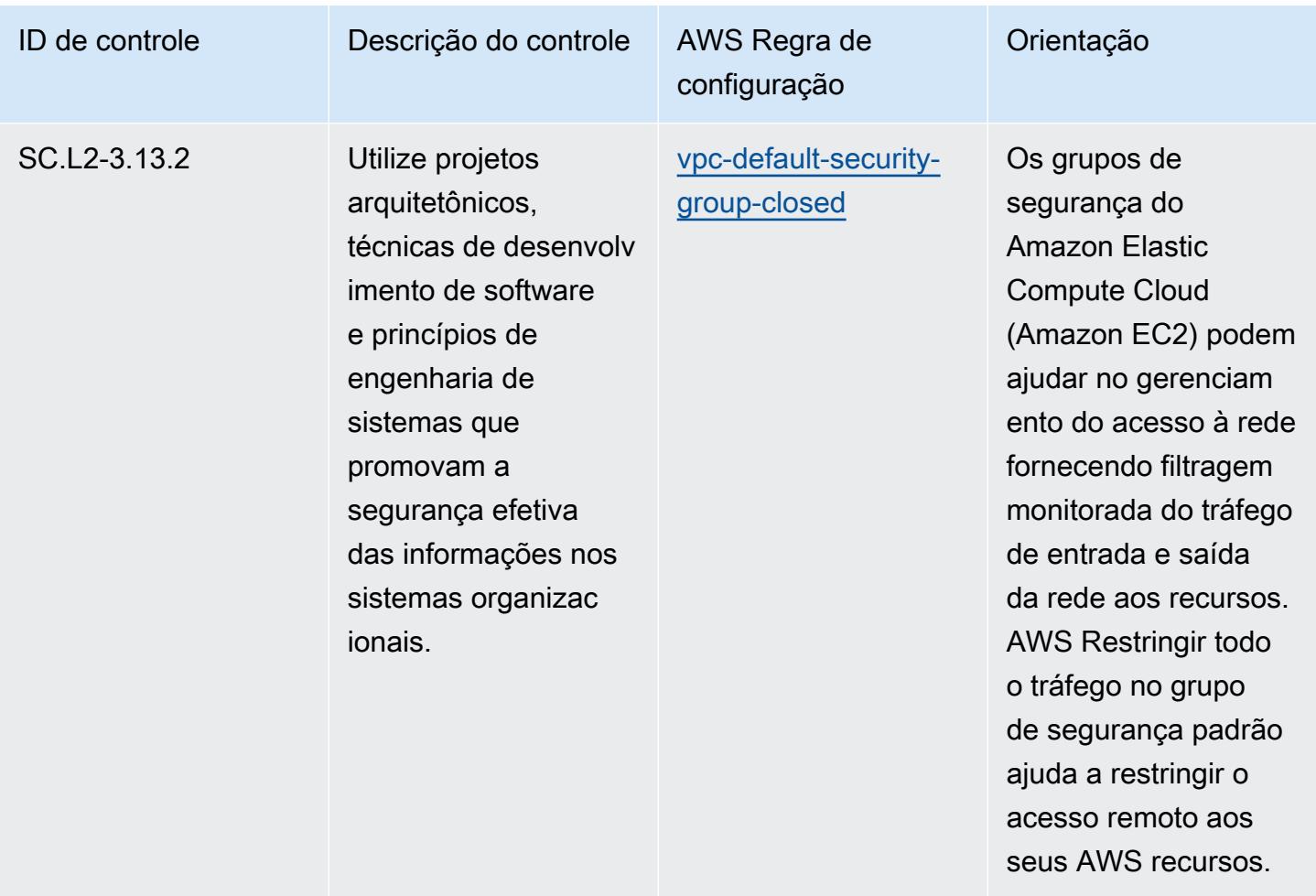

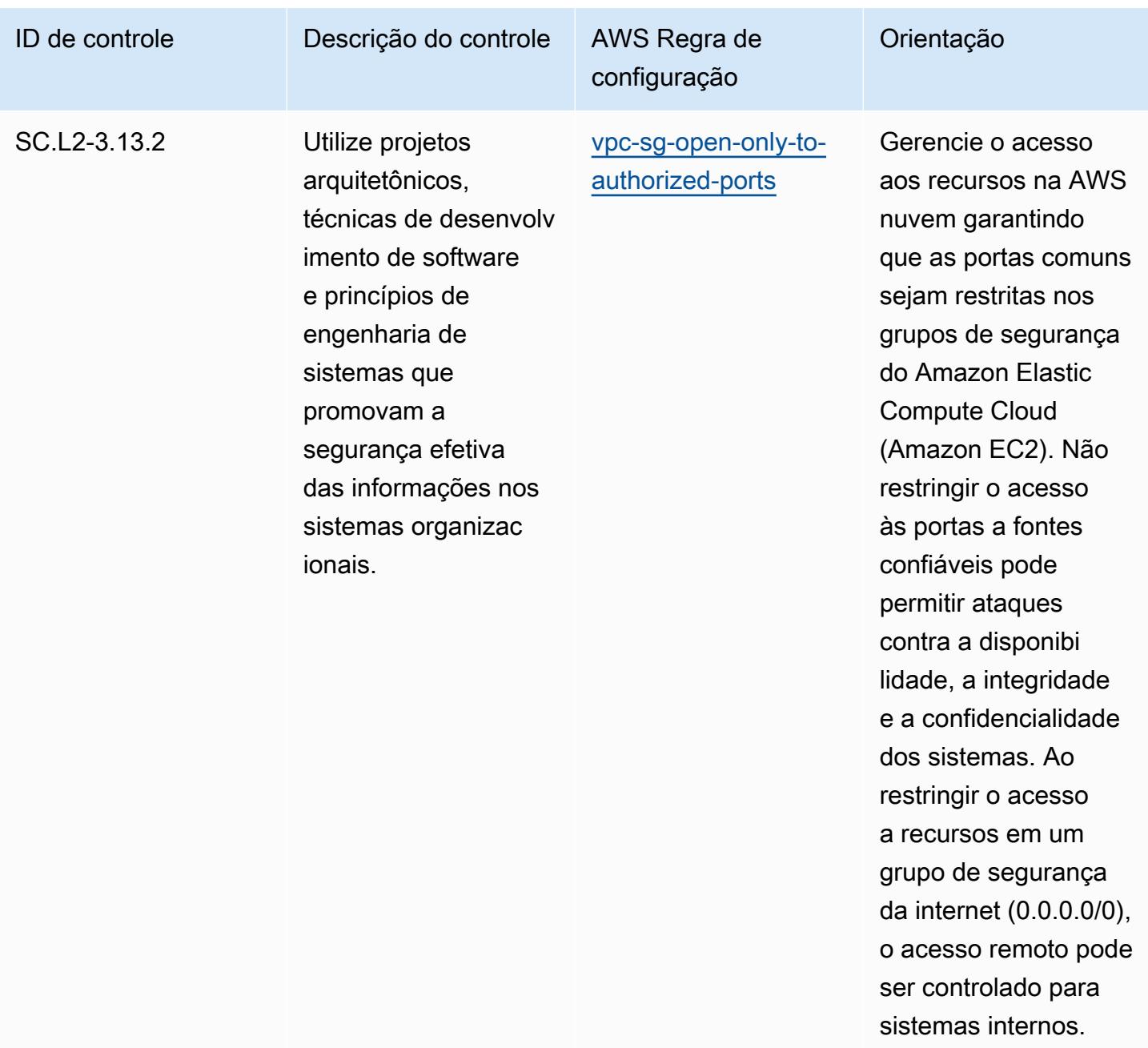

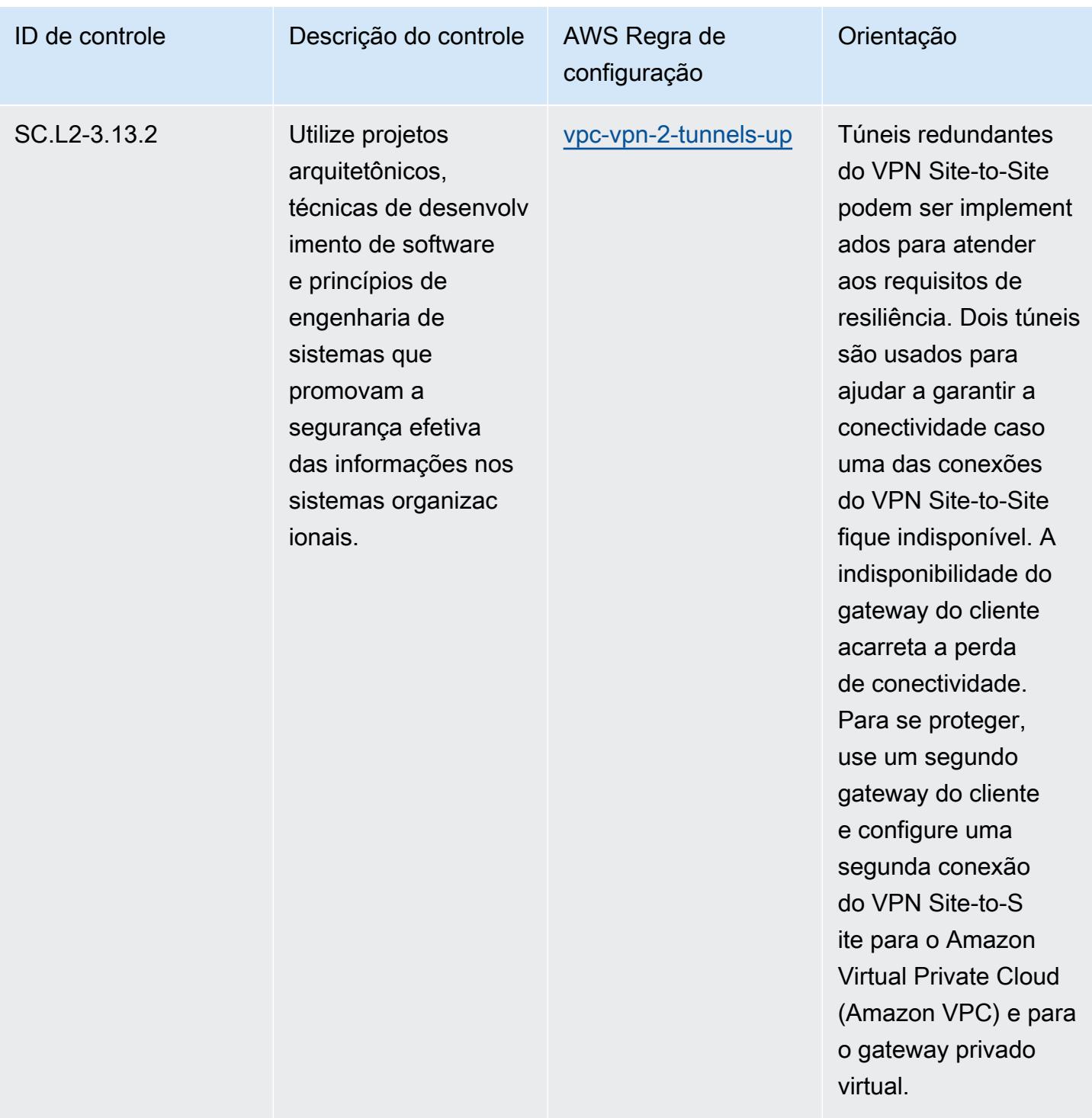

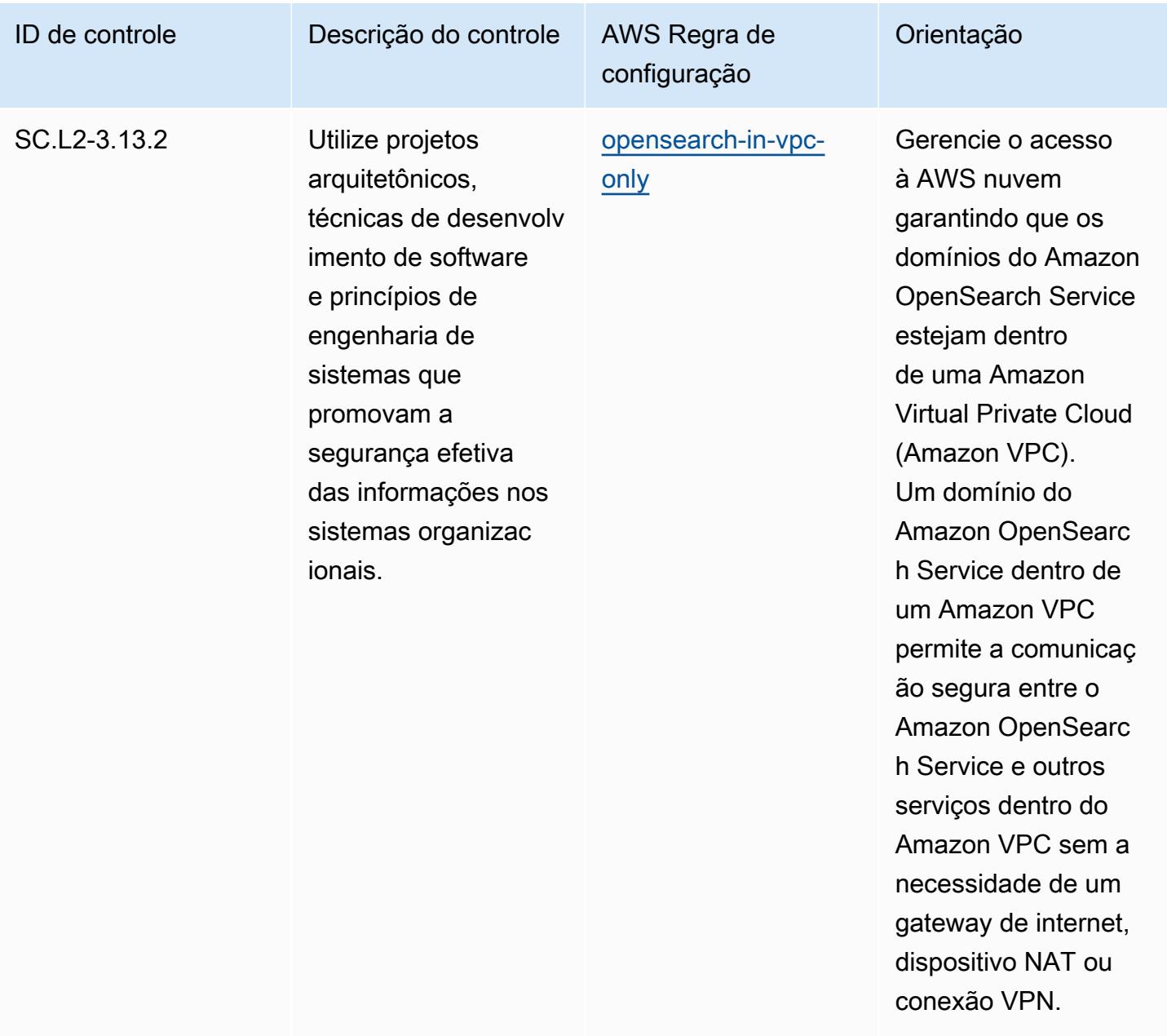

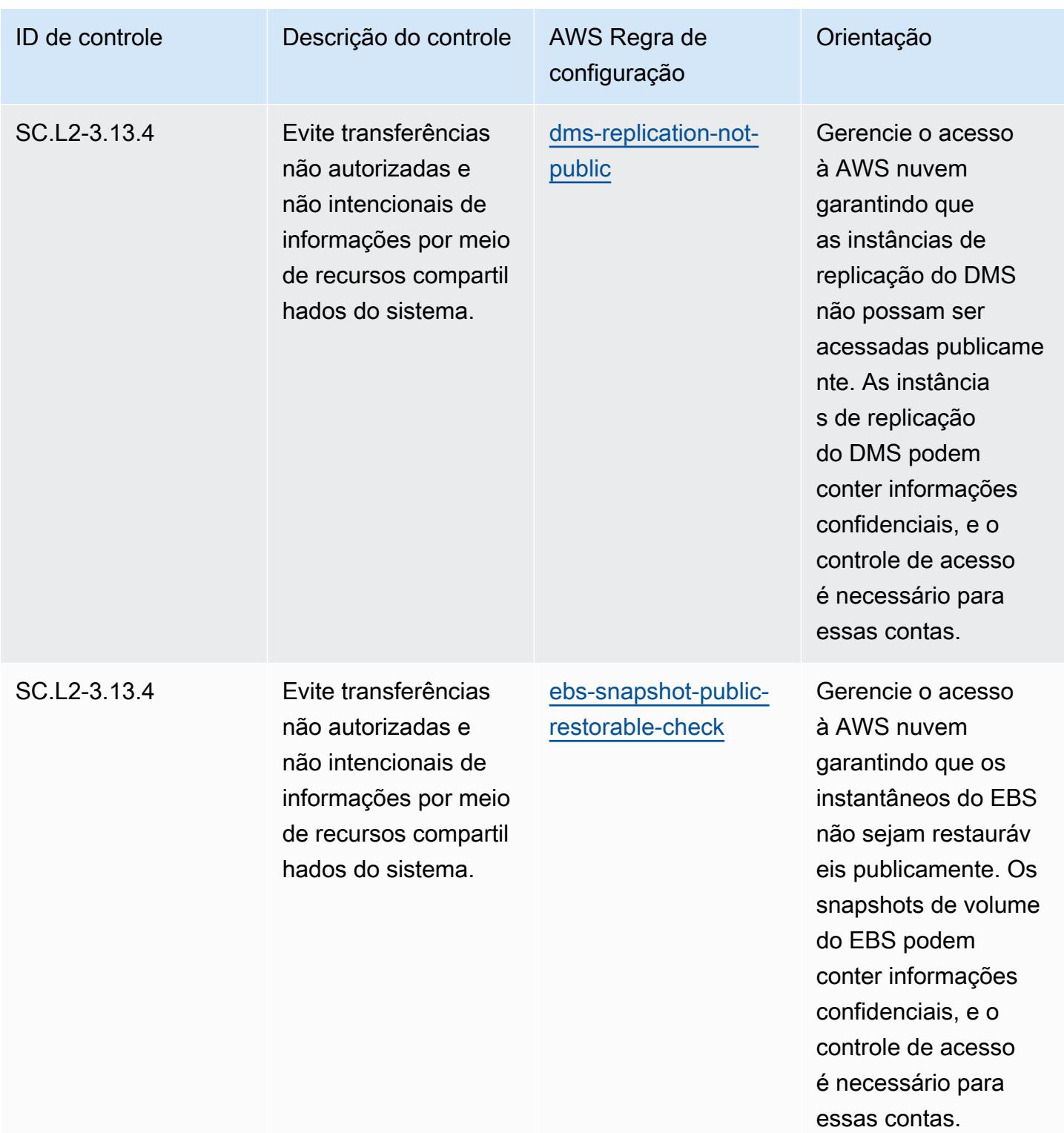

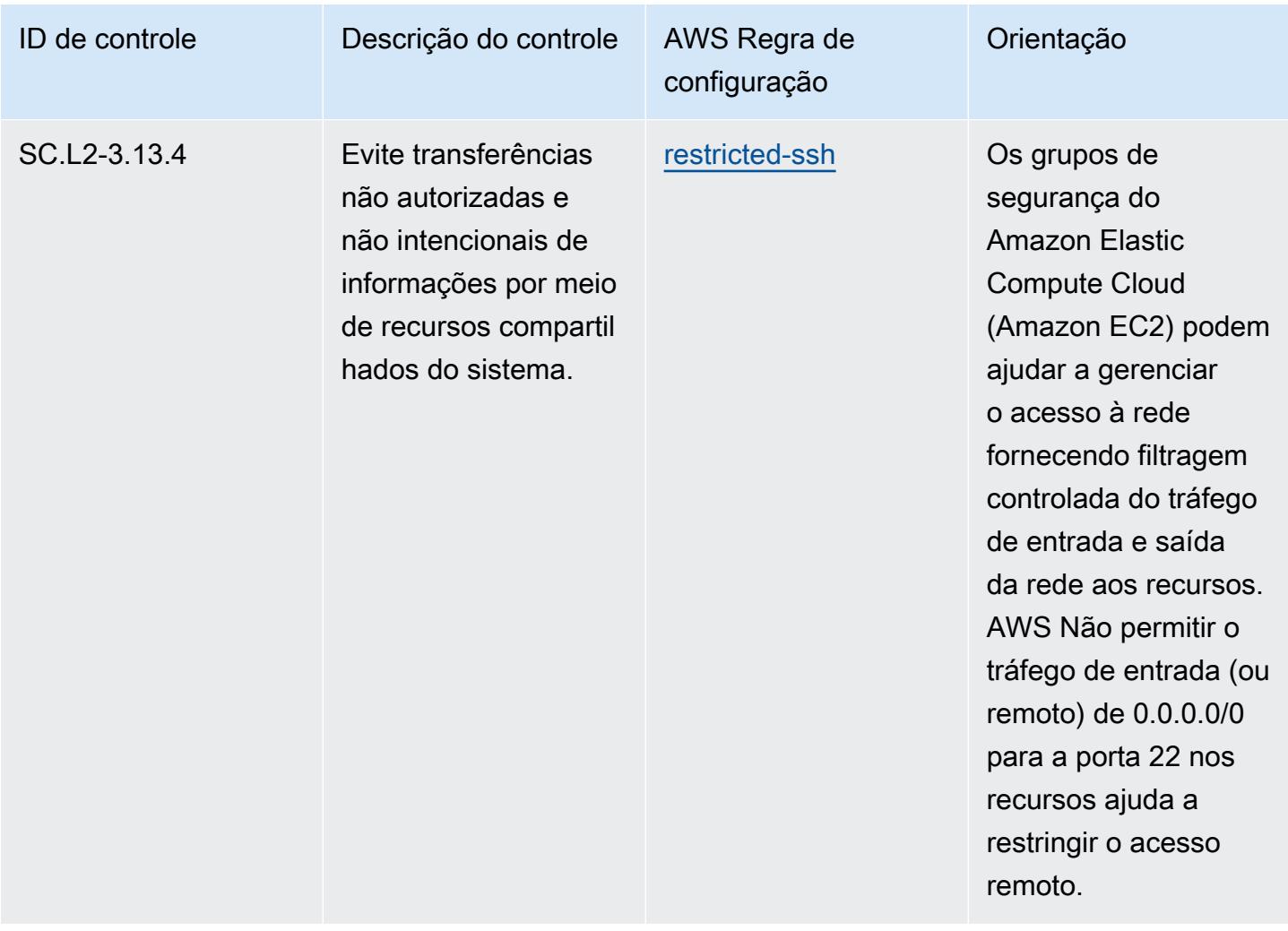

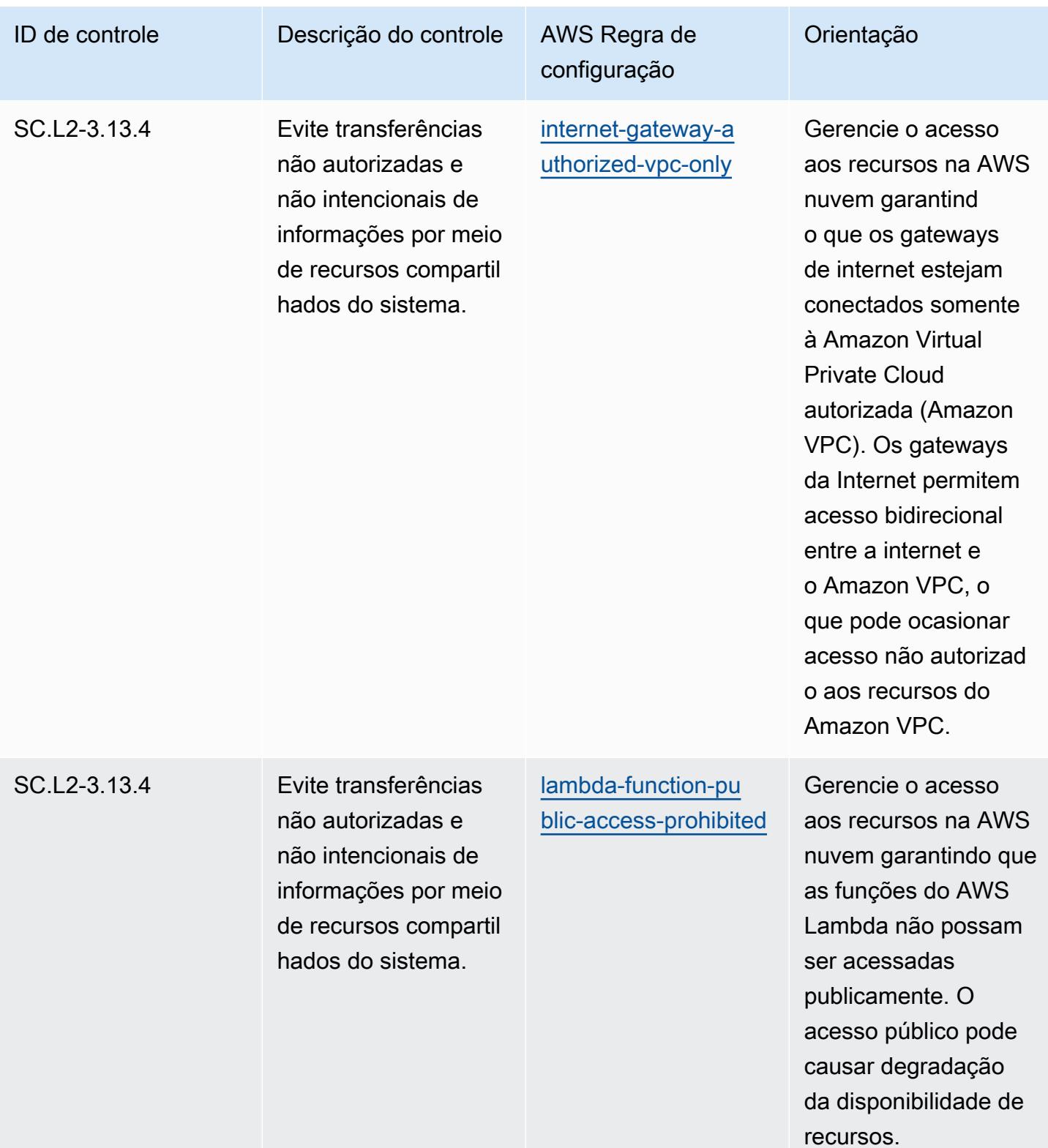

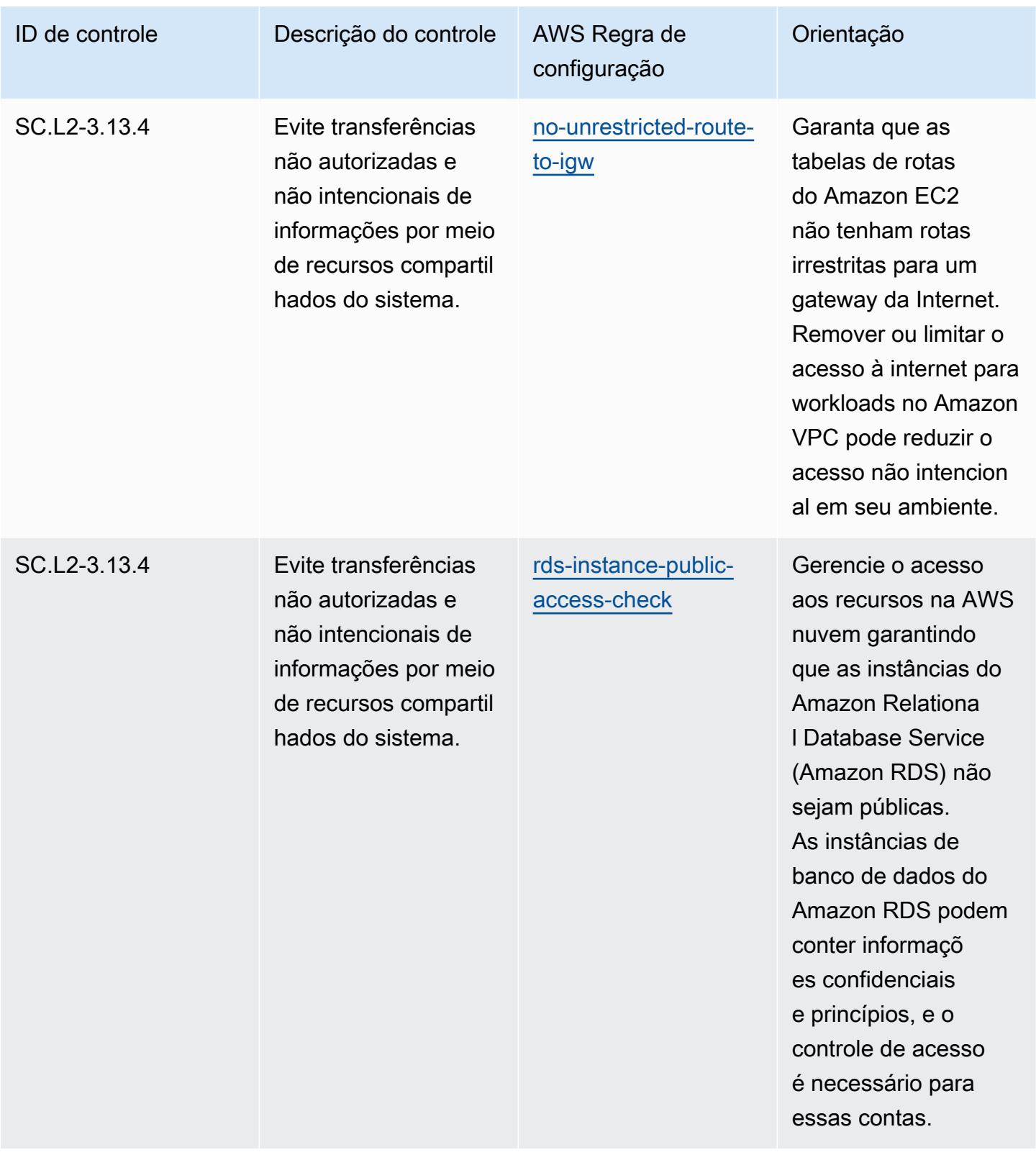

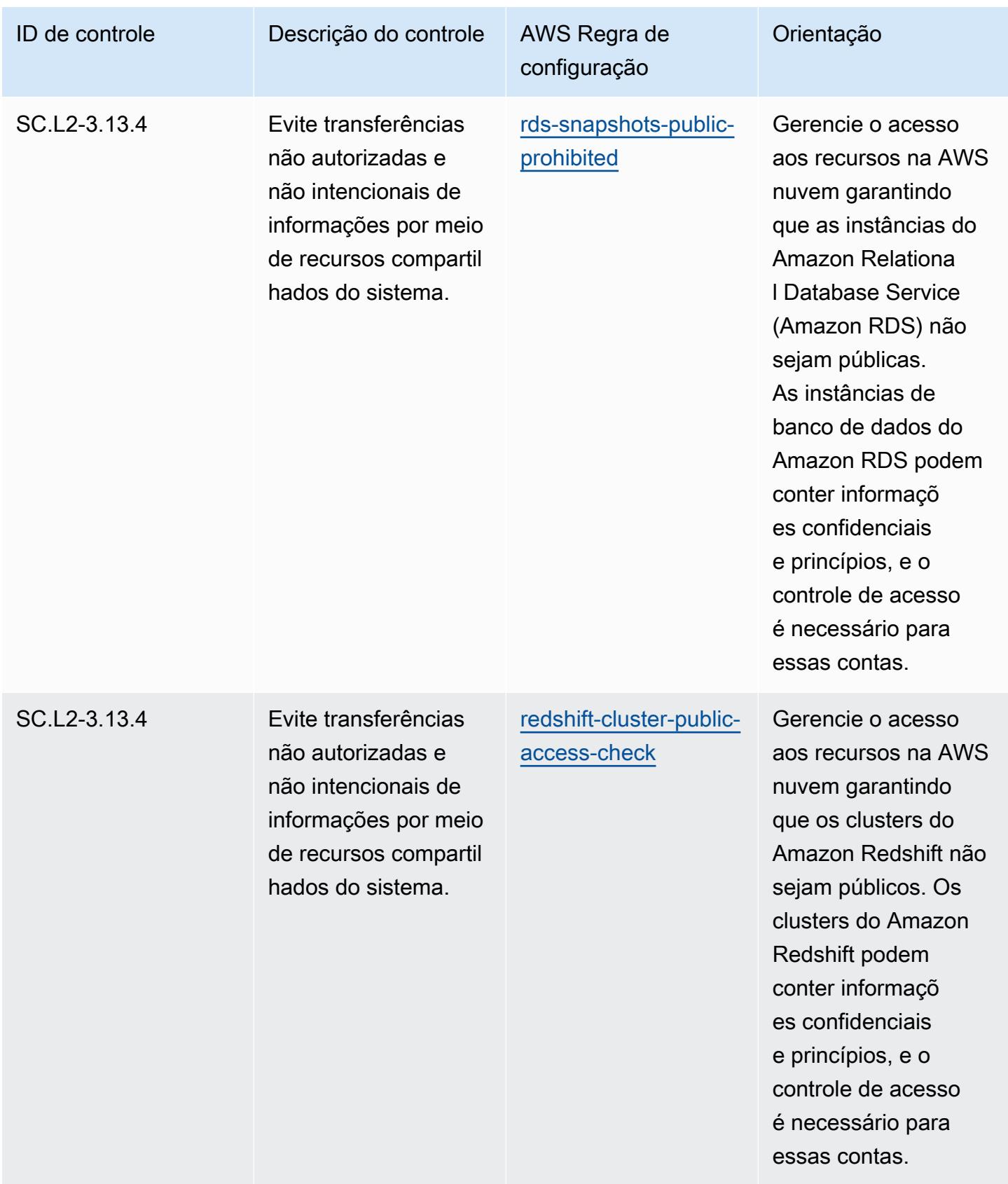

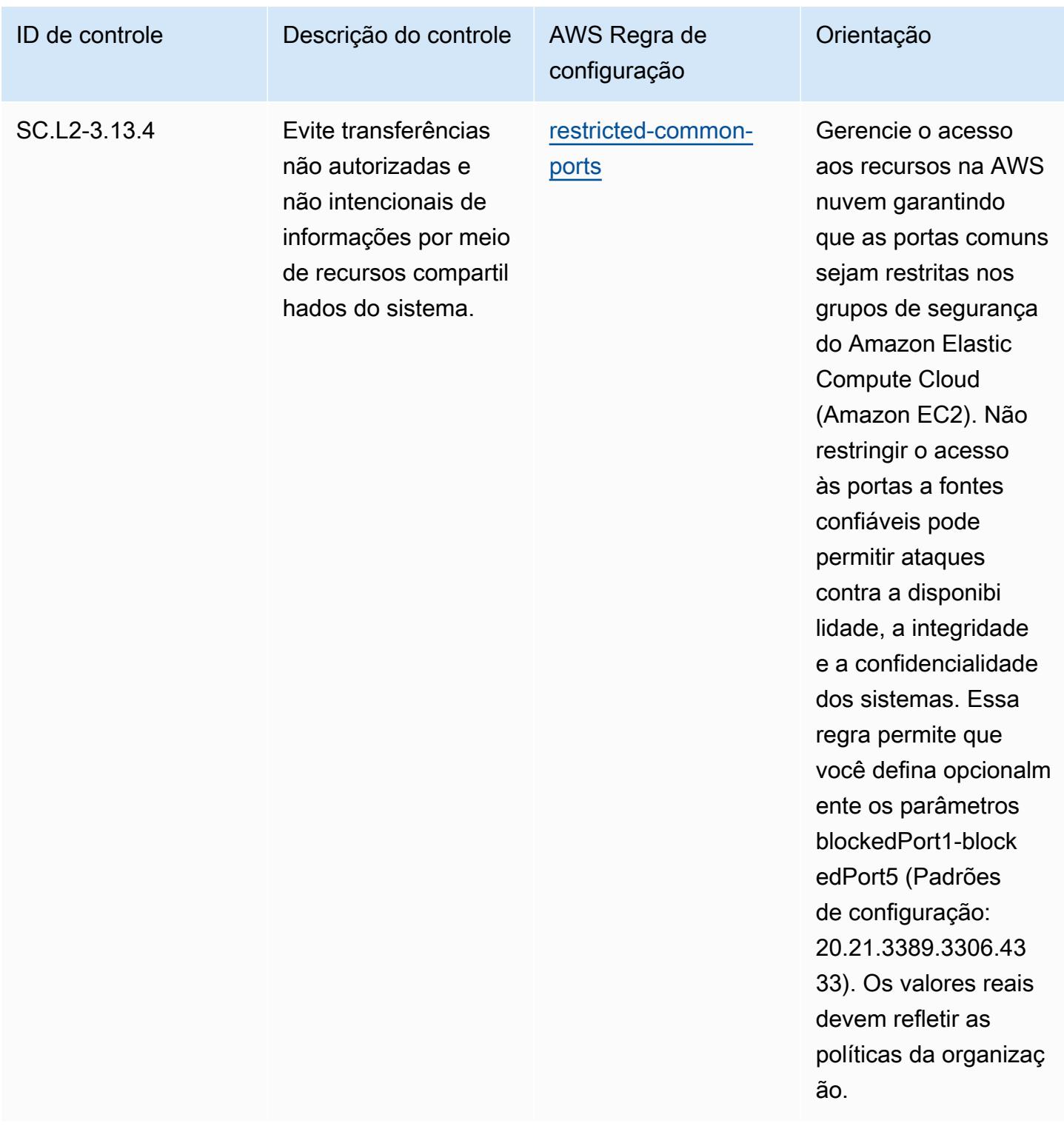

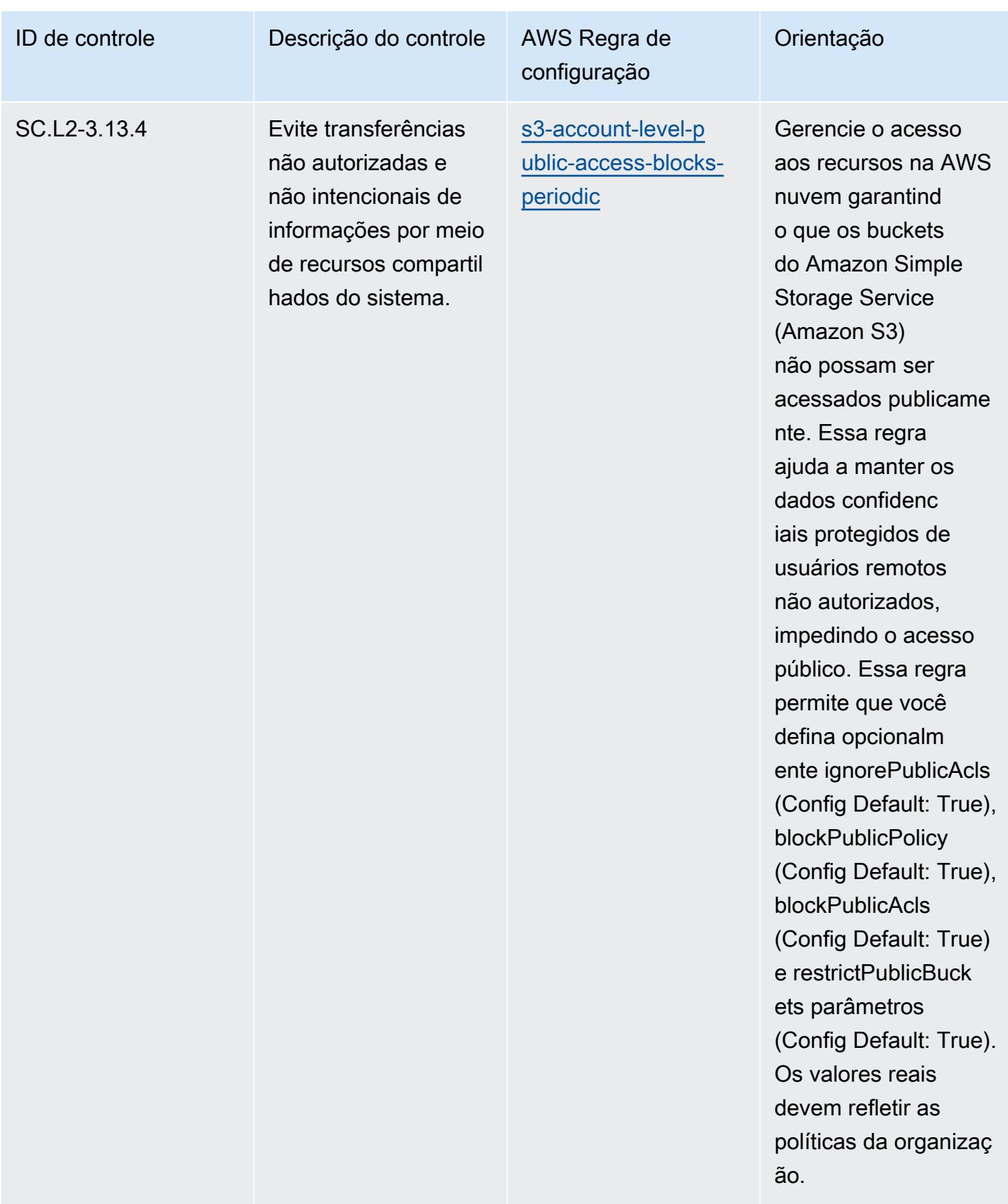

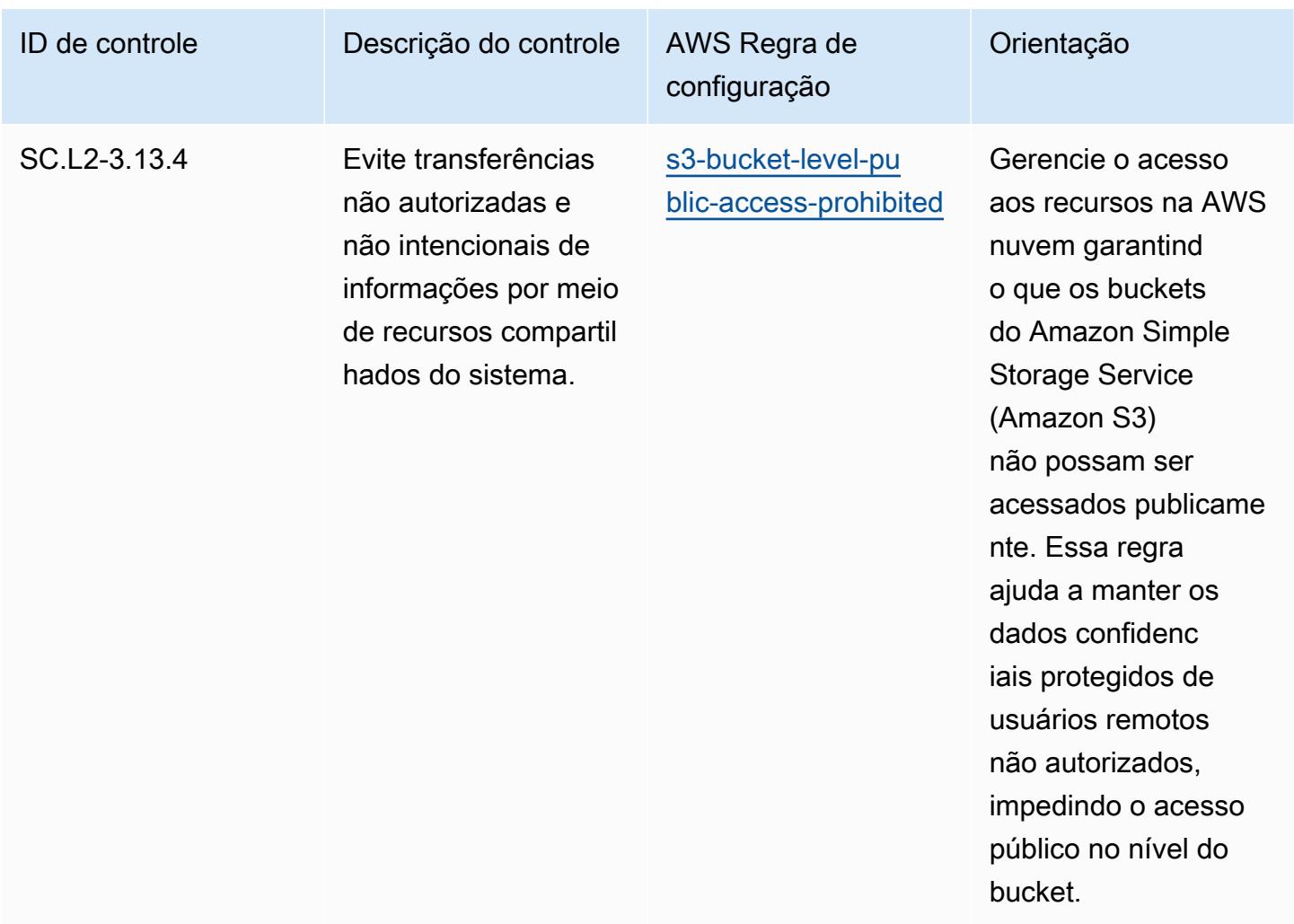

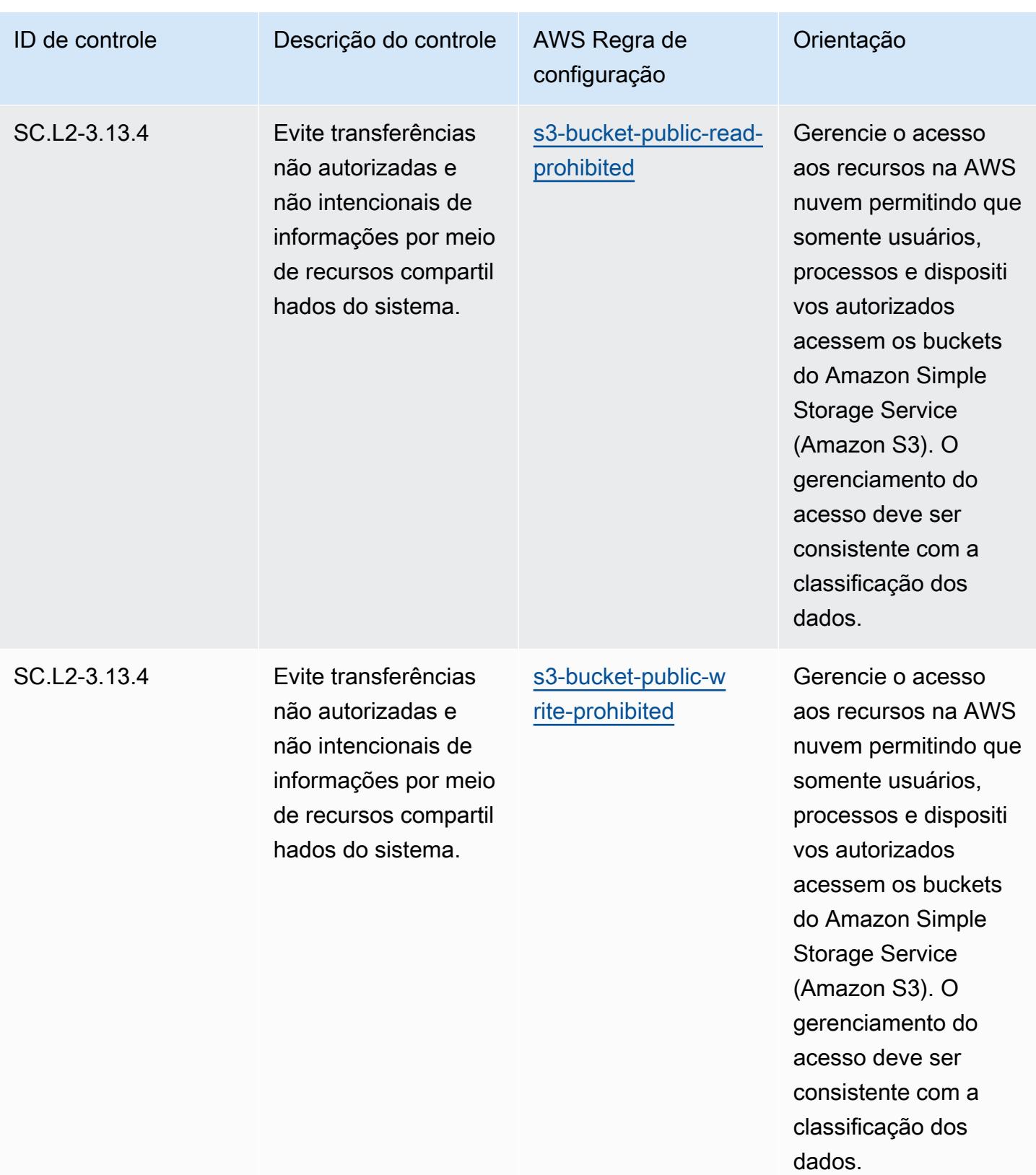
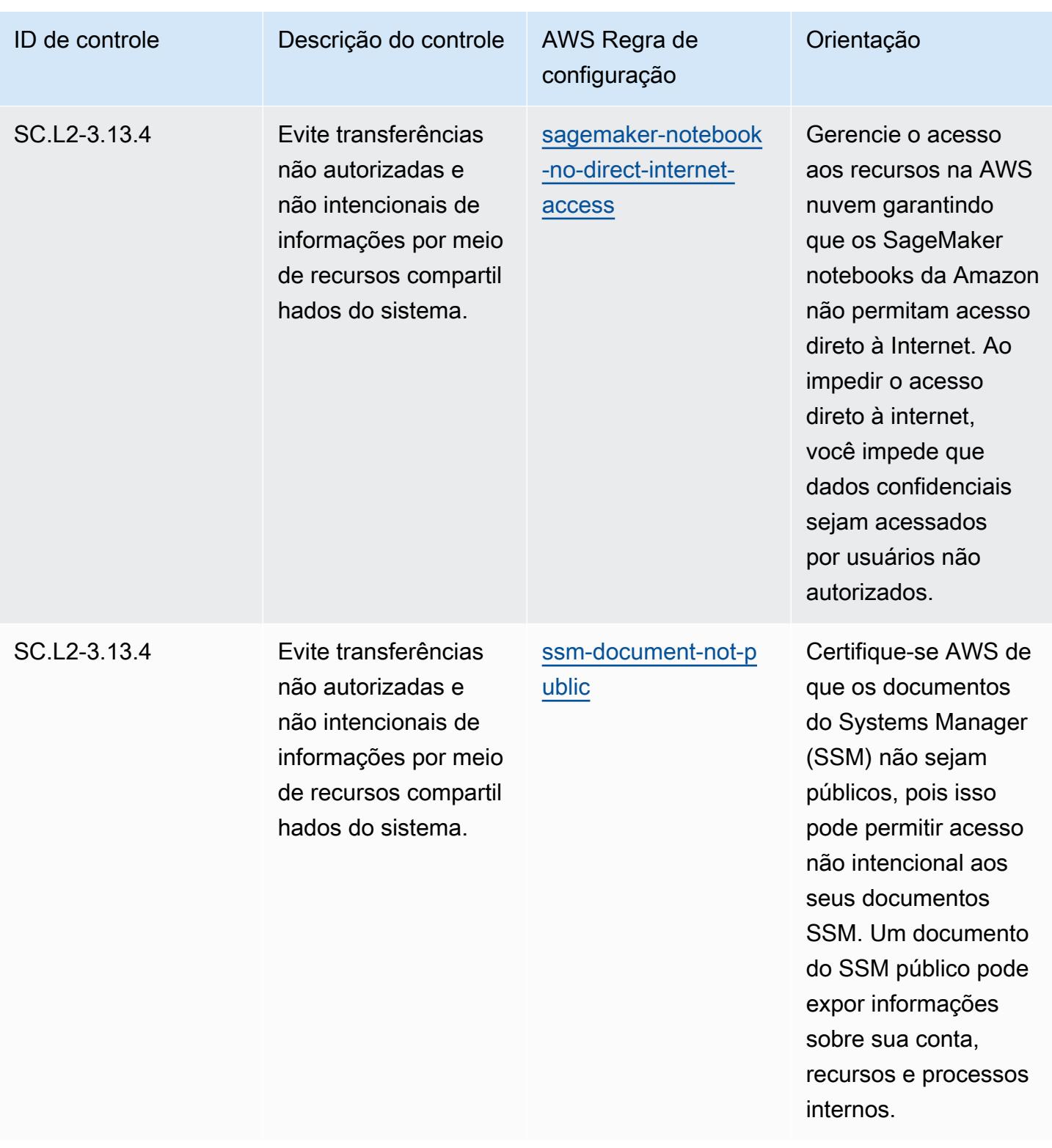

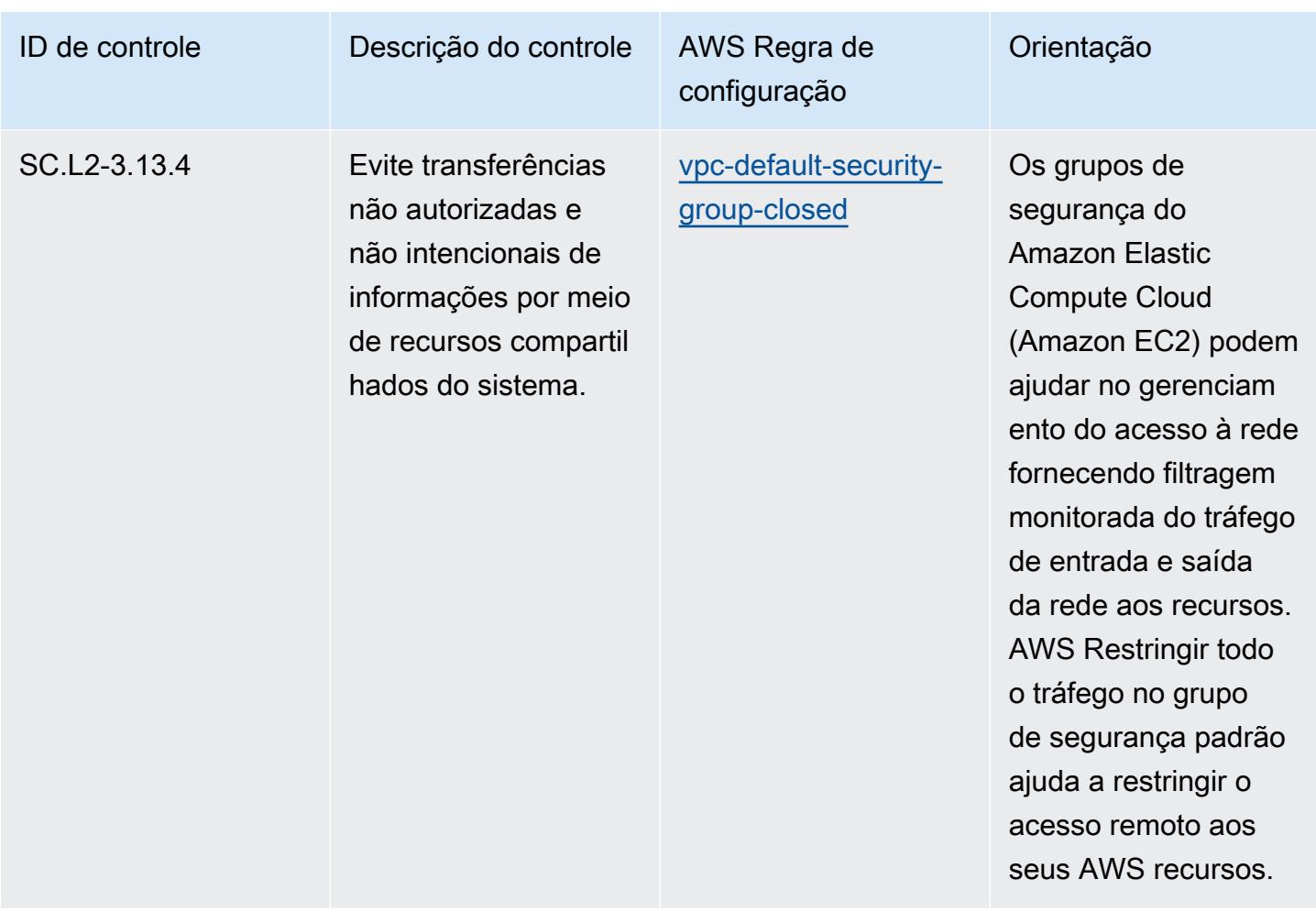

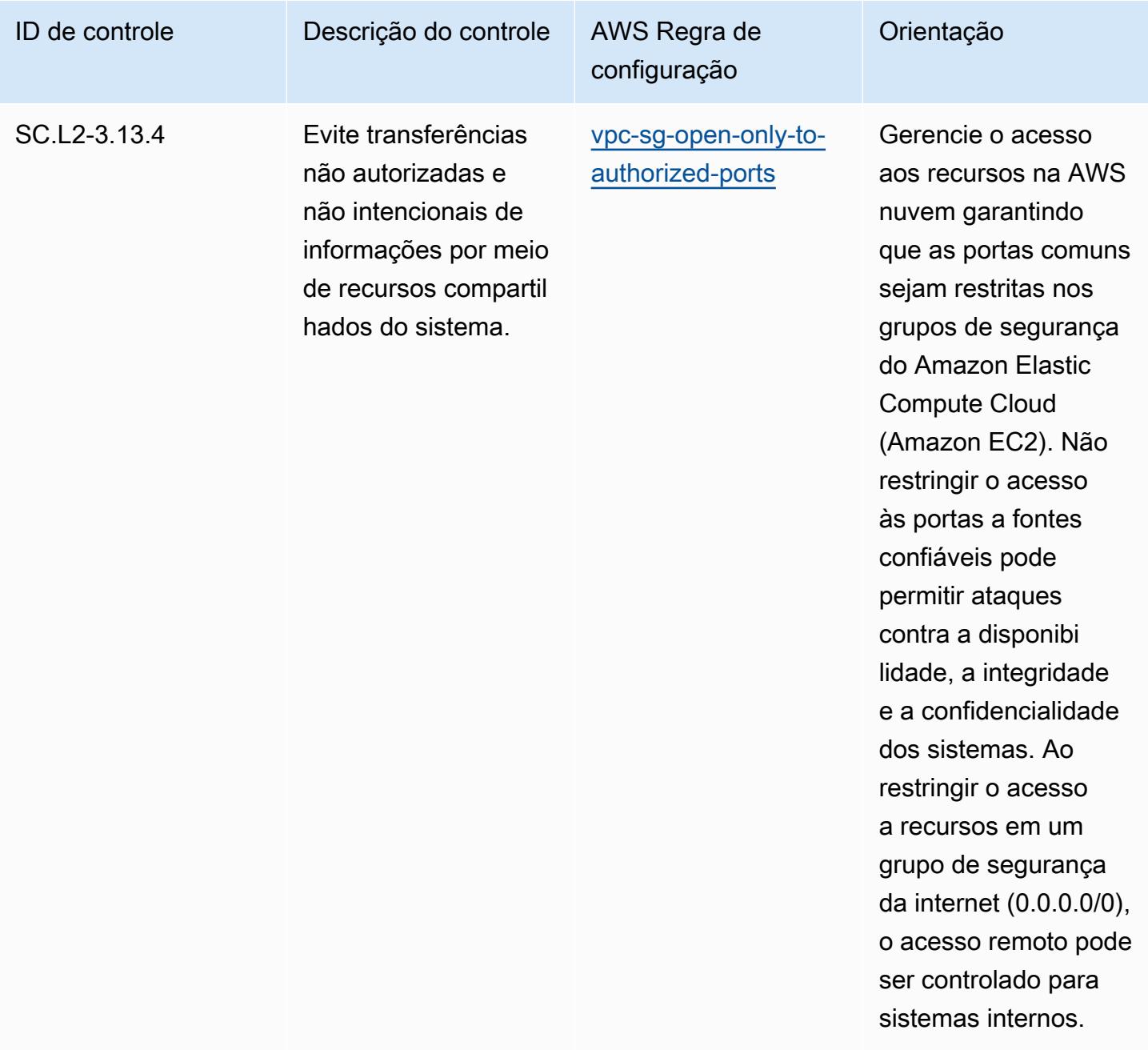

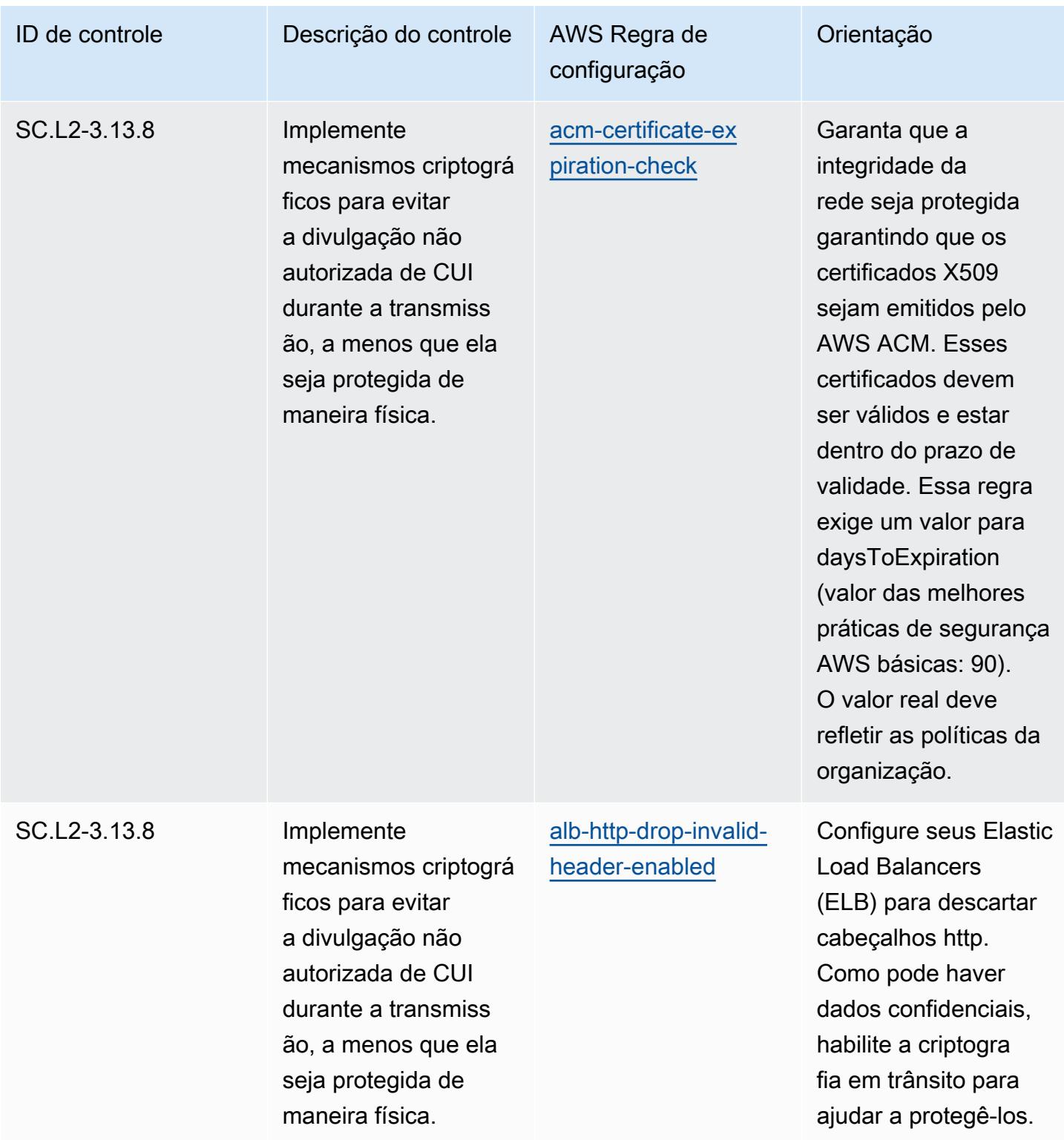

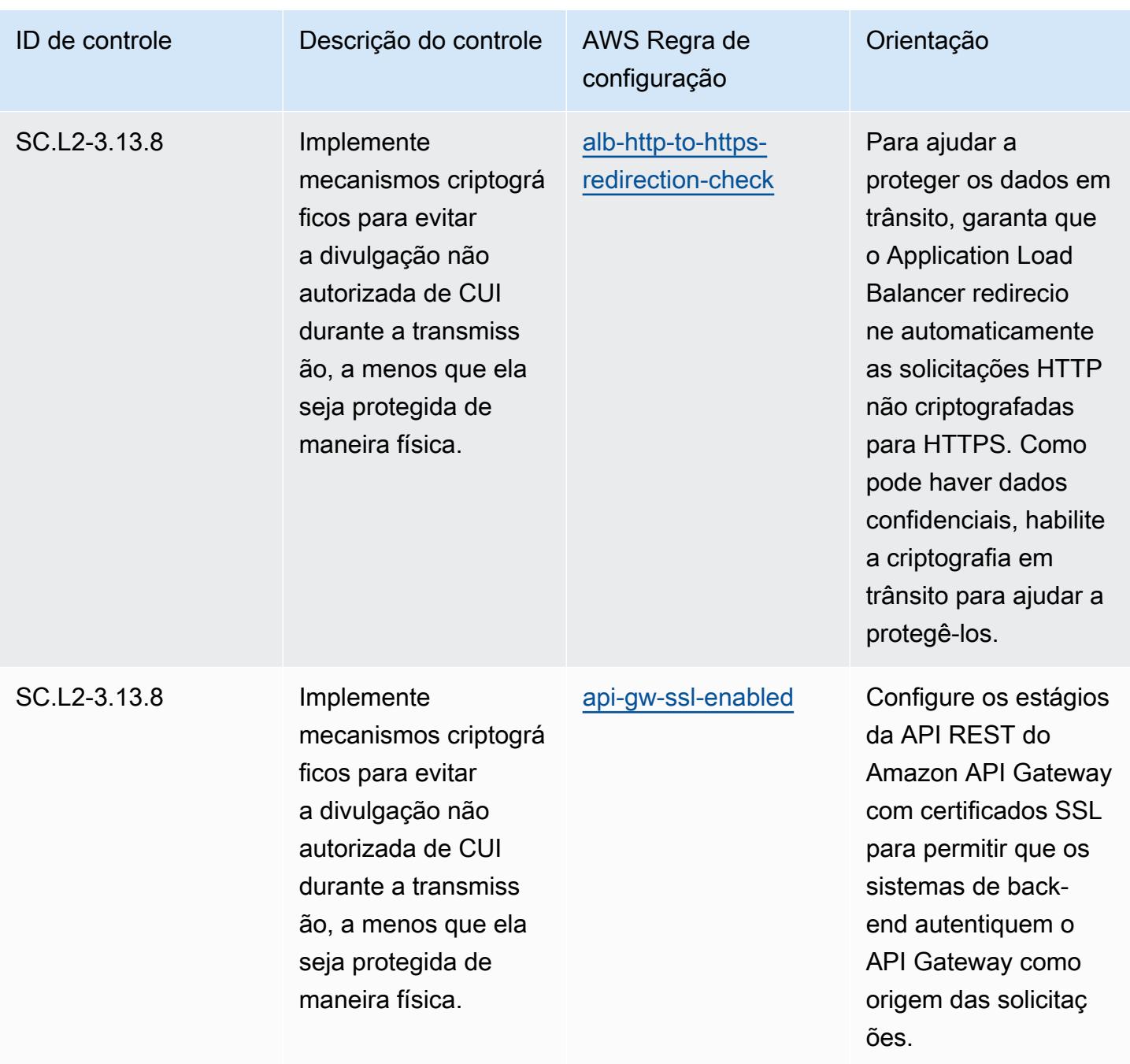

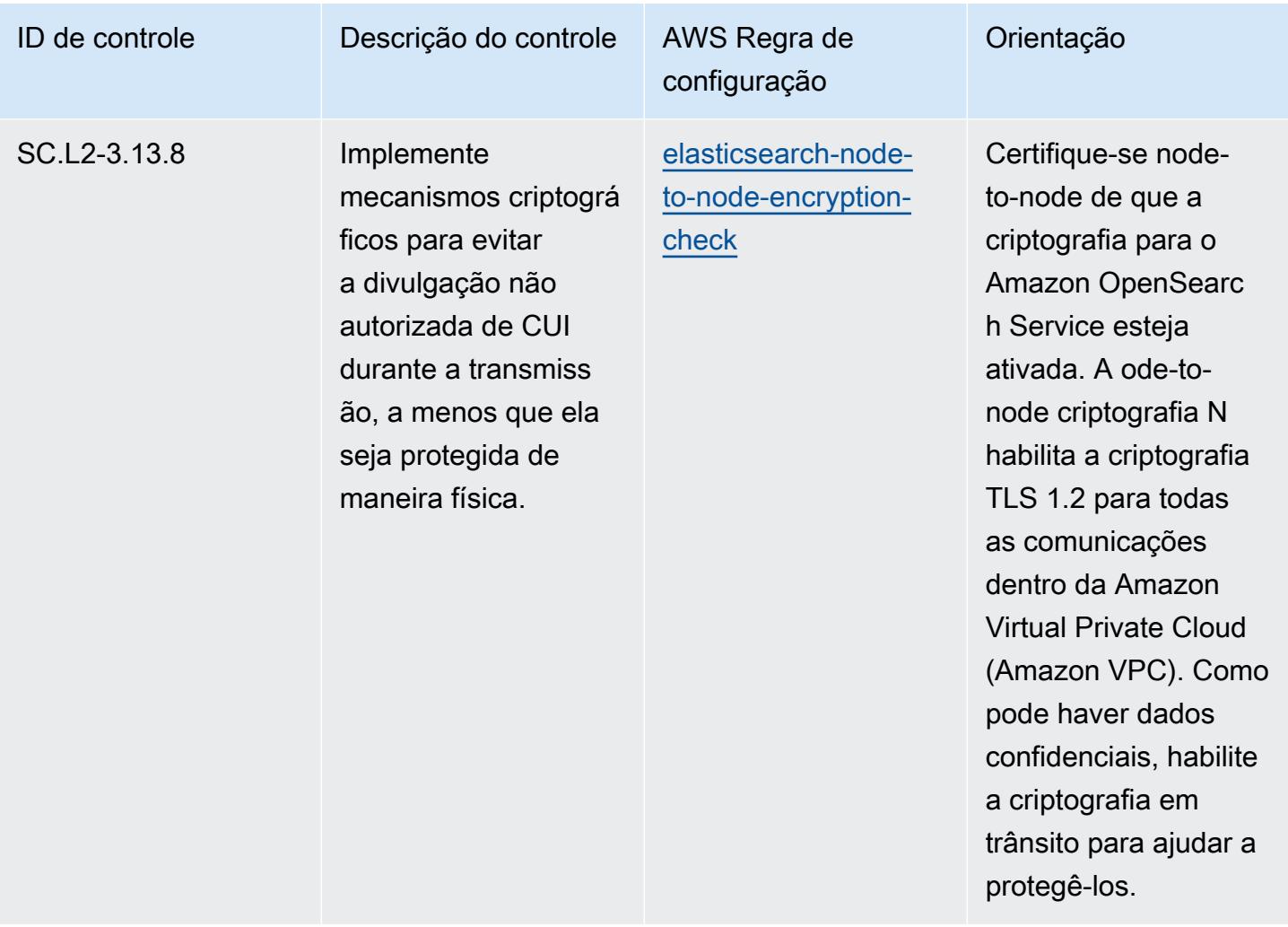

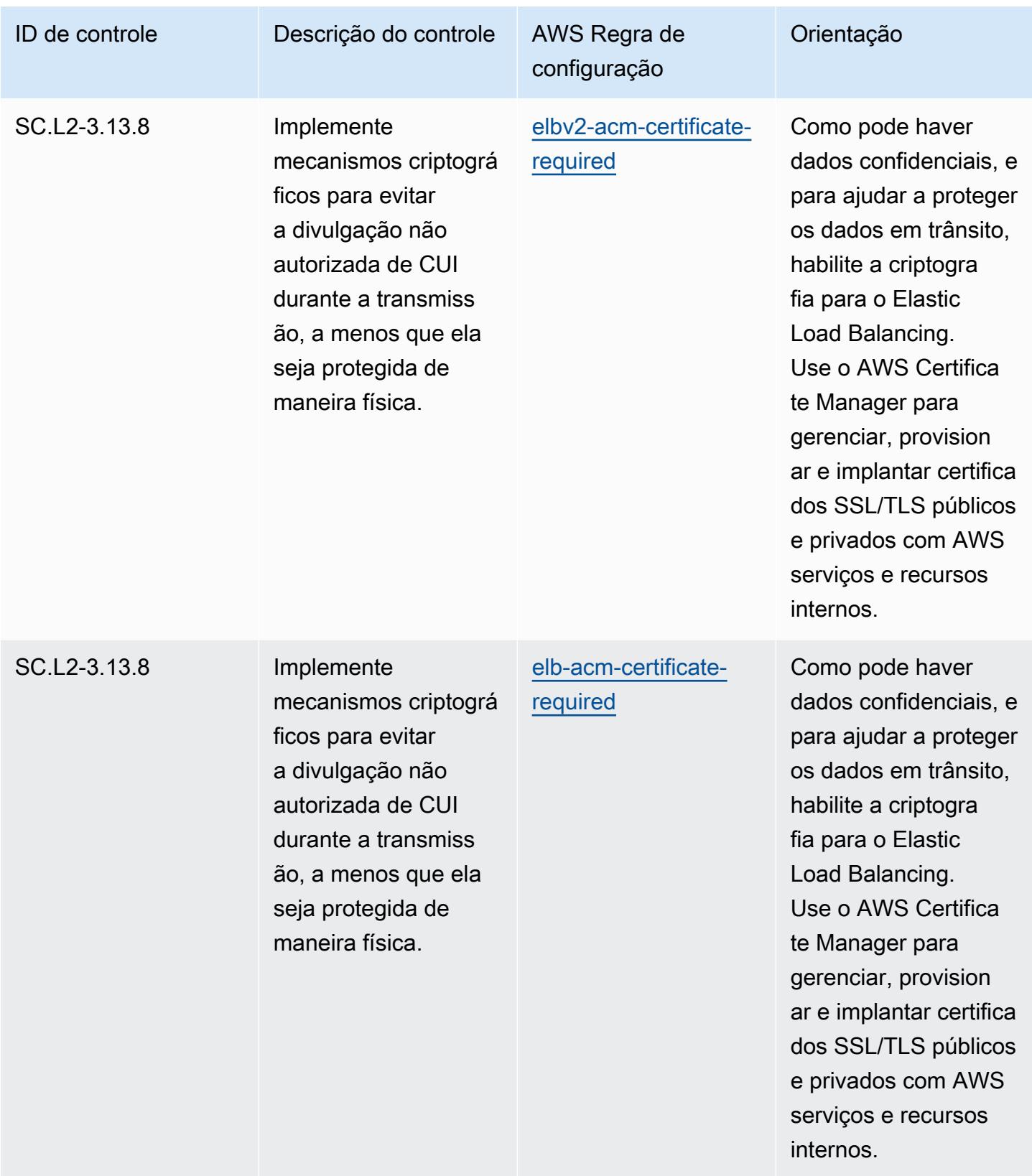

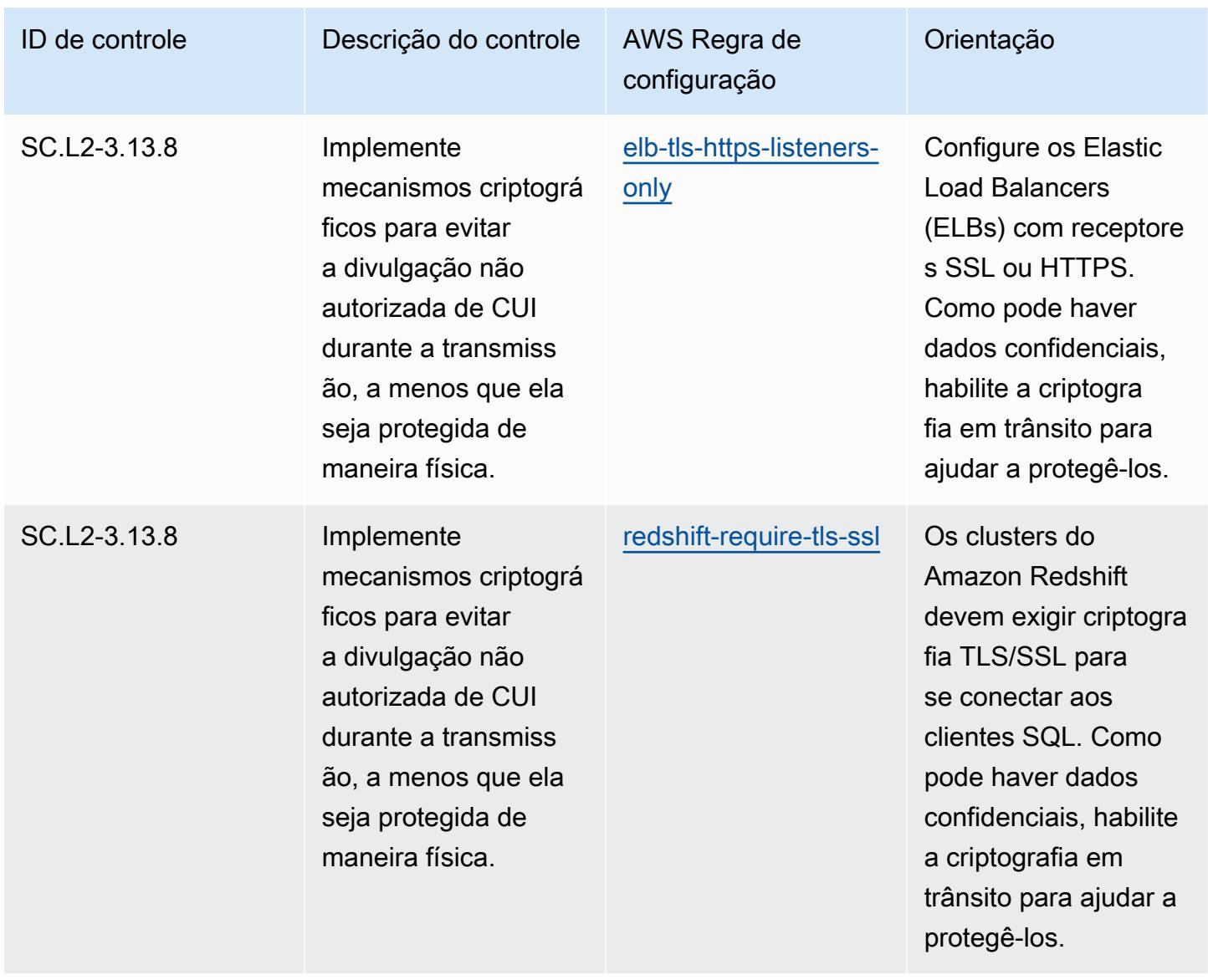

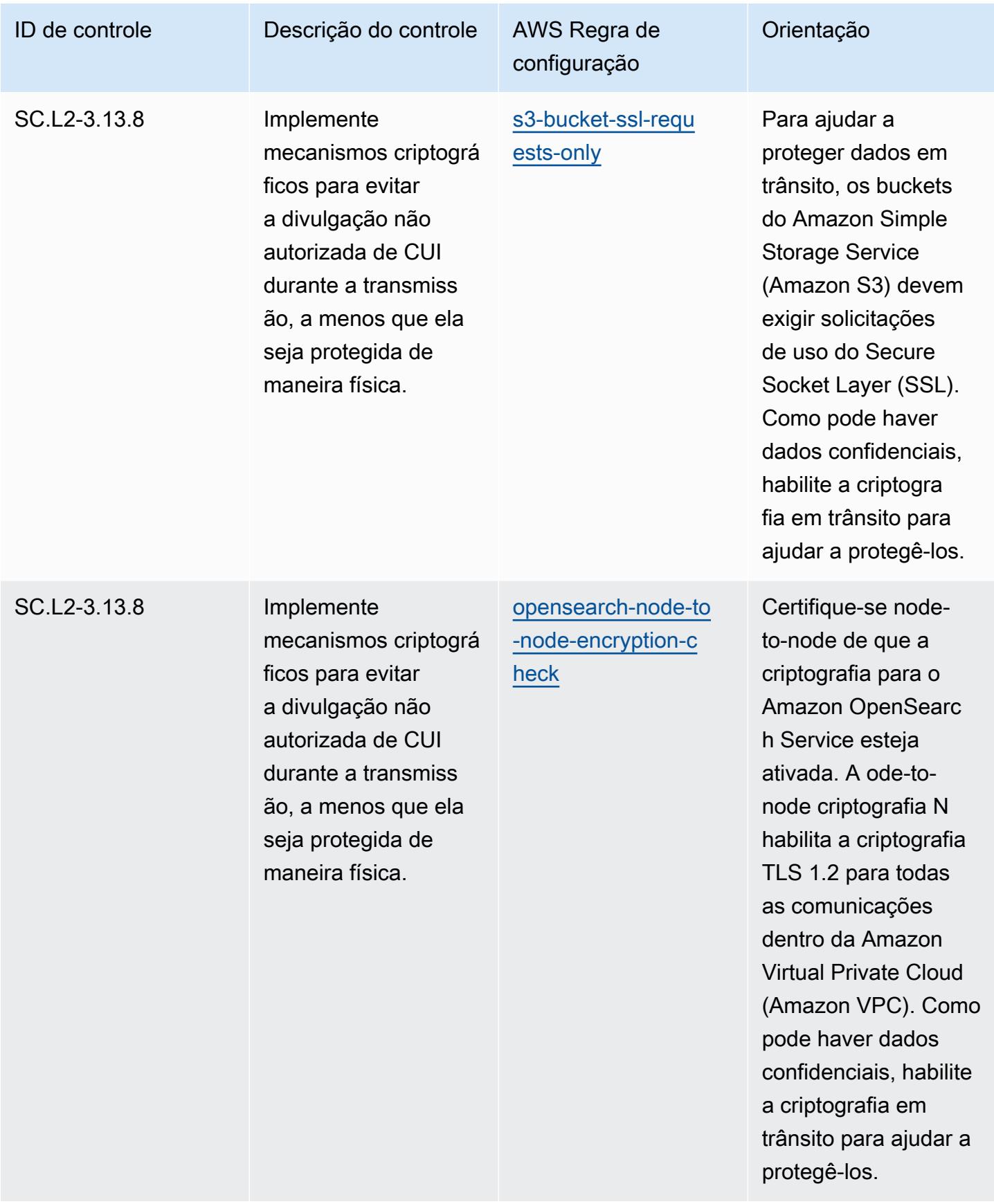

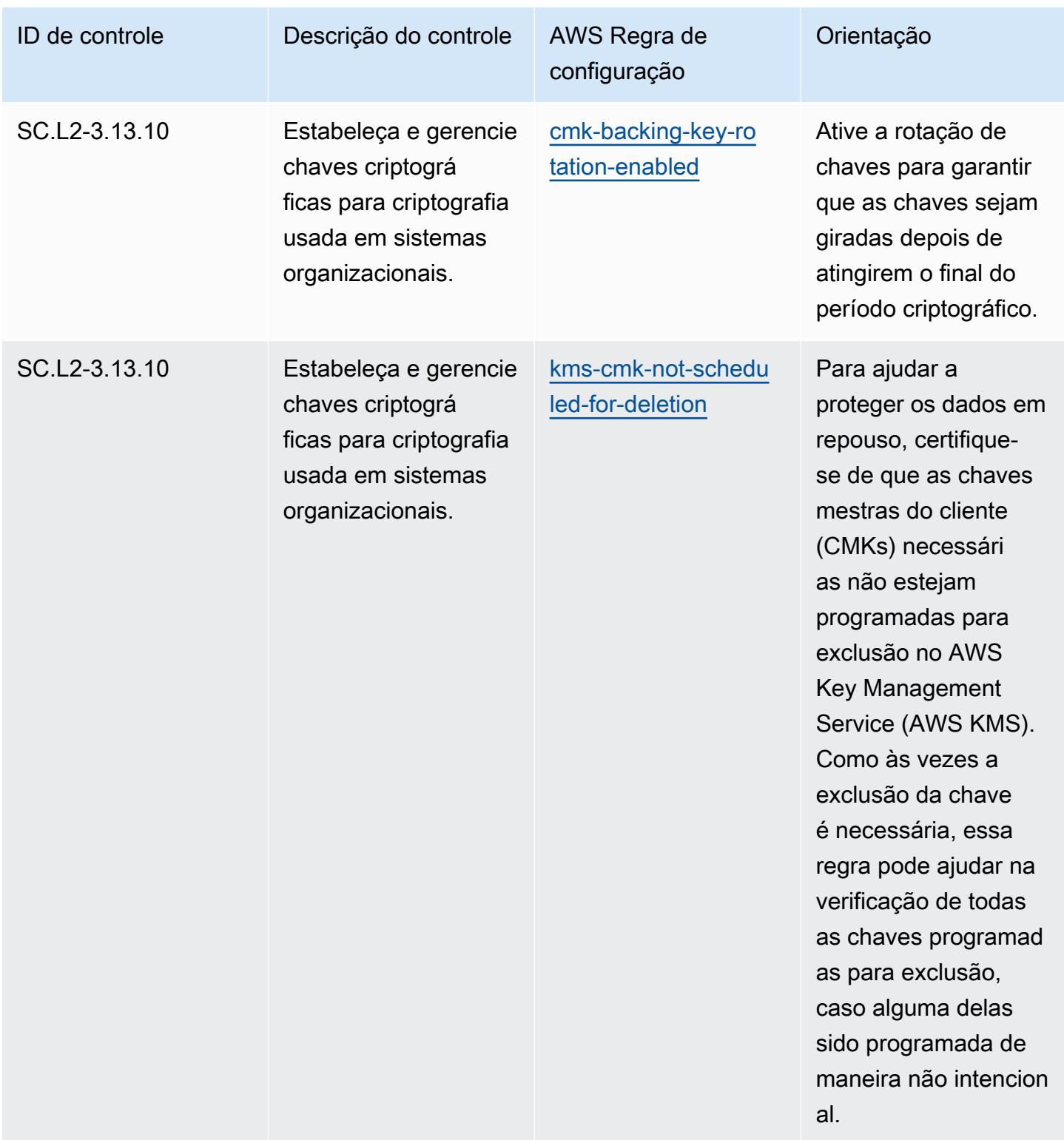

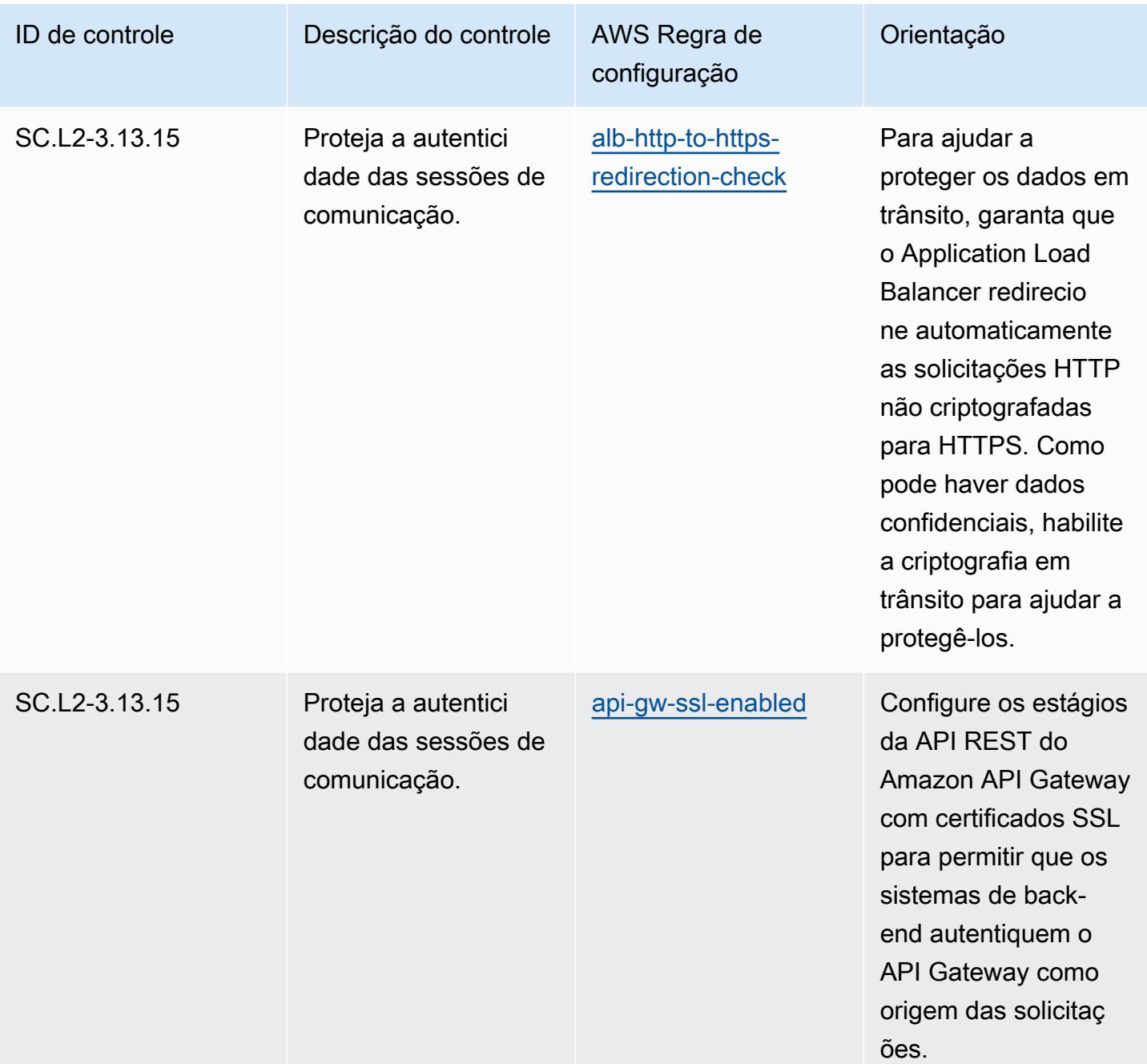

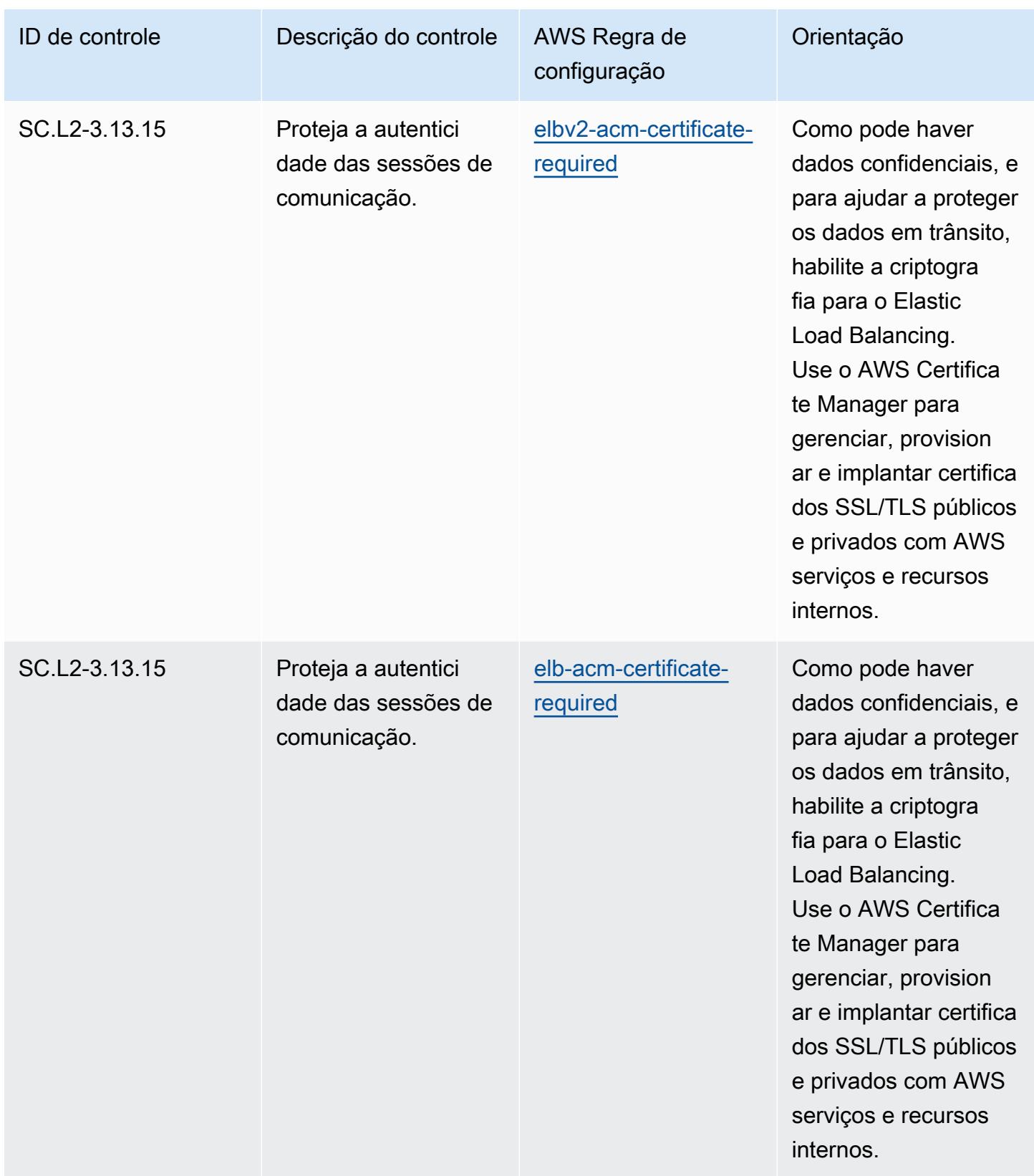

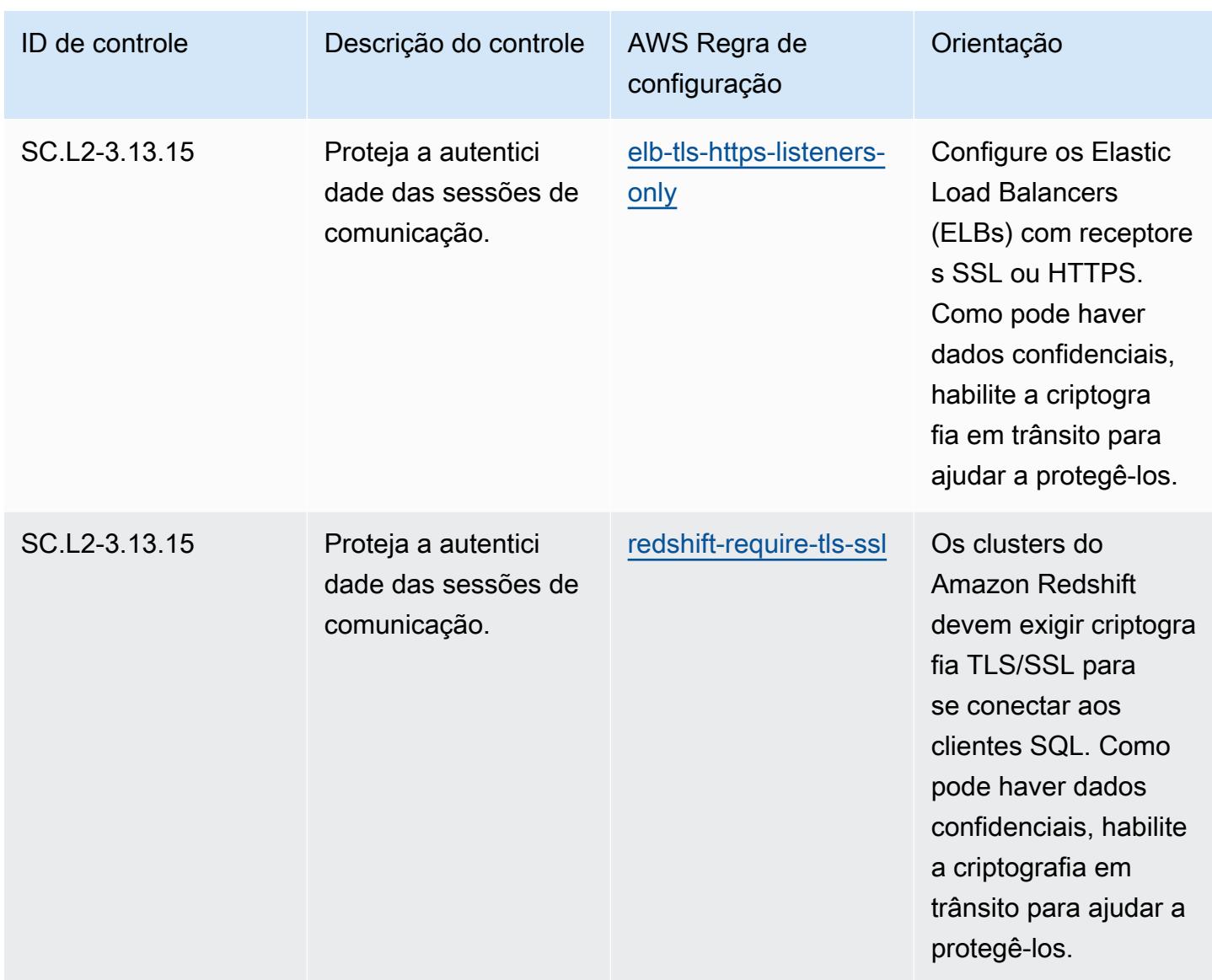

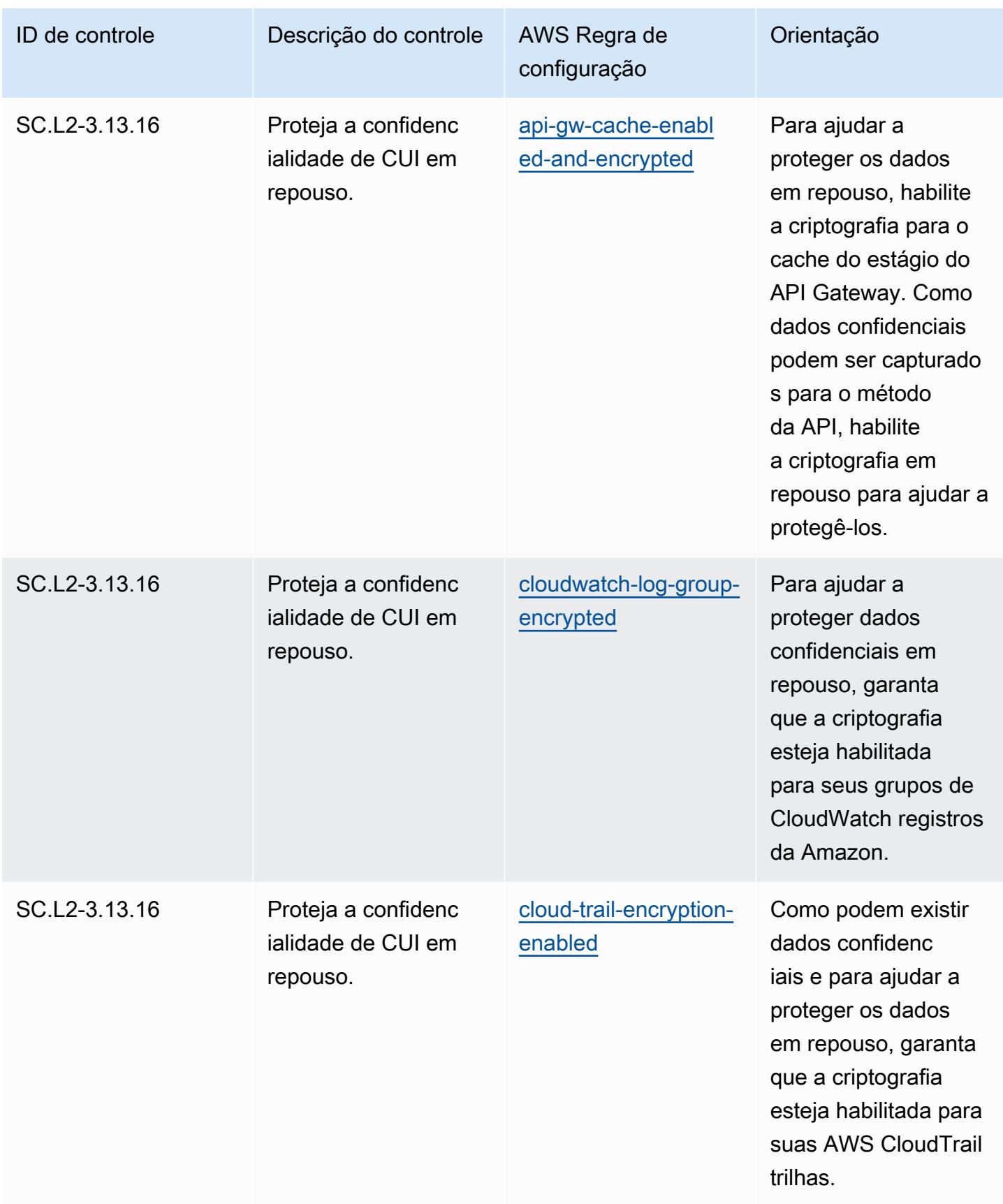

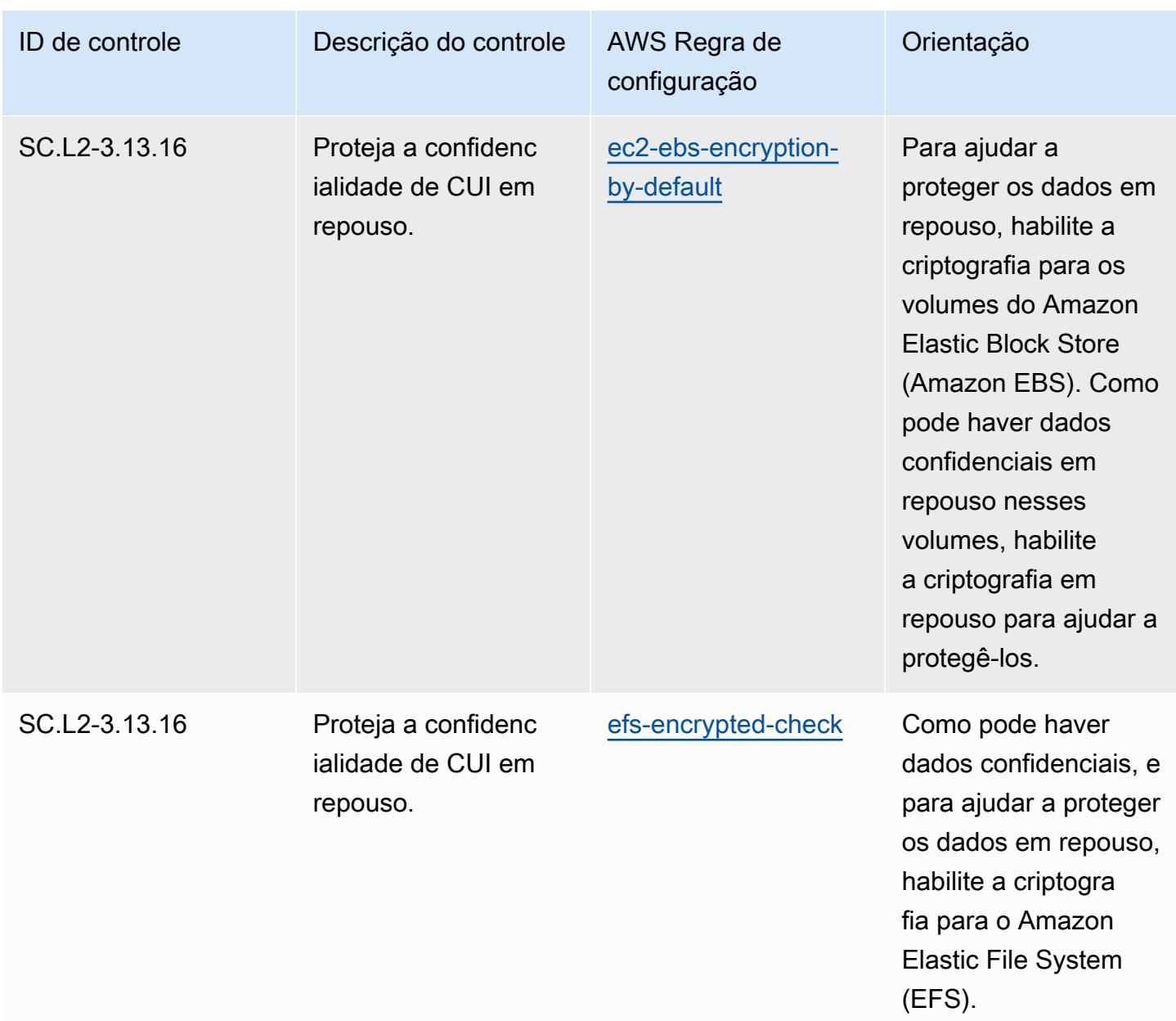

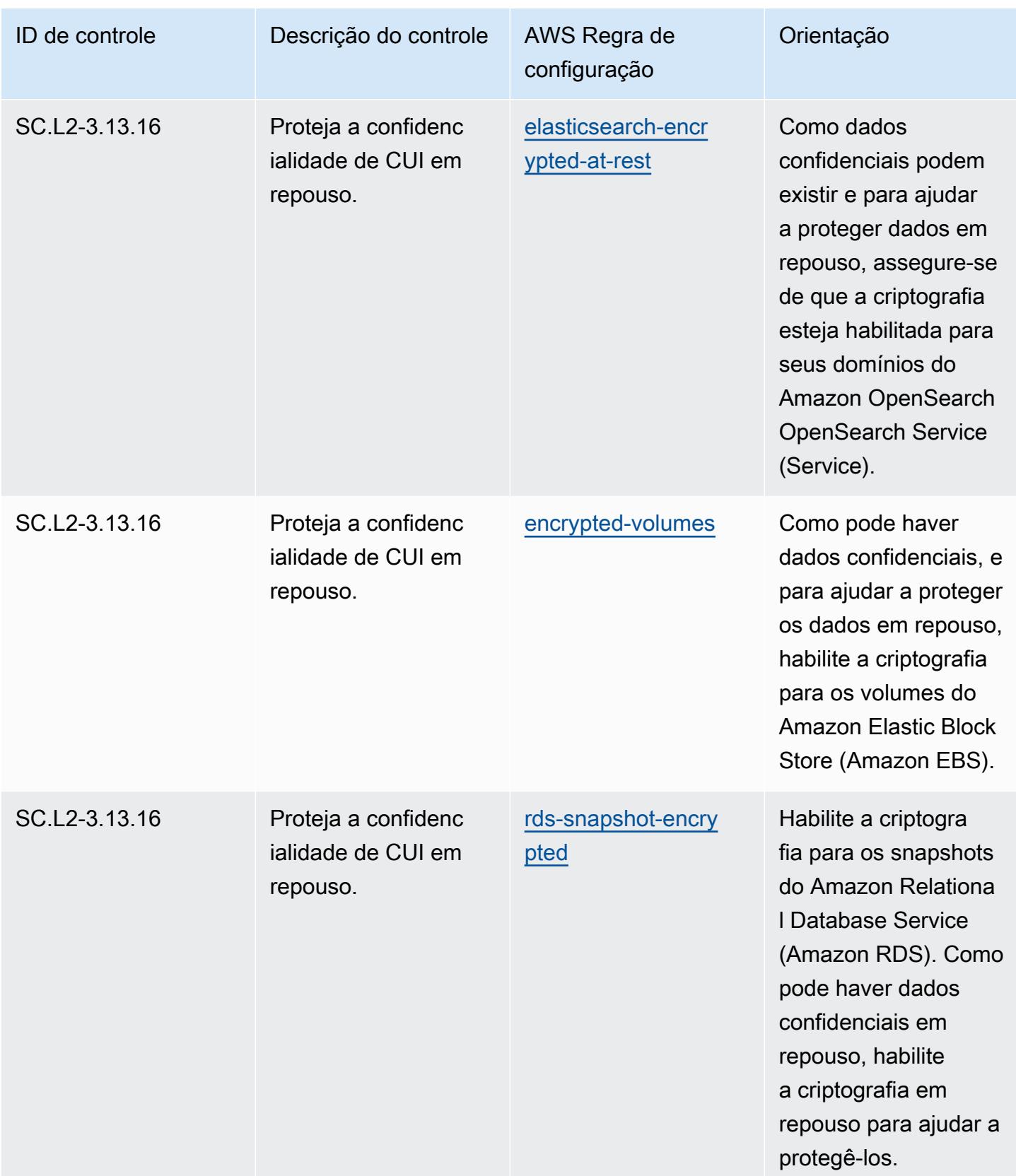

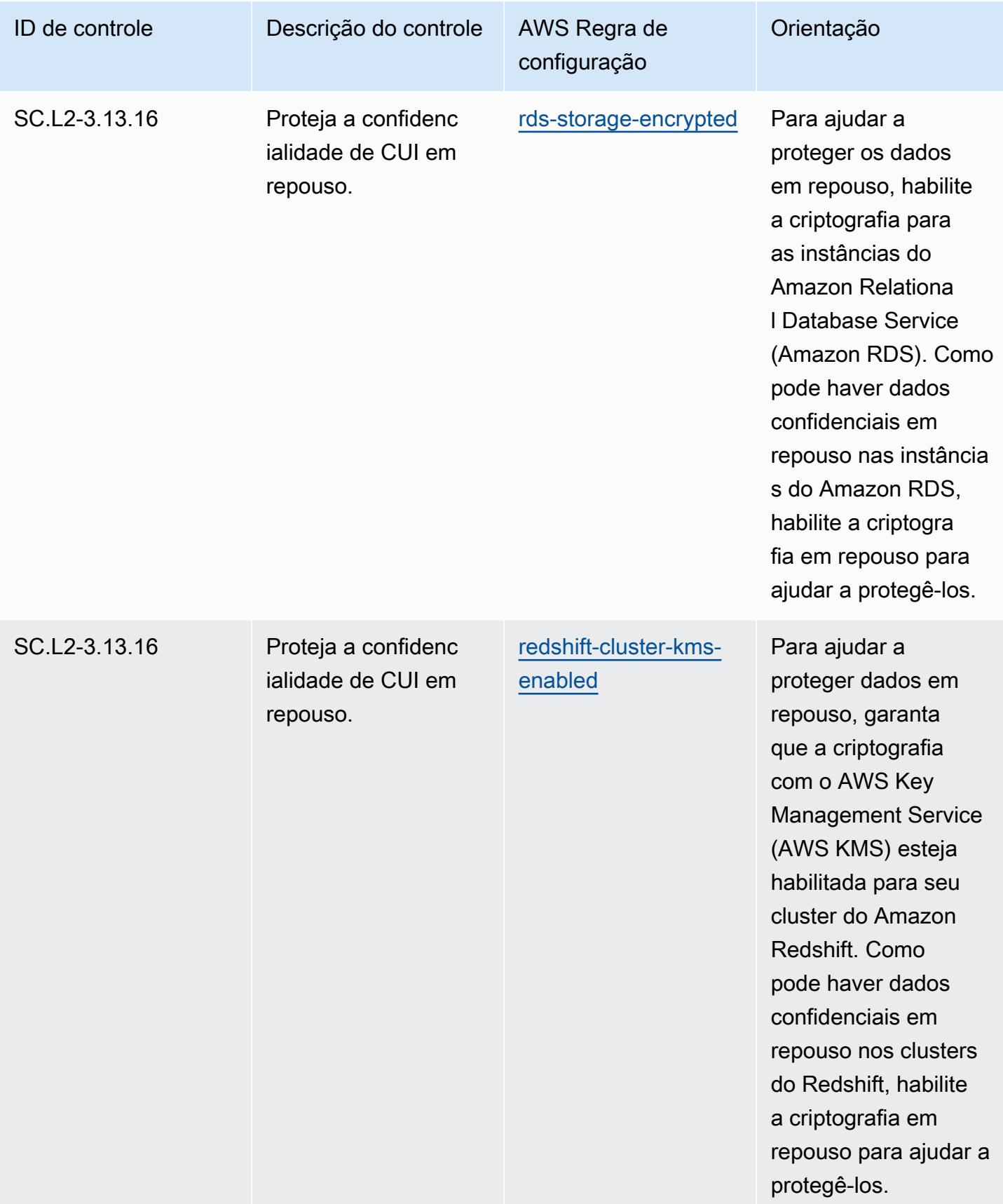

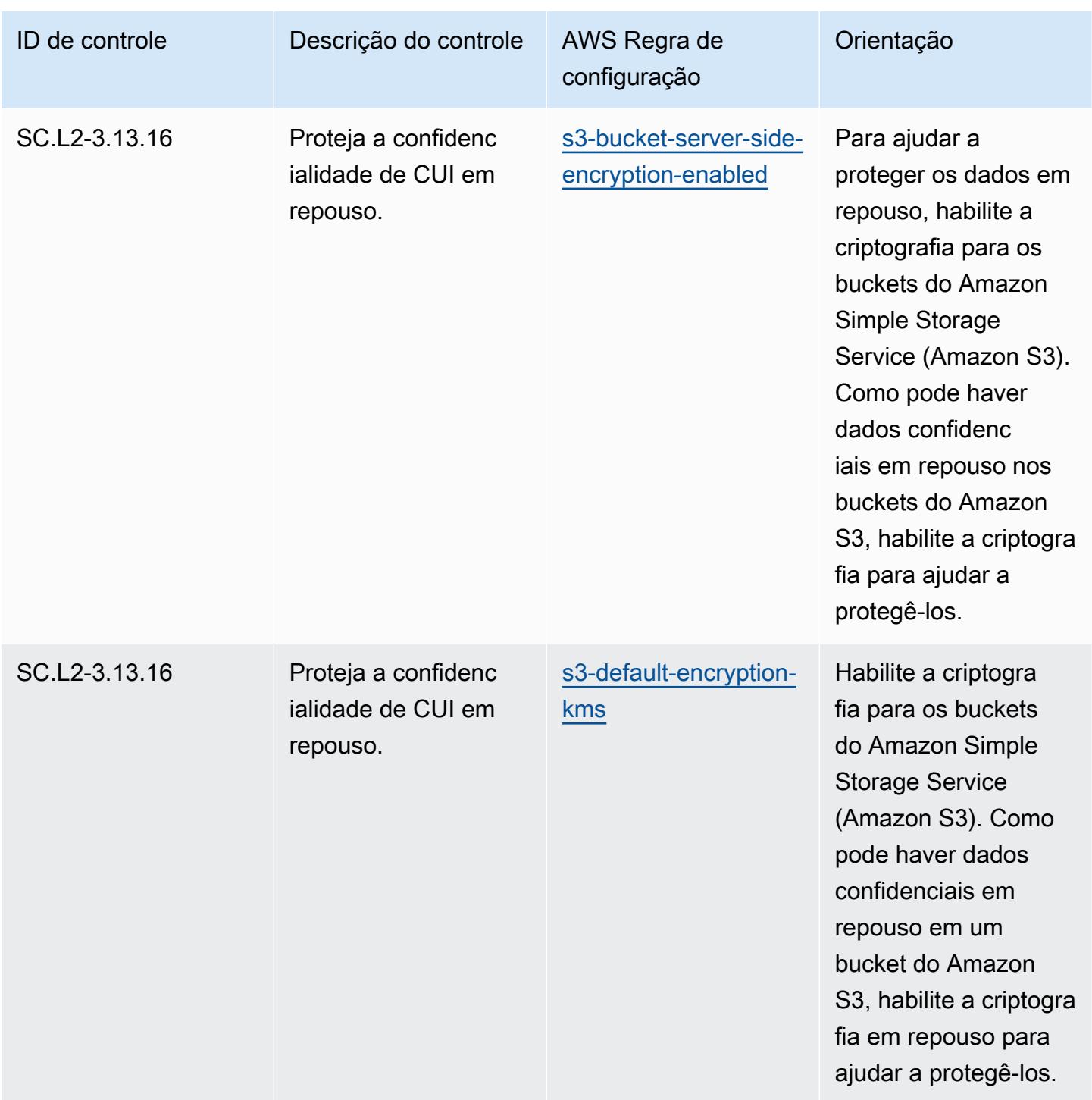

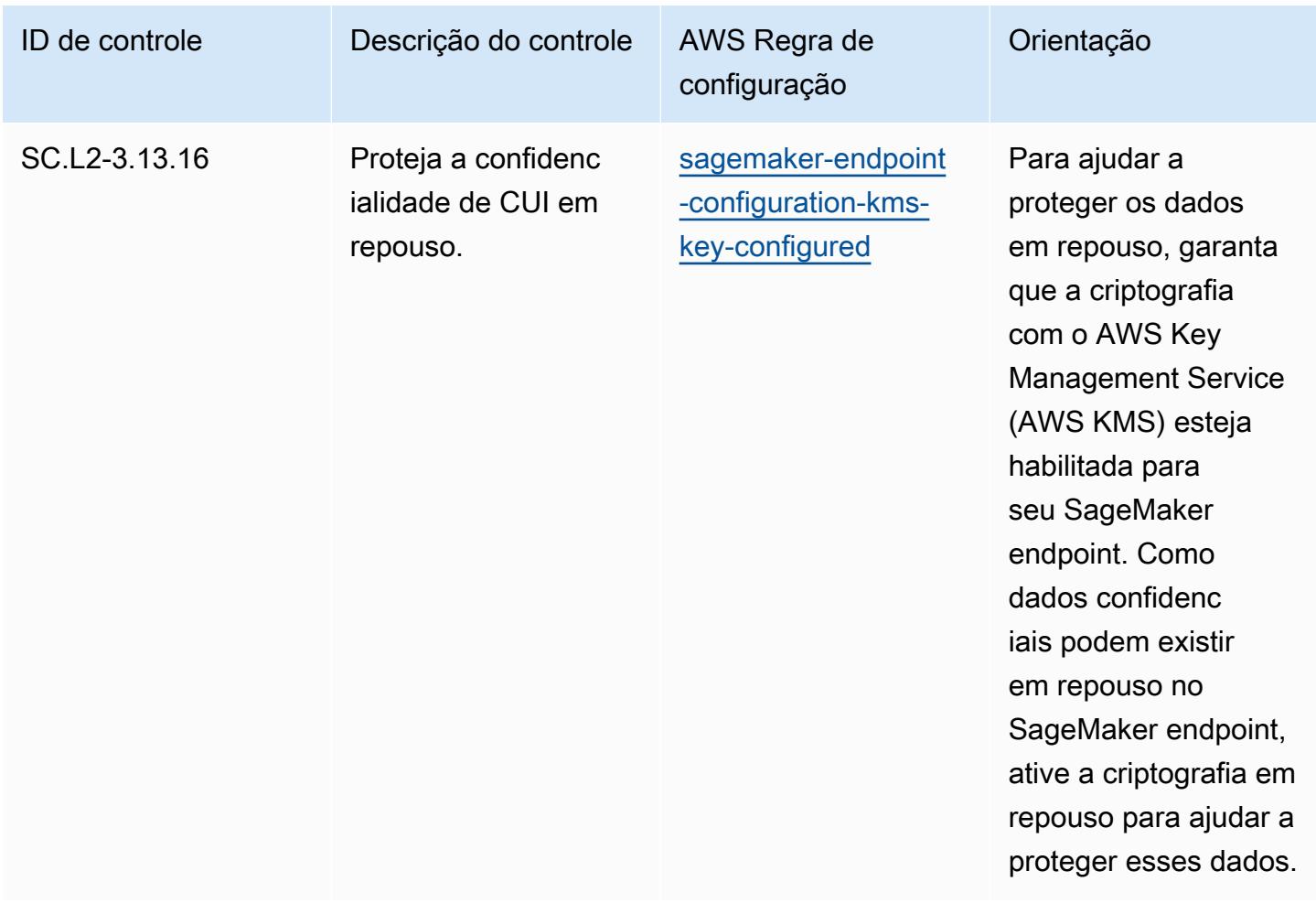

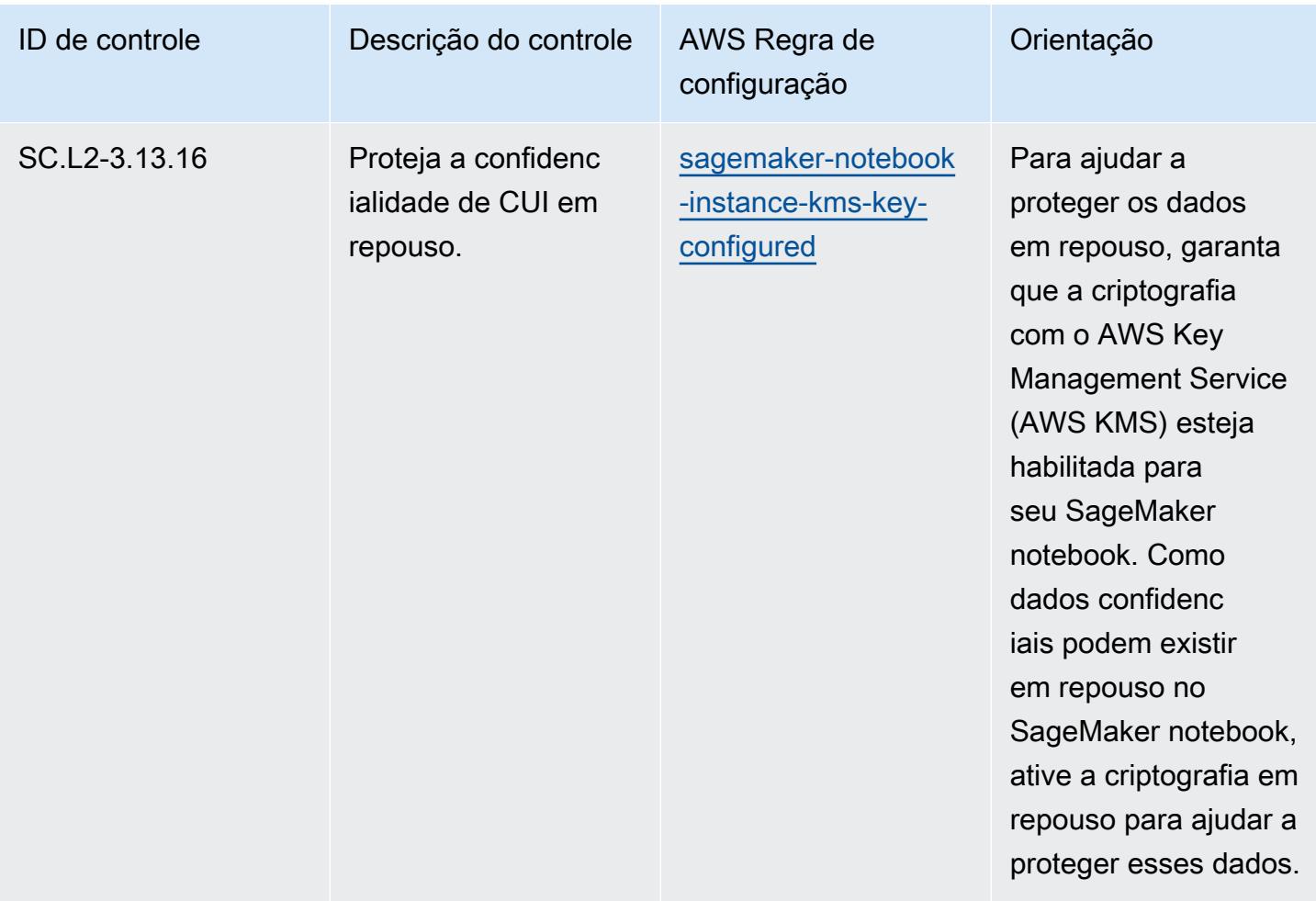

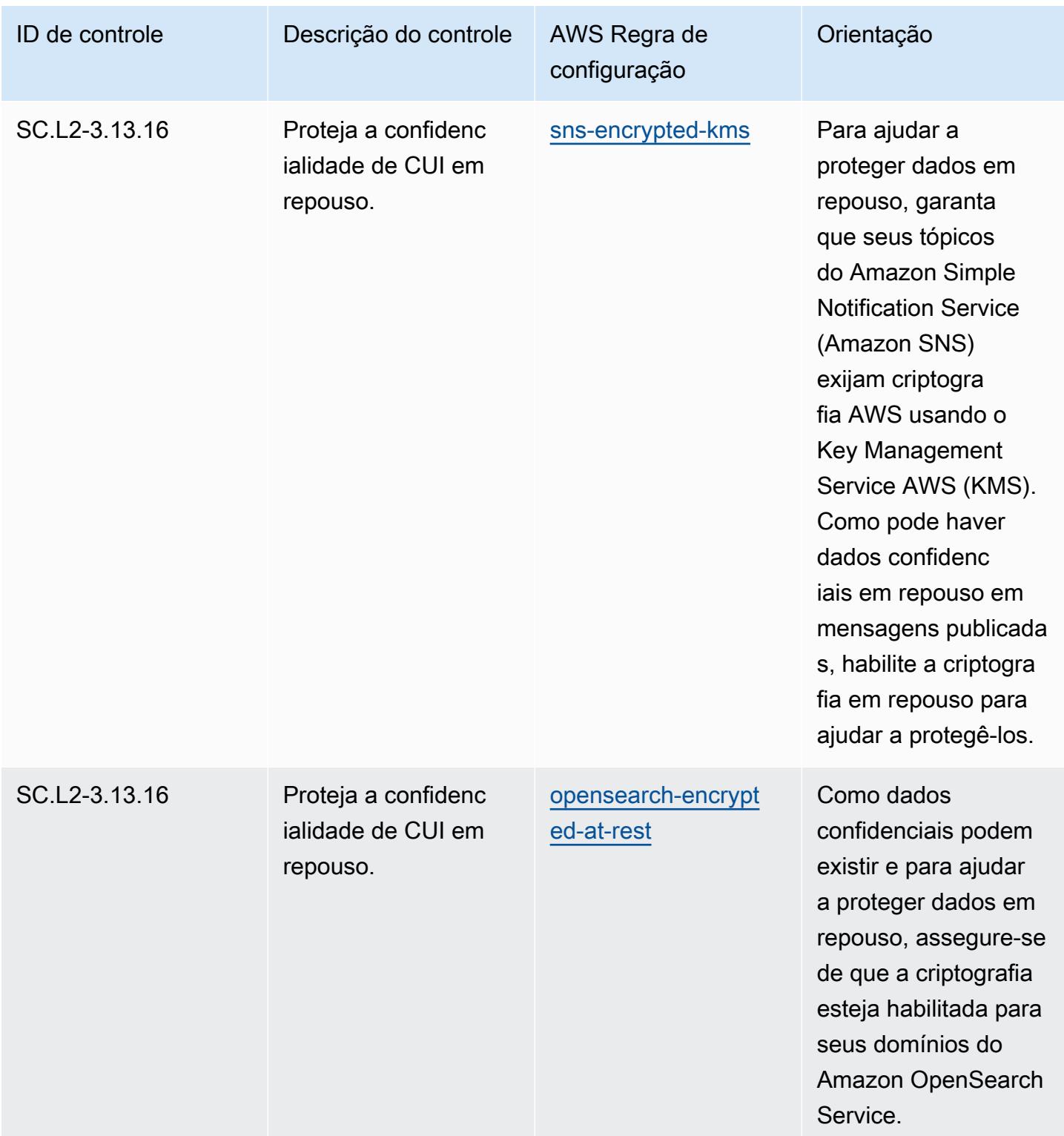

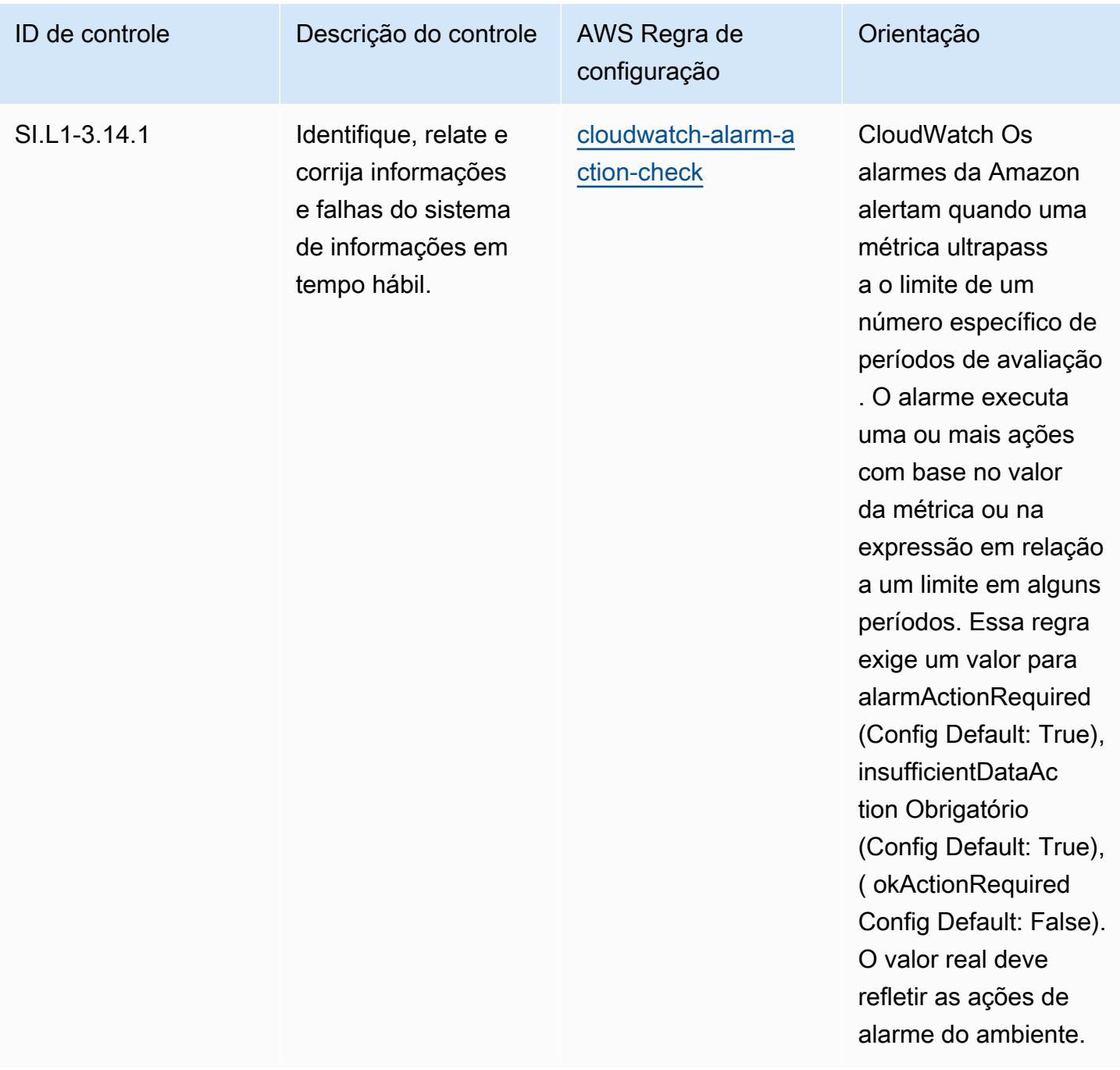

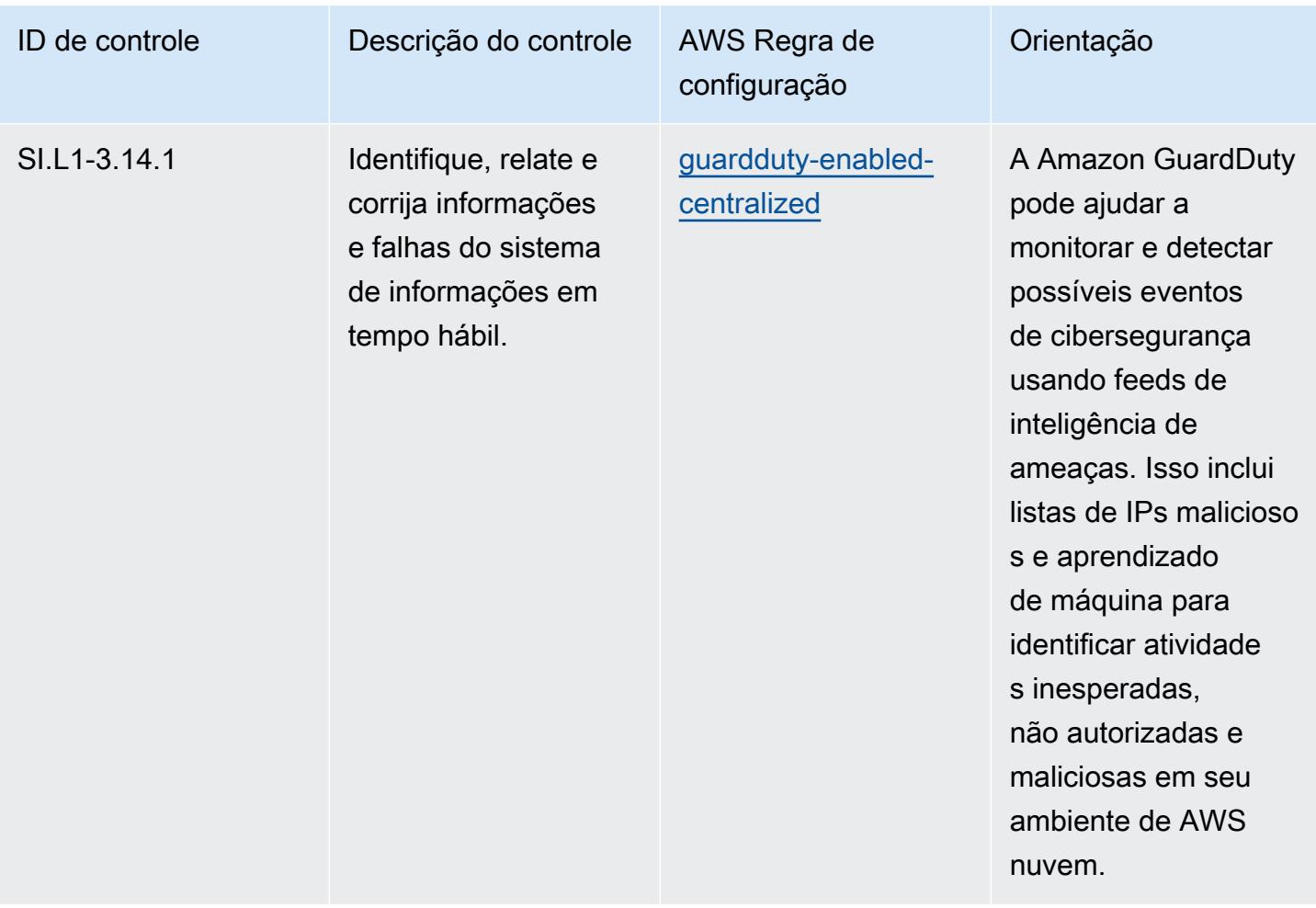

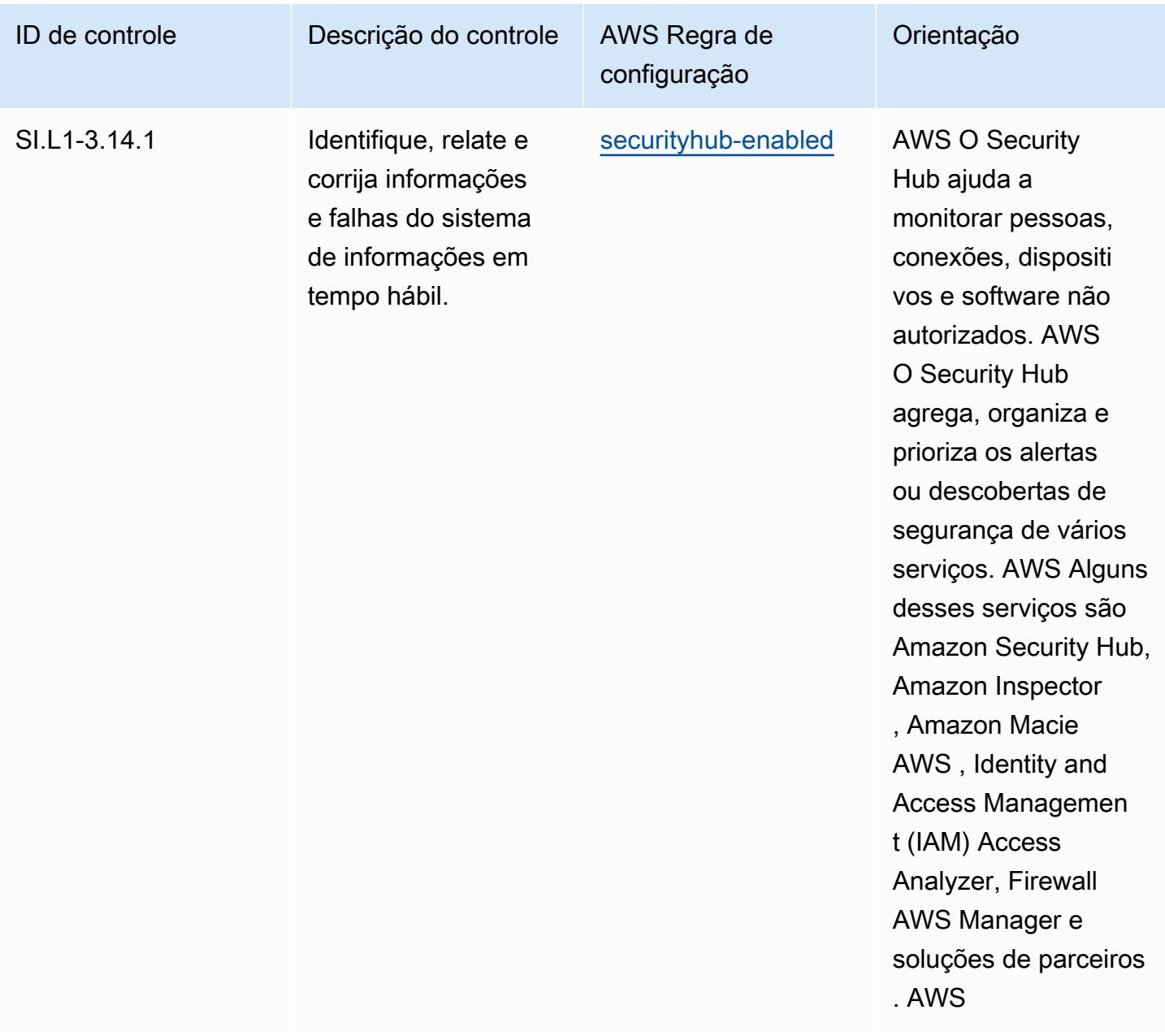

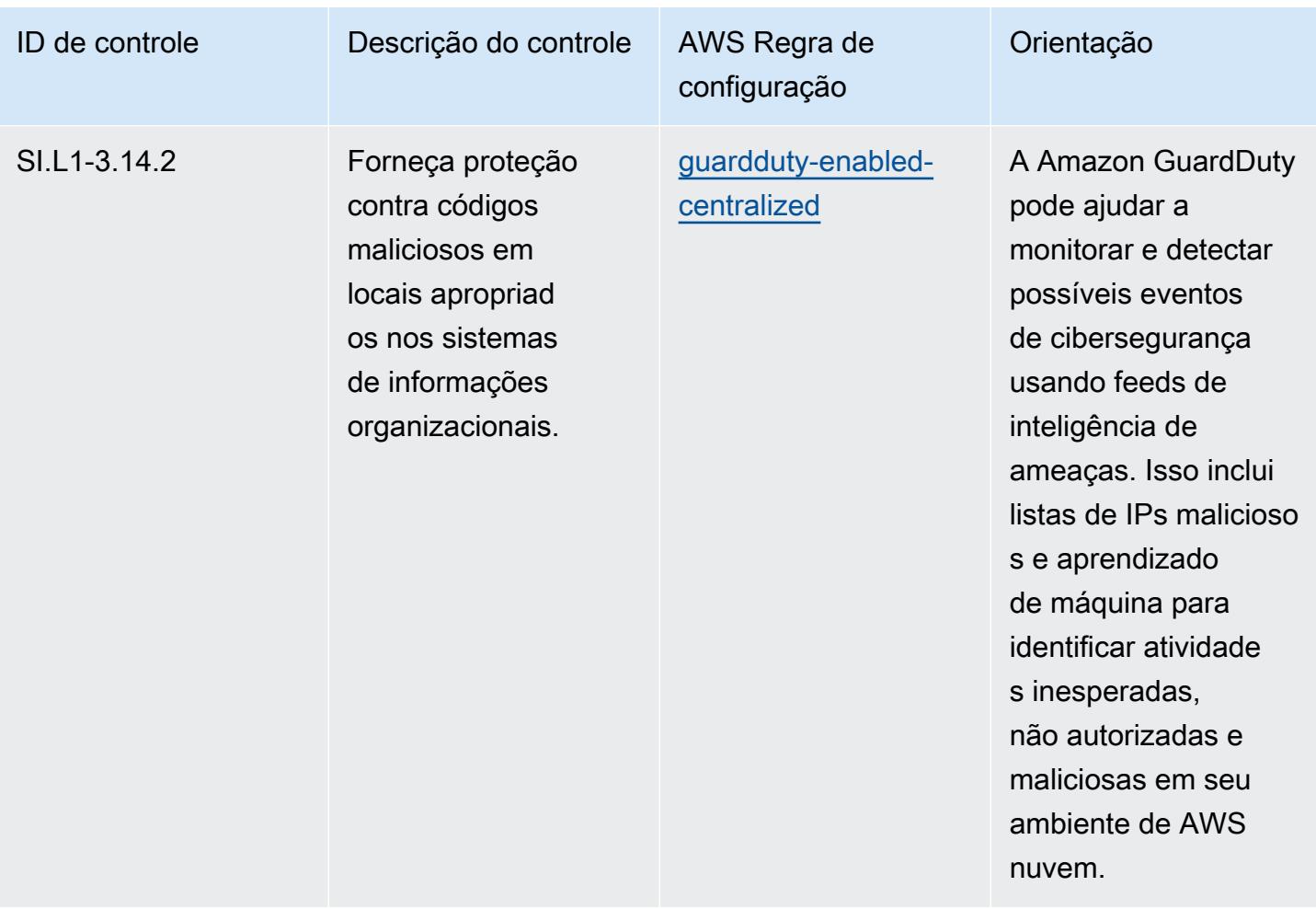

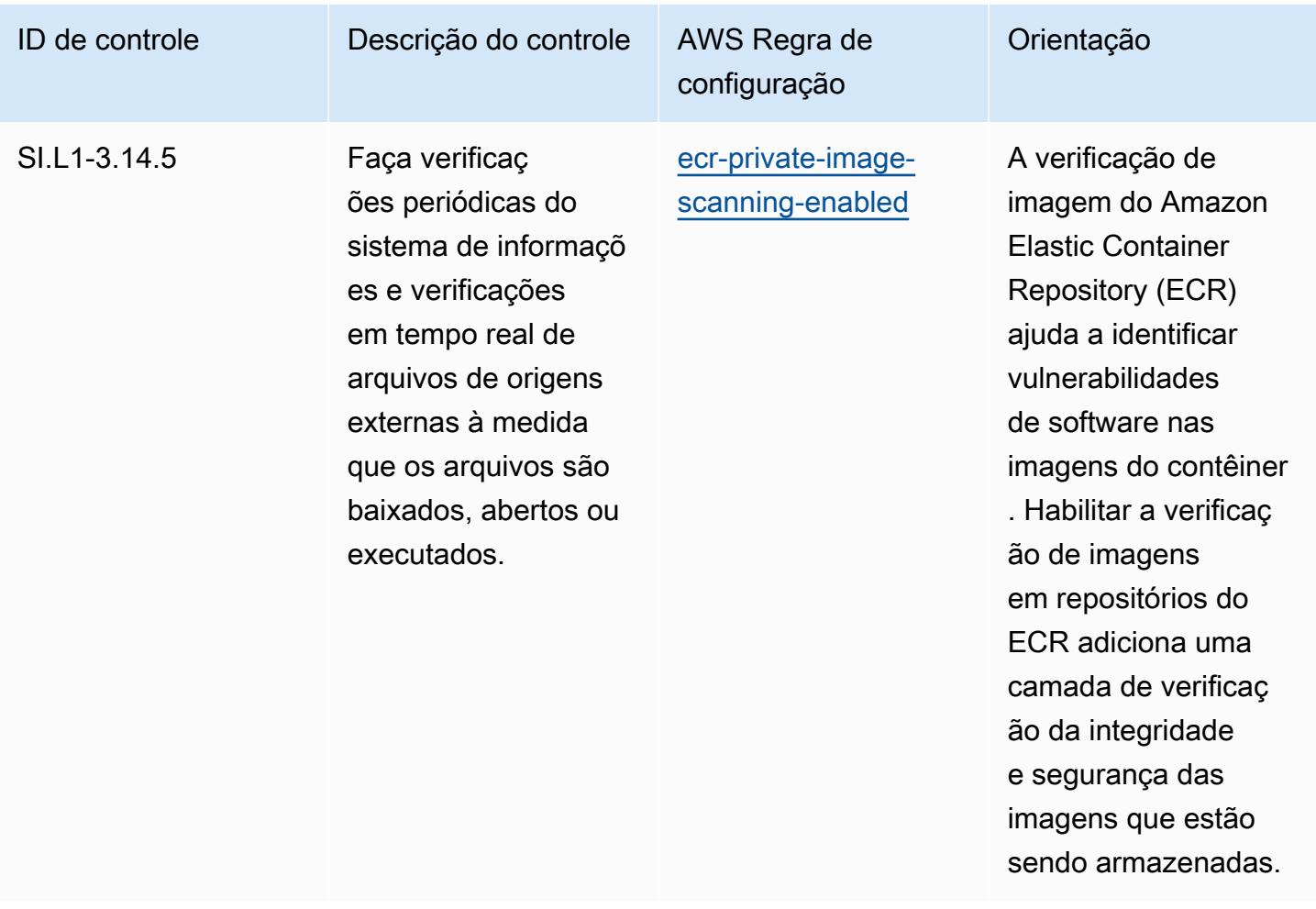

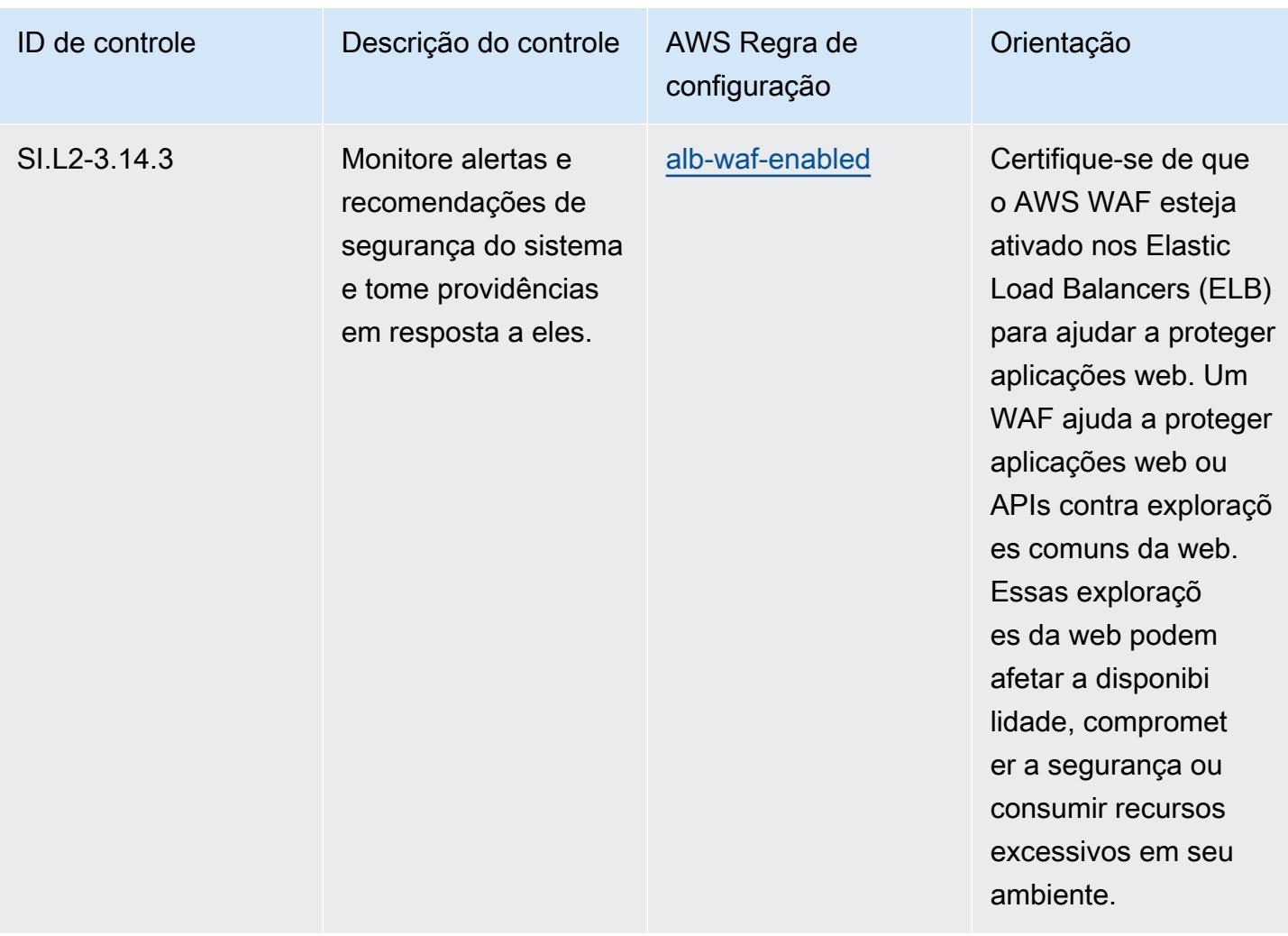

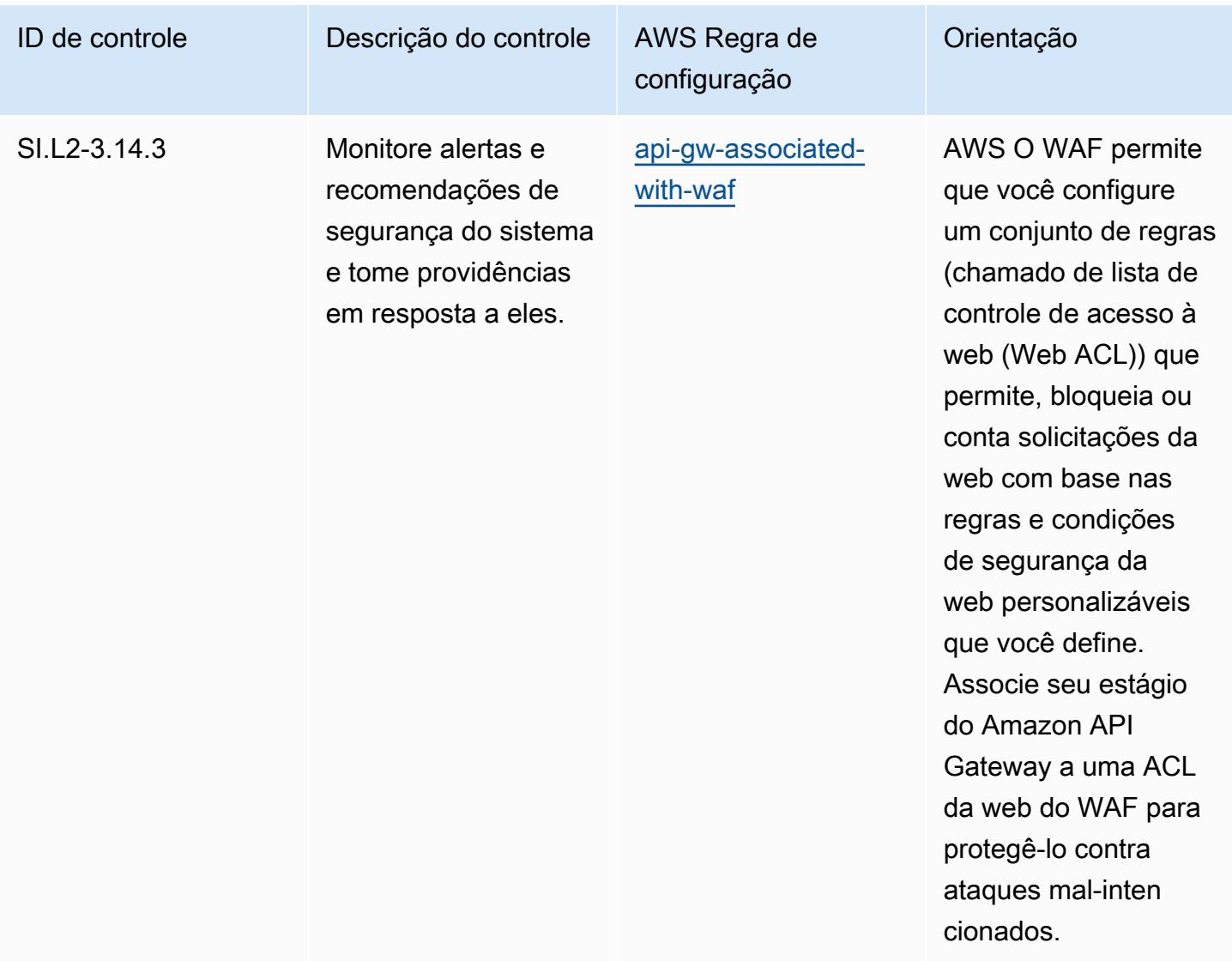

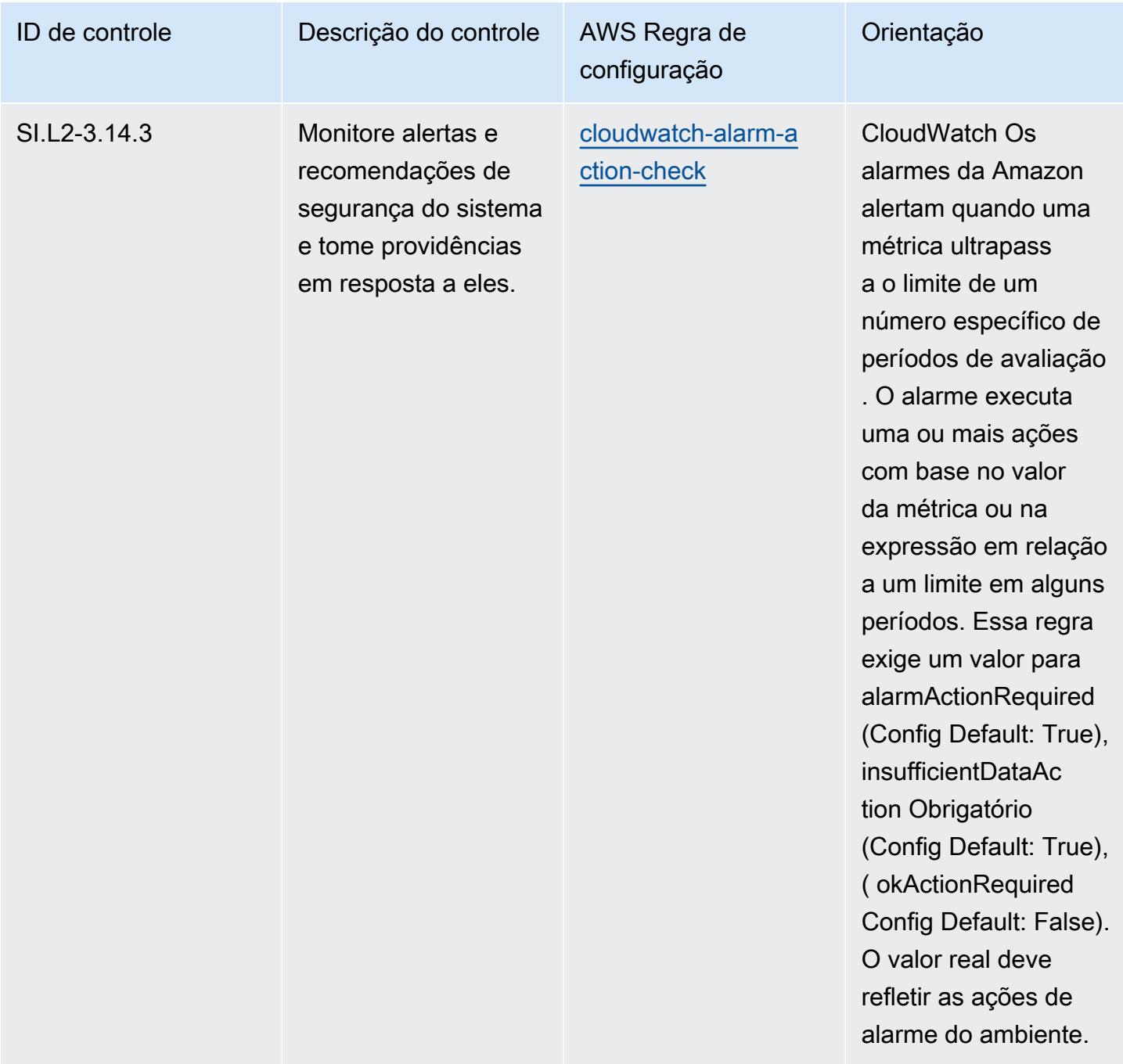

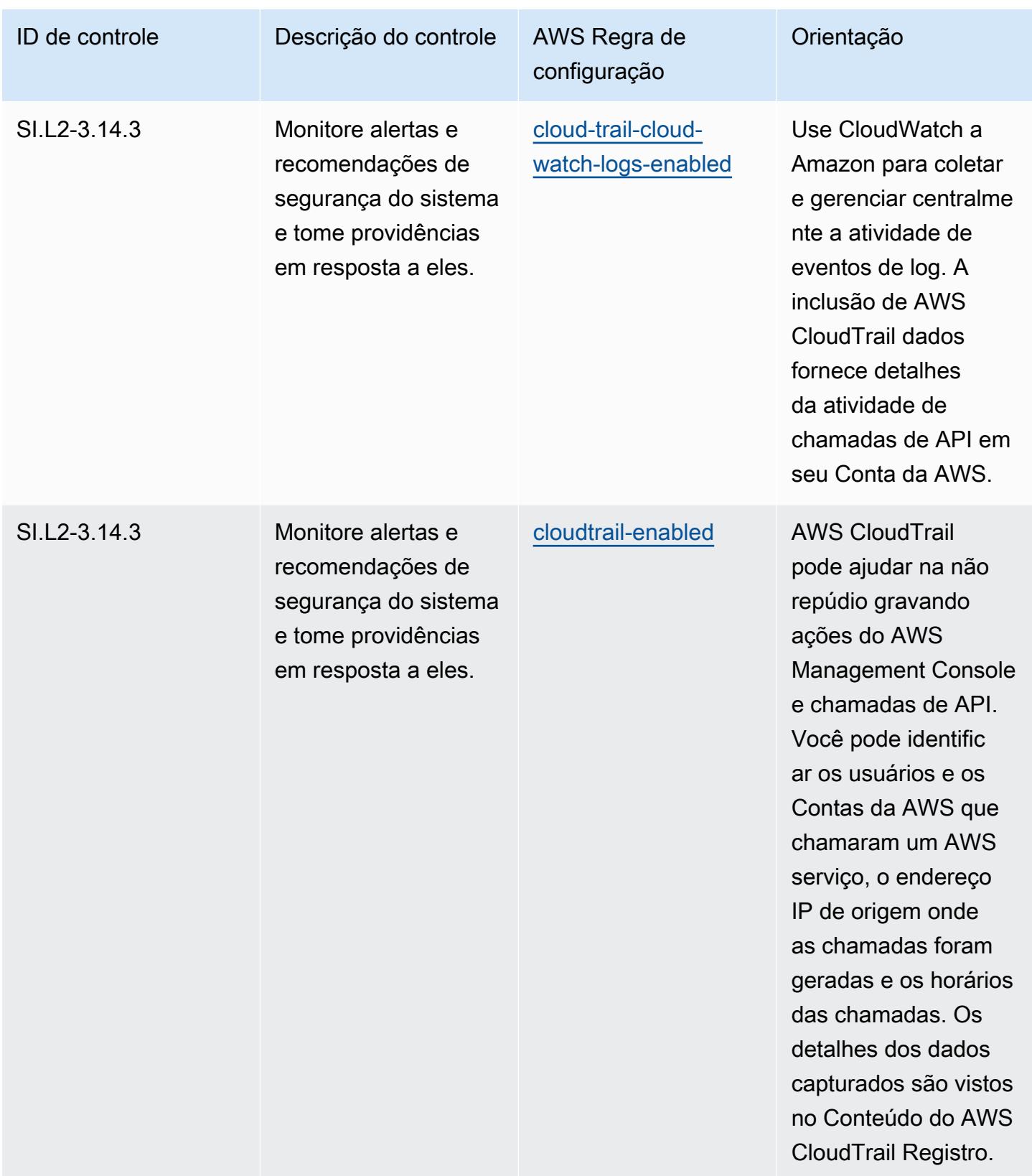

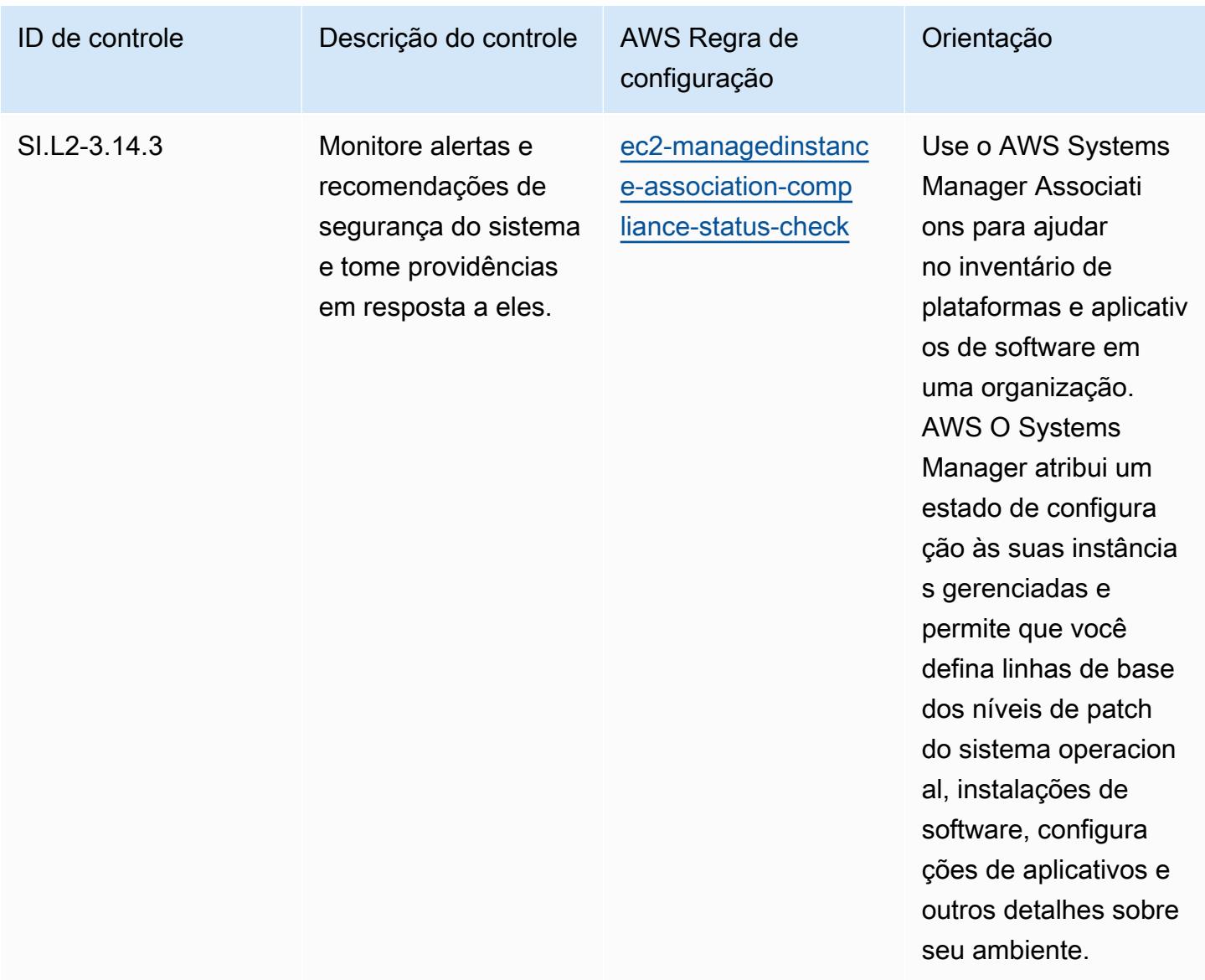

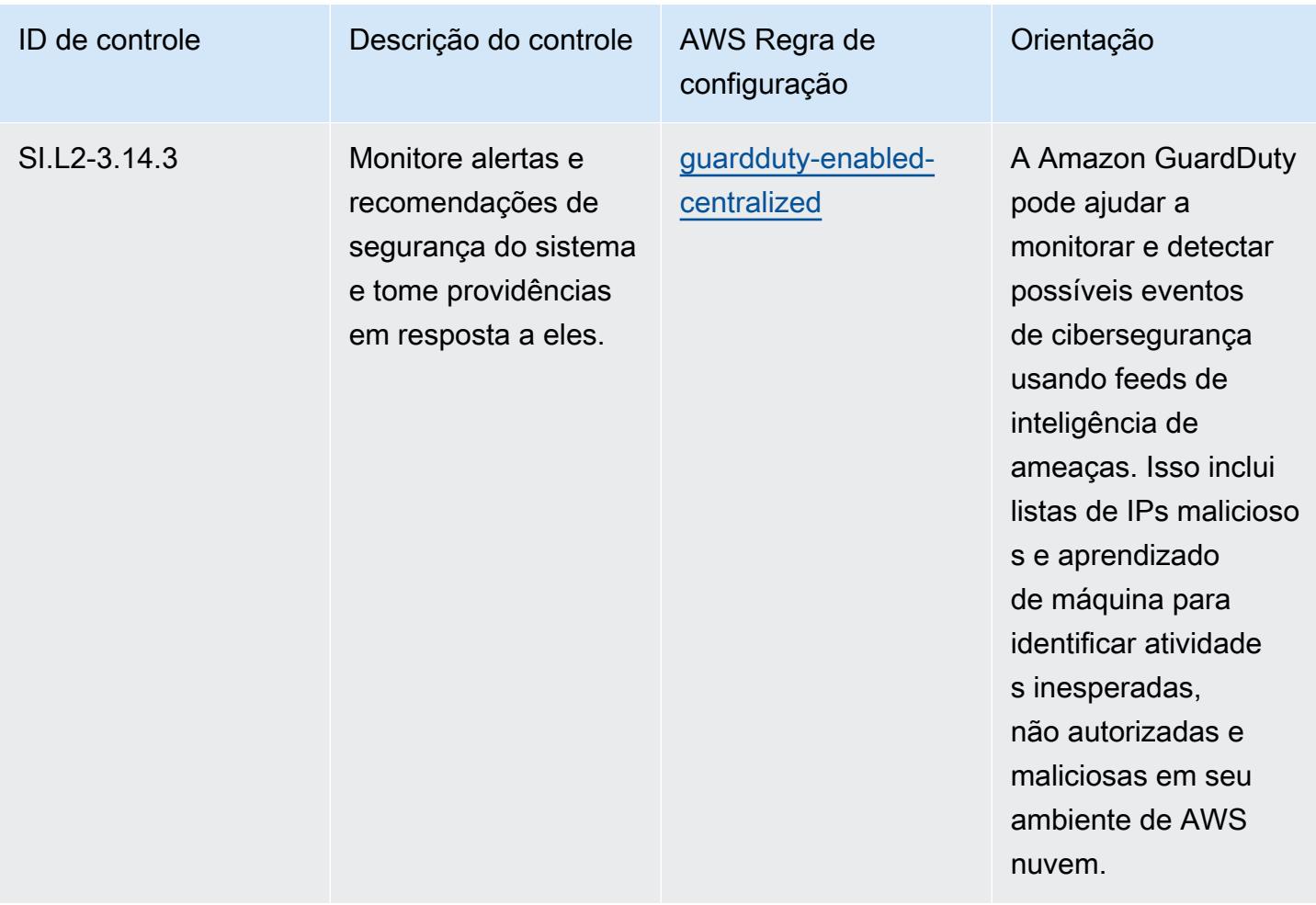

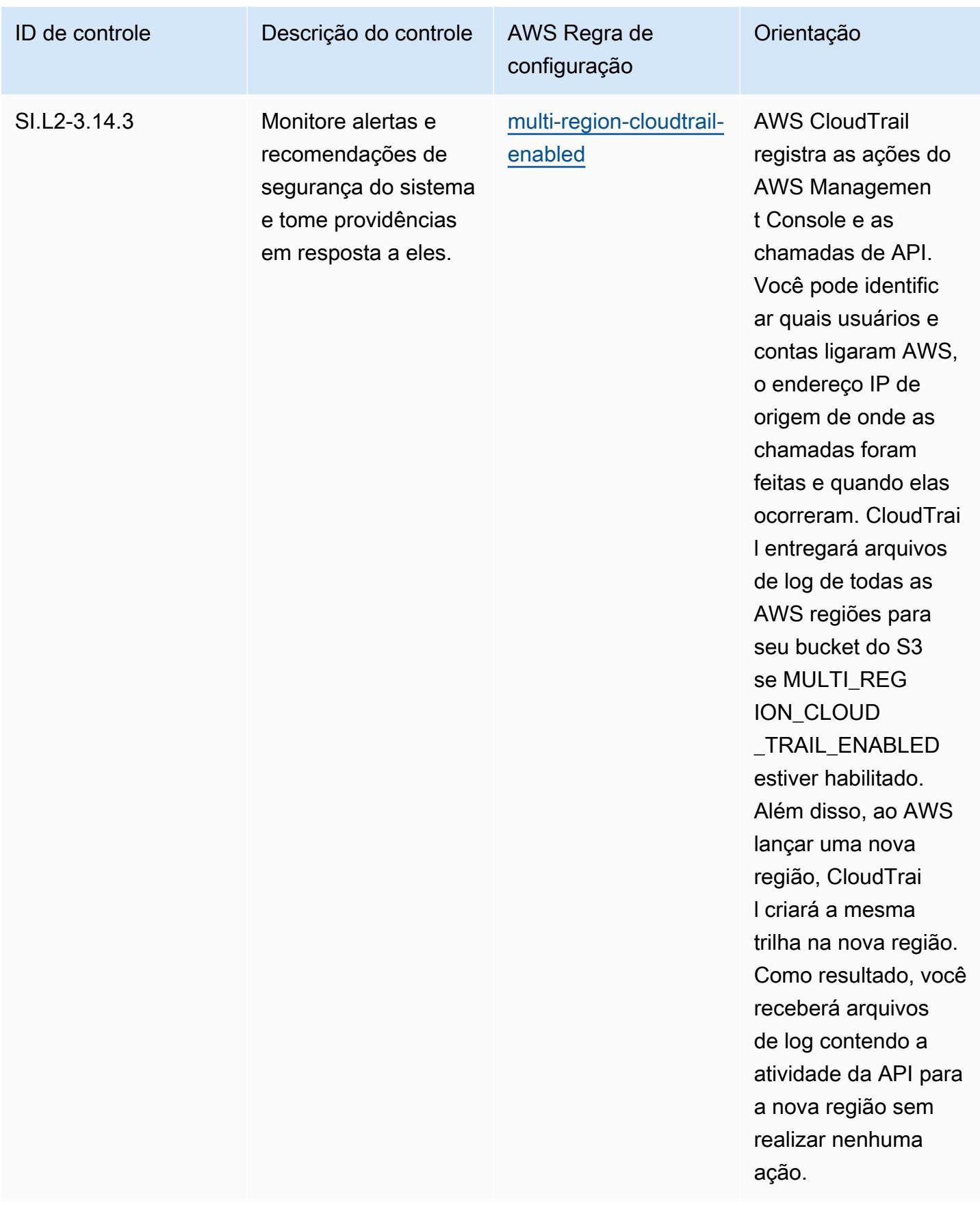

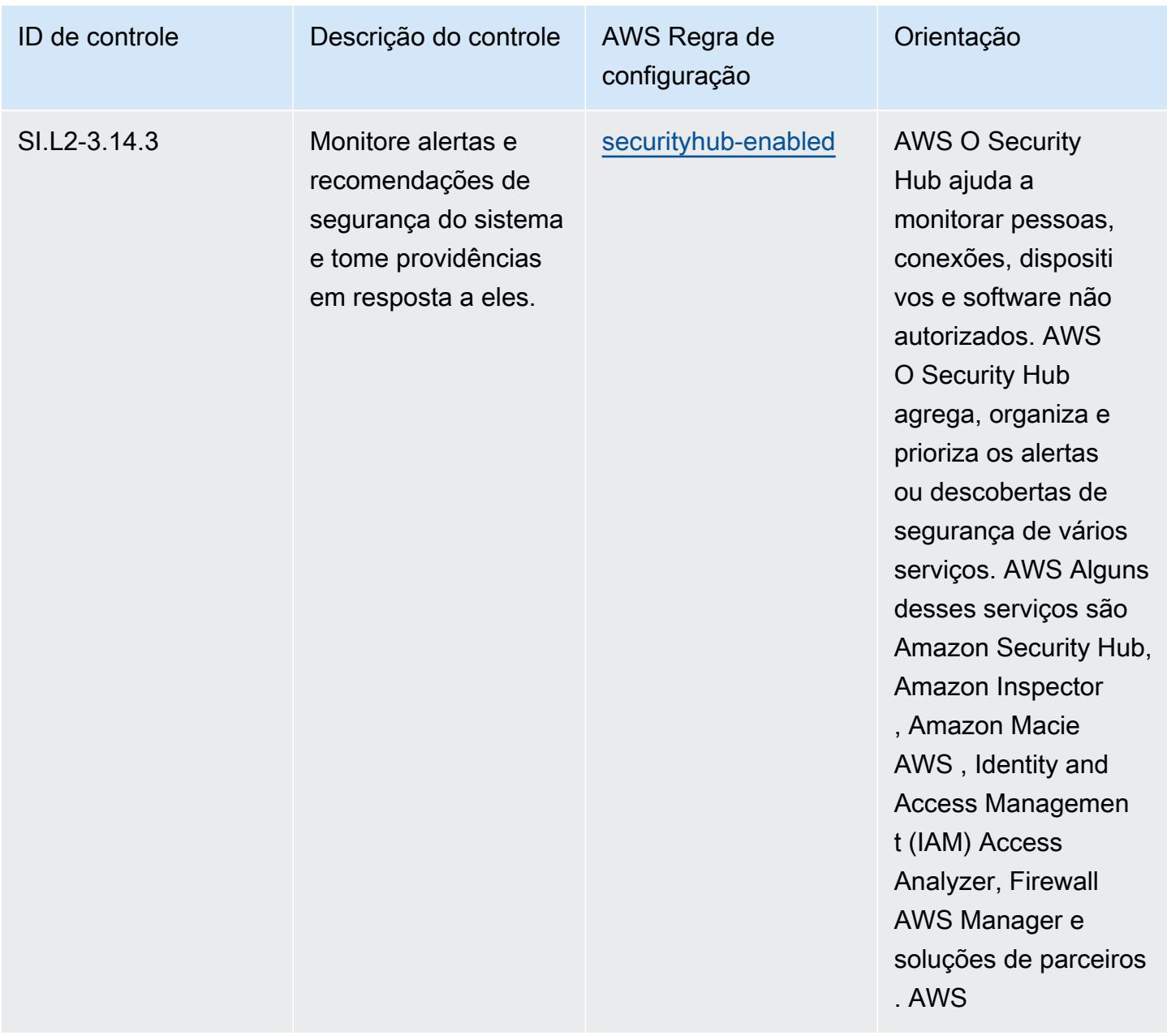

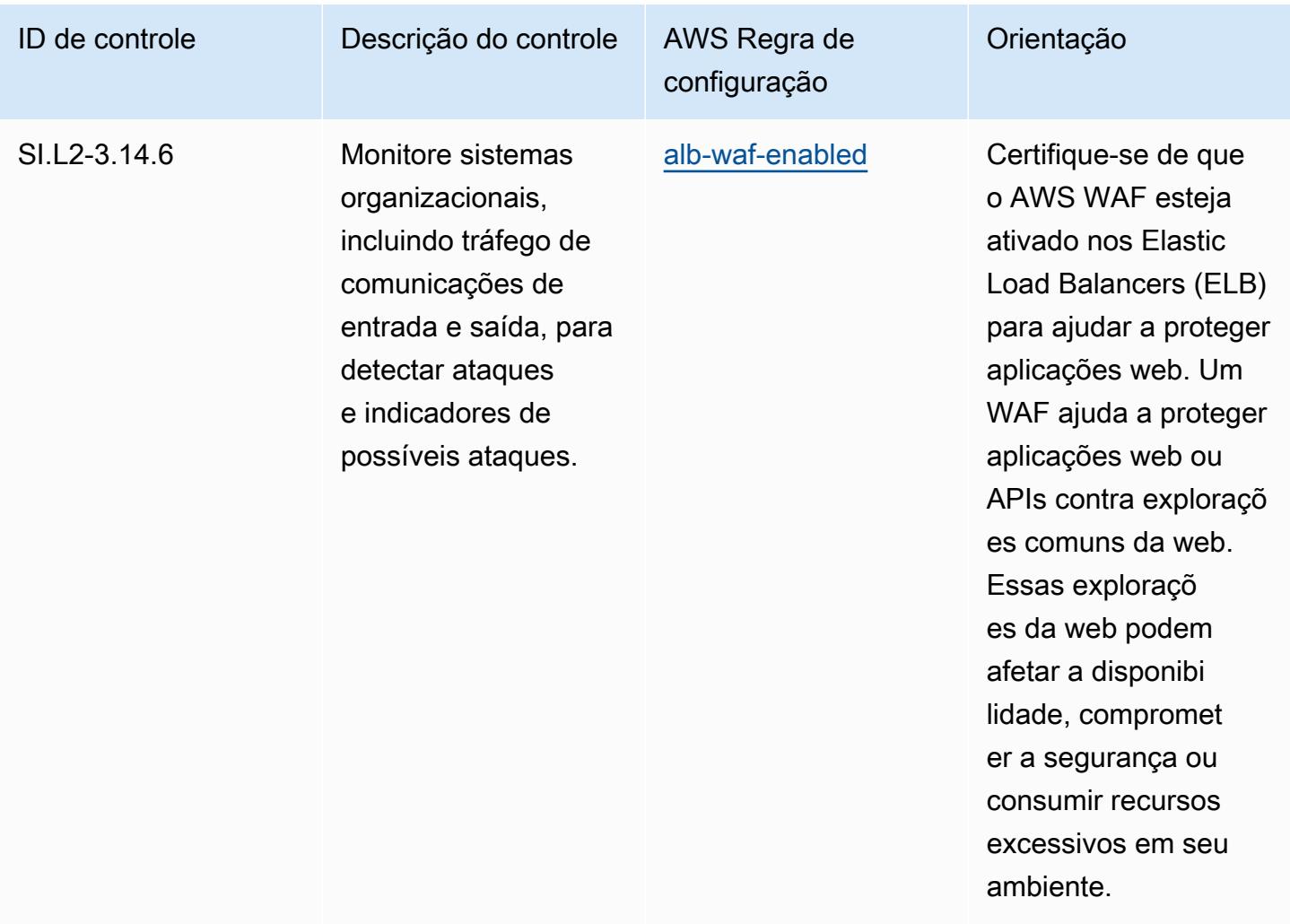

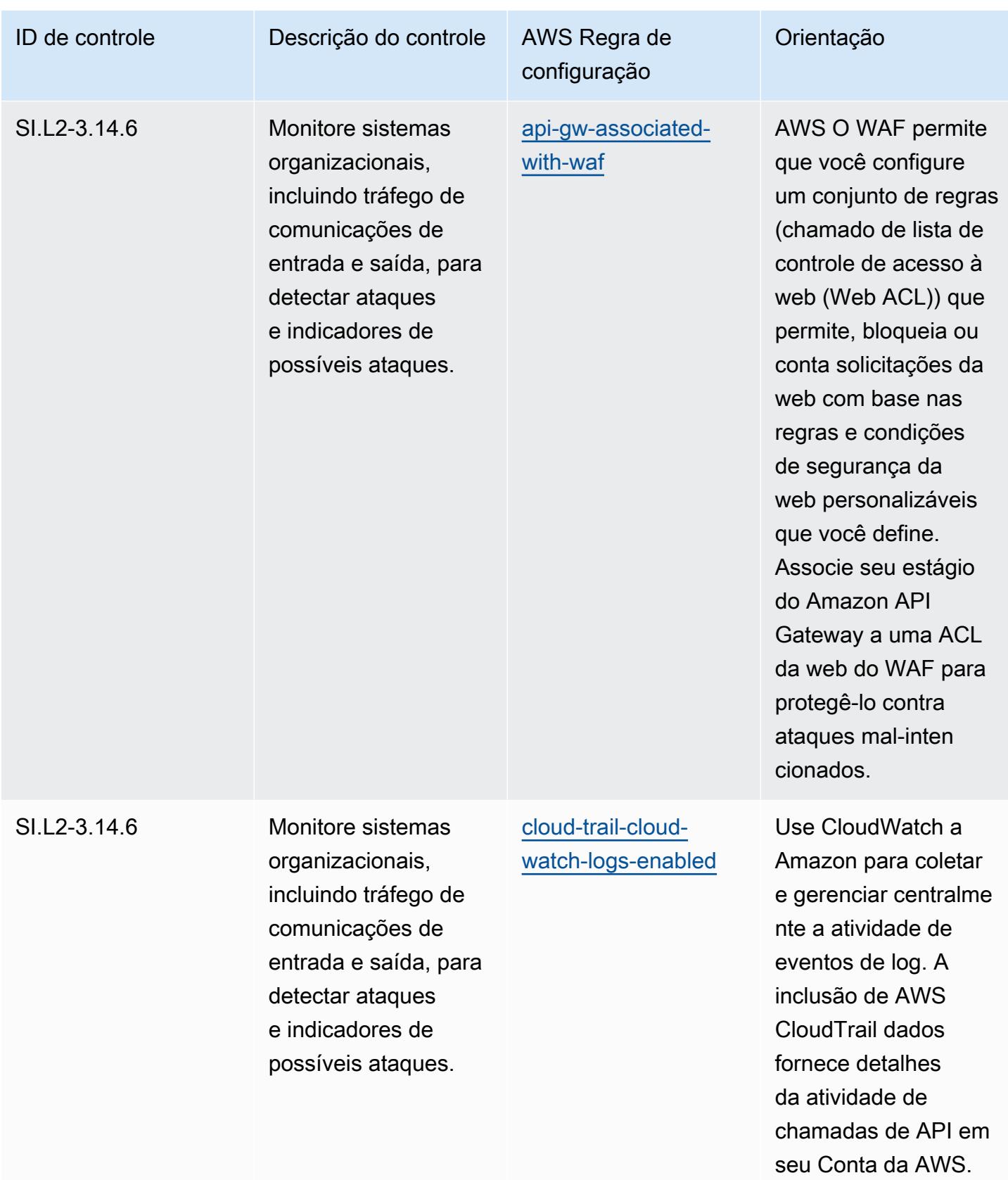
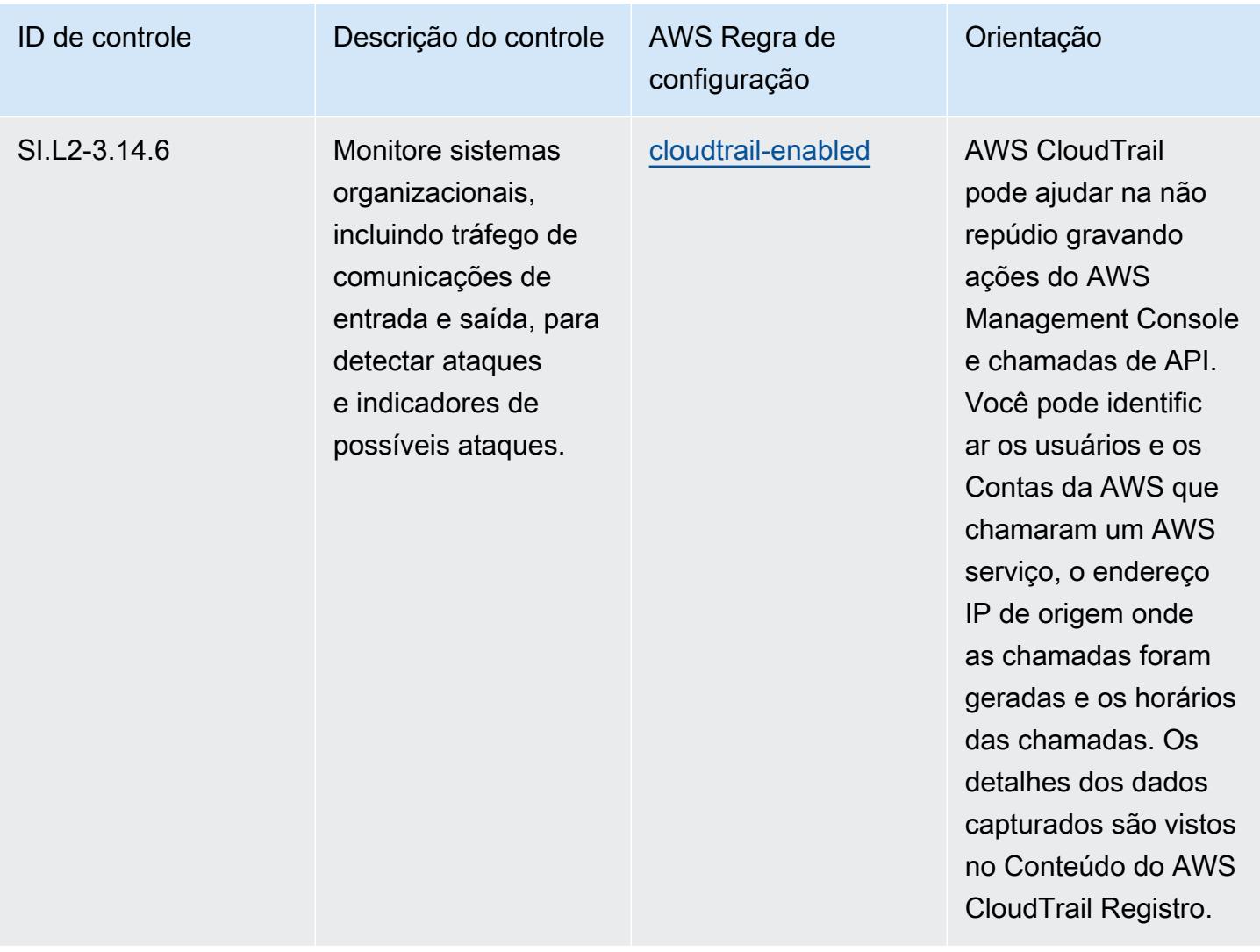

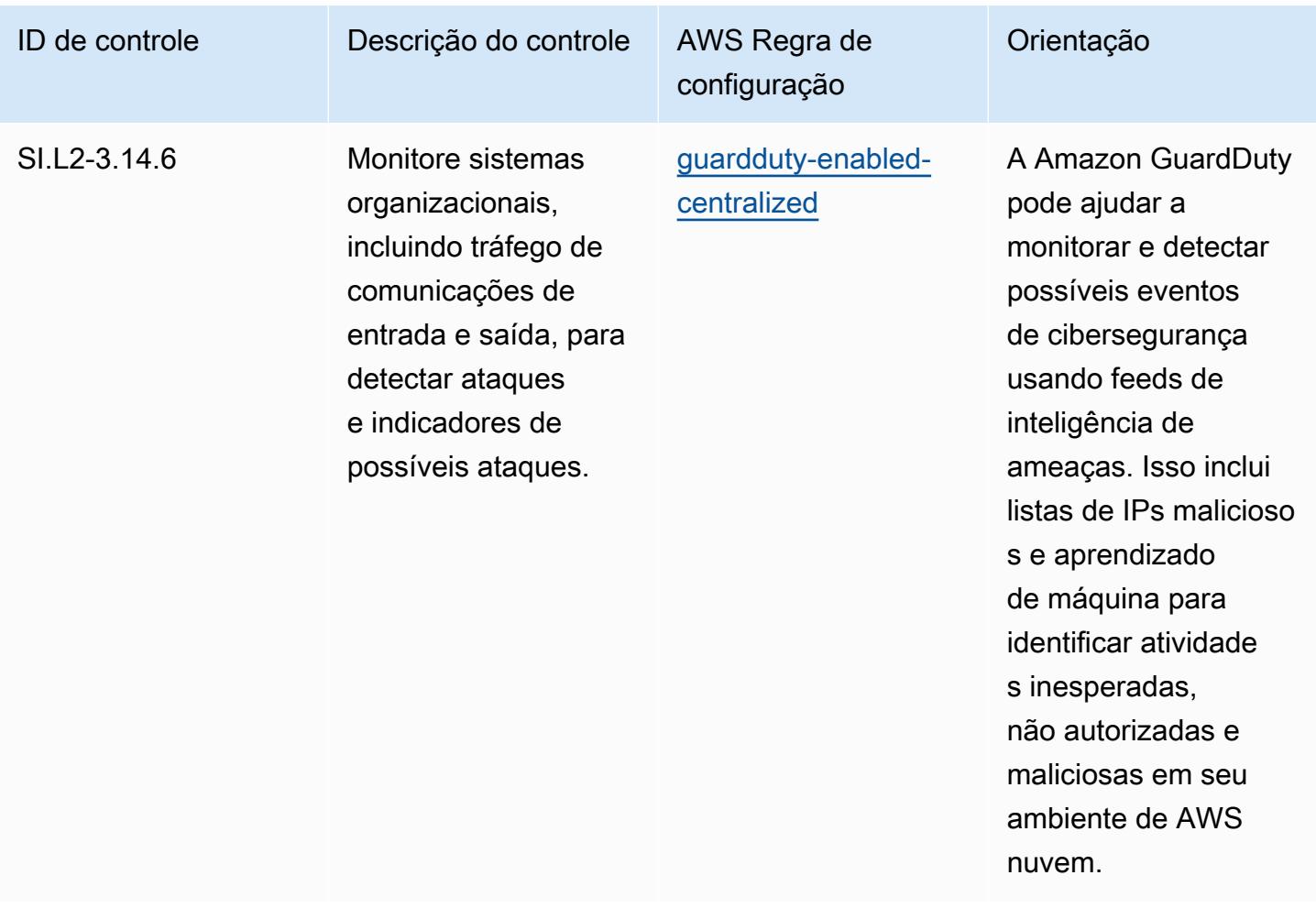

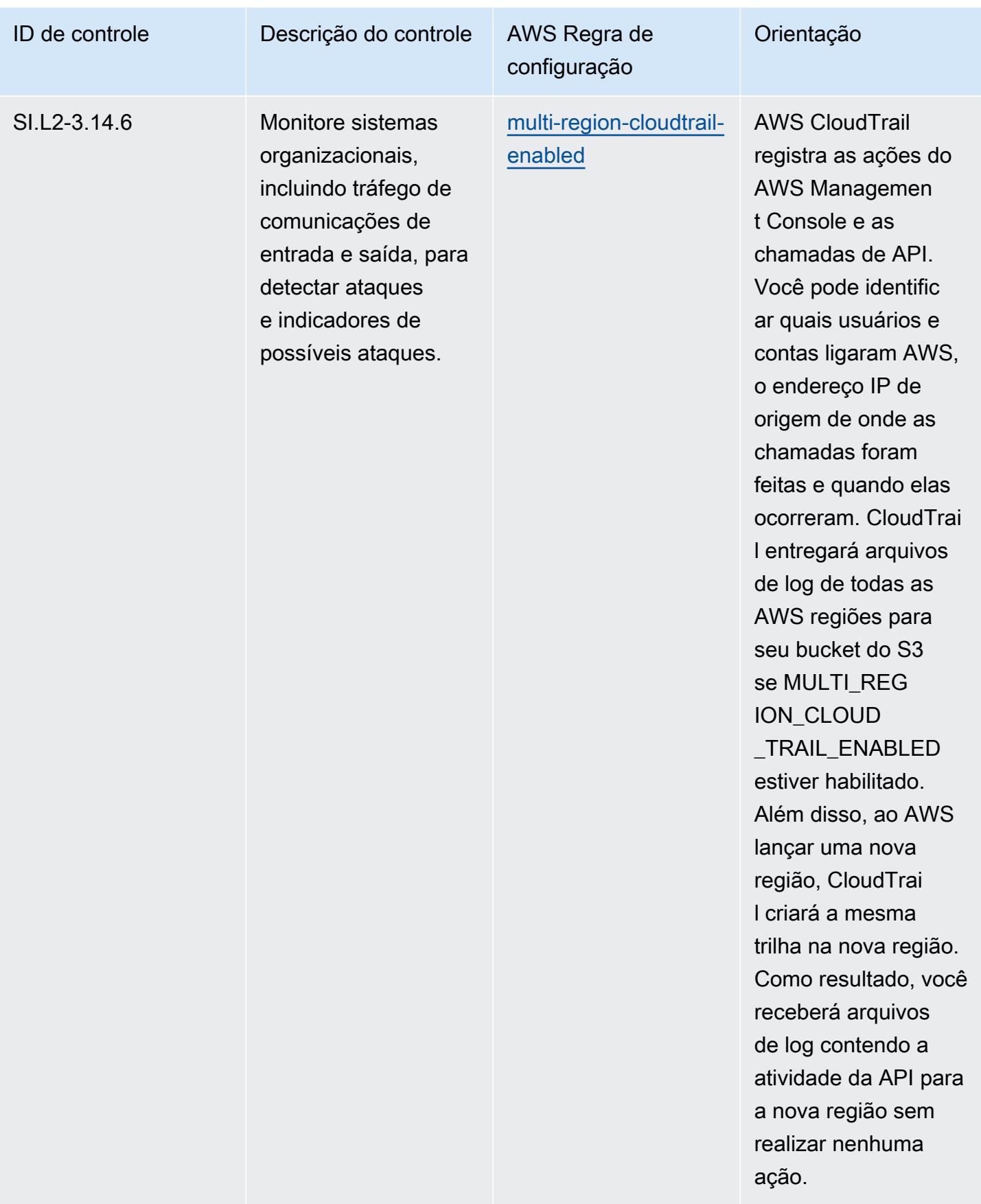

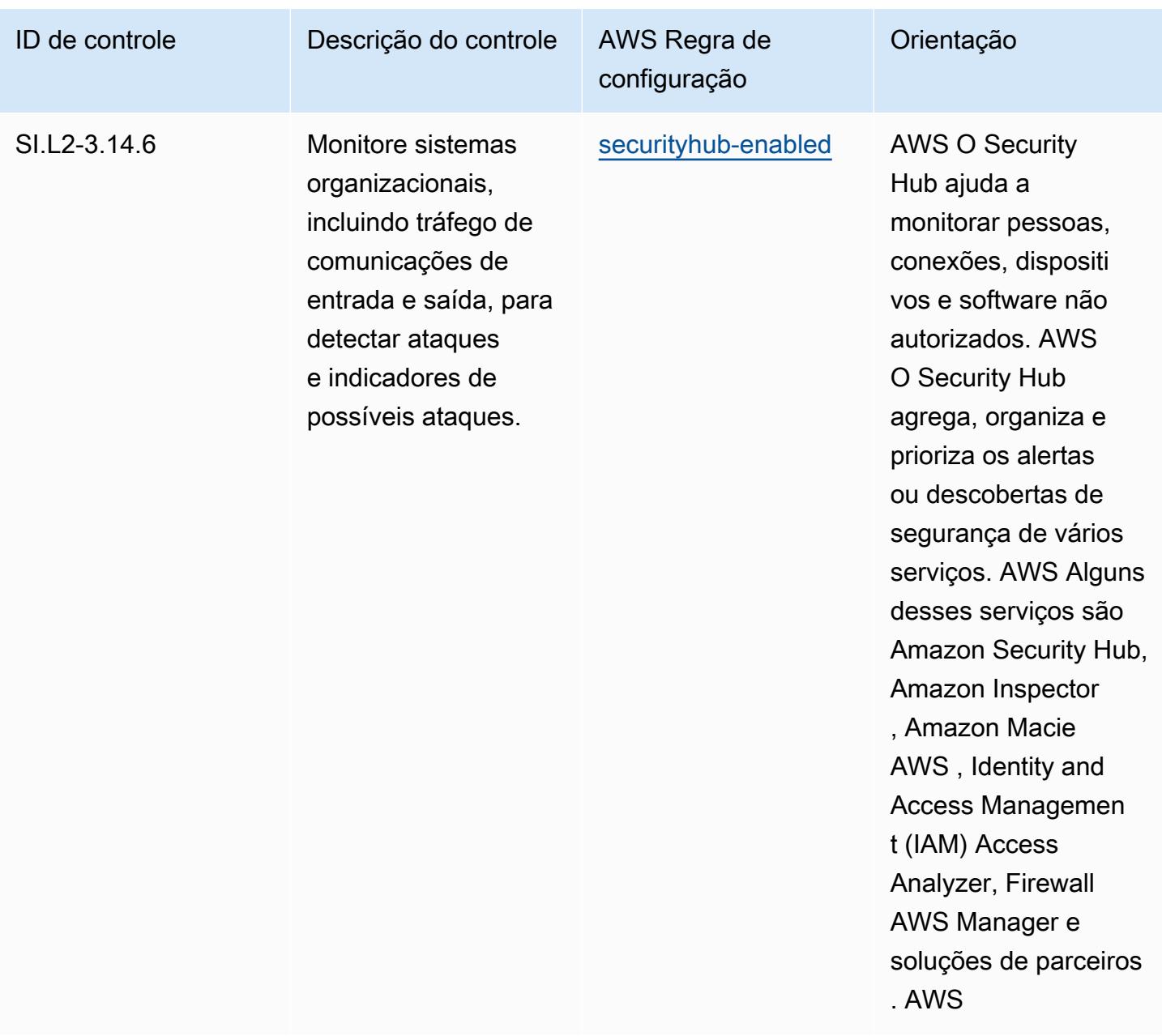

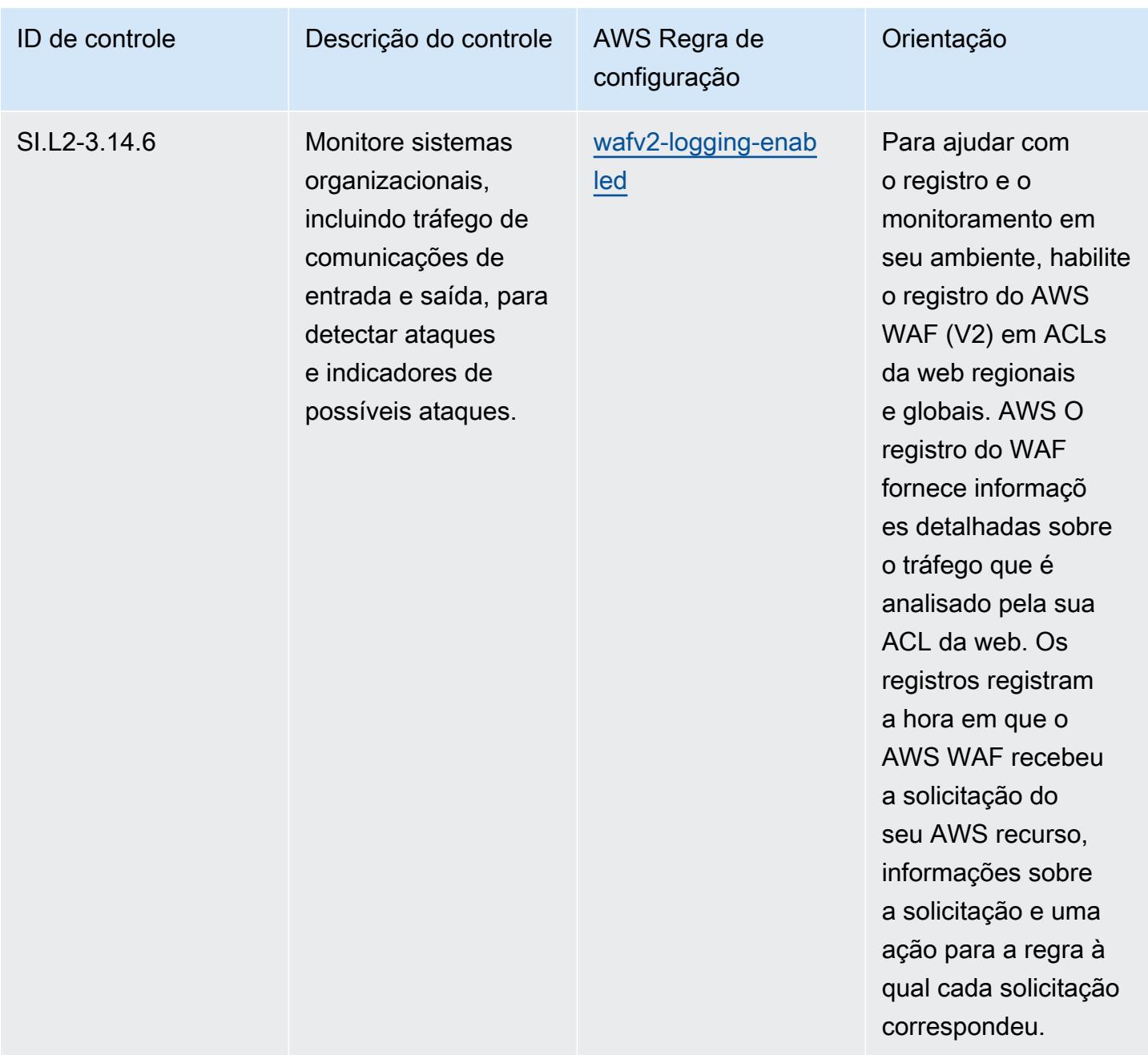

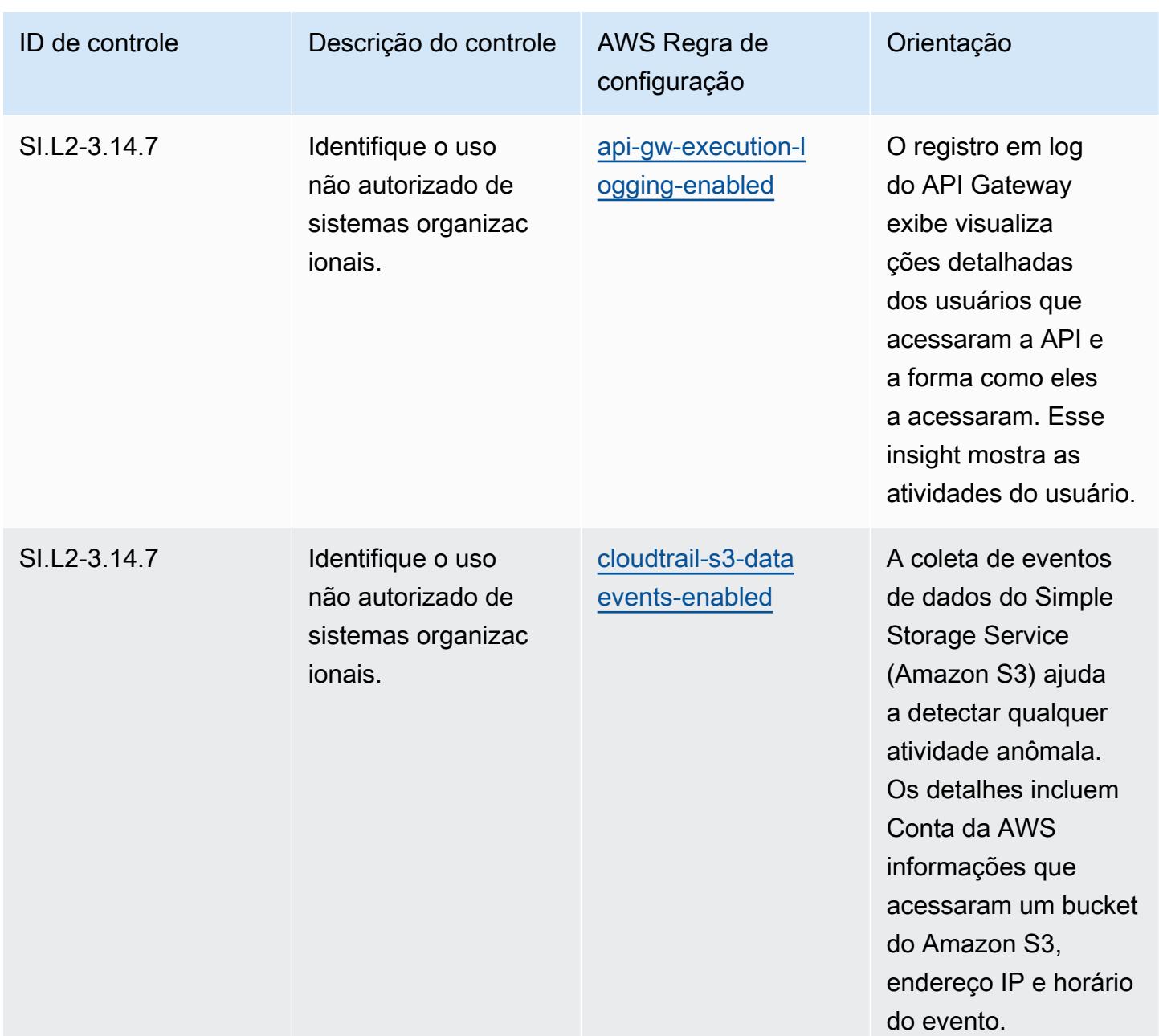

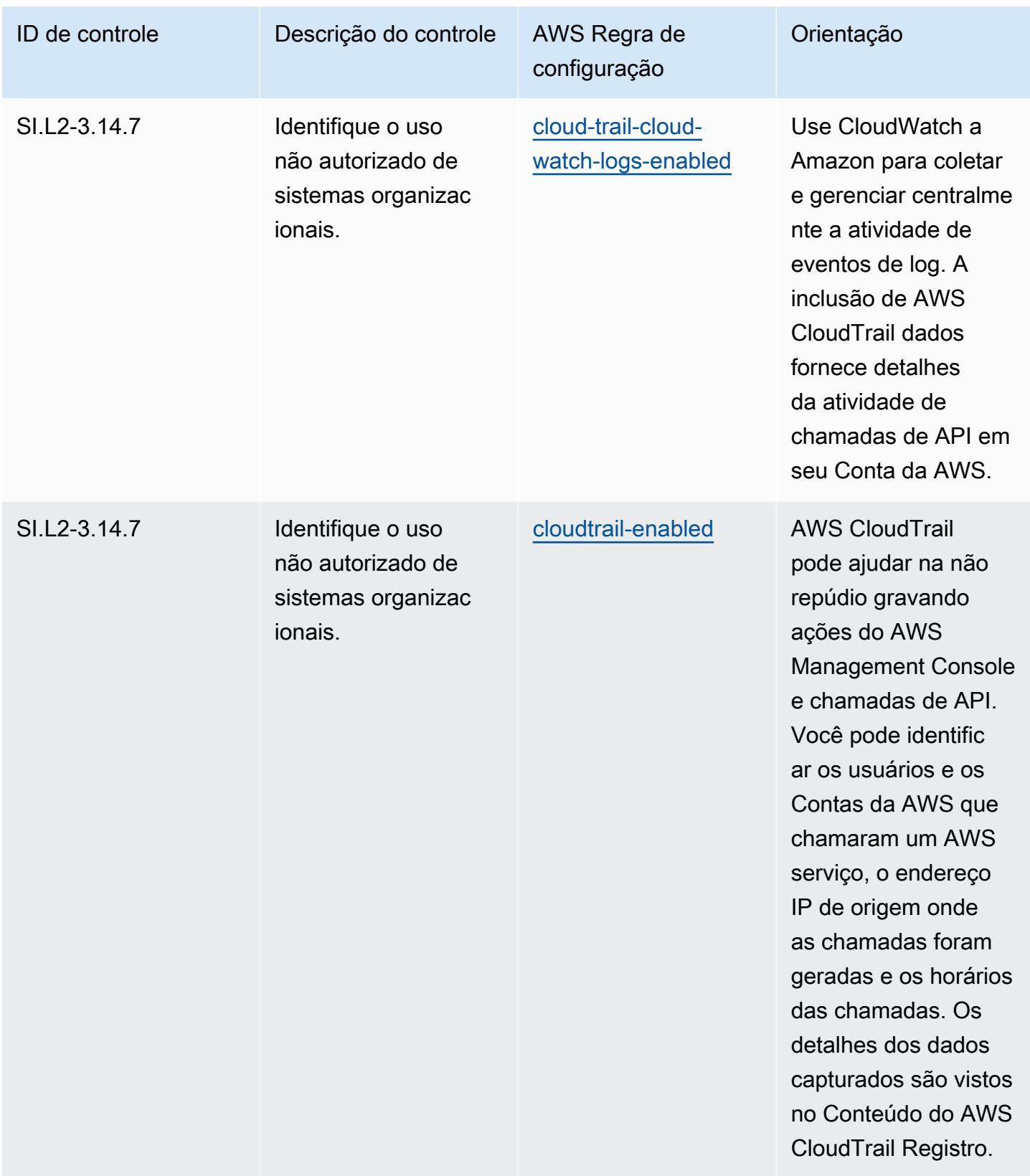

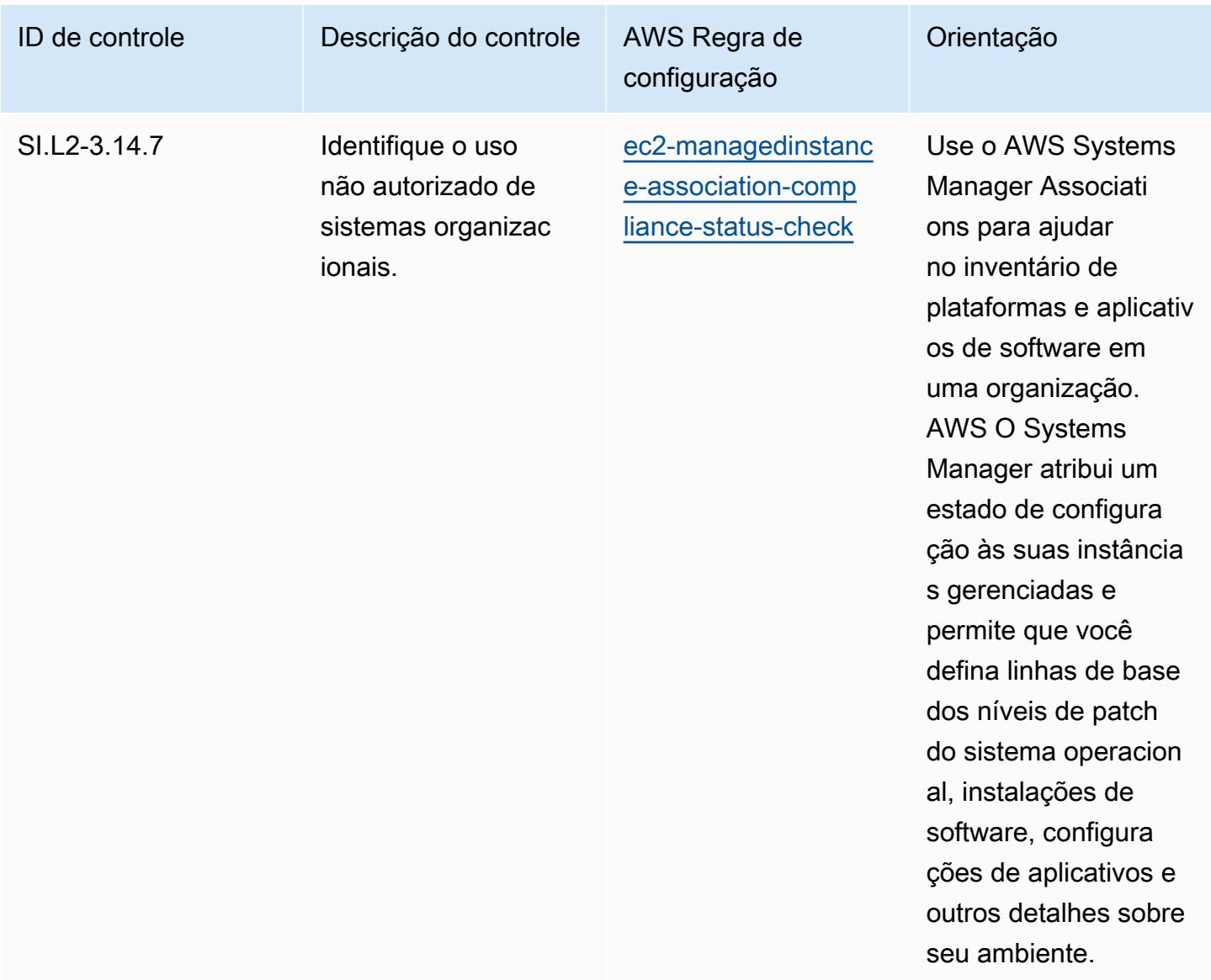

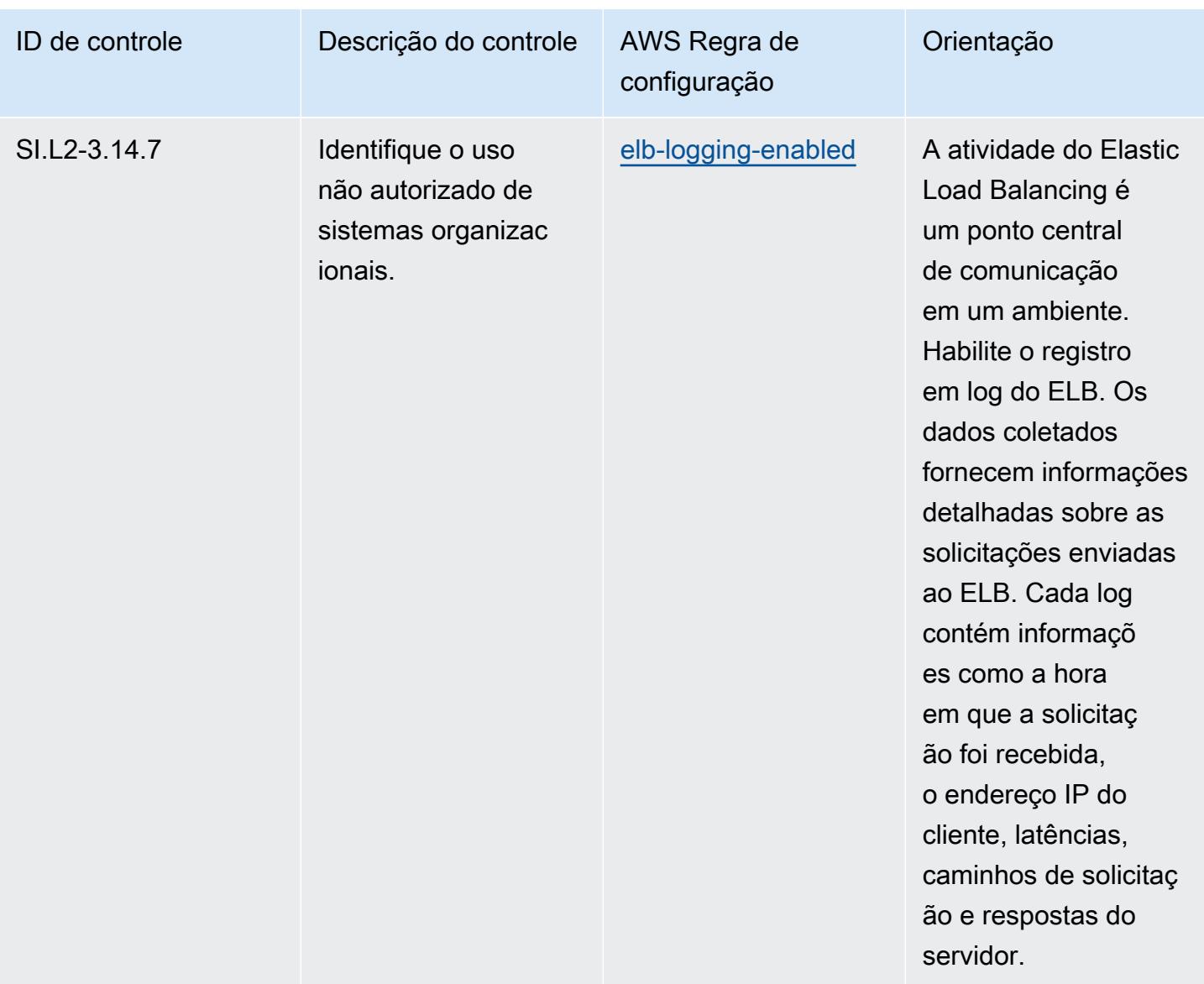

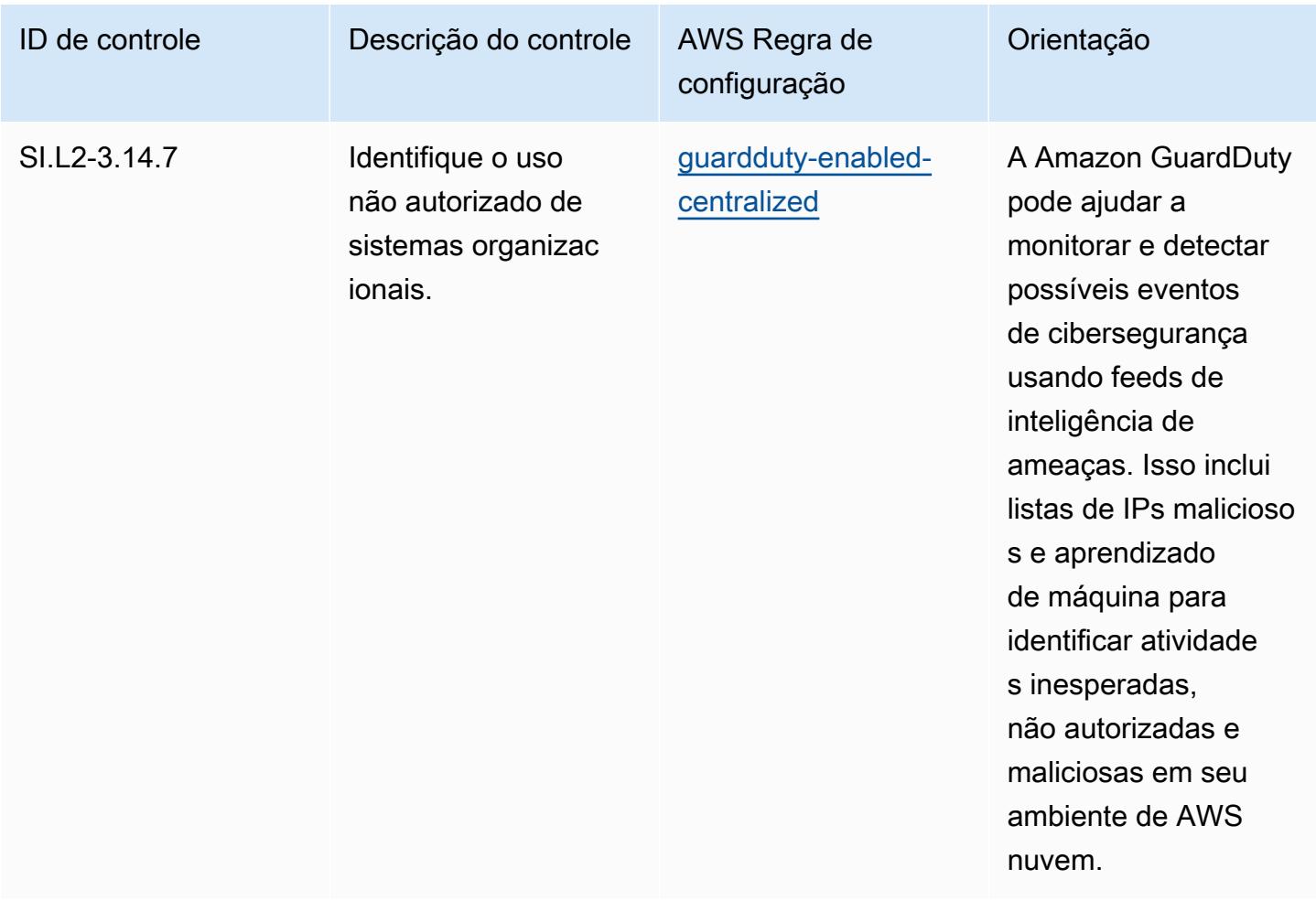

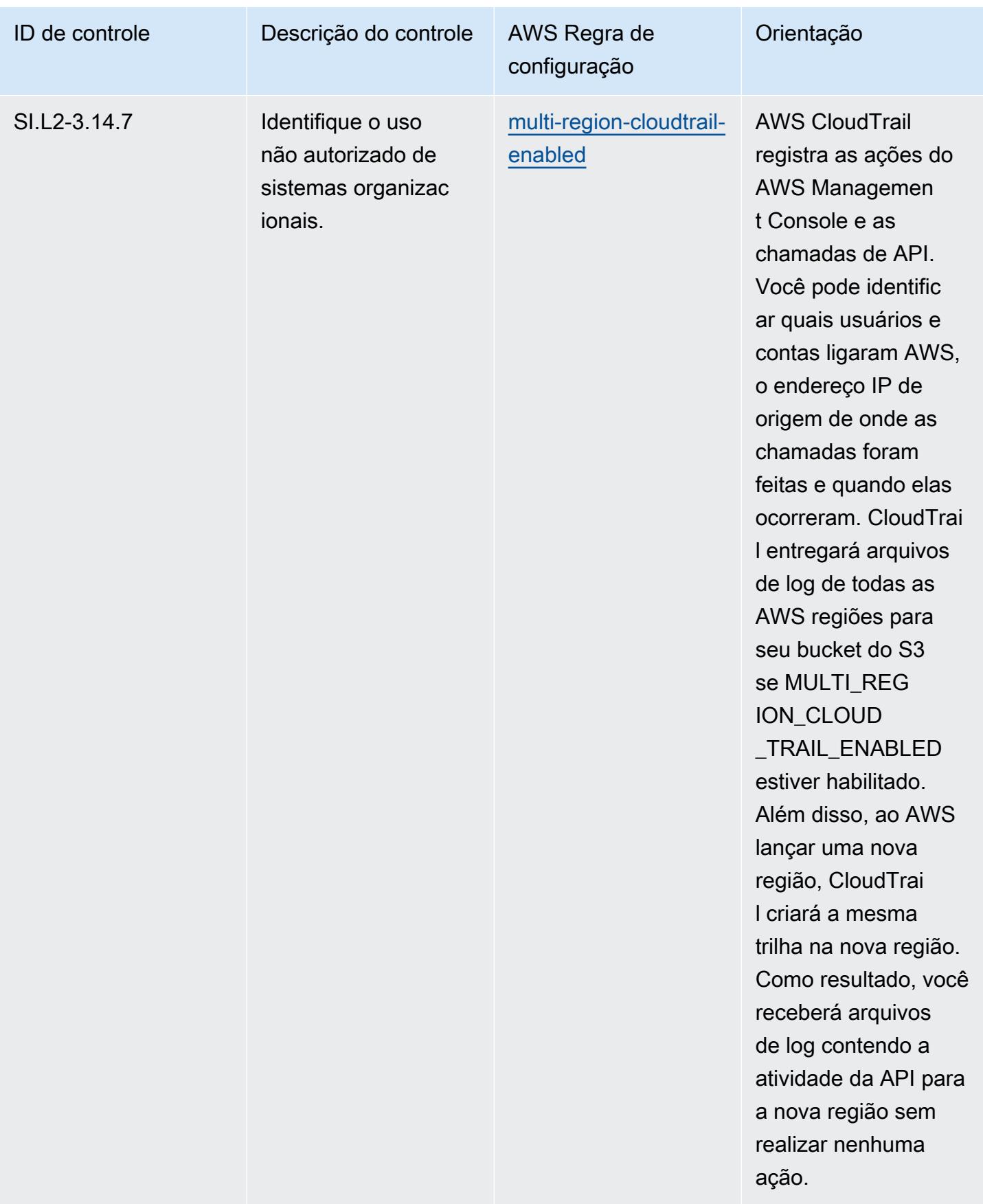

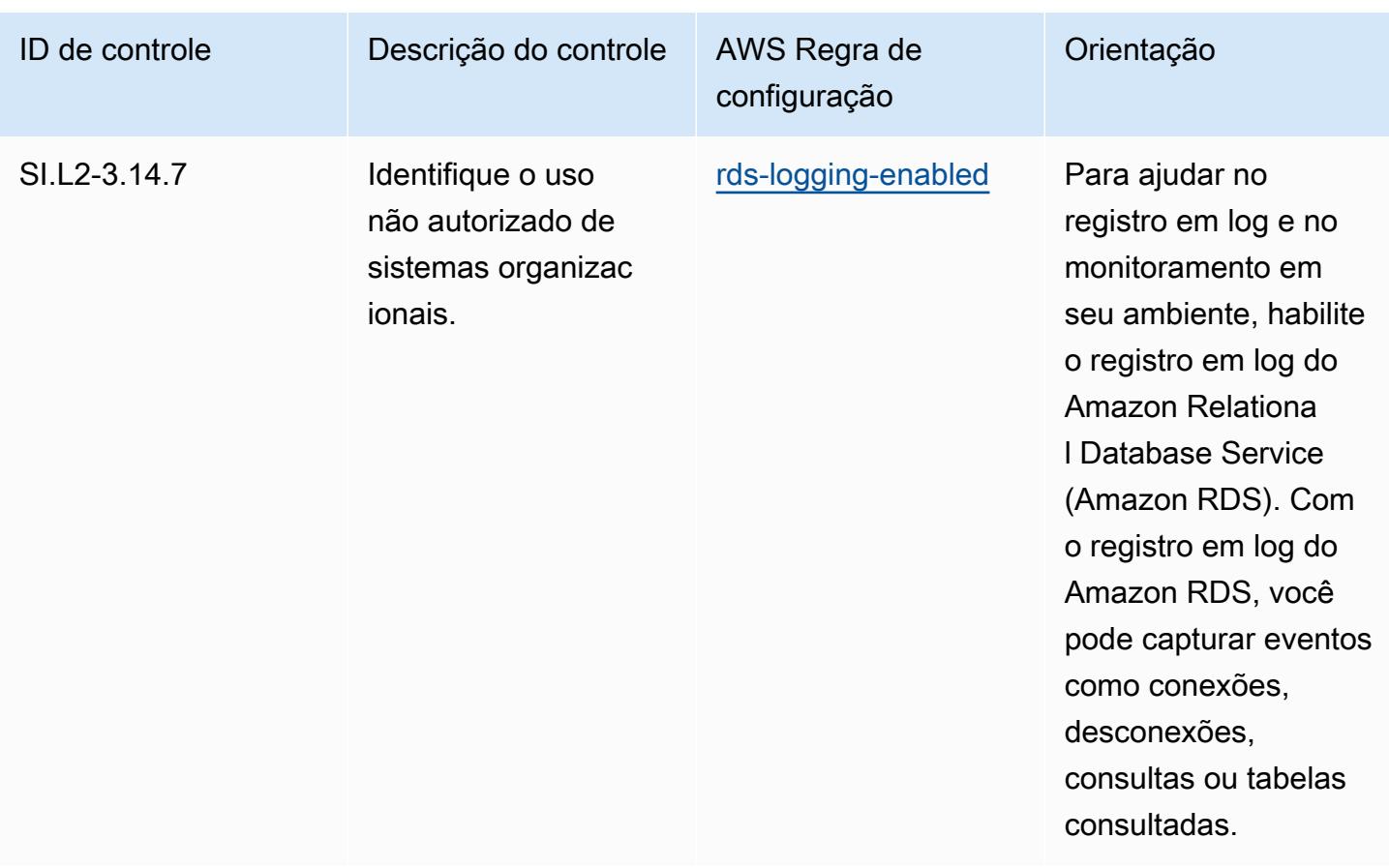

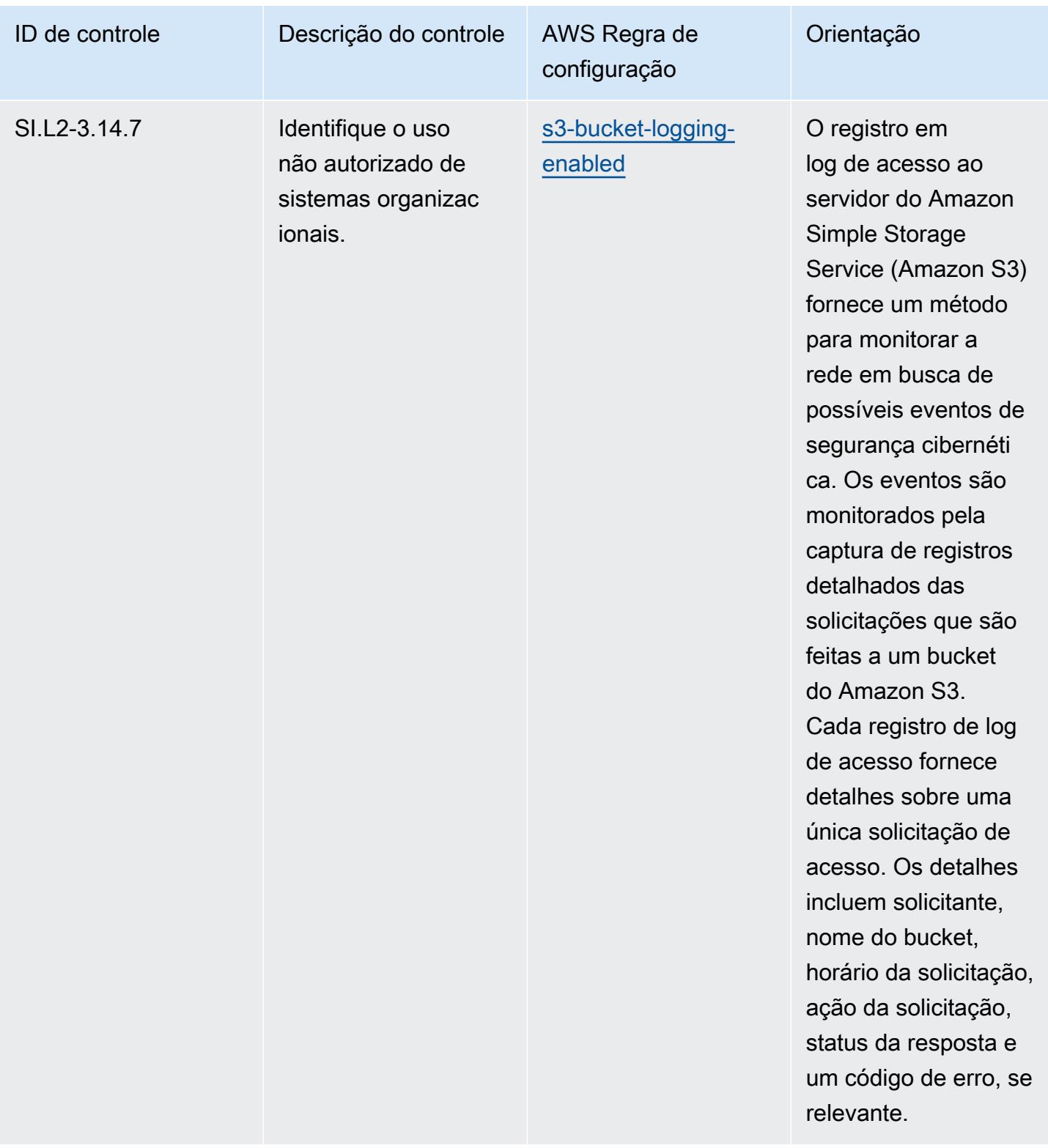

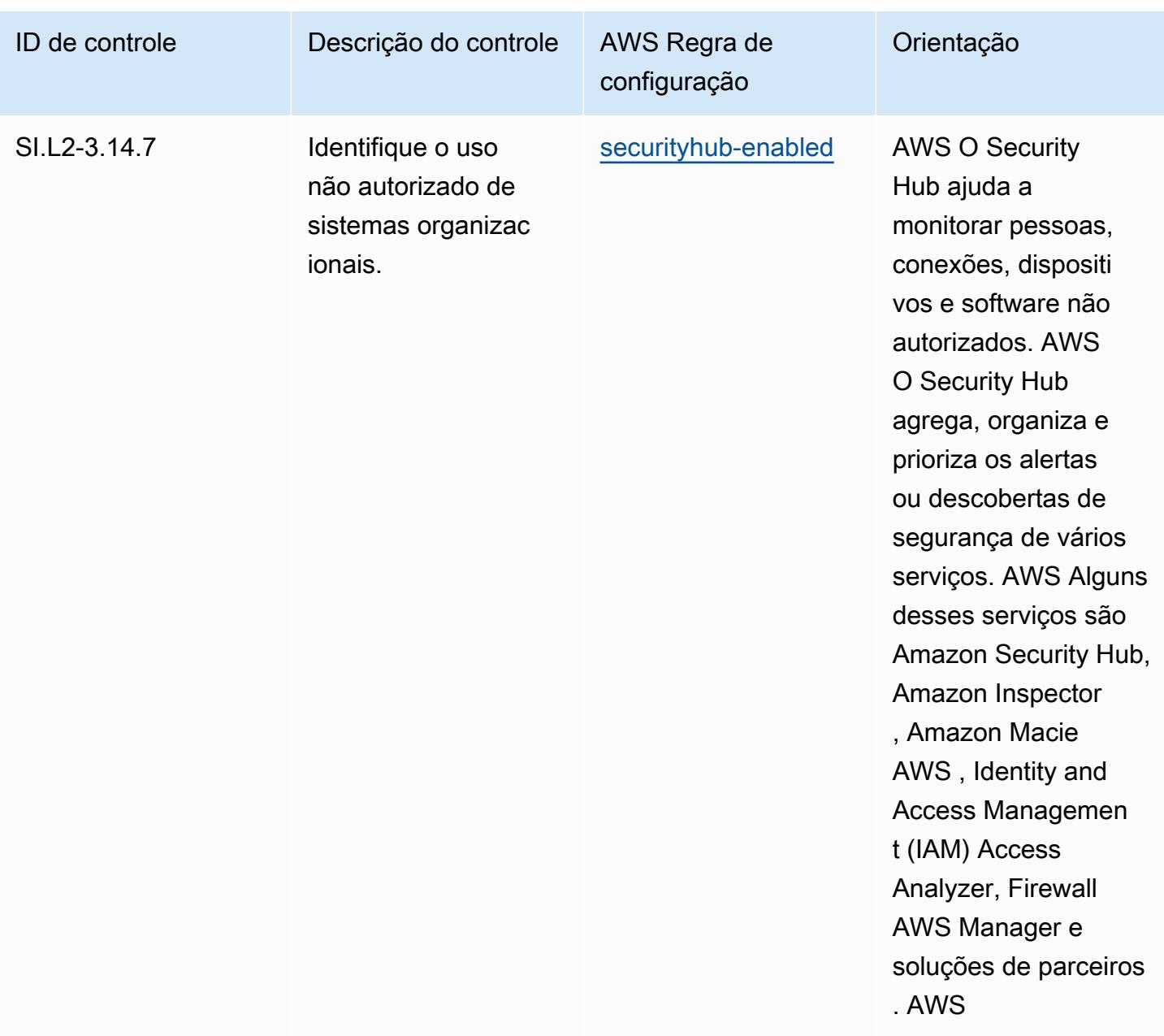

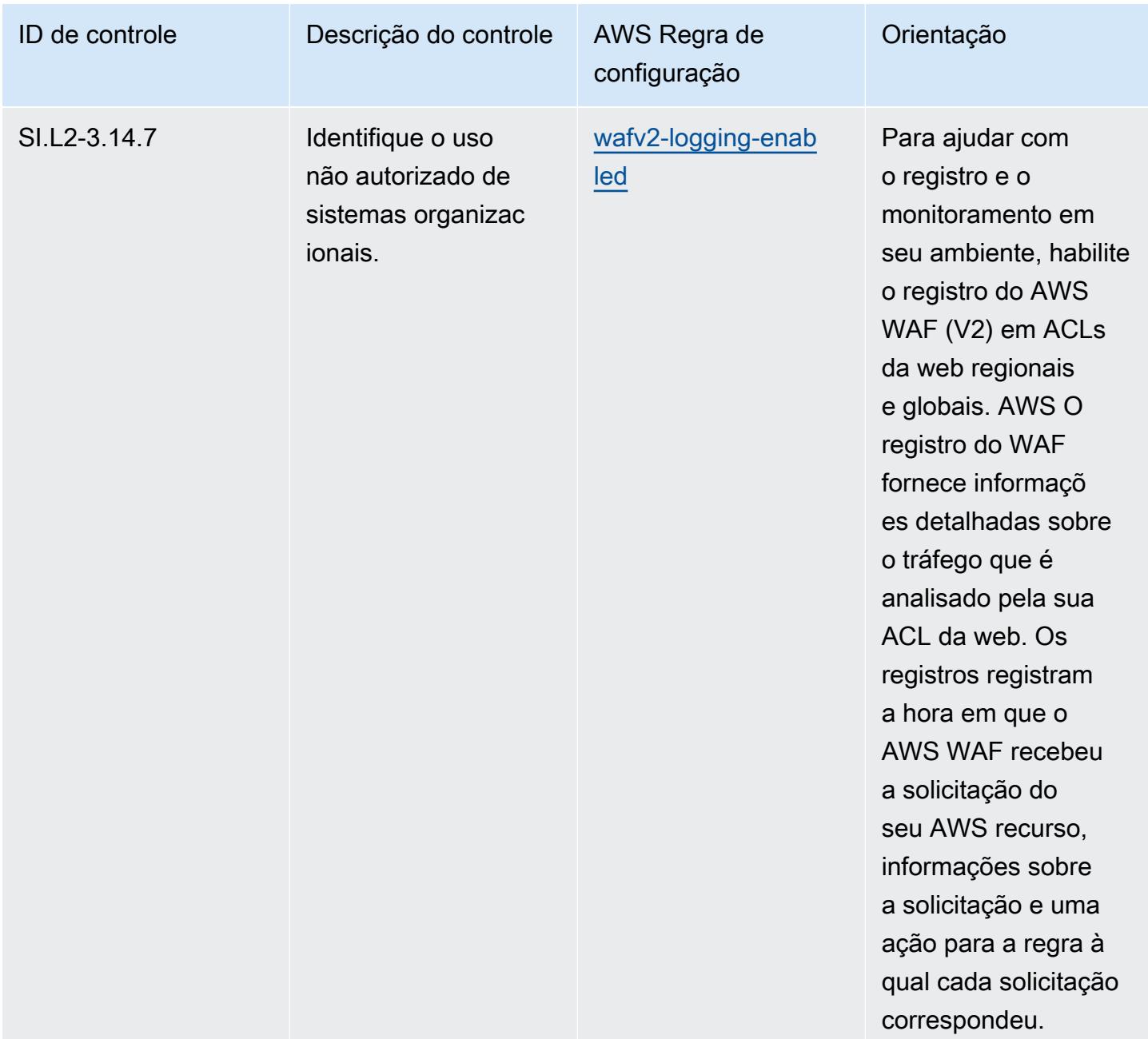

#### Modelo

O modelo está disponível em GitHub: [Melhores práticas operacionais para CMMC 2.0 Nível 2](https://github.com/awslabs/aws-config-rules/blob/master/aws-config-conformance-packs/Operational-Best-Practices-for-CMMC-2.0-Level-2.yaml).

### Práticas recomendadas operacionais para serviços de computação

Esse pacote de conformidade contém AWS Config regras baseadas nos Serviços de computação. Para obter mais informações, consulte [Compute for any workload.](https://aws.amazon.com/products/compute/) Para obter uma lista de todas as regras gerenciadas suportadas pelo AWS Config, consulte [Lista de regras AWS Config gerenciadas](https://docs.aws.amazon.com/config/latest/developerguide/managed-rules-by-aws-config.html). Consulte a Parameters seção no modelo a seguir para obter os nomes e as descrições dos parâmetros necessários.

O modelo está disponível em GitHub: [Melhores práticas operacionais para serviços de computação.](https://github.com/awslabs/aws-config-rules/blob/master/aws-config-conformance-packs/Operational-Best-Practices-for-Compute-Services.yaml)

### Práticas recomendadas operacionais para a resiliência de dados

Para obter uma lista de todas as regras gerenciadas suportadas pelo AWS Config, consulte [Lista de](https://docs.aws.amazon.com/config/latest/developerguide/managed-rules-by-aws-config.html)  [regras AWS Config gerenciadas](https://docs.aws.amazon.com/config/latest/developerguide/managed-rules-by-aws-config.html).

Consulte a Parameters seção no modelo a seguir para obter os nomes e as descrições dos parâmetros necessários.

O modelo está disponível em GitHub: [Melhores práticas operacionais para resiliência de dados](https://github.com/awslabs/aws-config-rules/blob/master/aws-config-conformance-packs/Operational-Best-Practices-for-Data-Resiliency.yaml).

### Práticas recomendadas operacionais para serviços de bancos de dados

Esse pacote de conformidade contém AWS Config regras baseadas nos Serviços de Bancos de Dados. Para obter mais informações, consulte [Bancos de dados ativados AWS.](https://aws.amazon.com/products/databases/) Para obter uma lista de todas as regras gerenciadas suportadas pelo AWS Config, consulte [Lista de regras AWS Config](https://docs.aws.amazon.com/config/latest/developerguide/managed-rules-by-aws-config.html)  [gerenciadas](https://docs.aws.amazon.com/config/latest/developerguide/managed-rules-by-aws-config.html).

Consulte a Parameters seção no modelo a seguir para obter os nomes e as descrições dos parâmetros necessários.

O modelo está disponível em GitHub: [Melhores práticas operacionais para serviços de bancos de](https://github.com/awslabs/aws-config-rules/blob/master/aws-config-conformance-packs/Operational-Best-Practices-for-Database-Services.yaml)  [dados.](https://github.com/awslabs/aws-config-rules/blob/master/aws-config-conformance-packs/Operational-Best-Practices-for-Database-Services.yaml)

## Práticas recomendadas operacionais para o data lakes e os serviços de análise

Esse pacote de conformidade contém AWS Config regras para Data Lakes e Analytics Services. Para obter mais informações, consulte [Data Lakes and Analytics on AWS.](https://aws.amazon.com/big-data/datalakes-and-analytics/) Para obter uma lista de todas as regras gerenciadas suportadas pelo AWS Config, consulte [Lista de regras AWS Config](https://docs.aws.amazon.com/config/latest/developerguide/managed-rules-by-aws-config.html) [gerenciadas](https://docs.aws.amazon.com/config/latest/developerguide/managed-rules-by-aws-config.html).

Consulte a Parameters seção no modelo a seguir para obter os nomes e as descrições dos parâmetros necessários.

O modelo está disponível em GitHub: [Melhores práticas operacionais para serviços de data lakes e](https://github.com/awslabs/aws-config-rules/blob/master/aws-config-conformance-packs/Operational-Best-Practices-for-Datalakes-and-Analytics-Services.yaml)  [análise](https://github.com/awslabs/aws-config-rules/blob/master/aws-config-conformance-packs/Operational-Best-Practices-for-Datalakes-and-Analytics-Services.yaml).

### Práticas recomendadas operacionais para o DevOps

Este pacote de conformidade contém AWS Config regras baseadas em. DevOps AWS Para obter uma lista de todas as regras gerenciadas suportadas pelo AWS Config, consulte [Lista de regras](https://docs.aws.amazon.com/config/latest/developerguide/managed-rules-by-aws-config.html)  [AWS Config gerenciadas.](https://docs.aws.amazon.com/config/latest/developerguide/managed-rules-by-aws-config.html)

Consulte a Parameters seção no modelo a seguir para obter os nomes e as descrições dos parâmetros necessários.

O modelo está disponível em GitHub: [Melhores práticas operacionais para DevOps.](https://github.com/awslabs/aws-config-rules/blob/master/aws-config-conformance-packs/Operational-Best-Practices-for-DevOps.yaml)

## Práticas recomendadas operacionais para o EC2

Esse pacote de conformidade contém AWS Config regras baseadas no EC2. Para obter uma lista de todas as regras gerenciadas suportadas pelo AWS Config, consulte [Lista de regras AWS Config](https://docs.aws.amazon.com/config/latest/developerguide/managed-rules-by-aws-config.html)  [gerenciadas](https://docs.aws.amazon.com/config/latest/developerguide/managed-rules-by-aws-config.html).

Consulte a Parameters seção no modelo a seguir para obter os nomes e as descrições dos parâmetros necessários.

O modelo está disponível em GitHub: [Melhores práticas operacionais para EC2.](https://github.com/awslabs/aws-config-rules/blob/master/aws-config-conformance-packs/Operational-Best-Practices-for-EC2.yaml)

# Práticas recomendadas operacionais para criptografia e gerenciamento de chaves

Para obter uma lista de todas as regras gerenciadas suportadas pelo AWS Config, consulte [Lista de](https://docs.aws.amazon.com/config/latest/developerguide/managed-rules-by-aws-config.html)  [regras AWS Config gerenciadas](https://docs.aws.amazon.com/config/latest/developerguide/managed-rules-by-aws-config.html).

Consulte a Parameters seção no modelo a seguir para obter os nomes e as descrições dos parâmetros necessários.

O modelo está disponível em GitHub: [Melhores práticas operacionais para criptografia e](https://github.com/awslabs/aws-config-rules/blob/master/aws-config-conformance-packs/Operational-Best-Practices-for-Encryption-and-Keys.yaml)  [gerenciamento de chaves](https://github.com/awslabs/aws-config-rules/blob/master/aws-config-conformance-packs/Operational-Best-Practices-for-Encryption-and-Keys.yaml).

# Práticas recomendadas operacionais do Guia de segurança cibernética da ENISA para PMEs

Os pacotes de conformidade fornecem uma estrutura de conformidade de uso geral projetada para permitir que você crie verificações de governança de segurança, operação ou otimização de custos usando regras e ações de remediação gerenciadas ou personalizadas. AWS Config AWS Config Os pacotes de conformidade, como os modelos de amostra, não foram projetados para garantir totalmente a conformidade com um padrão específico de governança ou conformidade. Você é responsável por avaliar se o seu uso dos serviços atende aos requisitos legais e regulamentares aplicáveis.

A seguir, é apresentado um exemplo de mapeamento entre o guia de cibersegurança da Agência da União Europeia para Segurança Cibernética (ENISA) para PMEs e as regras gerenciadas AWS do Config. Cada regra do Config se aplica a um AWS recurso específico e está relacionada a um ou mais guias de segurança cibernética da ENISA para controles de PMEs. Um guia de segurança cibernética da ENISA para controle de PMEs pode estar relacionado a várias regras do Config. Consulte a tabela abaixo para conferir mais detalhes e orientações relacionados a esses mapeamentos.

Este modelo de pacote de conformidade de amostra contém mapeamentos para controles adaptados do guia de segurança cibernética da ENISA para PMEs. O guia de segurança cibernética da ENISA para PMEs está disponível em [Guia de segurança cibernética para PMEs - 12 etapas para proteger](https://www.enisa.europa.eu/publications/cybersecurity-guide-for-smes)  [sua empresa](https://www.enisa.europa.eu/publications/cybersecurity-guide-for-smes).

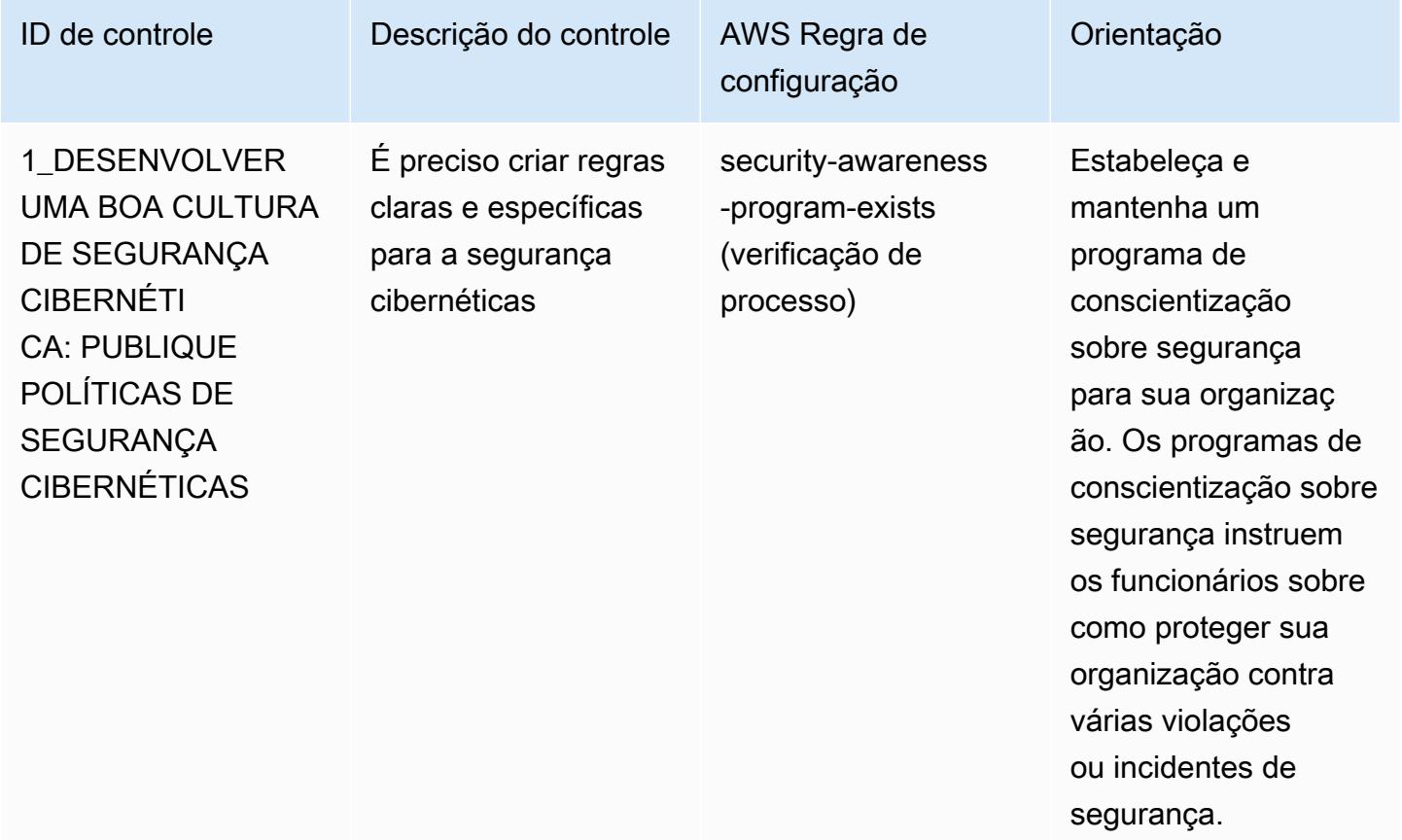

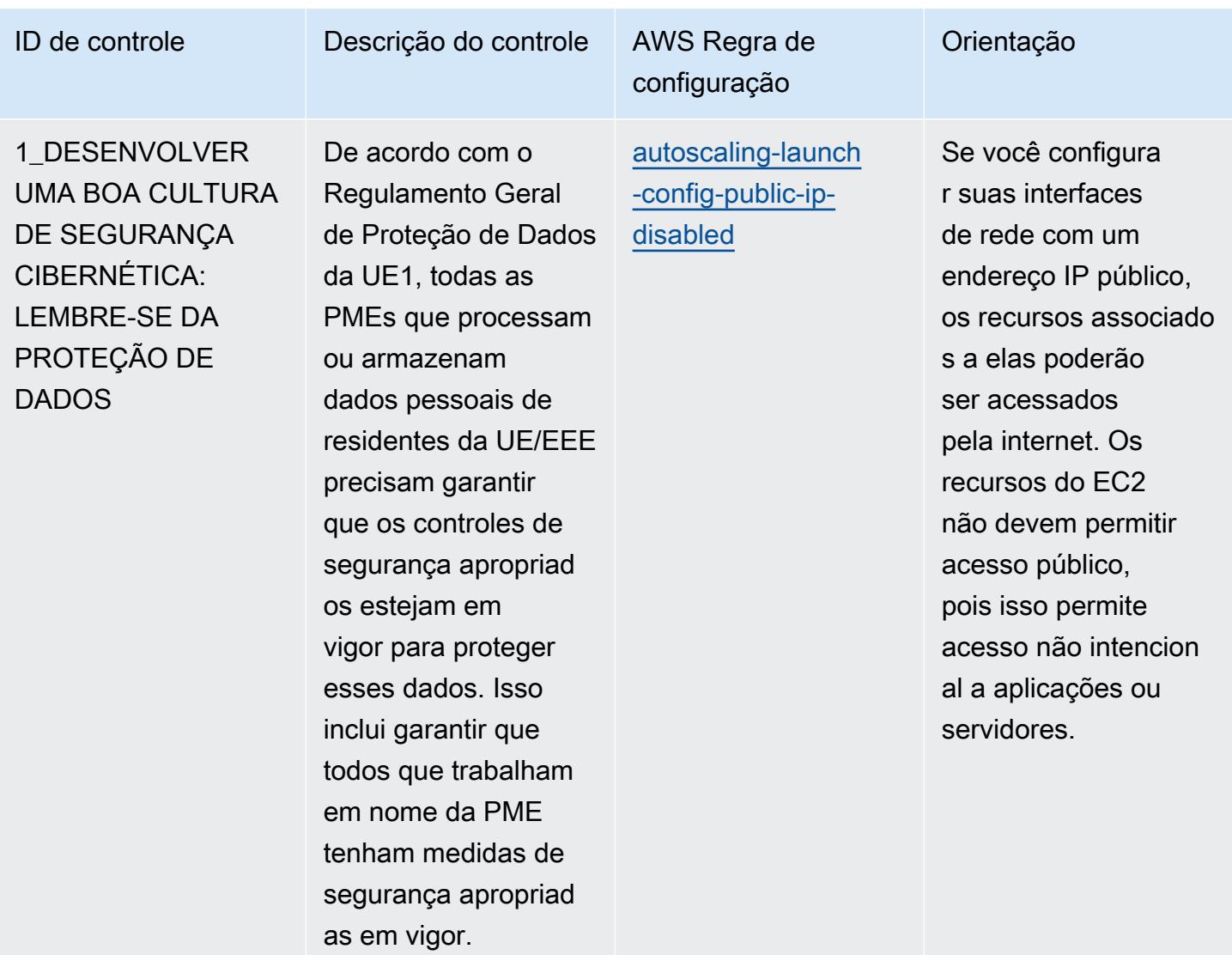

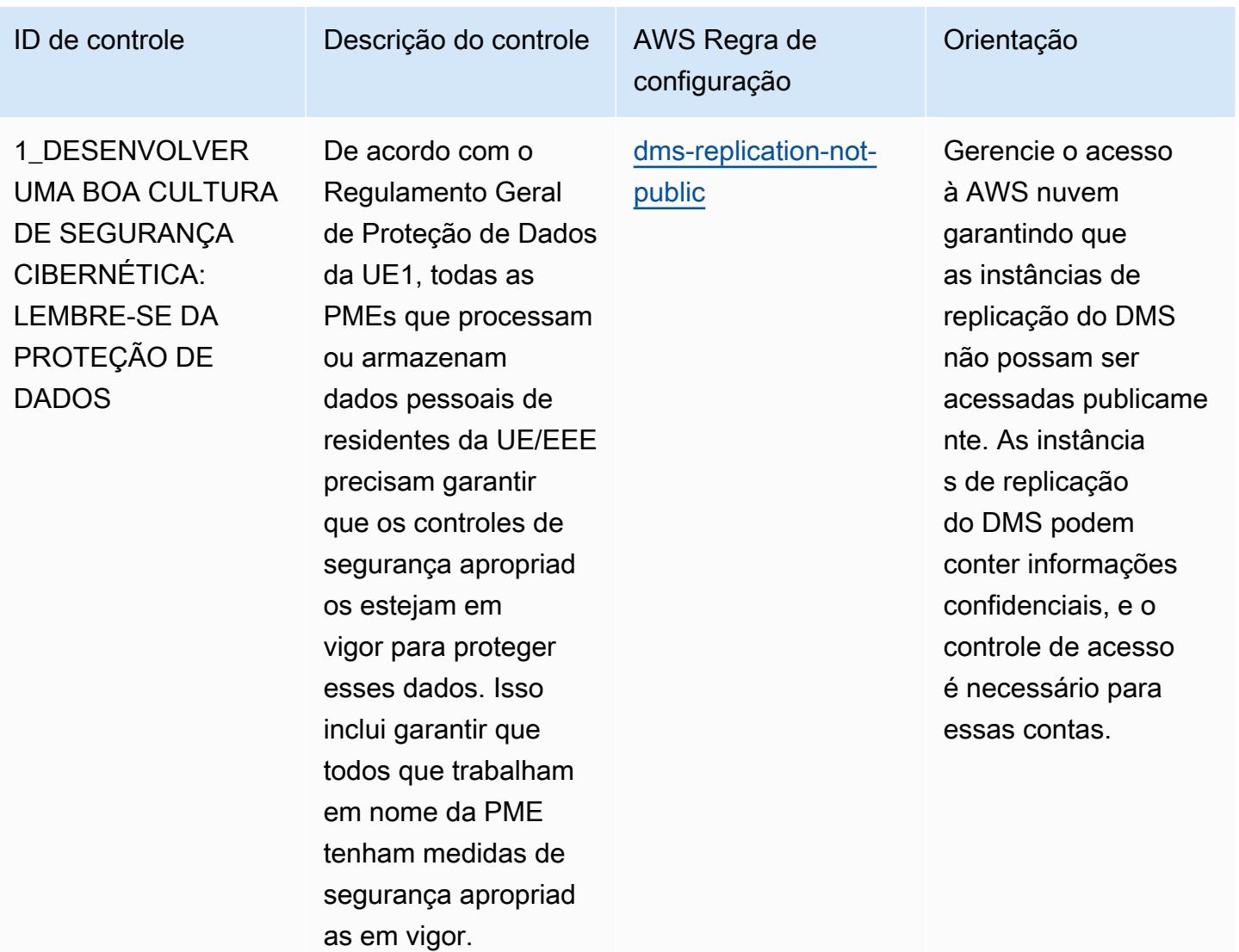

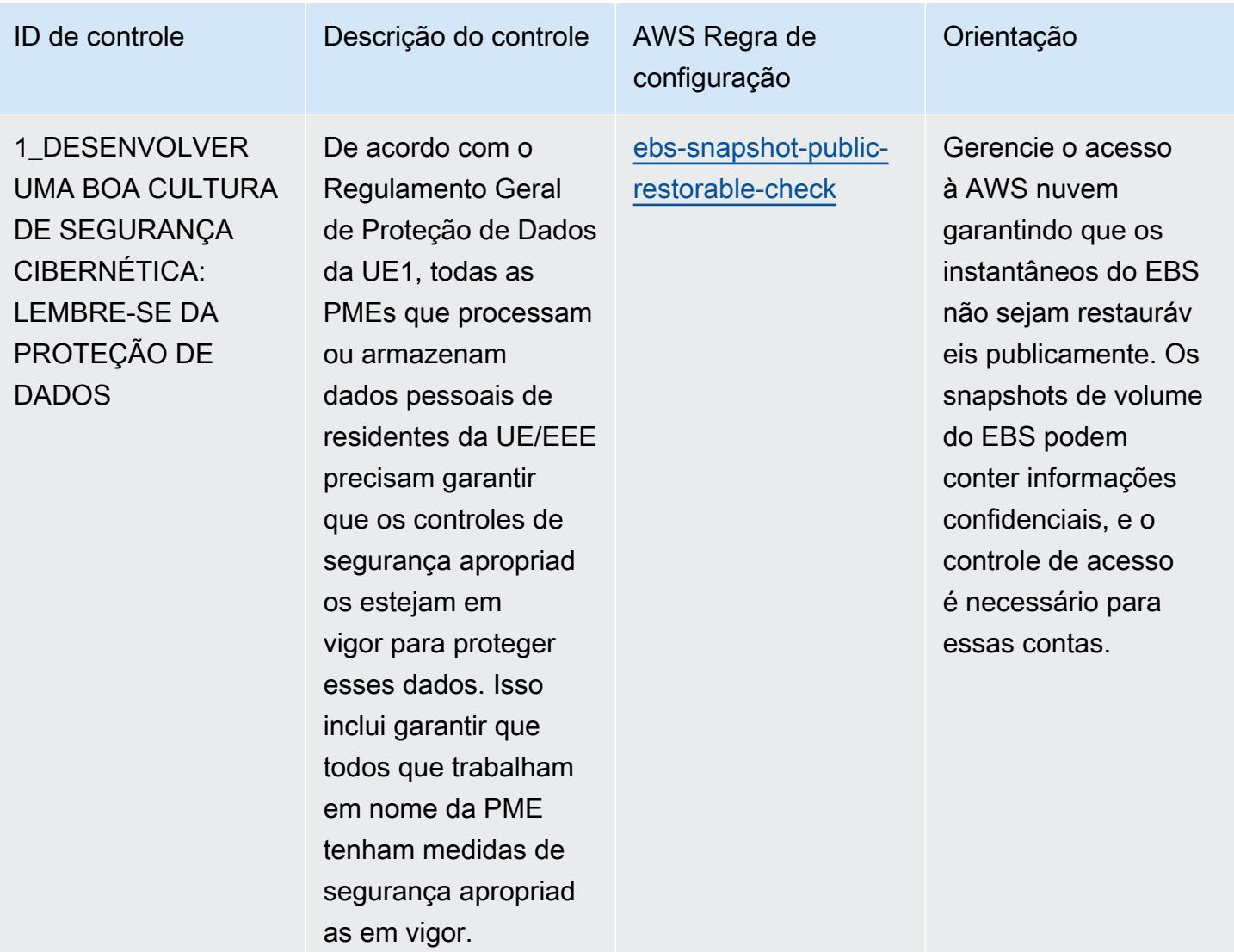

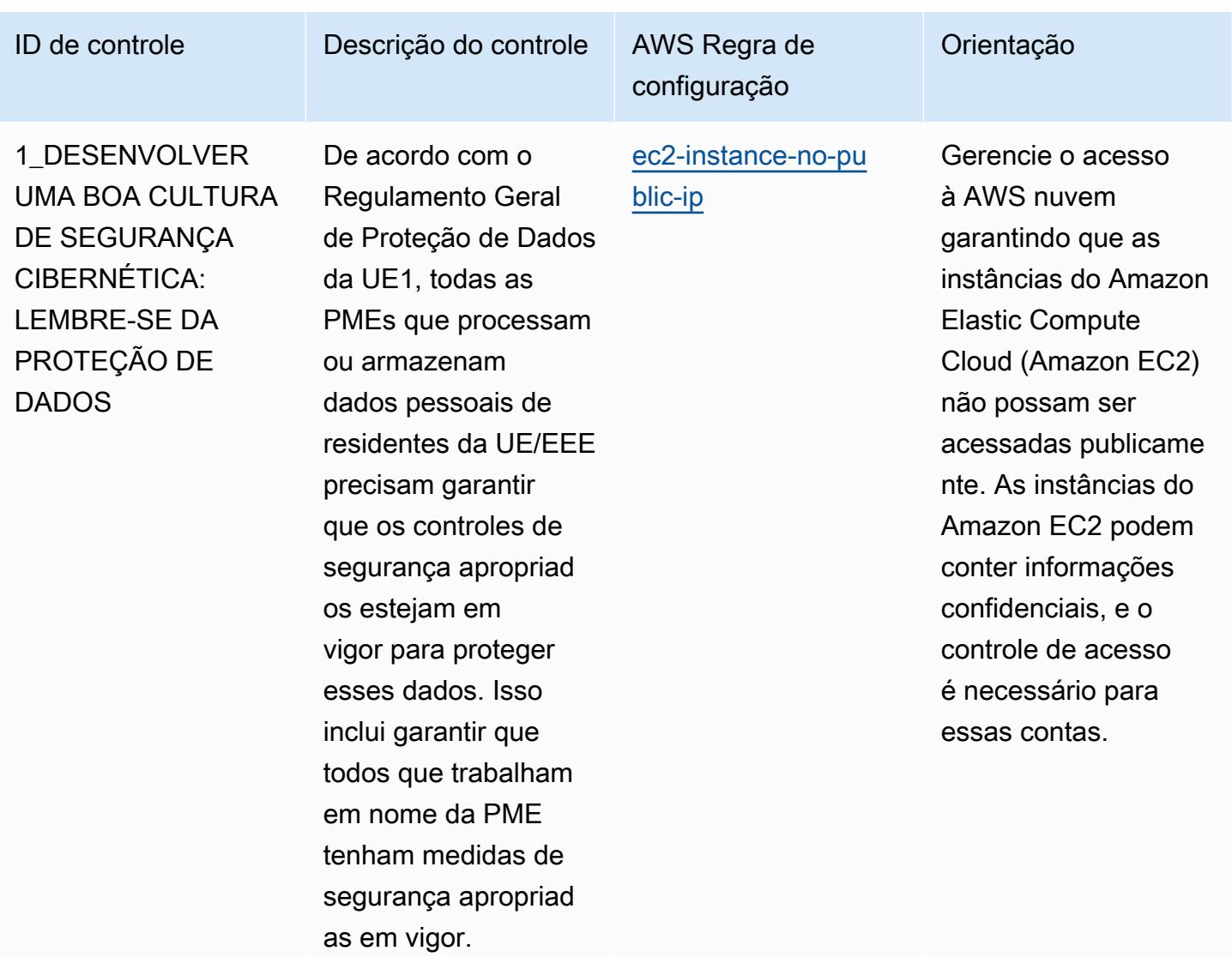

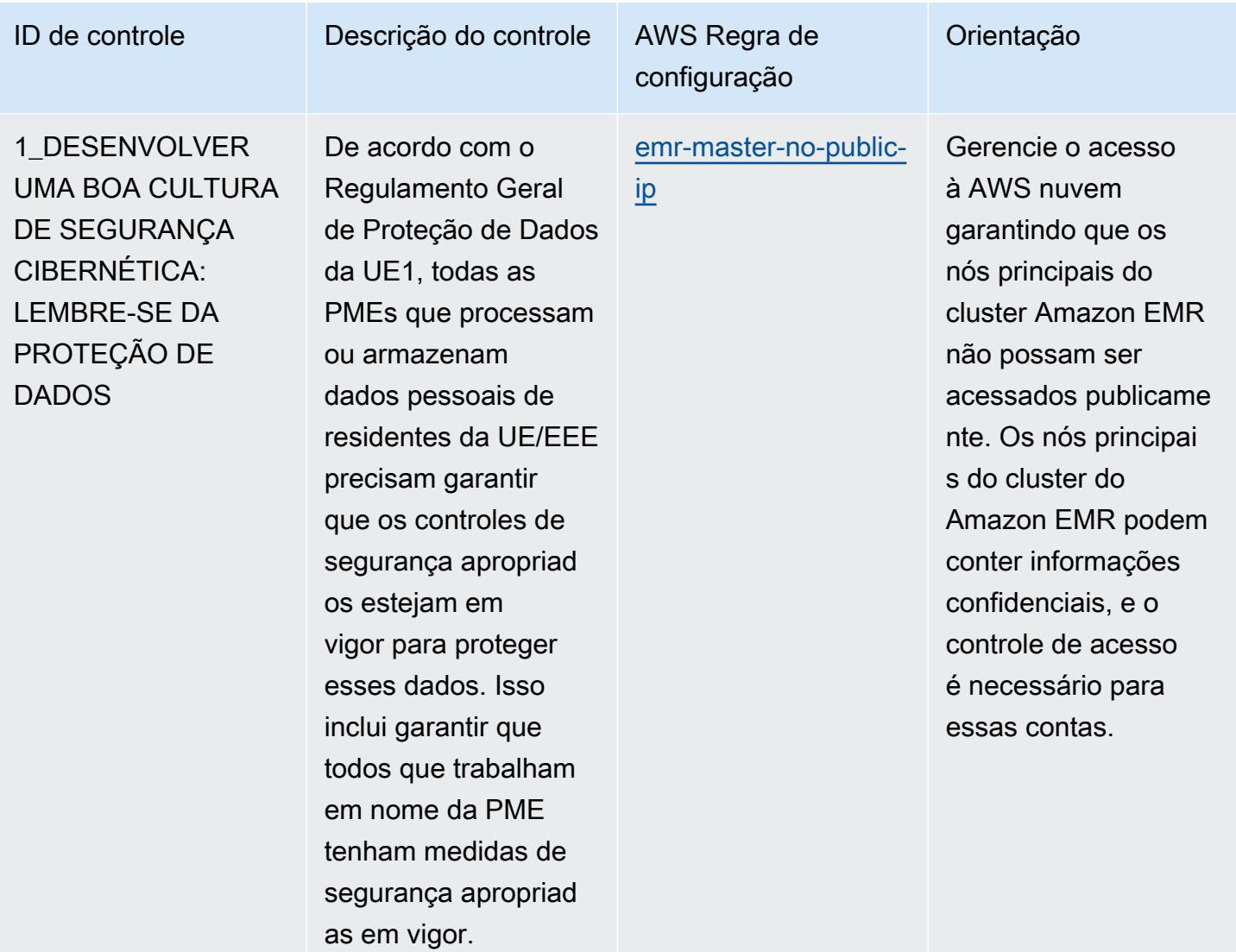

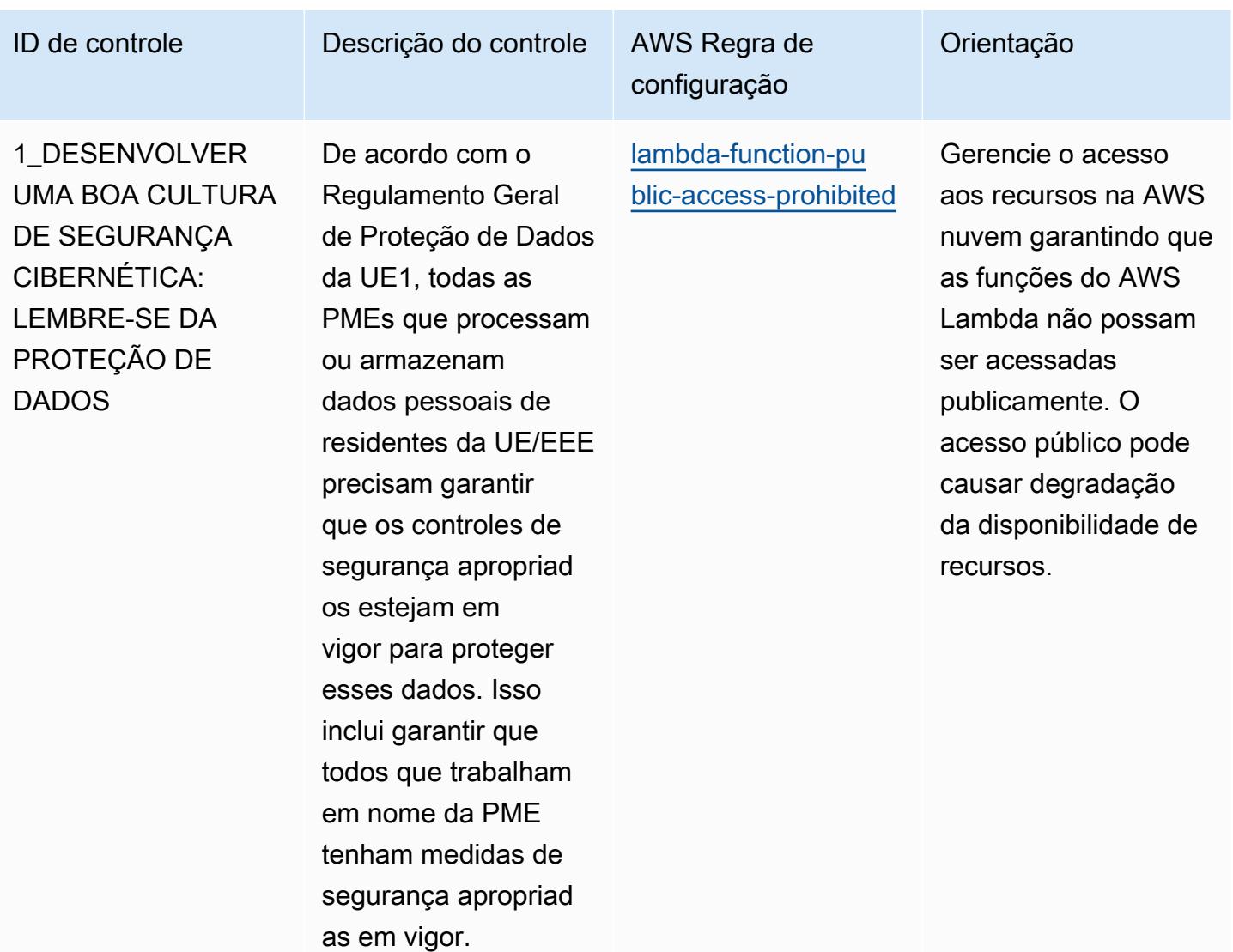

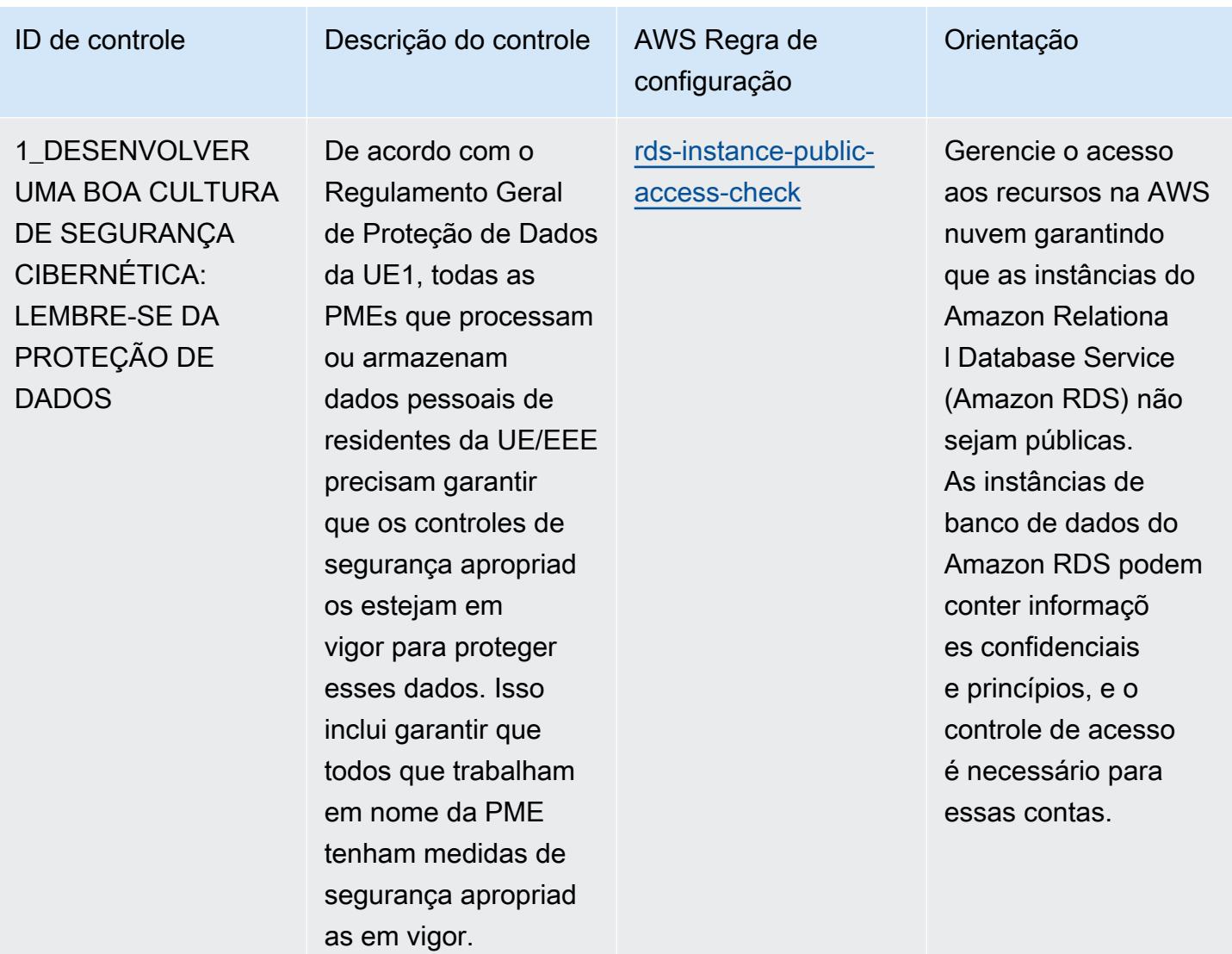

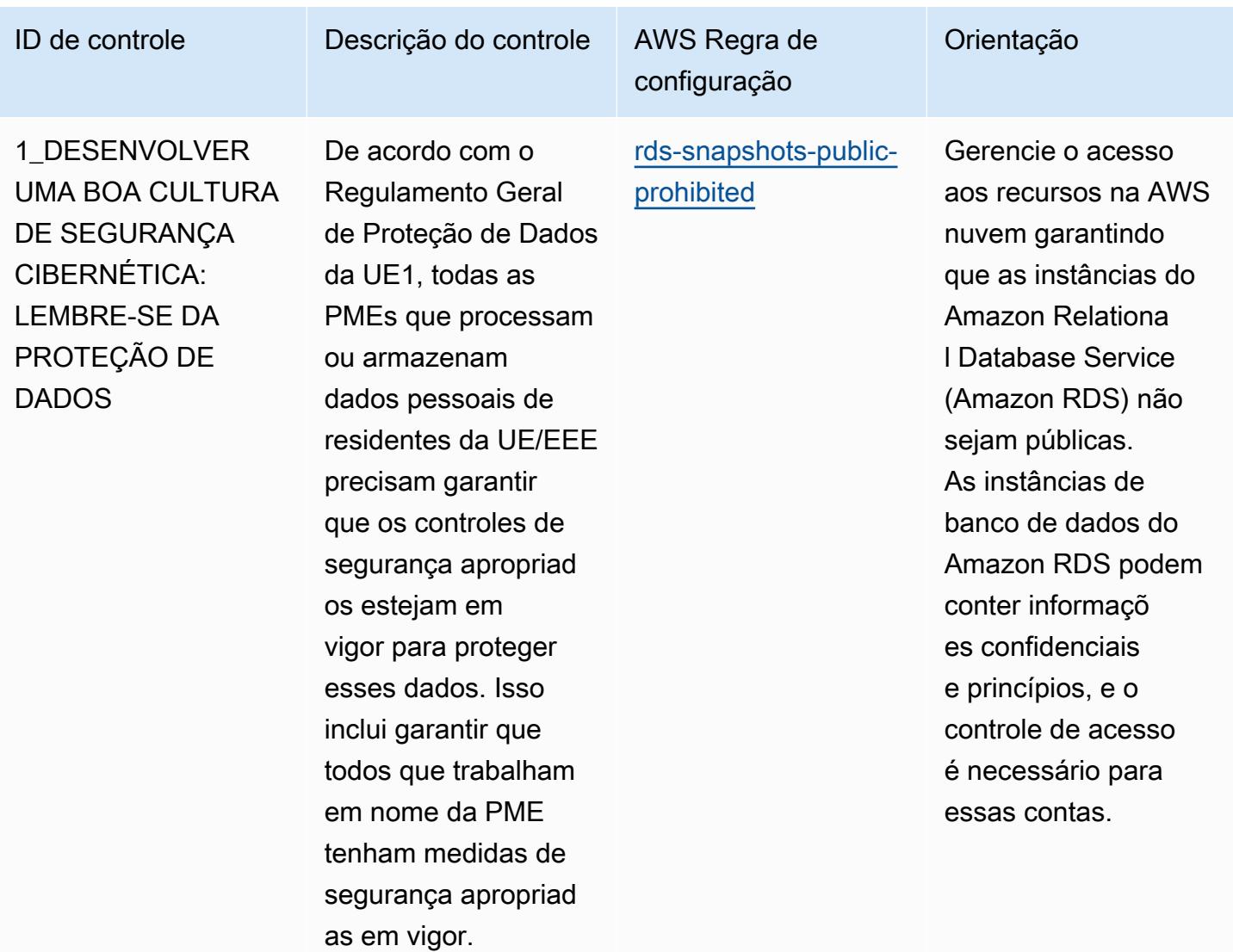

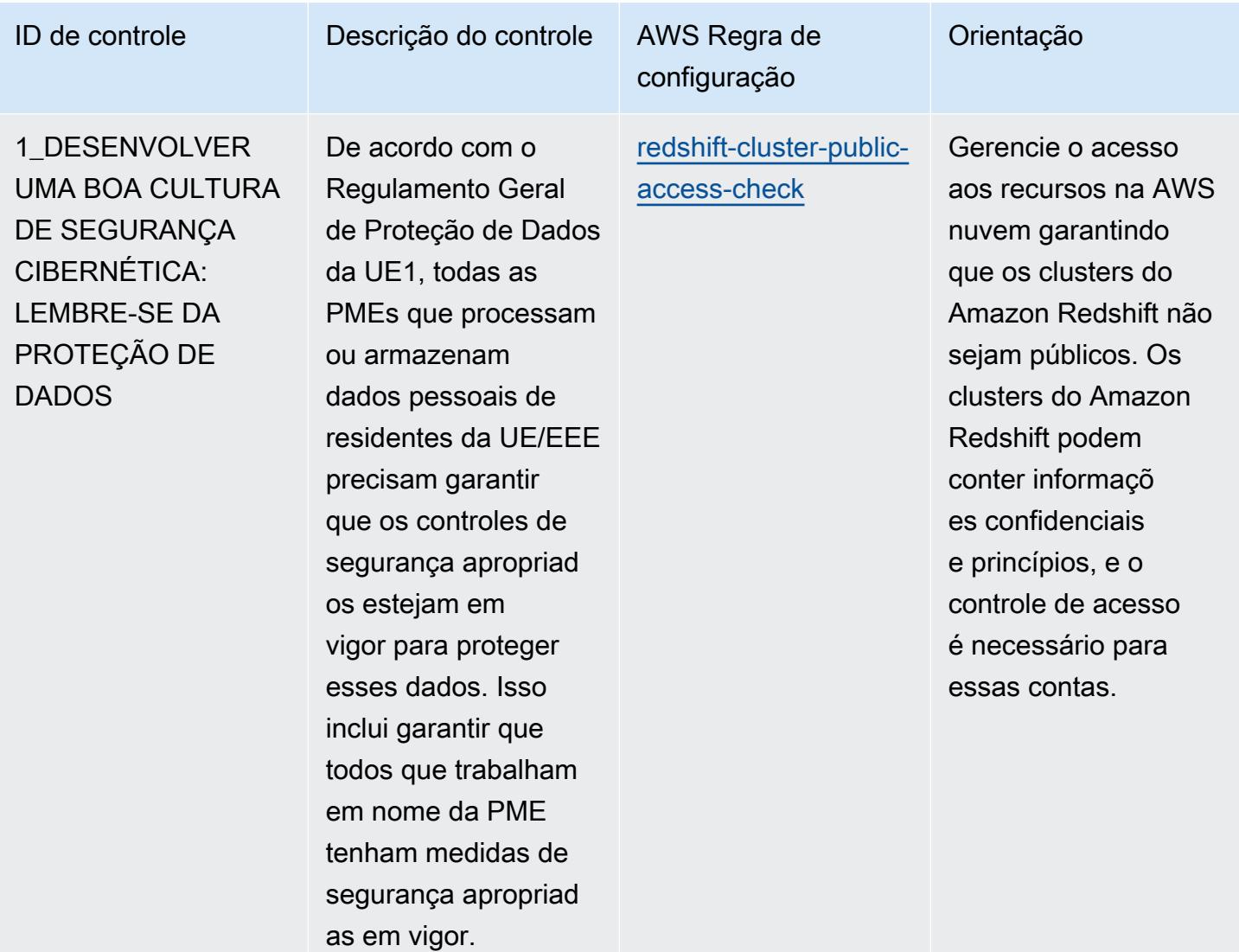

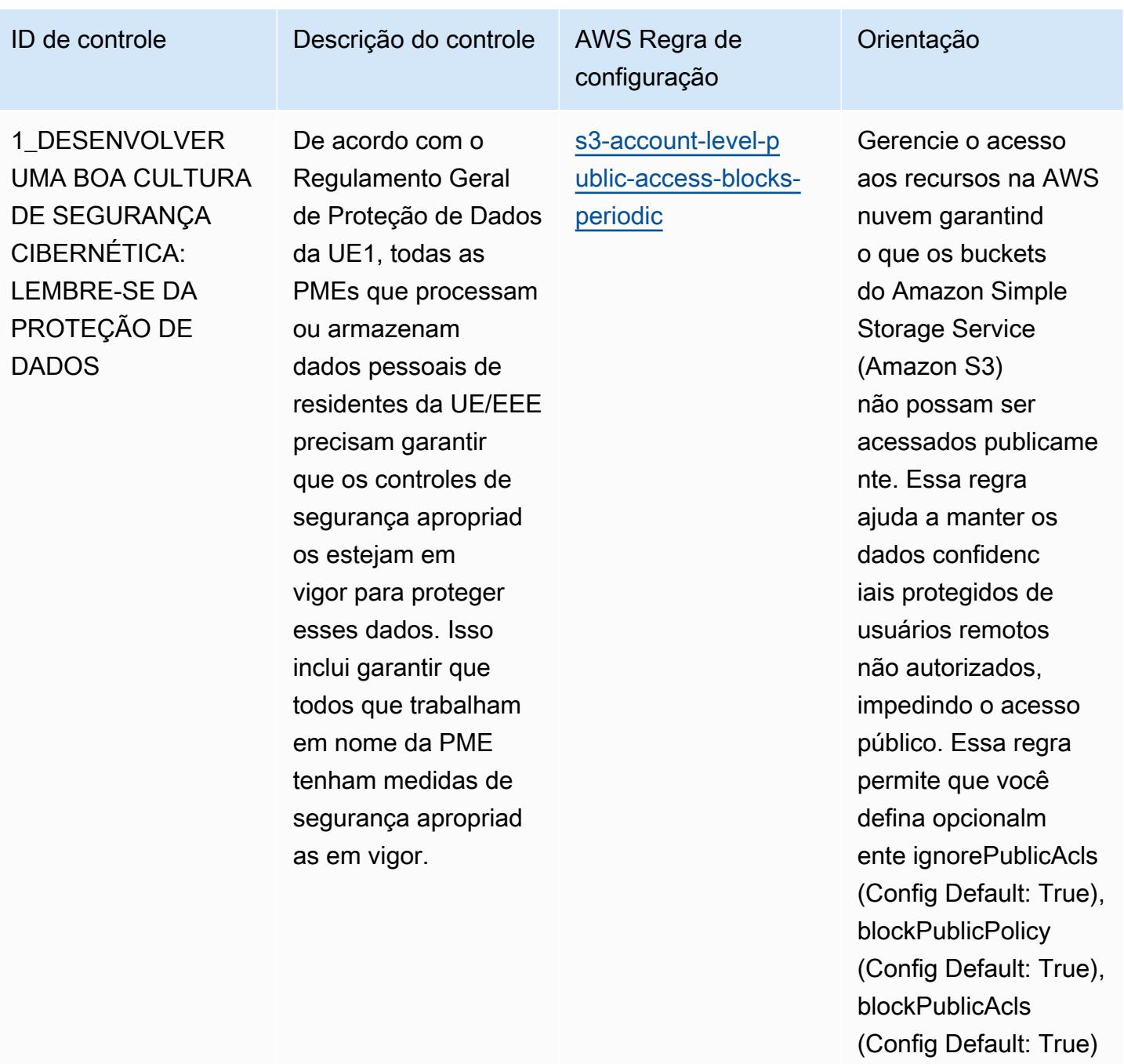

e restrictPublicBuck

(Config Default: True).

políticas da organizaç

ets parâmetros

Os valores reais devem refletir as

ão.

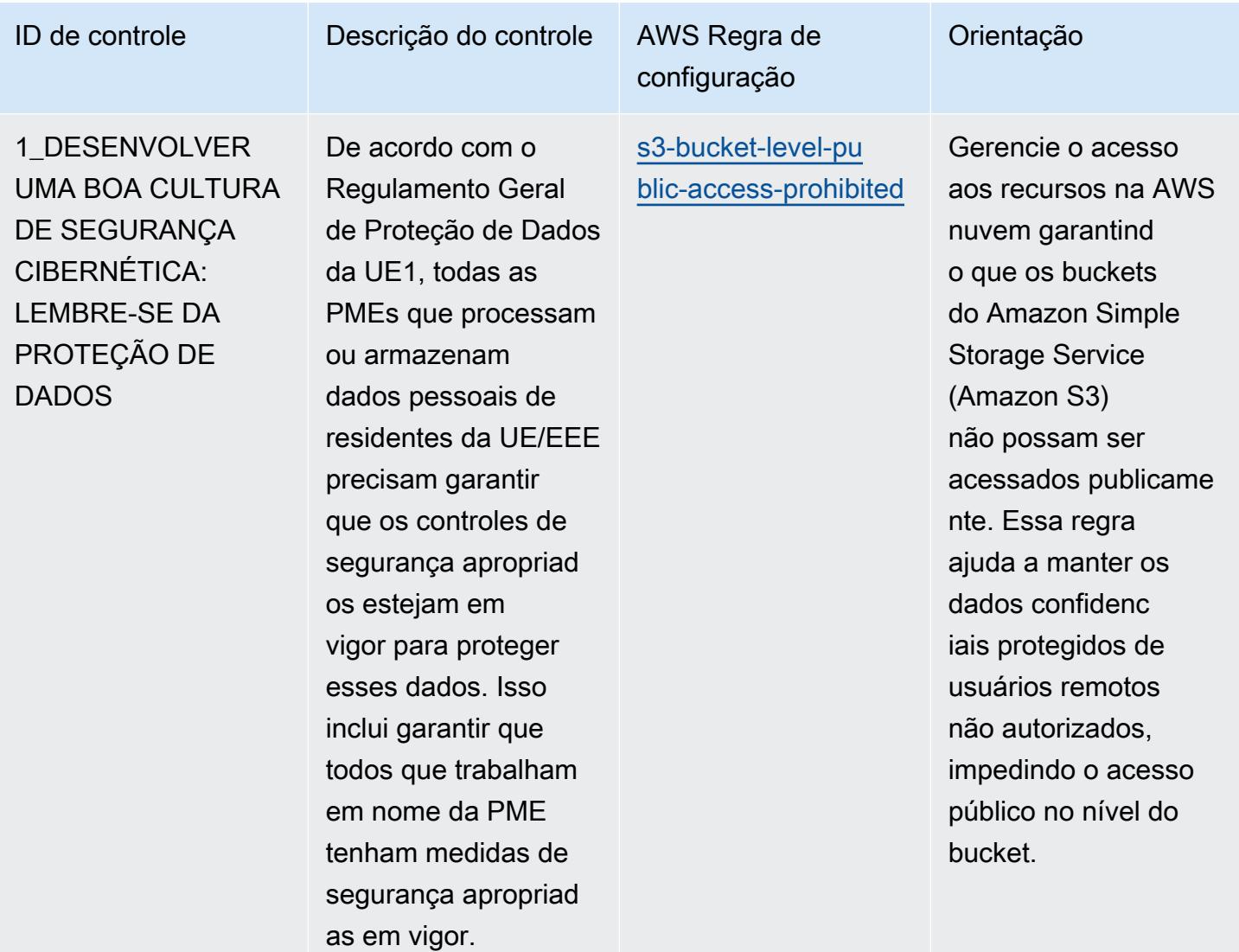

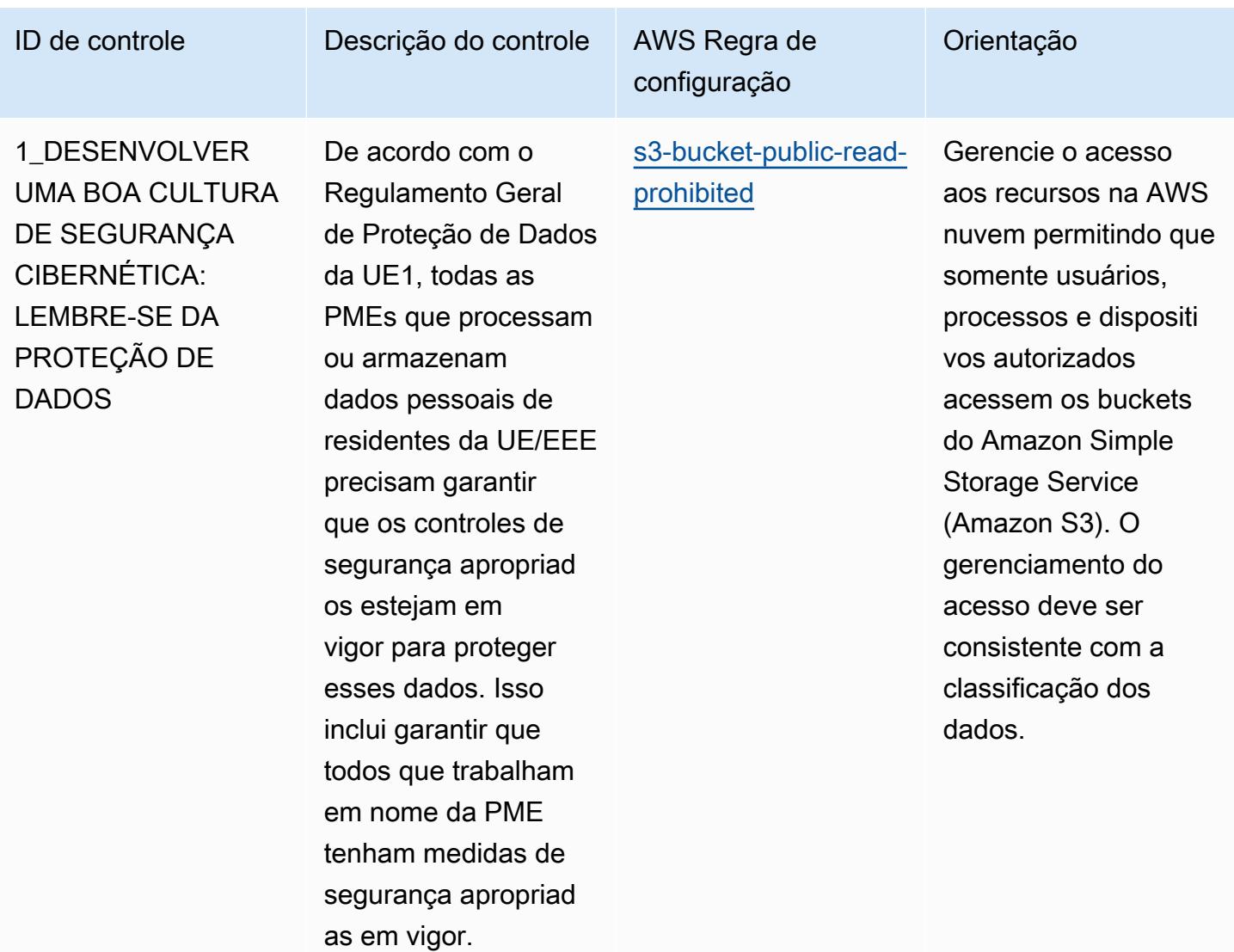

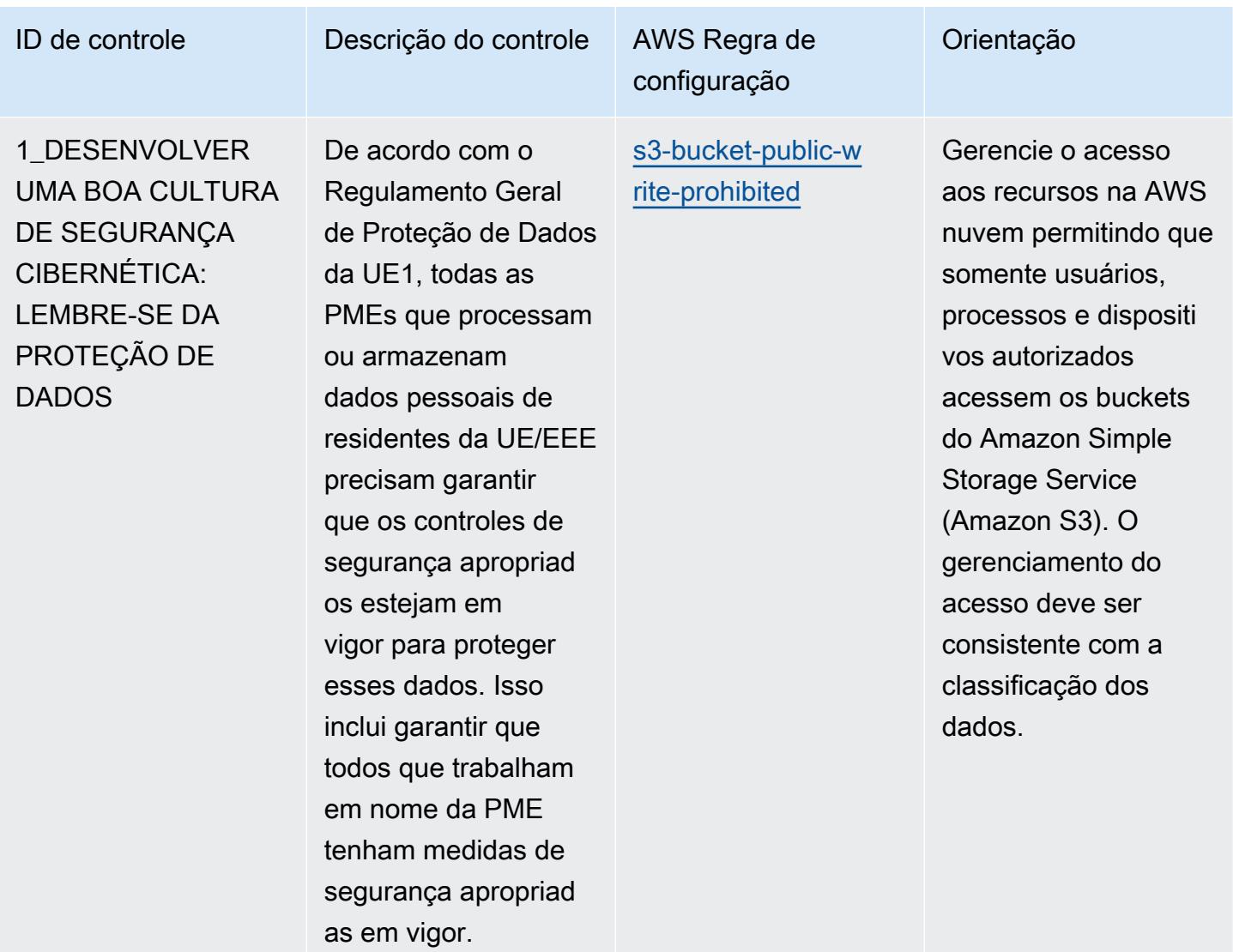

AWS Config Guia do Desenvolvedor

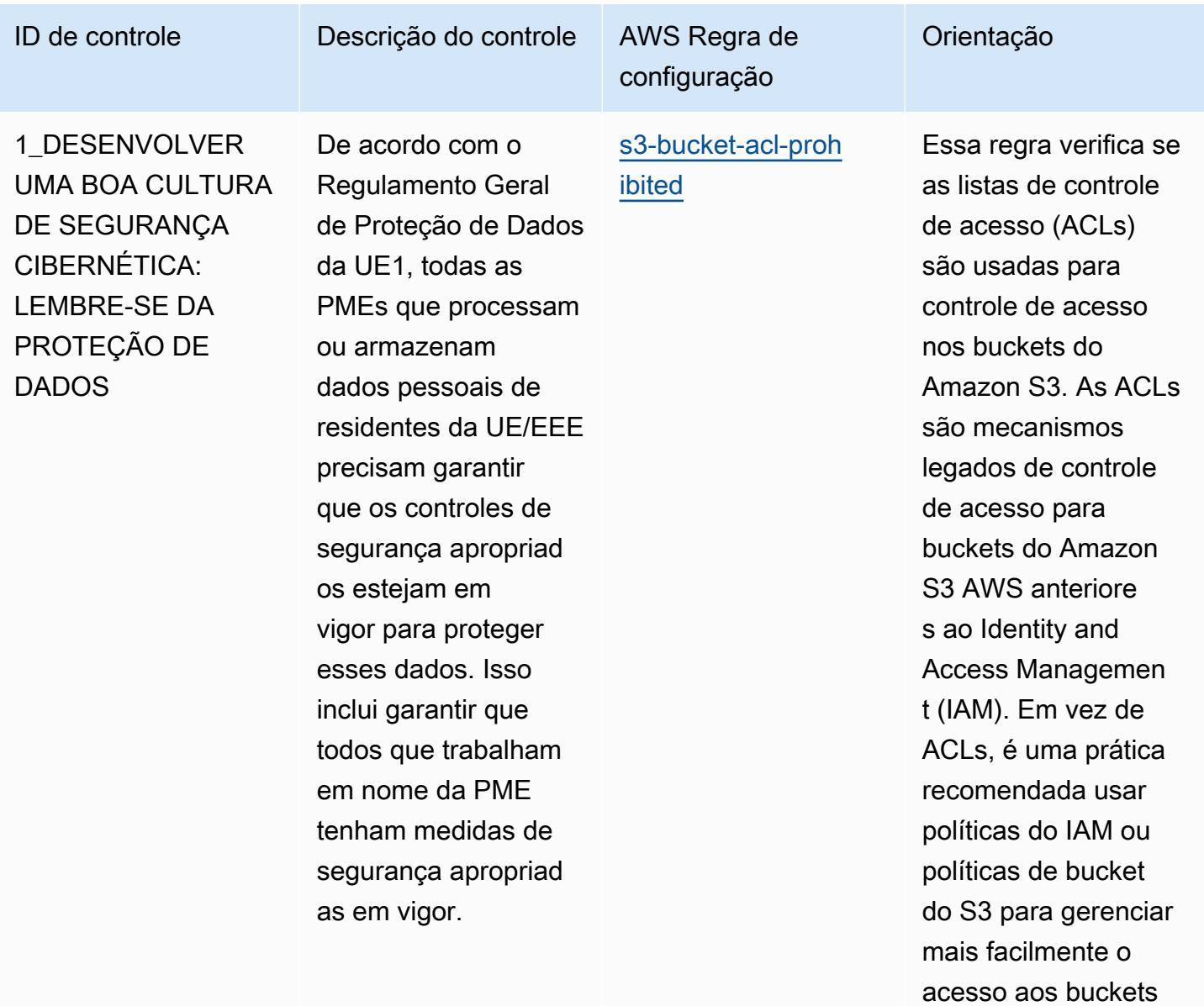

do S3.

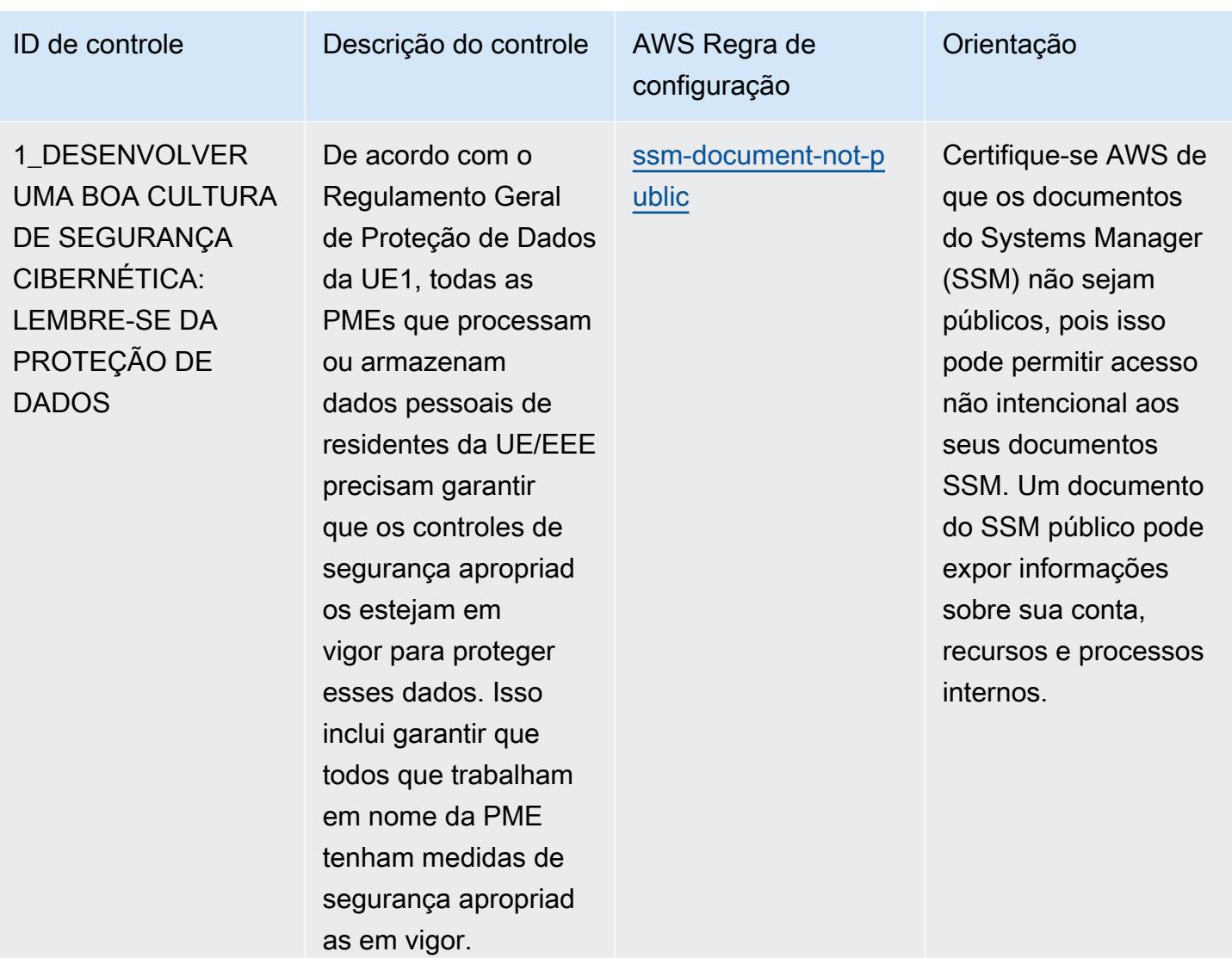

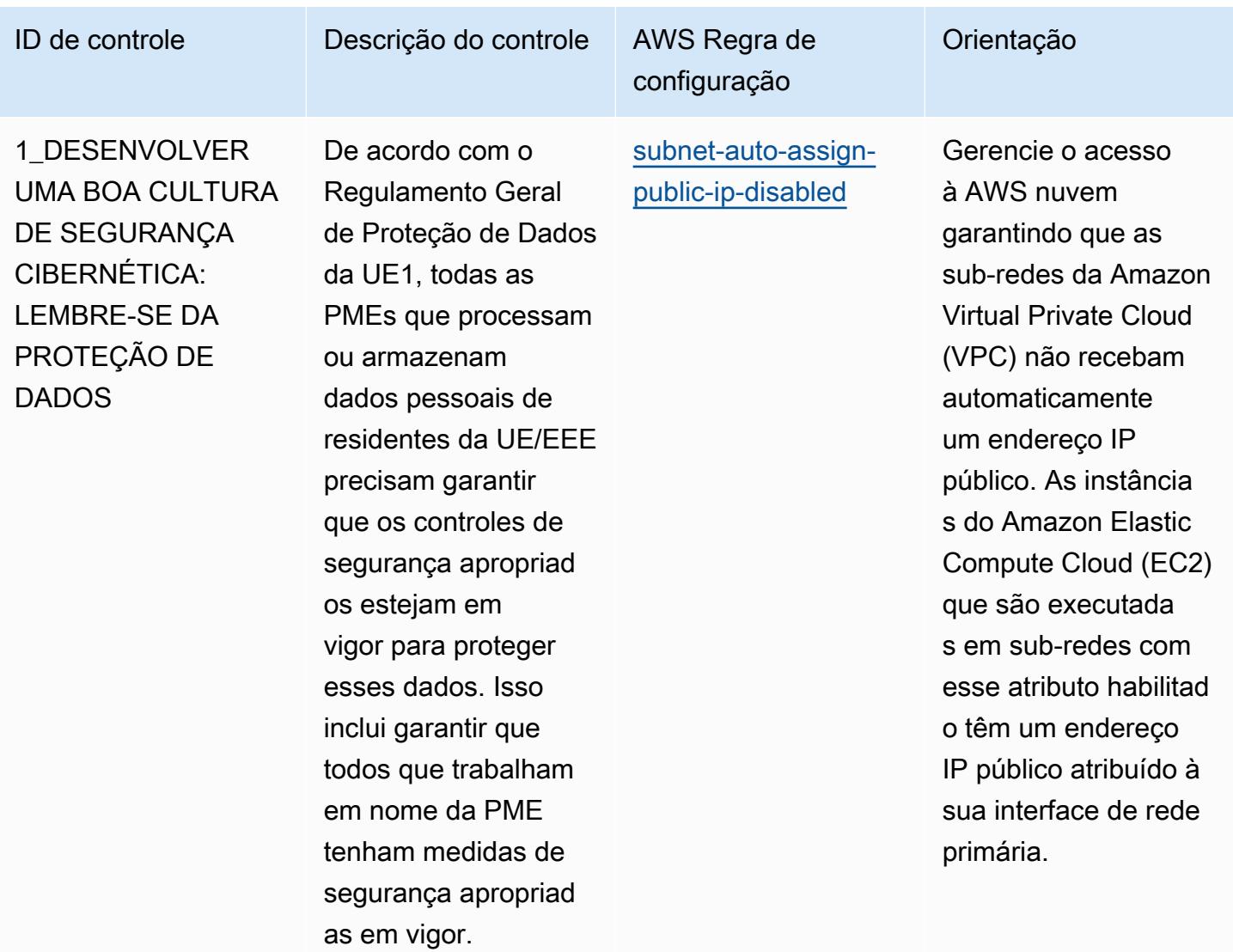

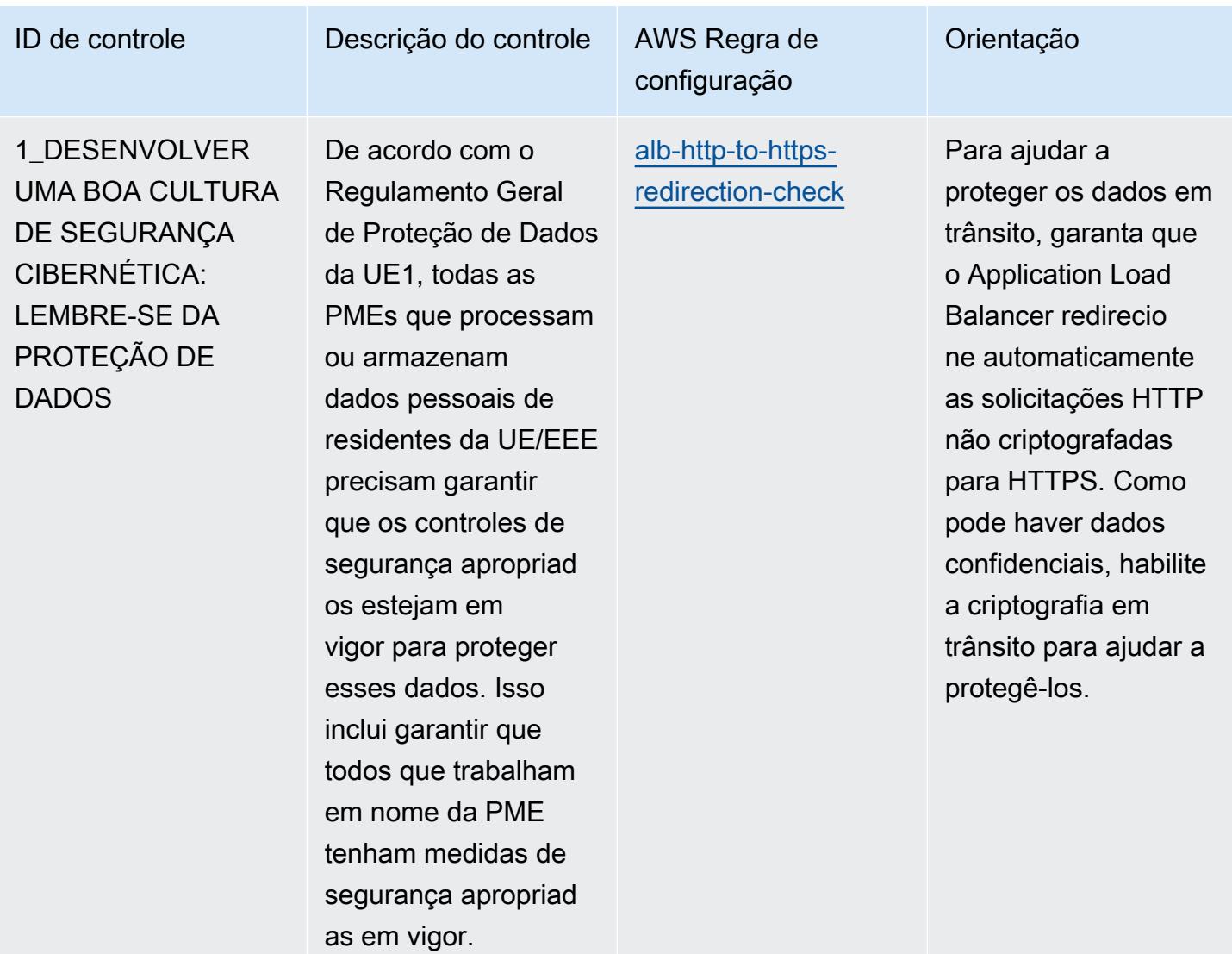

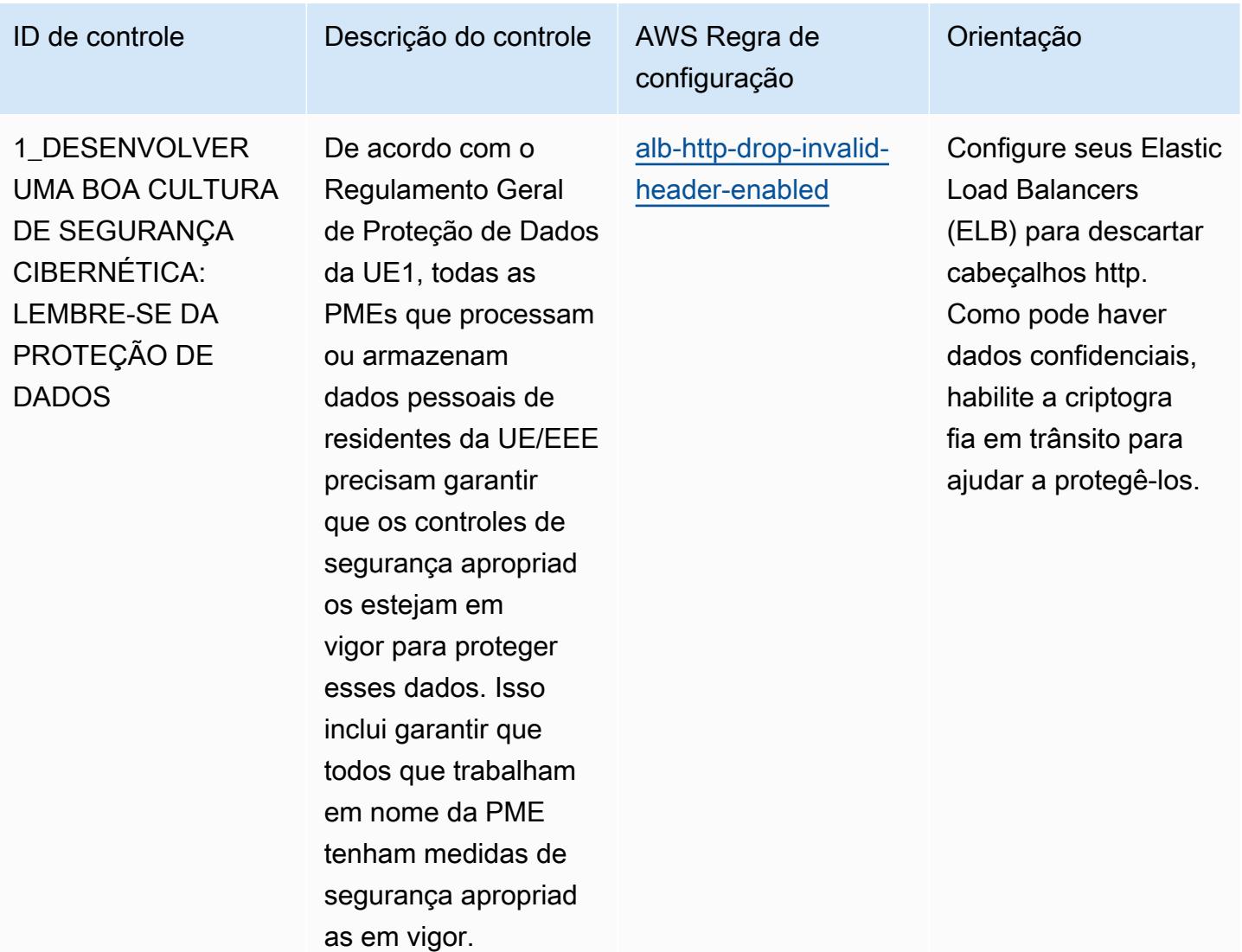
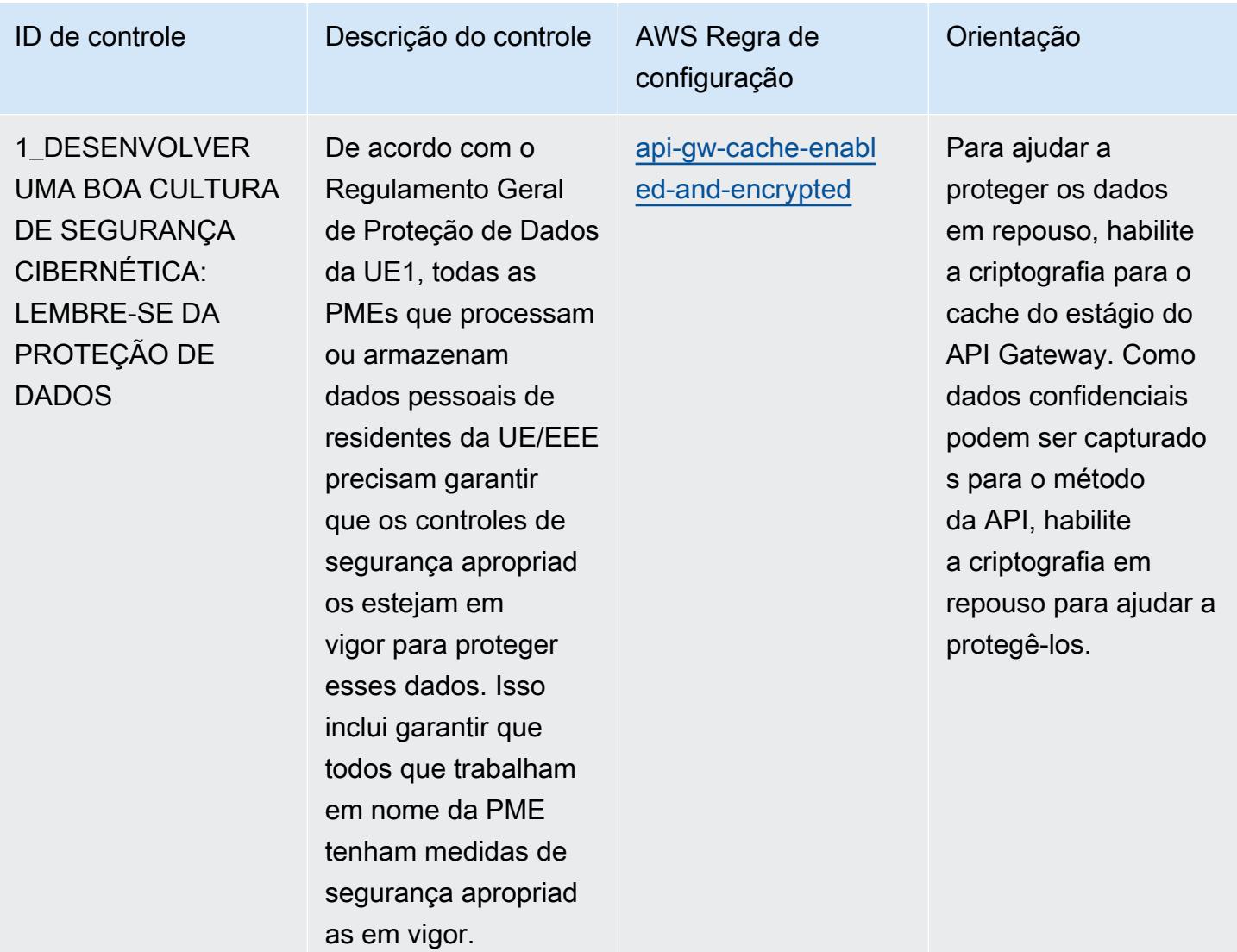

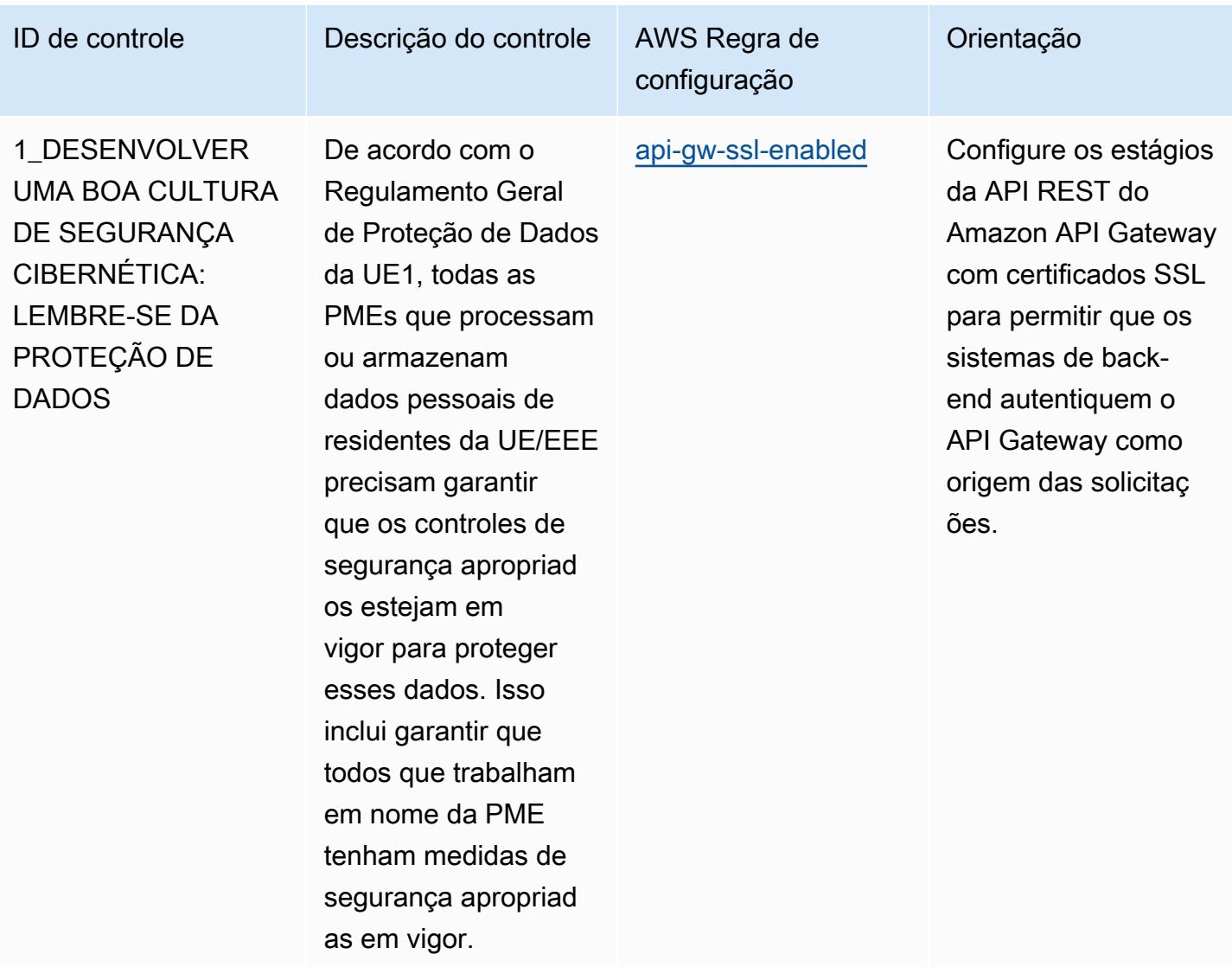

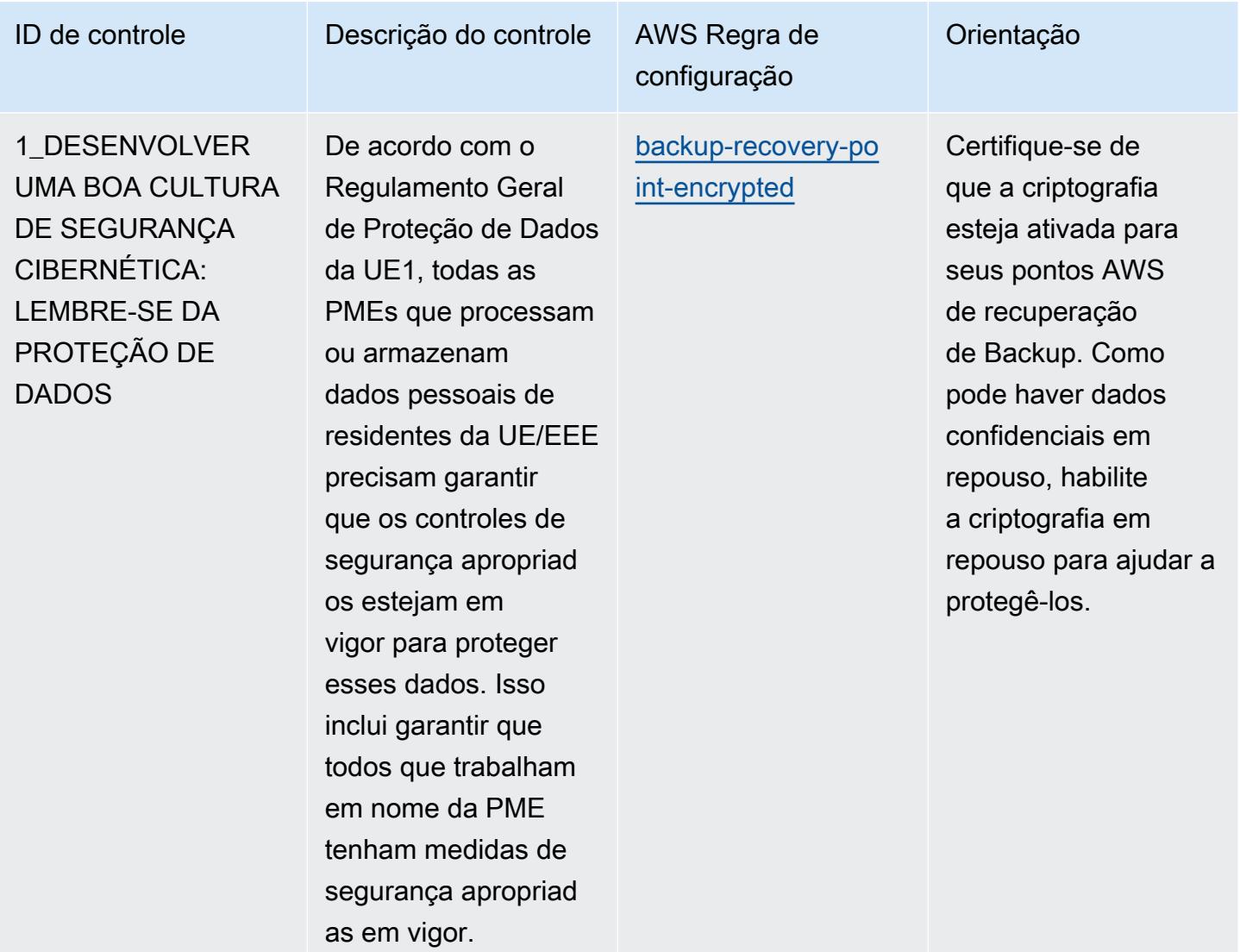

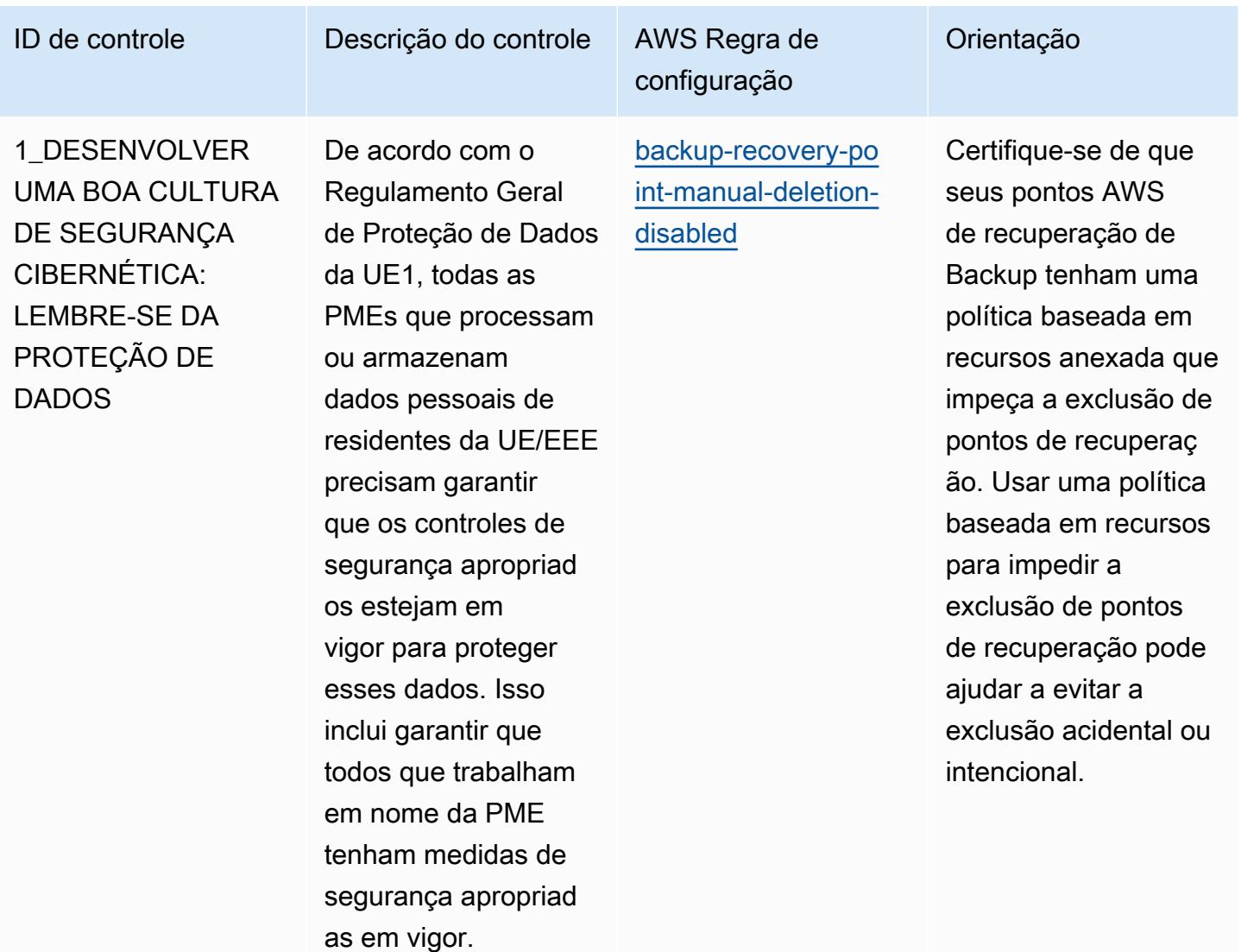

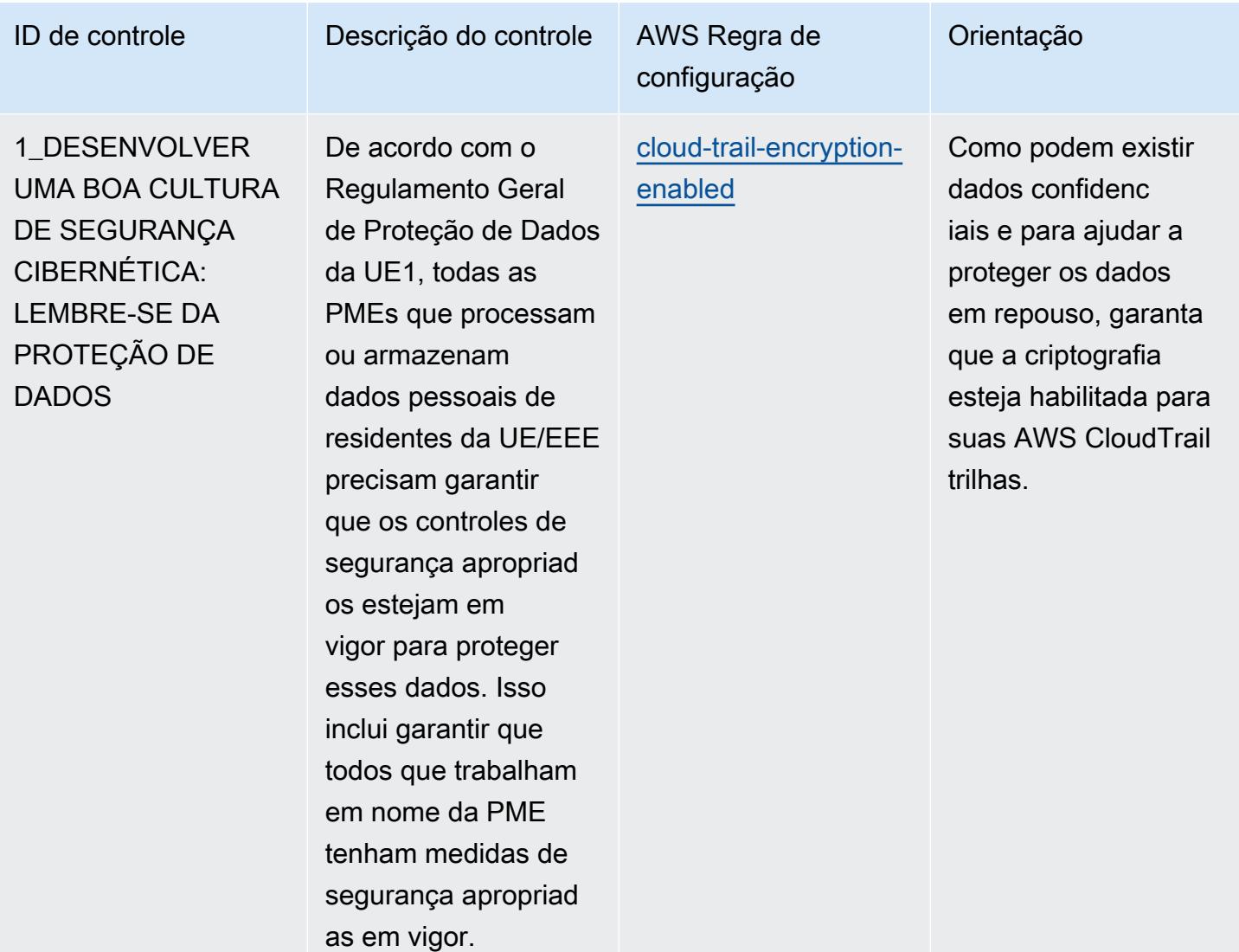

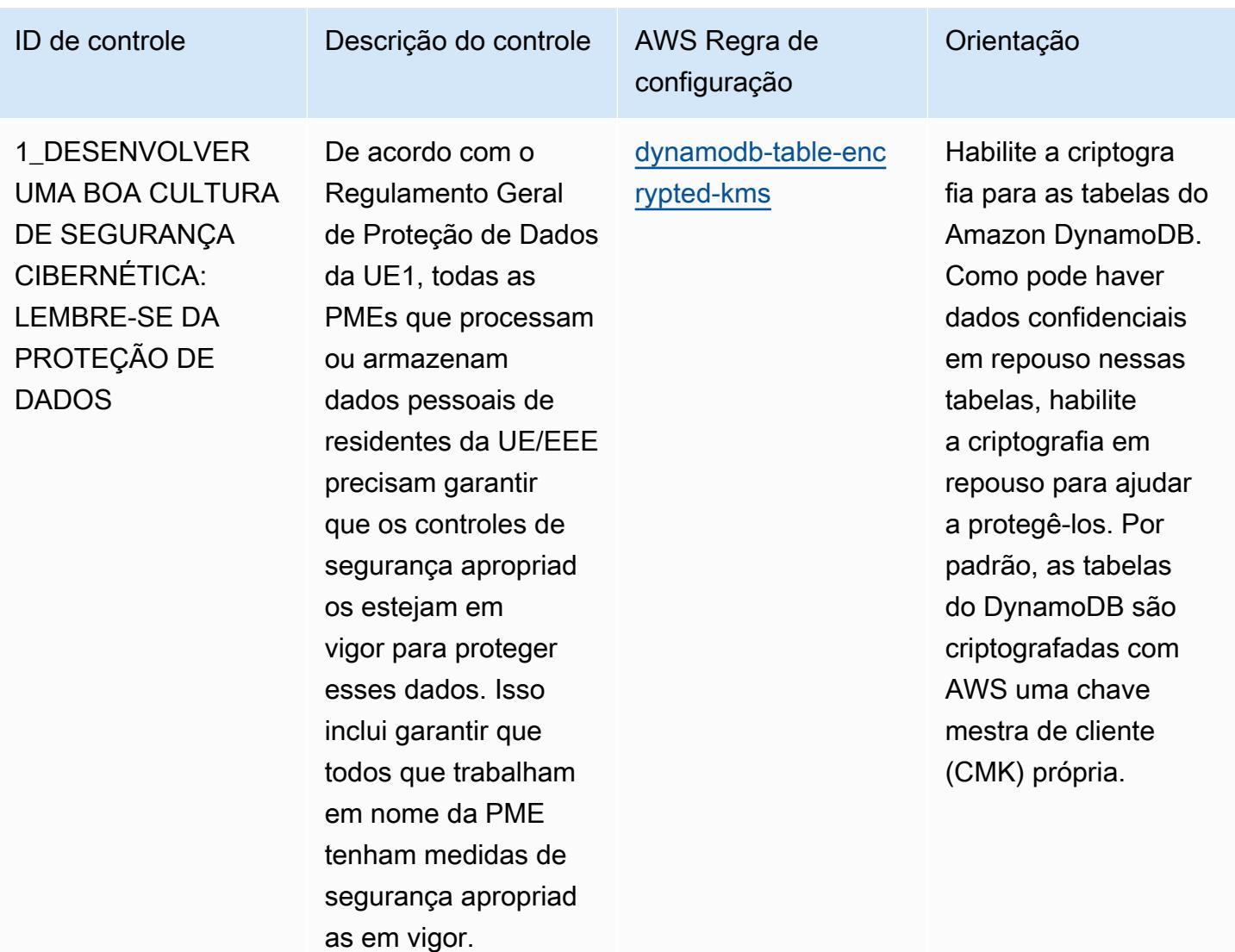

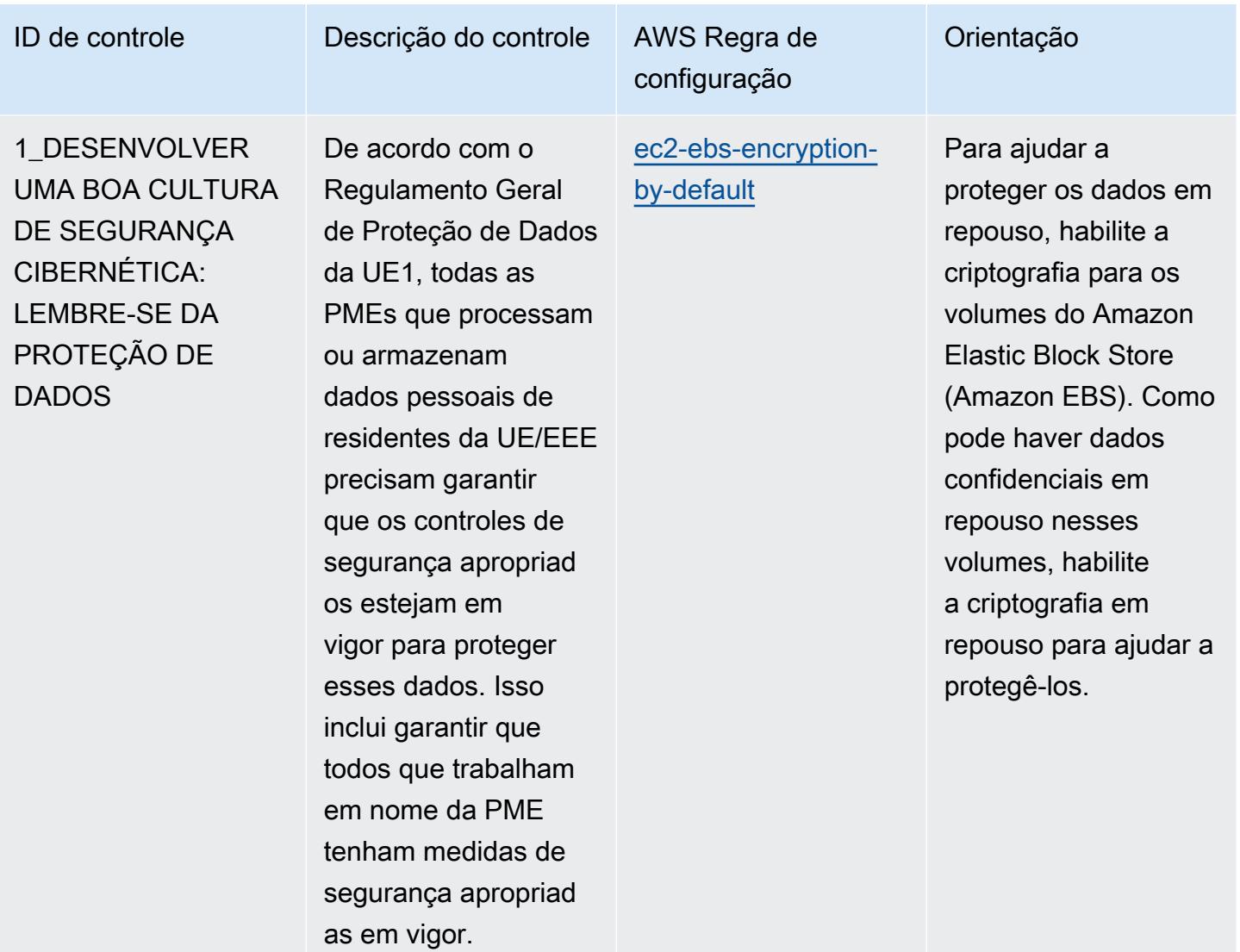

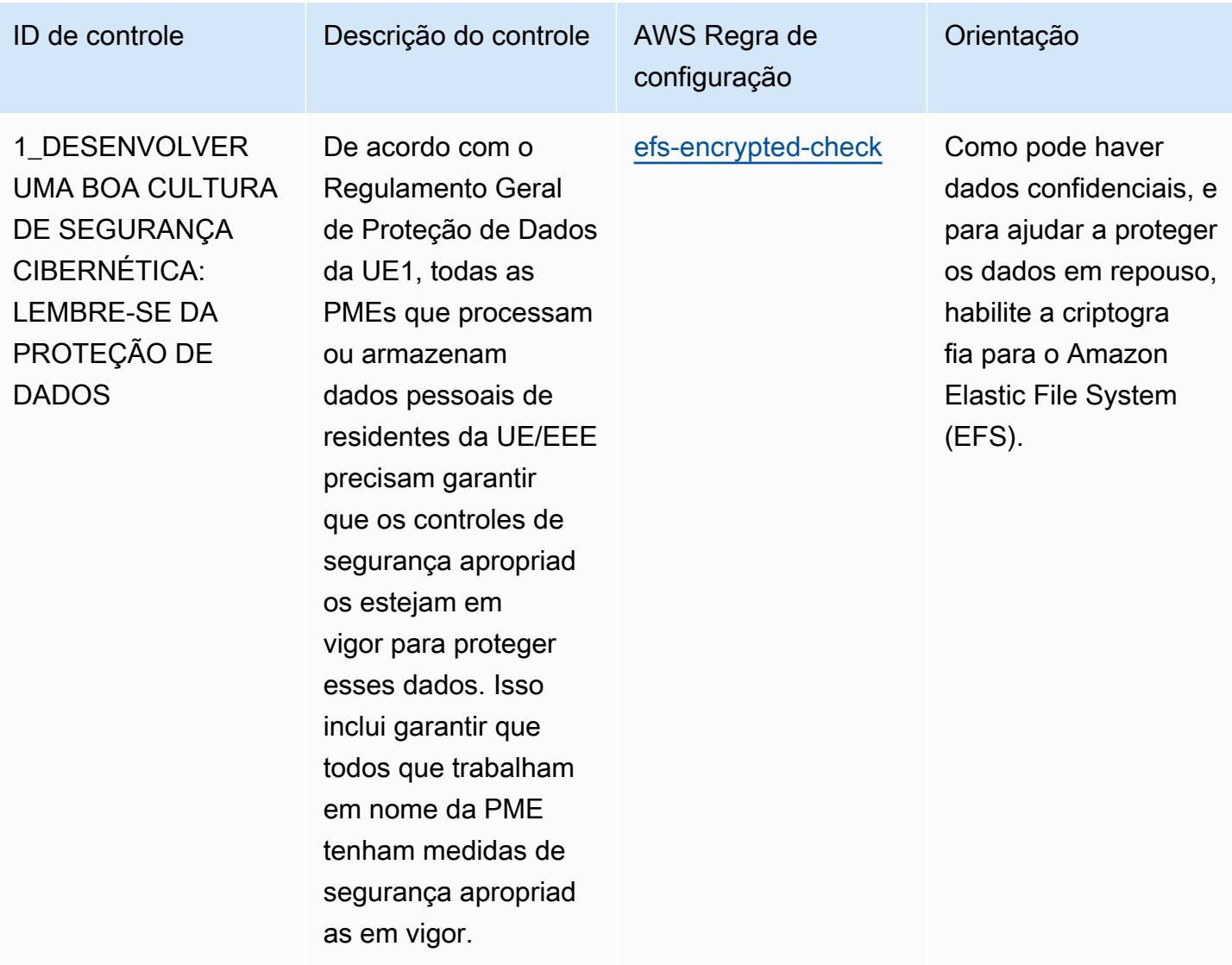

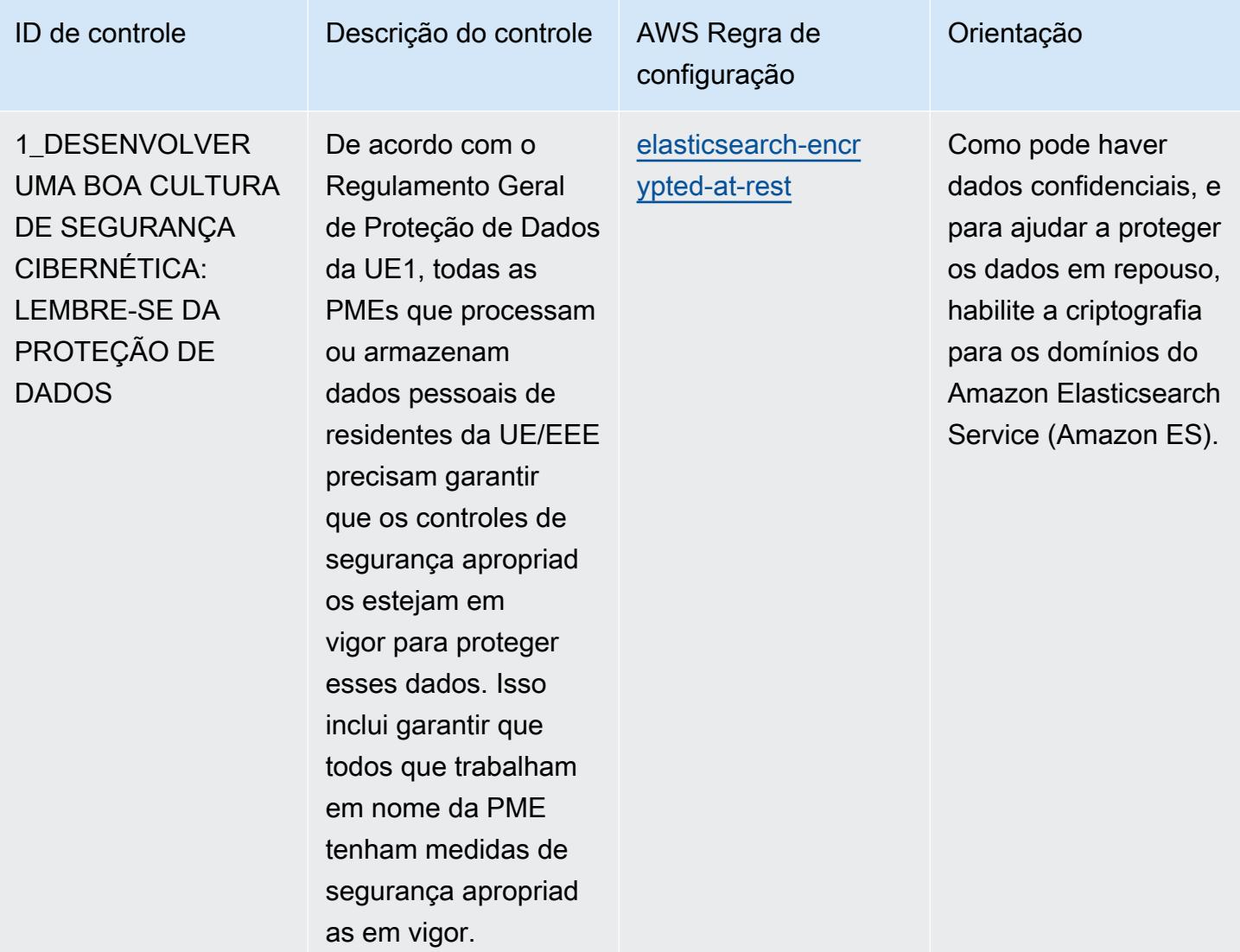

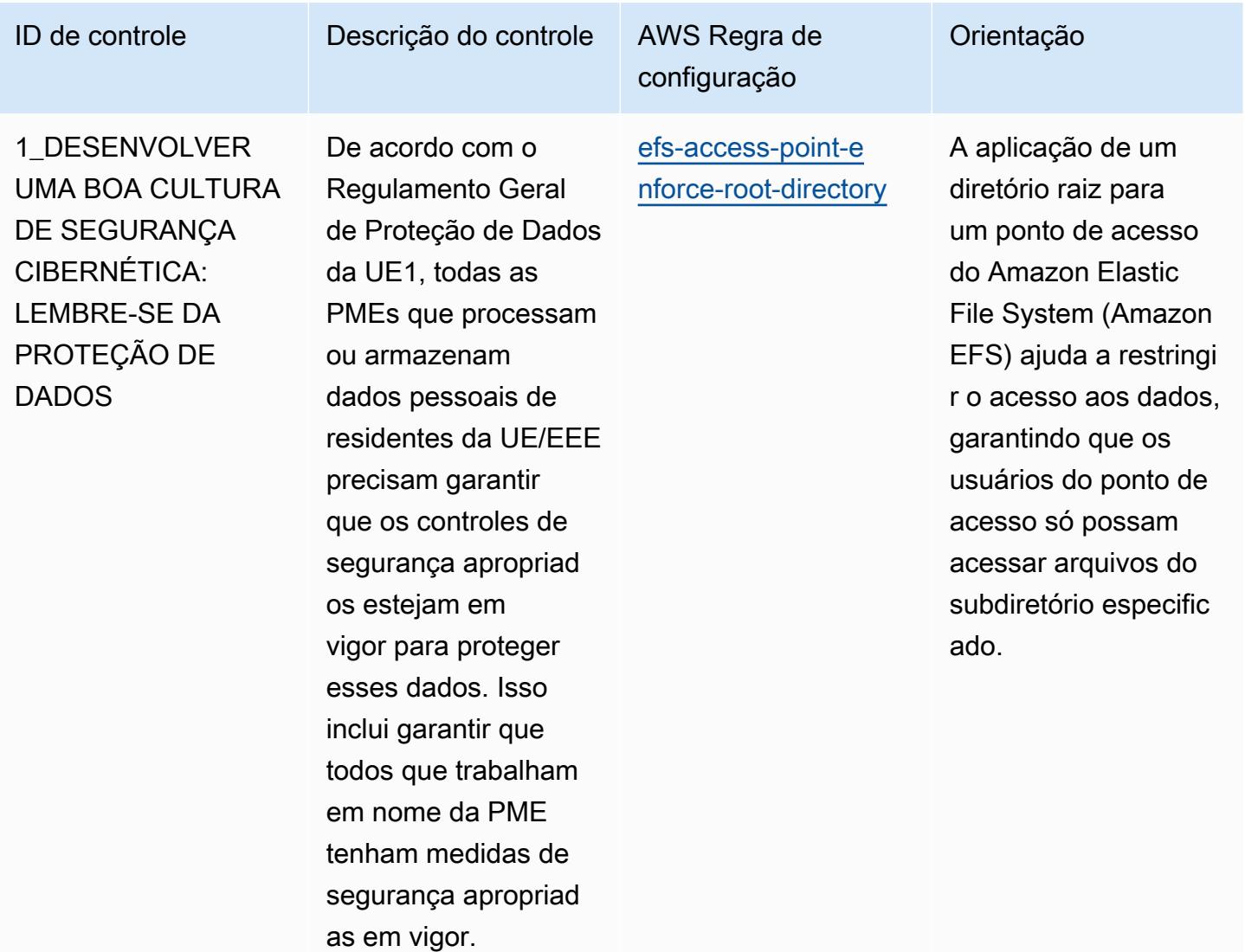

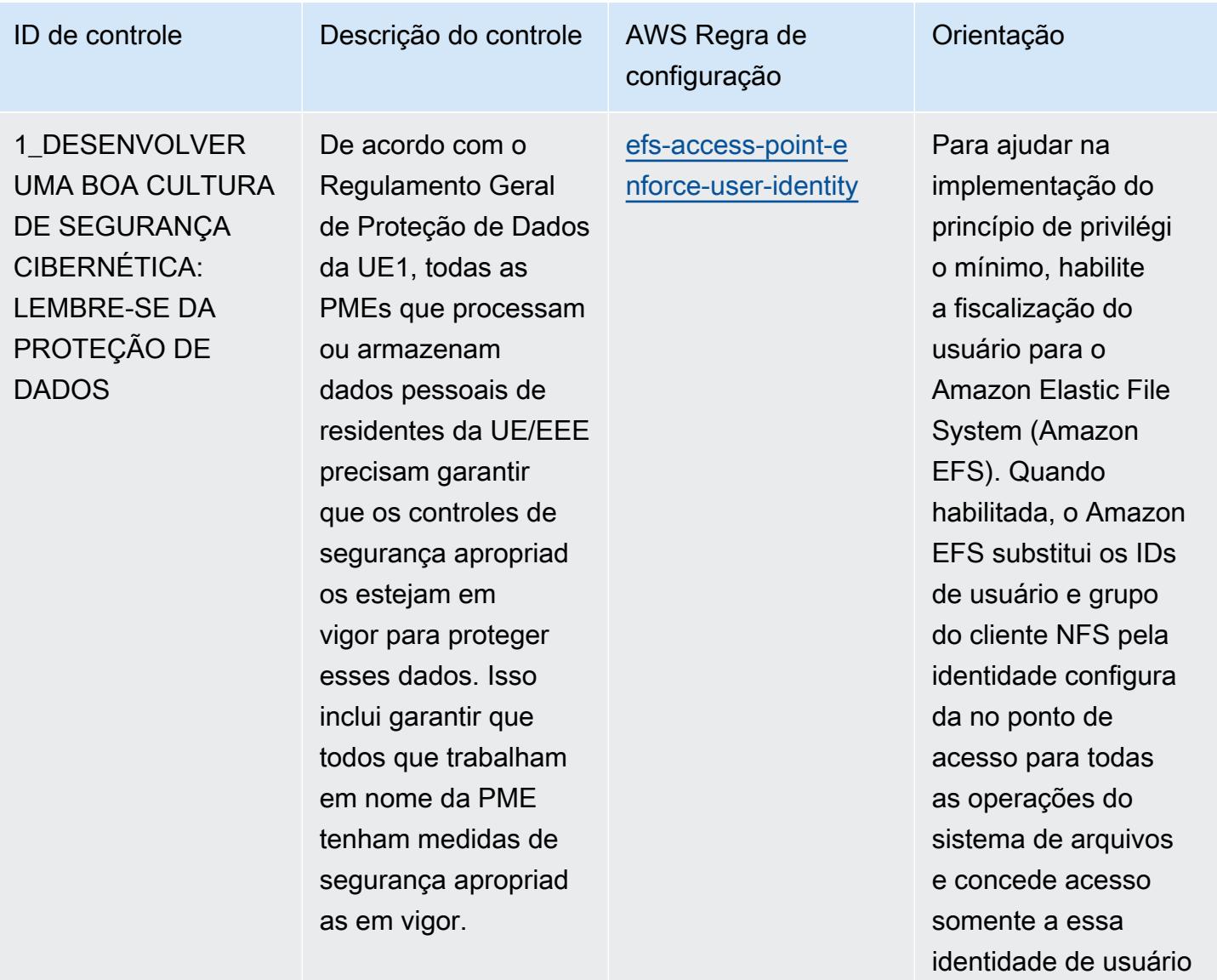

imposta.

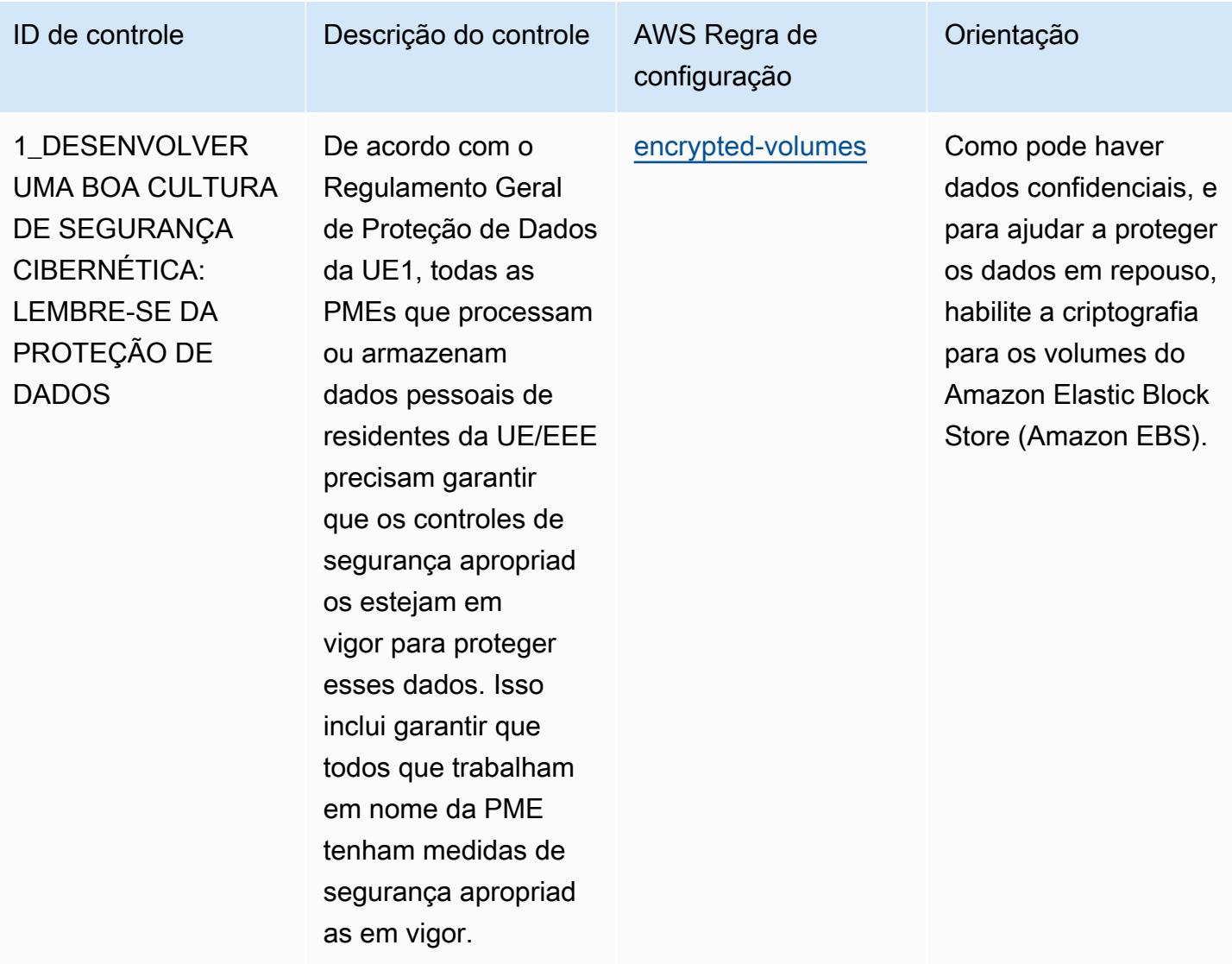

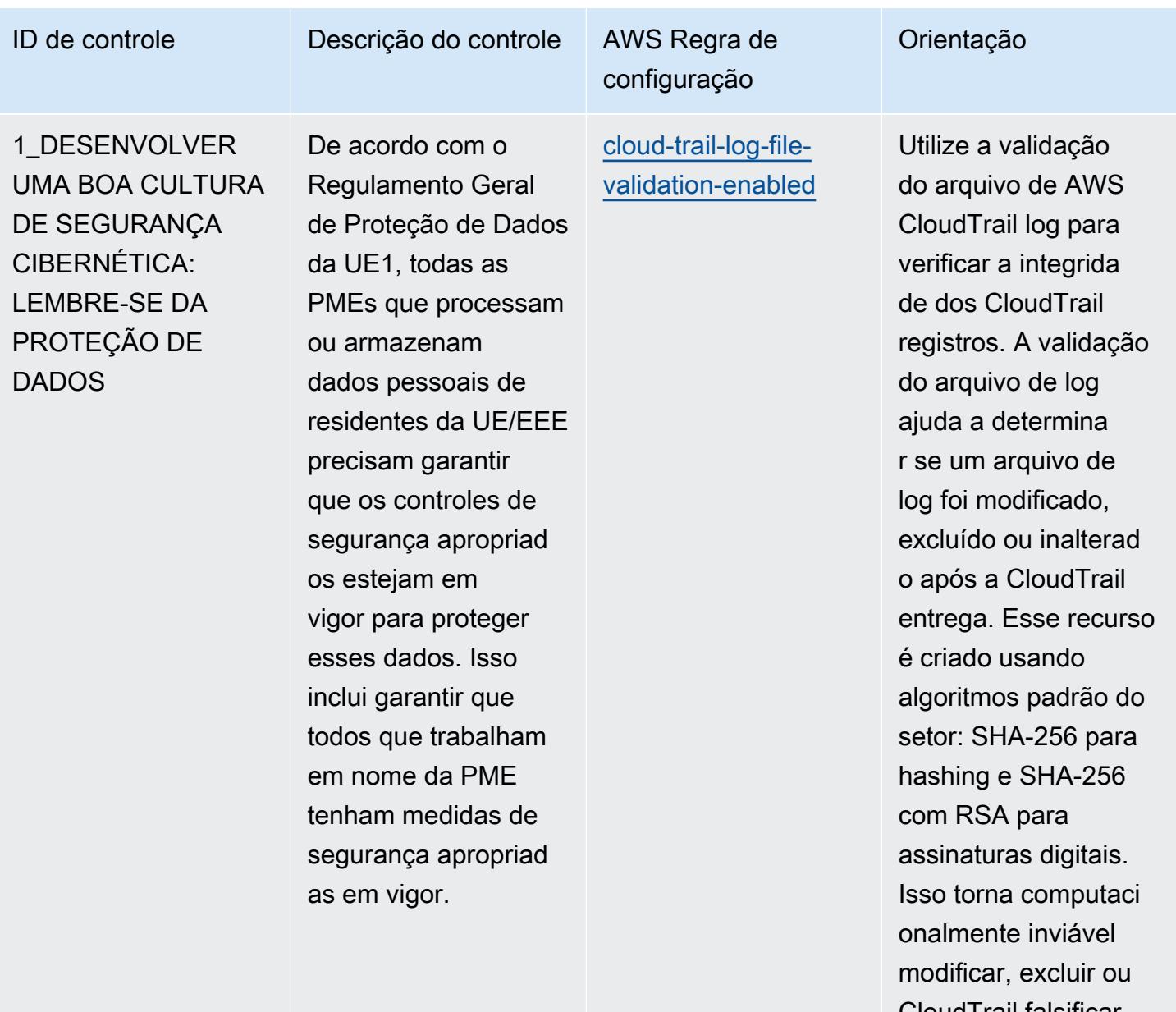

CloudTrail falsificar arquivos de log sem detecção.

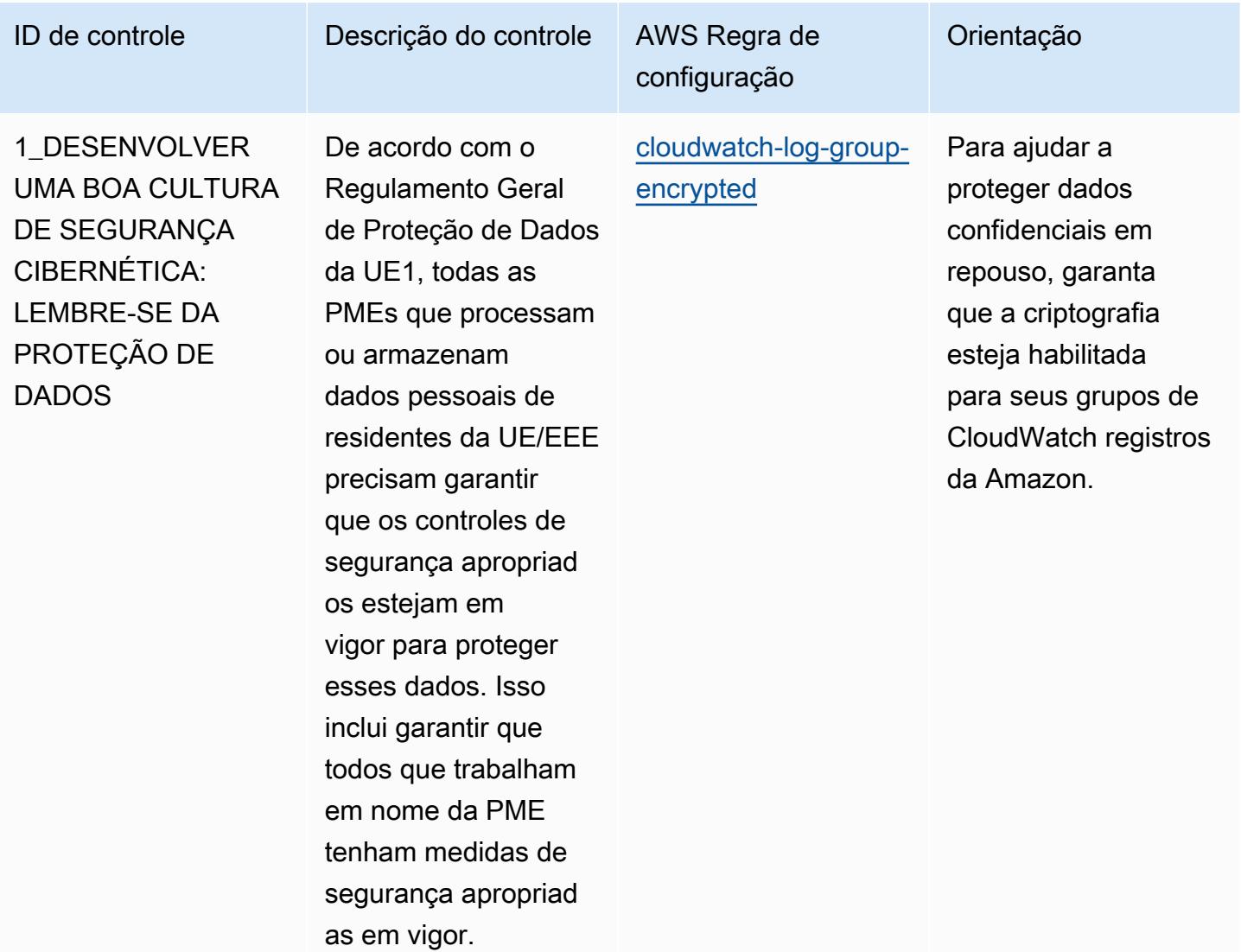

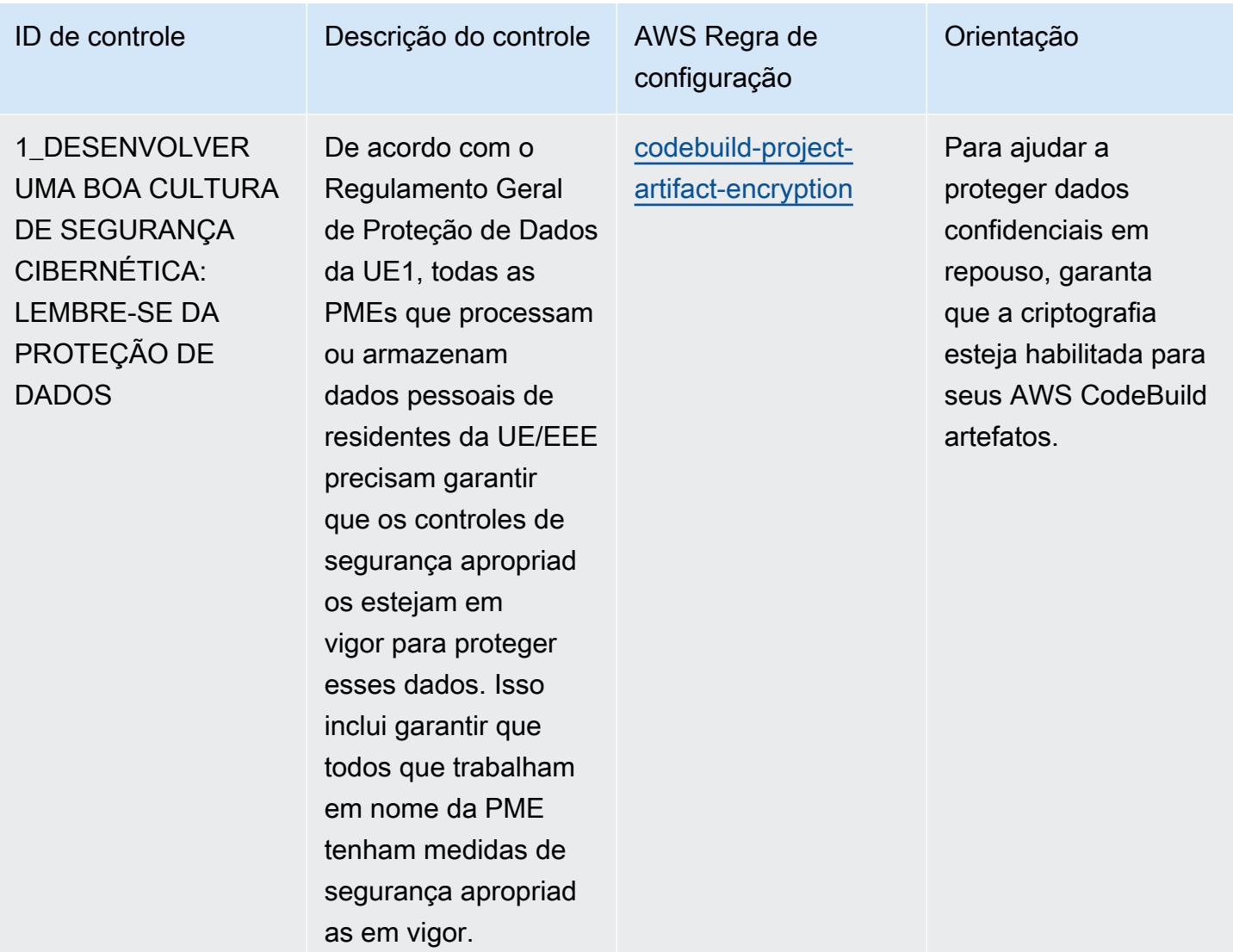

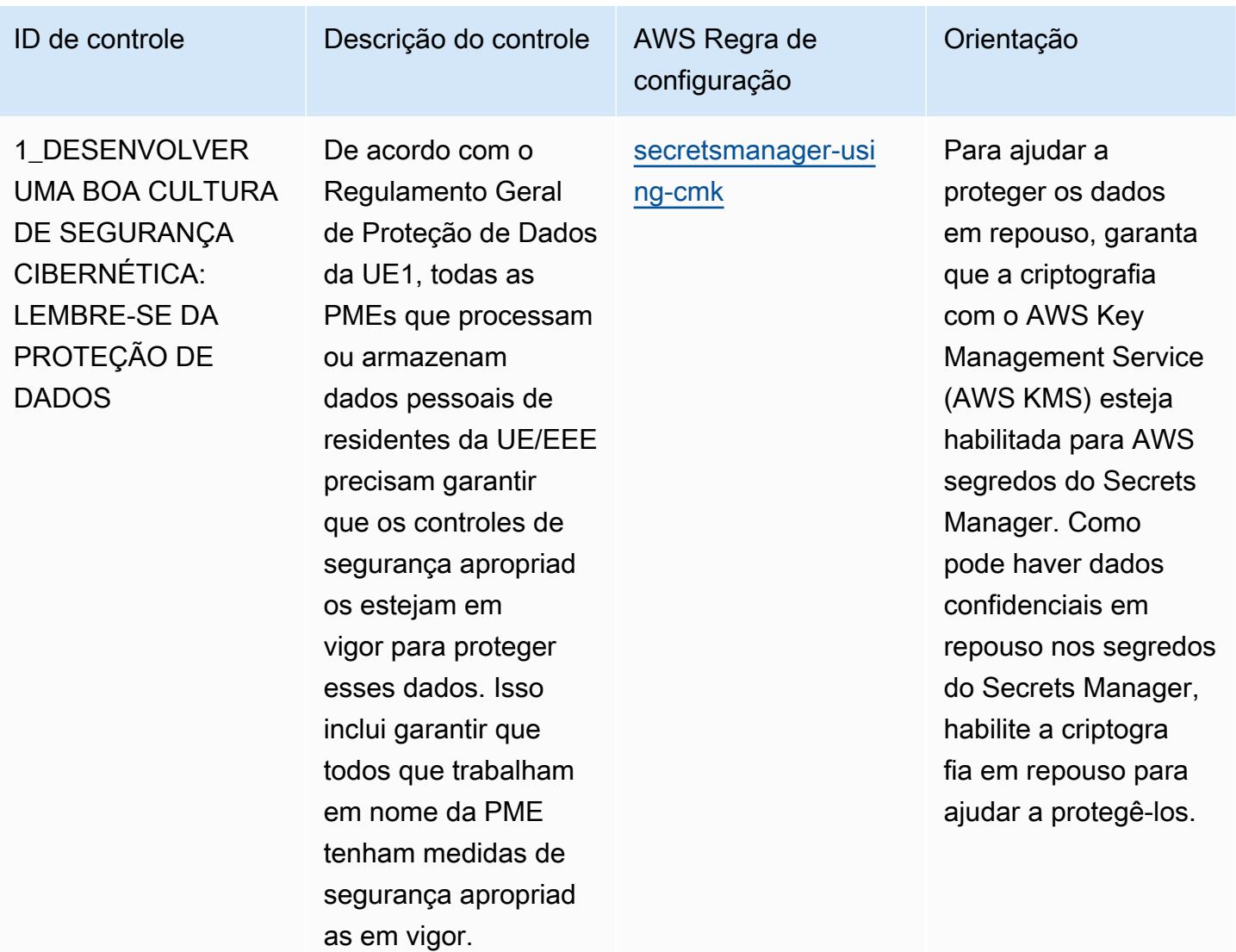

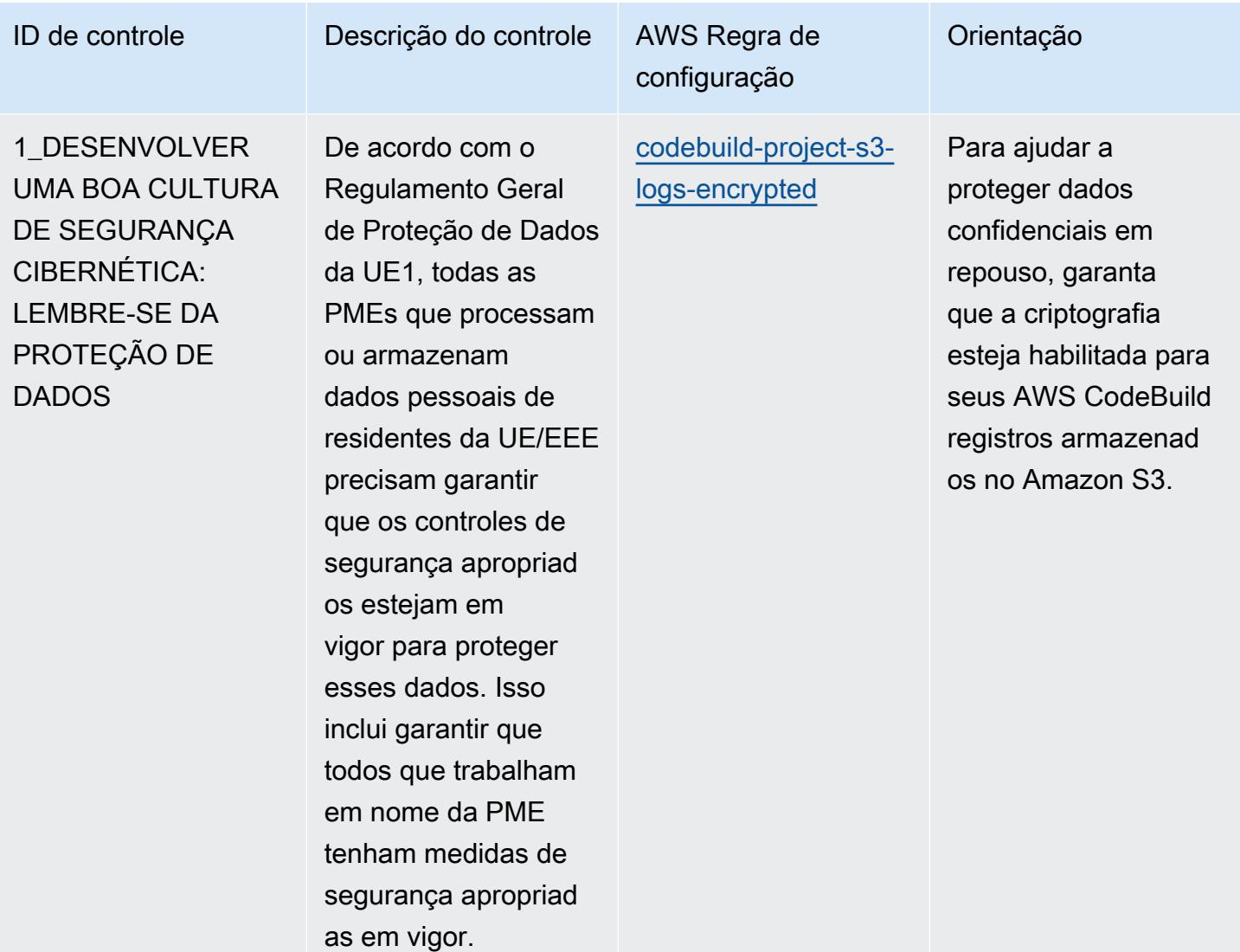

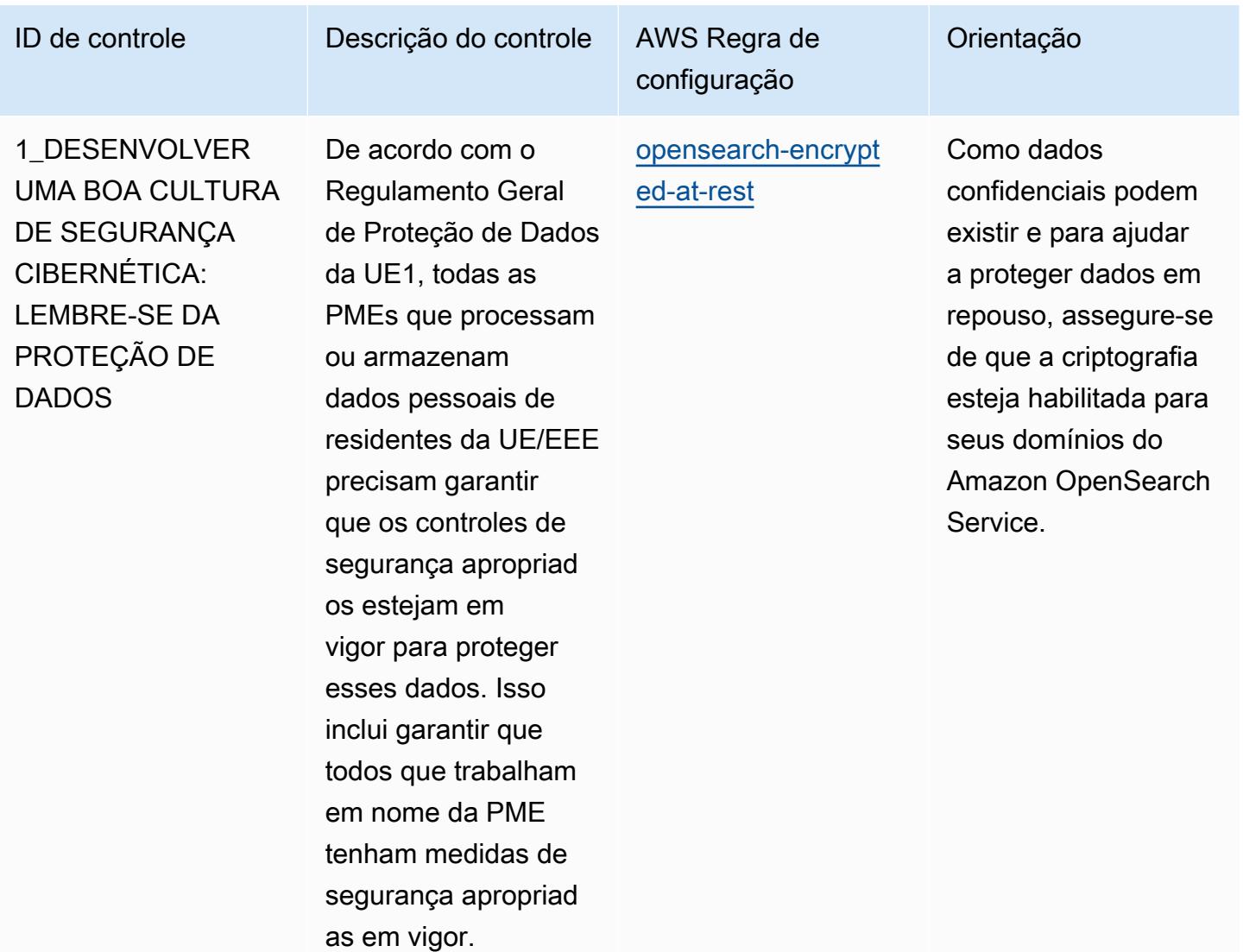

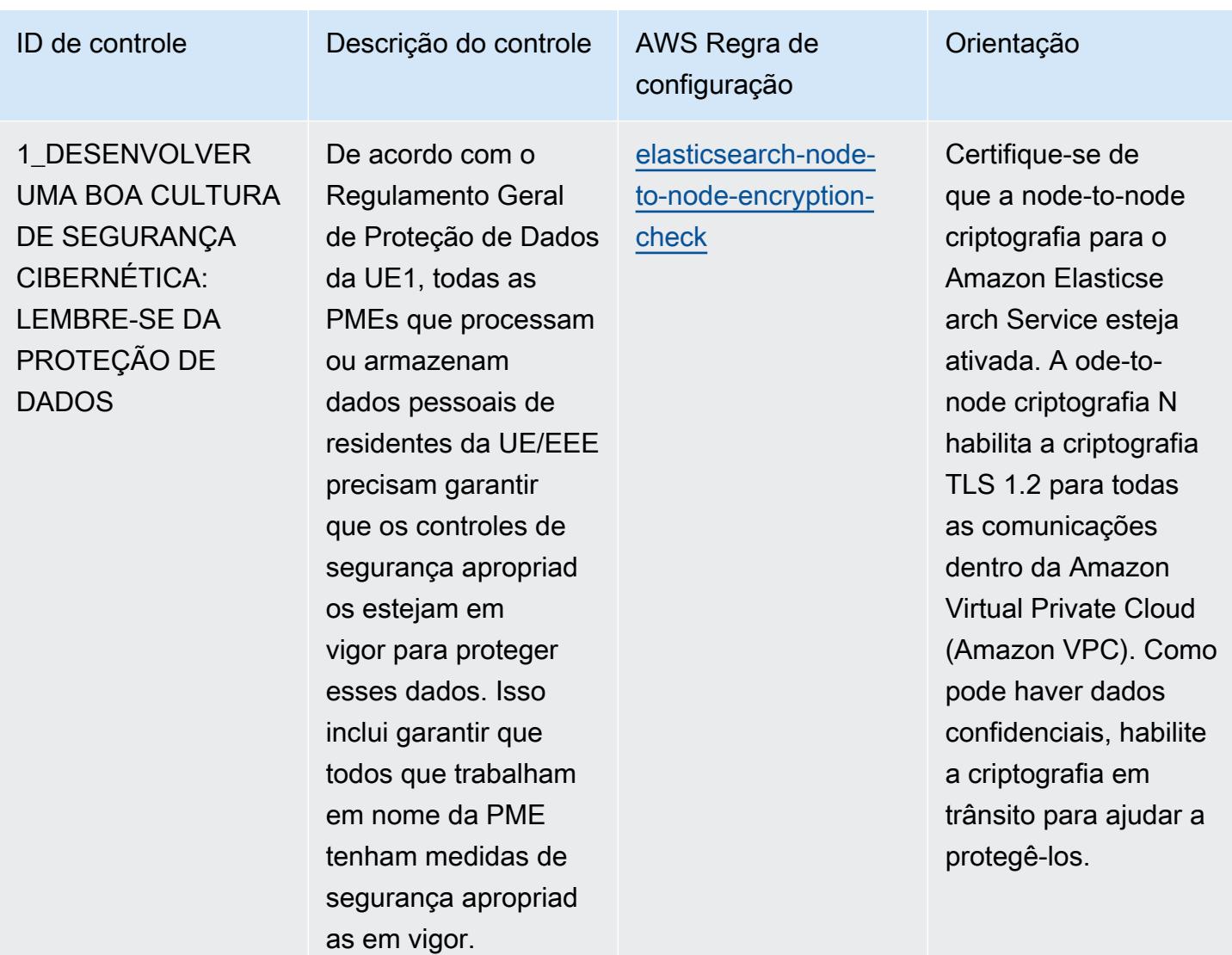

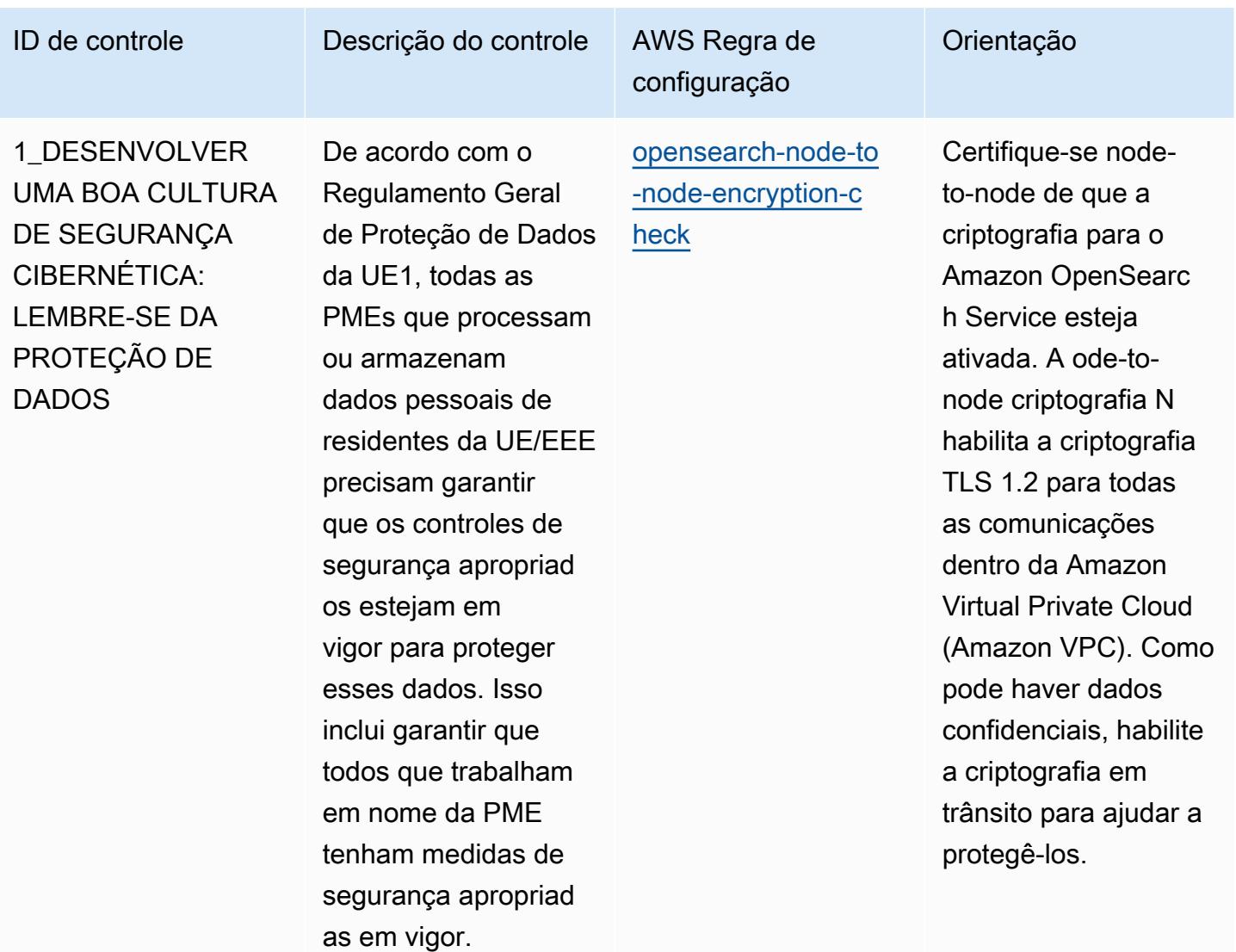

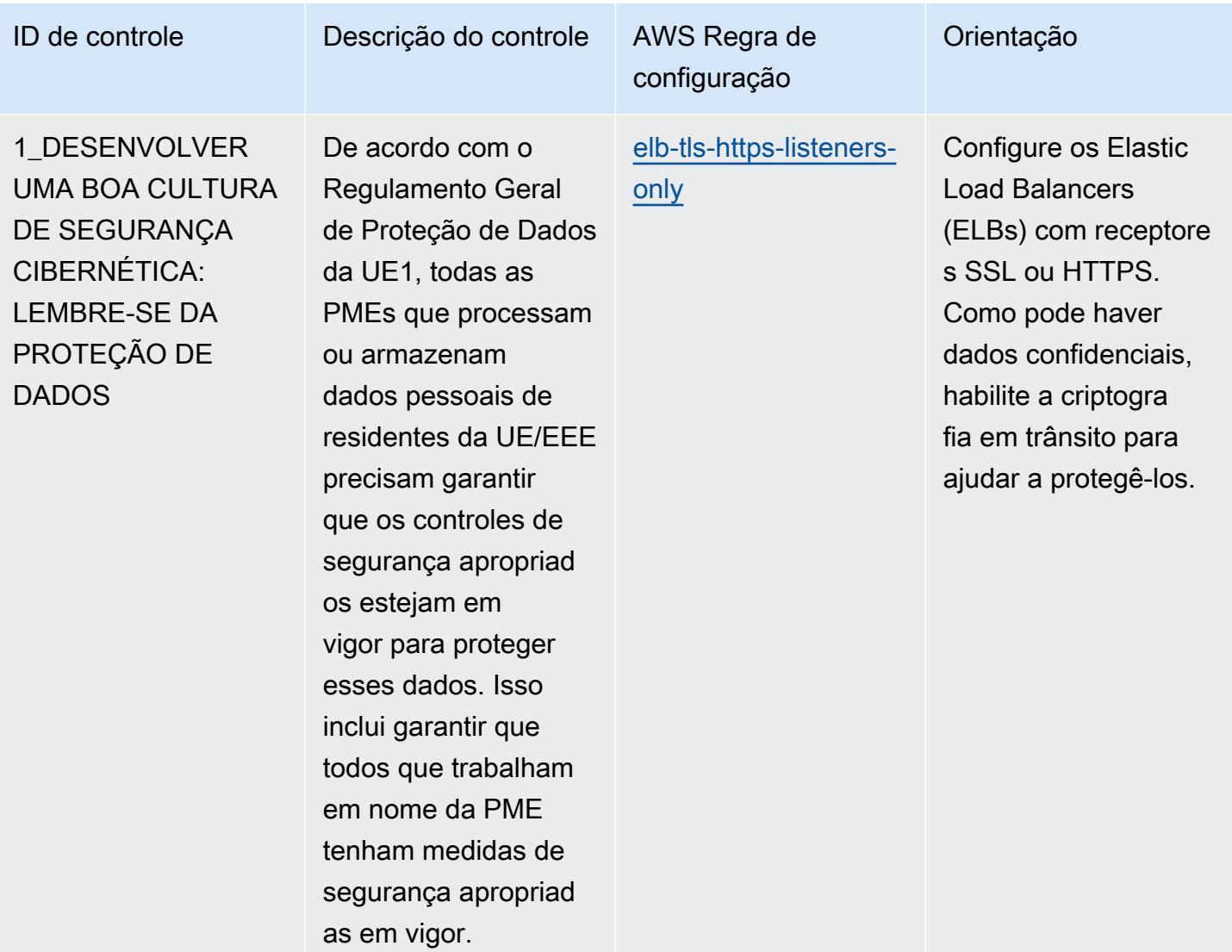

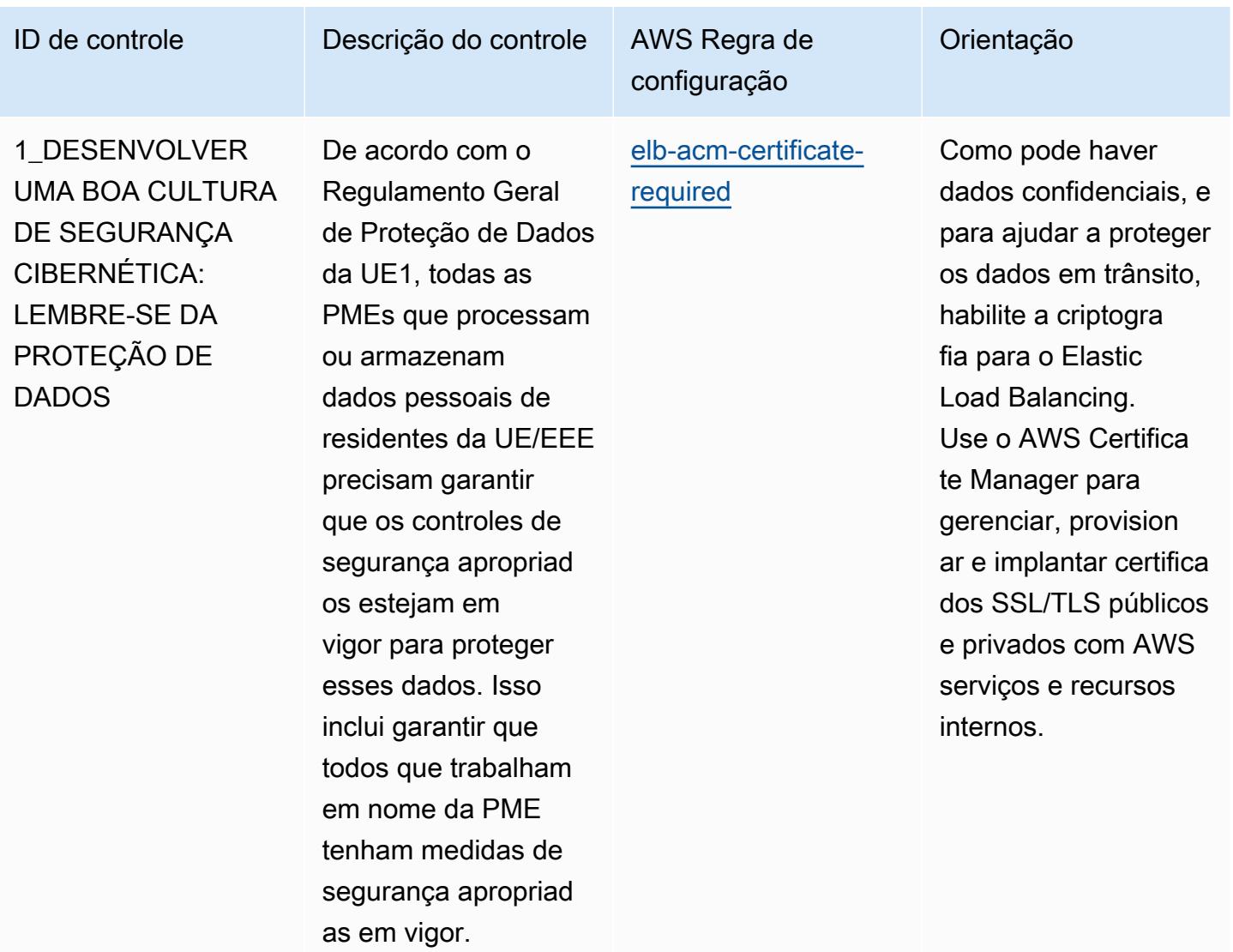

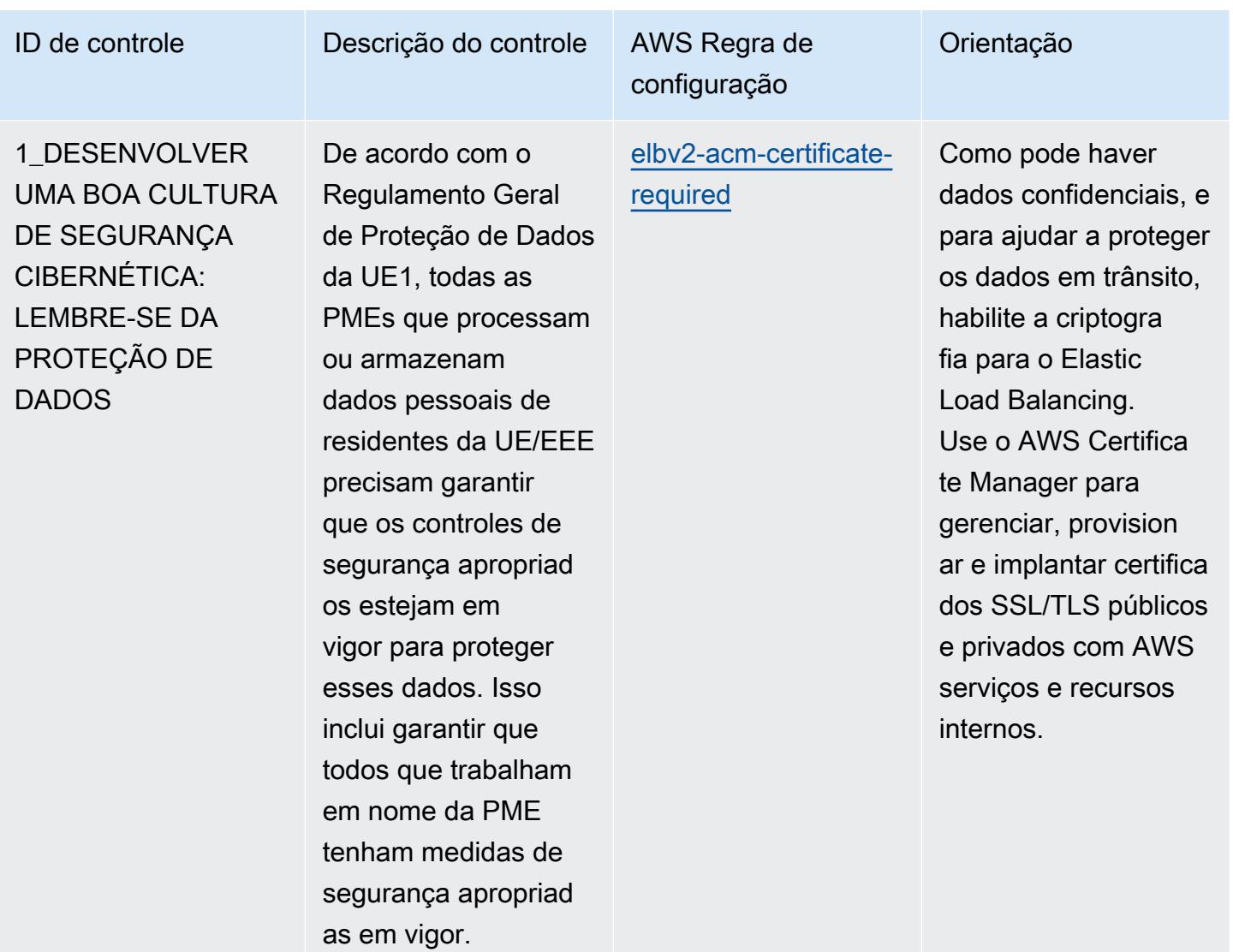

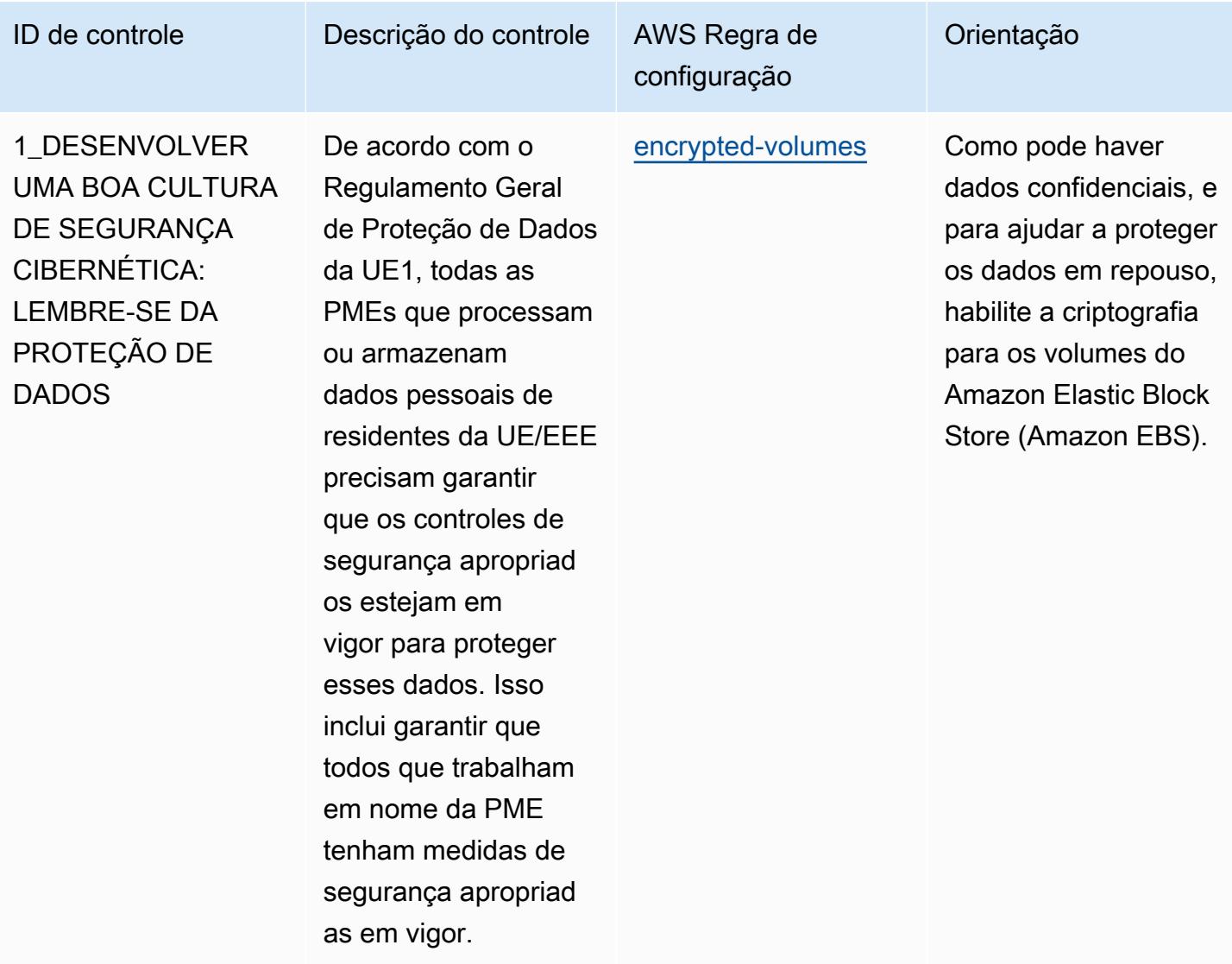

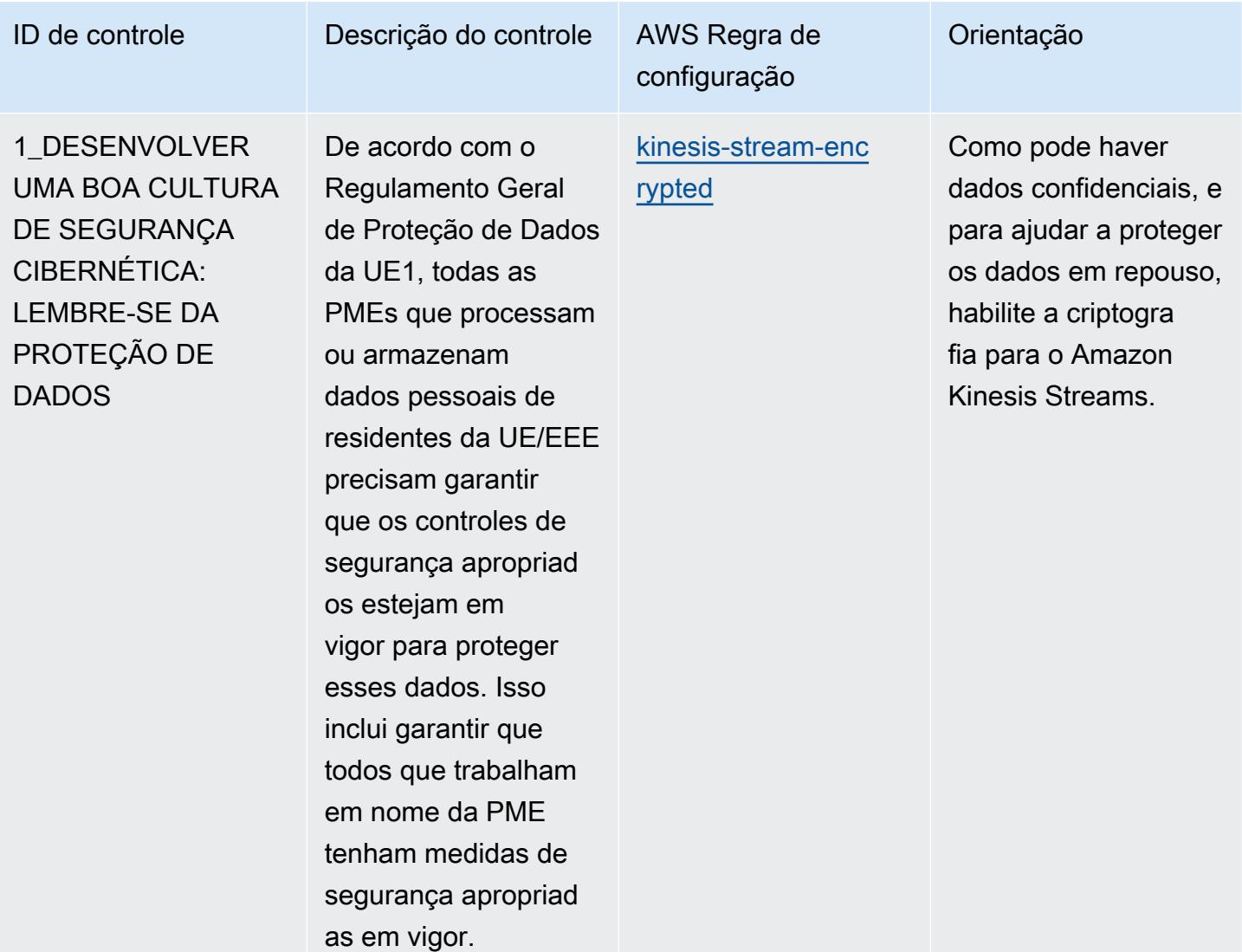

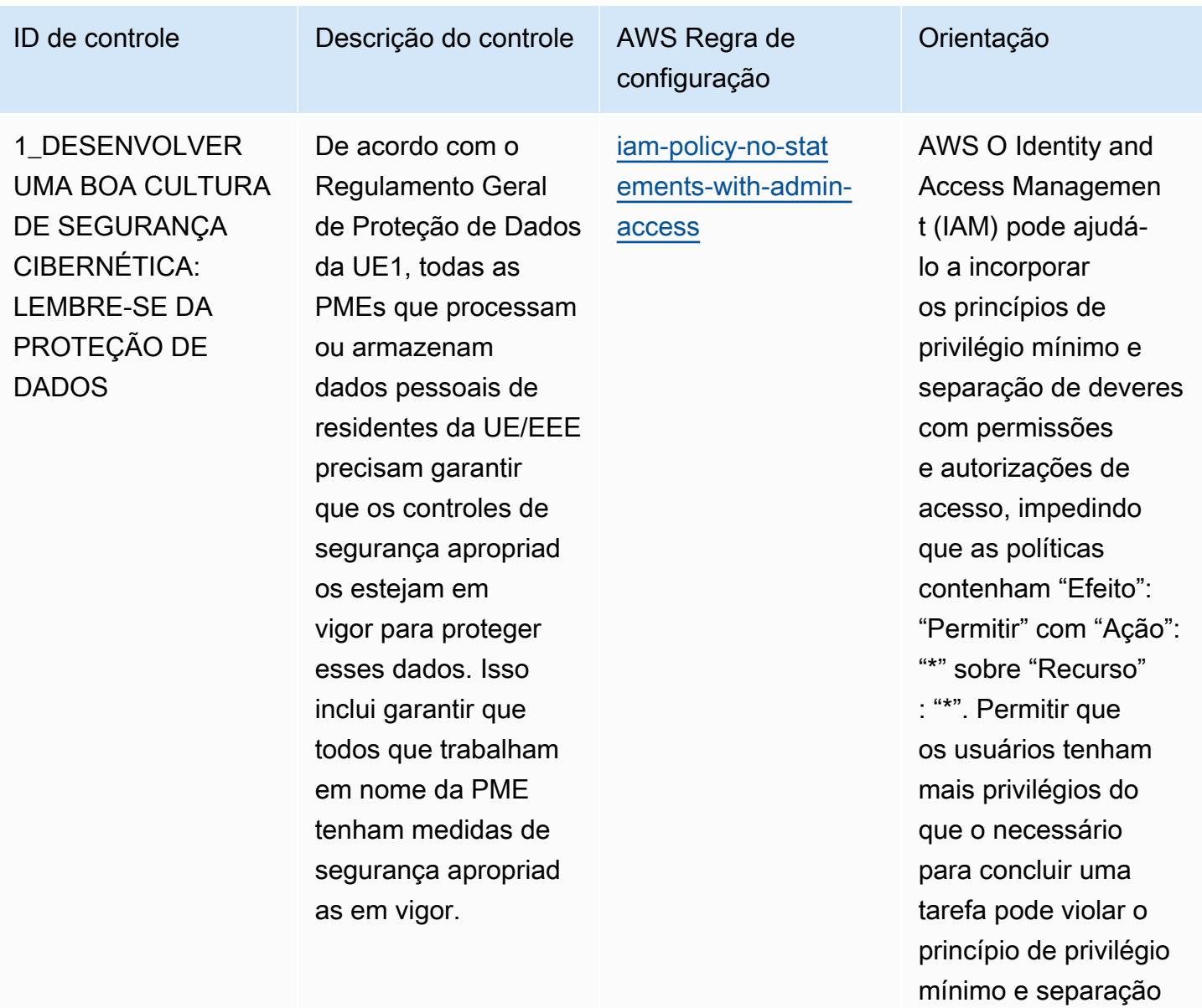

de deveres.

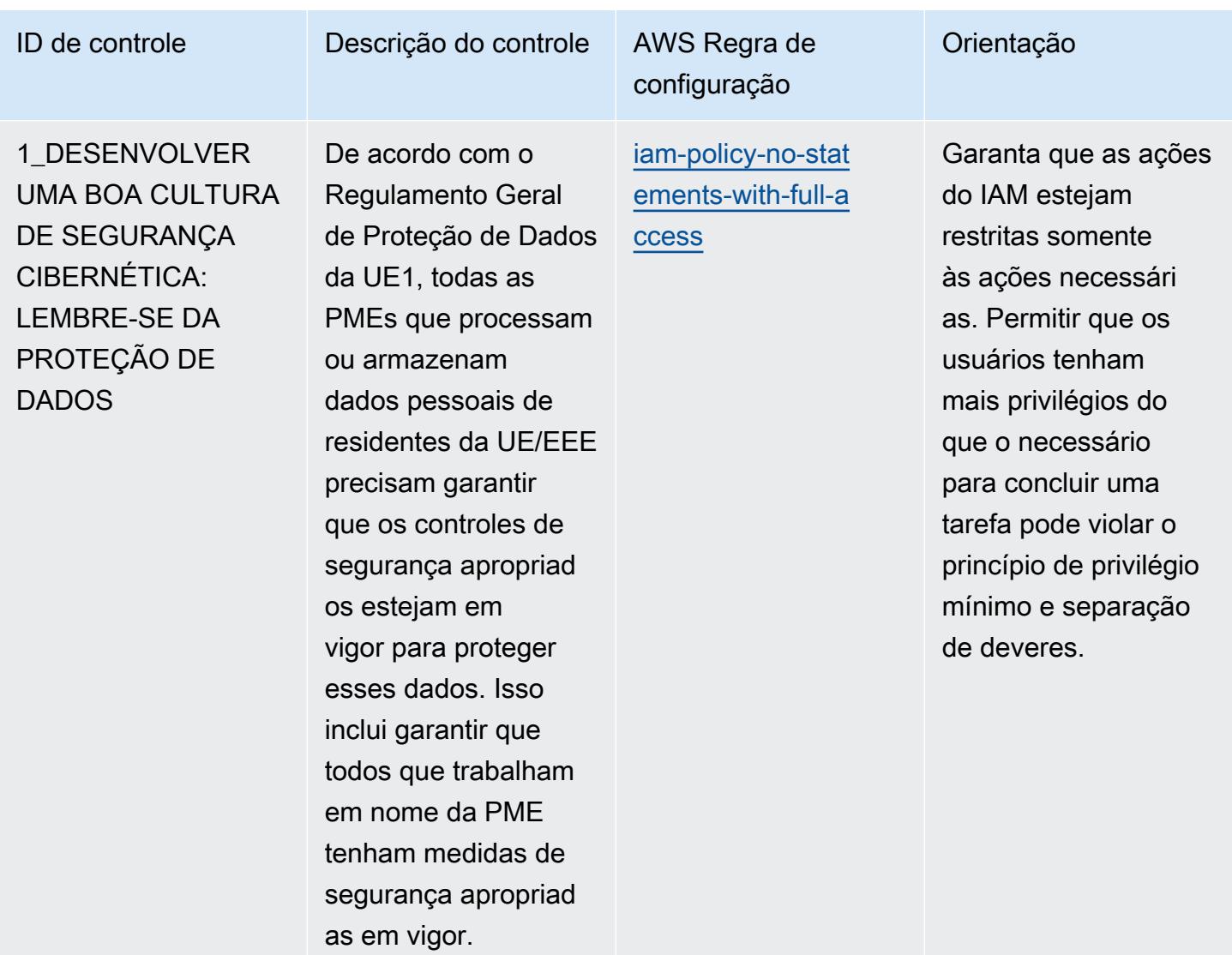

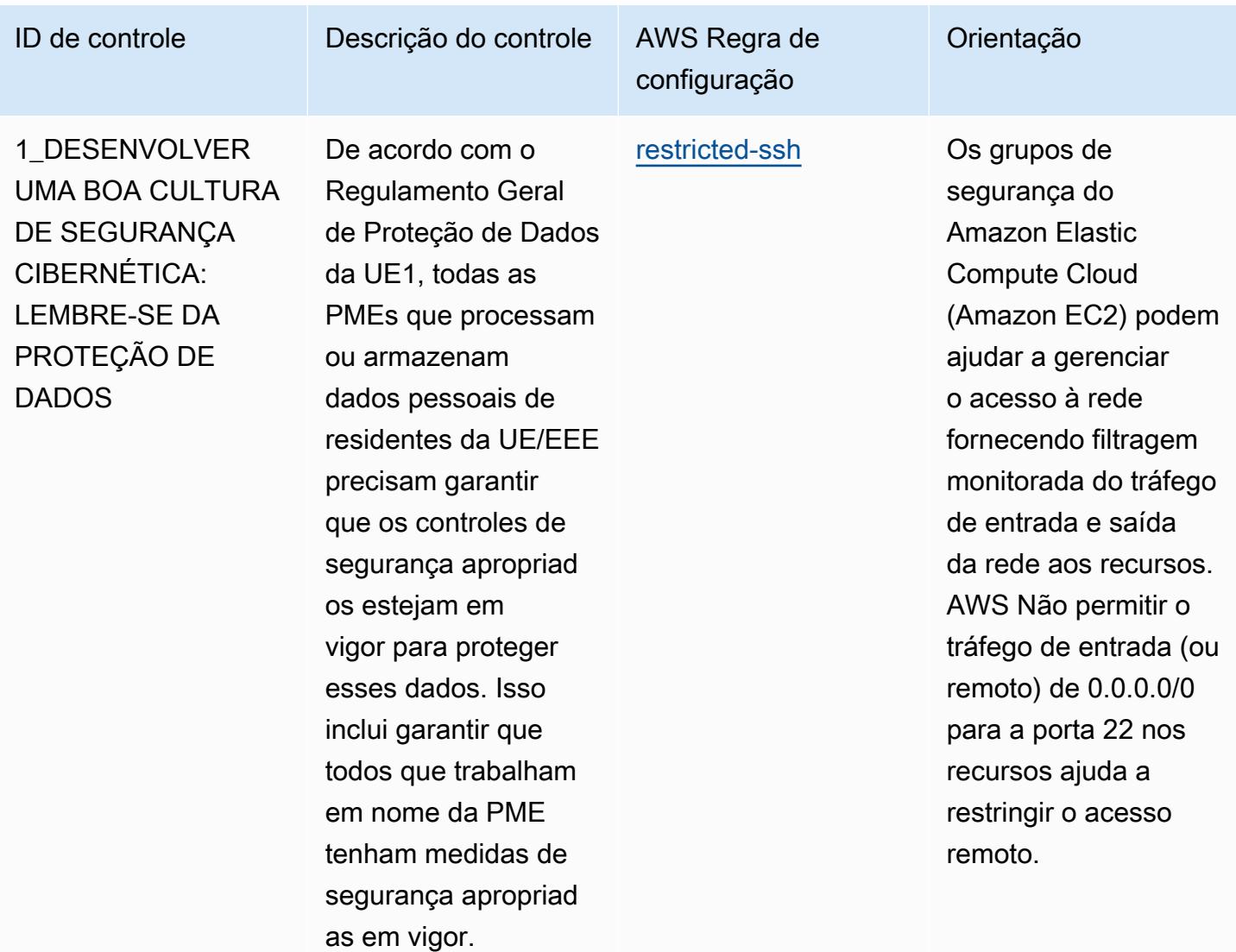

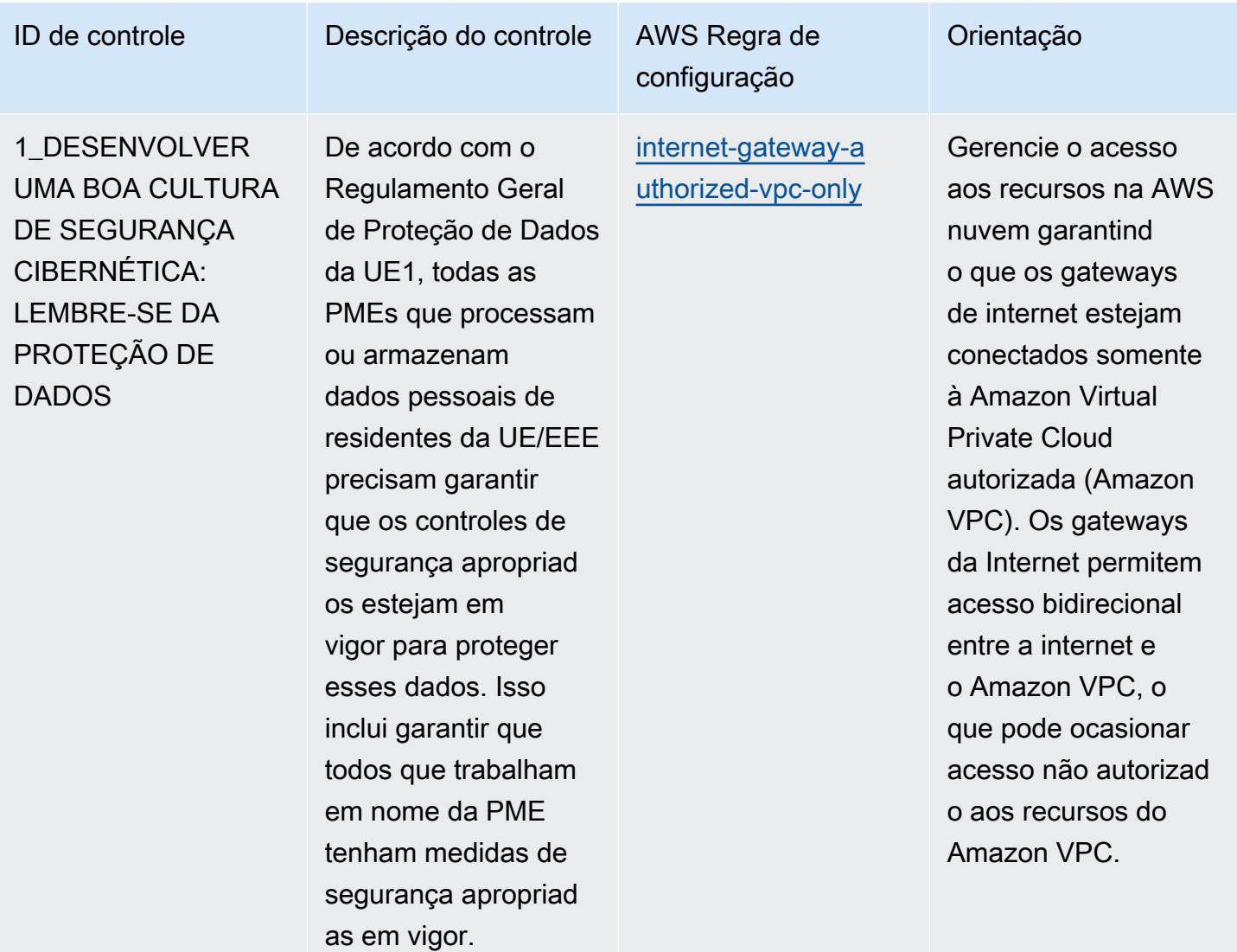

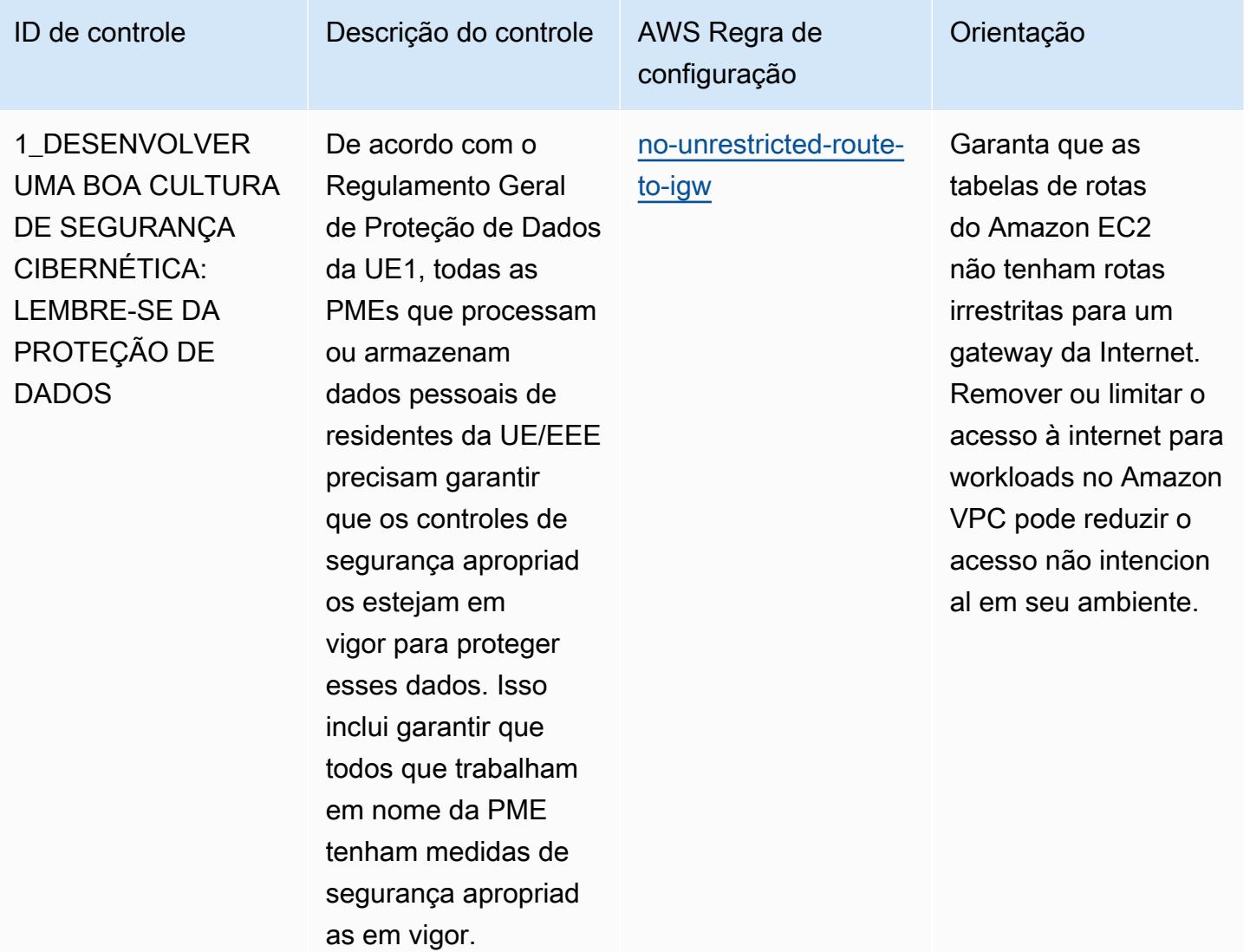

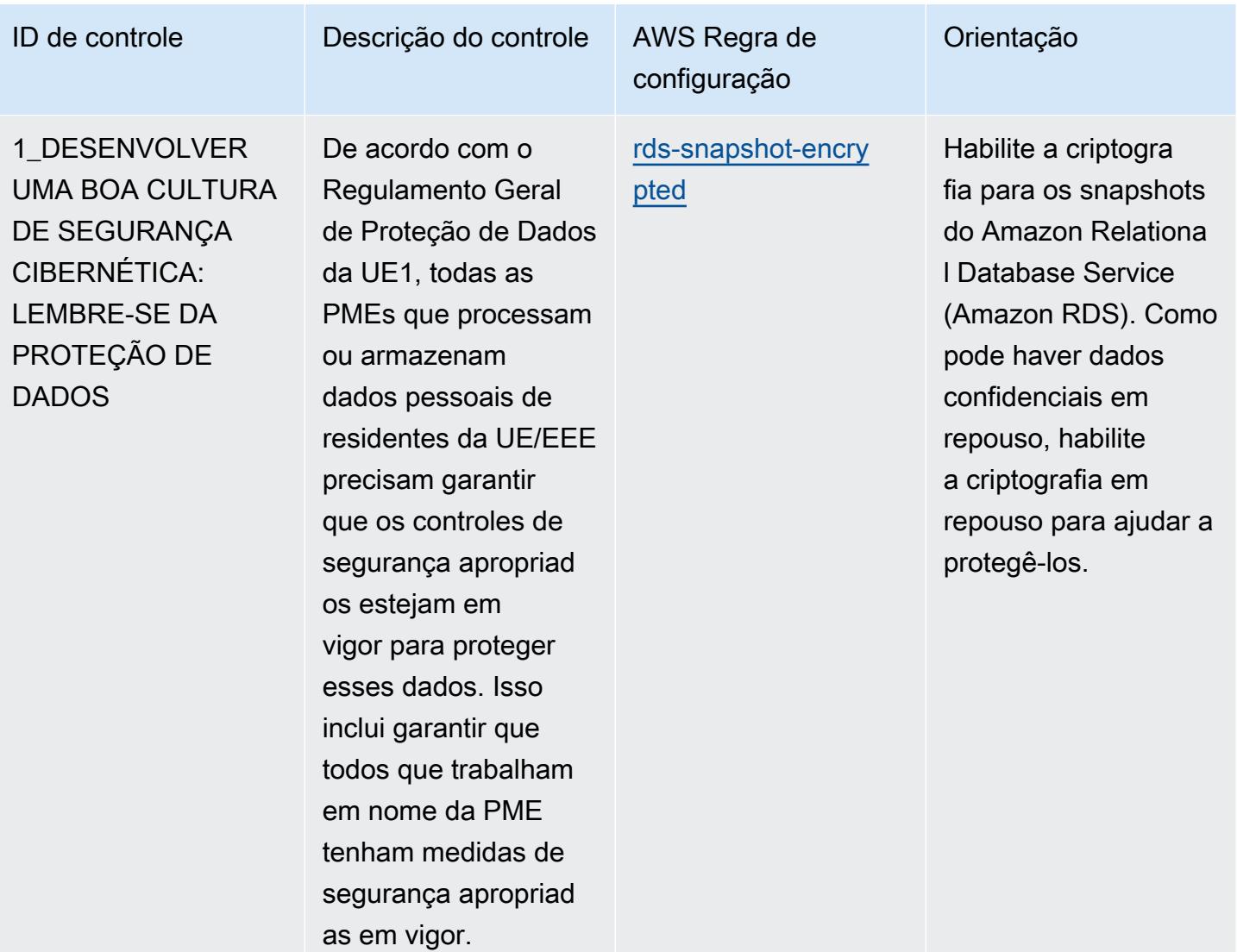

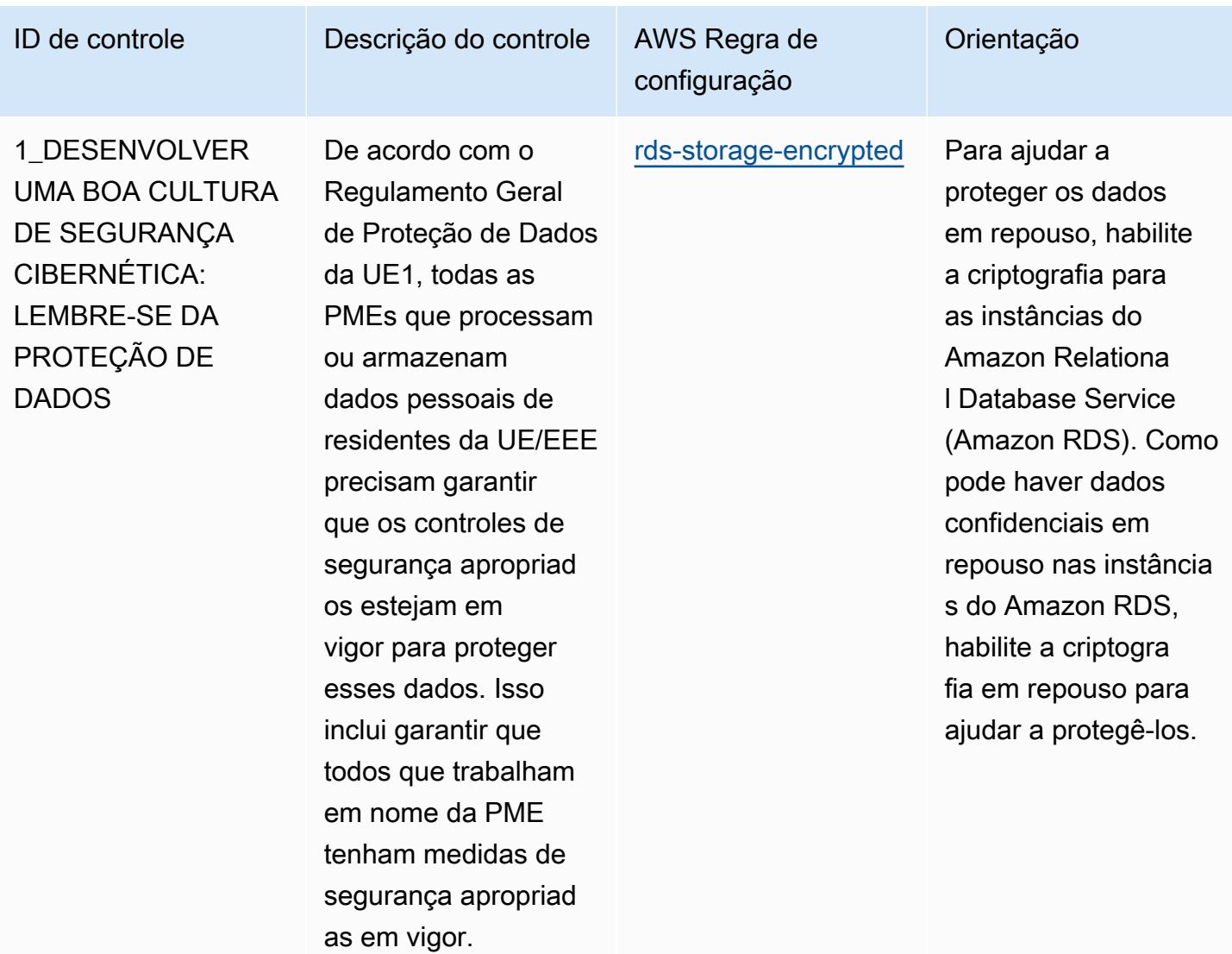

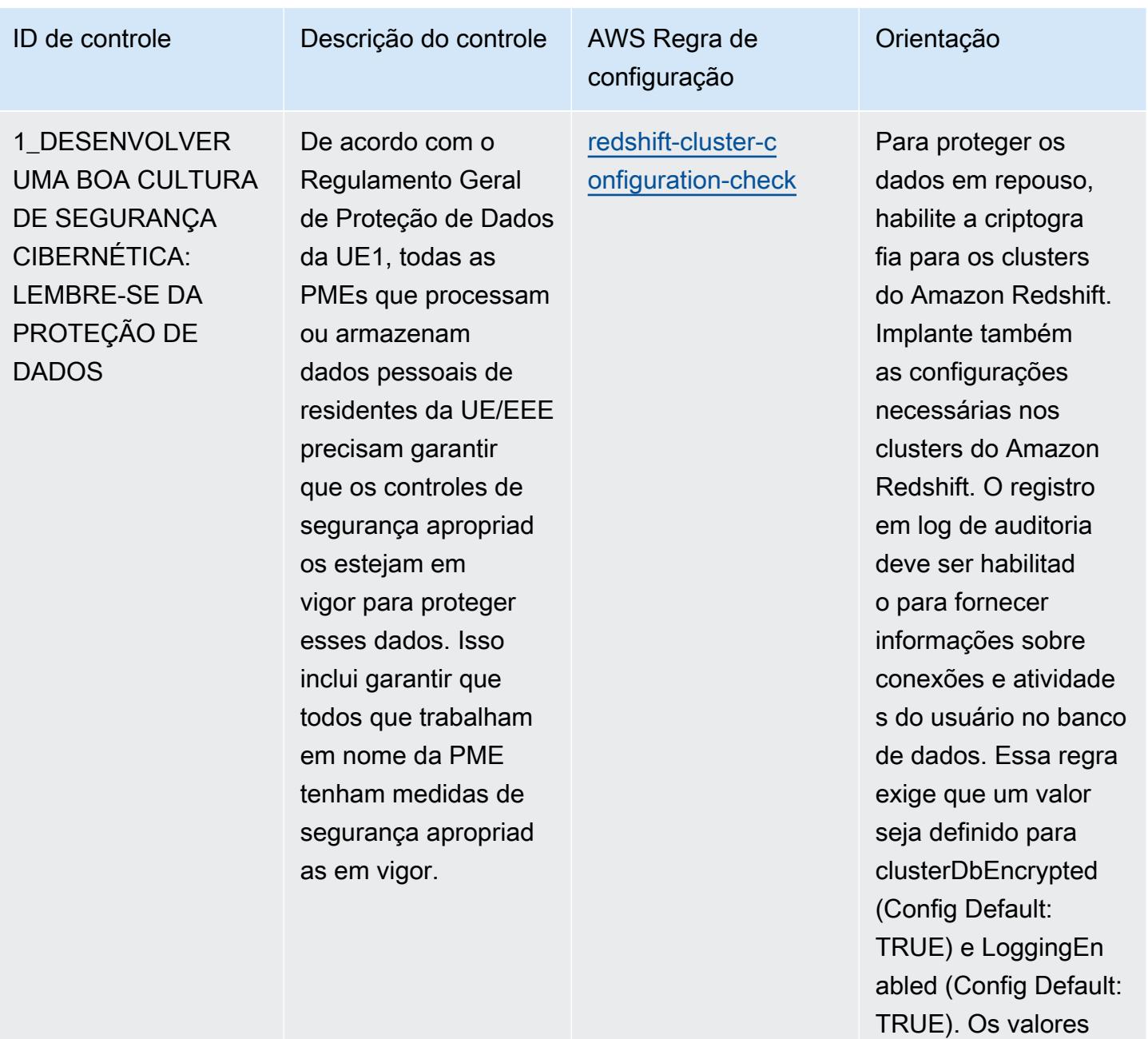

reais devem refletir as políticas da organizaç

ão.

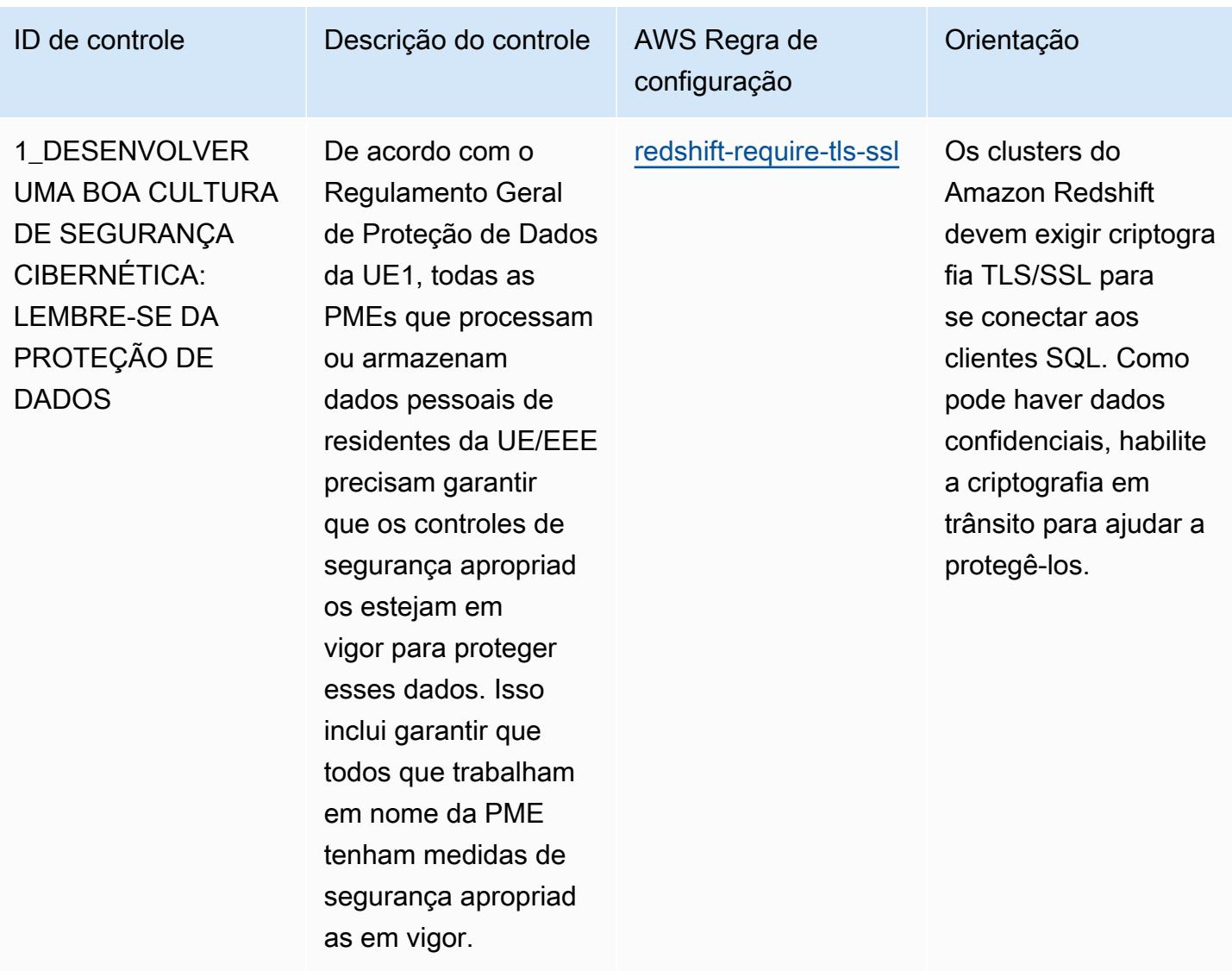

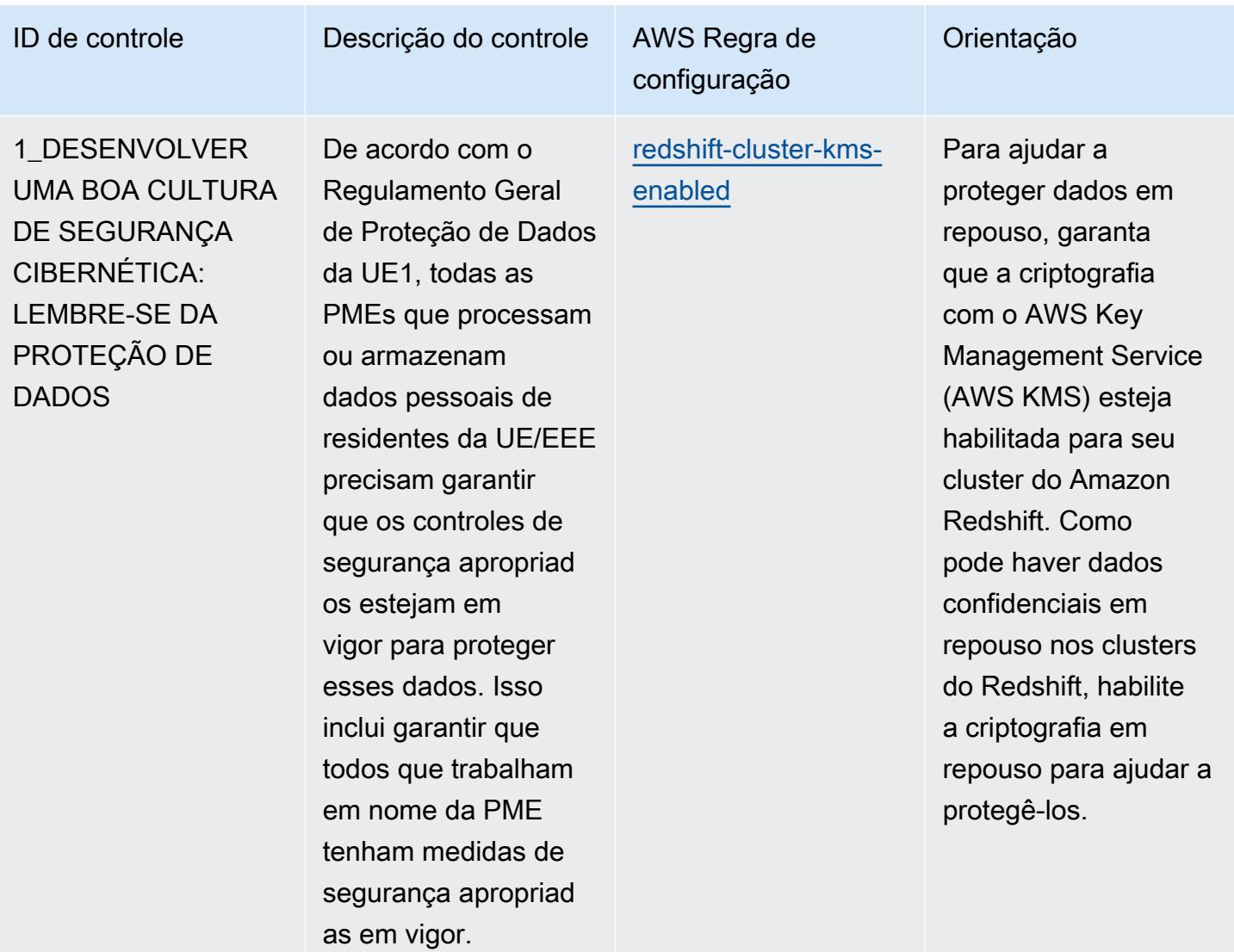

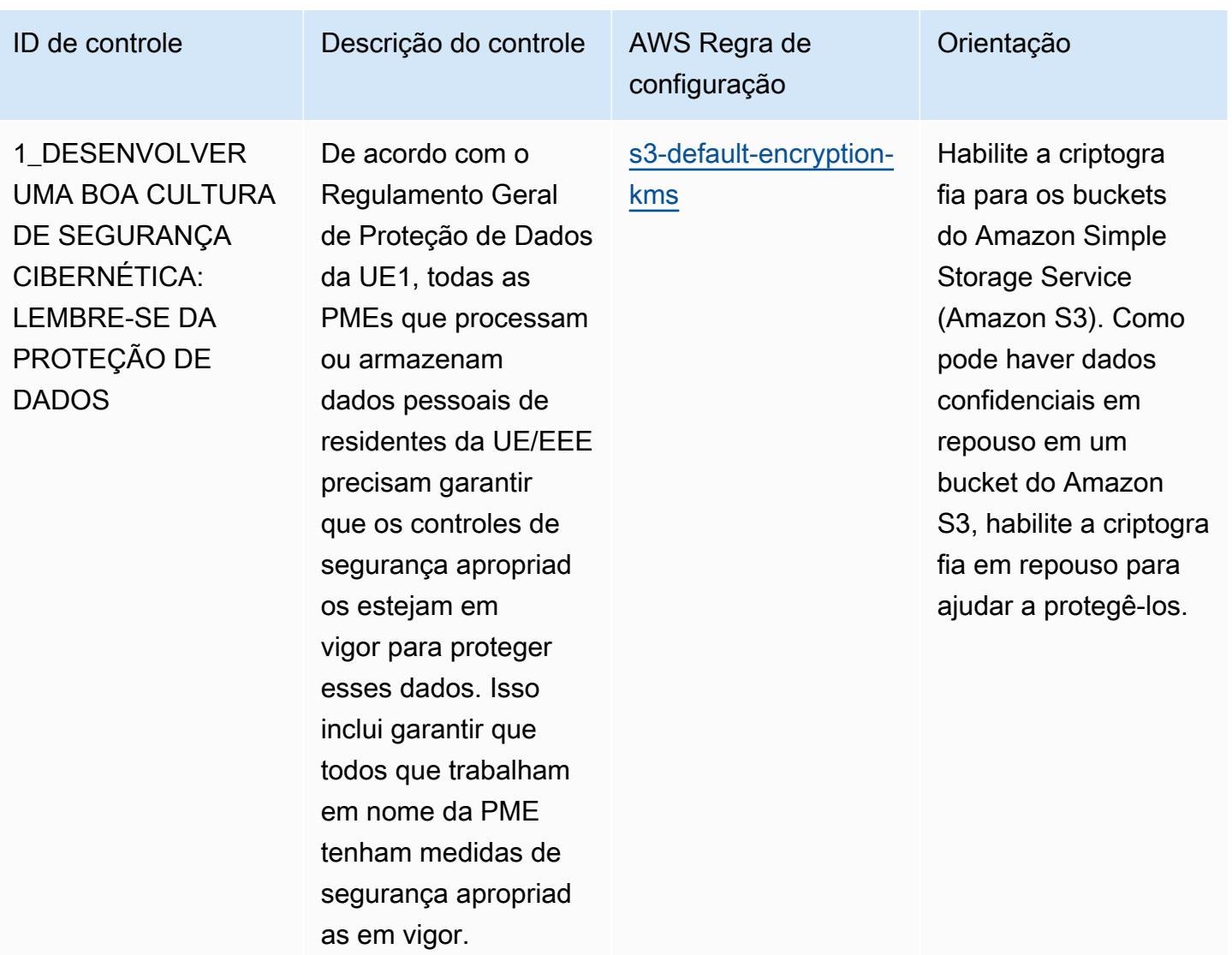
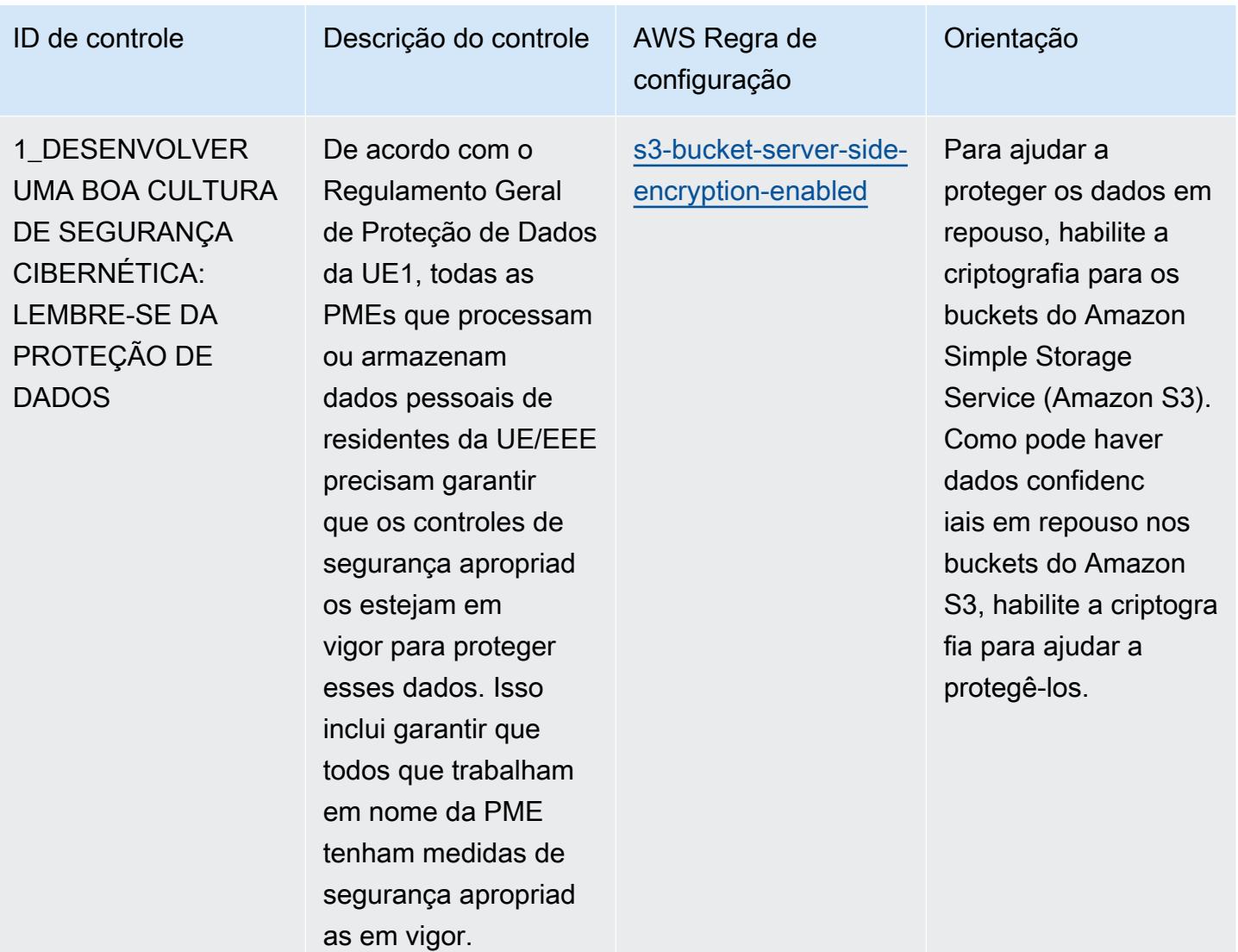

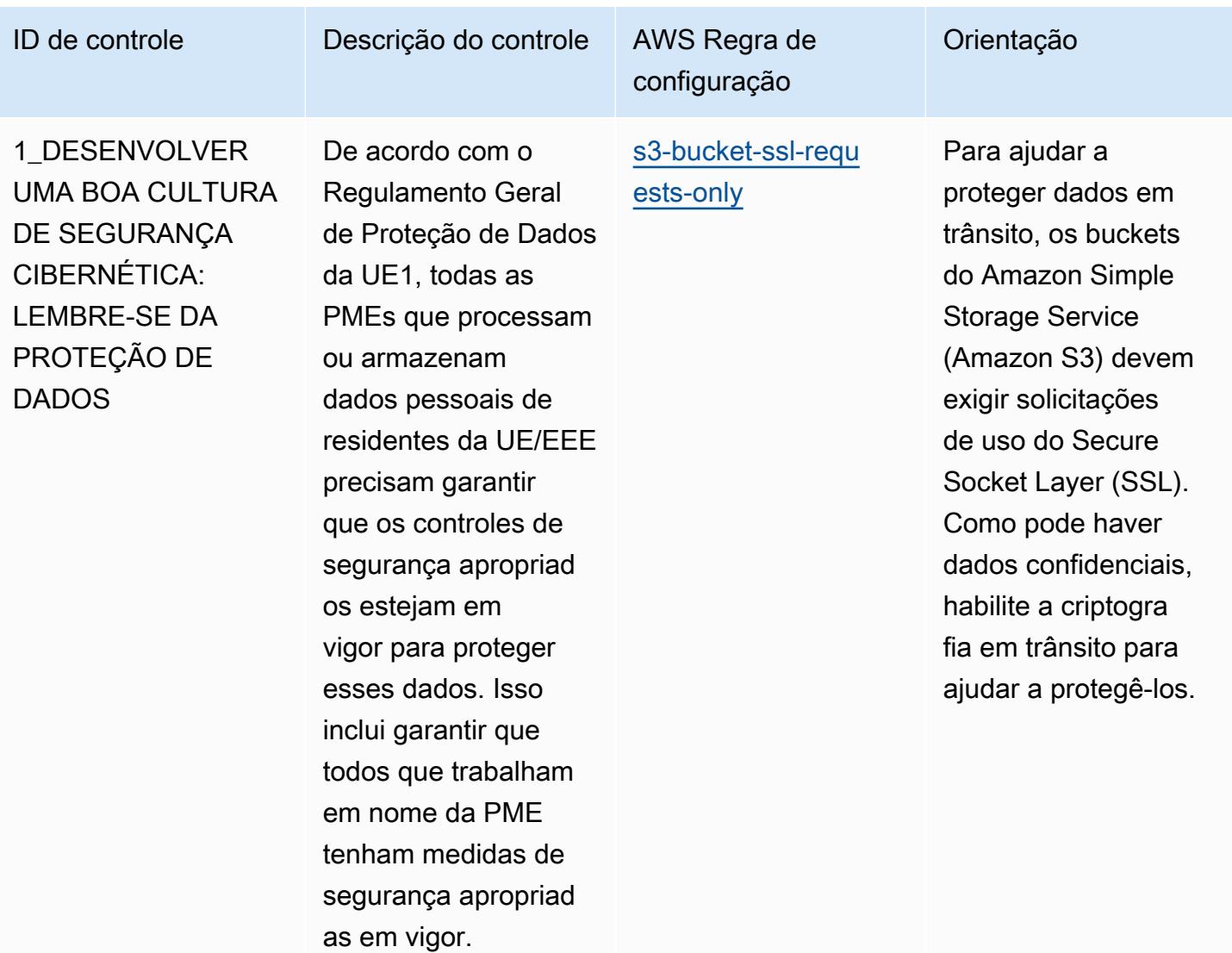

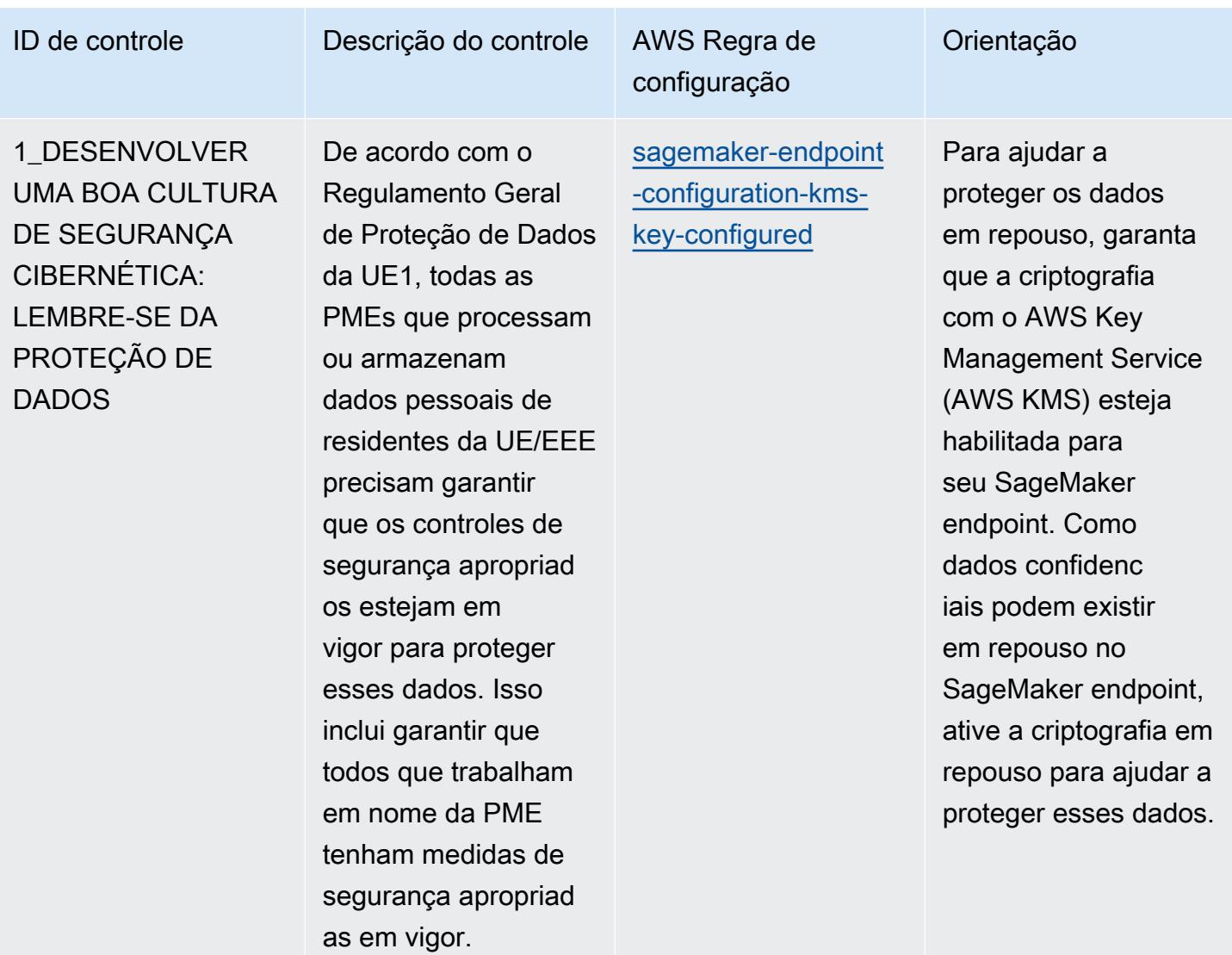

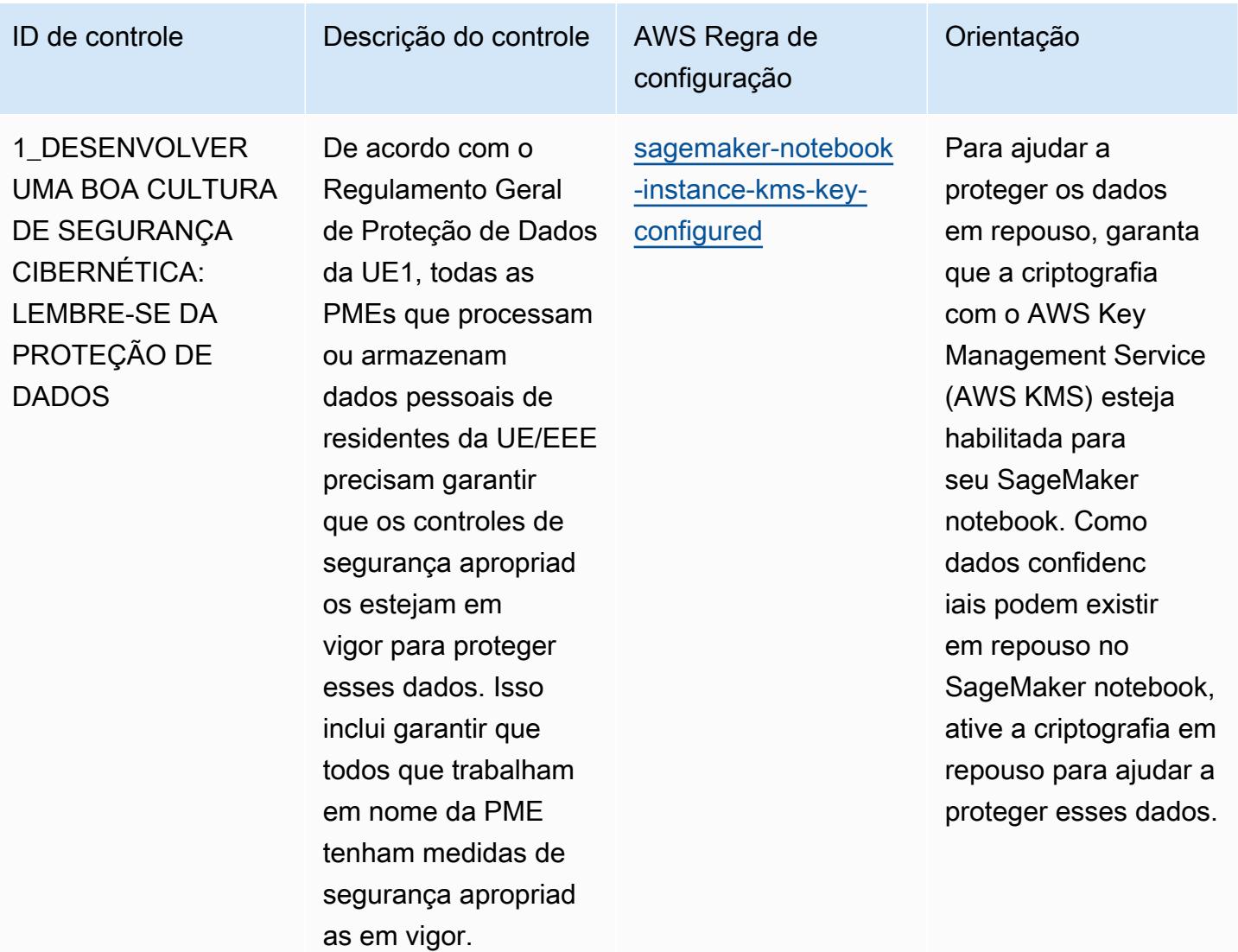

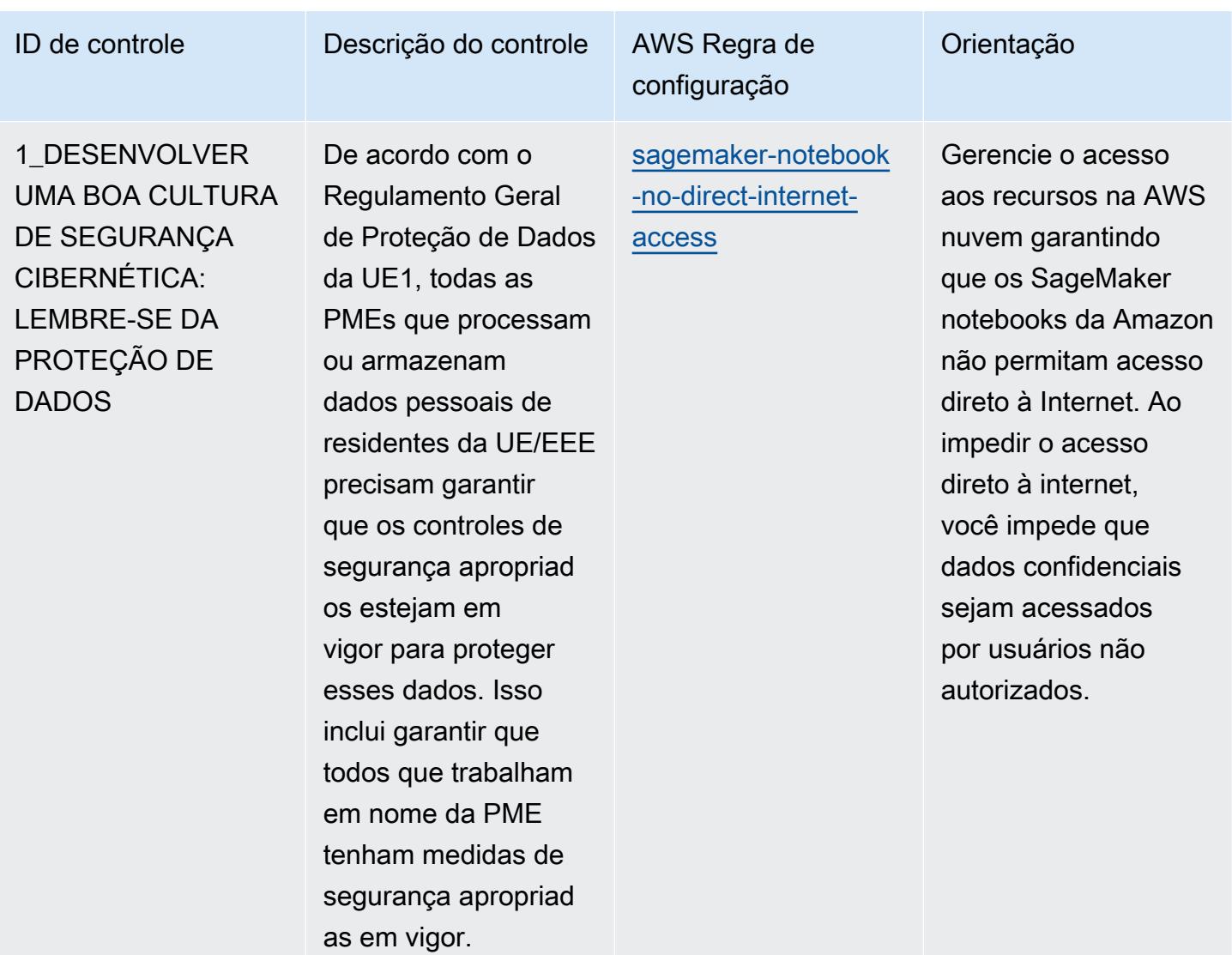

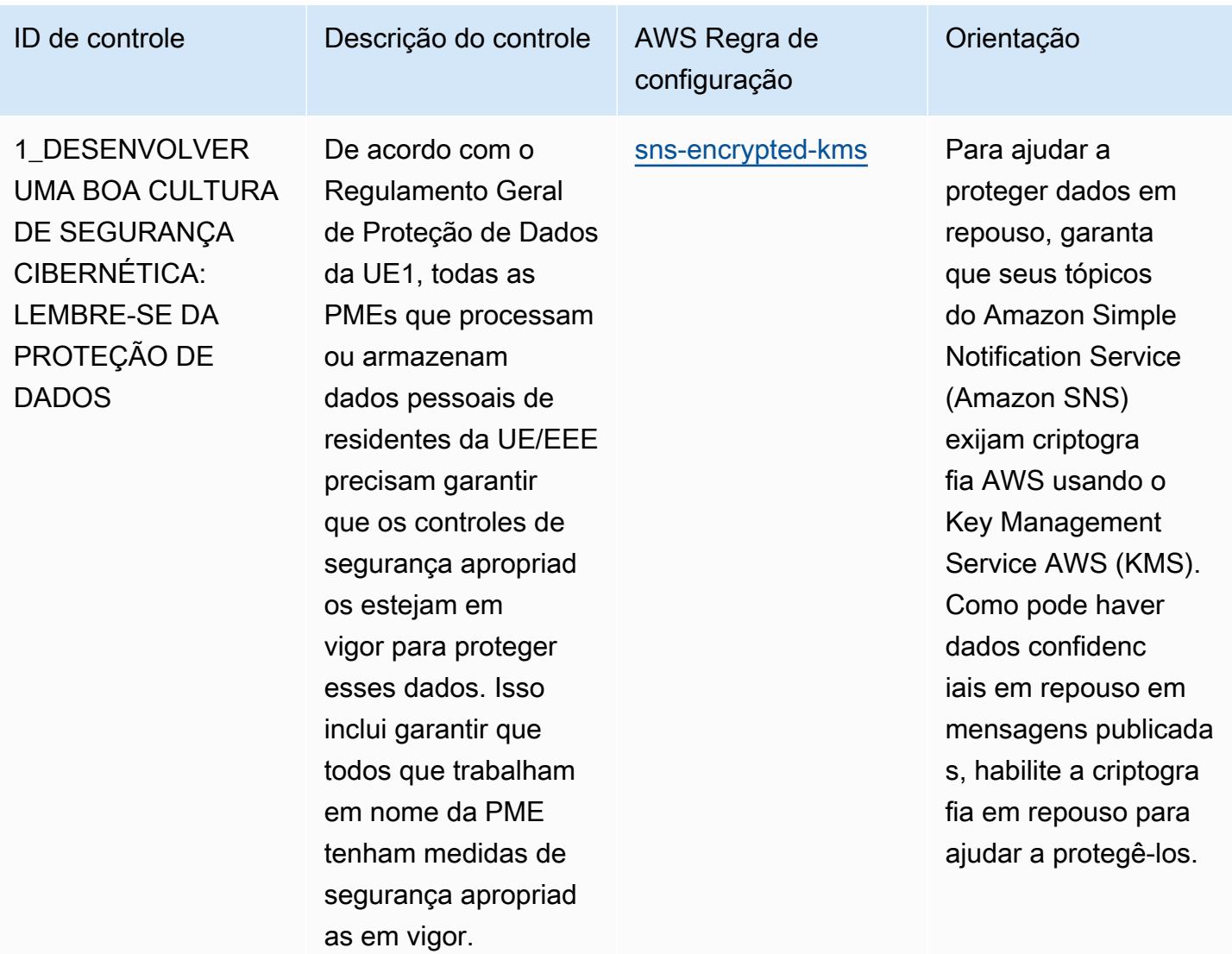

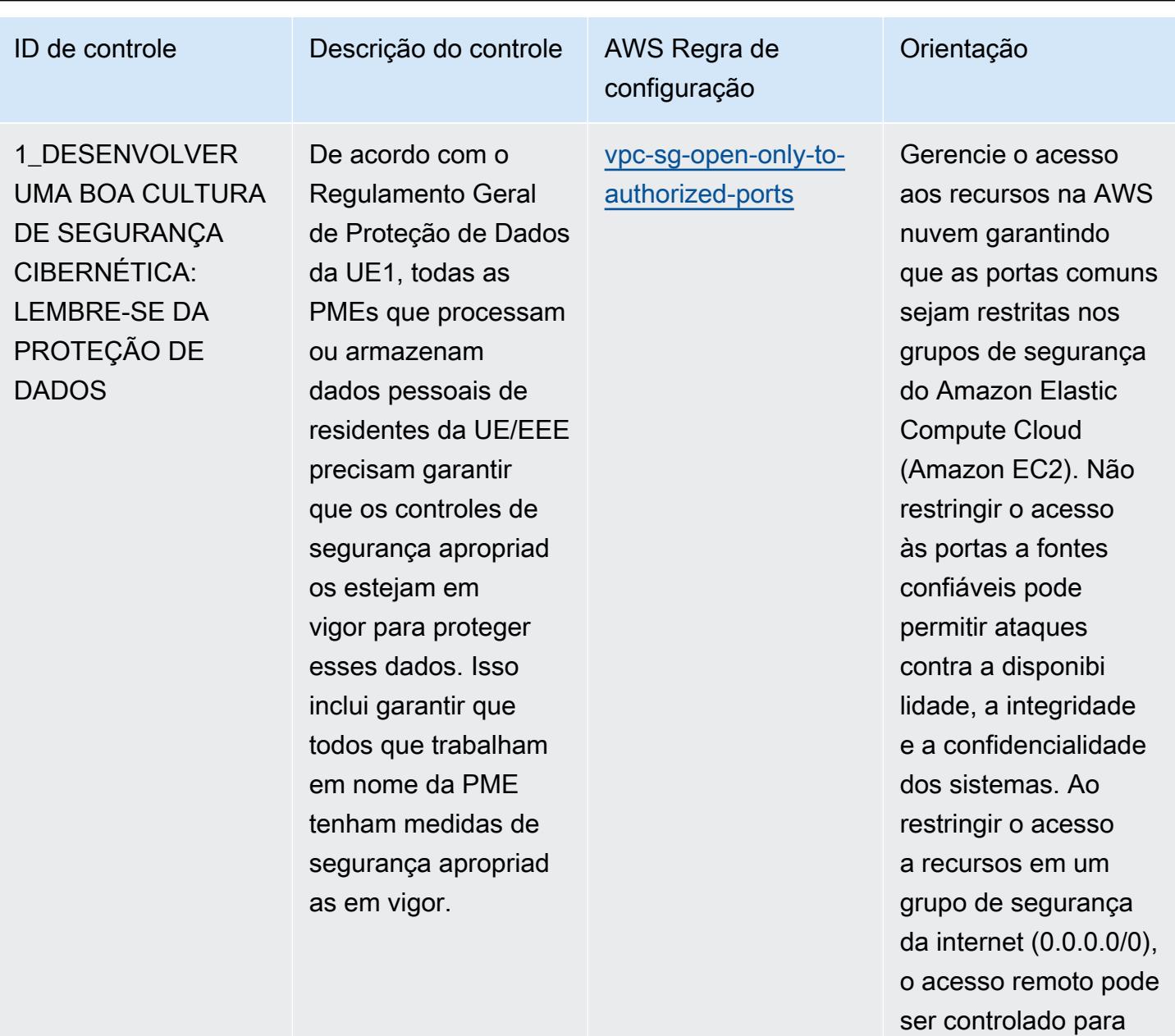

sistemas internos.

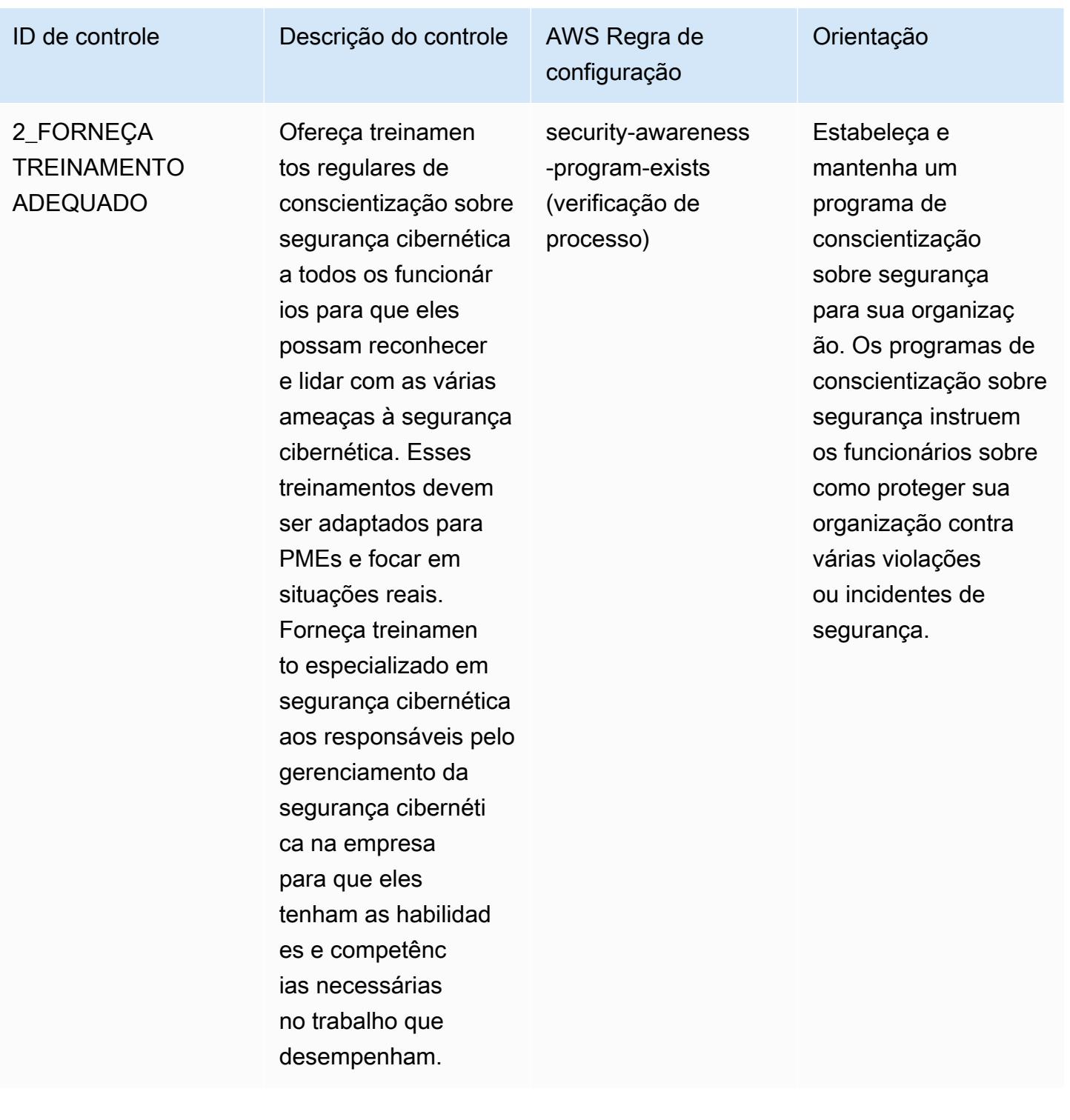

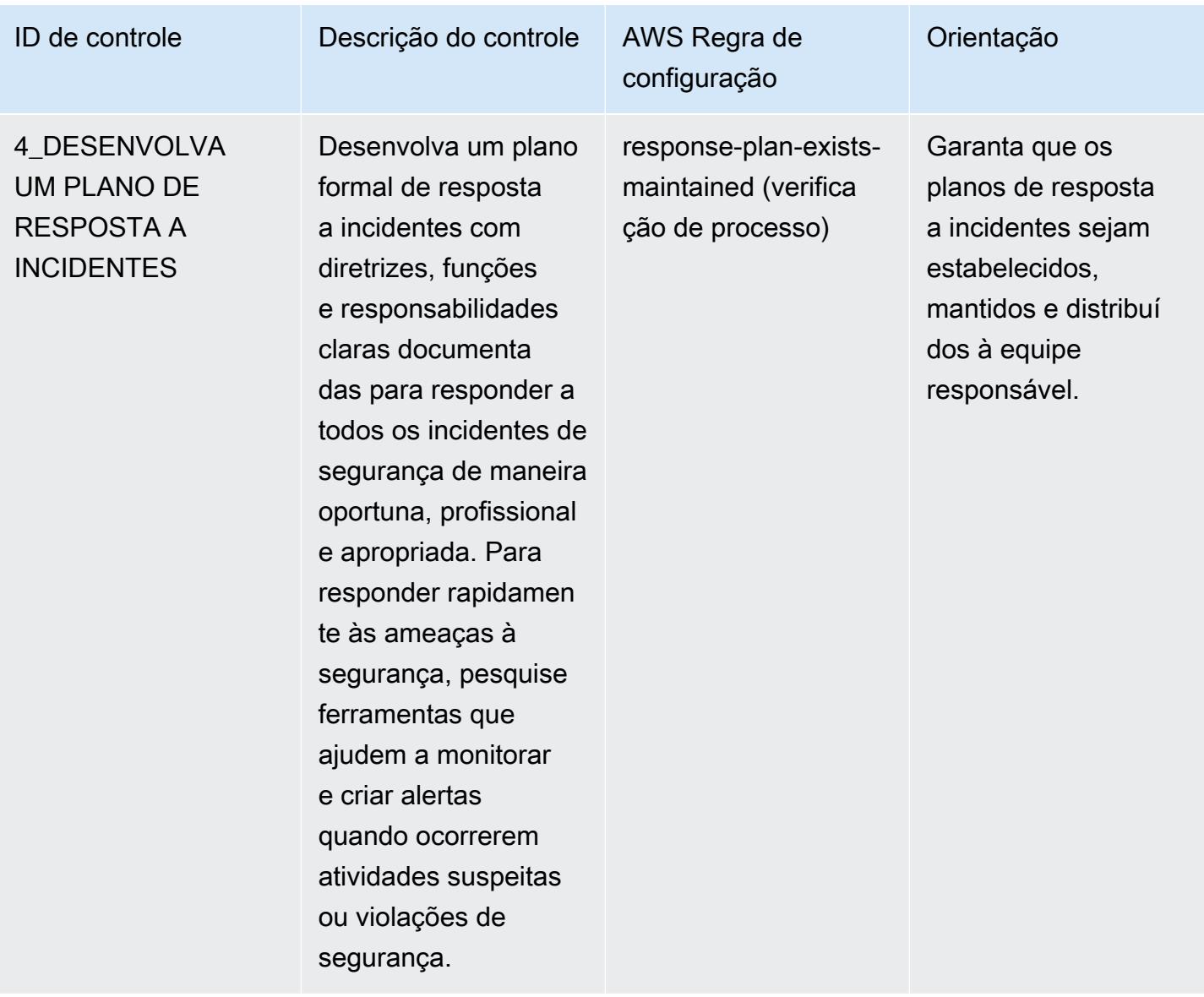

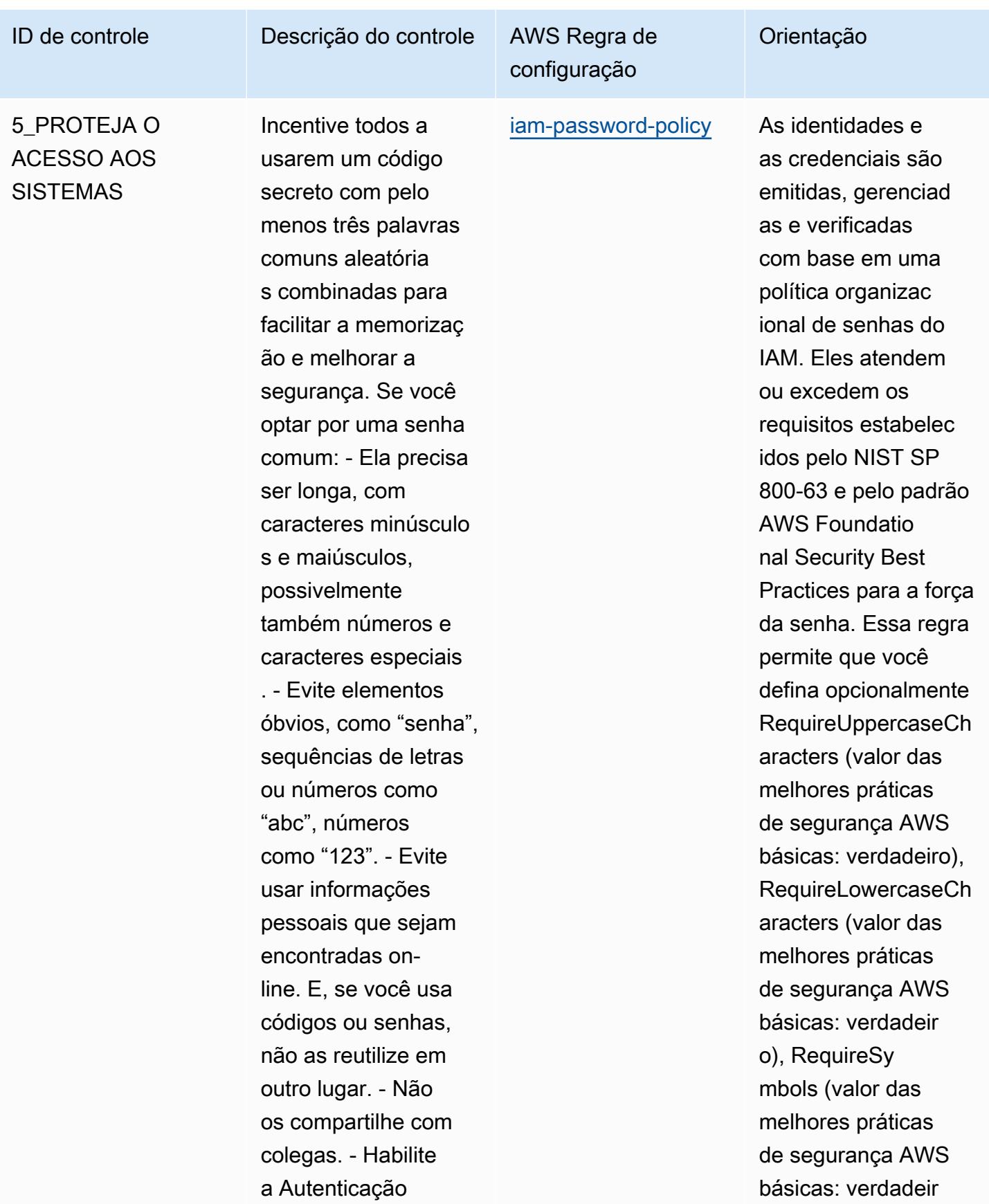

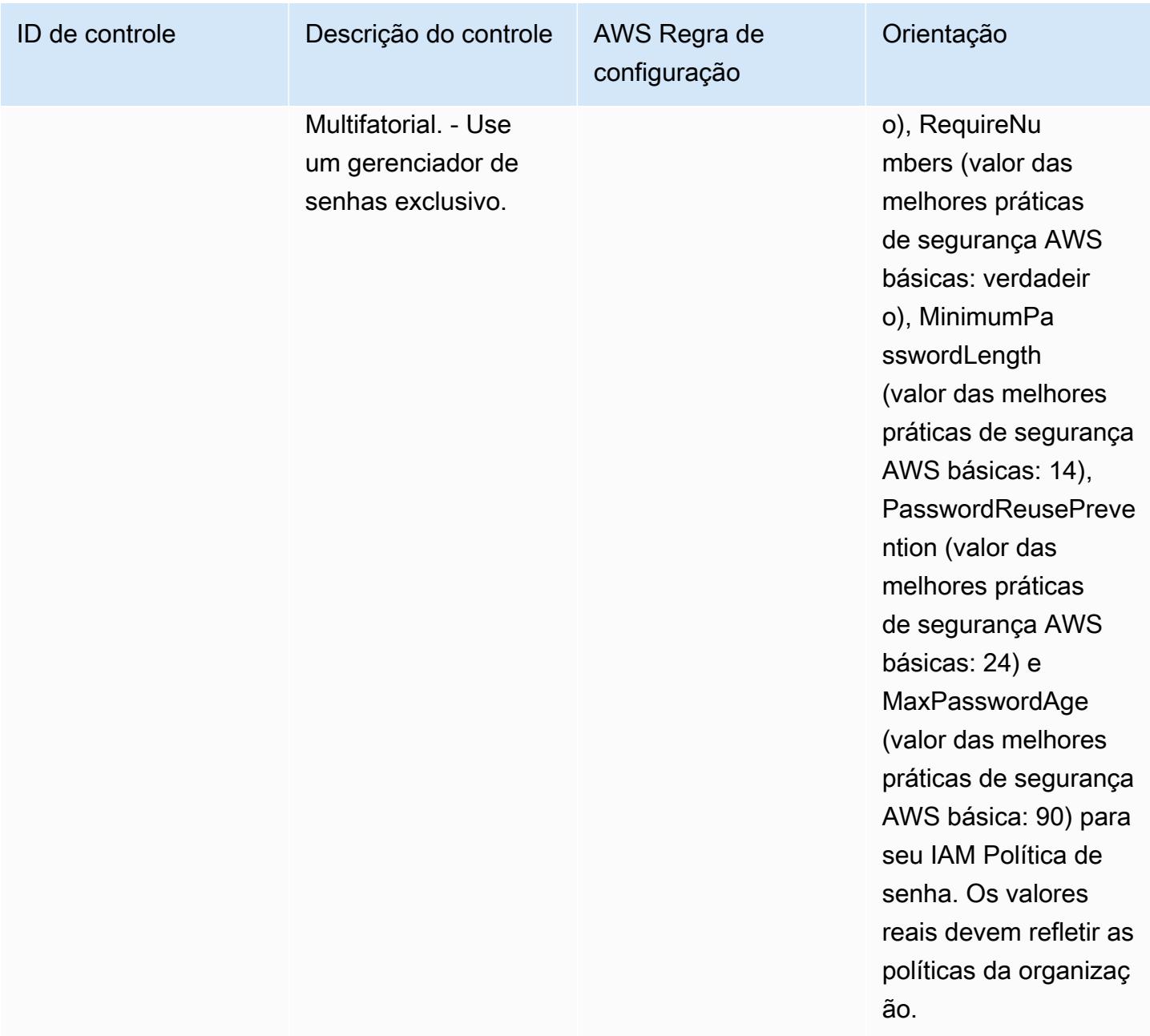

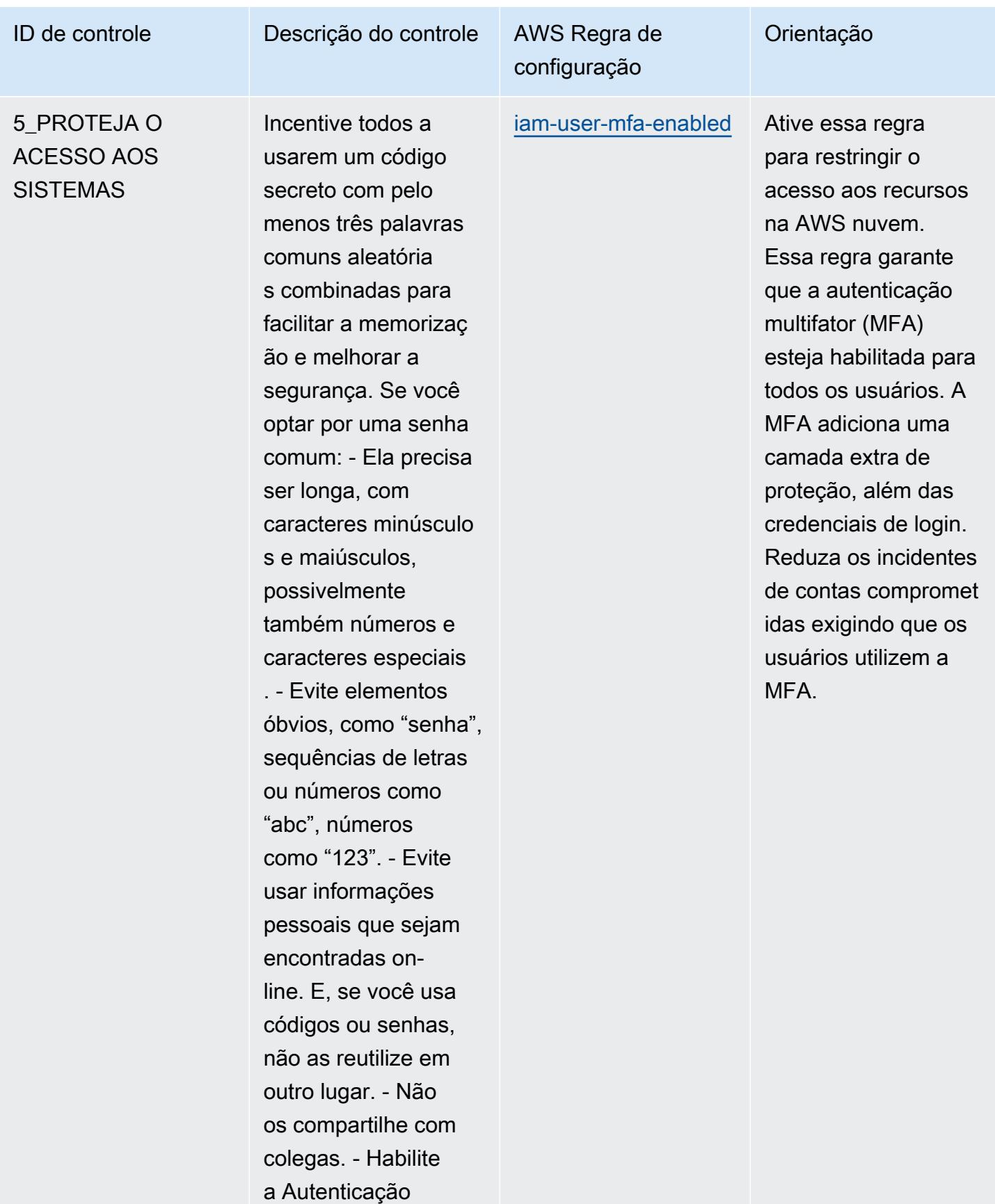

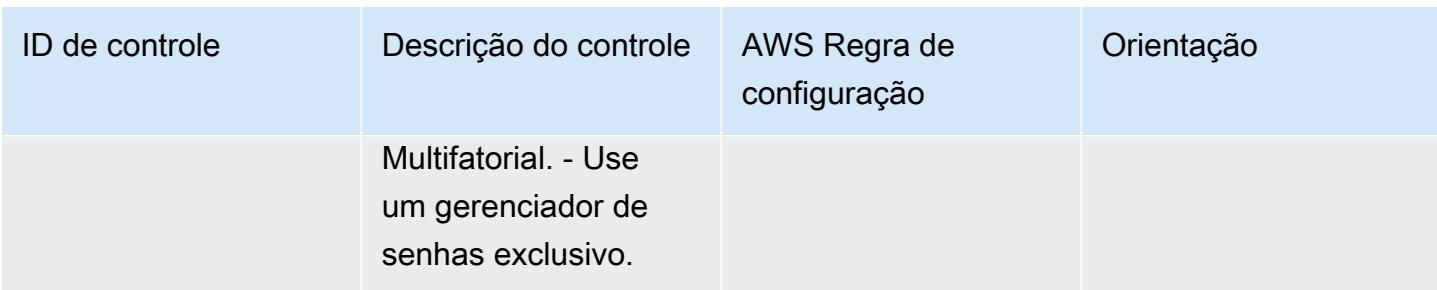

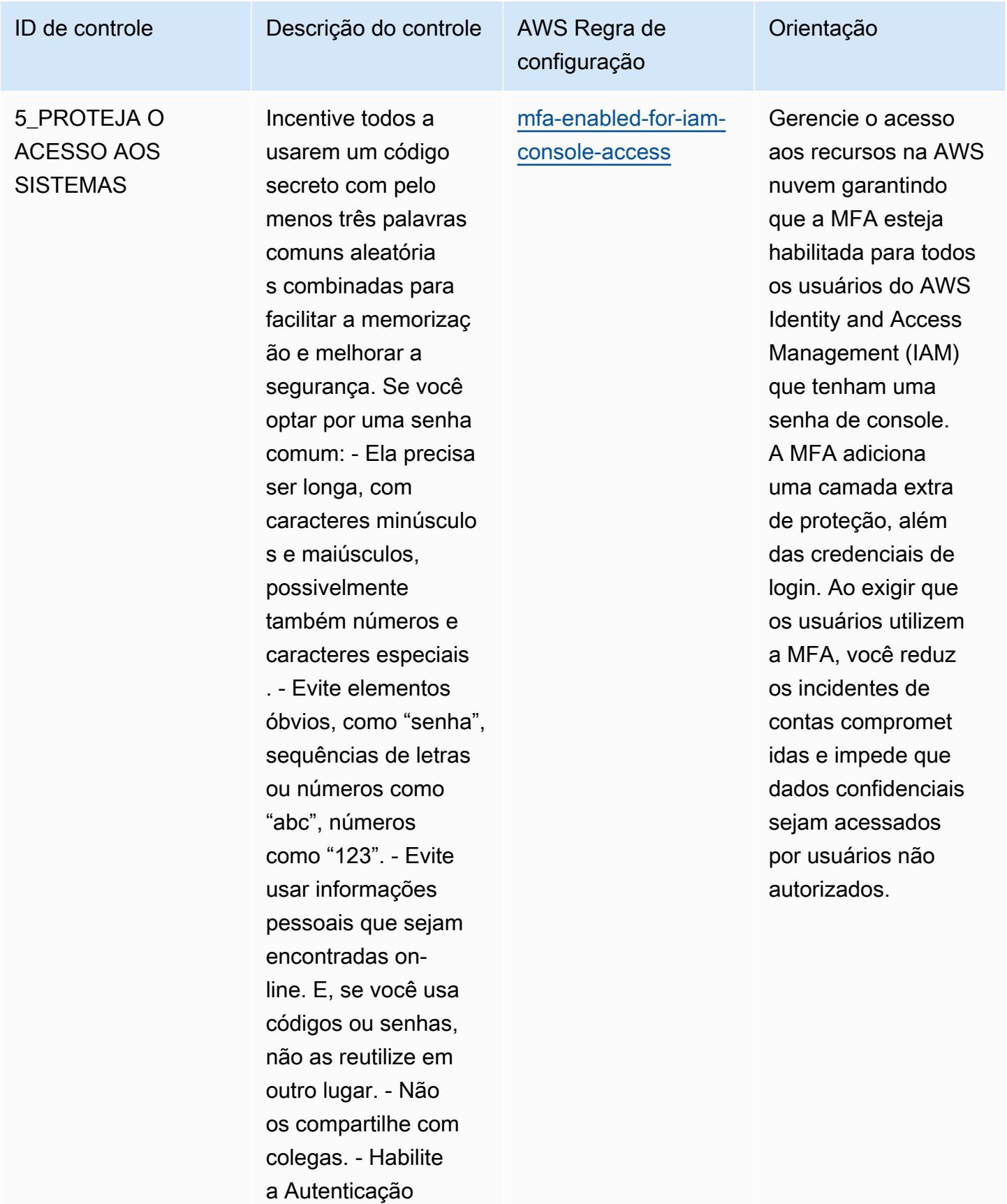

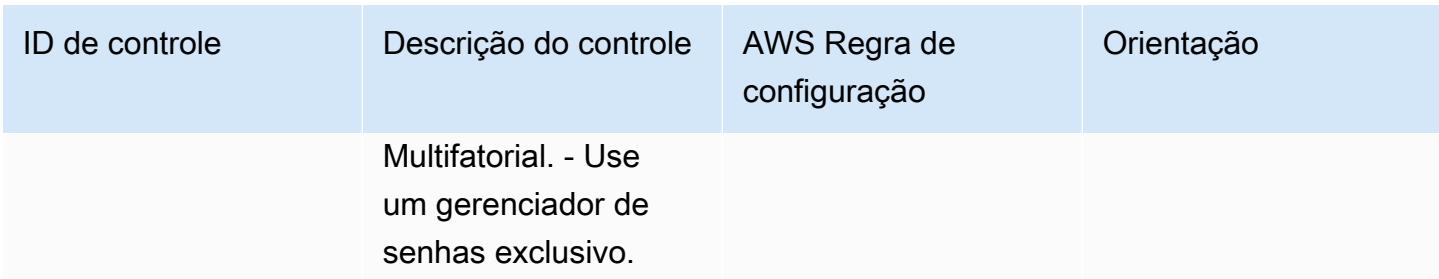

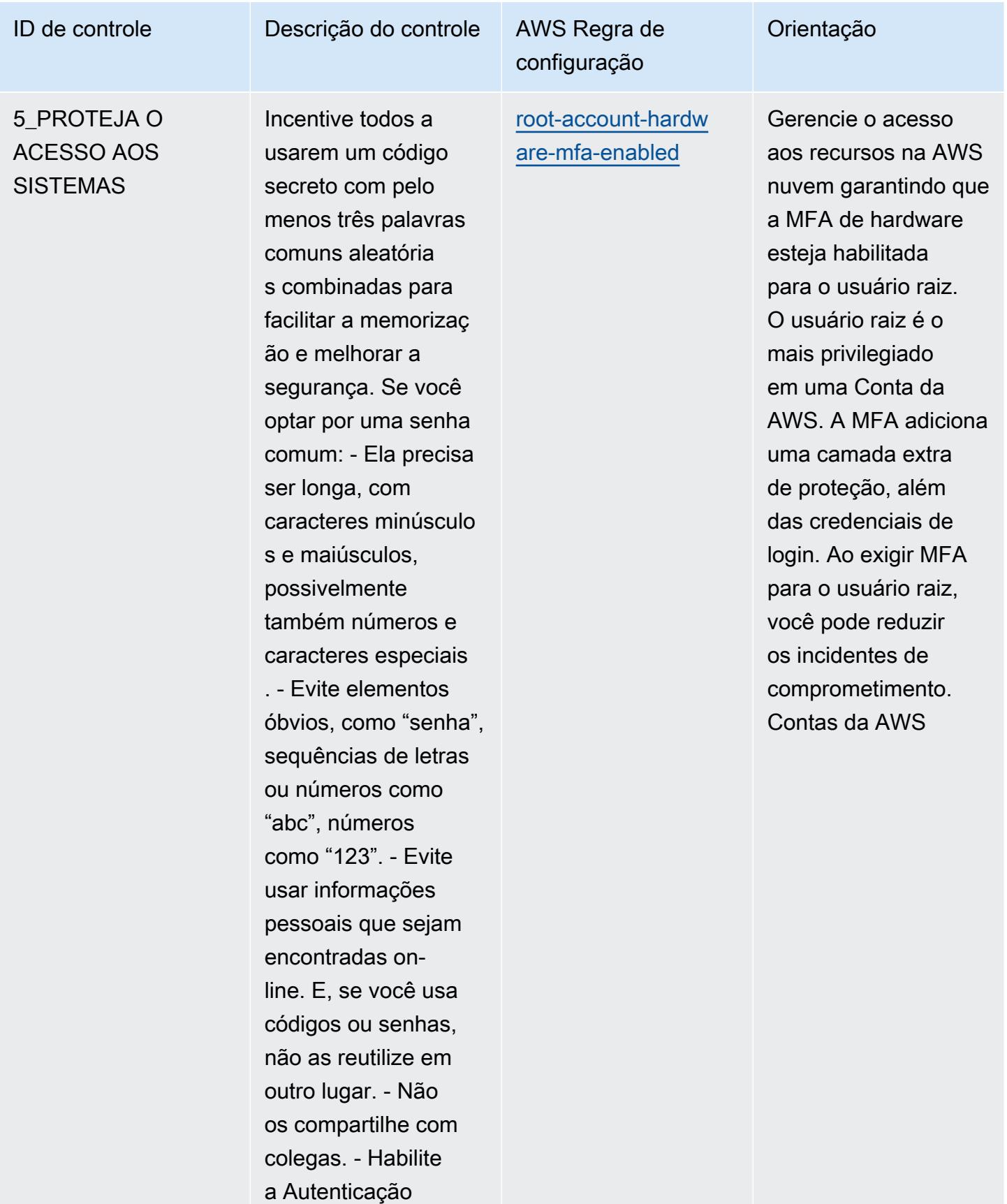

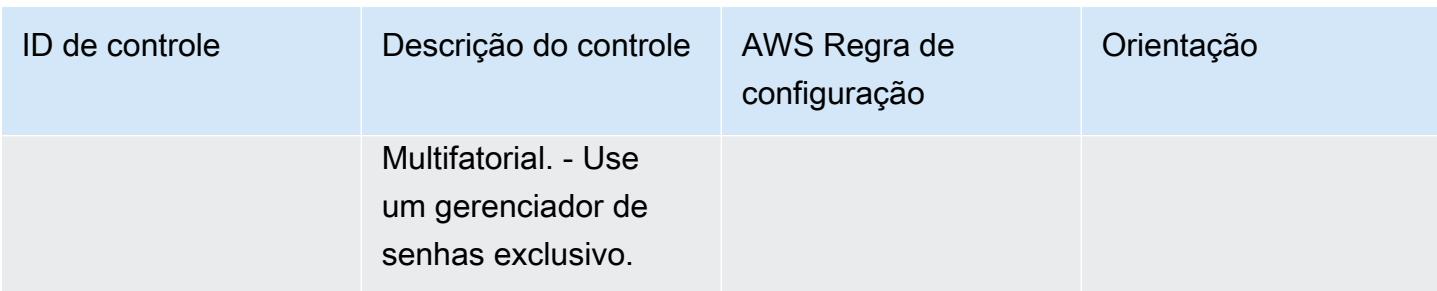

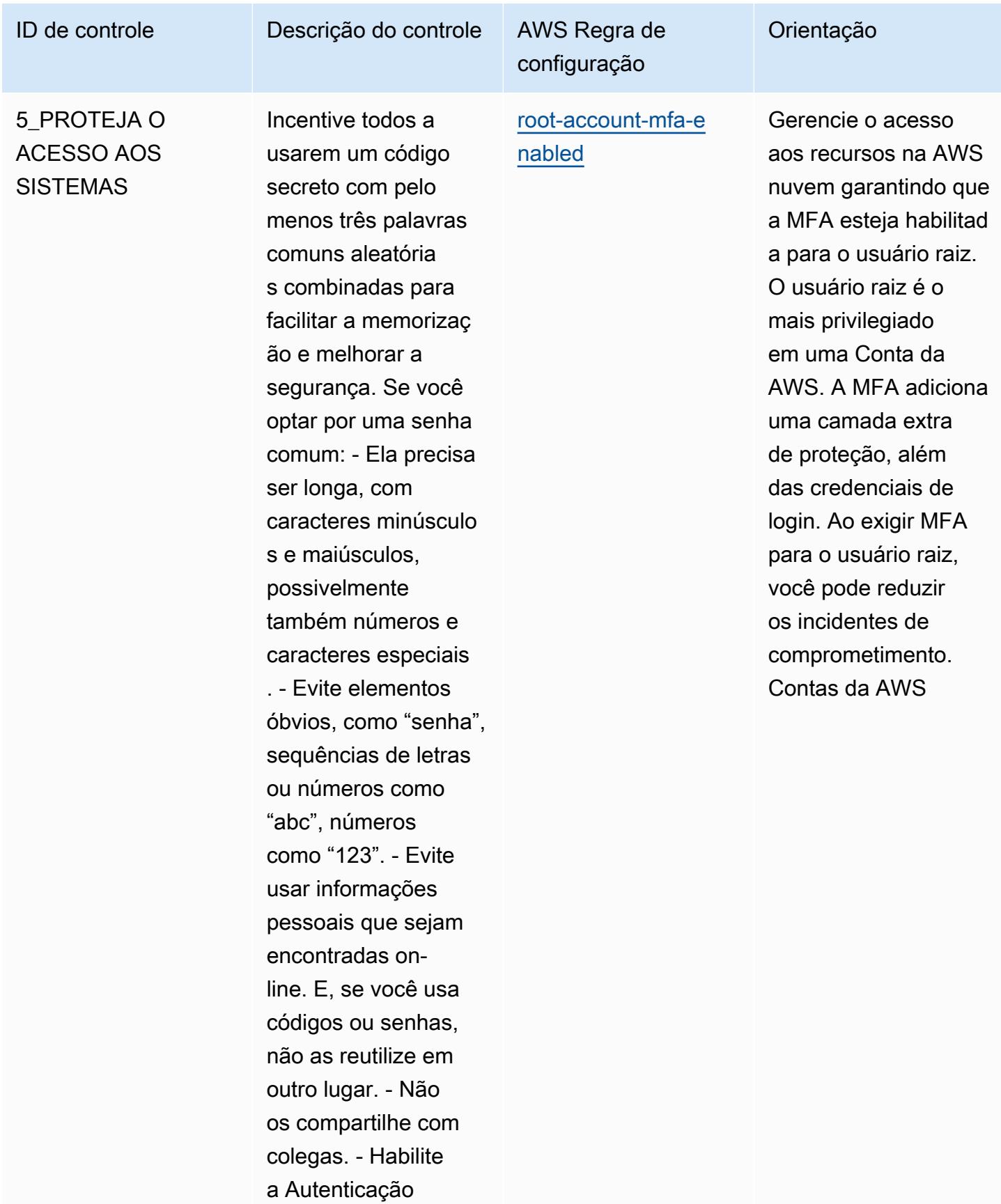

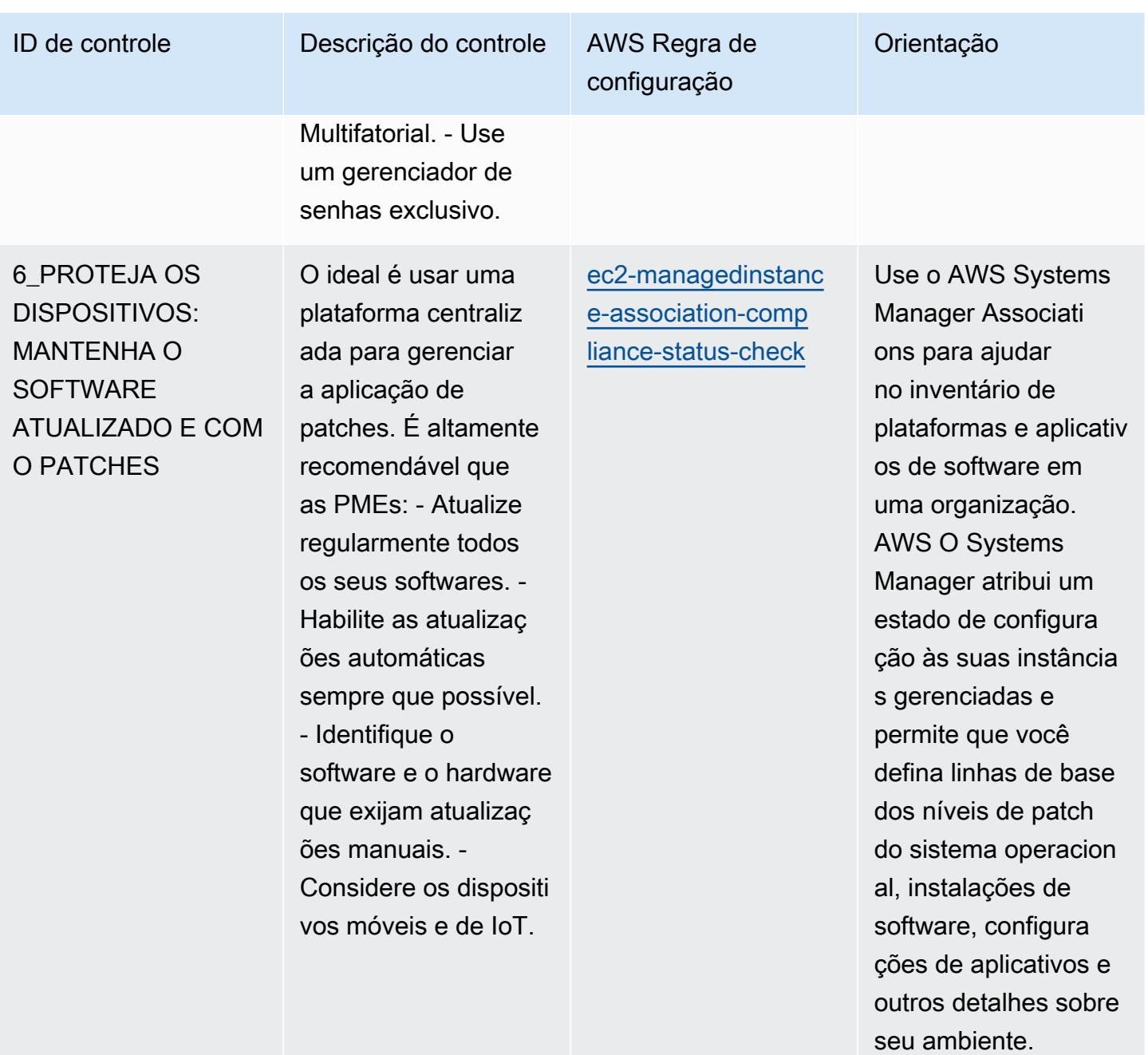

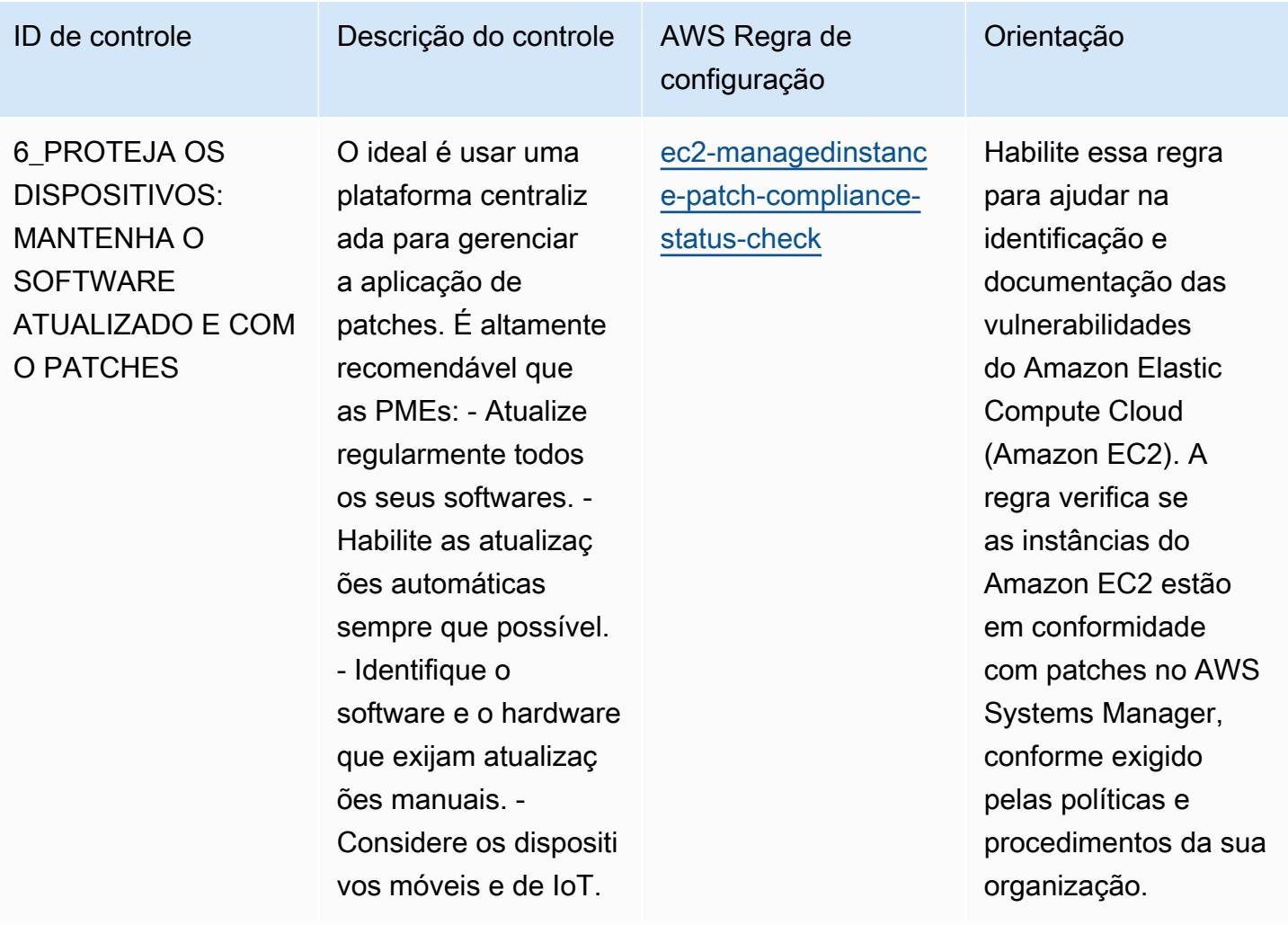

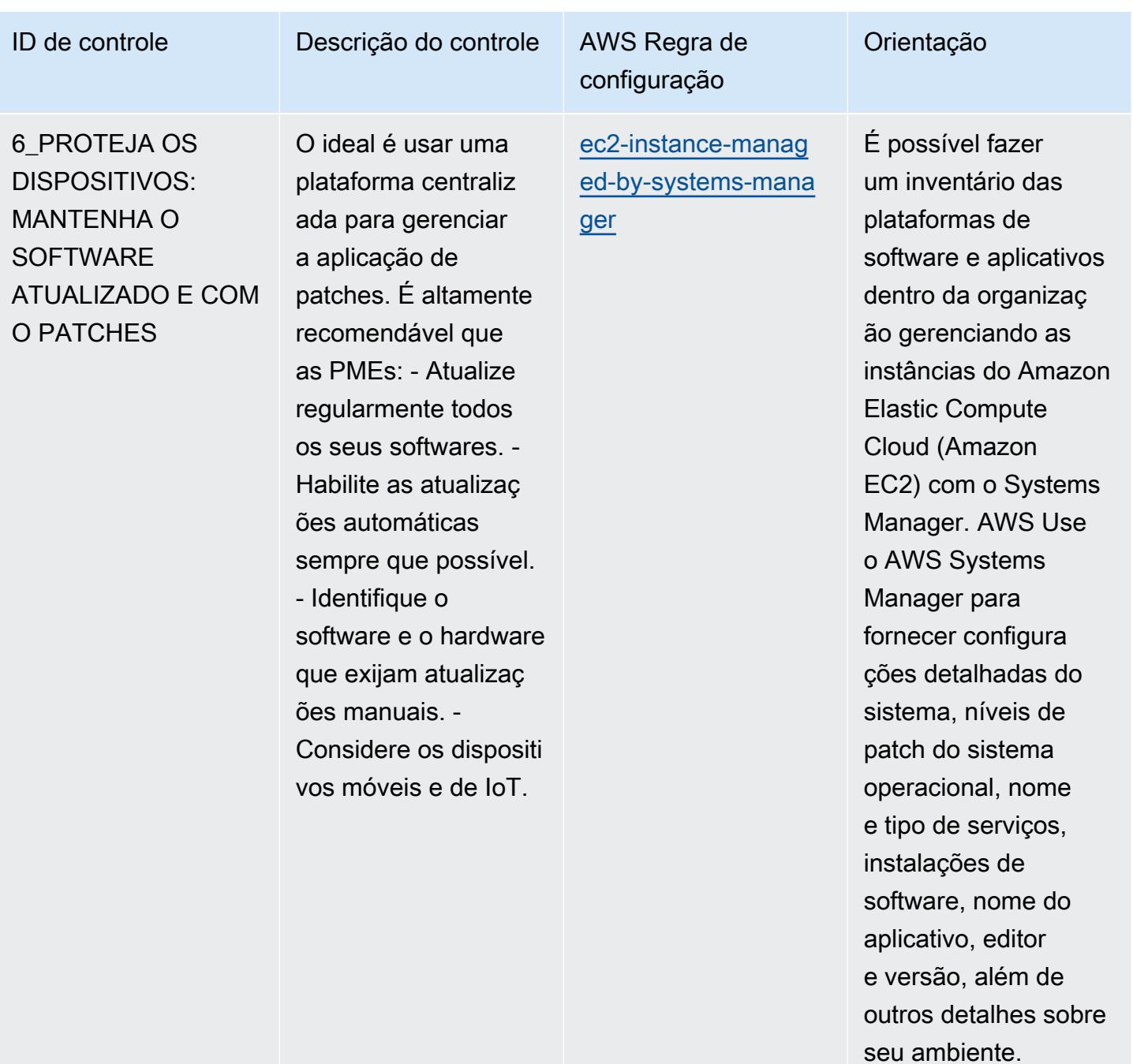

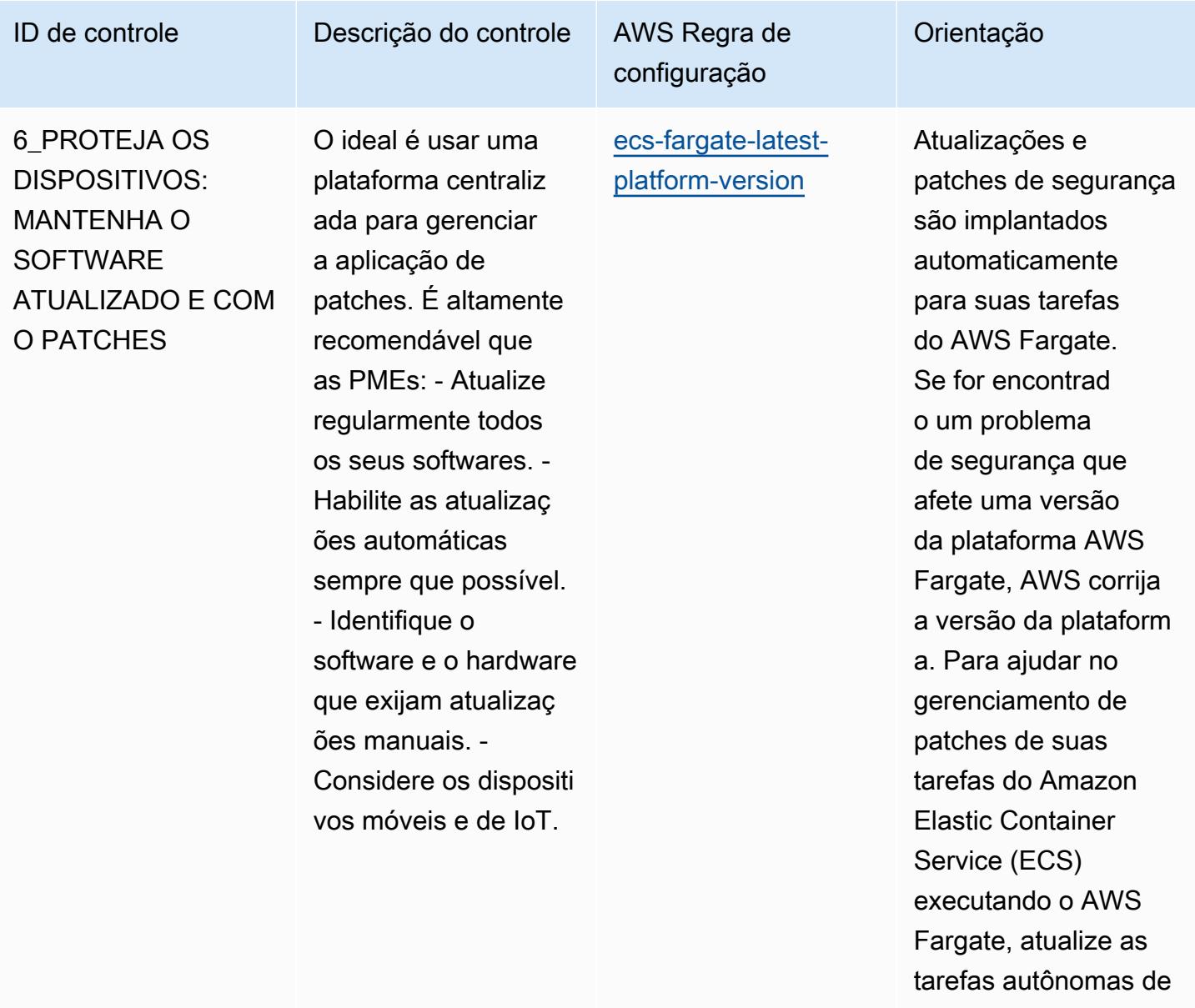

seus serviços para usar a versão mais recente da plataform a.

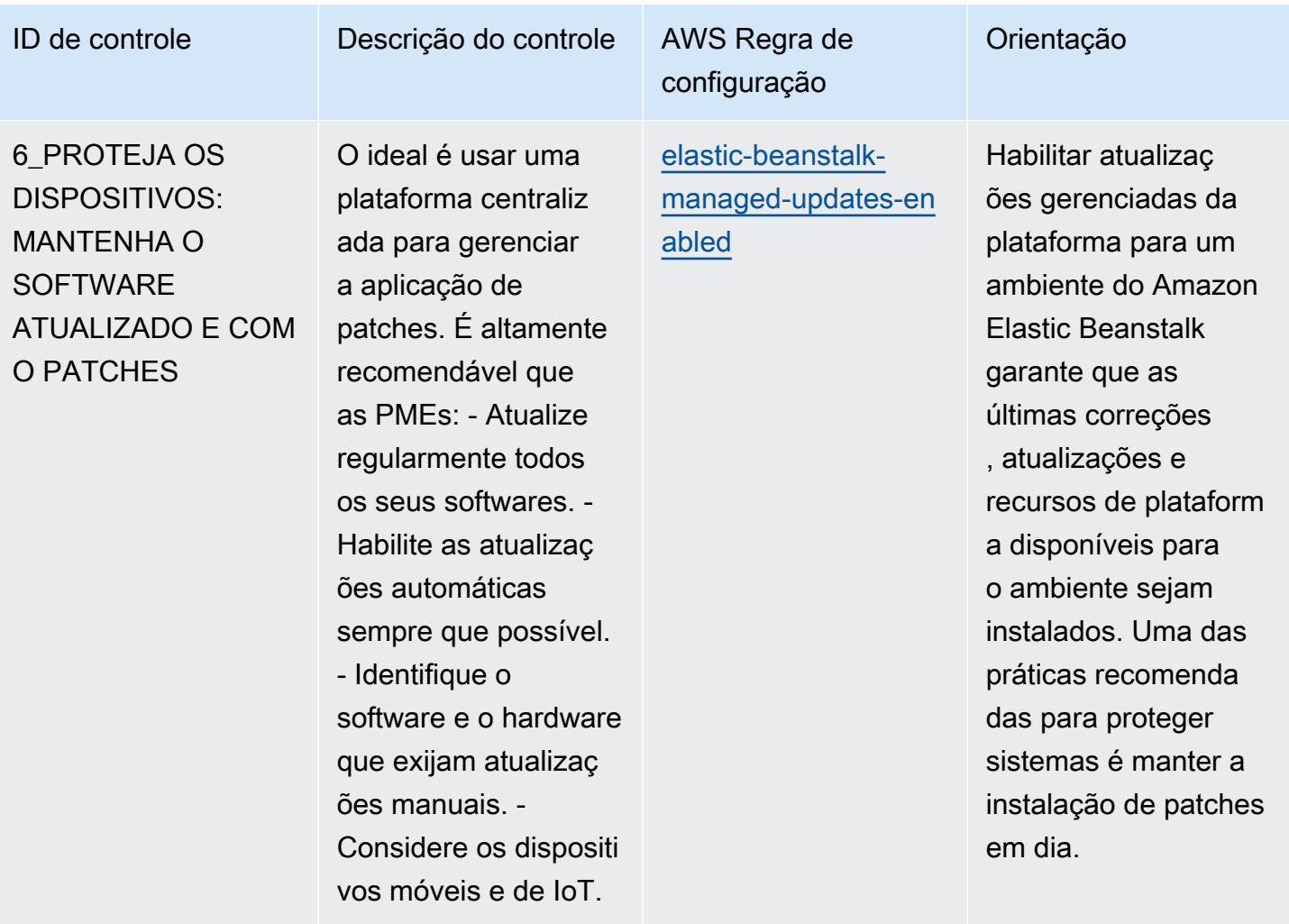

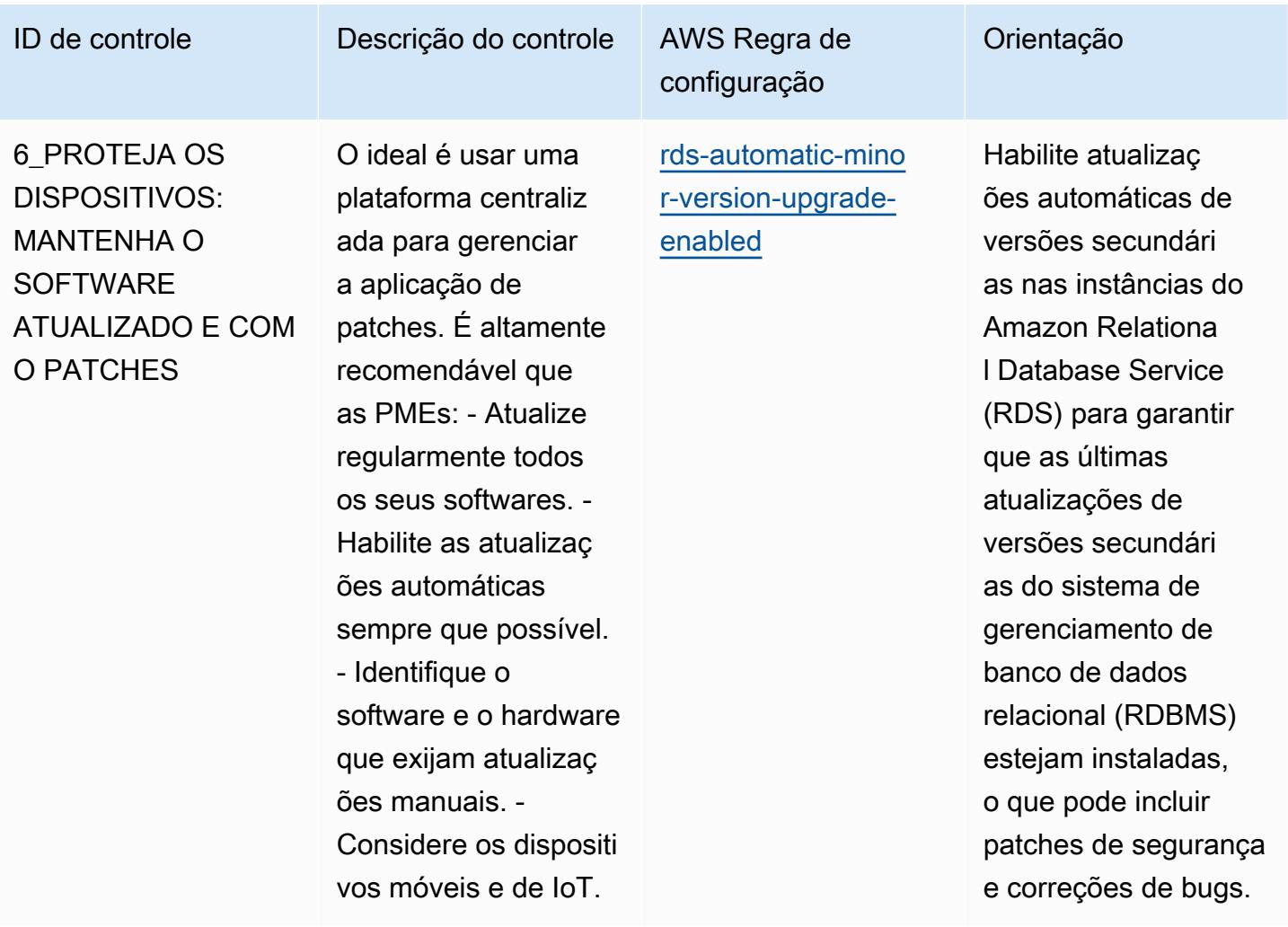

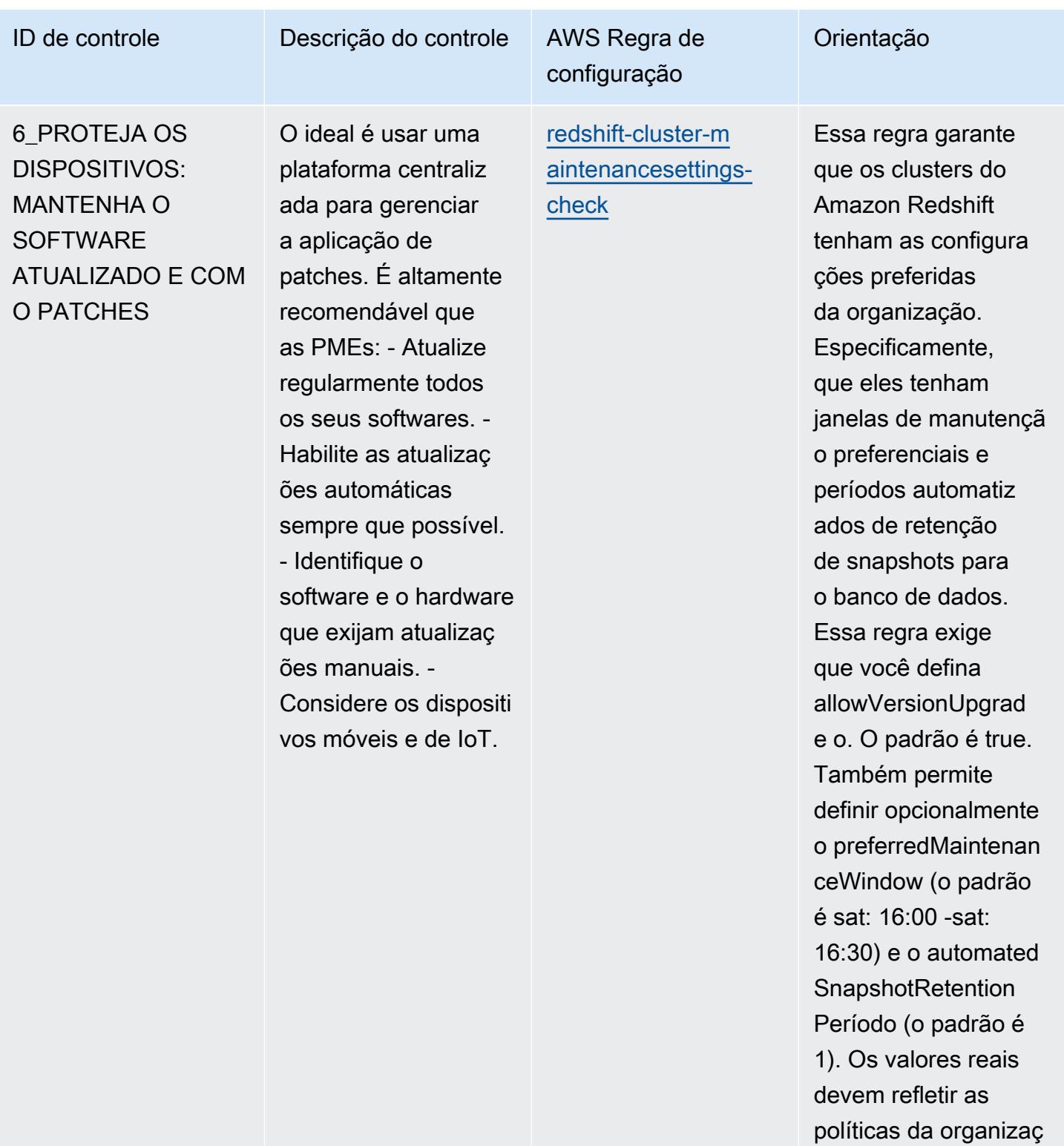

ão.

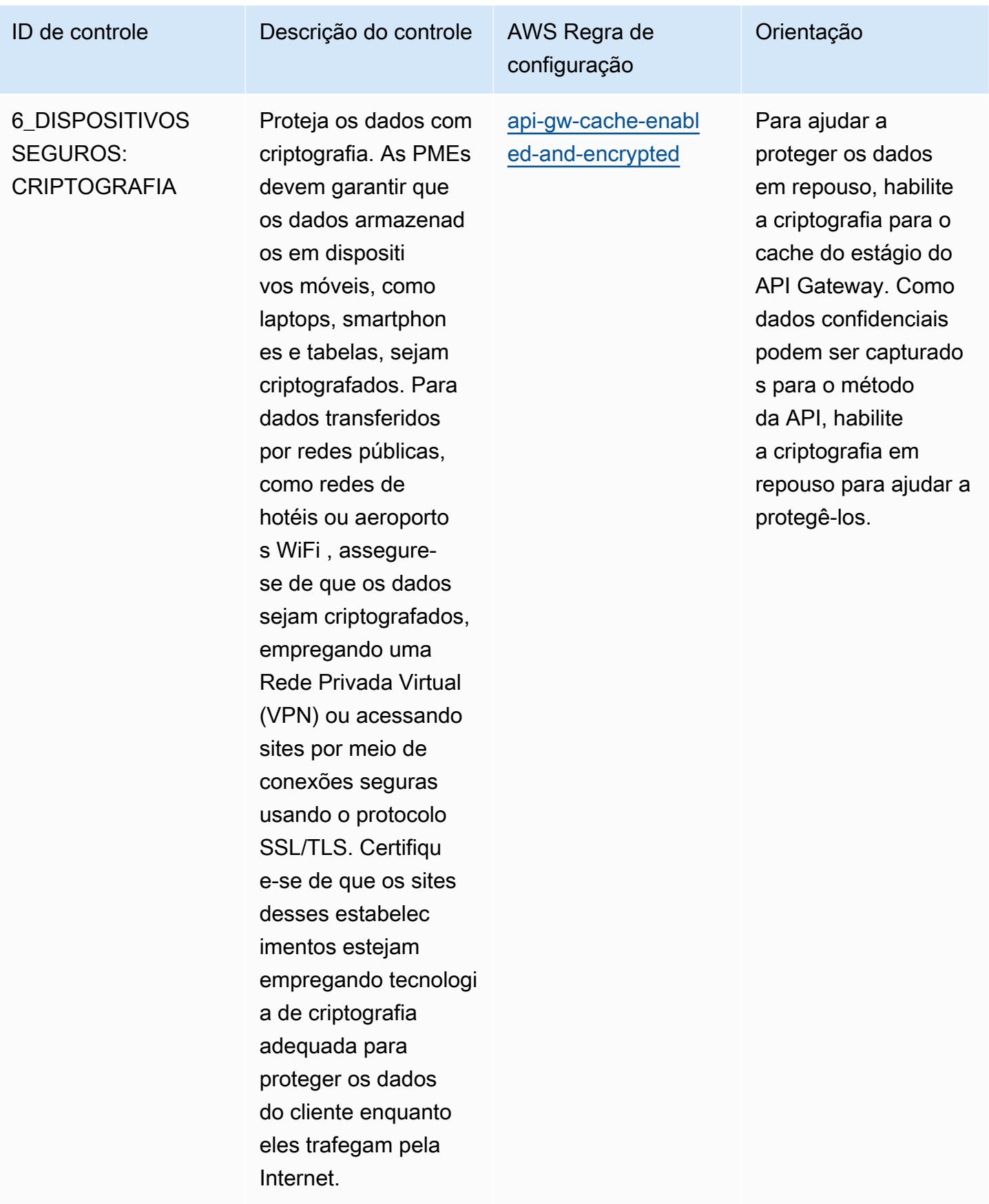

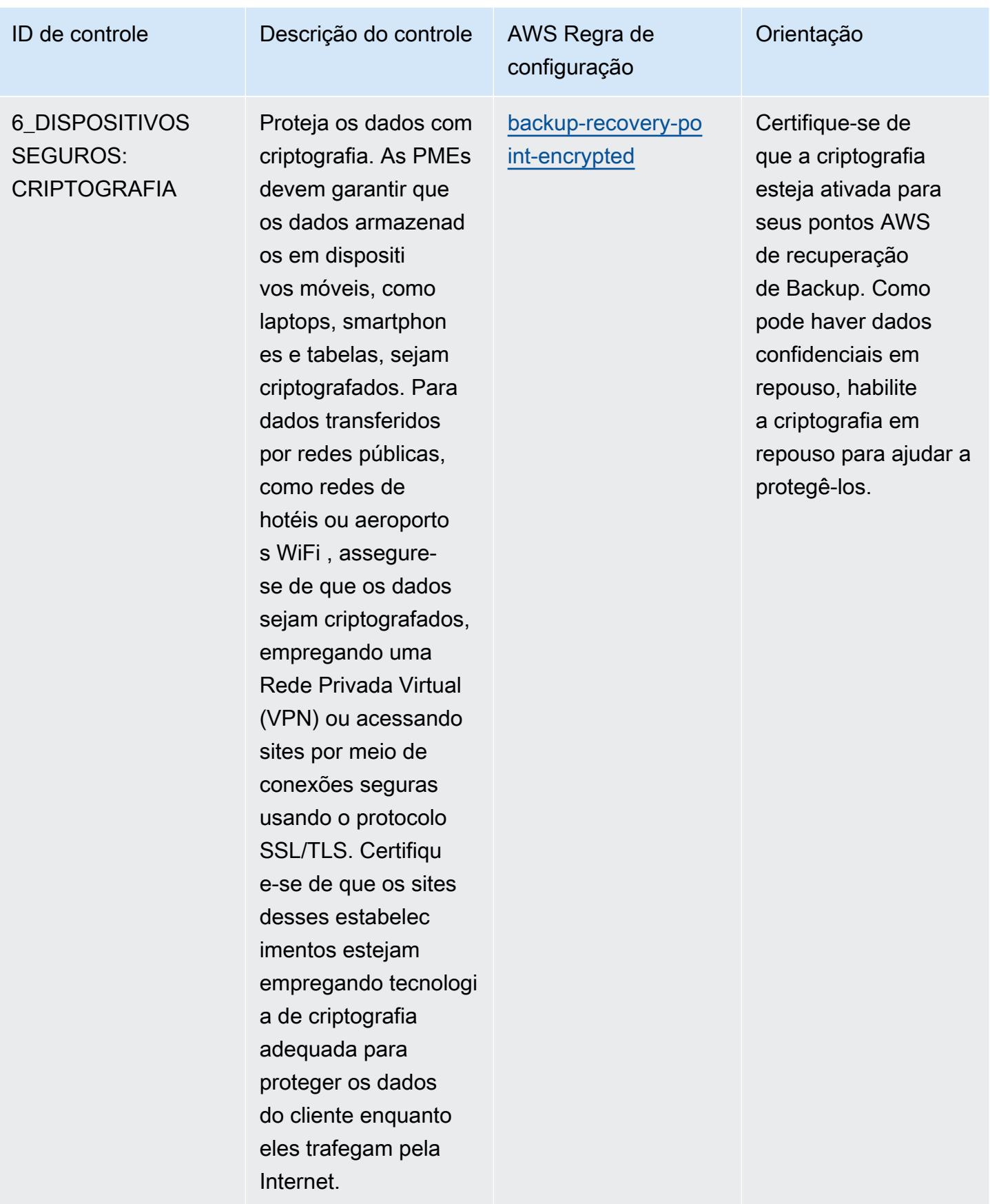

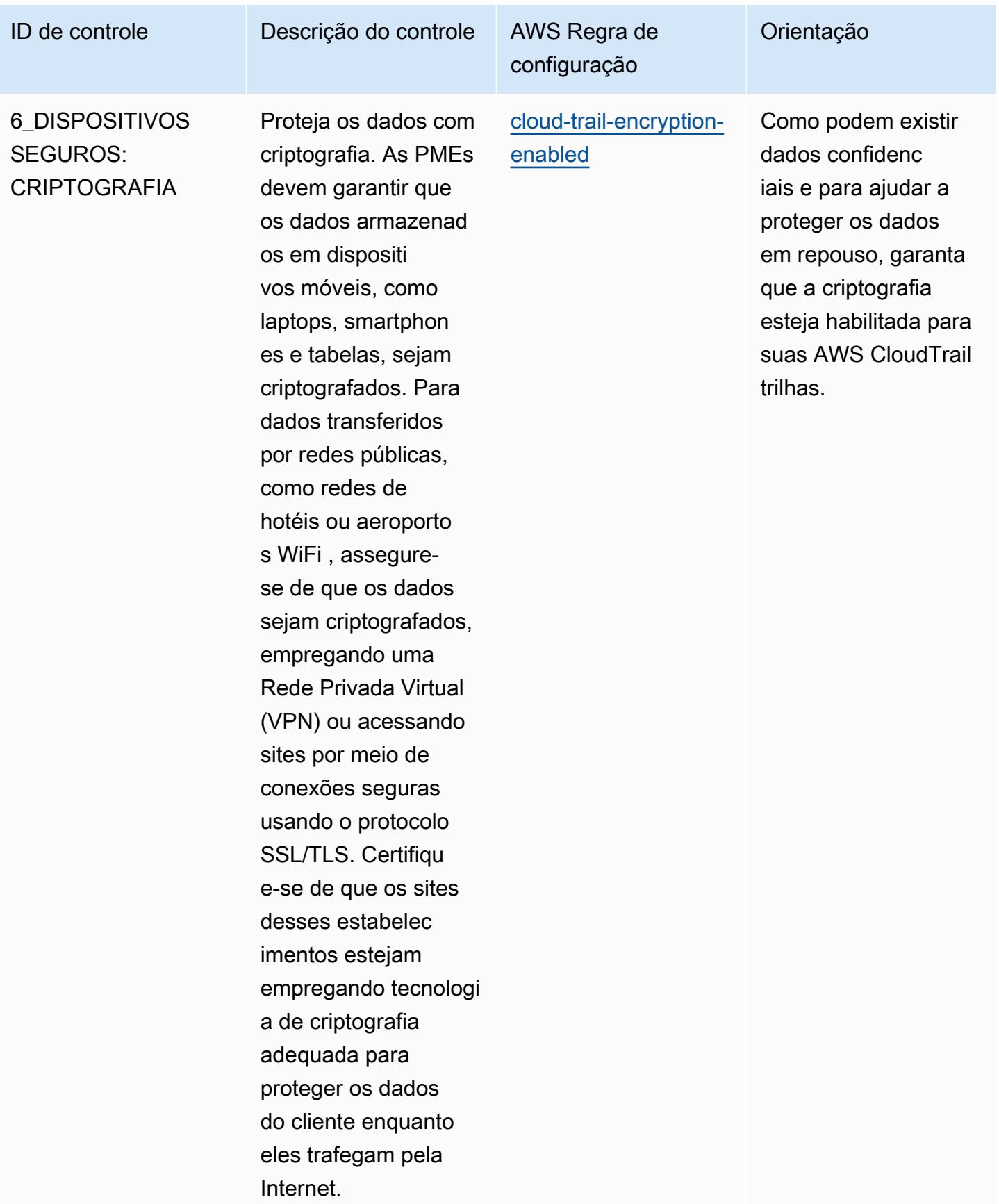

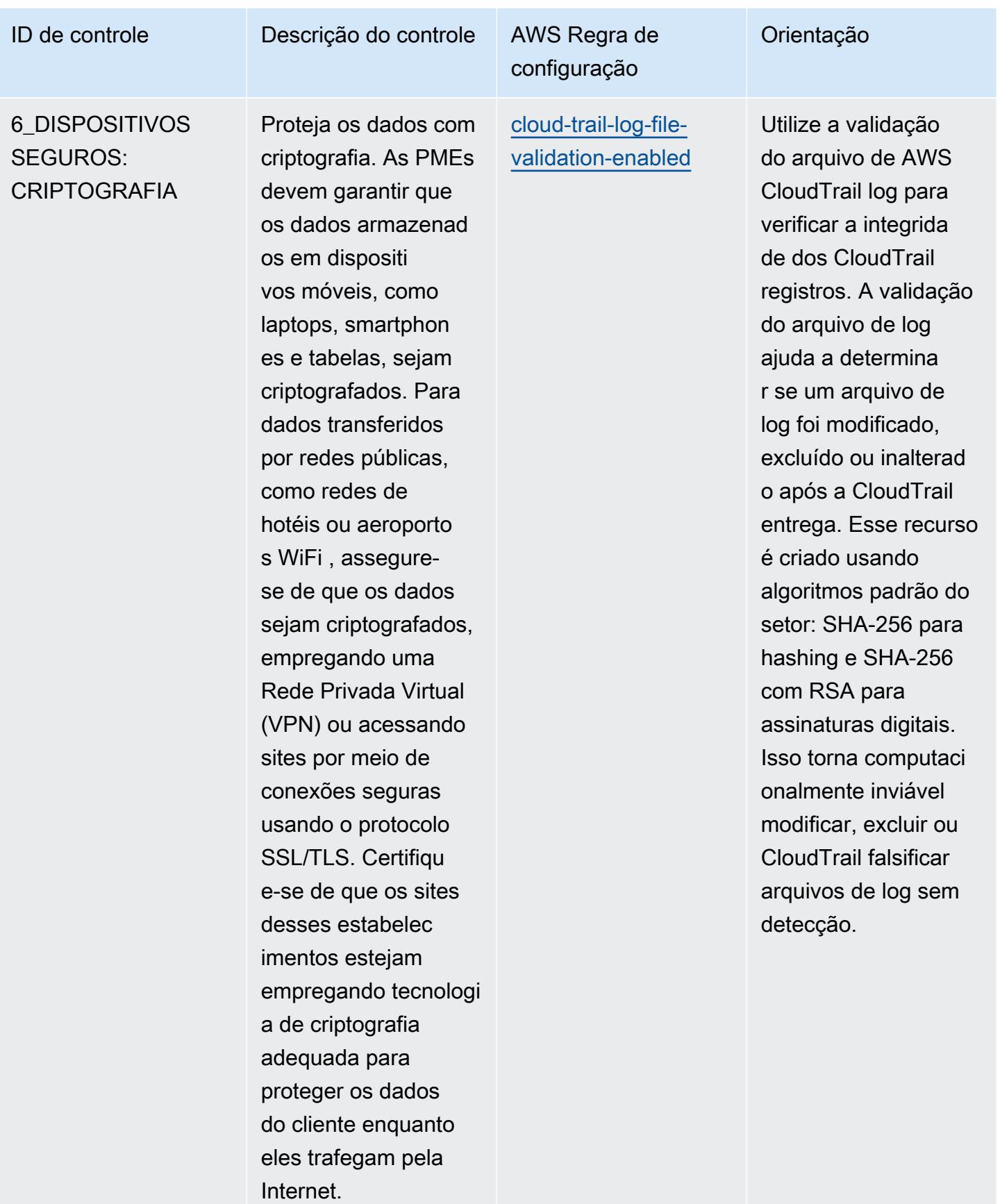

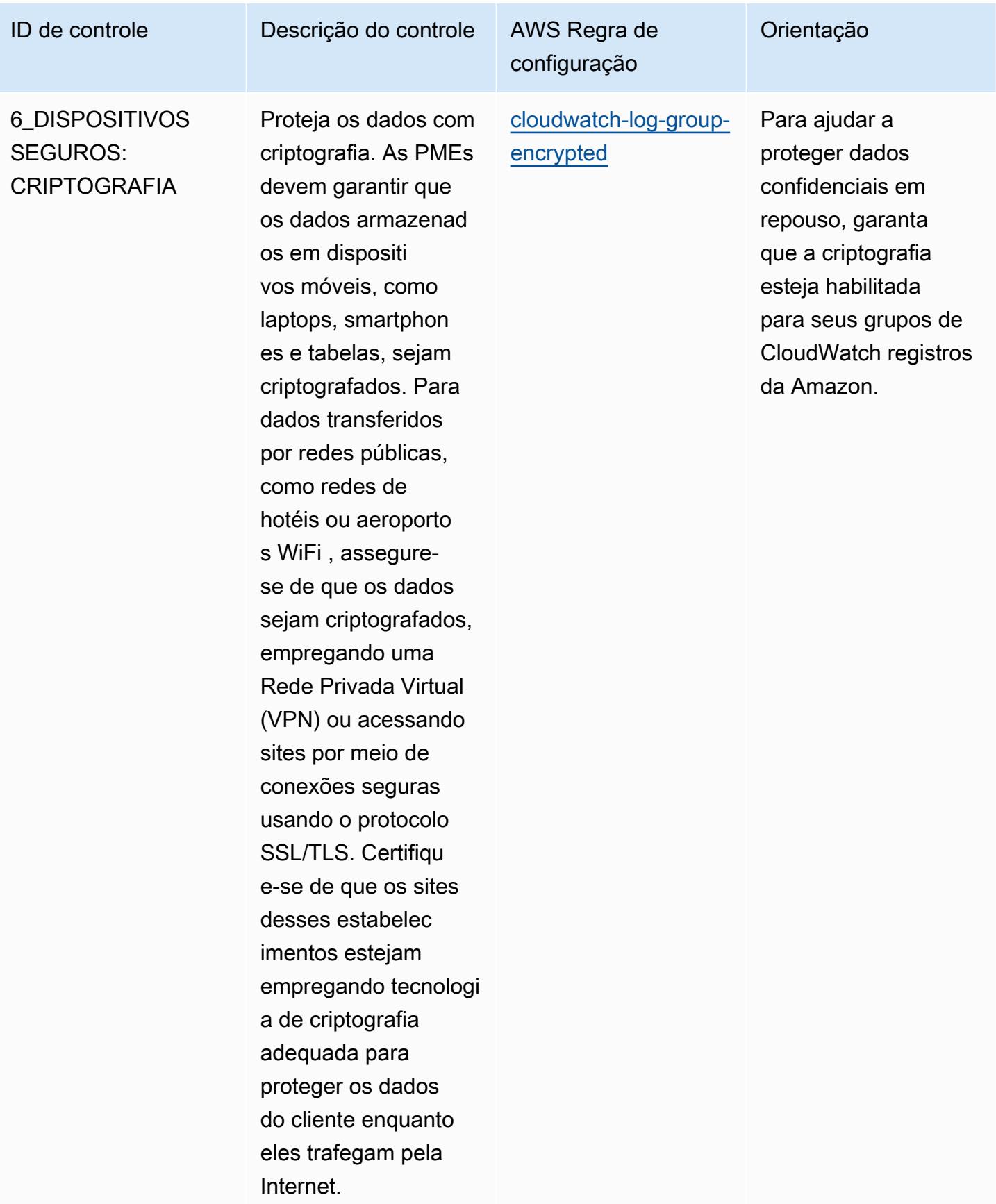

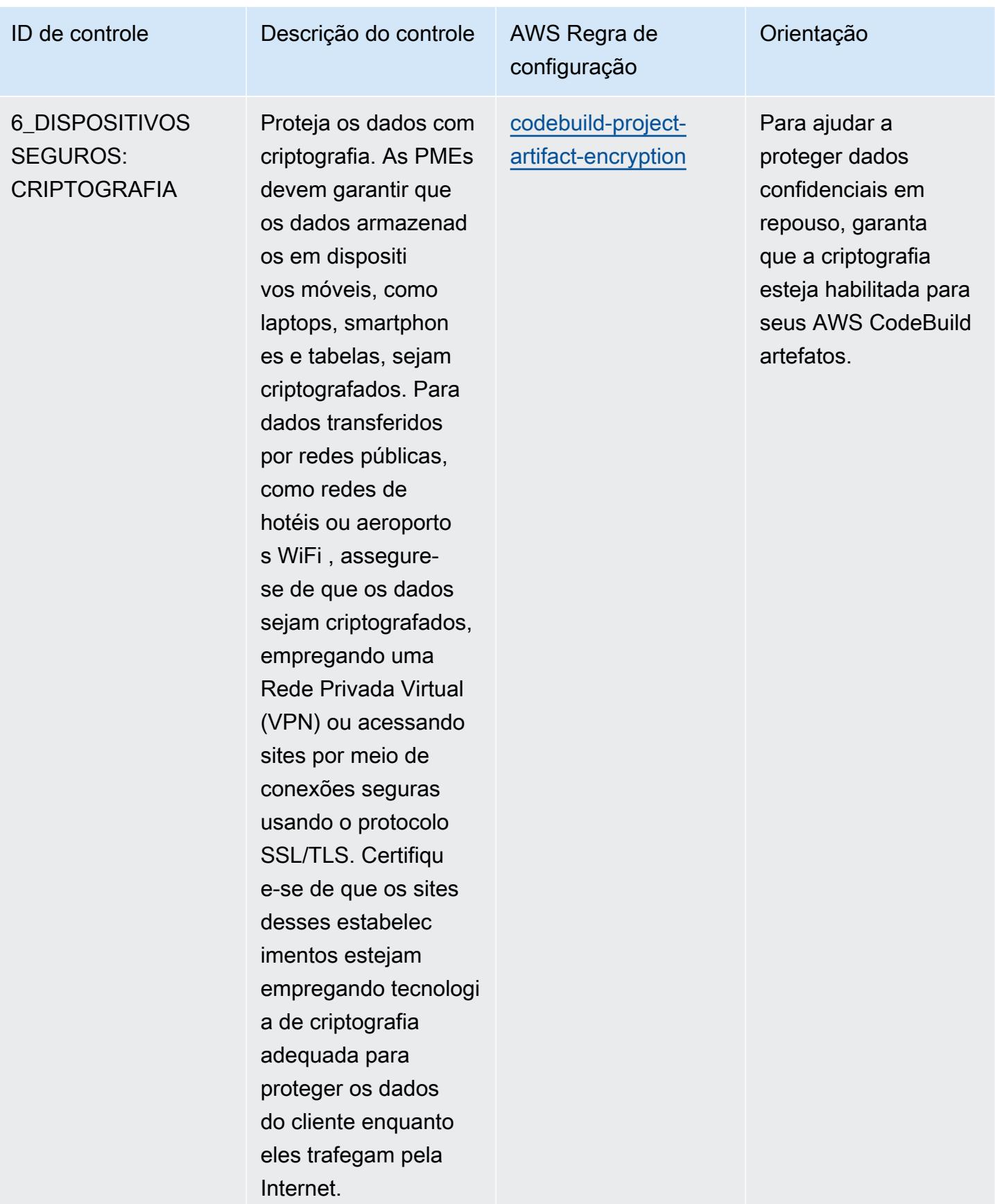

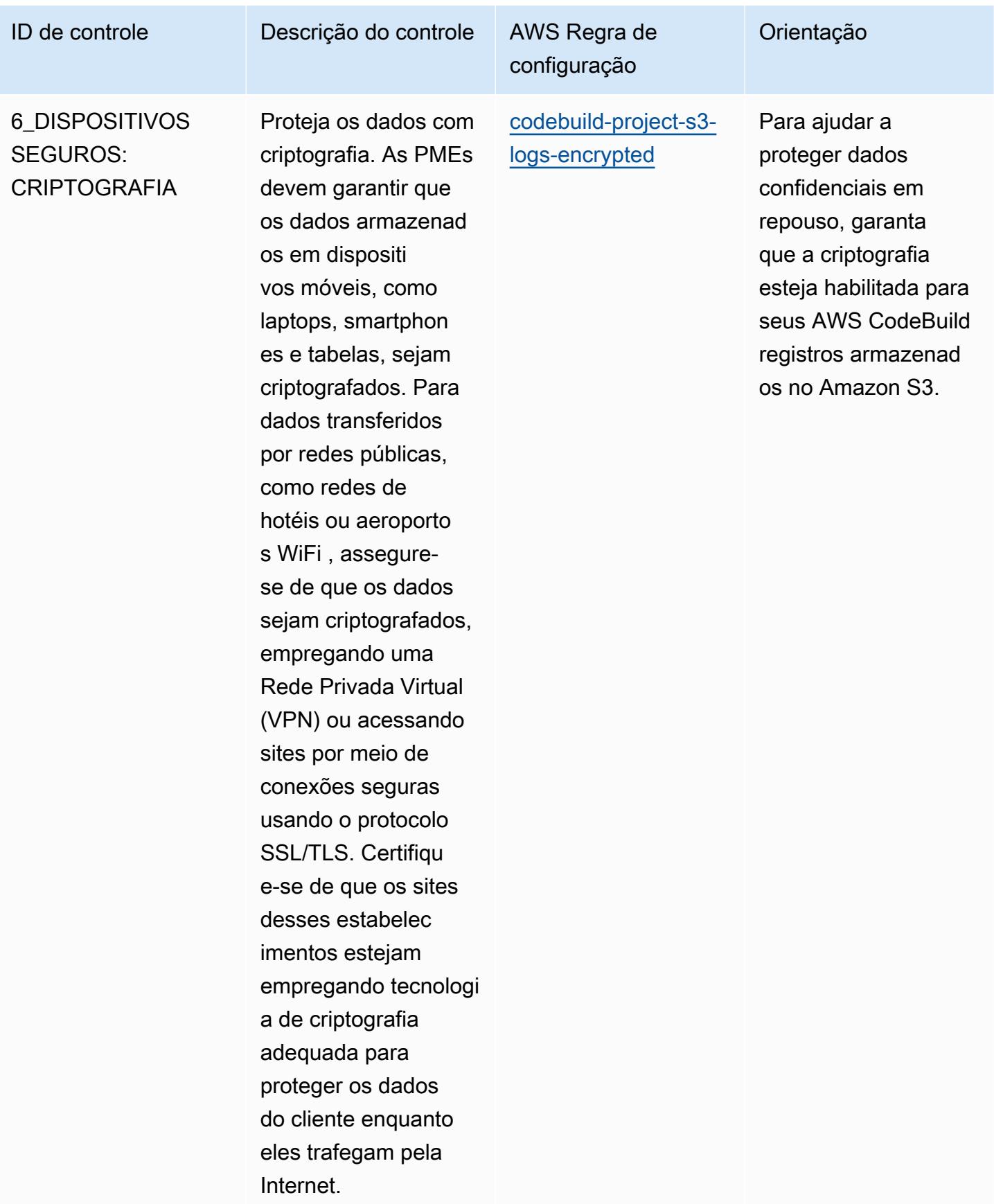

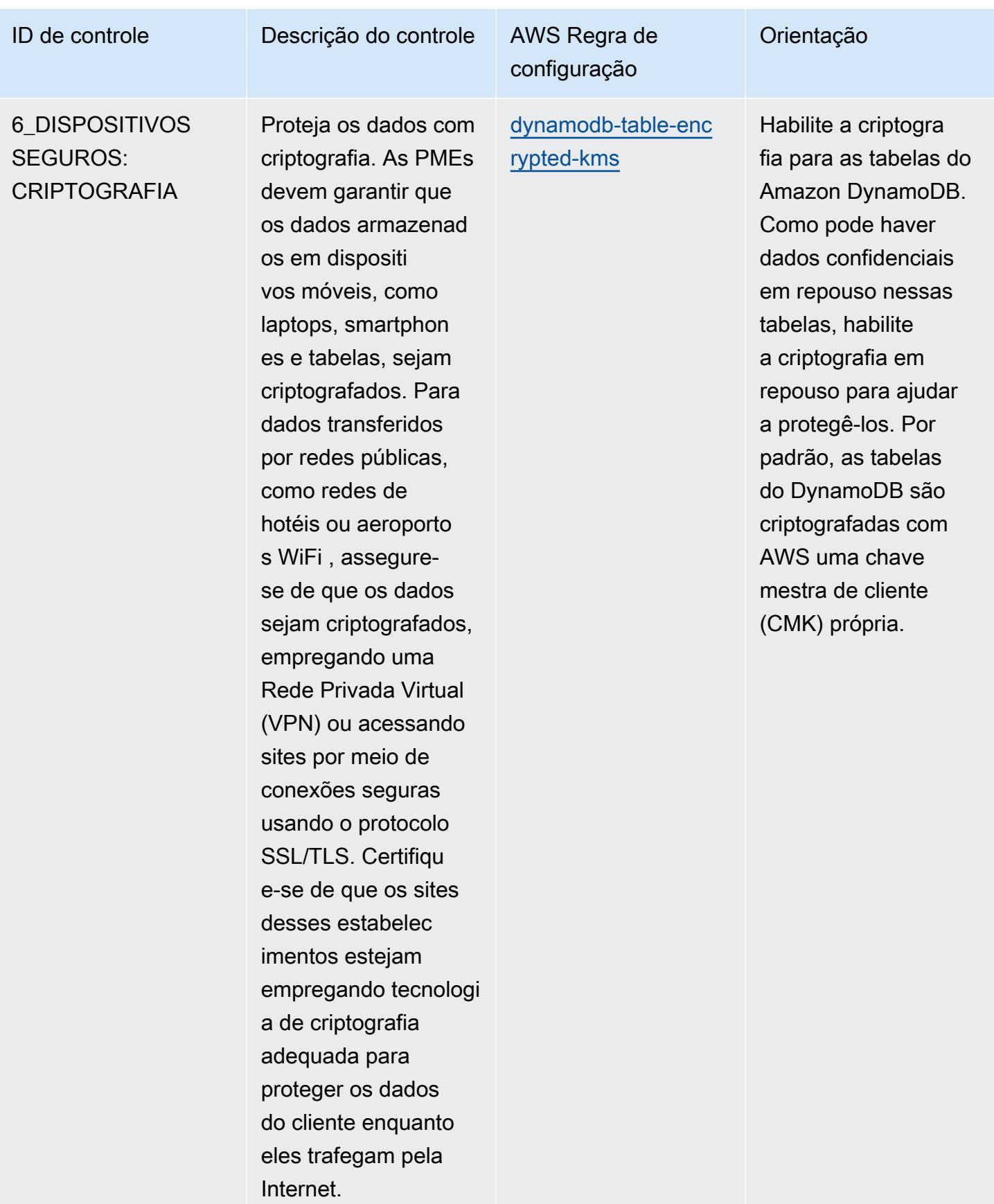

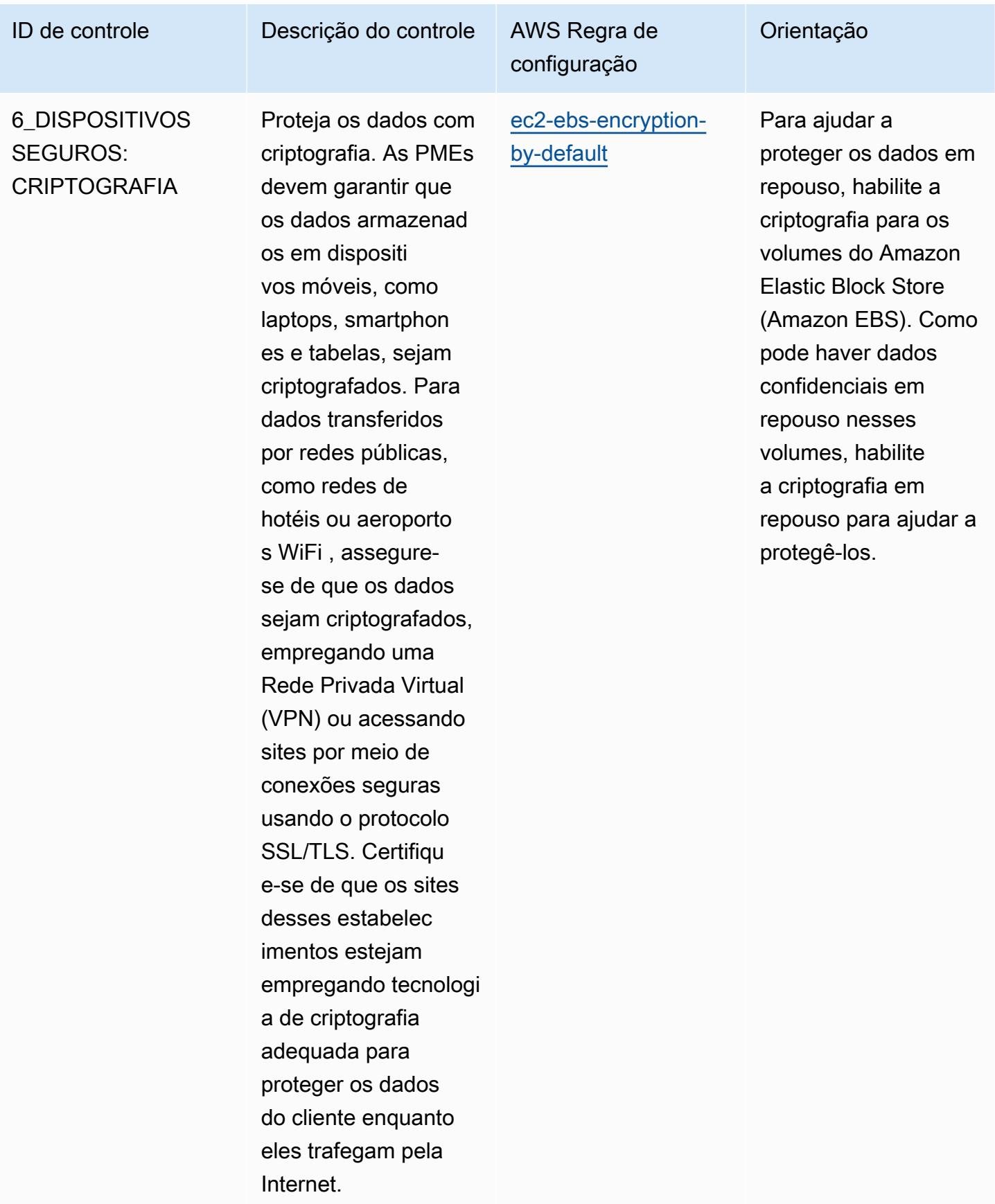

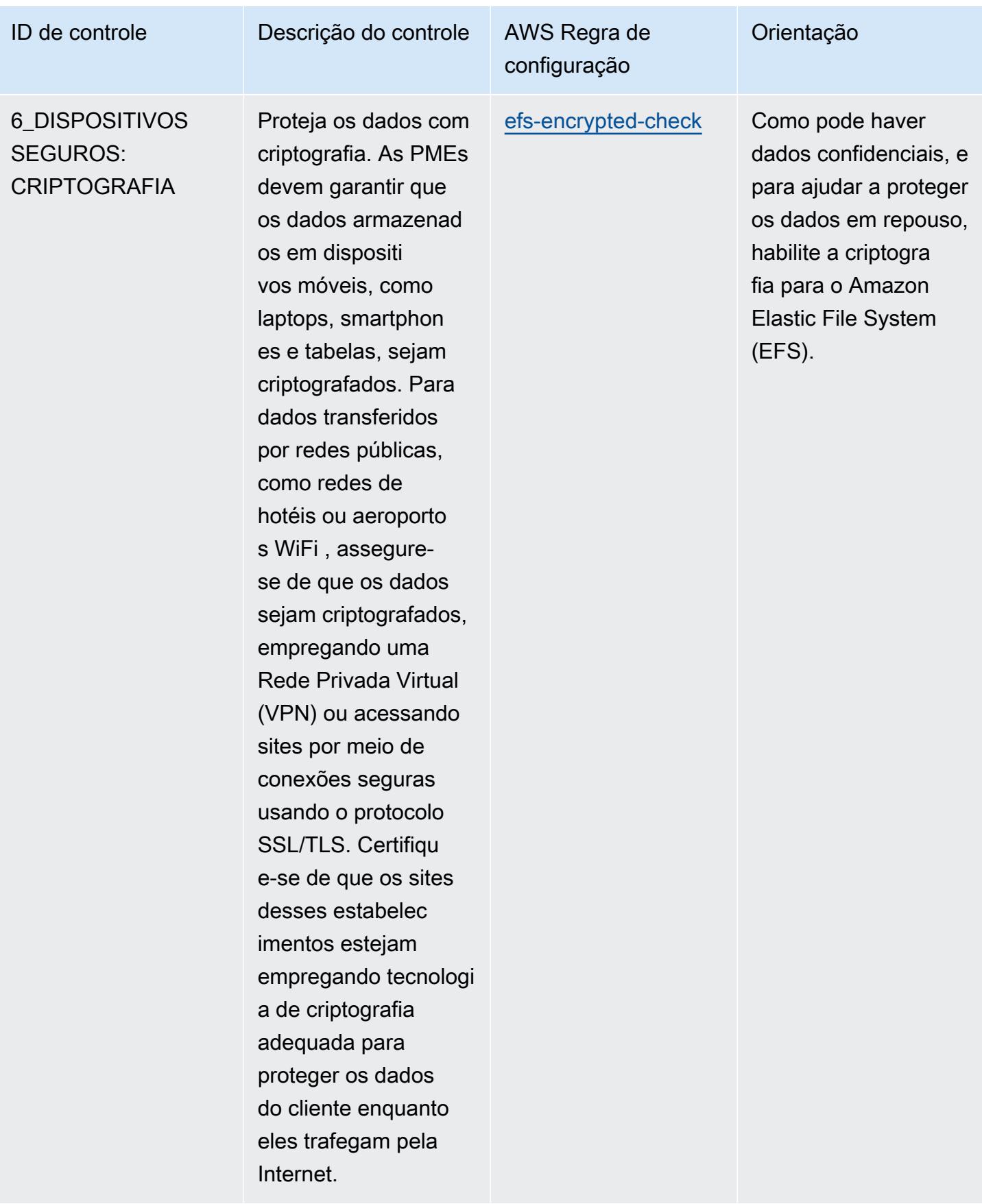

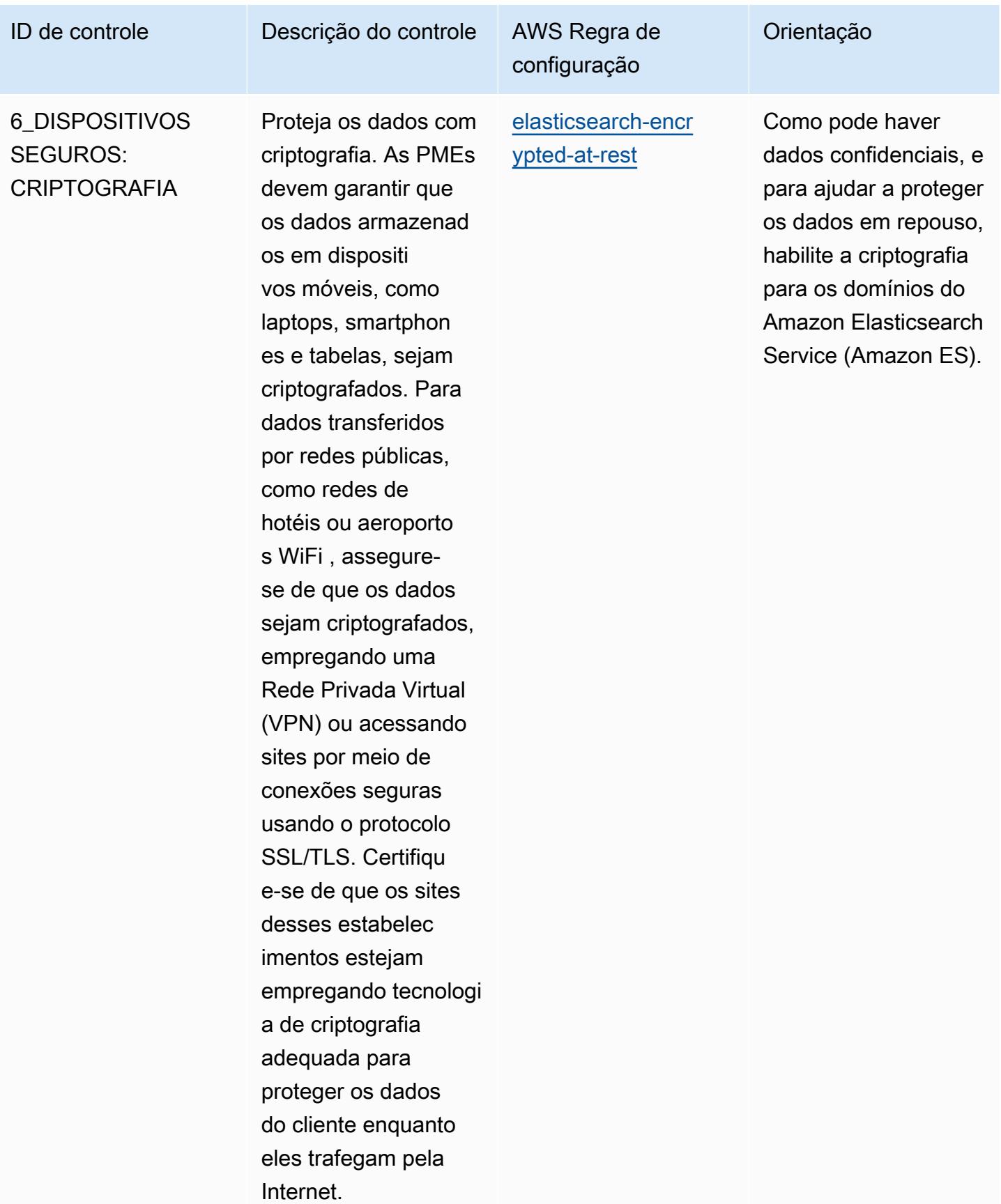
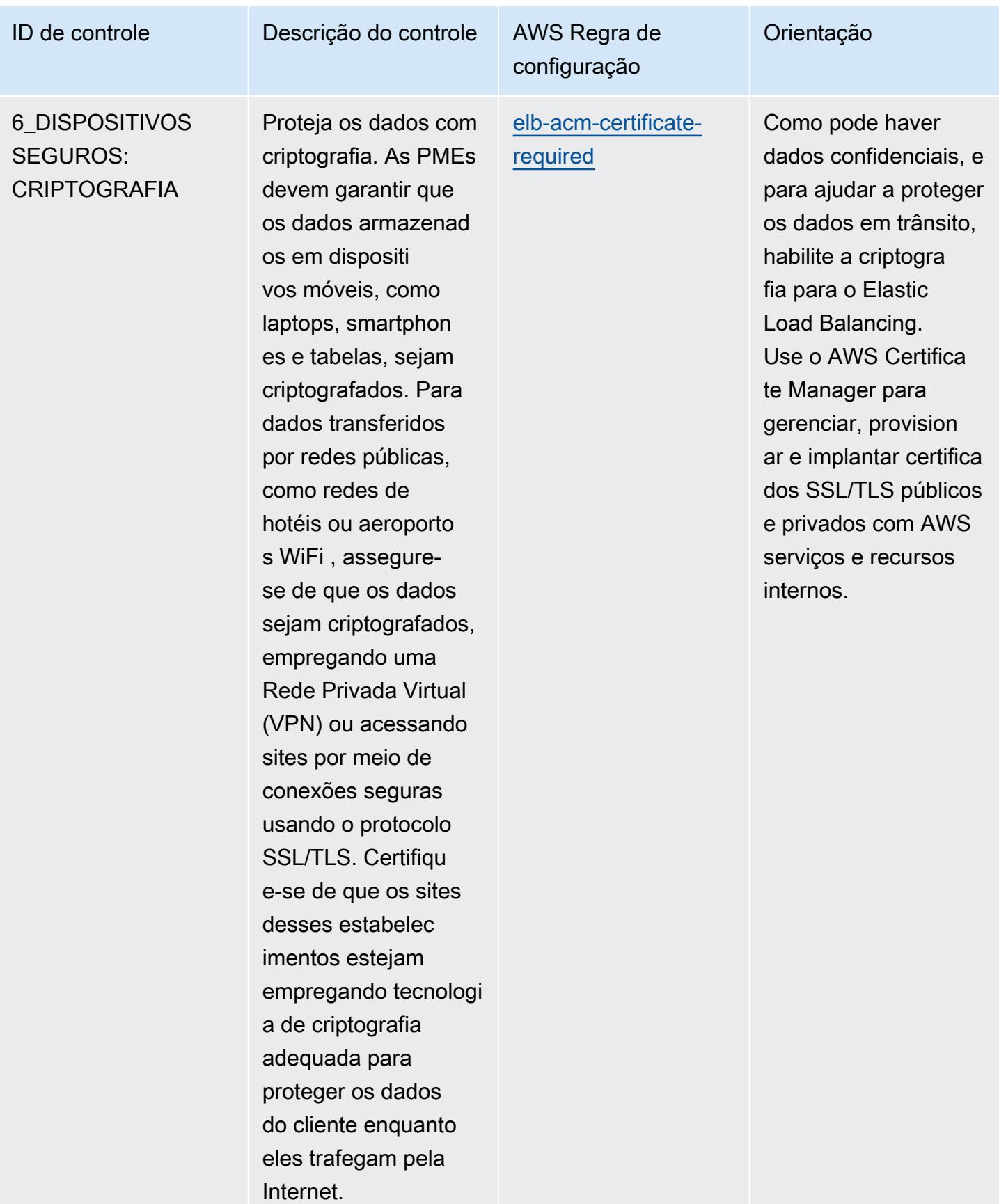

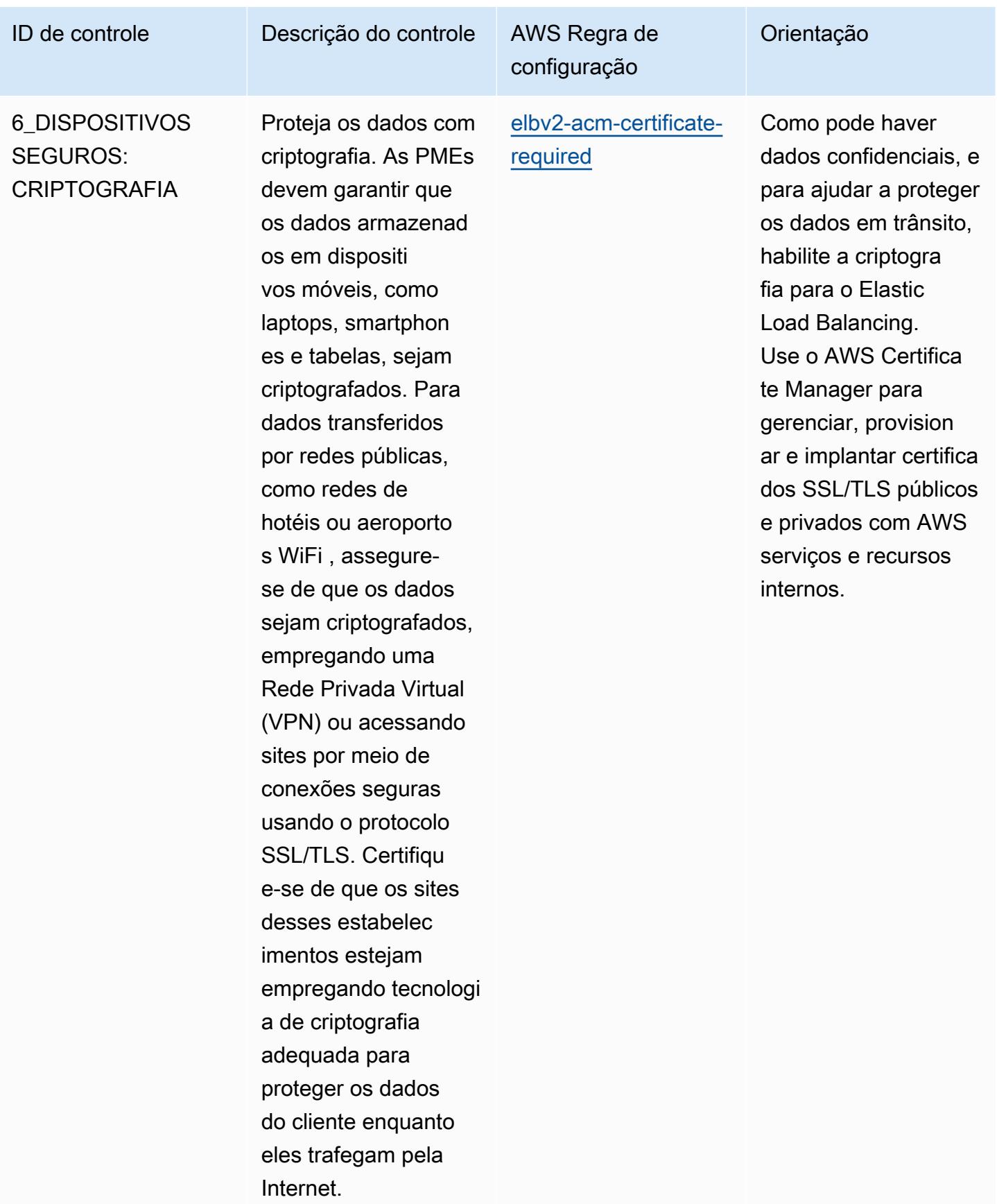

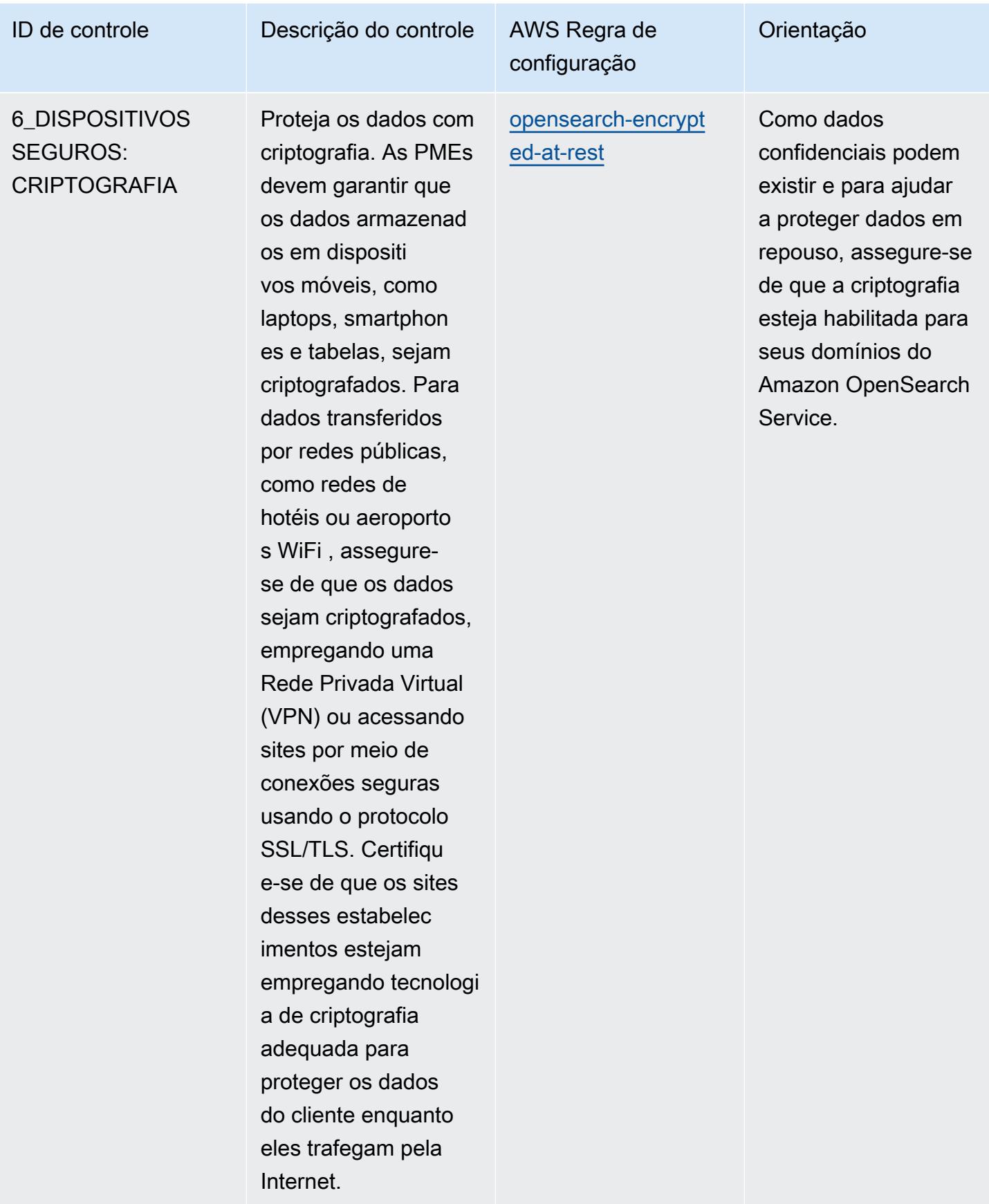

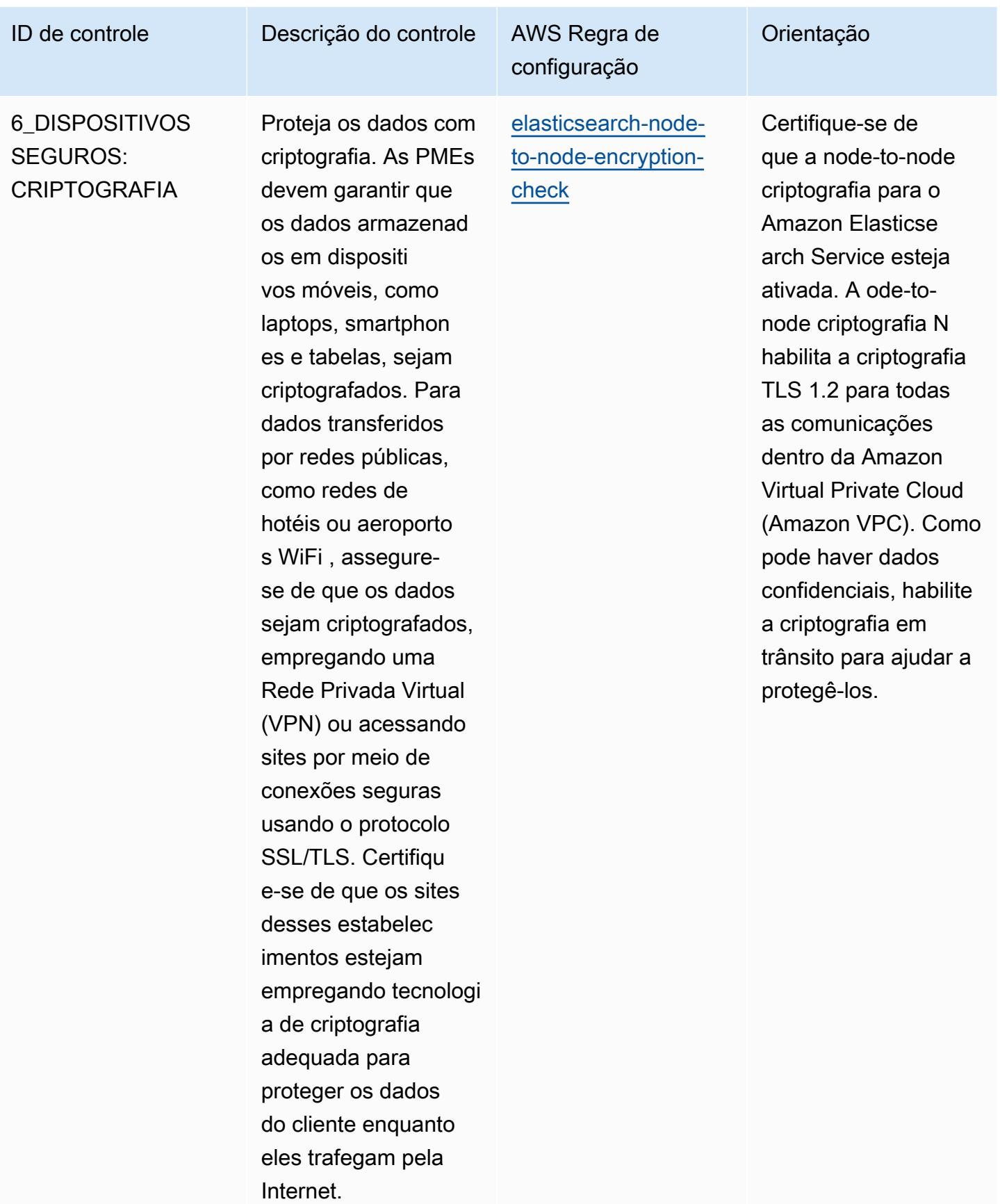

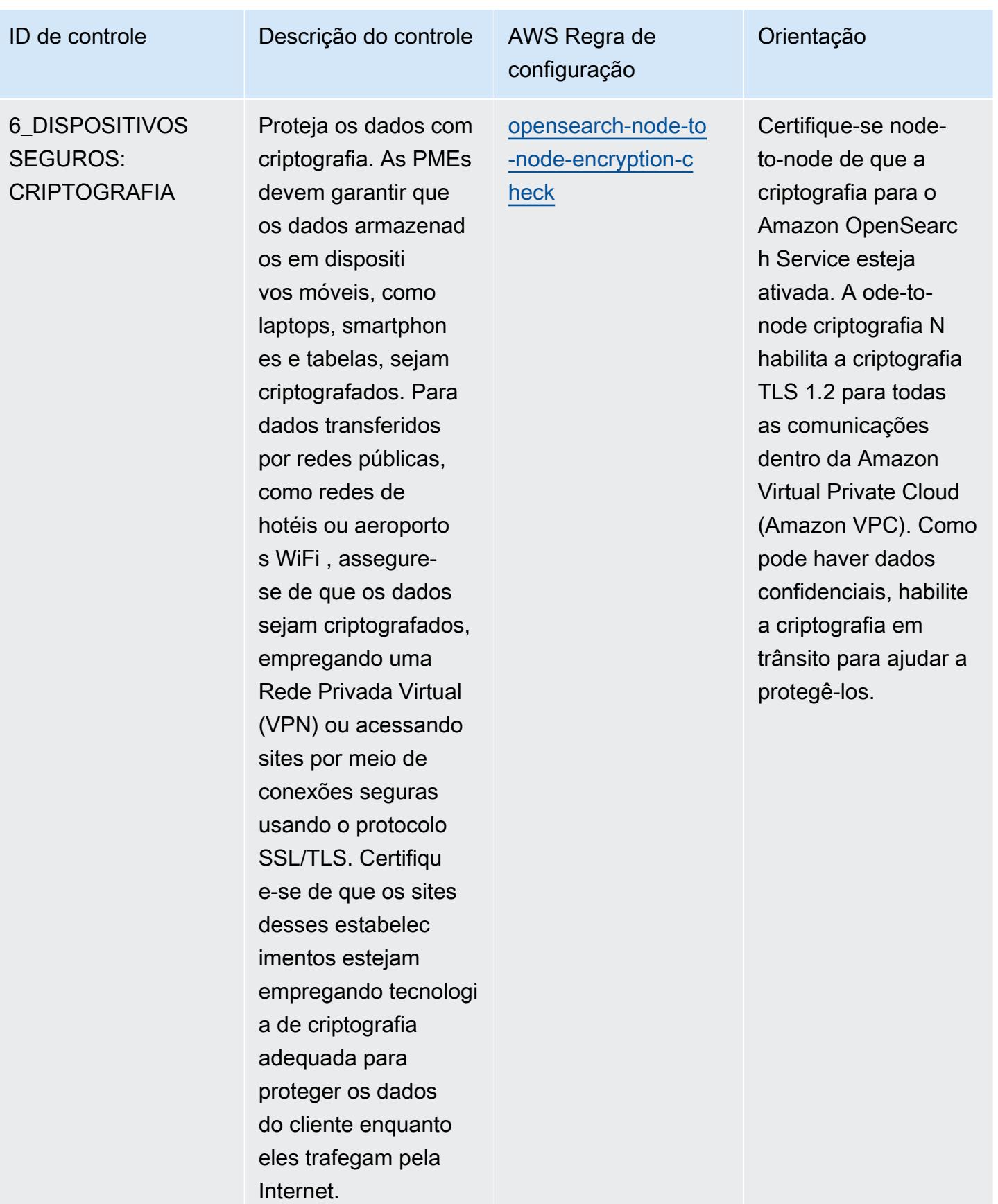

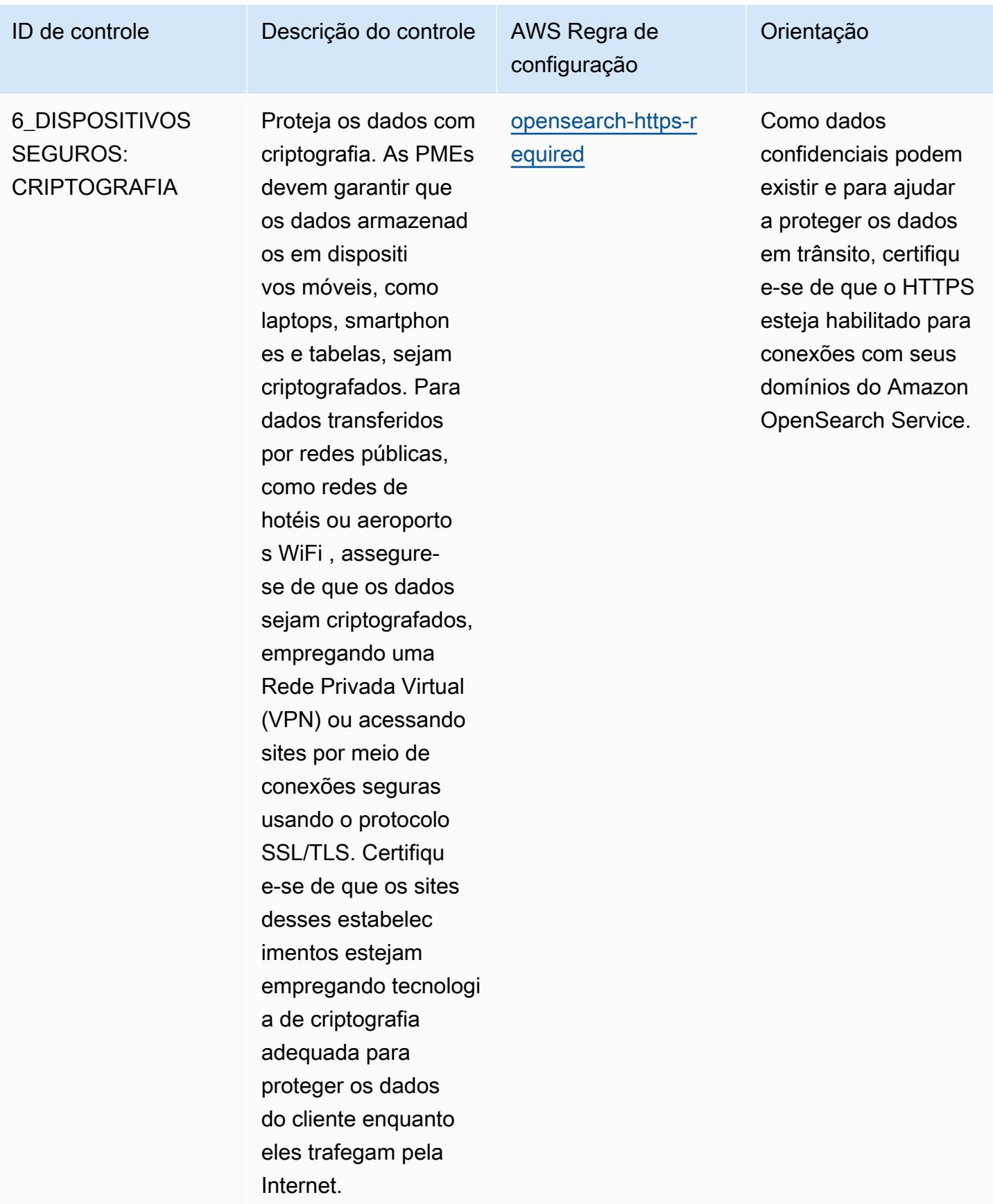

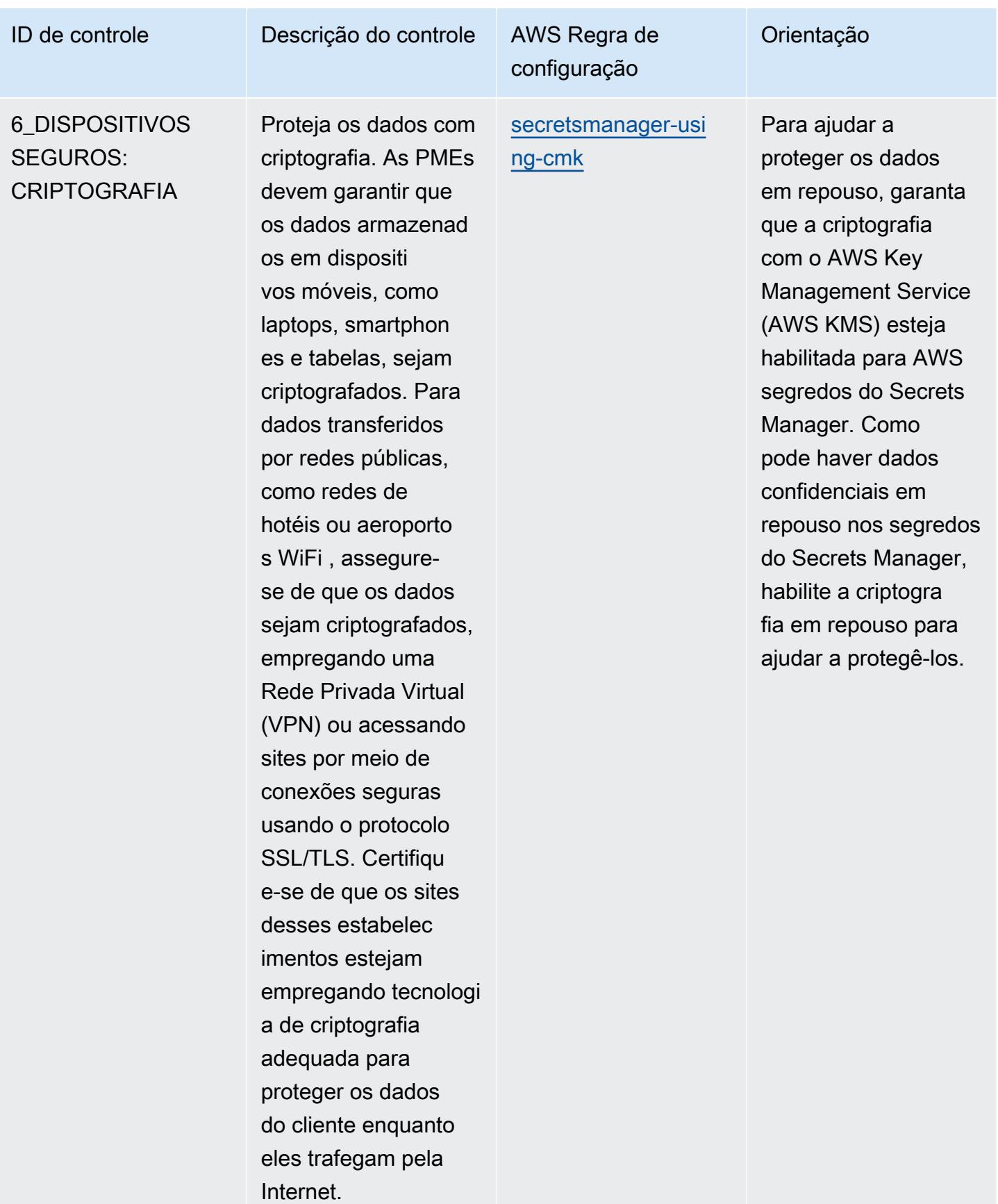

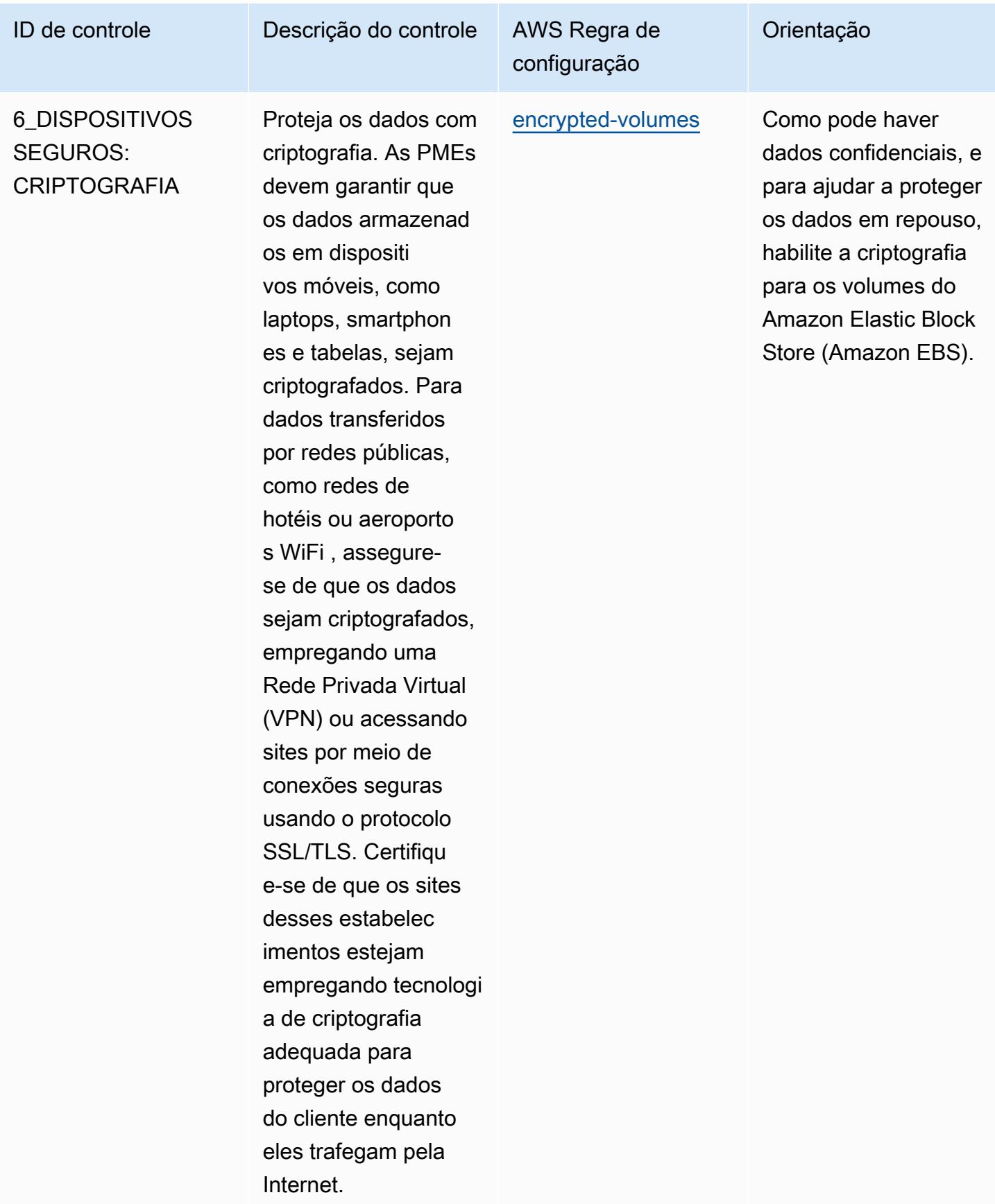

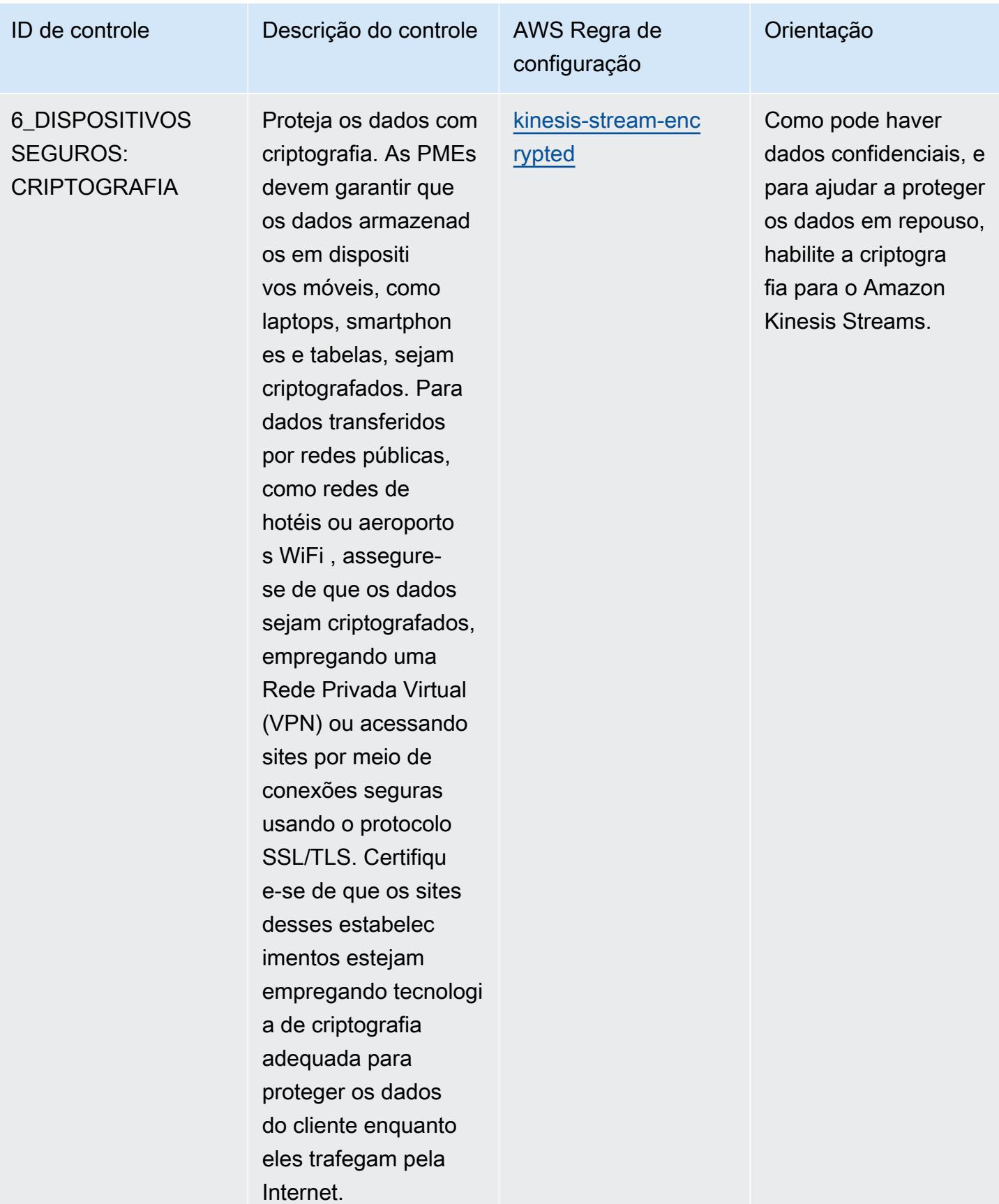

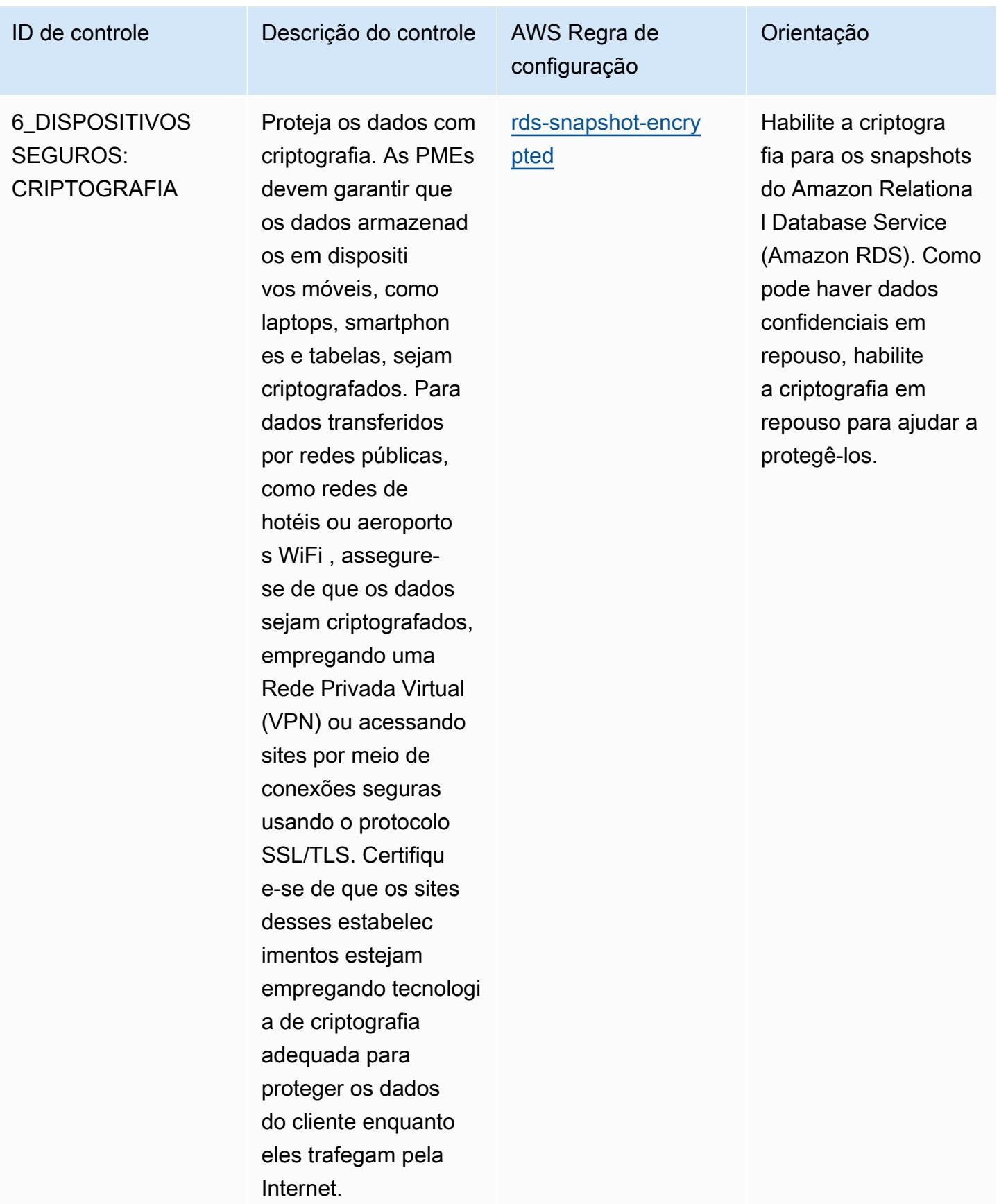

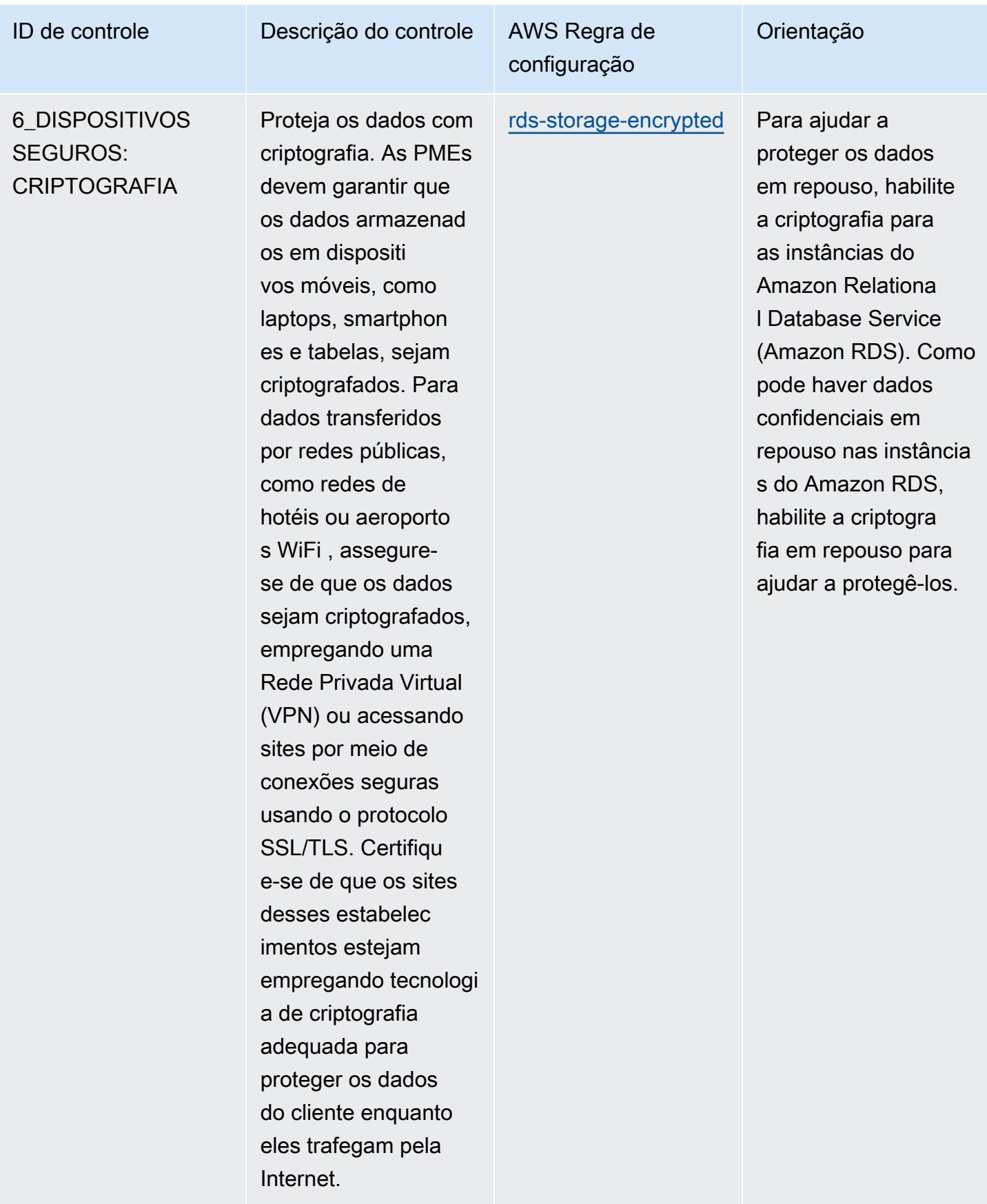

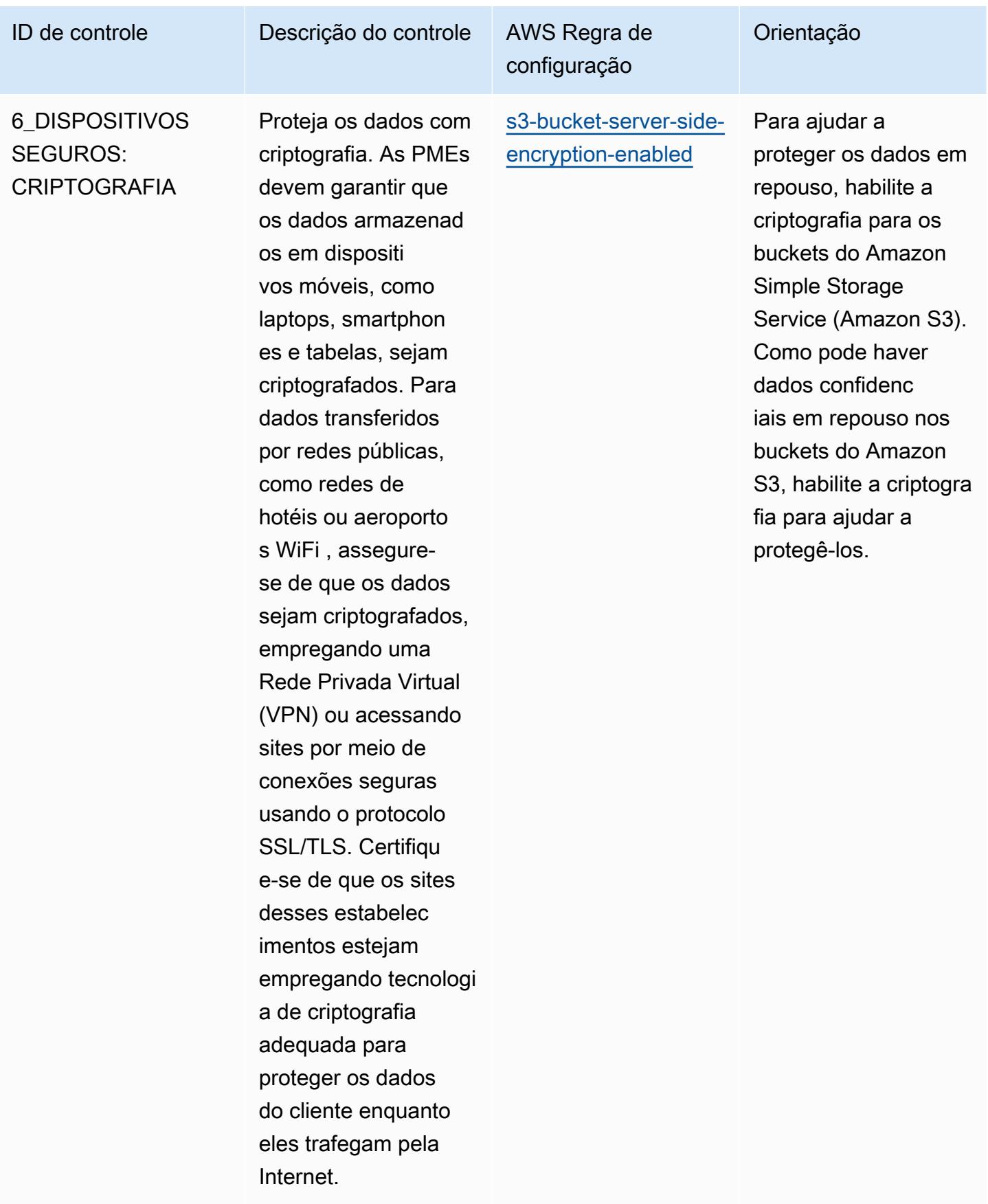

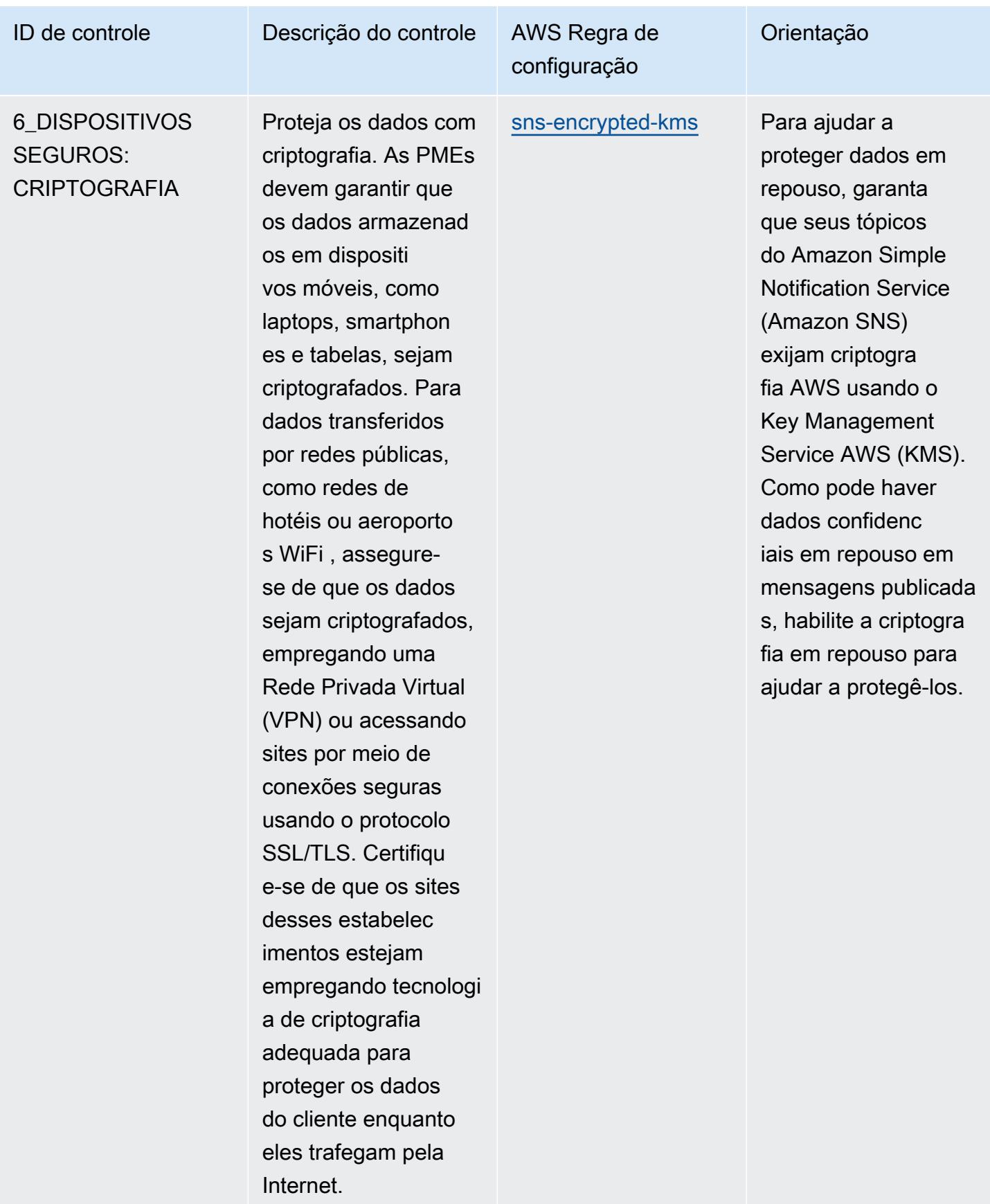

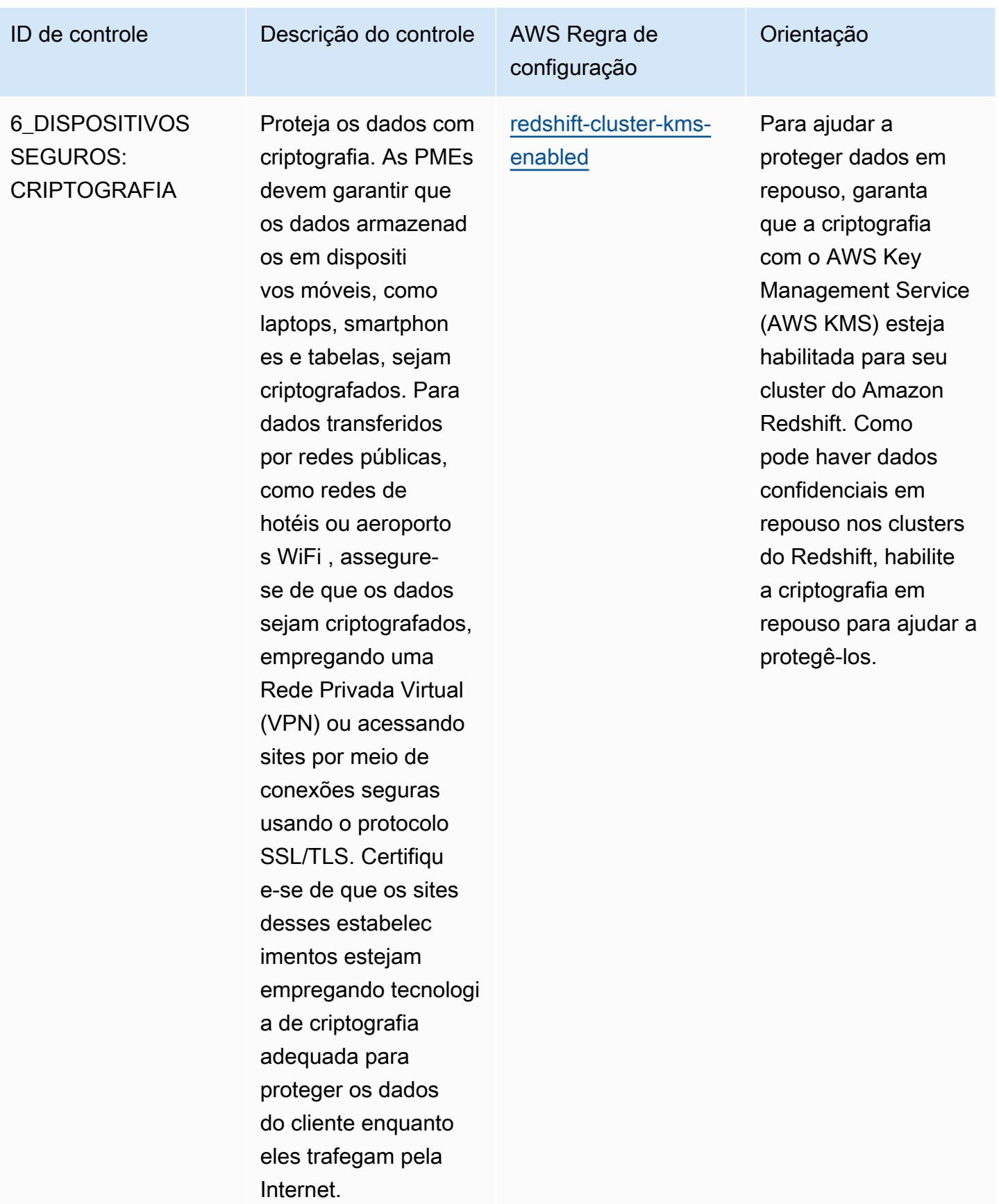

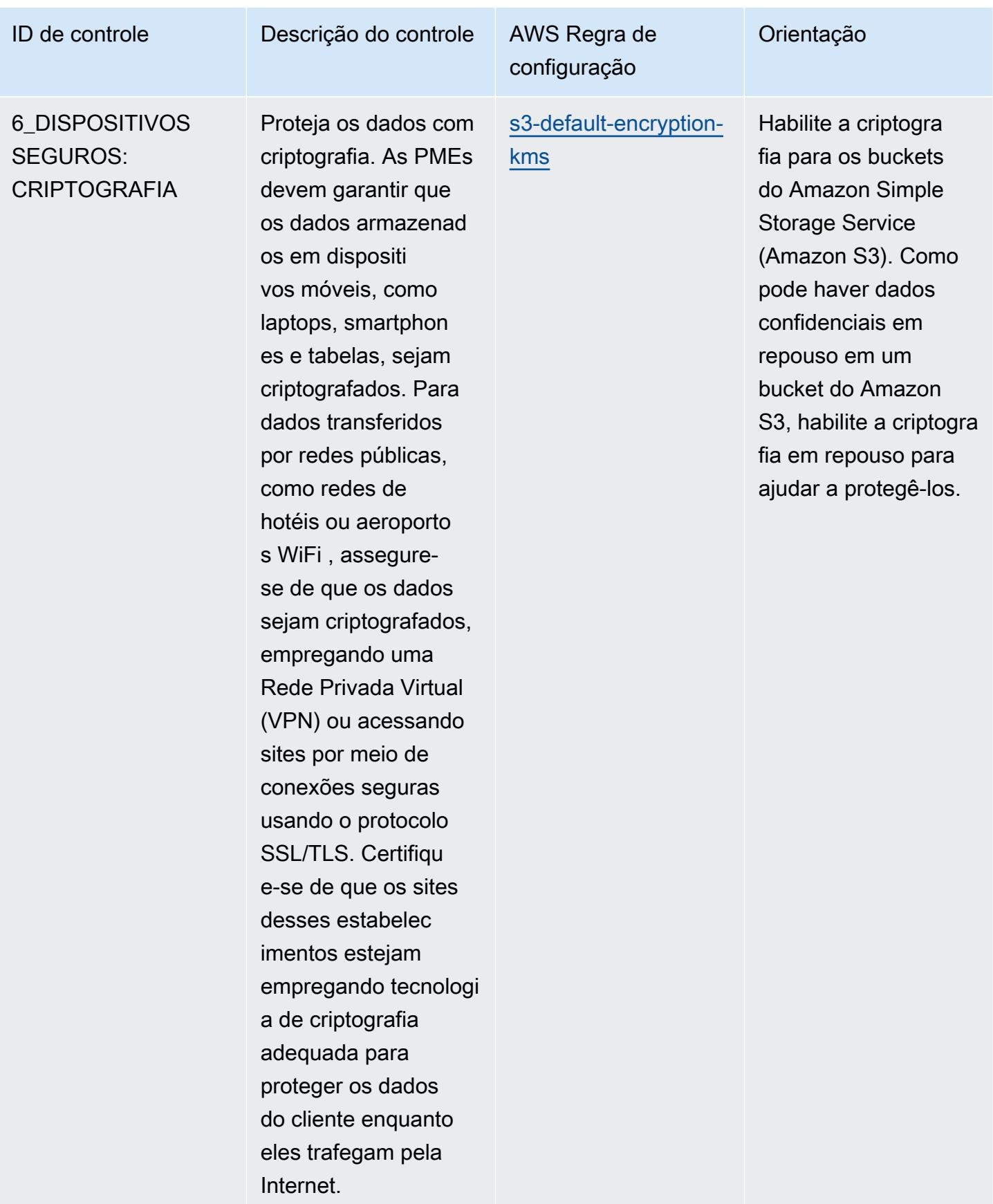

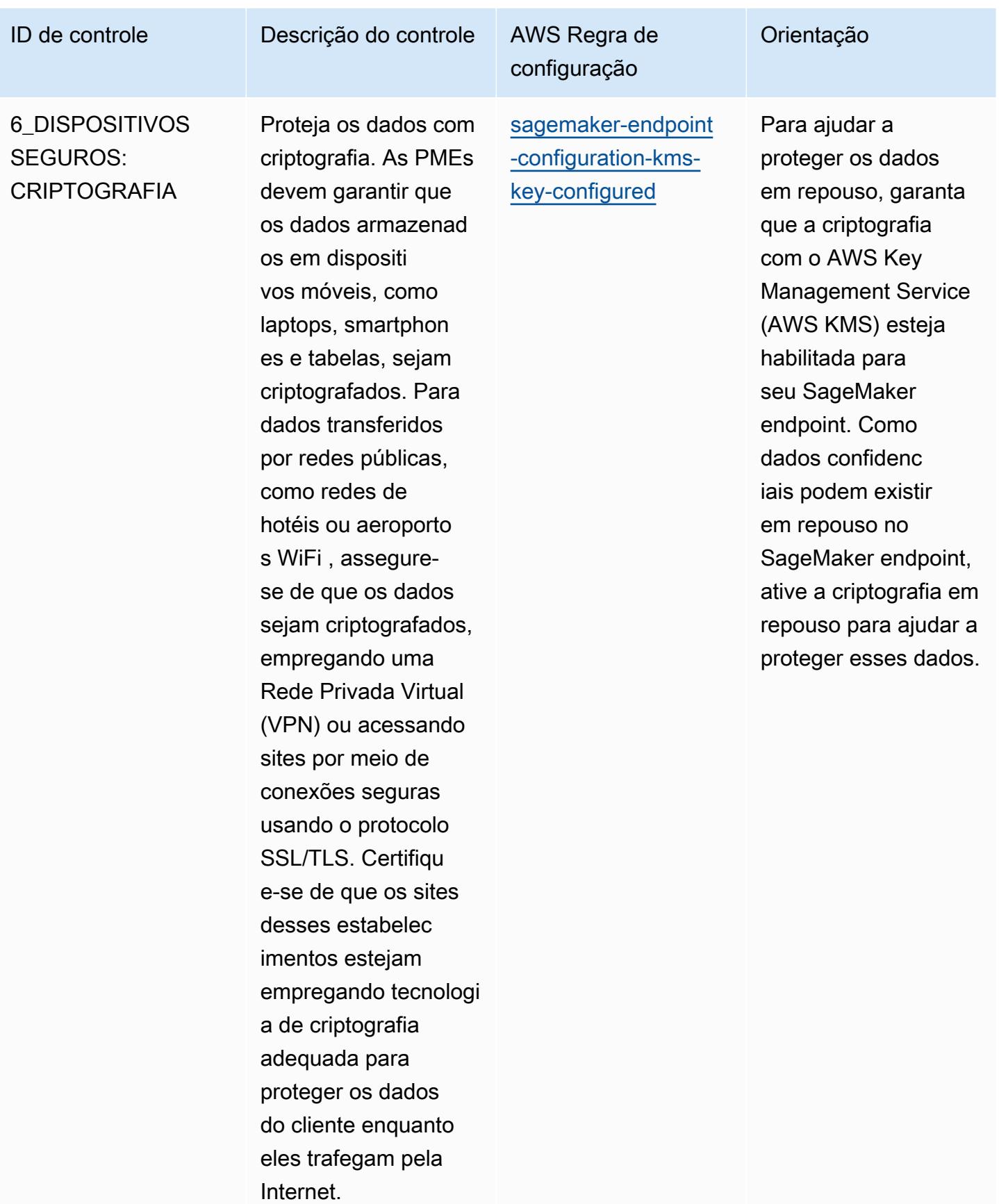

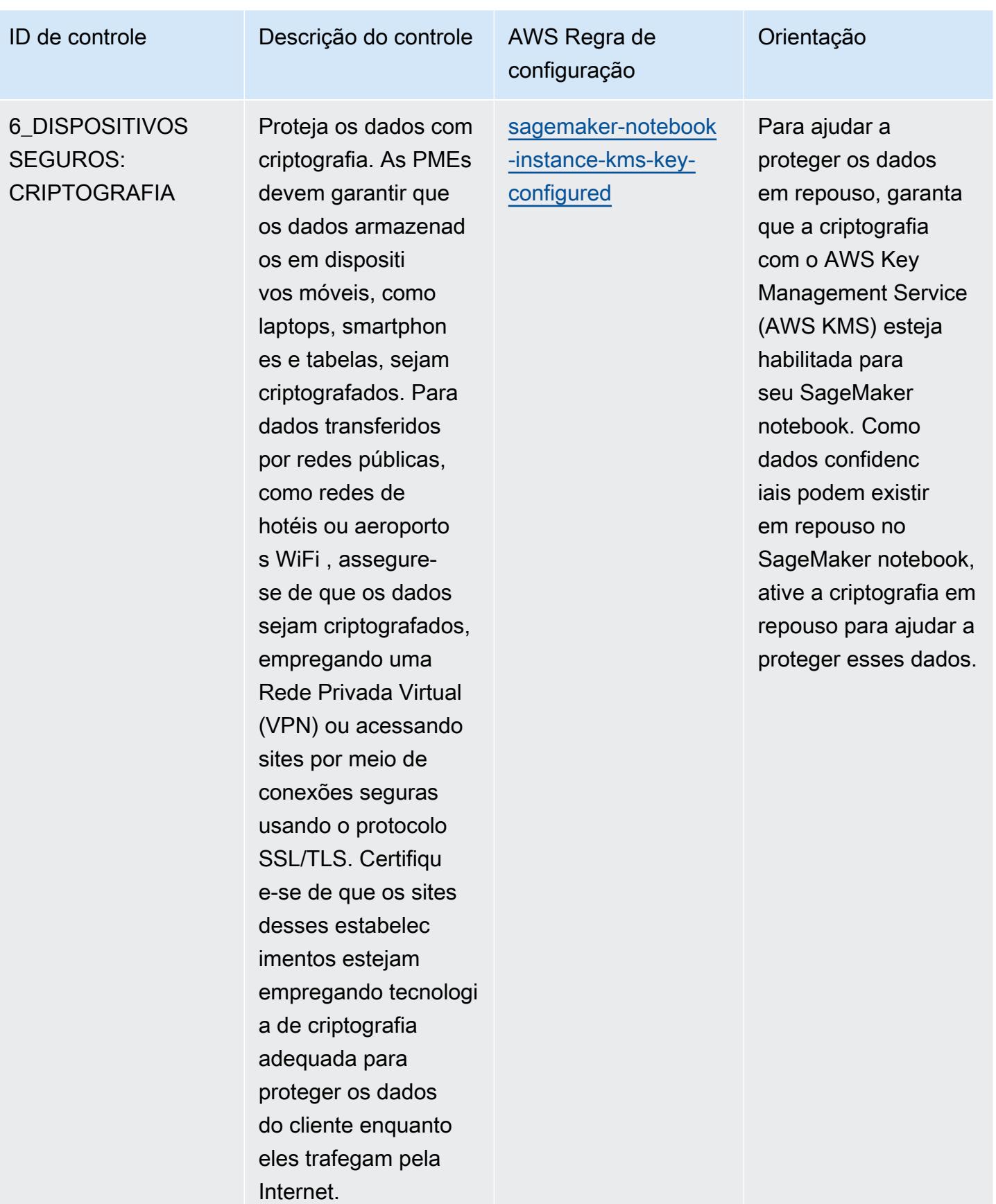

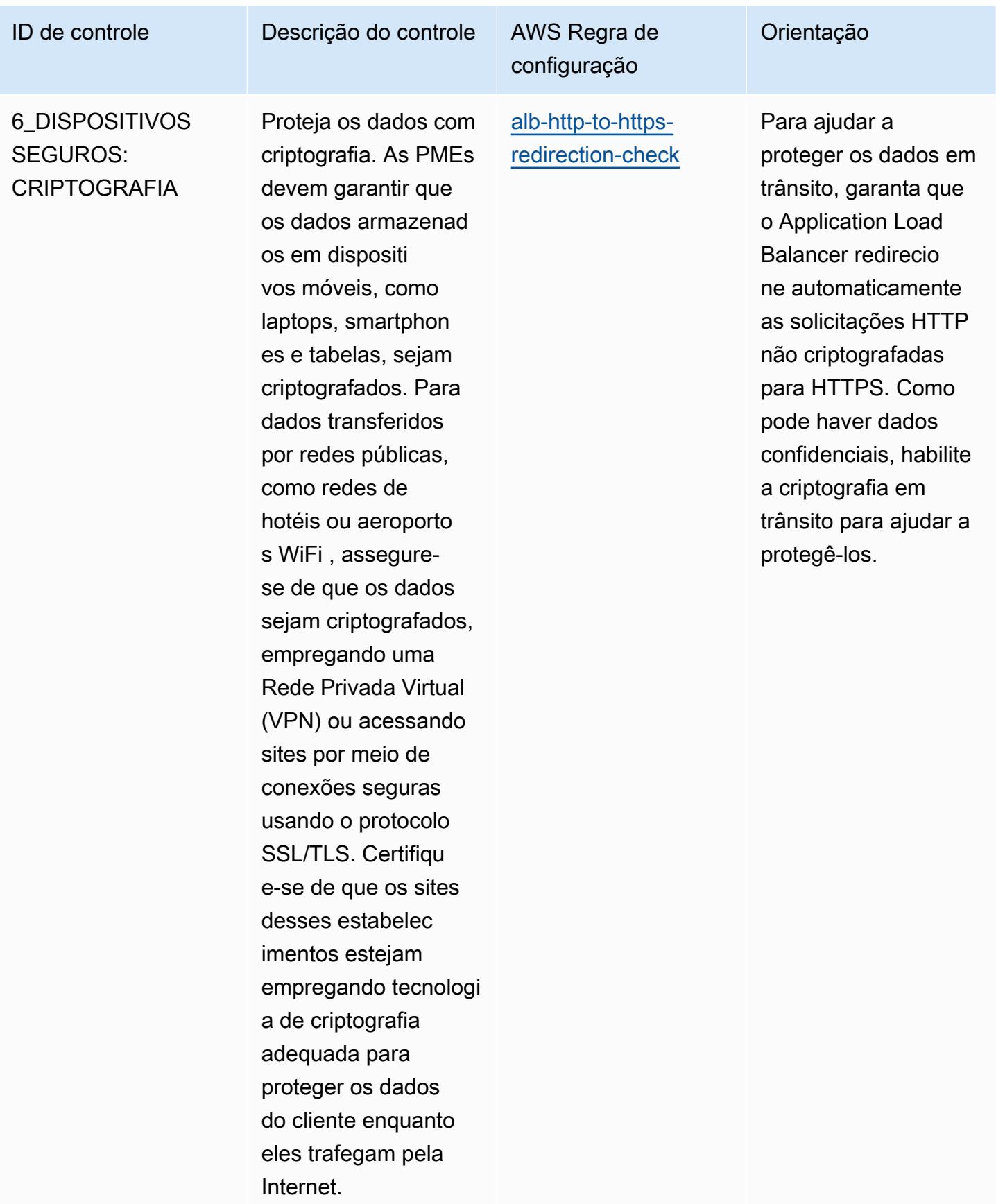

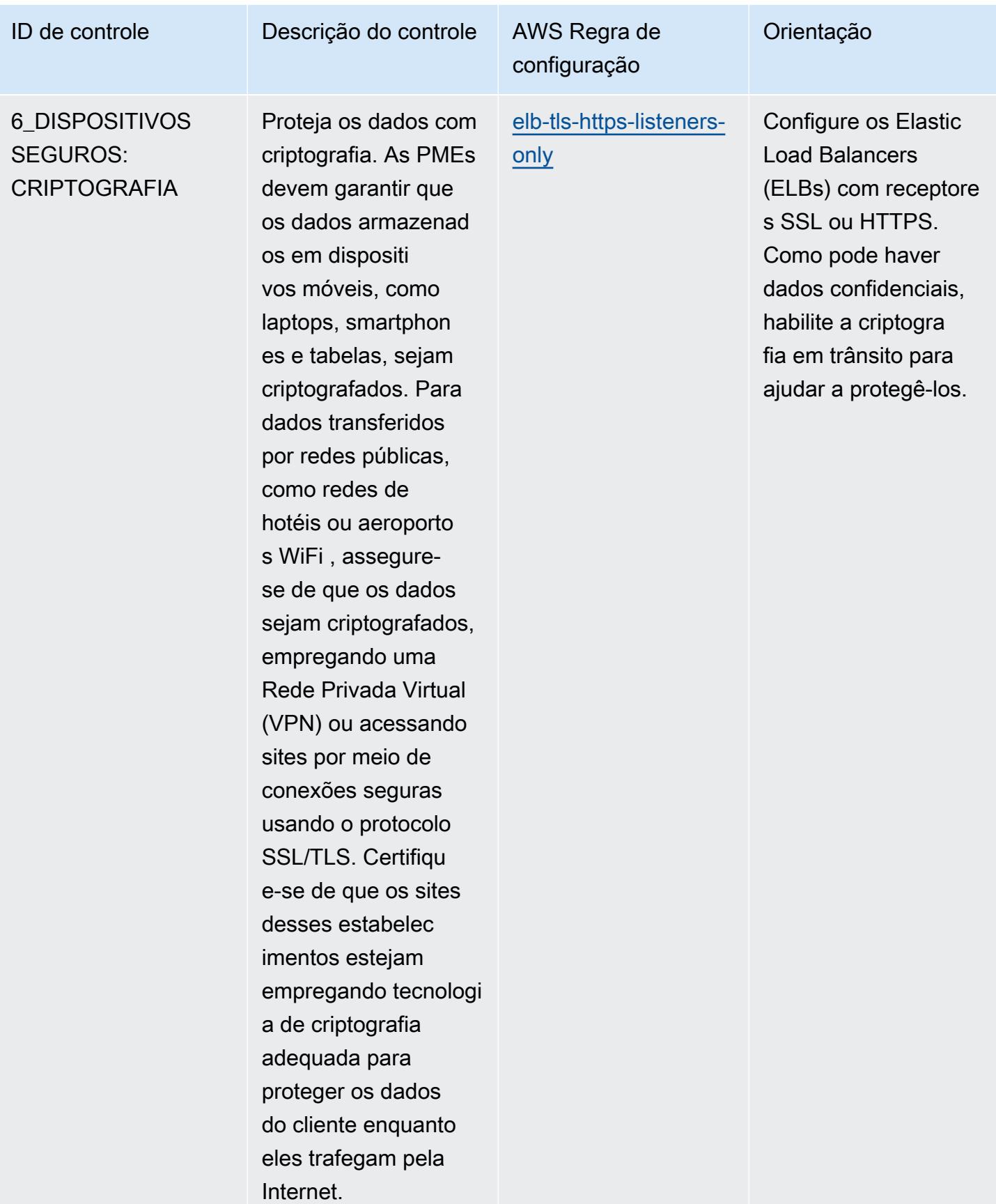

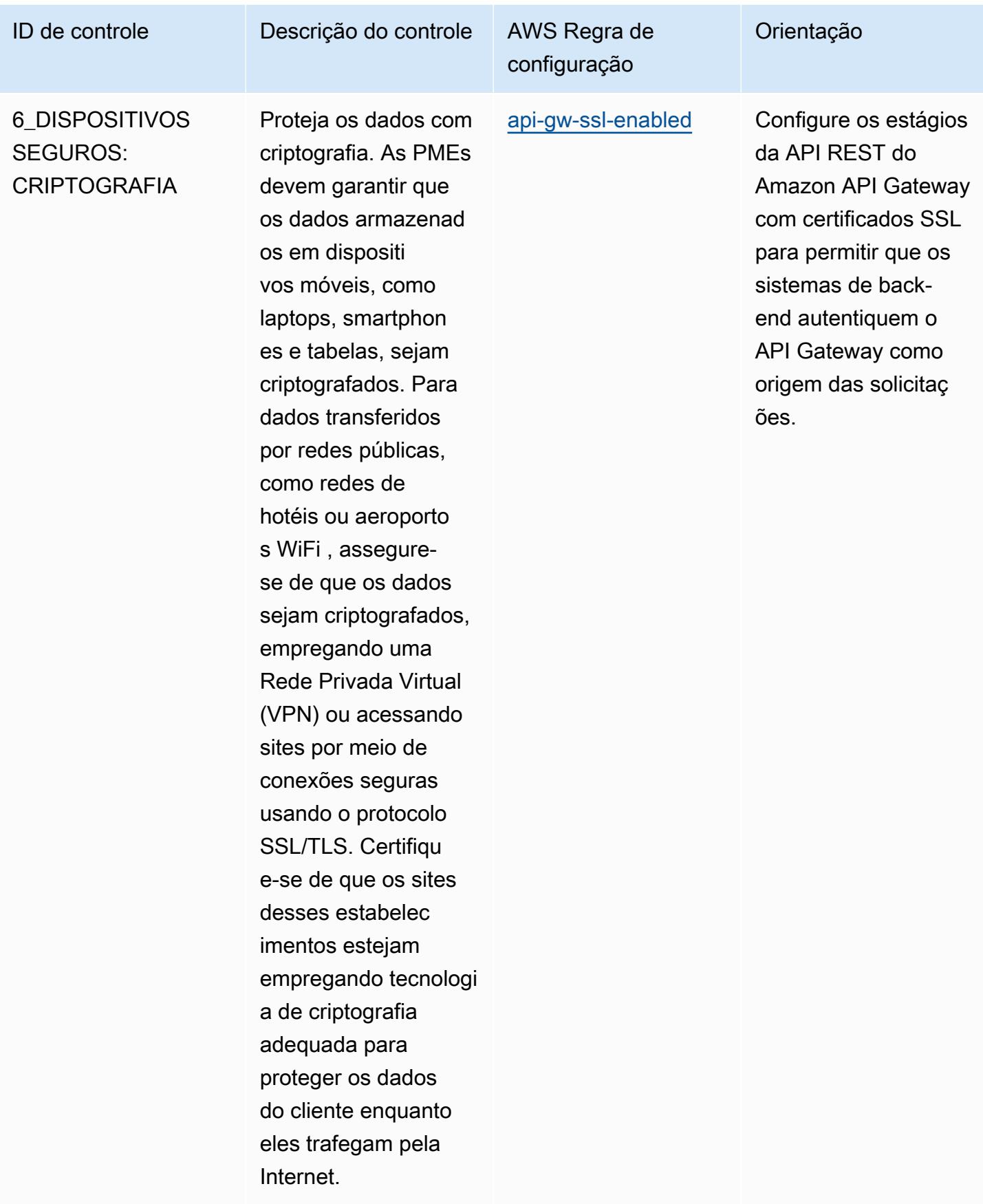

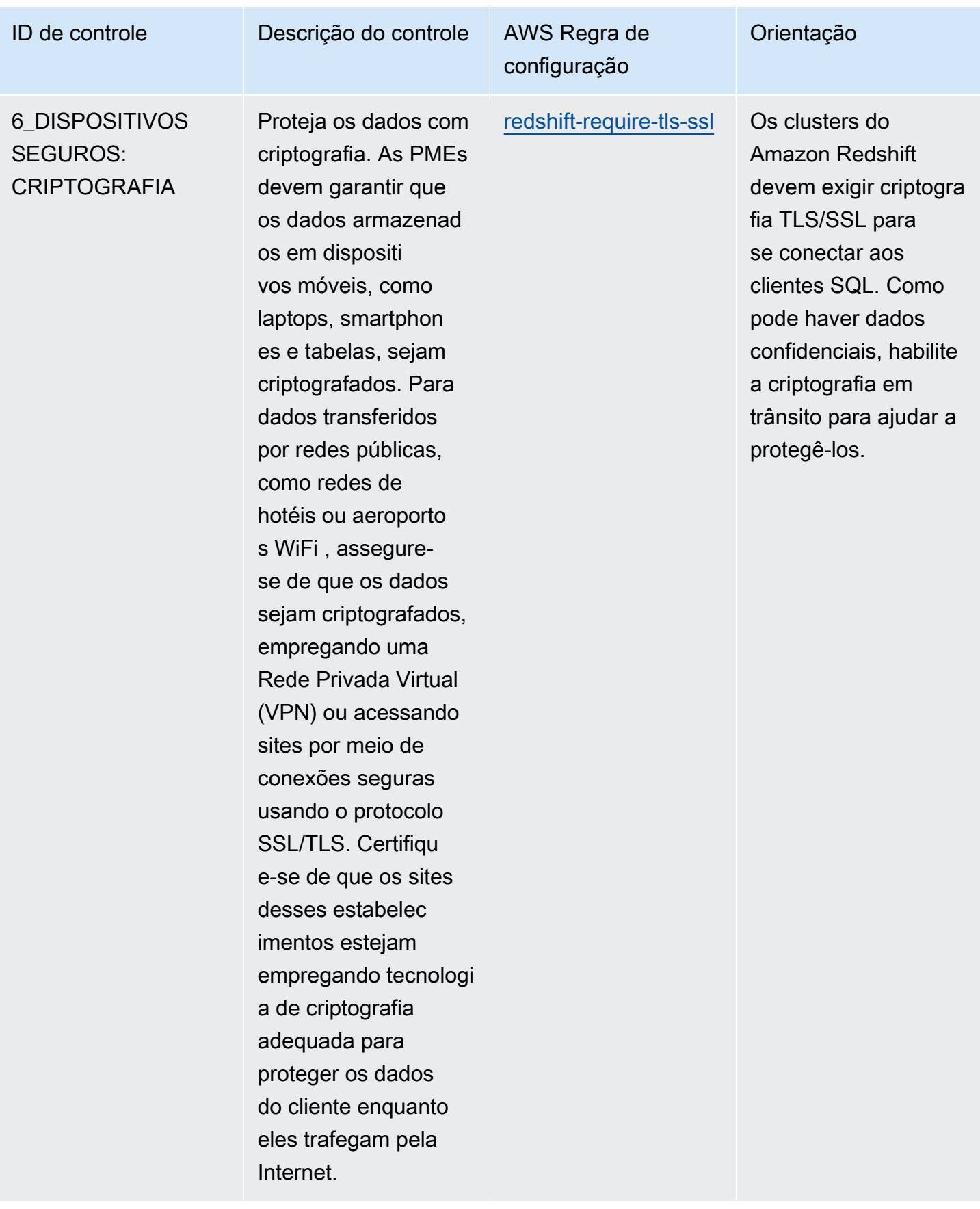

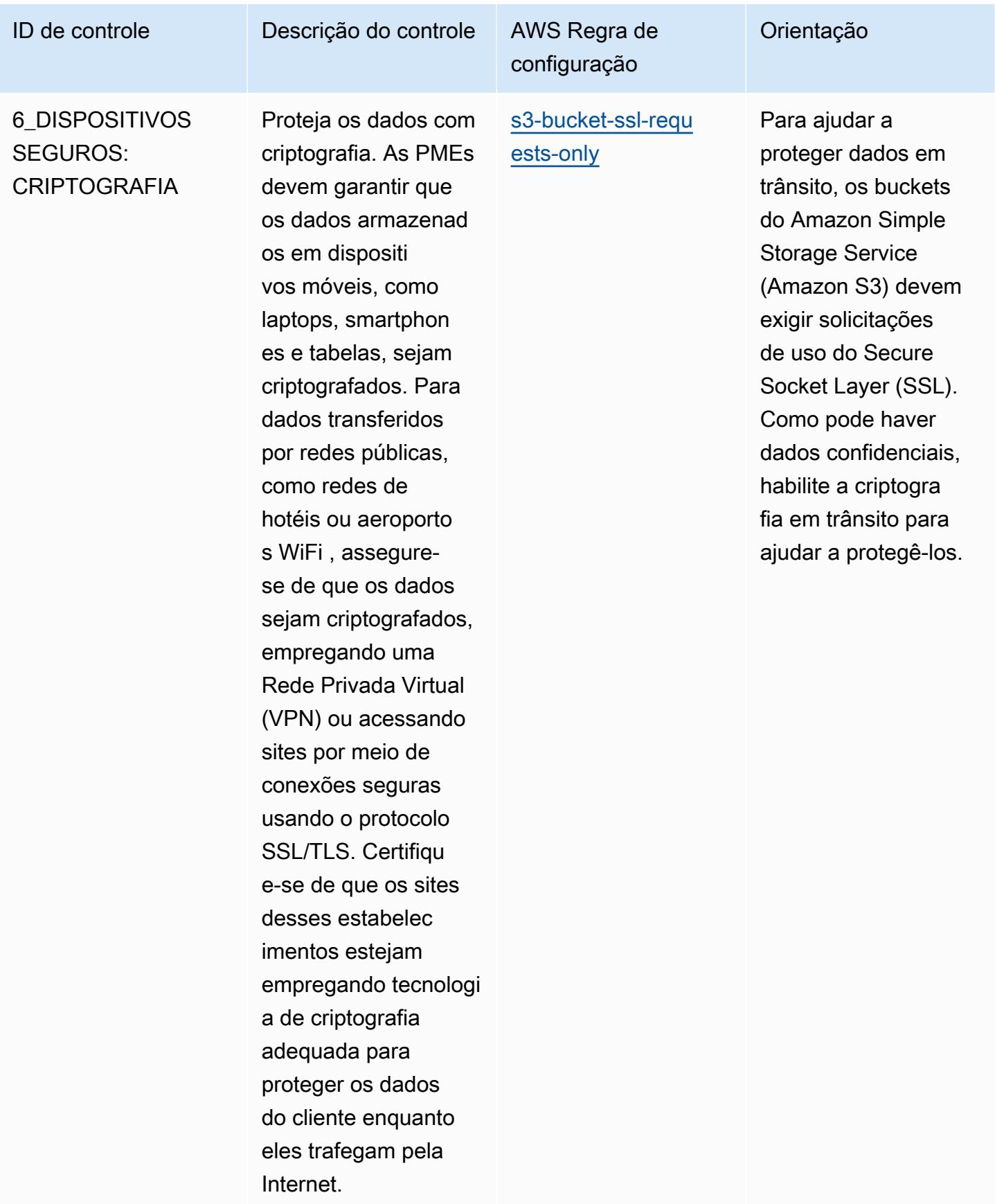

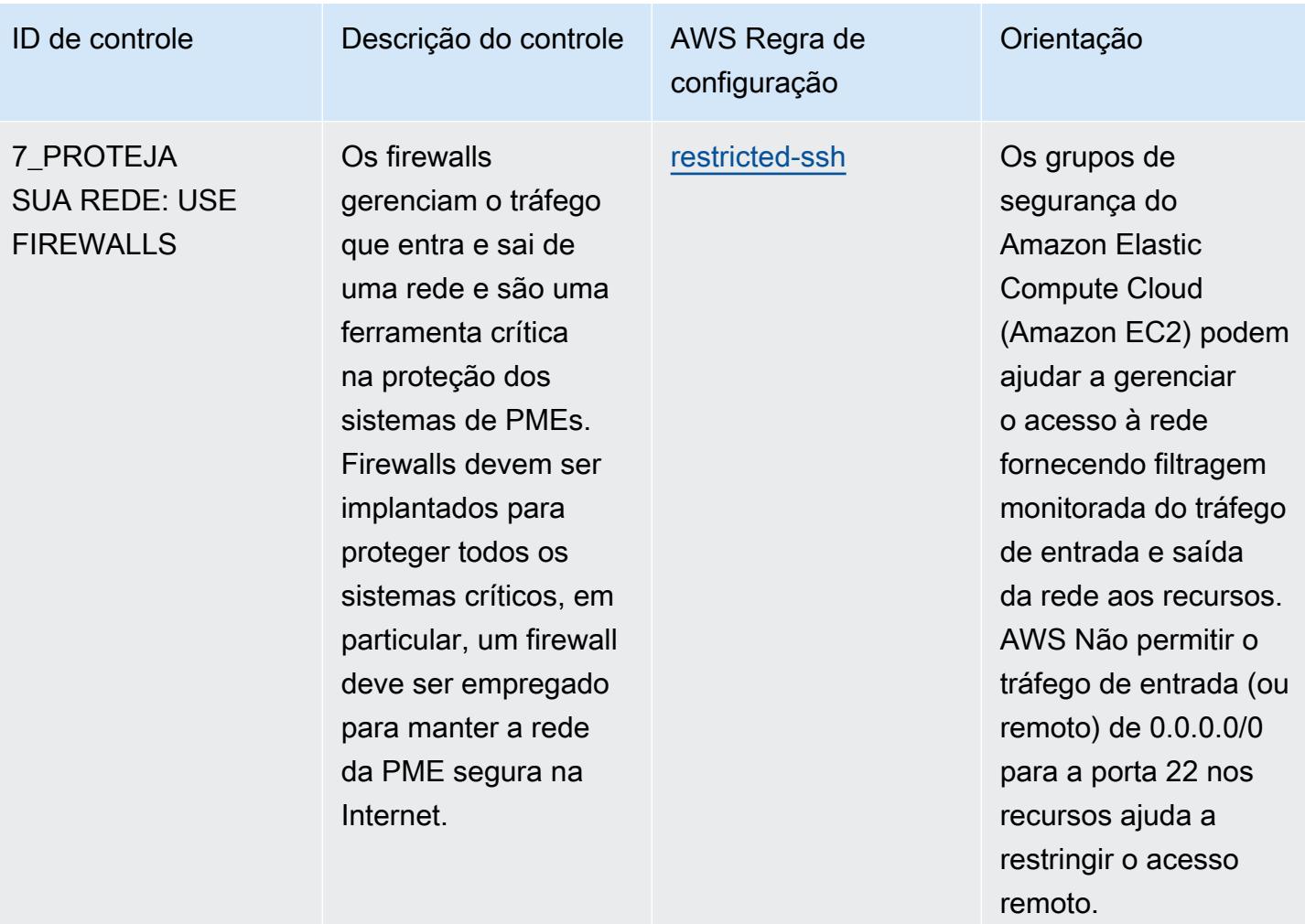

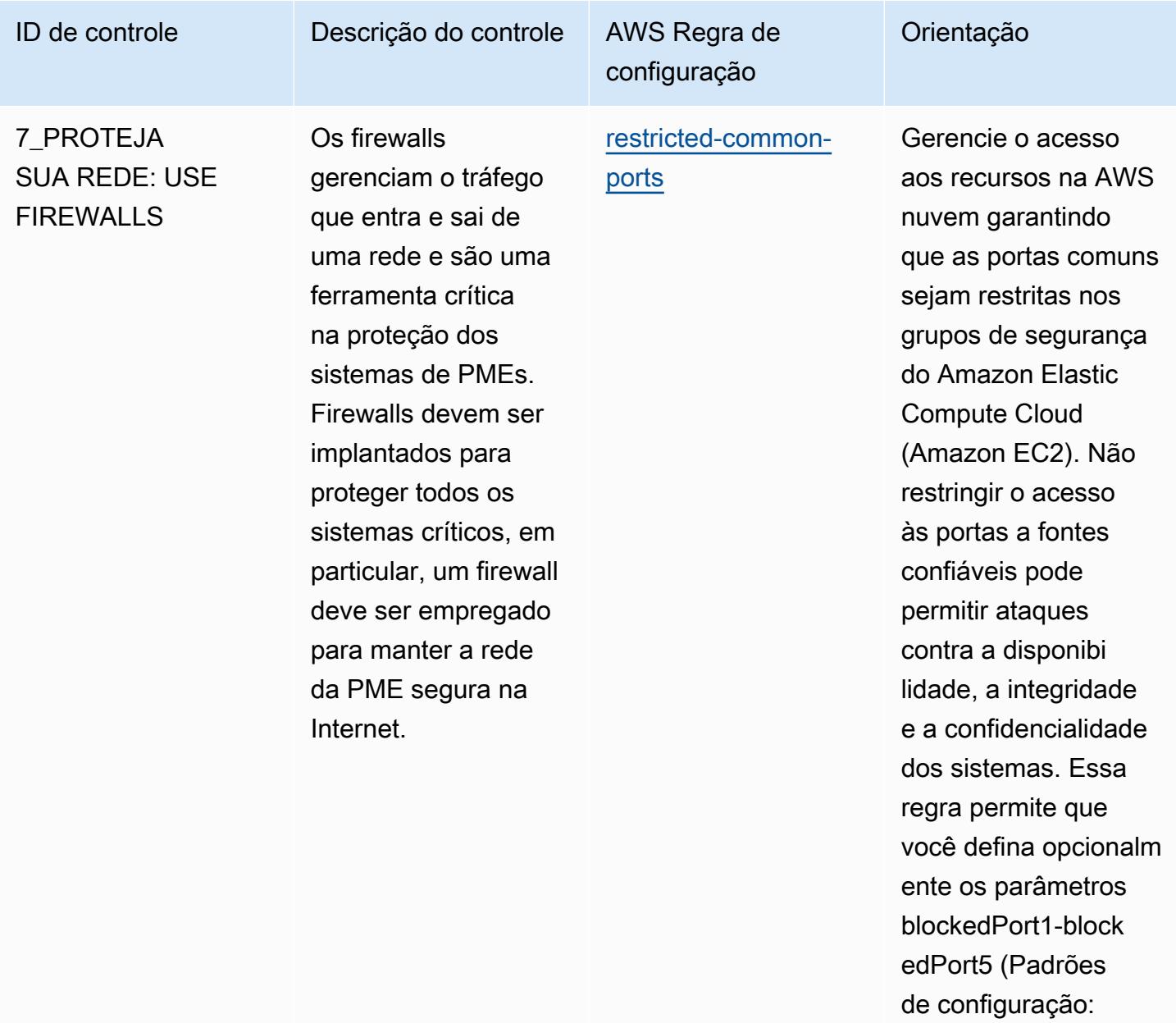

20.21.3389.3306.43 33). Os valores reais devem refletir as políticas da organizaç ão.

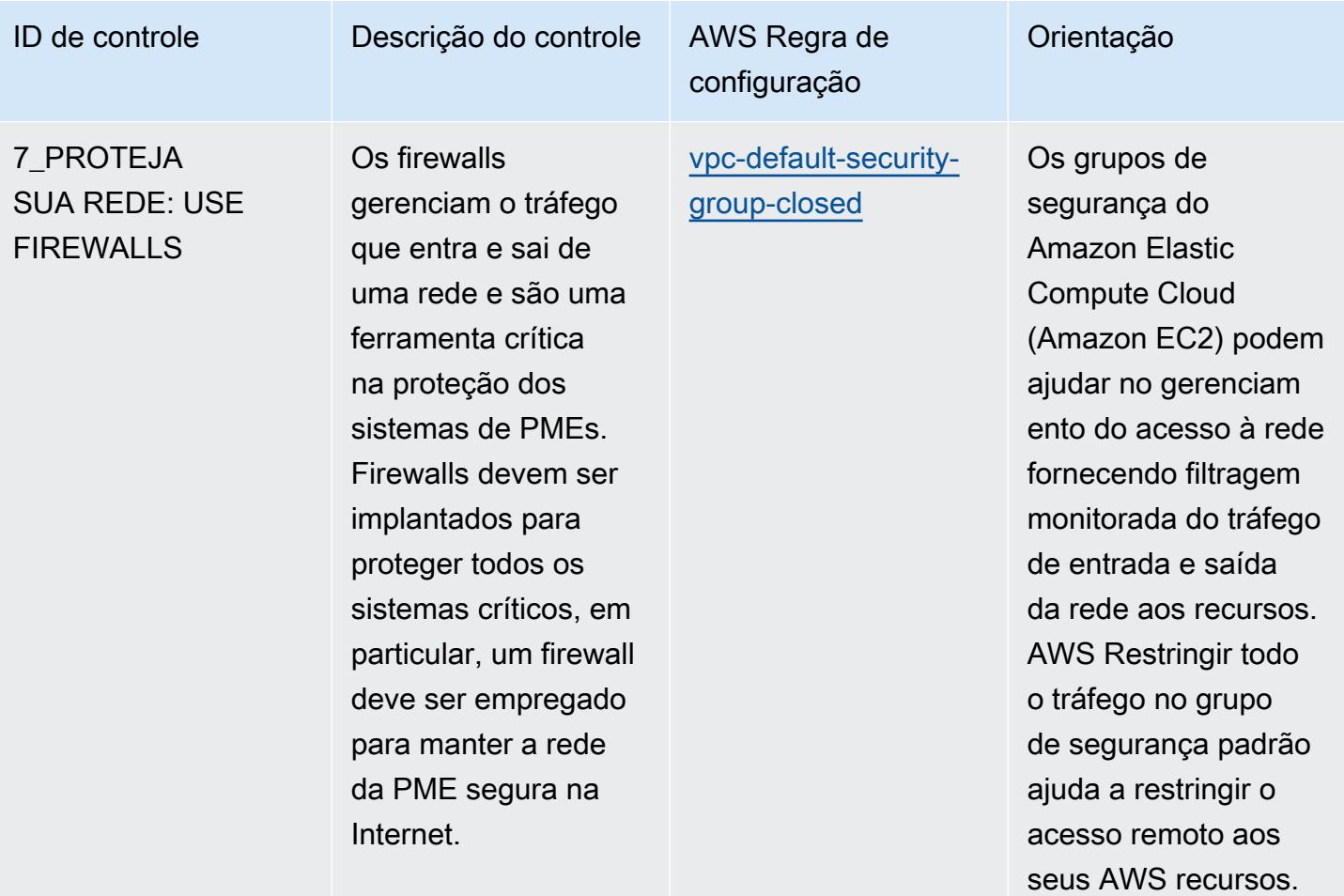

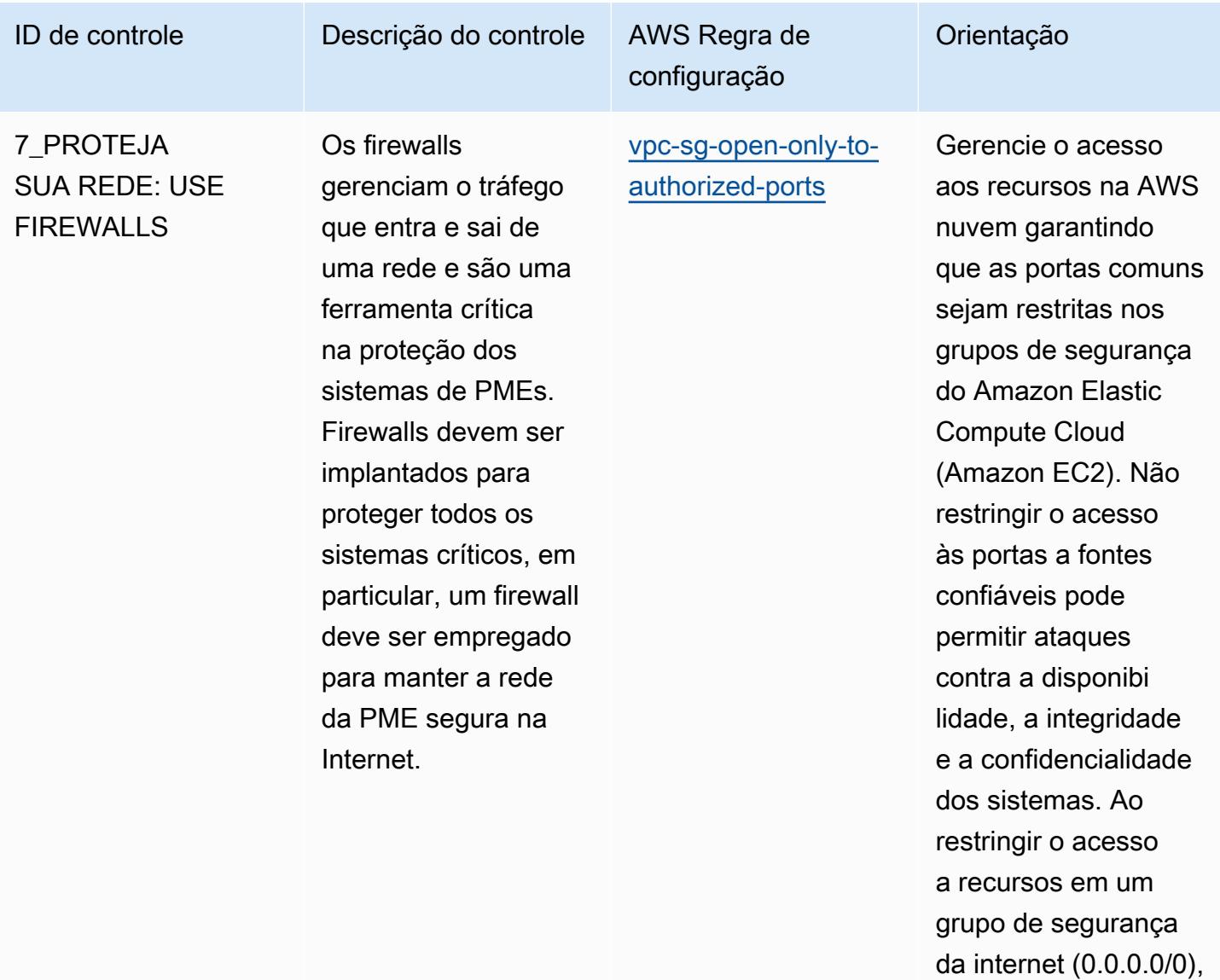

o acesso remoto pode ser controlado para sistemas internos.

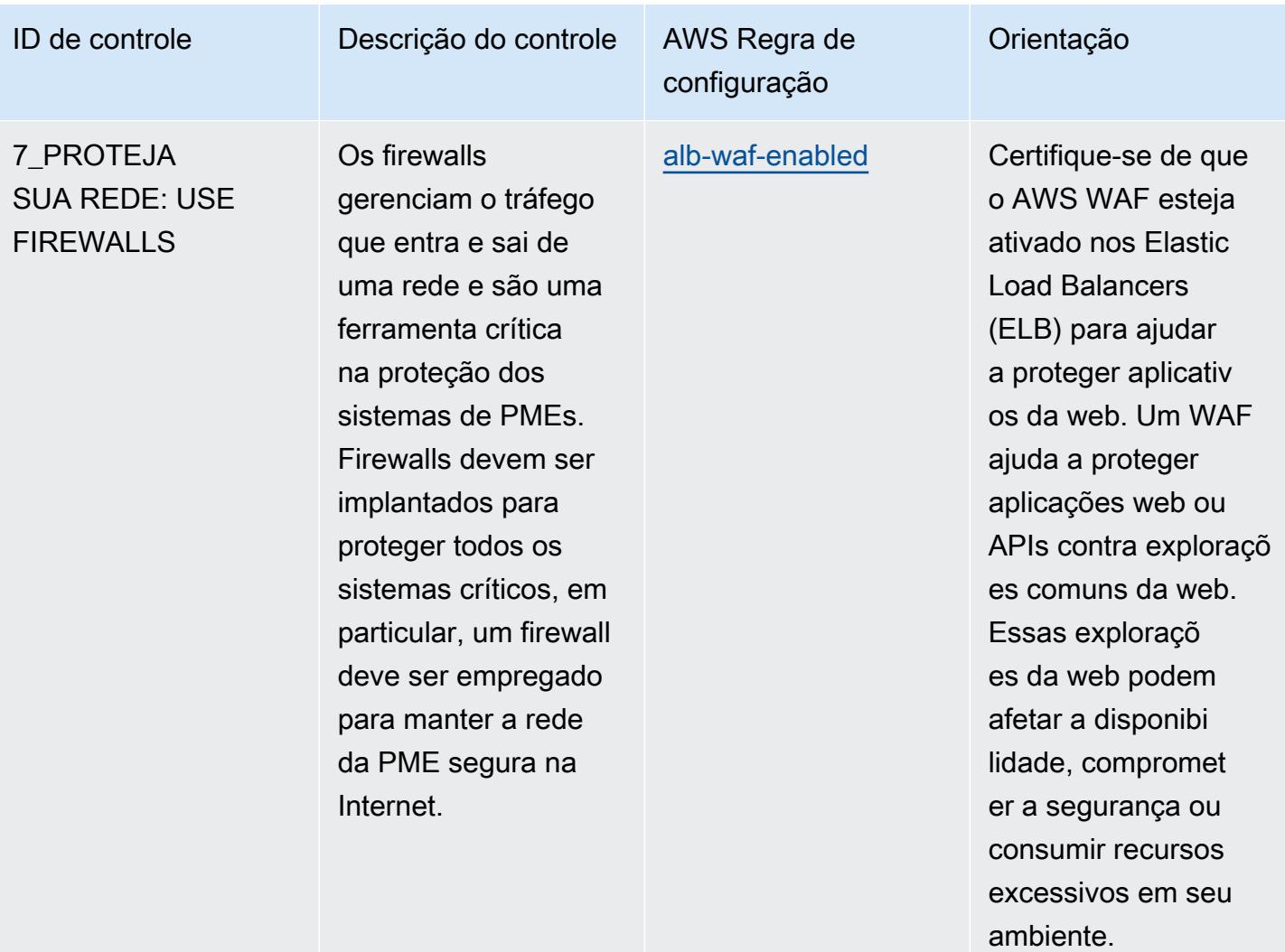

ataques mal-inten

cionados.

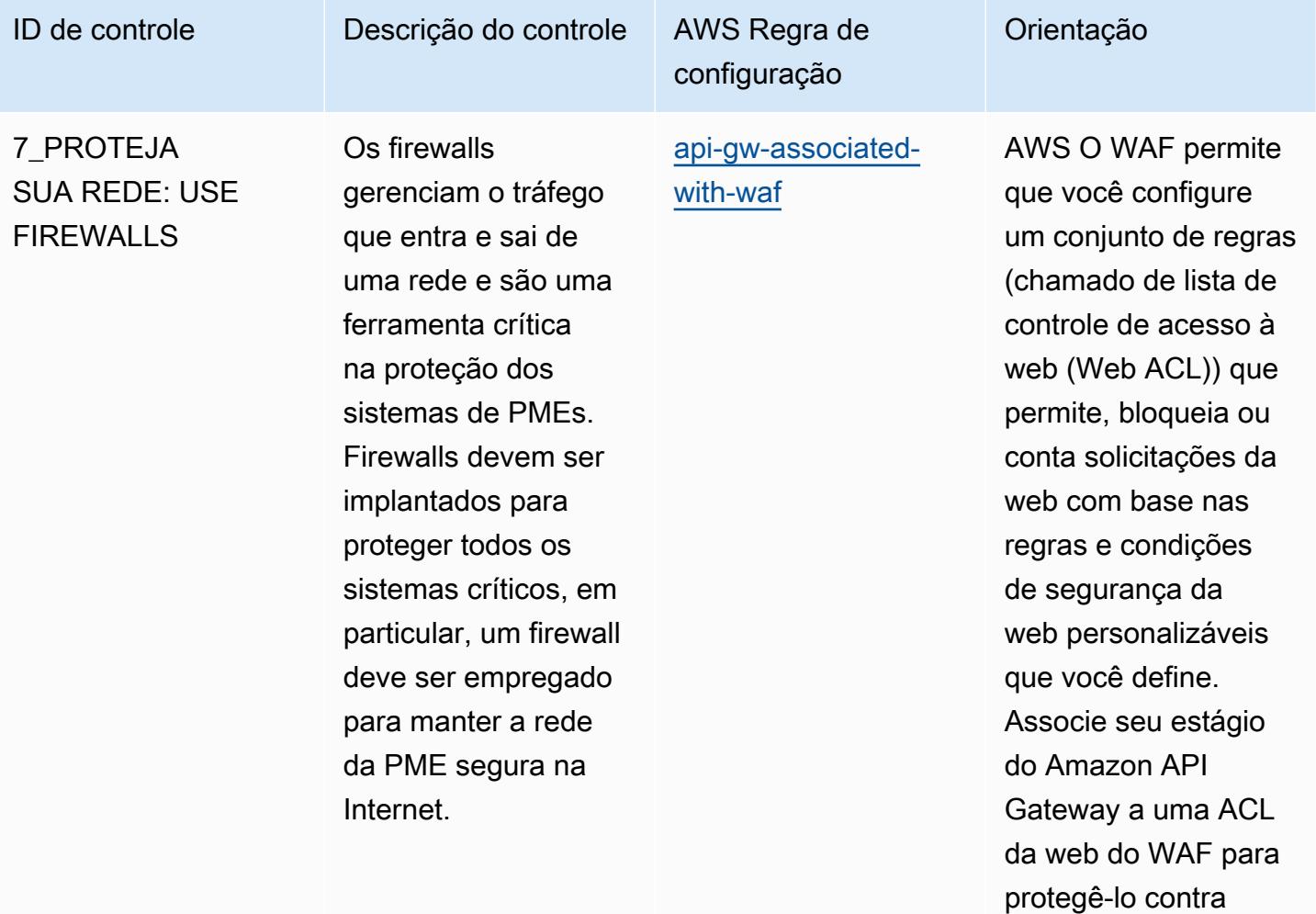

AWS Config Guia do Desenvolvedor

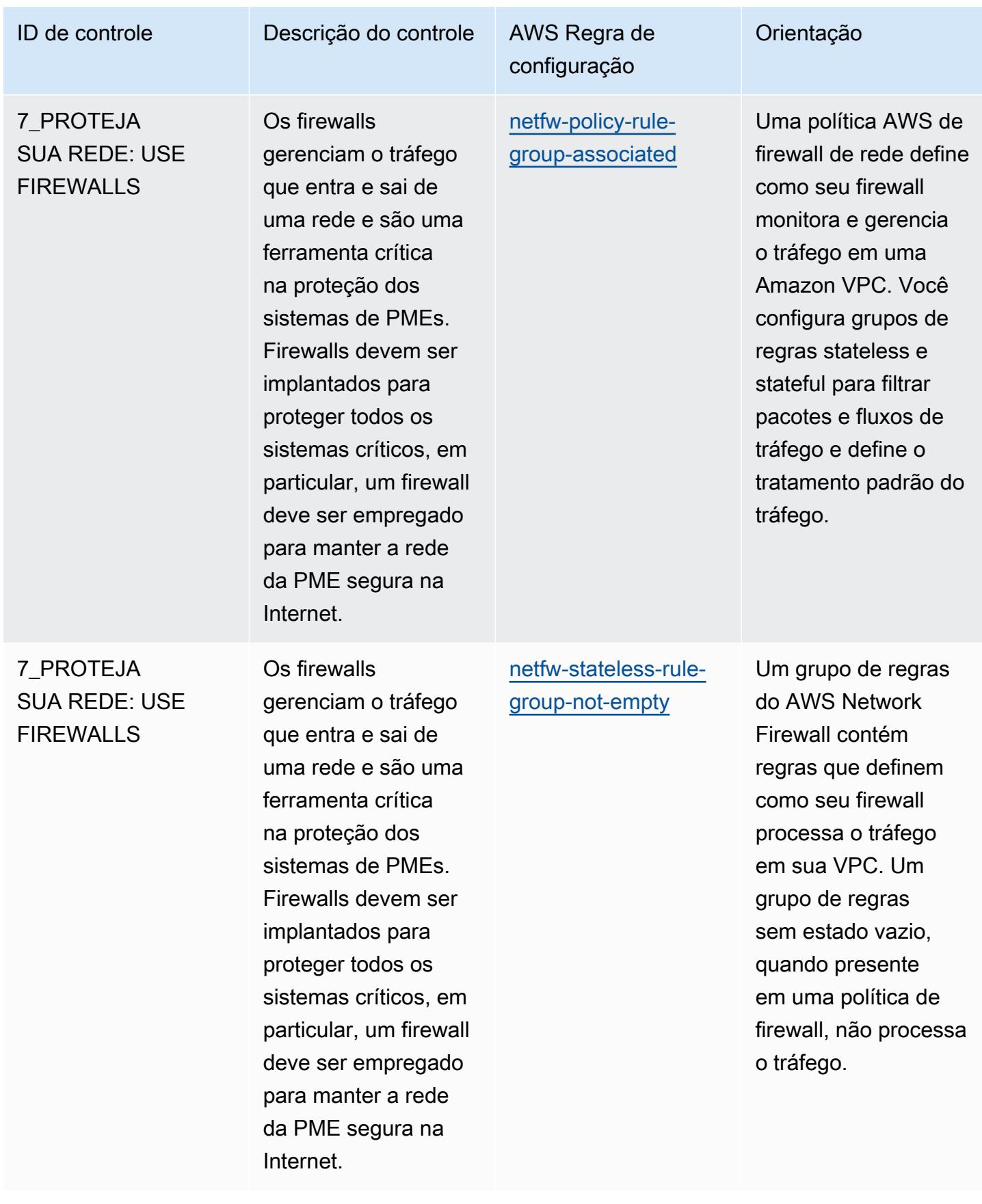

AWS Config Guia do Desenvolvedor

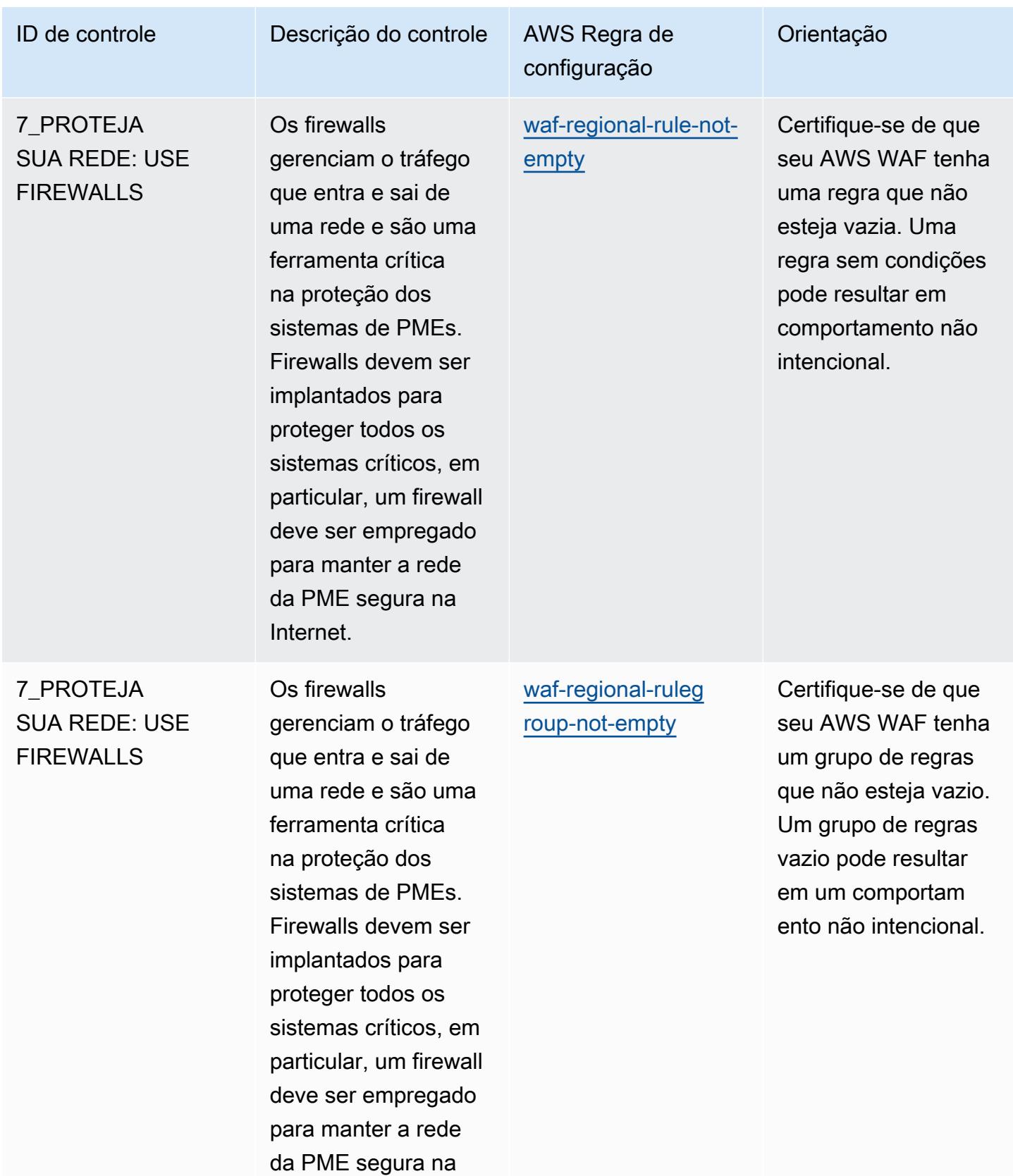

Internet.

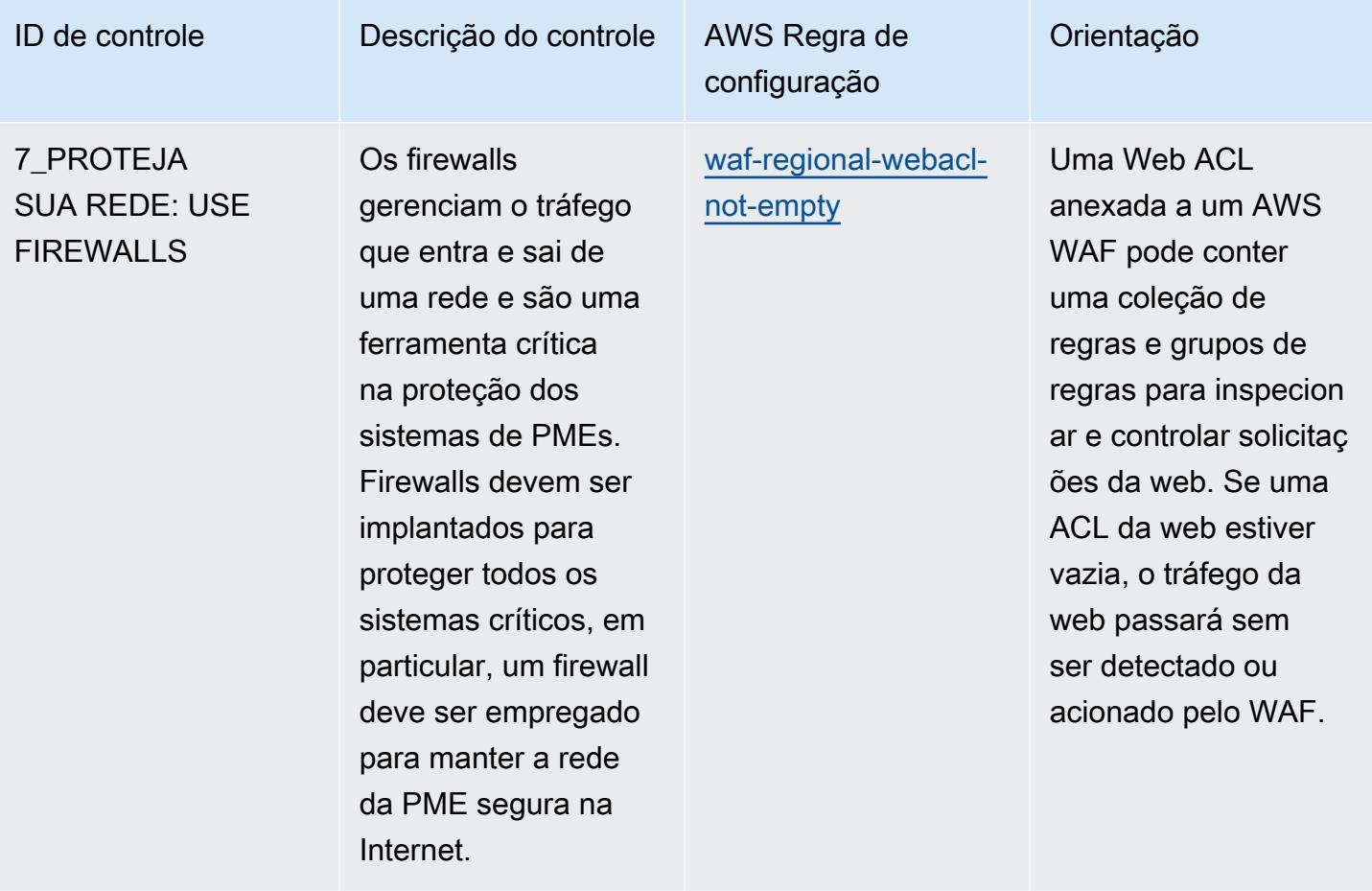

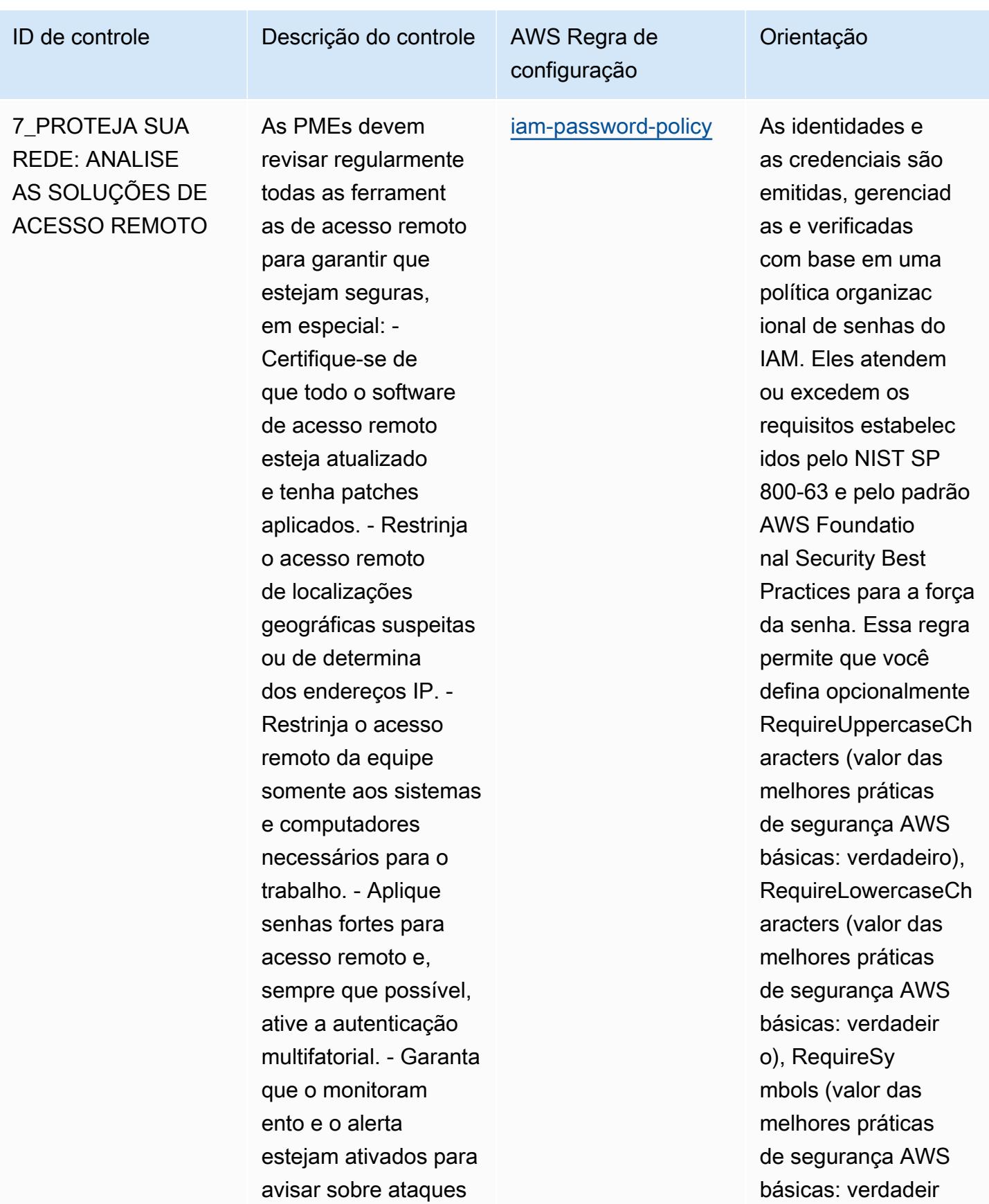

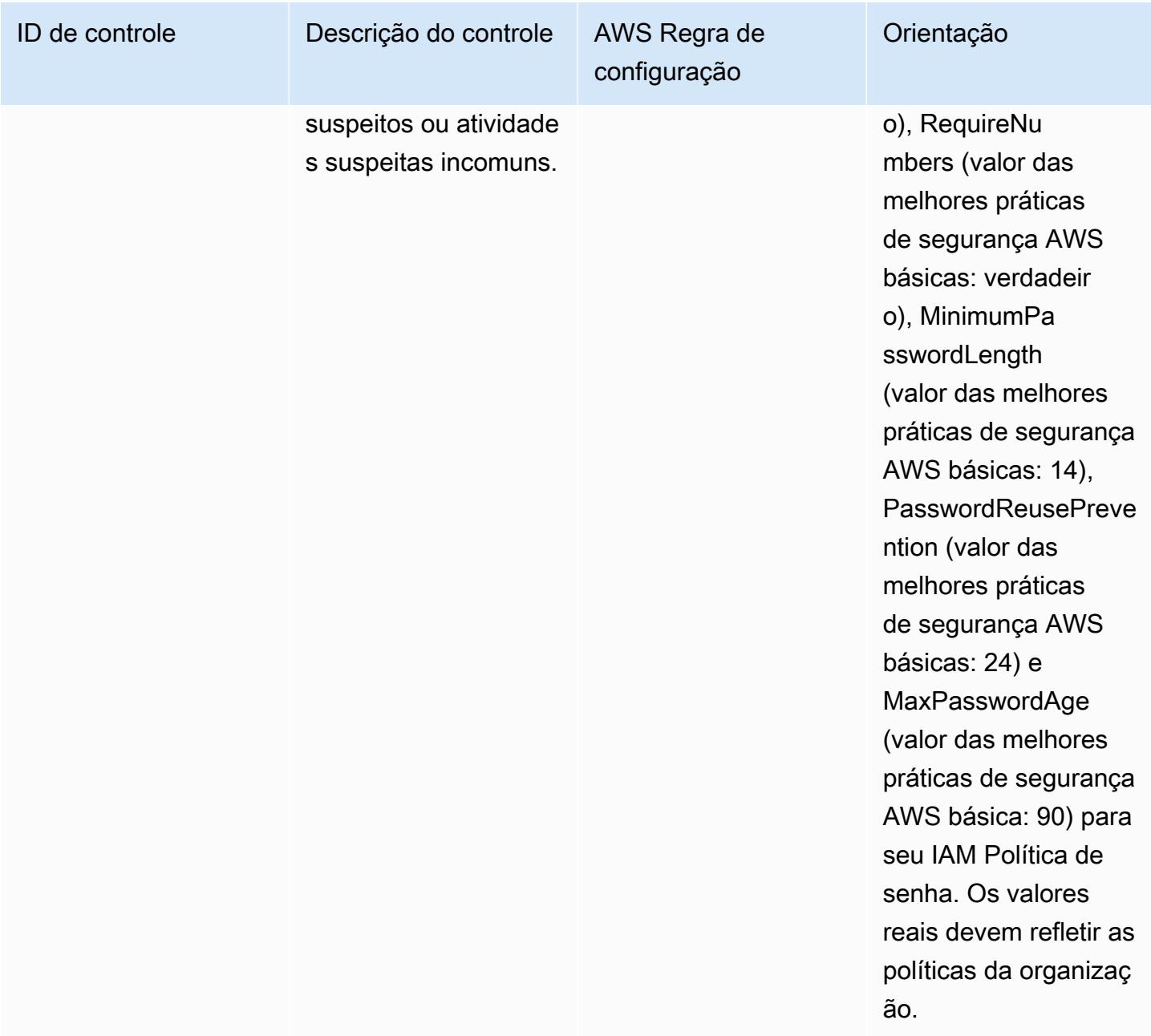

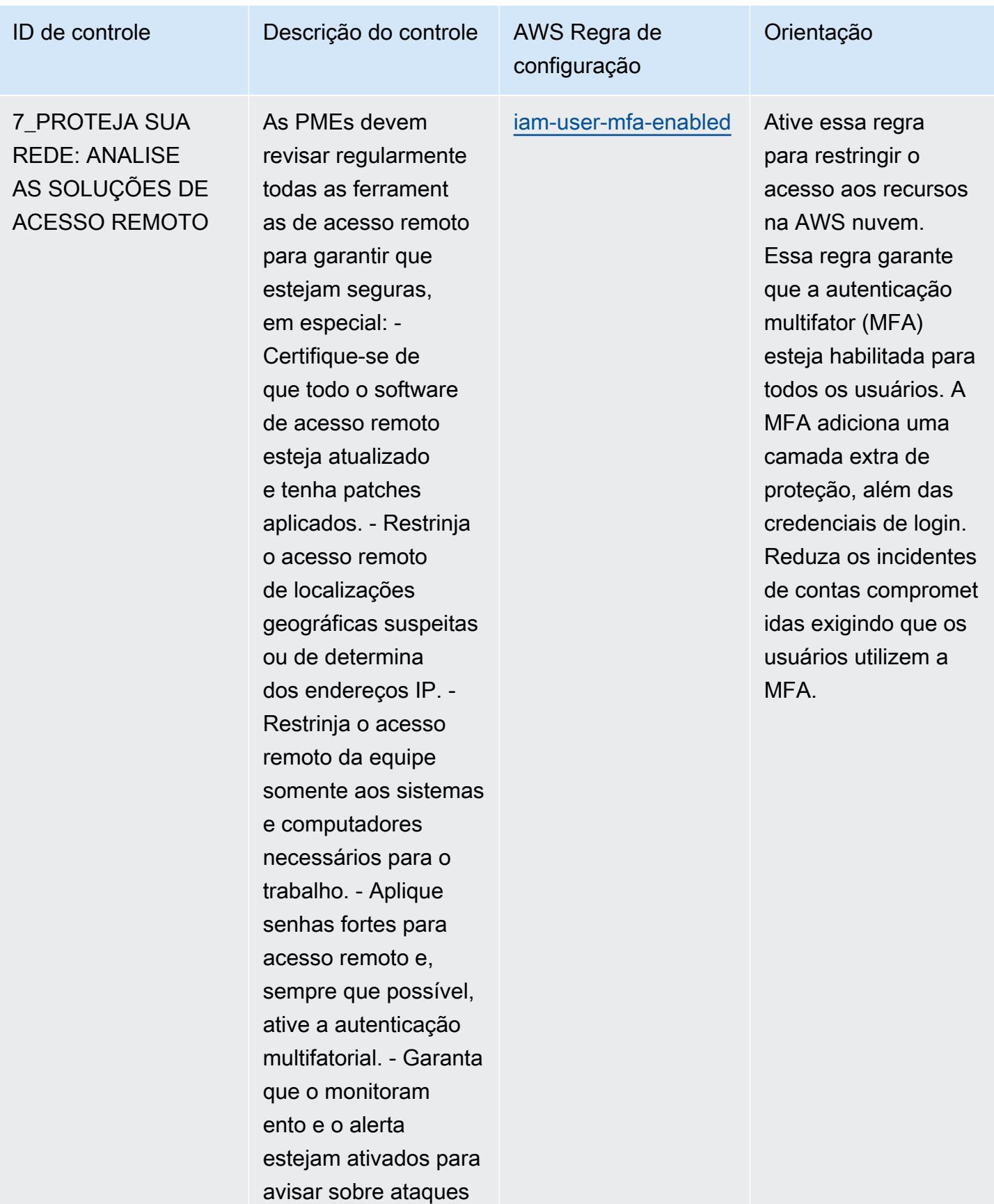

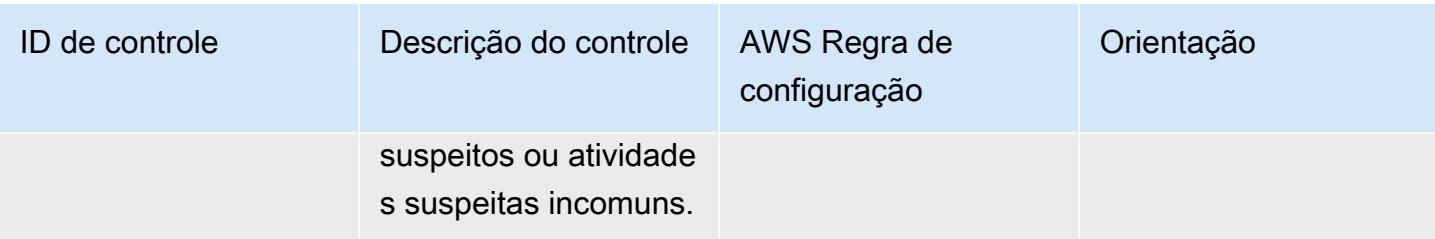

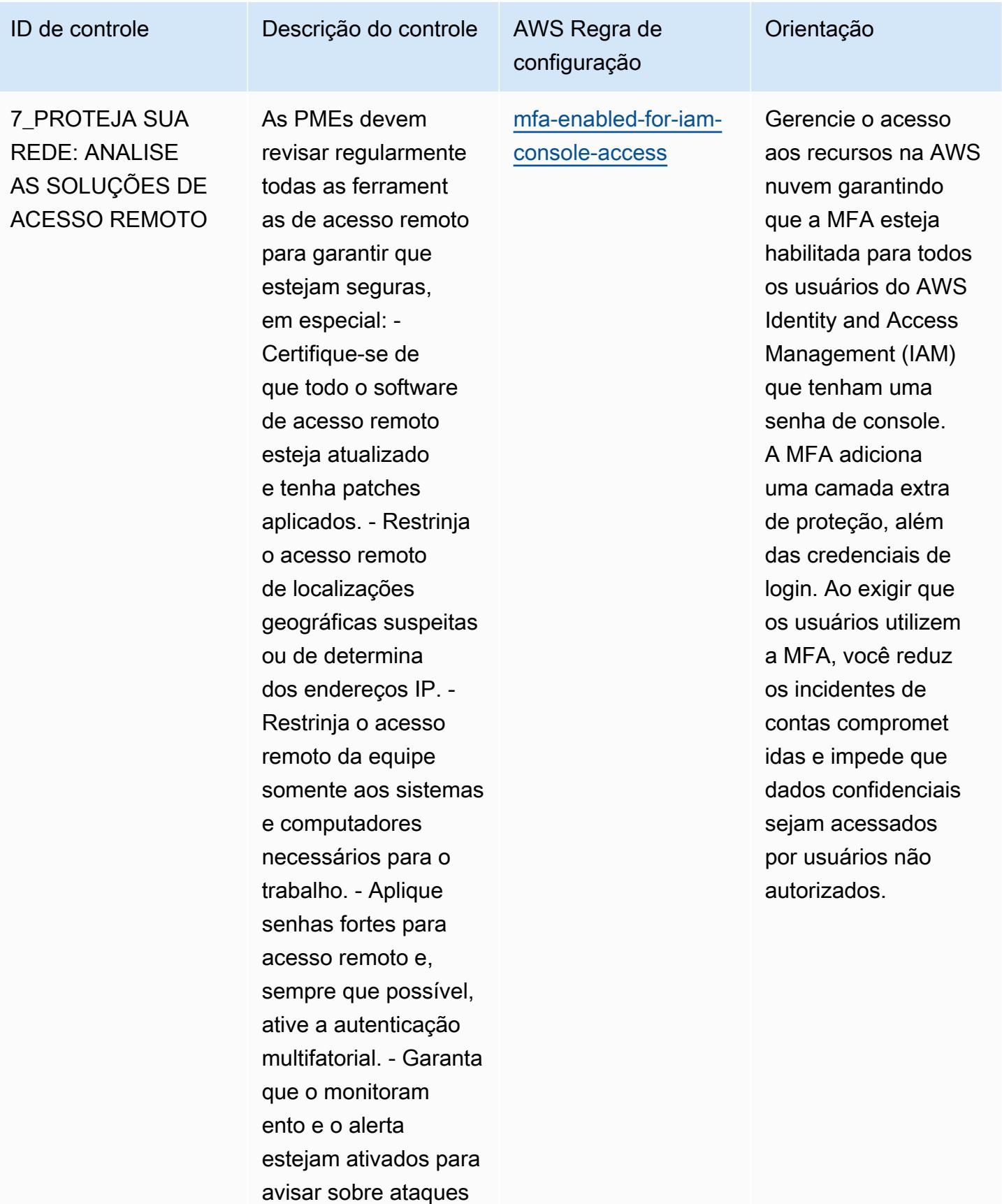
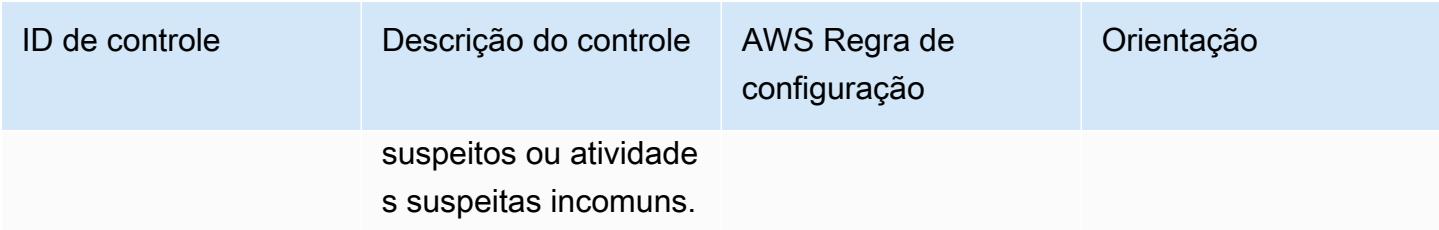

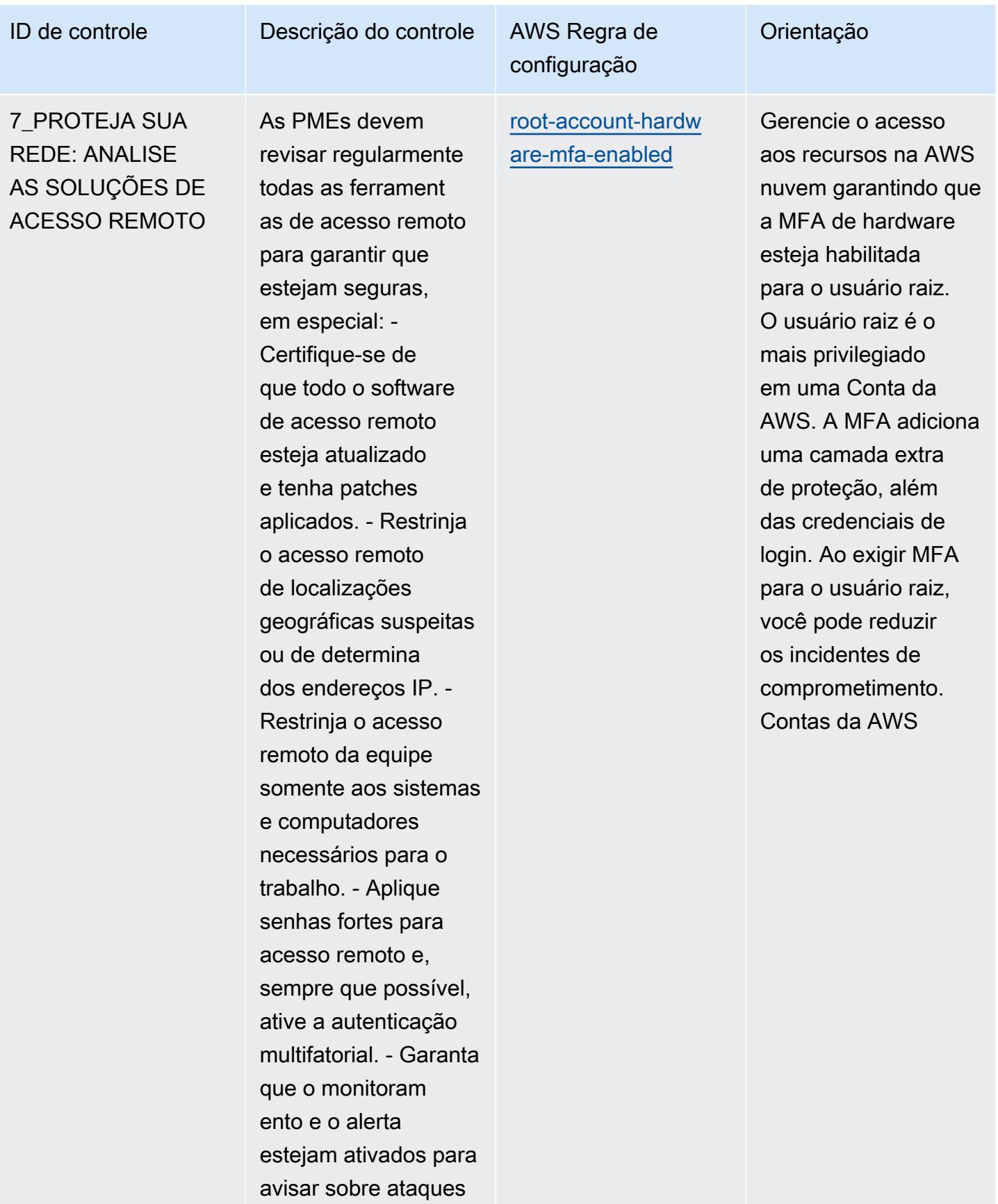

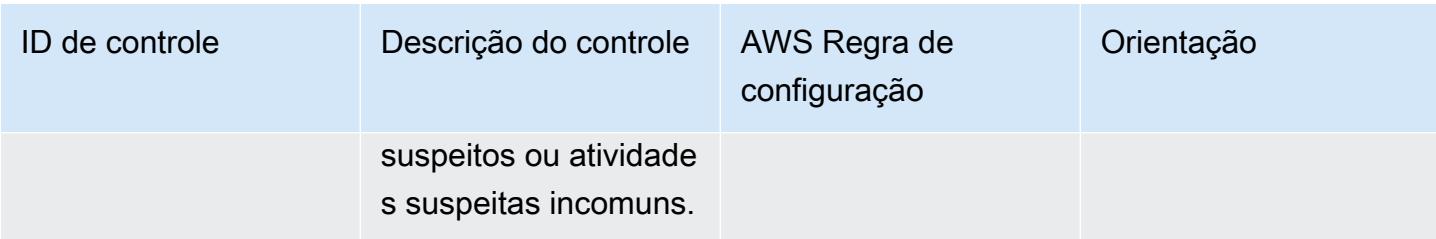

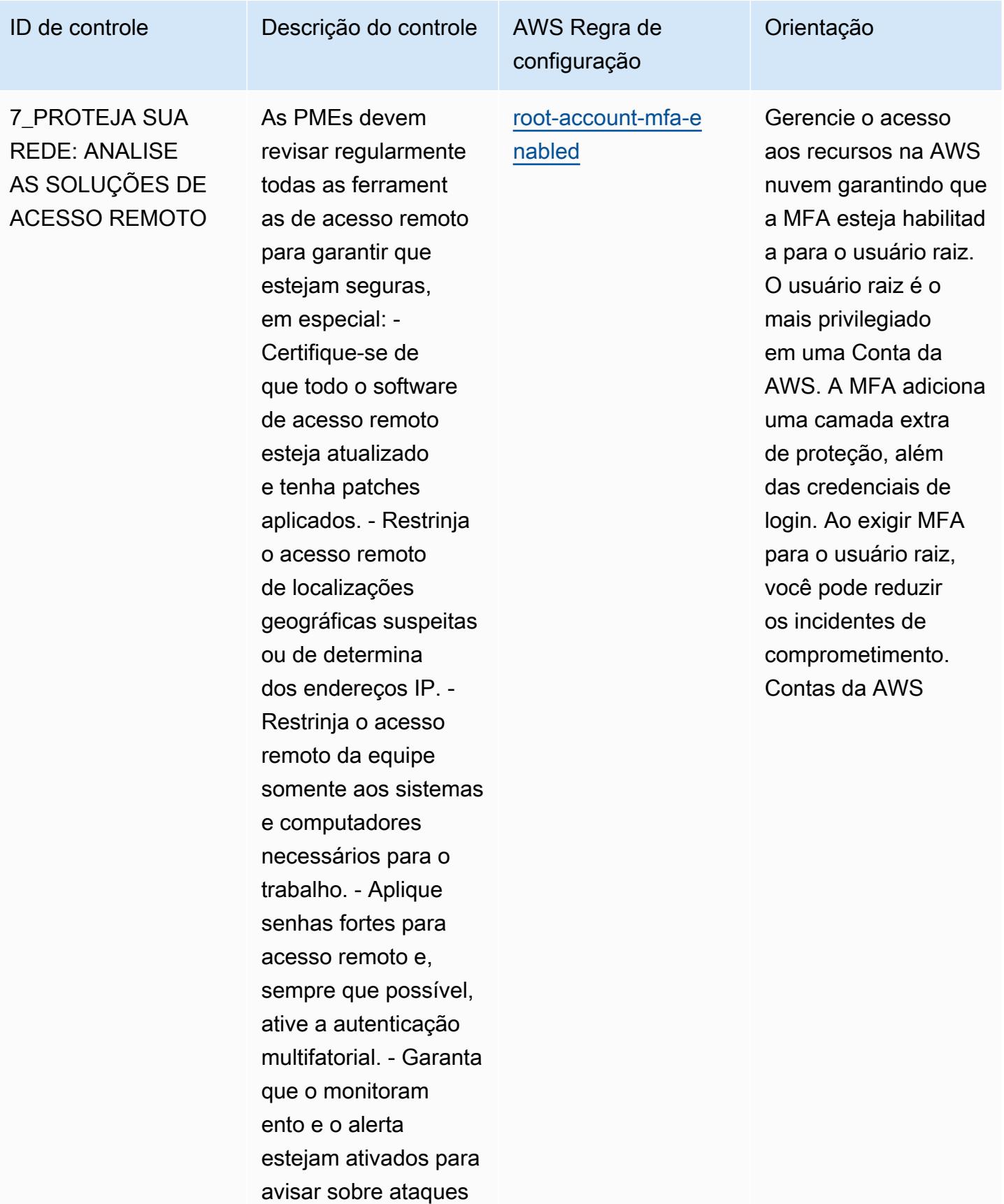

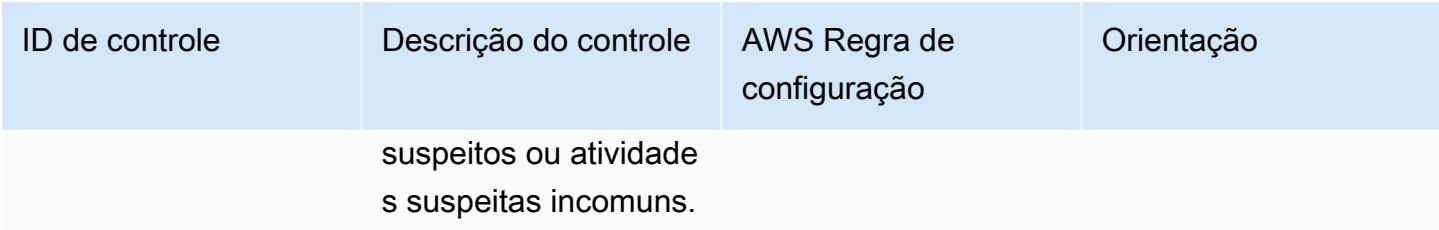

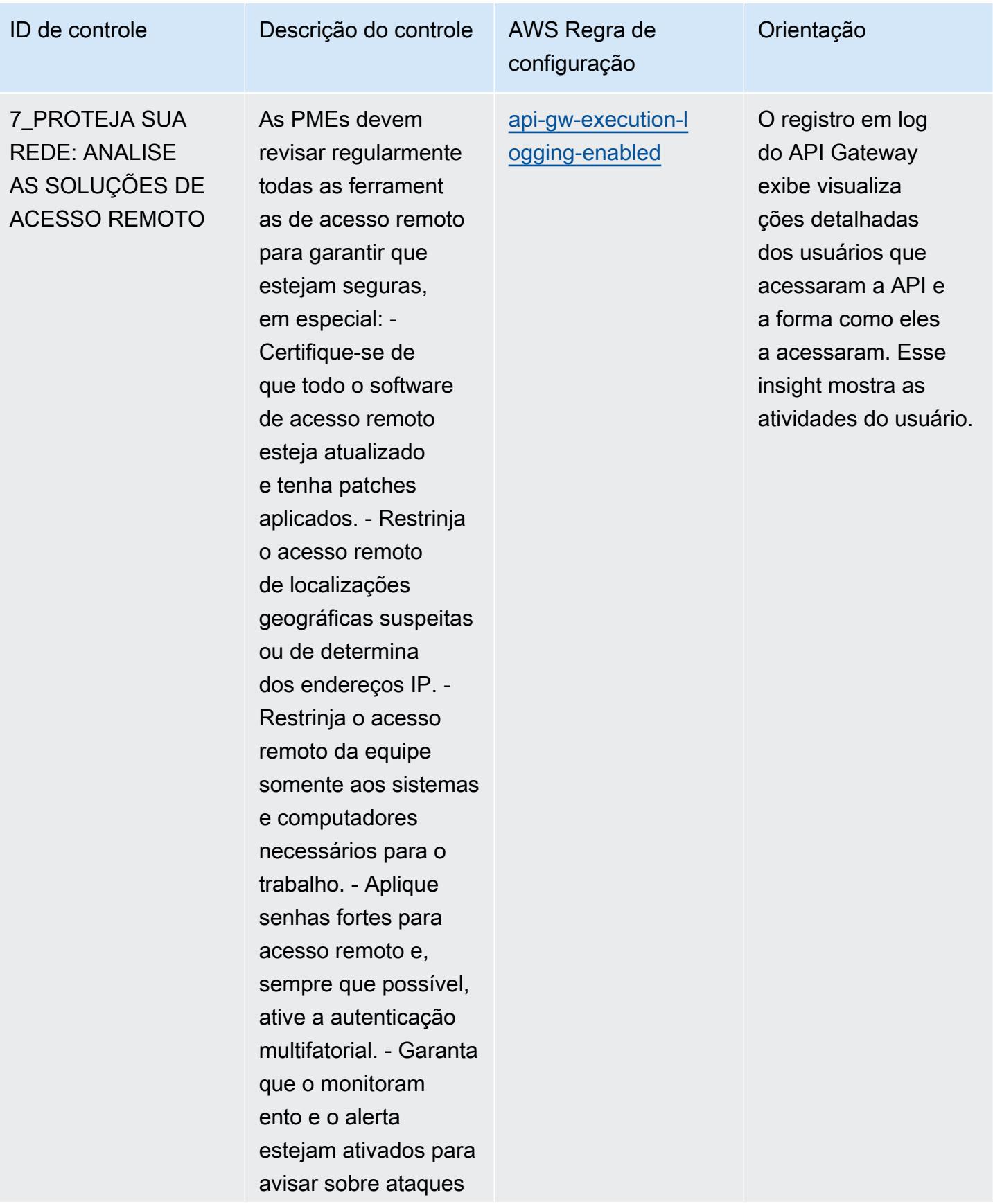

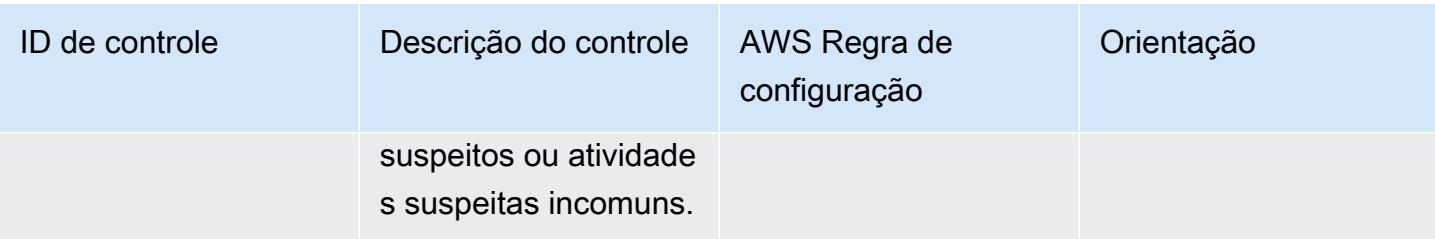

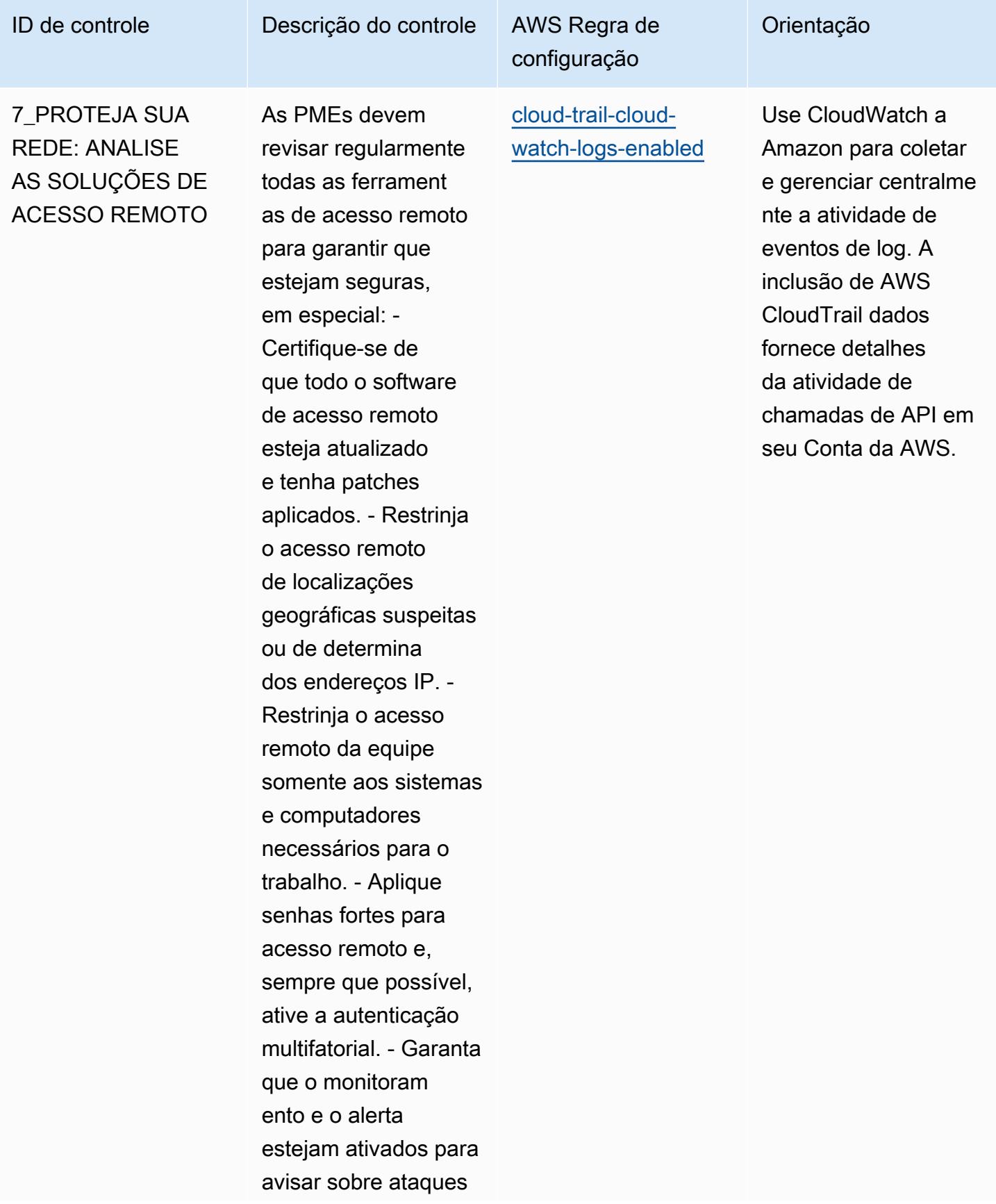

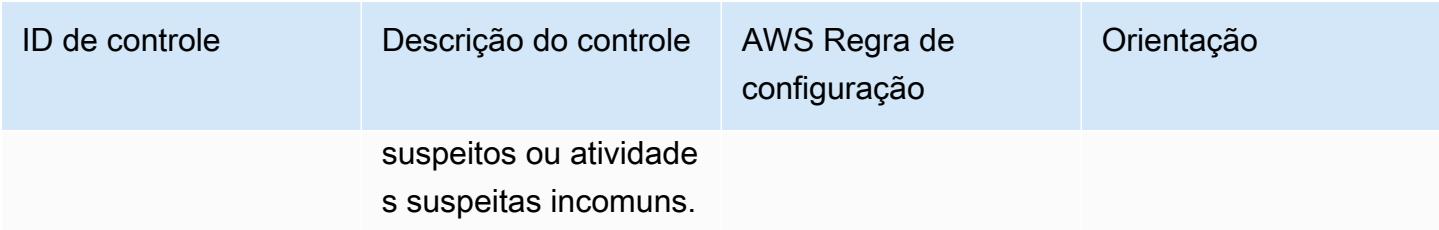

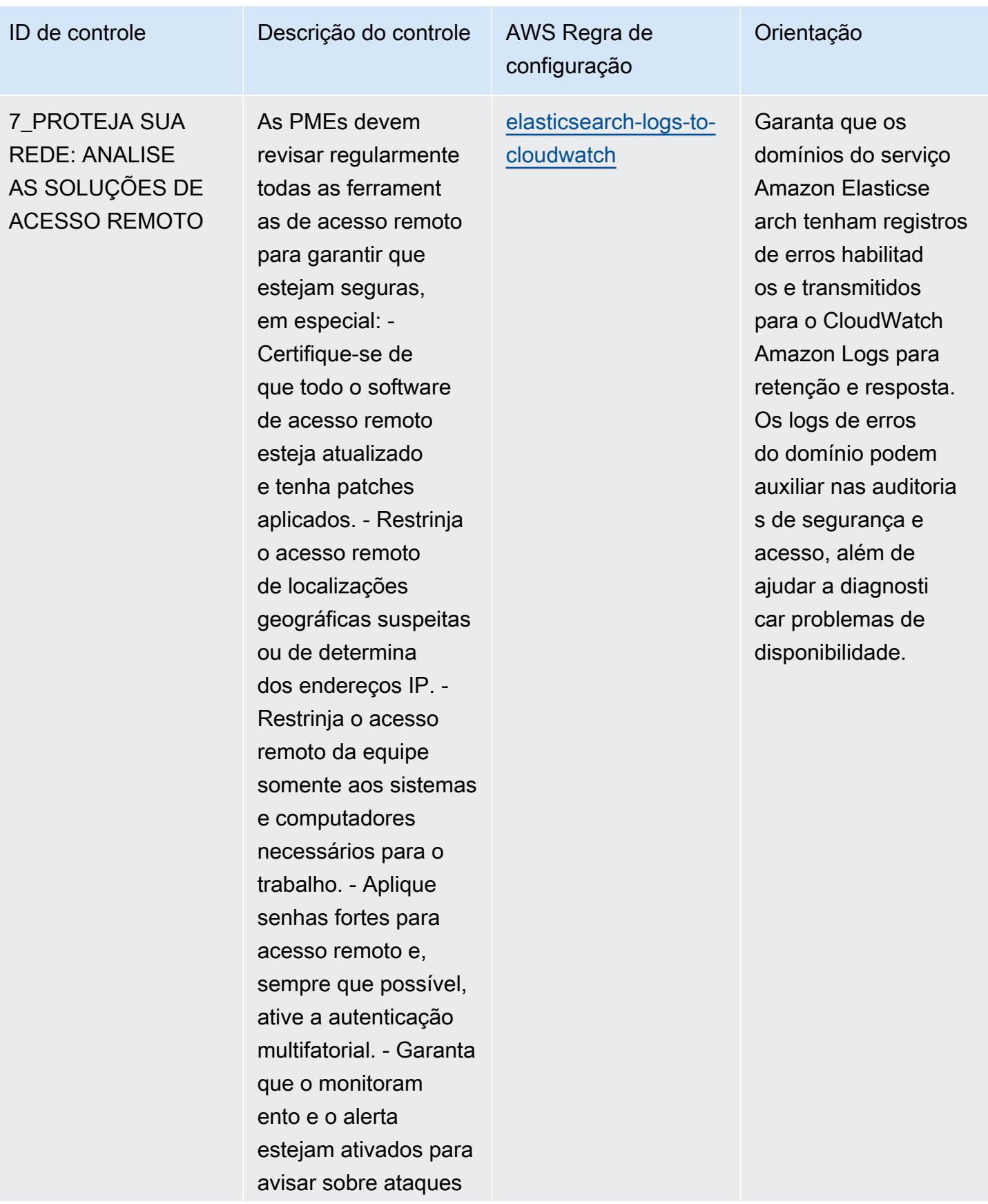

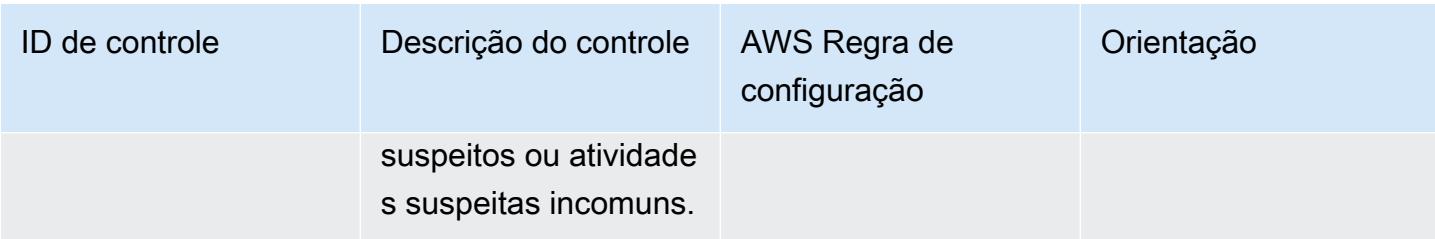

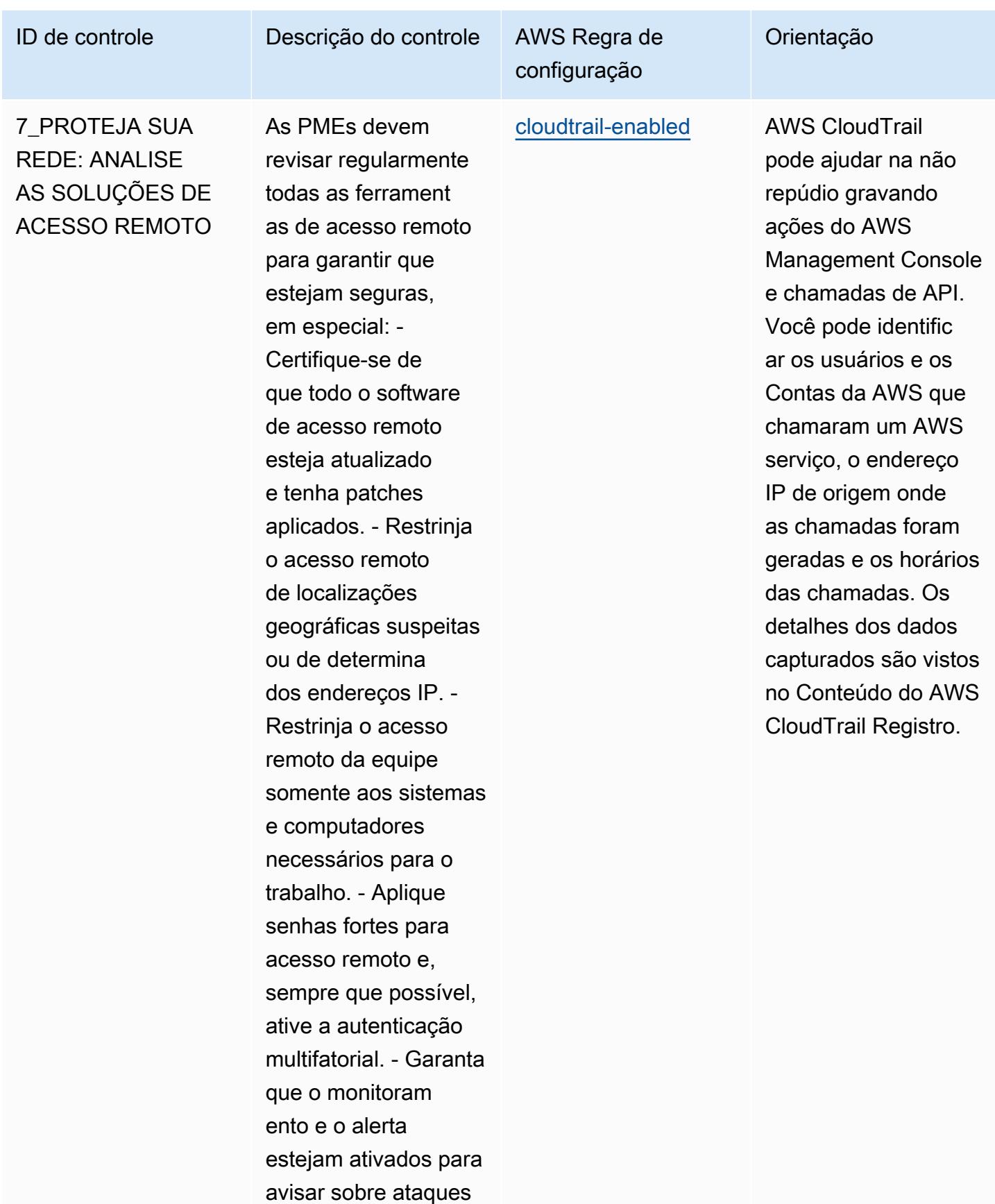

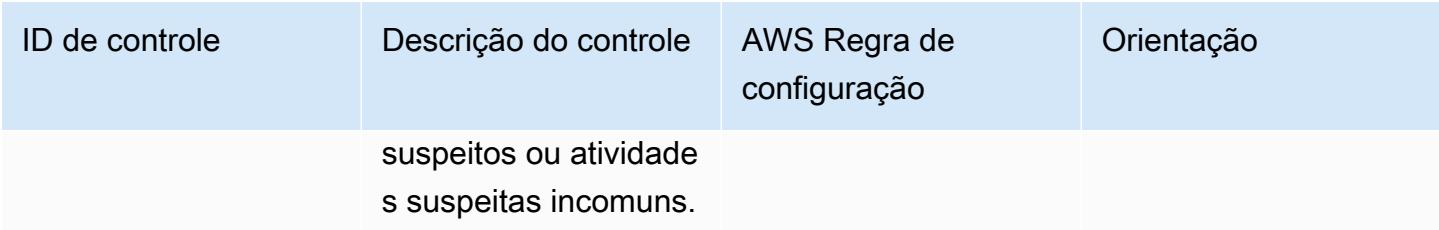

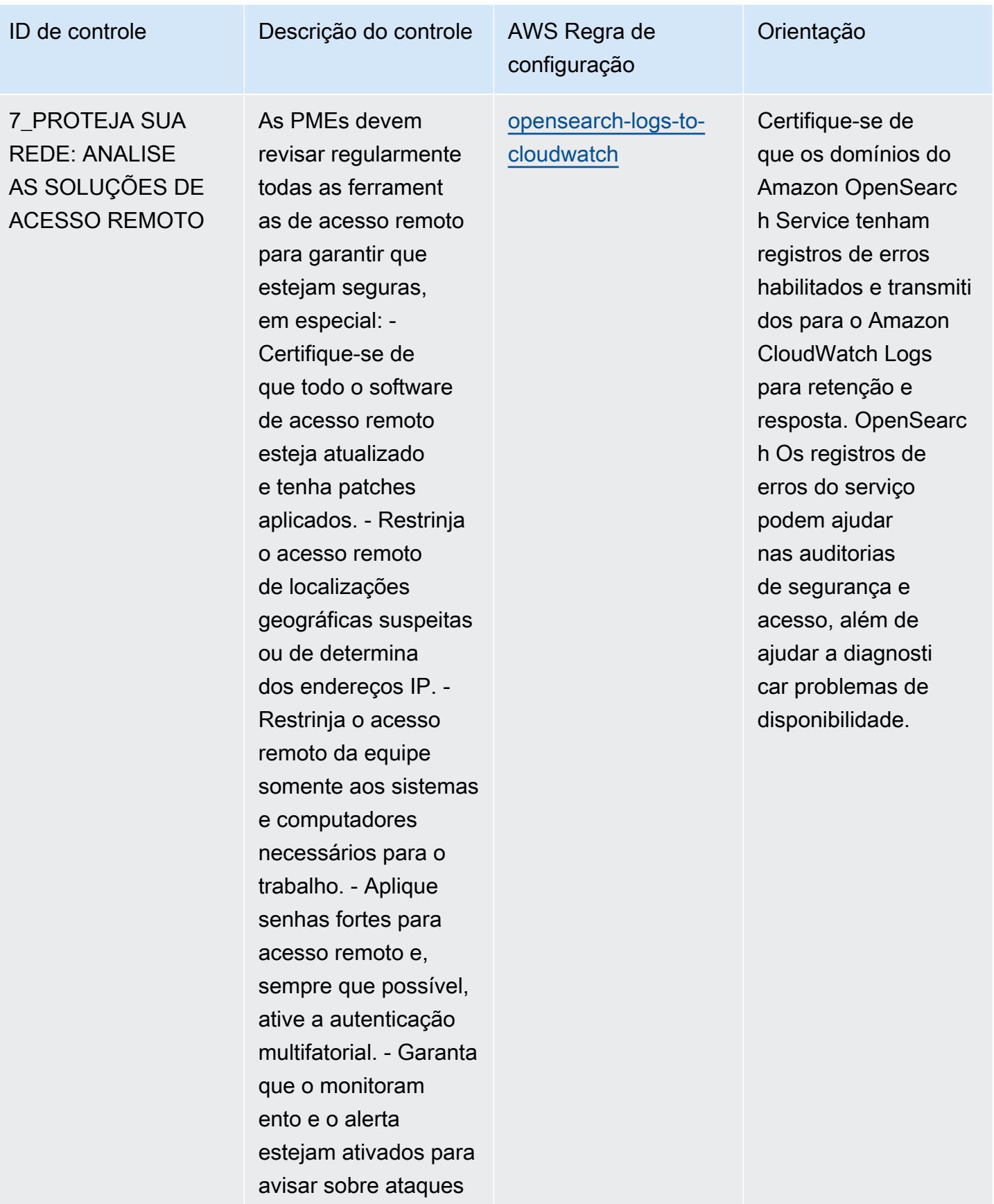

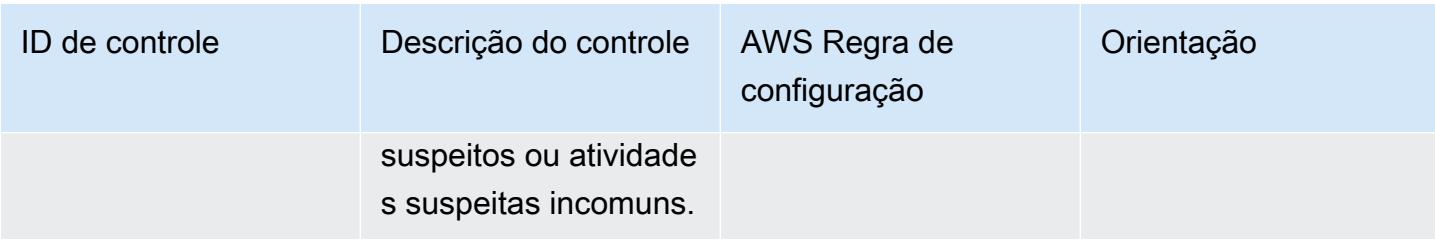

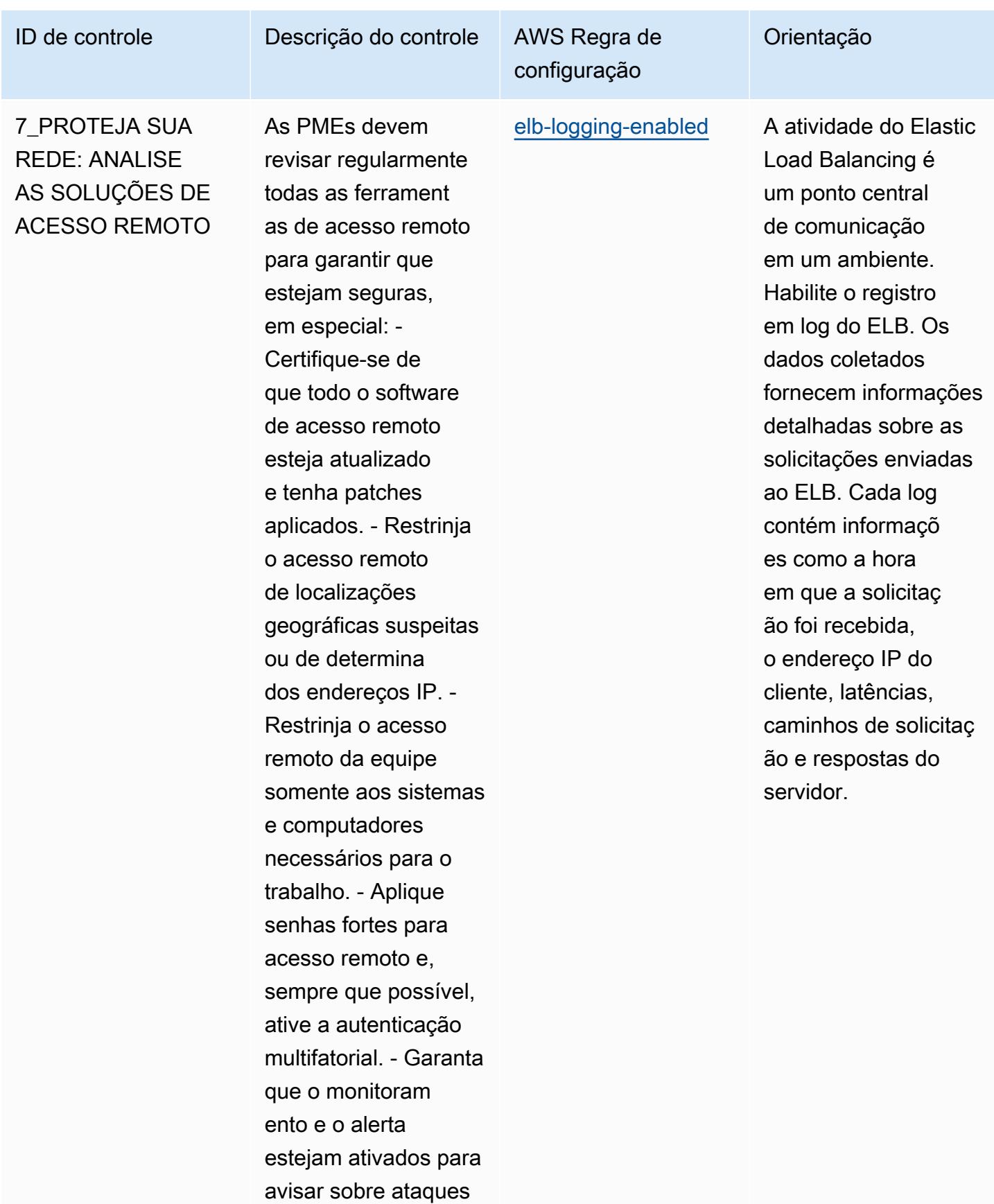

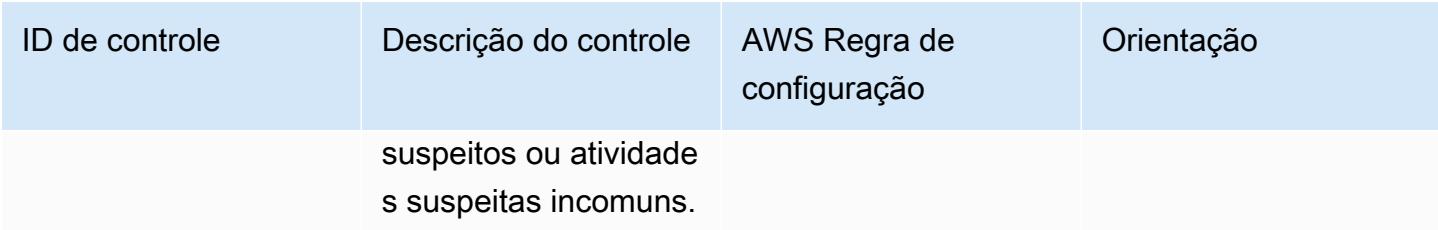

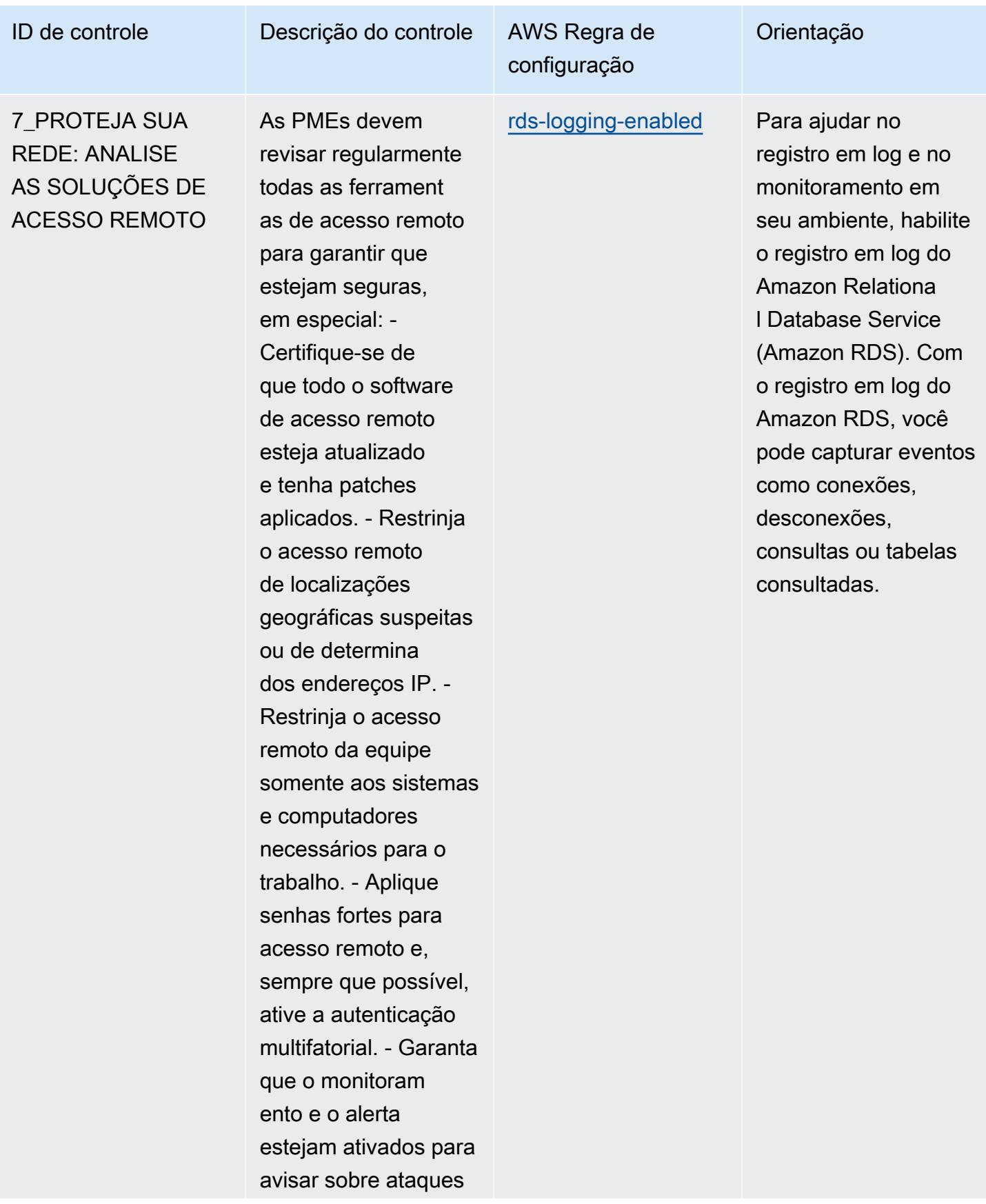

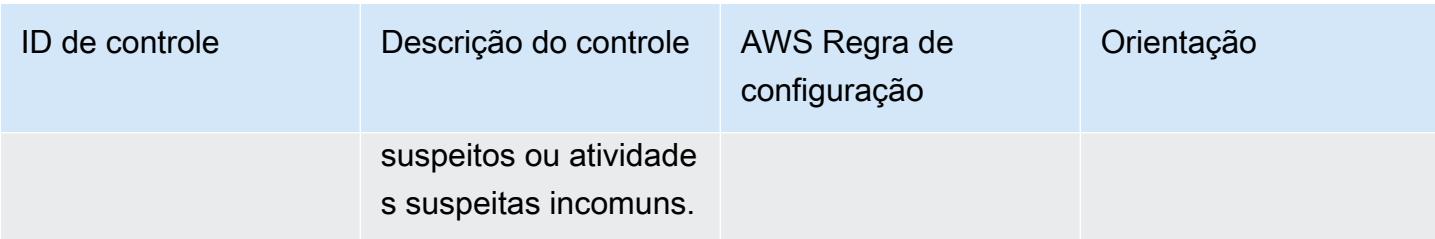

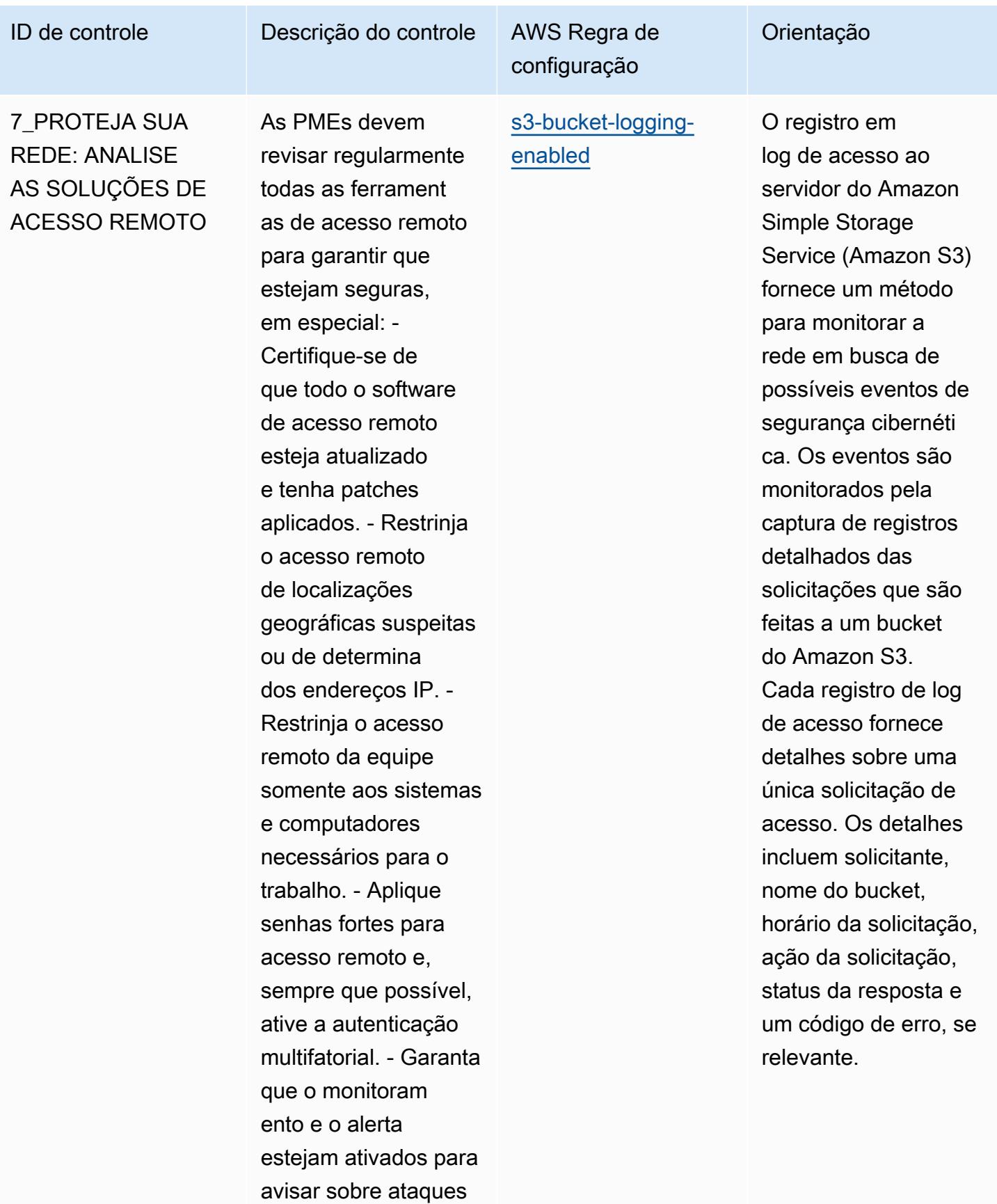

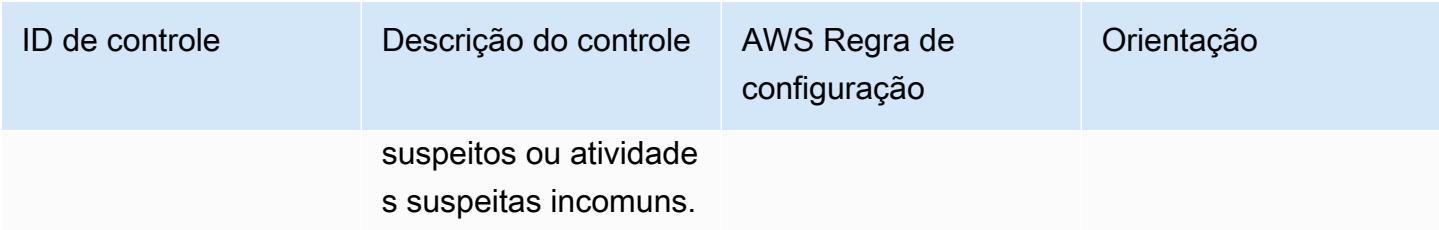

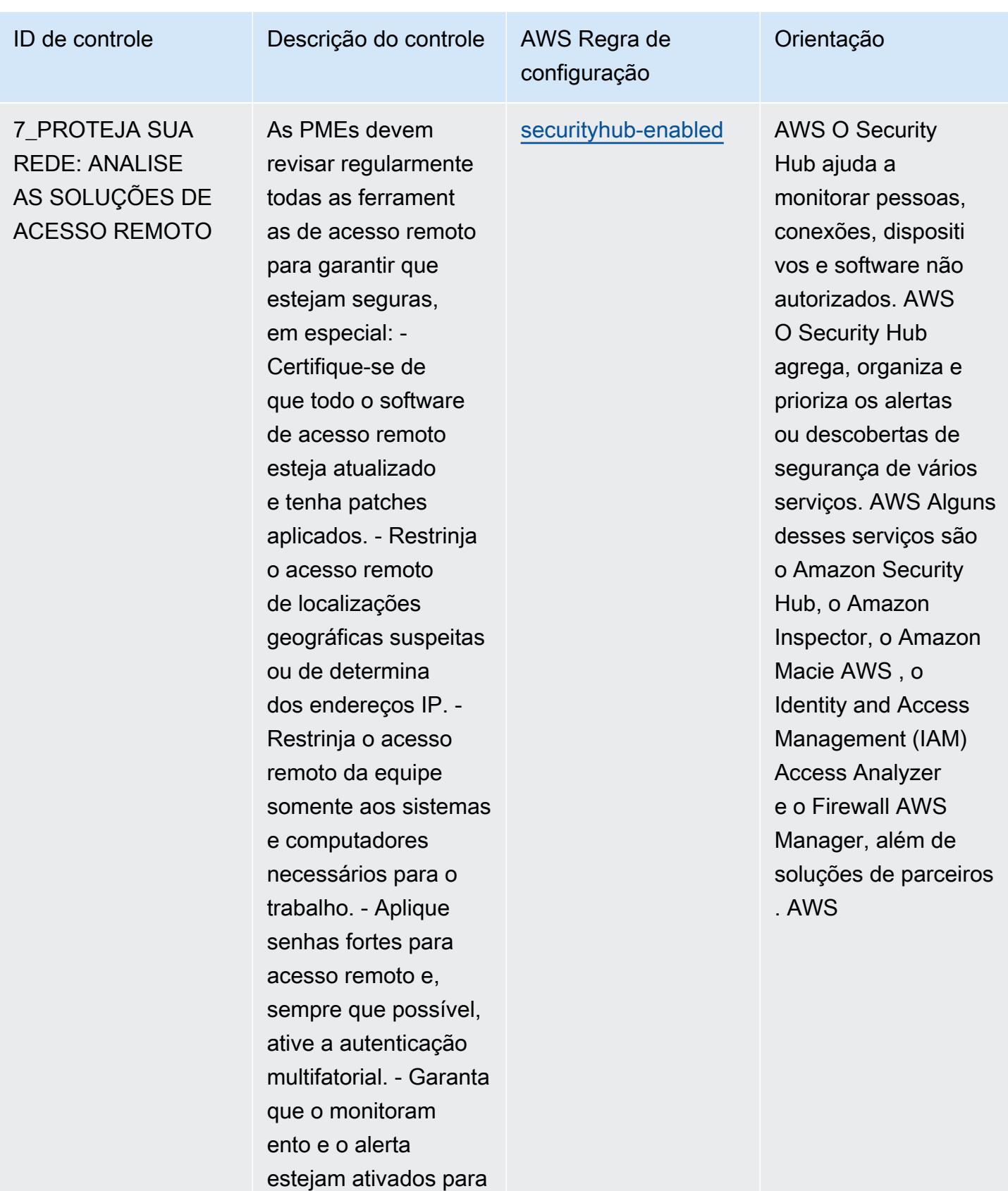

avisar sobre ataques

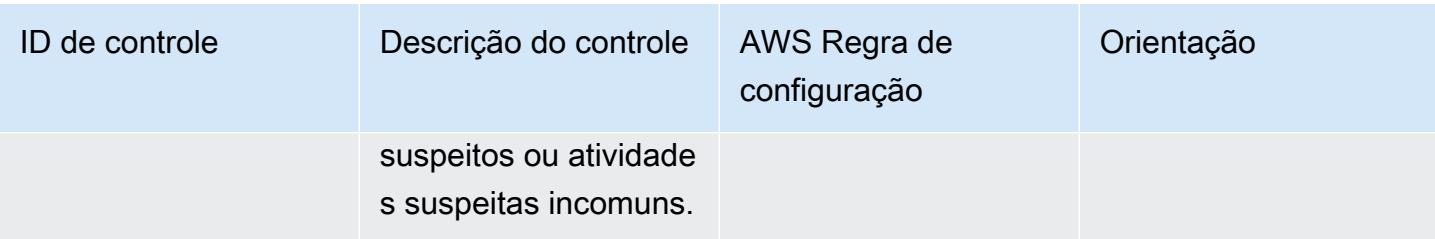

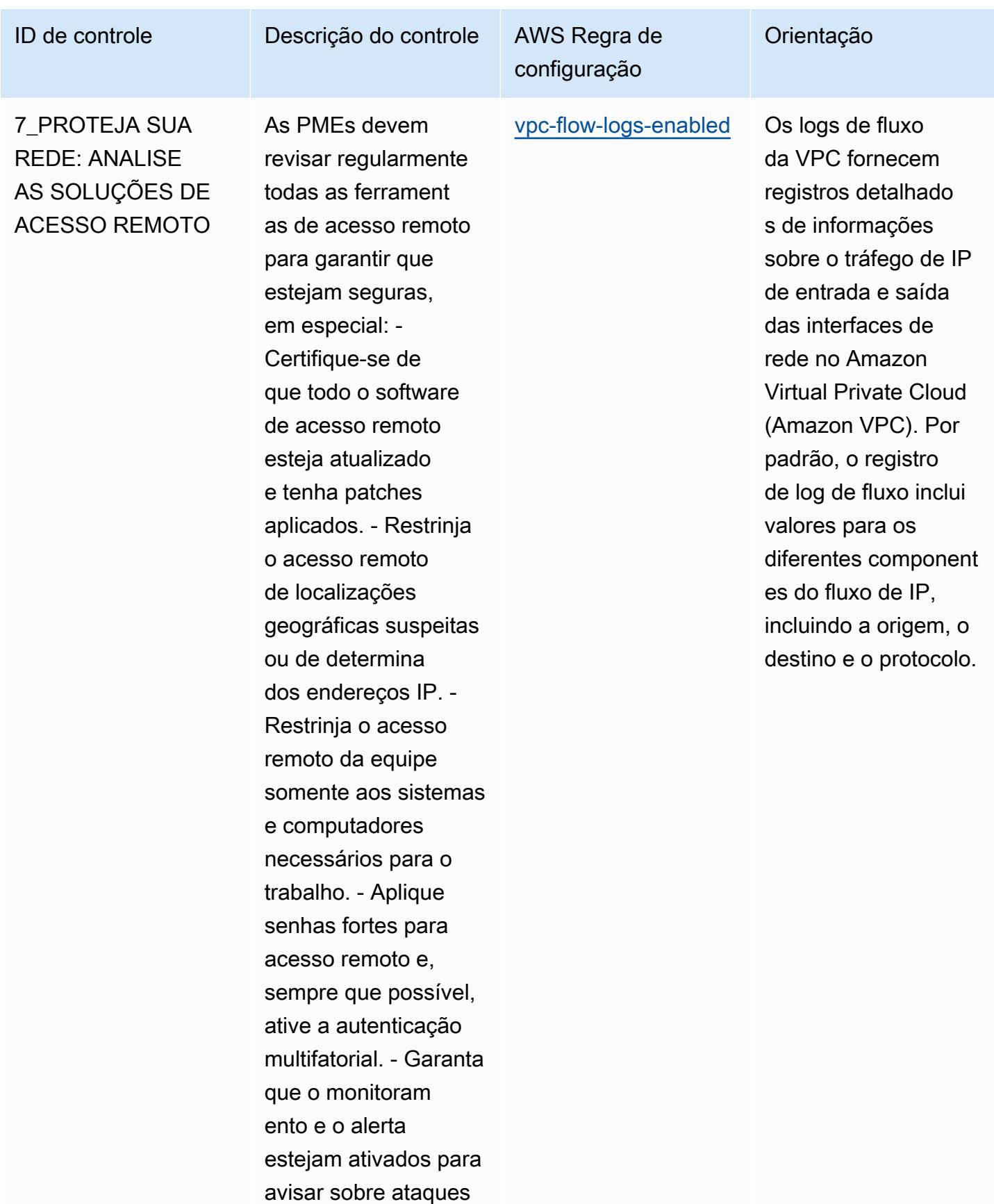

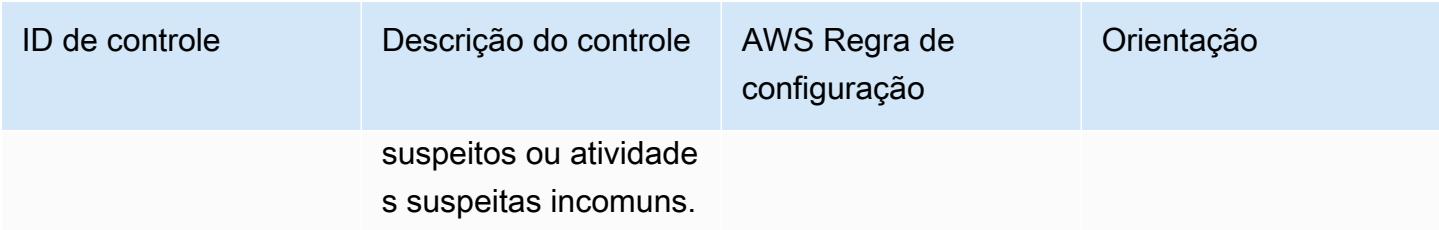

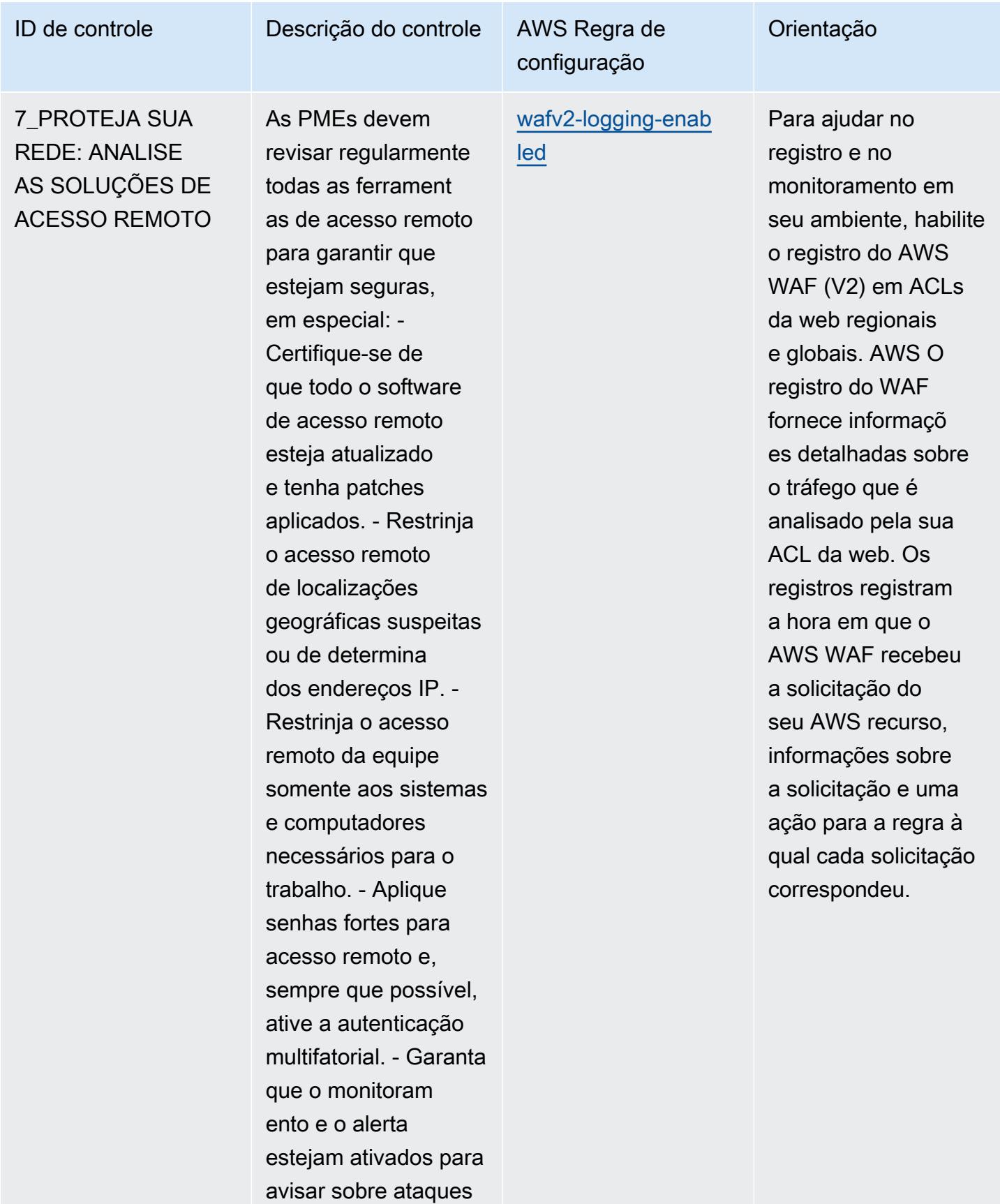

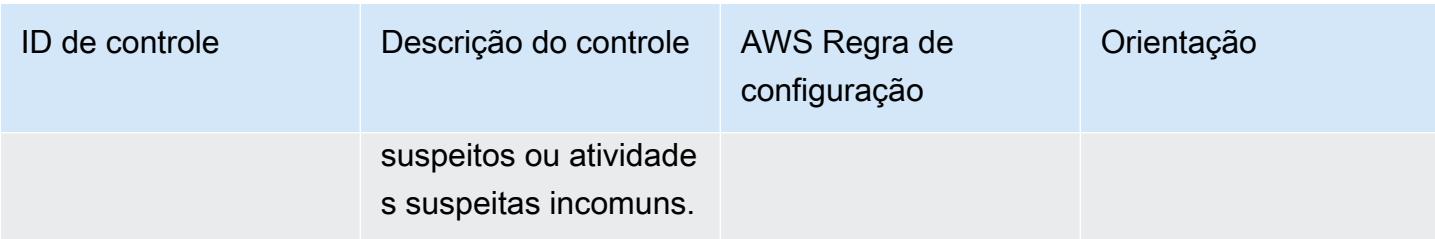

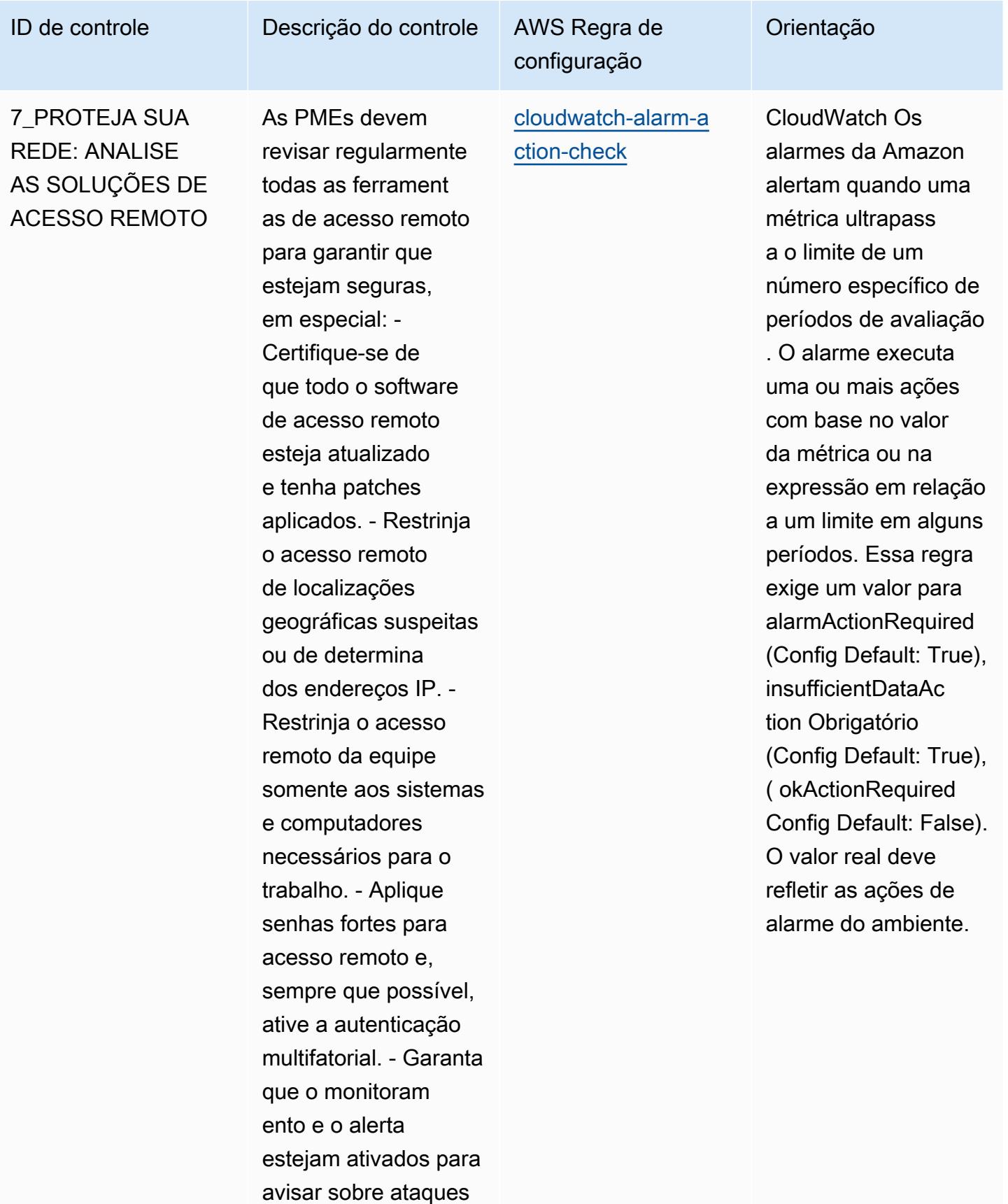

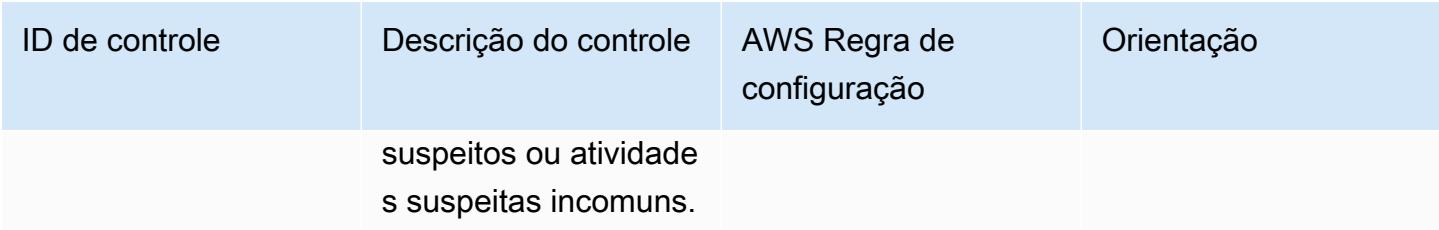

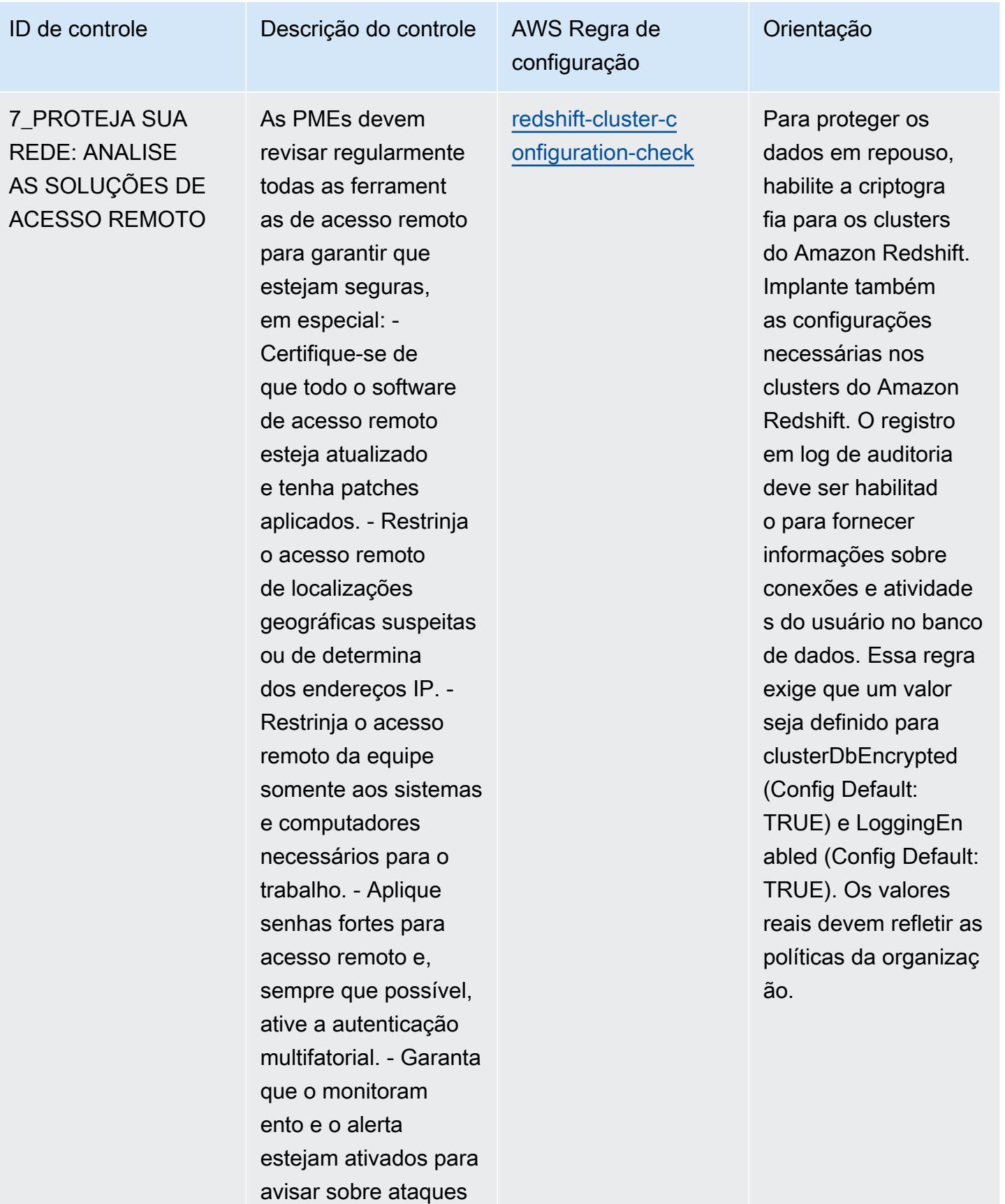

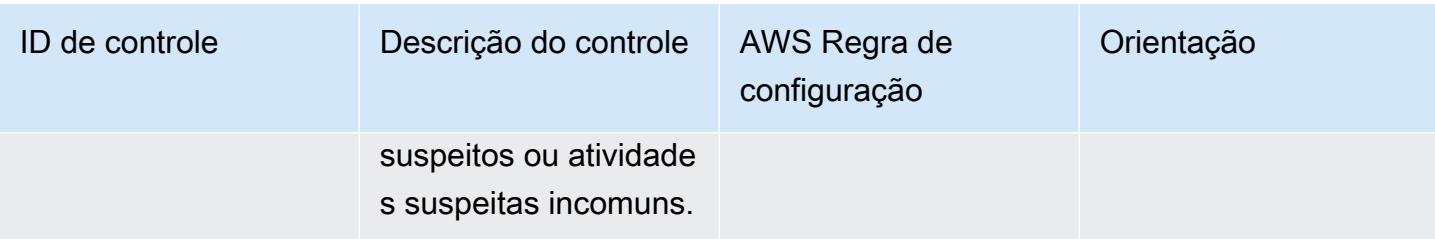

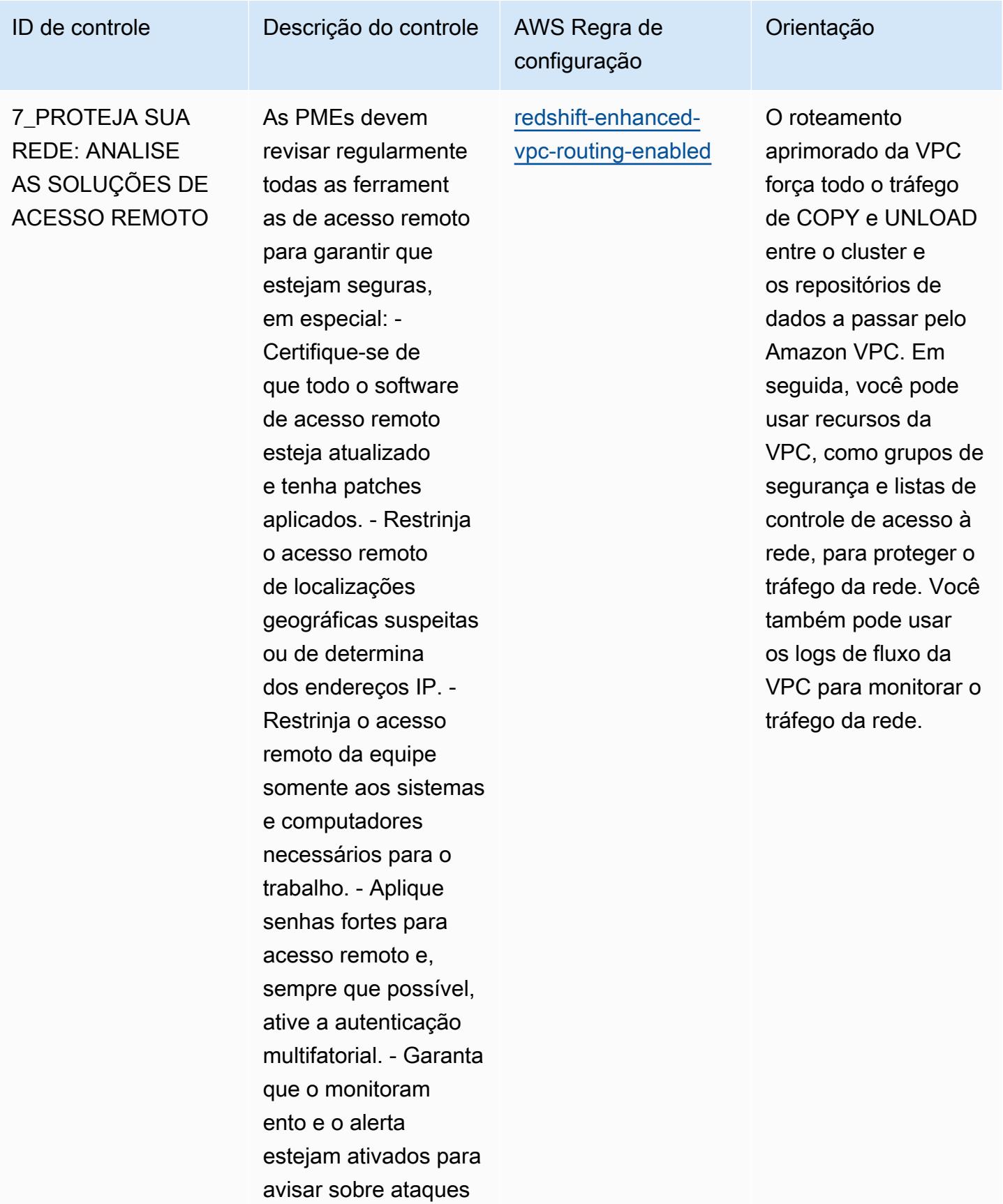

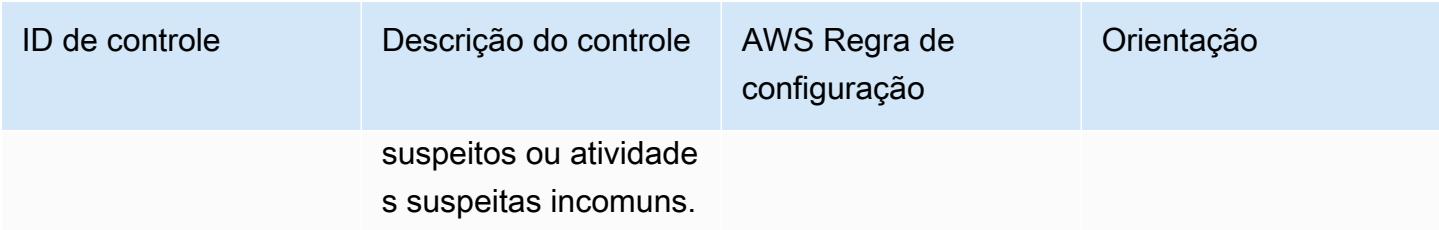

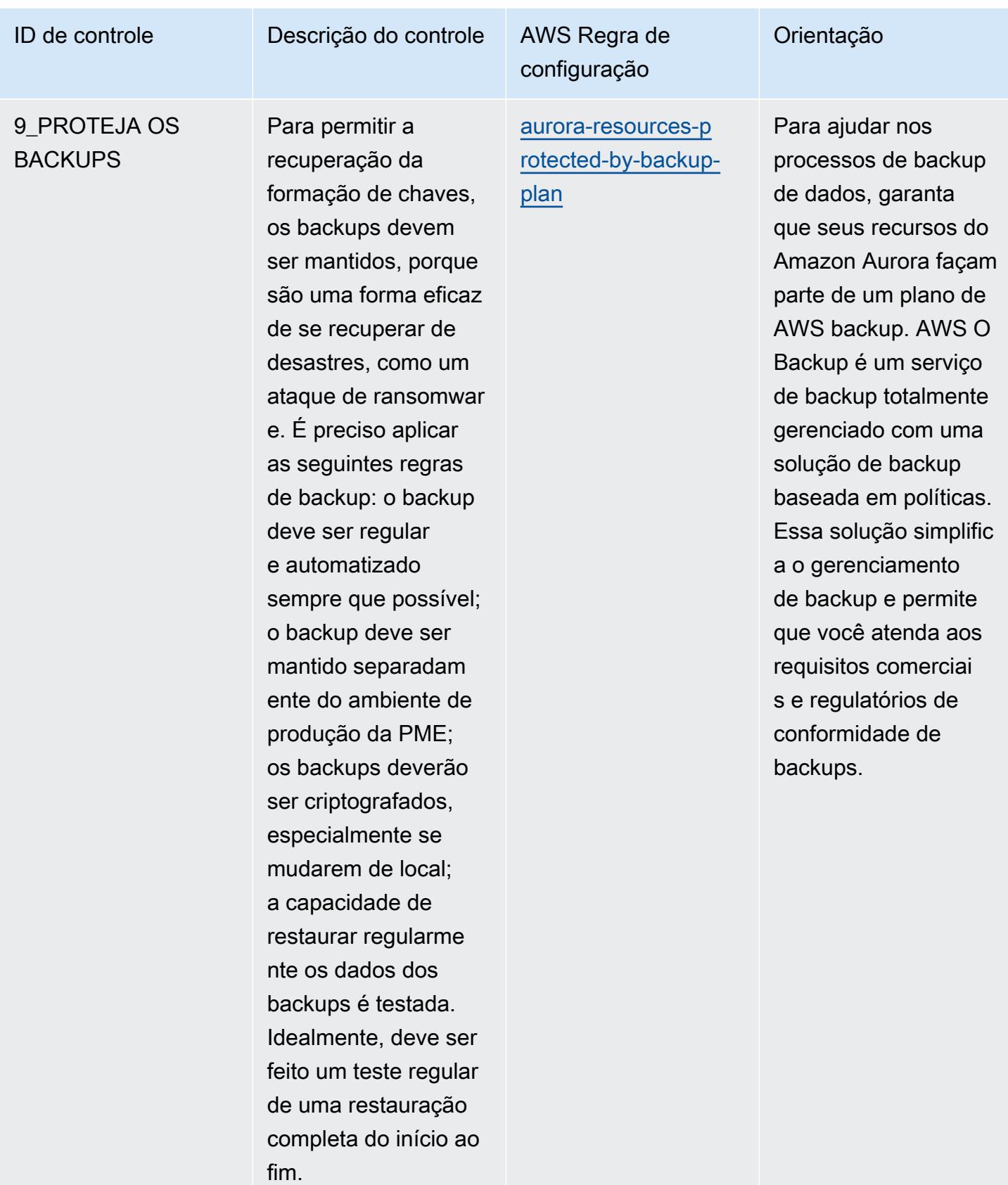

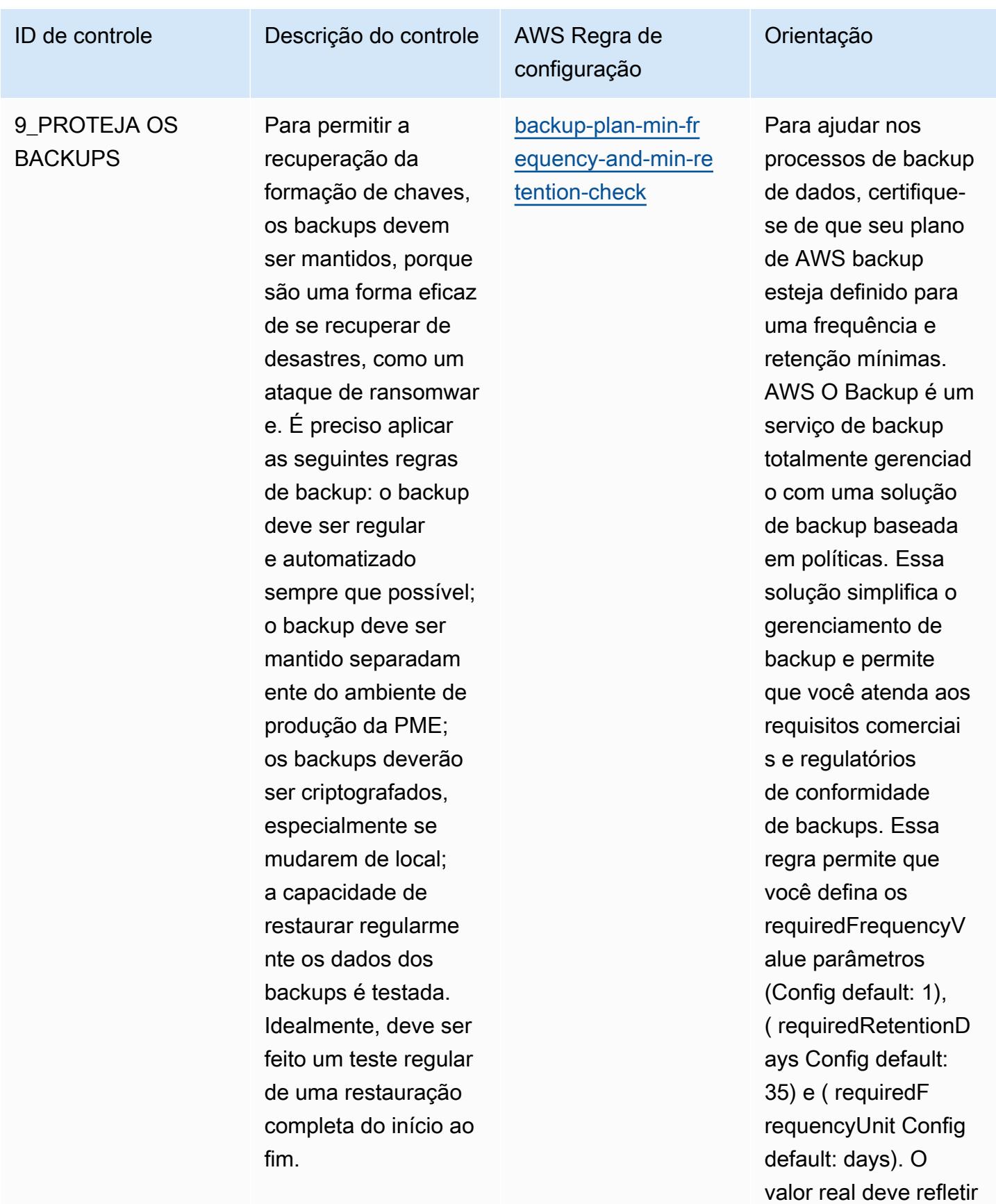

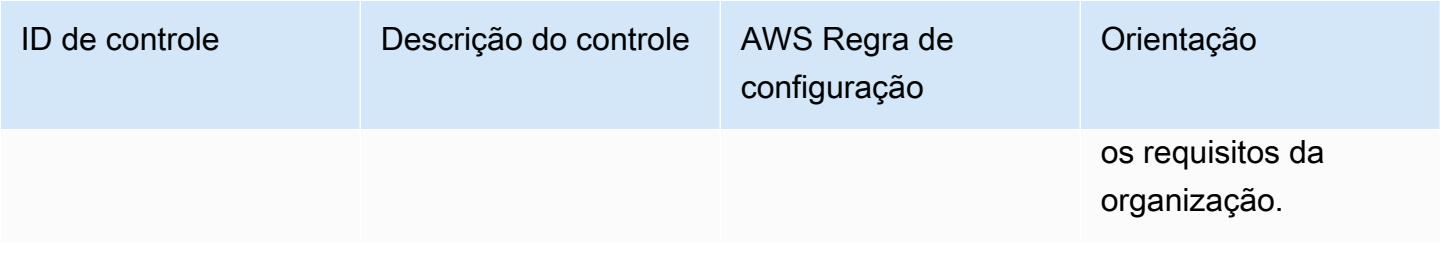
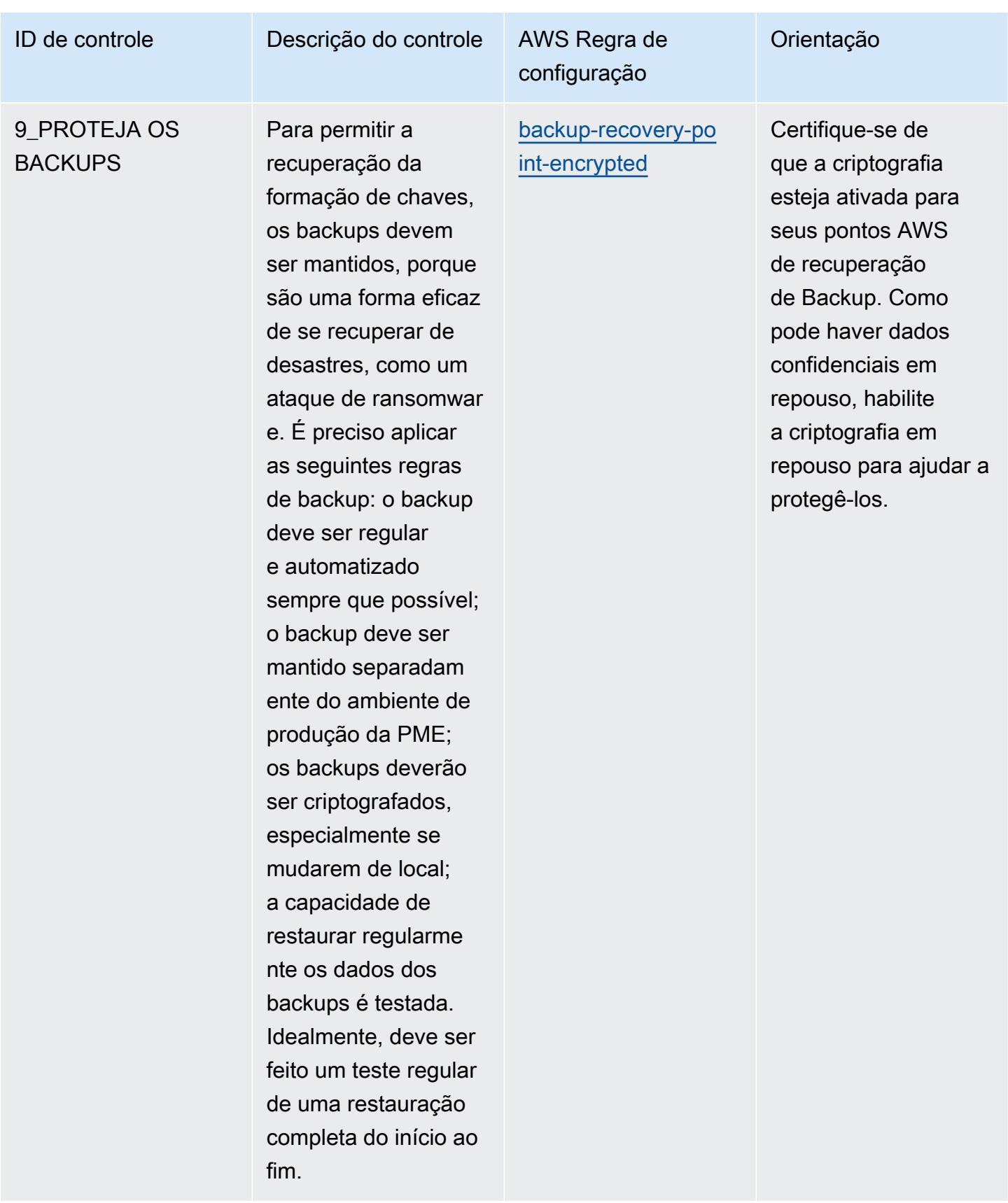

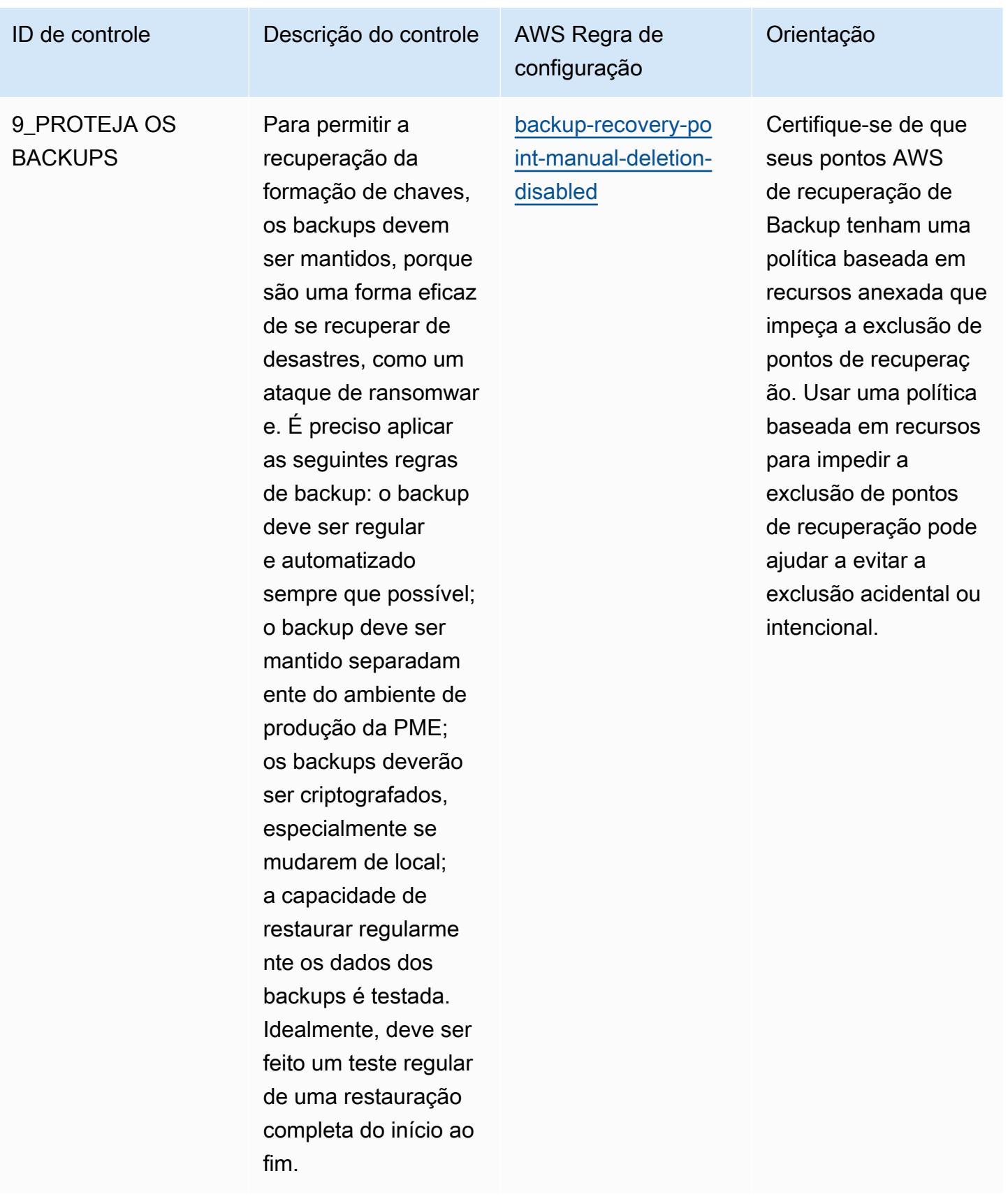

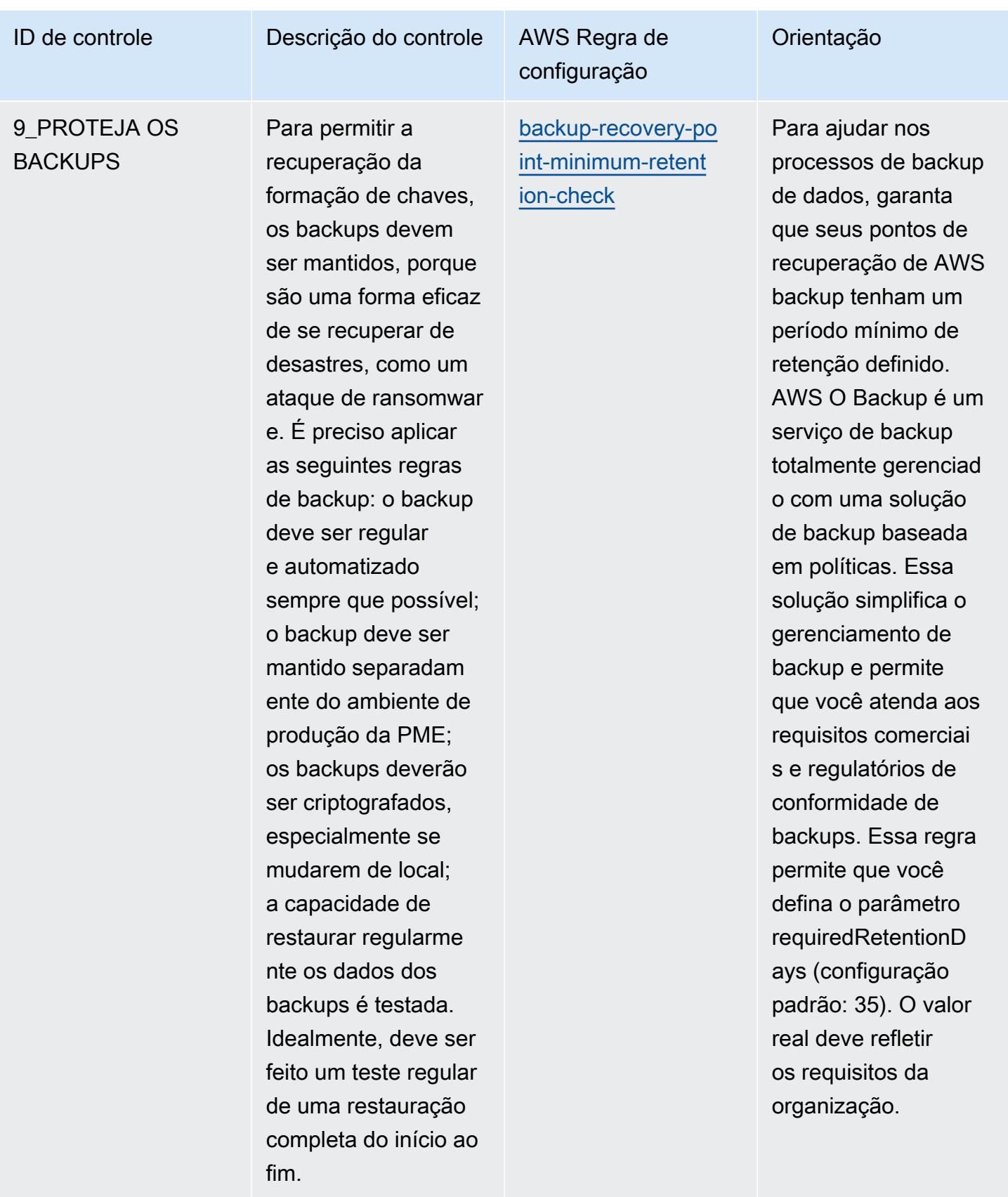

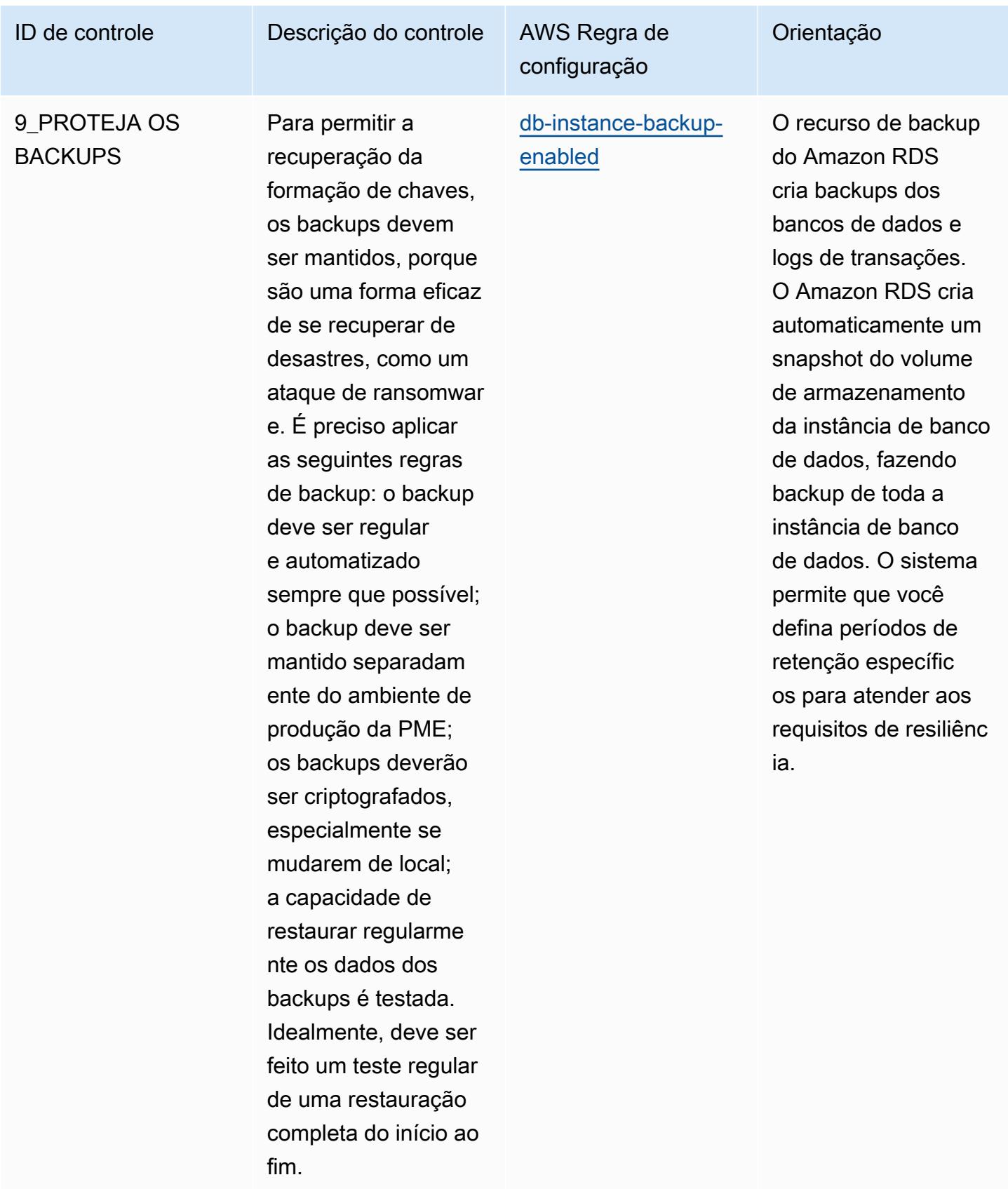

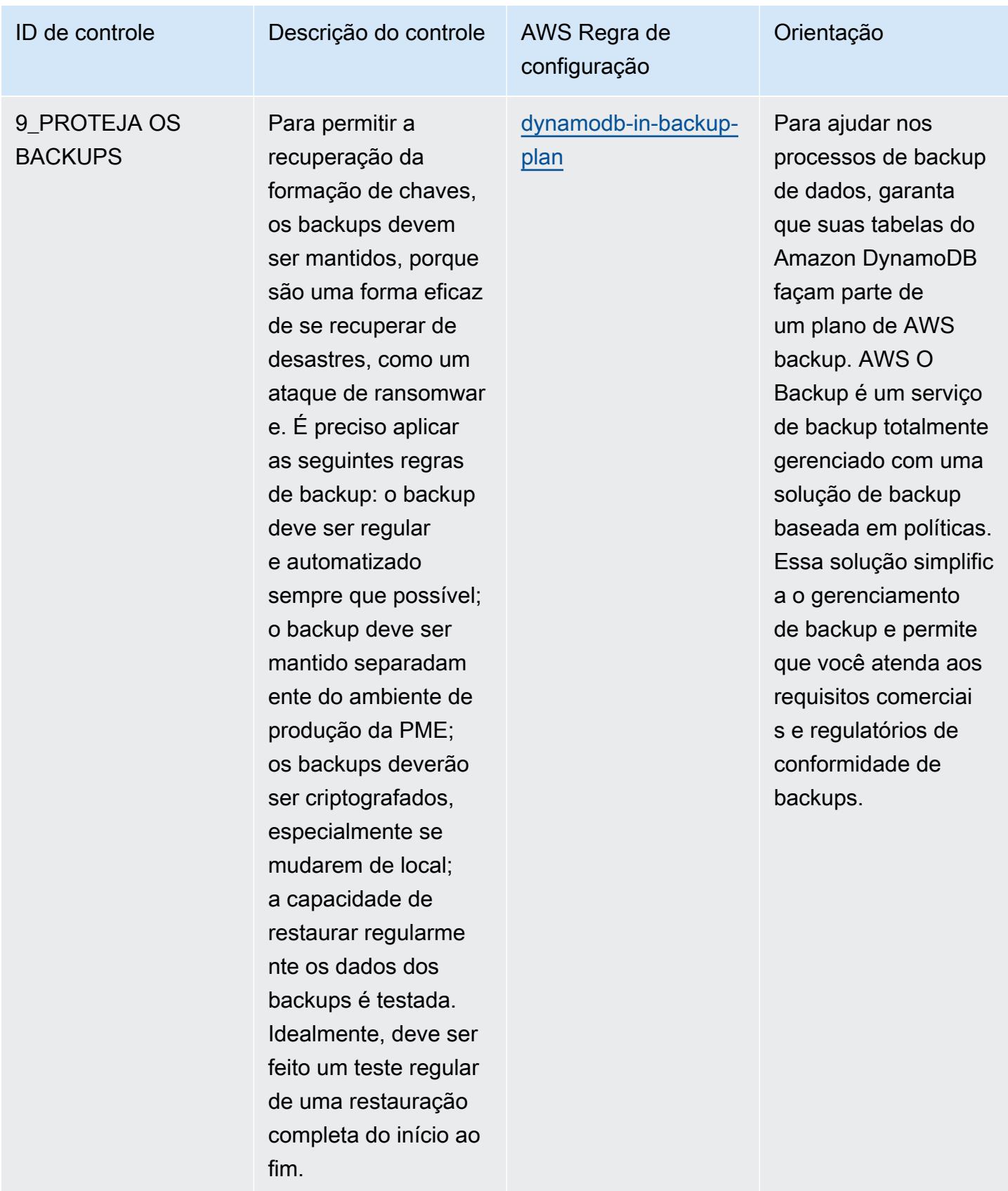

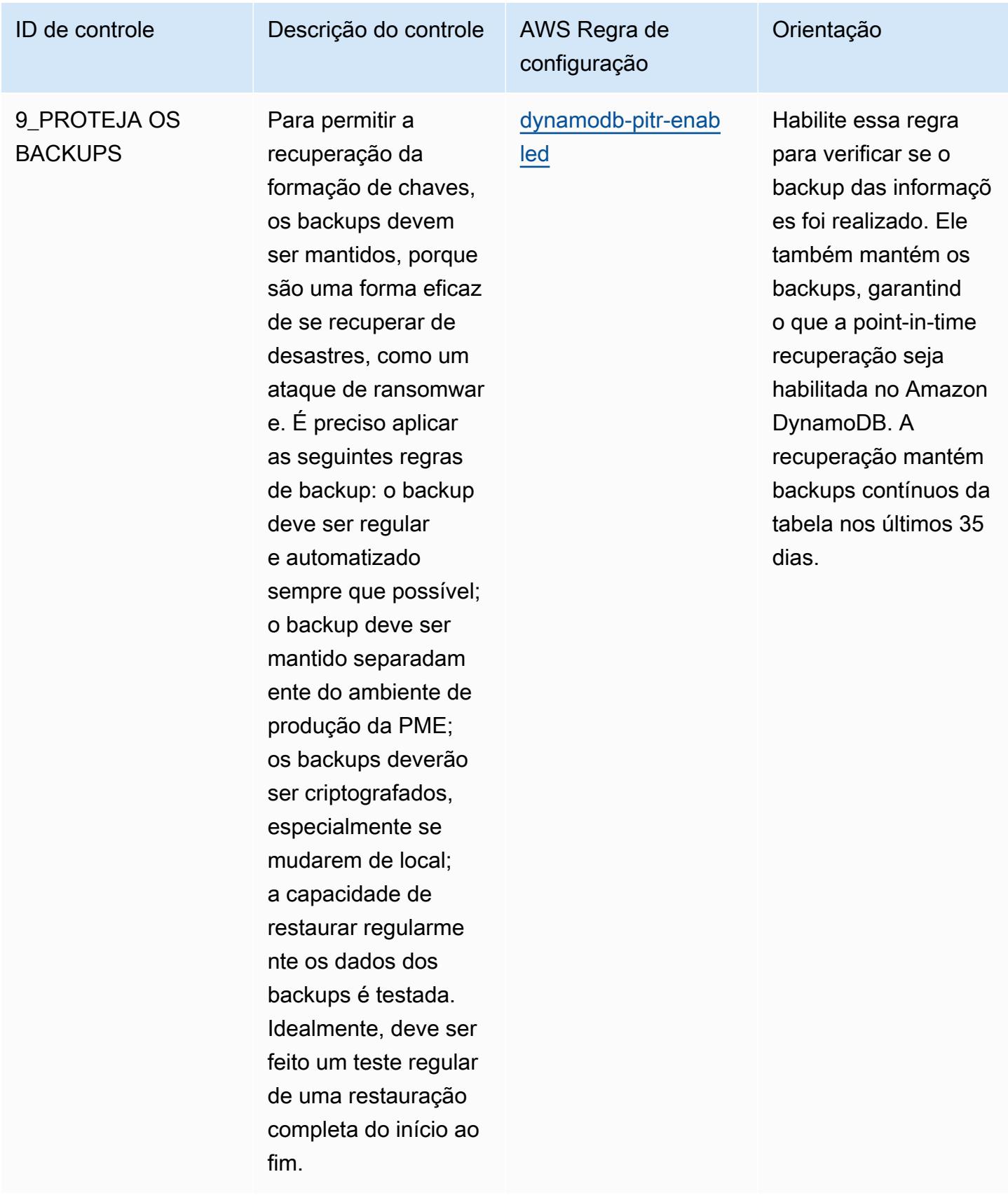

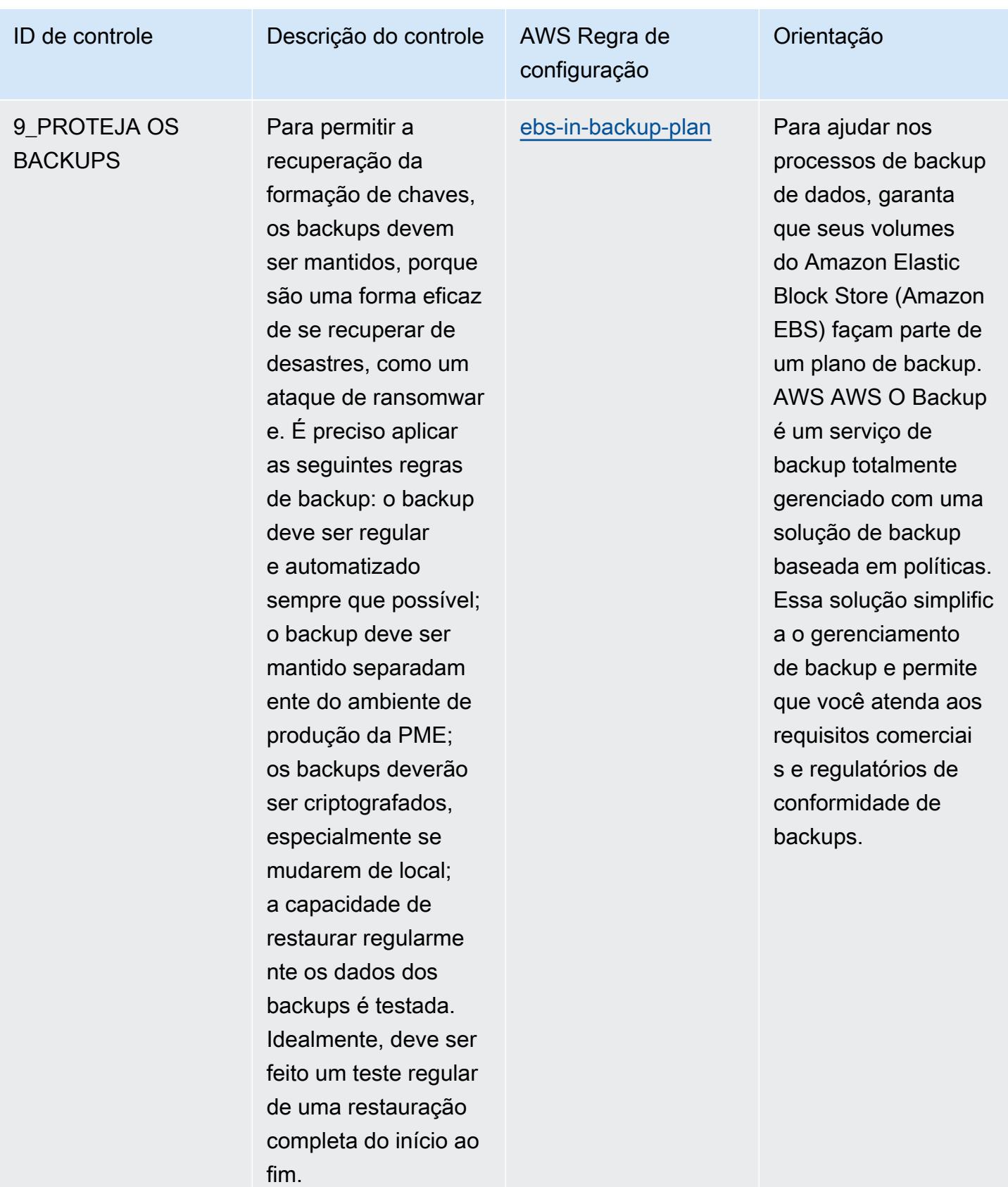

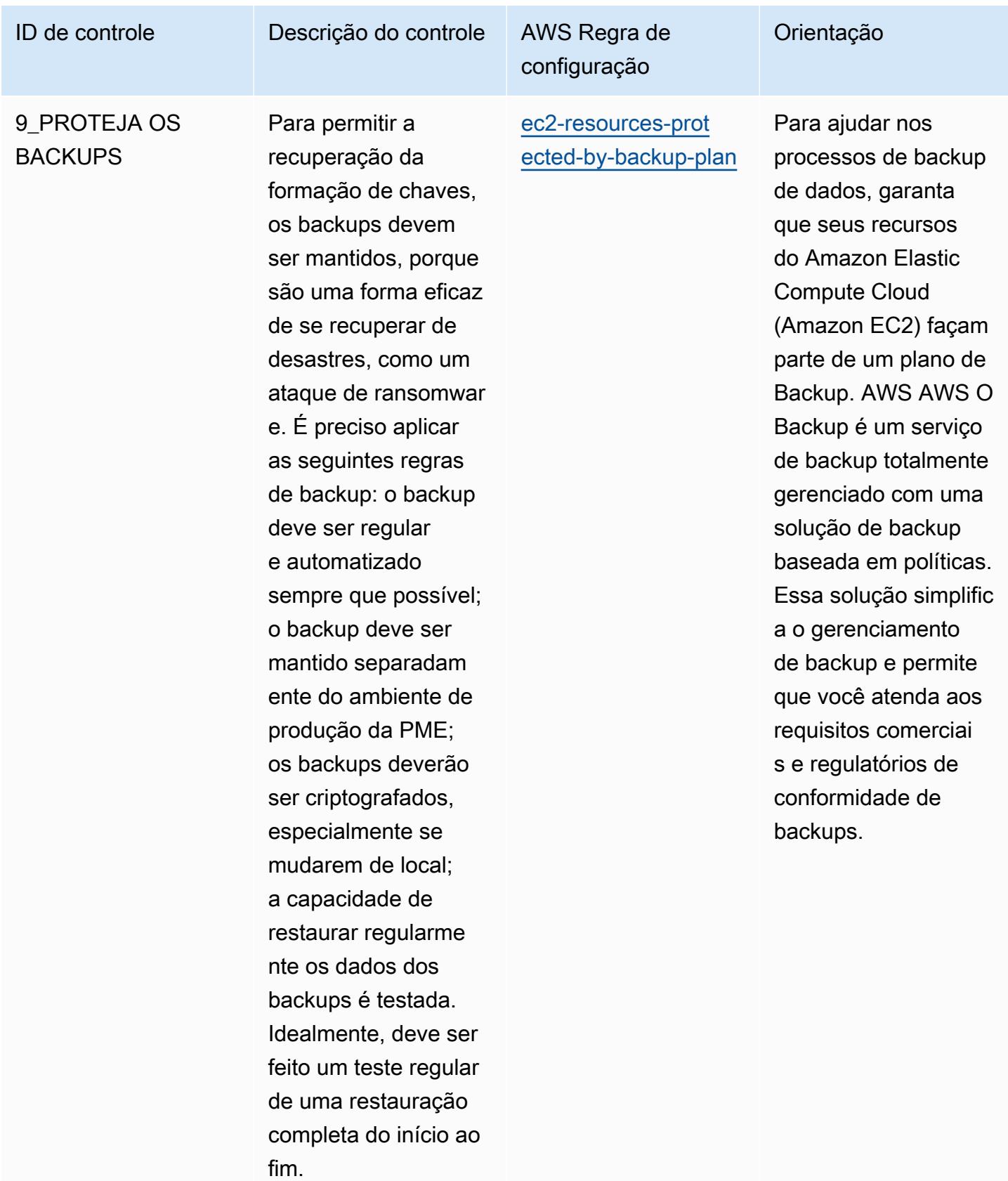

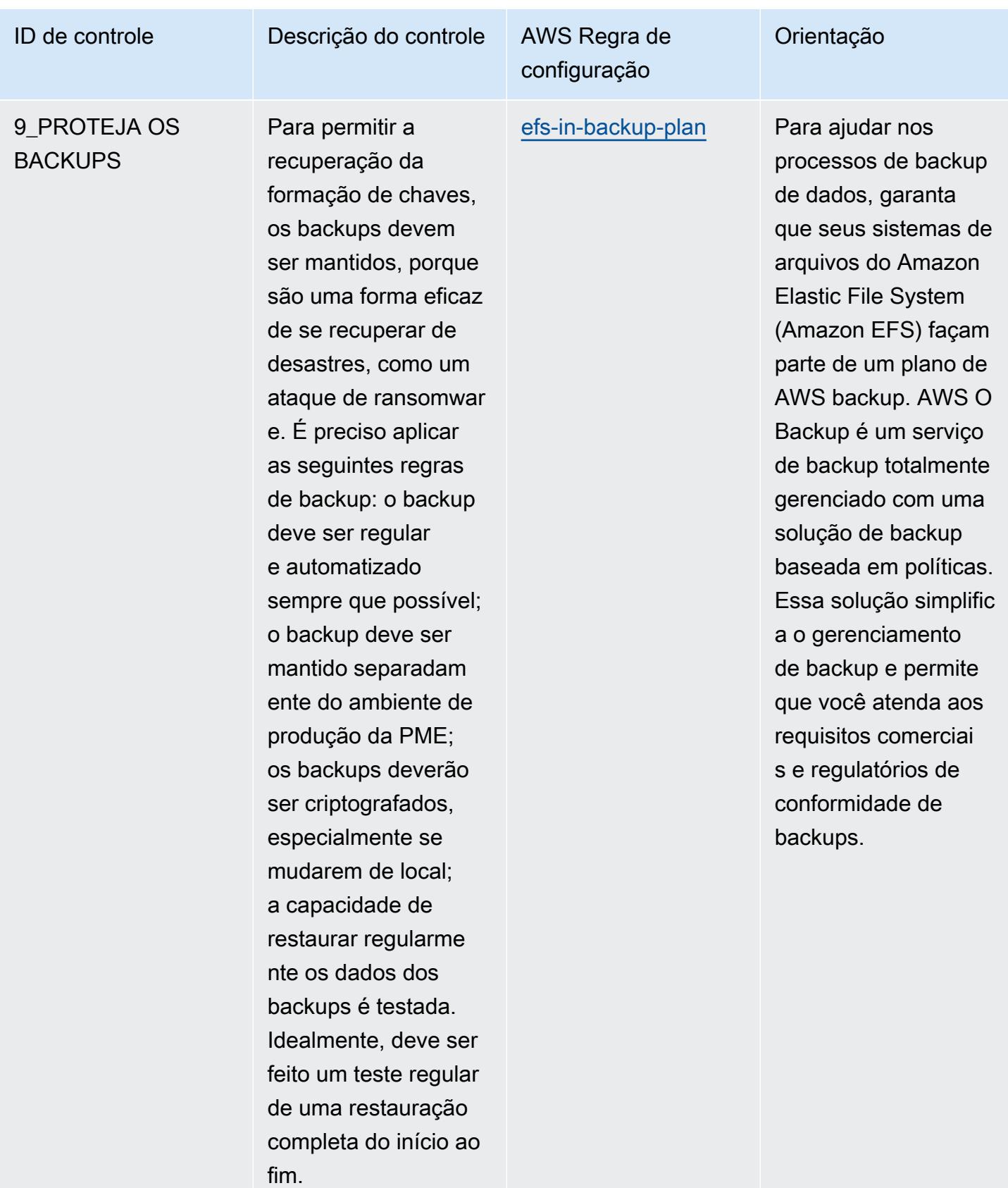

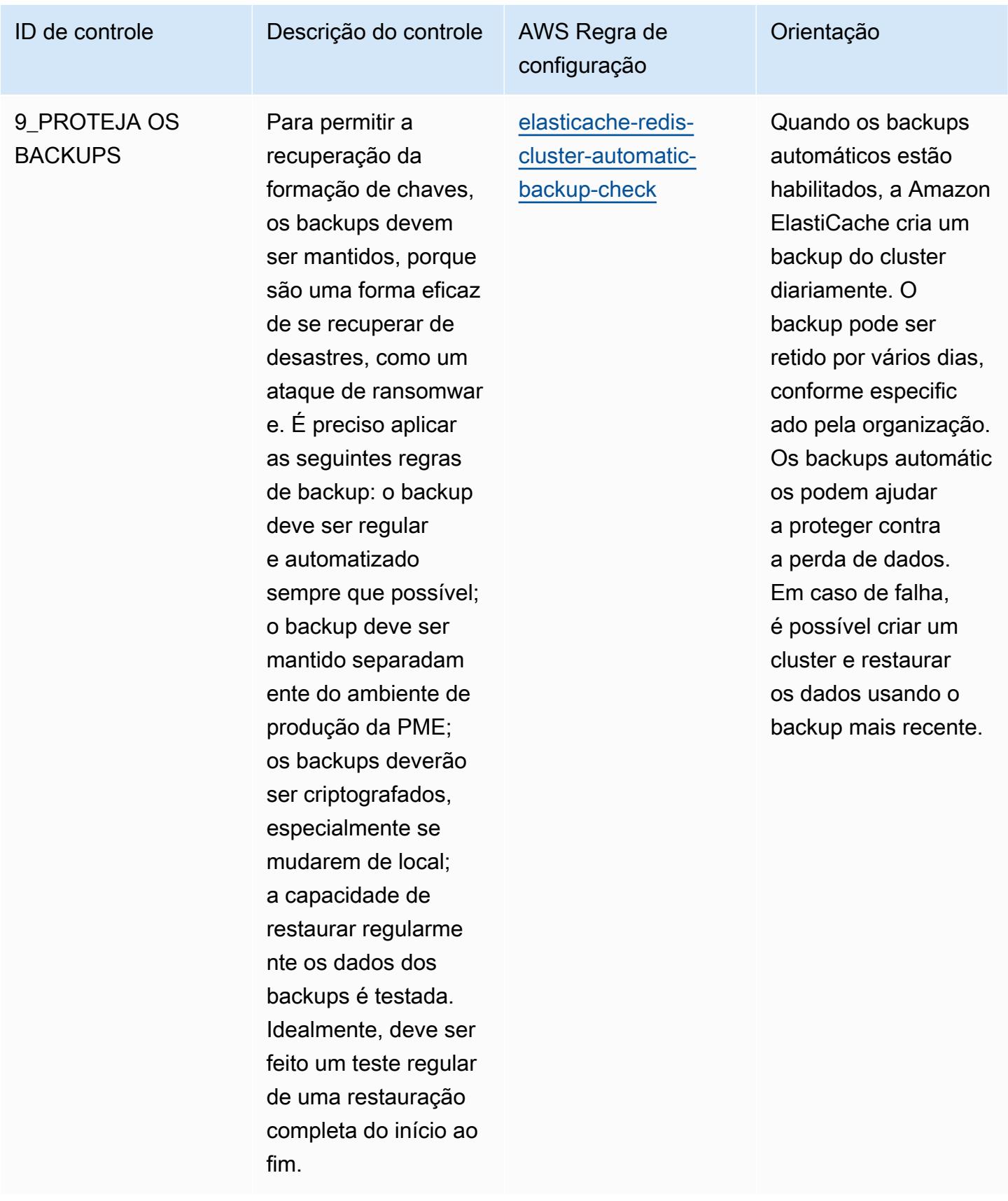

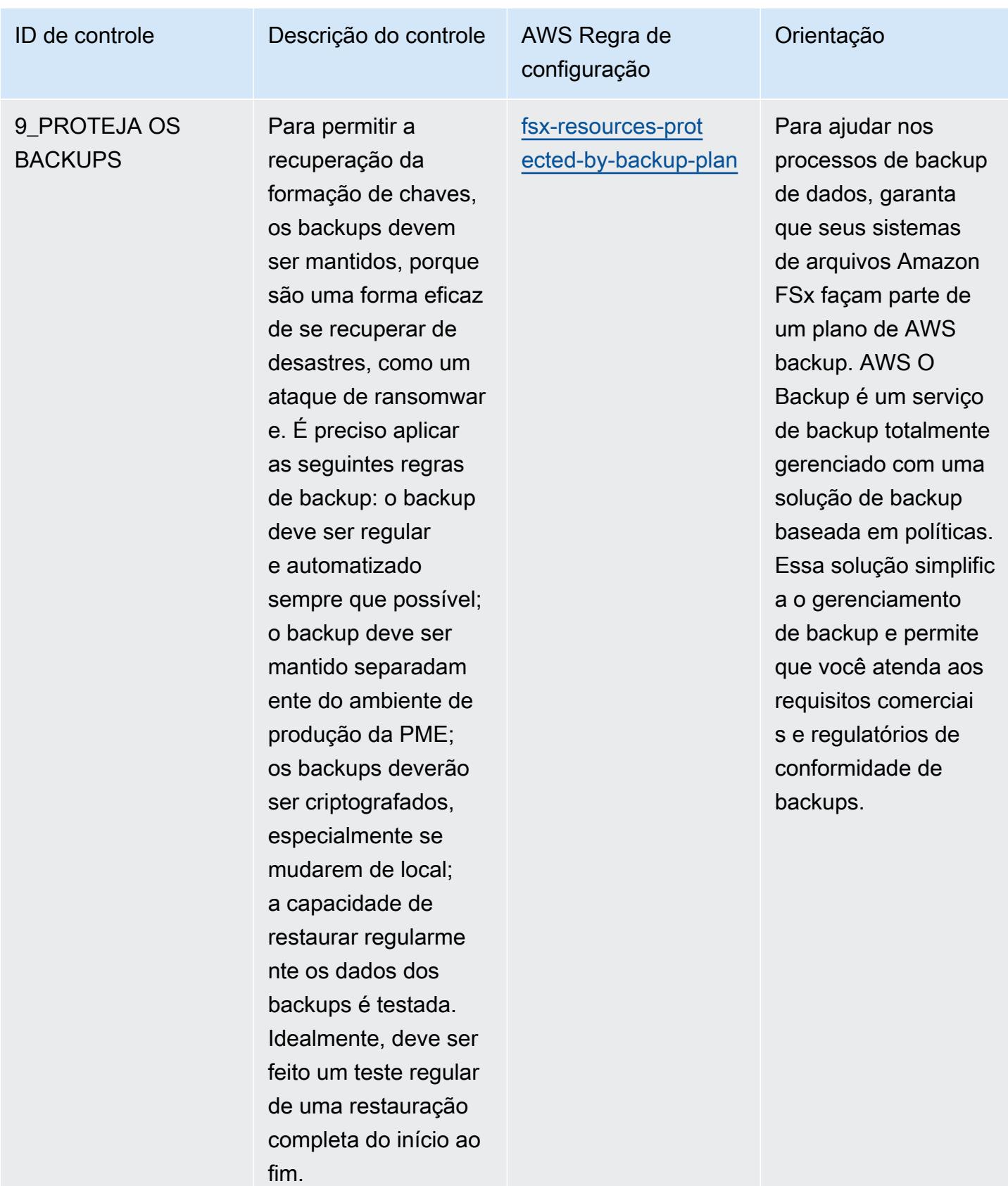

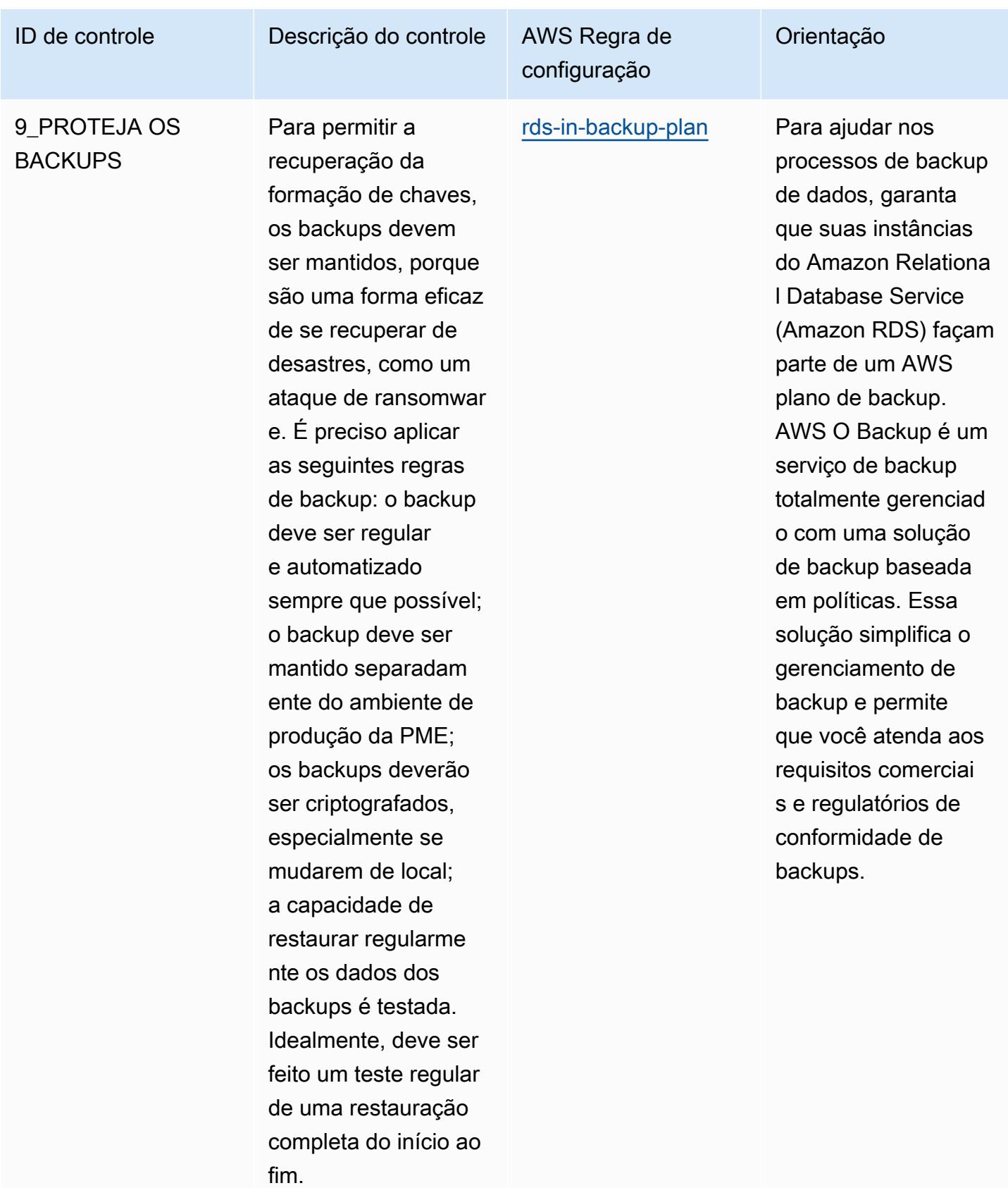

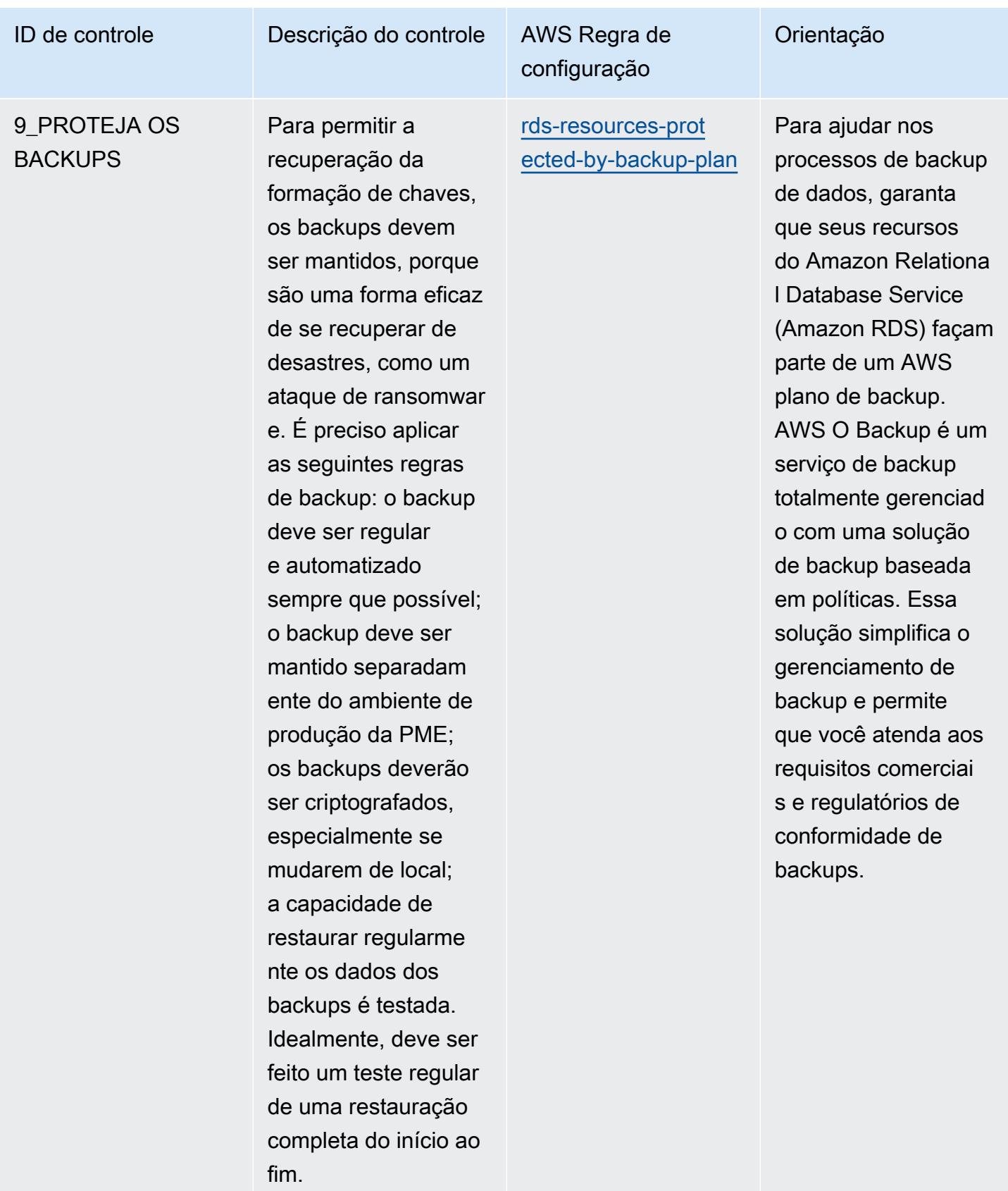

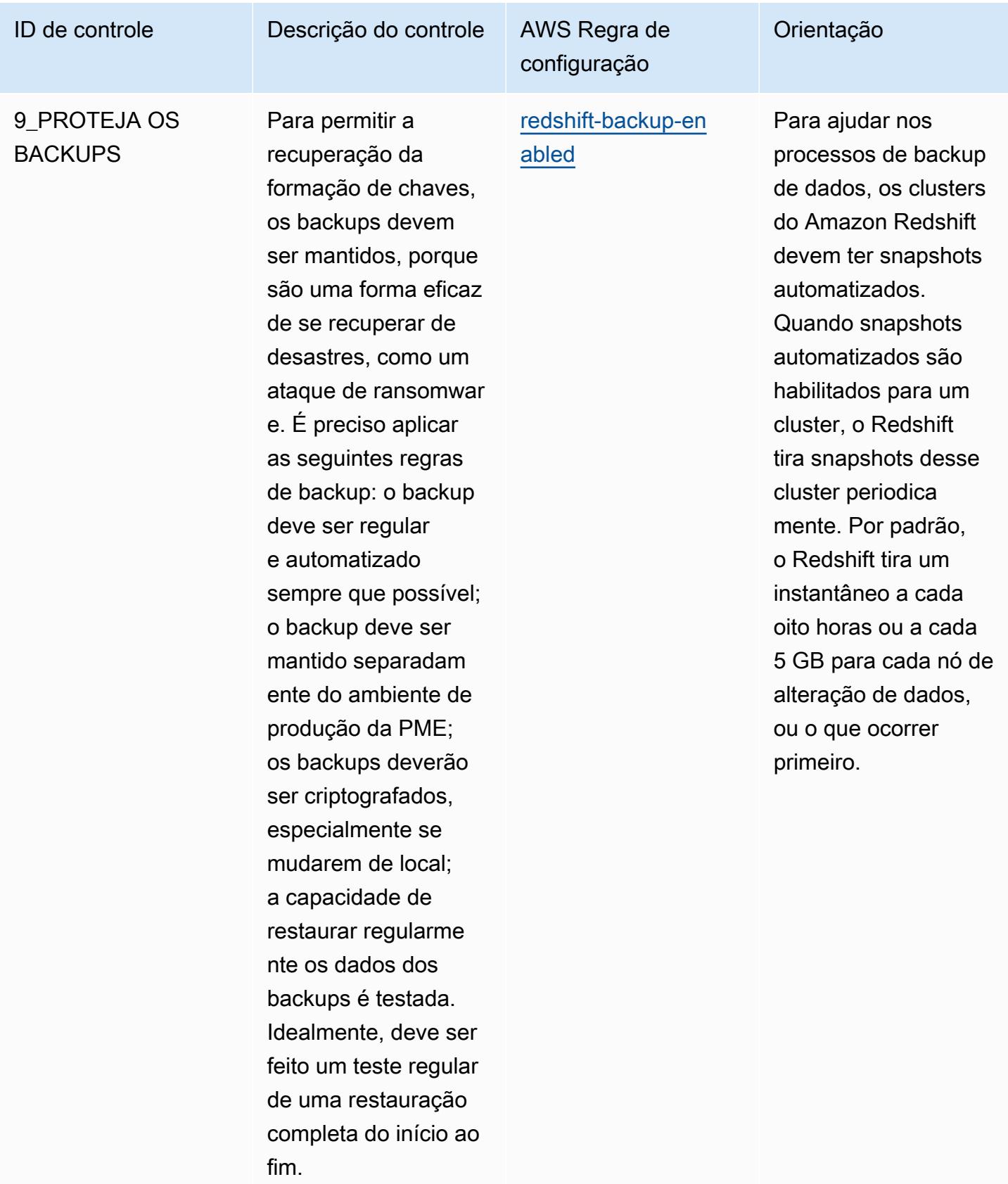

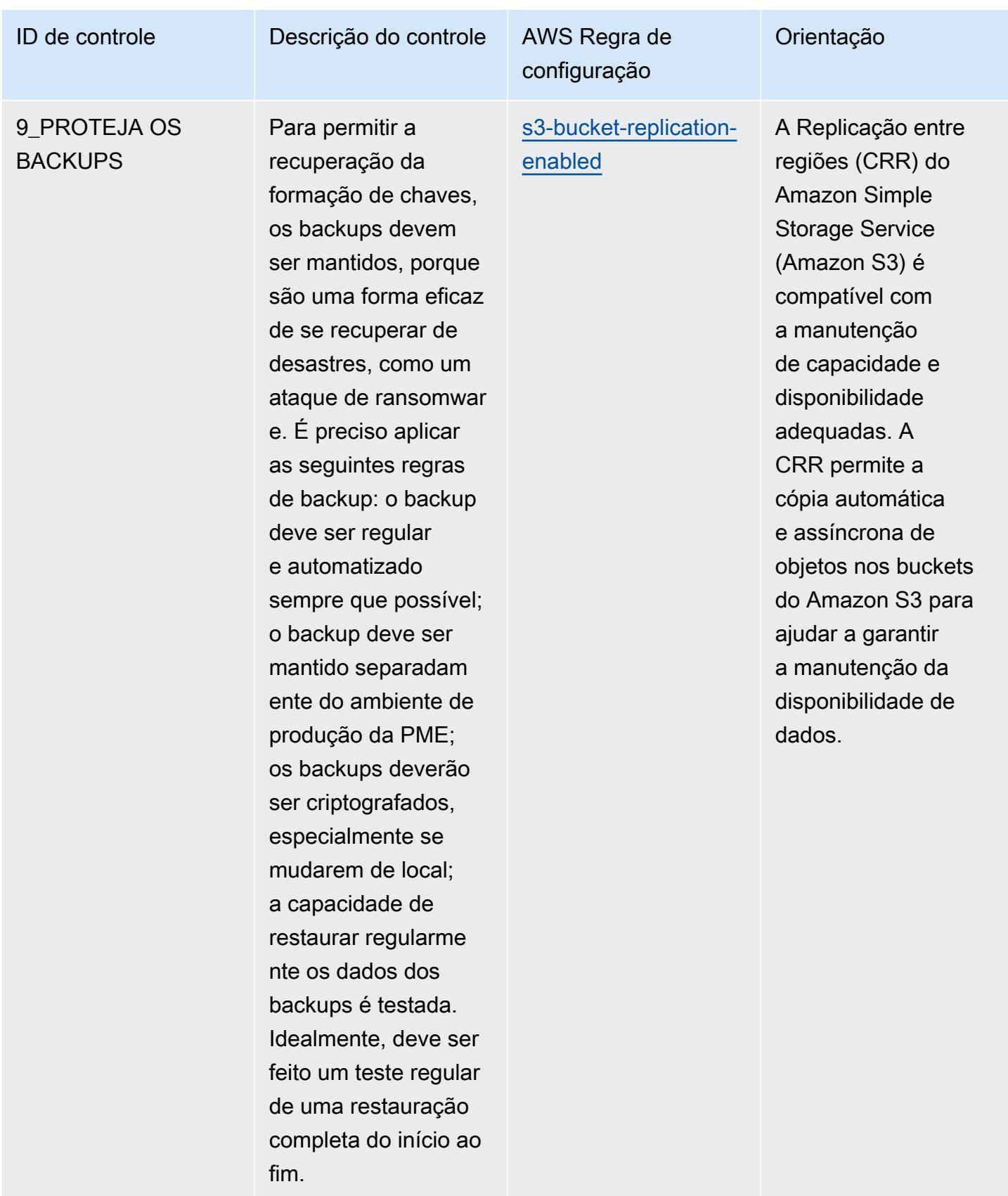

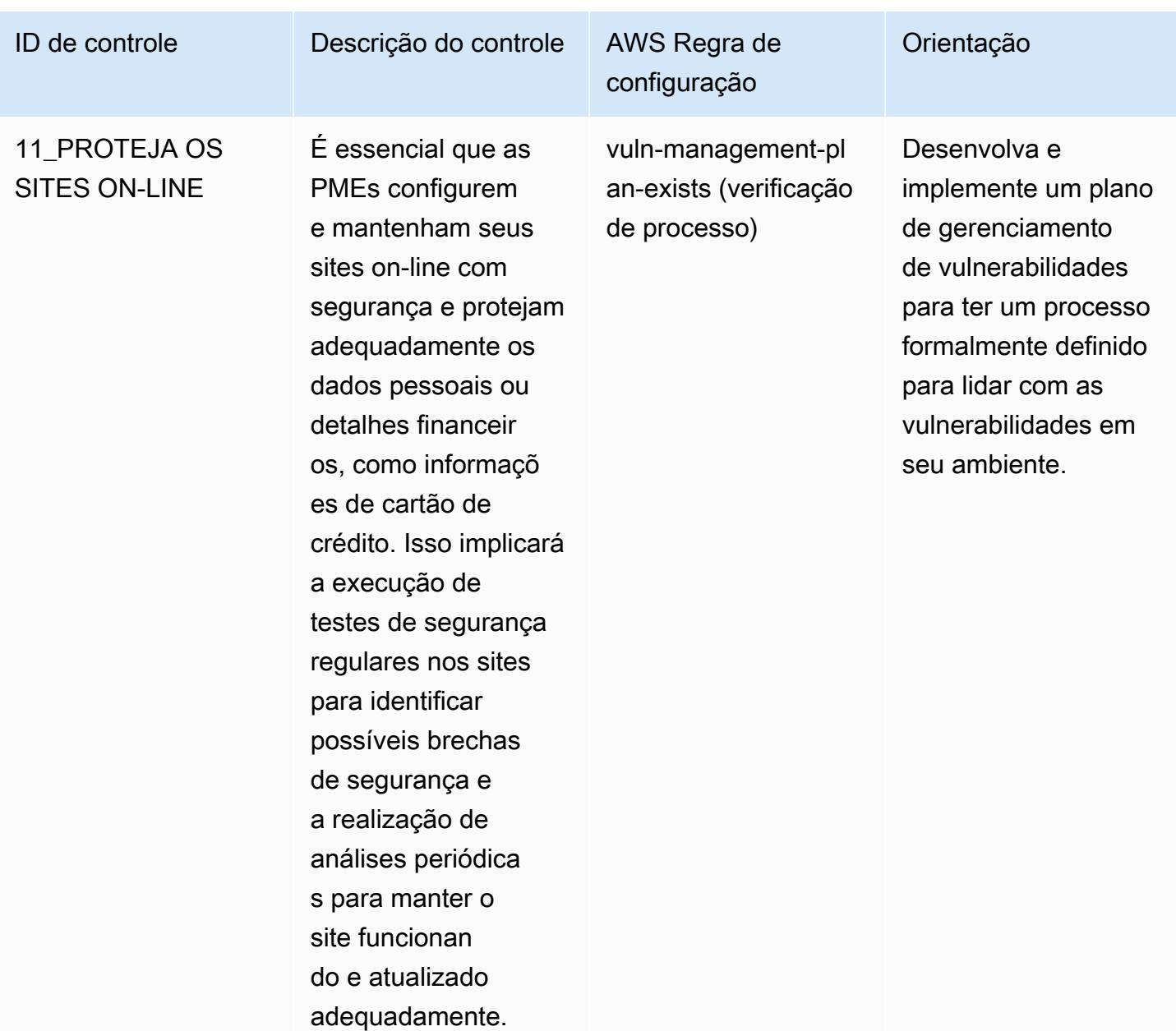

## Modelo

O modelo está disponível em GitHub: [Guia de melhores práticas operacionais para a ENISA de](https://github.com/awslabs/aws-config-rules/blob/master/aws-config-conformance-packs/Operational-Best-Practices-for-ENISA-Cybersecurity-Guide.yaml) [cibersegurança para](https://github.com/awslabs/aws-config-rules/blob/master/aws-config-conformance-packs/Operational-Best-Practices-for-ENISA-Cybersecurity-Guide.yaml) PME.

Práticas recomendadas operacionais do Guia de segurança cibernética da ENISA para PMEs 8314

## Práticas recomendadas operacionais para o Esquema Nacional de Seguridad (ENS) Low

Os pacotes de conformidade fornecem uma estrutura de conformidade de uso geral projetada para permitir que você crie verificações de governança de segurança, operação ou otimização de custos usando regras e ações de remediação gerenciadas ou personalizadas. AWS Config AWS Config Os pacotes de conformidade, como os modelos de amostra, não foram projetados para garantir totalmente a conformidade com um padrão específico de governança ou conformidade. Você é responsável por avaliar se o seu uso dos serviços atende aos requisitos legais e regulamentares aplicáveis.

A seguir, é apresentado um exemplo de mapeamento entre os controles de estrutura Low do Esquema Nacional de Seguridad (ENS) da Espanha e as regras gerenciadas AWS do Config. Cada regra de Config se aplica a um AWS recurso específico e está relacionada a um ou mais controles ENS Low da Espanha. Um controle ENS da Espanha pode estar relacionado a várias regras de Config. Consulte a tabela abaixo para conferir mais detalhes e orientações relacionados a esses mapeamentos.

Este exemplo de modelo de pacote de conformidade contém mapeamentos para controles dentro do framework ENS Low da Espanha, conforme atualizado pela última vez em 23/10/2020.

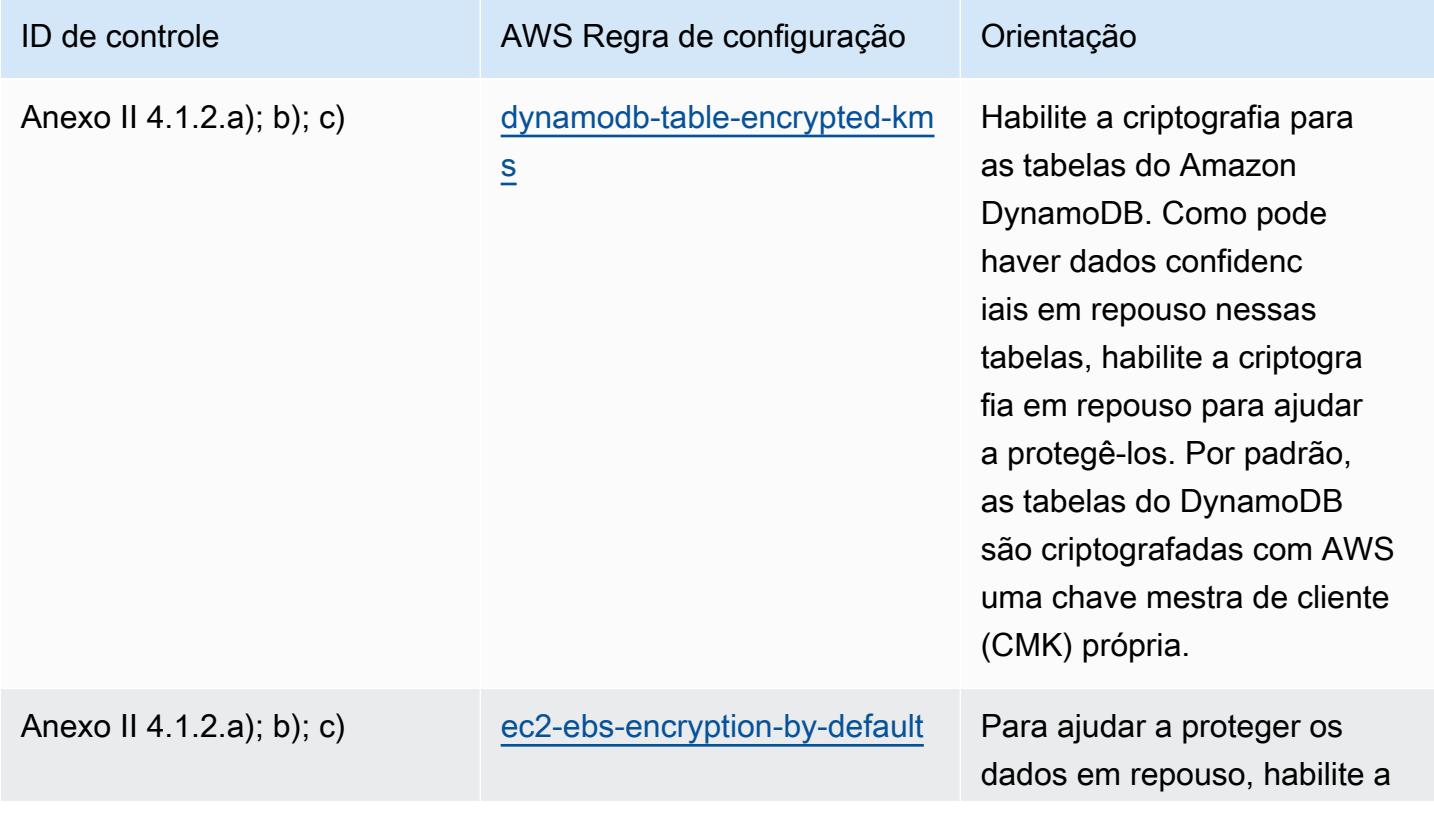

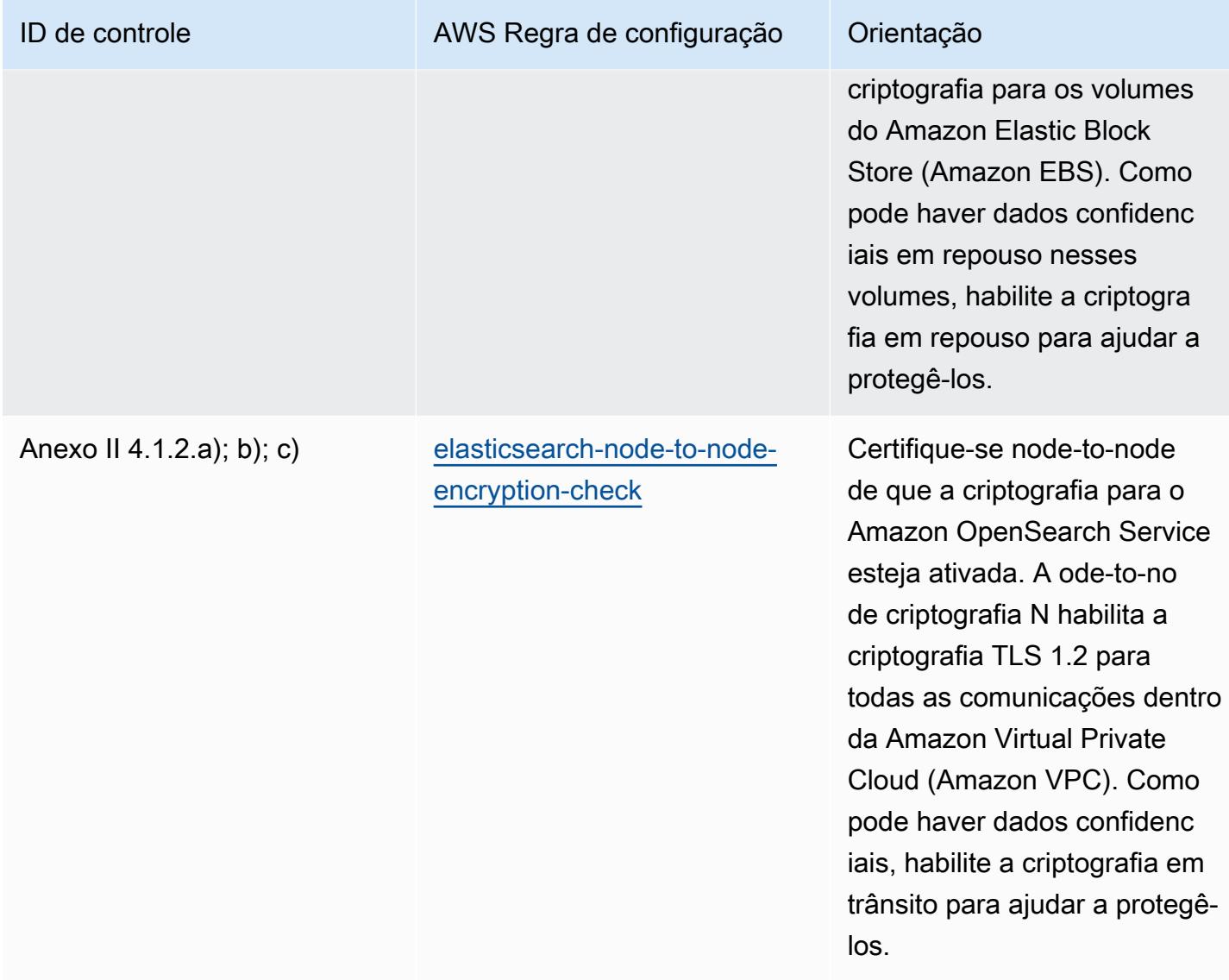

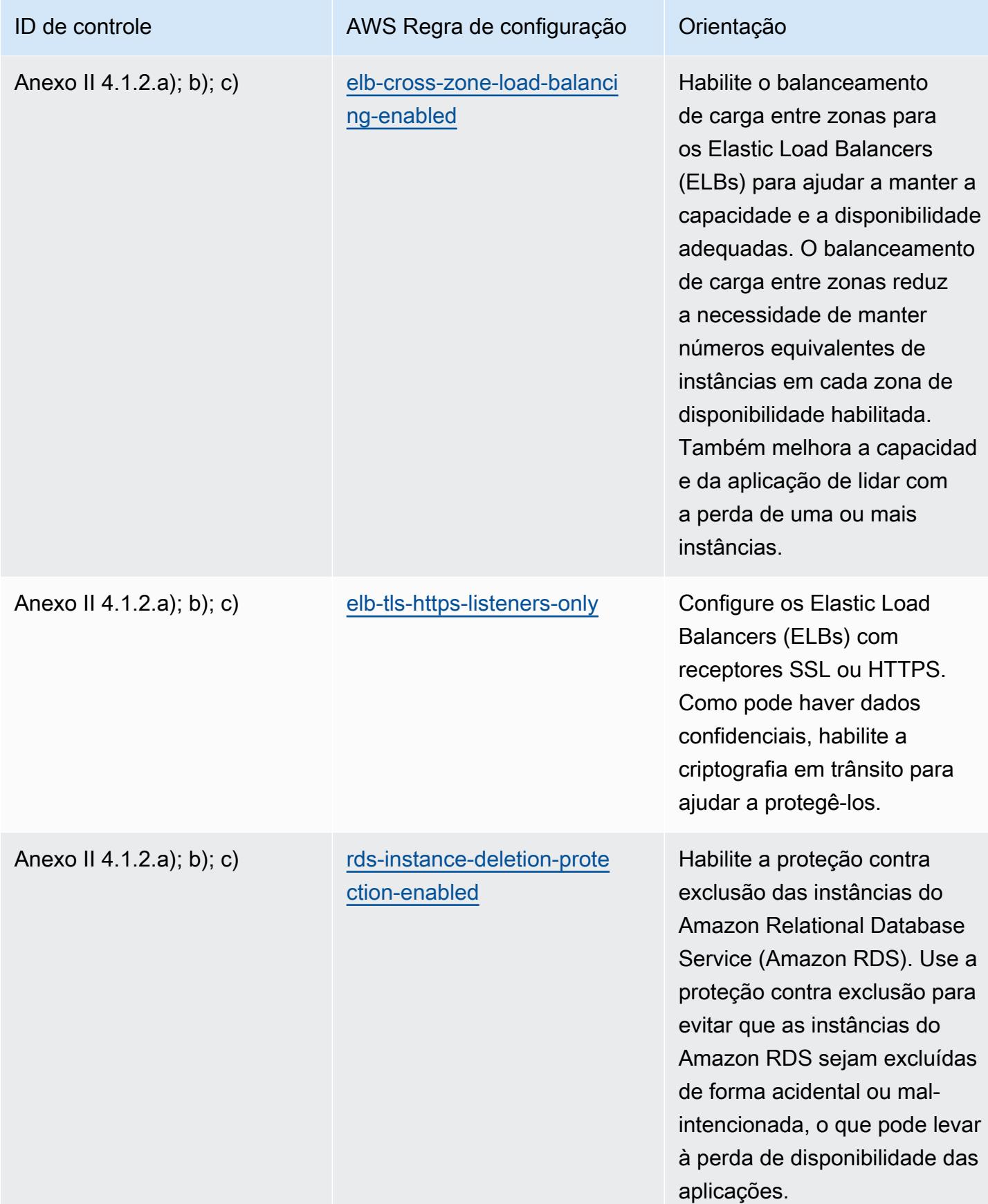

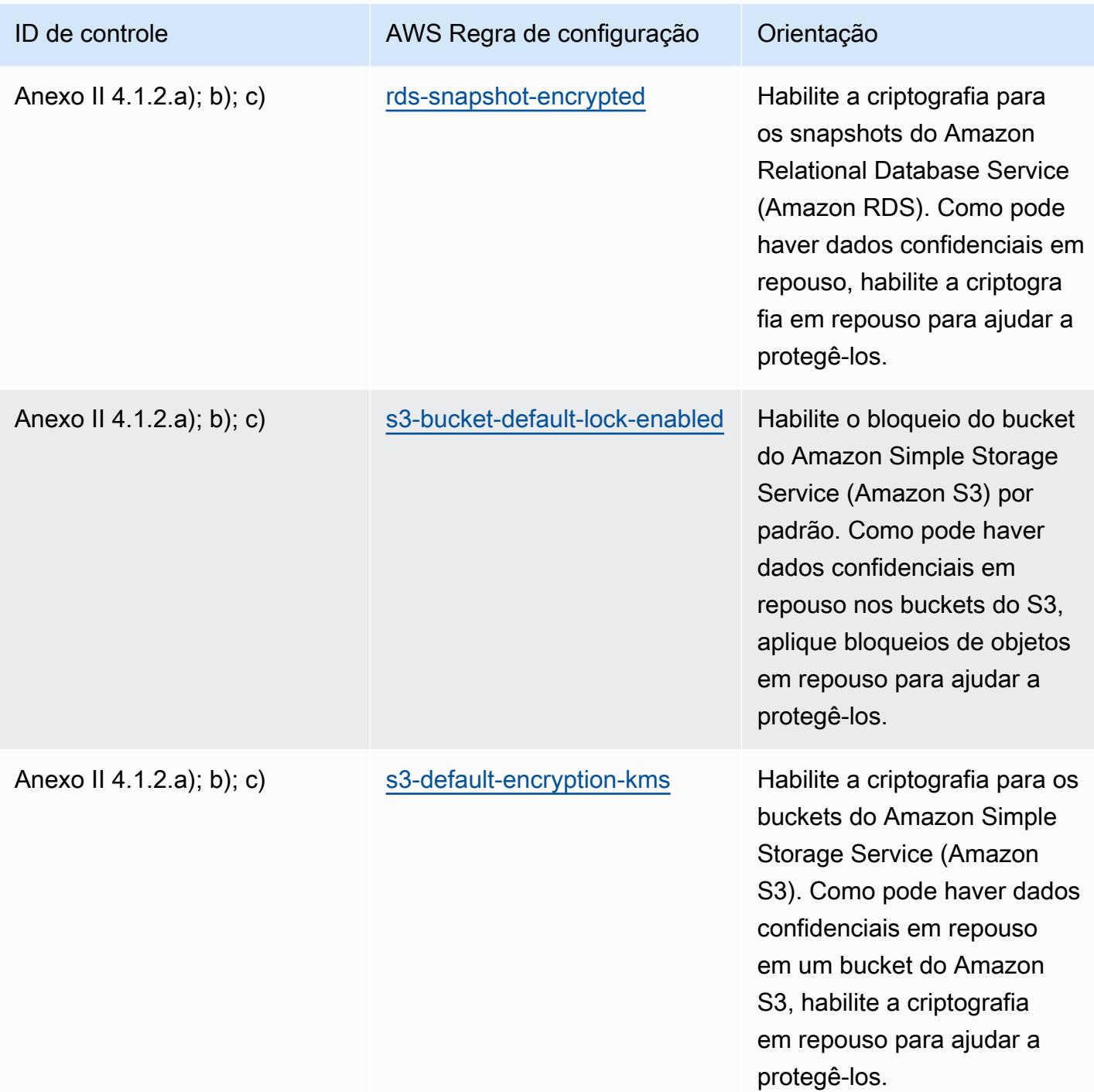

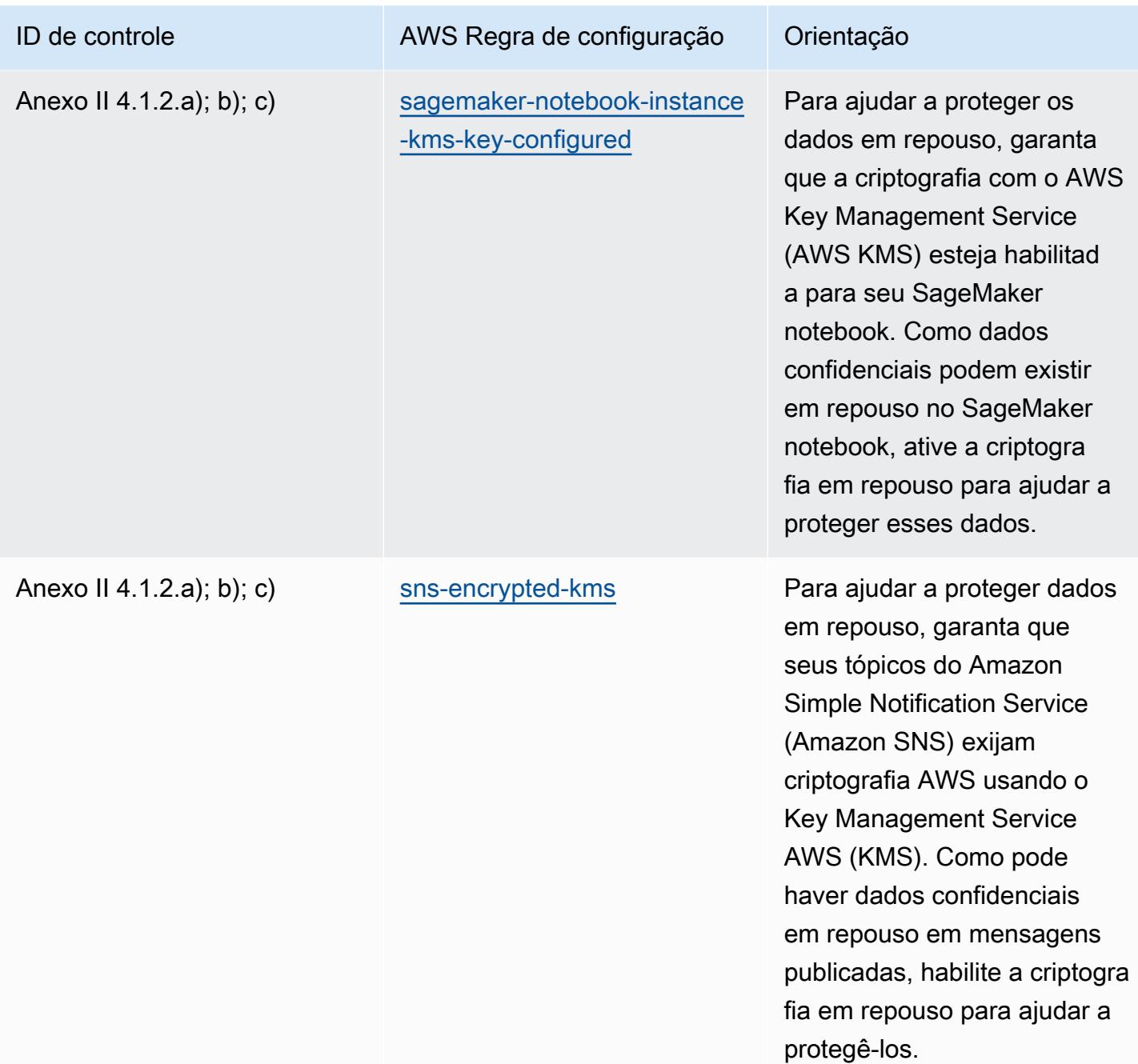

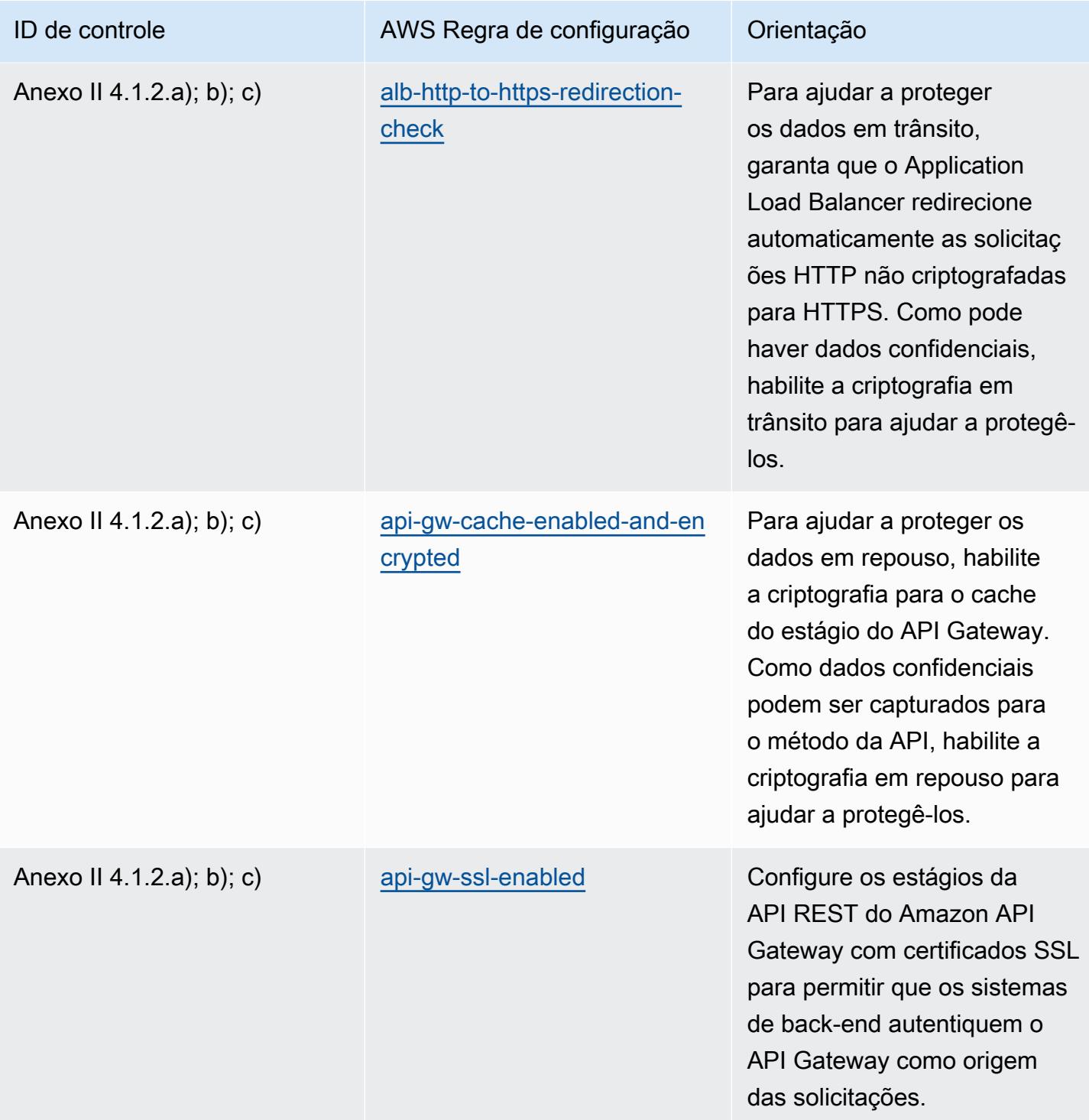

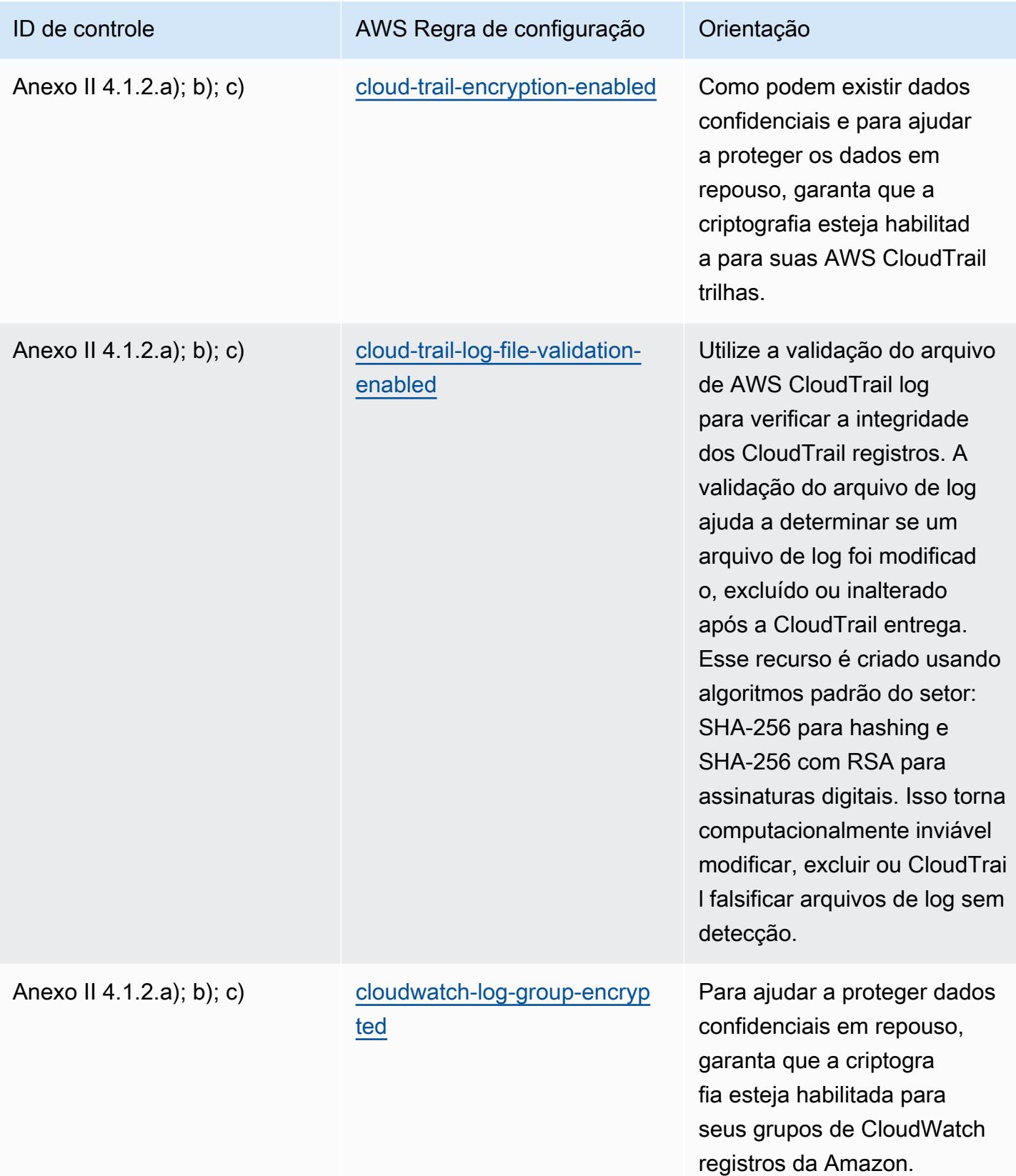

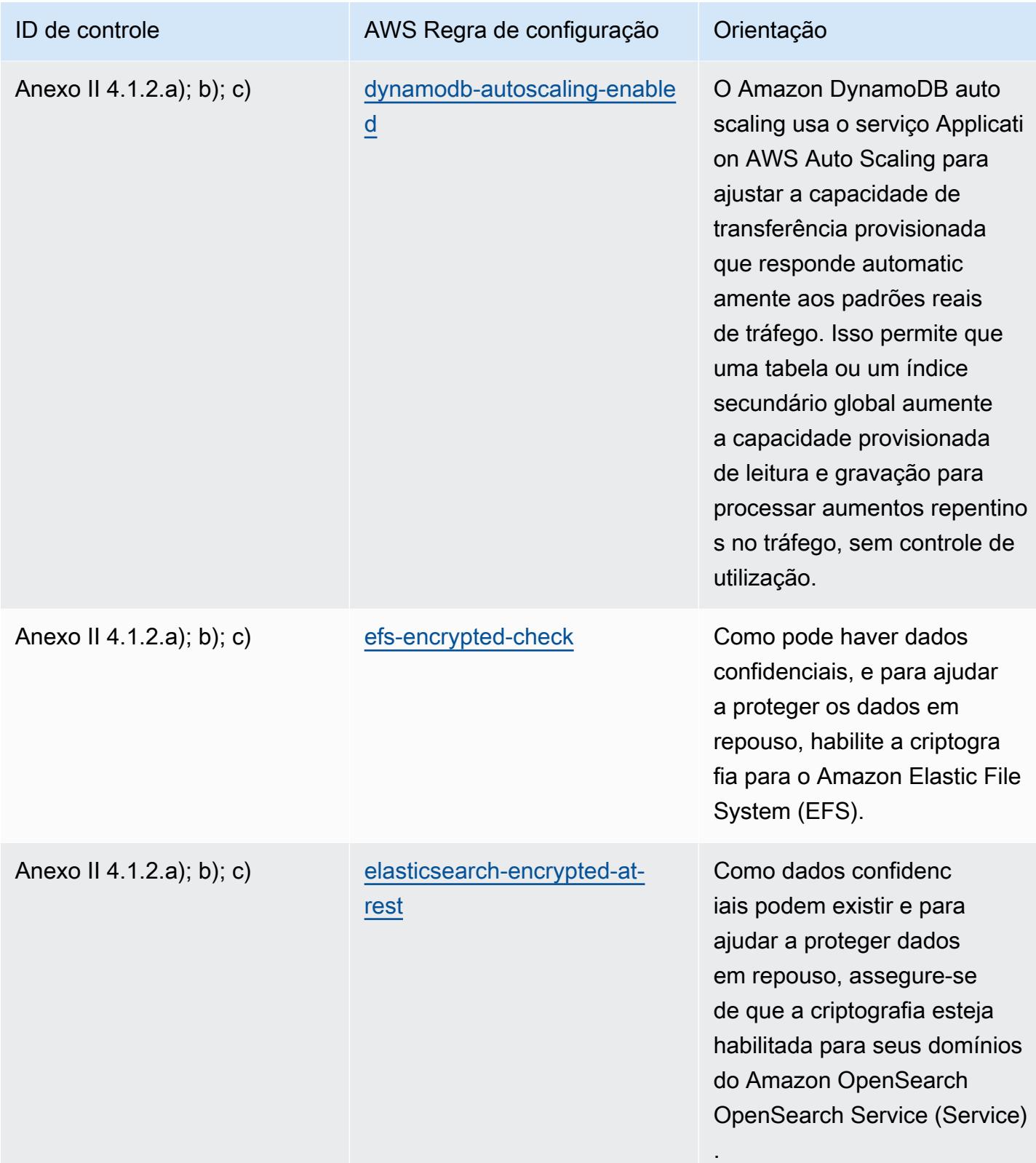

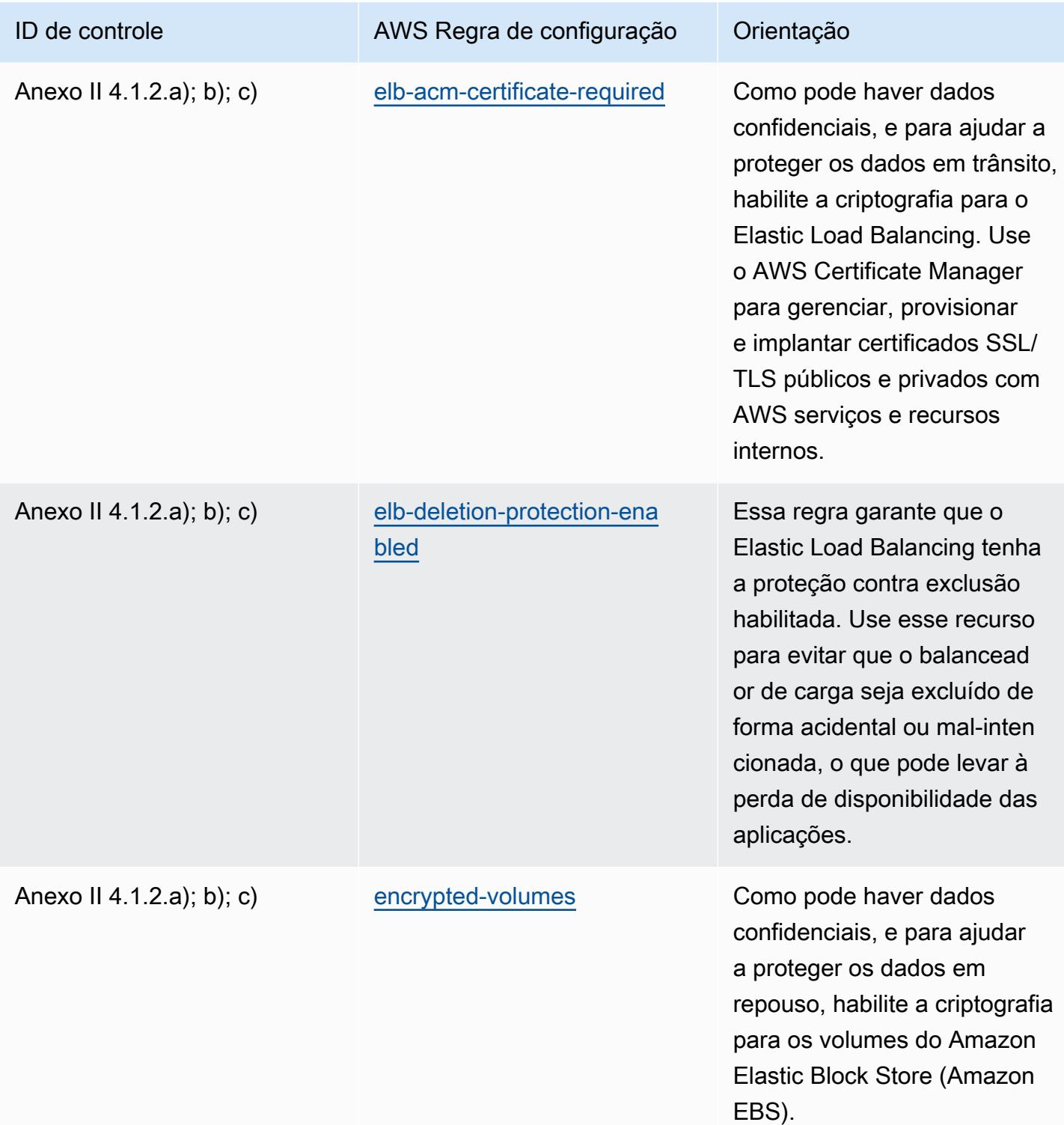

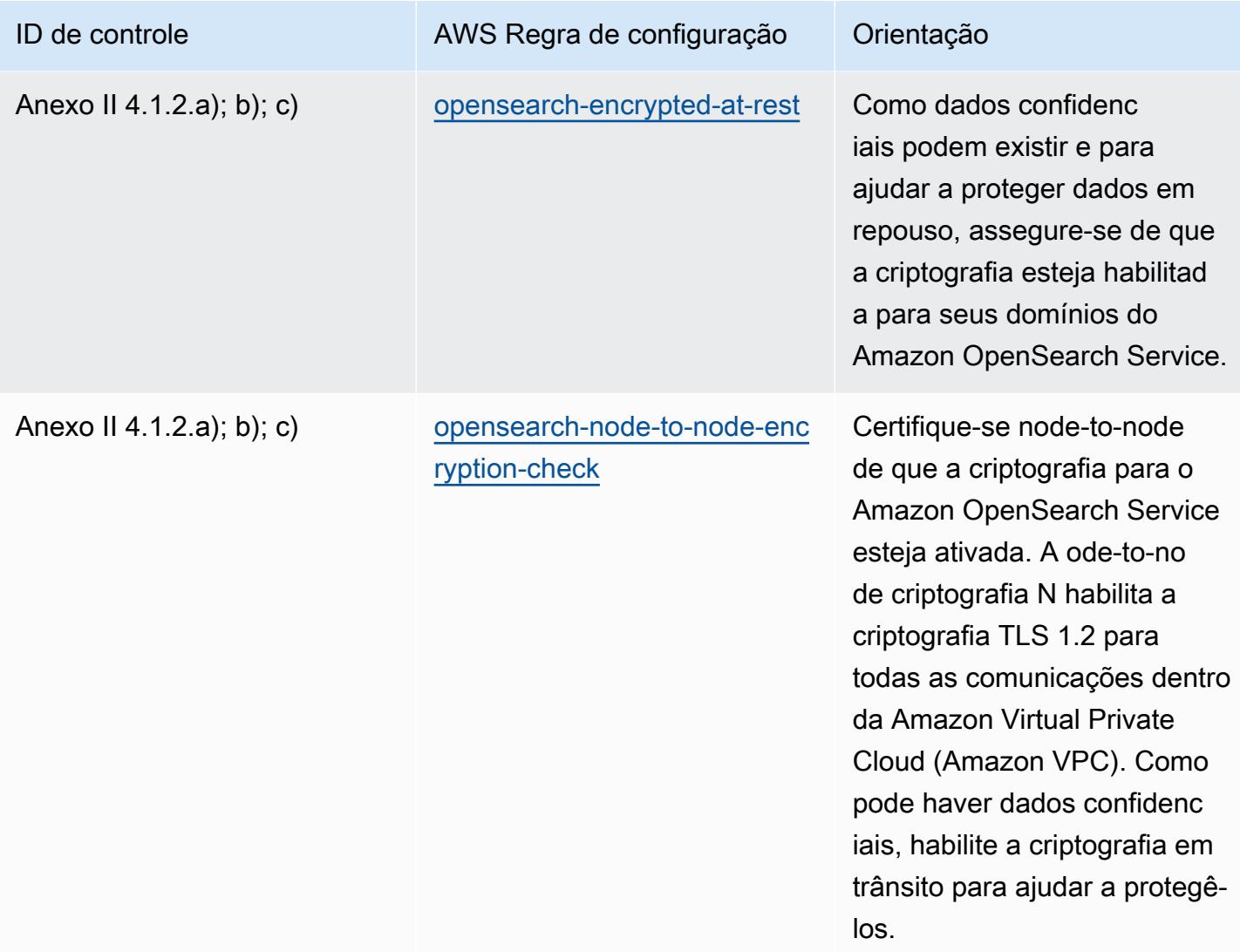

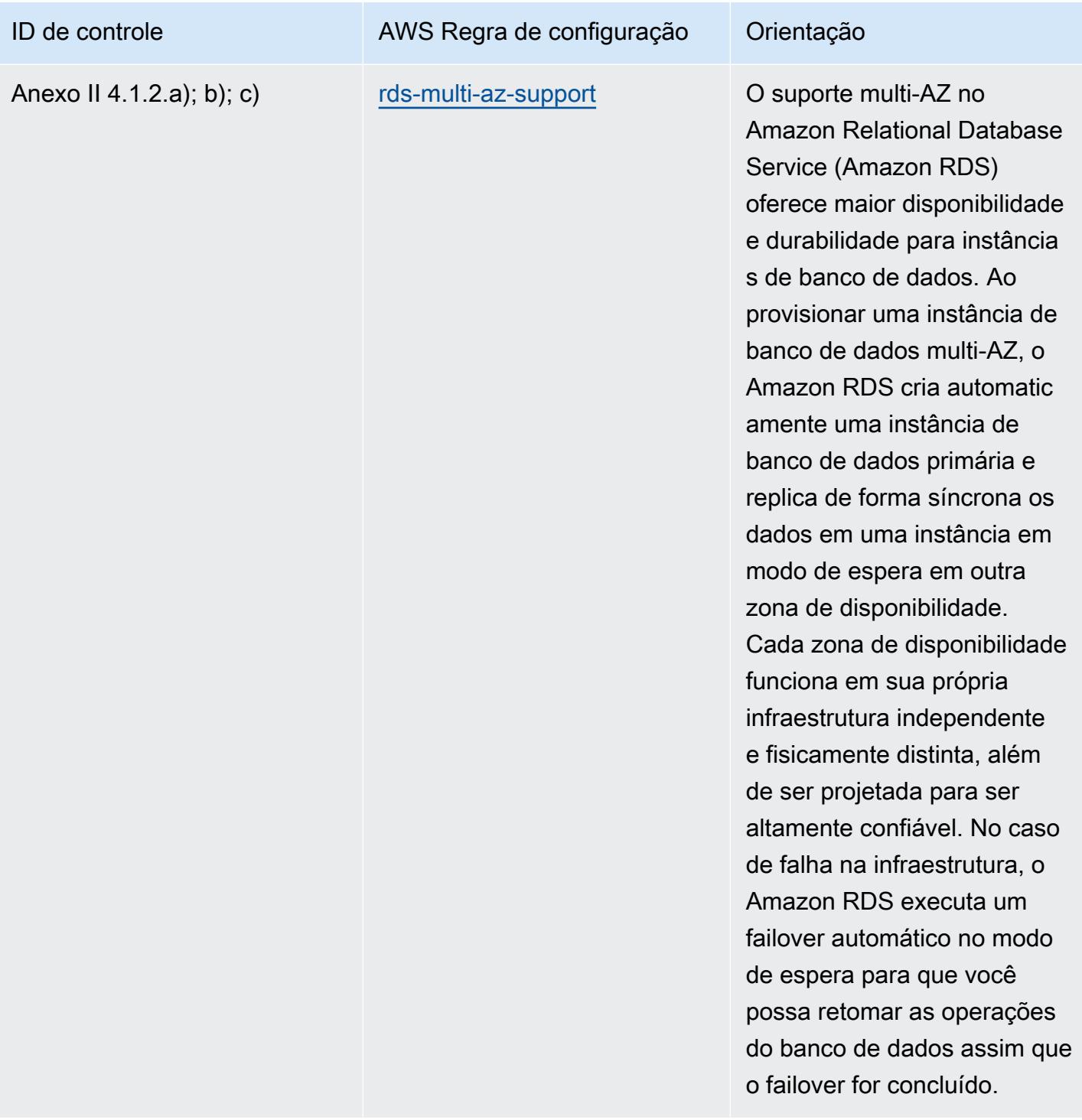

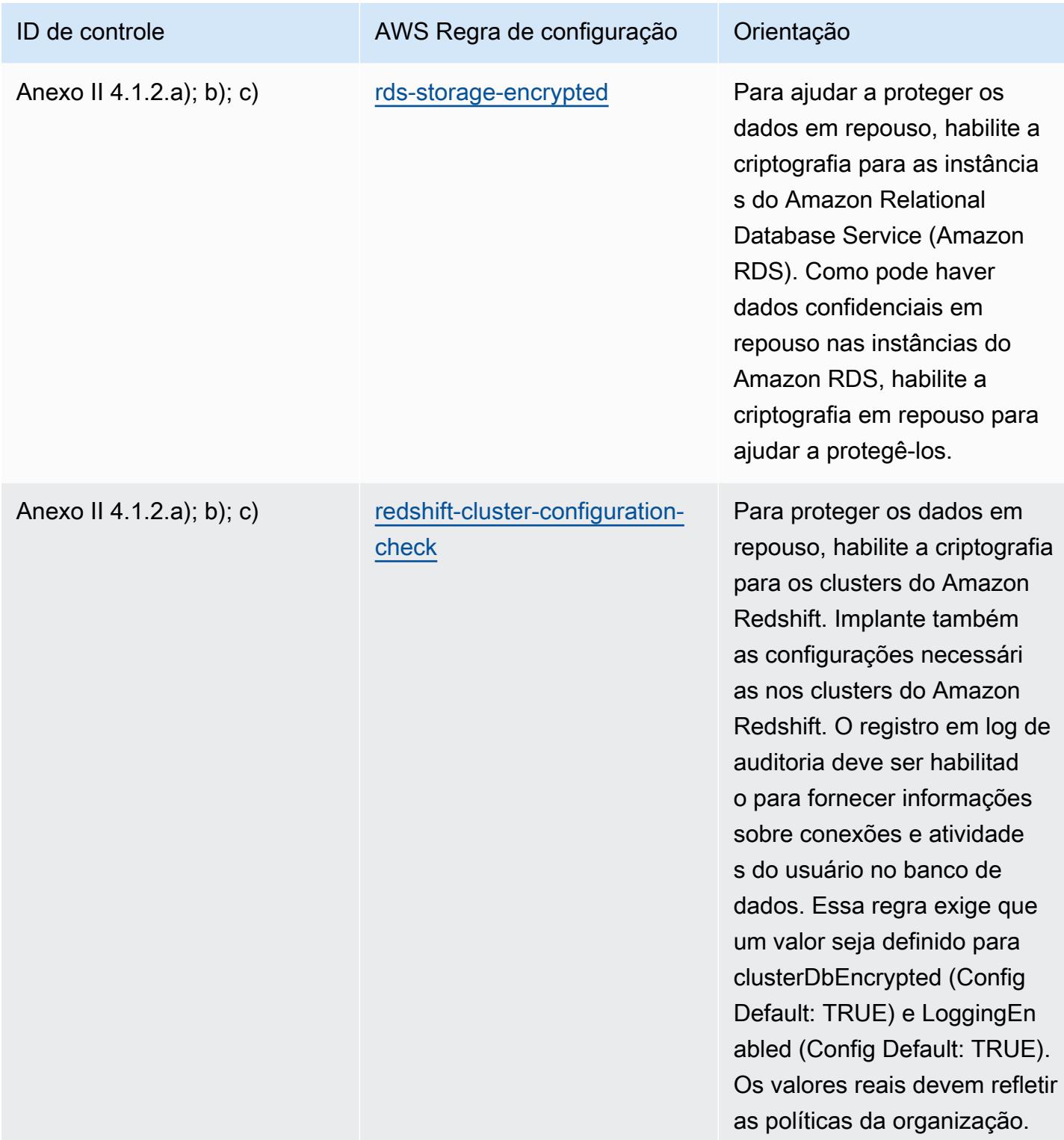

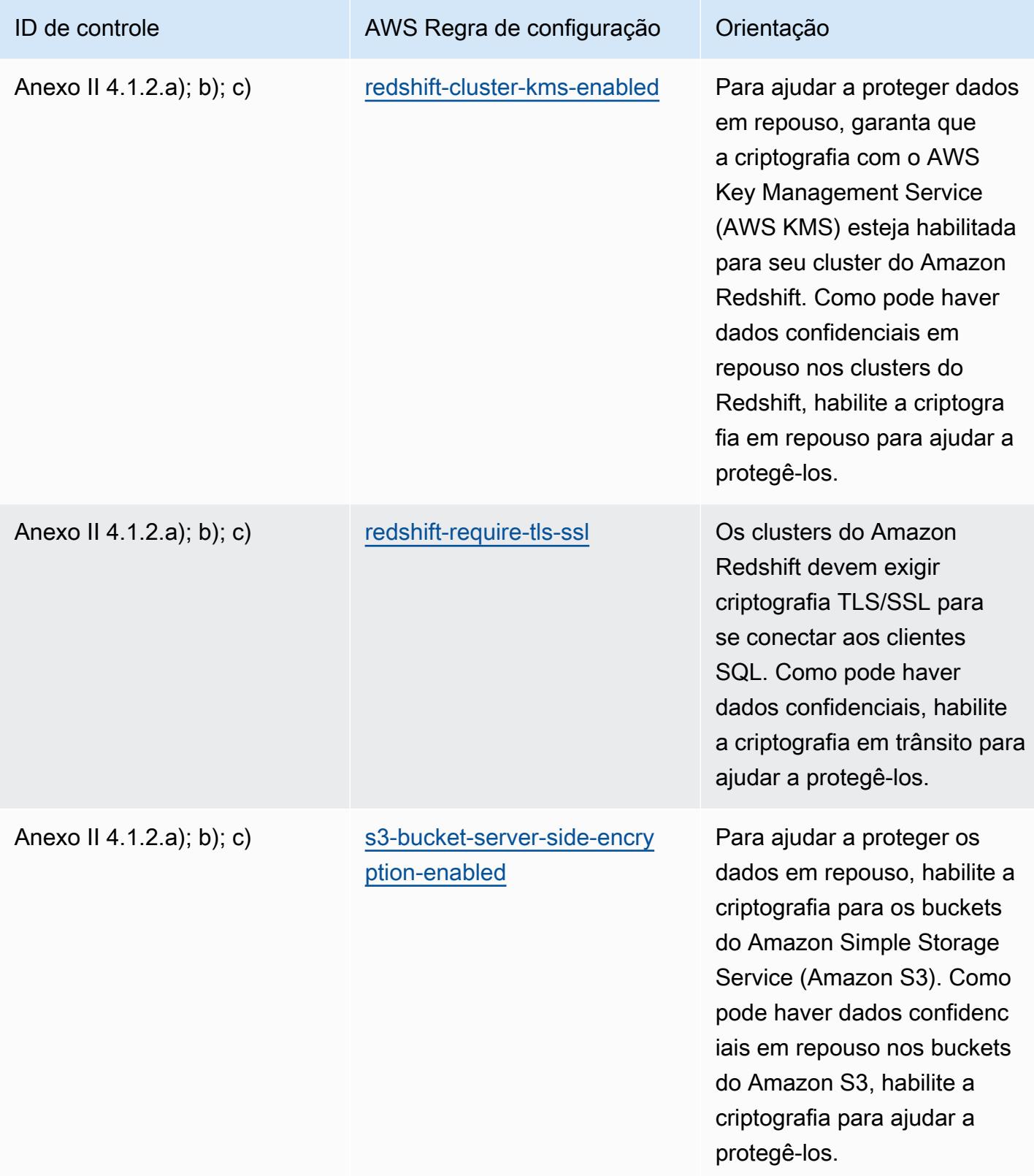

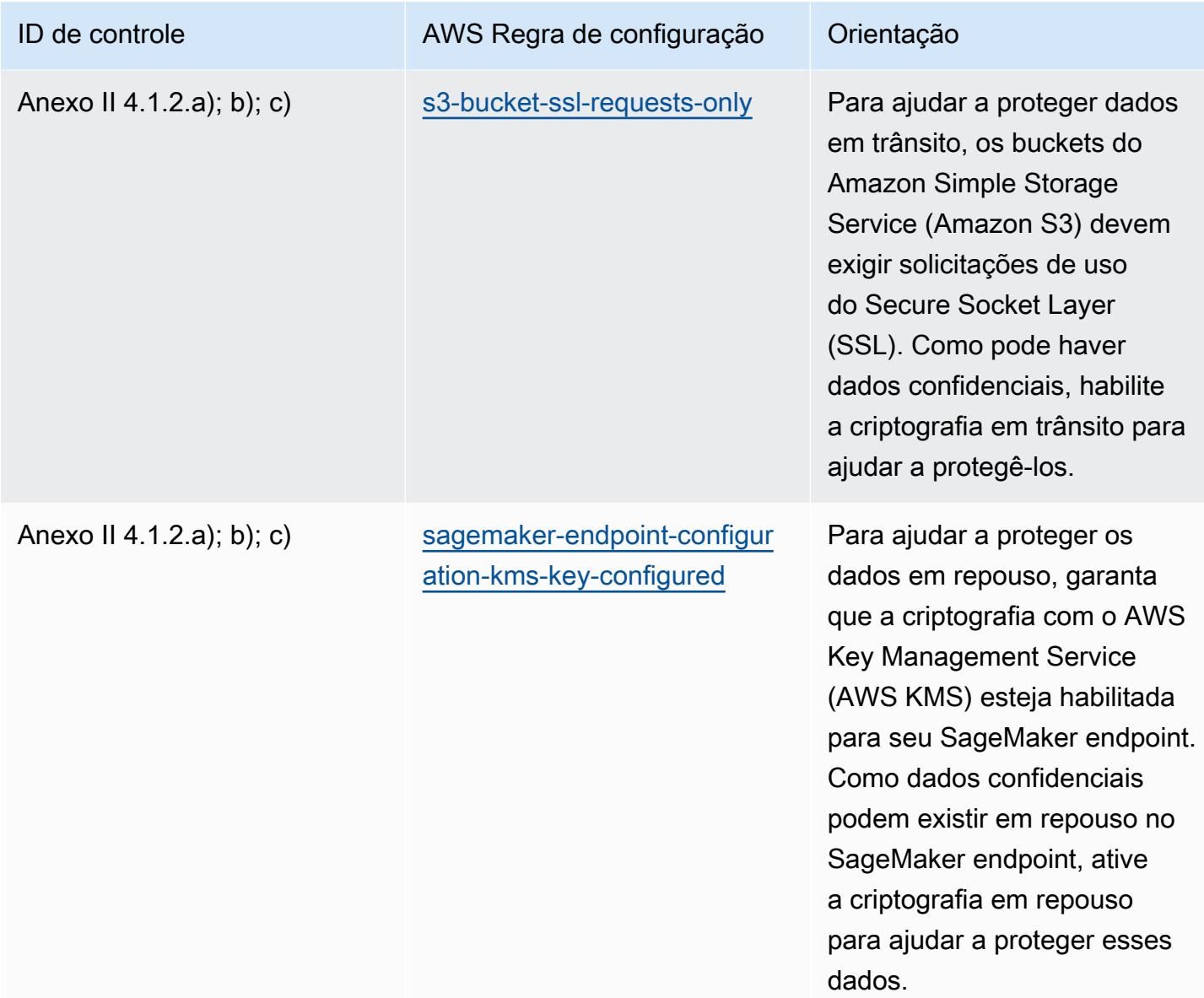

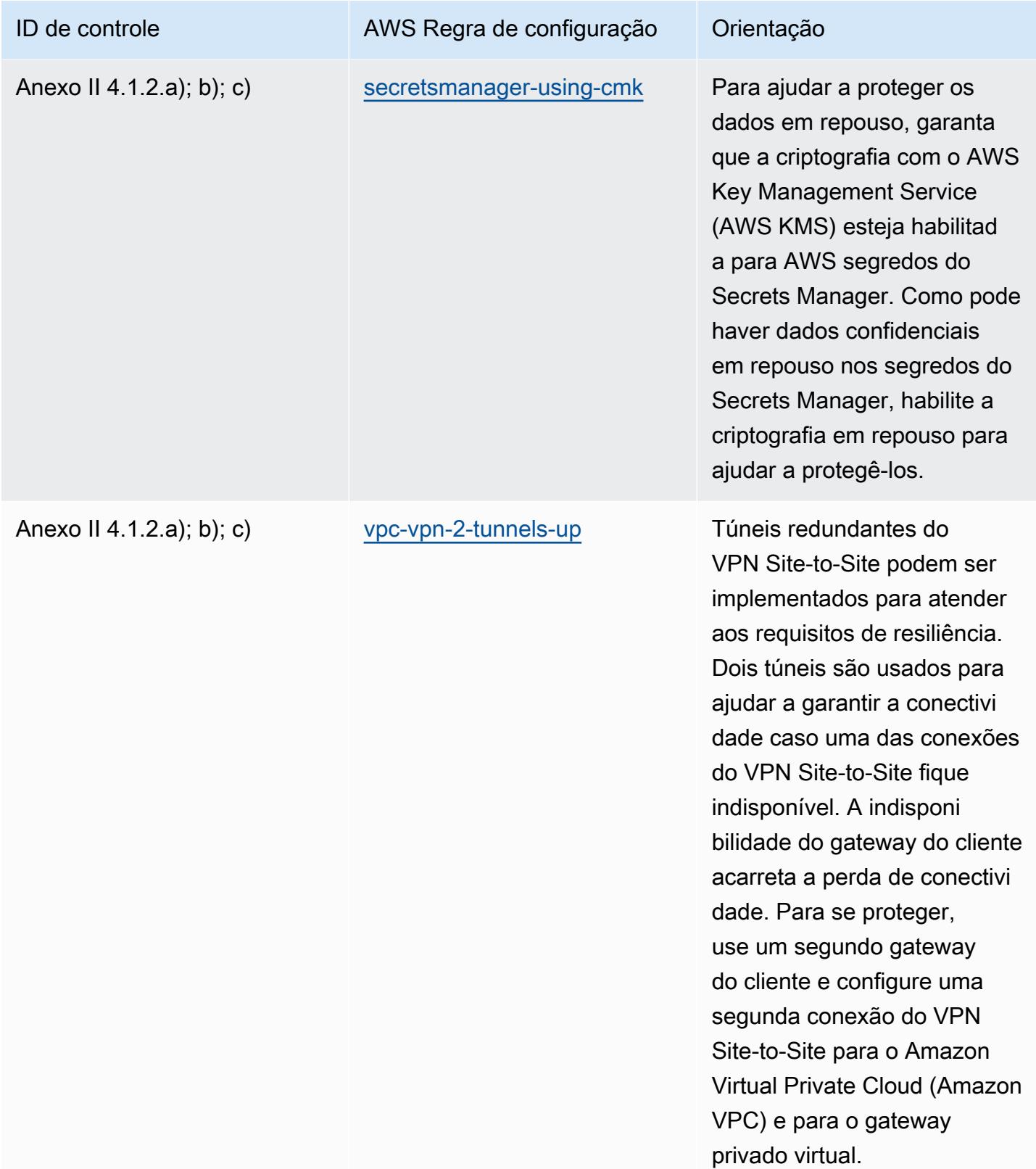

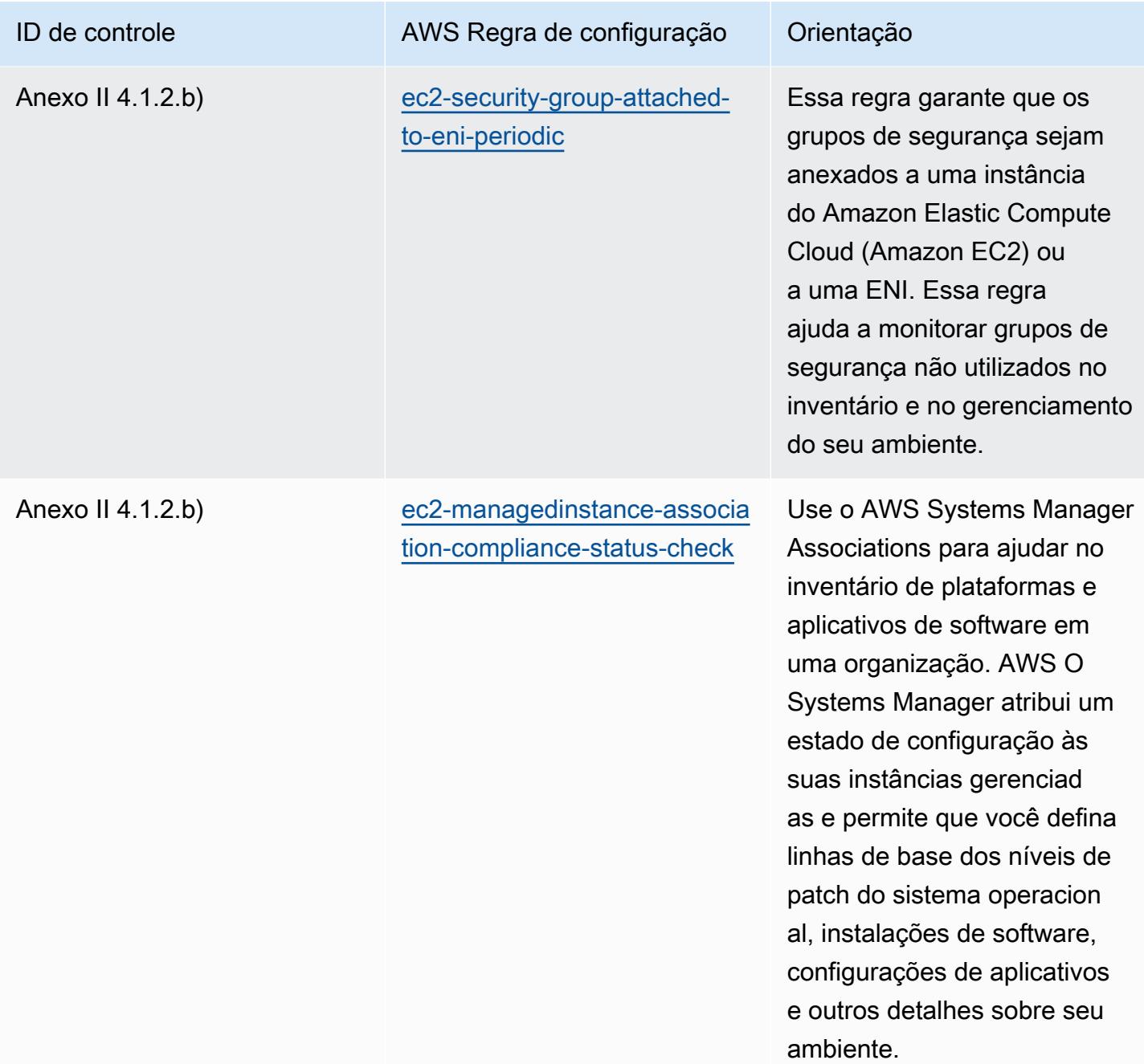

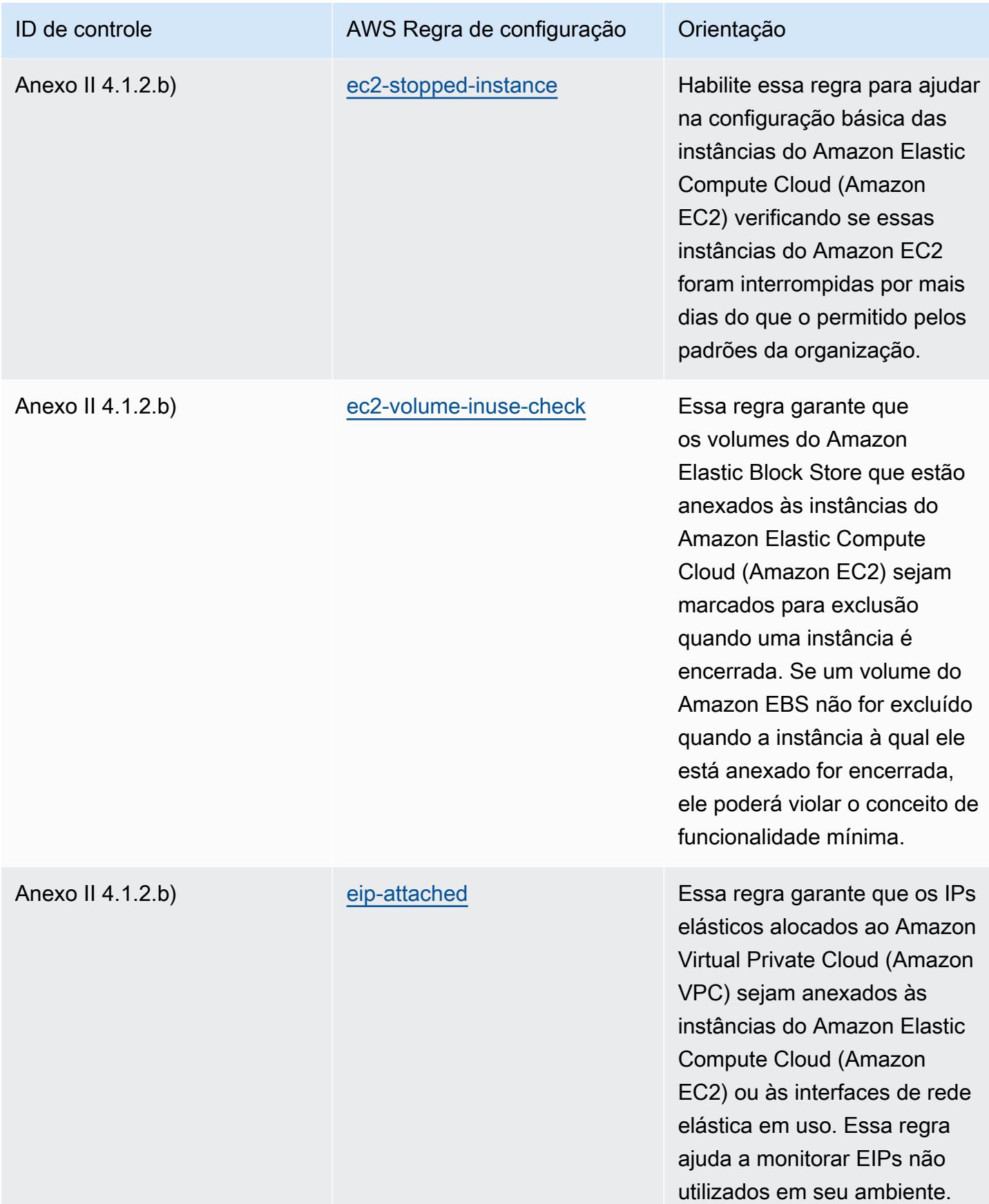

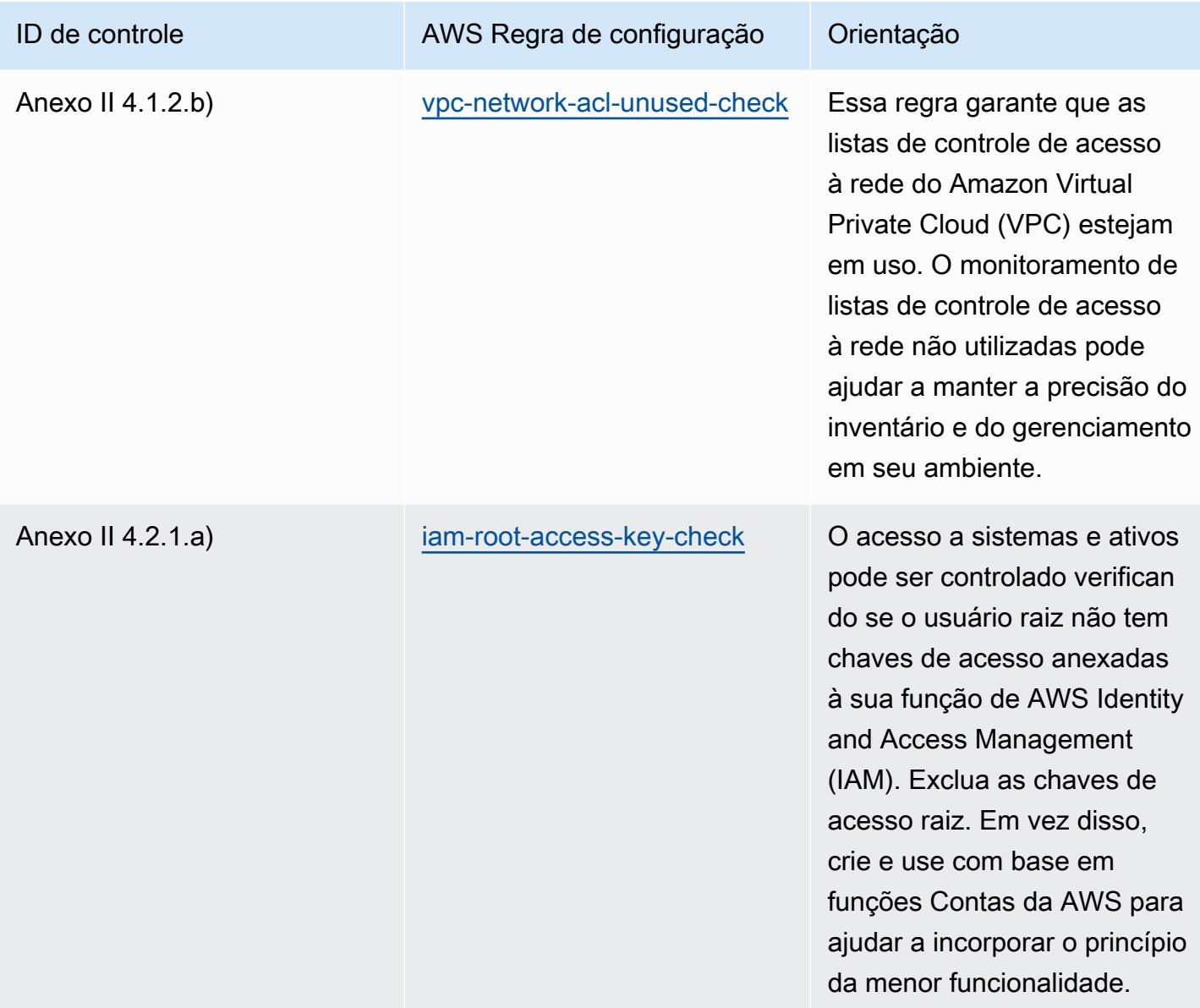

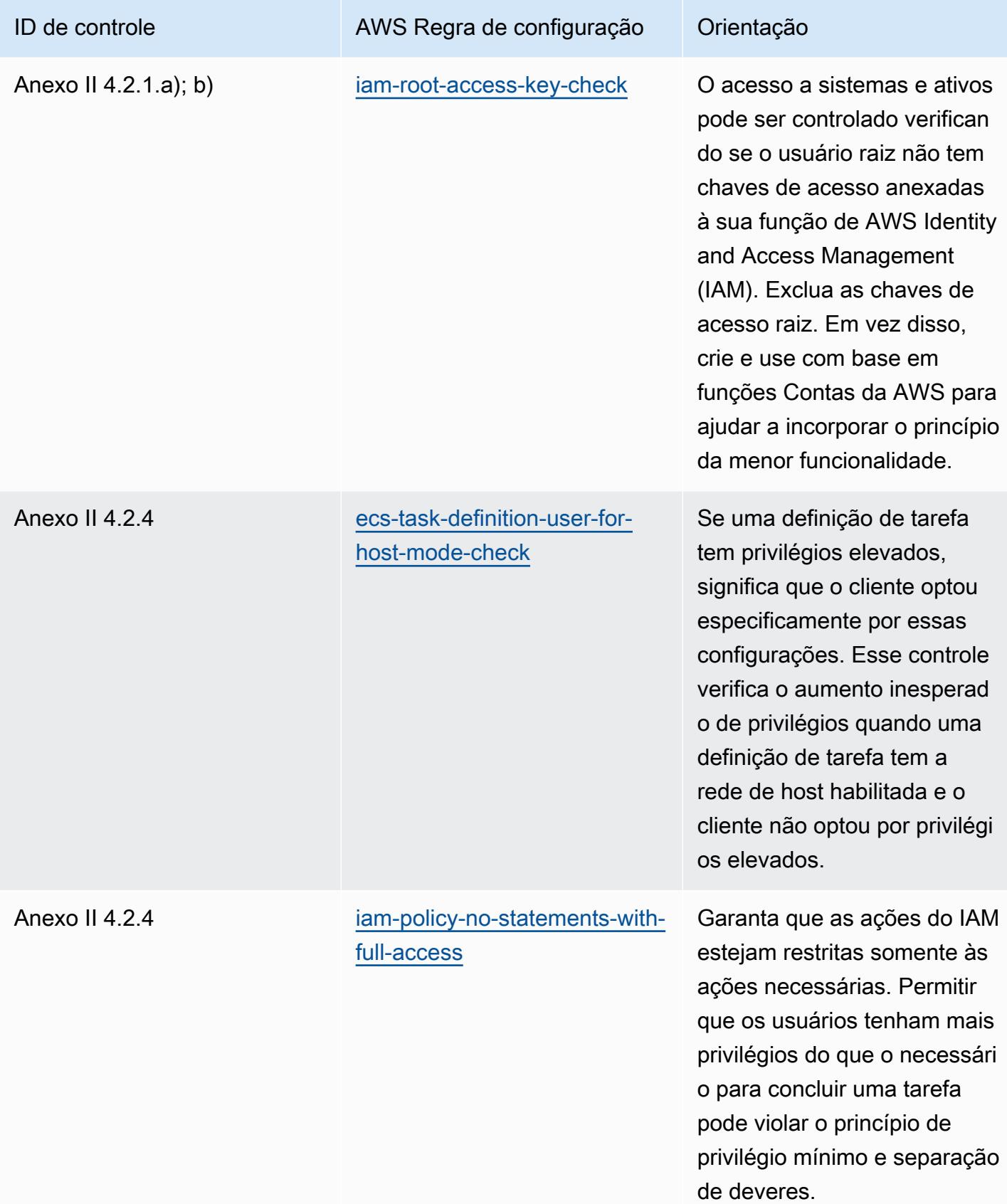

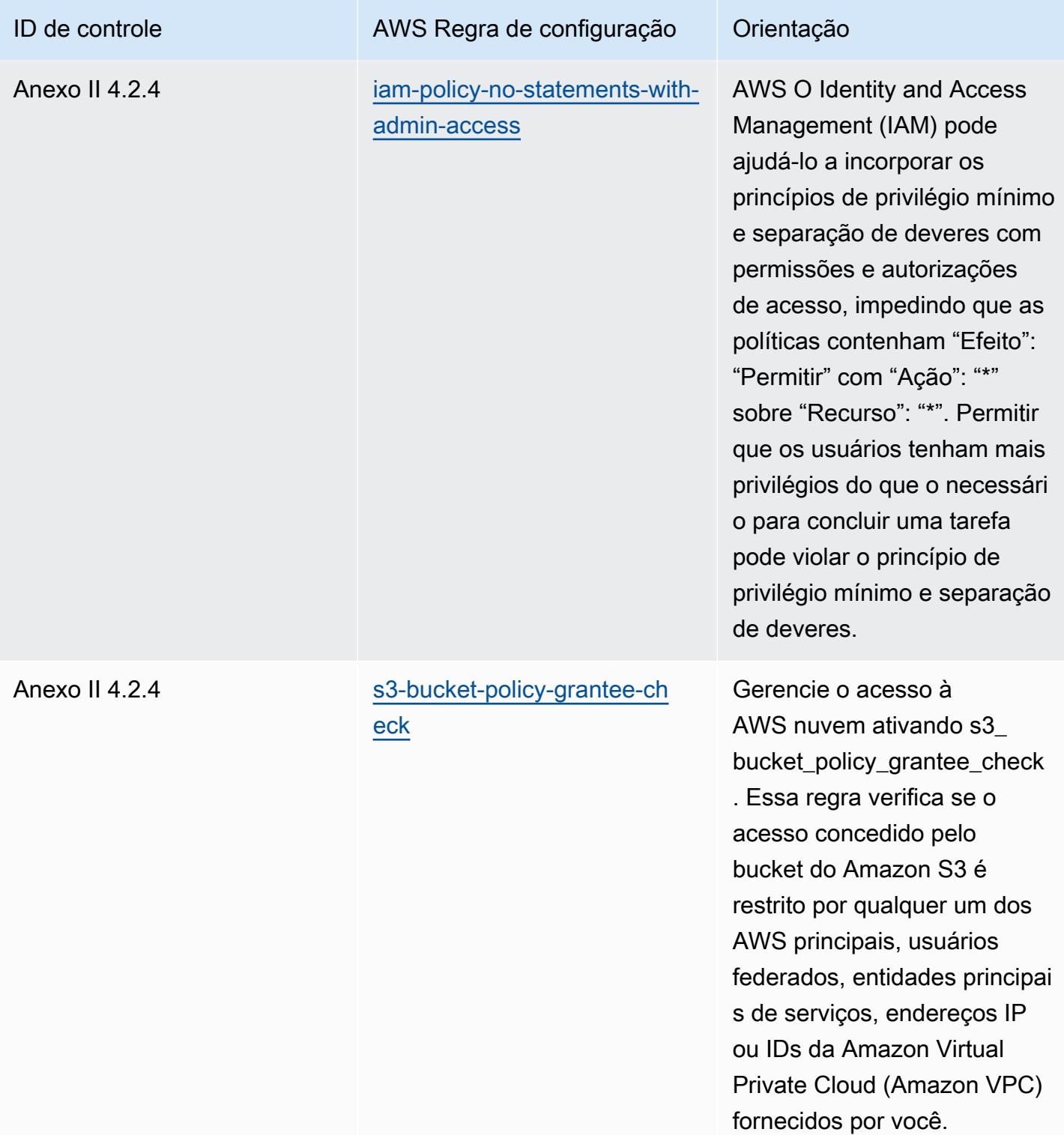
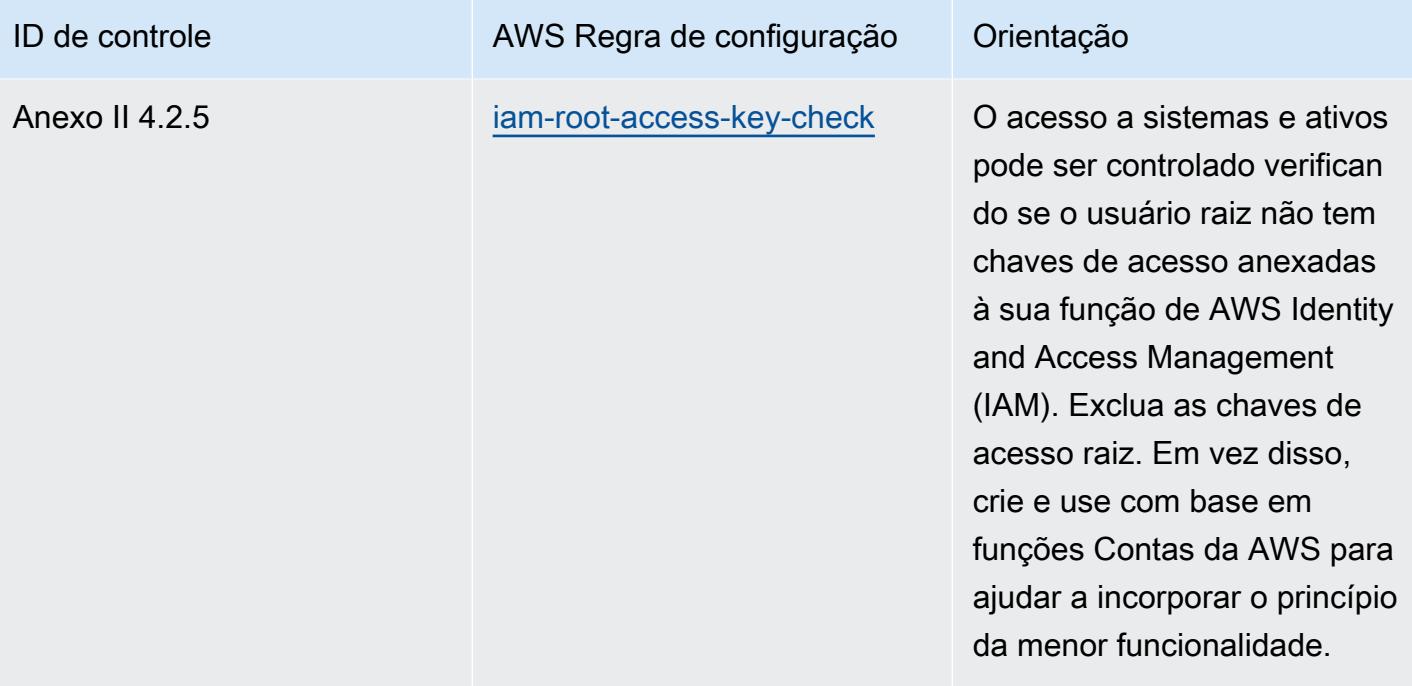

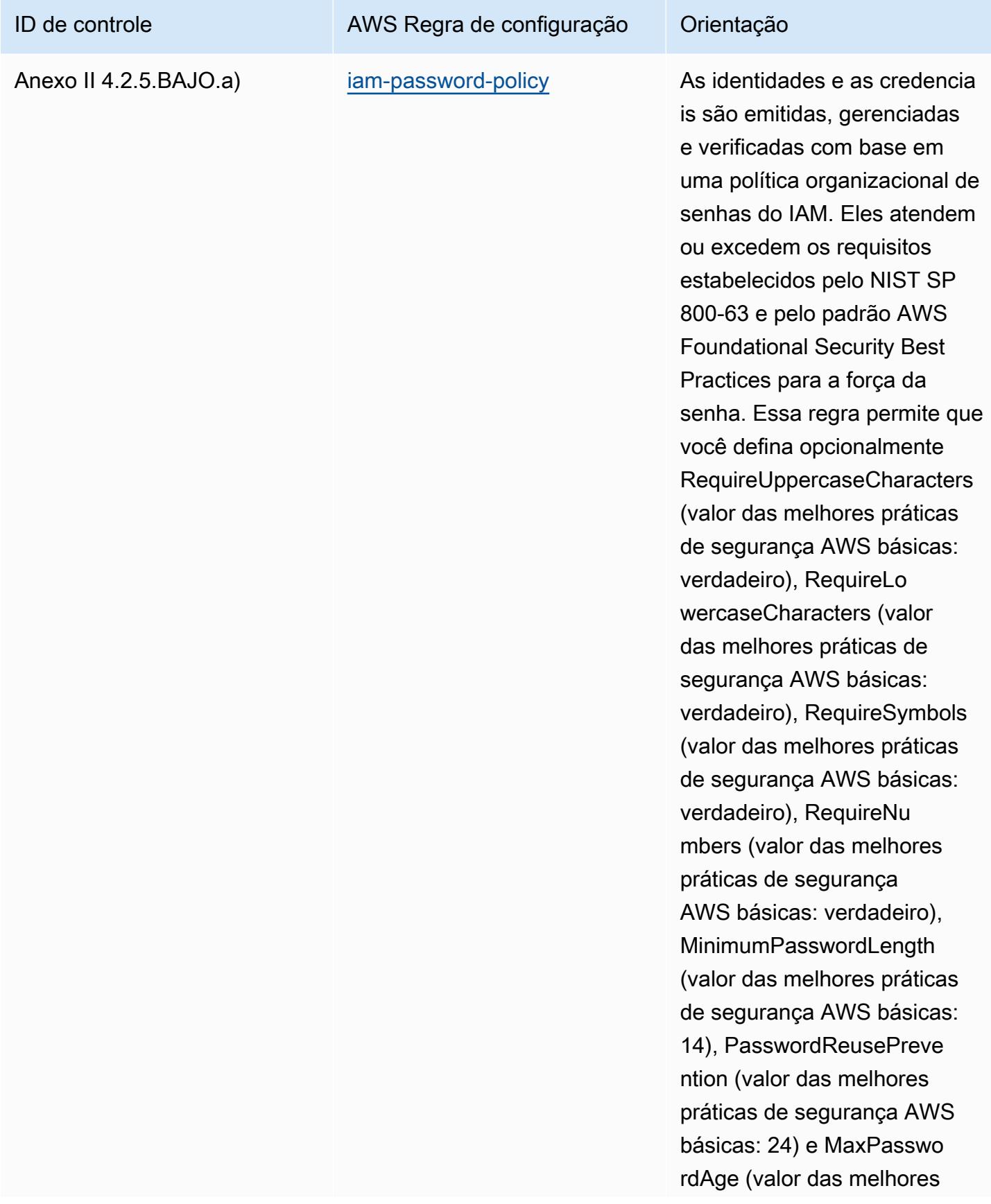

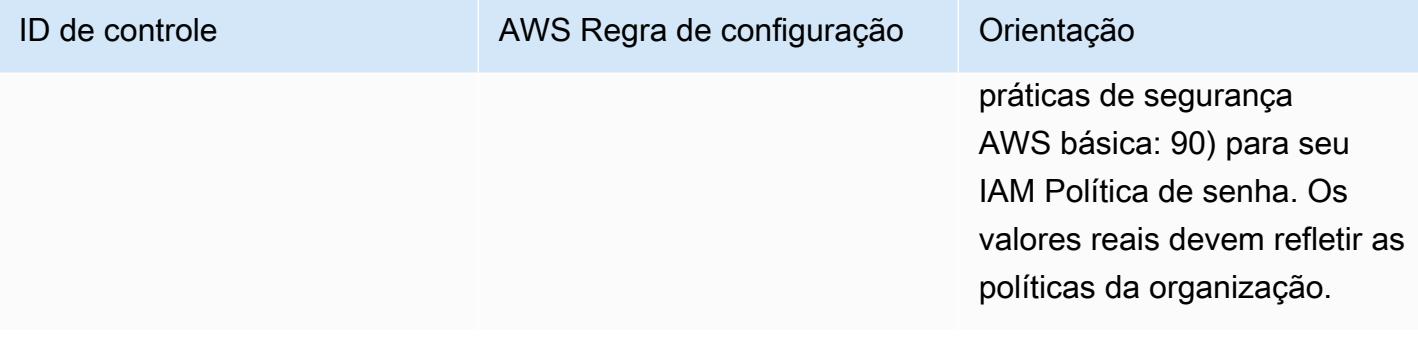

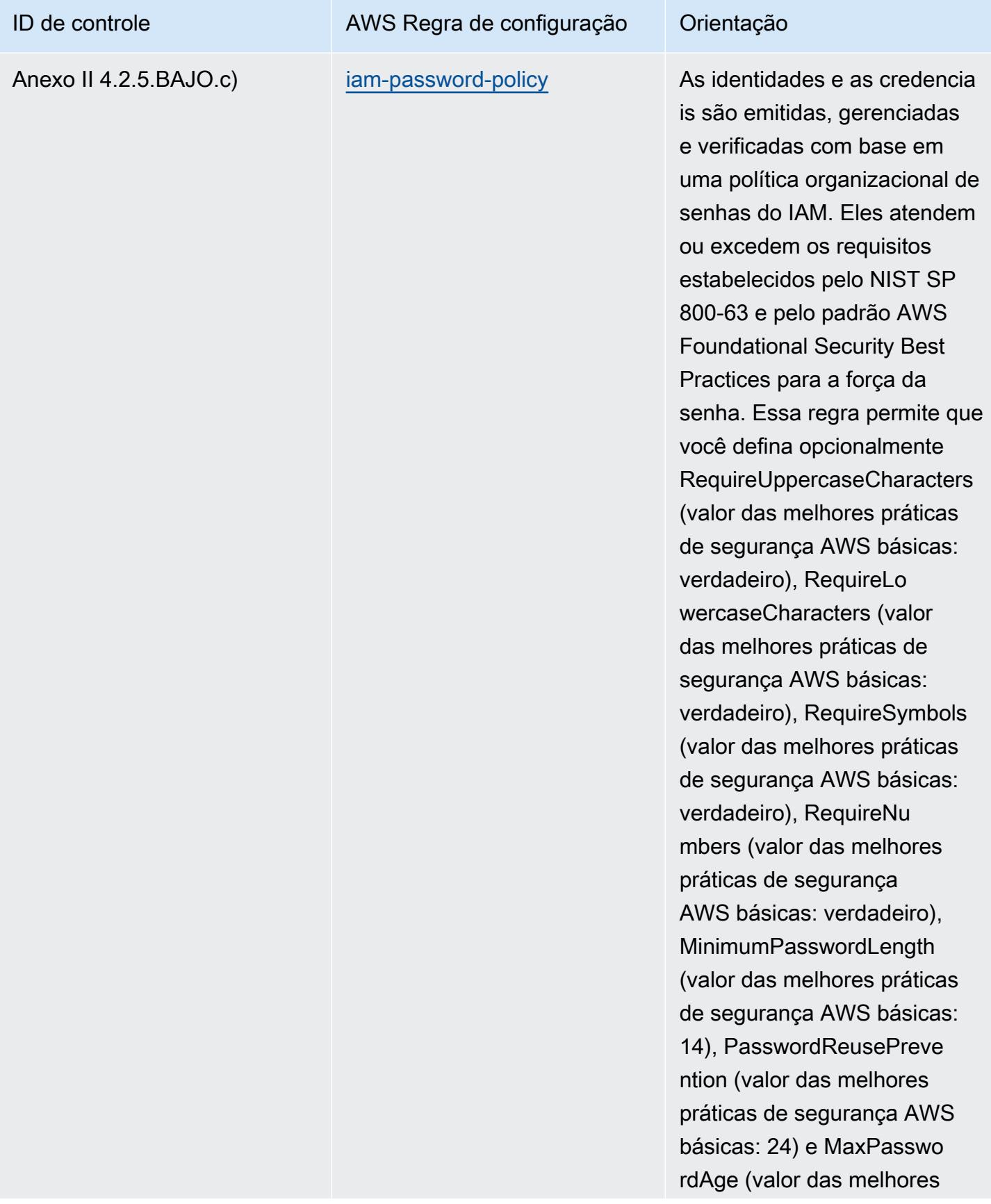

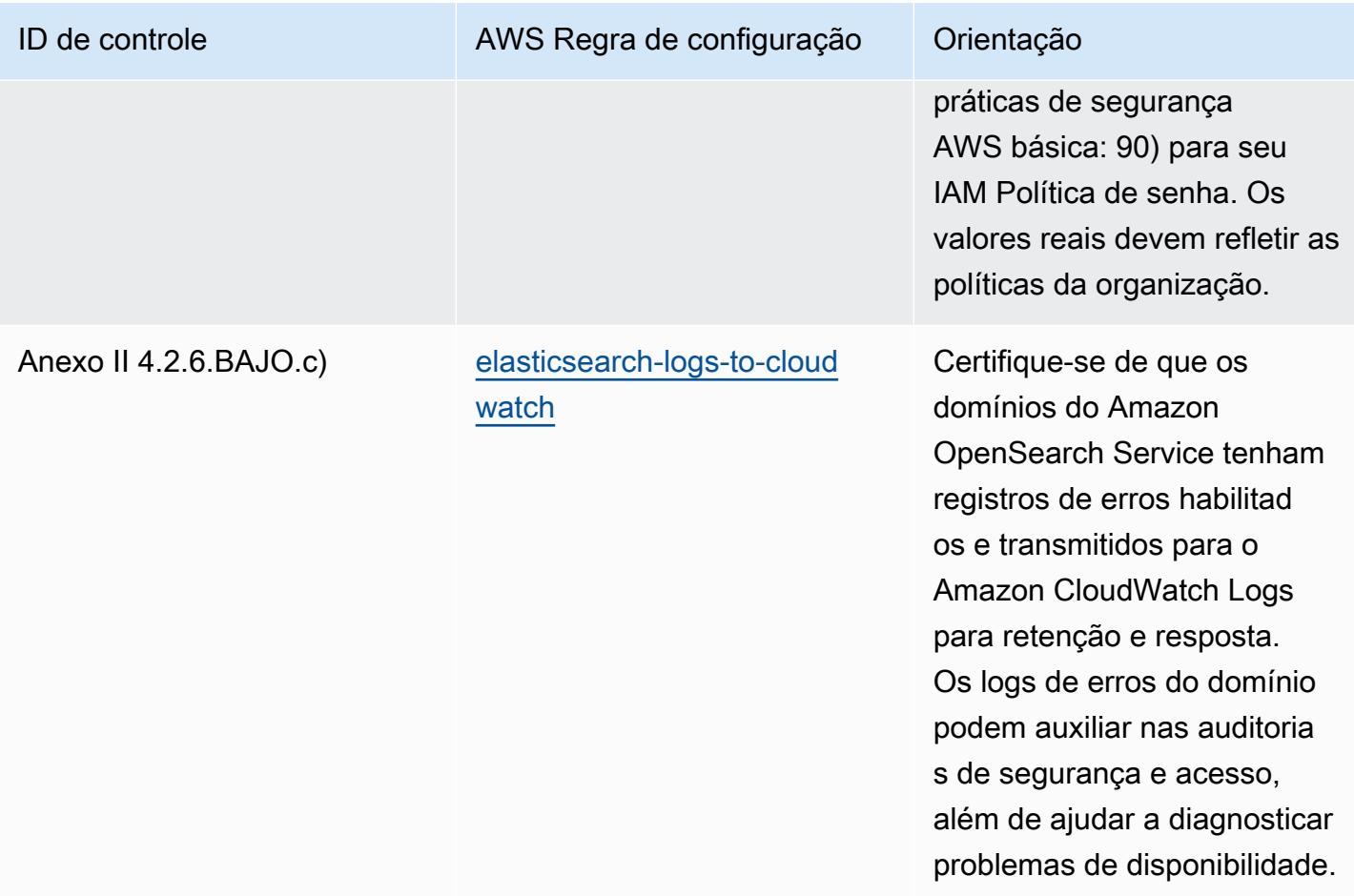

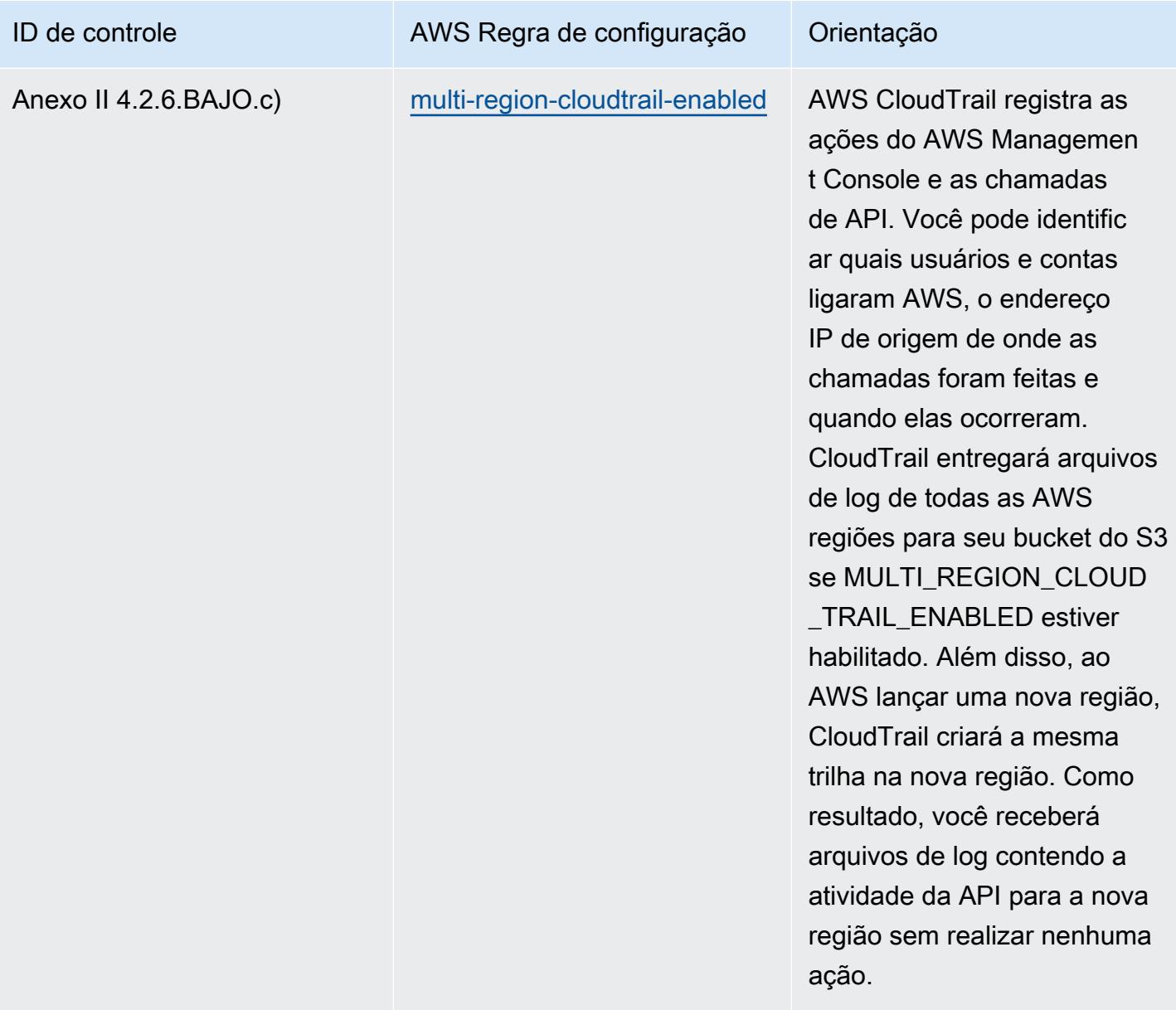

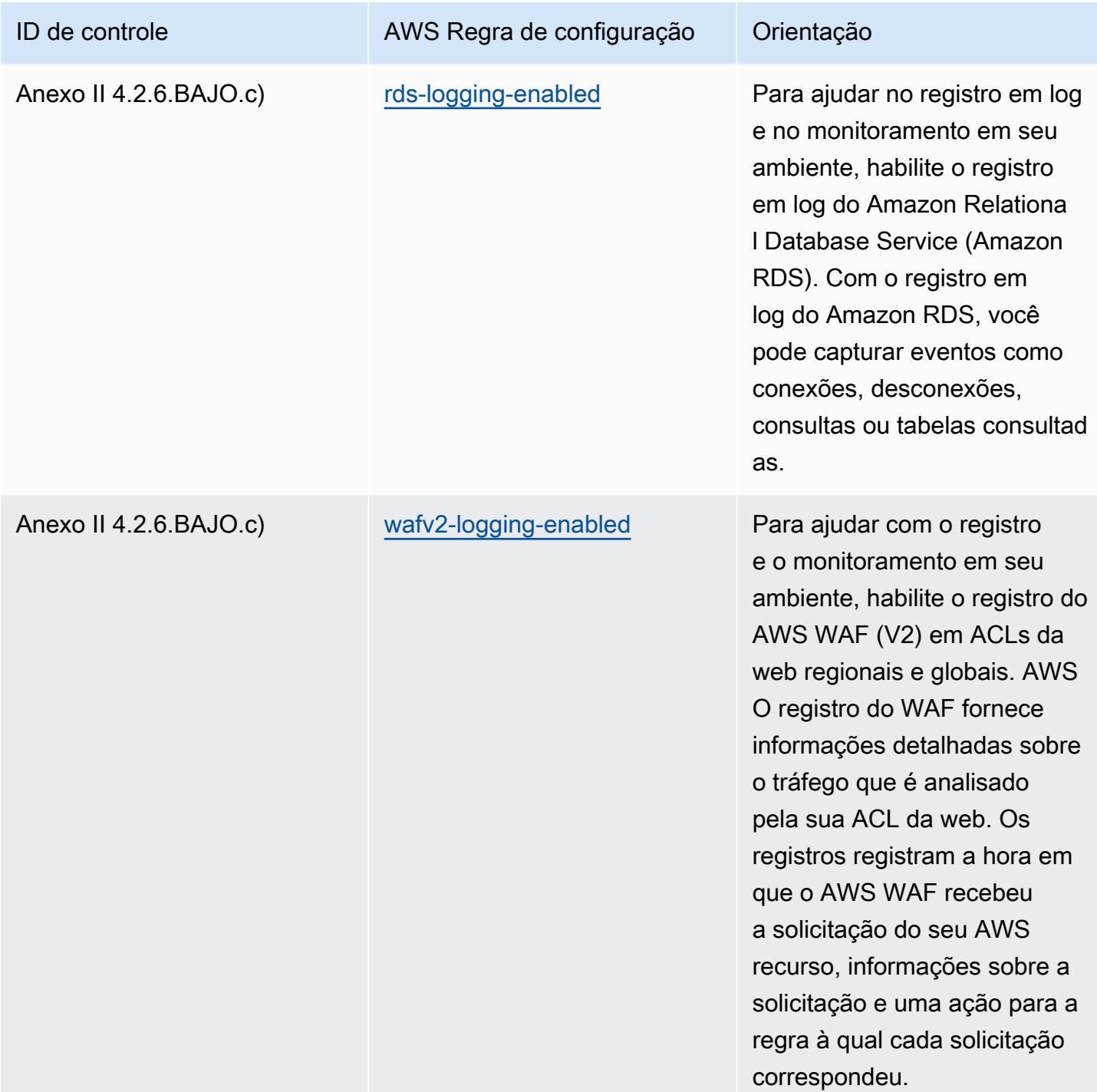

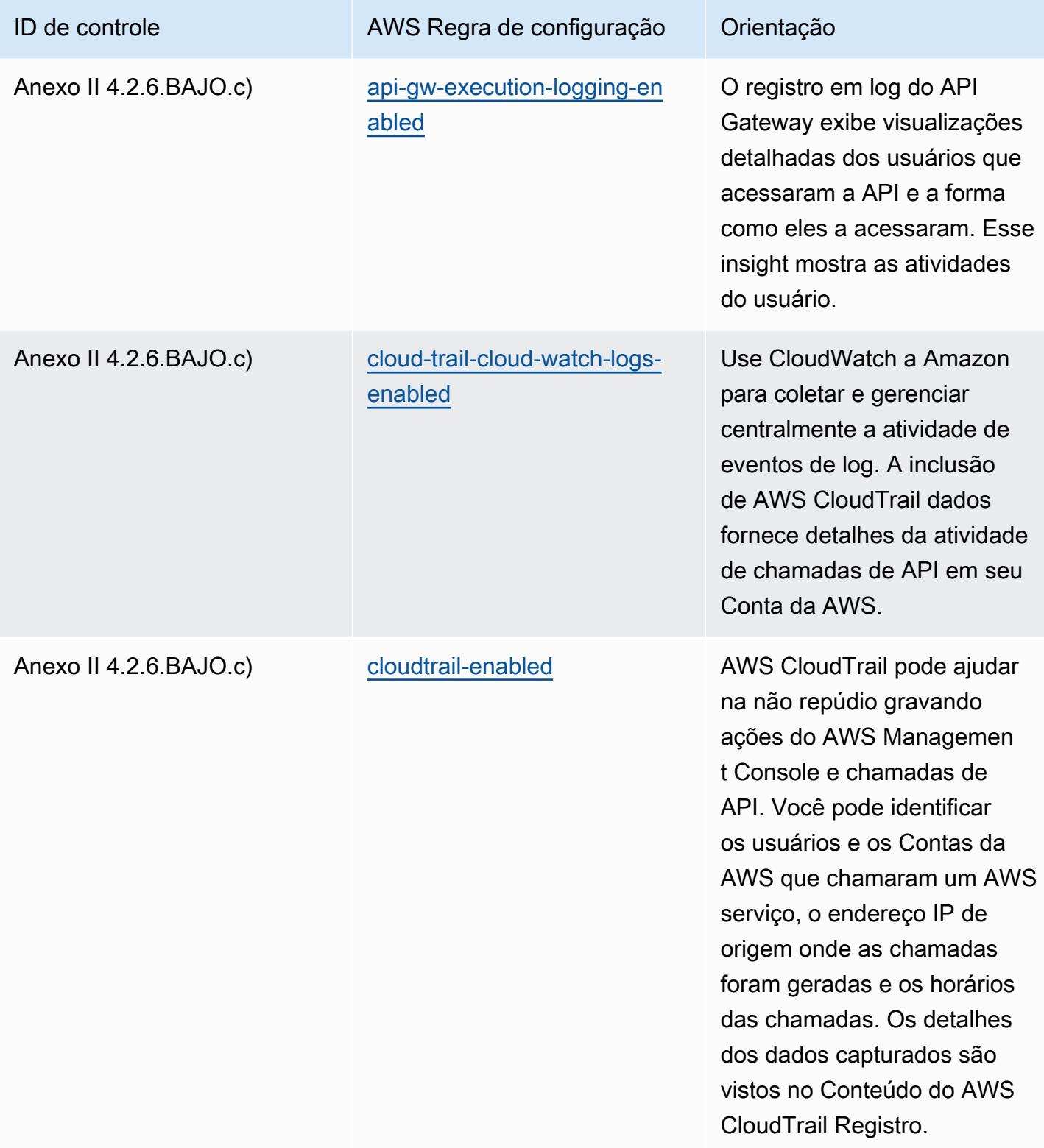

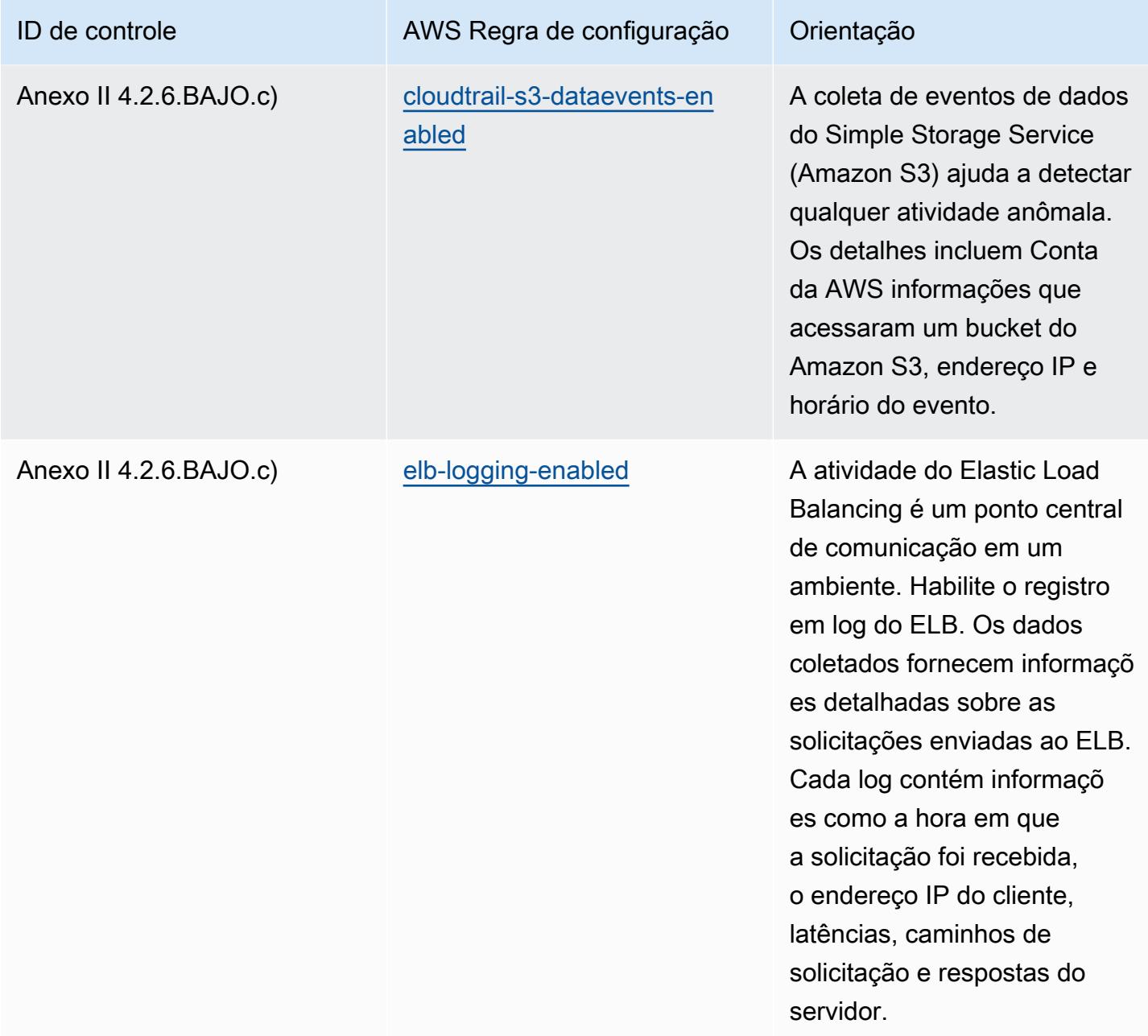

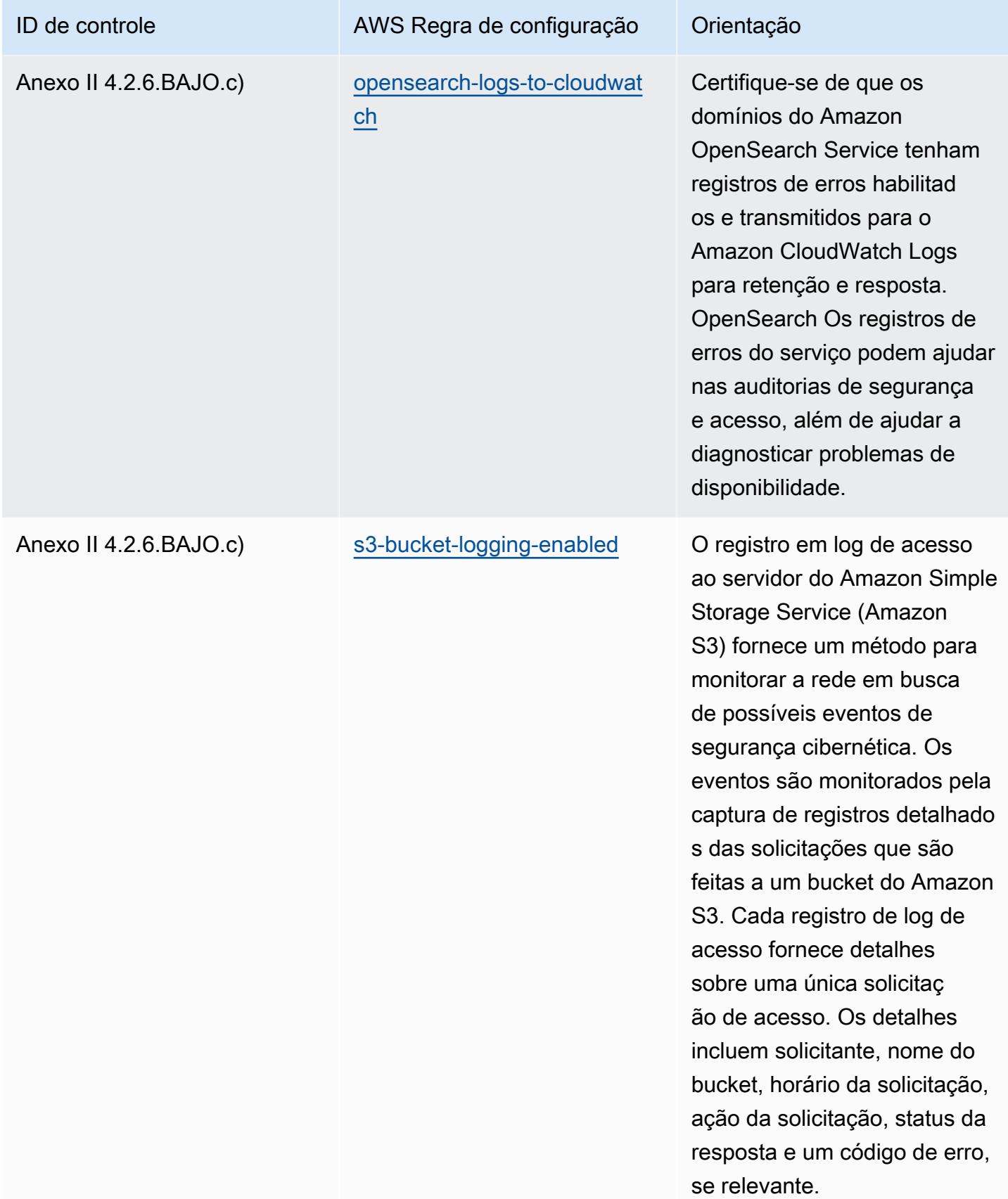

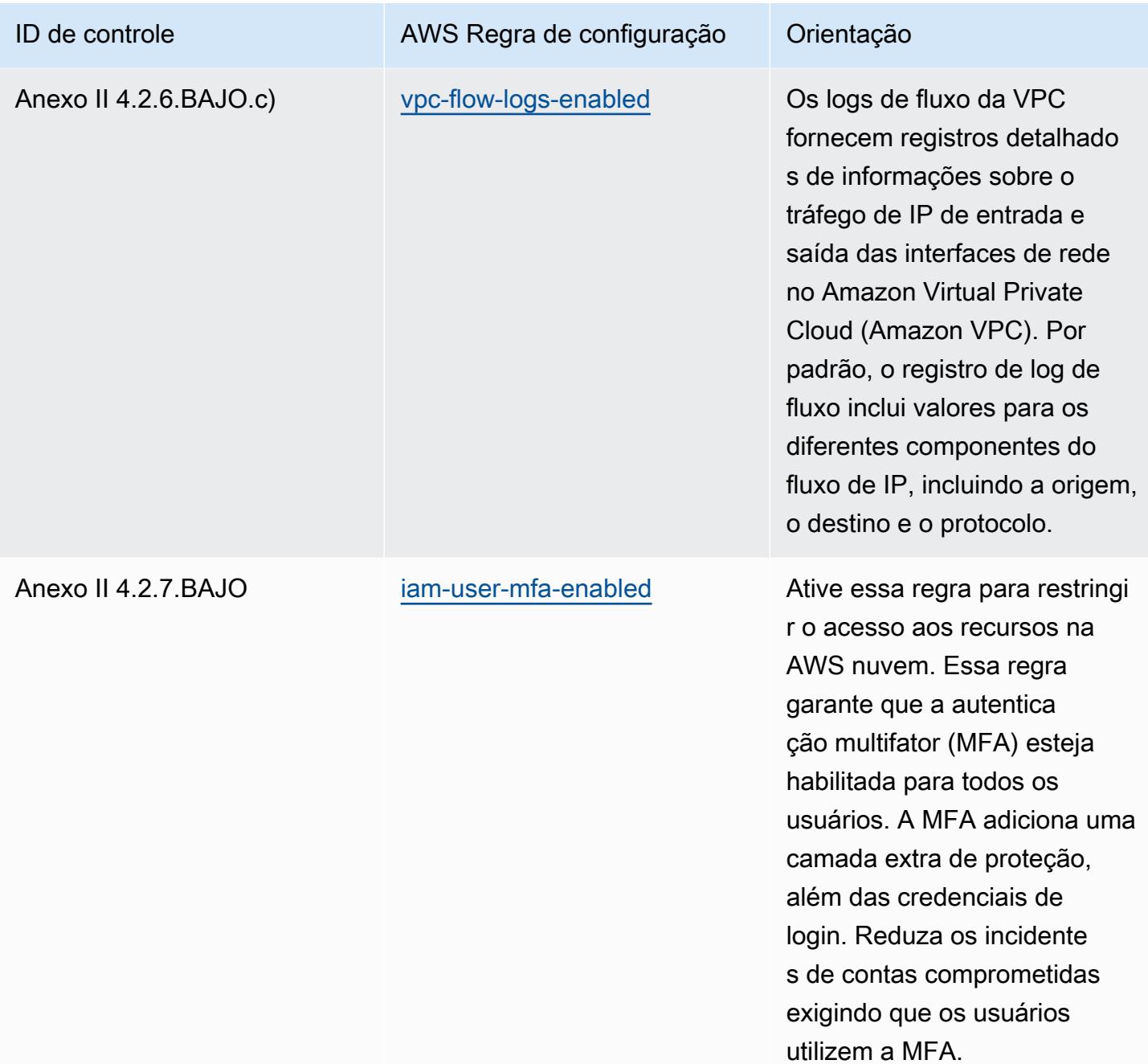

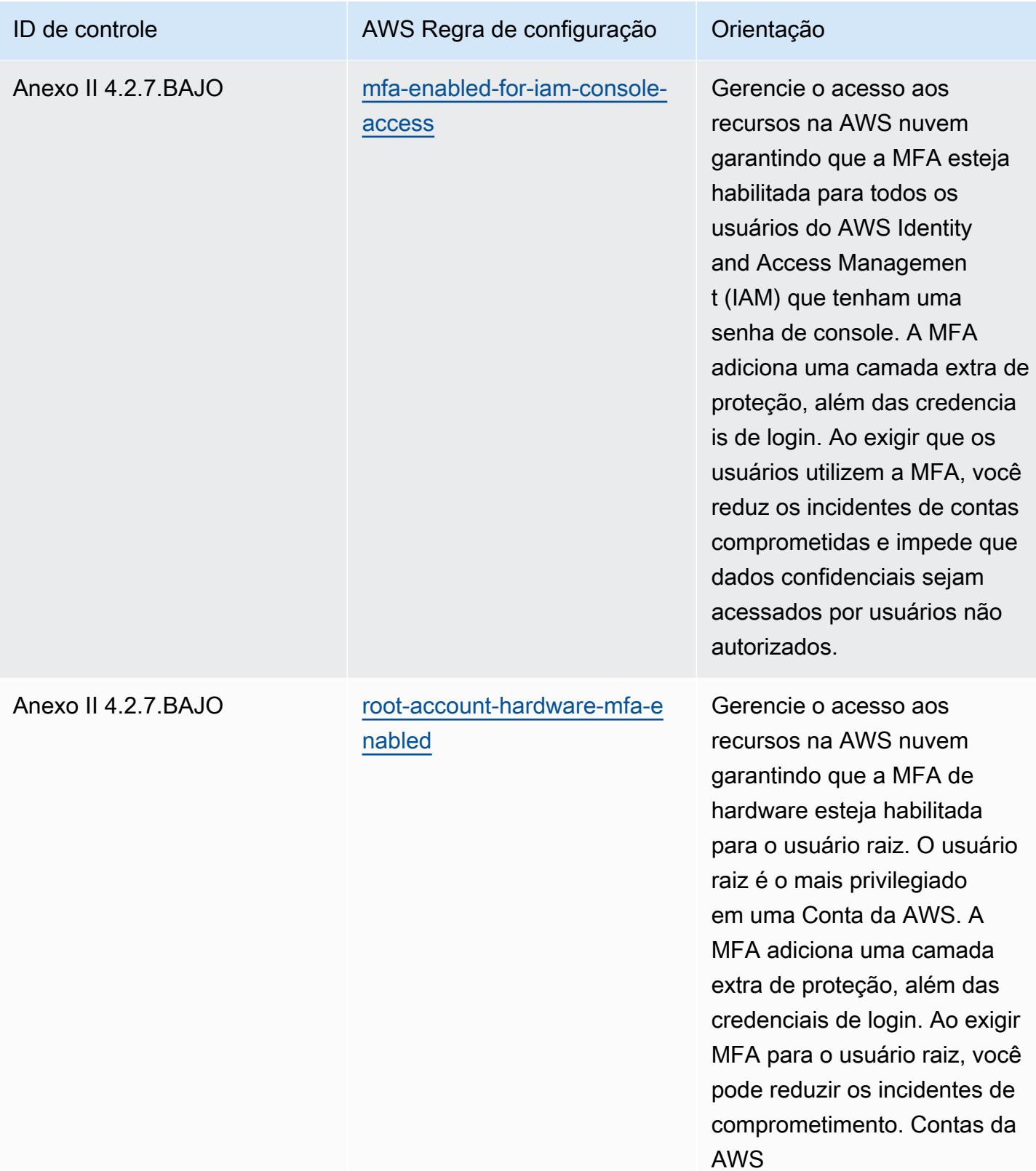

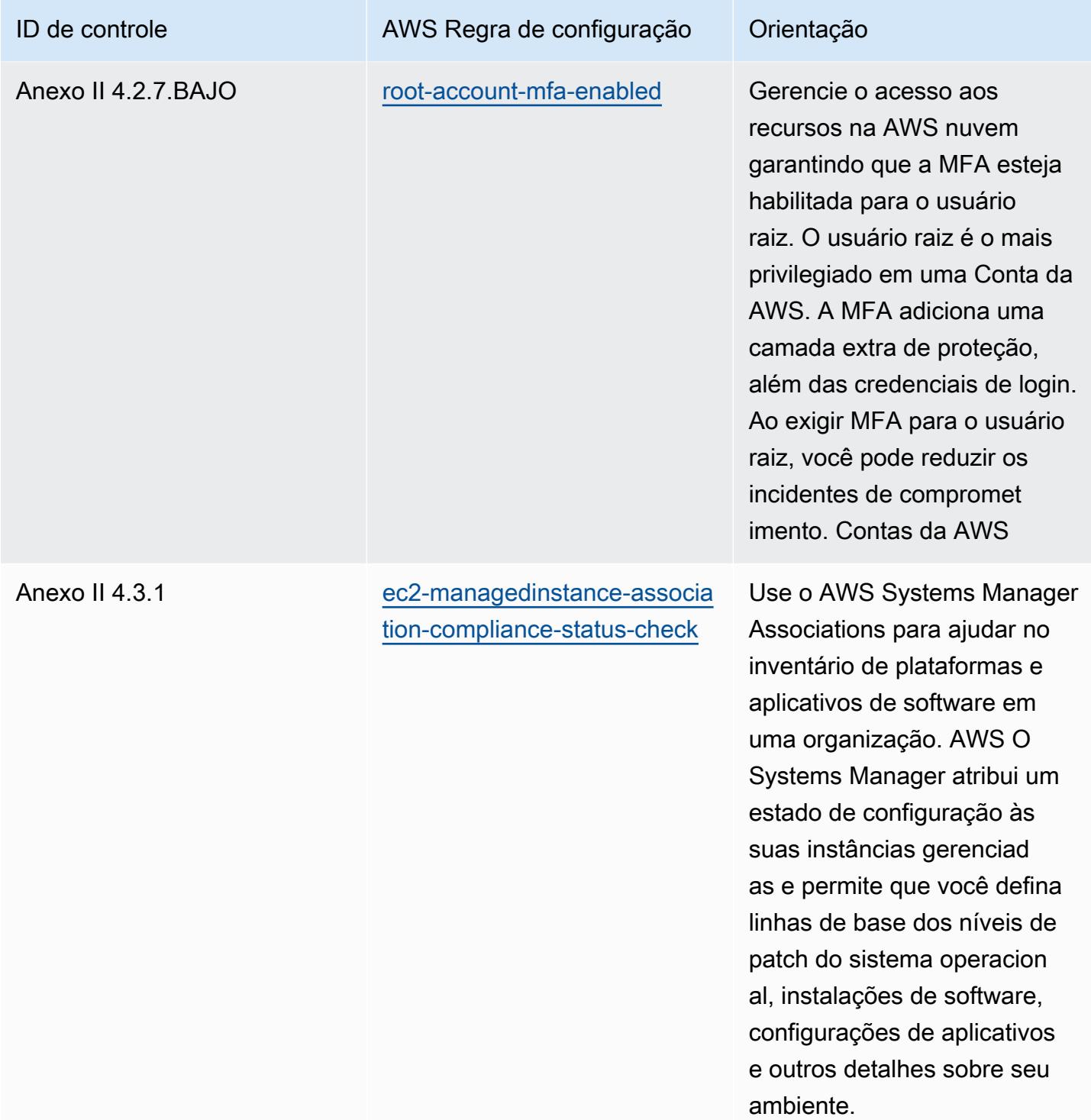

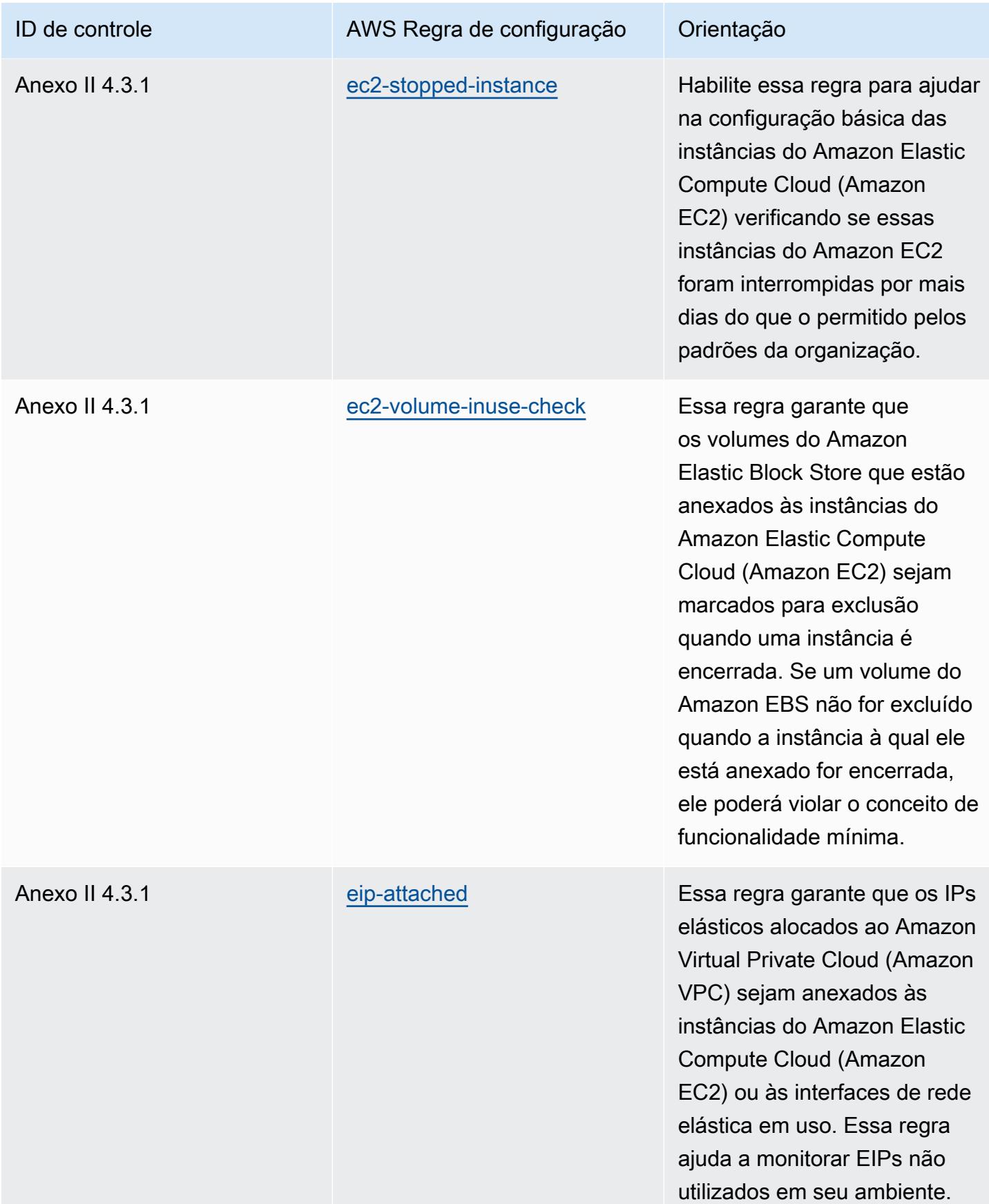

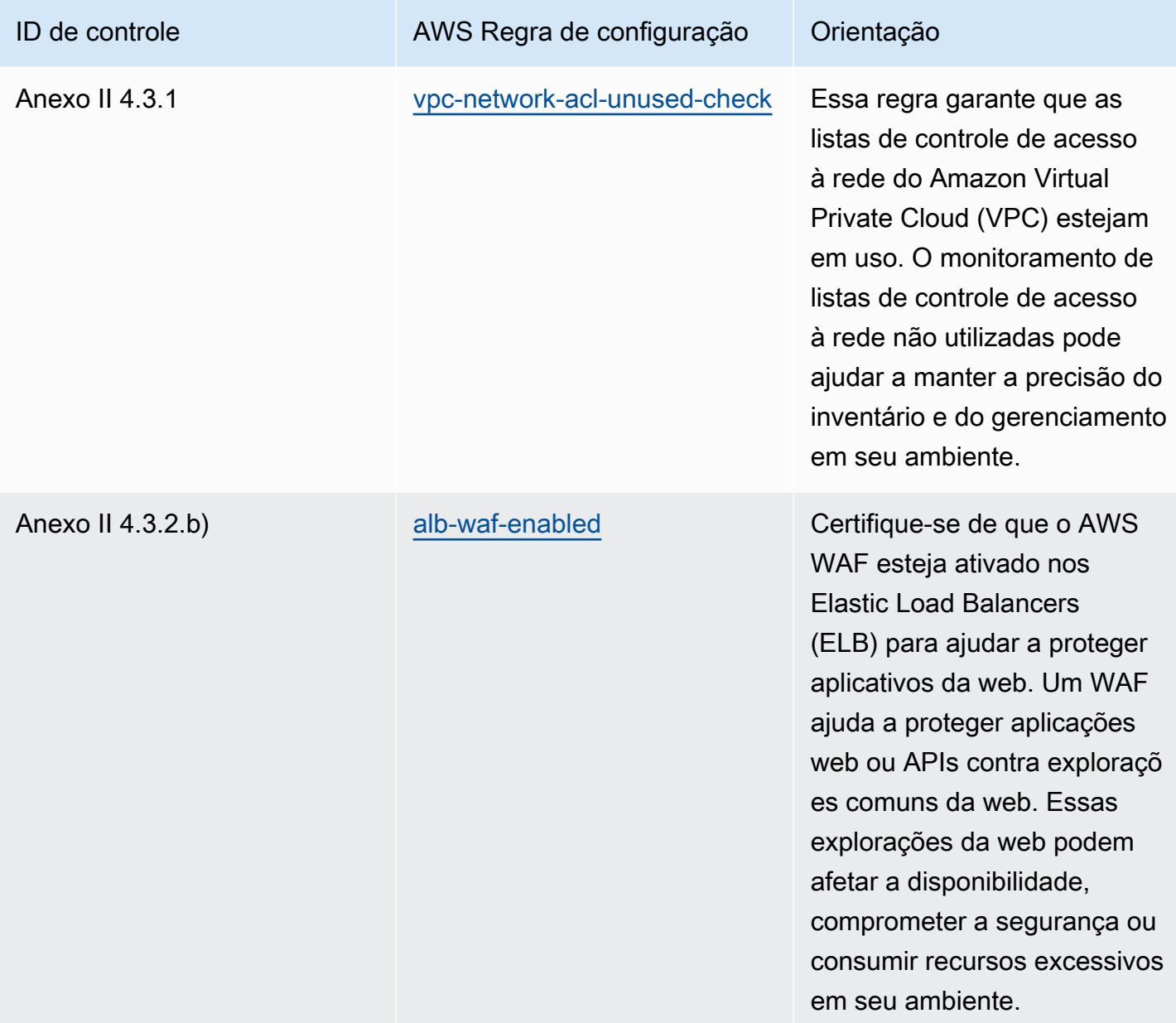

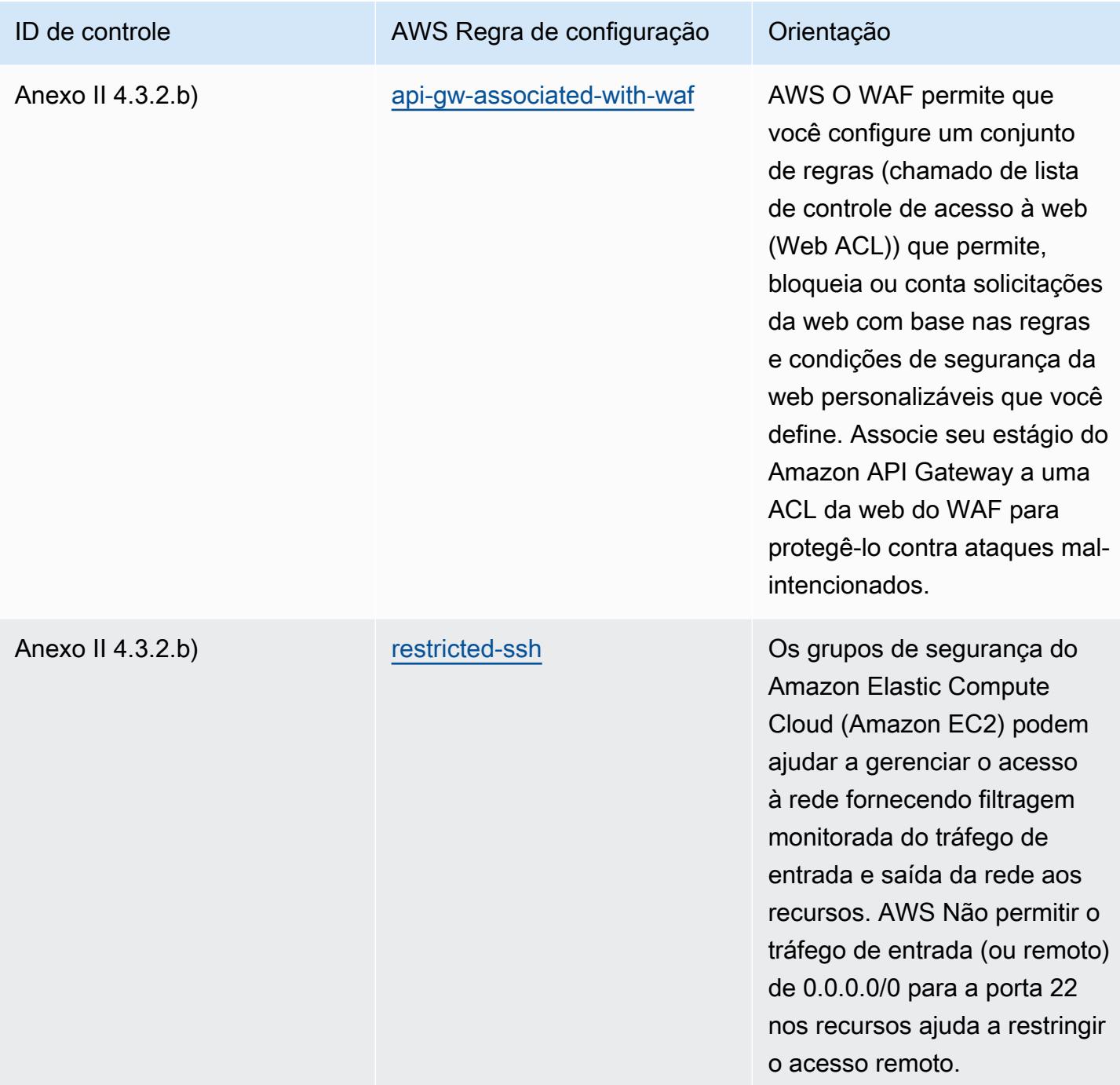

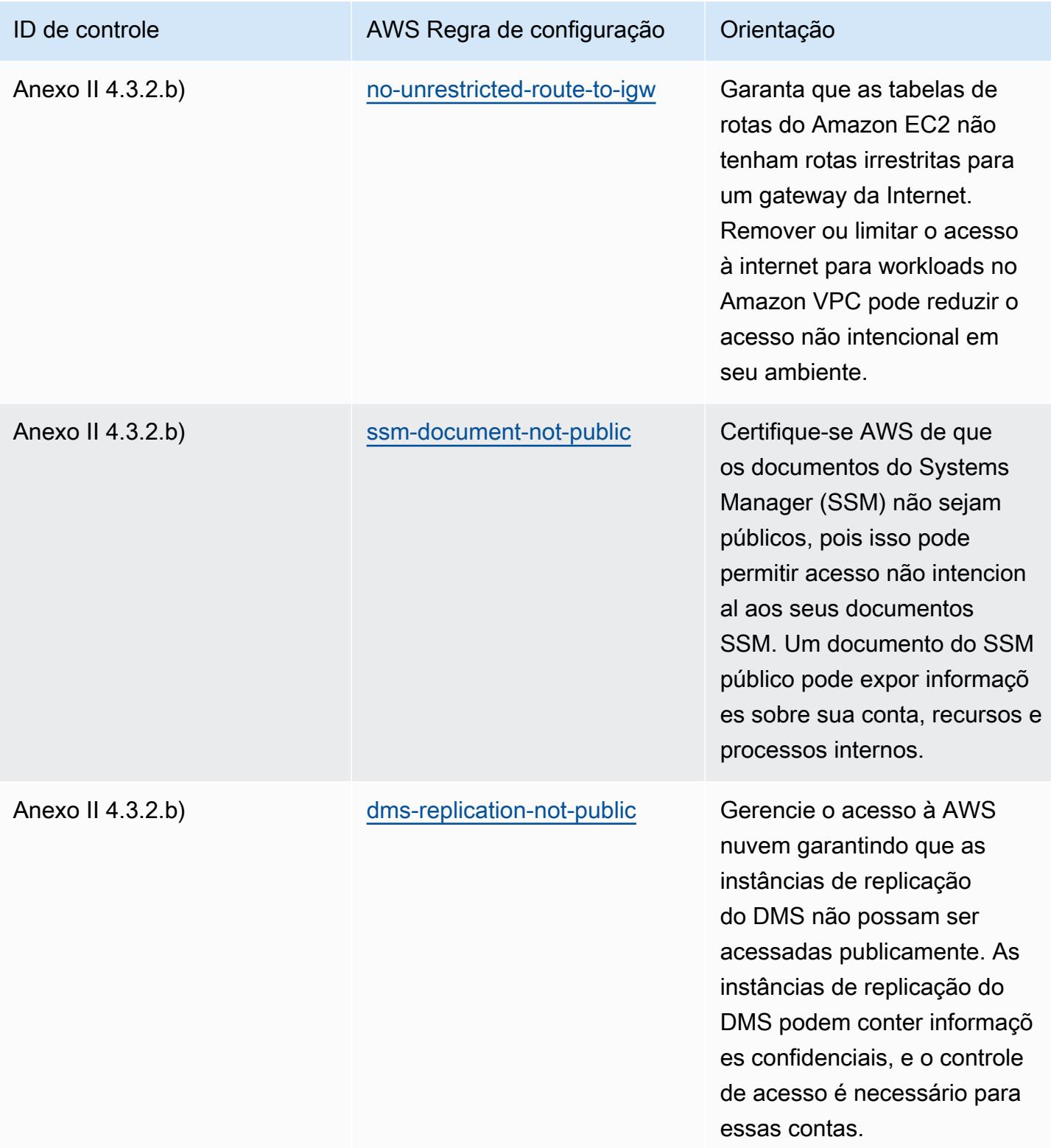

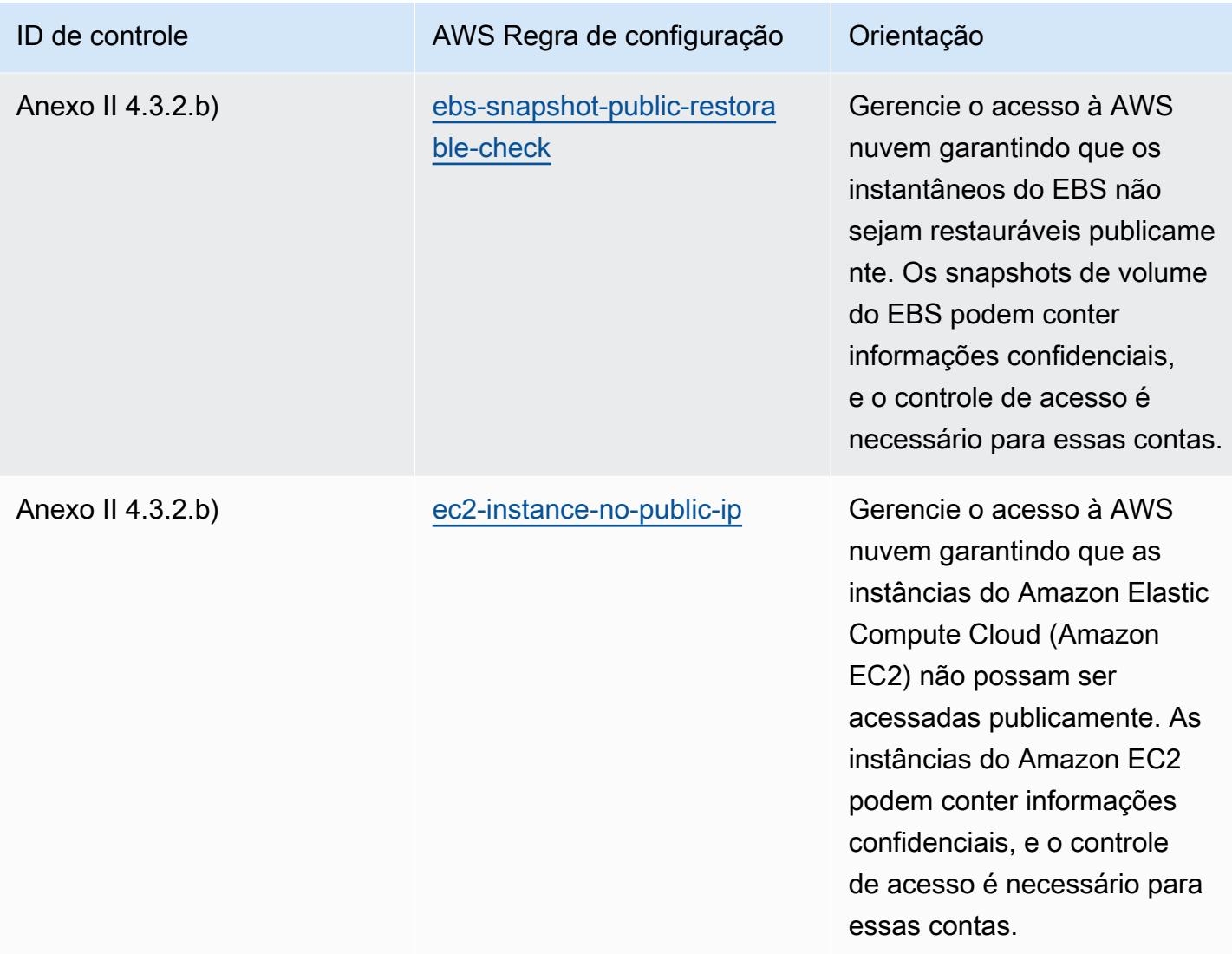

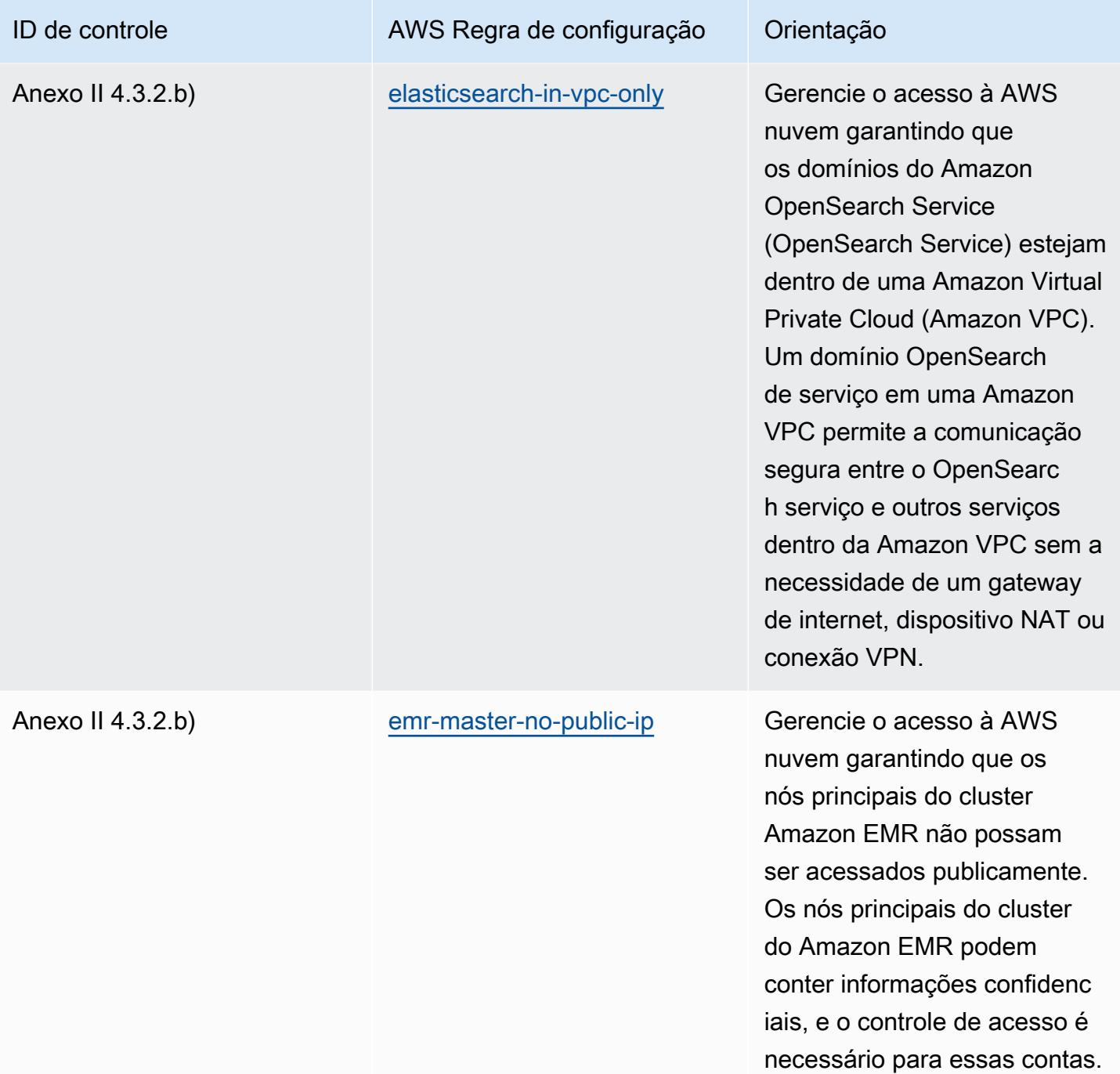

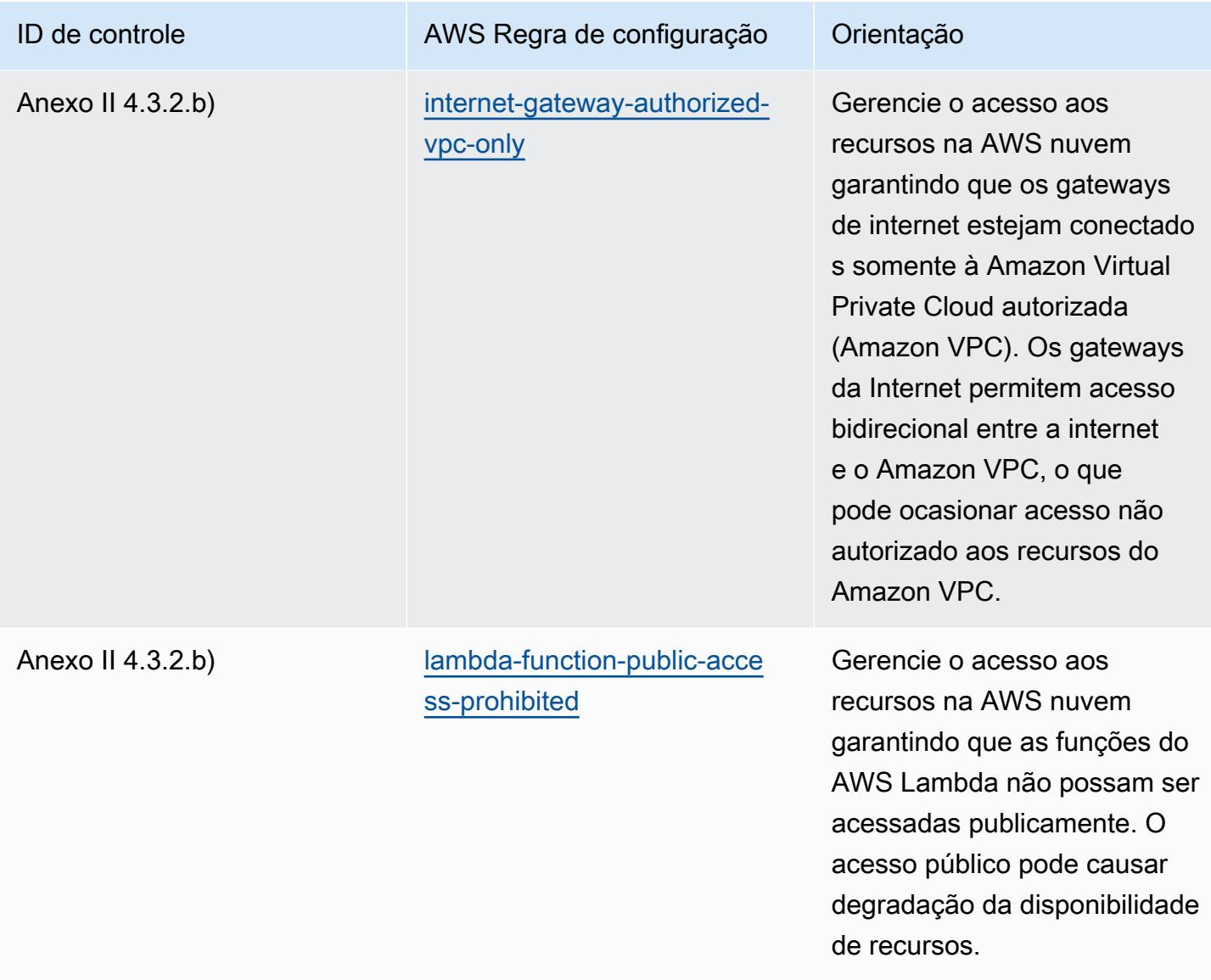

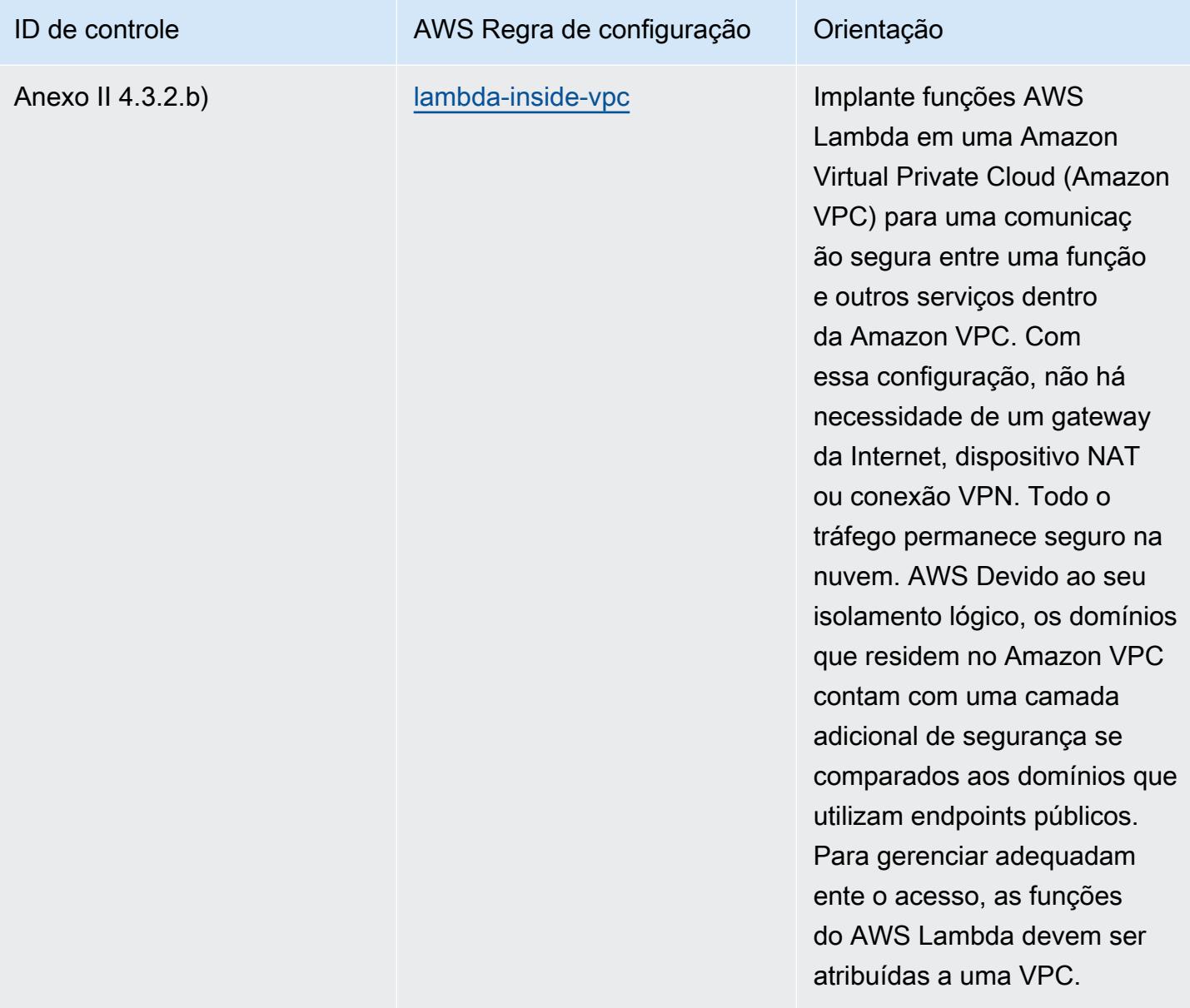

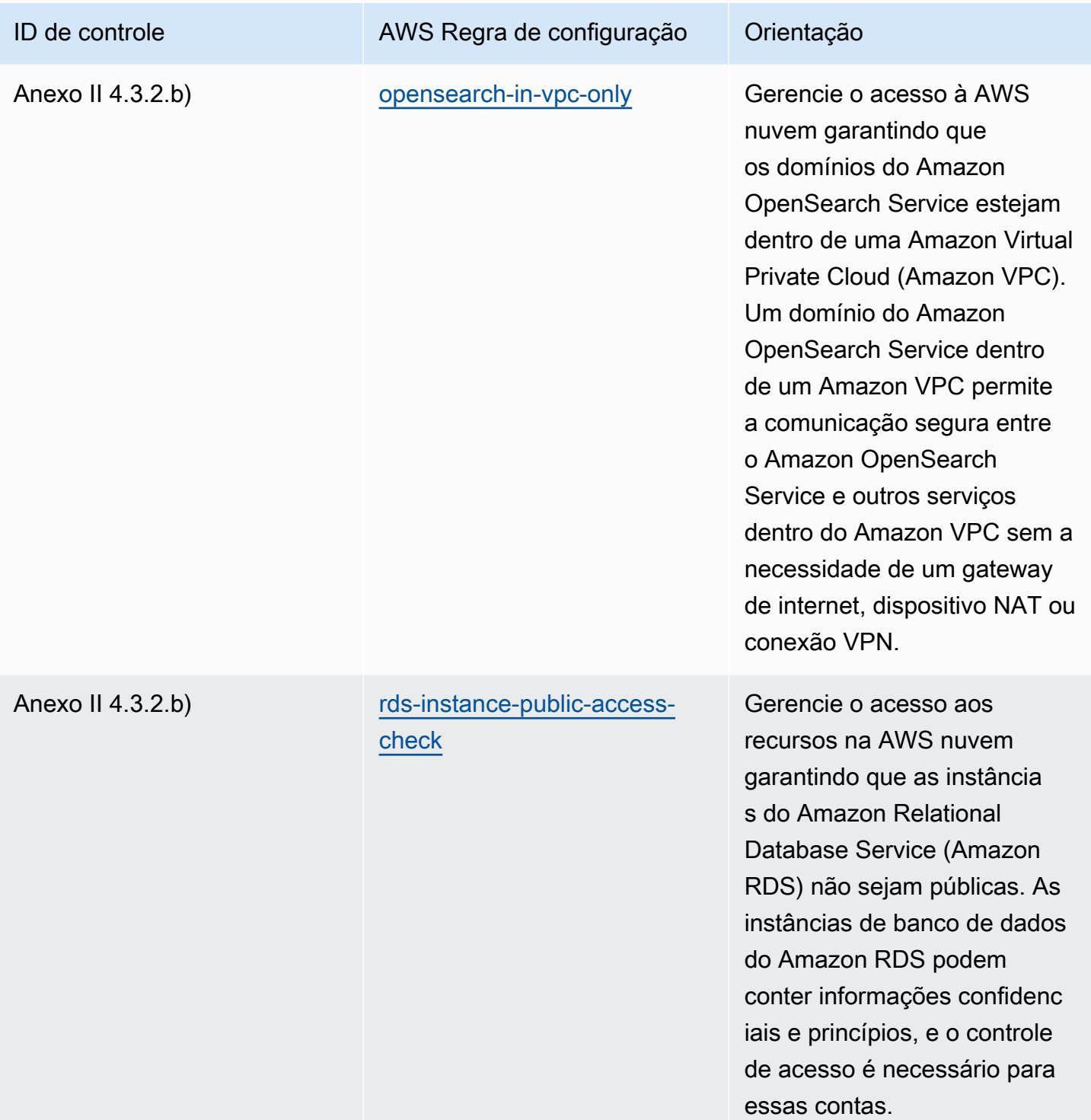

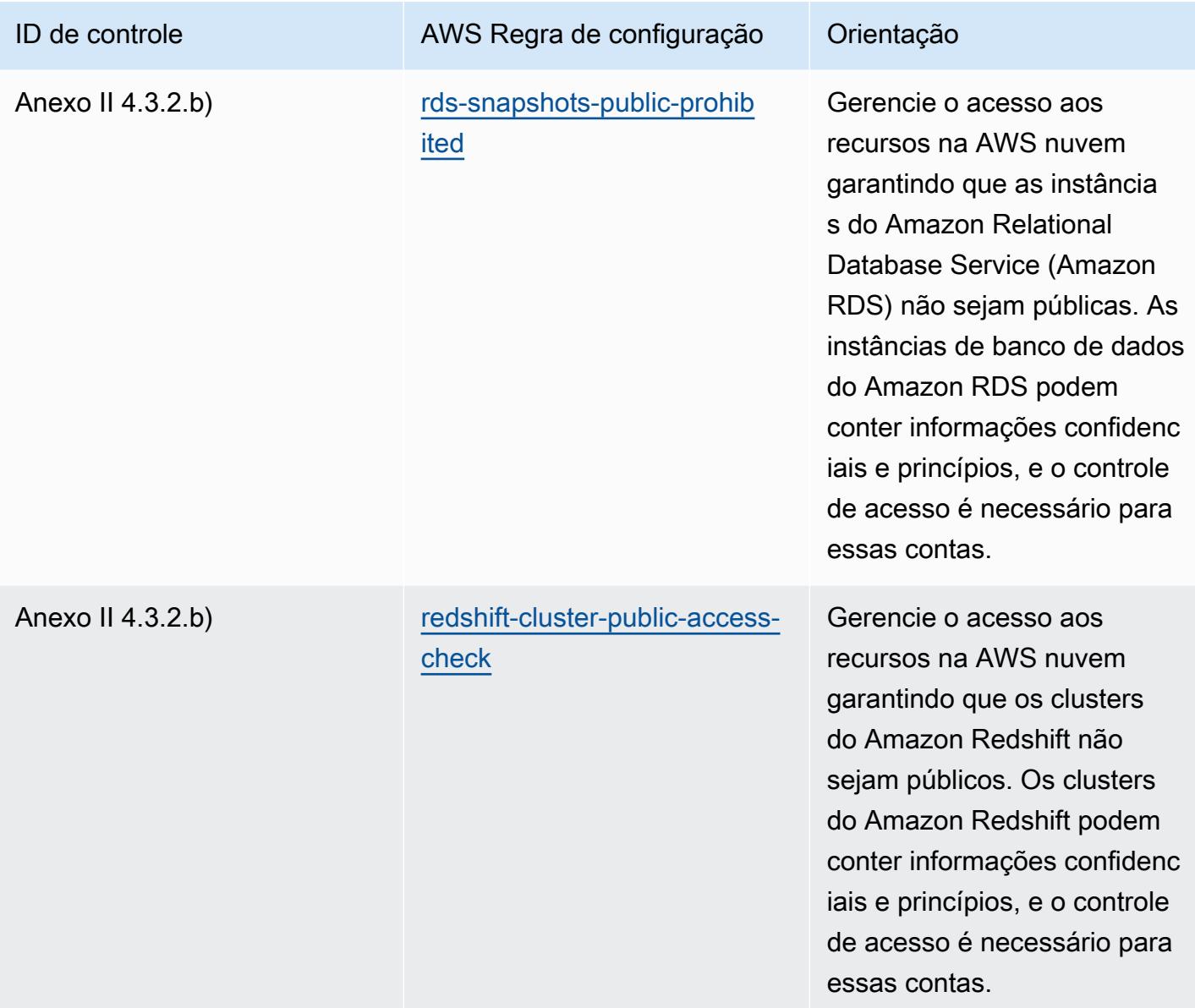

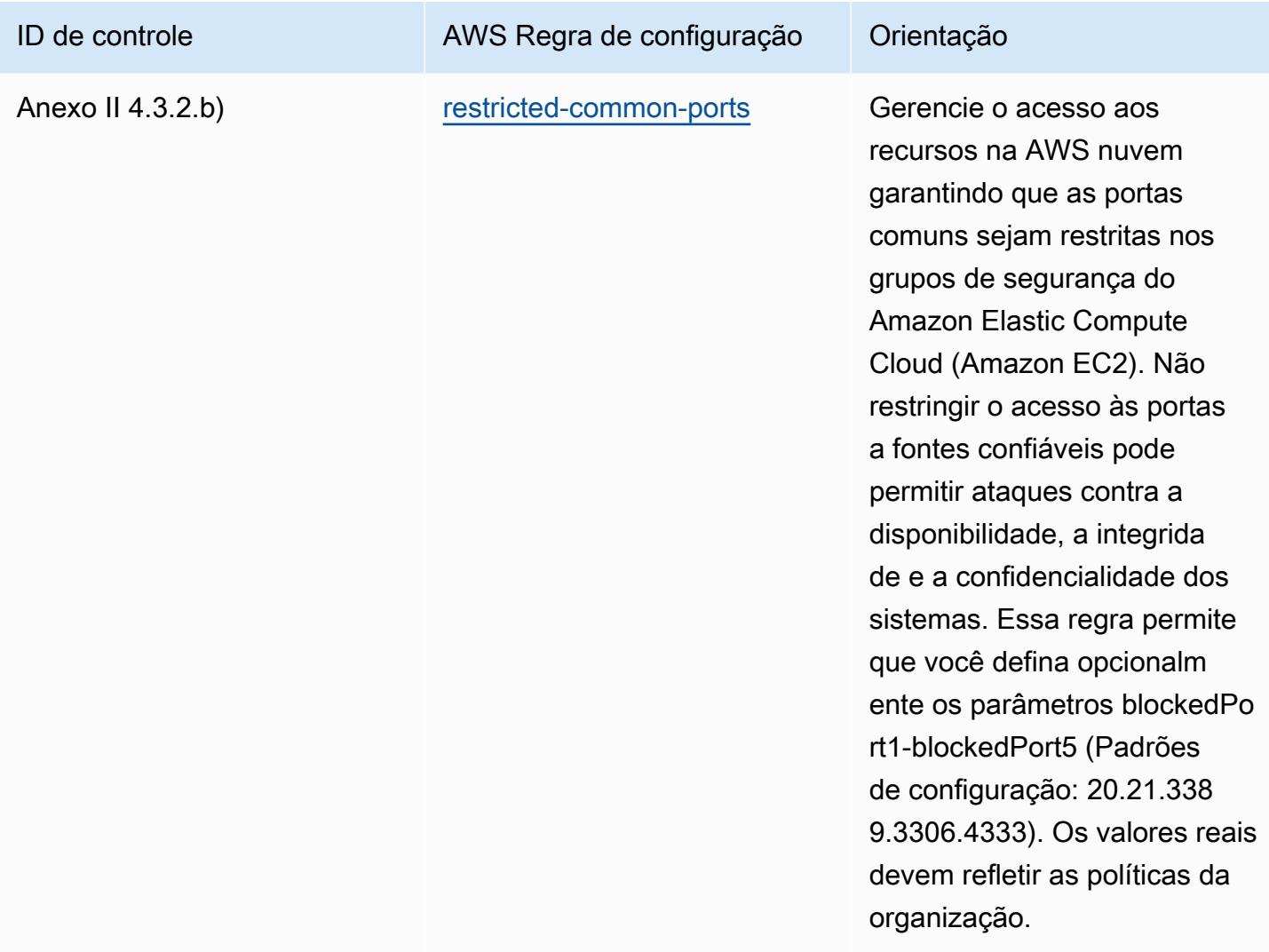

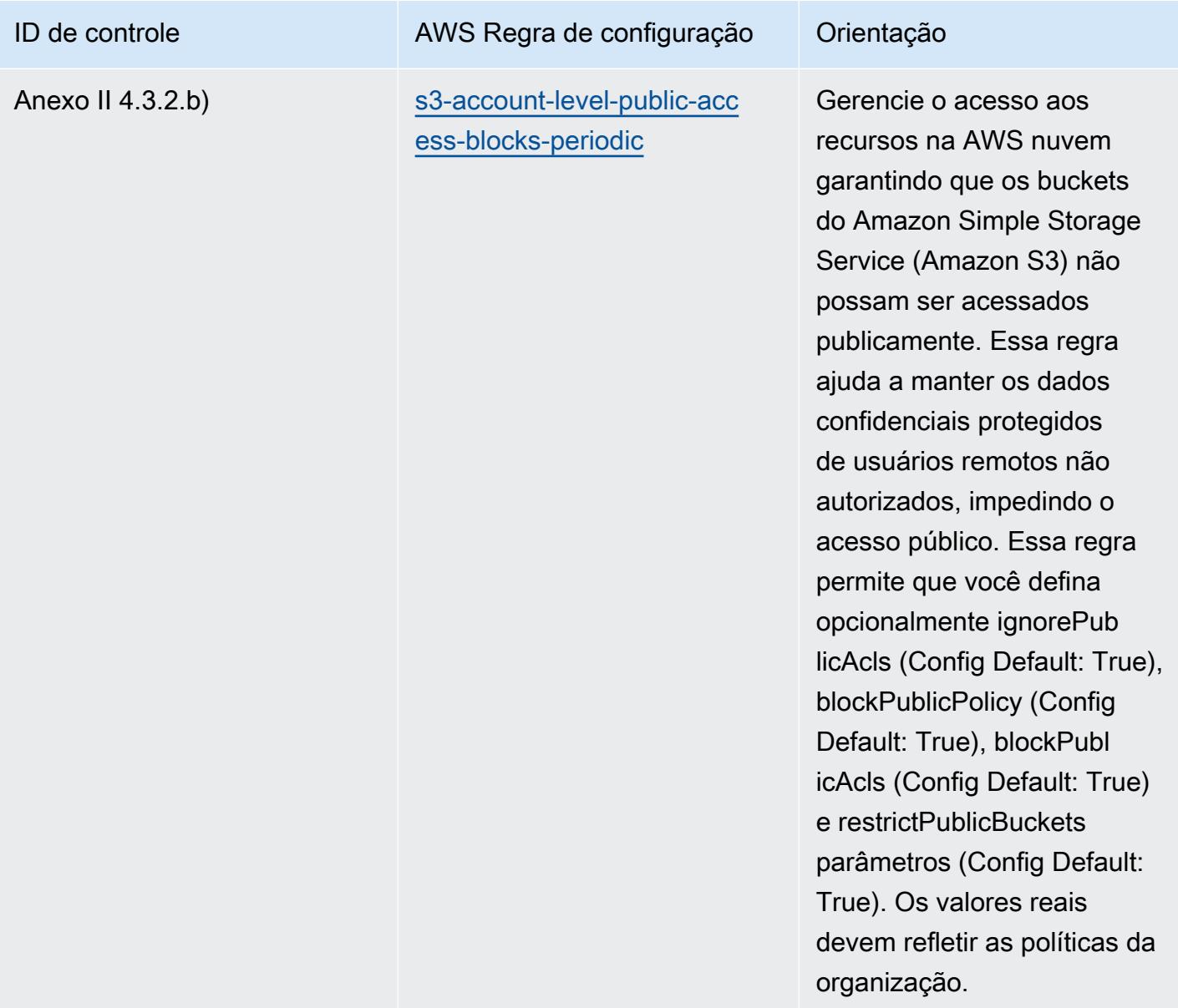

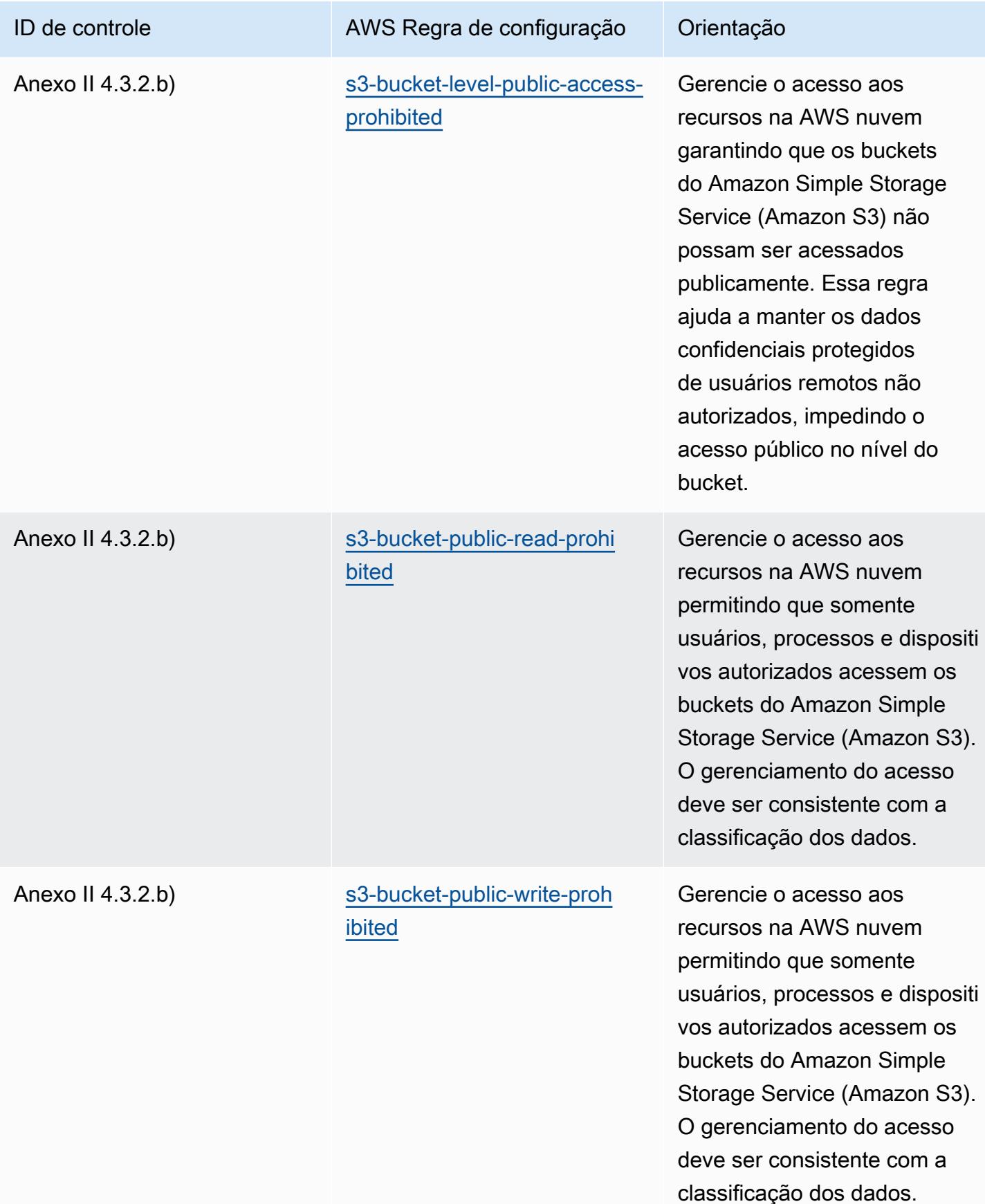

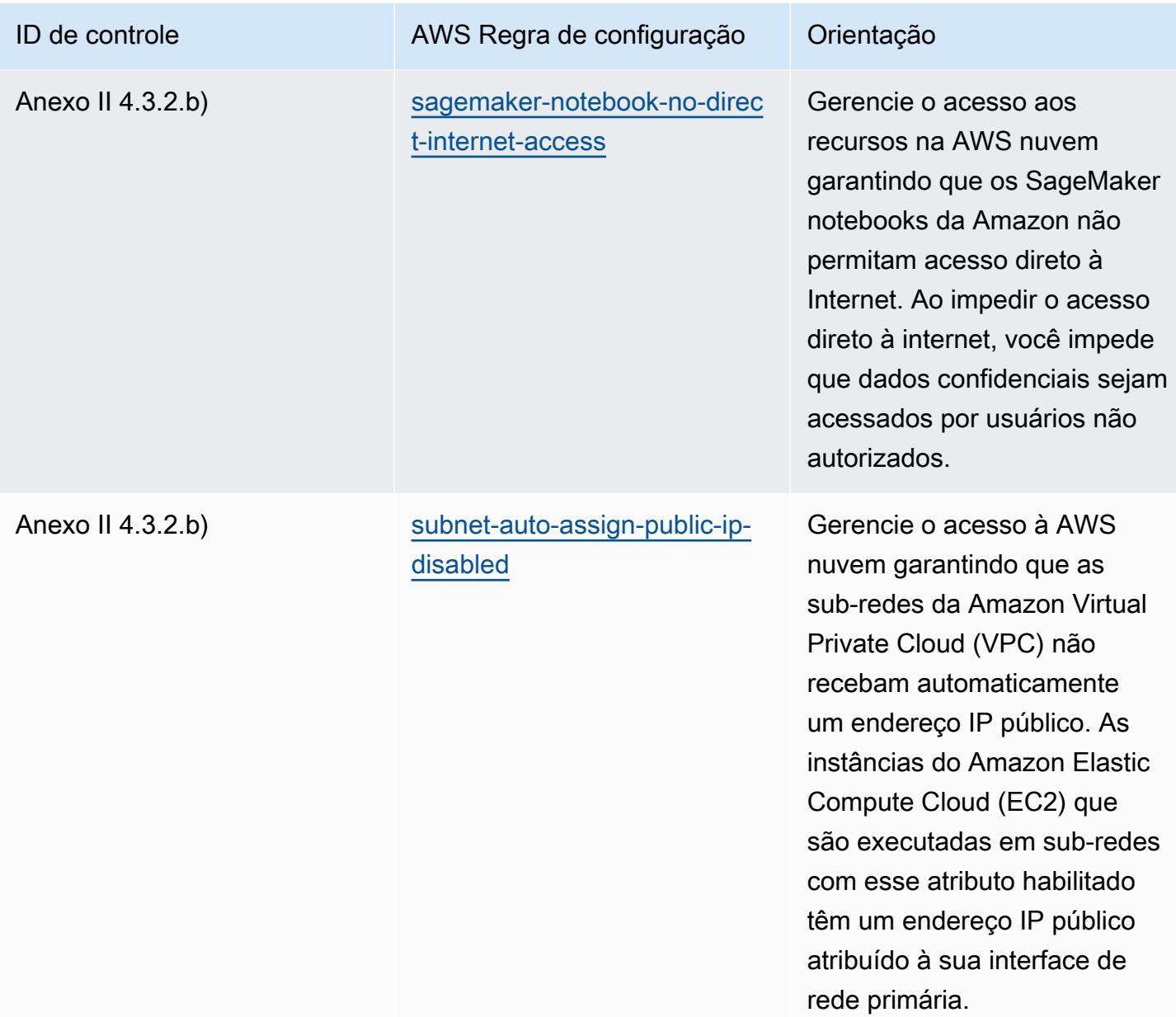

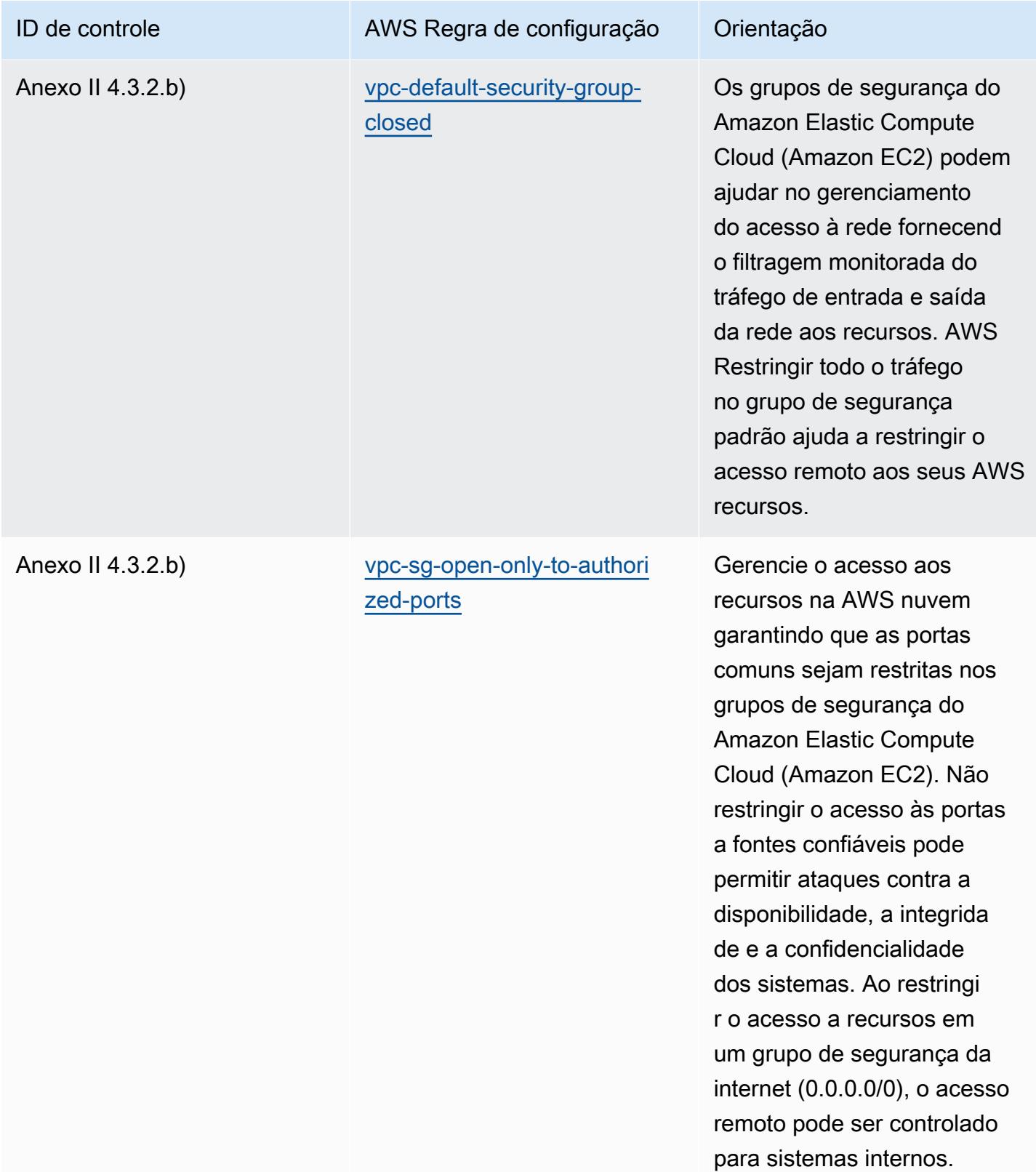

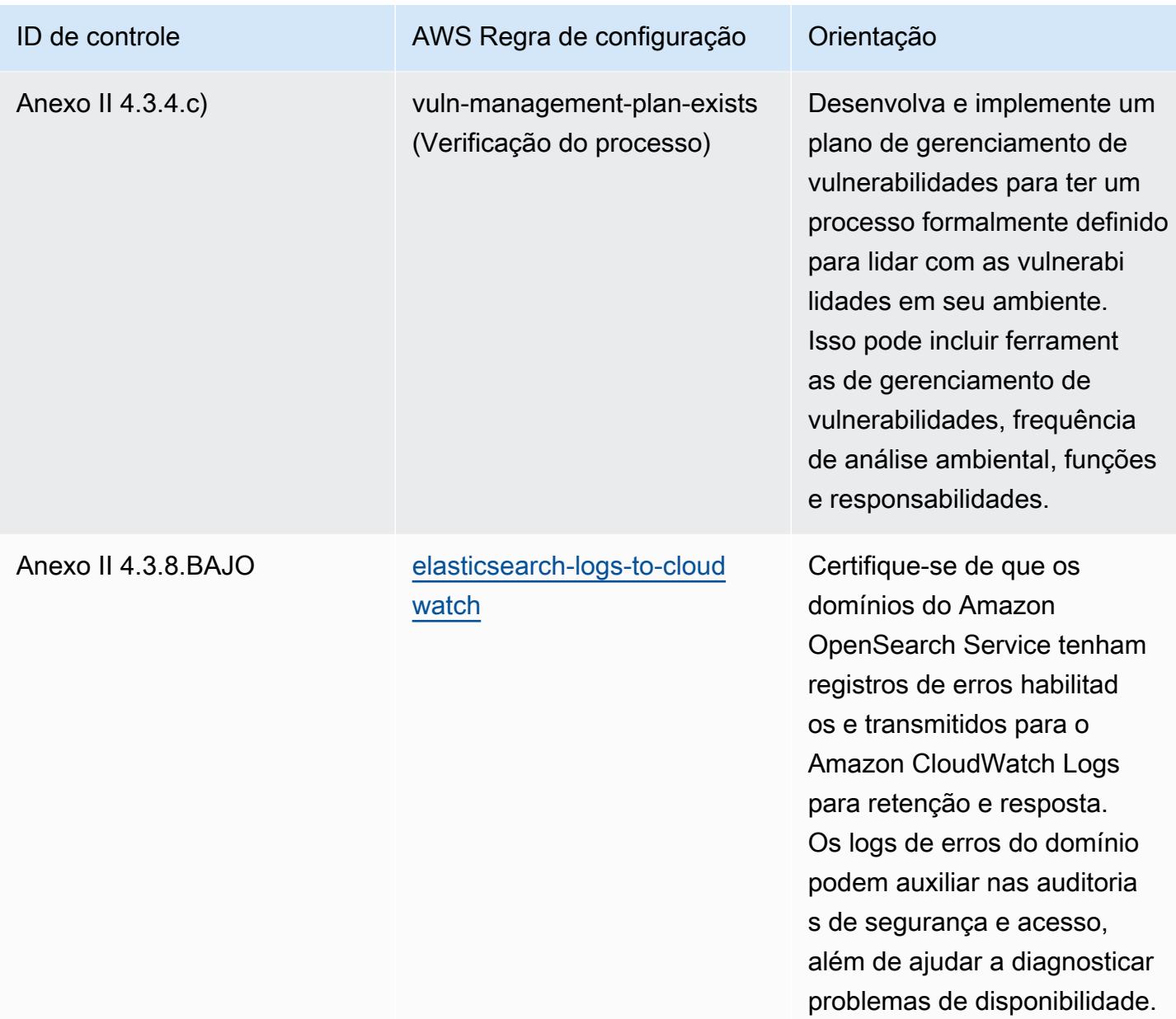

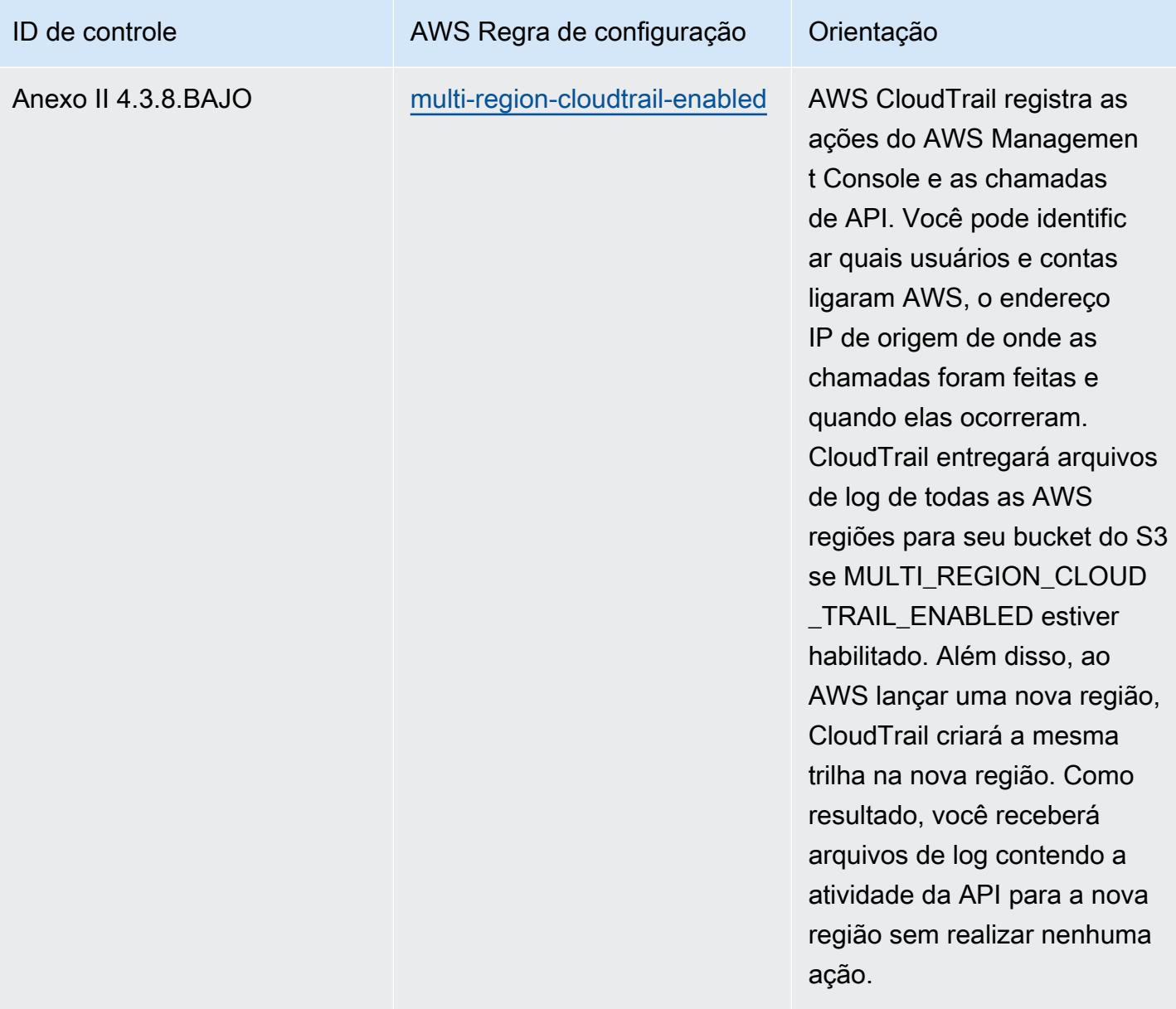

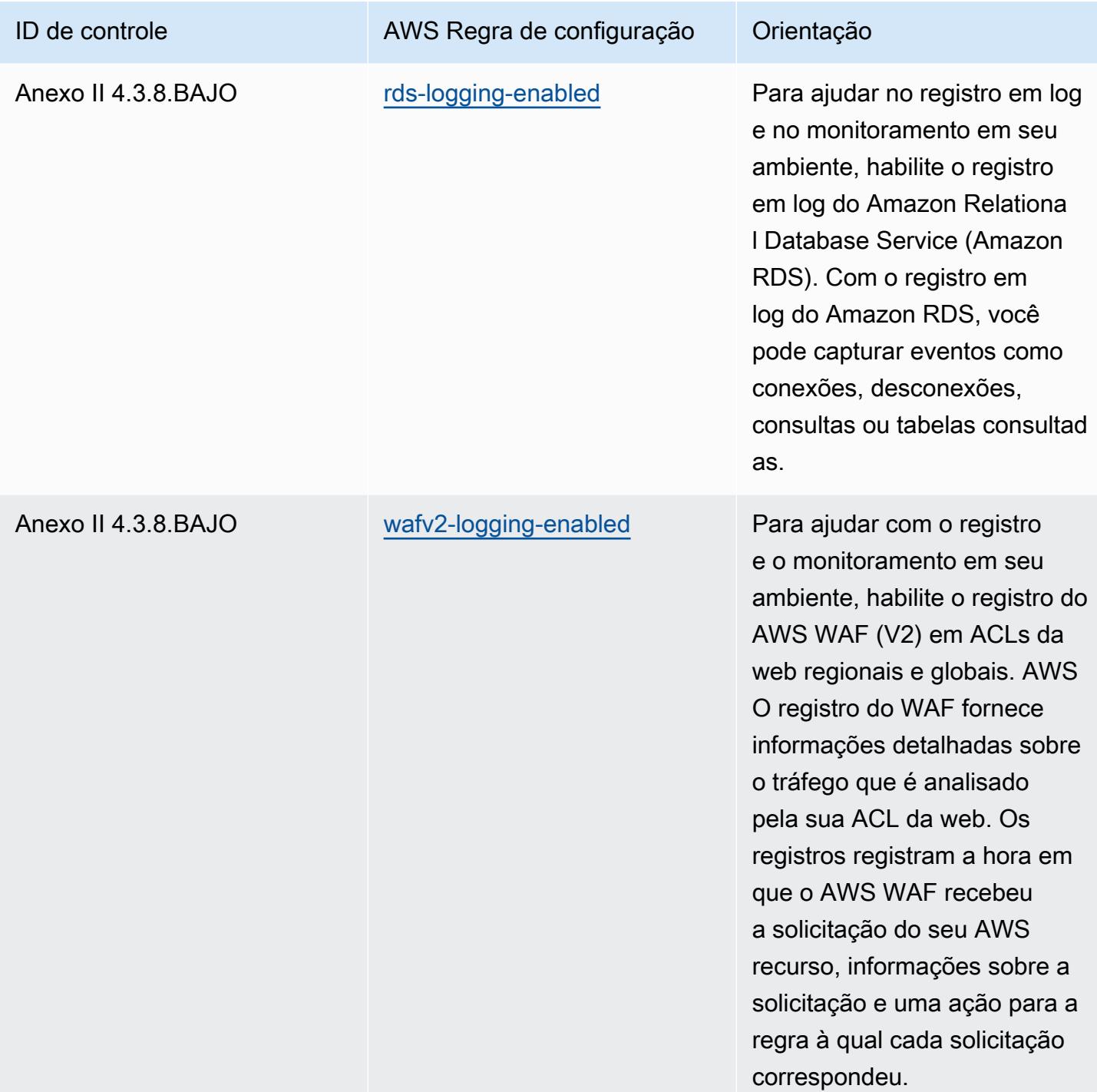

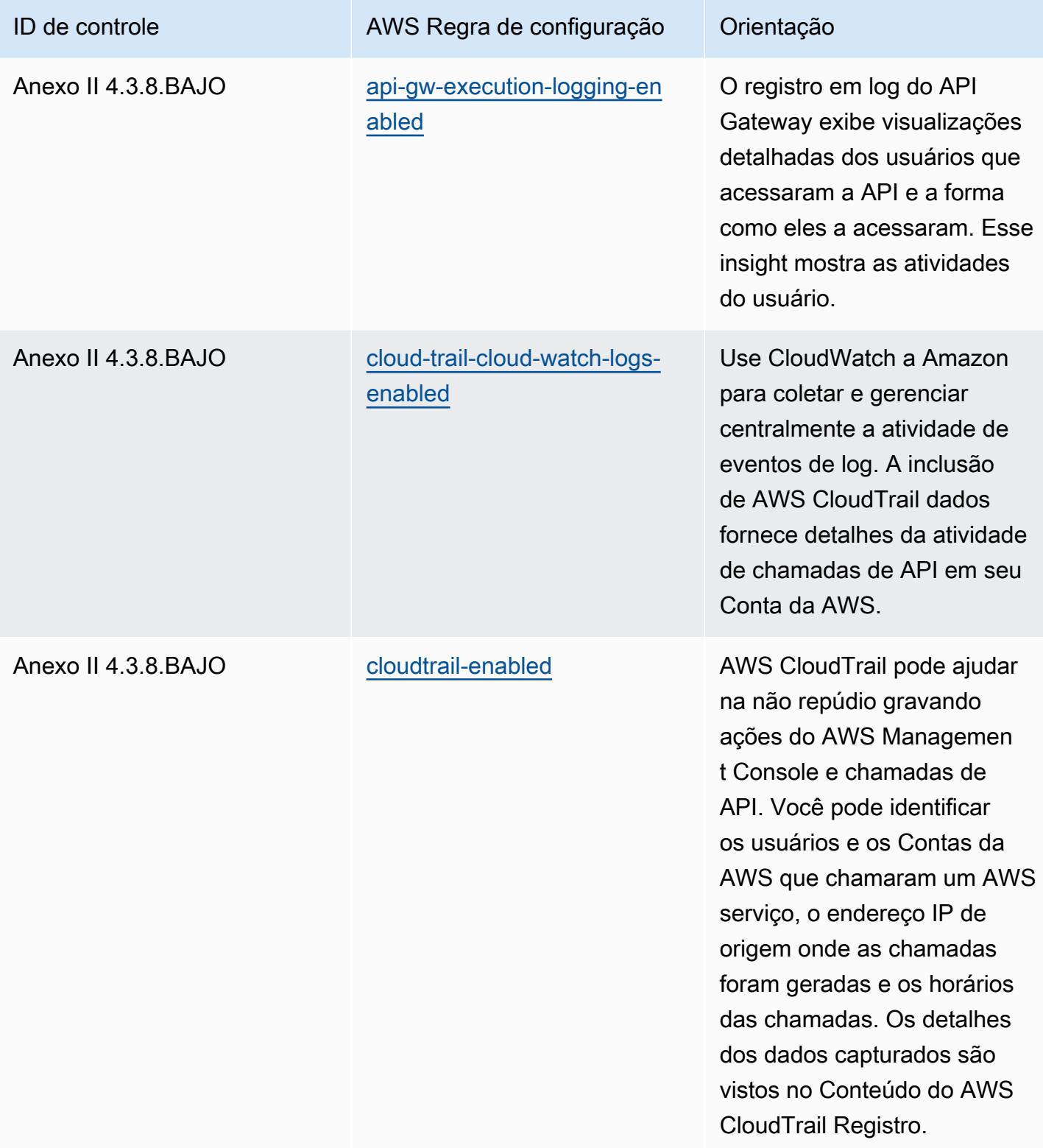

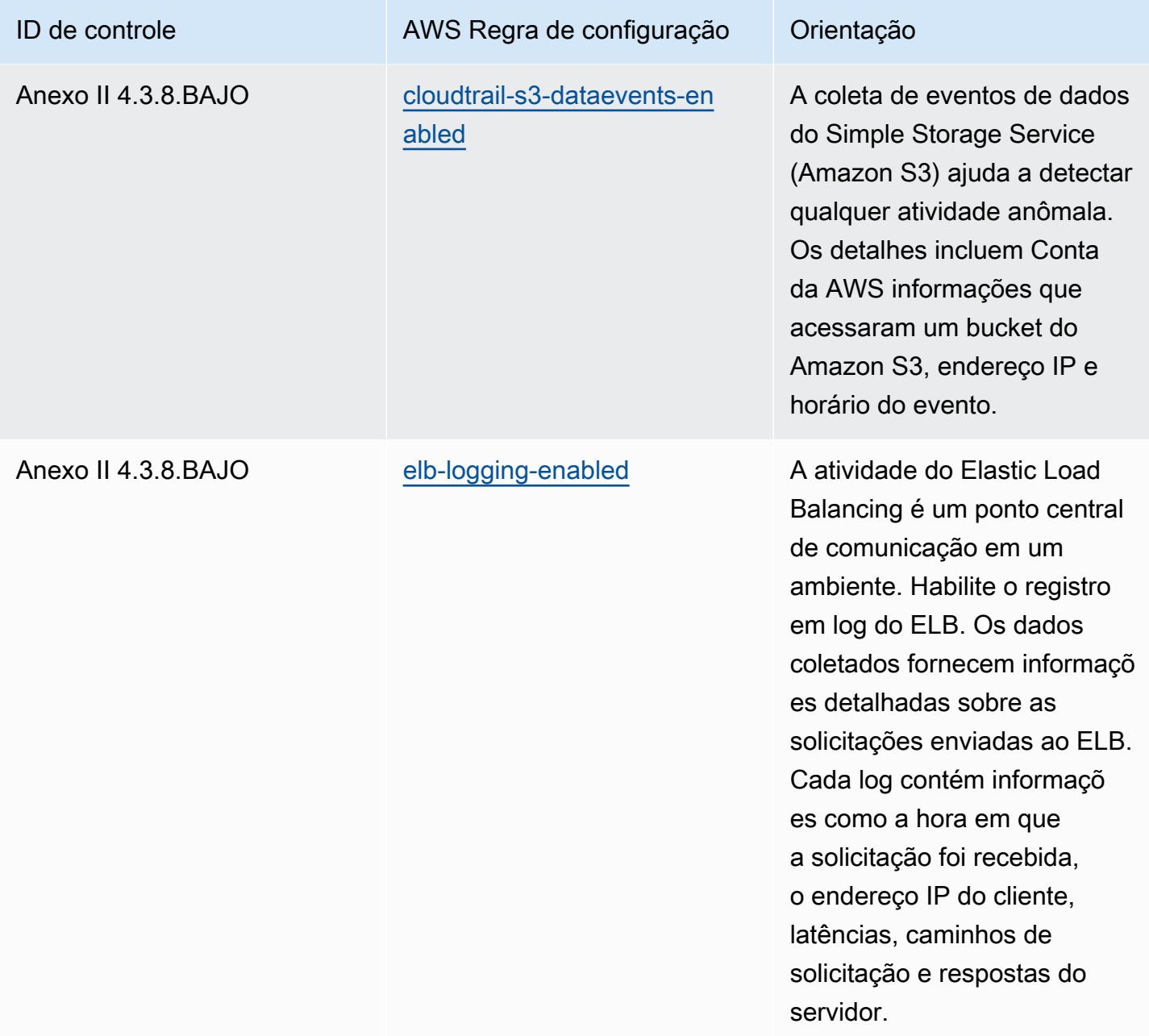

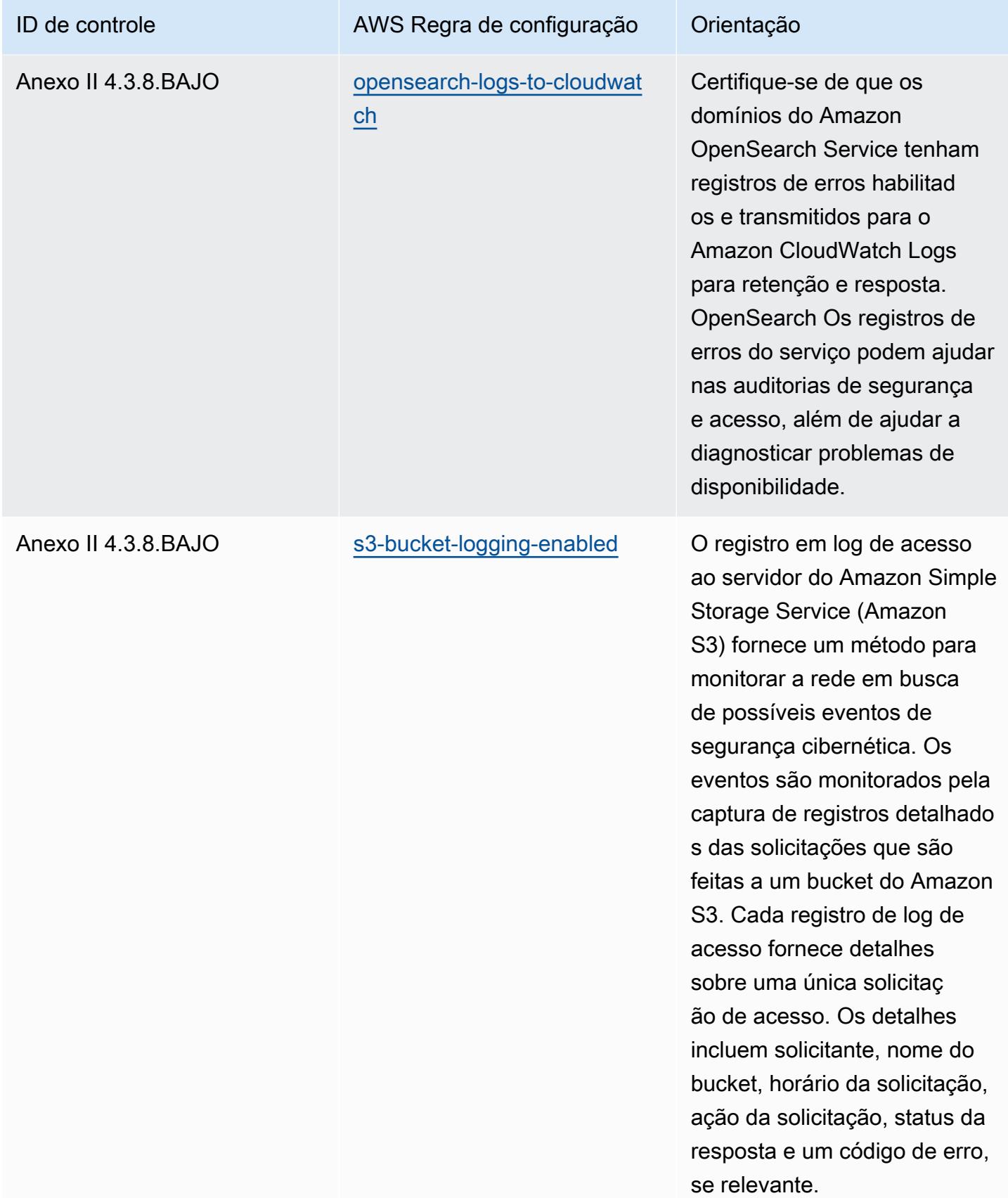

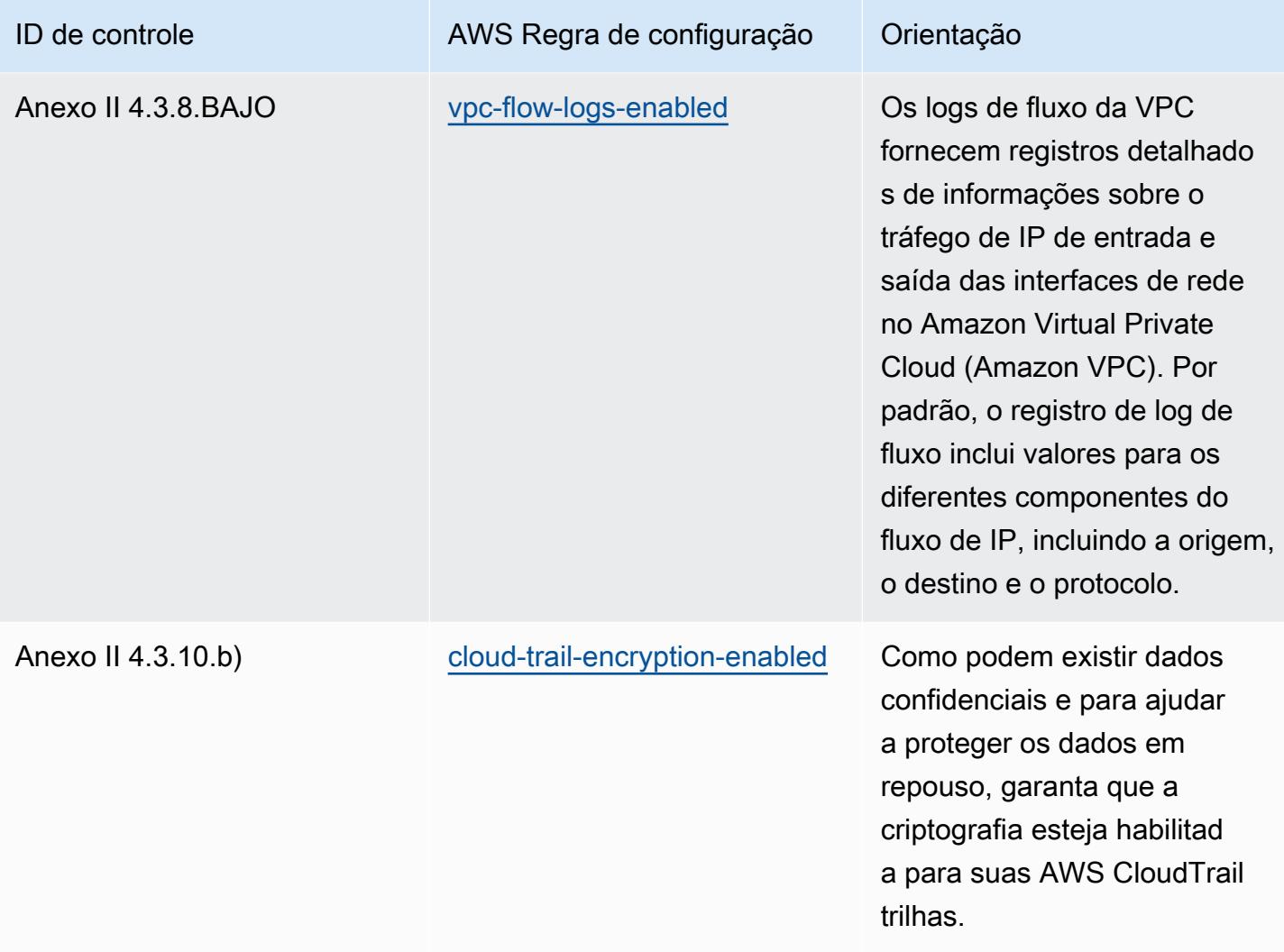

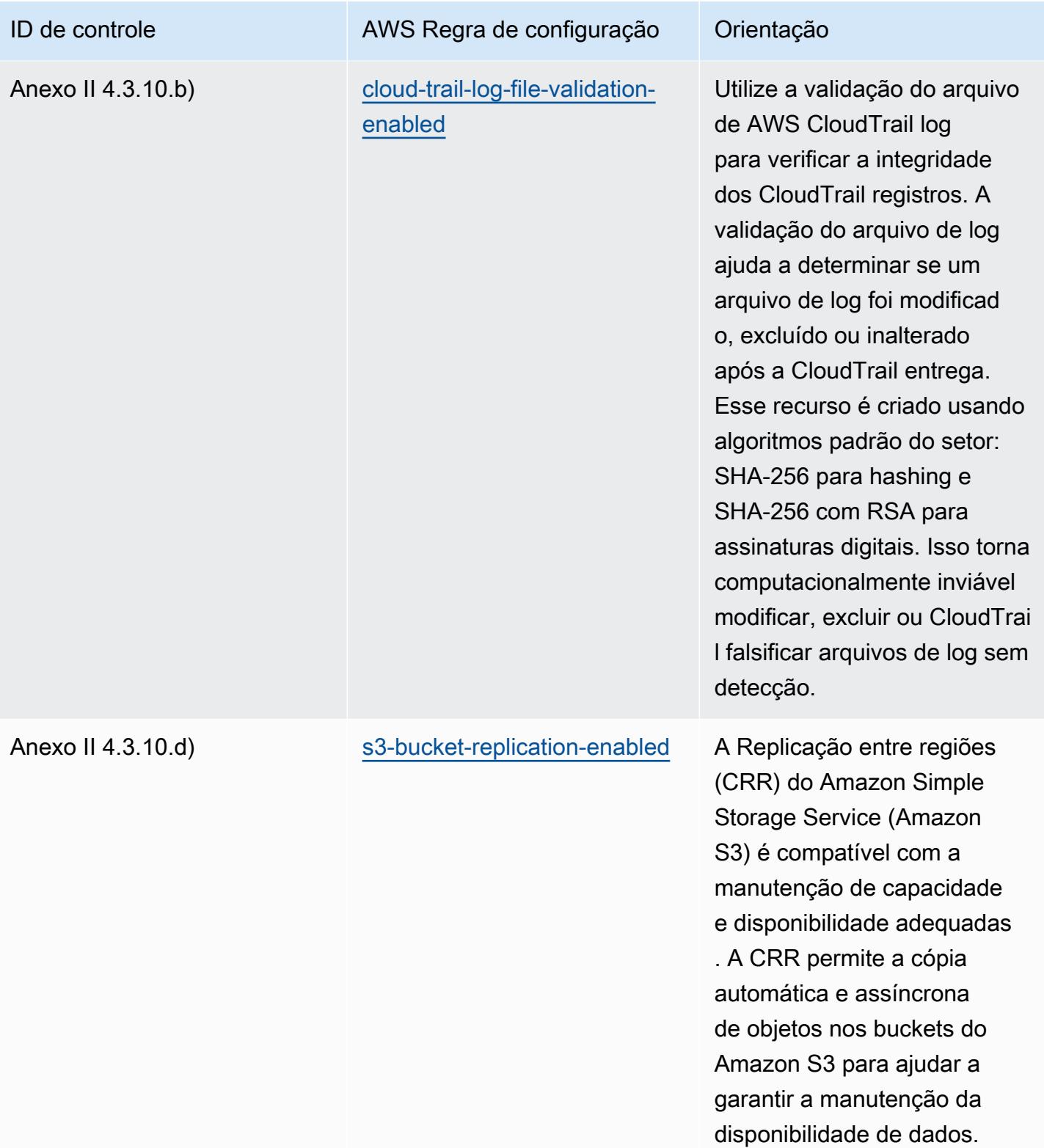
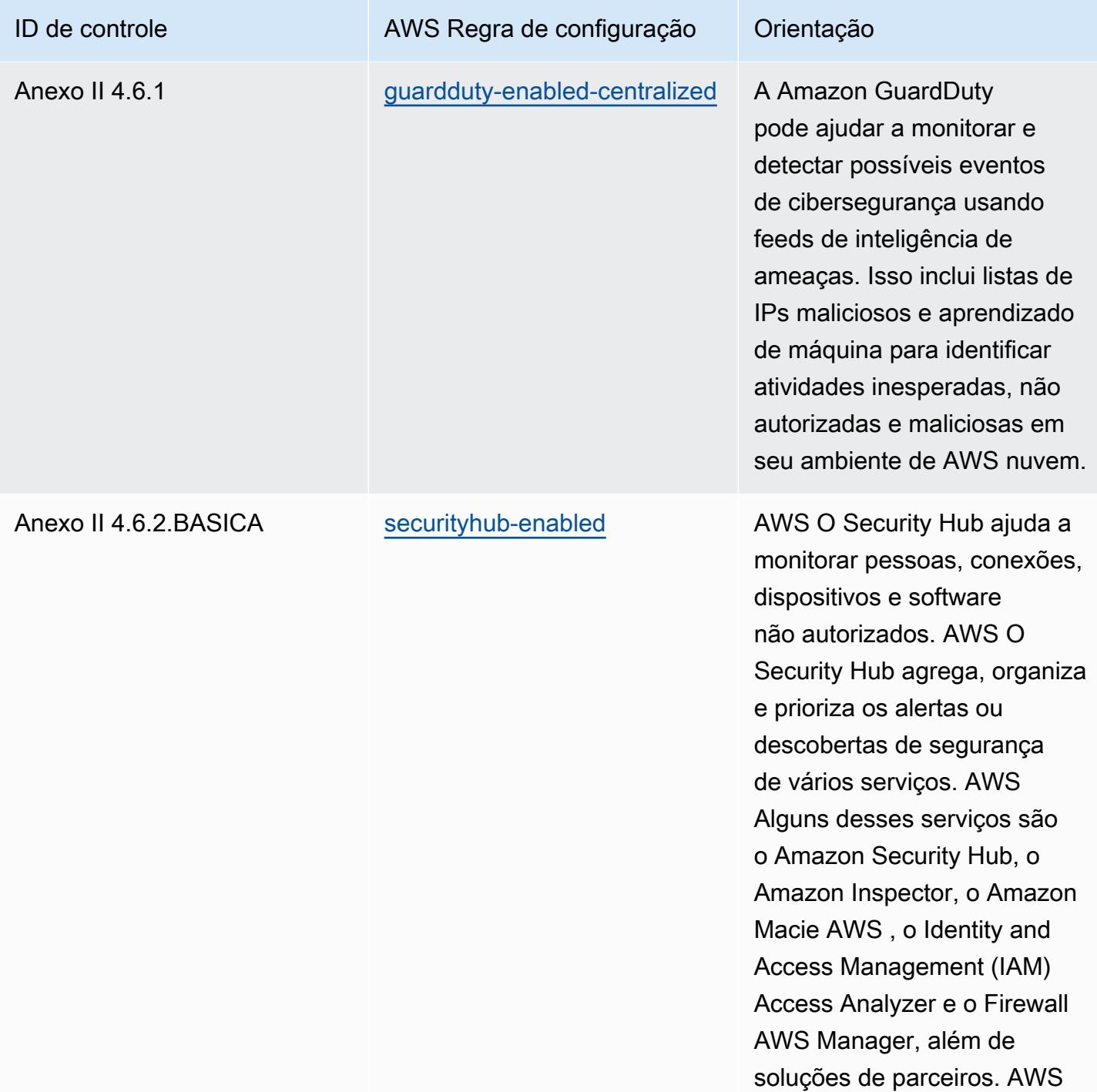

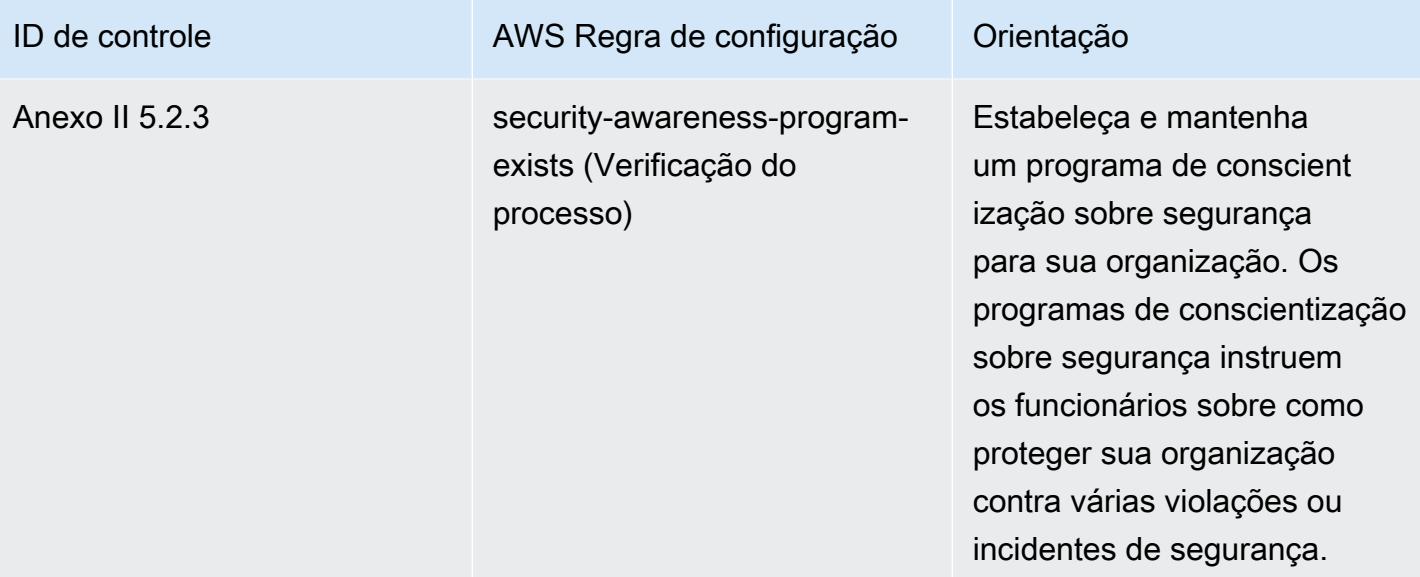

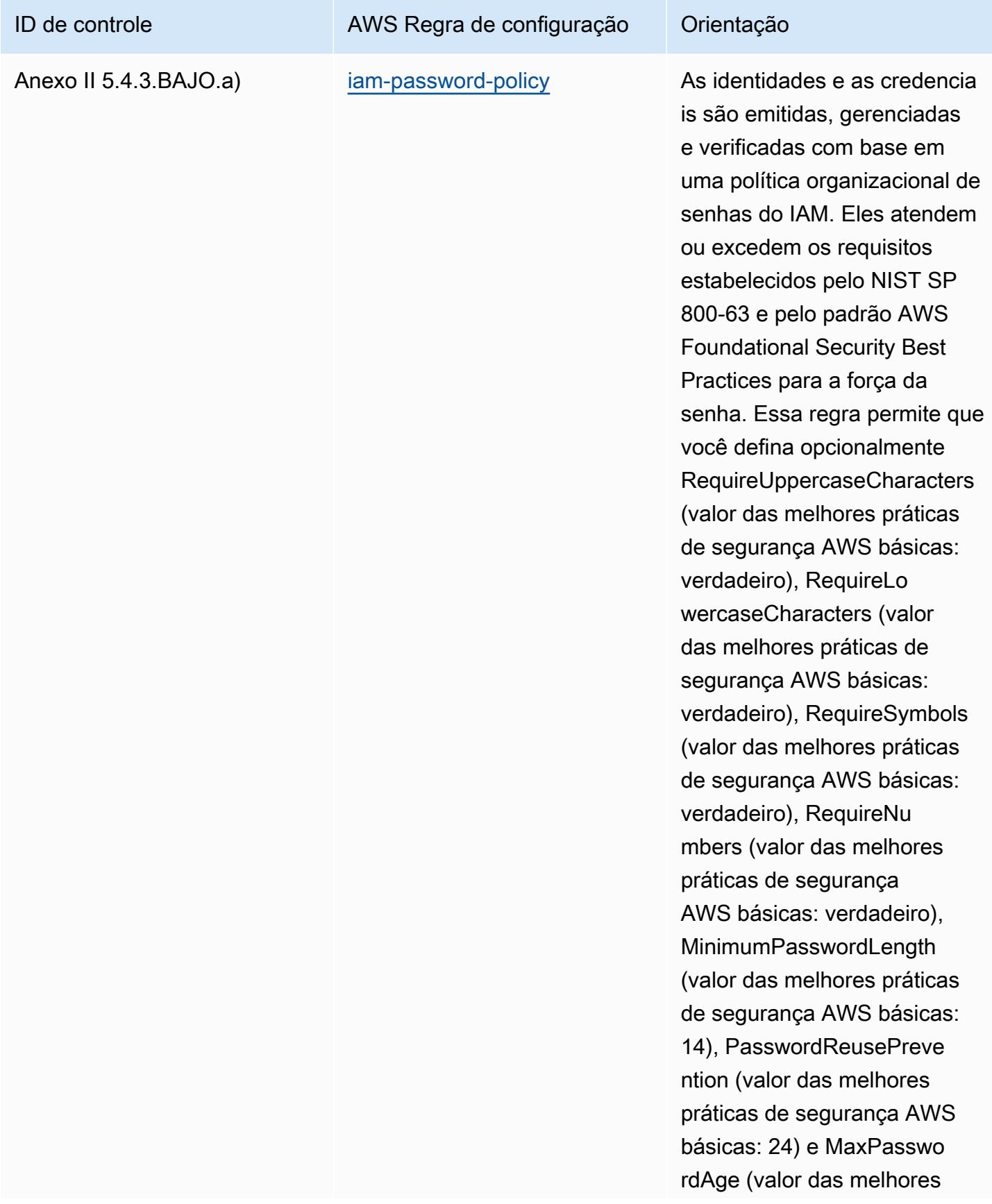

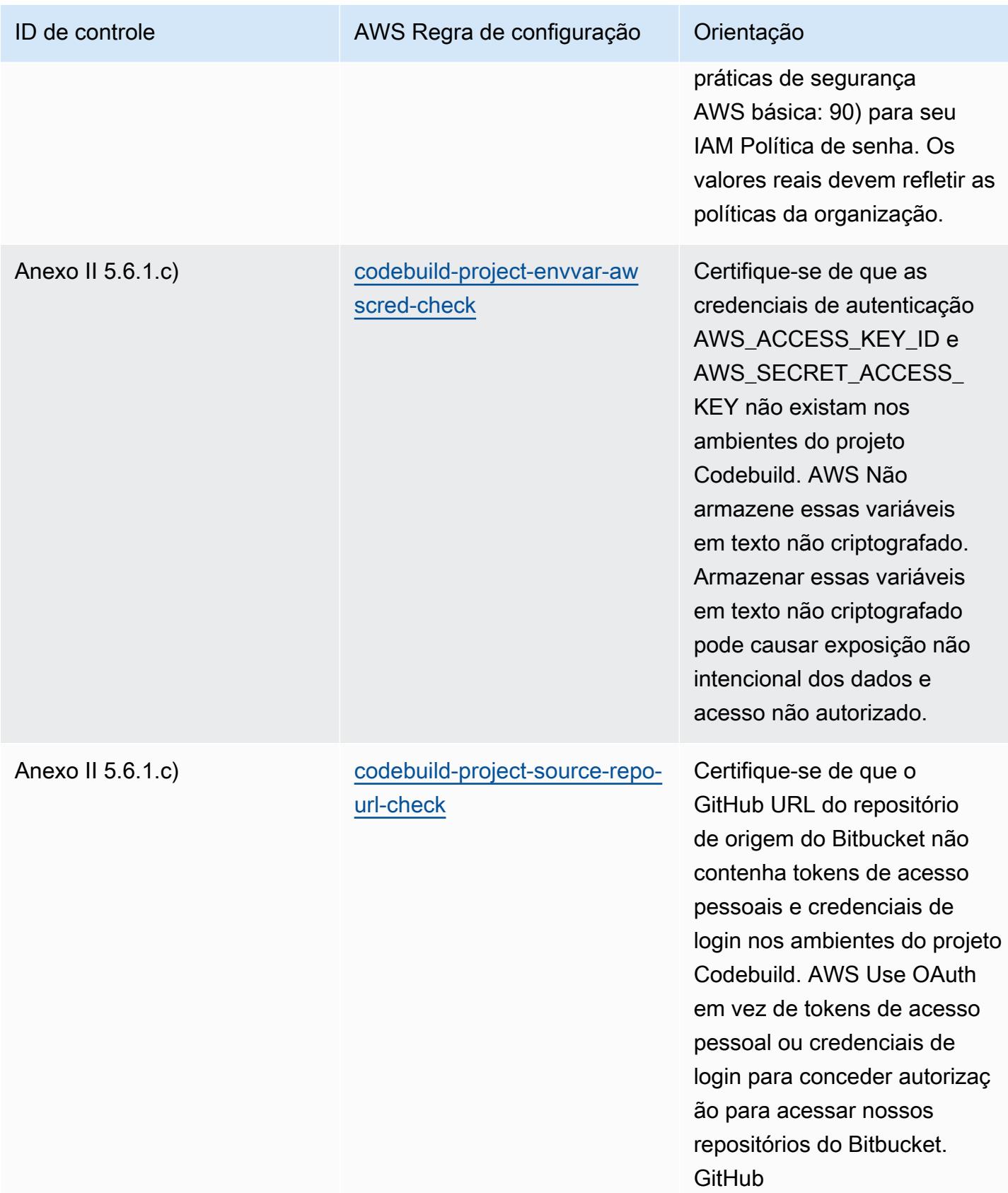

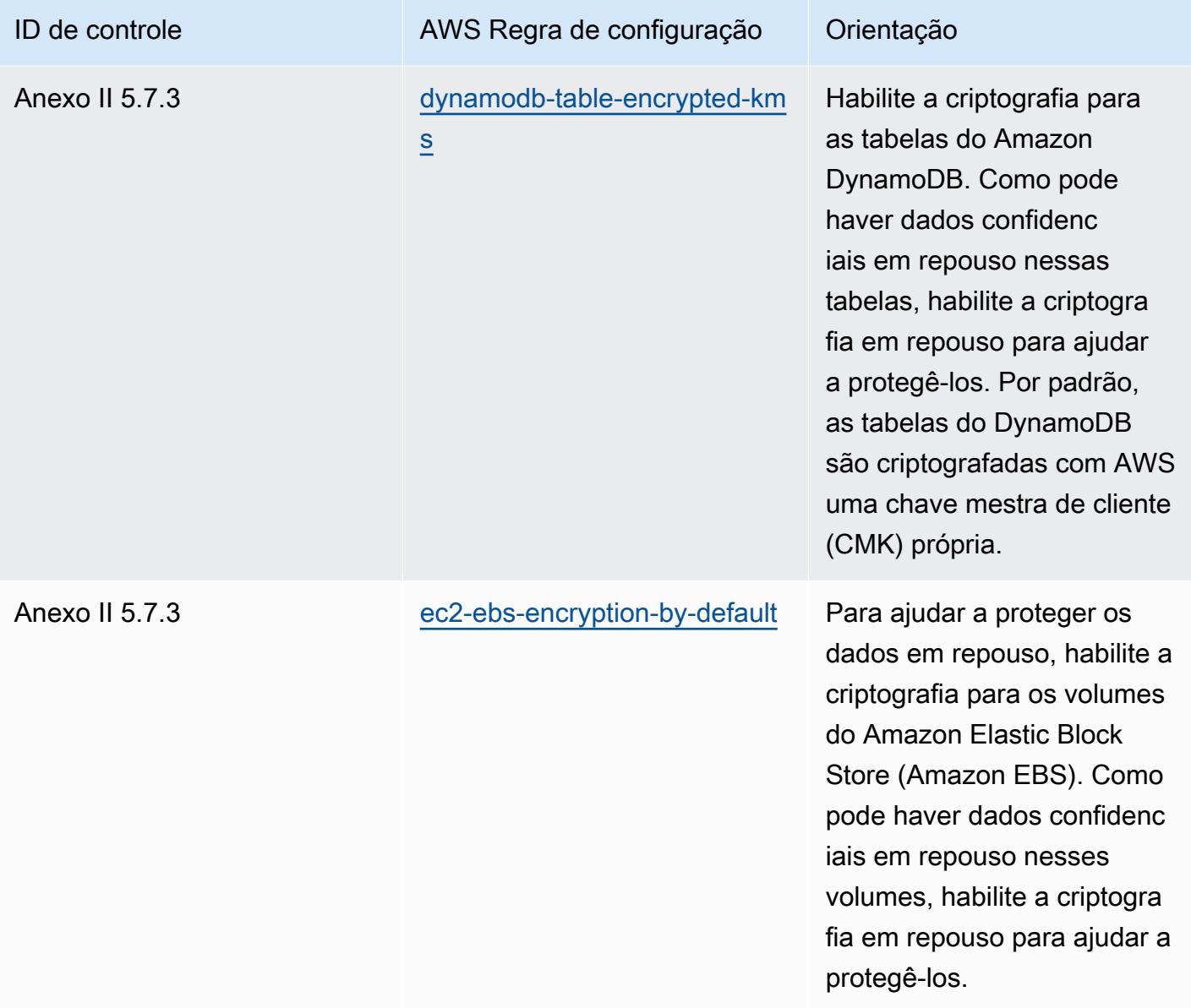

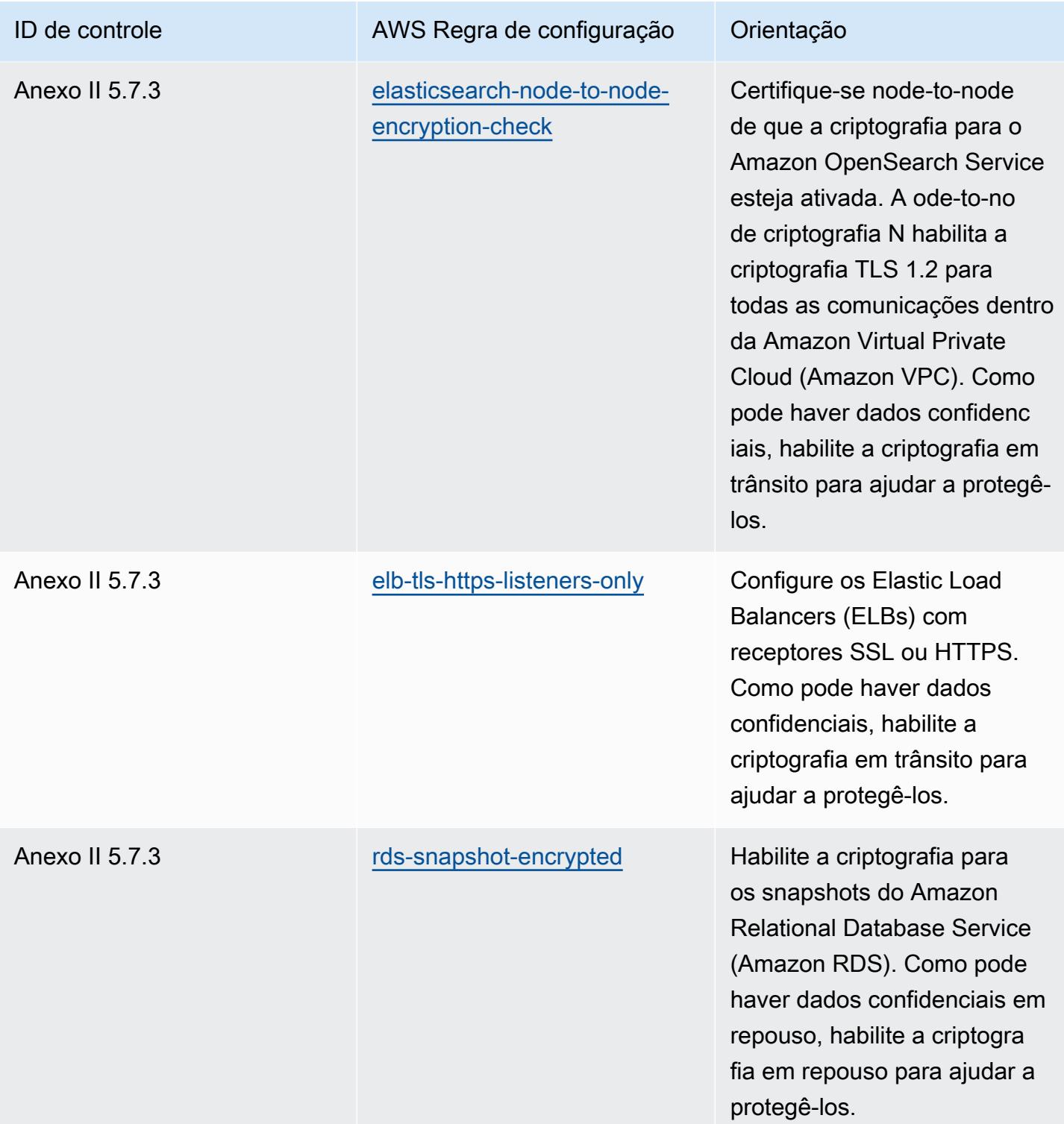

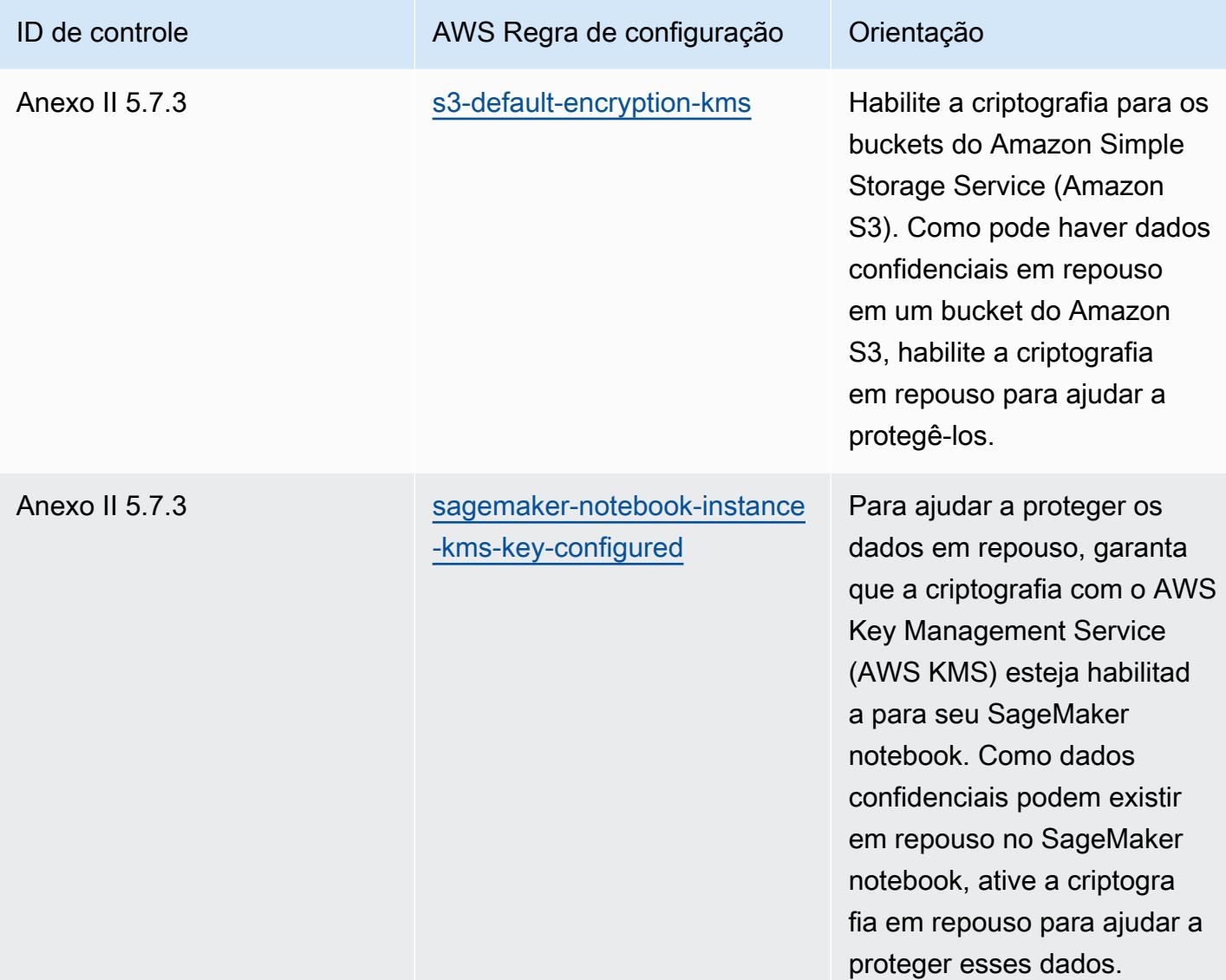

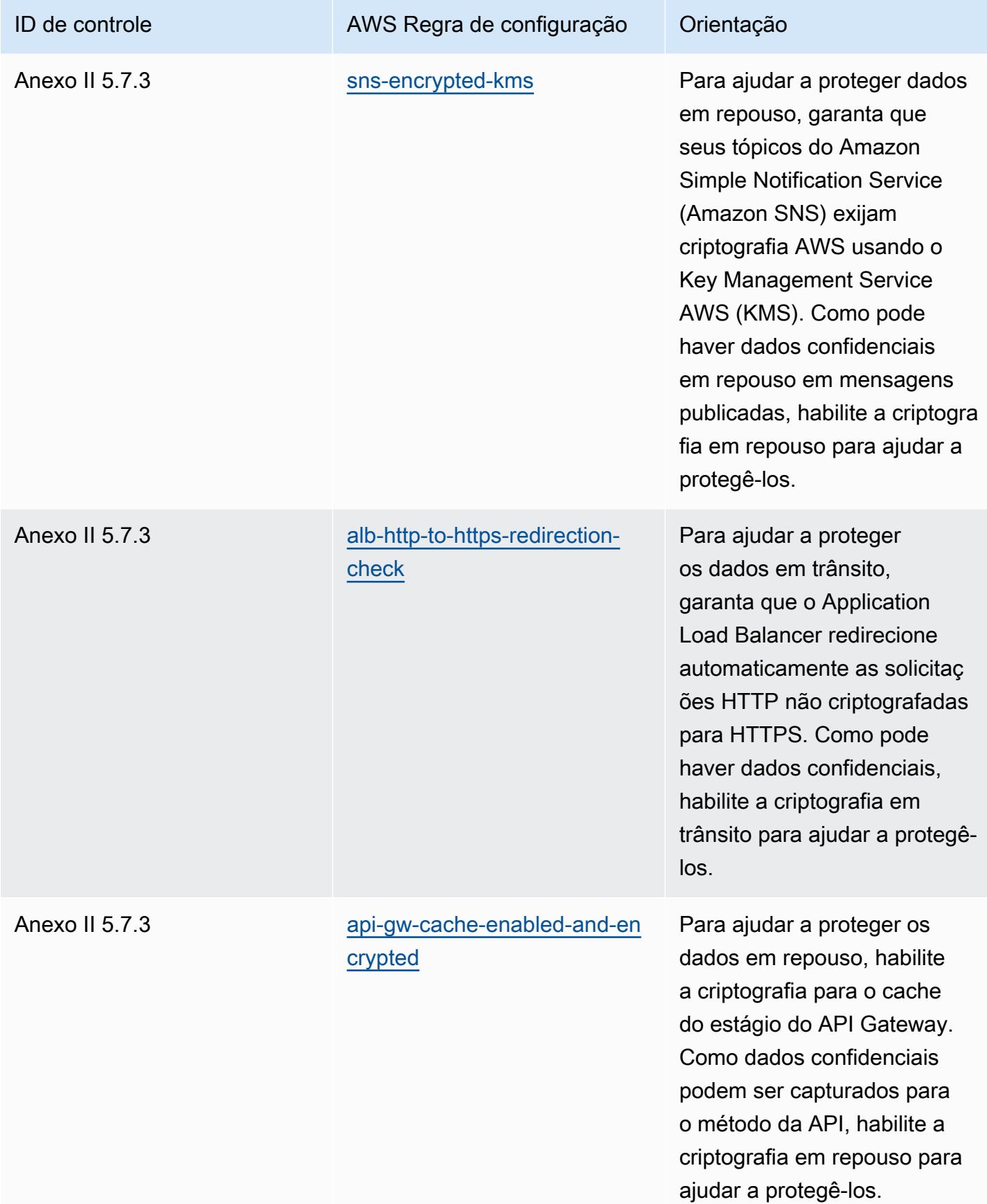

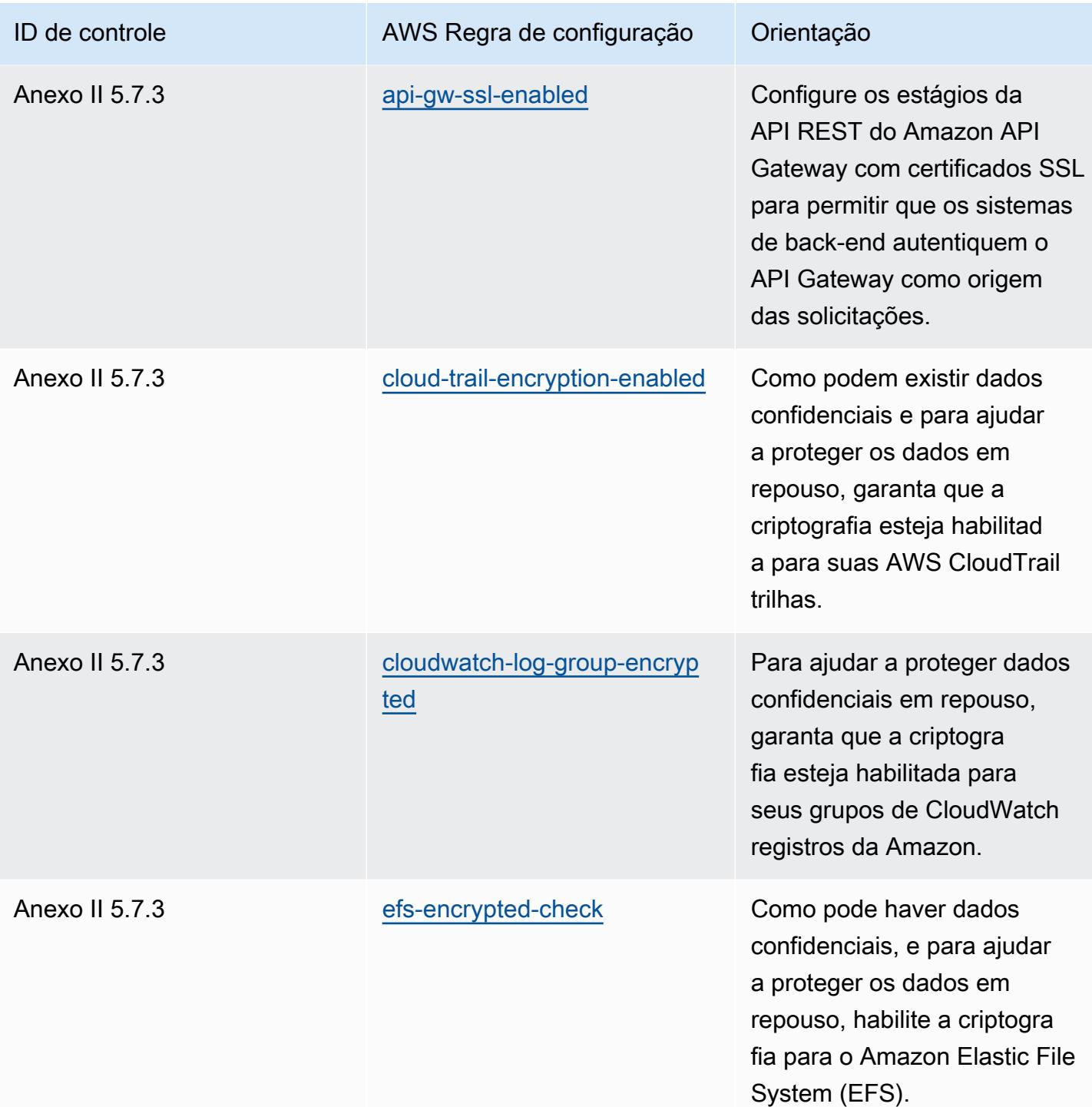

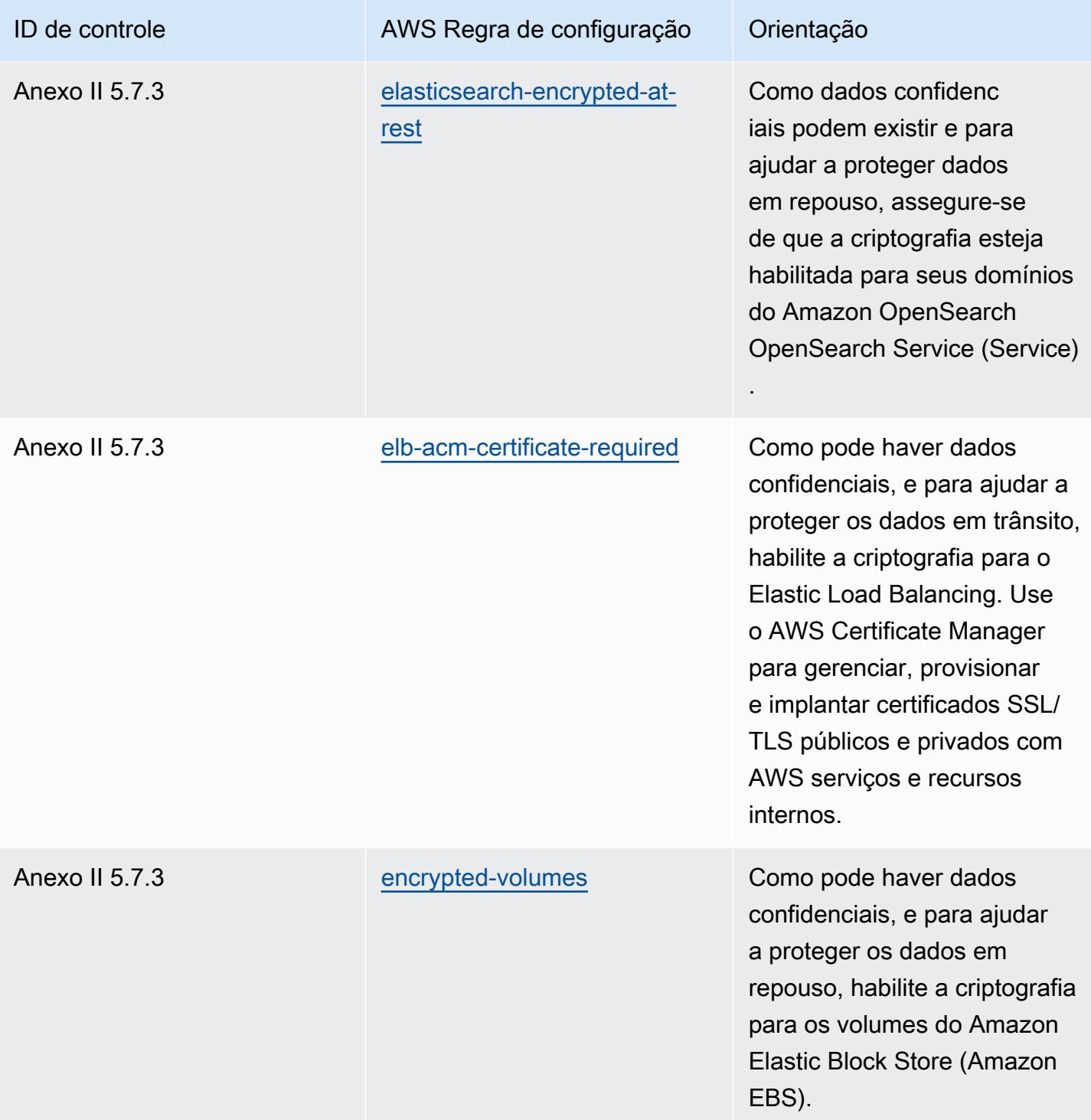

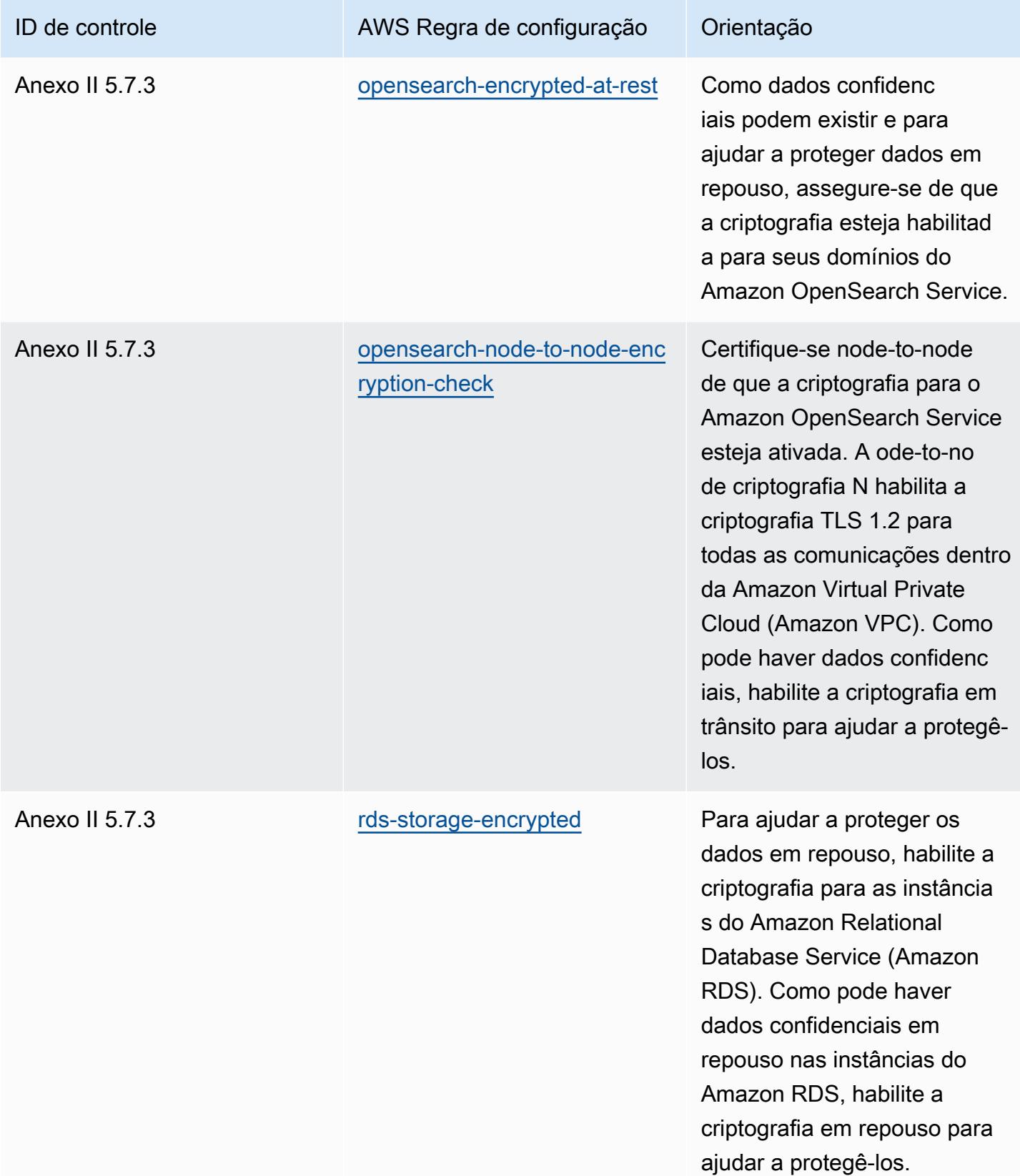

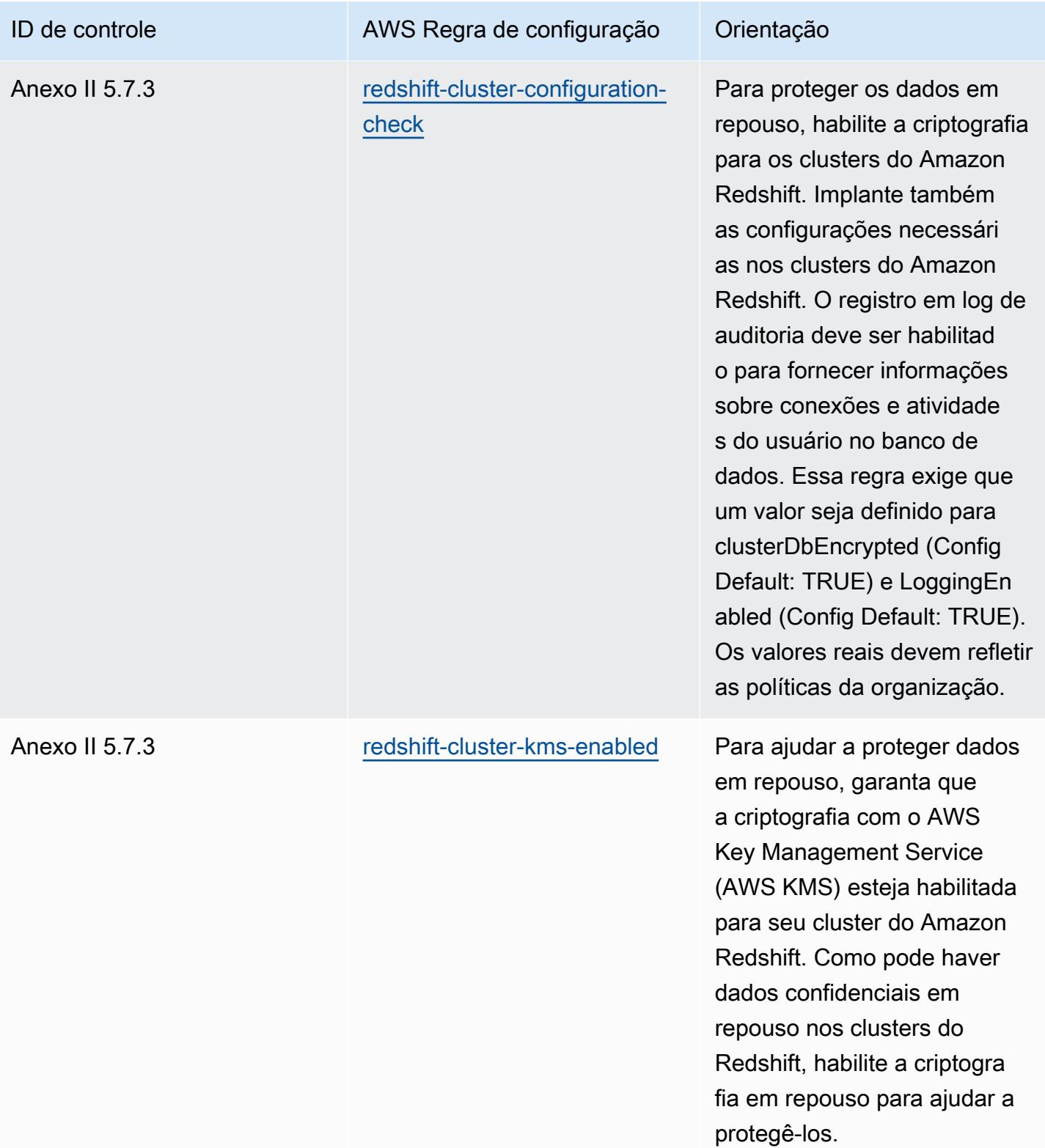

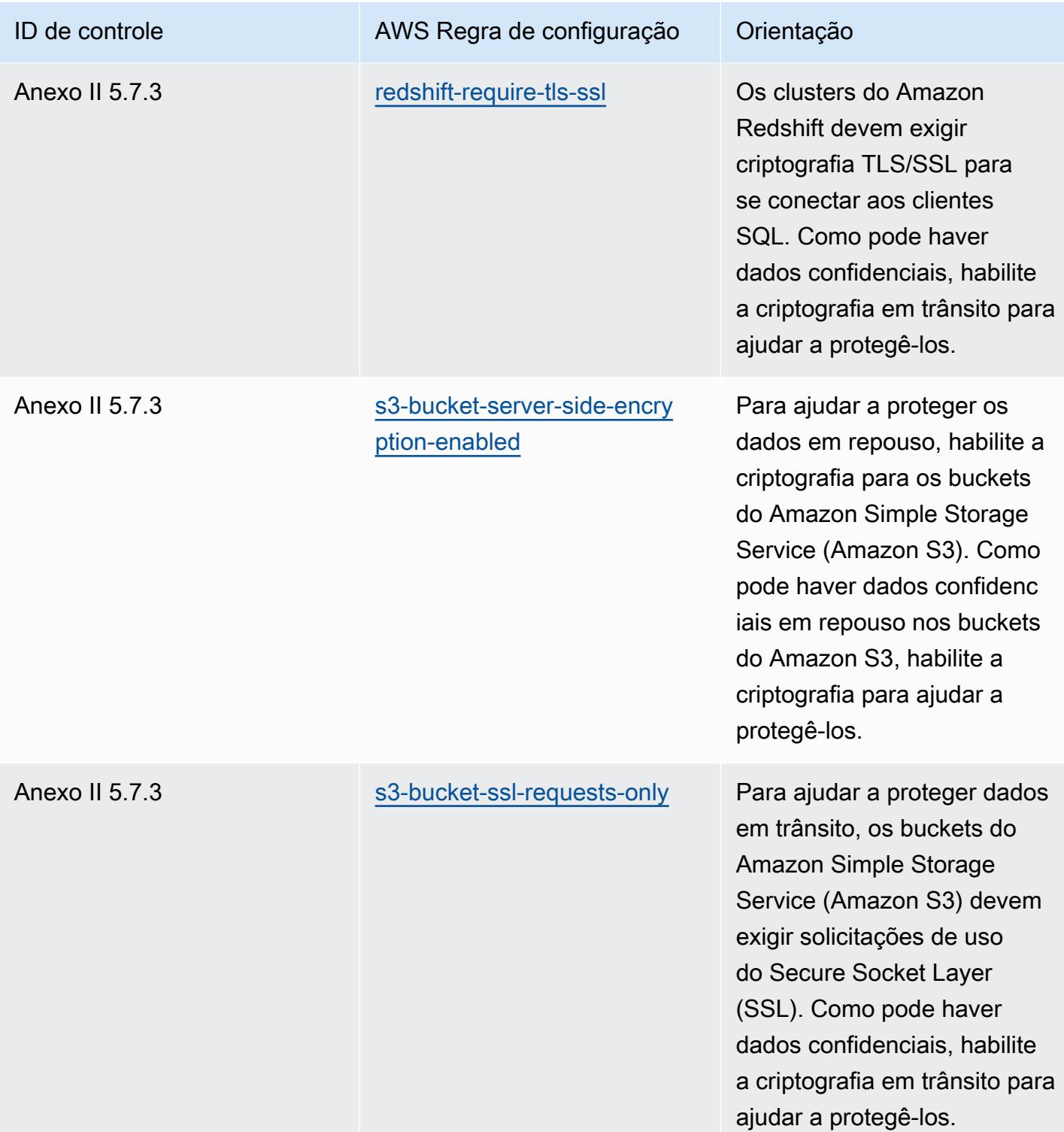

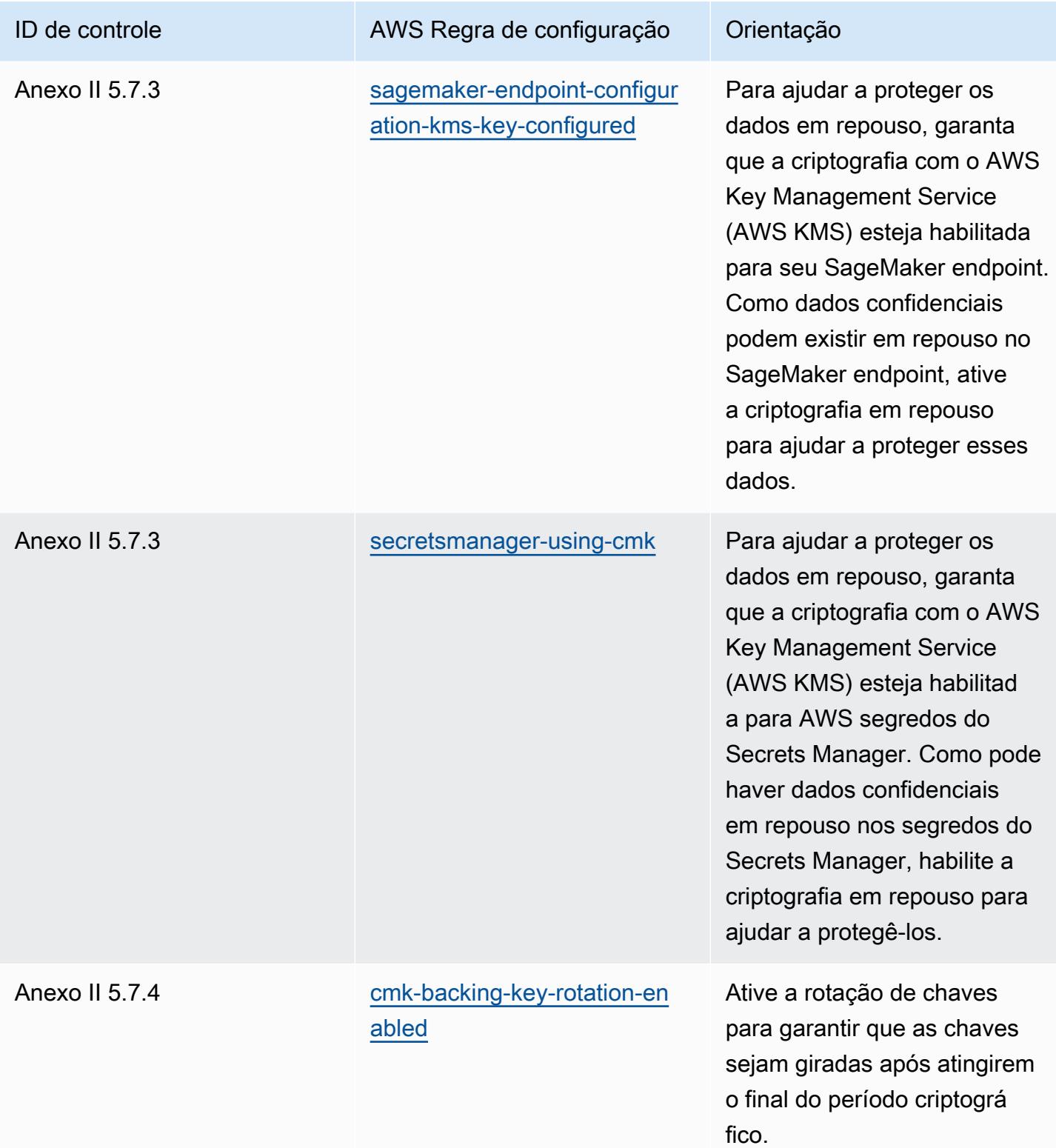

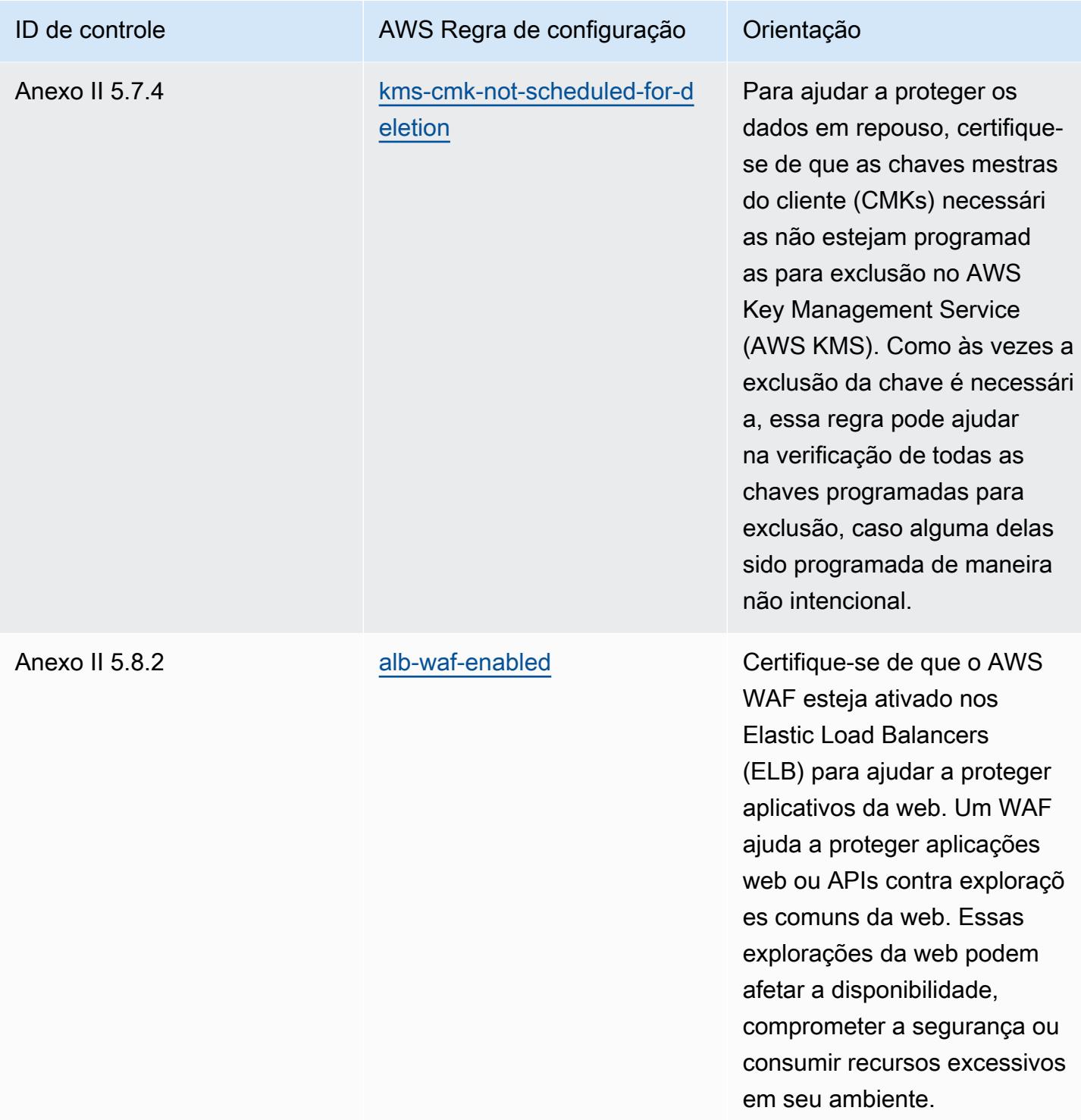

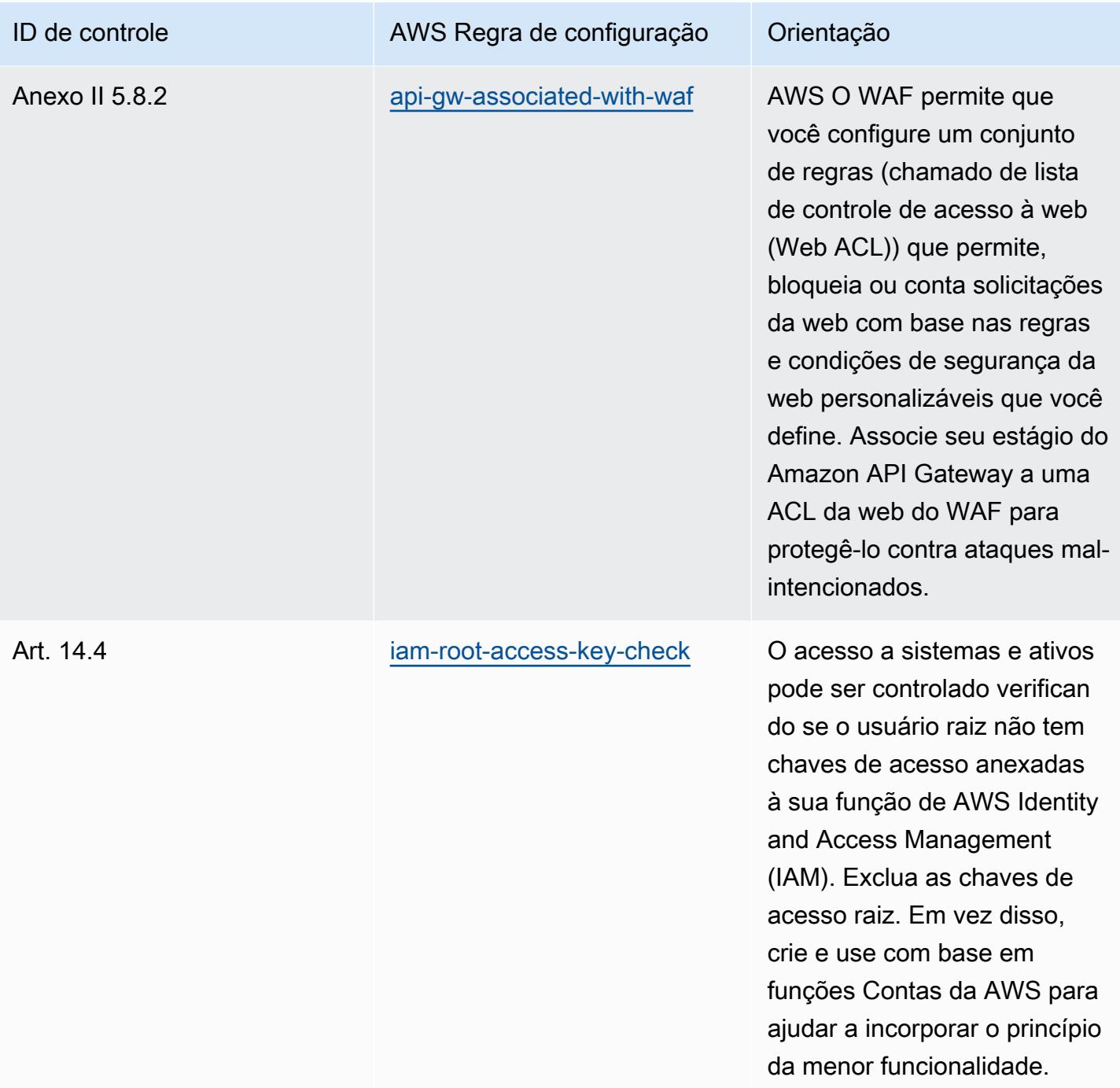

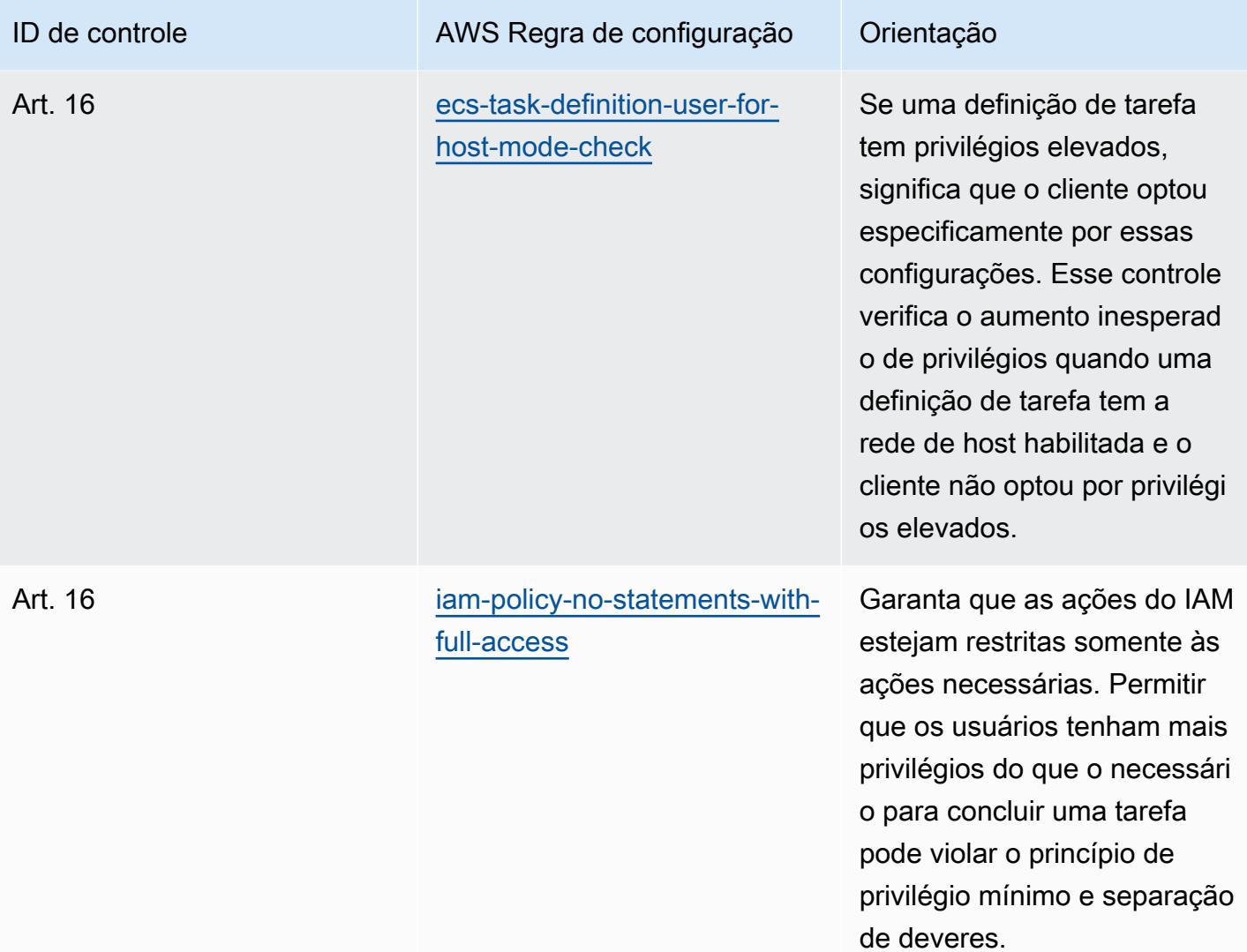

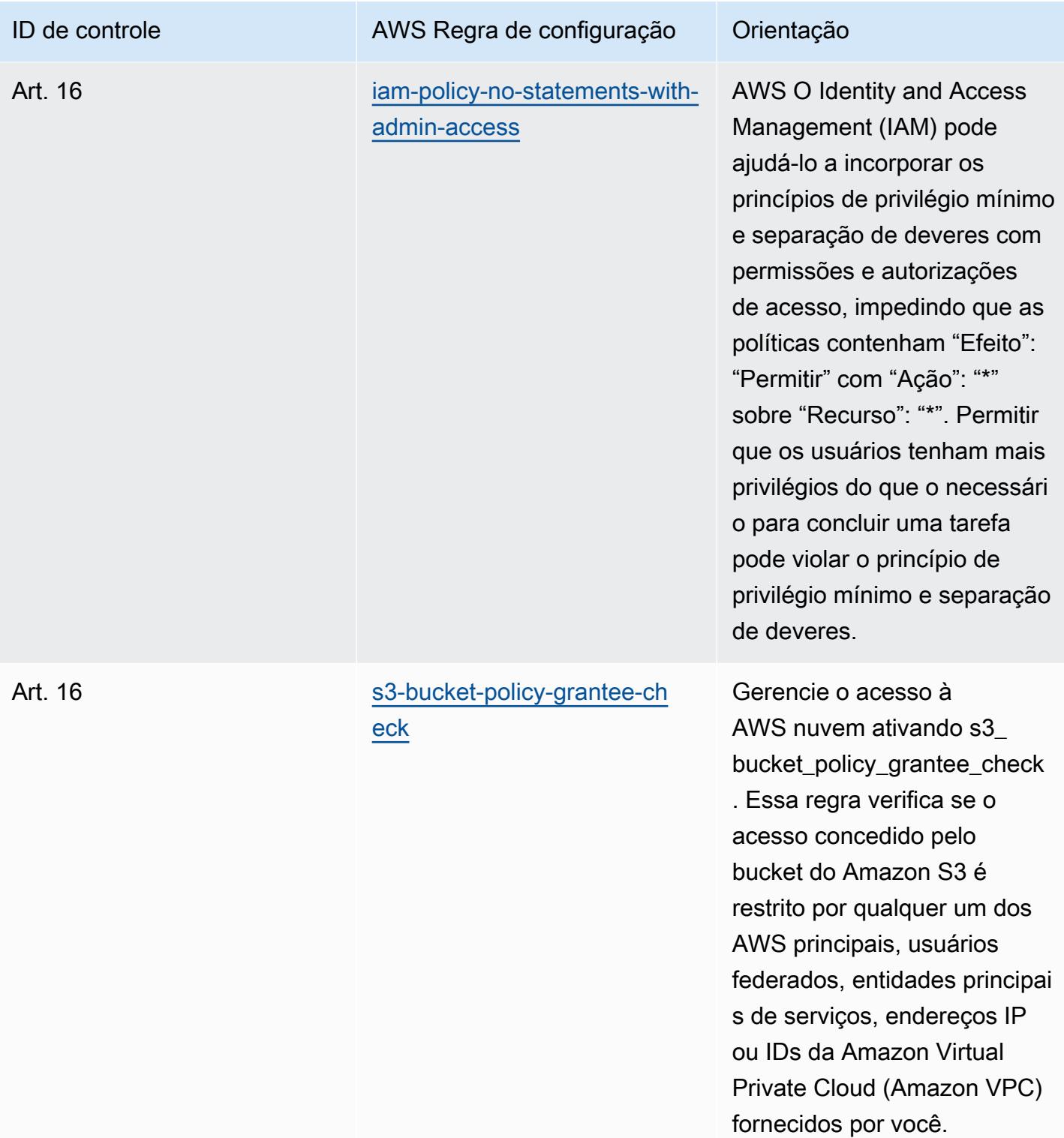

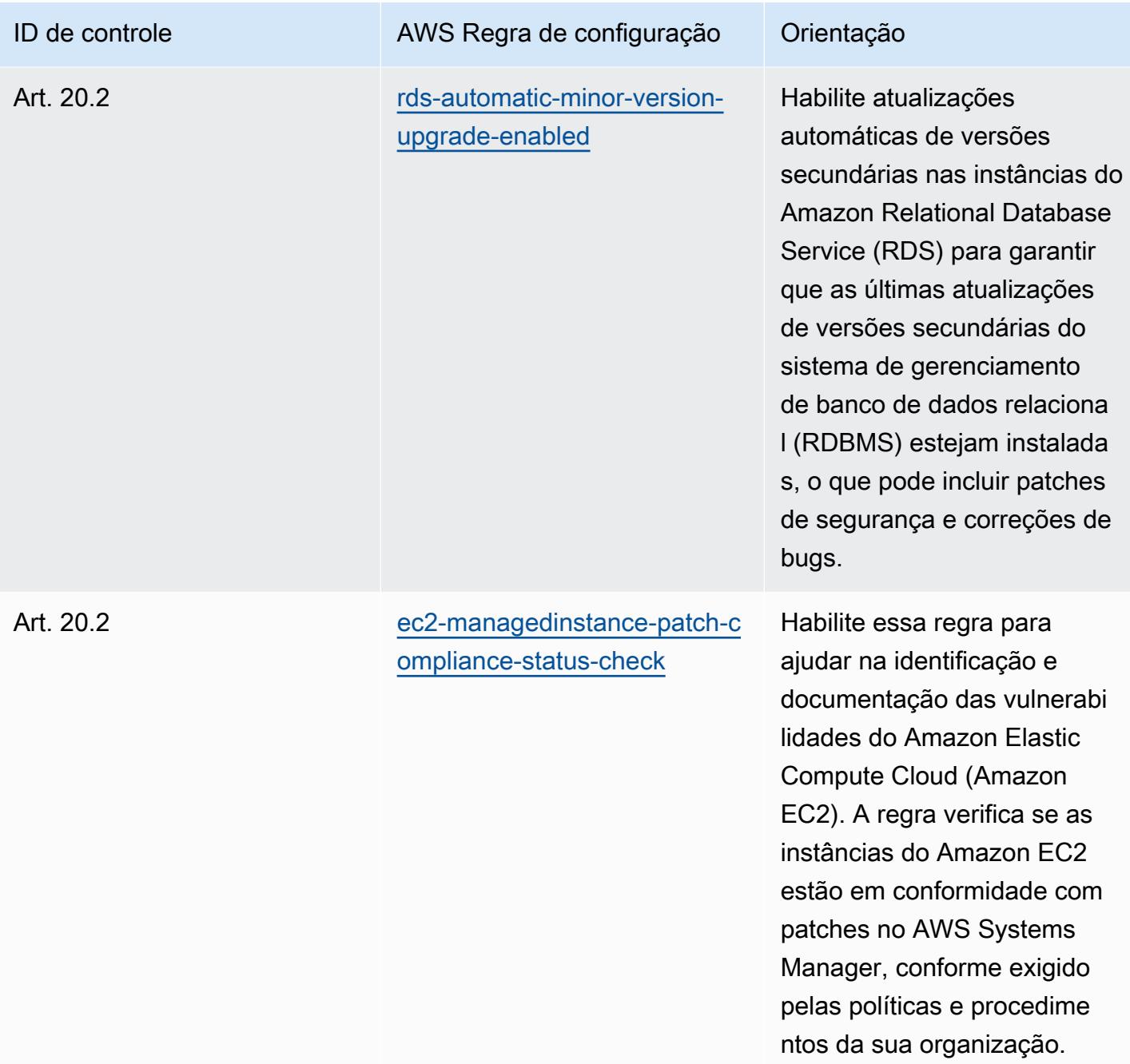

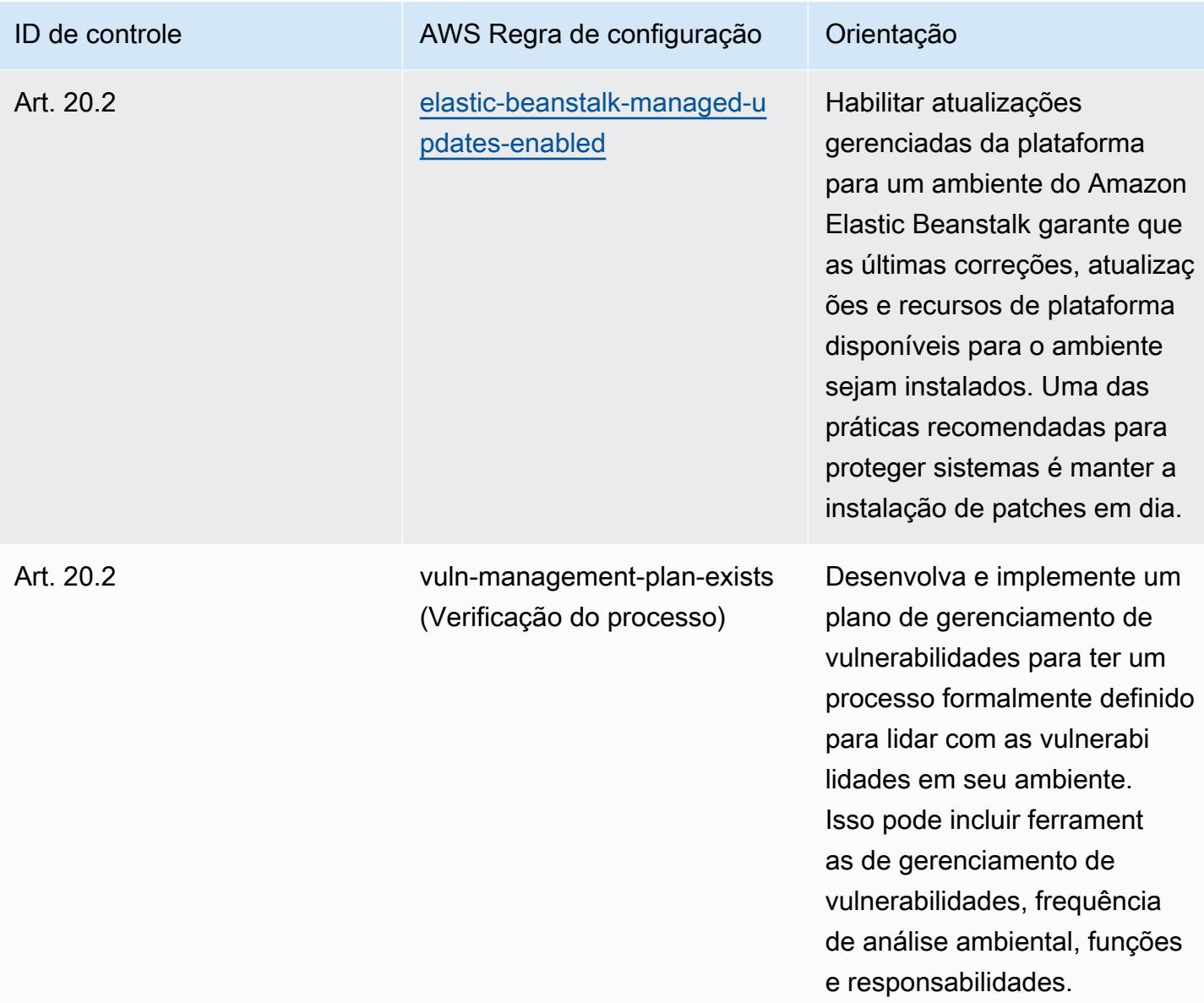

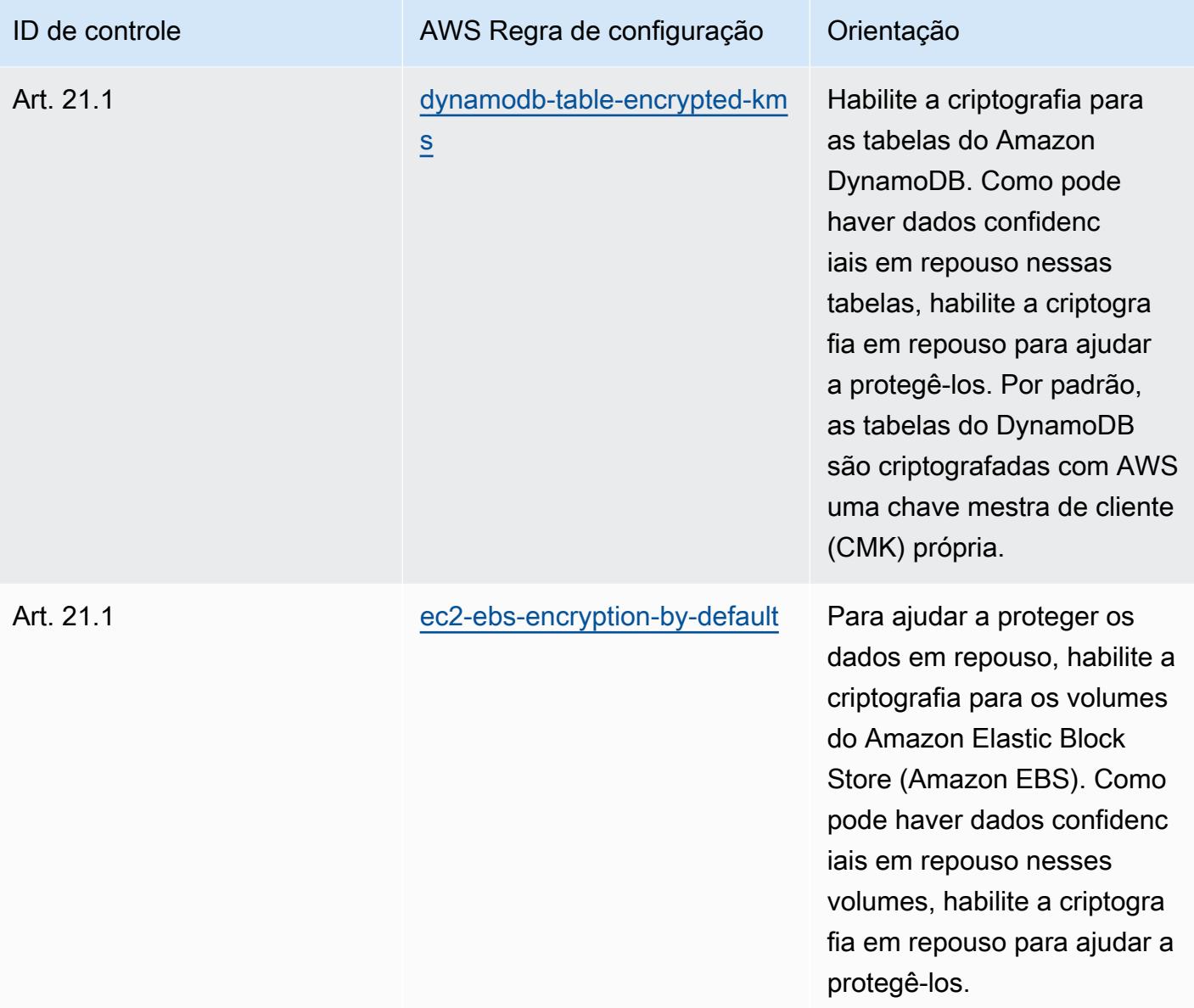

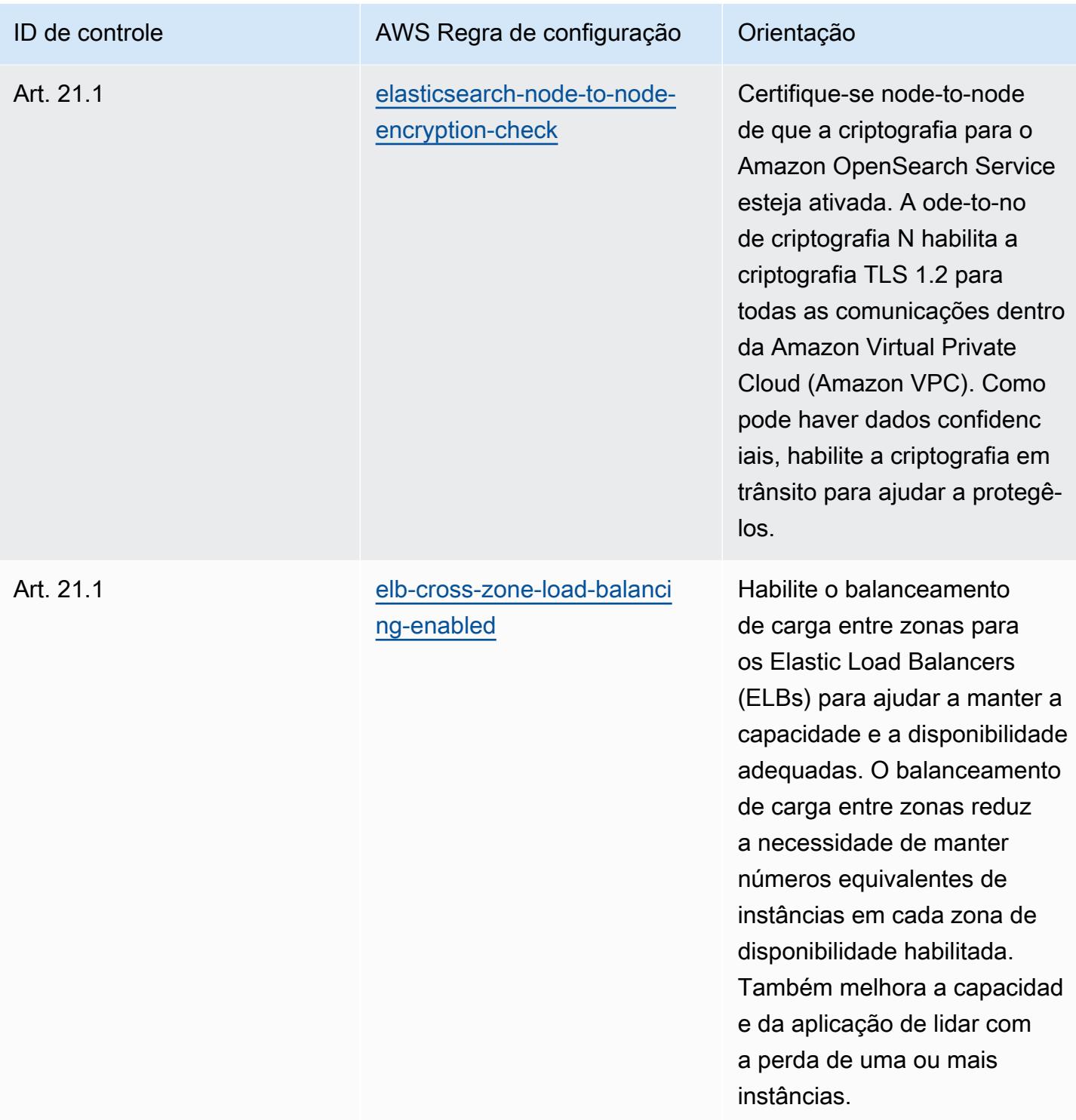

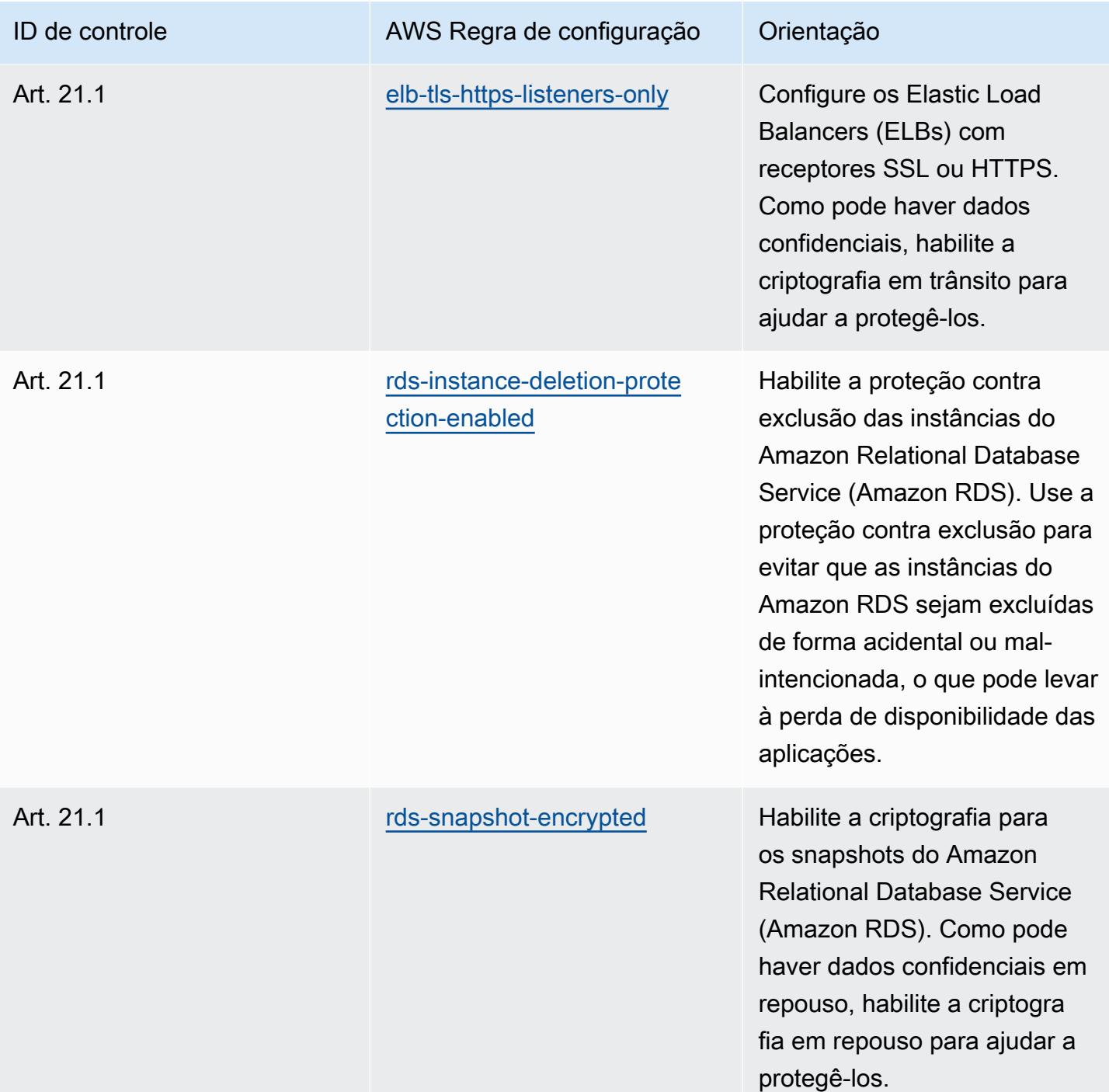

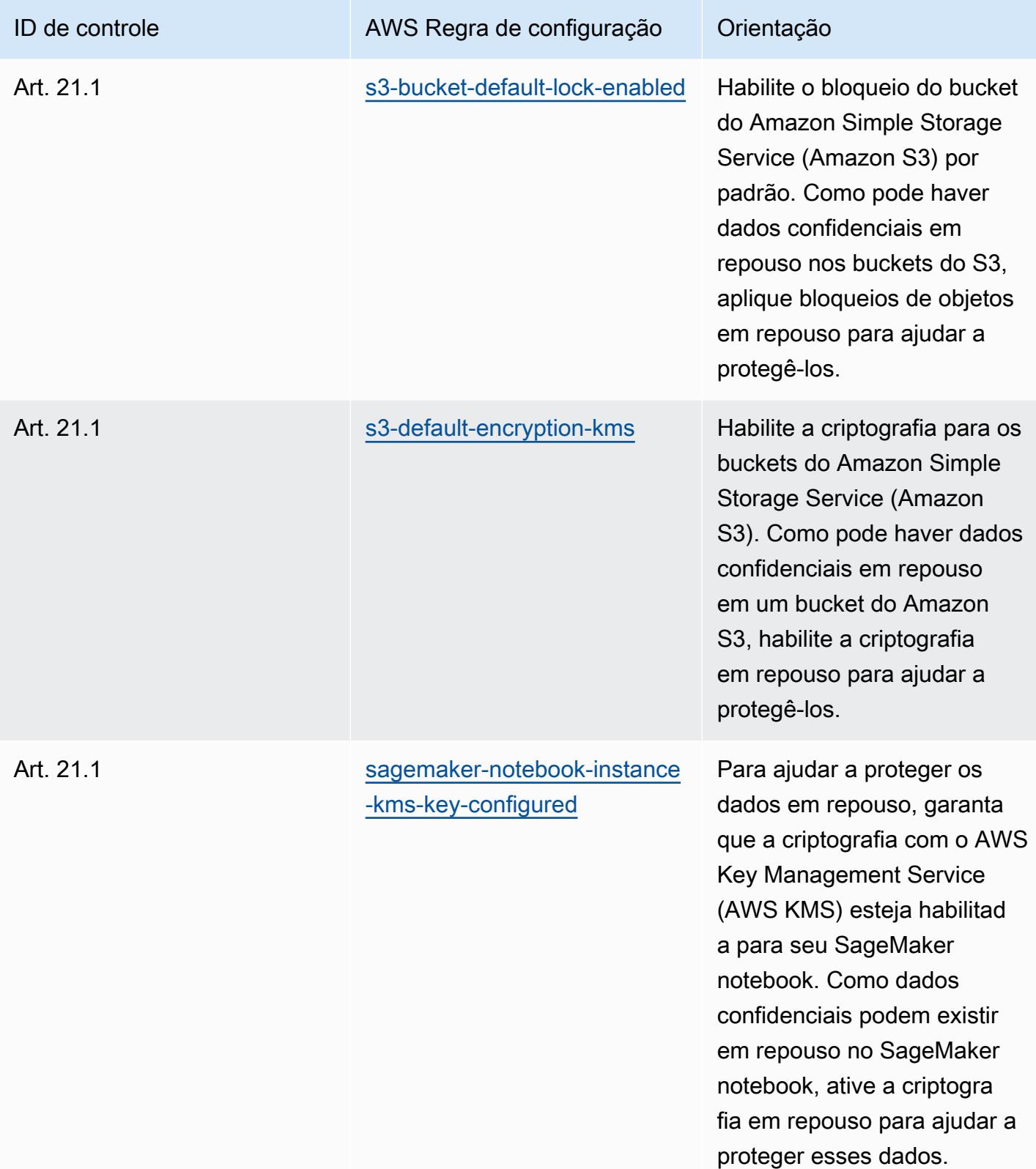

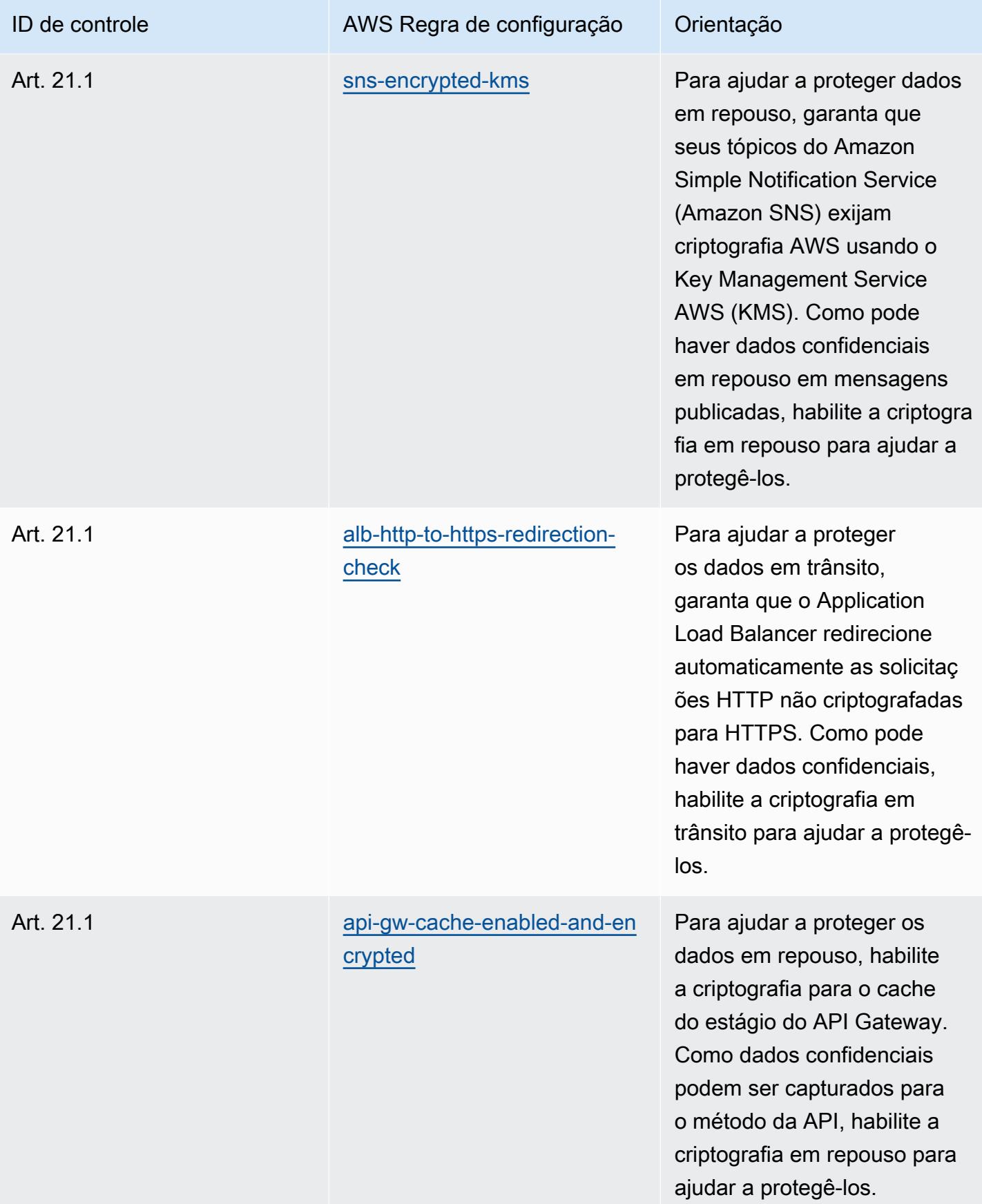

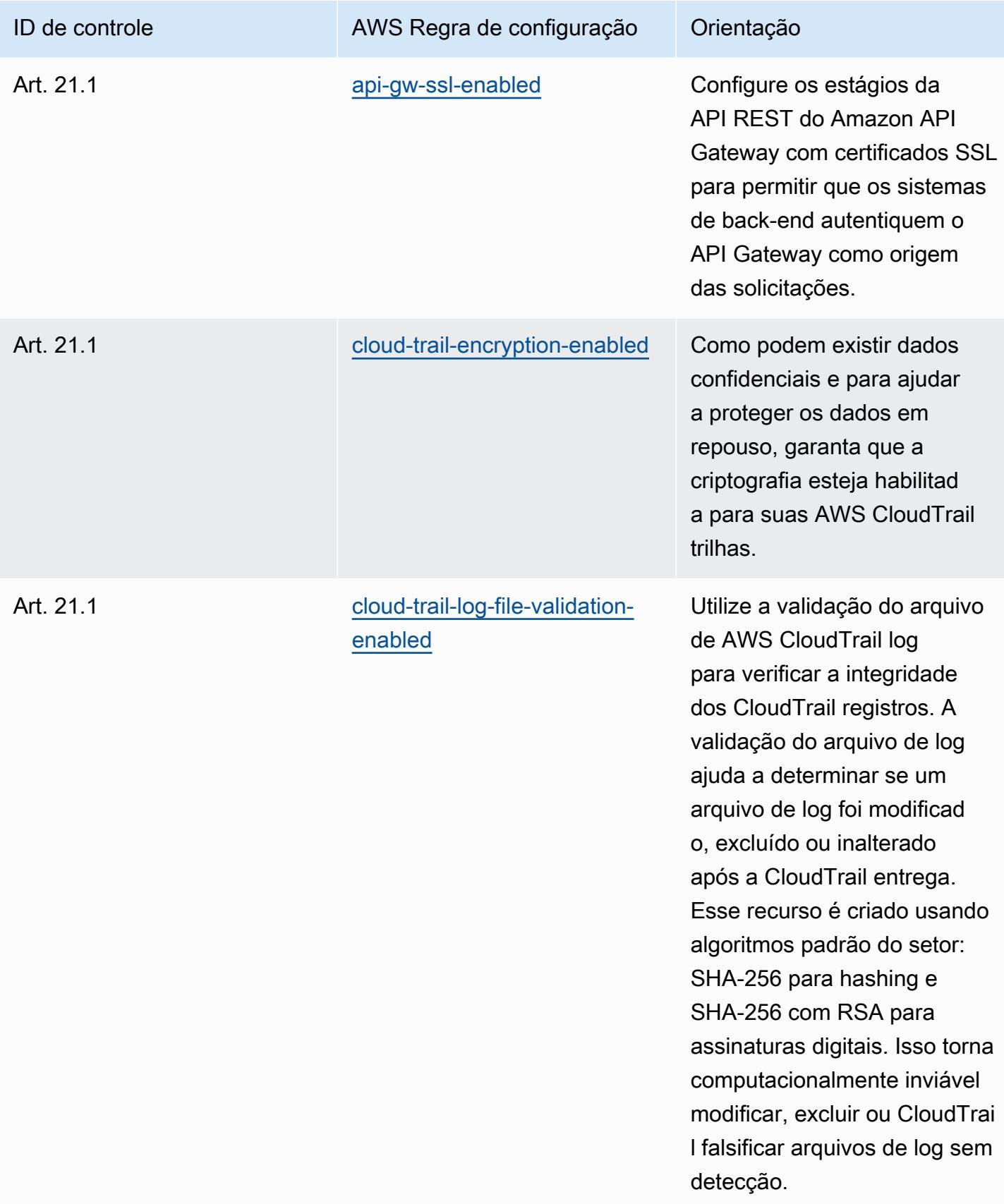

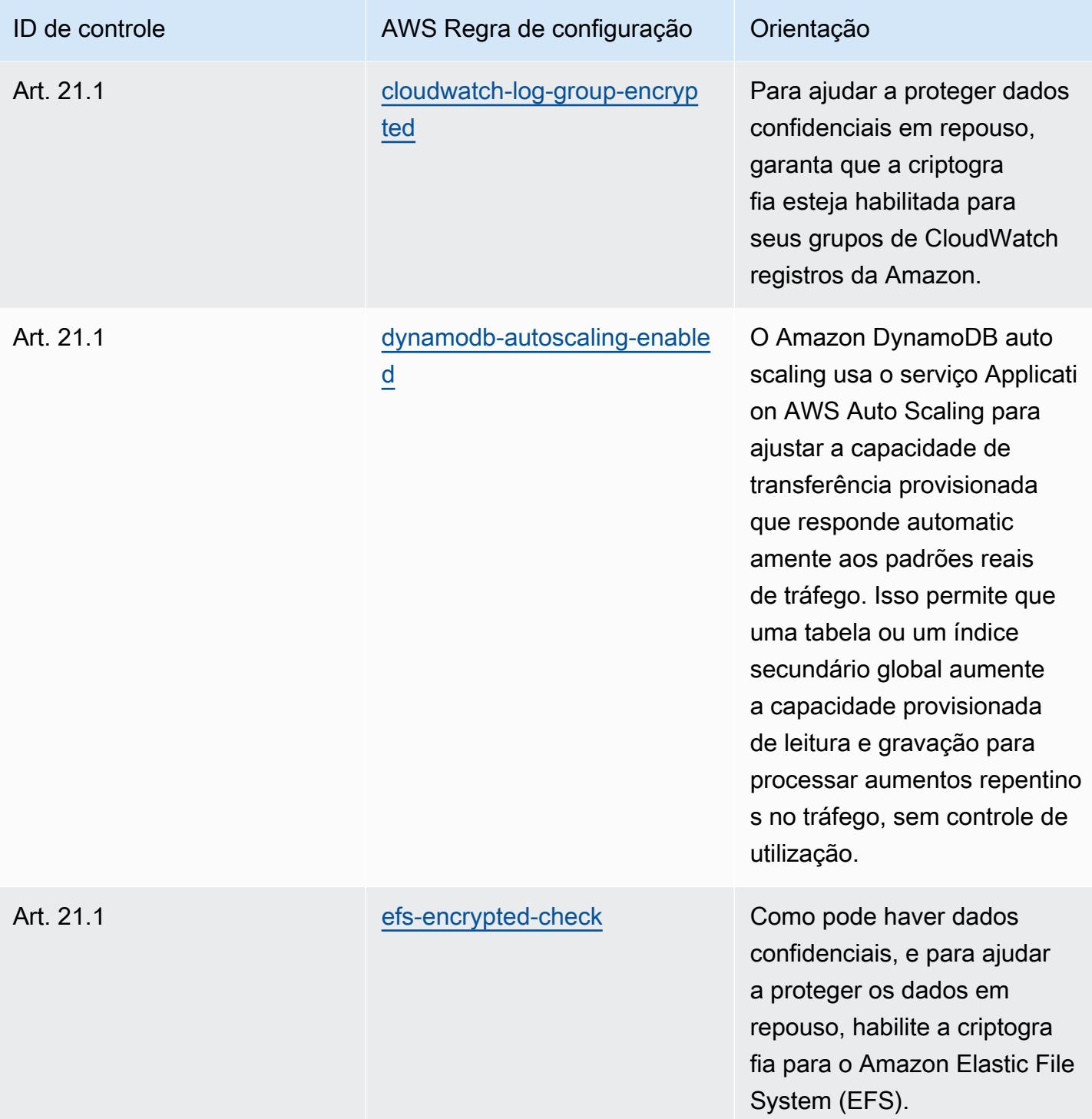

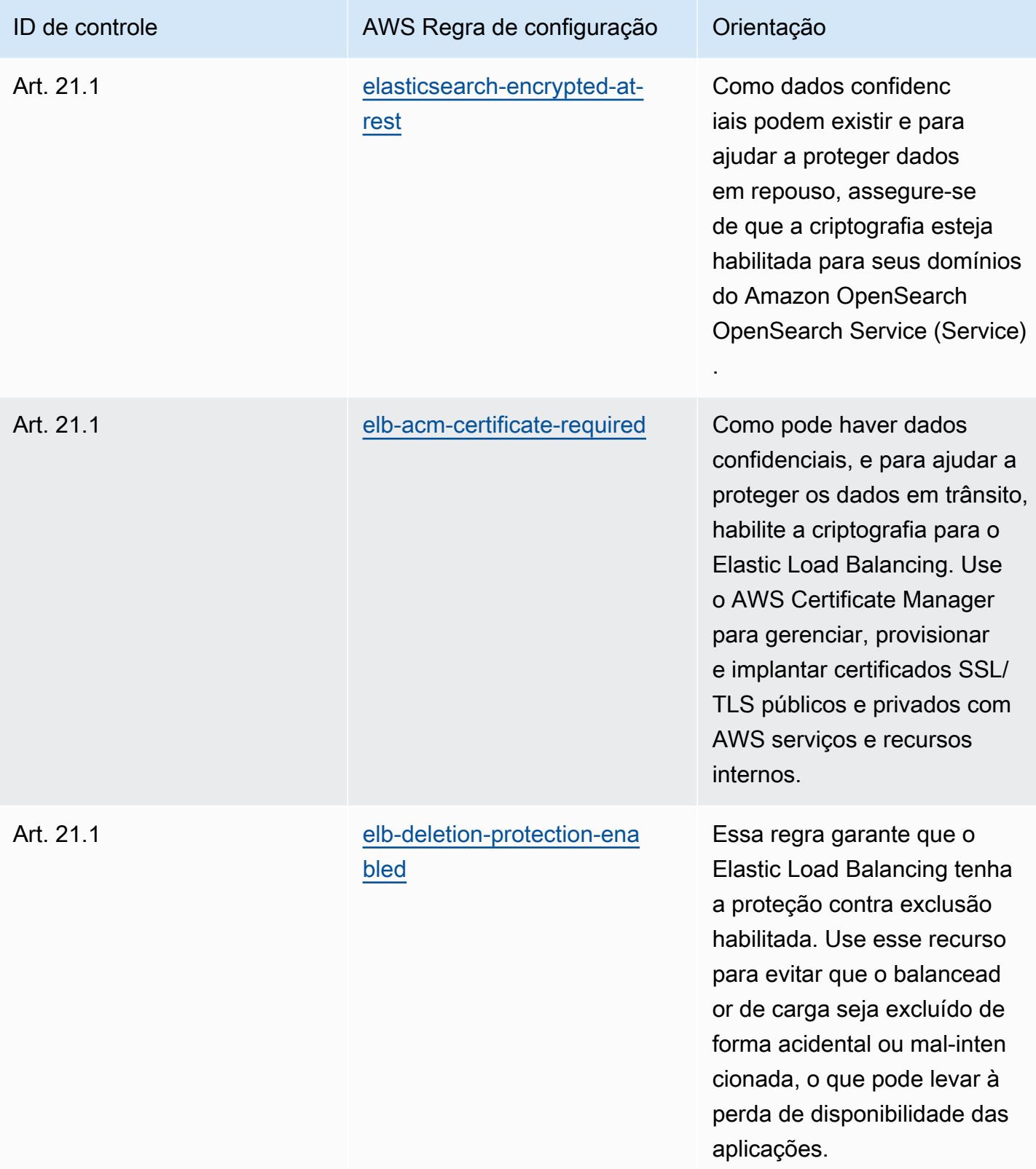

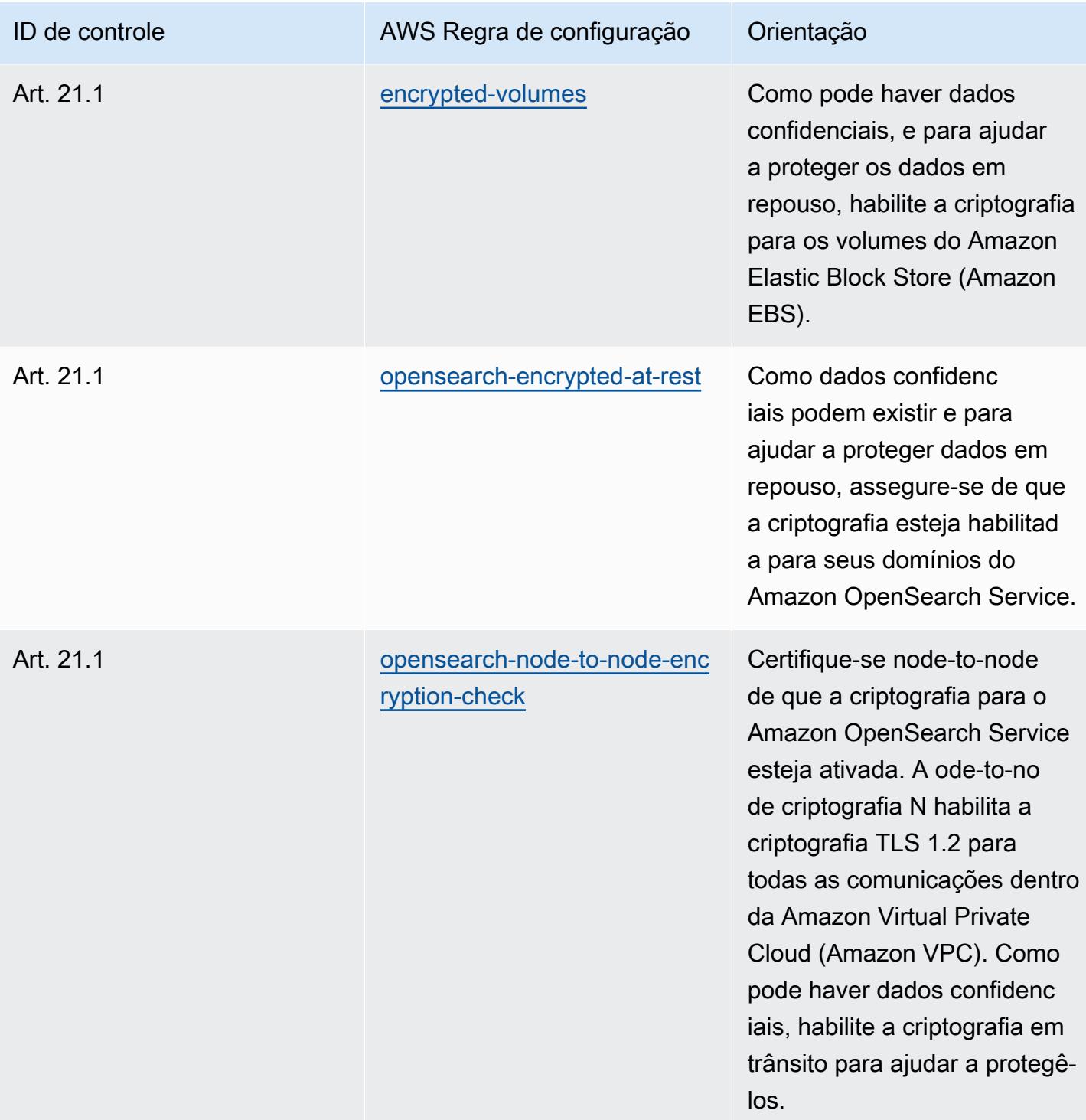

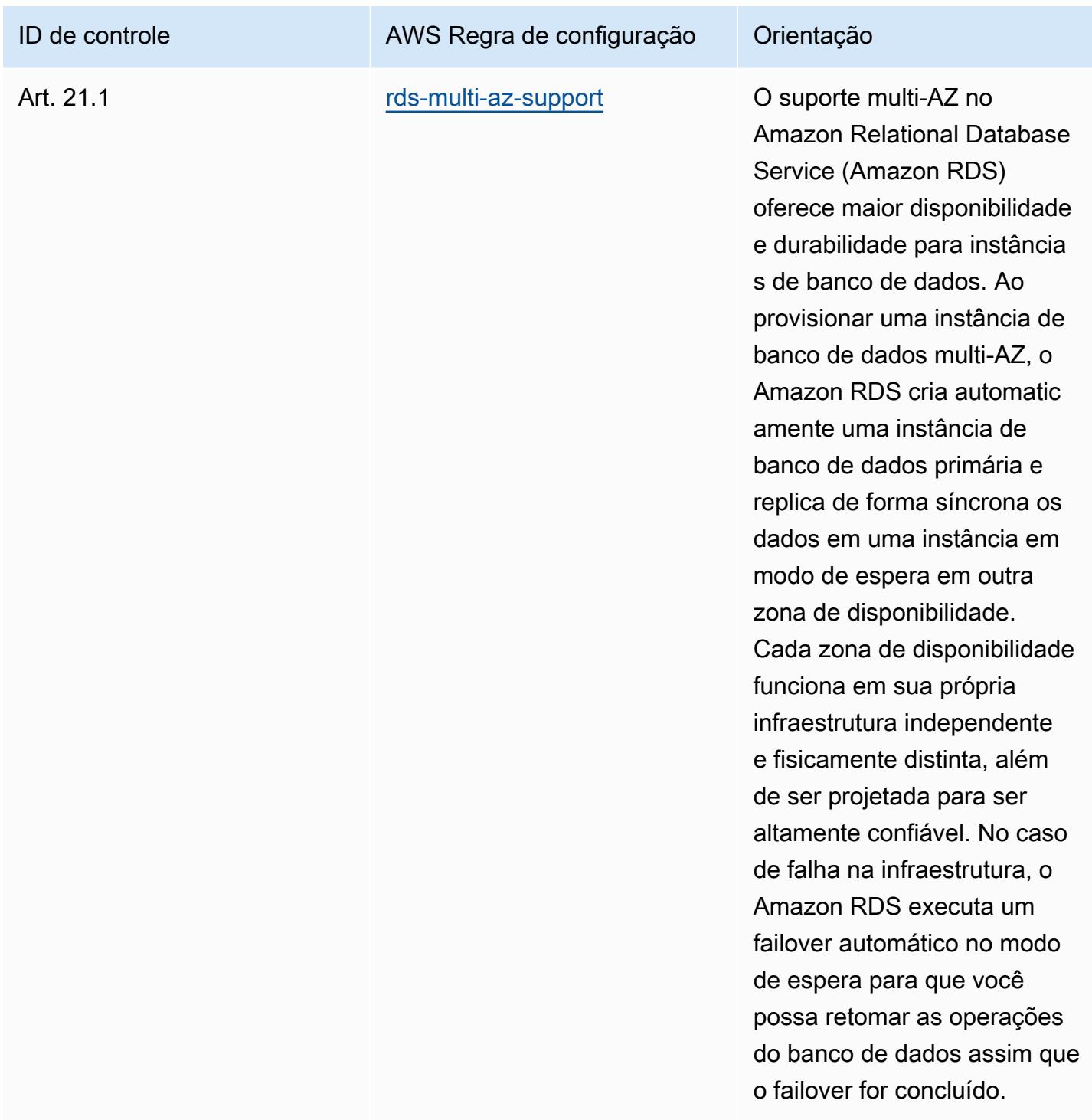

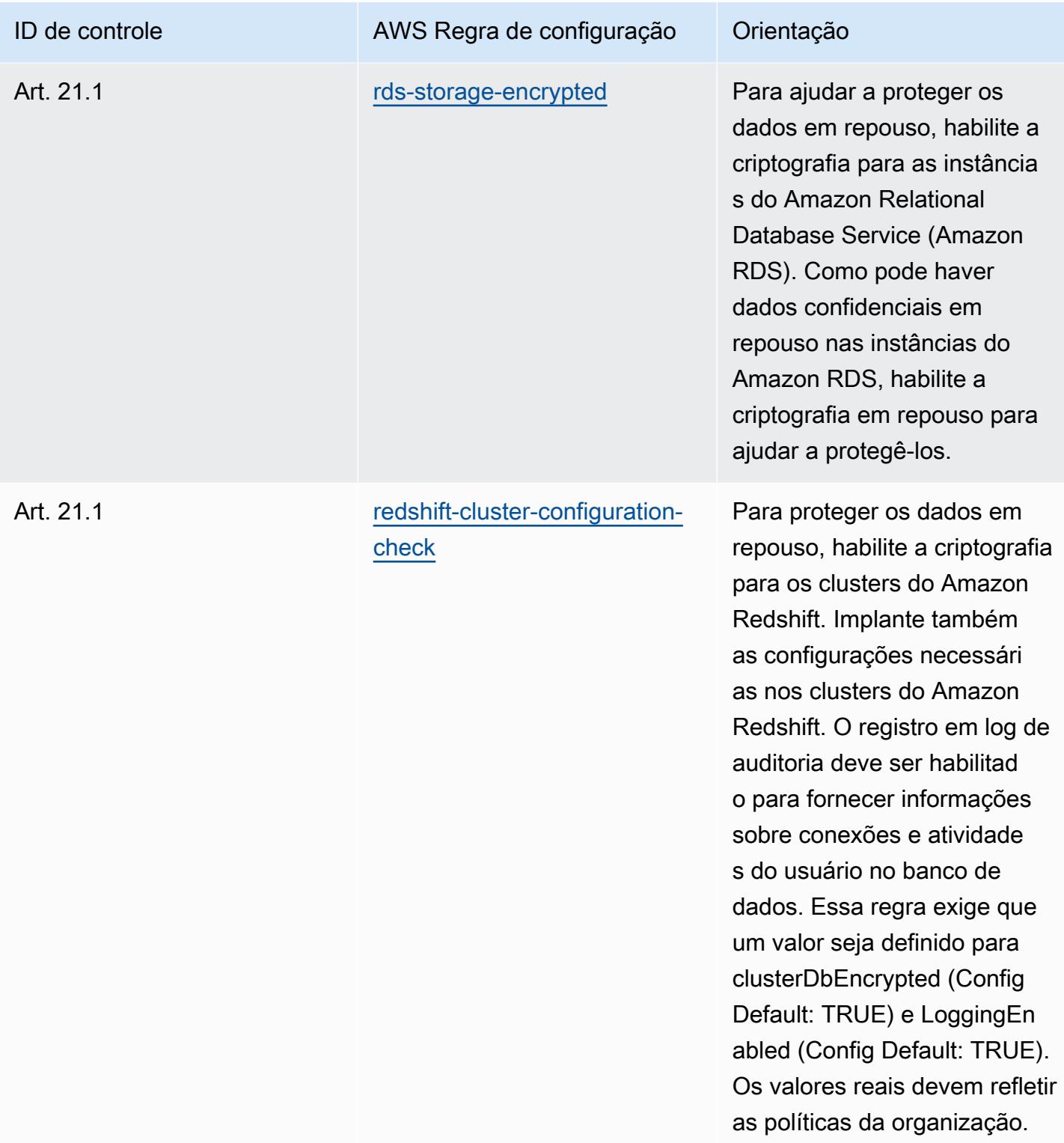

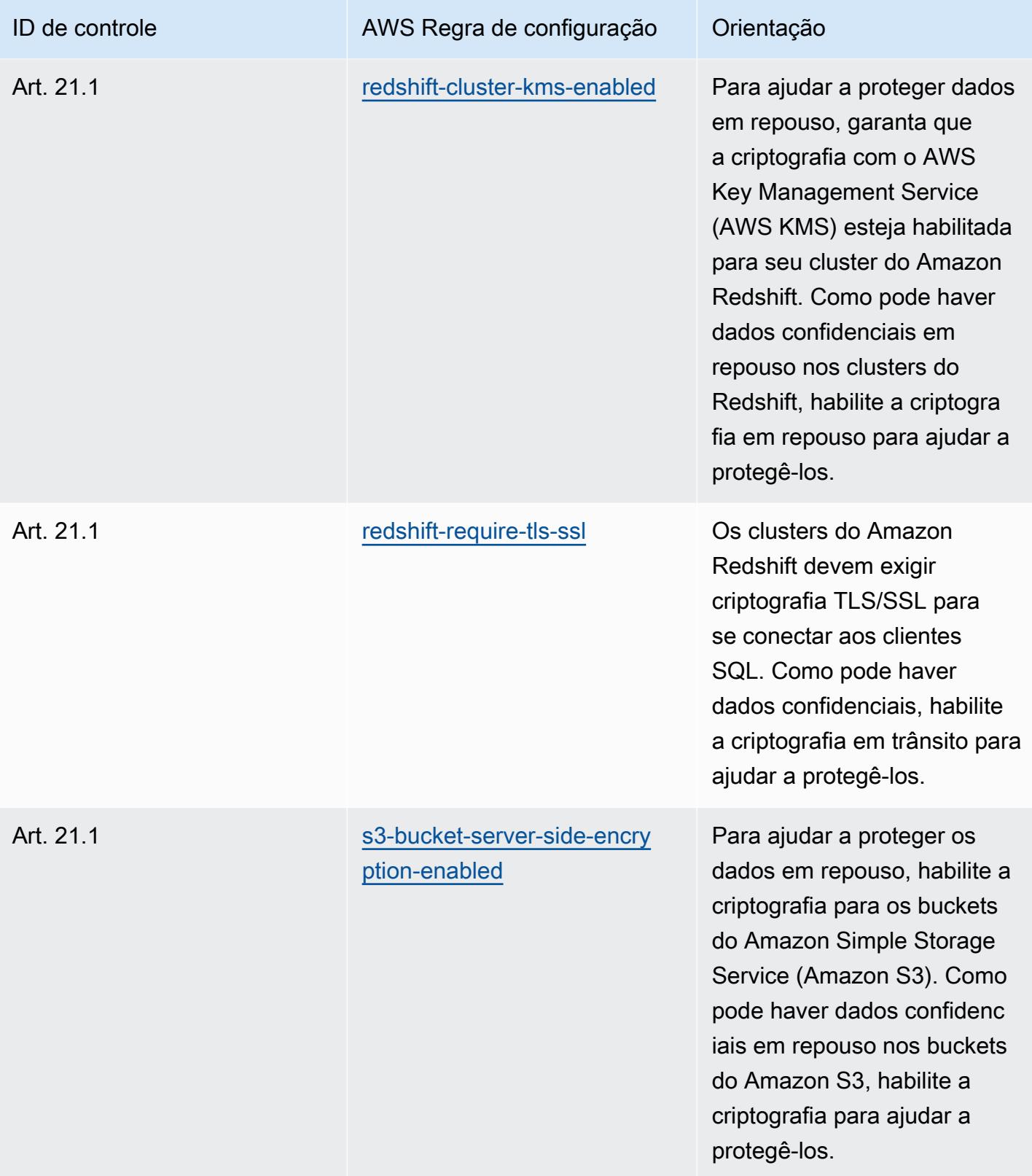

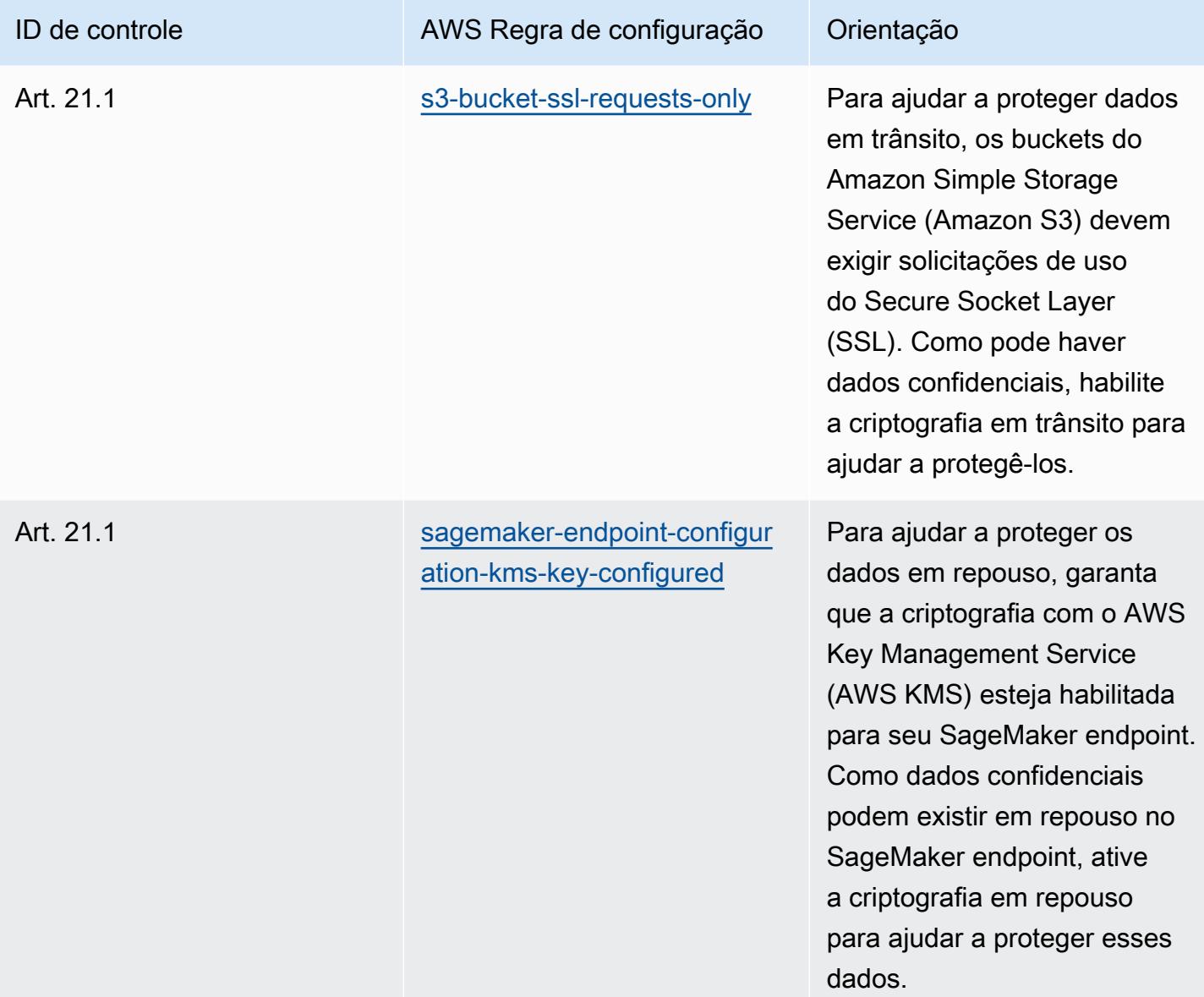

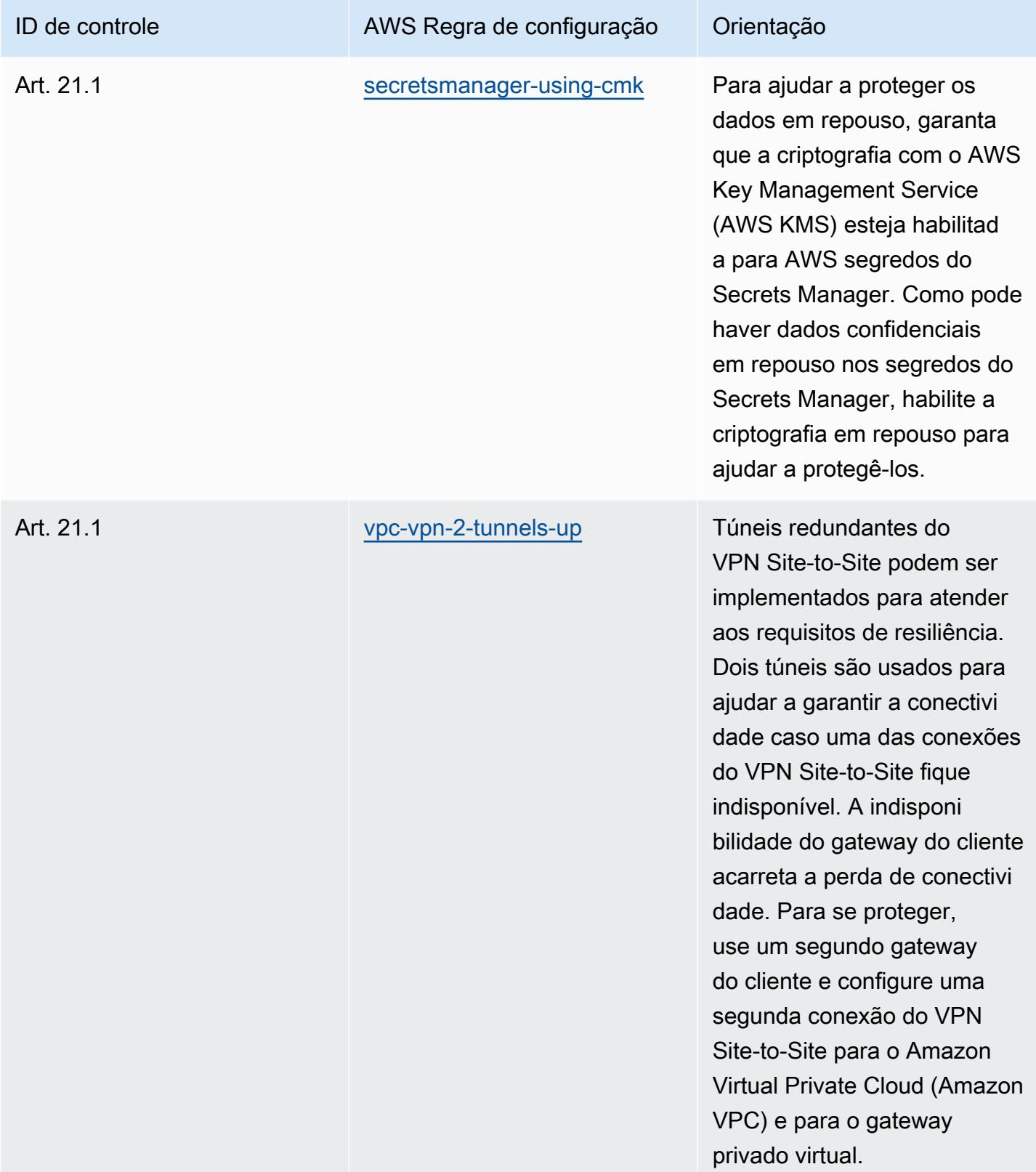

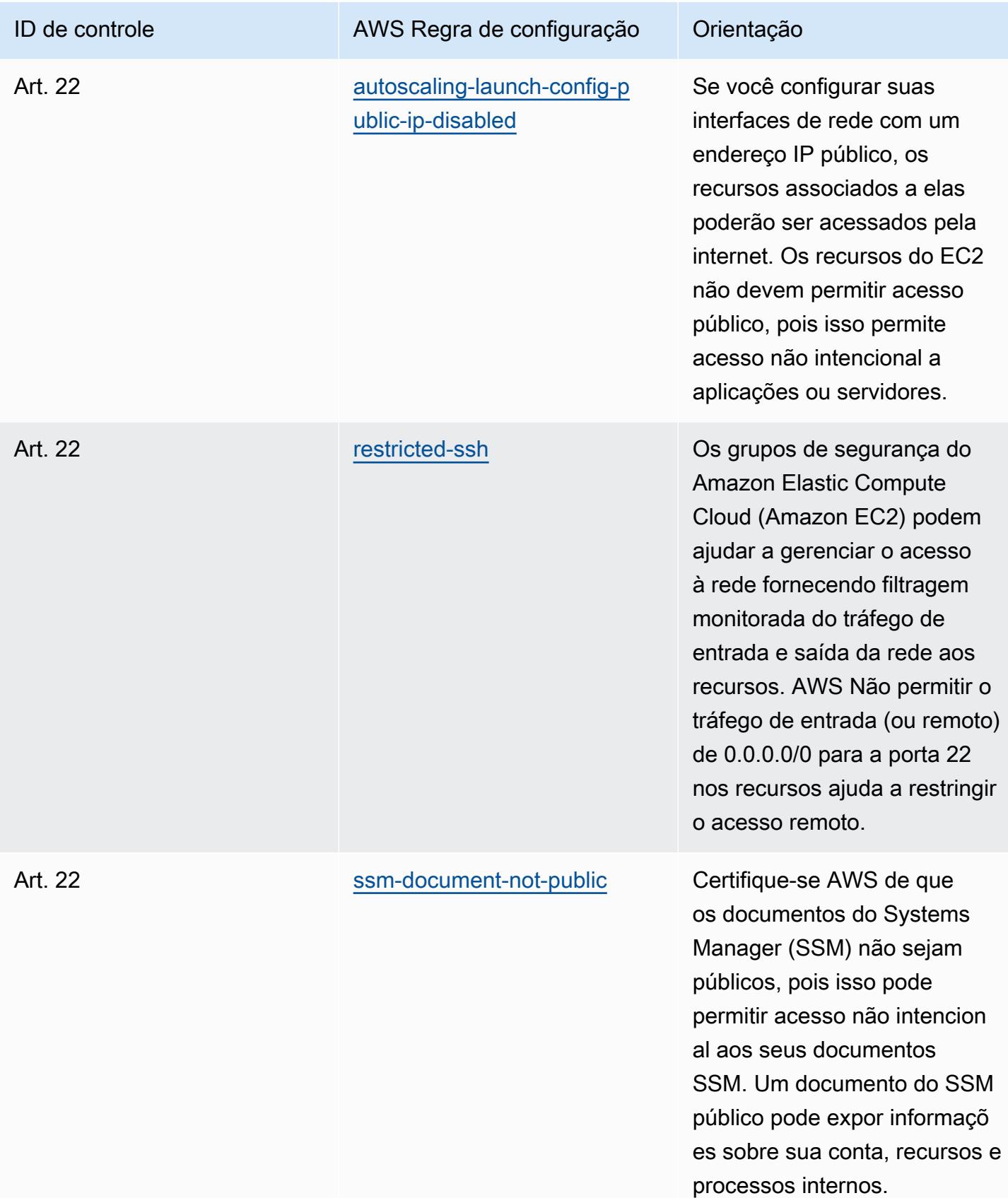

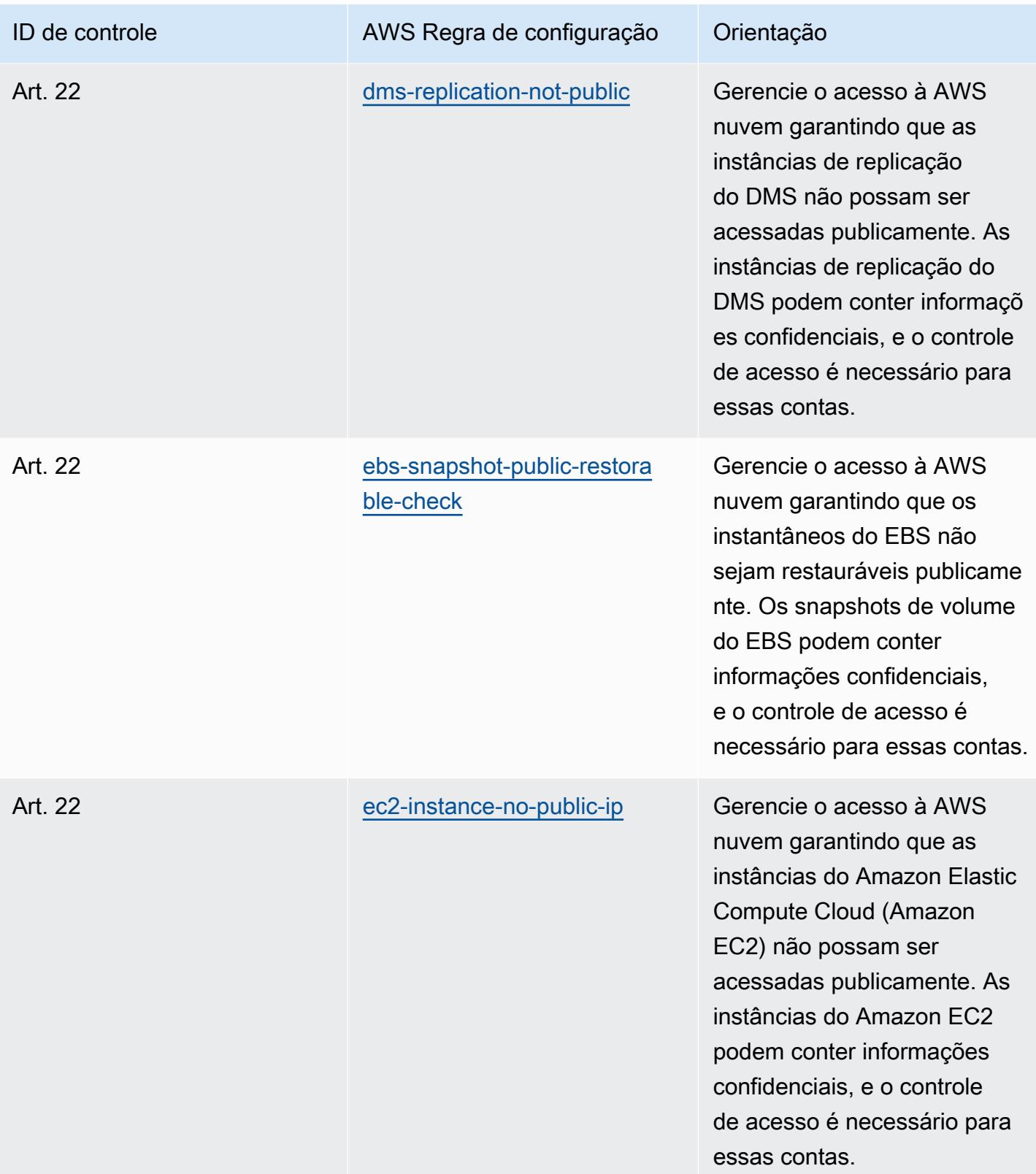
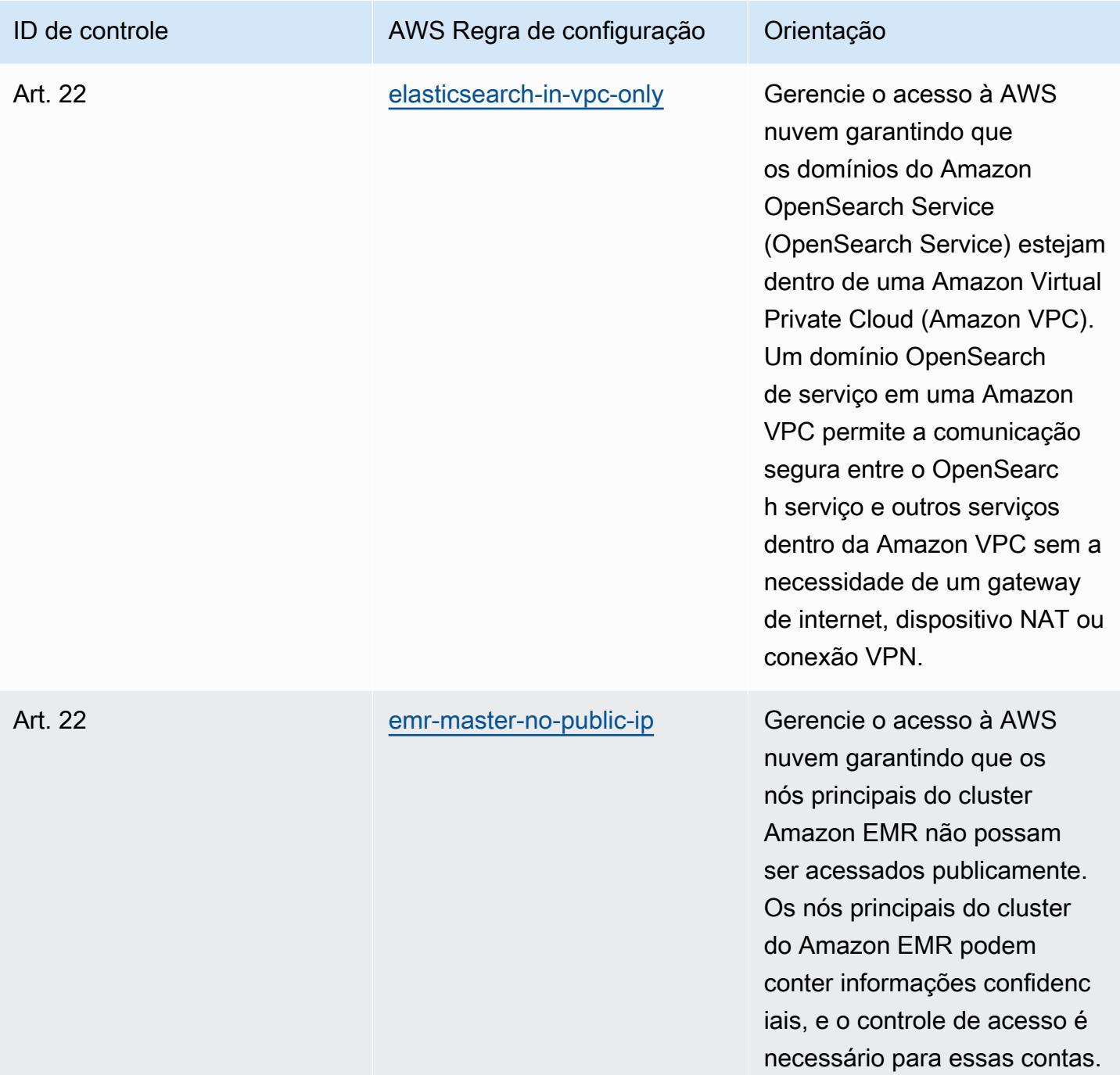

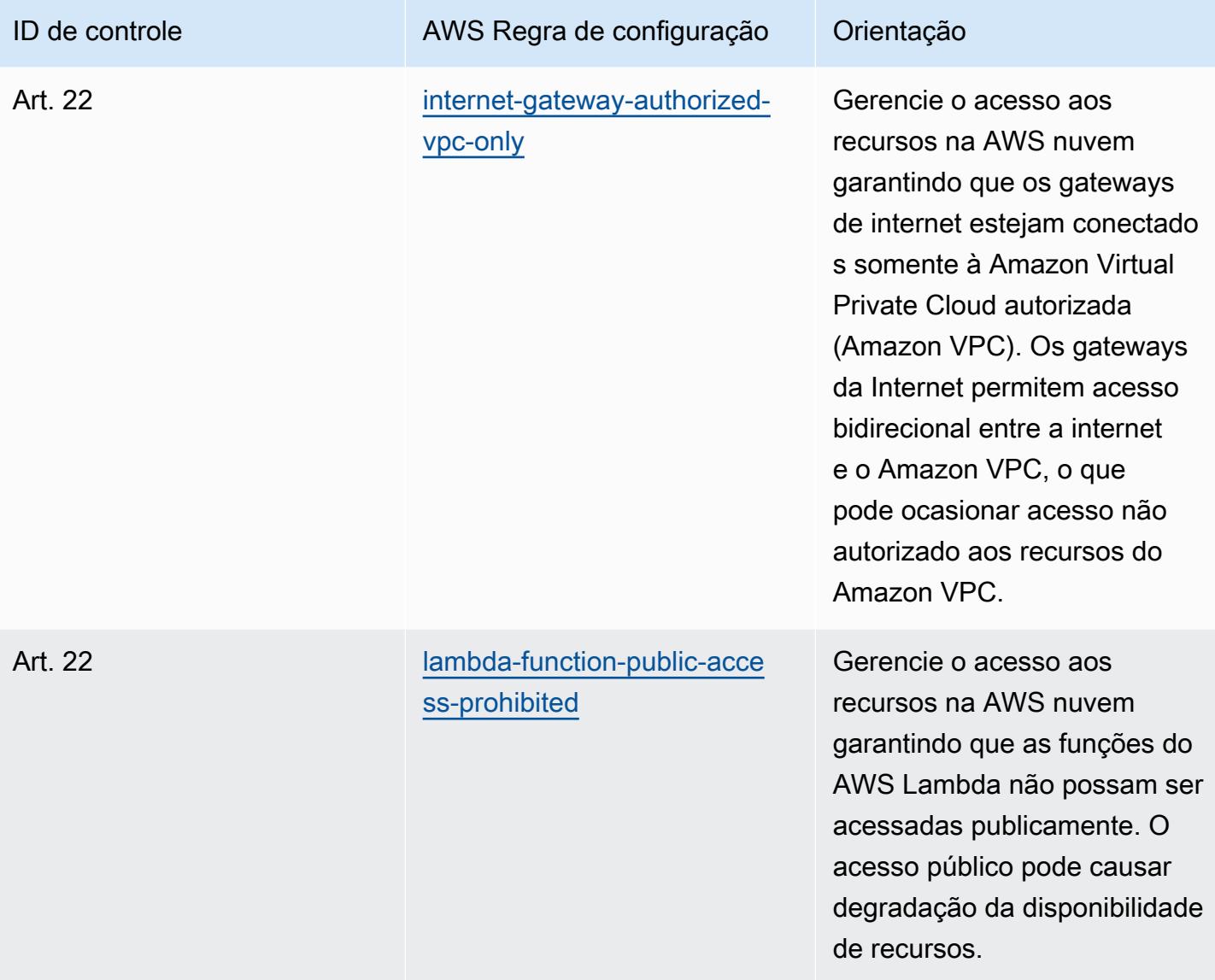

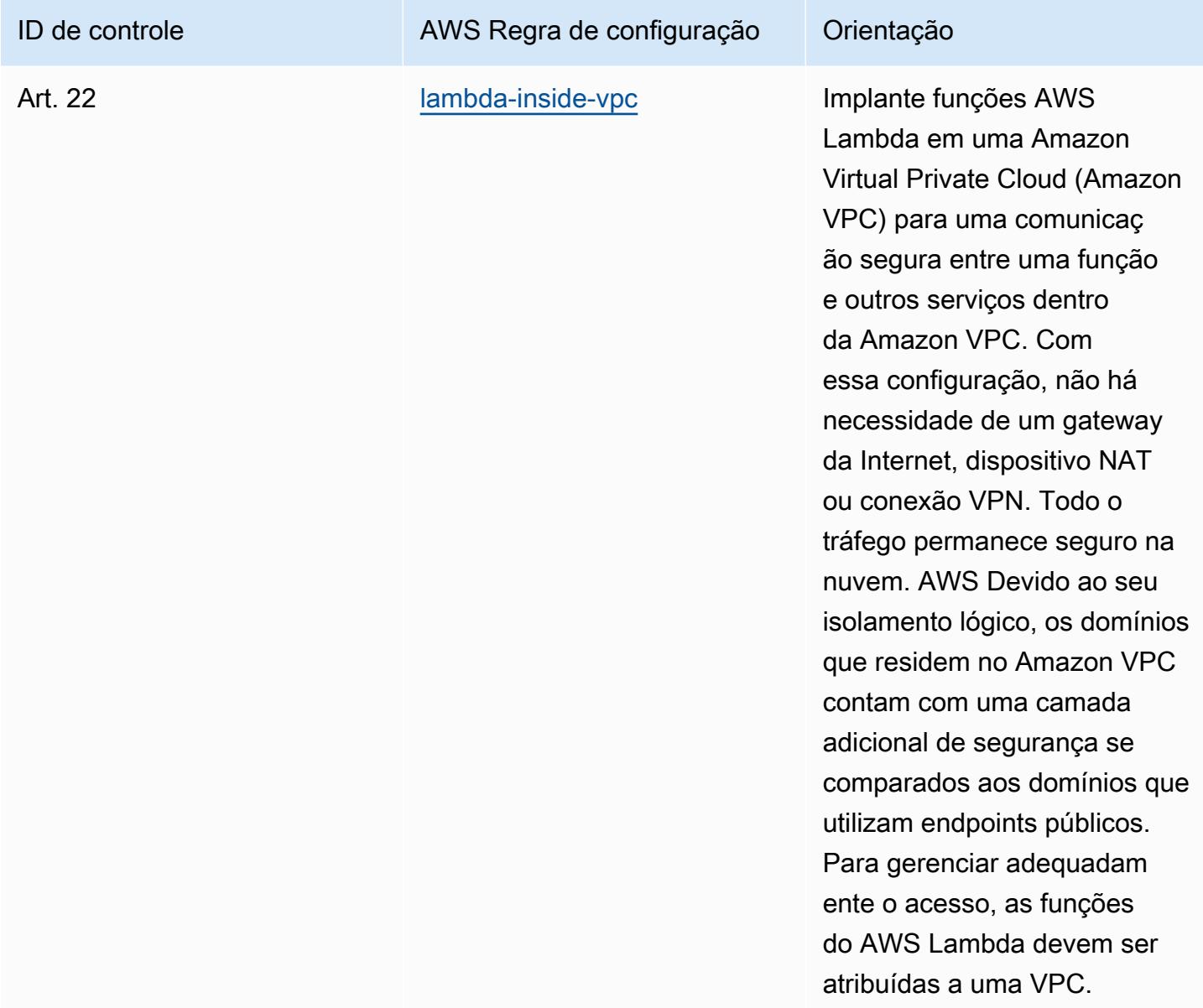

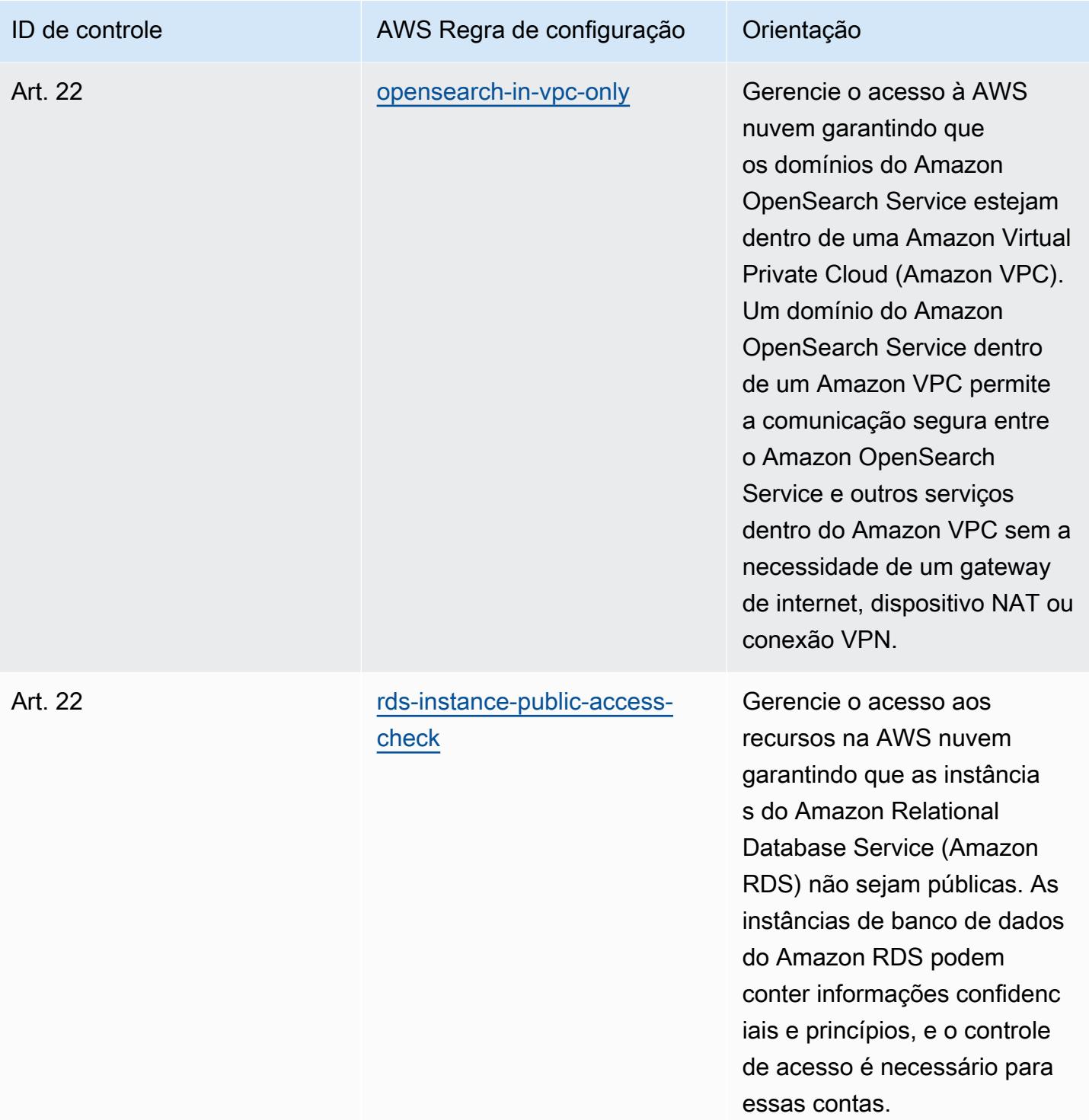

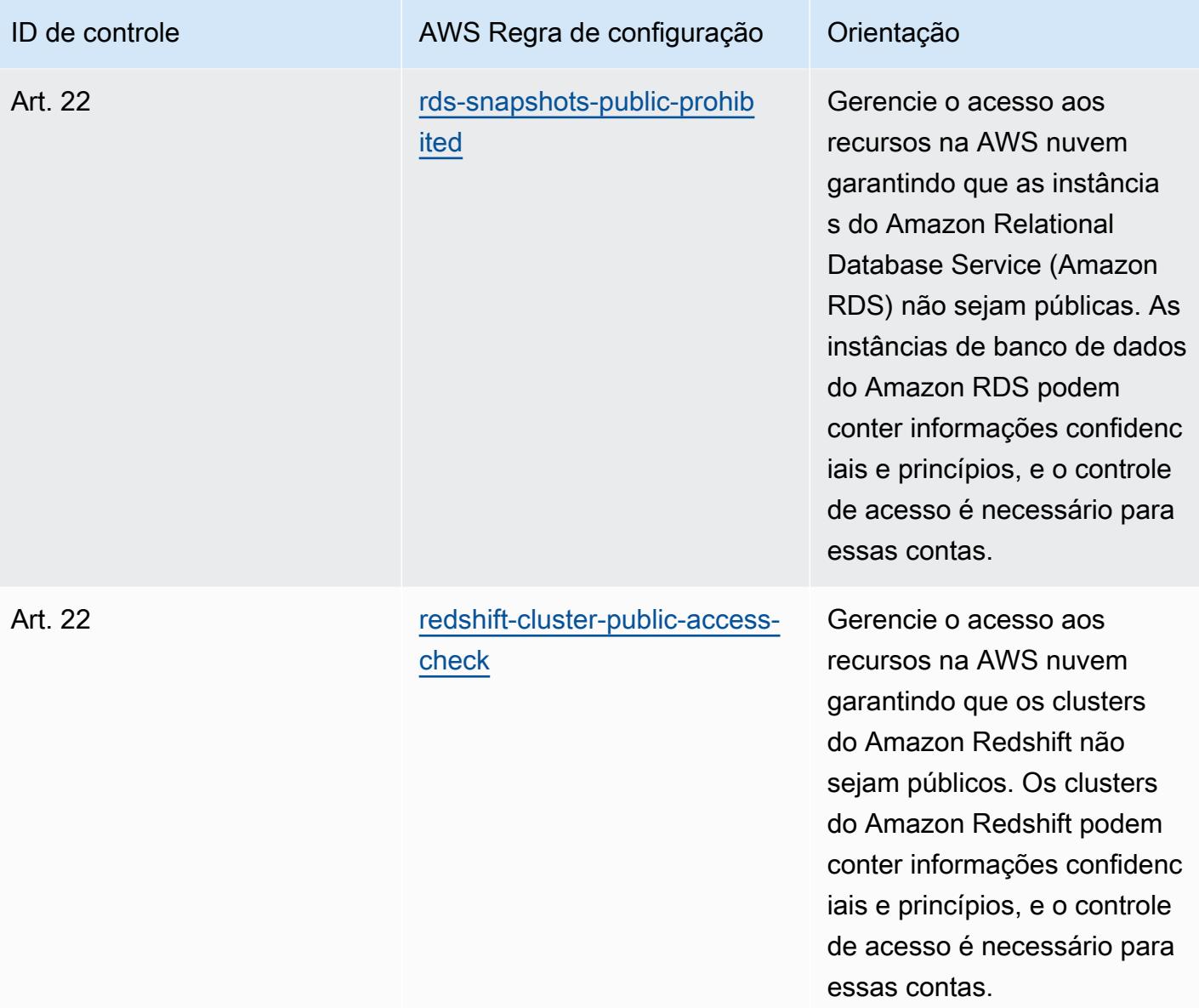

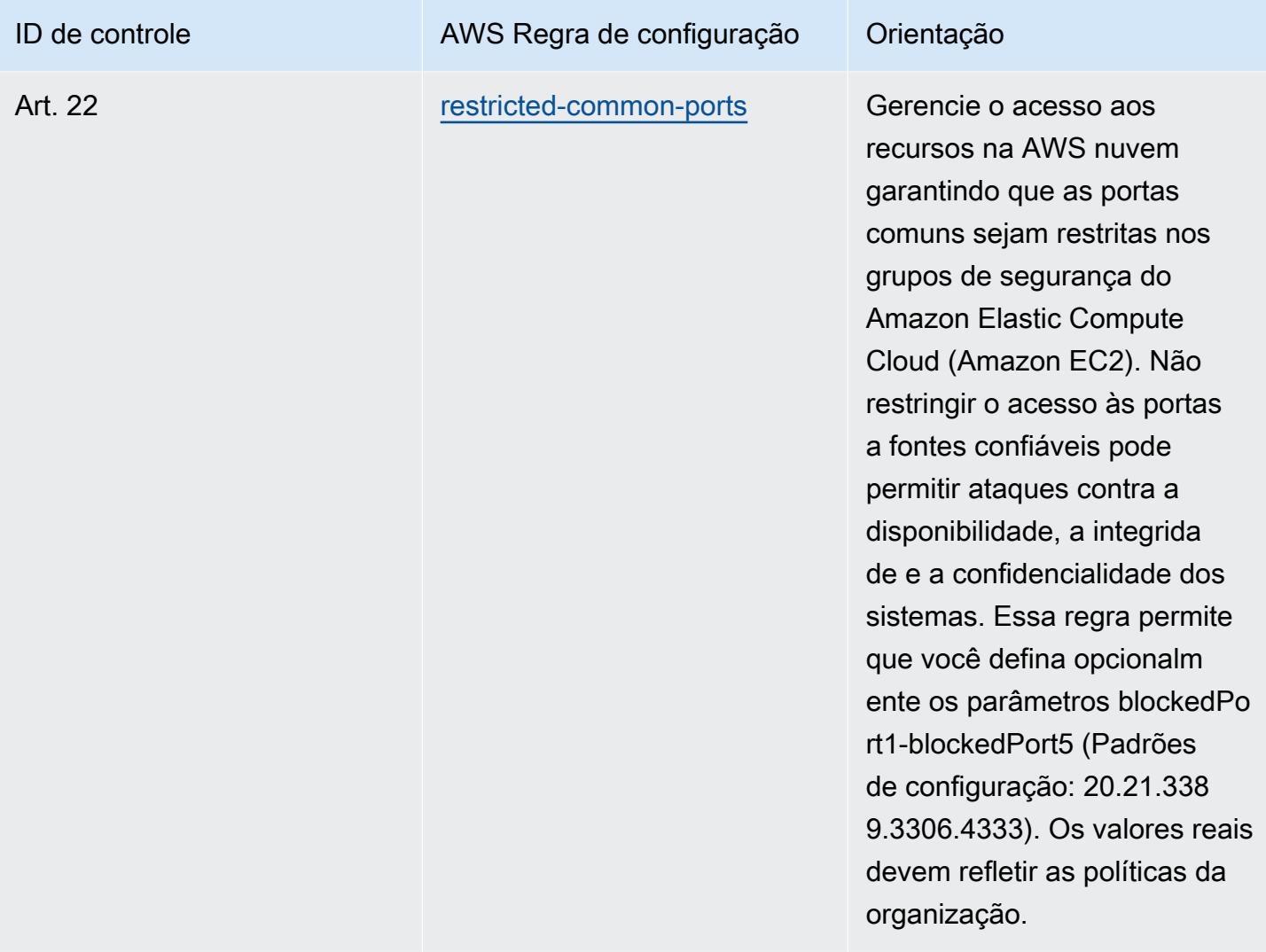

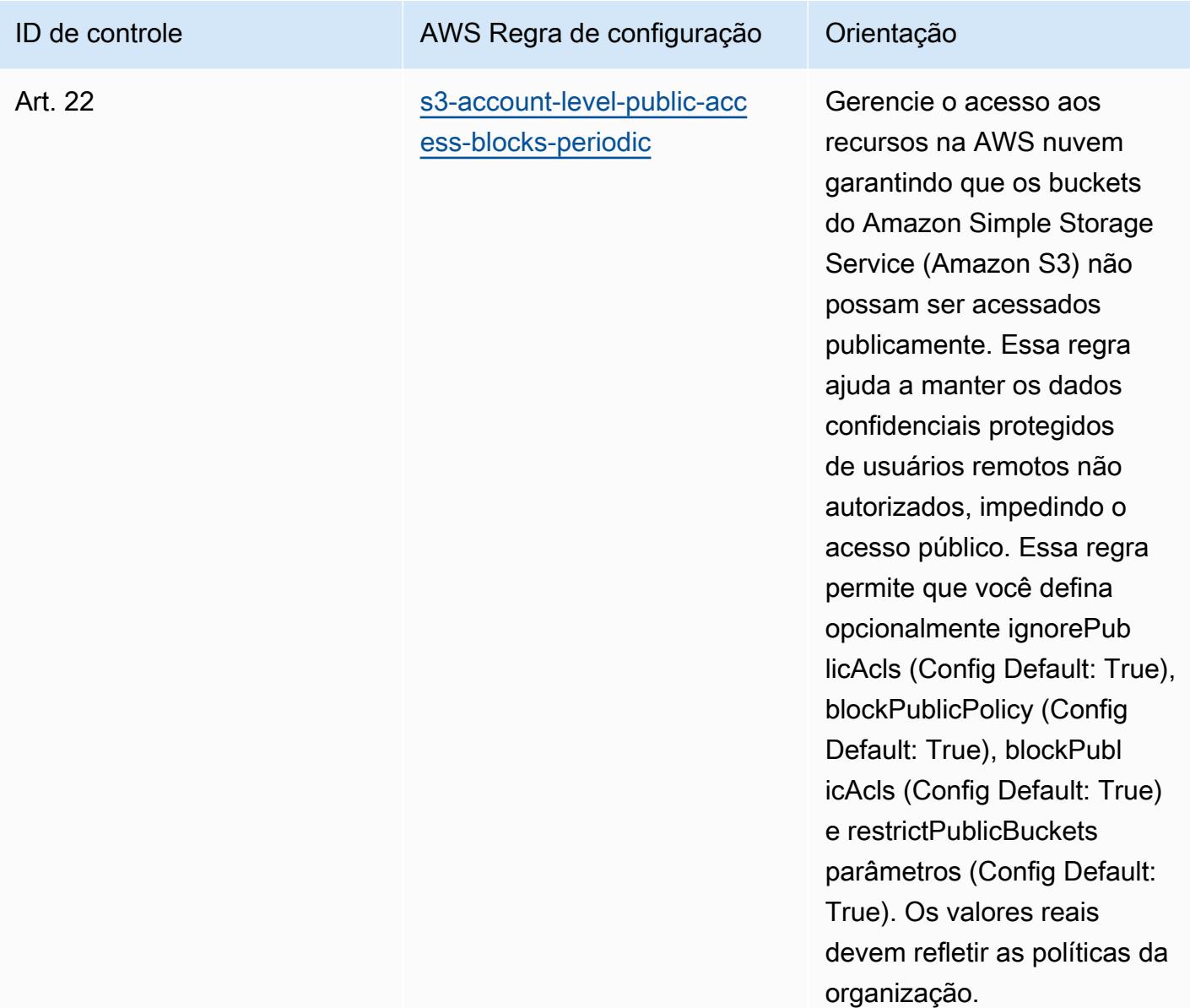

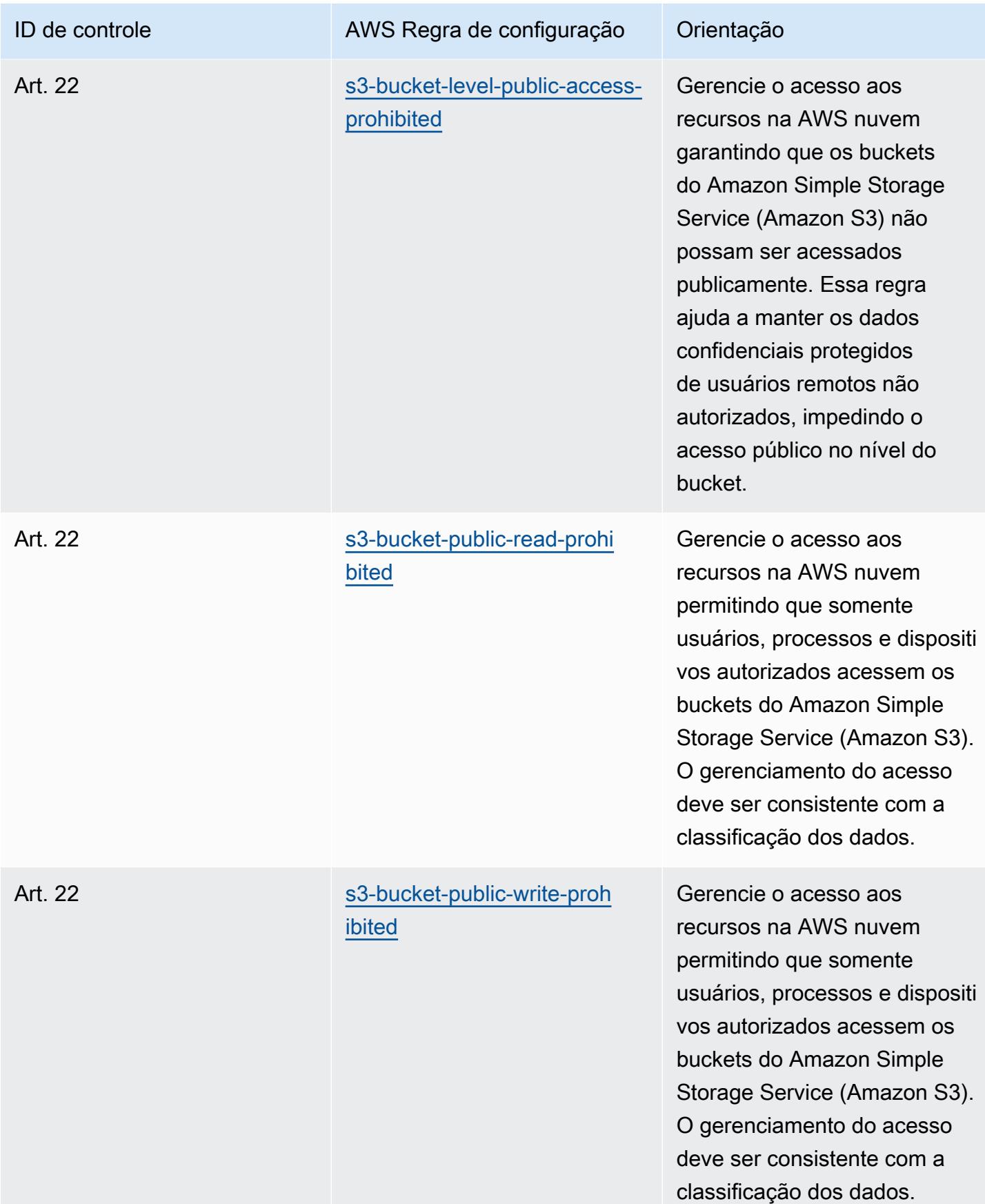

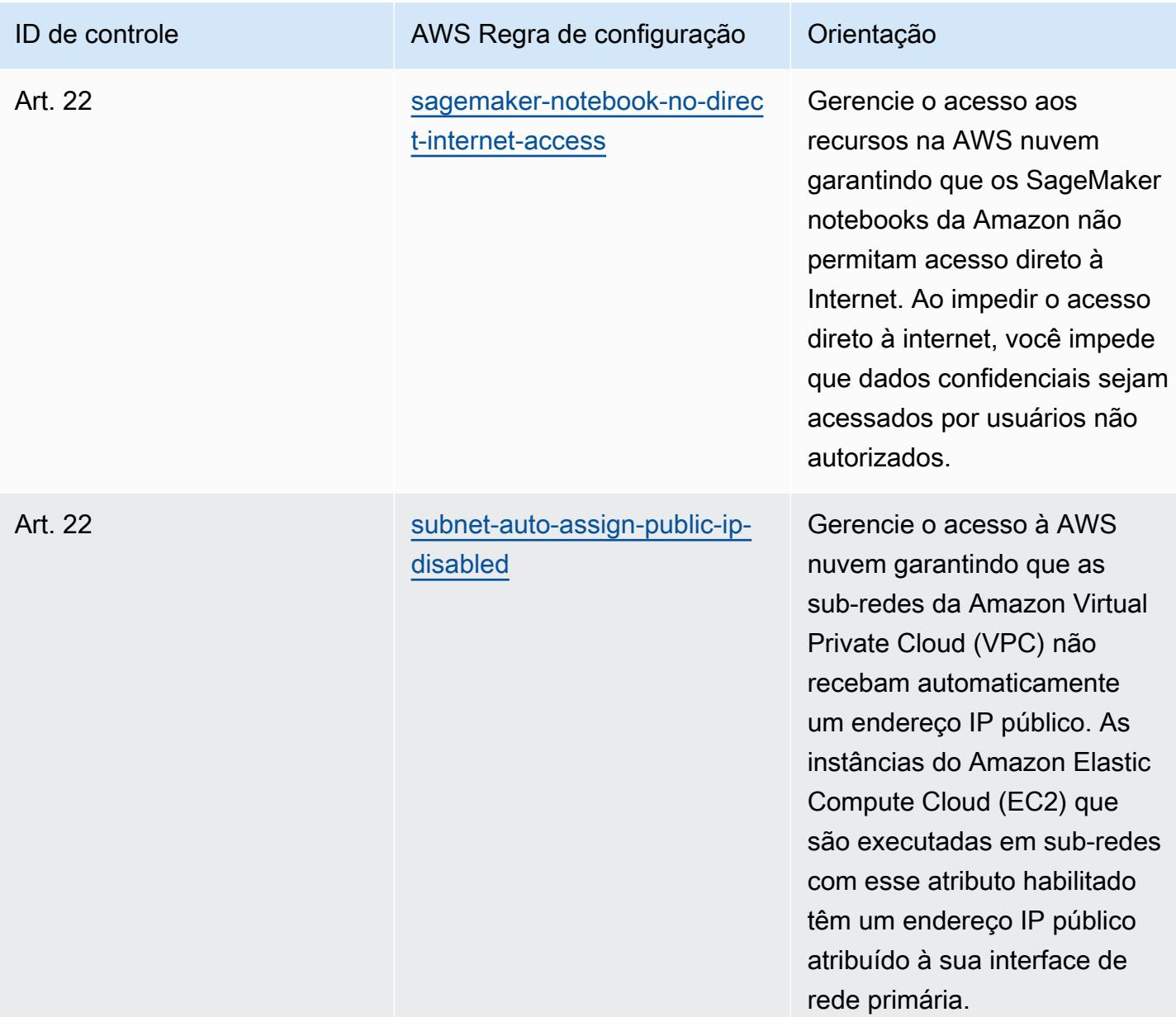

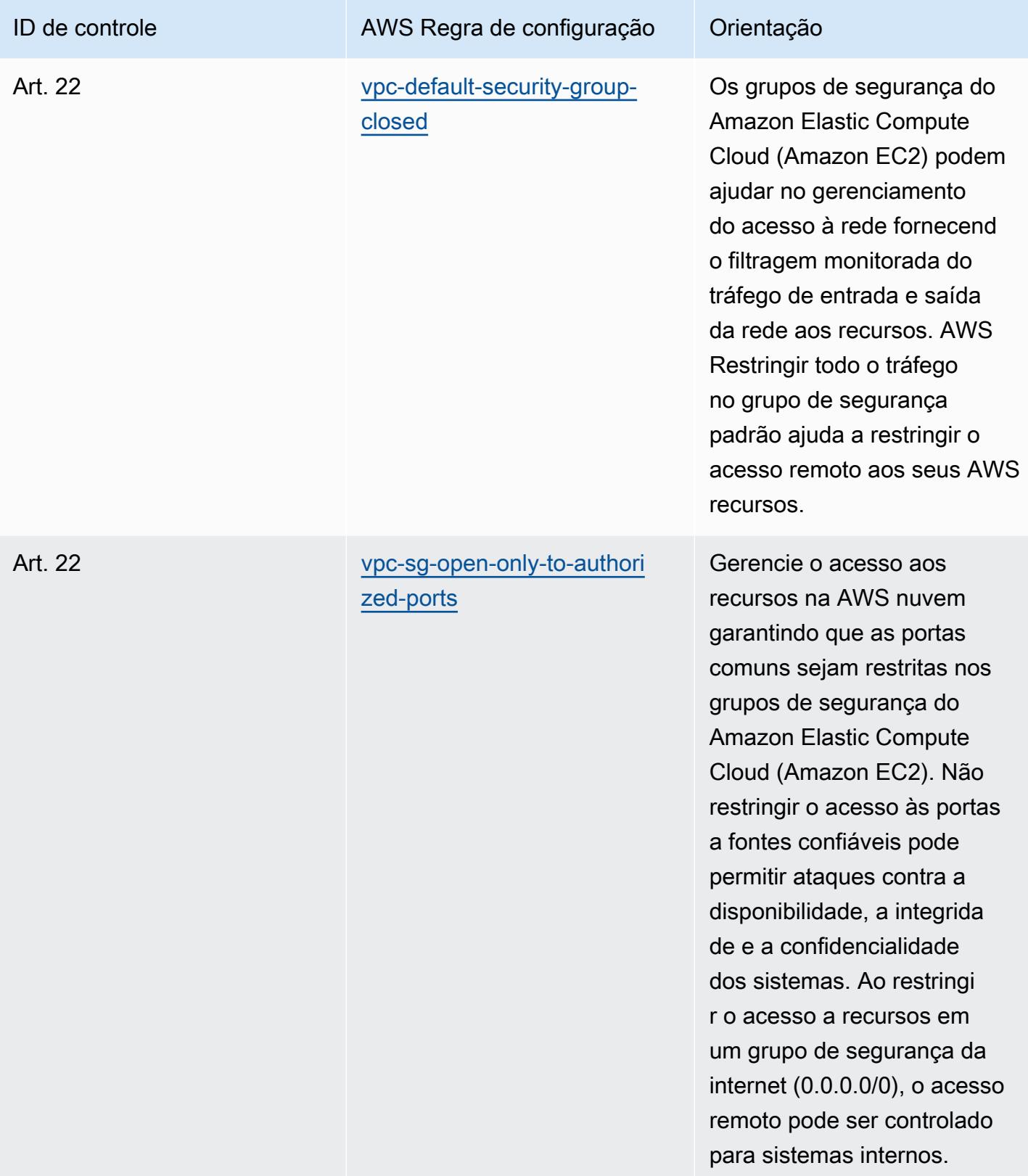

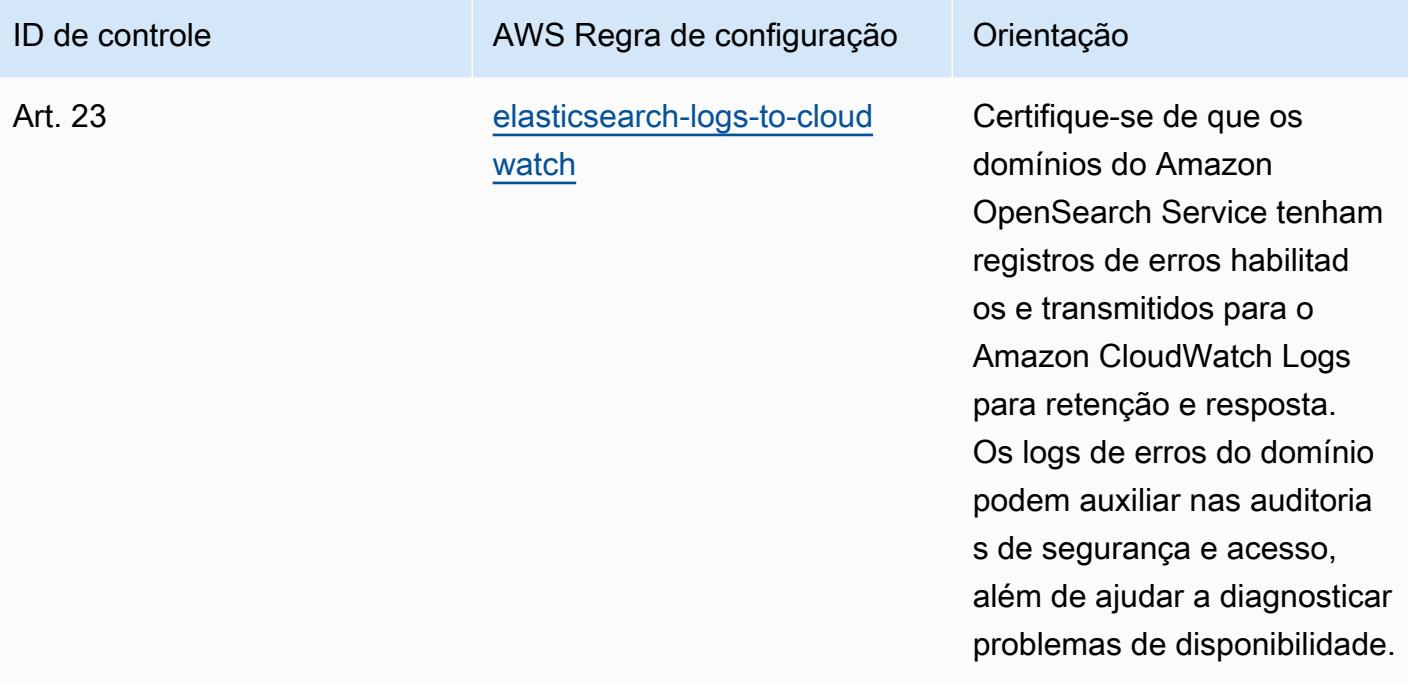

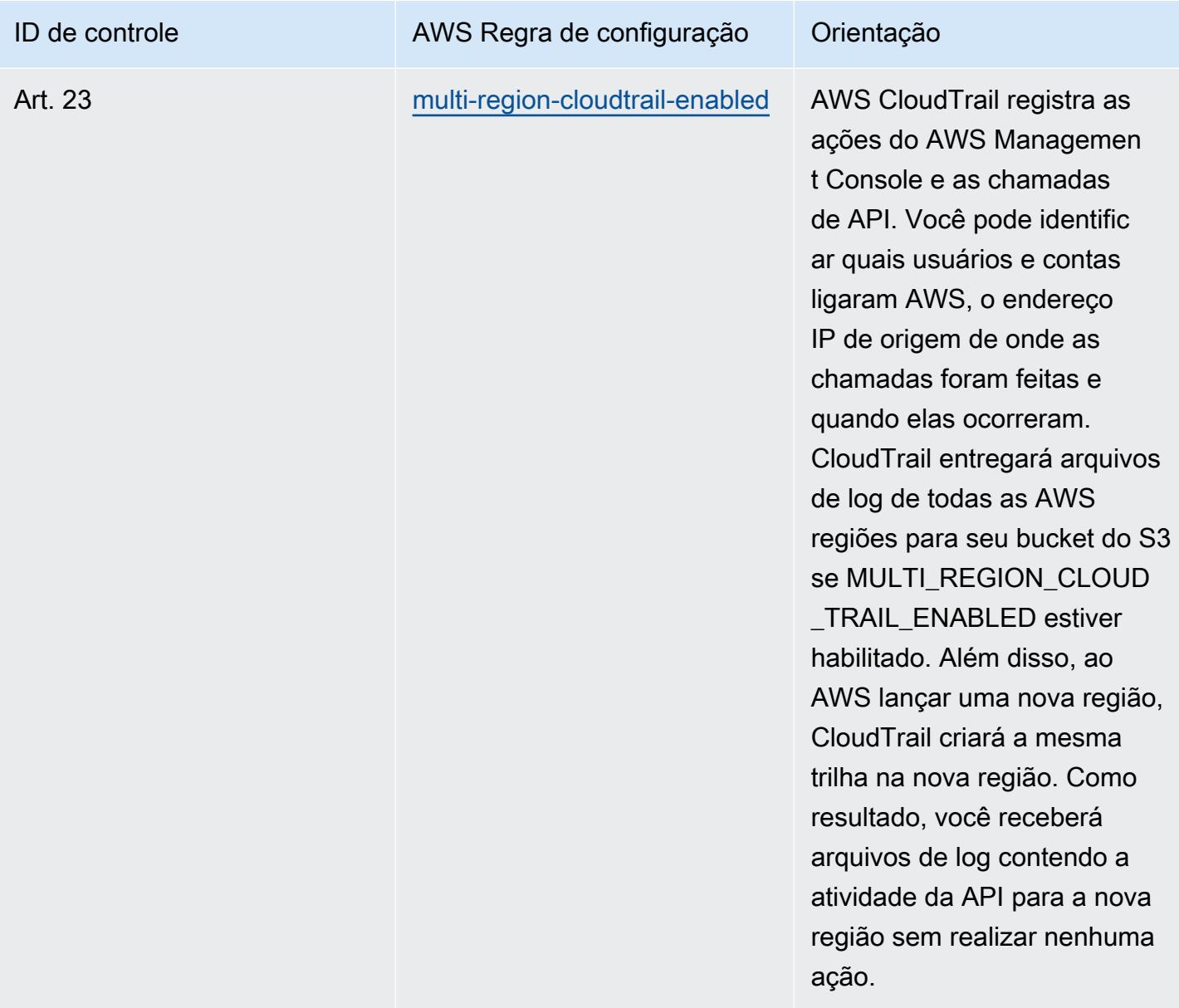

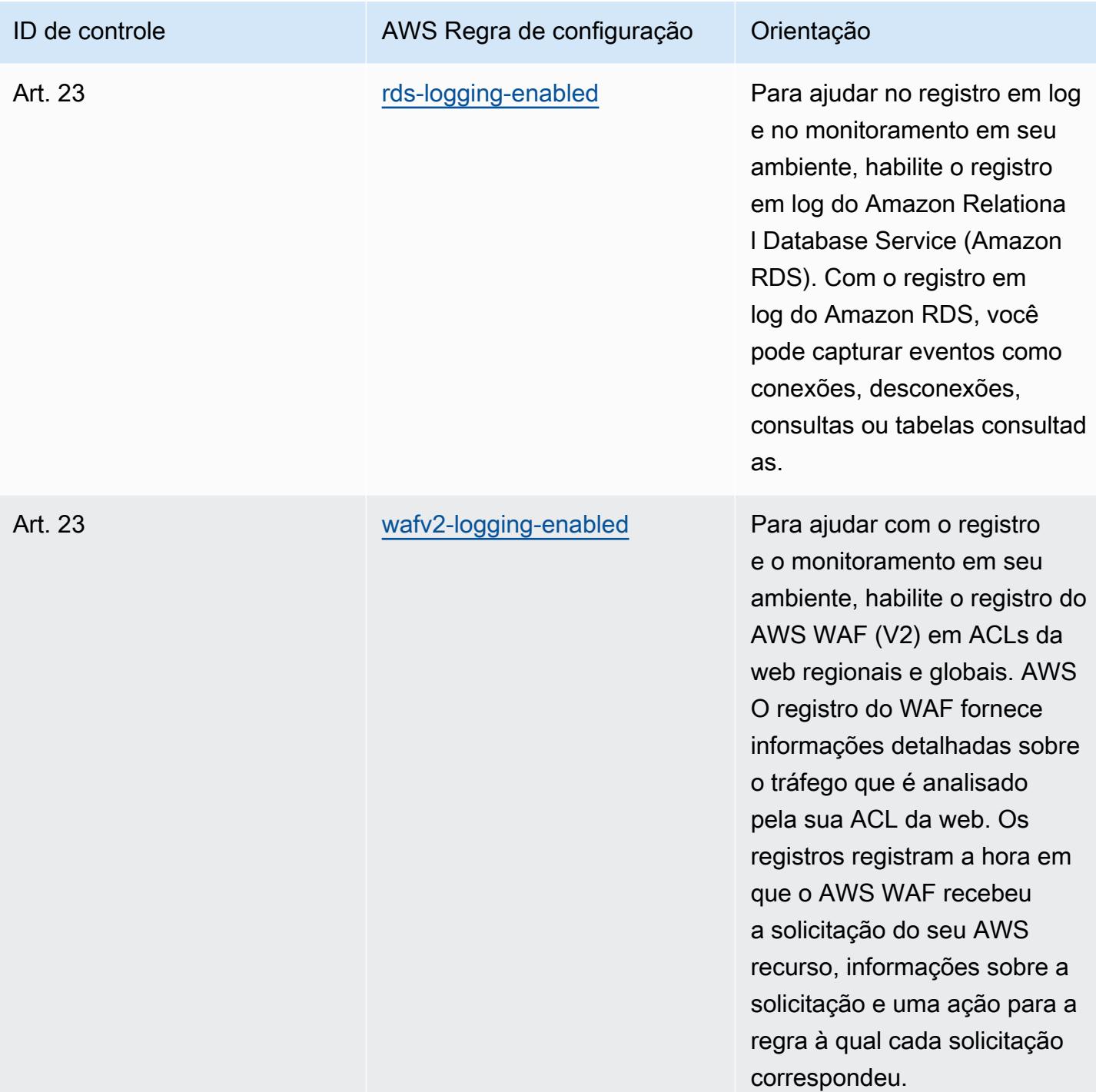

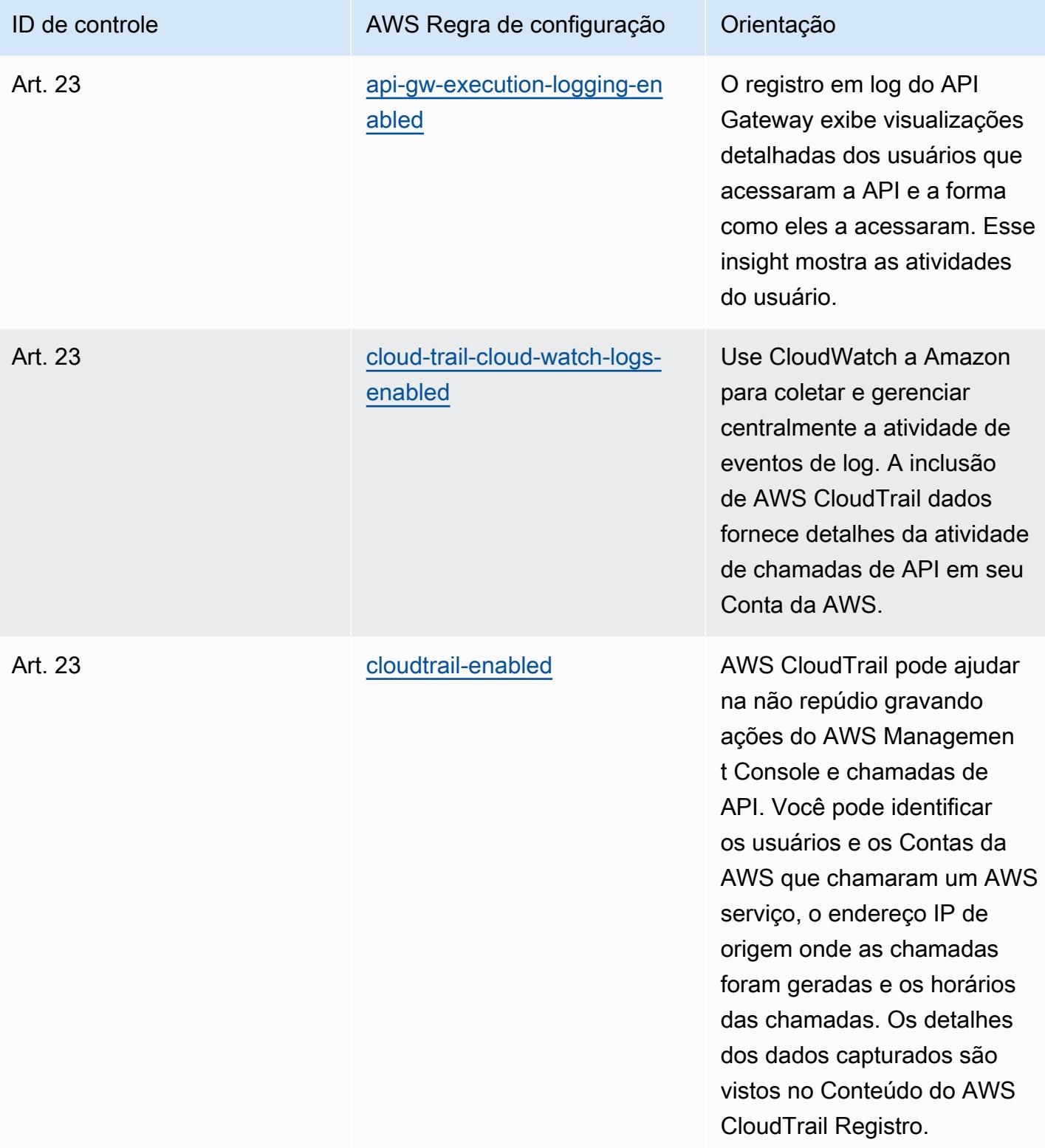

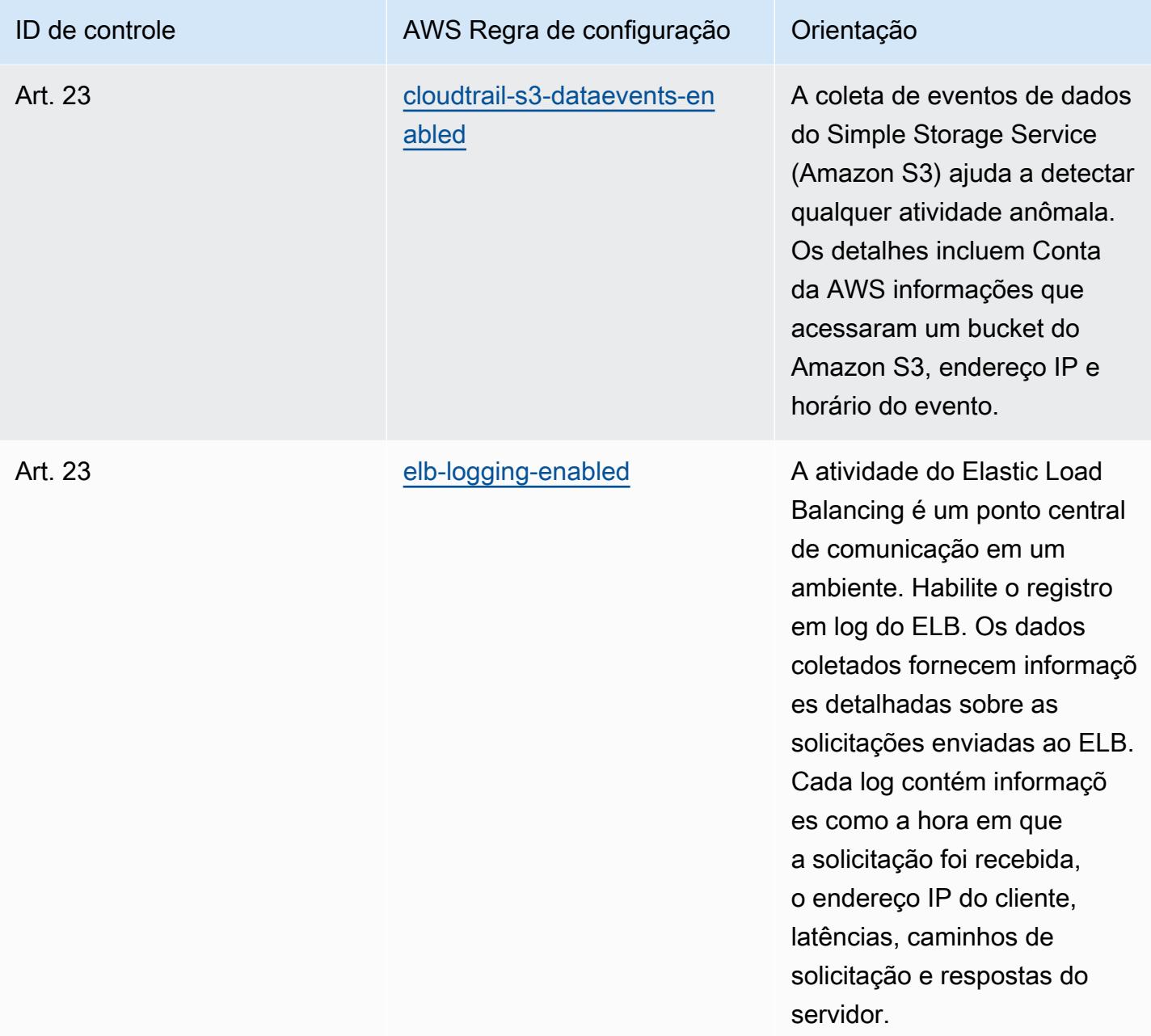

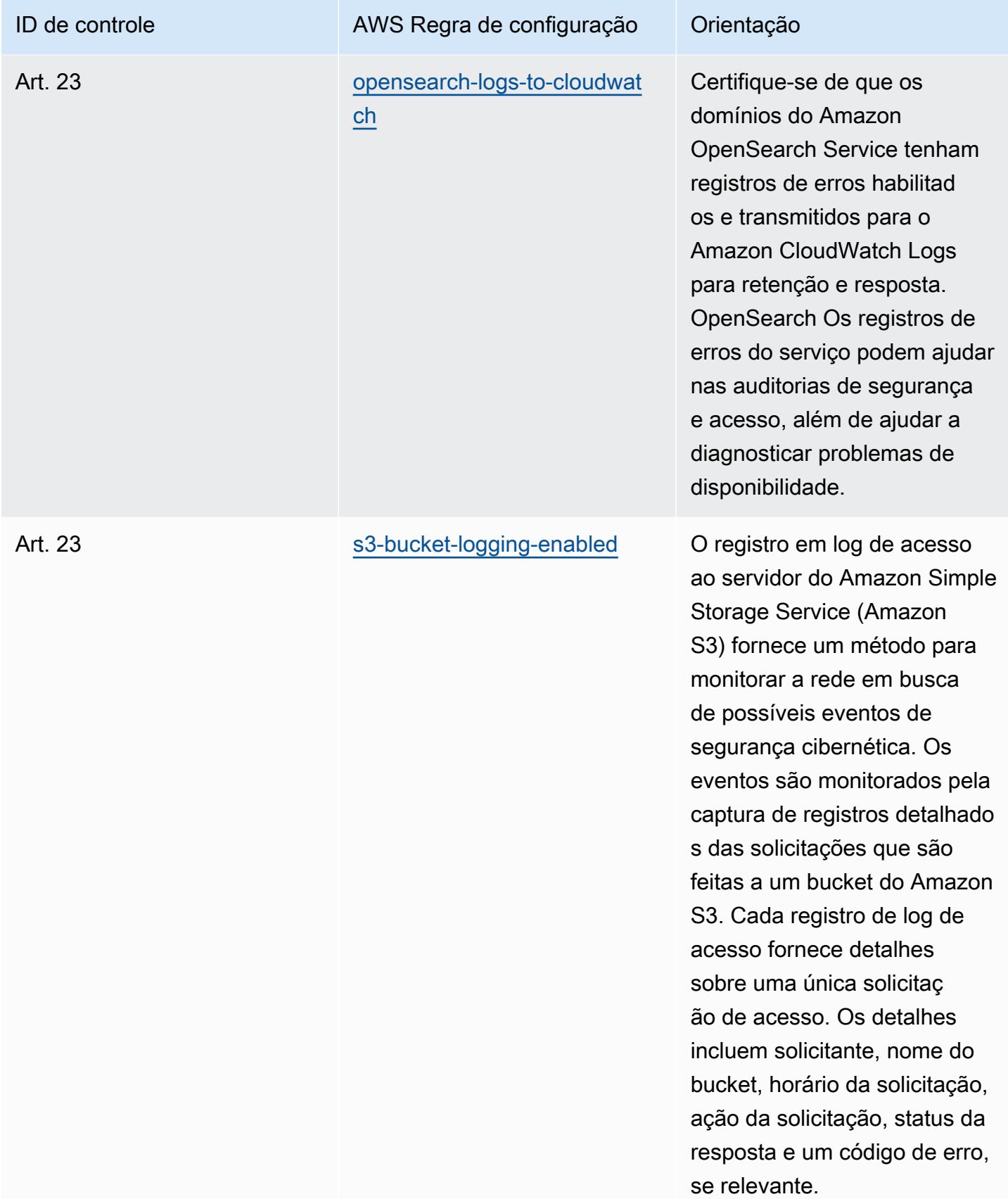

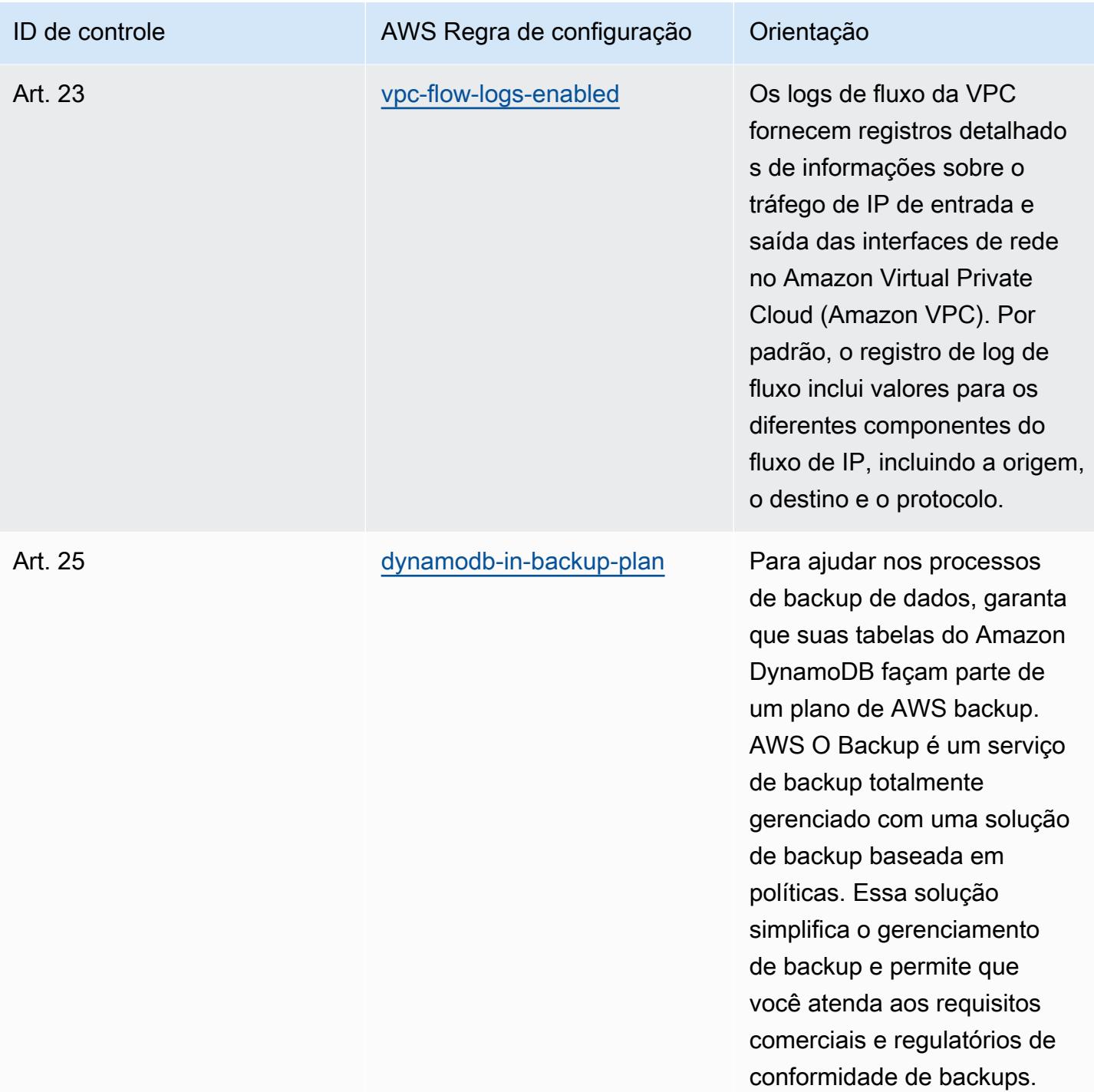

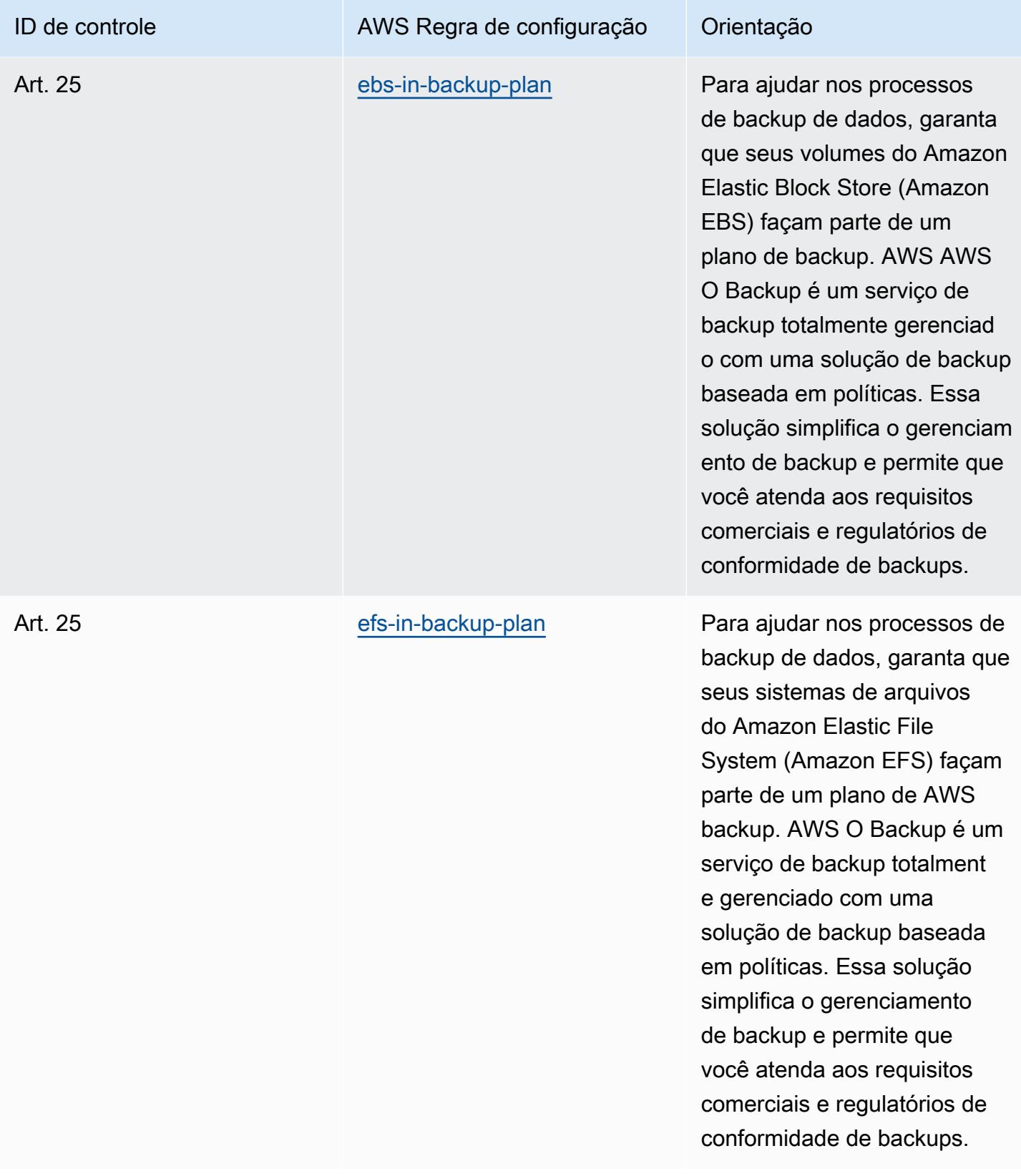

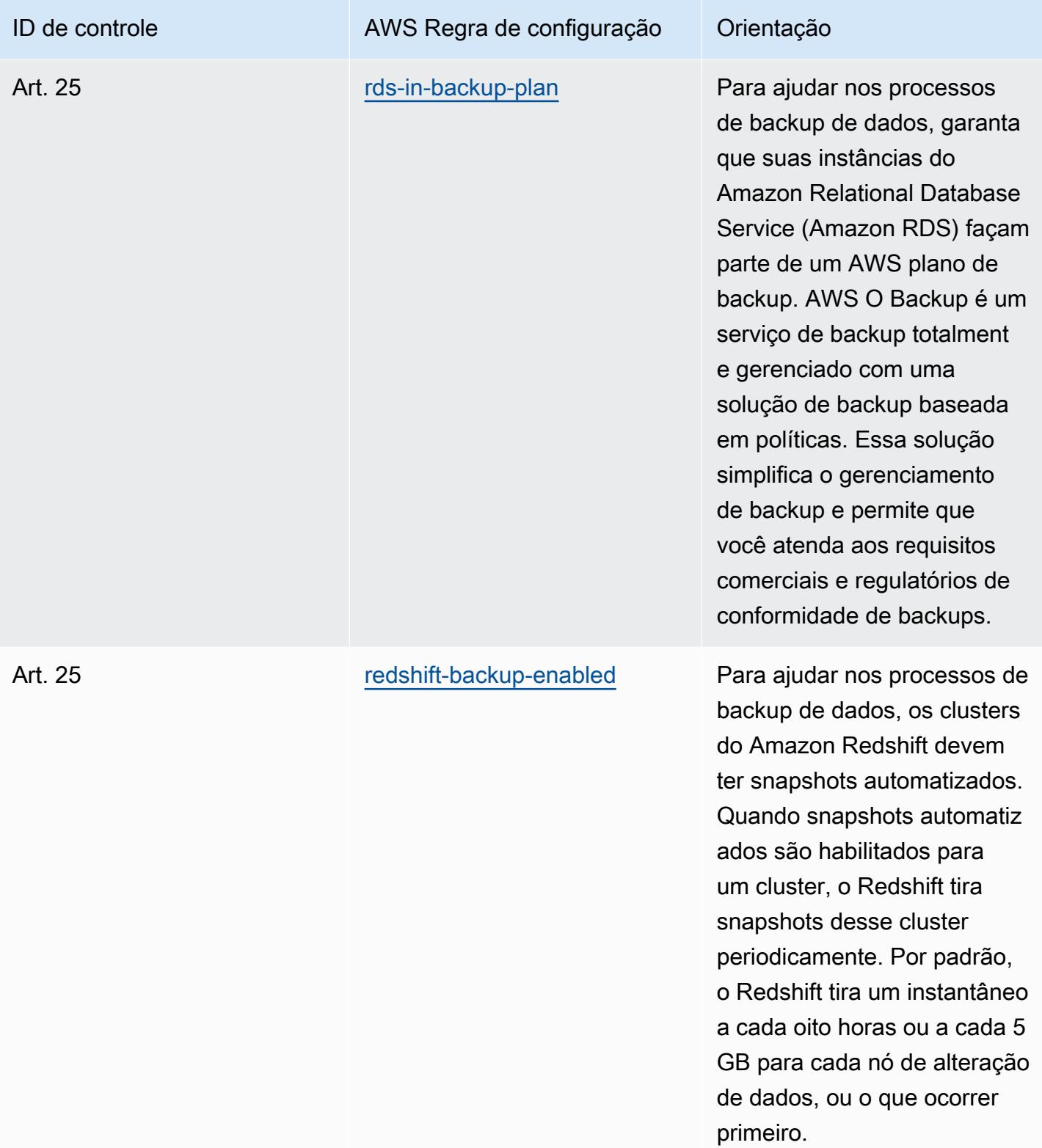

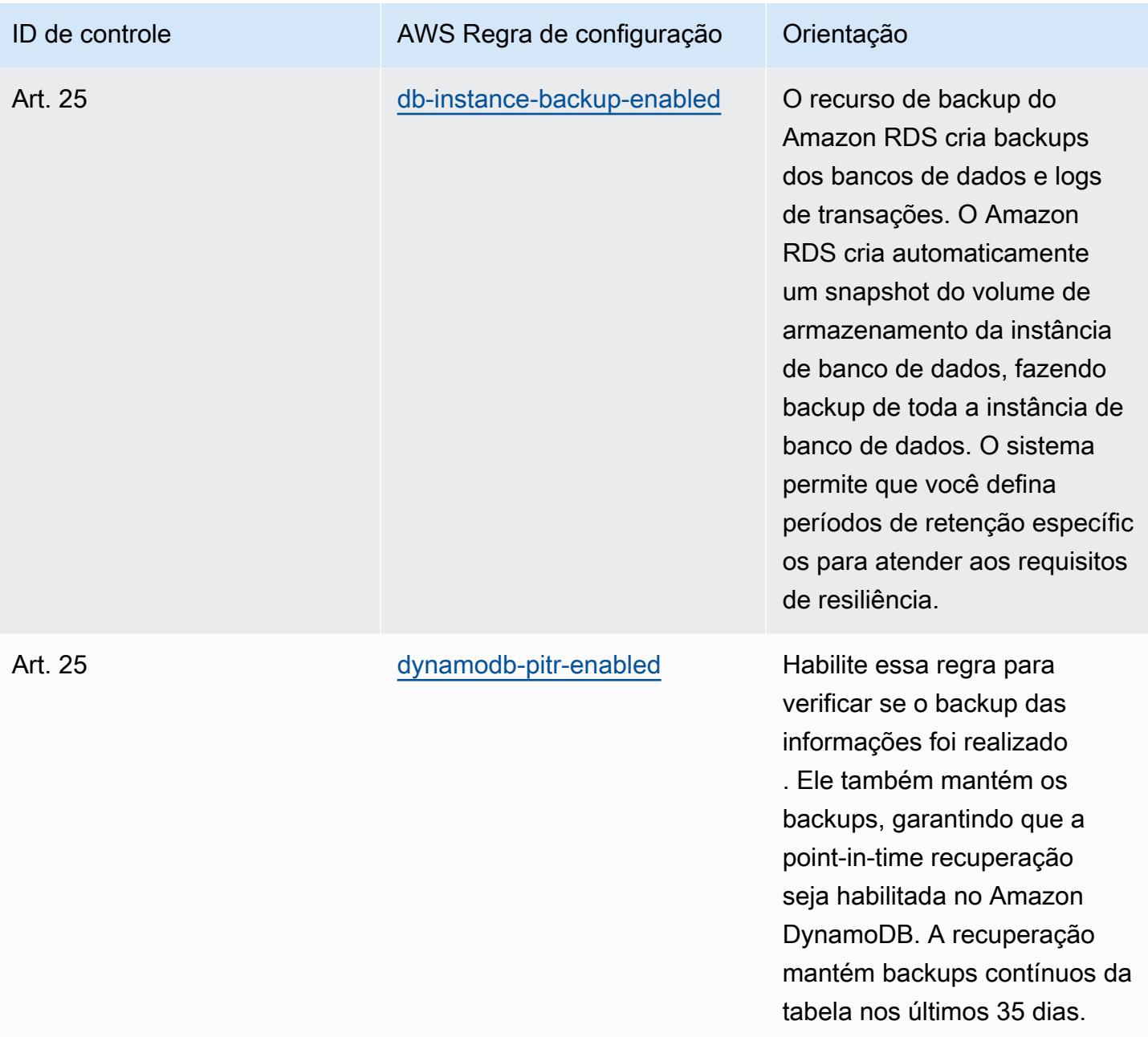

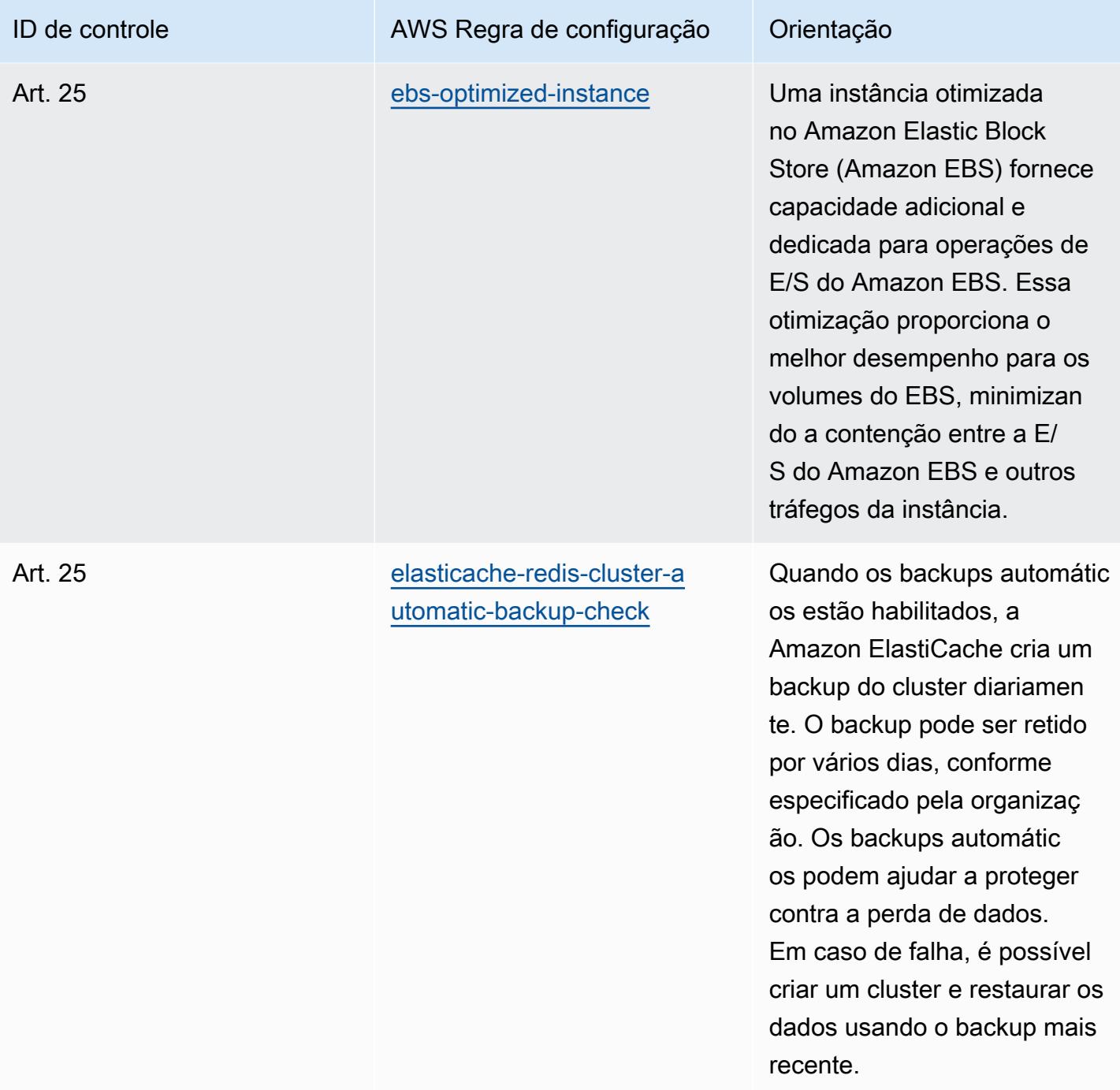

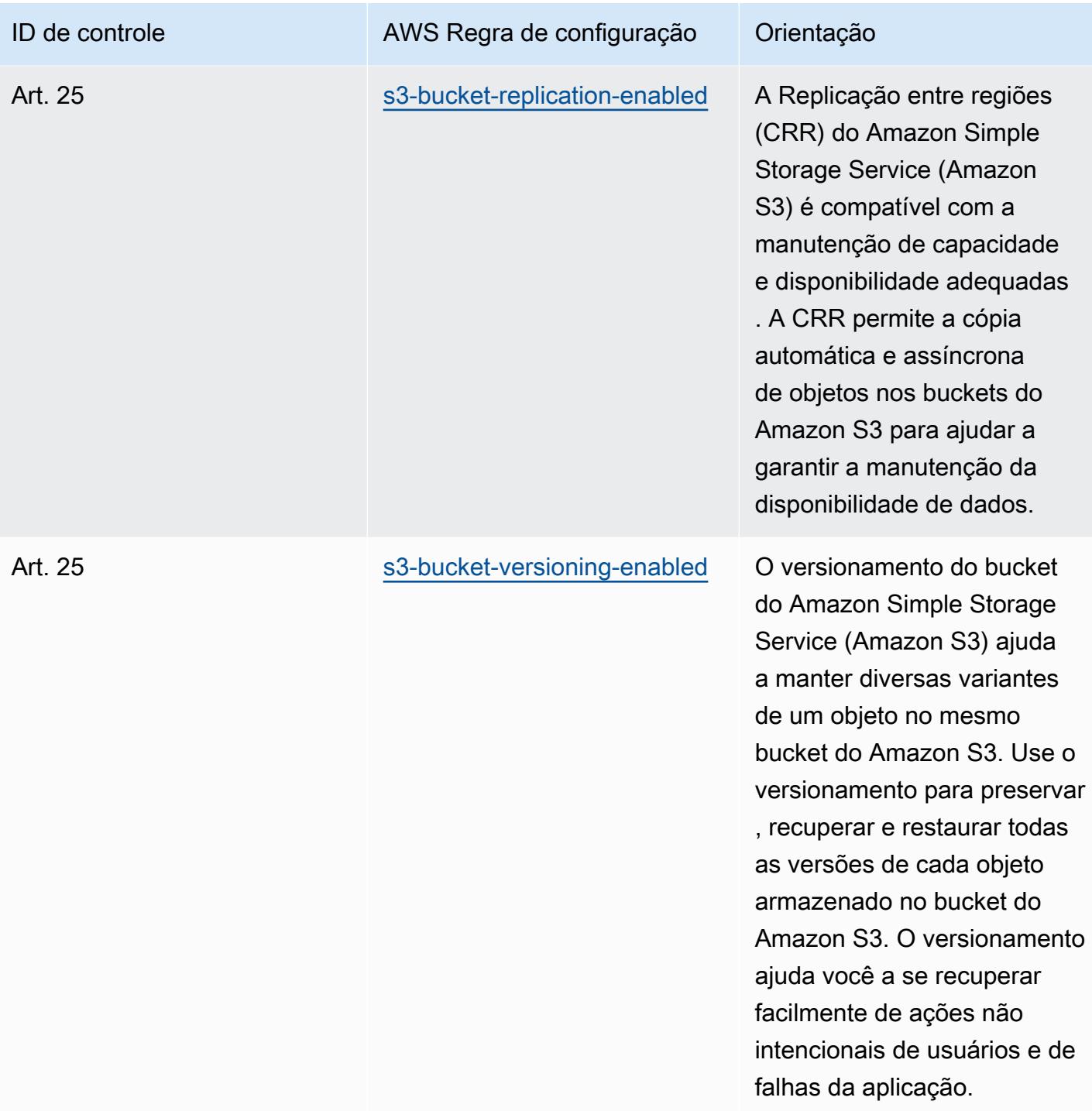

## Modelo

O modelo está disponível em GitHub: [Melhores práticas operacionais para o Esquema Nacional de](https://github.com/awslabs/aws-config-rules/blob/master/aws-config-conformance-packs/Operational-Best-Practices-for-CCN-ENS-Low.yaml)  [Seguridad \(ENS\) Low.](https://github.com/awslabs/aws-config-rules/blob/master/aws-config-conformance-packs/Operational-Best-Practices-for-CCN-ENS-Low.yaml)

## Práticas recomendadas operacionais para o Esquema Nacional de Seguridad (ENS) Medium

Os pacotes de conformidade fornecem uma estrutura de conformidade de uso geral projetada para permitir que você crie verificações de governança de segurança, operação ou otimização de custos usando regras e ações de remediação gerenciadas ou personalizadas. AWS Config AWS Config Os pacotes de conformidade, como os modelos de amostra, não foram projetados para garantir totalmente a conformidade com um padrão específico de governança ou conformidade. Você é responsável por avaliar se o seu uso dos serviços atende aos requisitos legais e regulamentares aplicáveis.

A seguir, é apresentado um exemplo de mapeamento entre os controles da estrutura Medium do Esquema Nacional de Seguridad (ENS) da Espanha e as regras gerenciadas AWS do Config. Cada regra do Config se aplica a um AWS recurso específico e está relacionada a um ou mais controles ENS Medium da Espanha. Um controle ENS da Espanha pode estar relacionado a várias regras de Config. Consulte a tabela abaixo para conferir mais detalhes e orientações relacionados a esses mapeamentos.

Este exemplo de modelo de pacote de conformidade contém mapeamentos para controles dentro do framework ENS Medium da Espanha, conforme atualizado pela última vez em 23/10/2020.

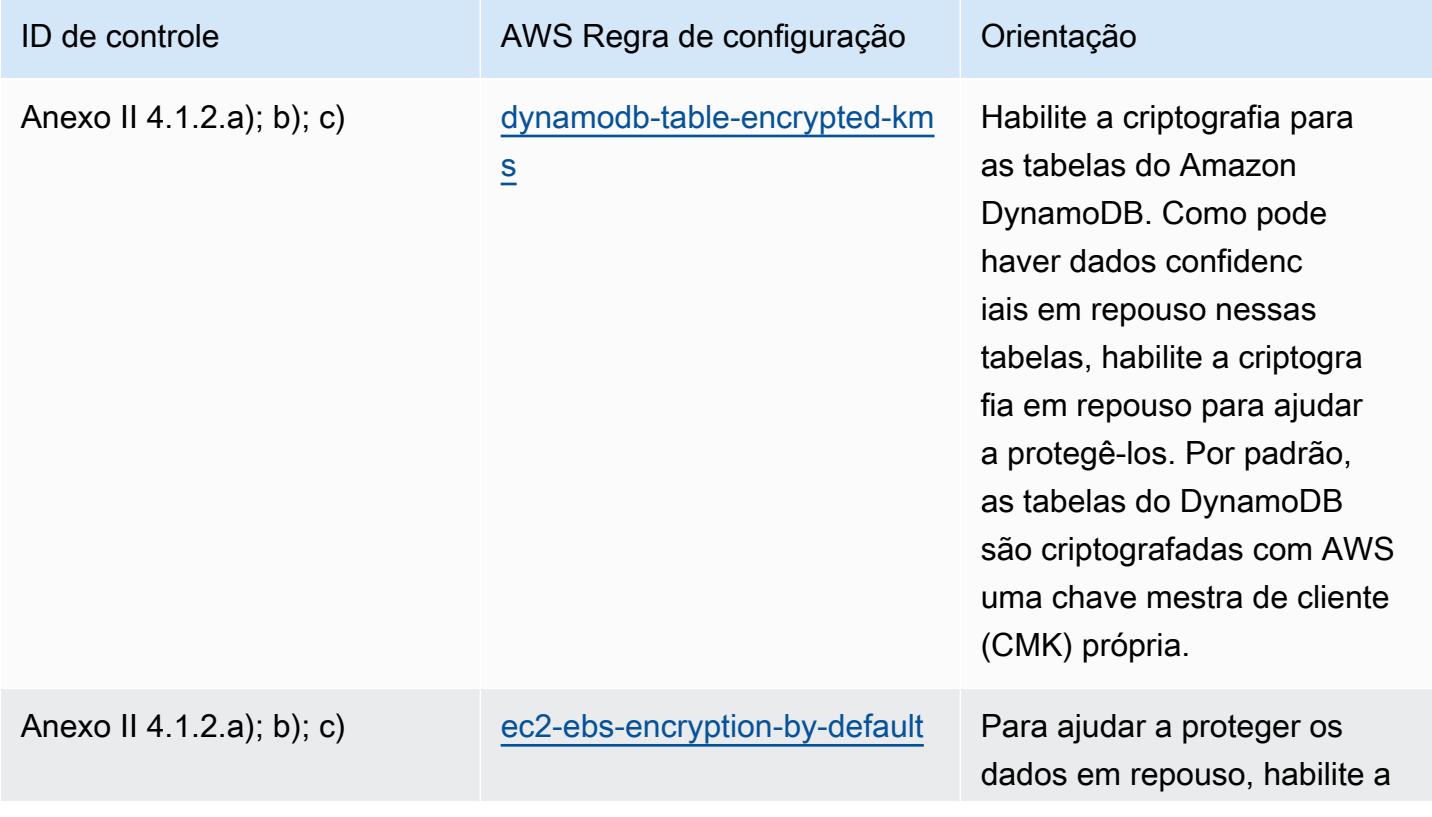

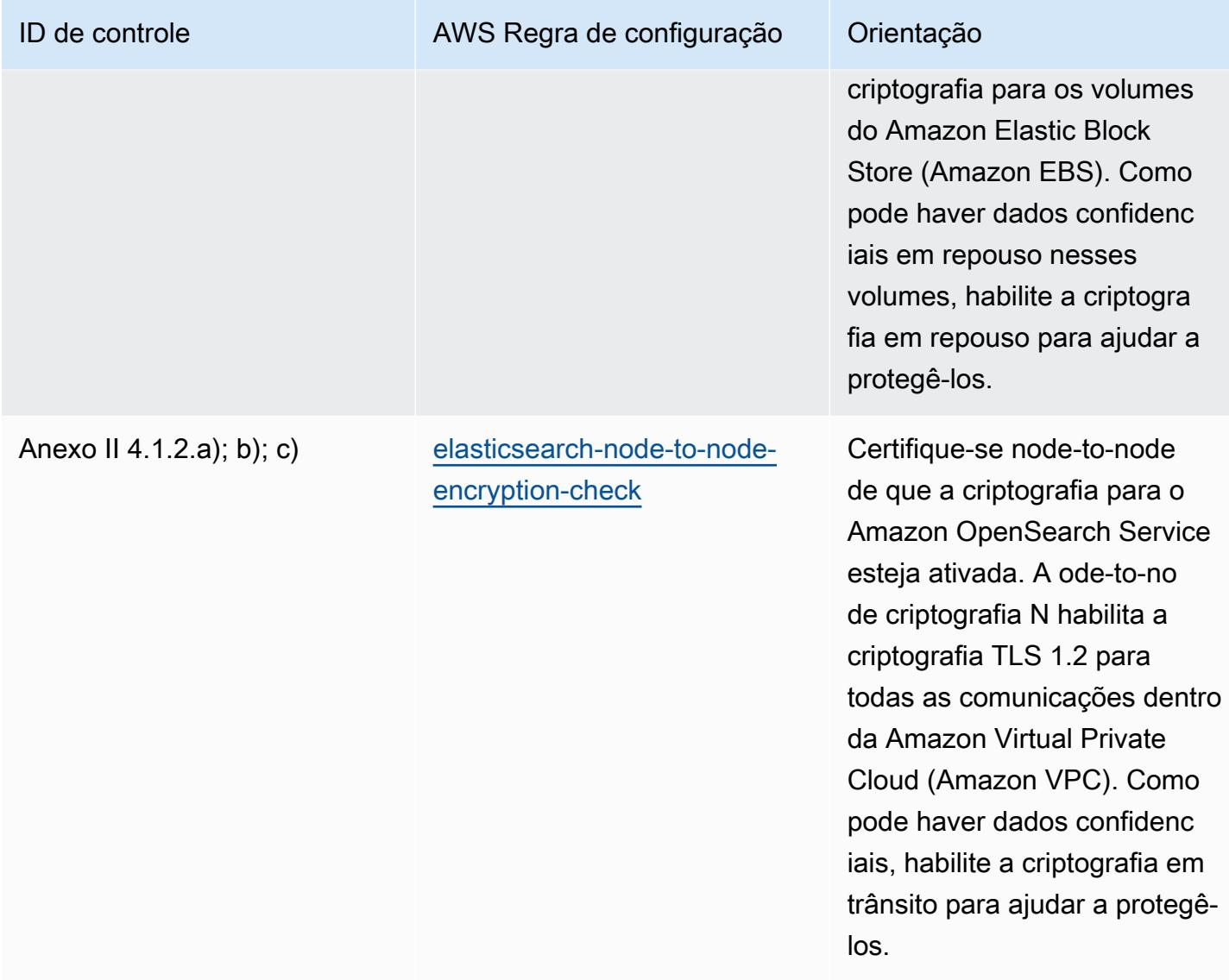

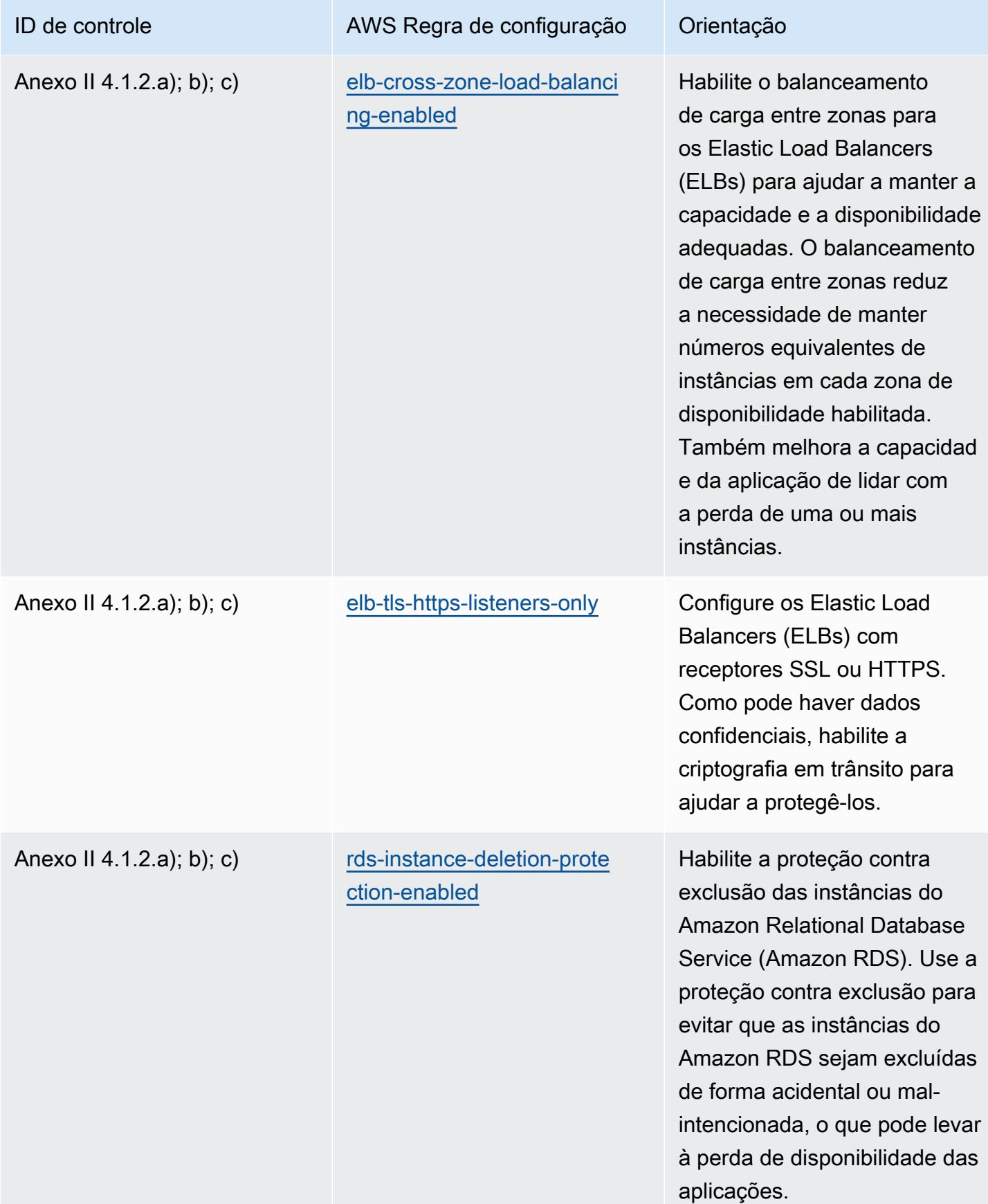

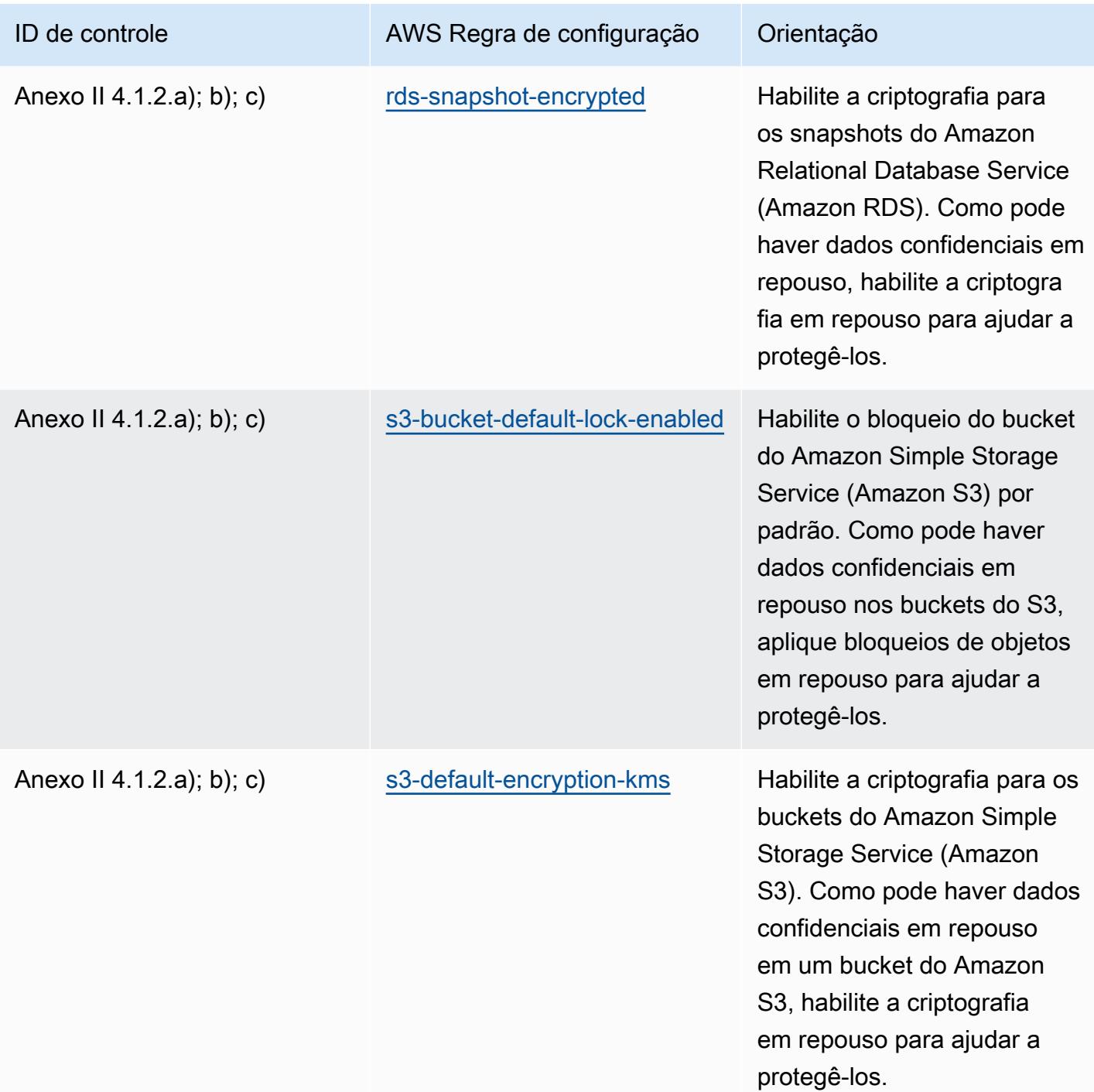

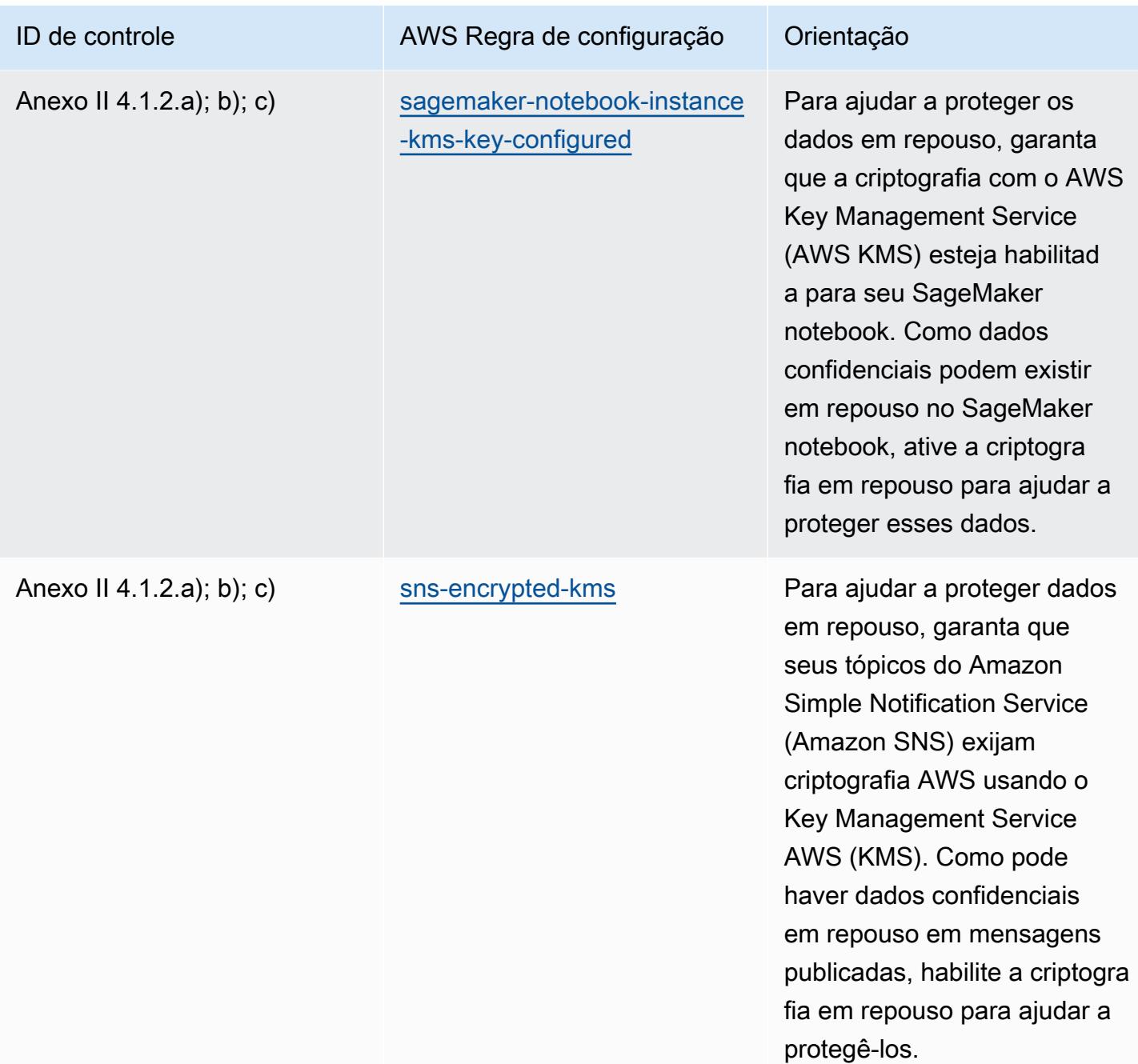

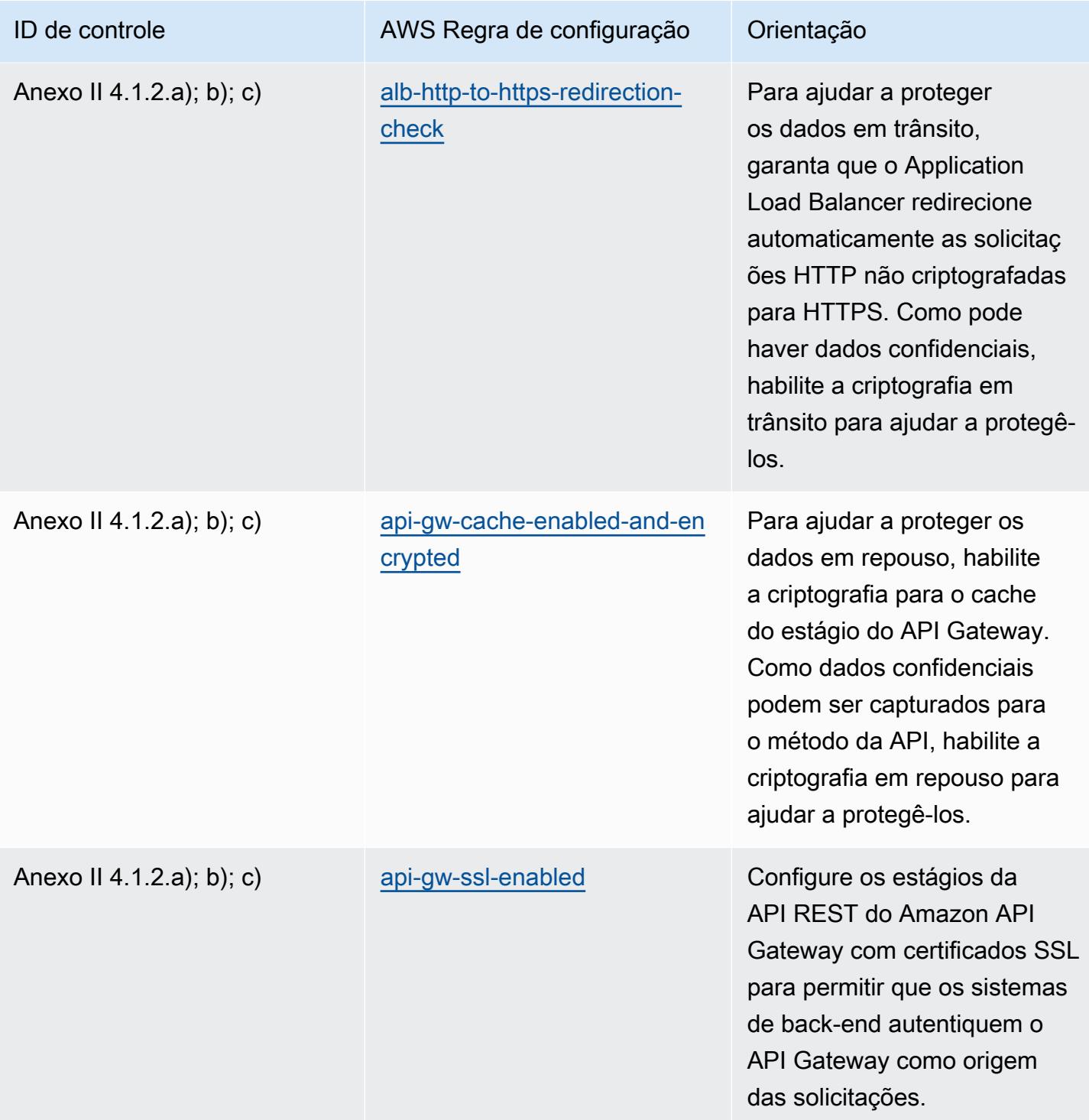

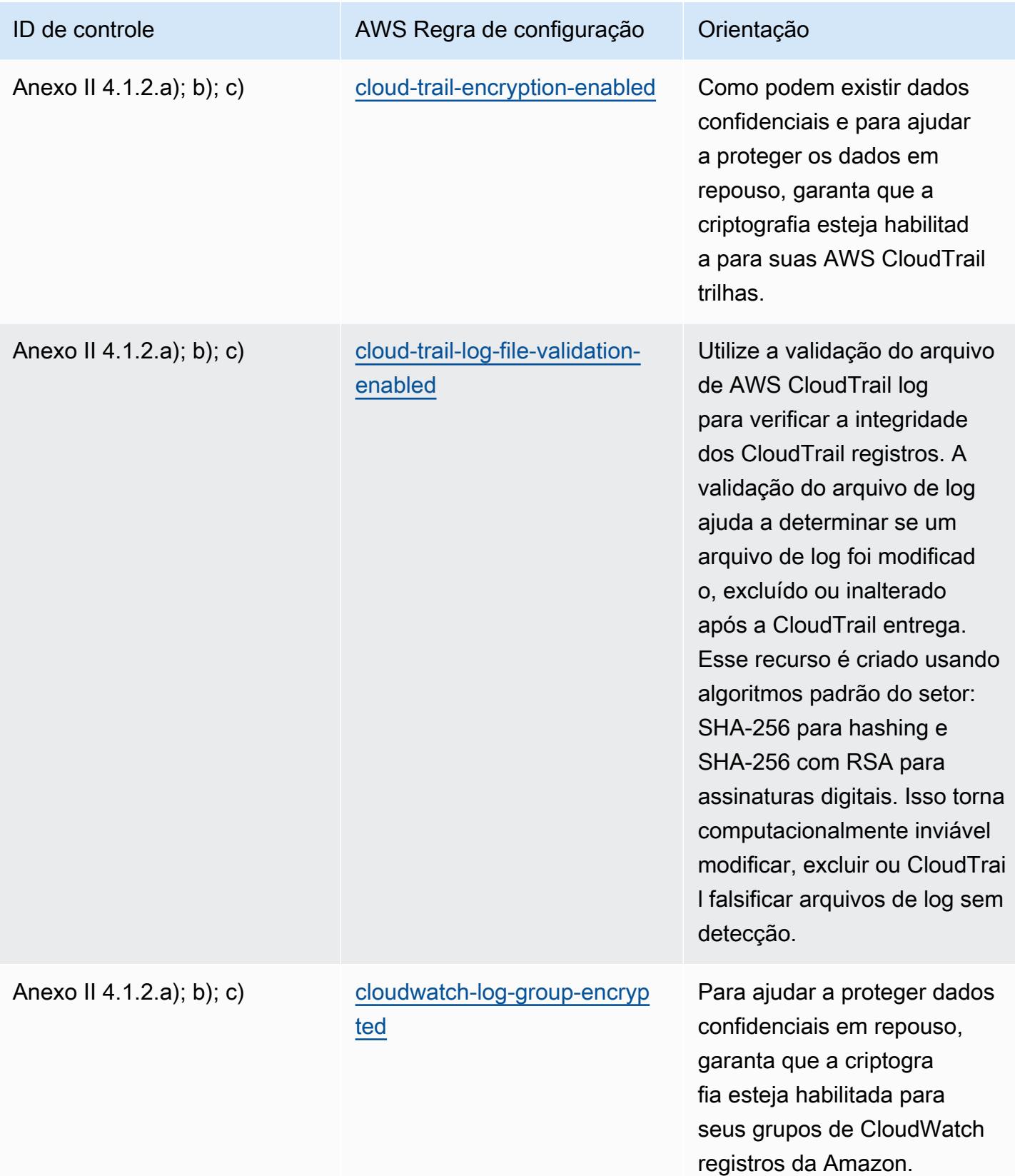

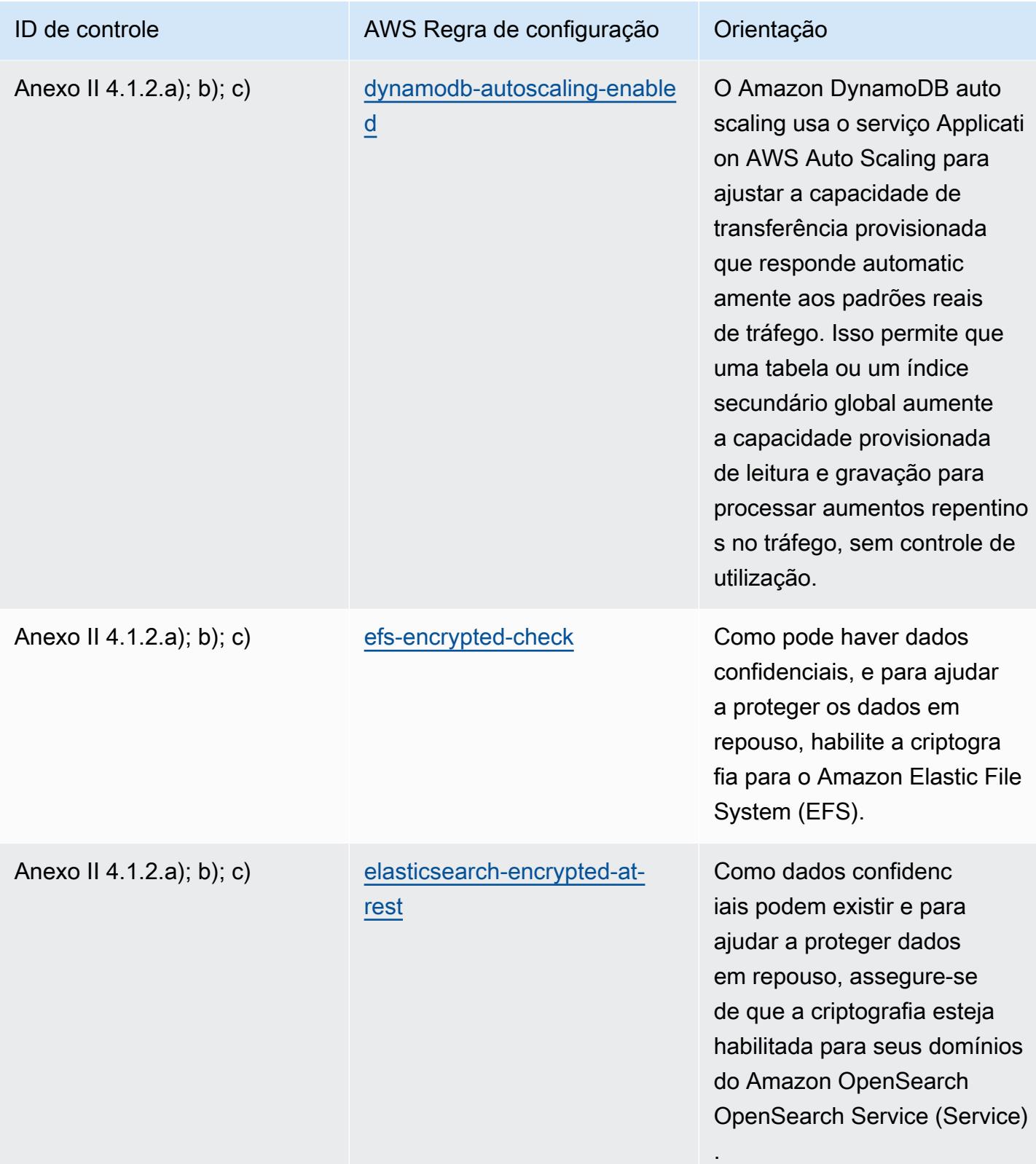

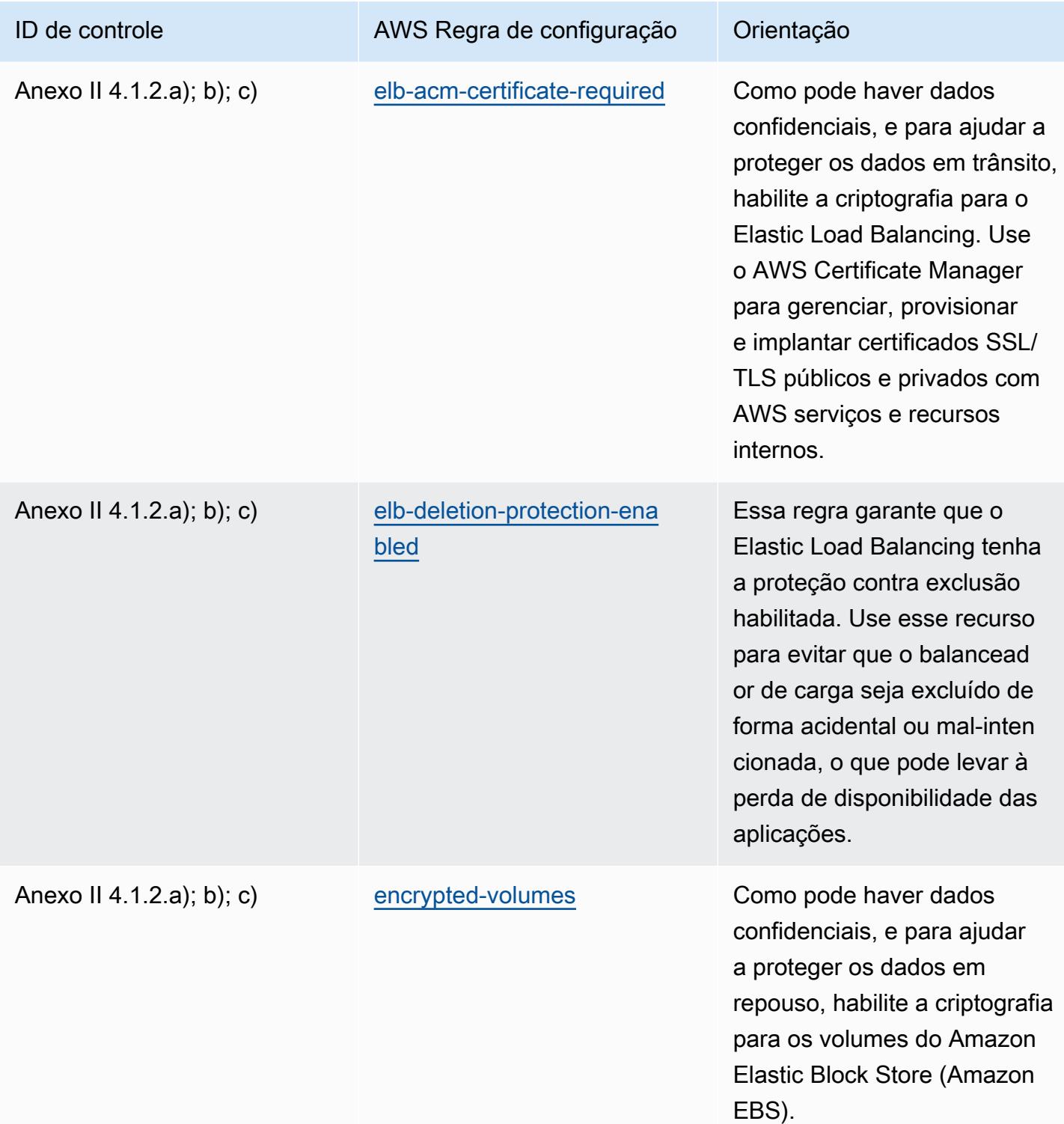

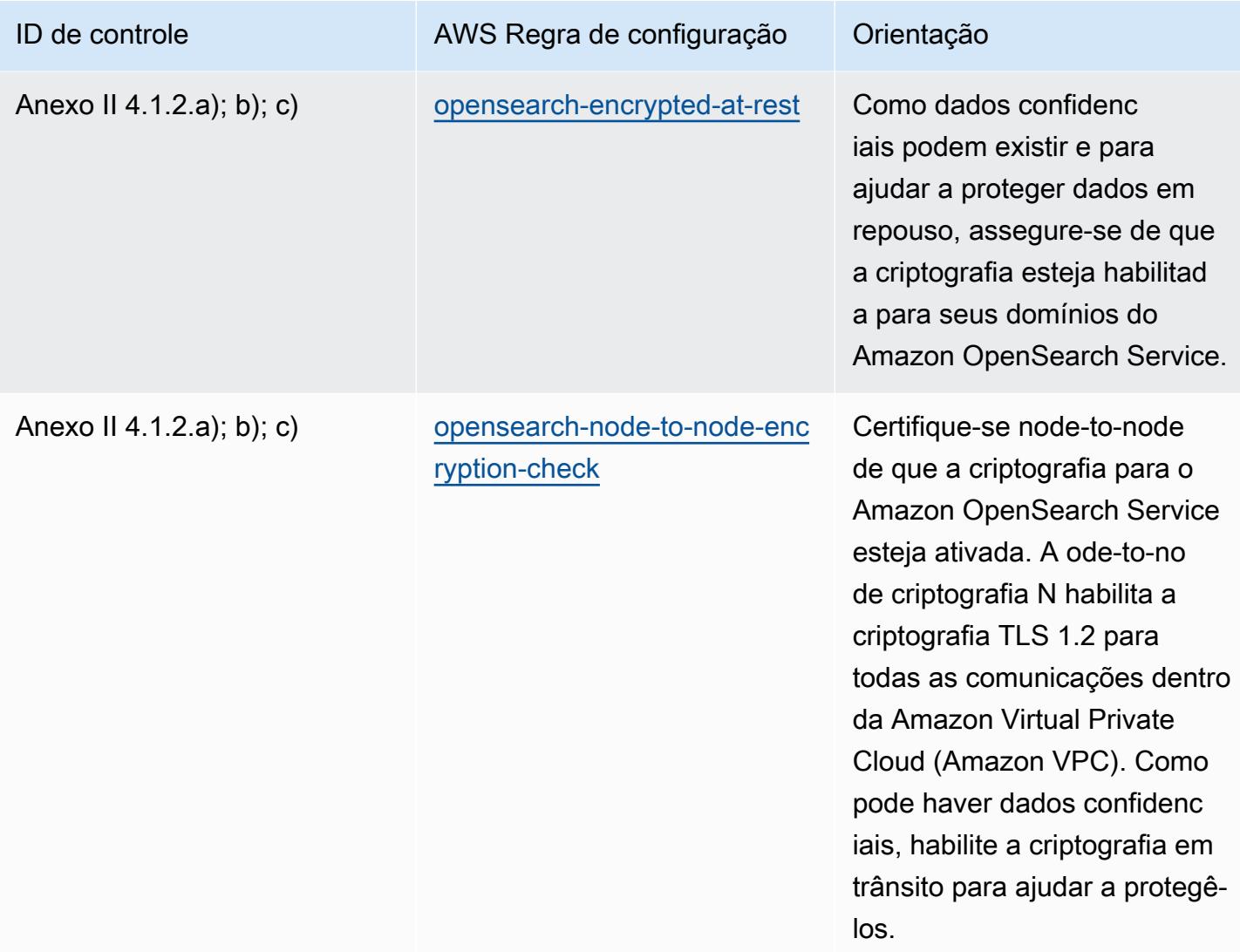

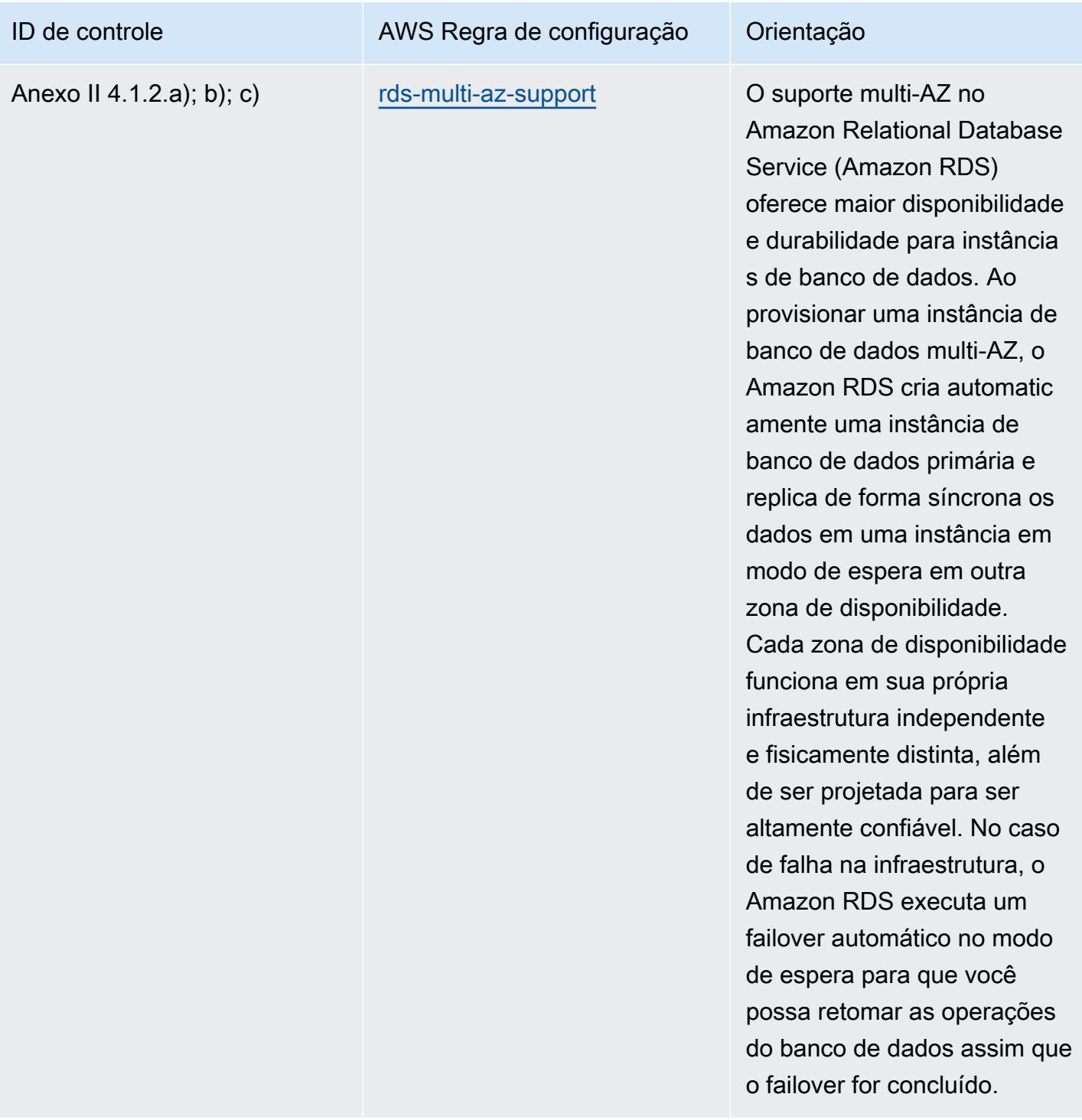

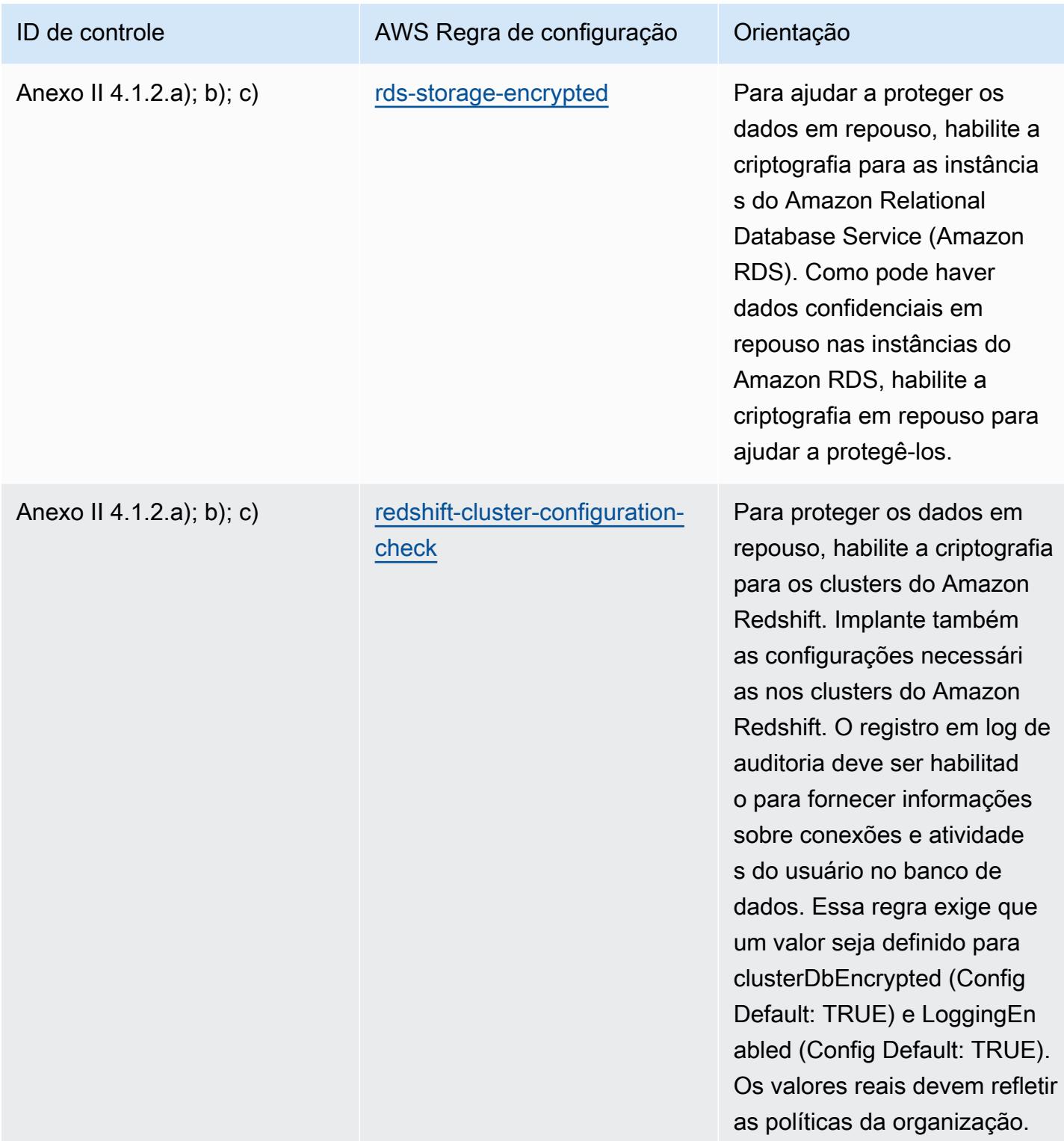

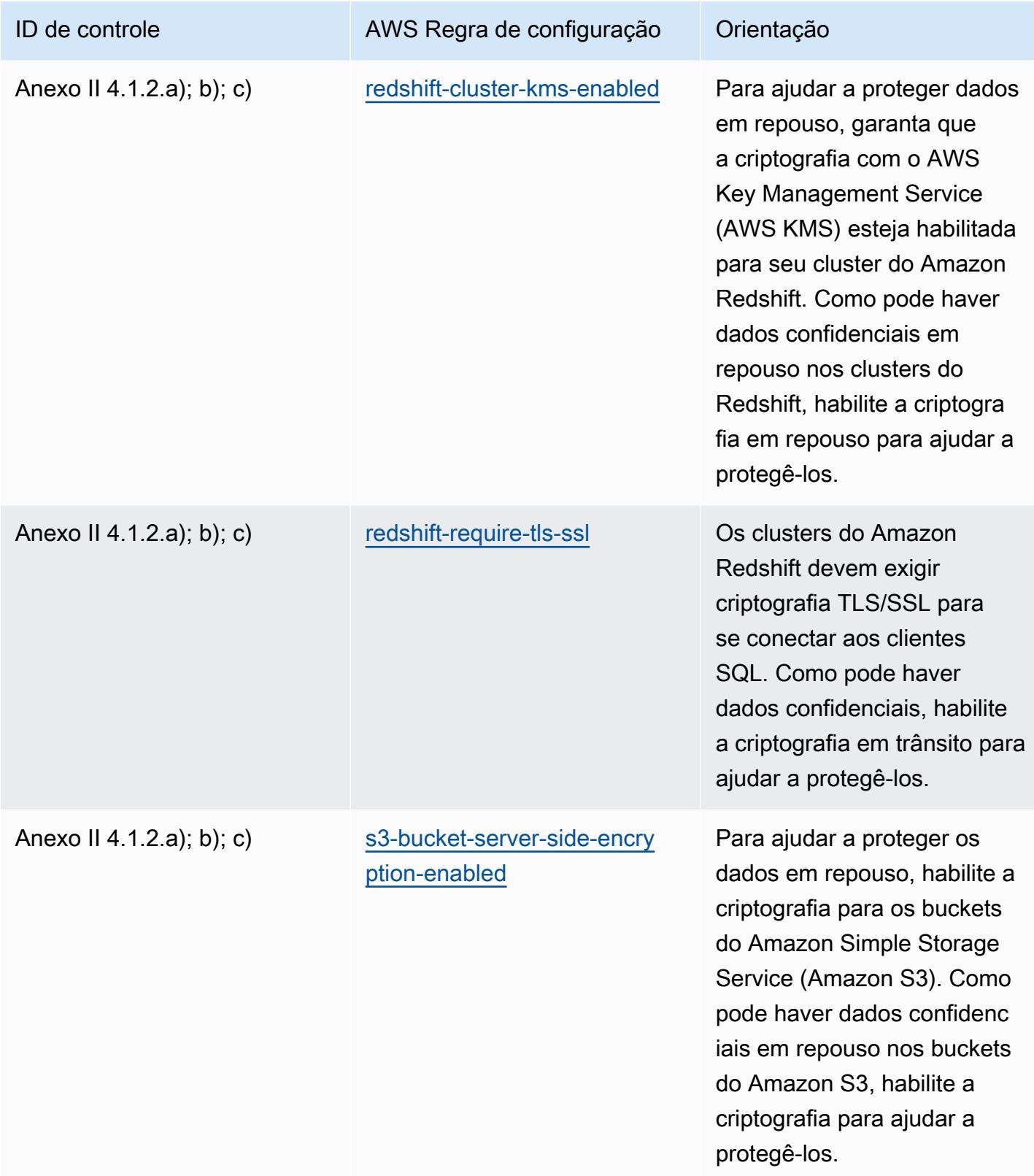

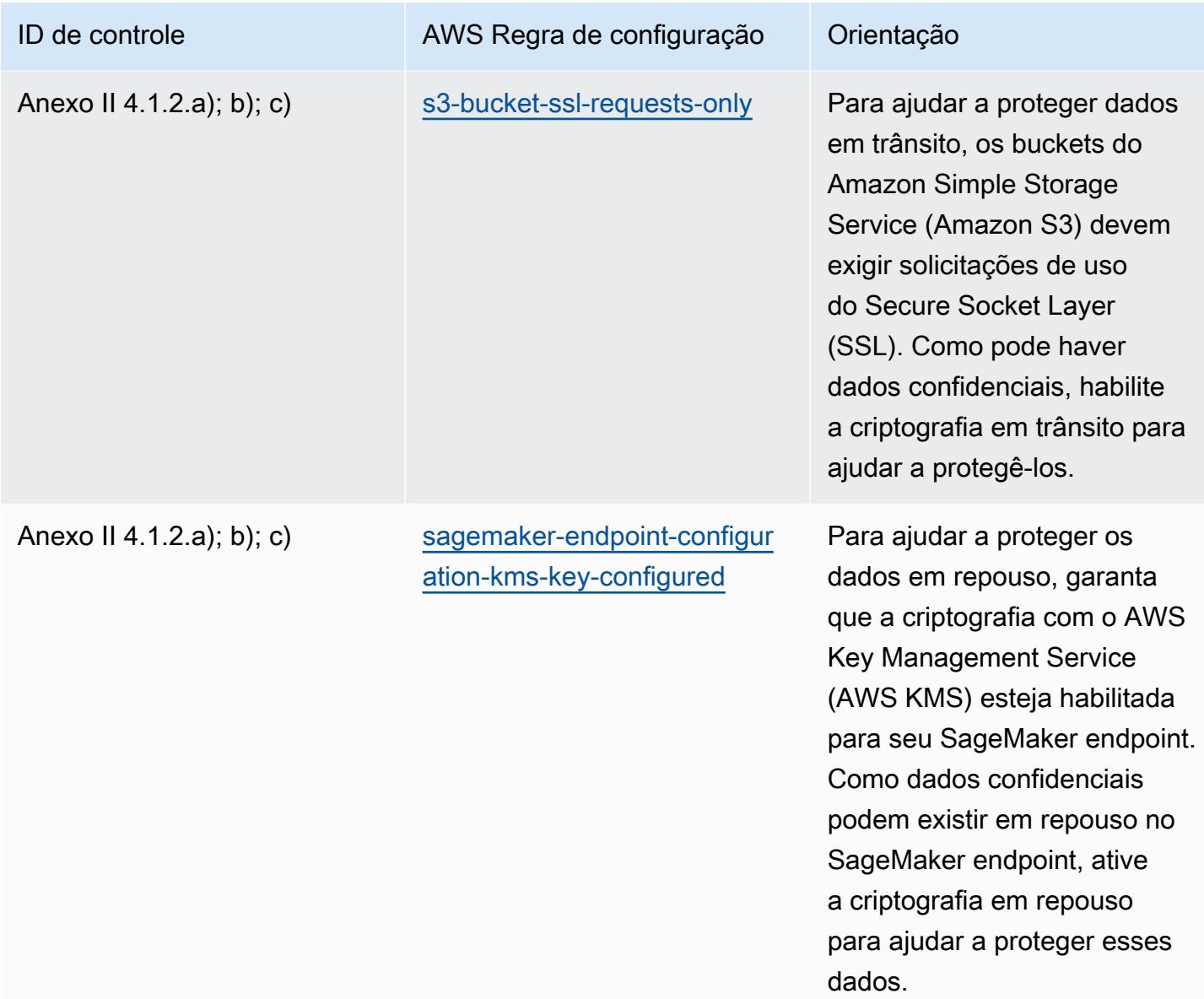
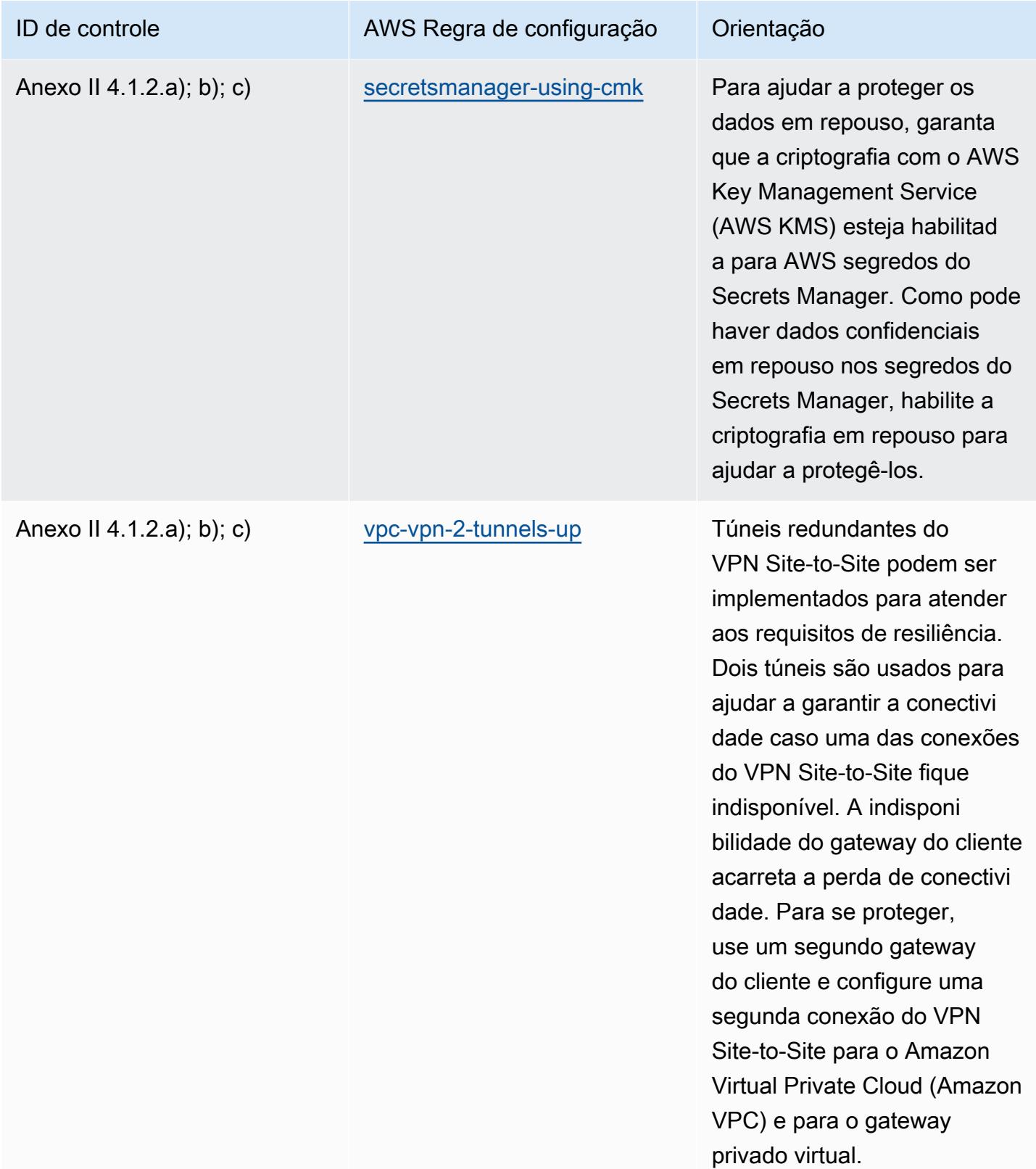

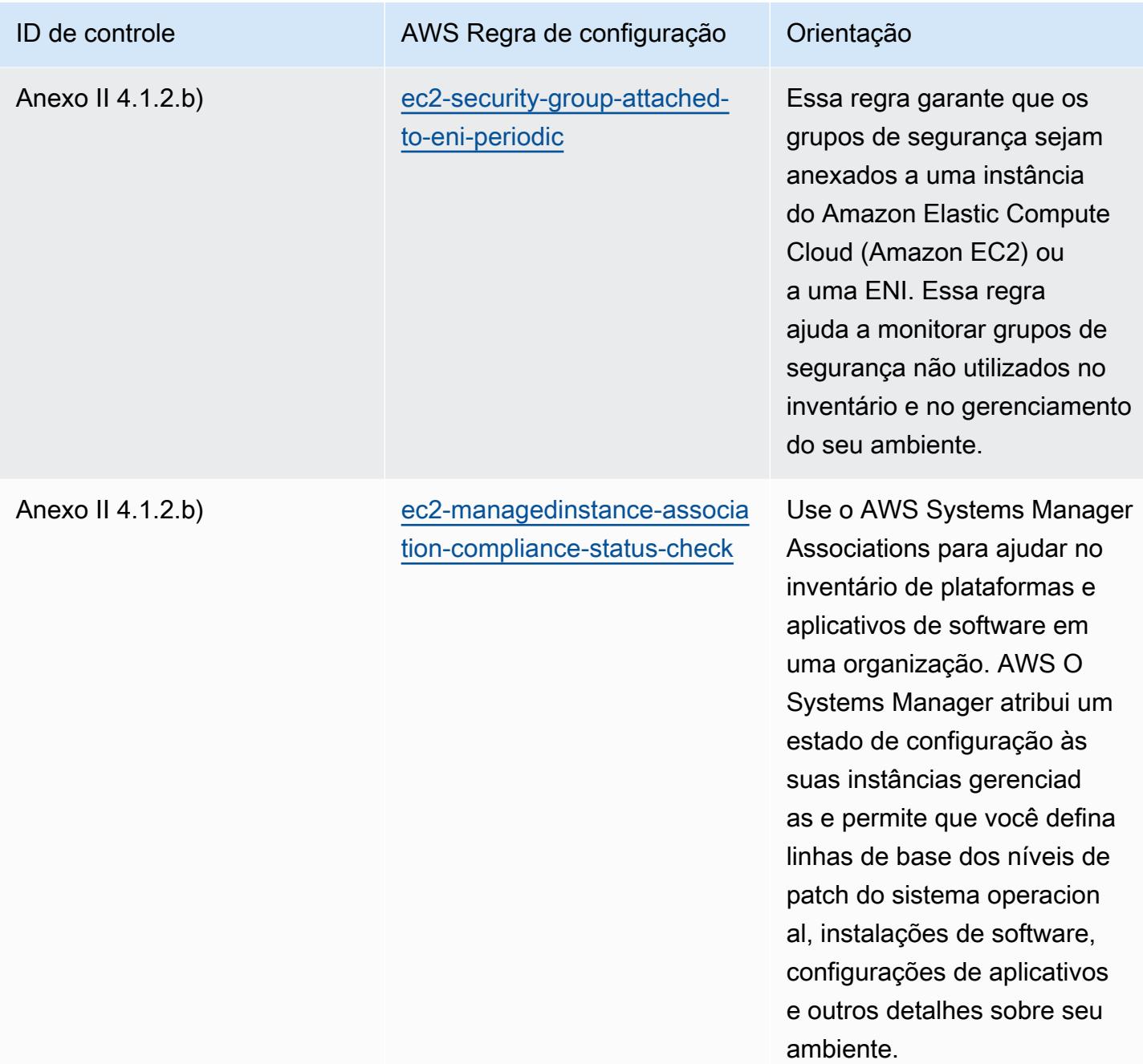

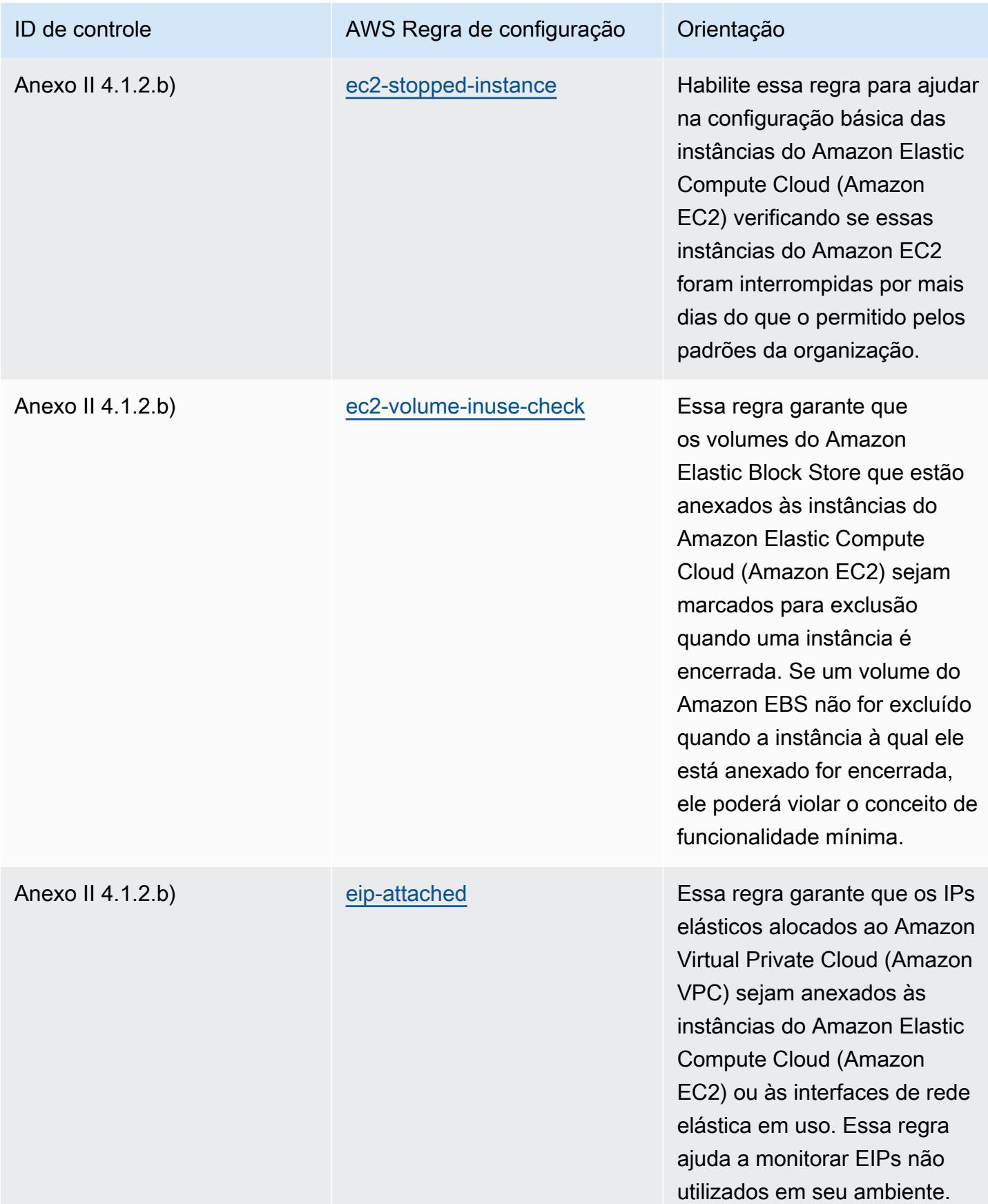

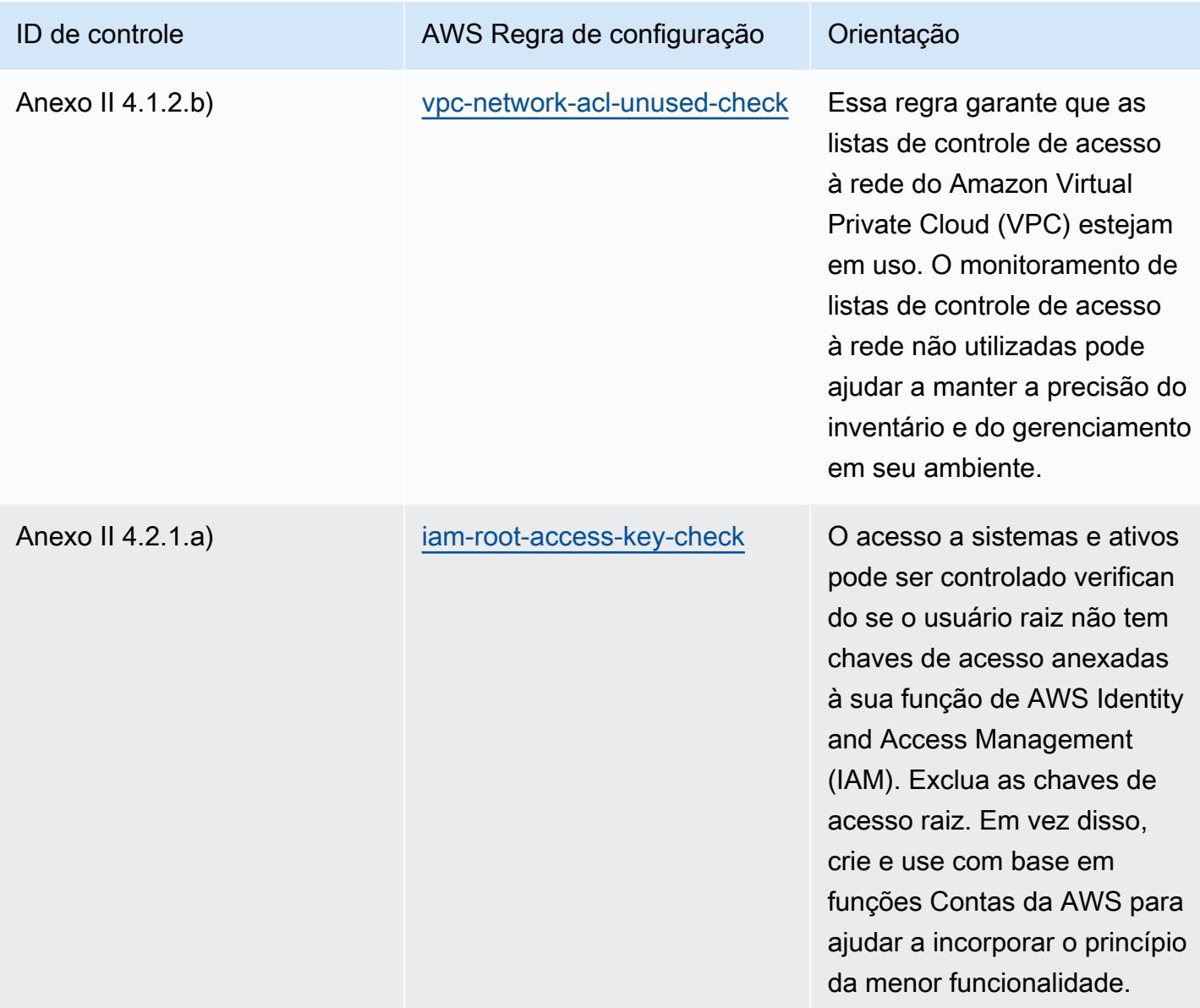

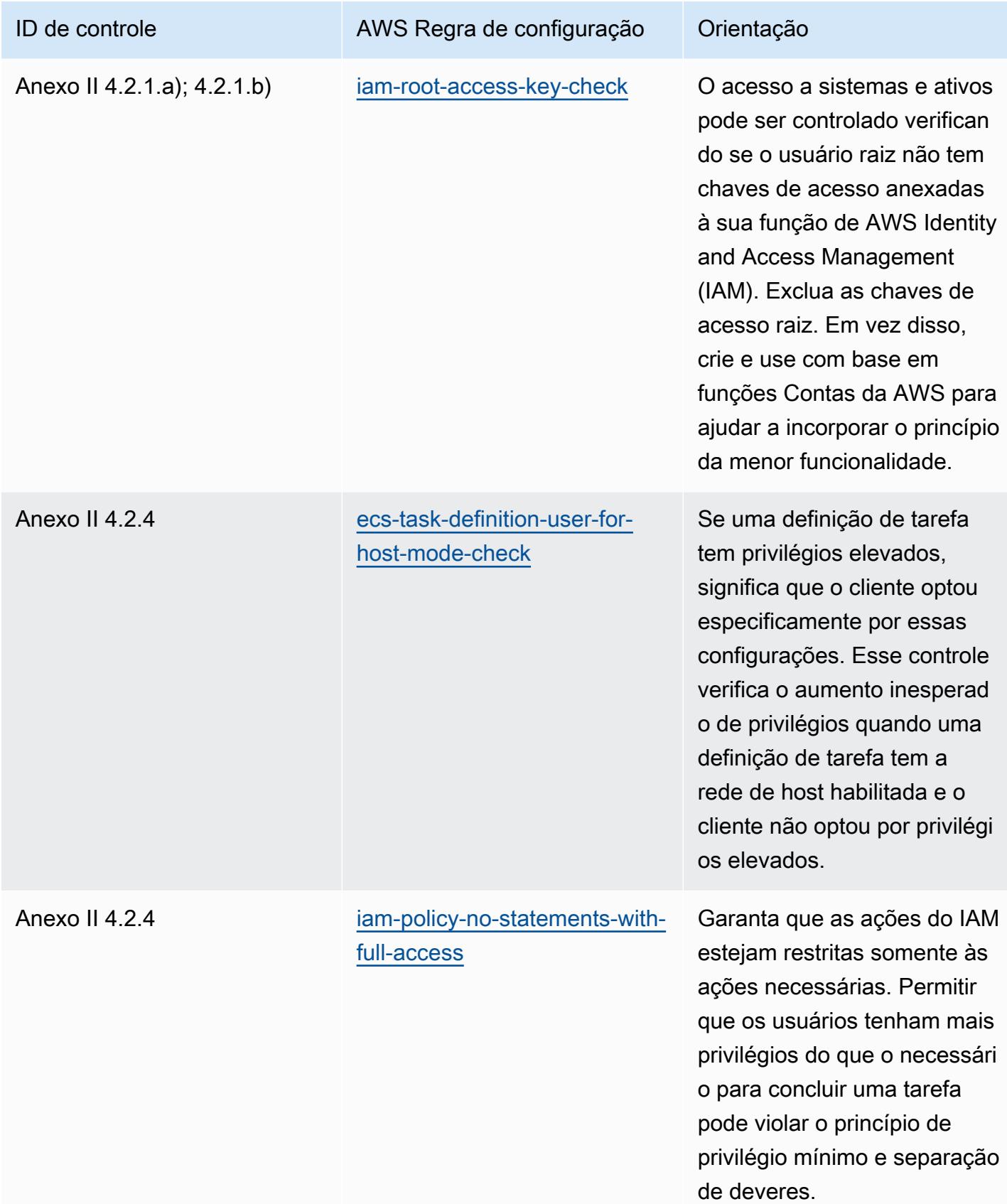

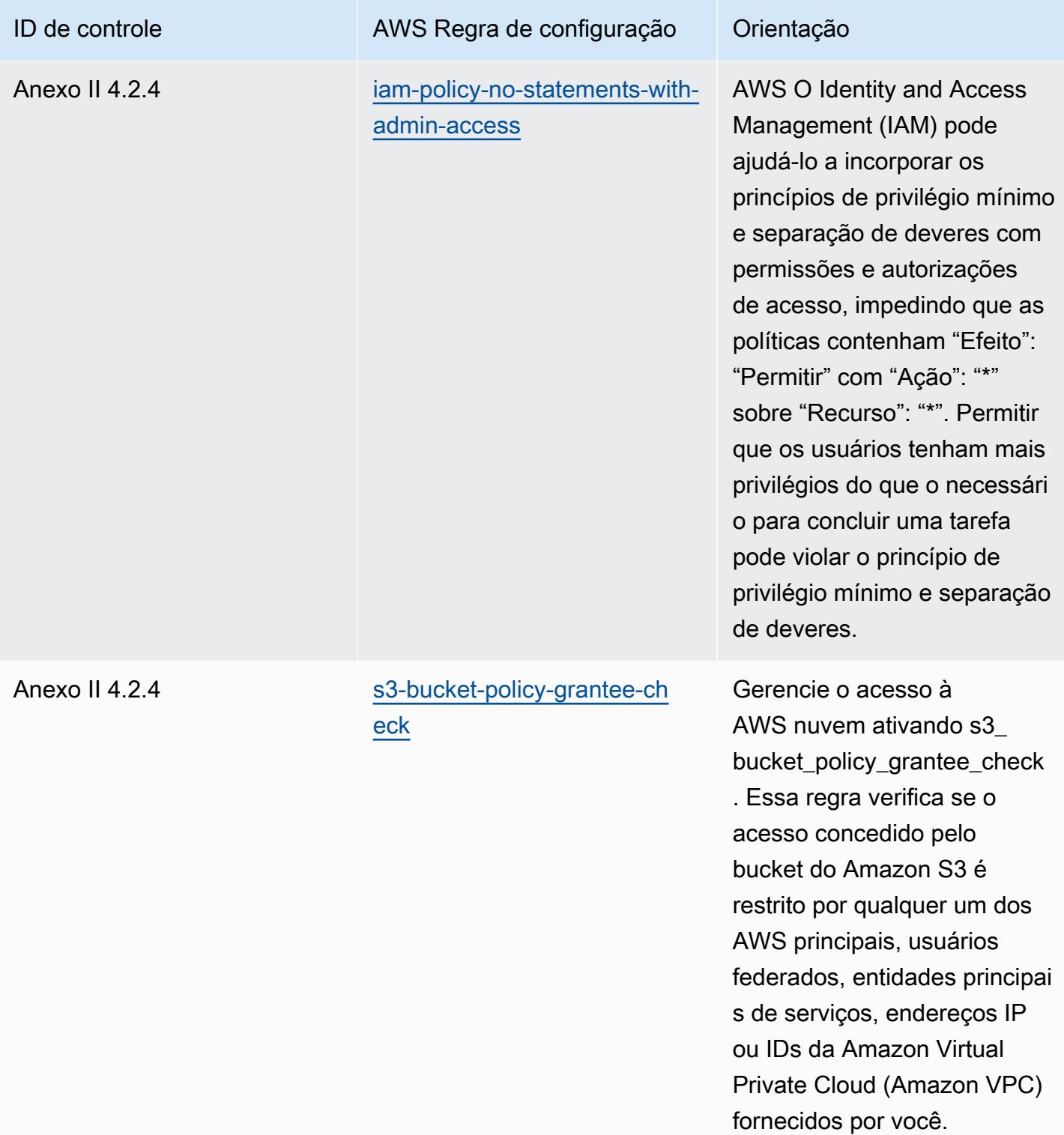

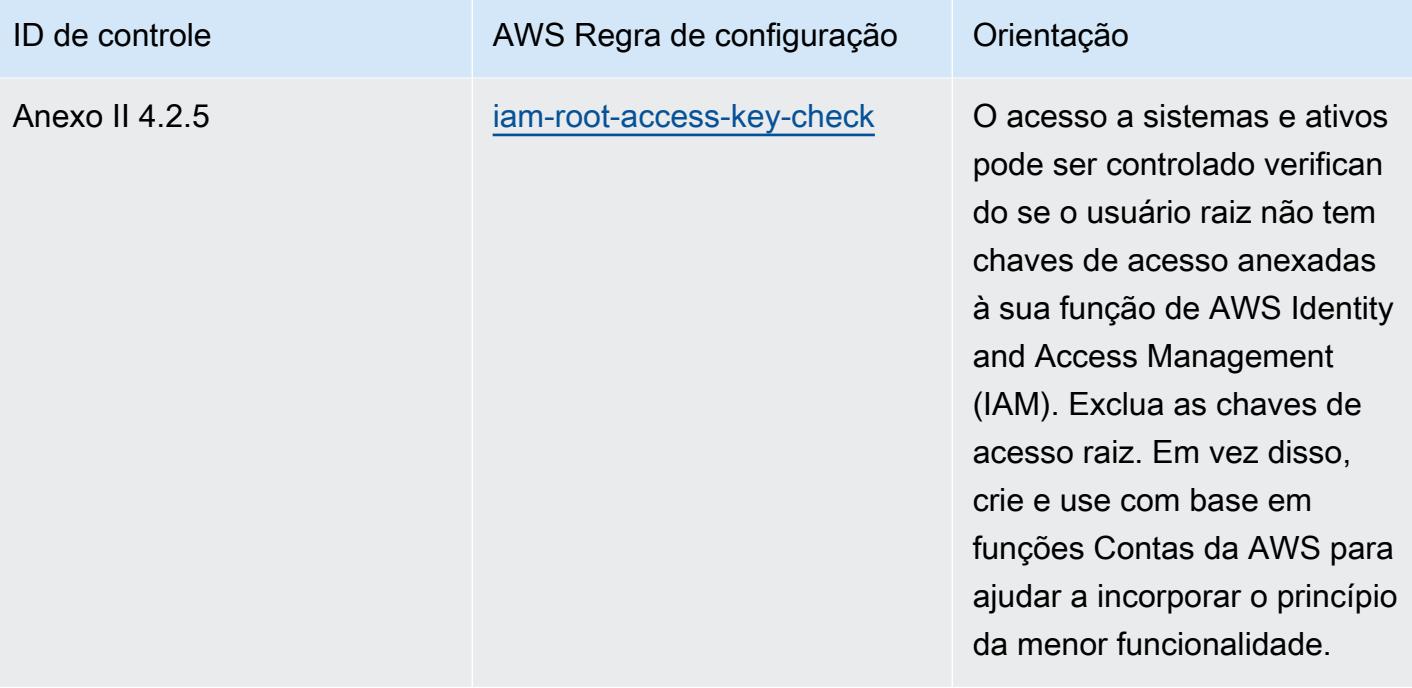

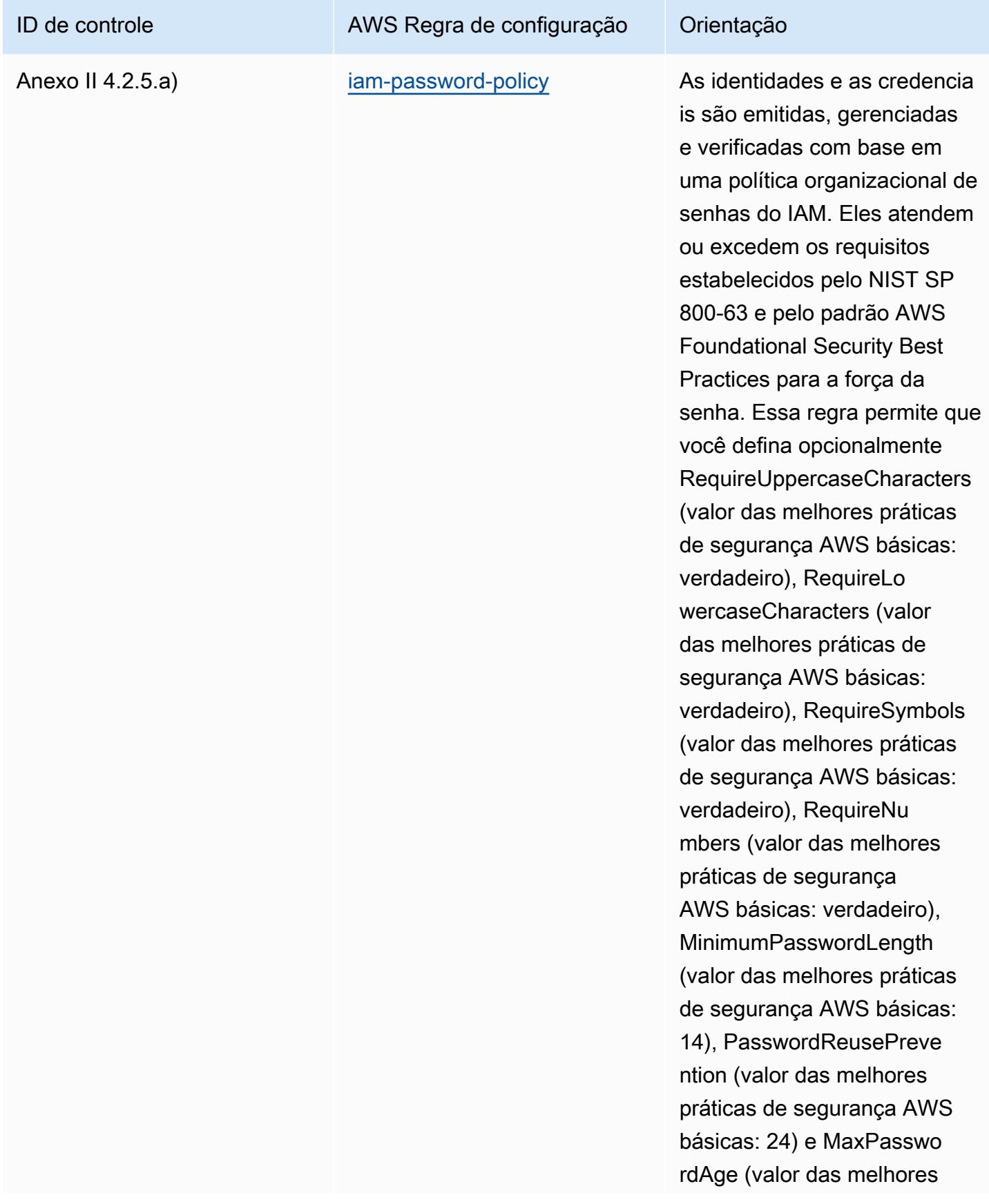

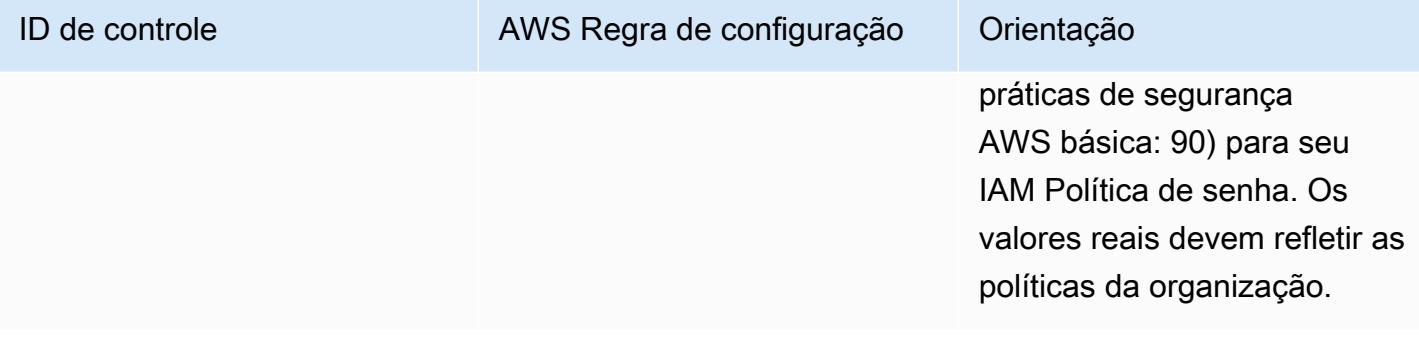

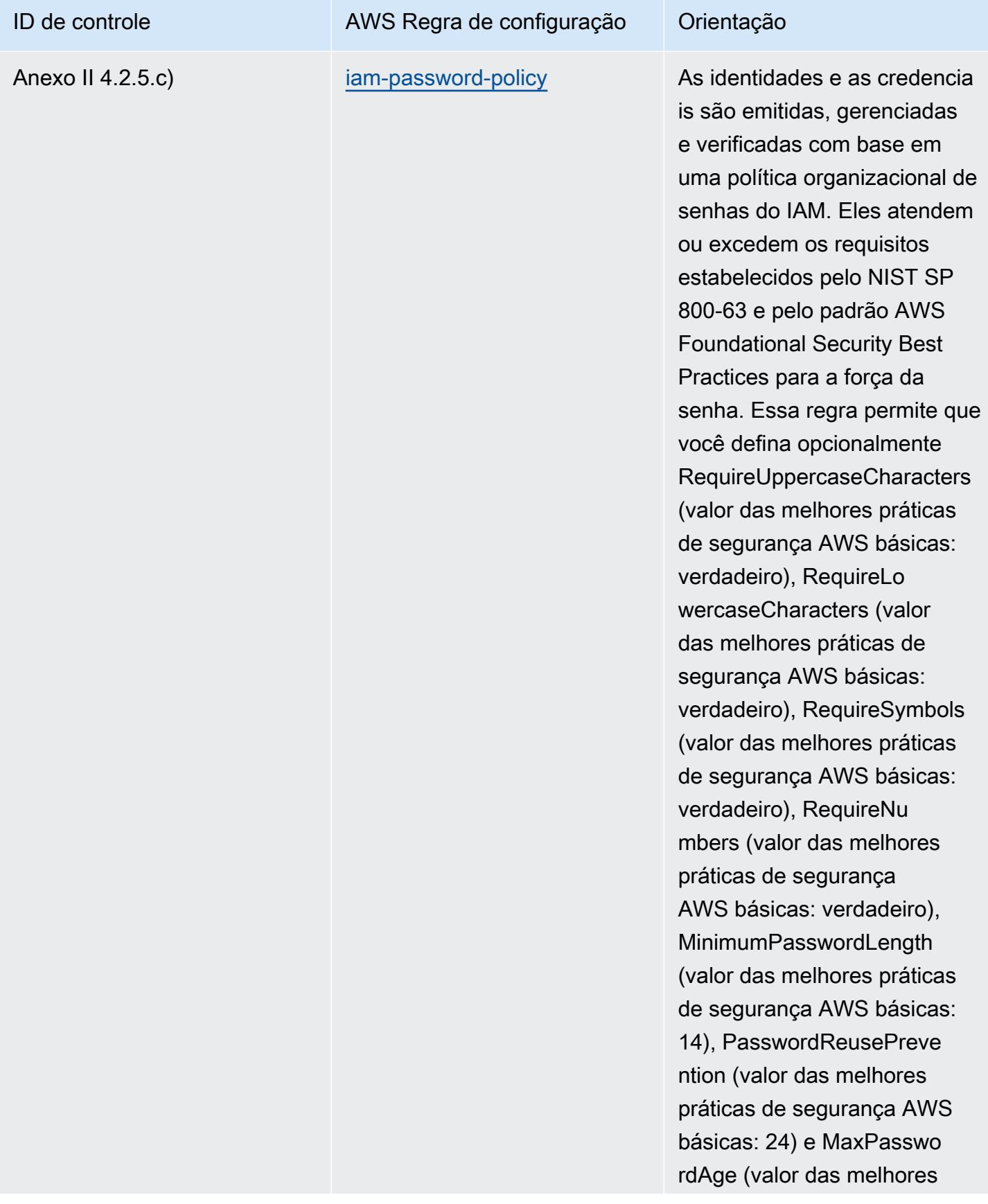

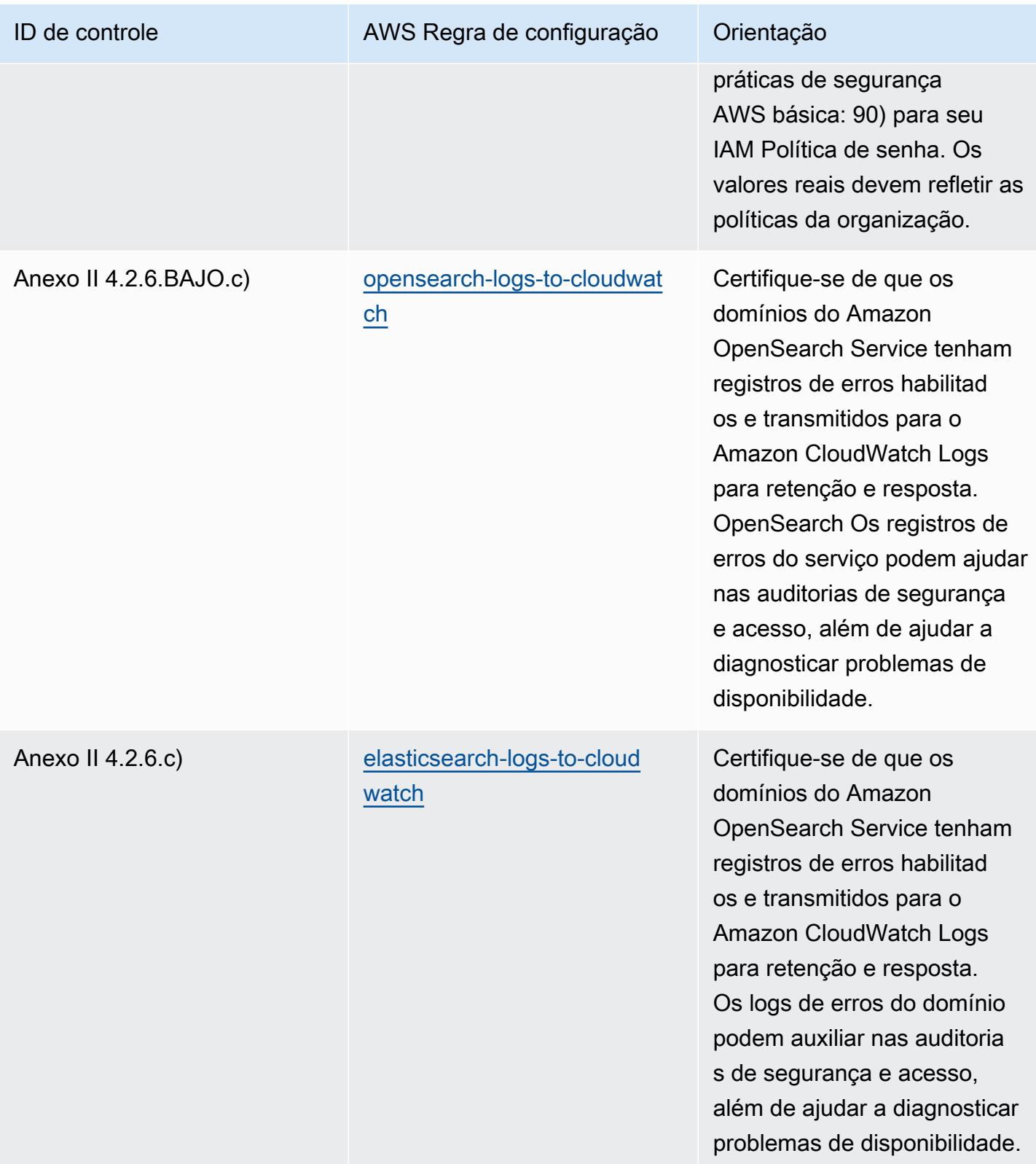

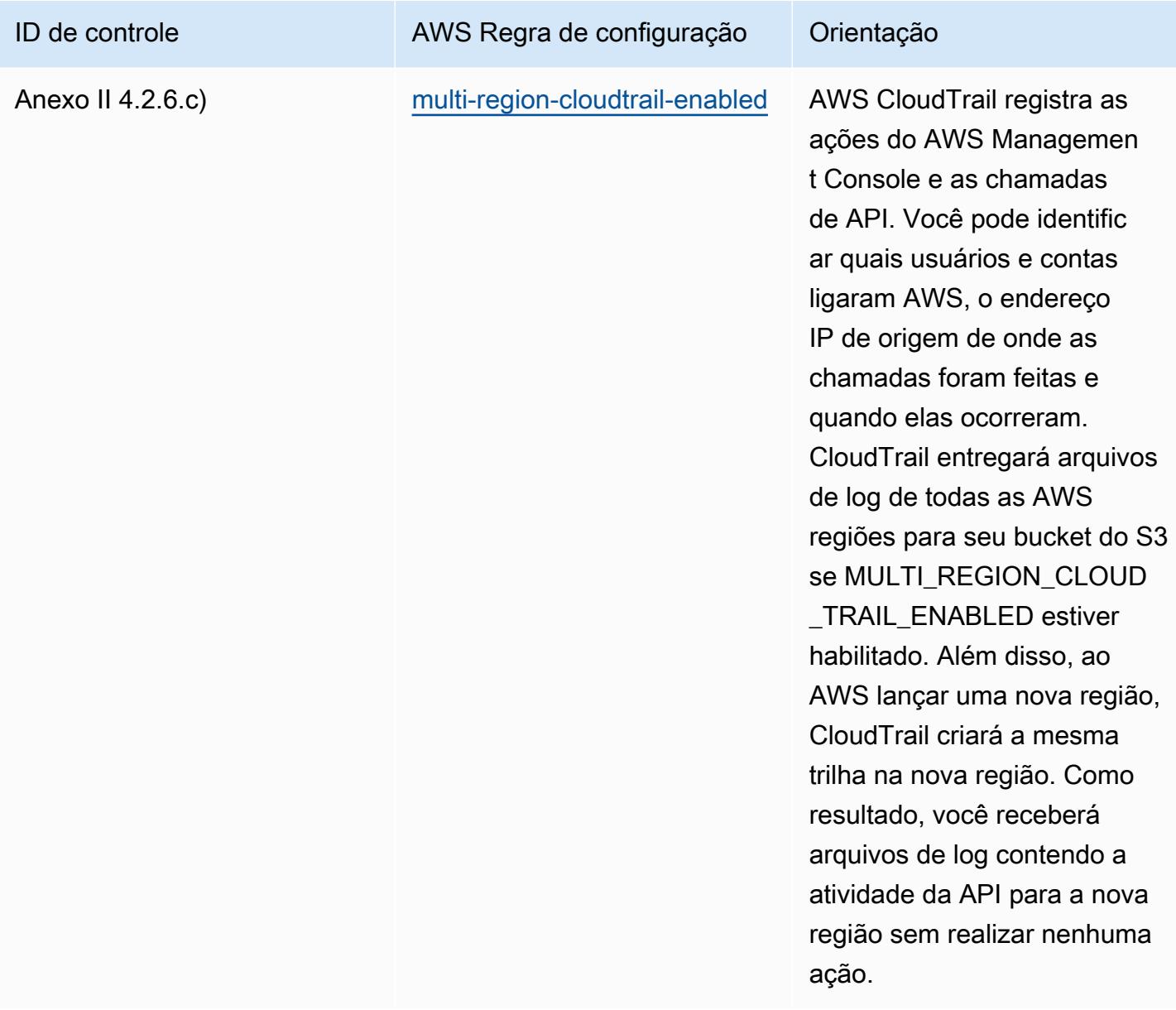

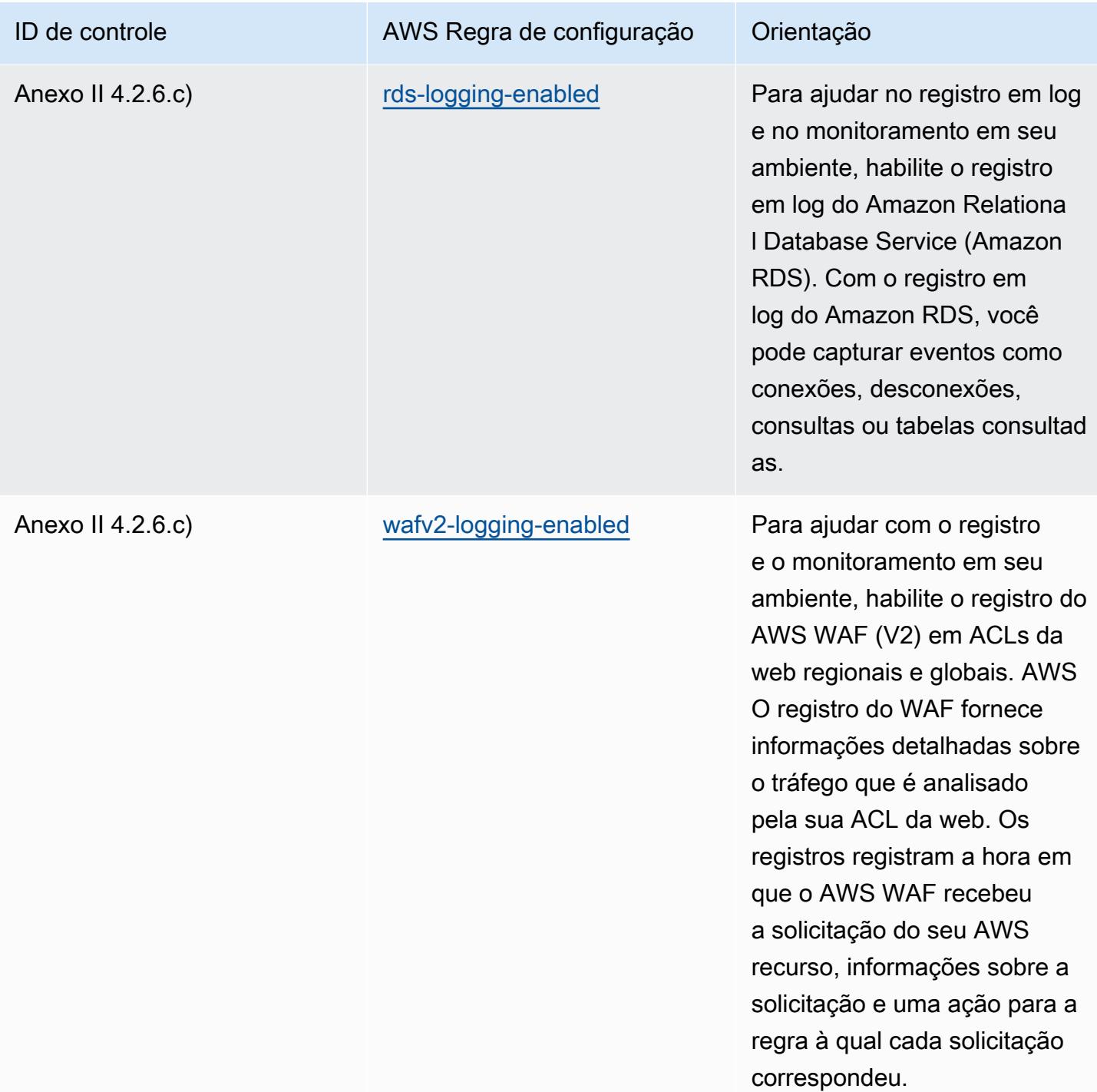

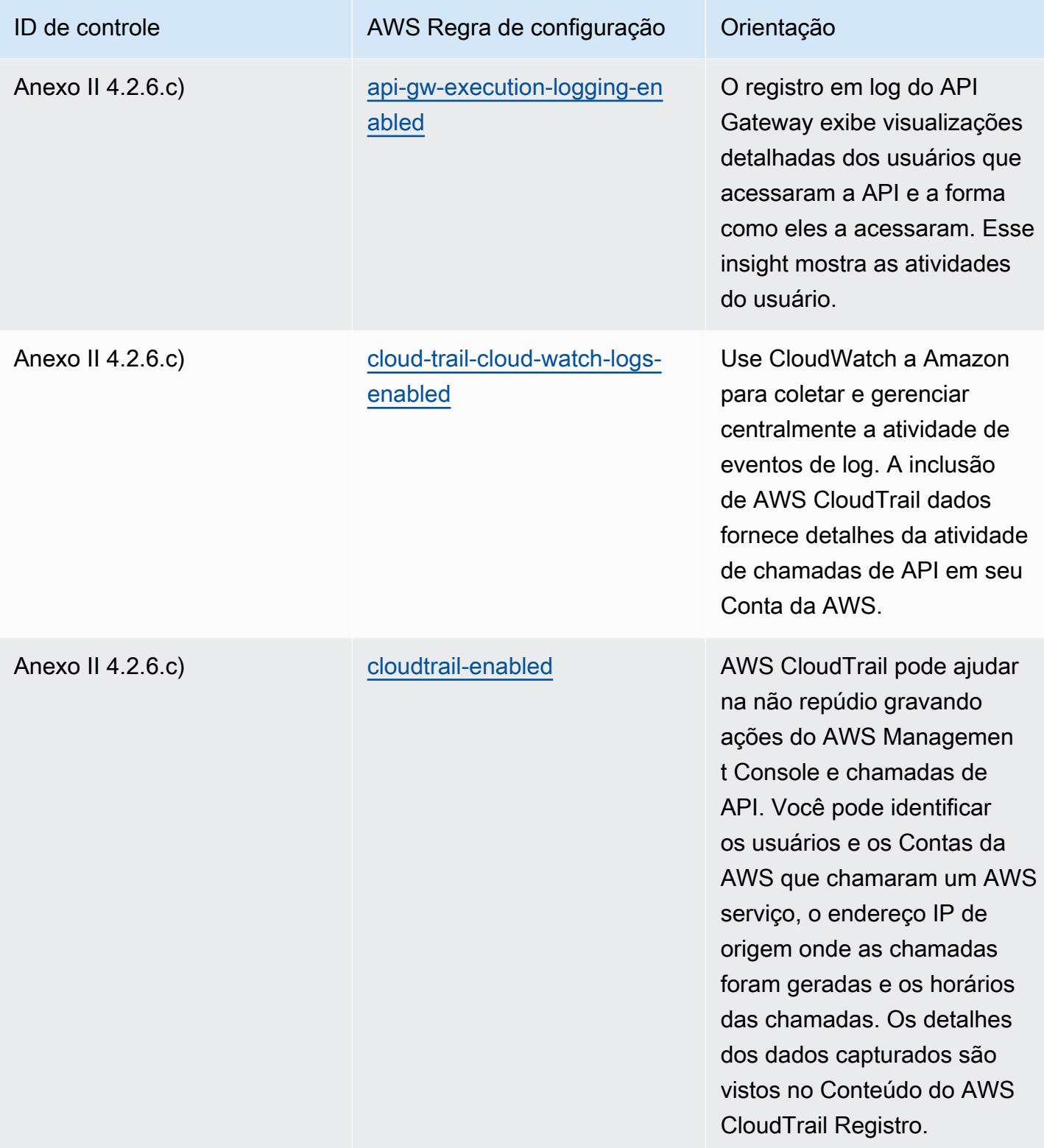

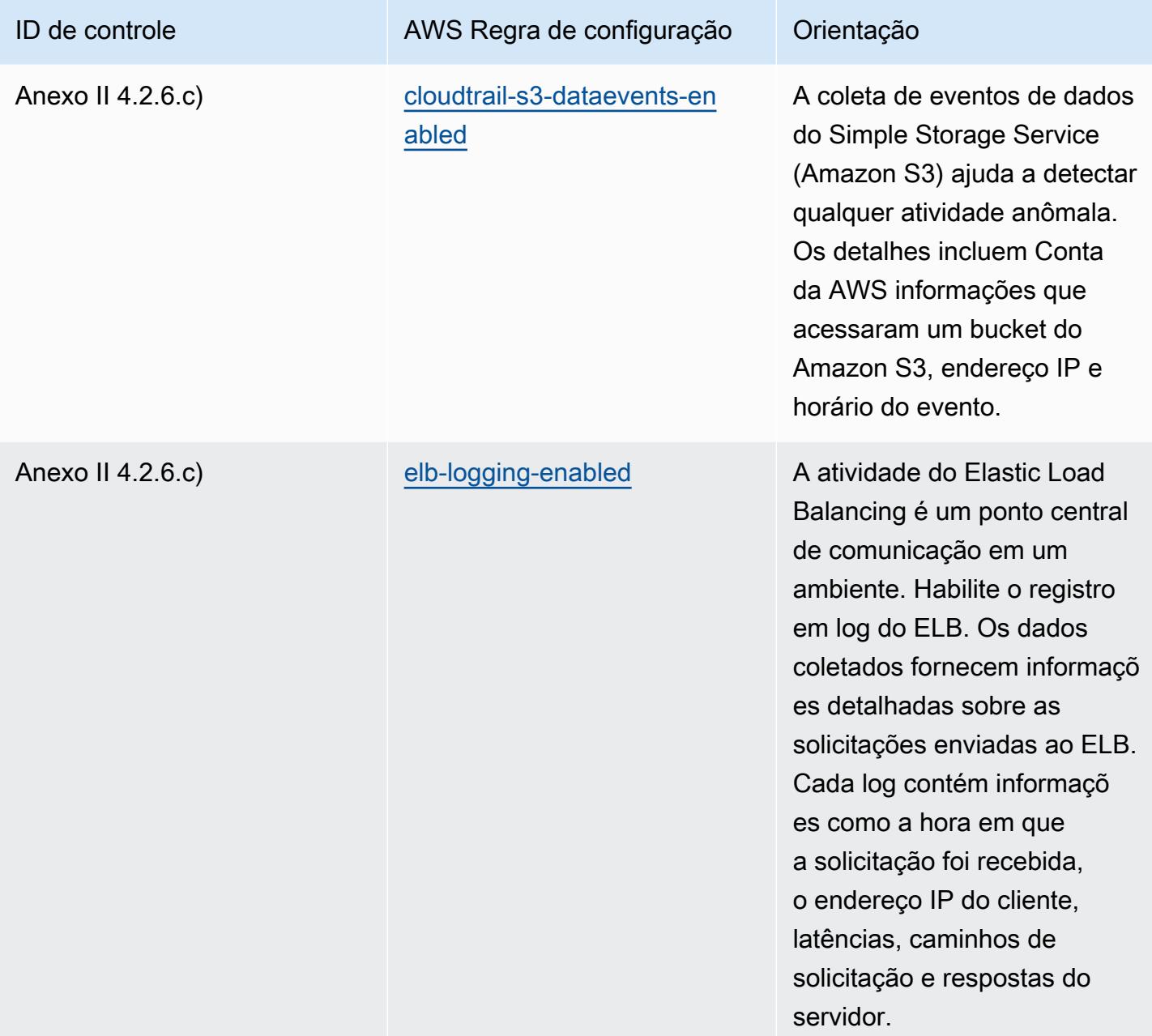

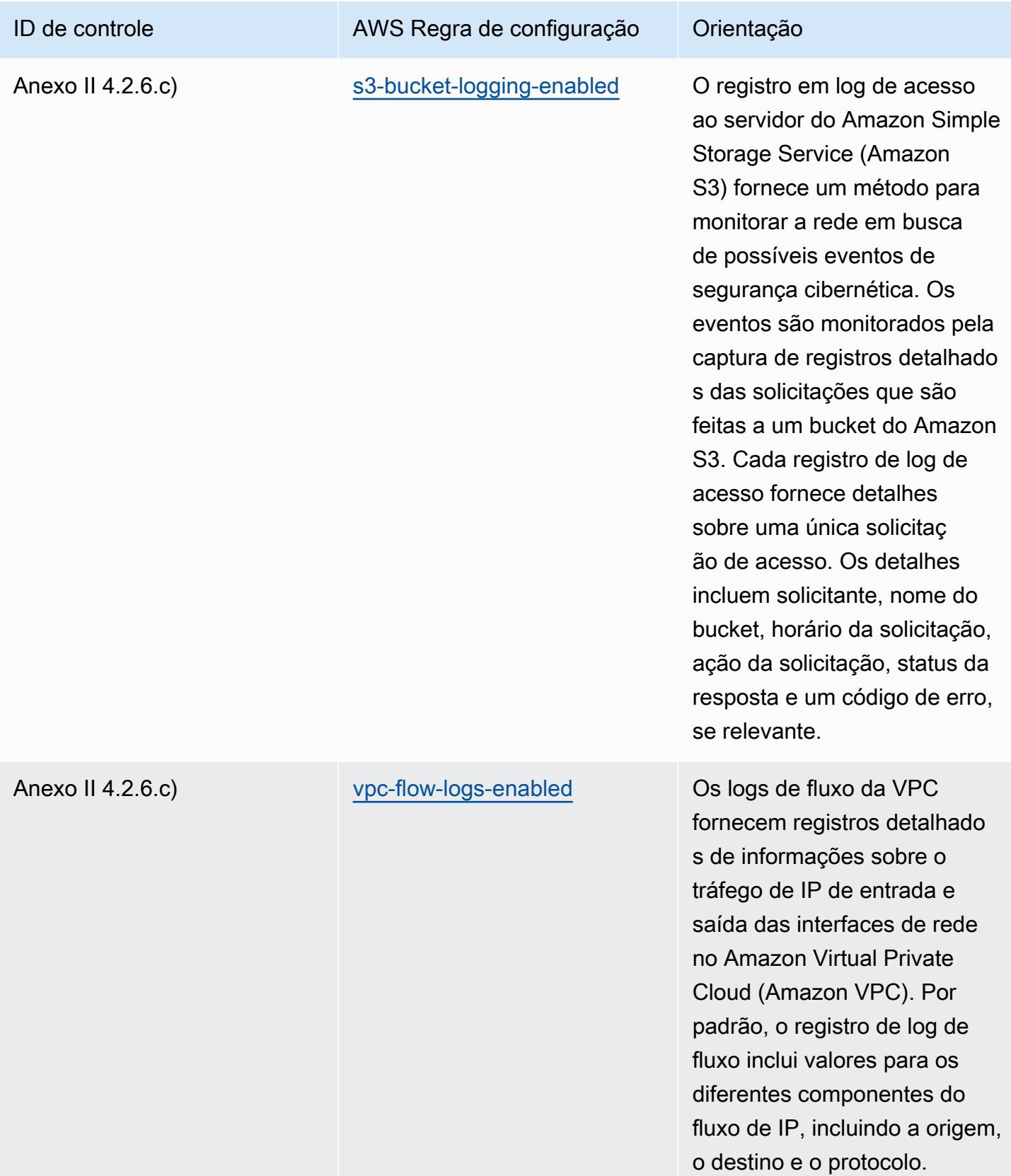

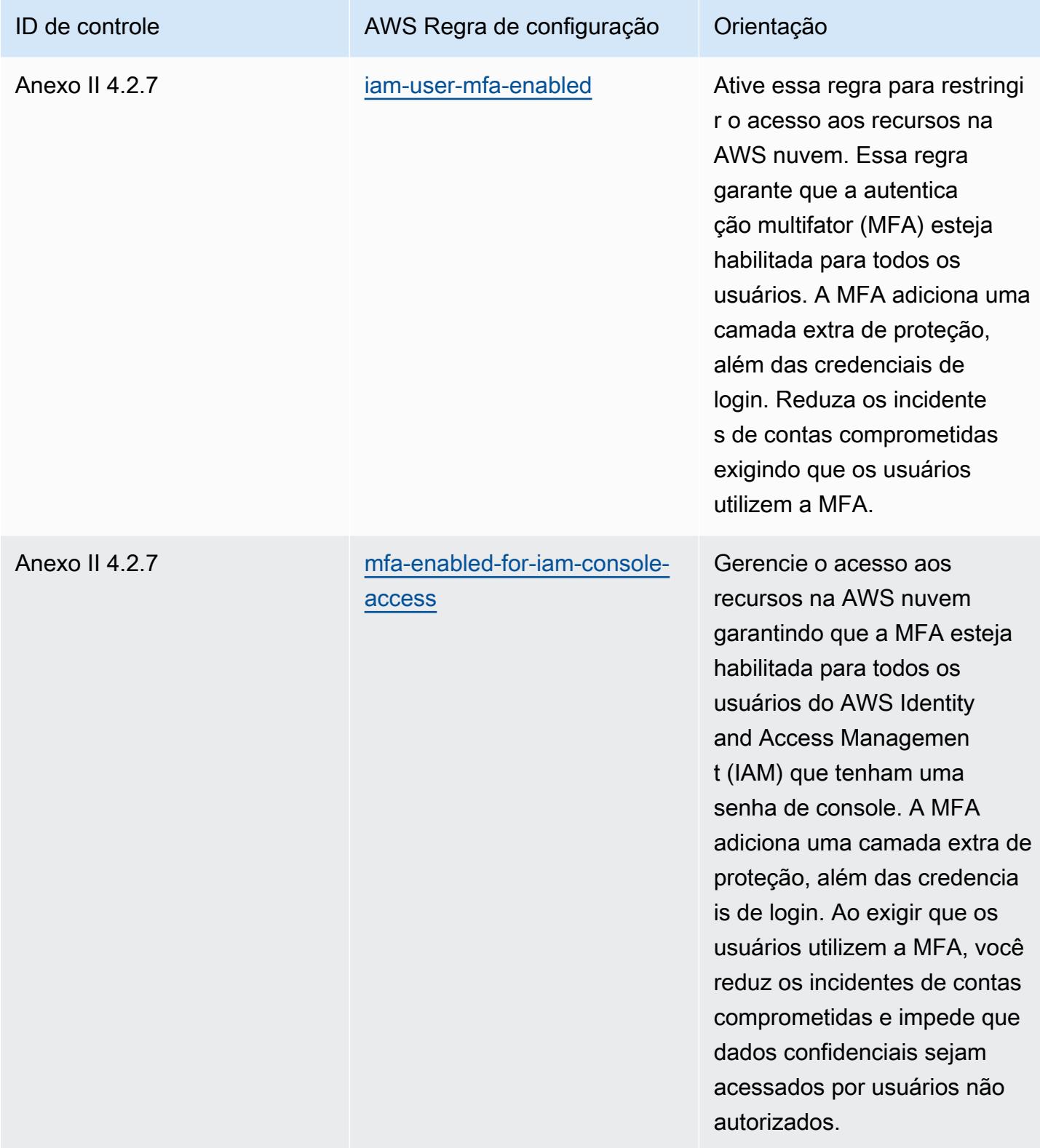

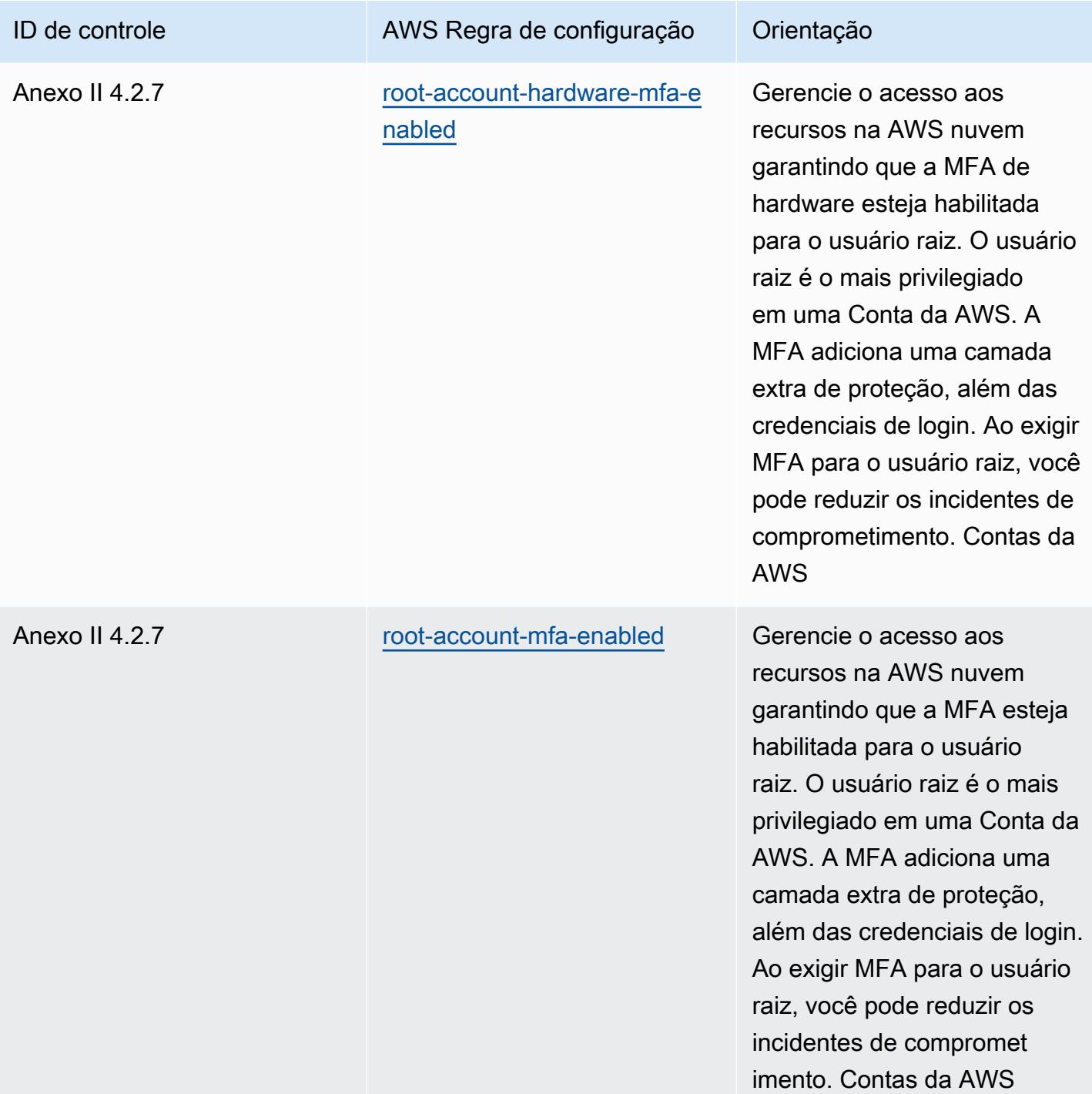

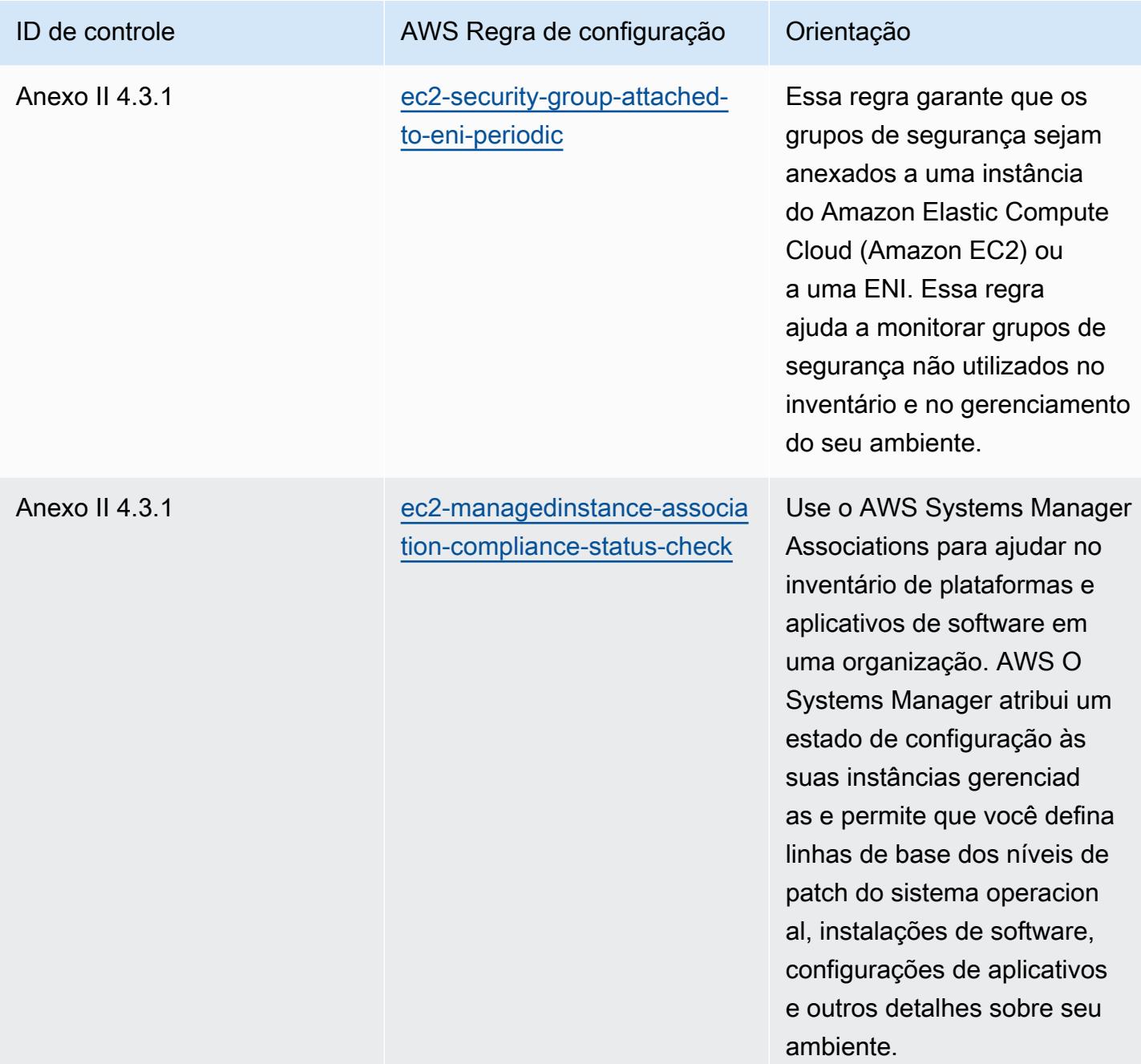

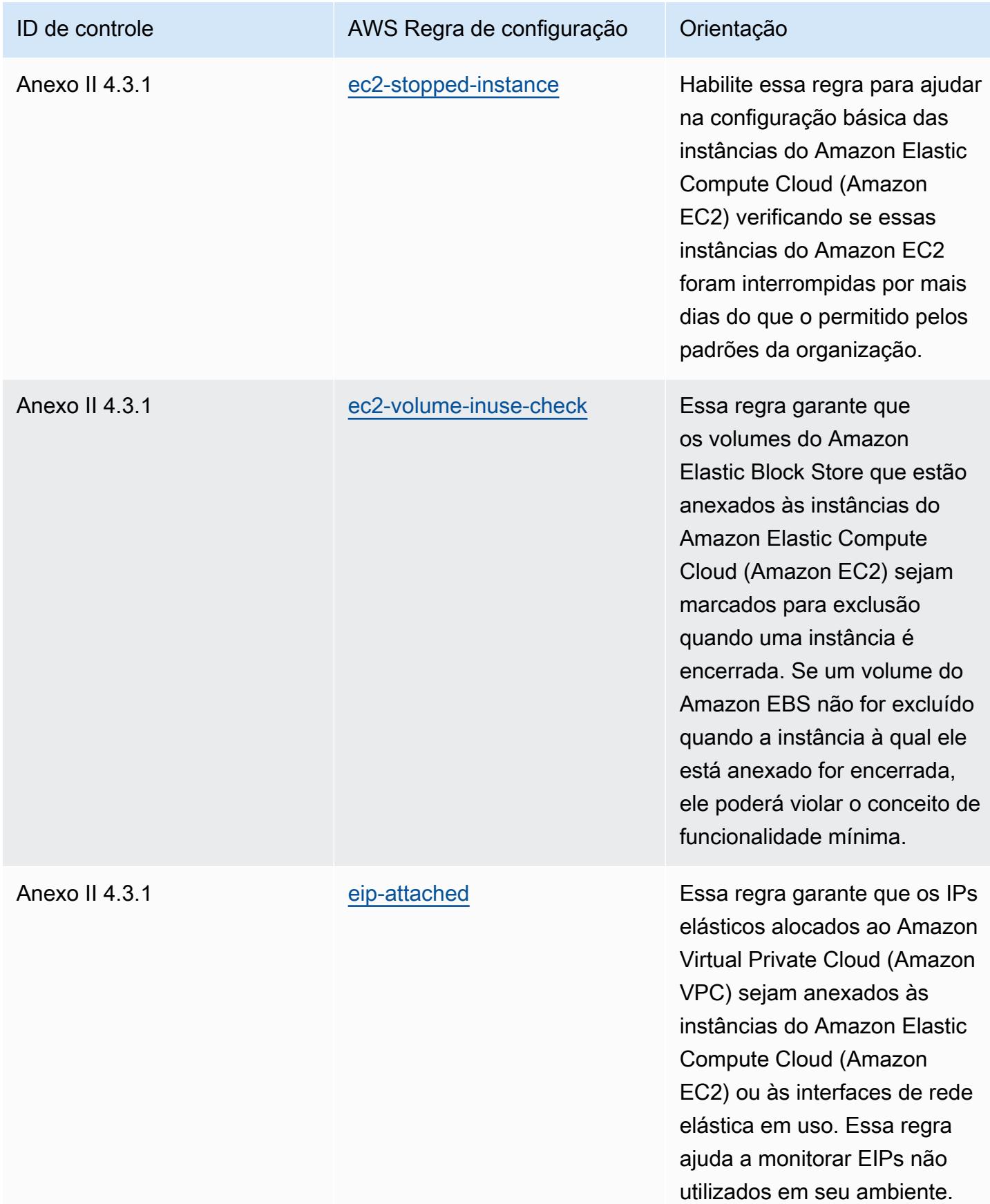

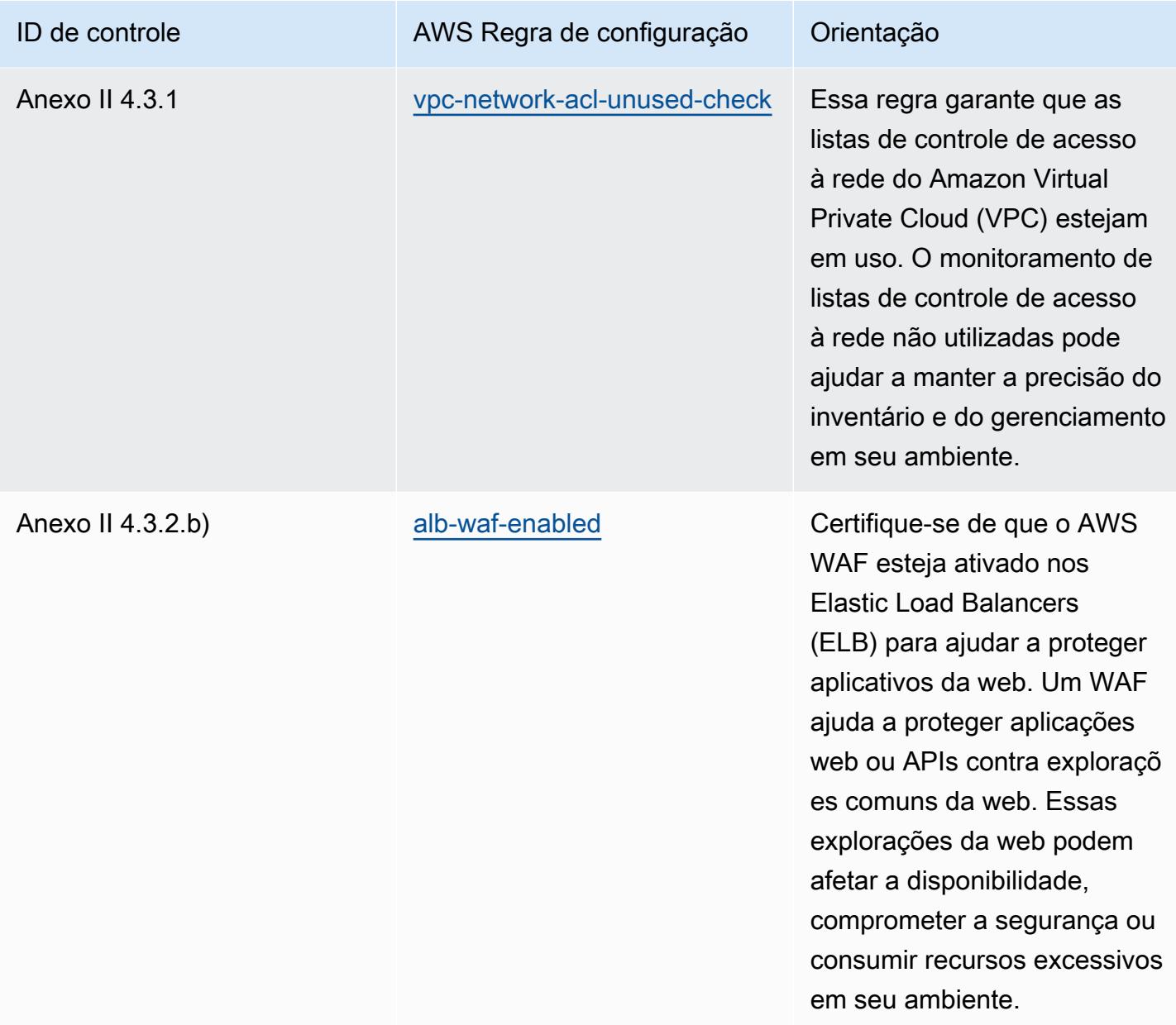

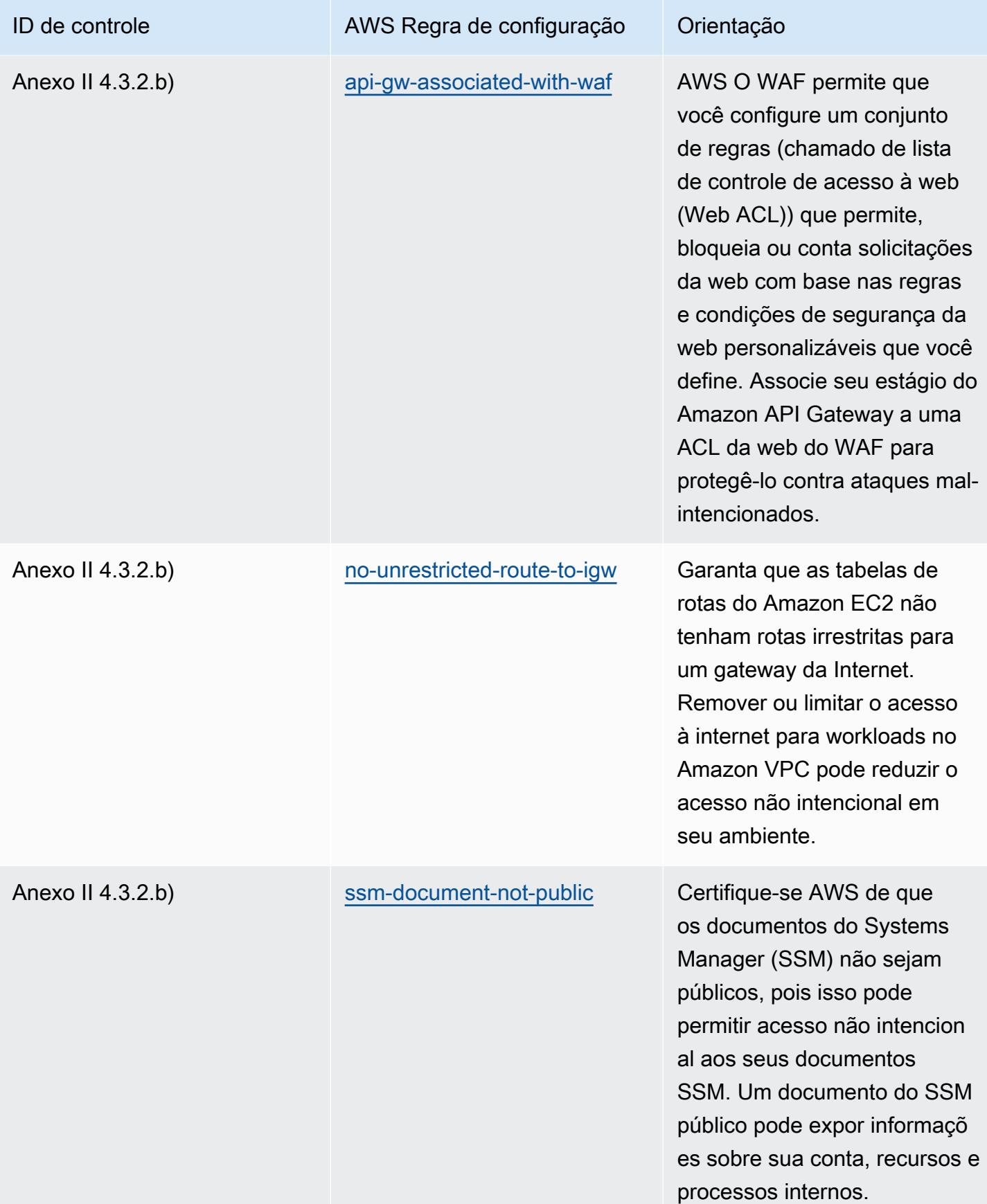

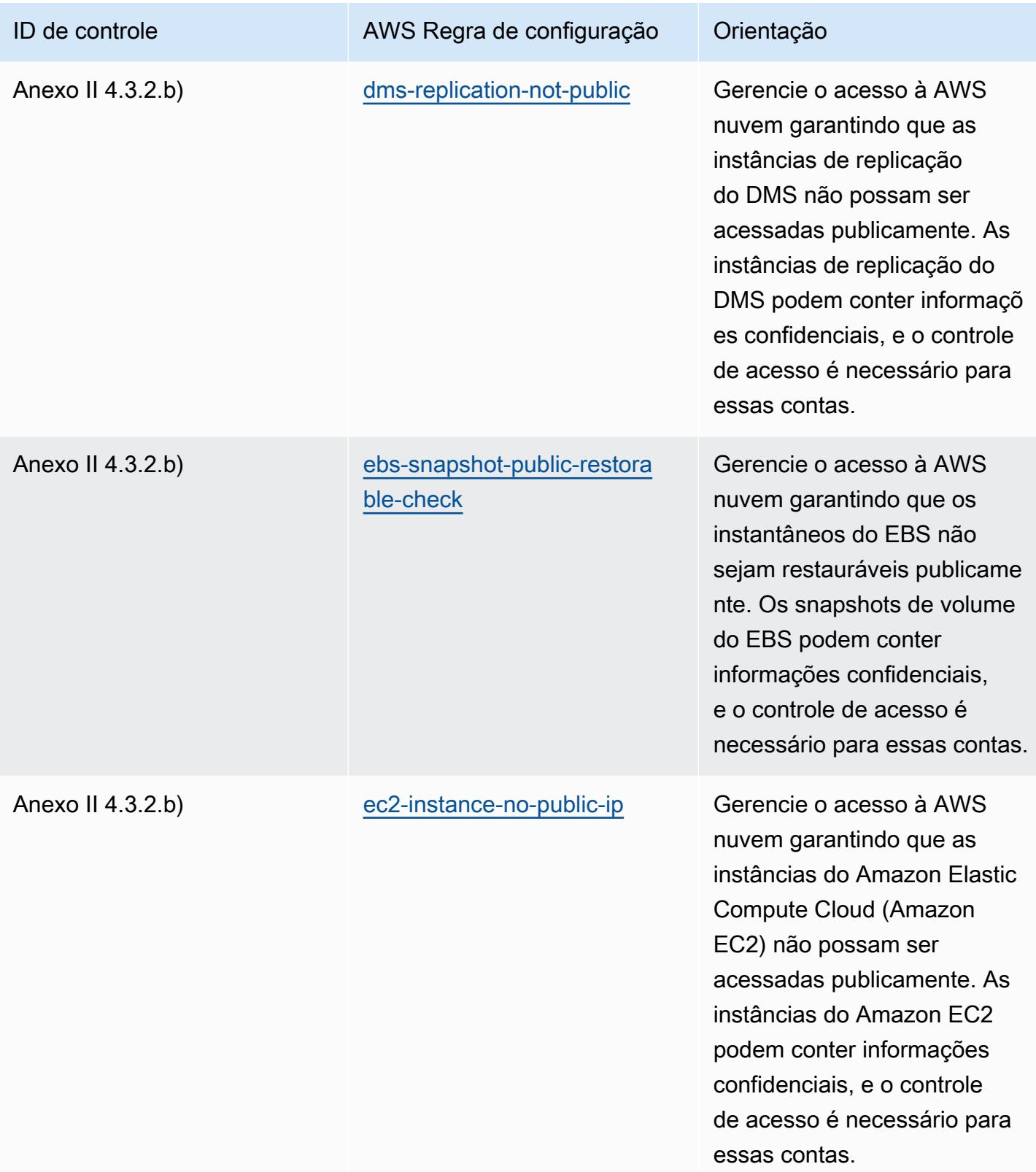

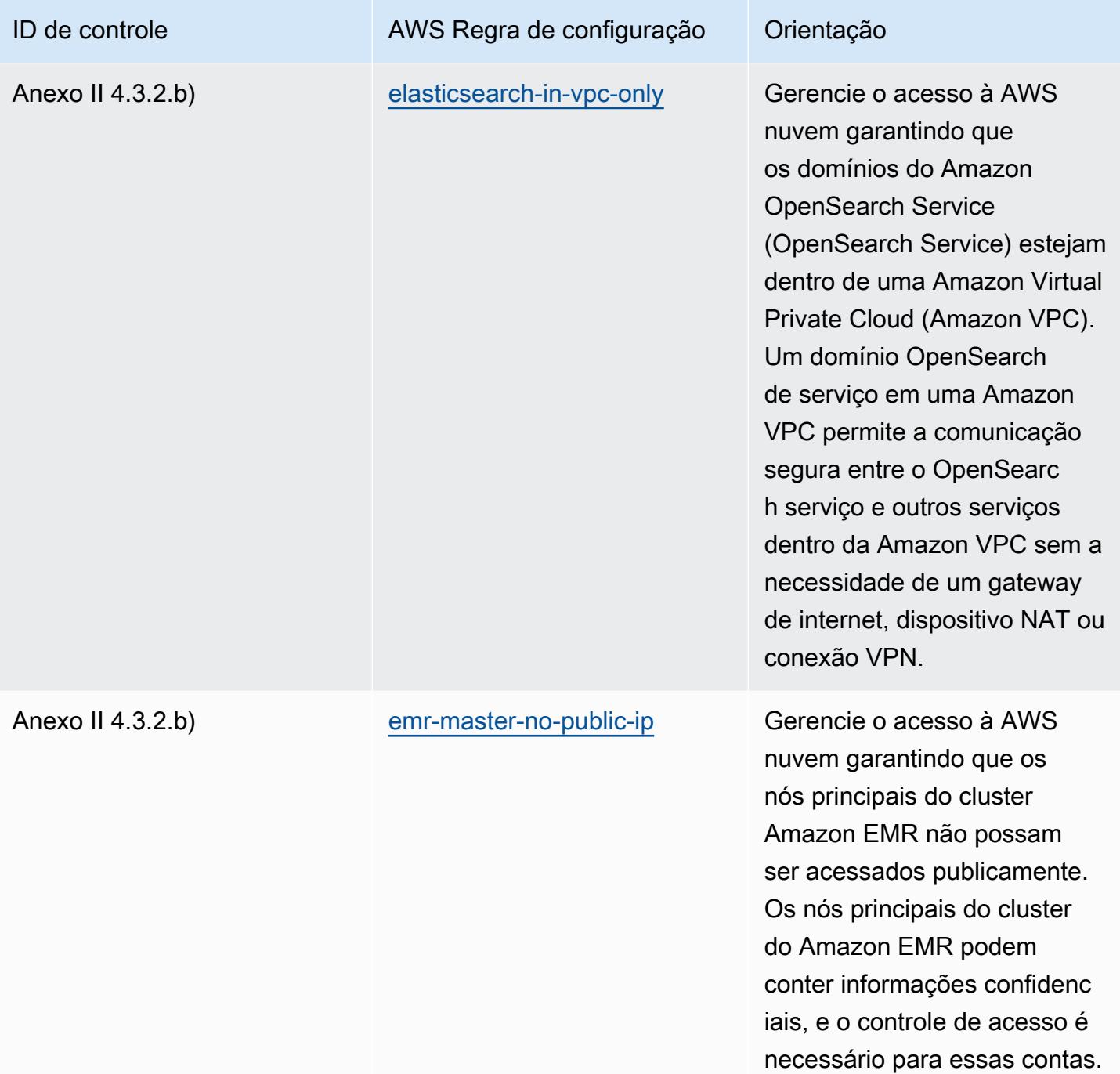

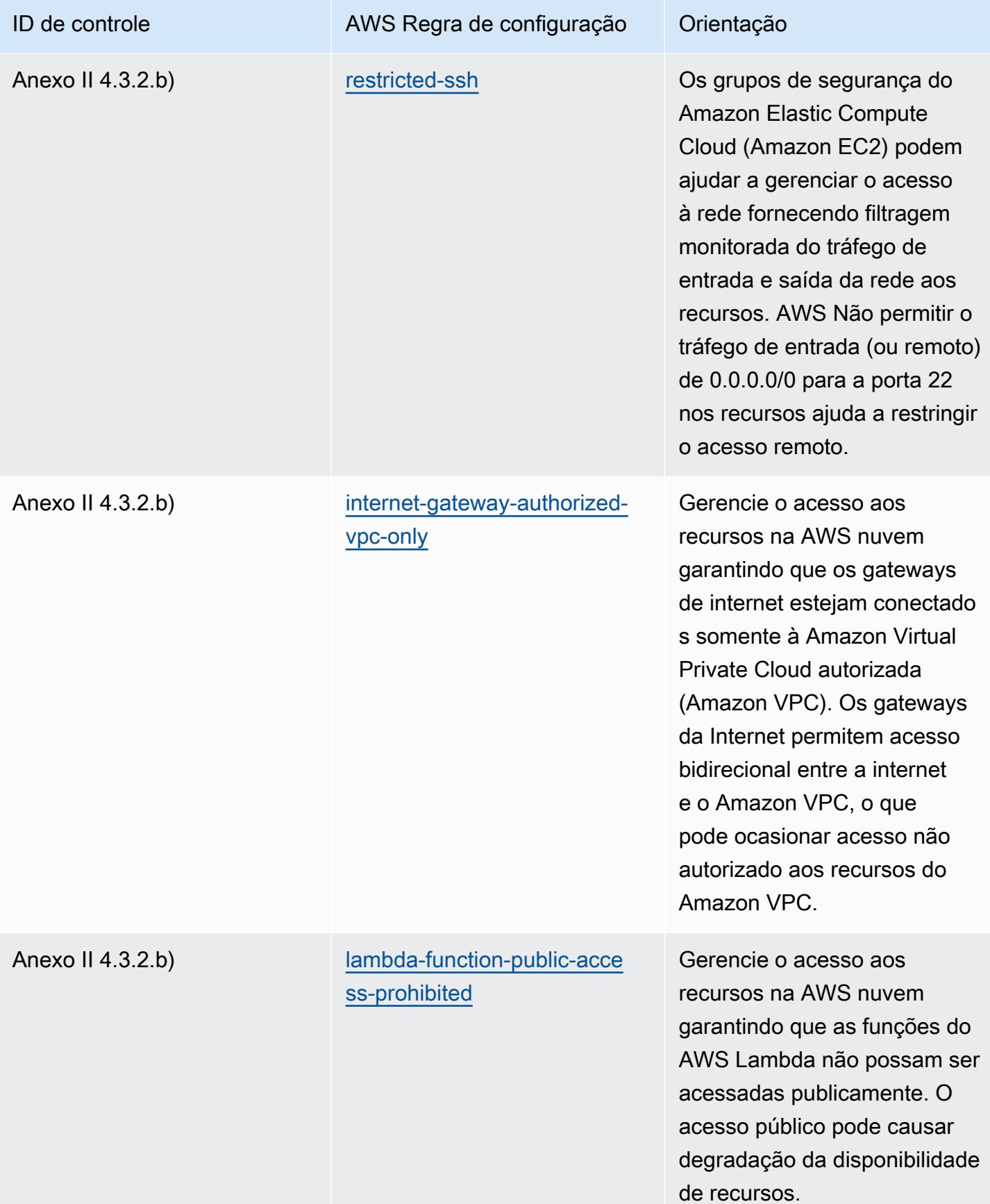

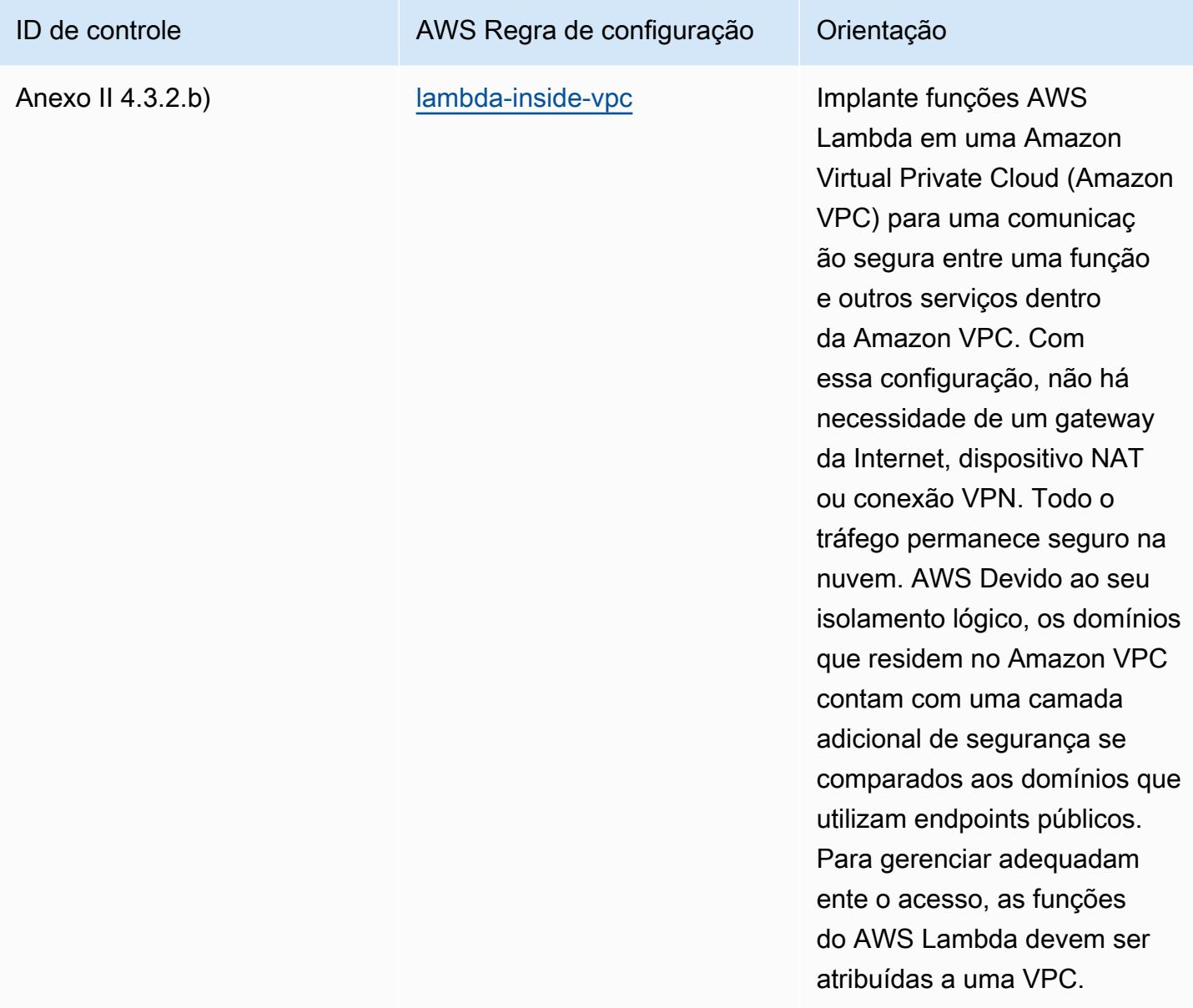

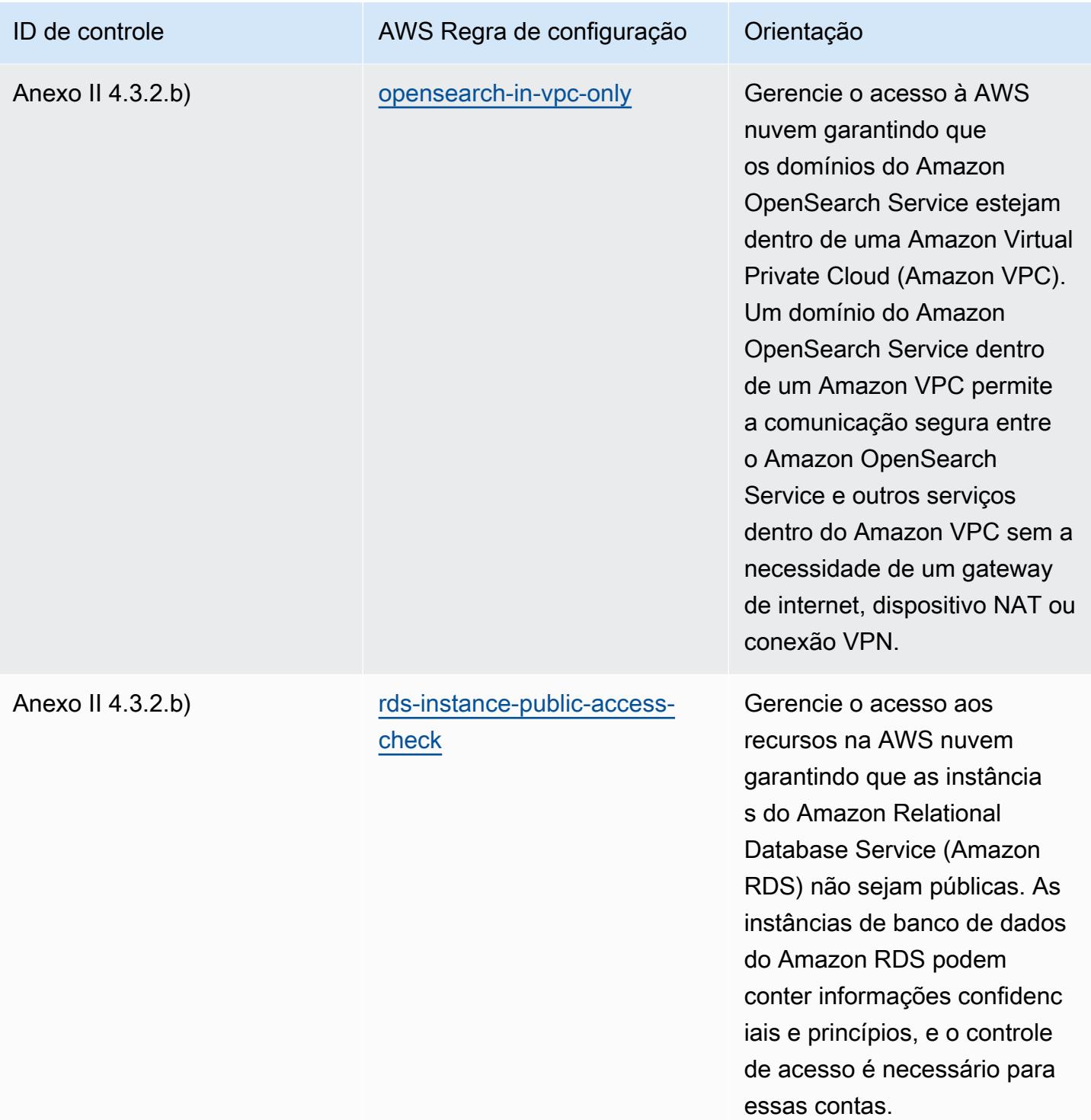

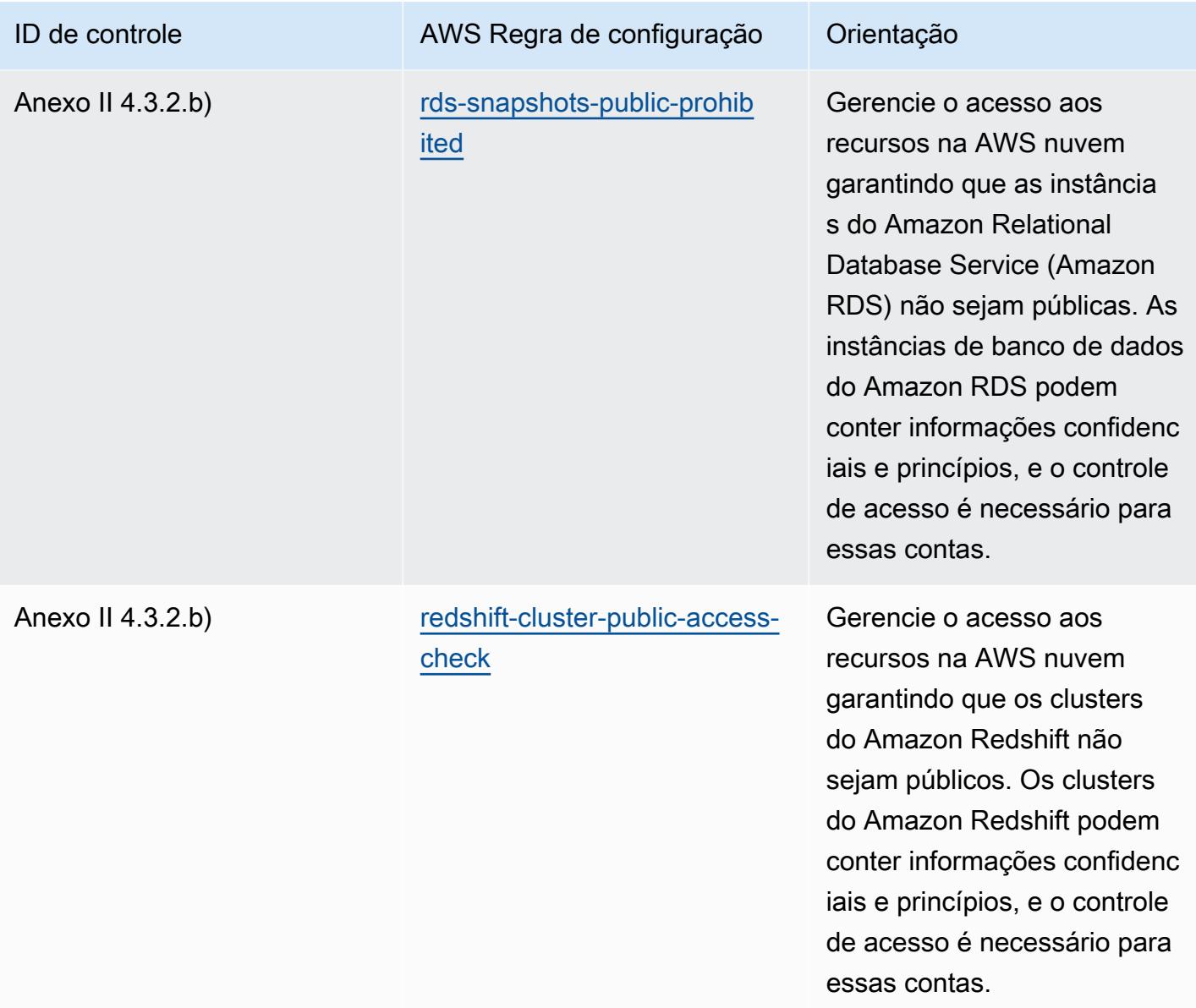

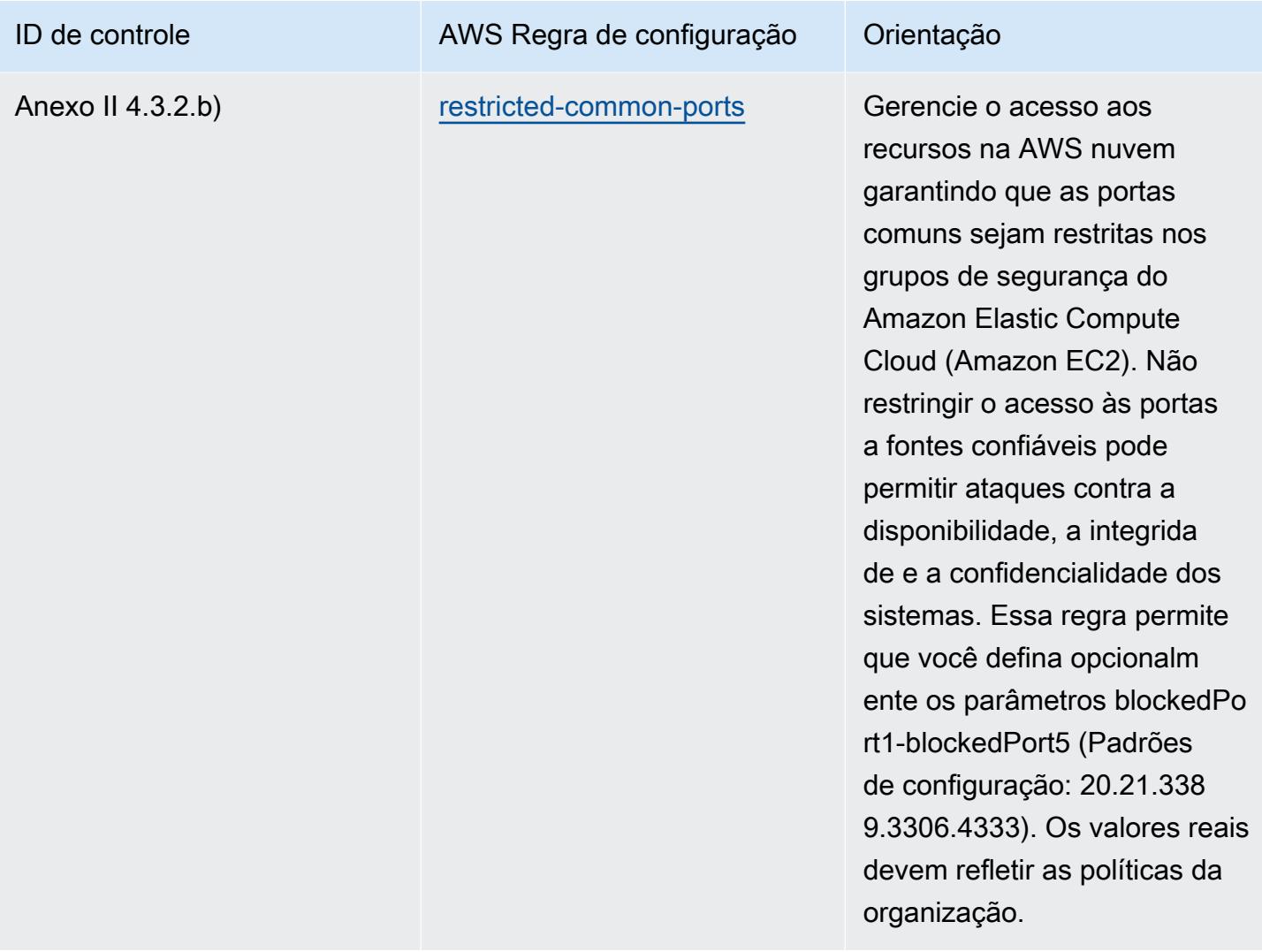

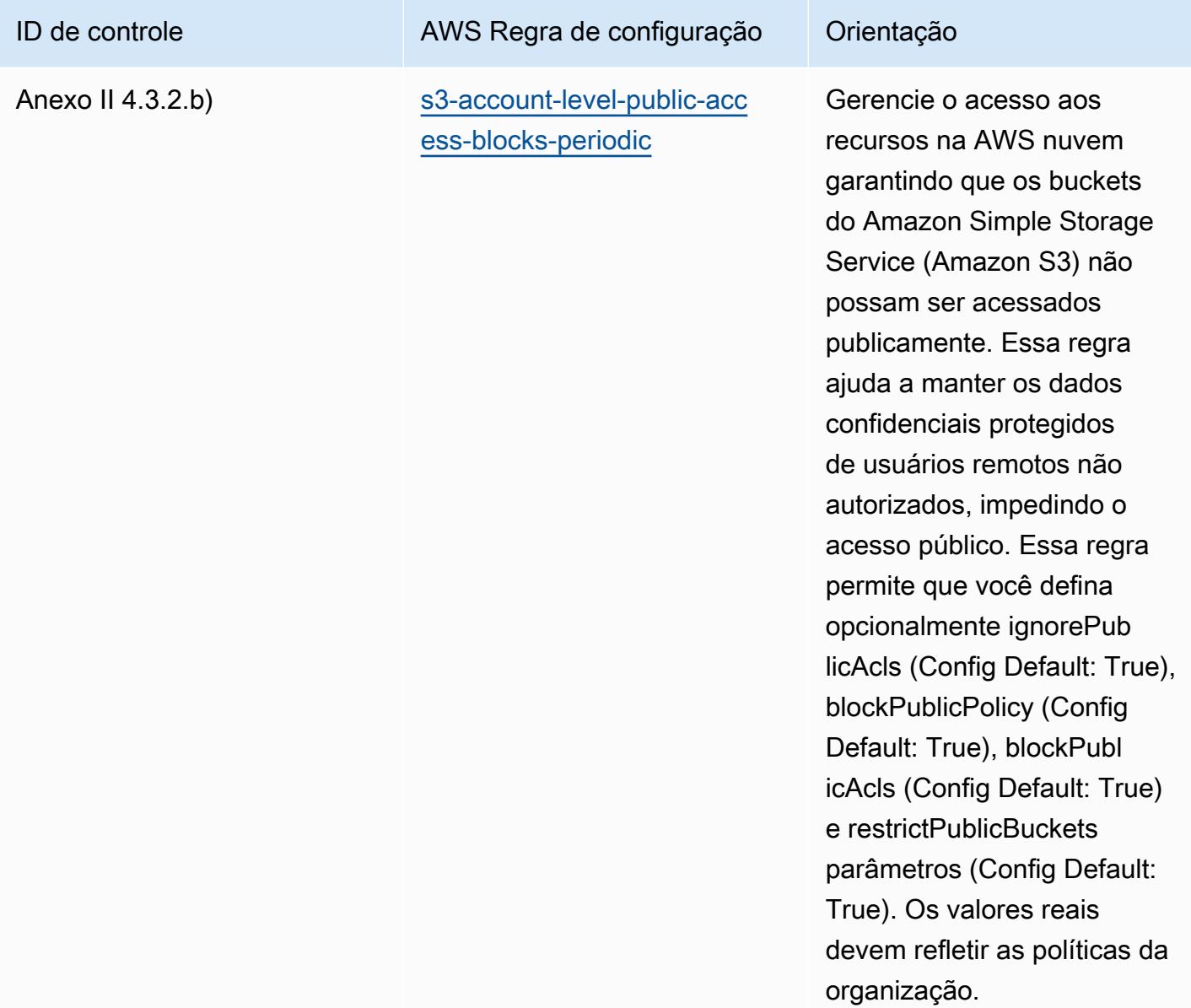

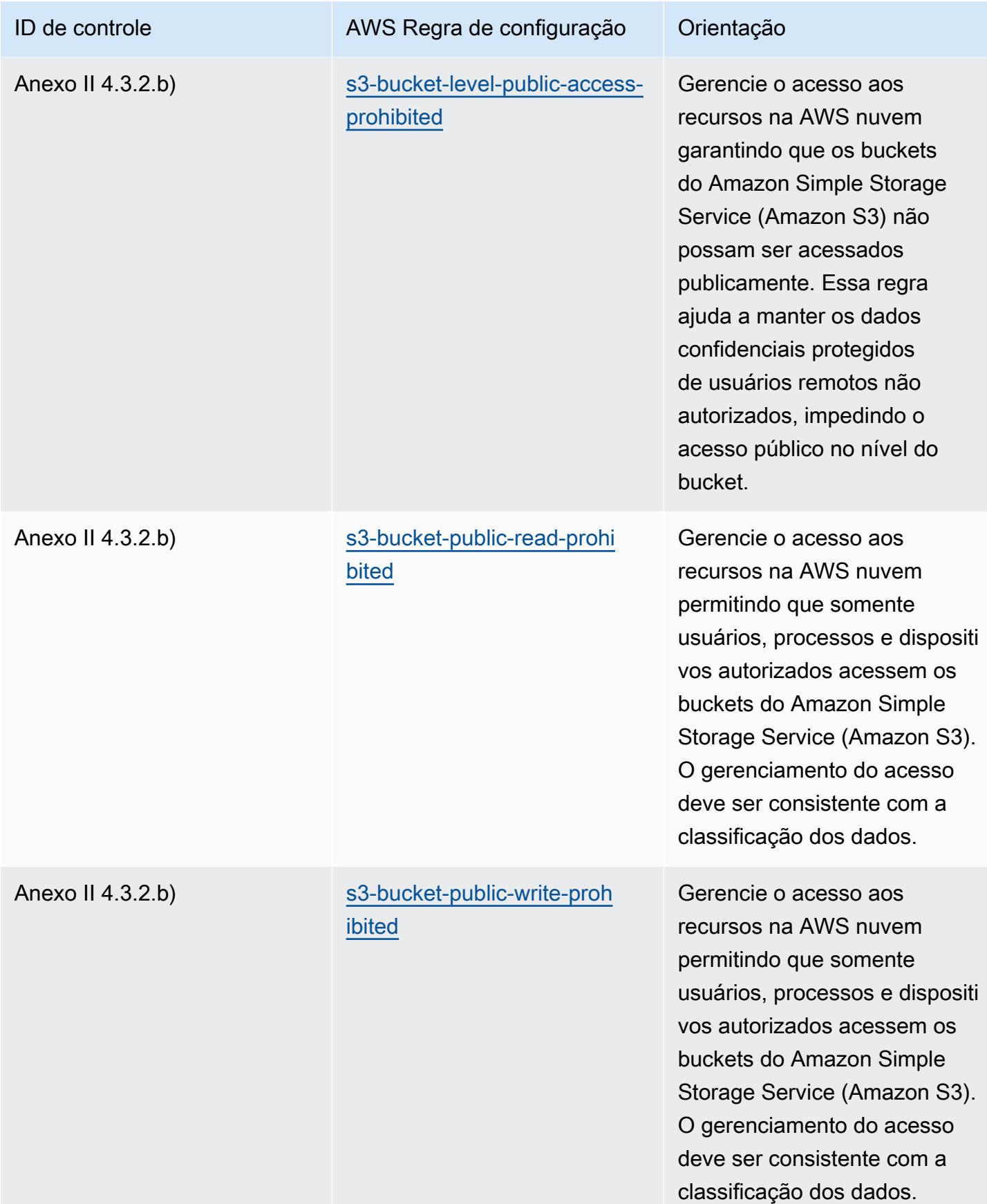

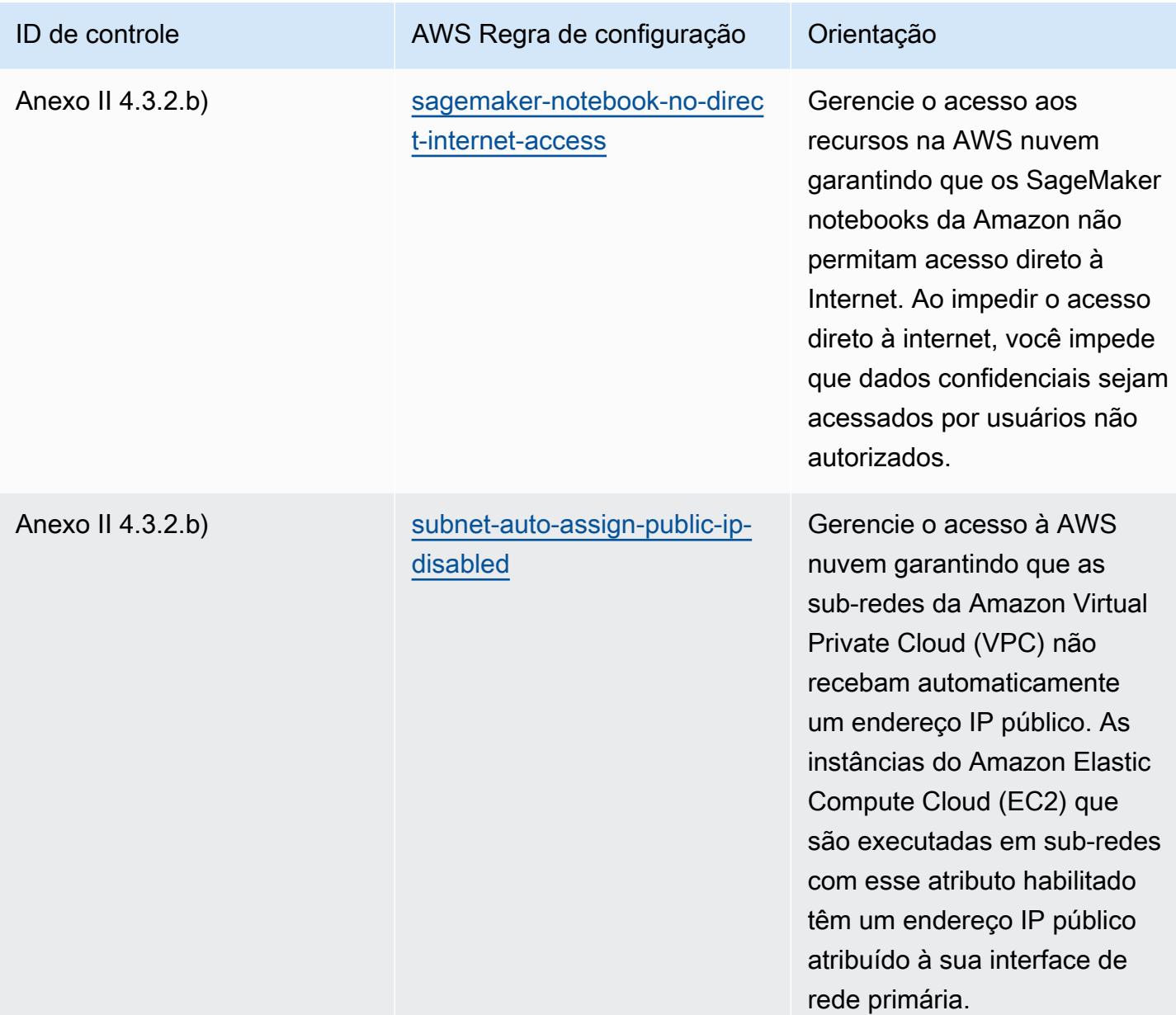

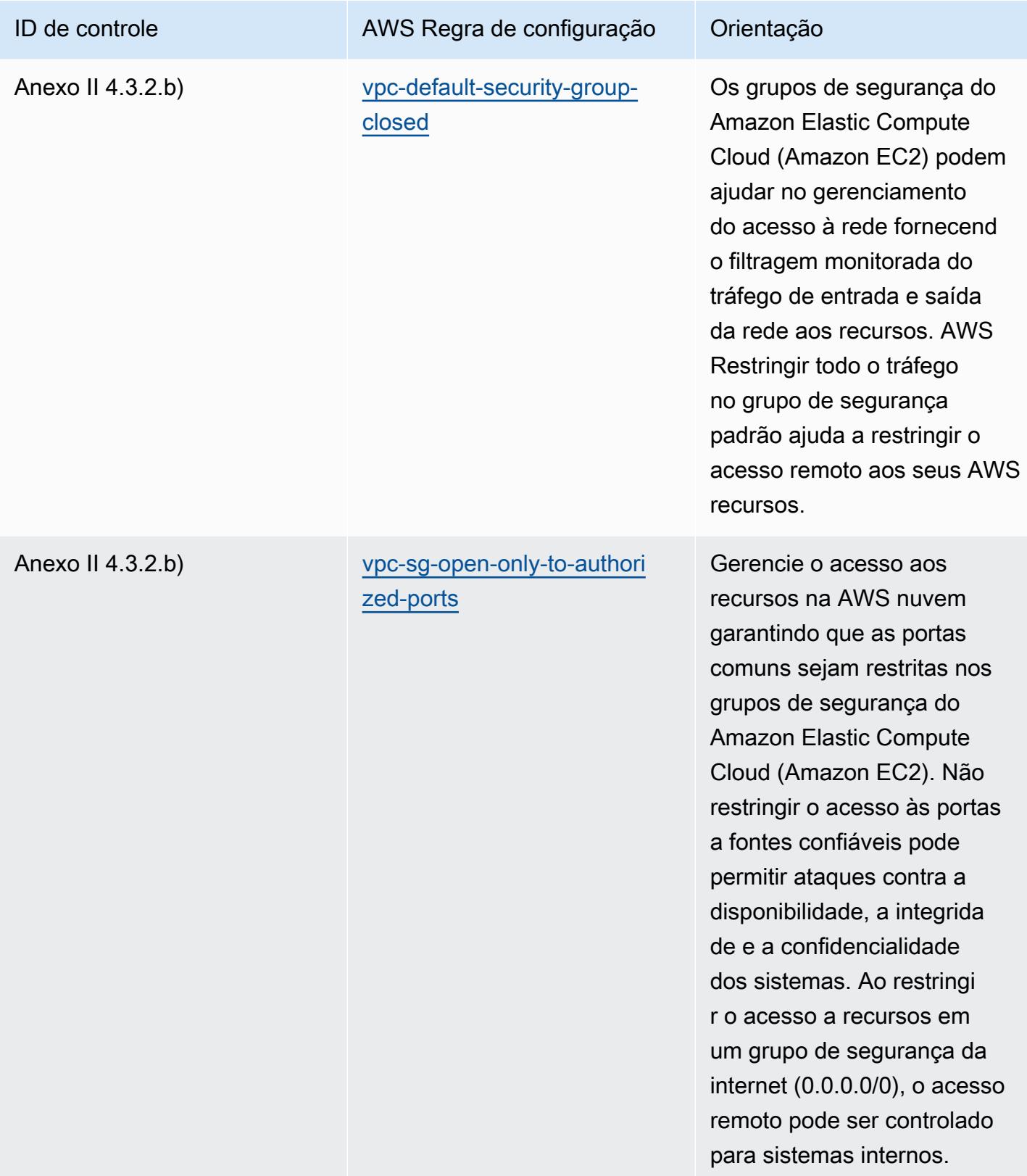

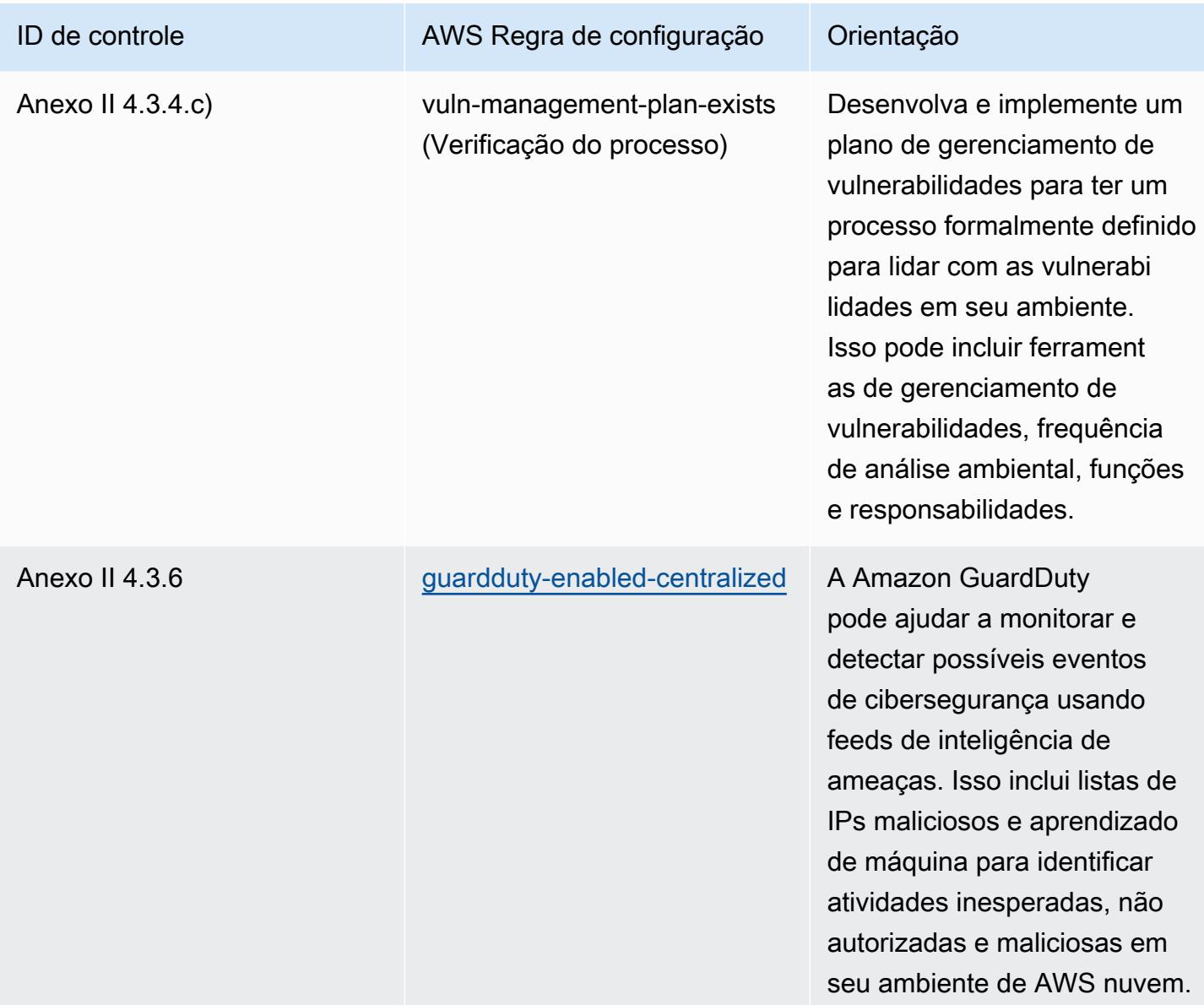

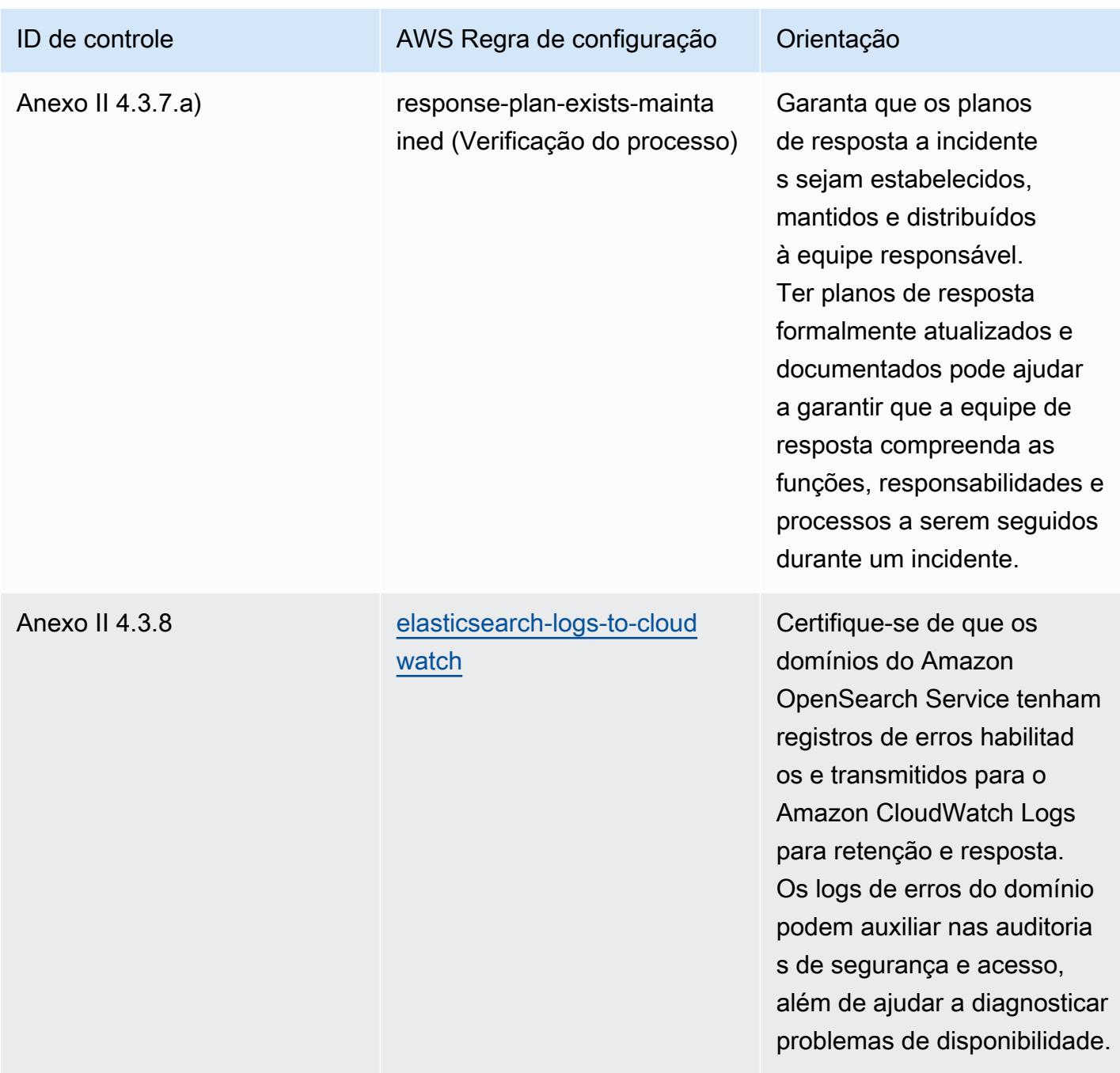

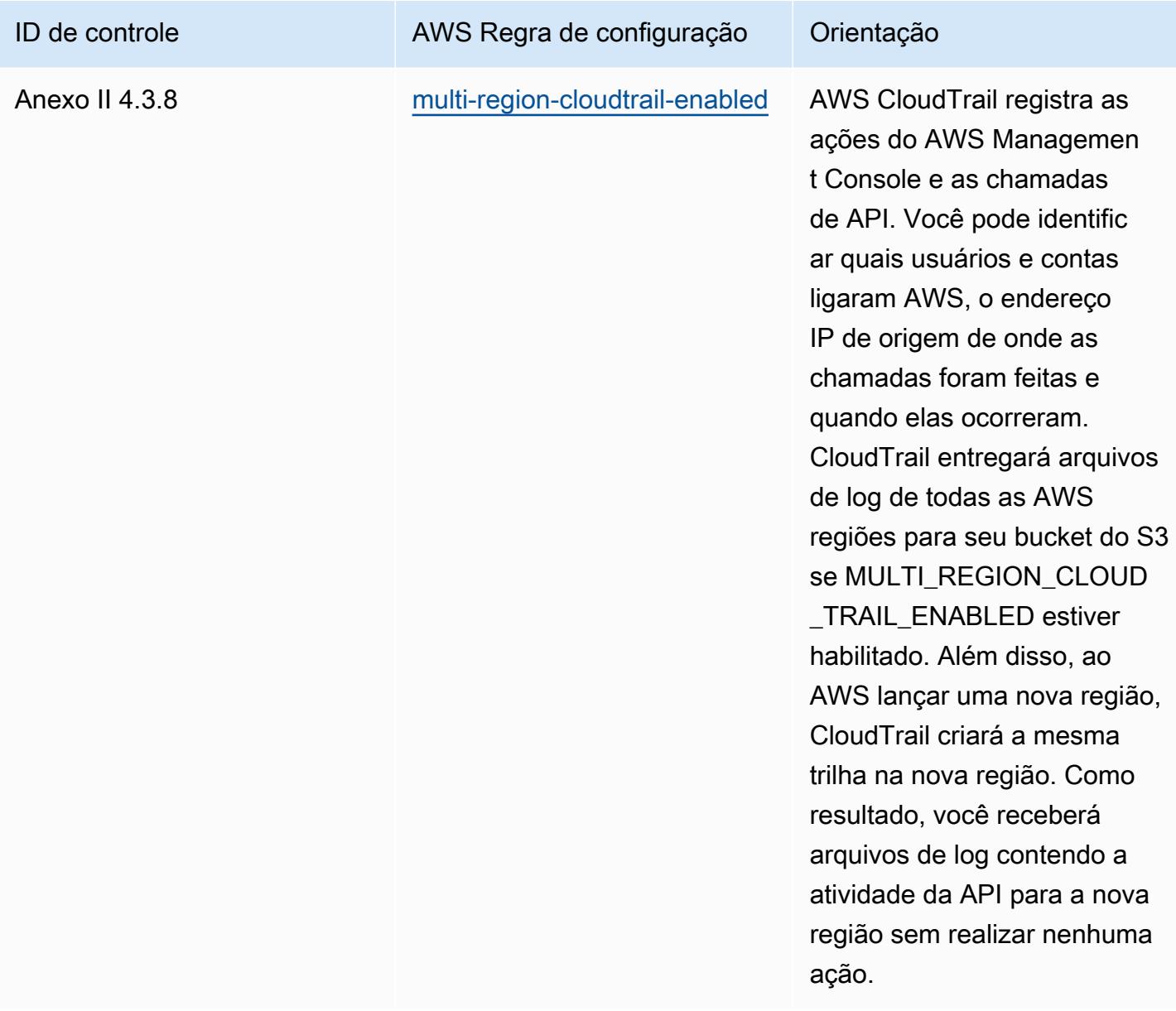
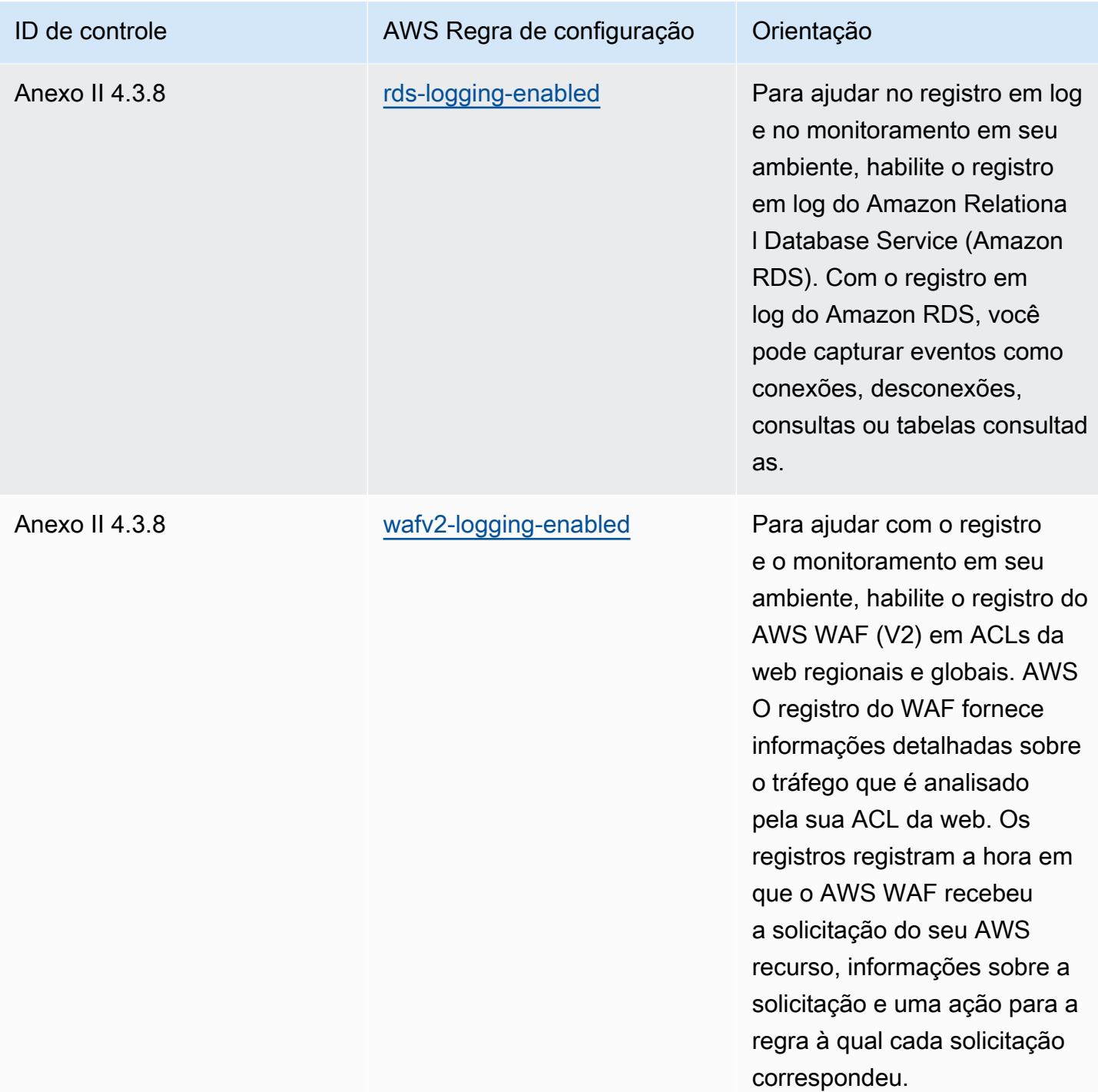

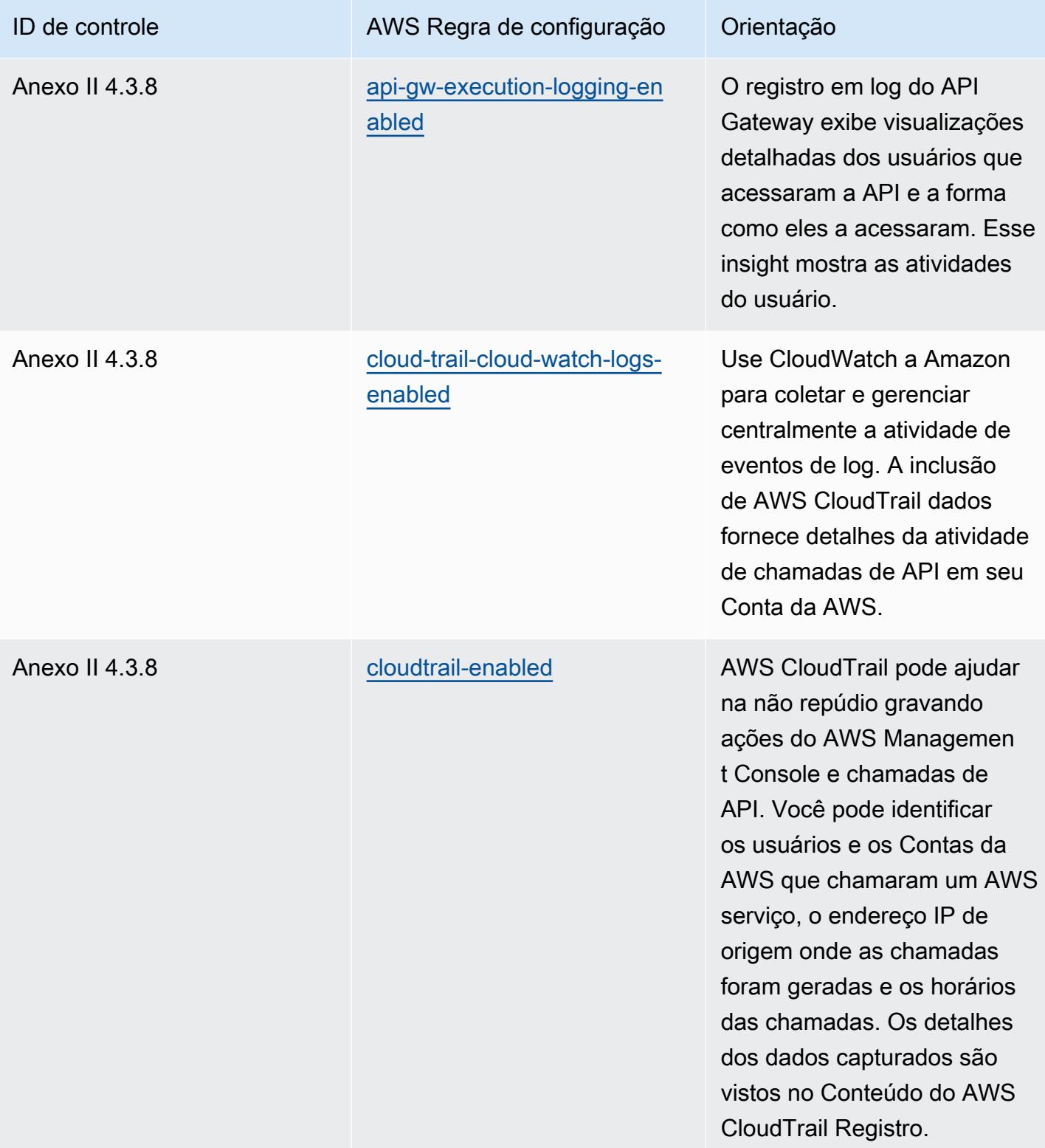

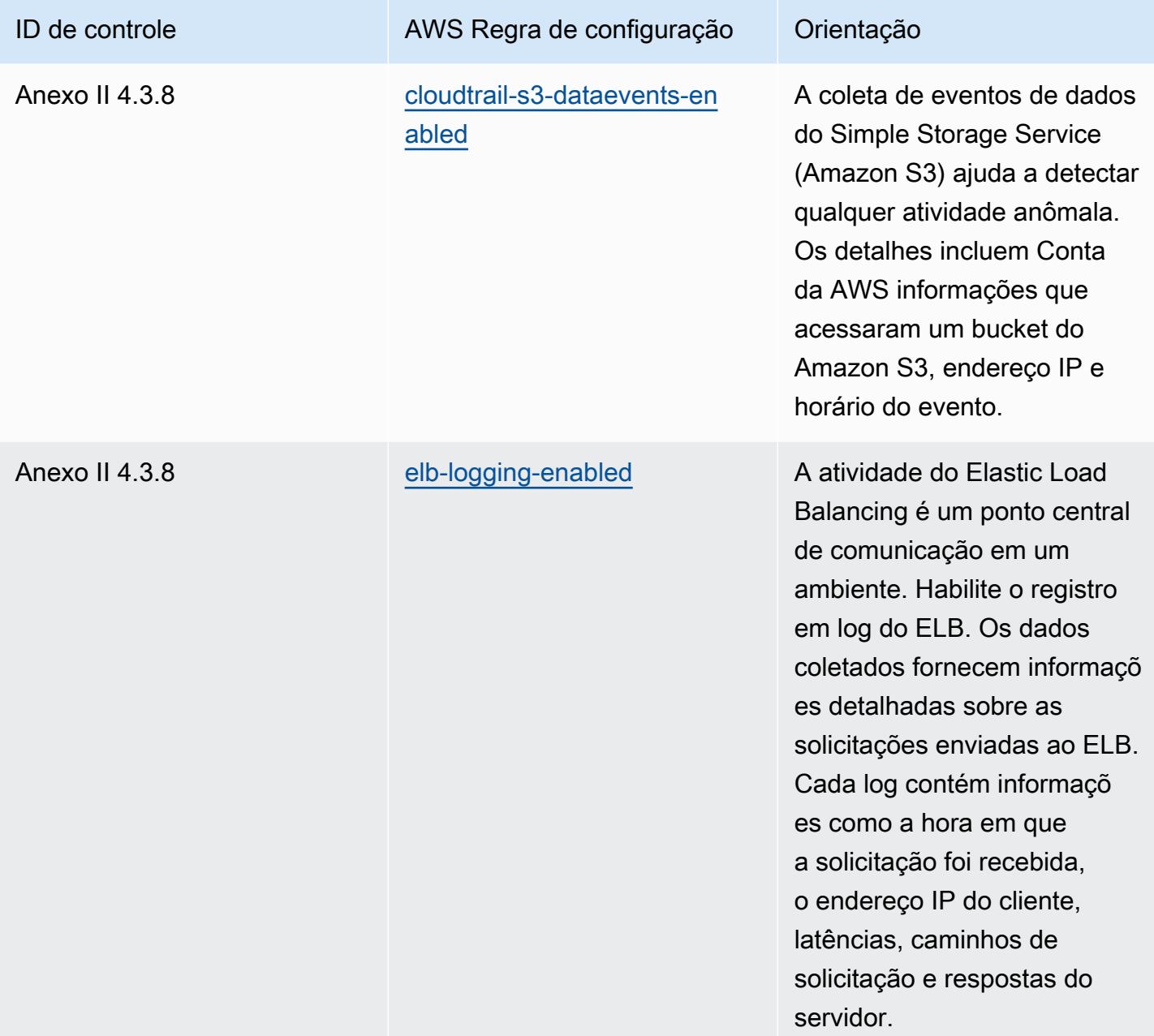

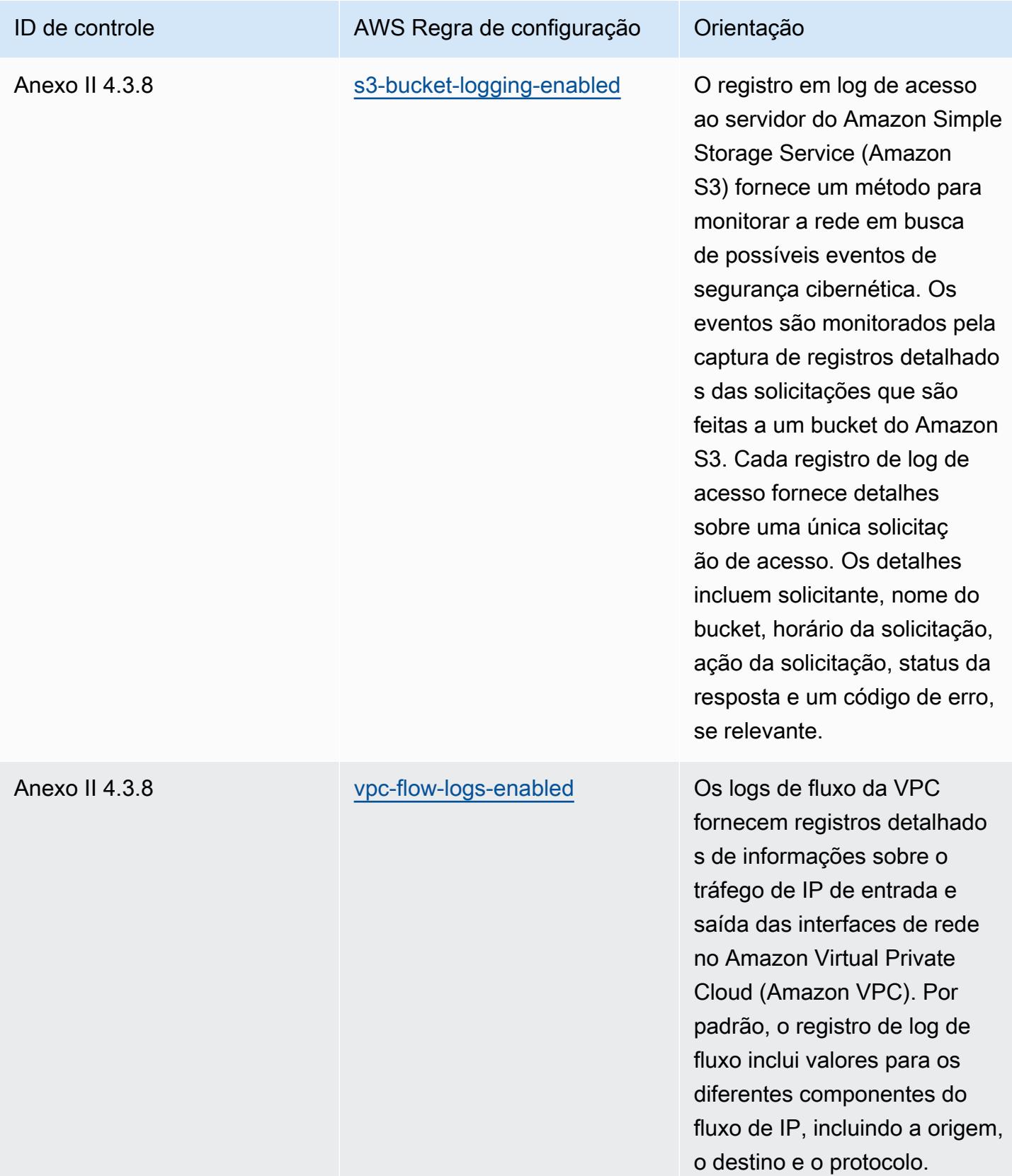

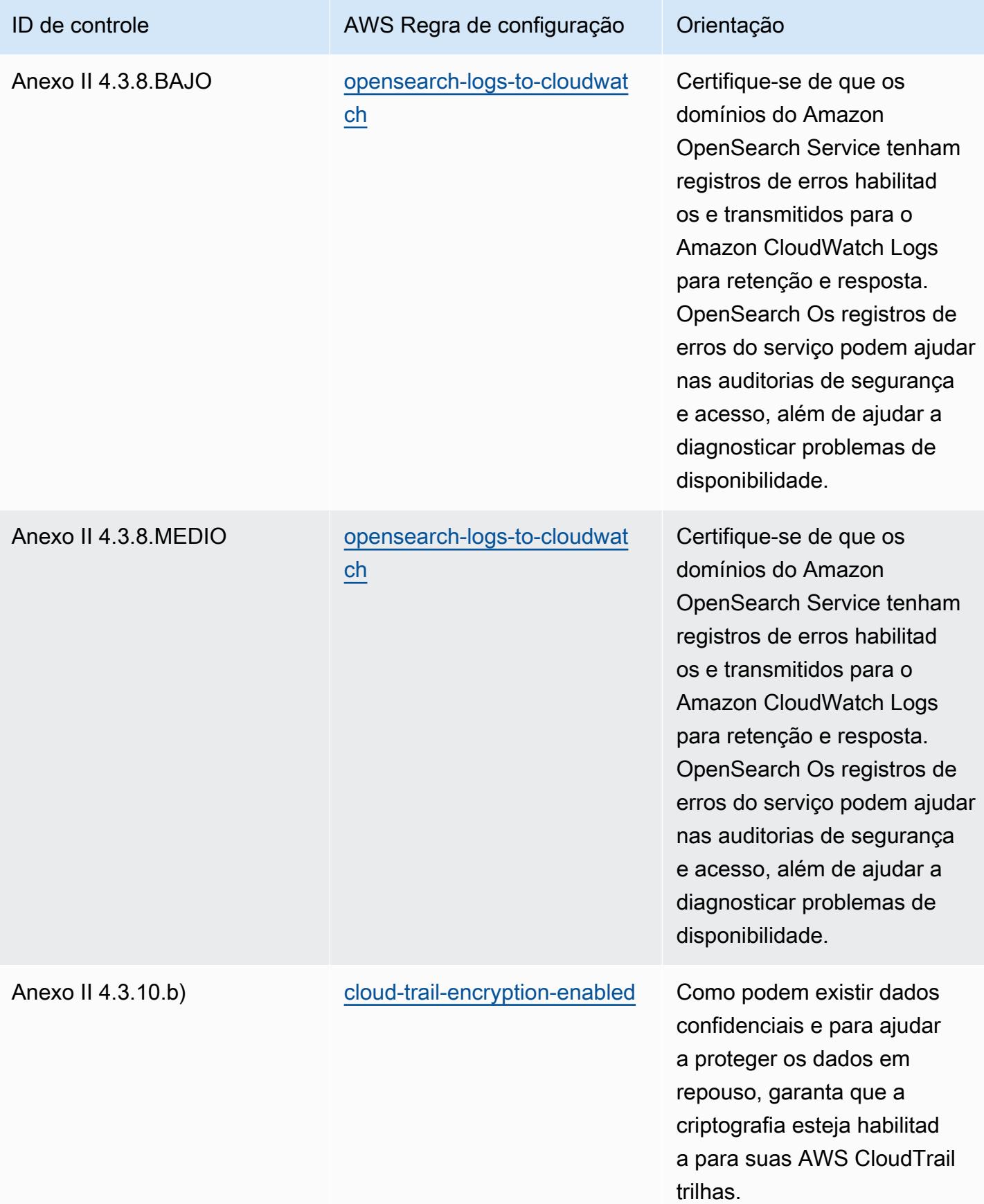

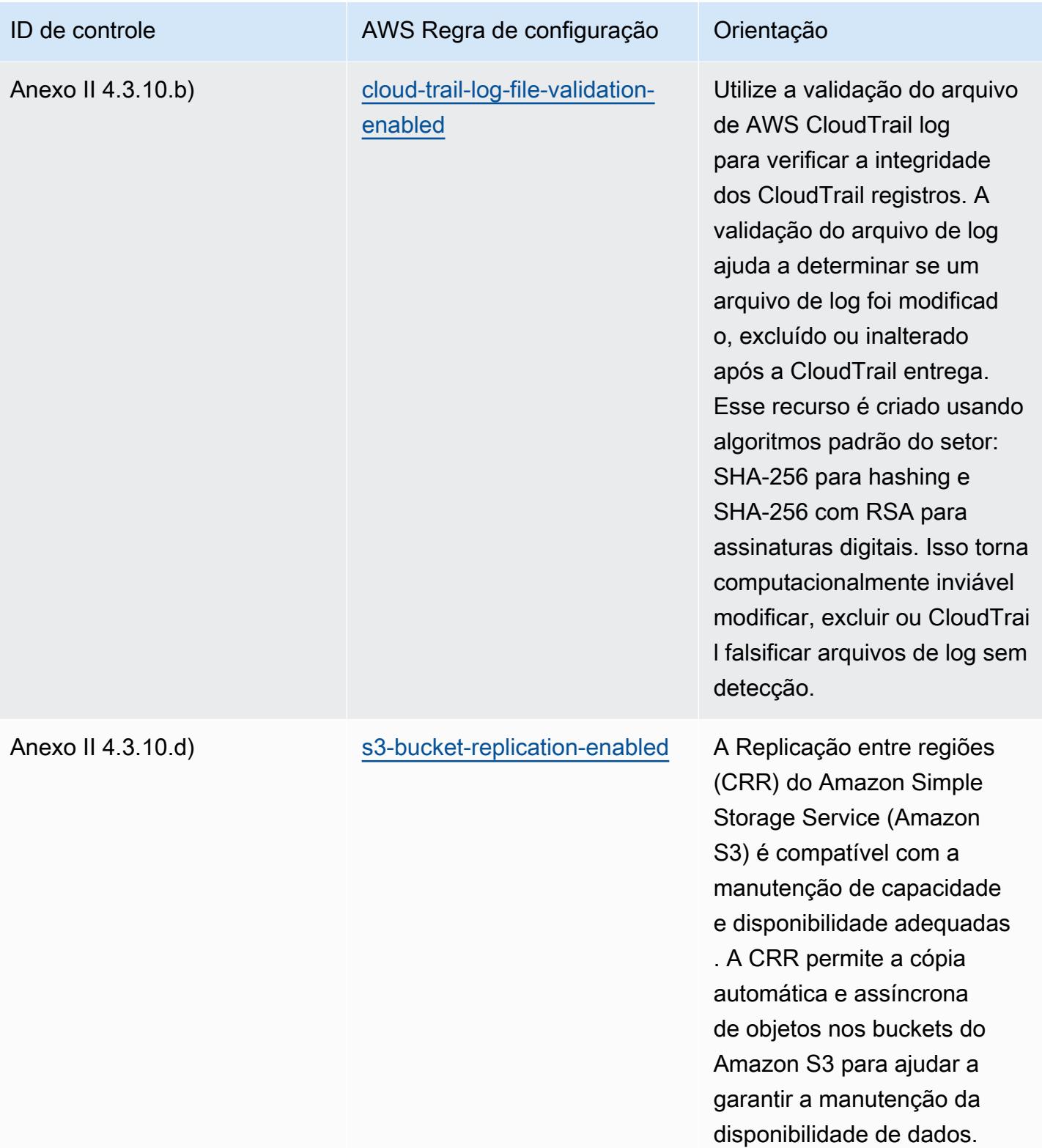

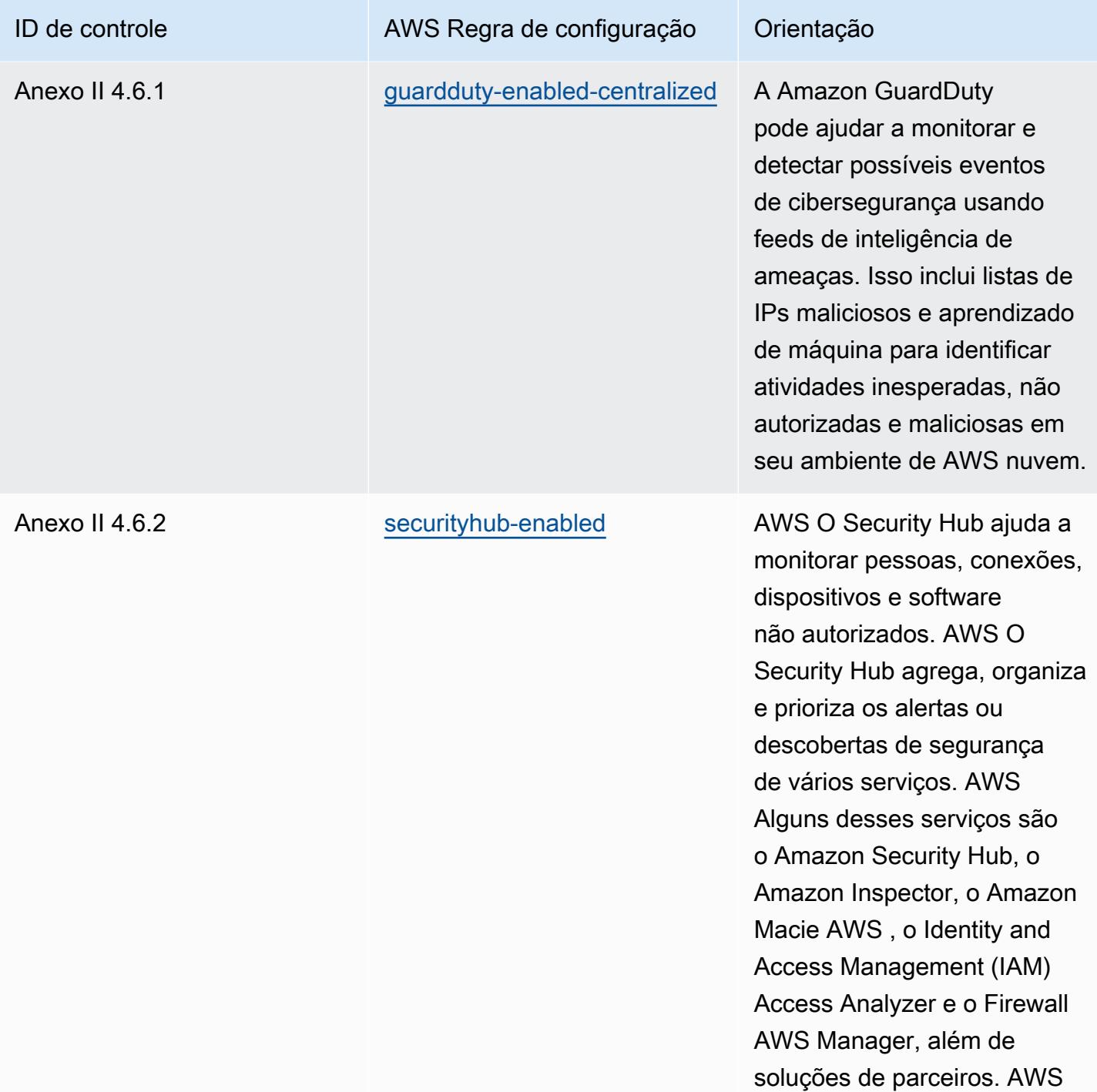

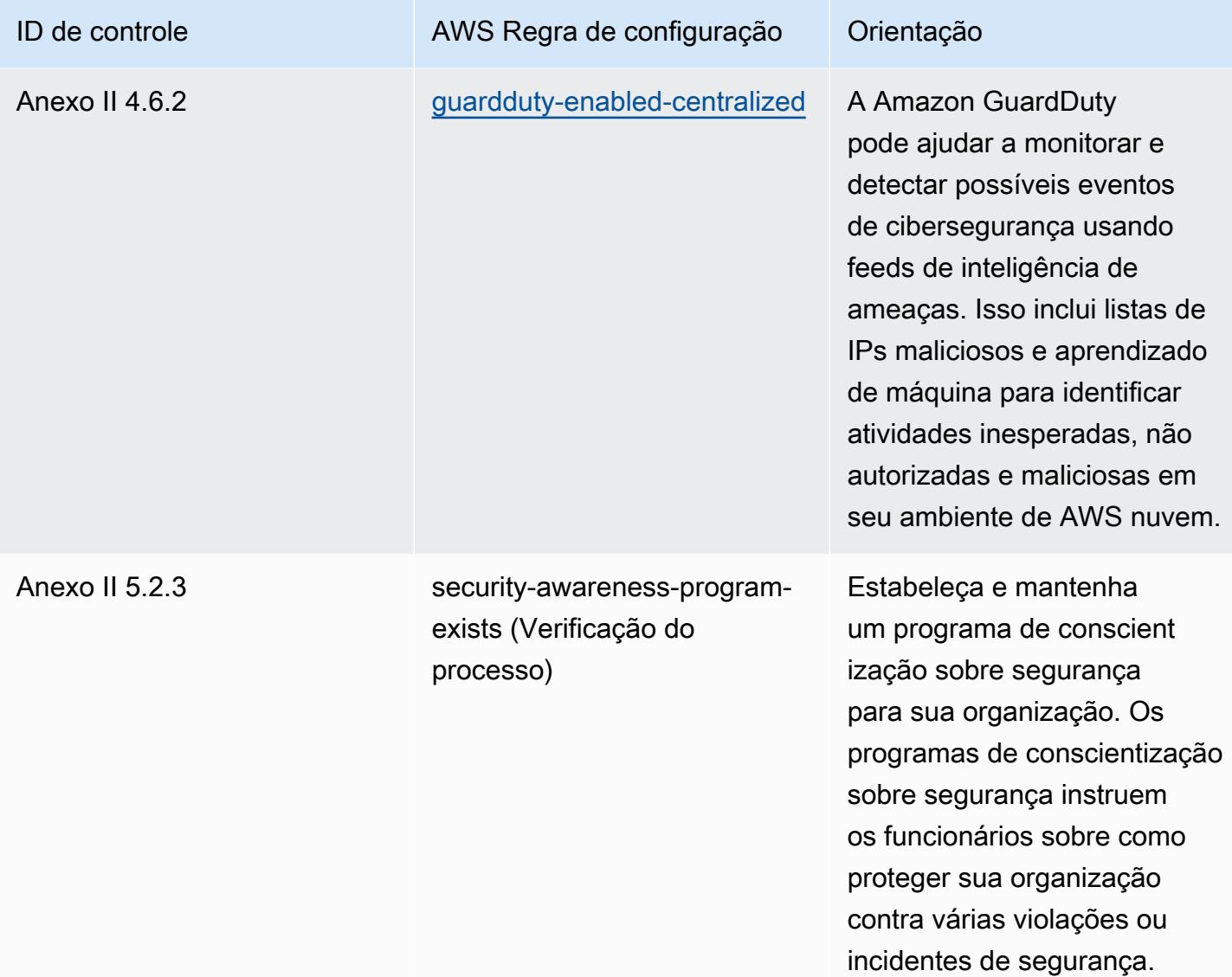

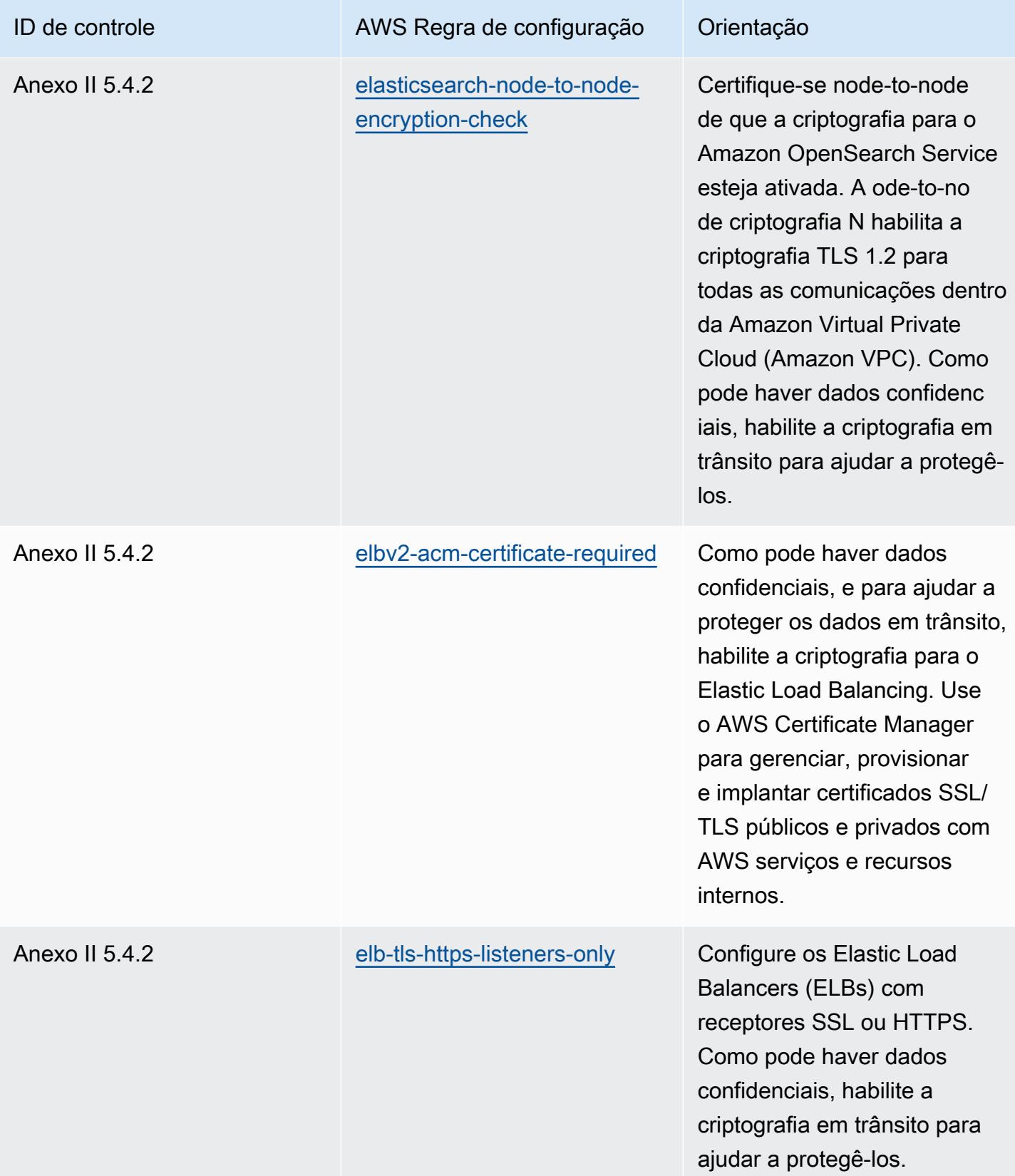

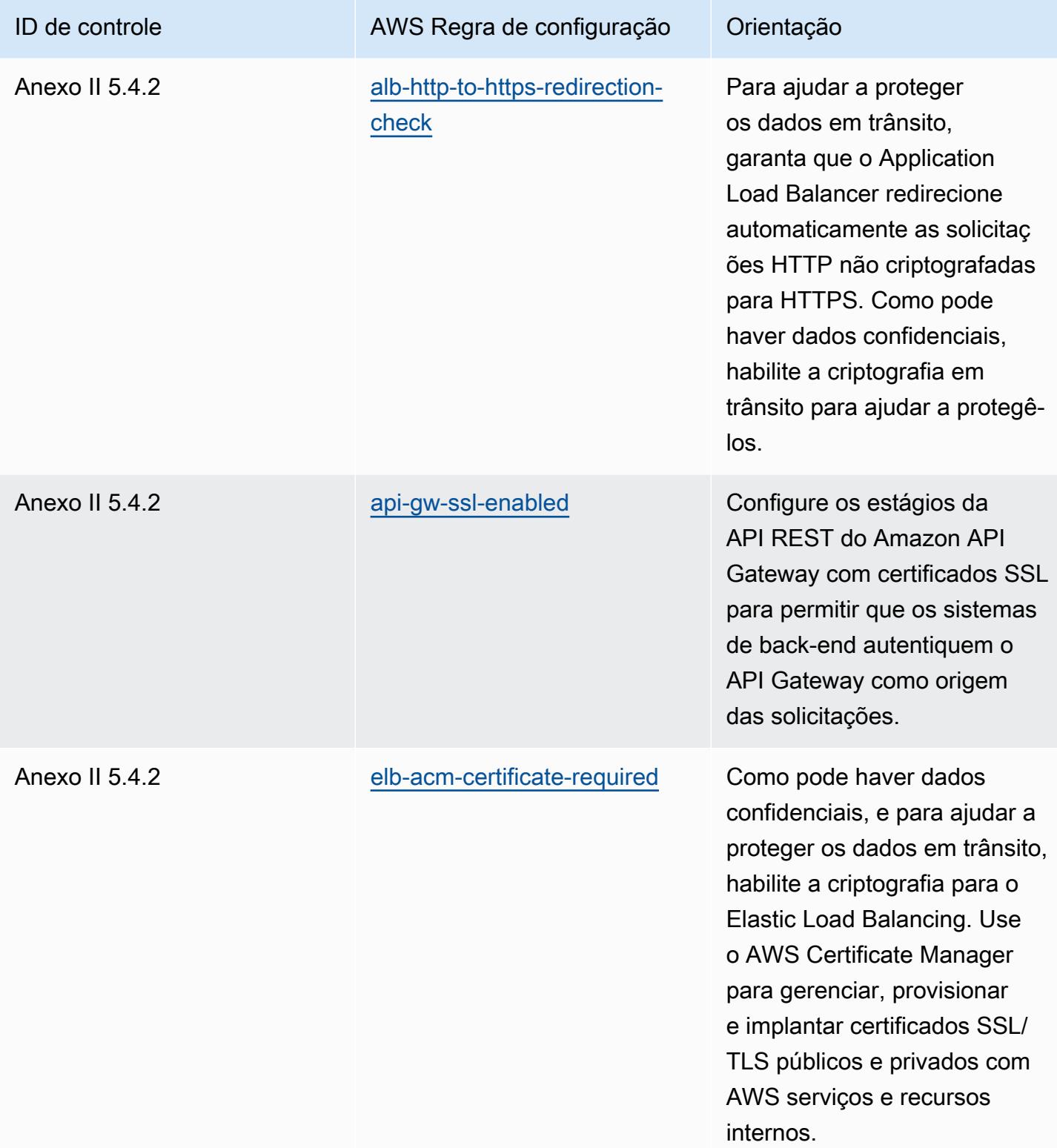

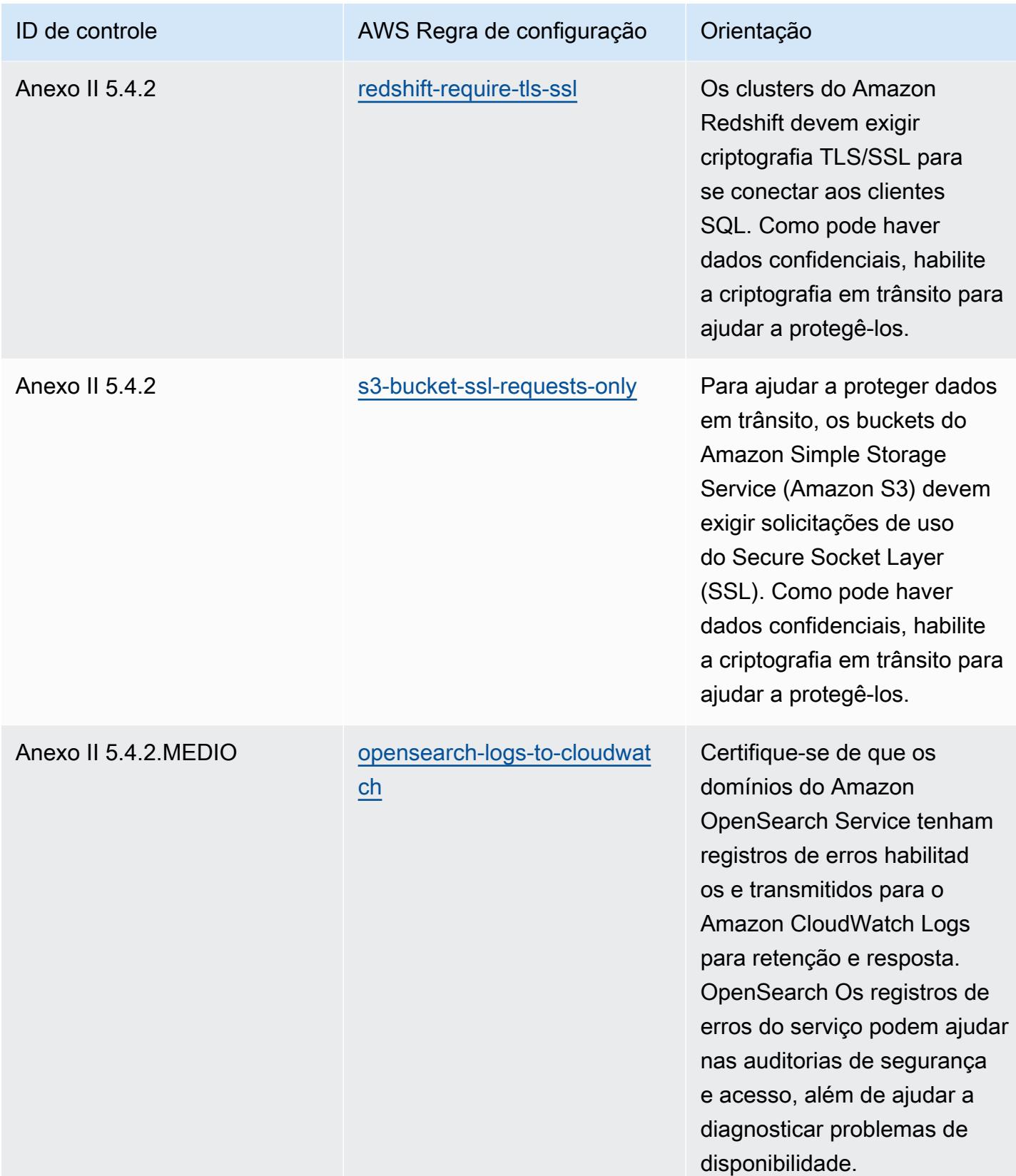

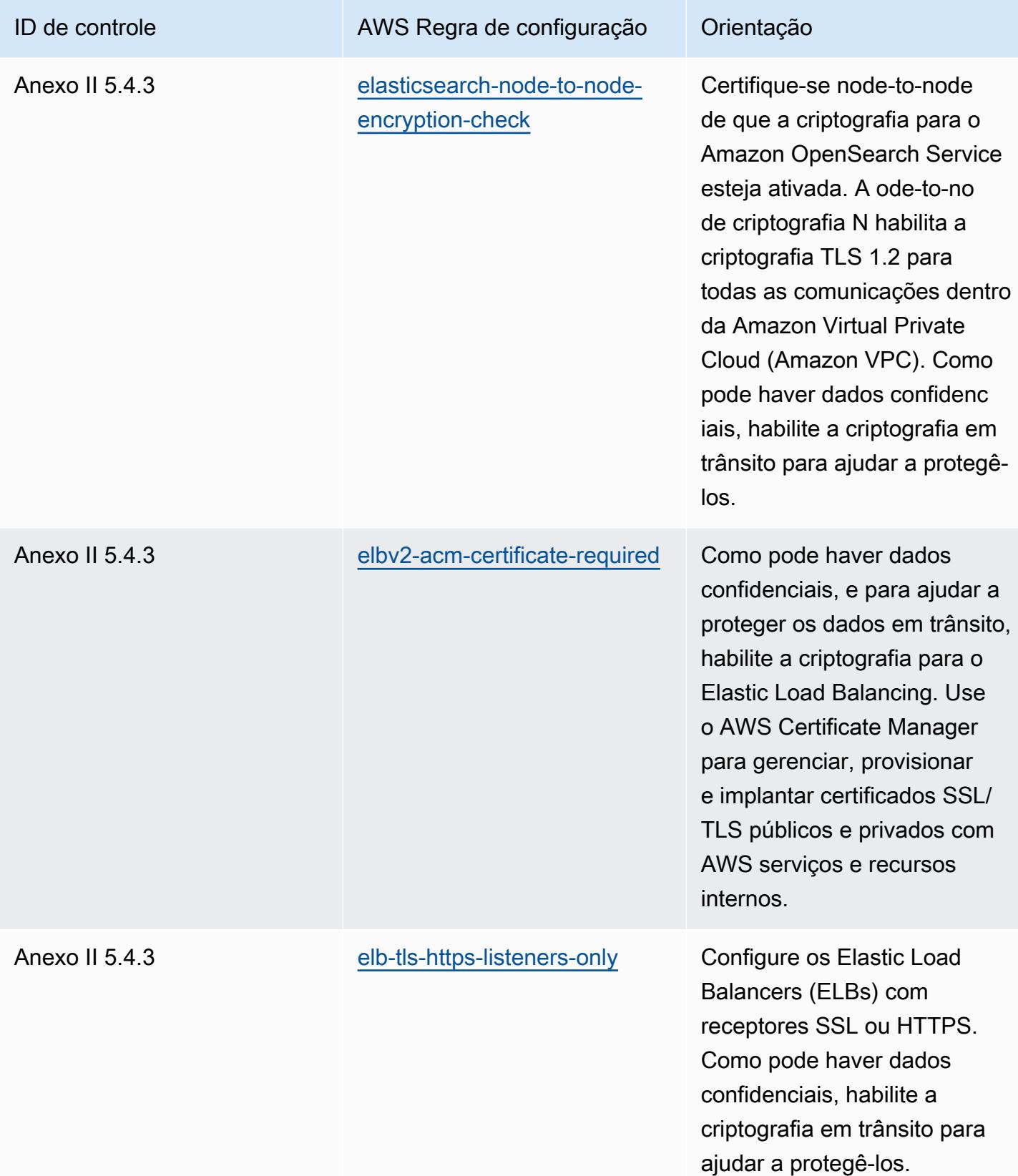

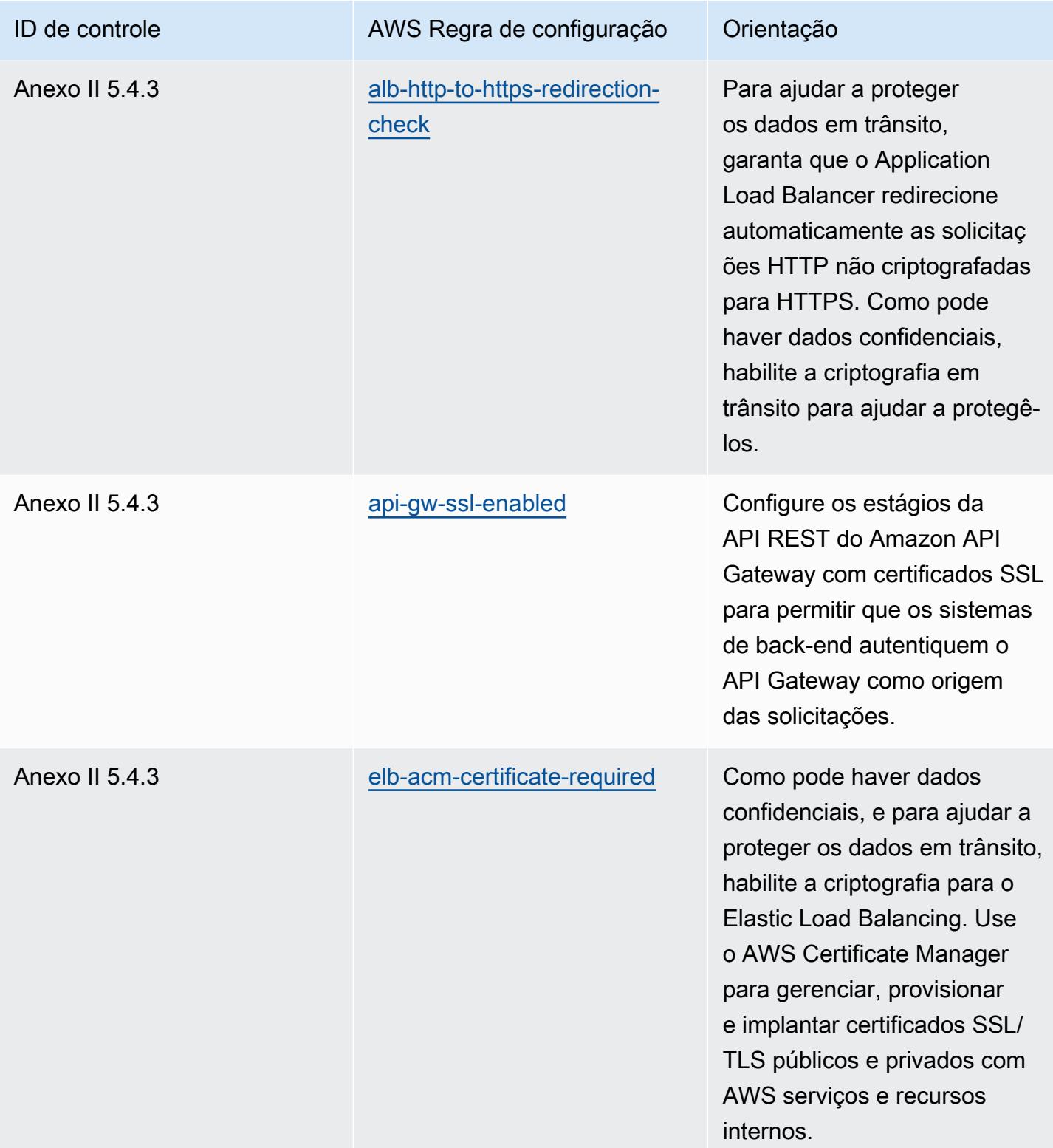

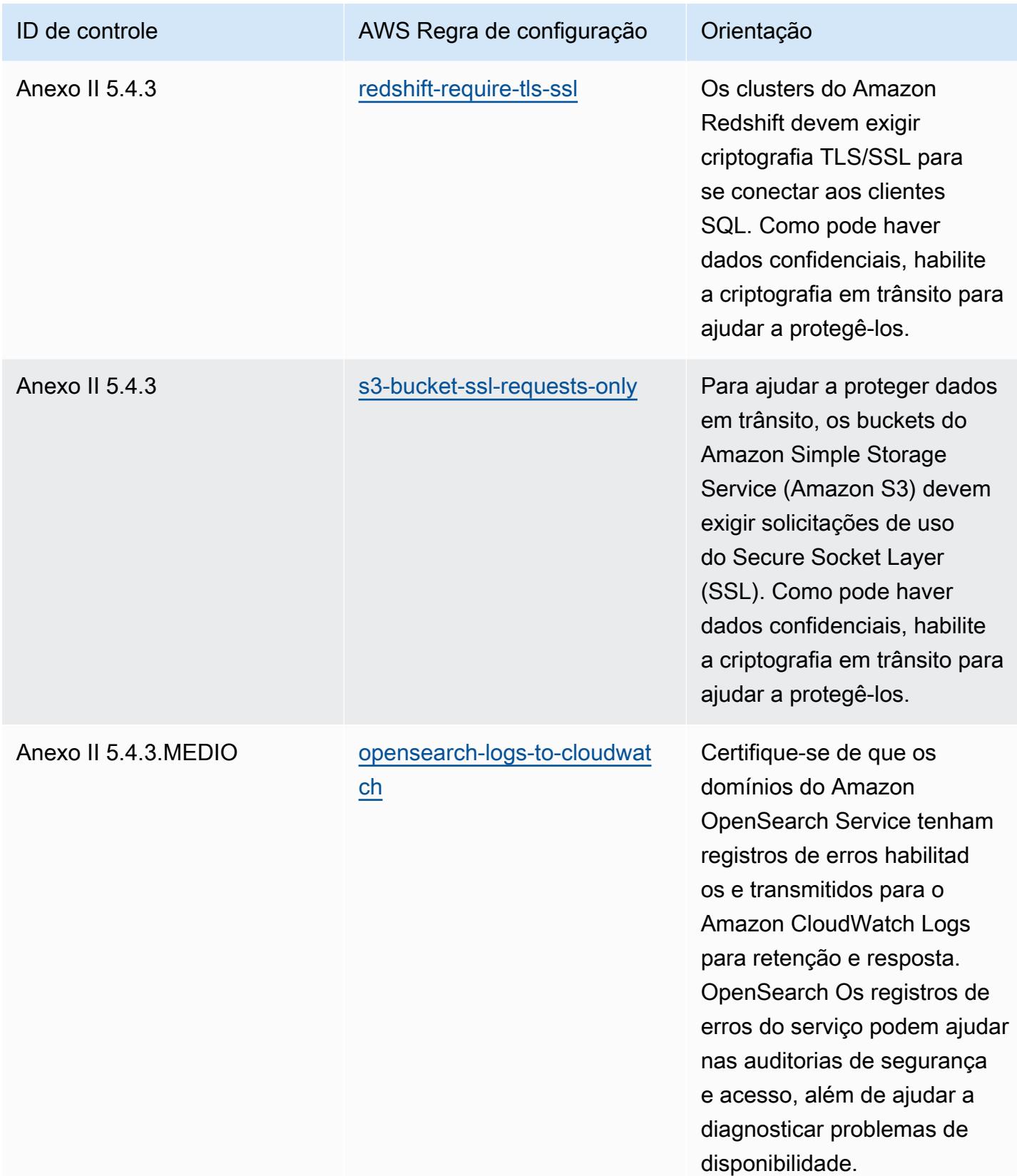

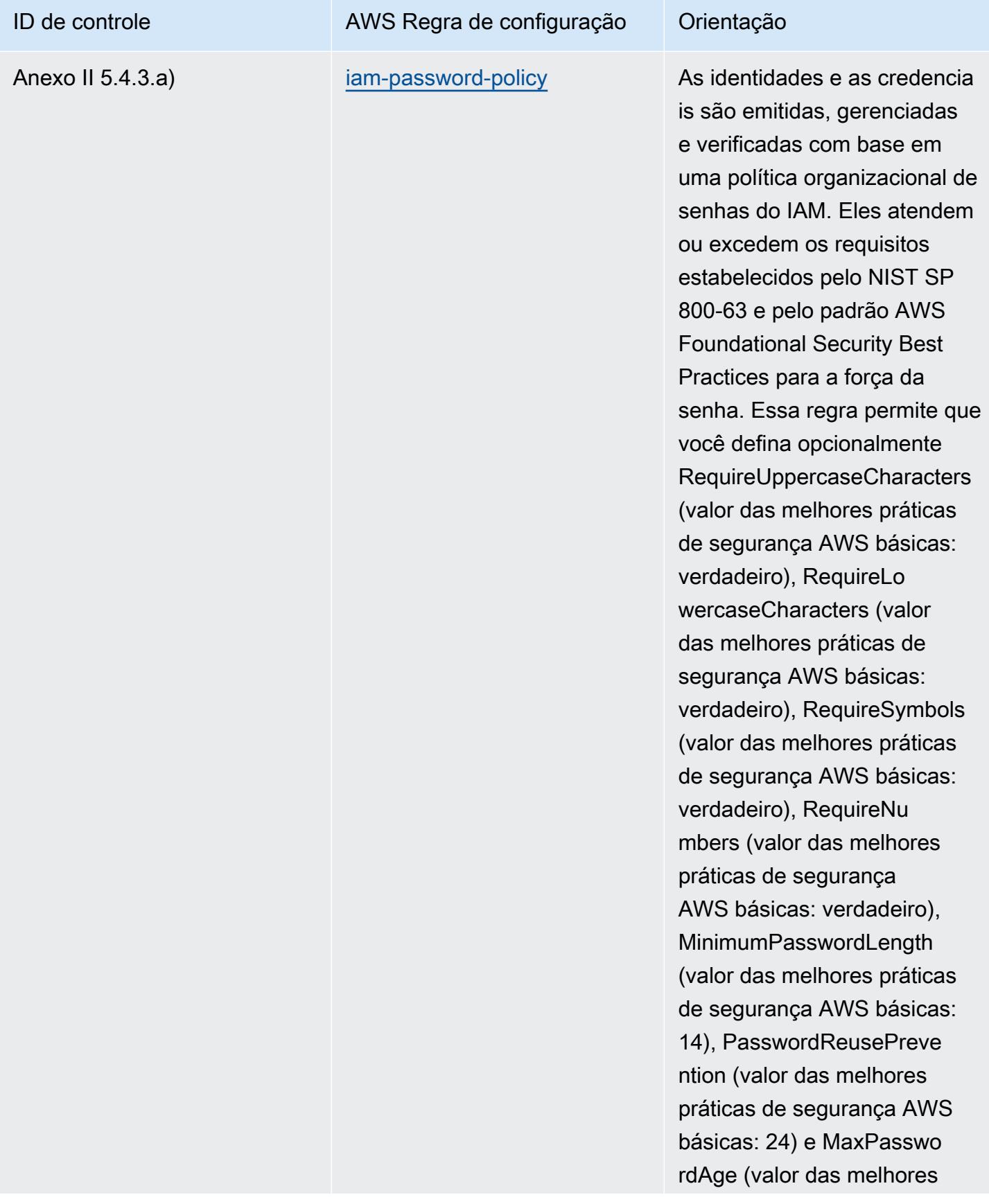

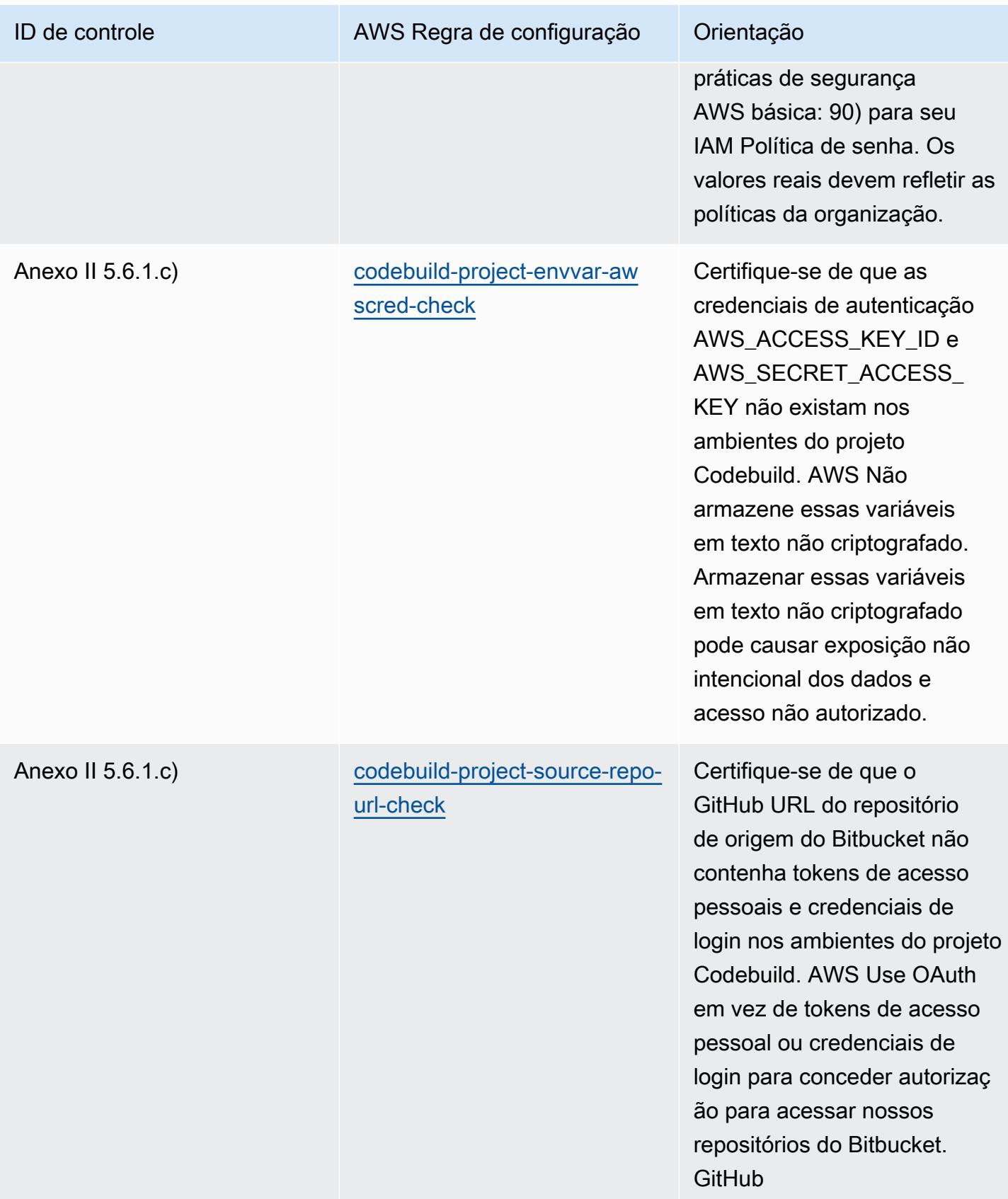

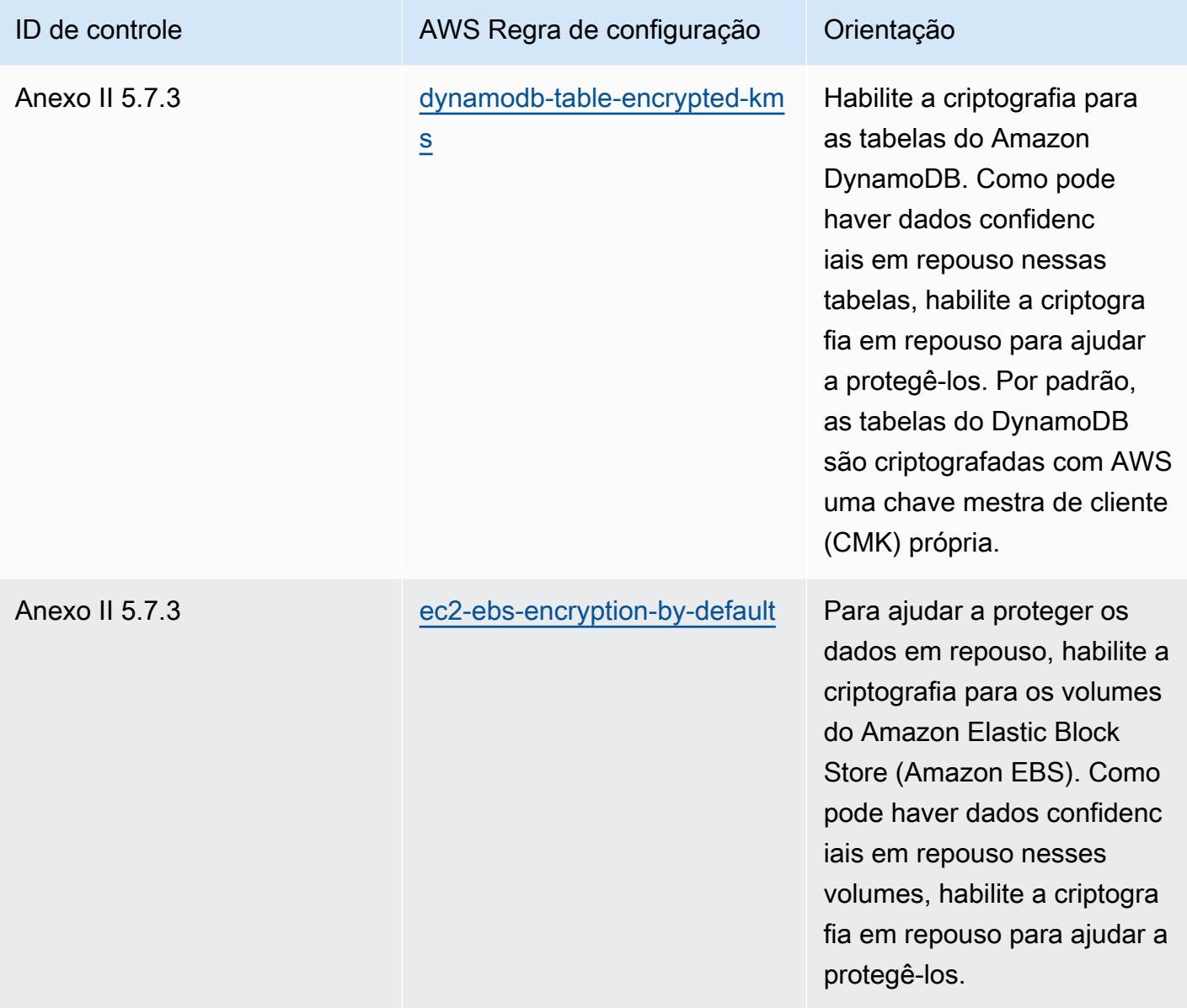

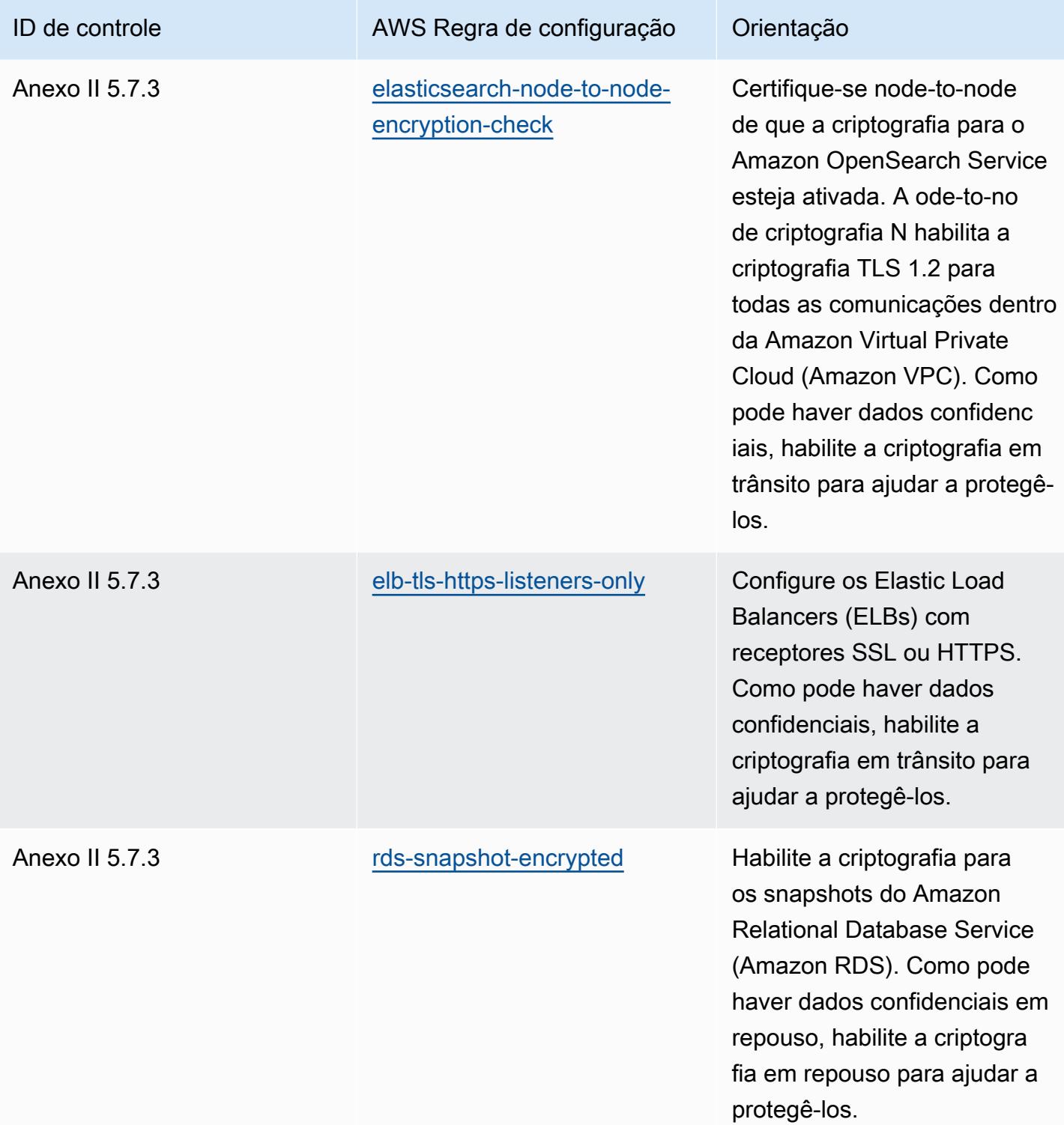

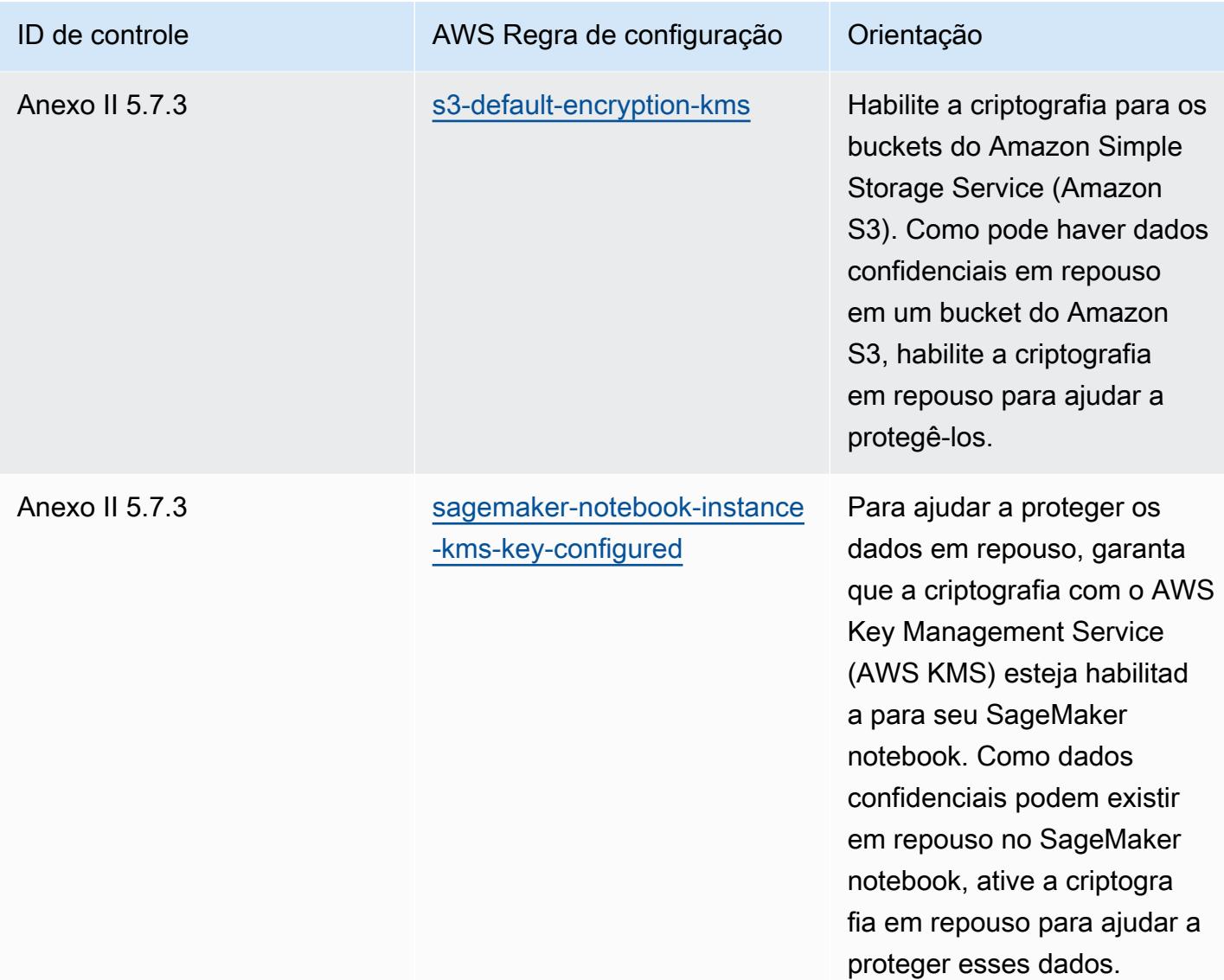

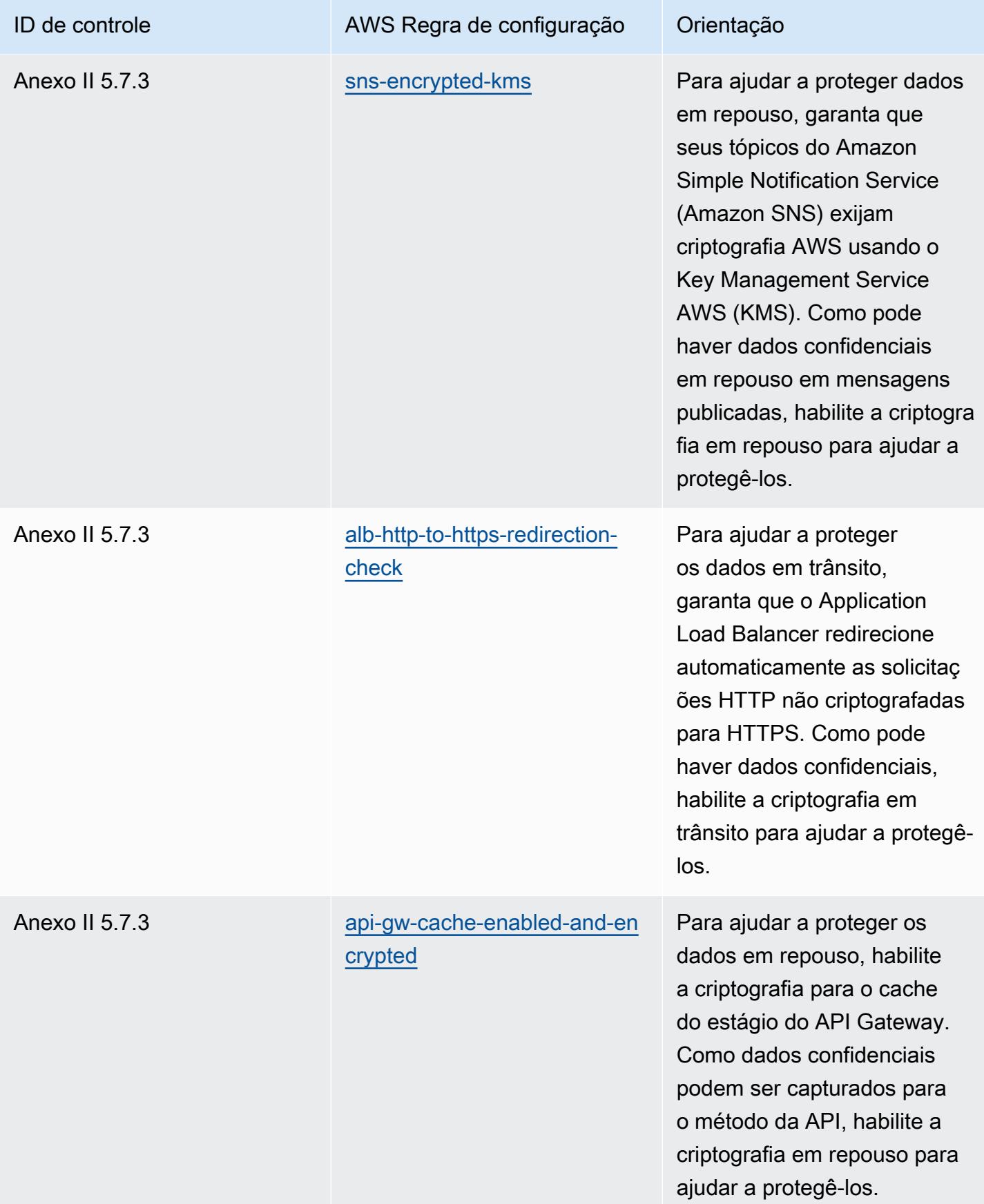

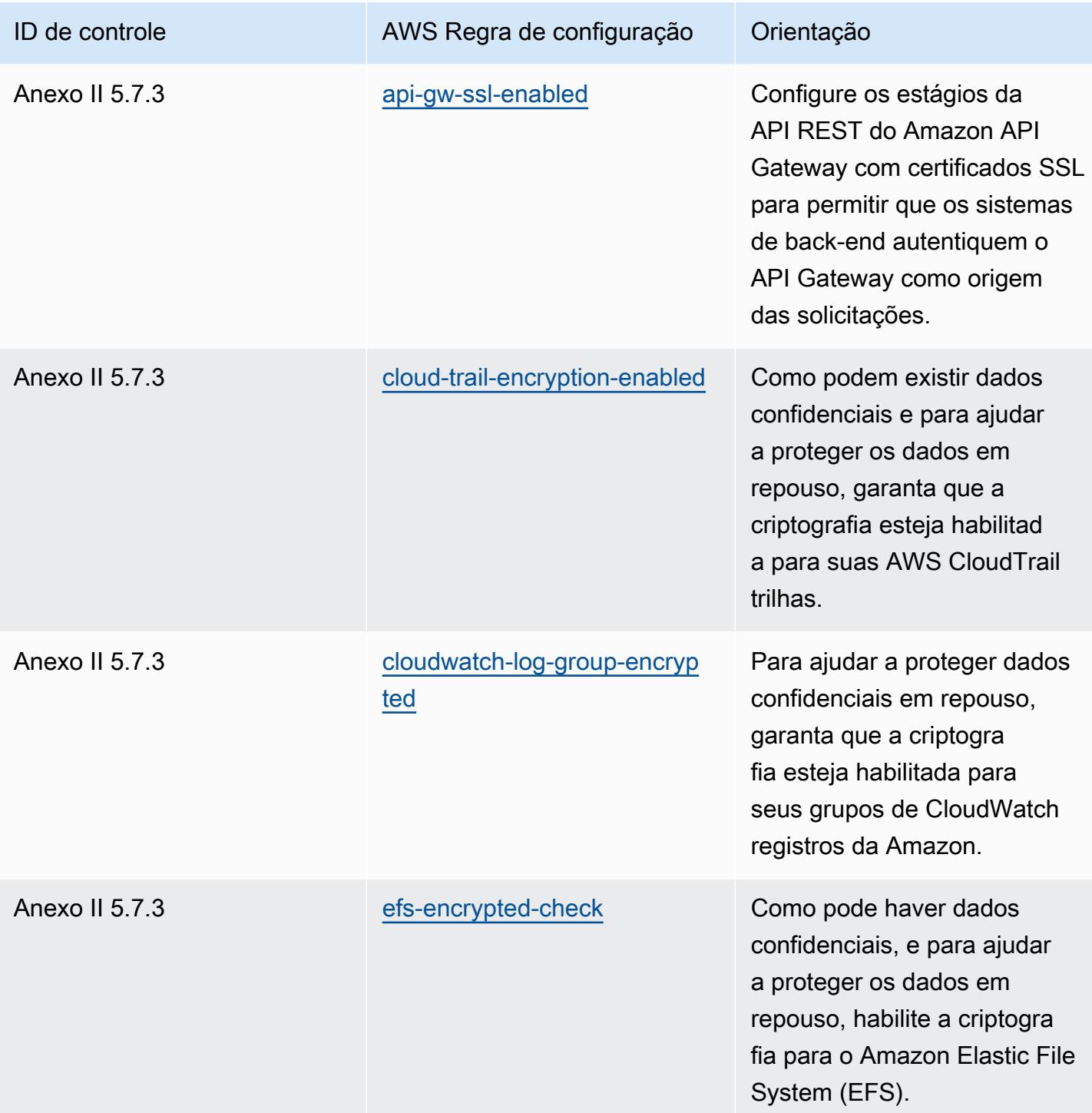

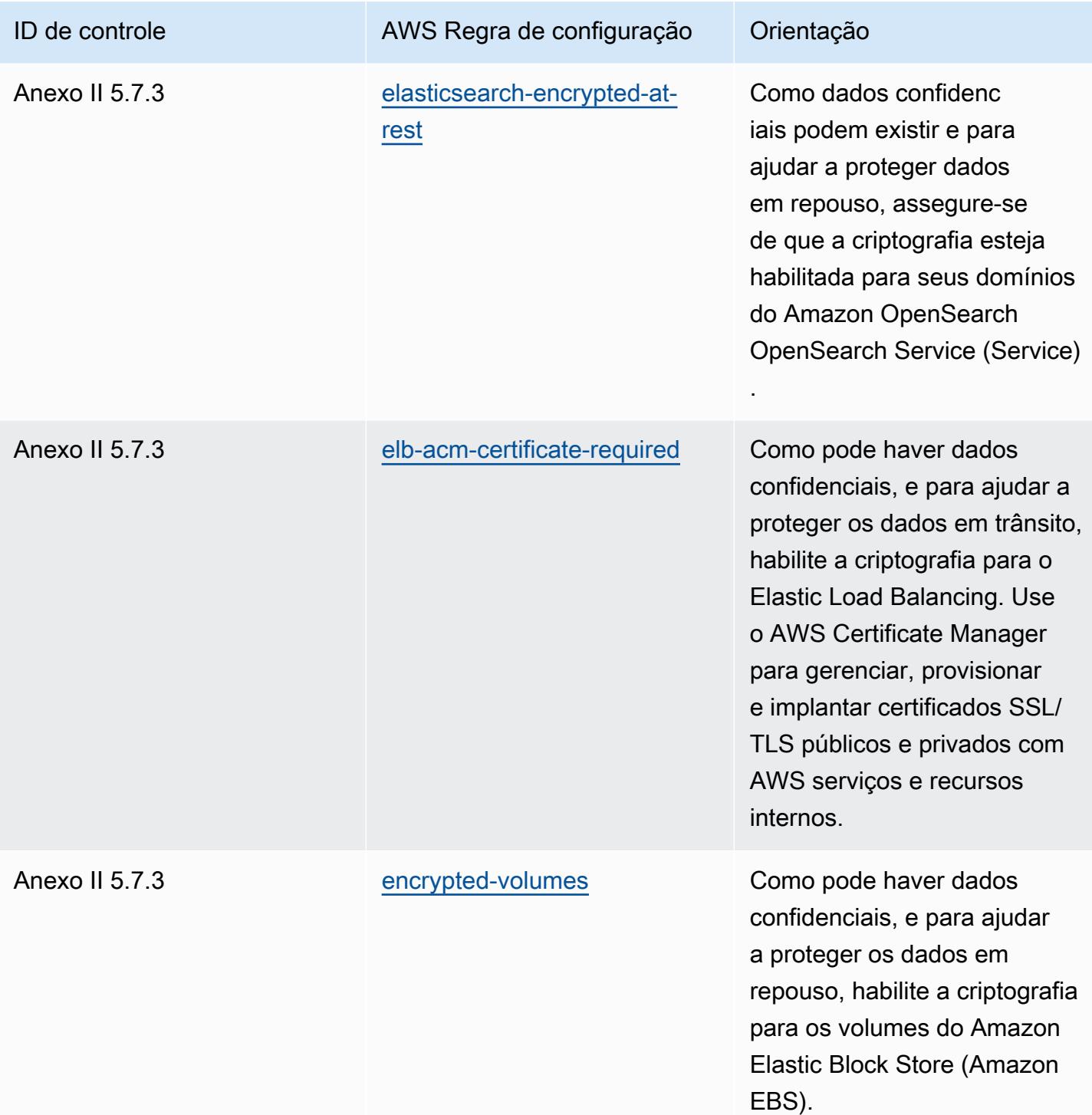

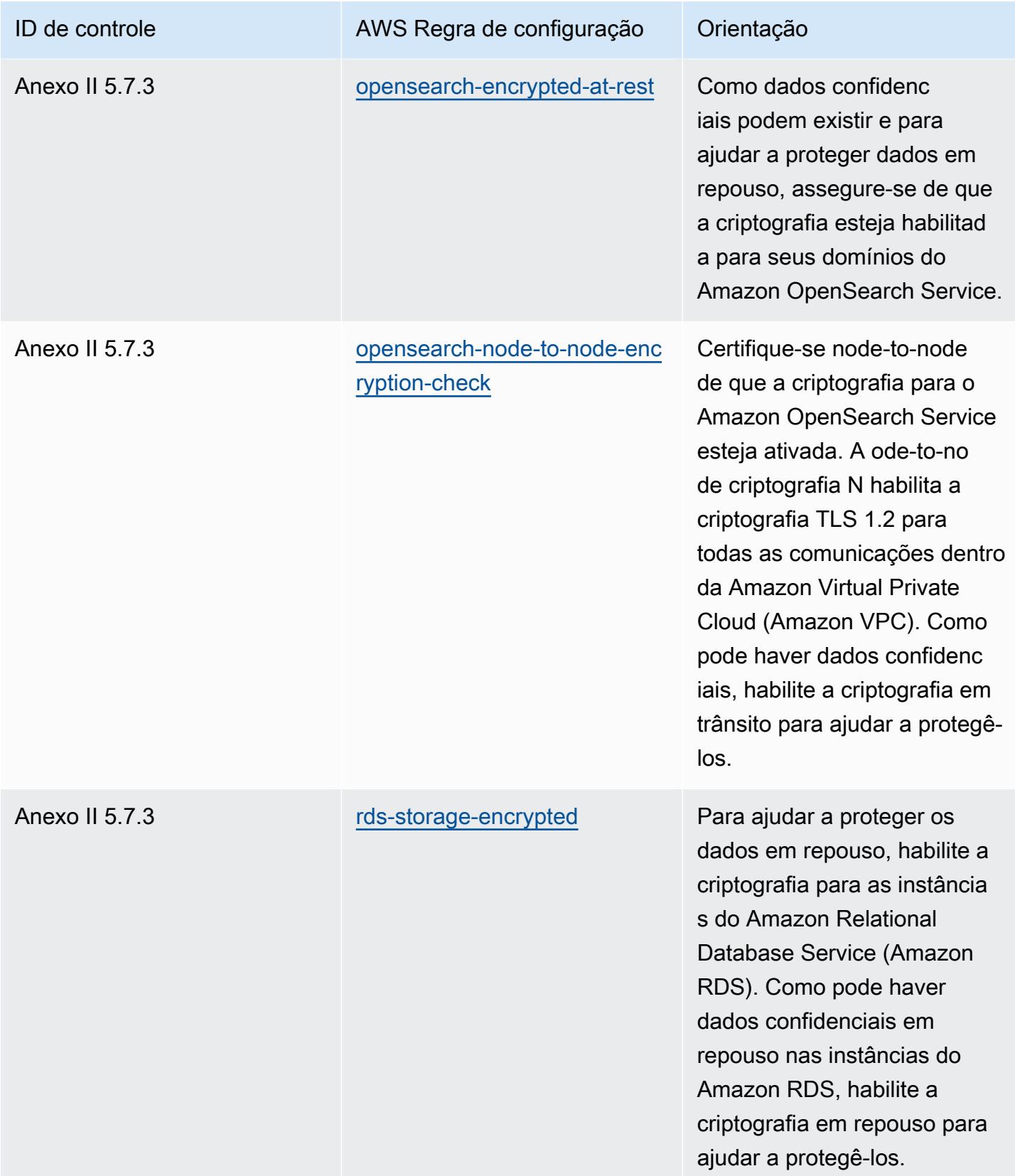

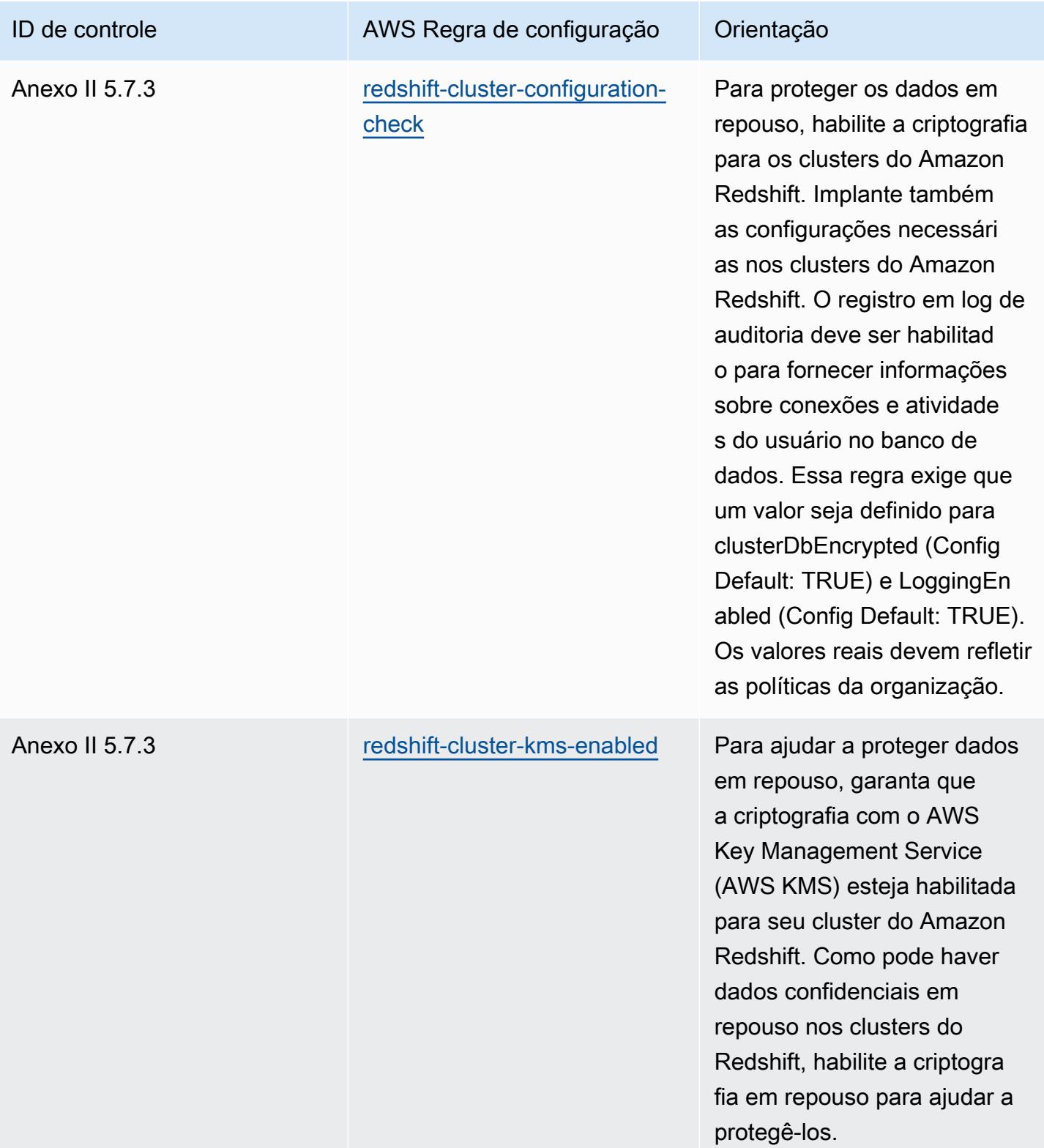

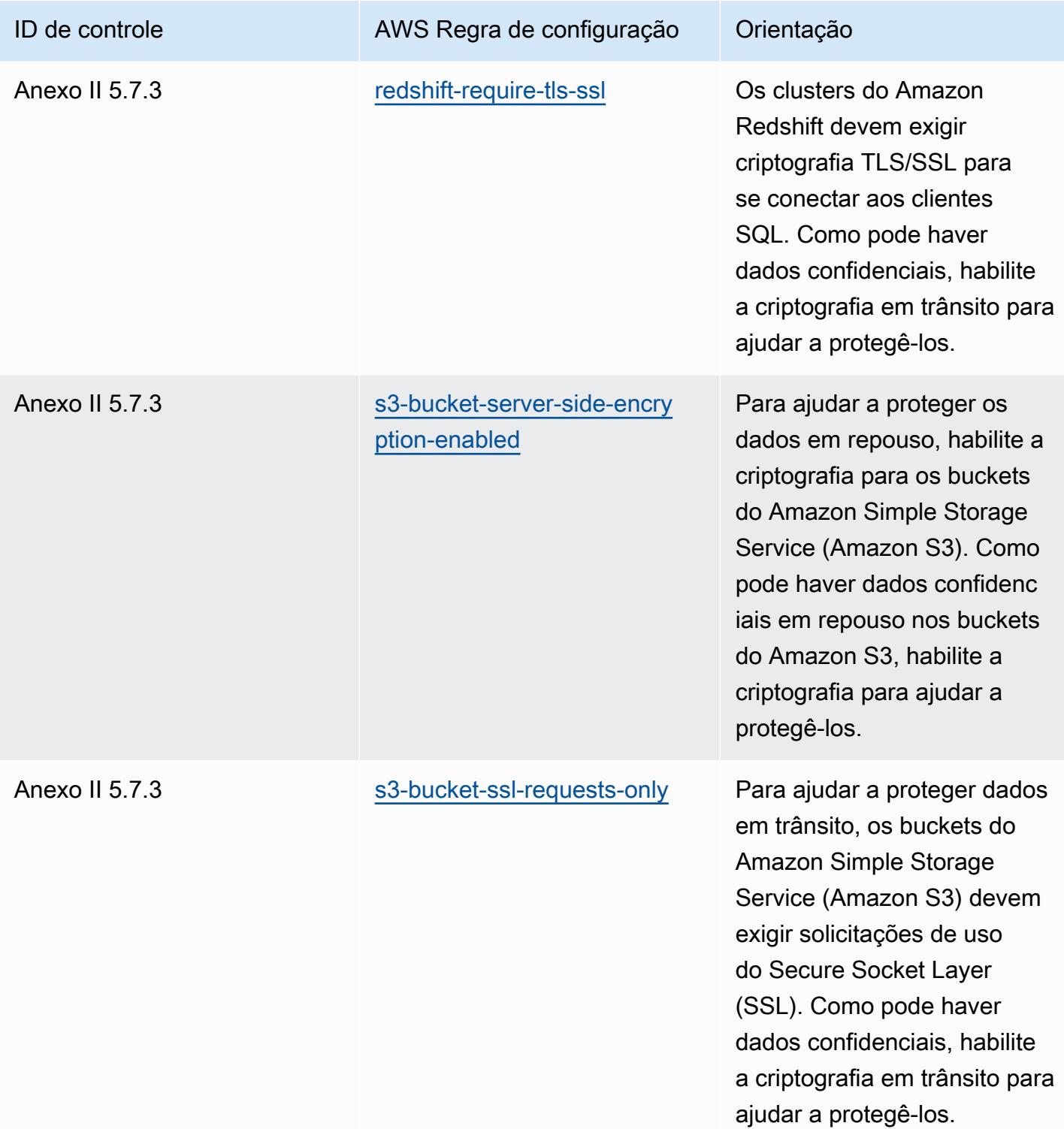

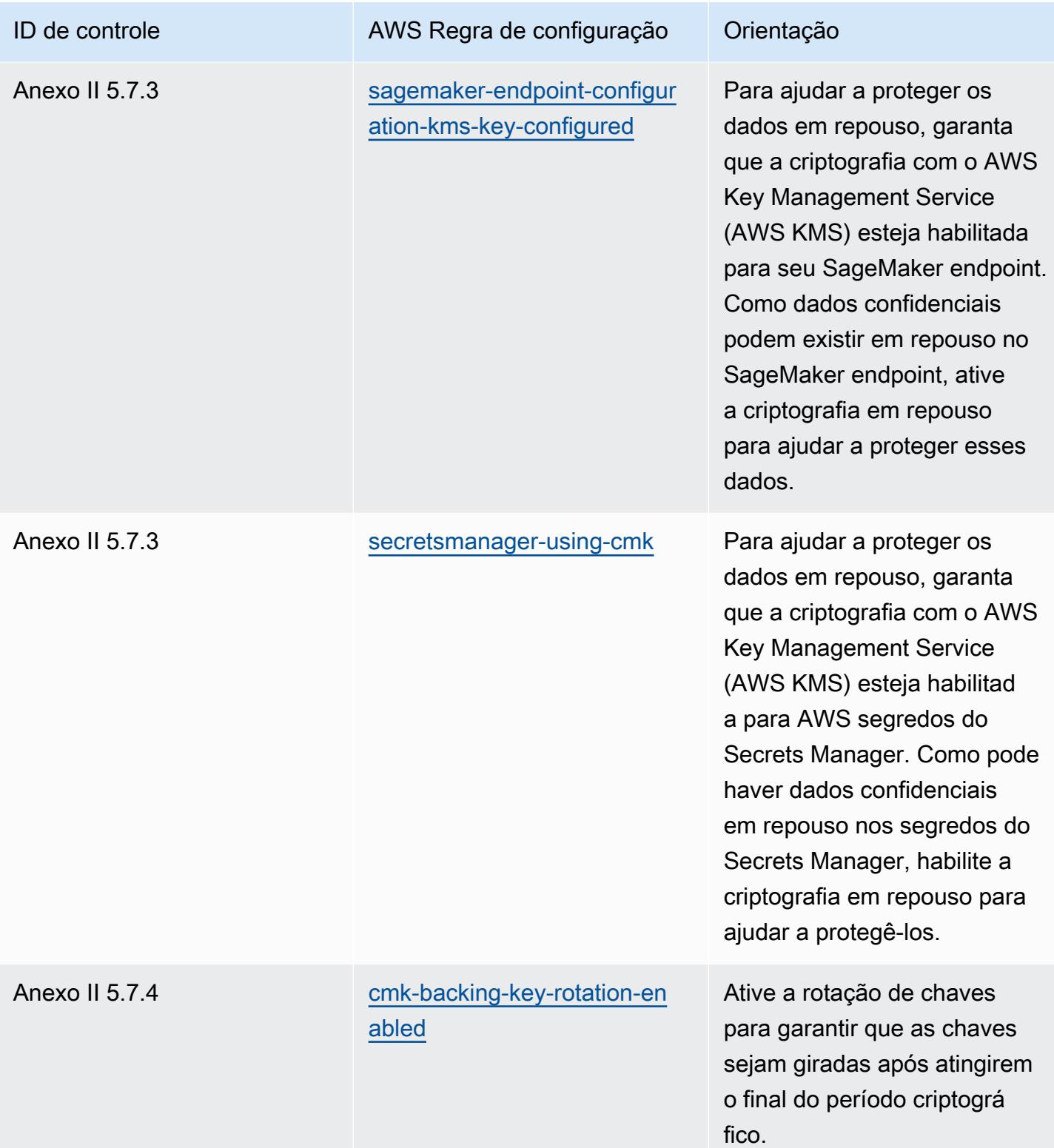

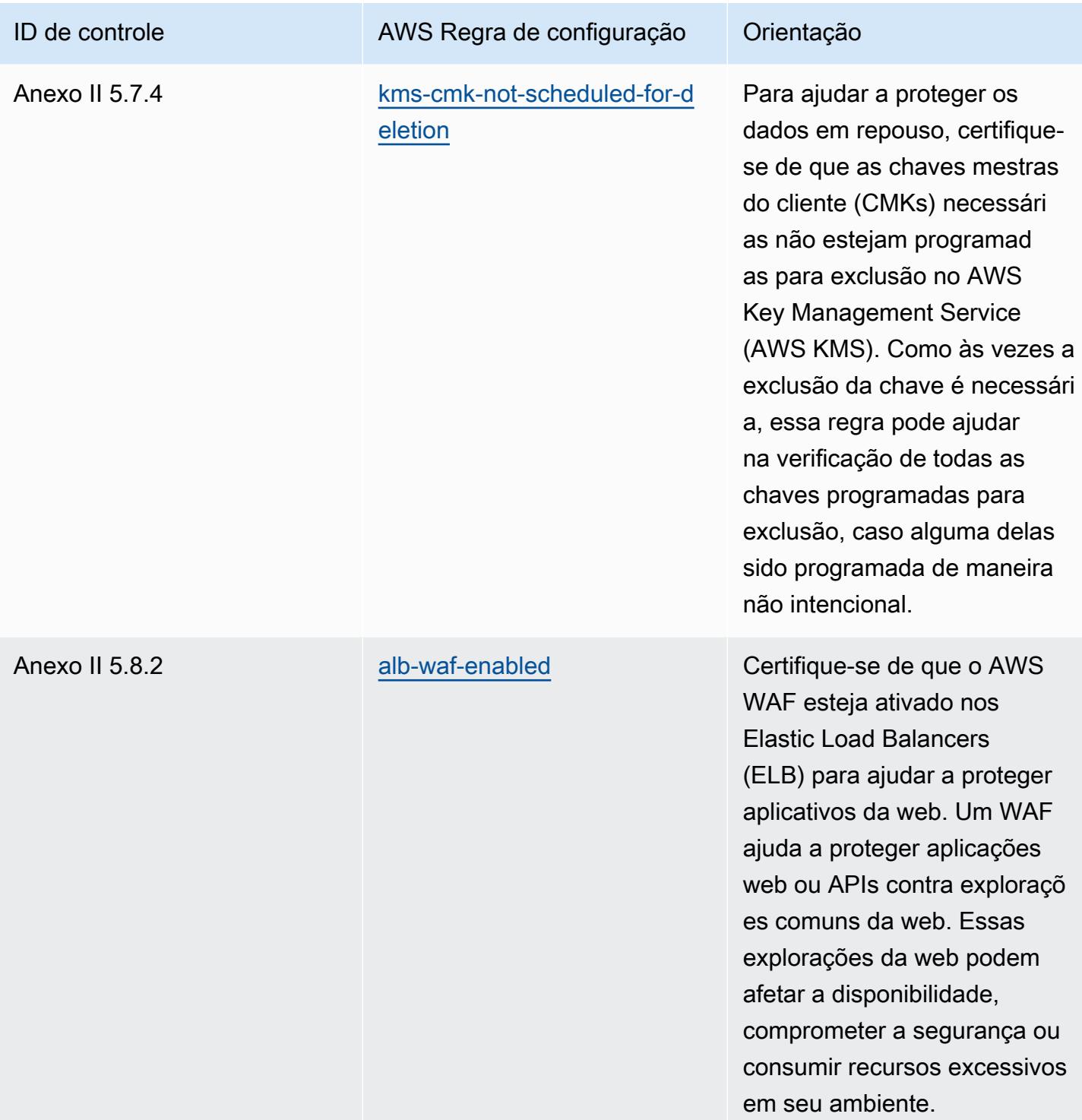

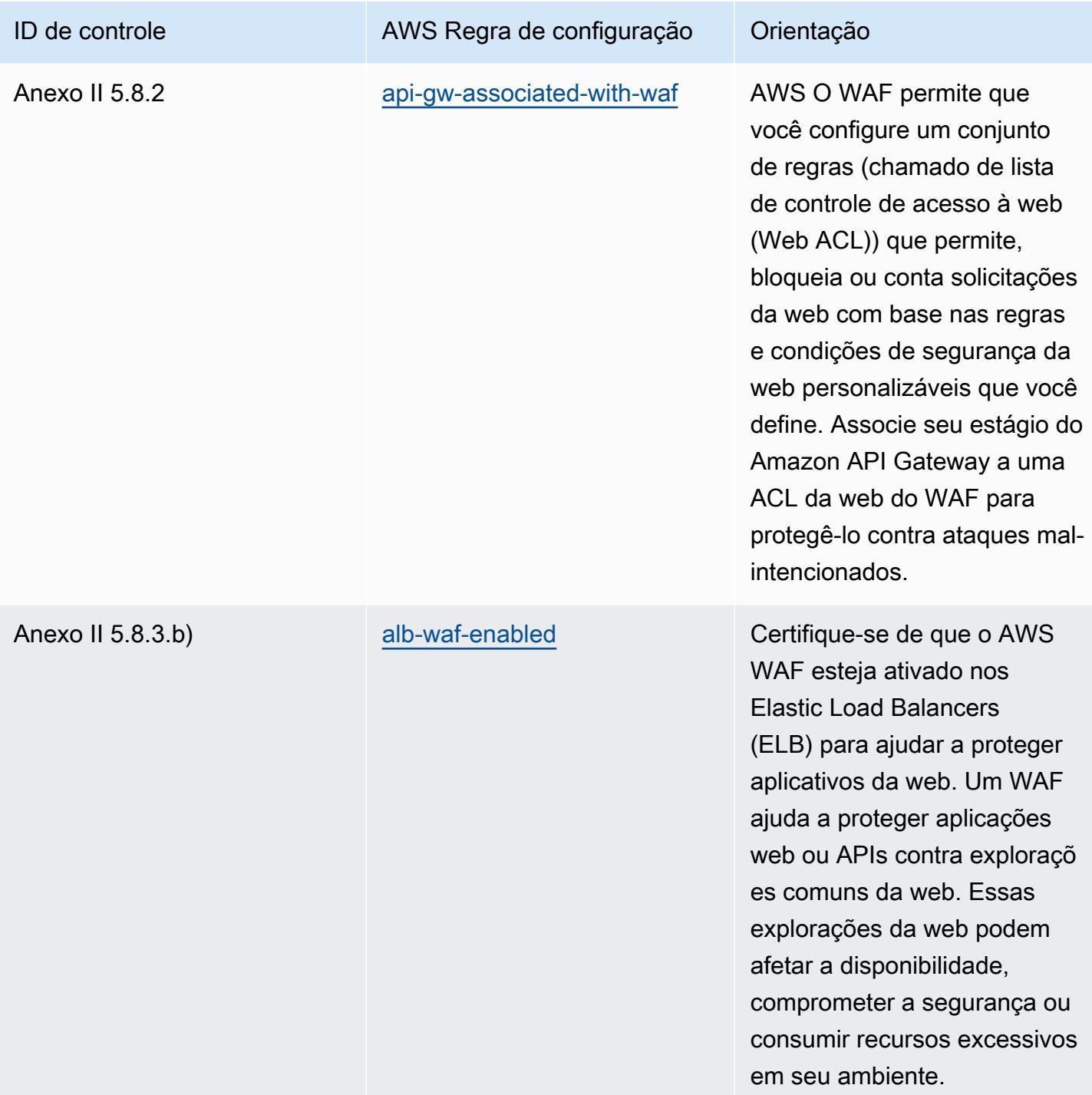

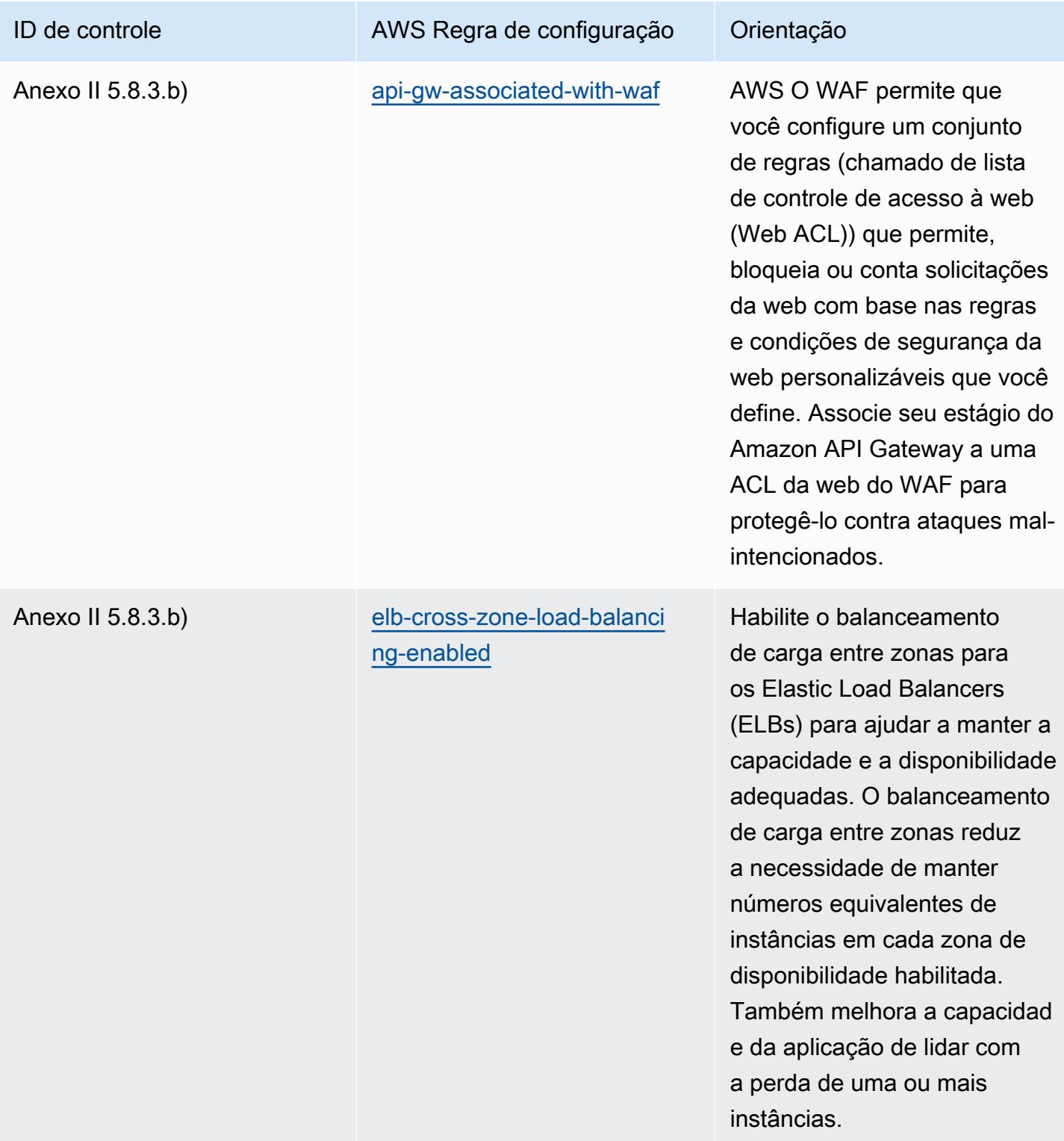

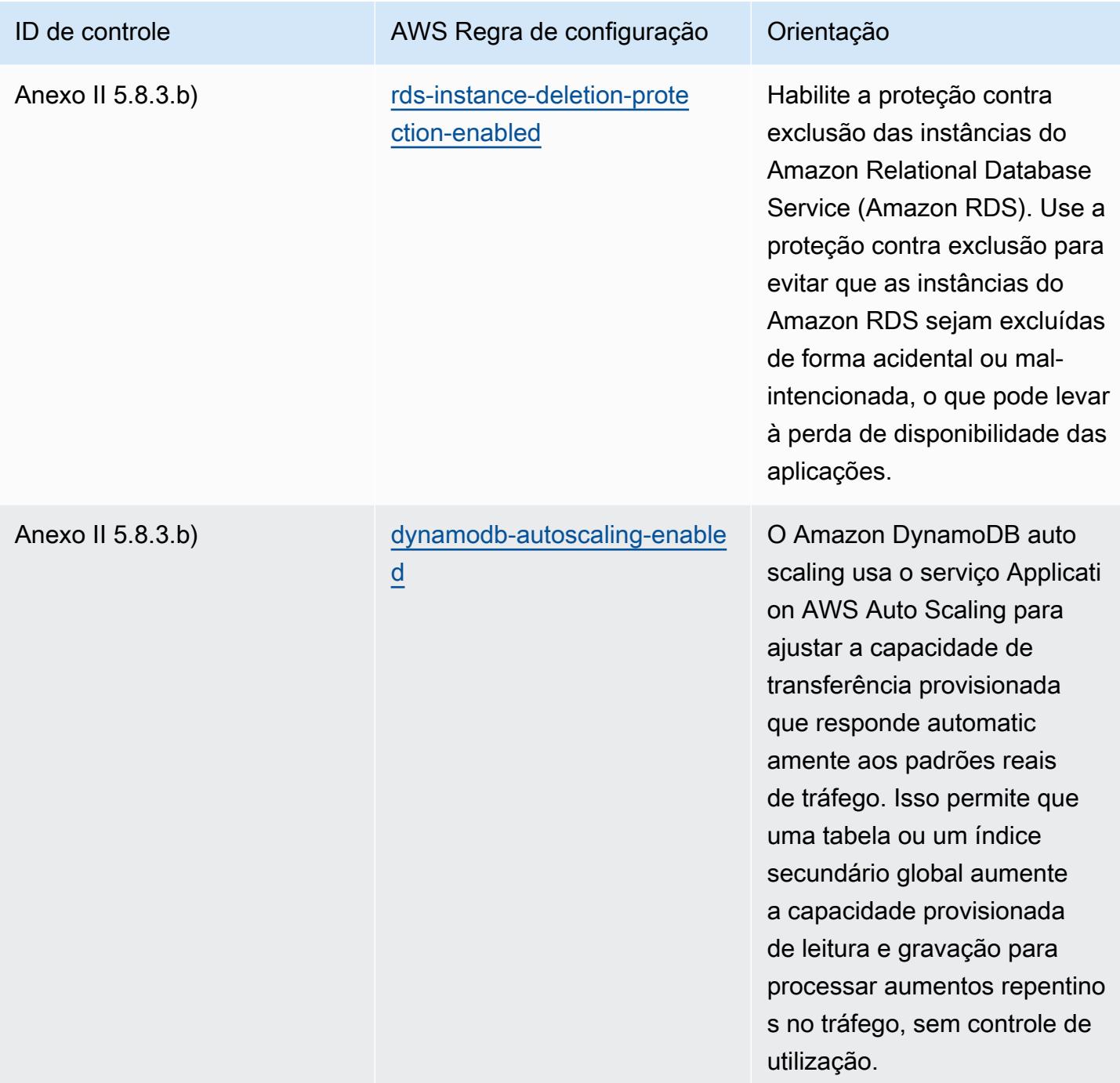

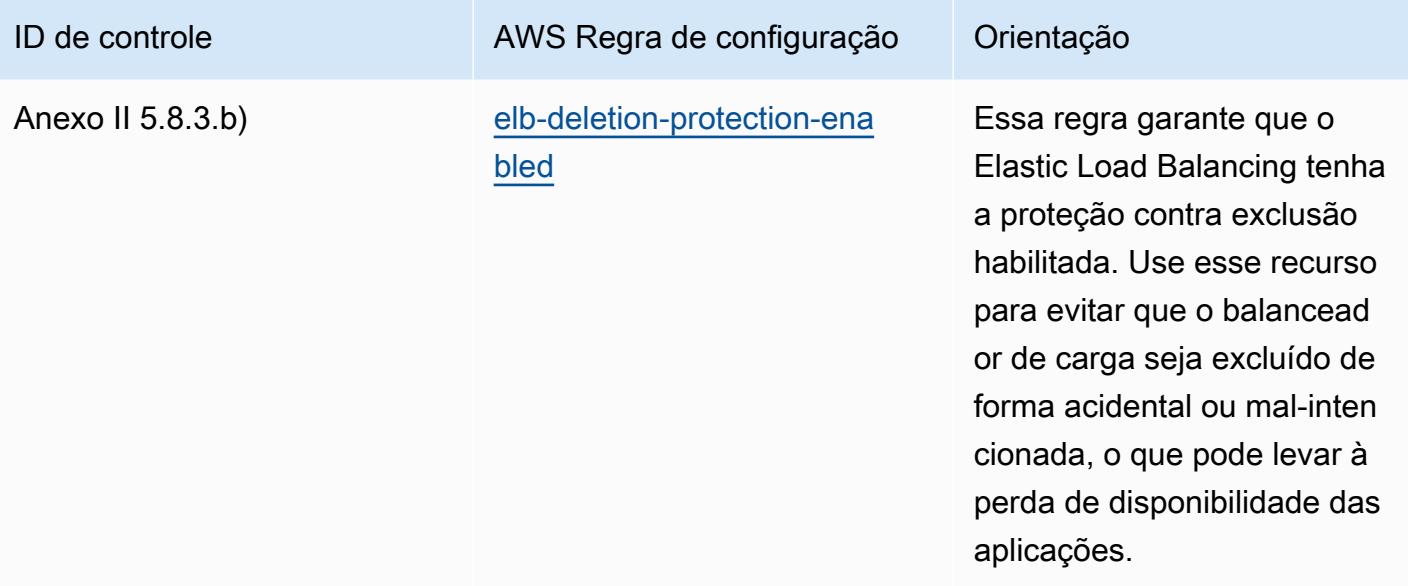

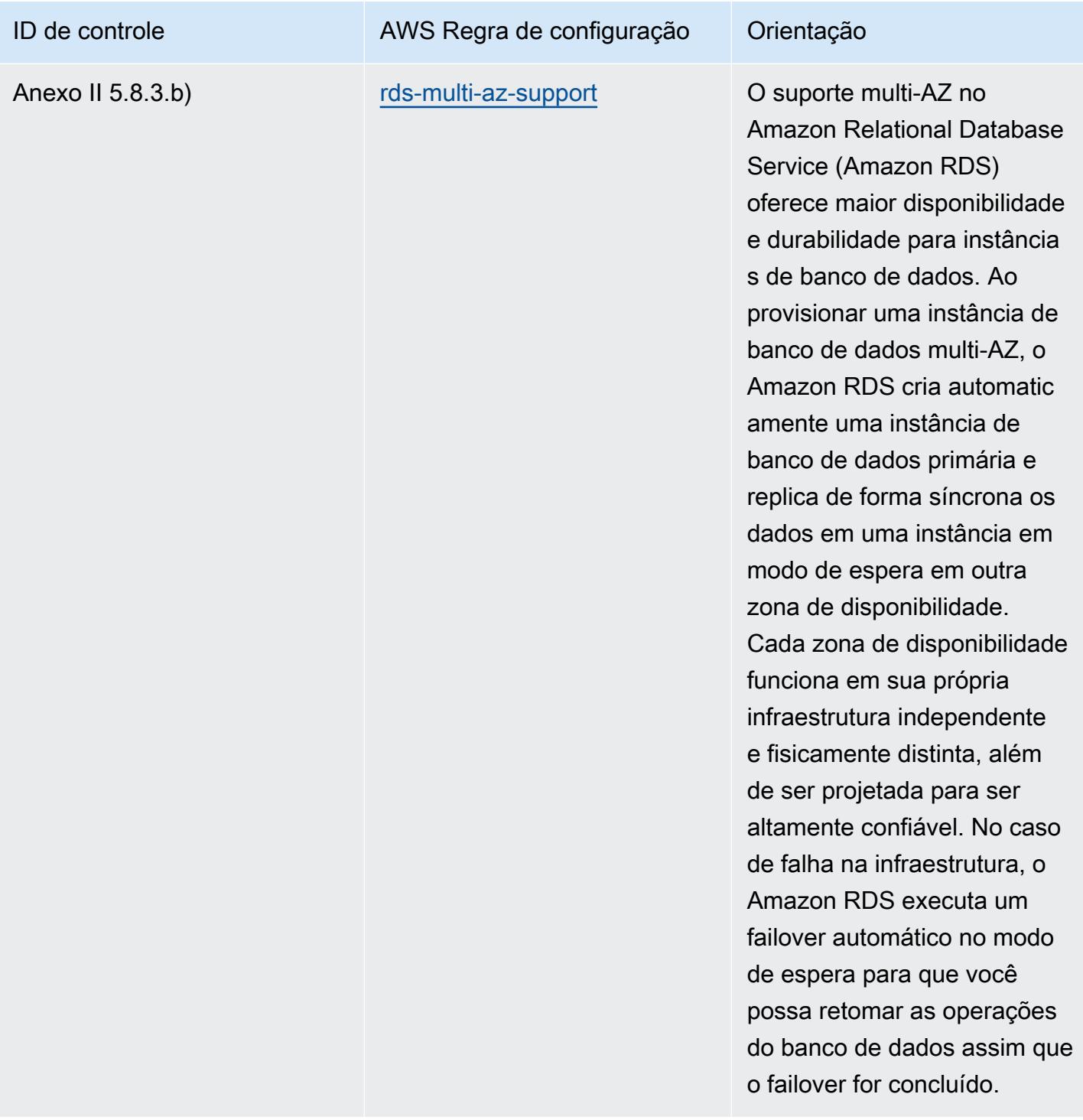

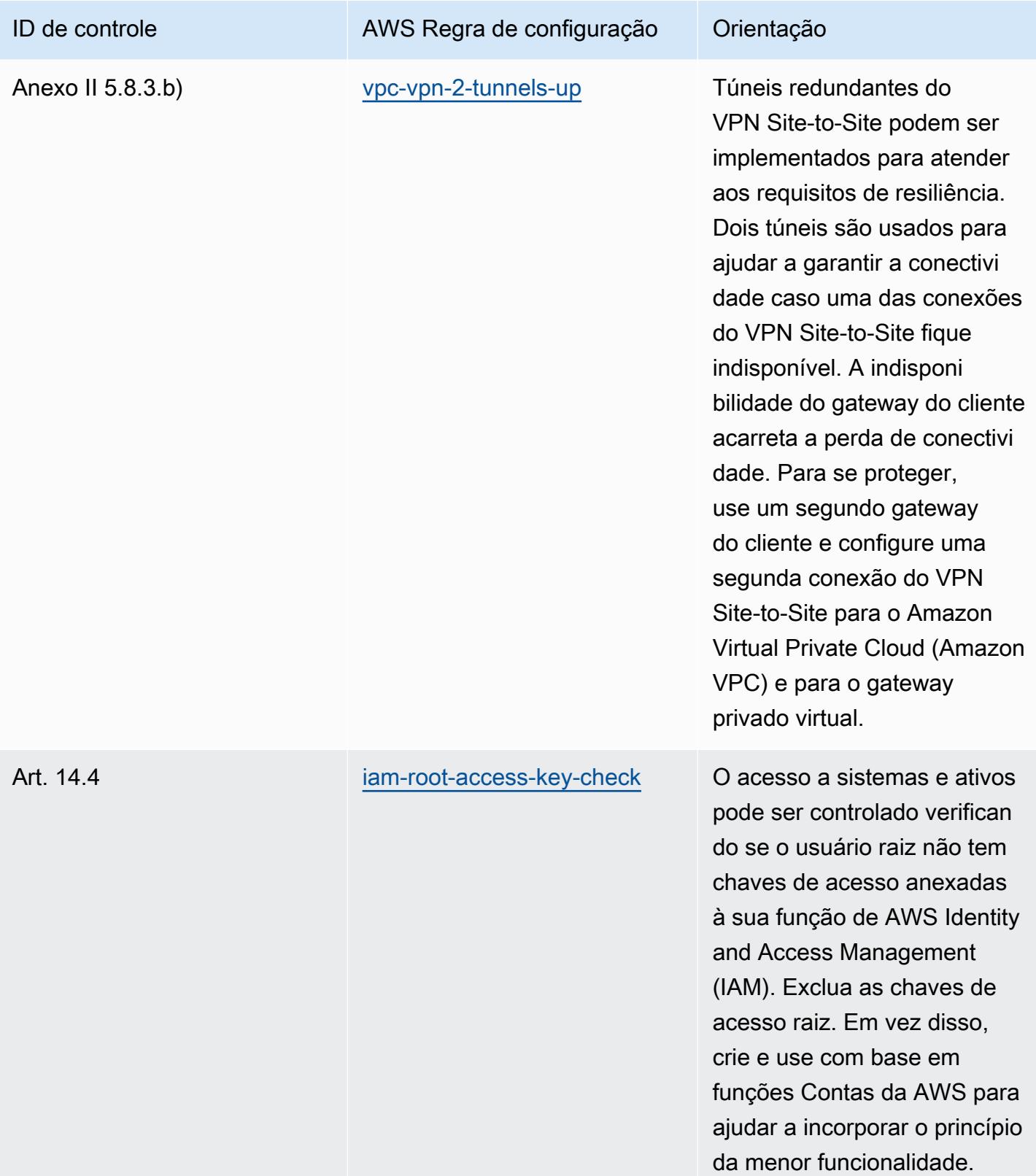

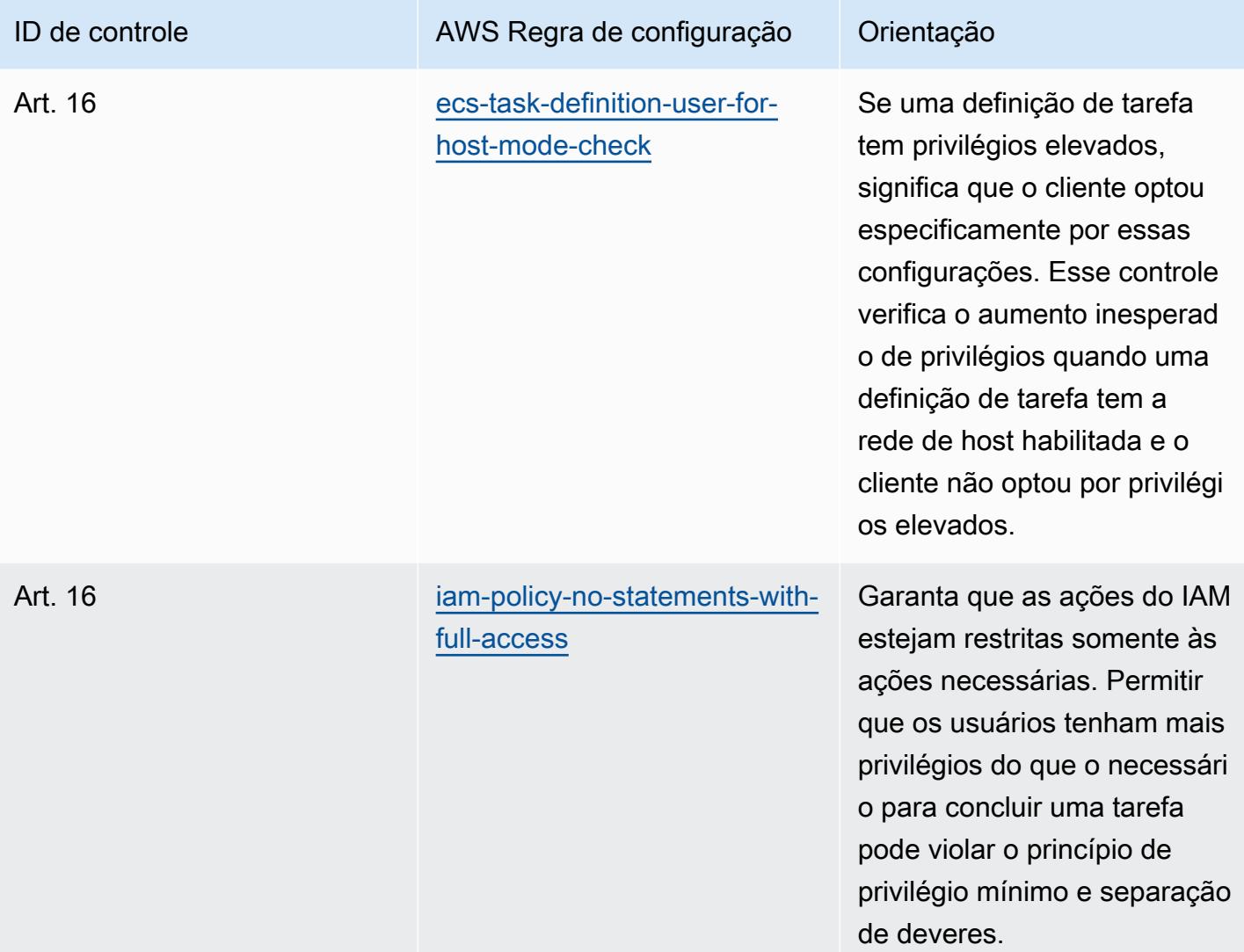

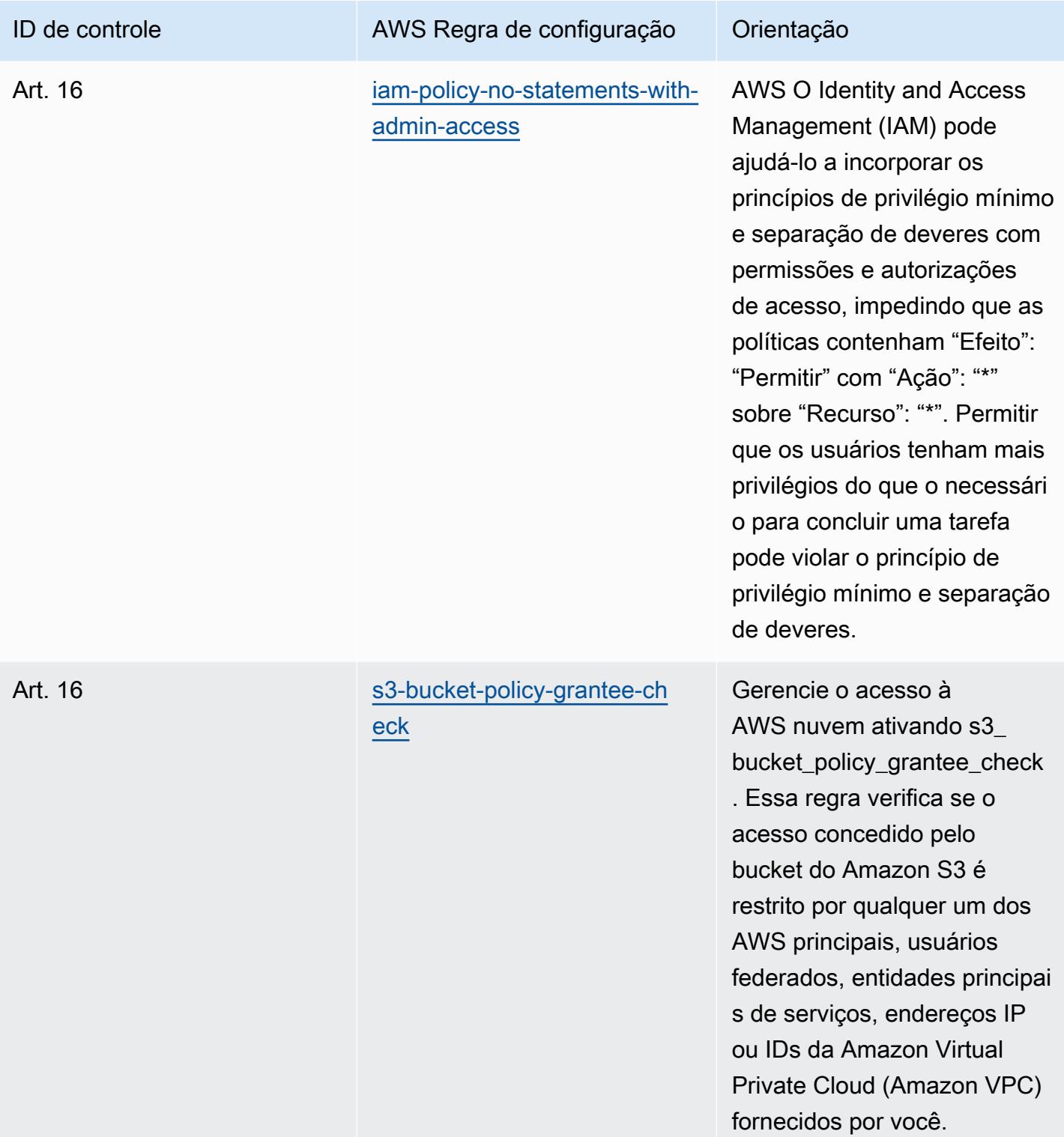

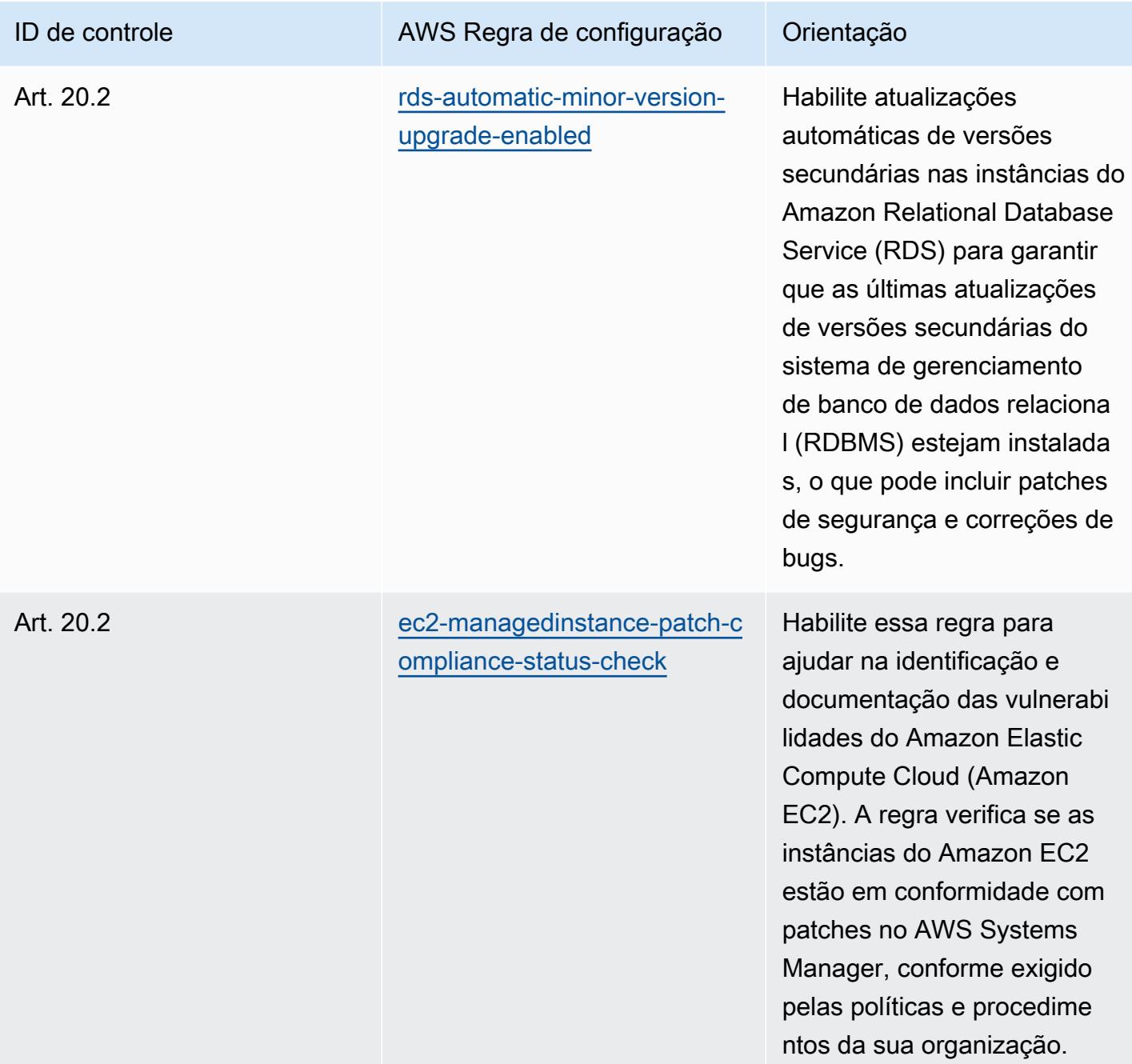
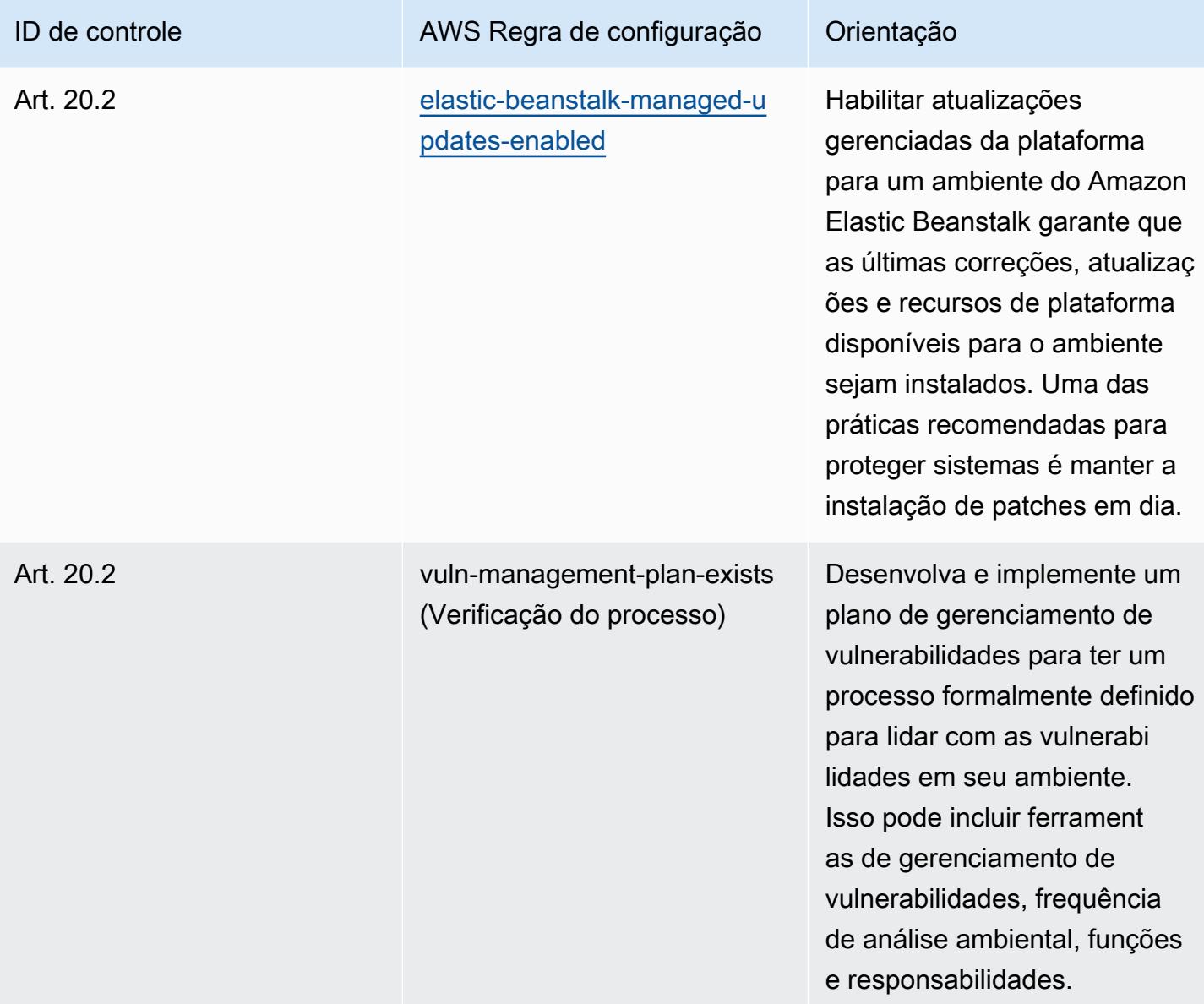

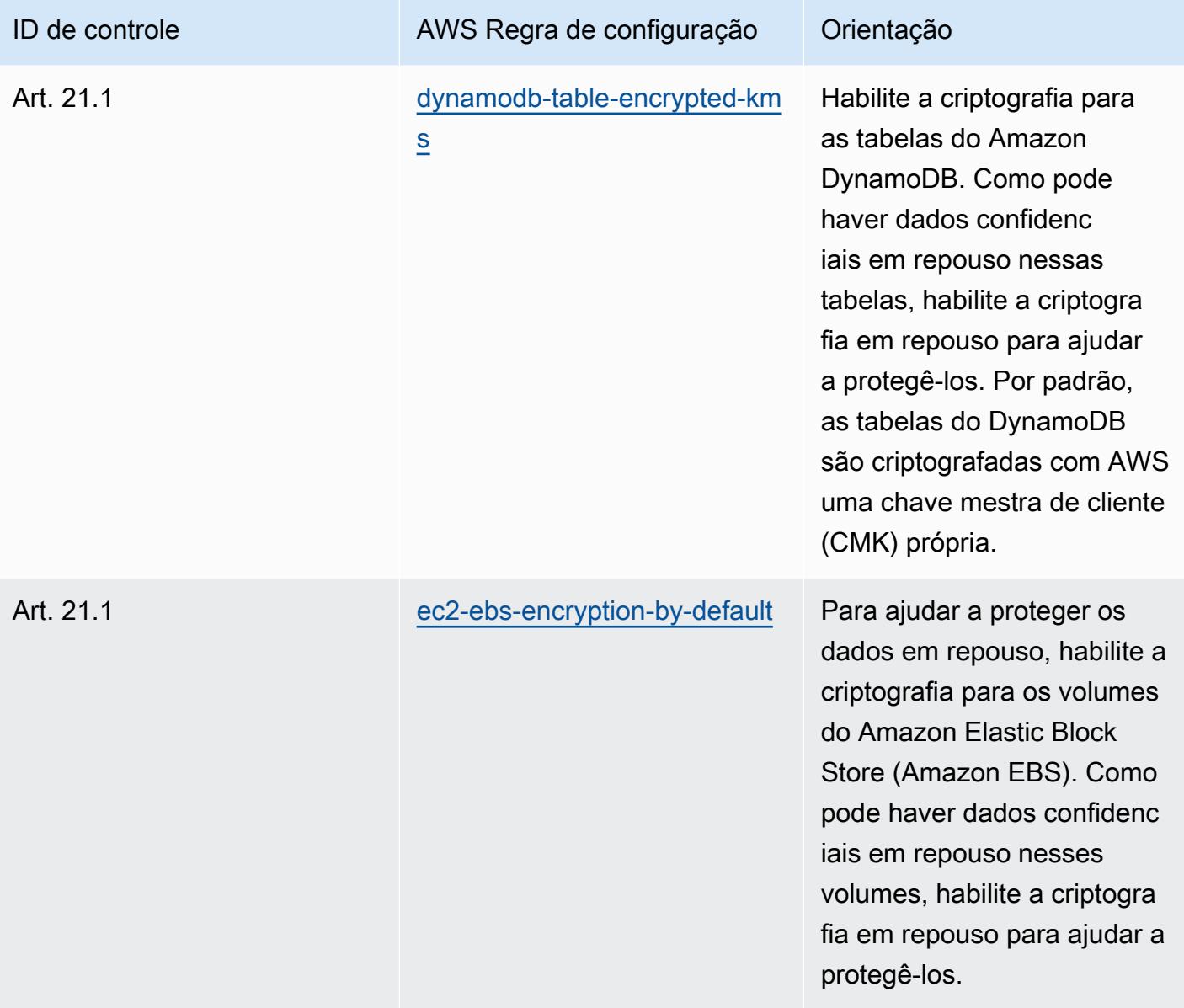

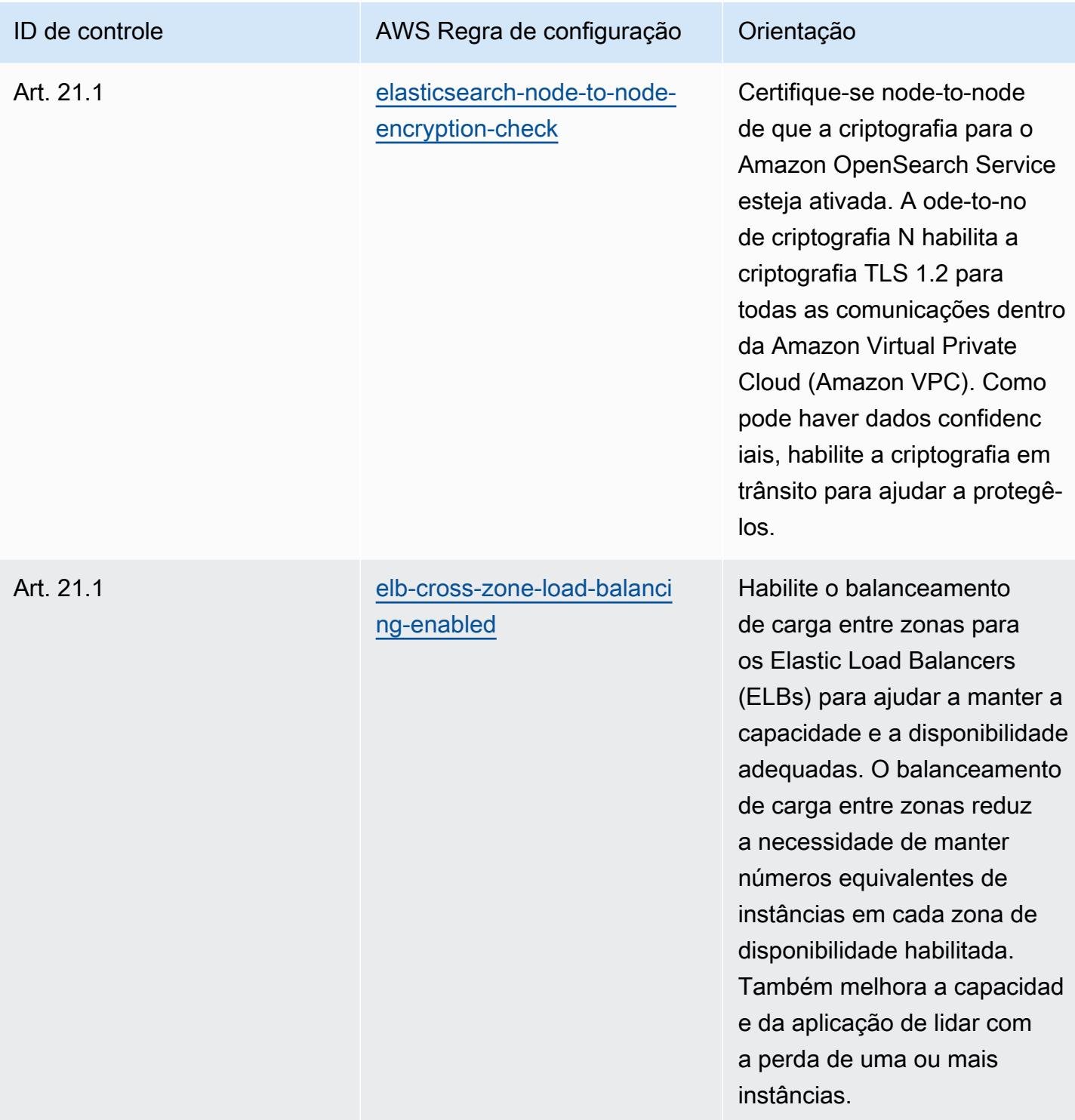

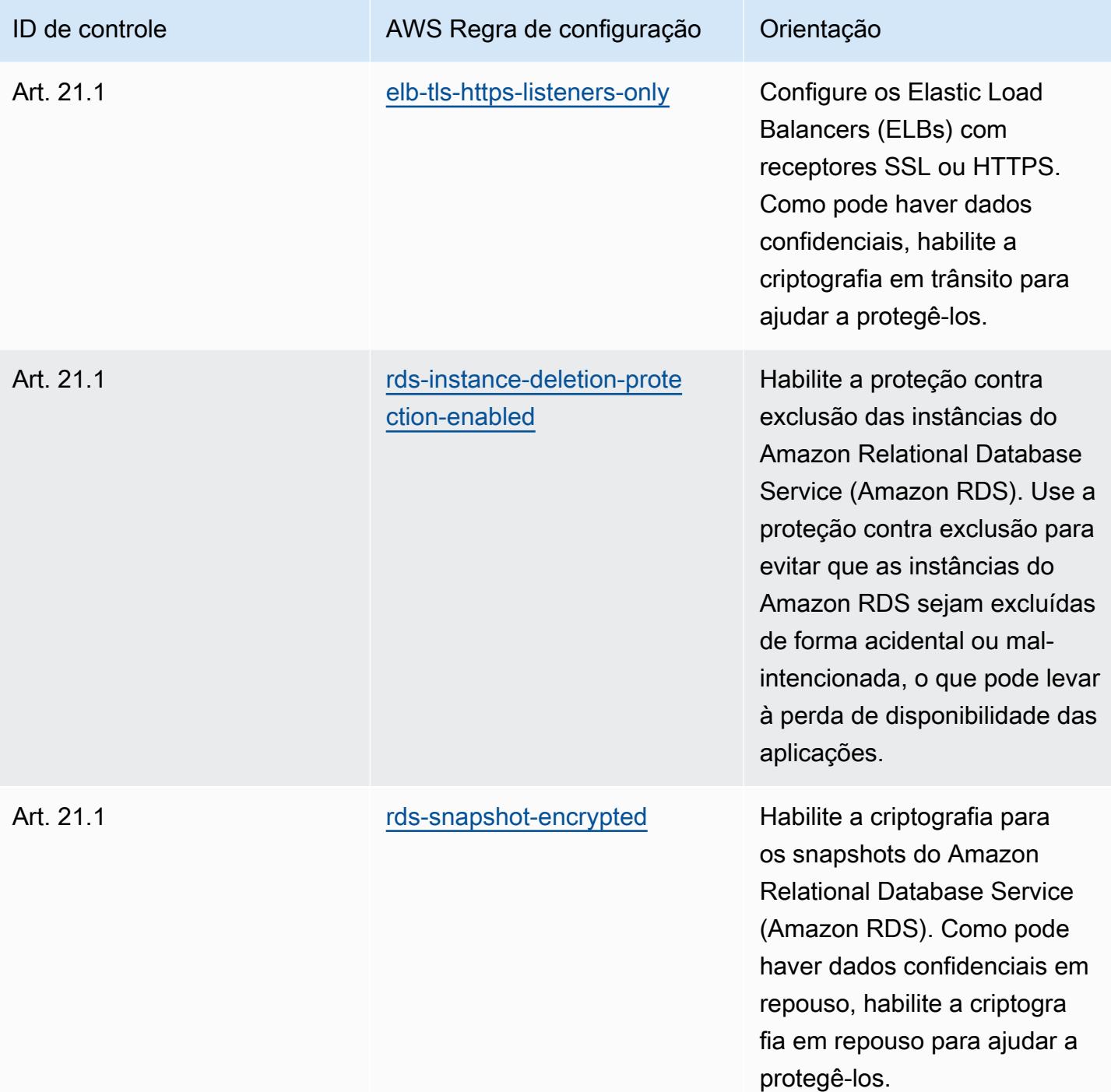

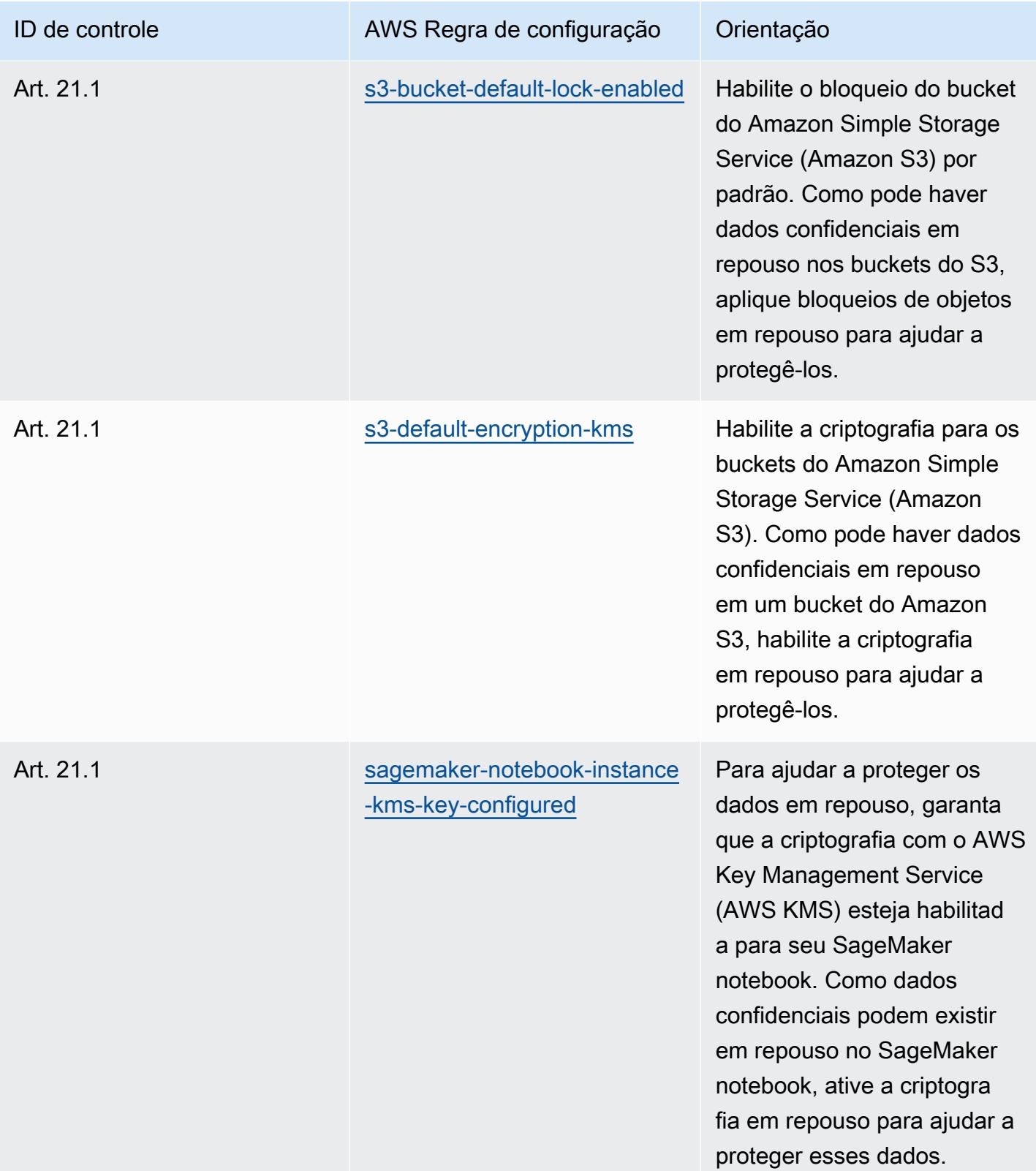

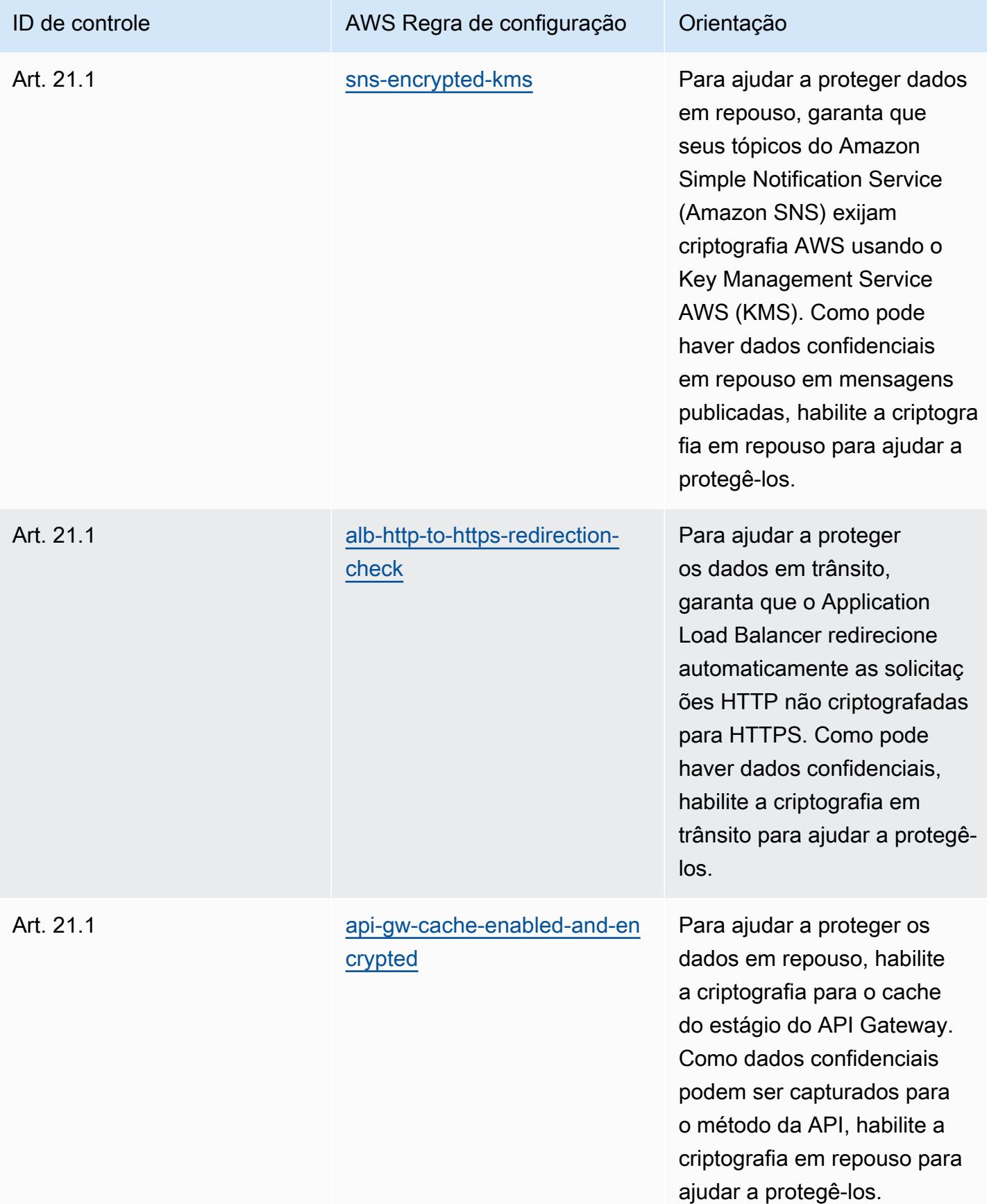

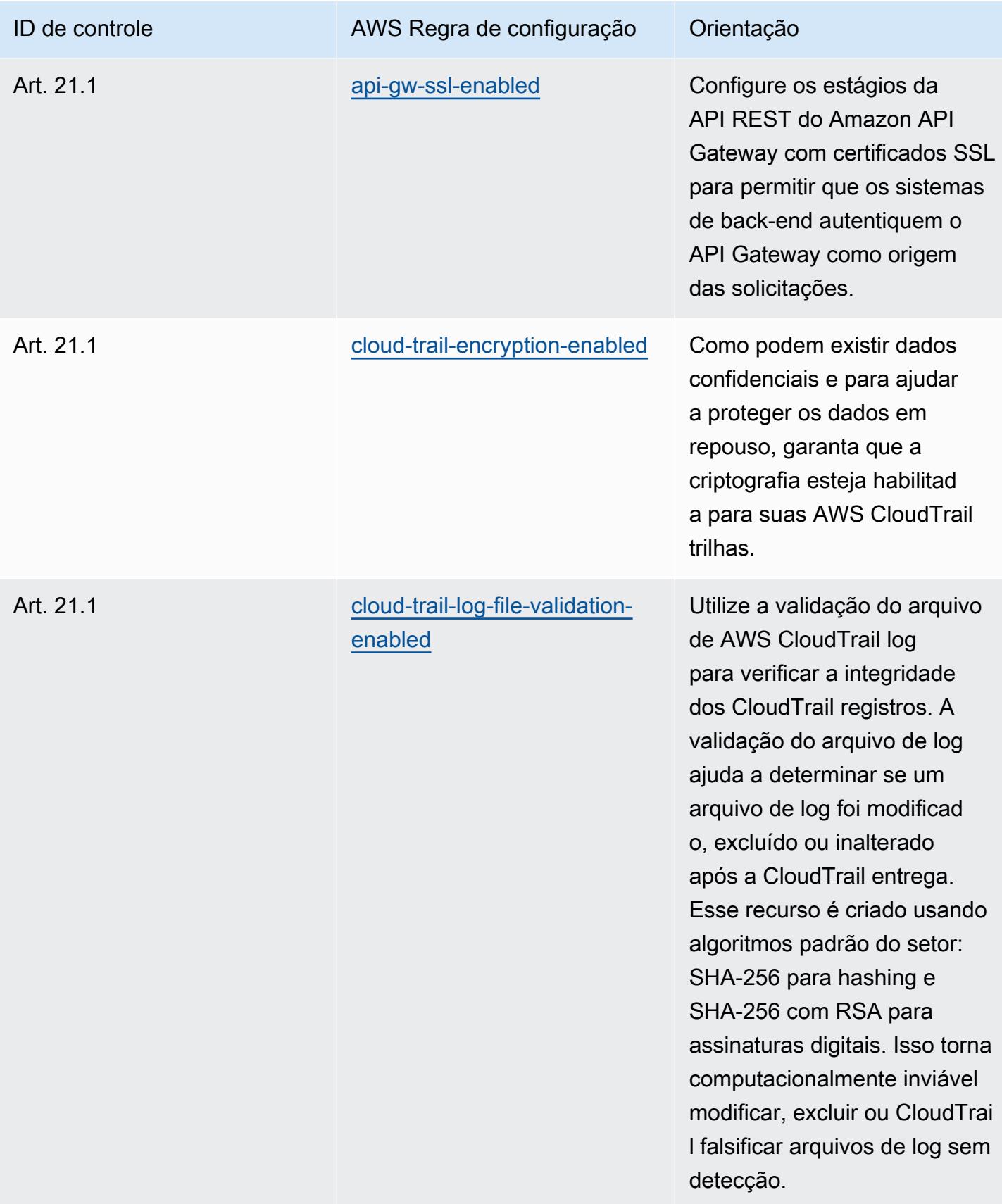

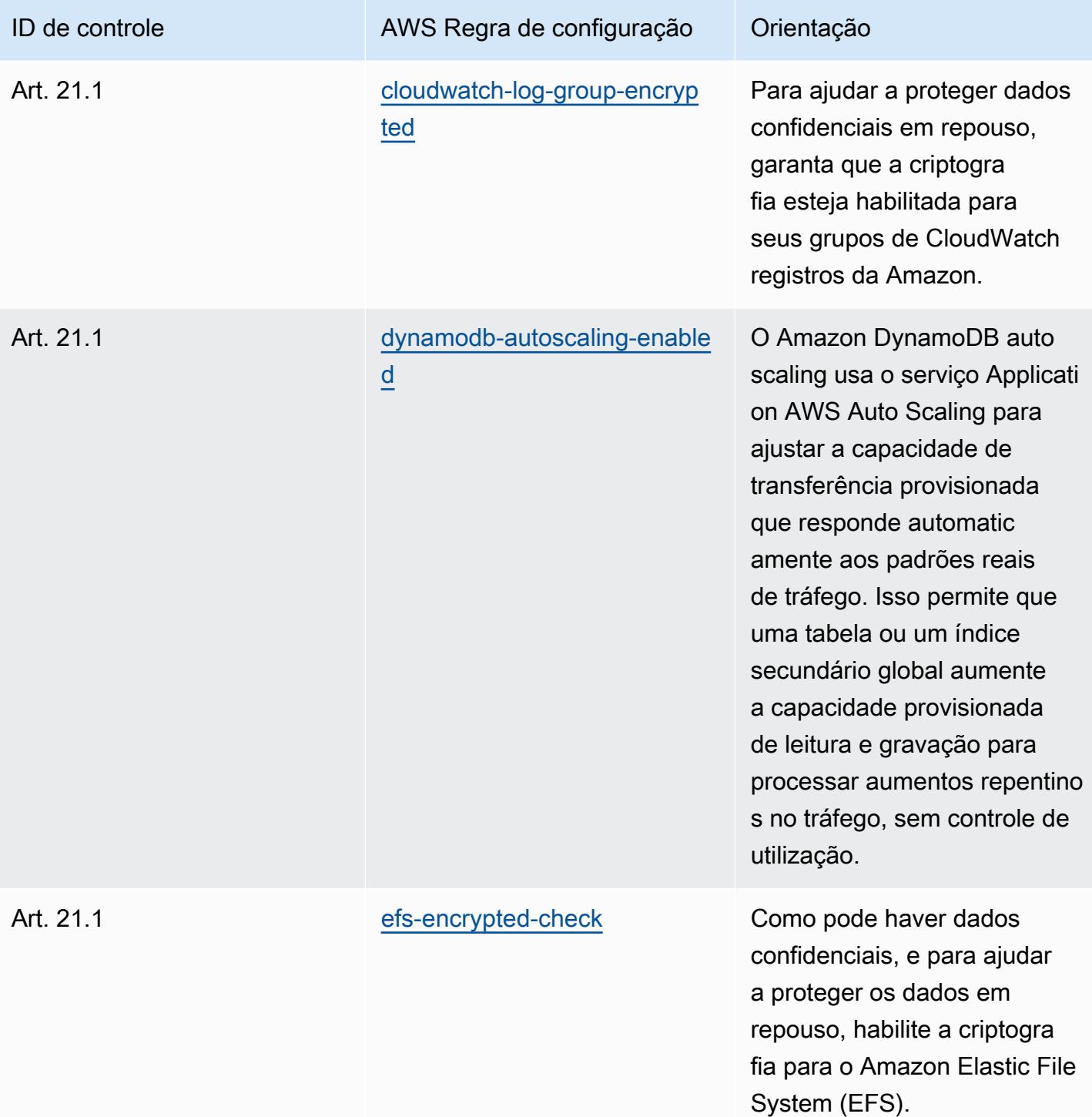

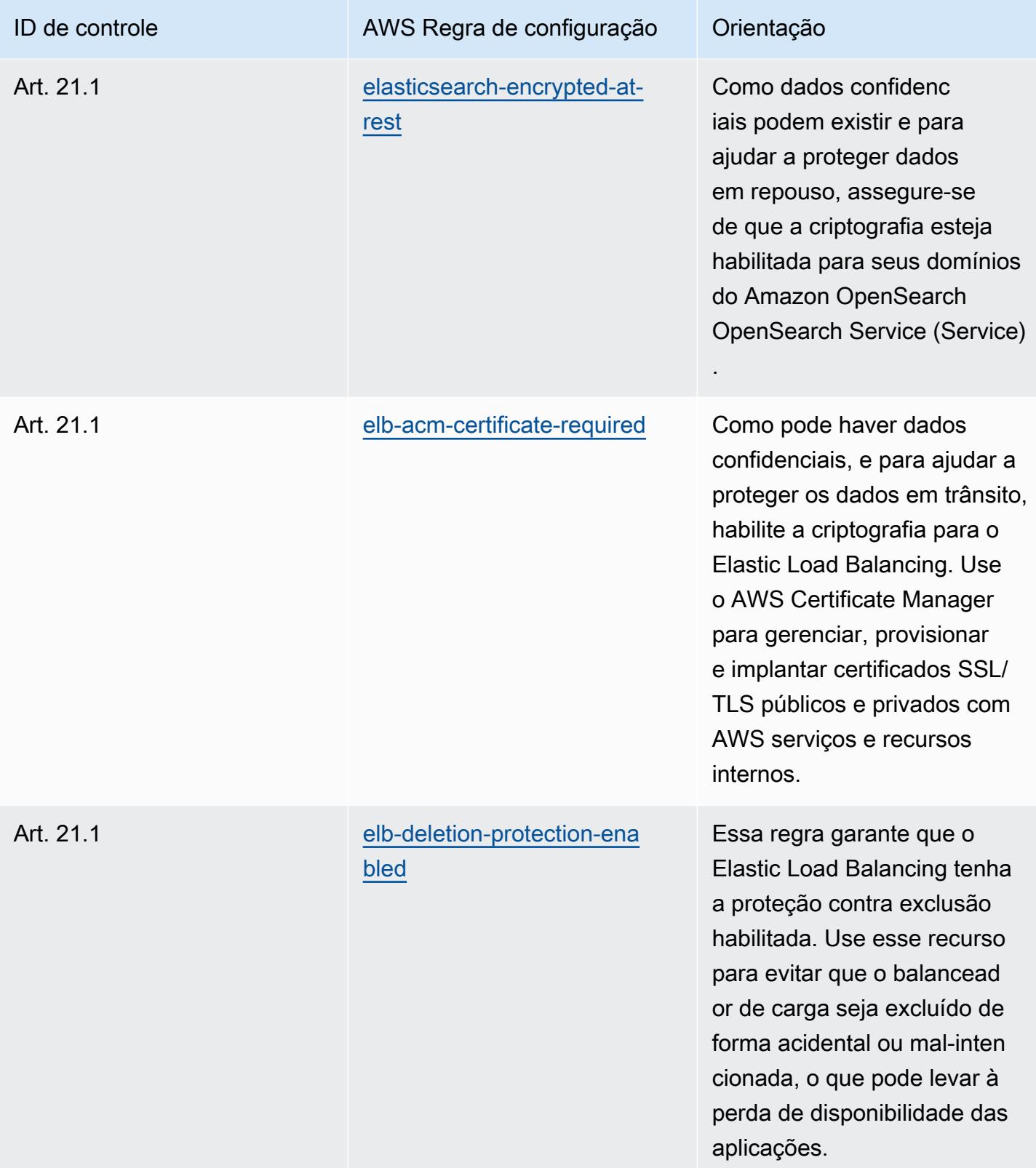

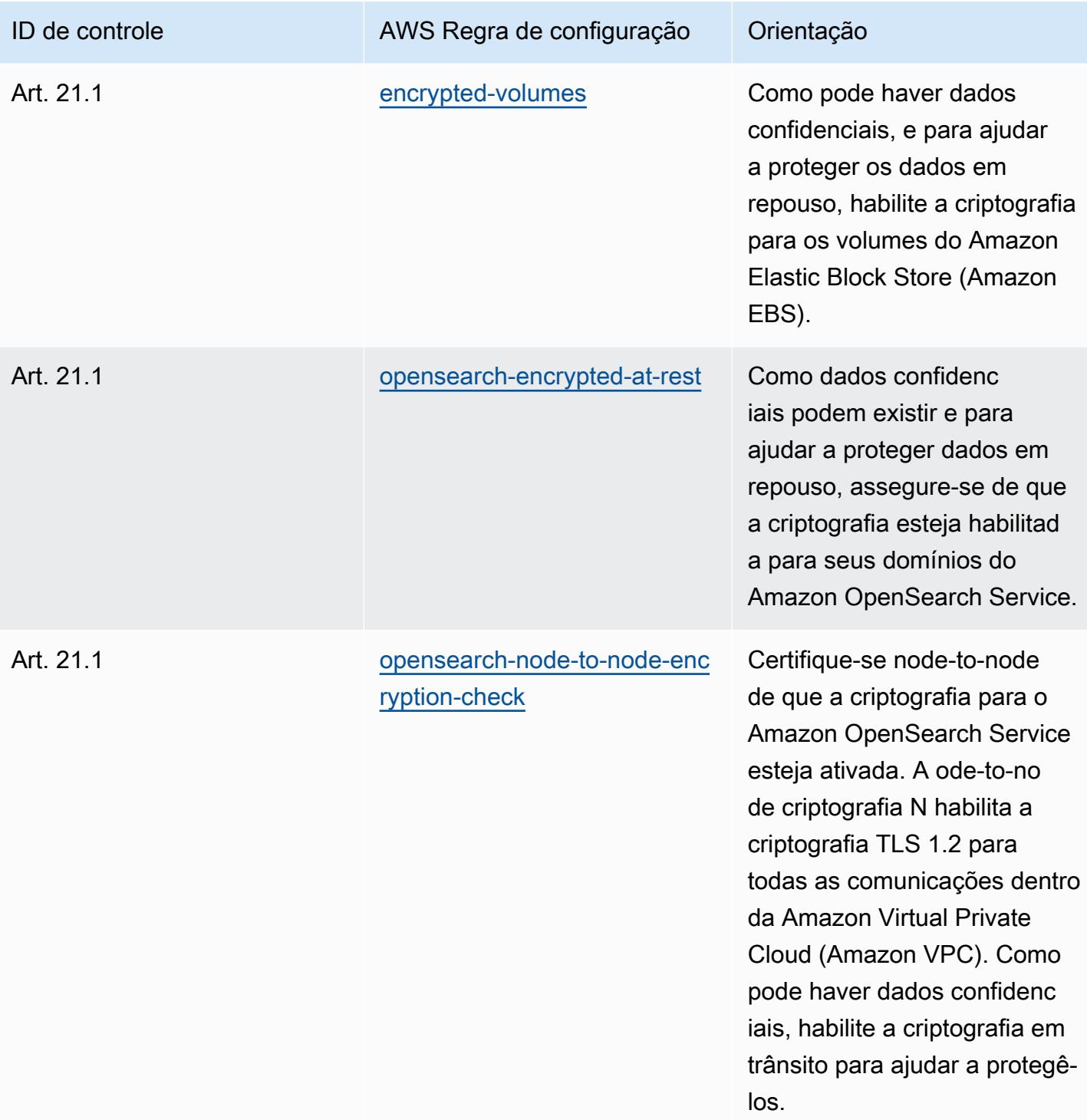

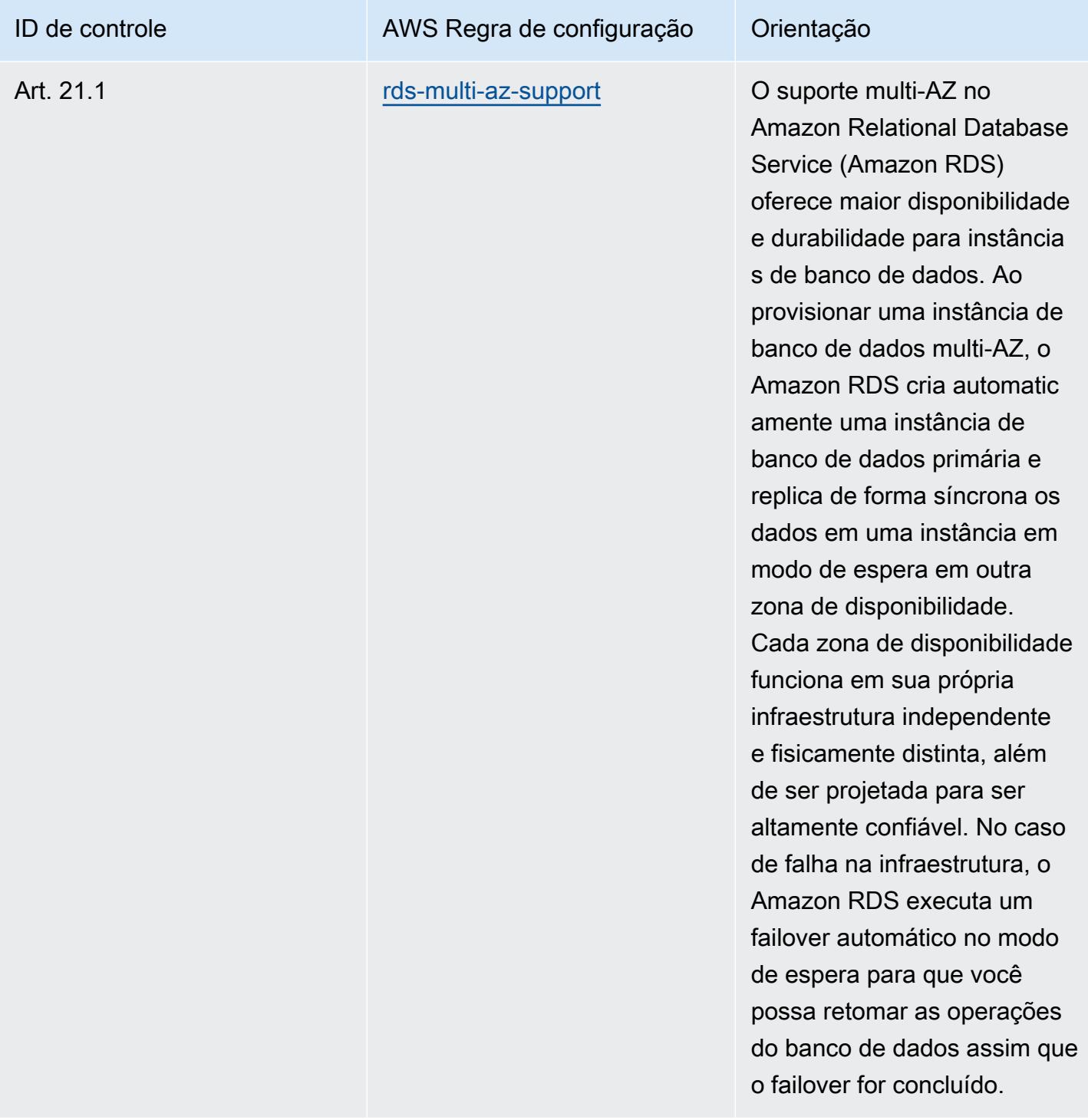

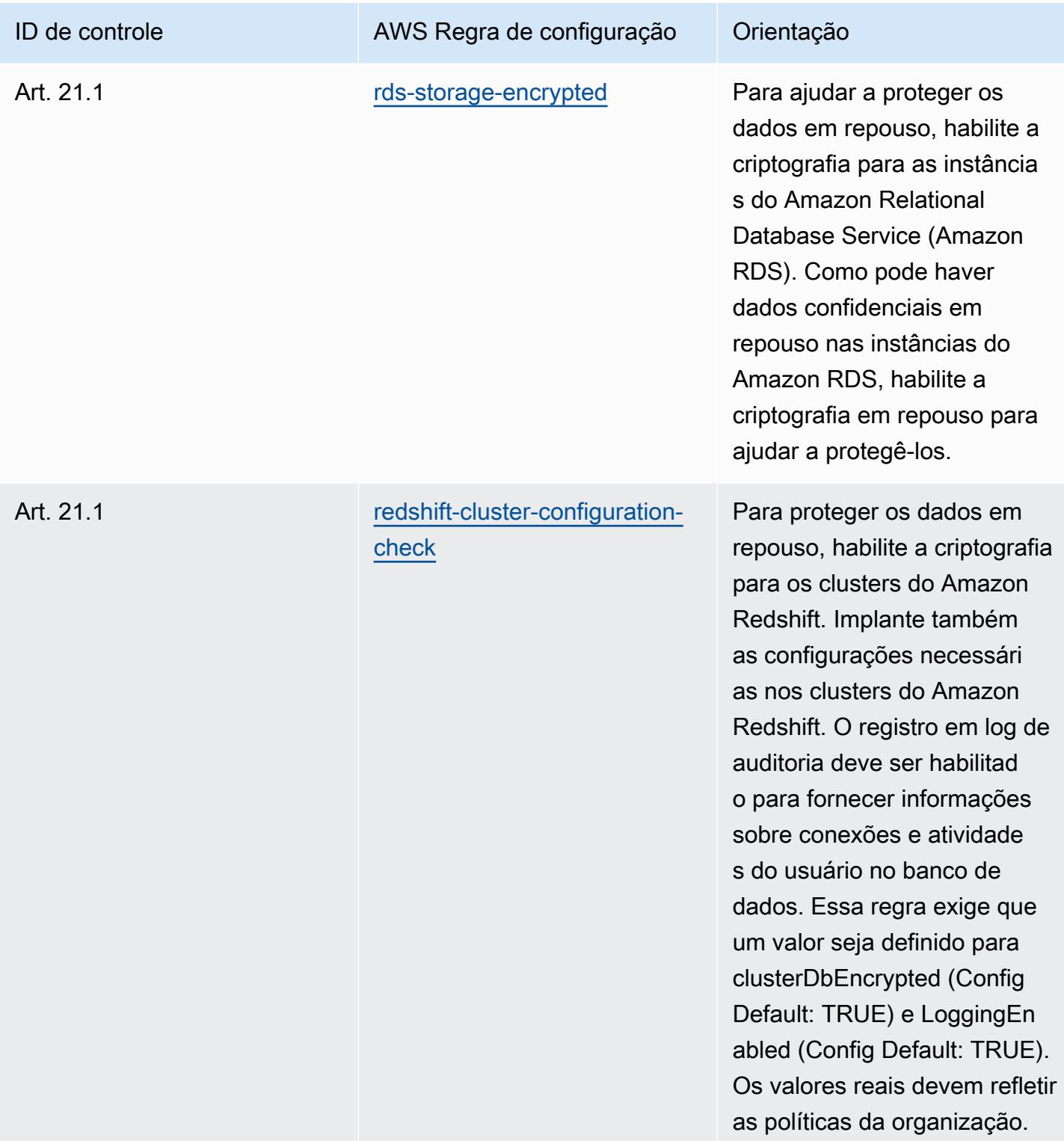

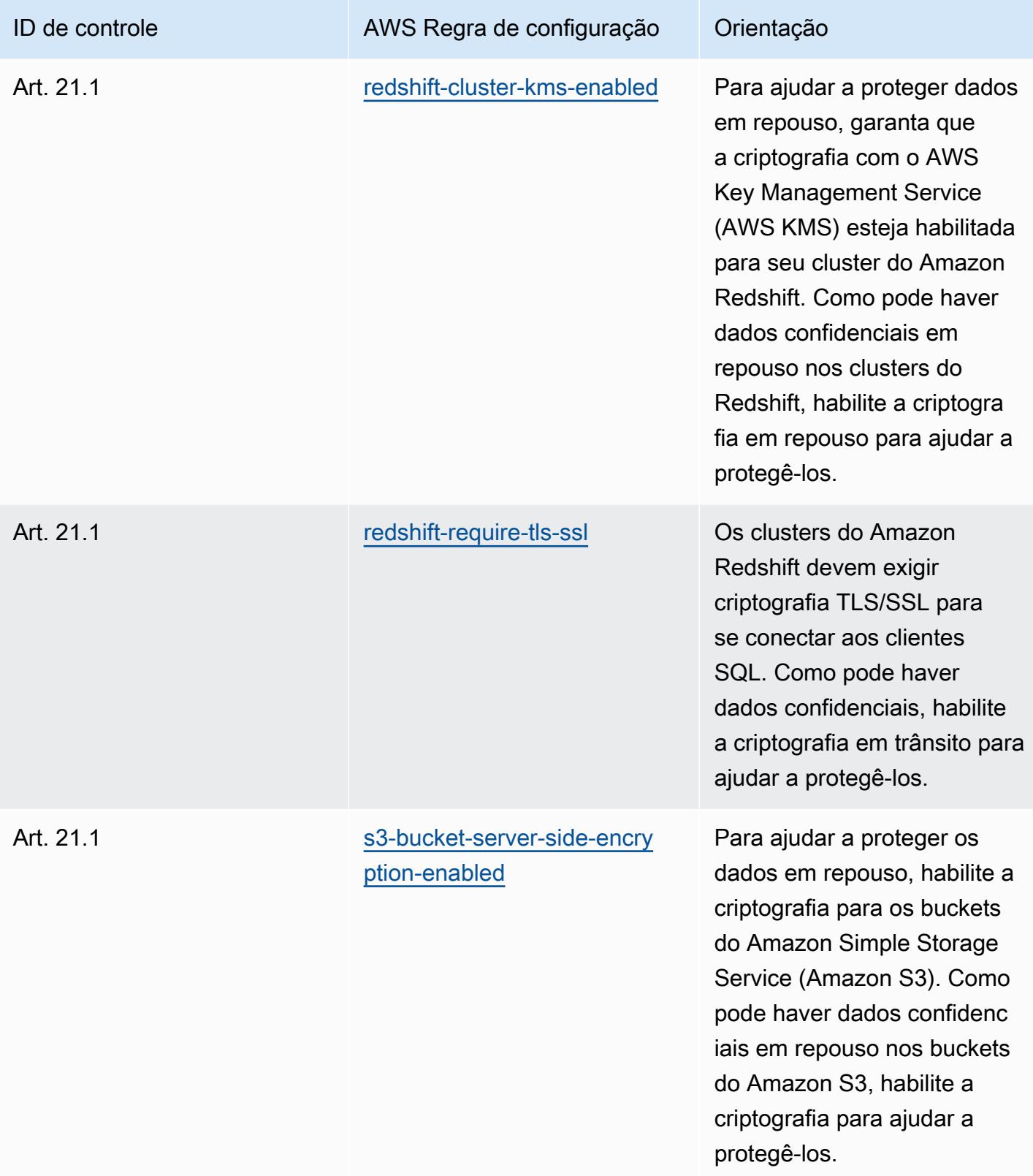

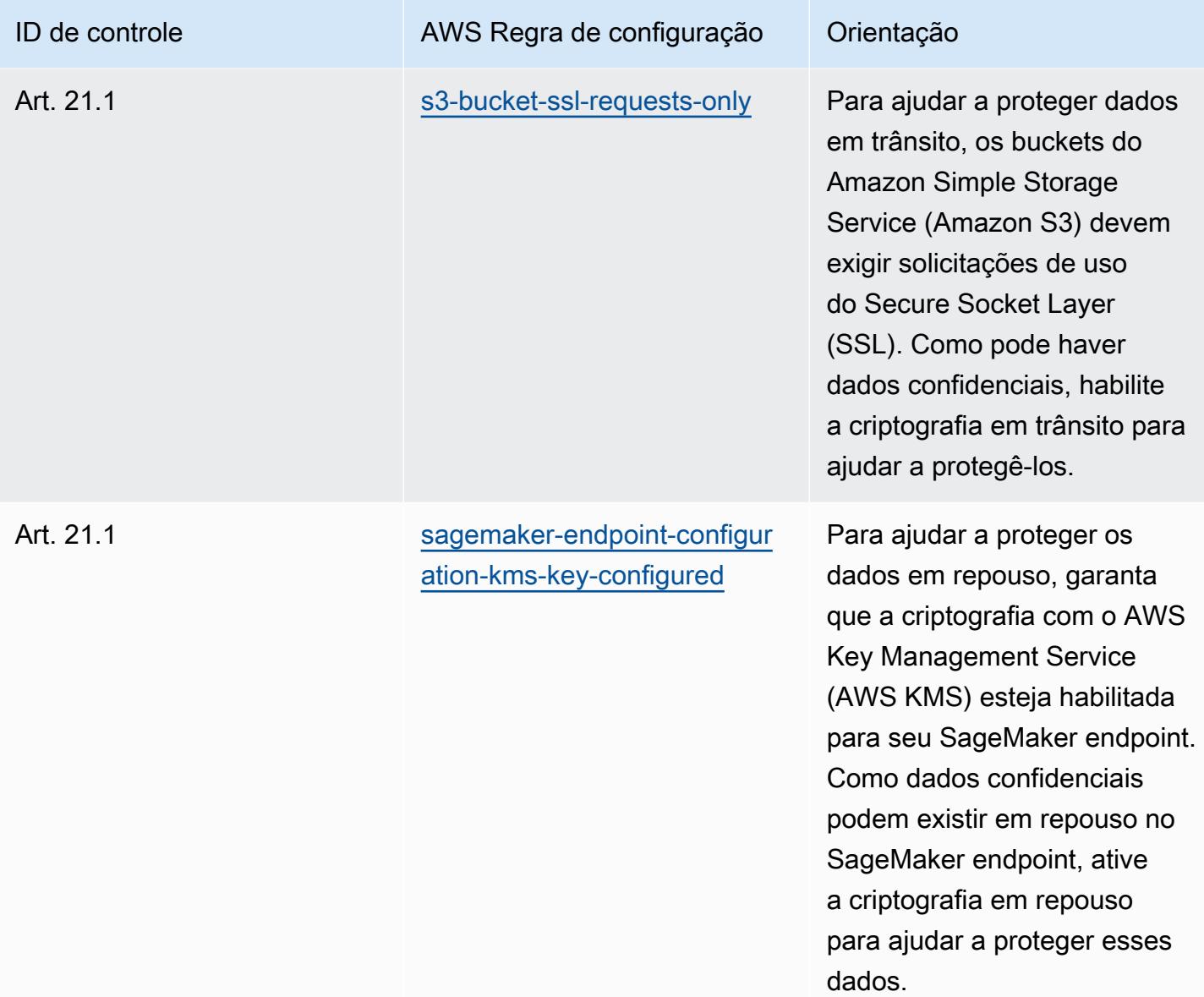

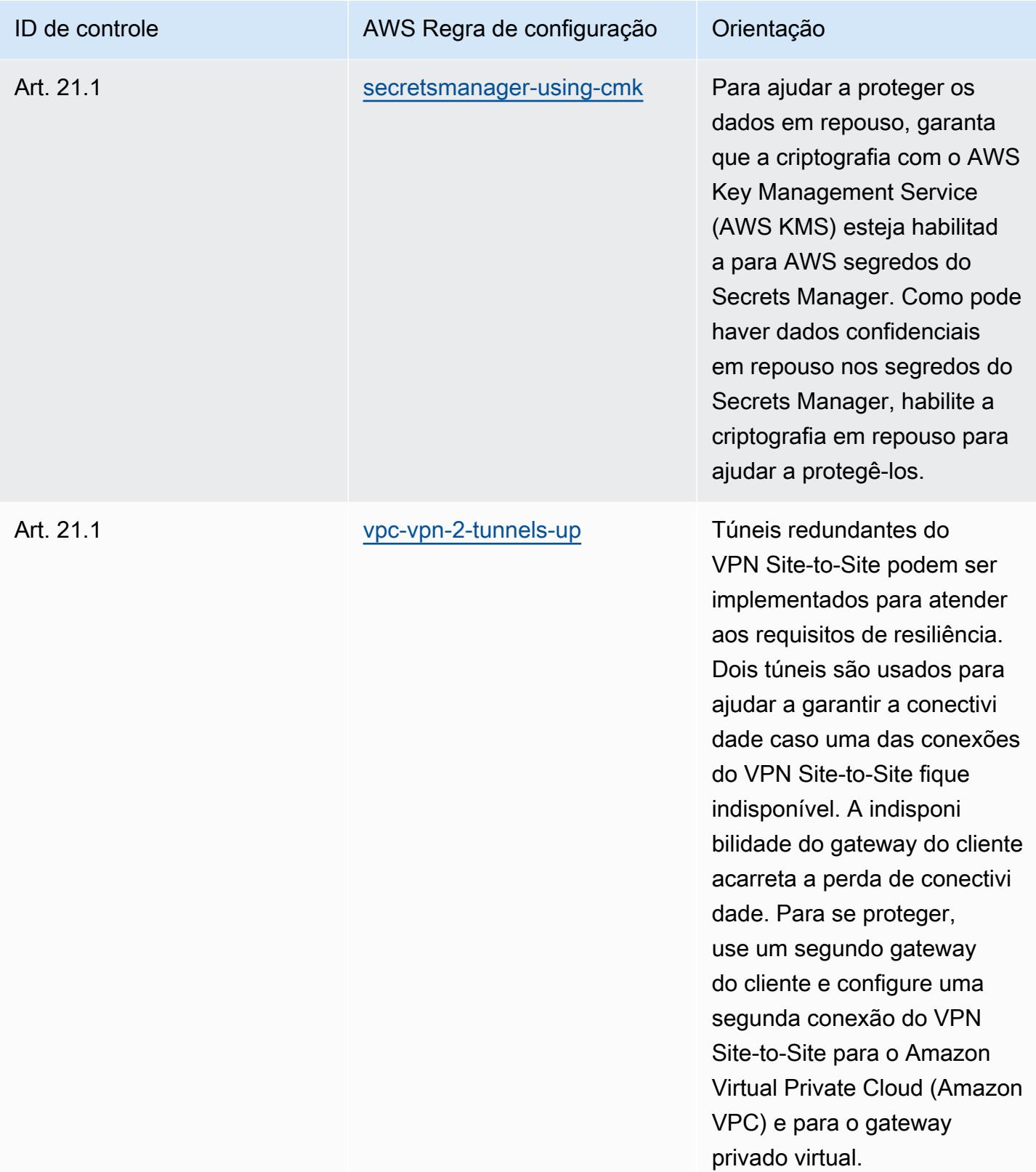

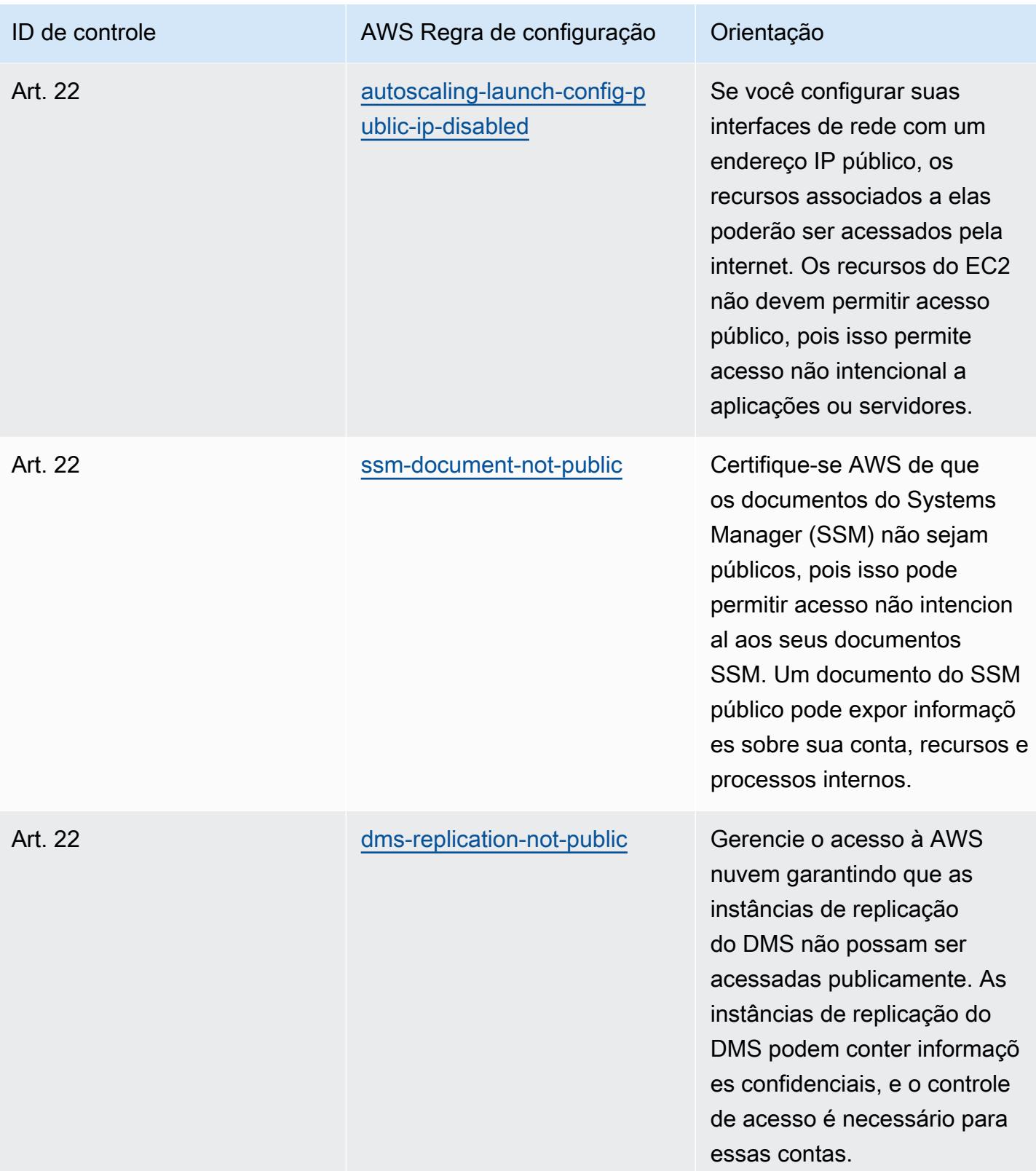

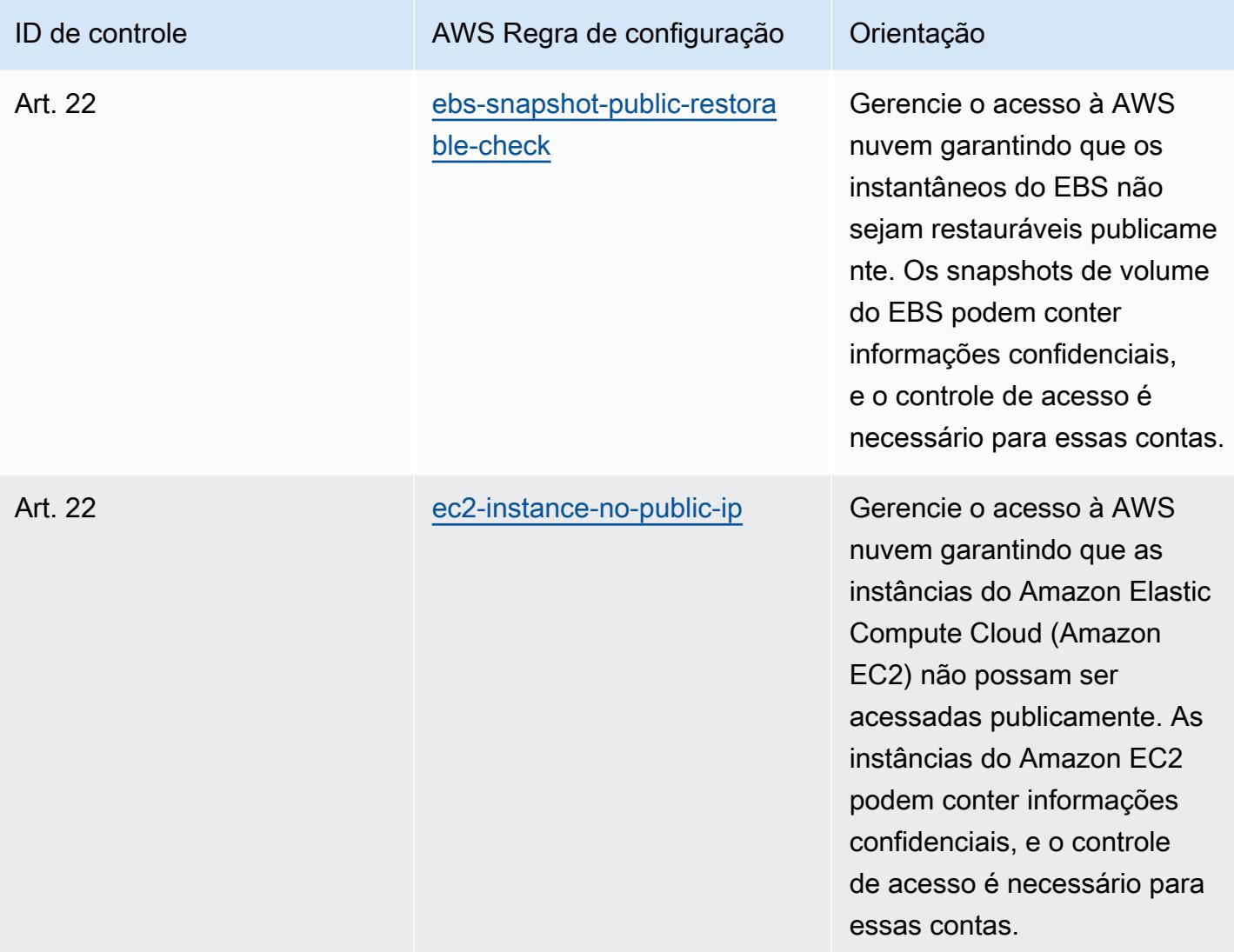

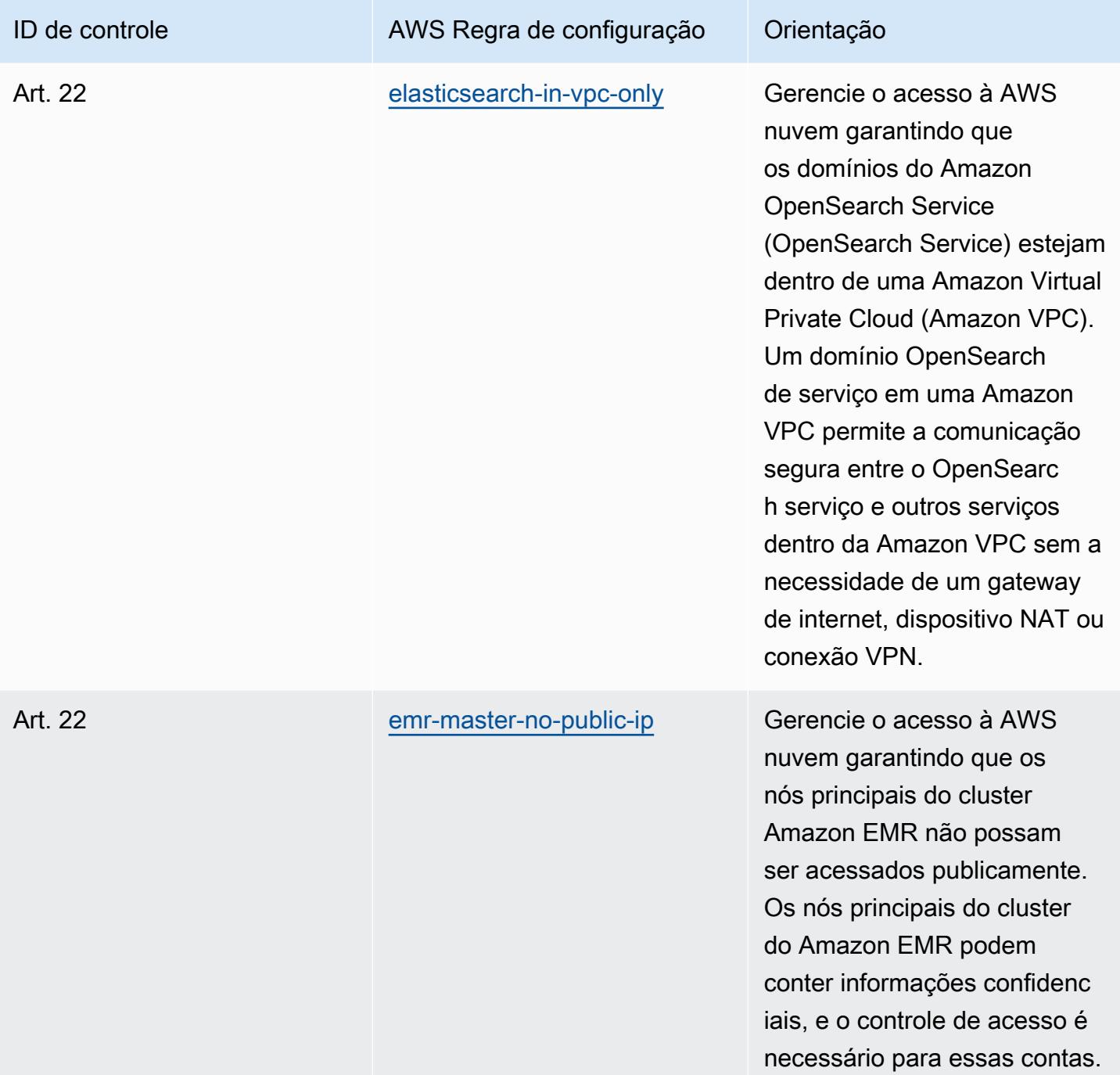

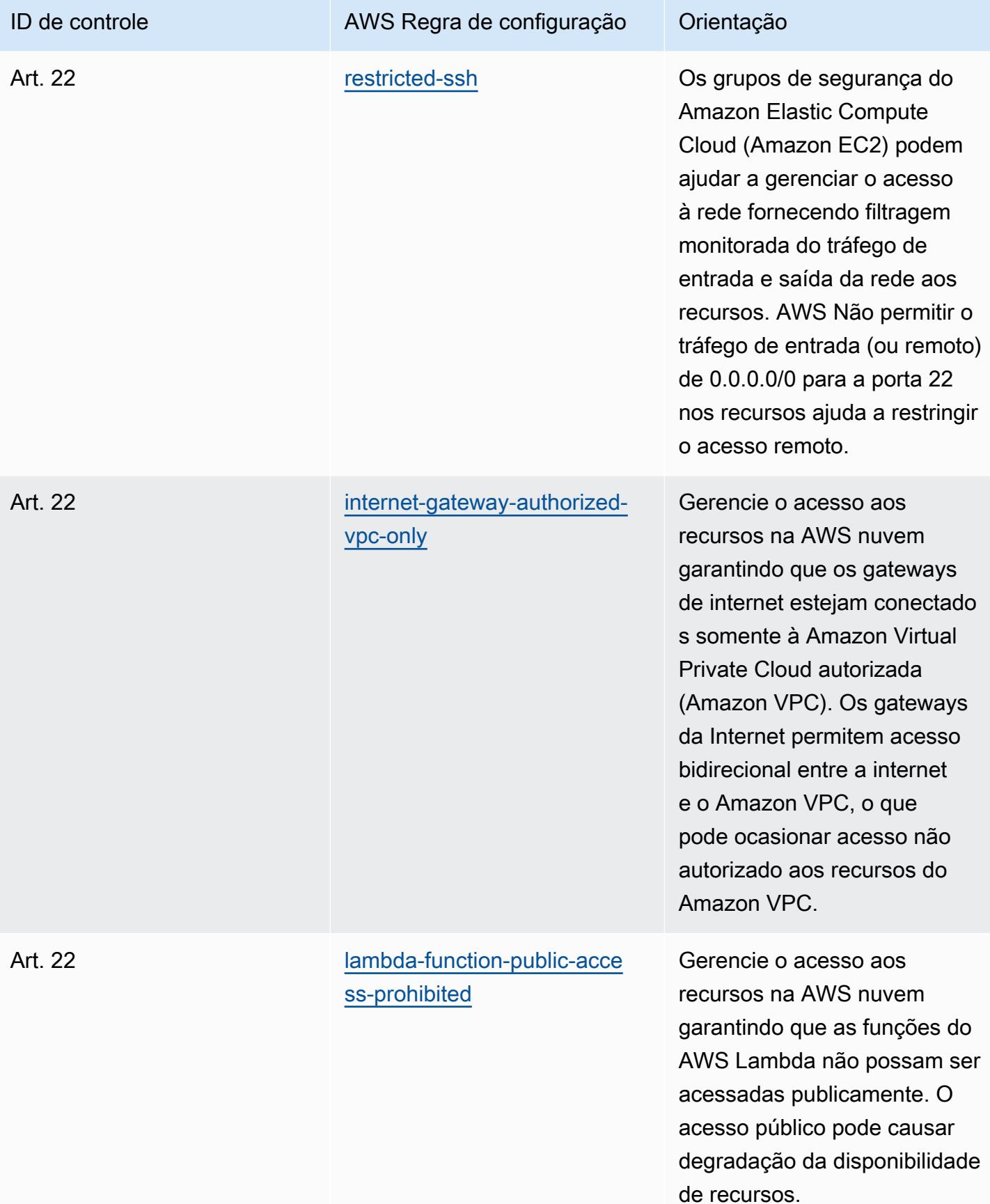

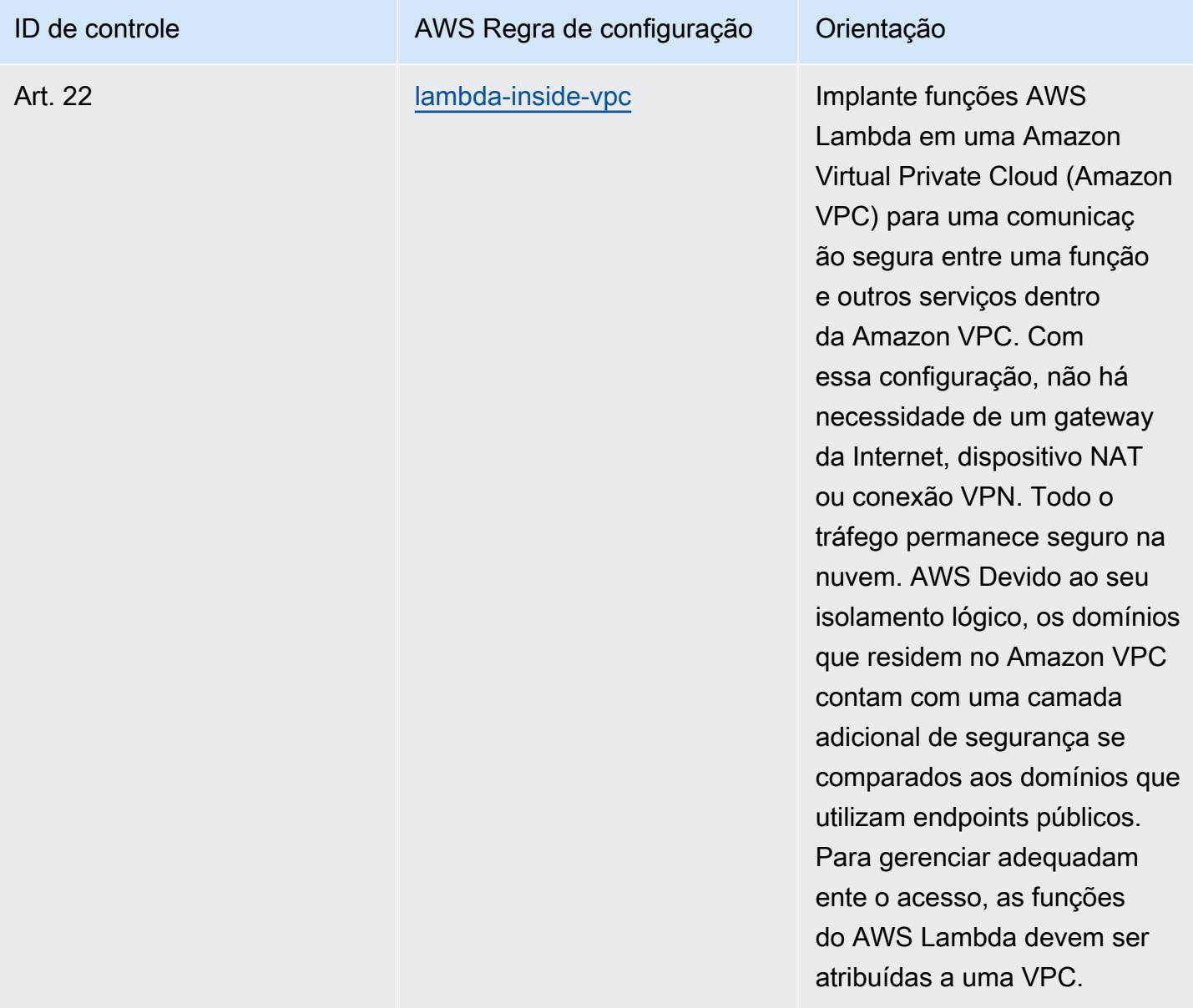

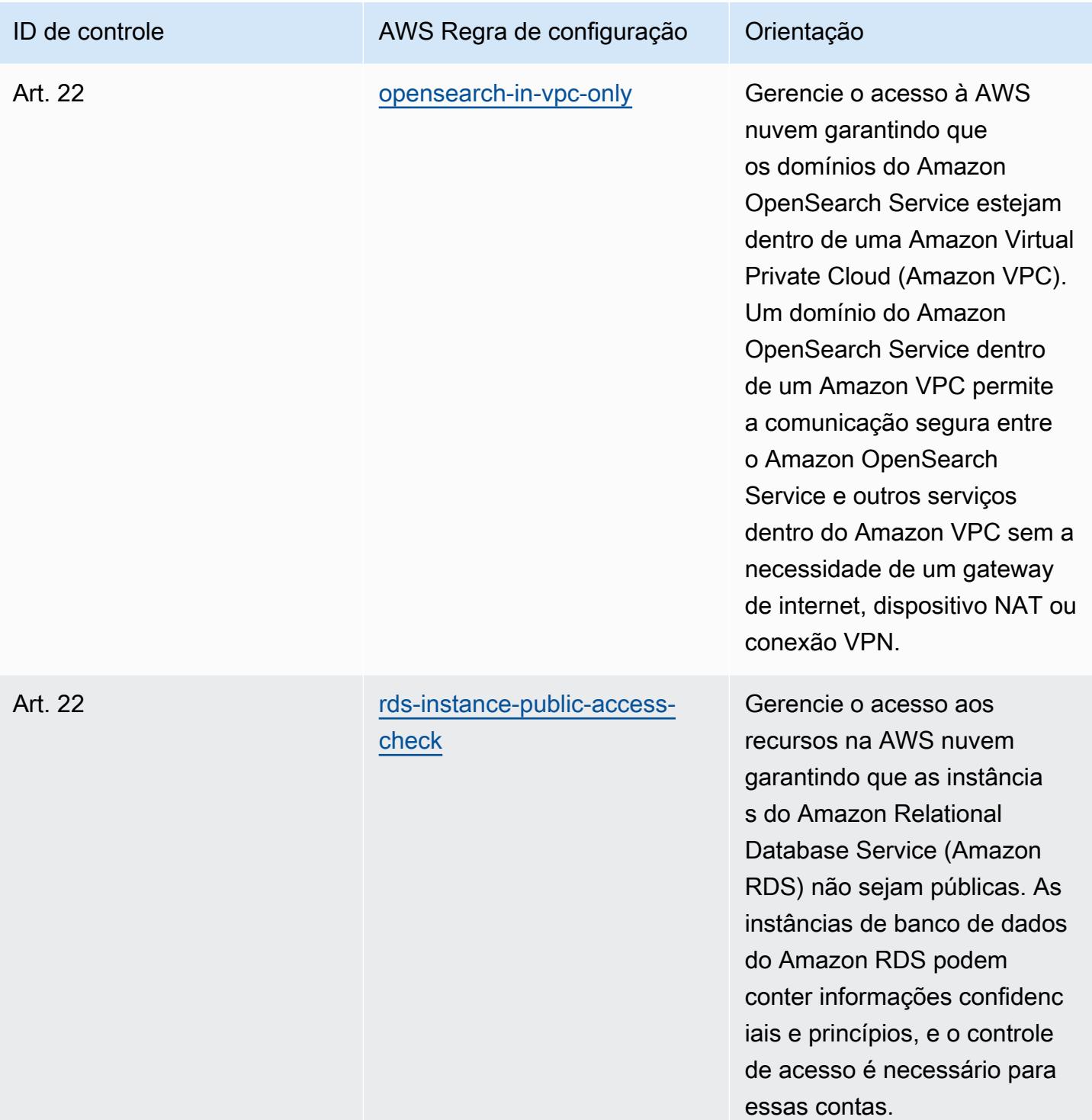

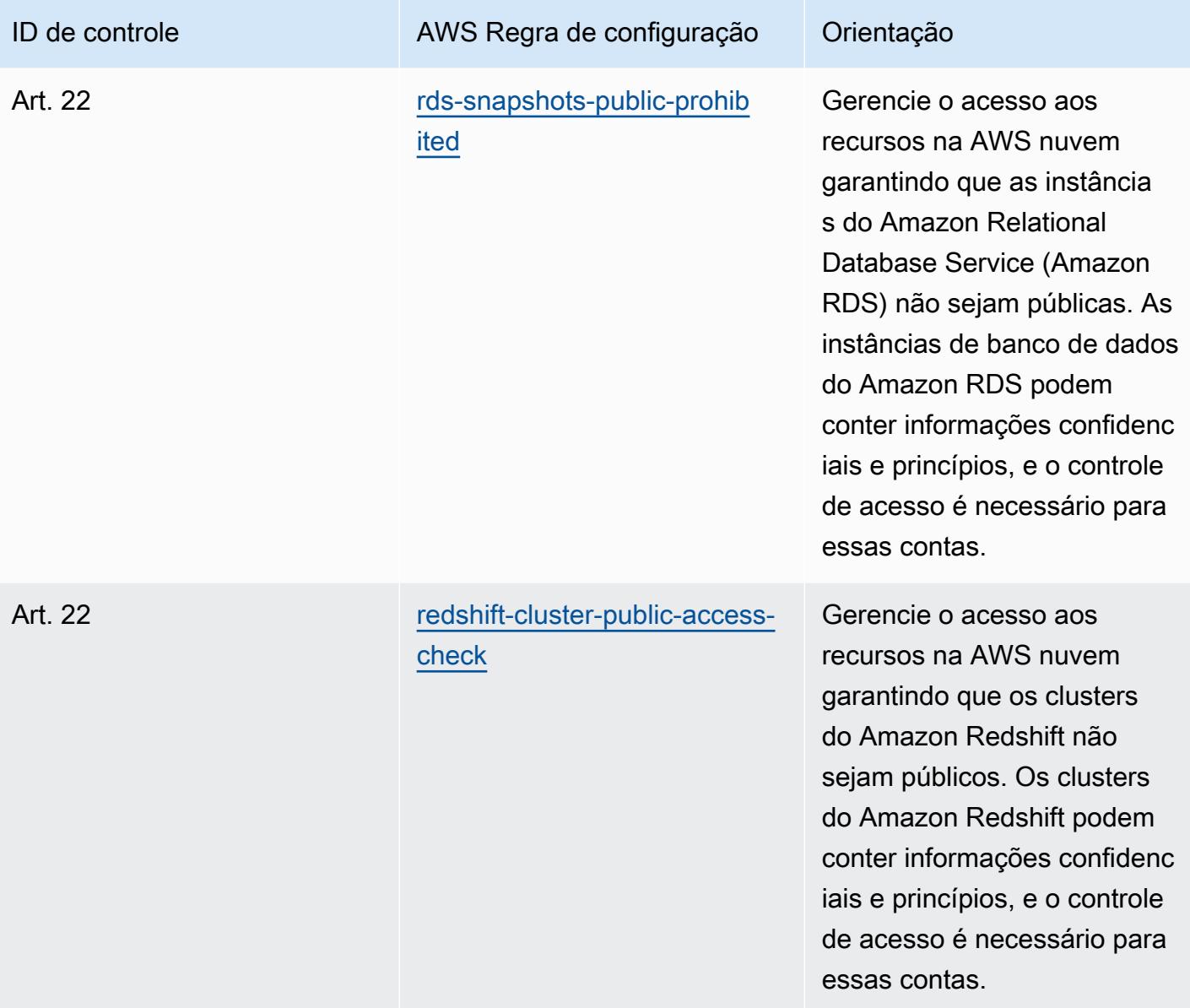

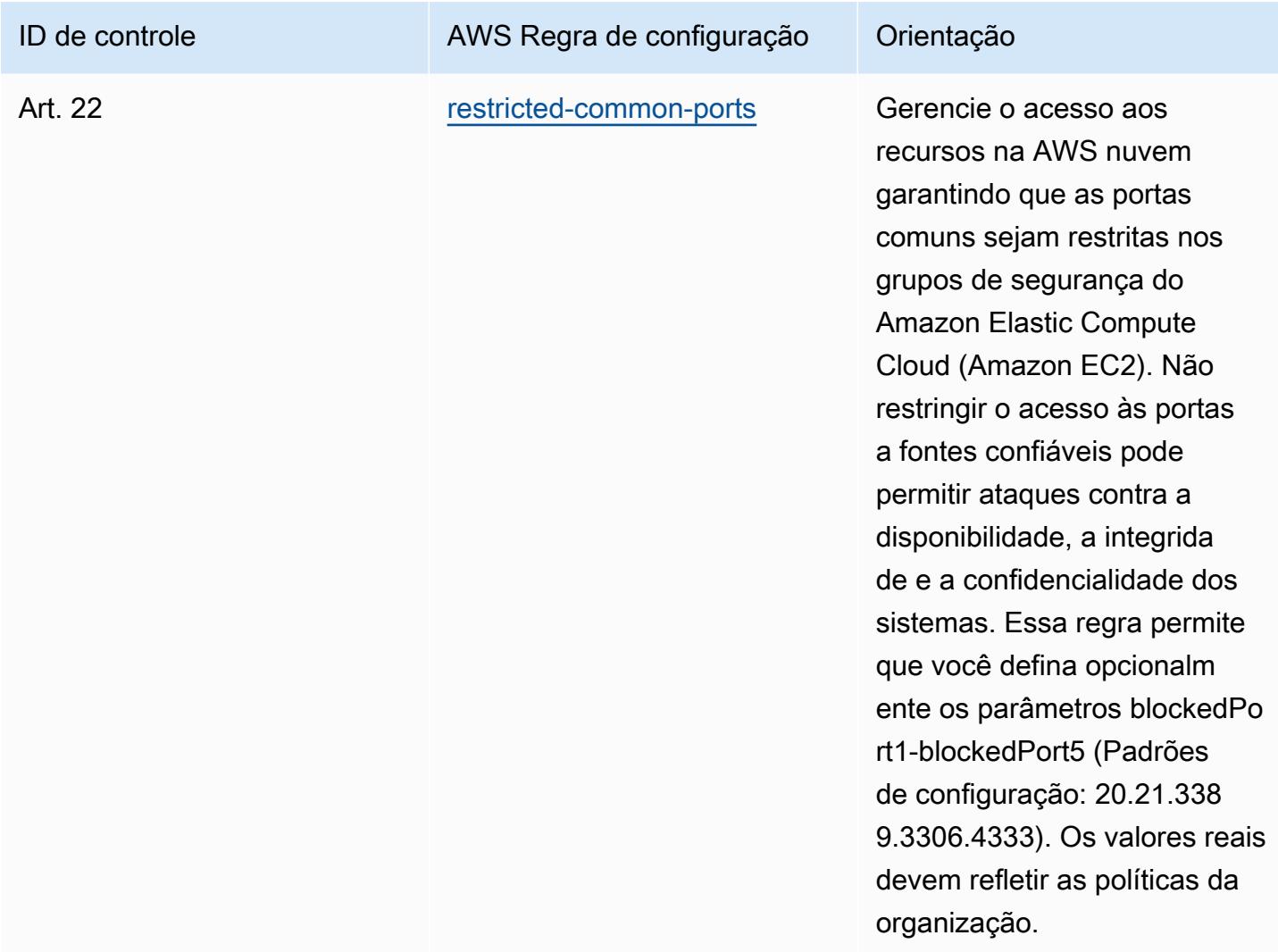

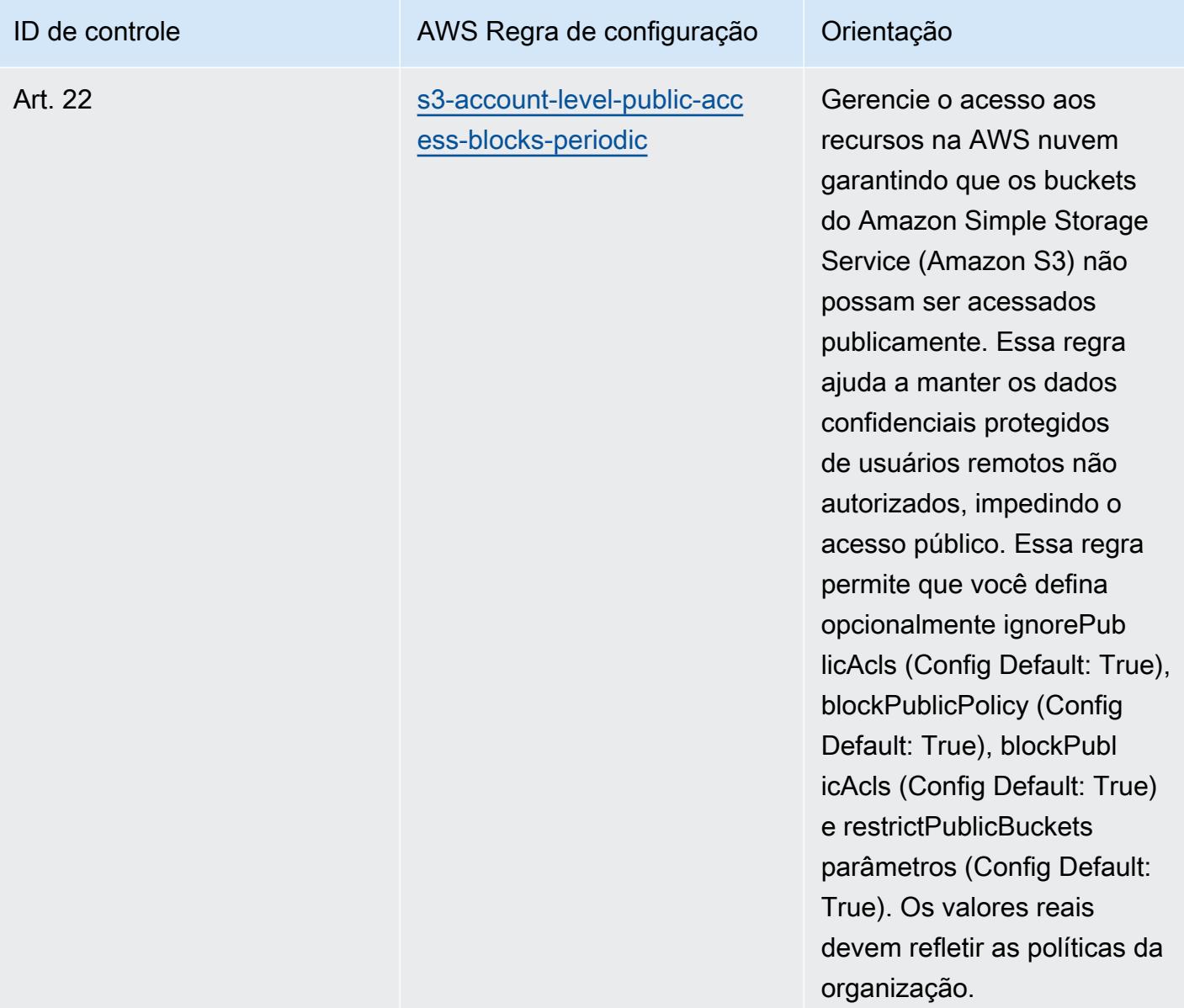

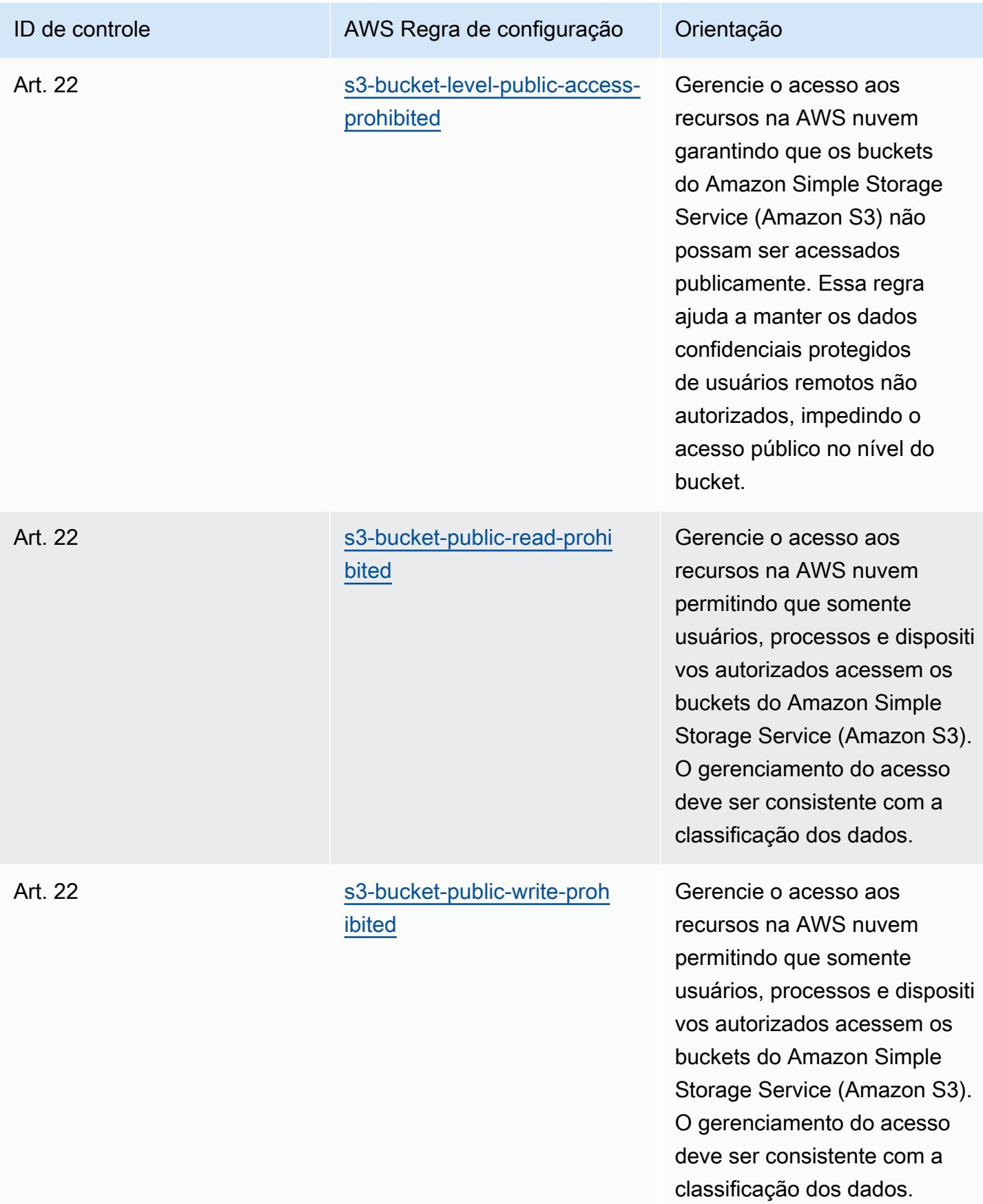

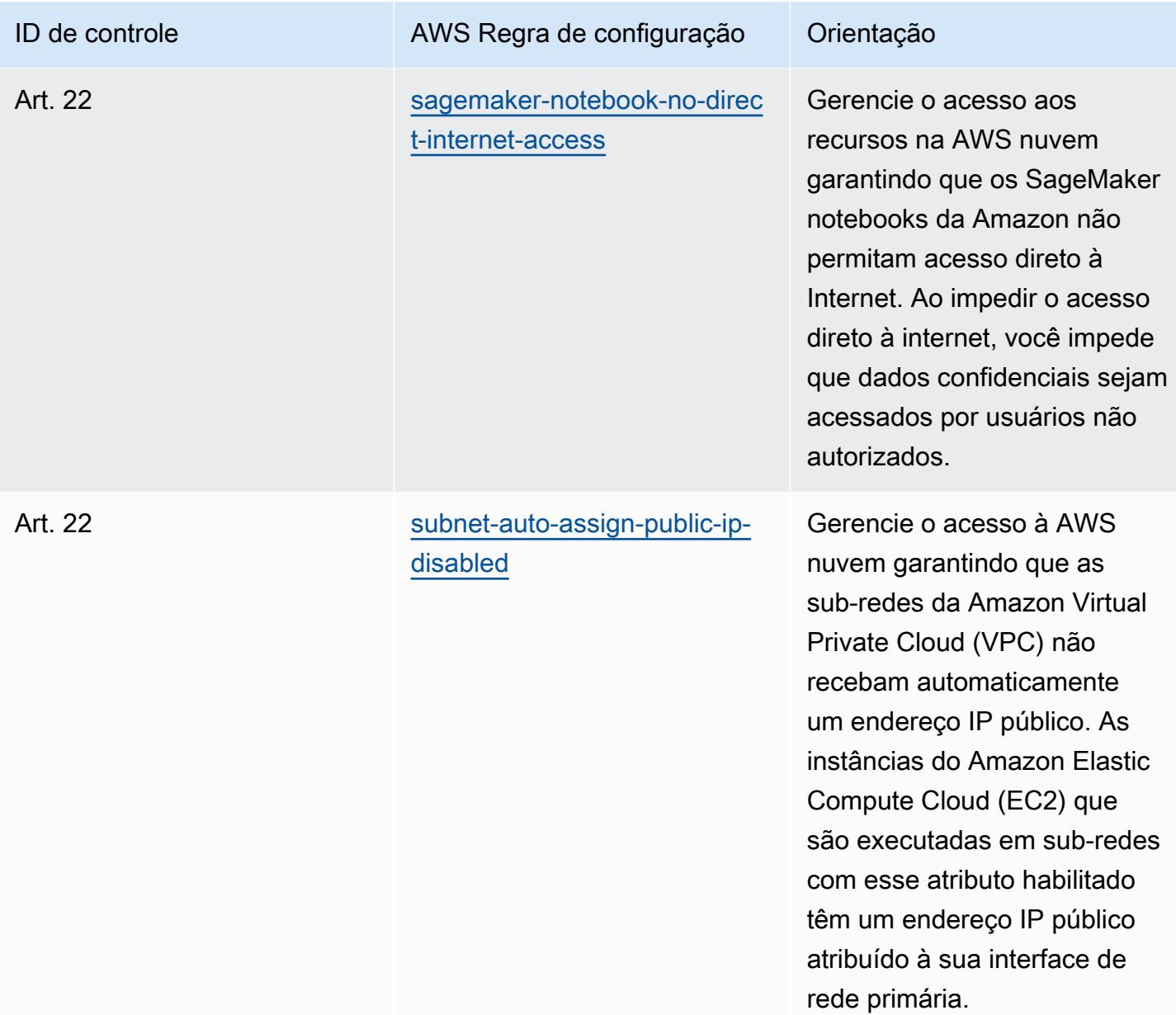

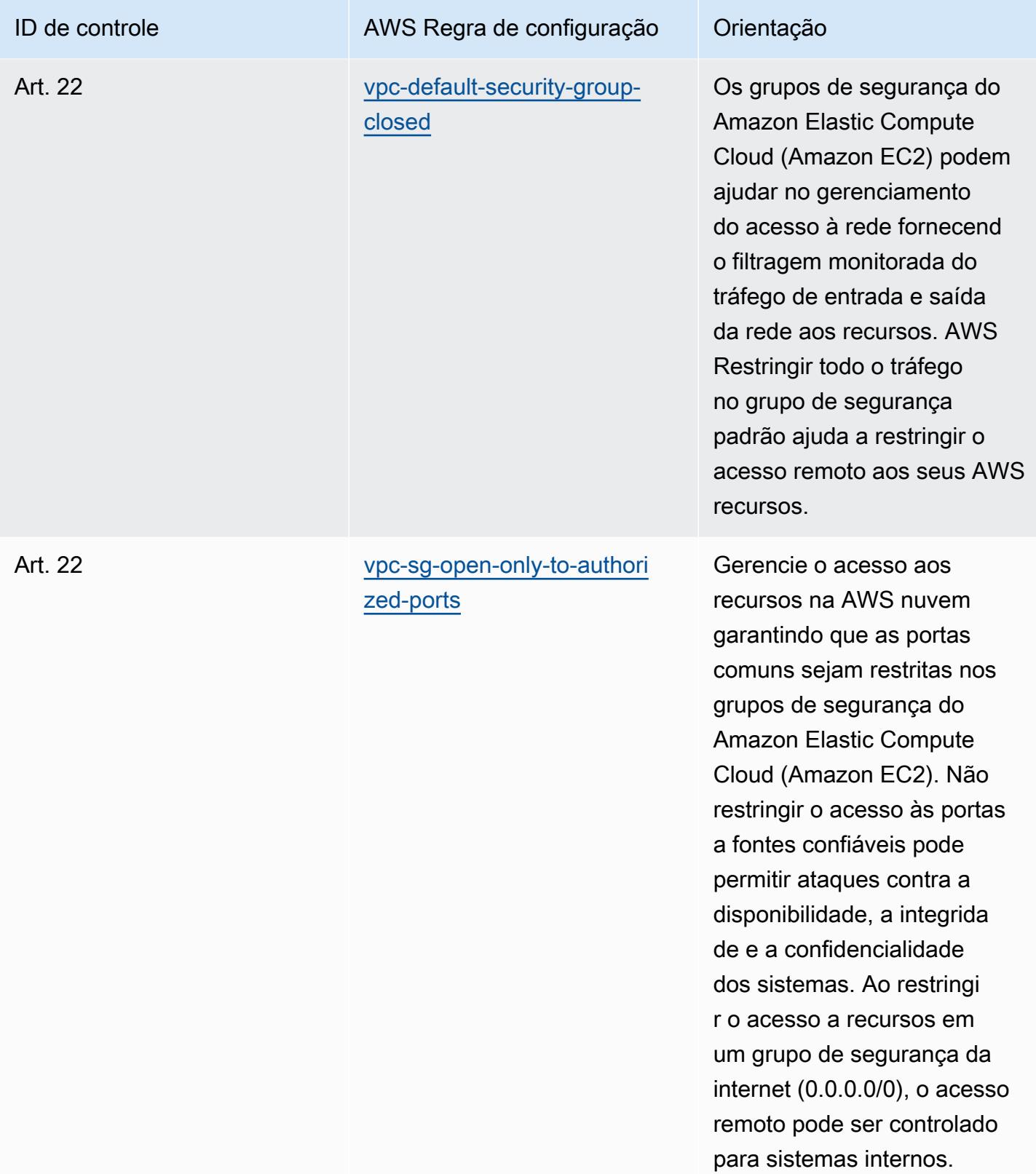

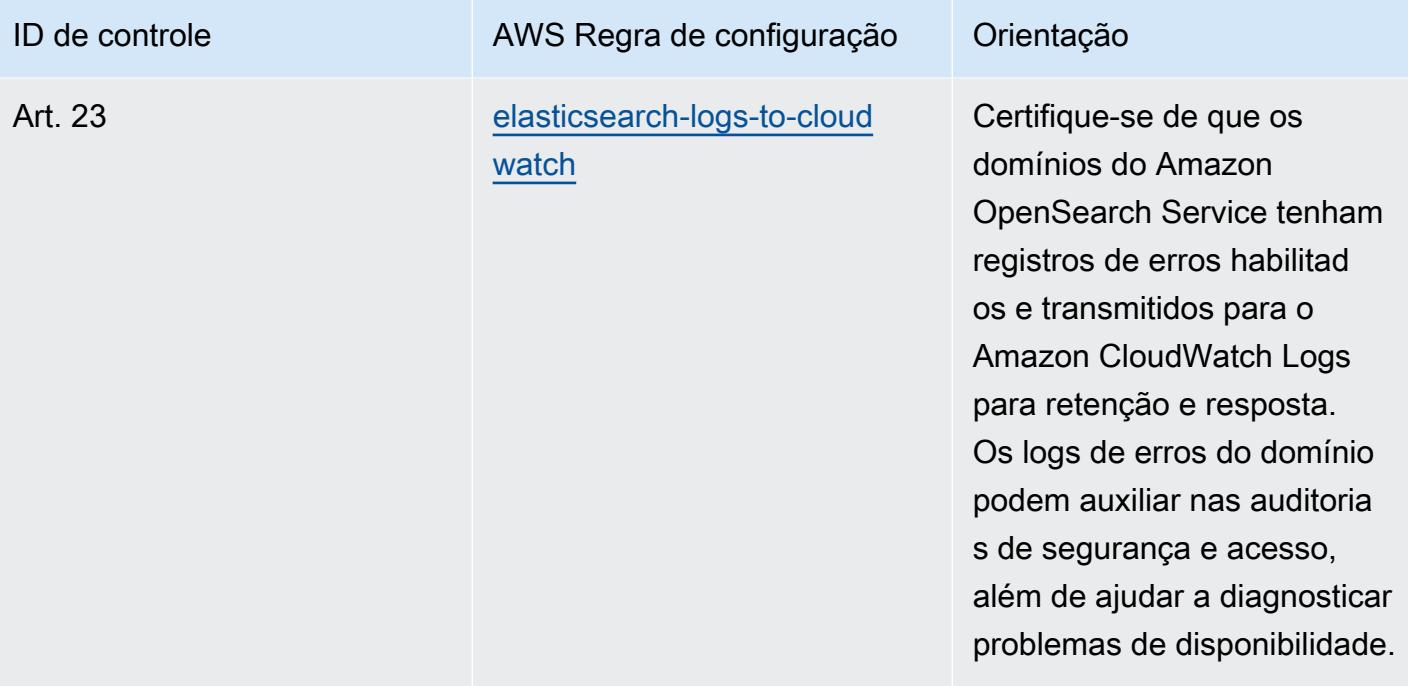

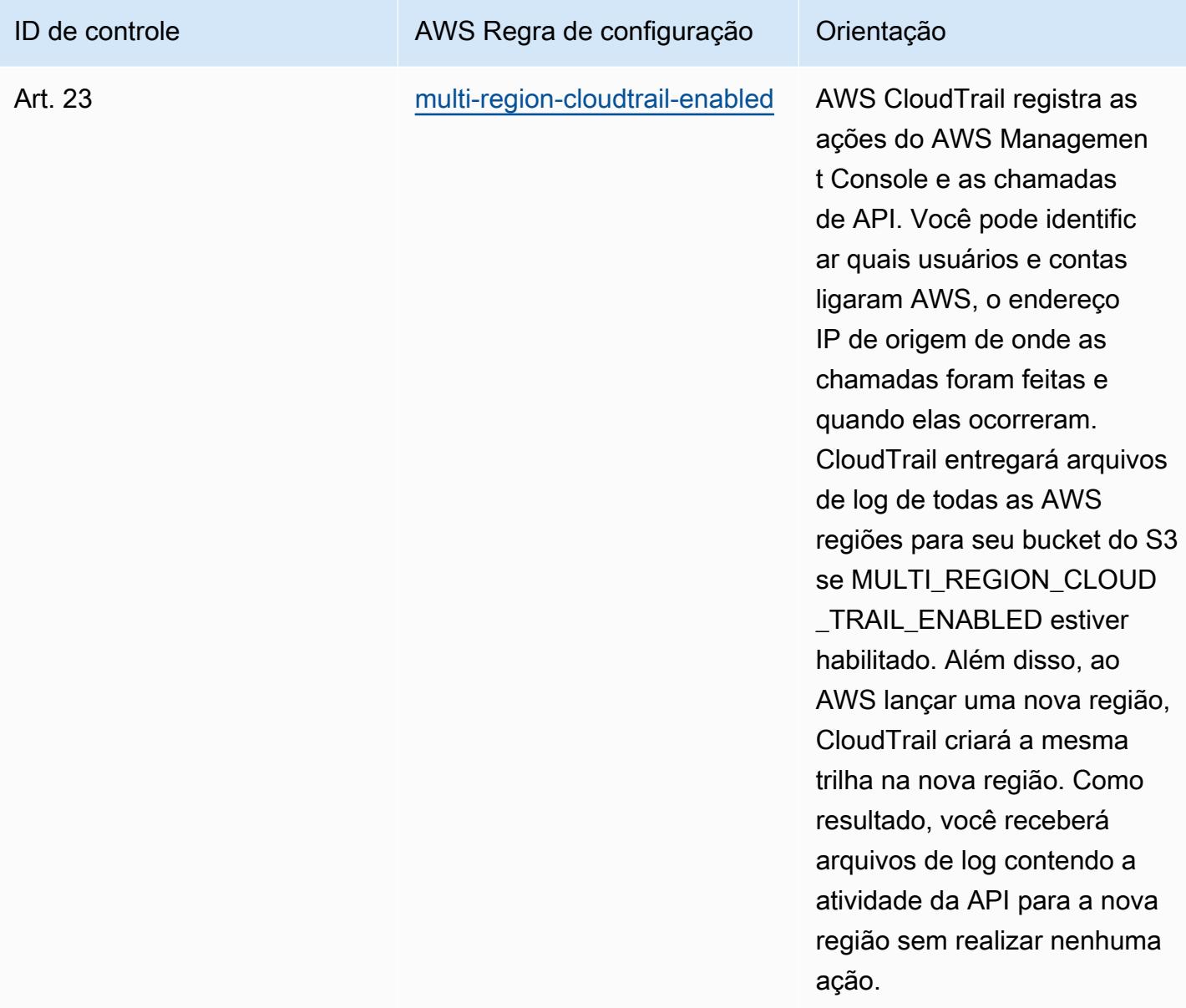

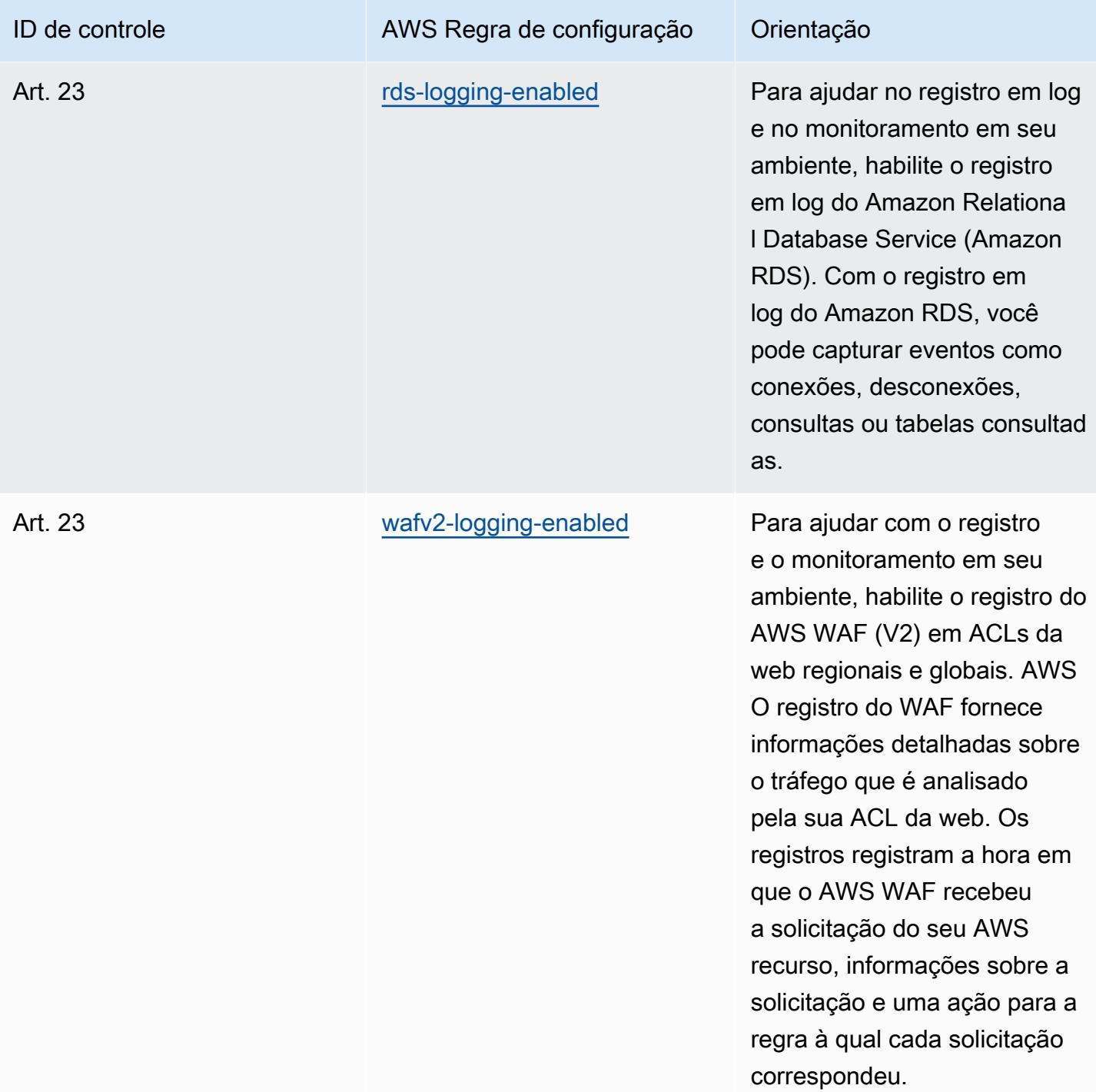

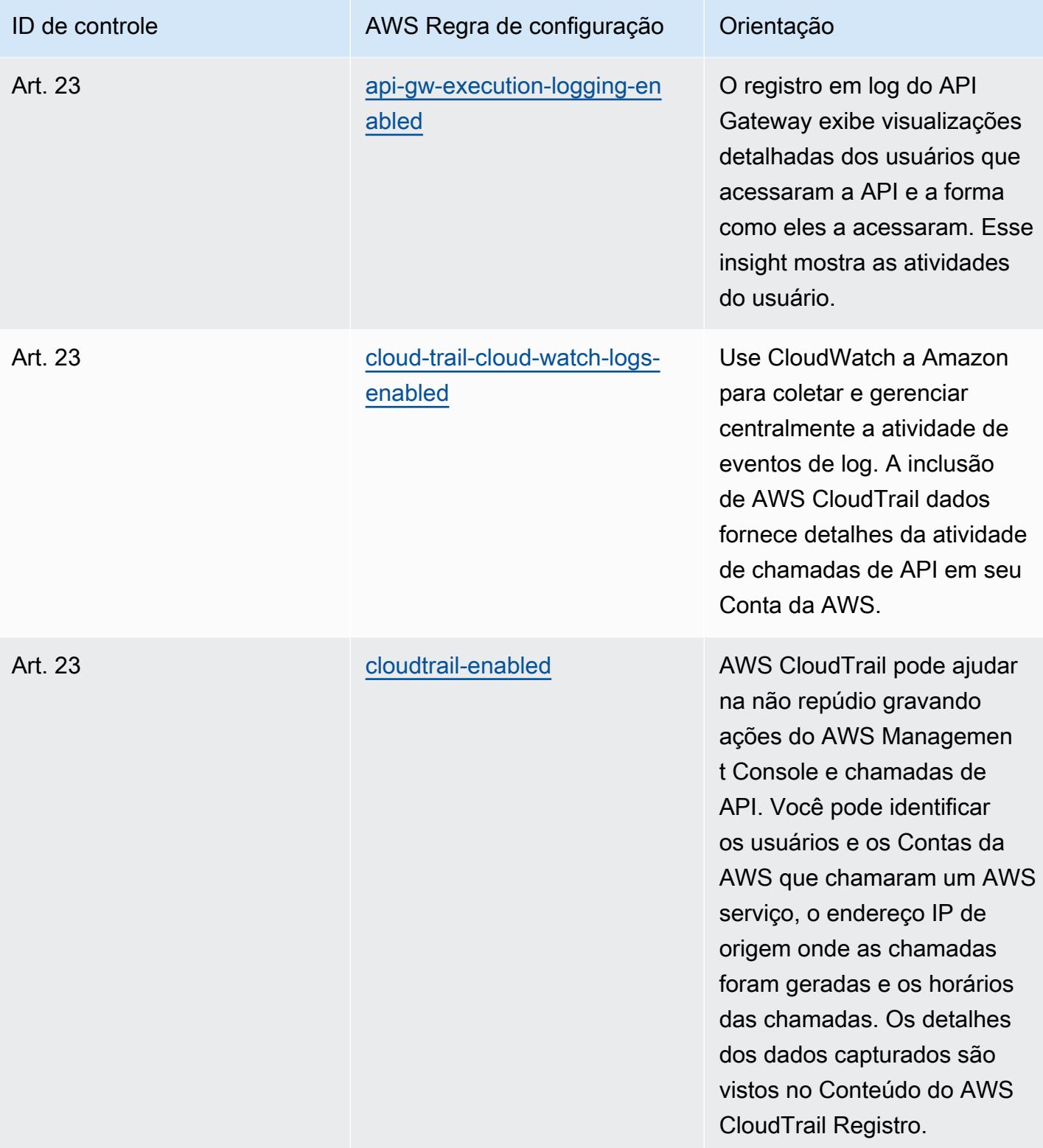

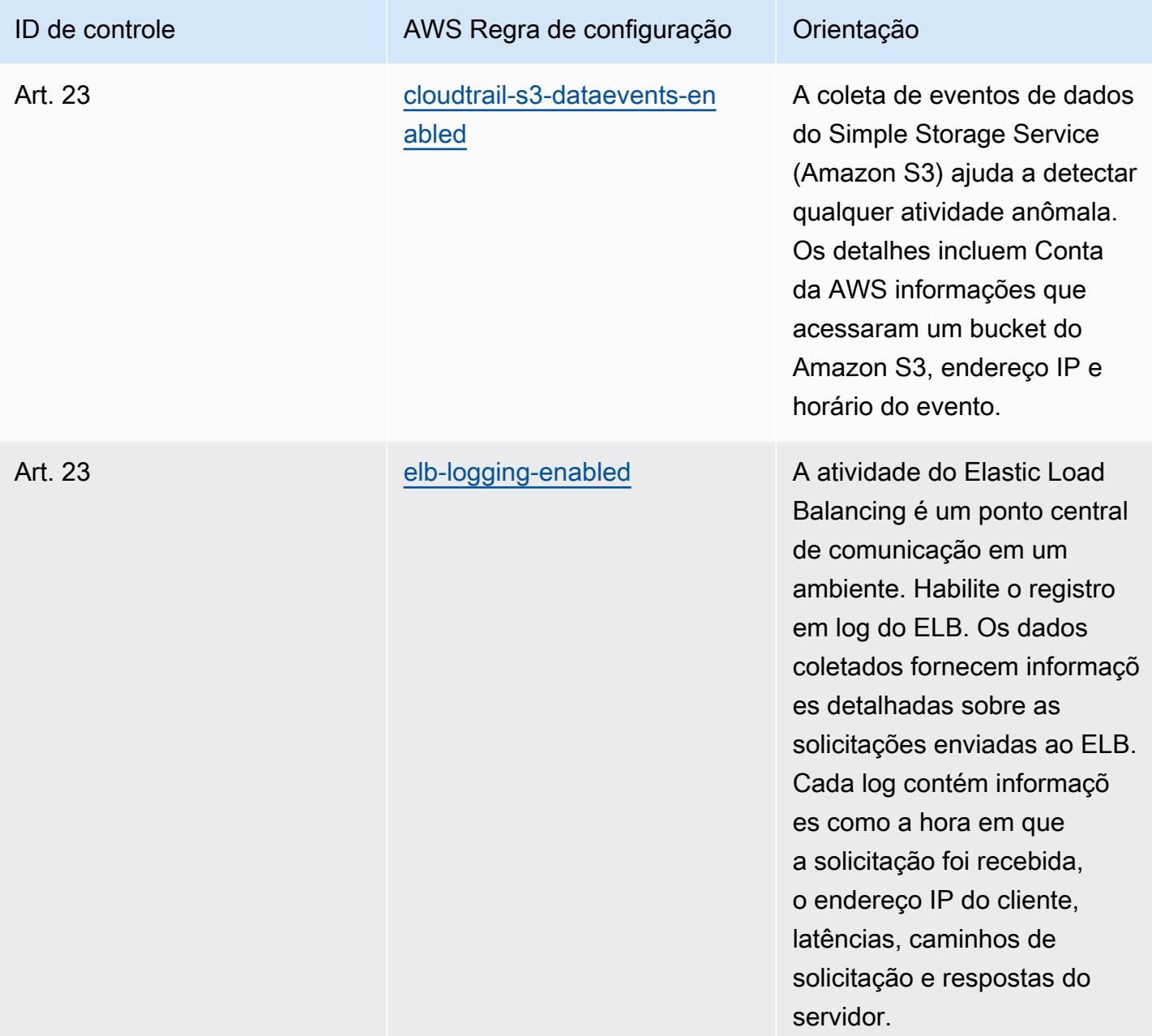

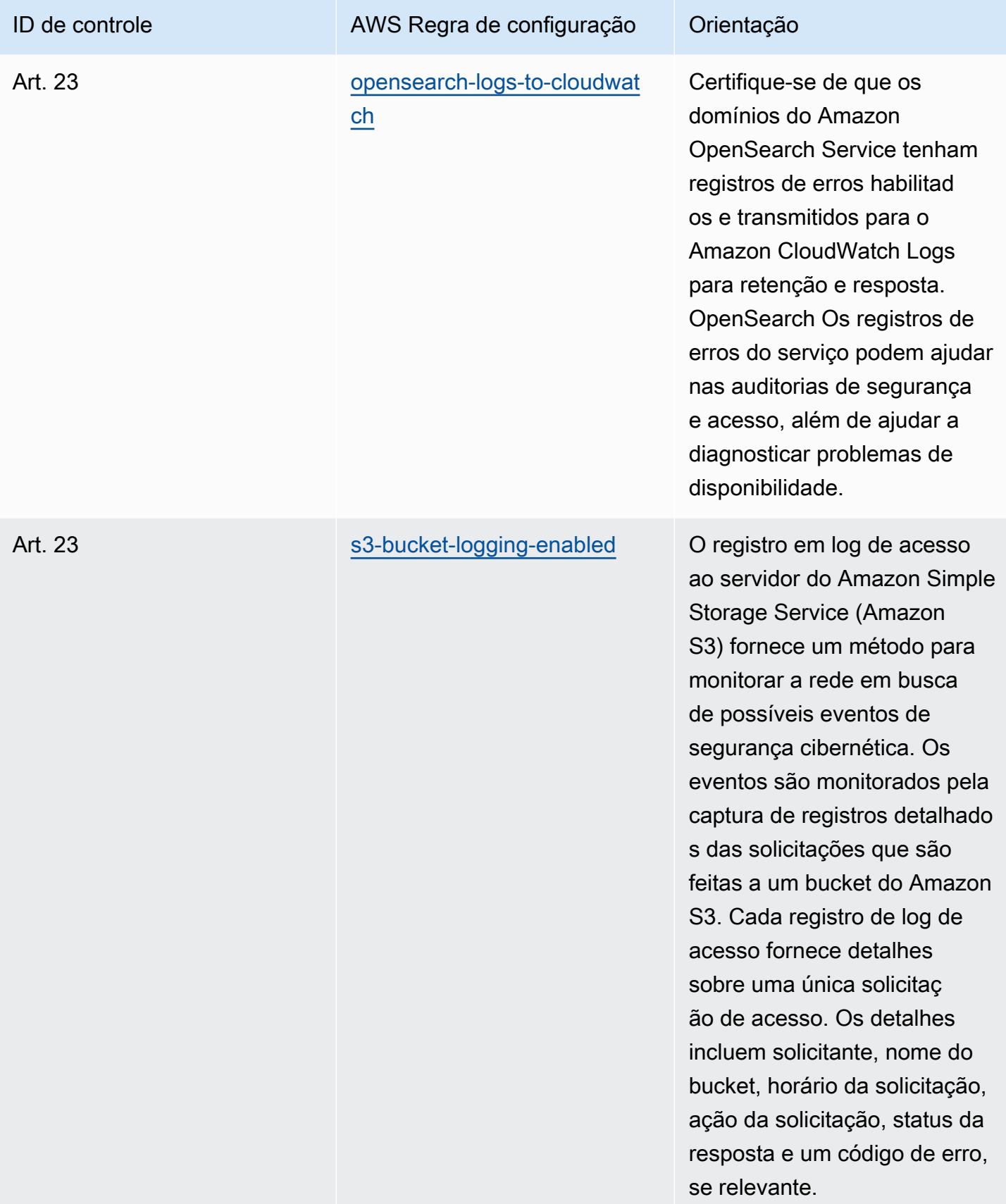

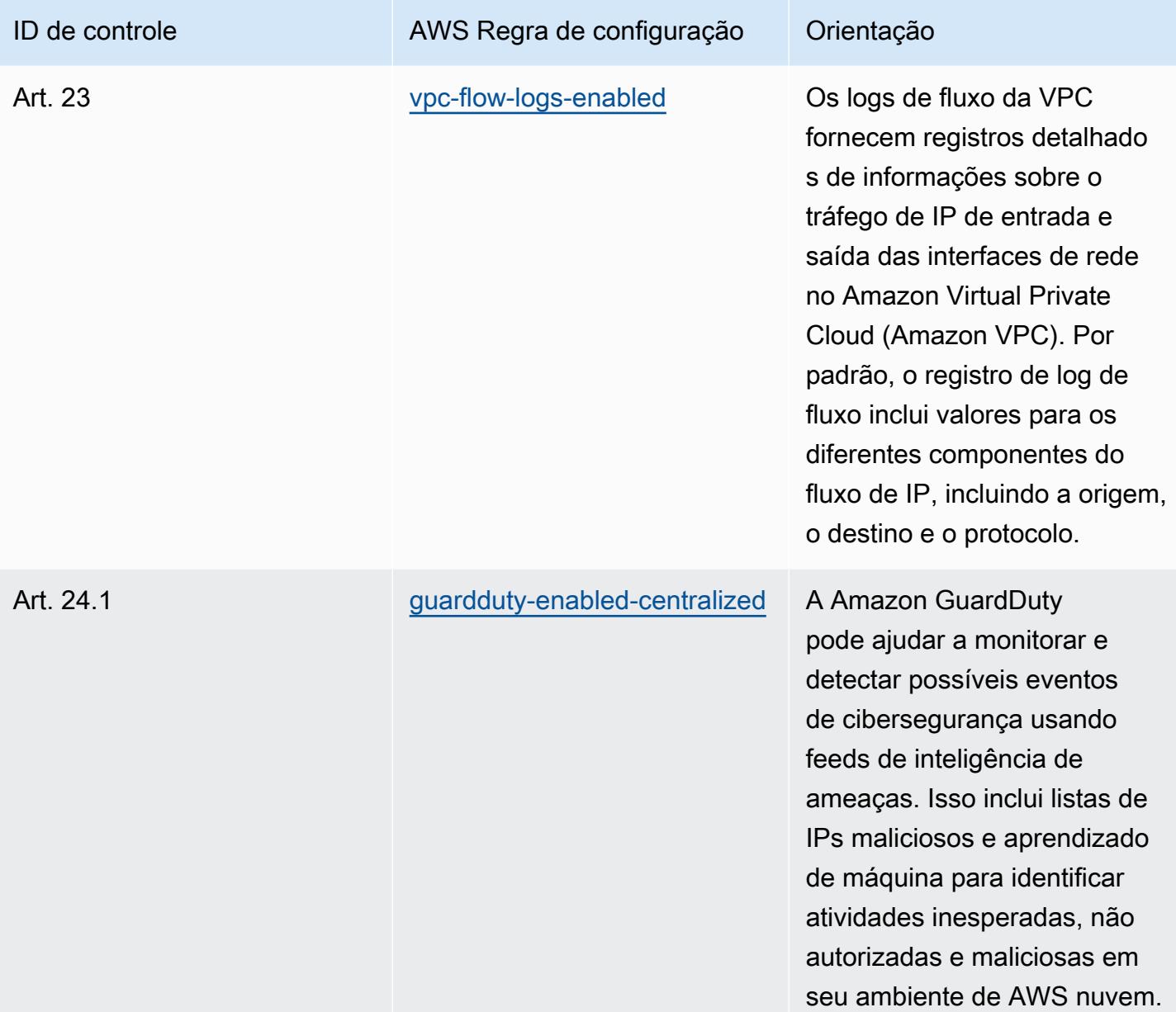

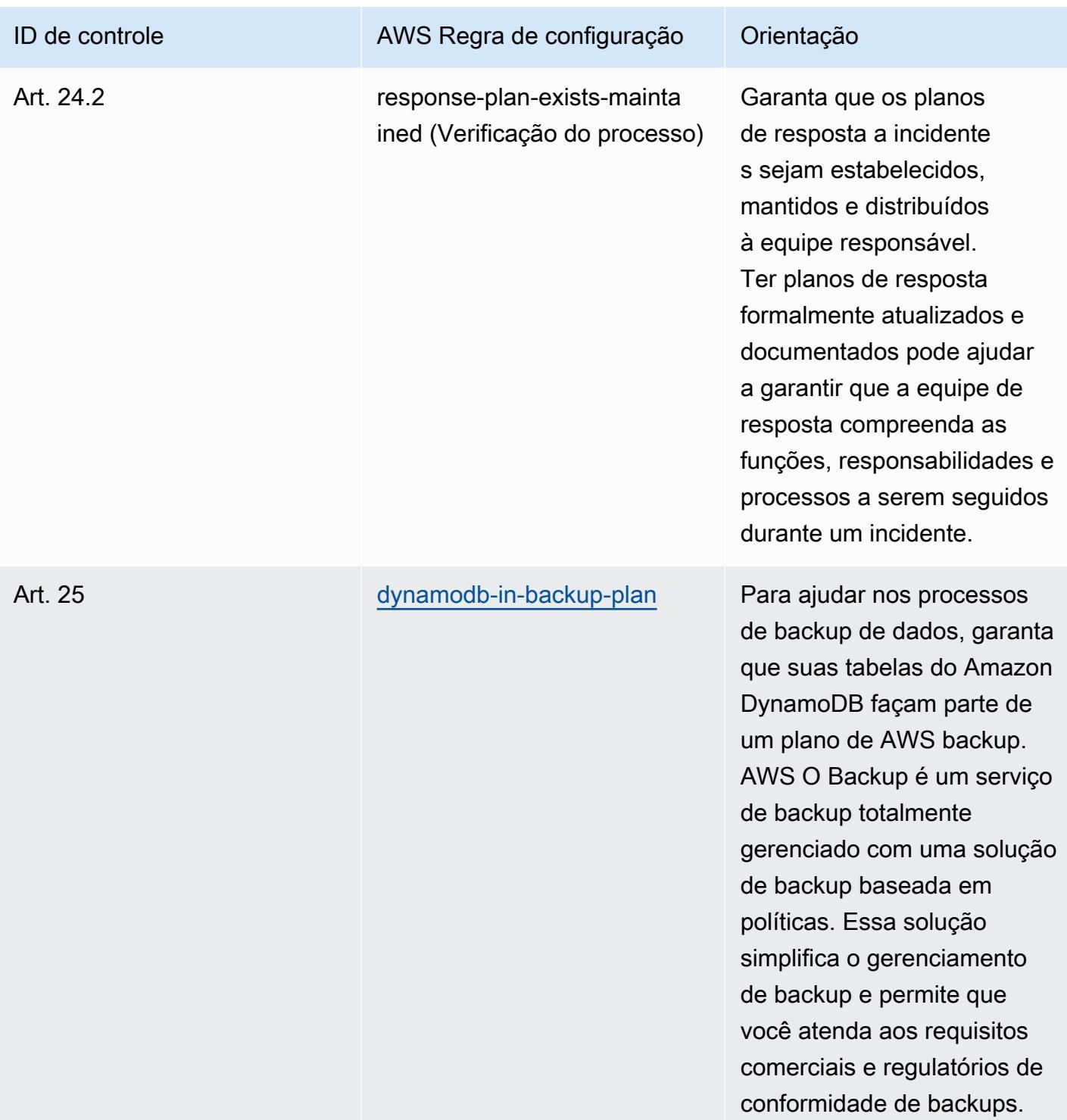

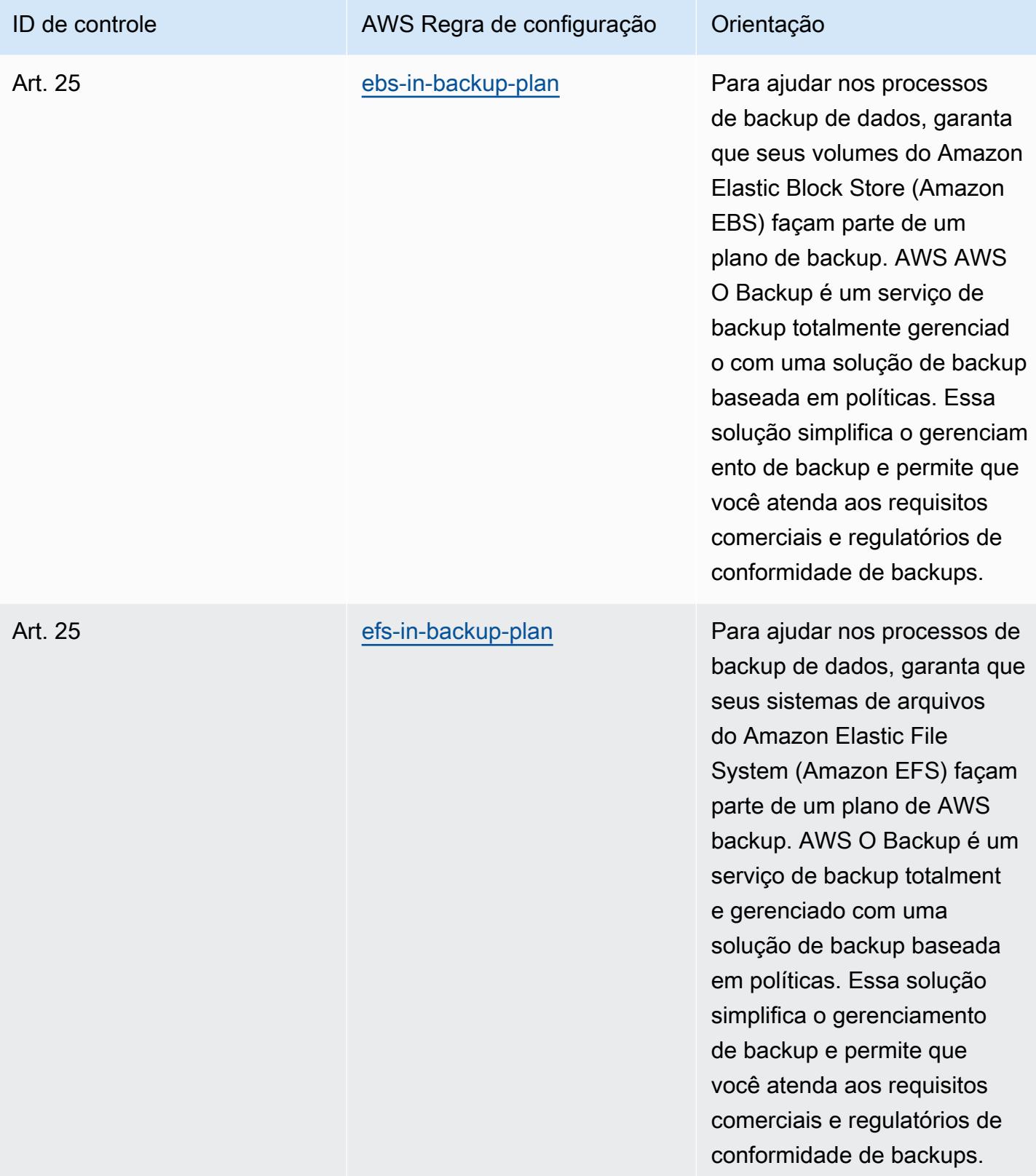
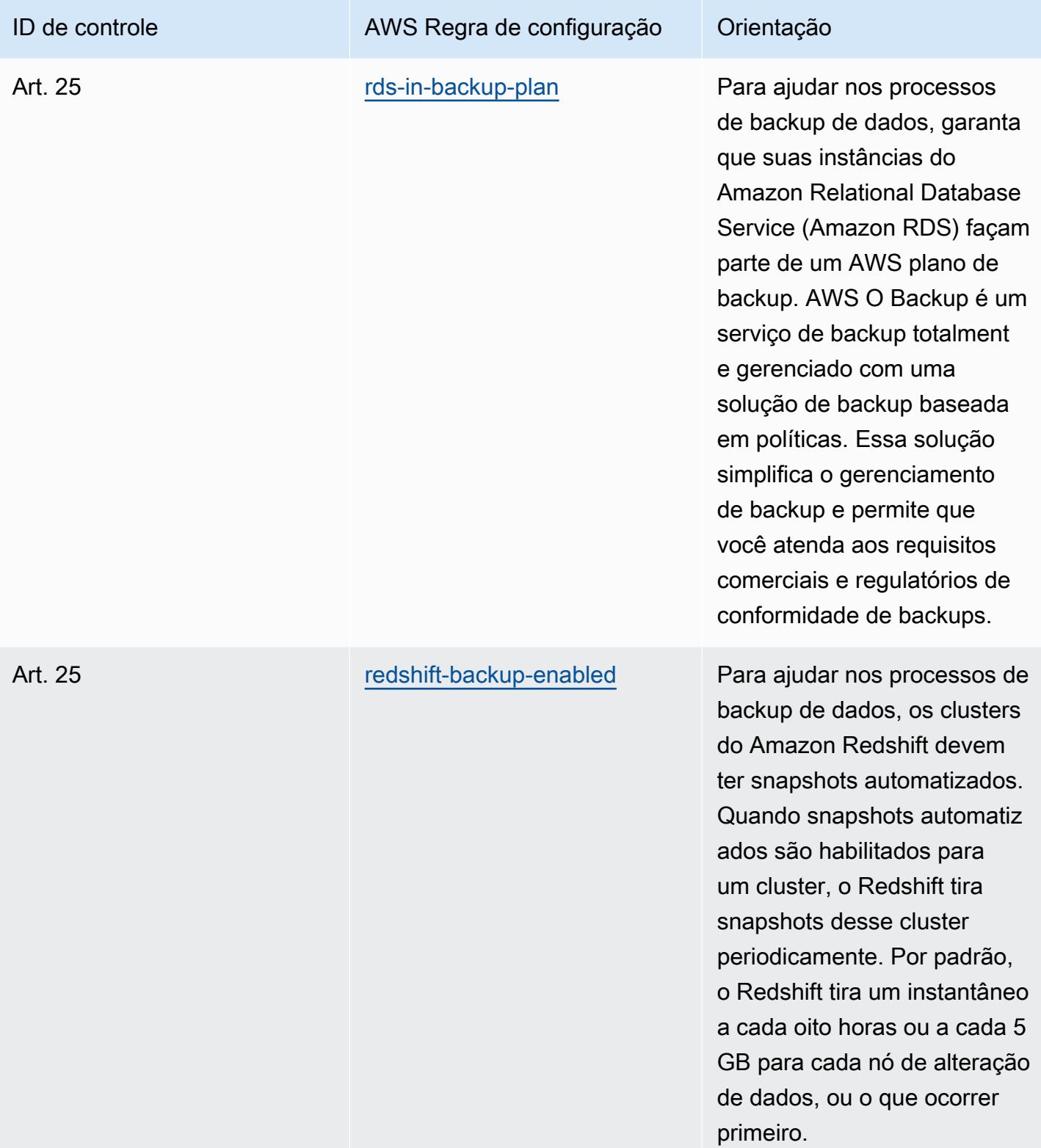

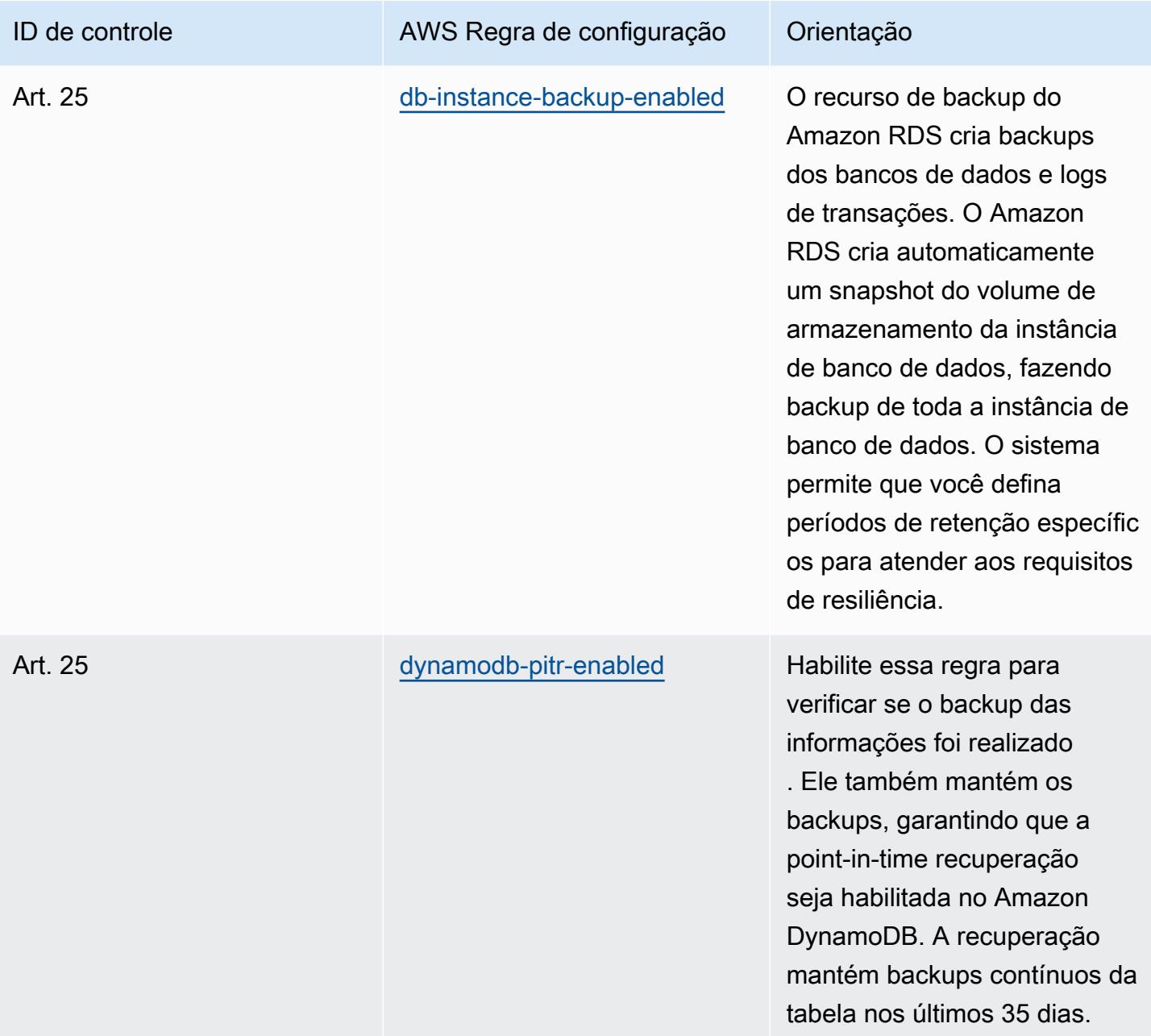

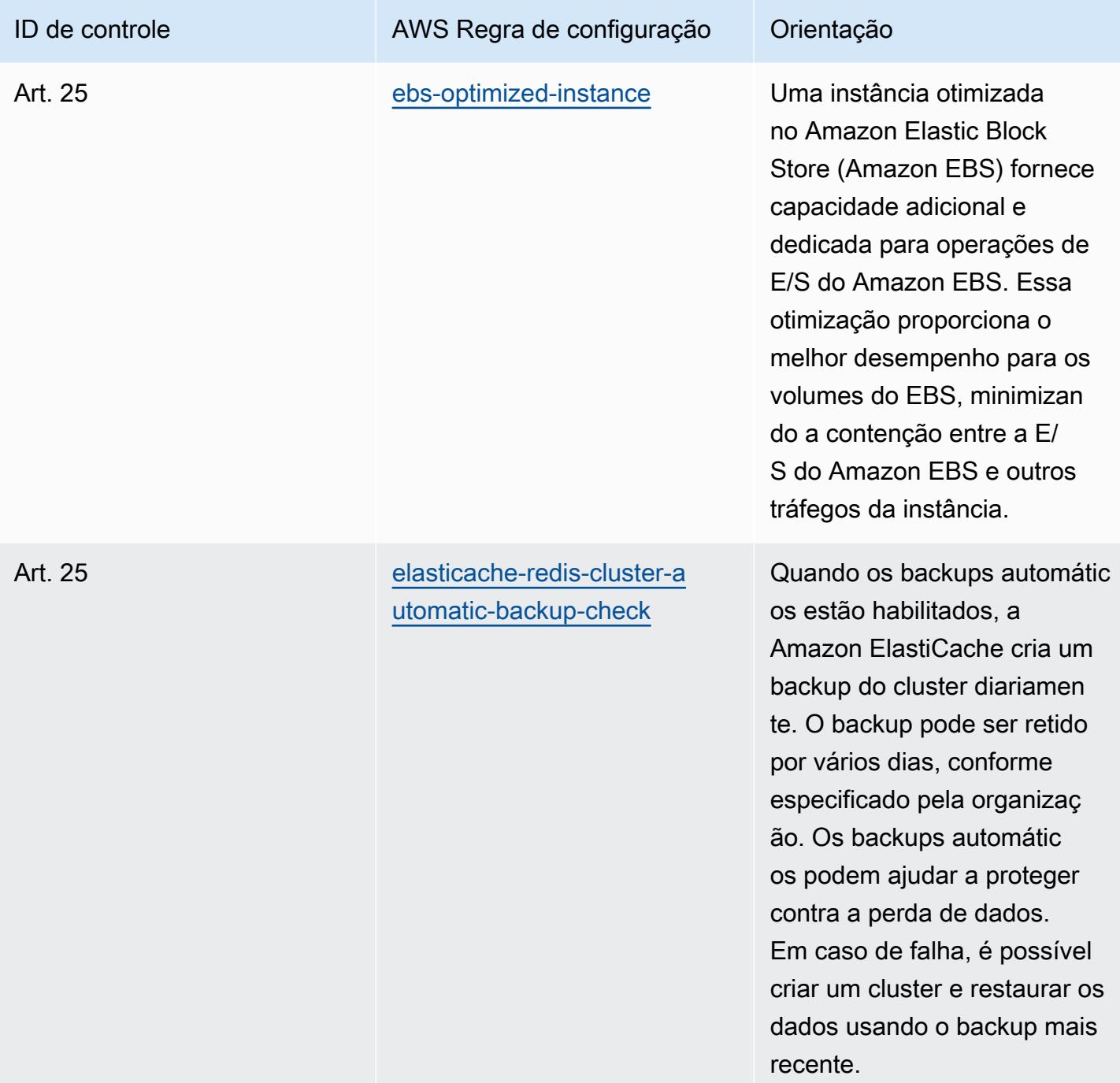

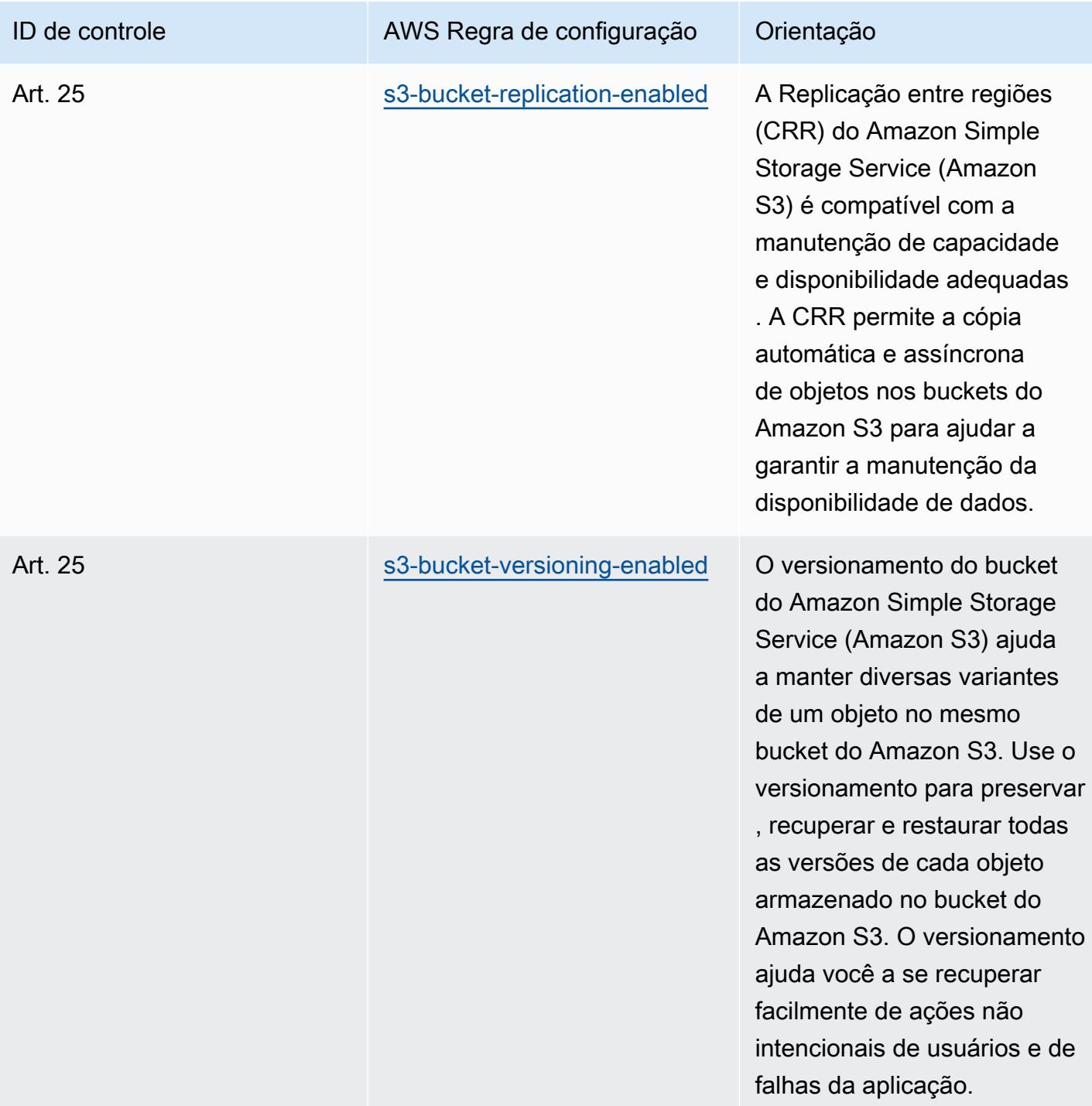

## Modelo

O modelo está disponível em GitHub: [Melhores práticas operacionais para o Esquema Nacional de](https://github.com/awslabs/aws-config-rules/blob/master/aws-config-conformance-packs/Operational-Best-Practices-for-CCN-ENS-Medium.yaml)  [Seguridad \(ENS\)](https://github.com/awslabs/aws-config-rules/blob/master/aws-config-conformance-packs/Operational-Best-Practices-for-CCN-ENS-Medium.yaml) Medium.

## Práticas recomendadas operacionais para o Esquema Nacional de Seguridad (ENS) High

Os pacotes de conformidade fornecem uma estrutura de conformidade de uso geral projetada para permitir que você crie verificações de governança de segurança, operação ou otimização de custos usando regras e ações de remediação gerenciadas ou personalizadas. AWS Config AWS Config Os pacotes de conformidade, como os modelos de amostra, não foram projetados para garantir totalmente a conformidade com um padrão específico de governança ou conformidade. Você é responsável por avaliar se o seu uso dos serviços atende aos requisitos legais e regulamentares aplicáveis.

A seguir, é apresentado um exemplo de mapeamento entre os controles de estrutura High do Esquema Nacional de Seguridad (ENS) da Espanha e as regras gerenciadas AWS do Config. Cada regra do Config se aplica a um AWS recurso específico e está relacionada a um ou mais controles ENS High da Espanha. Um controle ENS da Espanha pode estar relacionado a várias regras de Config. Consulte a tabela abaixo para conferir mais detalhes e orientações relacionados a esses mapeamentos.

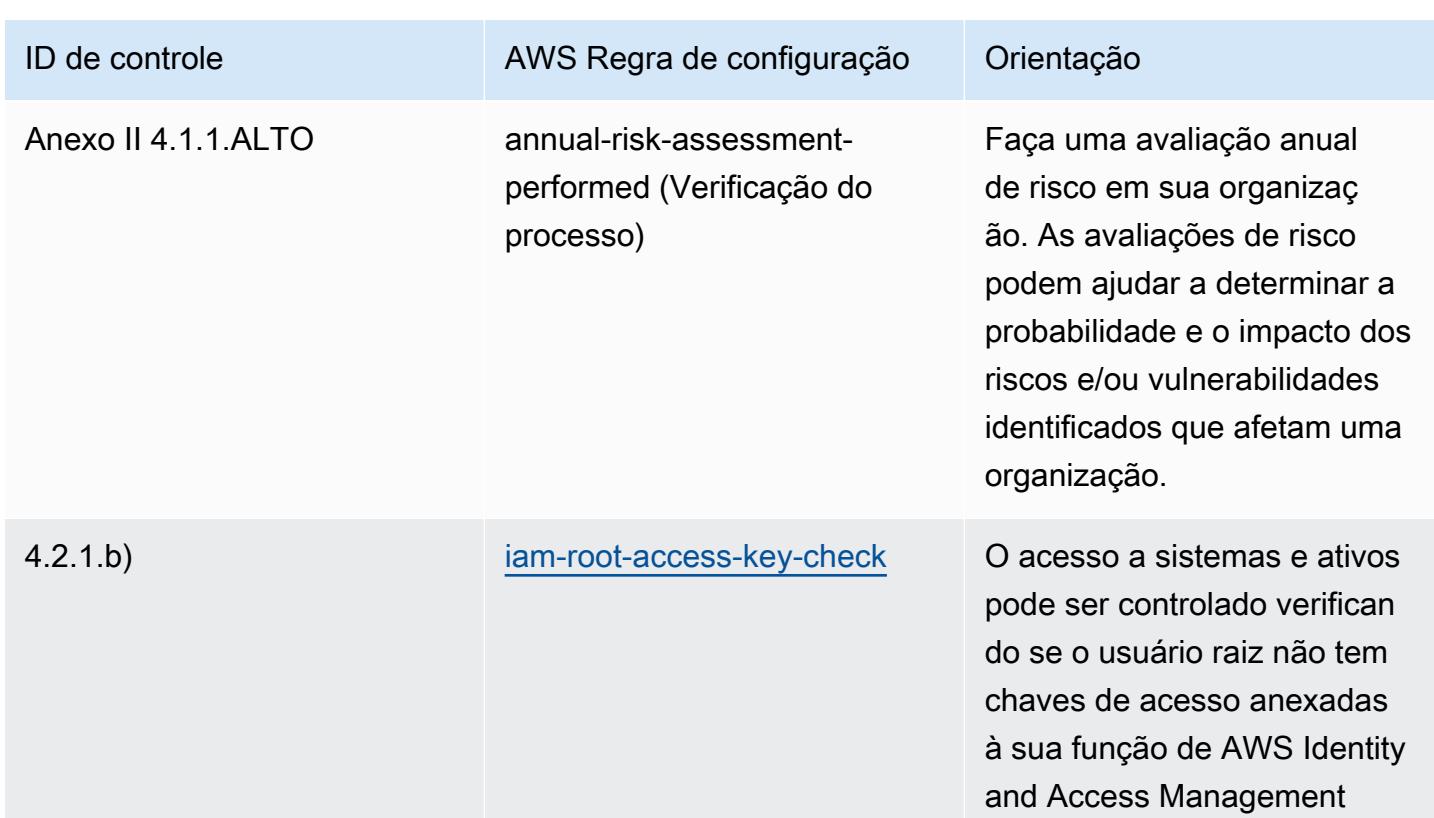

Este exemplo de modelo de pacote de conformidade contém mapeamentos para controles dentro do framework ENS High da Espanha, conforme atualizado pela última vez em 09/07/2021.

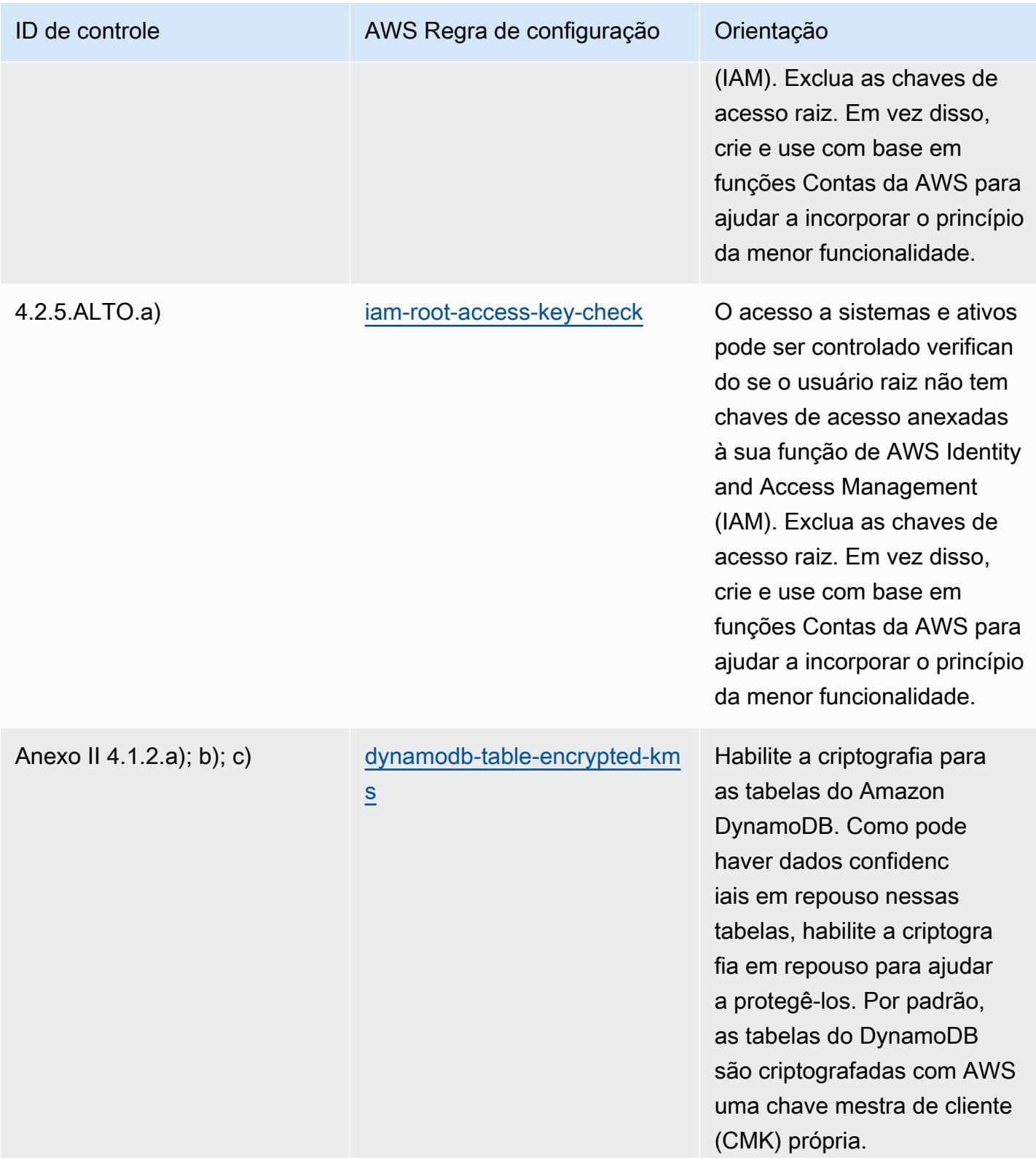

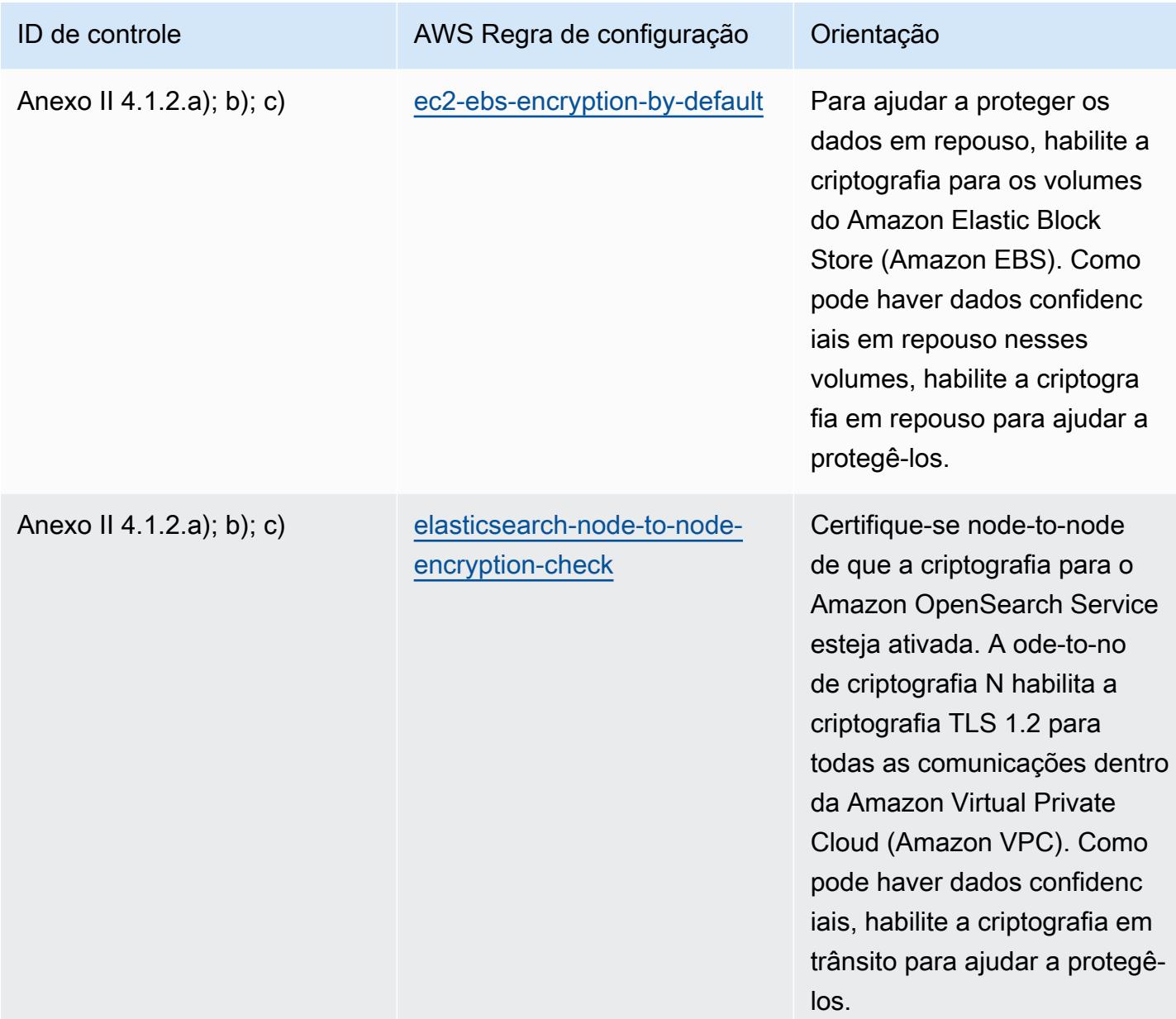

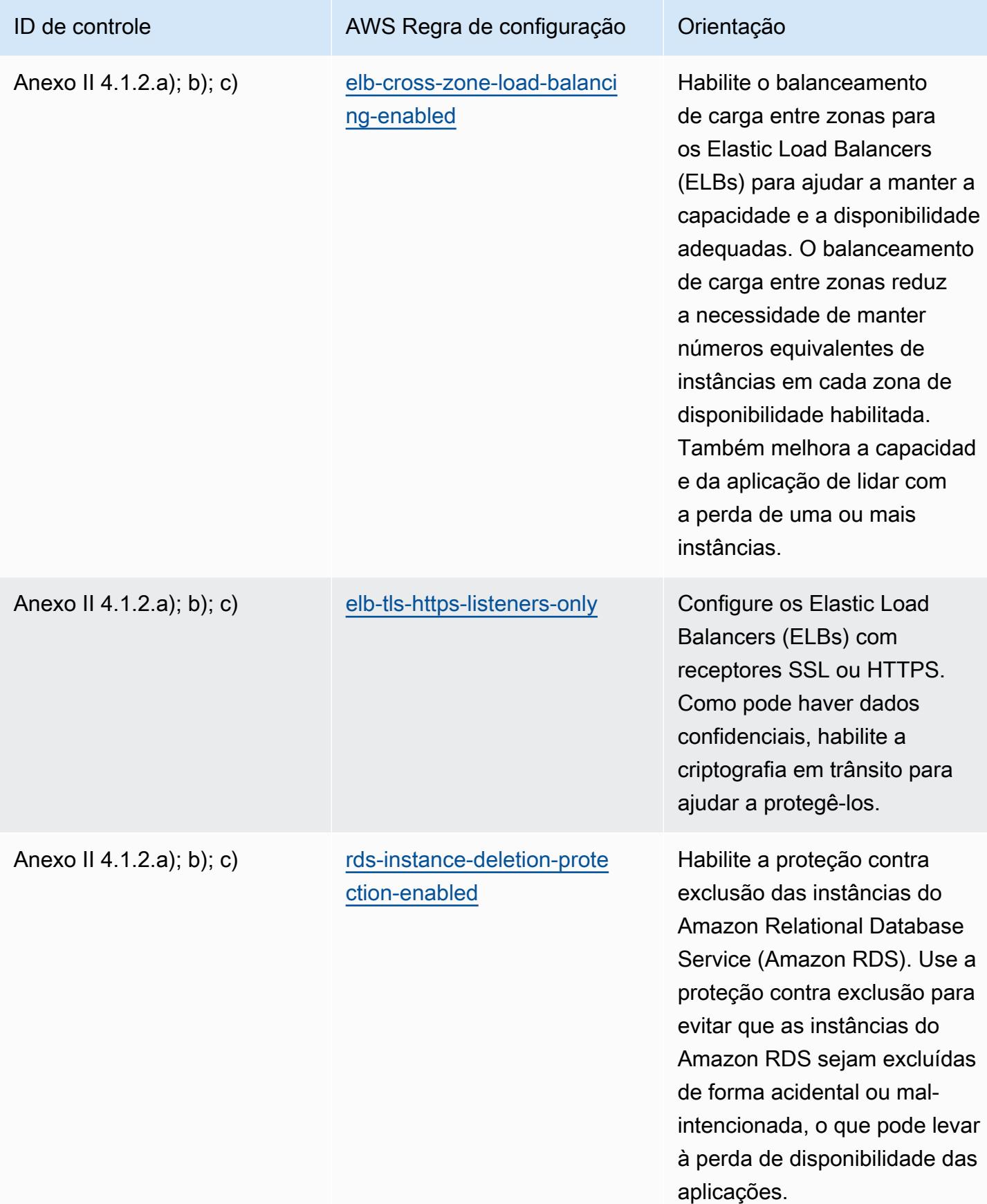

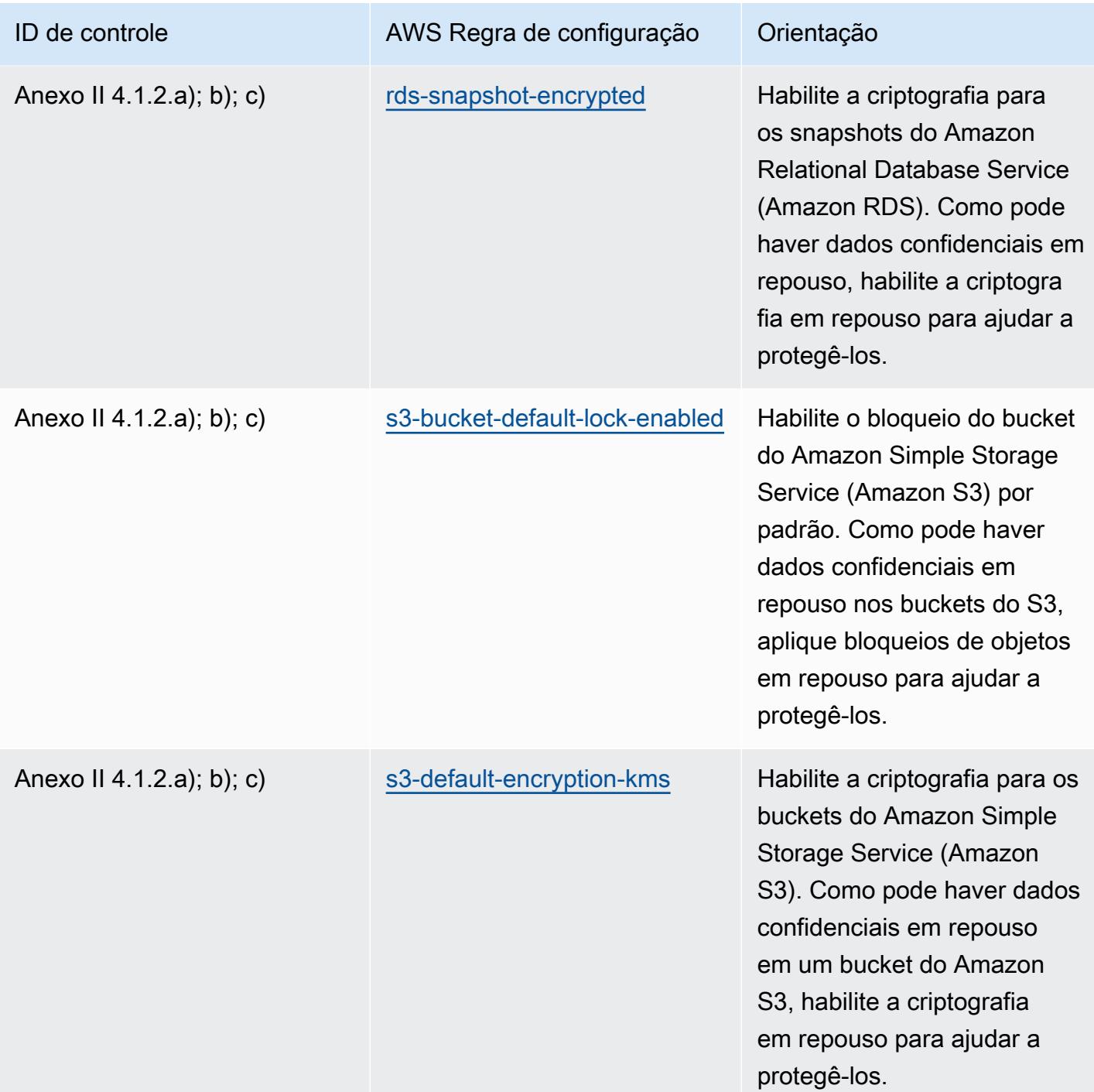

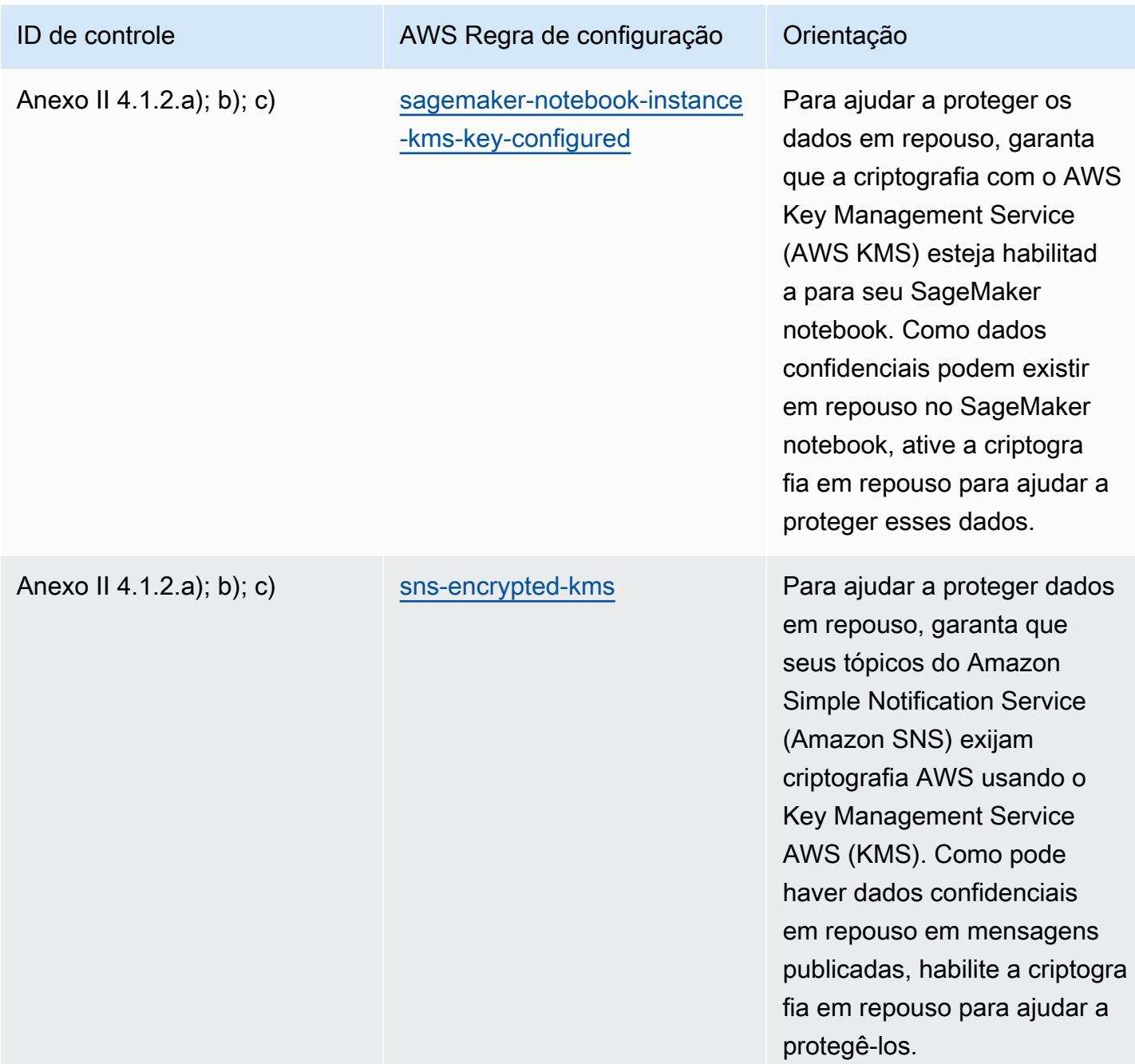

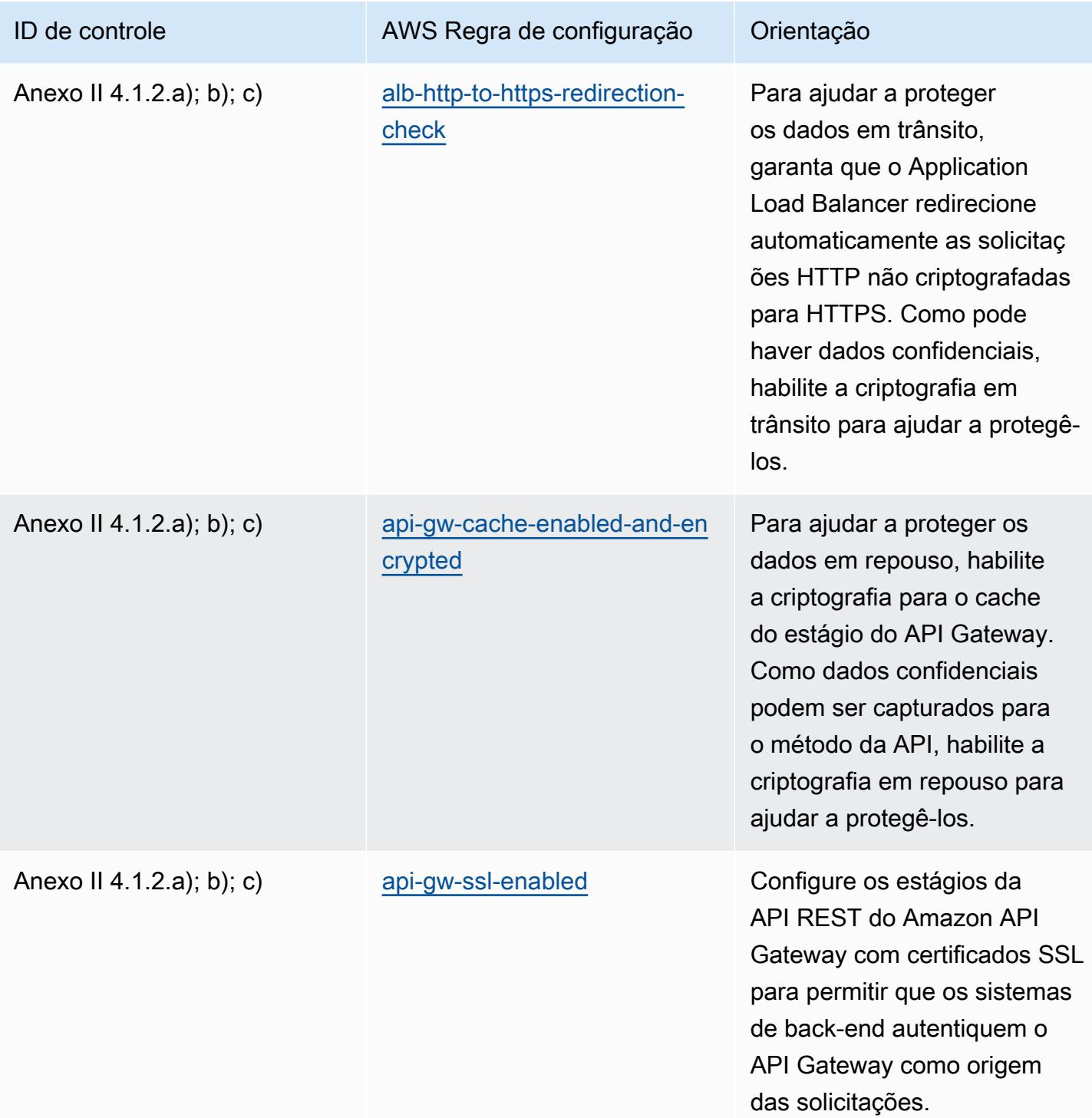

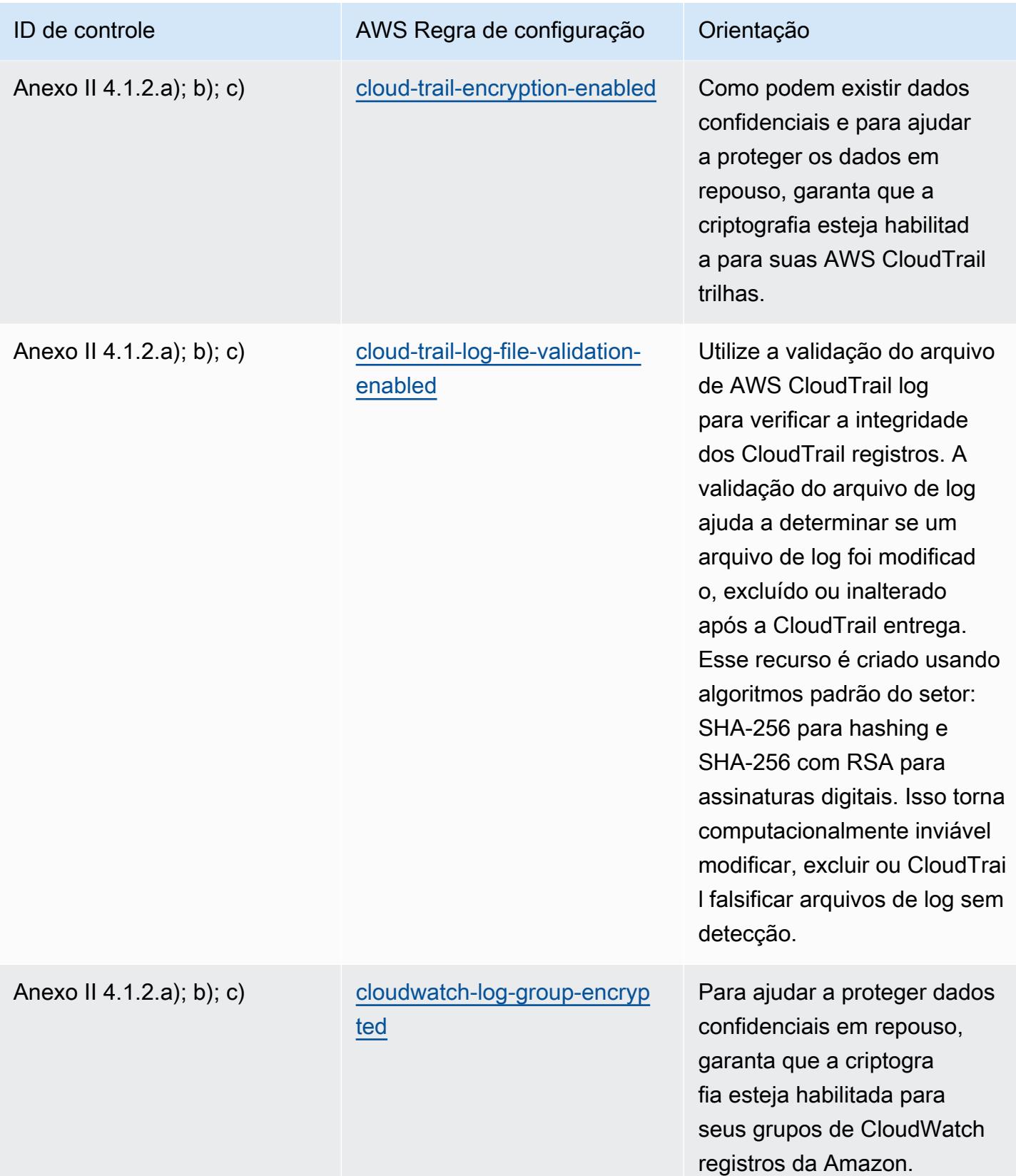

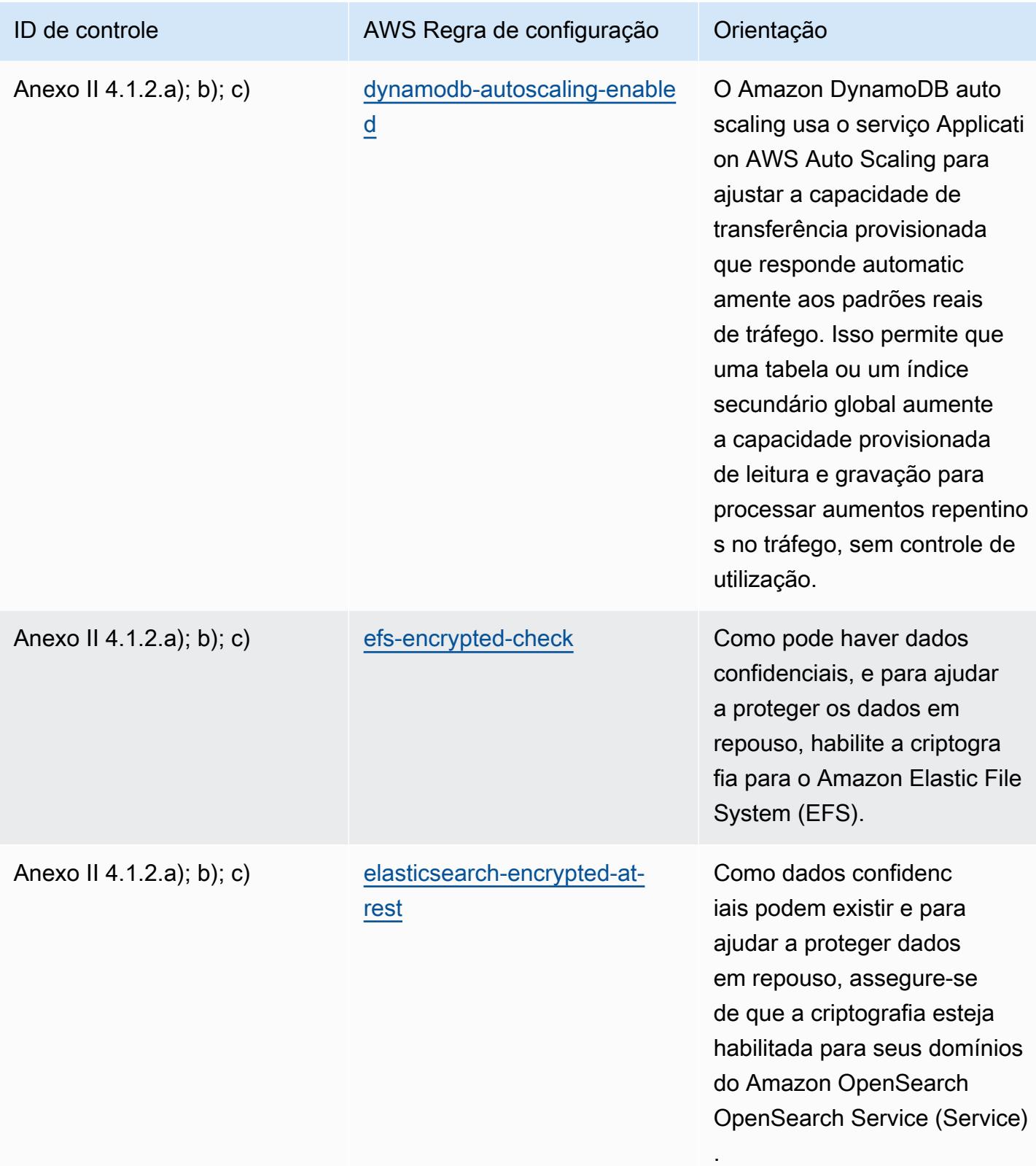

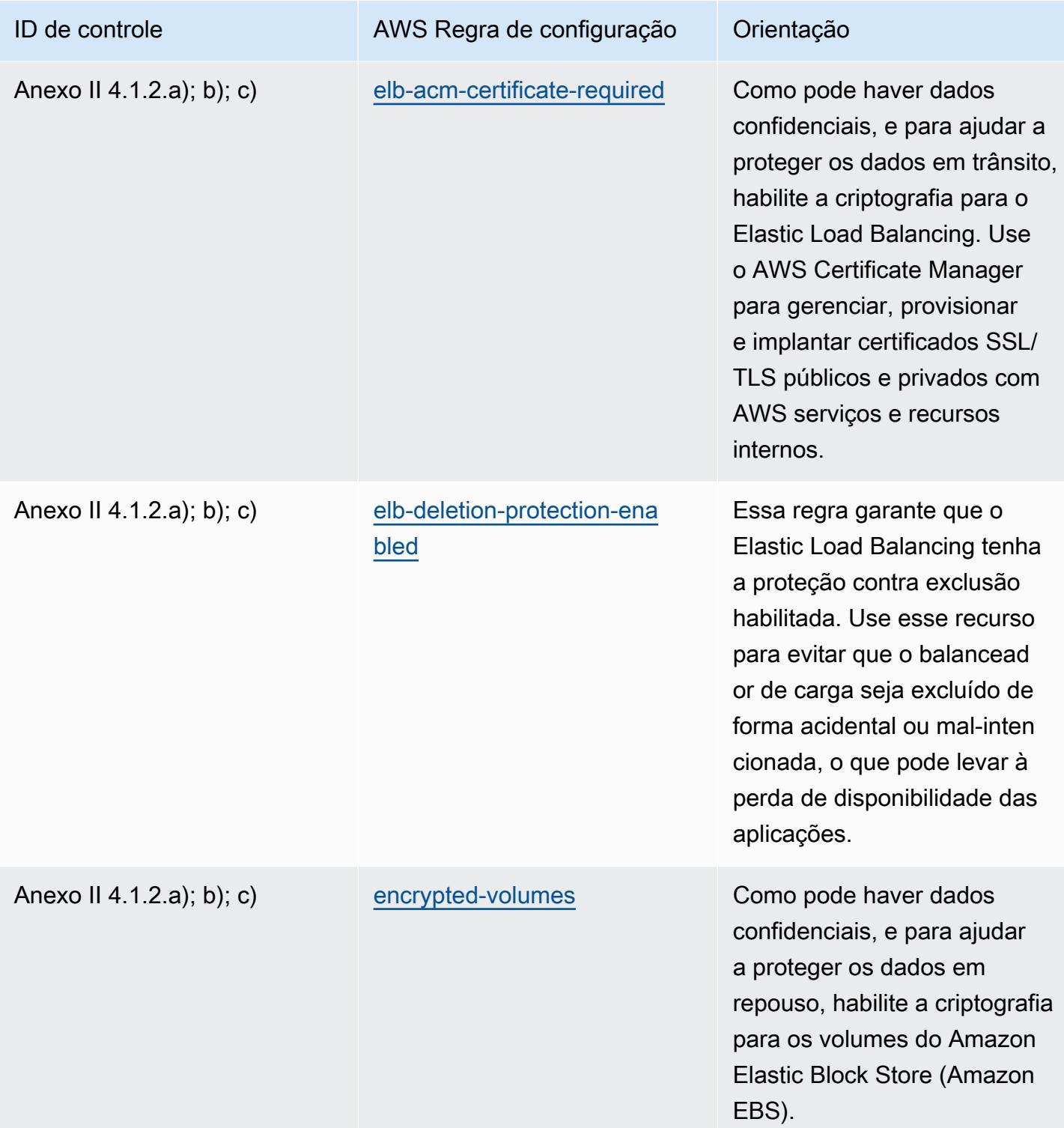

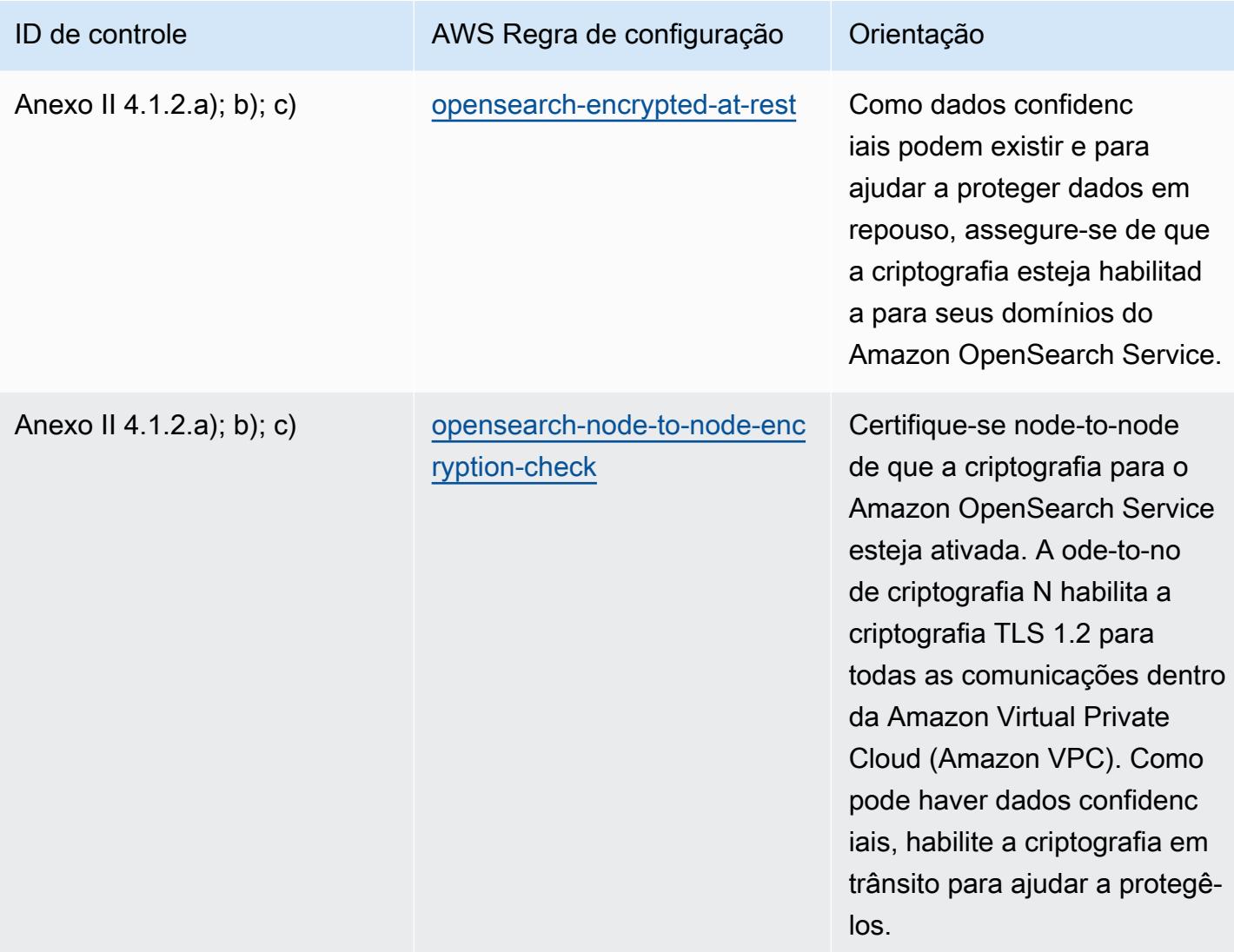

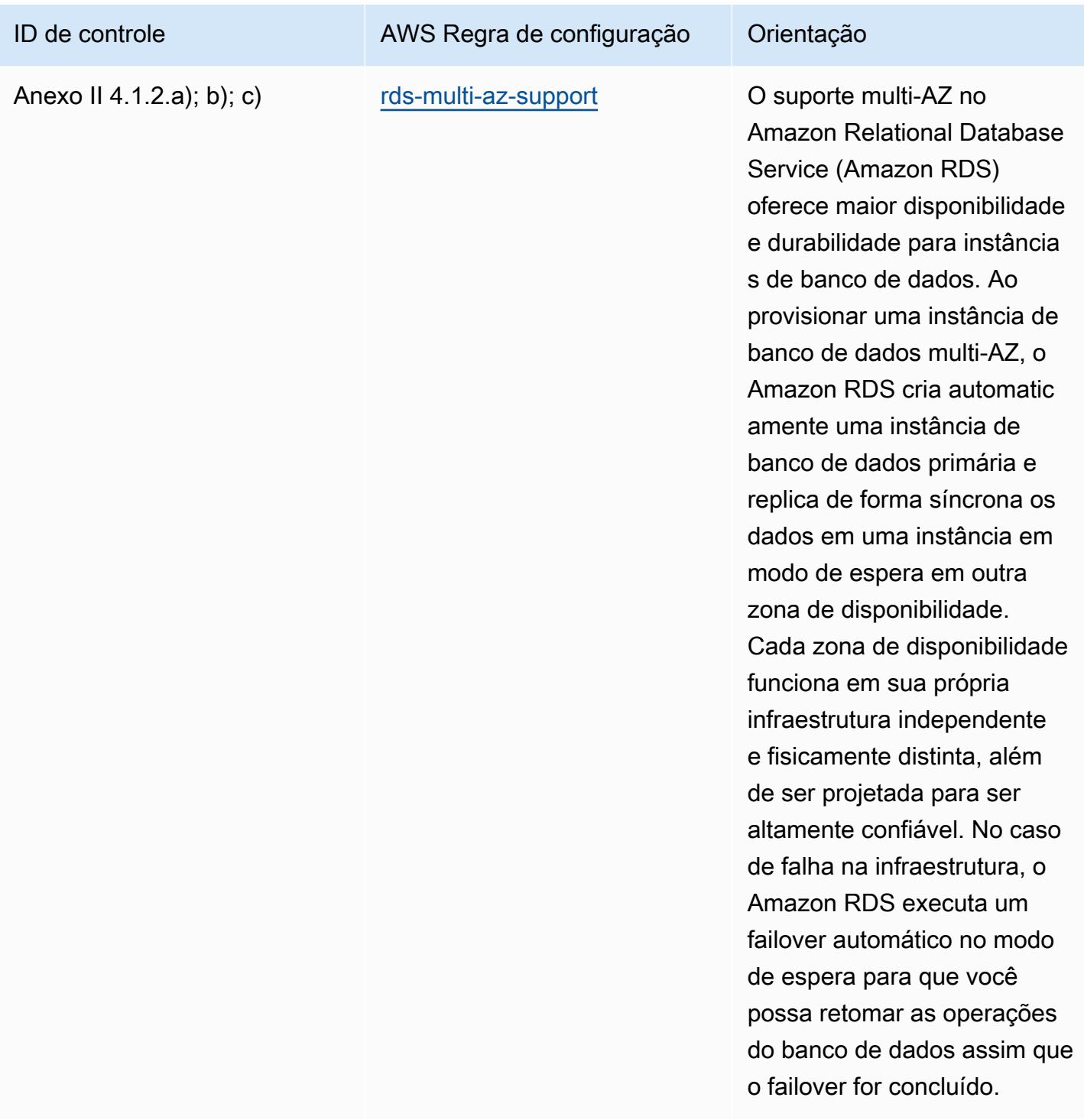

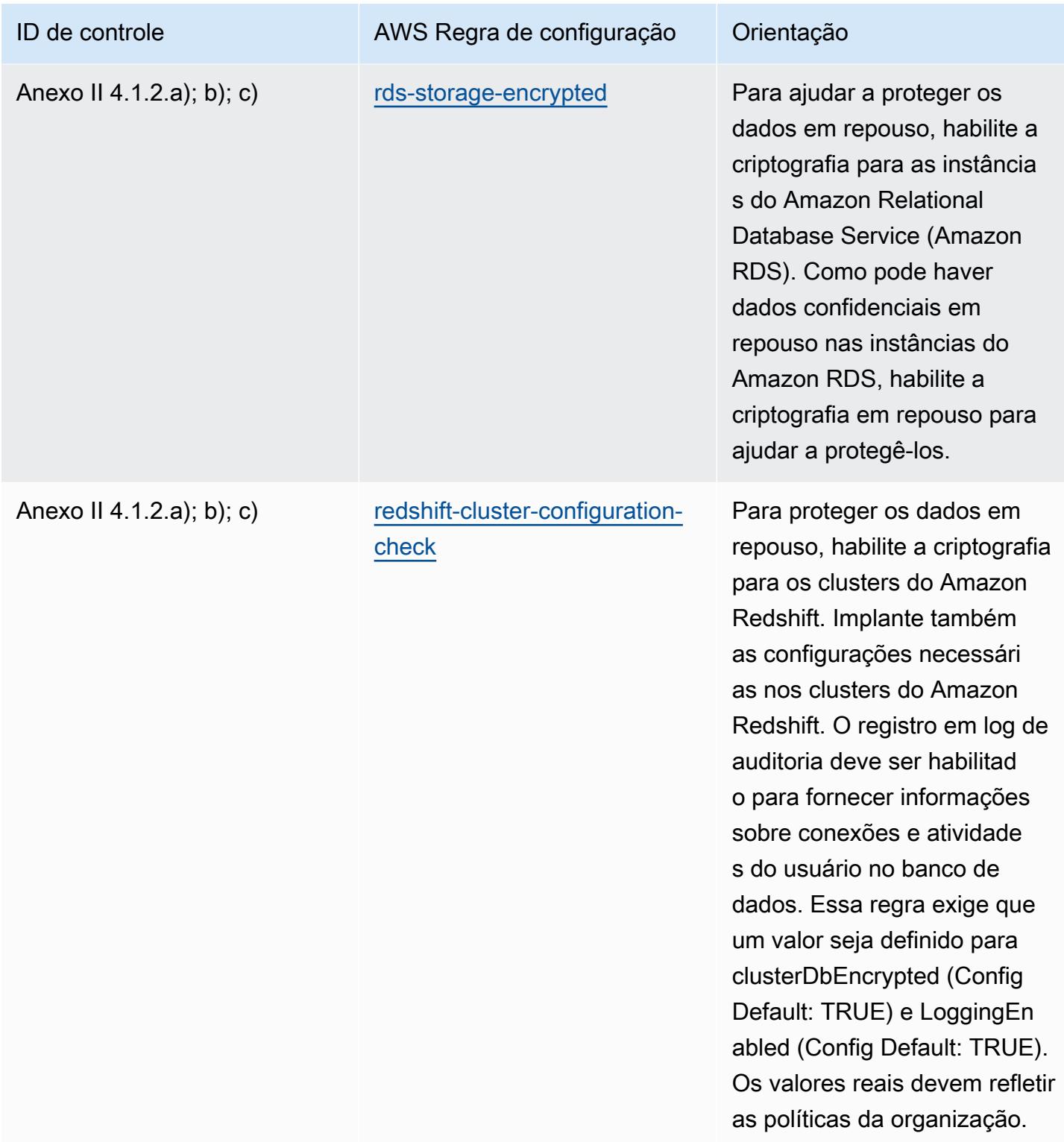

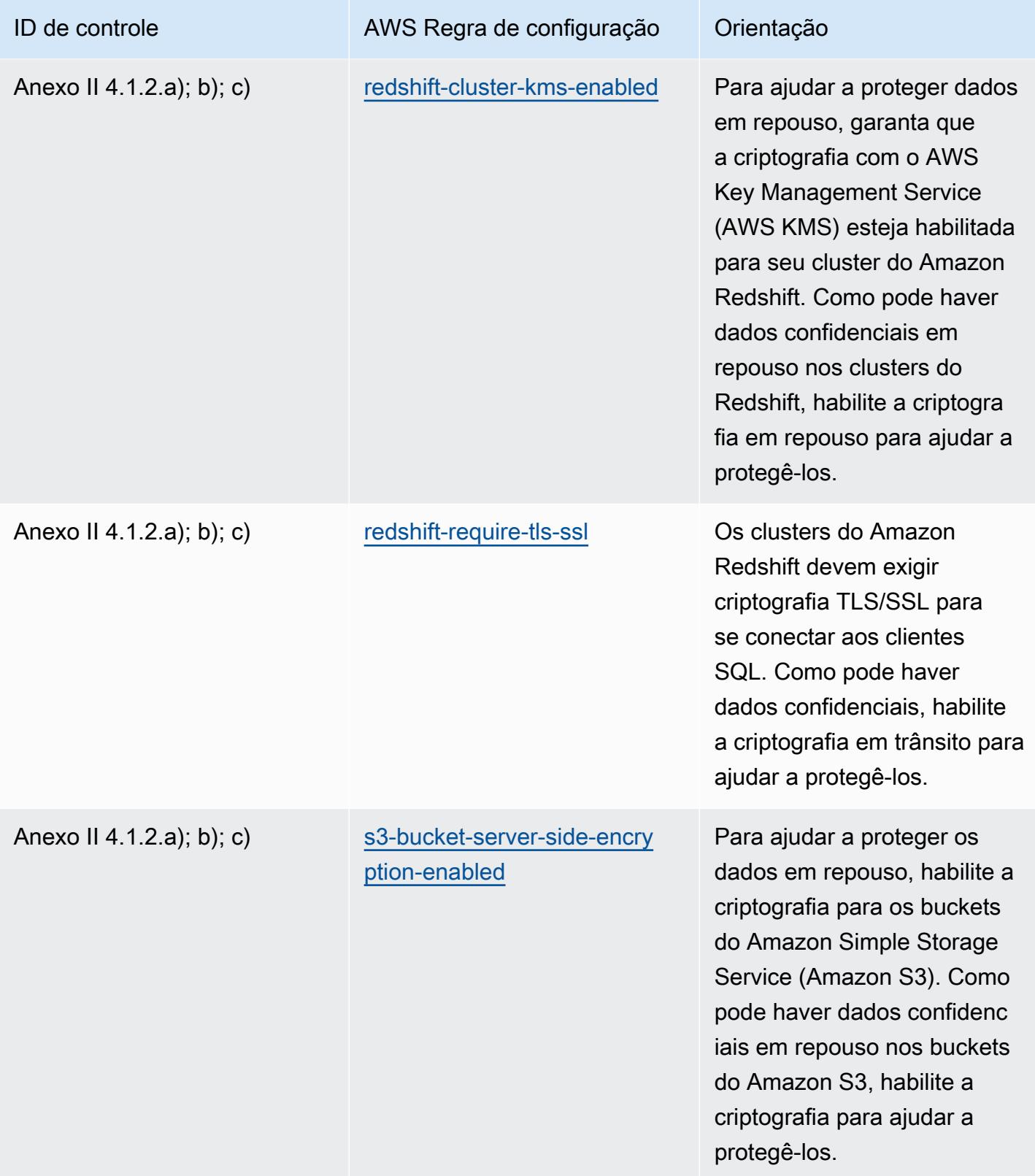

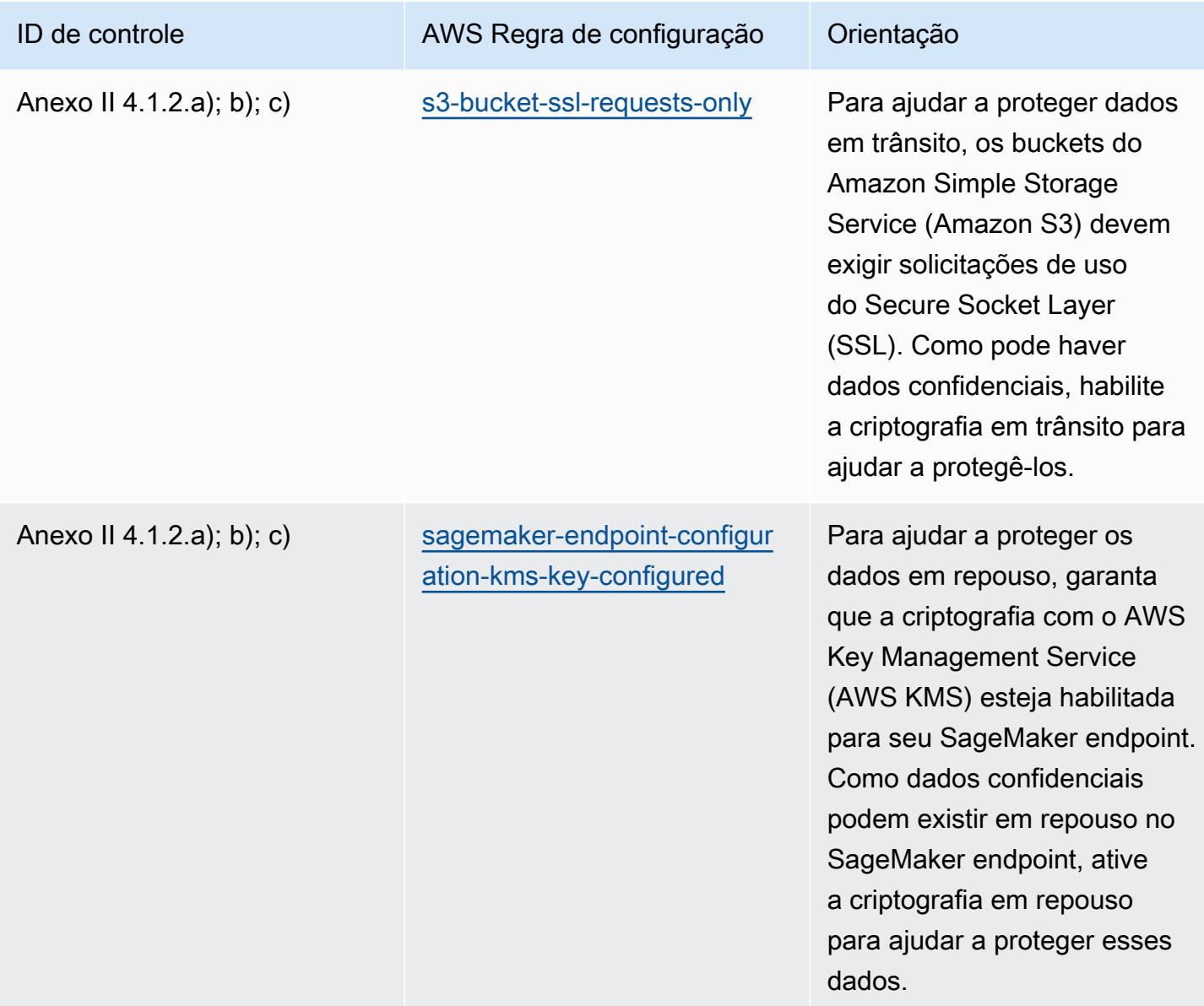

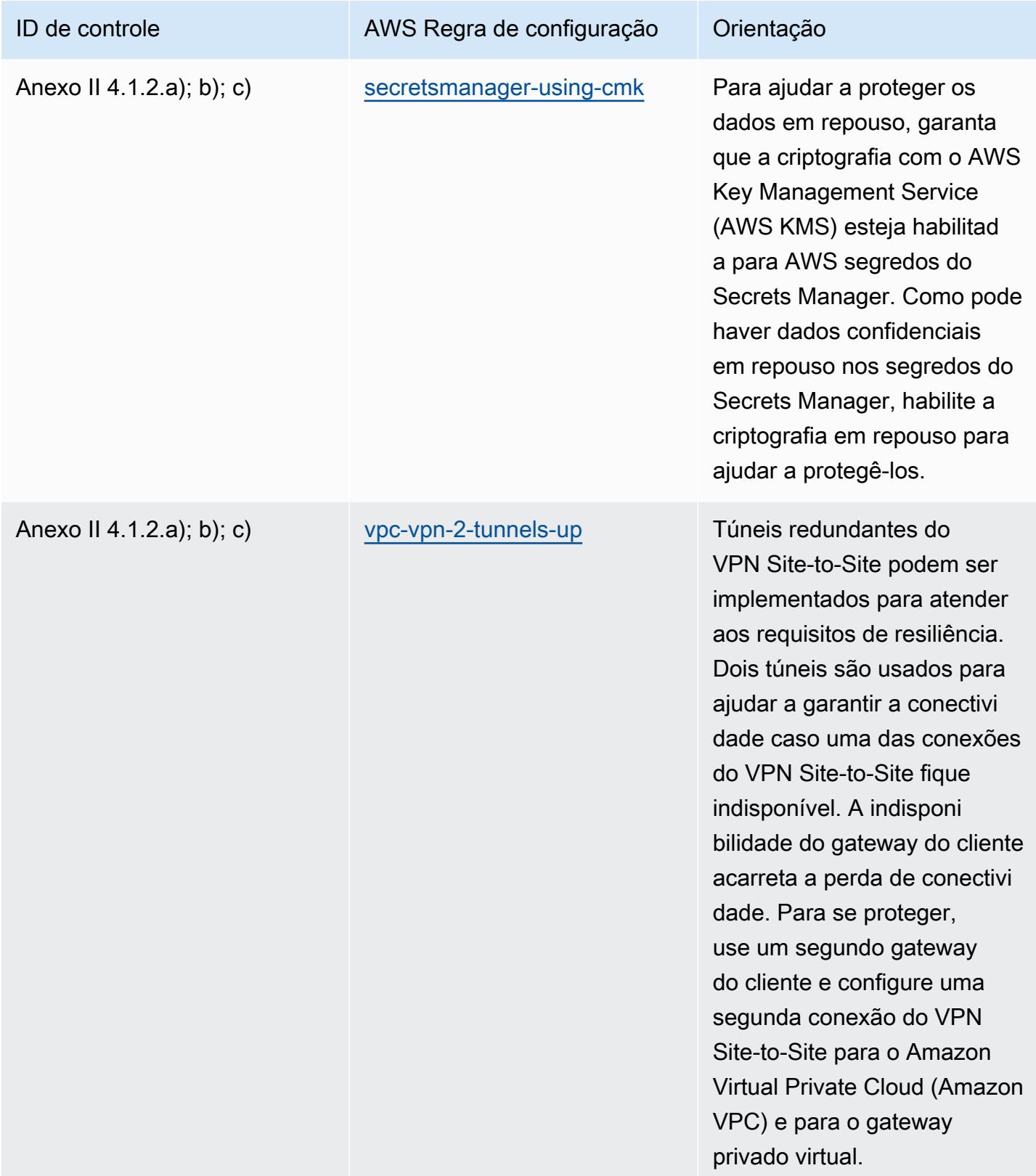

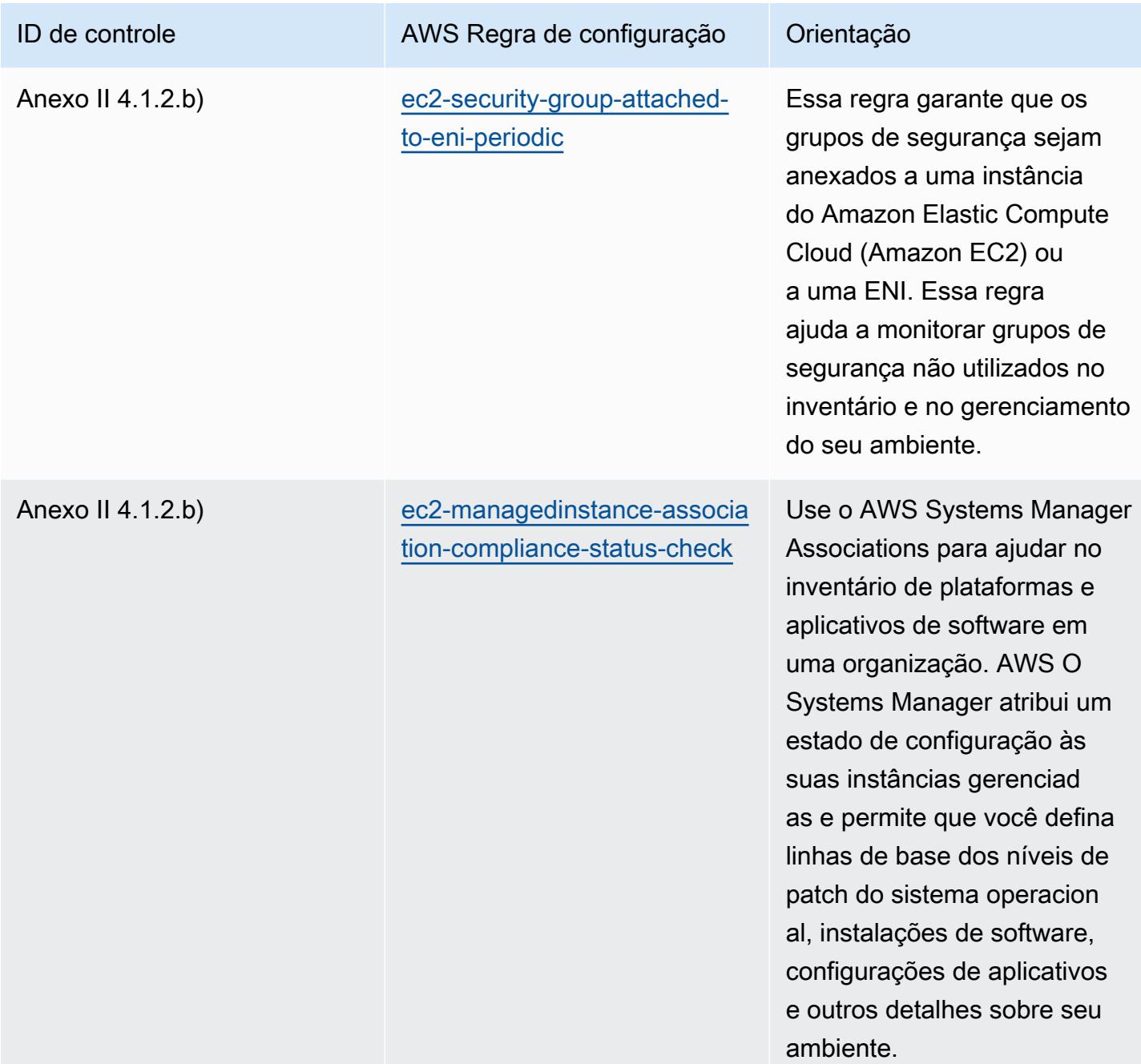

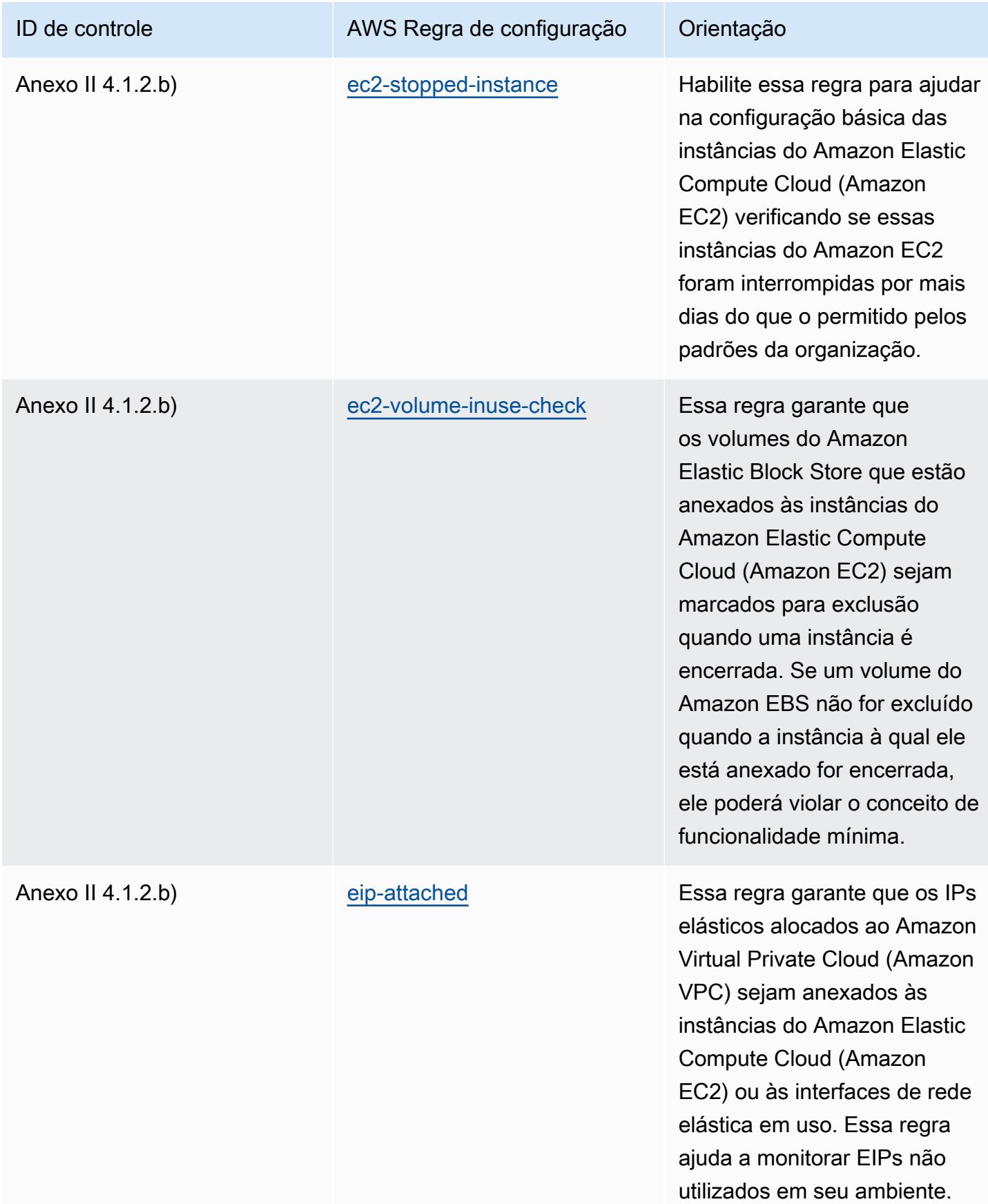

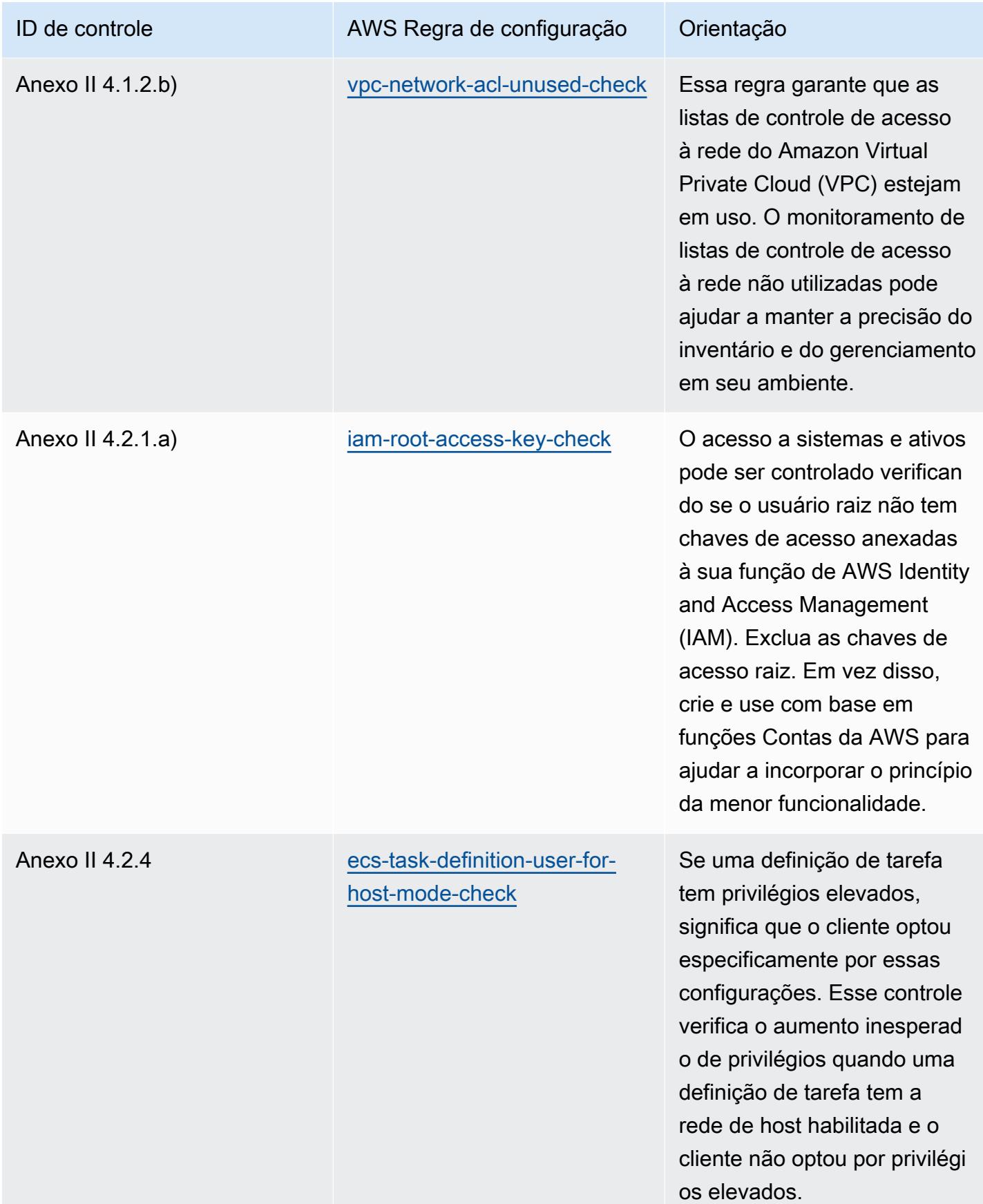

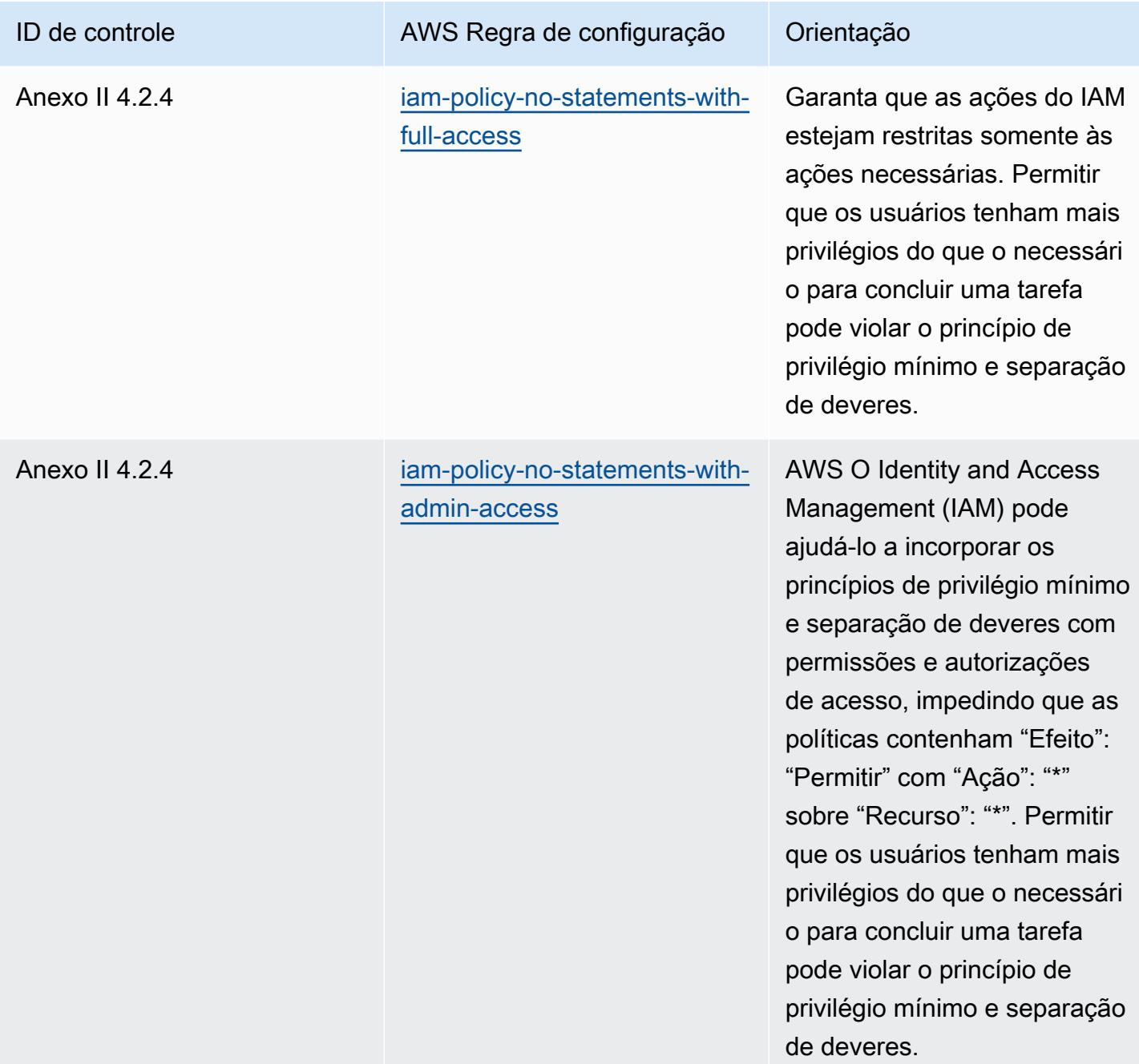

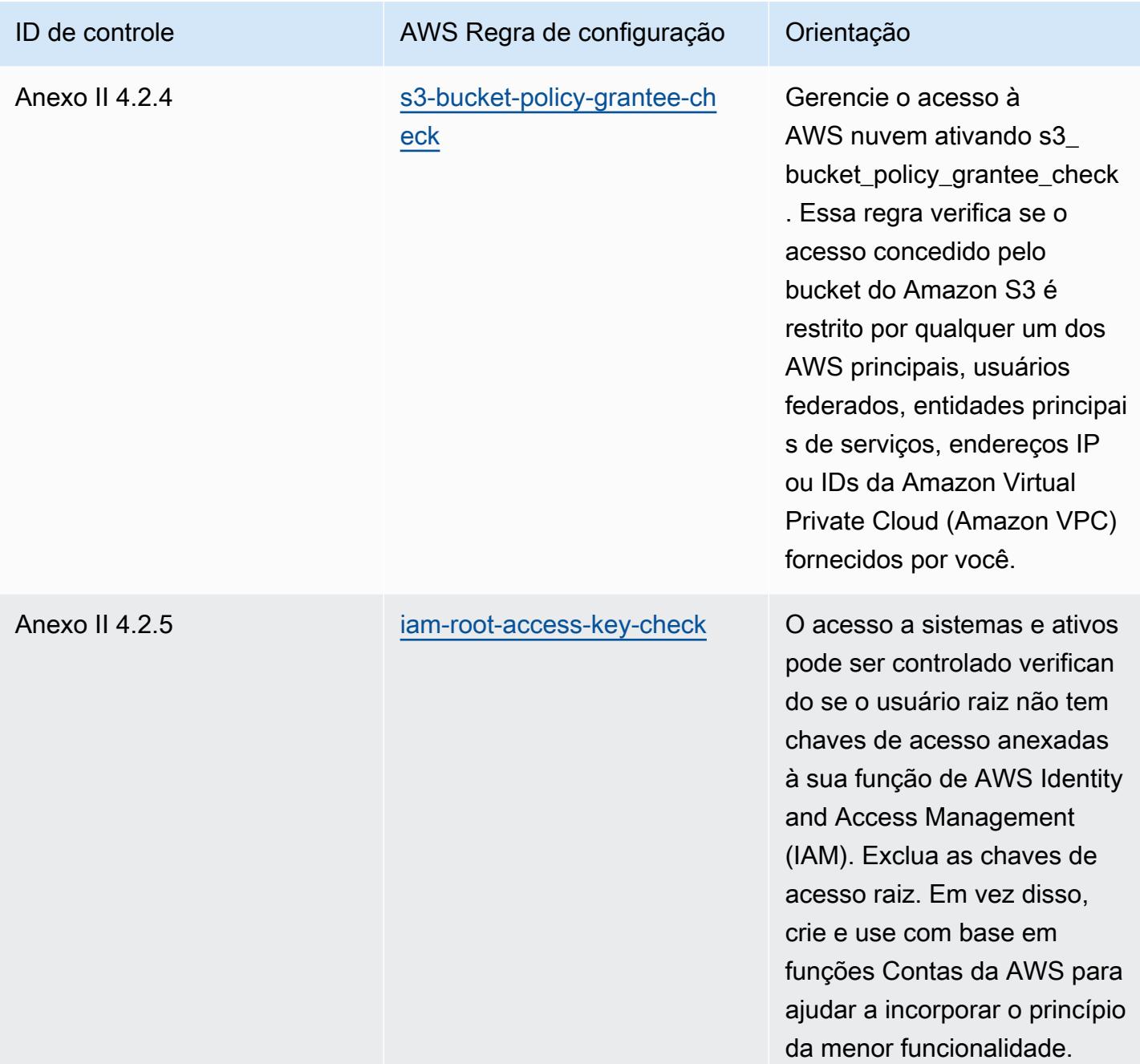

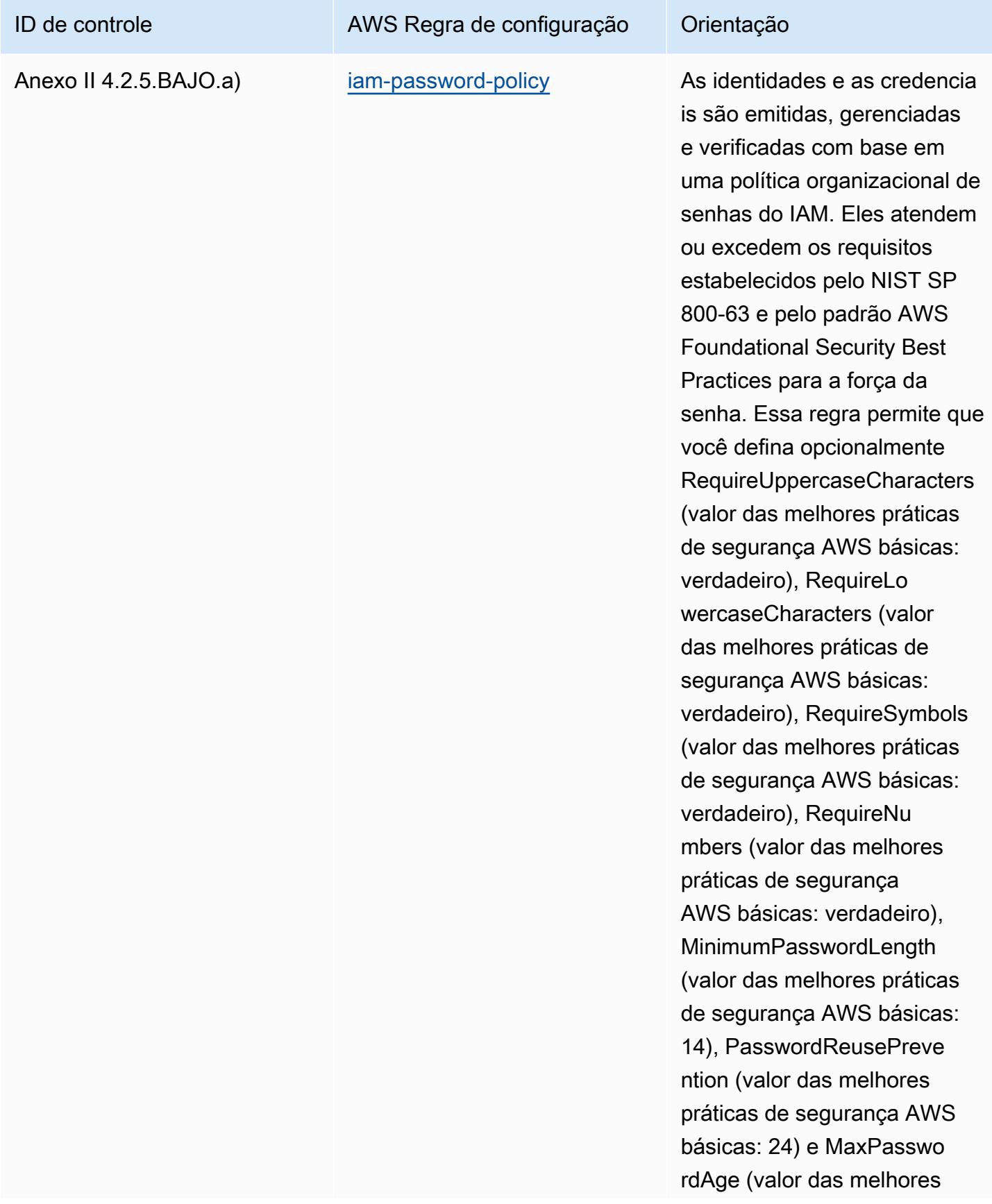

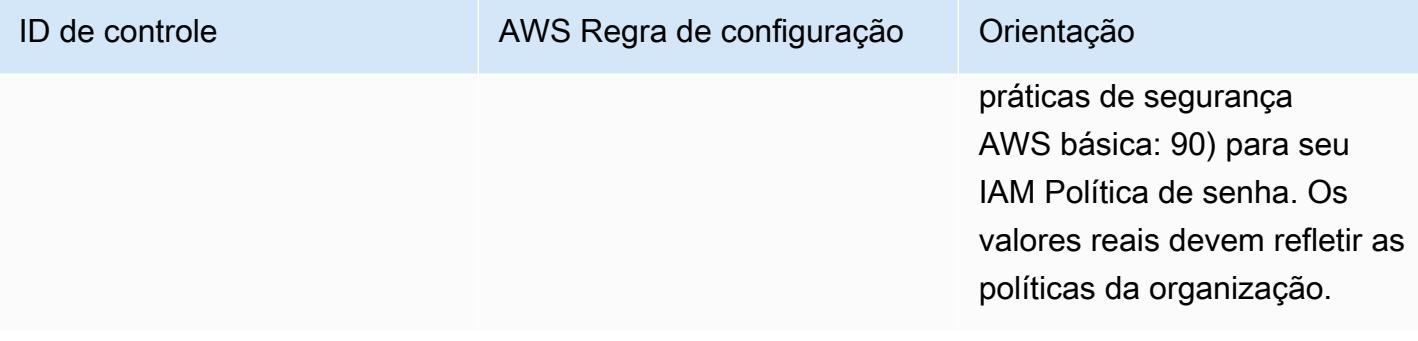

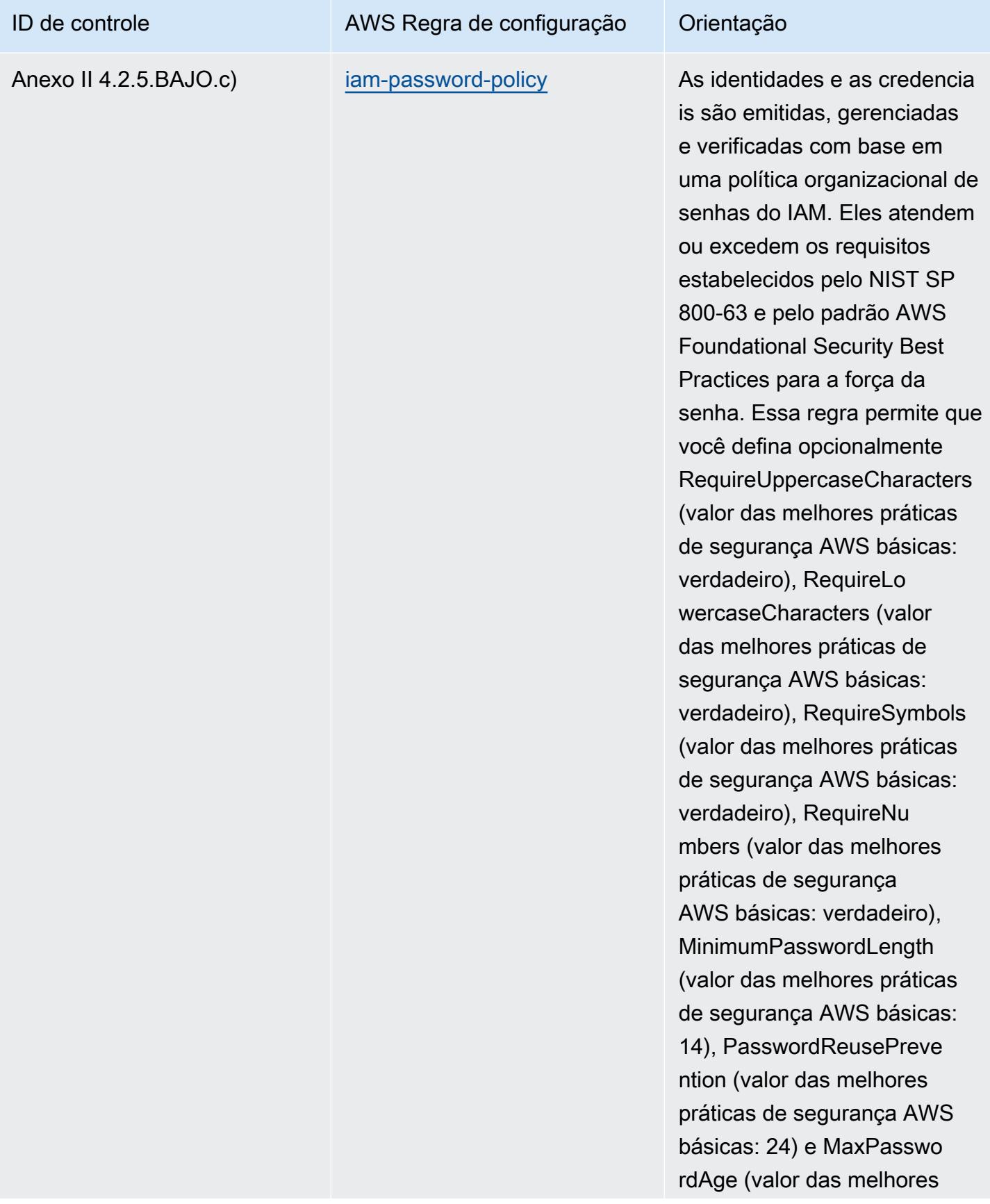

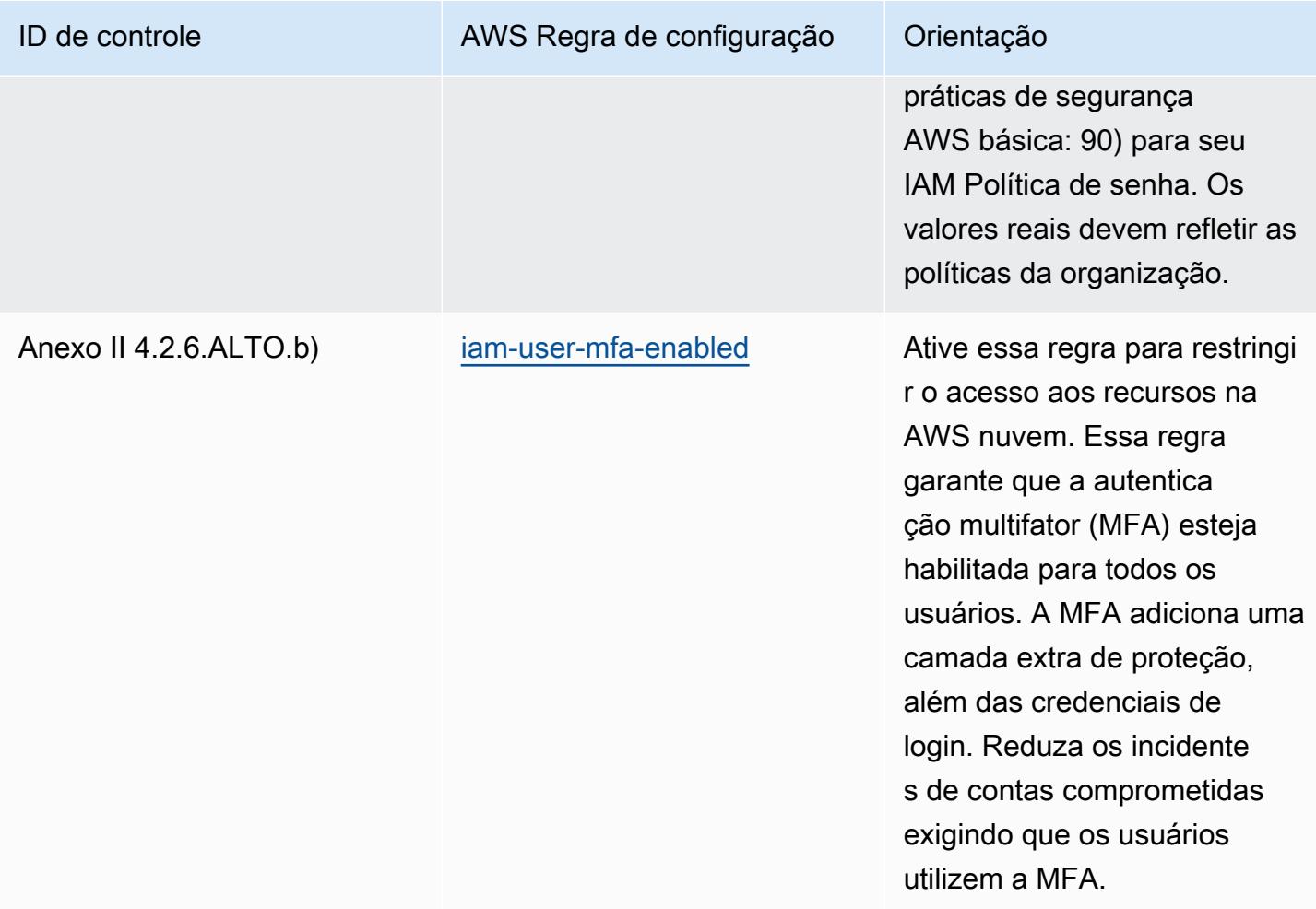

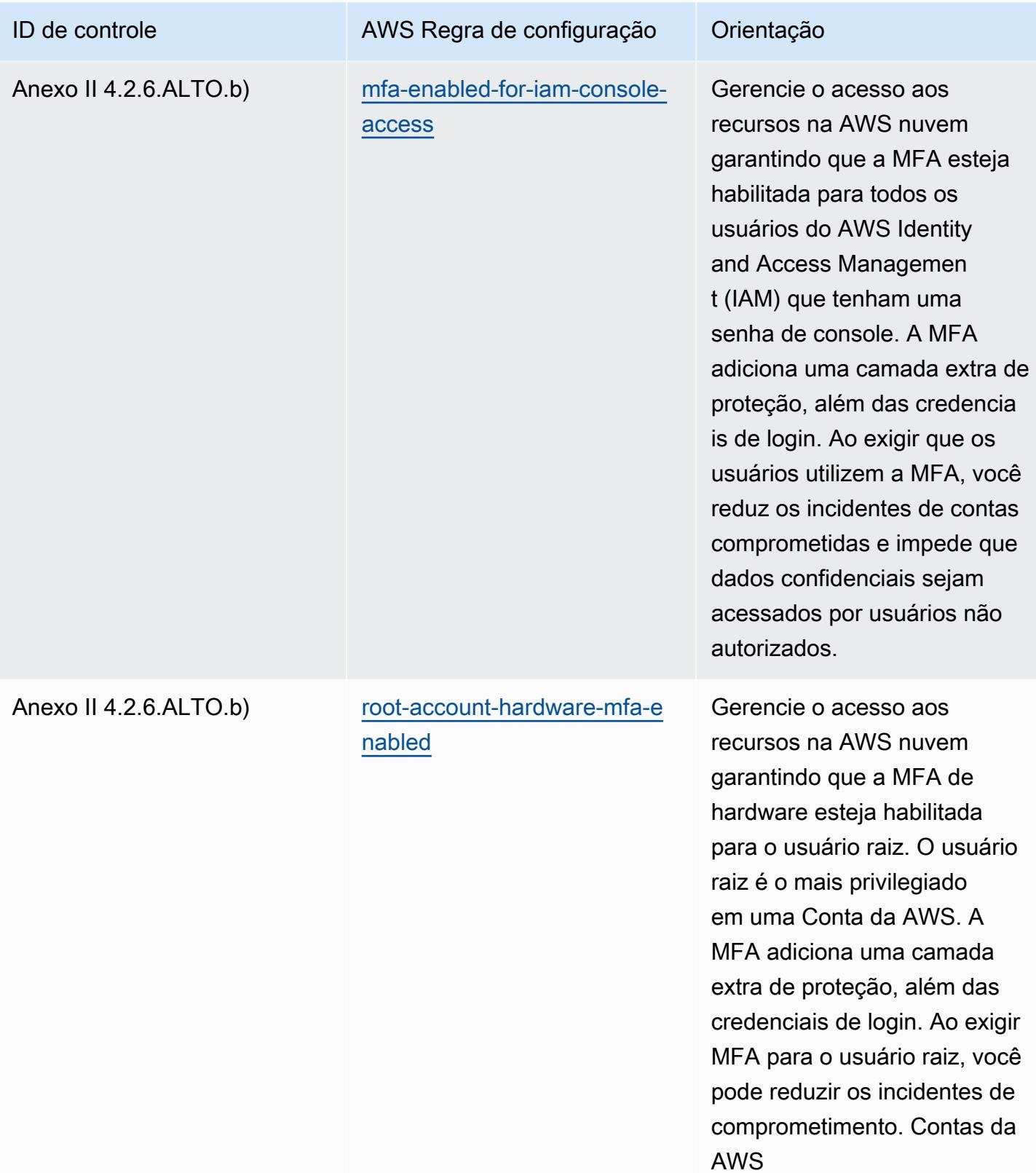

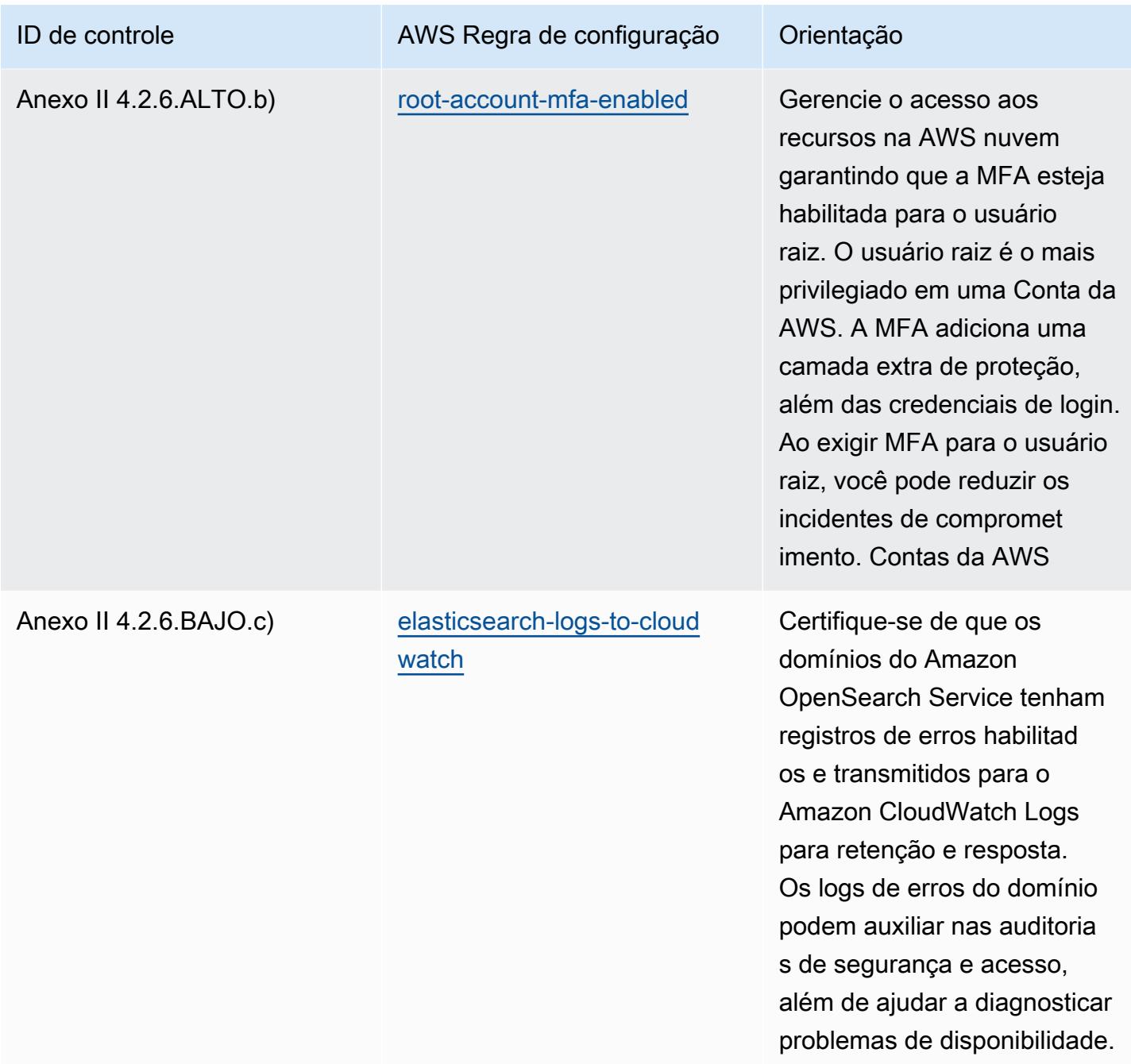

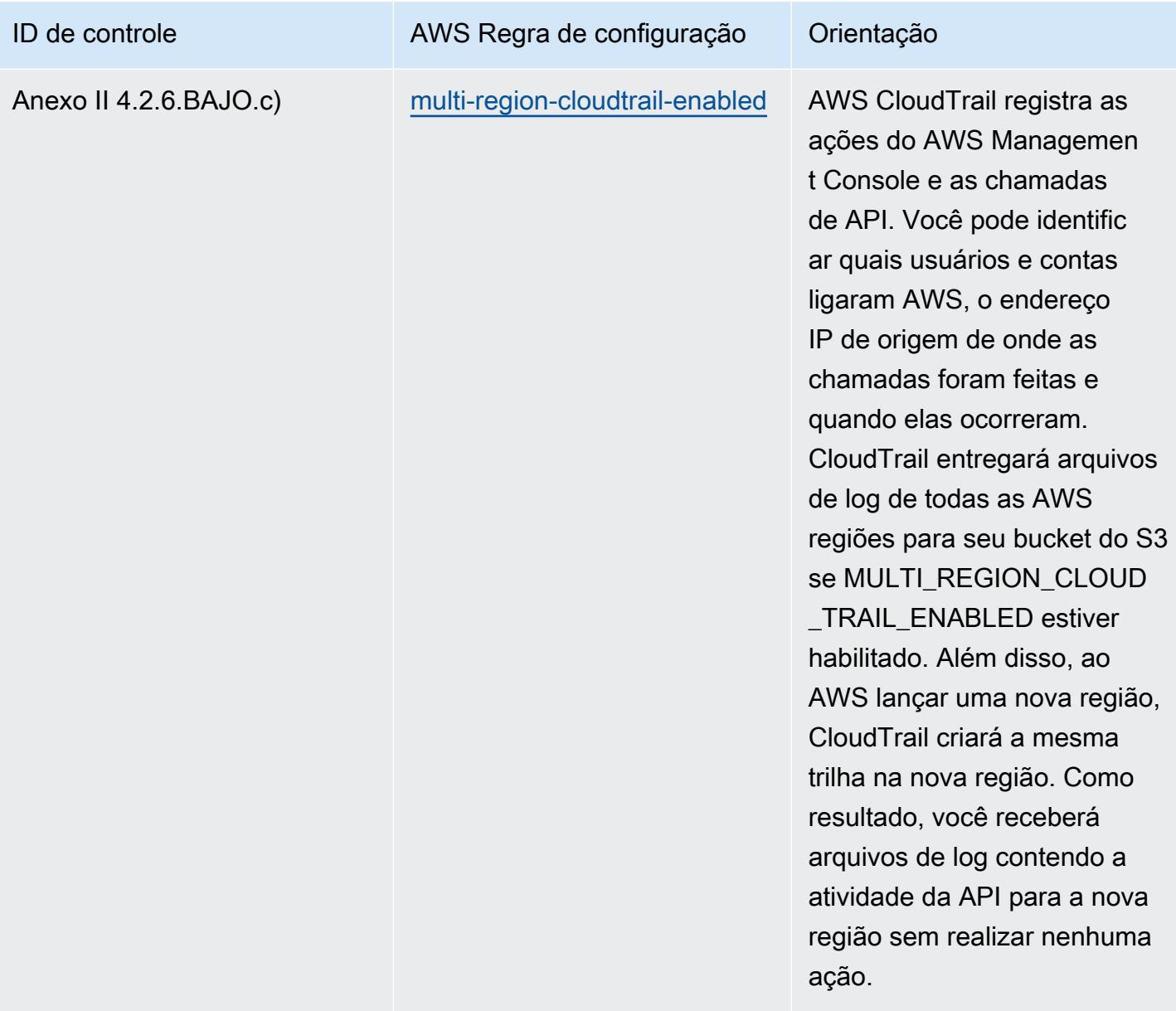

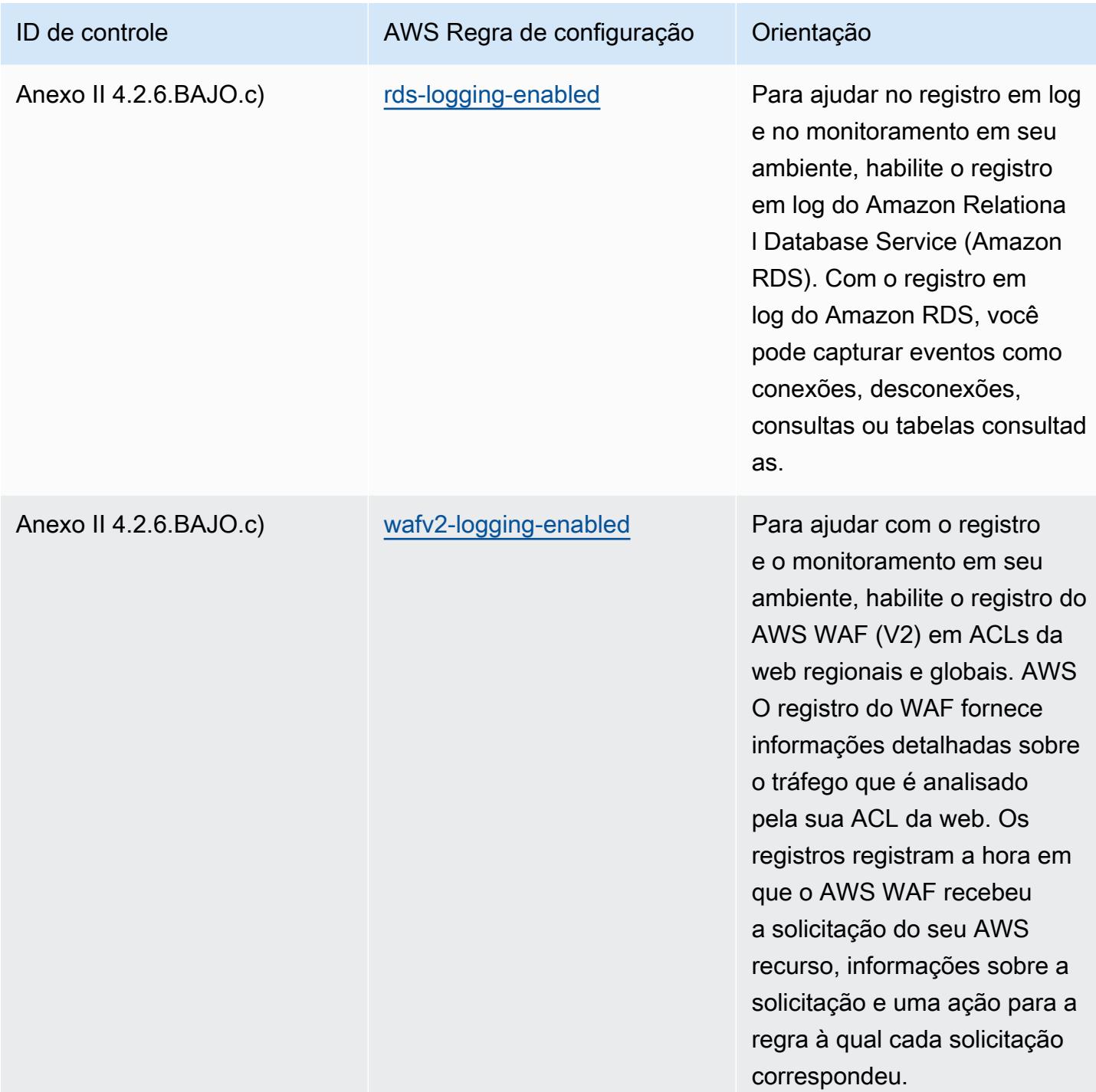

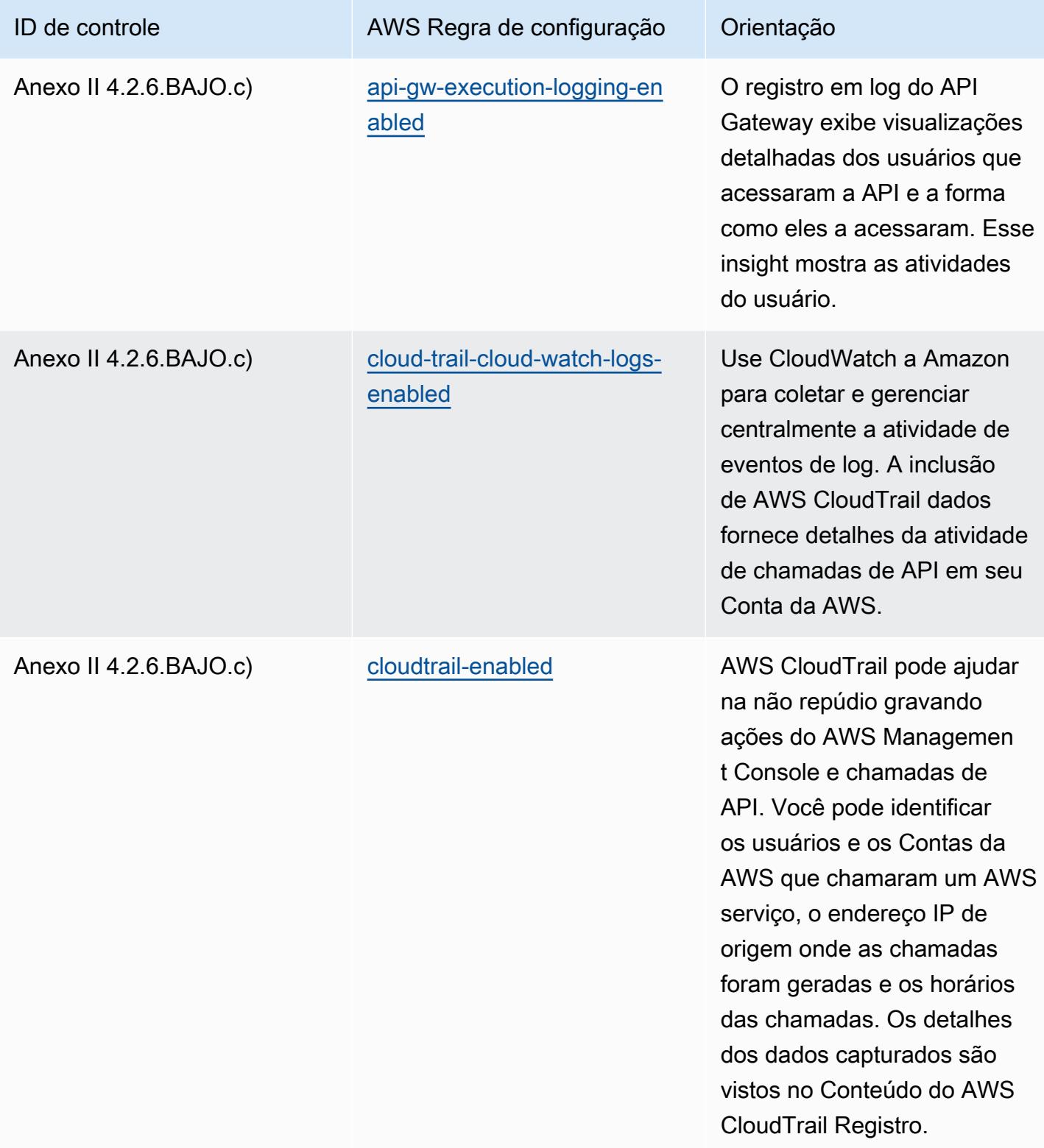

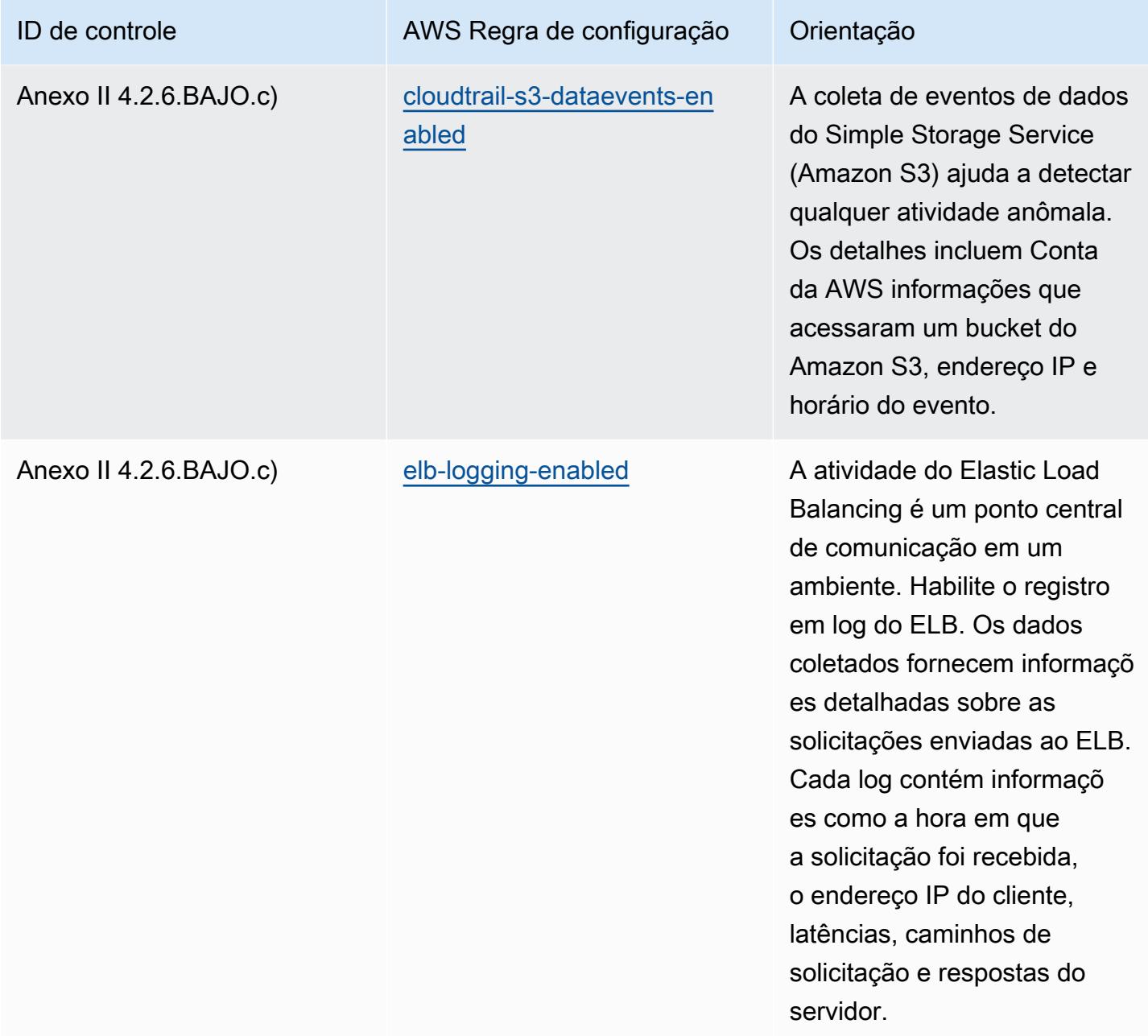

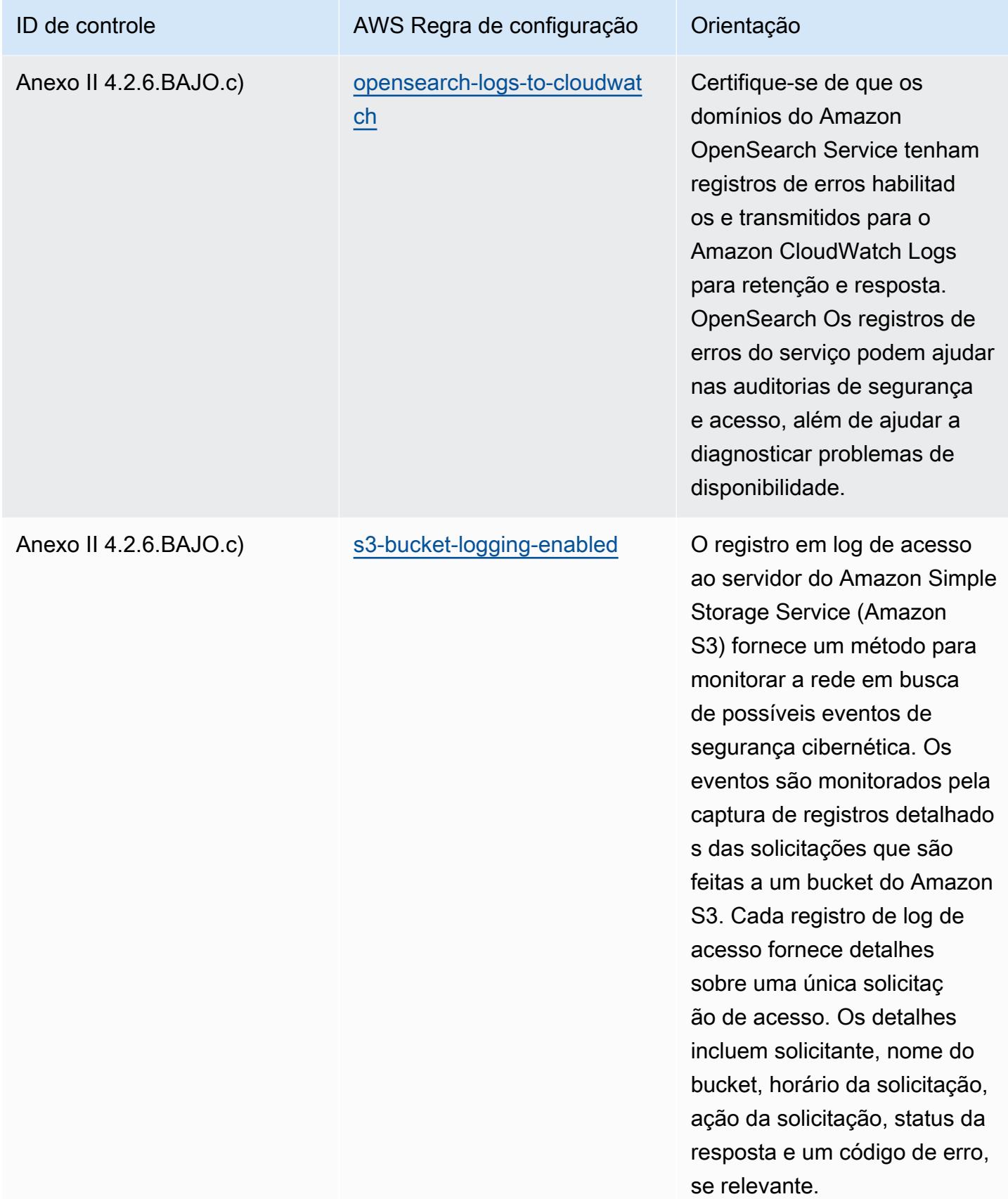
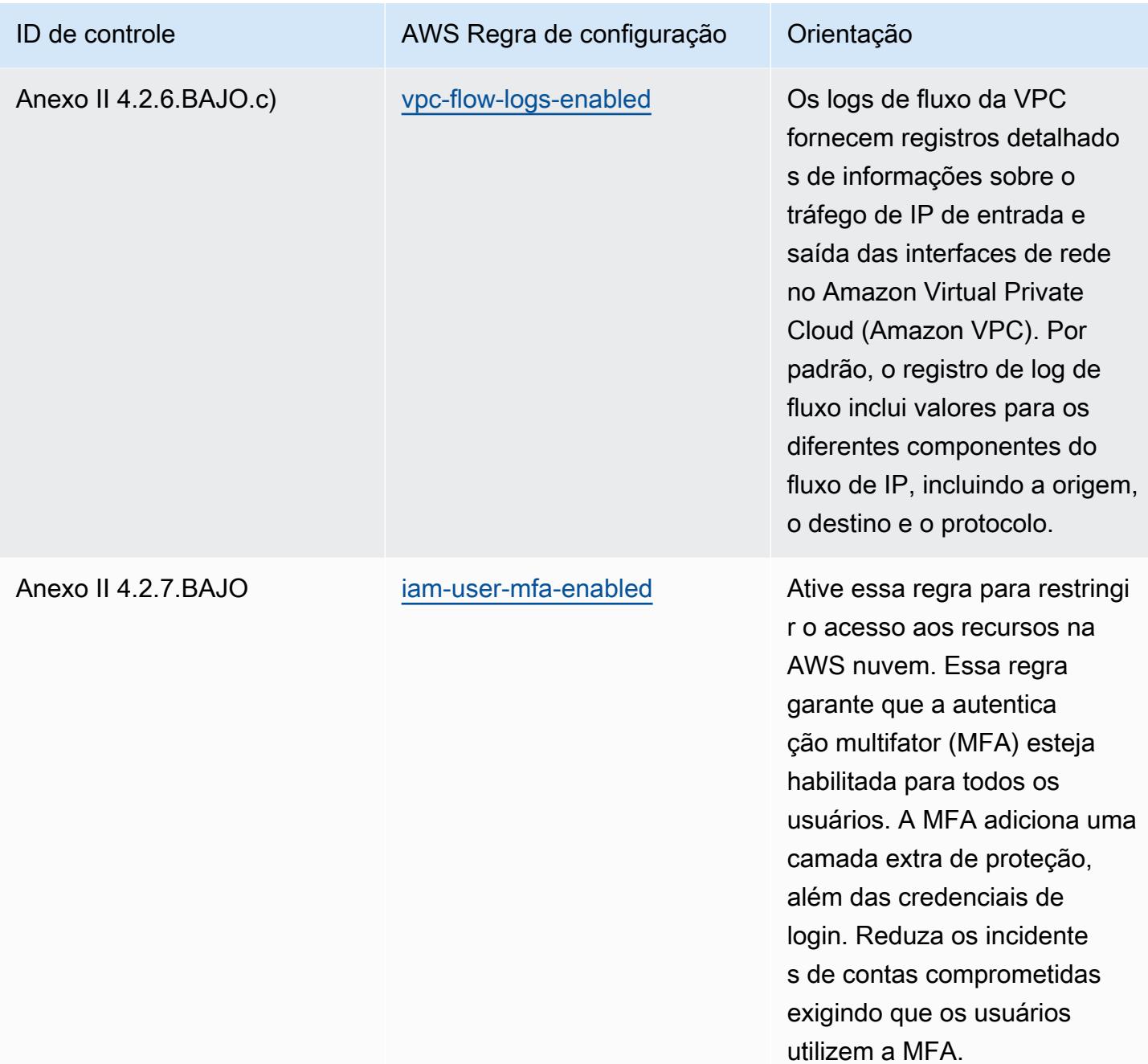

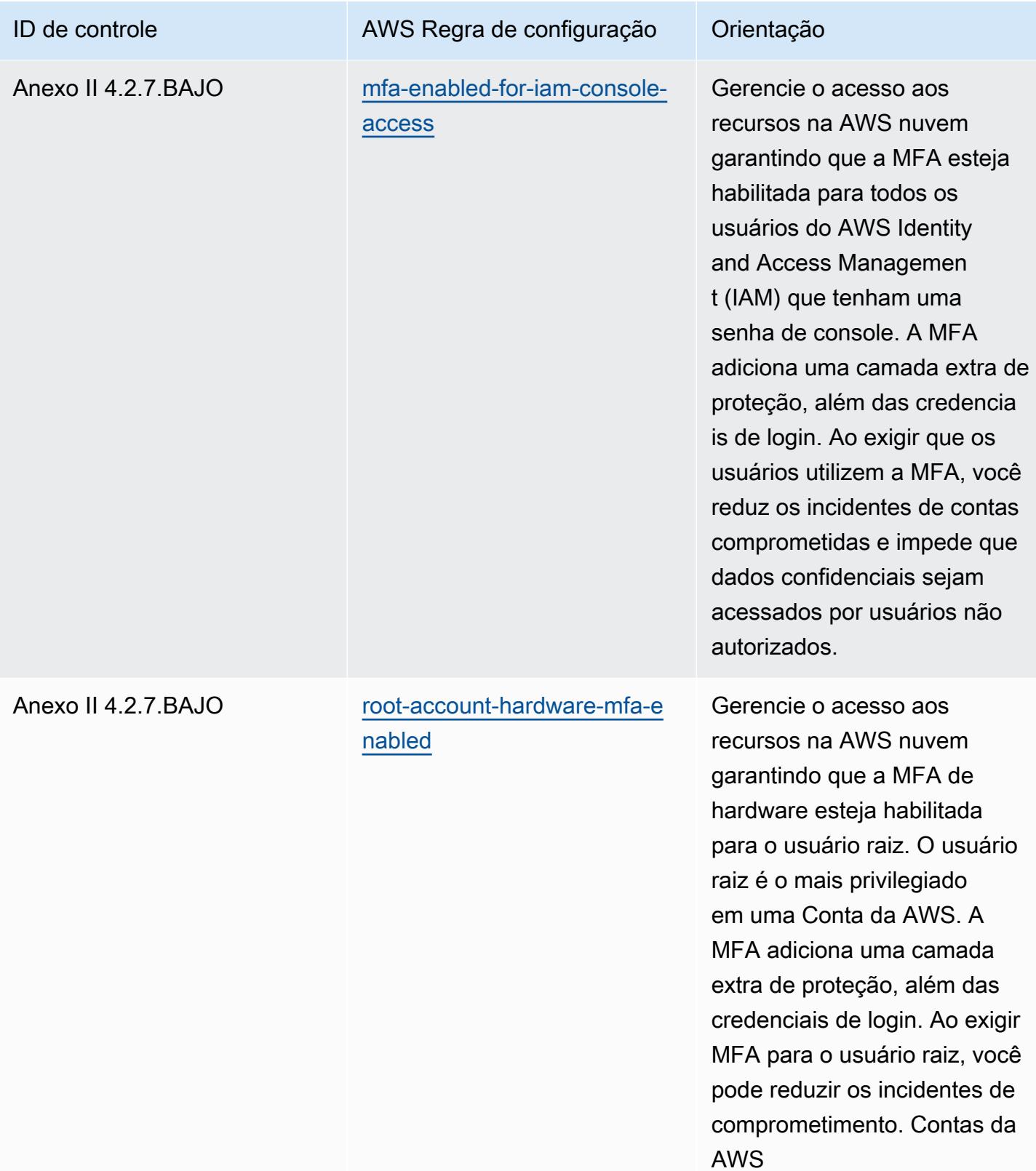

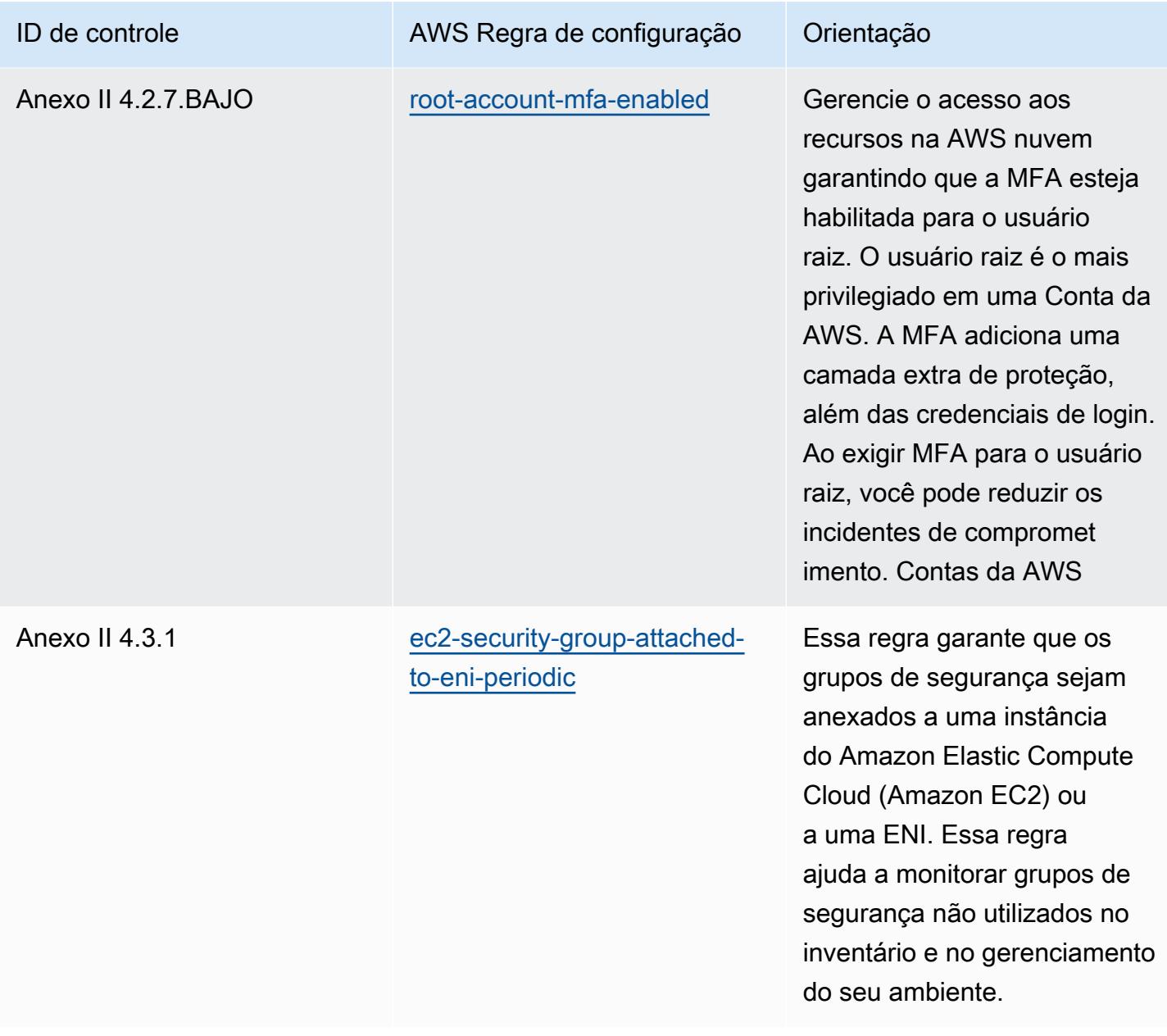

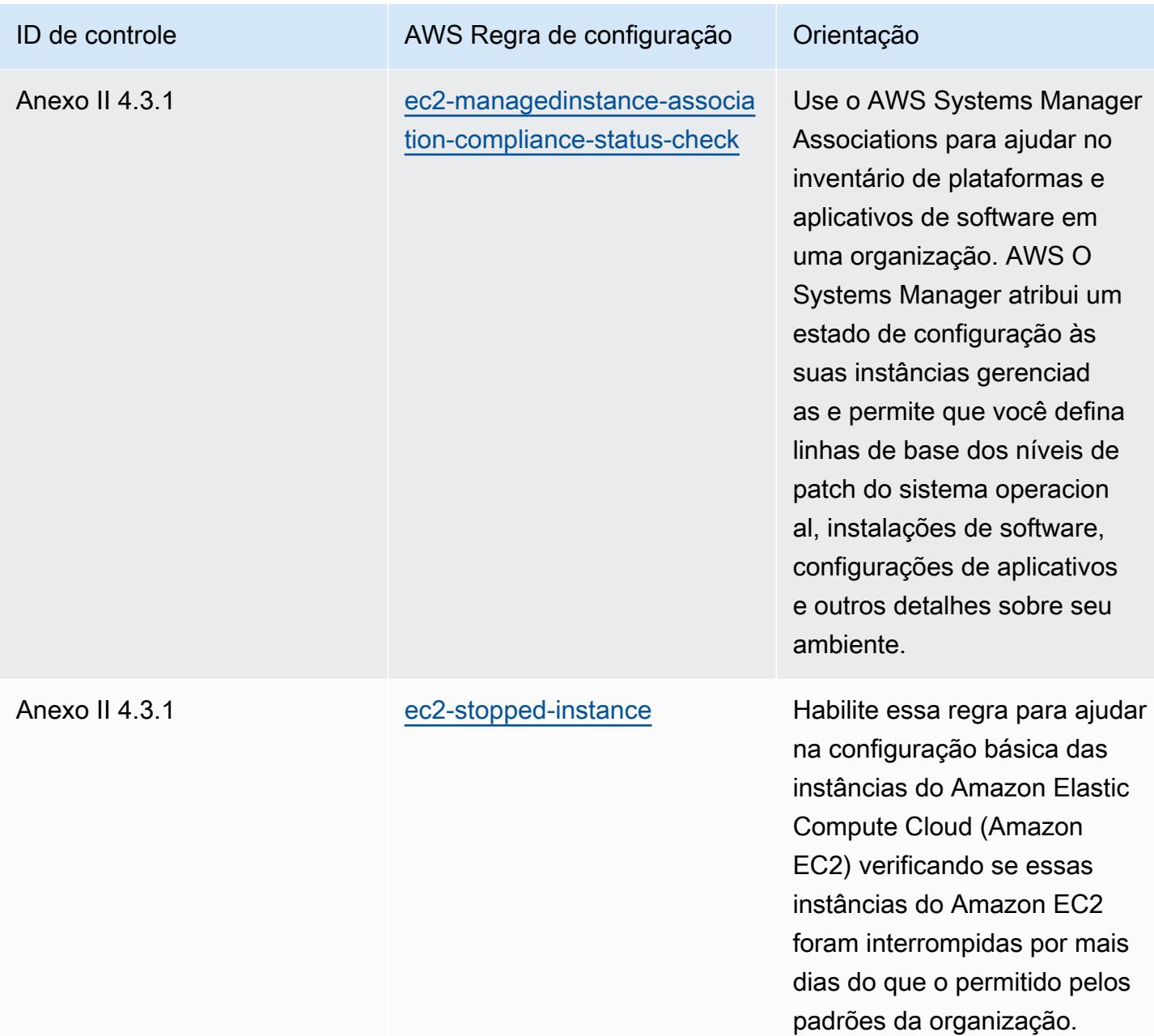

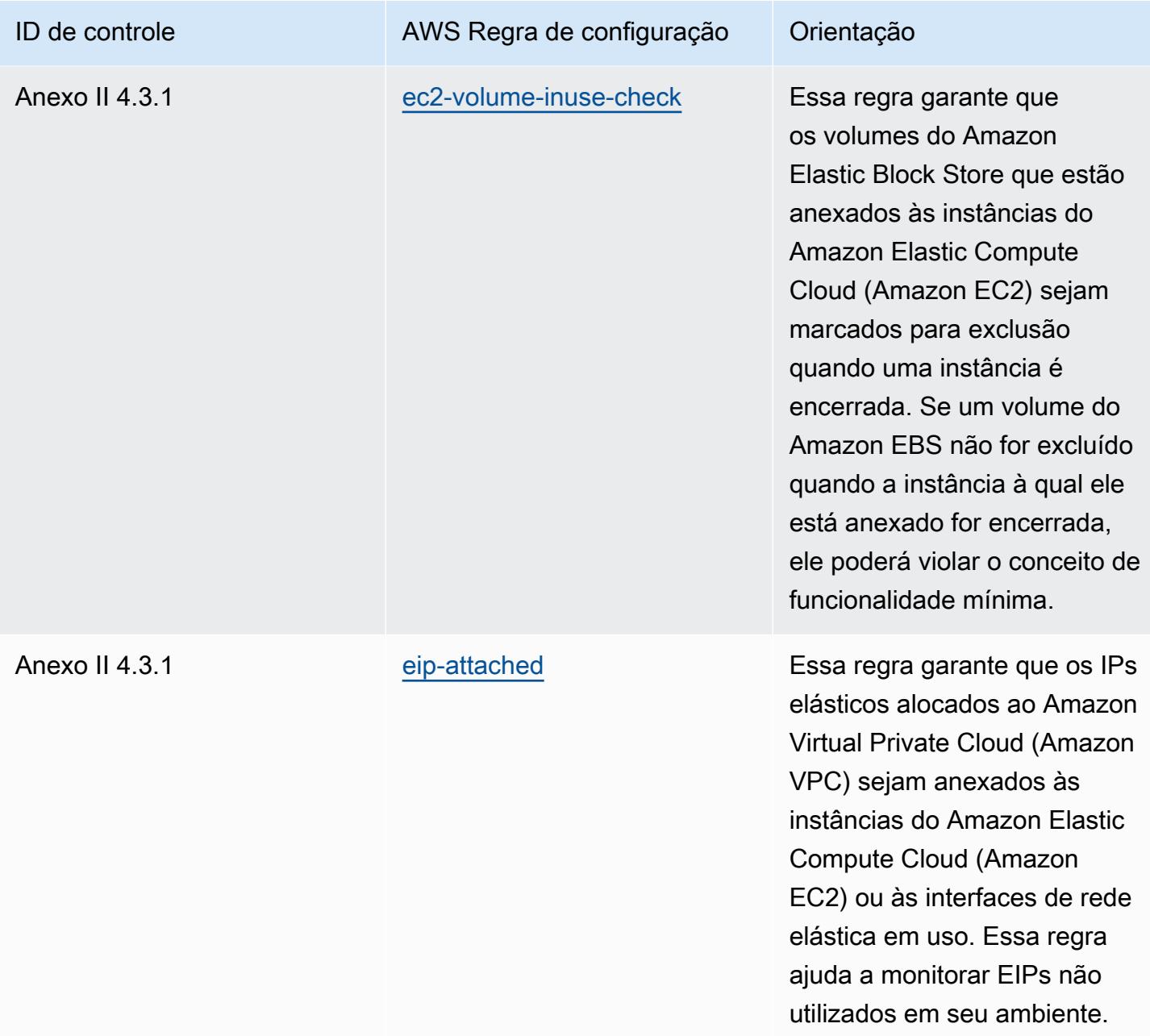

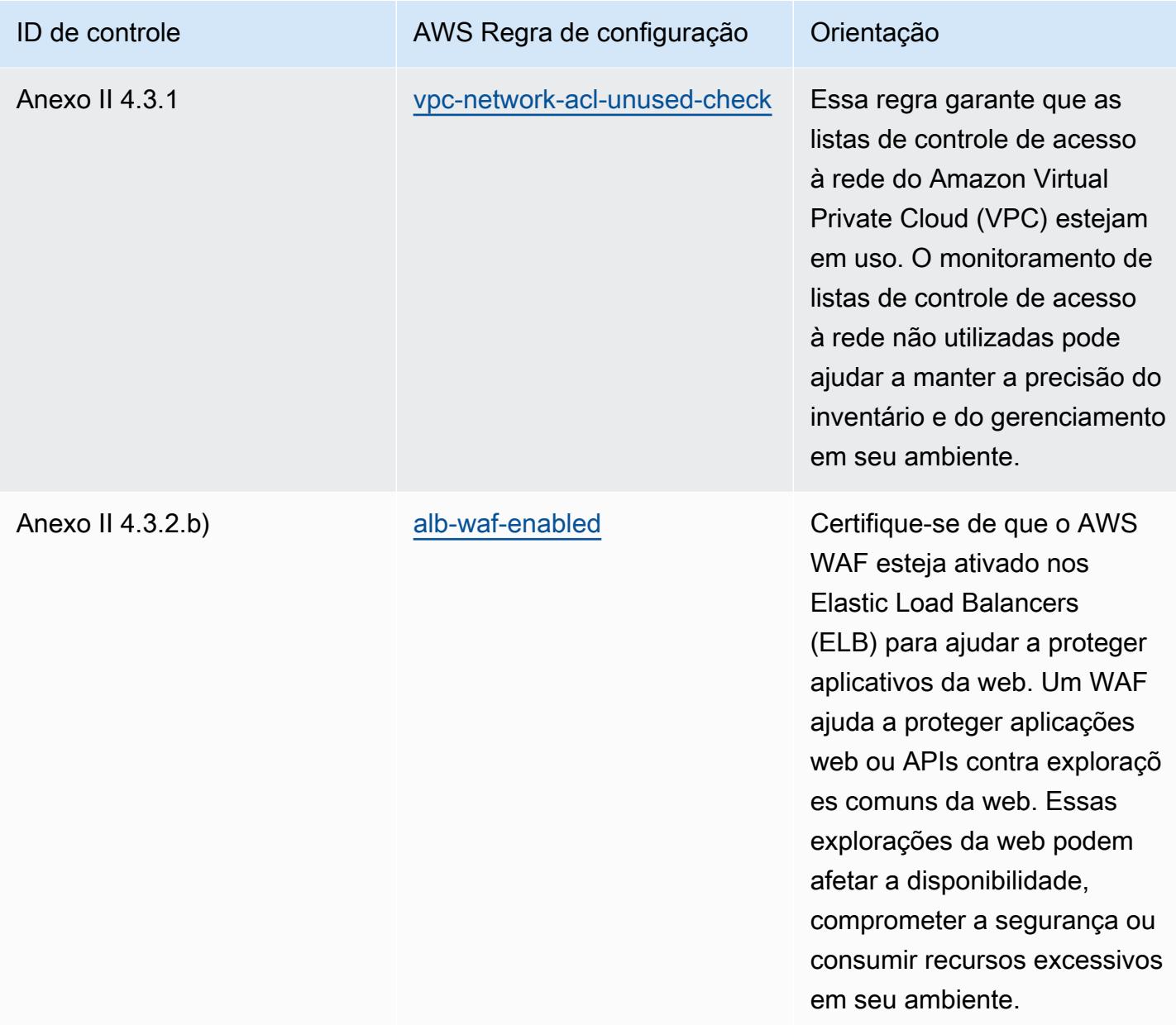

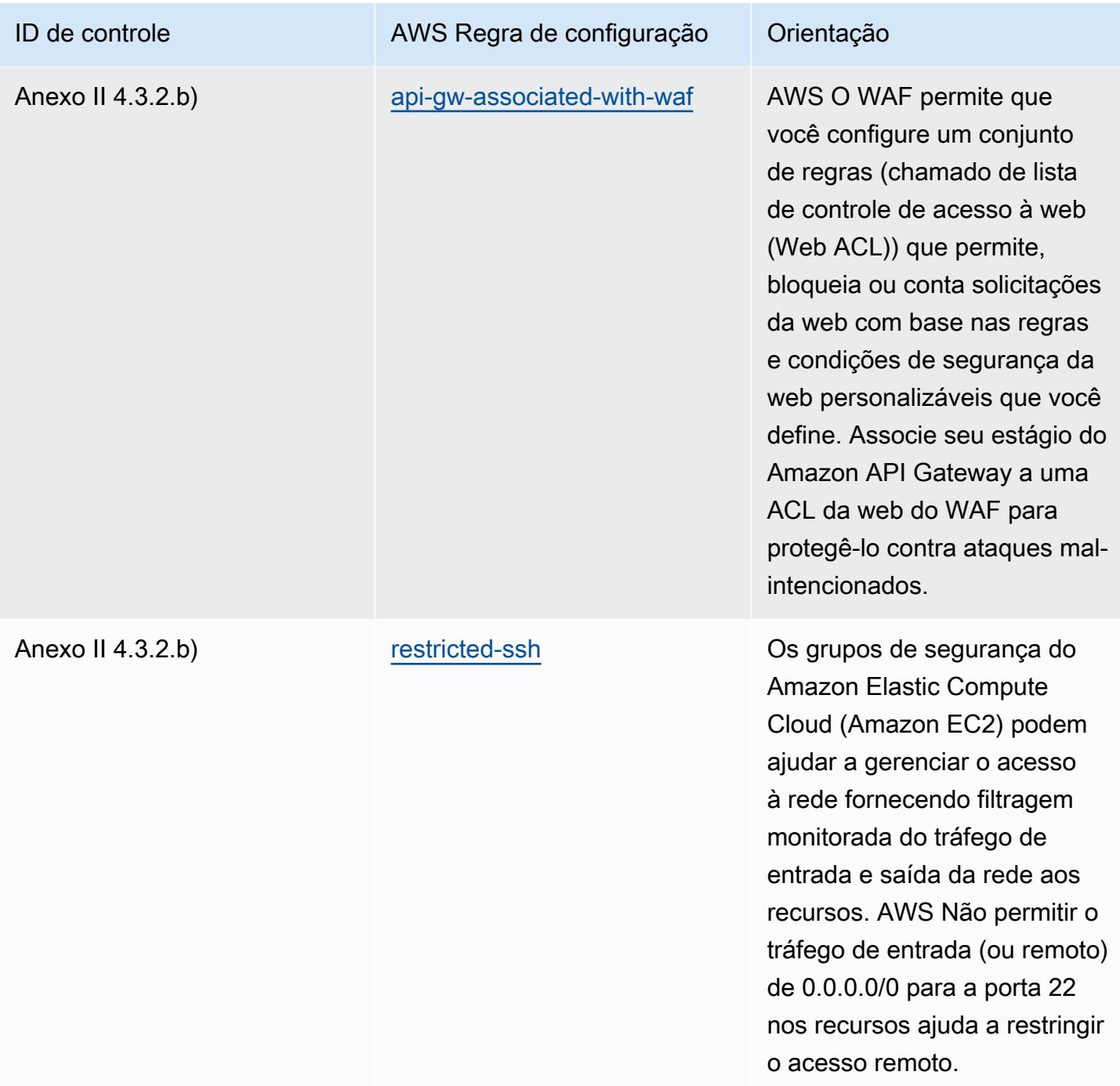

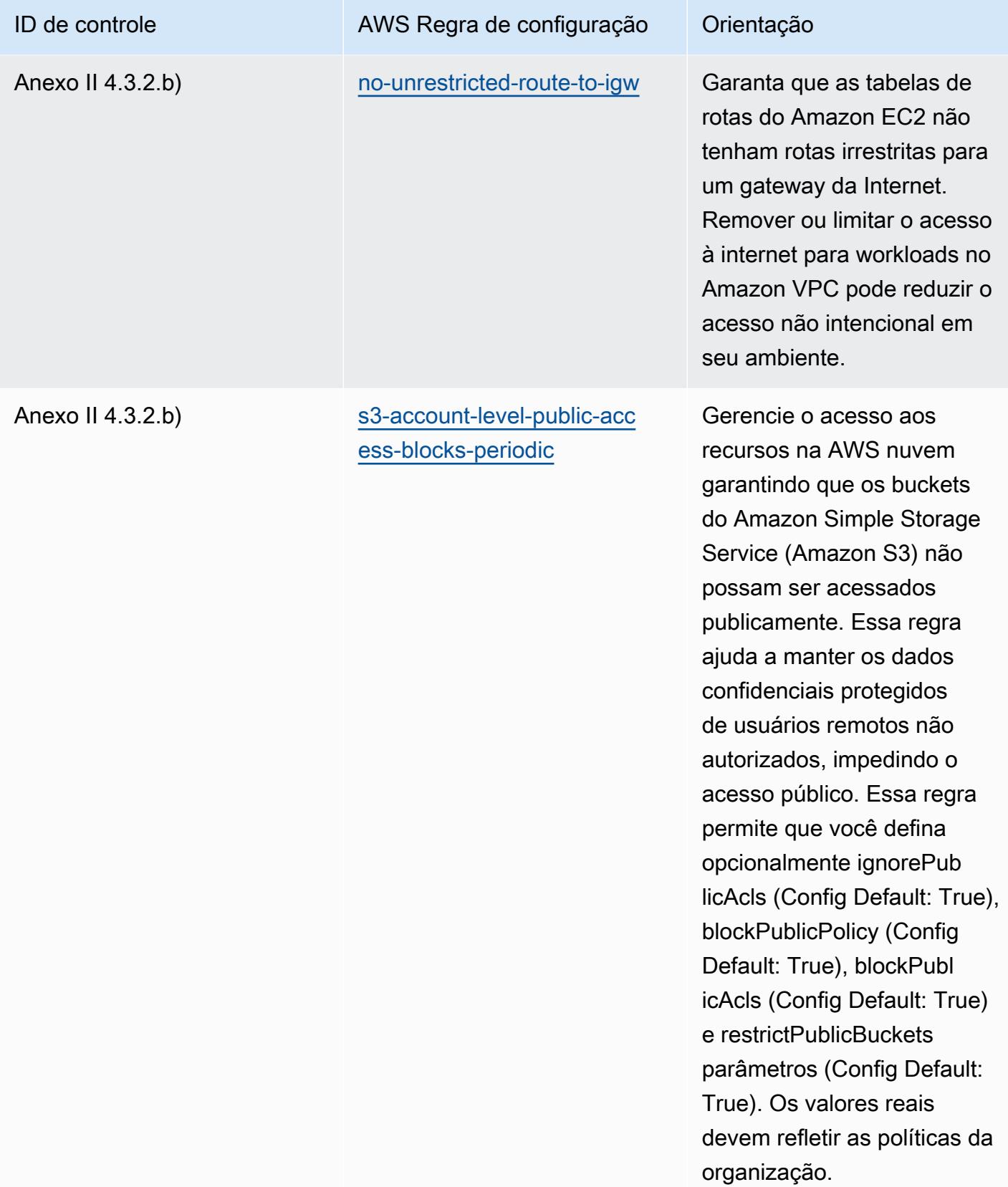

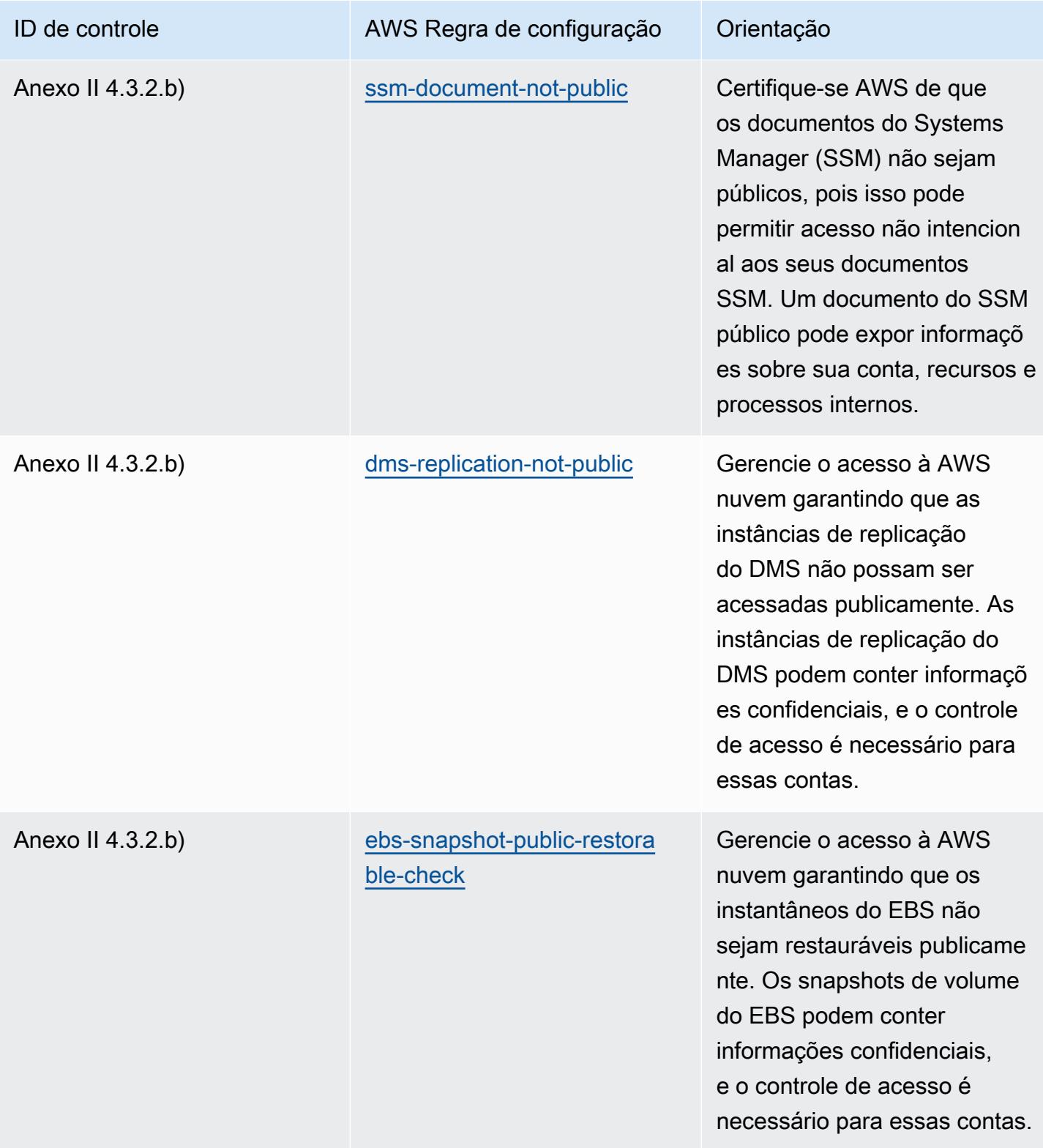

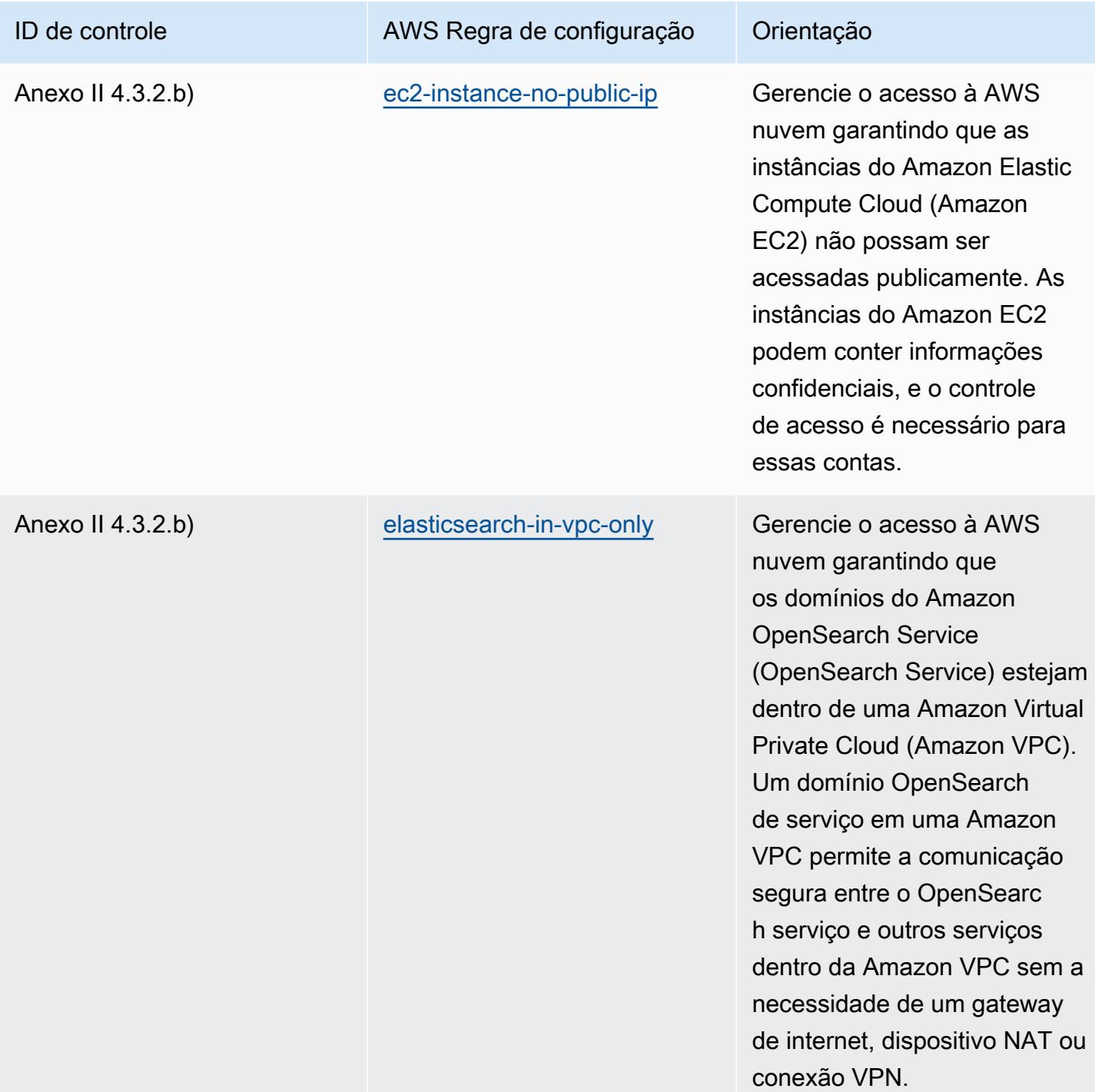

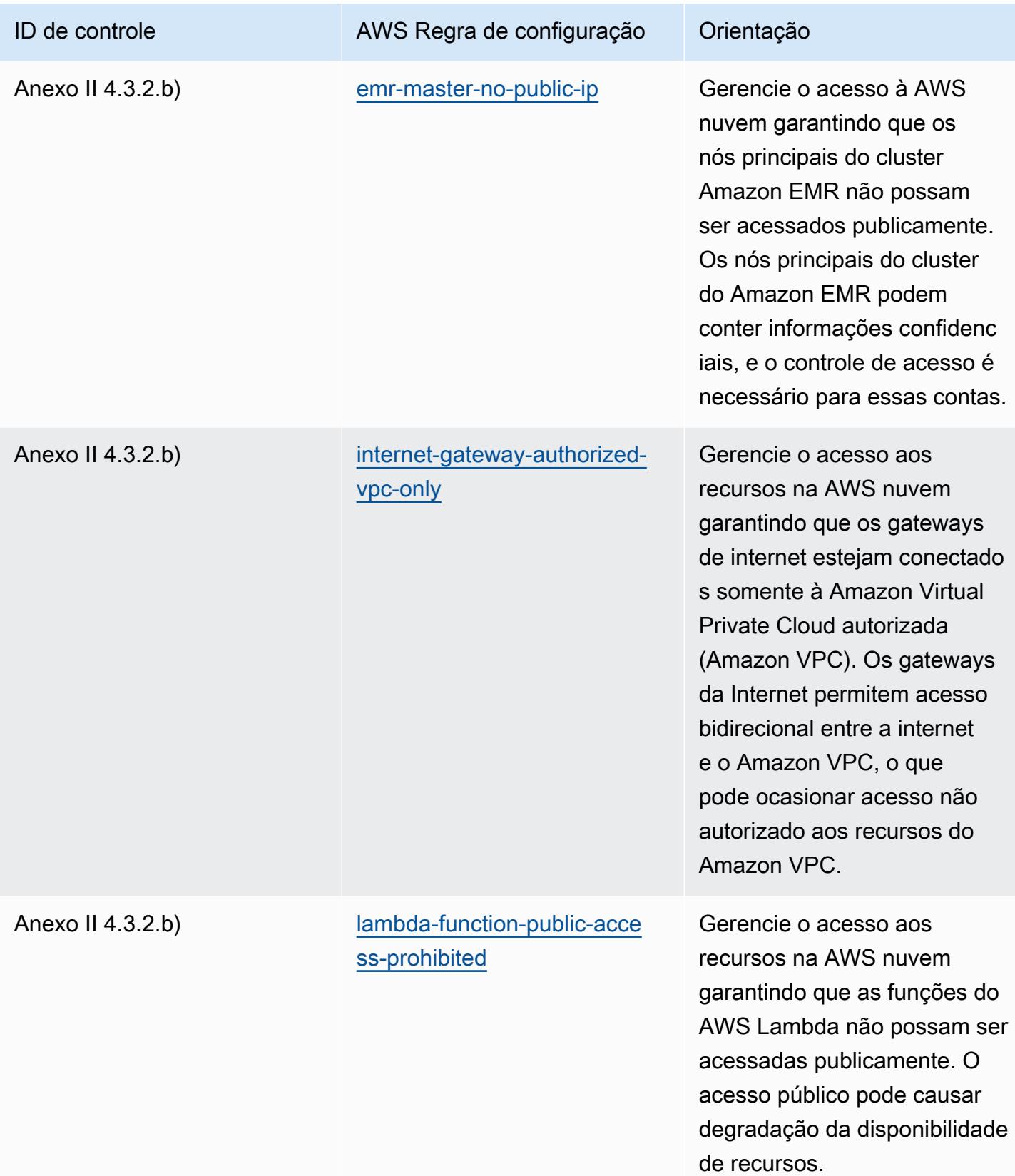

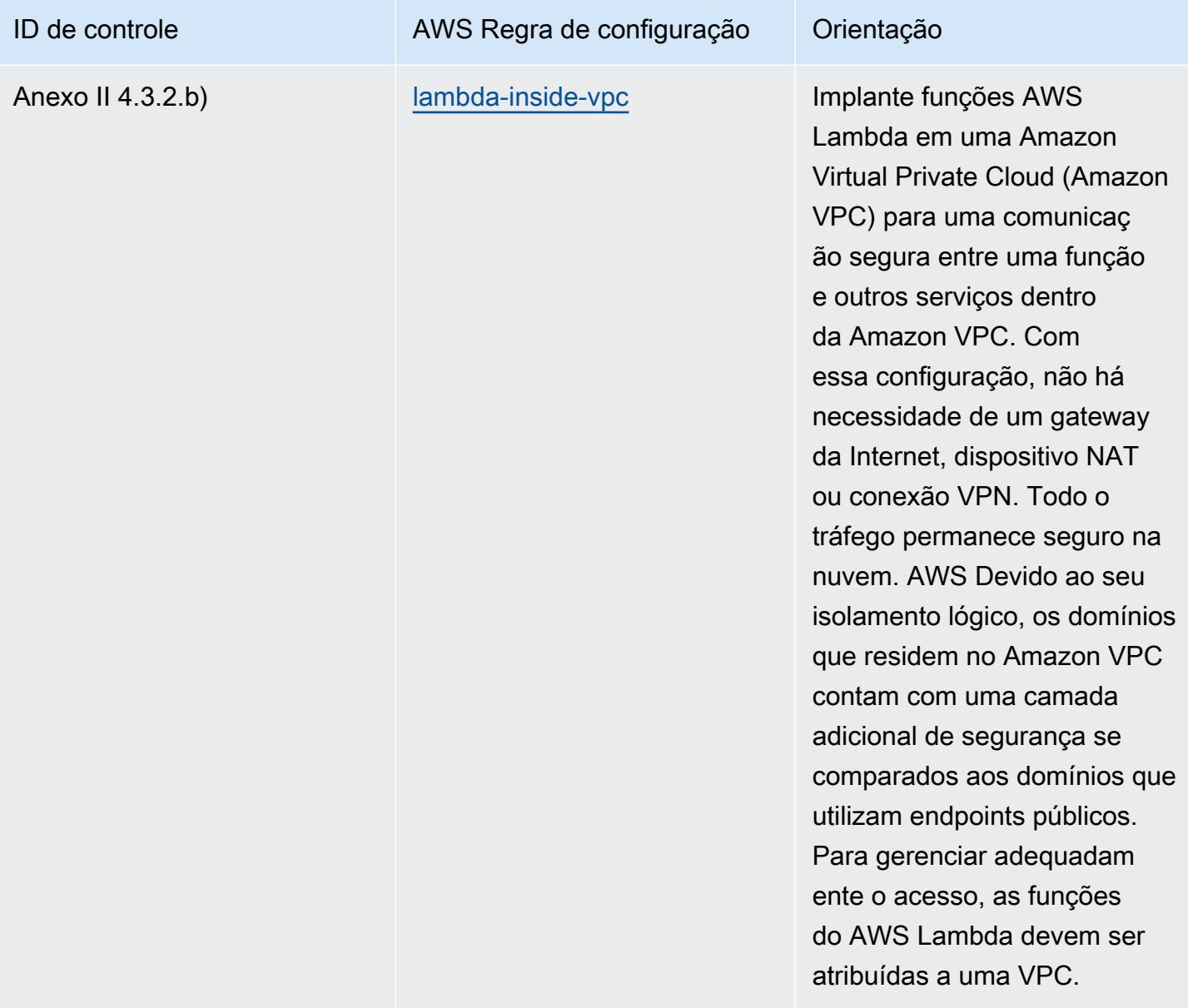

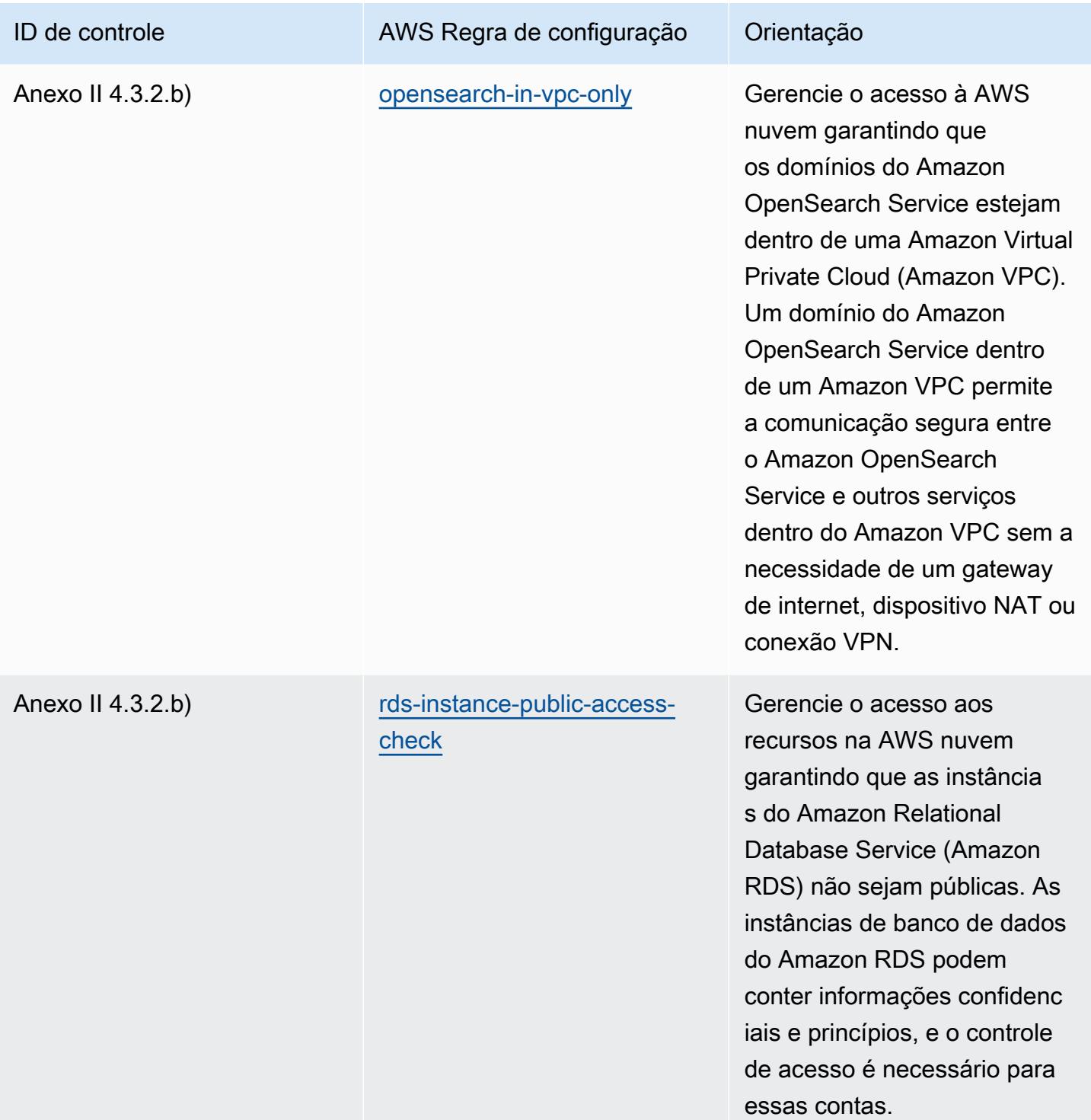

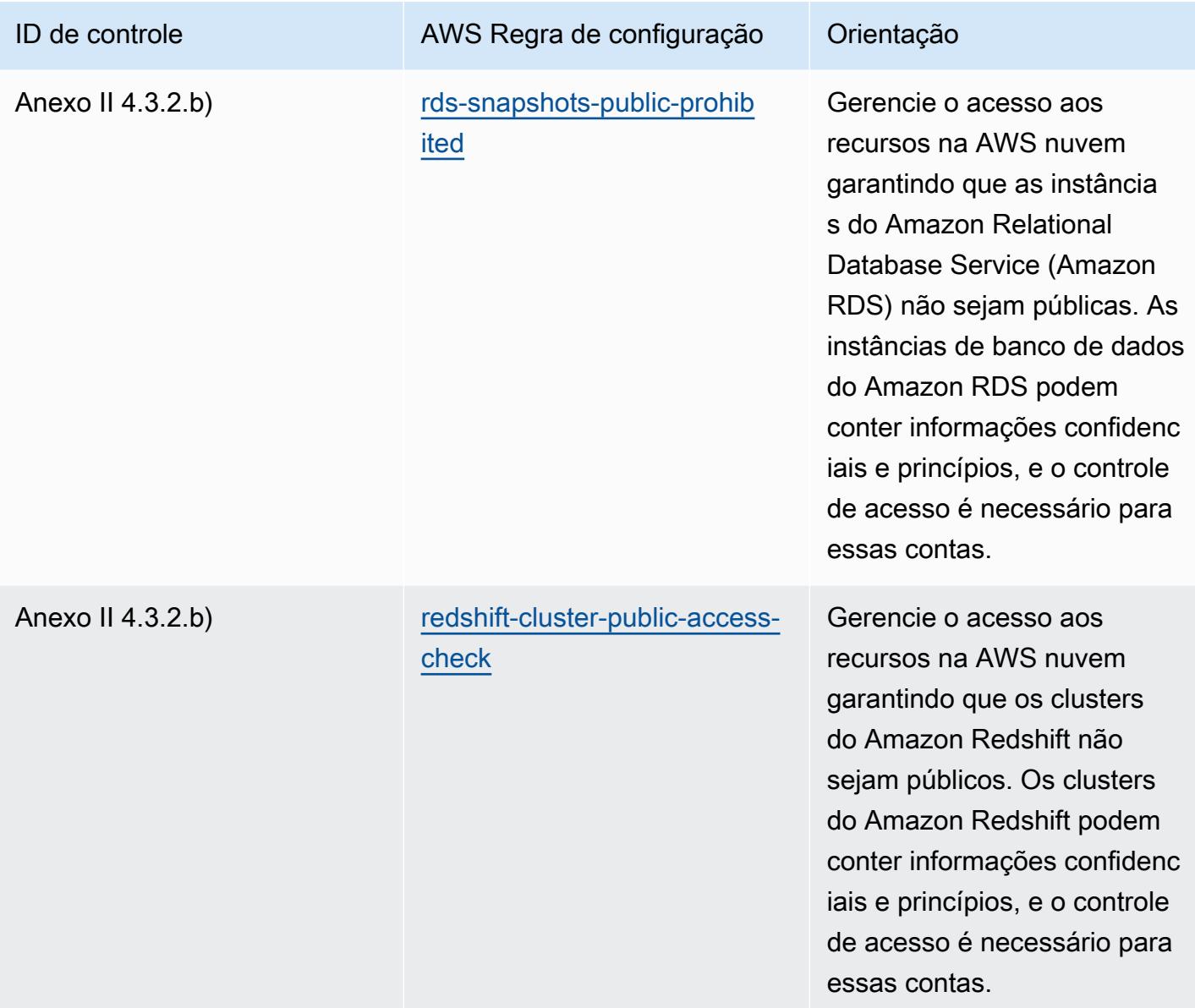

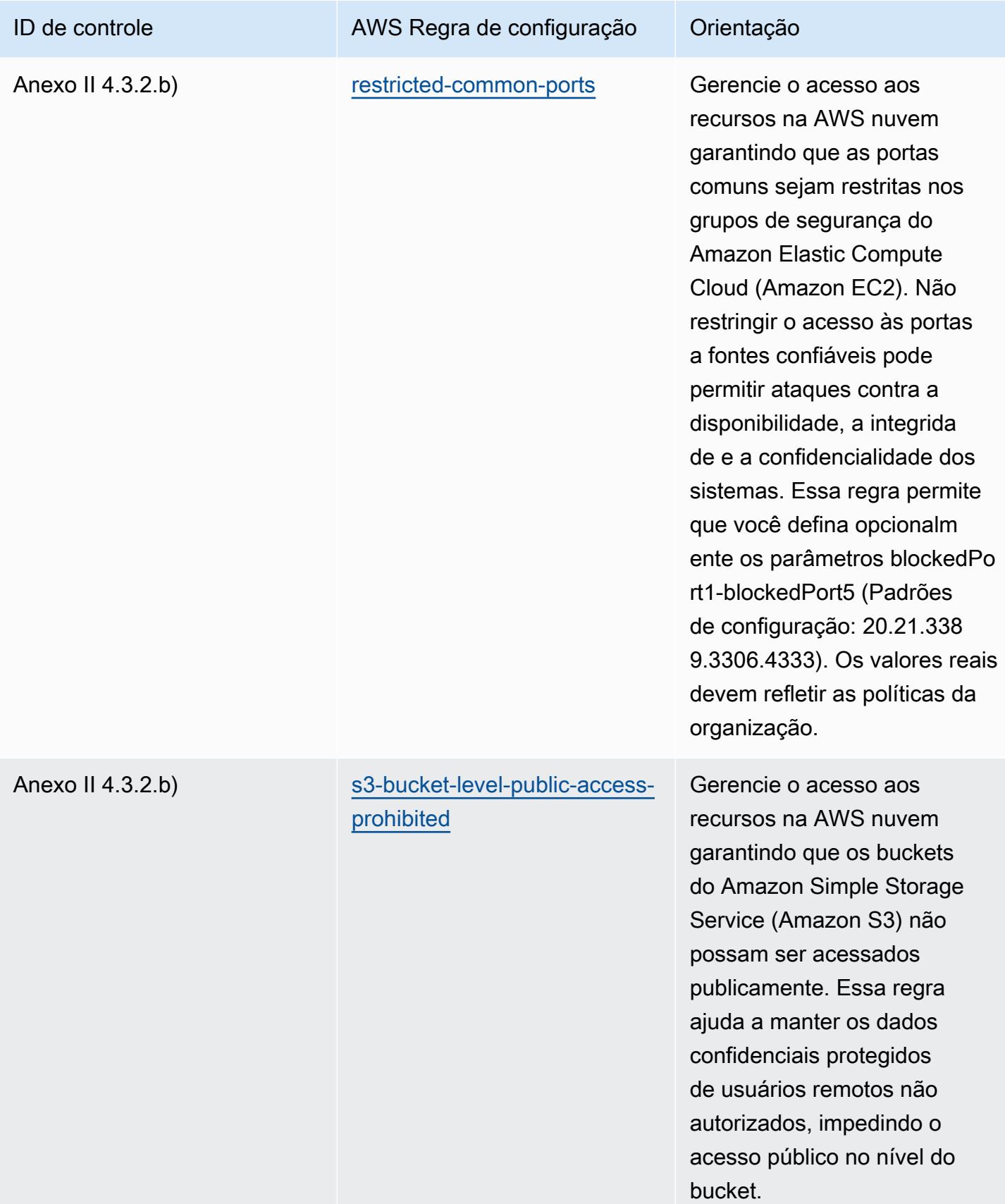

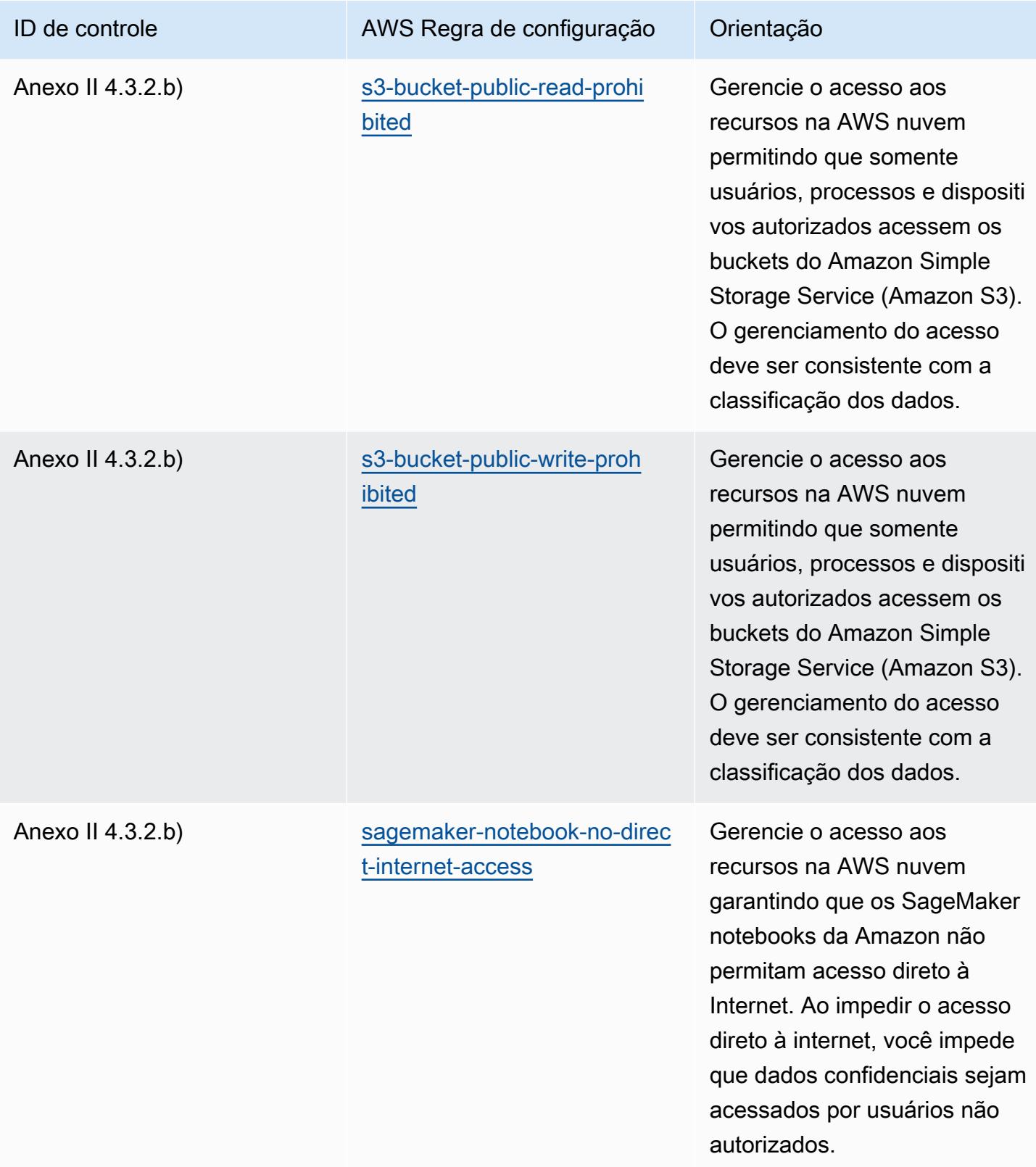

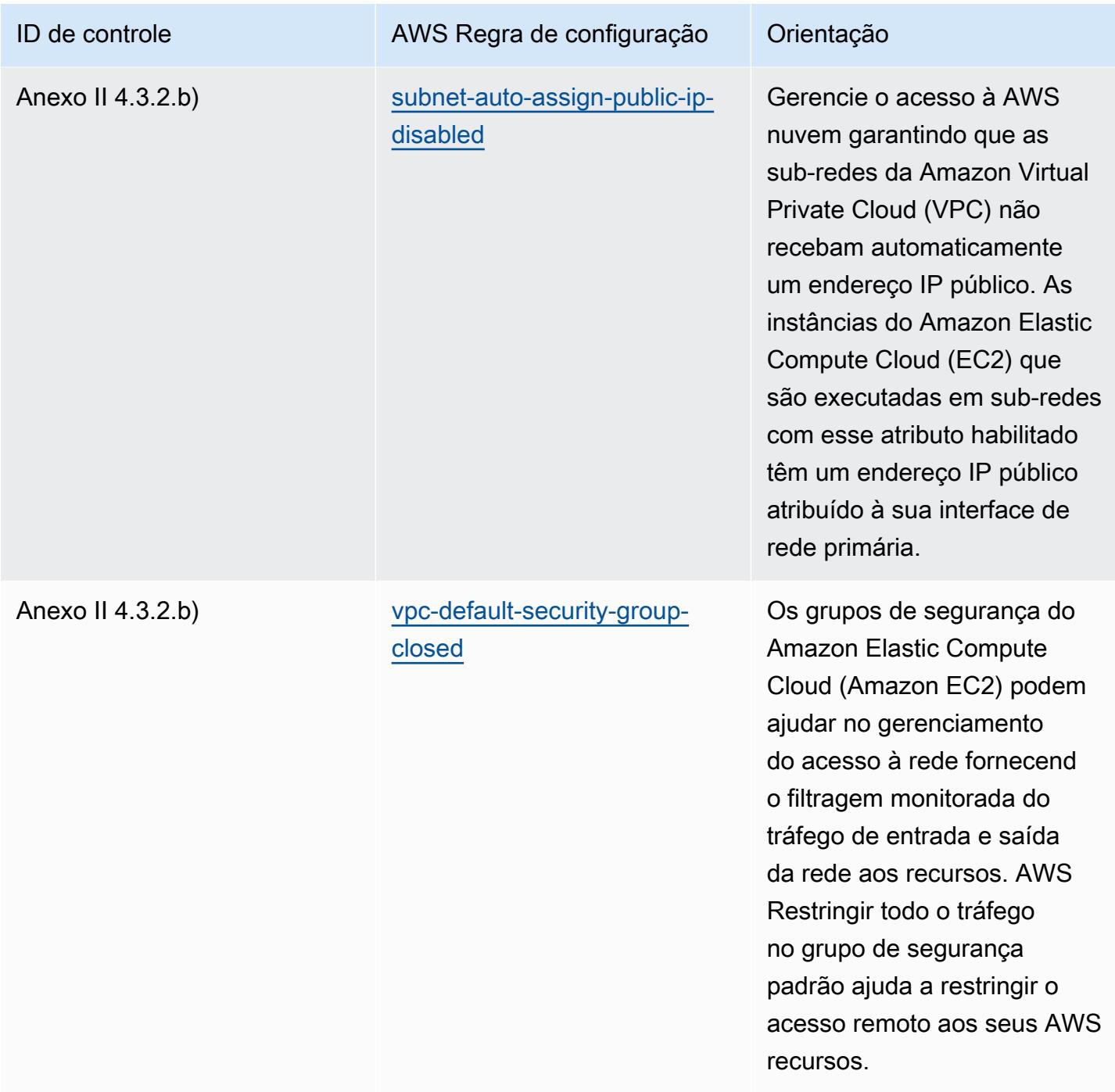

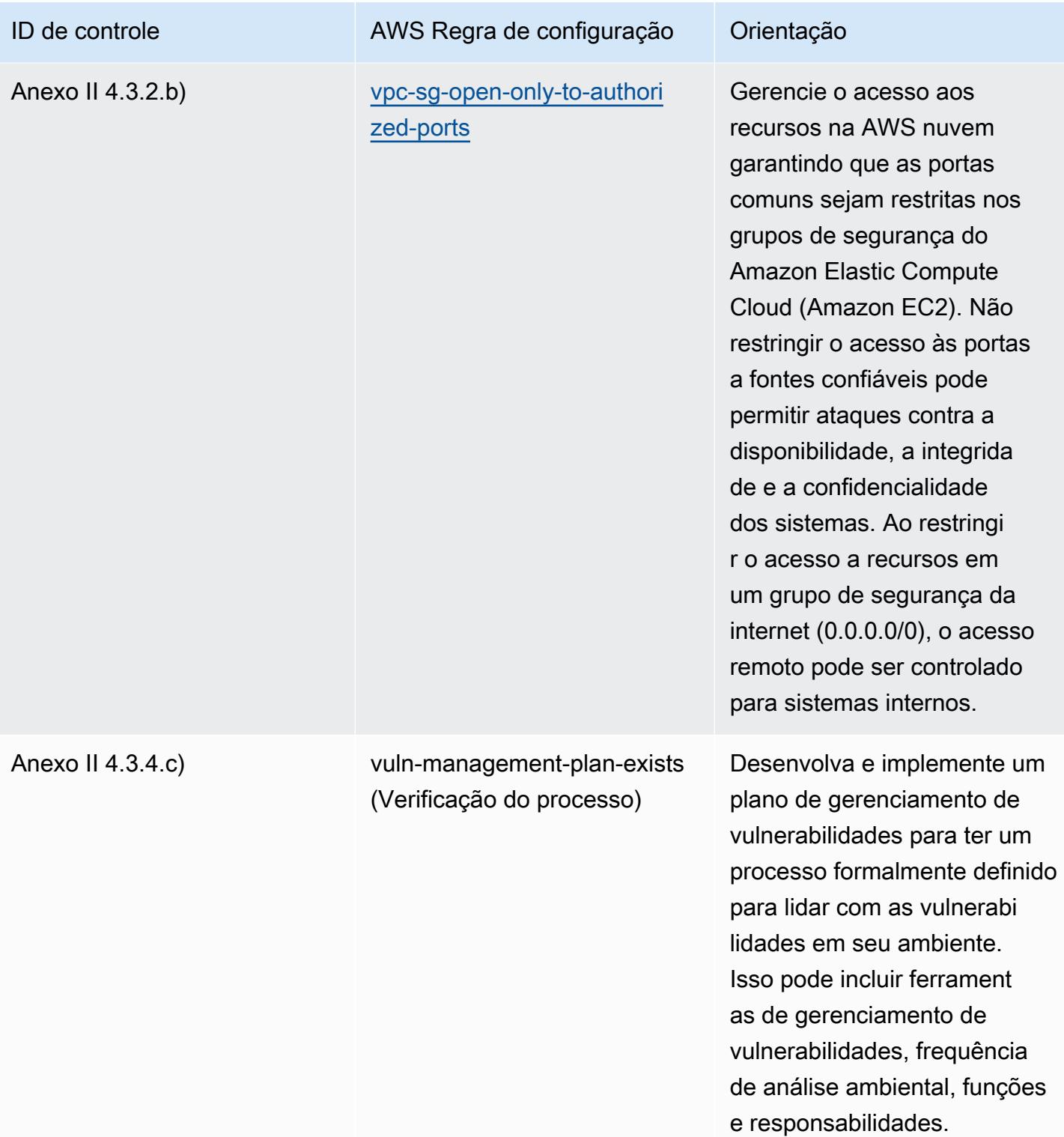

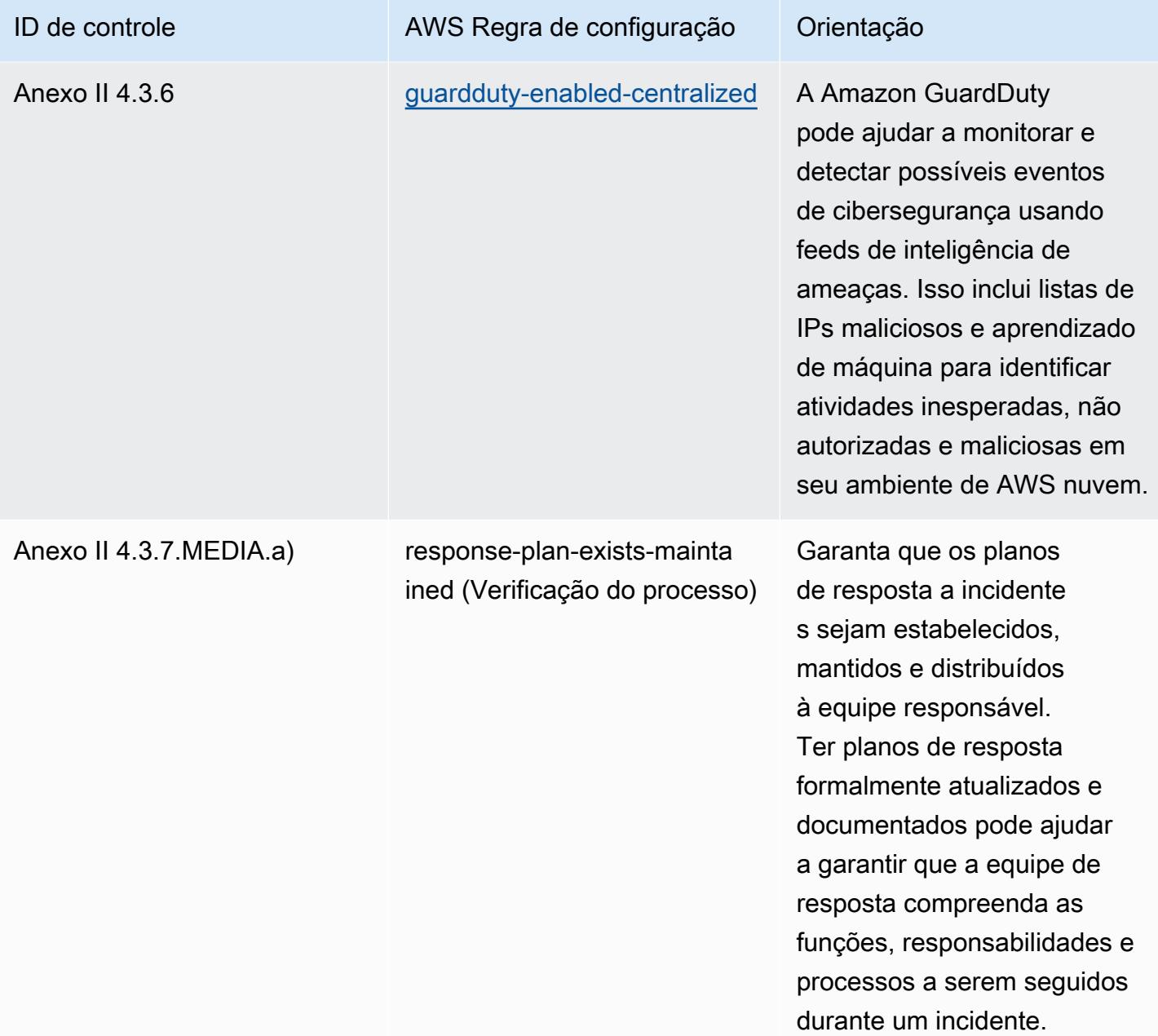

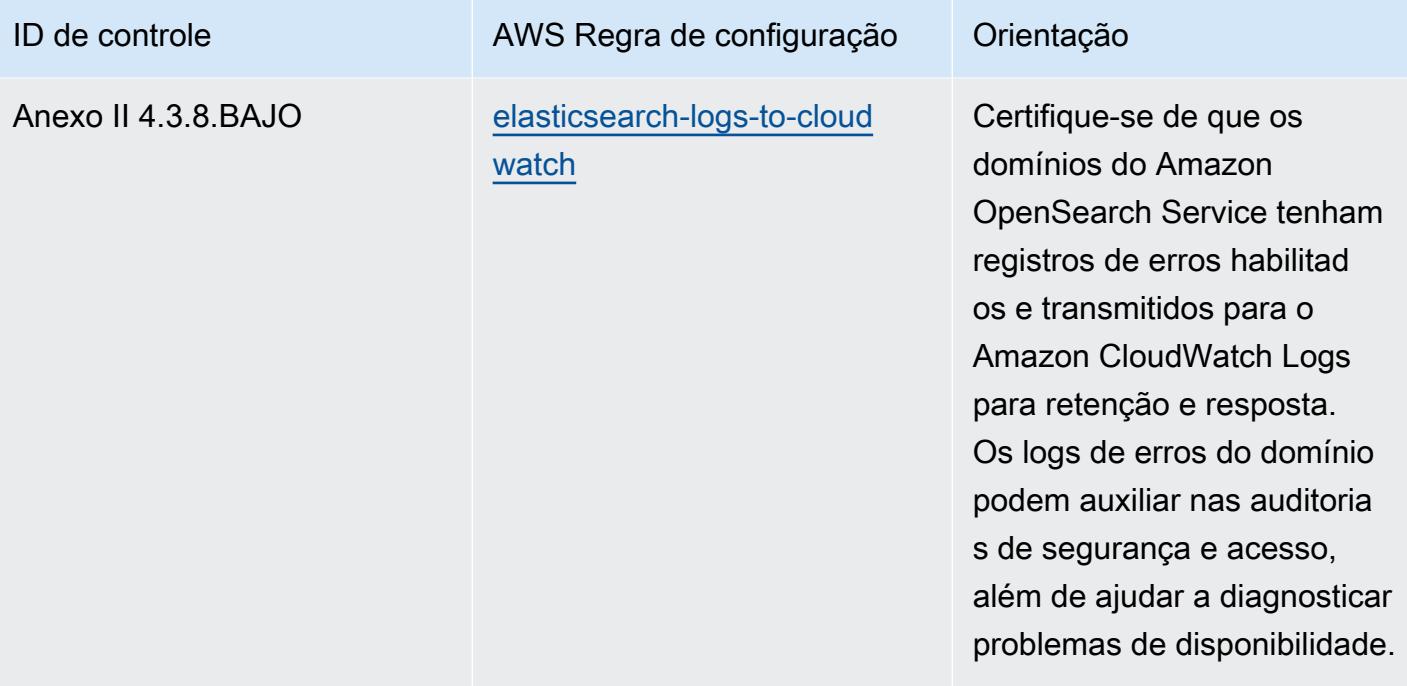

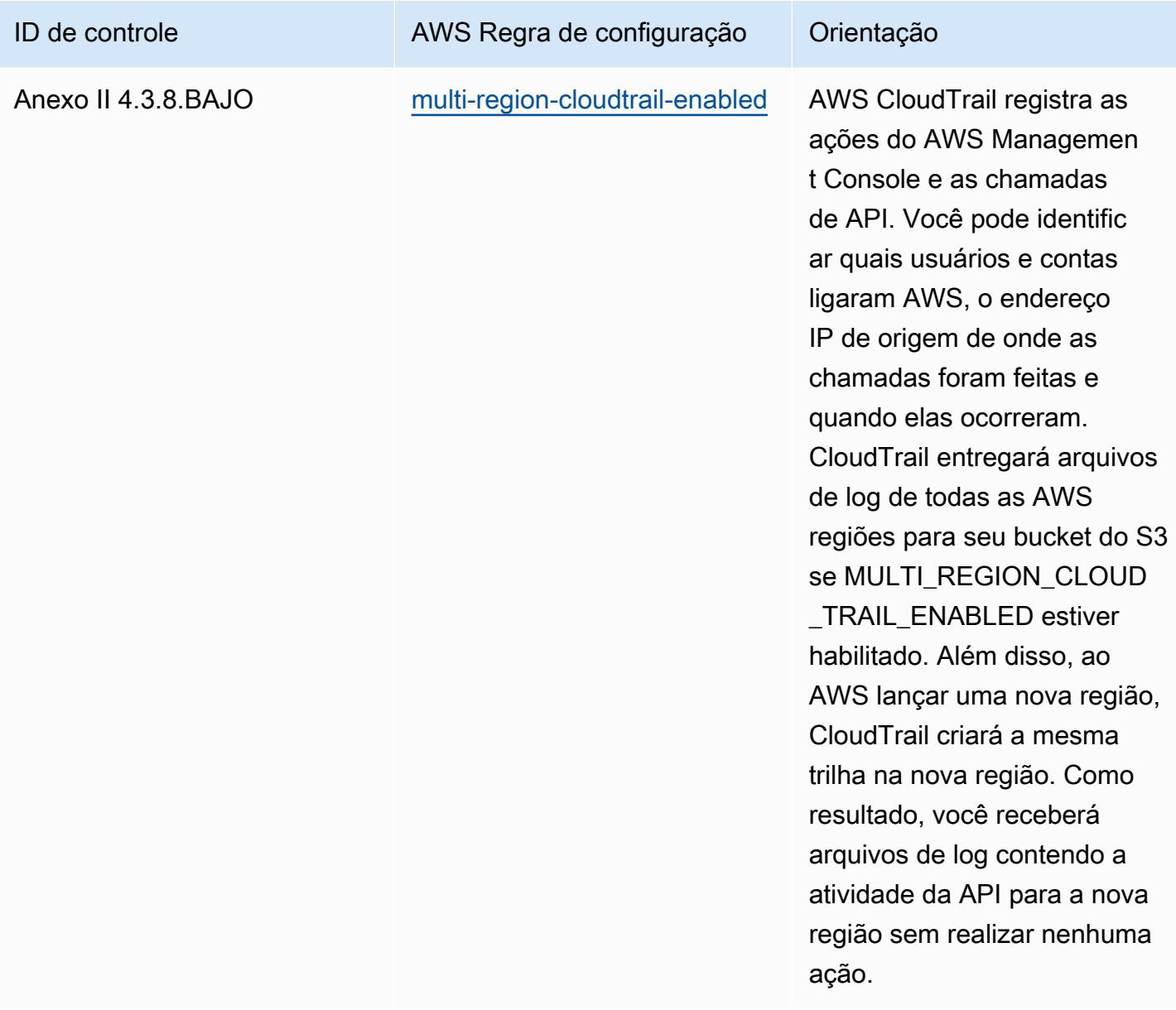

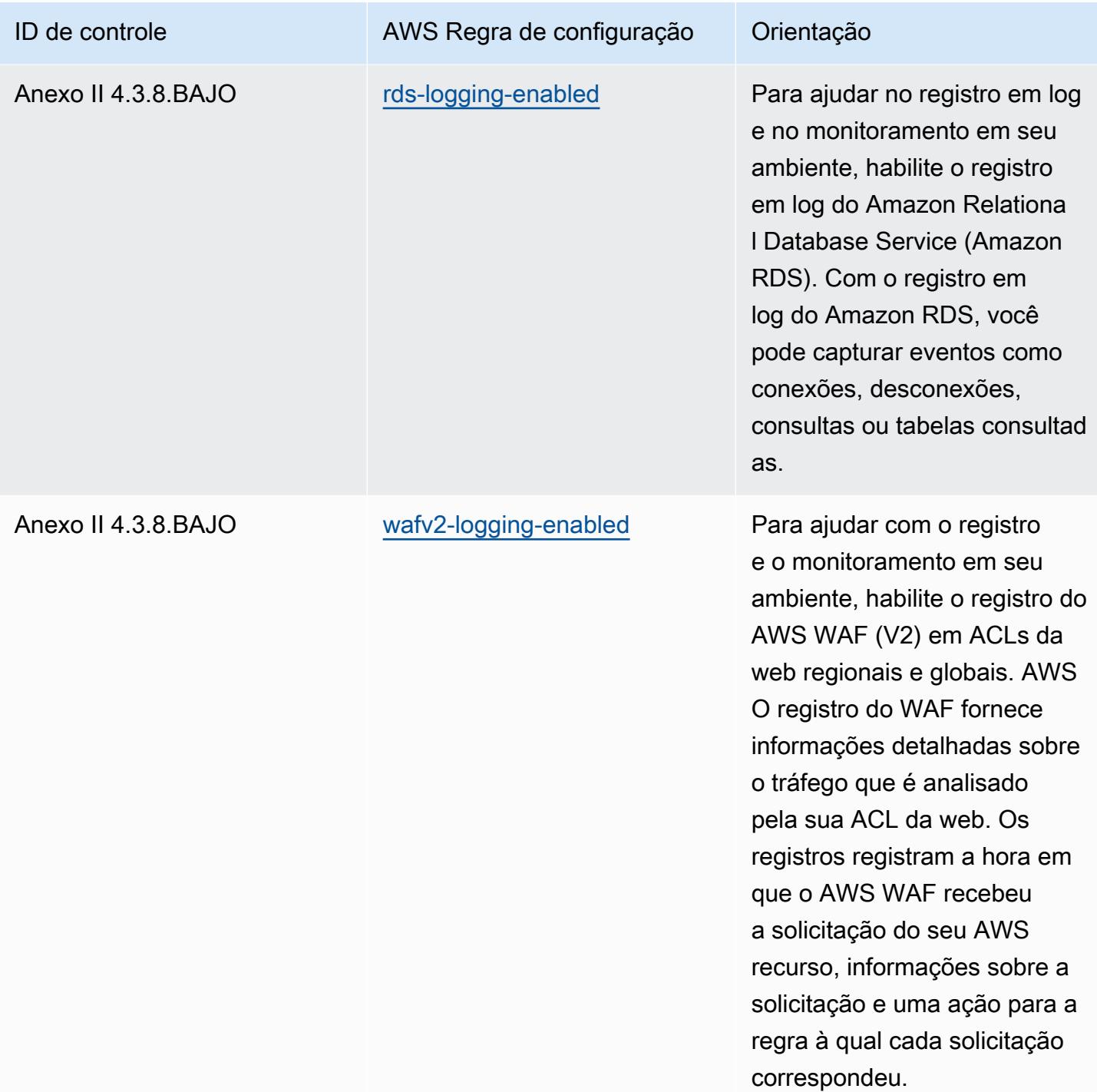

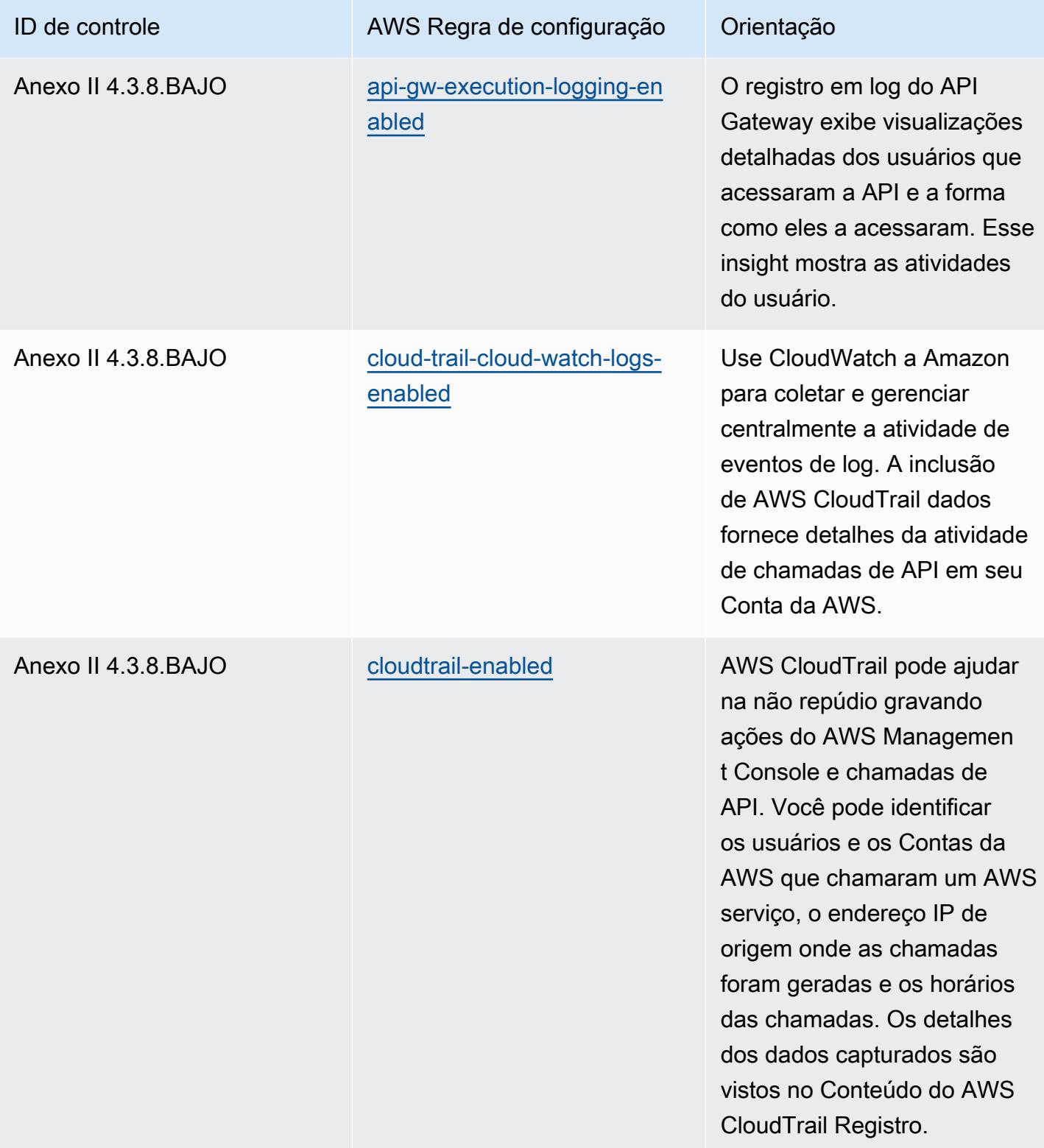

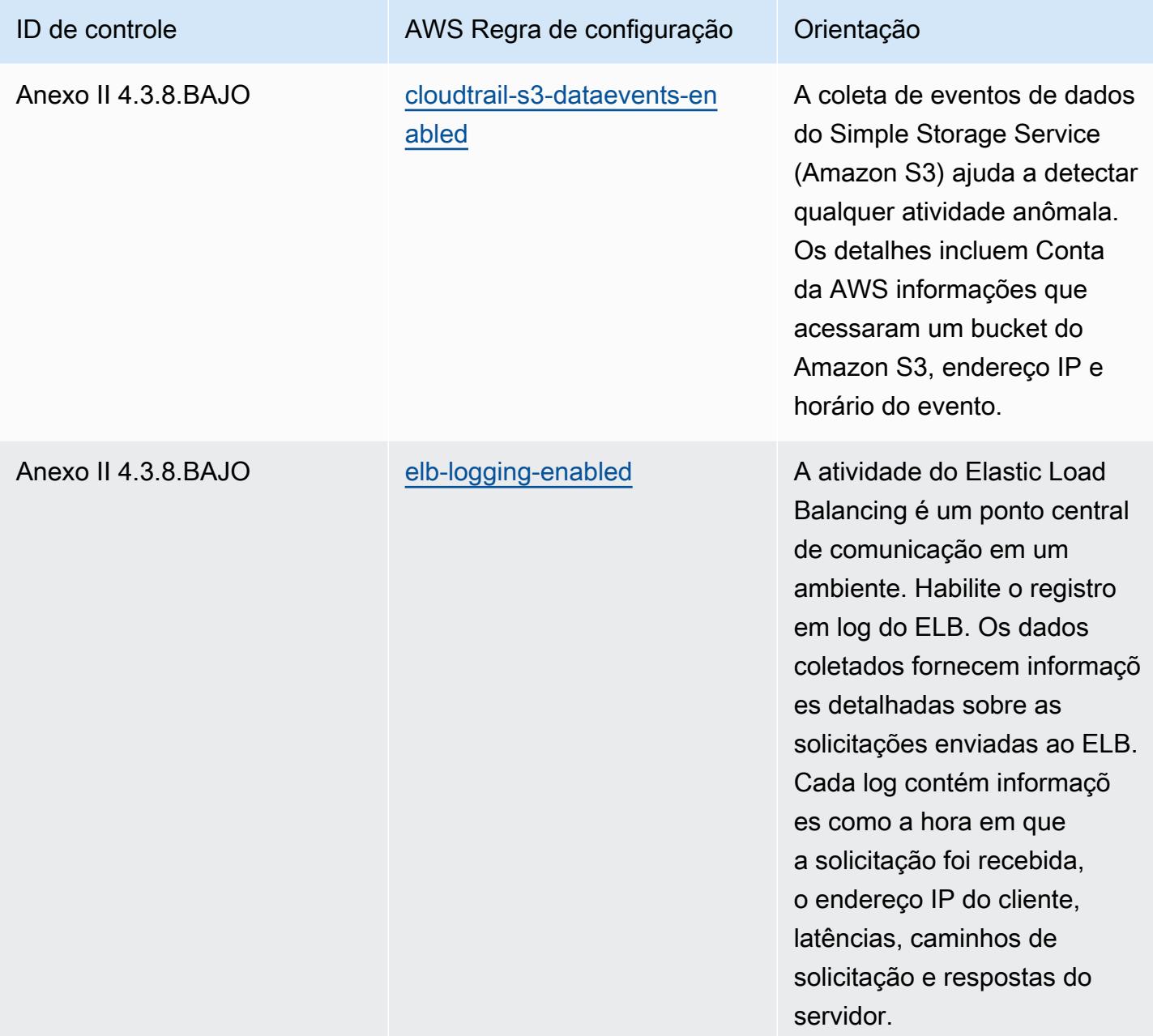

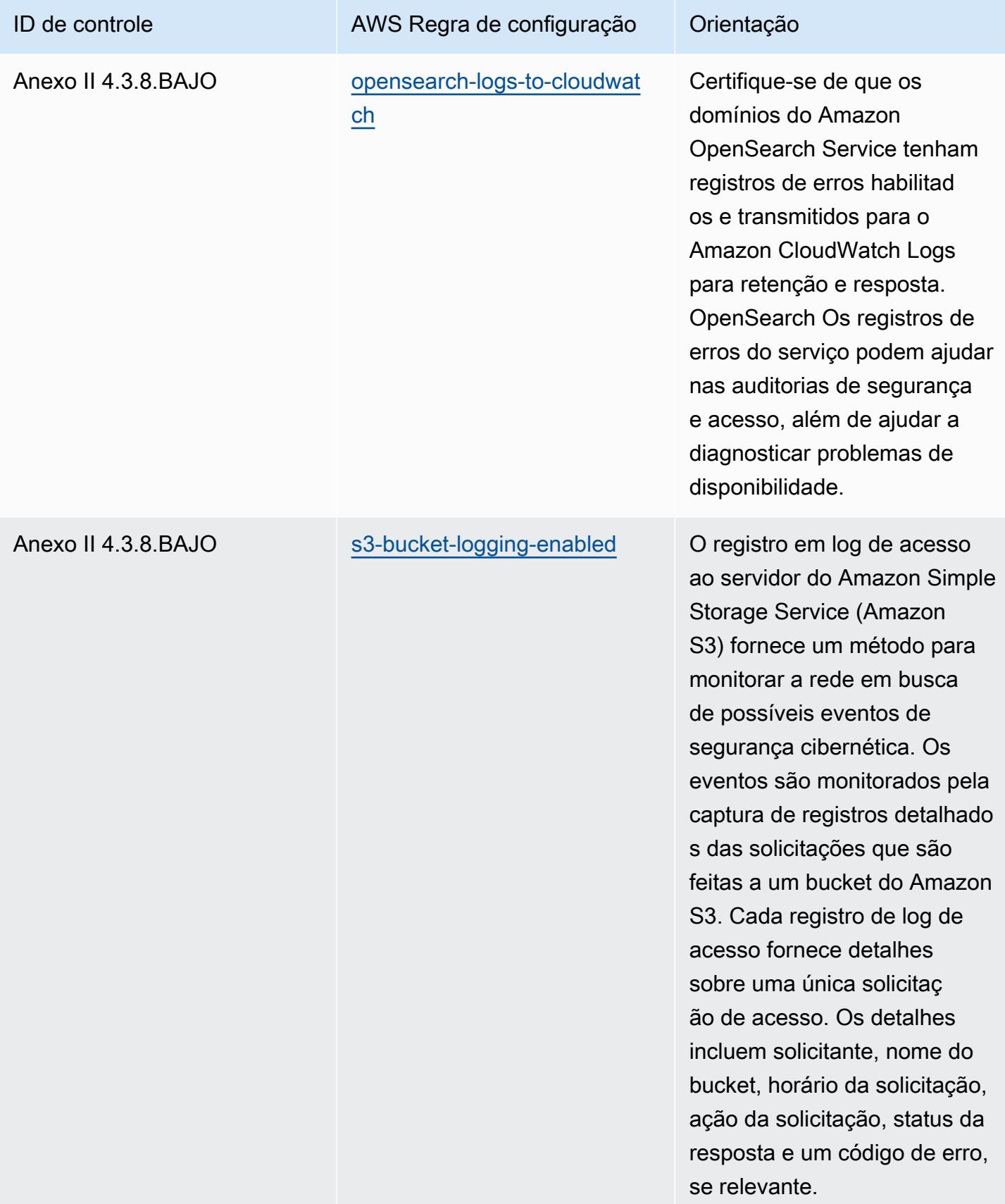

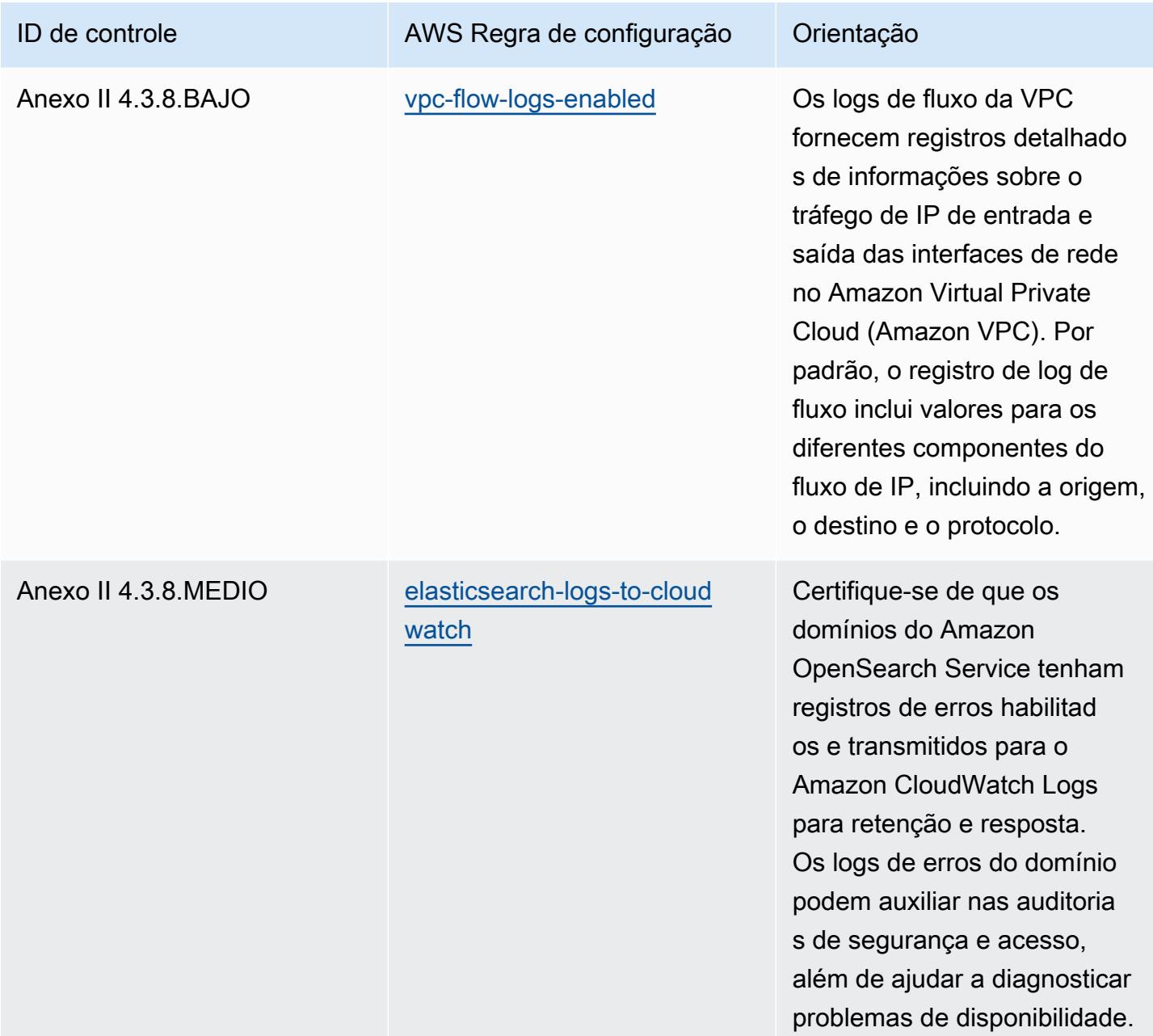

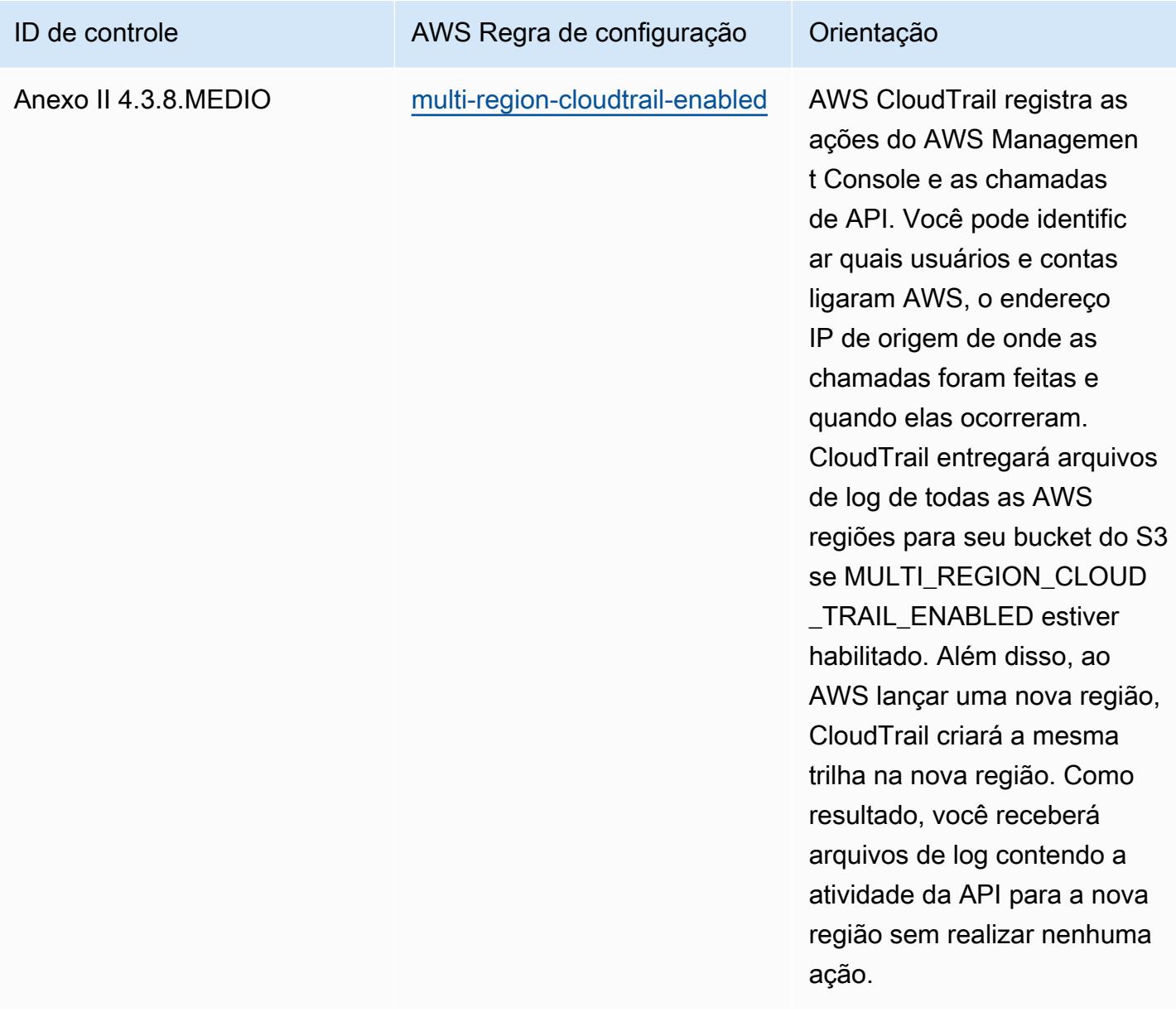

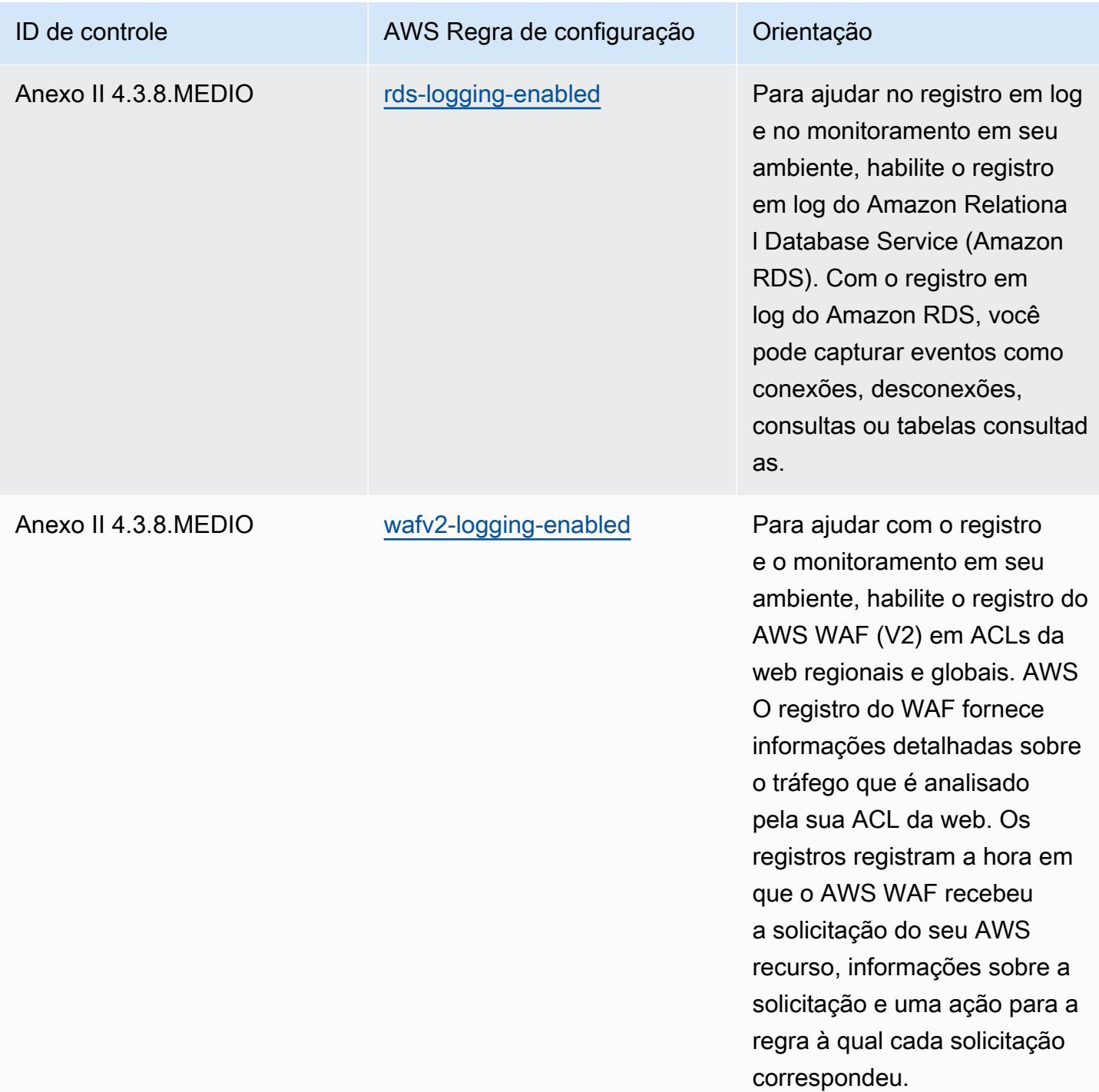

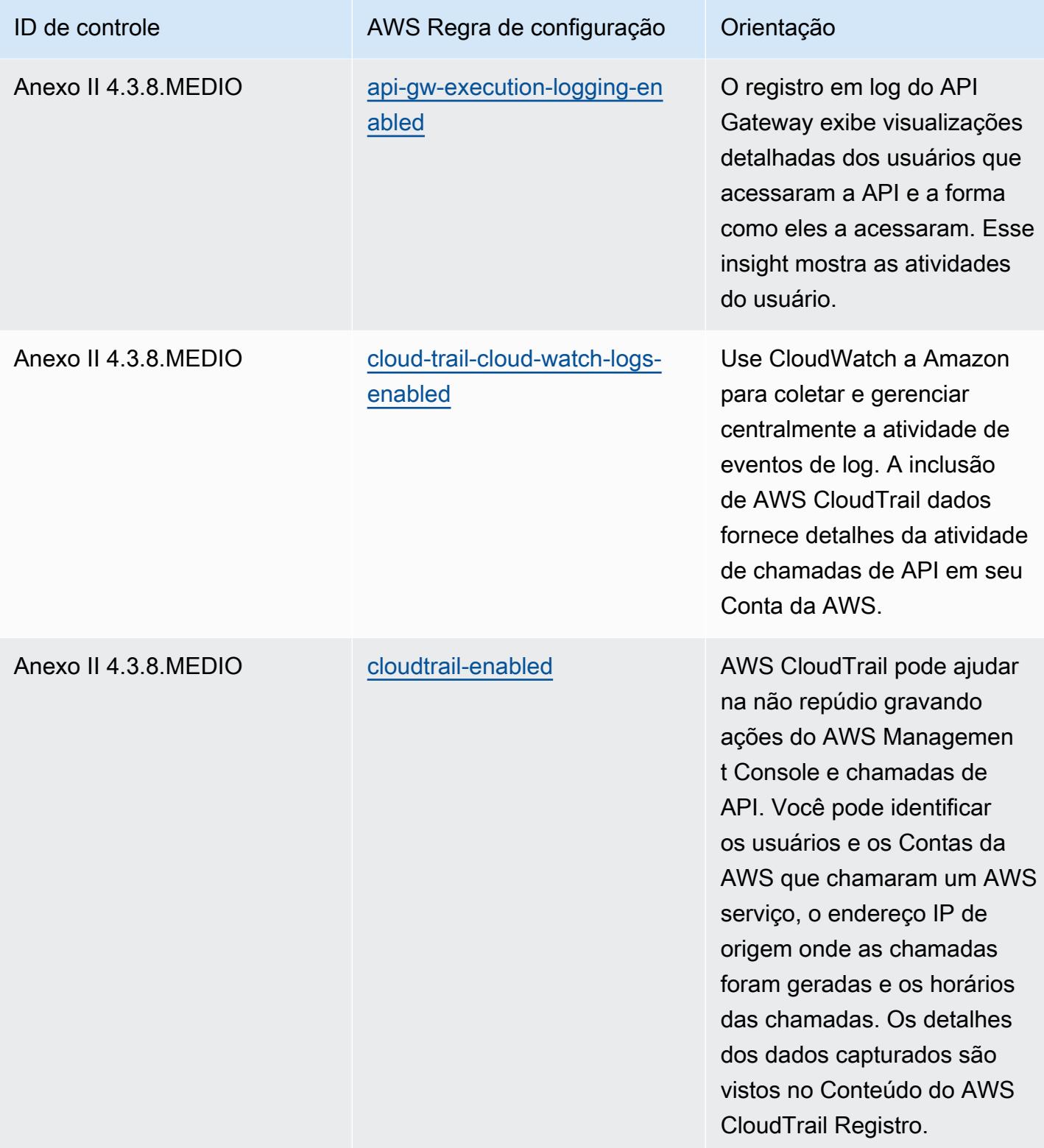

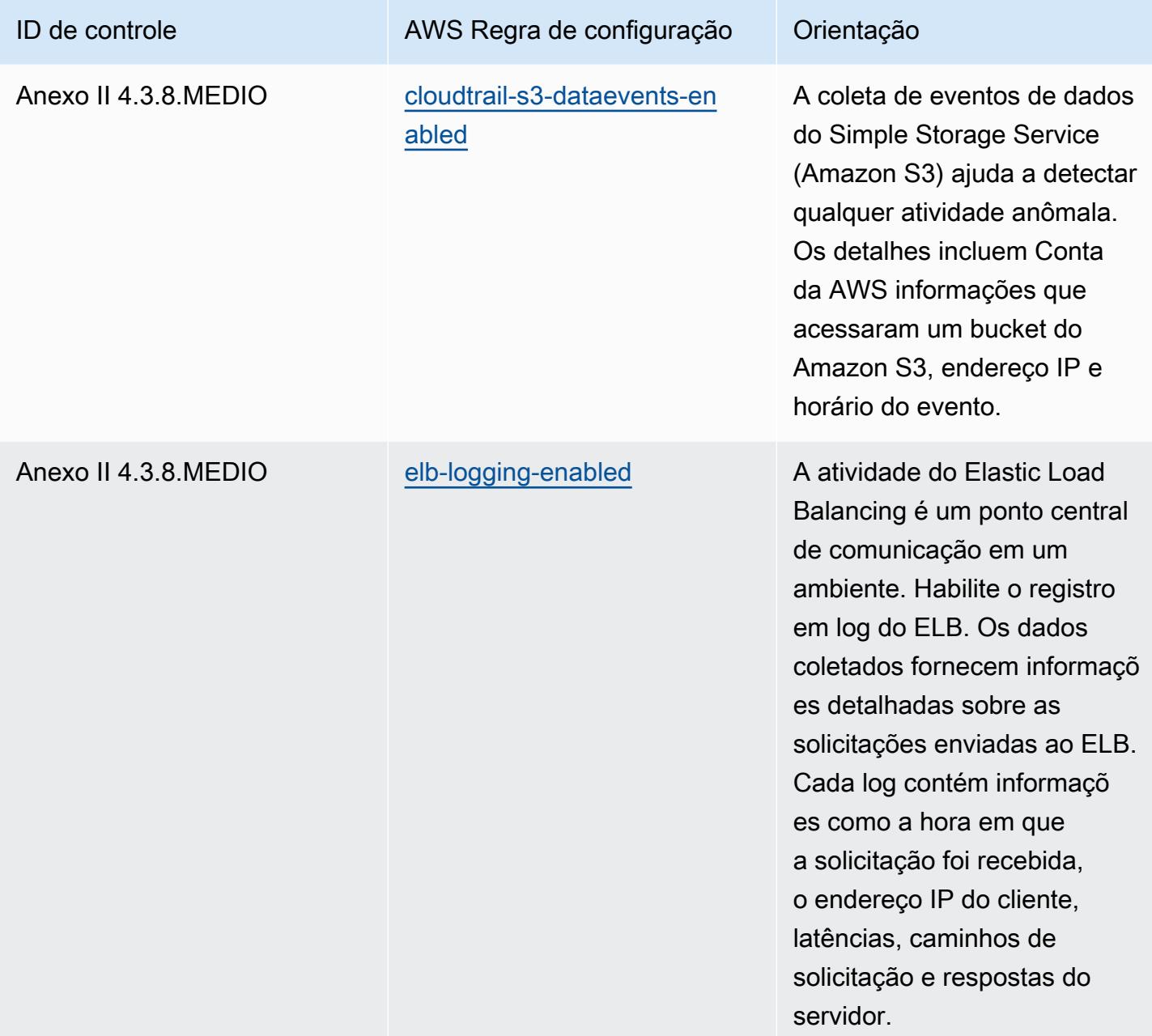

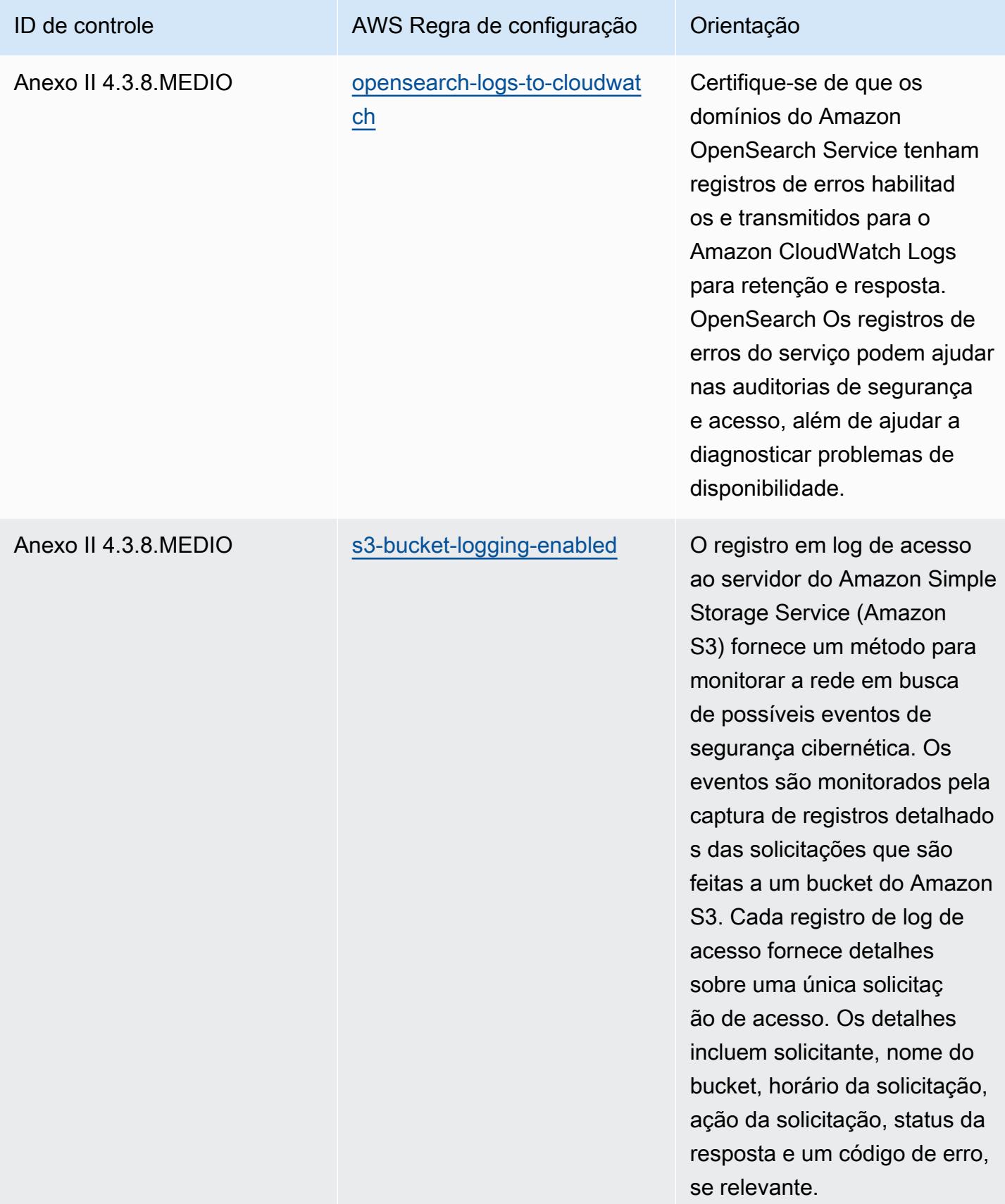

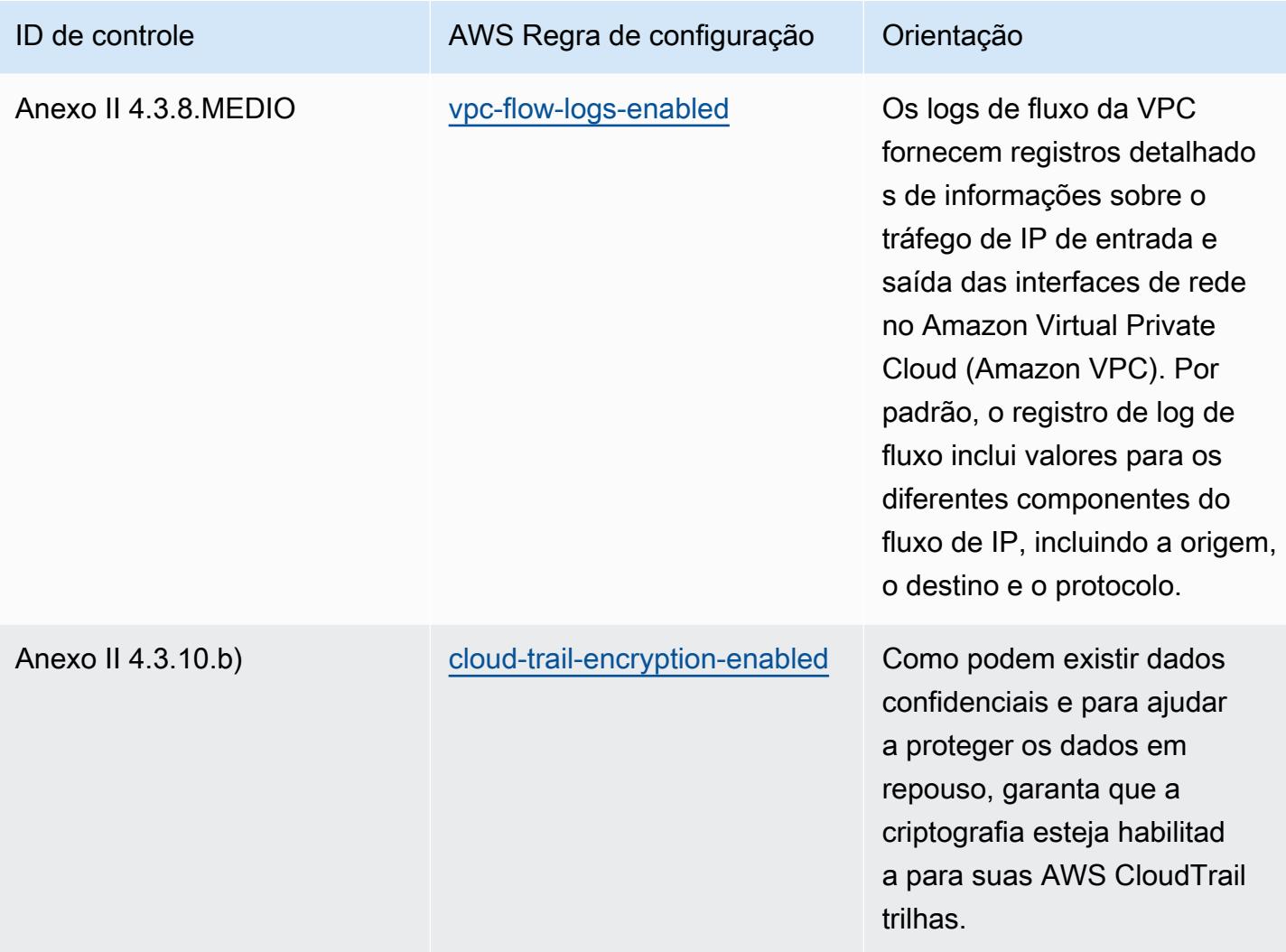

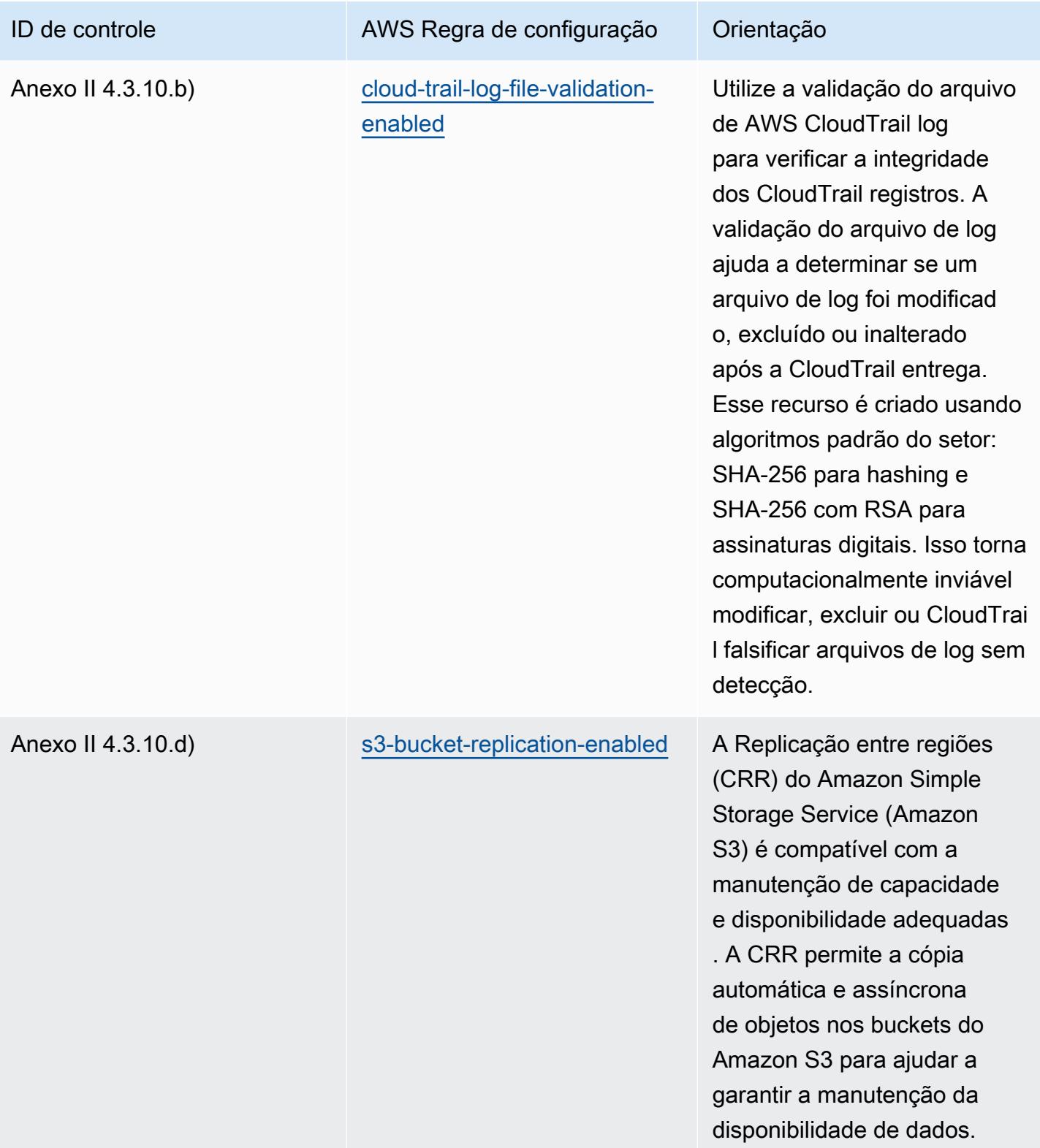

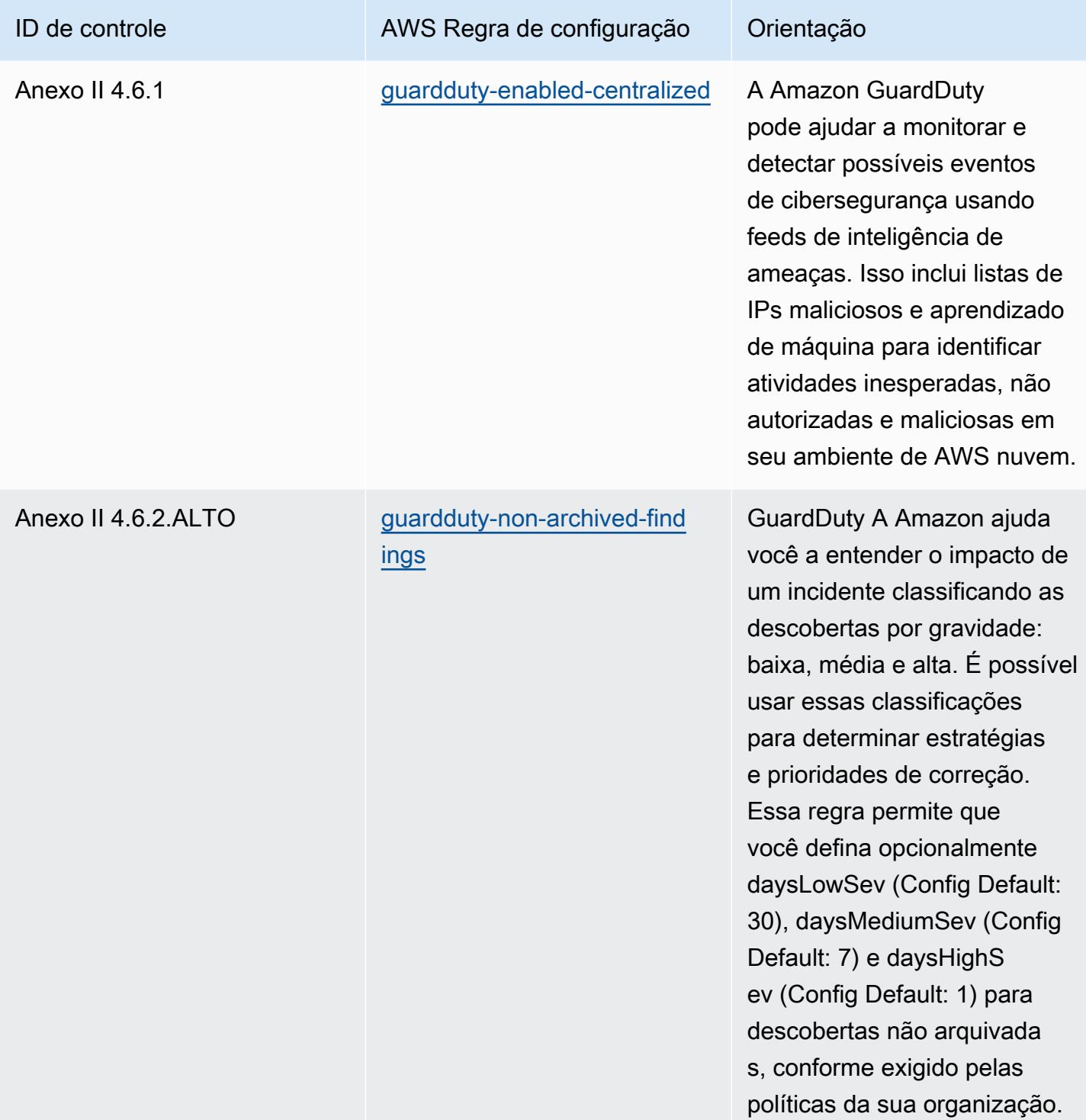

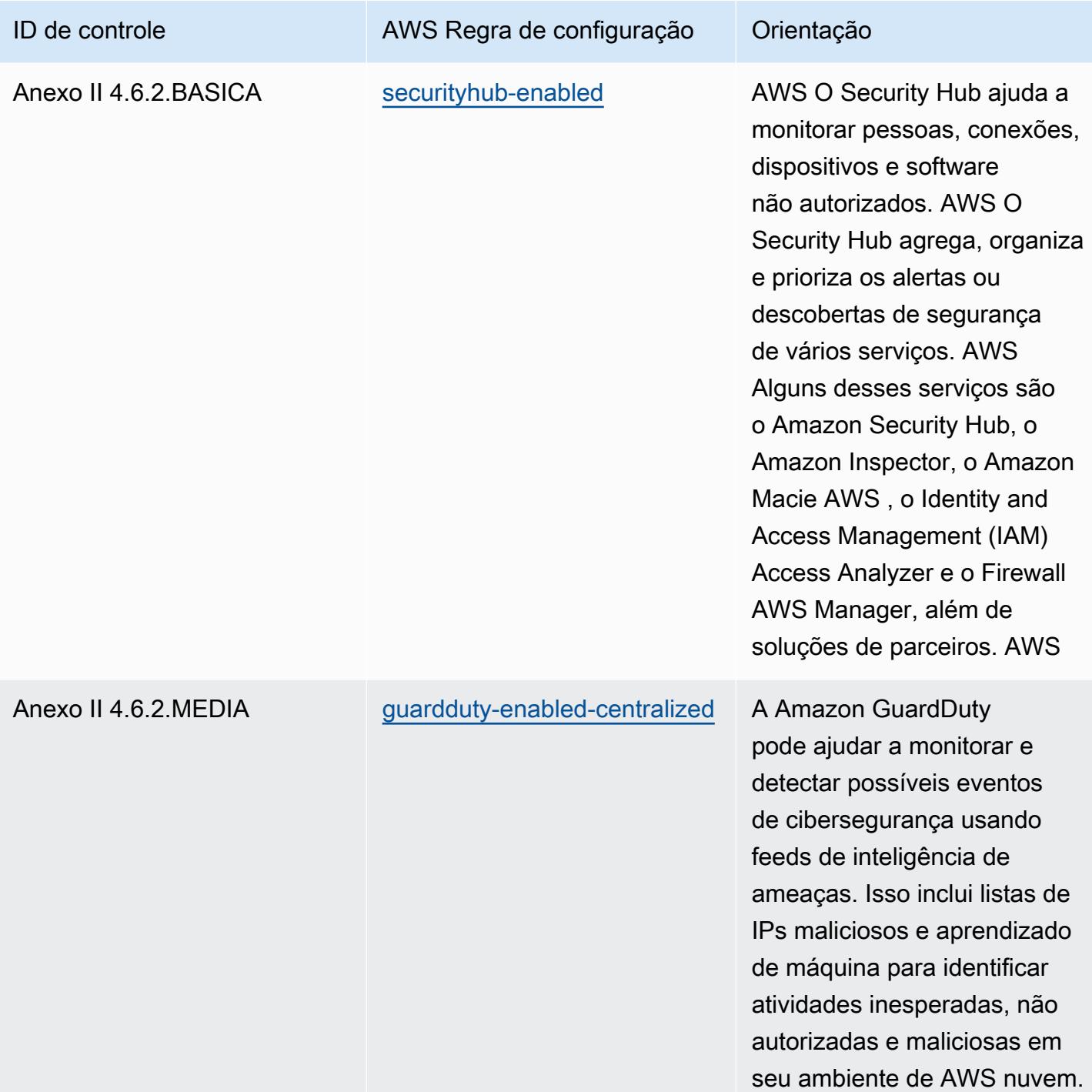

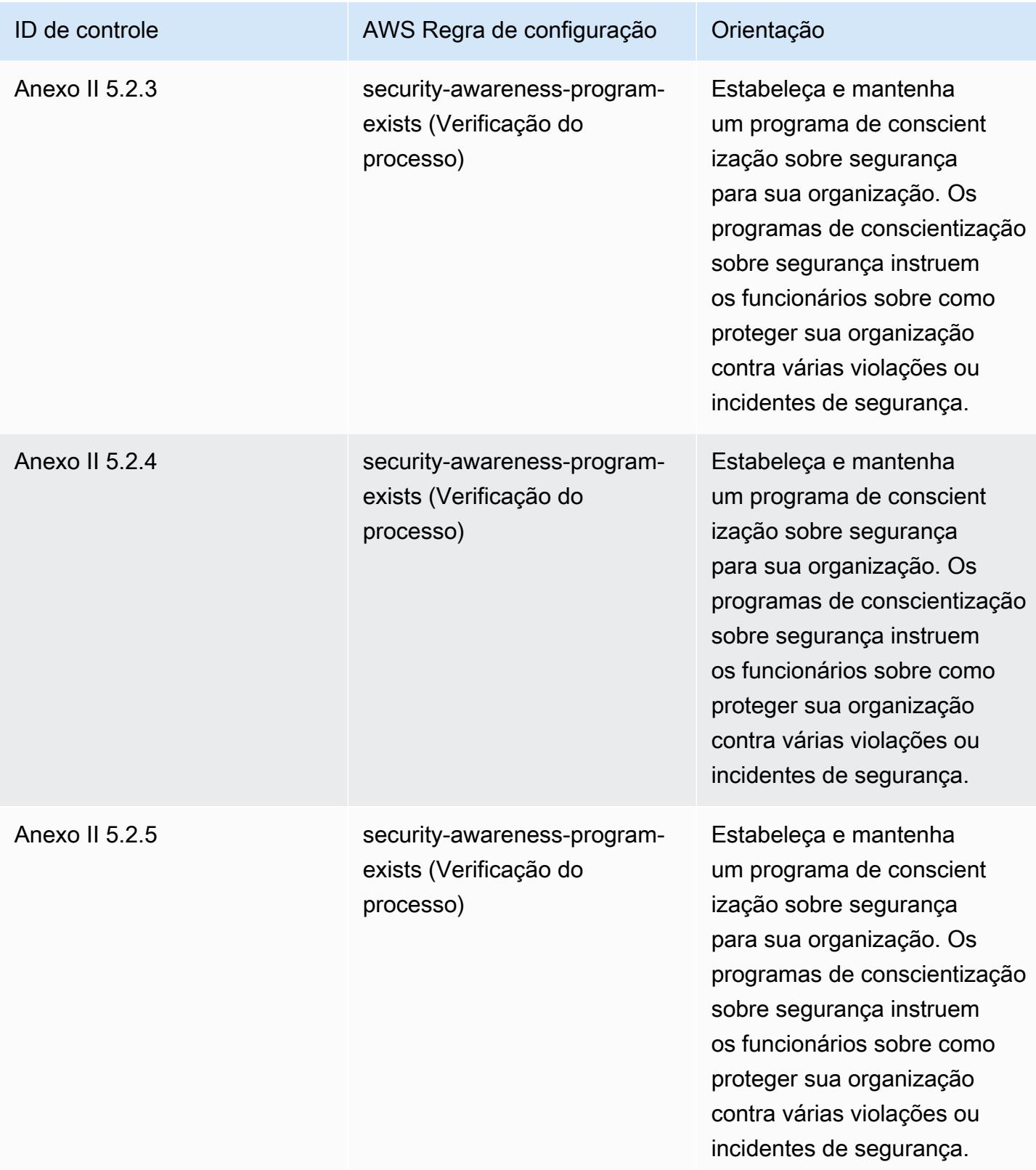
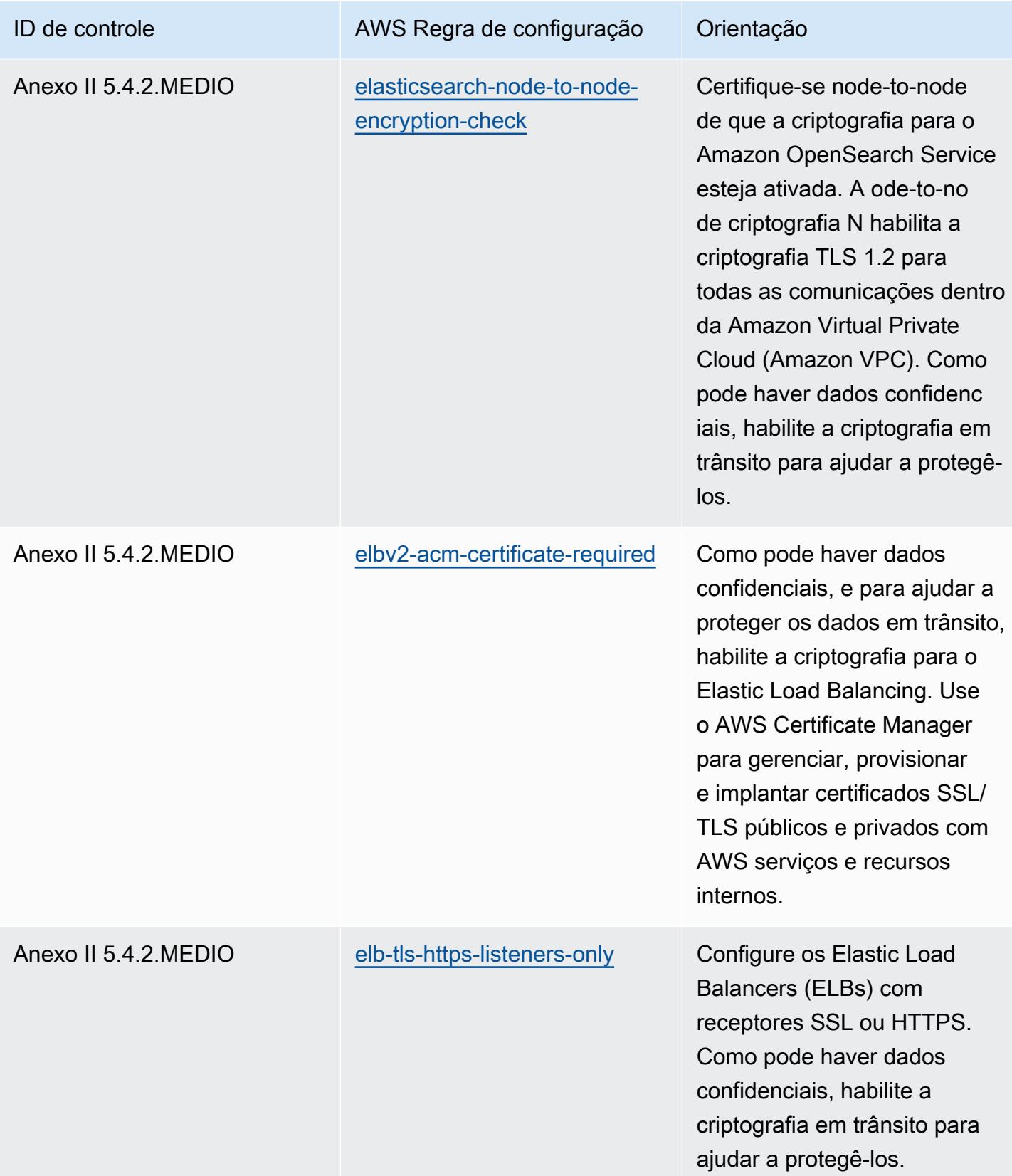

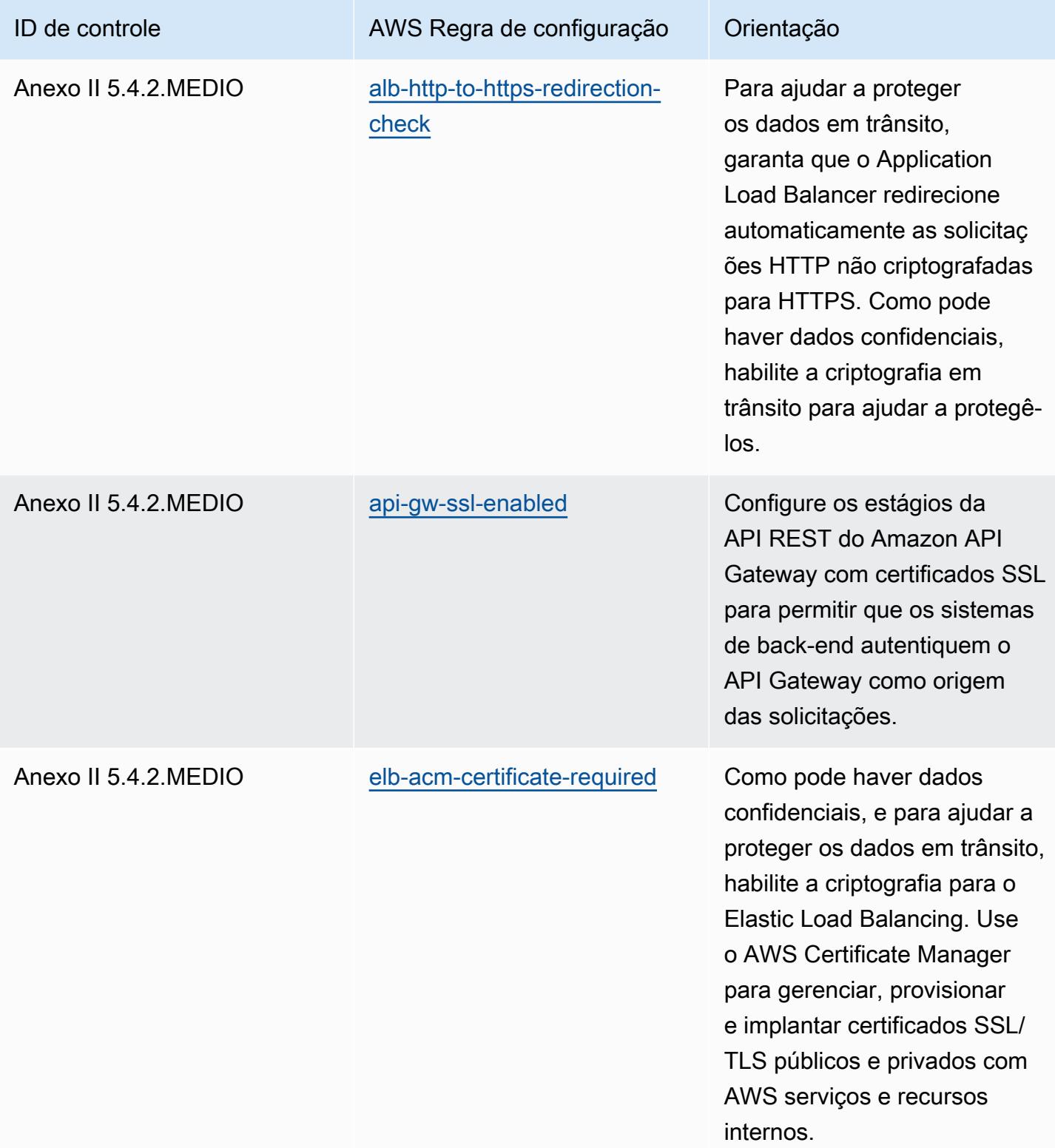

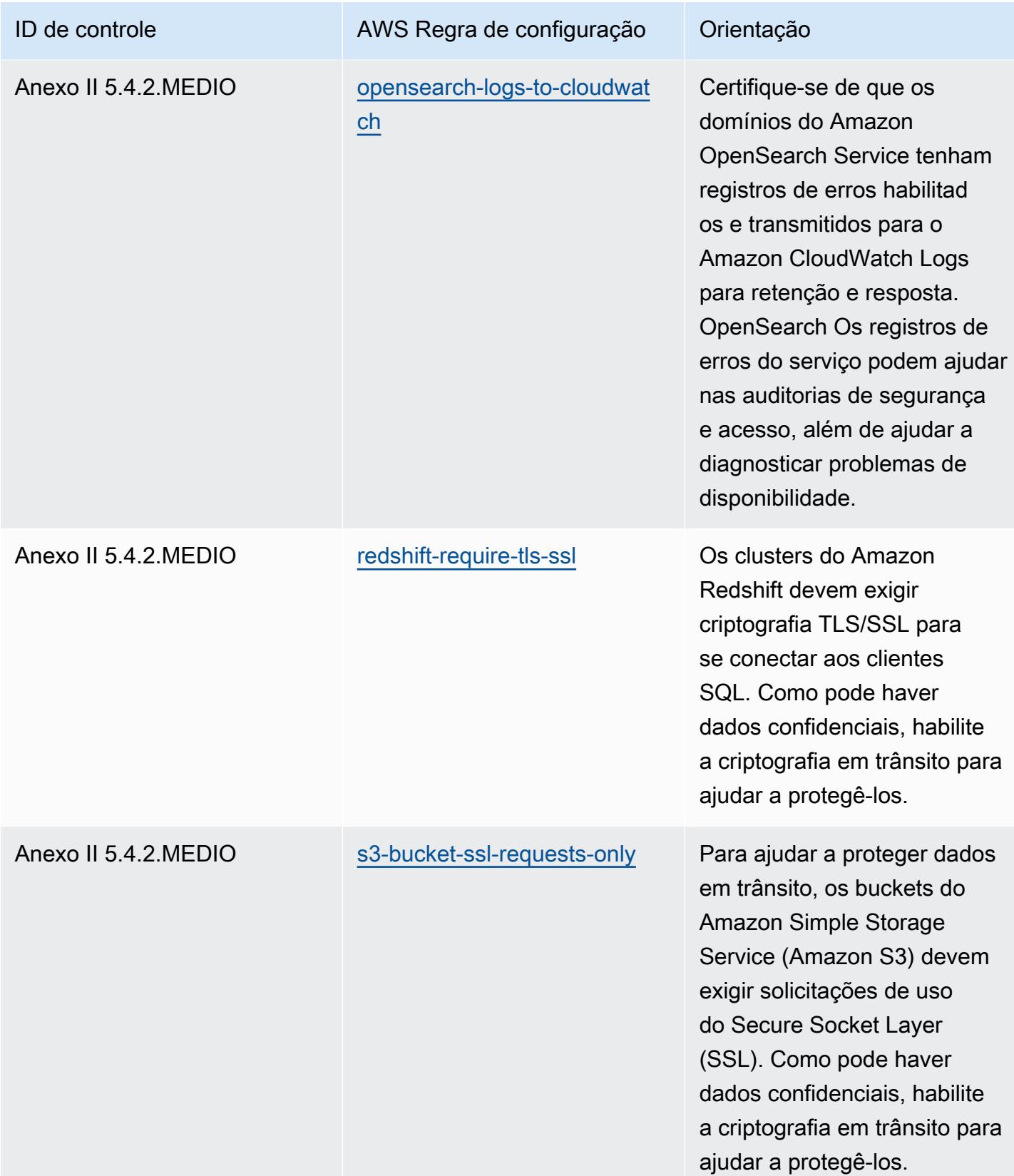

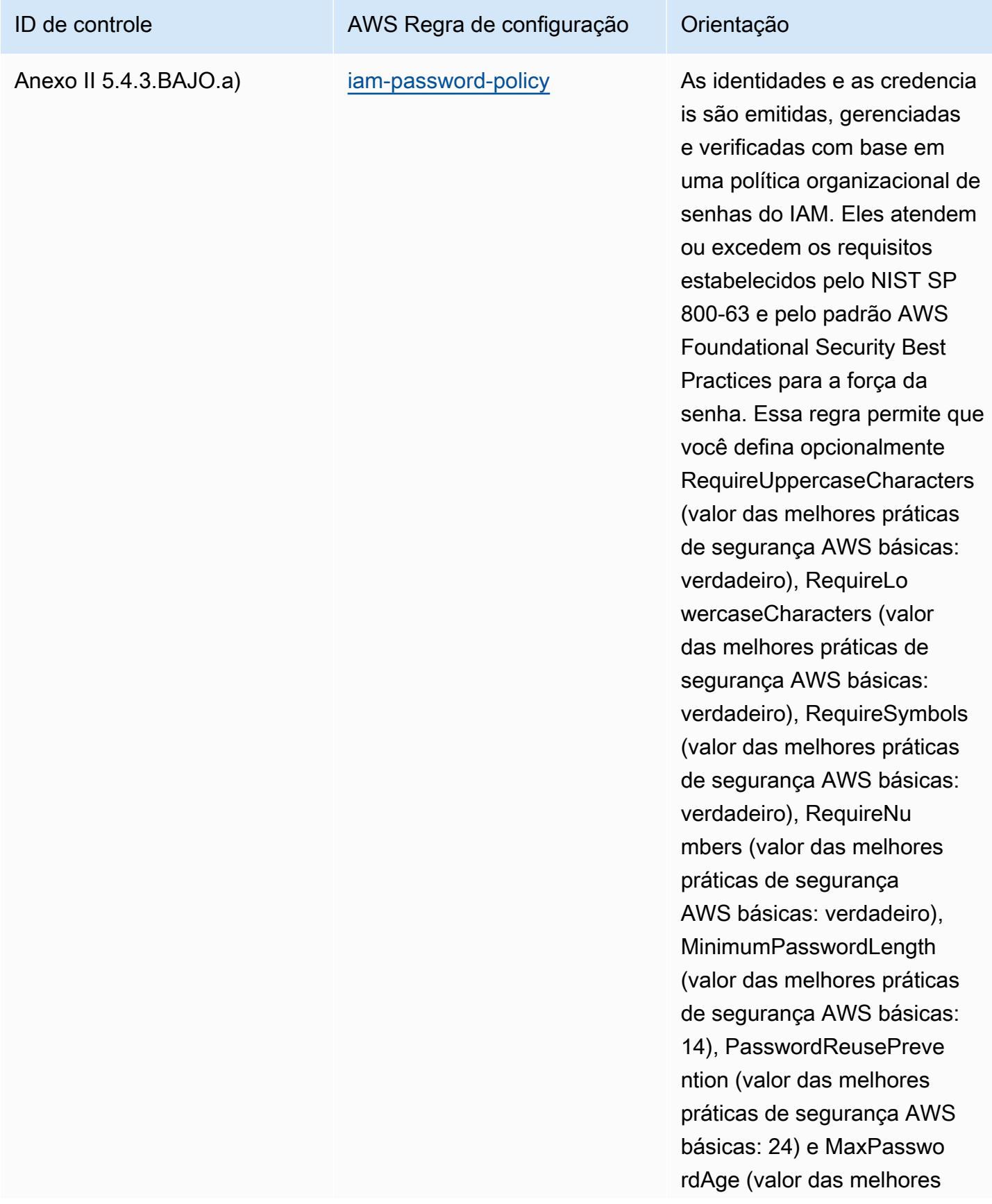

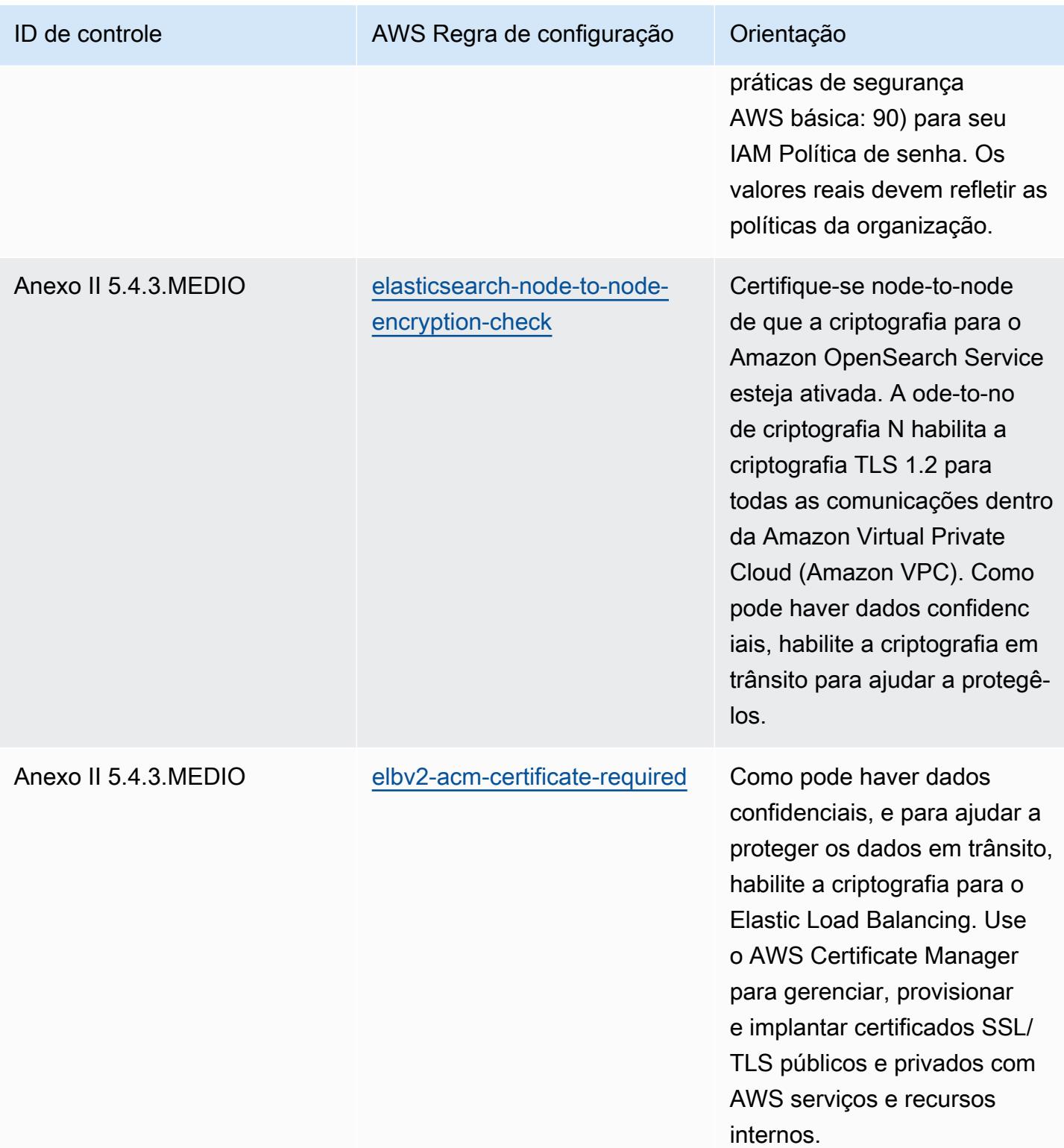

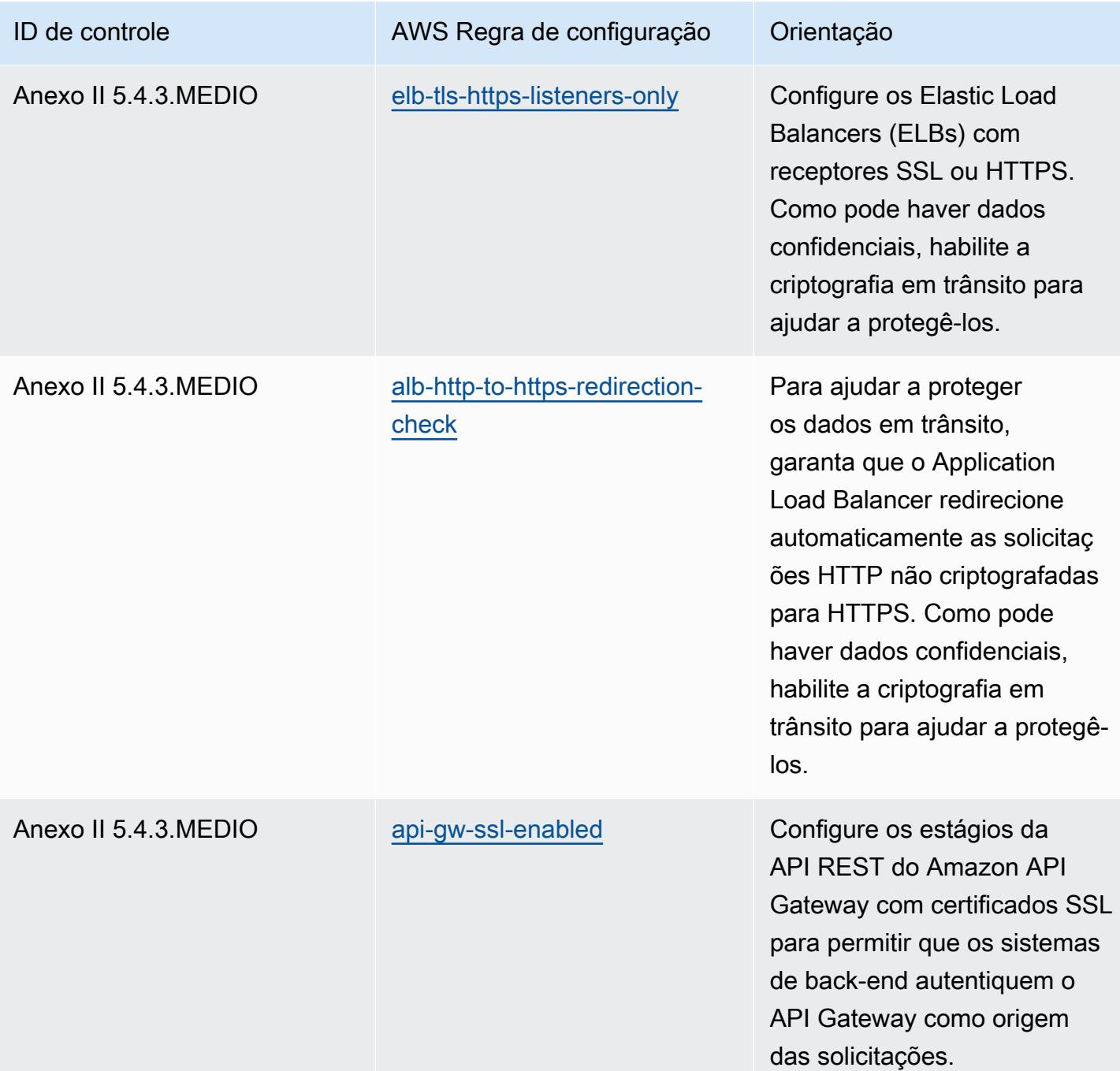

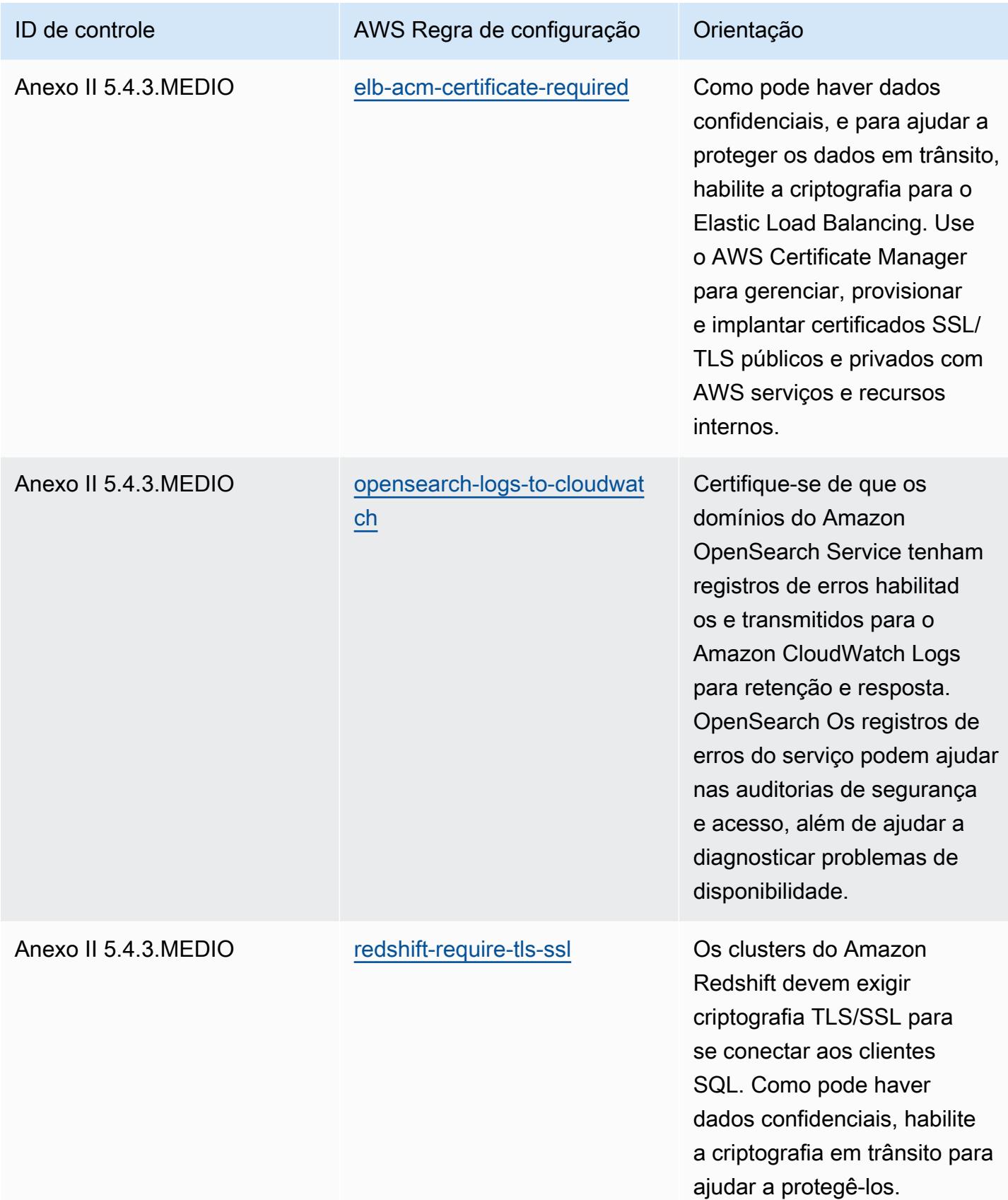

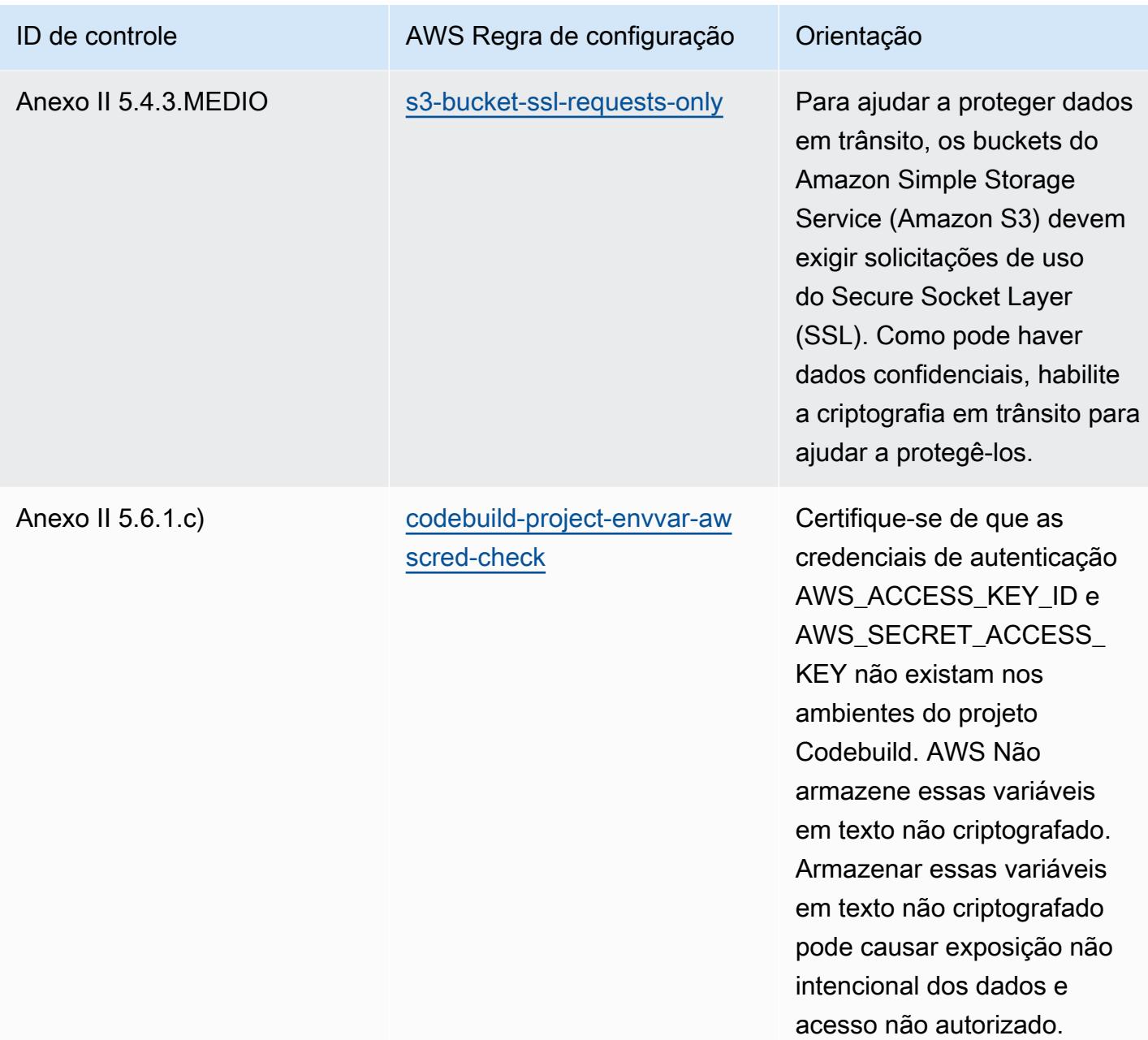

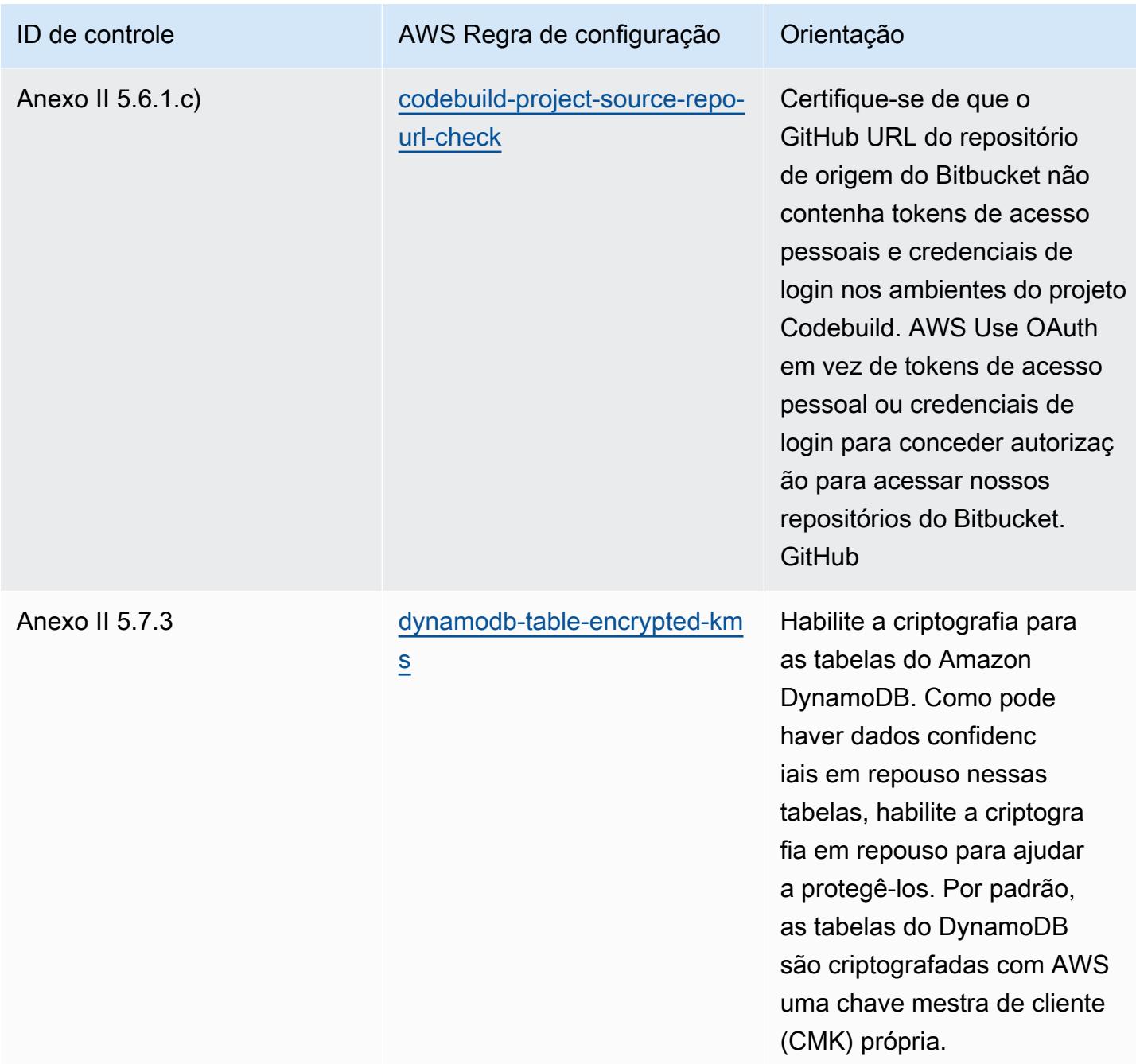

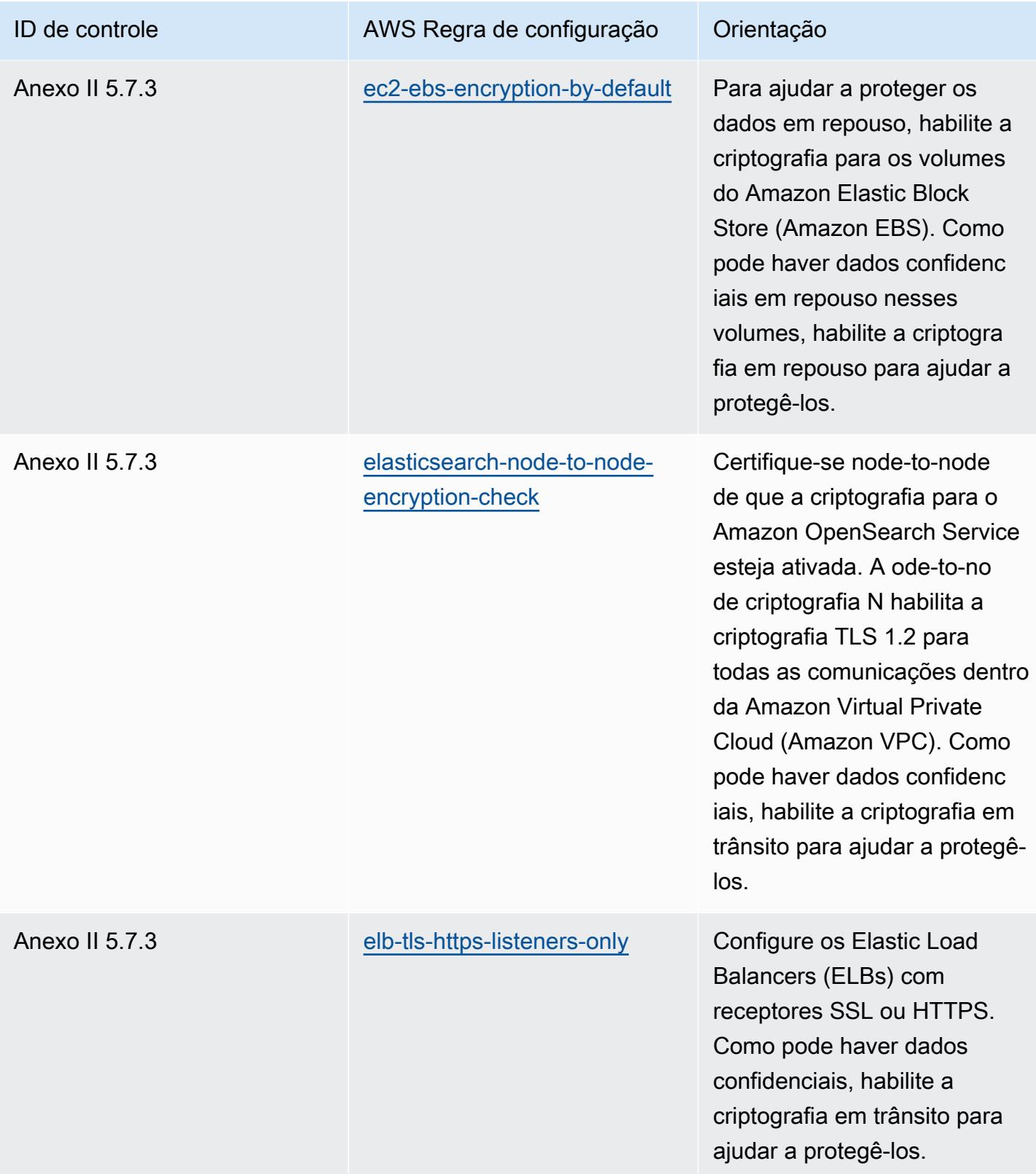

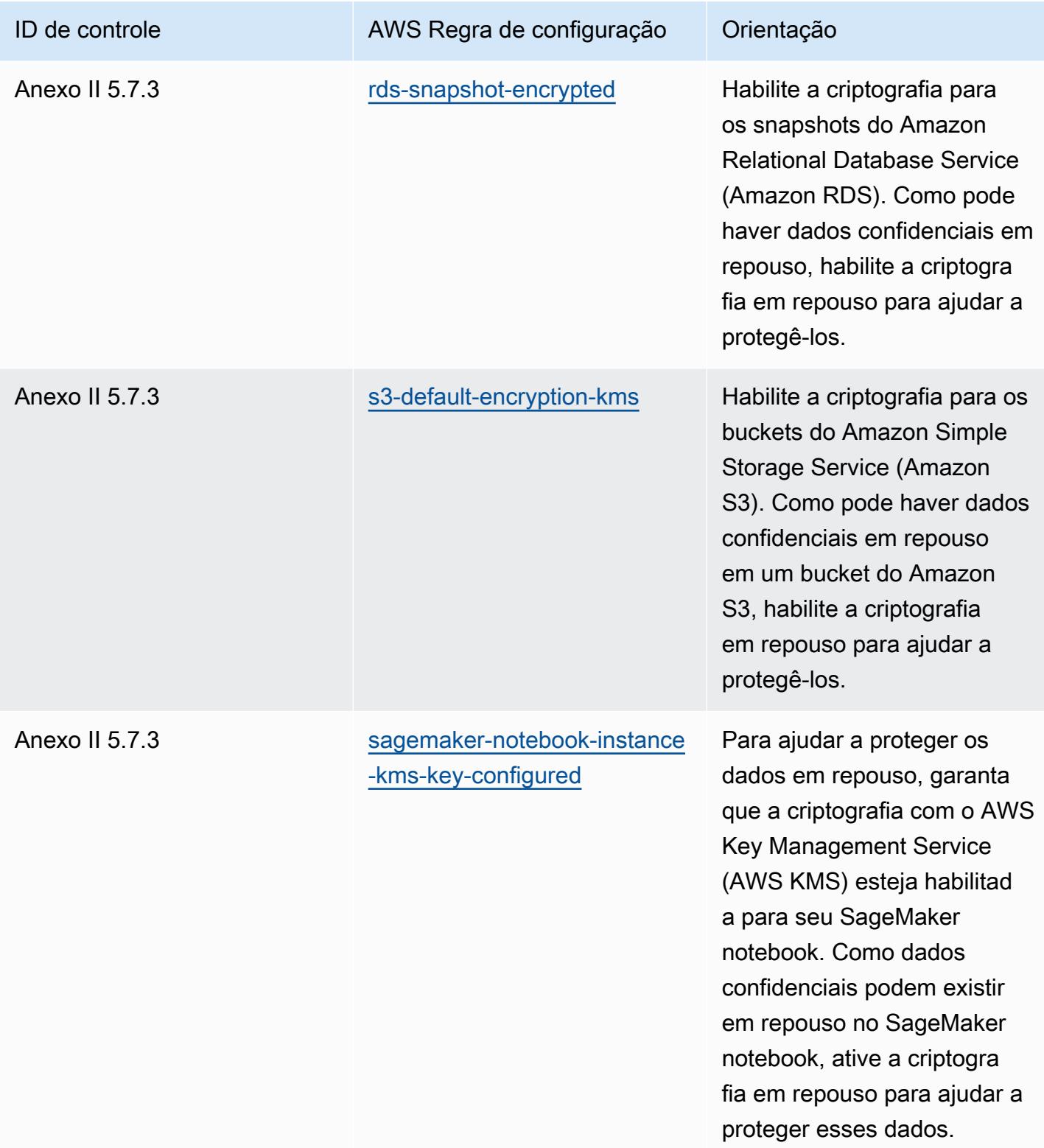

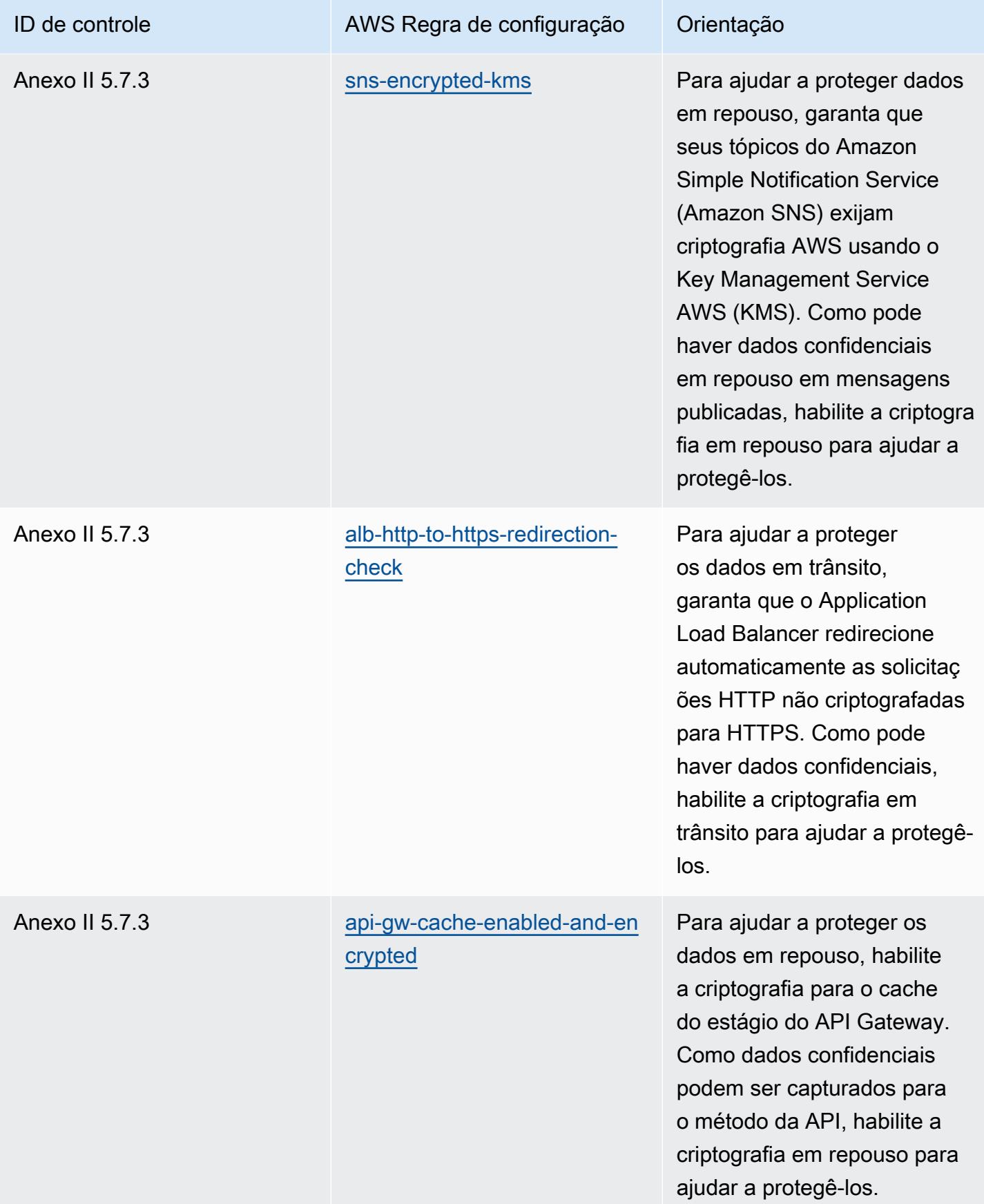

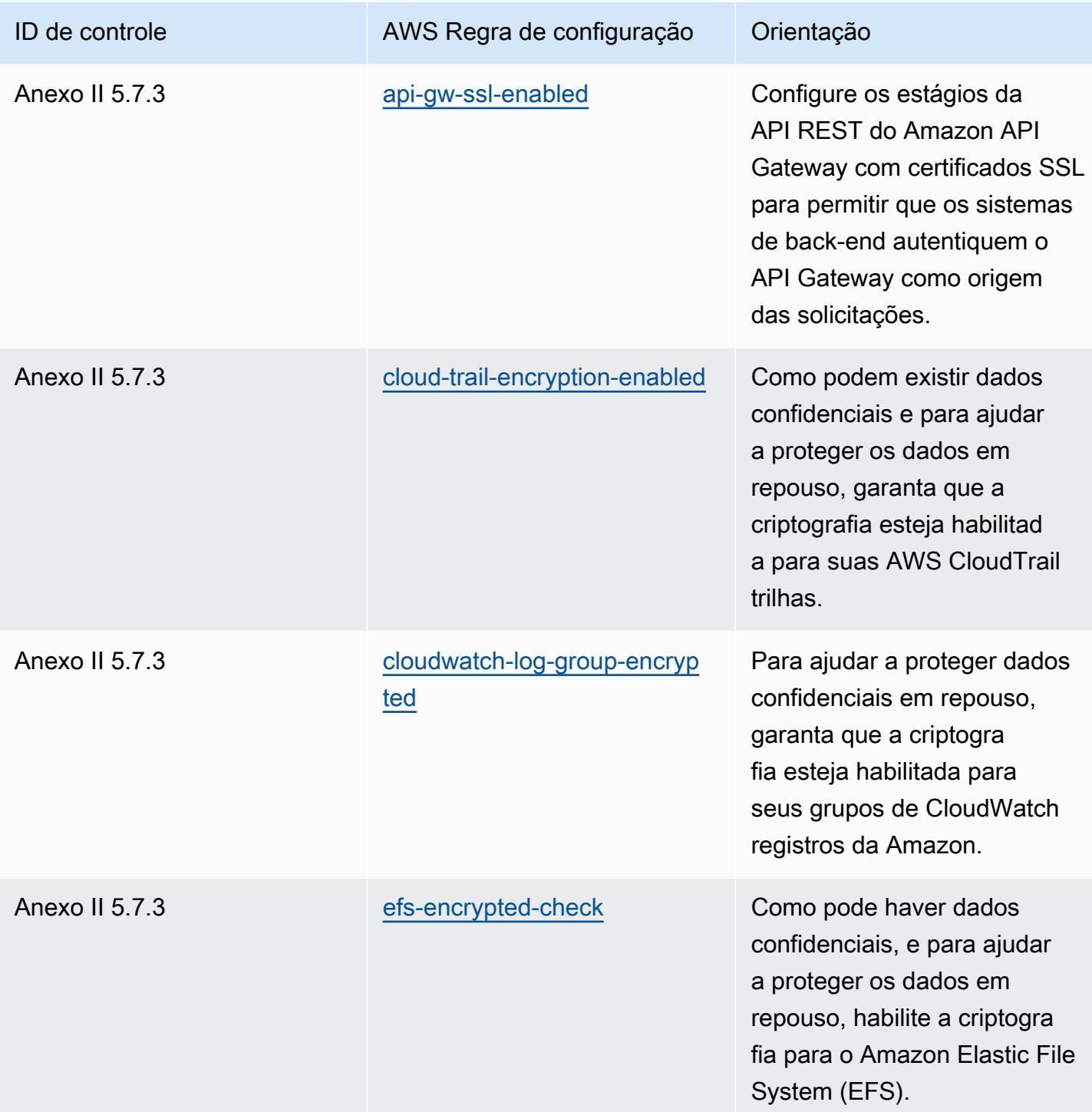

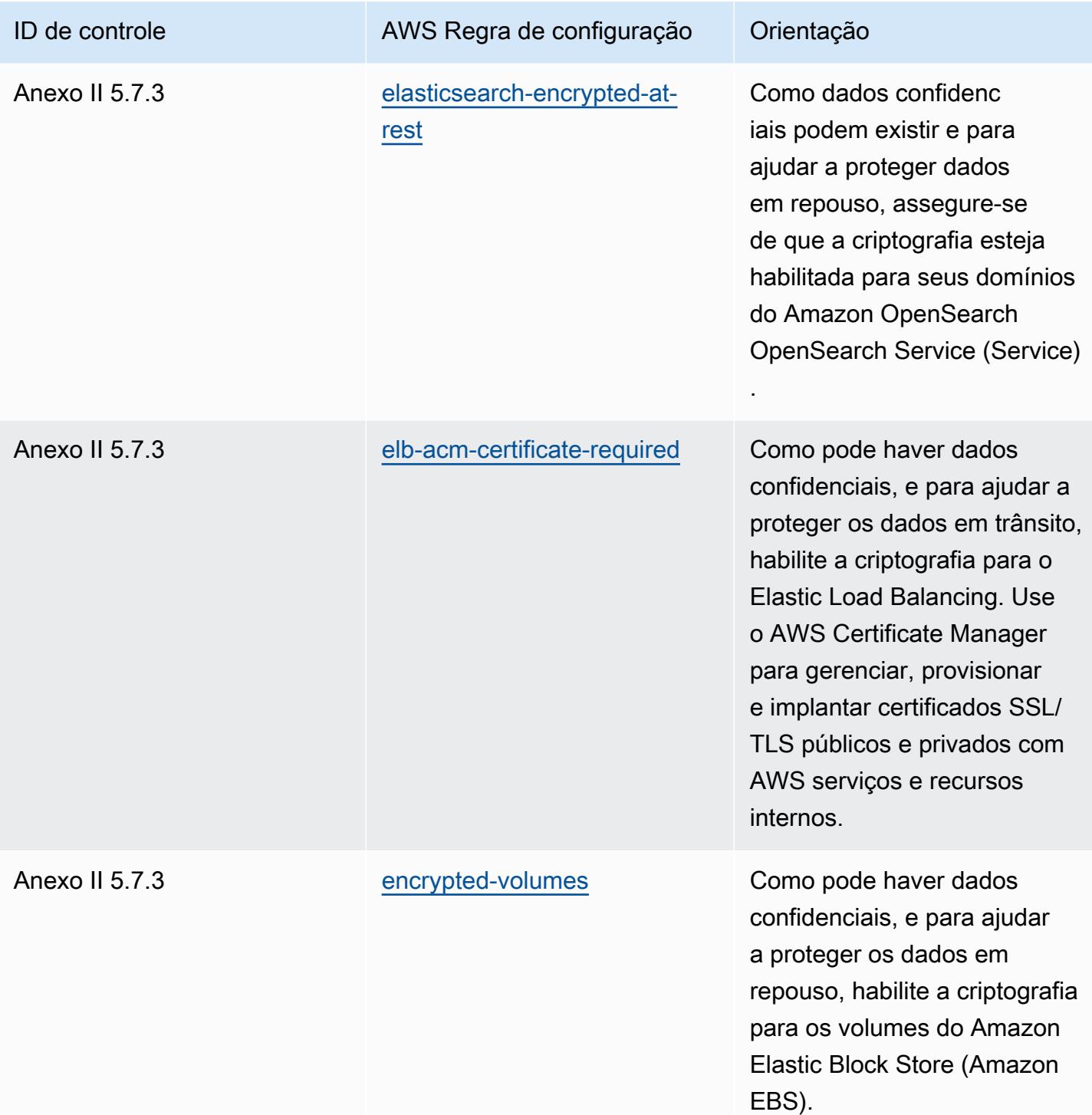

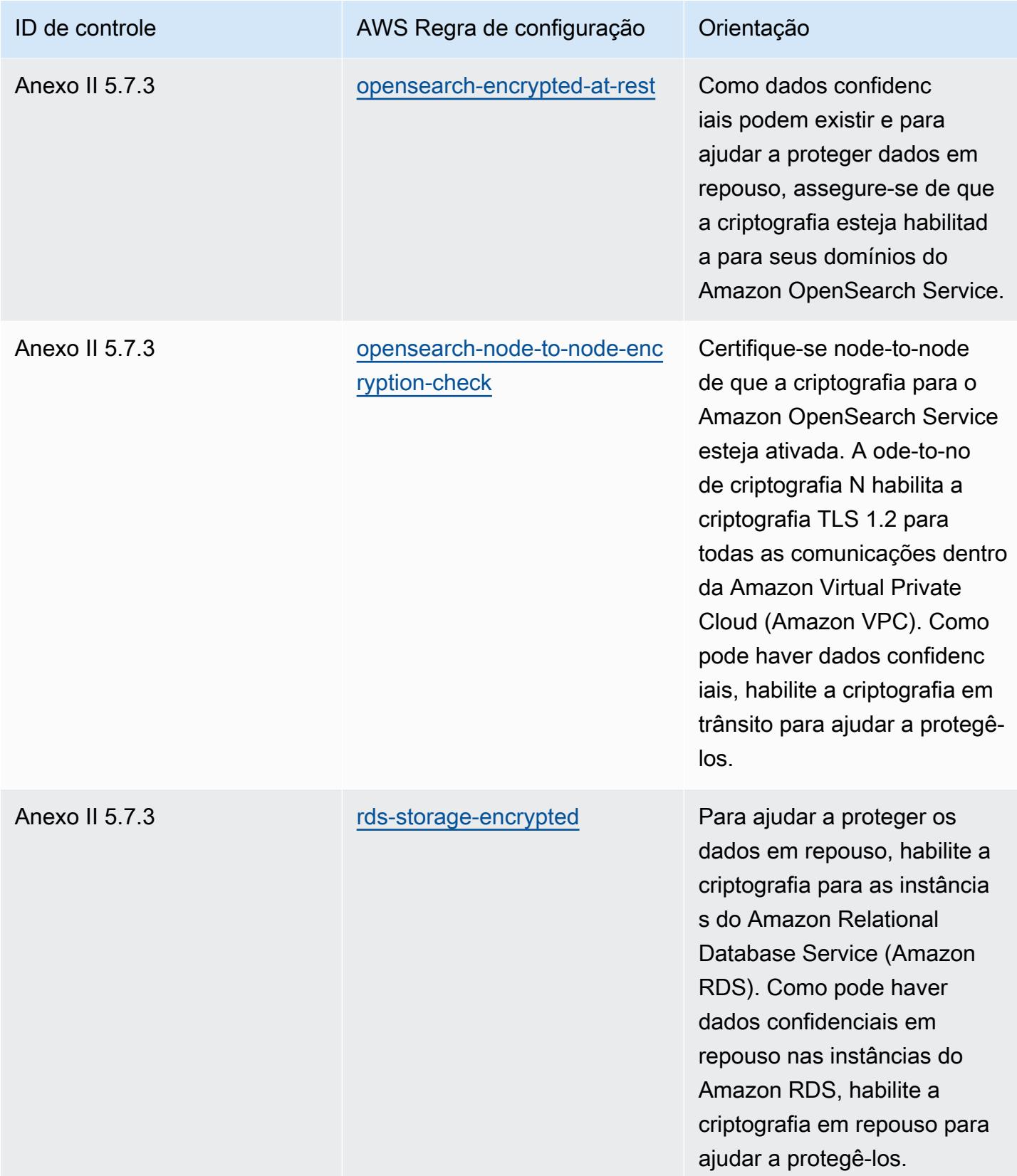

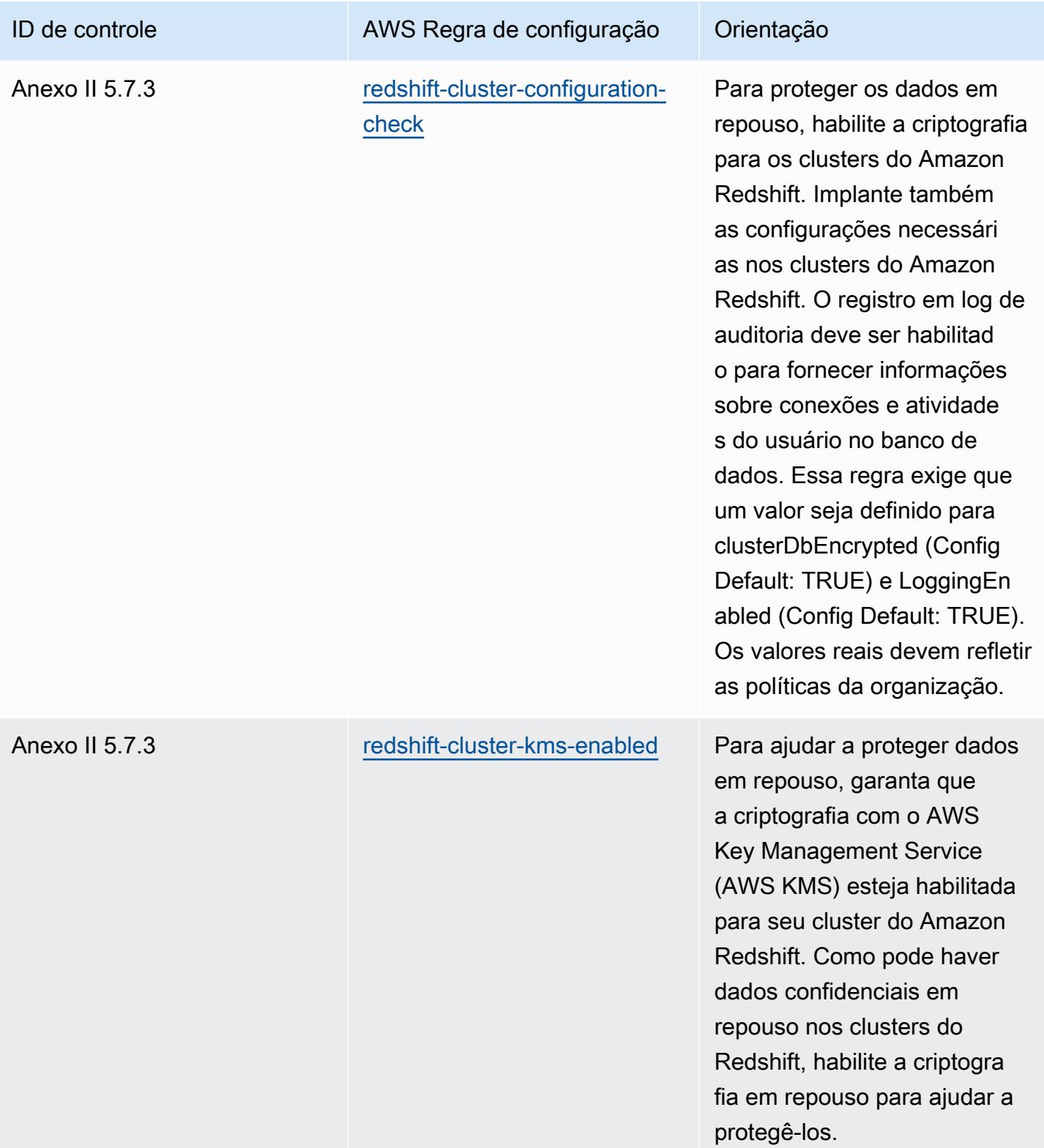

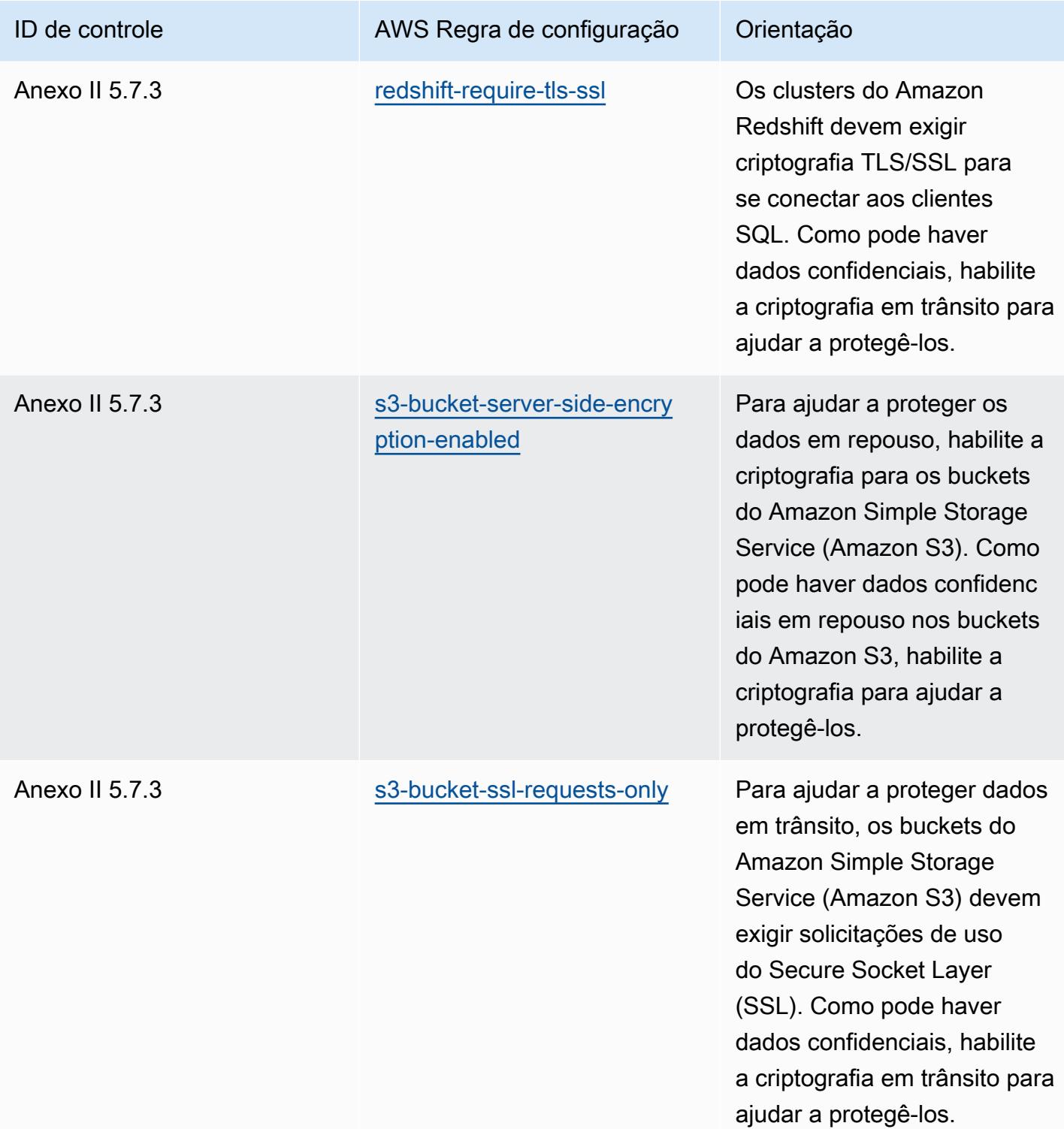

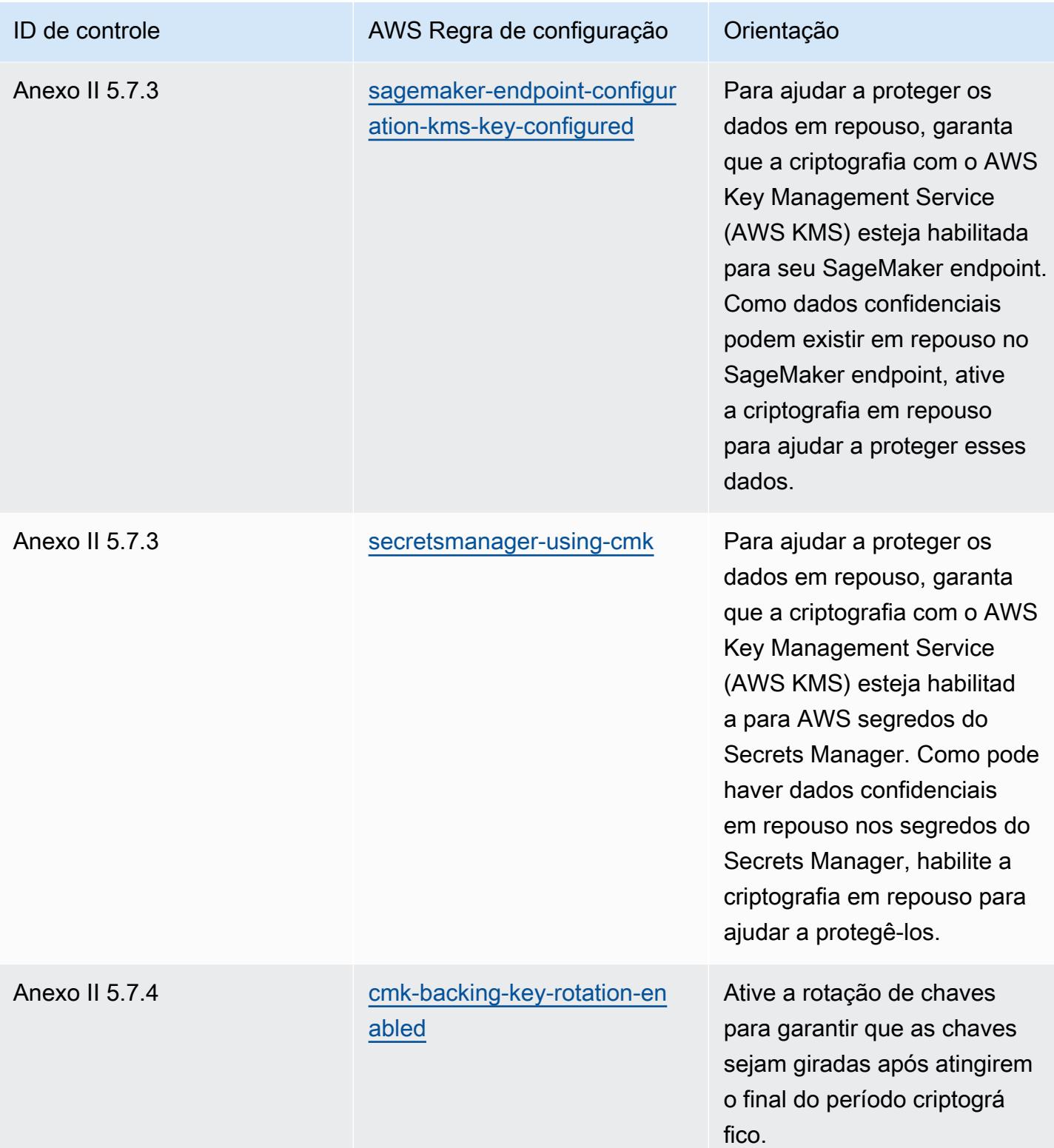

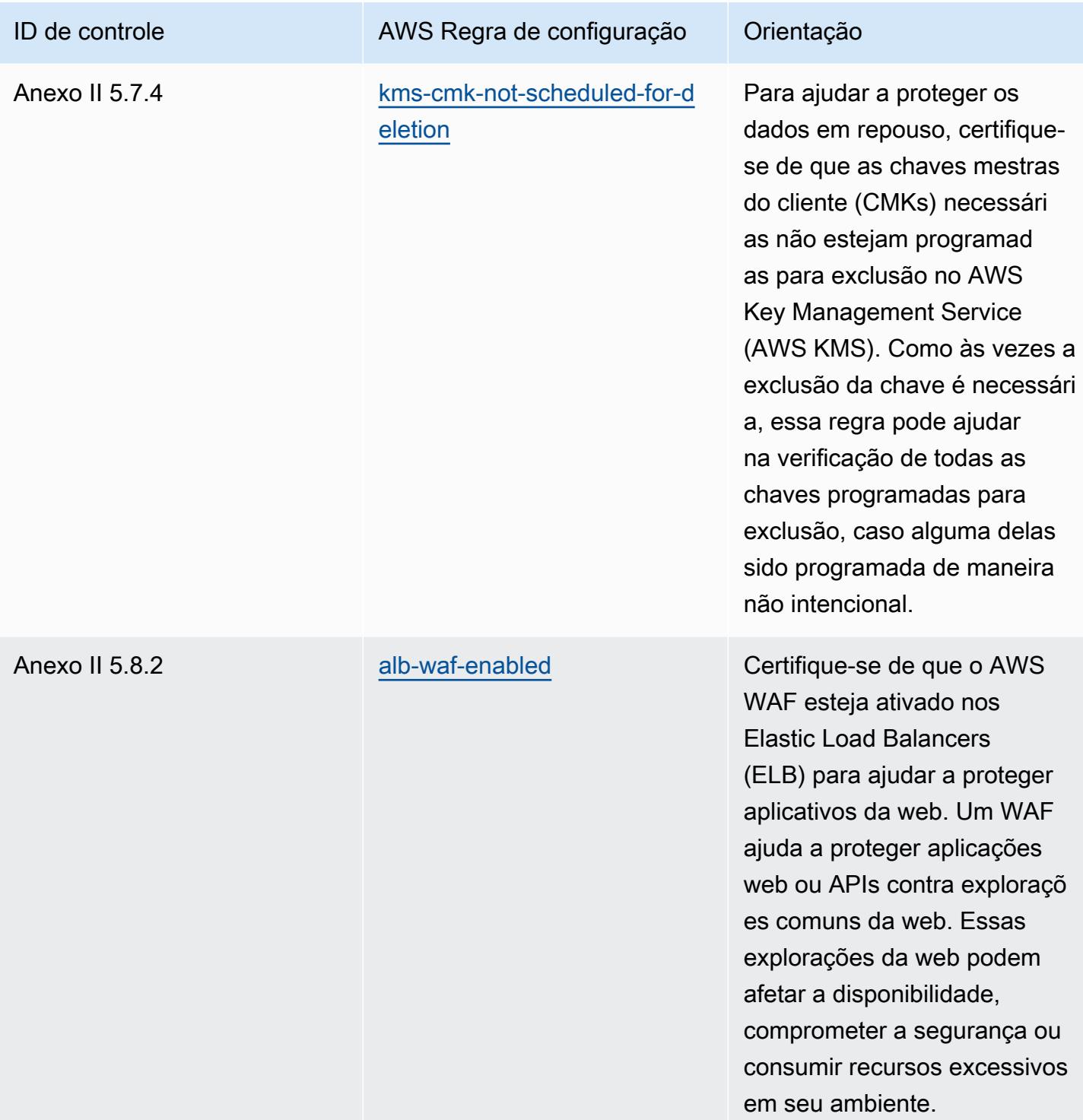

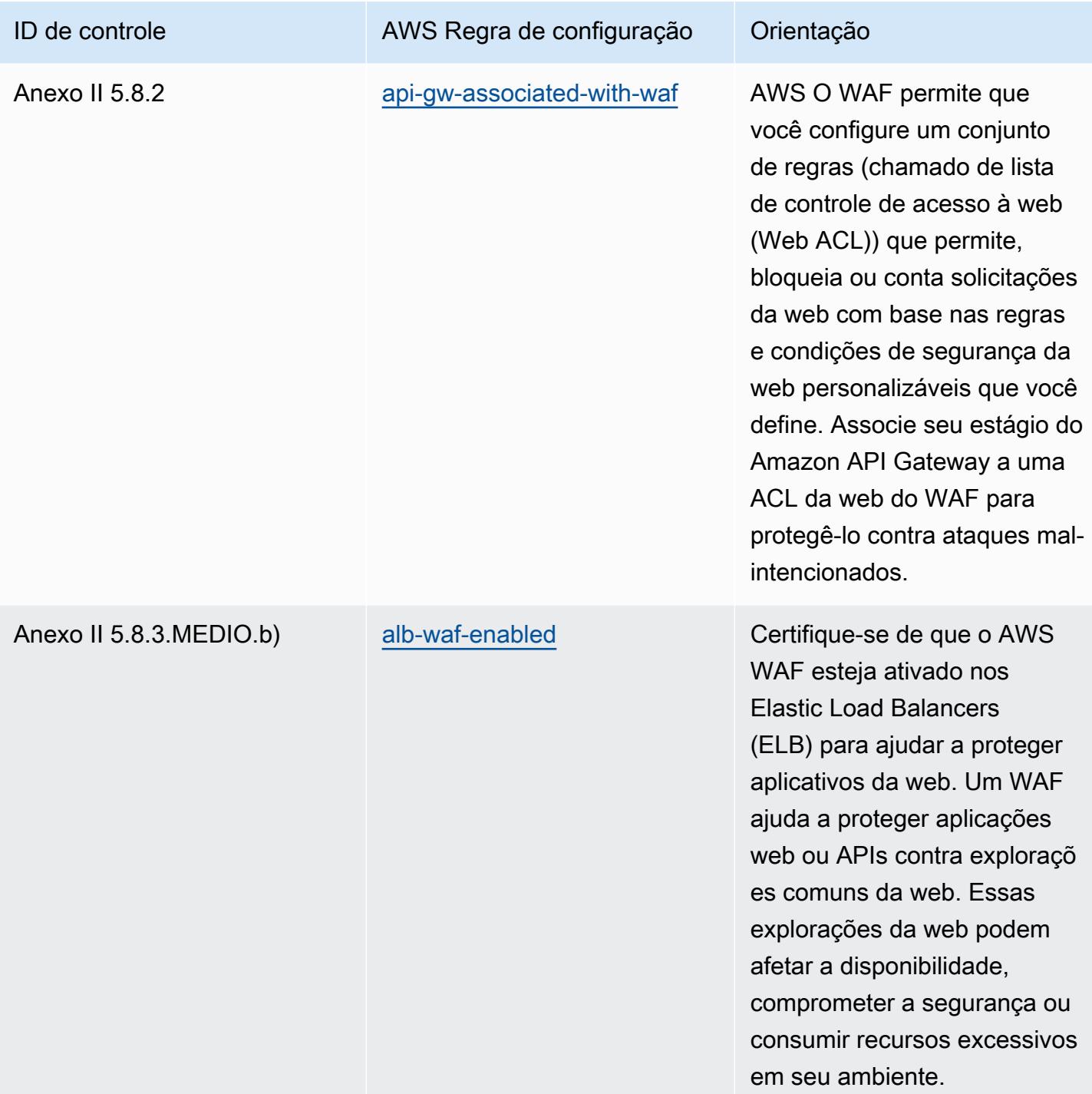

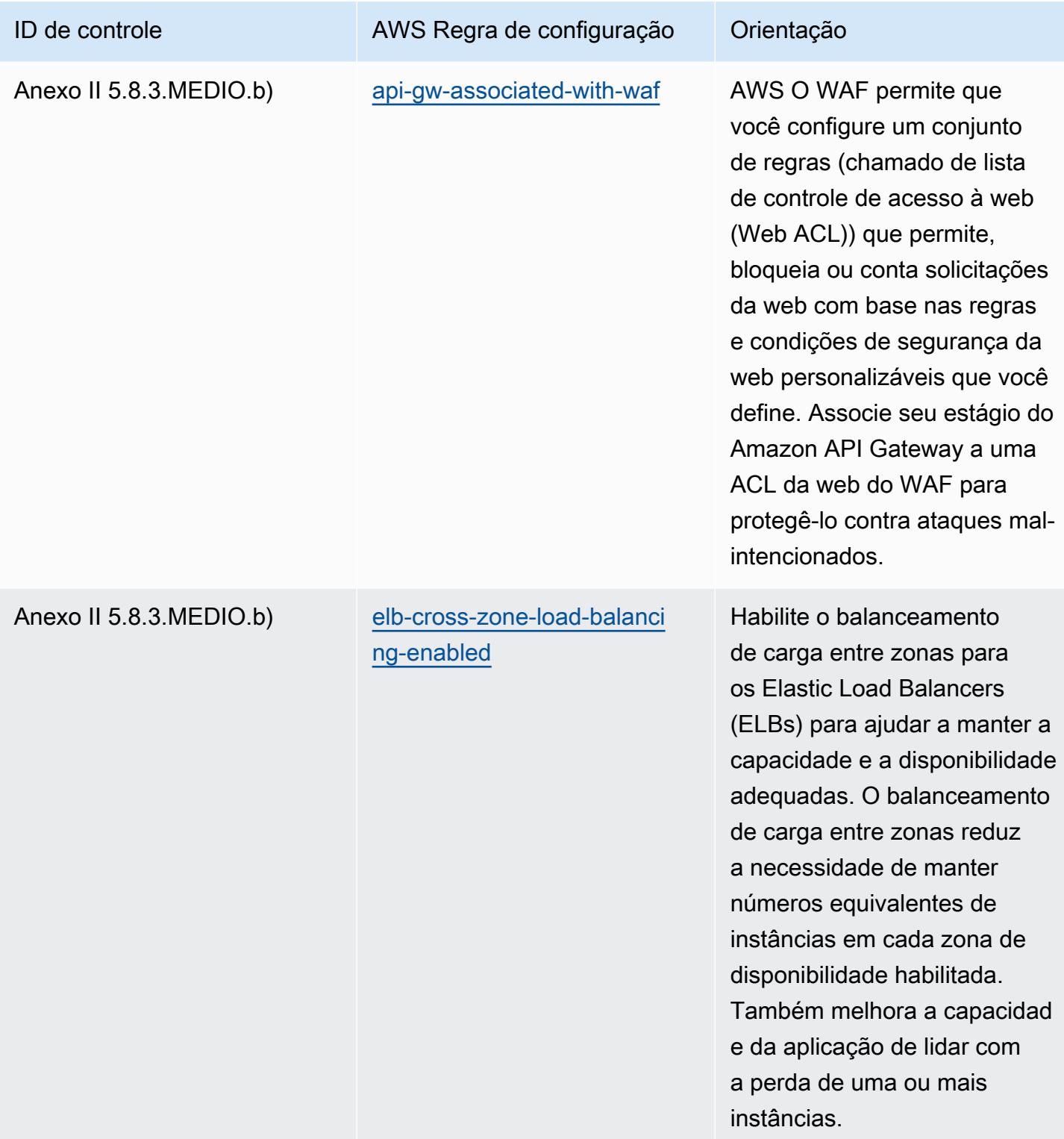

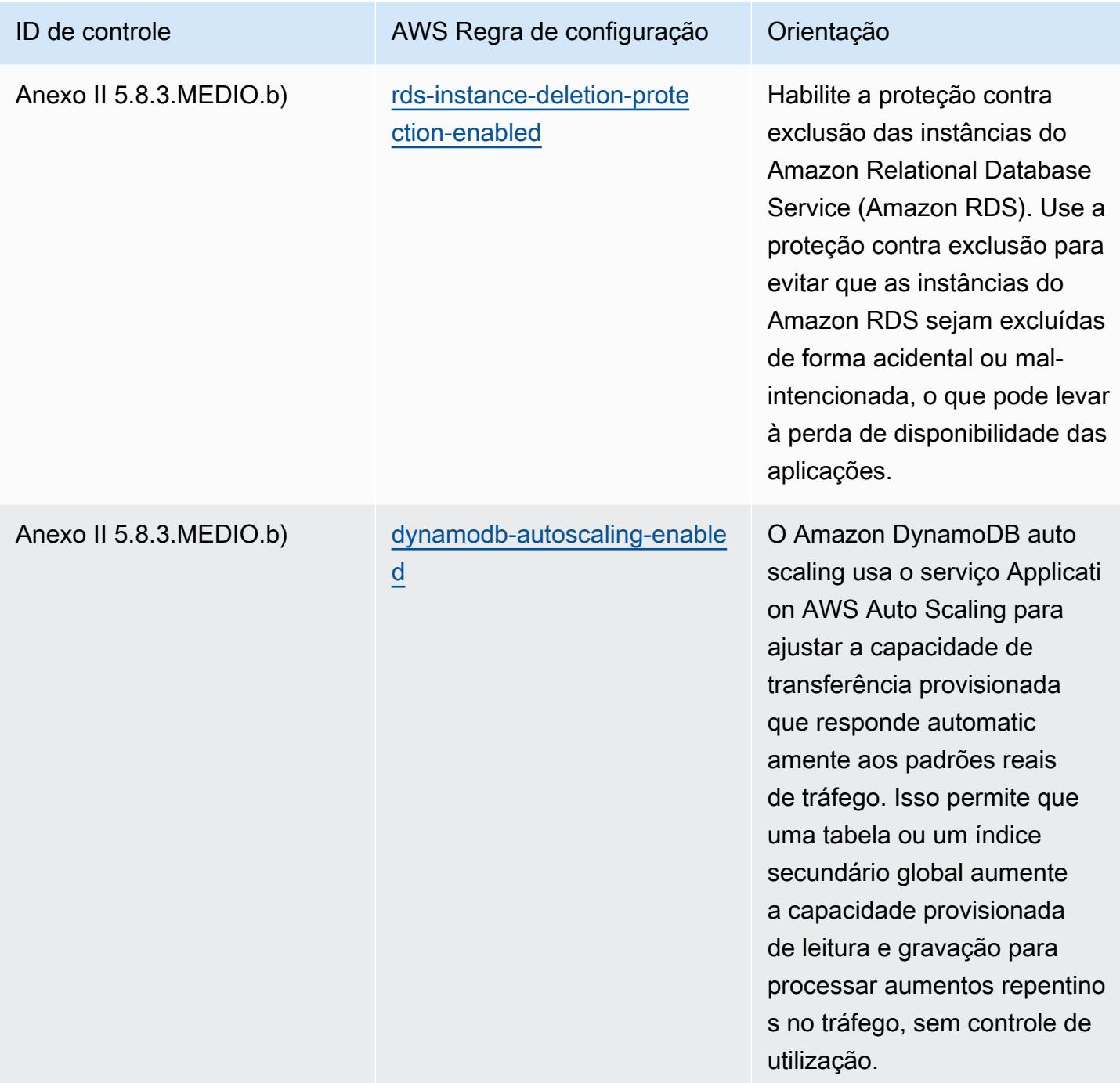

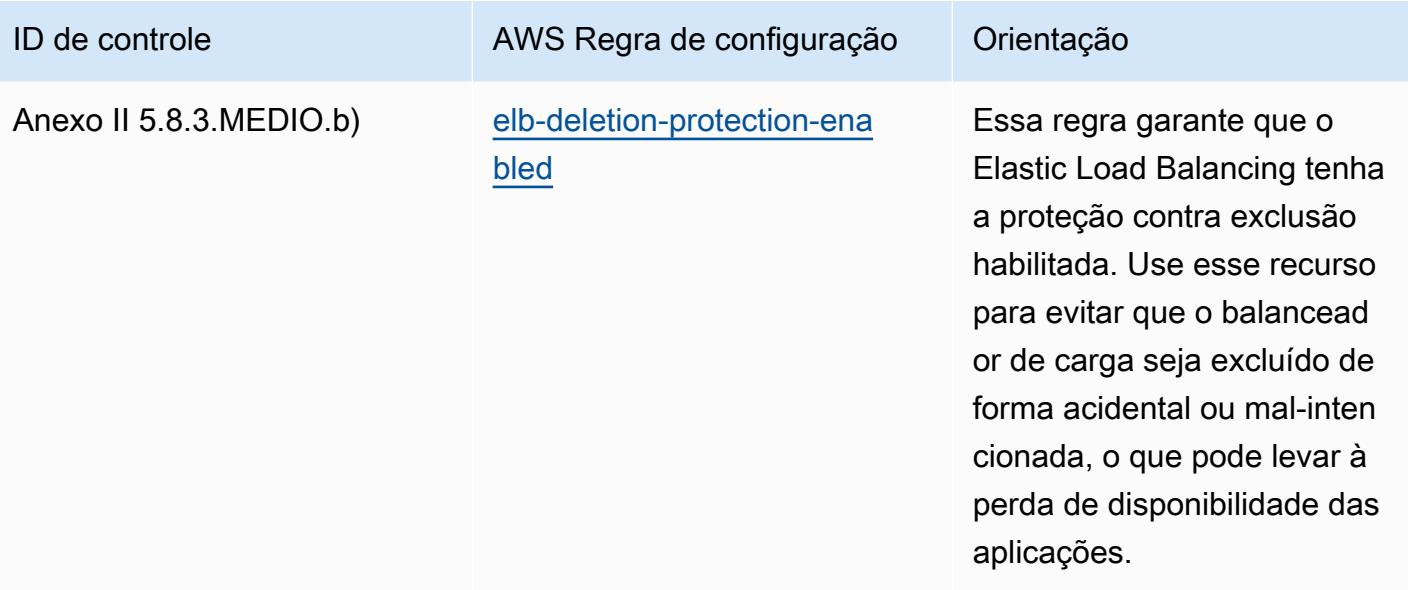

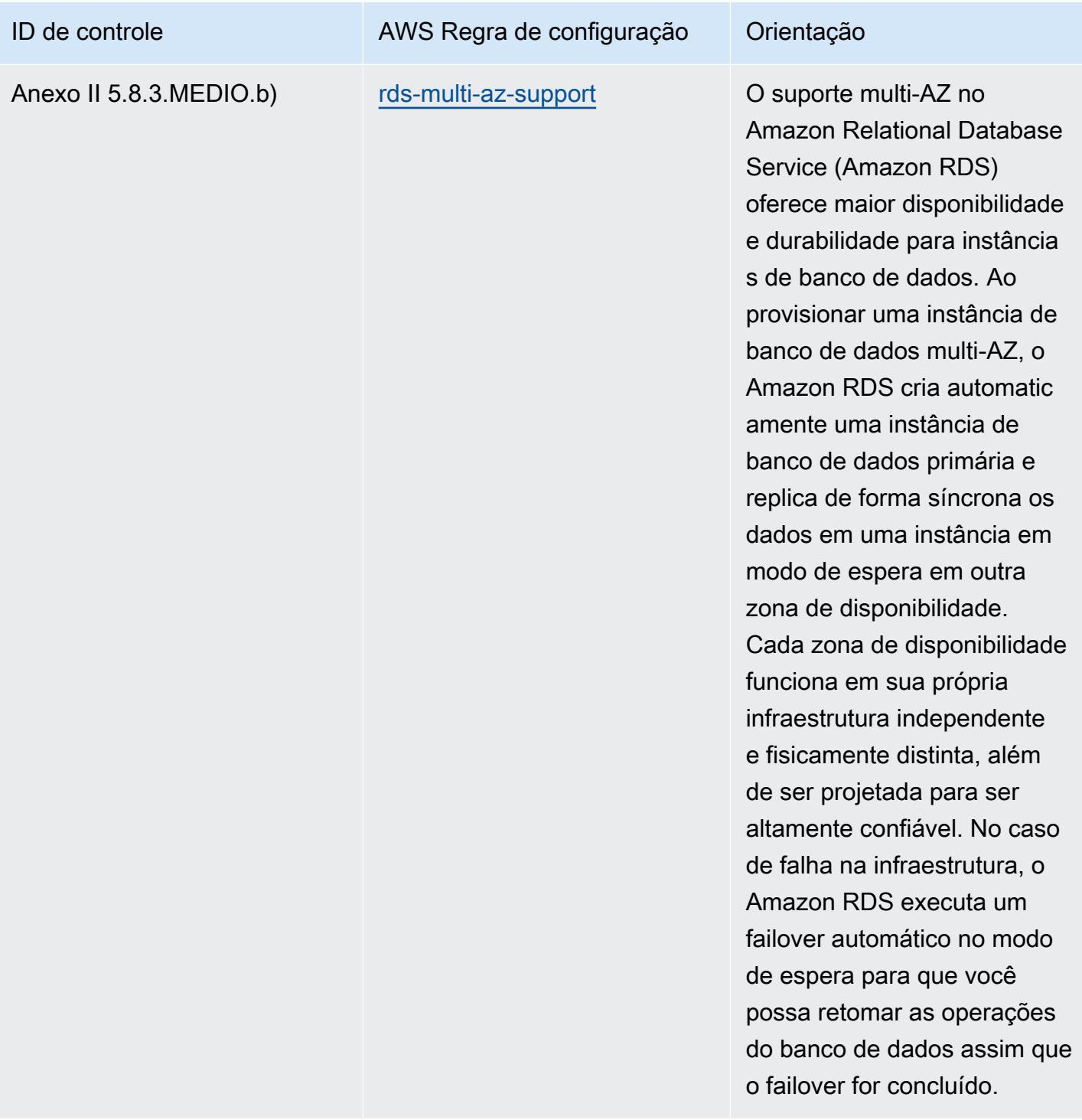

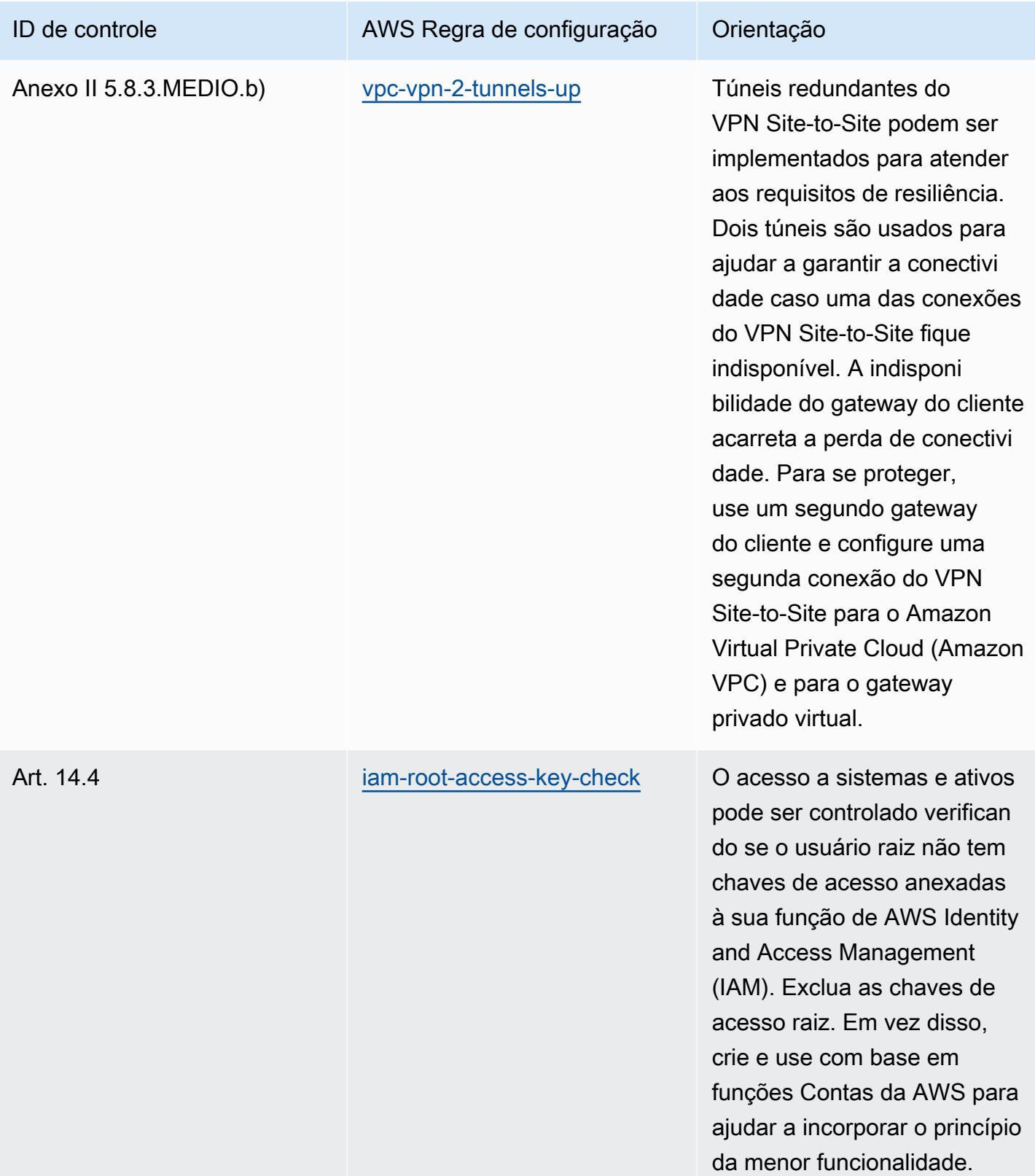

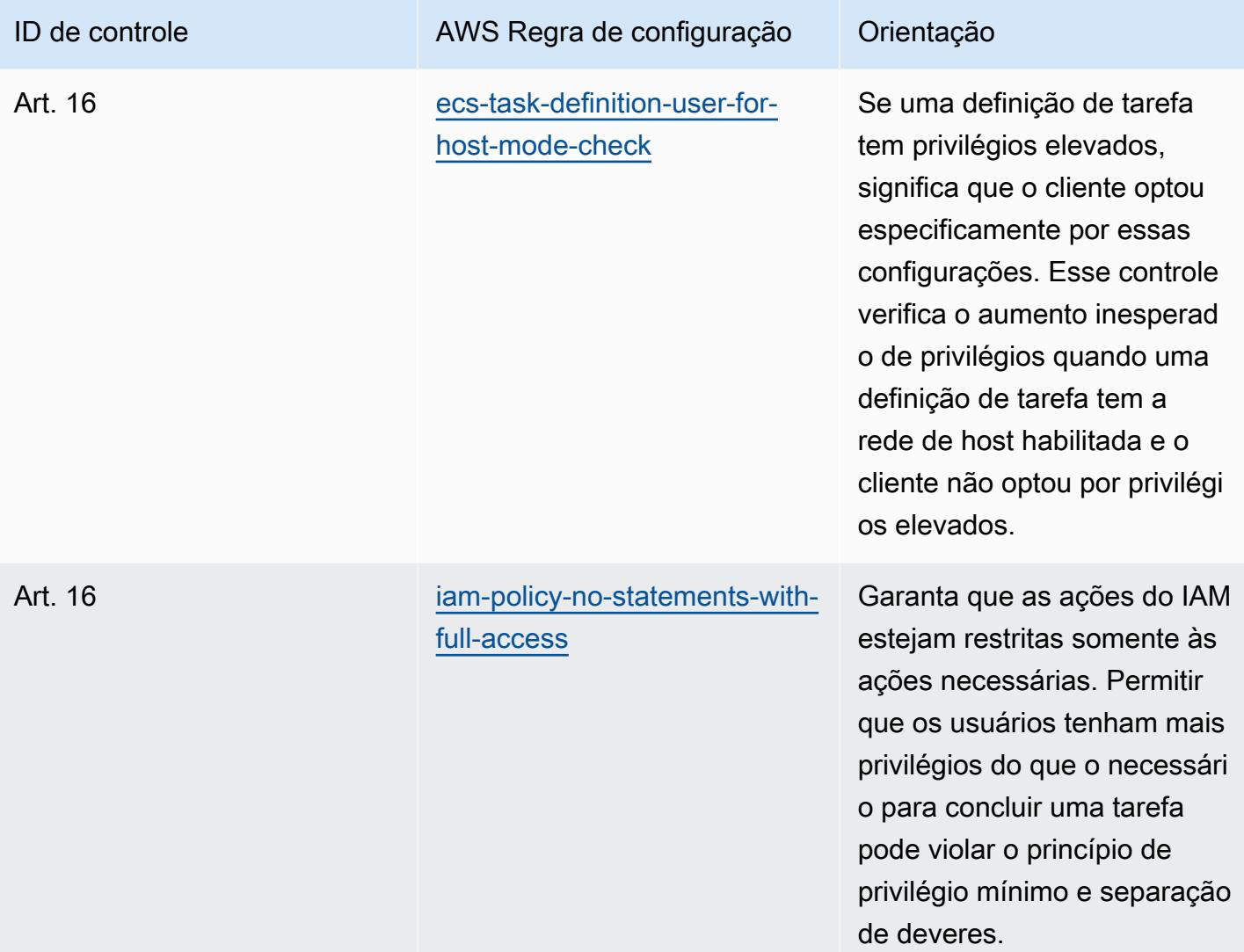

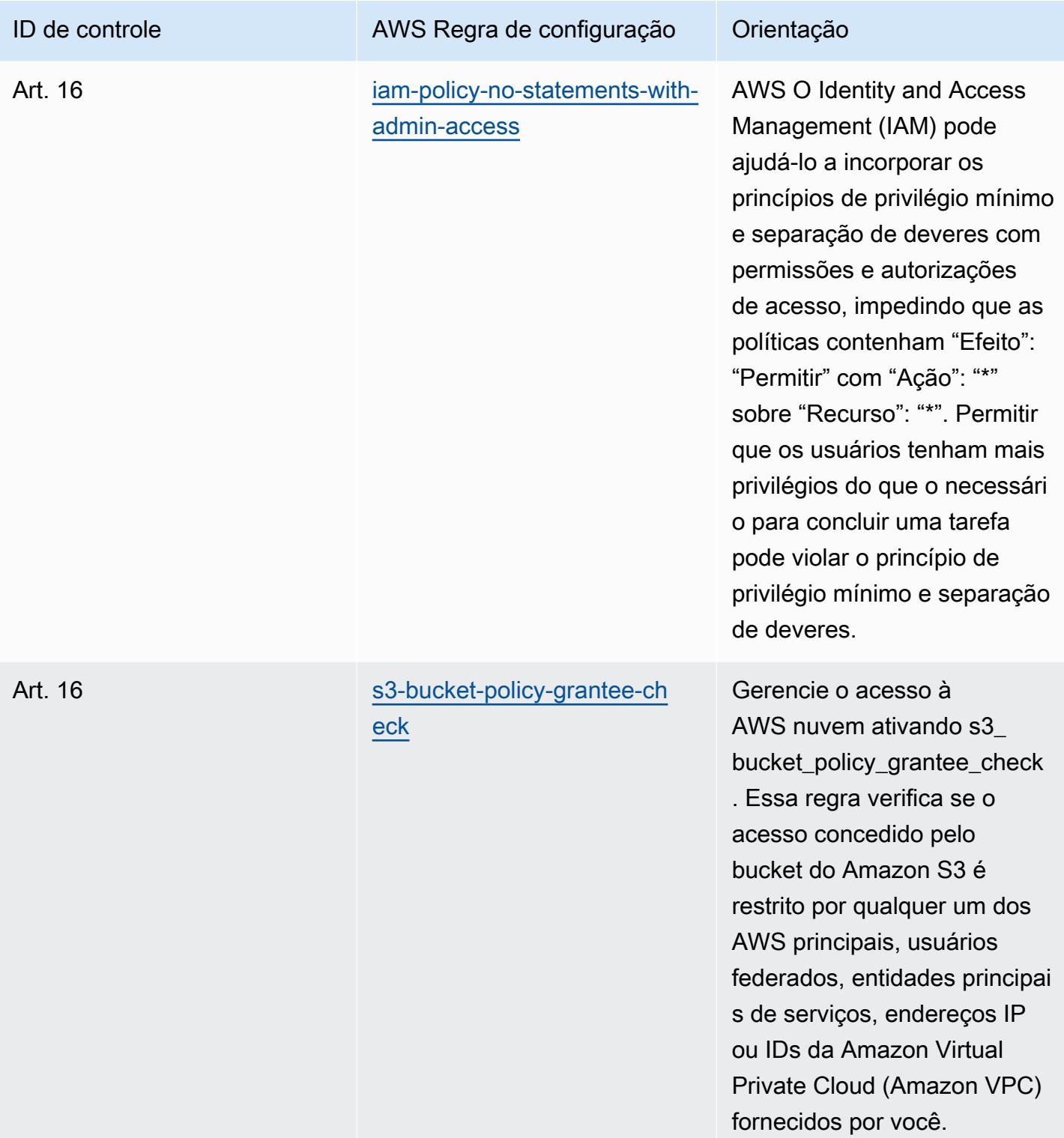

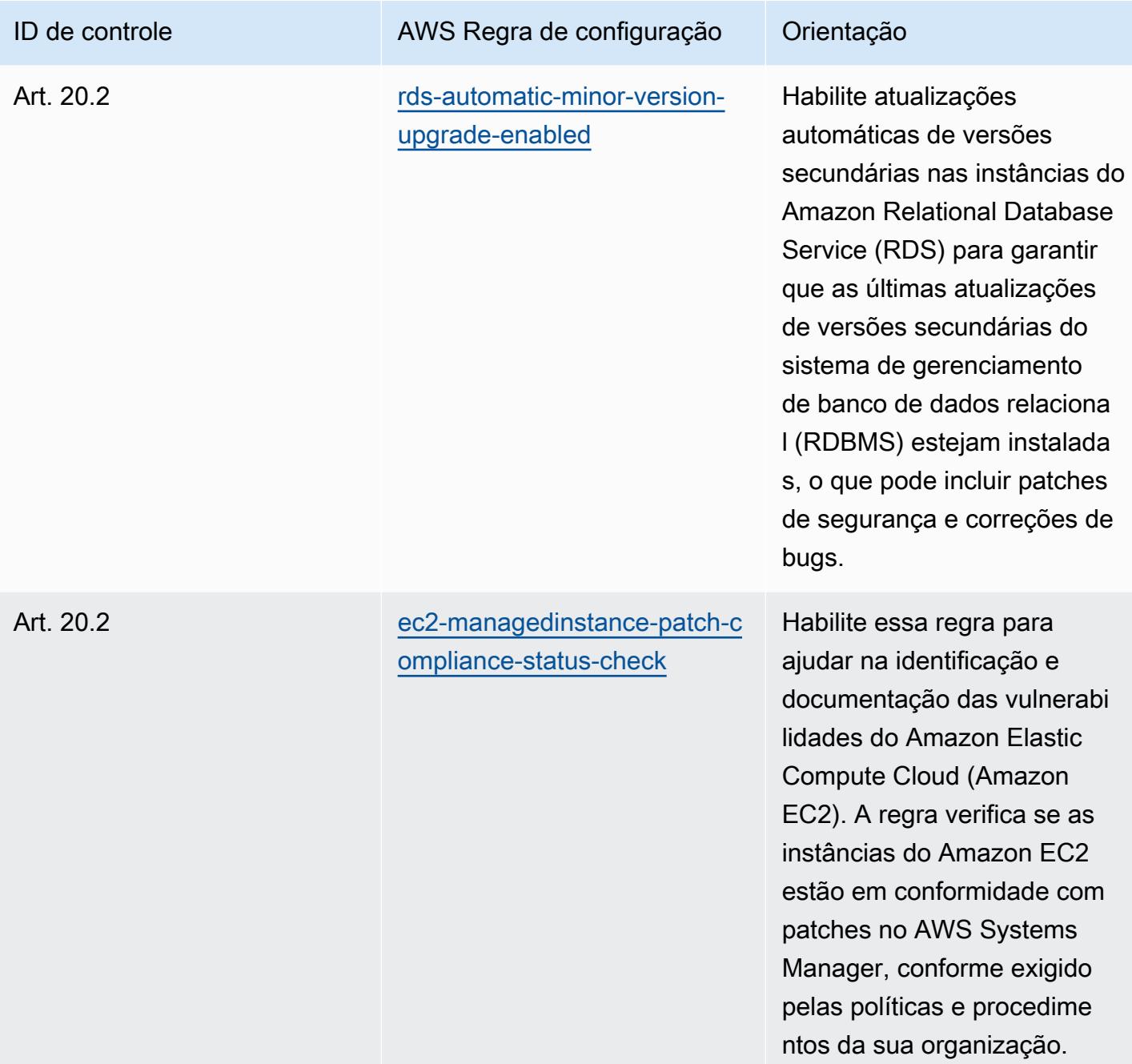

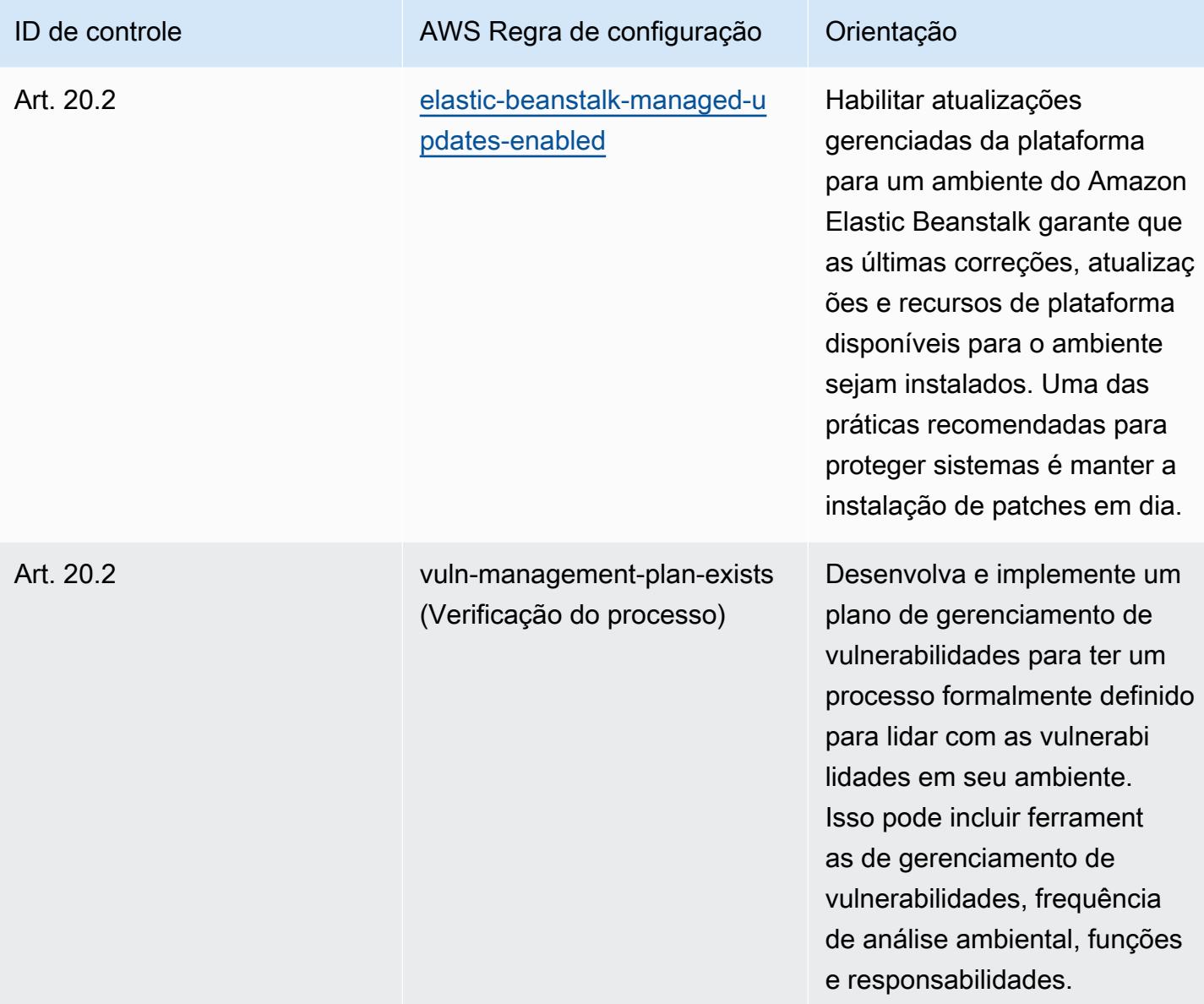

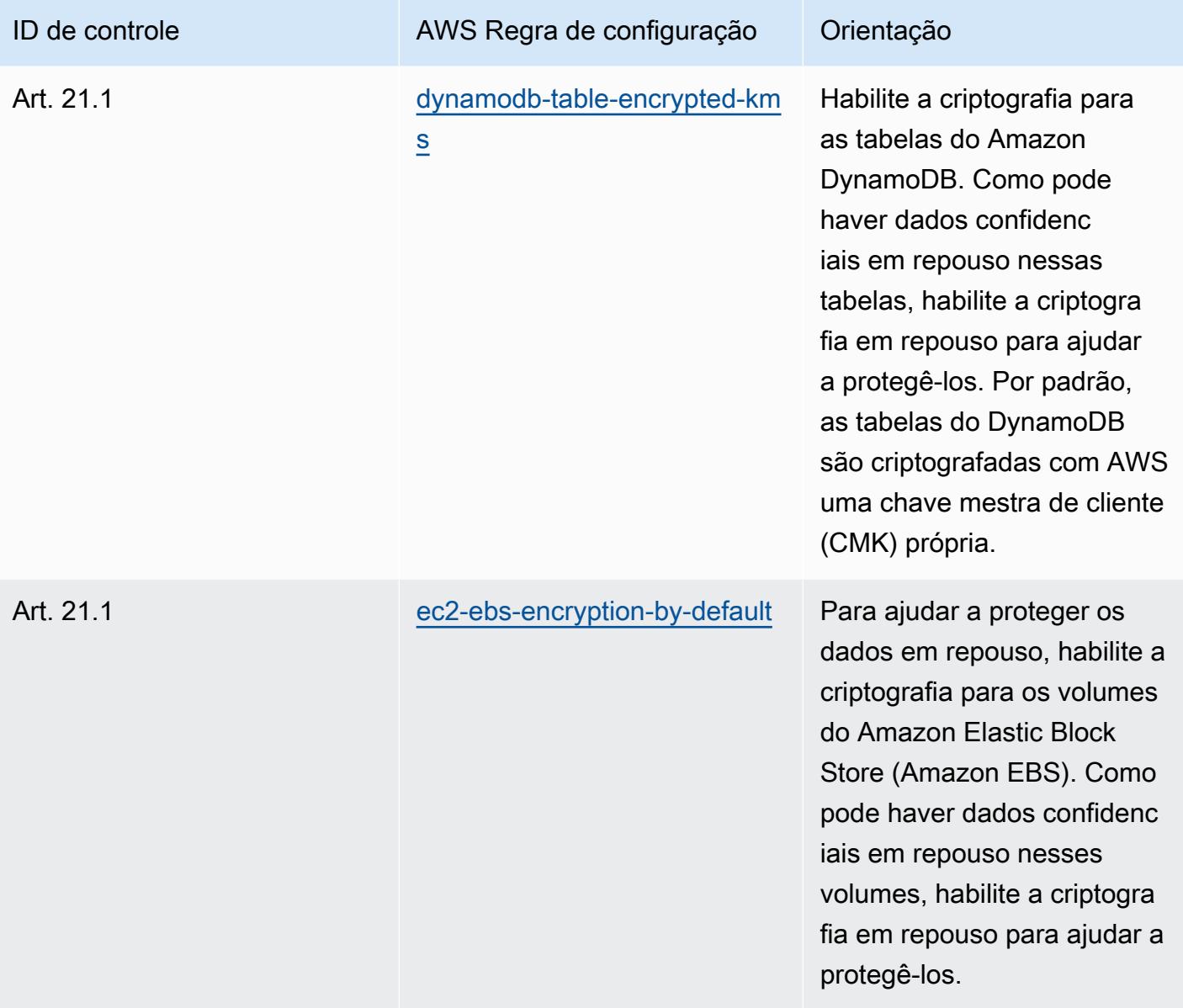

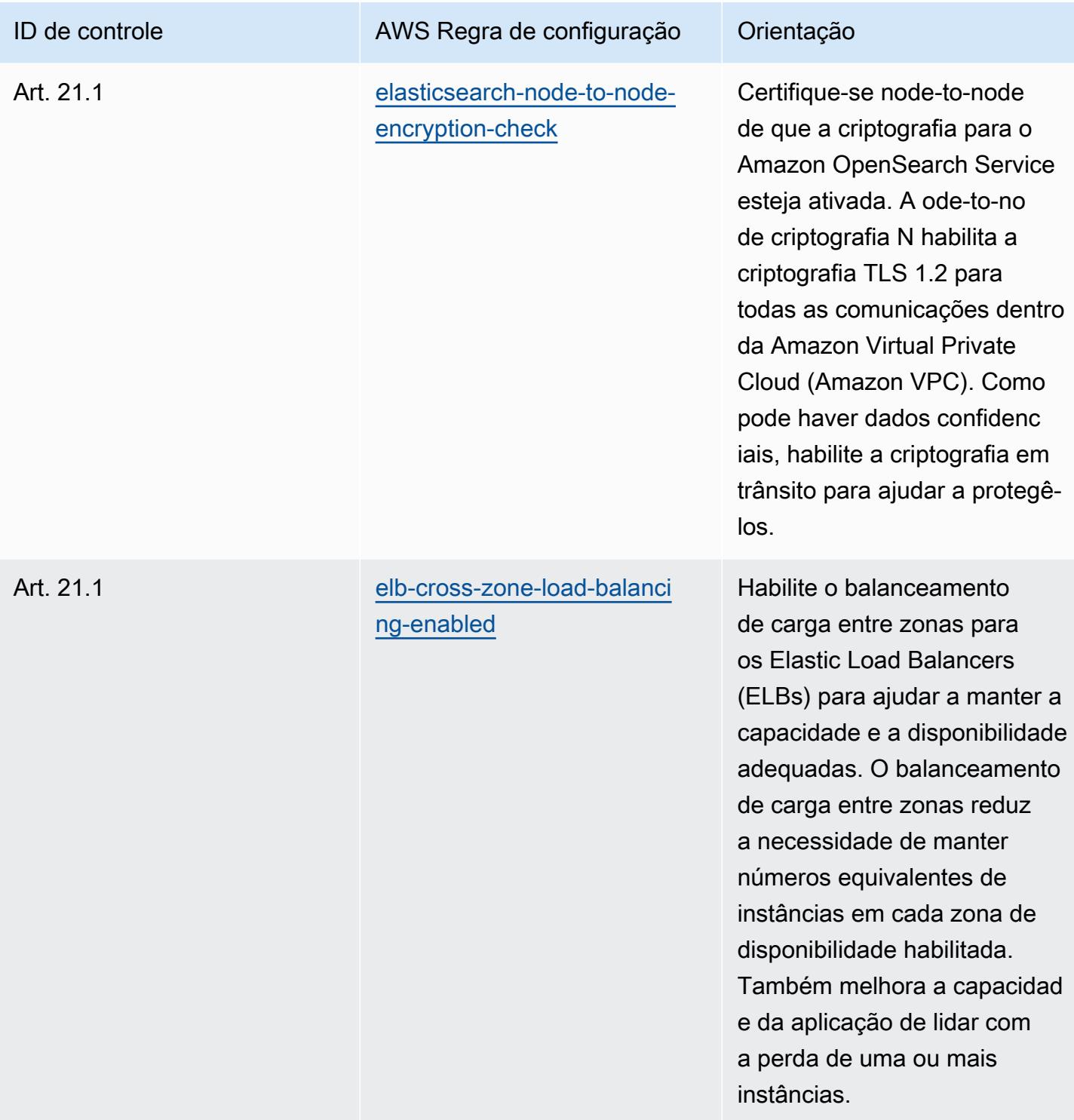

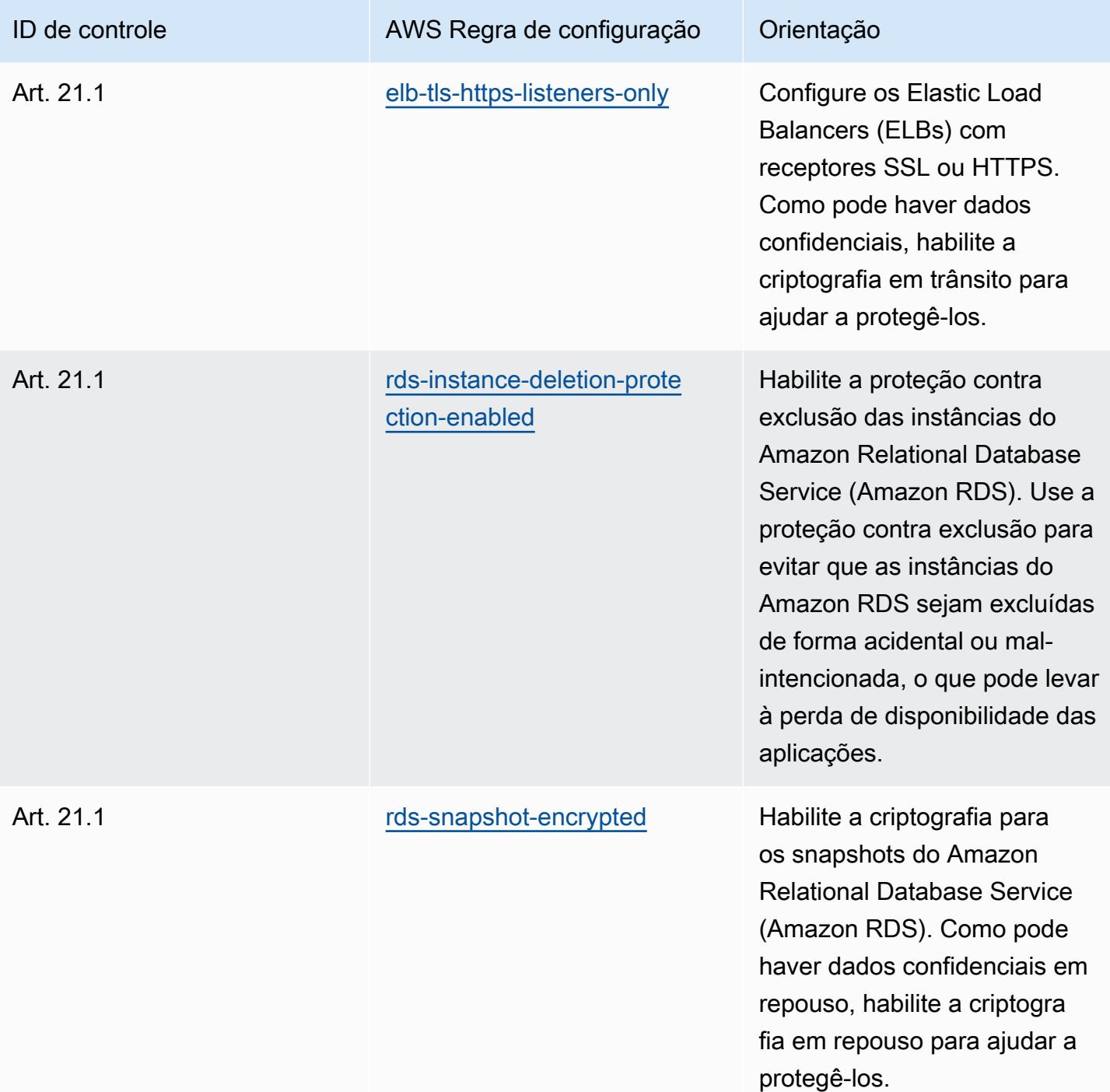

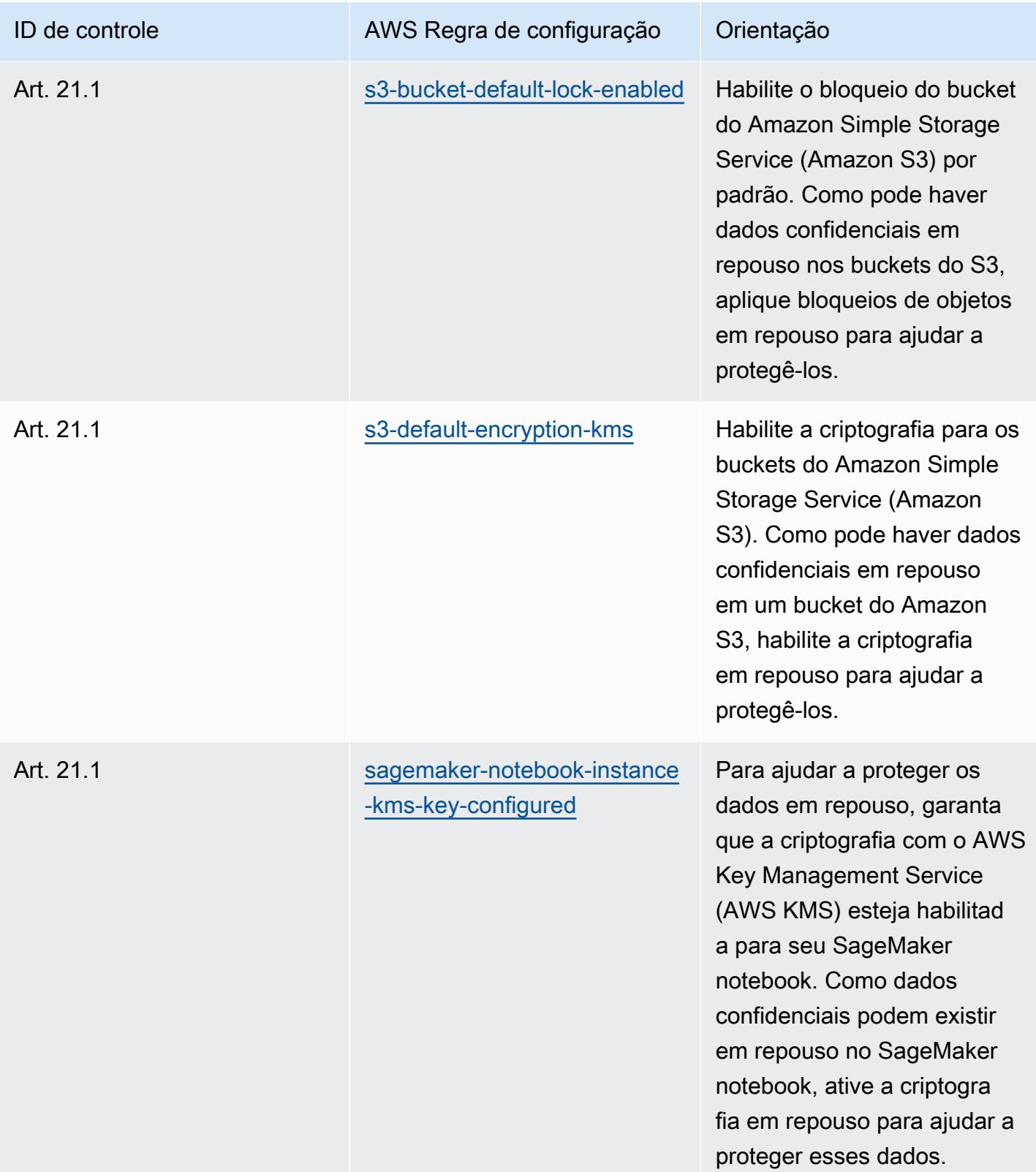

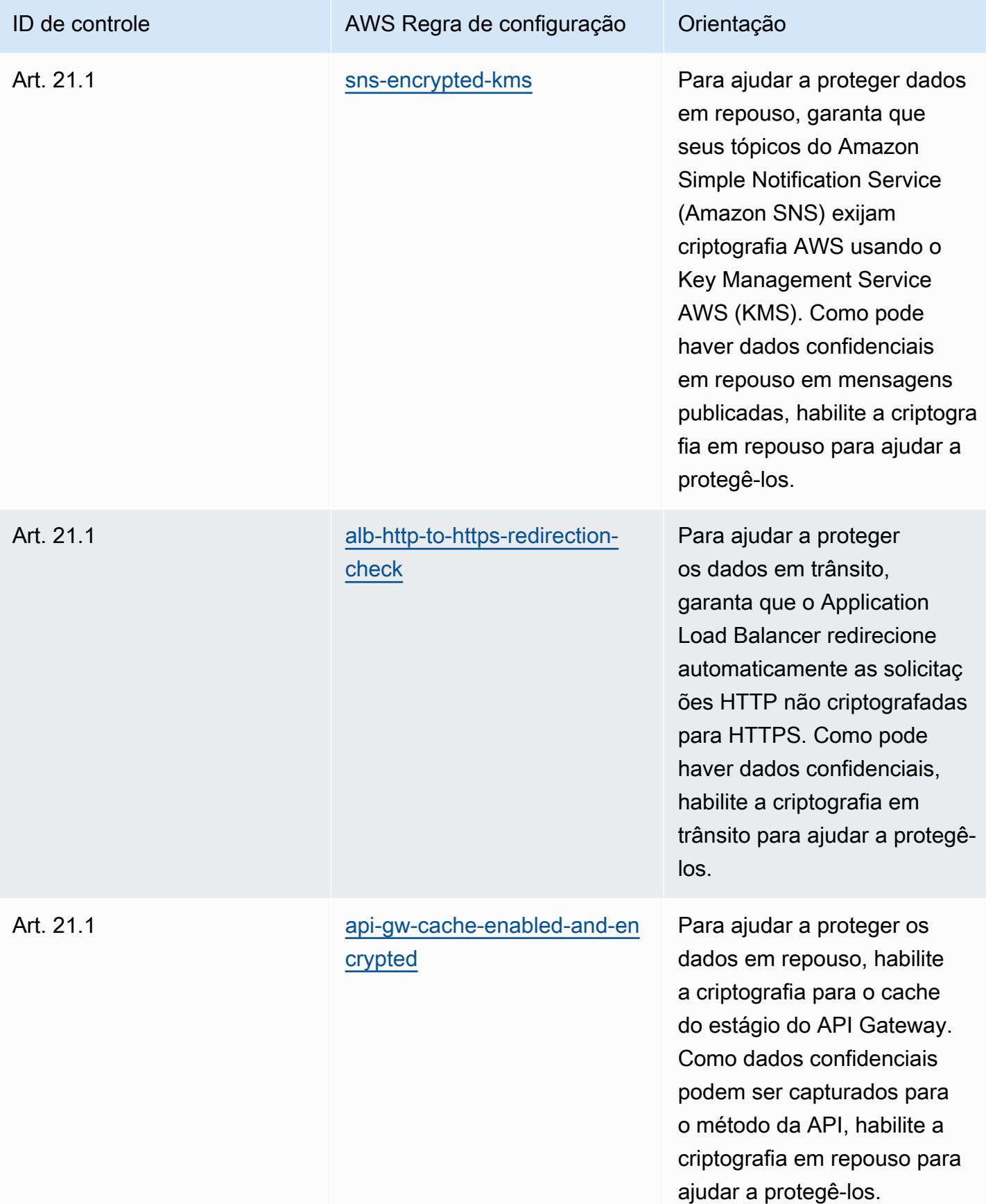

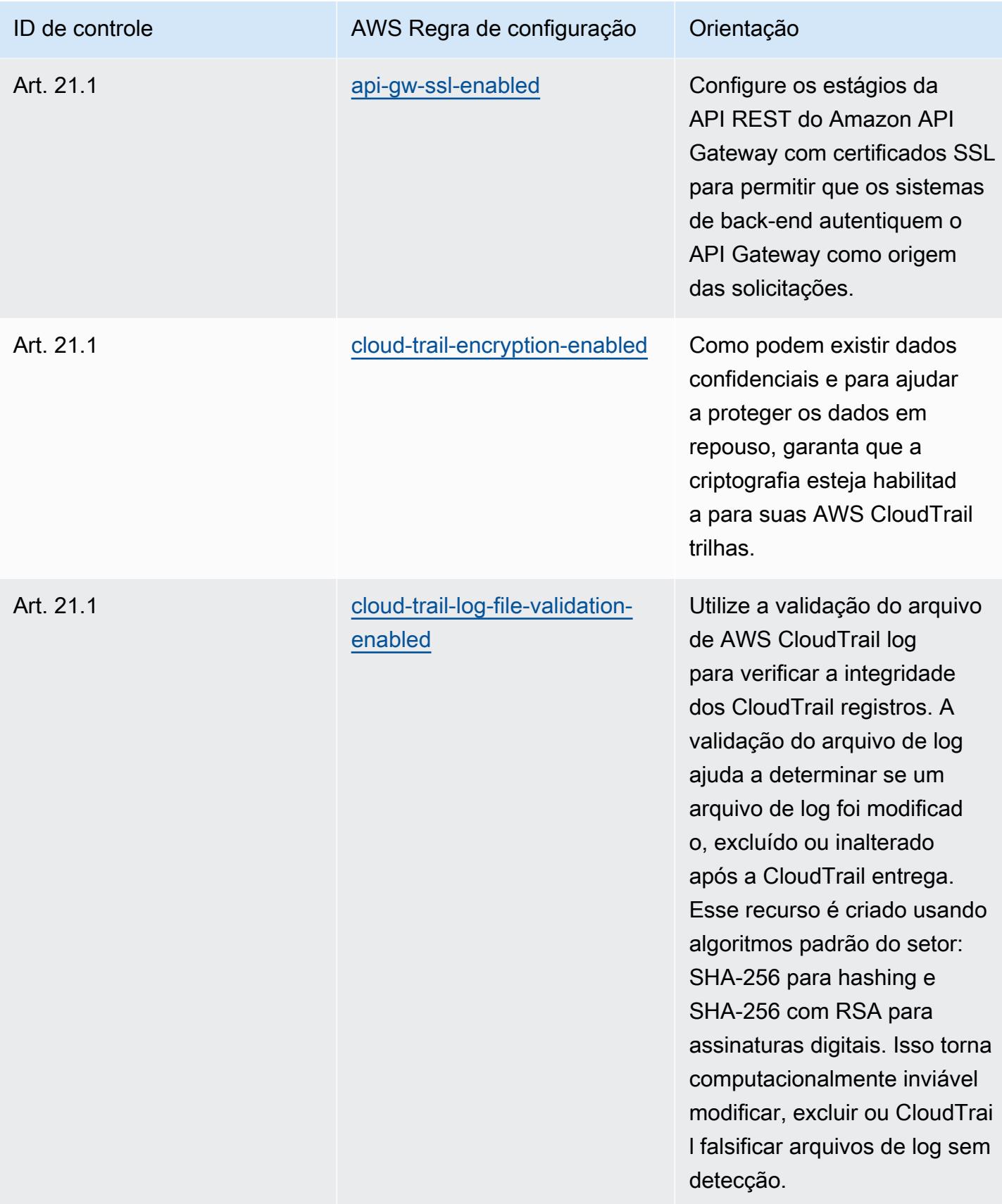

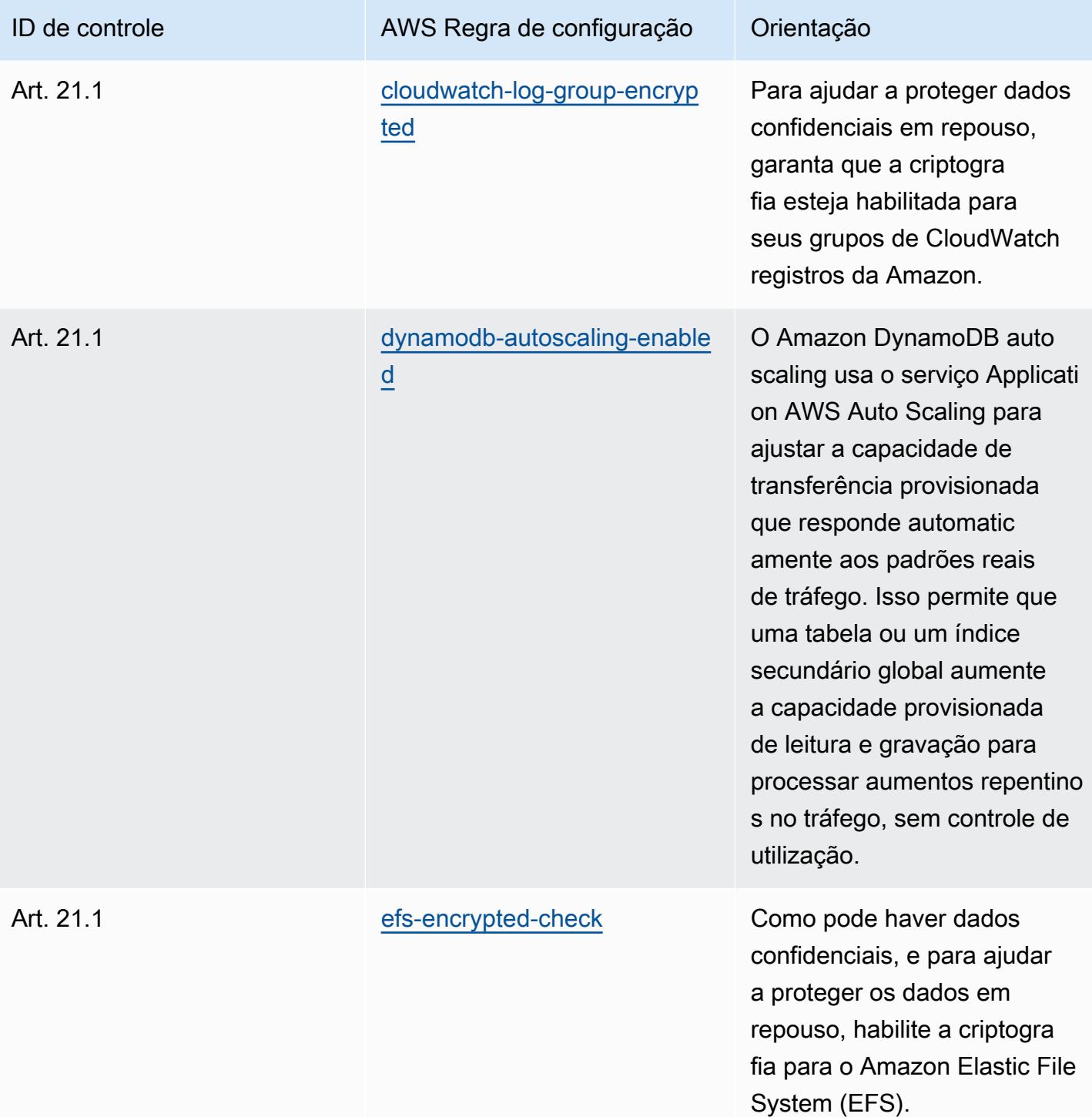
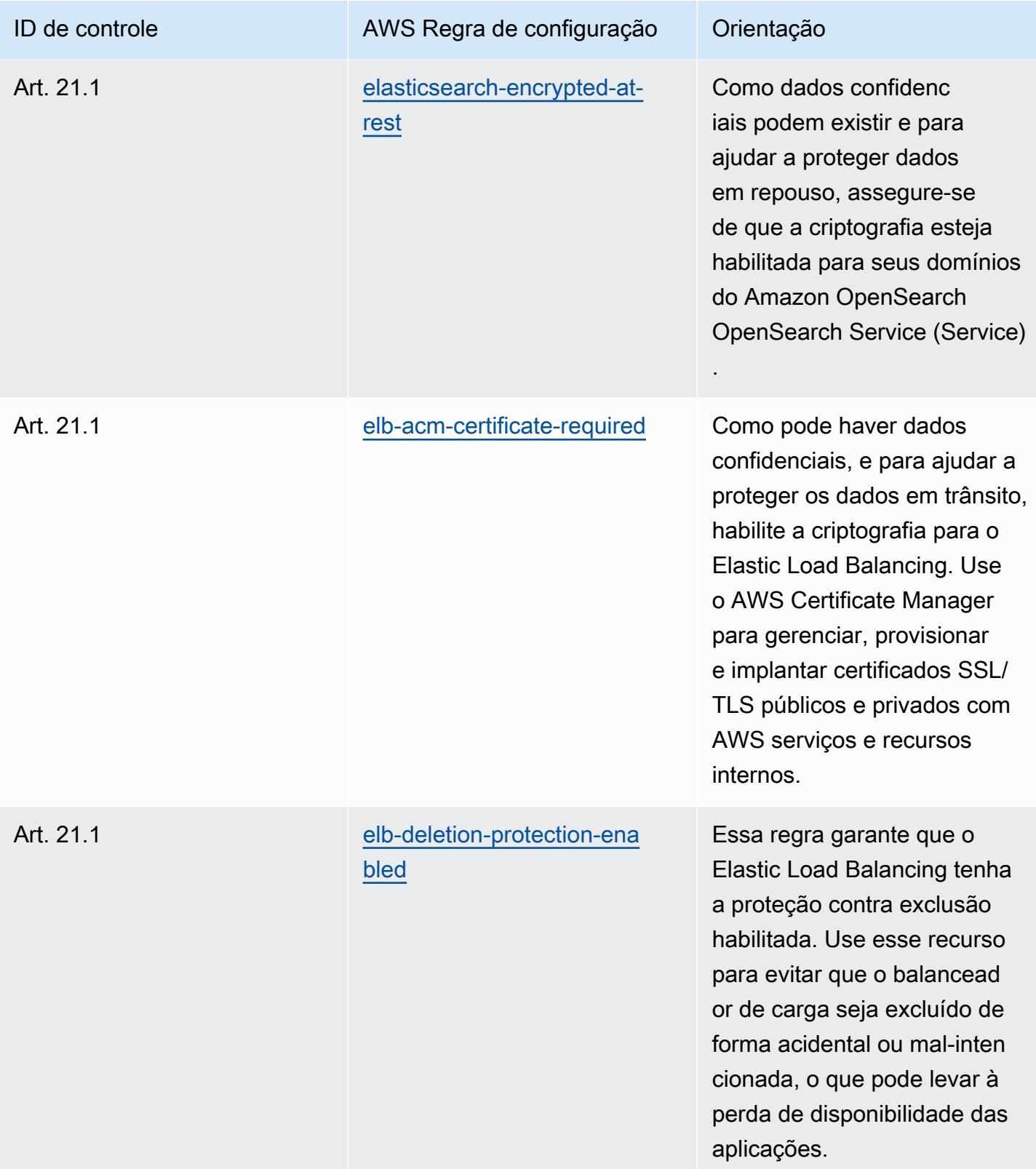

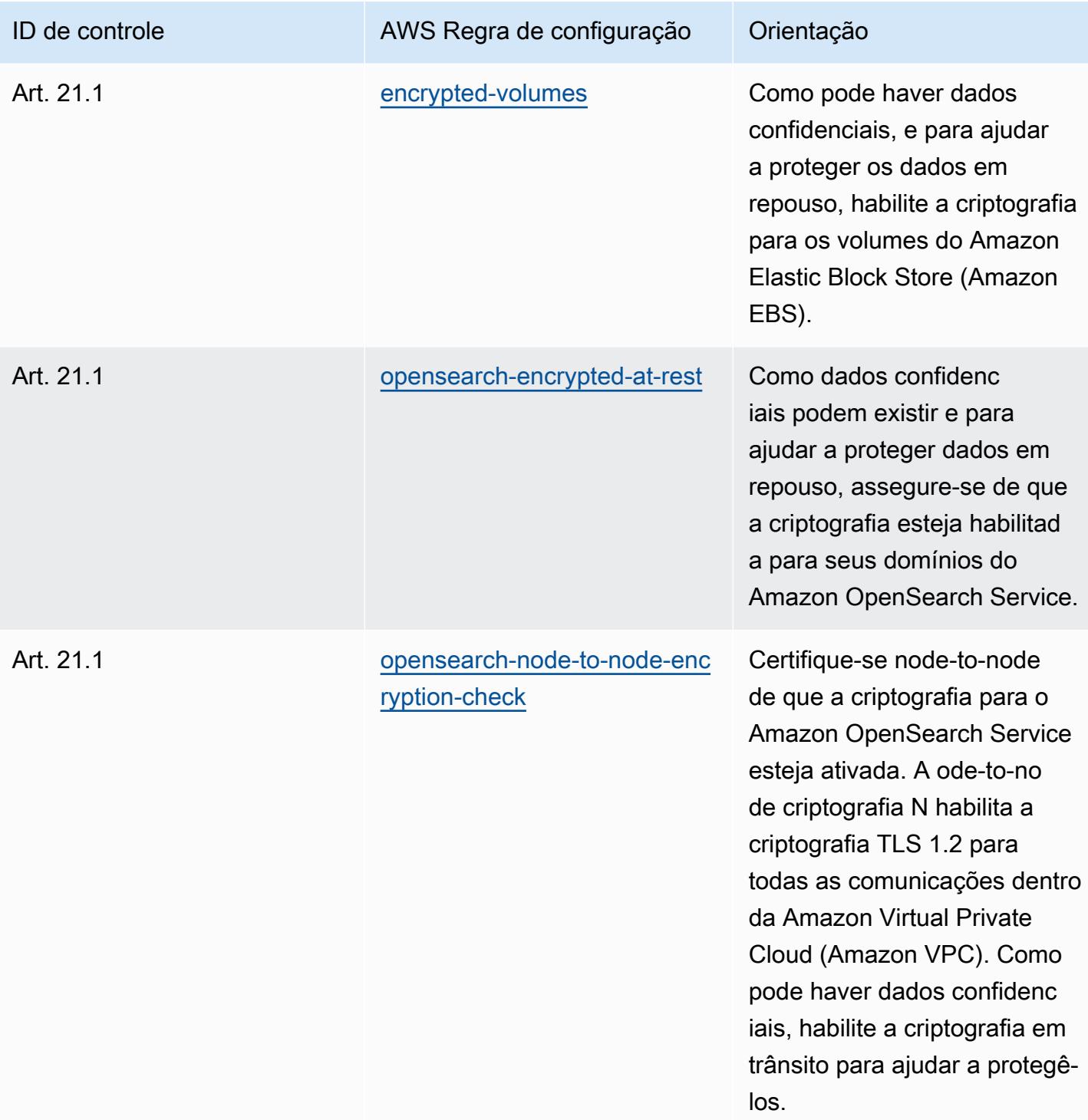

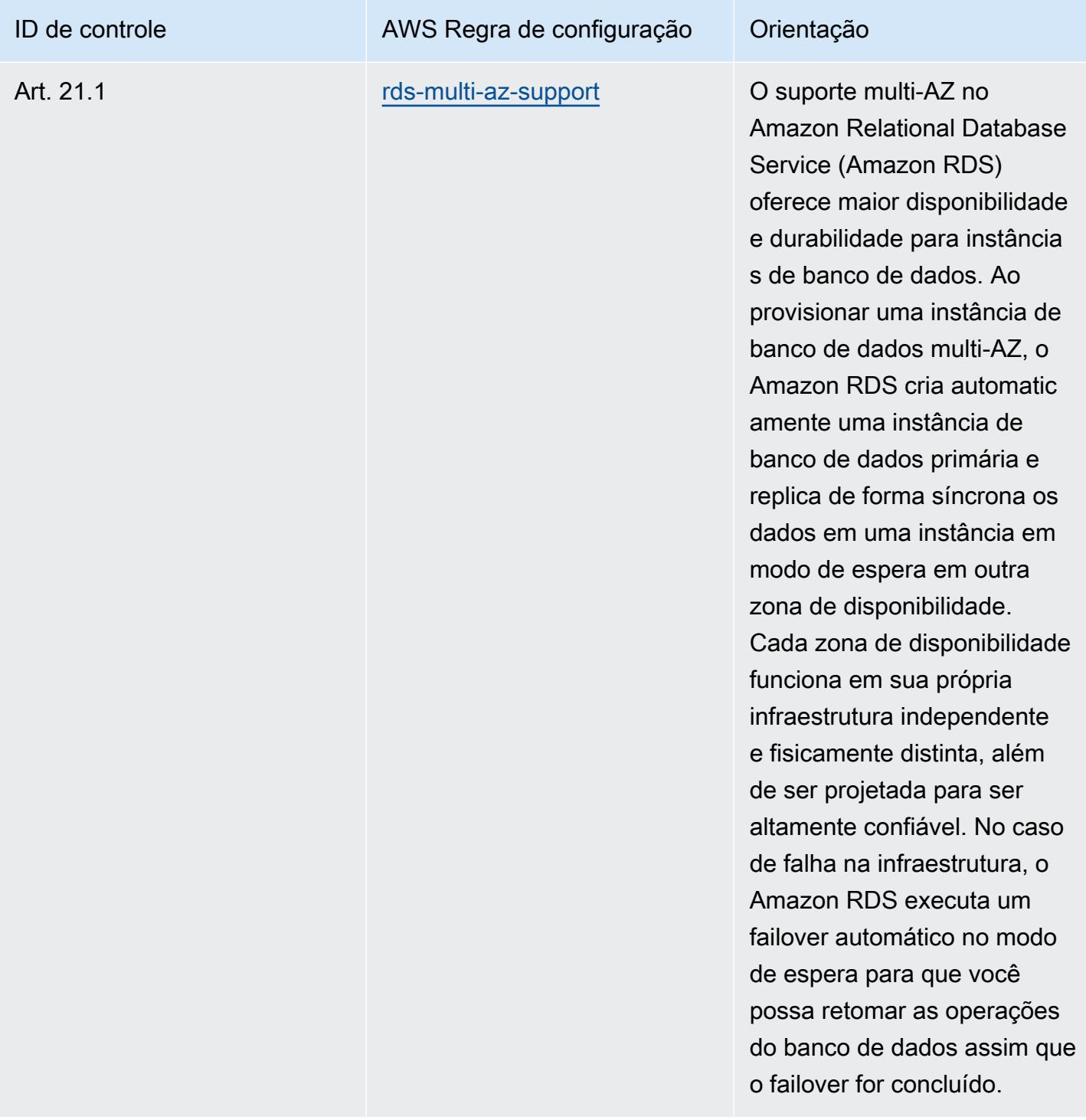

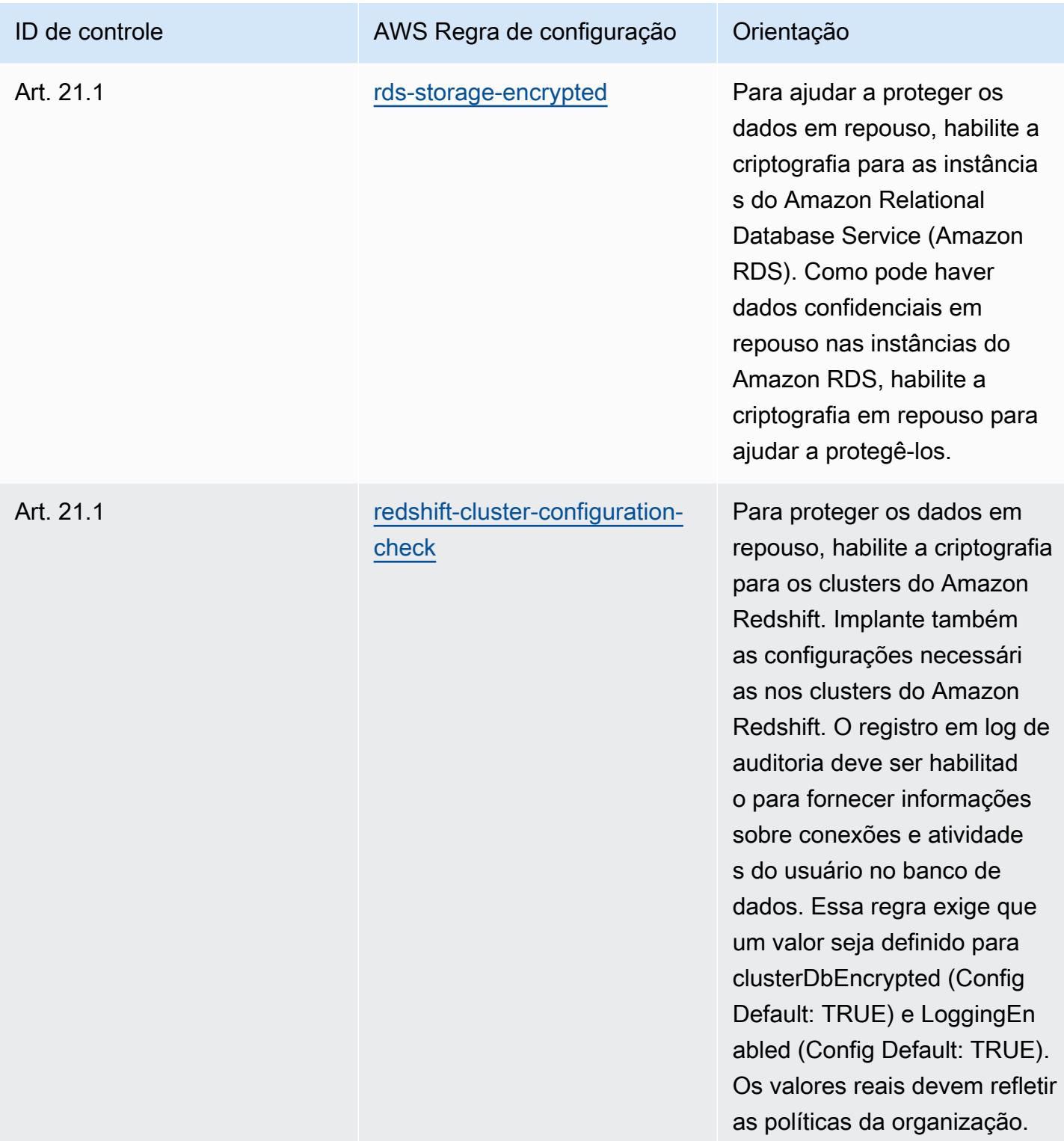

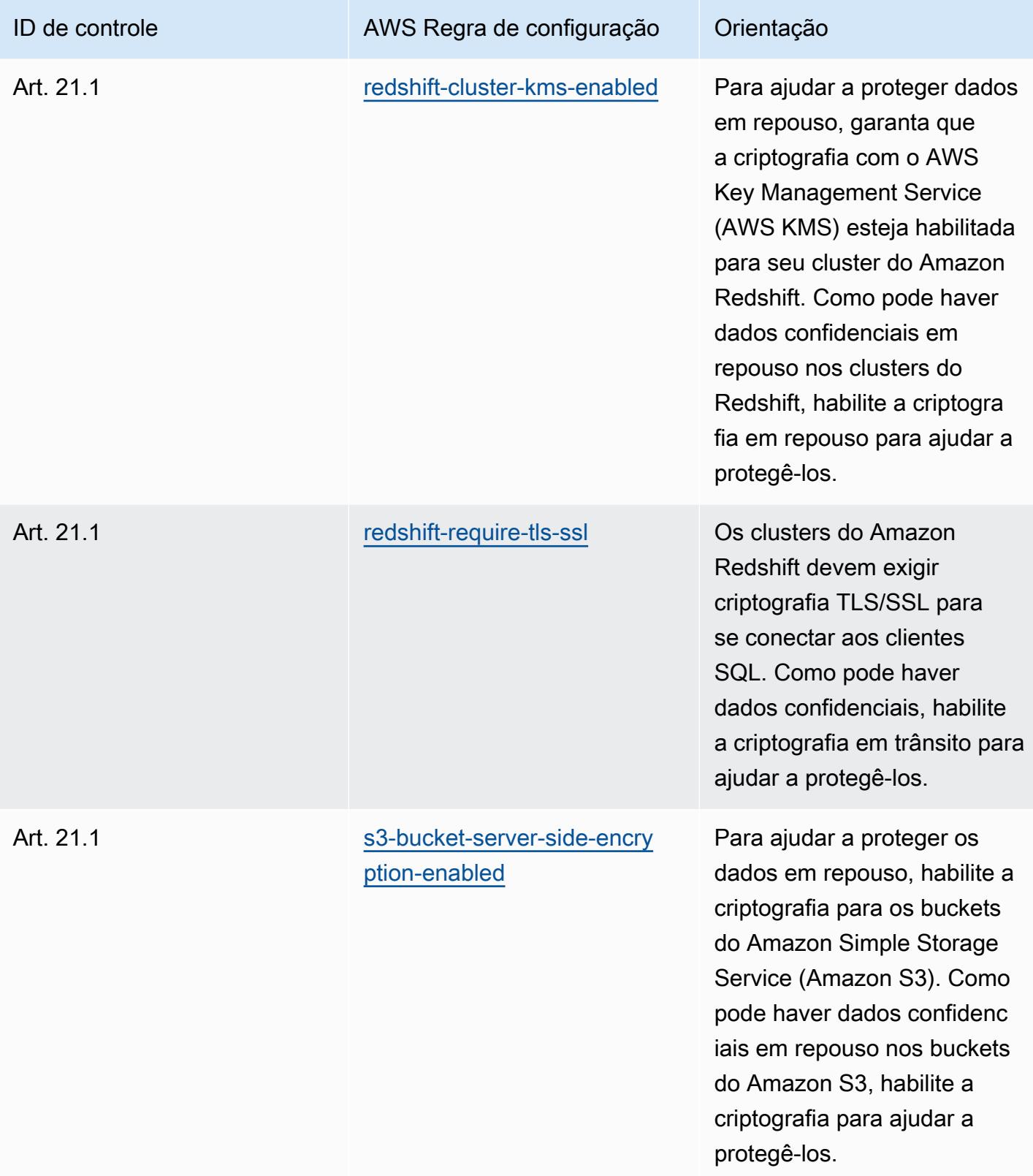

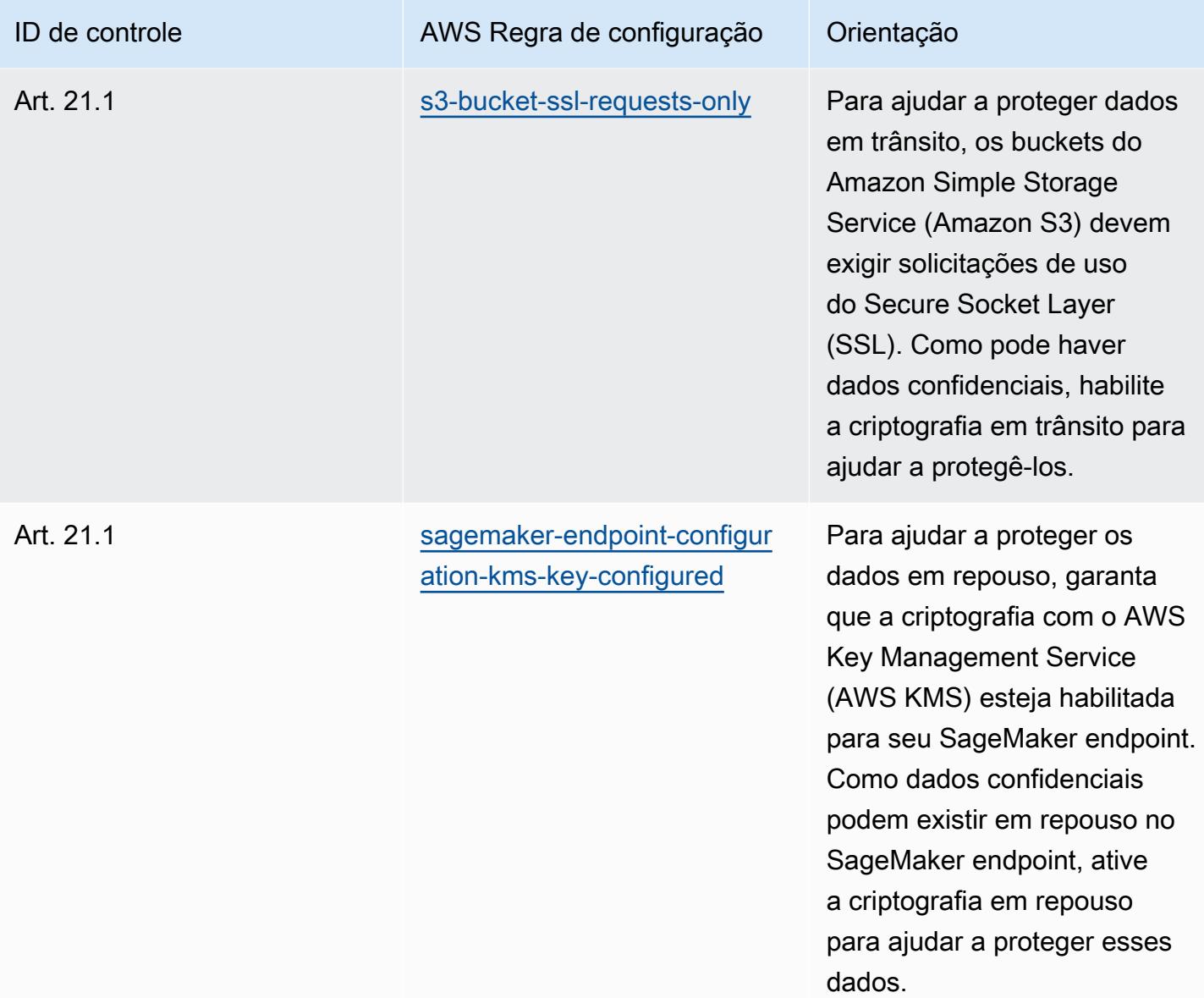

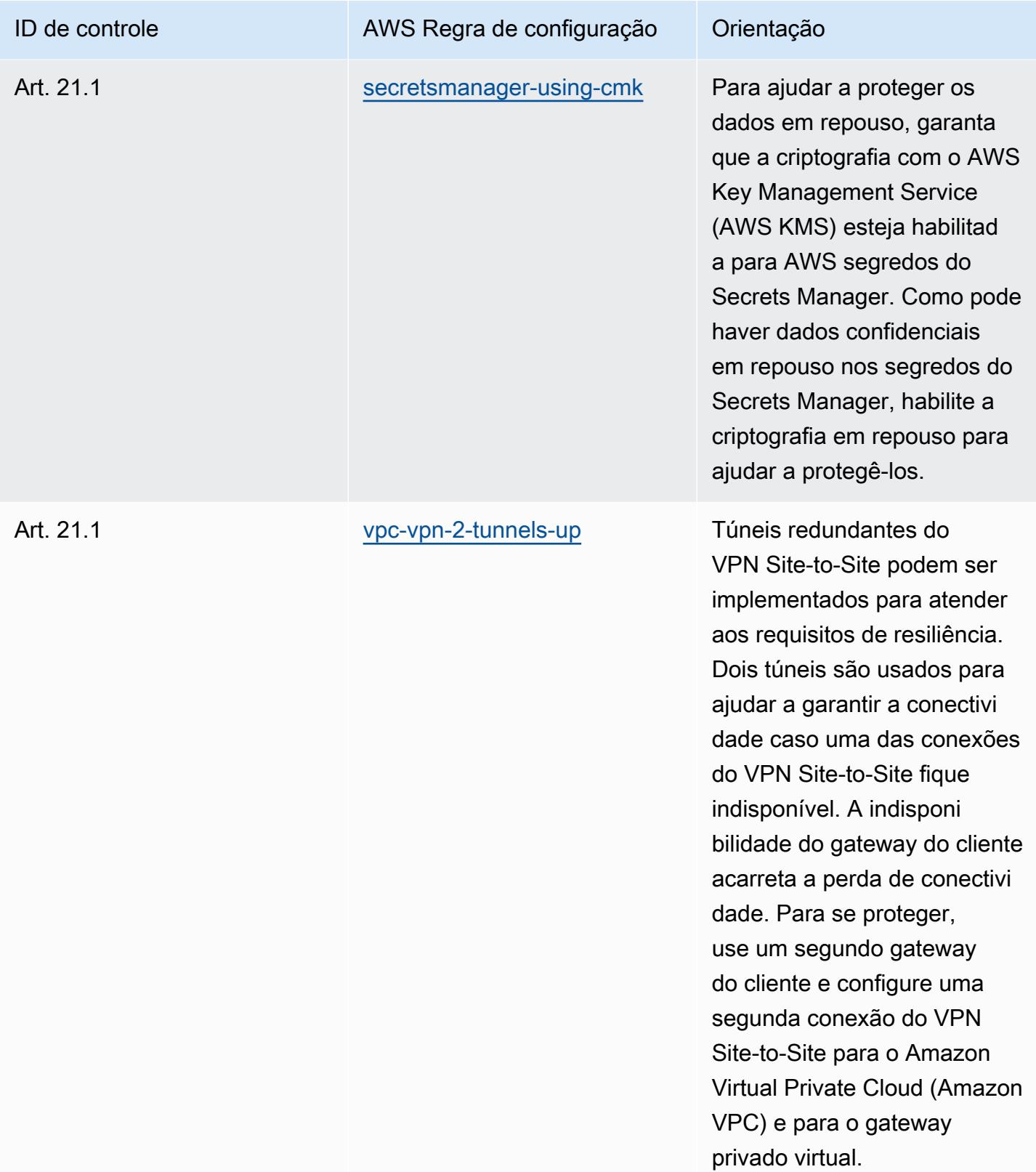

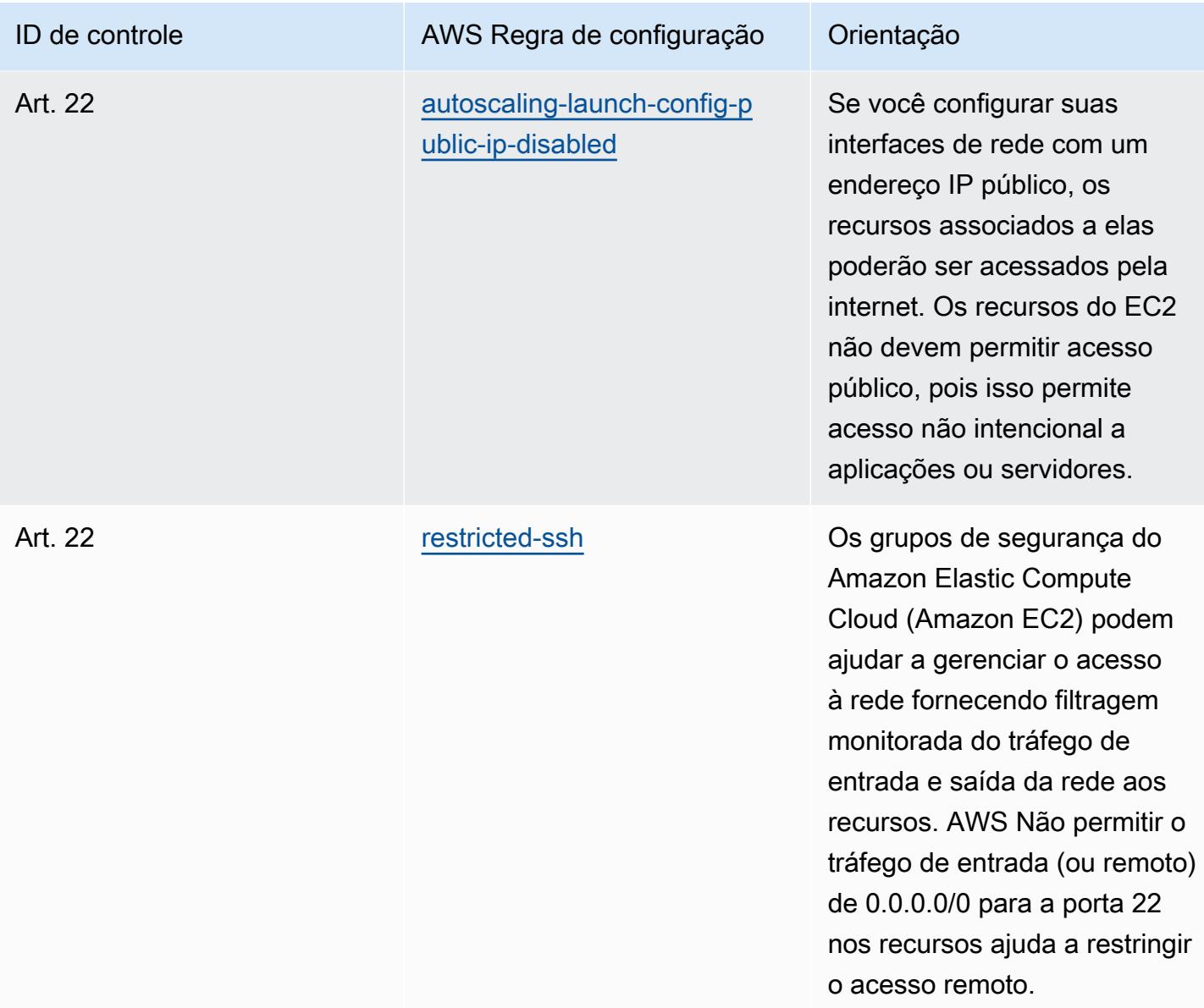

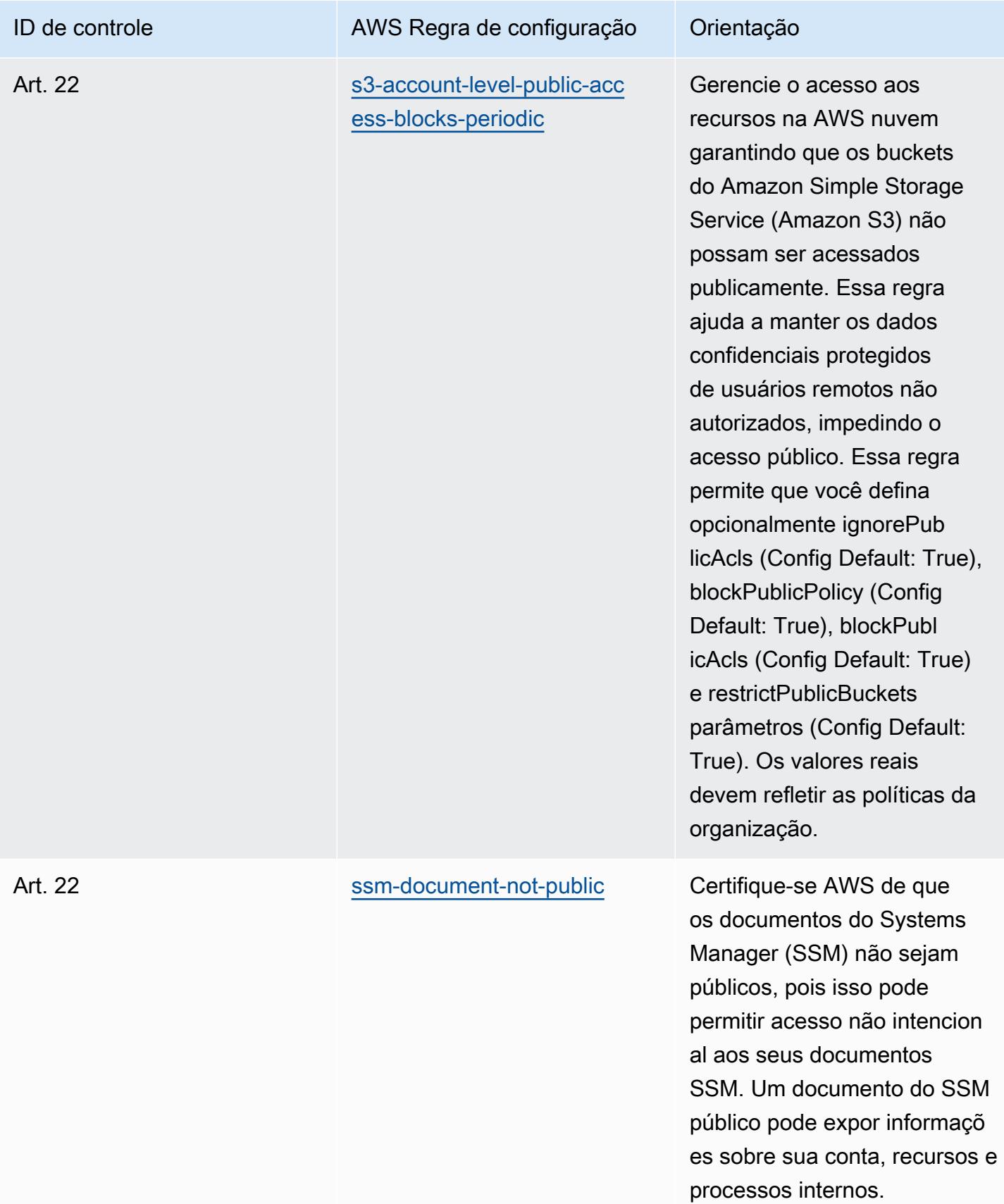

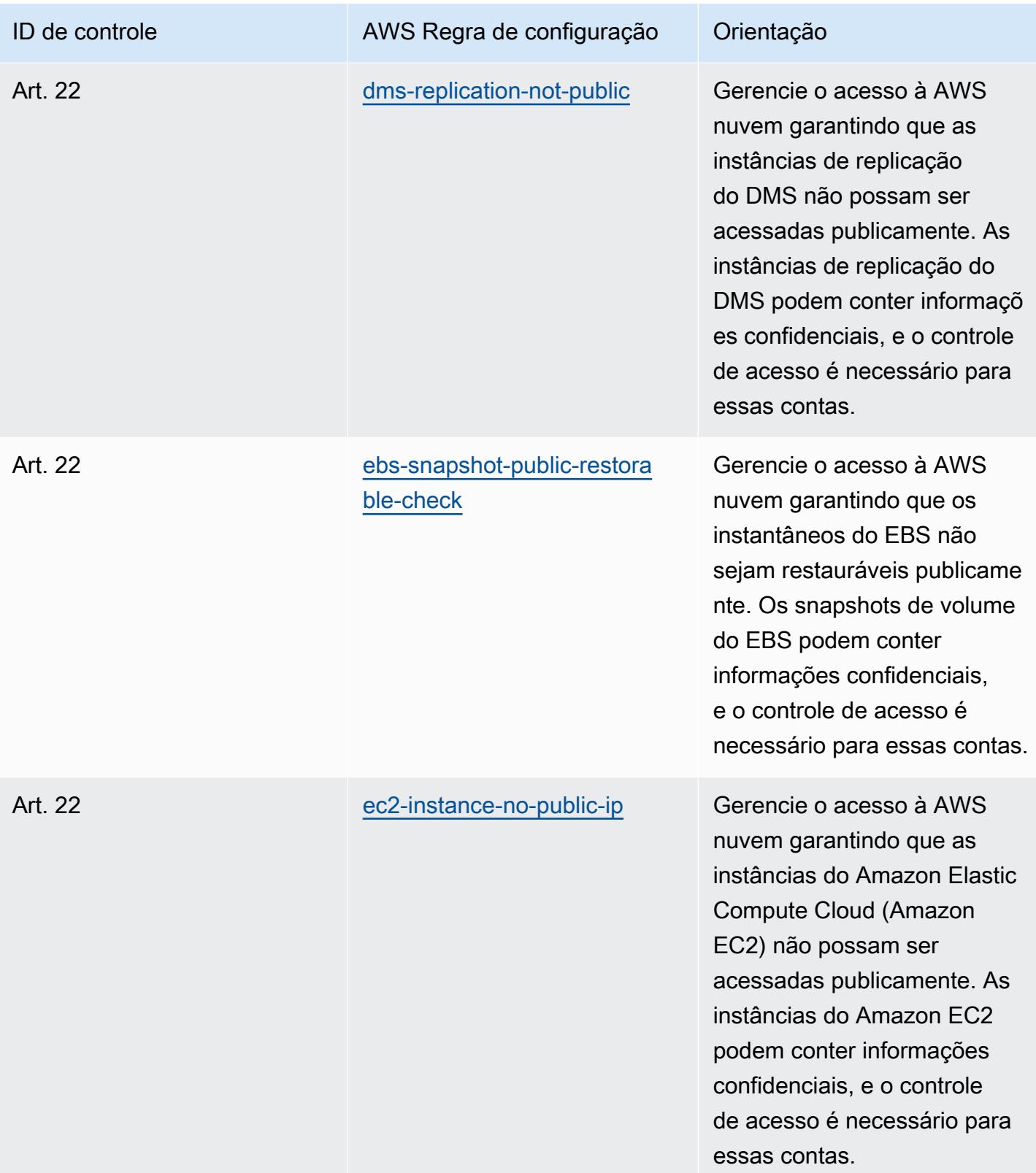

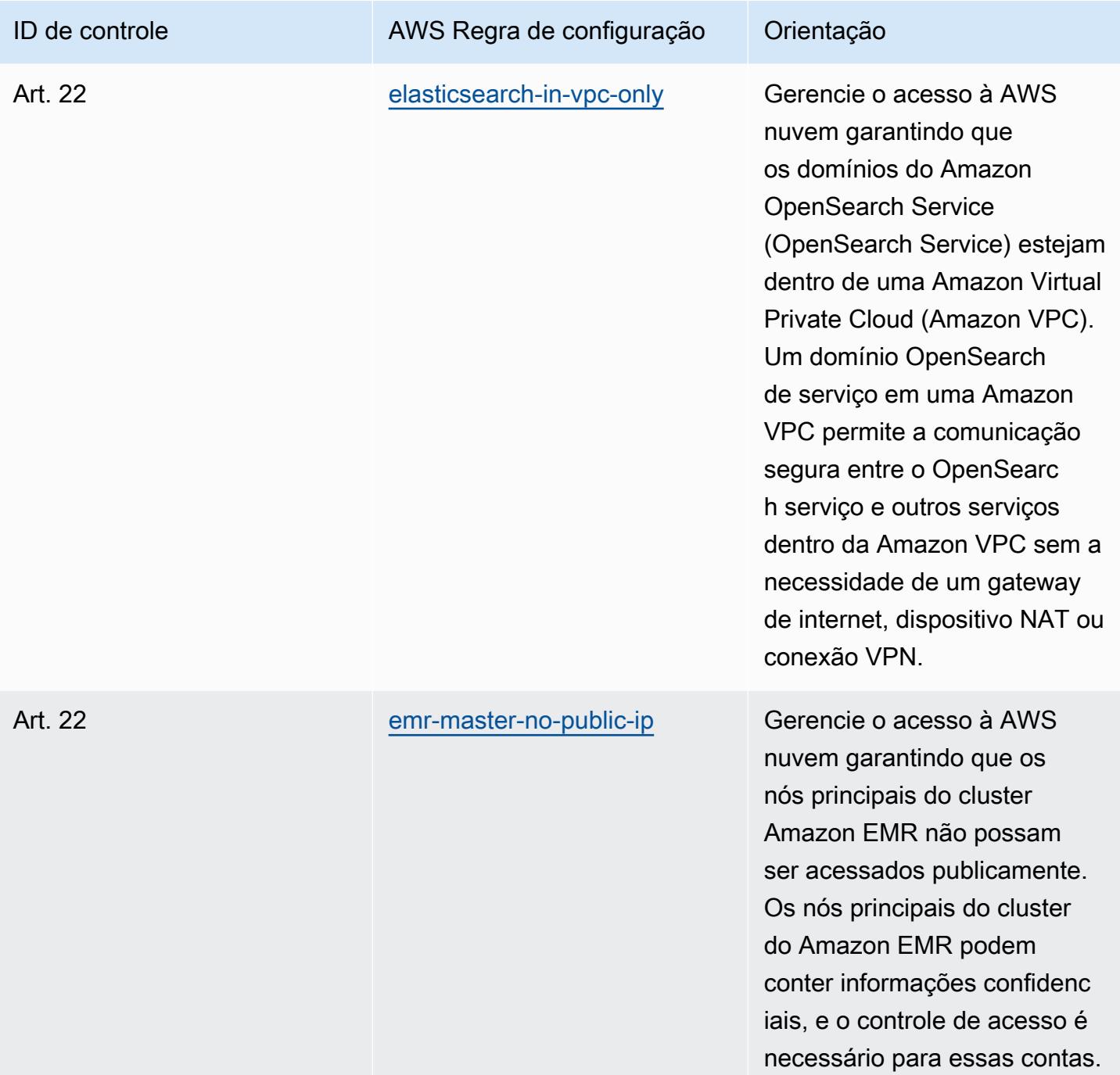

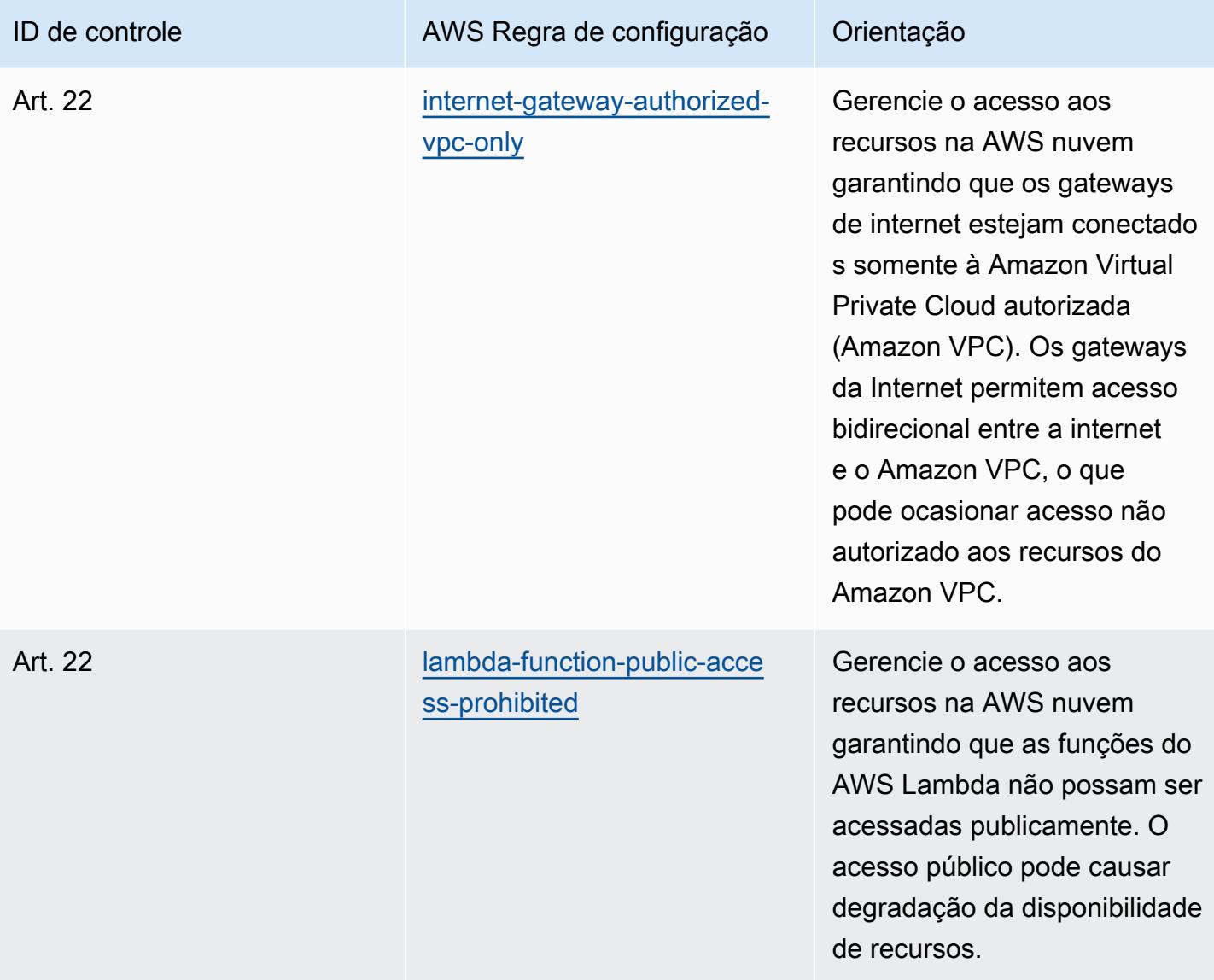

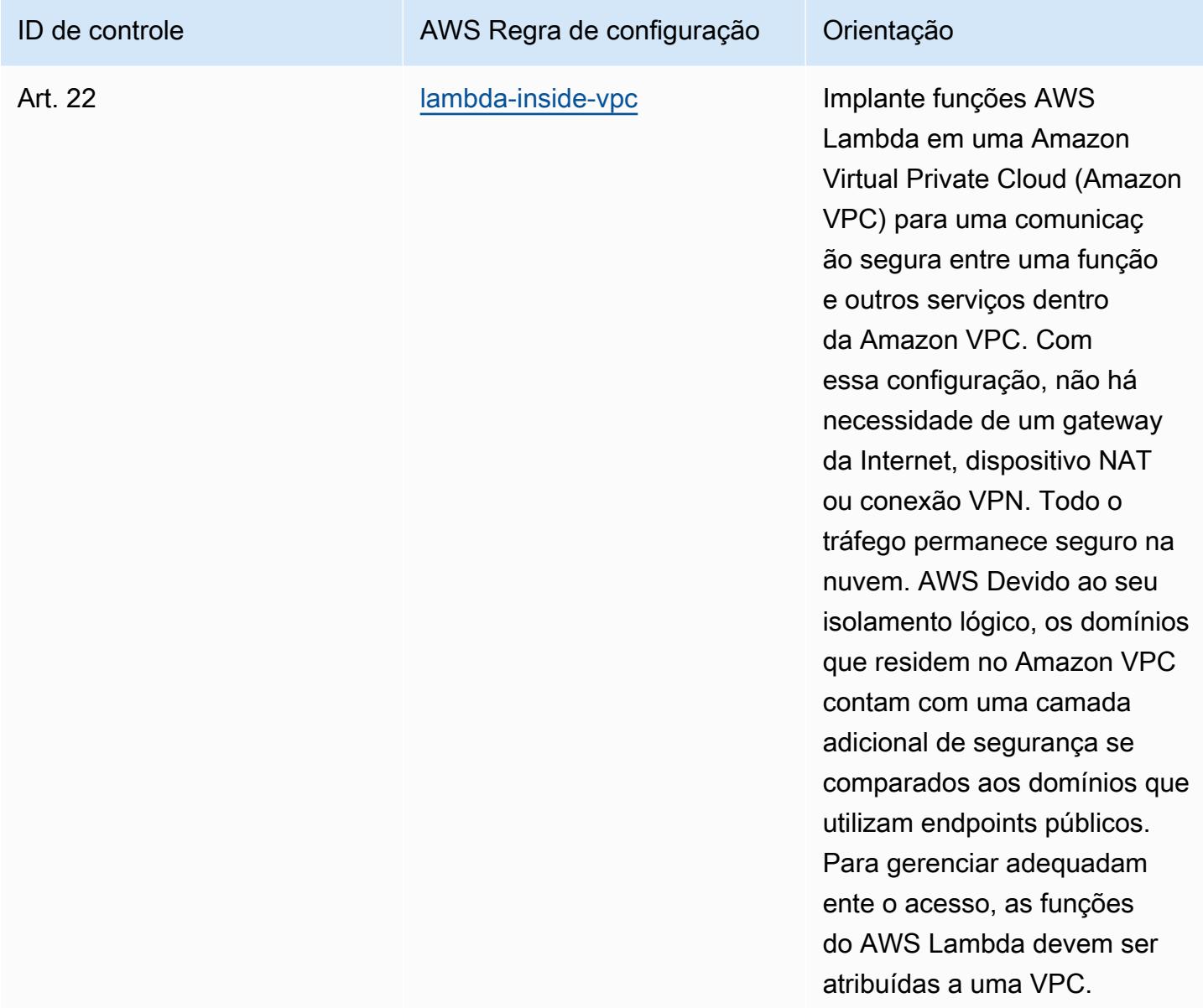

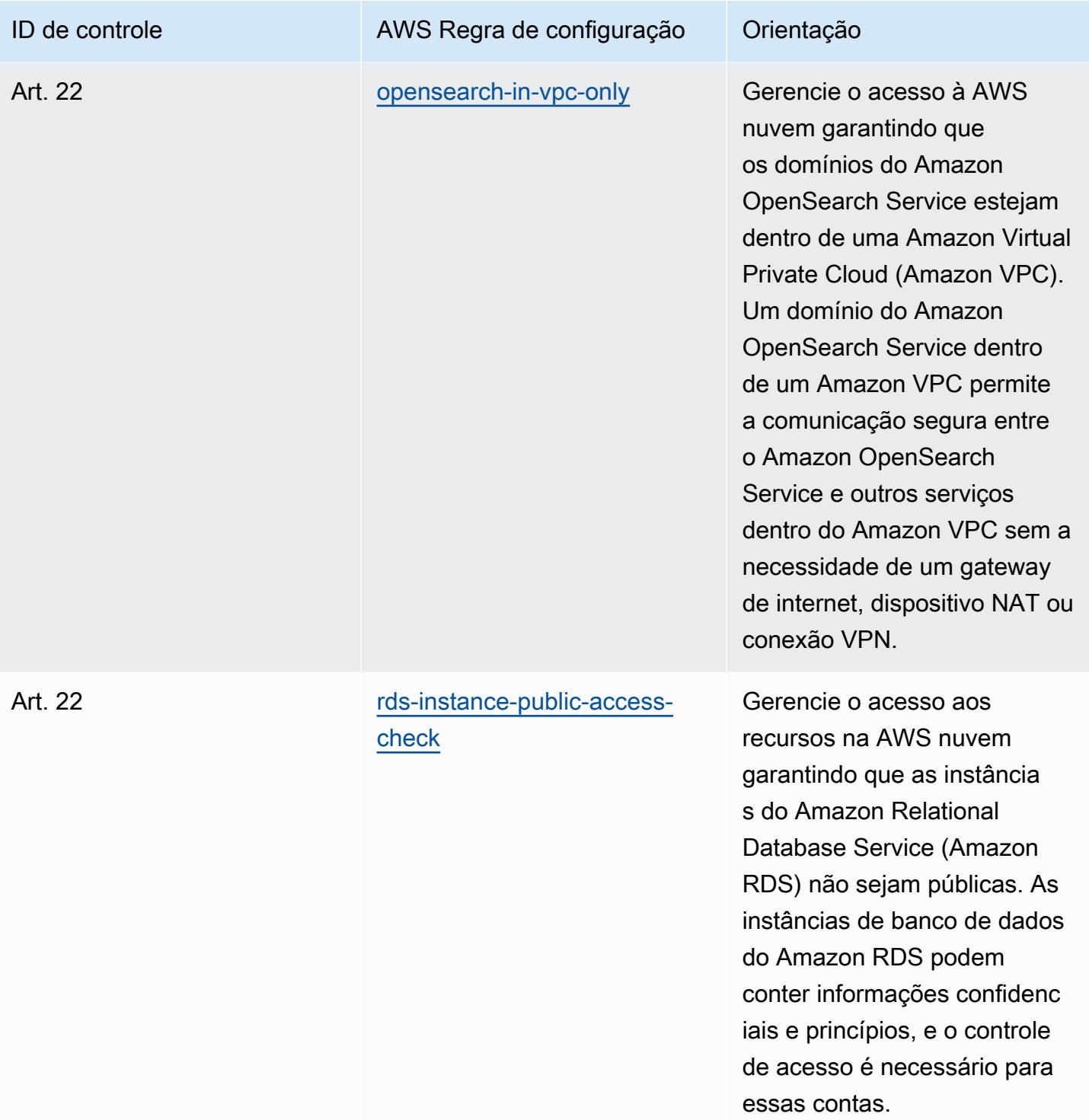

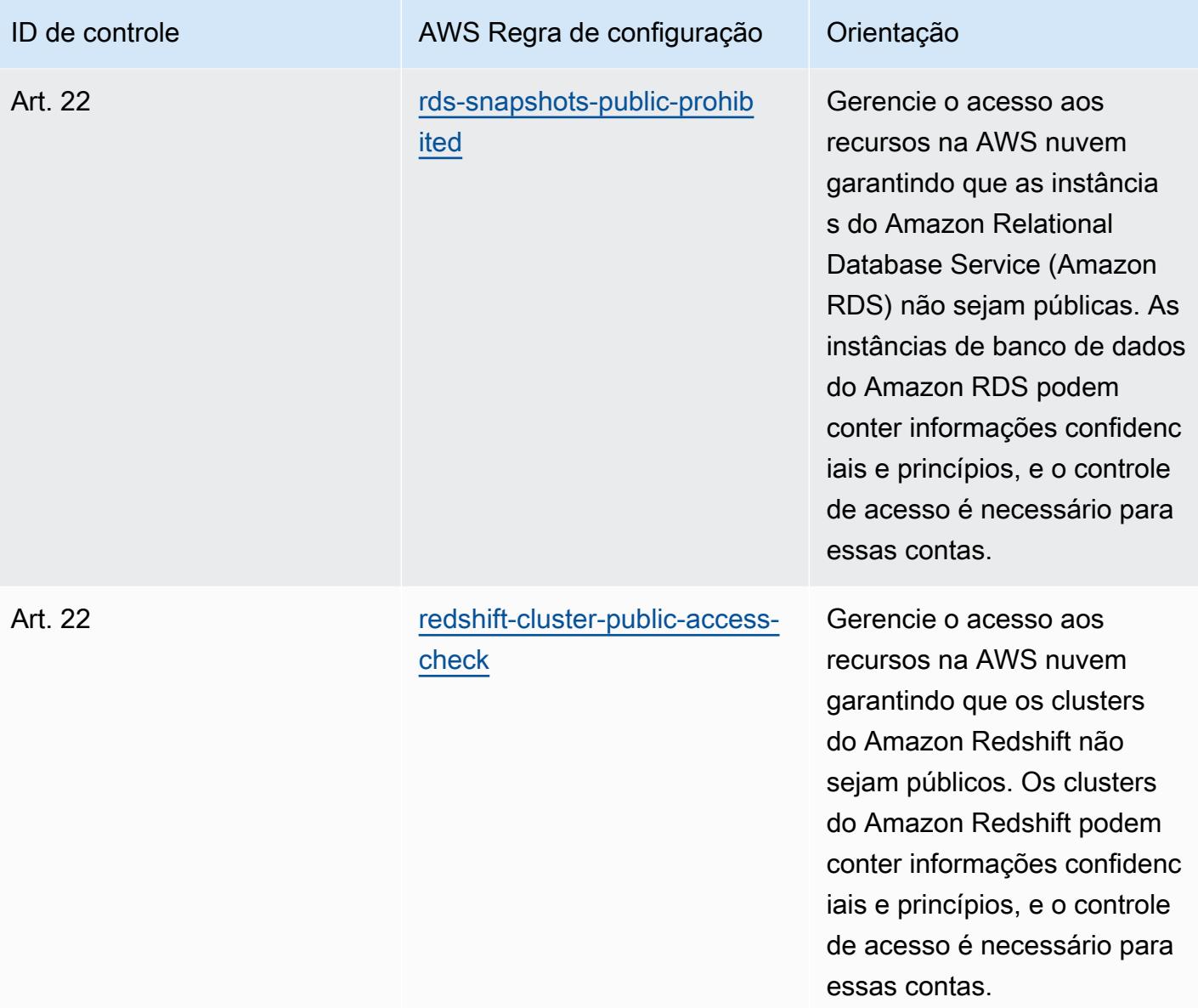

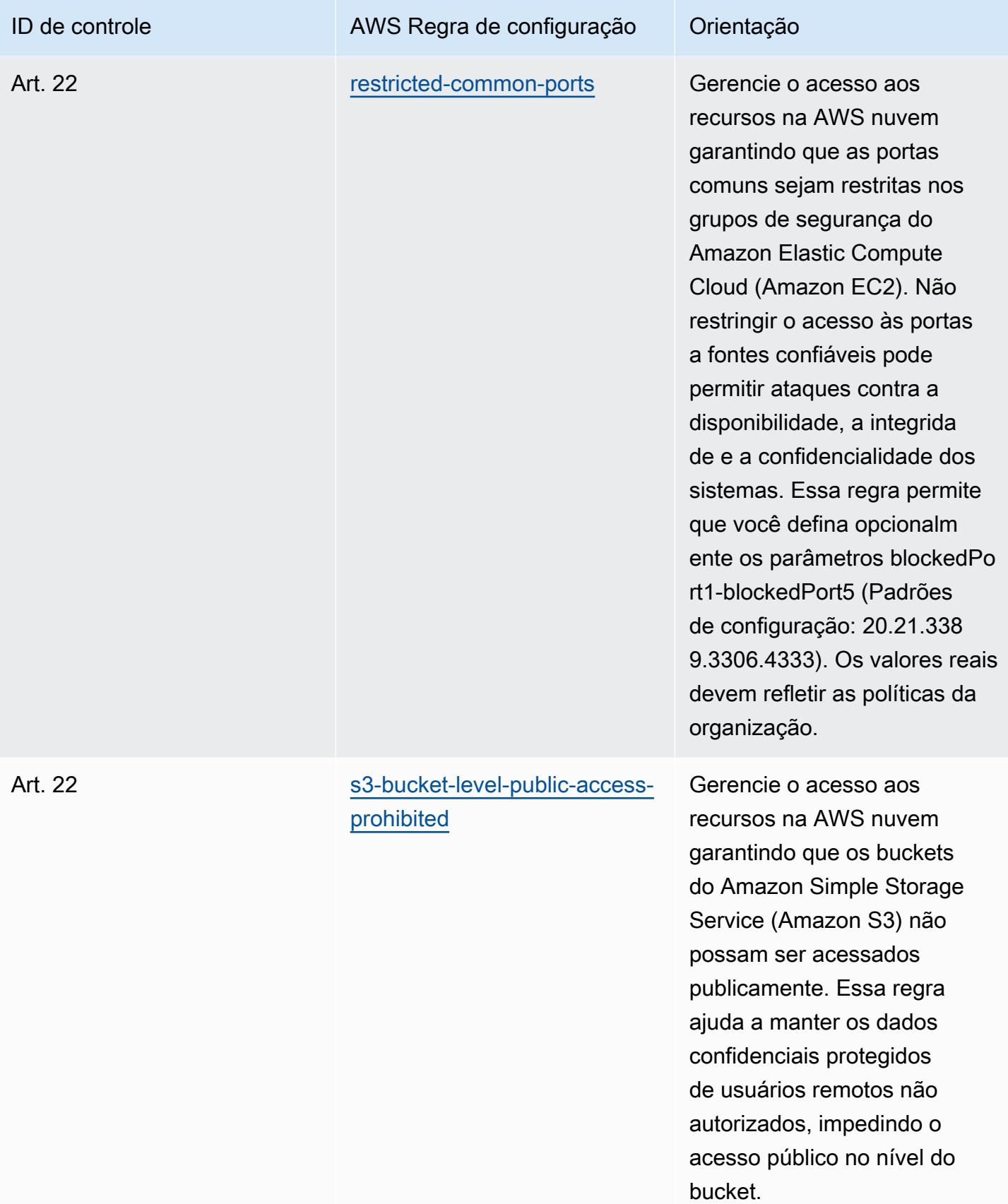

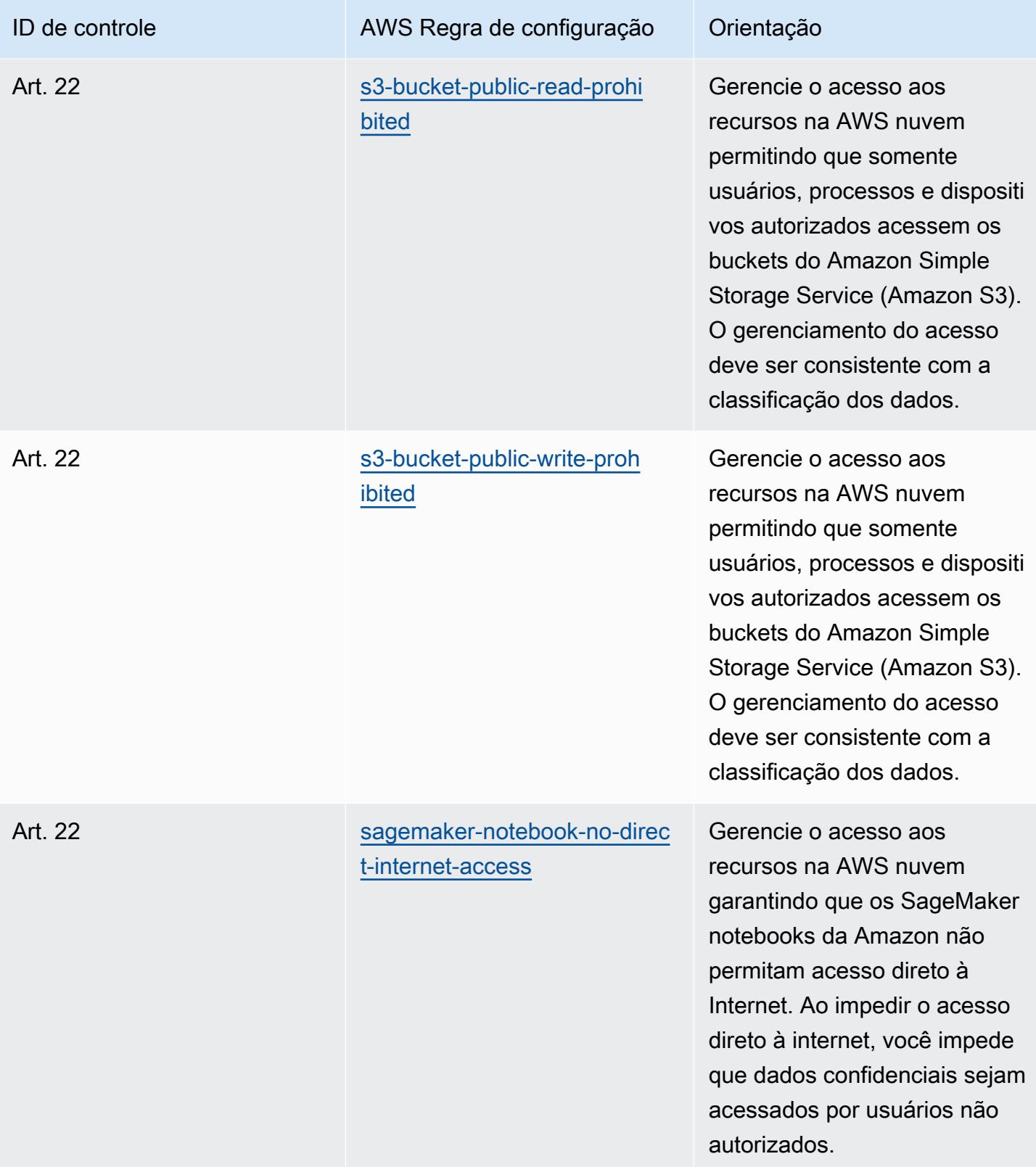

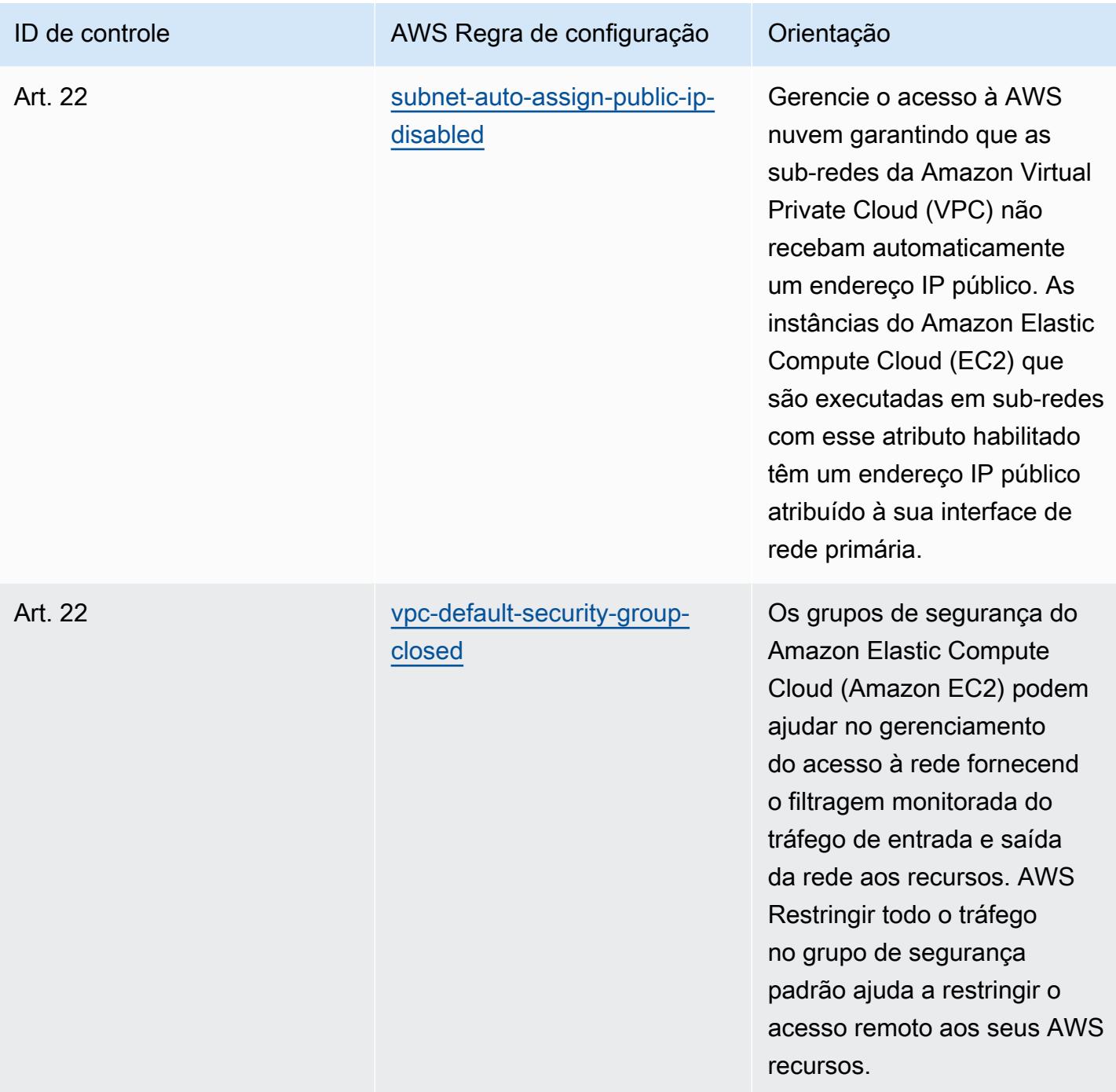

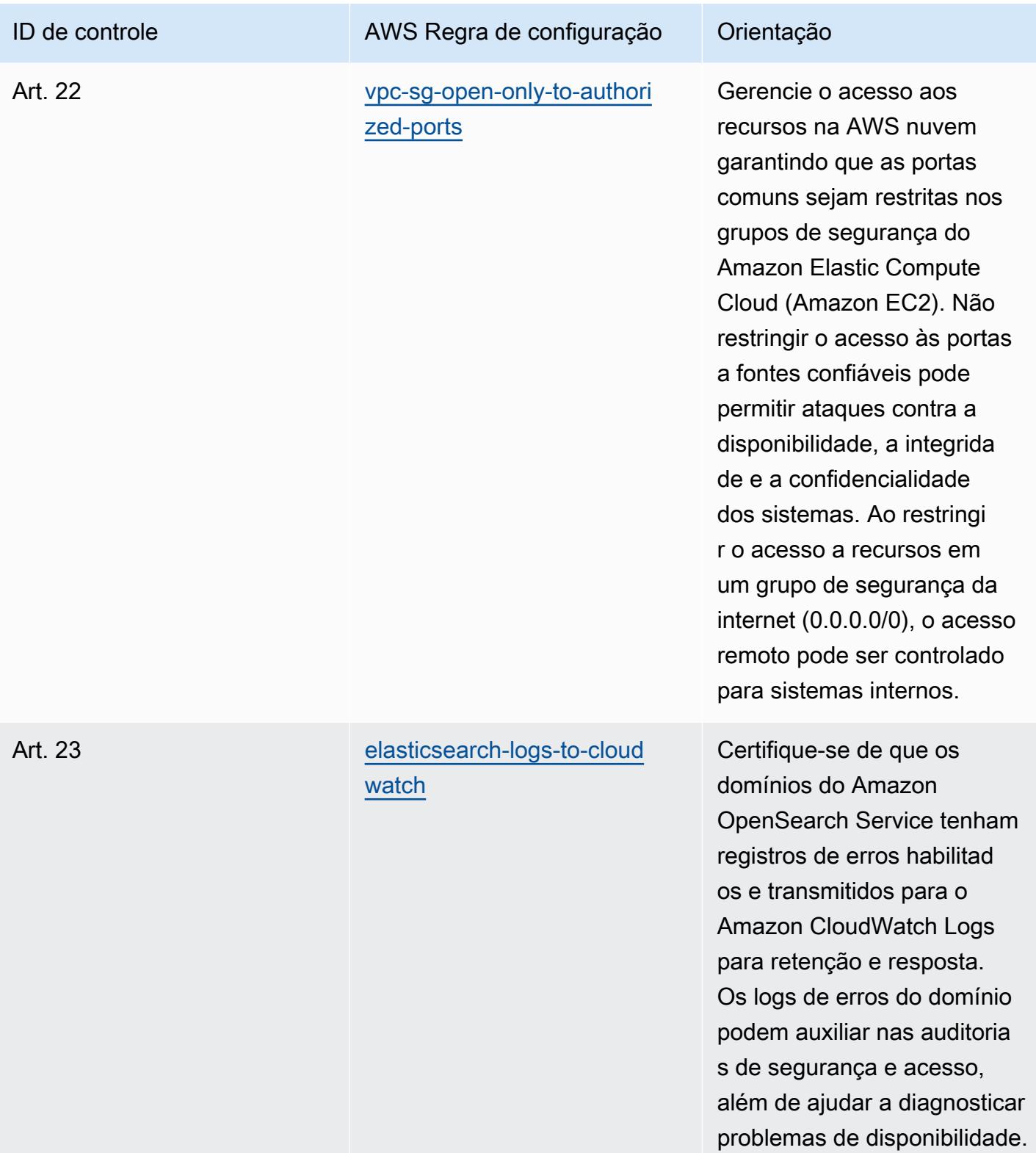

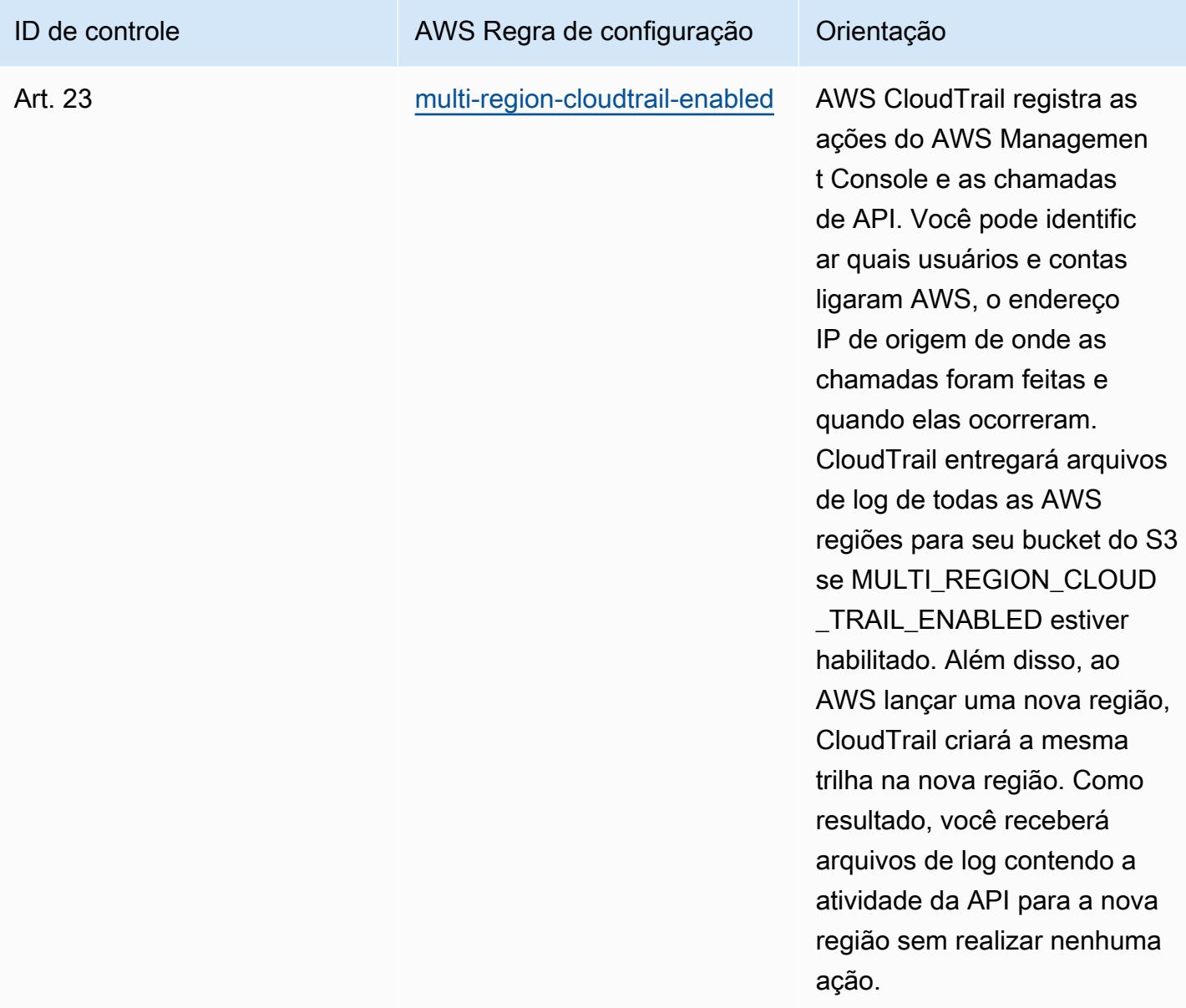

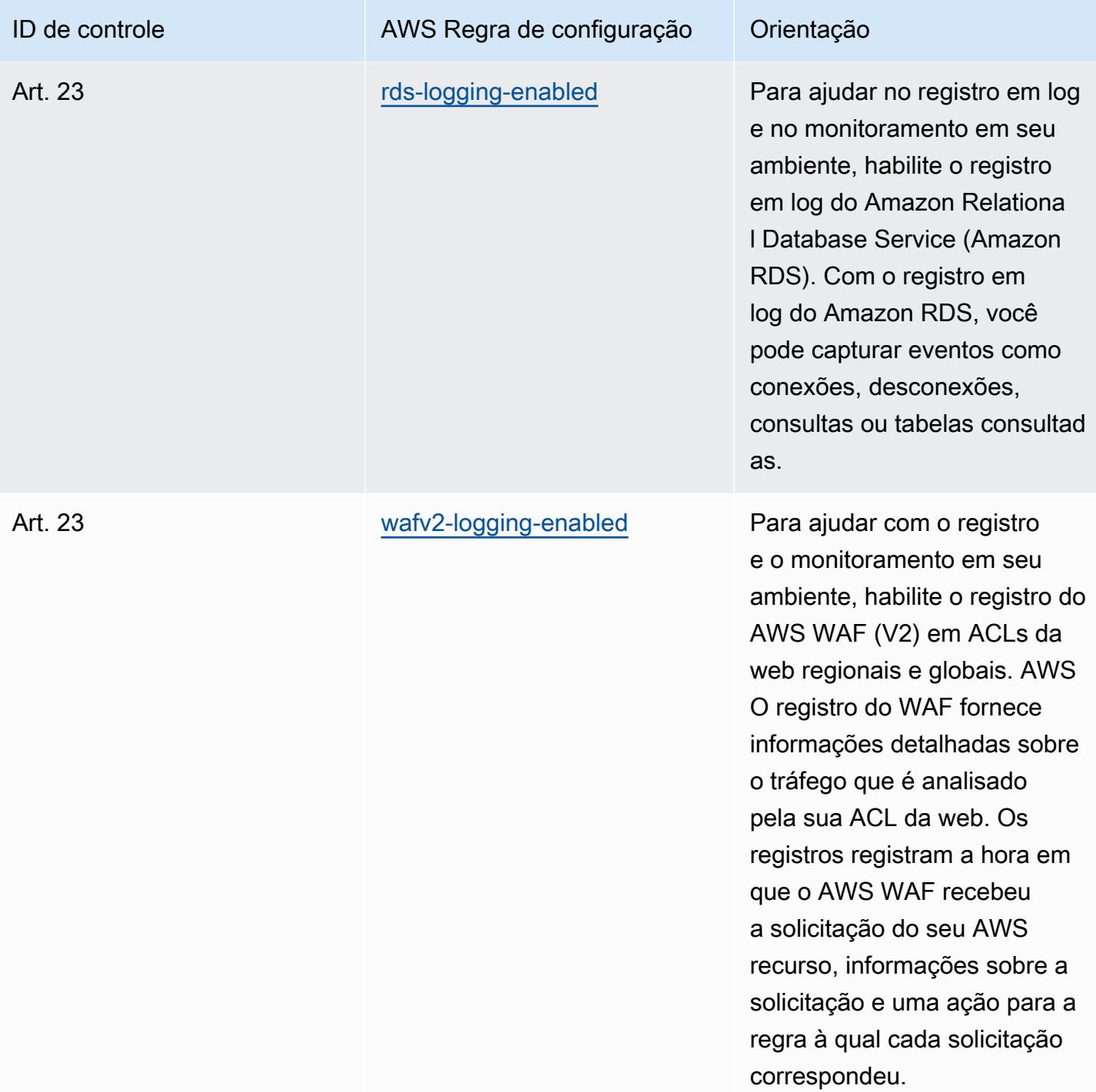

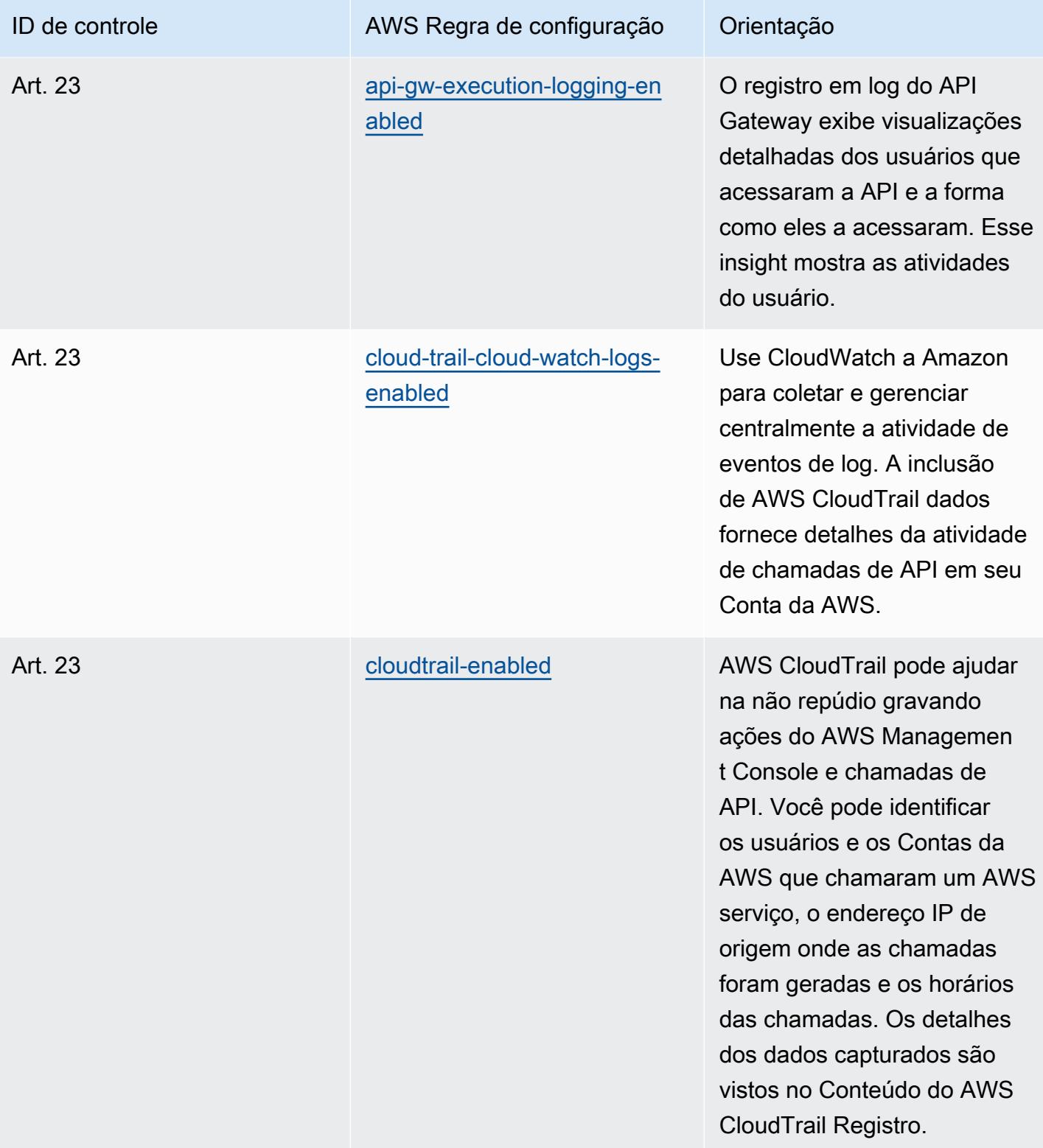

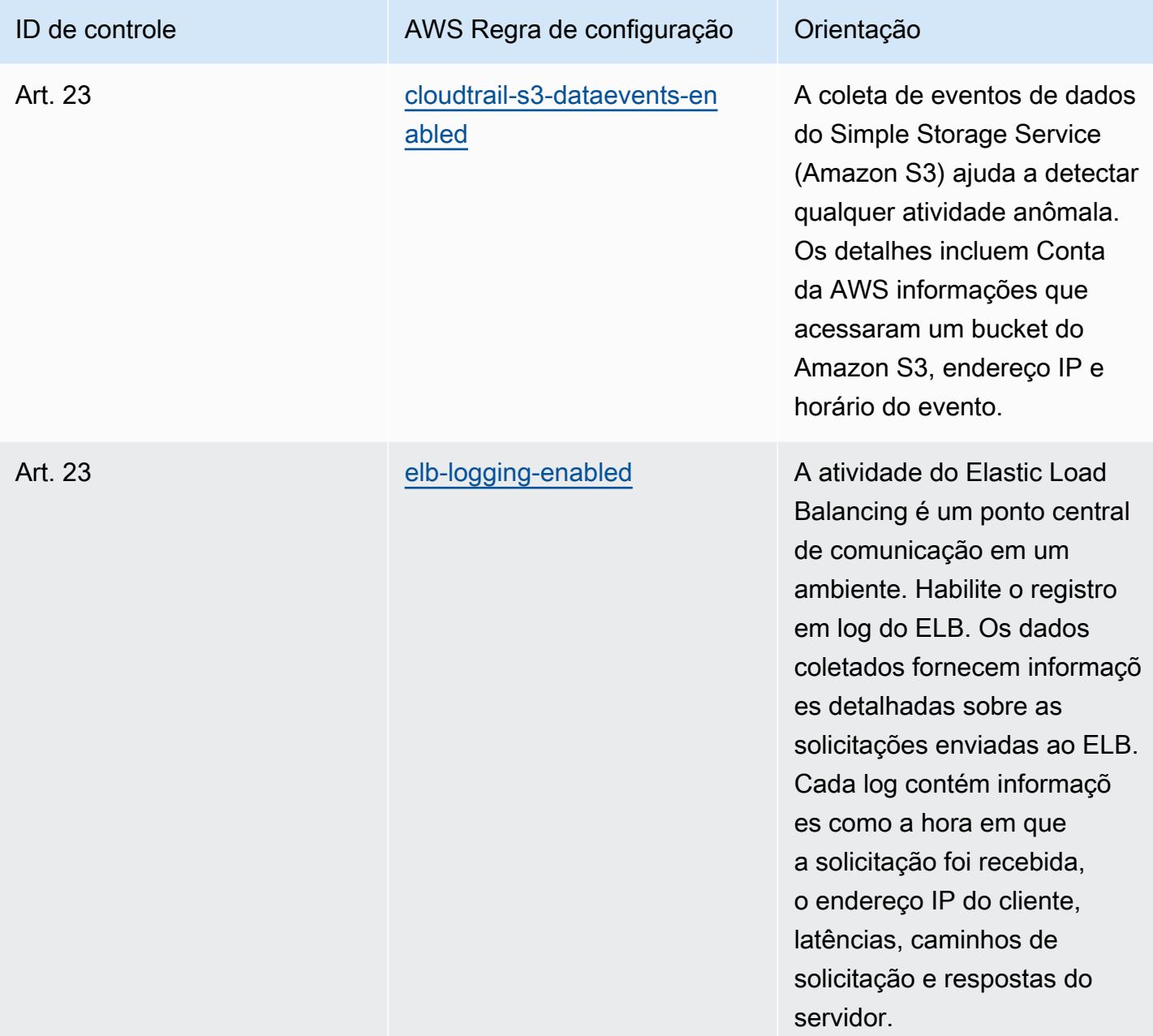

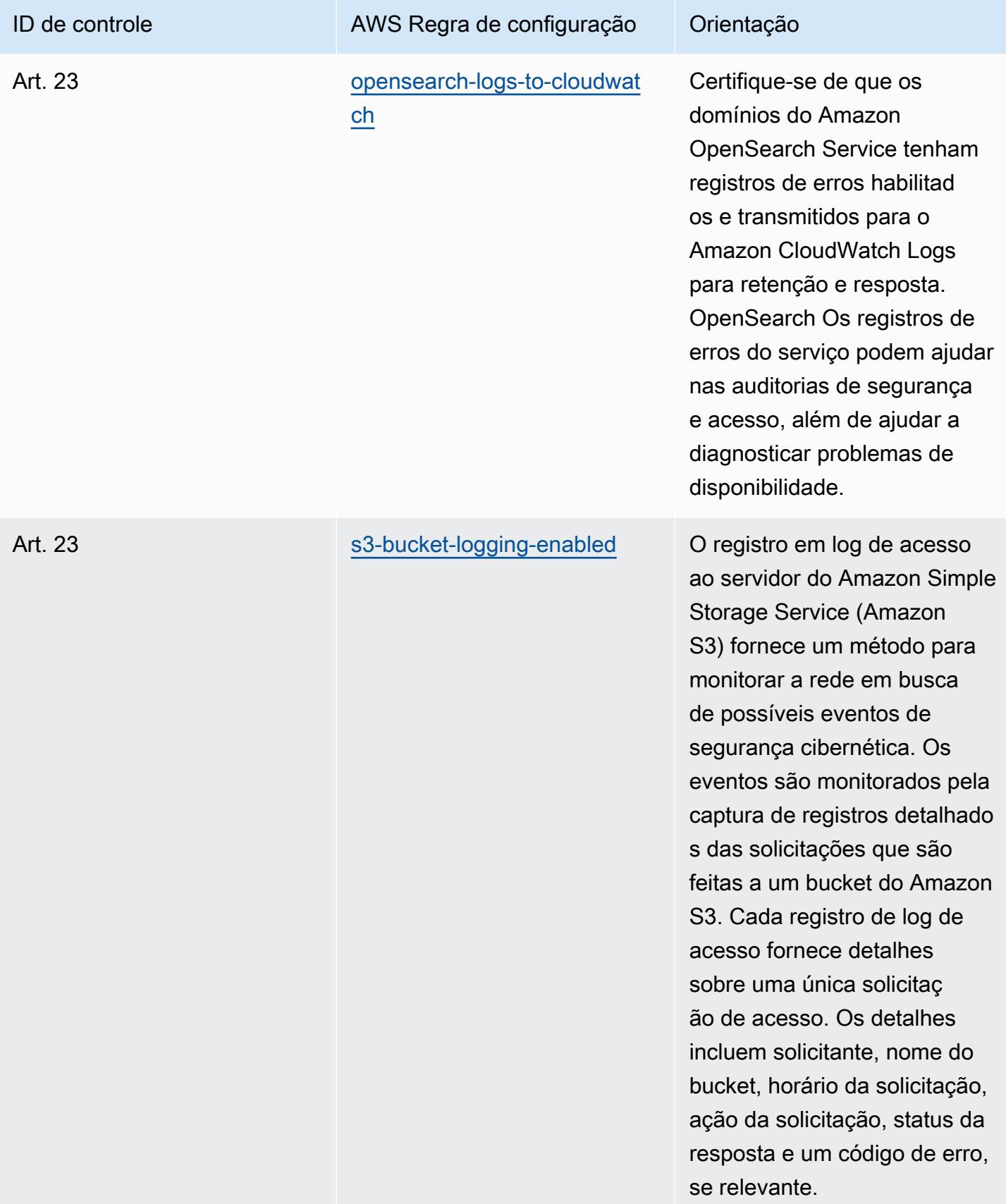

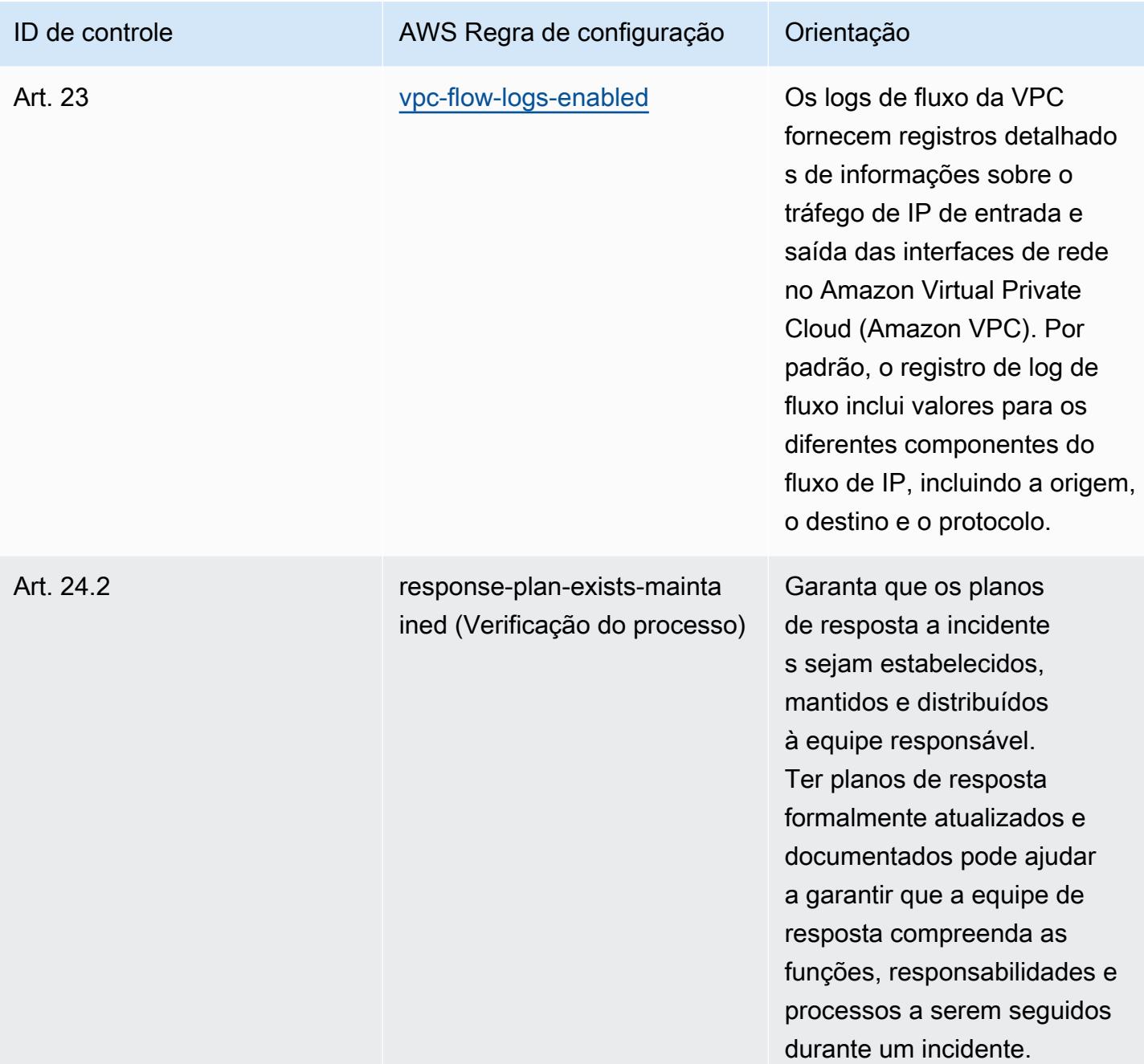

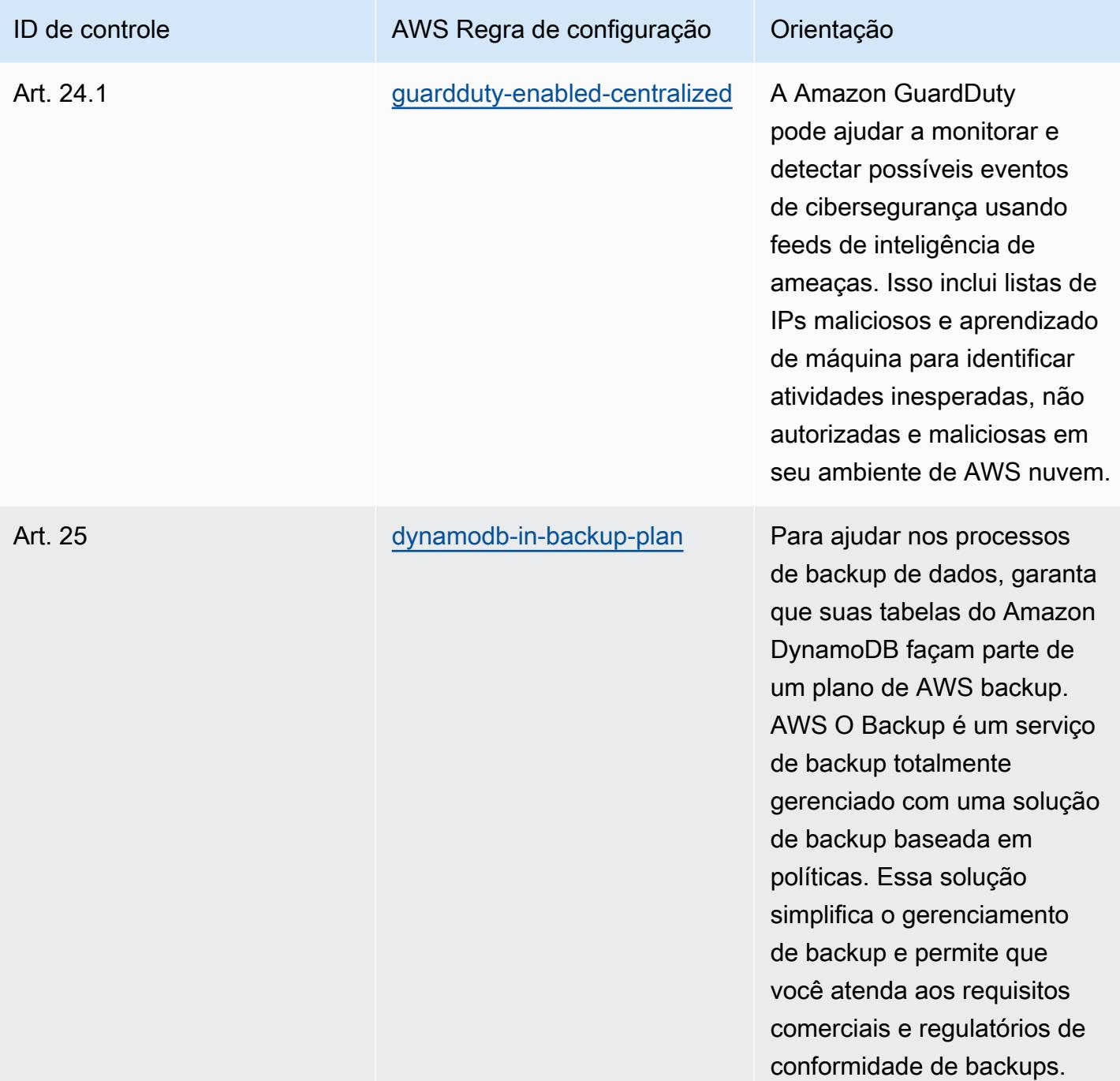

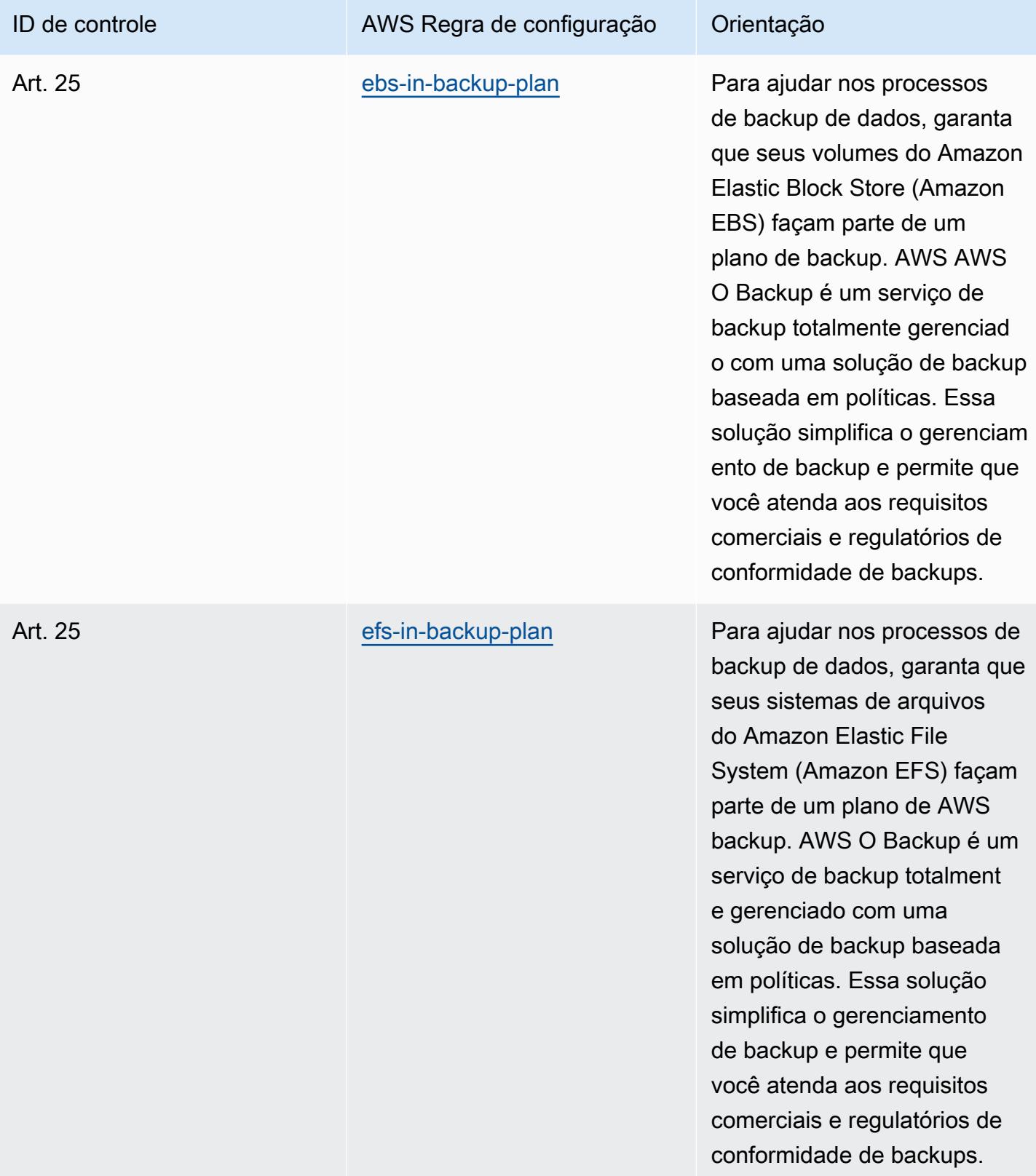

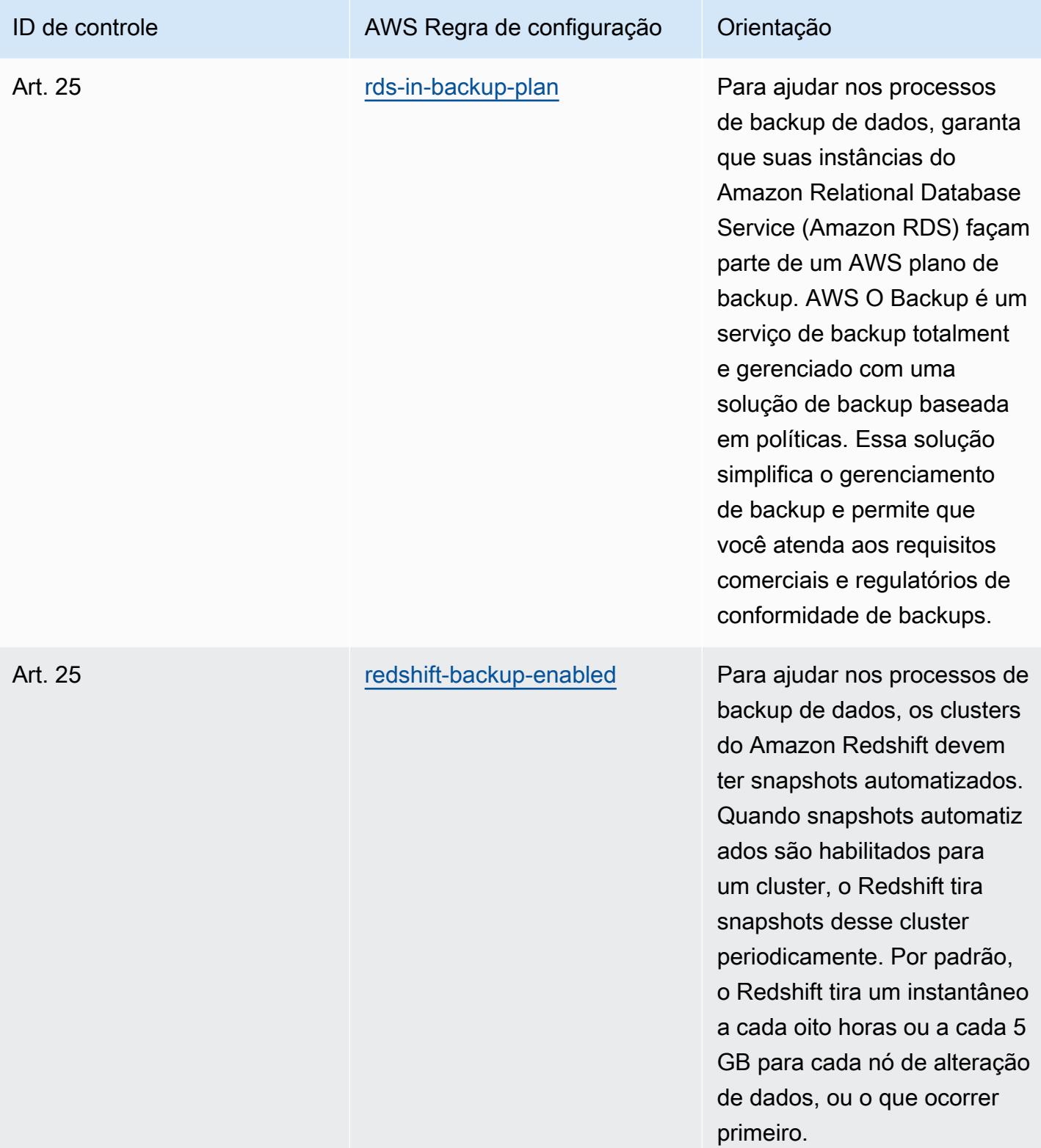

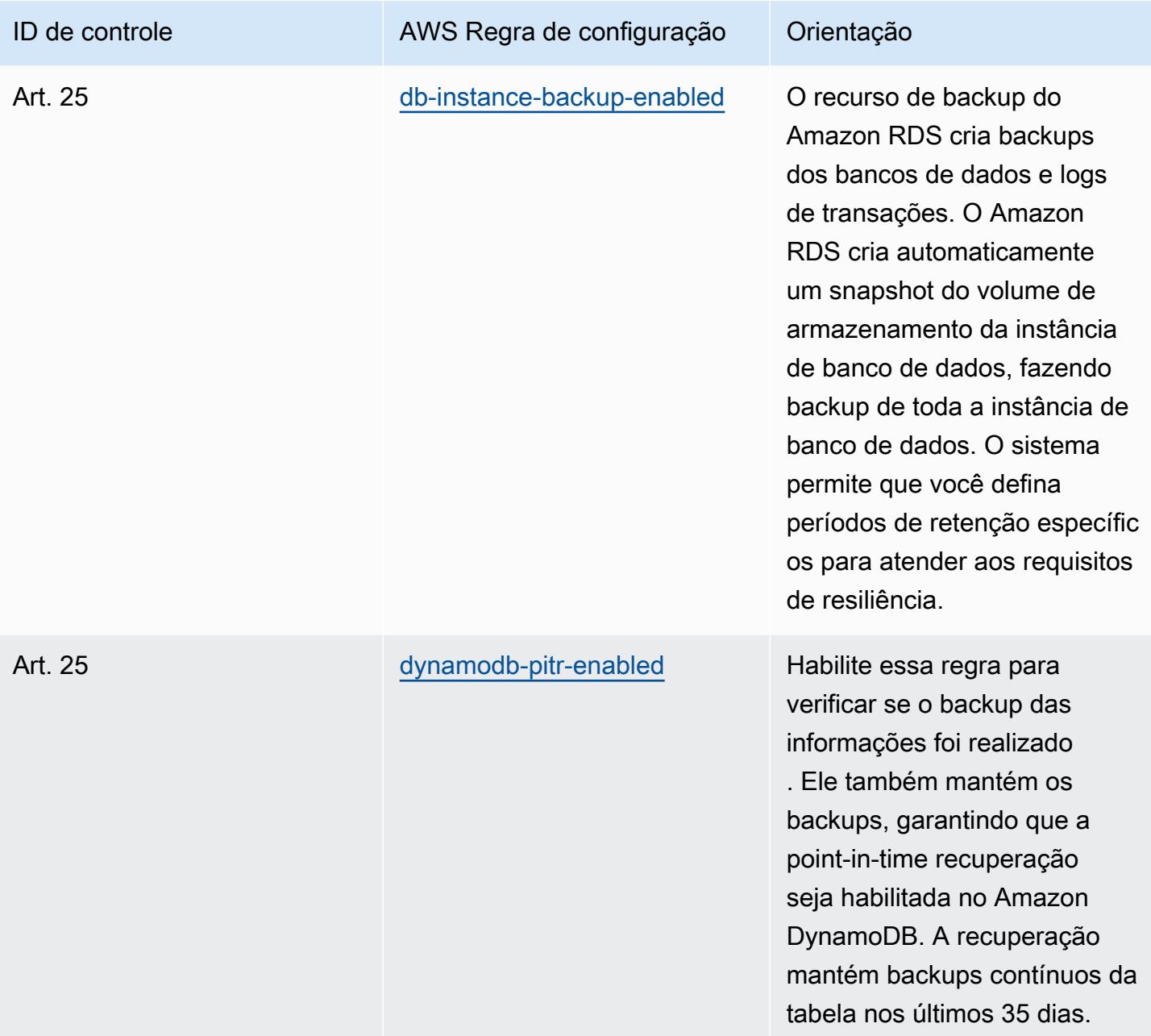

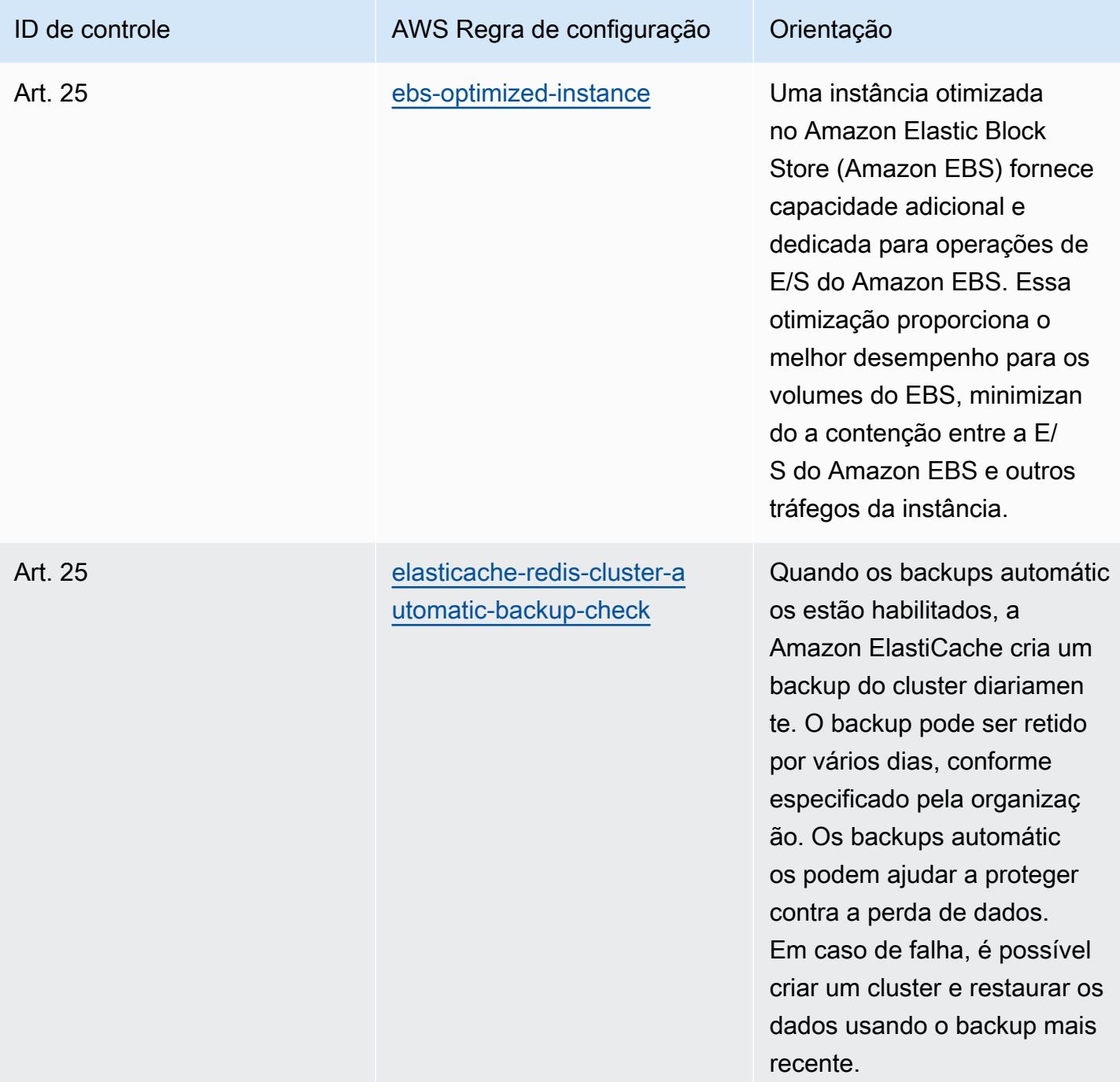

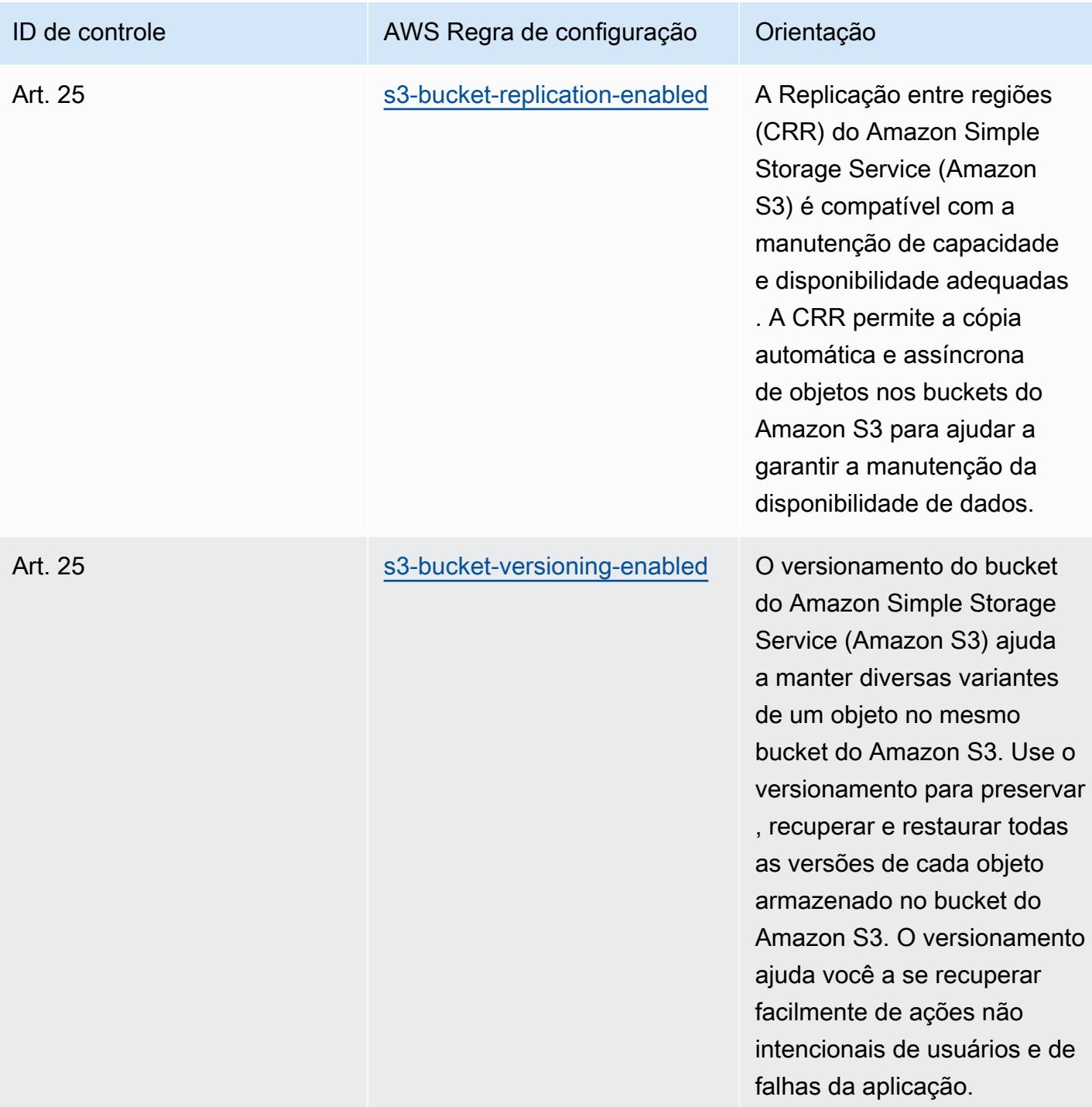

## Modelo

O modelo está disponível em GitHub: [Melhores práticas operacionais para o Esquema Nacional de](https://github.com/awslabs/aws-config-rules/blob/master/aws-config-conformance-packs/Operational-Best-Practices-for-CCN-ENS-High.yaml)  [Seguridad \(ENS\) High.](https://github.com/awslabs/aws-config-rules/blob/master/aws-config-conformance-packs/Operational-Best-Practices-for-CCN-ENS-High.yaml)

## Operational Best Practices for FDA Title 21 CFR Part 11

Os pacotes de conformidade fornecem uma estrutura de conformidade de uso geral projetada para permitir que você crie verificações de governança de segurança, operação ou otimização de custos usando regras e ações de remediação gerenciadas ou personalizadas. AWS Config AWS Config Os pacotes de conformidade, como os modelos de amostra, não foram projetados para garantir totalmente a conformidade com um padrão específico de governança ou conformidade. Você é responsável por avaliar se o seu uso dos serviços atende aos requisitos legais e regulamentares aplicáveis.

A seguir, é apresentado um exemplo de mapeamento entre o Título 21 do Código de Regulamentos Federais (CFR), Parte 11, e as regras AWS gerenciadas do Config. Cada AWS Config regra se aplica a um AWS recurso específico e está relacionada a um ou mais controles do Título 21 CFR Parte 11 da FDA. O controle do Título 21 CFR Parte 11 da FDA pode estar relacionado a várias regras do Config. Consulte a tabela abaixo para conferir mais detalhes e orientações relacionados a esses mapeamentos.

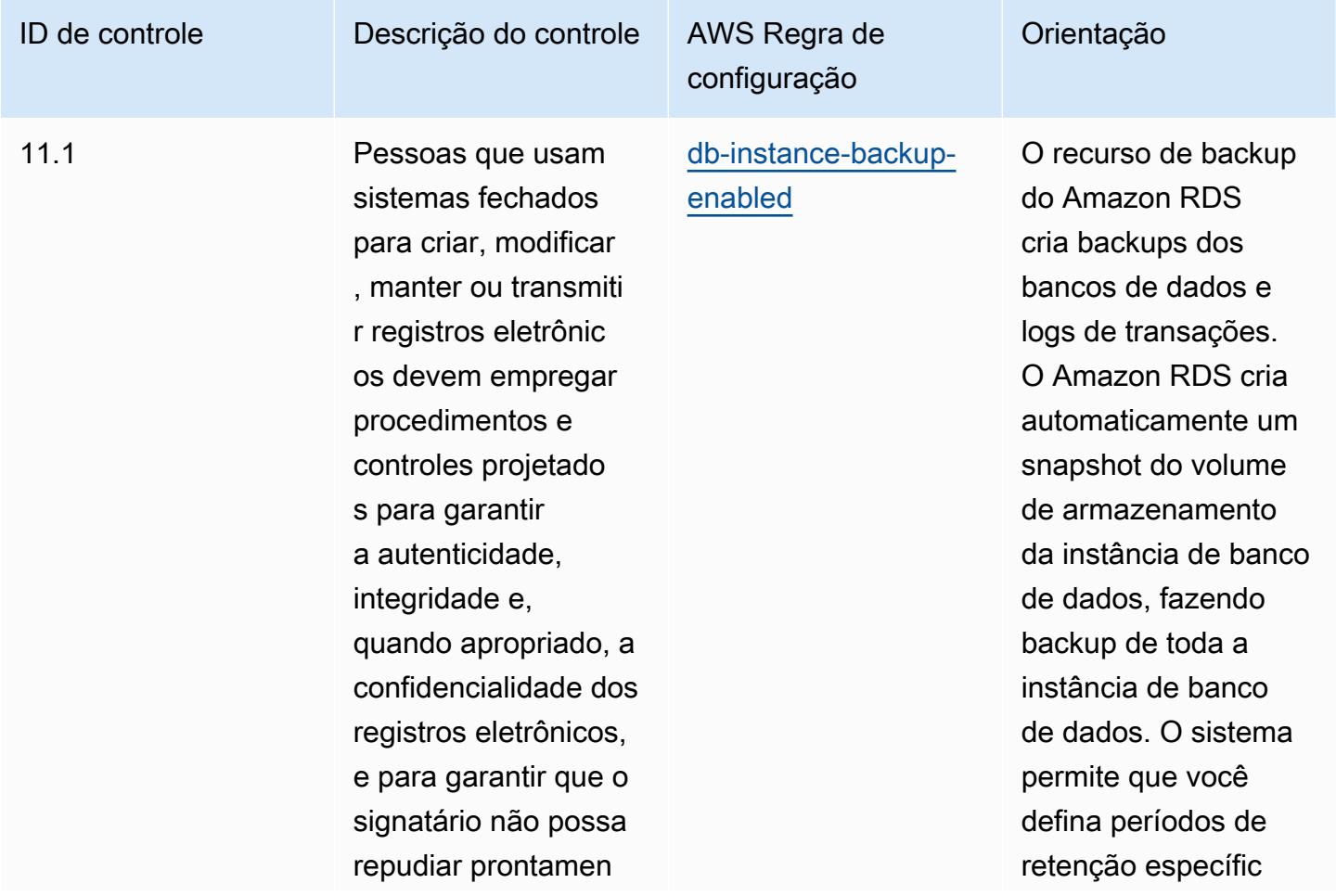

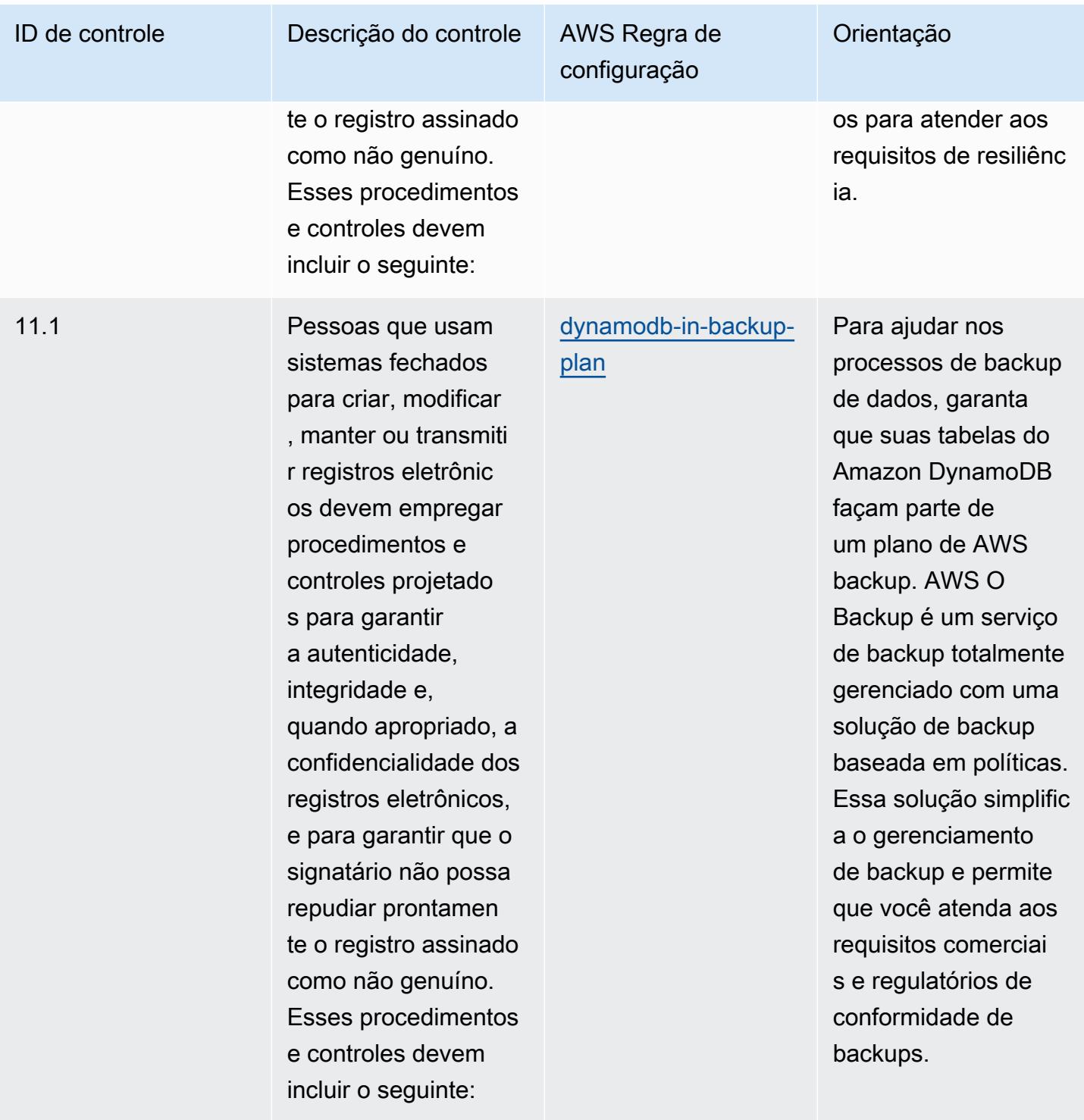

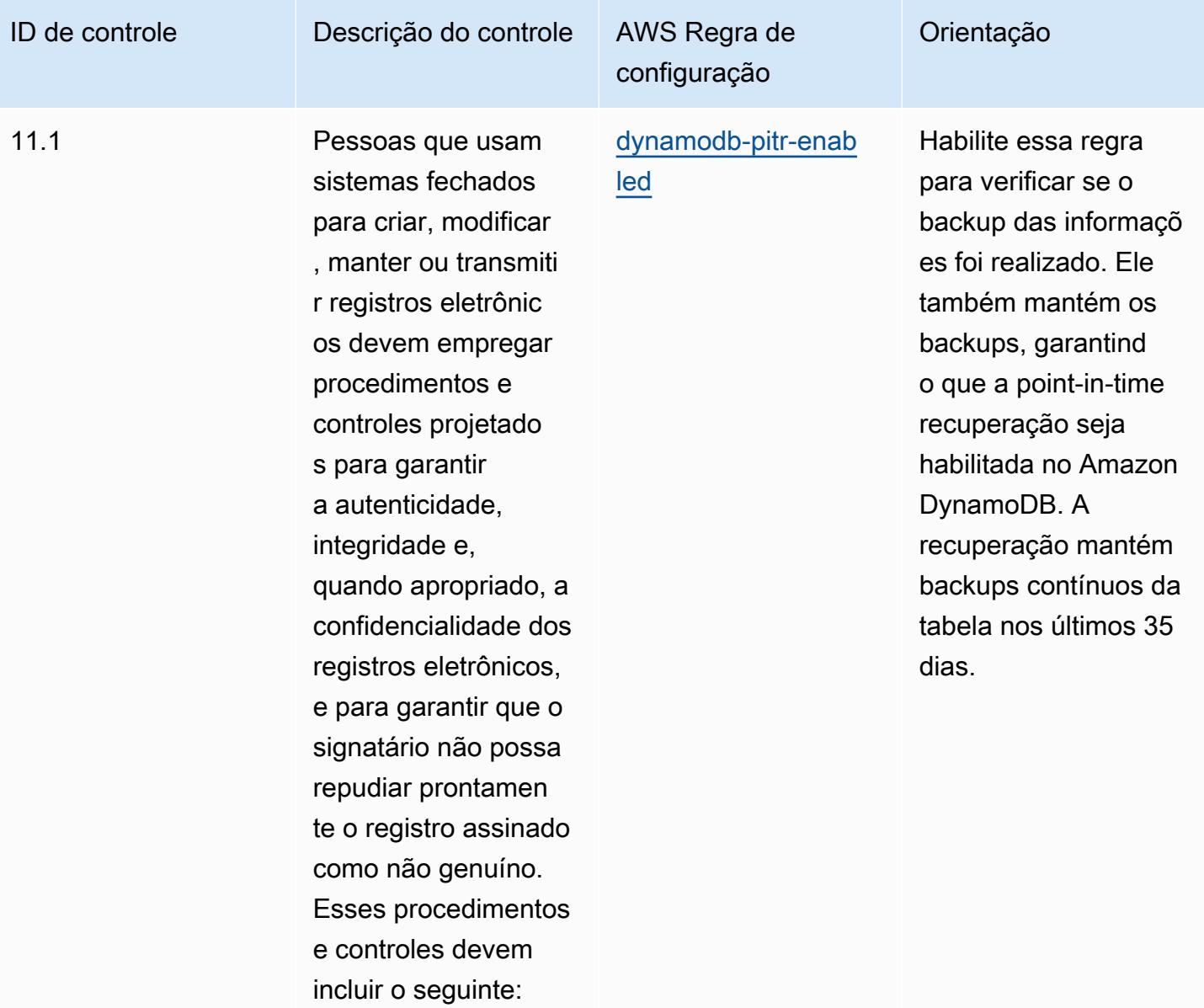

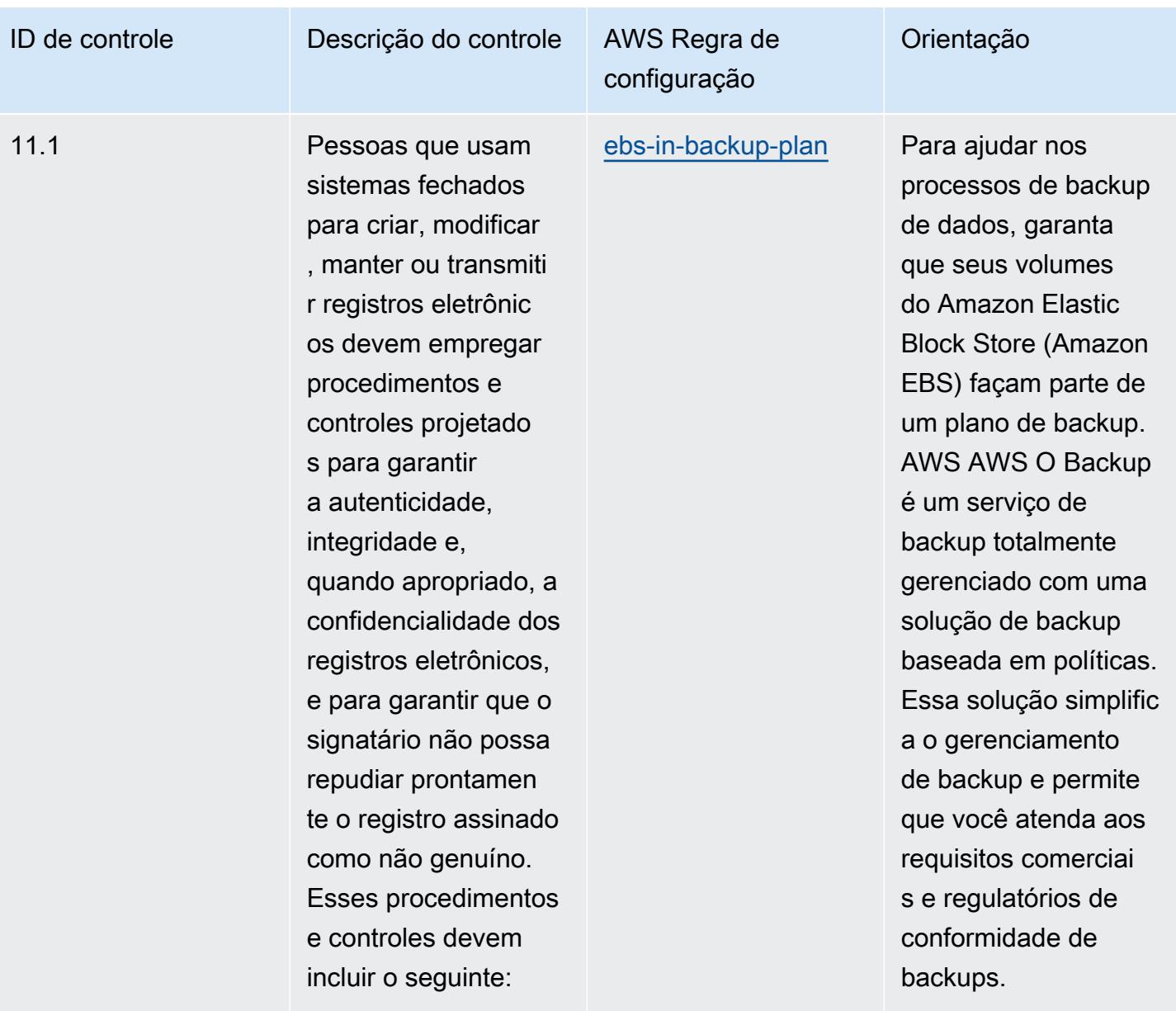

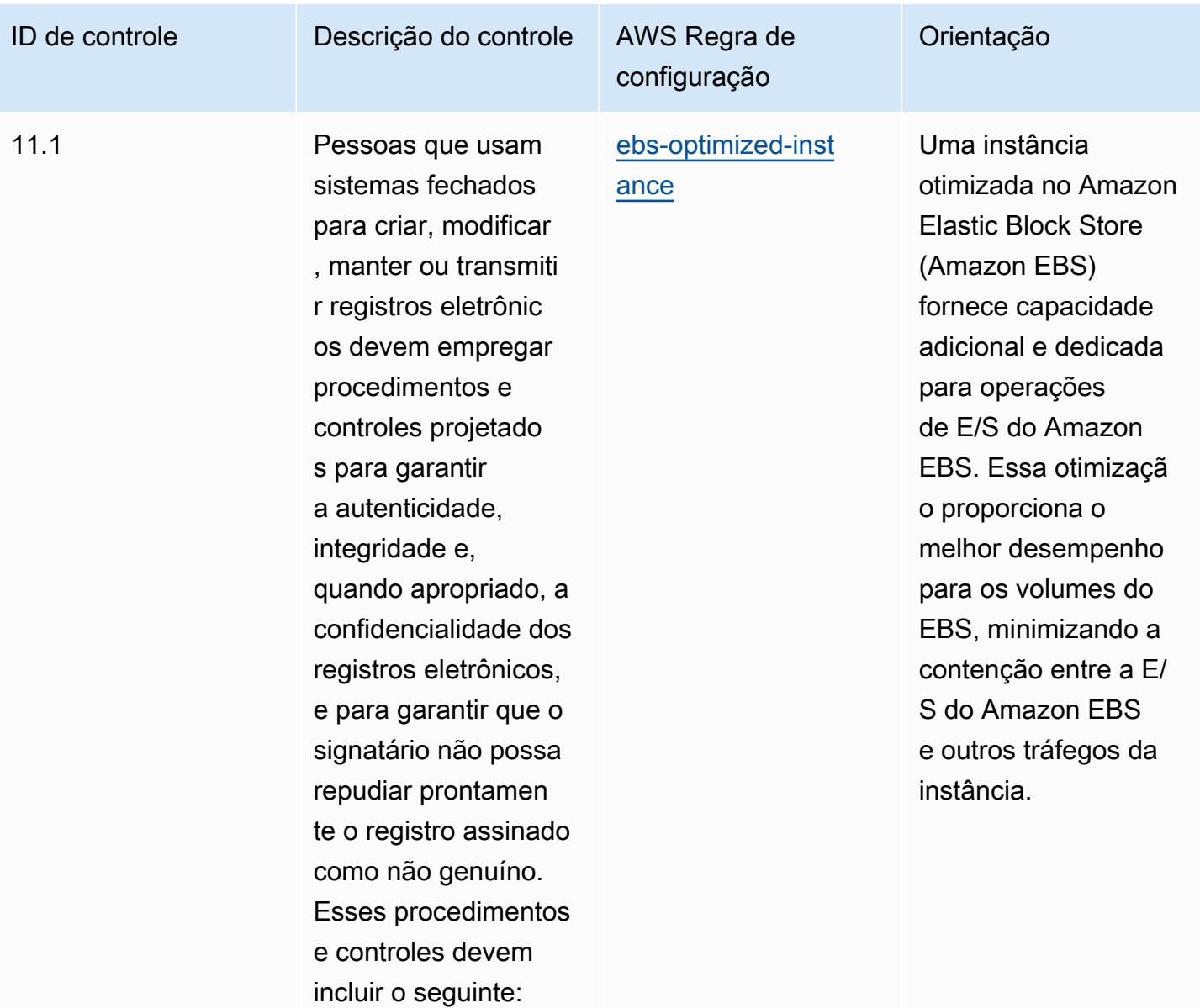
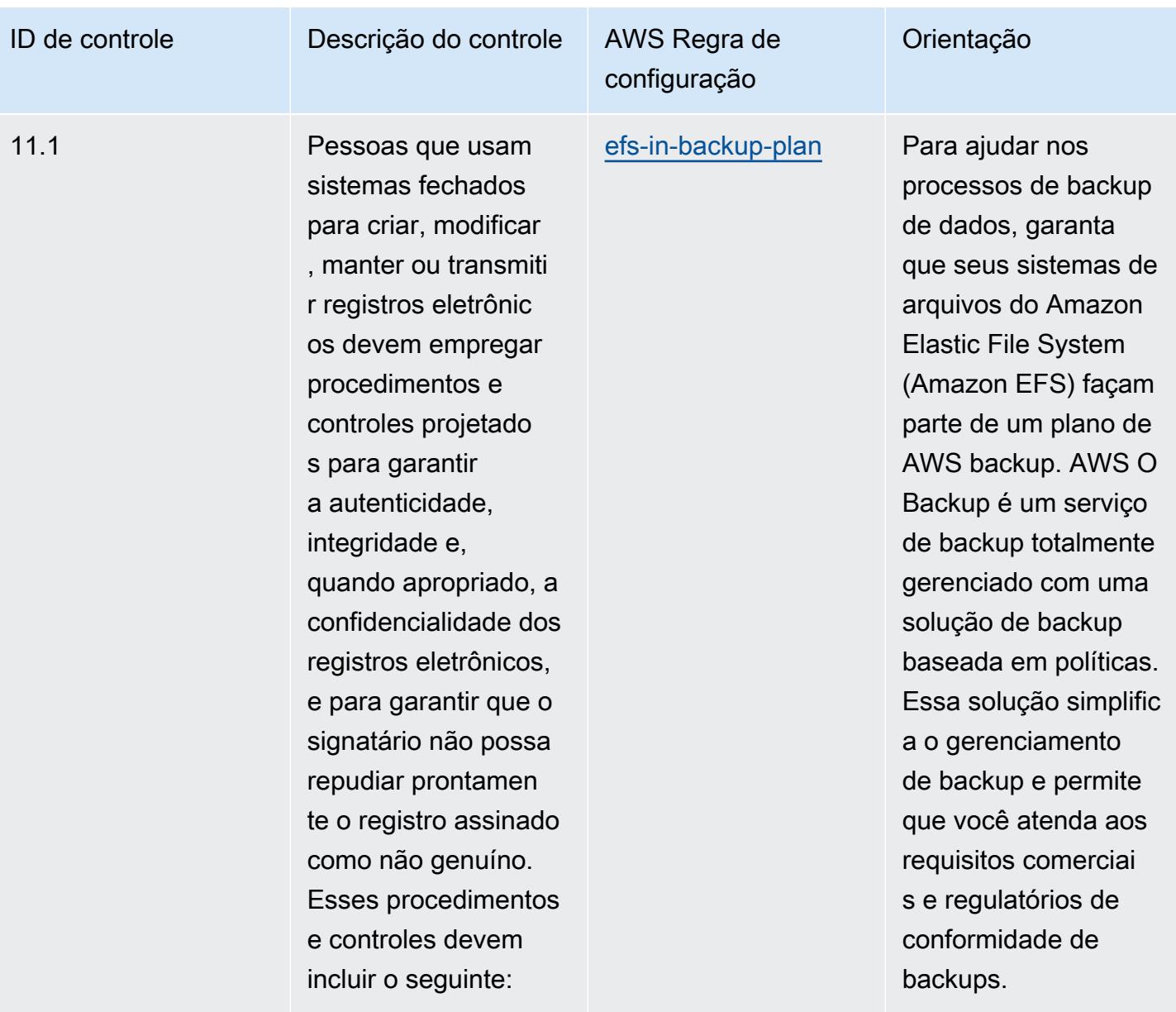

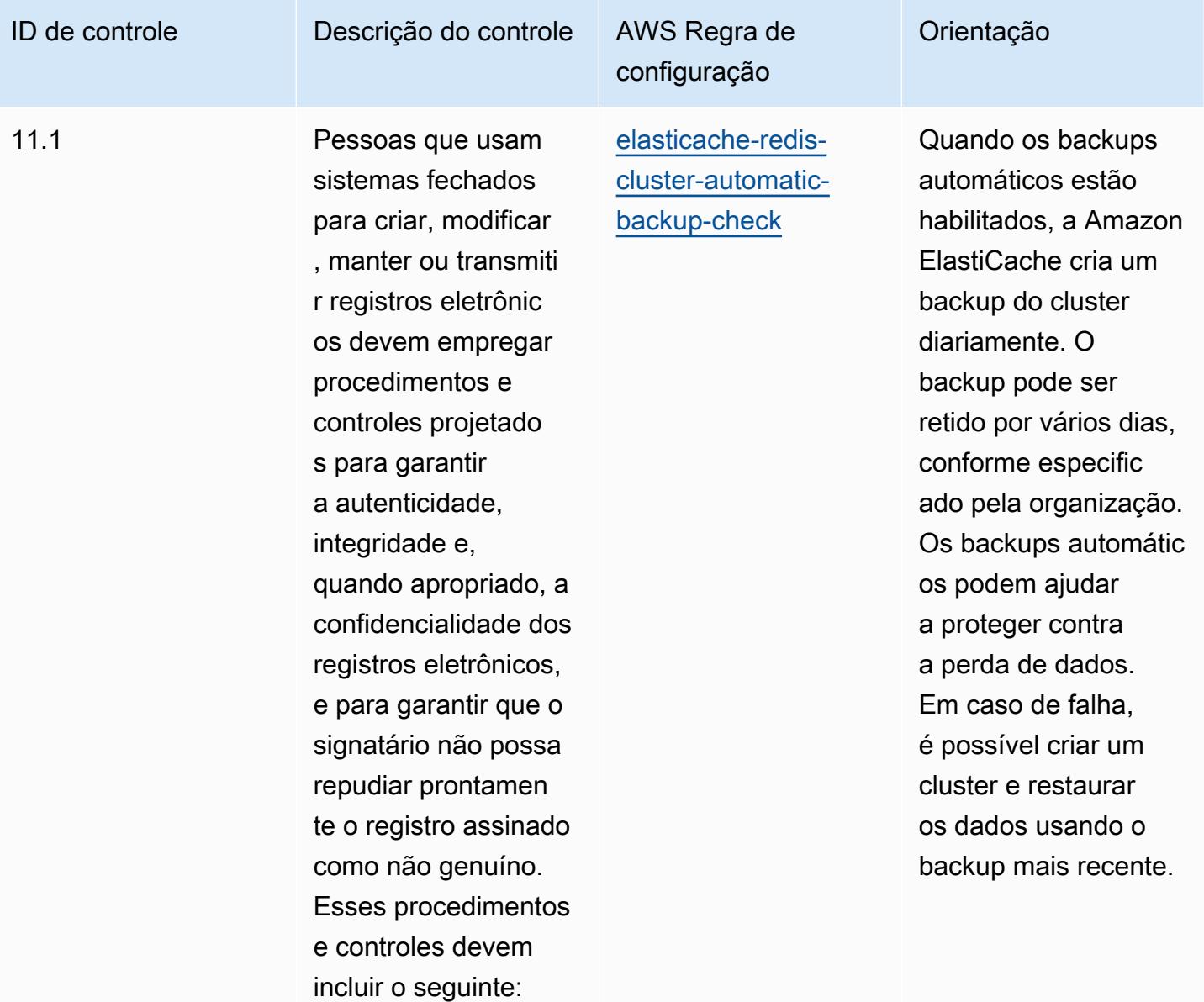

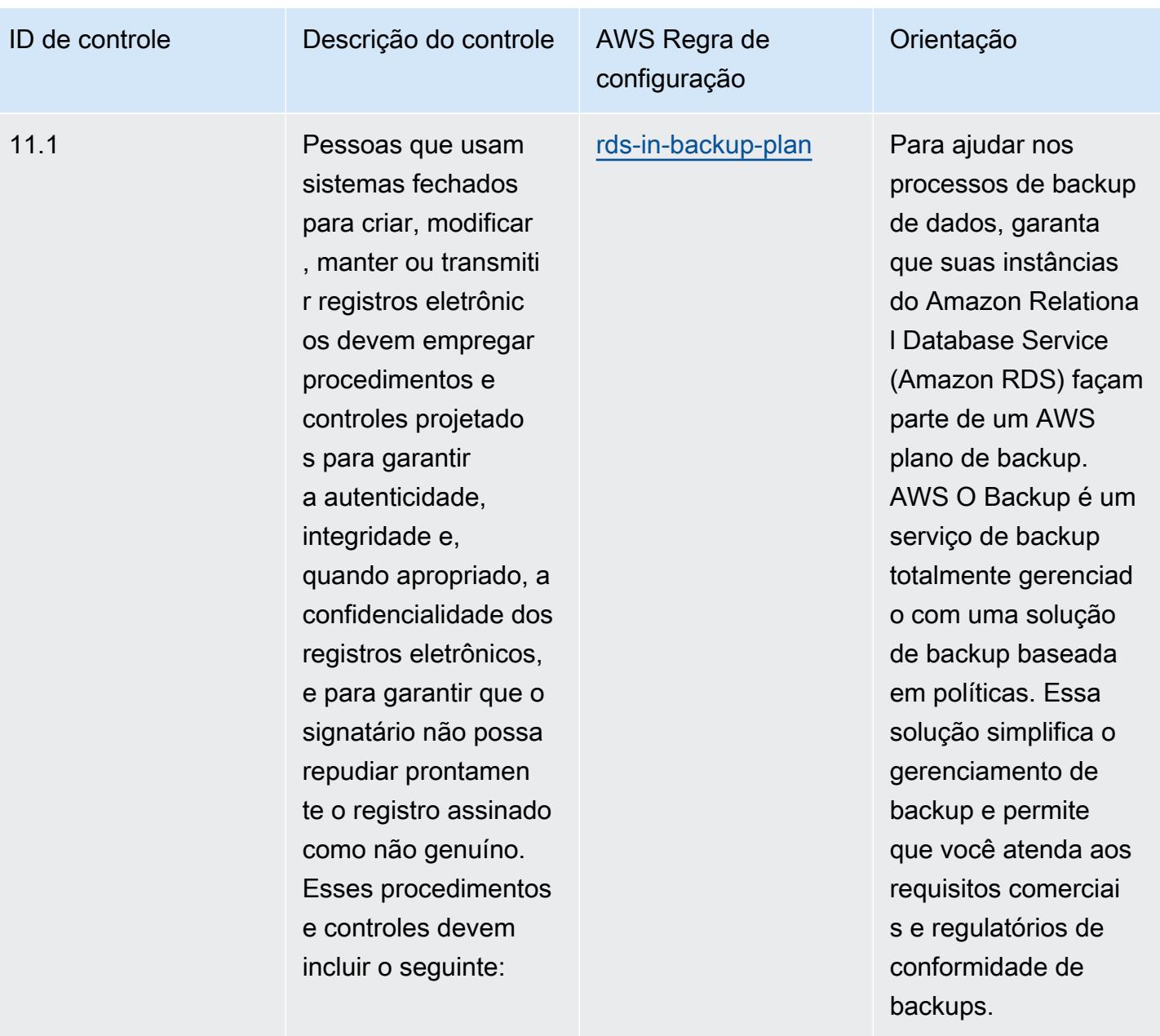

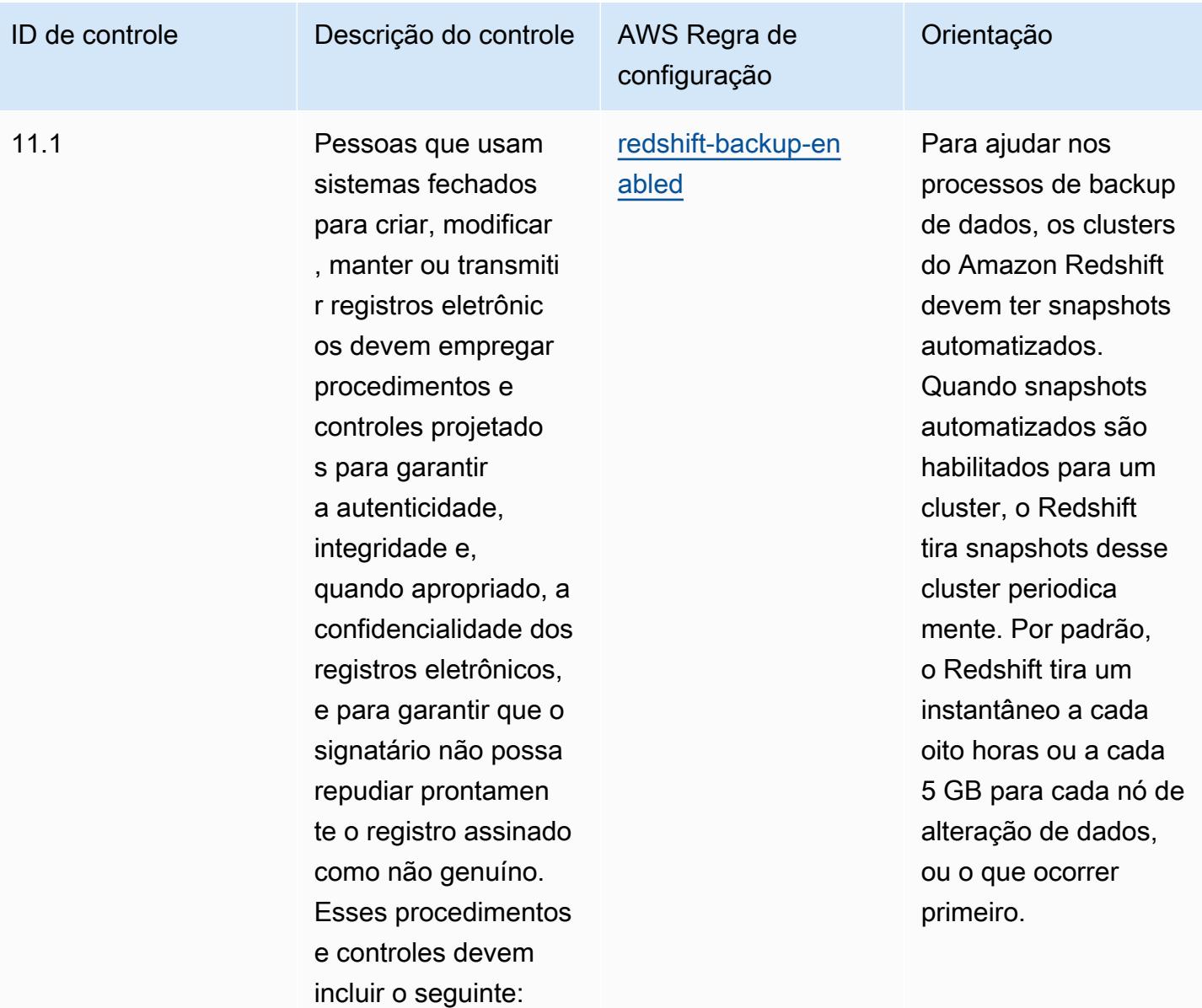

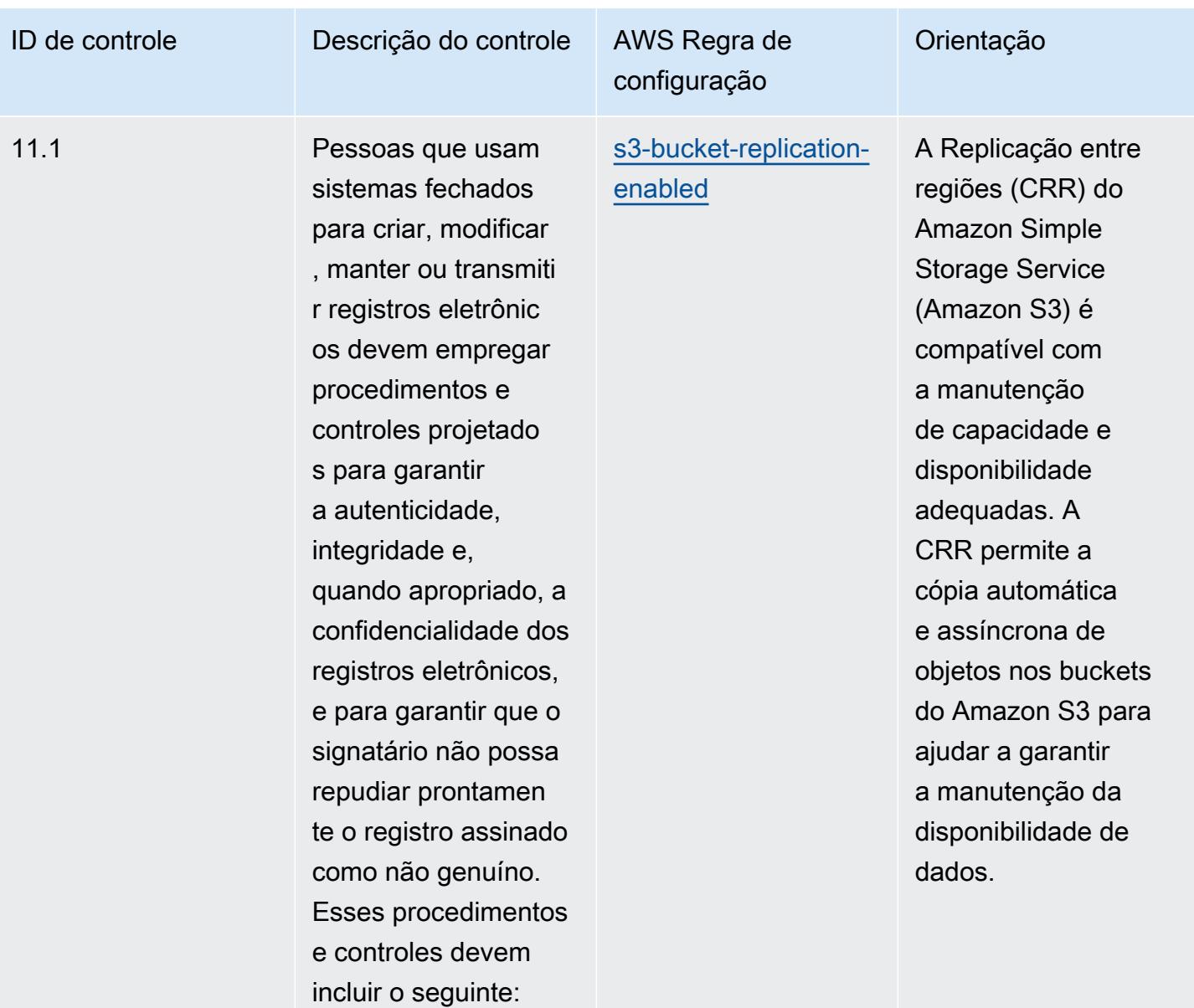

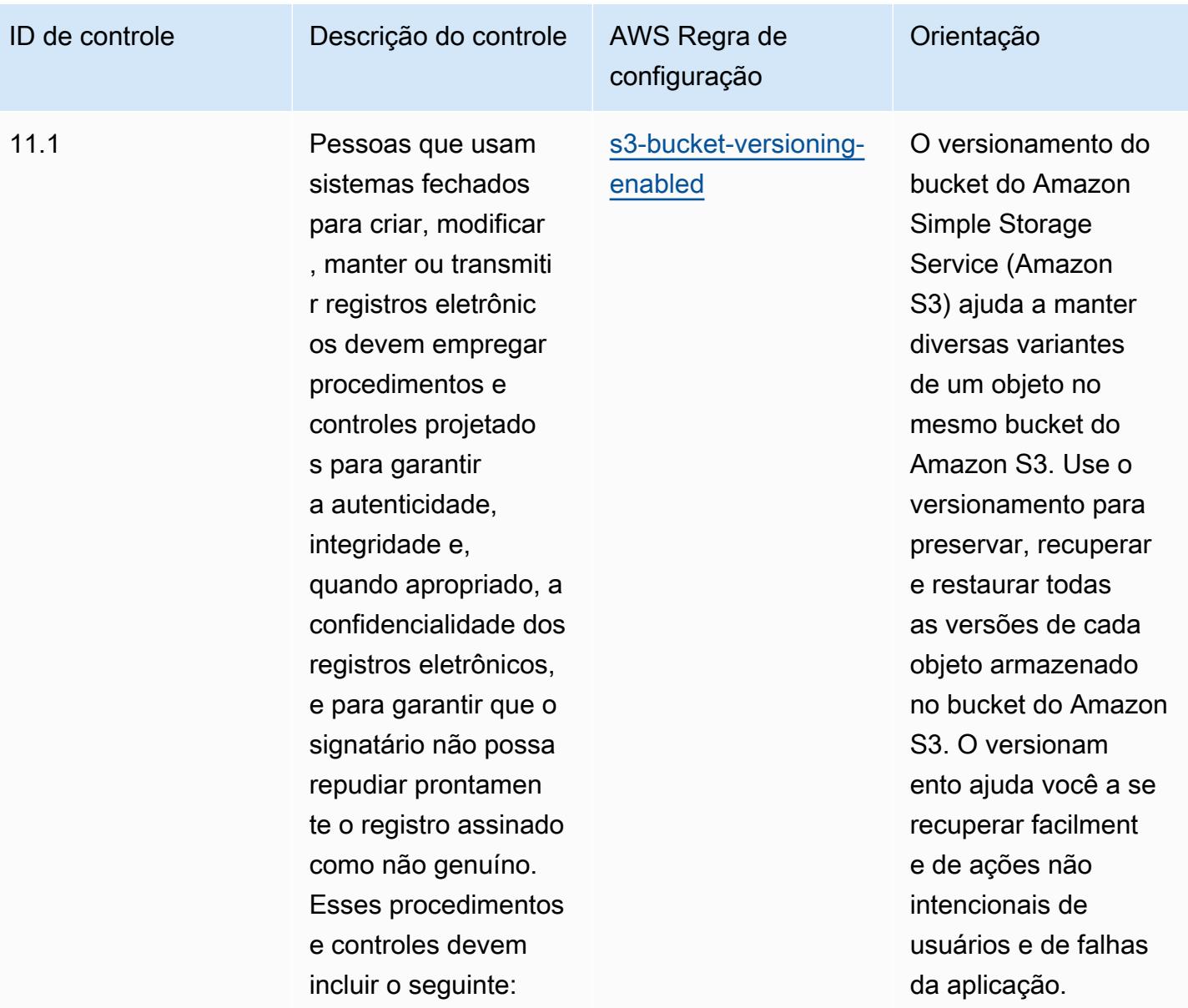

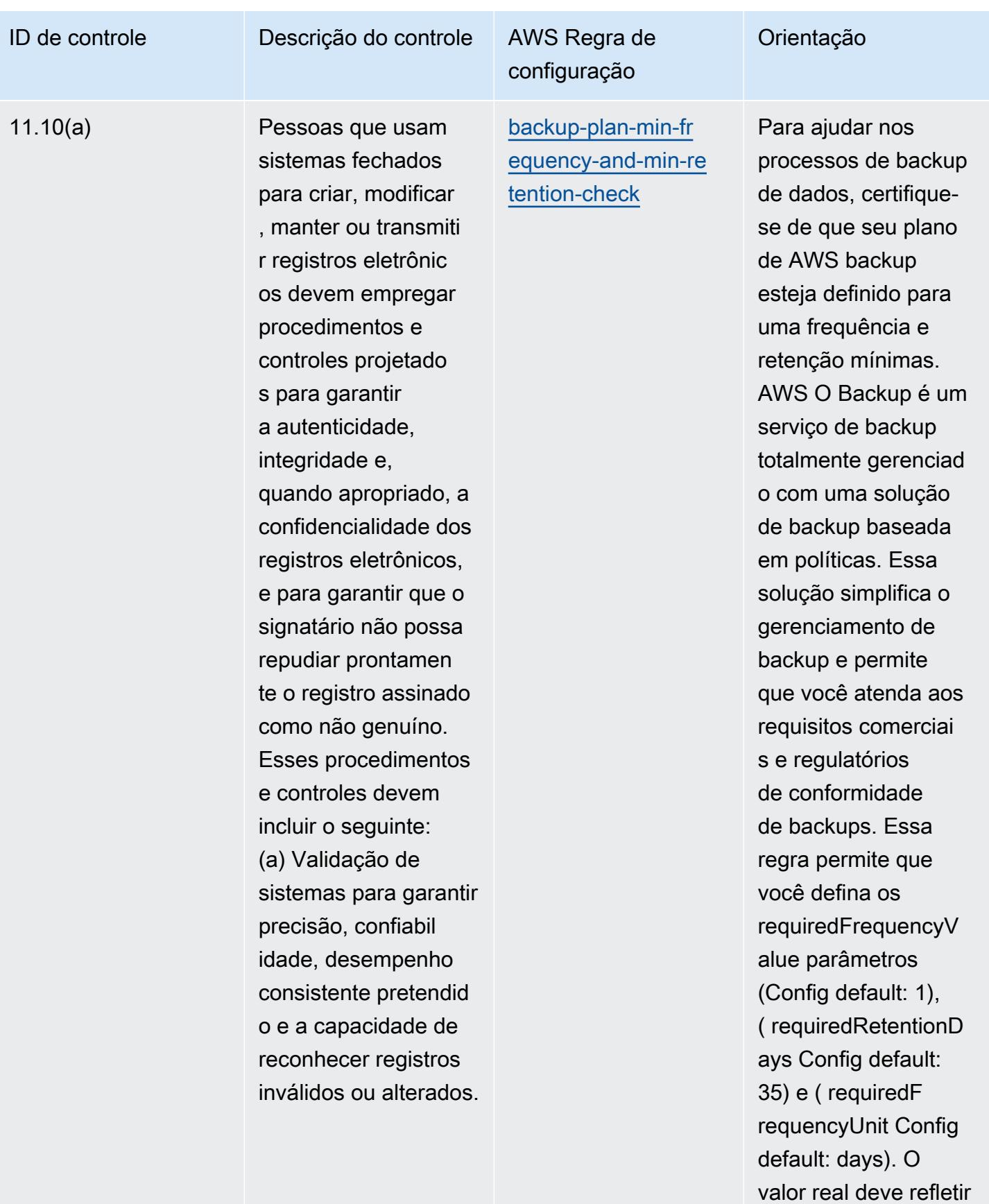

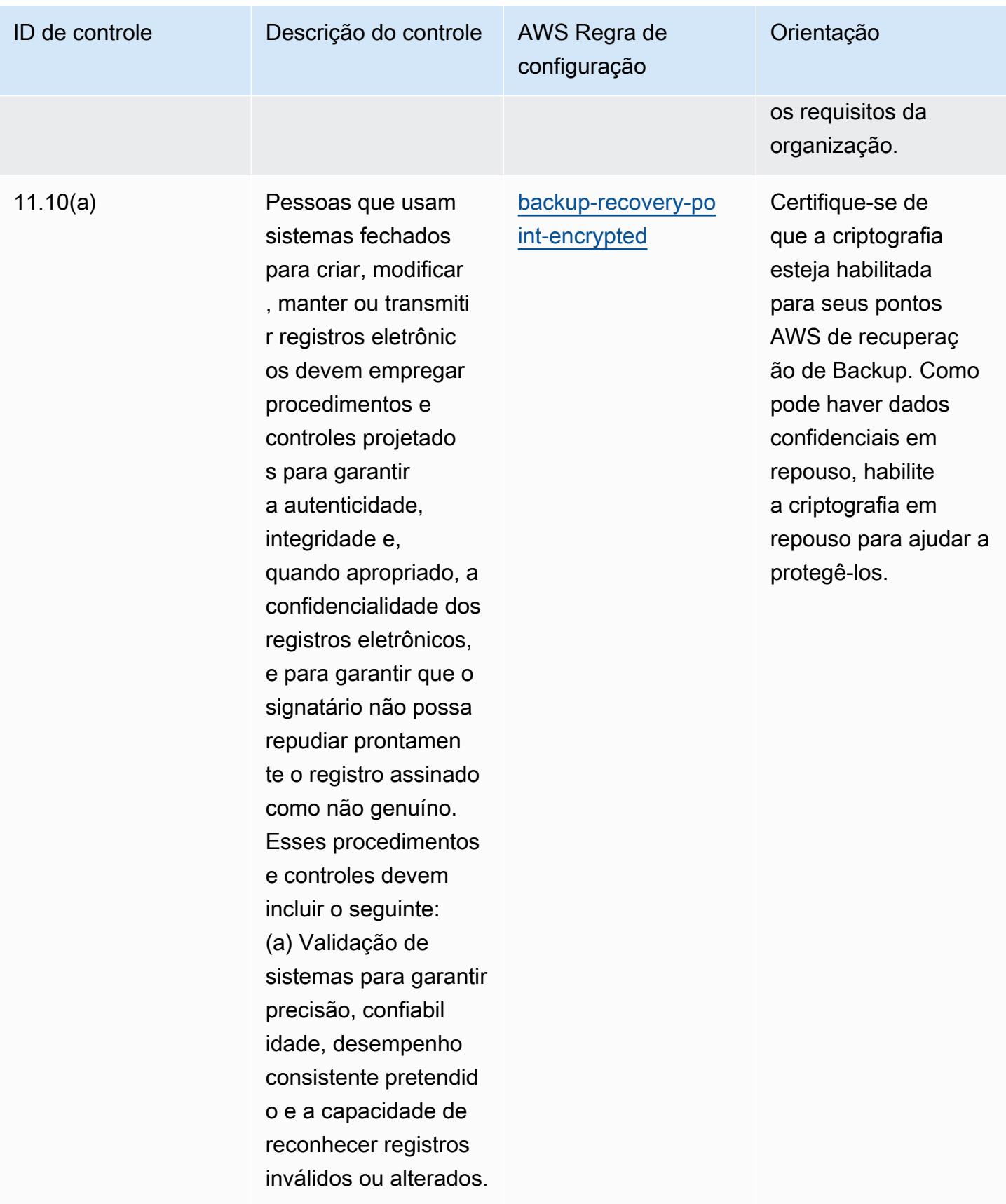

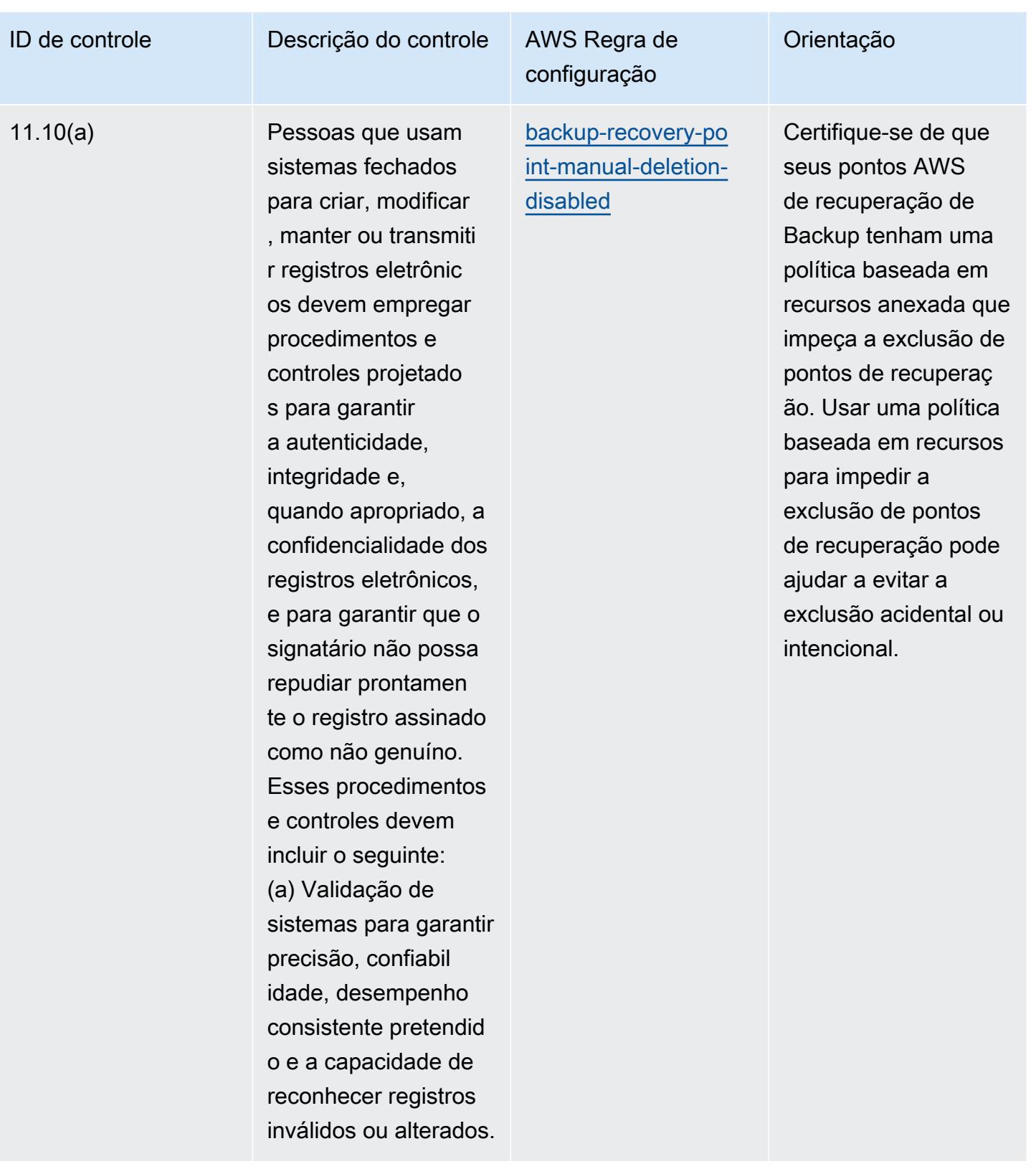

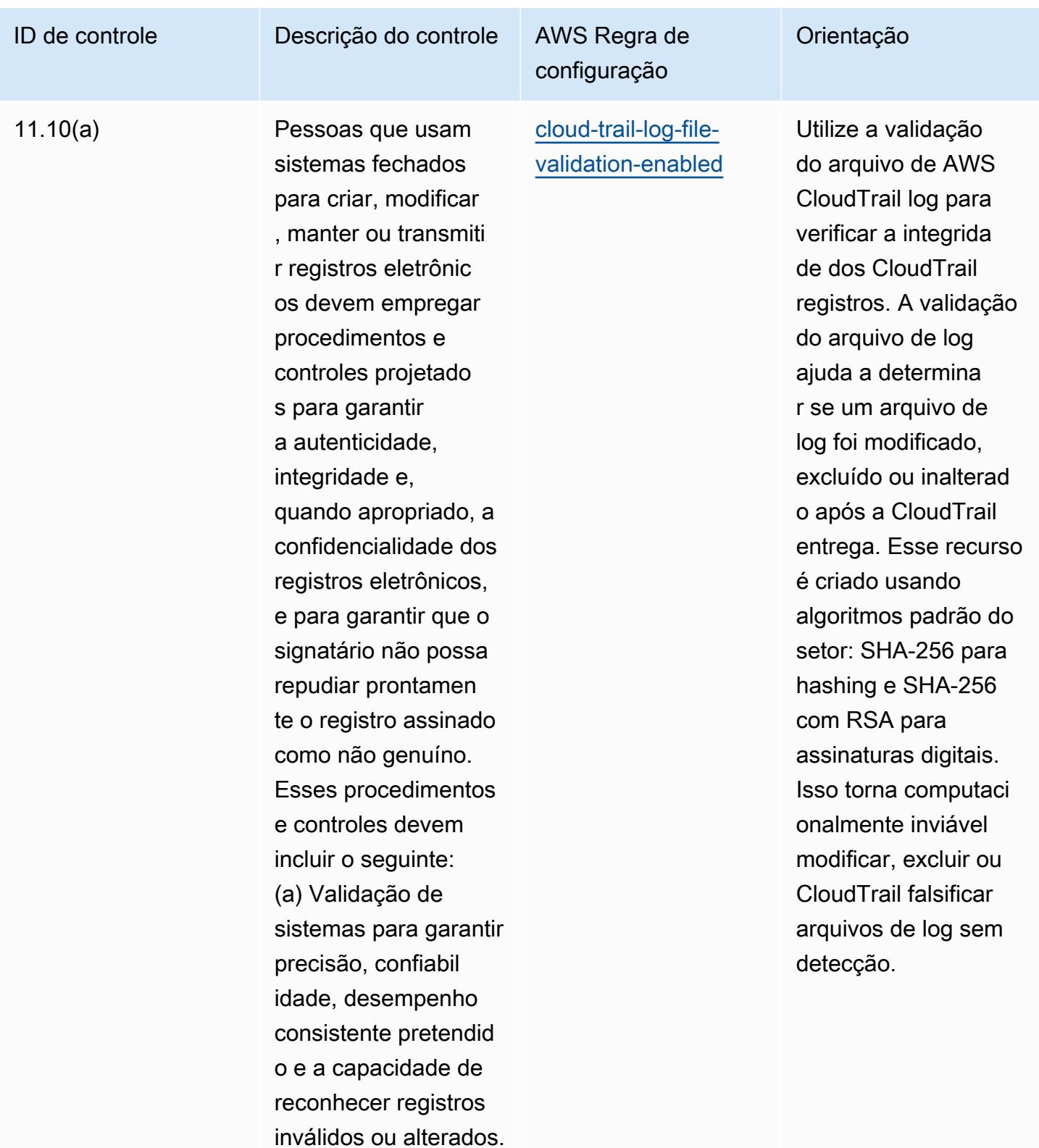

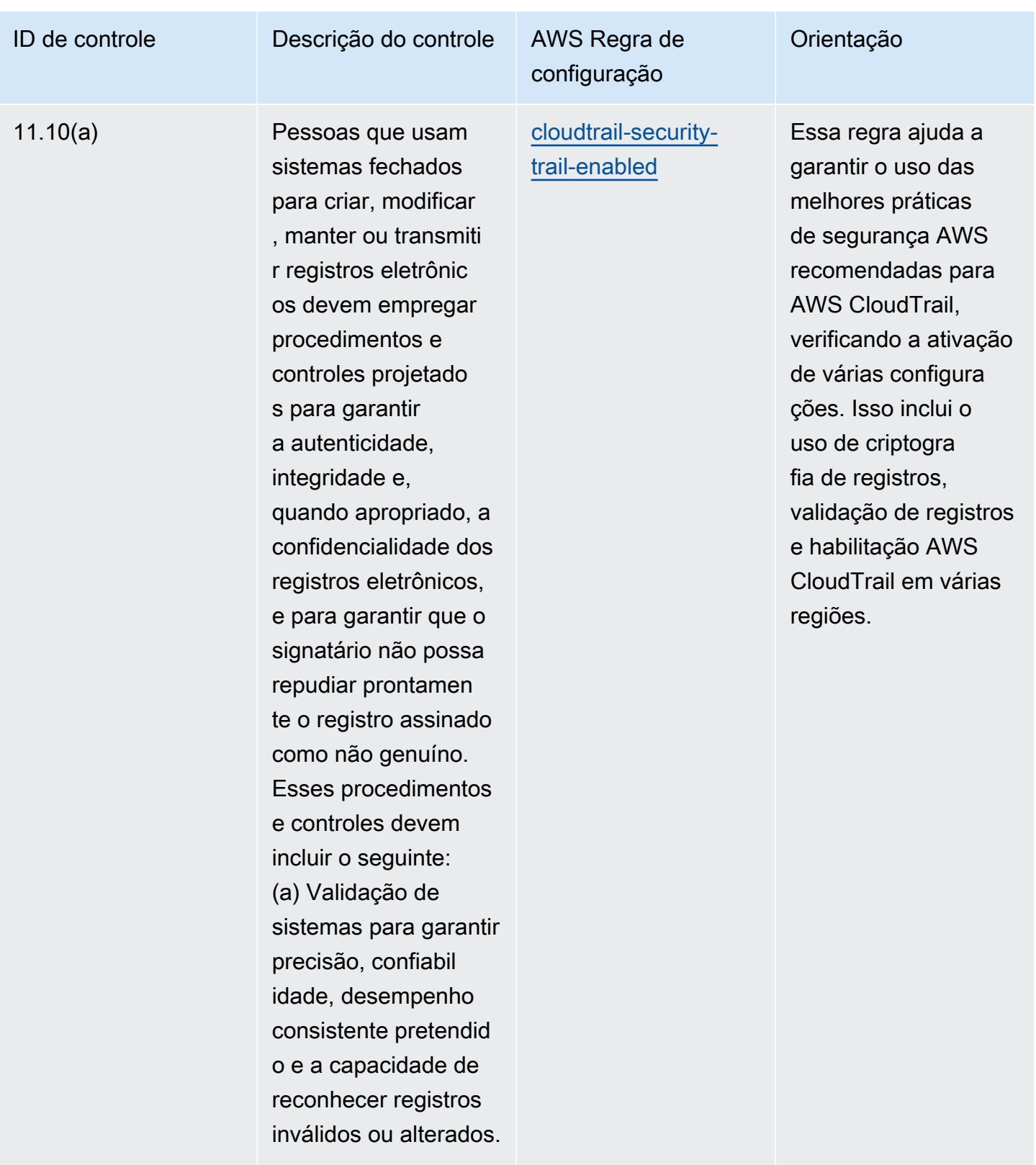

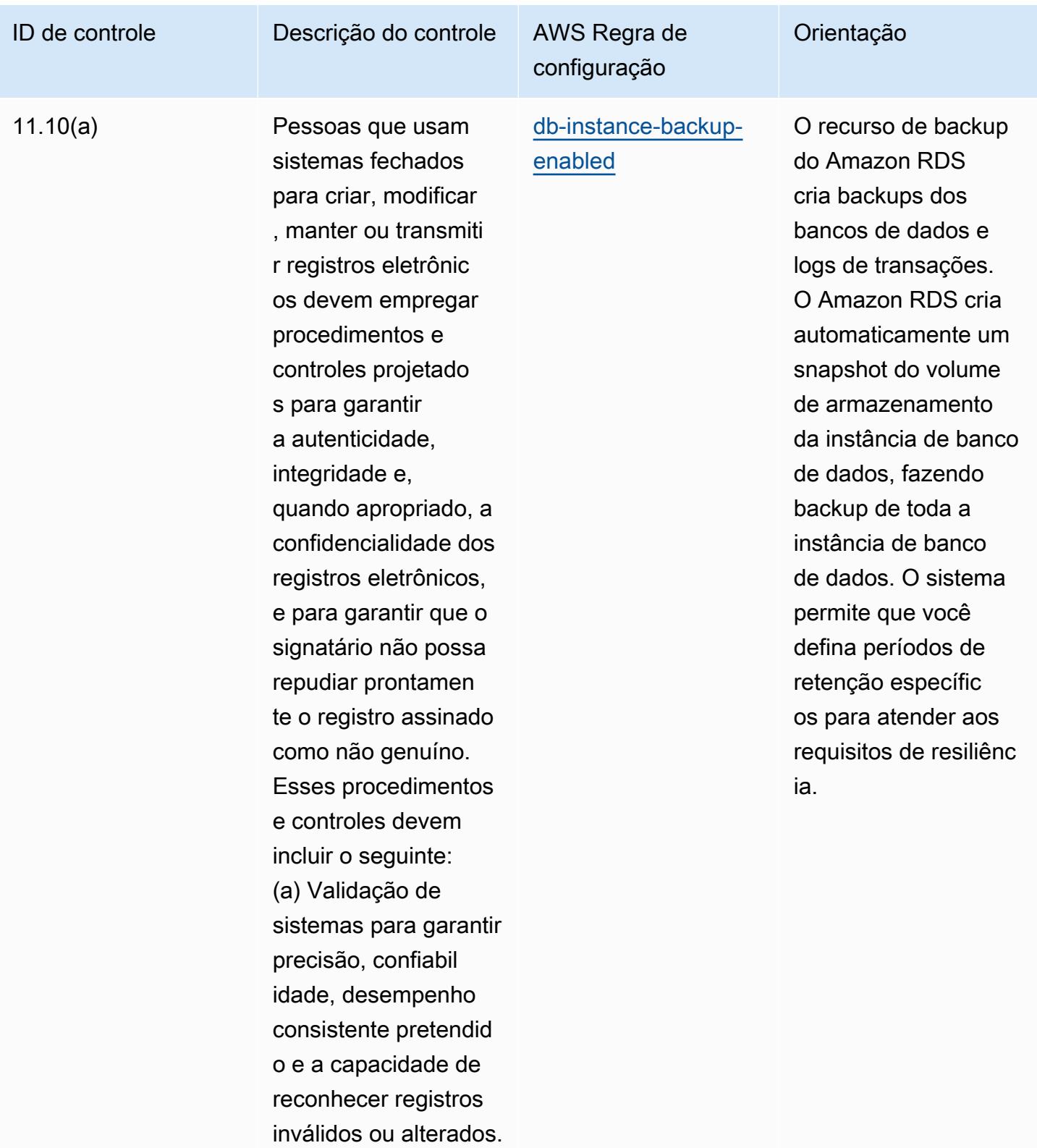

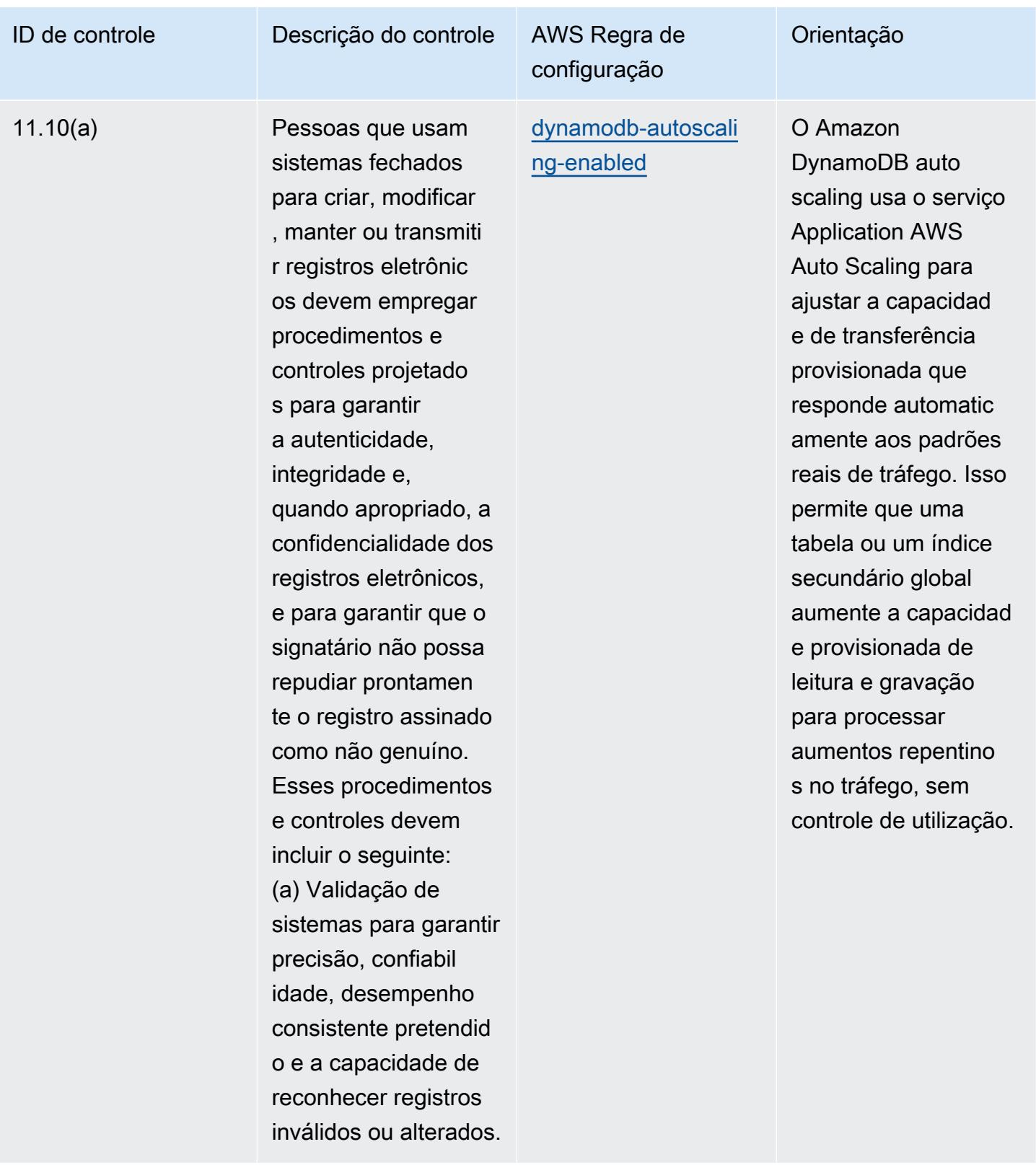

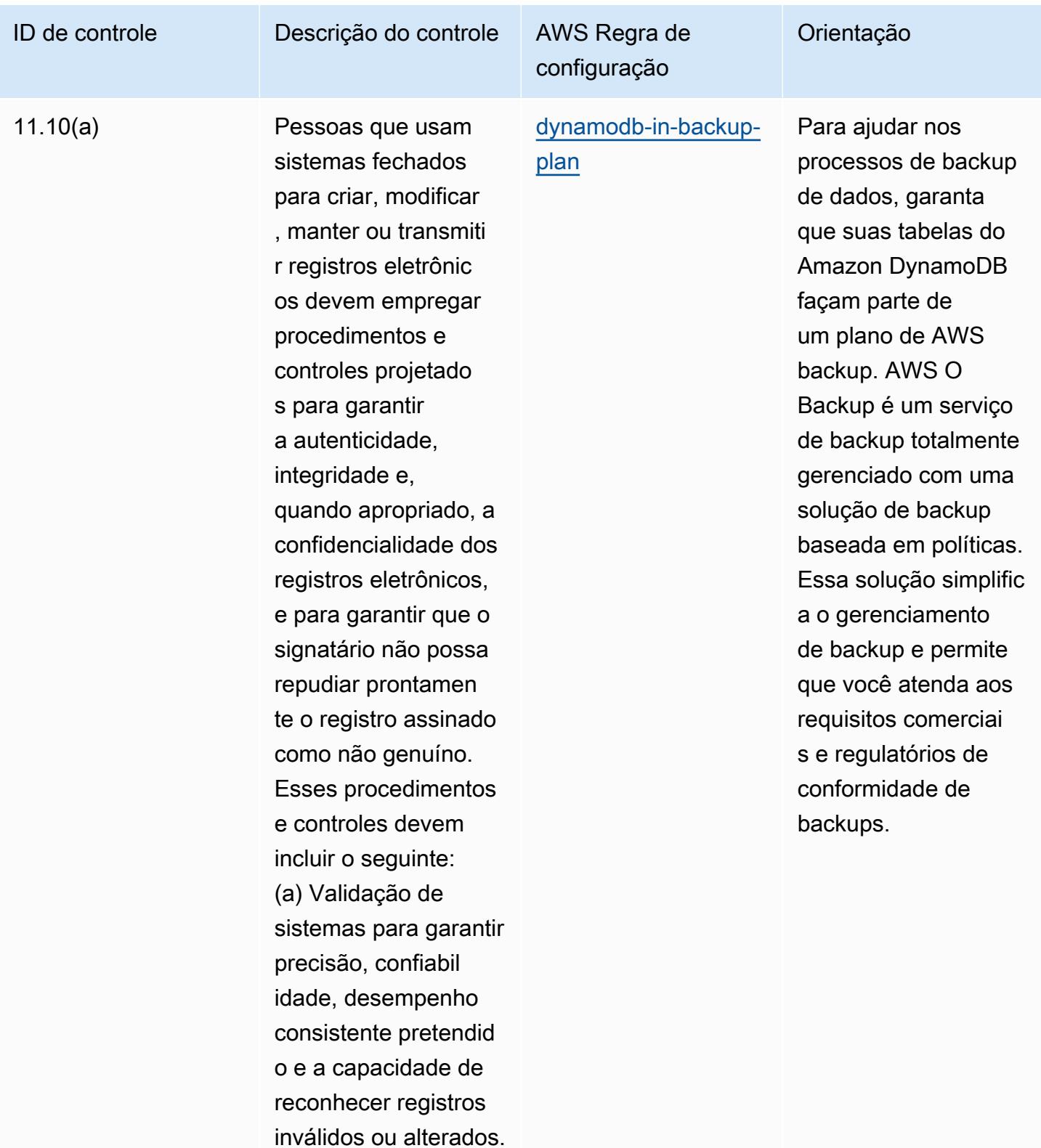

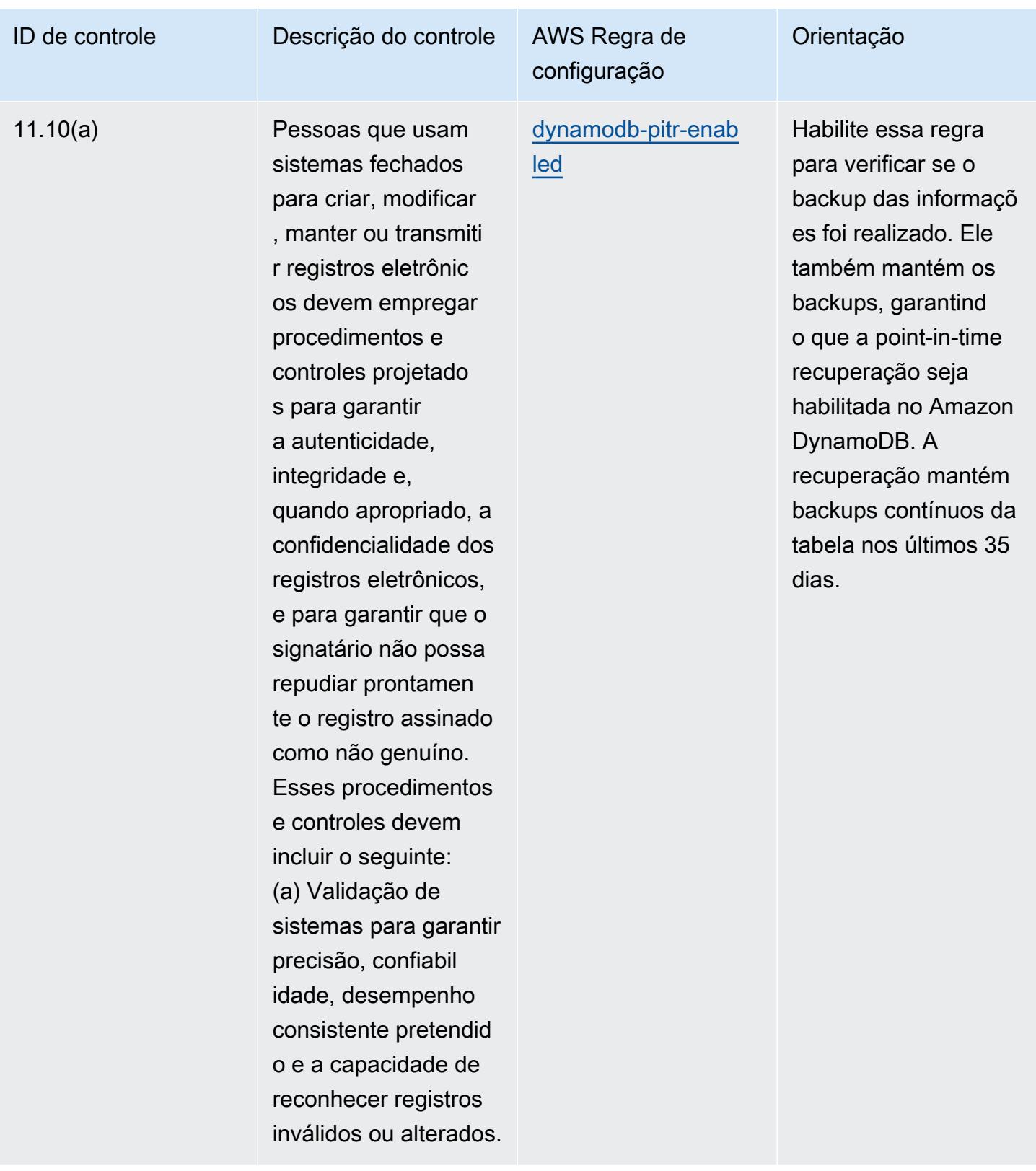

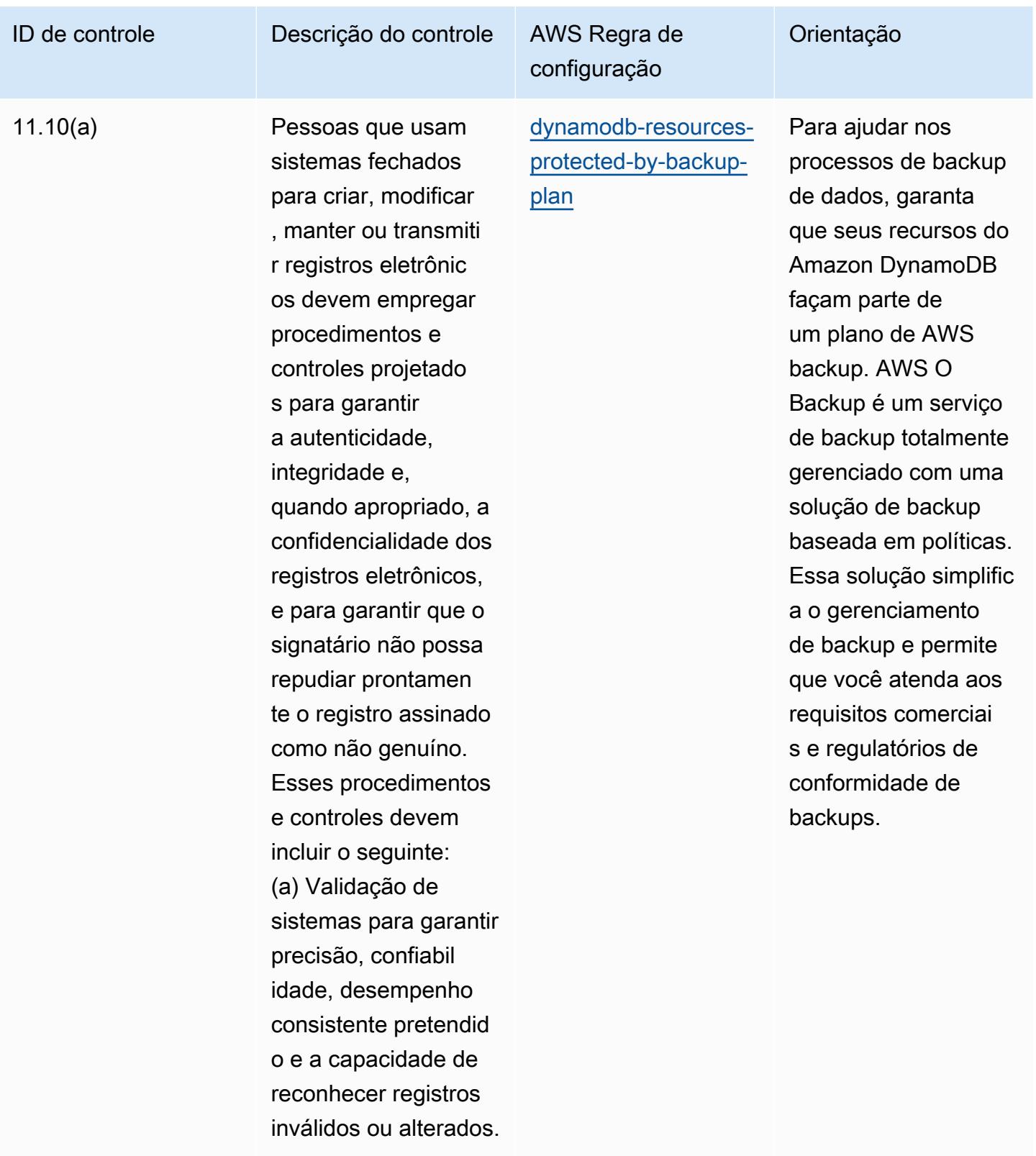

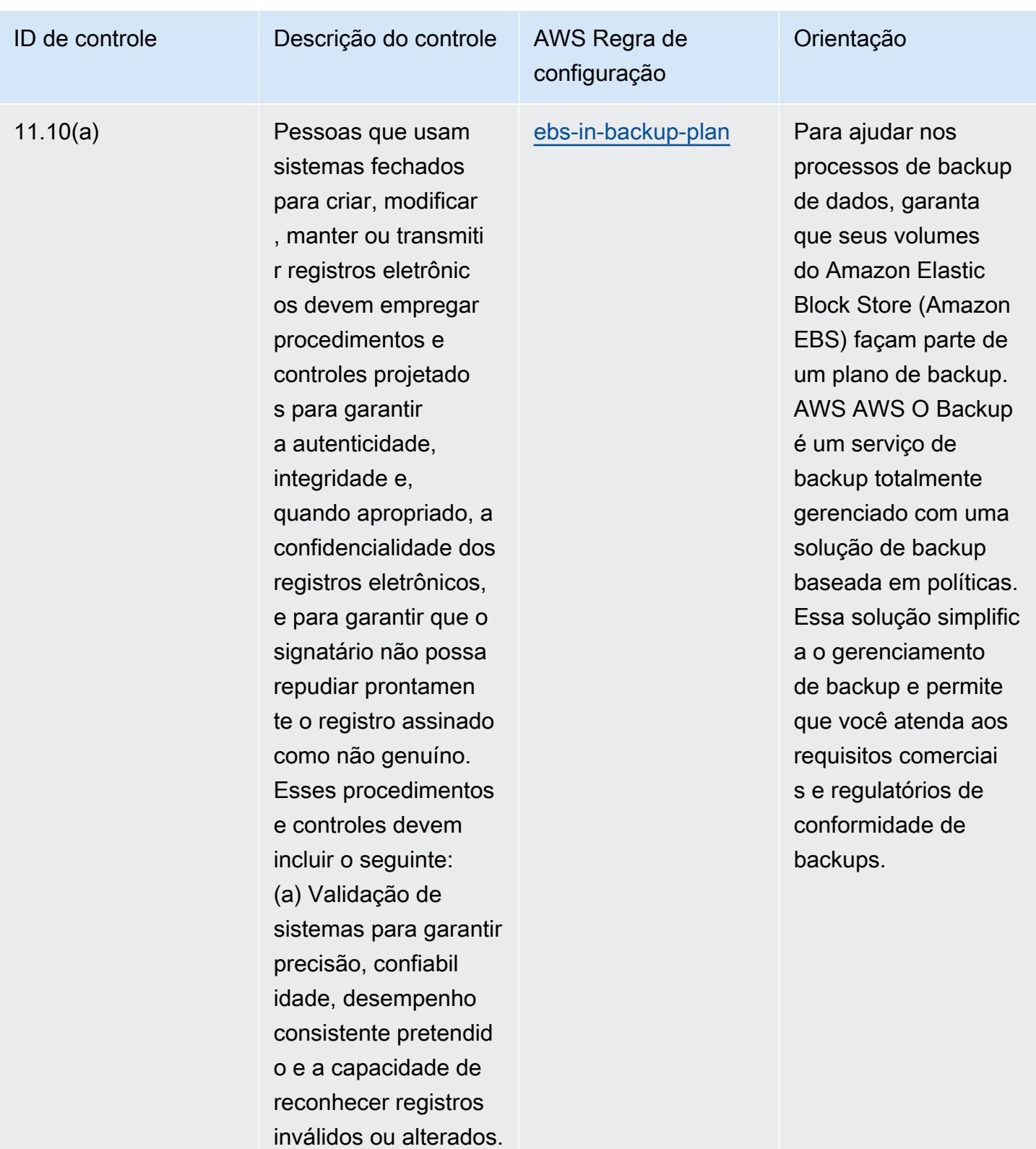

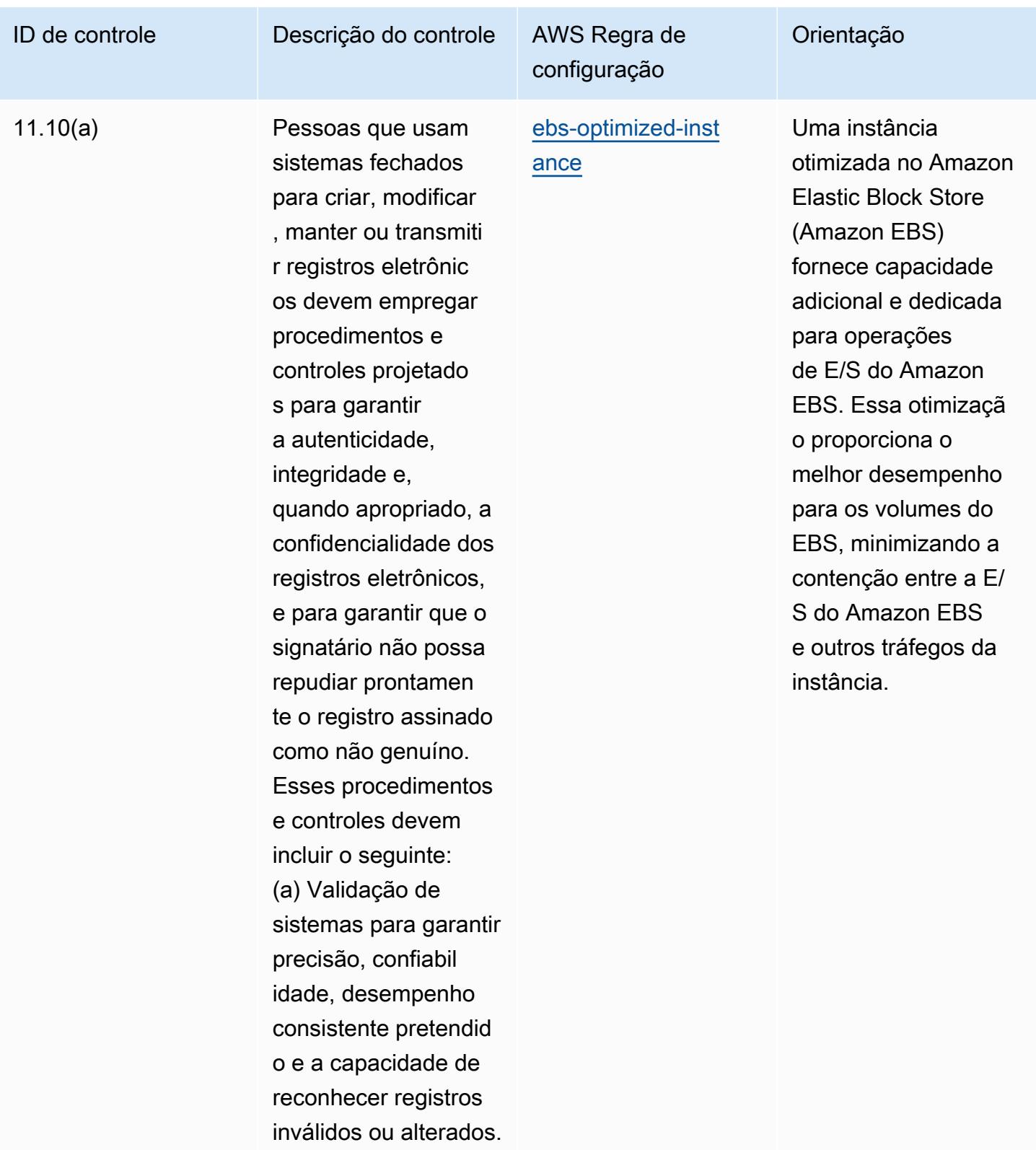

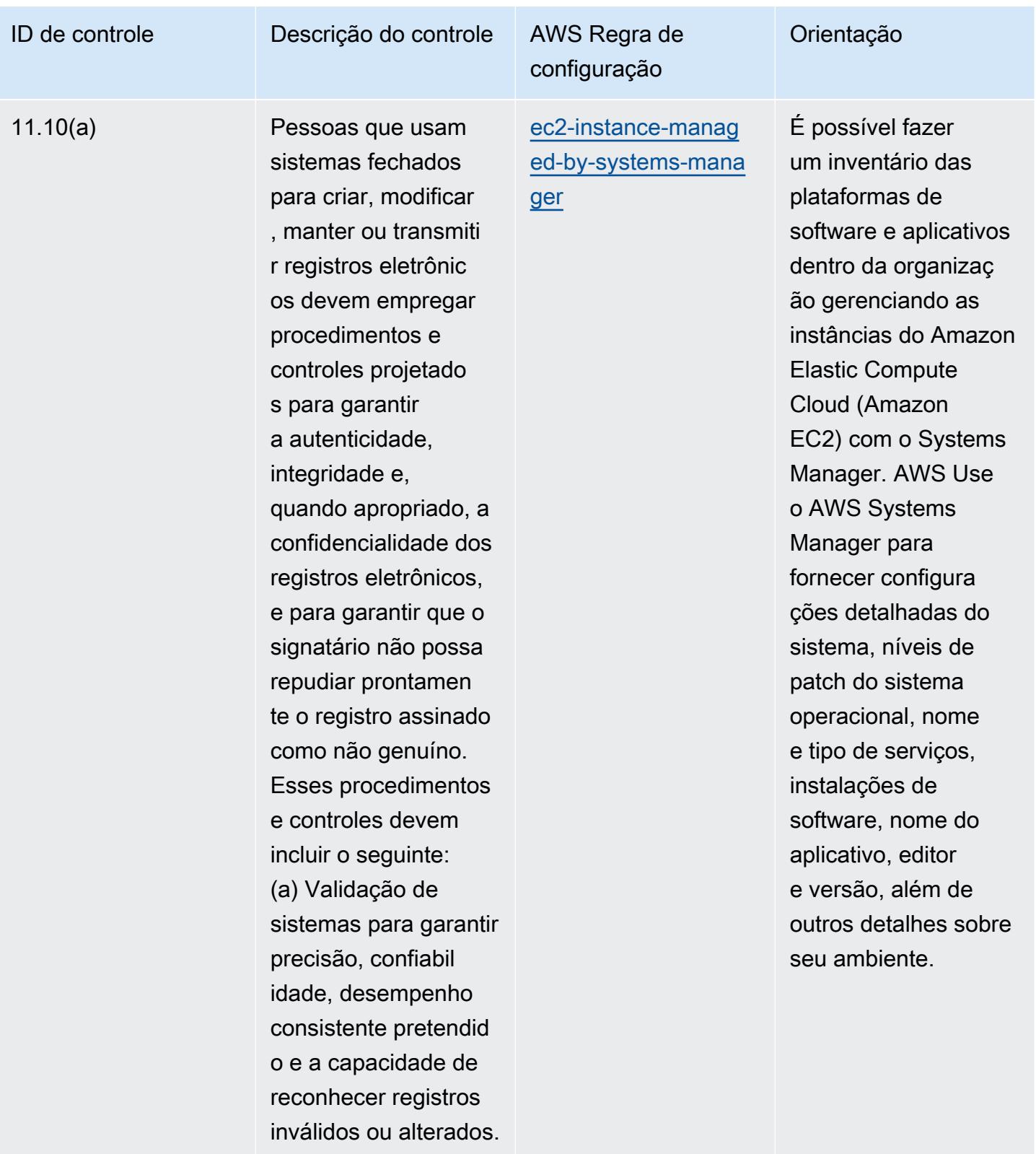

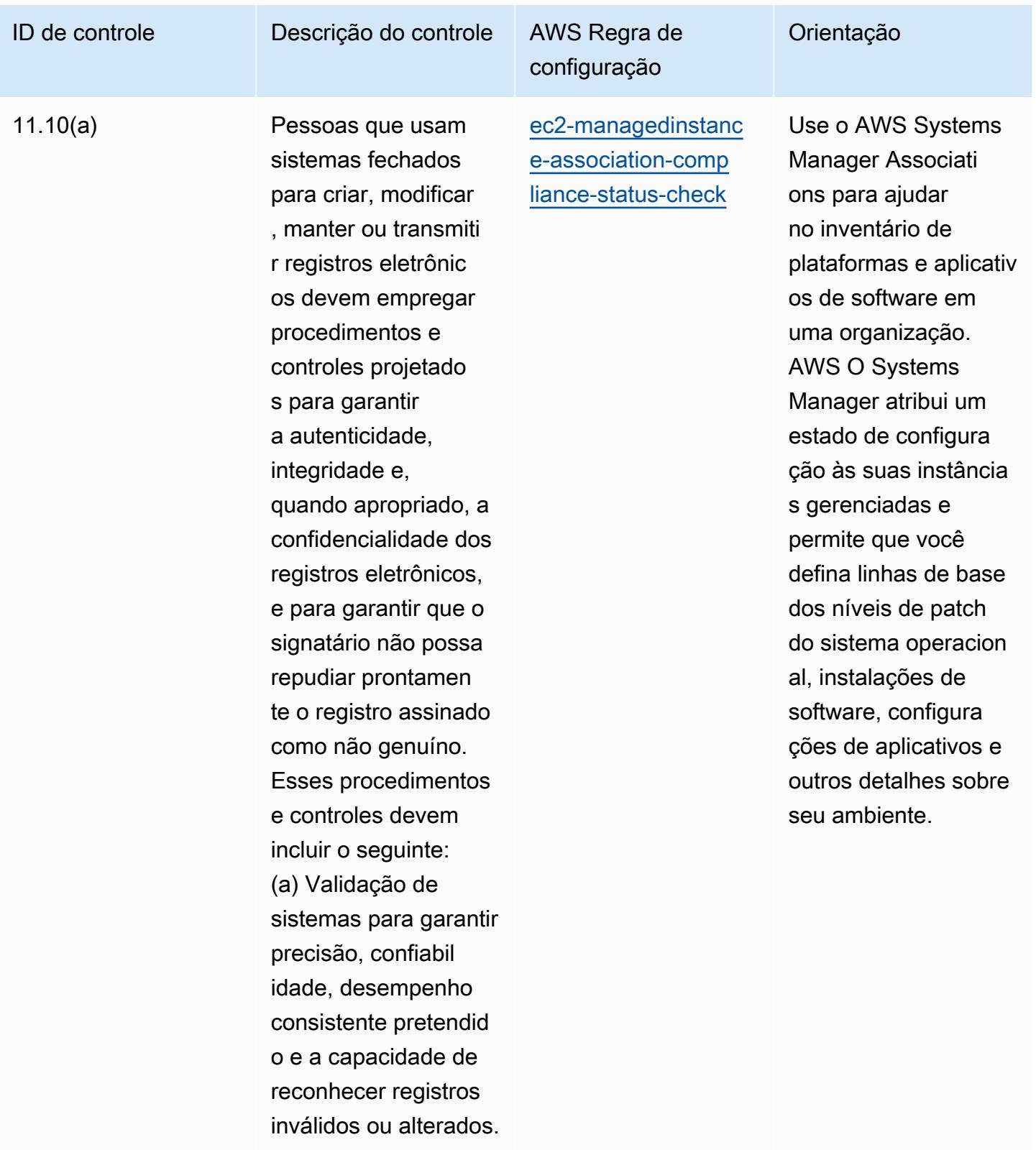

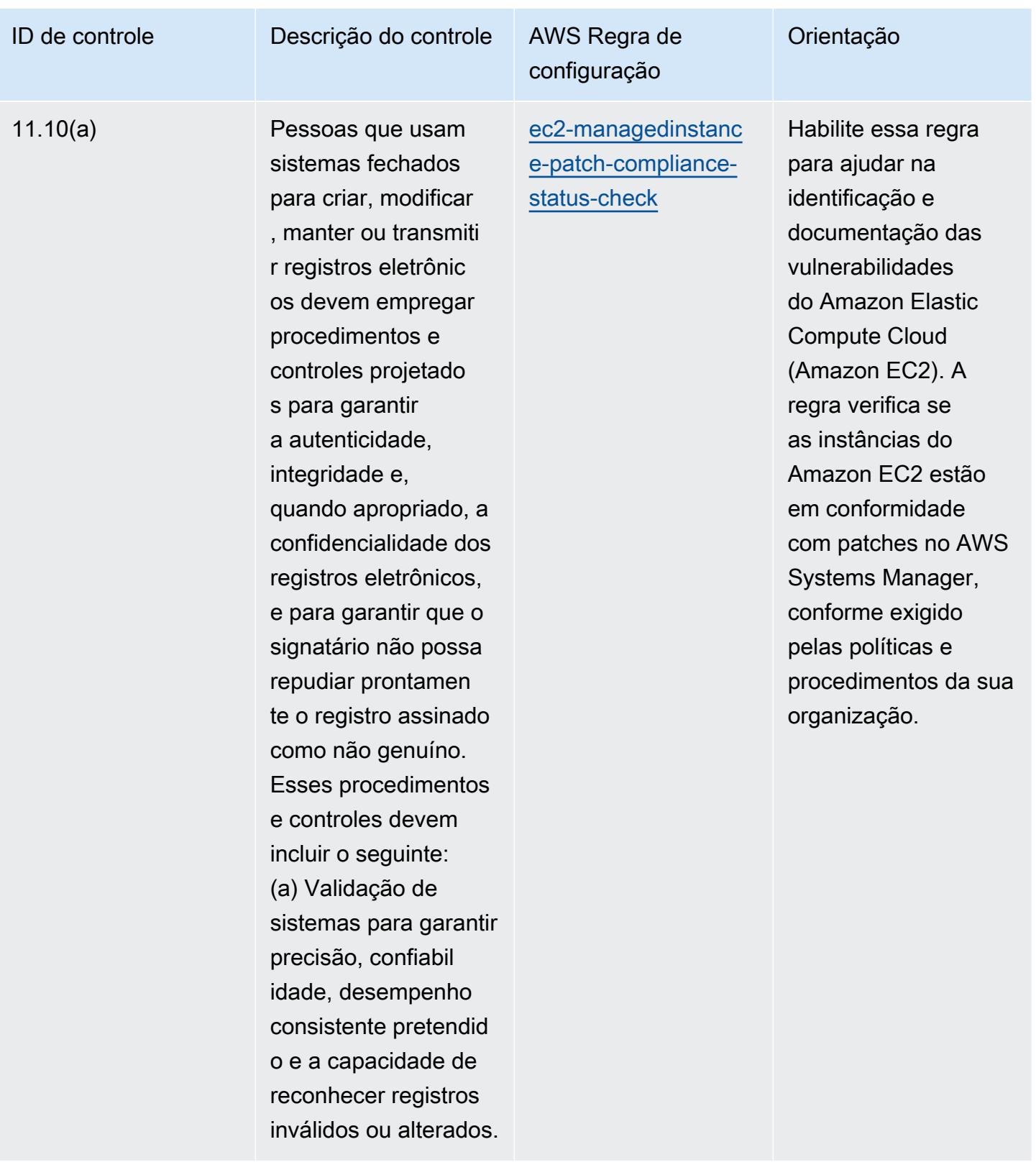

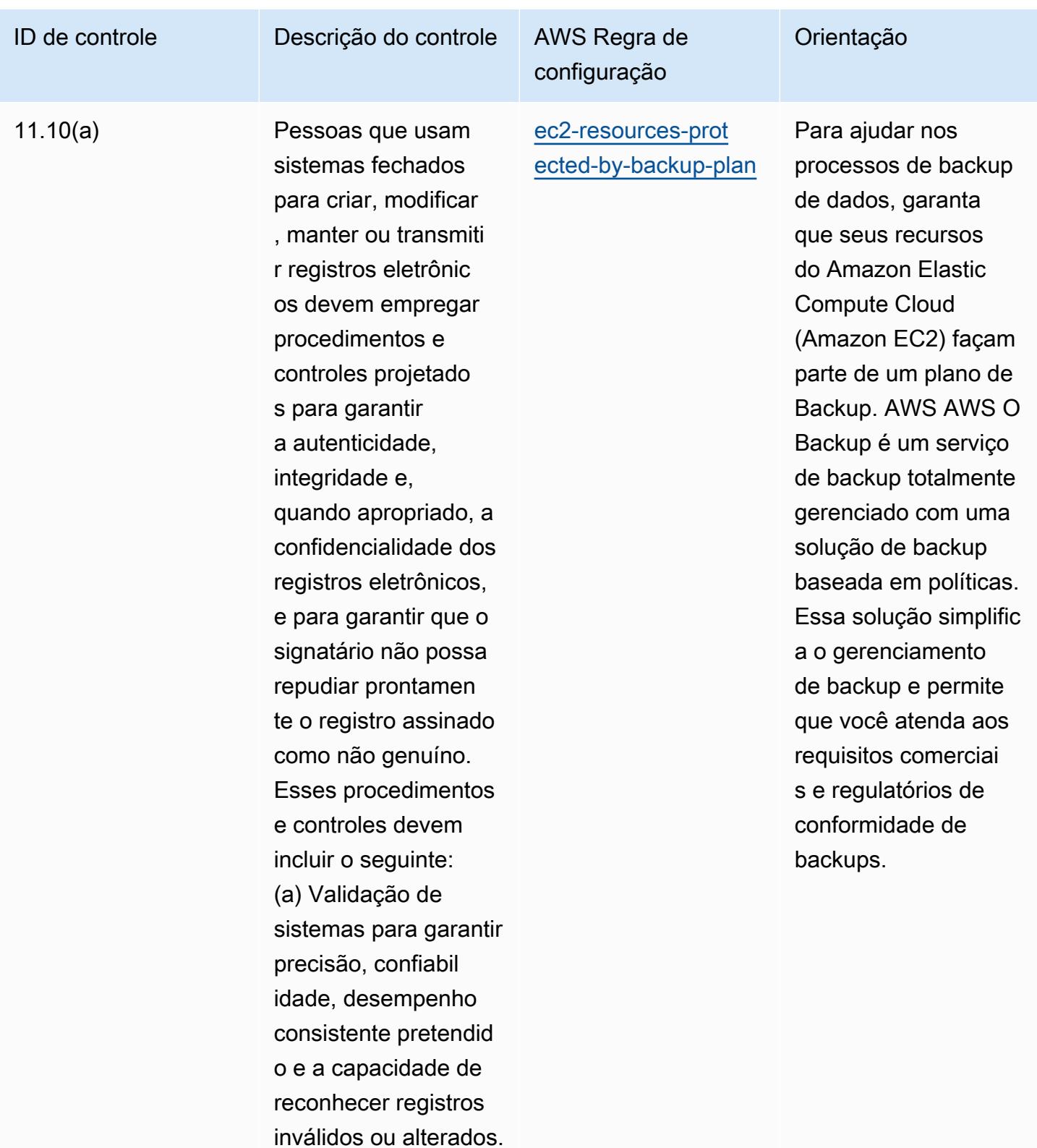

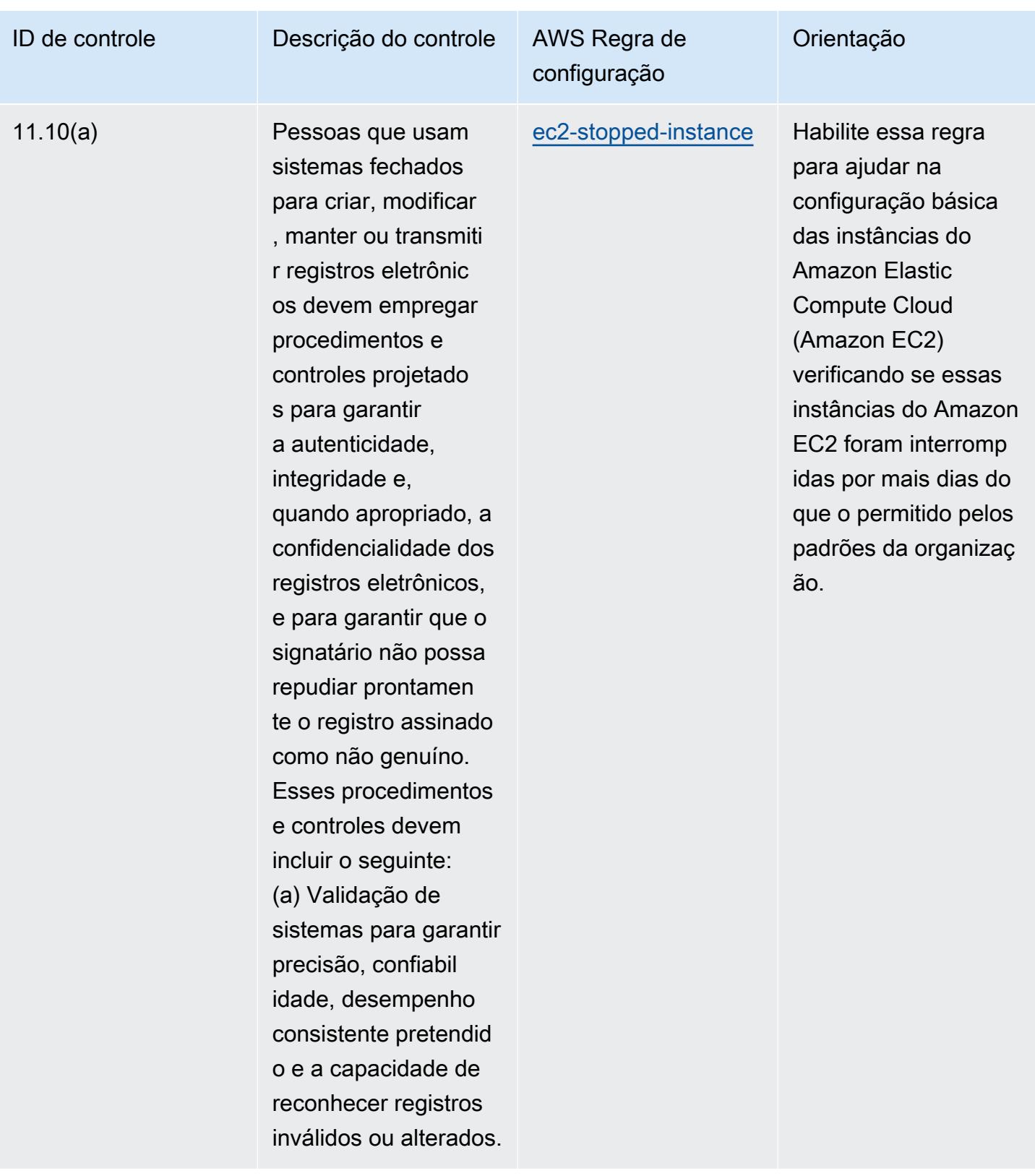

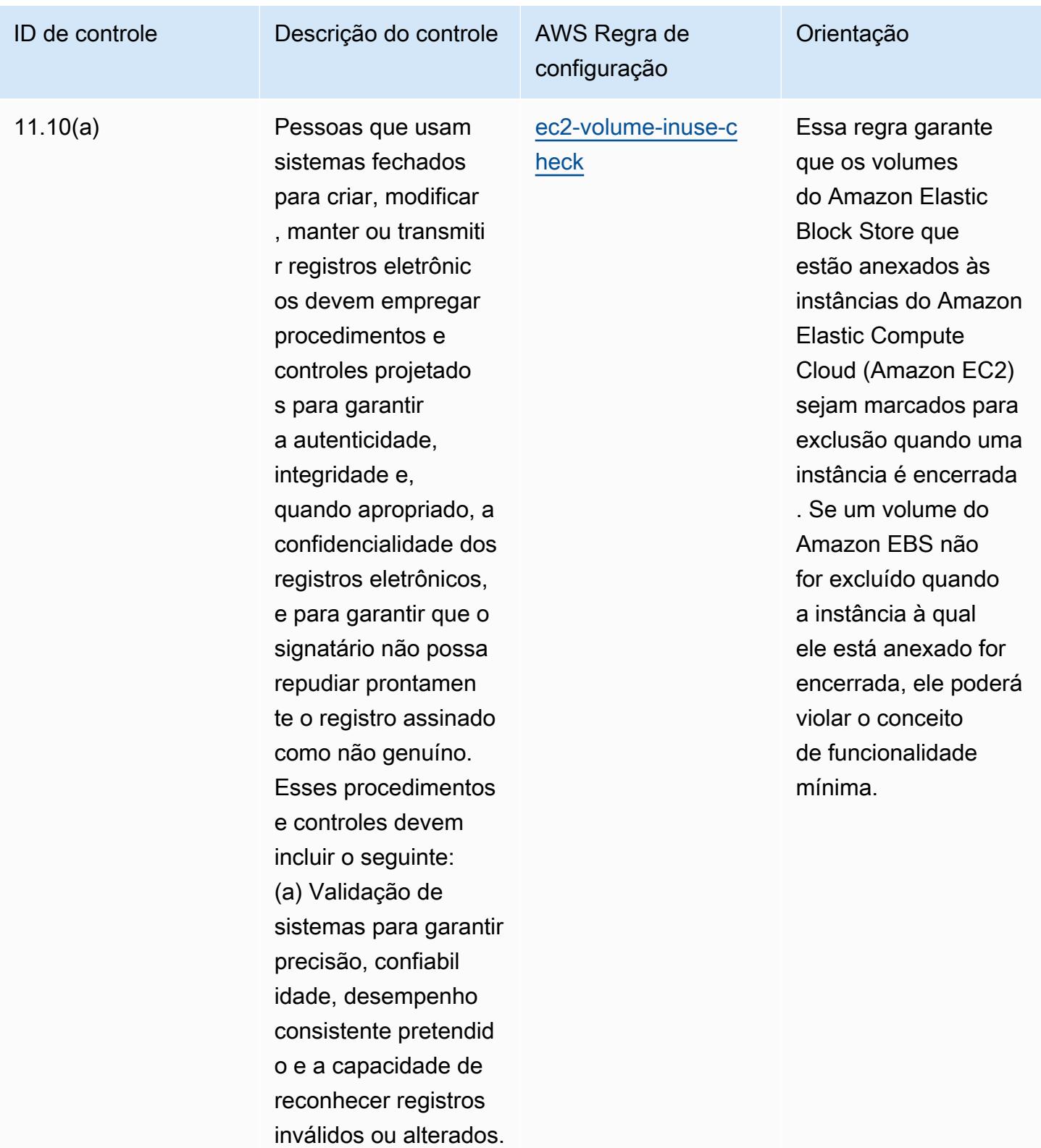

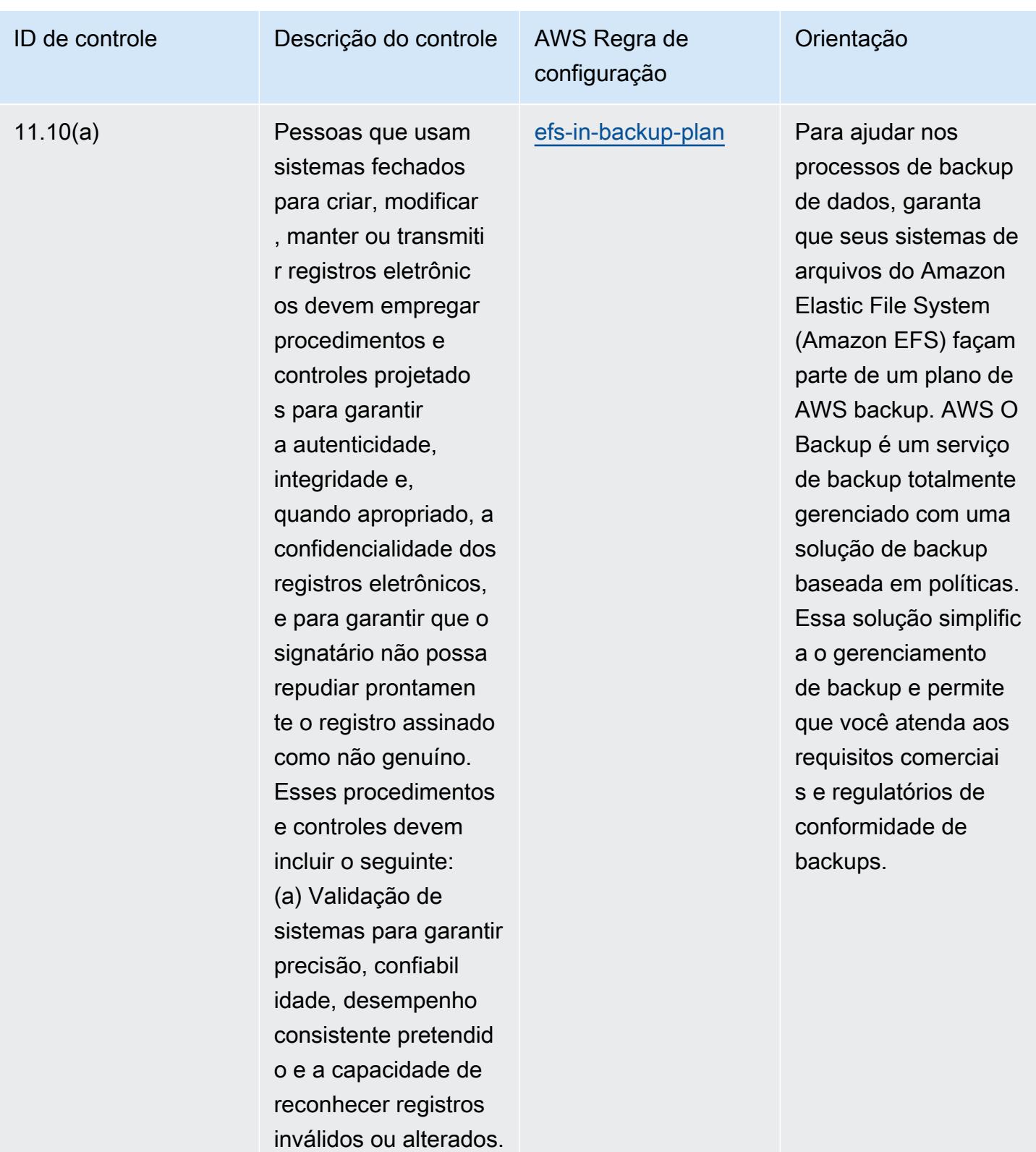

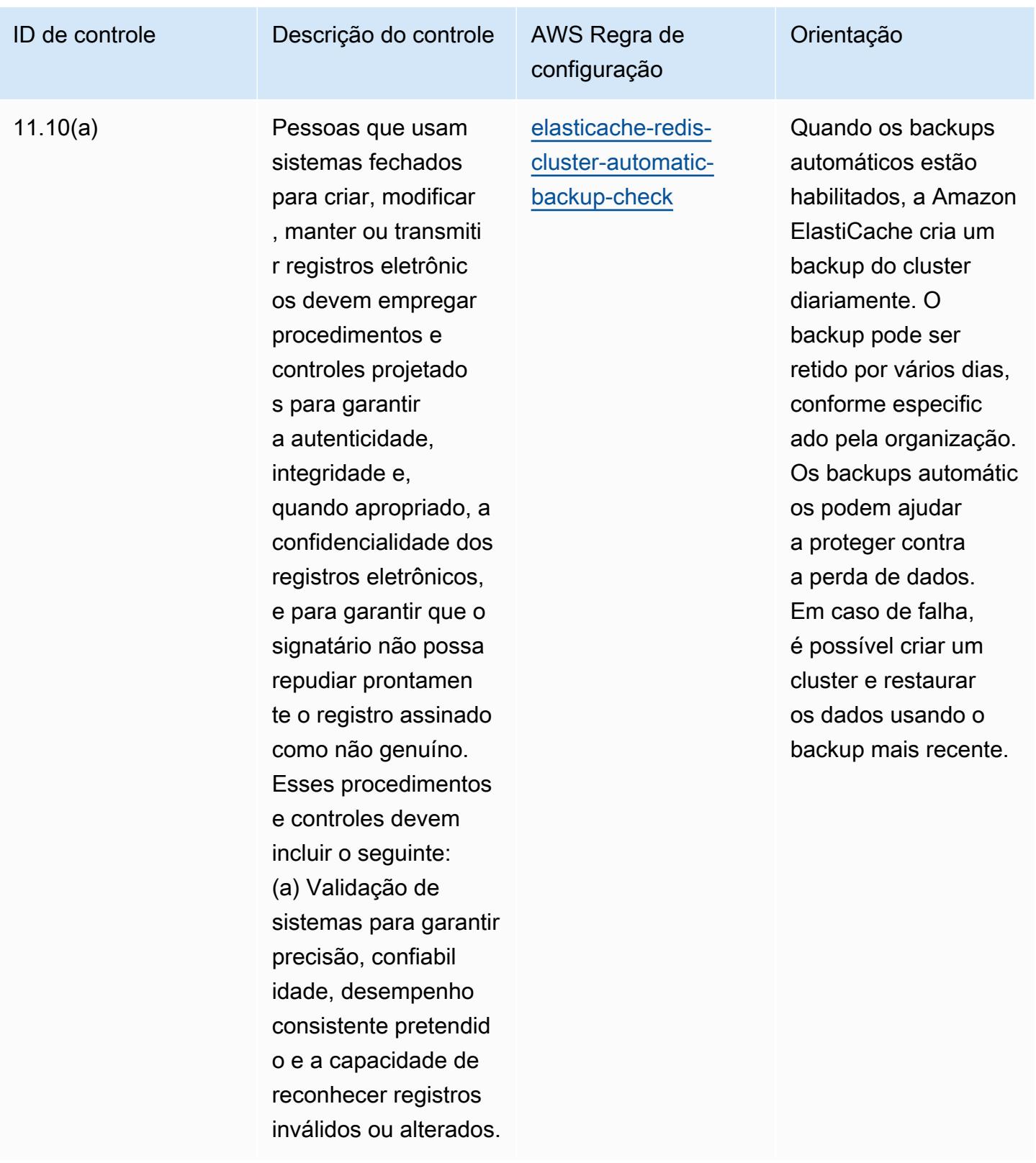

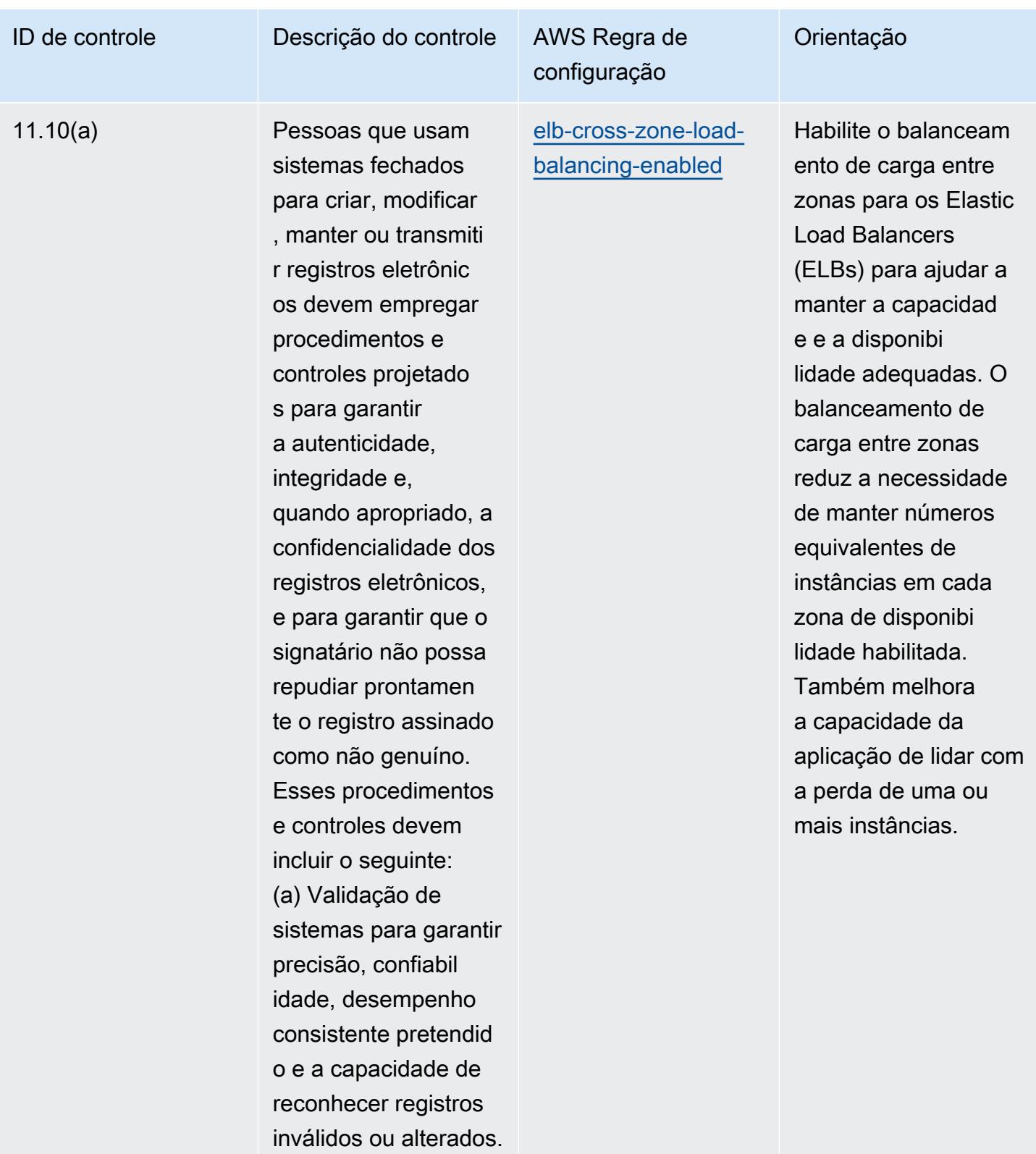

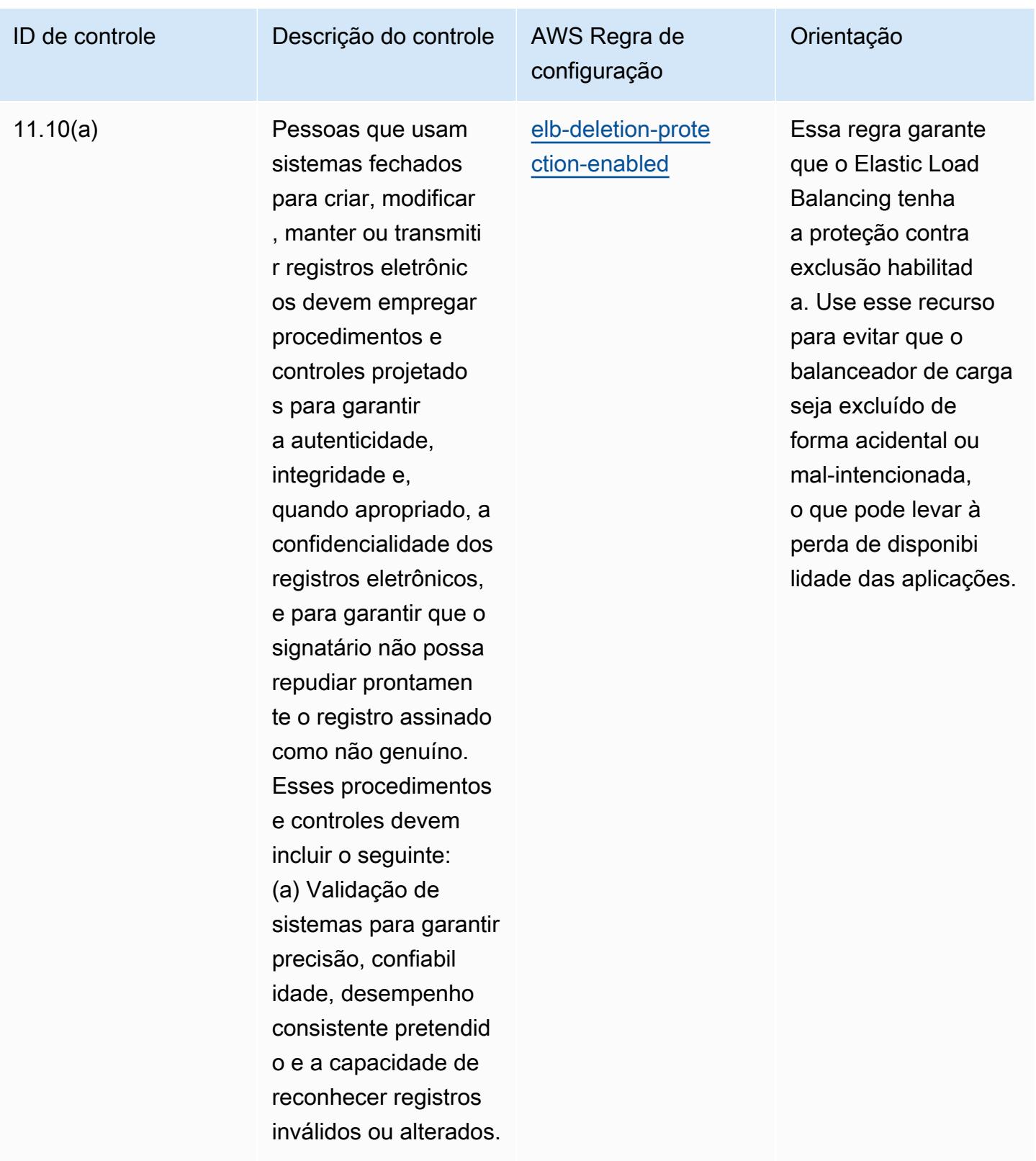

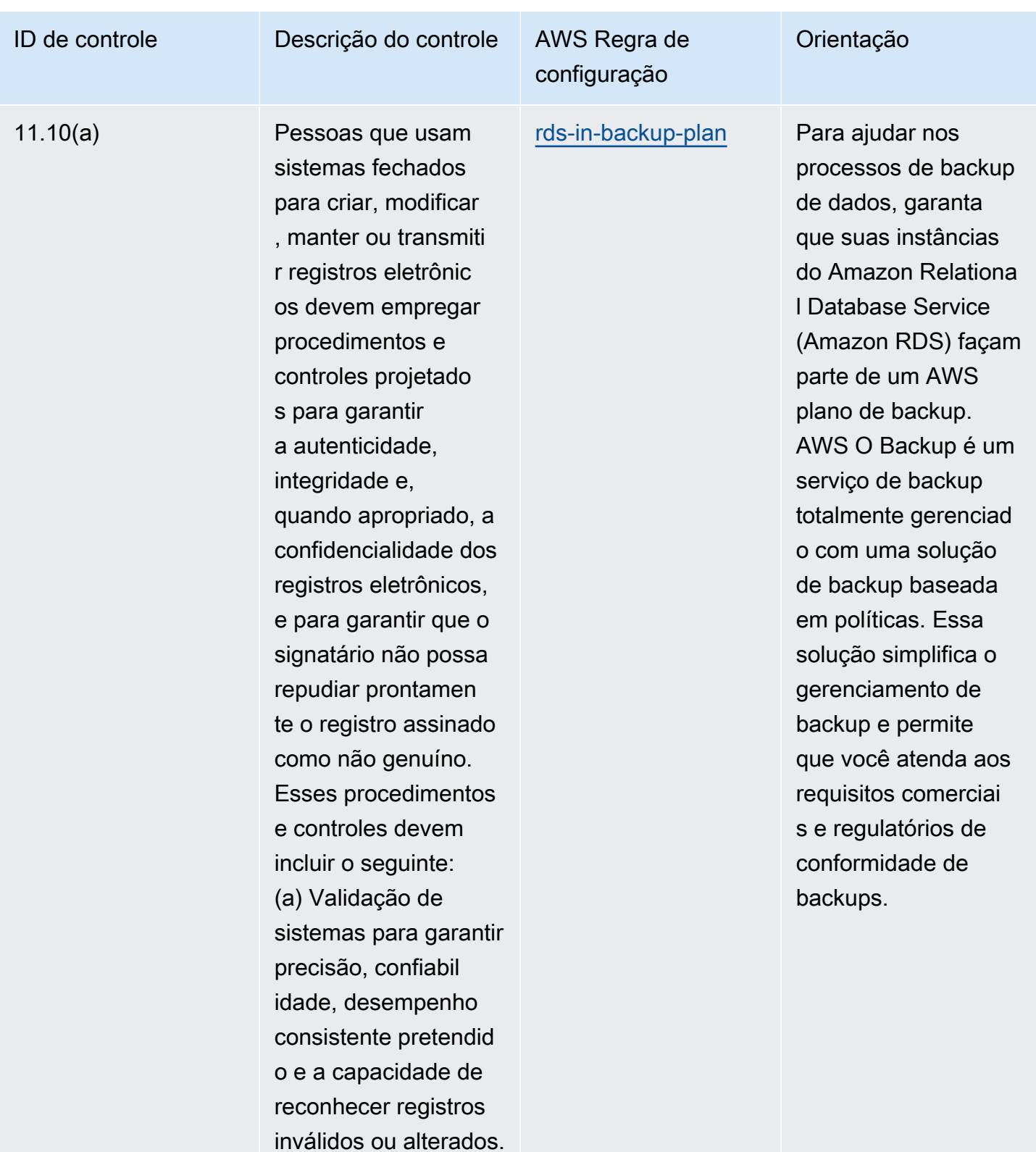

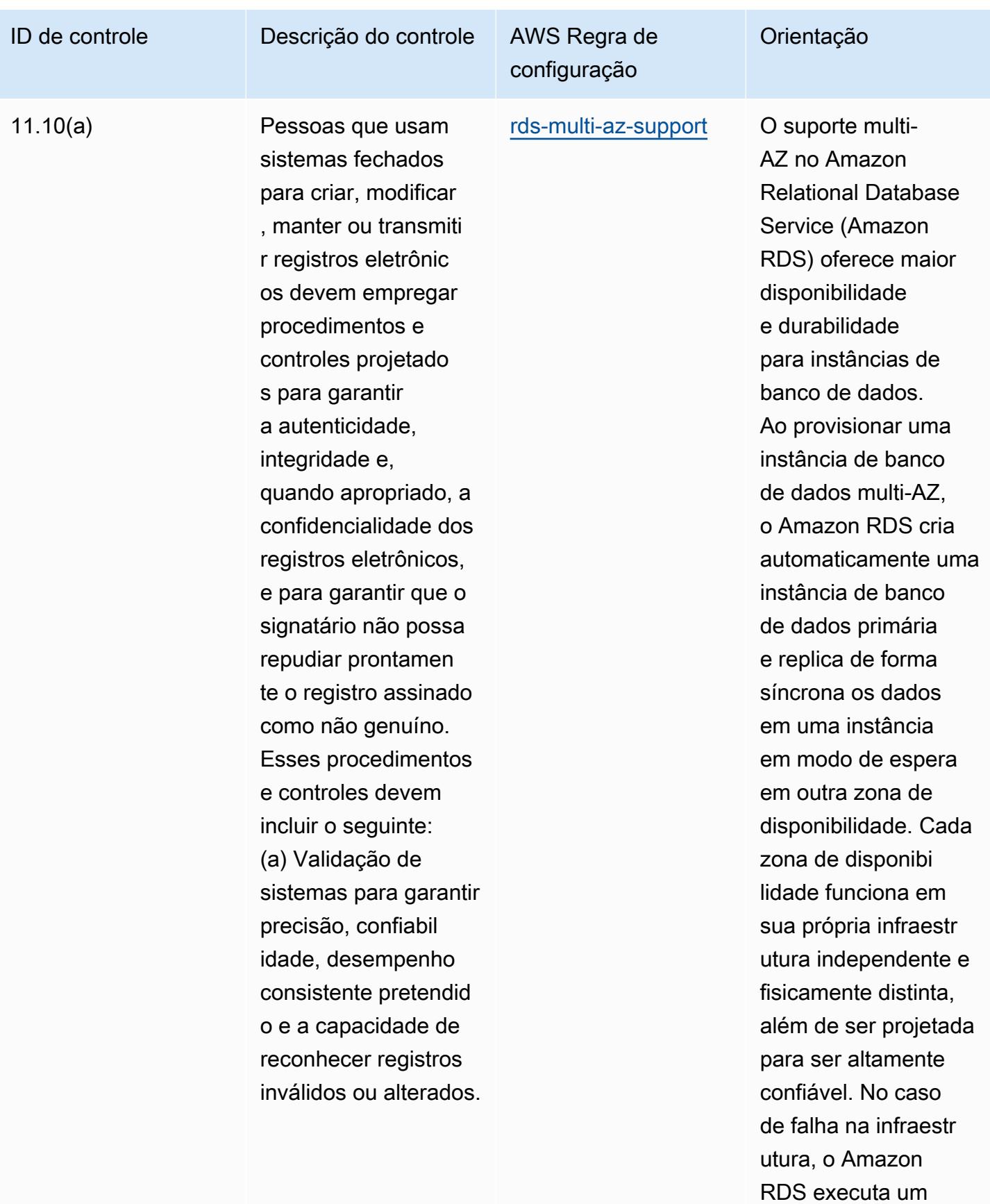

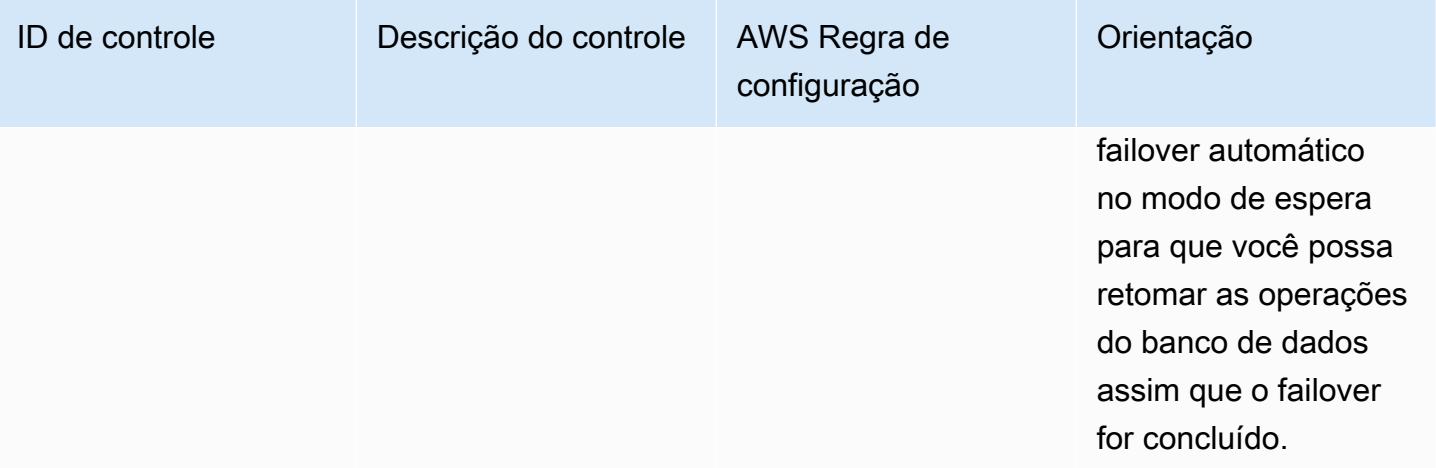

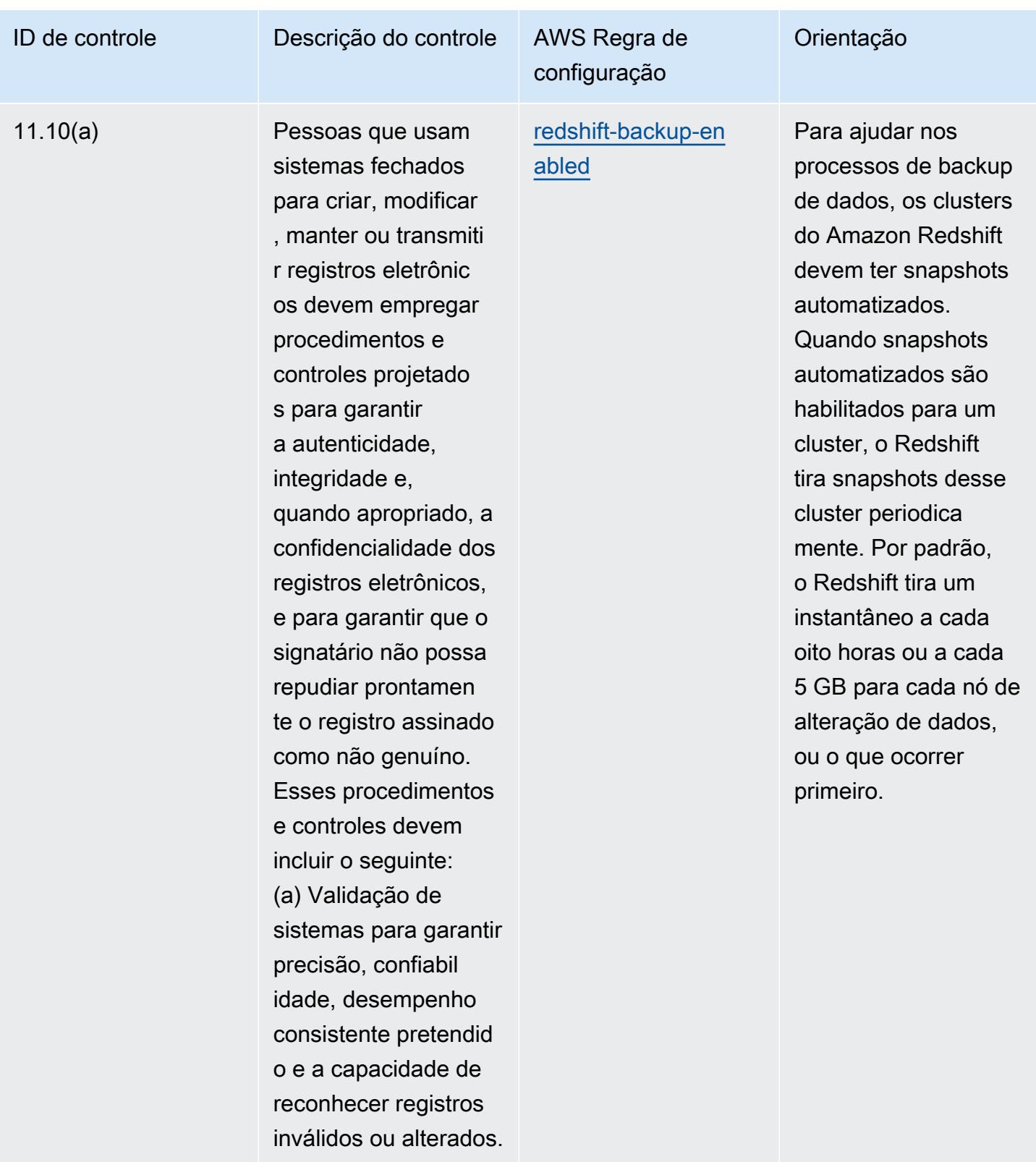

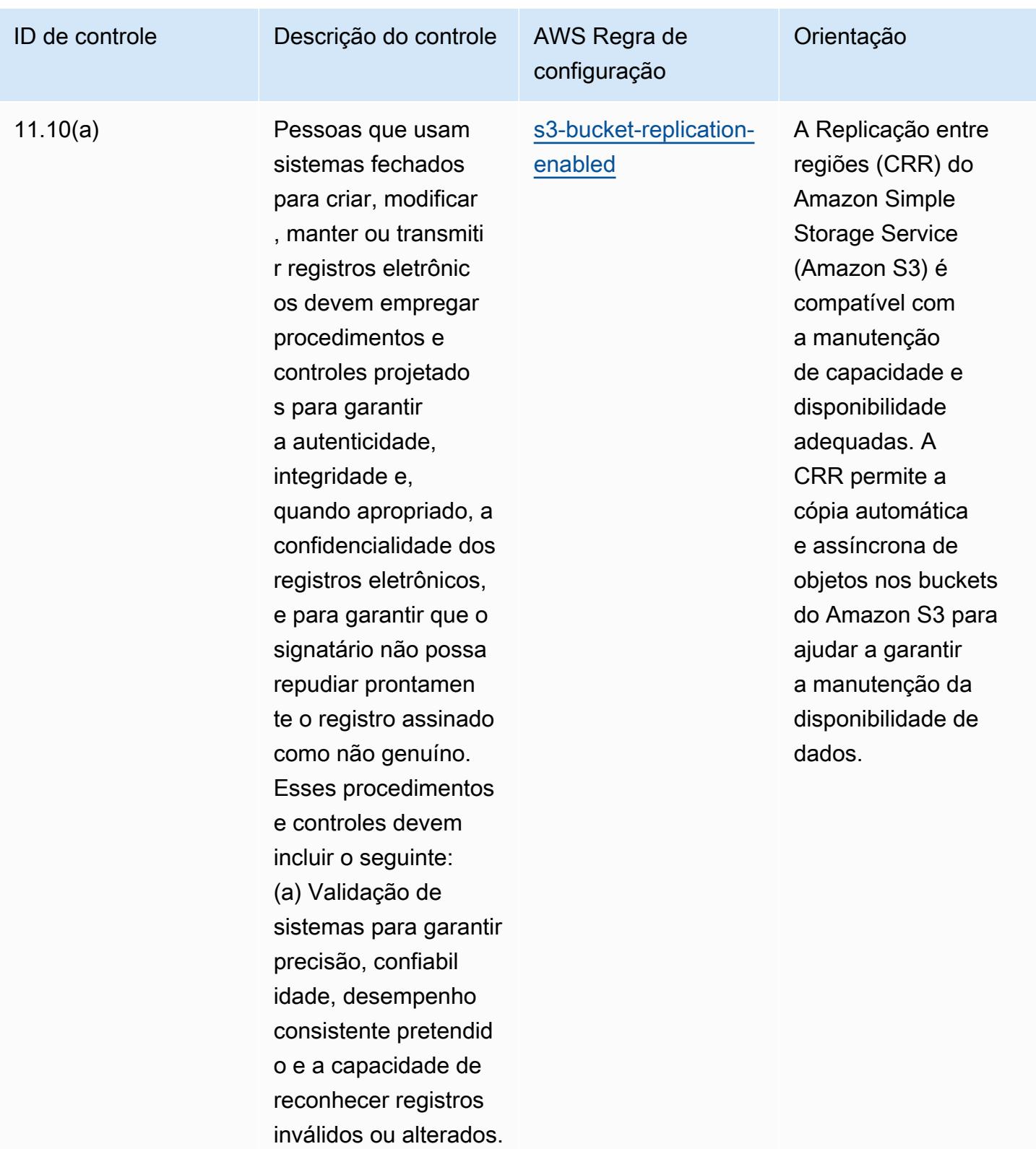

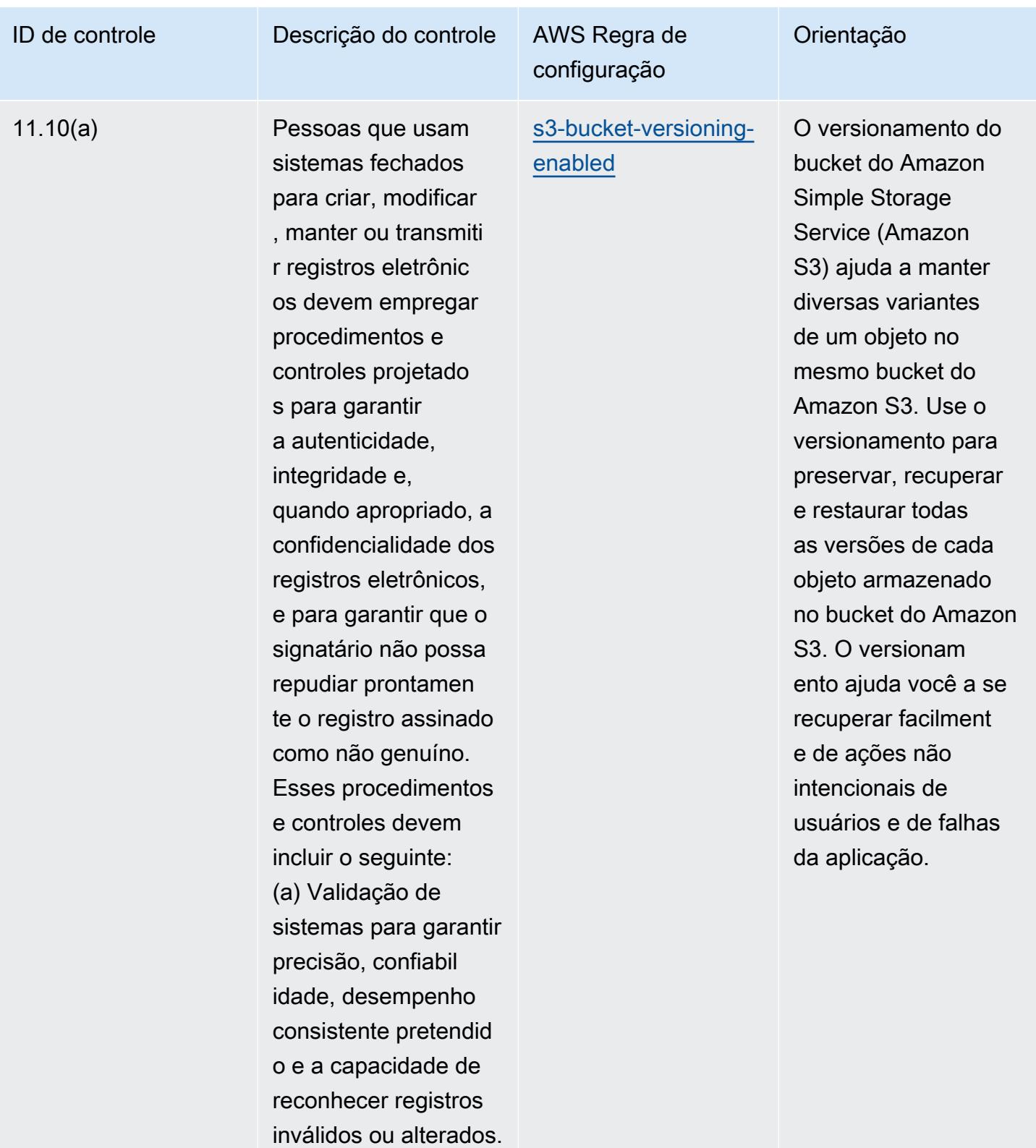

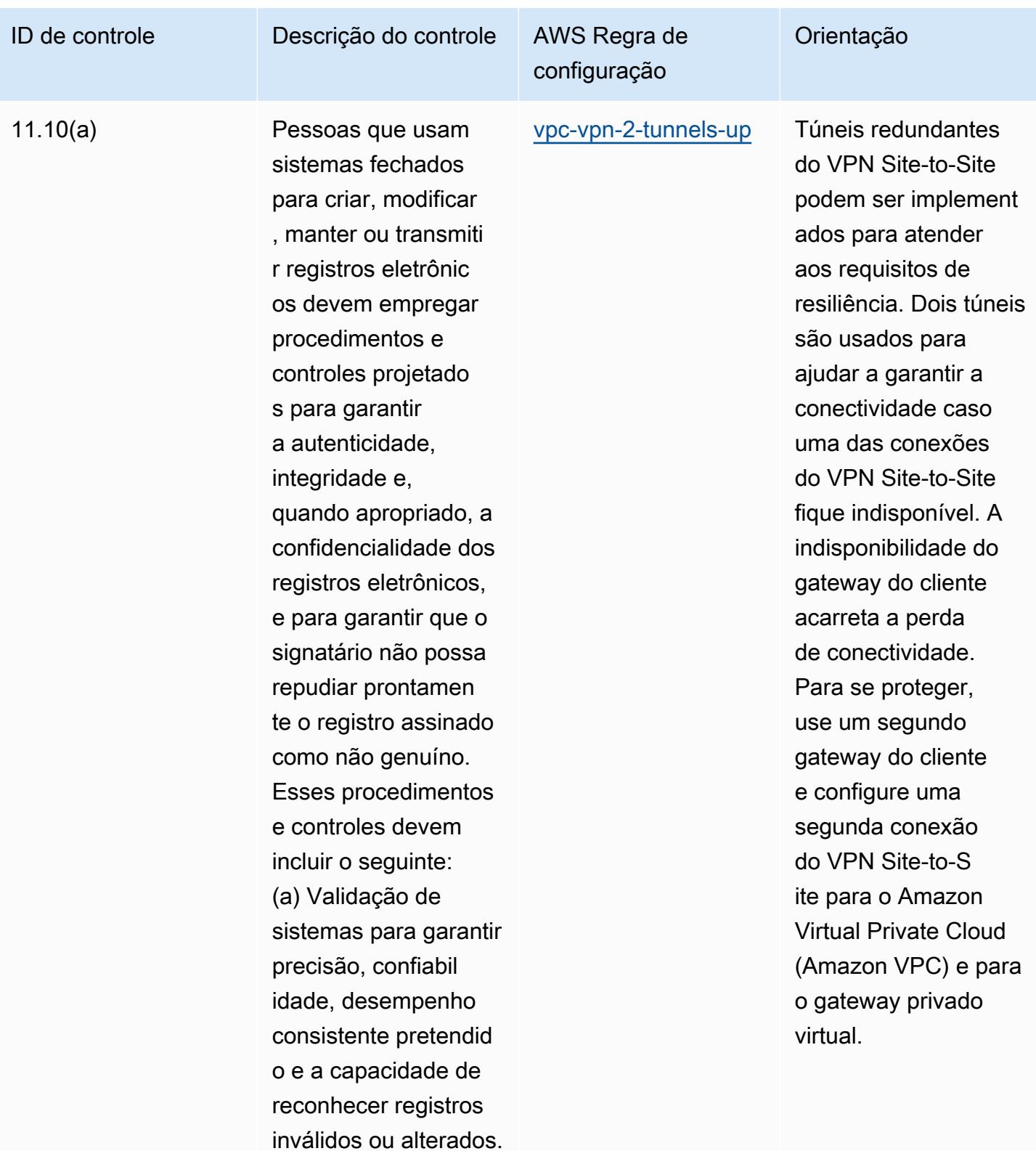

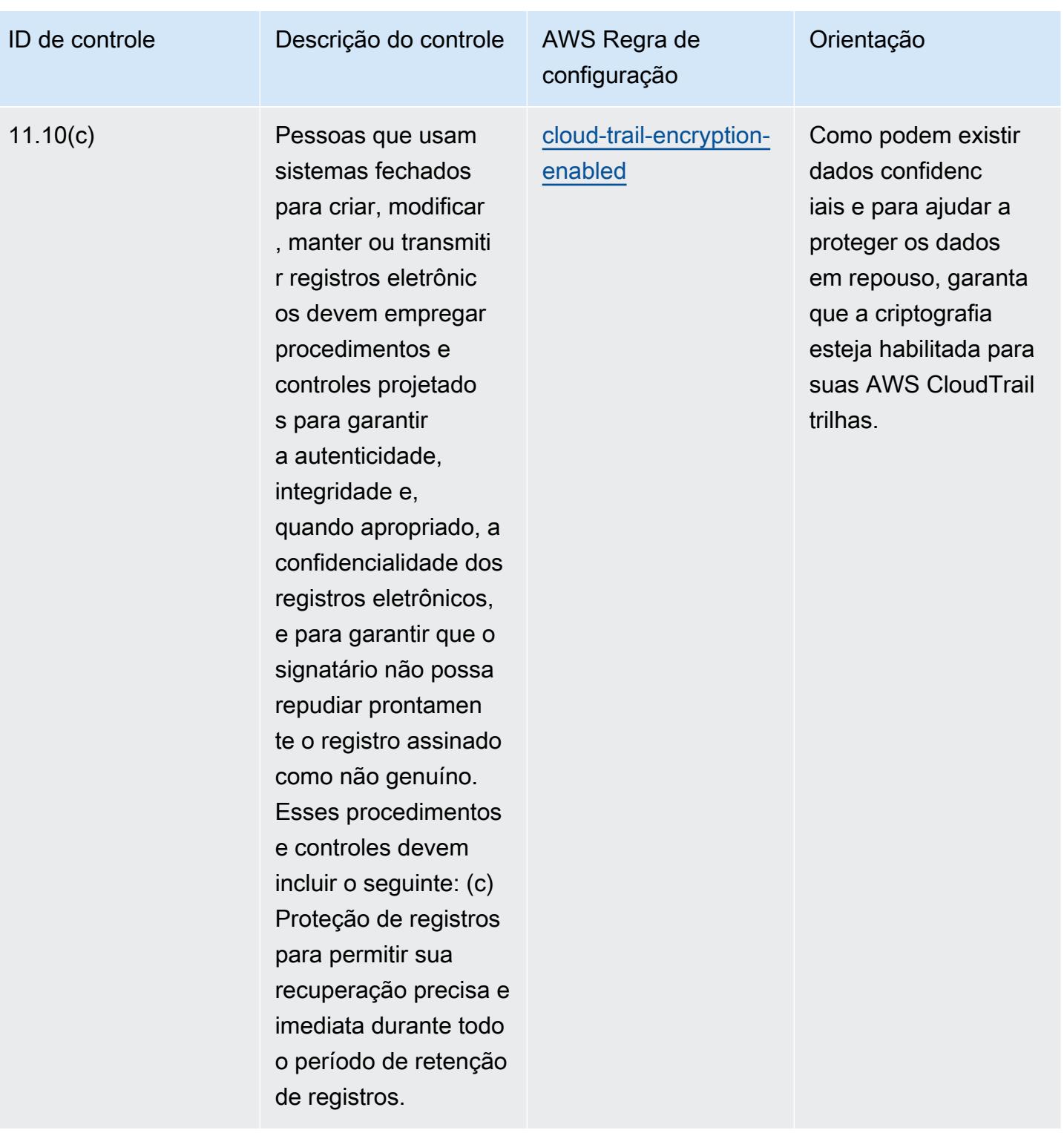
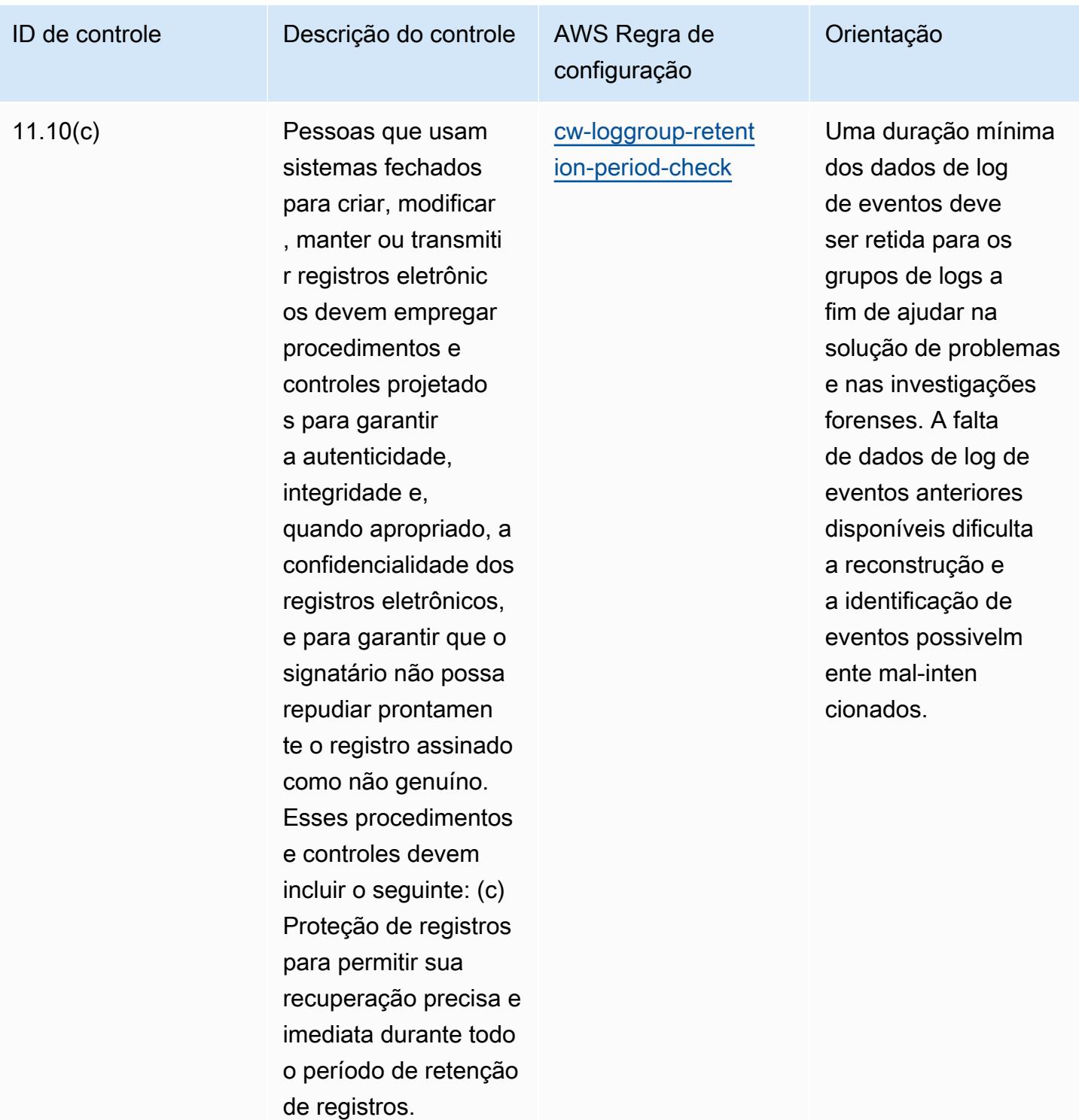

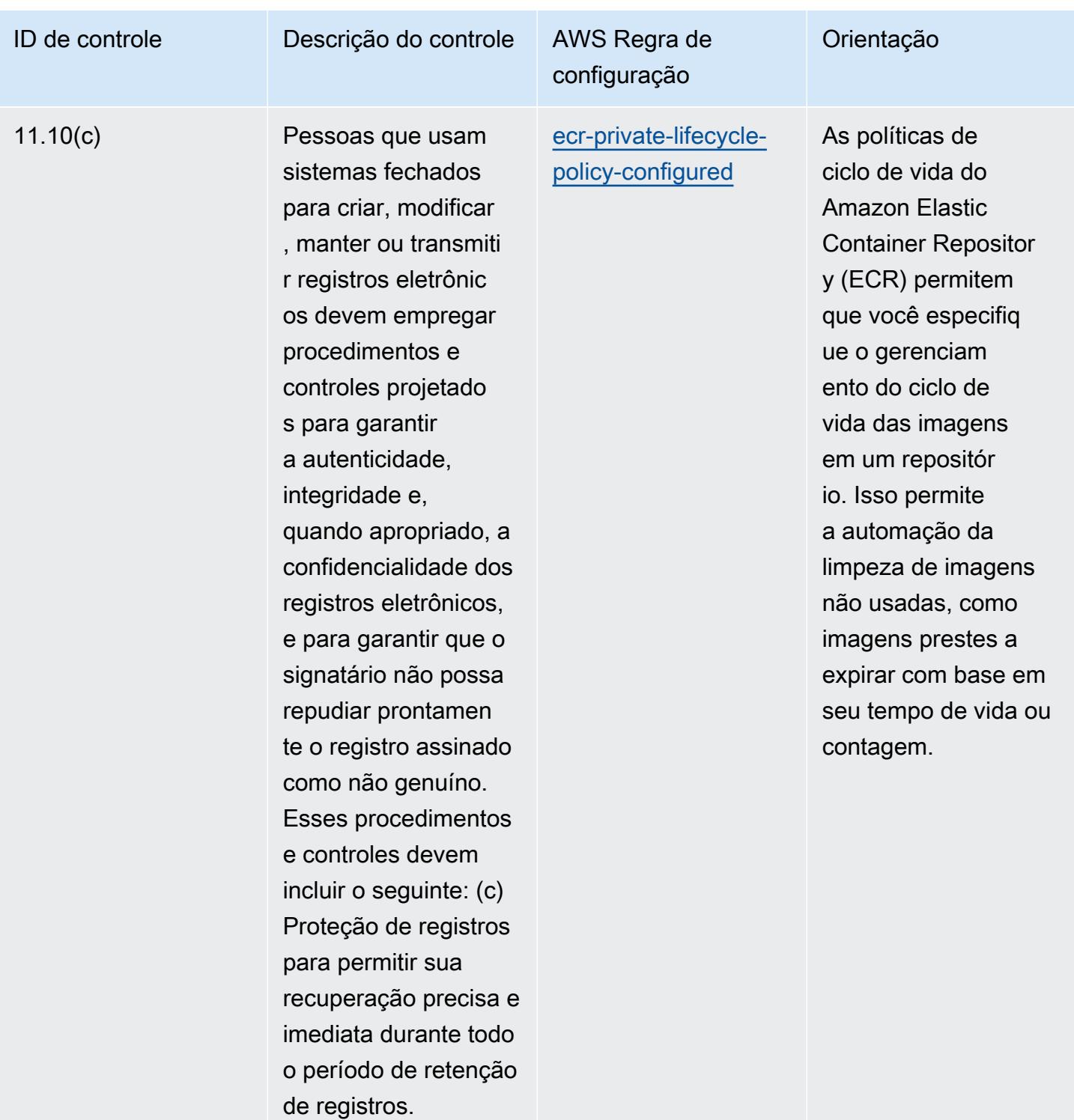

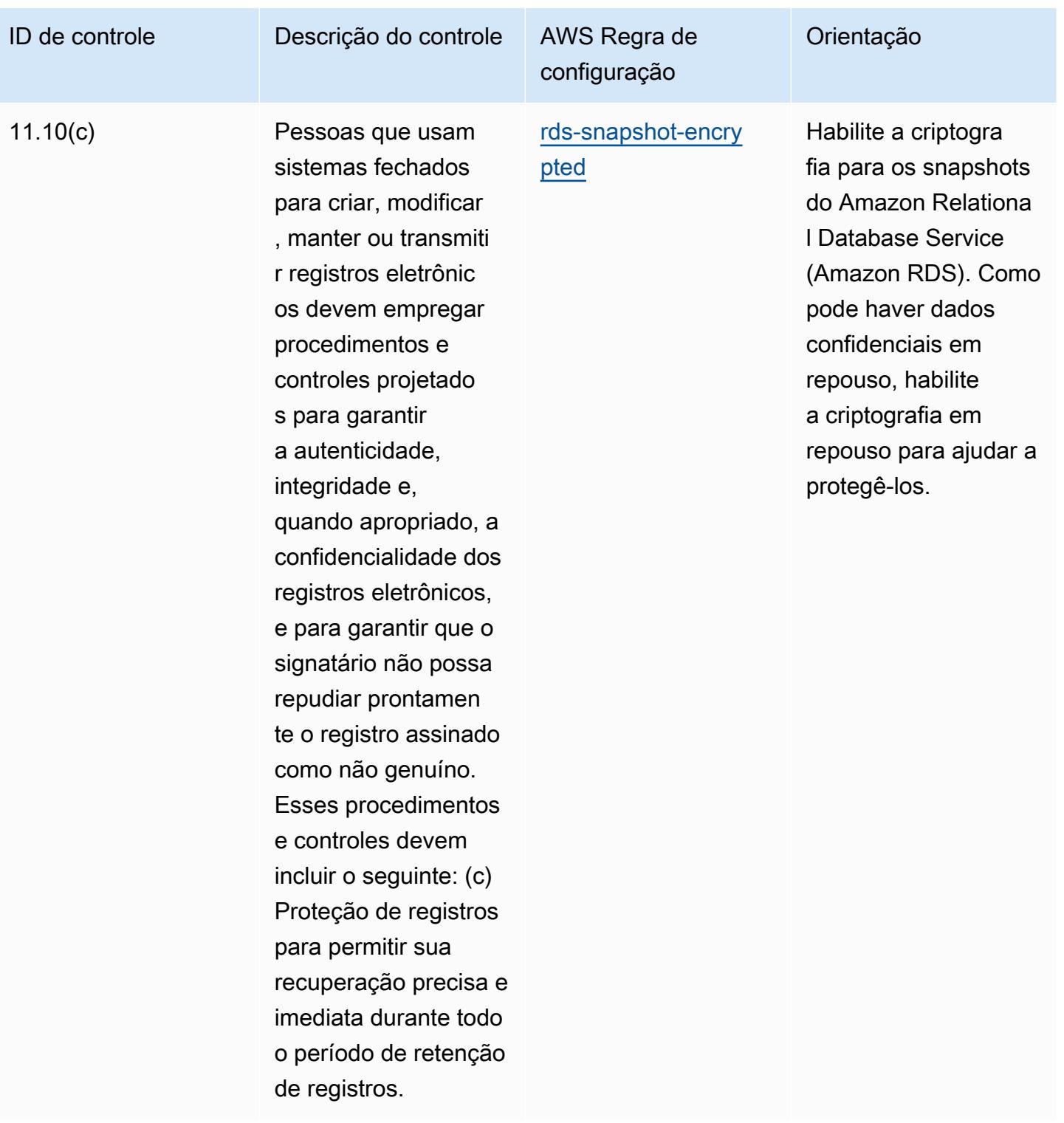

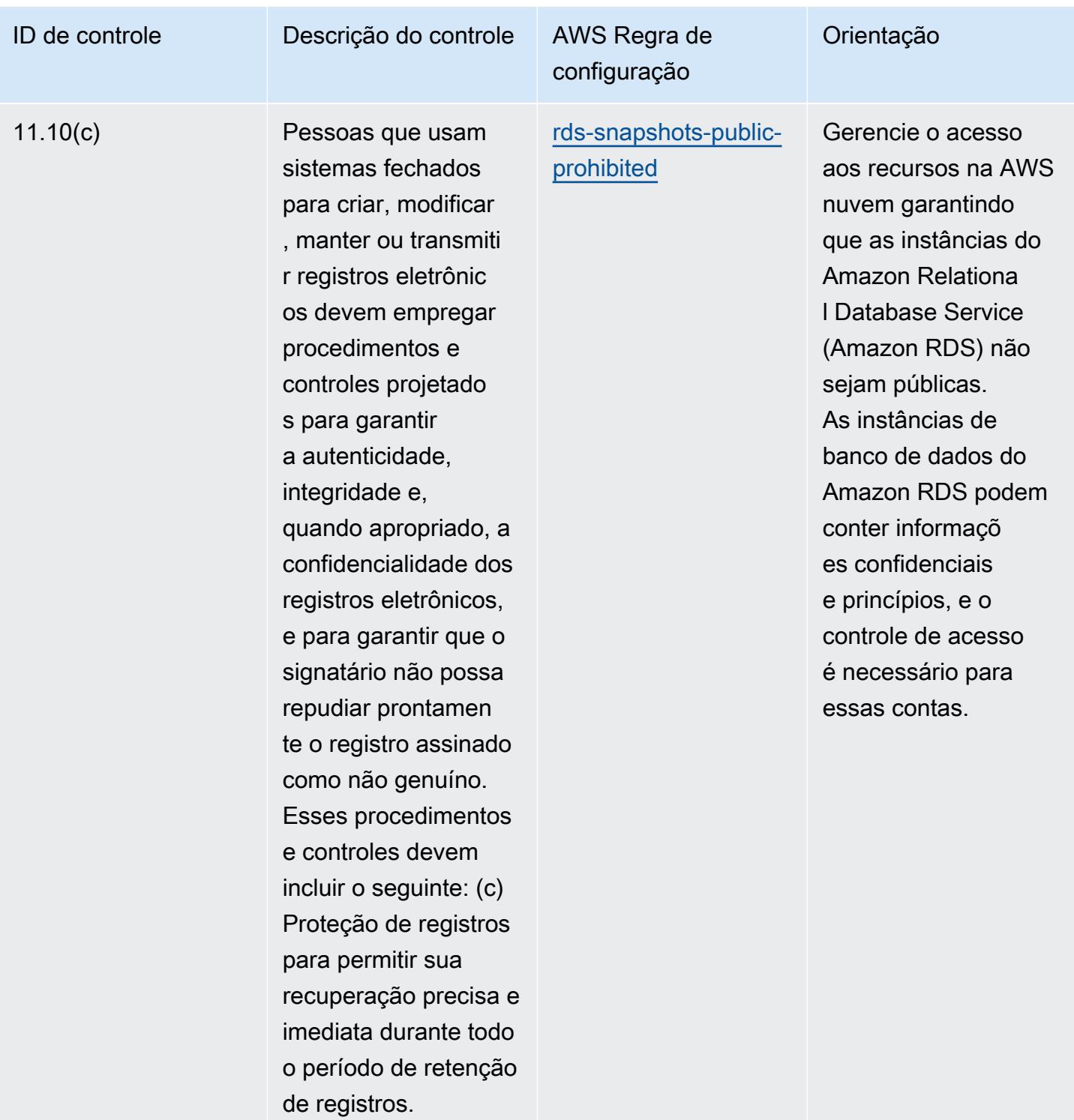

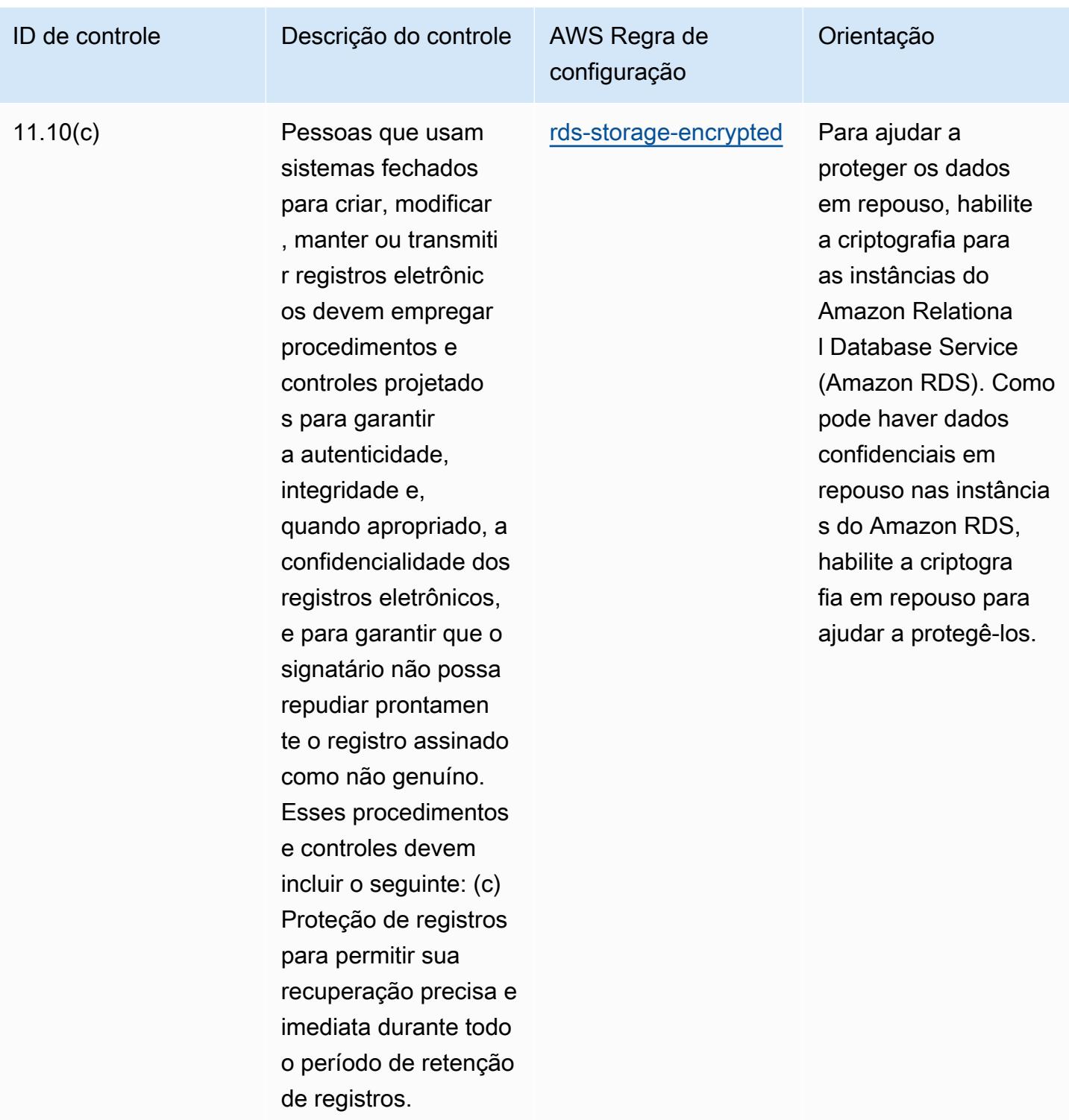

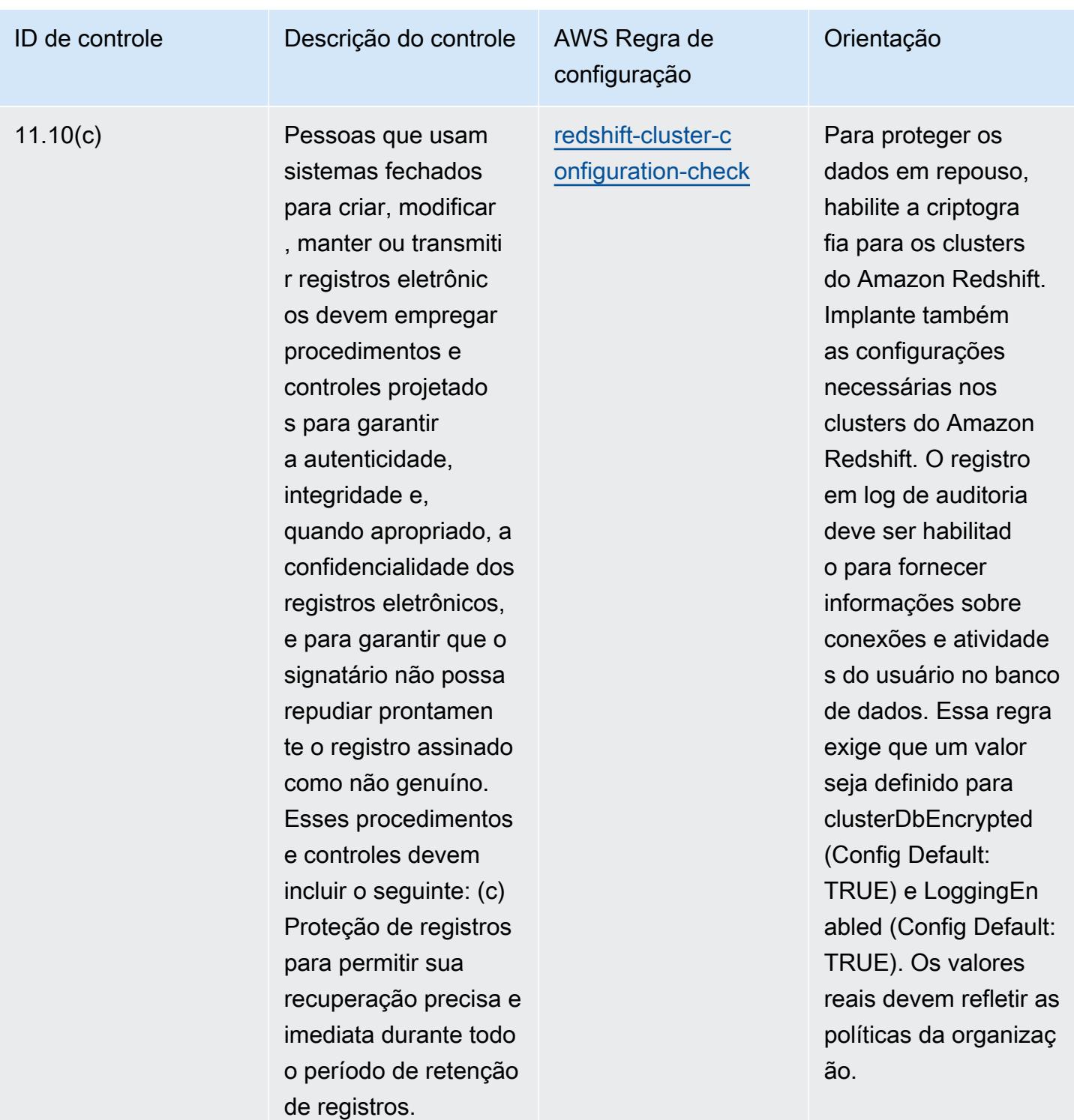

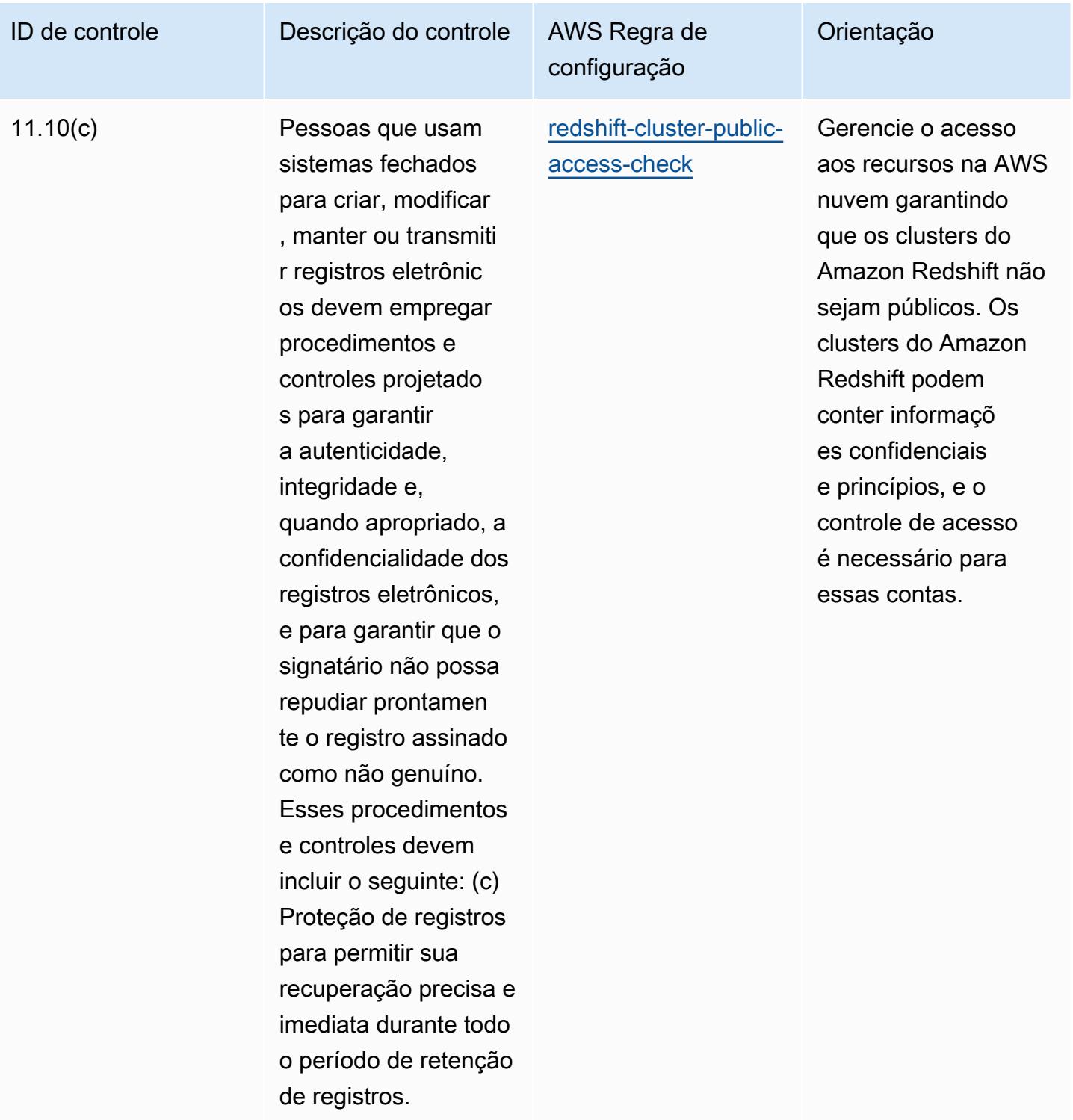

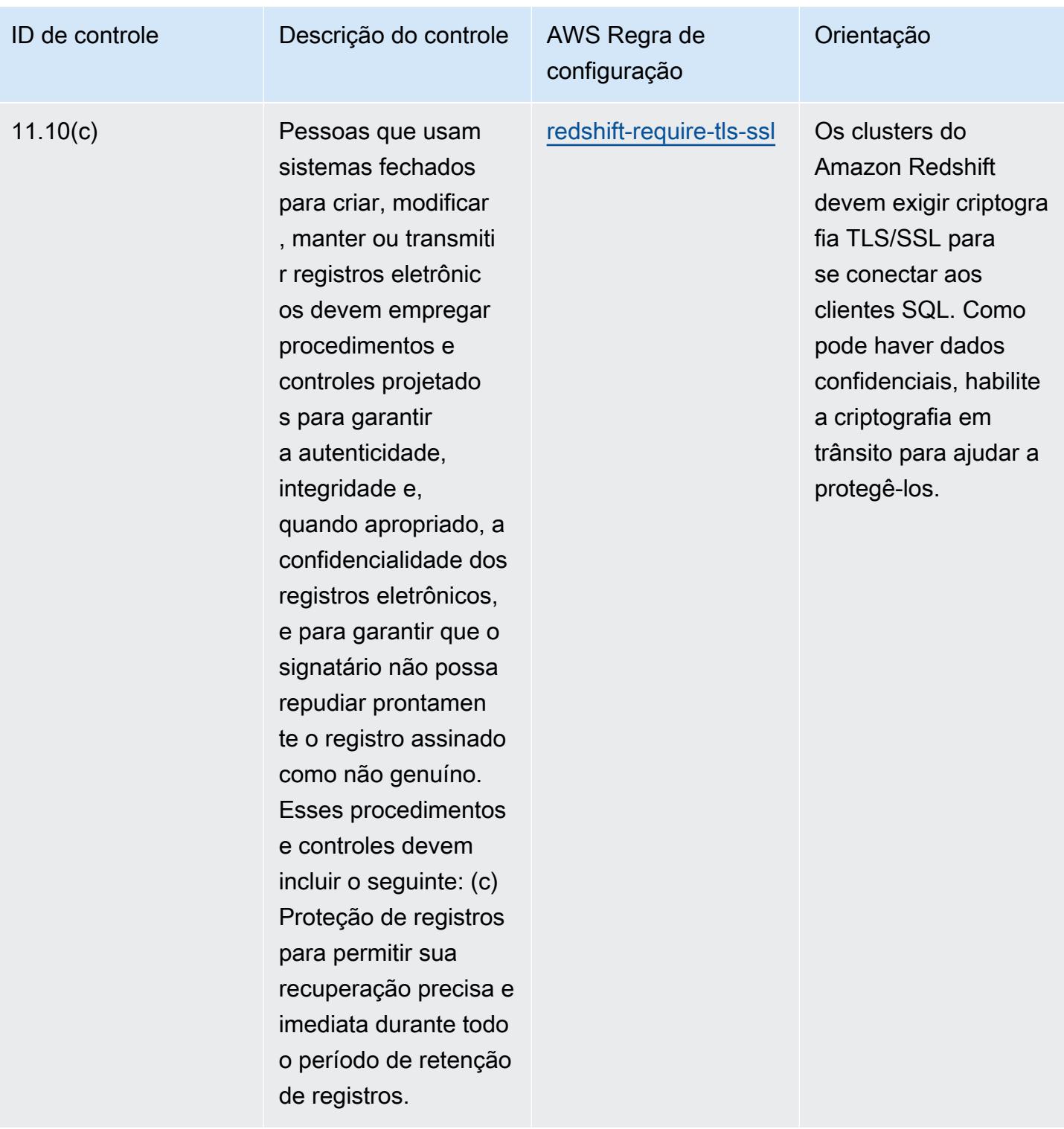

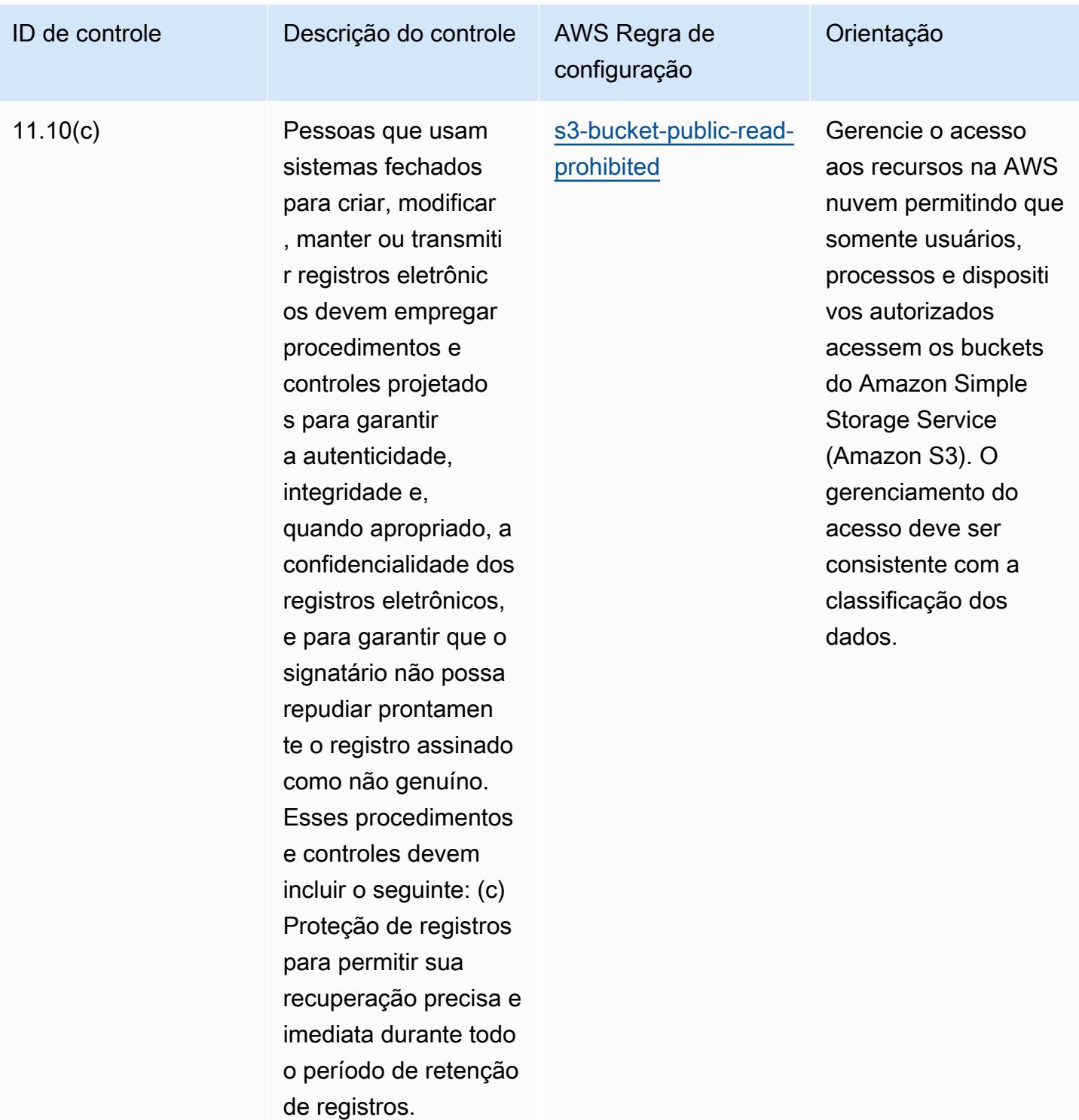

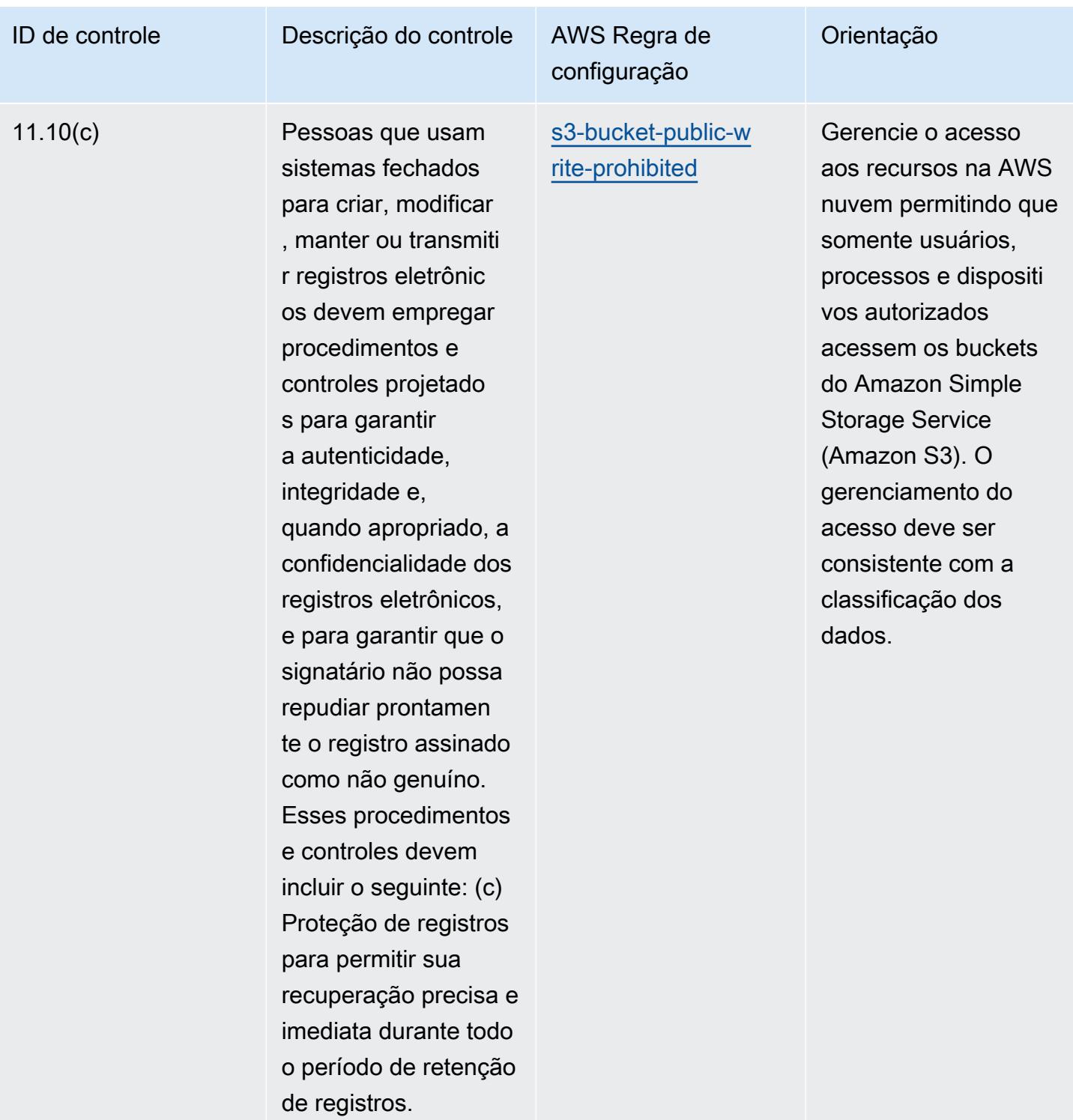

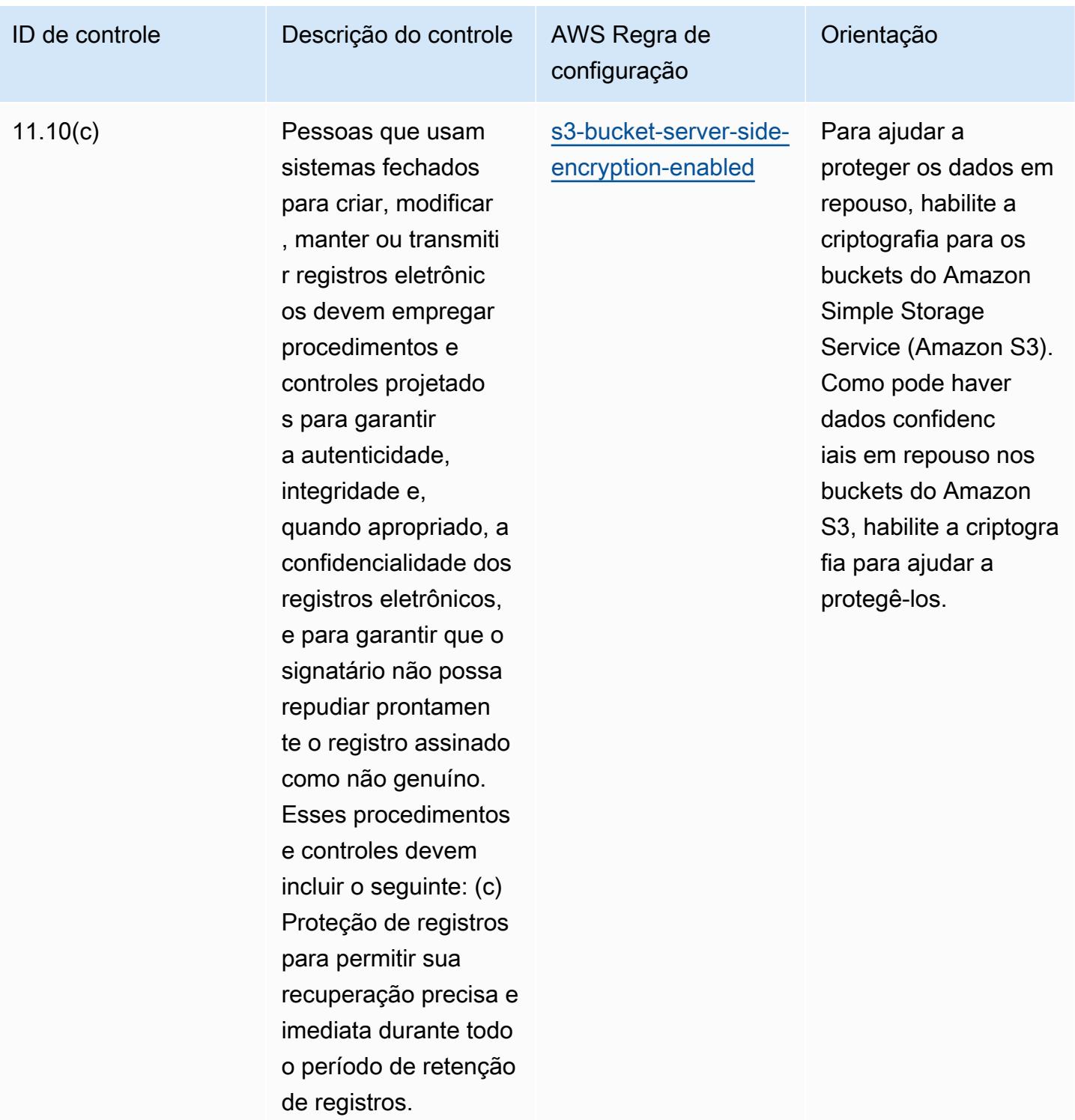

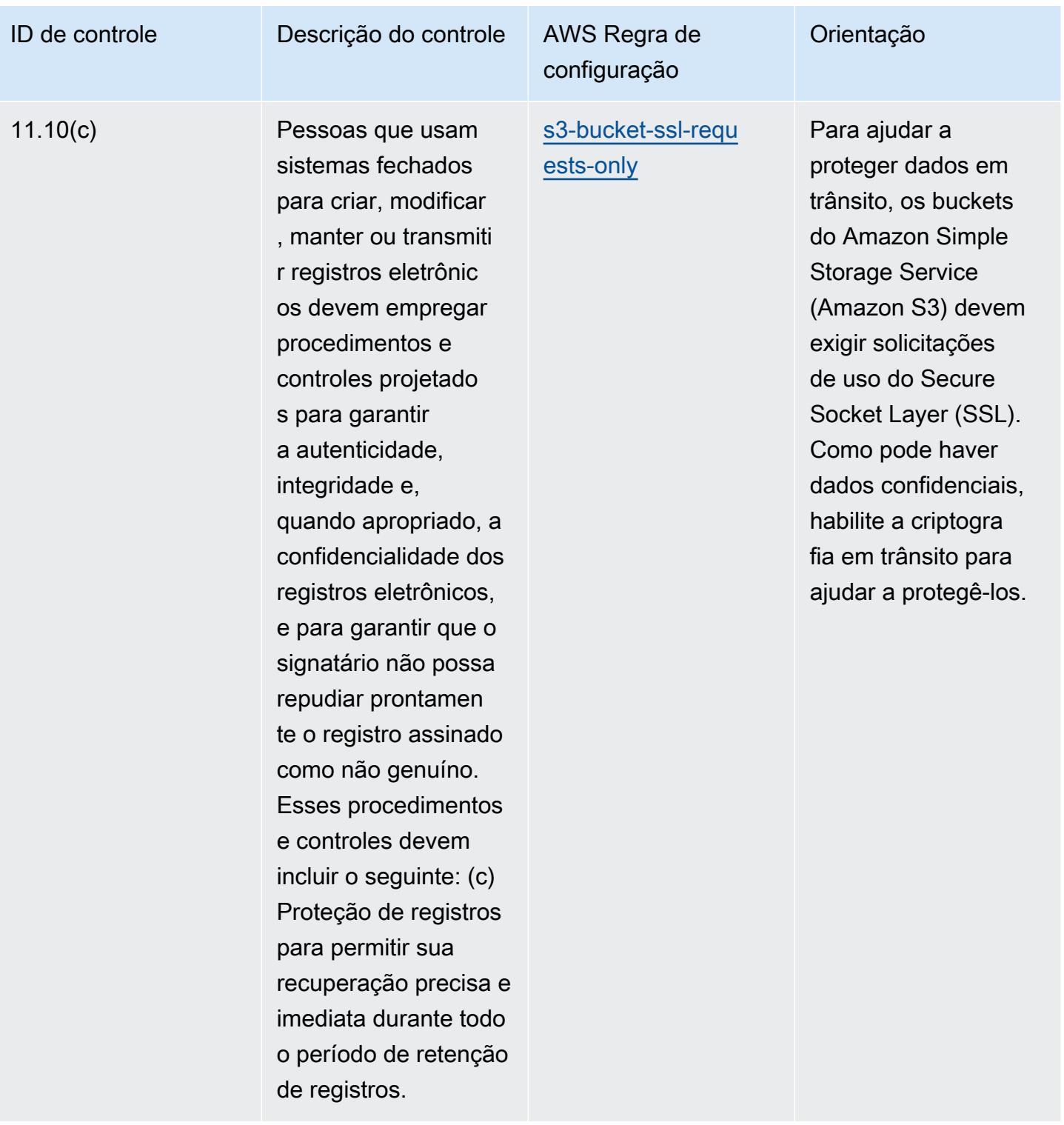

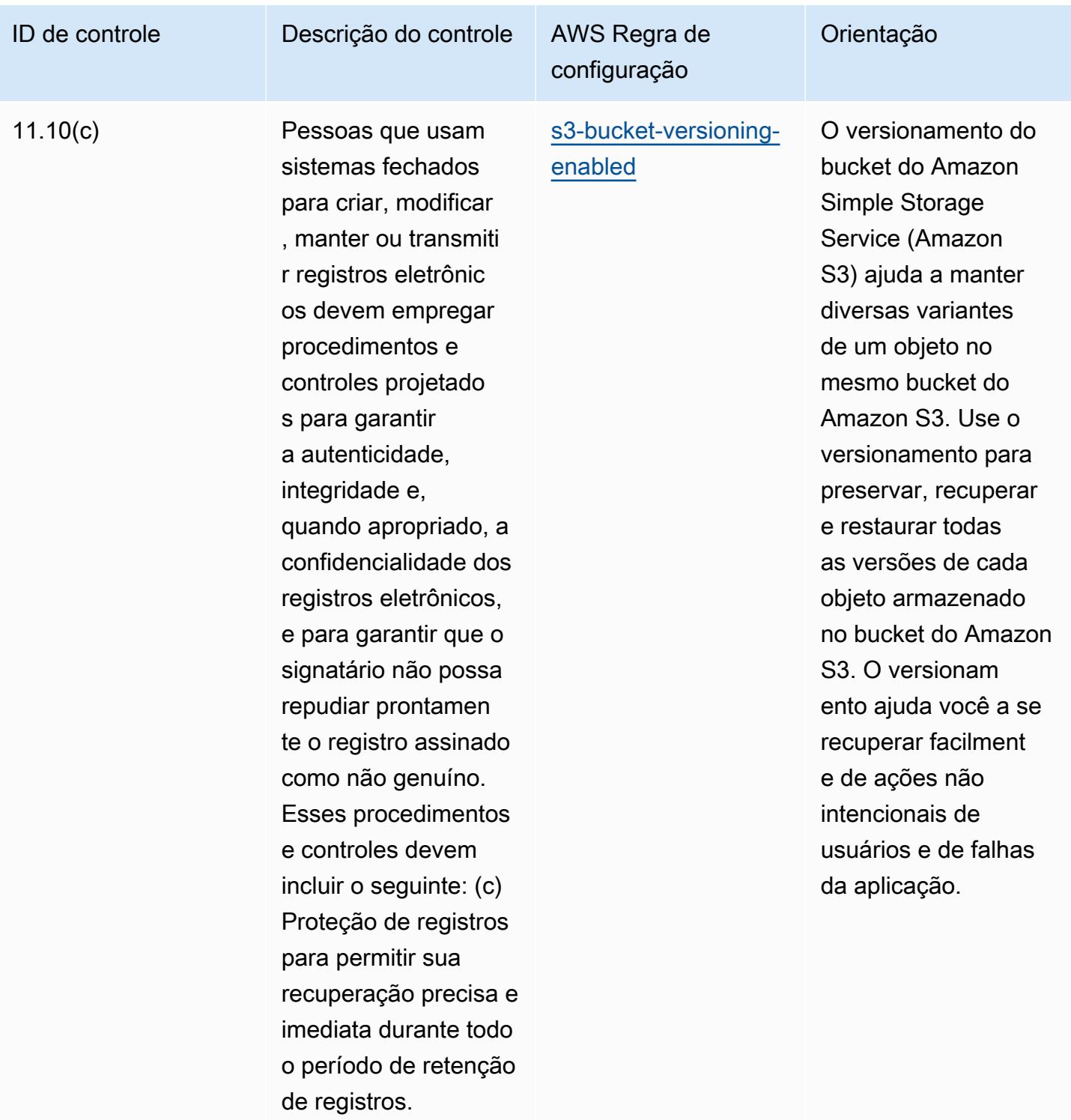

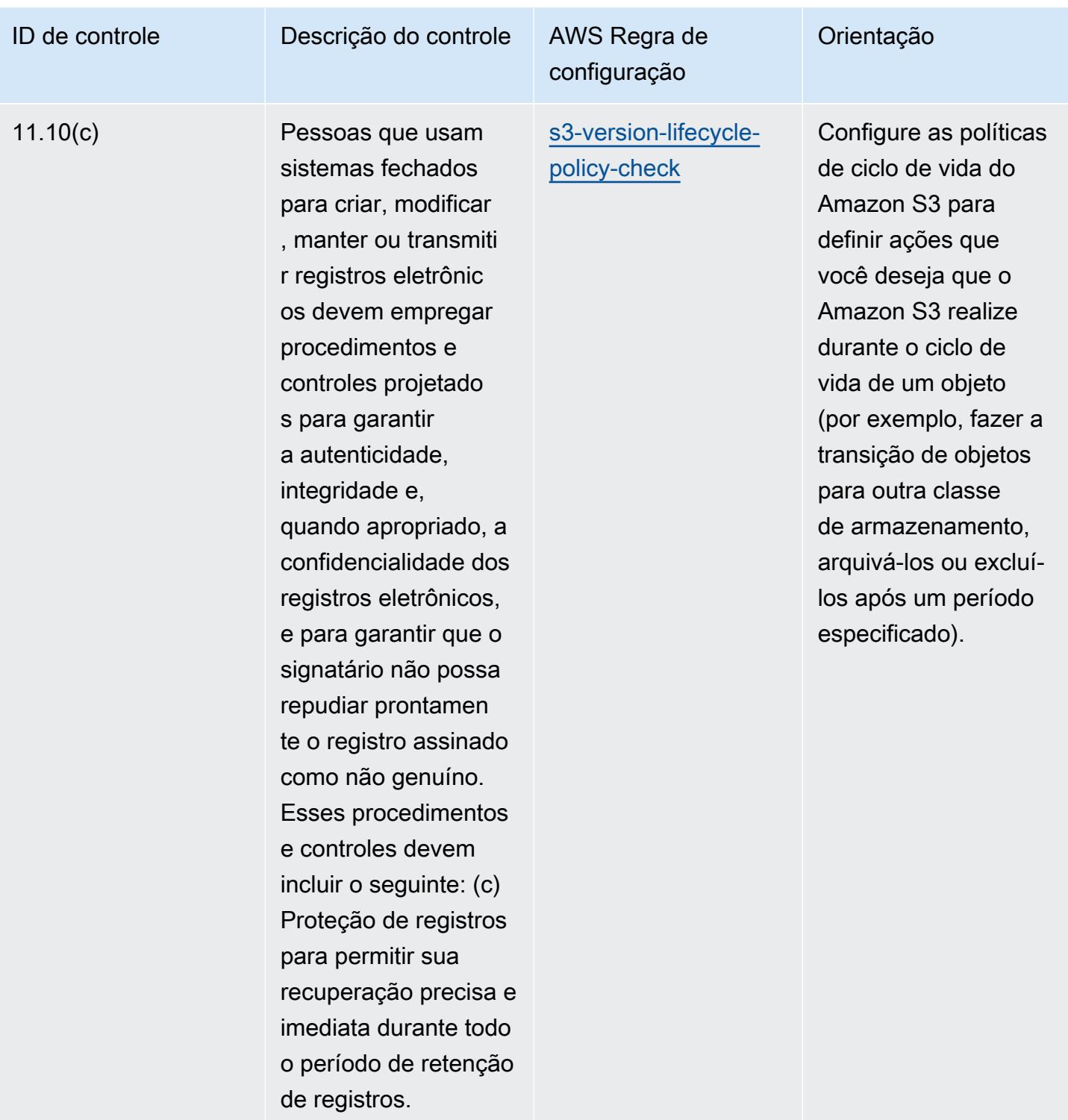

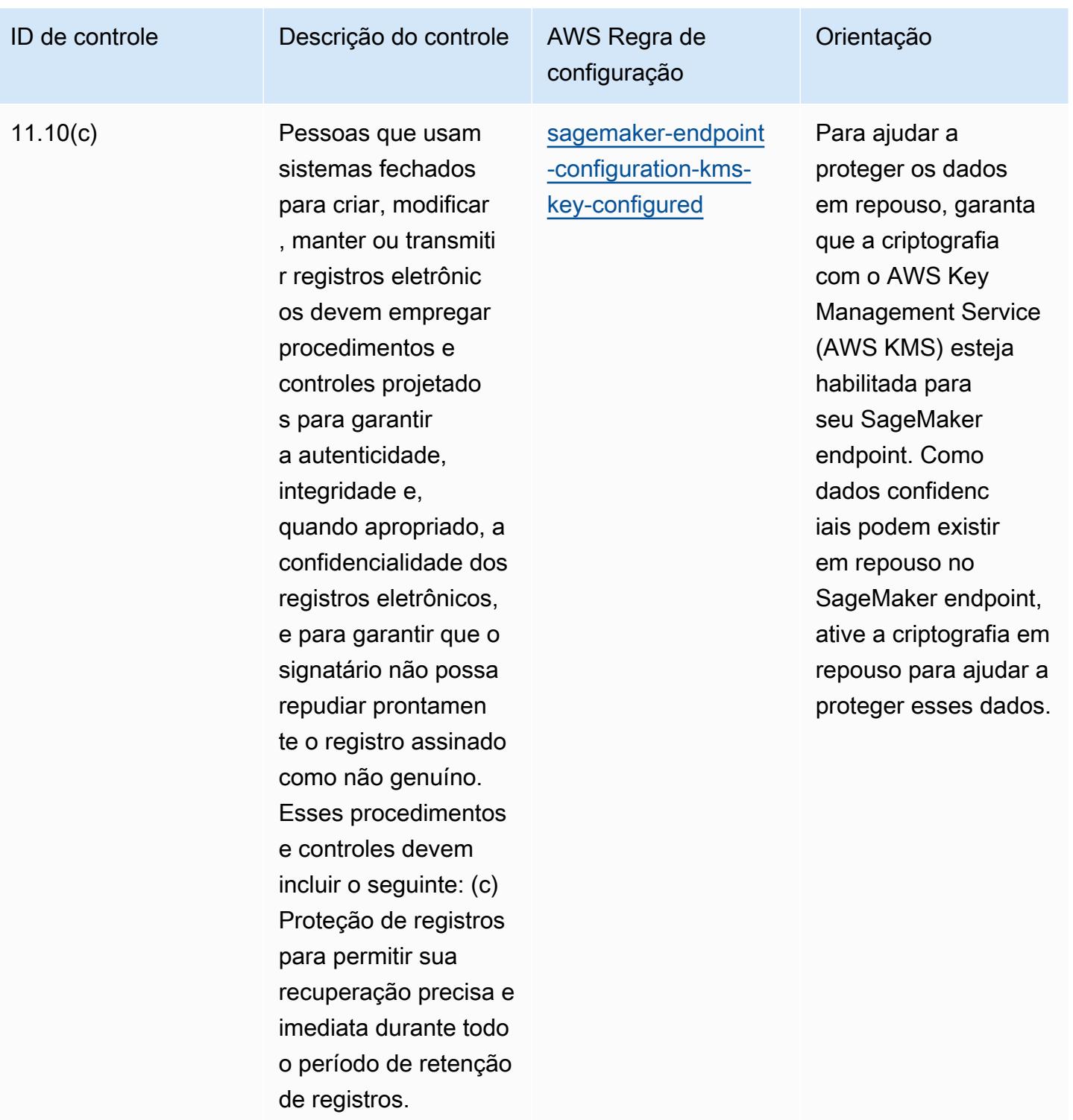

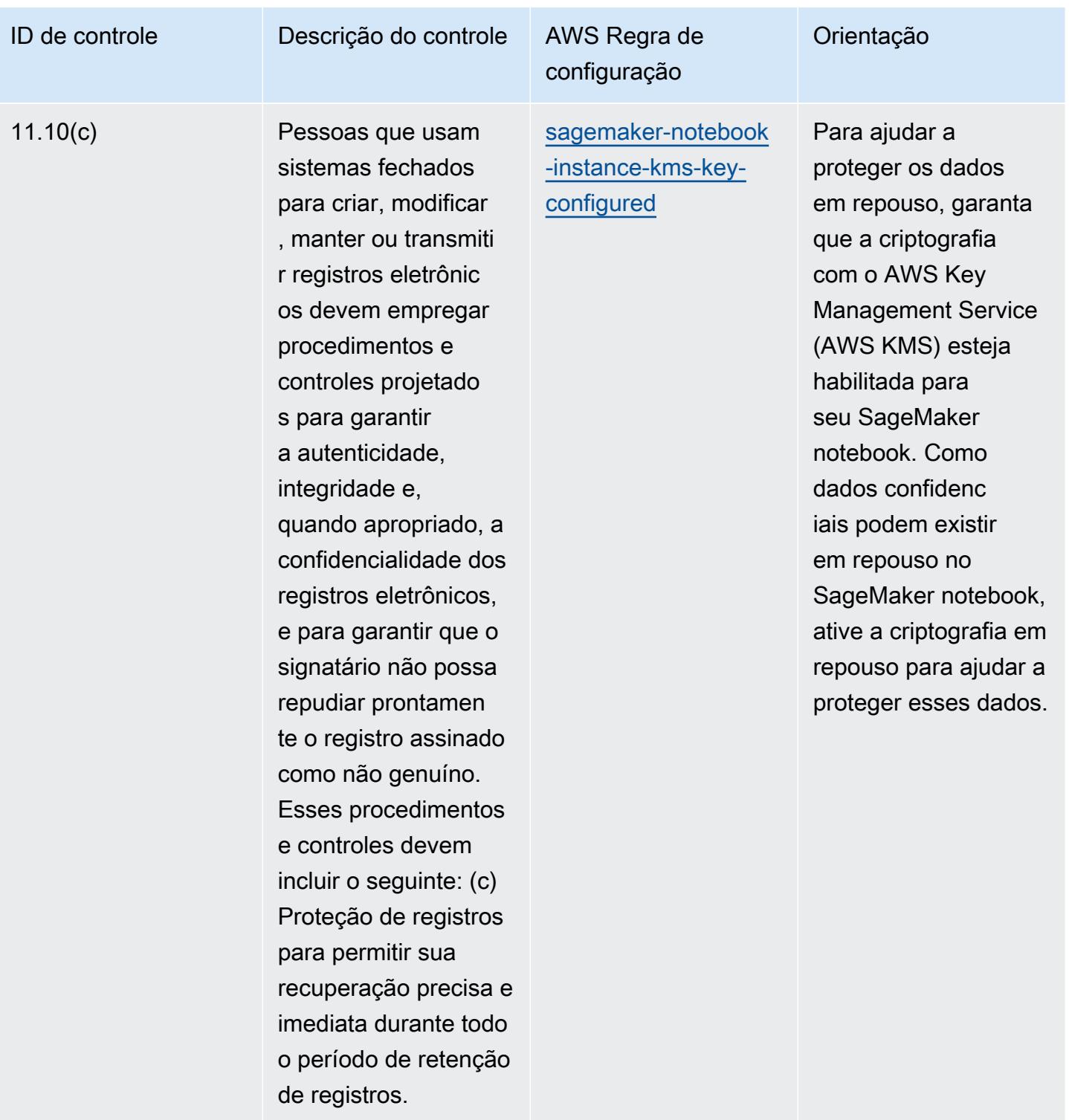

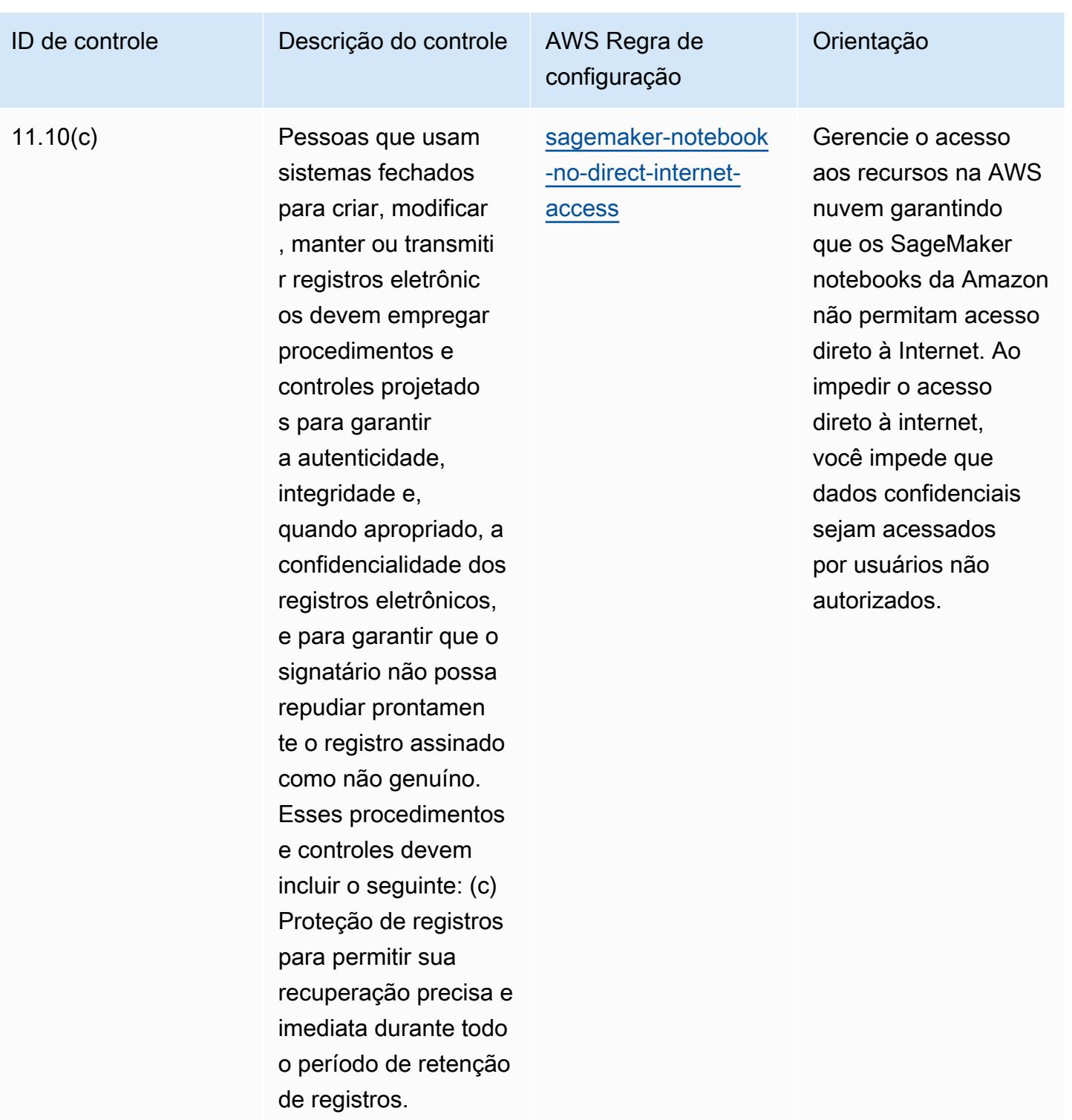

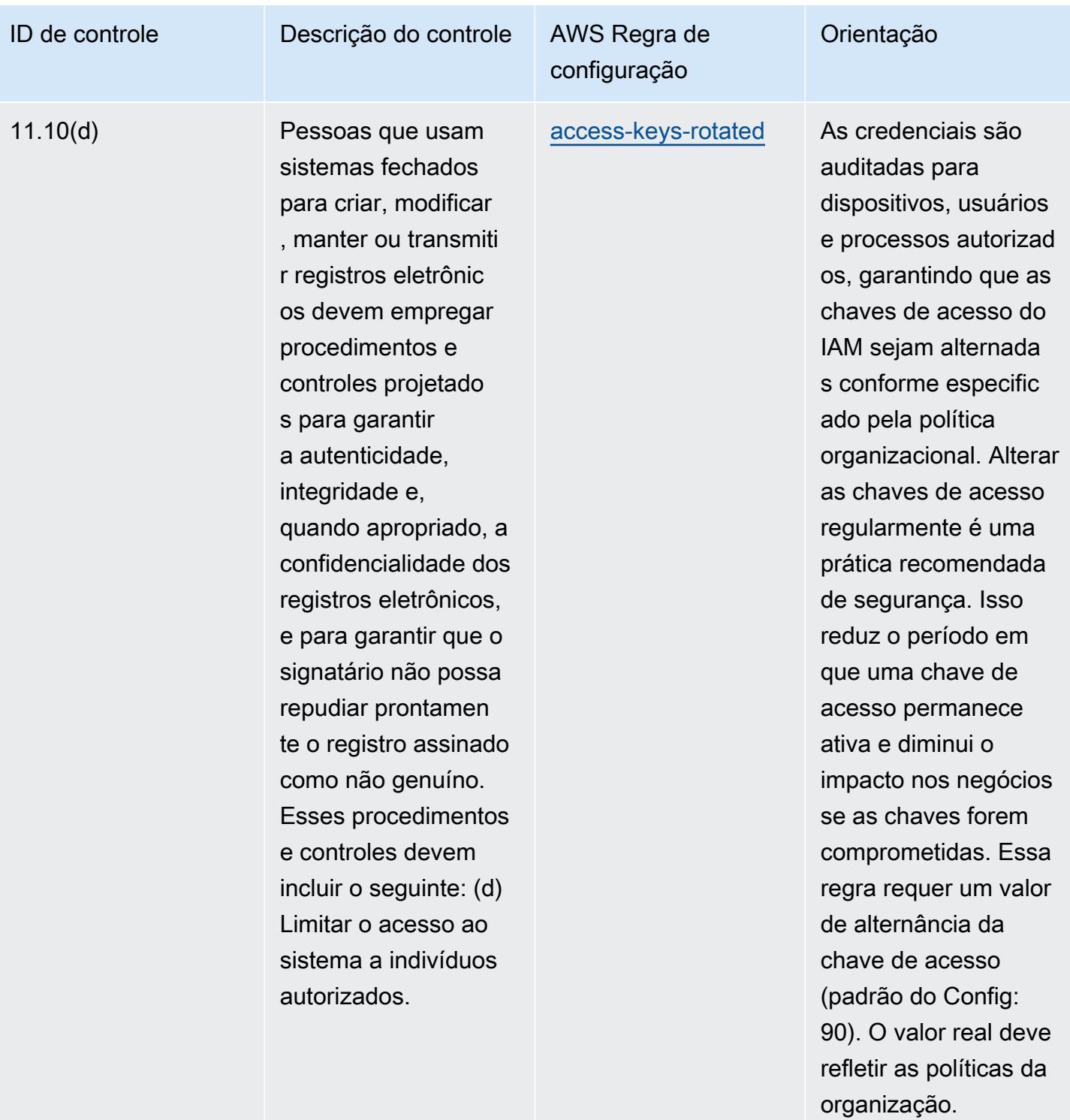

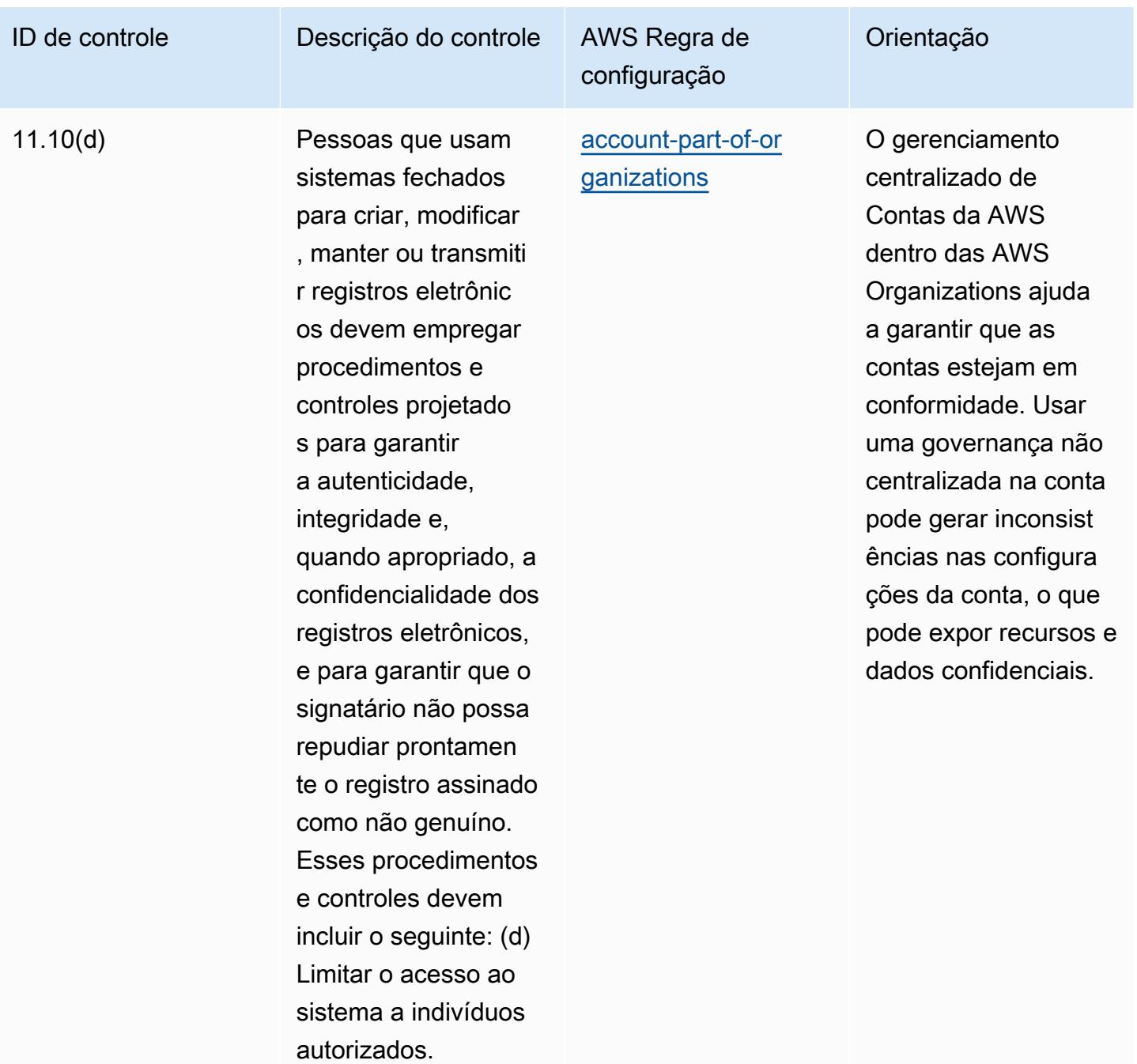

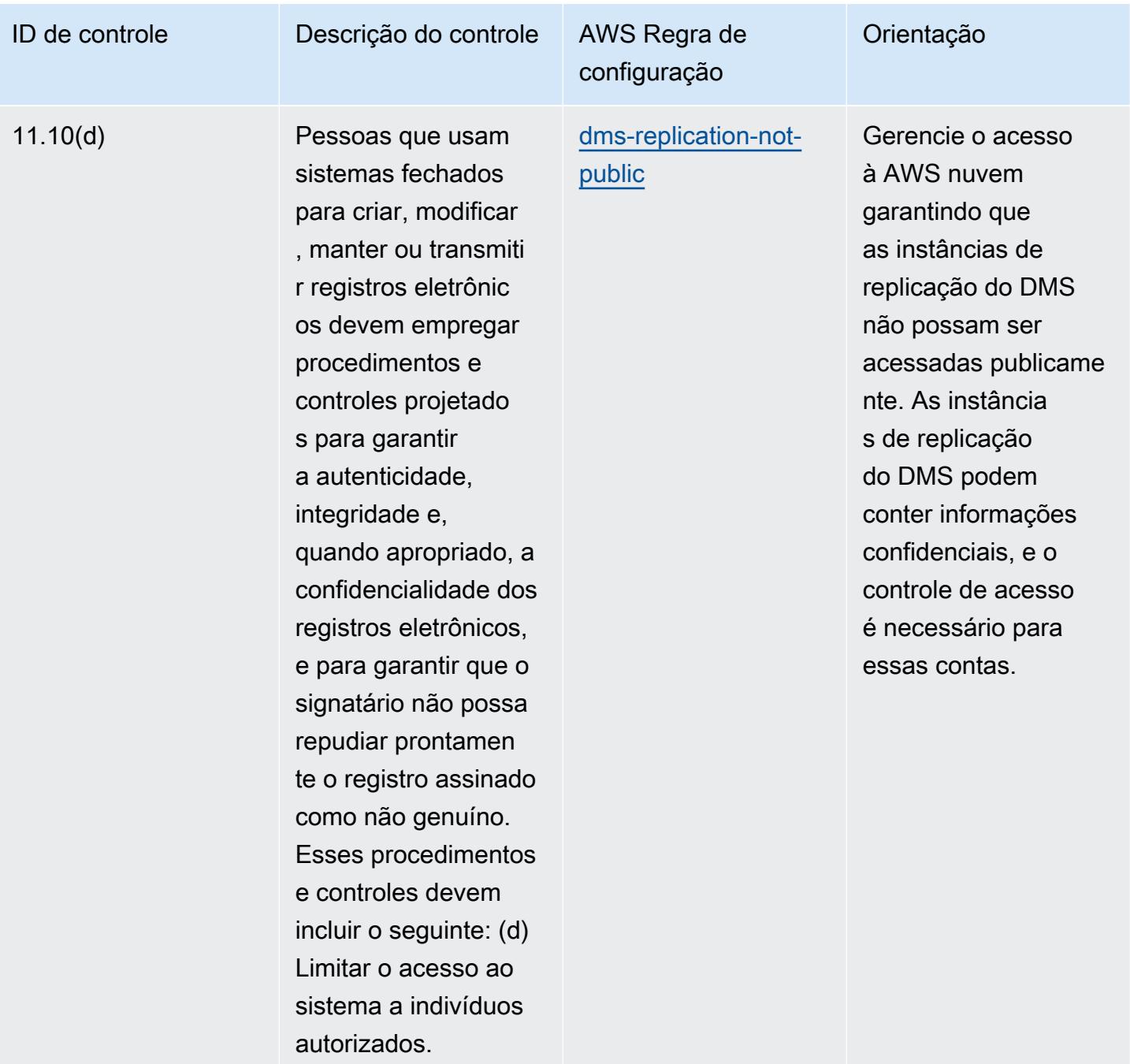

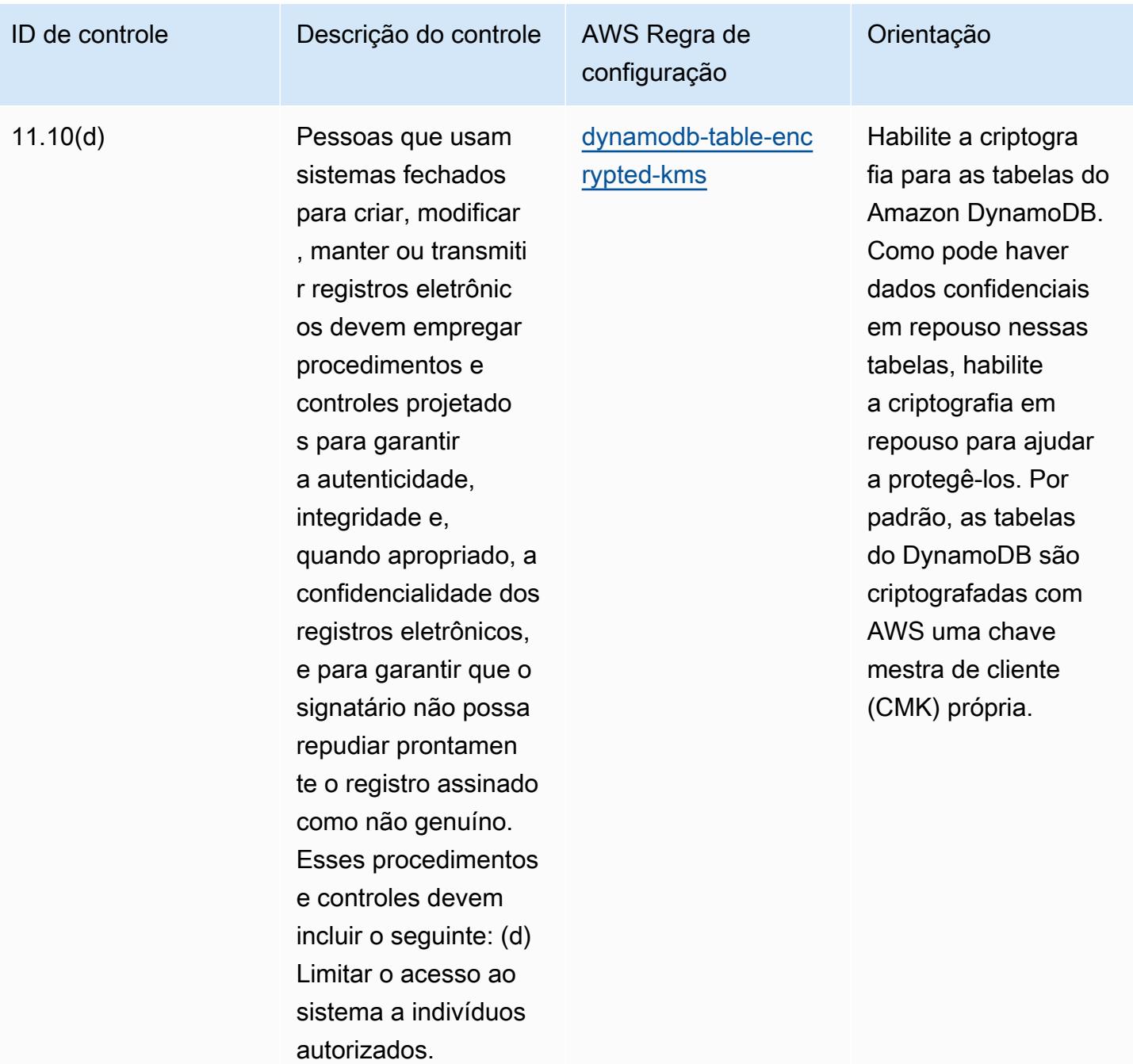

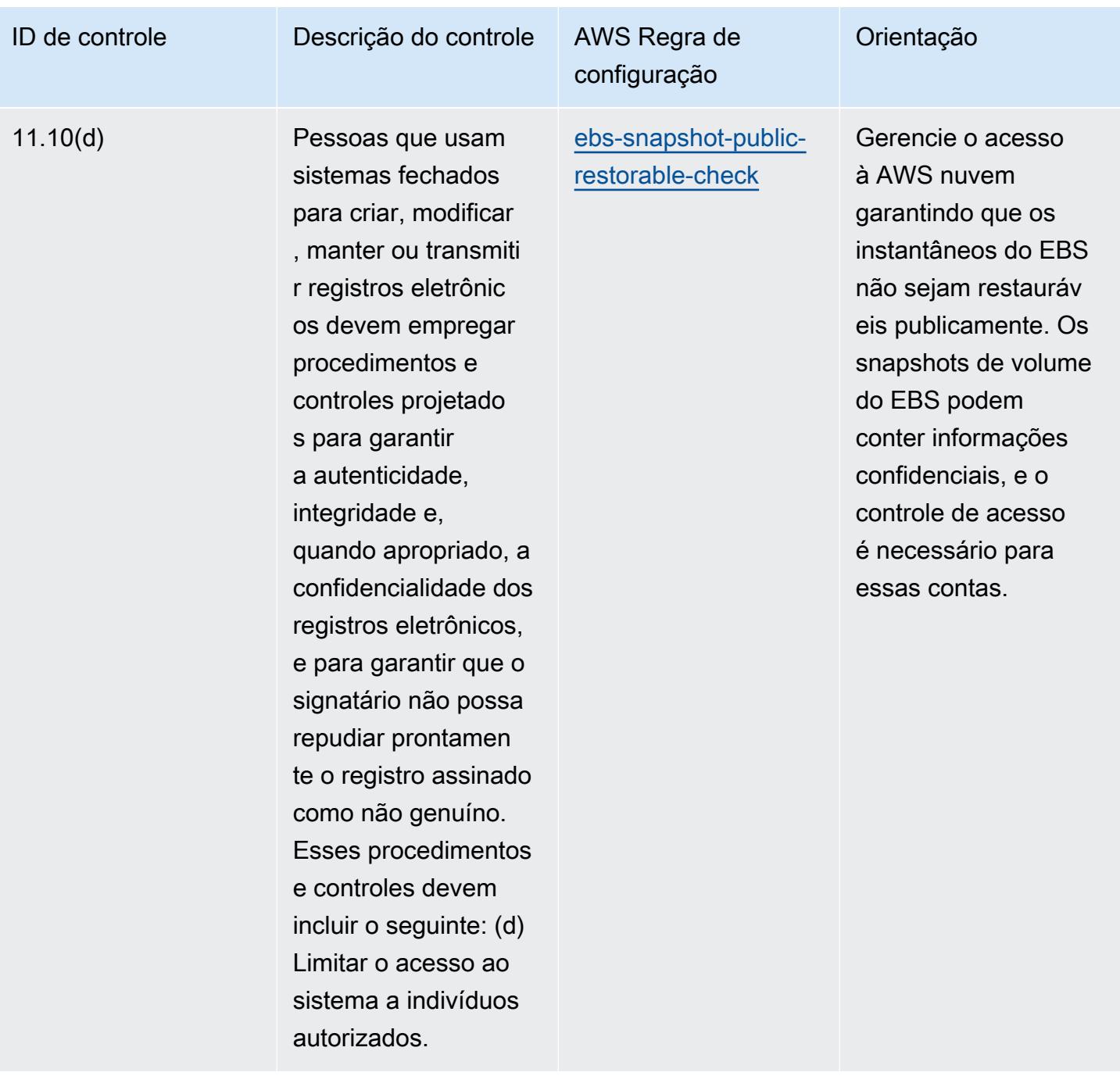

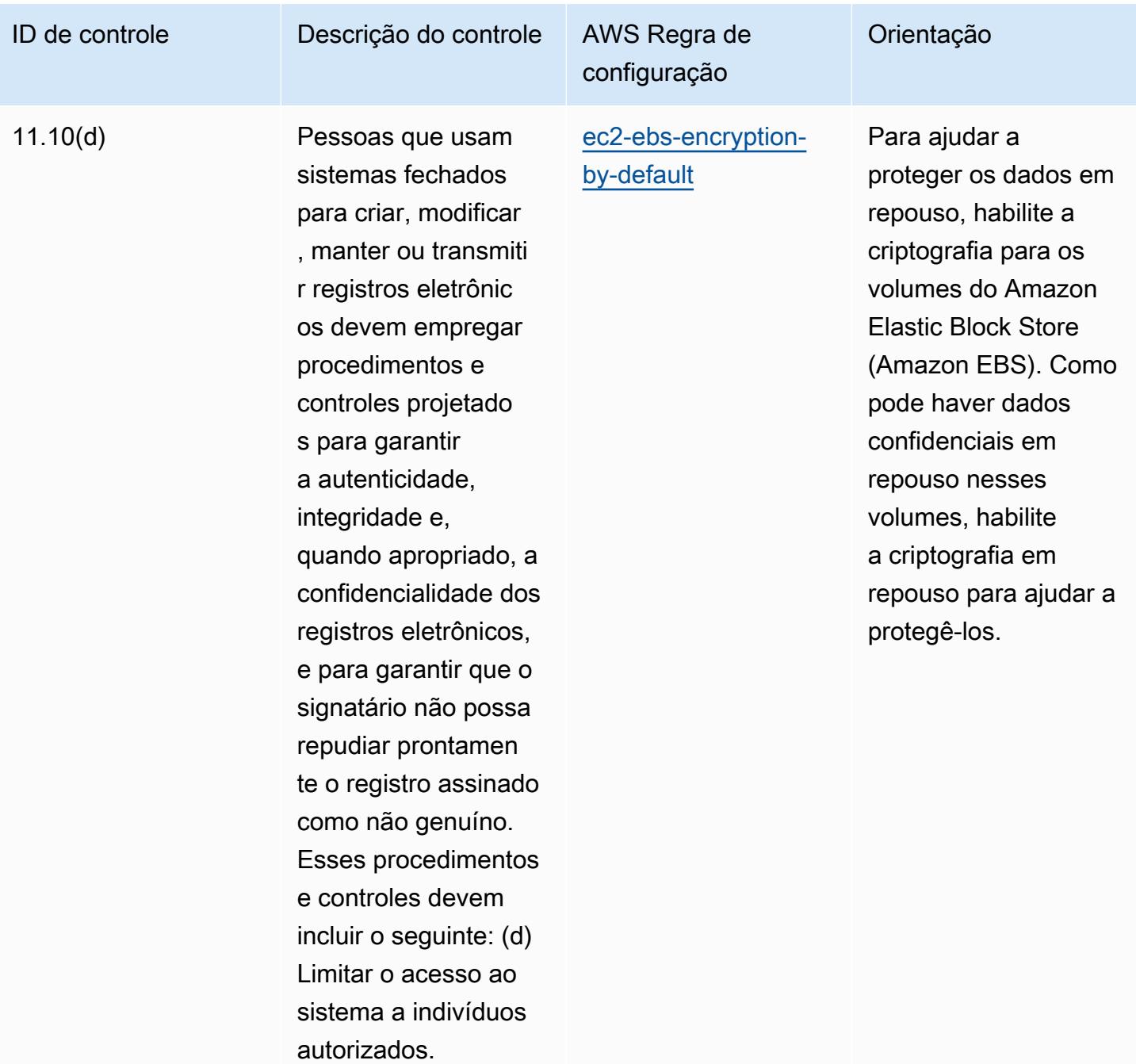

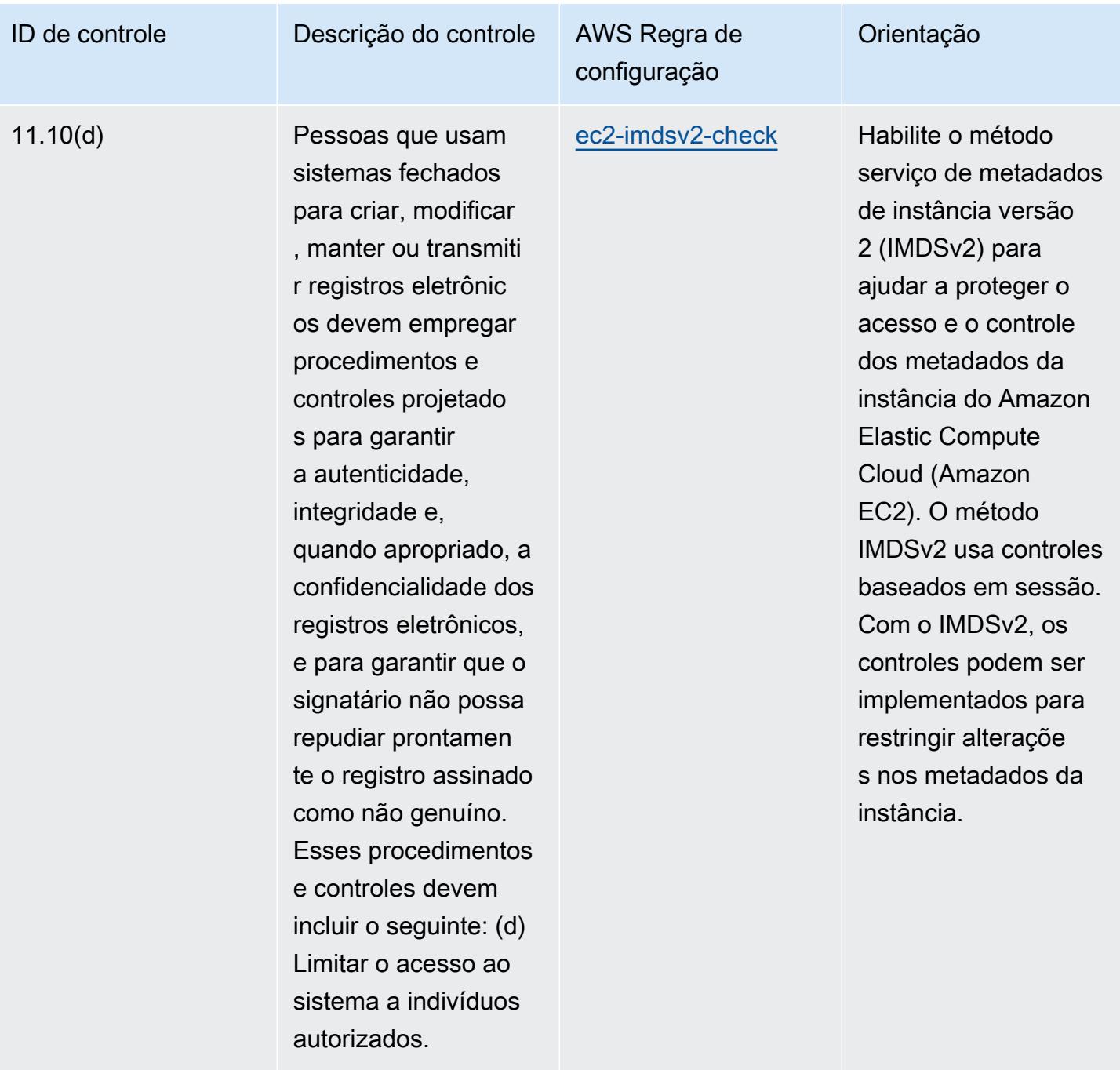

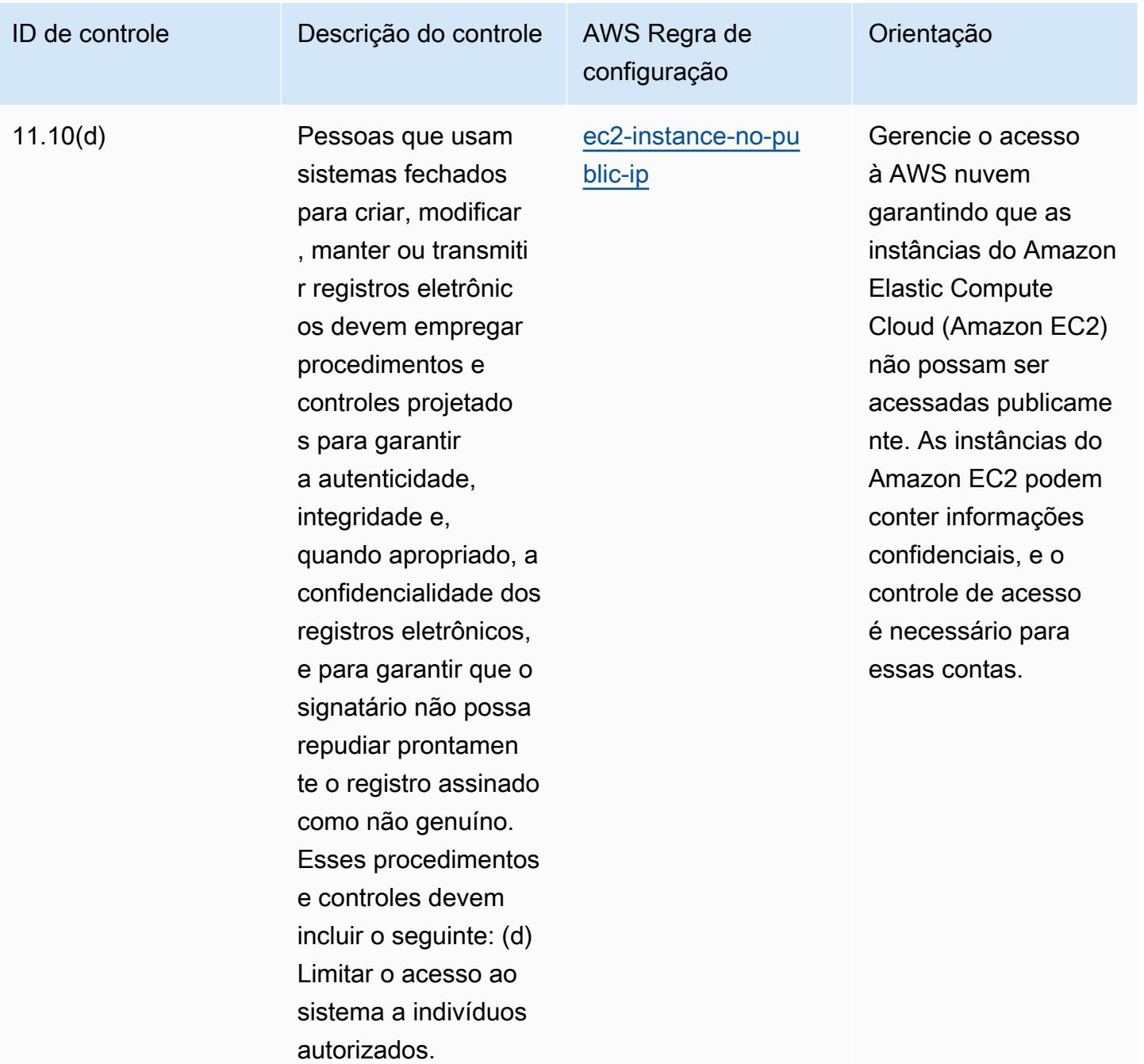

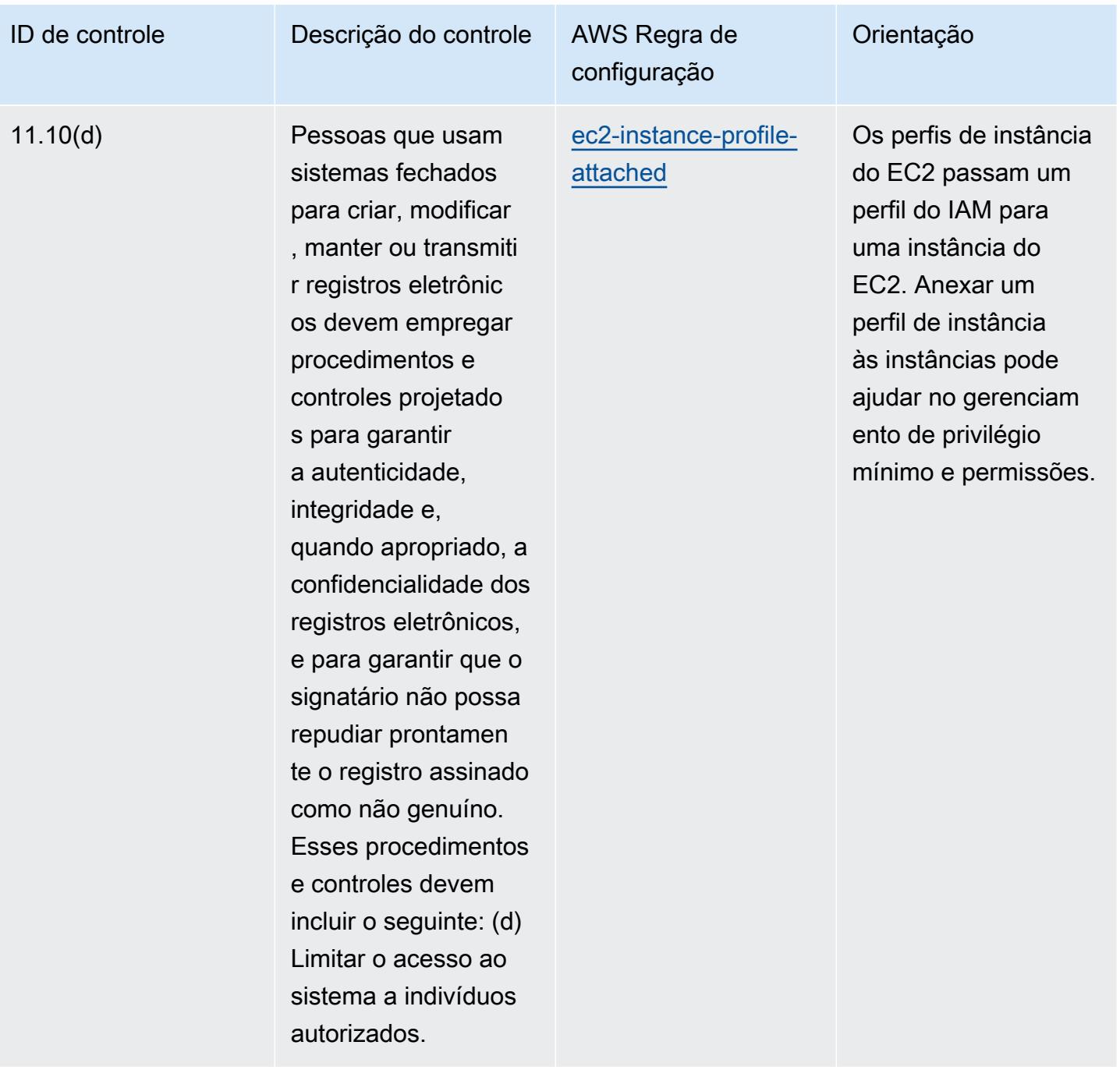

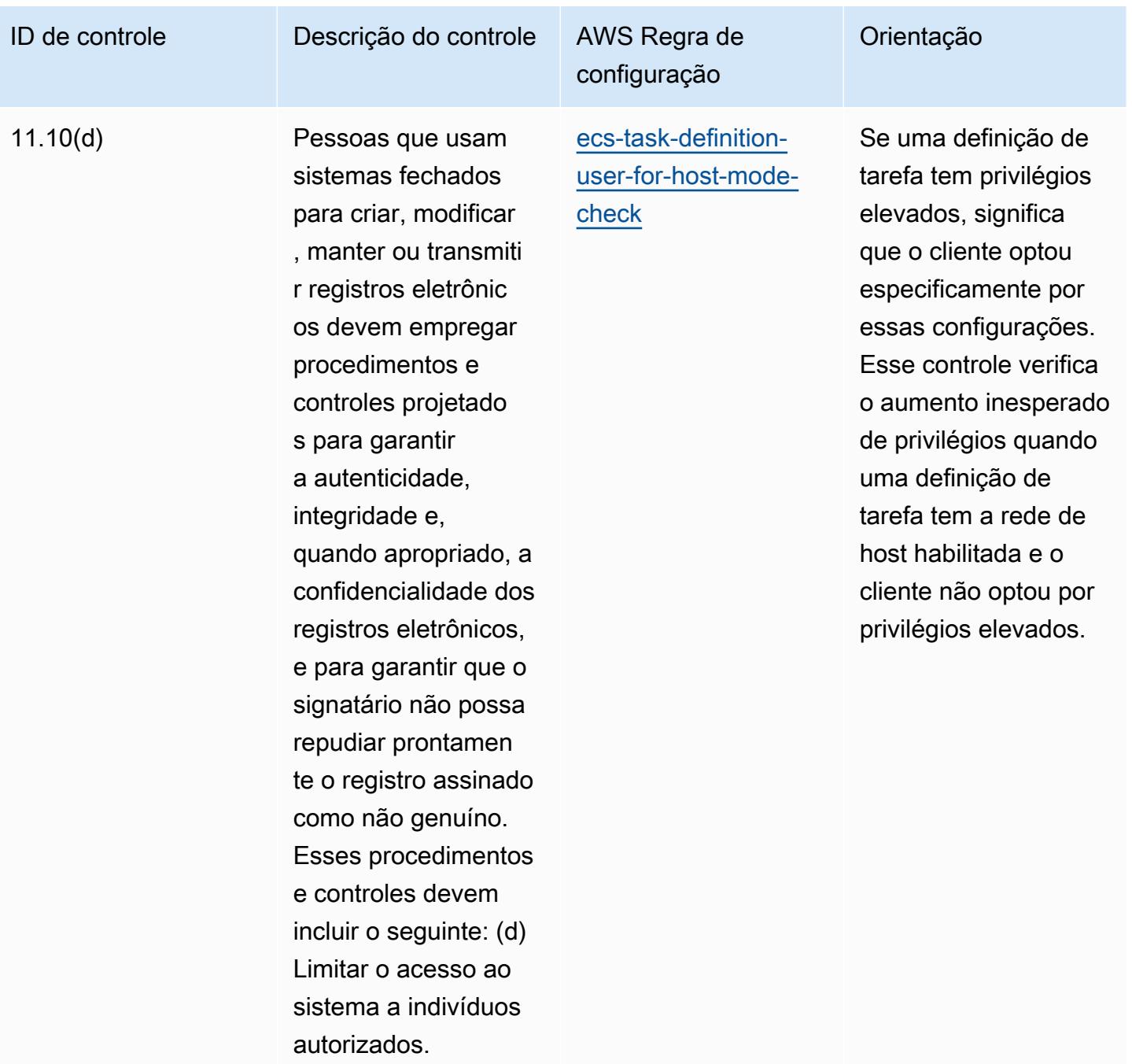

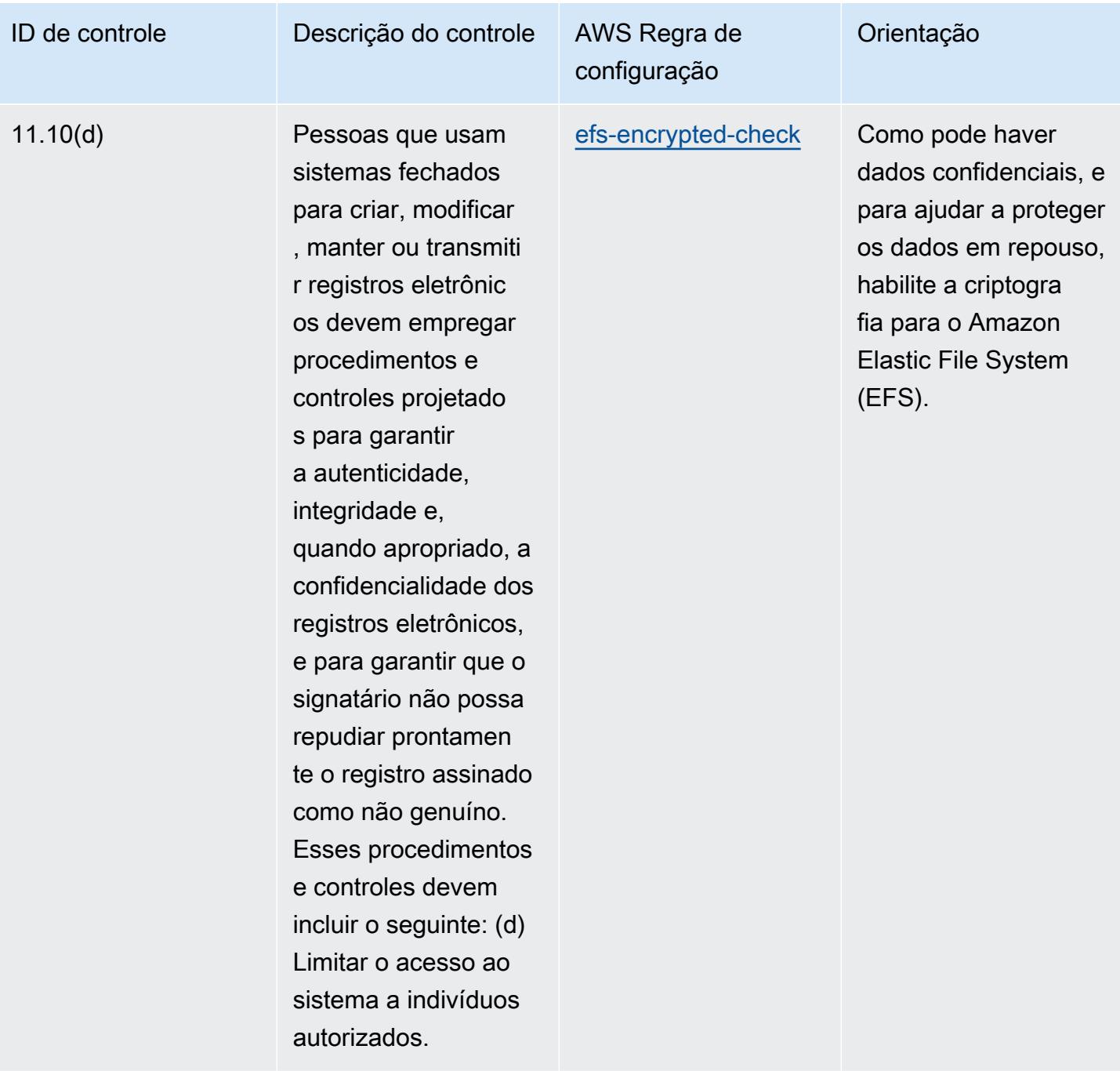

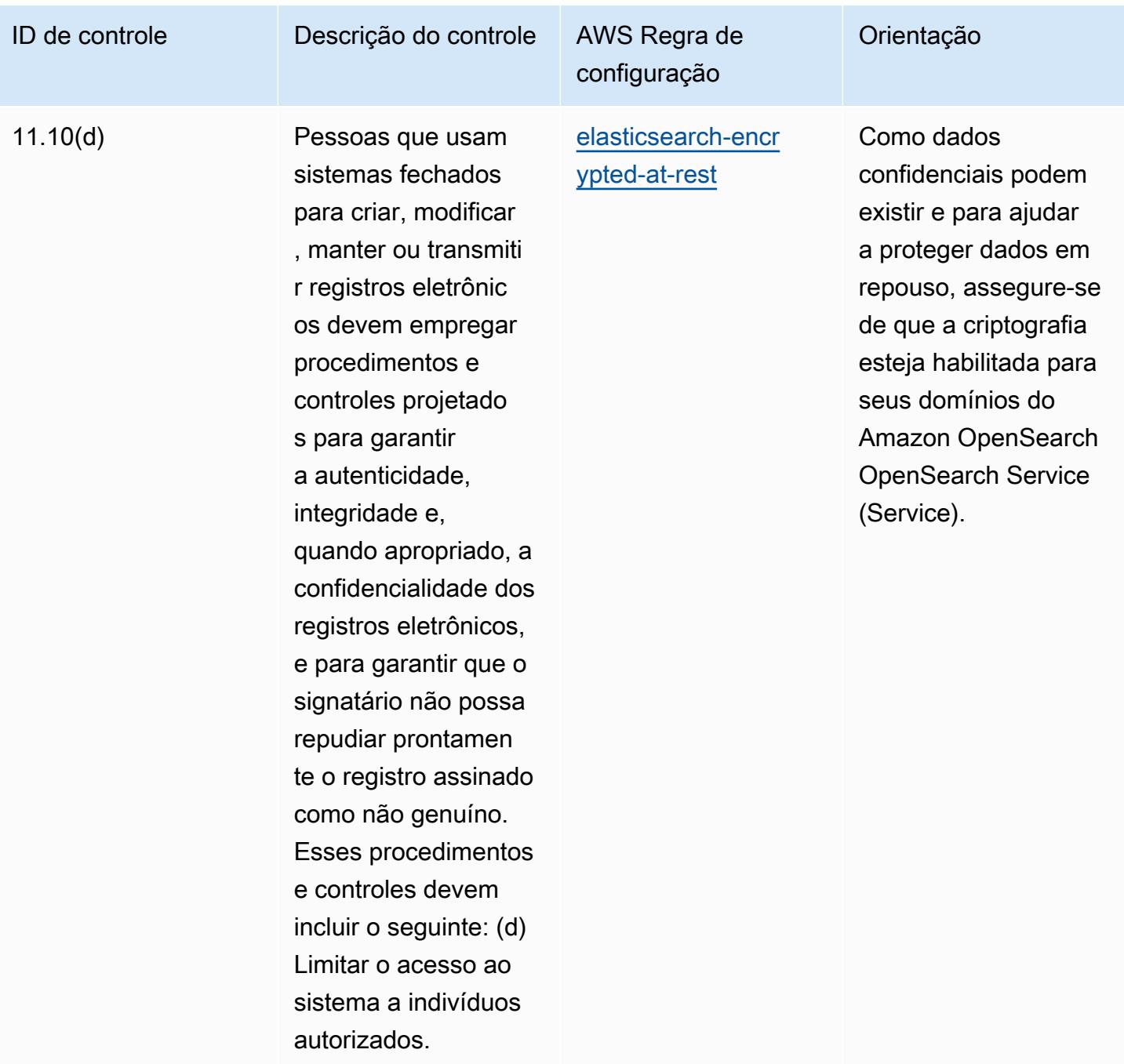

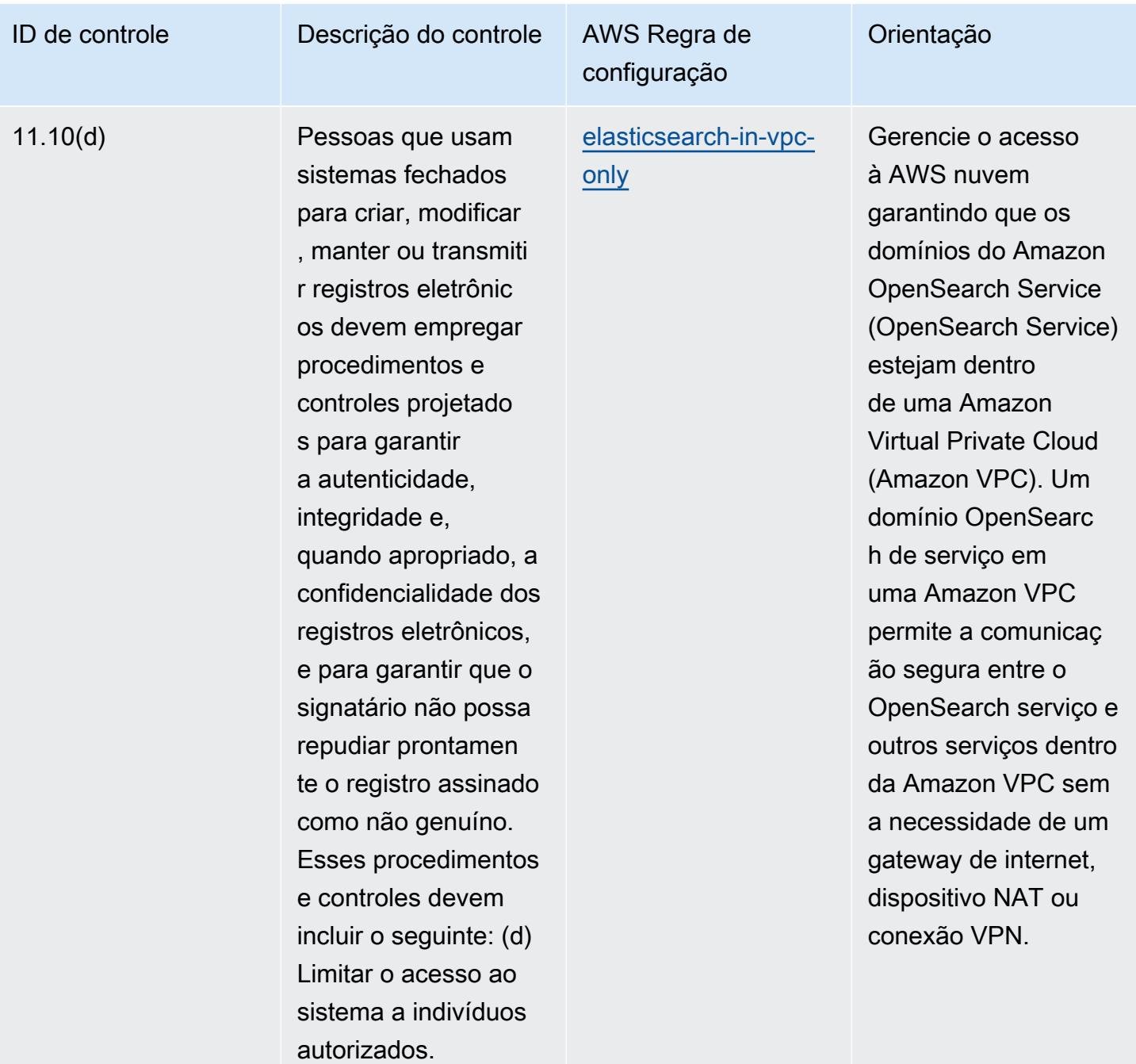

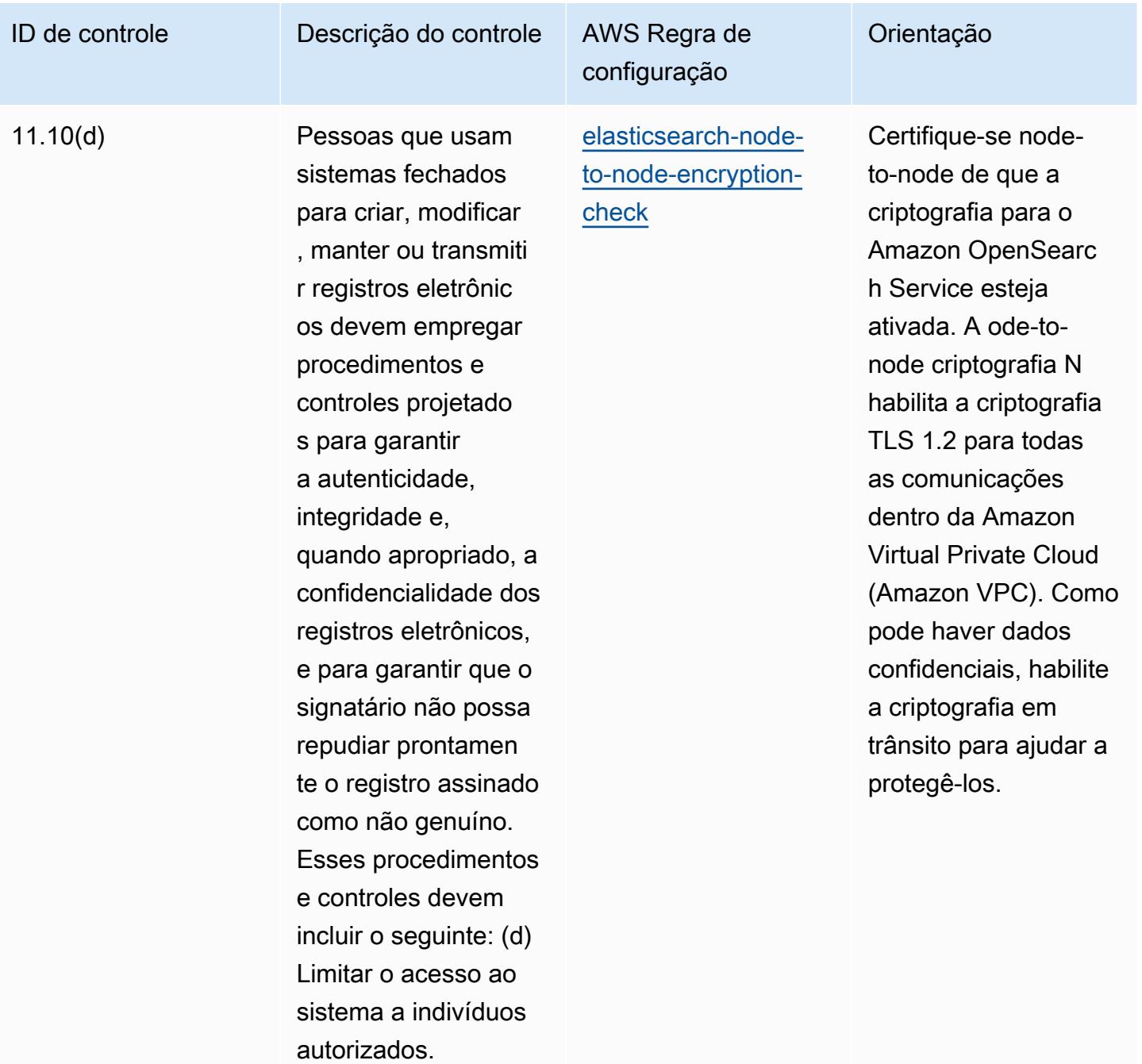

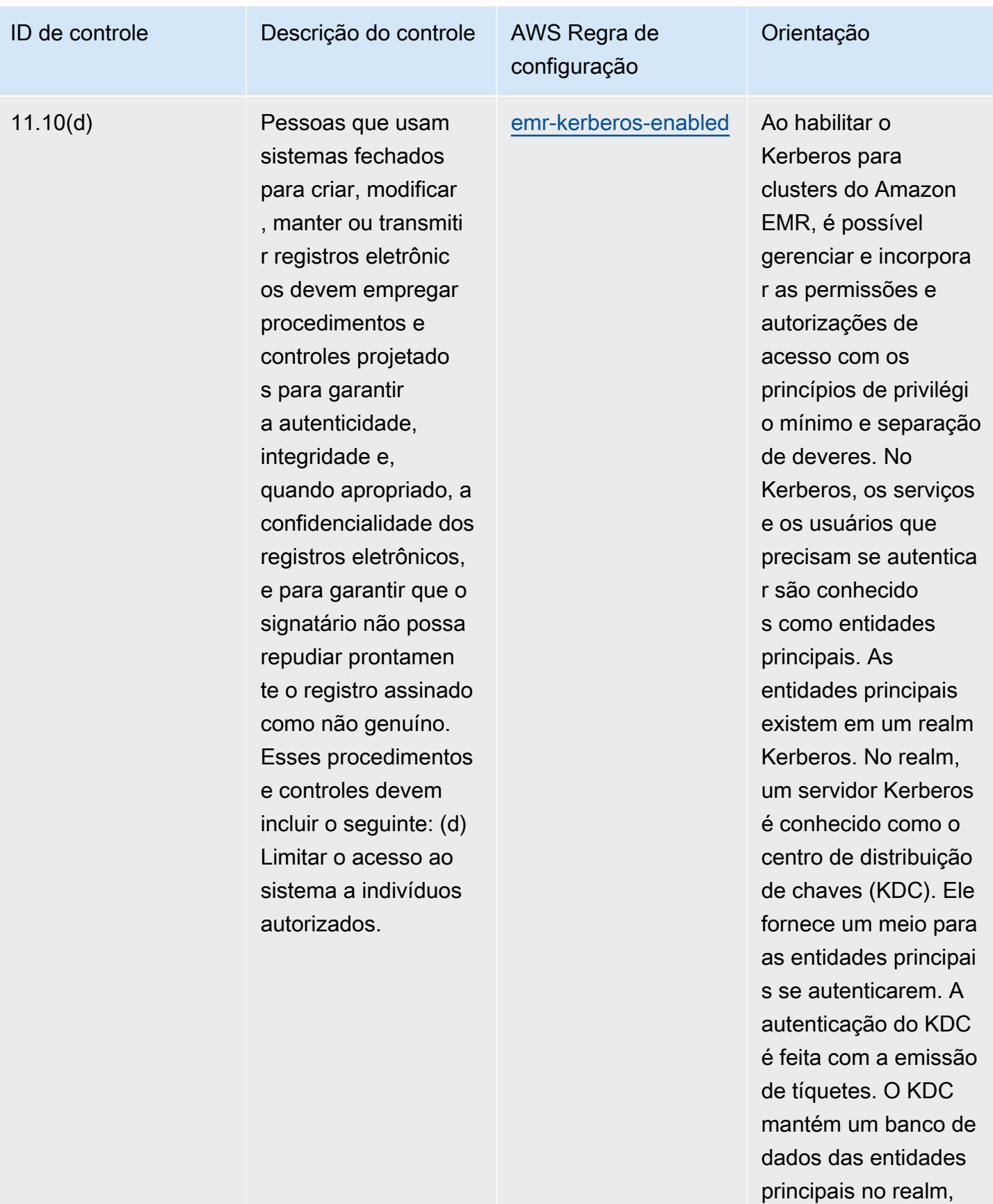

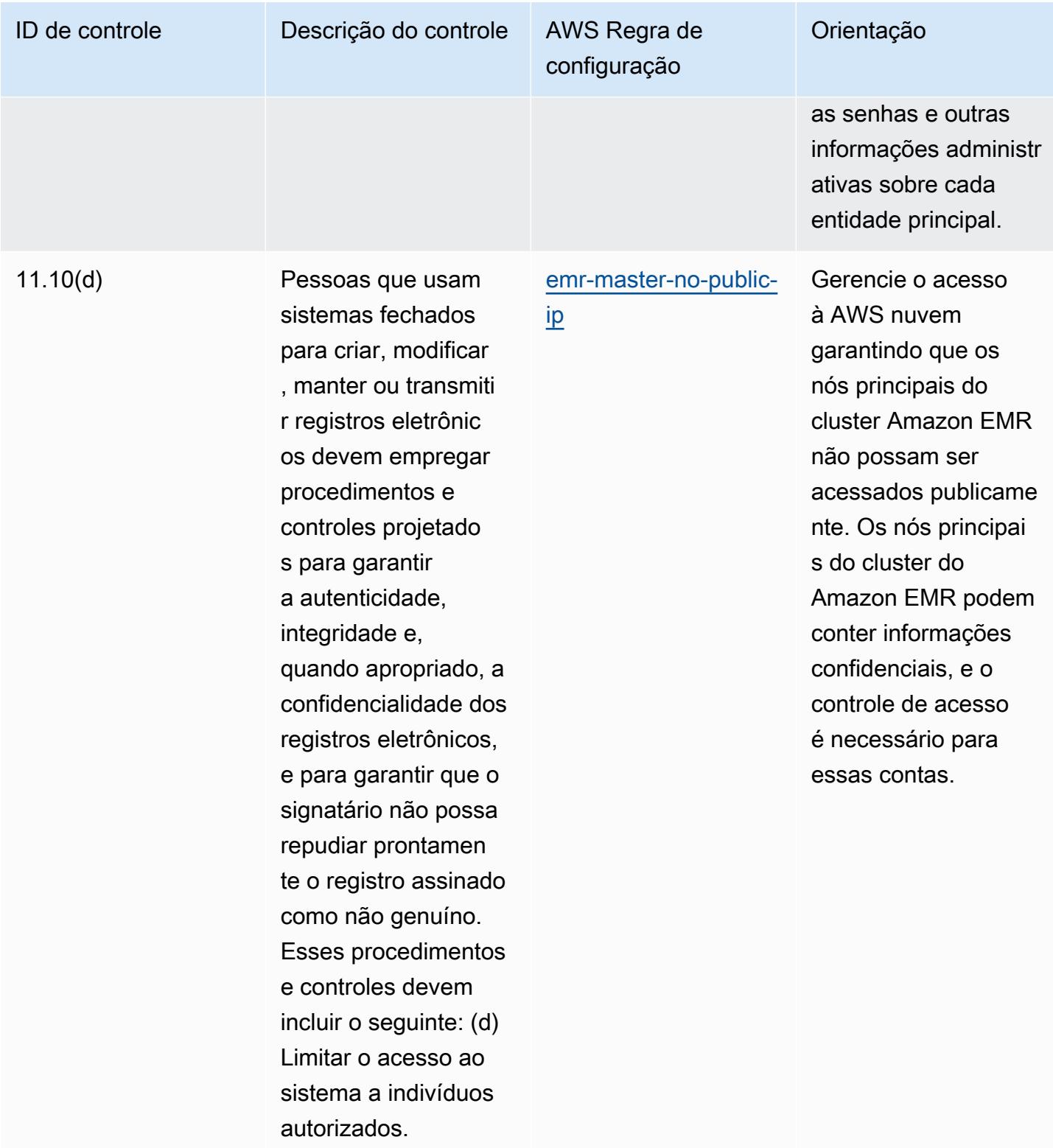

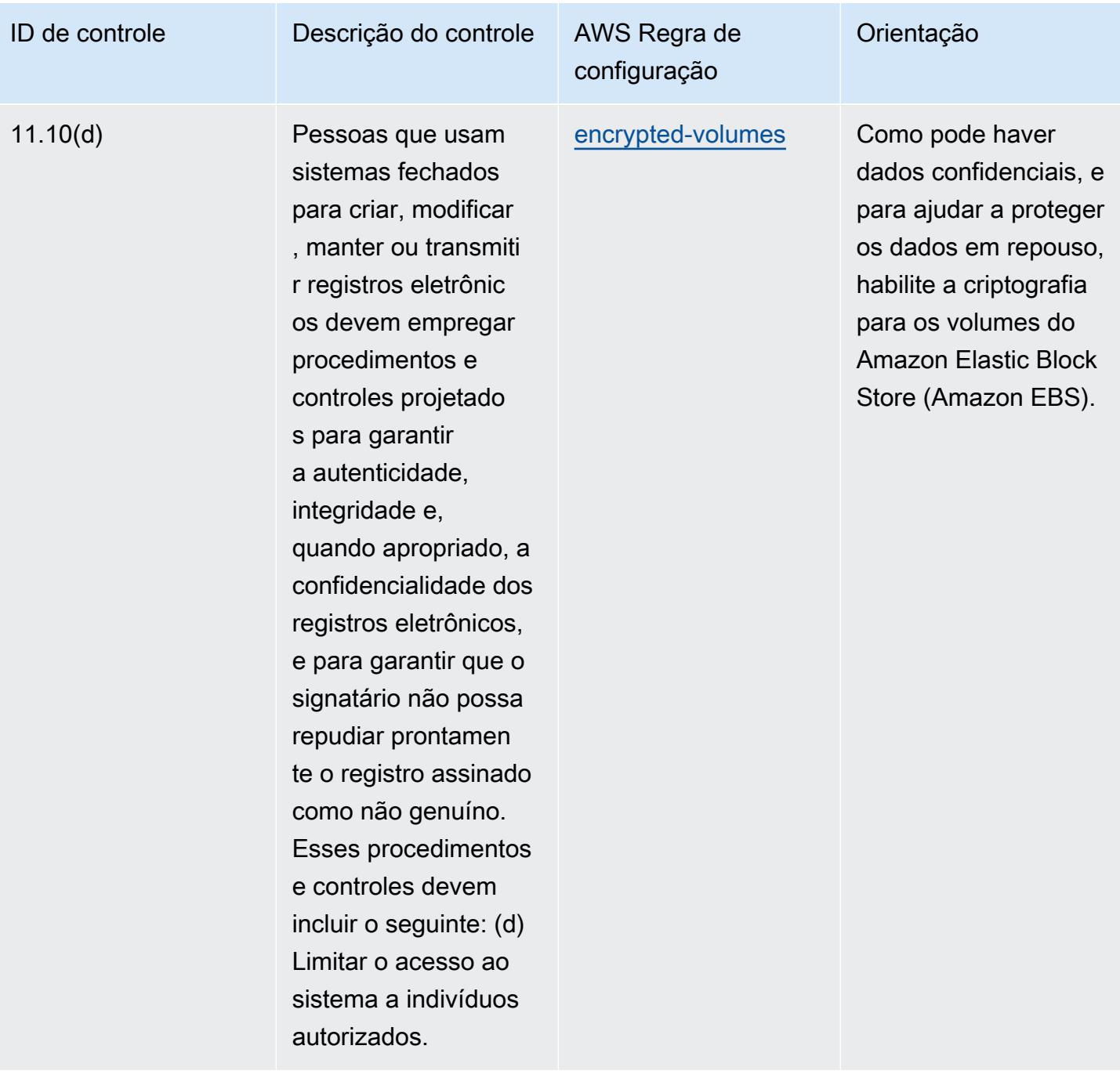

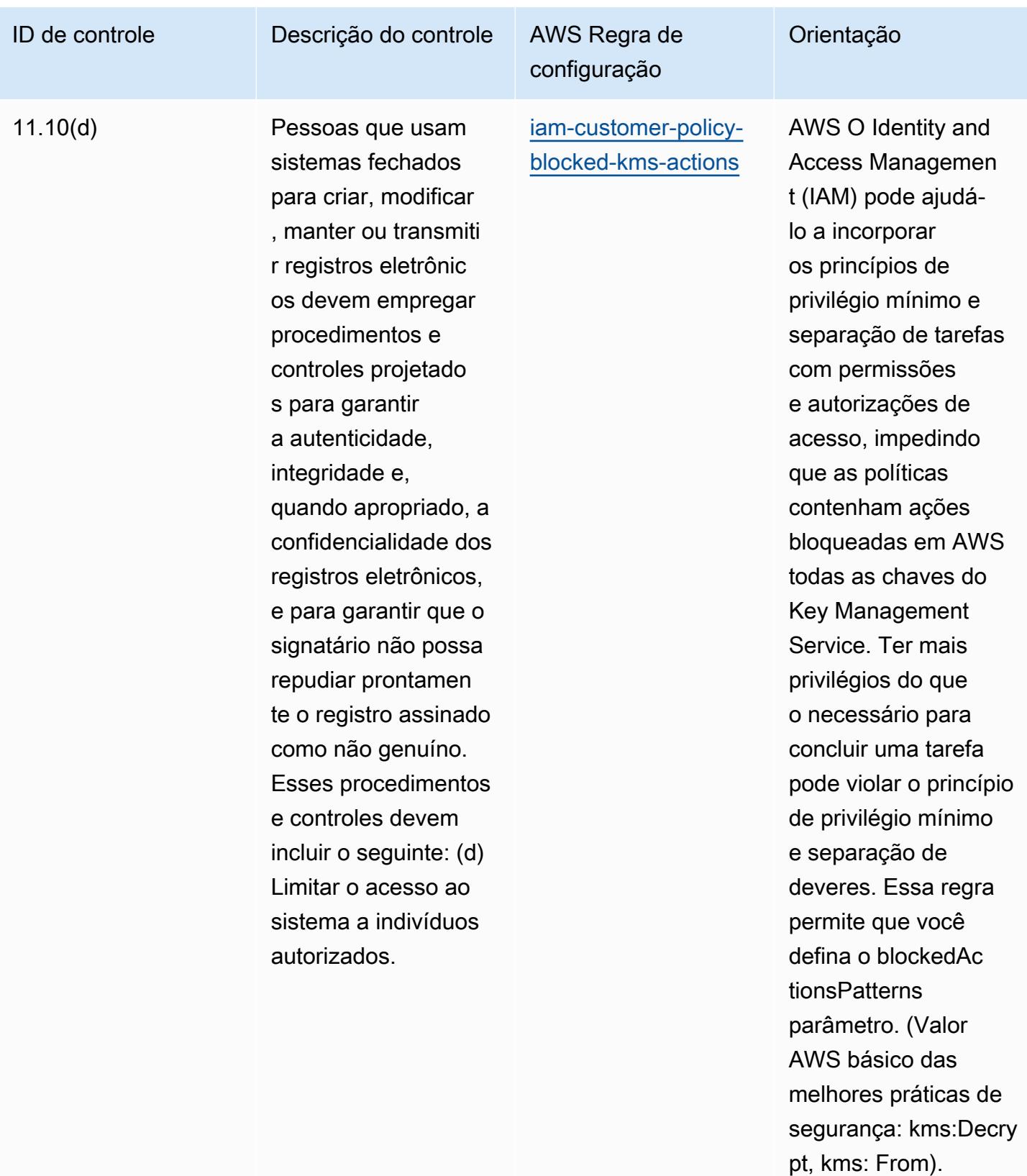

ReEncrypt Os valores reais devem refletir as

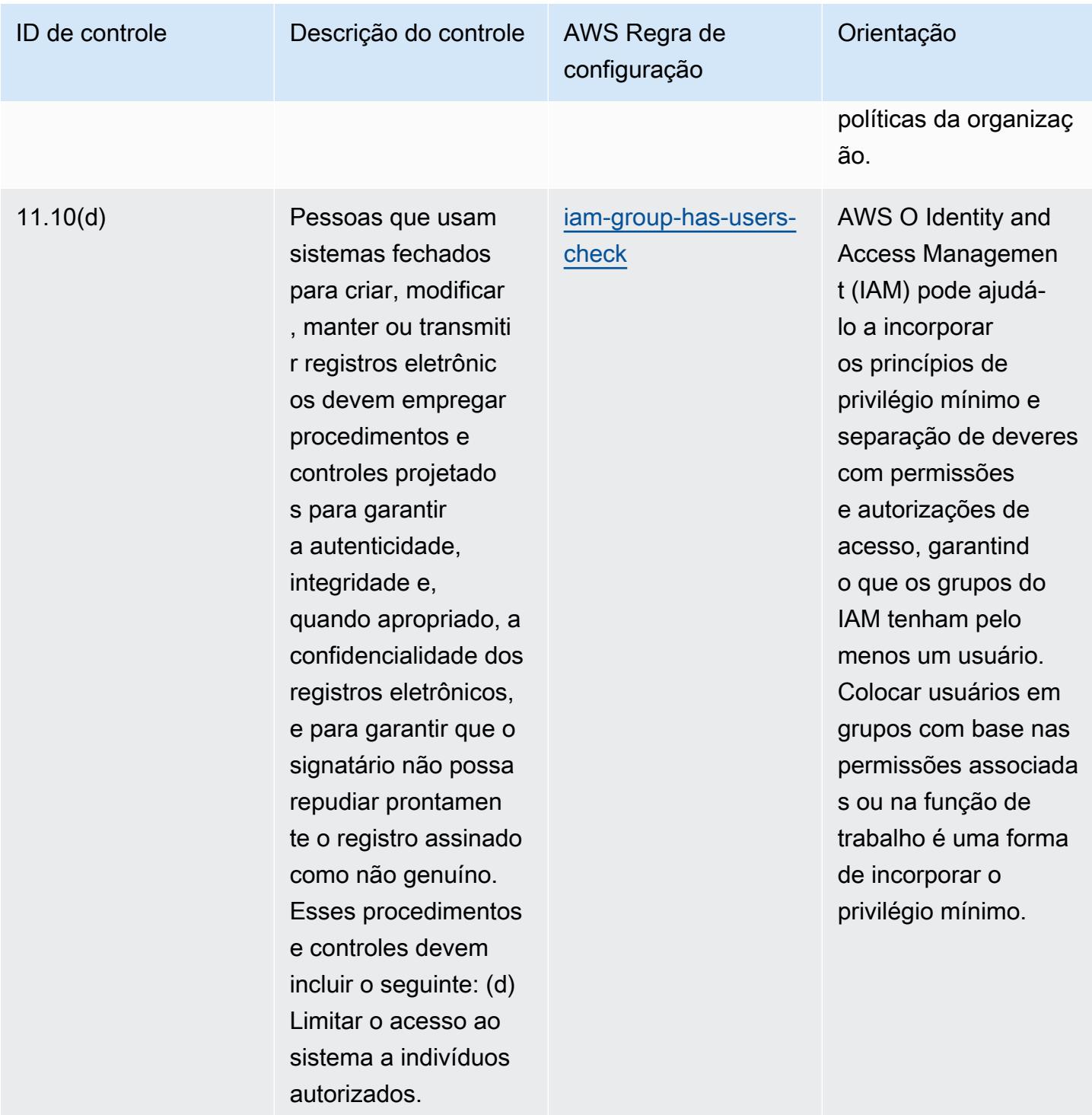
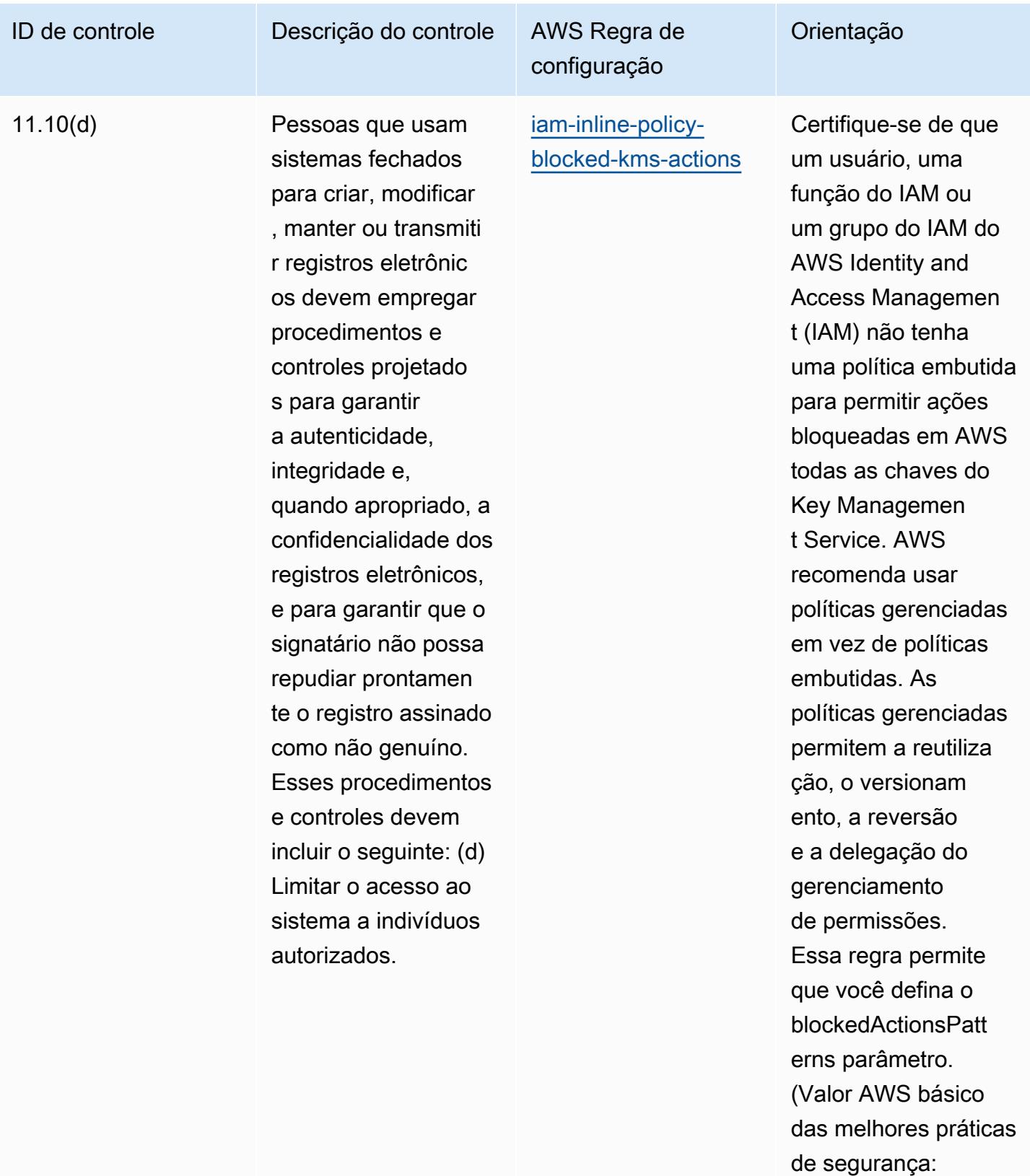

kms:Decrypt, kms: From). ReEncrypt Os

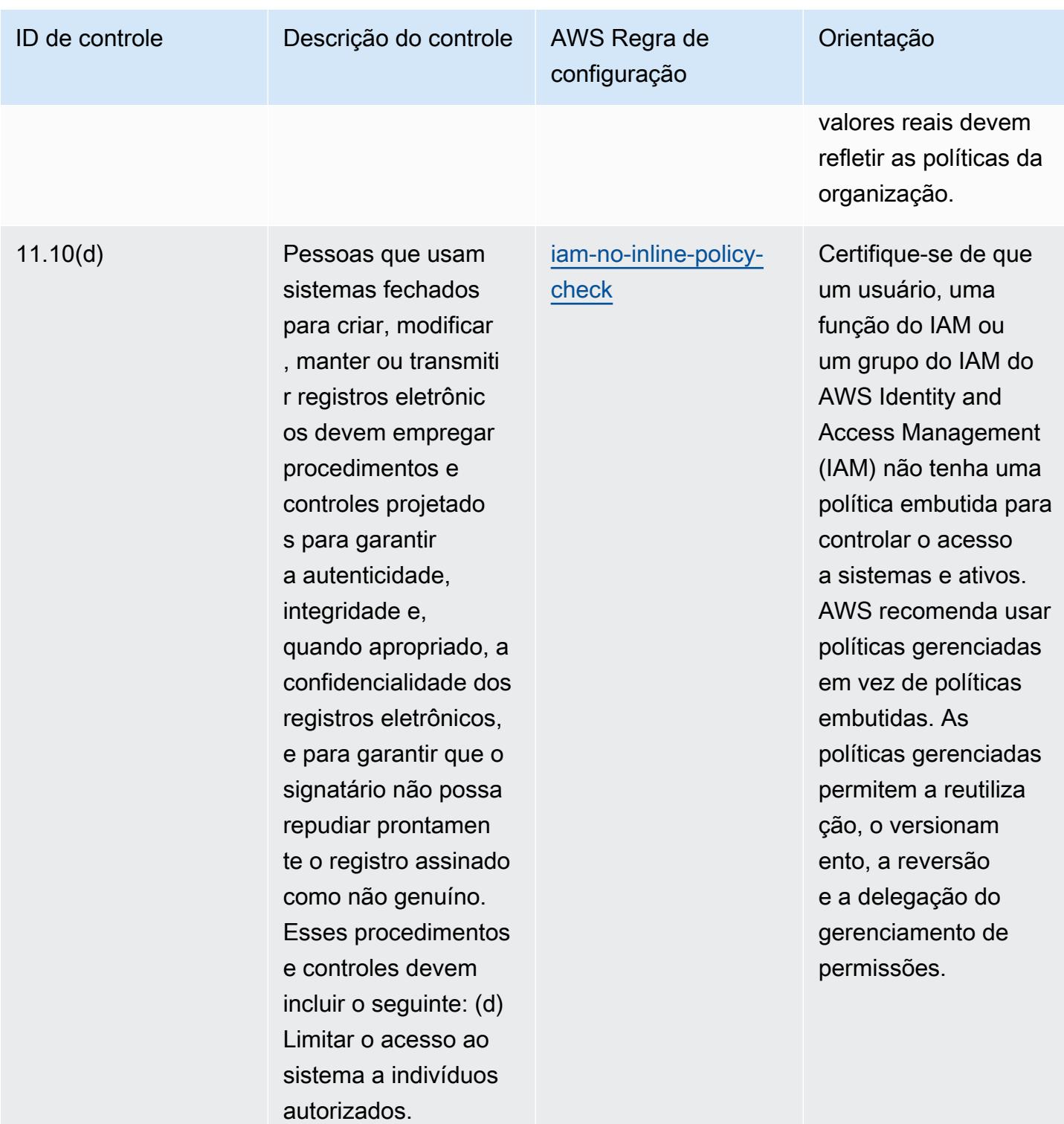

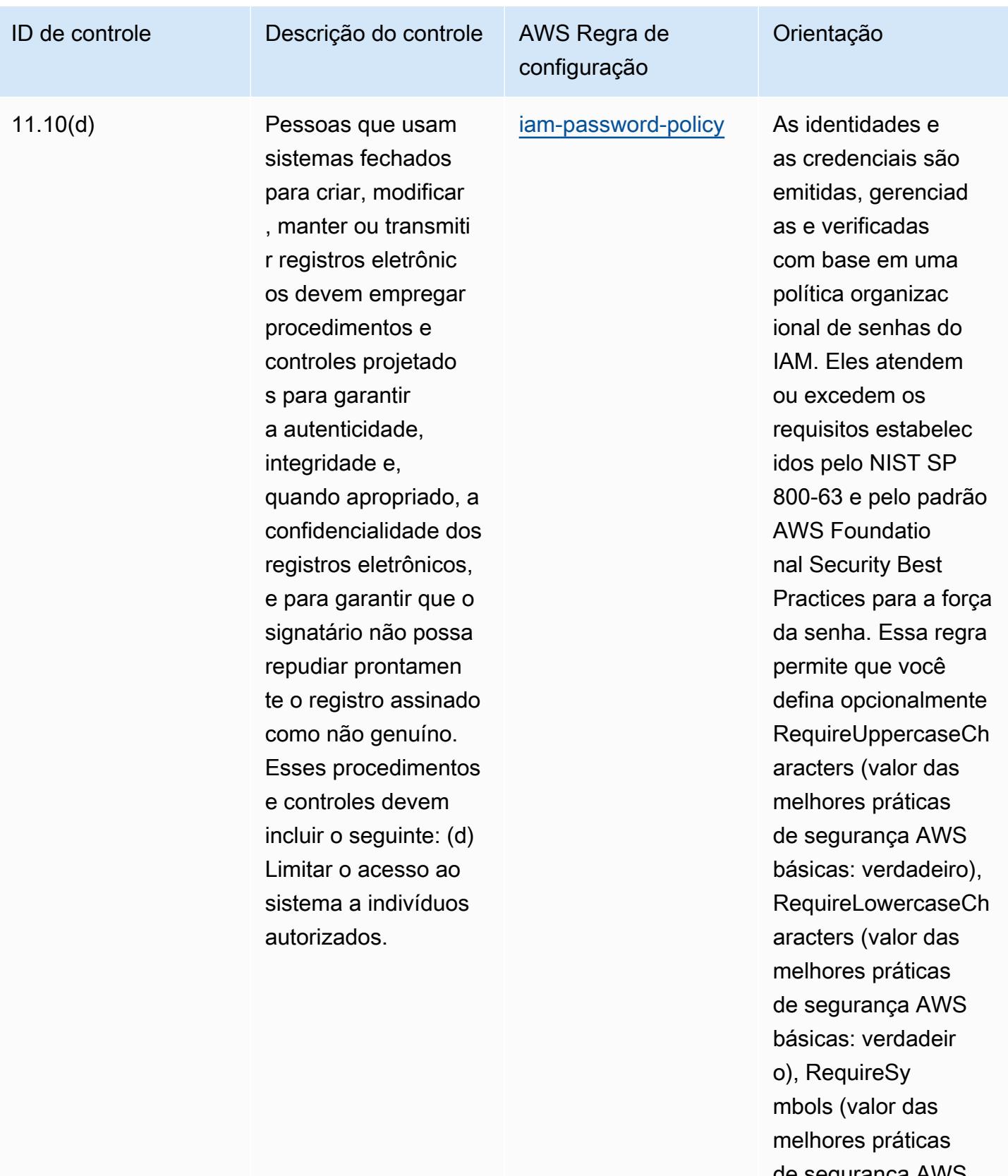

de segurança AWS básicas: verdadeir

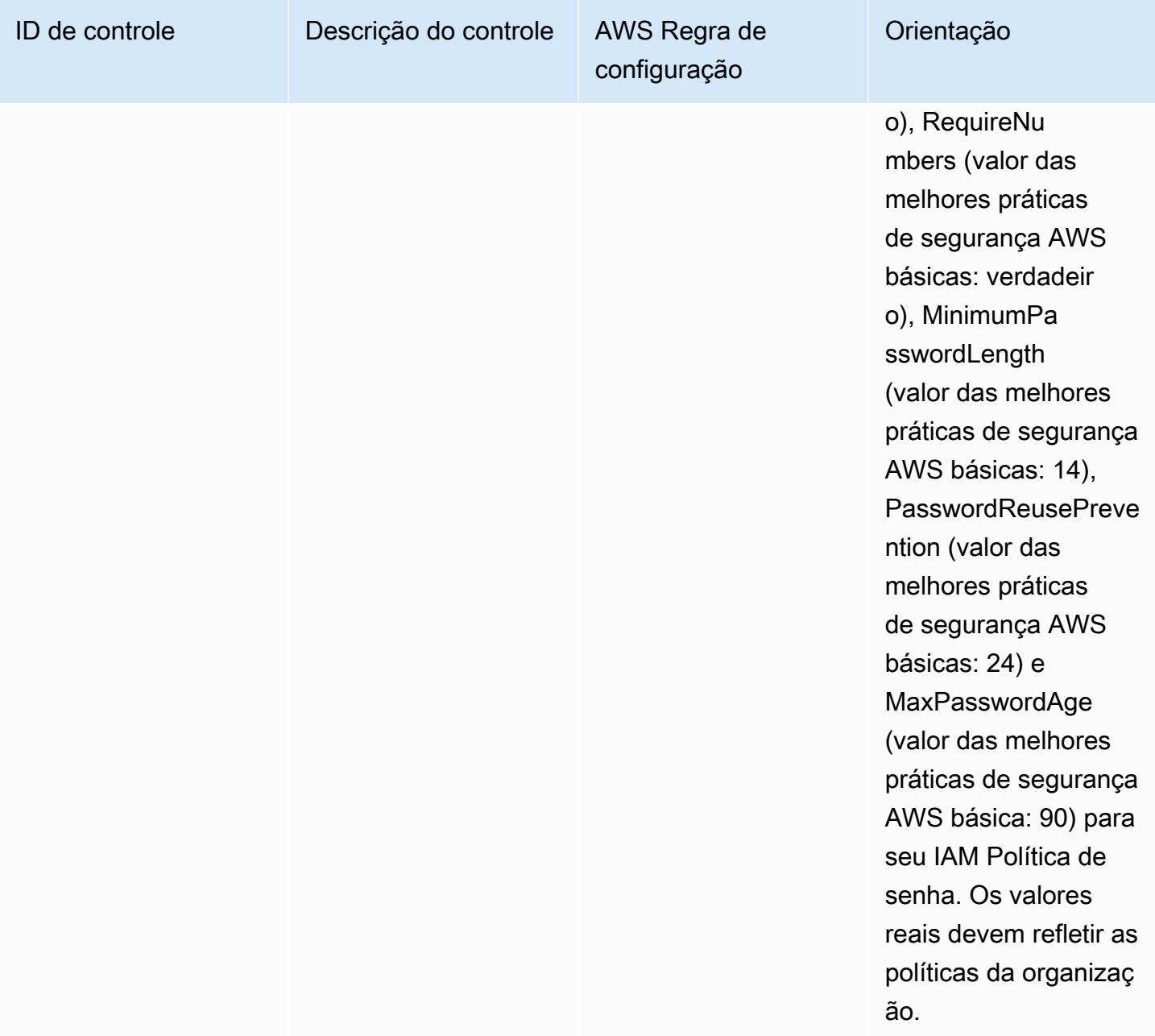

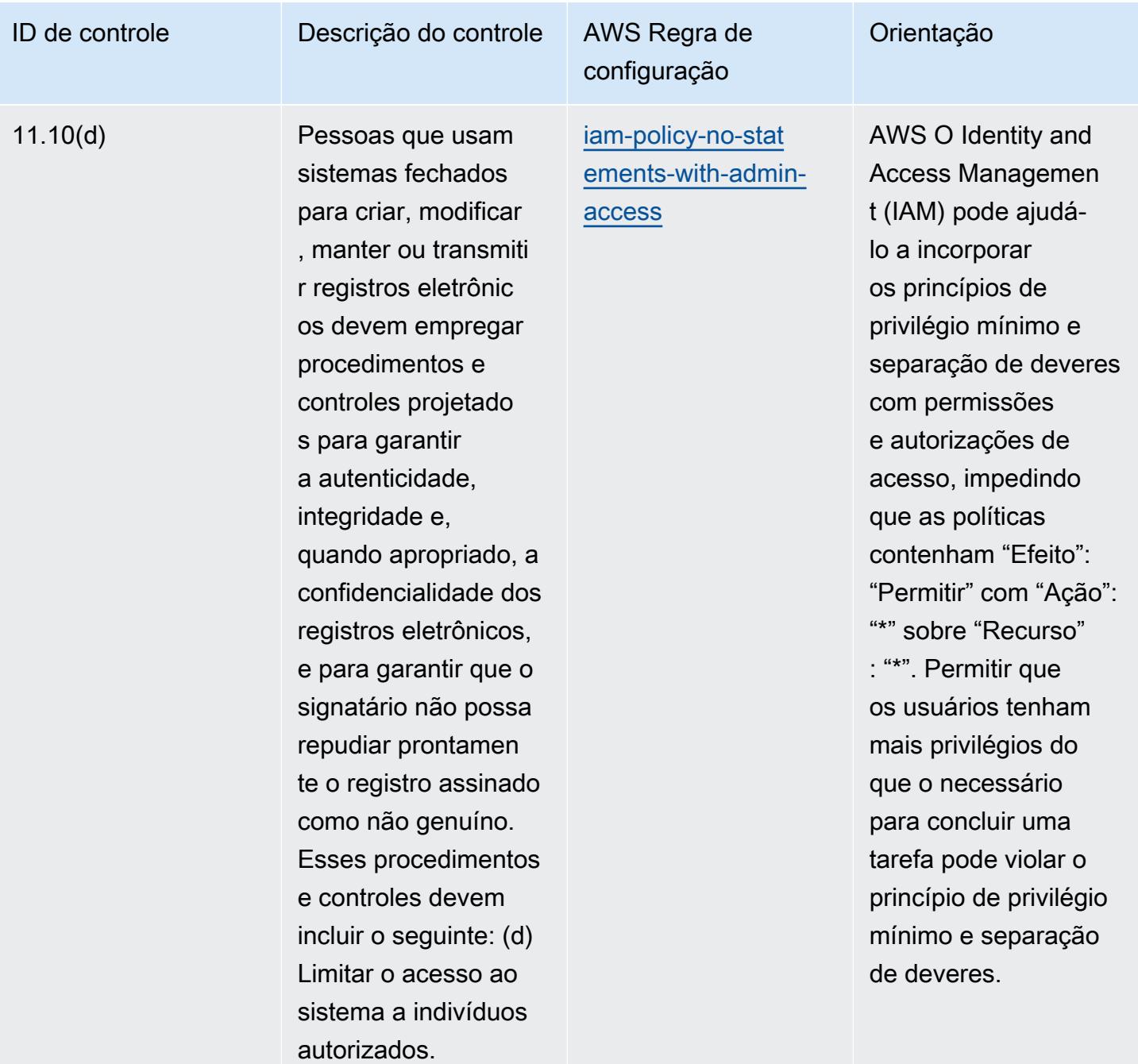

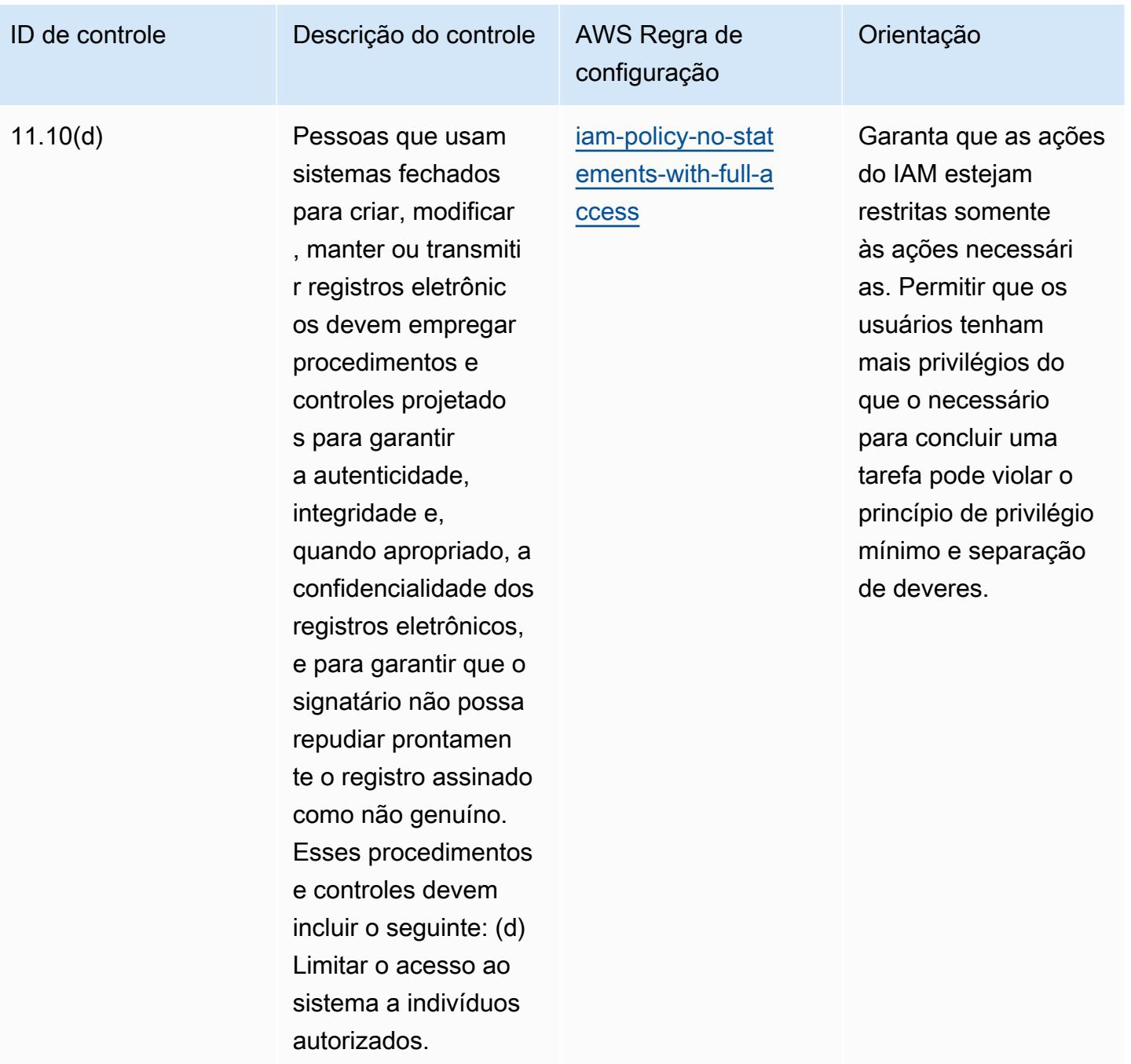

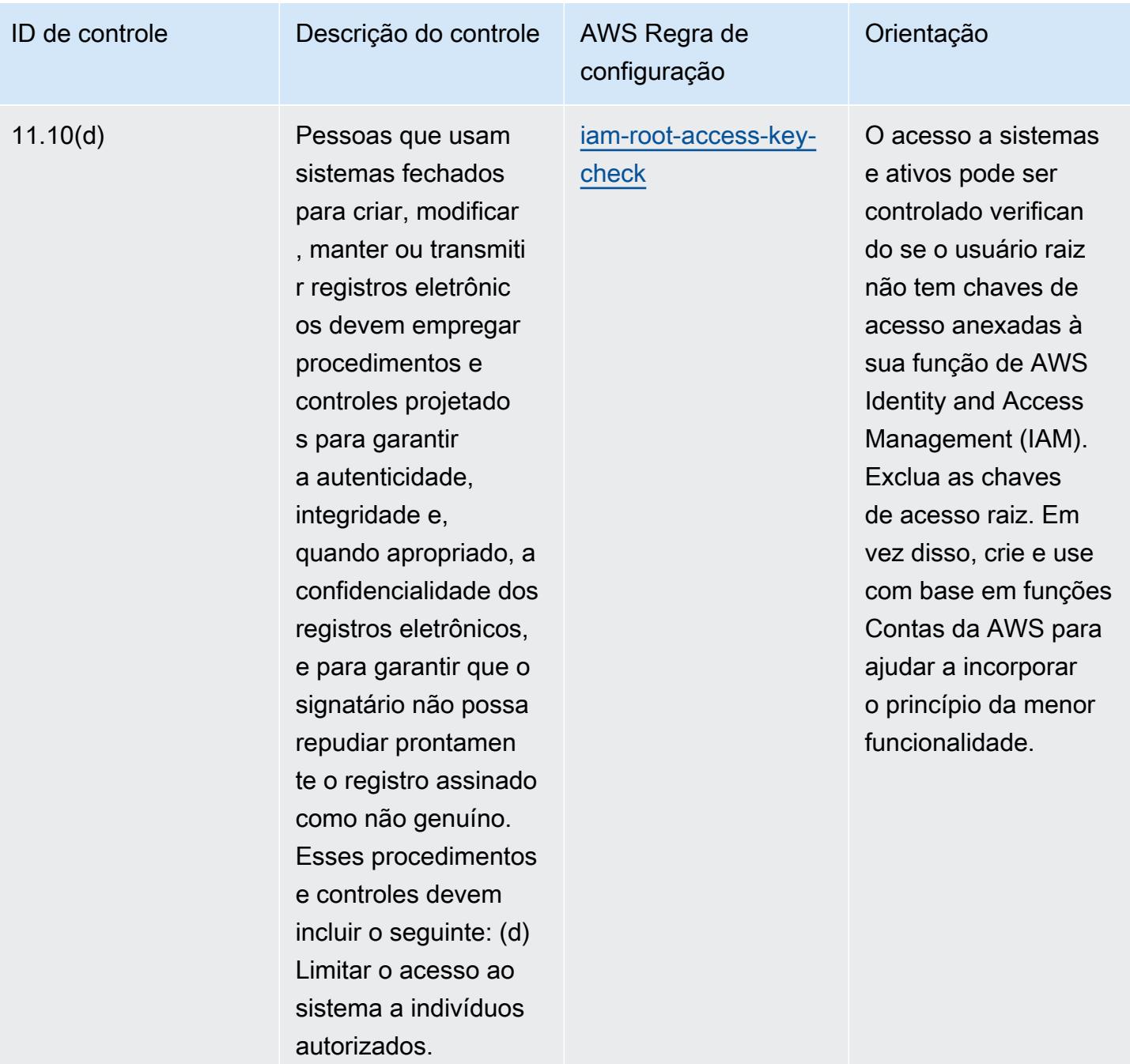

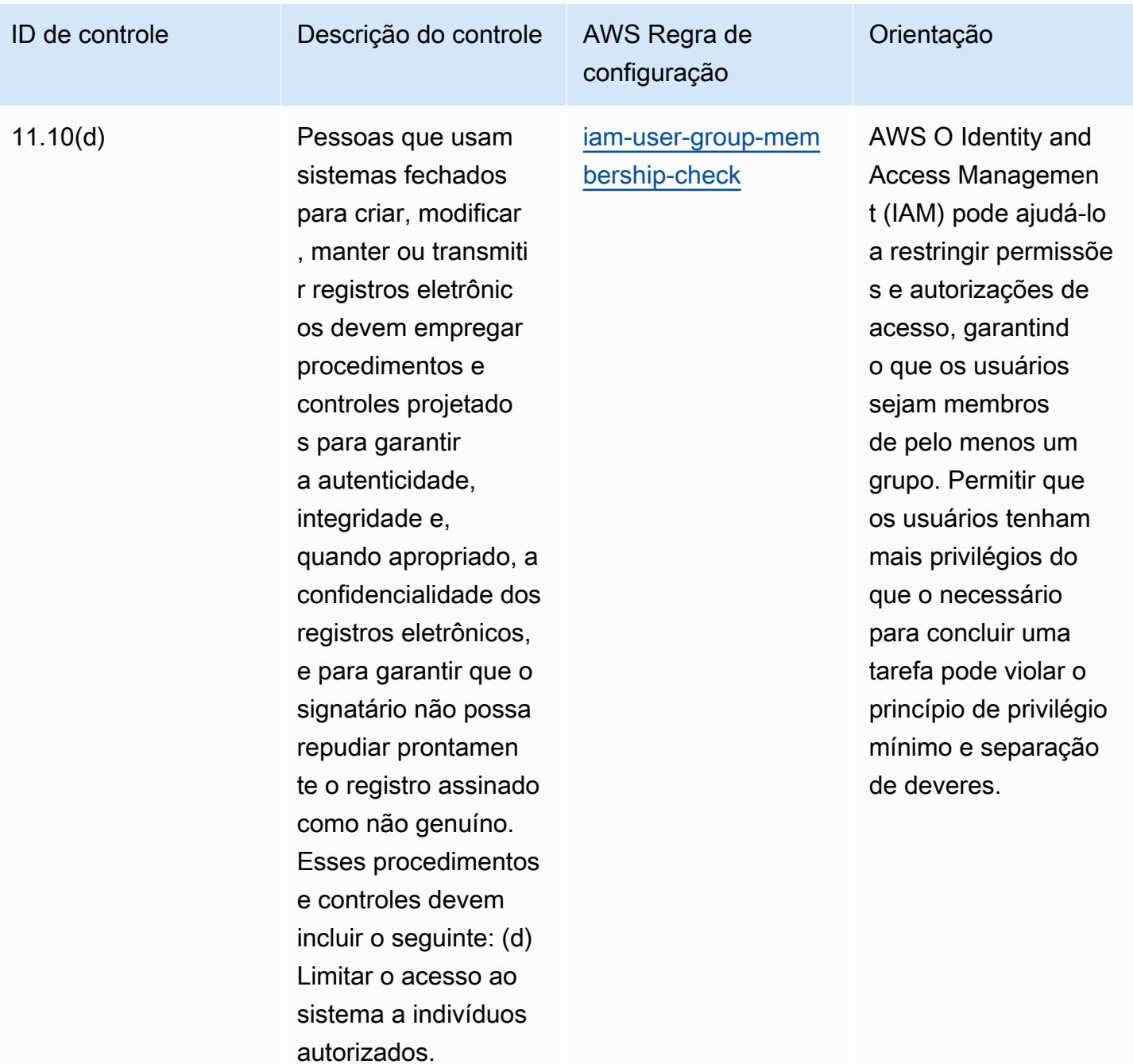

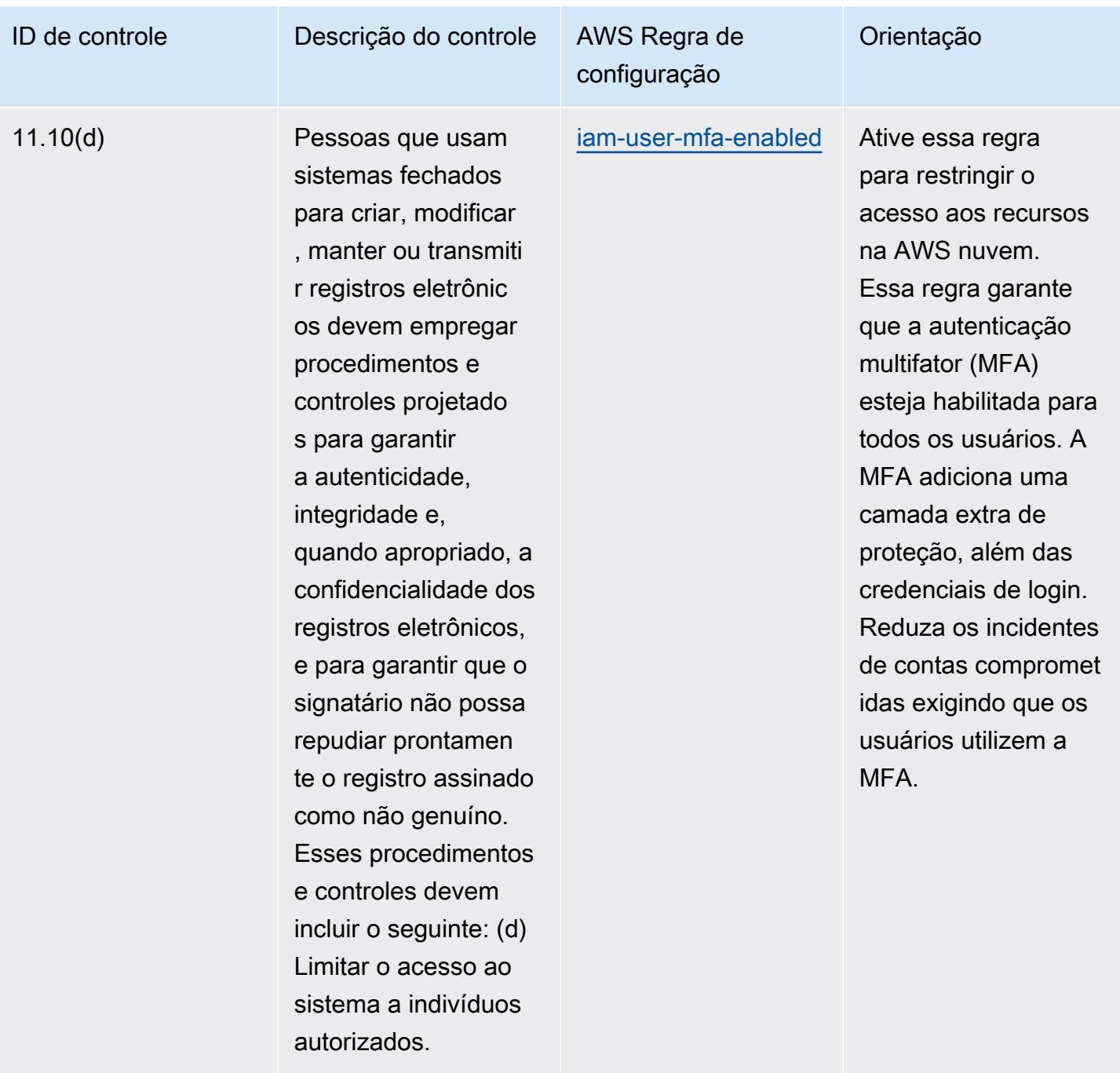

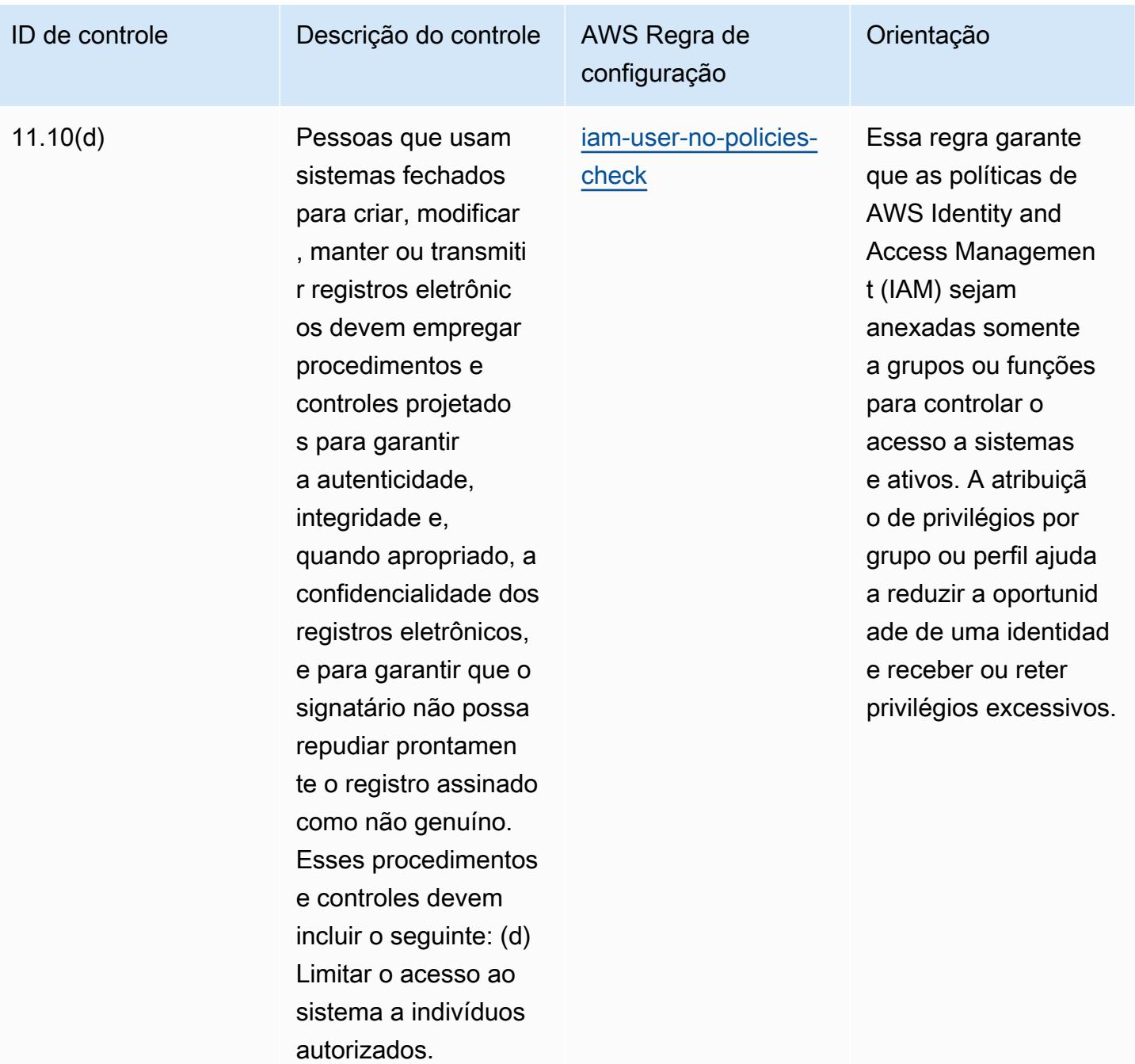

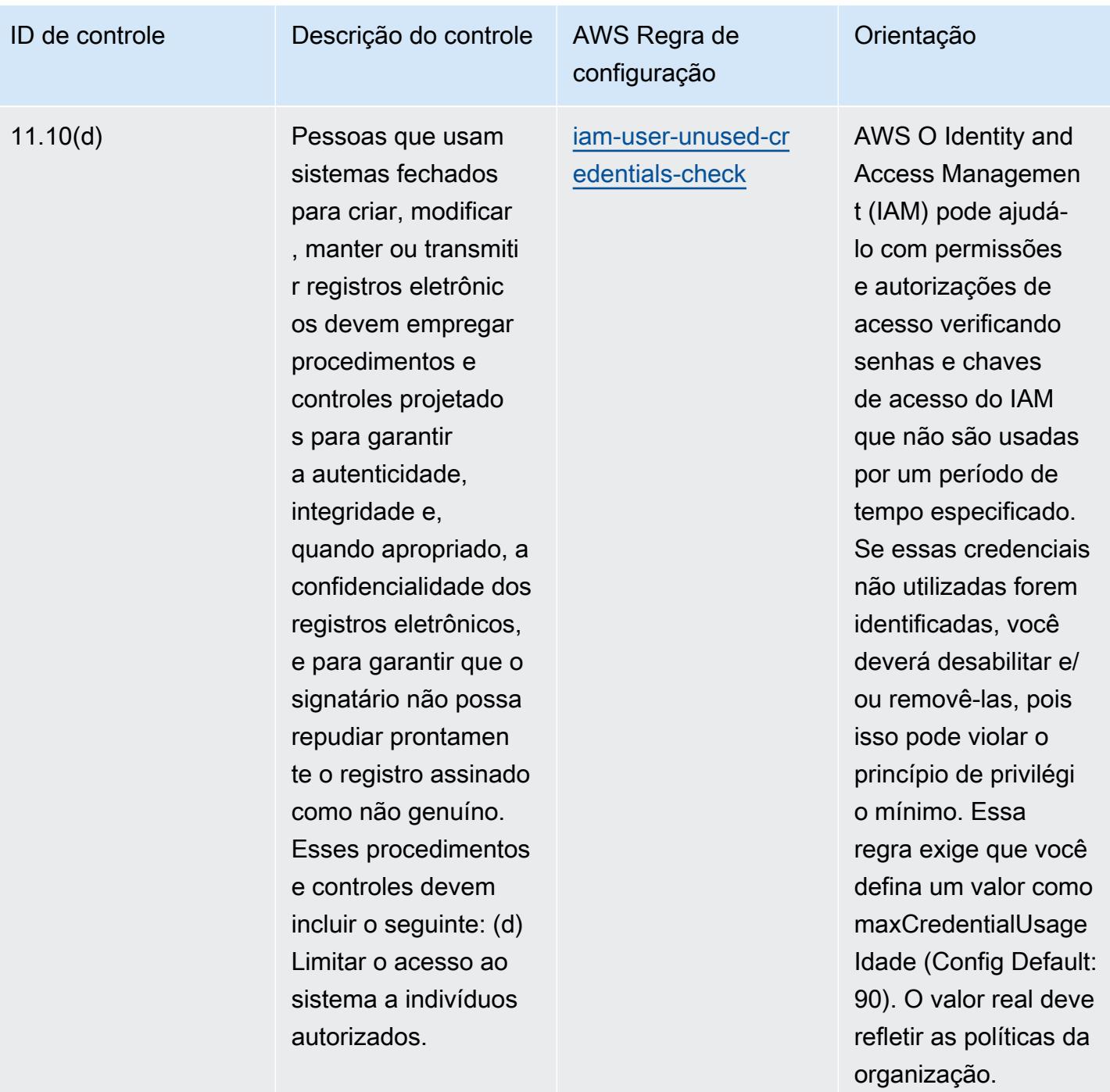

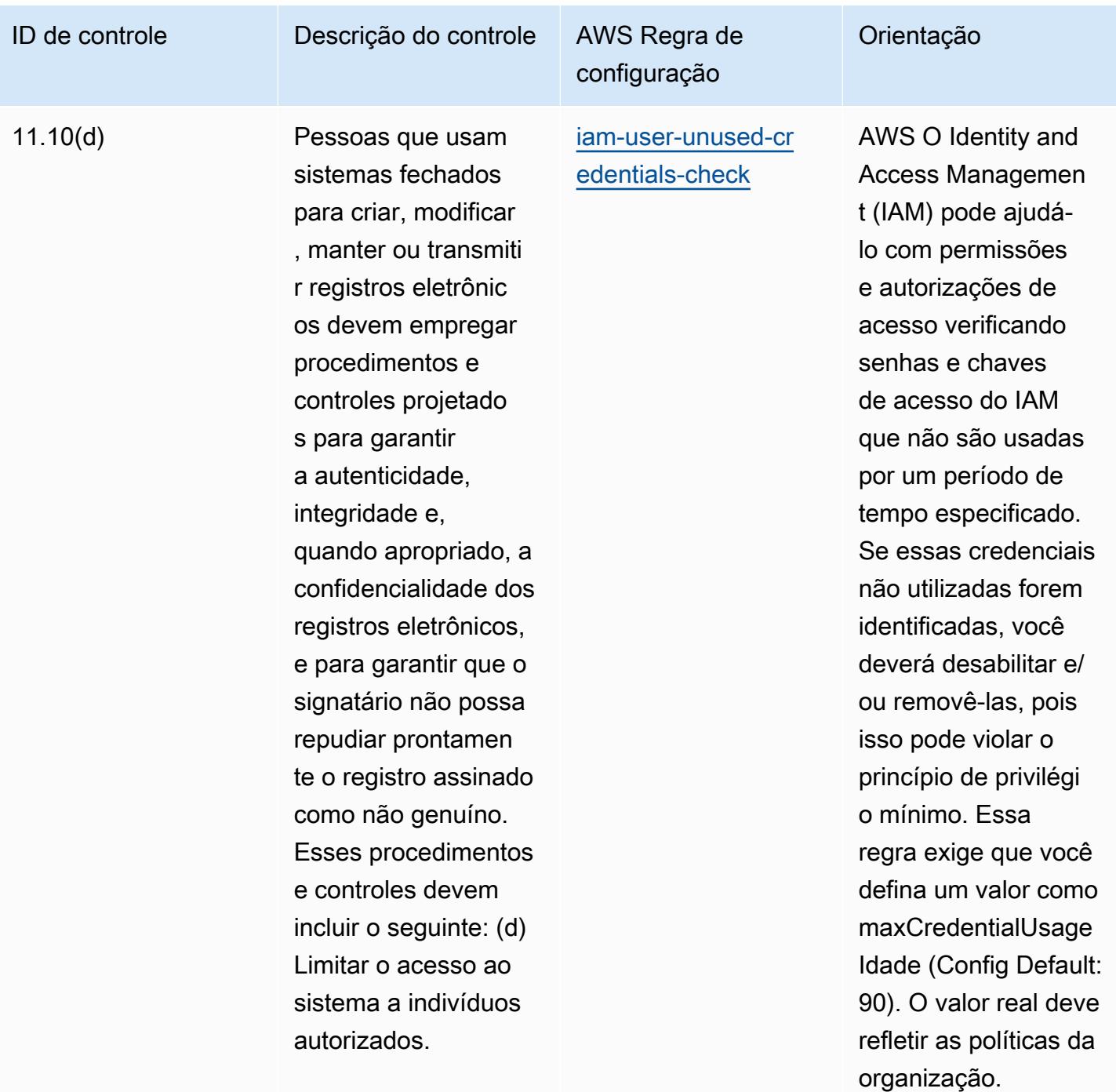

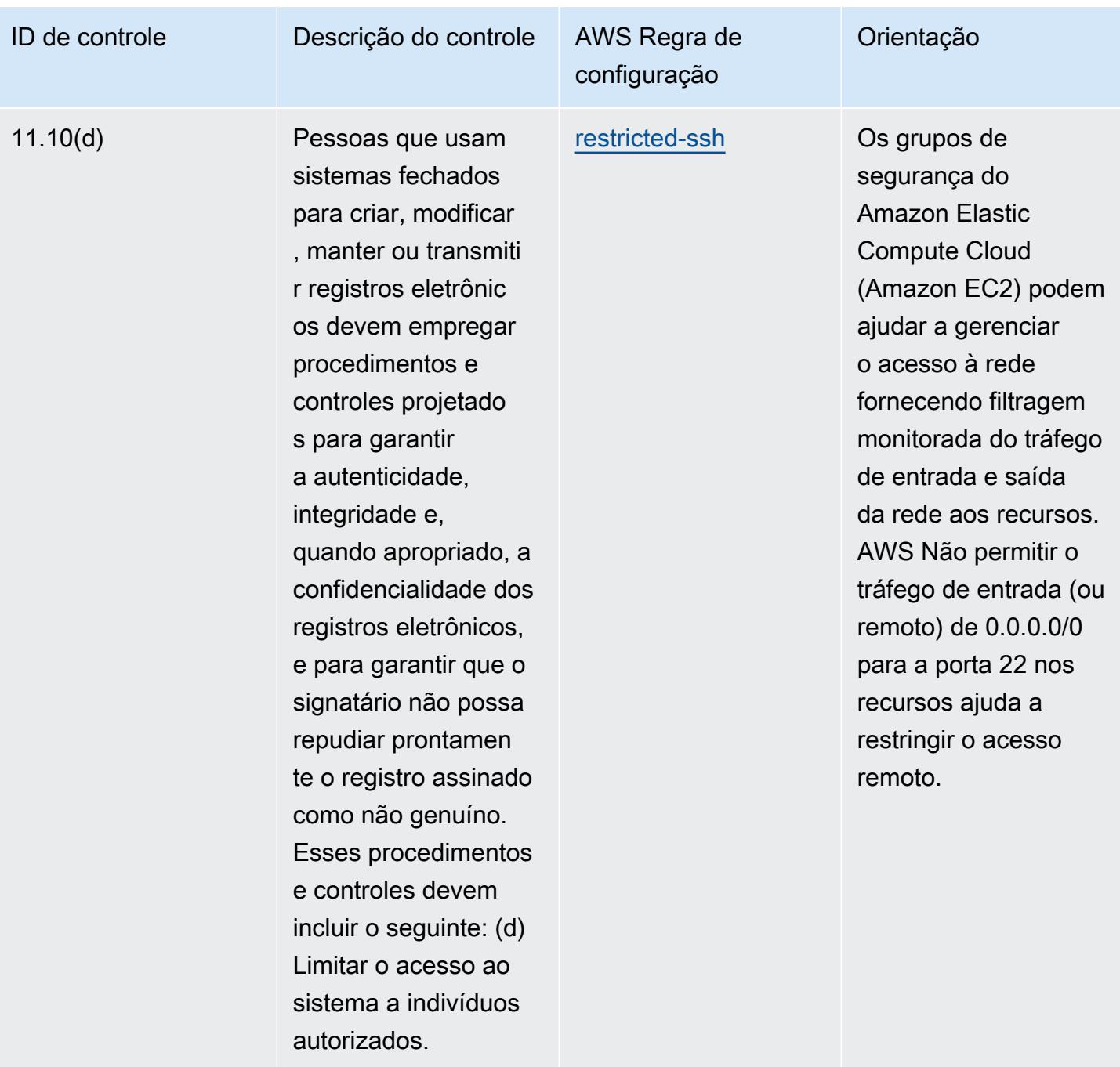

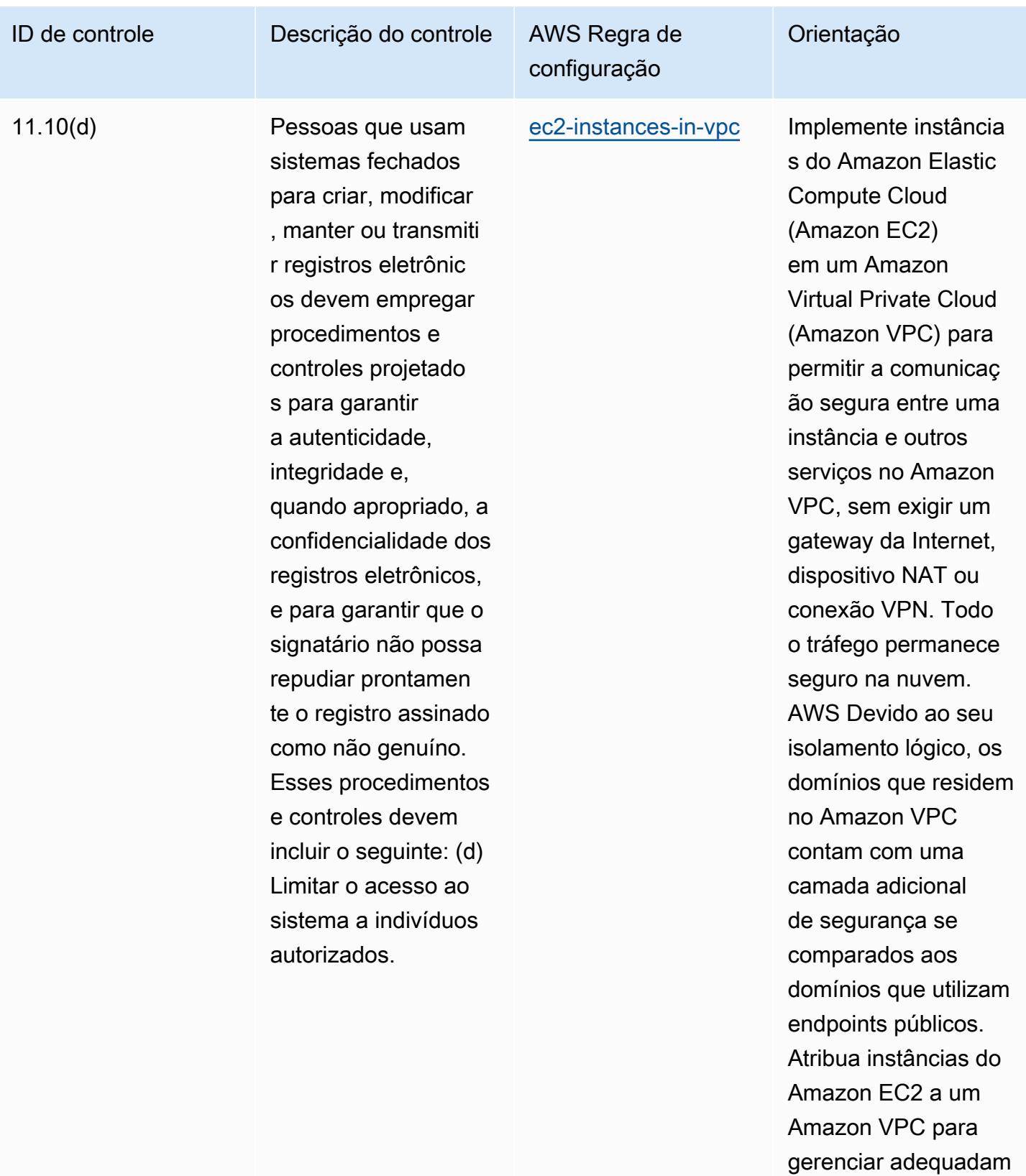

ente o acesso.

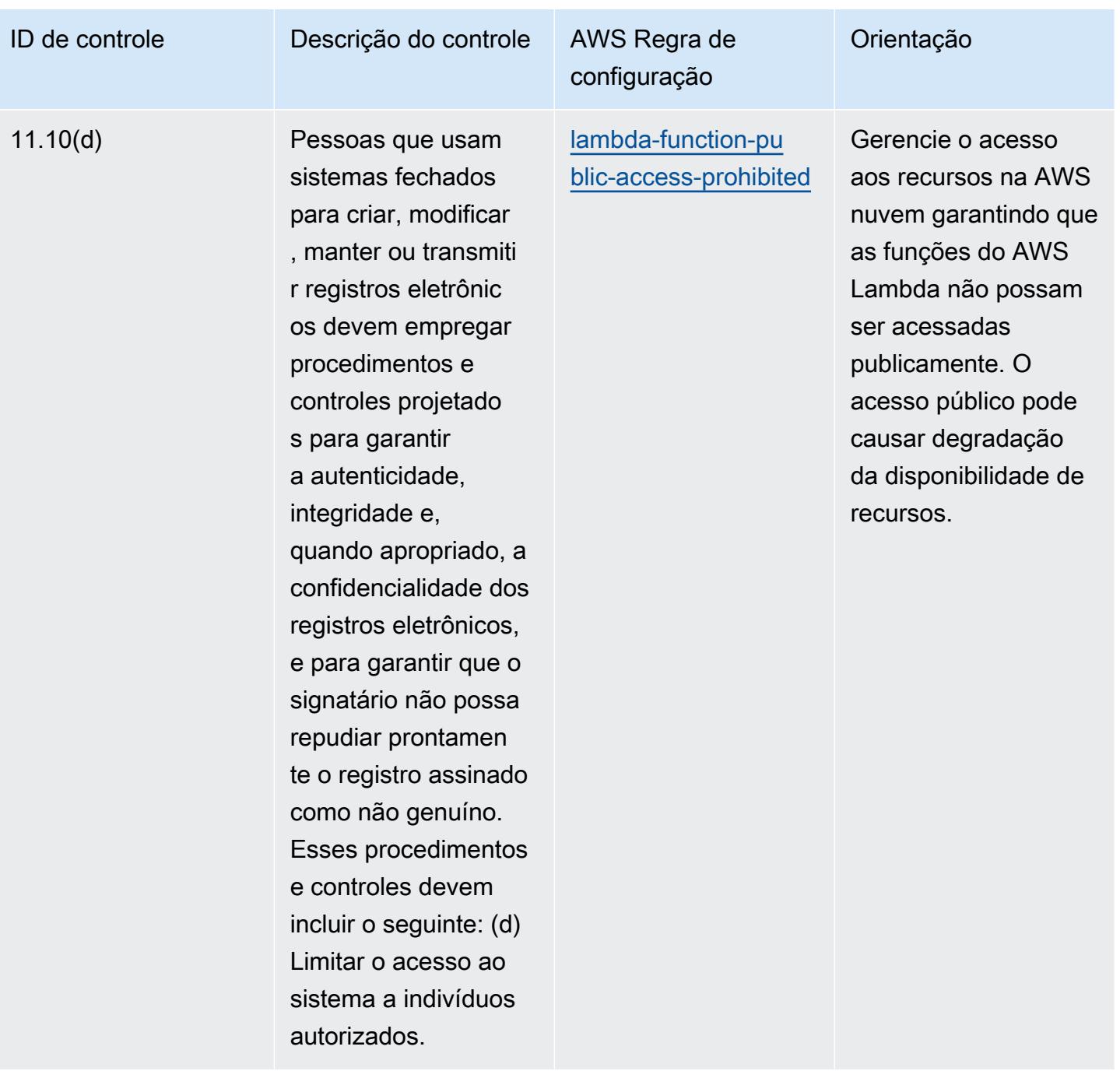

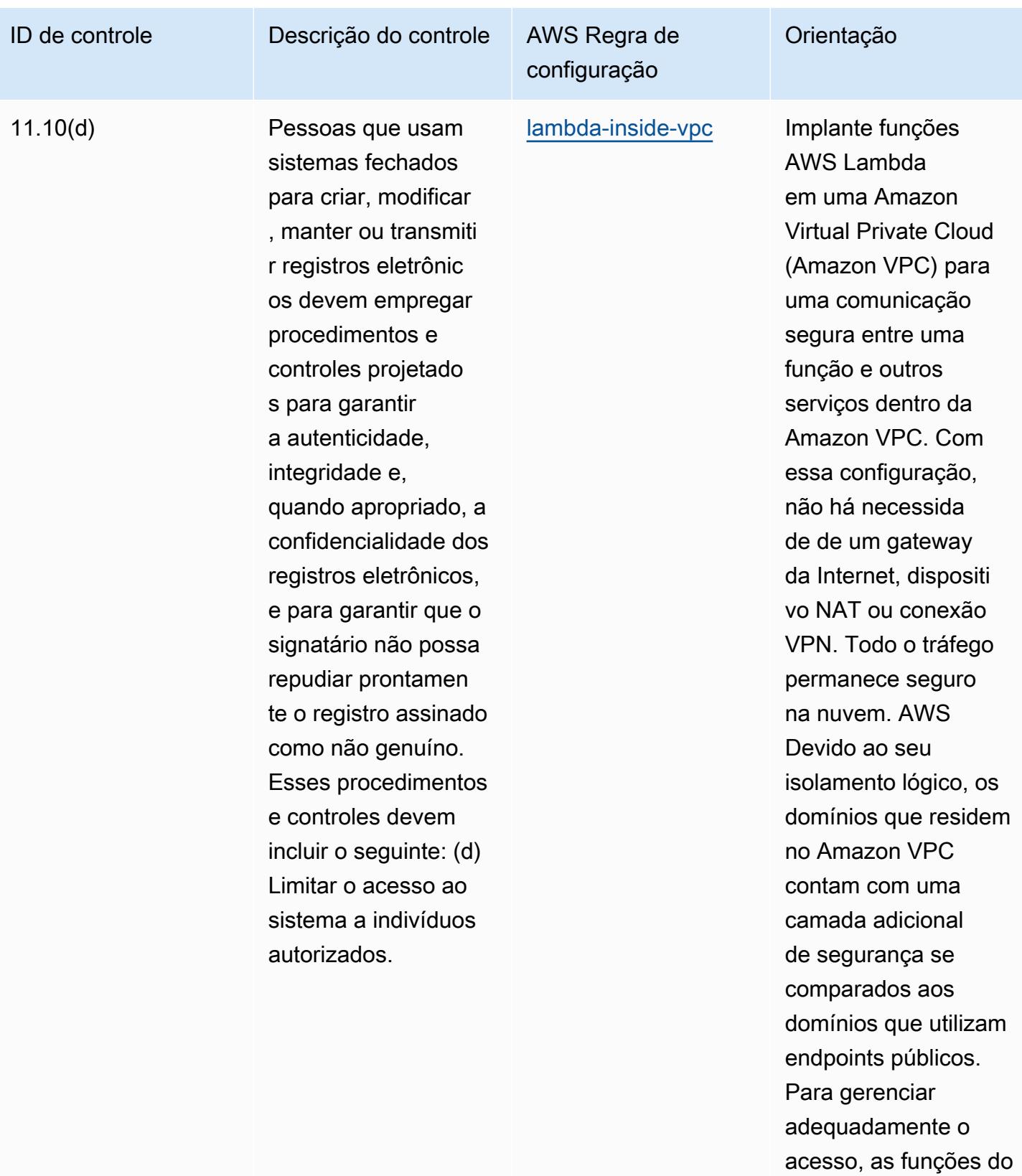

AWS Lambda devem

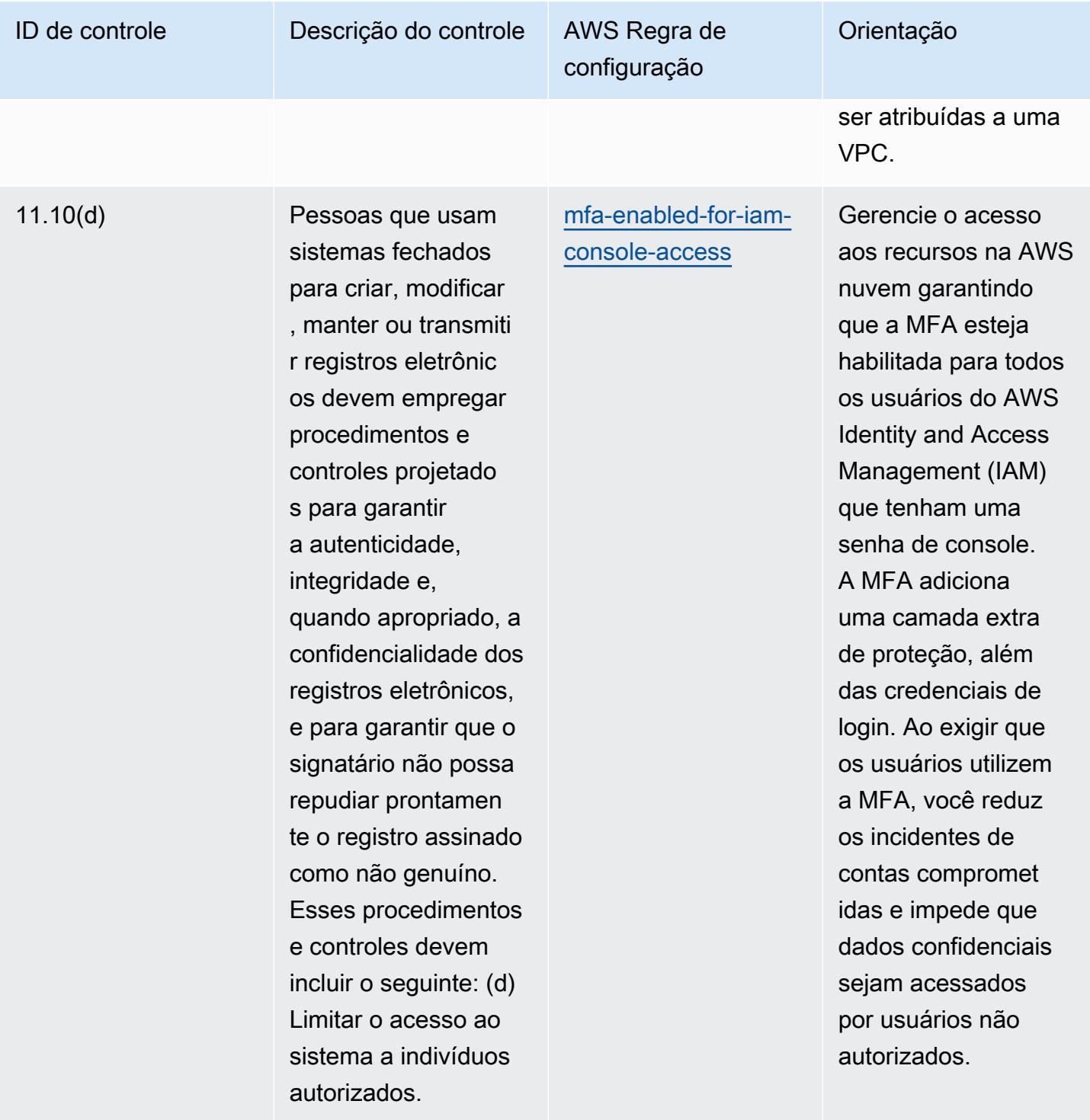

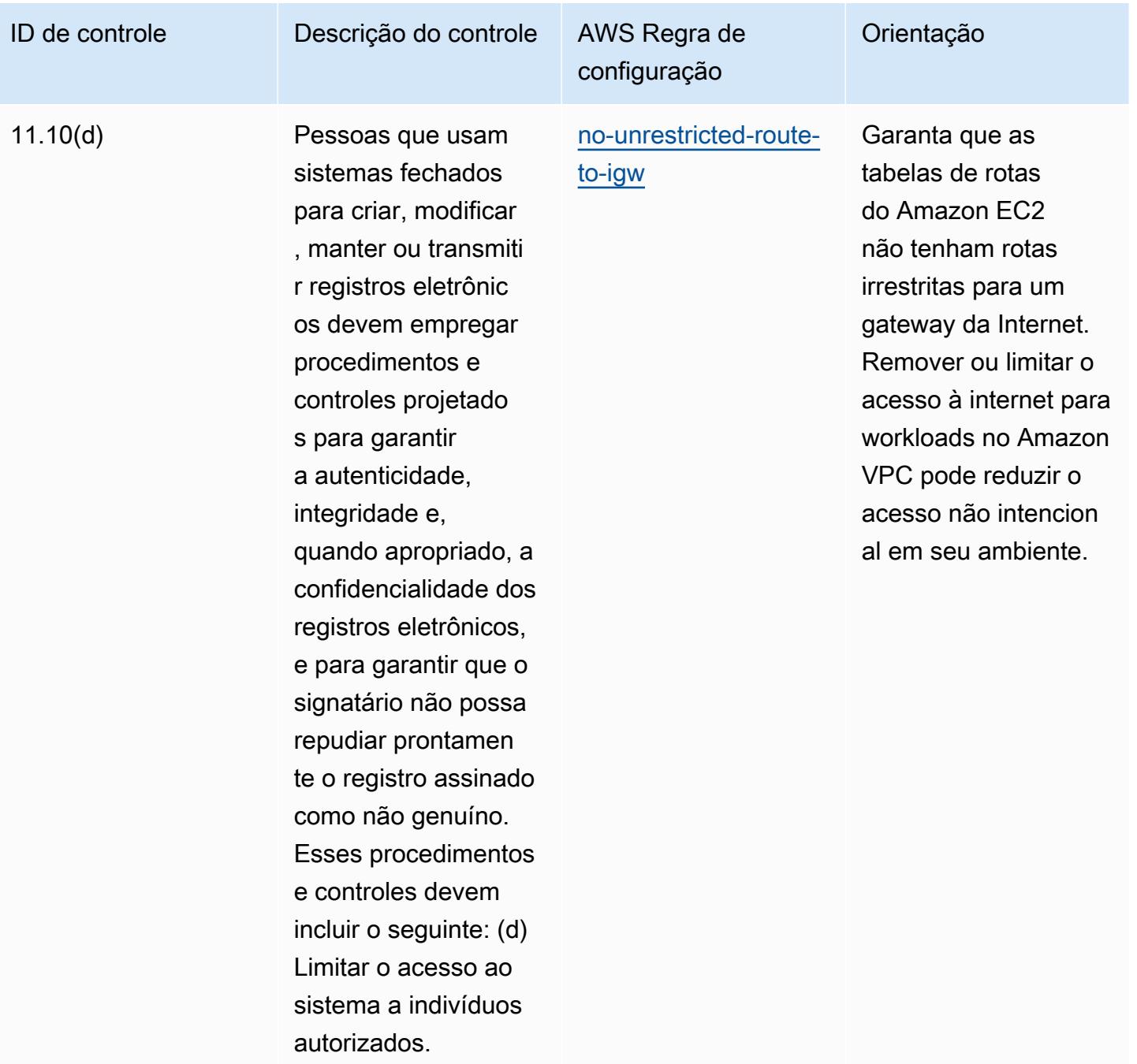

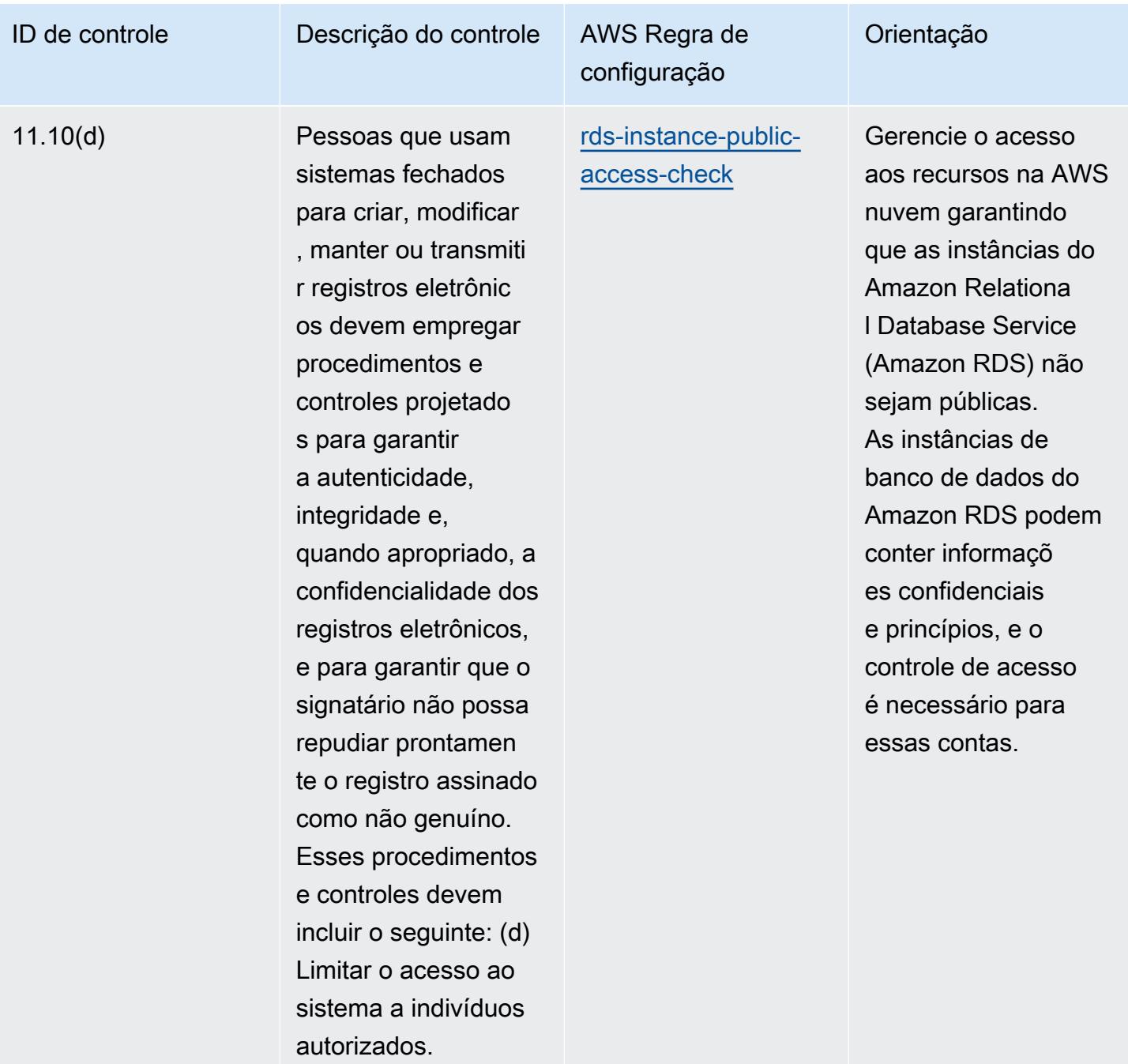

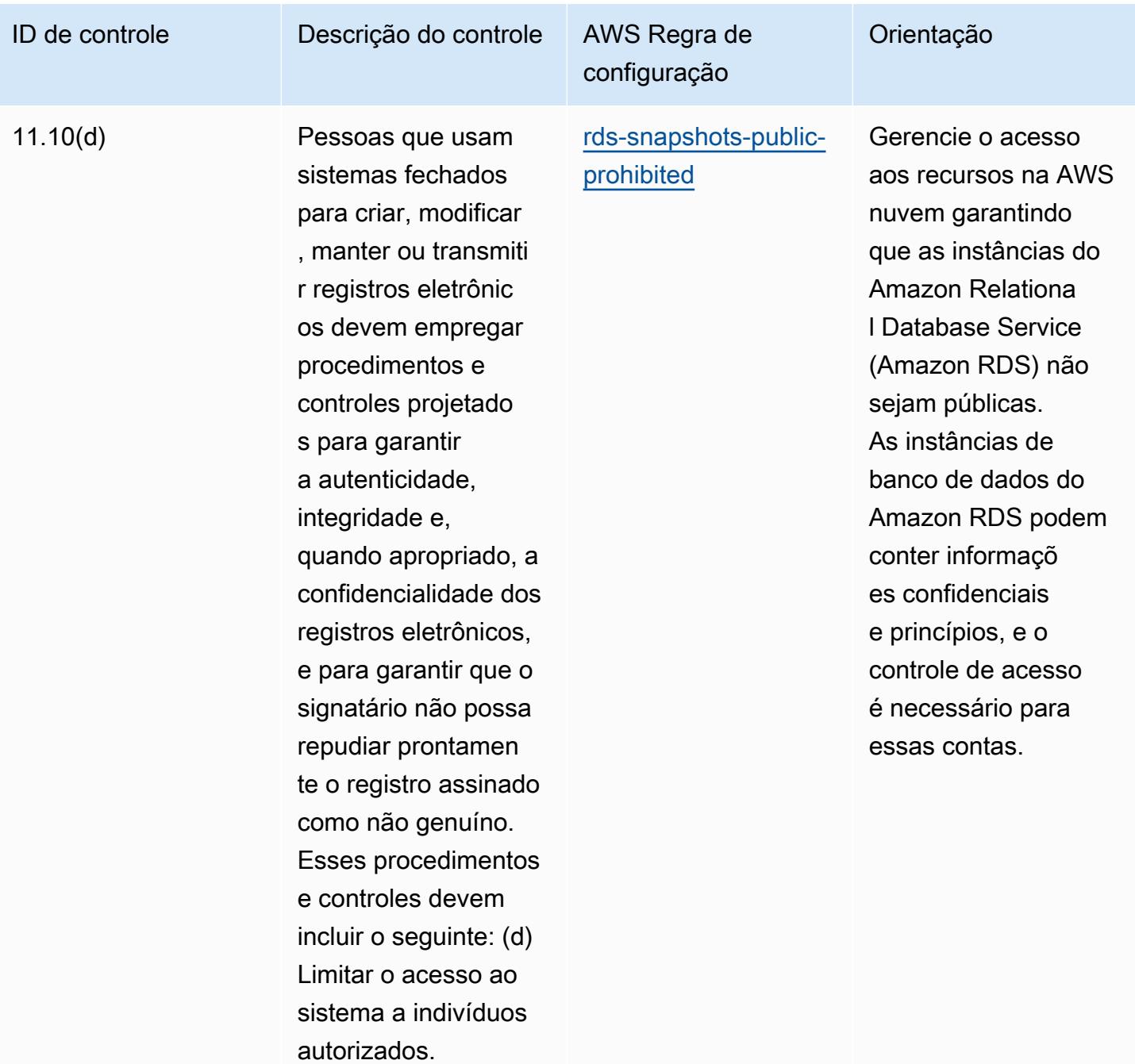

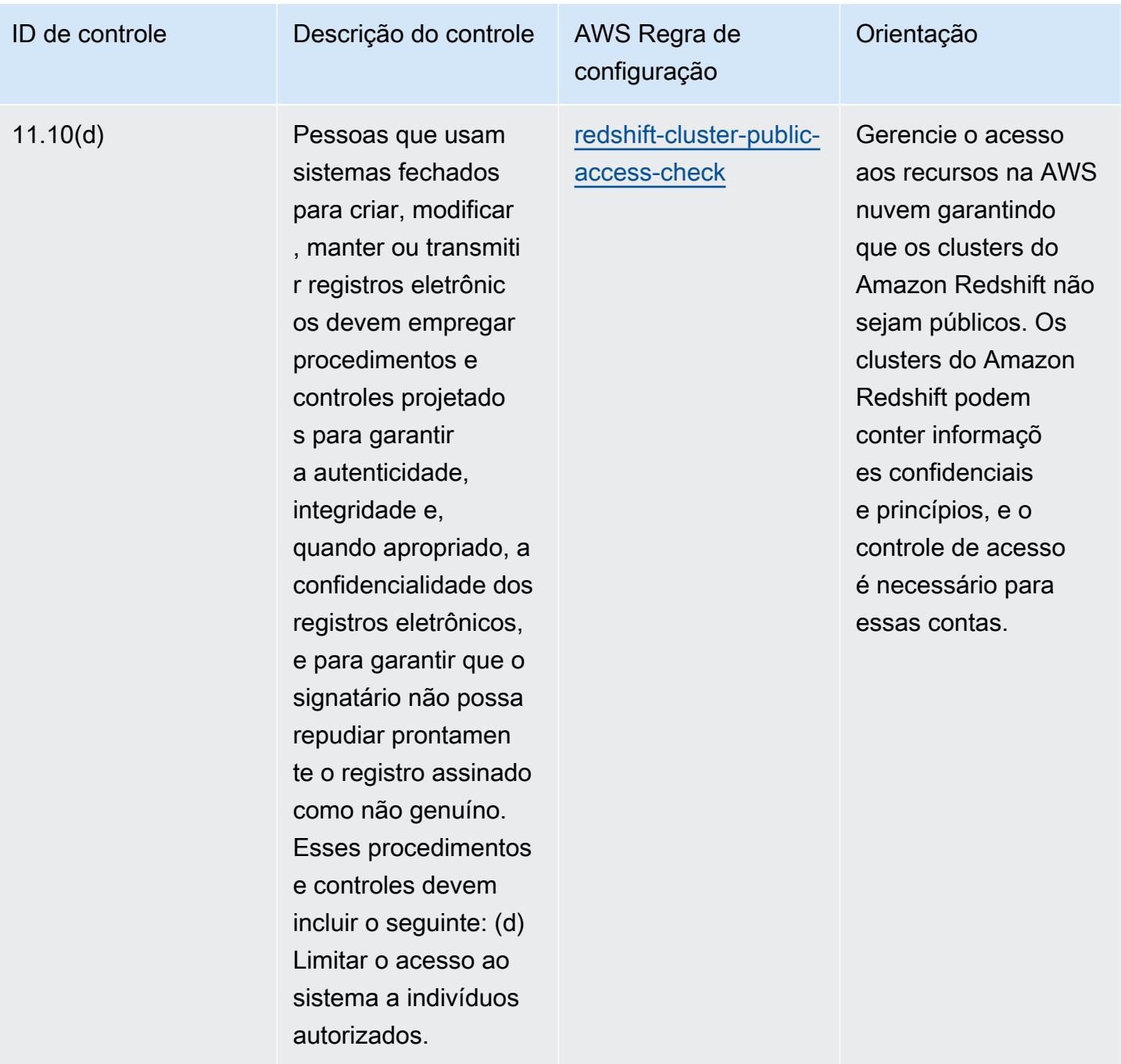

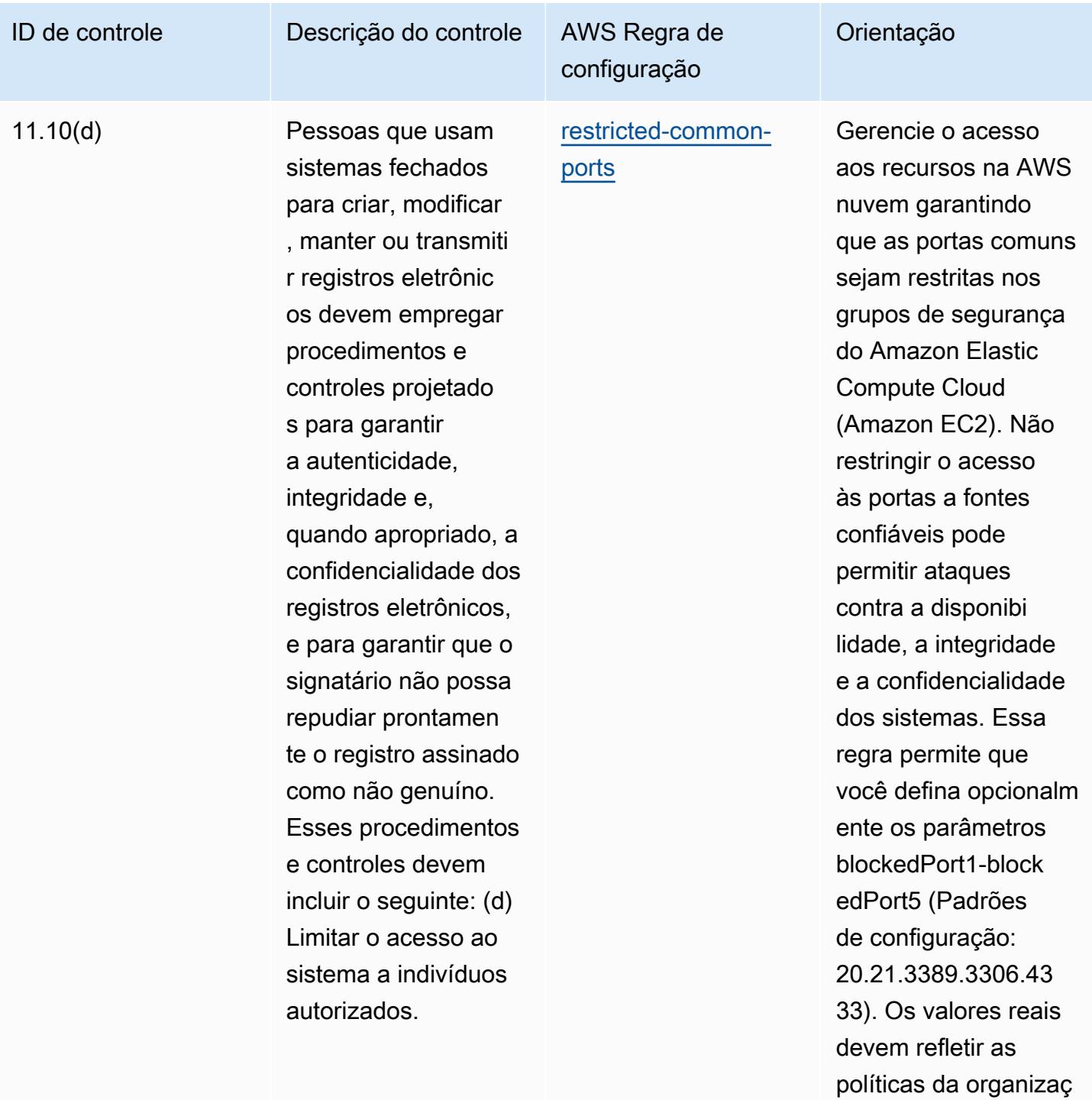

ão.

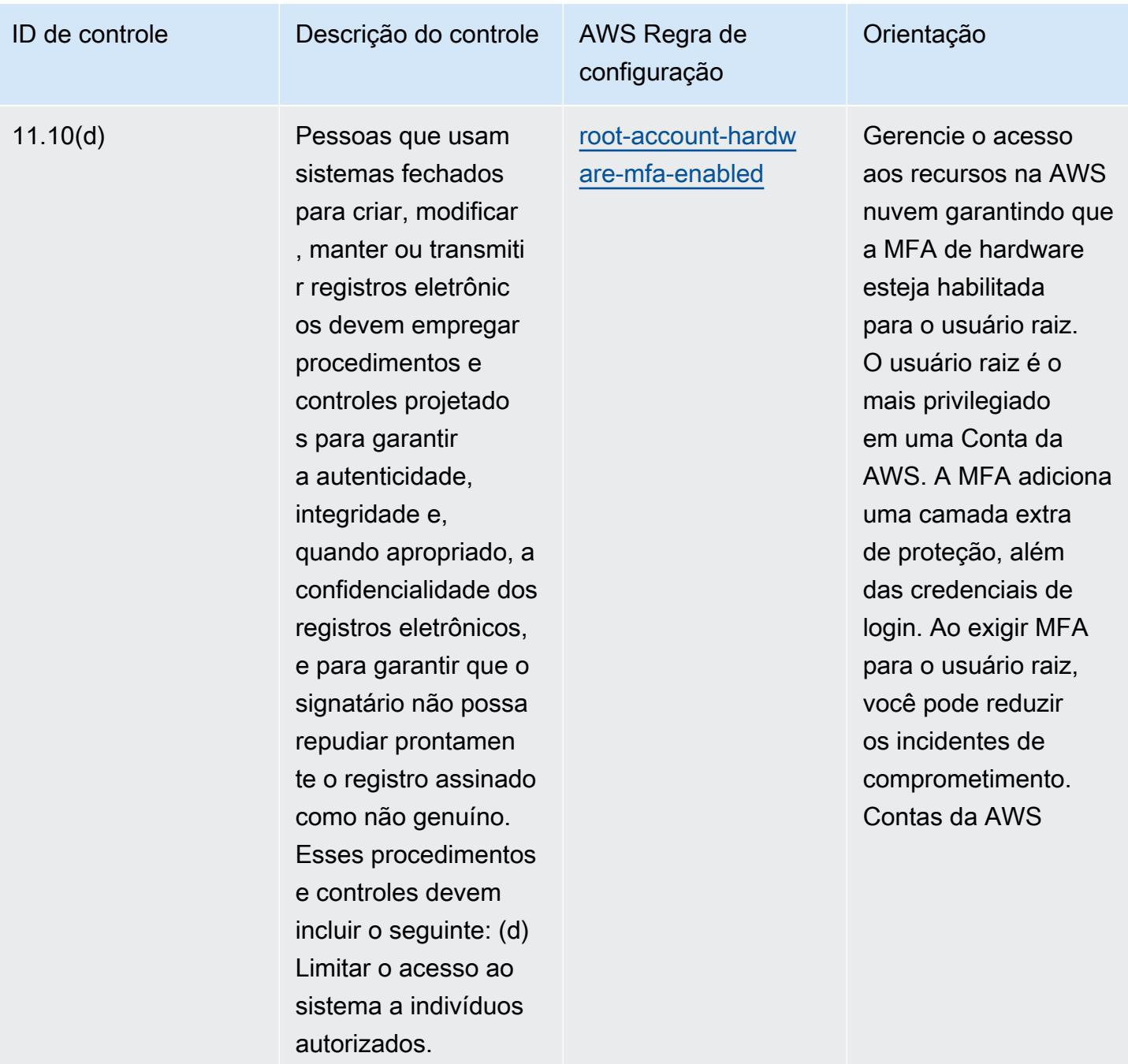

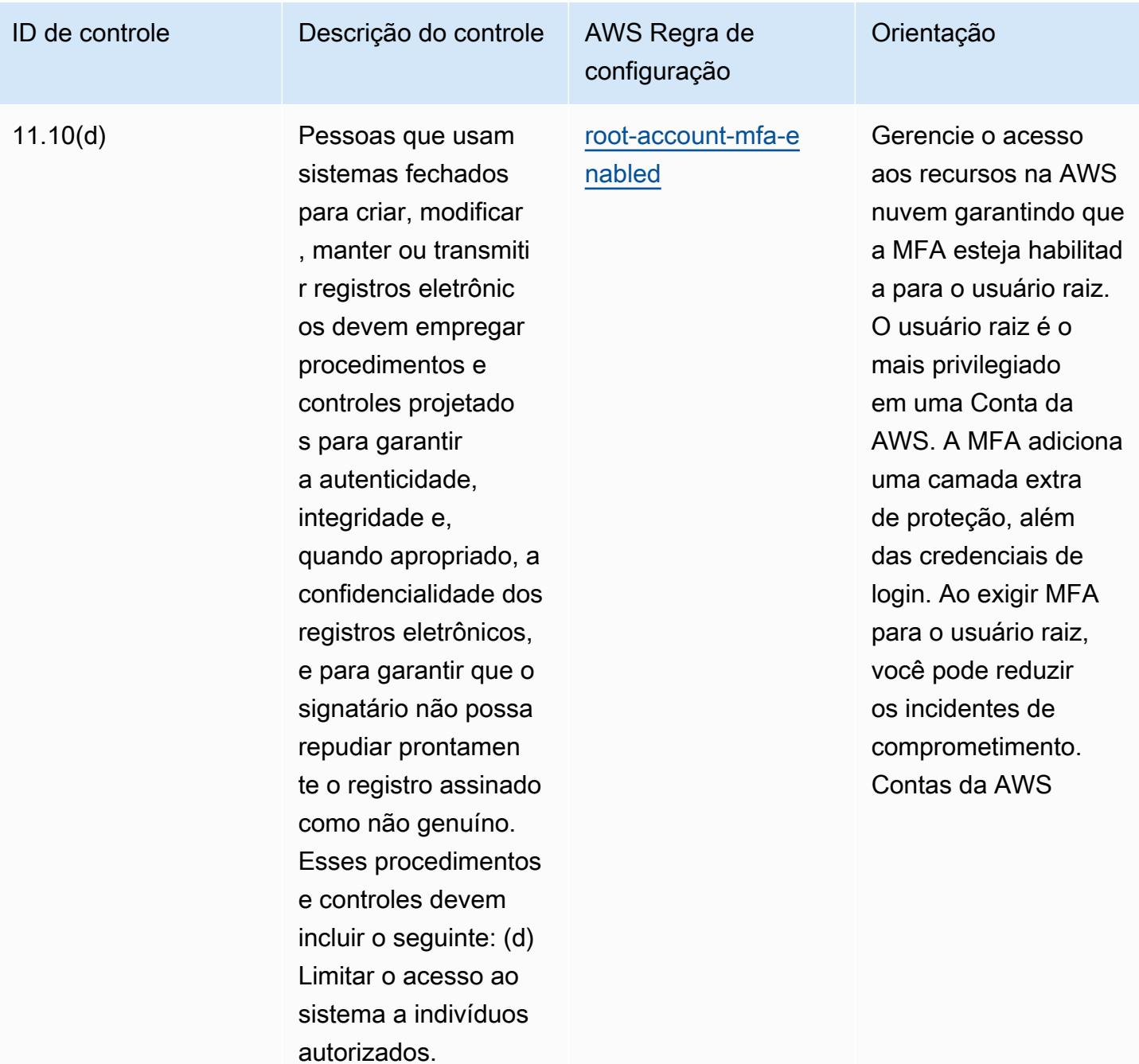

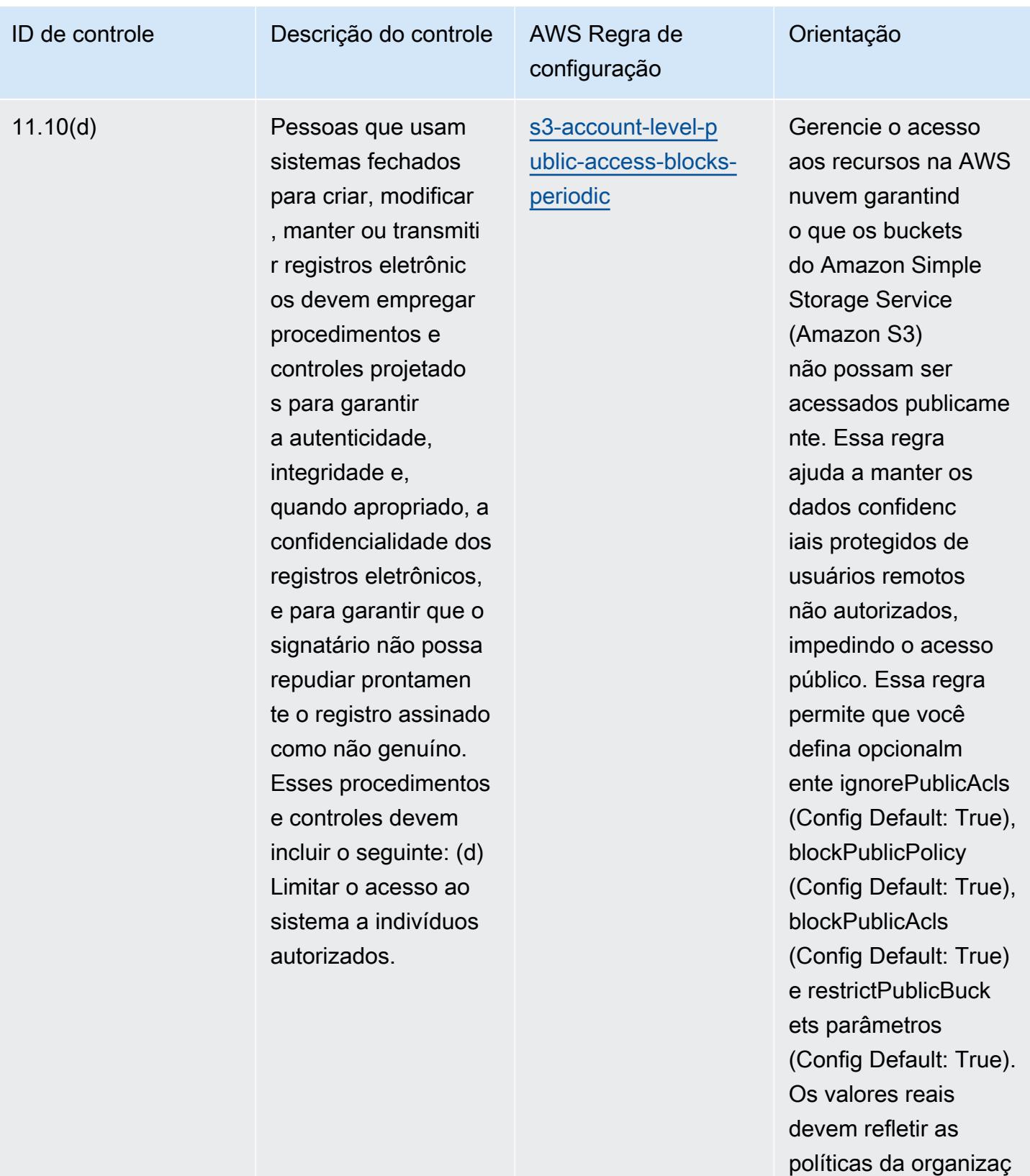

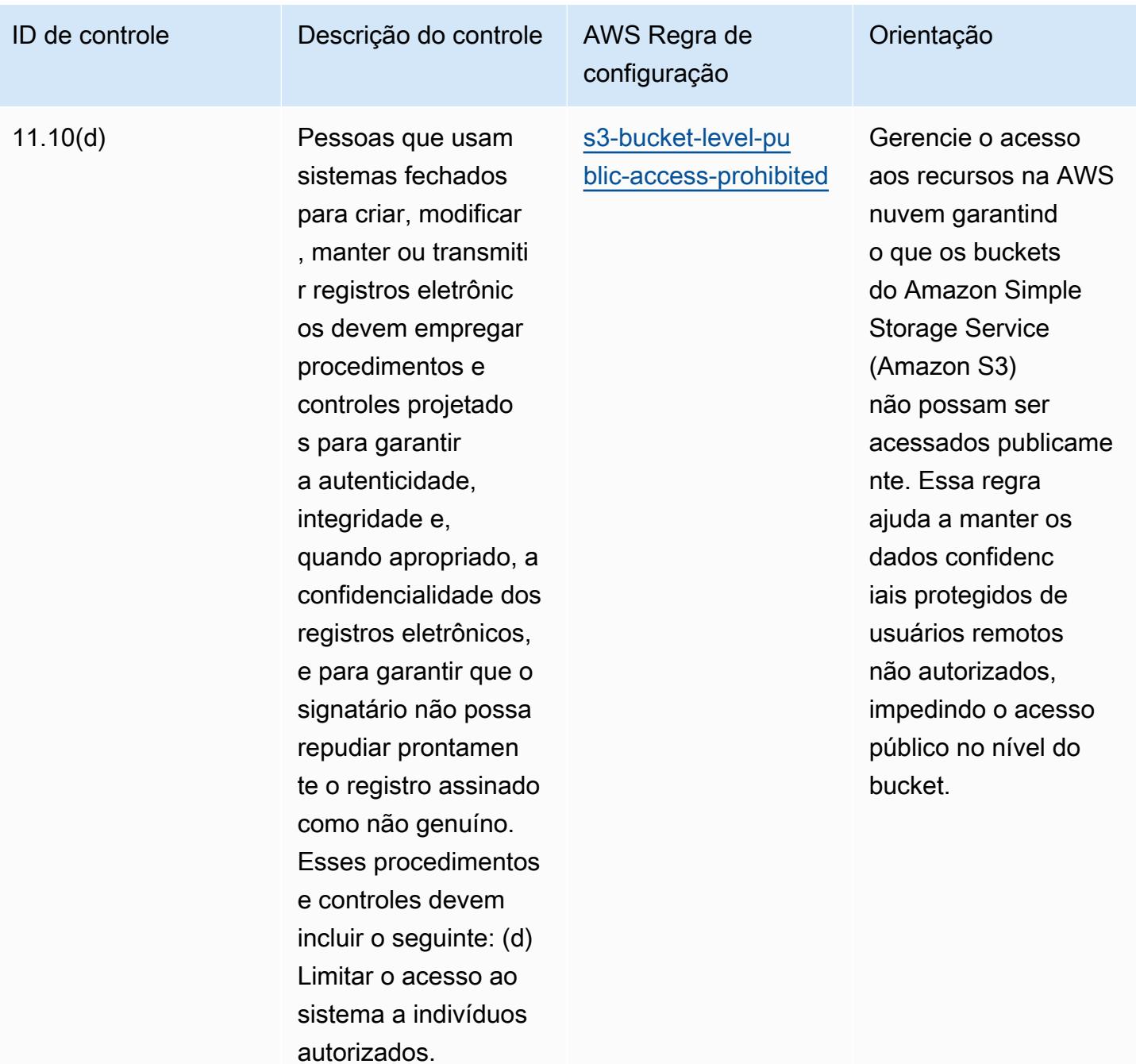

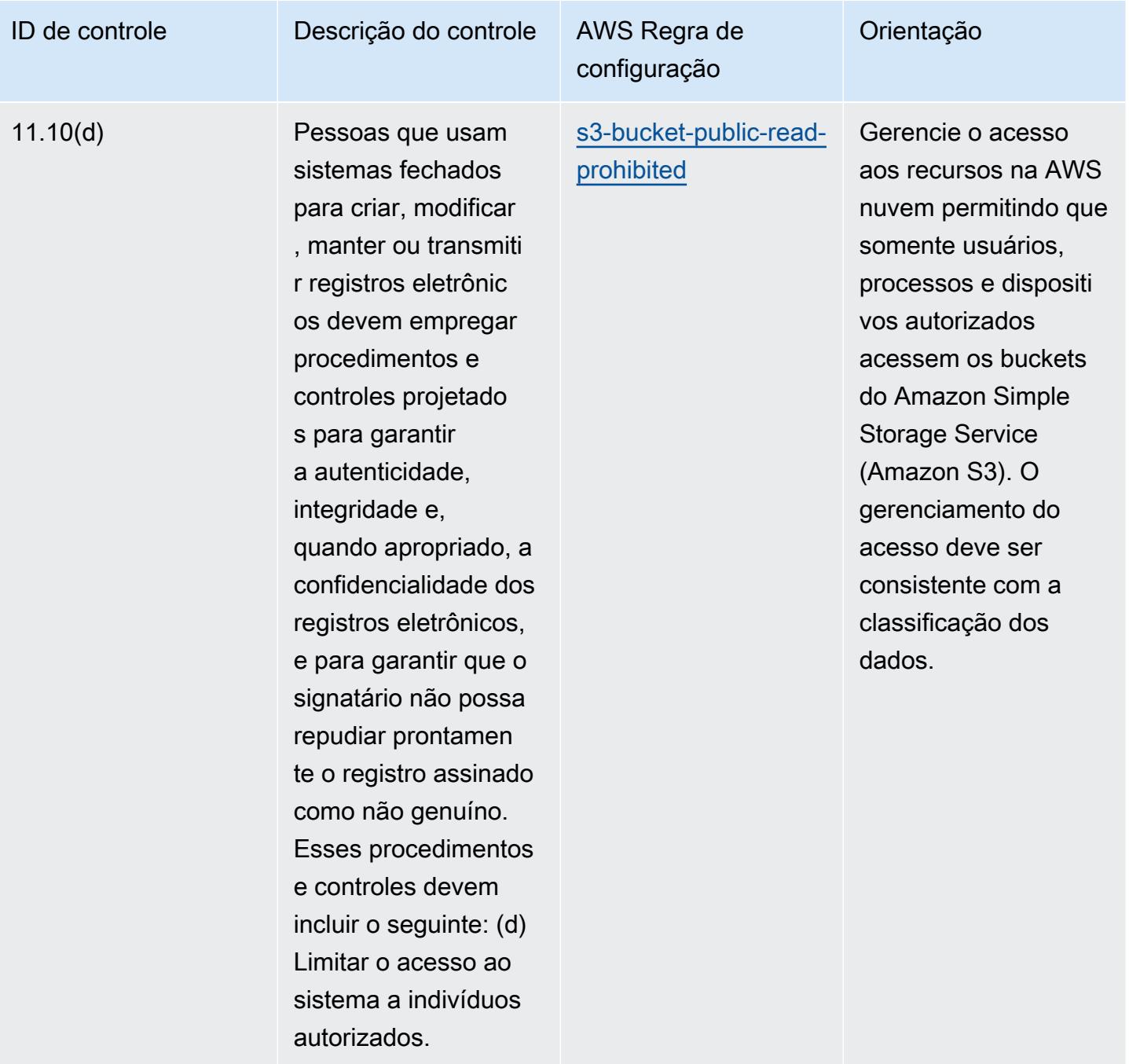

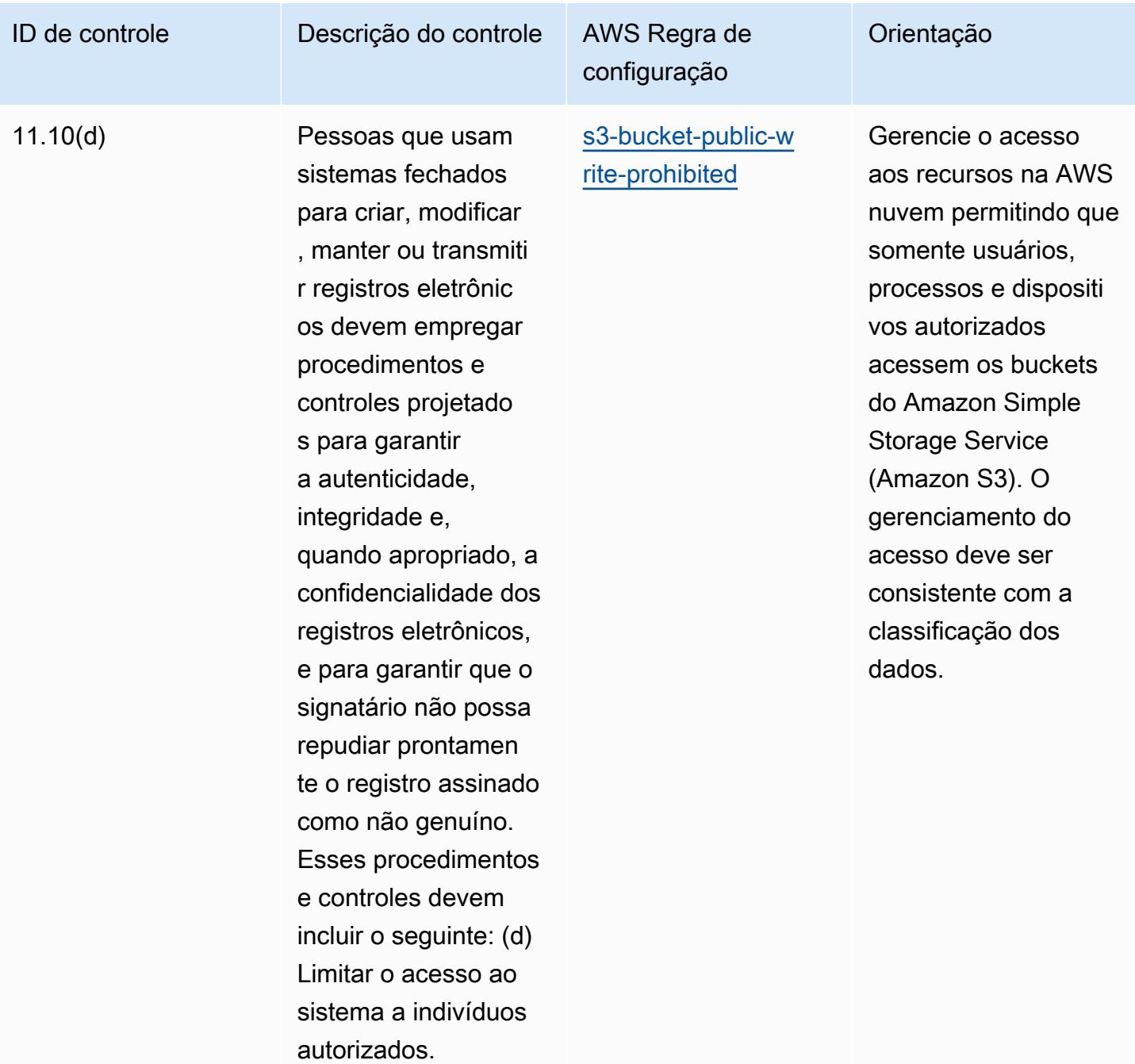

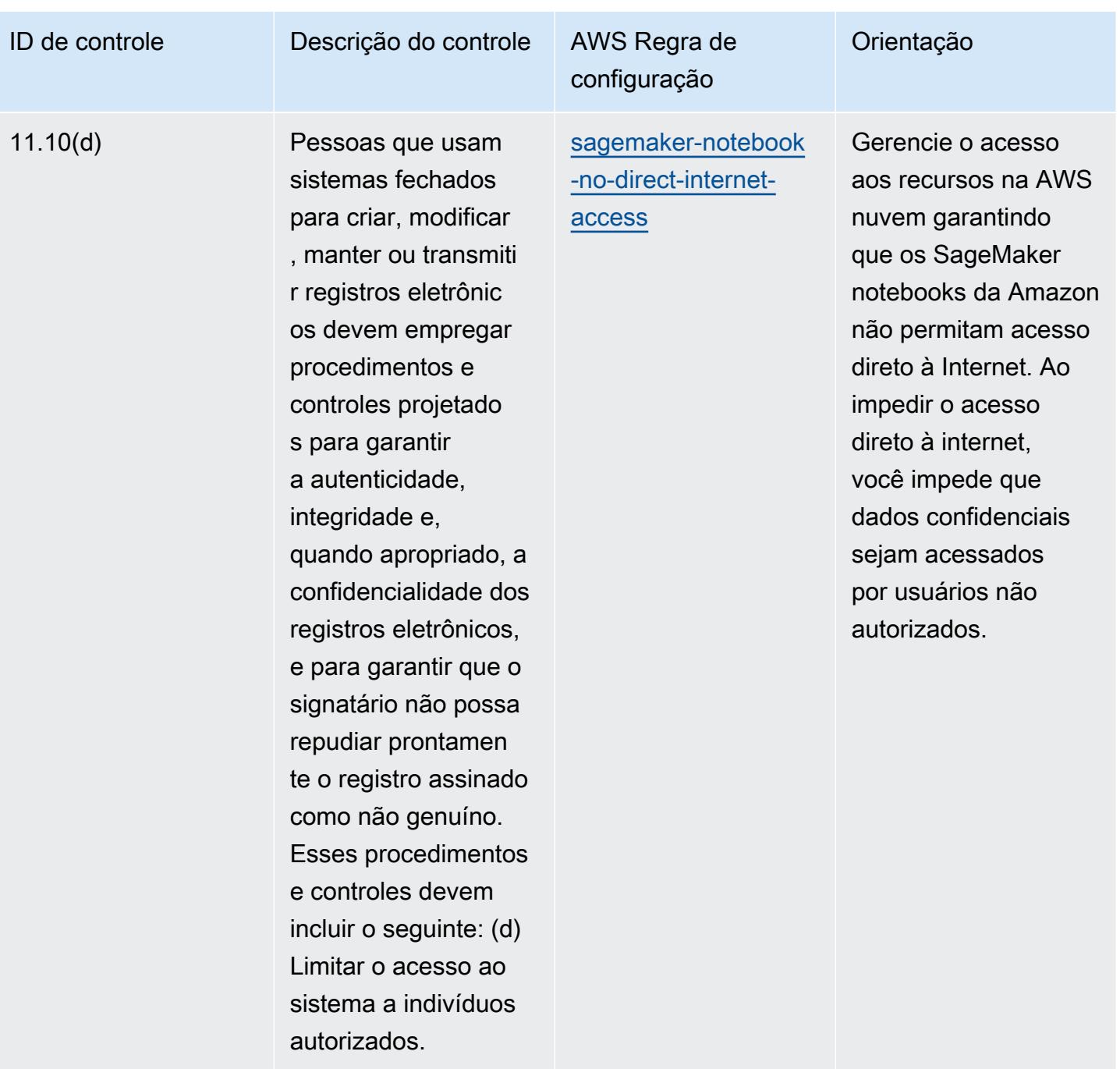

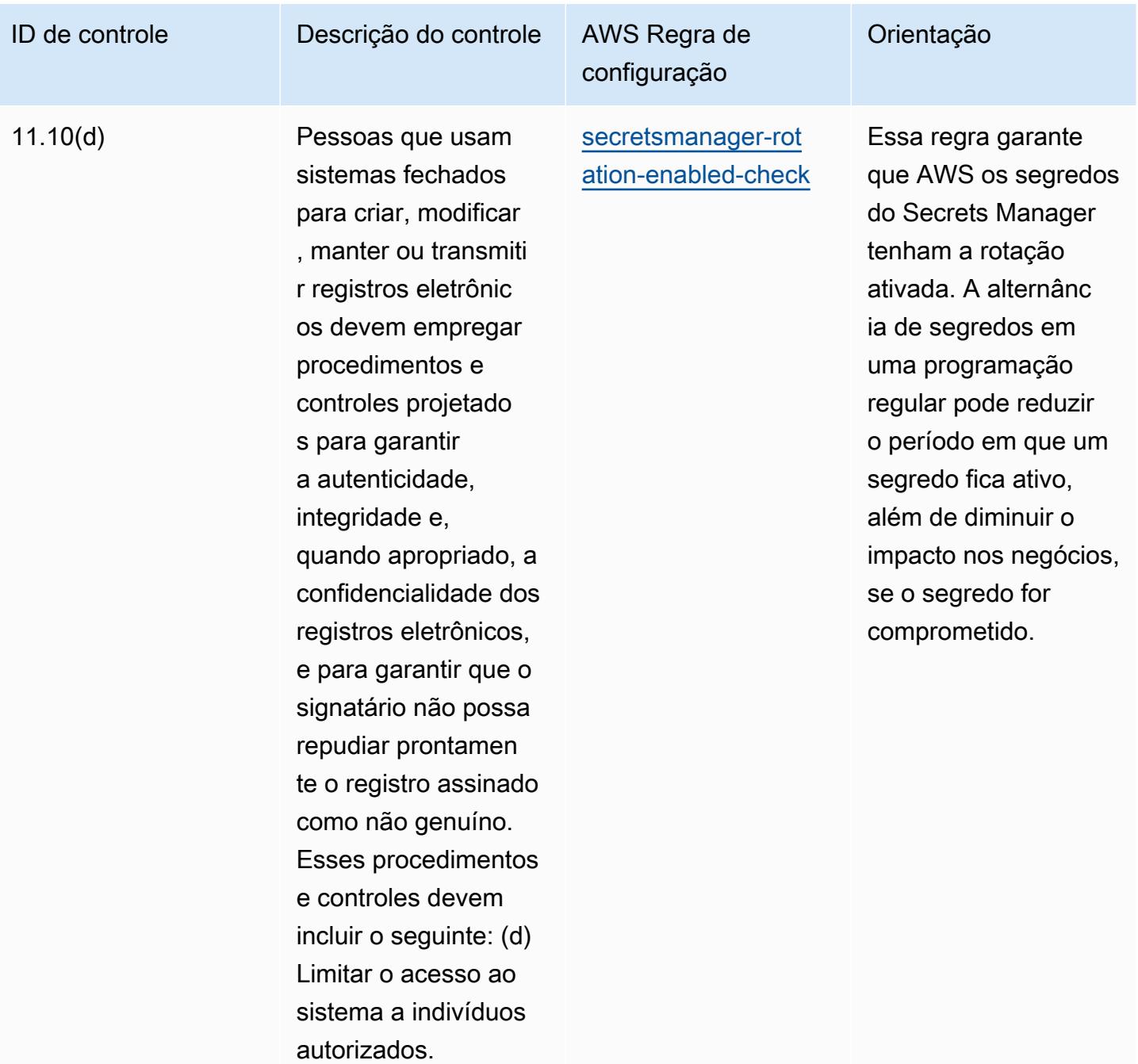

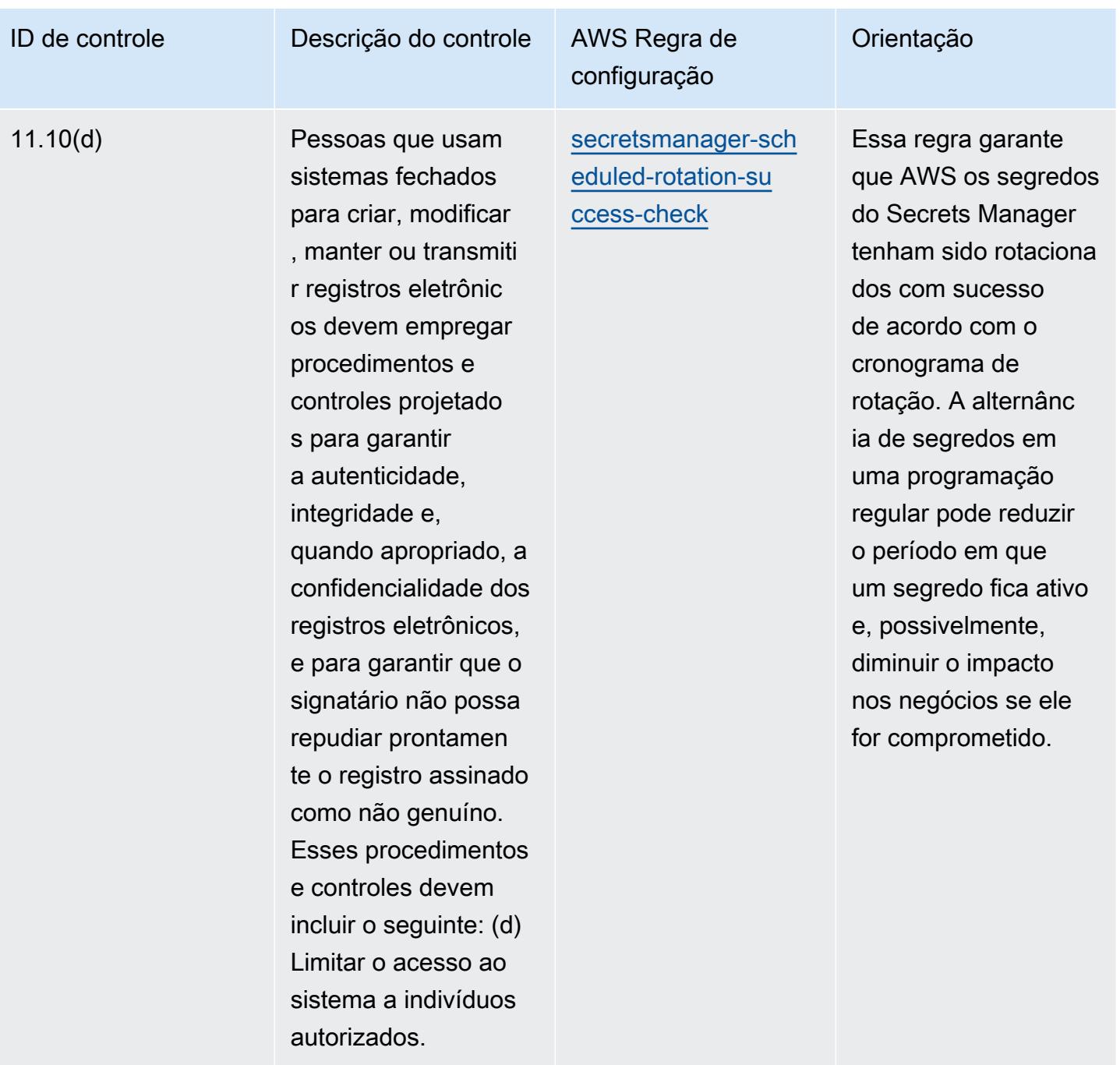

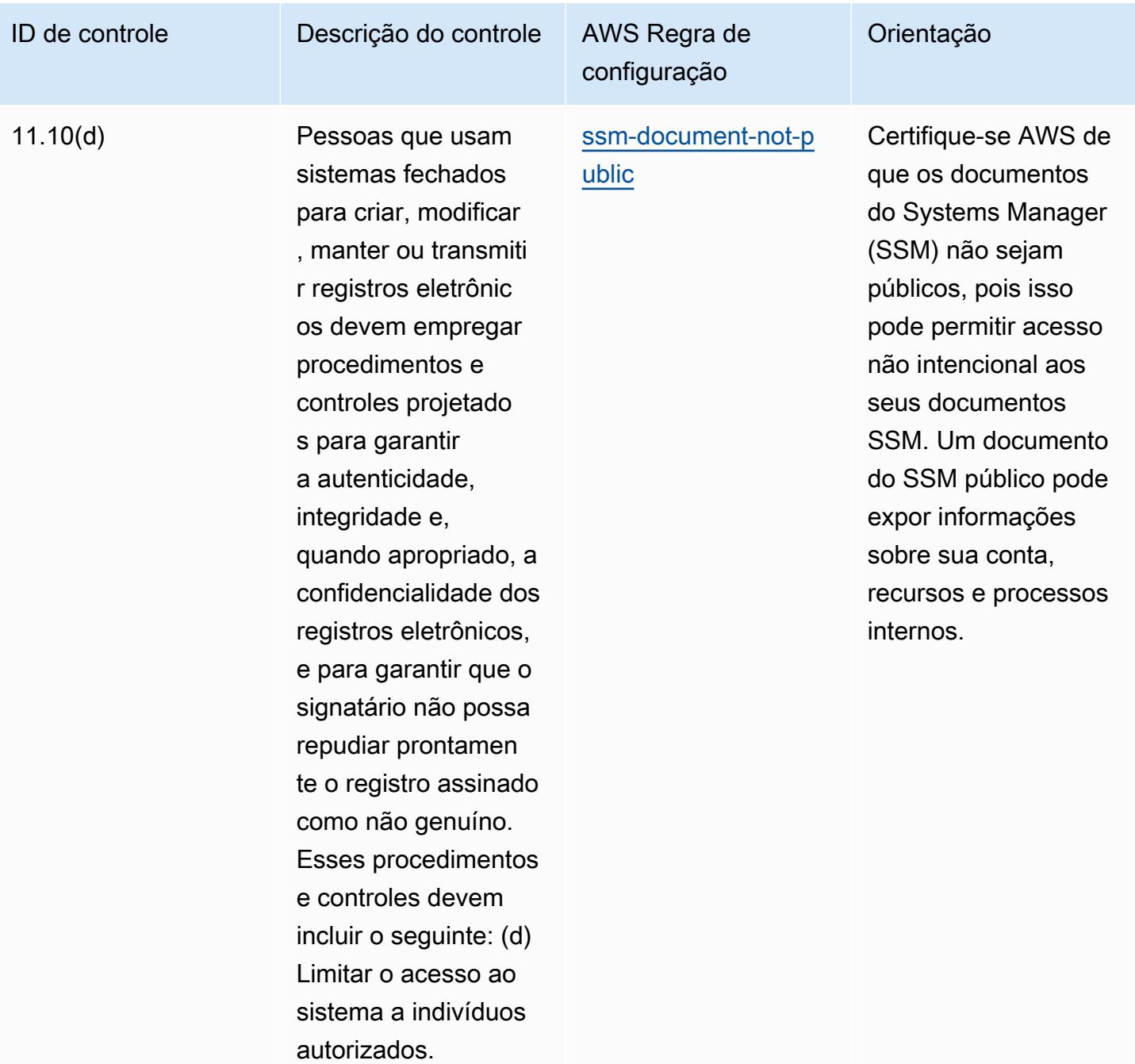

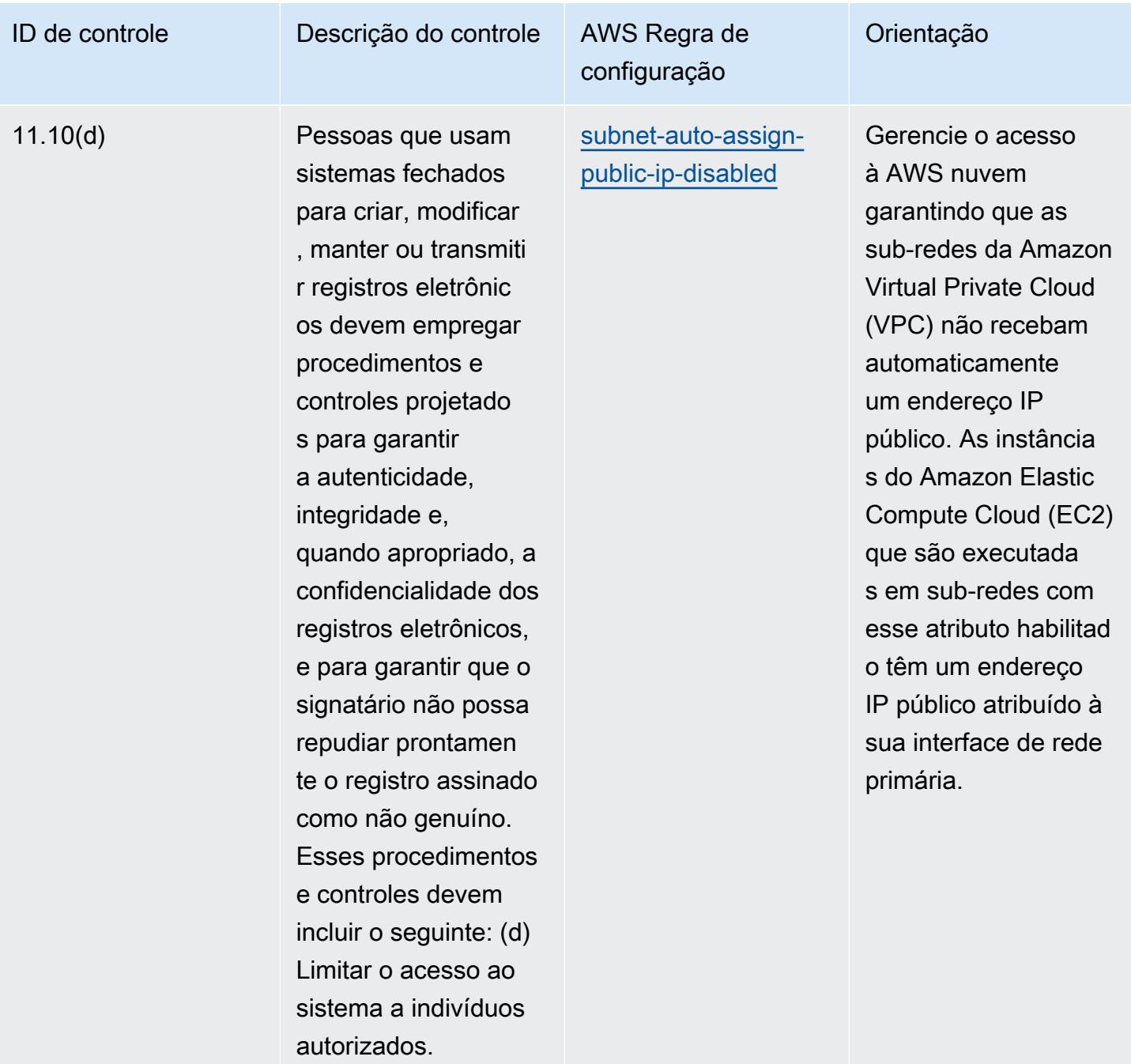

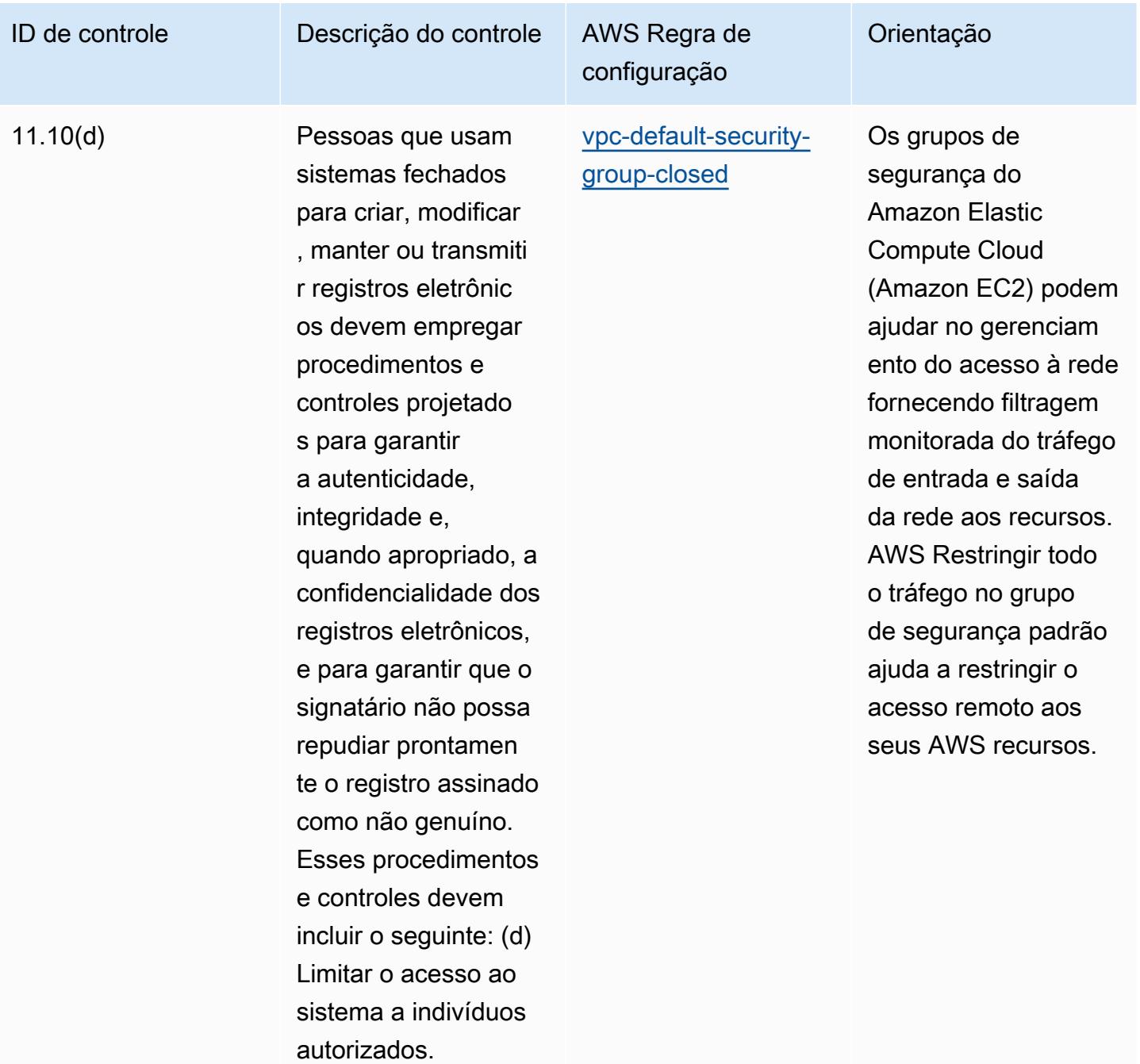

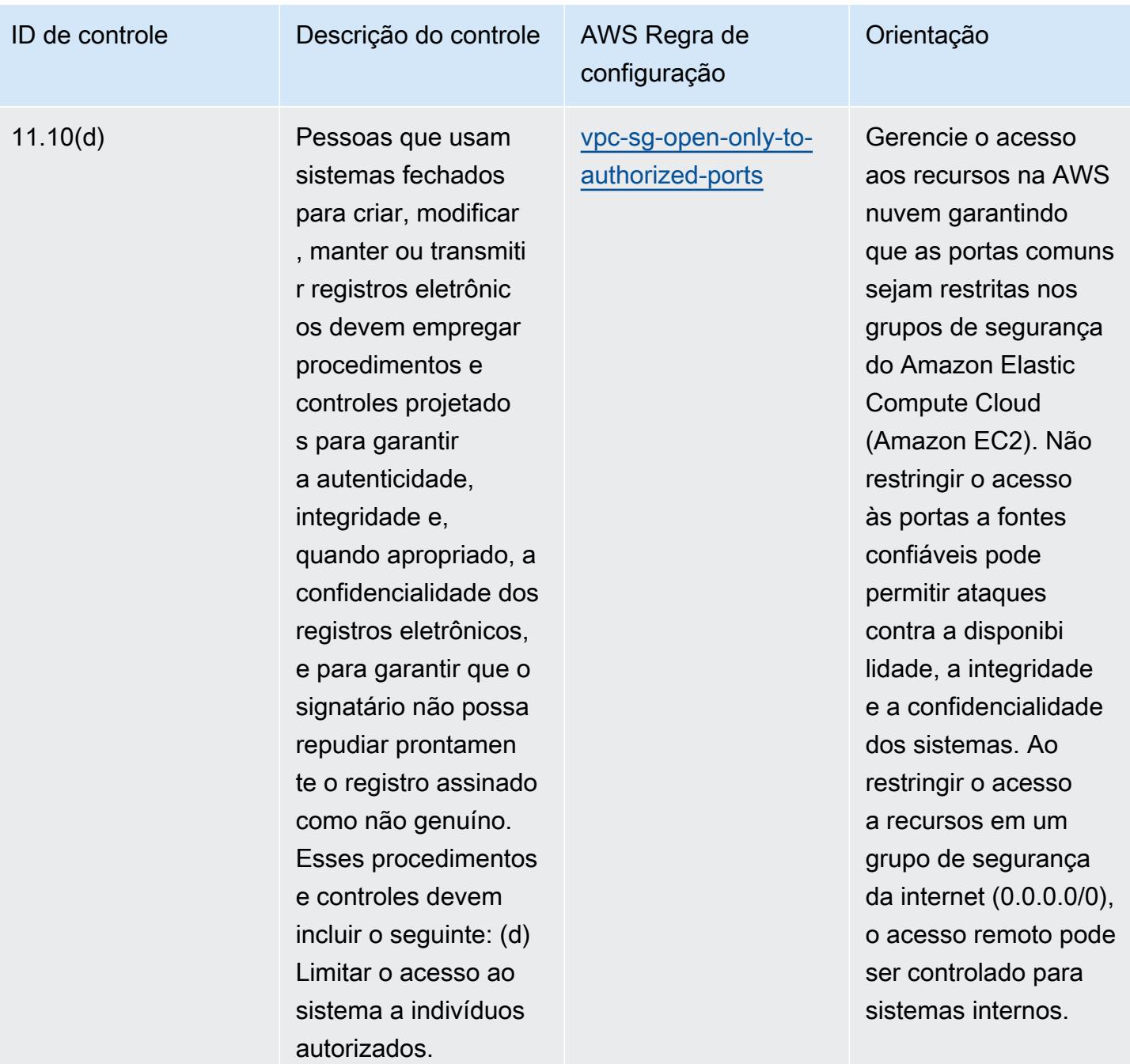

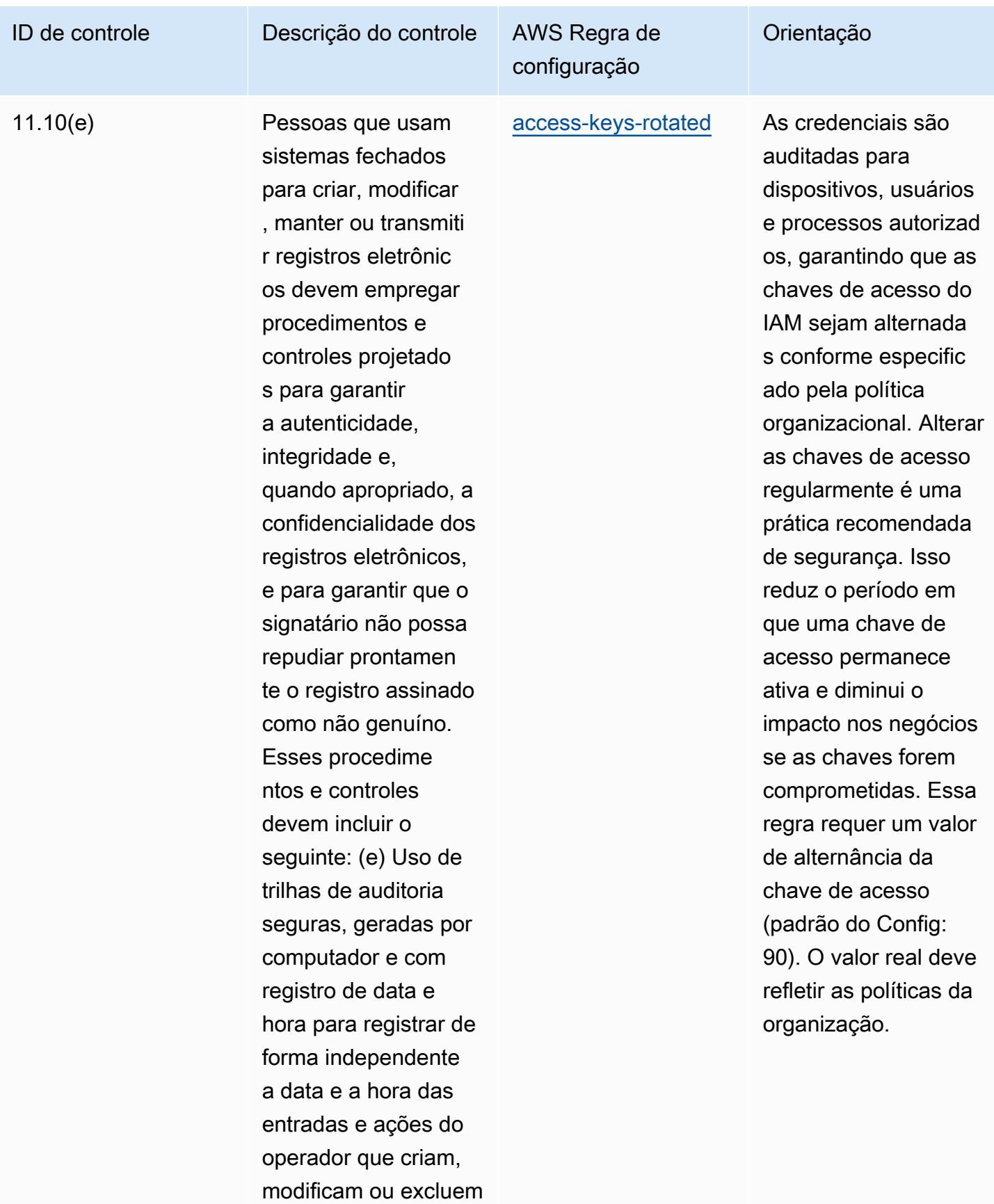
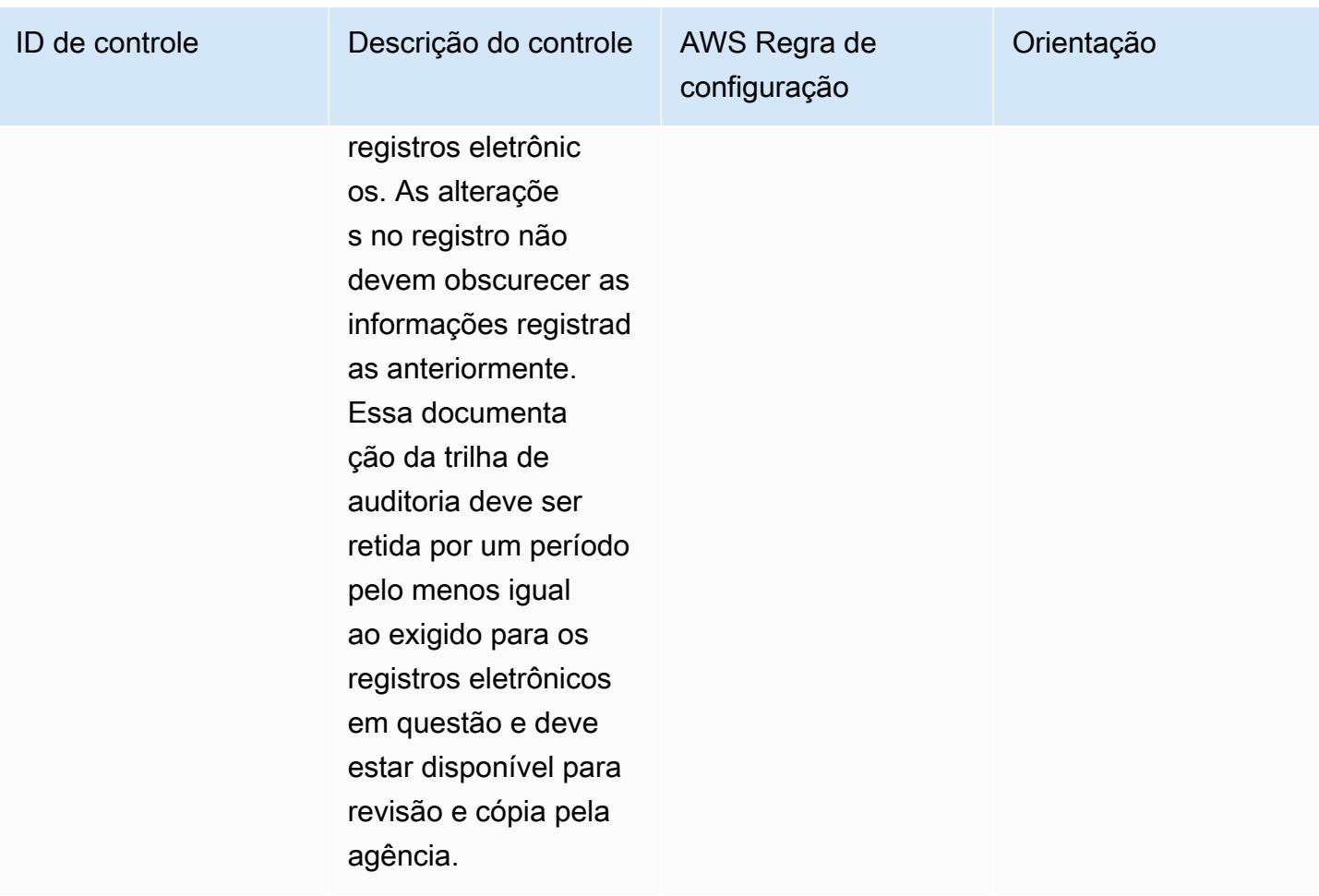

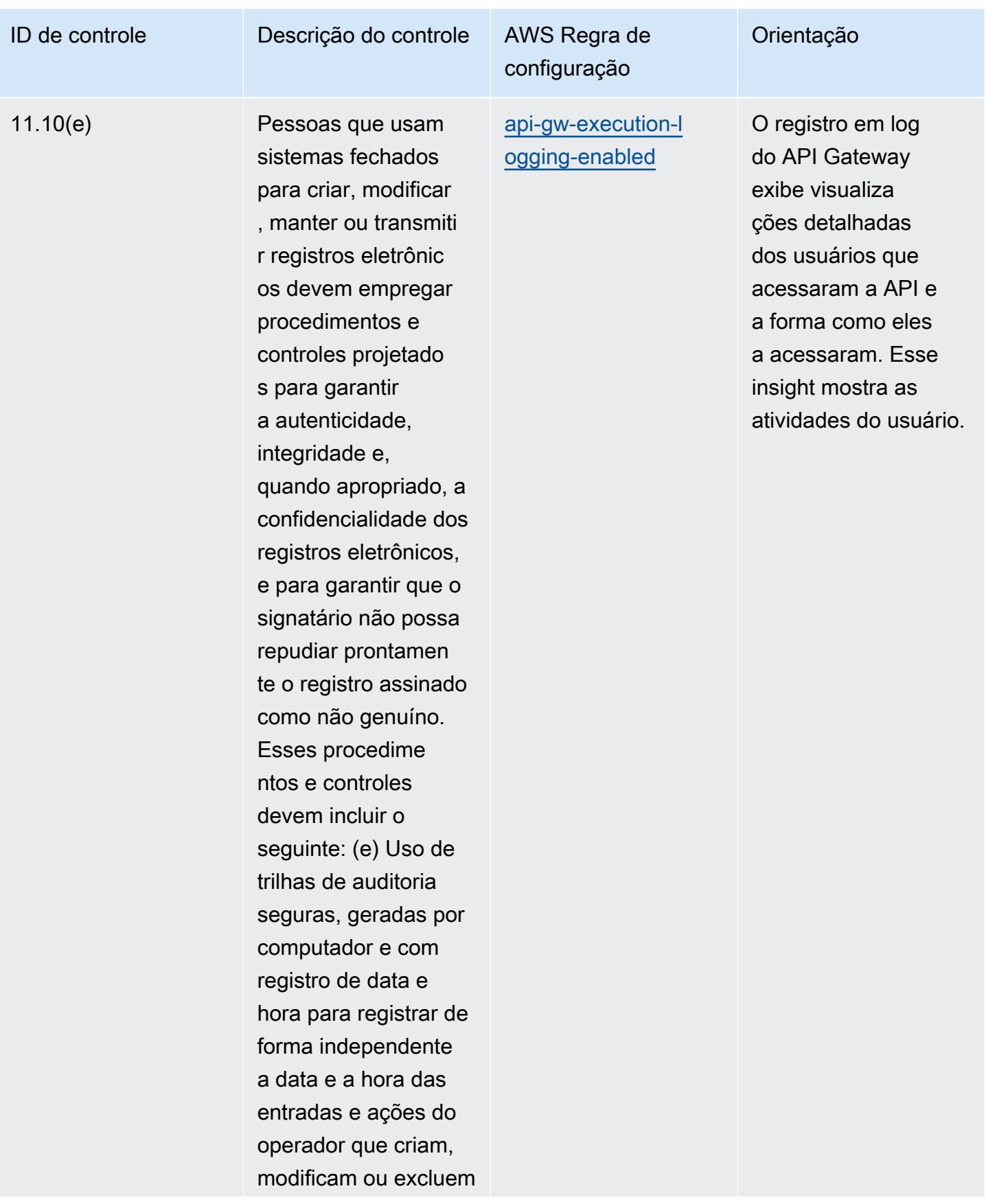

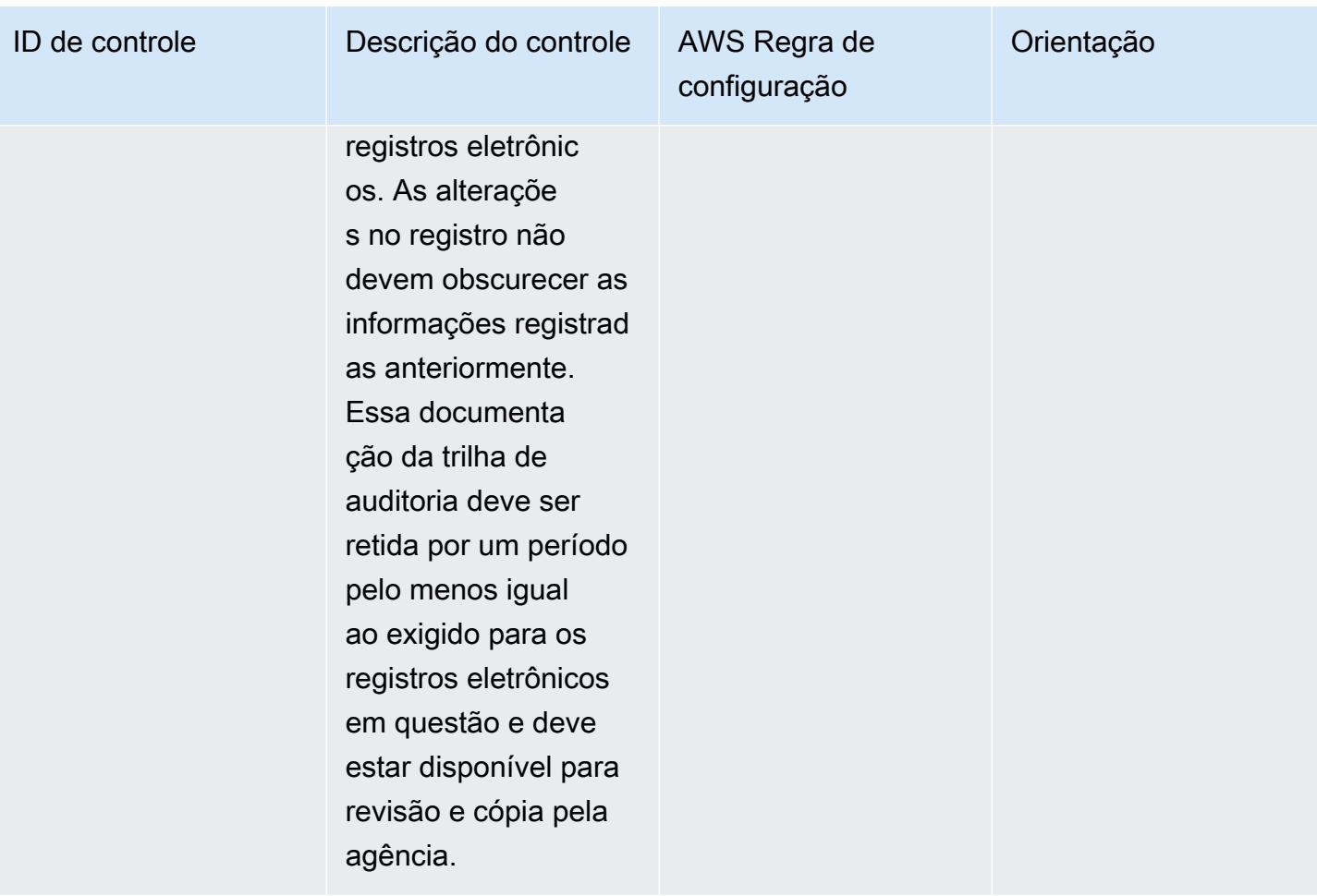

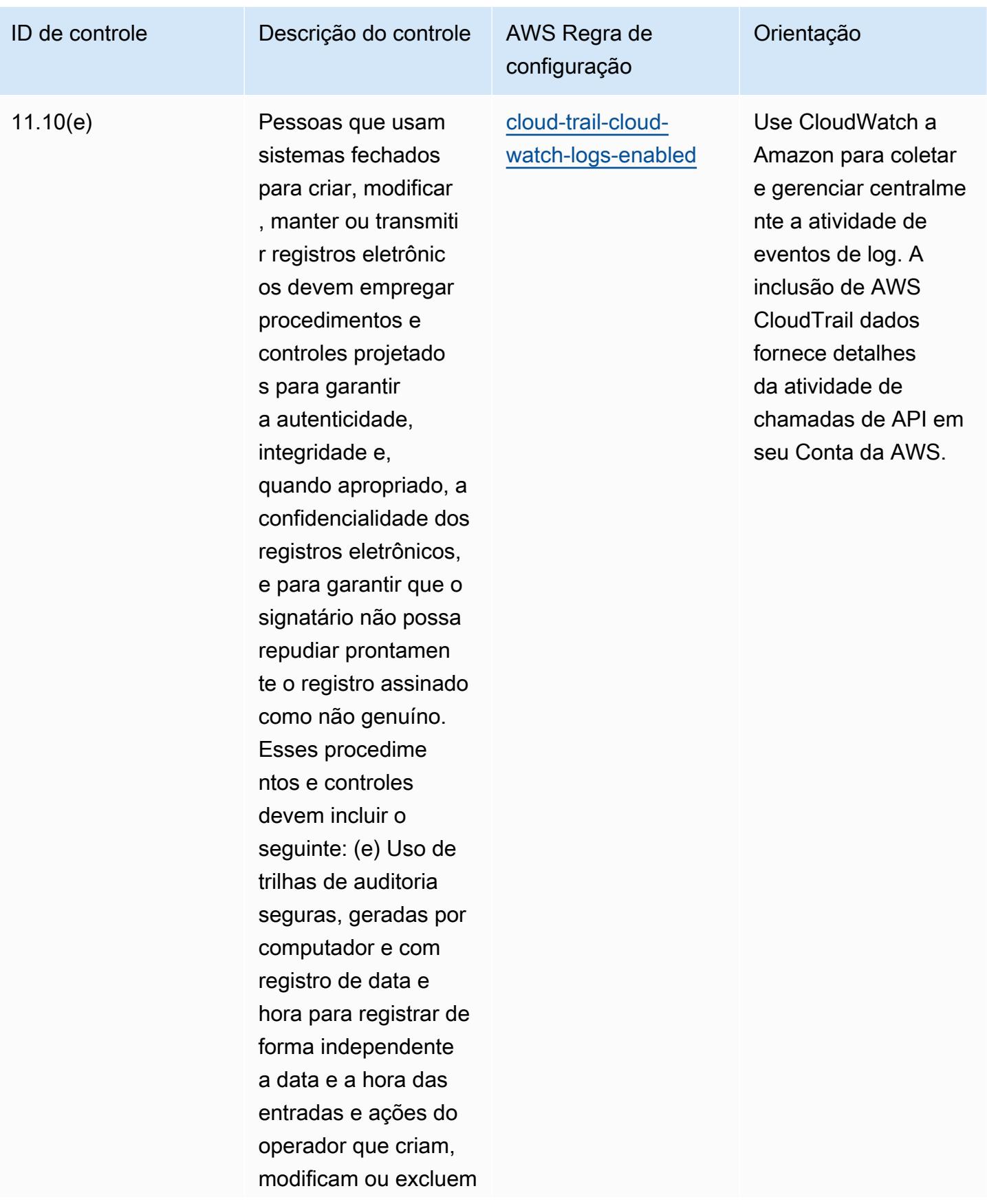

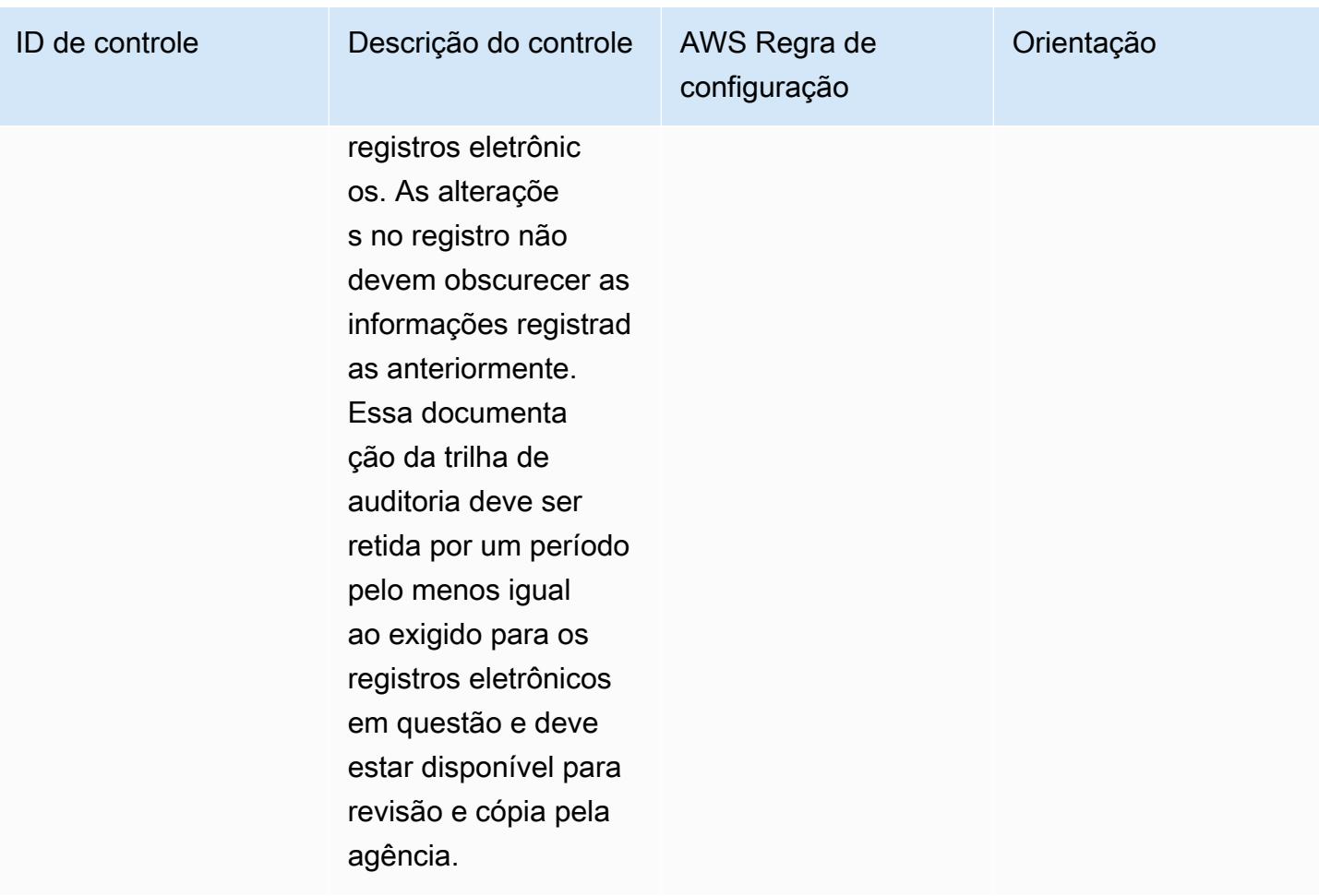

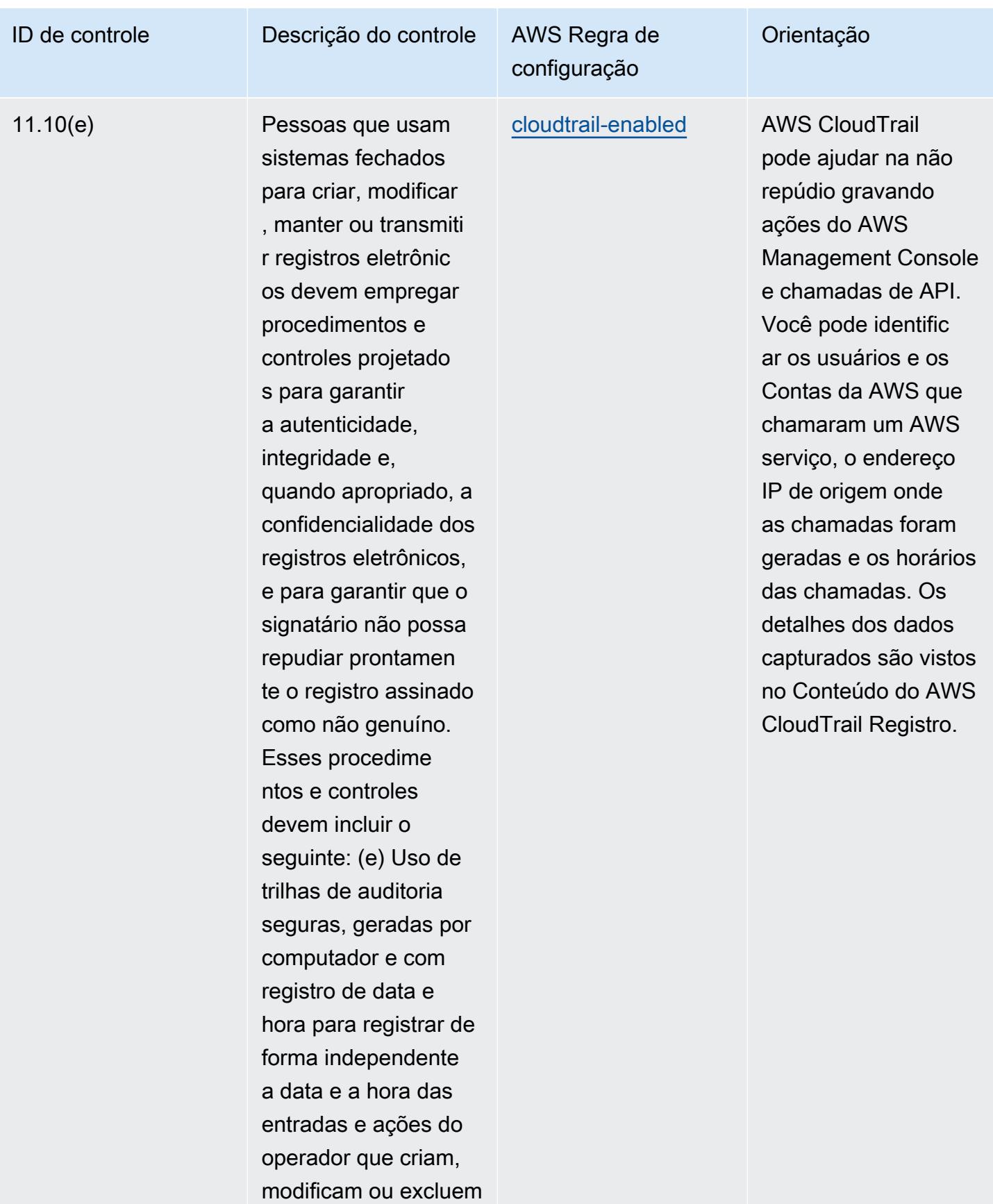

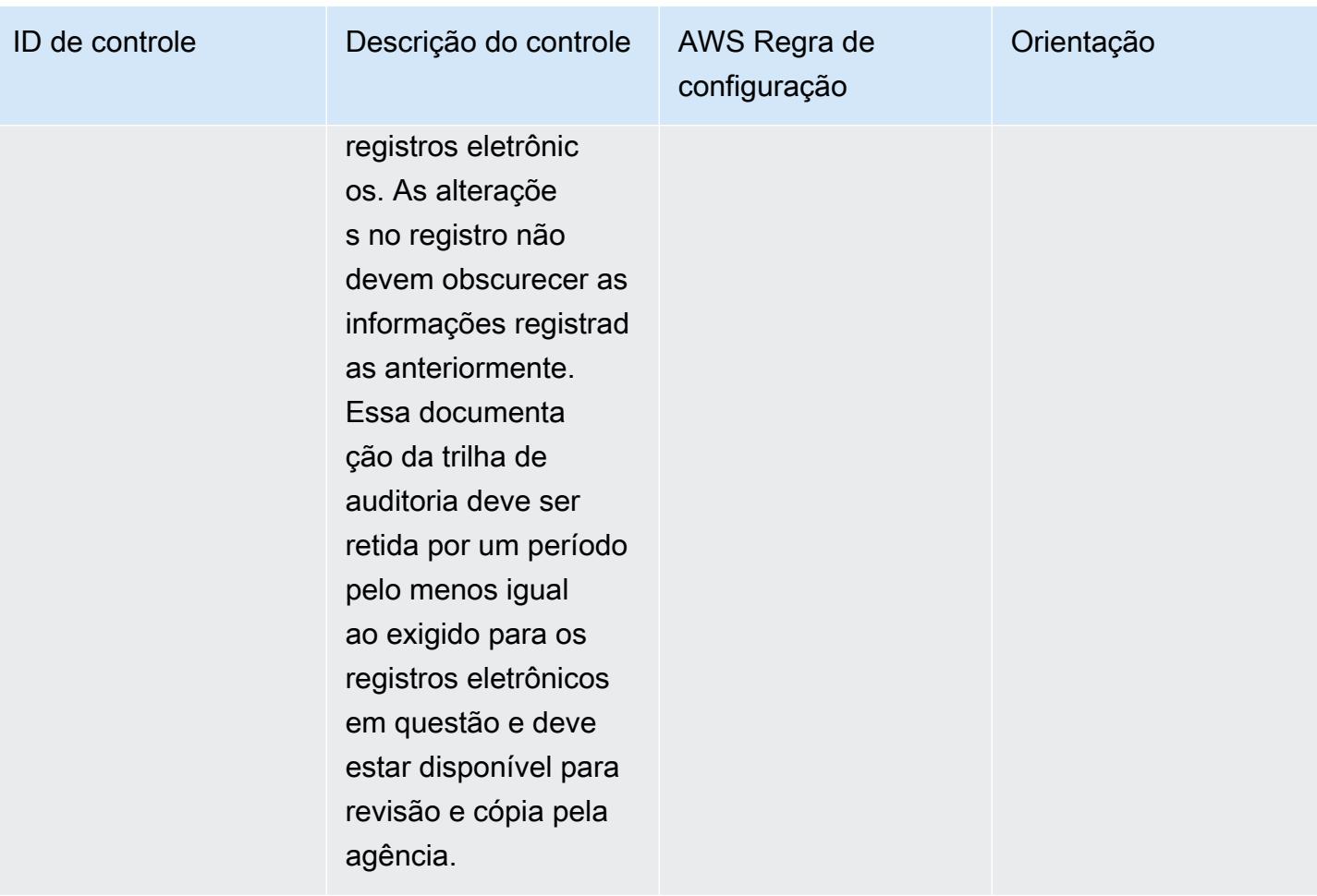

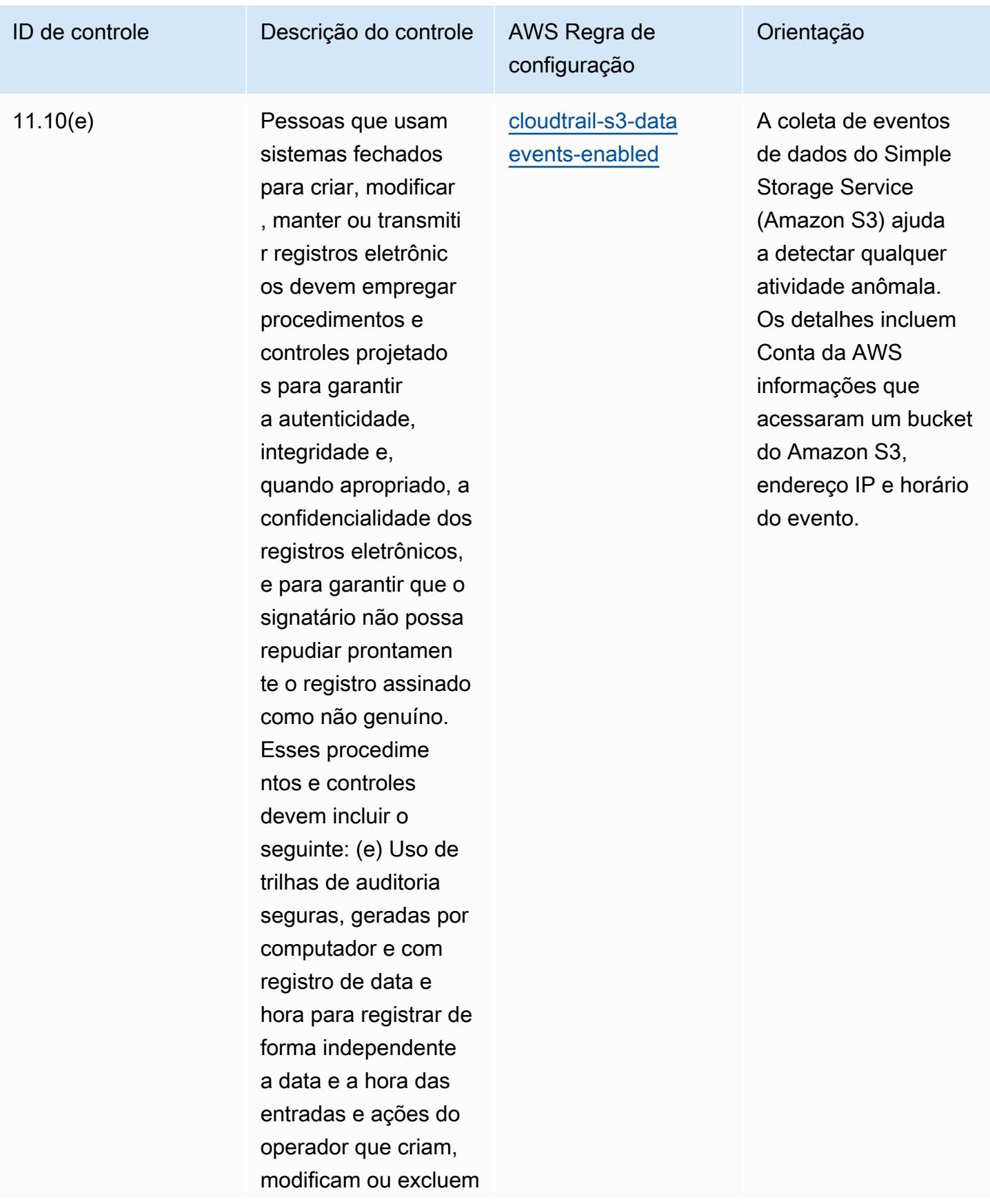

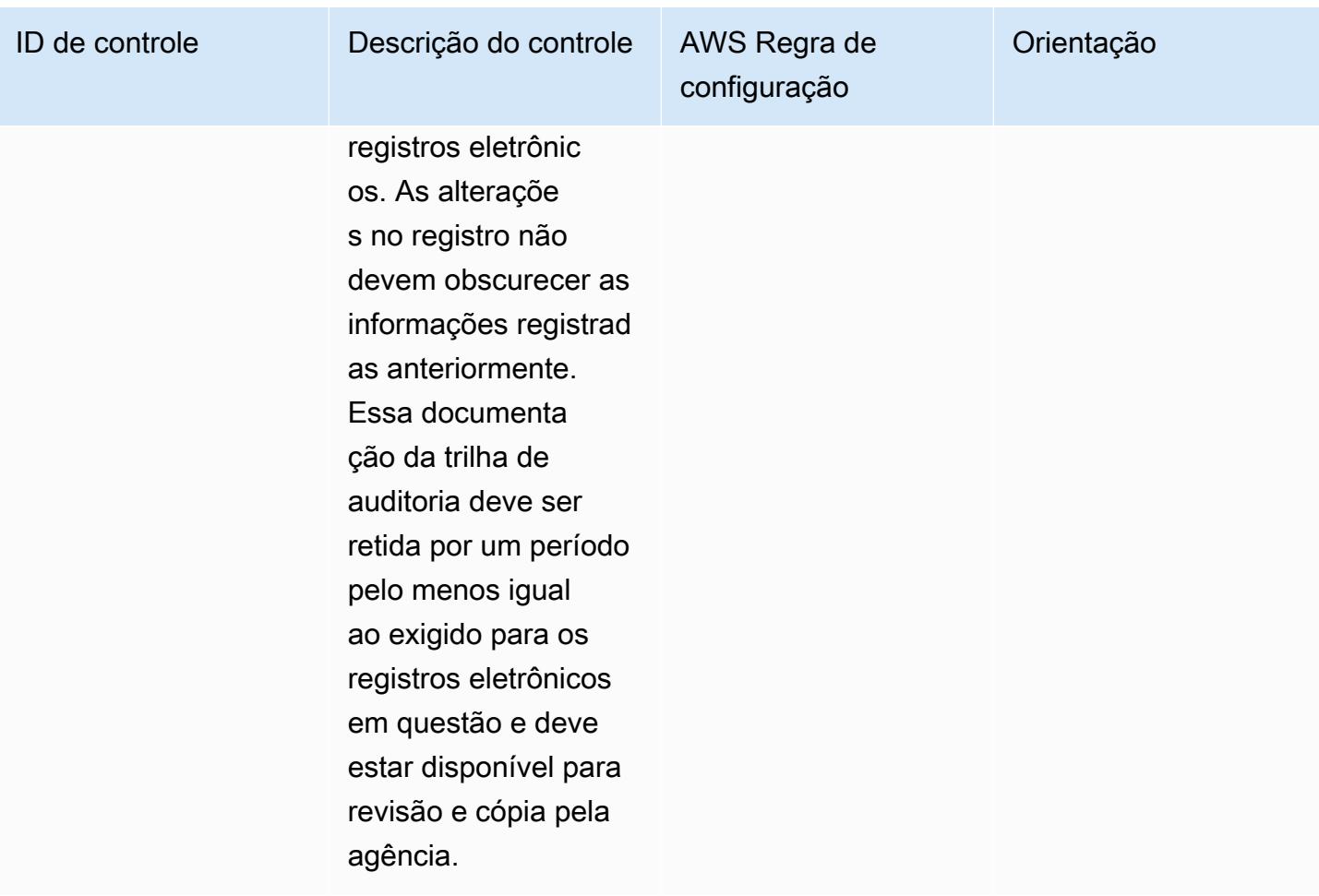

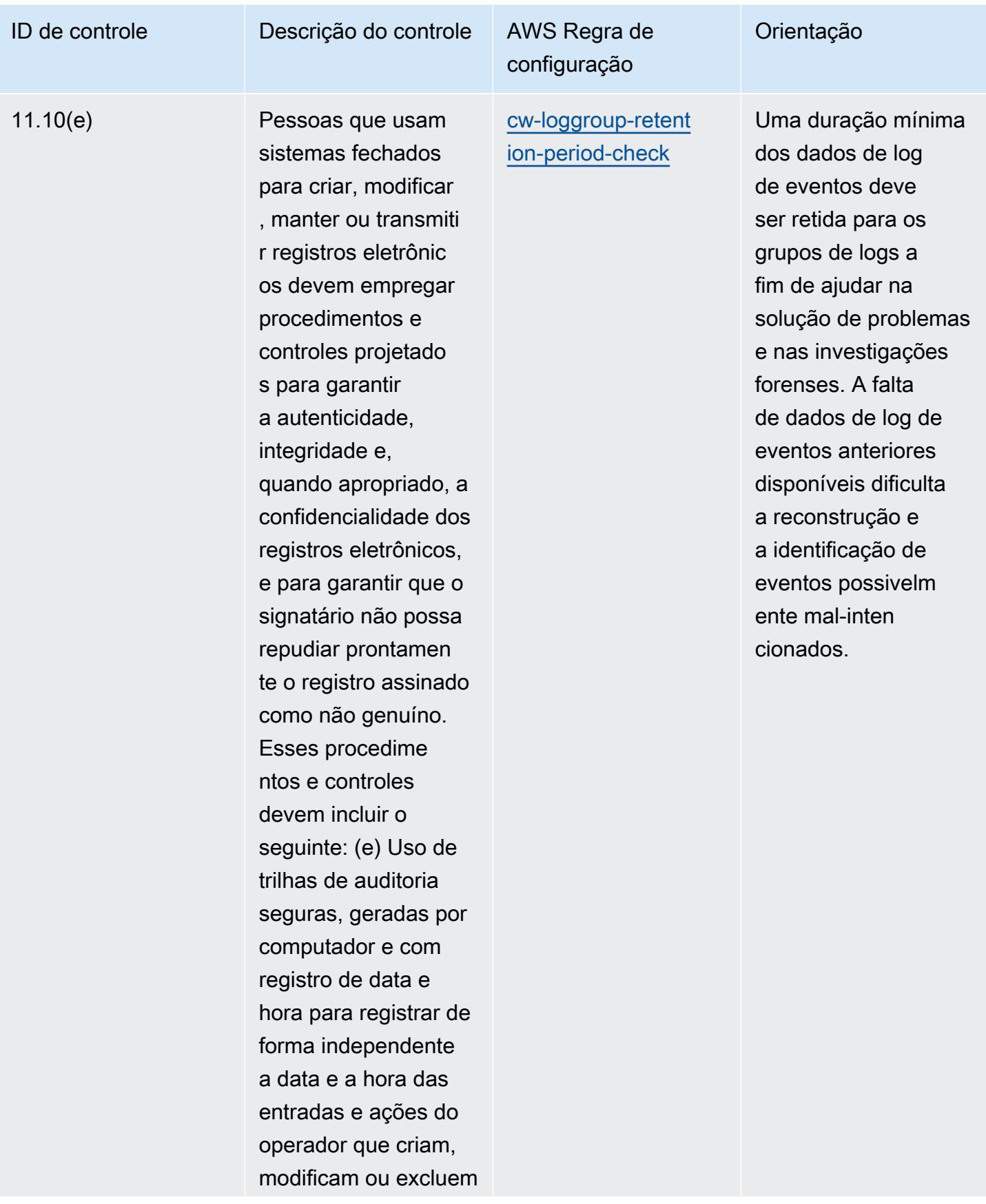

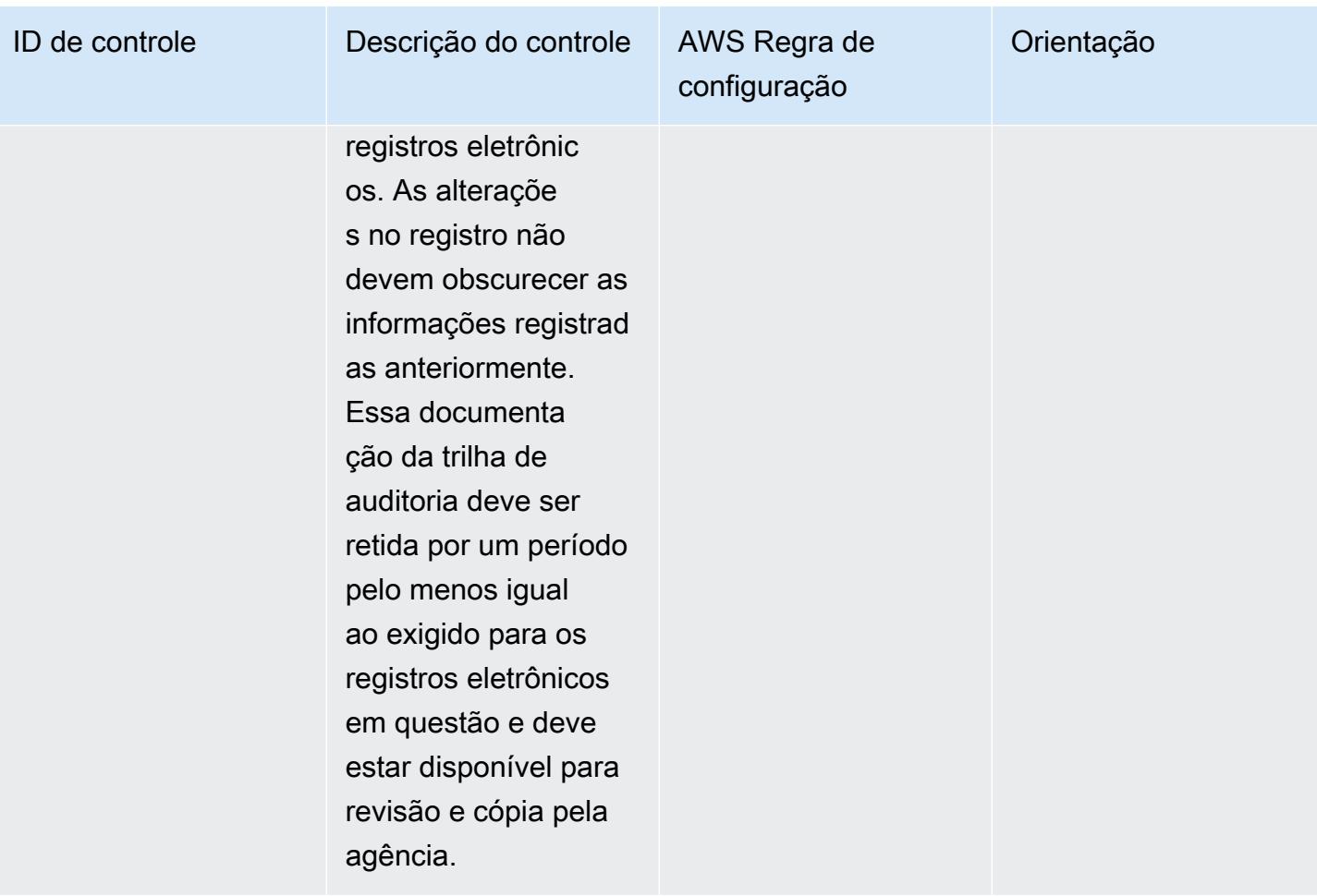

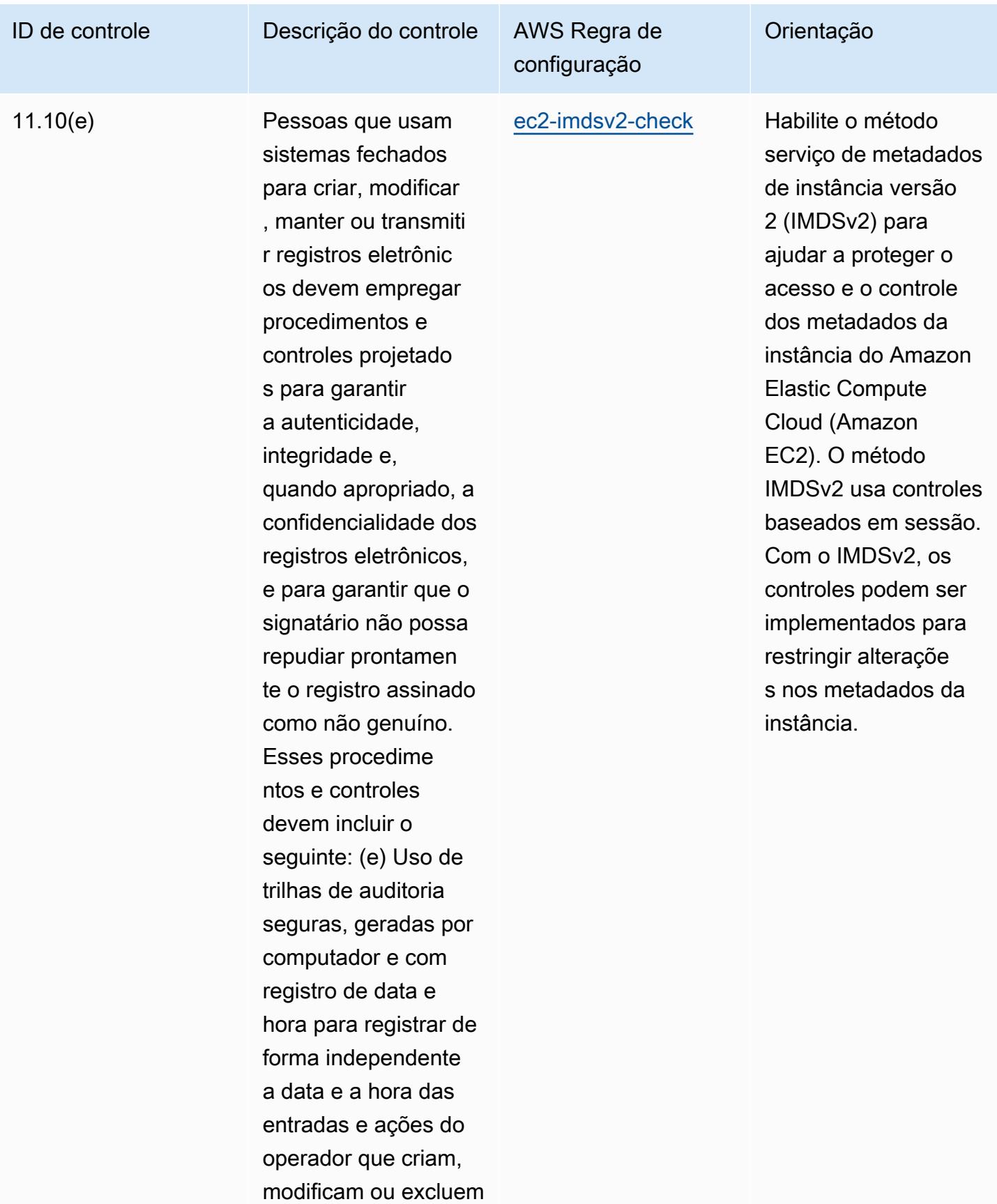

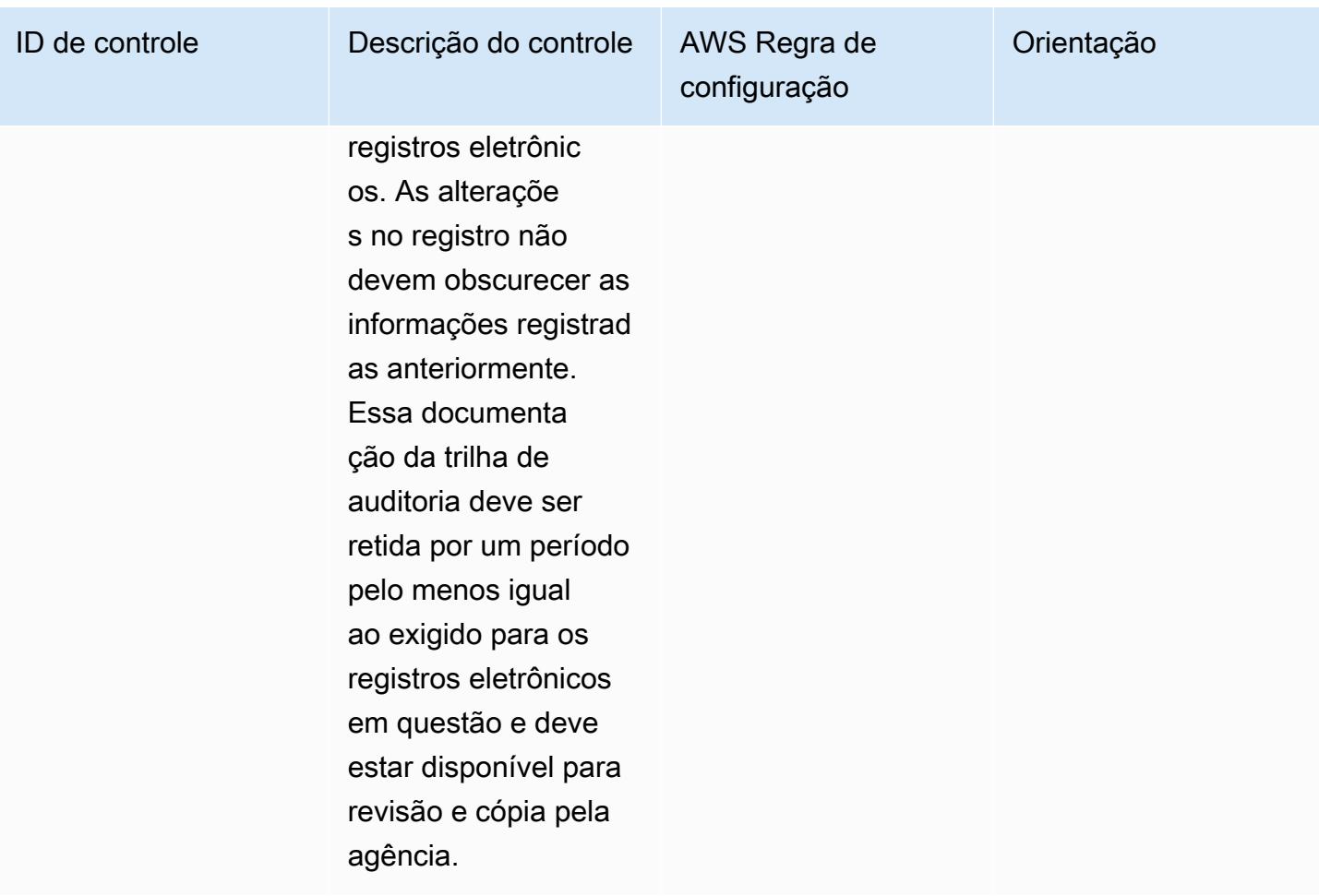

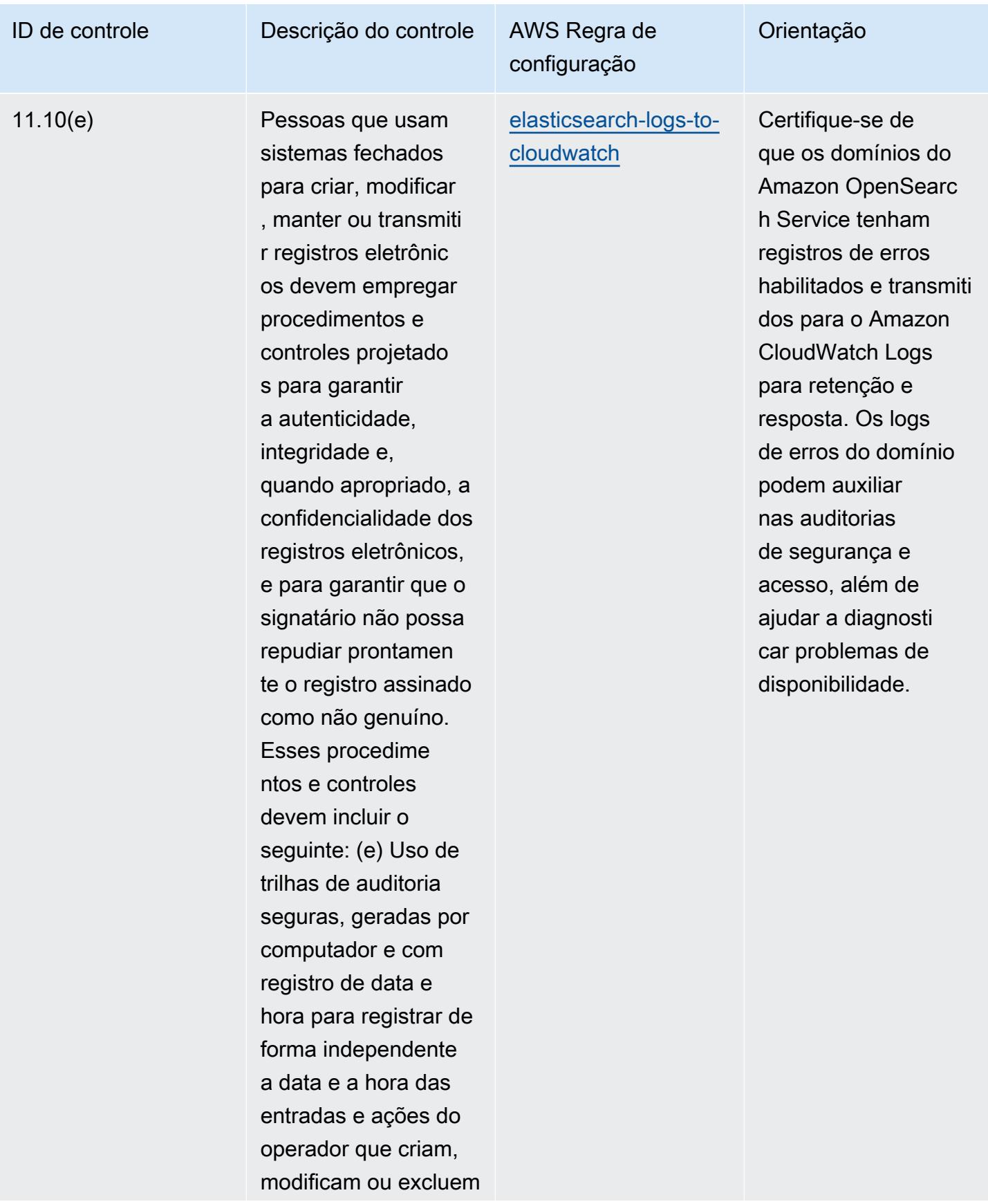

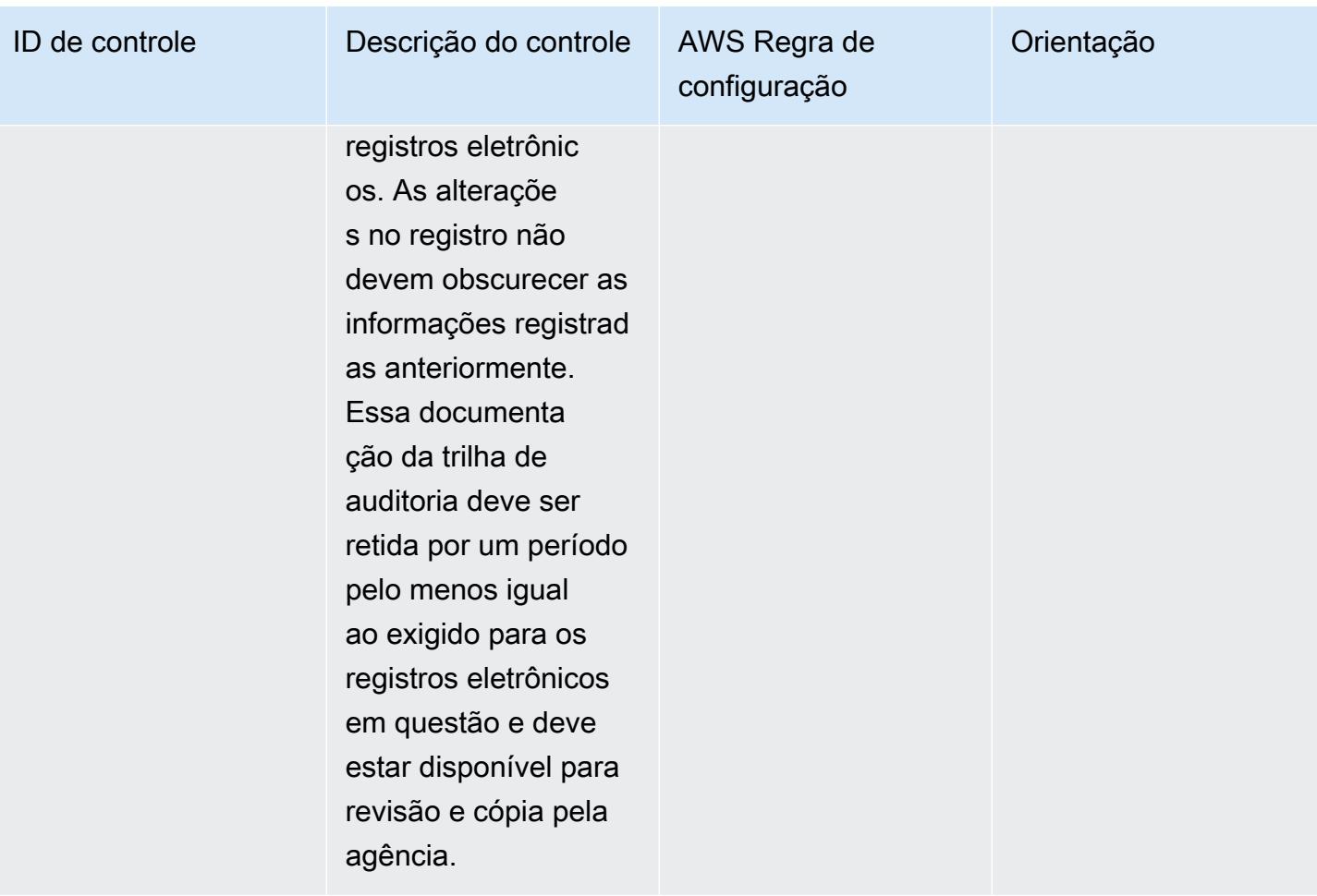

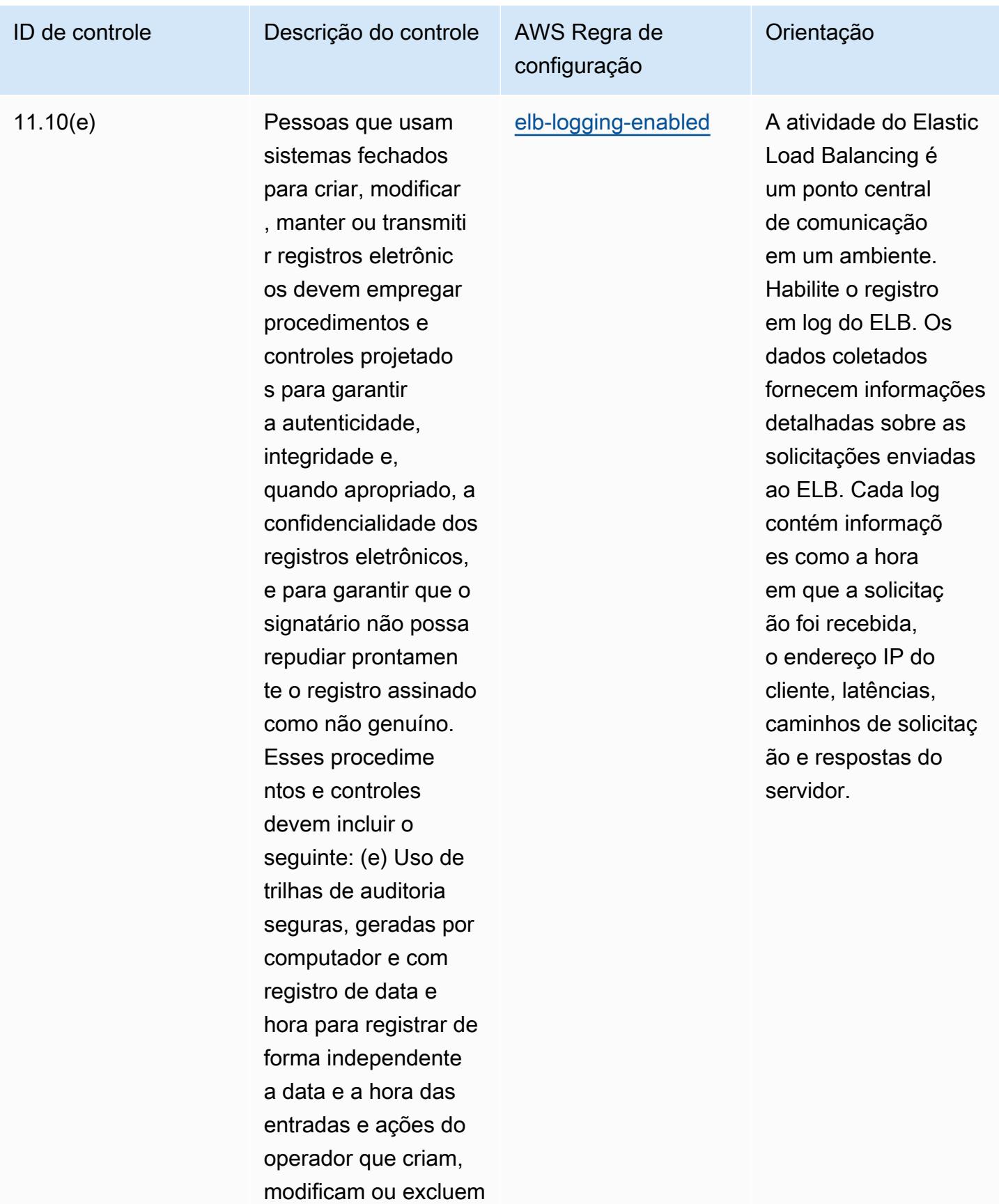

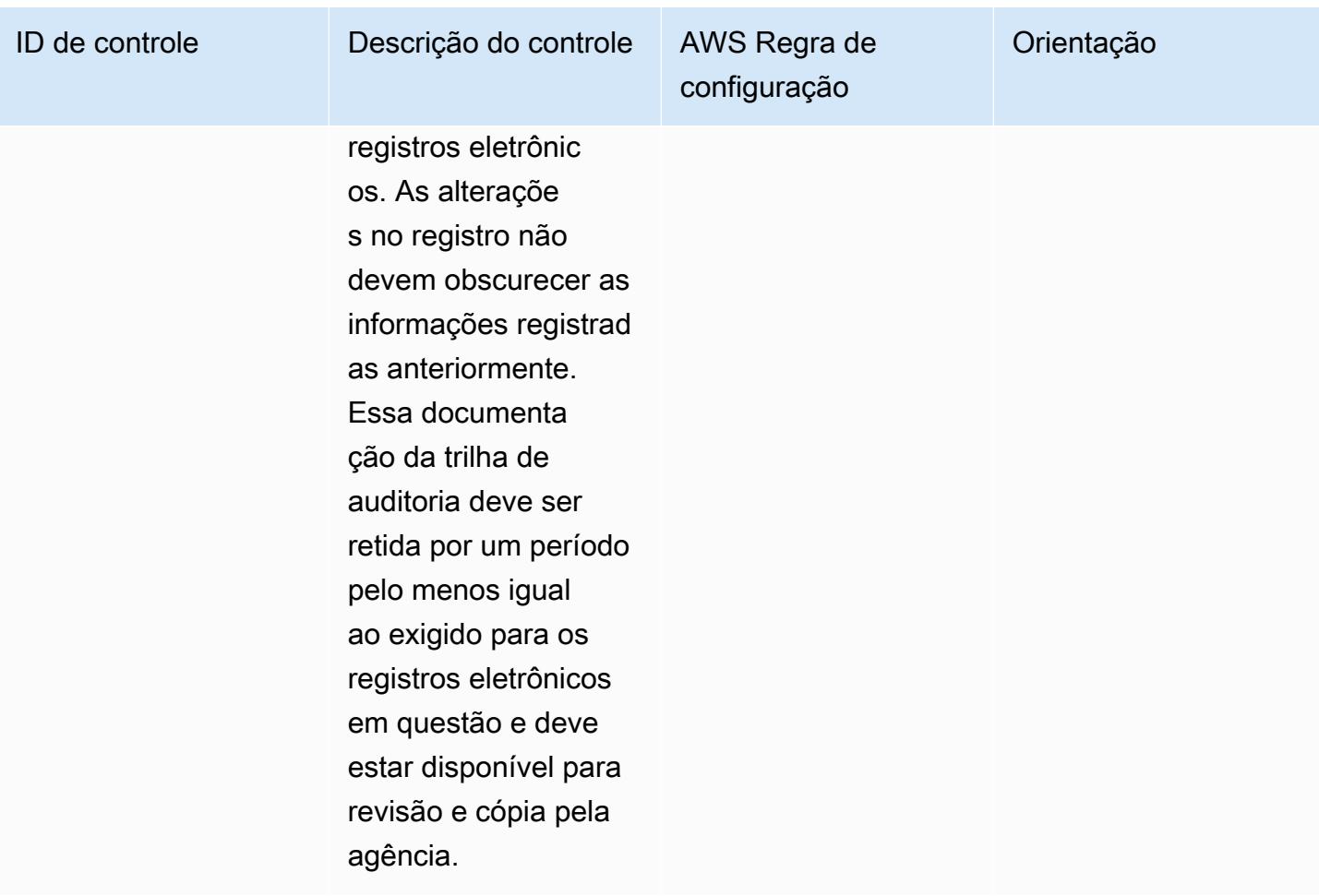

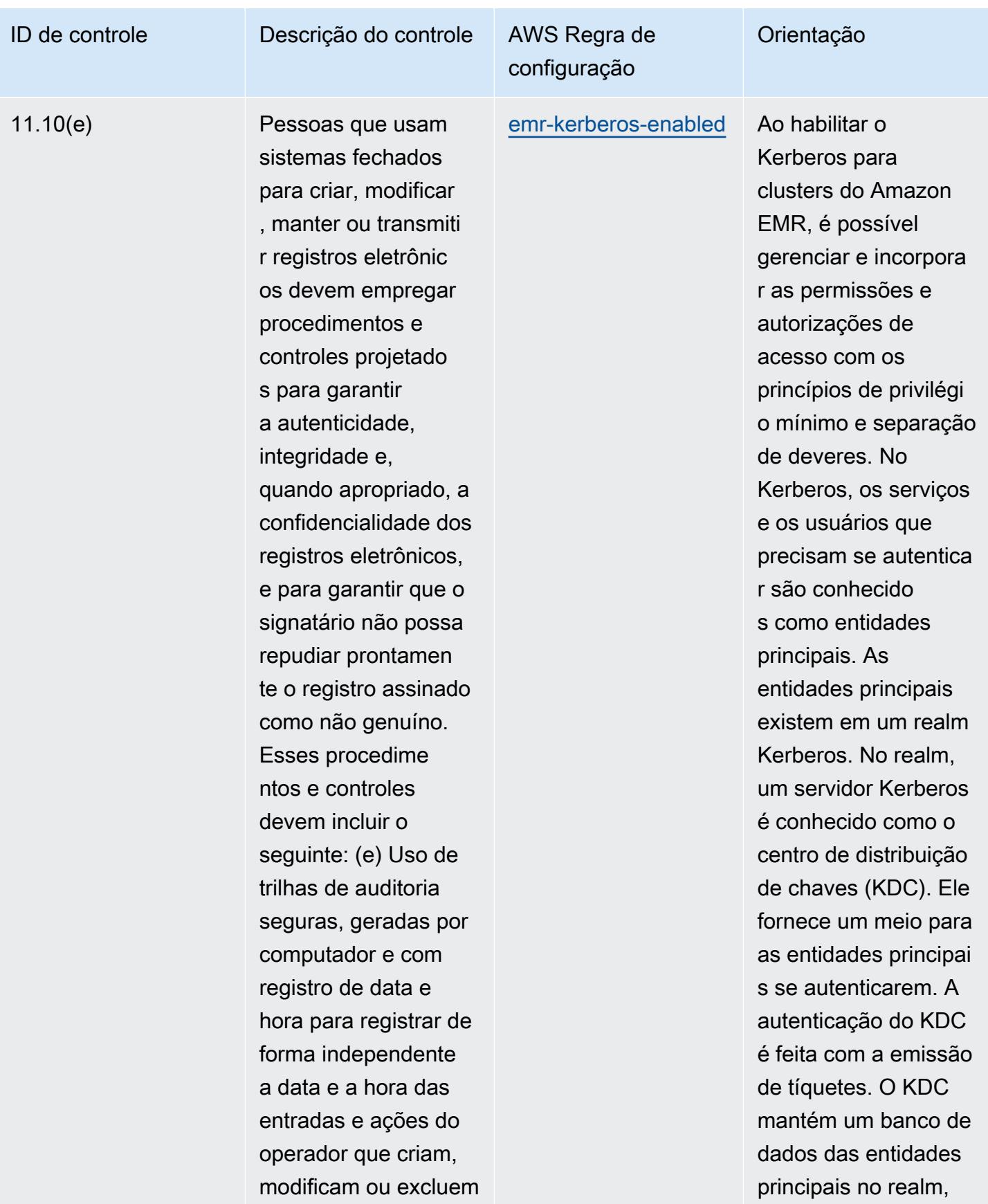

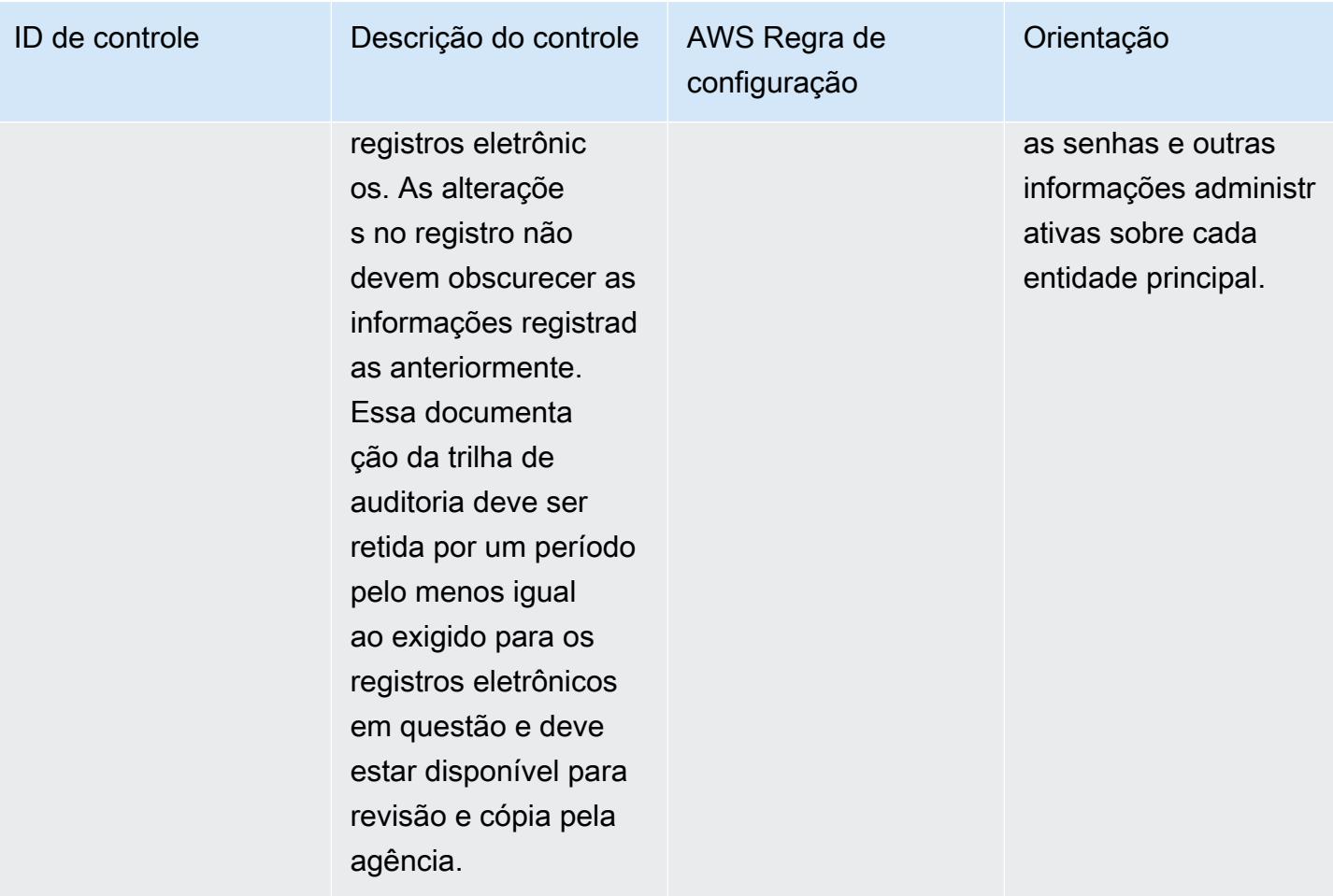

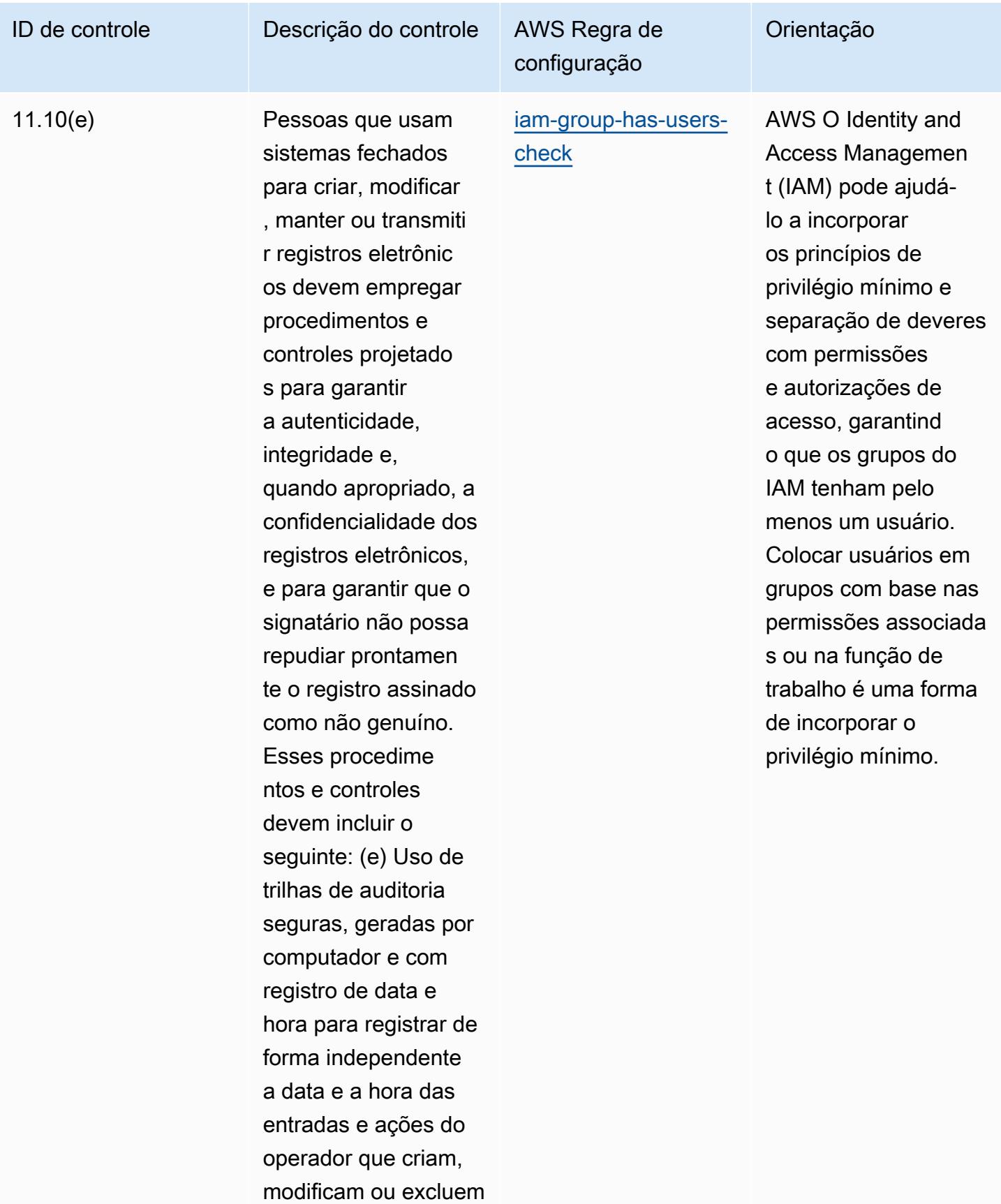

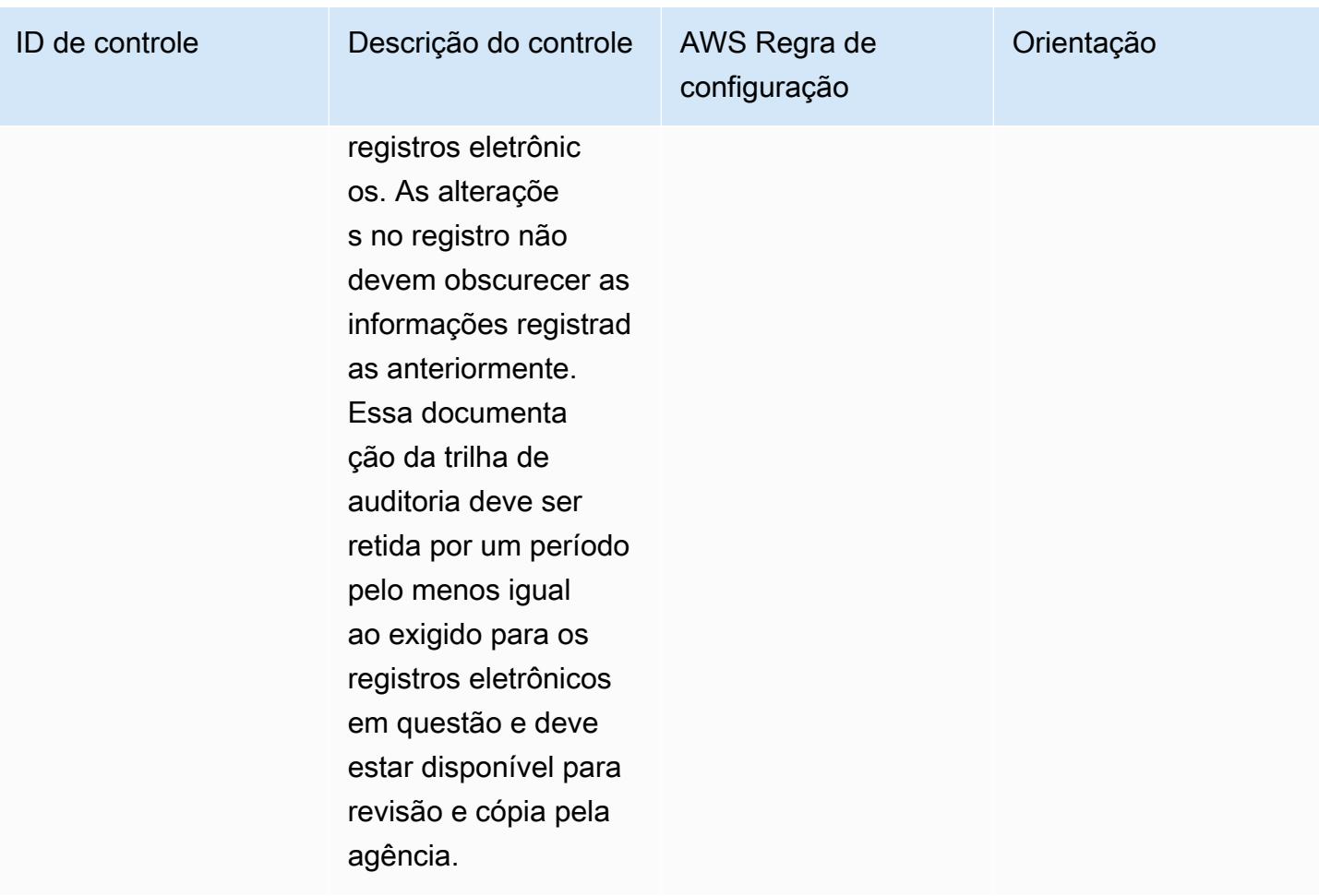

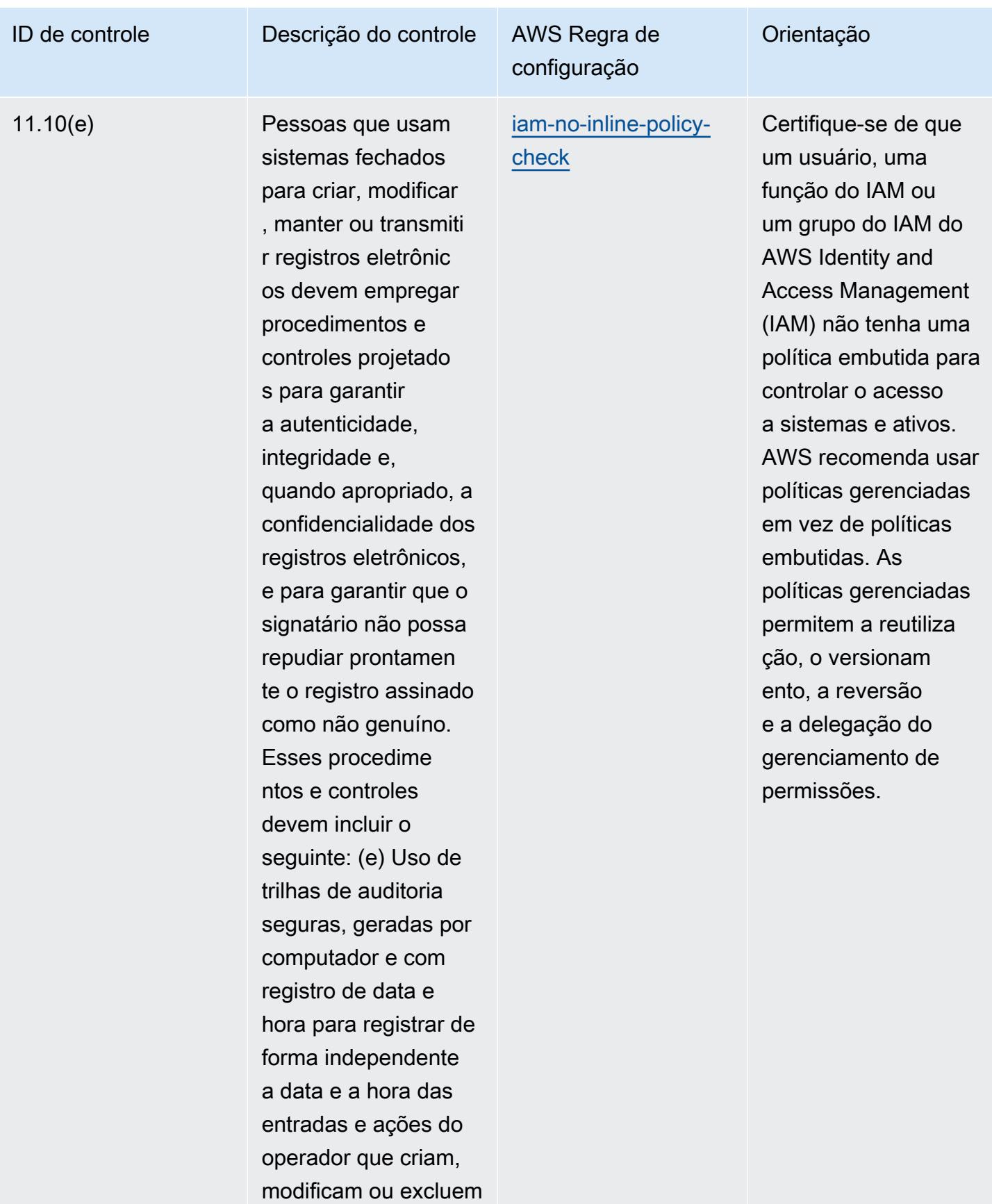

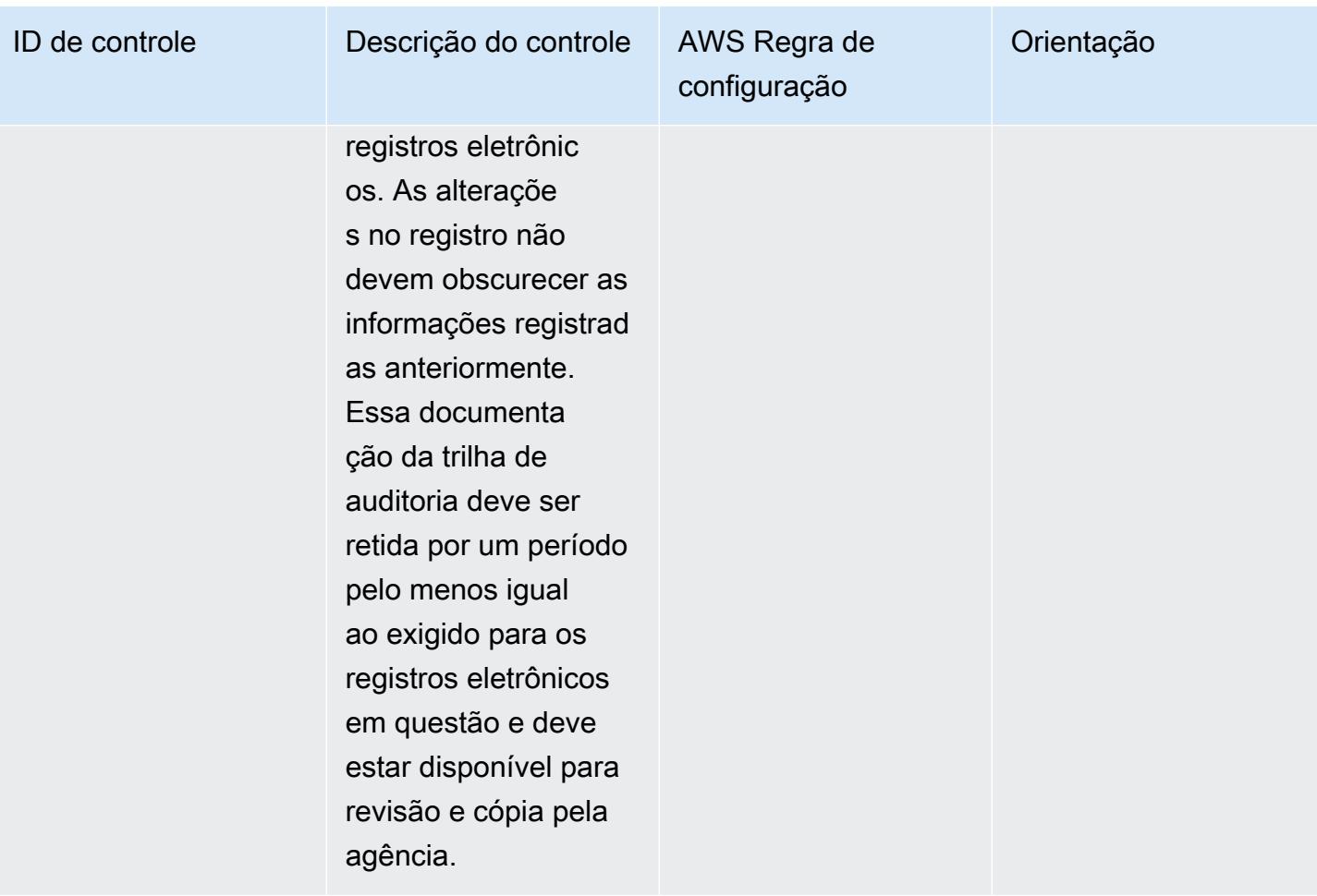

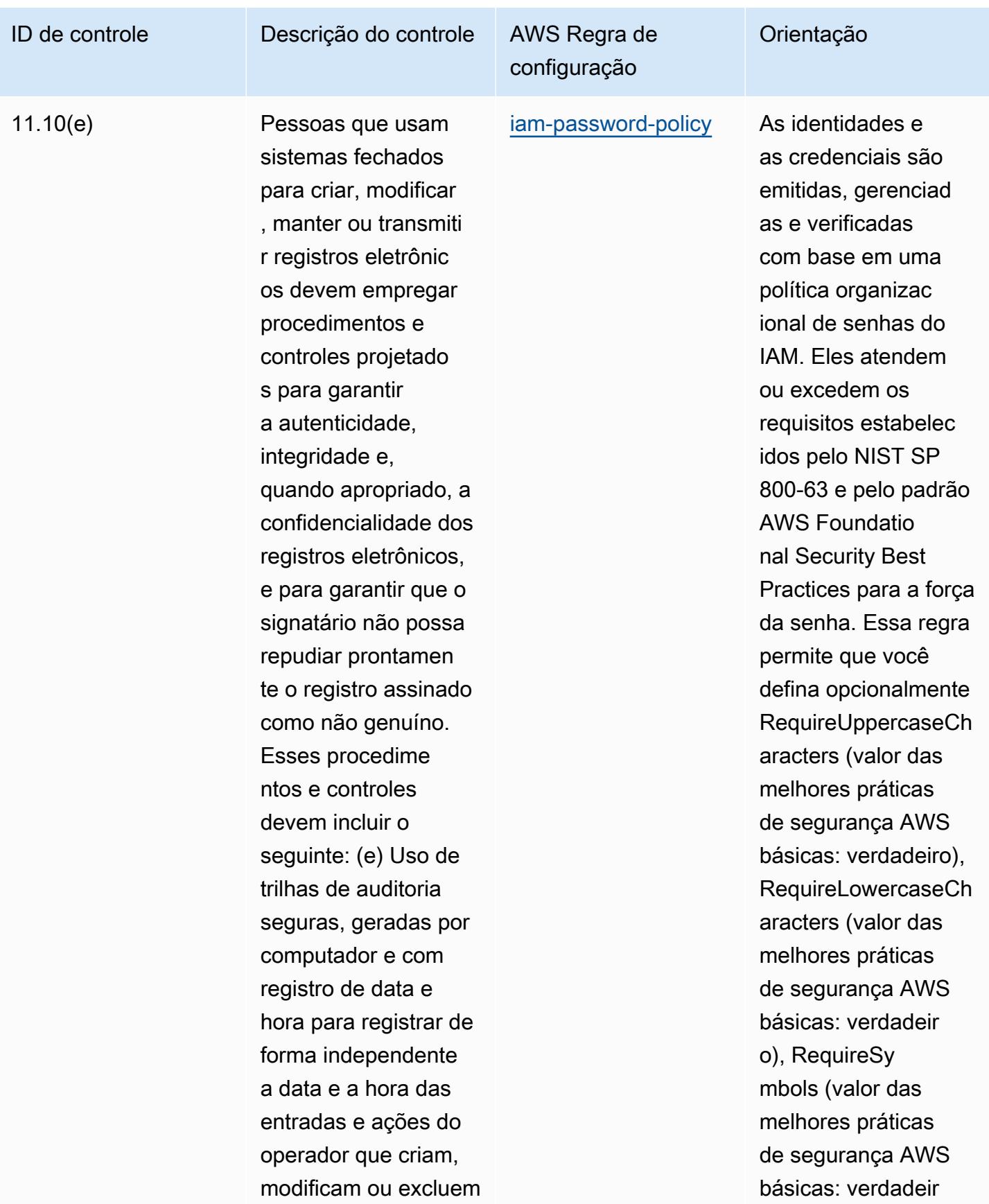

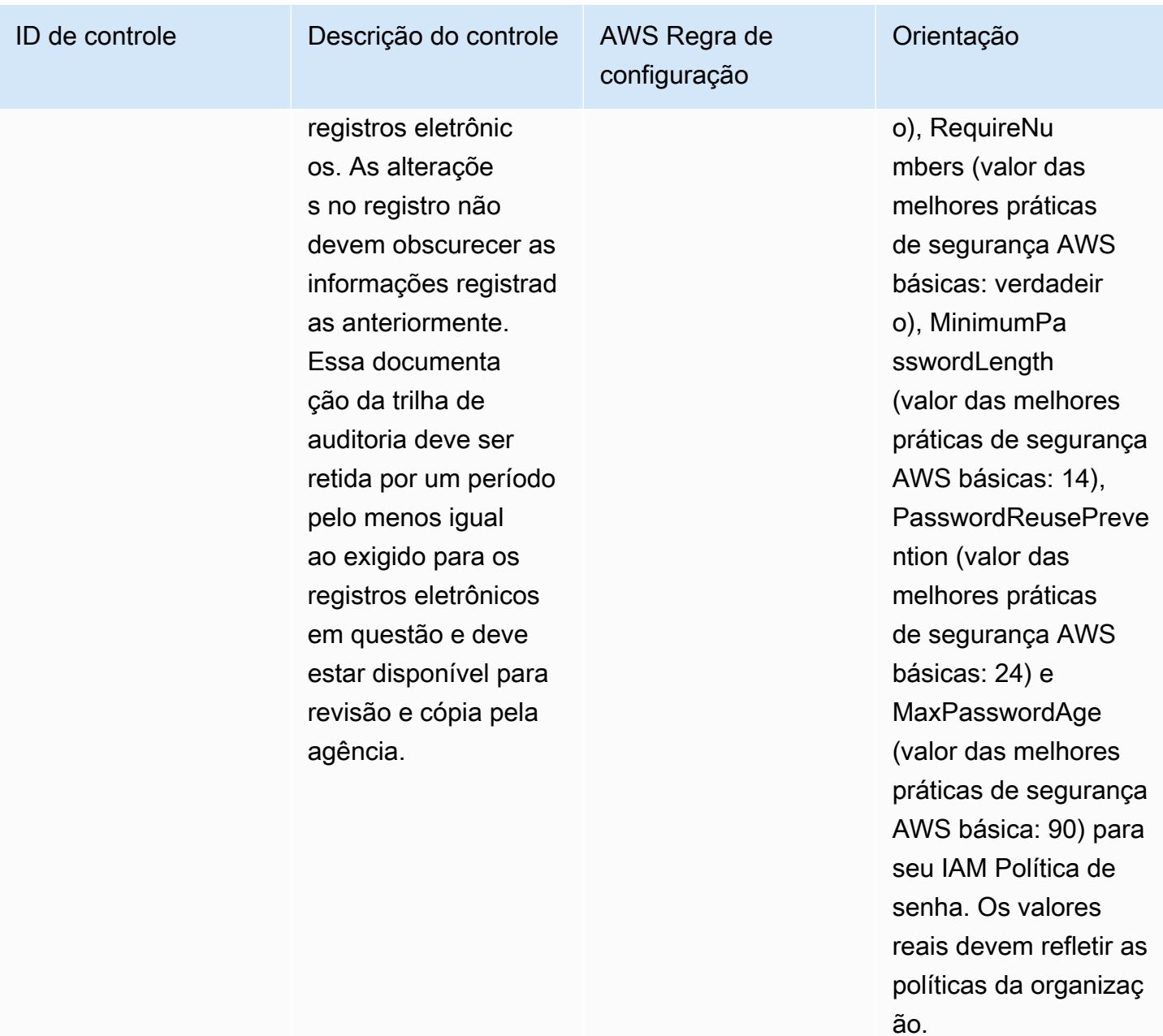

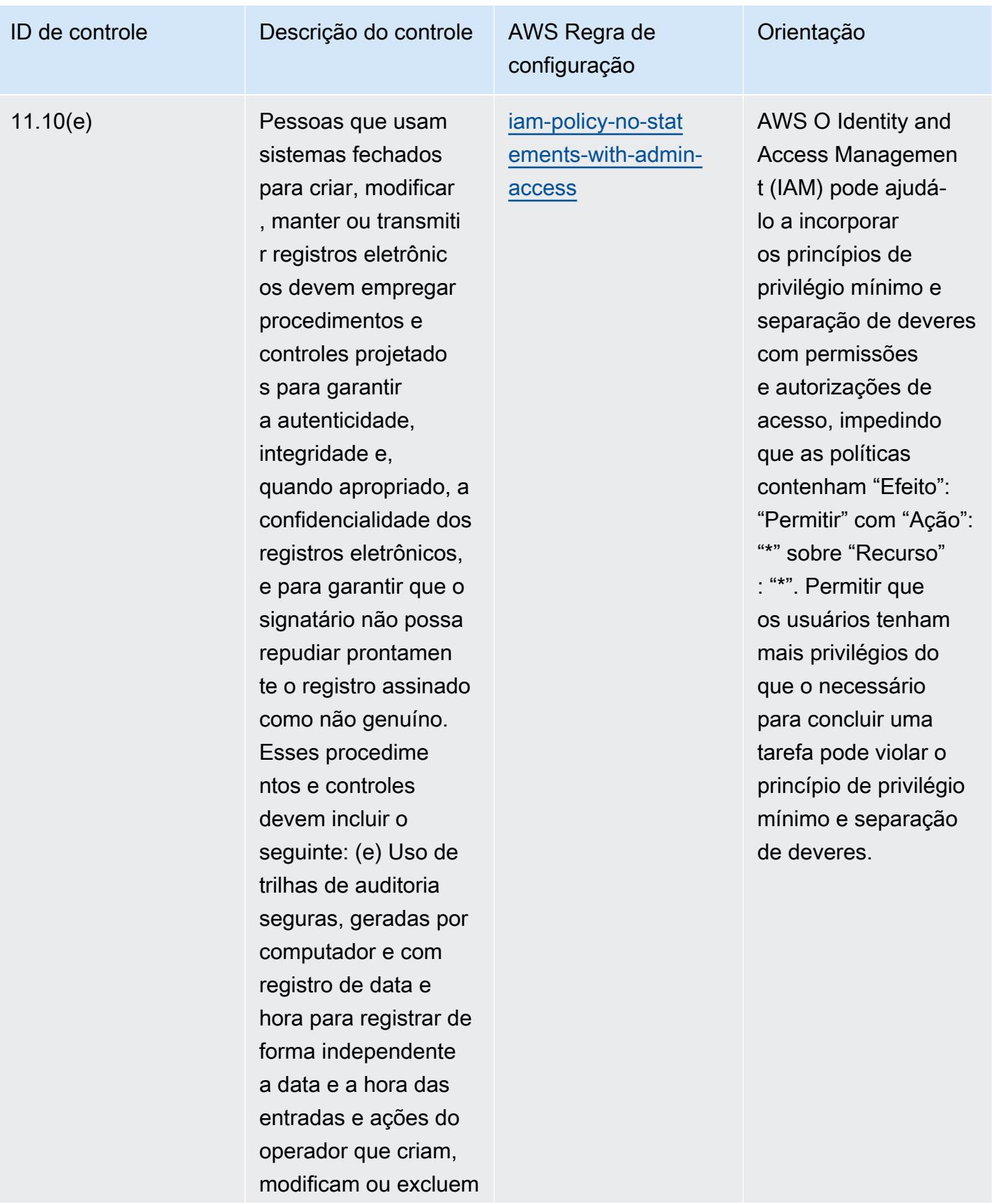

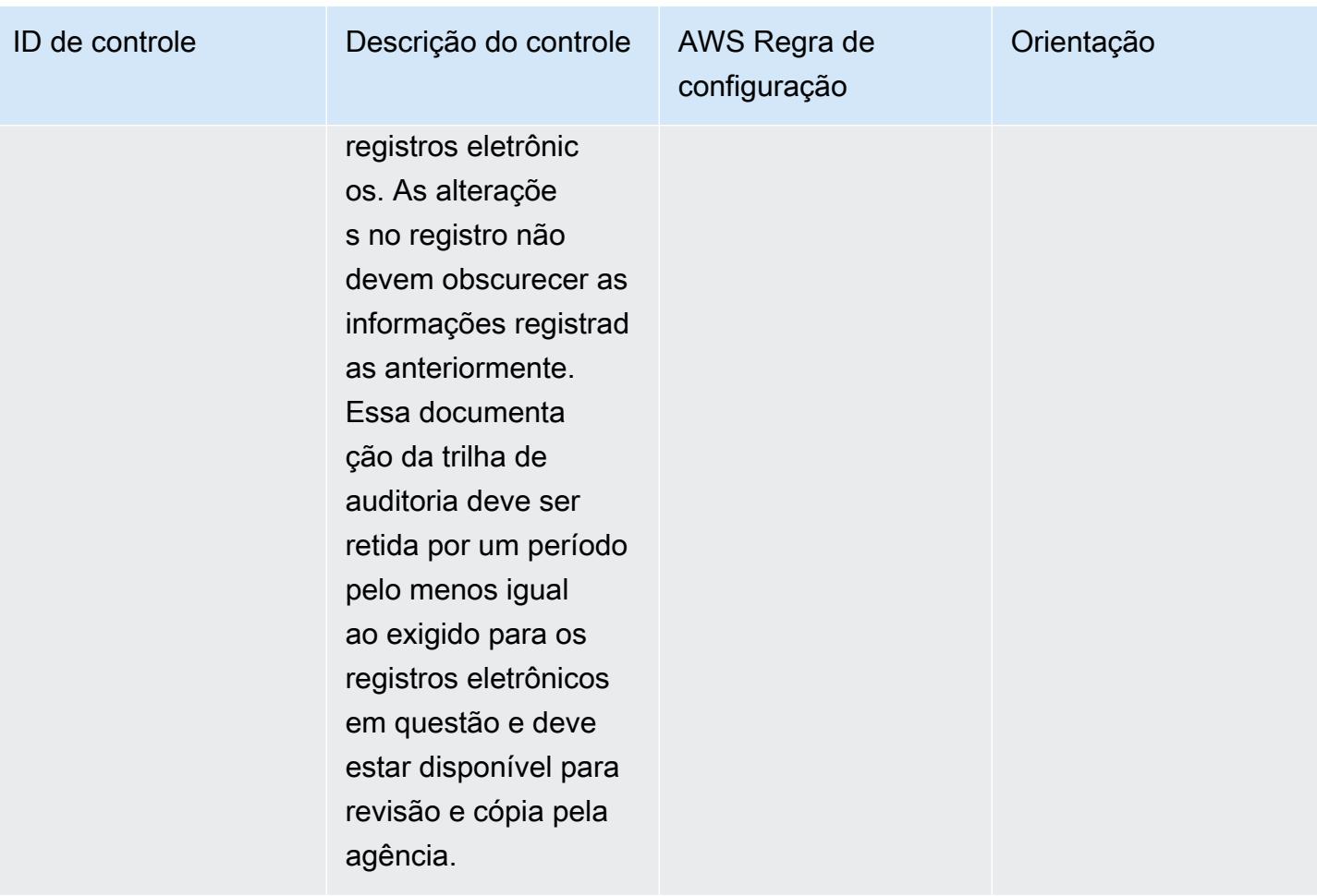

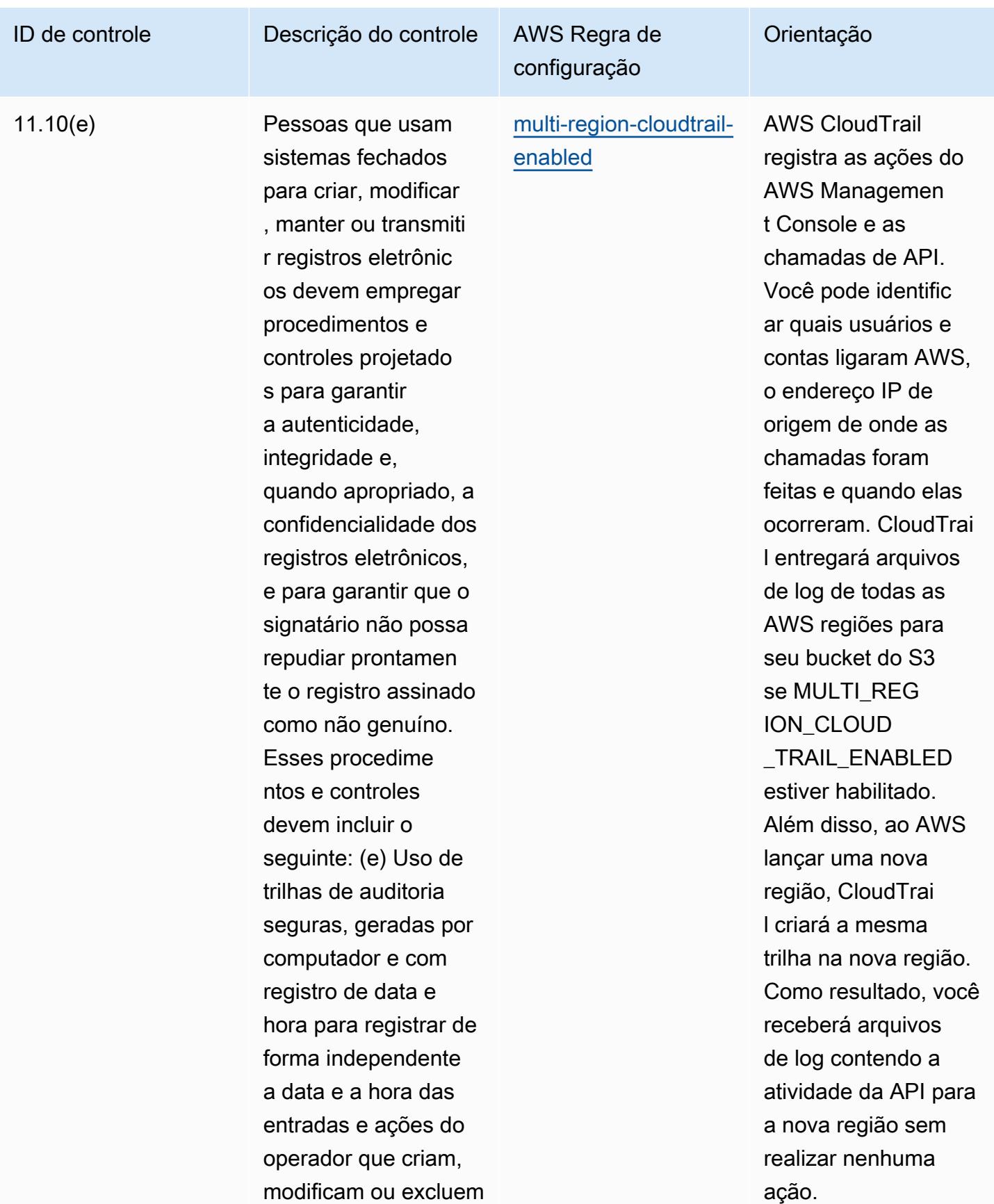

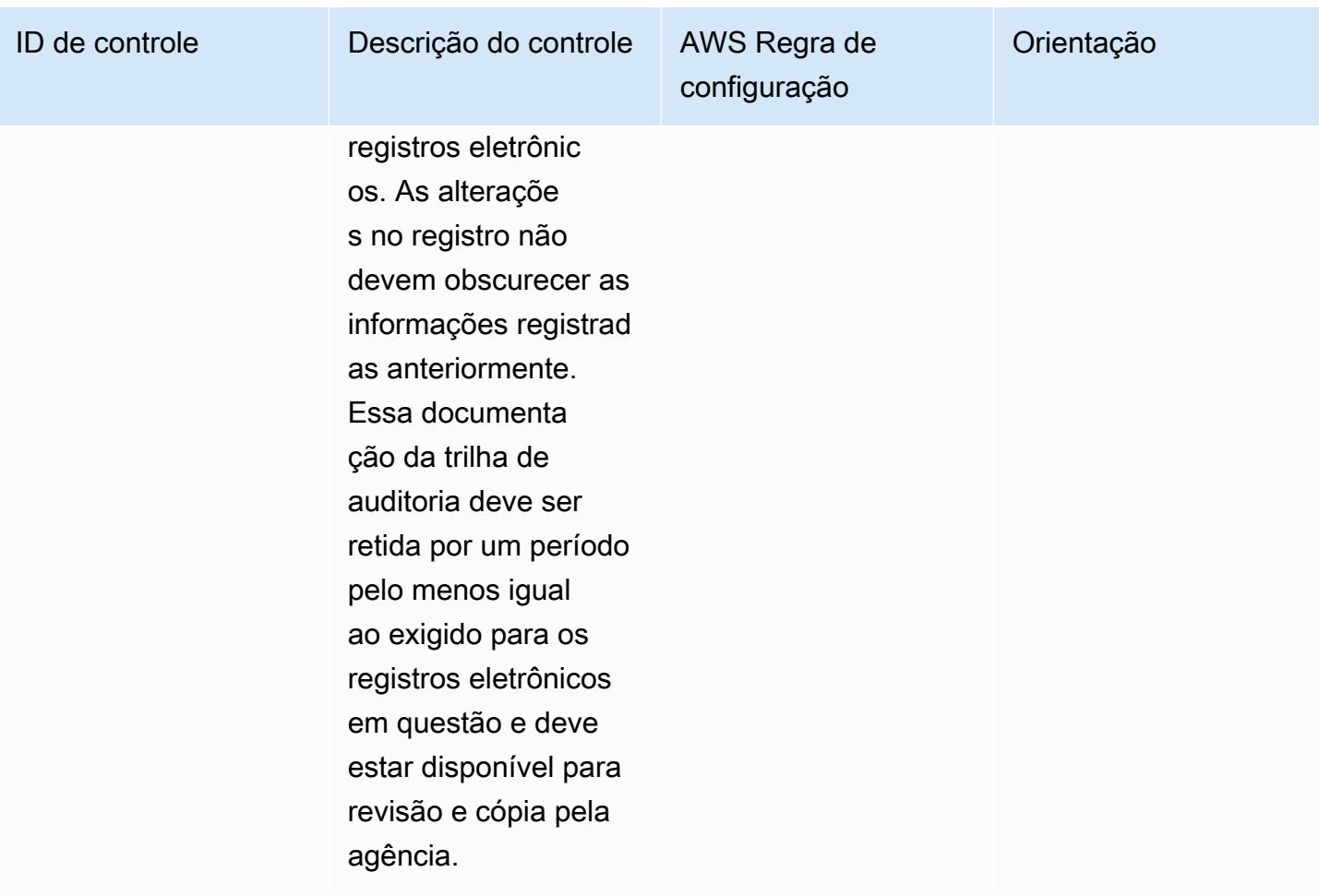

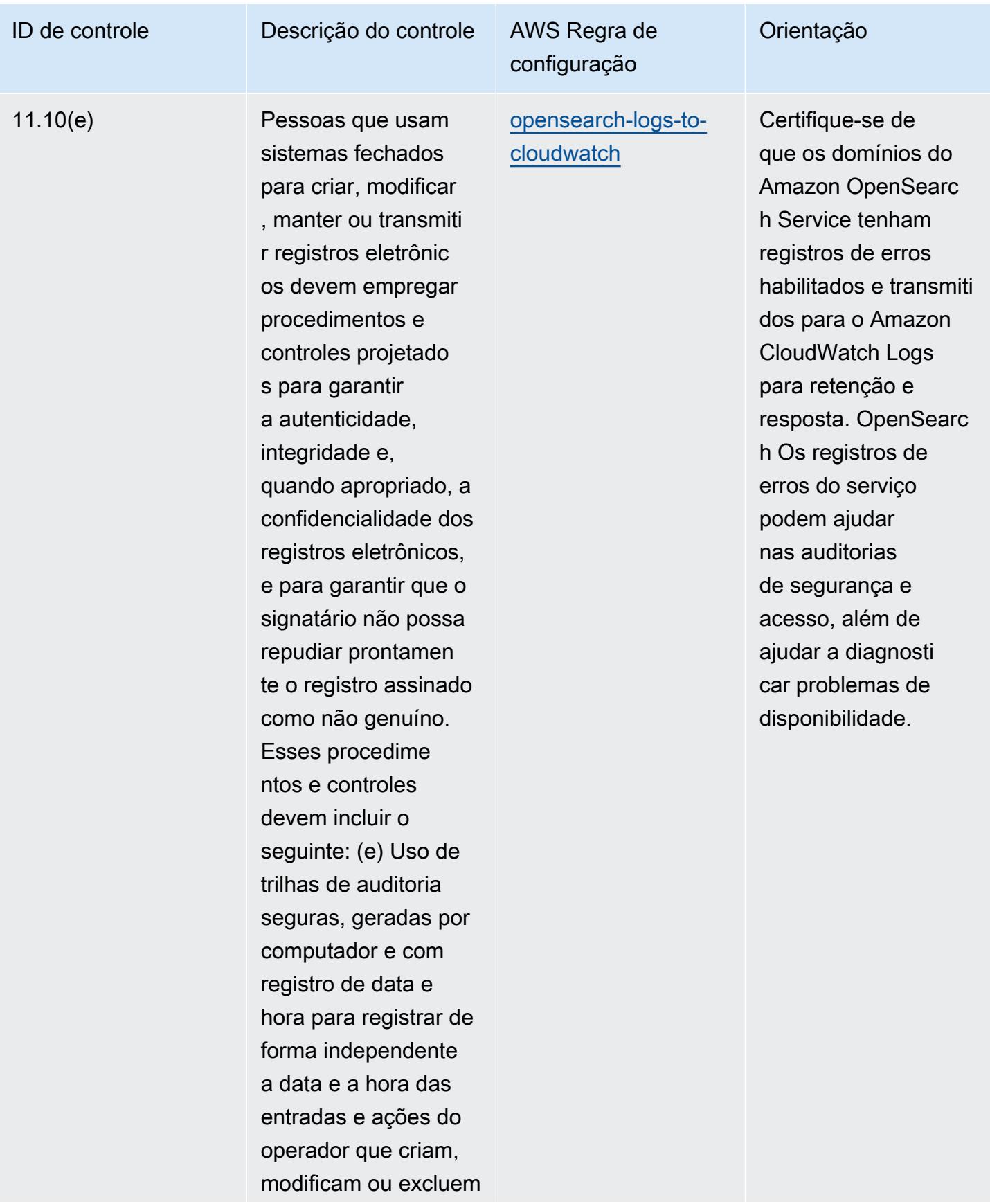

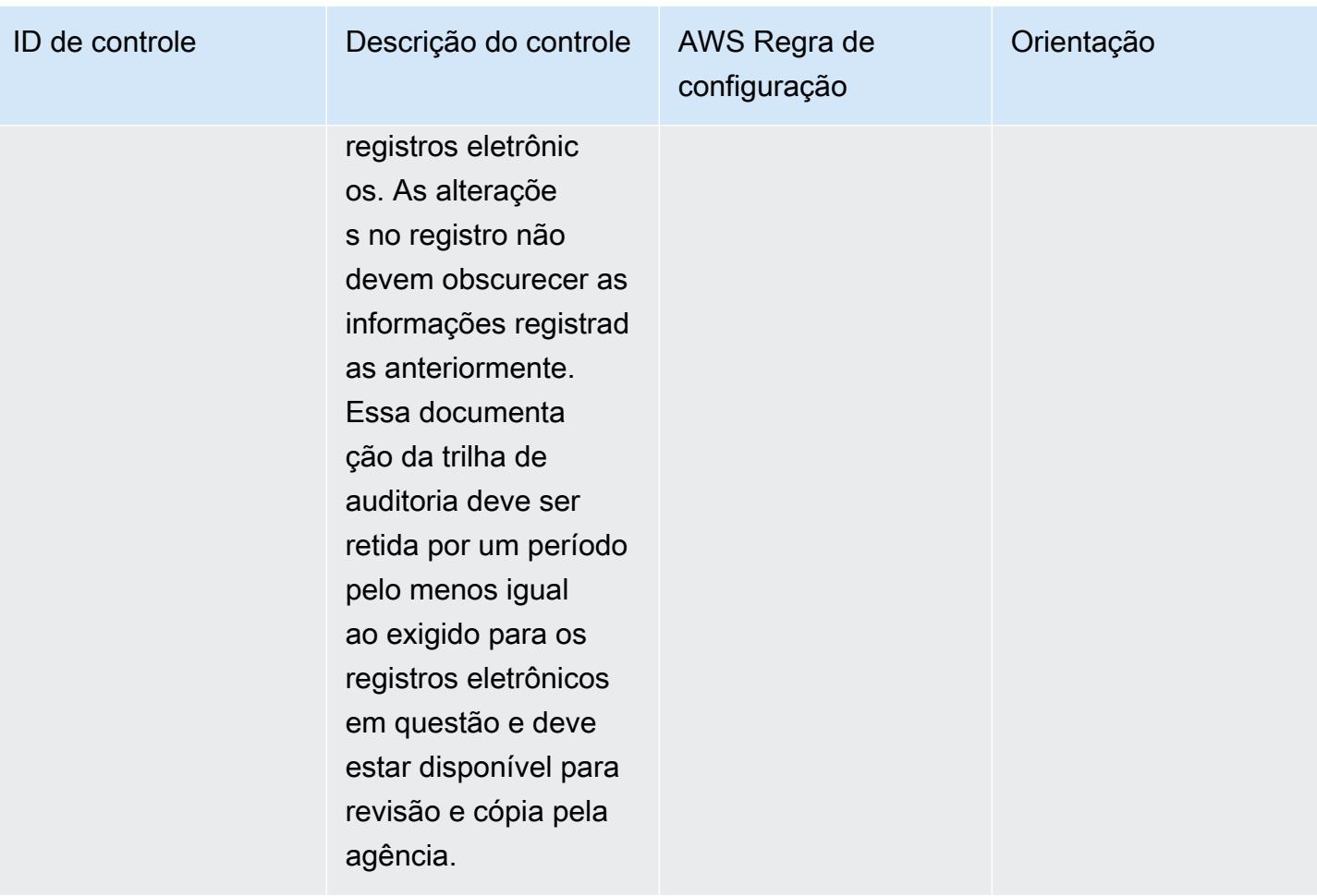

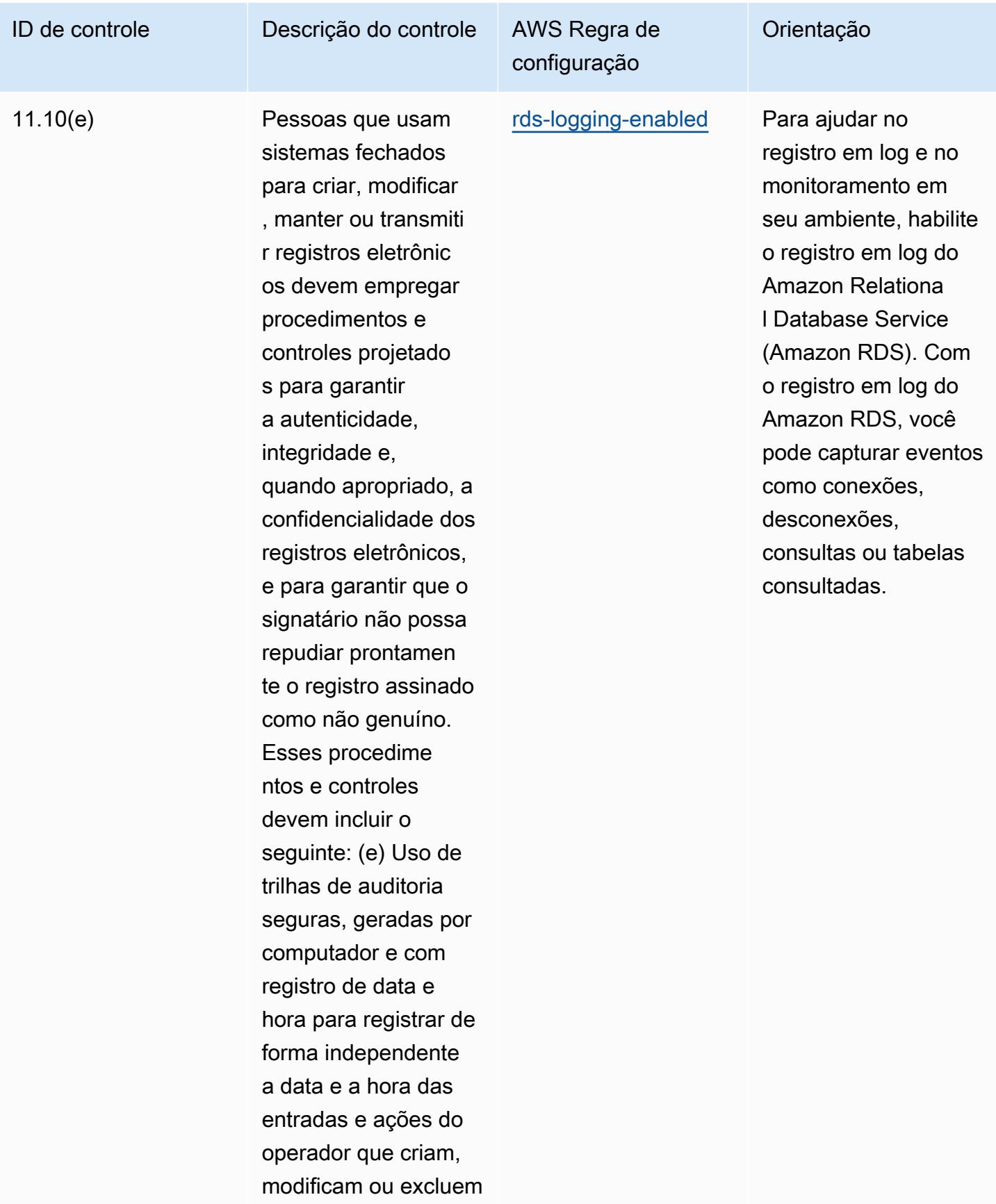

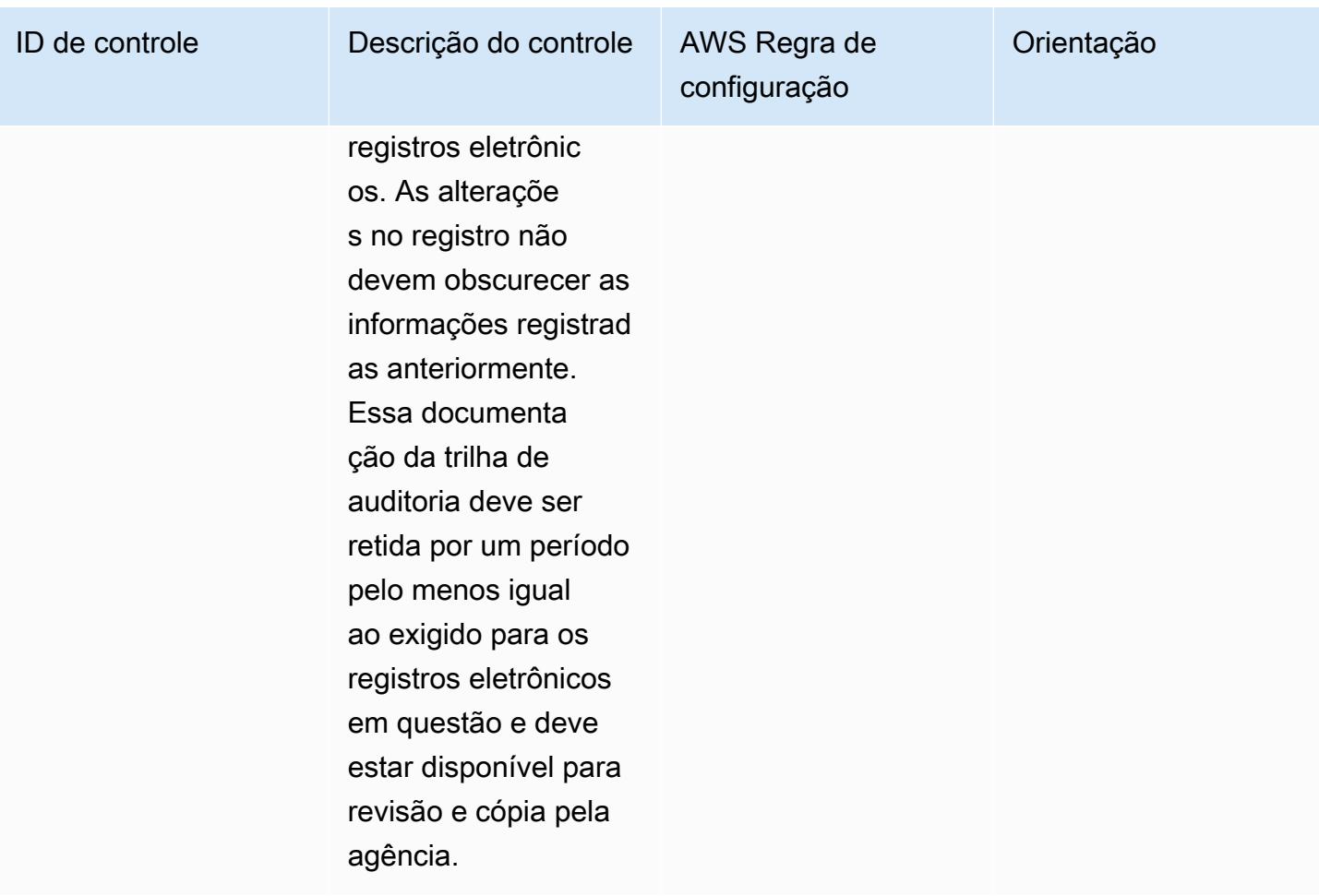

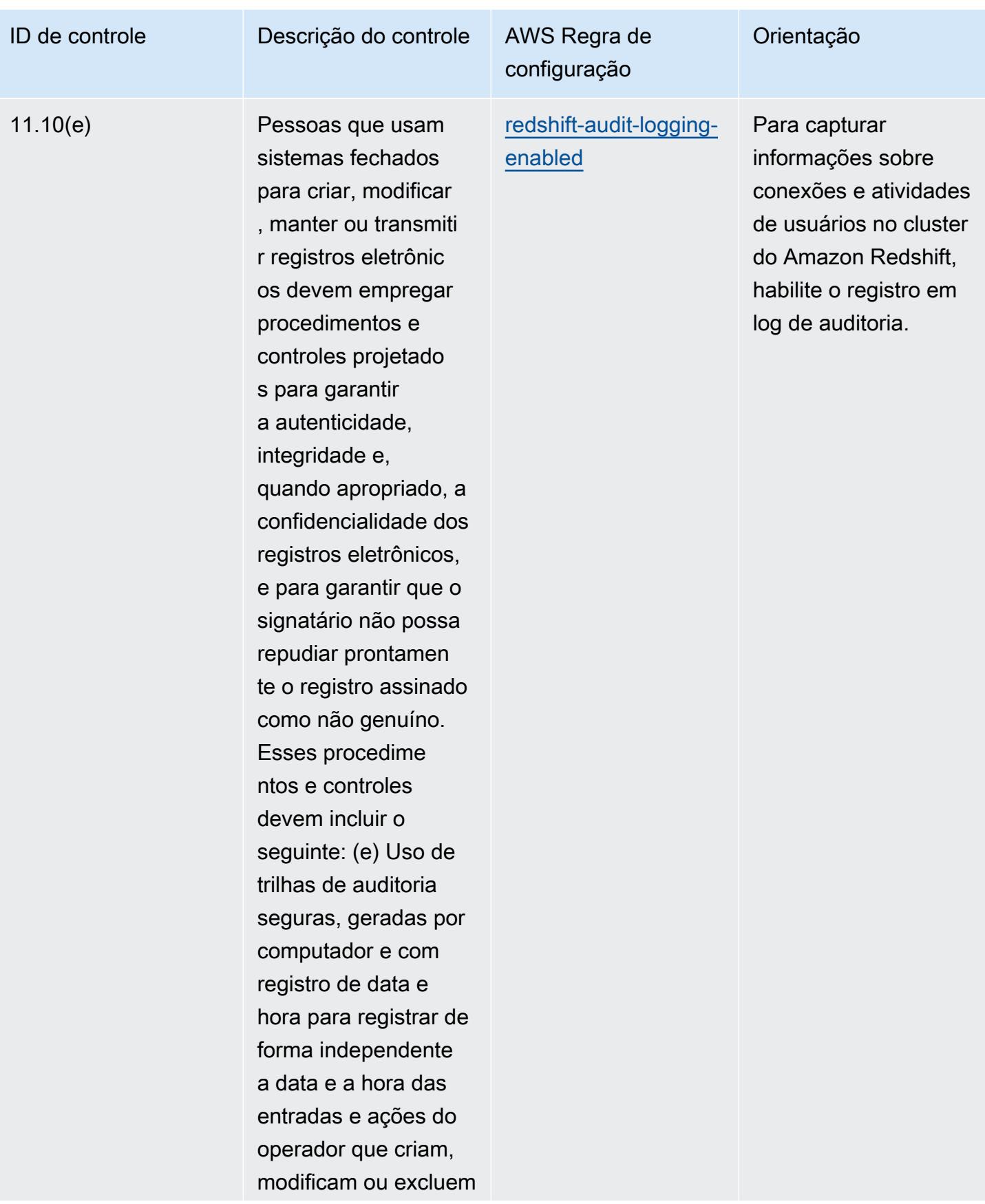

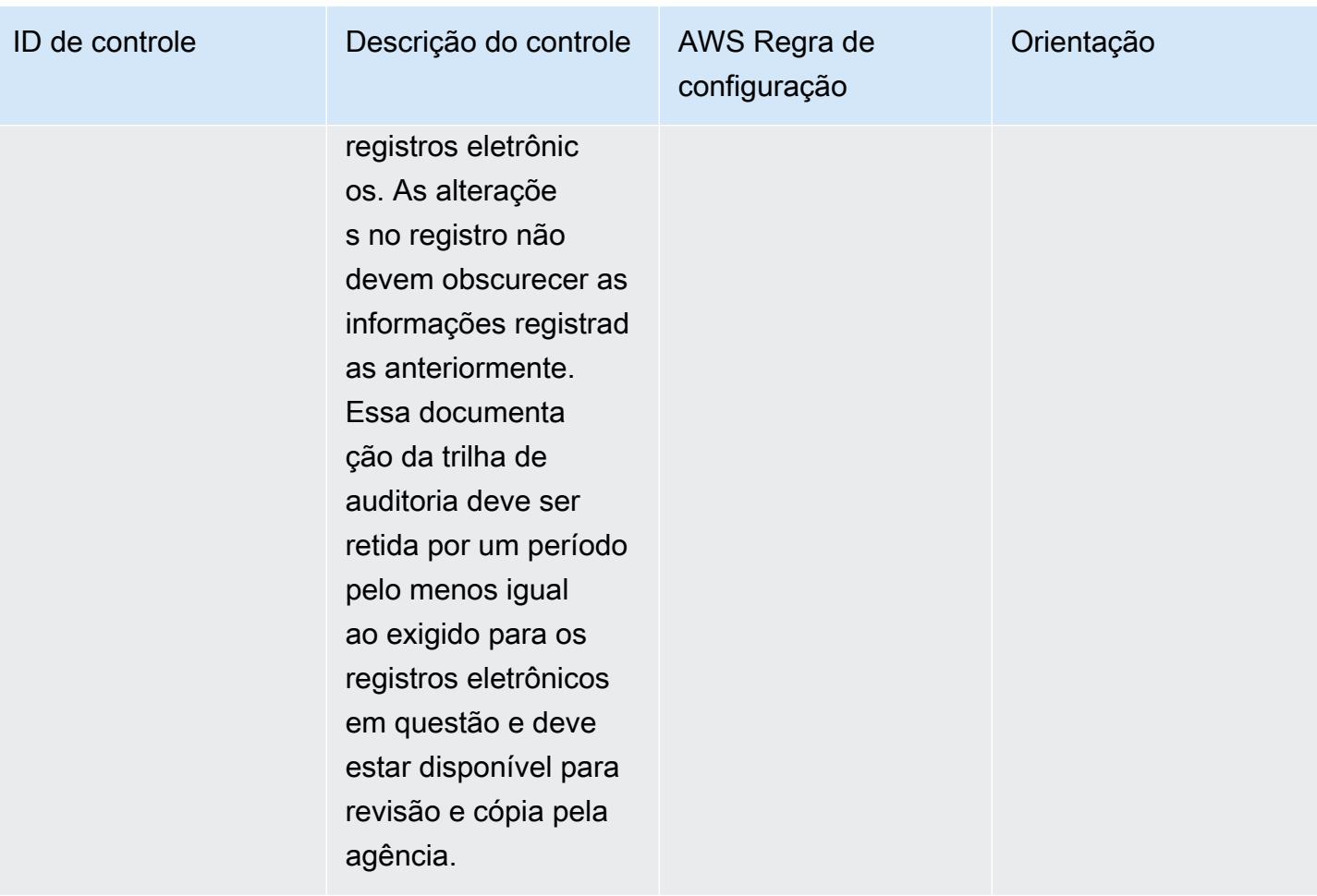

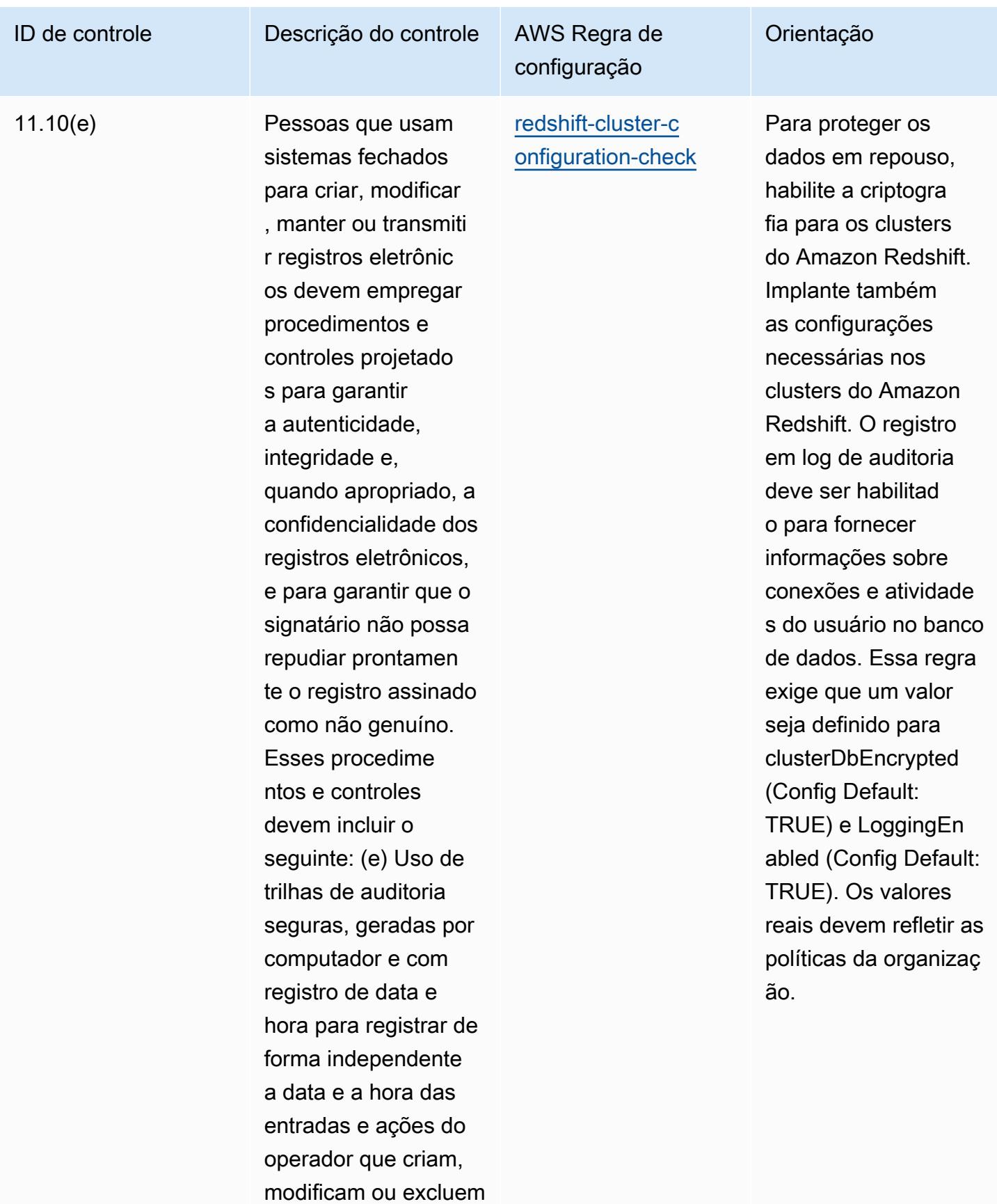
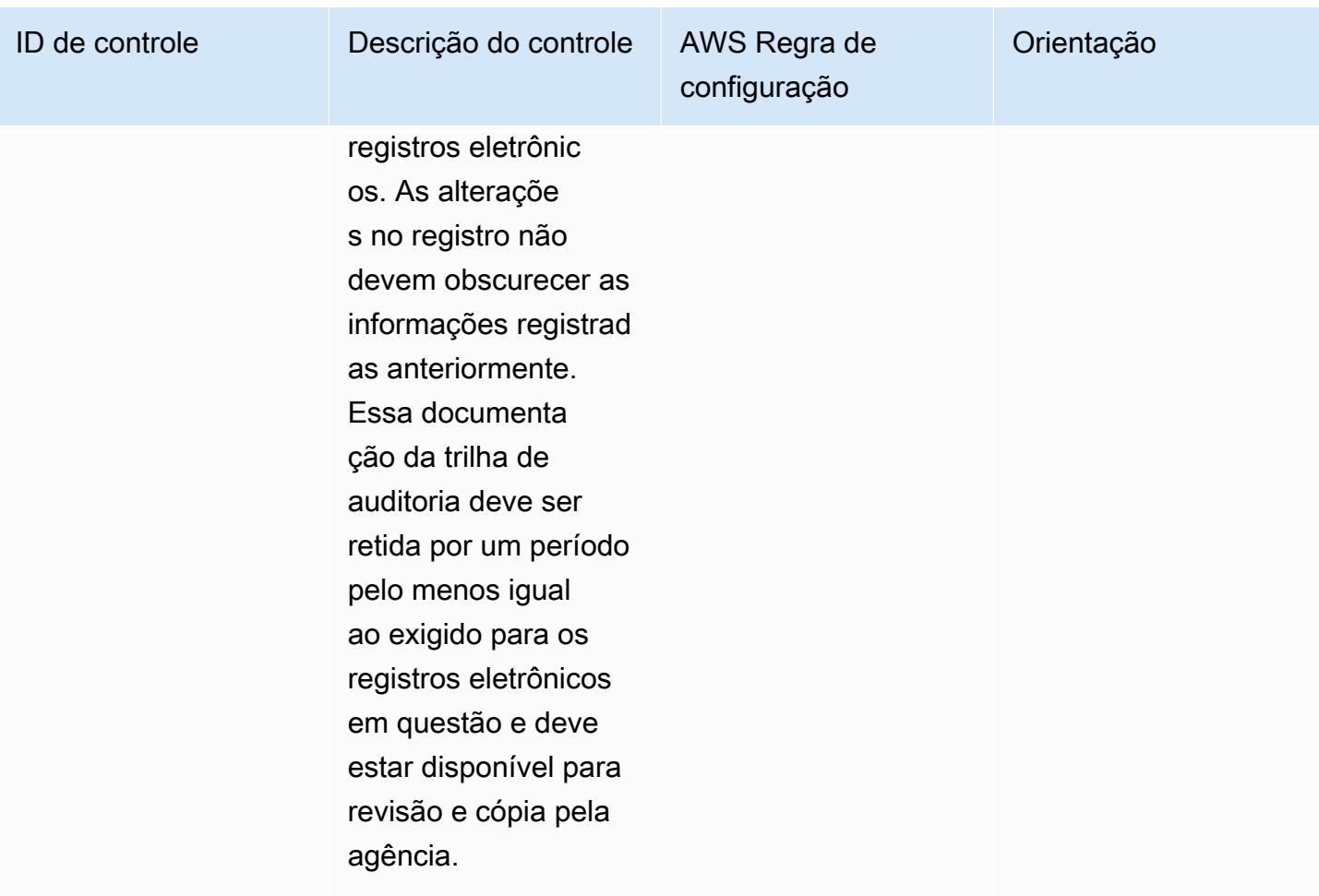

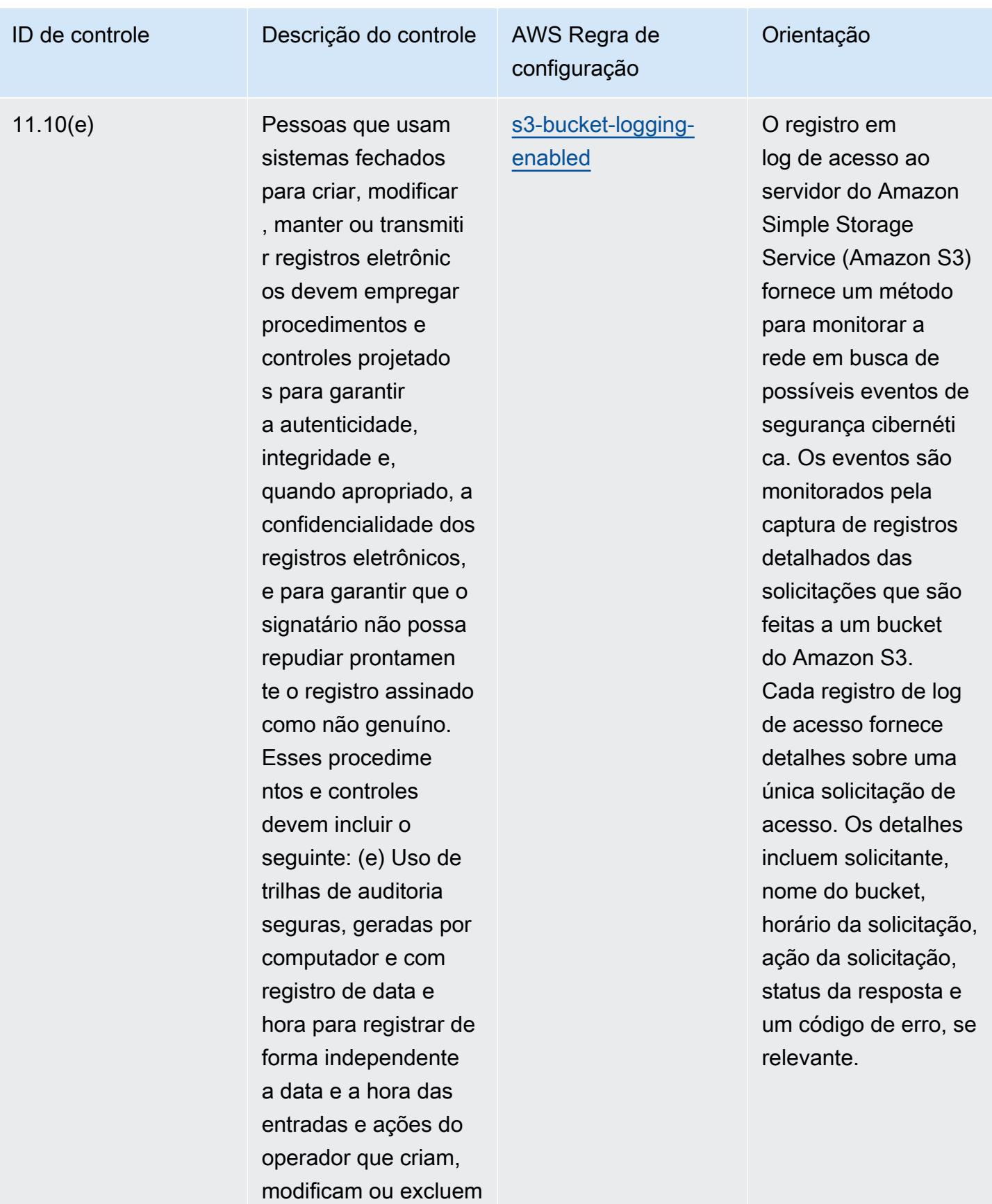

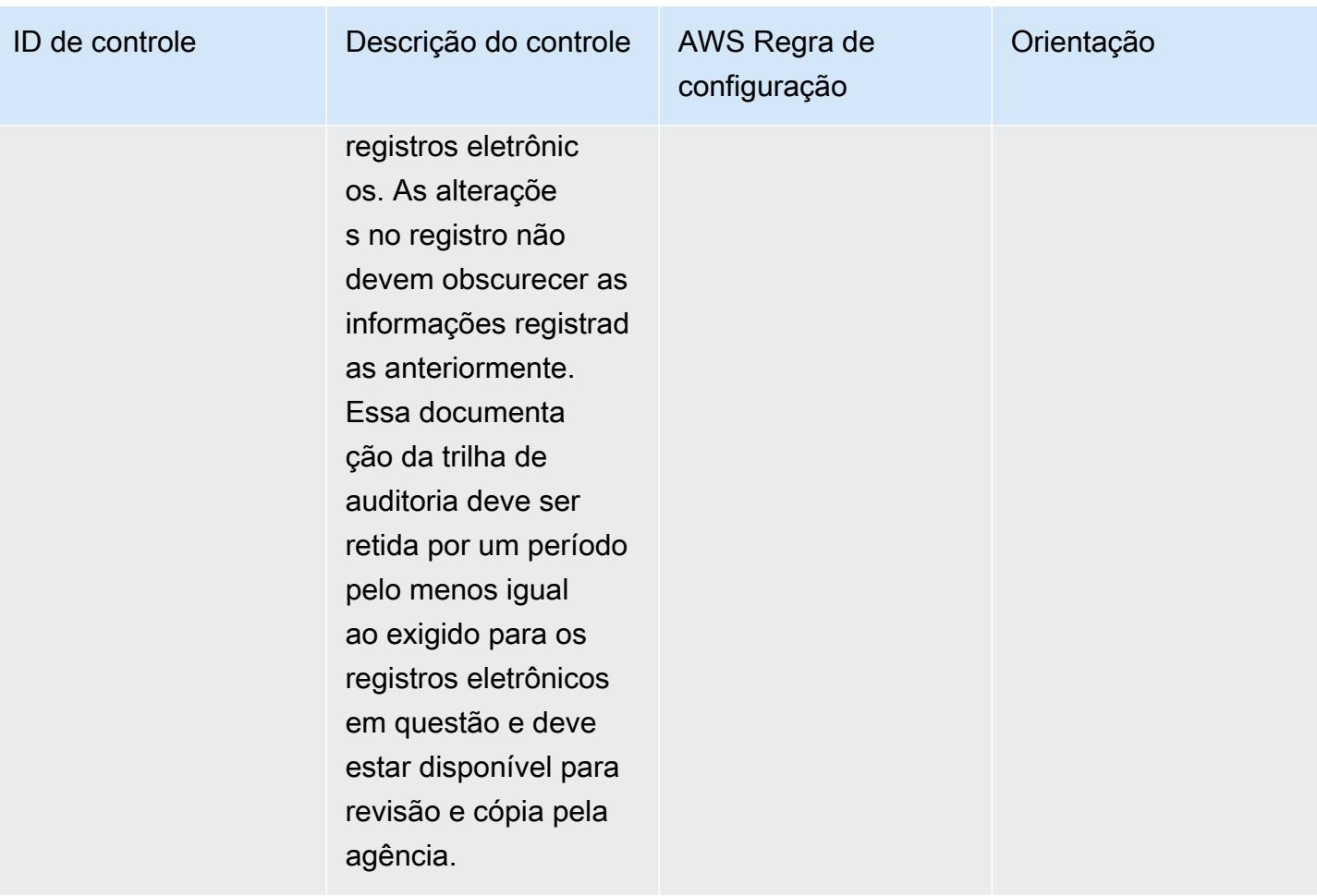

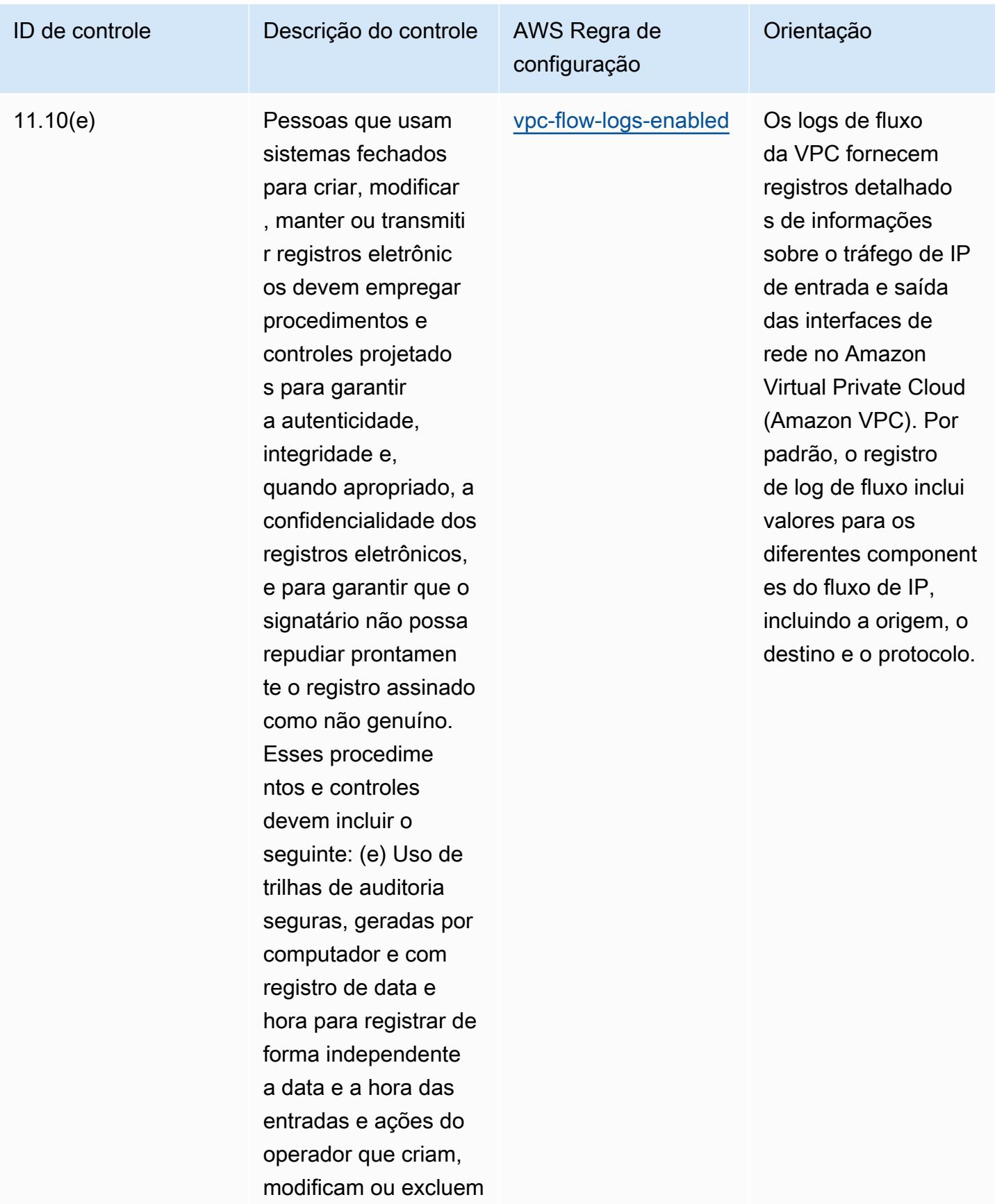

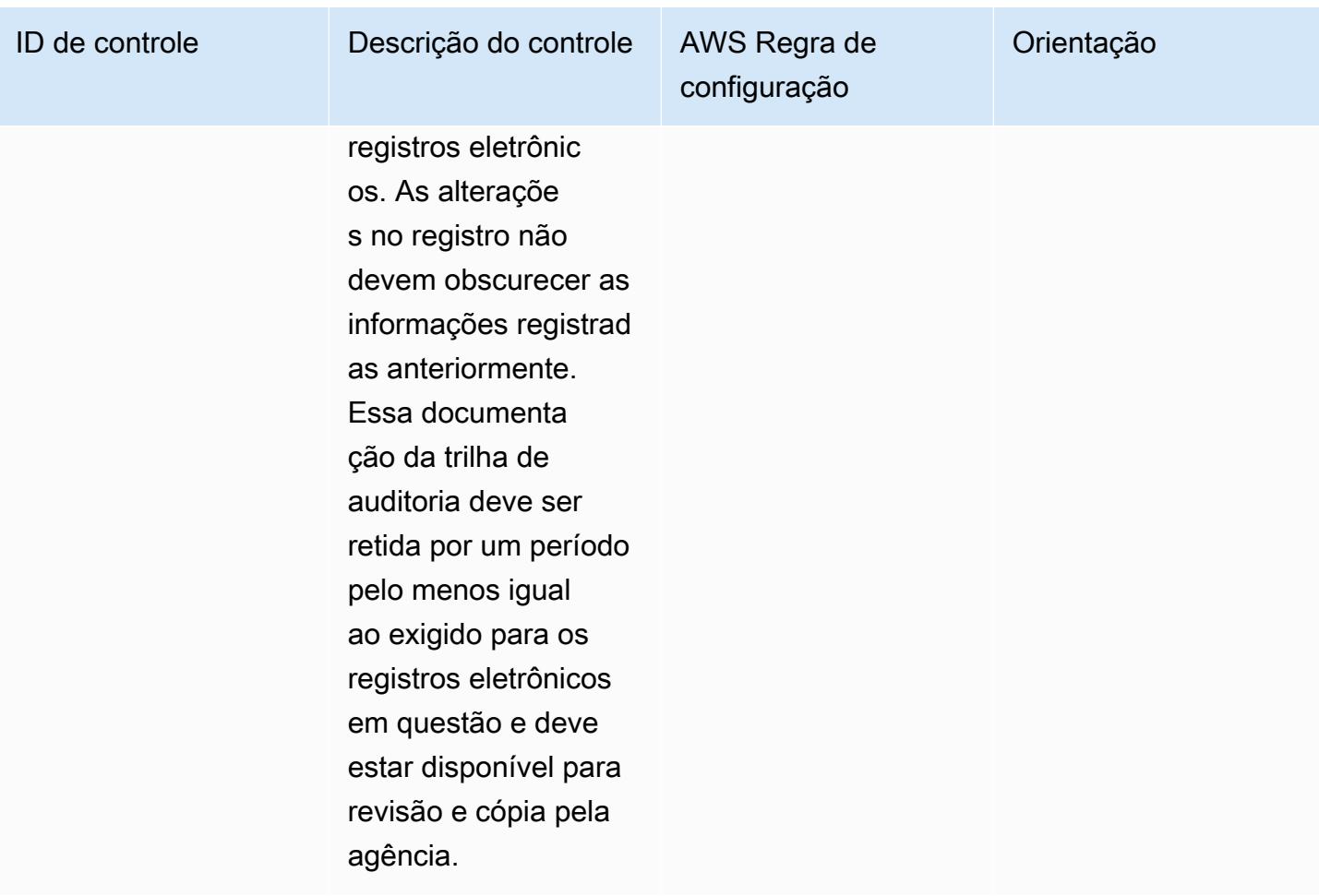

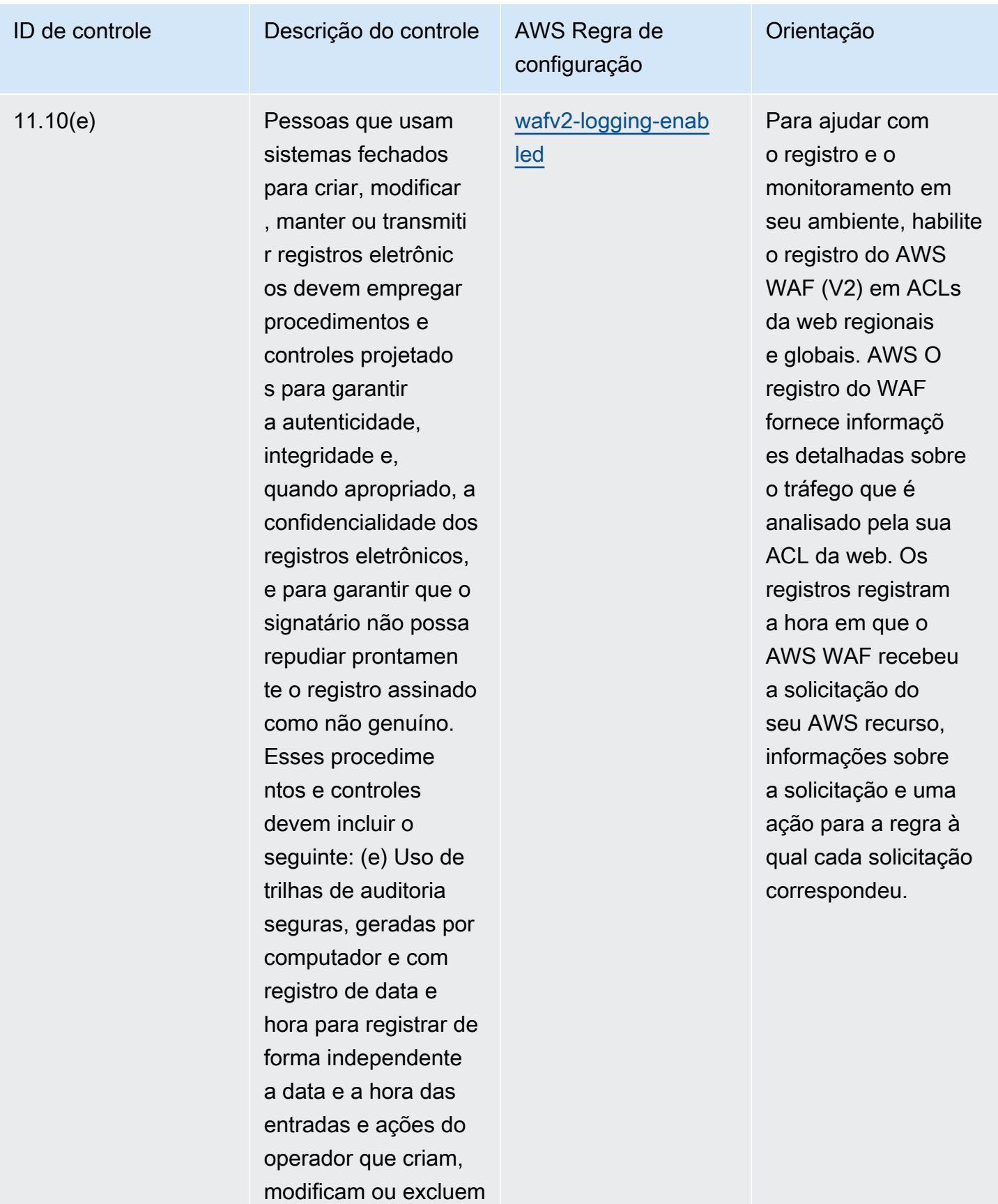

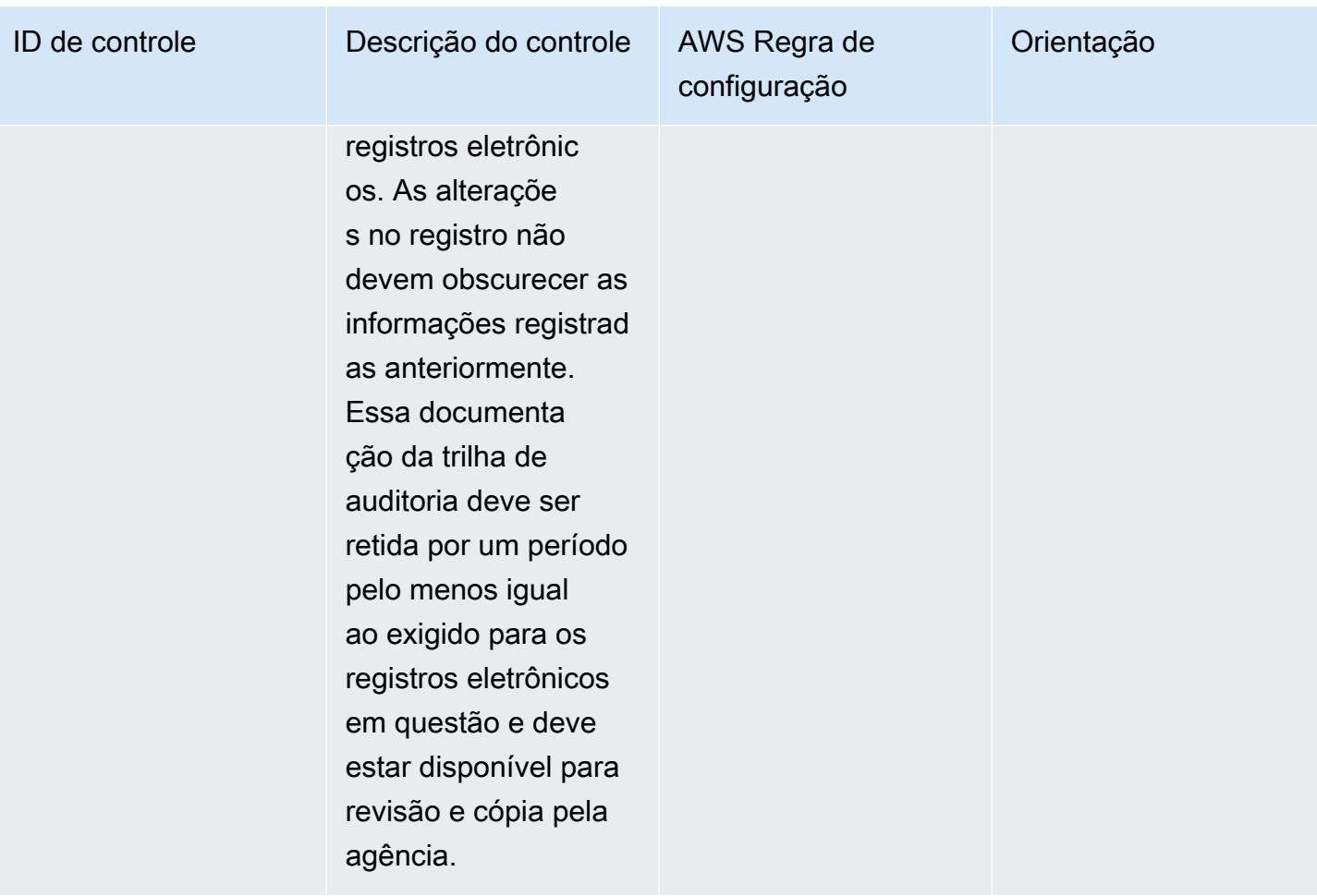

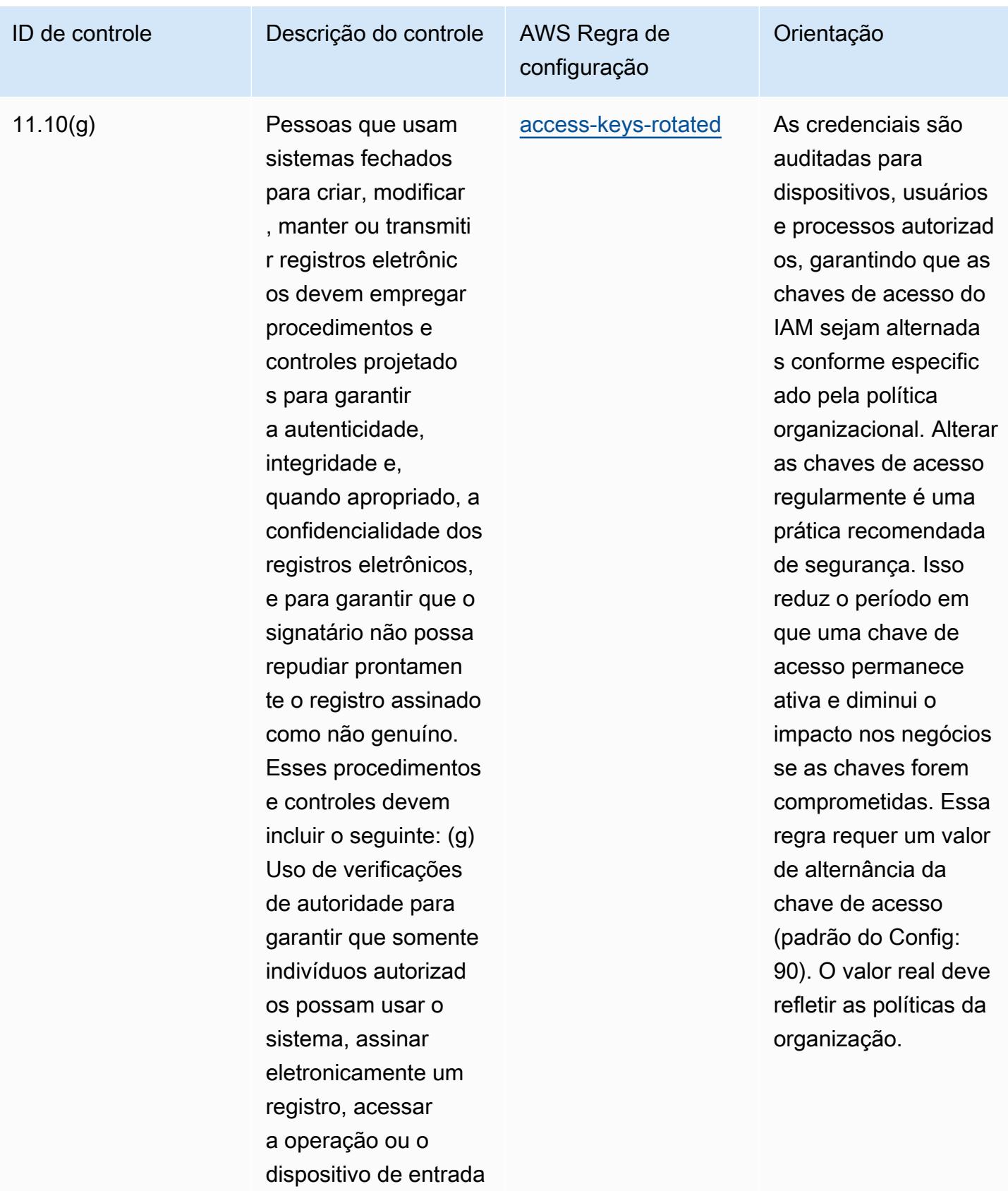

ou saída do sistema

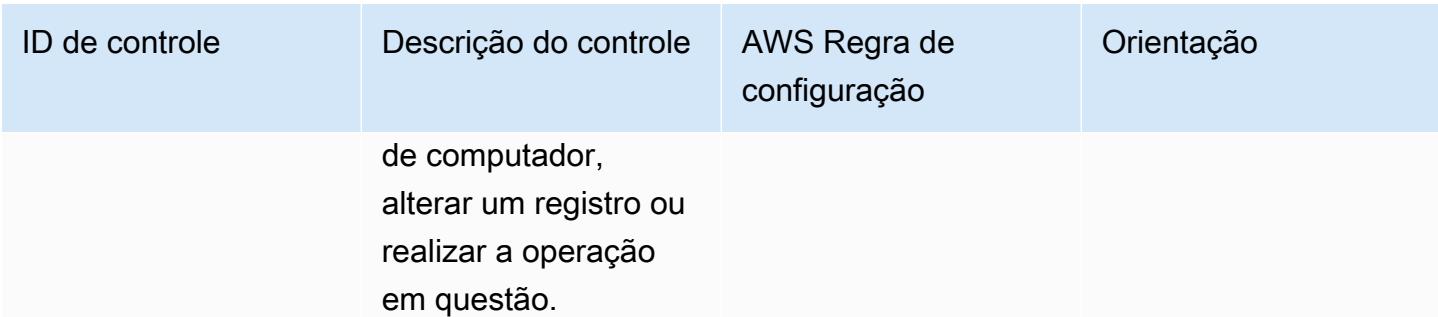

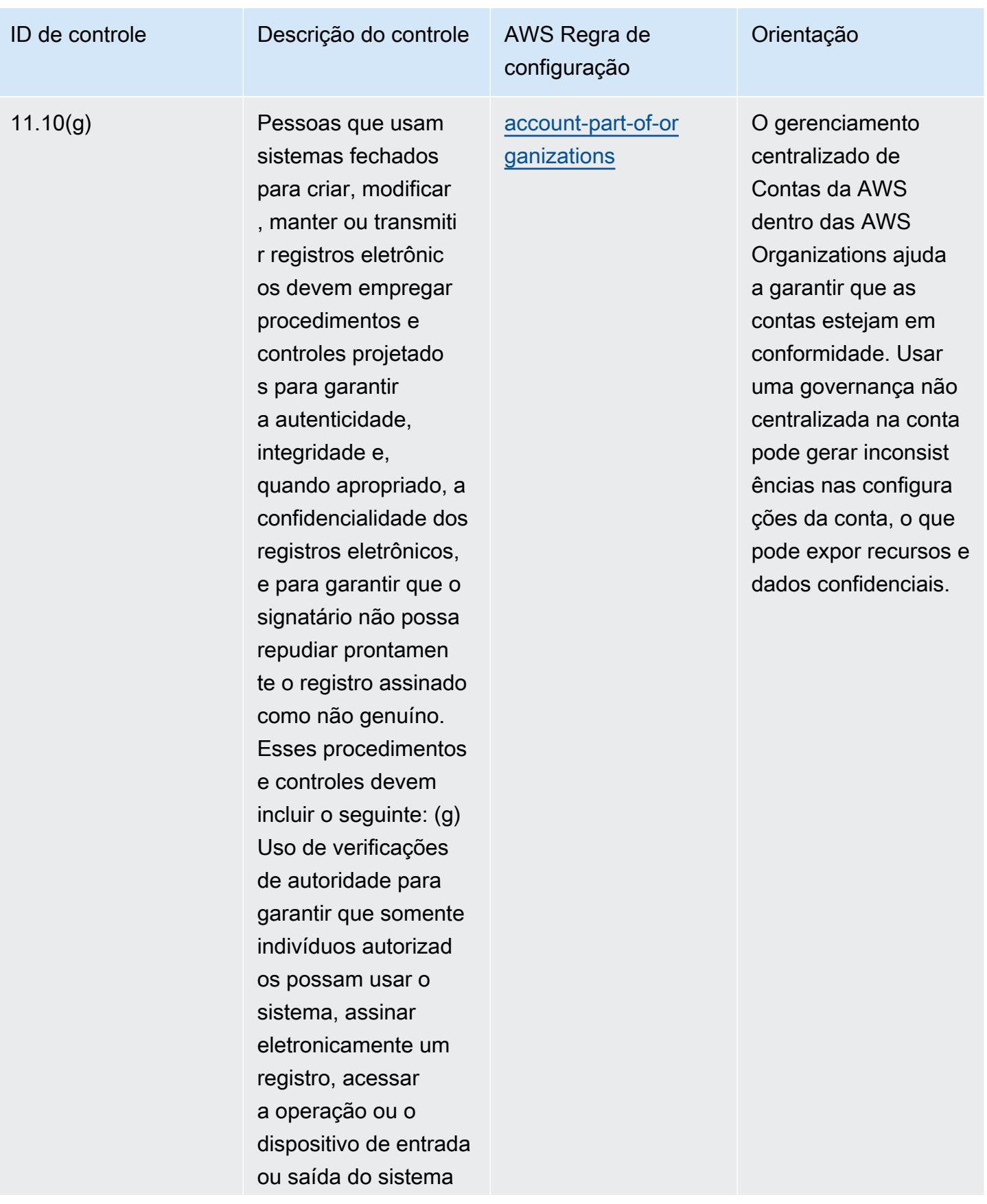

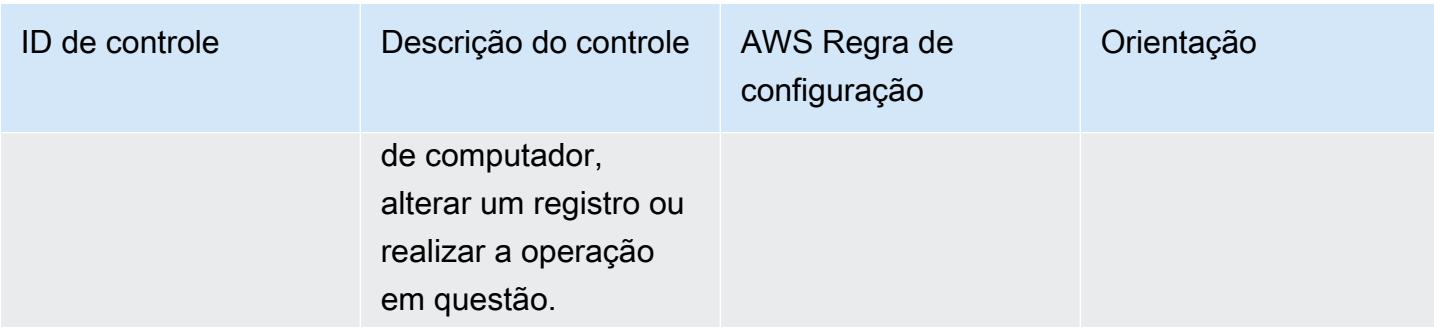

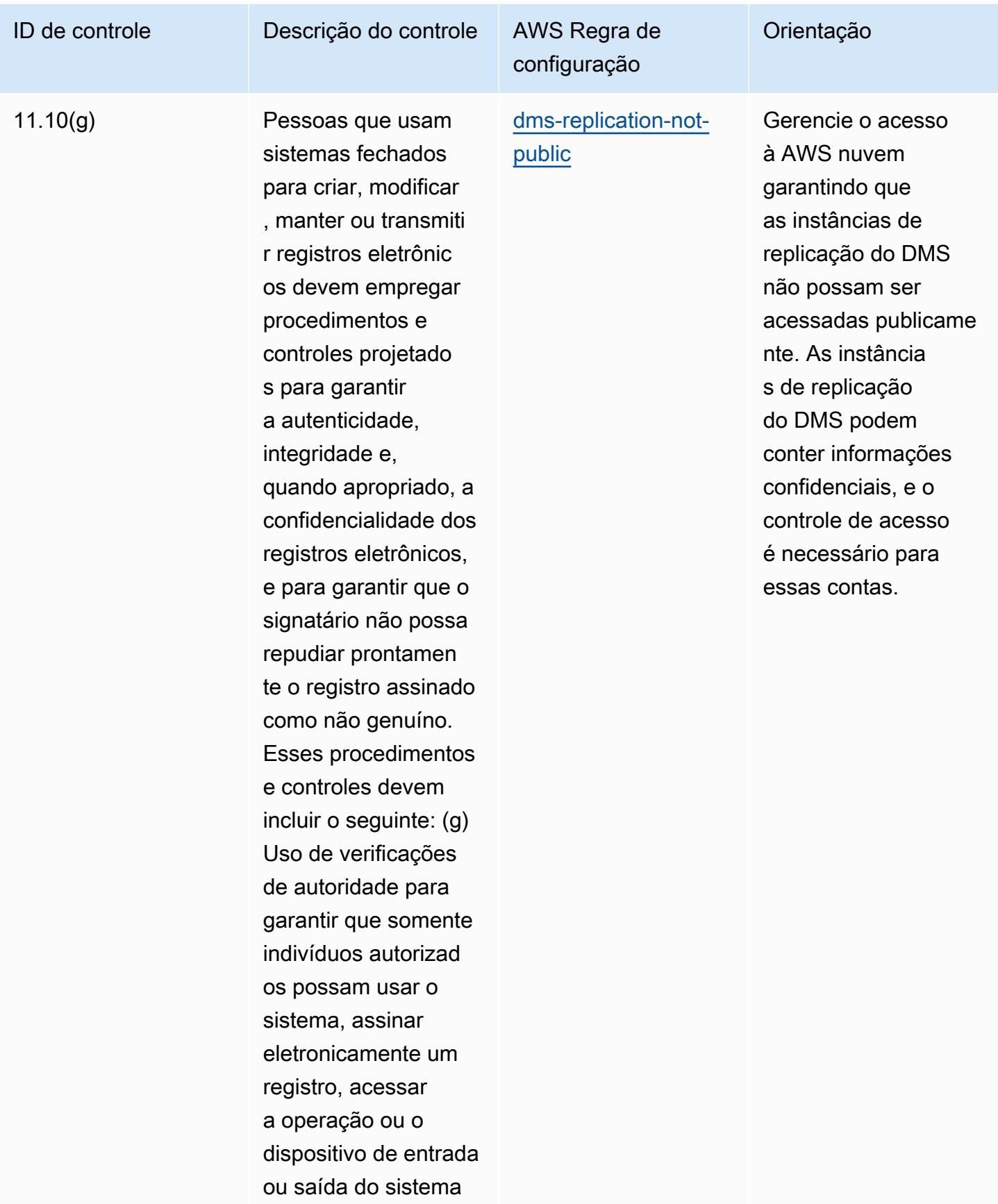

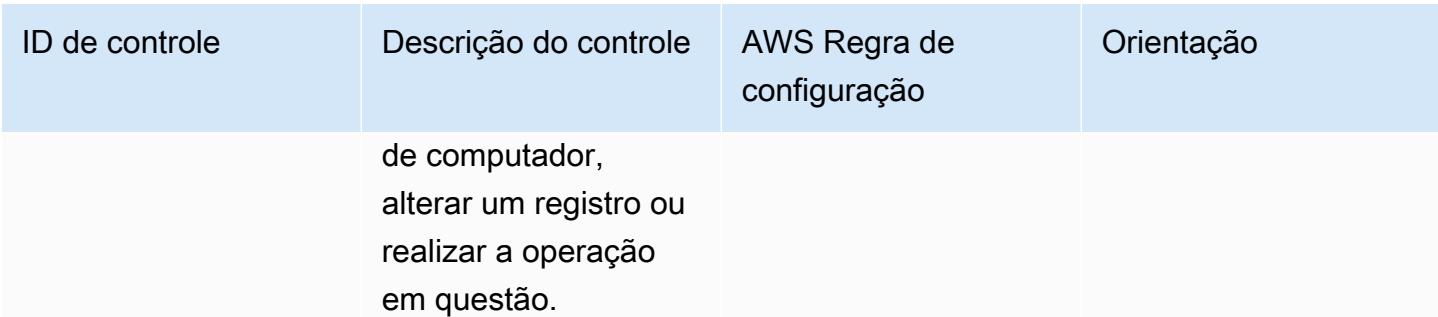

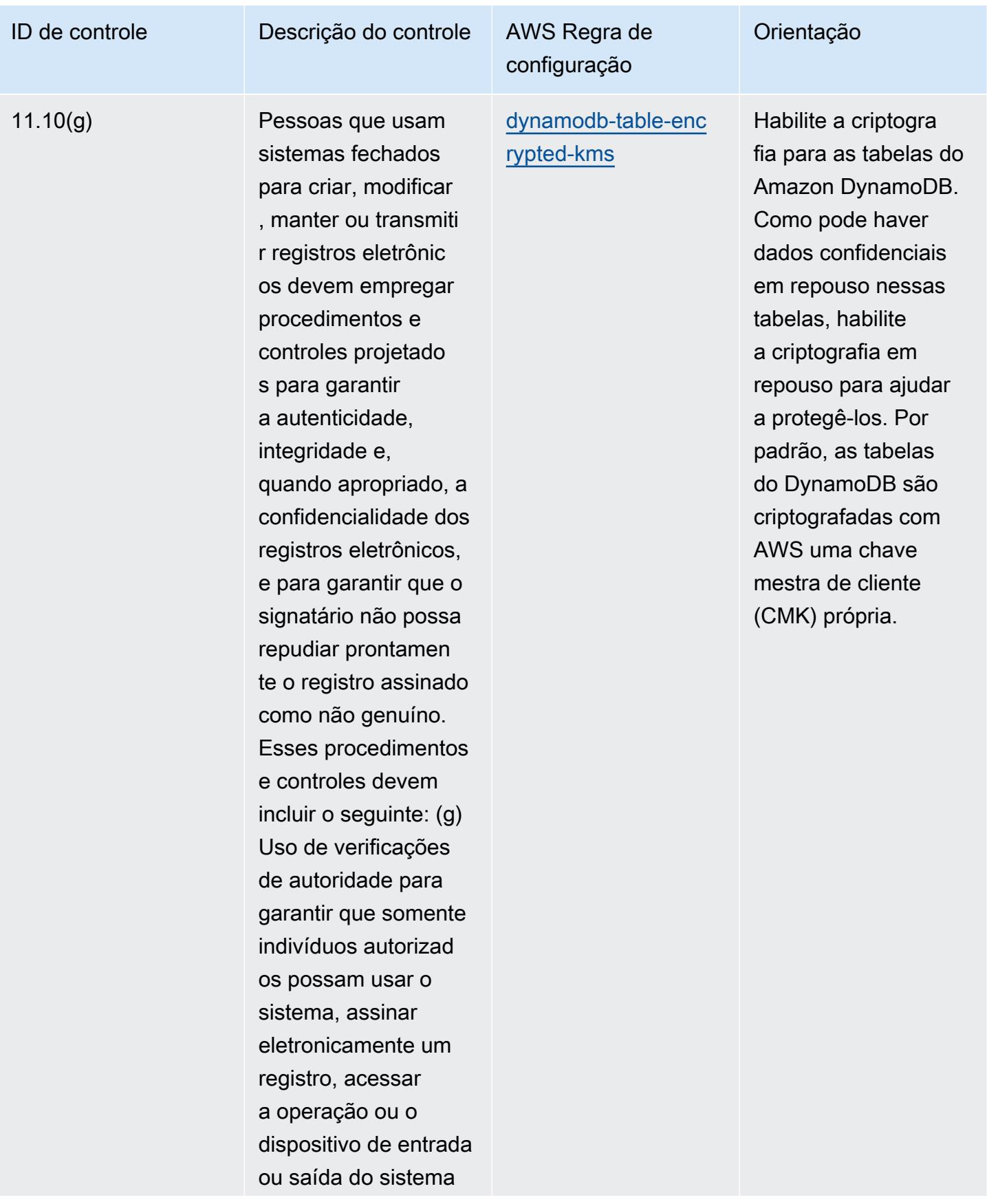

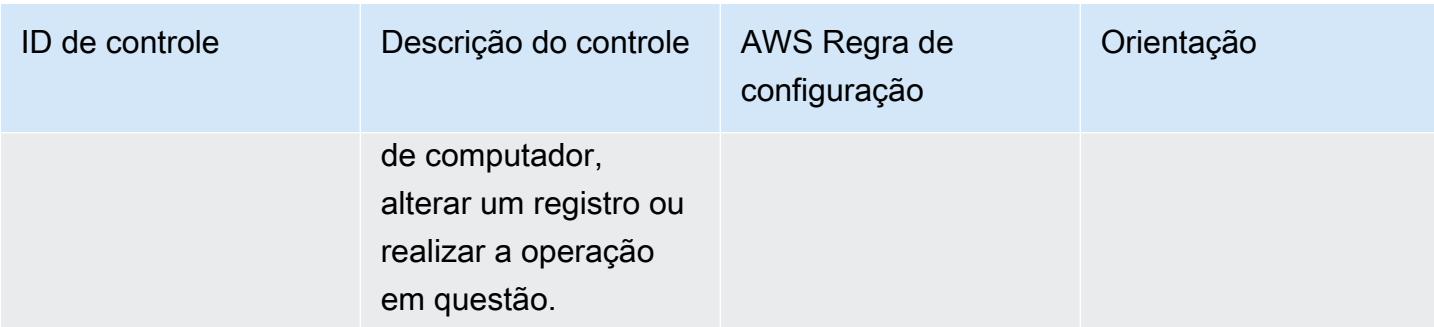

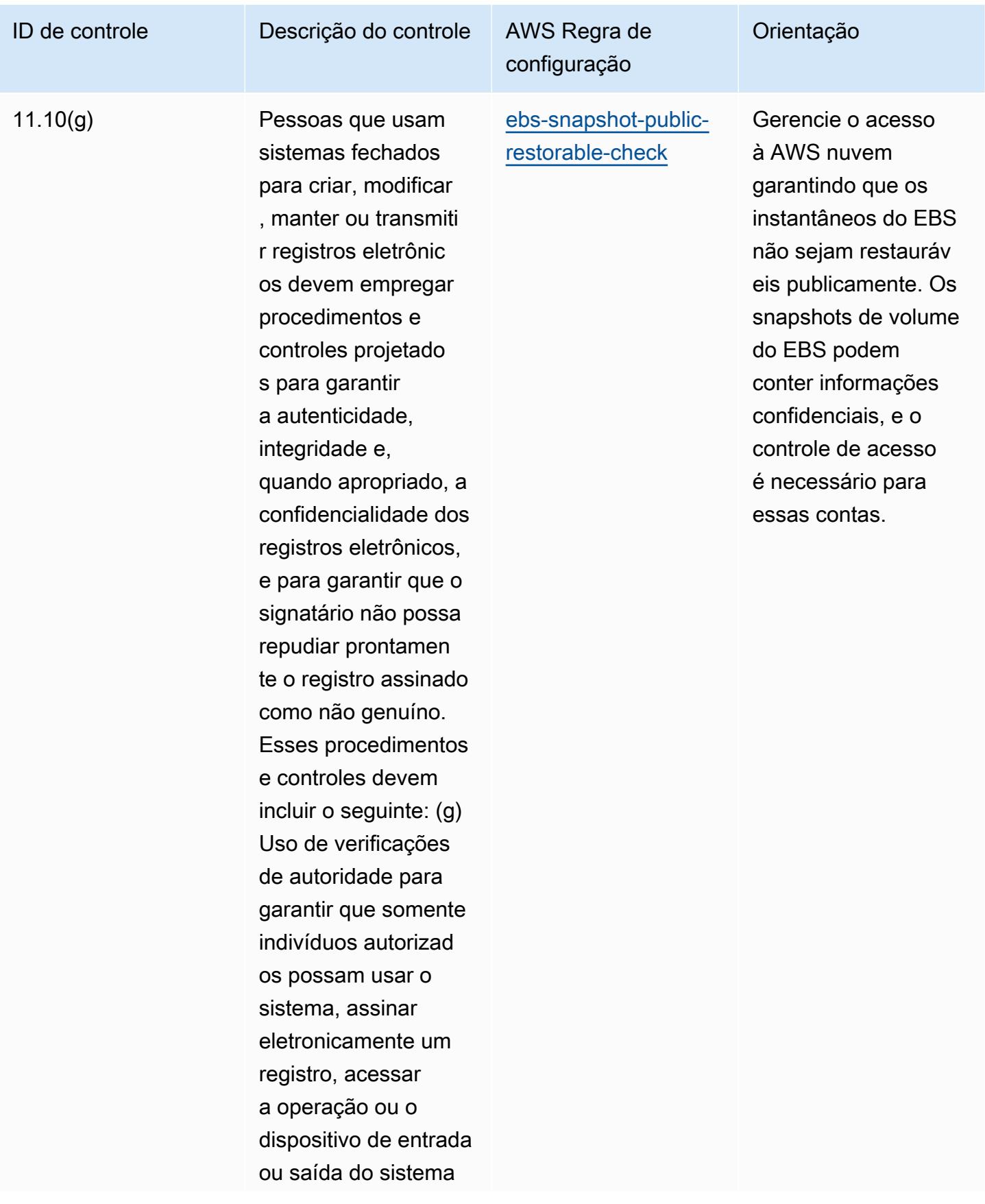

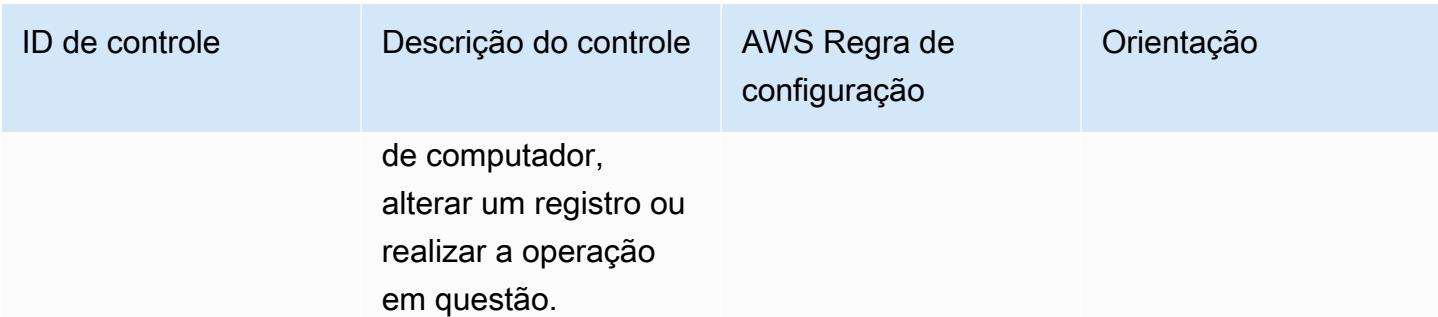

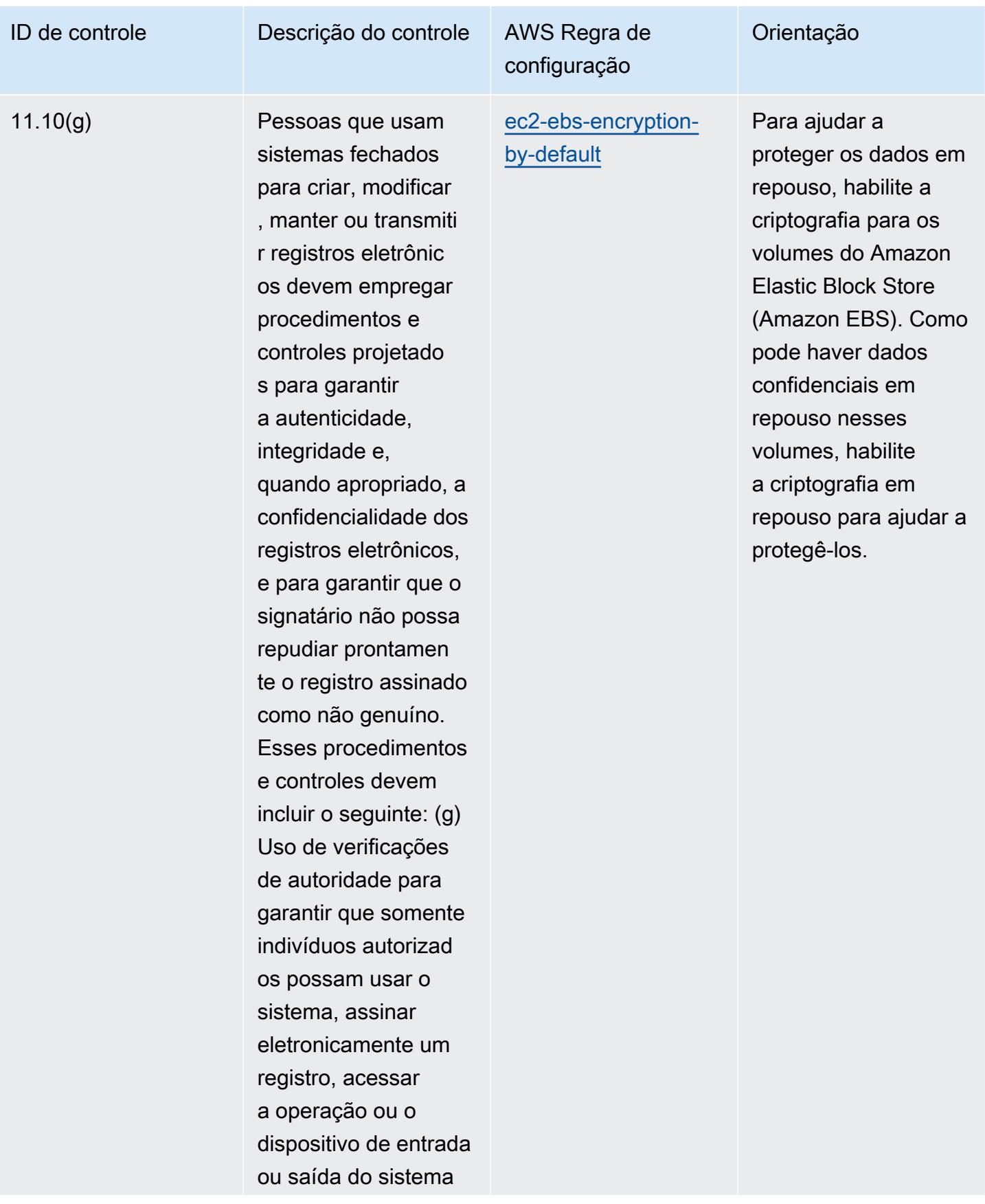

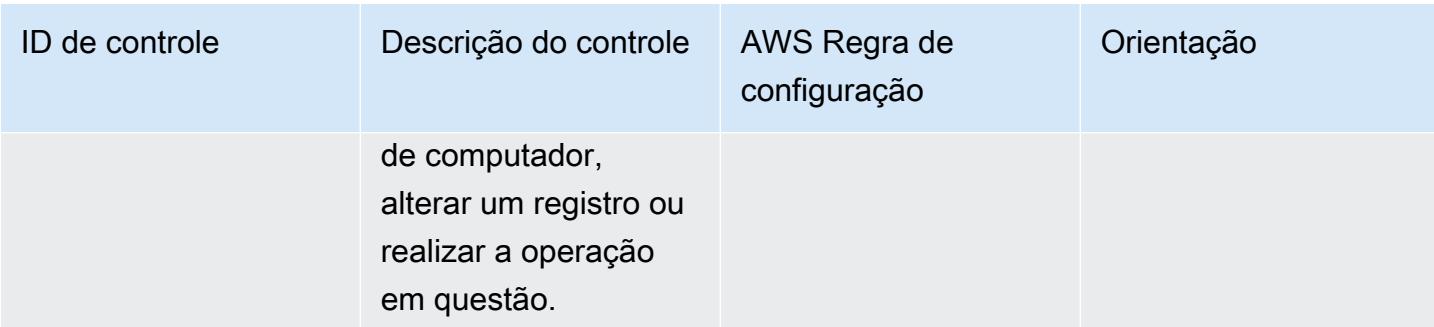

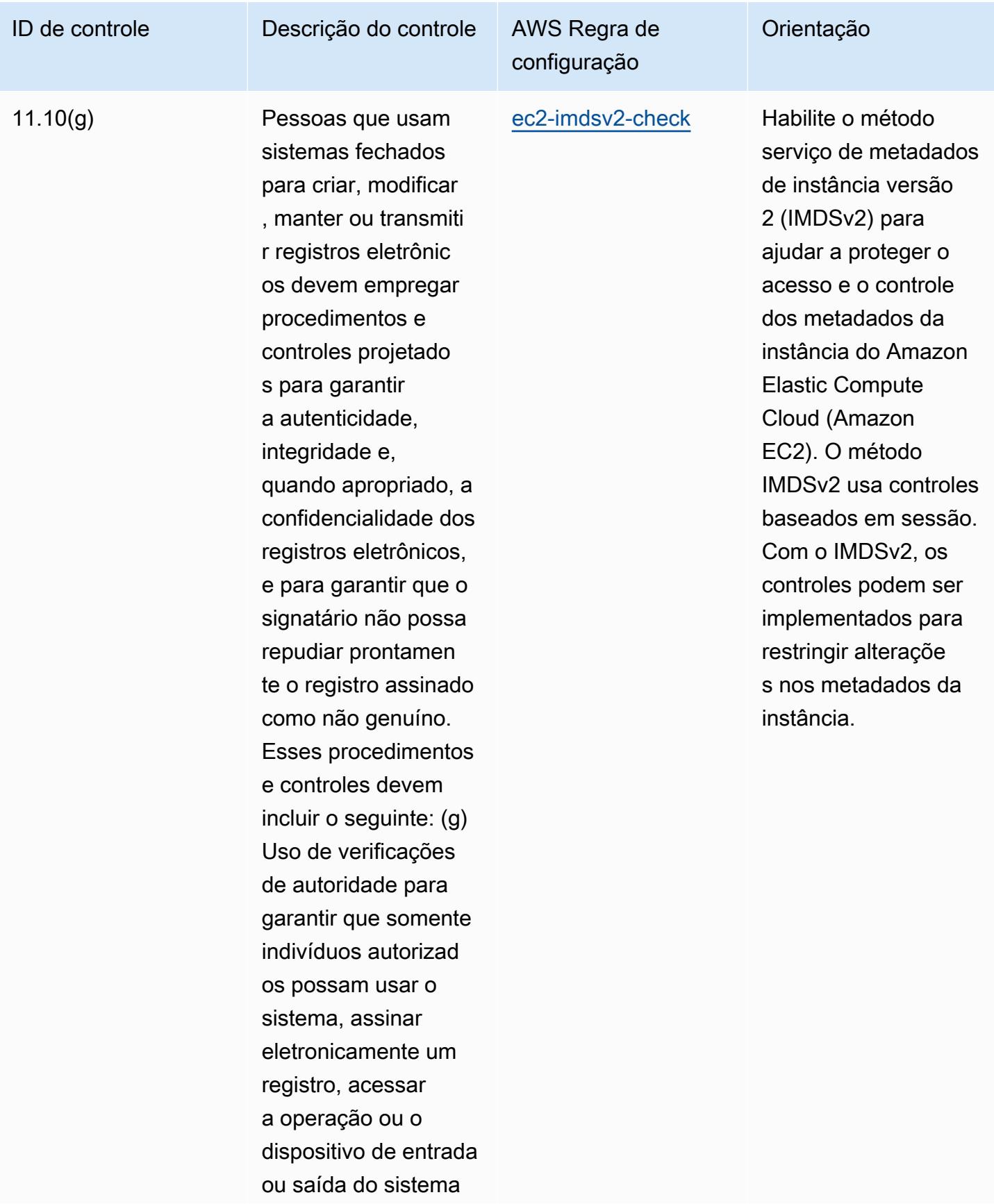

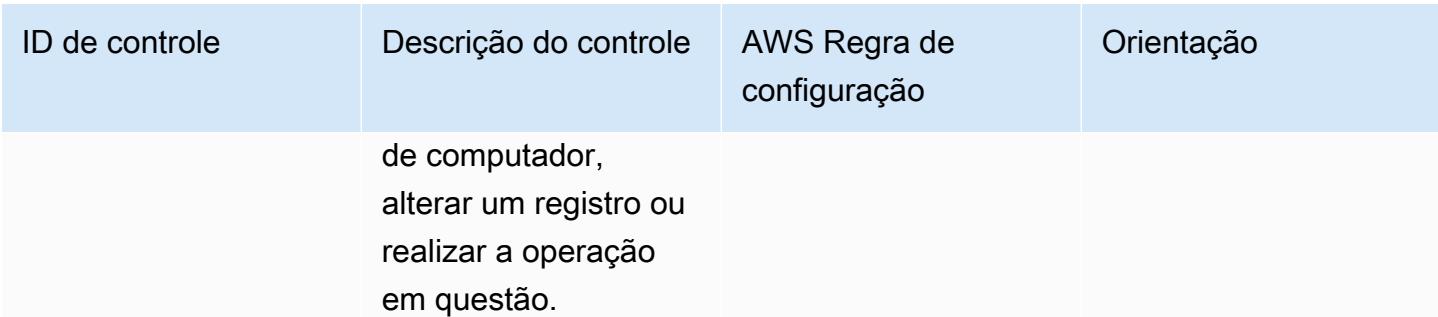

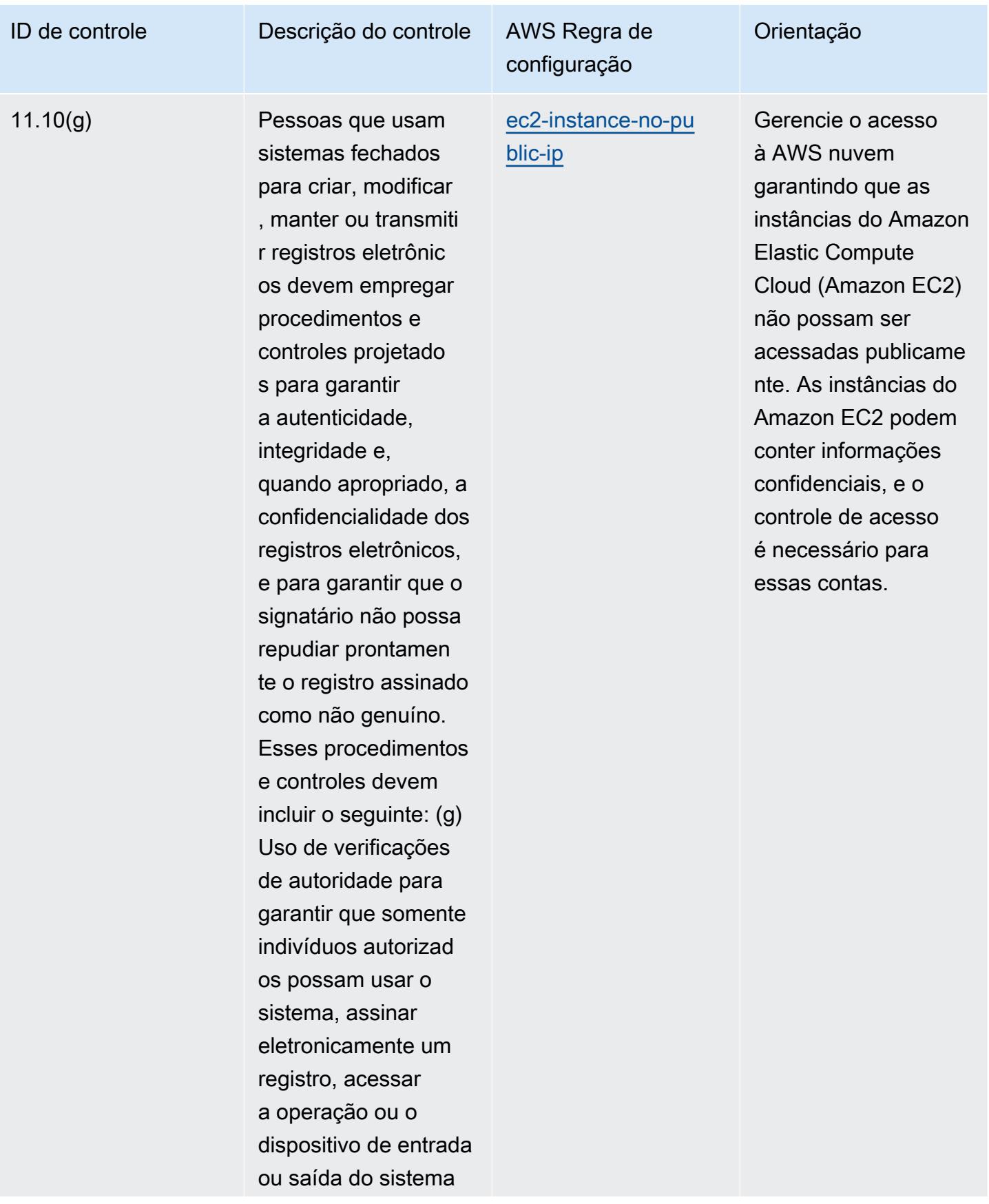

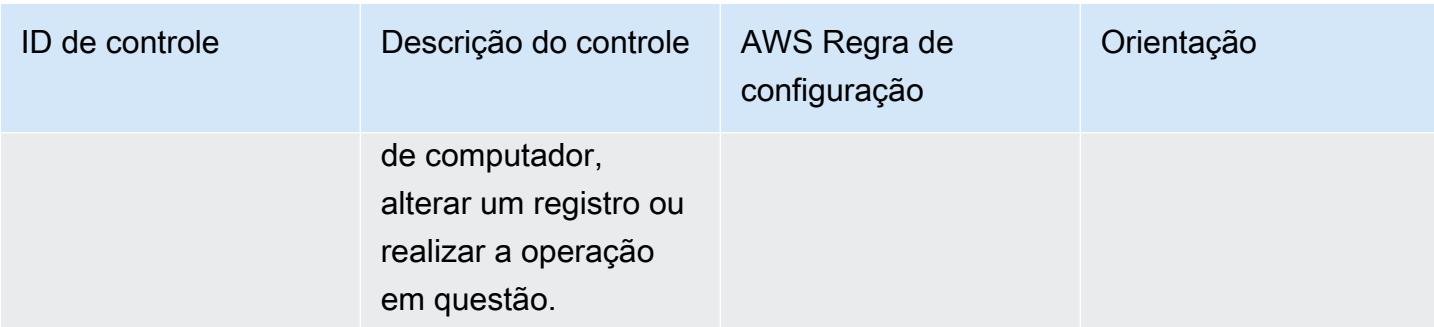

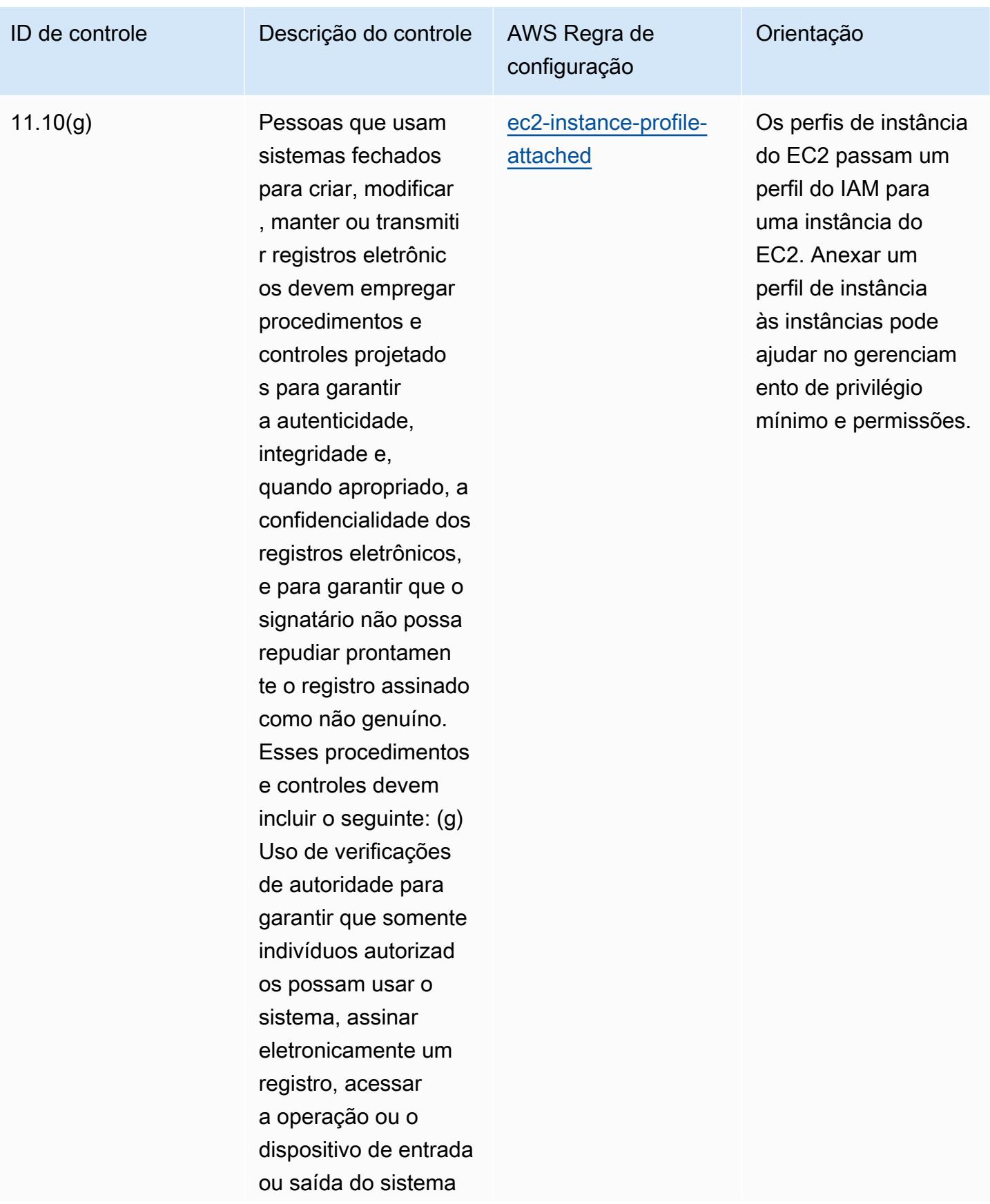

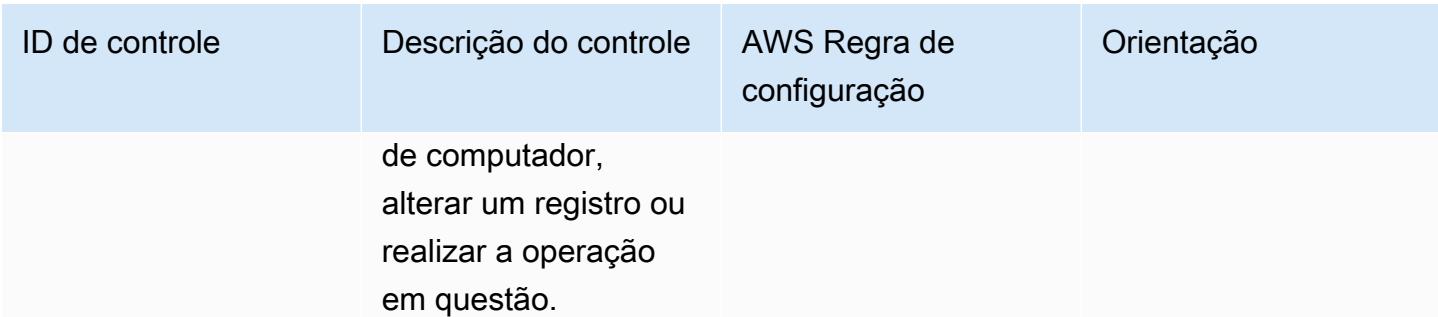

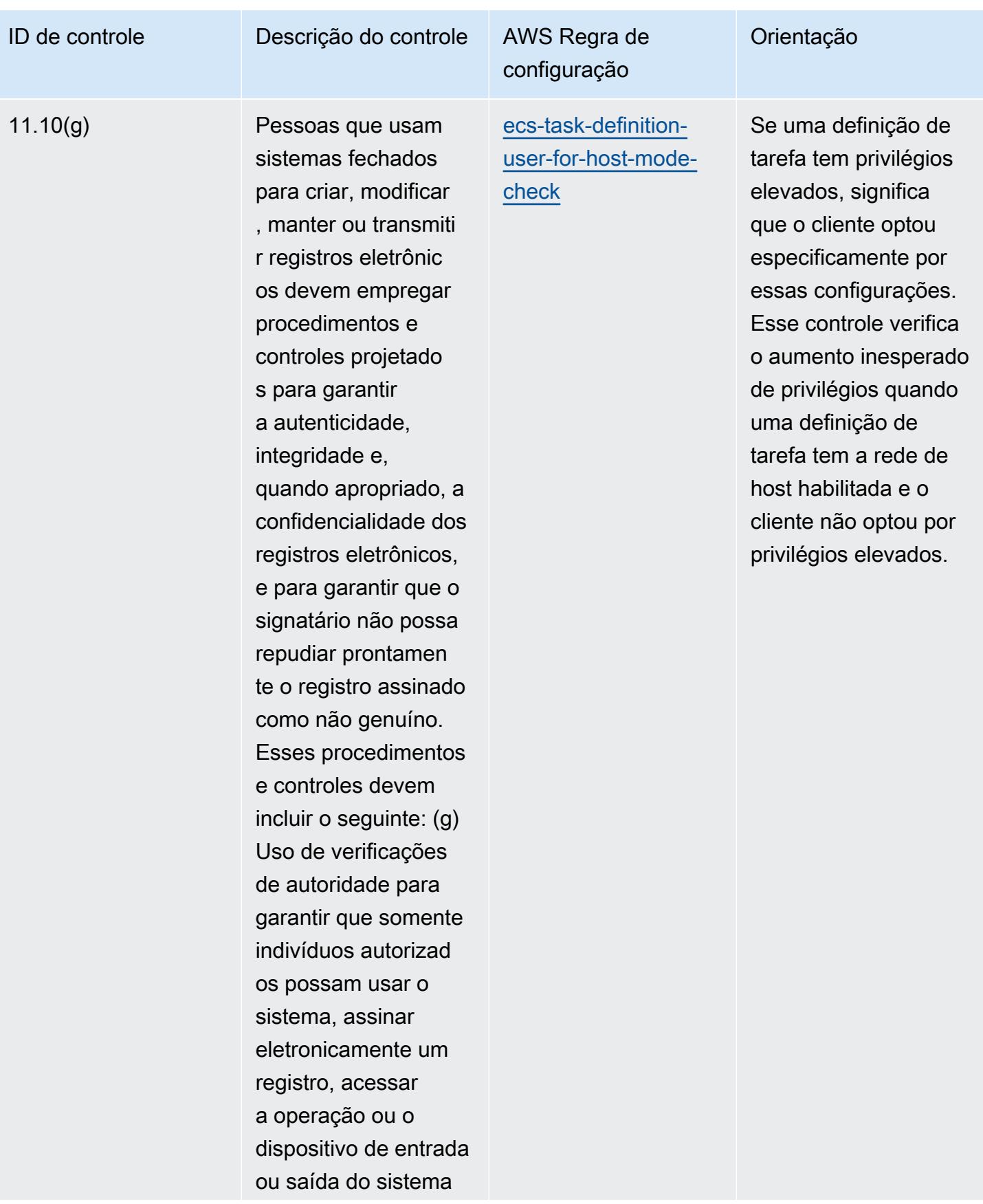

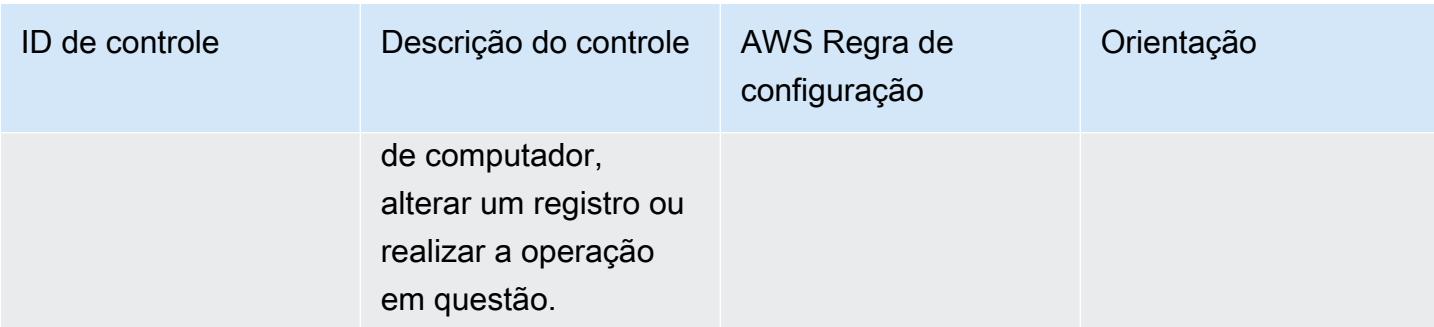

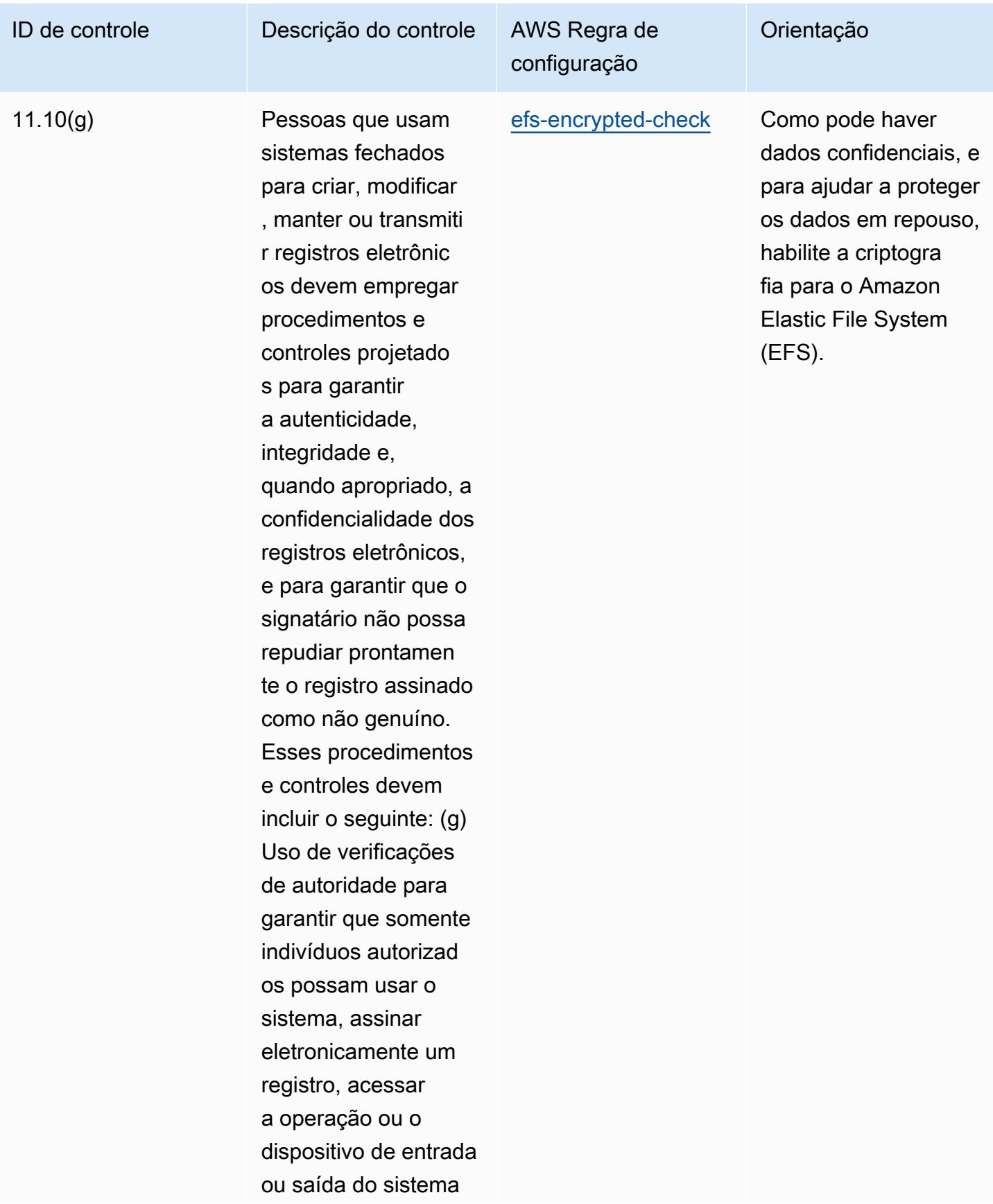

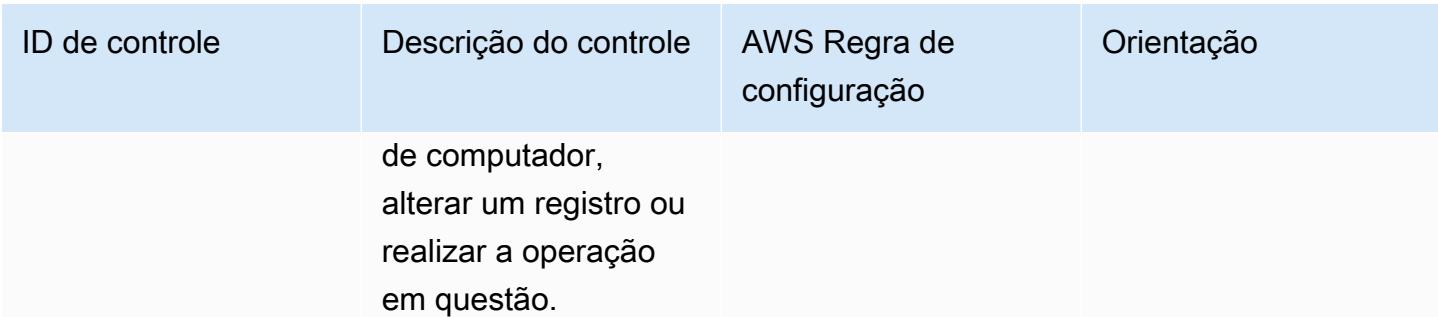

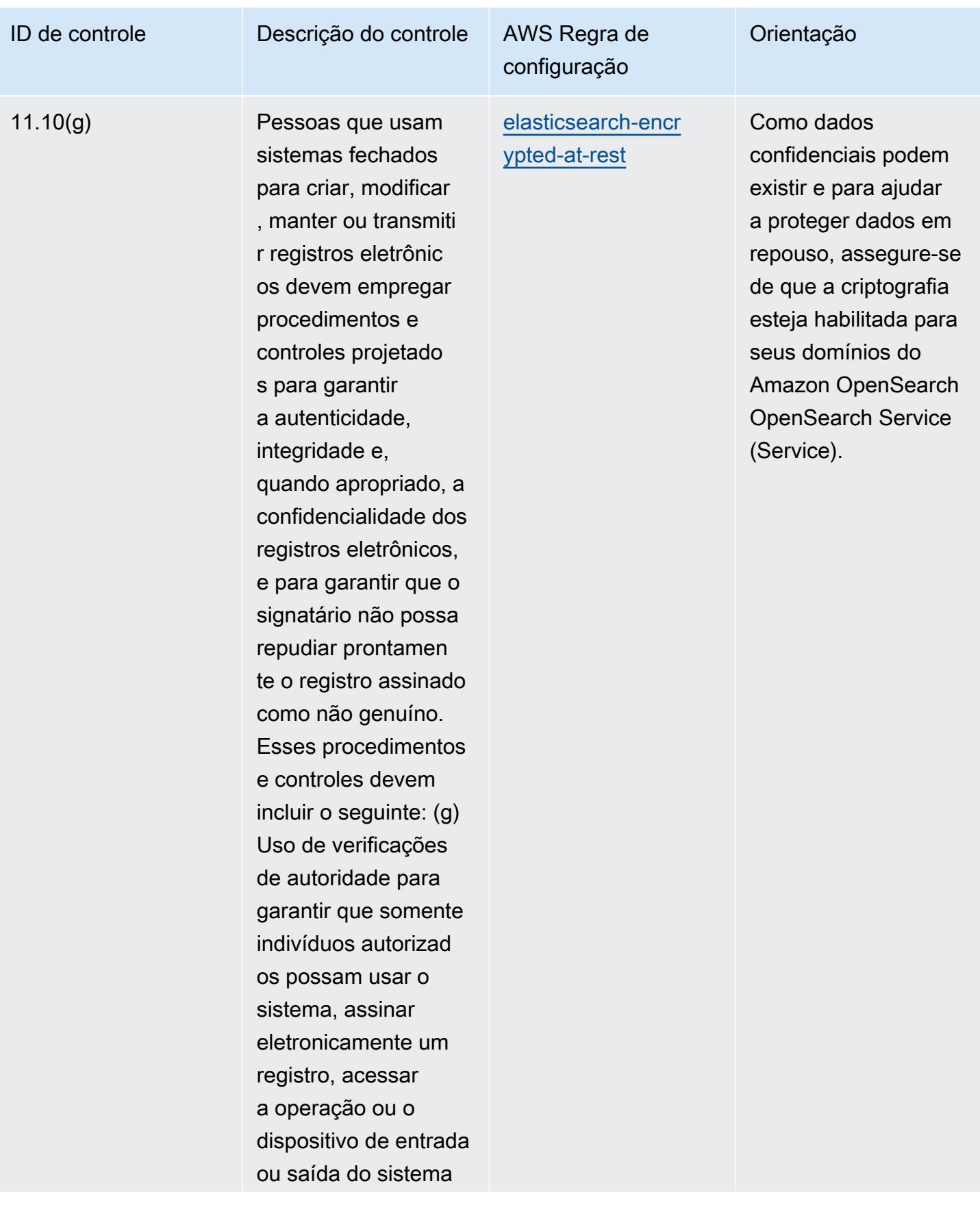

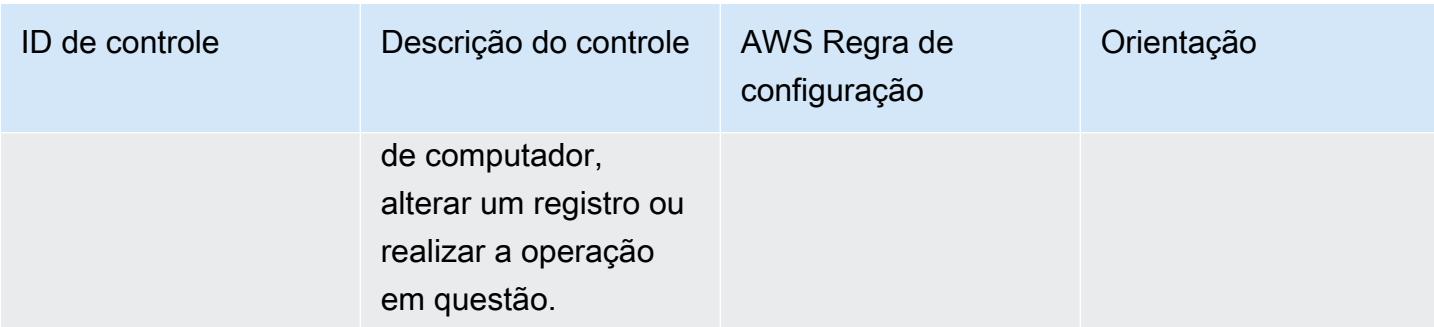

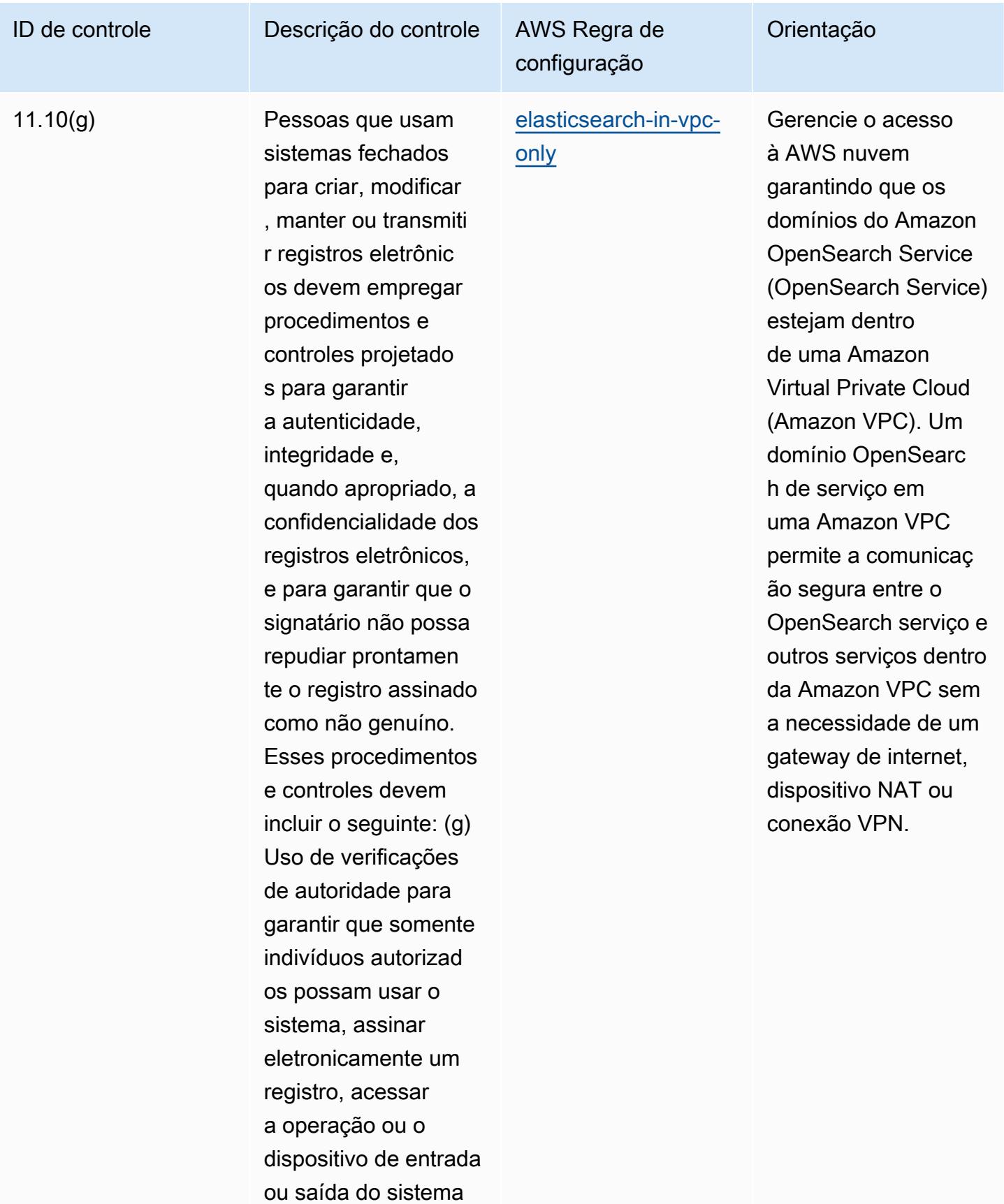

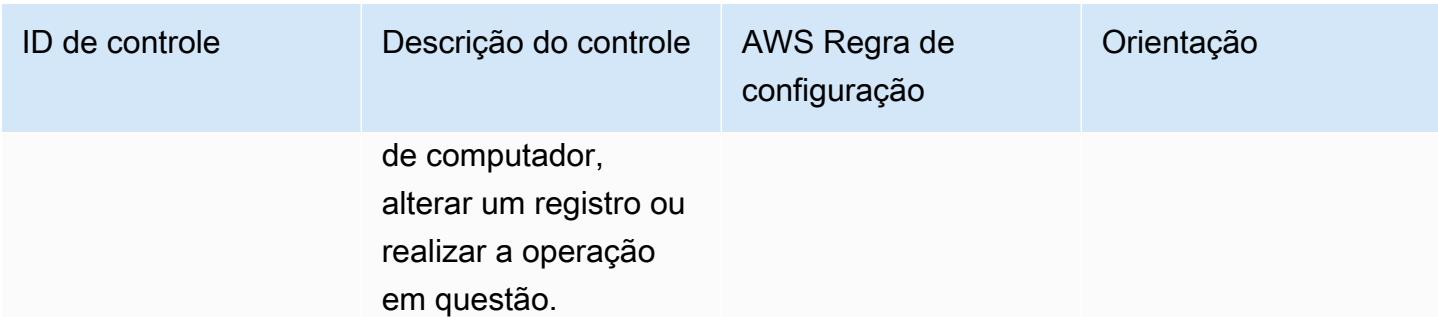

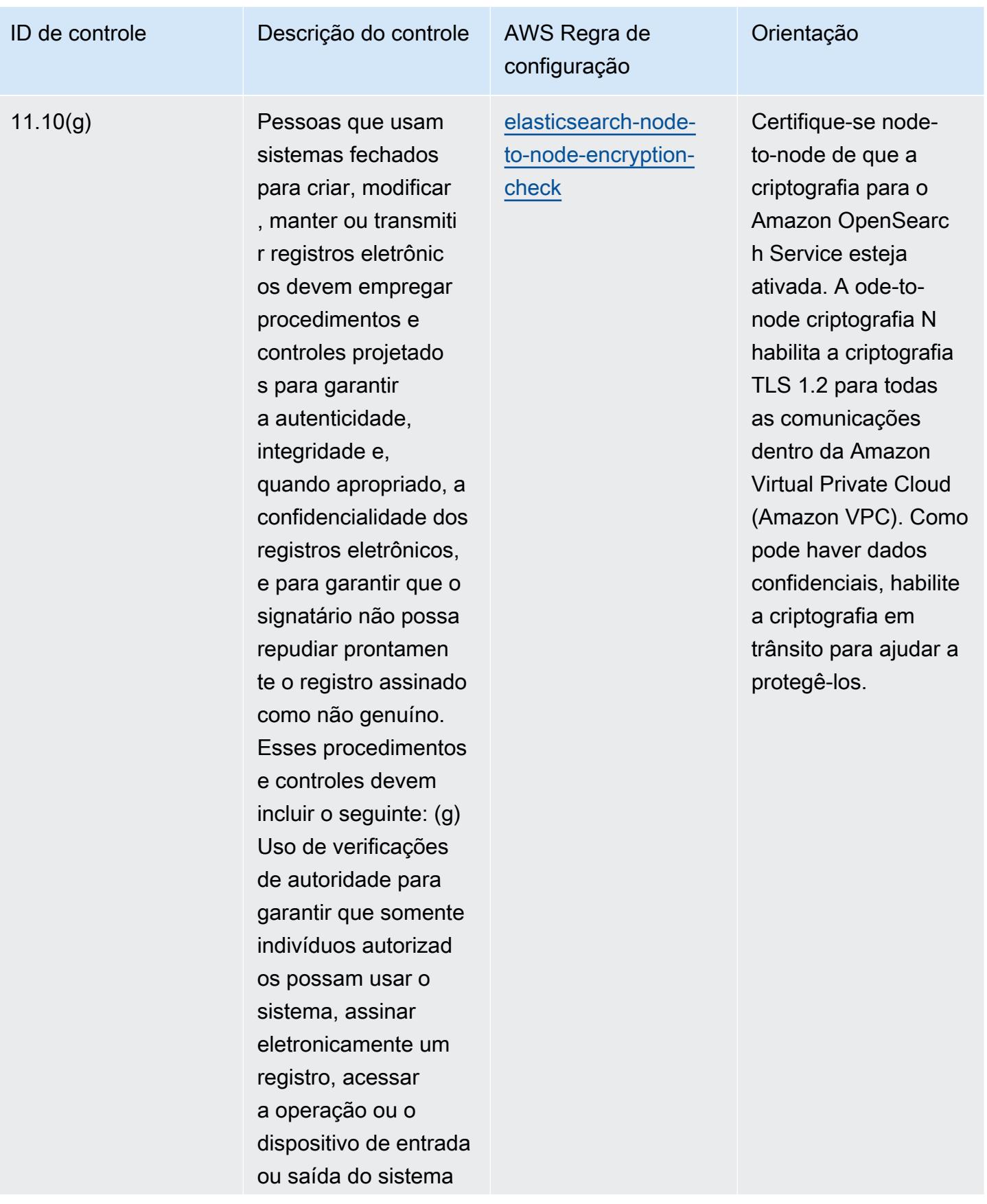

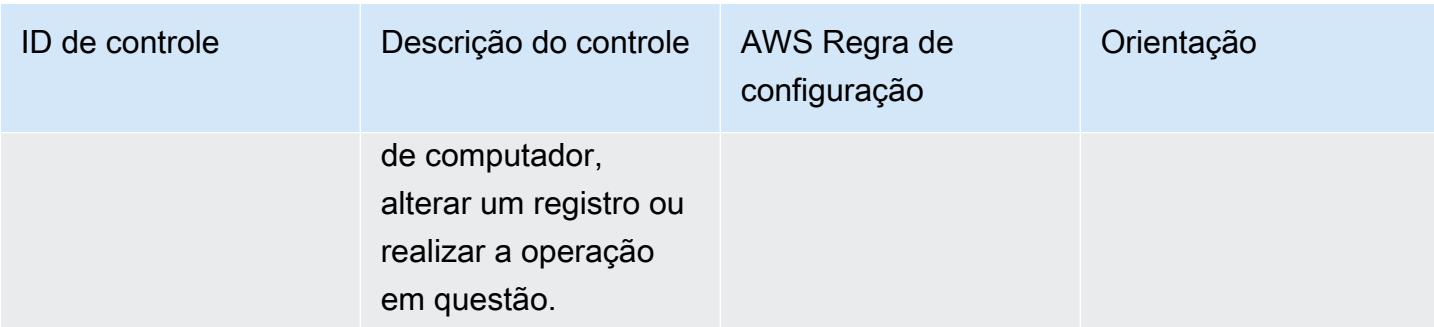

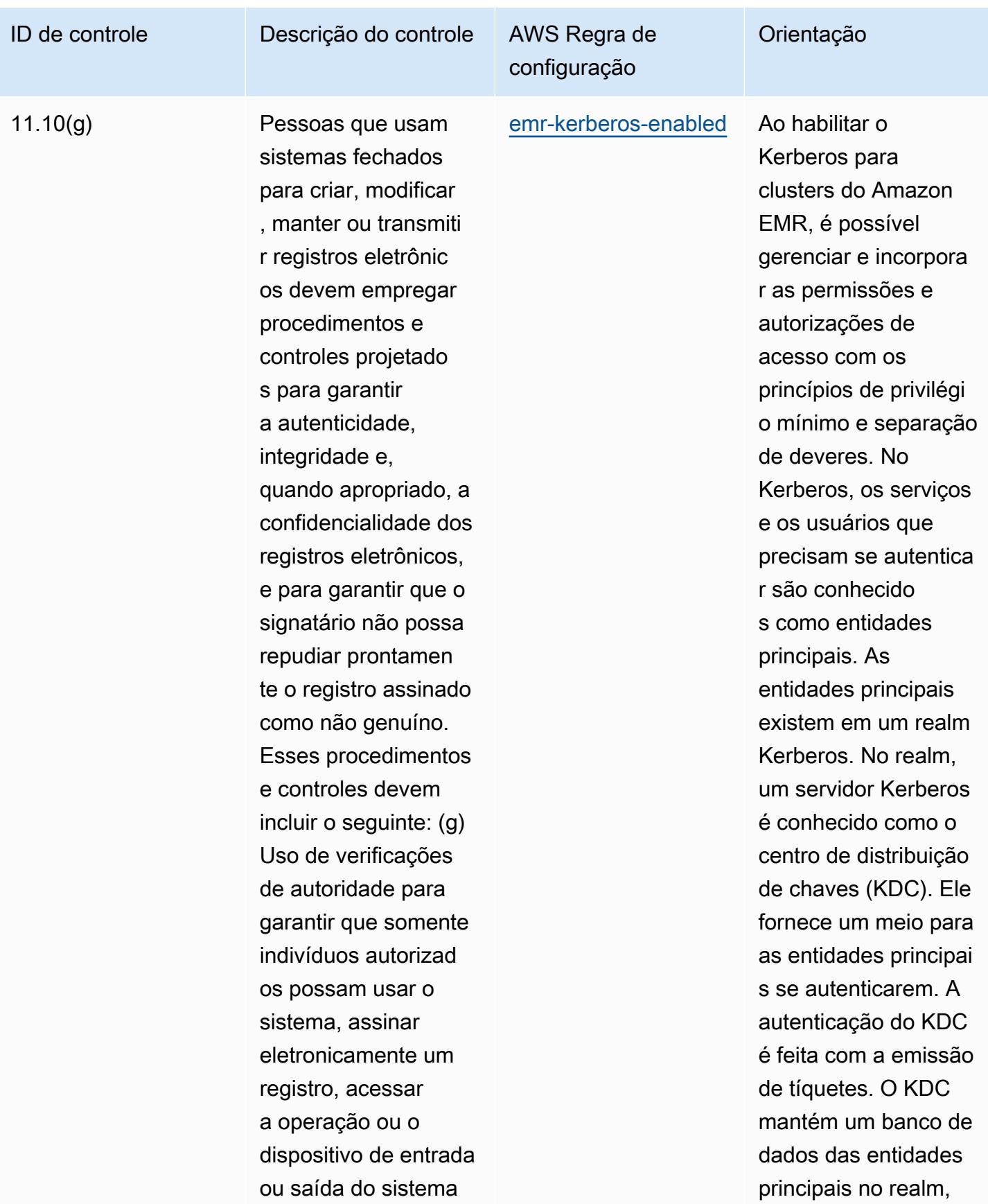
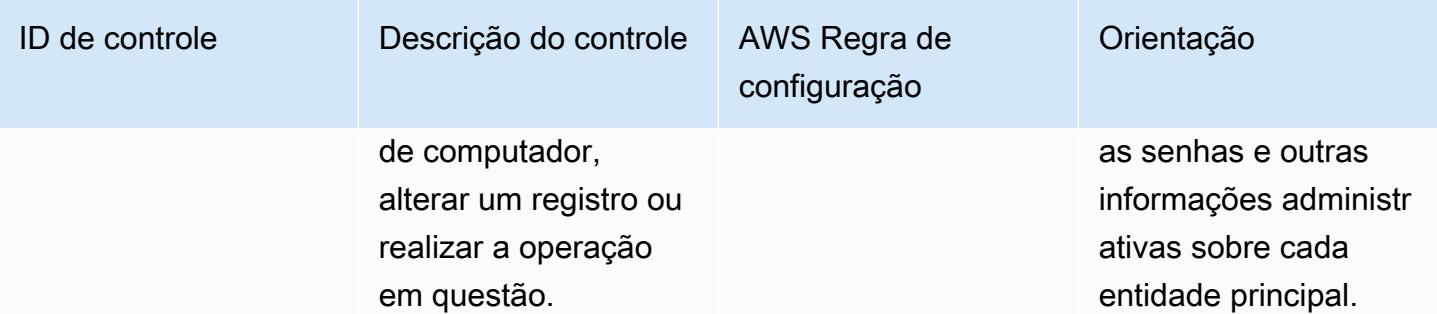

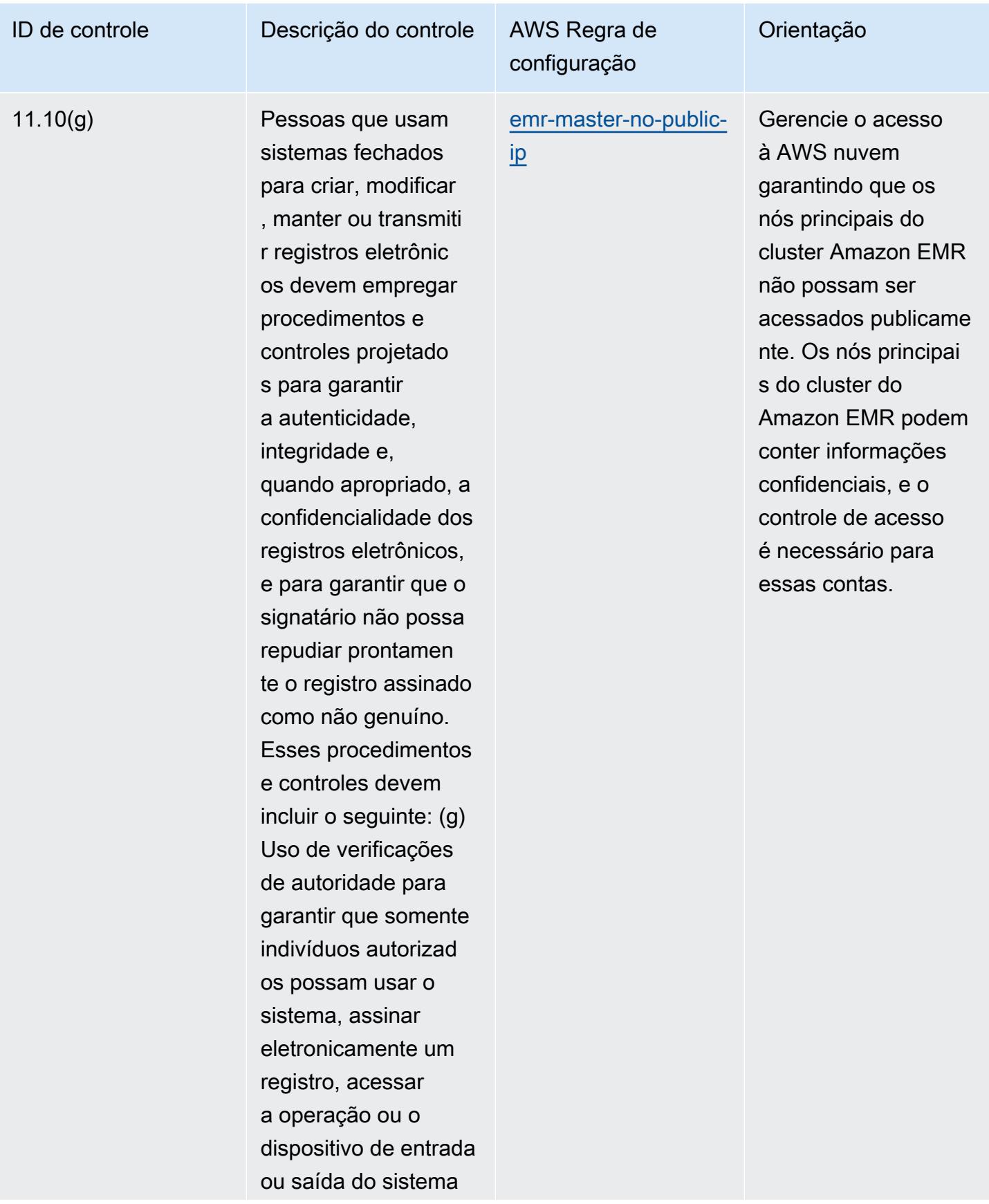

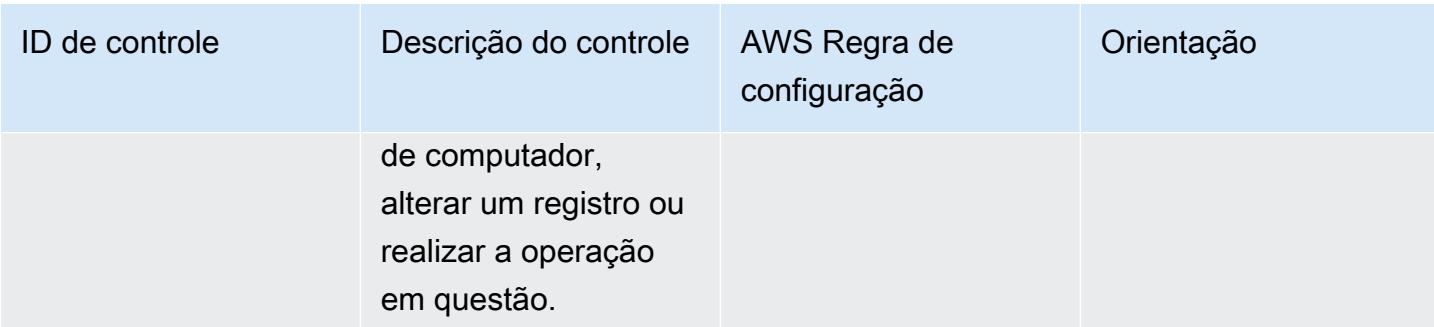

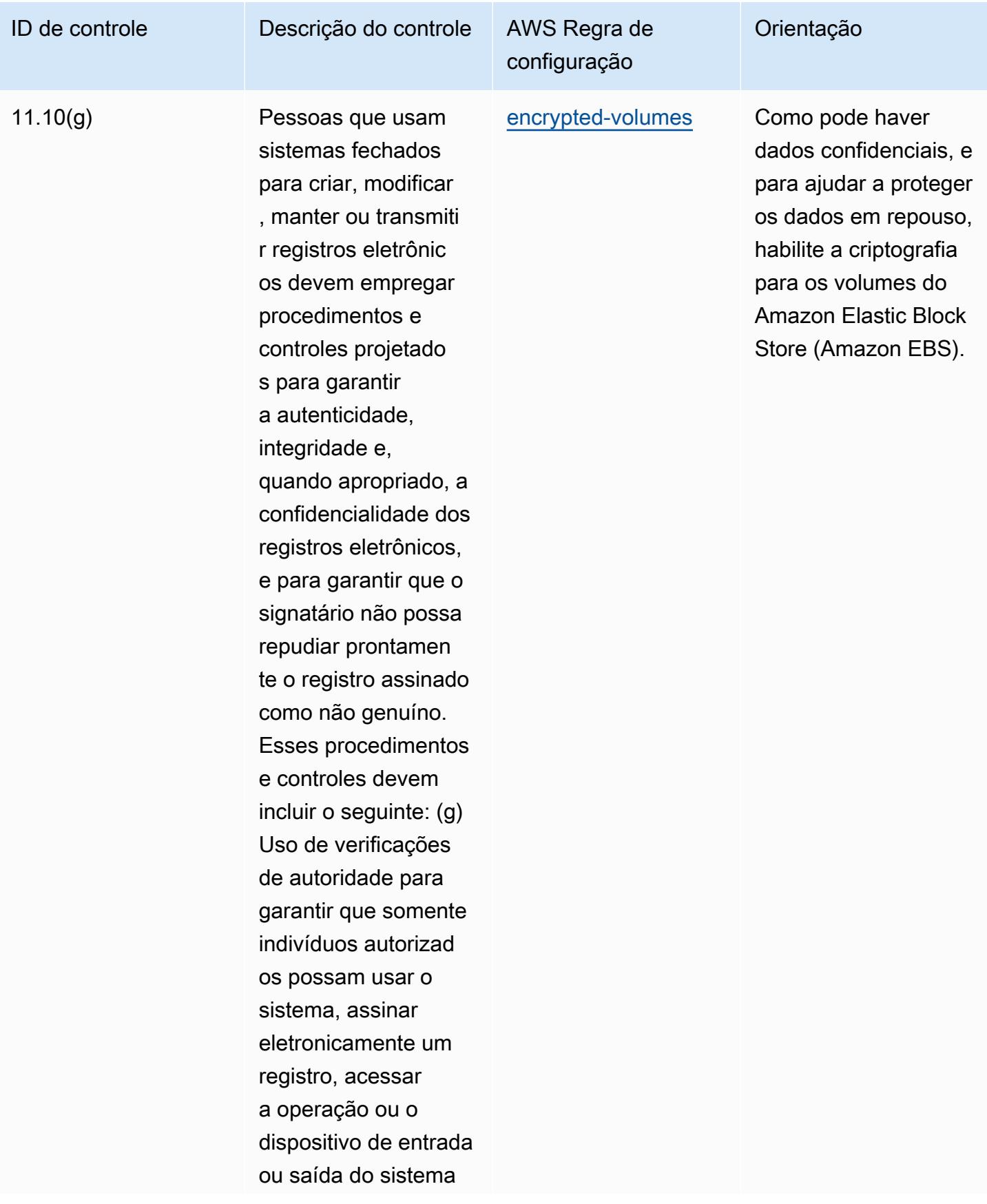

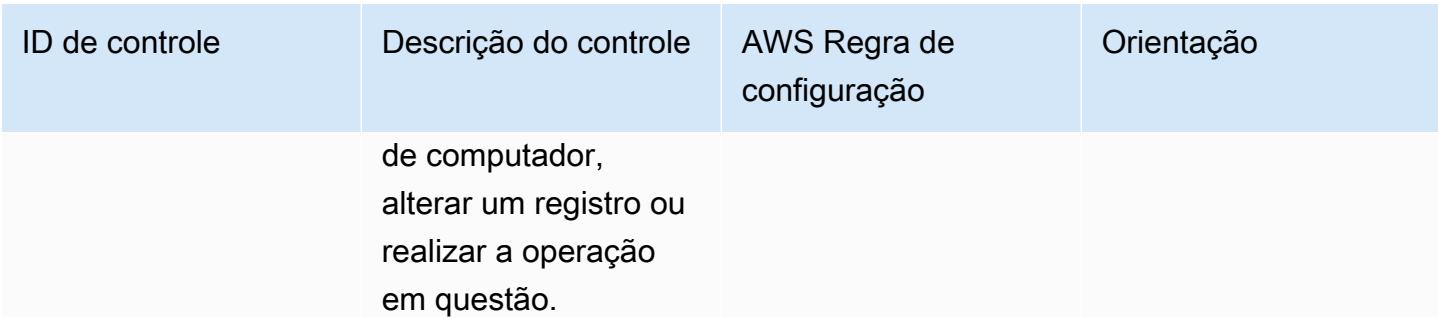

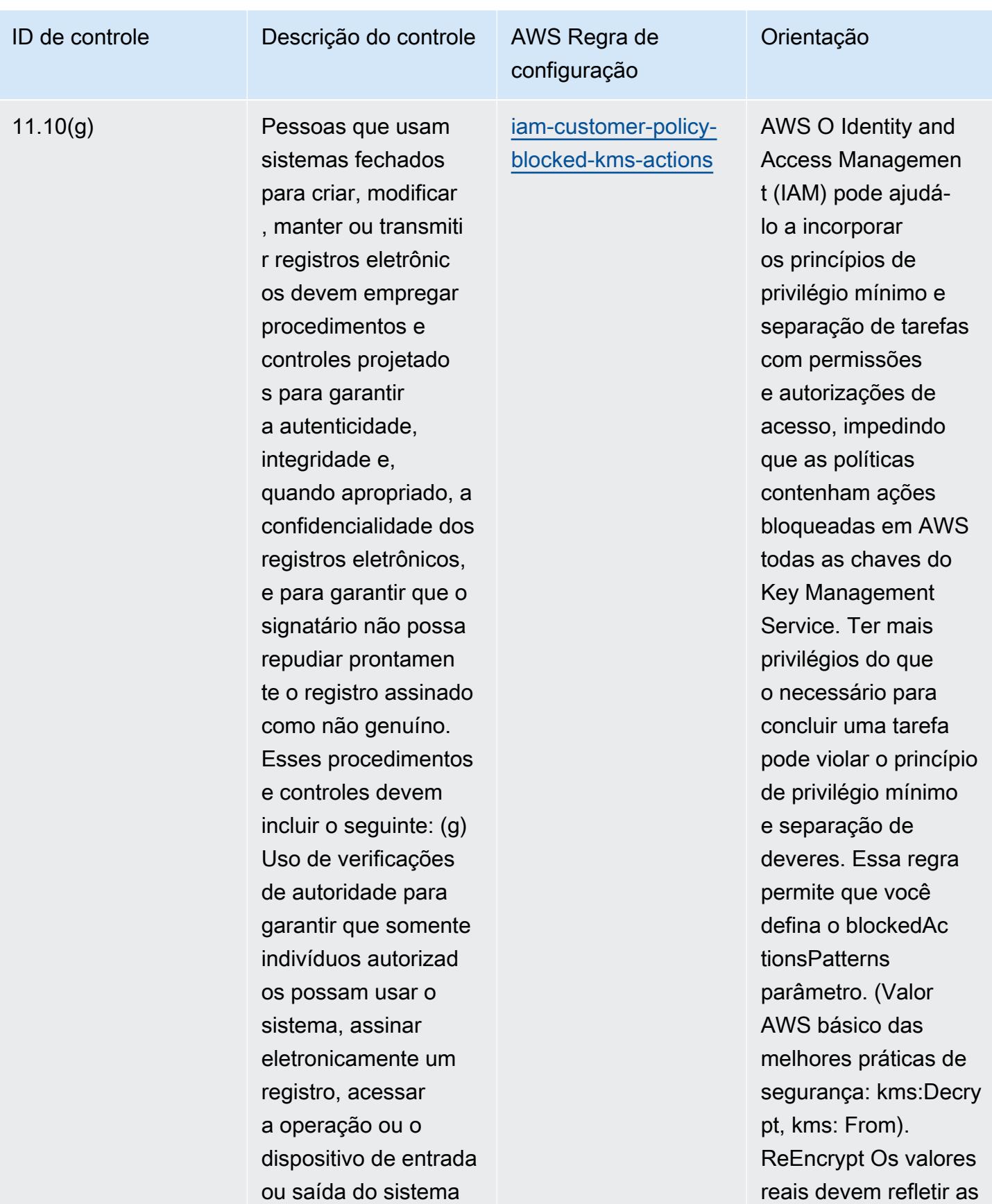

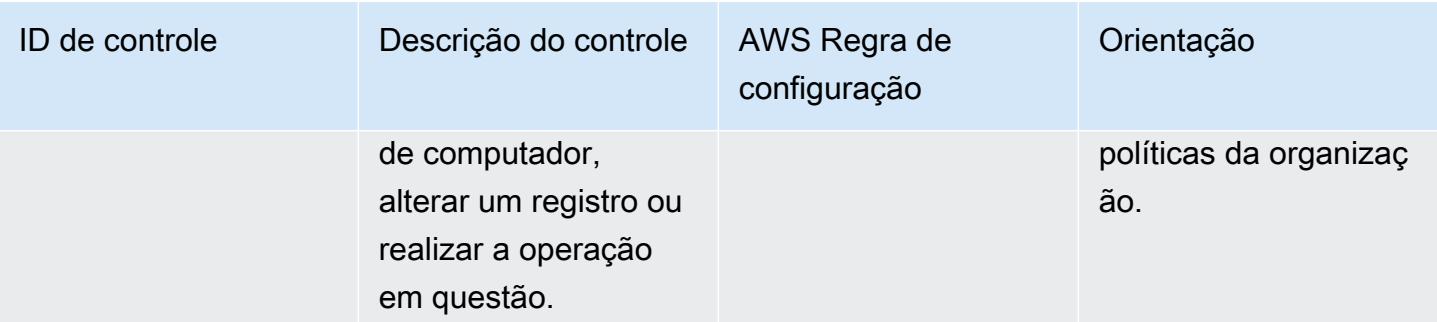

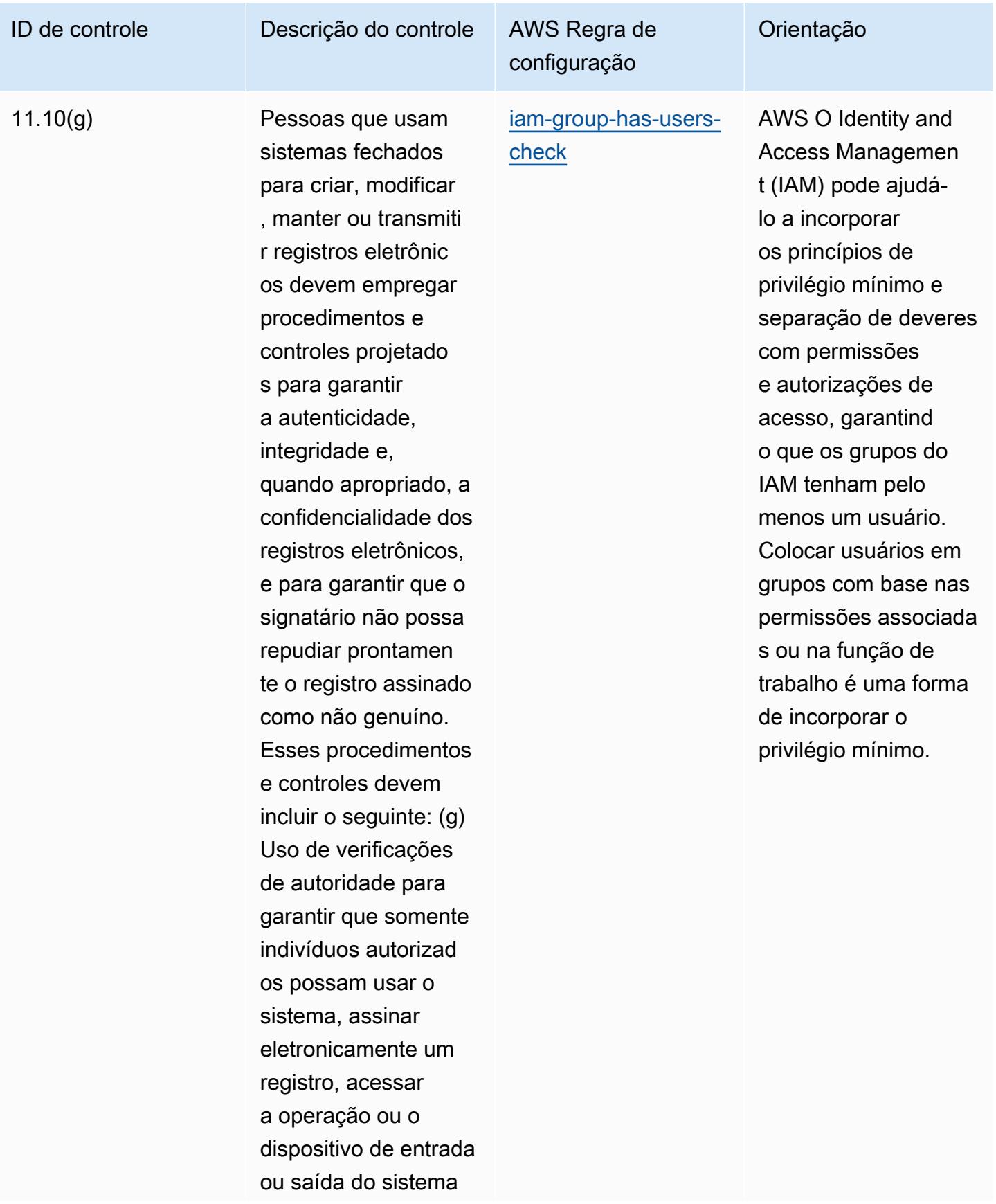

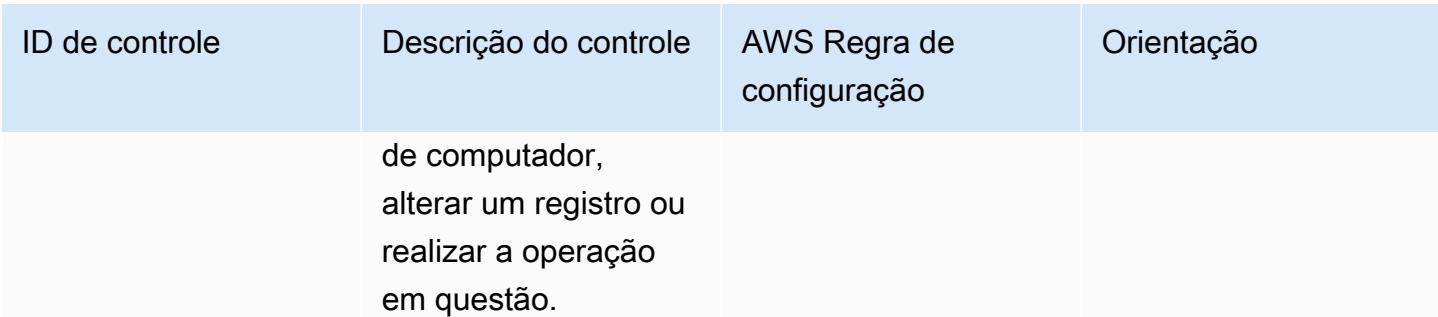

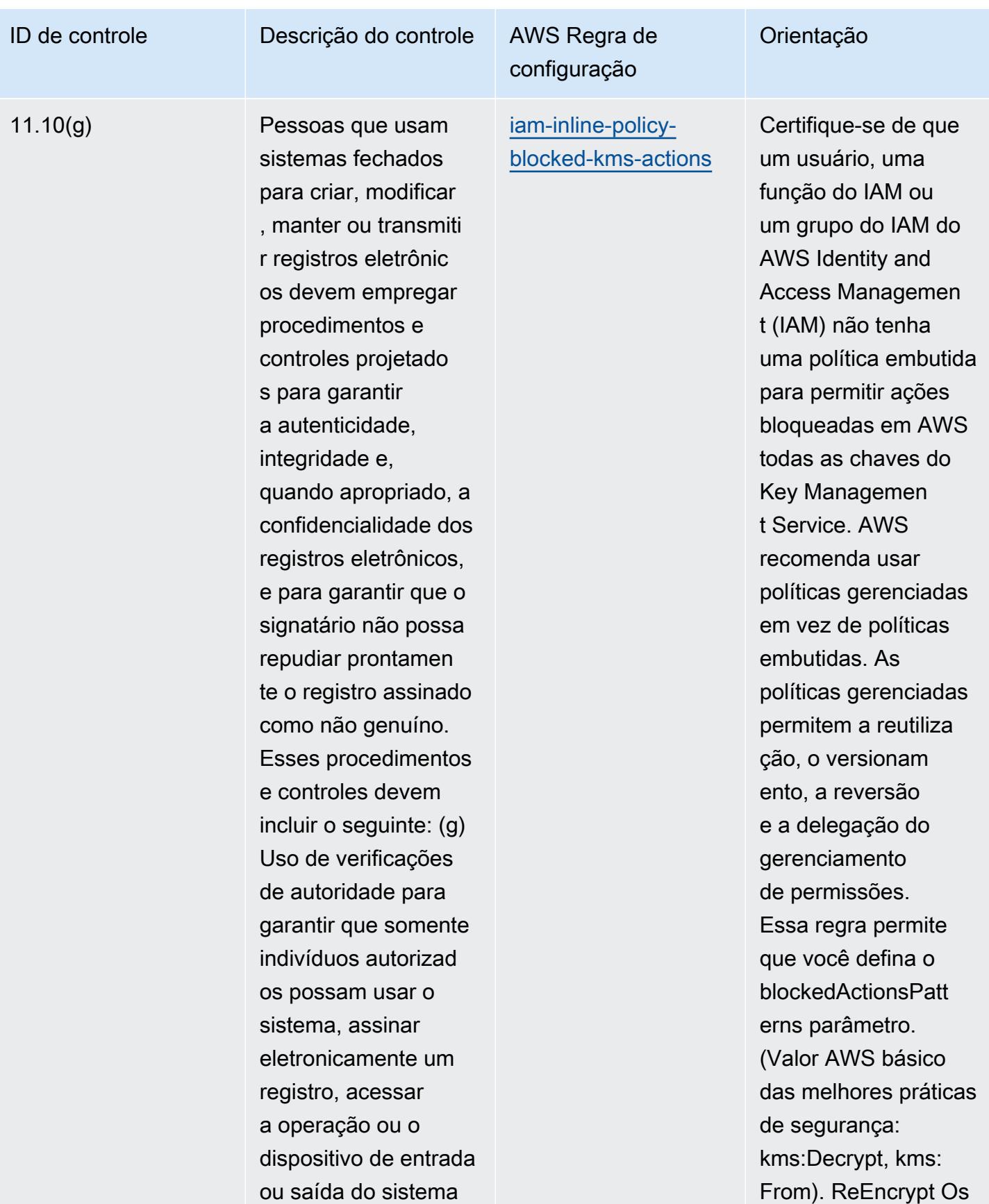

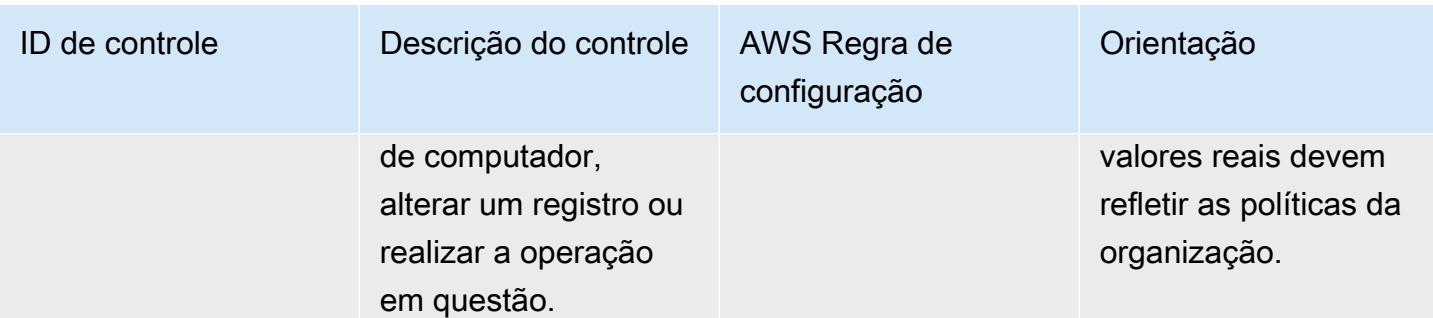

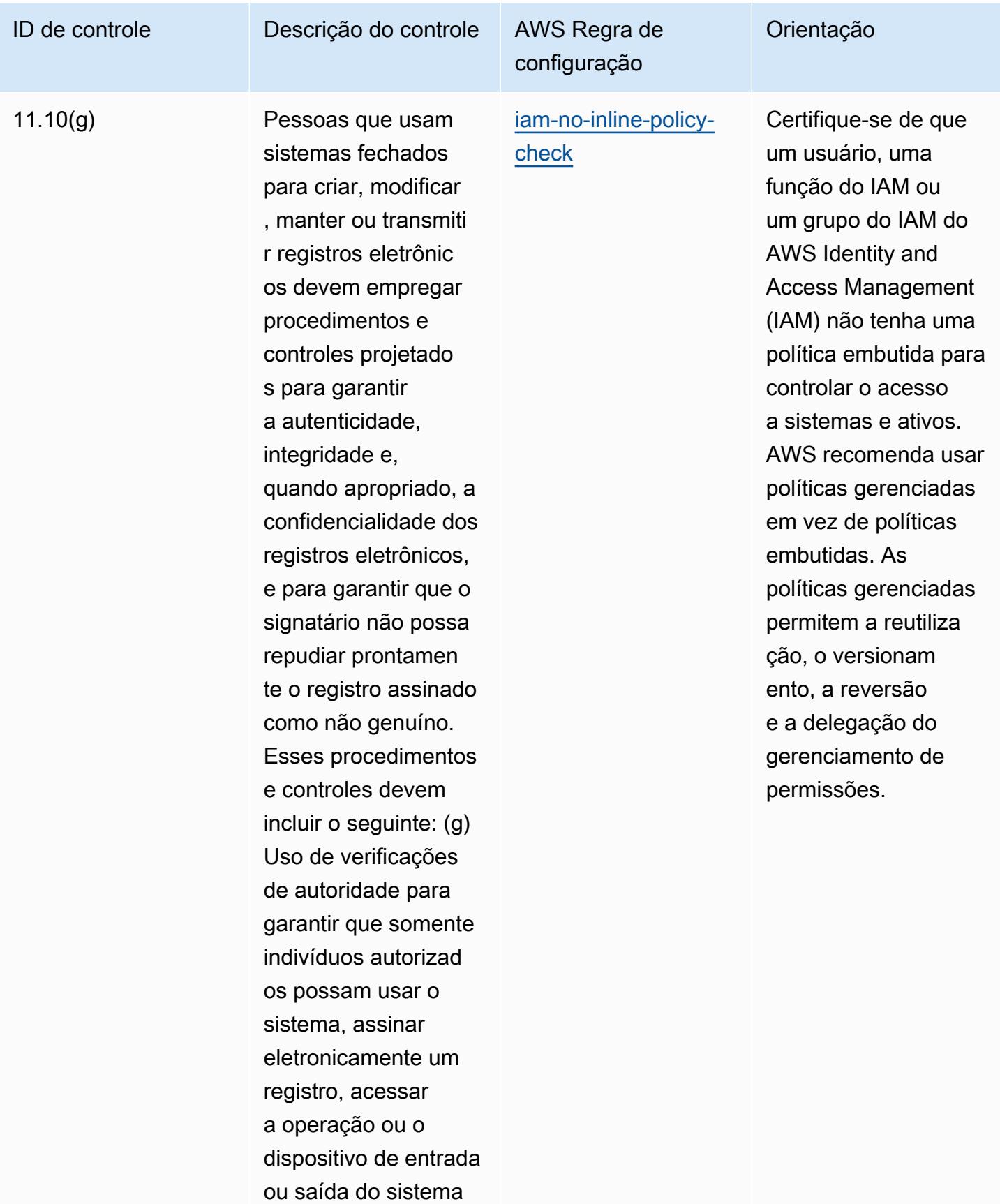

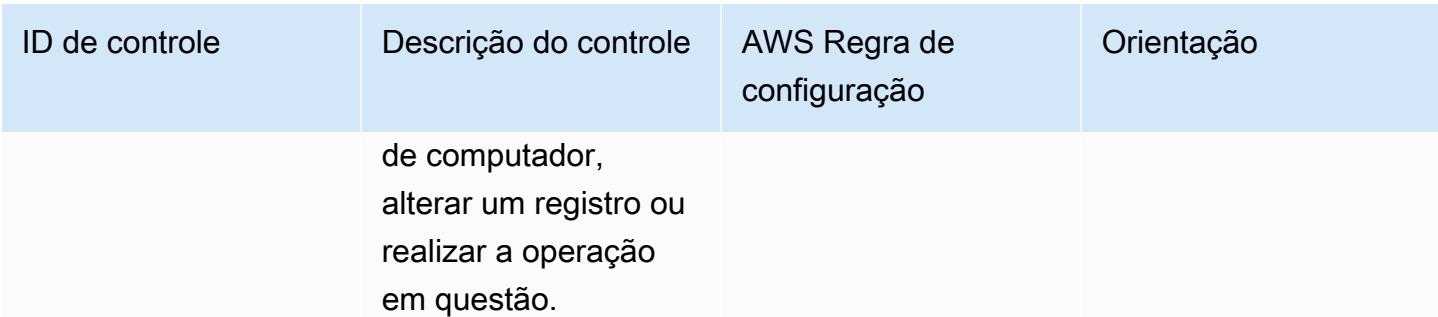

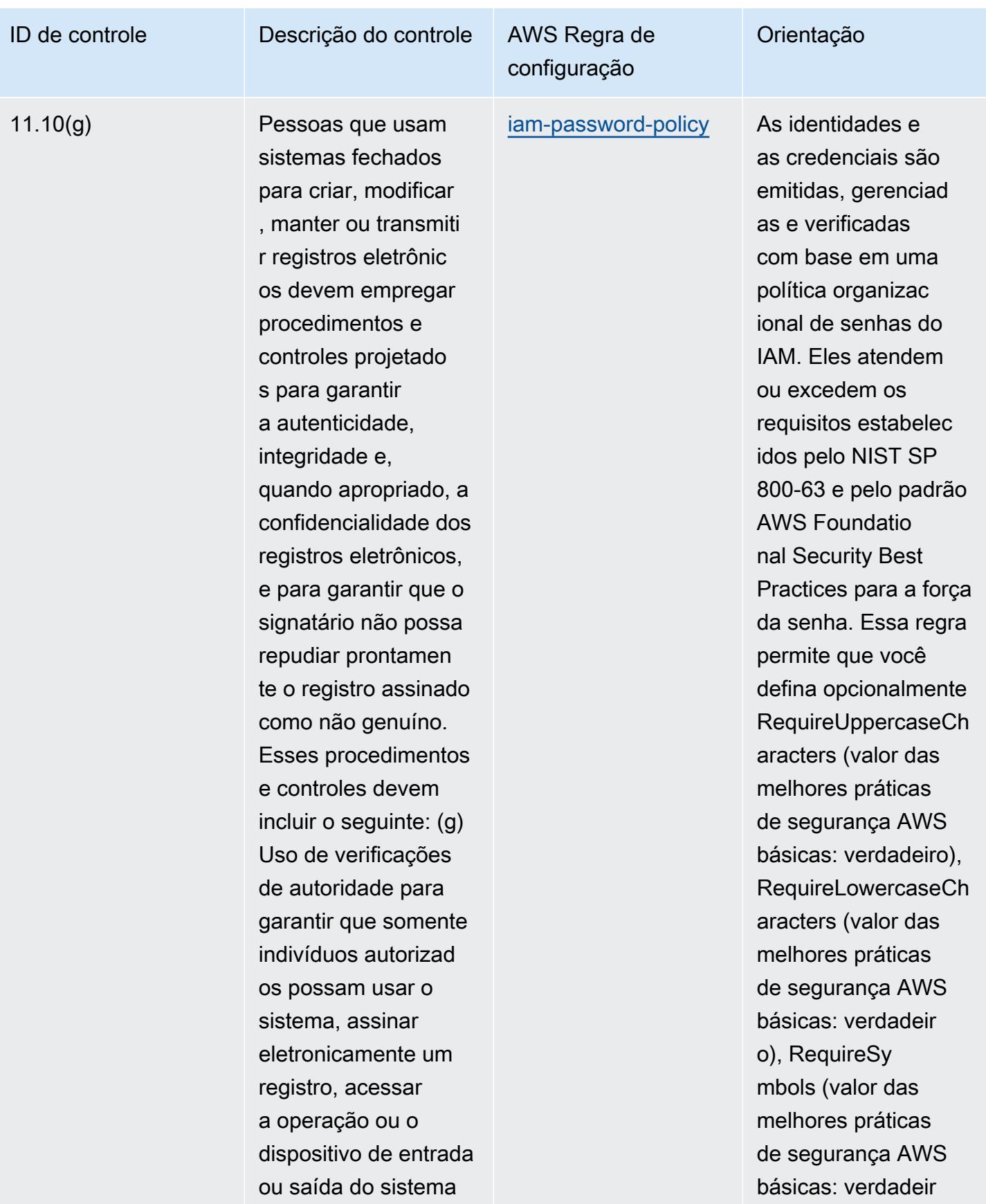

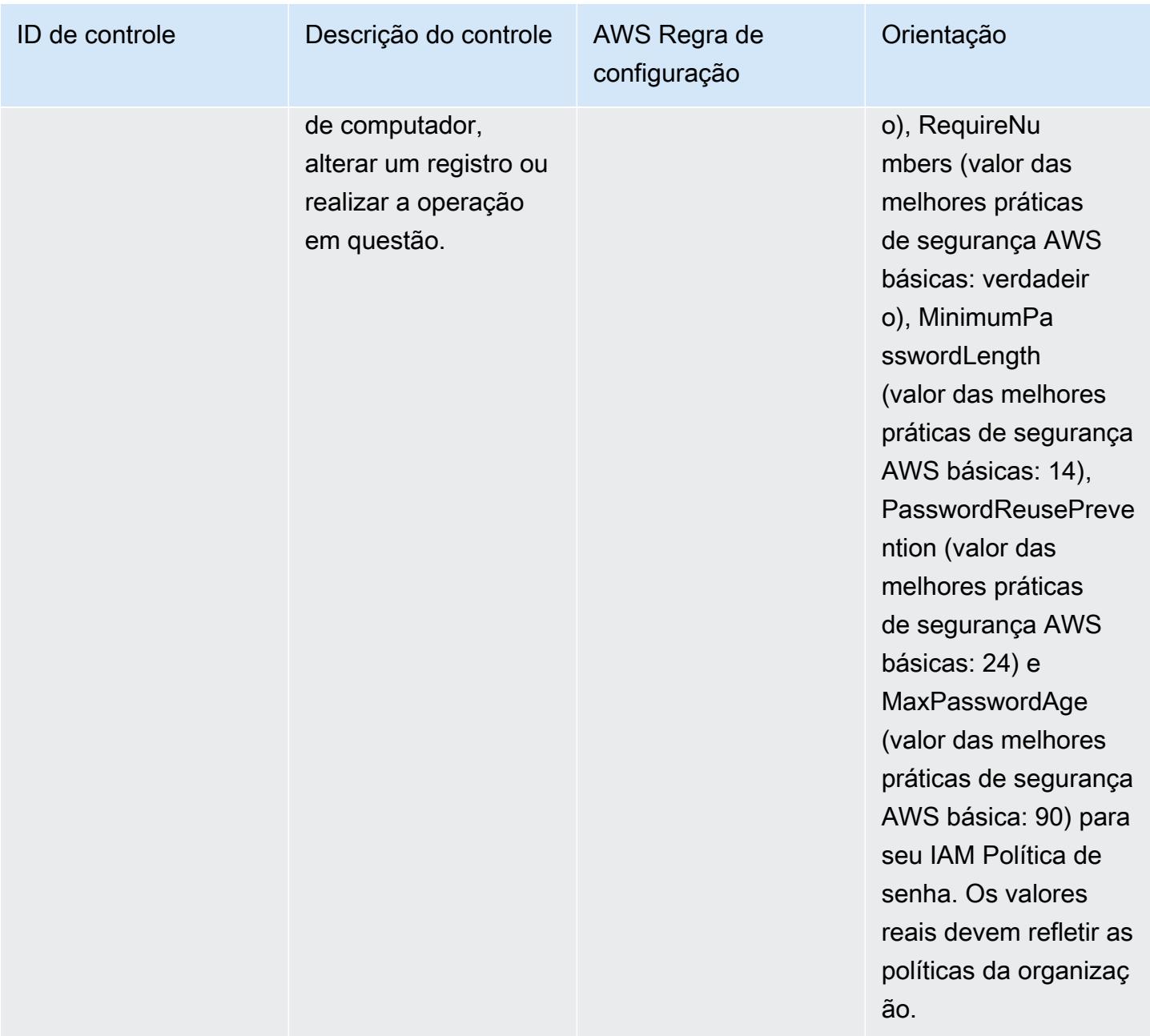

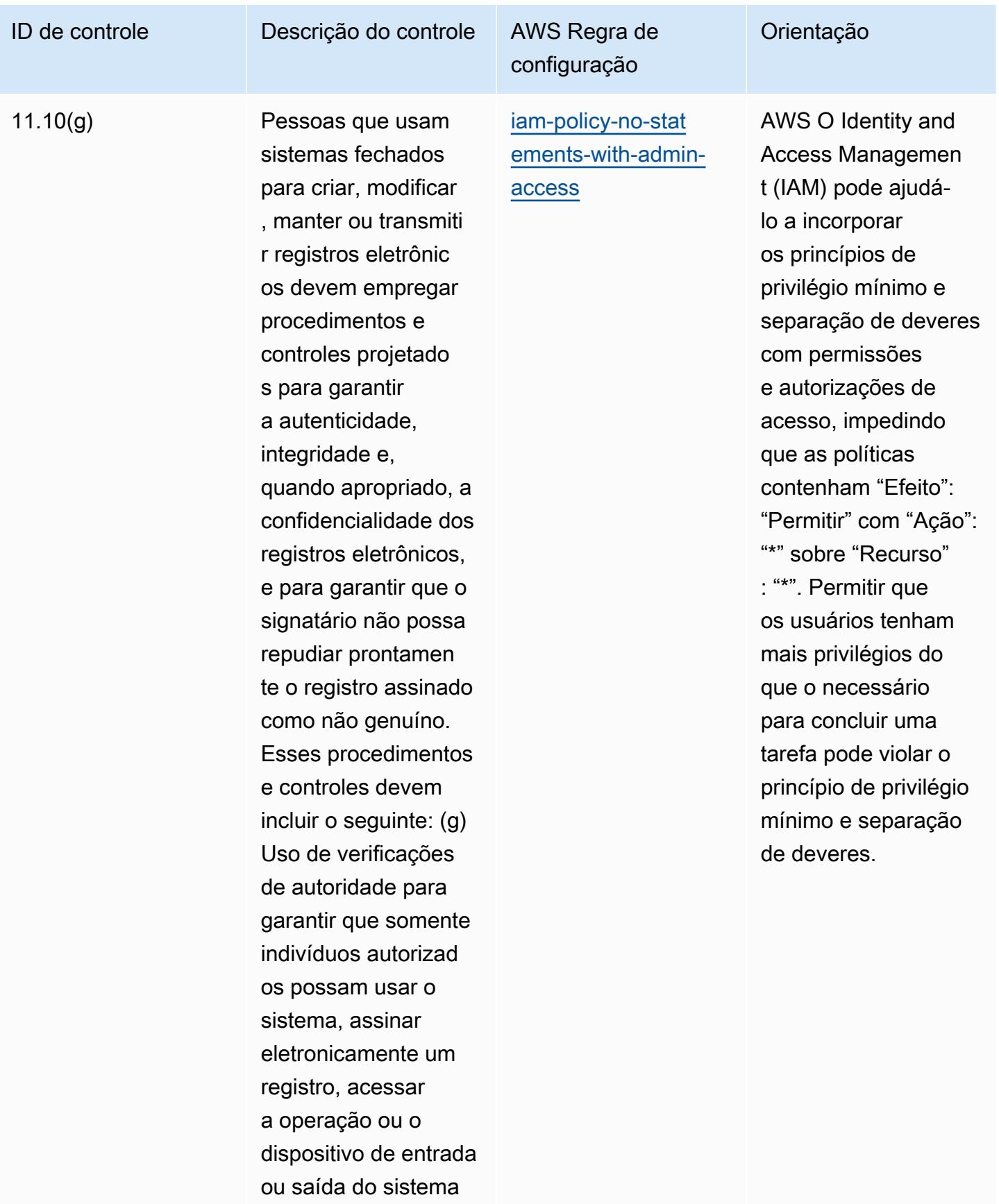

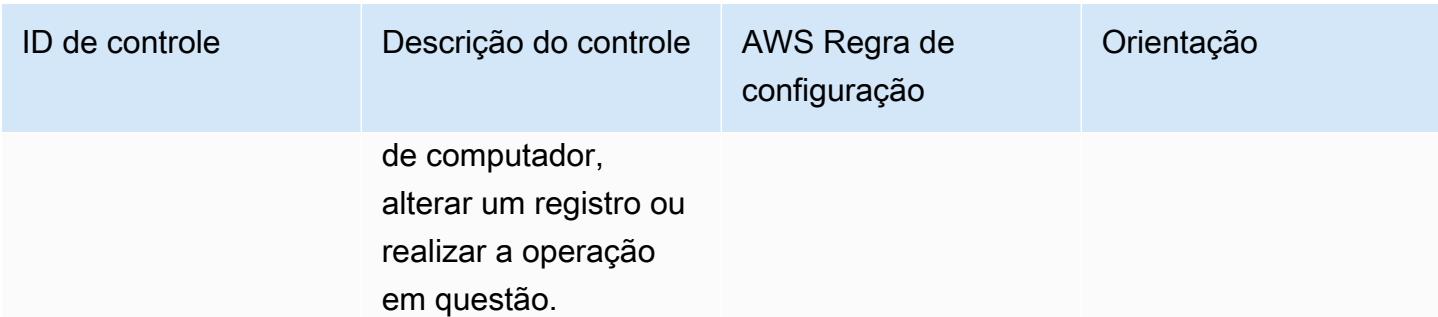

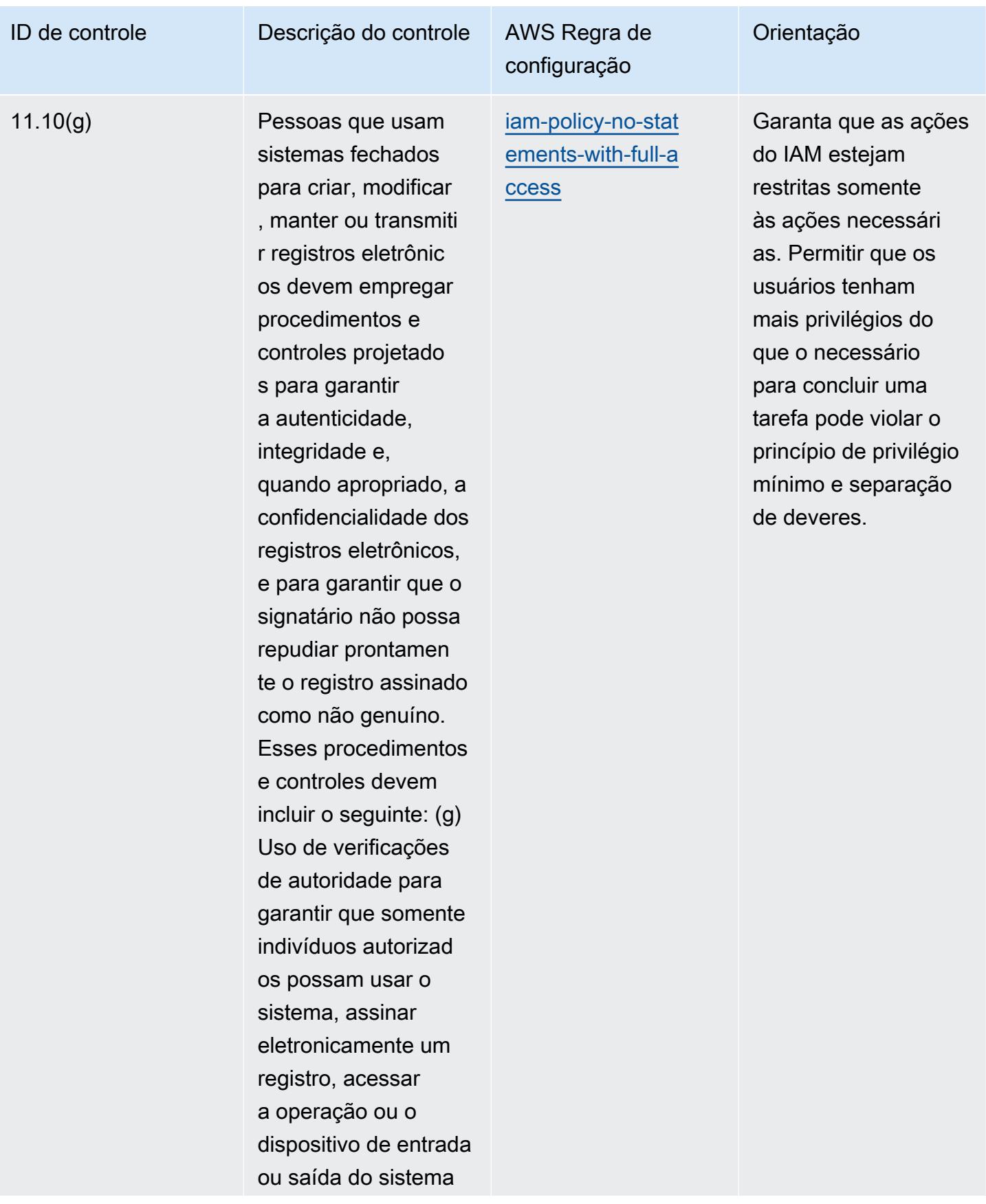

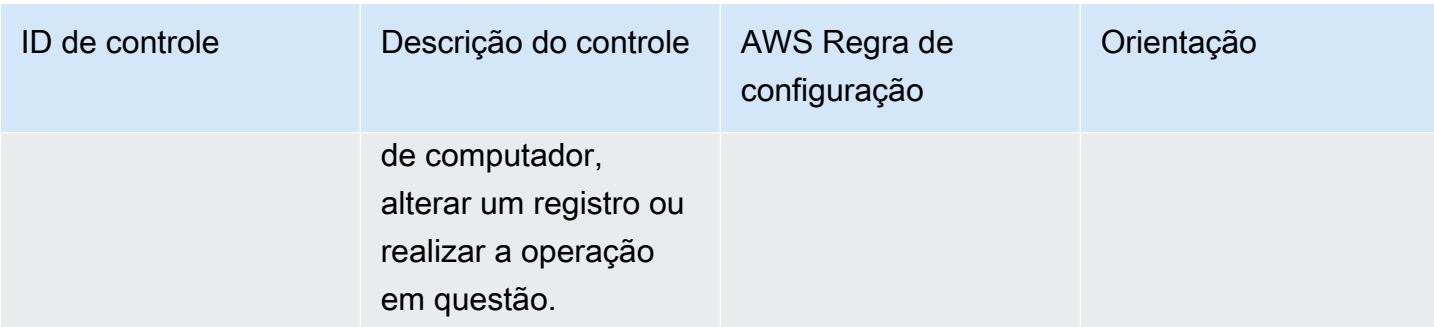

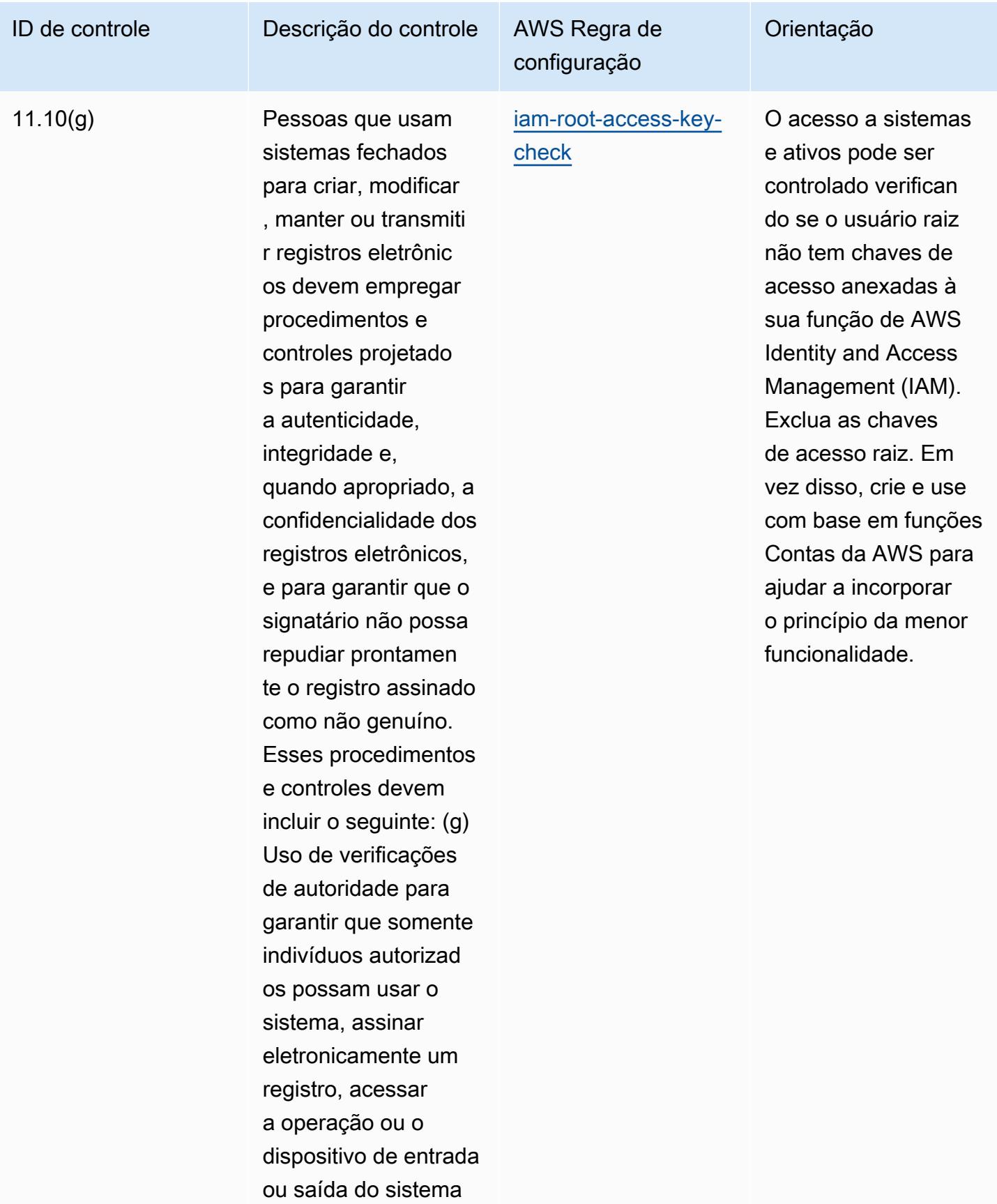

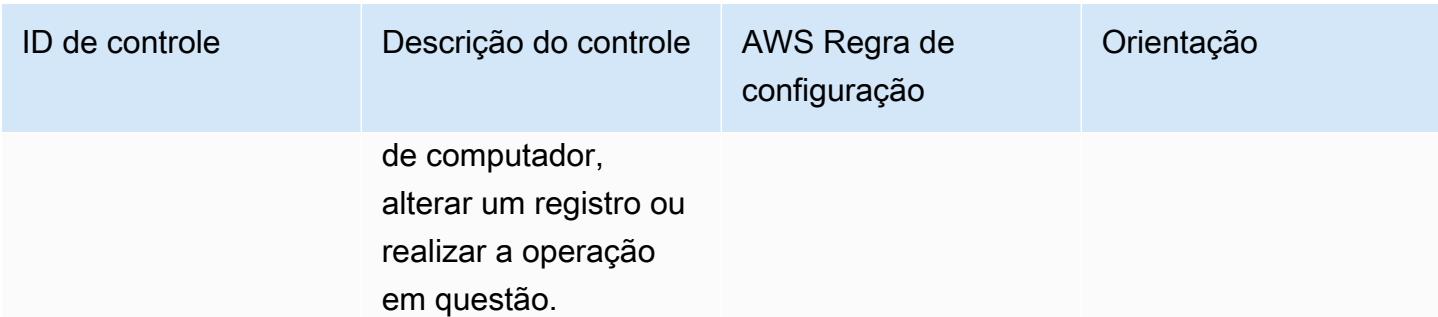

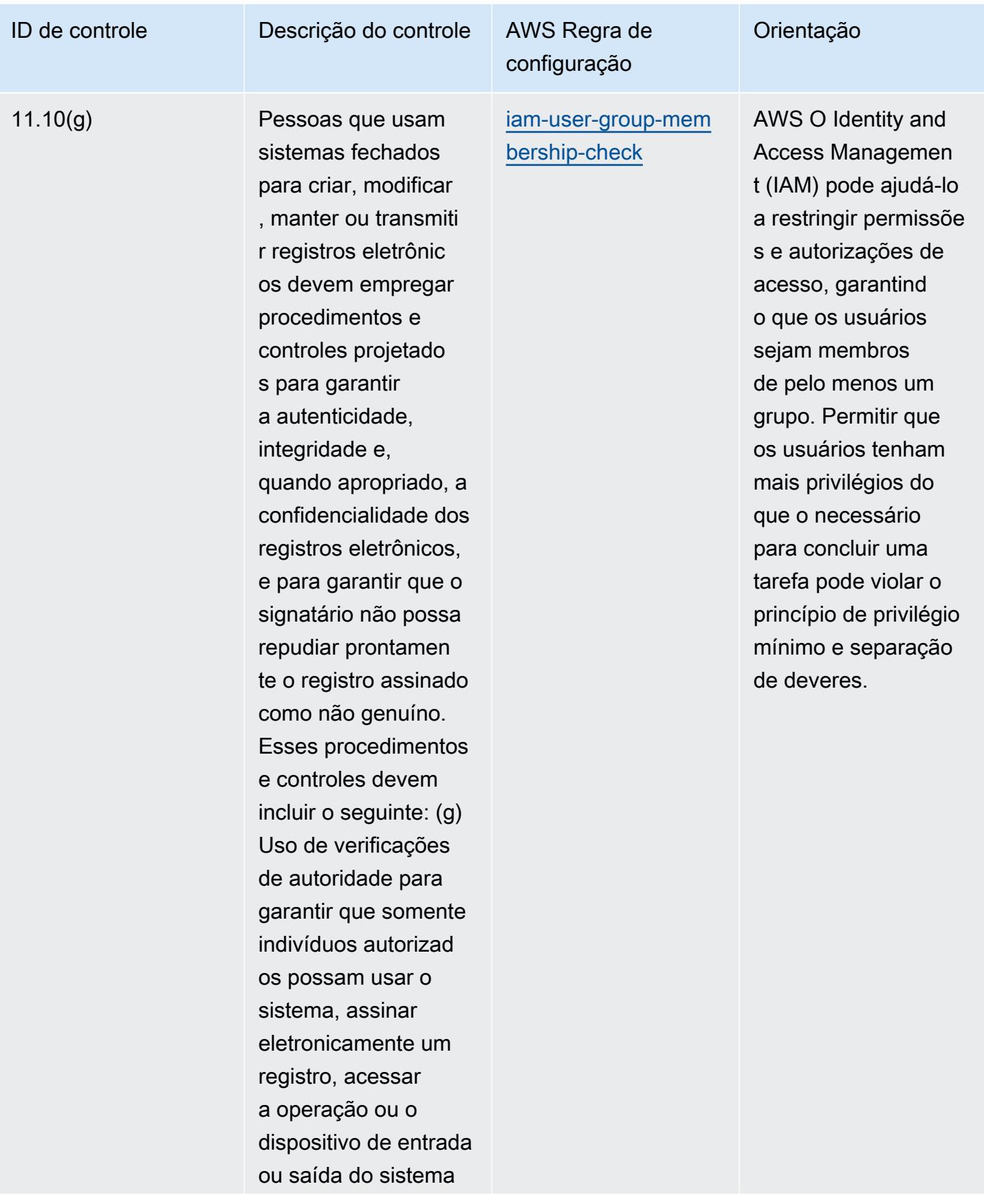

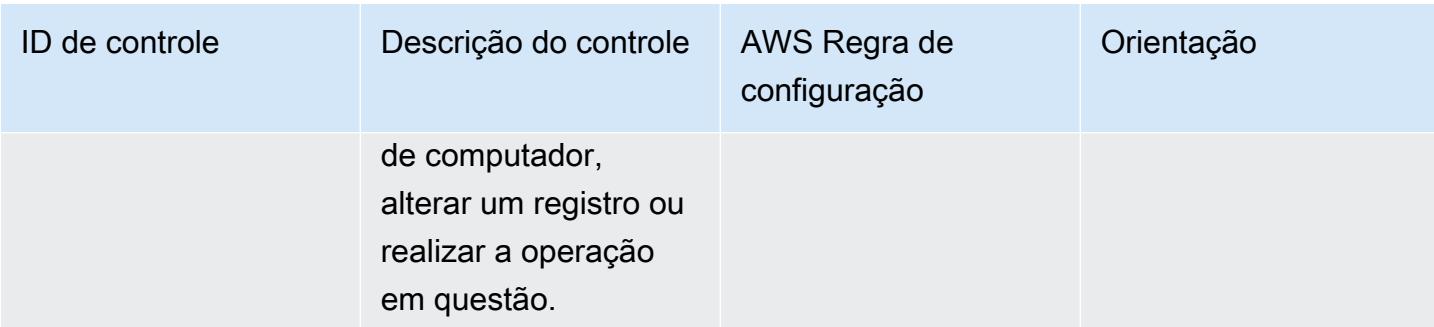

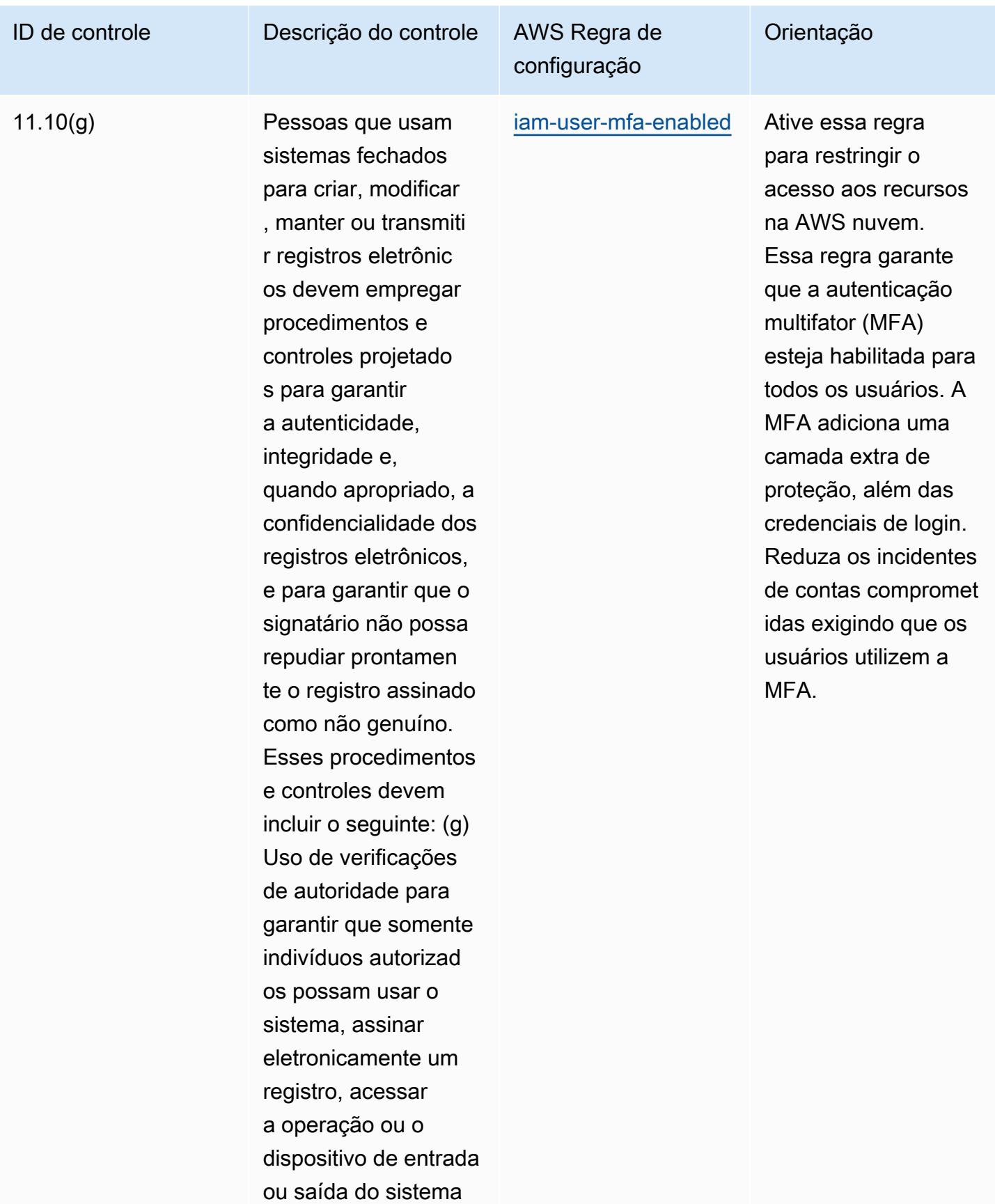

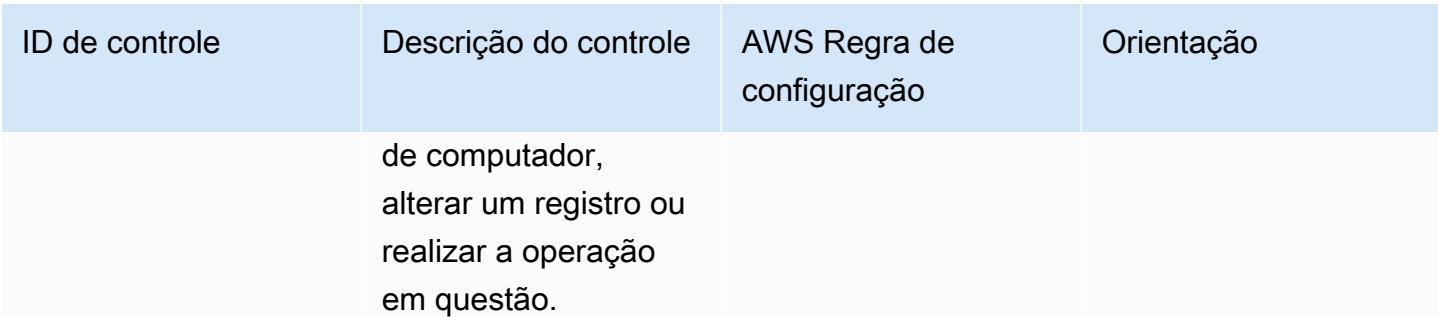

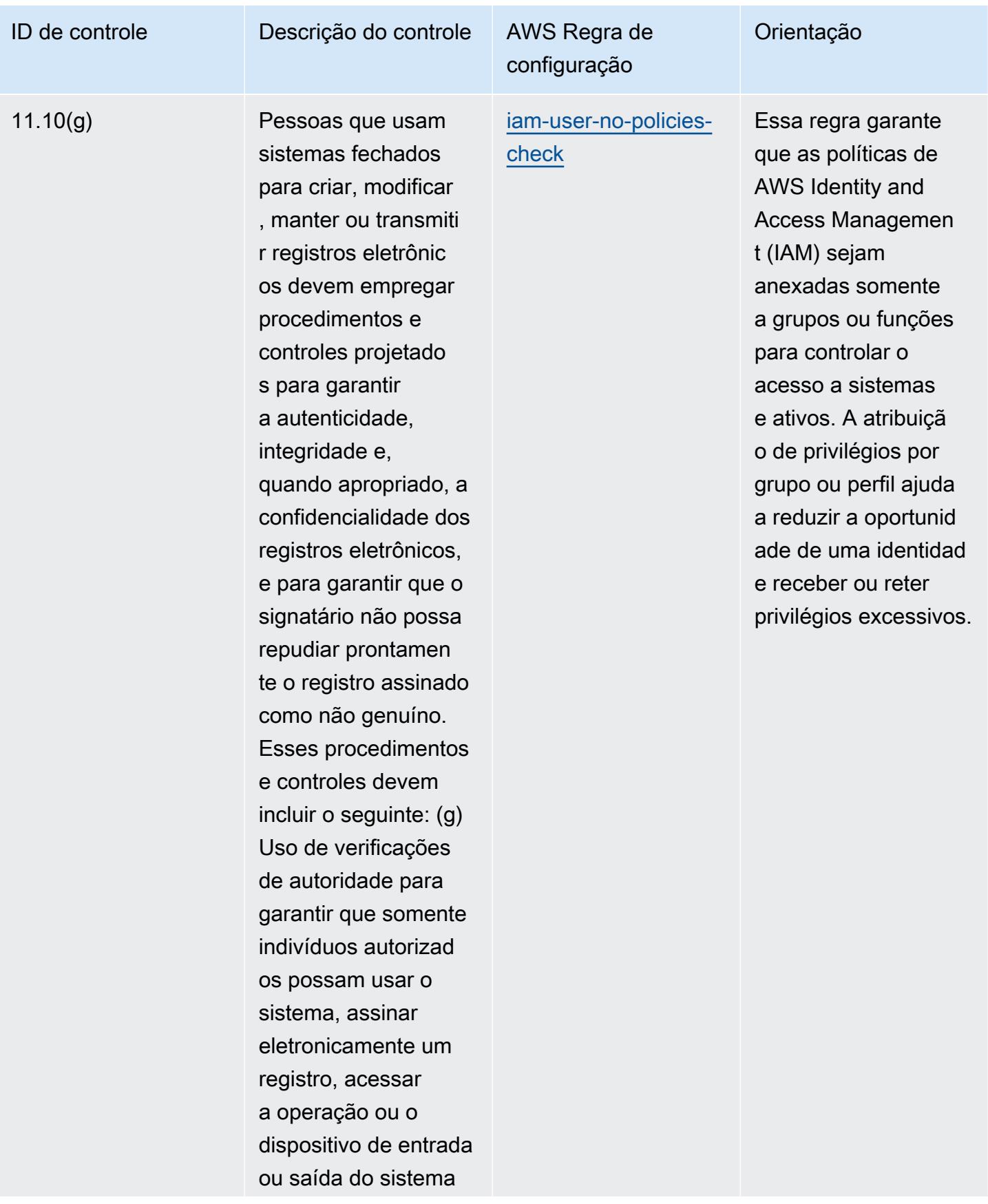

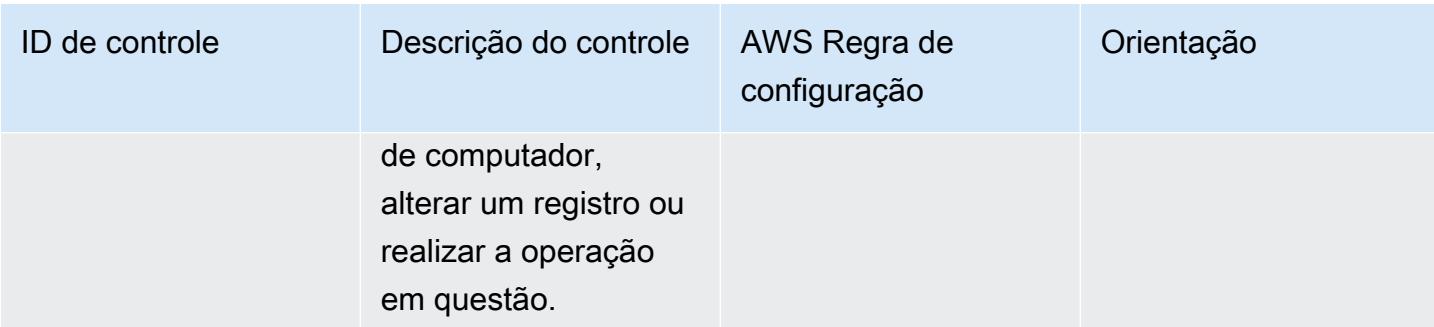

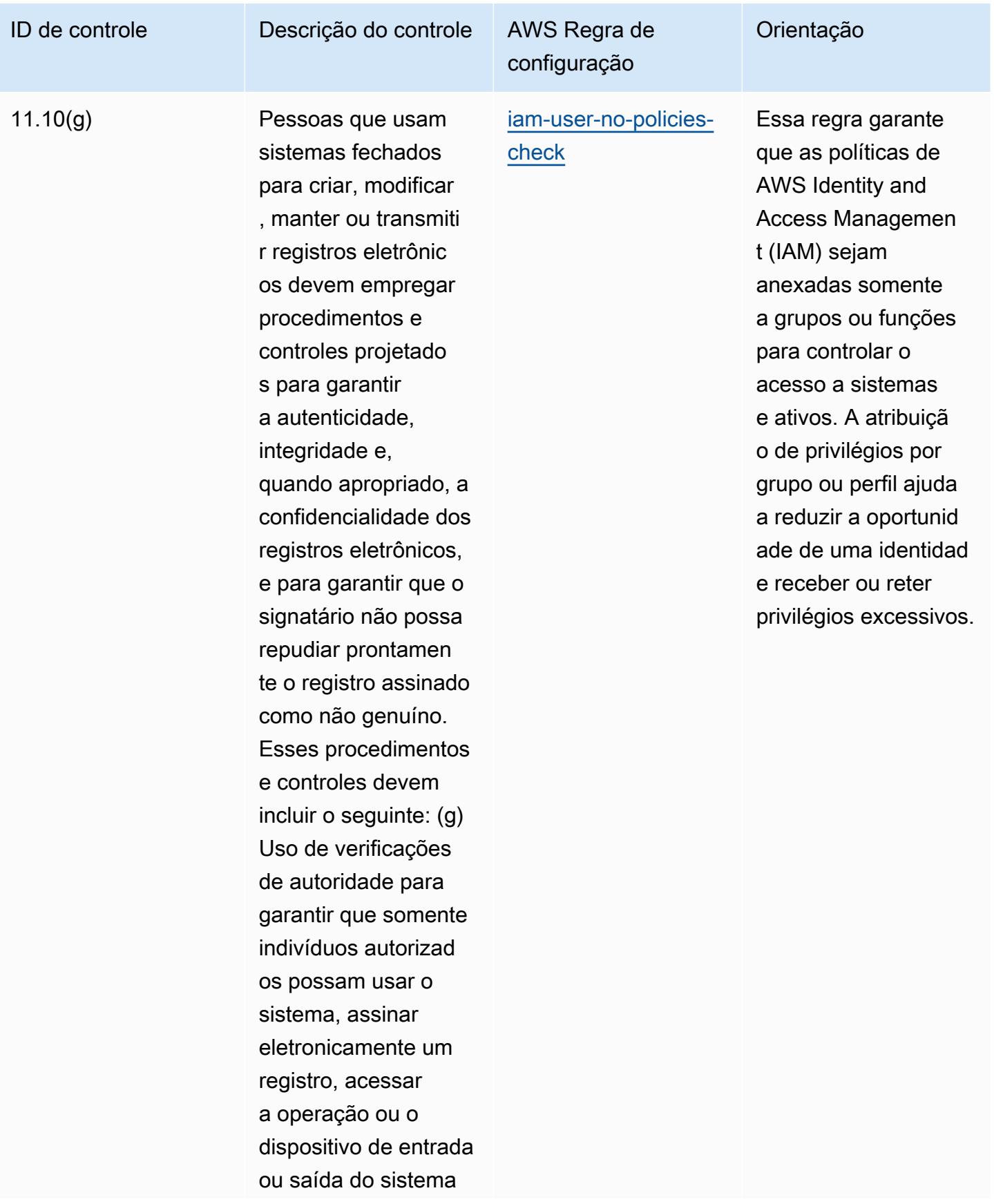

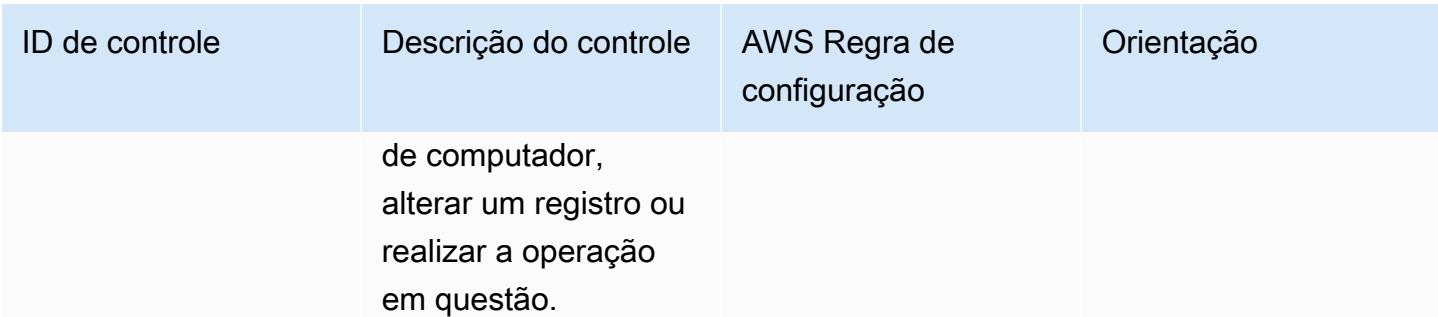

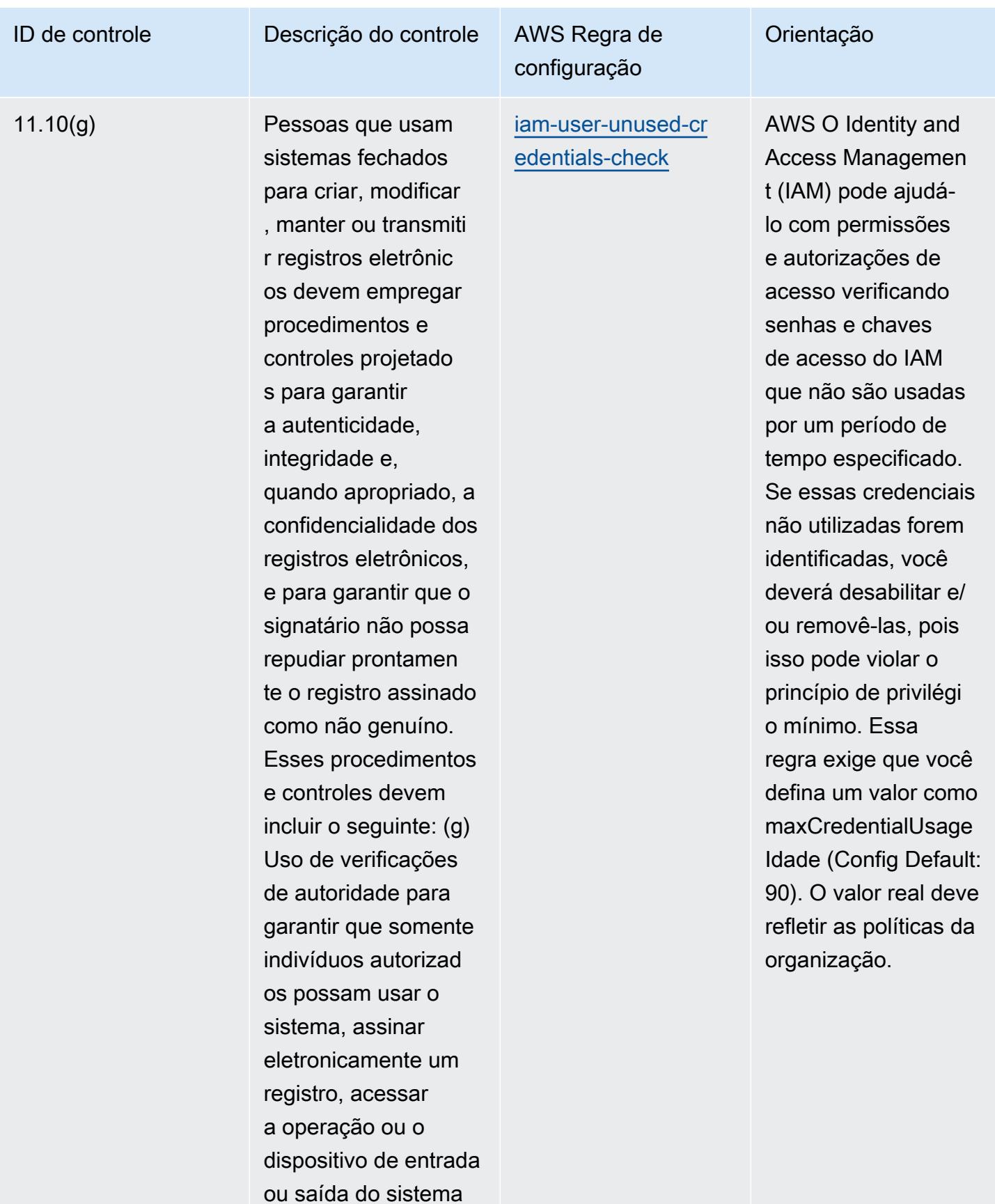

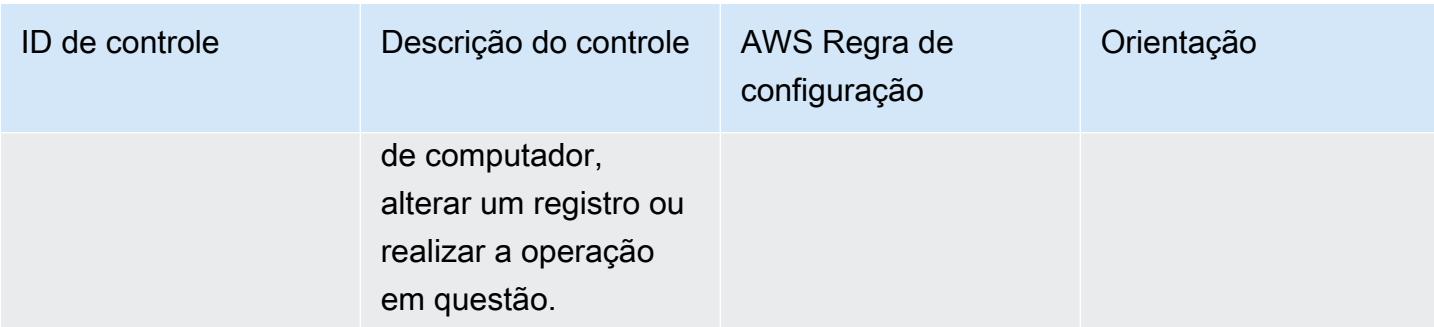

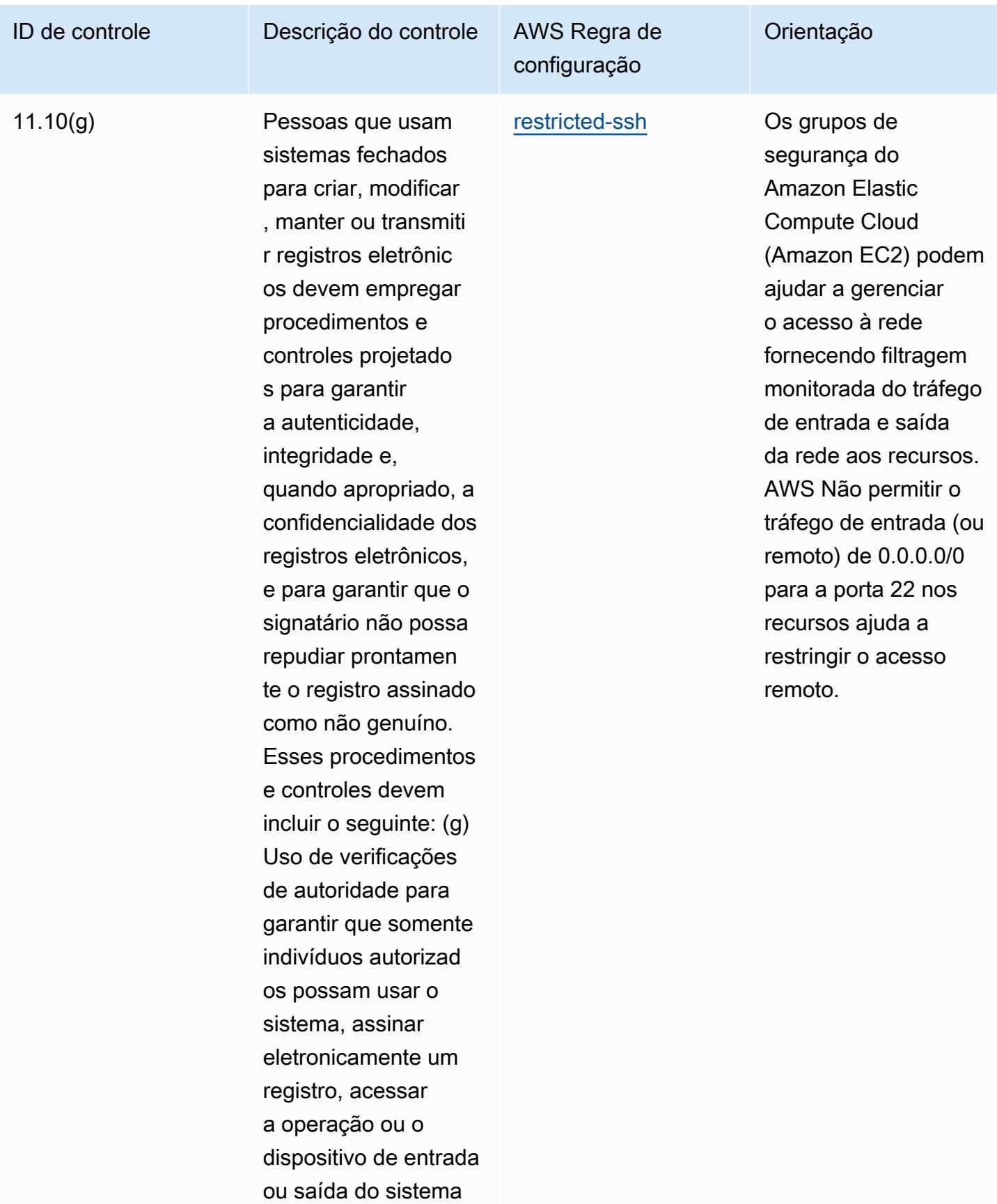

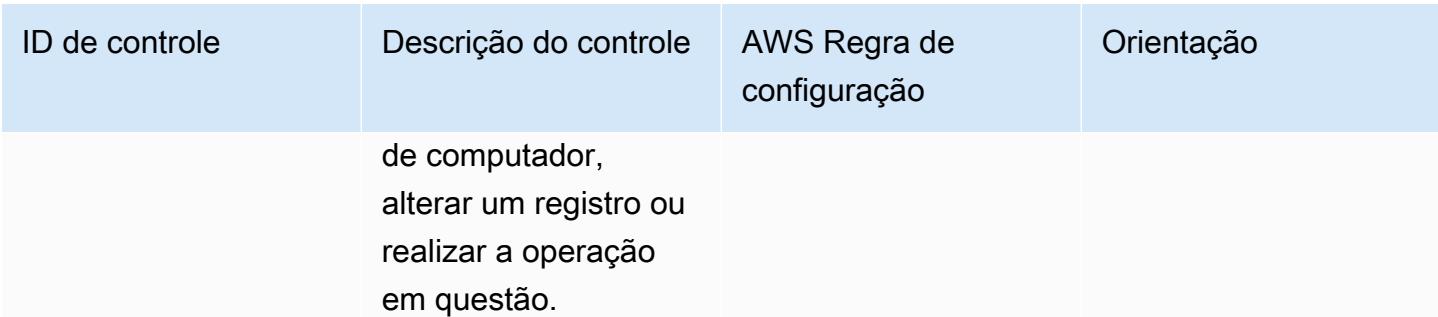

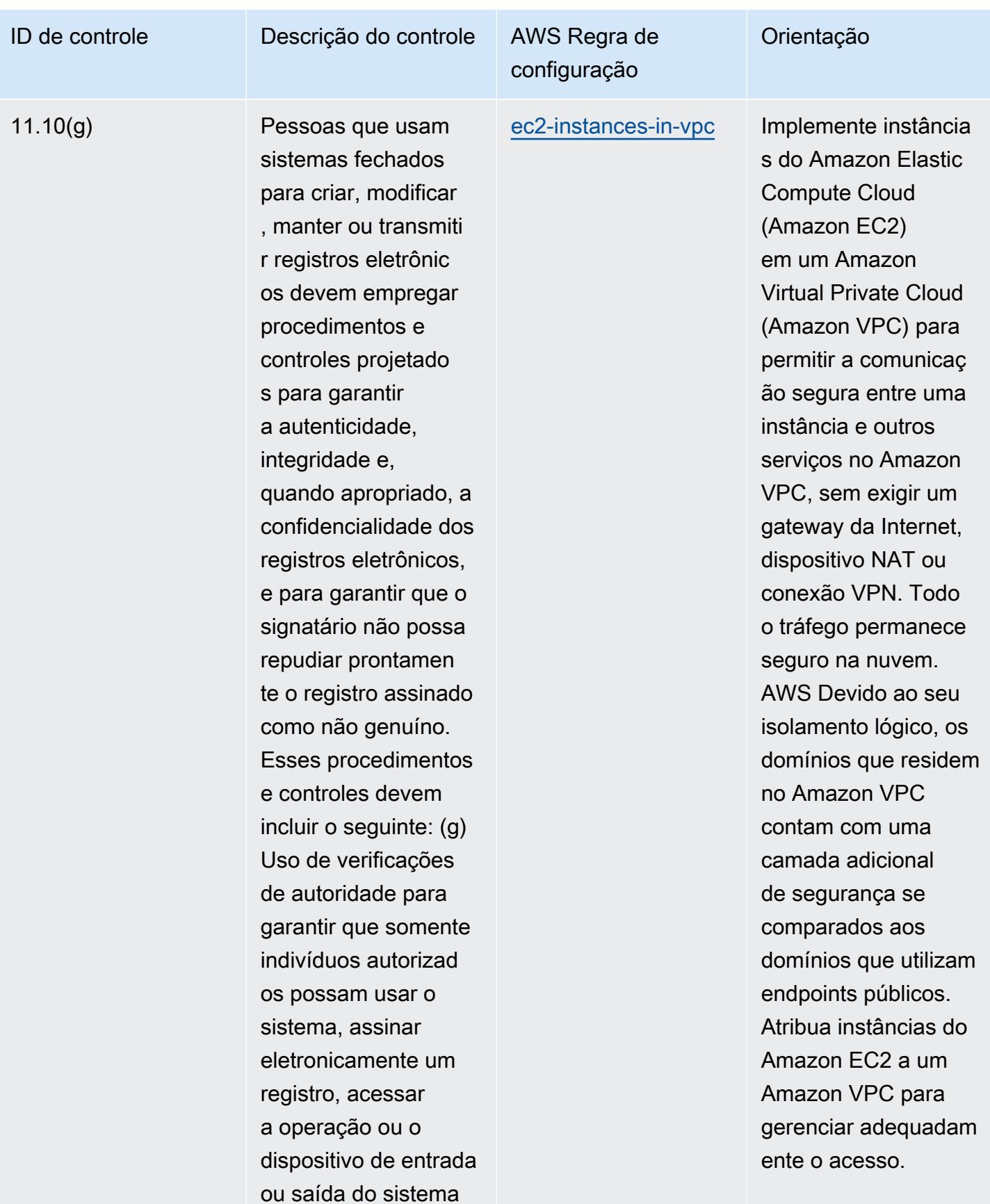

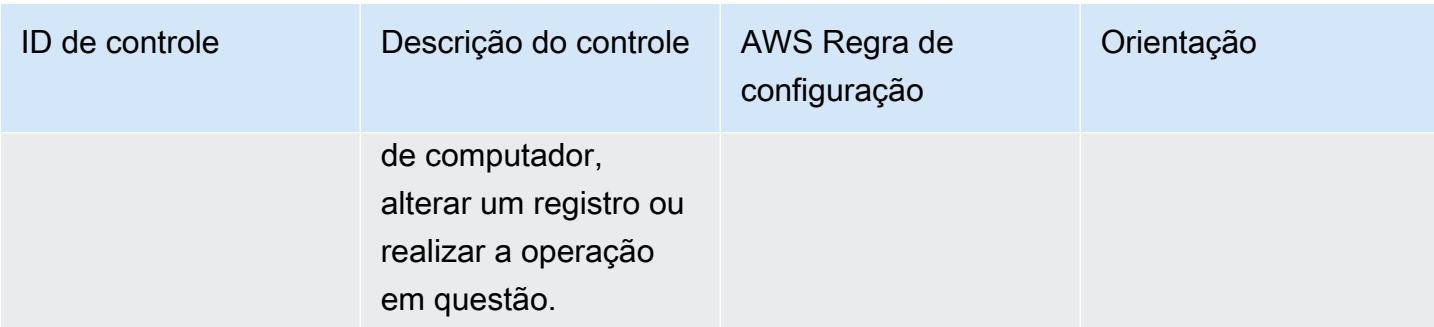

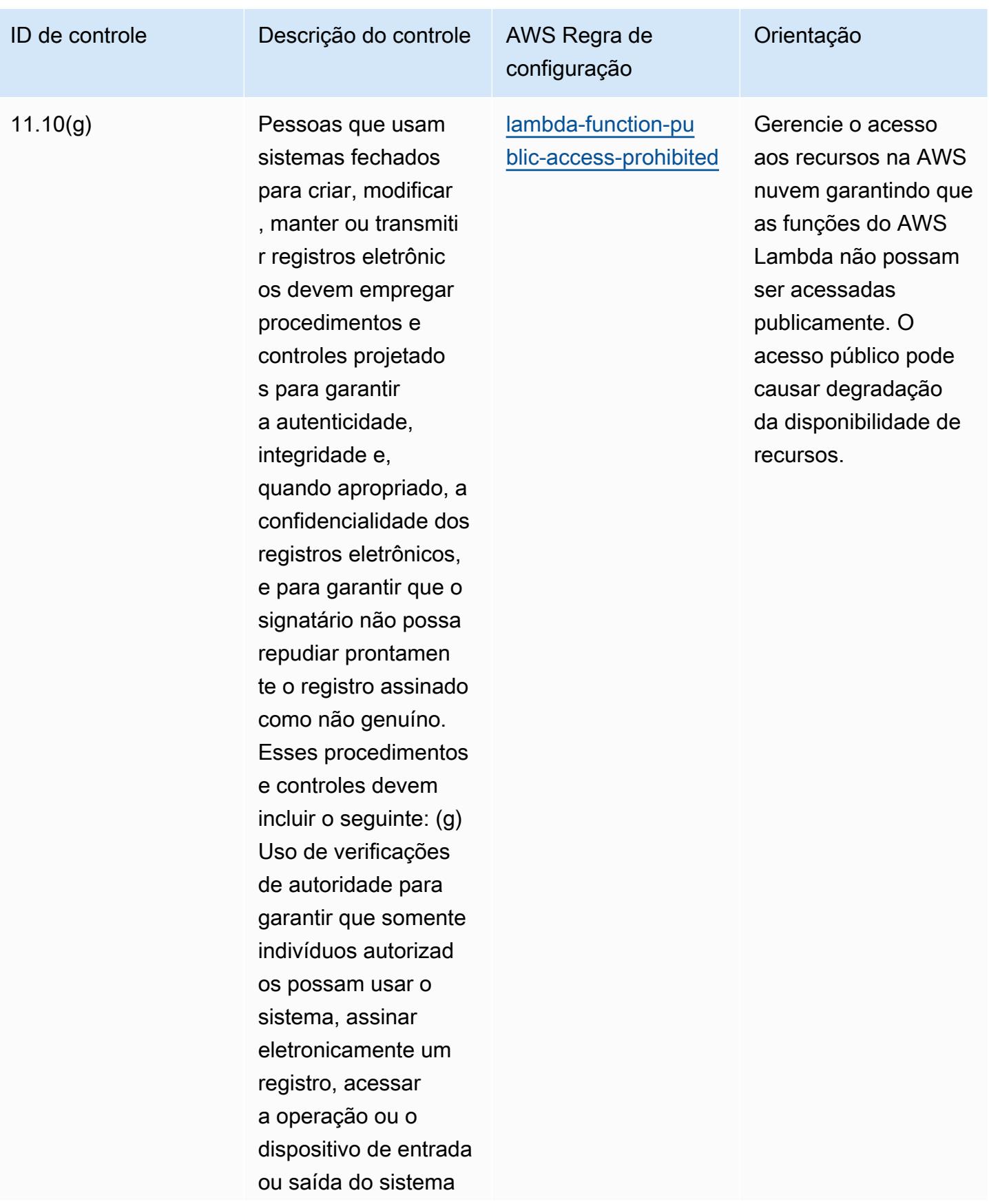
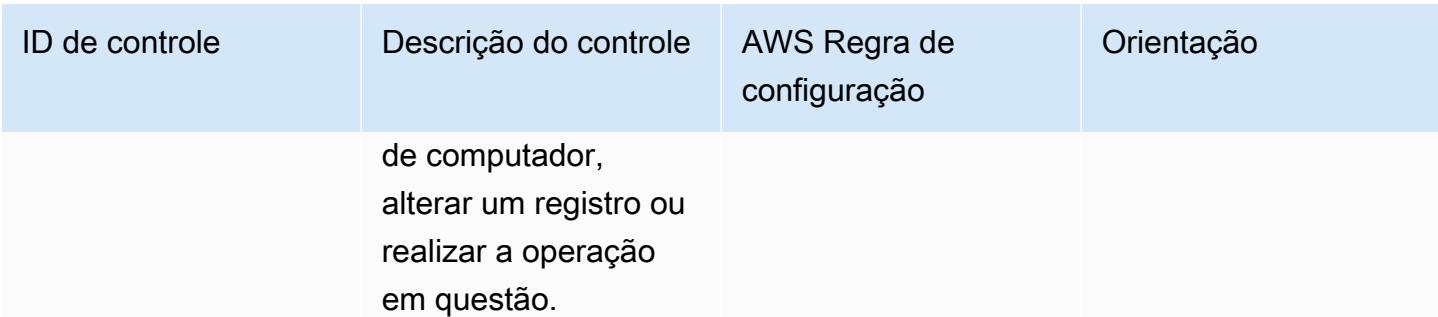

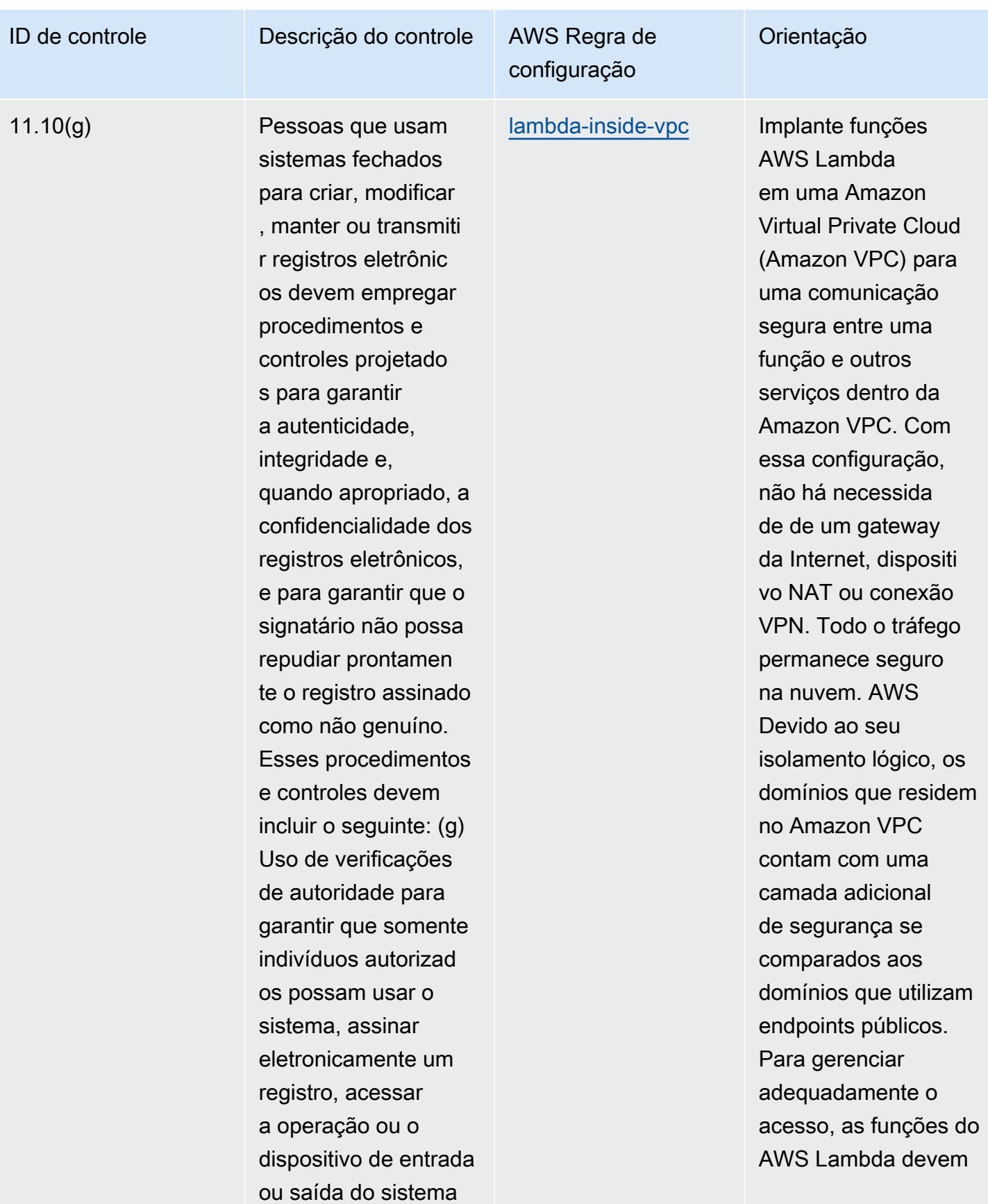

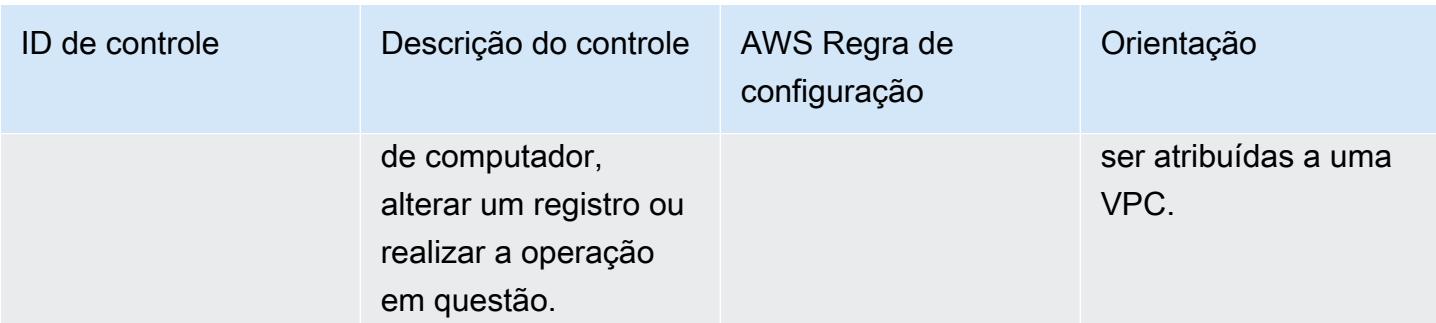

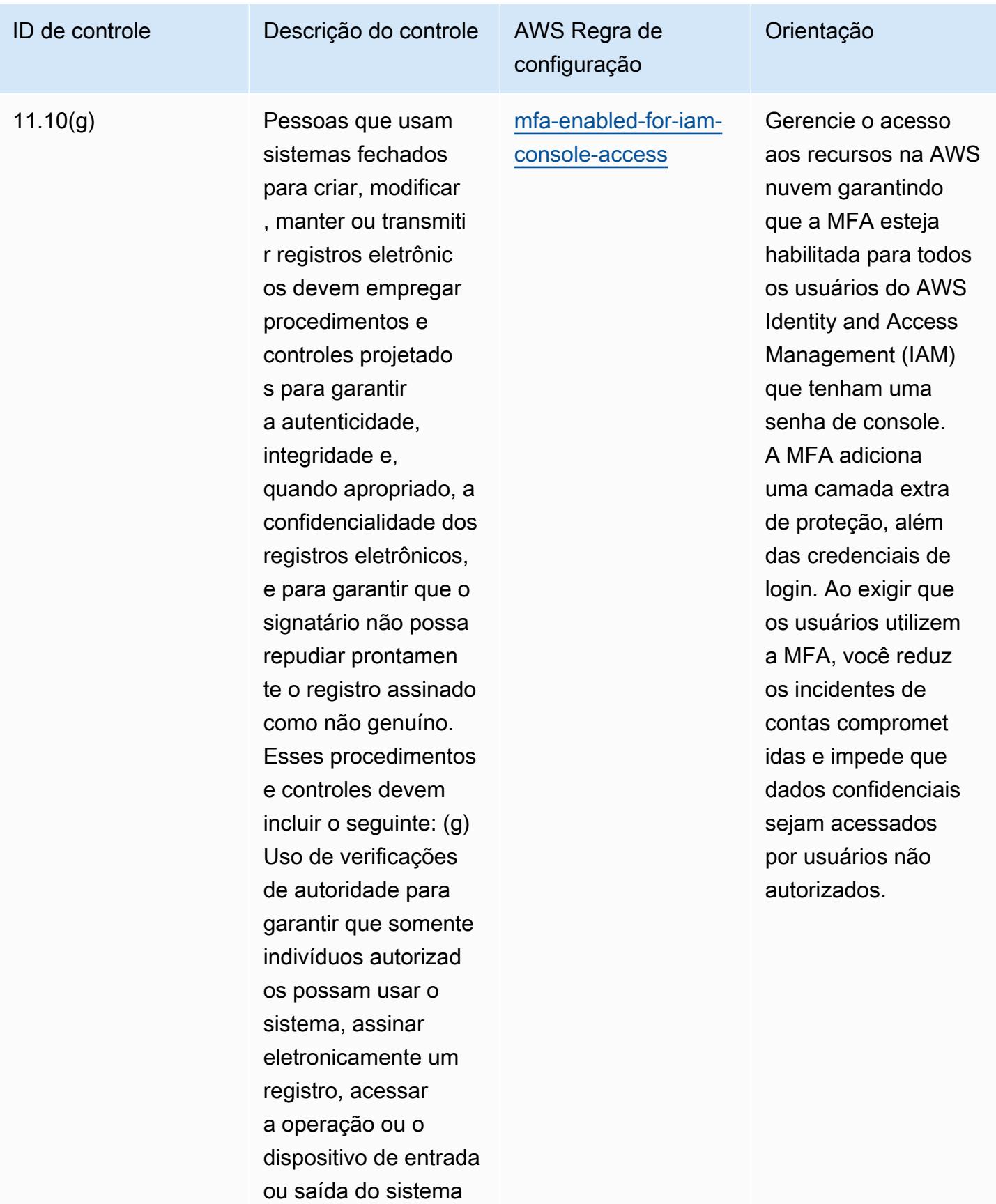

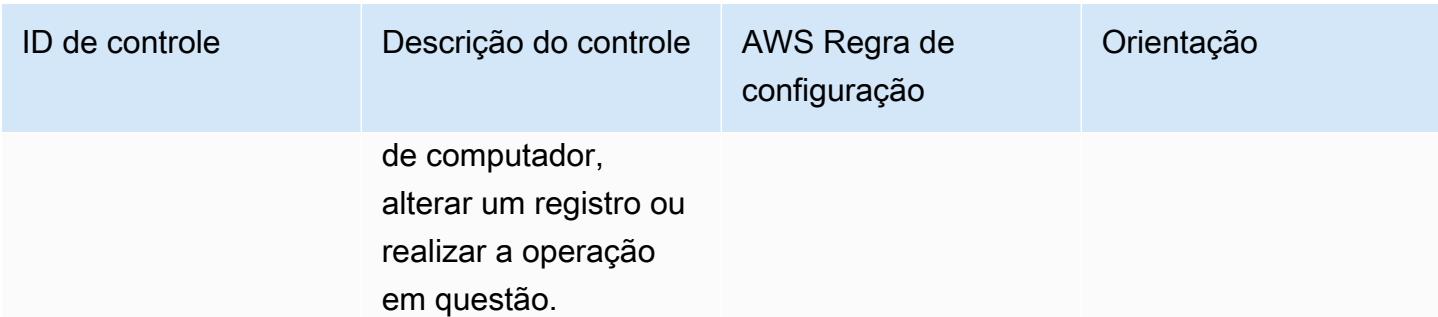

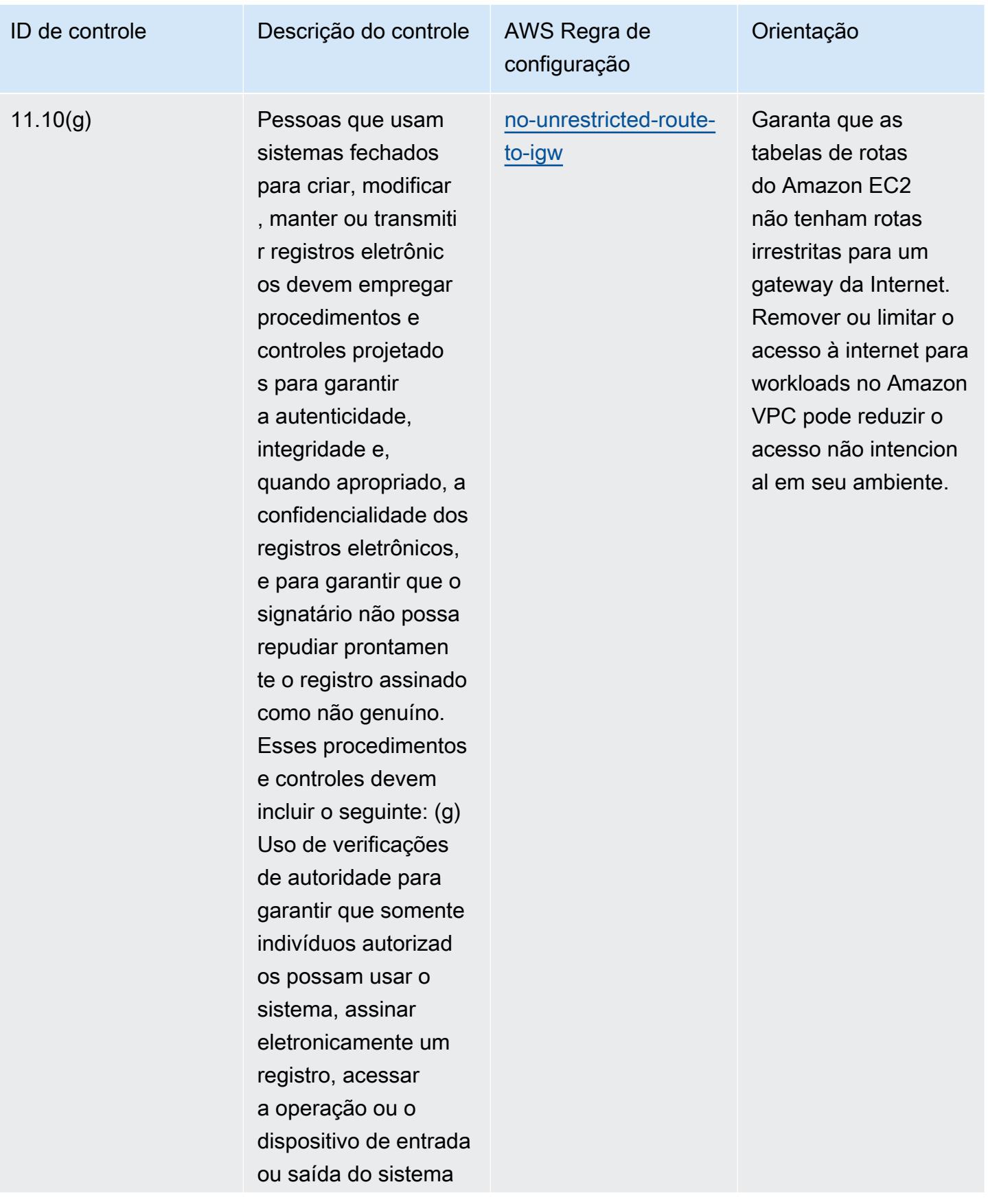

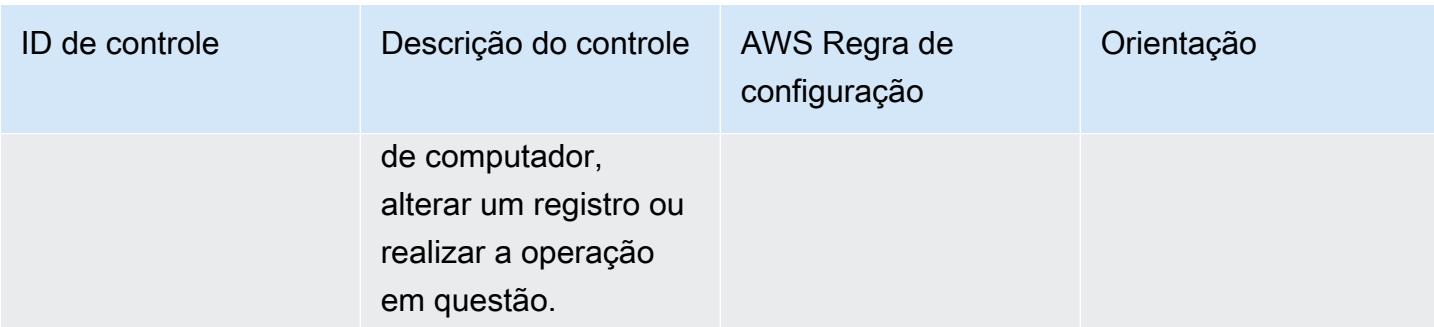

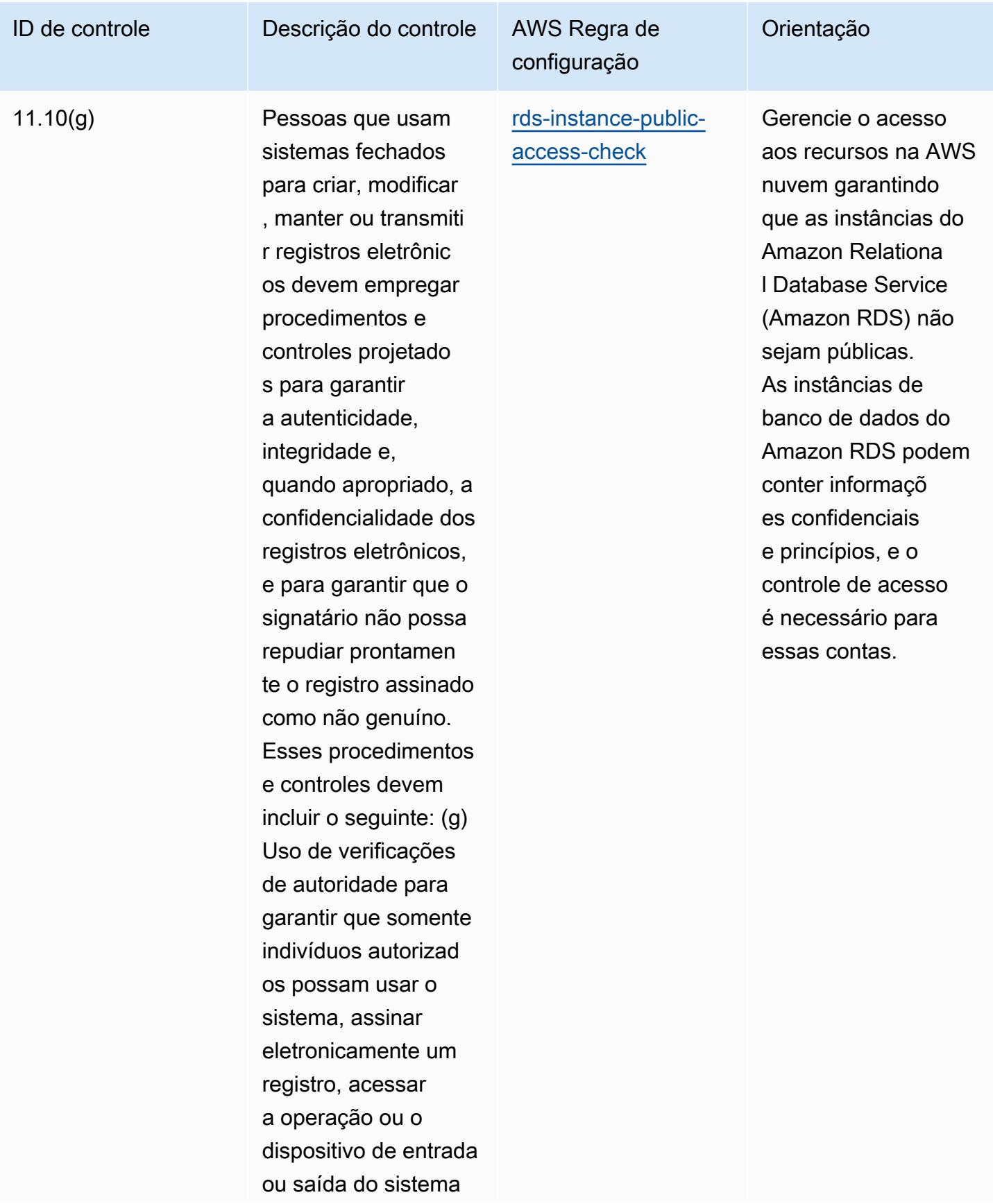

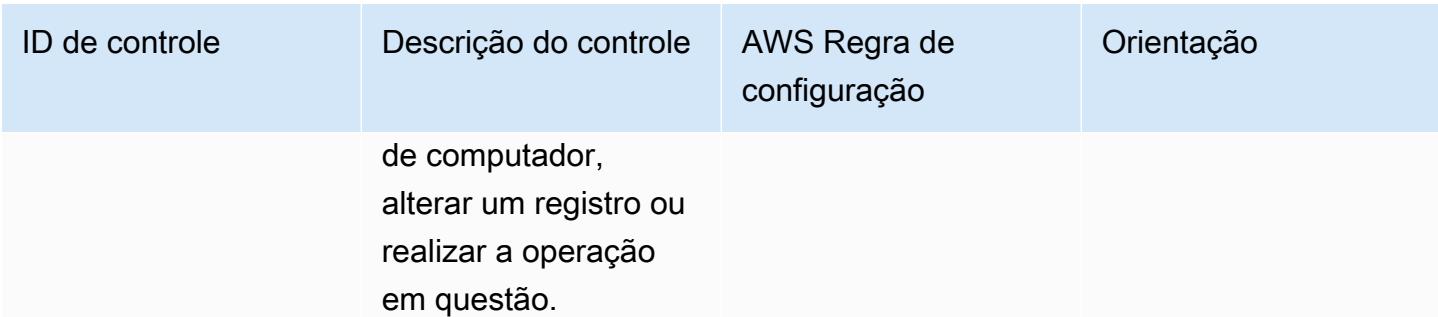

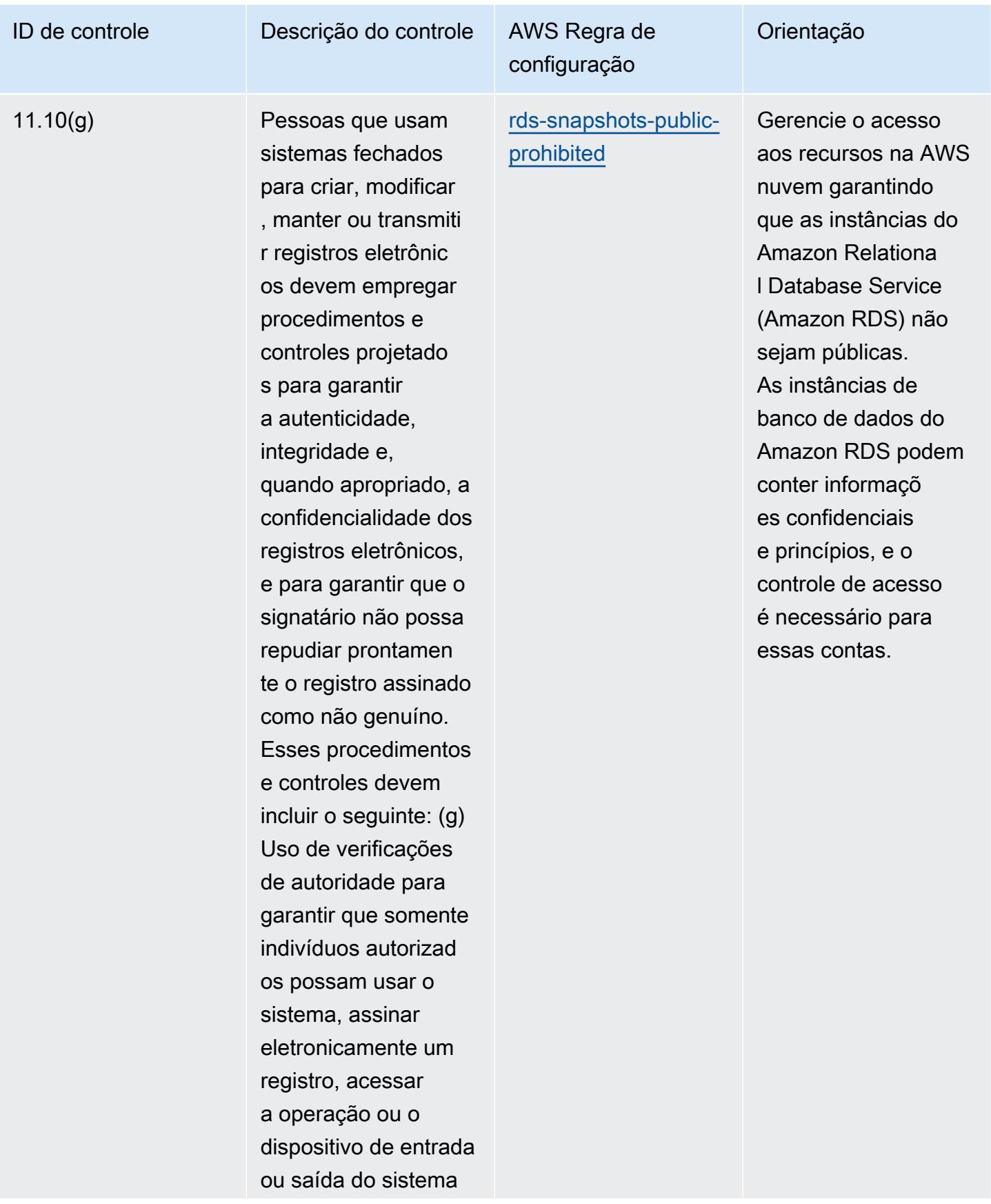

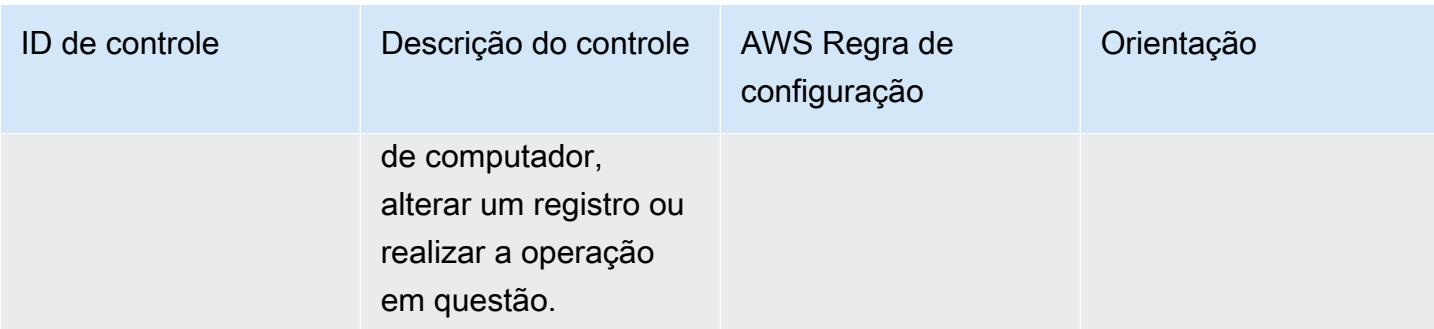

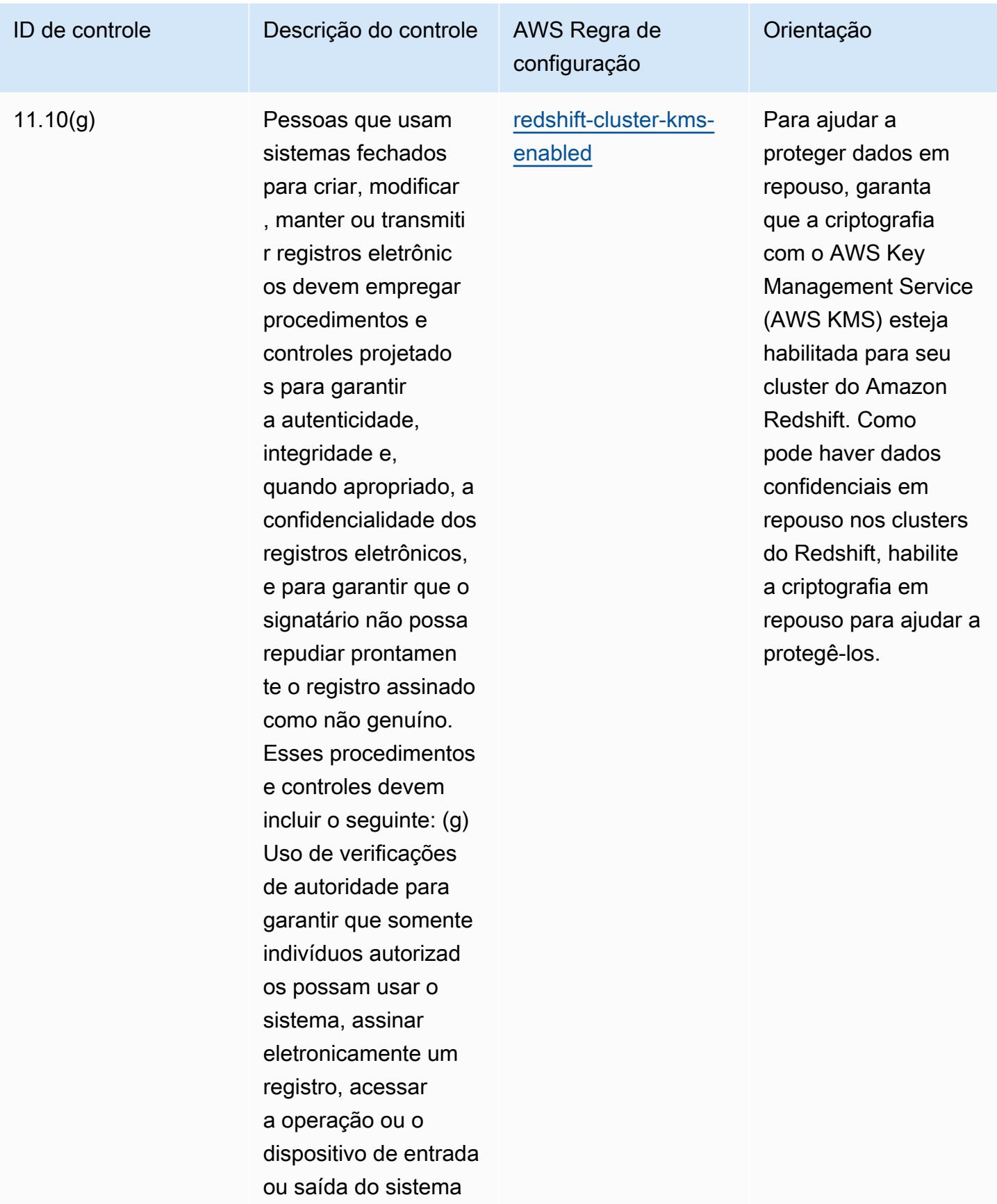

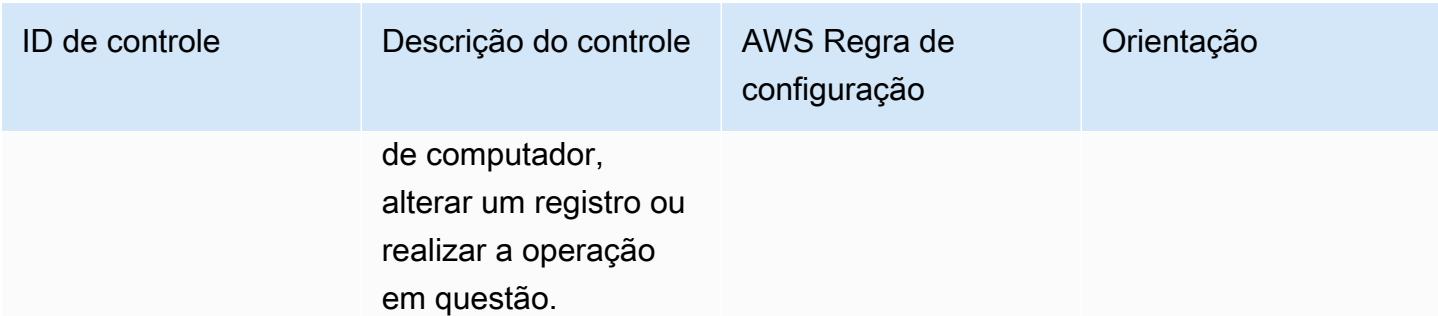

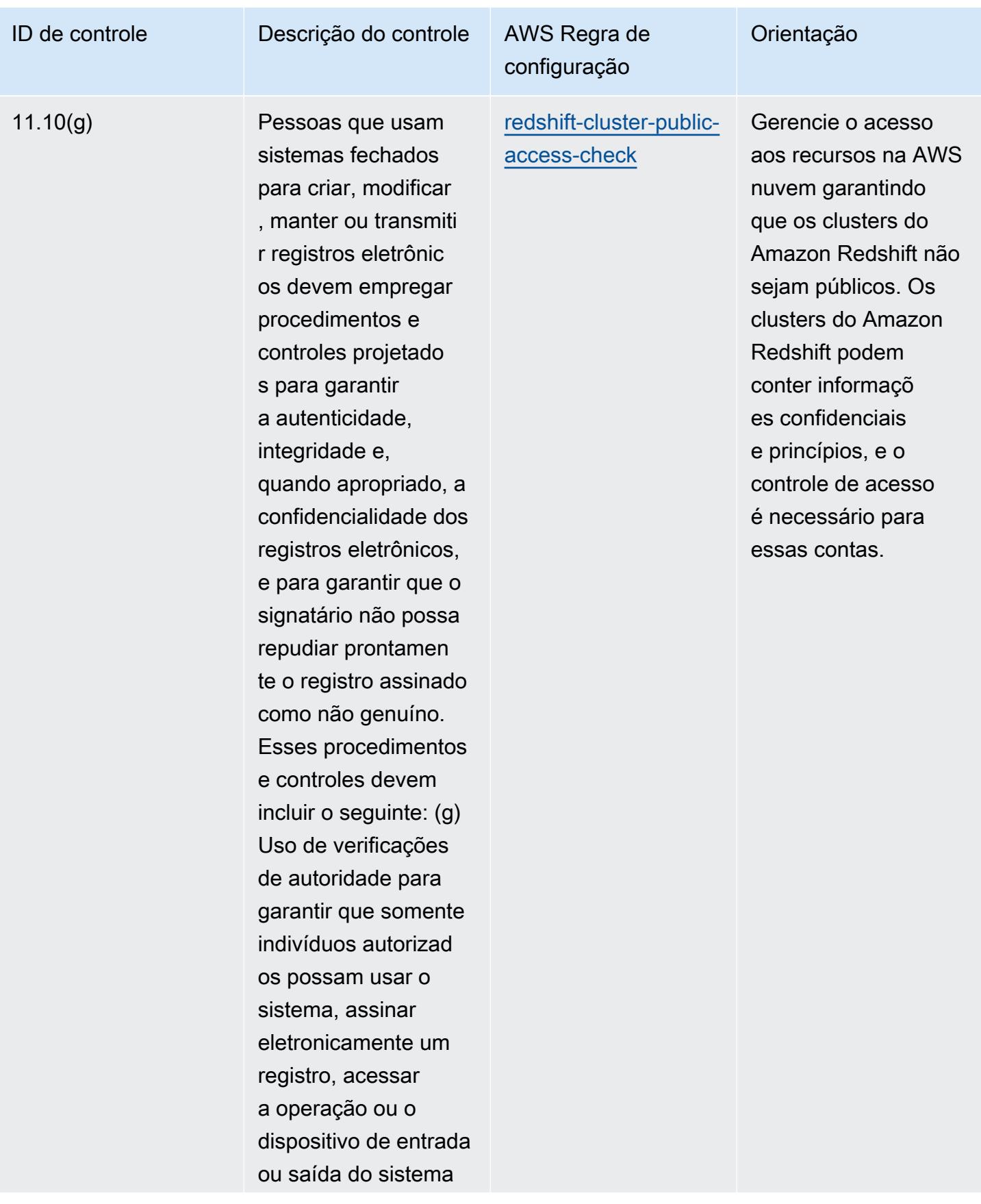

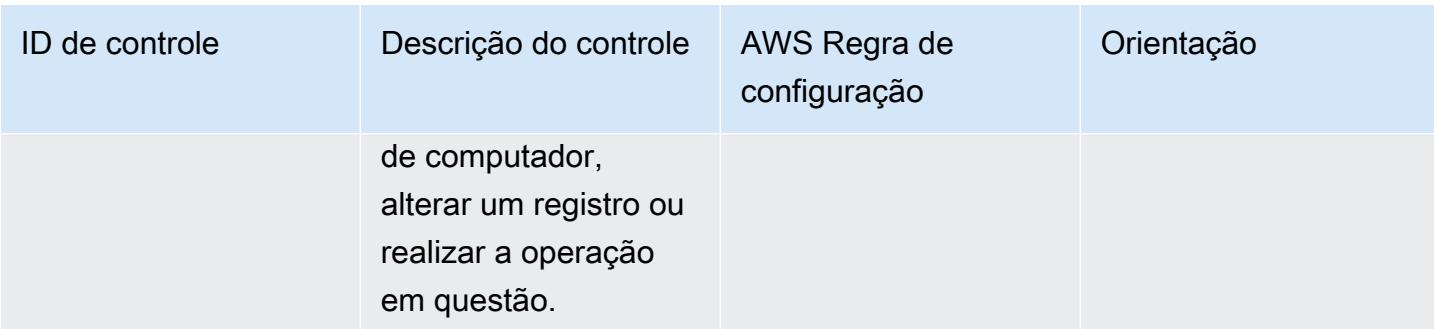

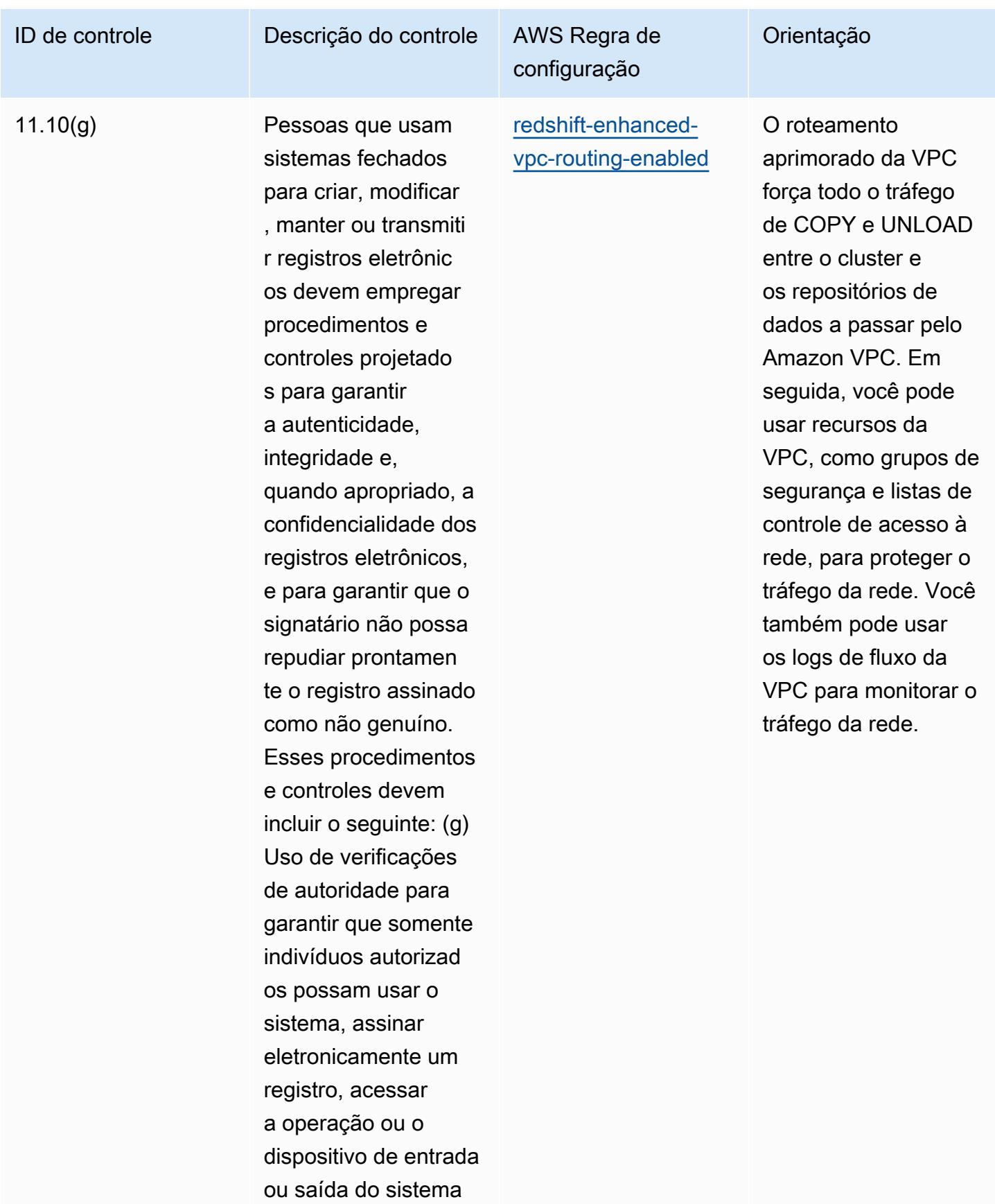

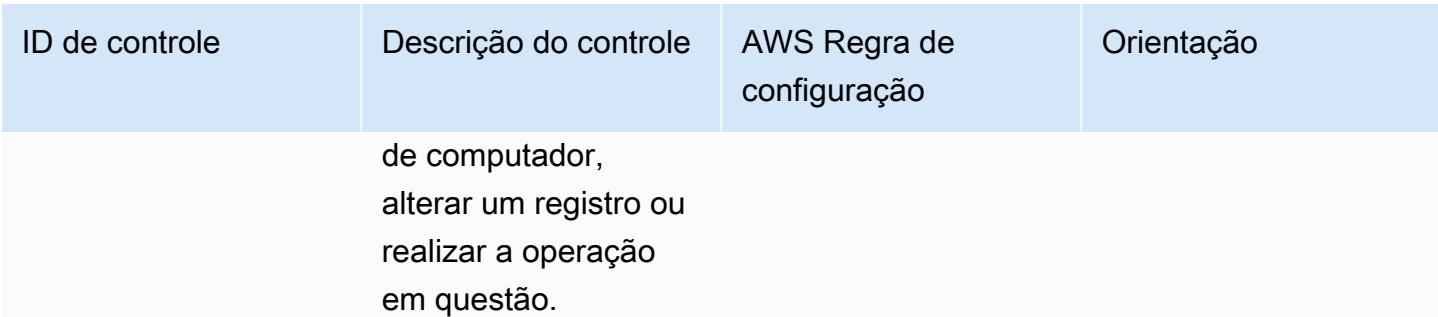

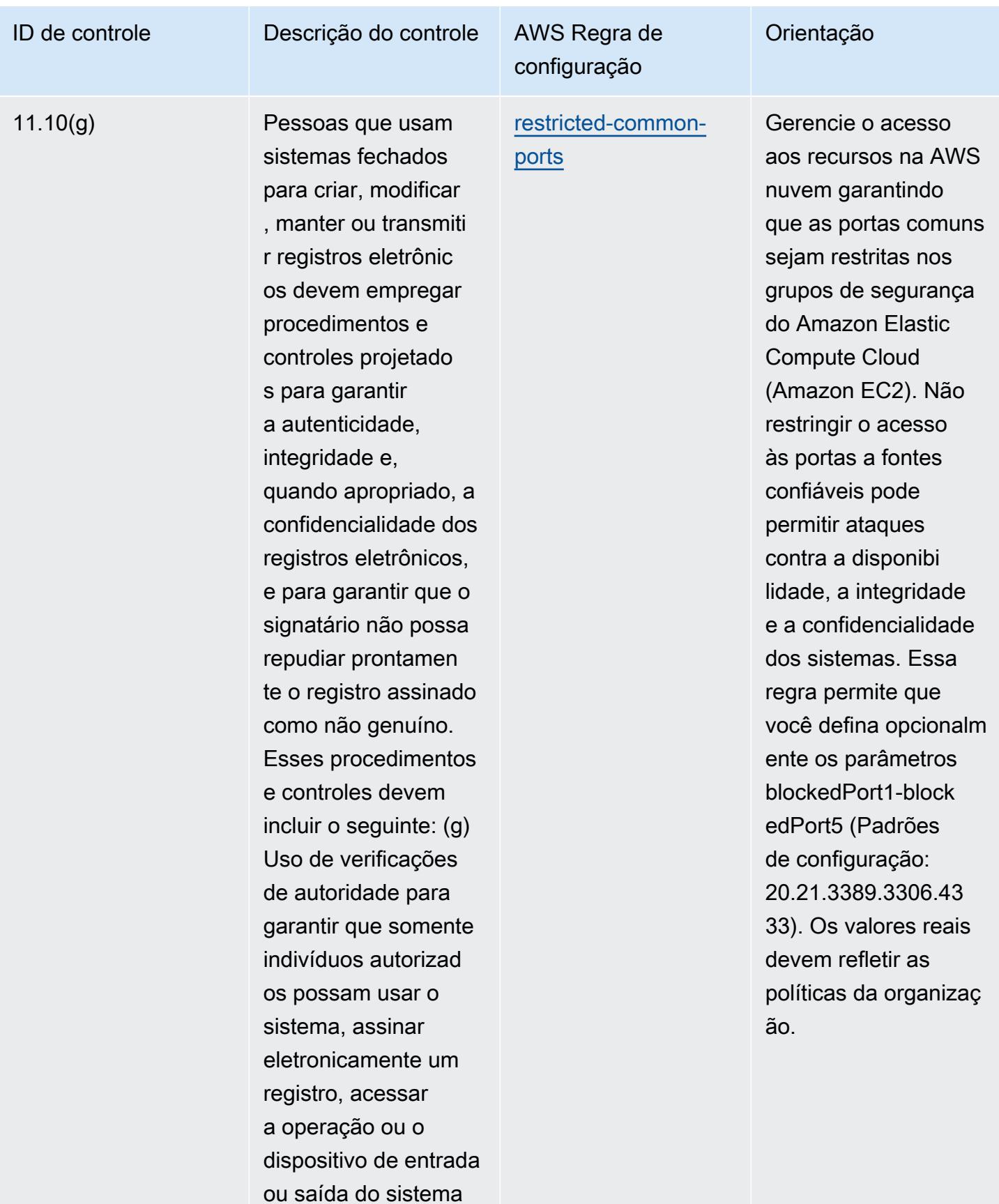

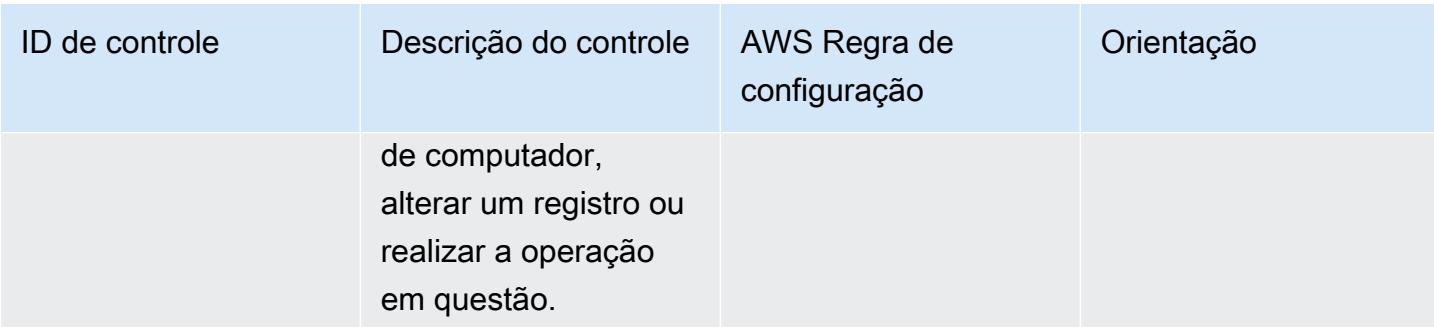

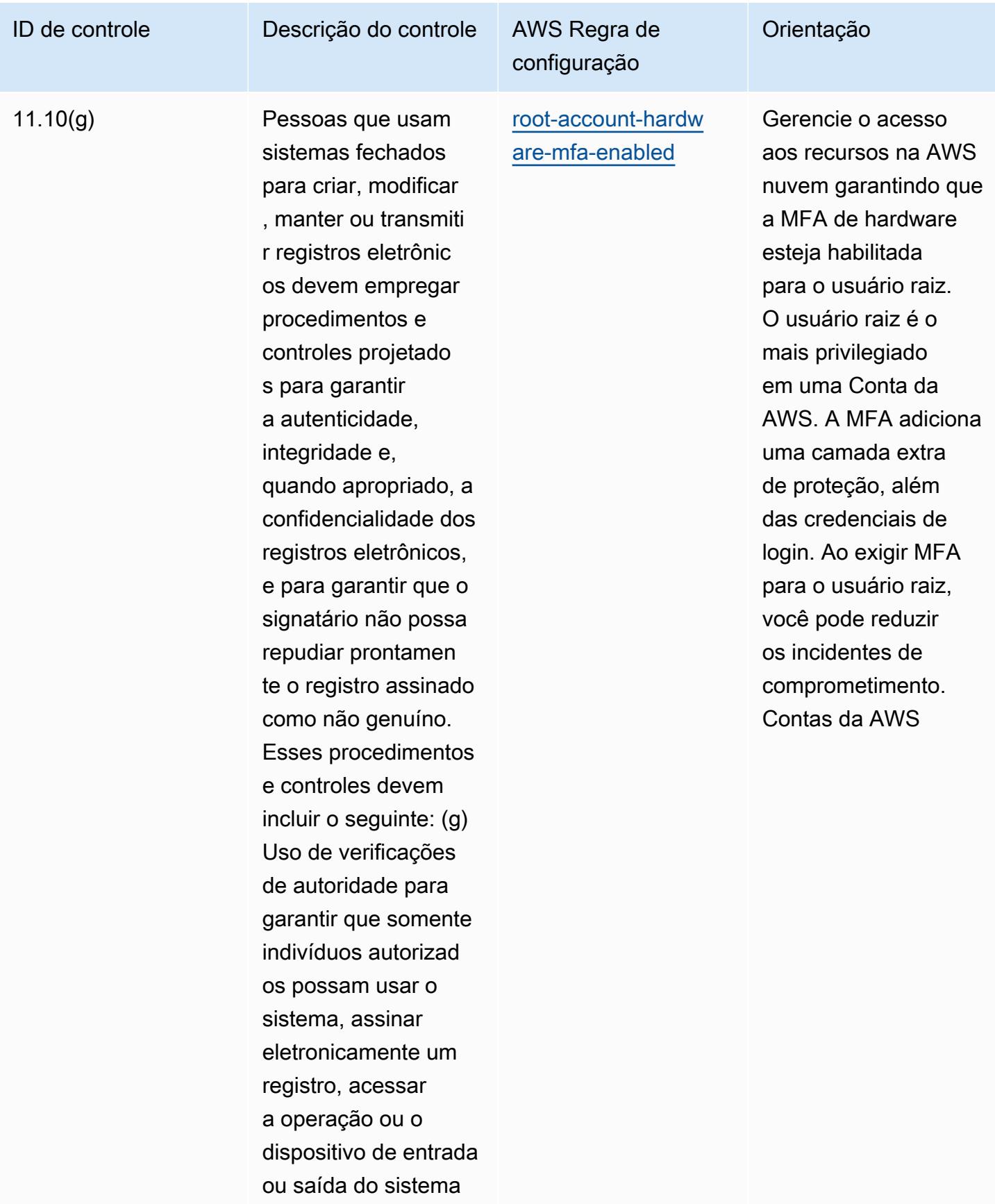

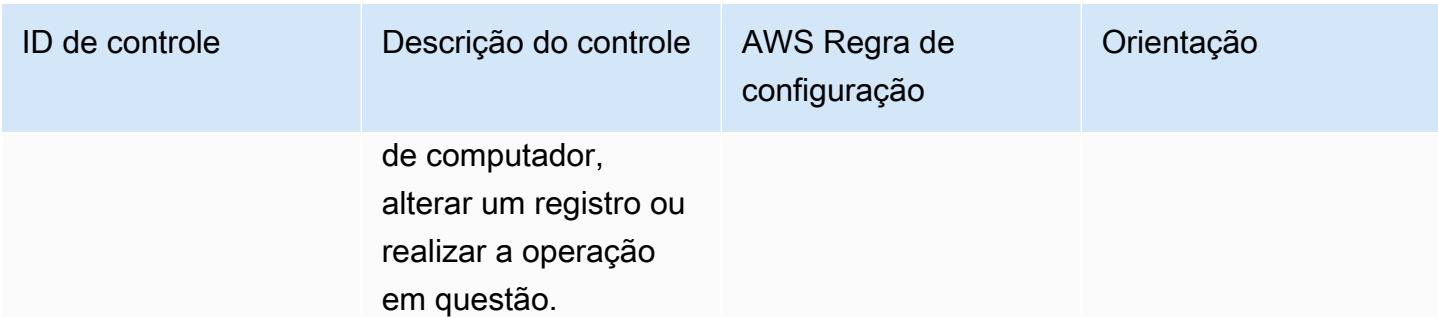

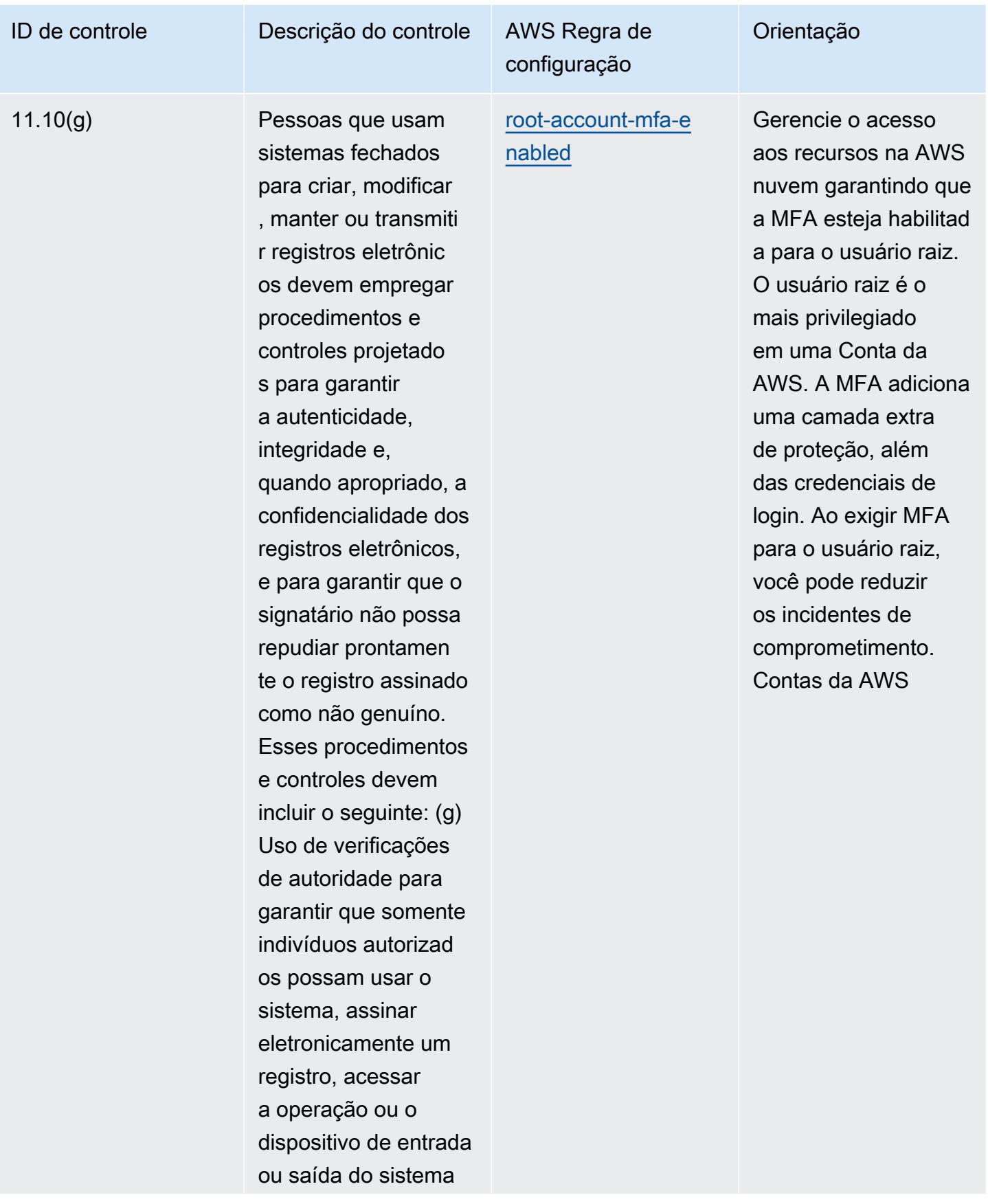

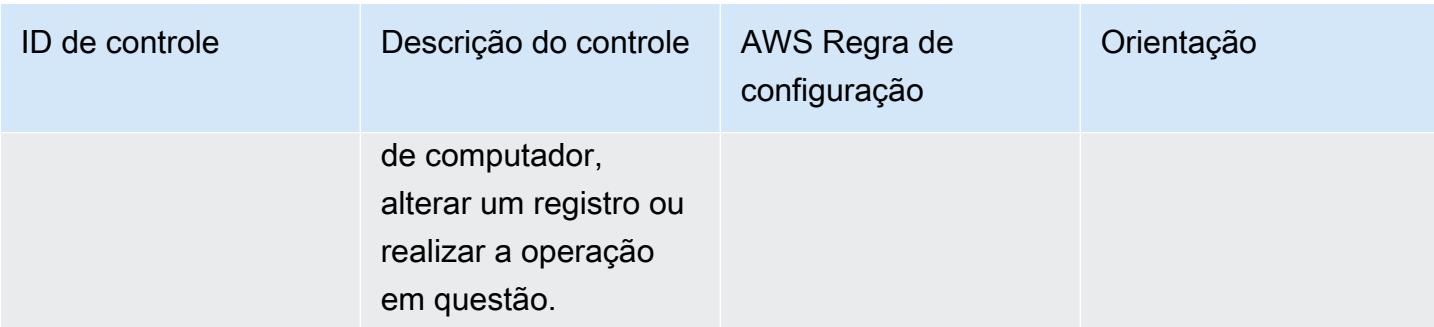

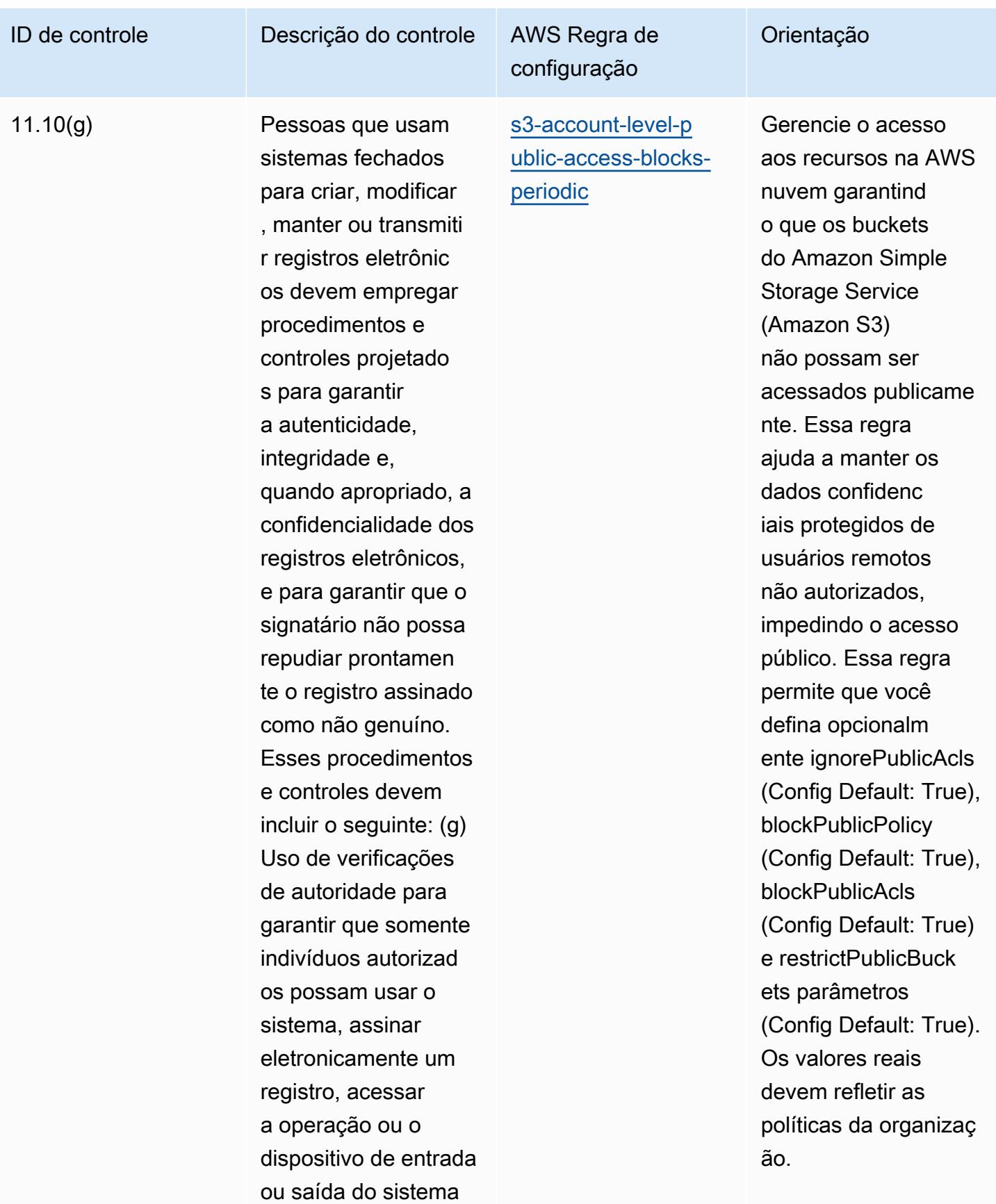

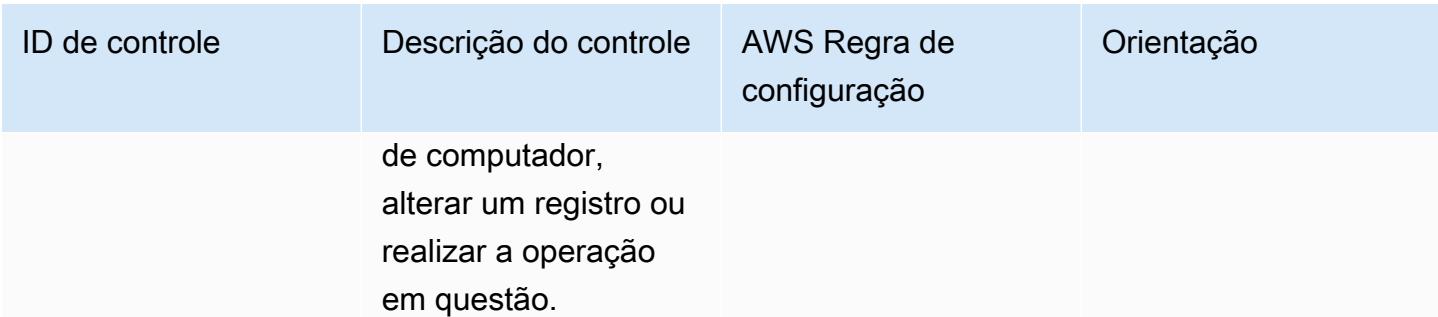

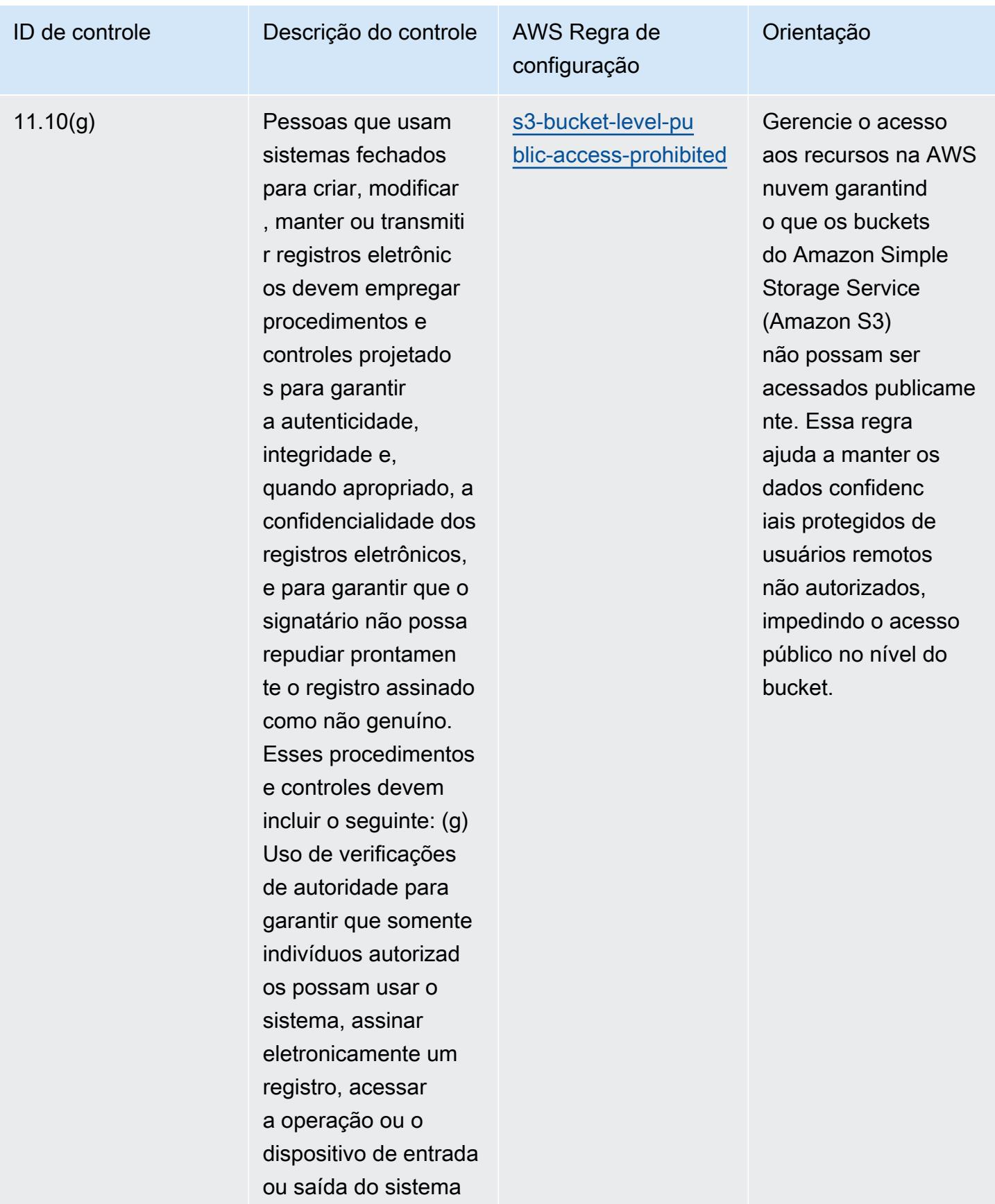

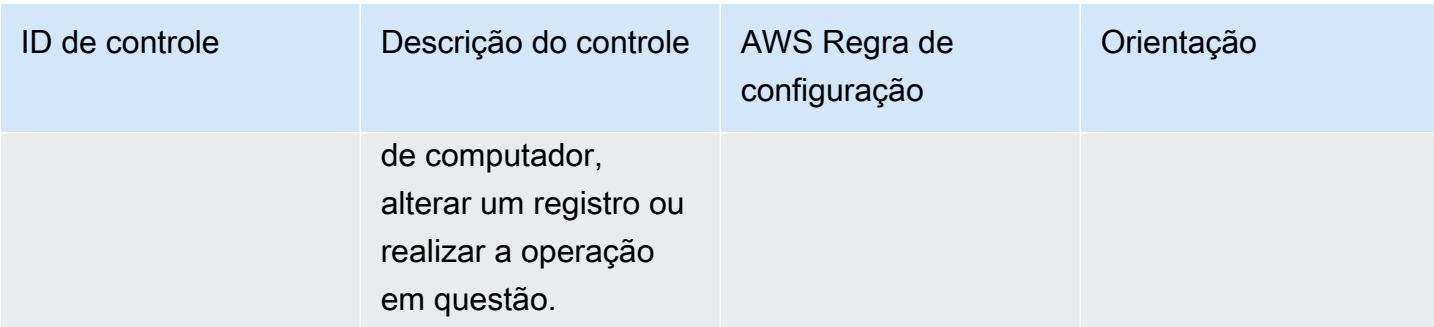

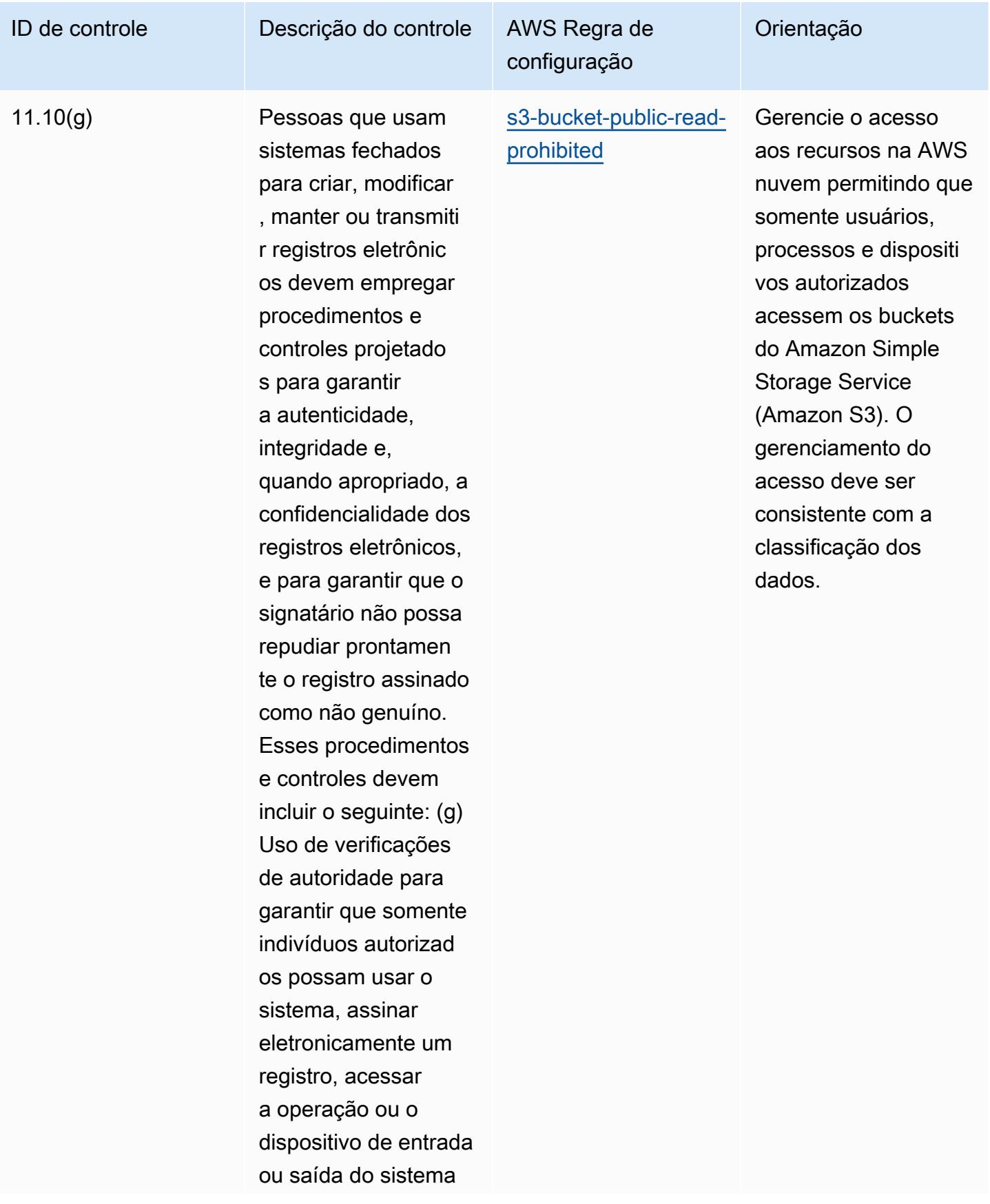

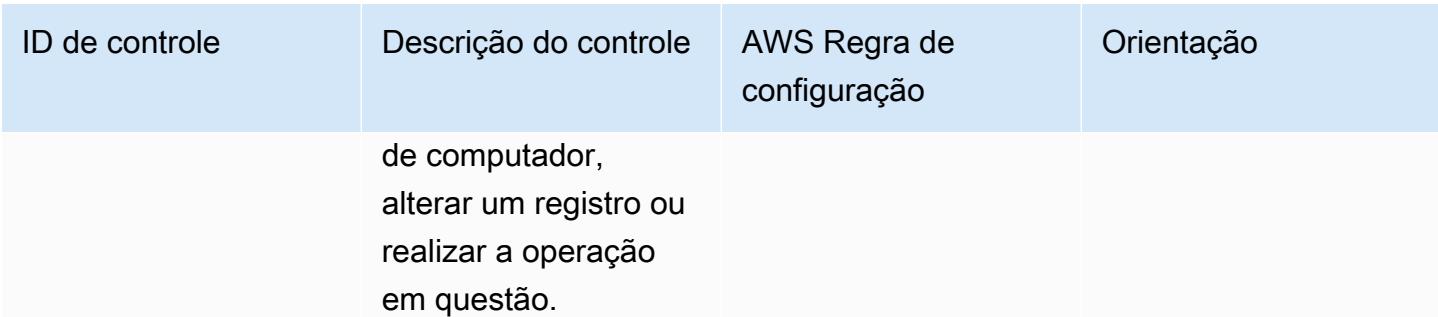

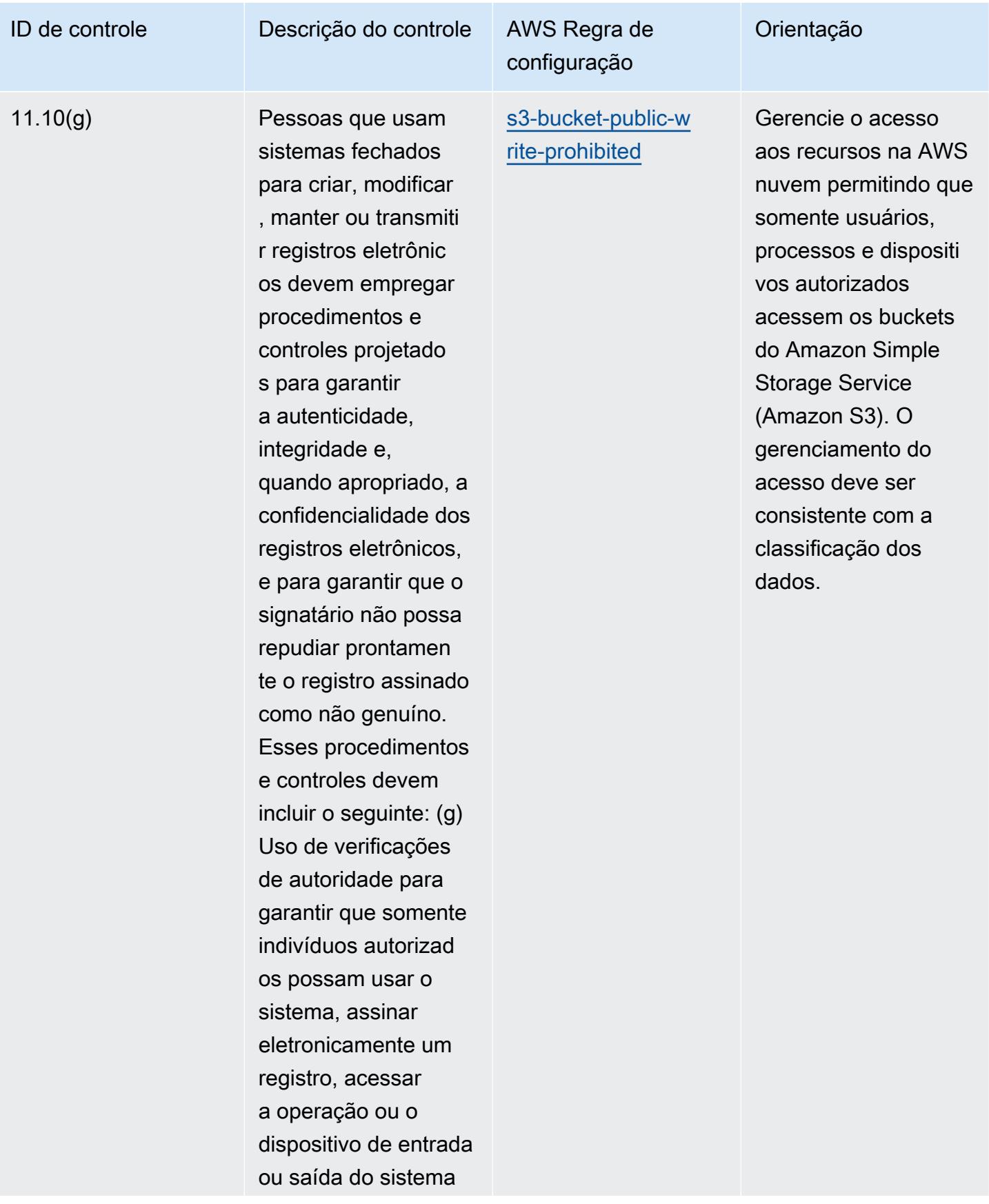

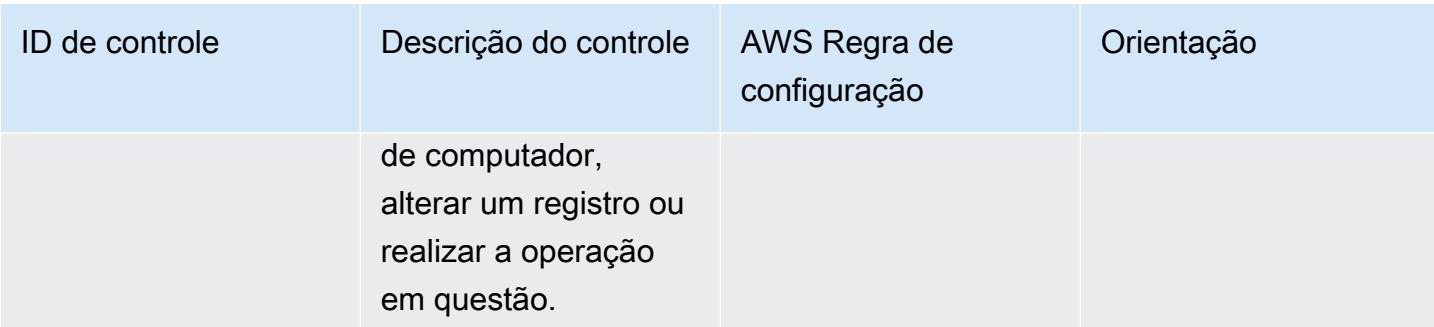

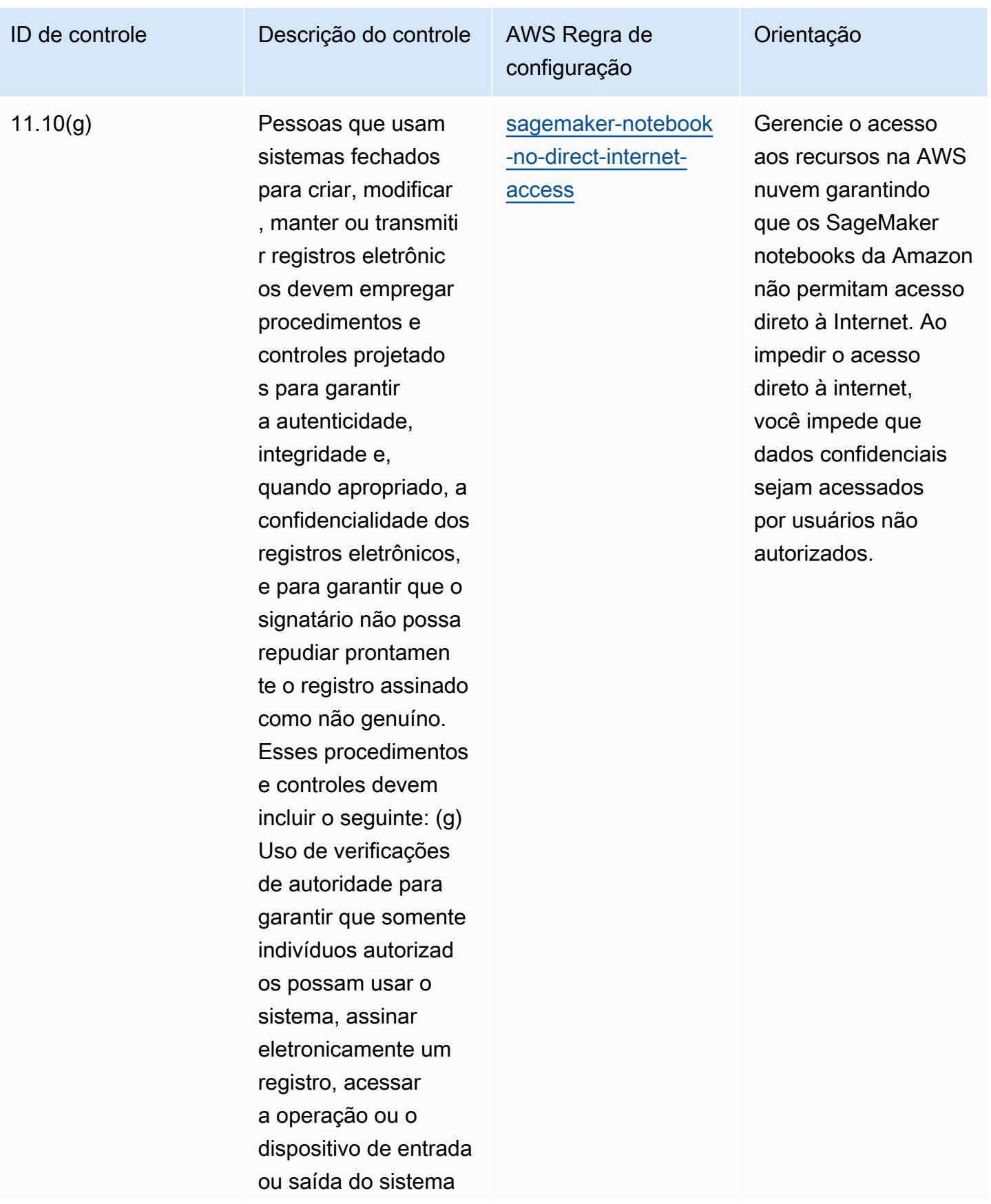

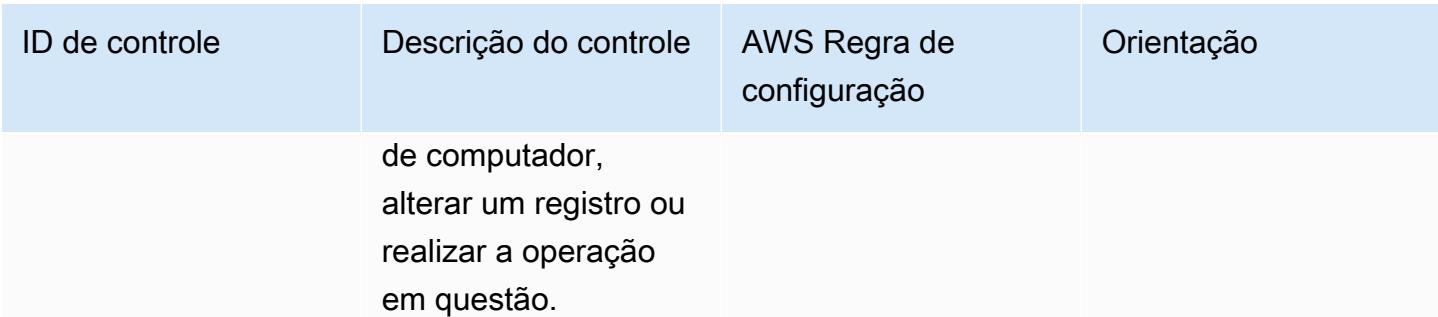

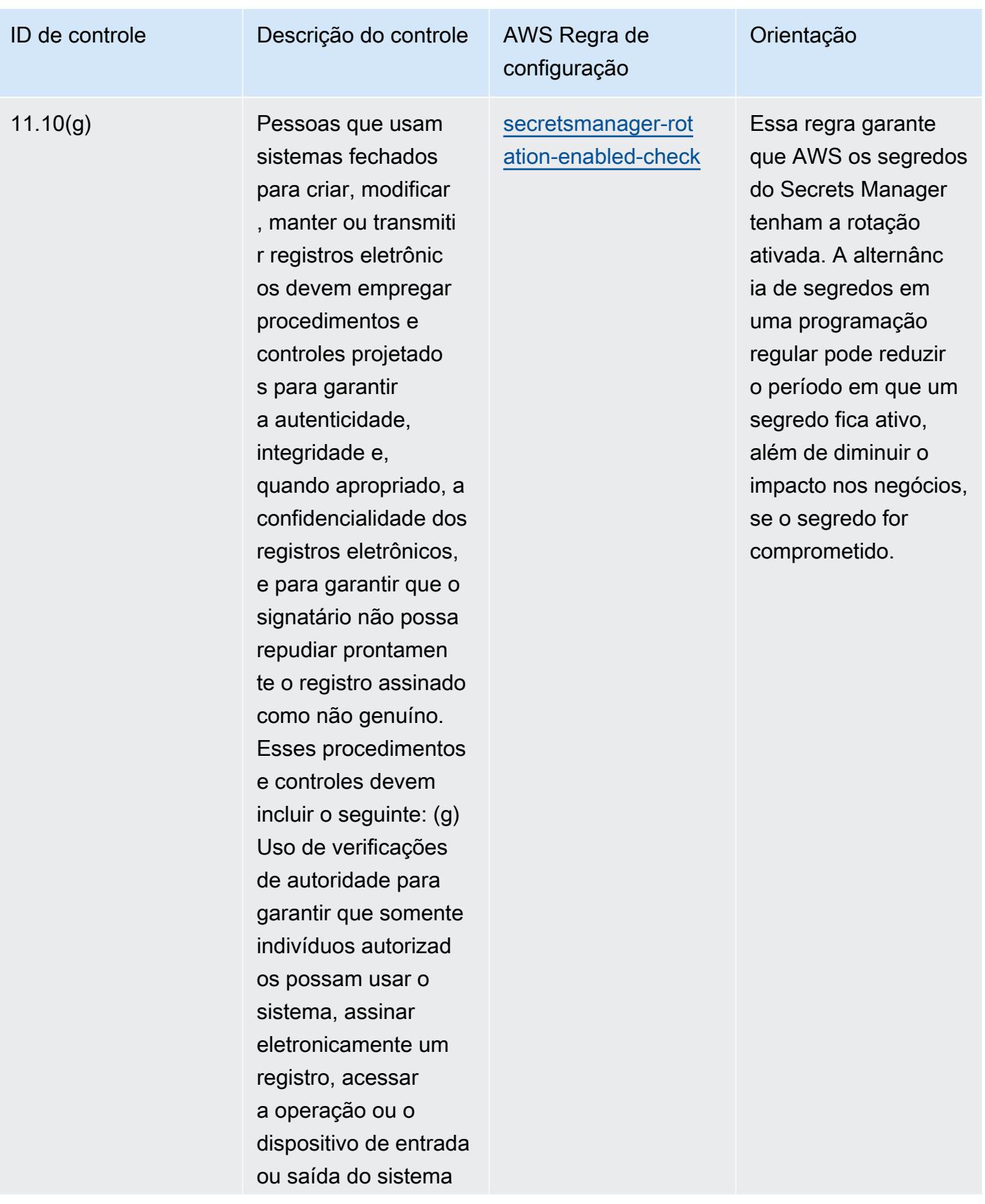

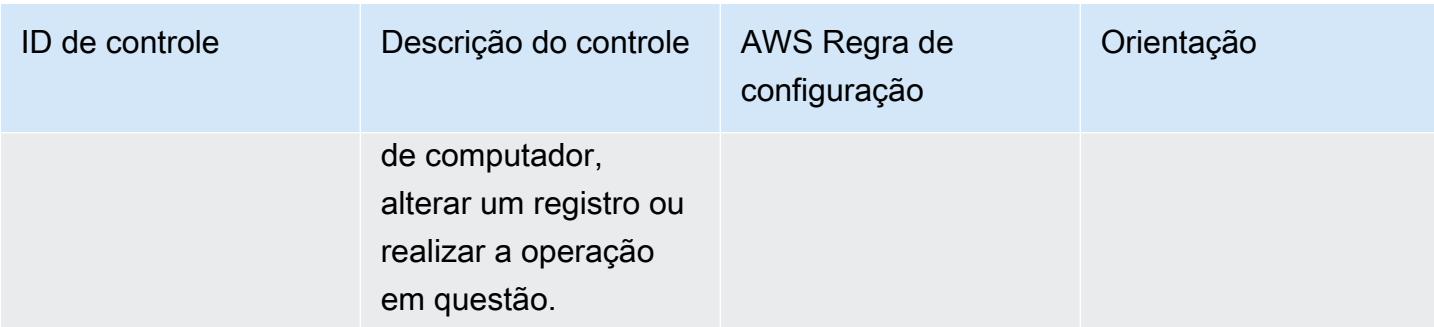

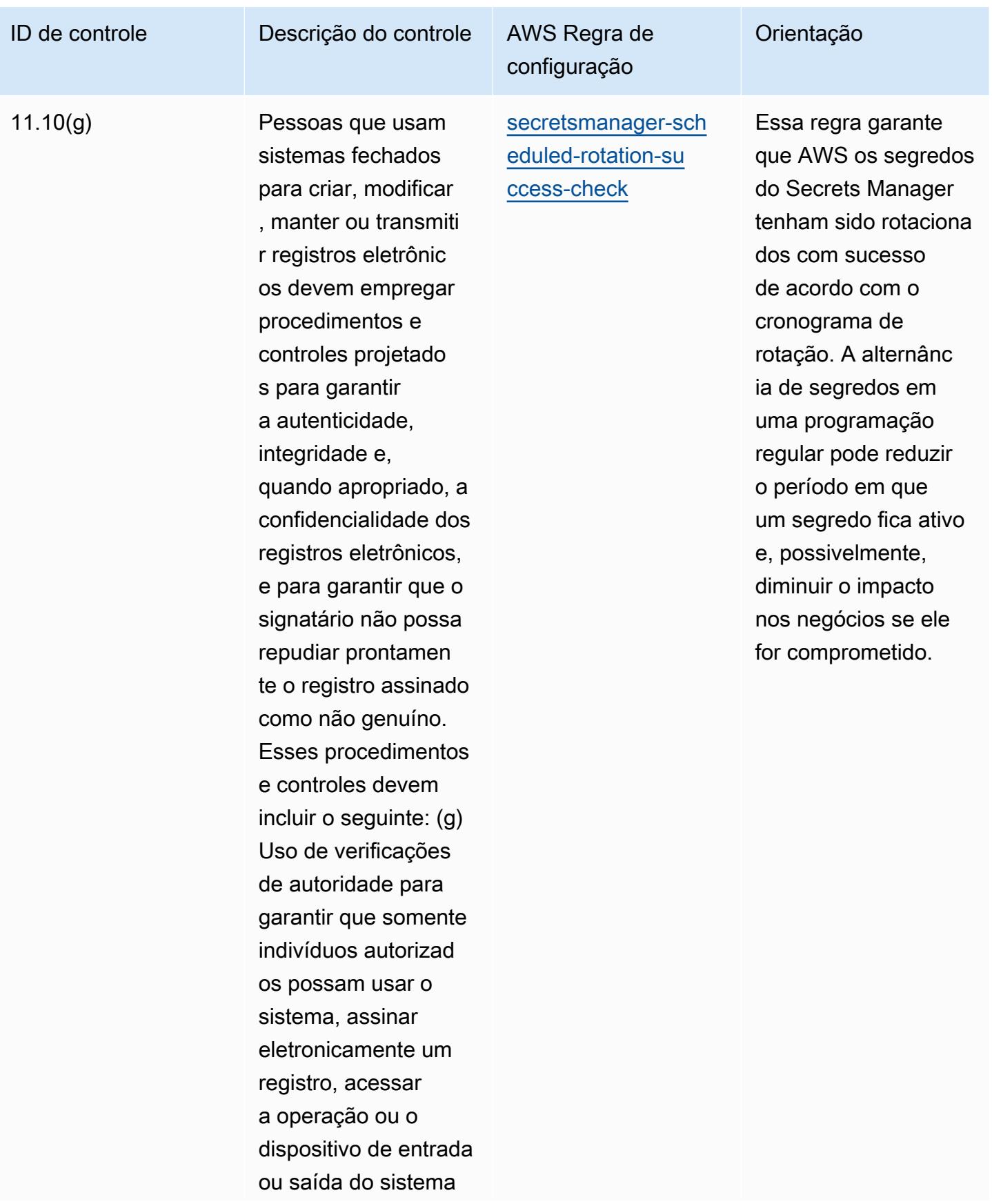
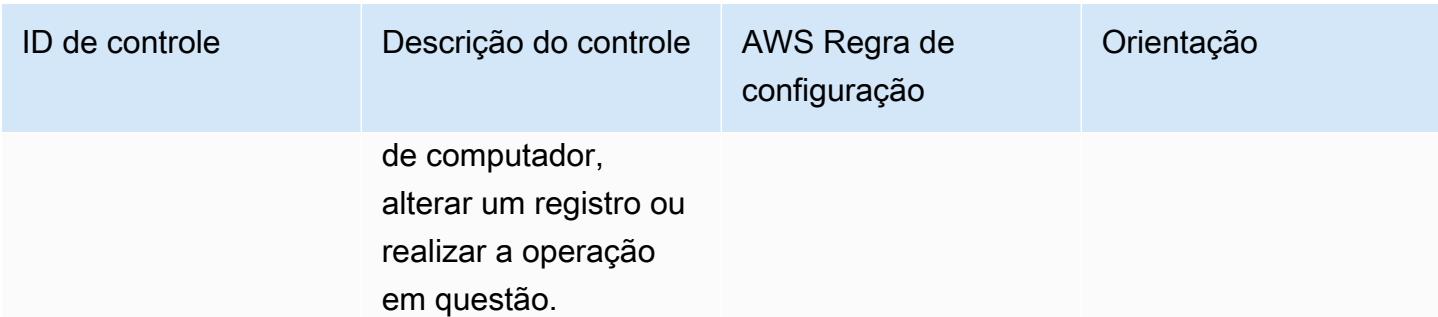

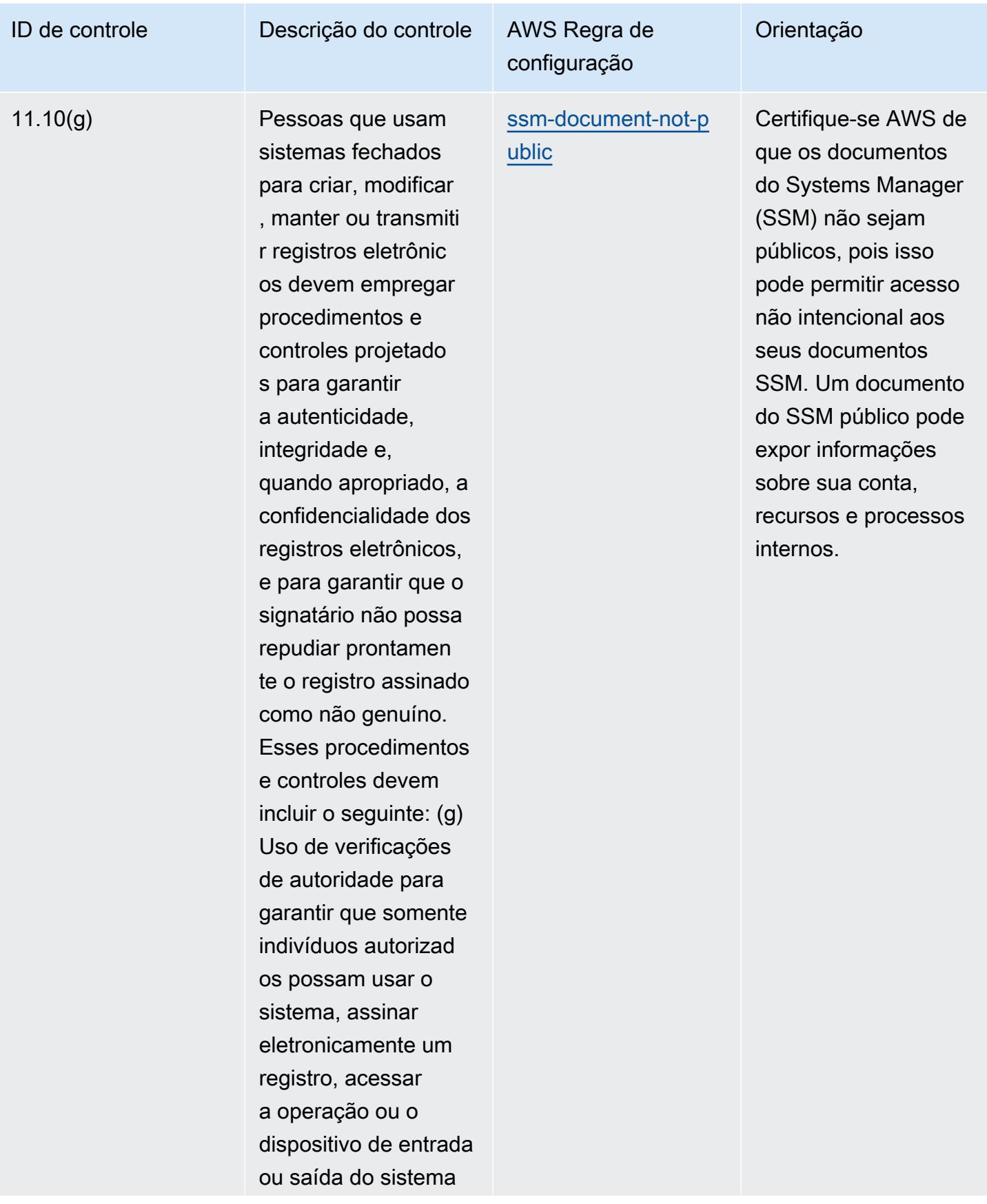

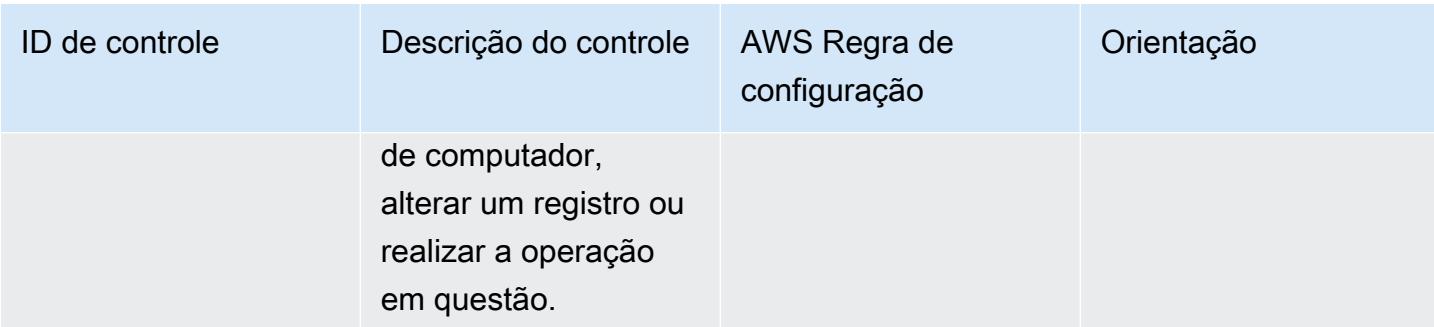

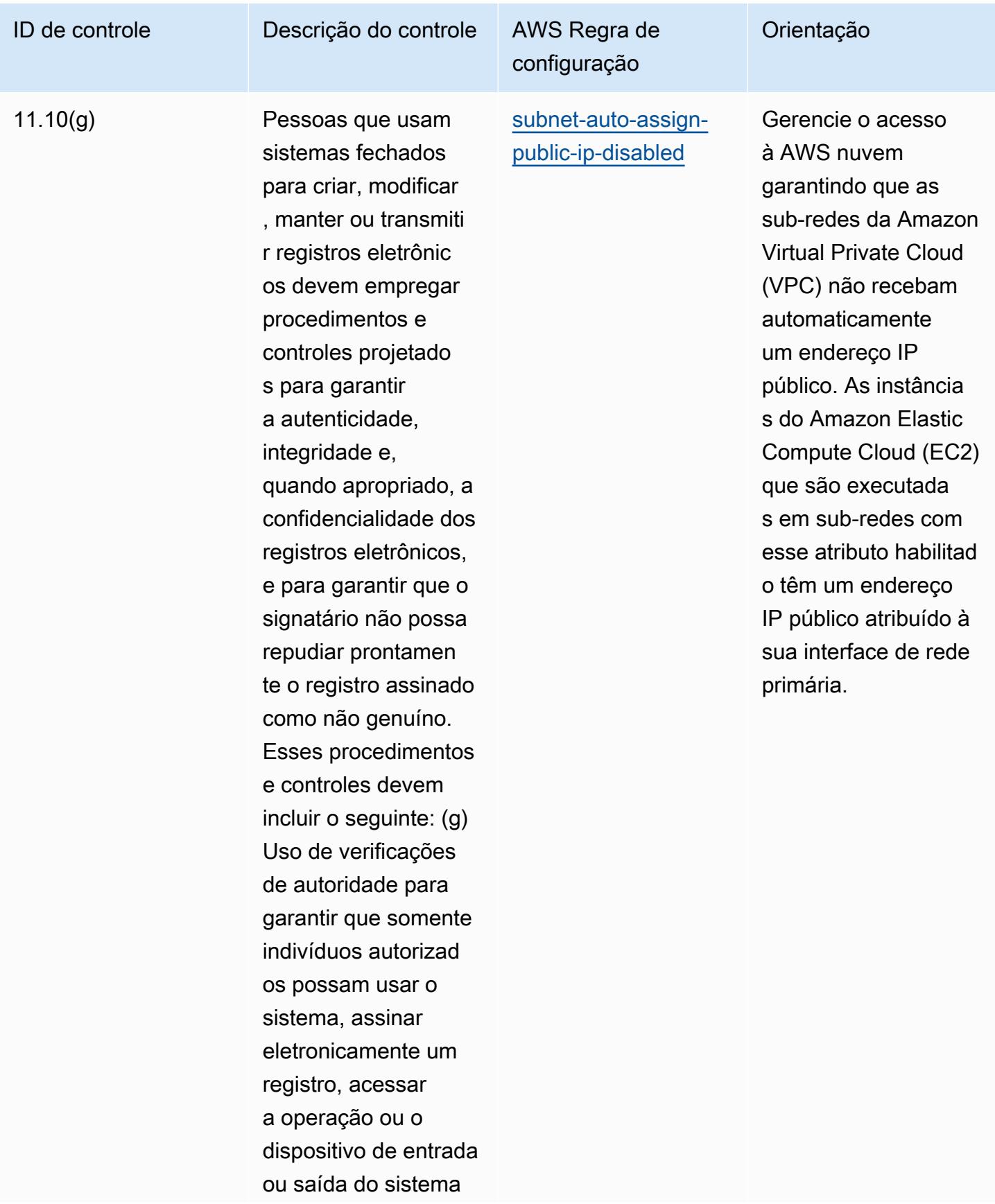

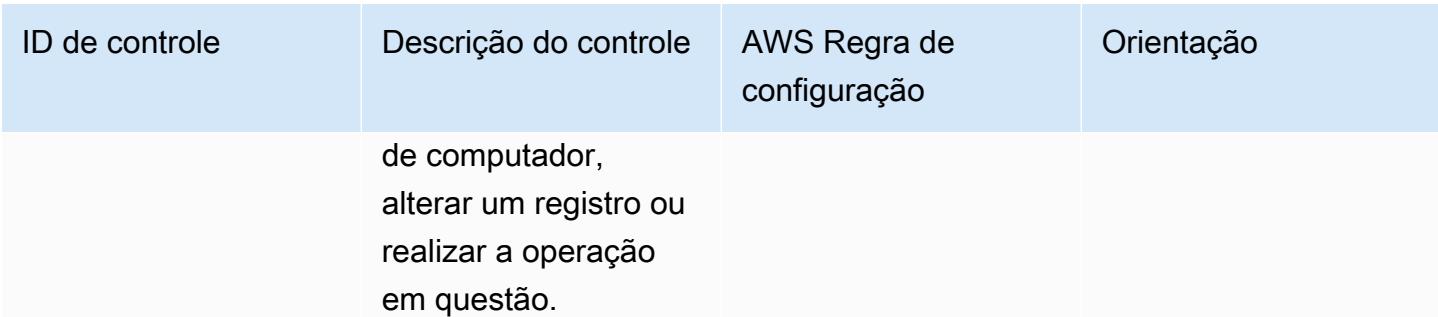

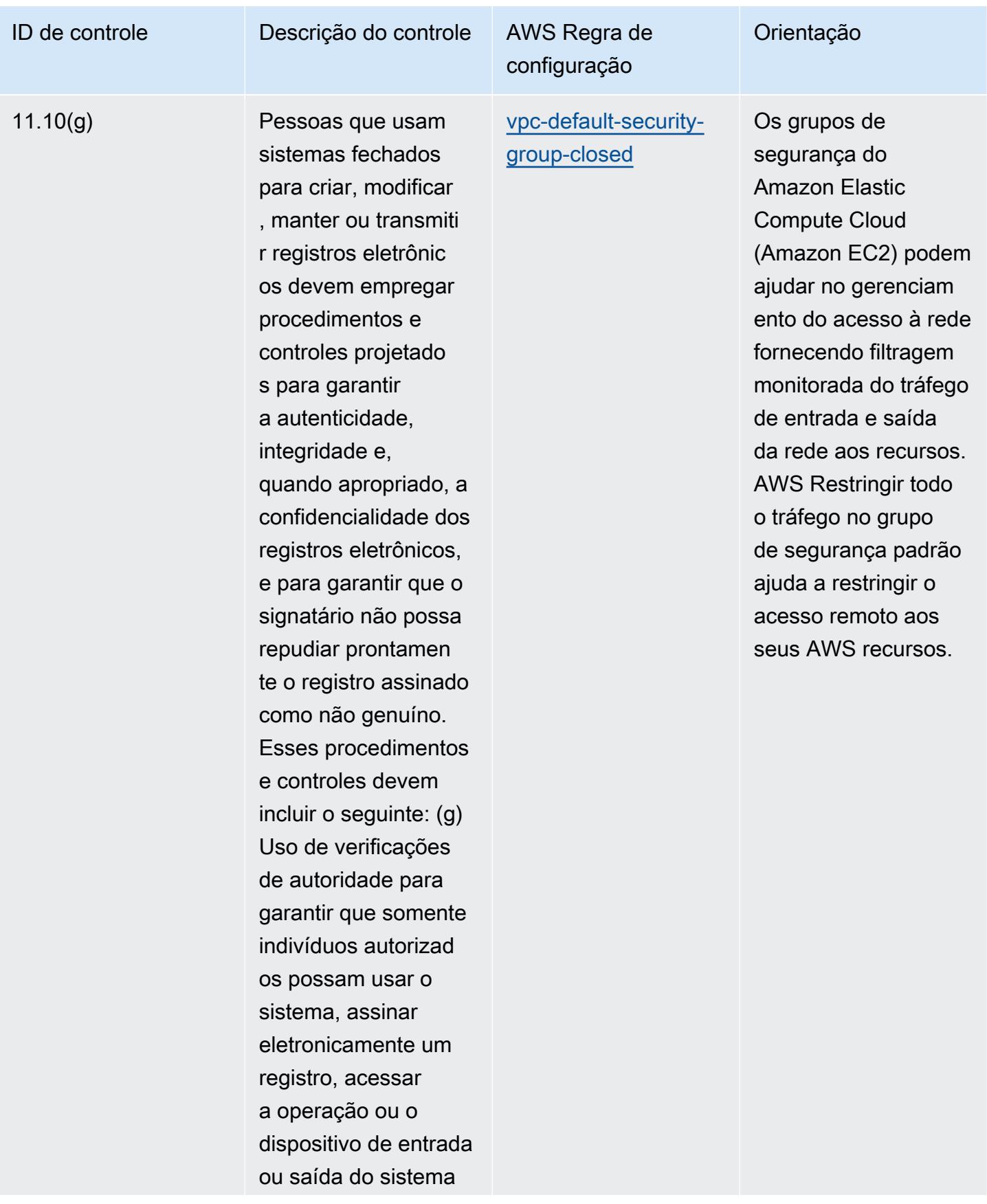

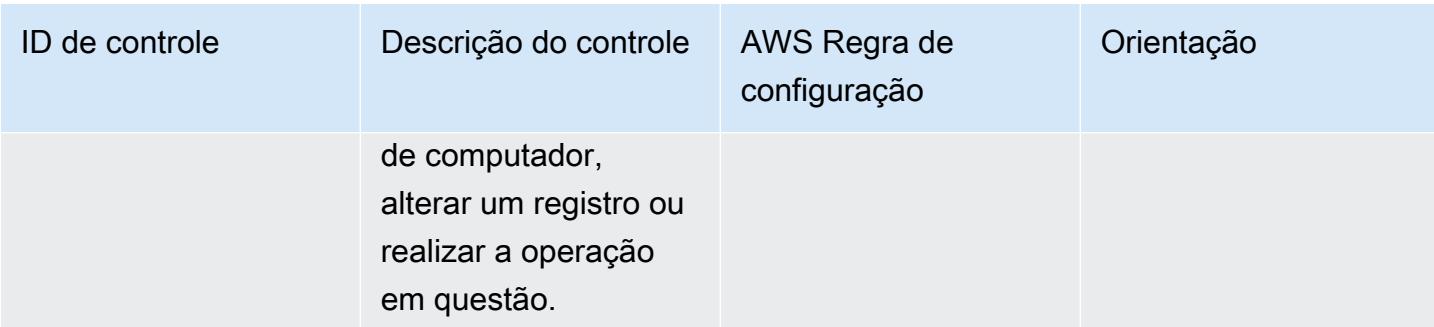

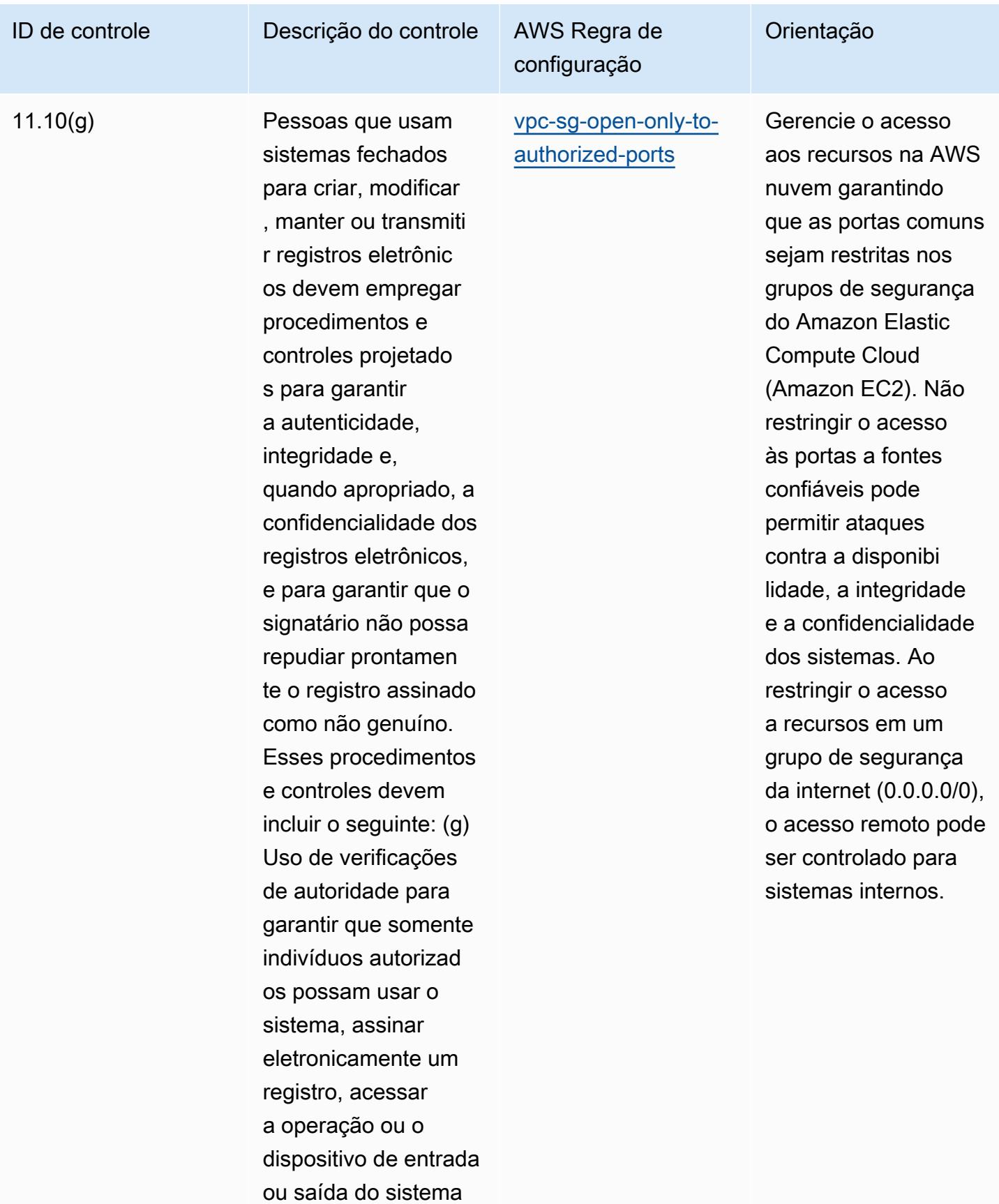

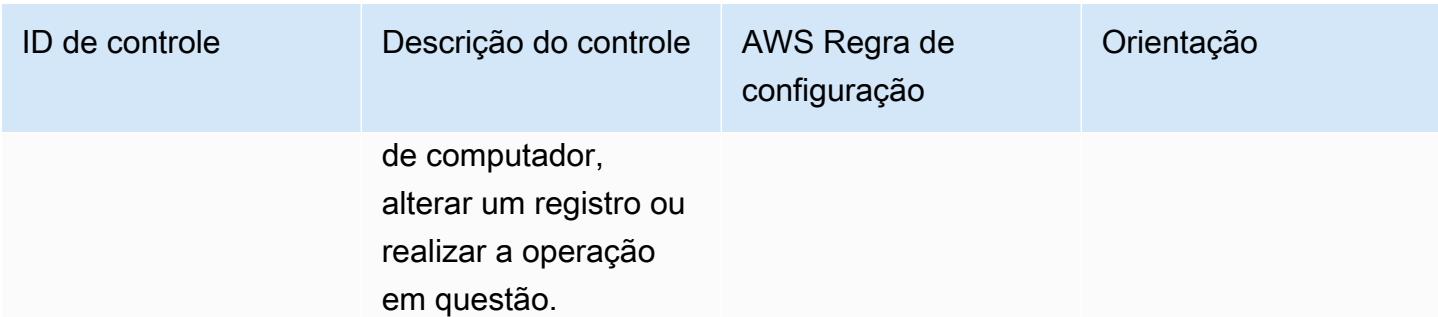

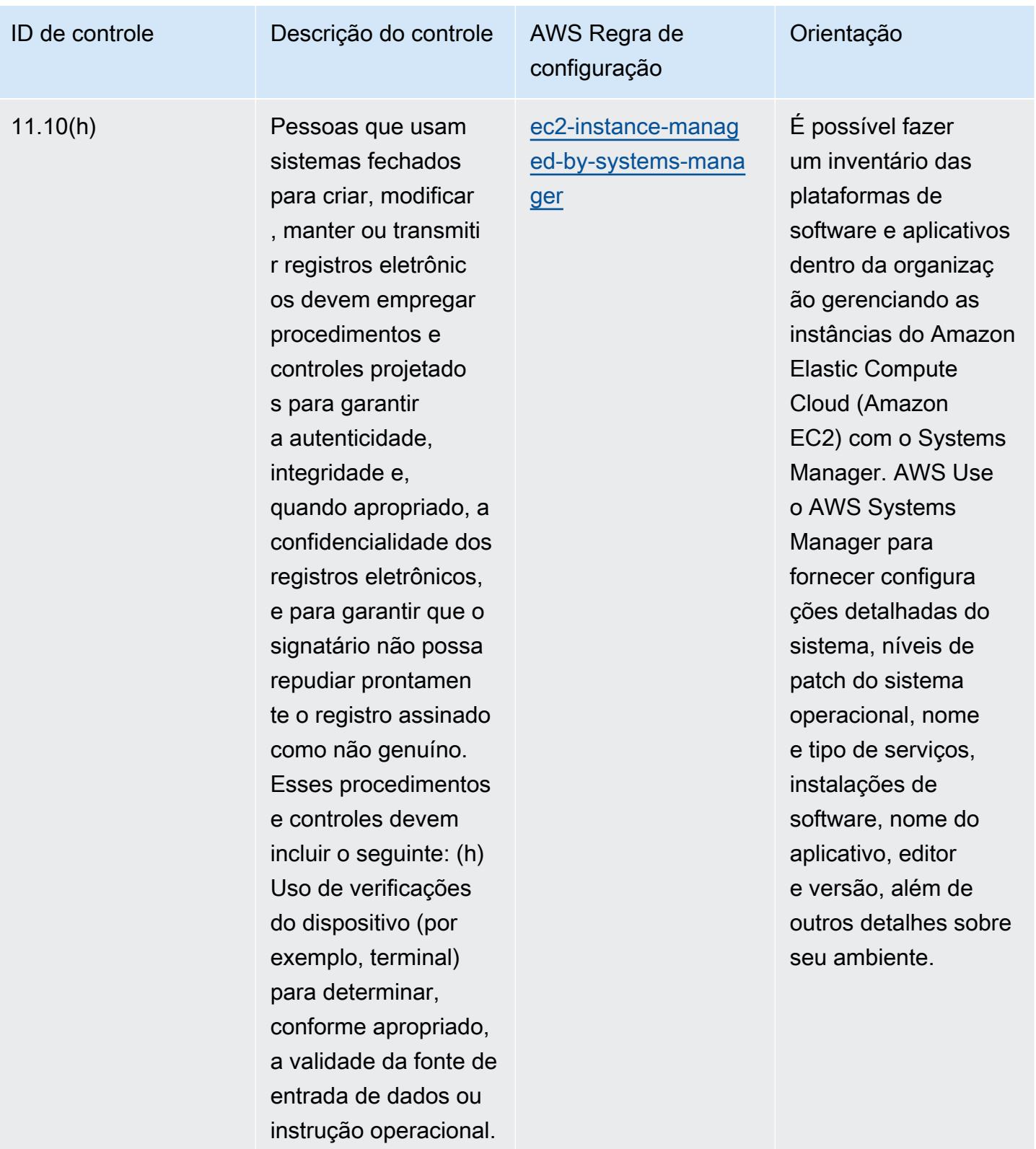

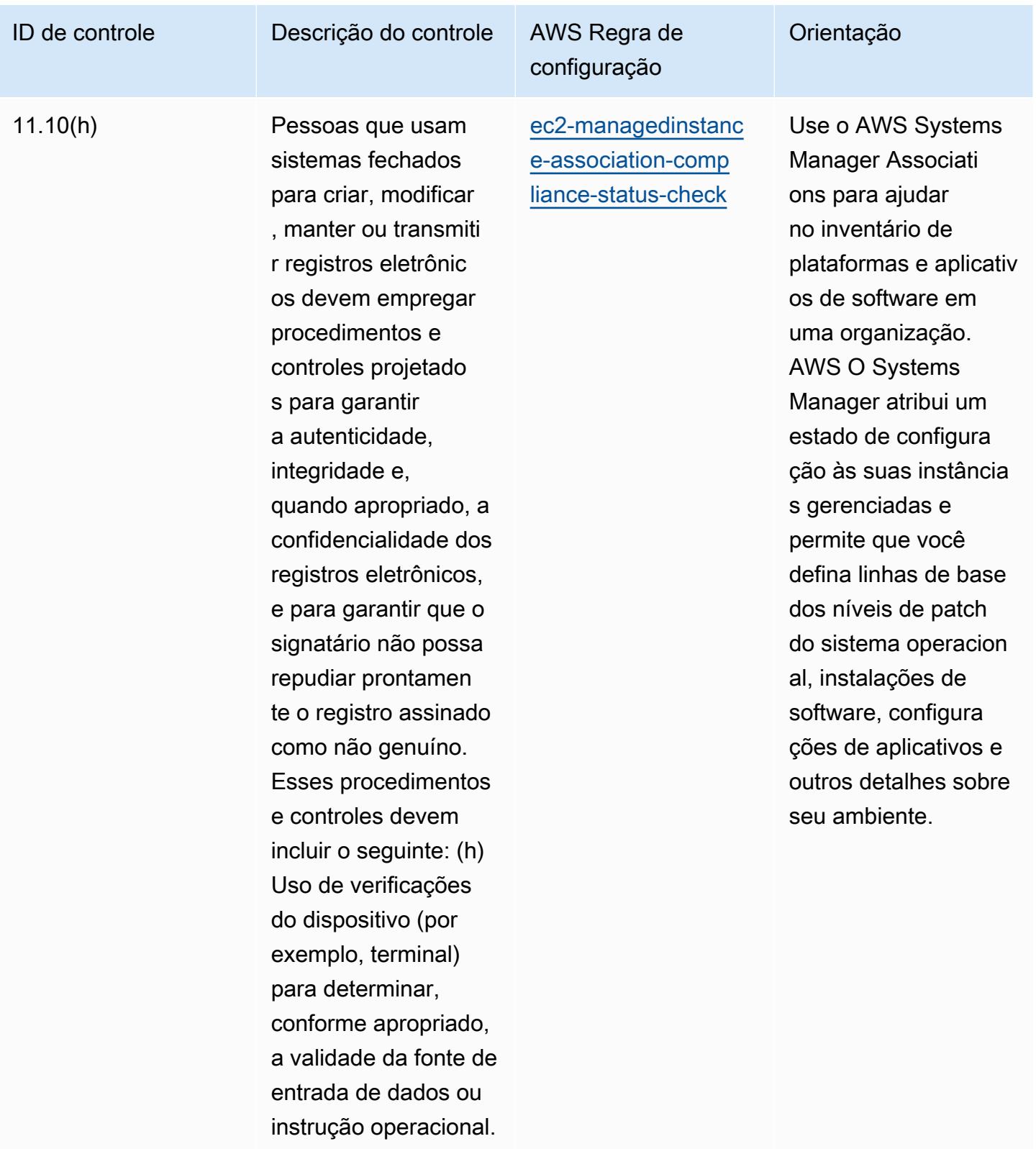

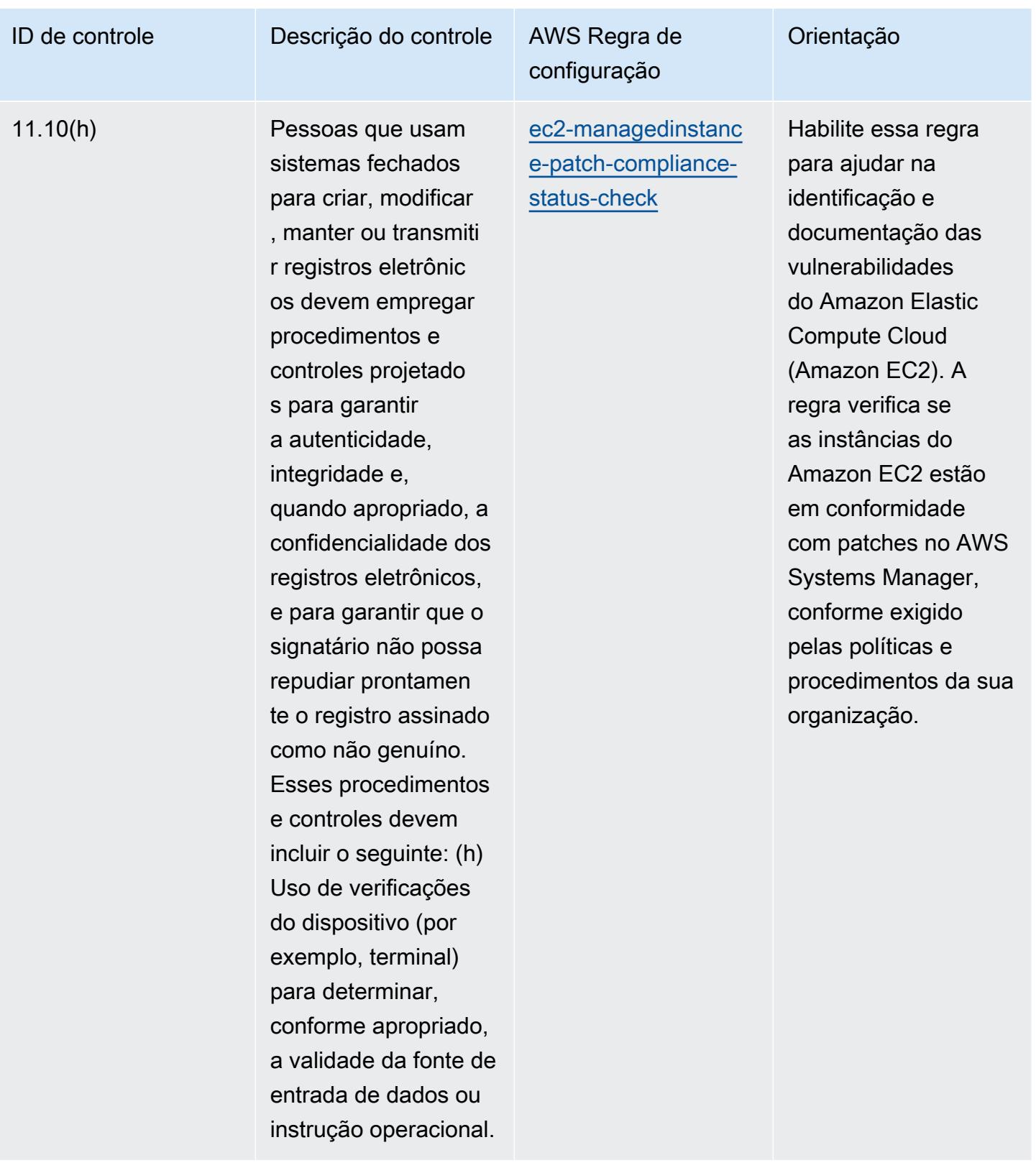

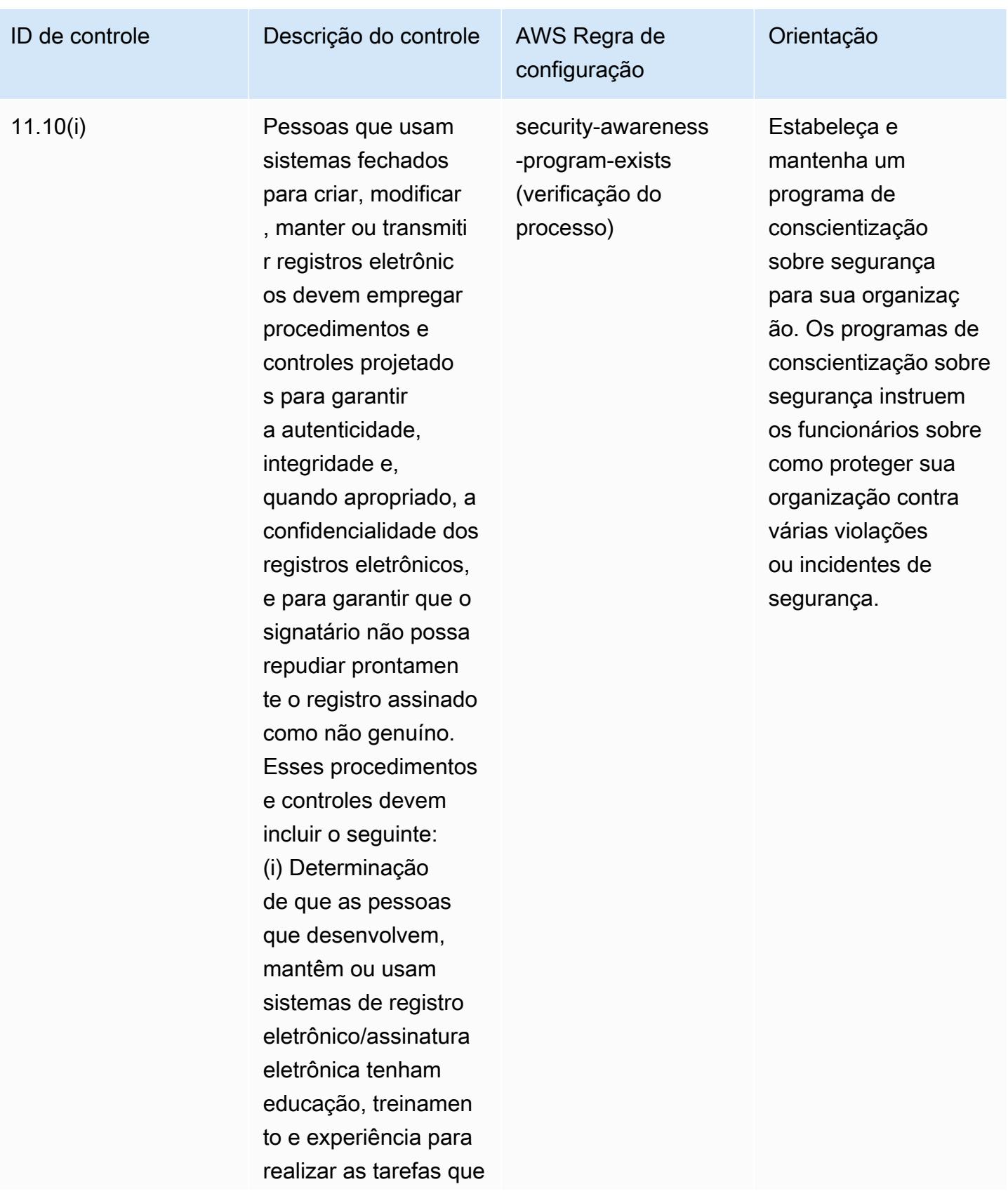

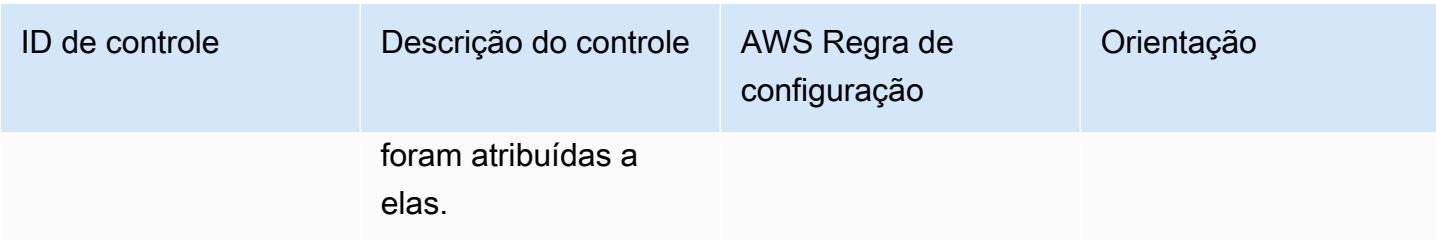

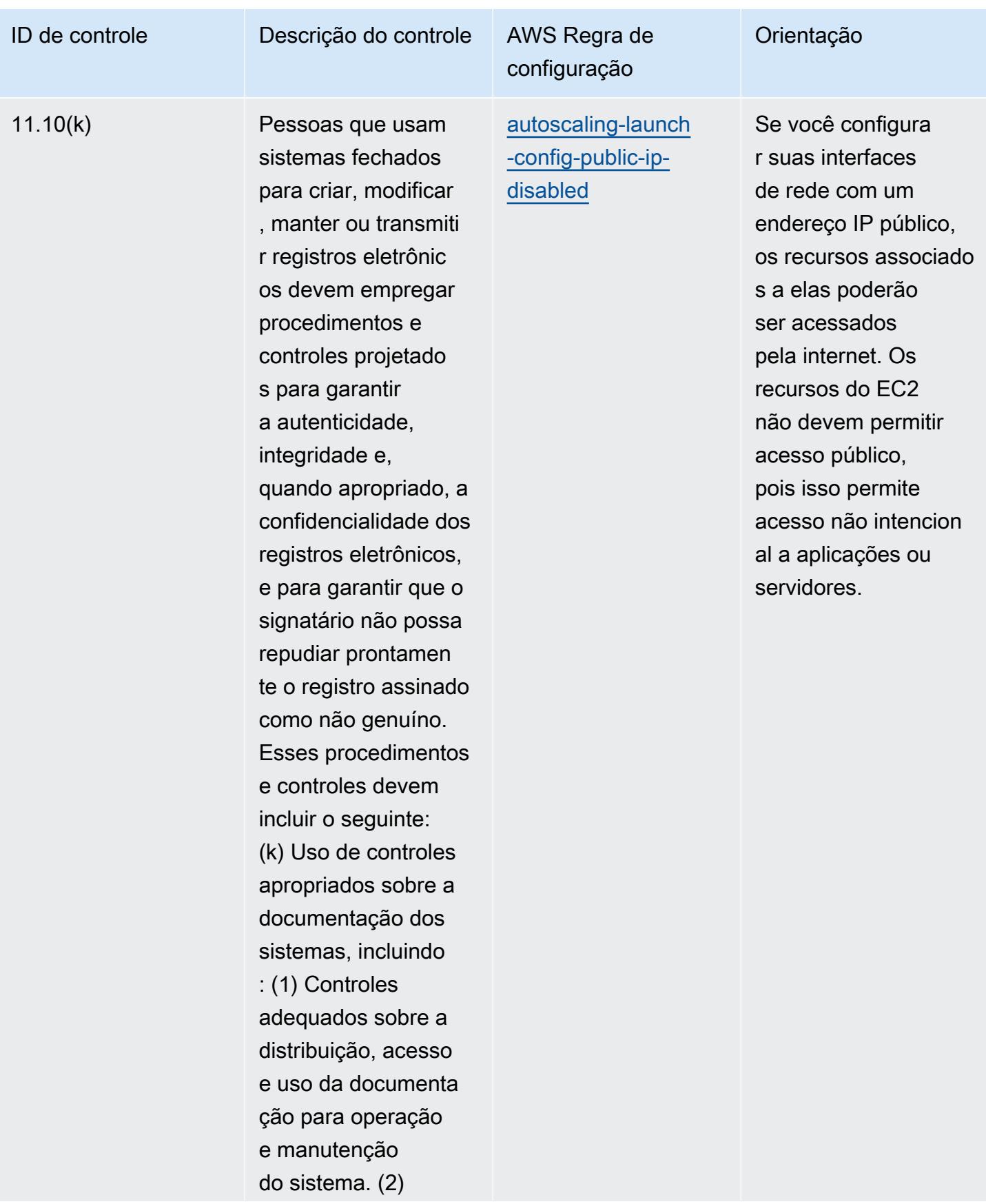

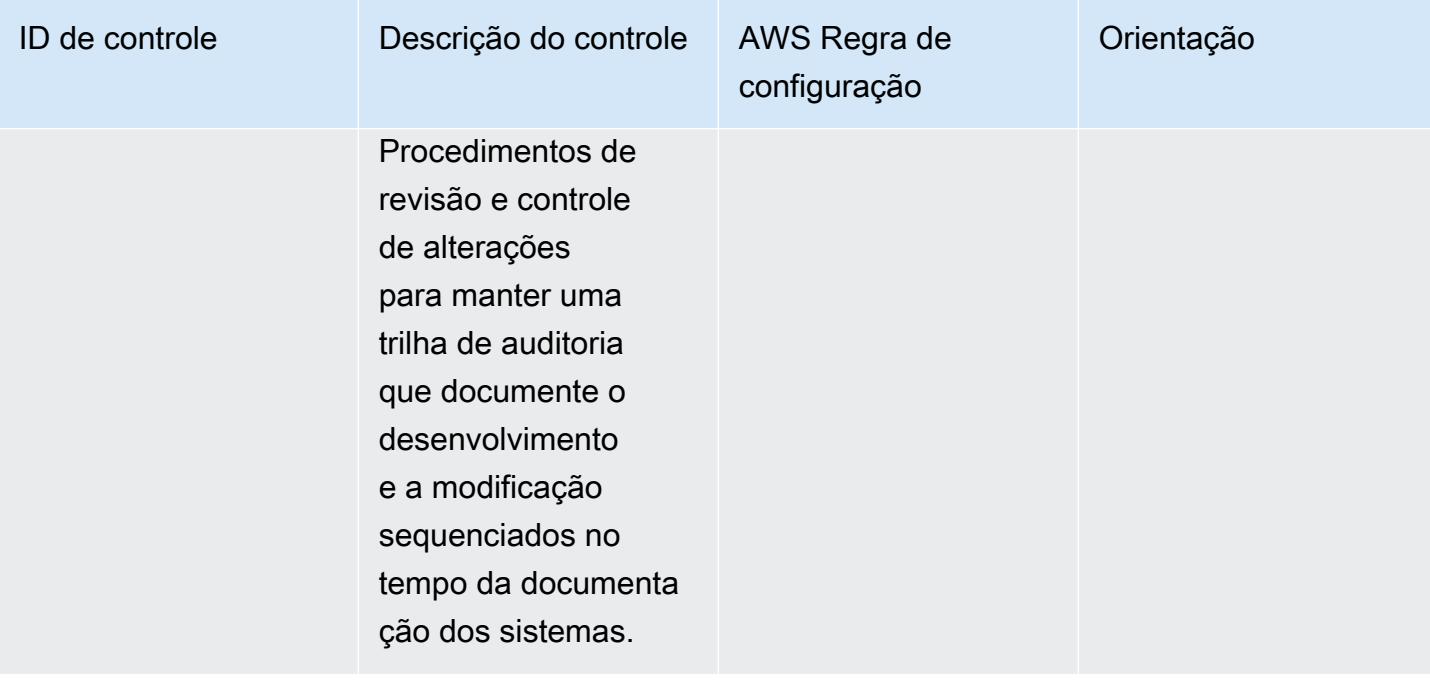

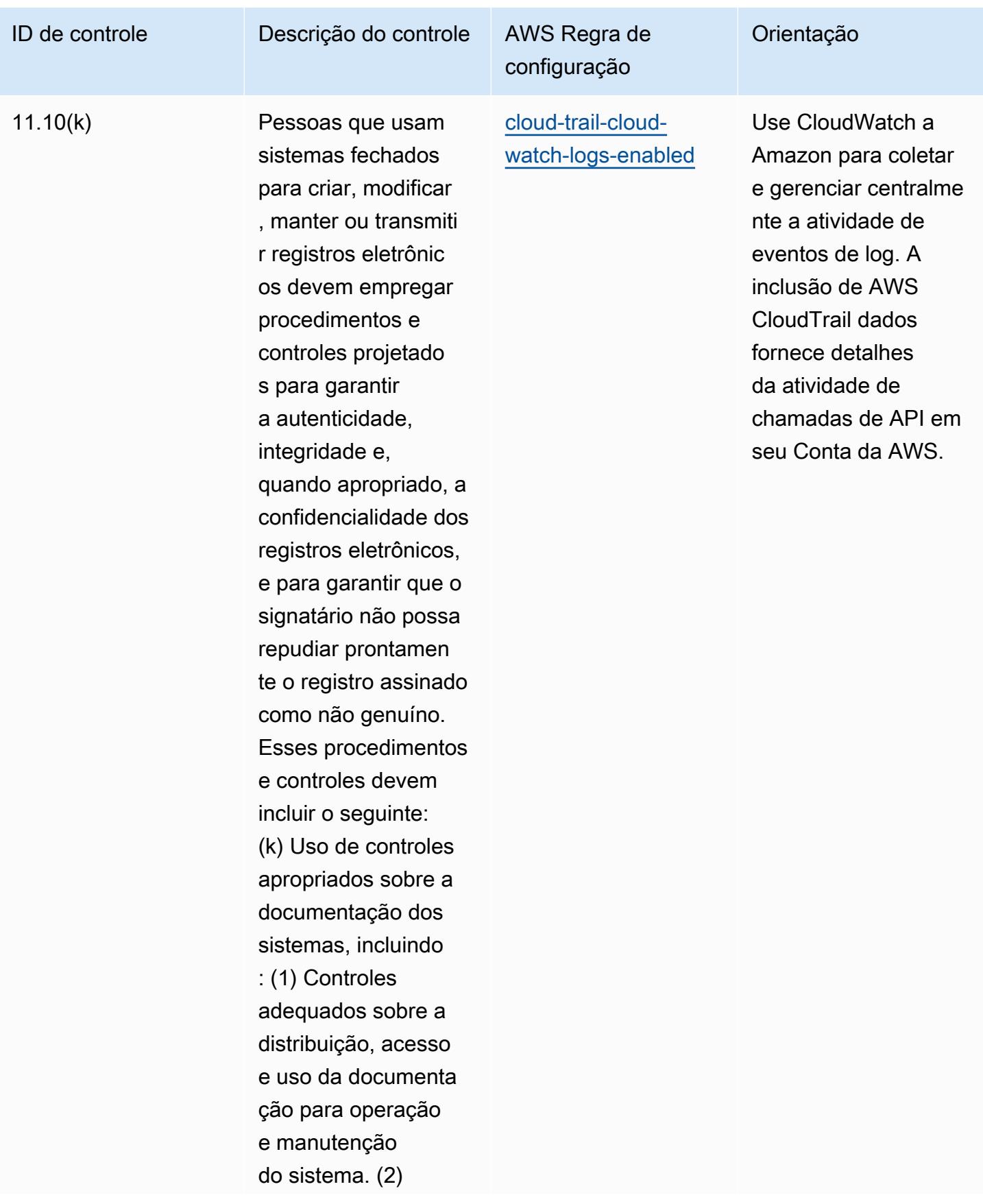

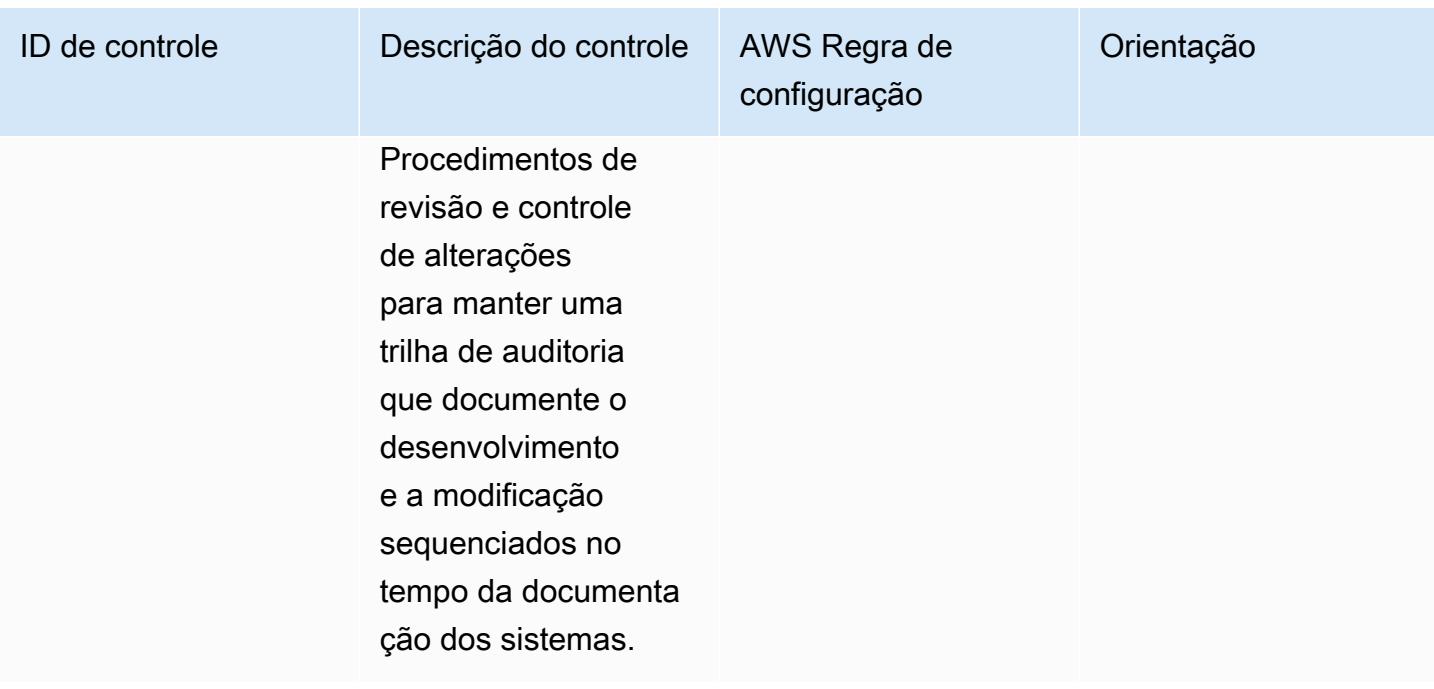

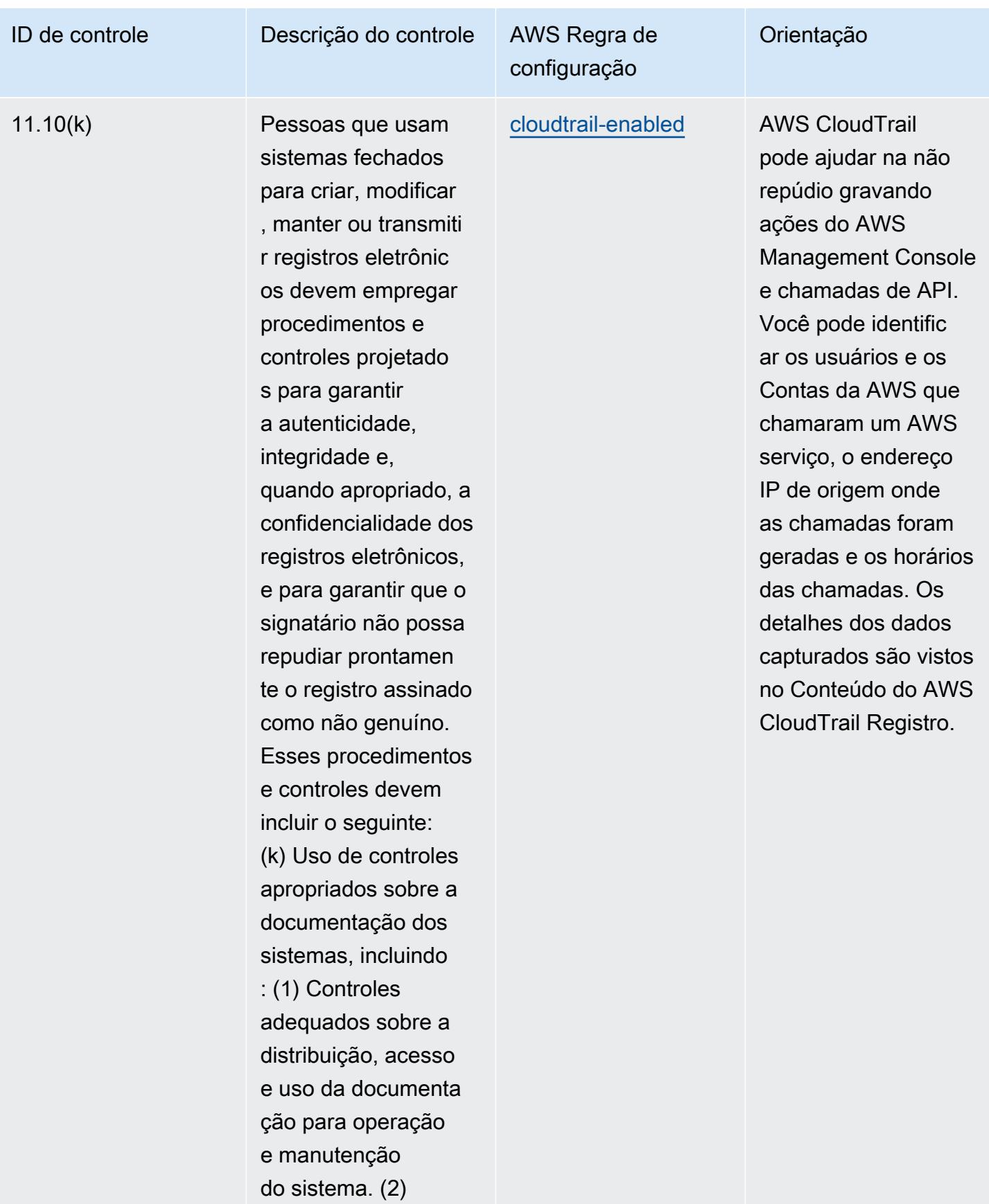

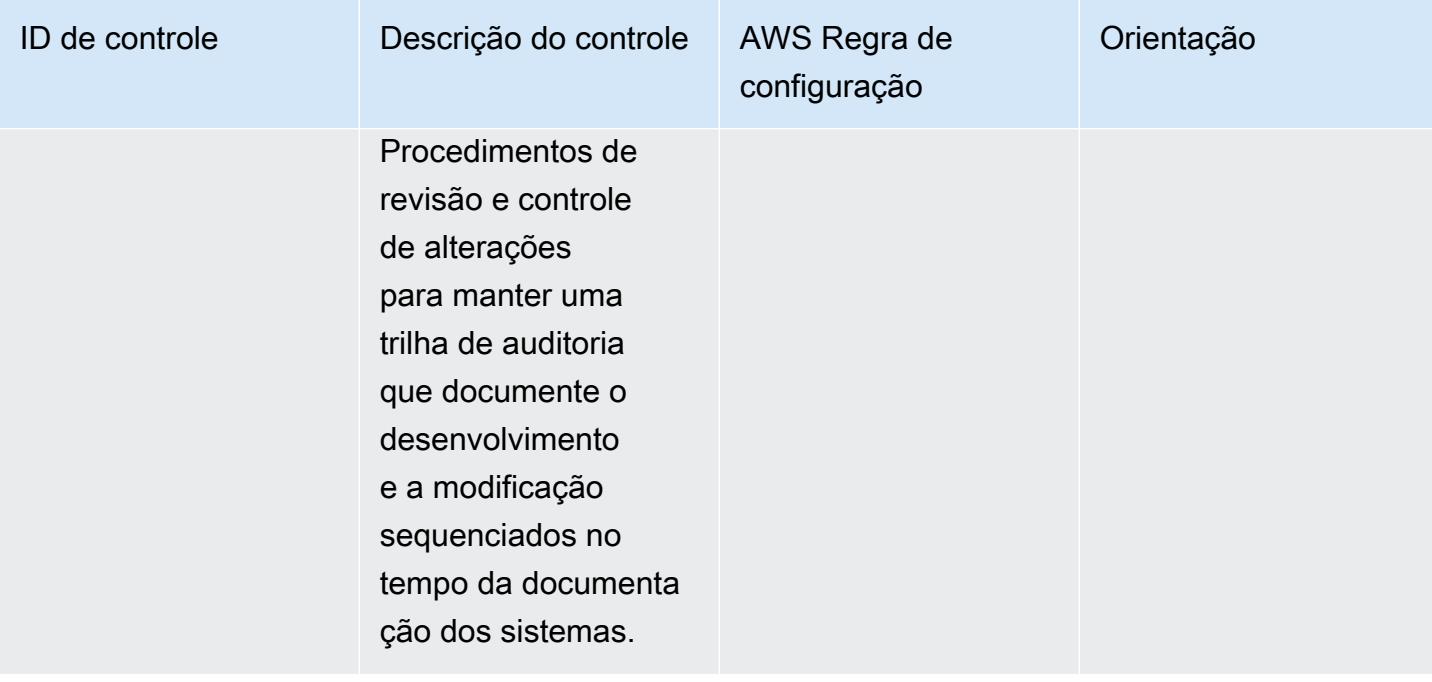

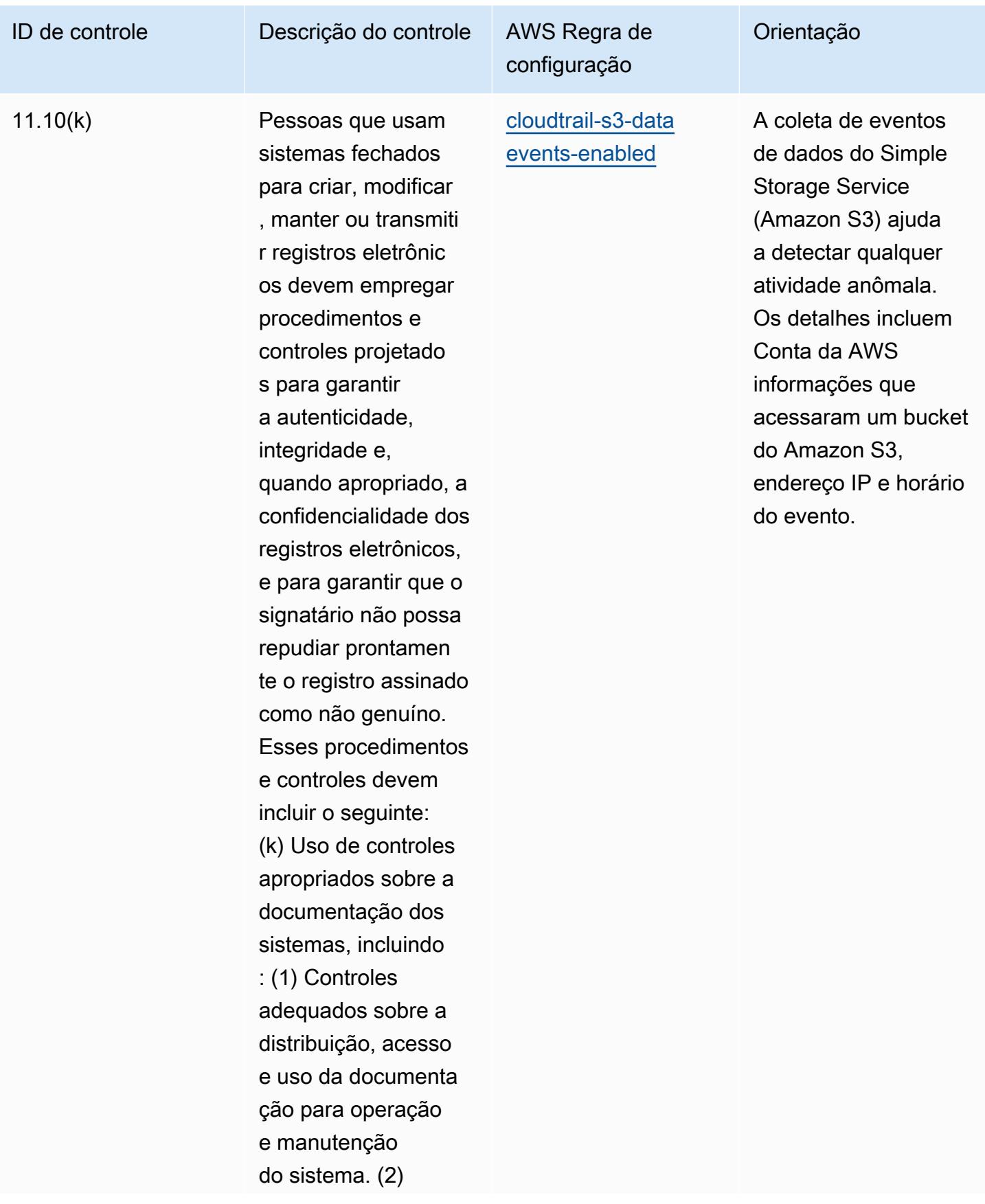

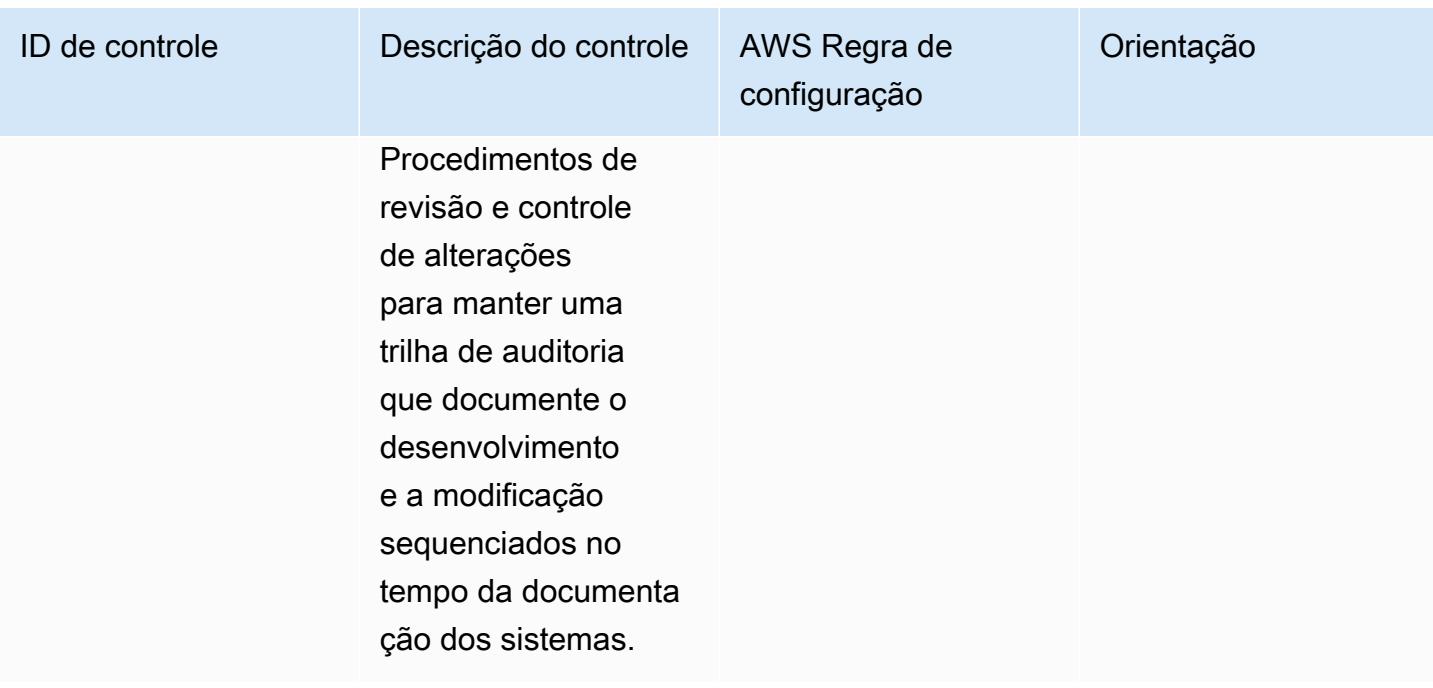

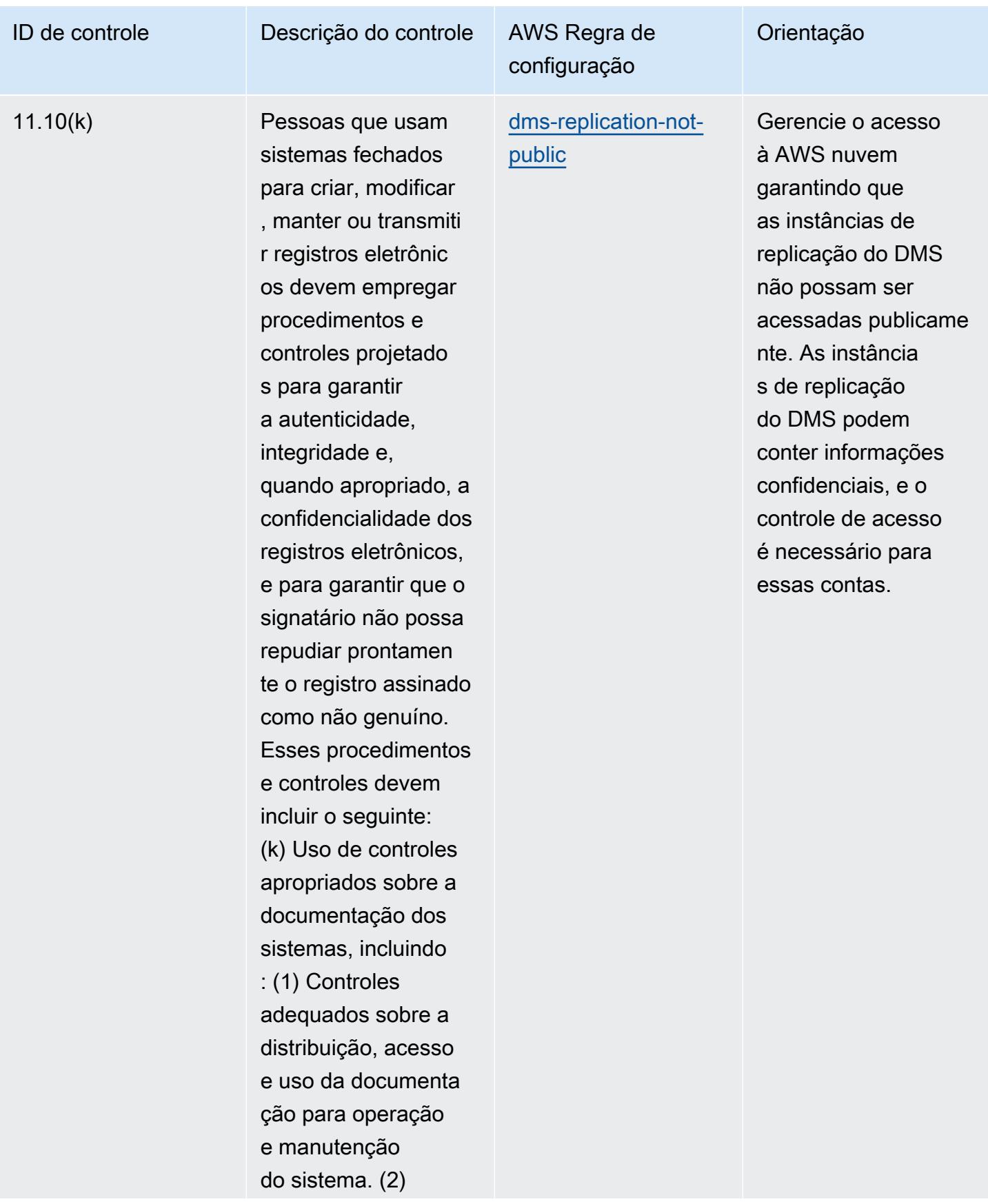

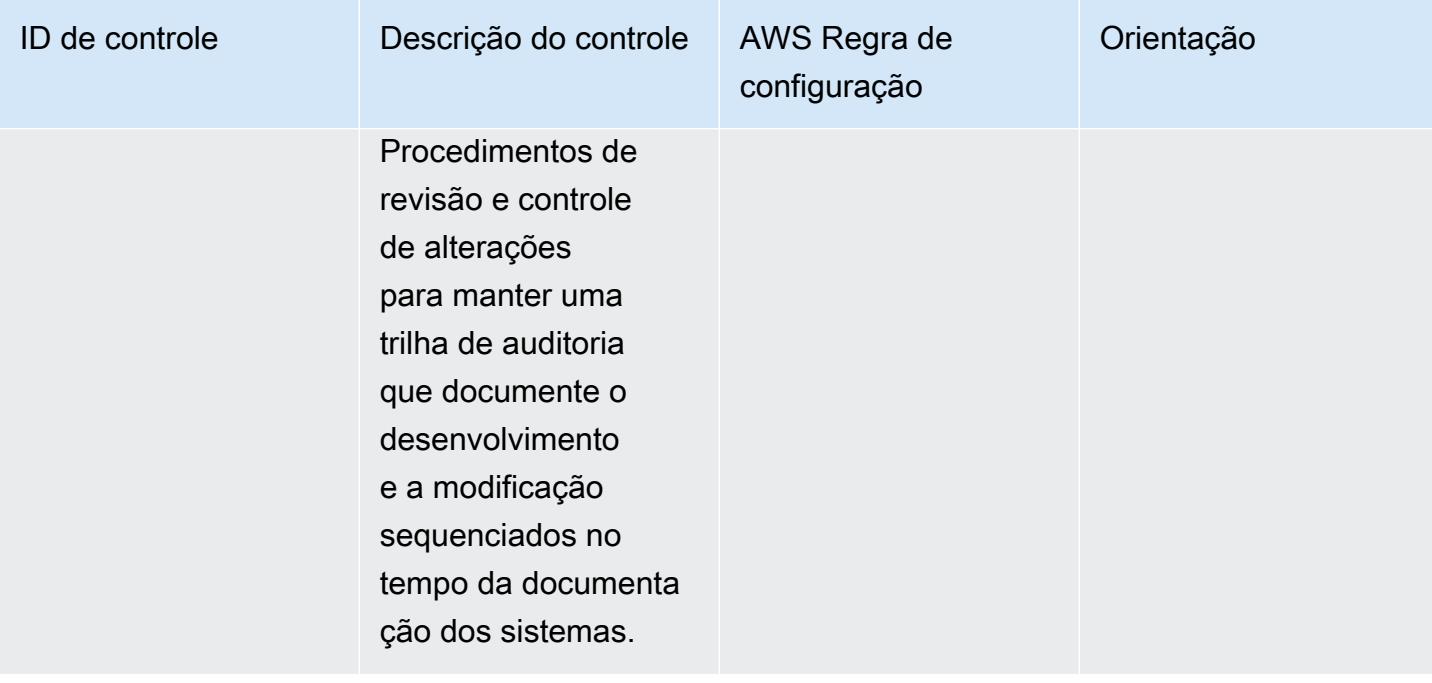

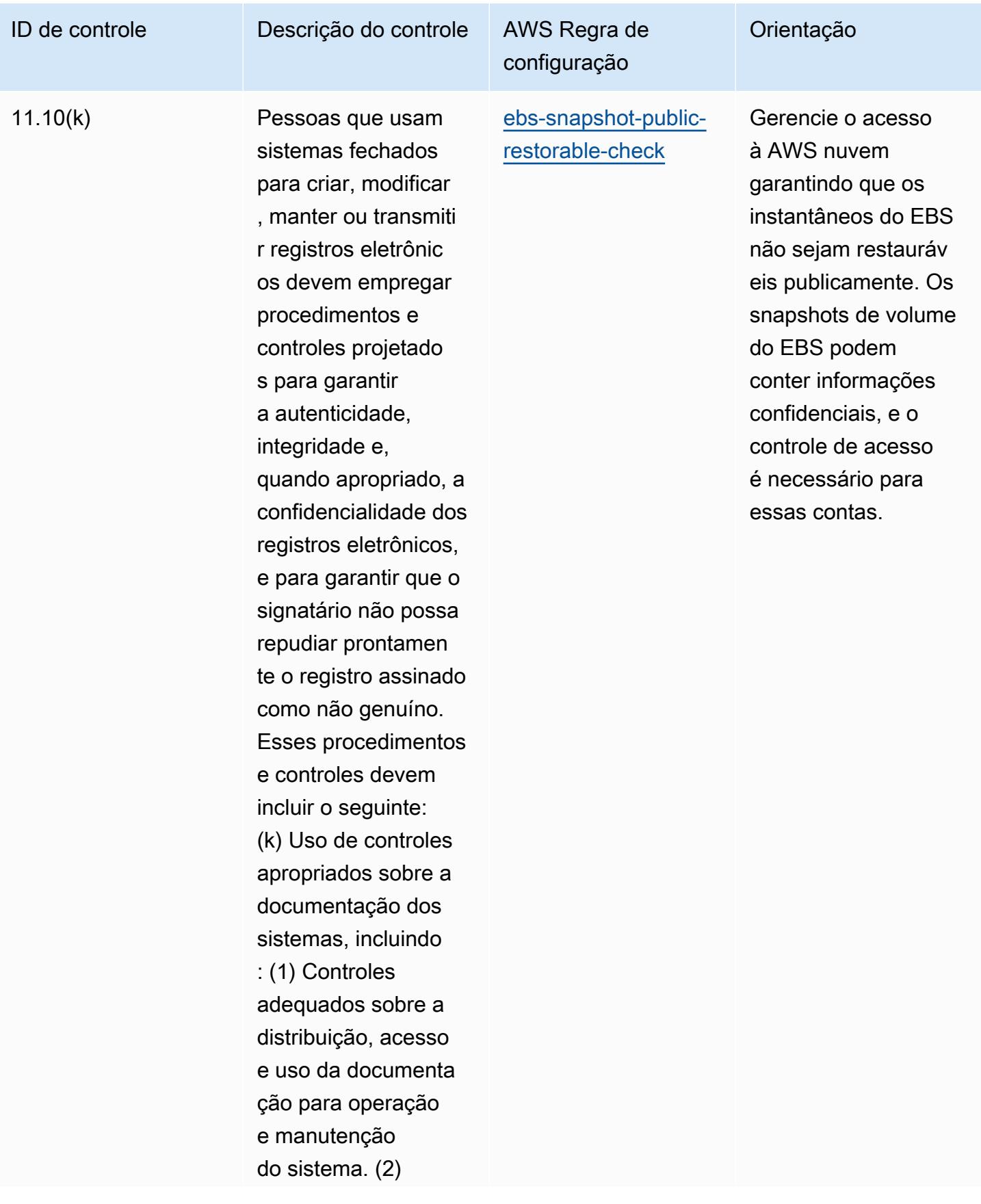

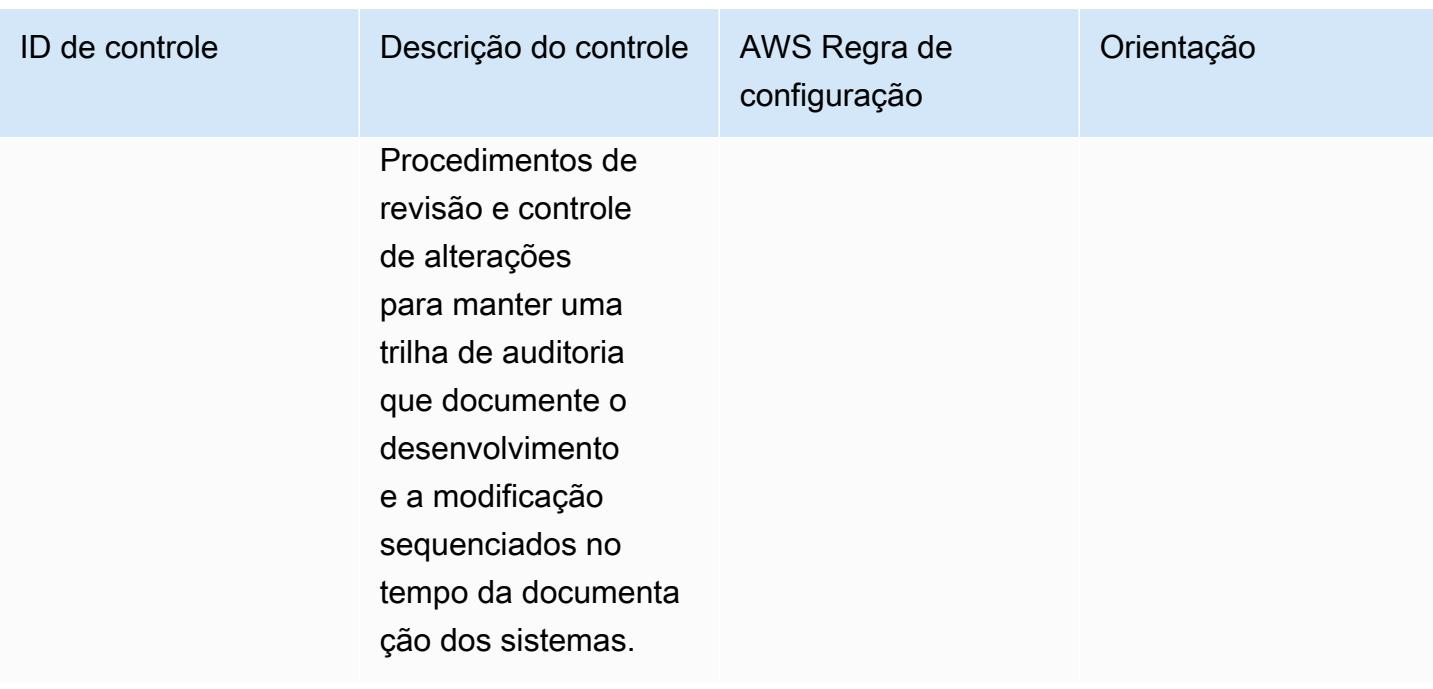

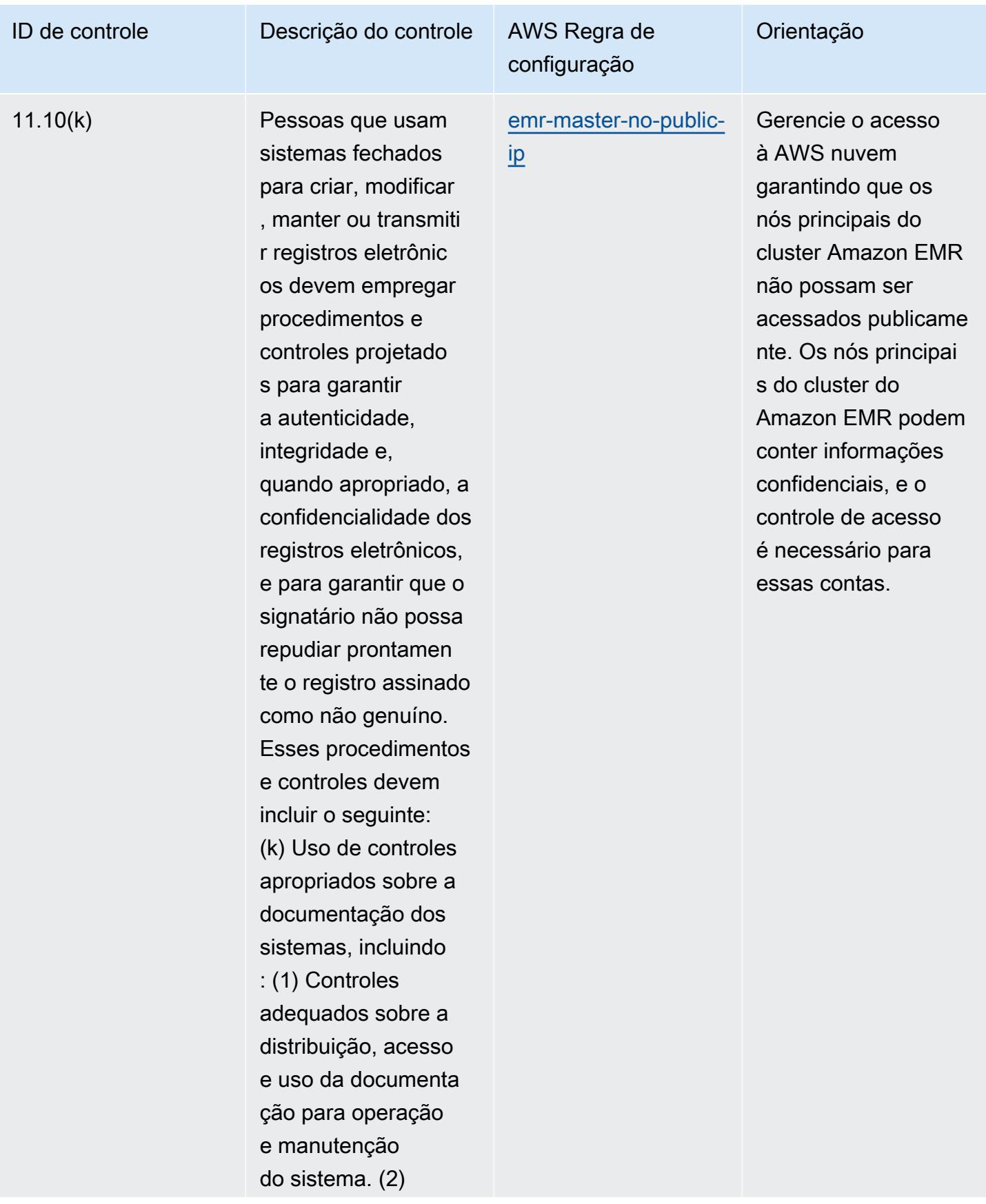

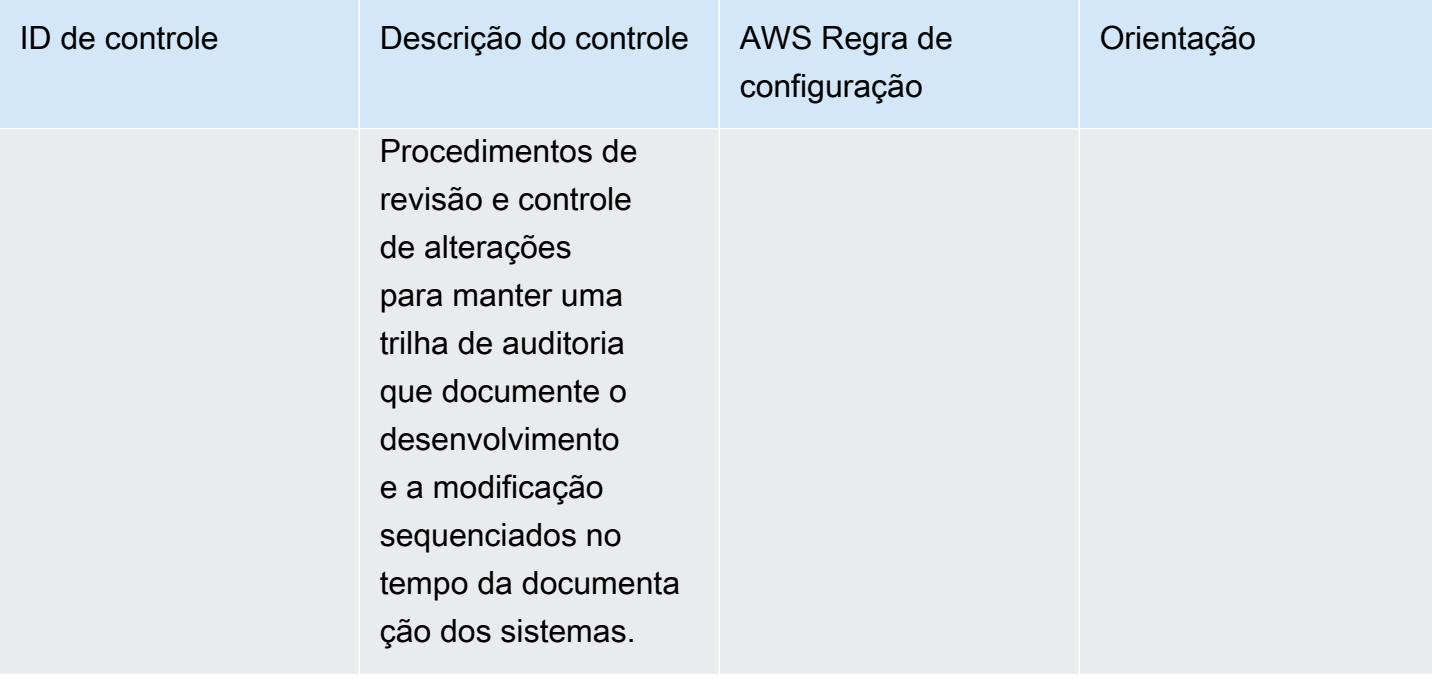

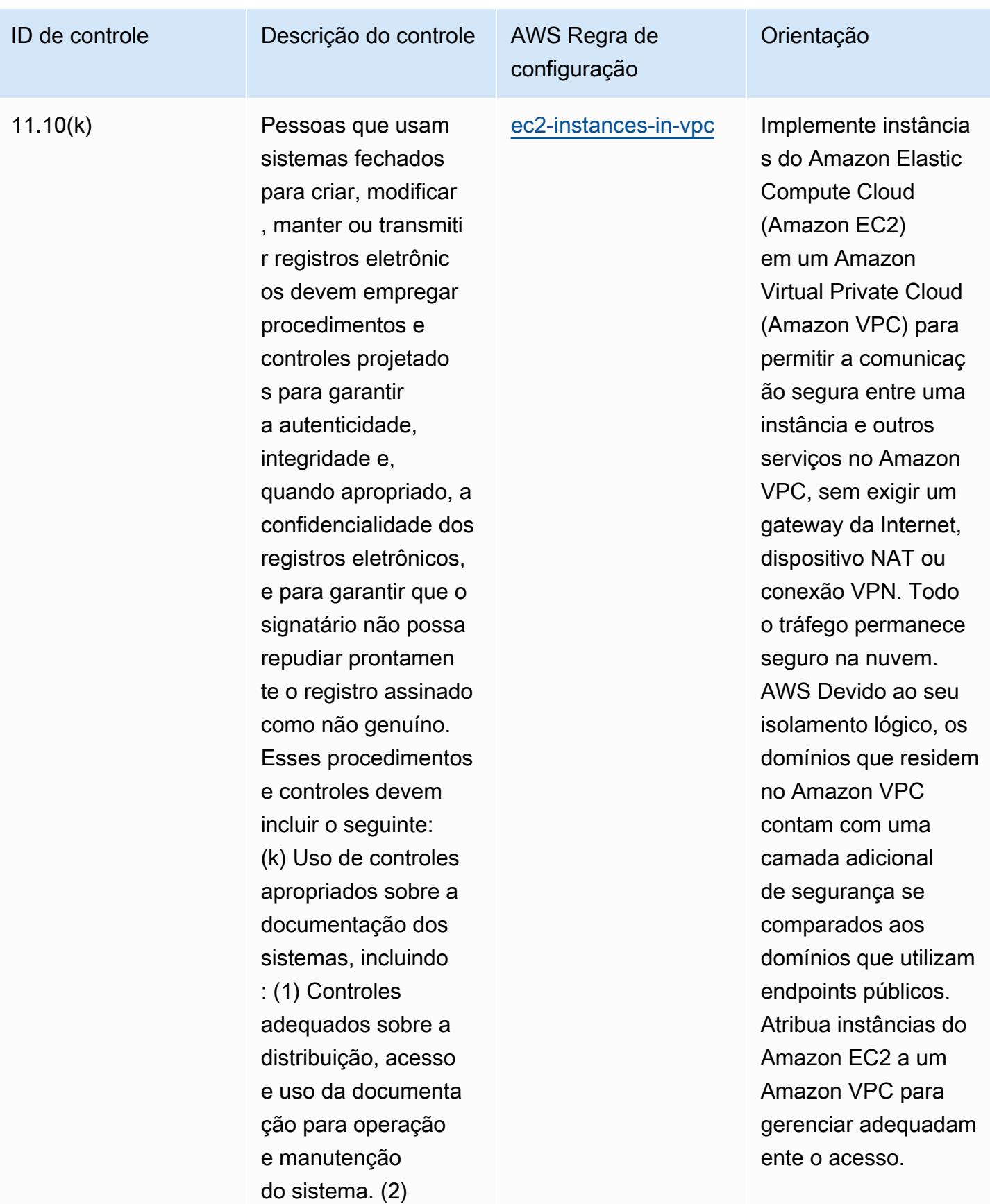

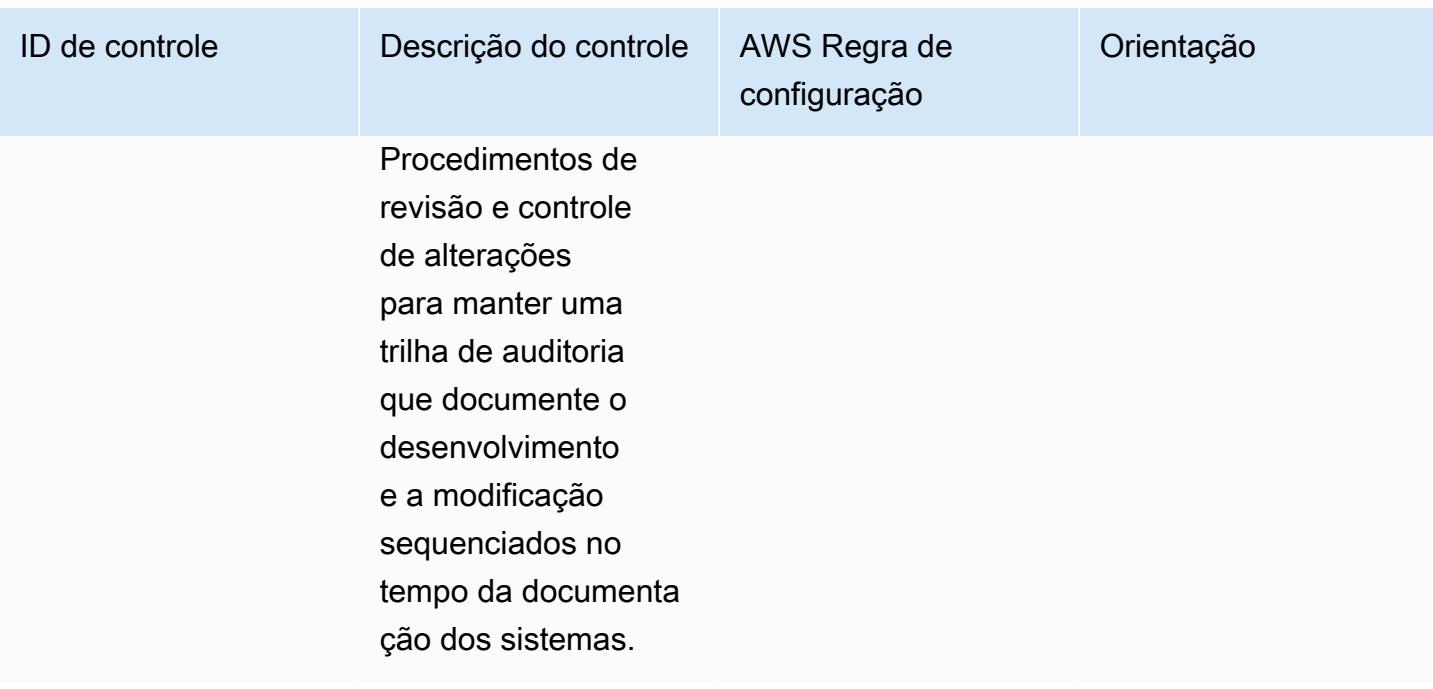

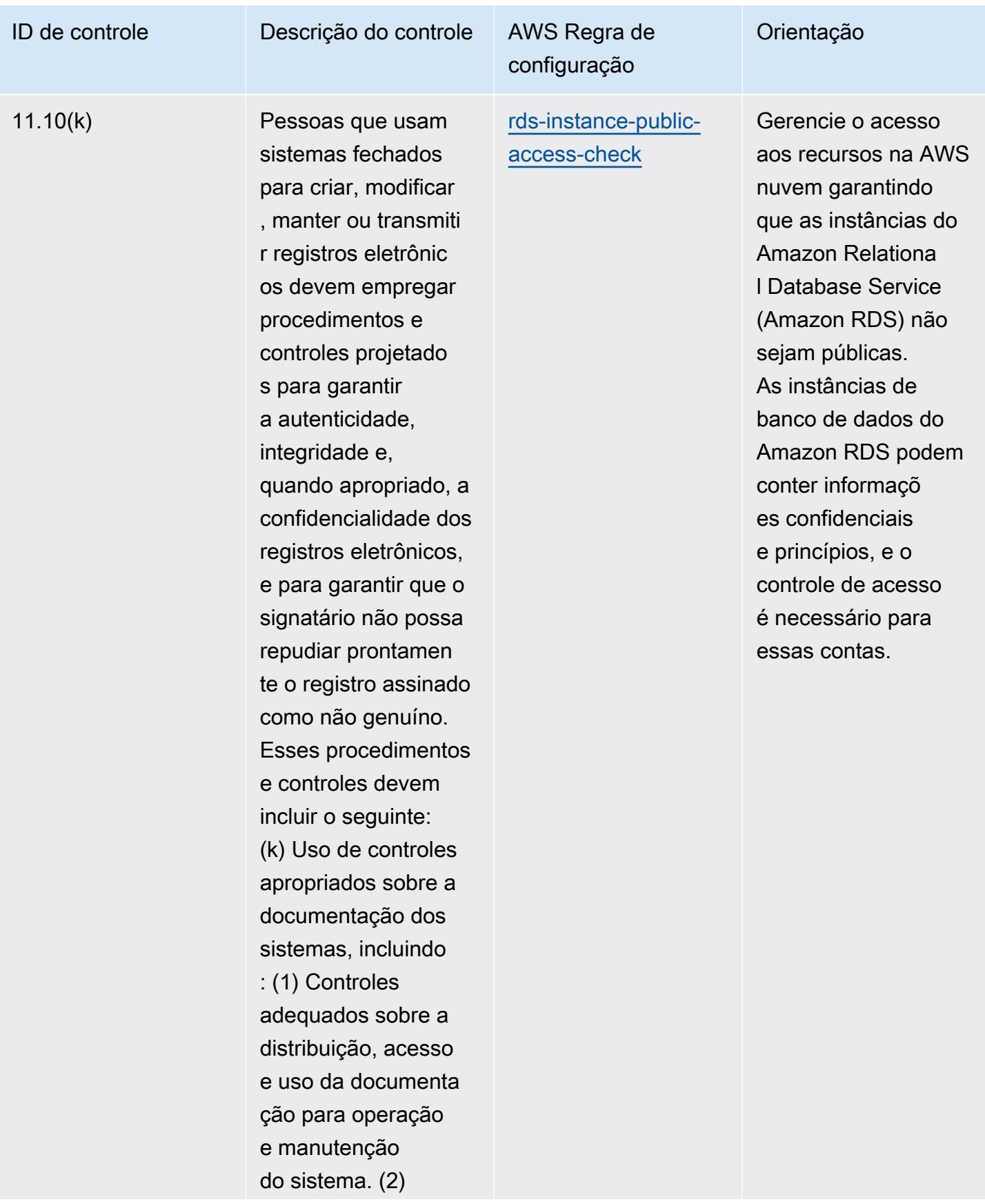

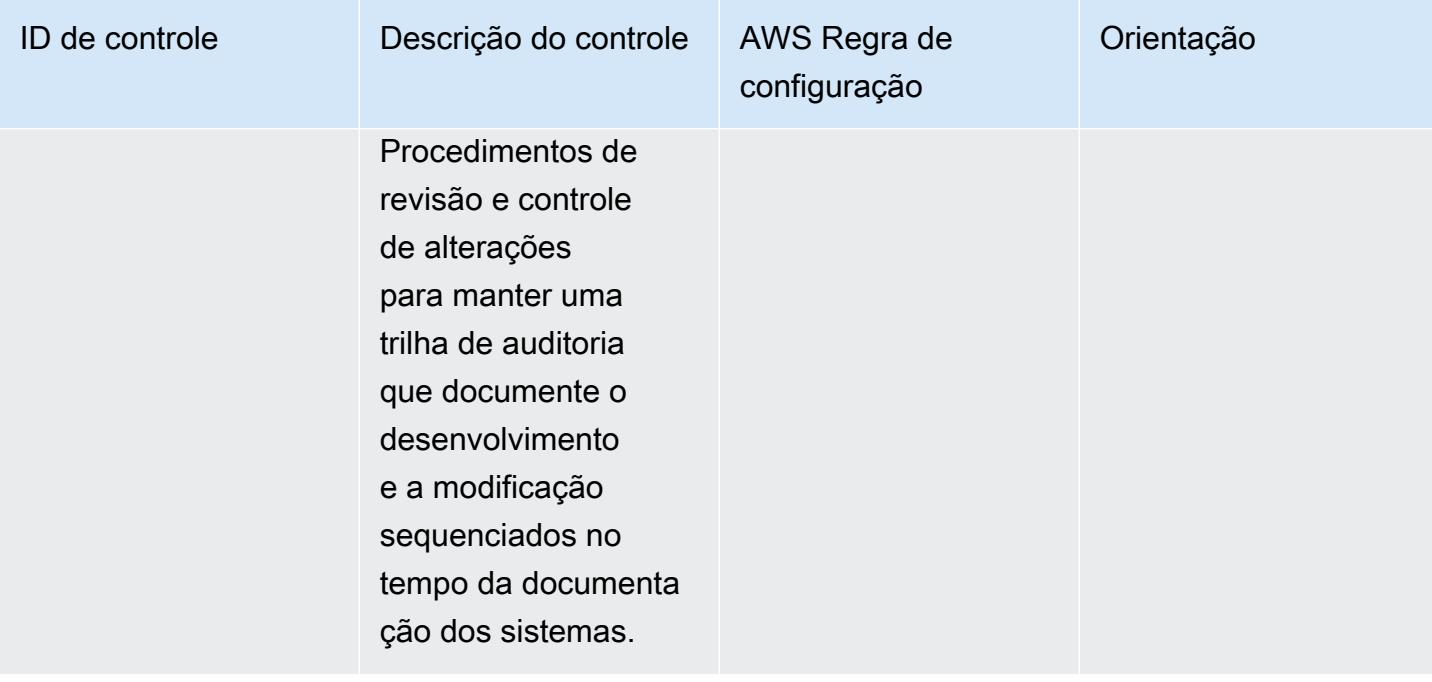

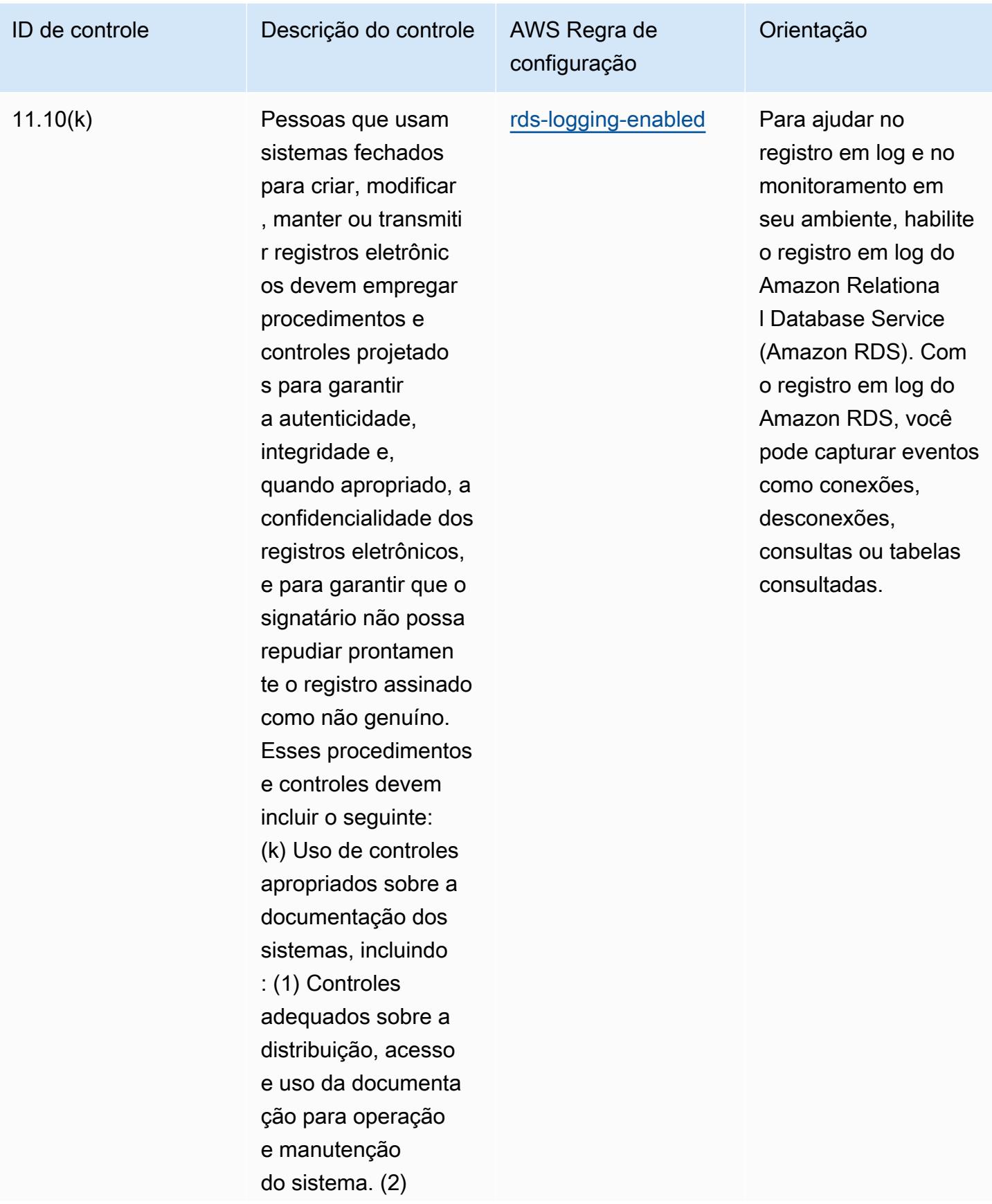

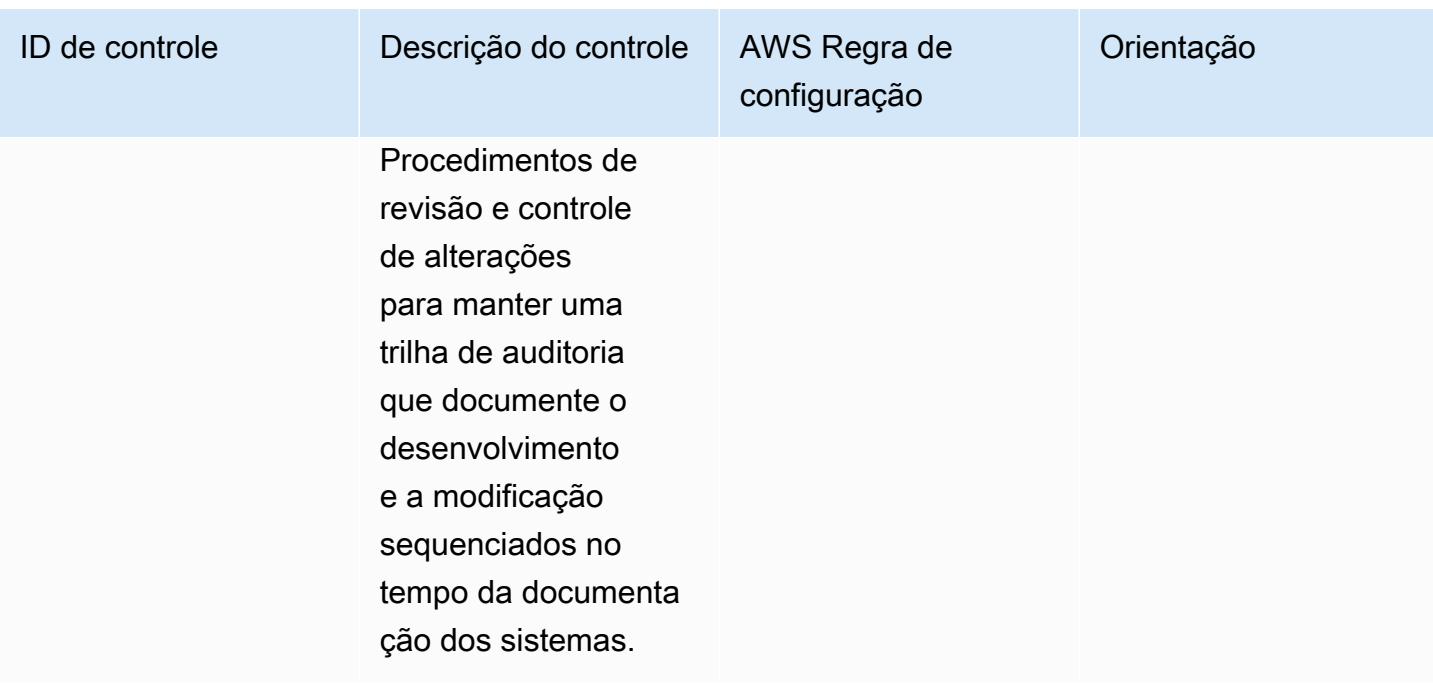

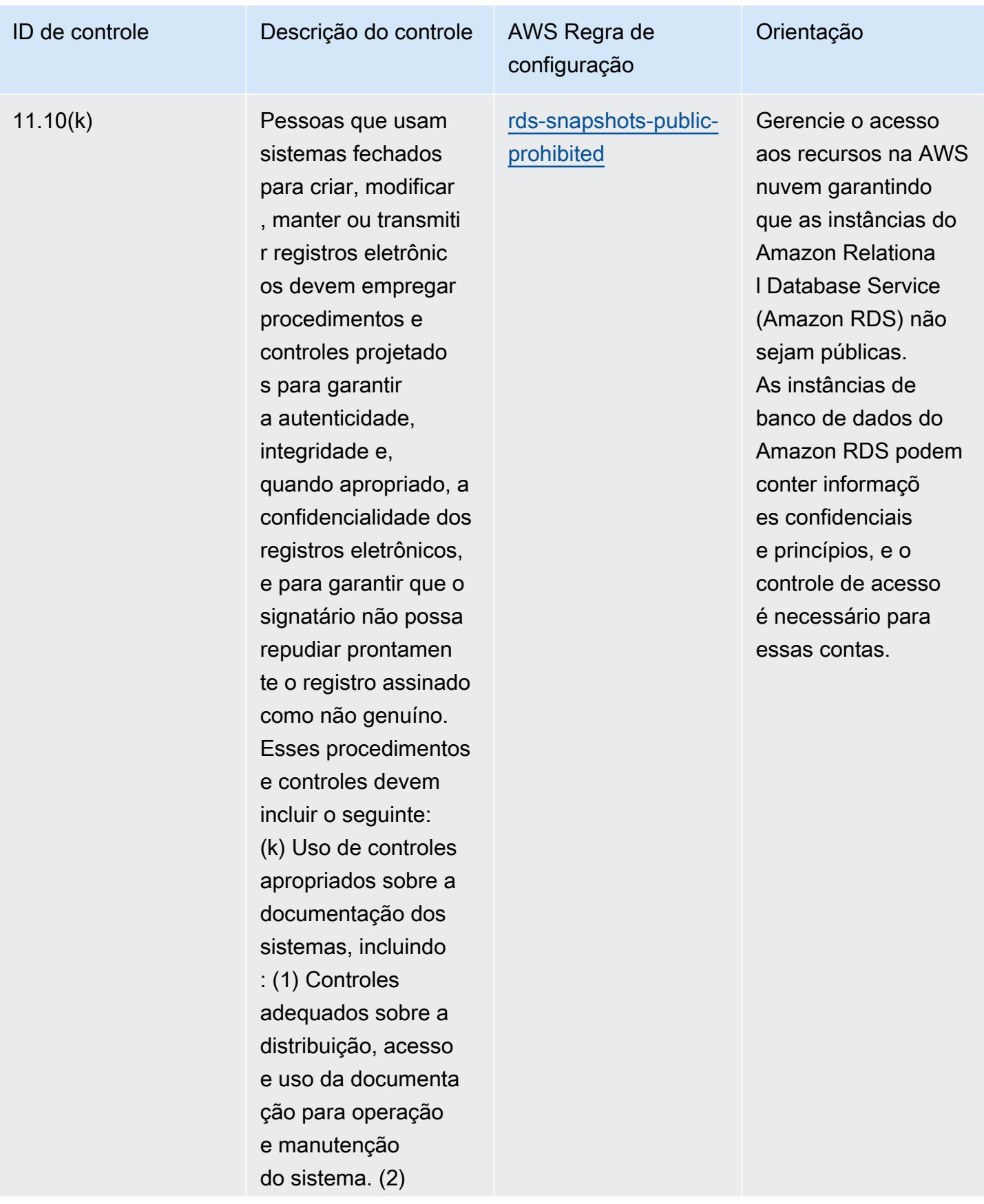

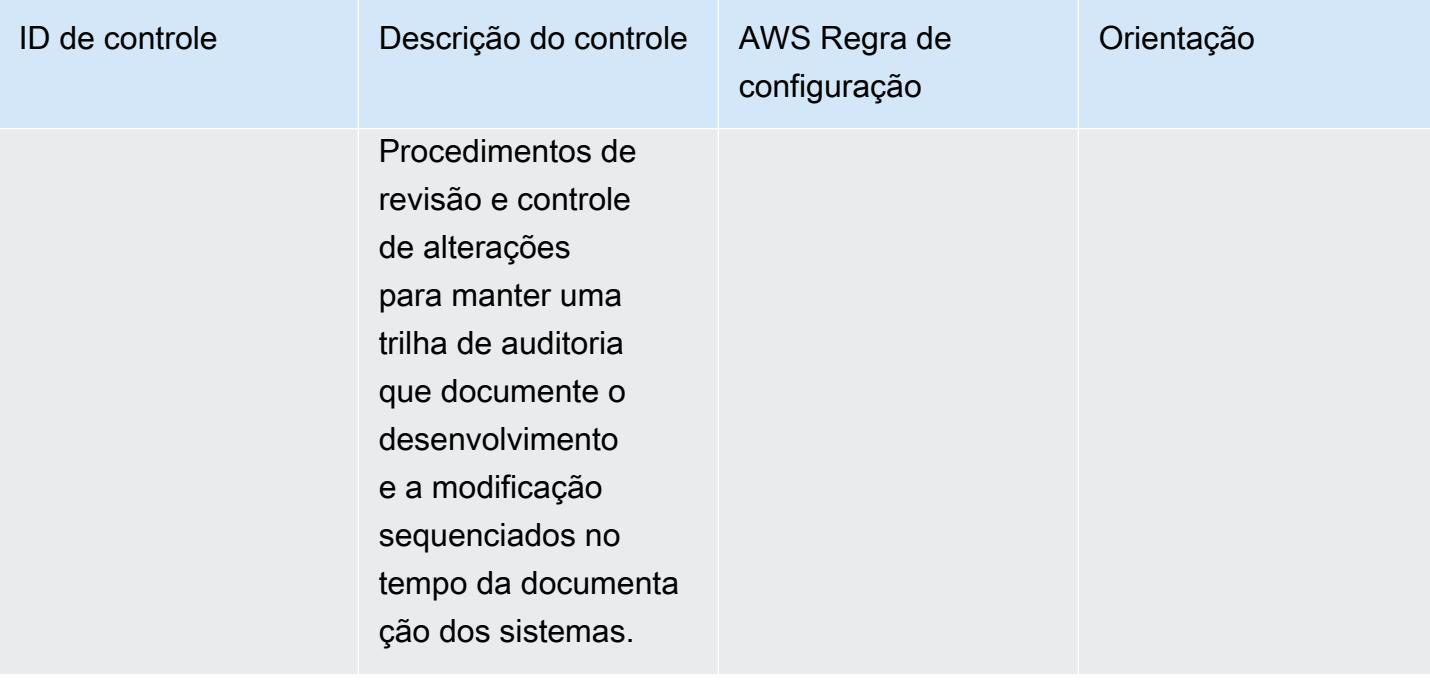
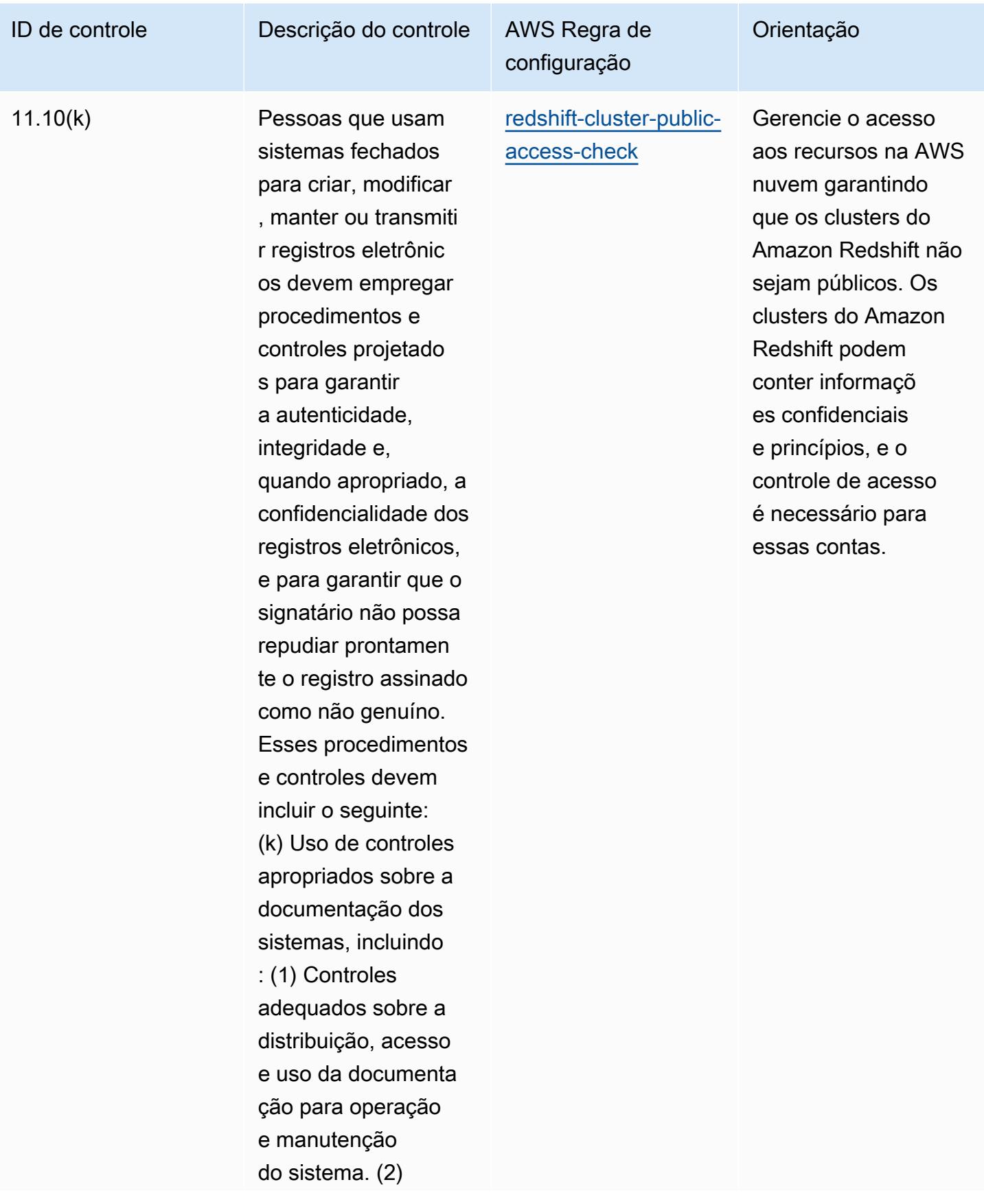

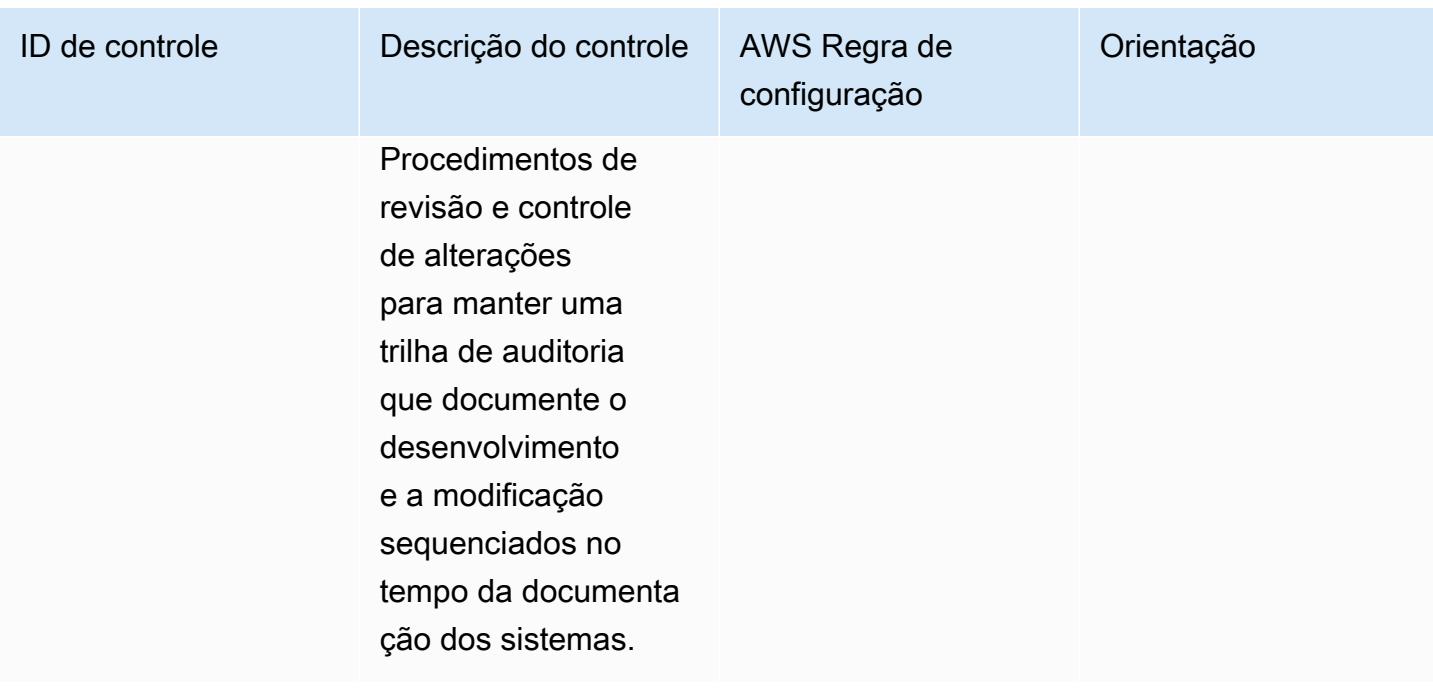

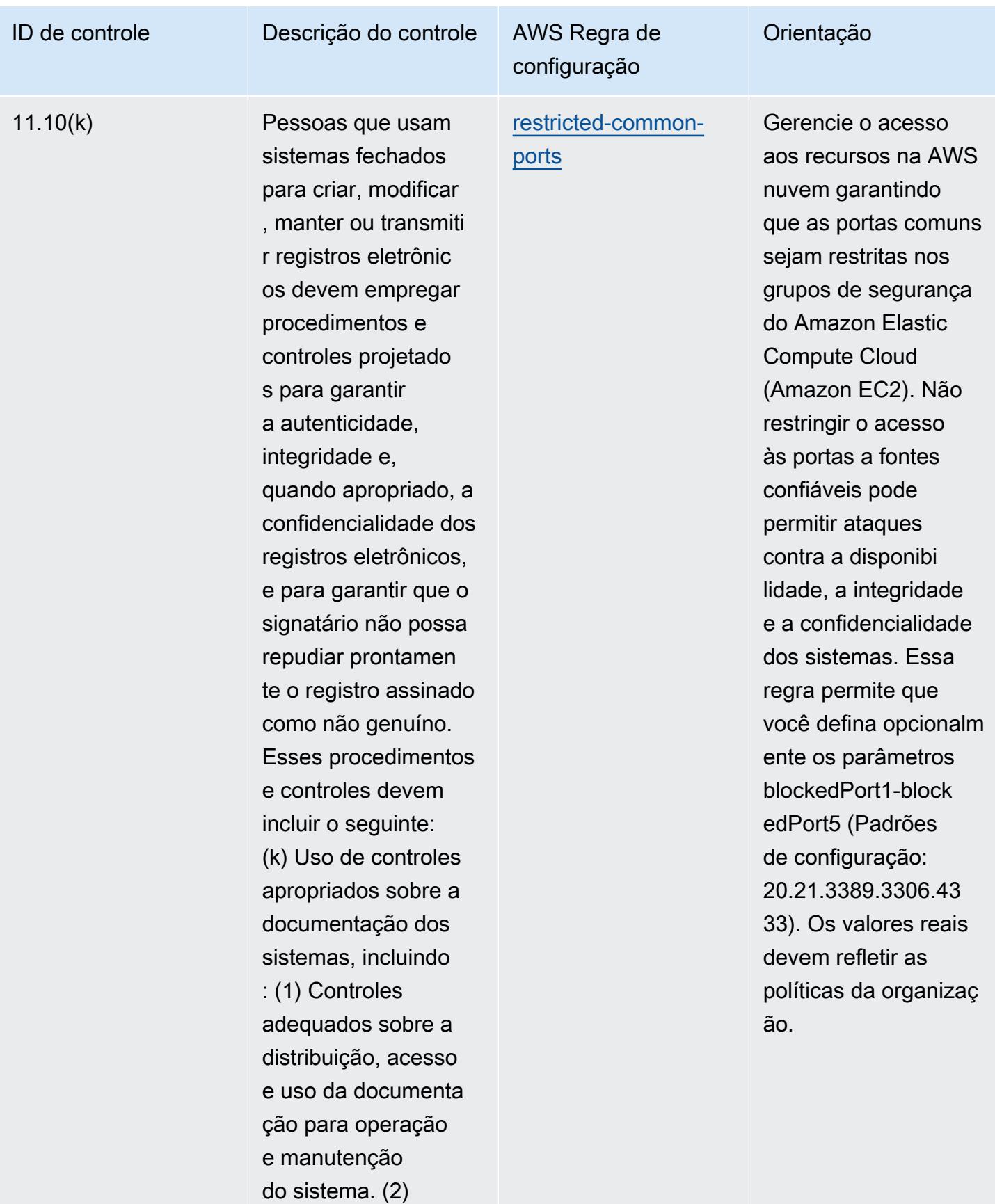

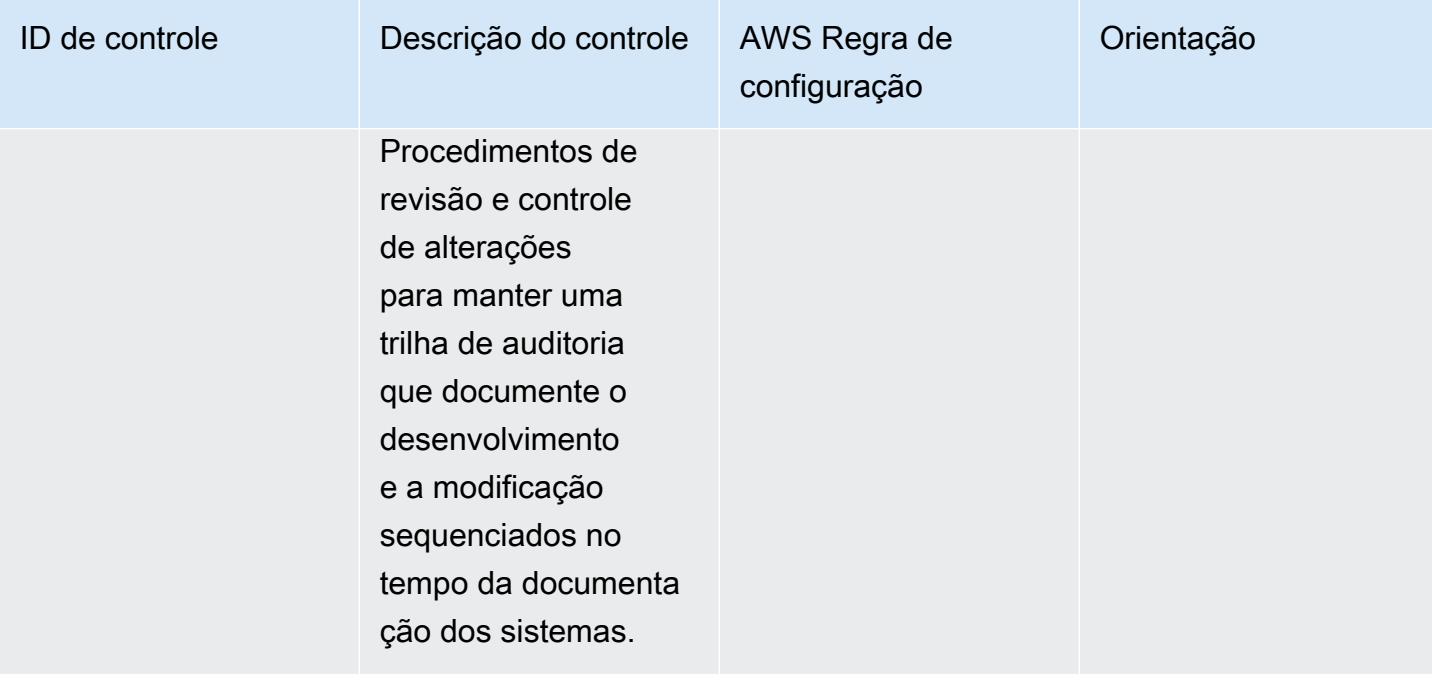

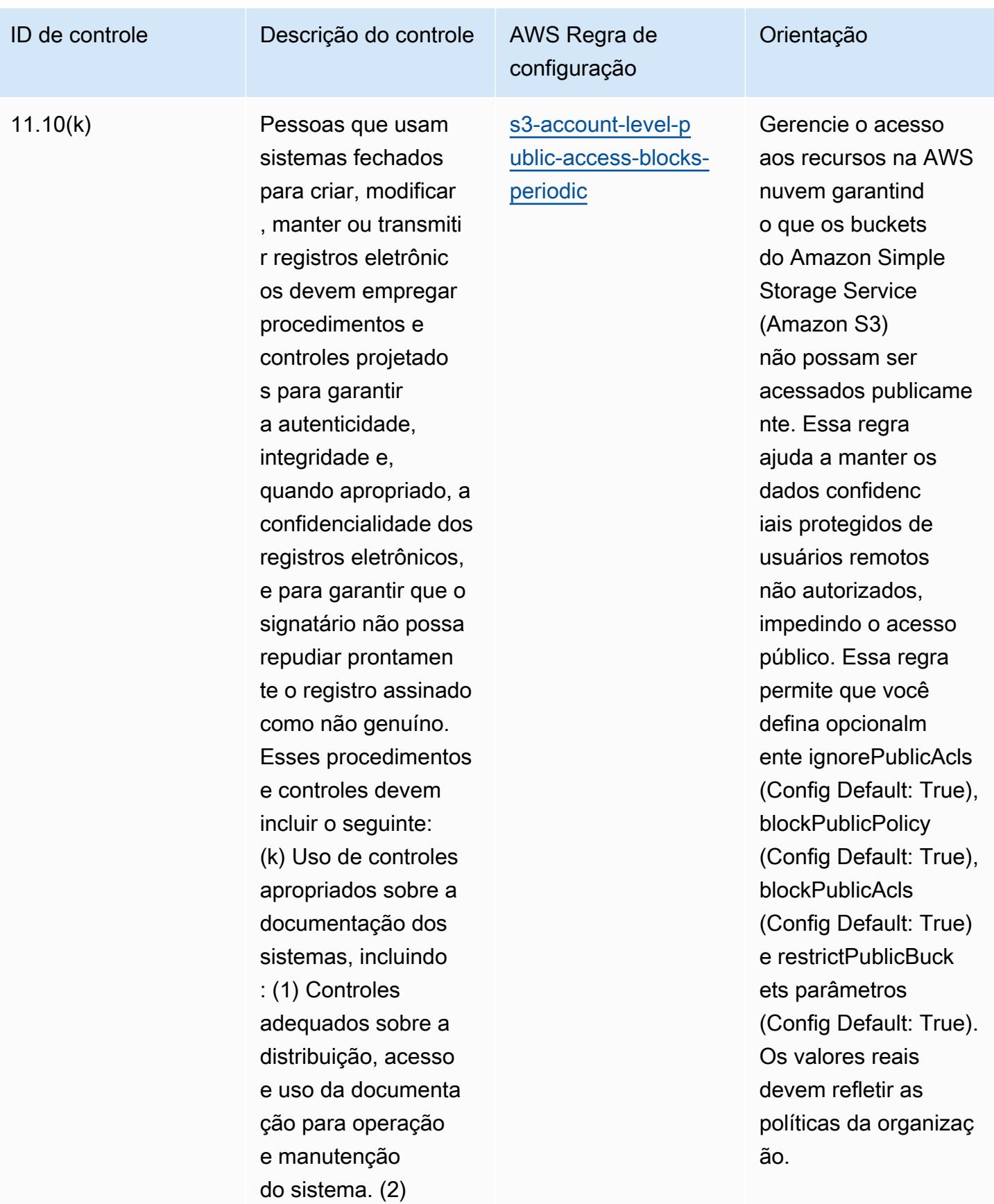

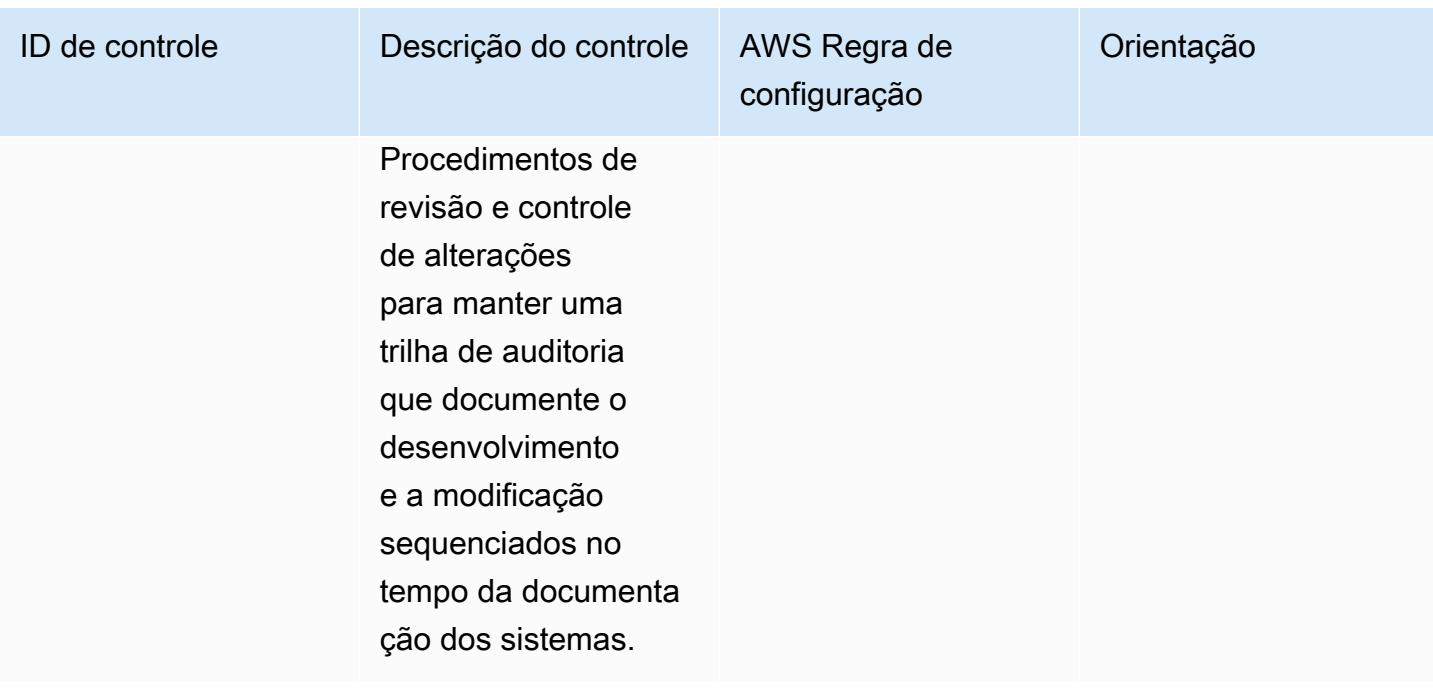

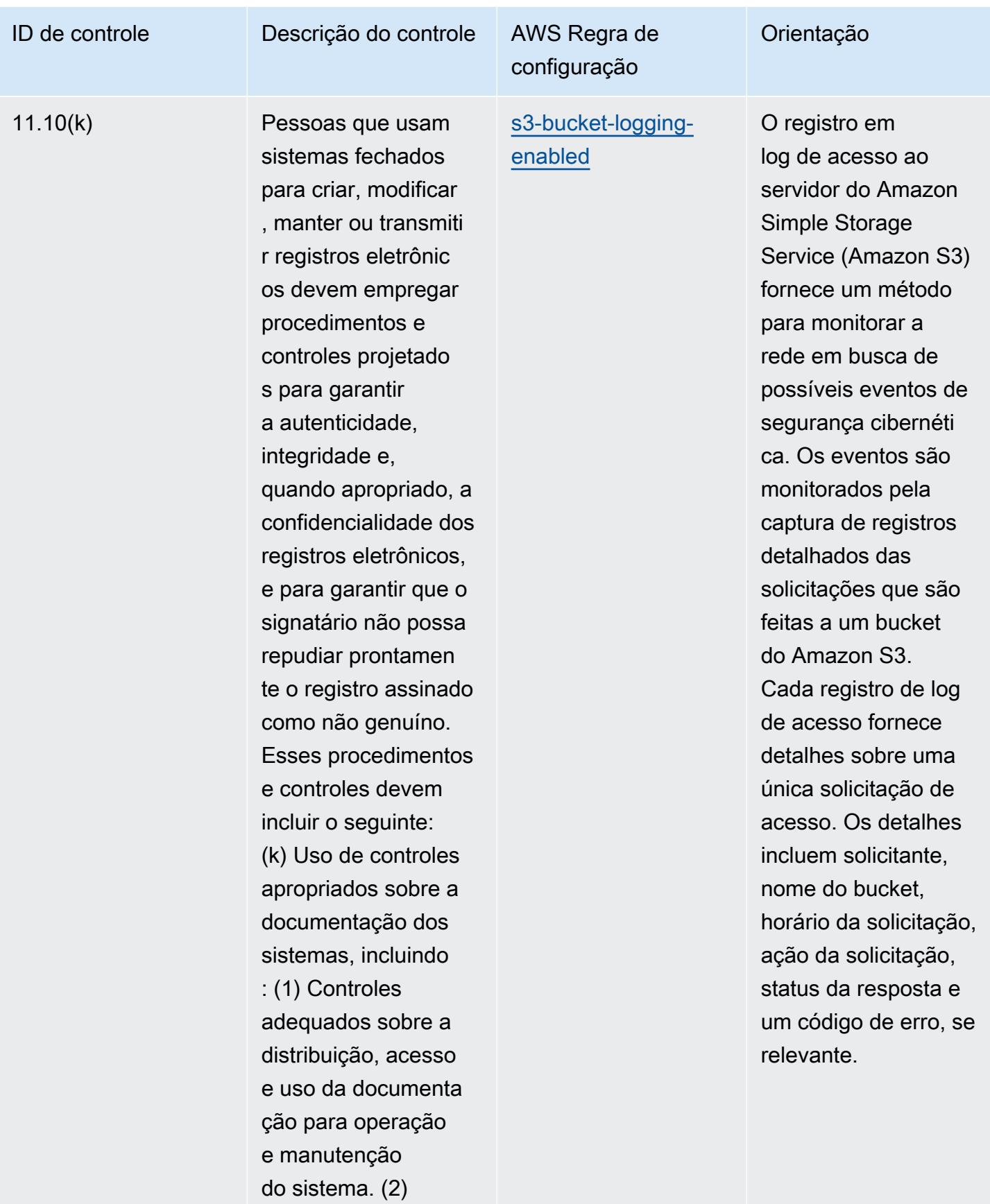

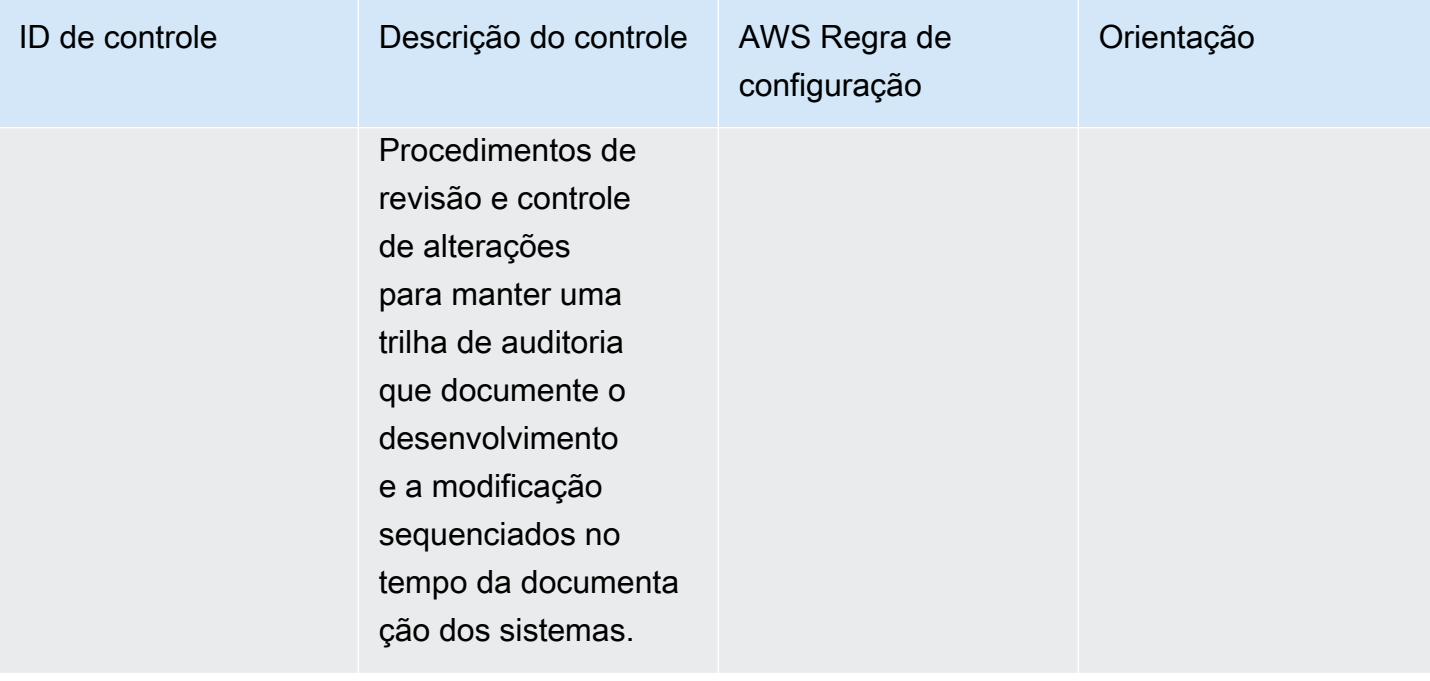

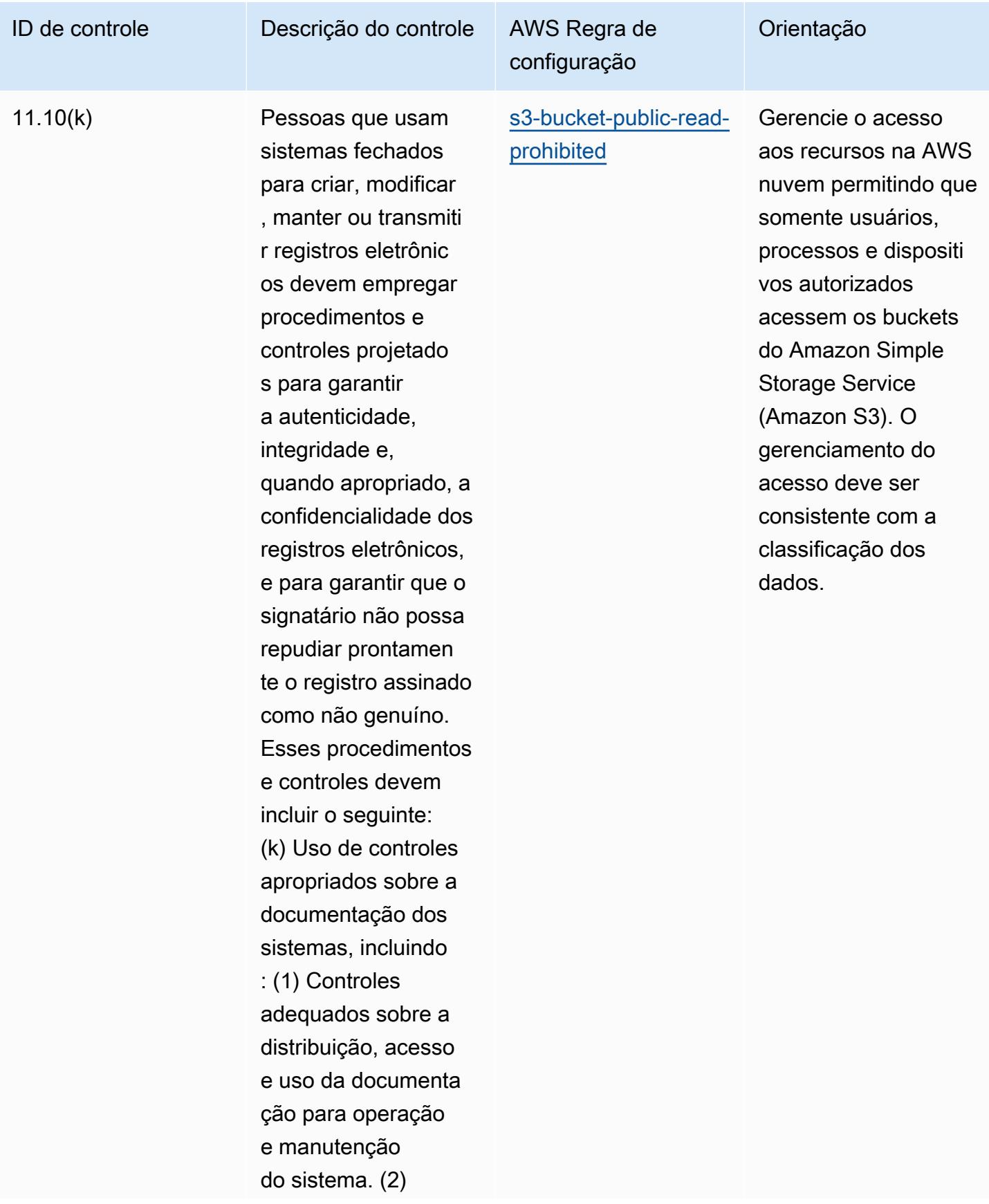

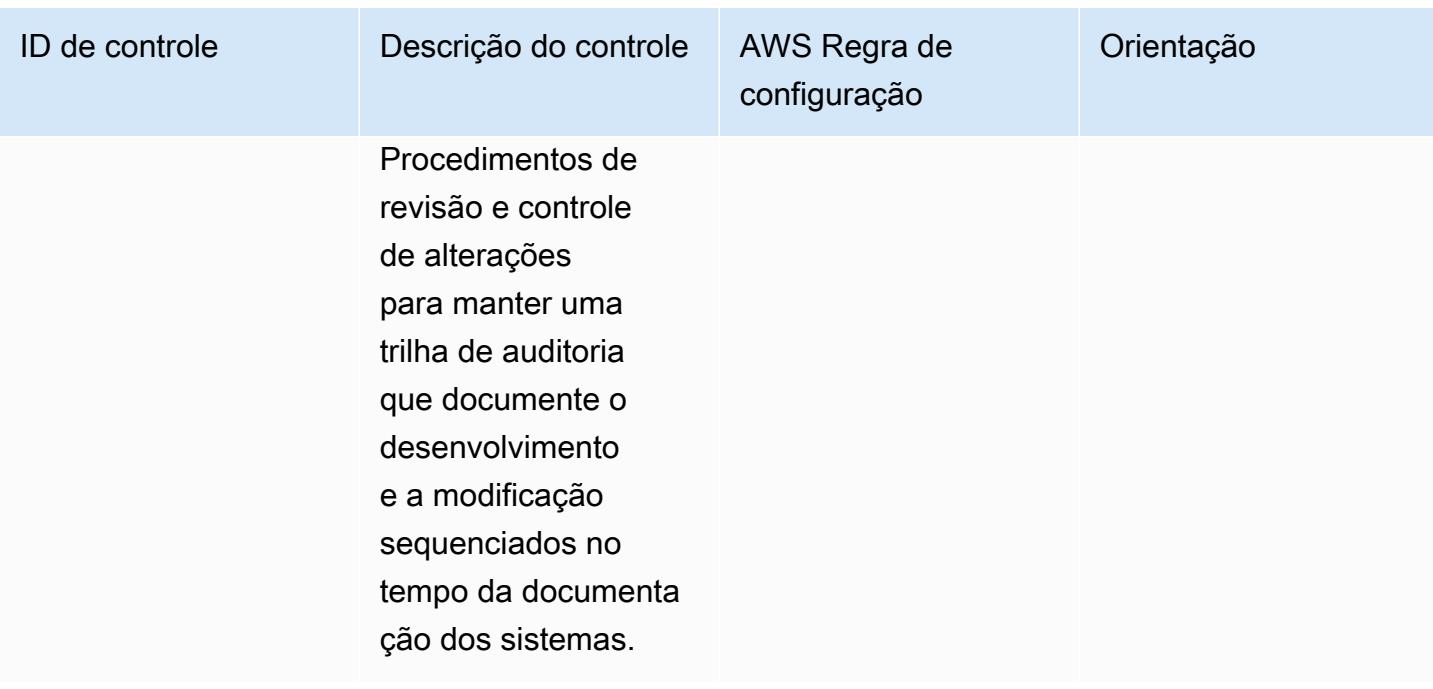

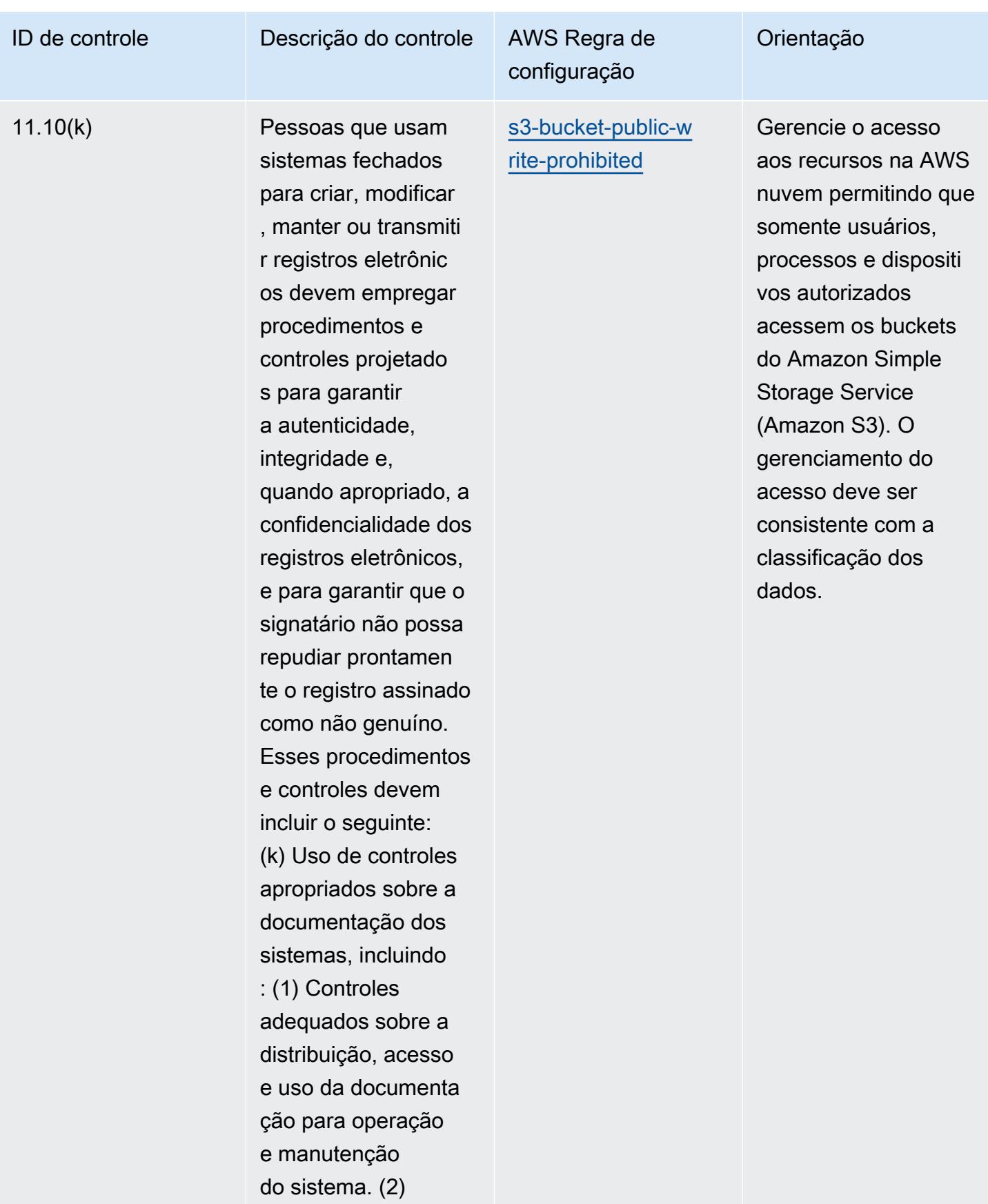

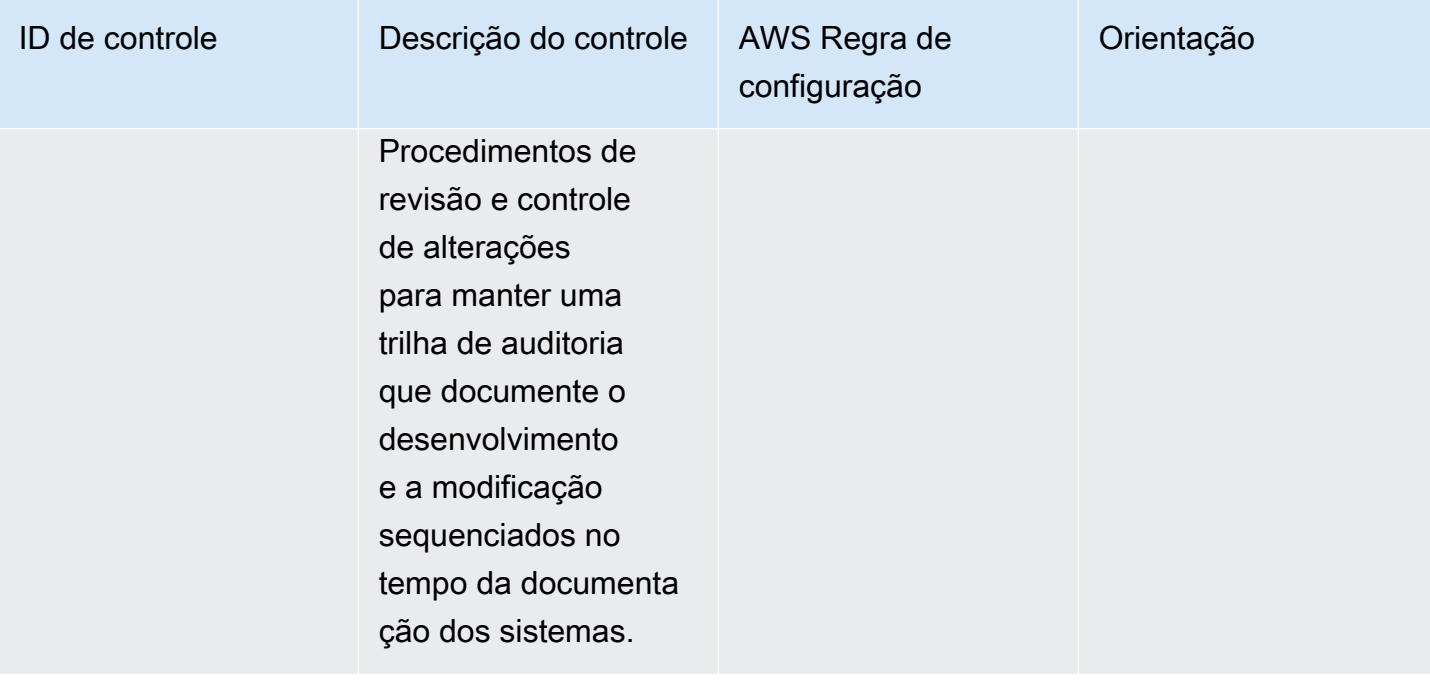

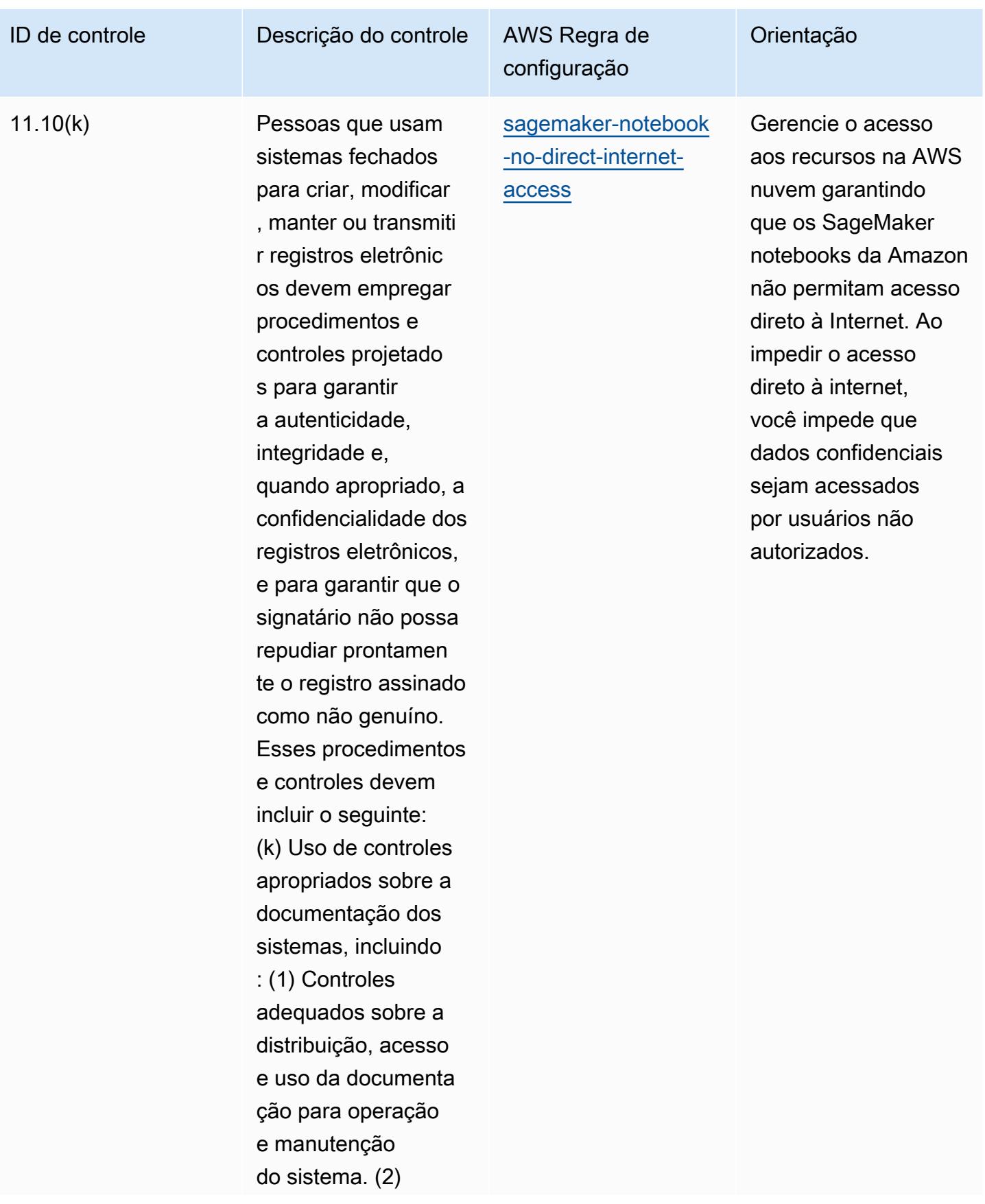

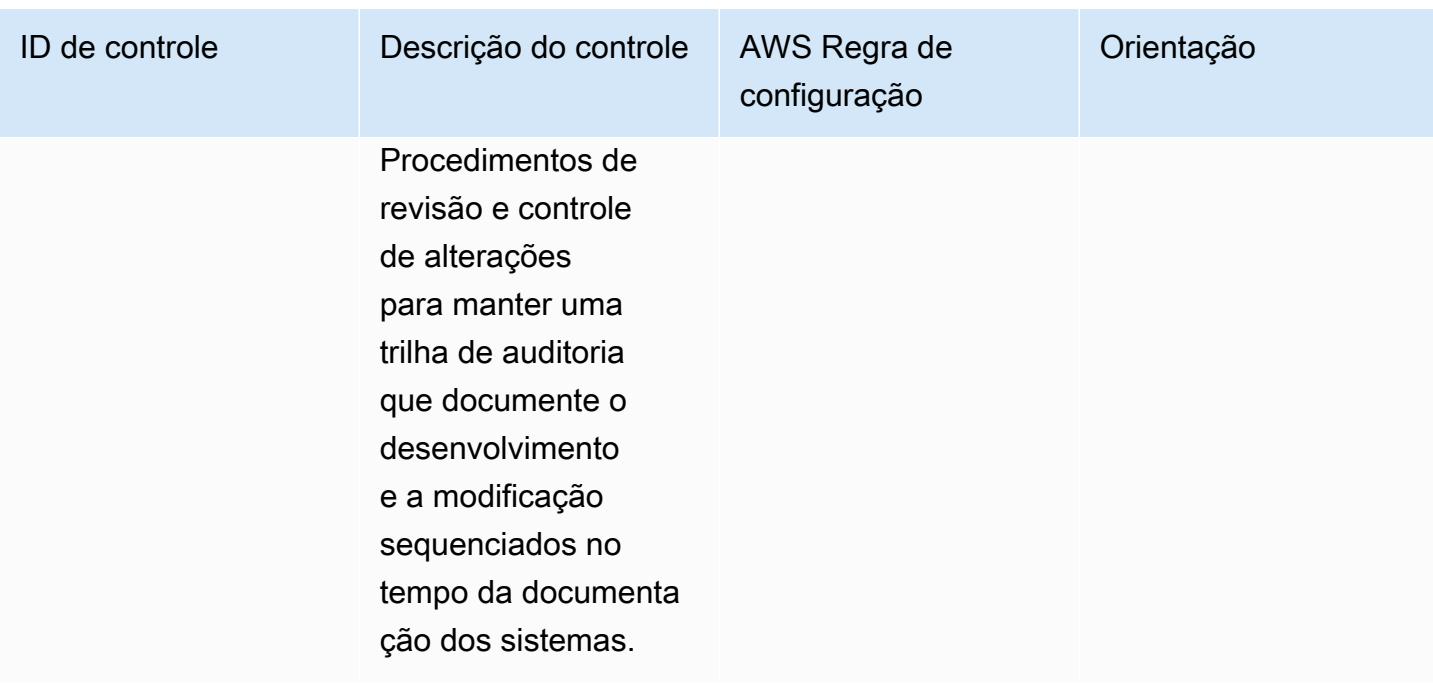

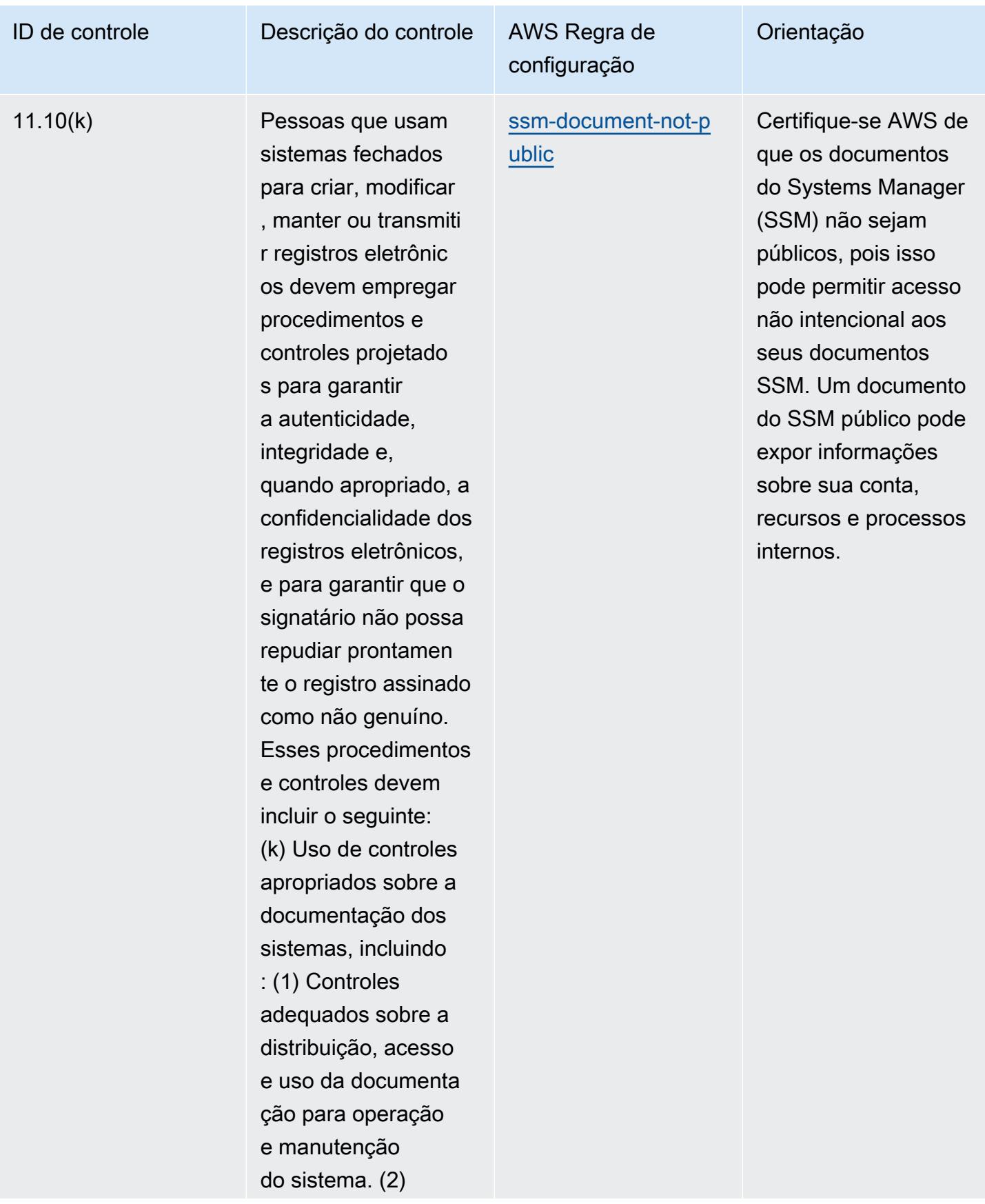

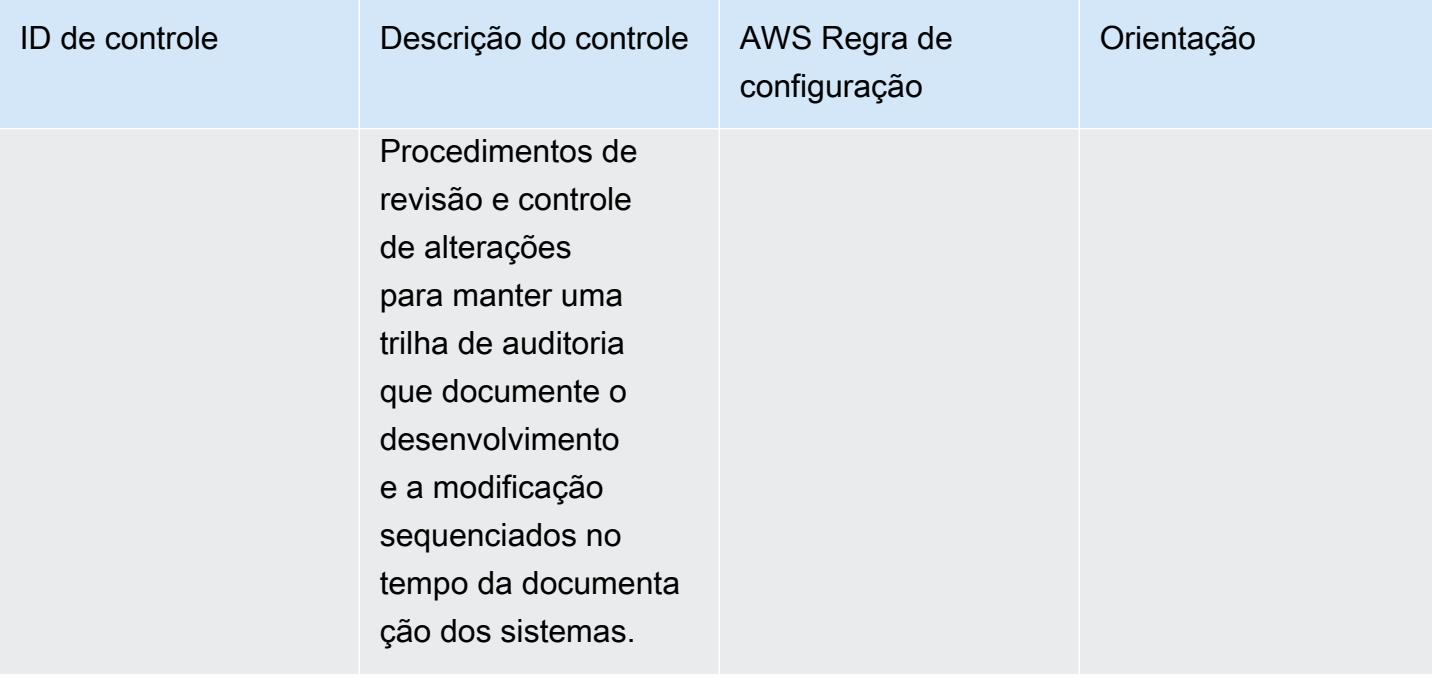

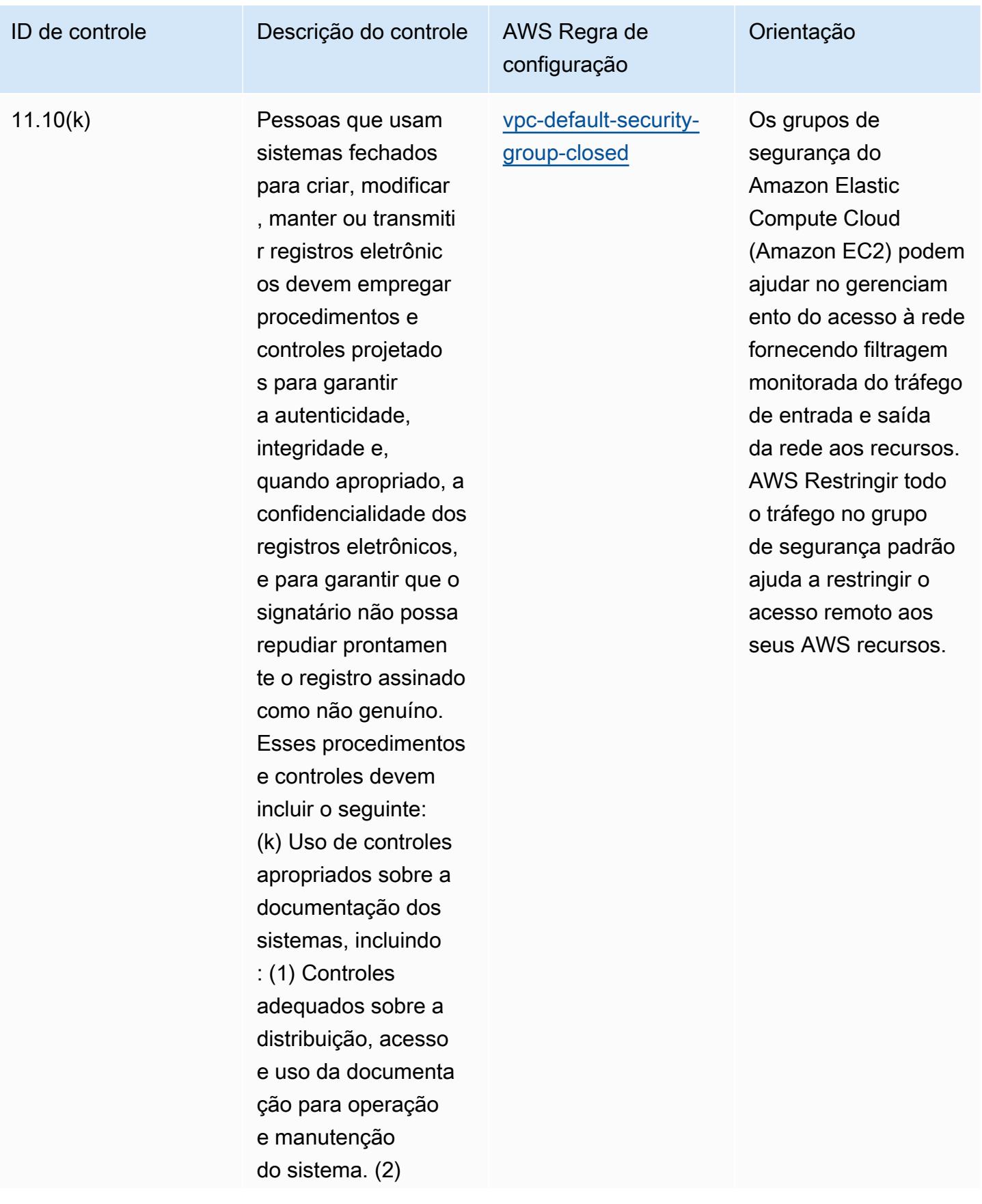

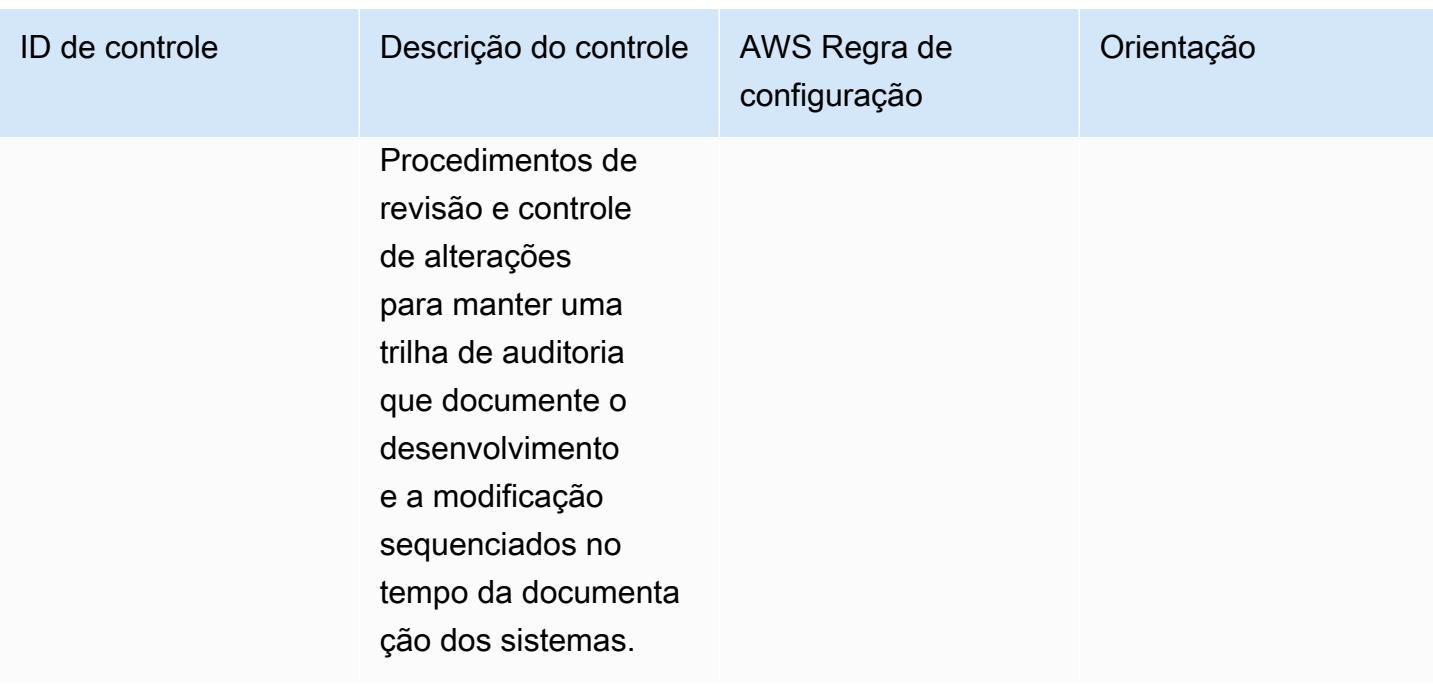

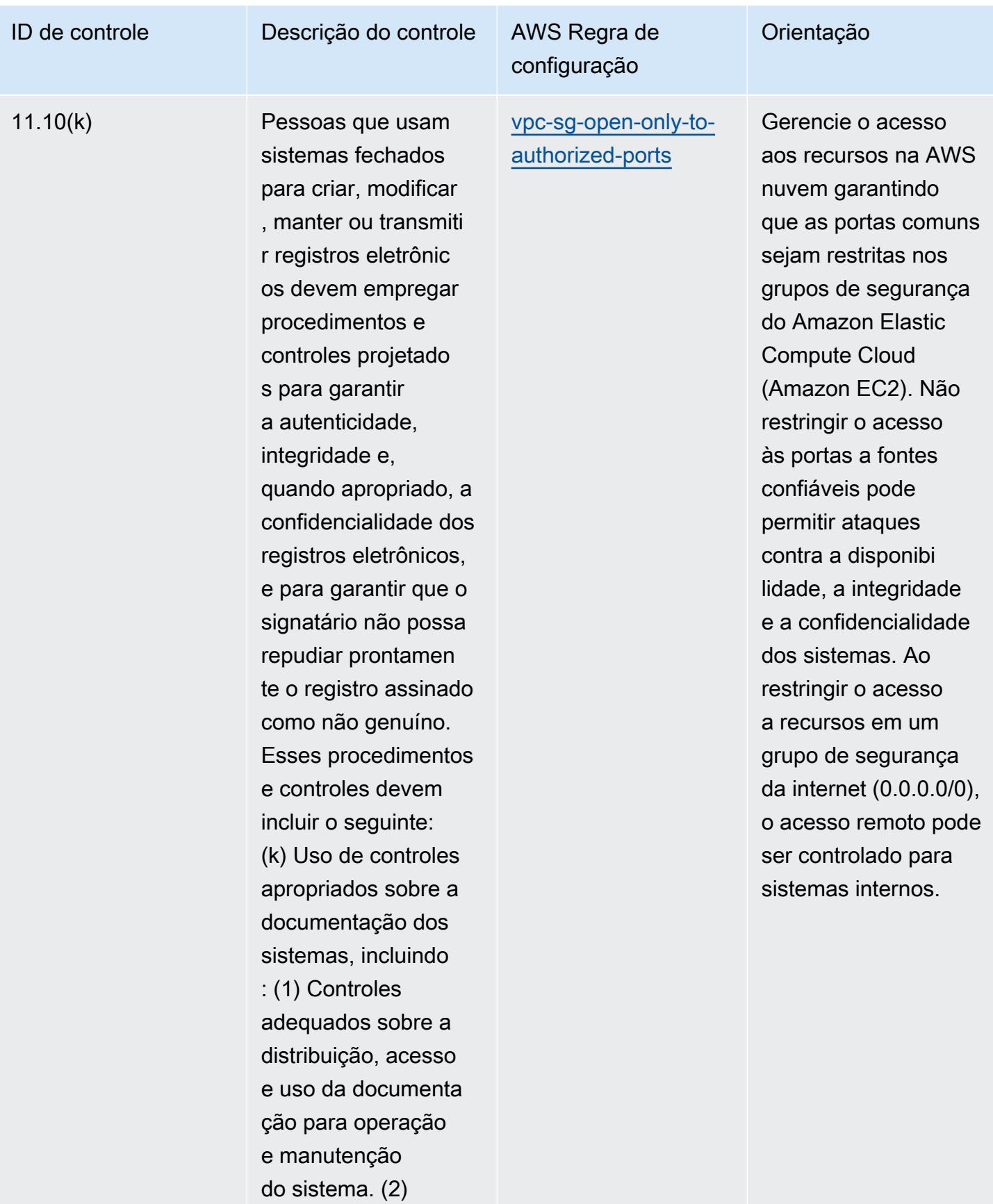

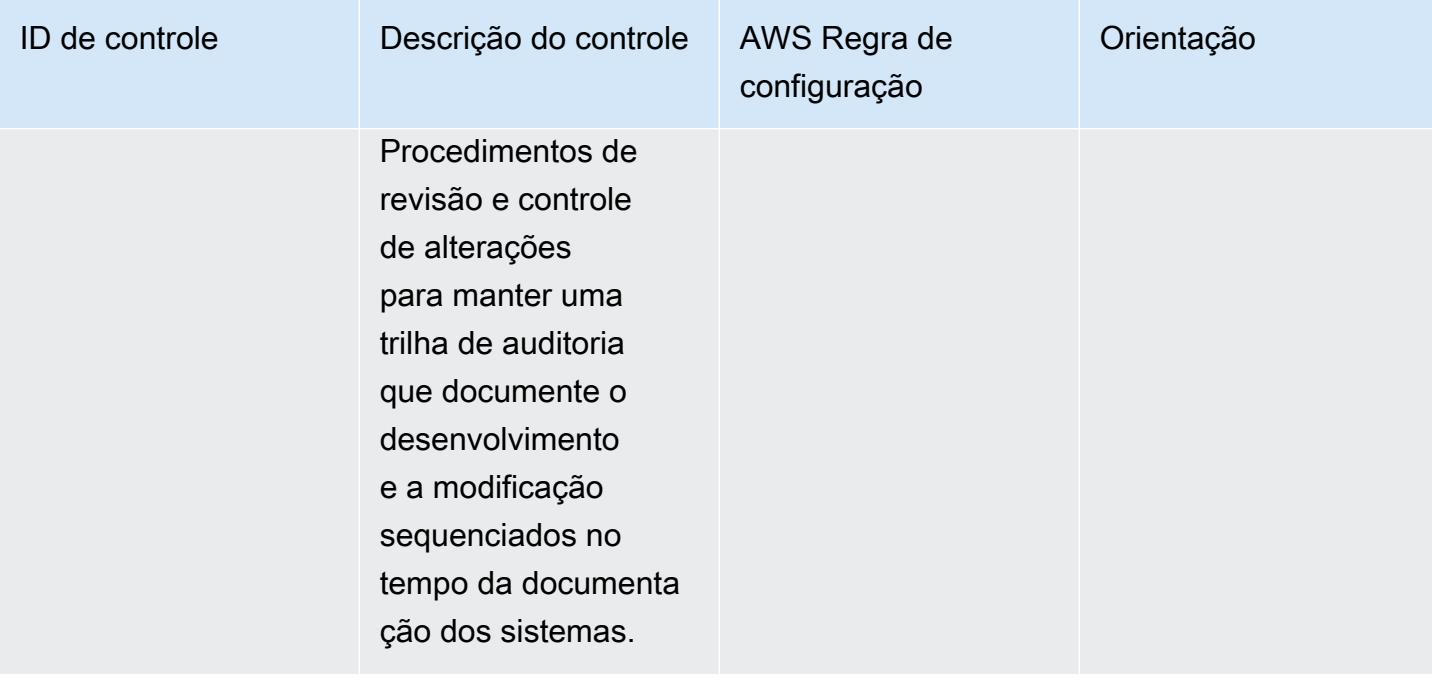

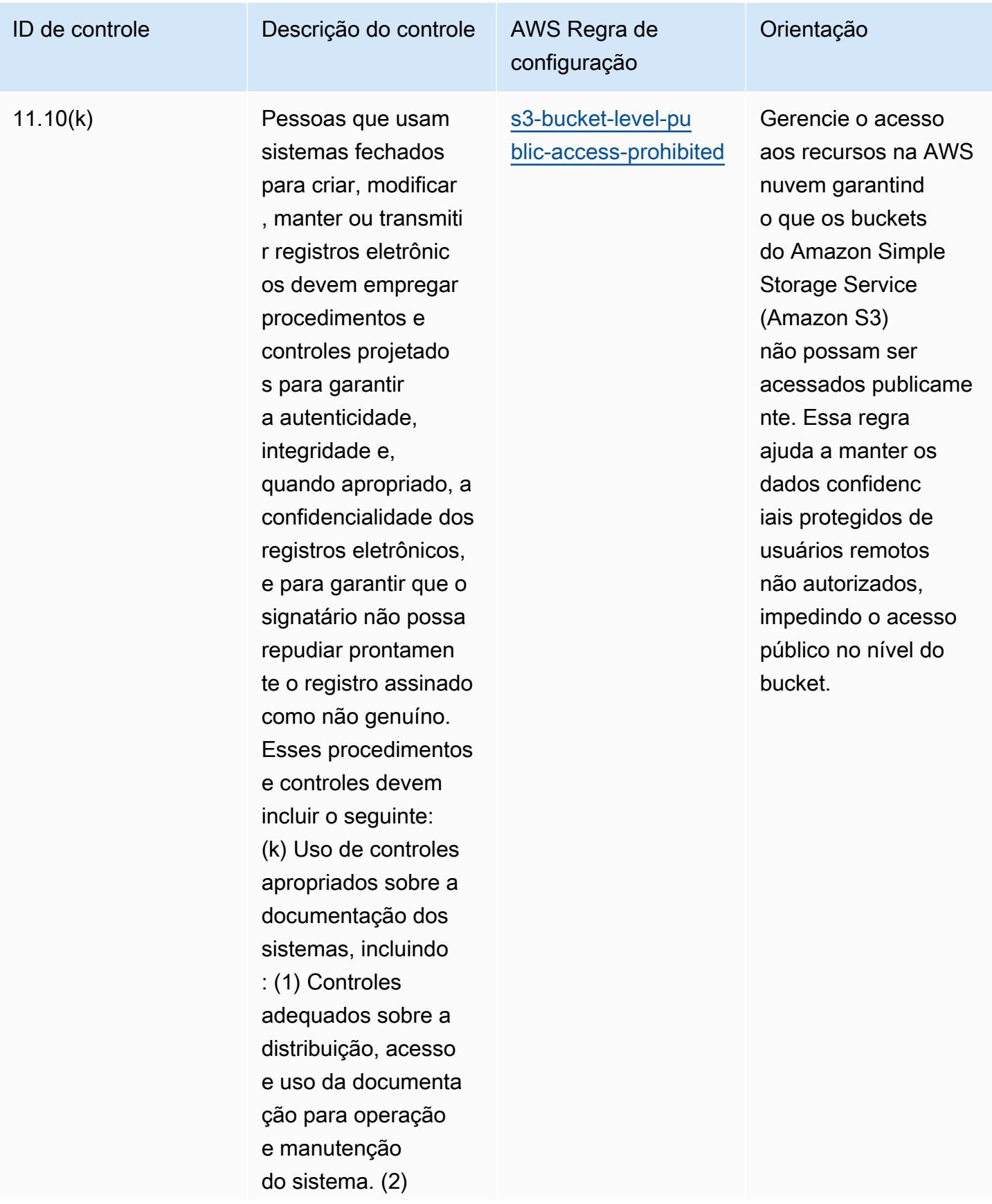

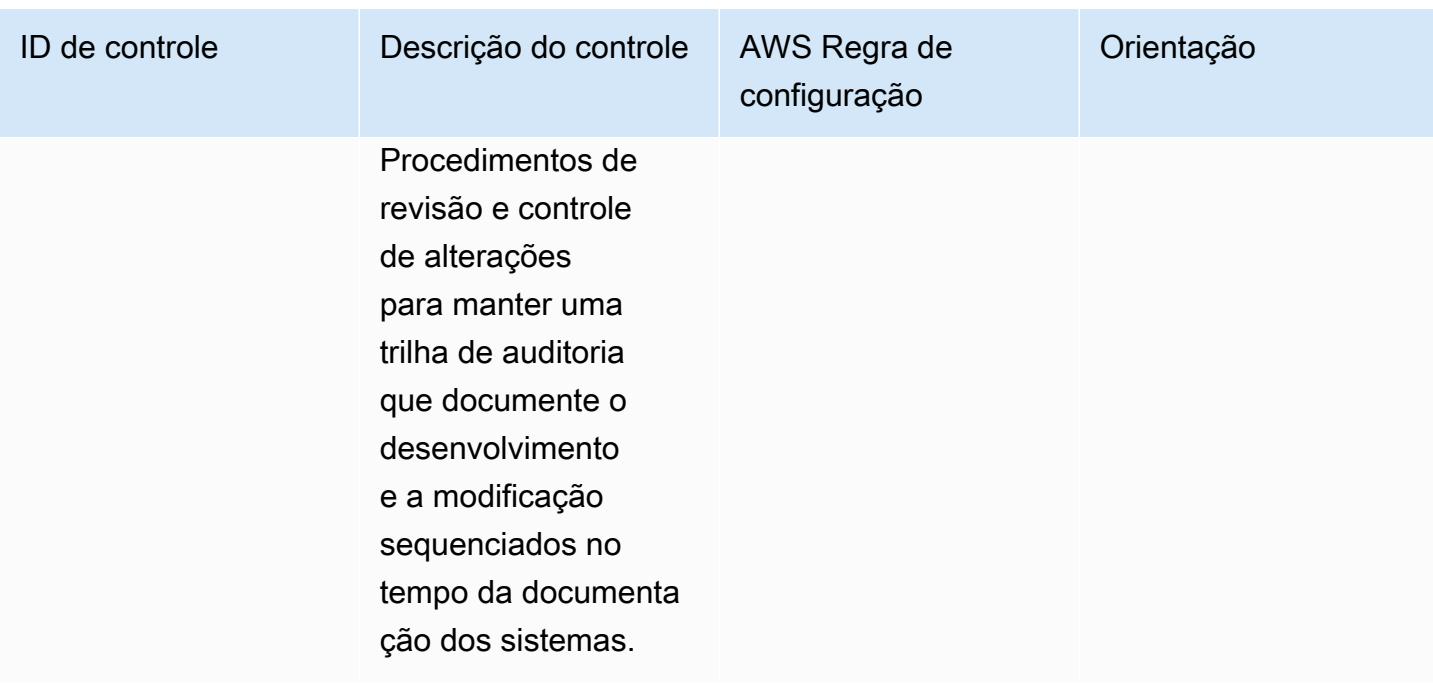

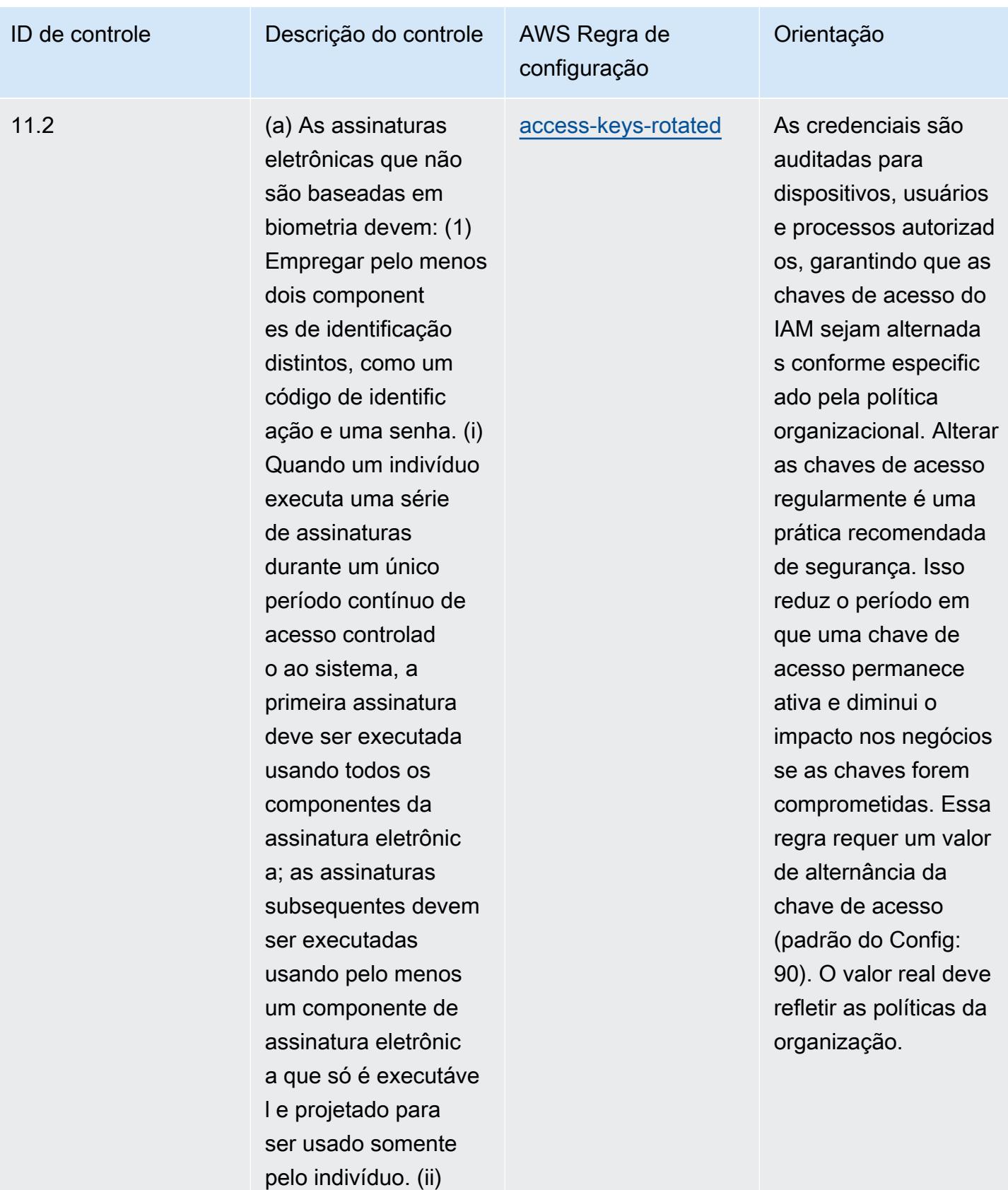

Quando um indivíduo

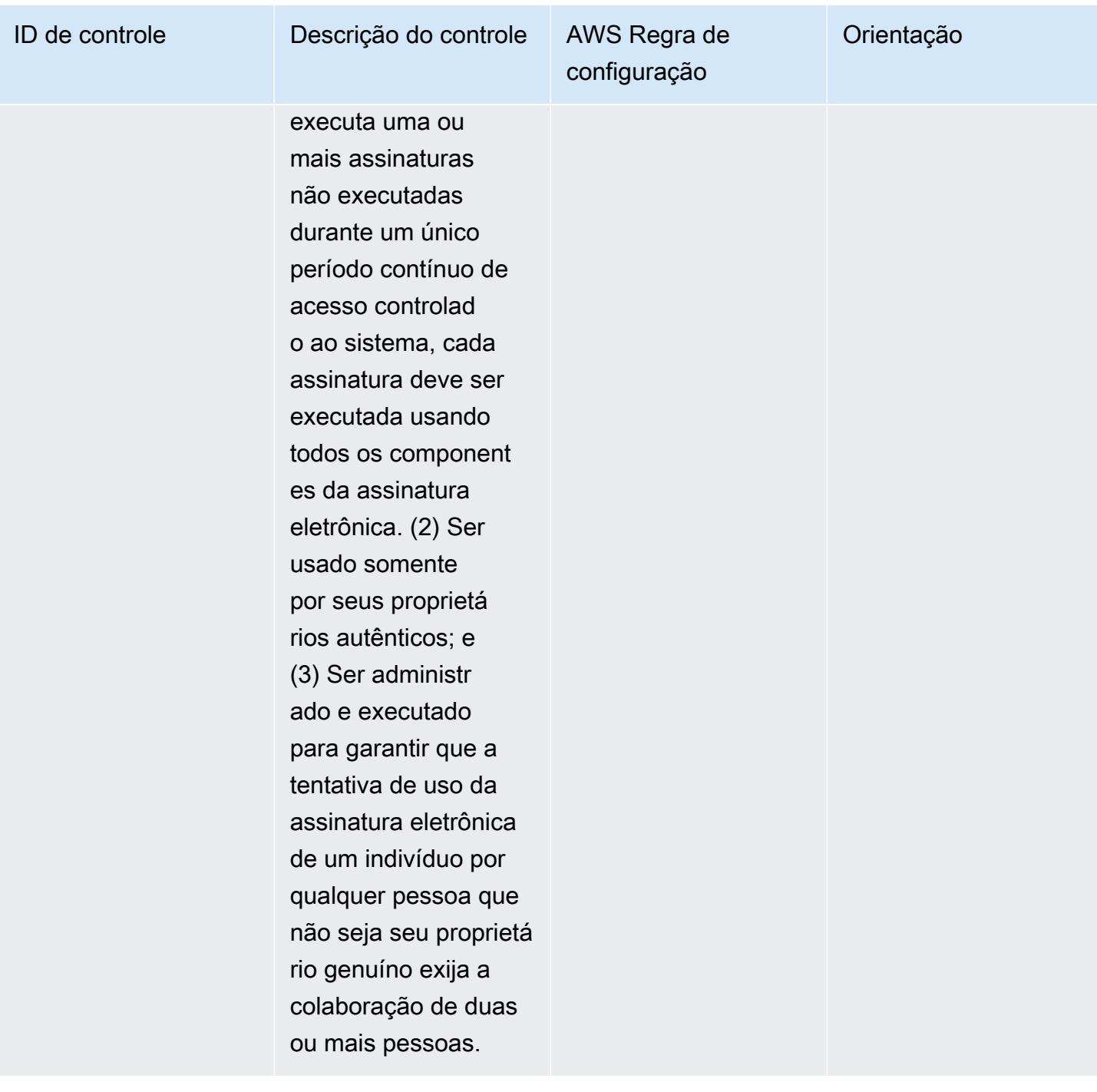

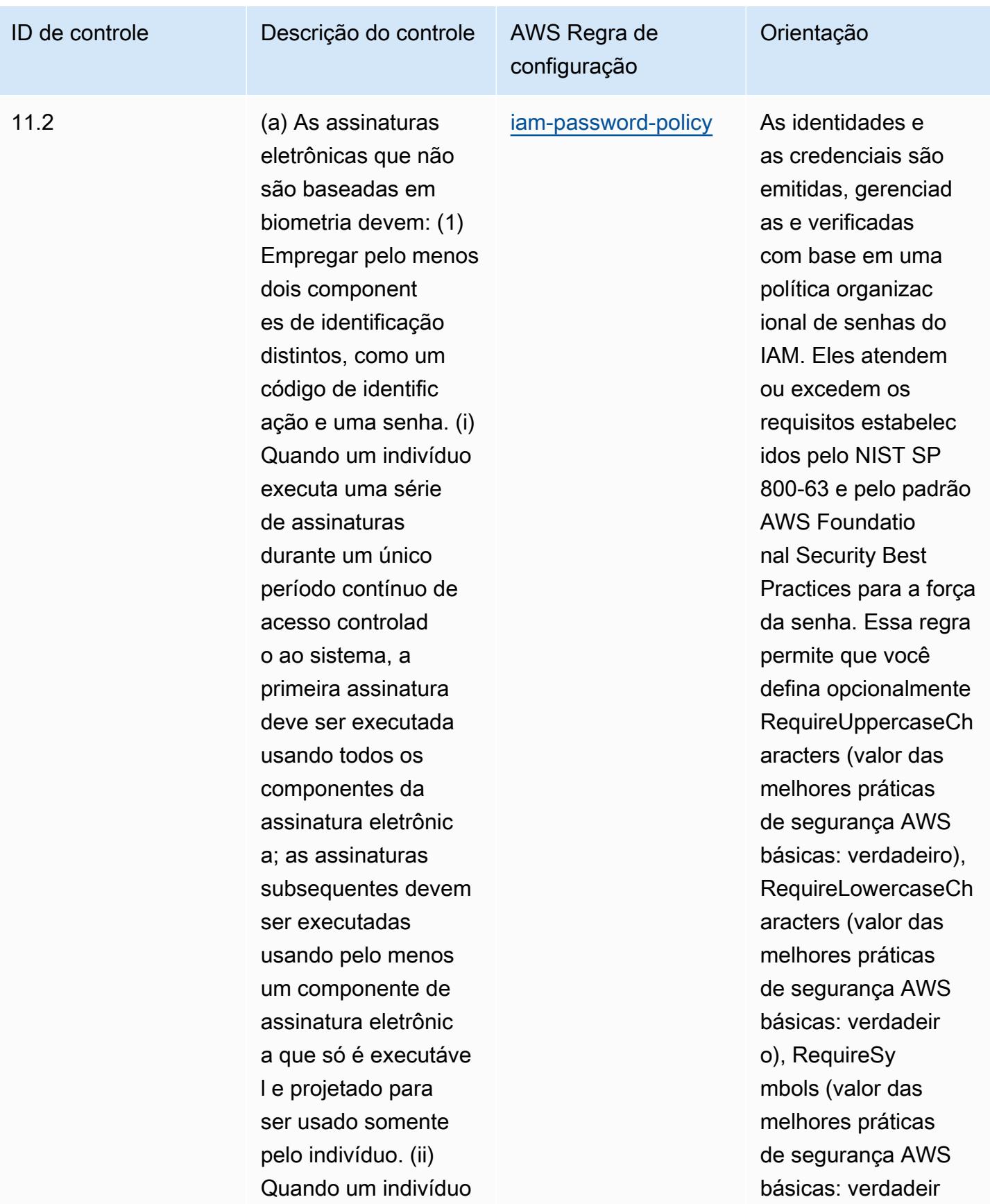

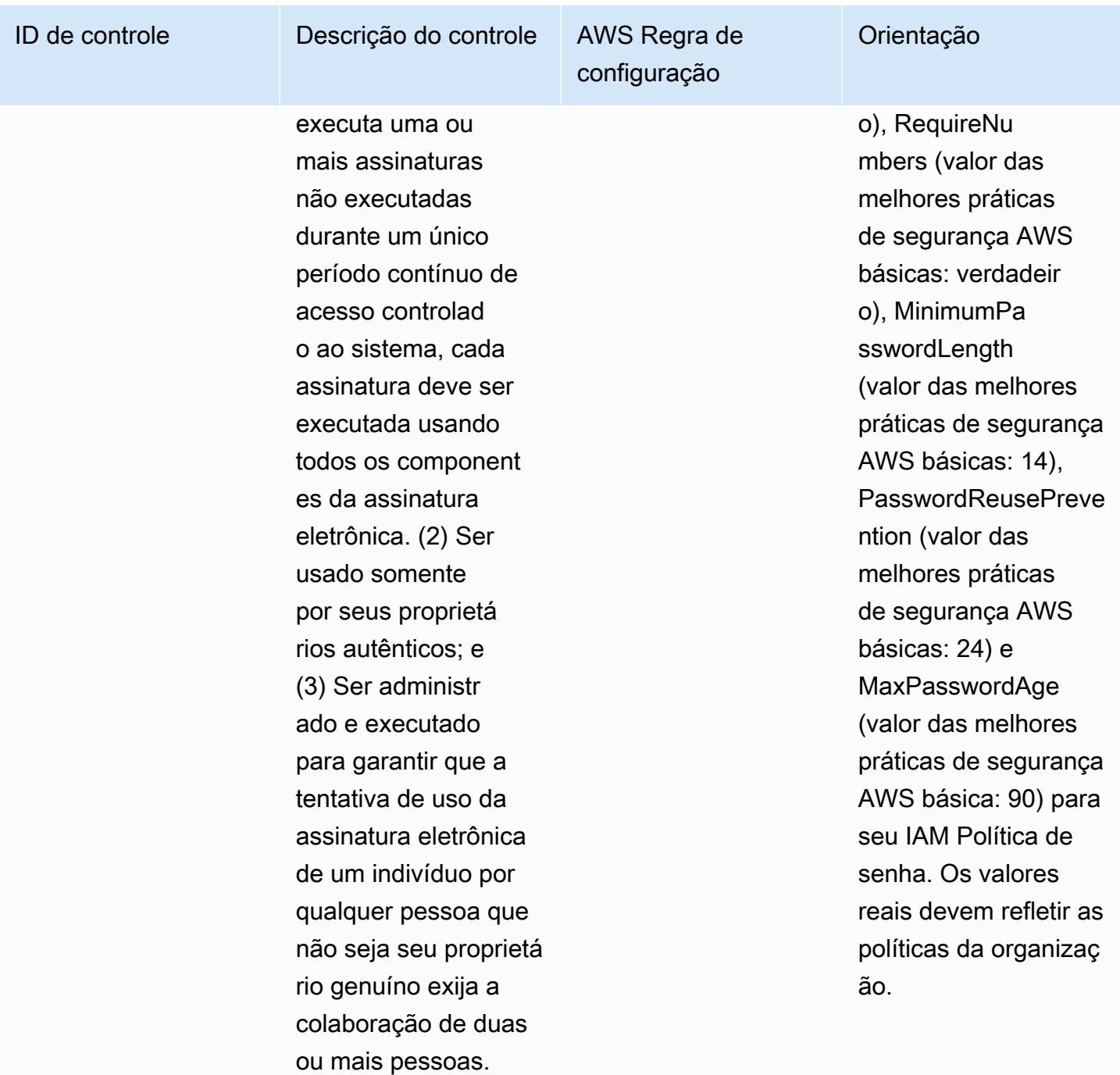

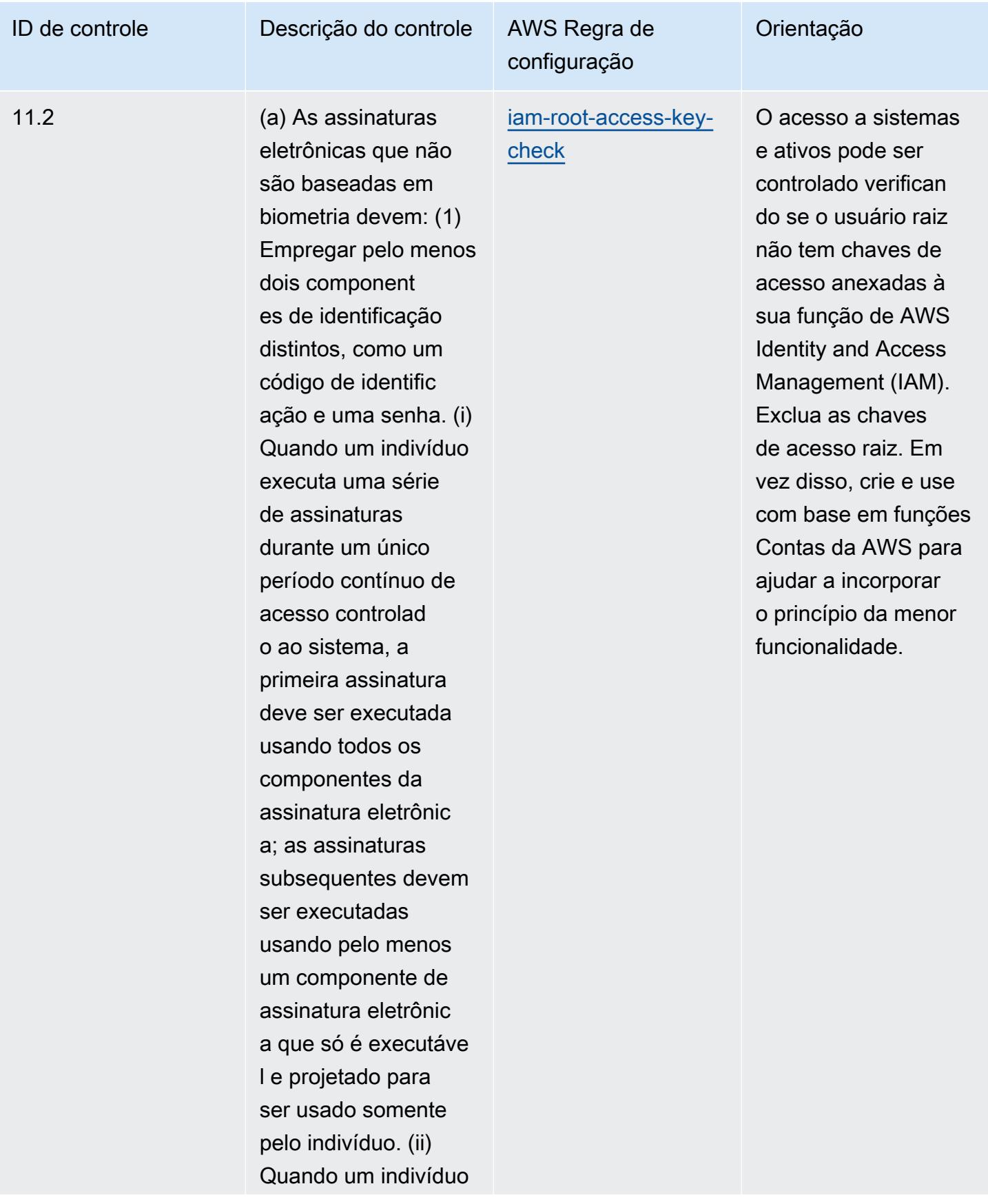

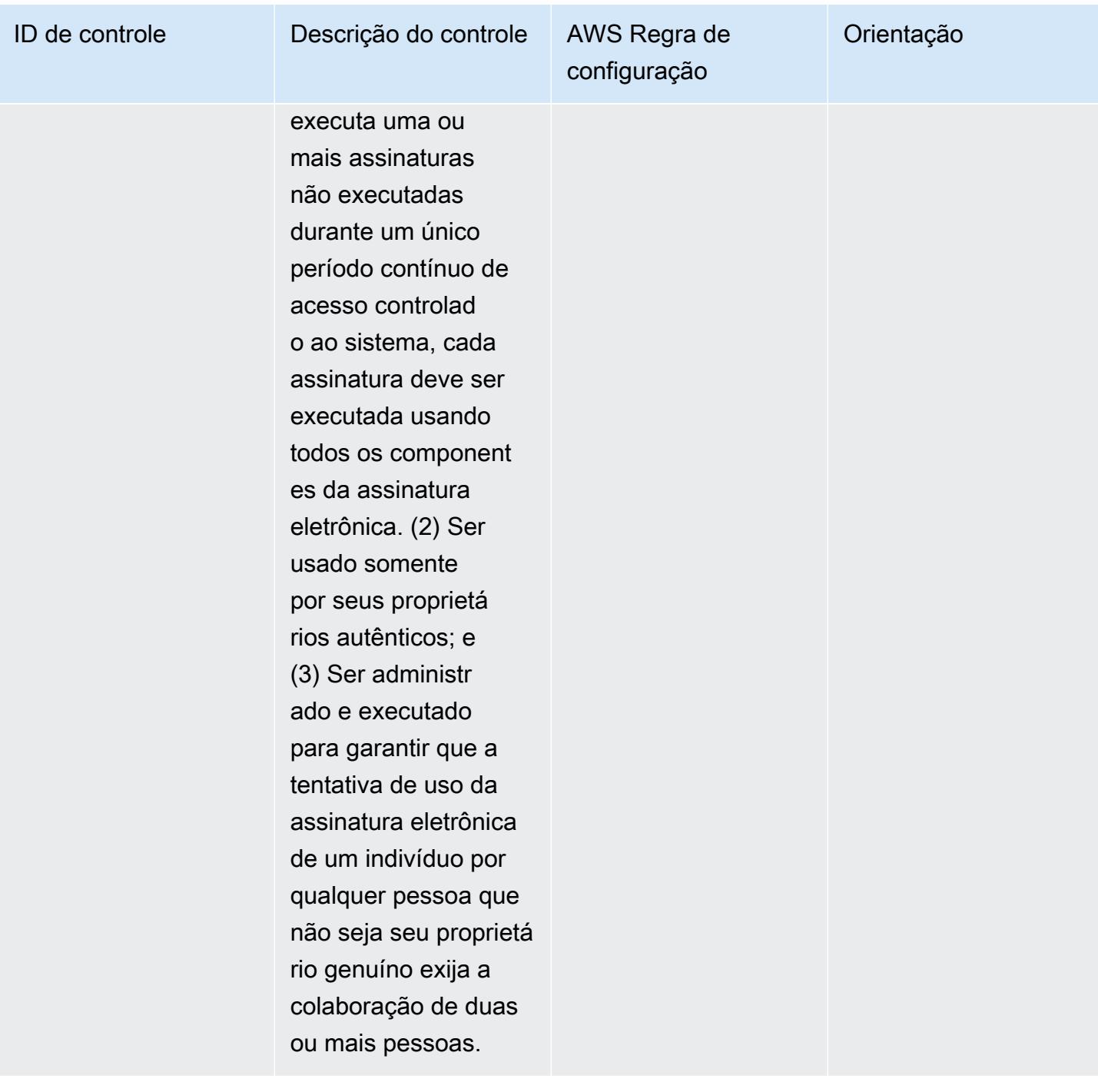

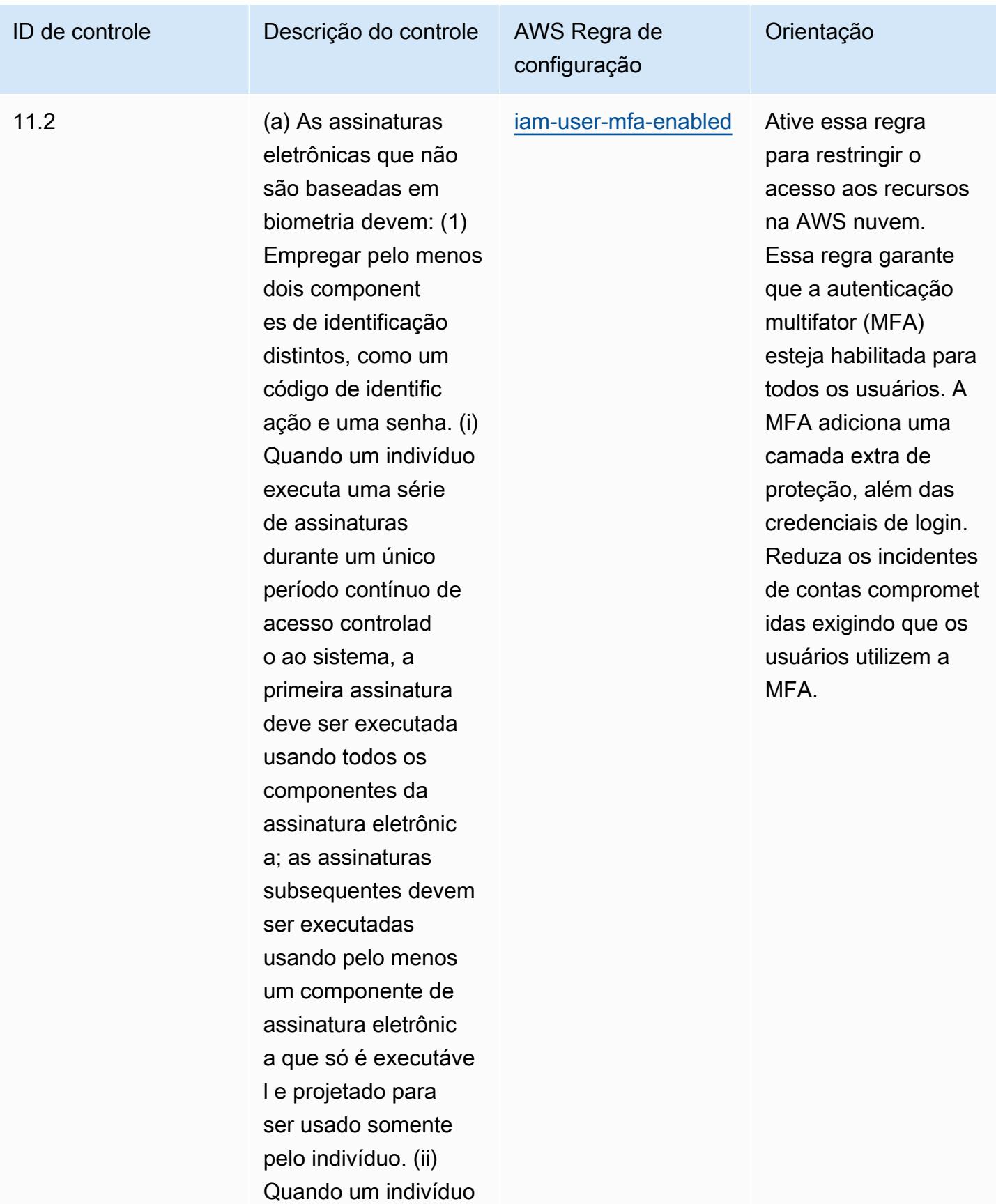

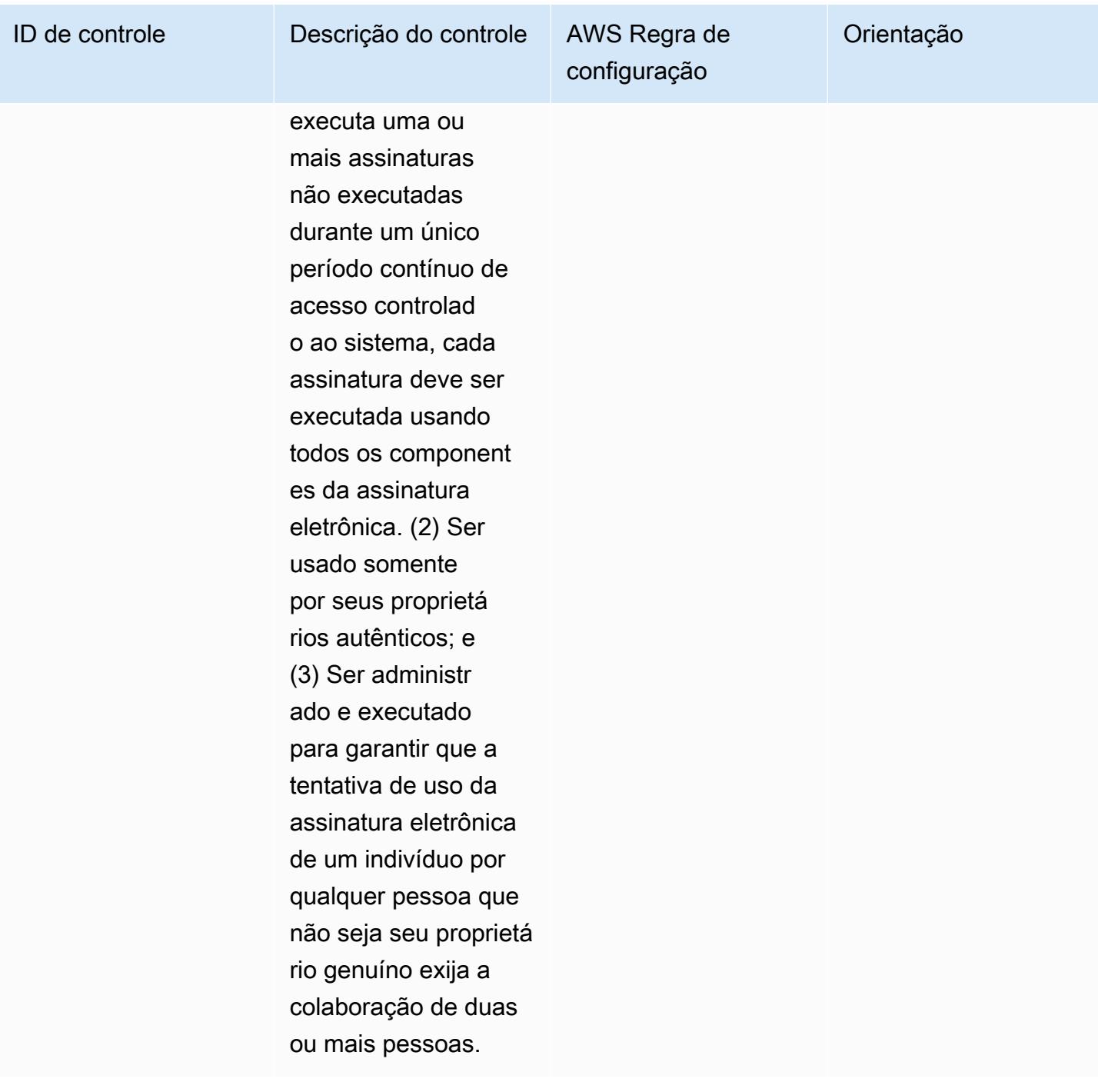

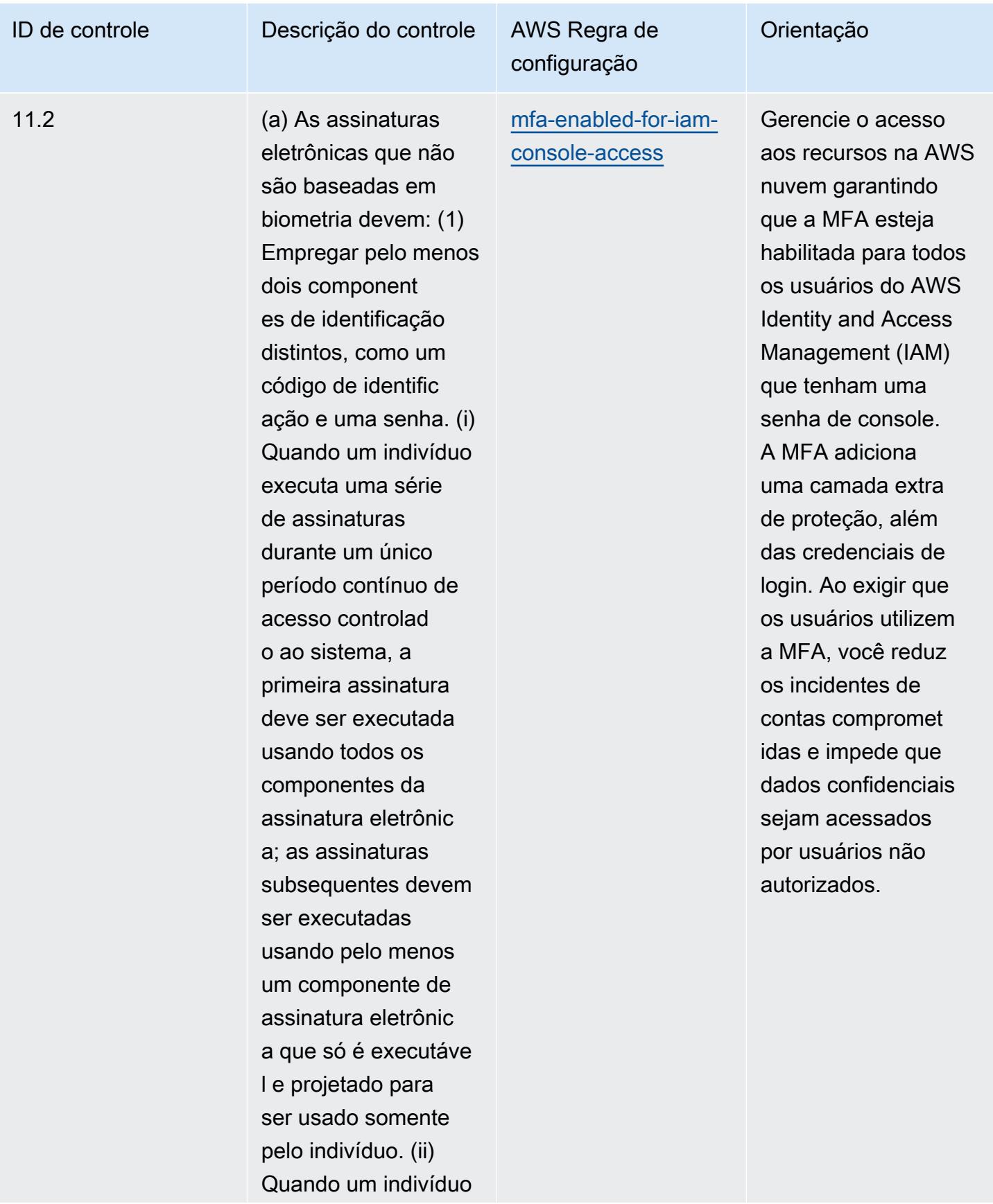

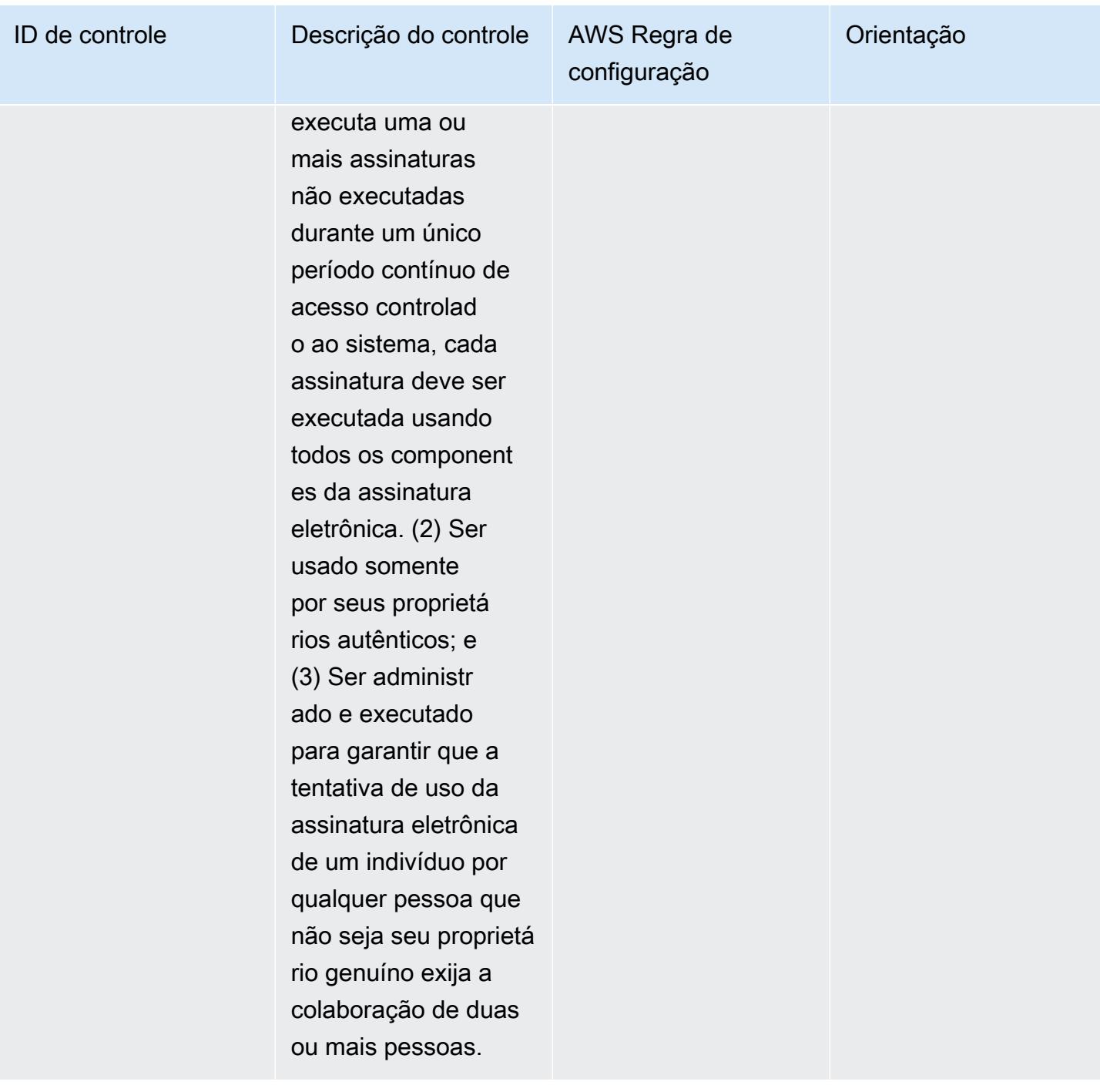

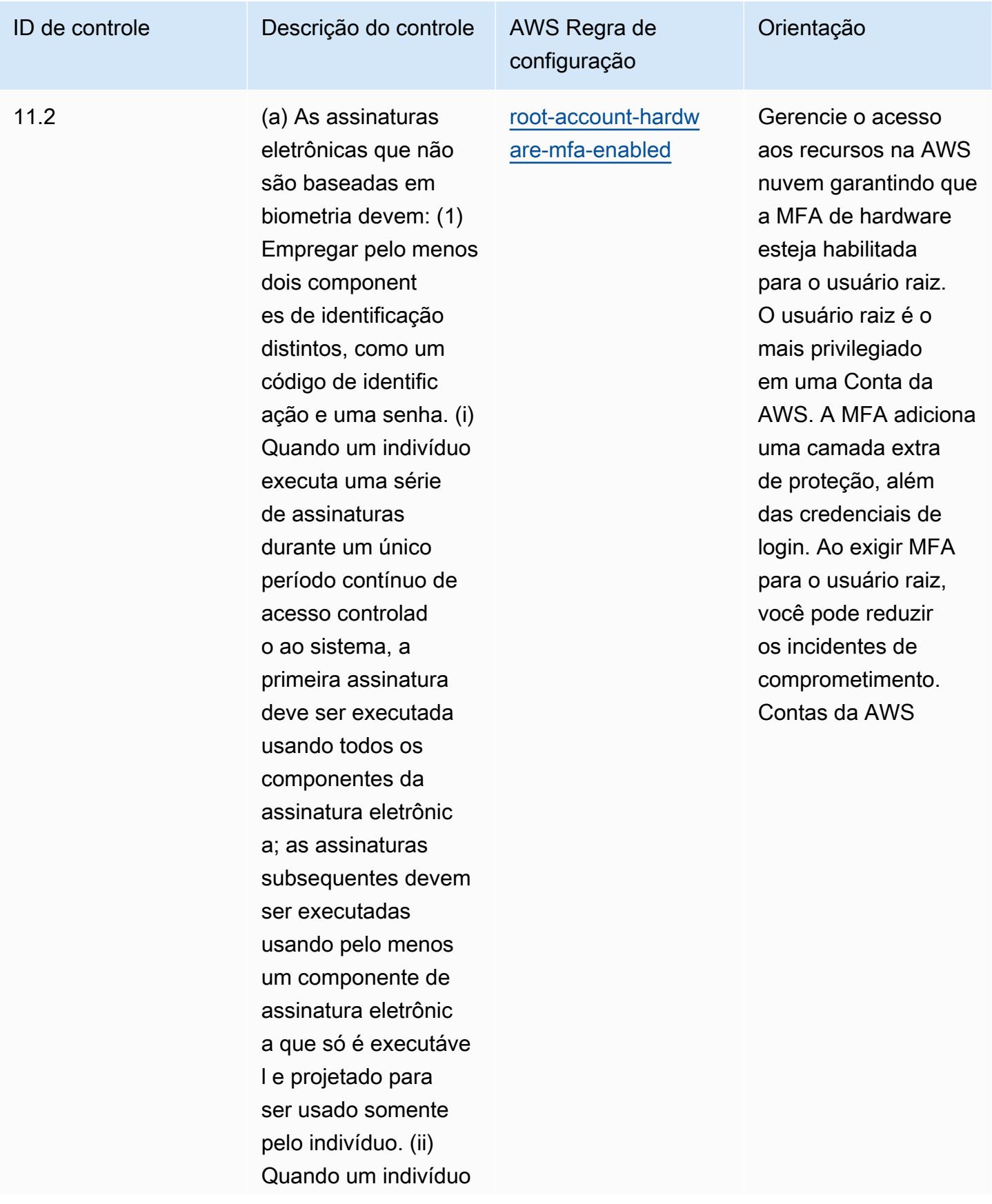

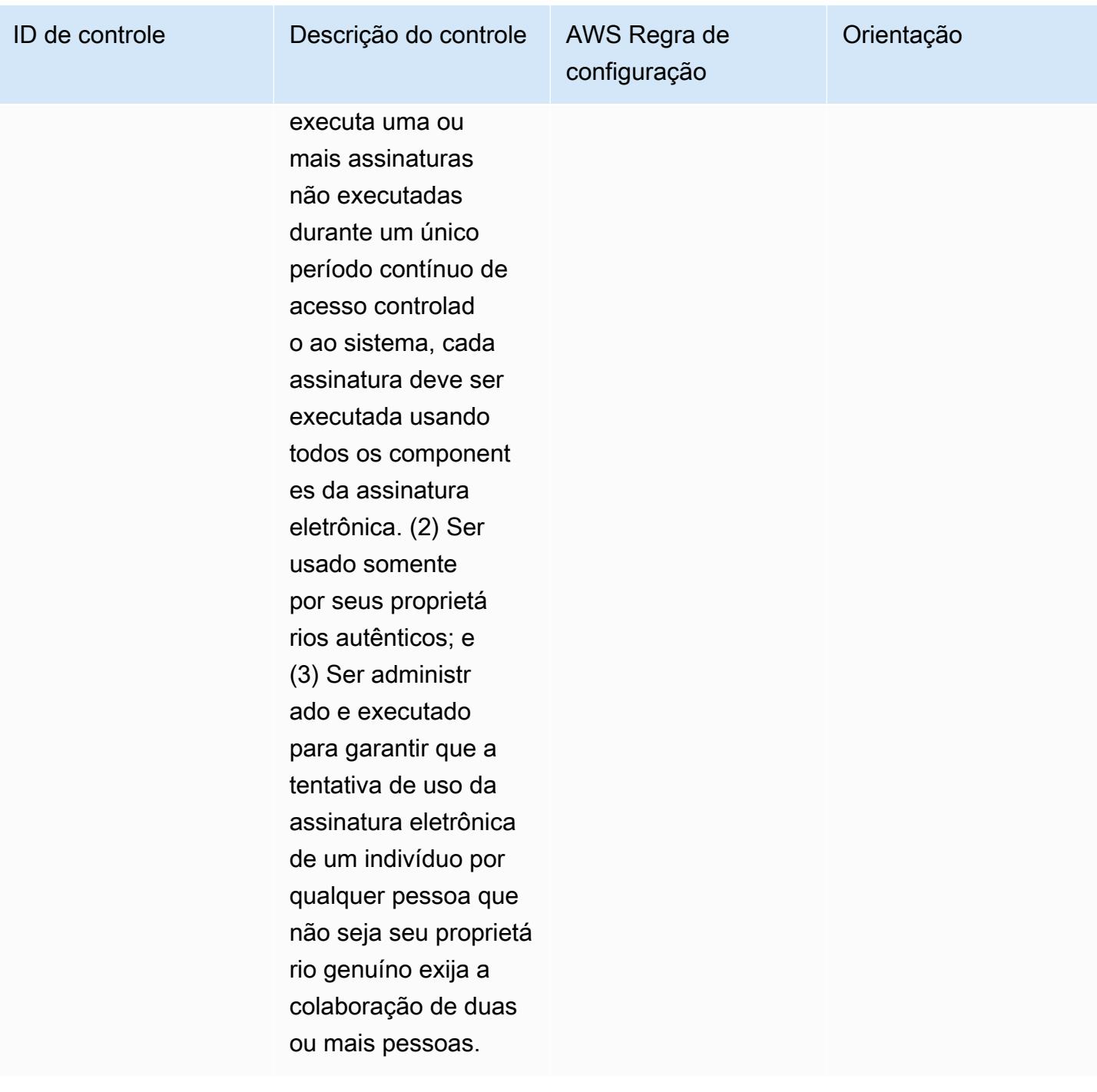

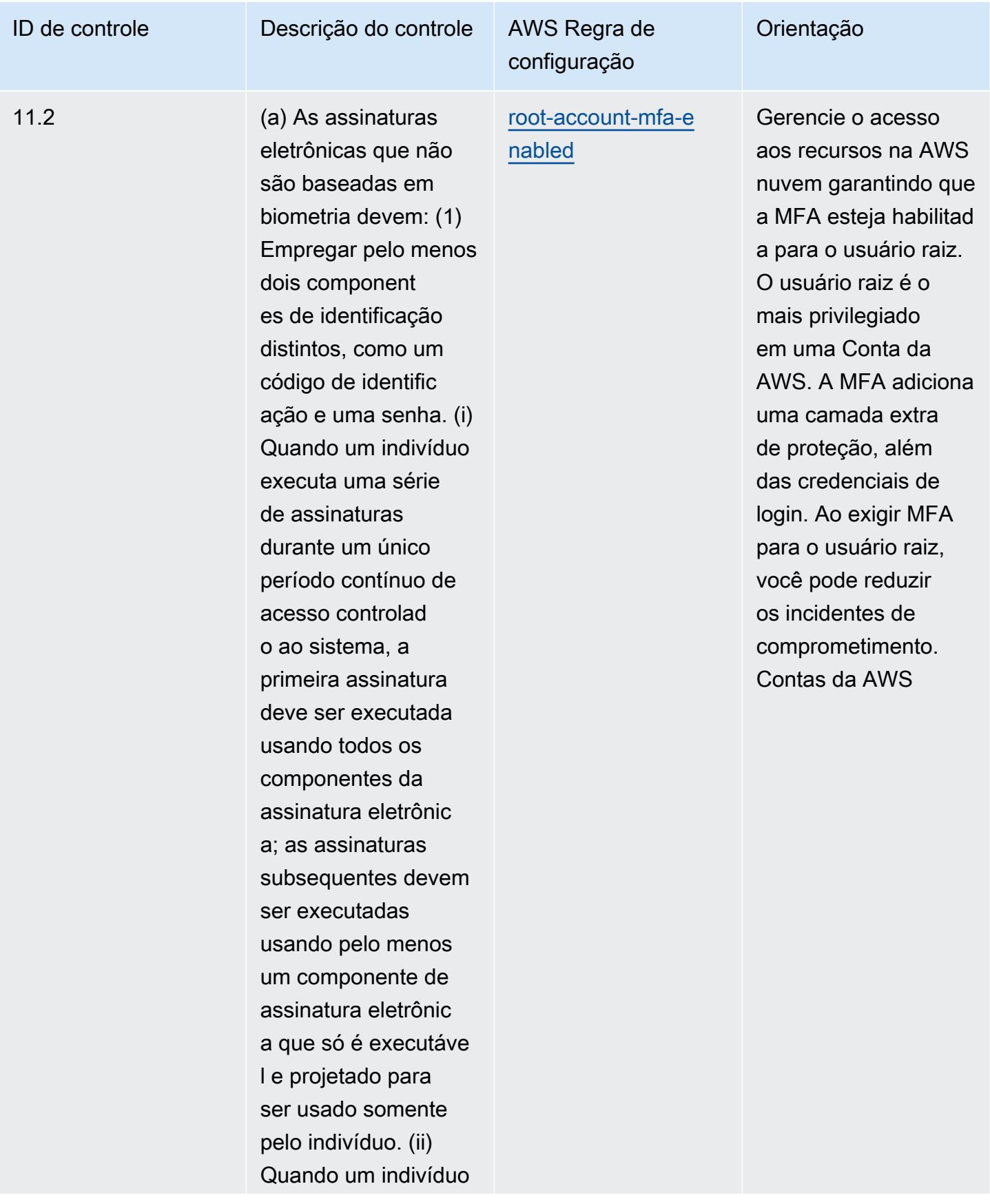

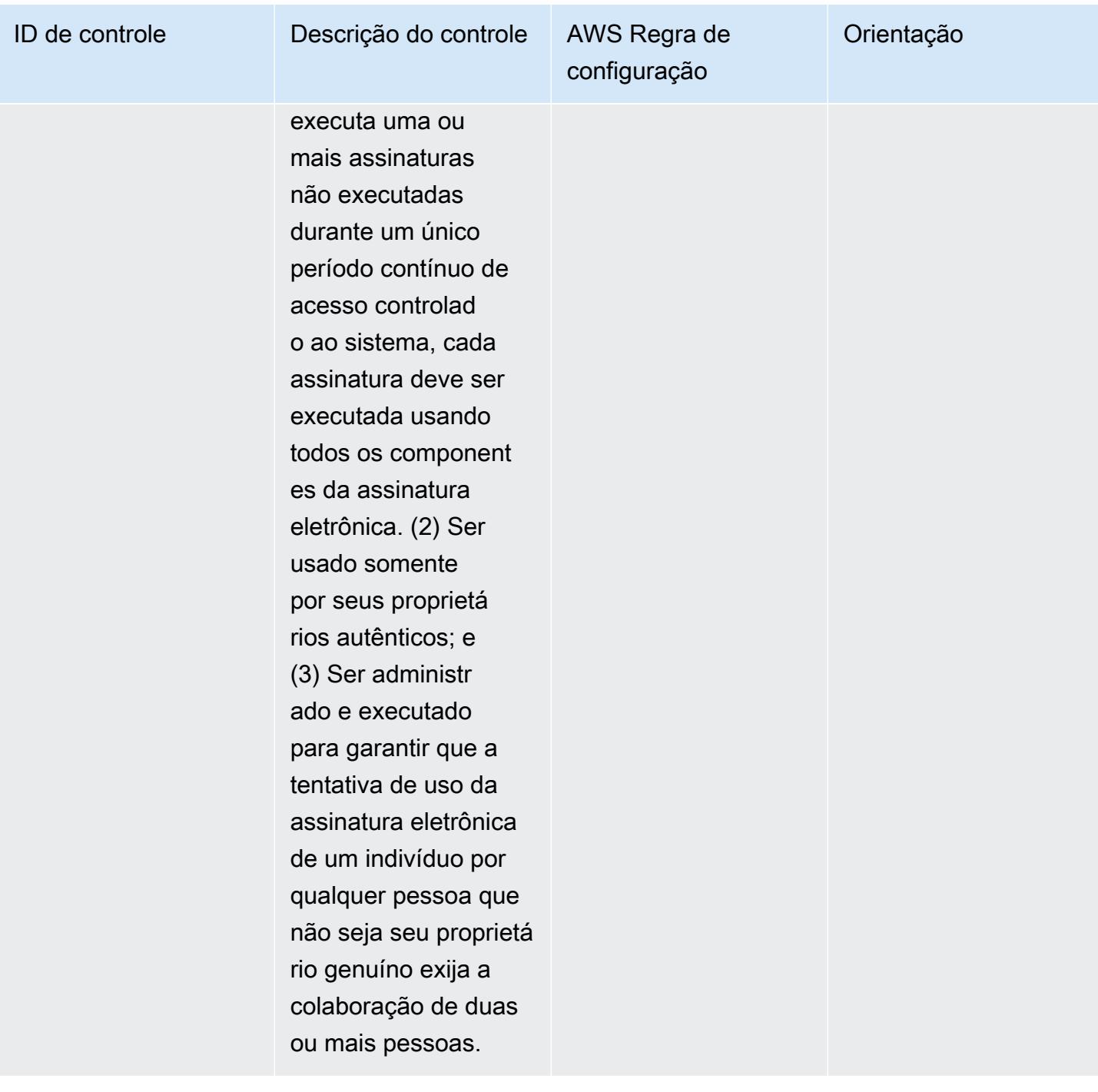
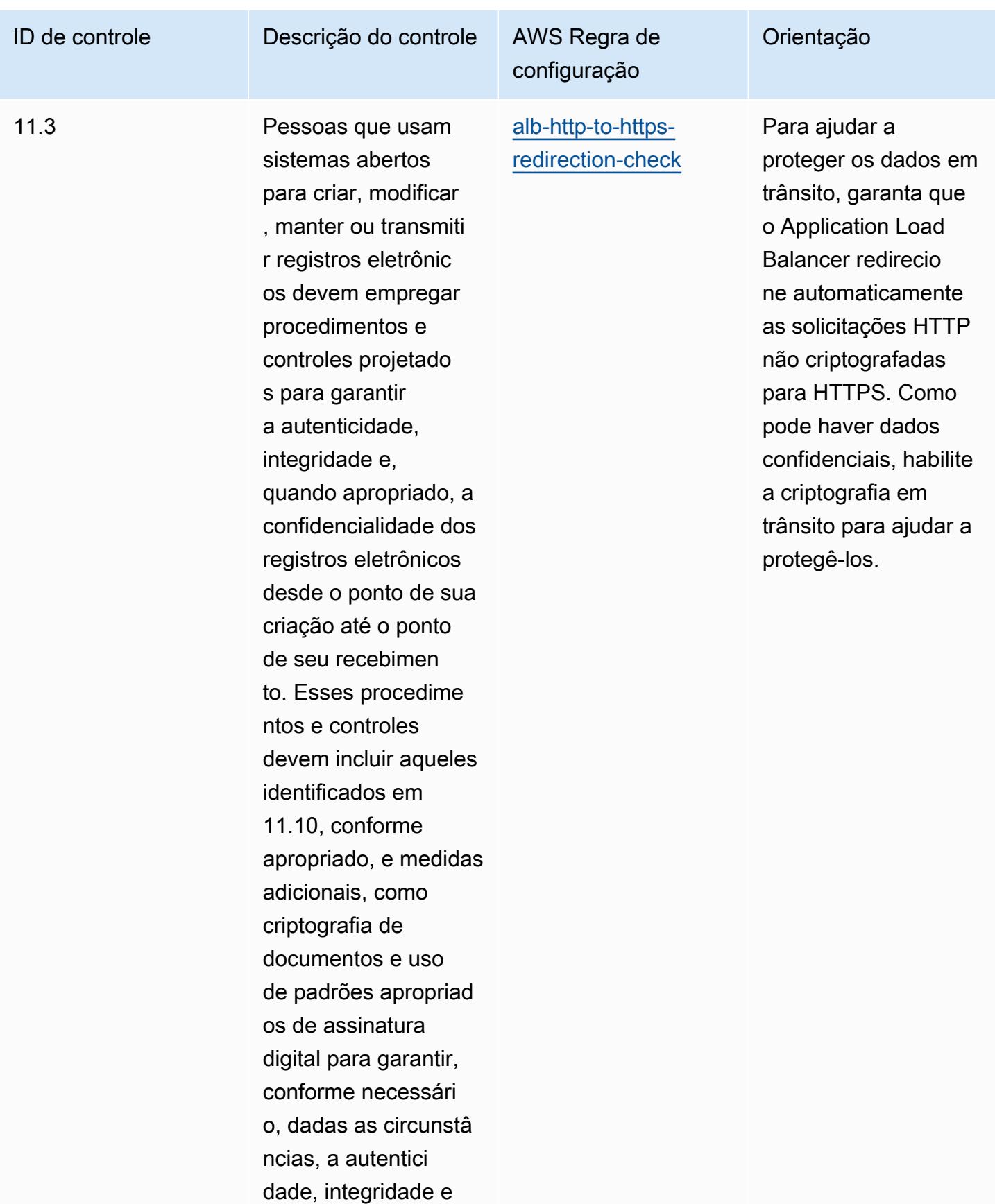

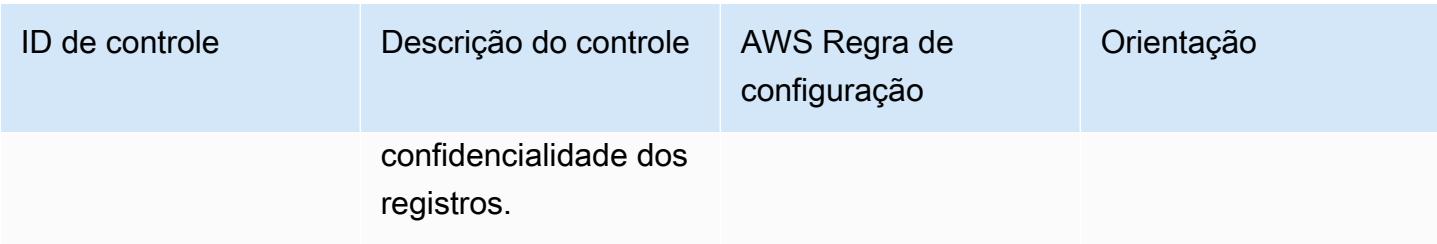

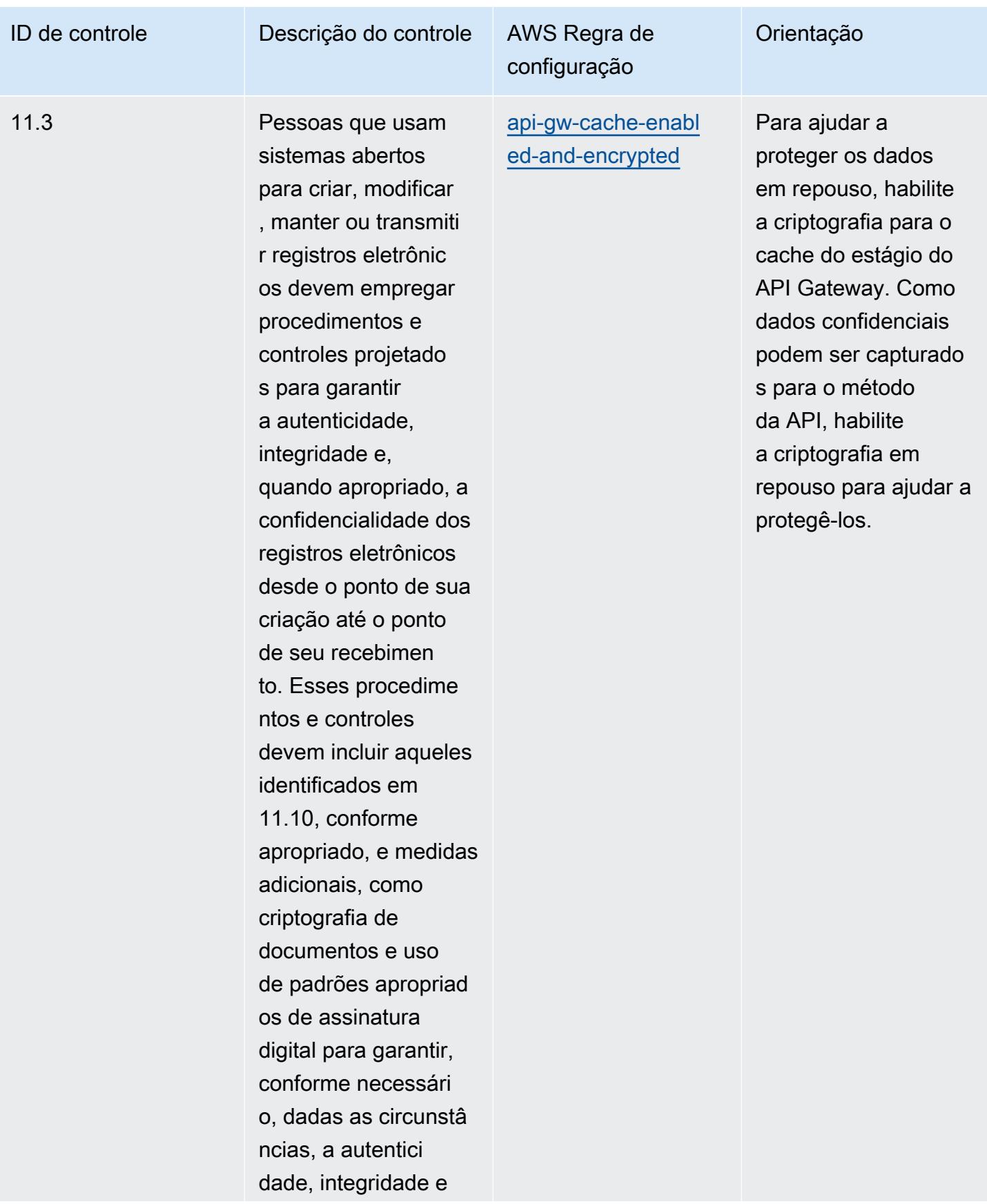

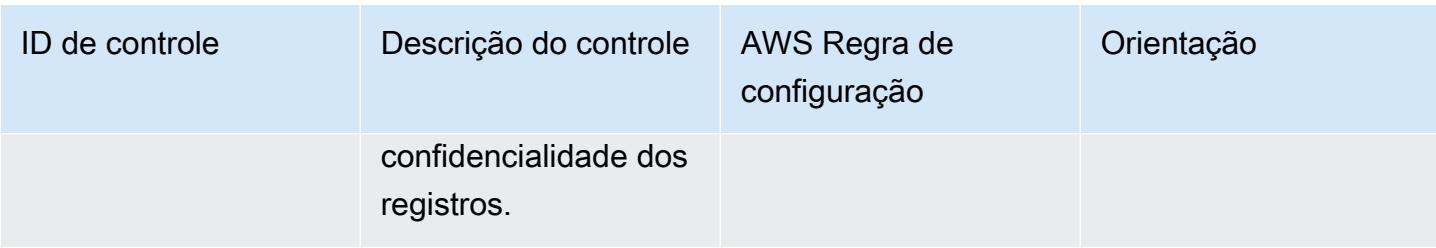

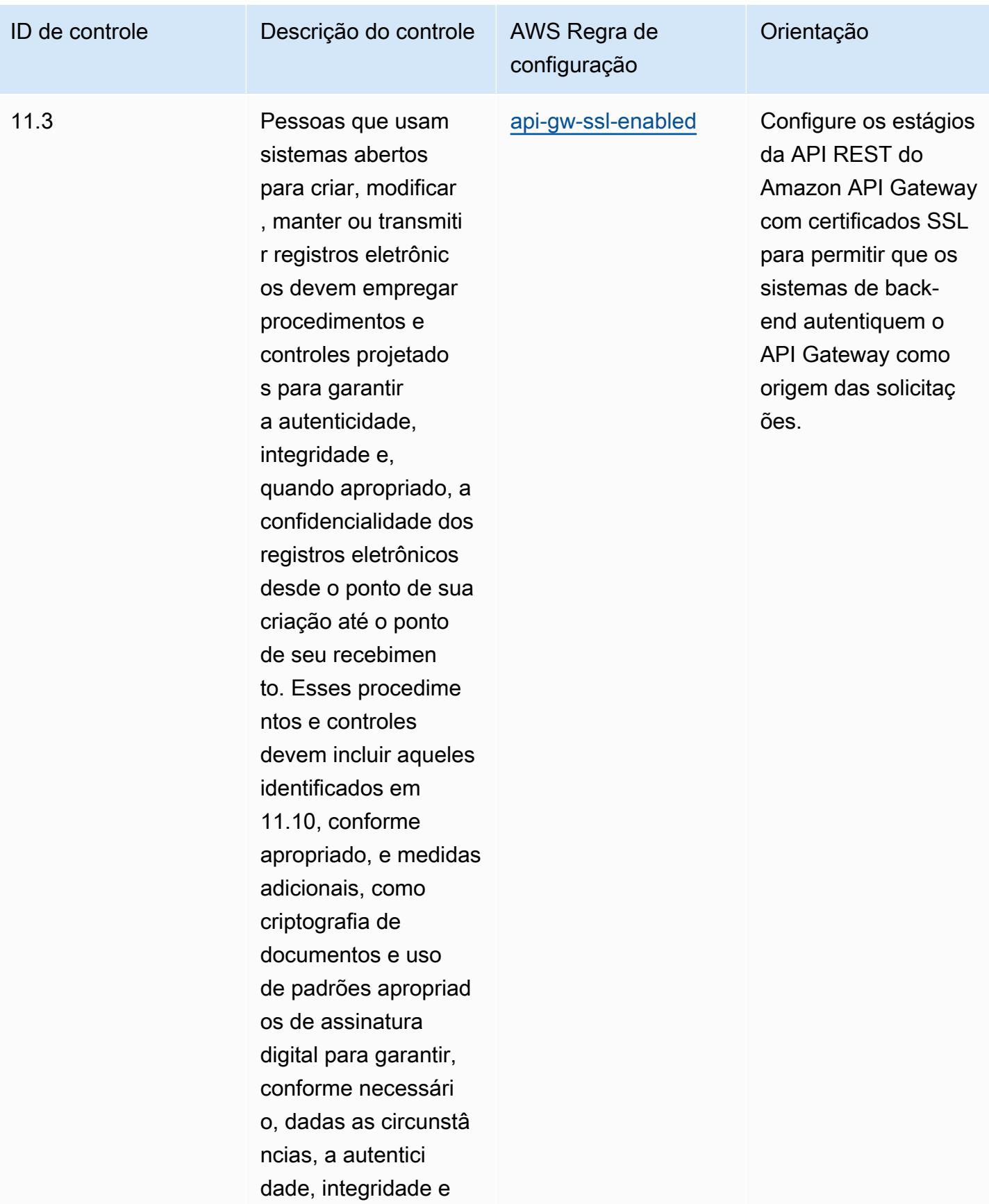

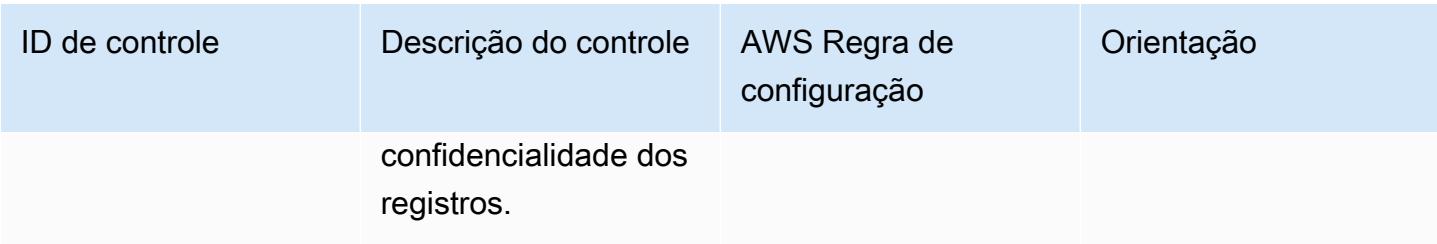

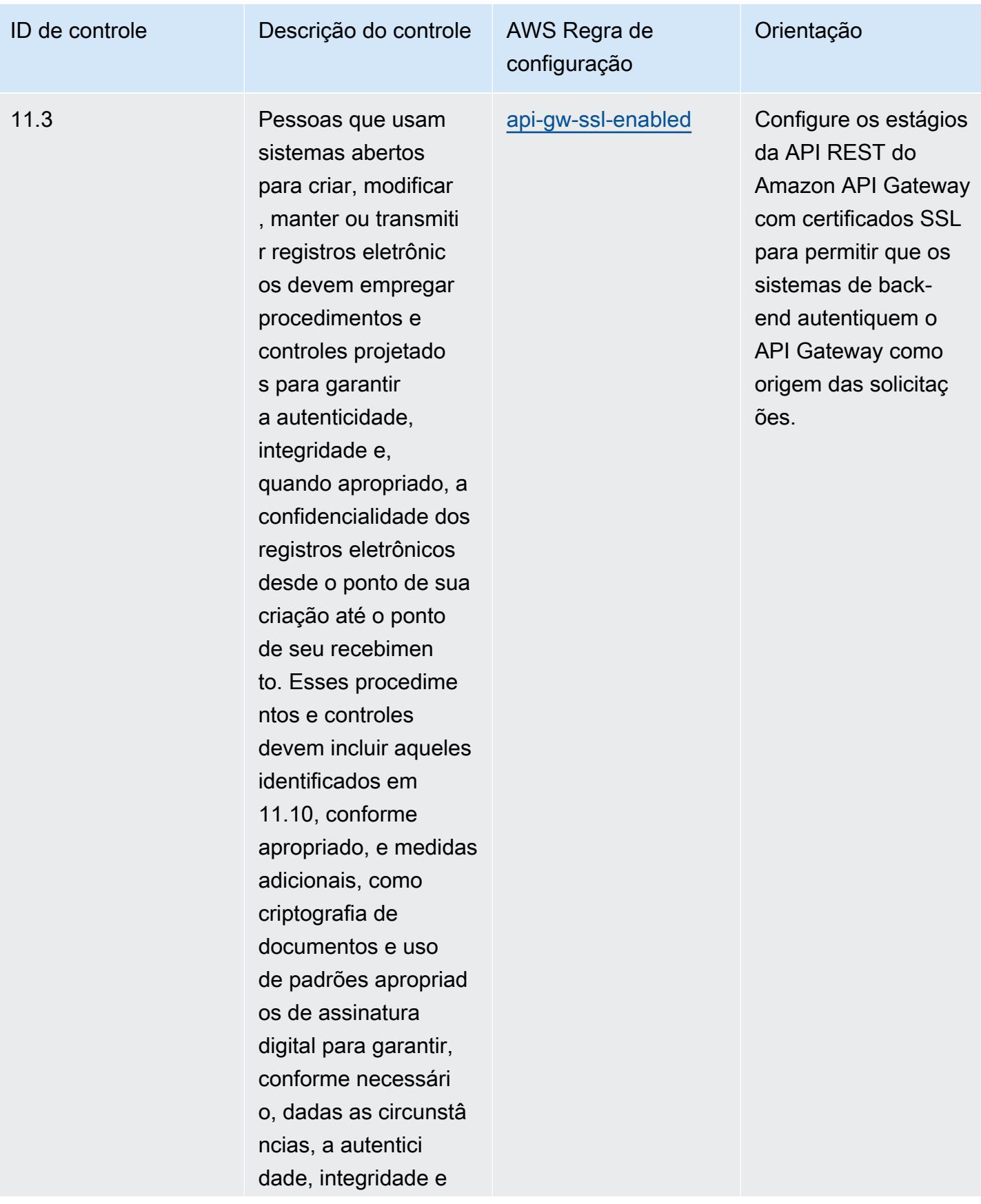

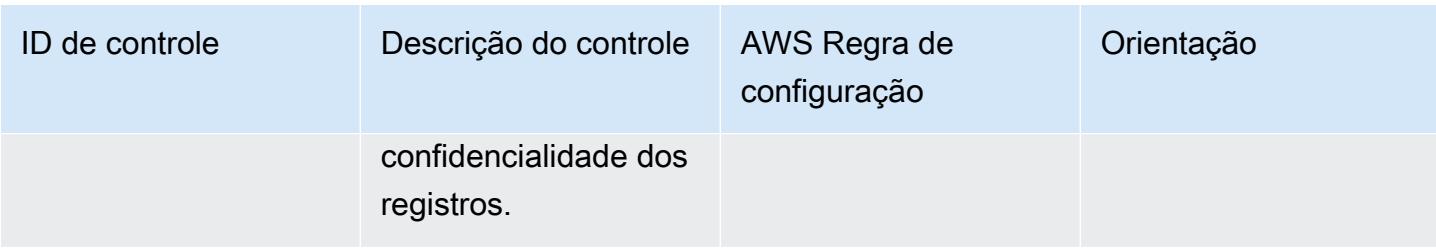

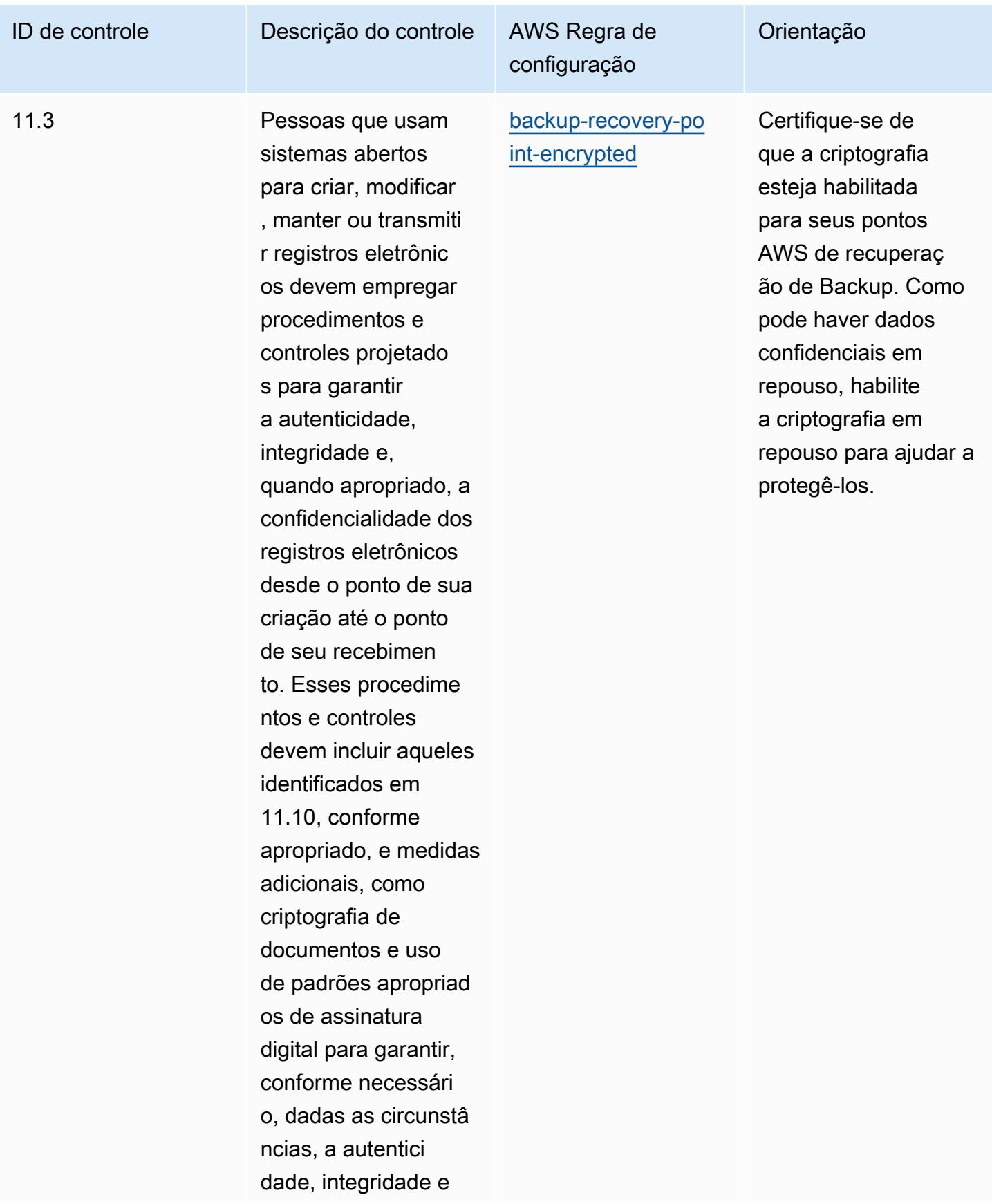

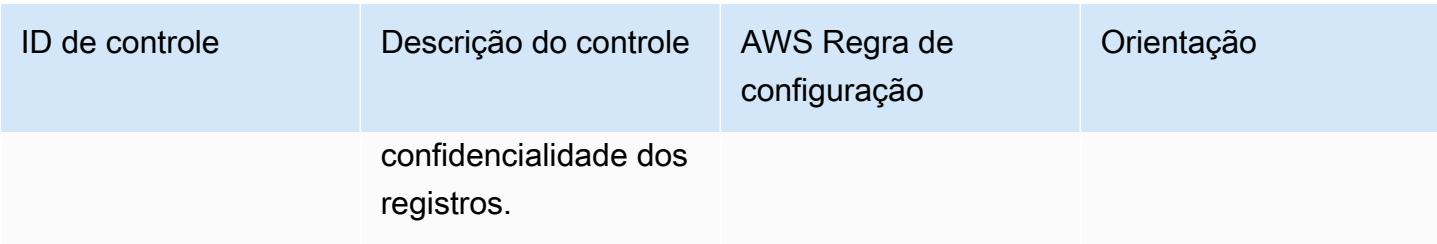

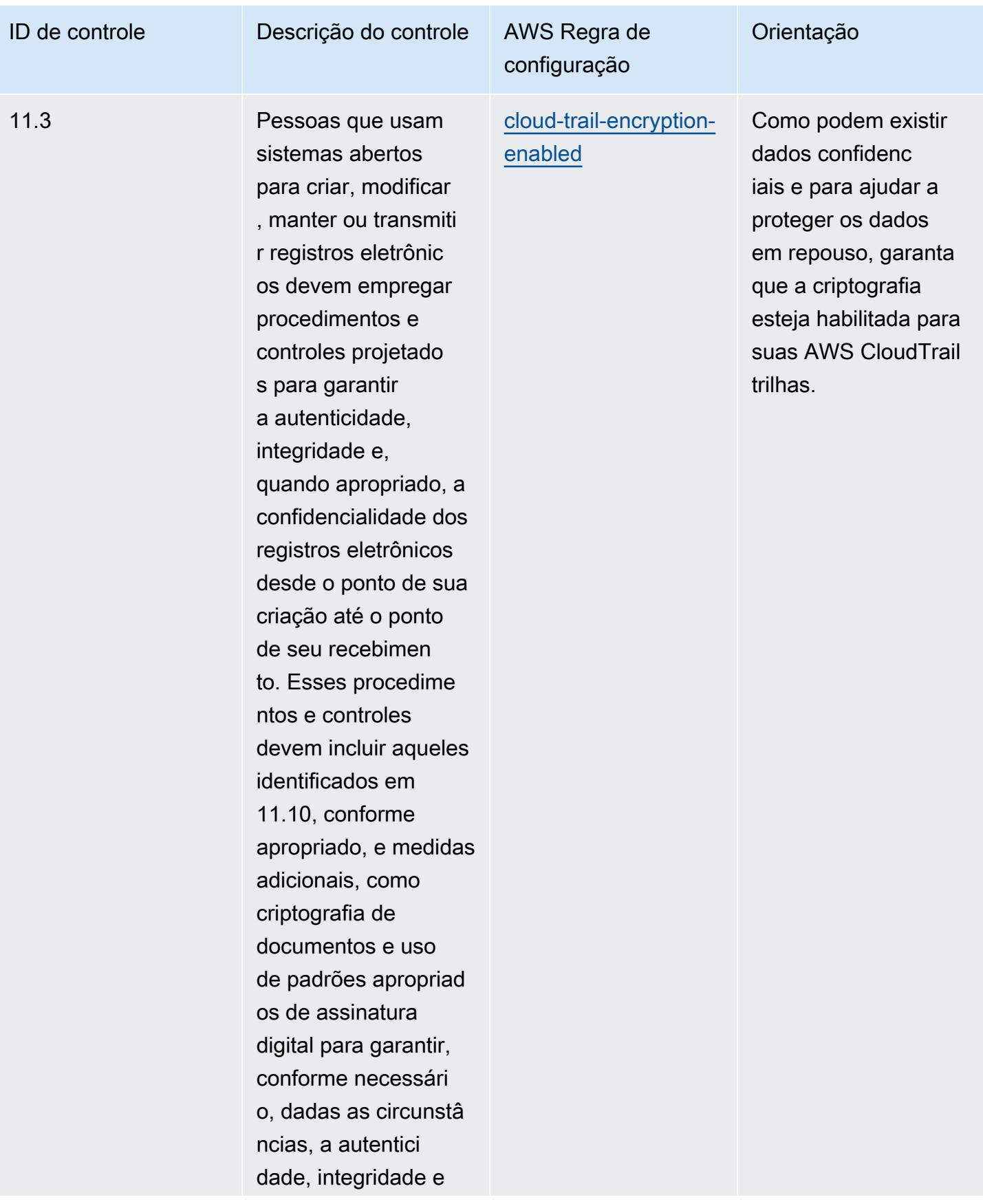

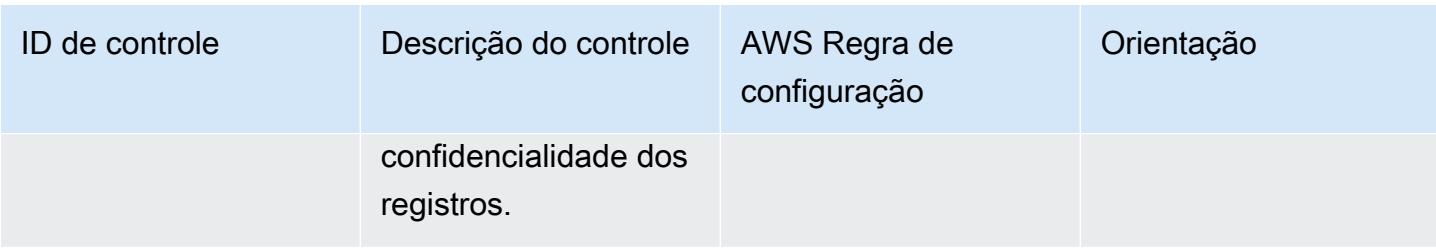

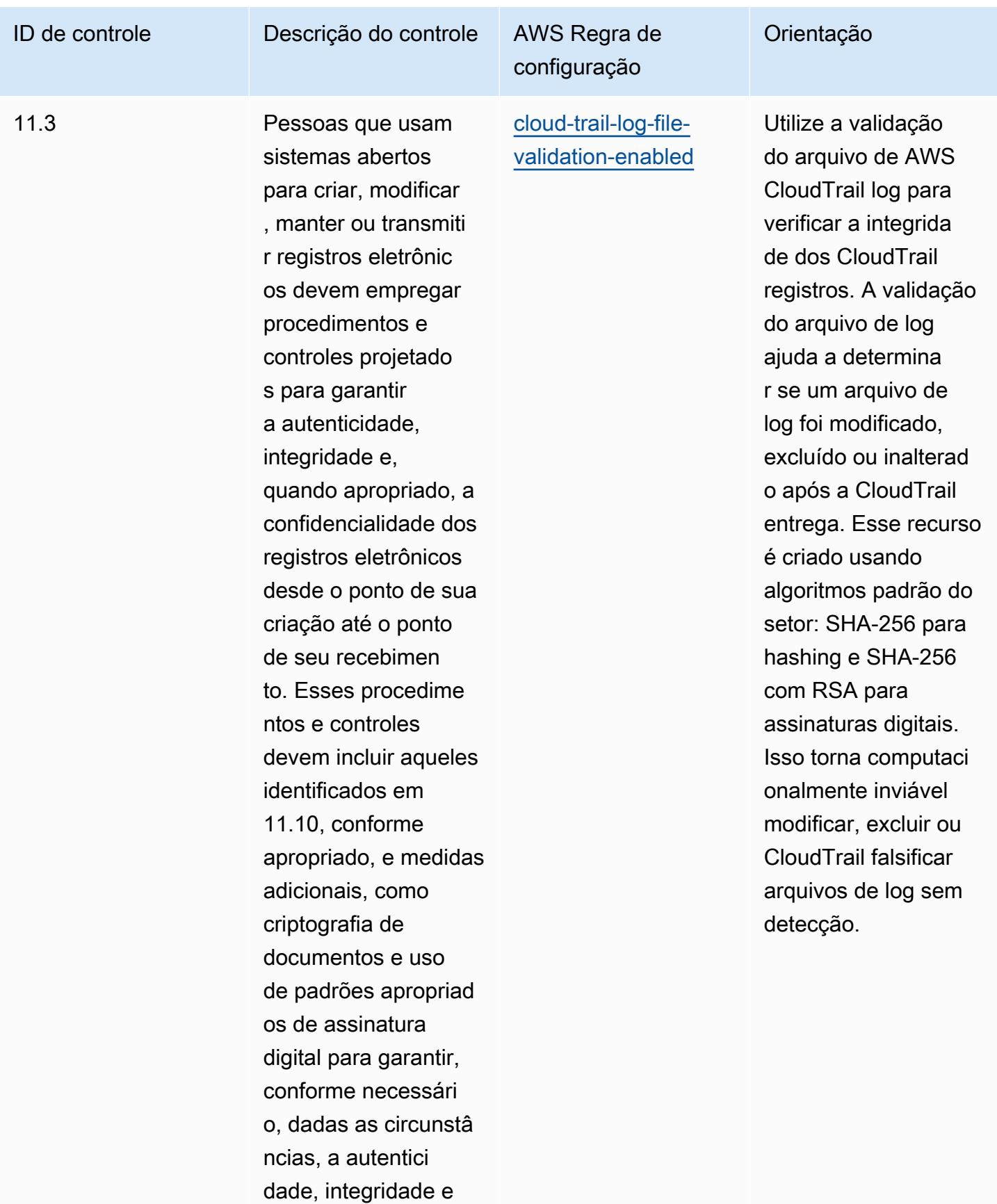

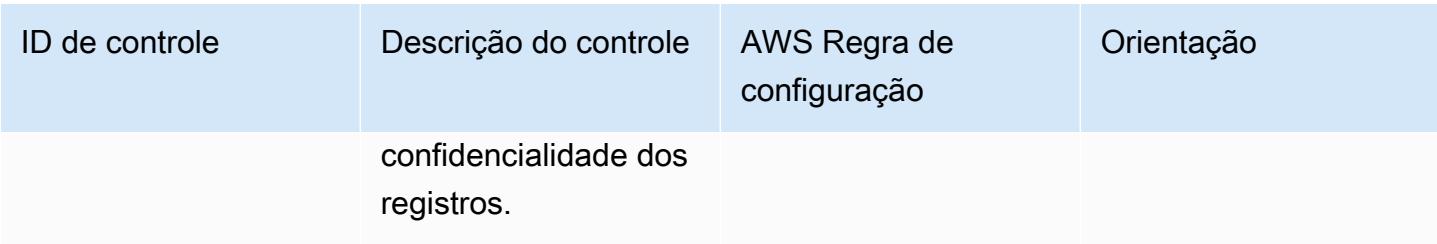

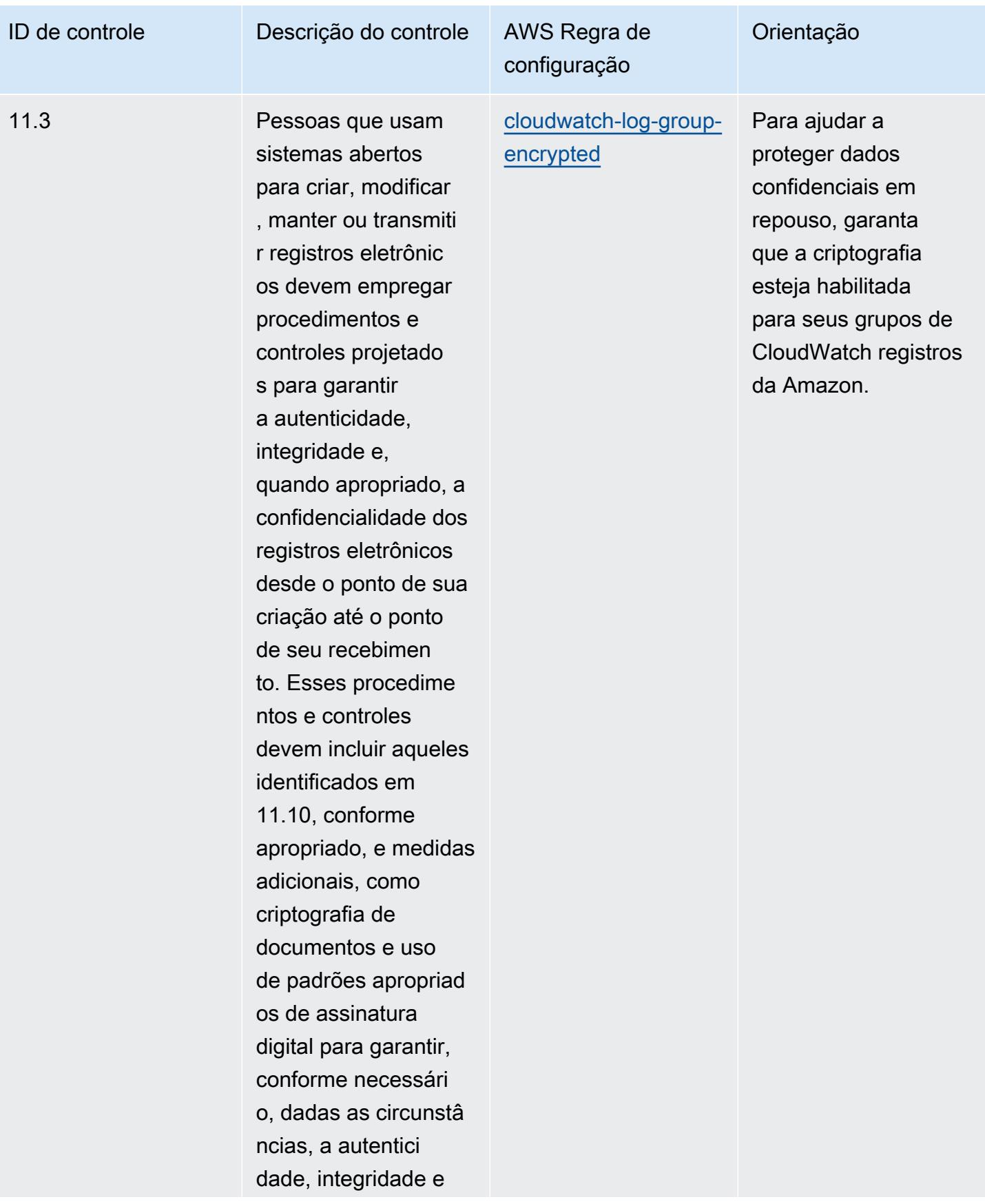

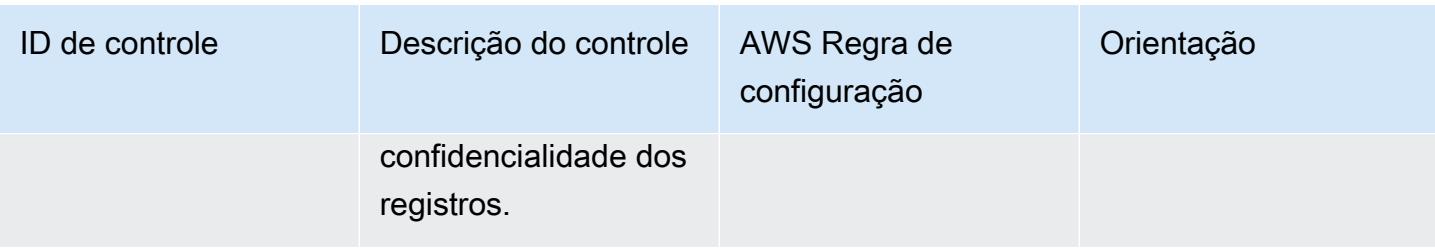

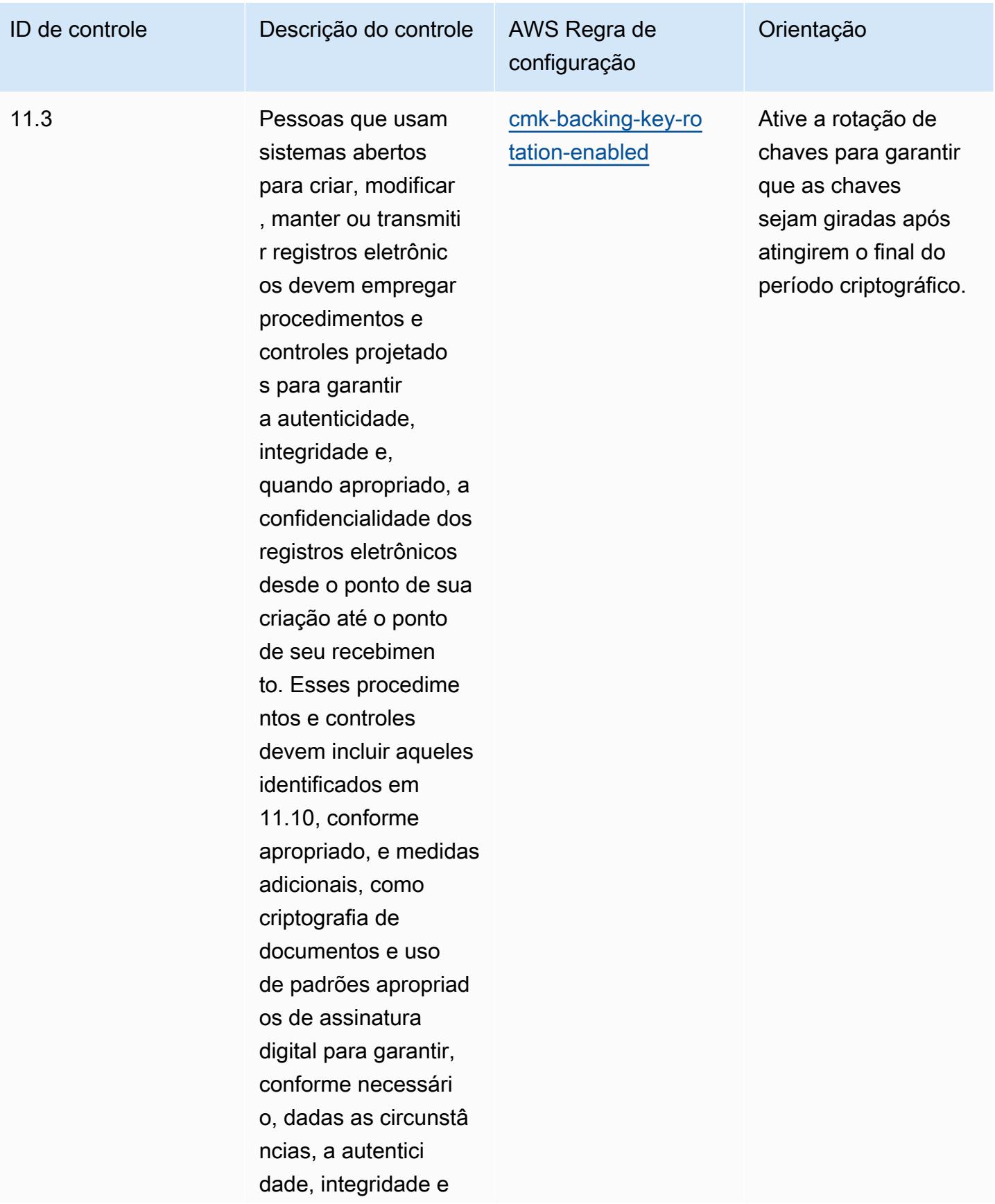

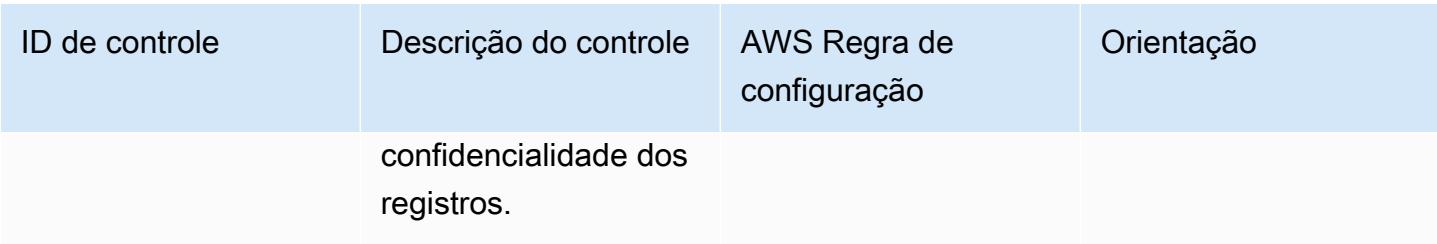

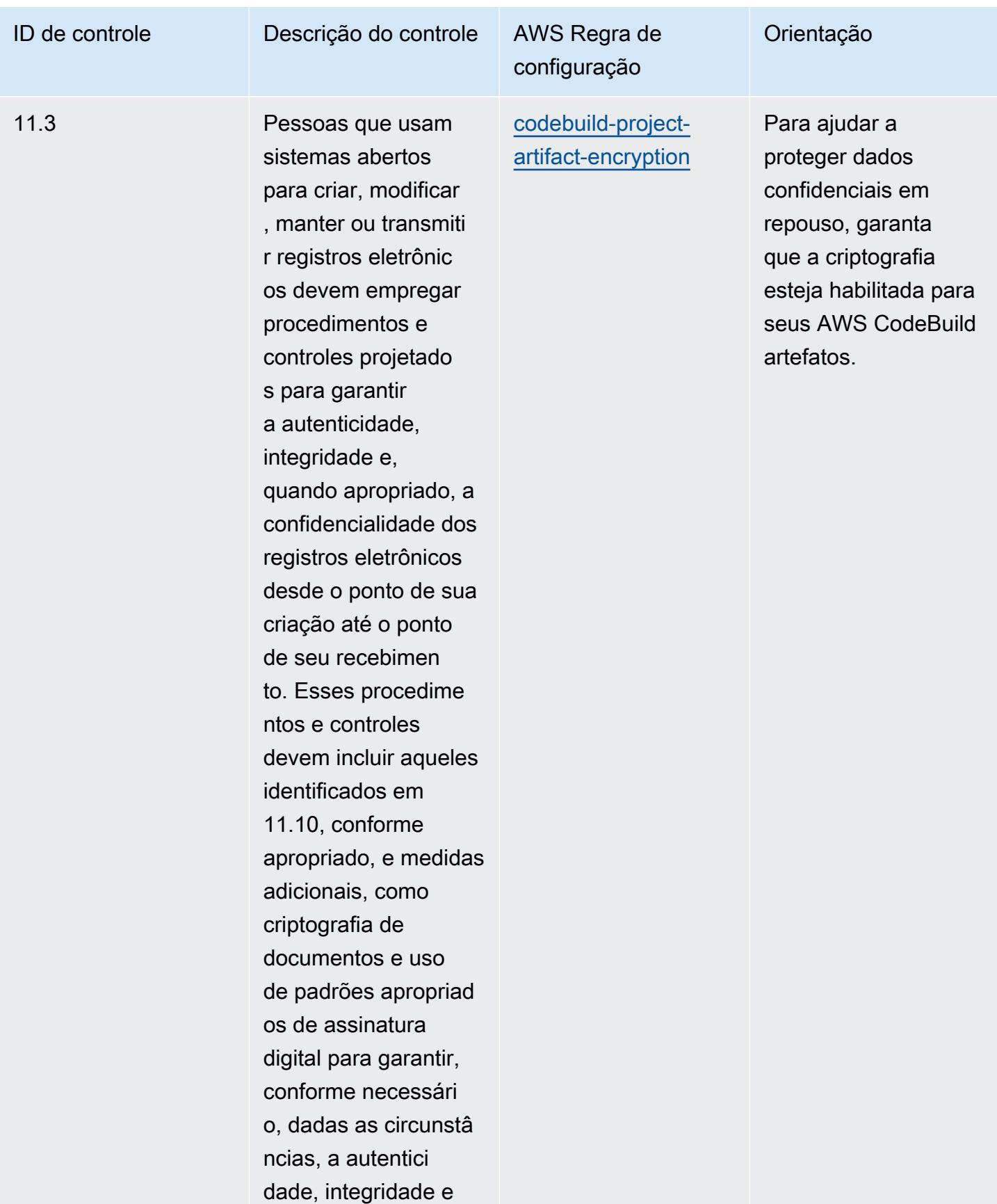

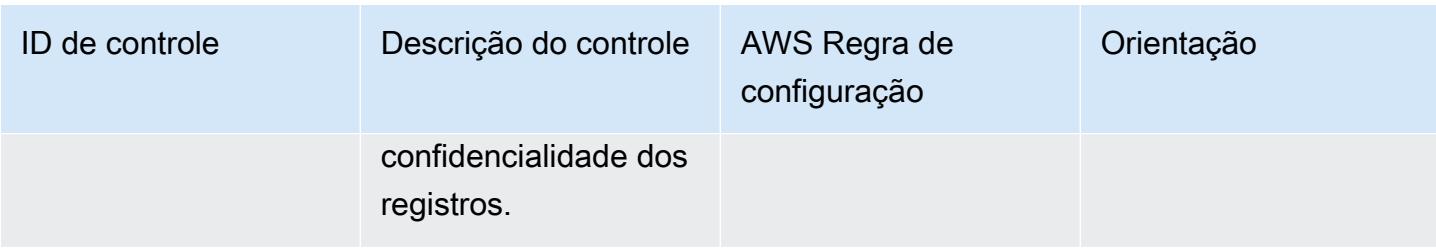

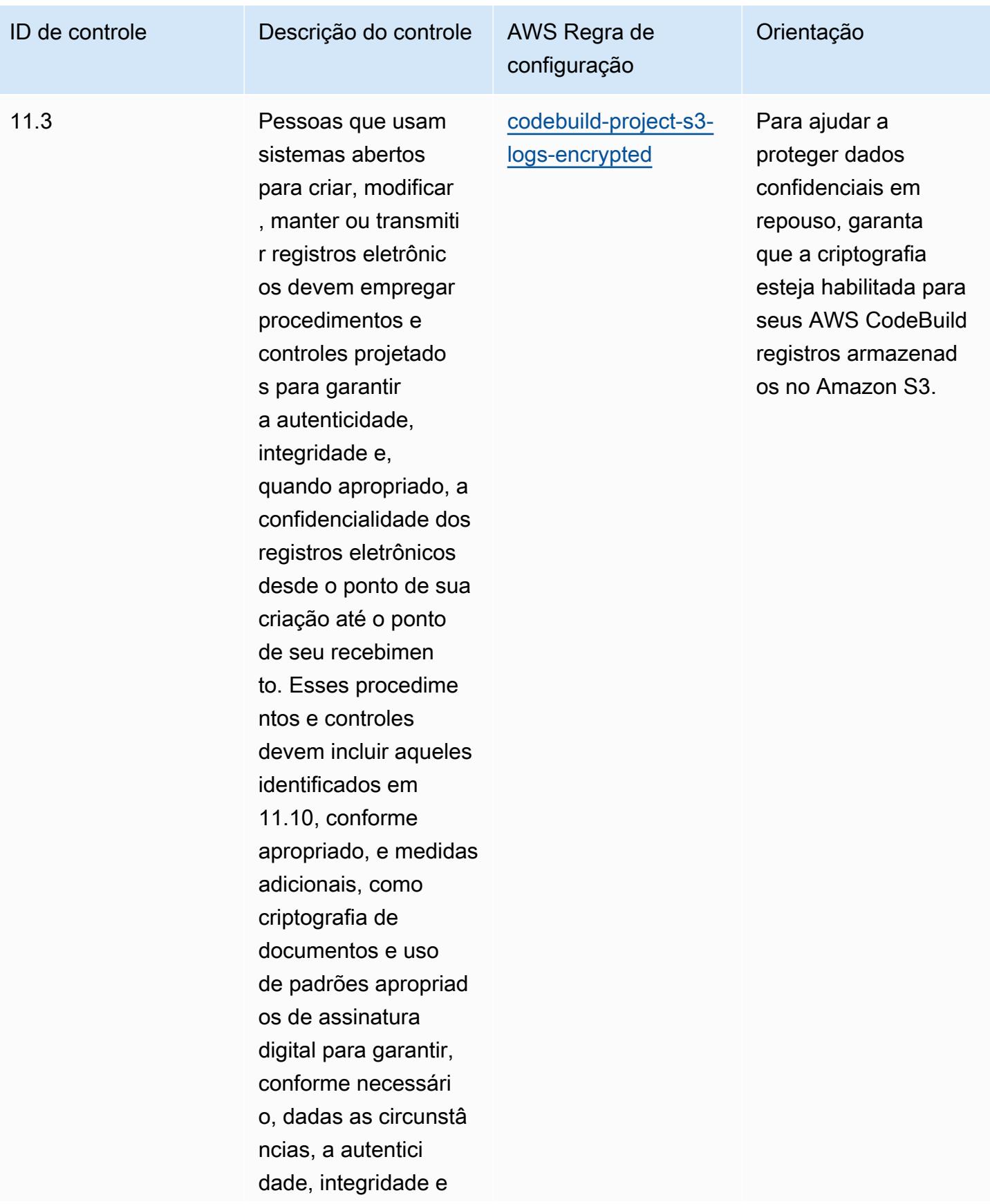

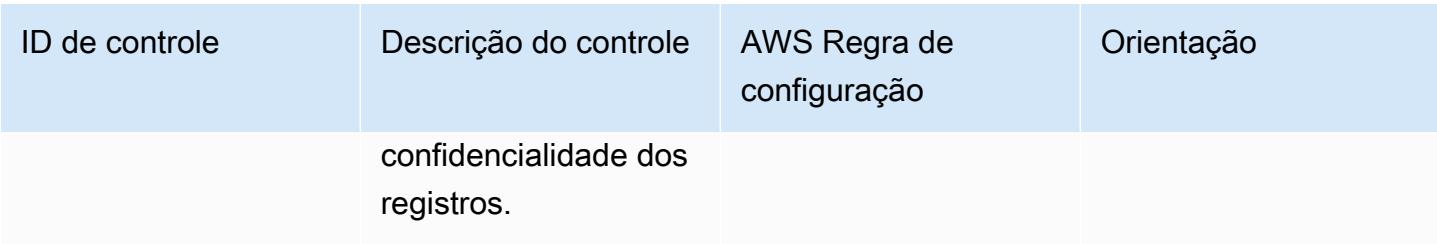

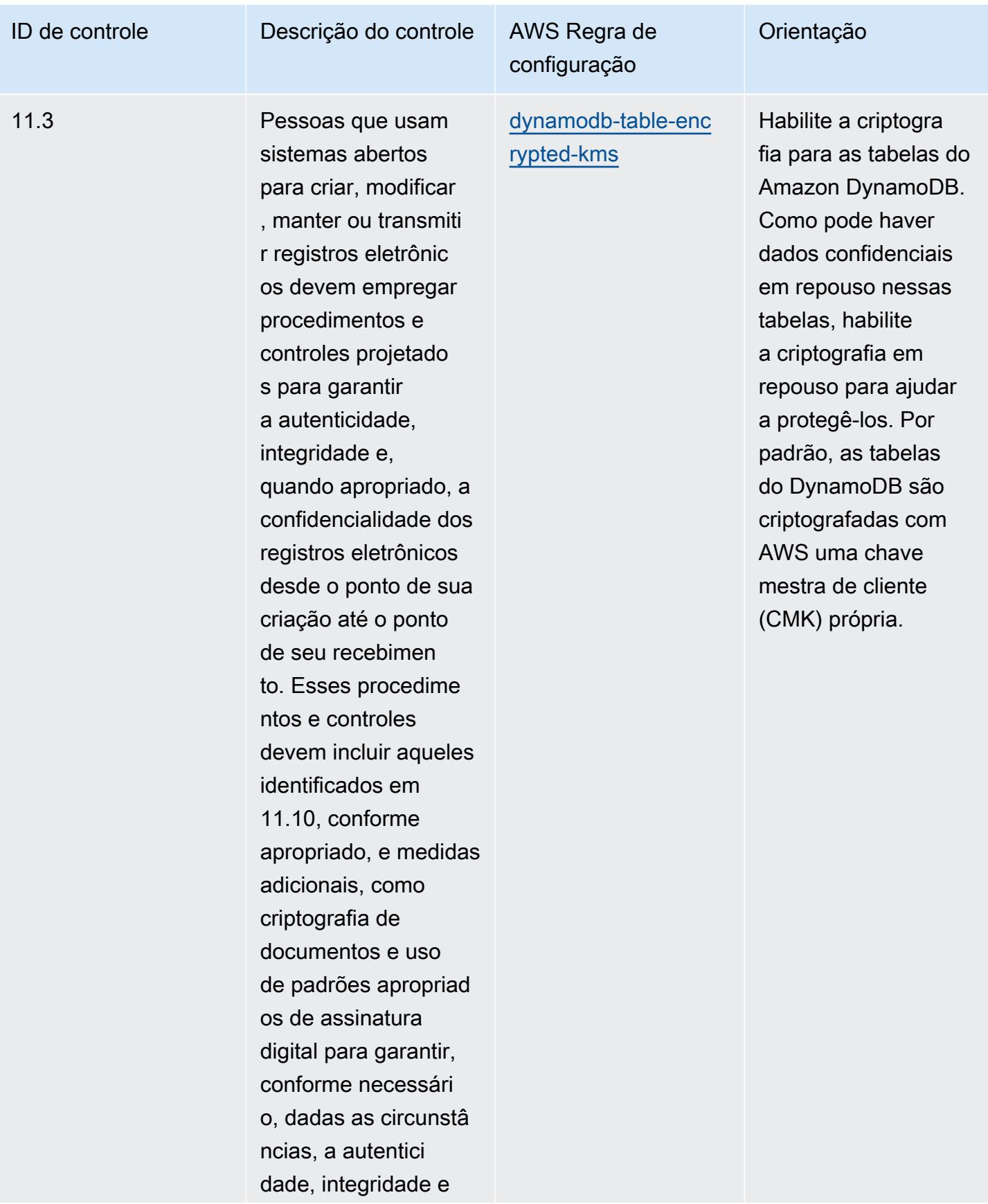

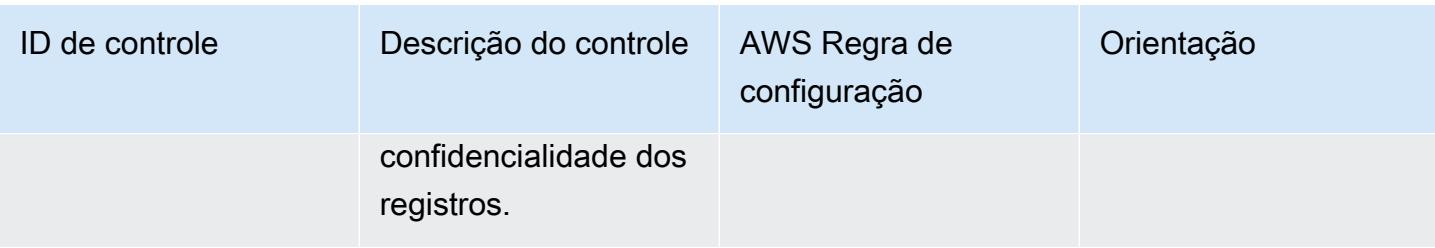

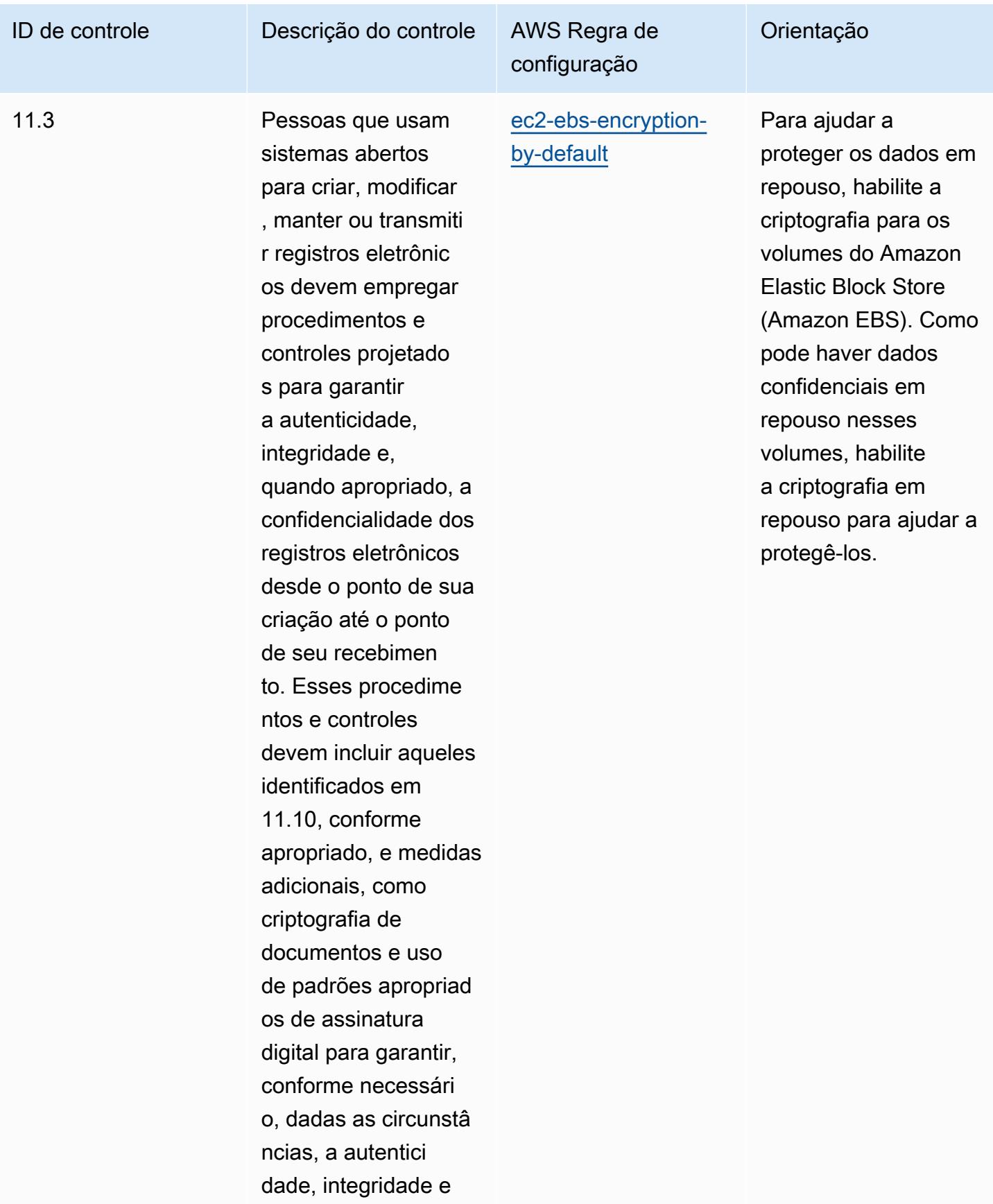

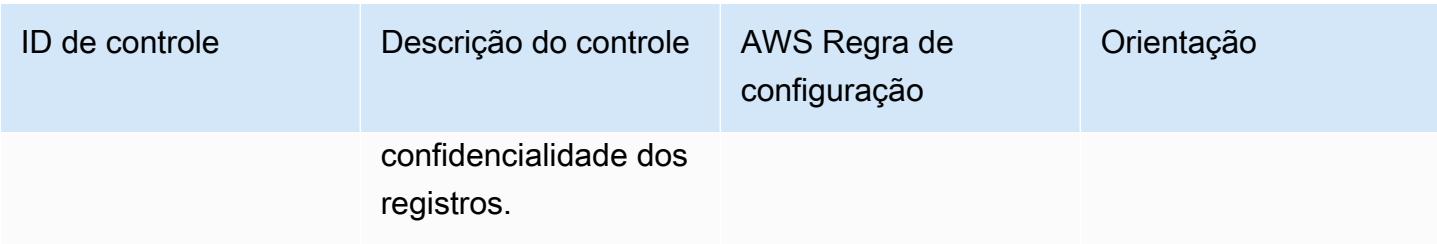

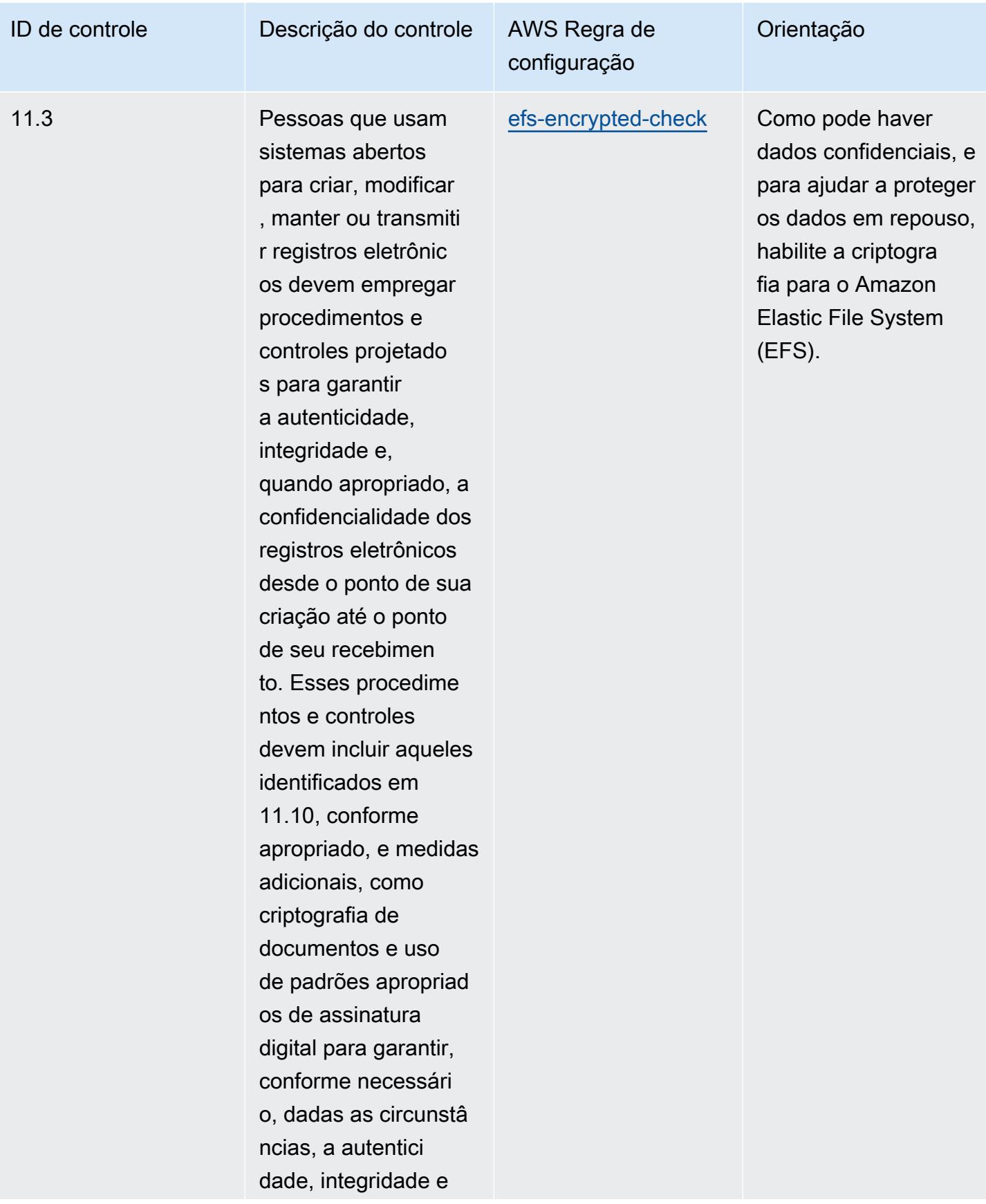

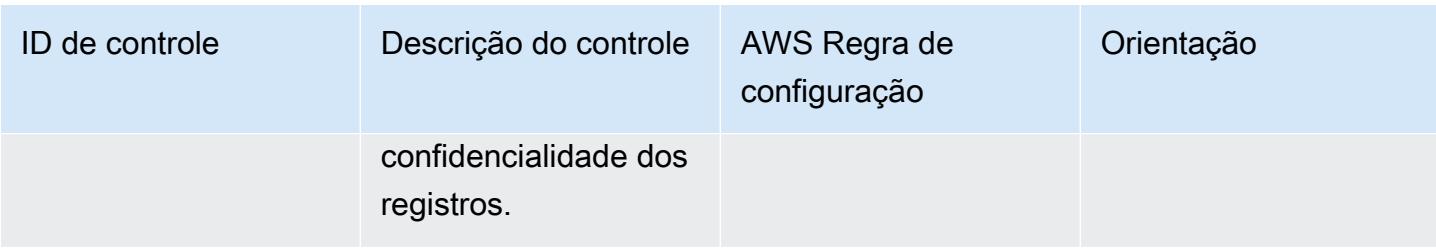

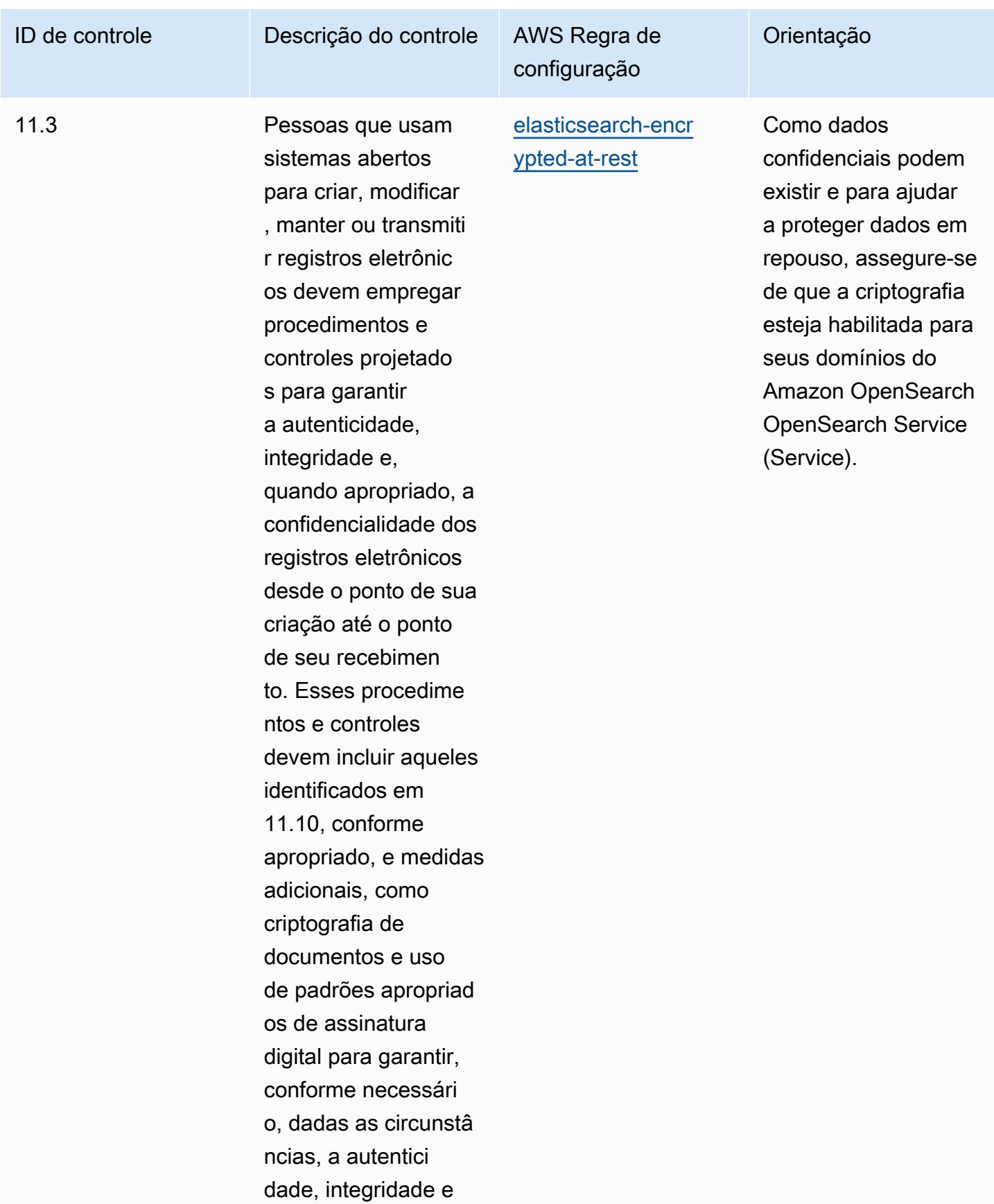

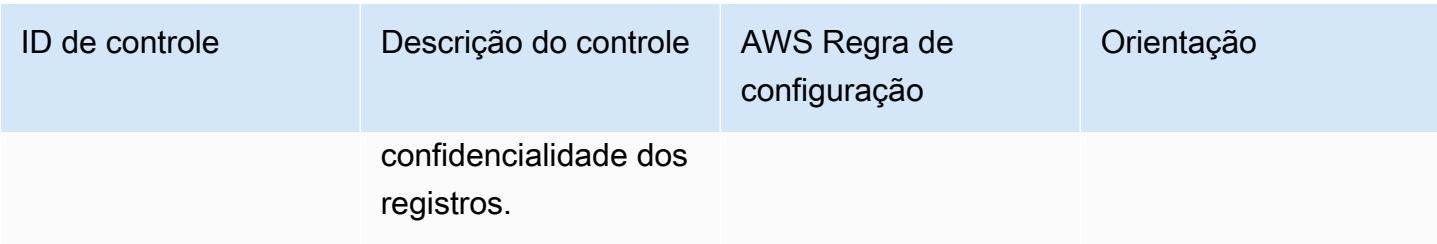

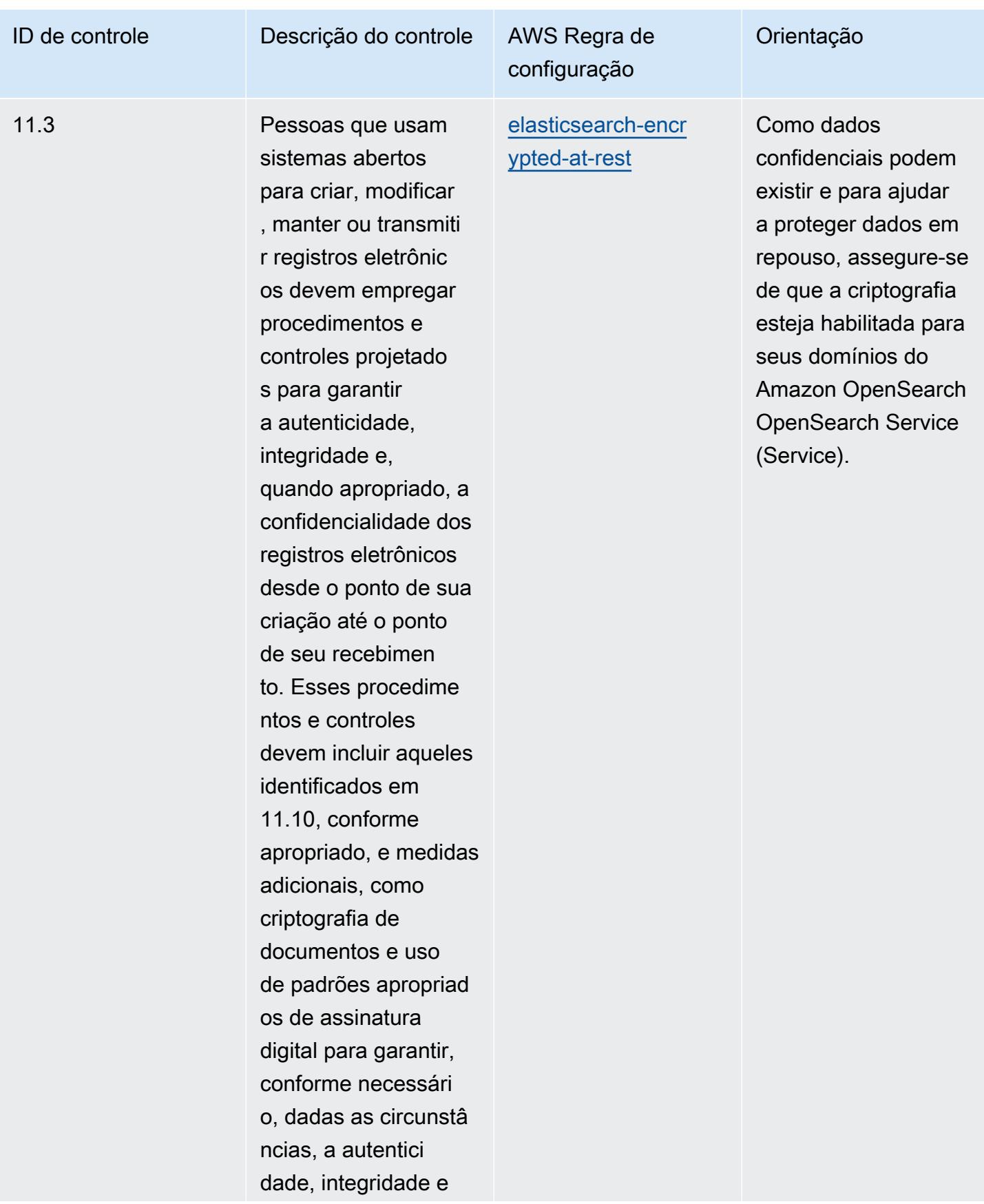

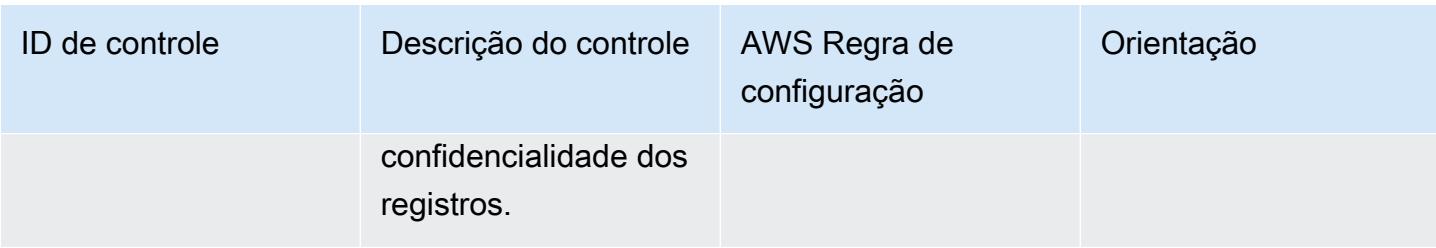

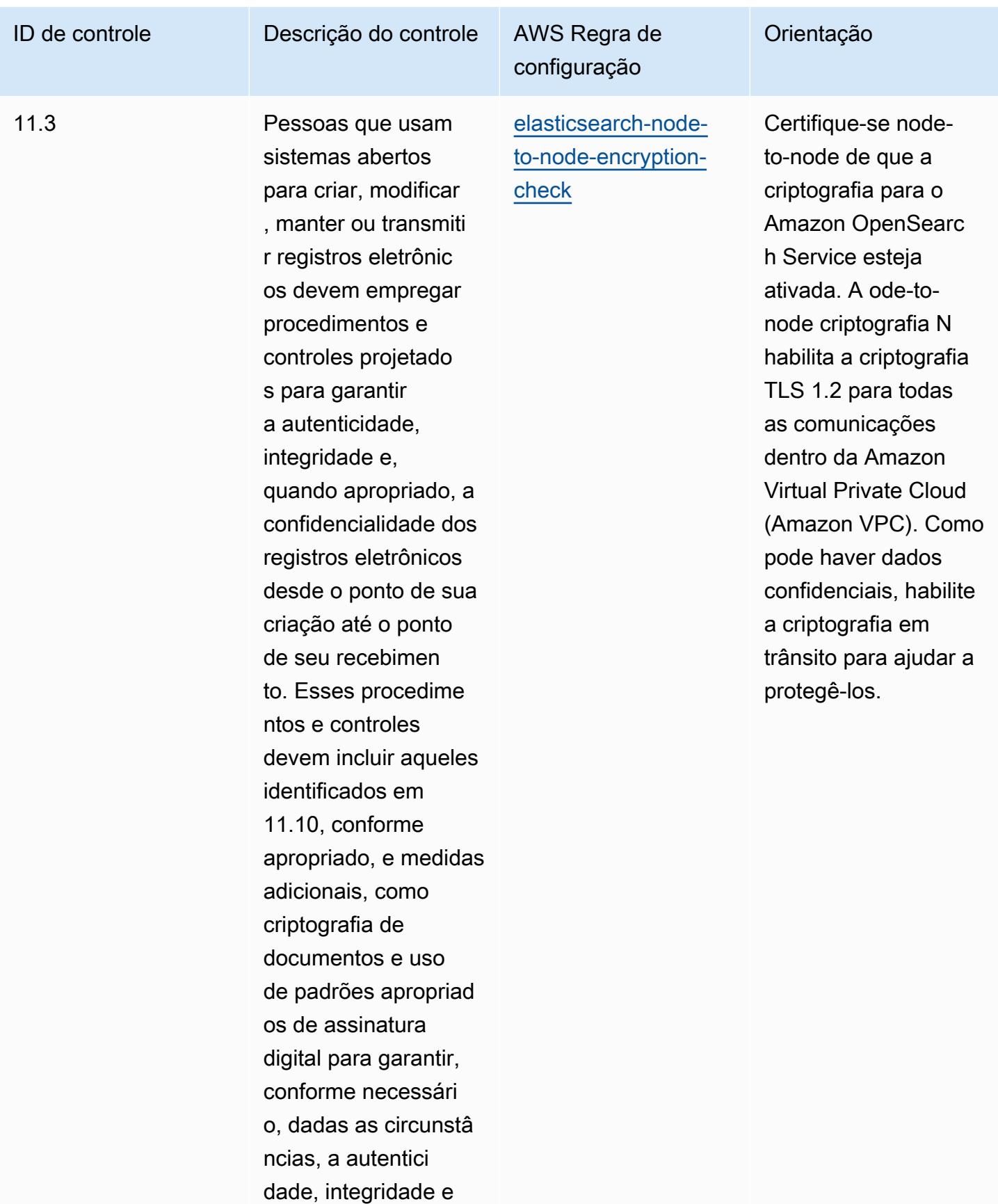

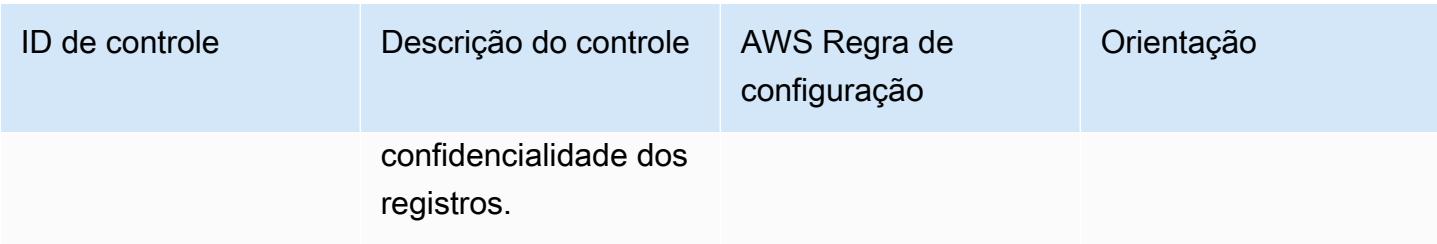

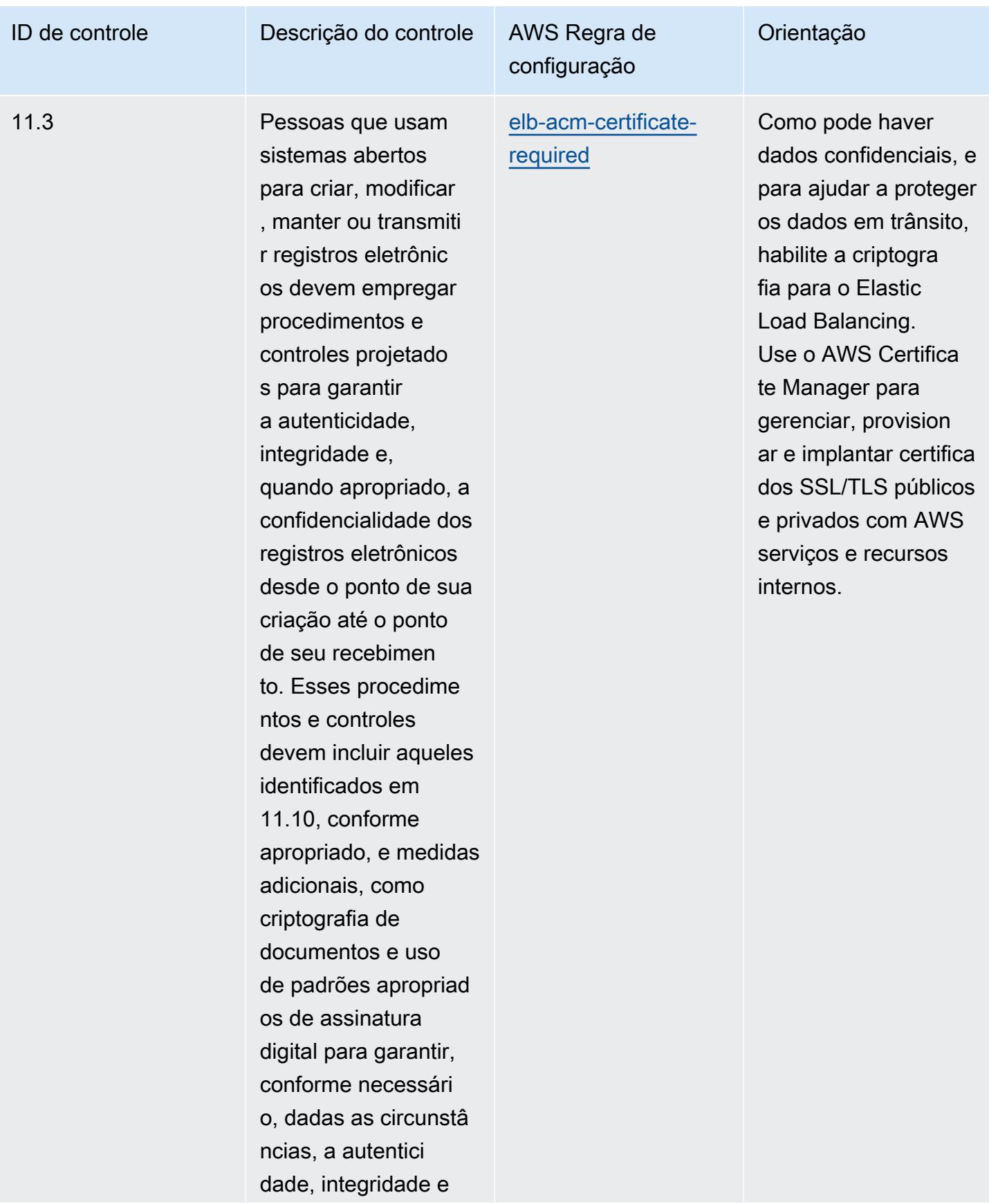

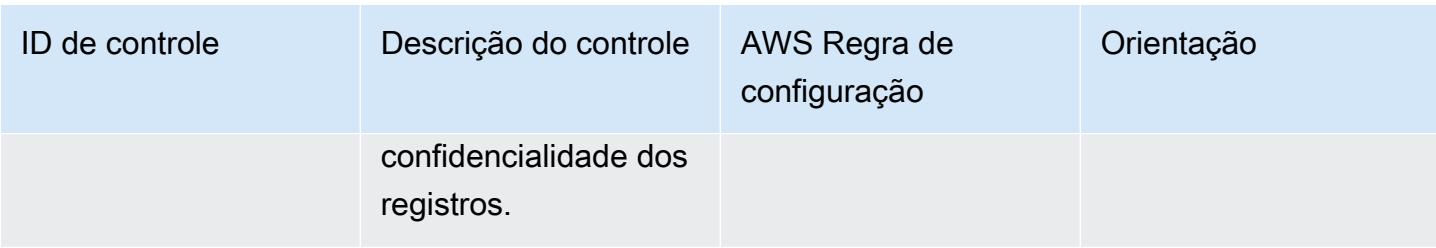
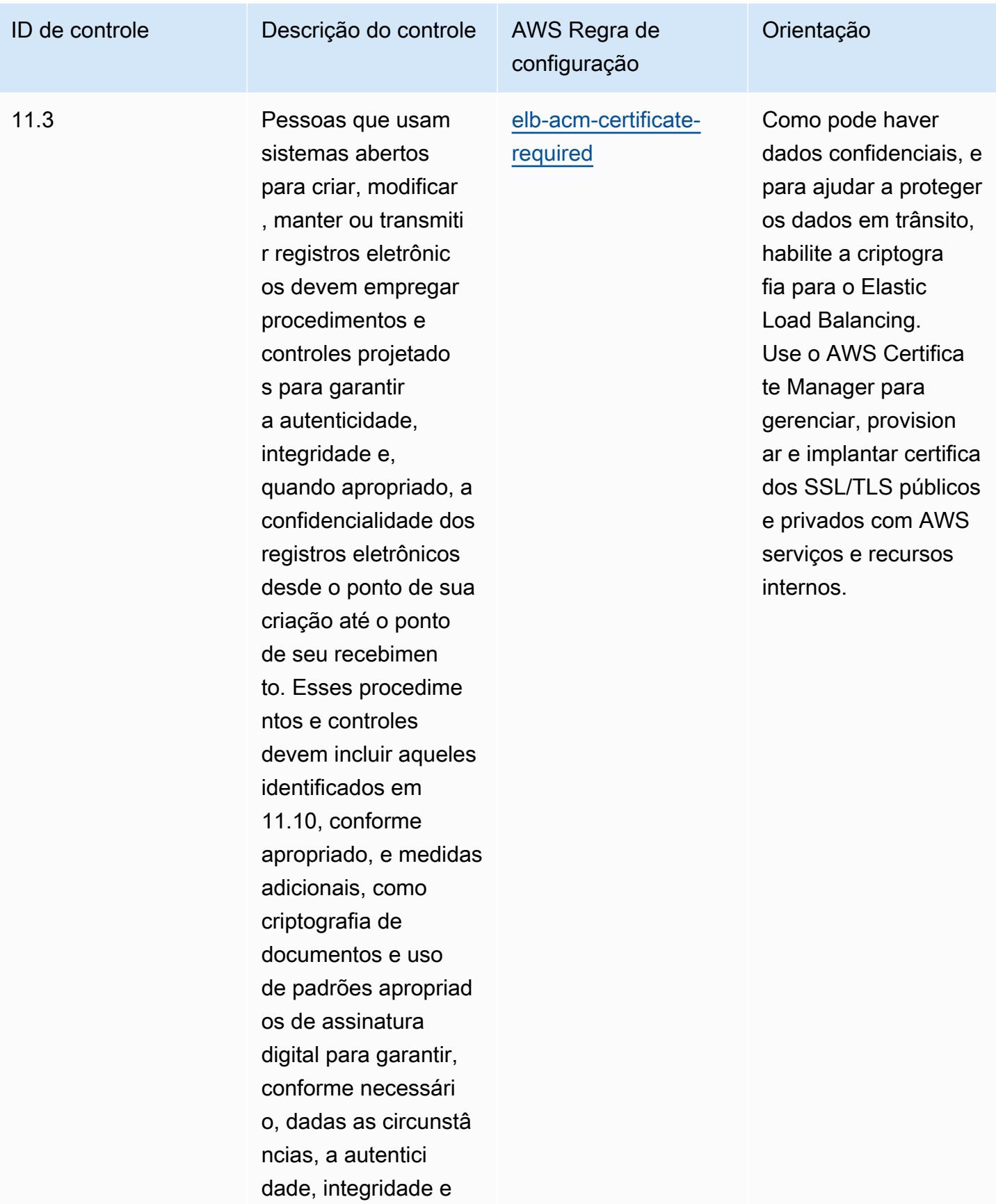

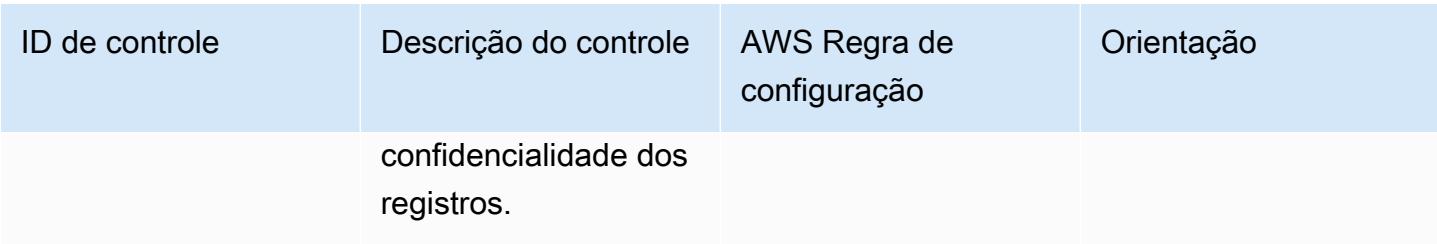

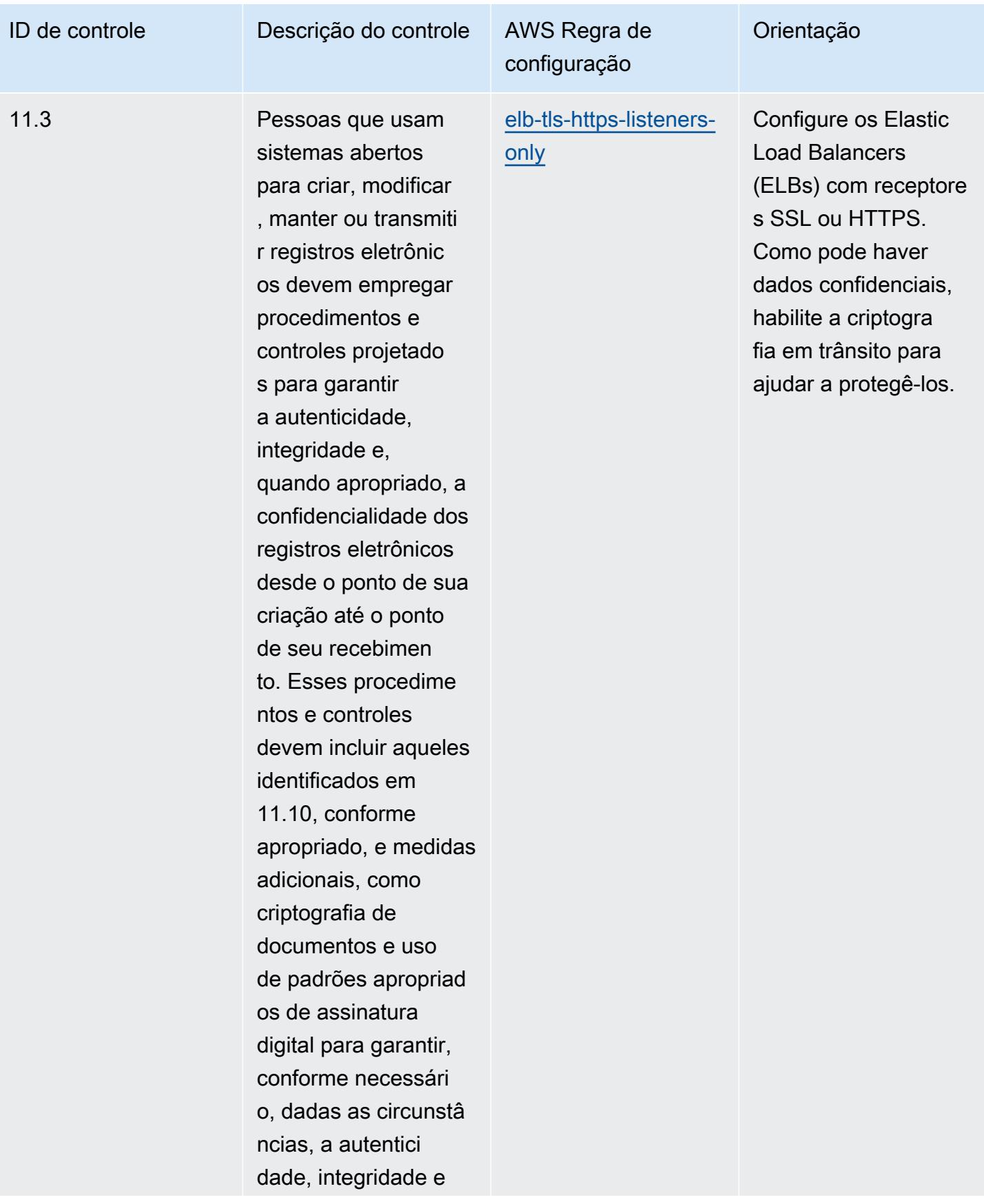

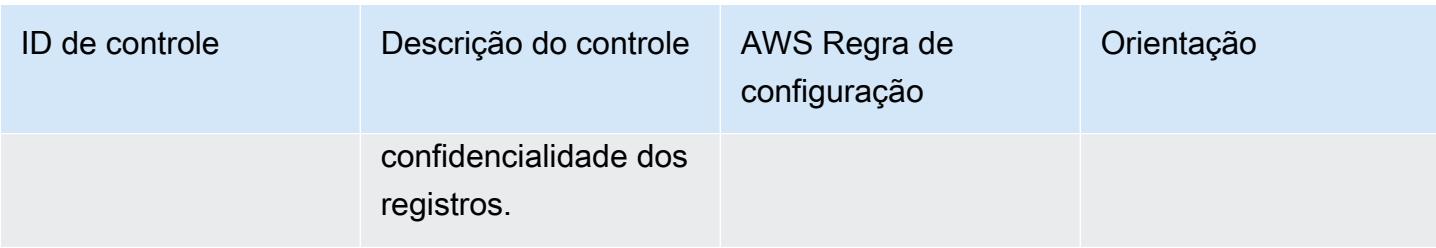

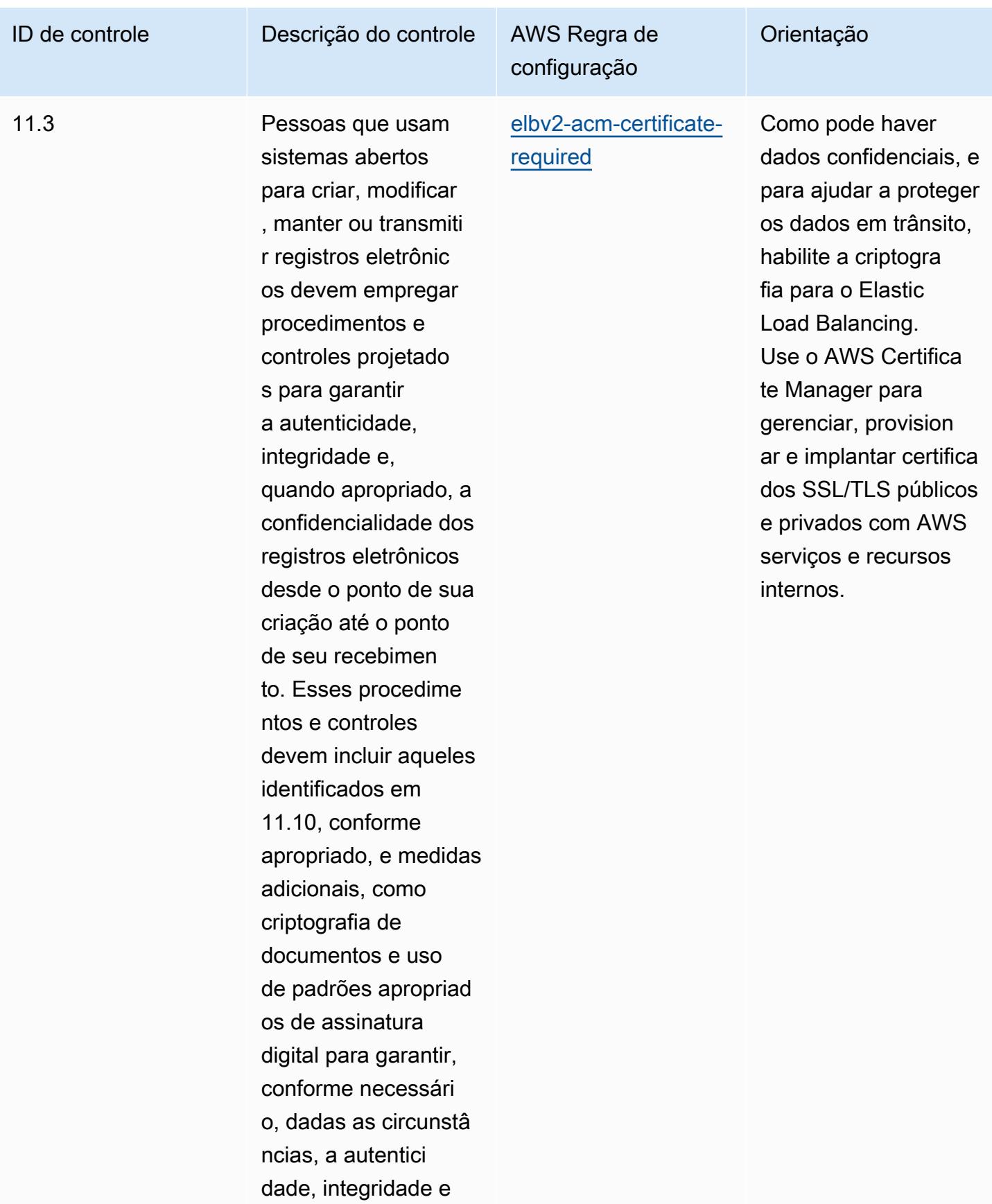

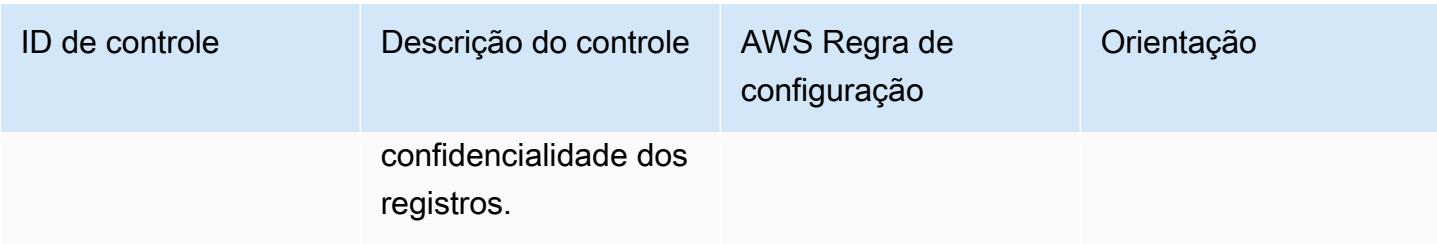

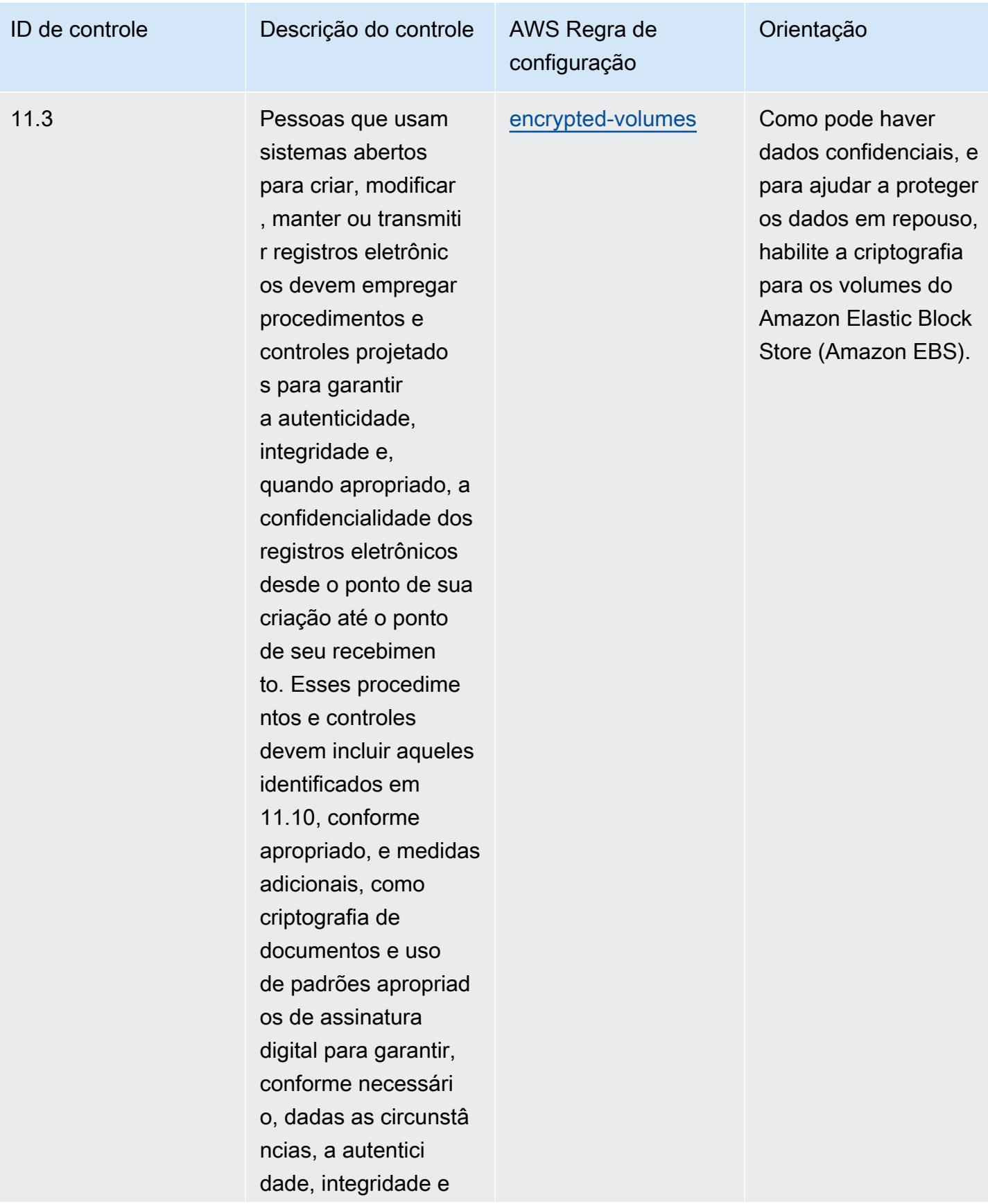

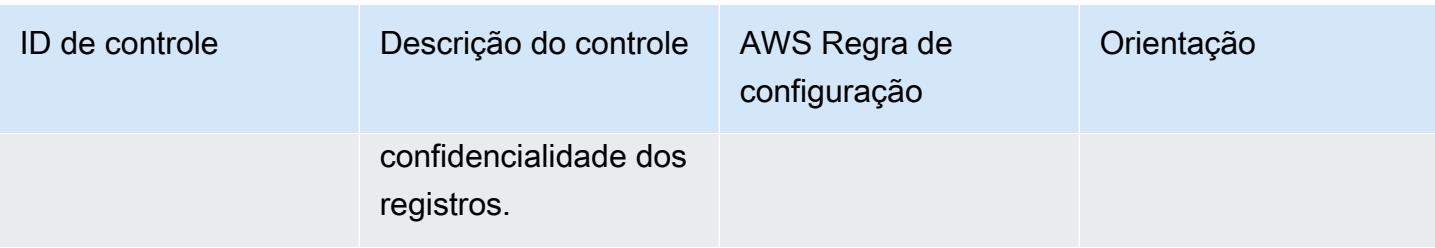

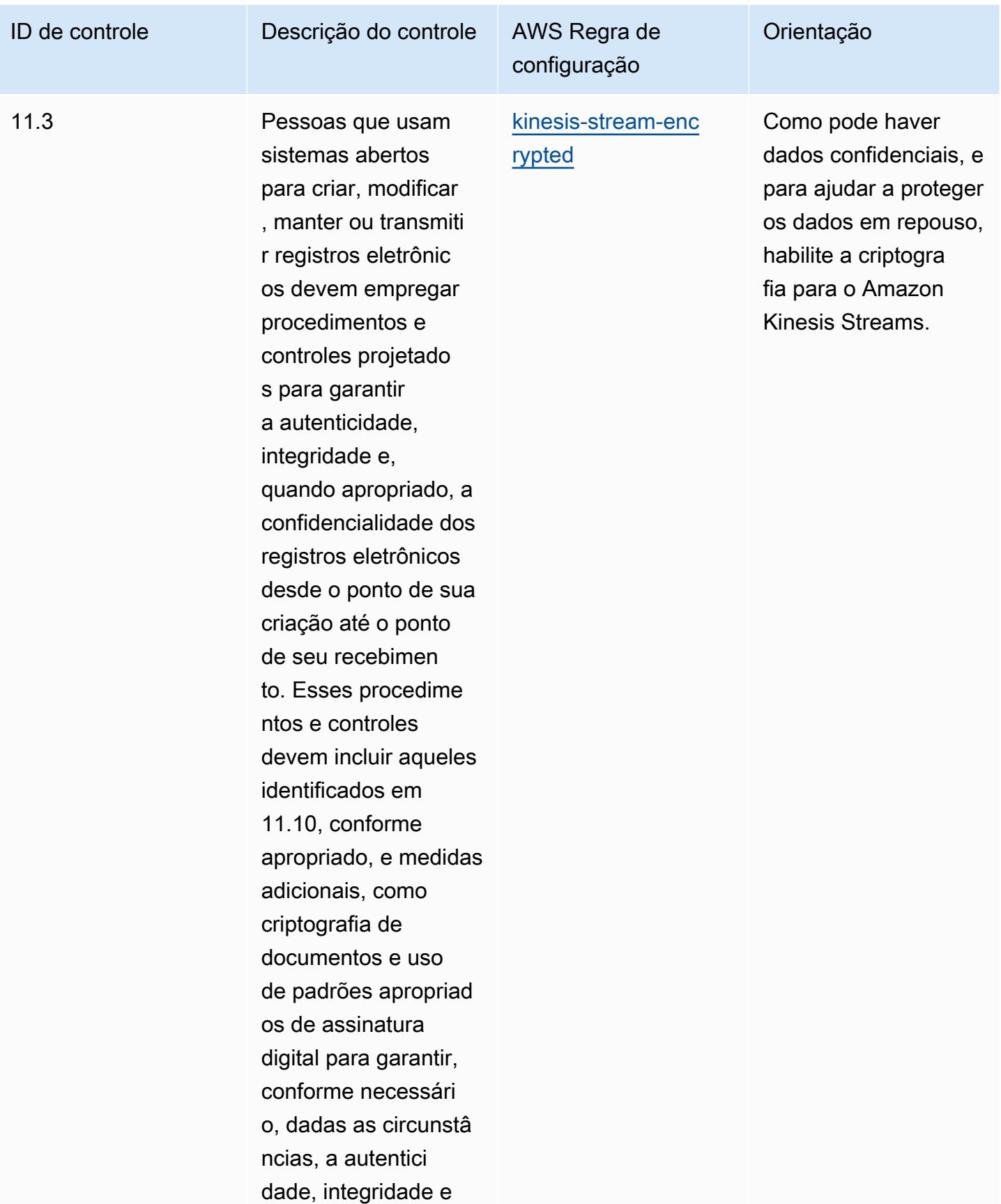

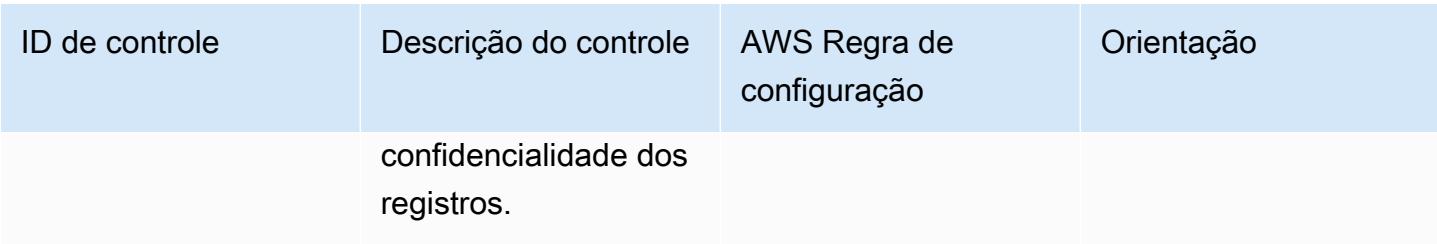

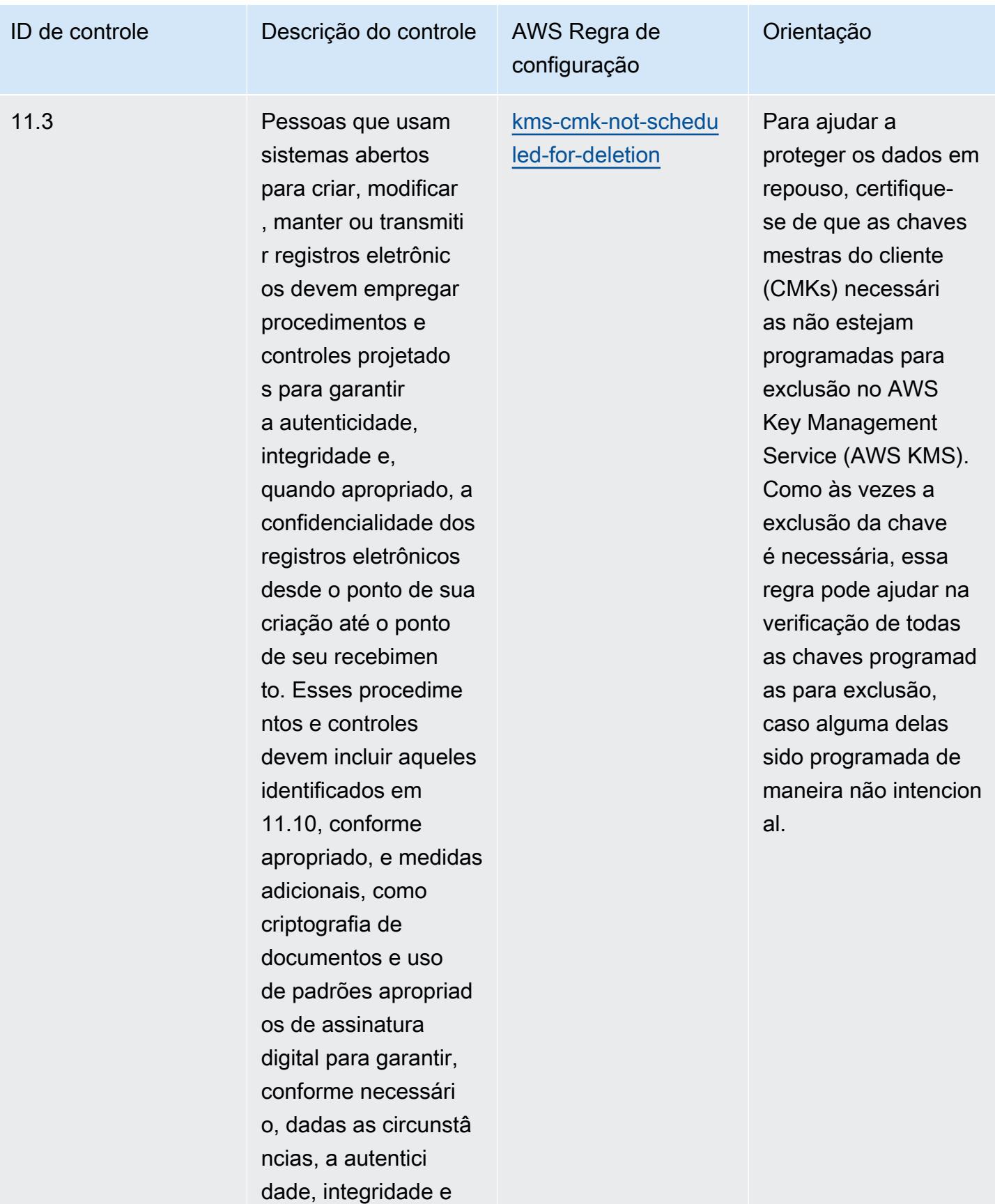

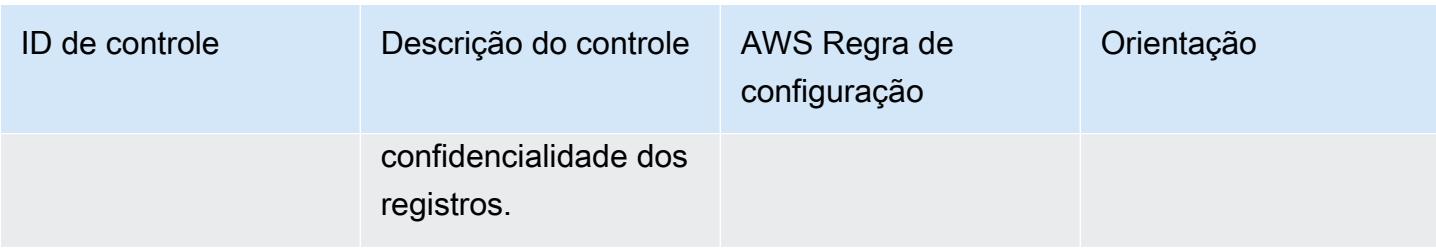

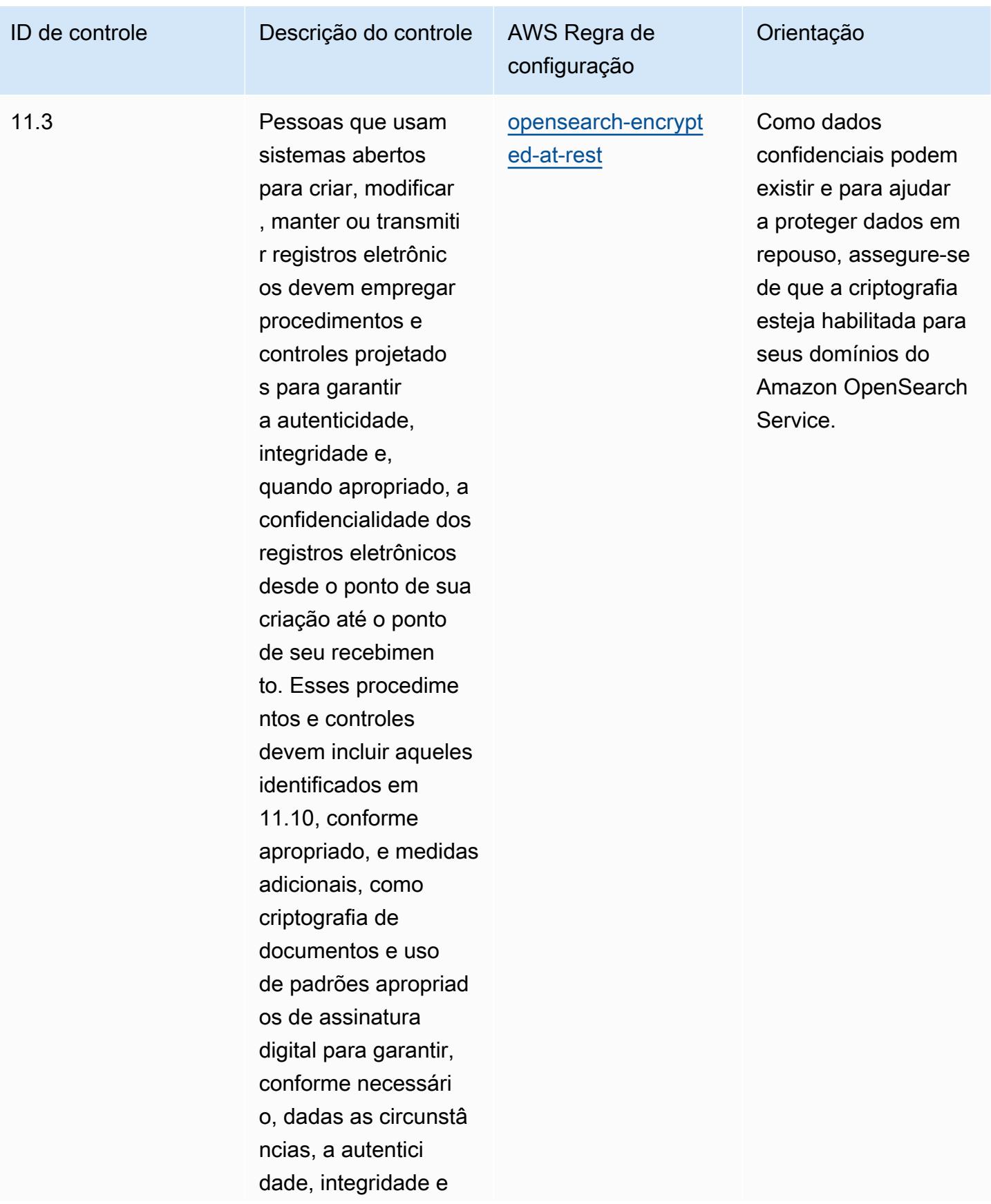

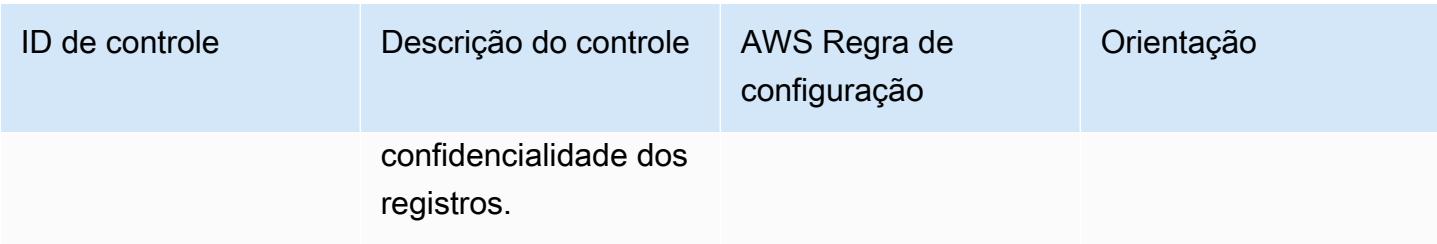

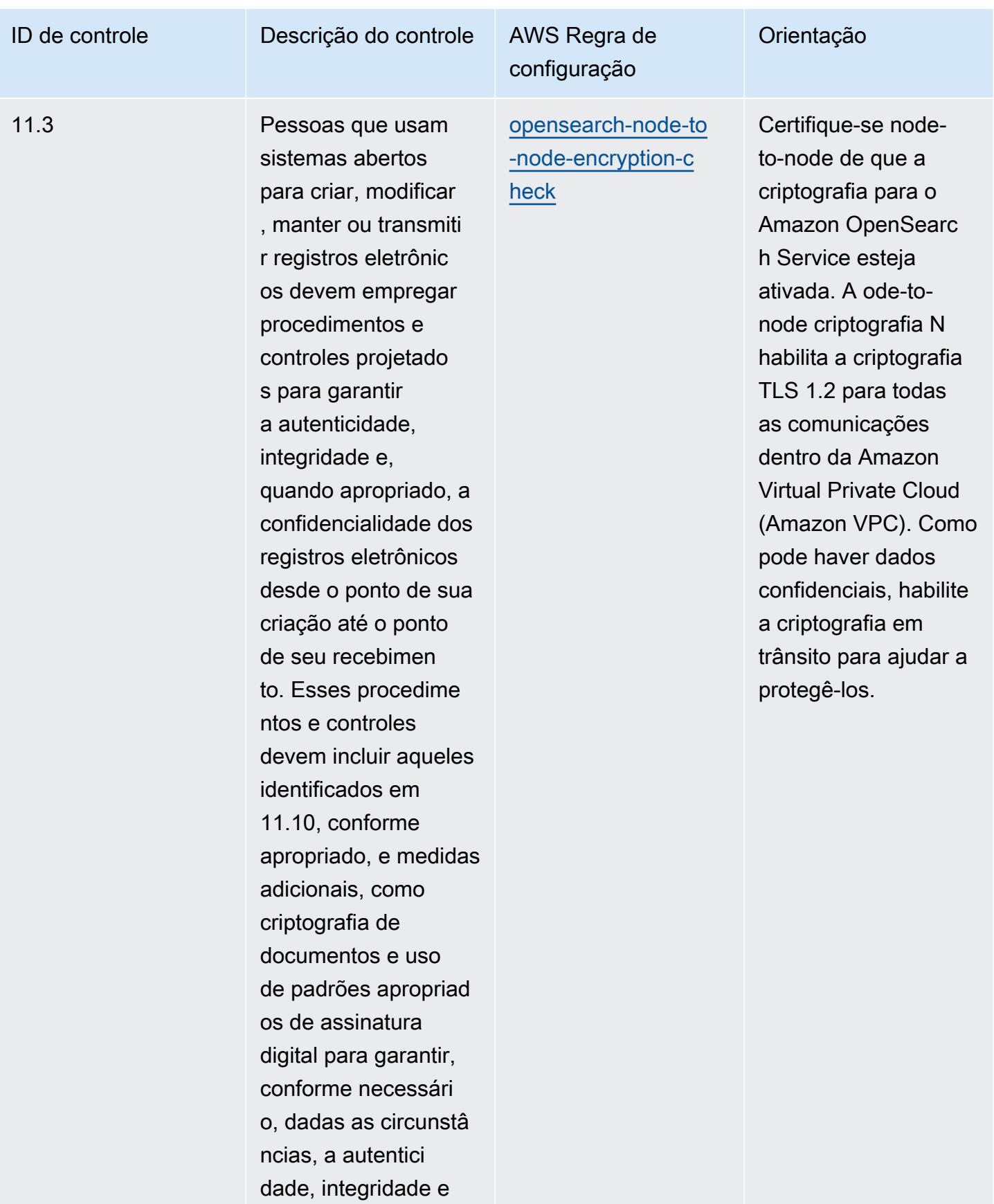

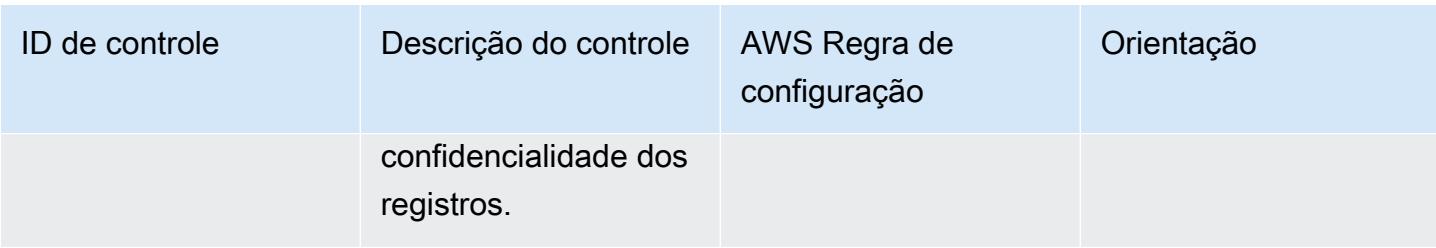

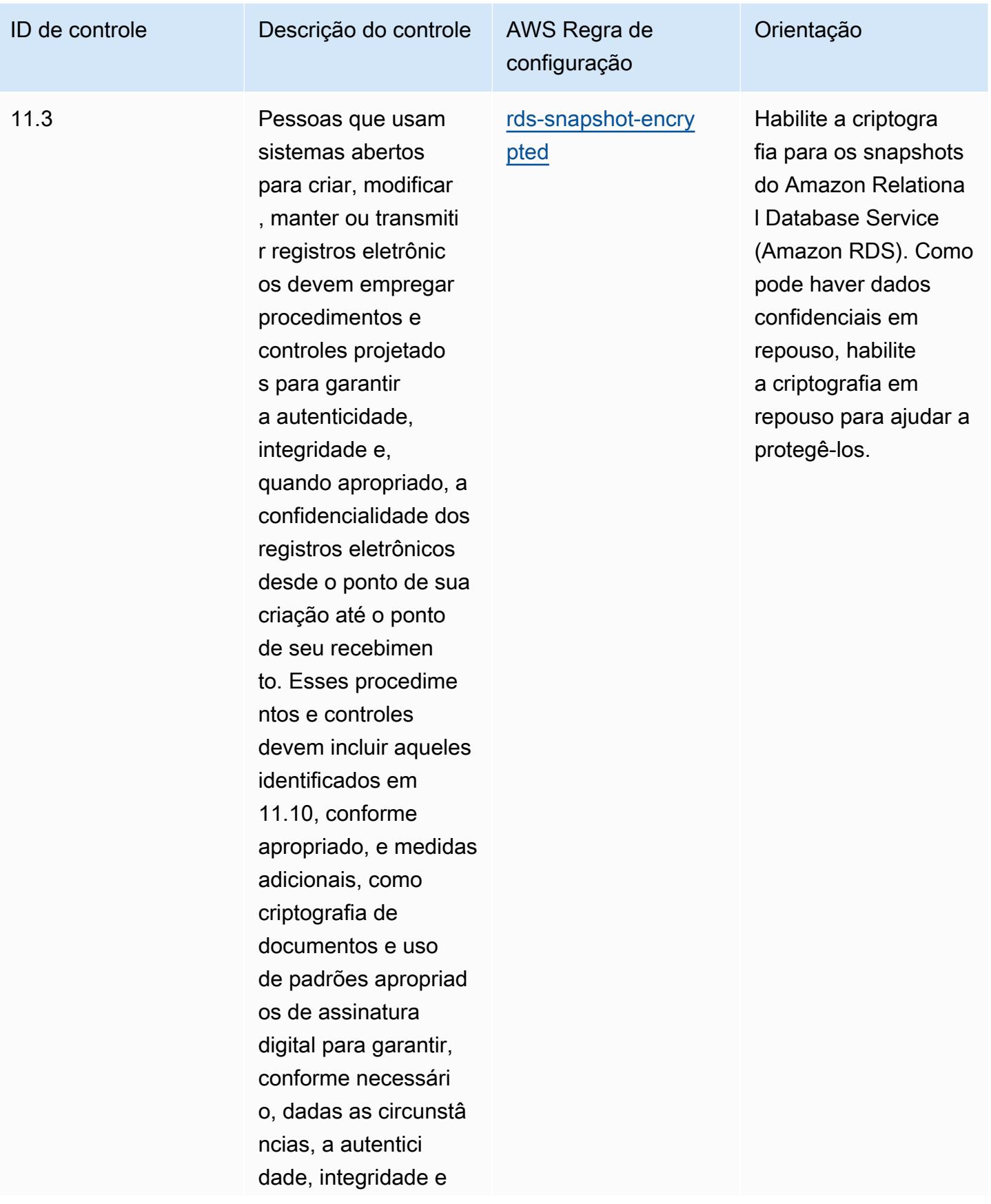

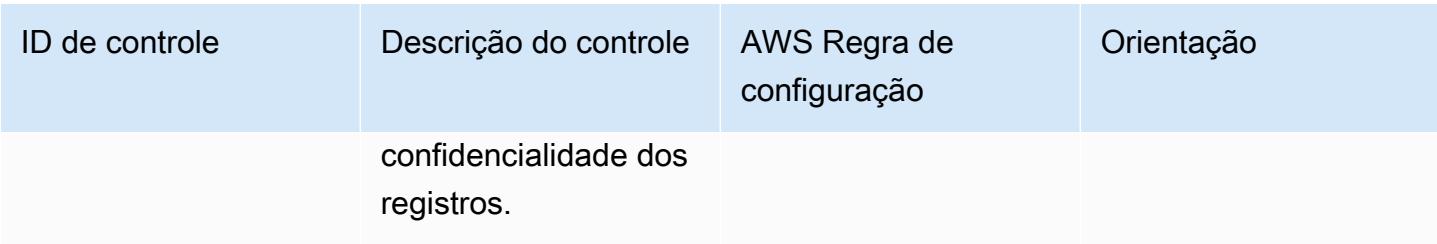

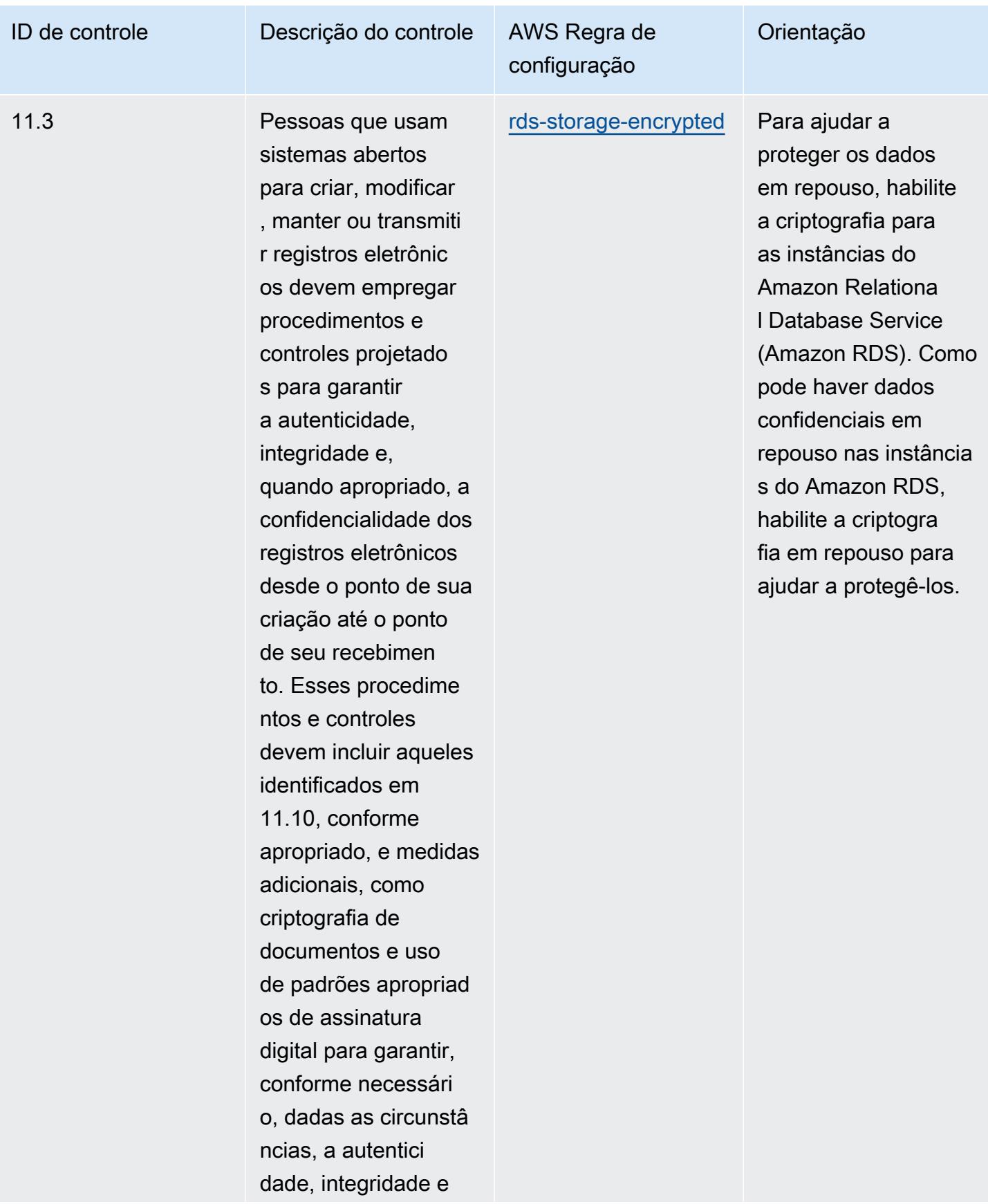

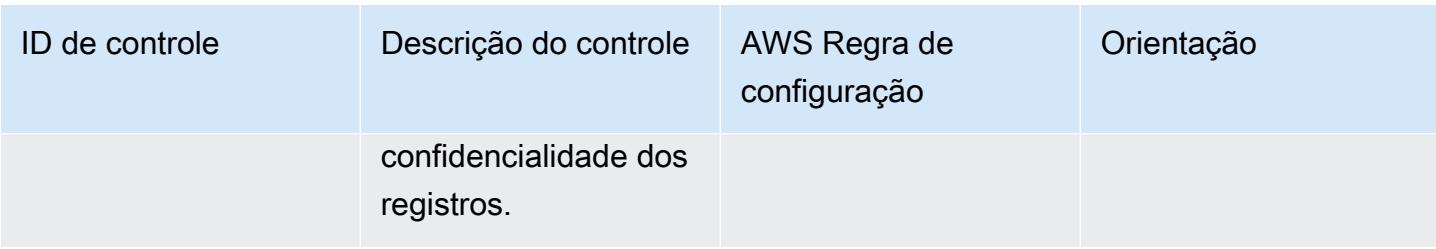

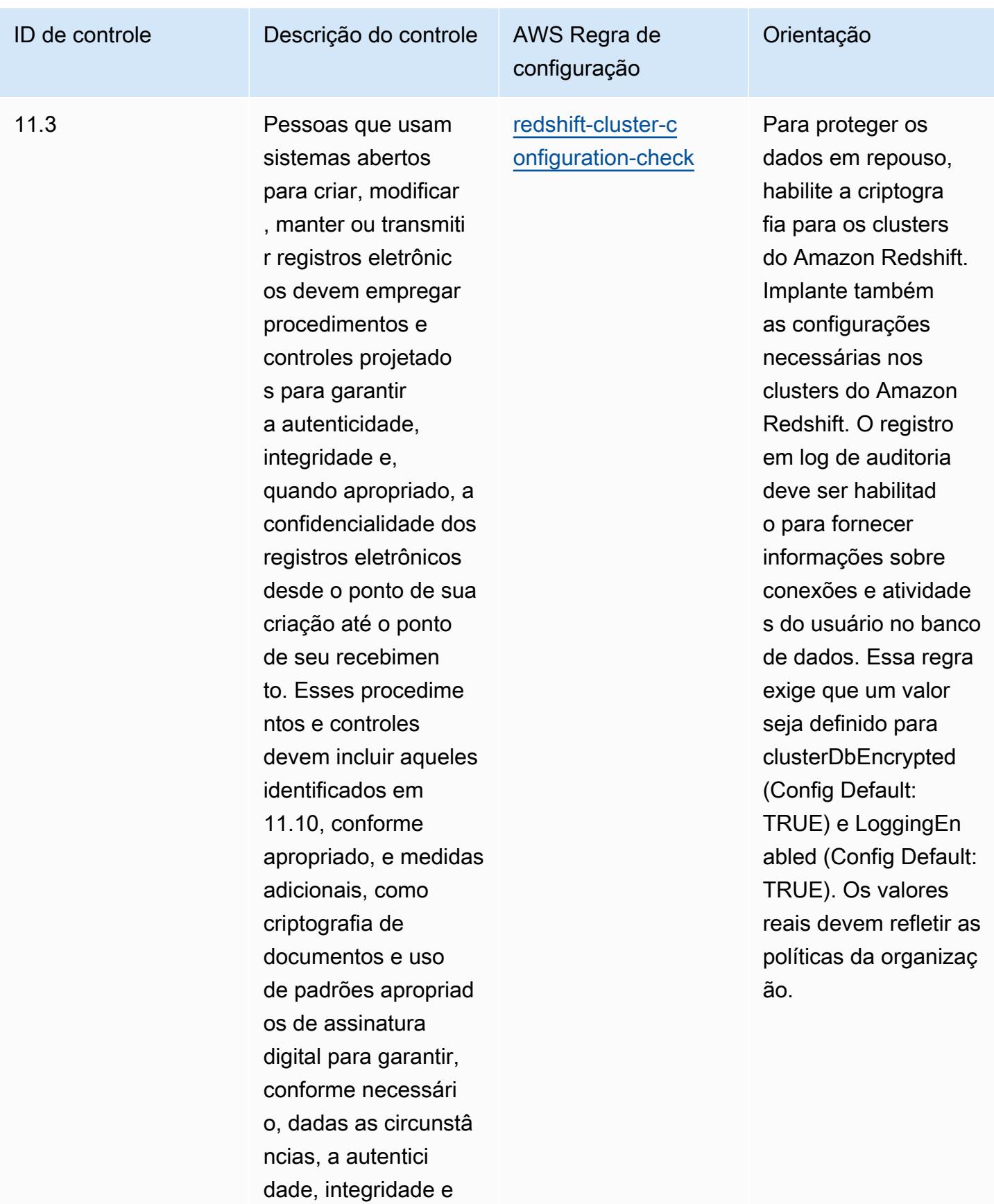

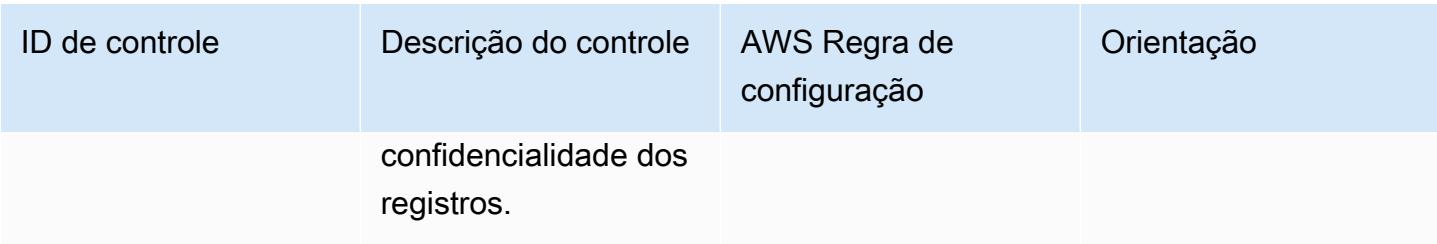

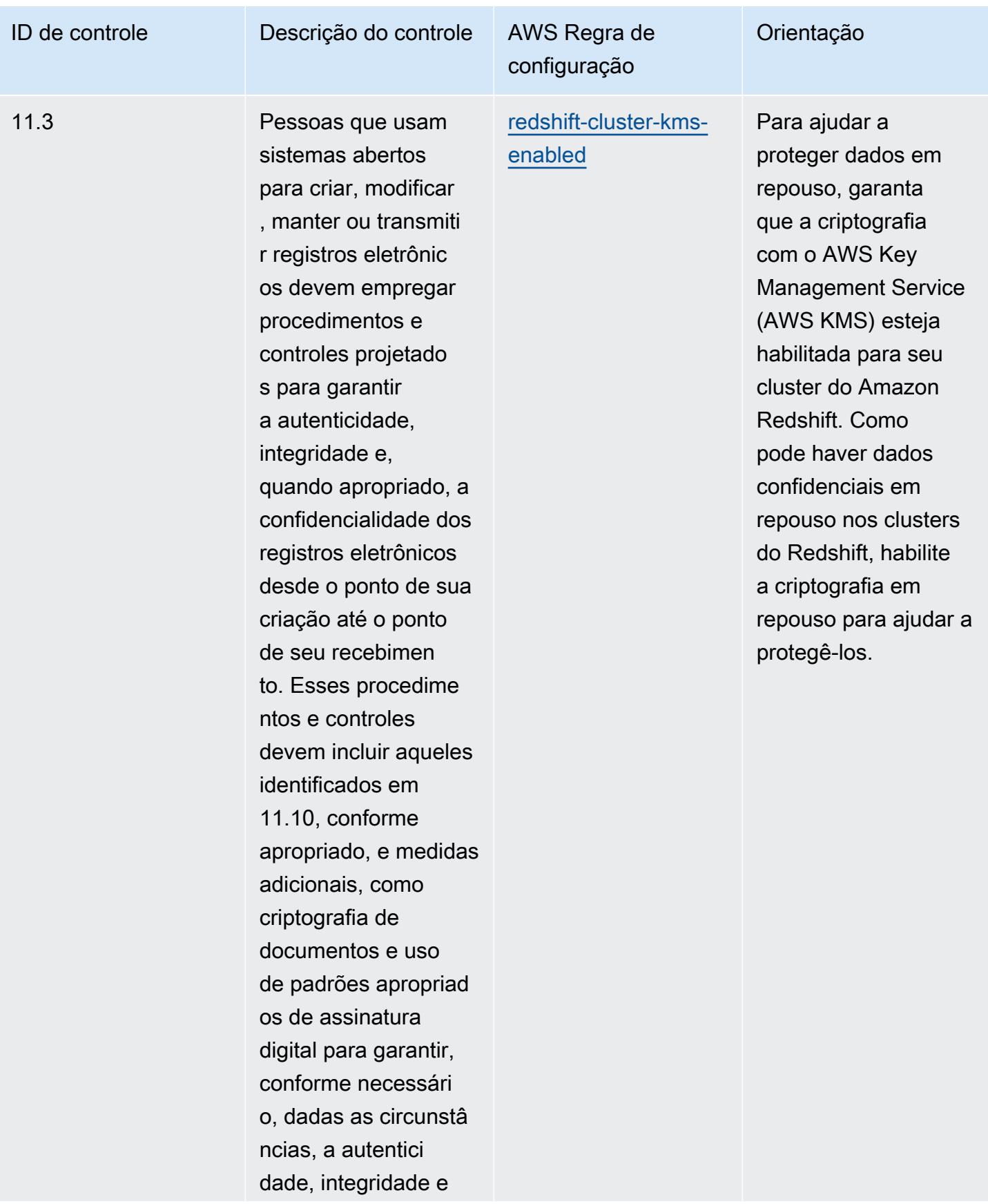

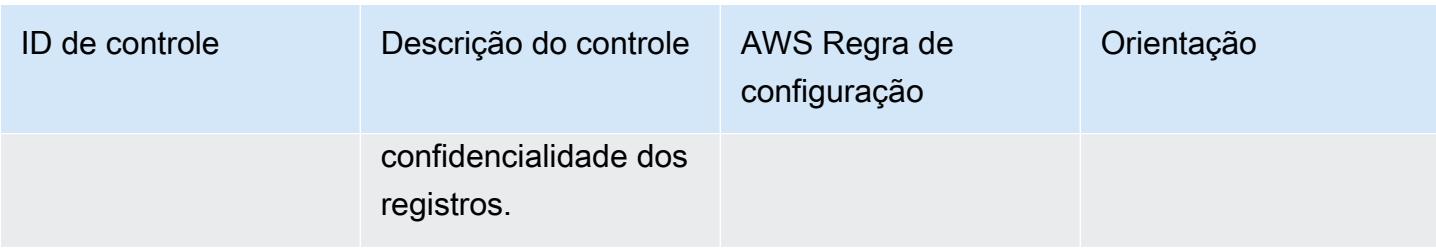

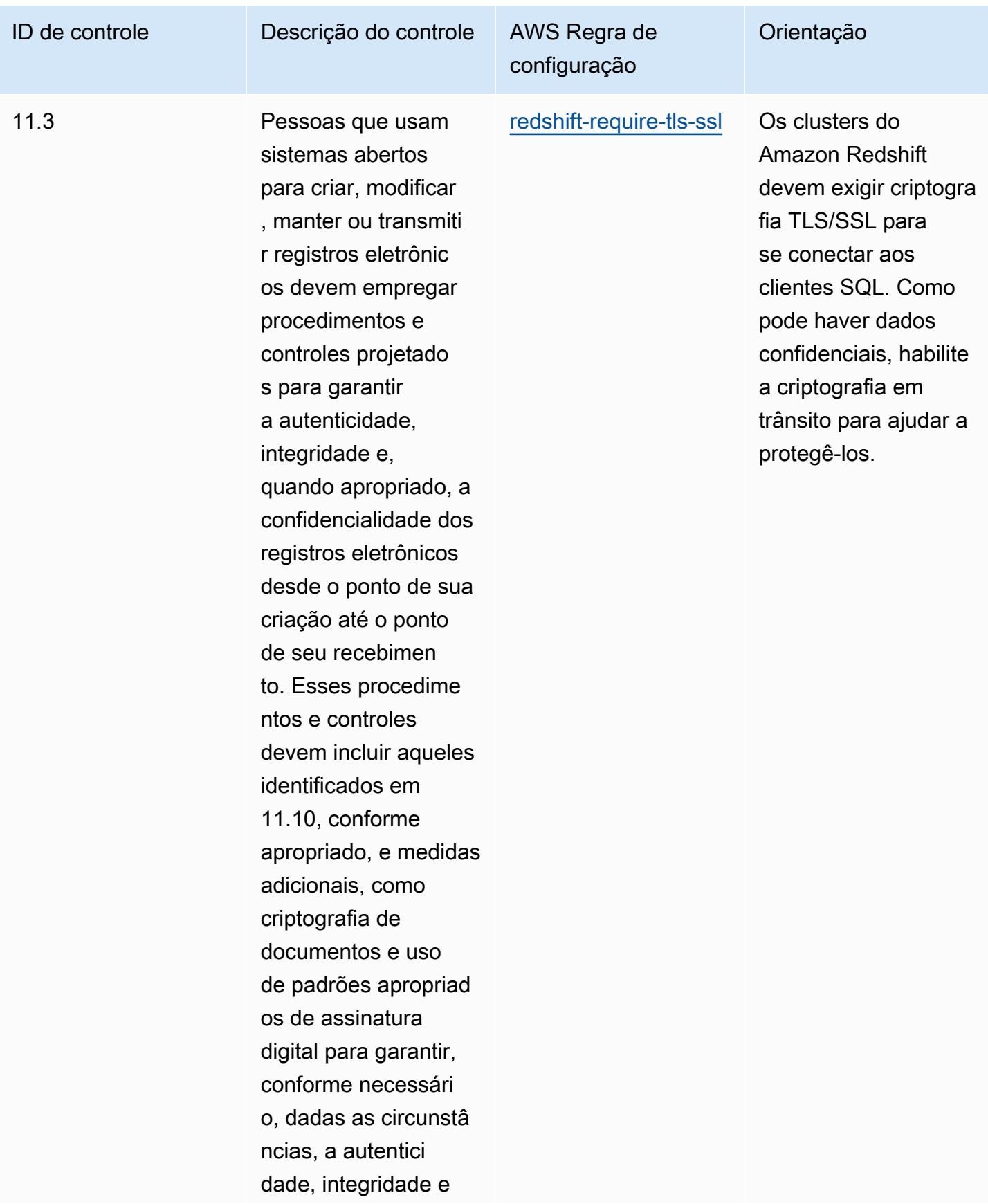

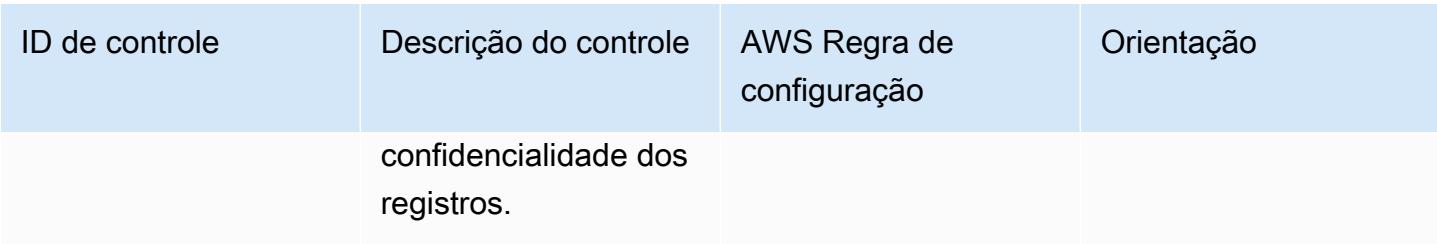

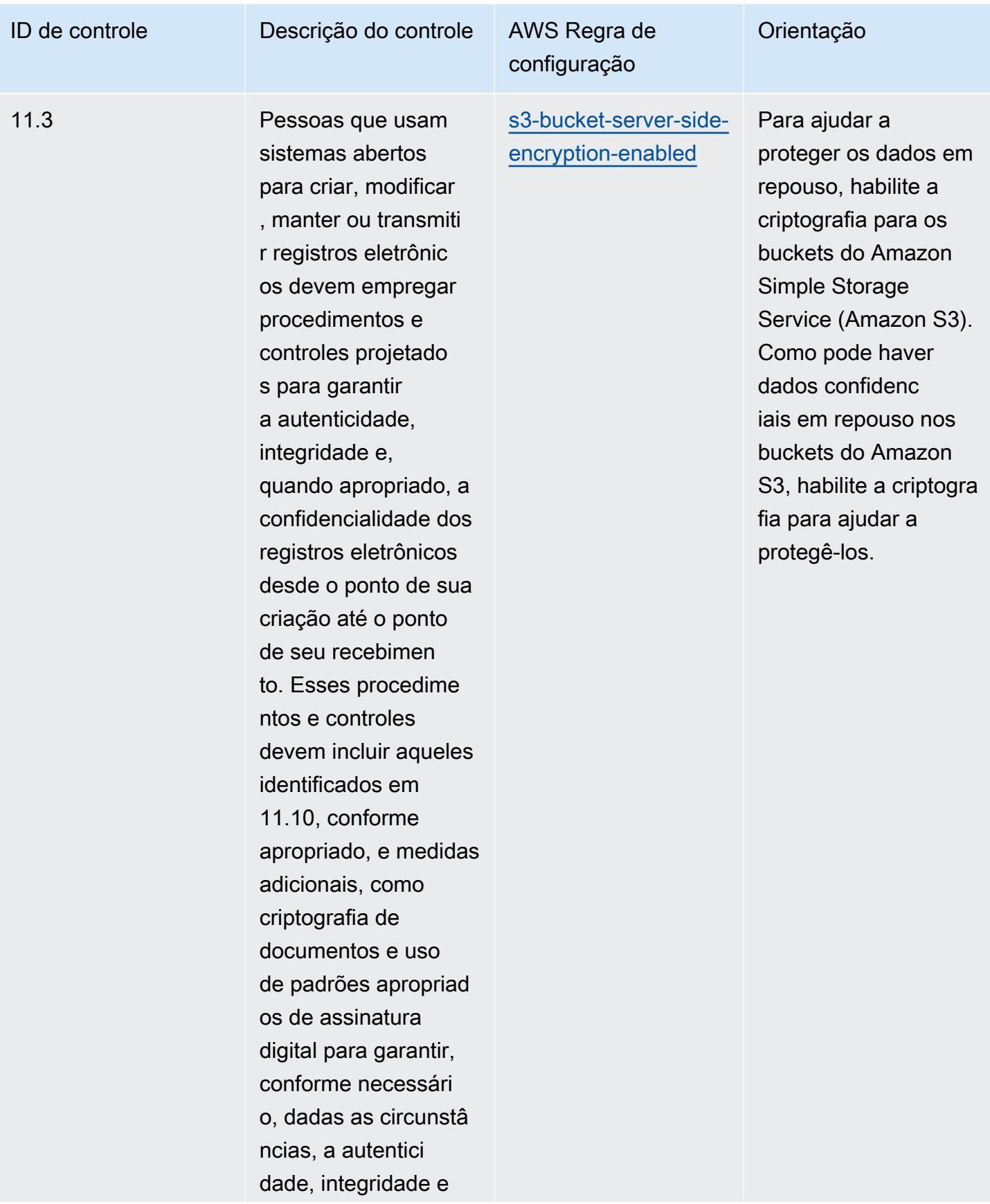

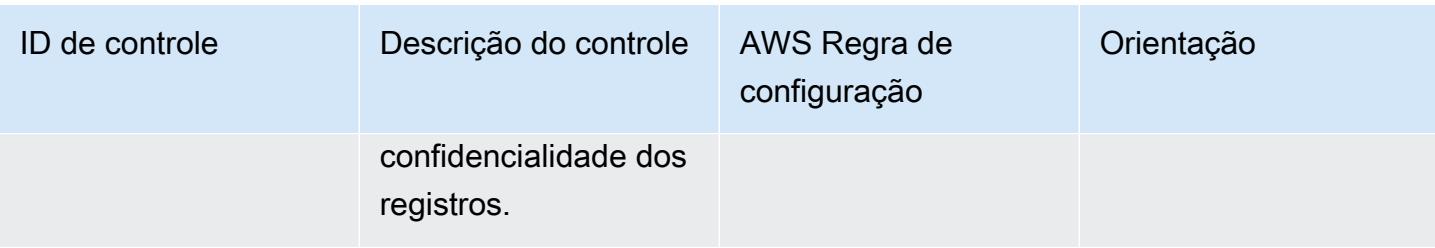

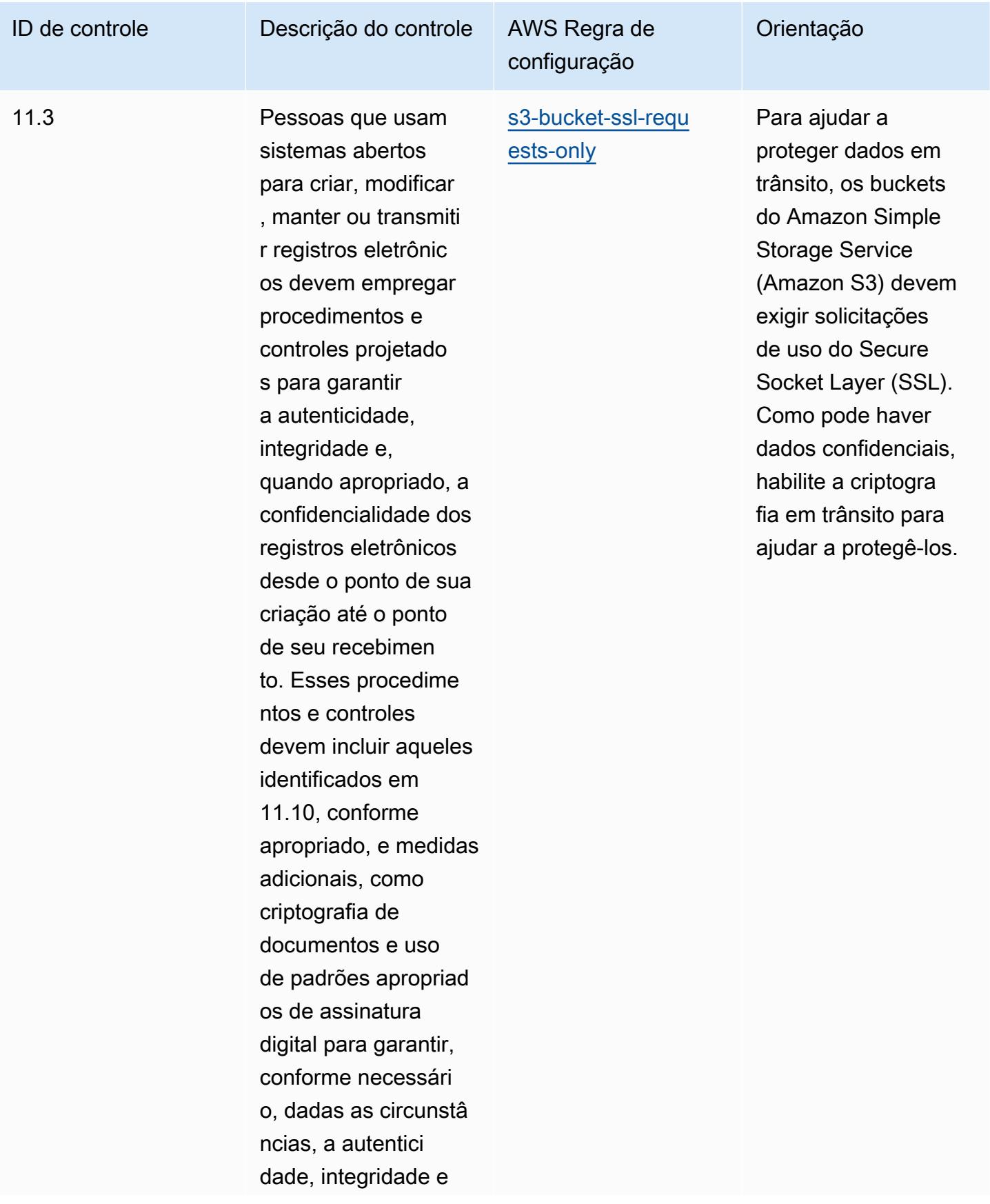

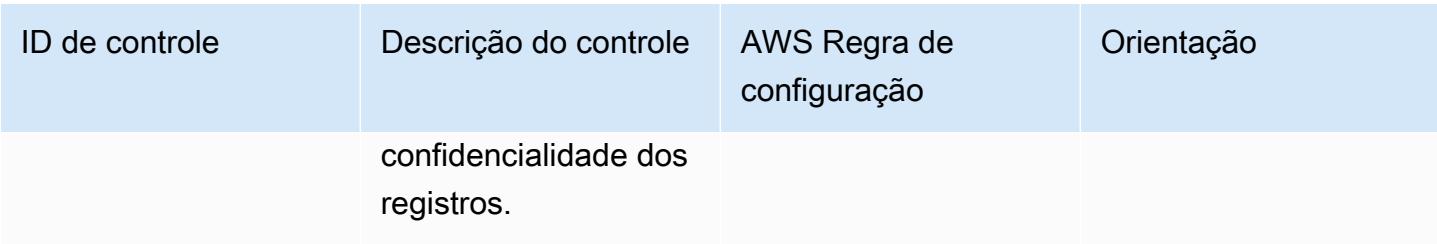

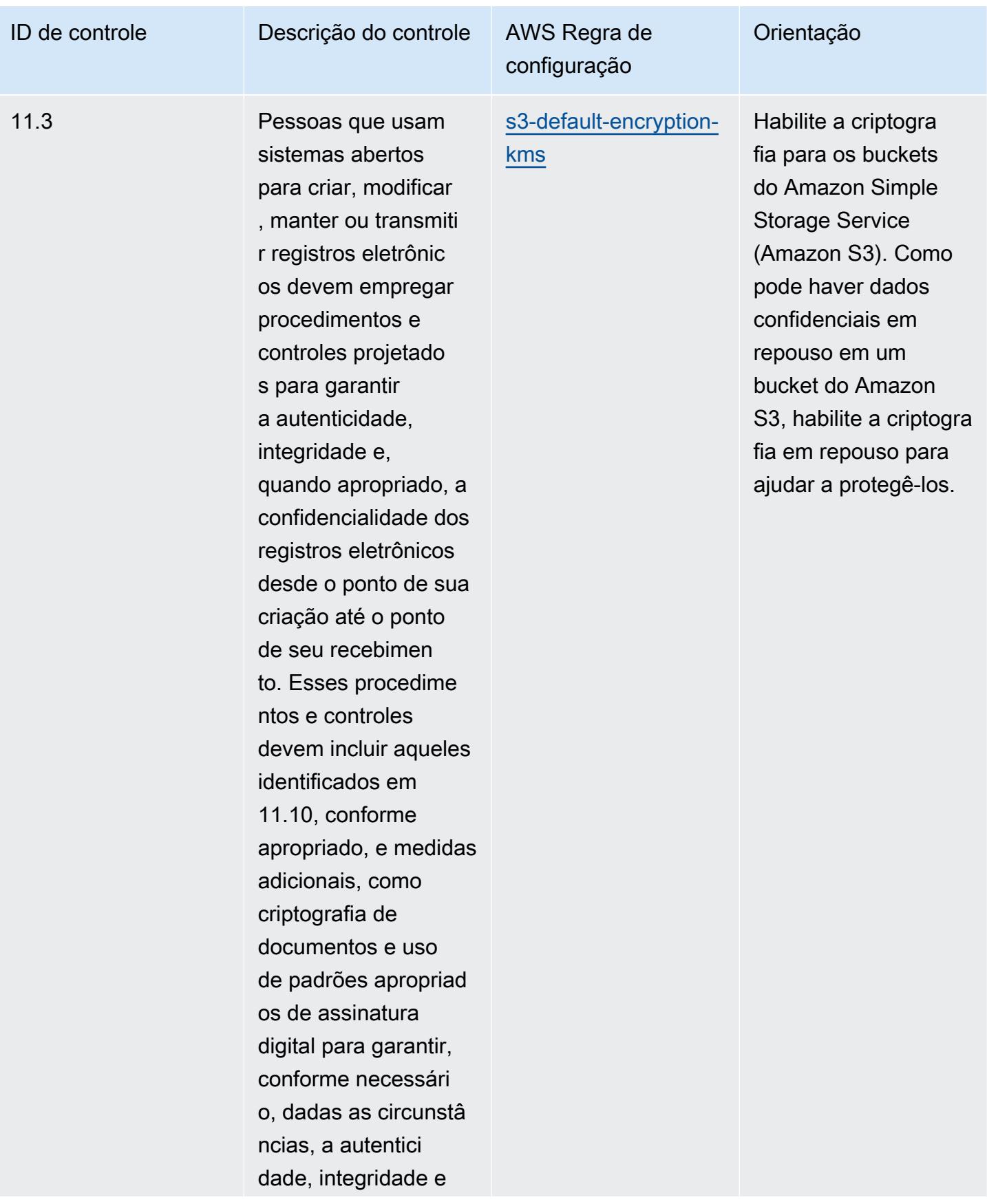

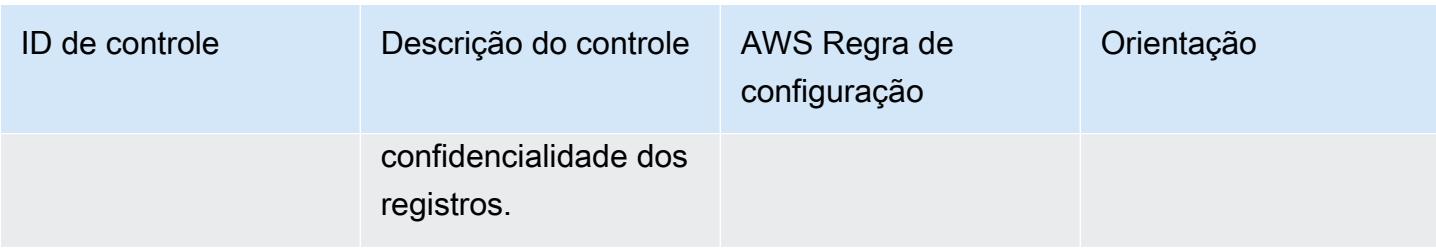

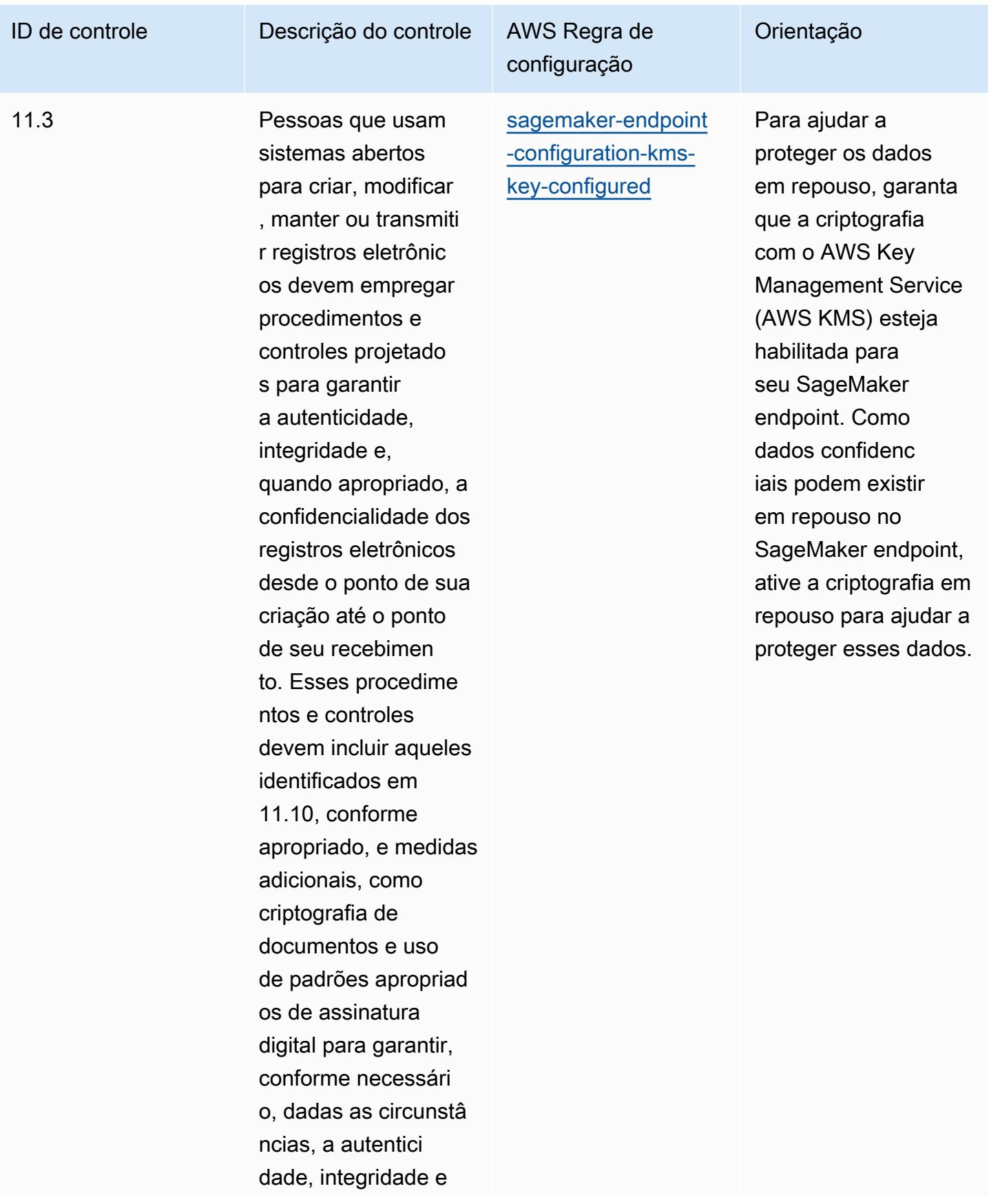

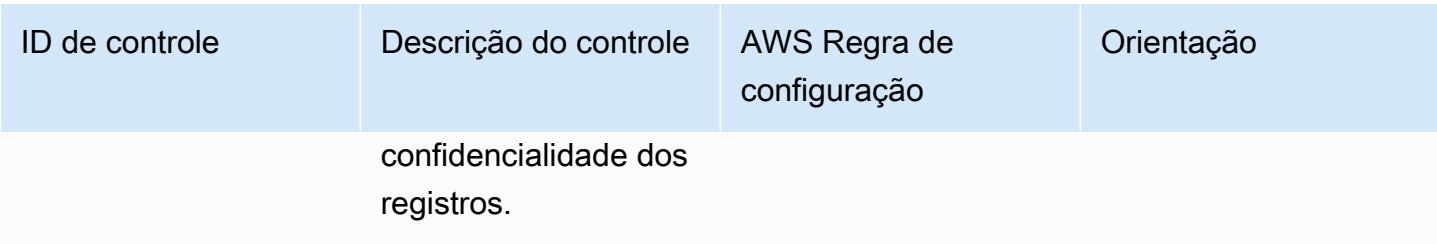

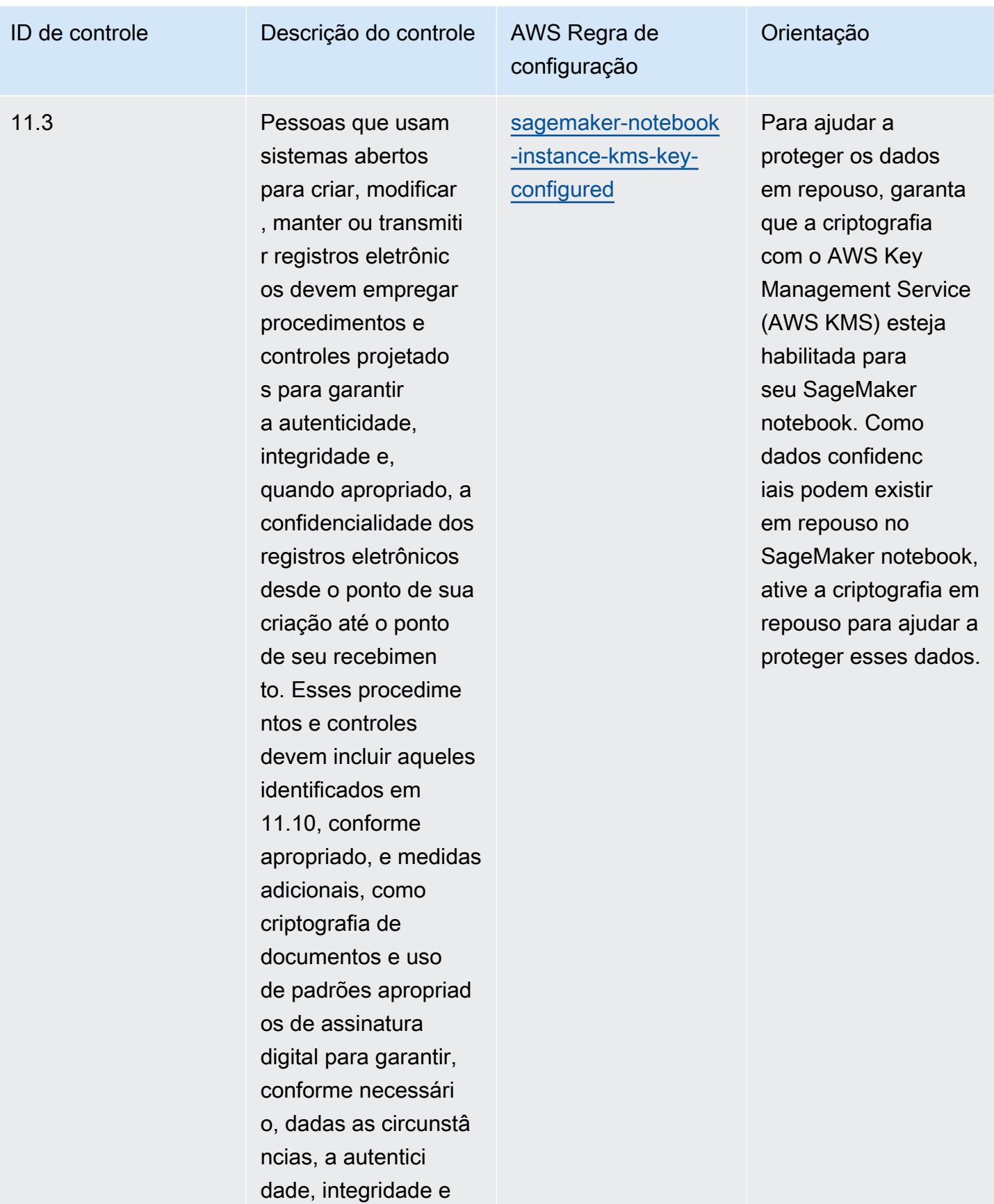

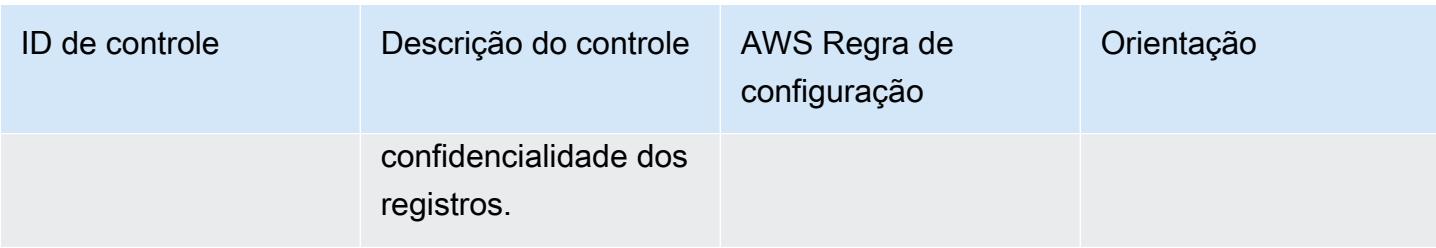
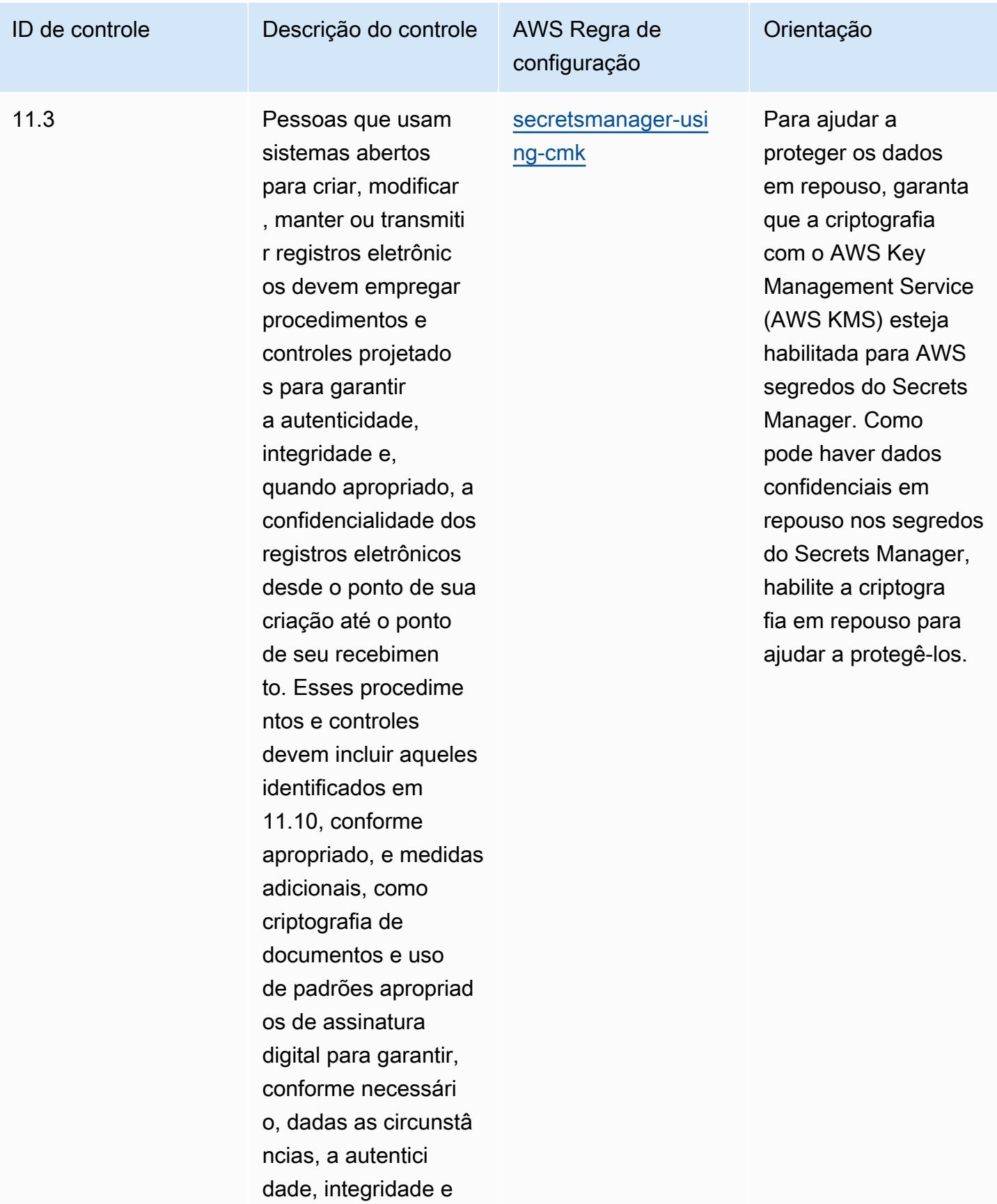

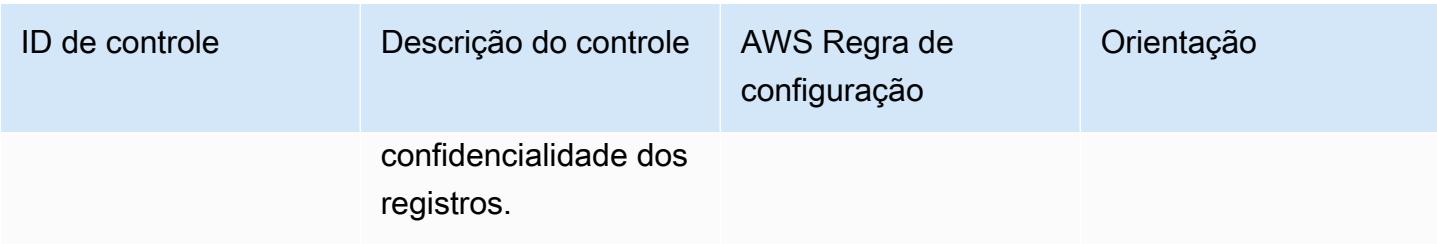

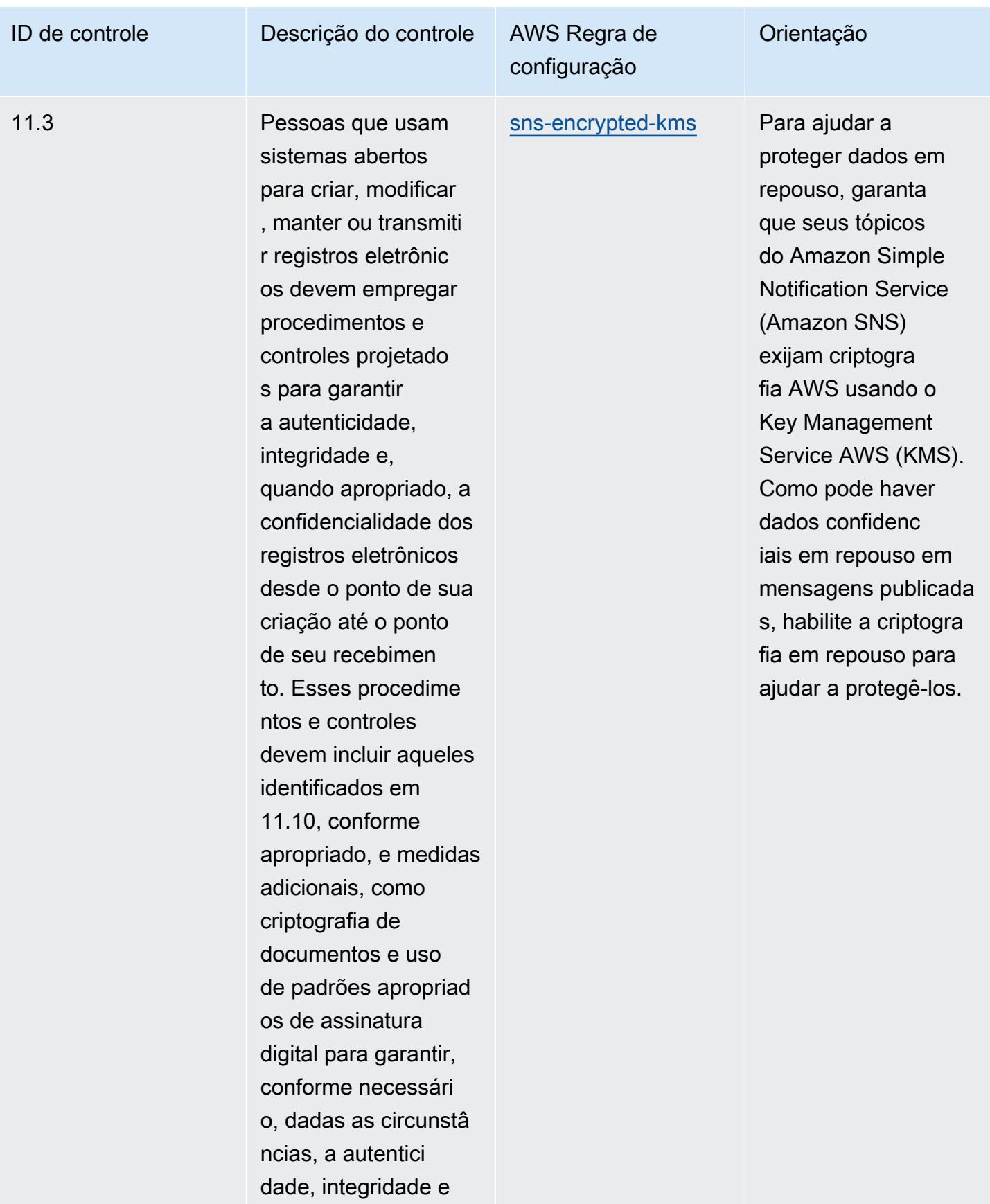

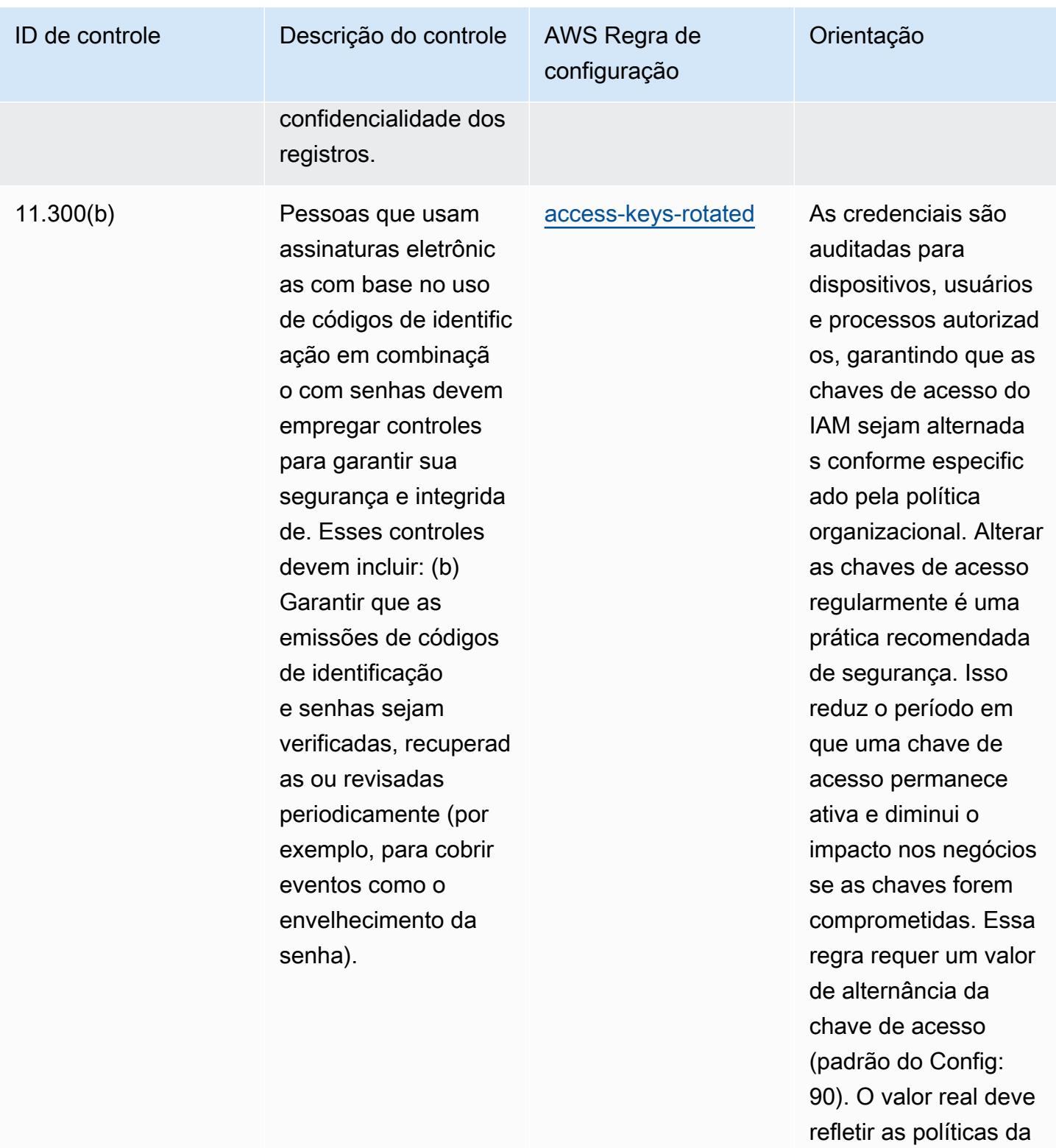

organização.

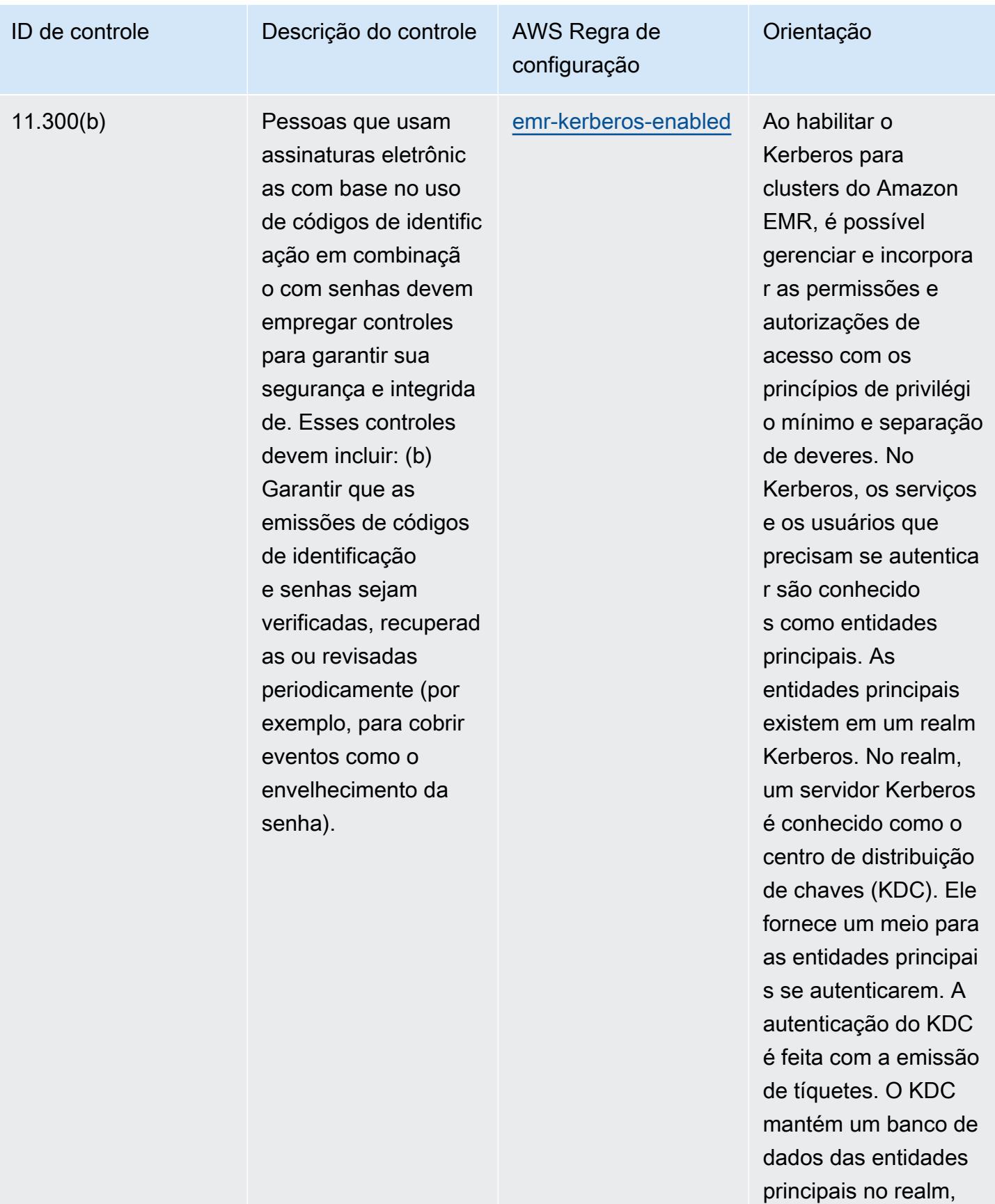

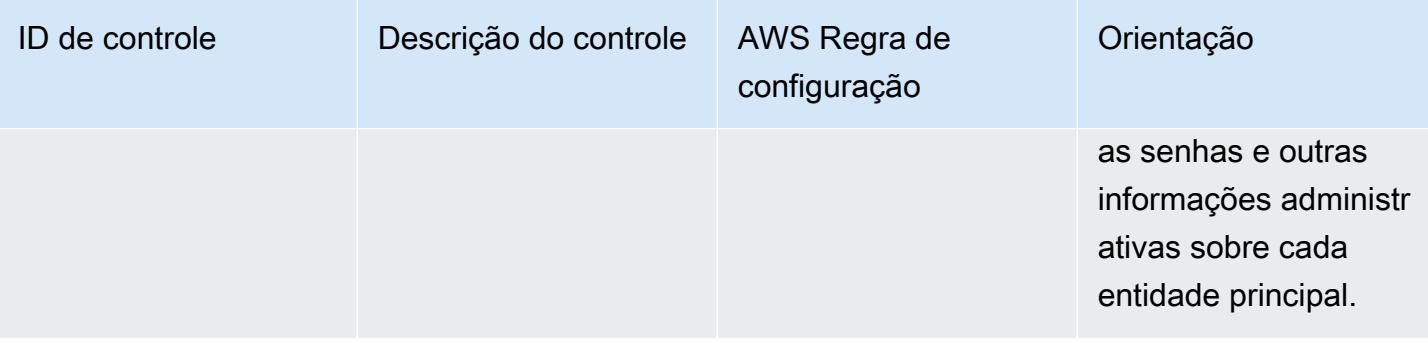

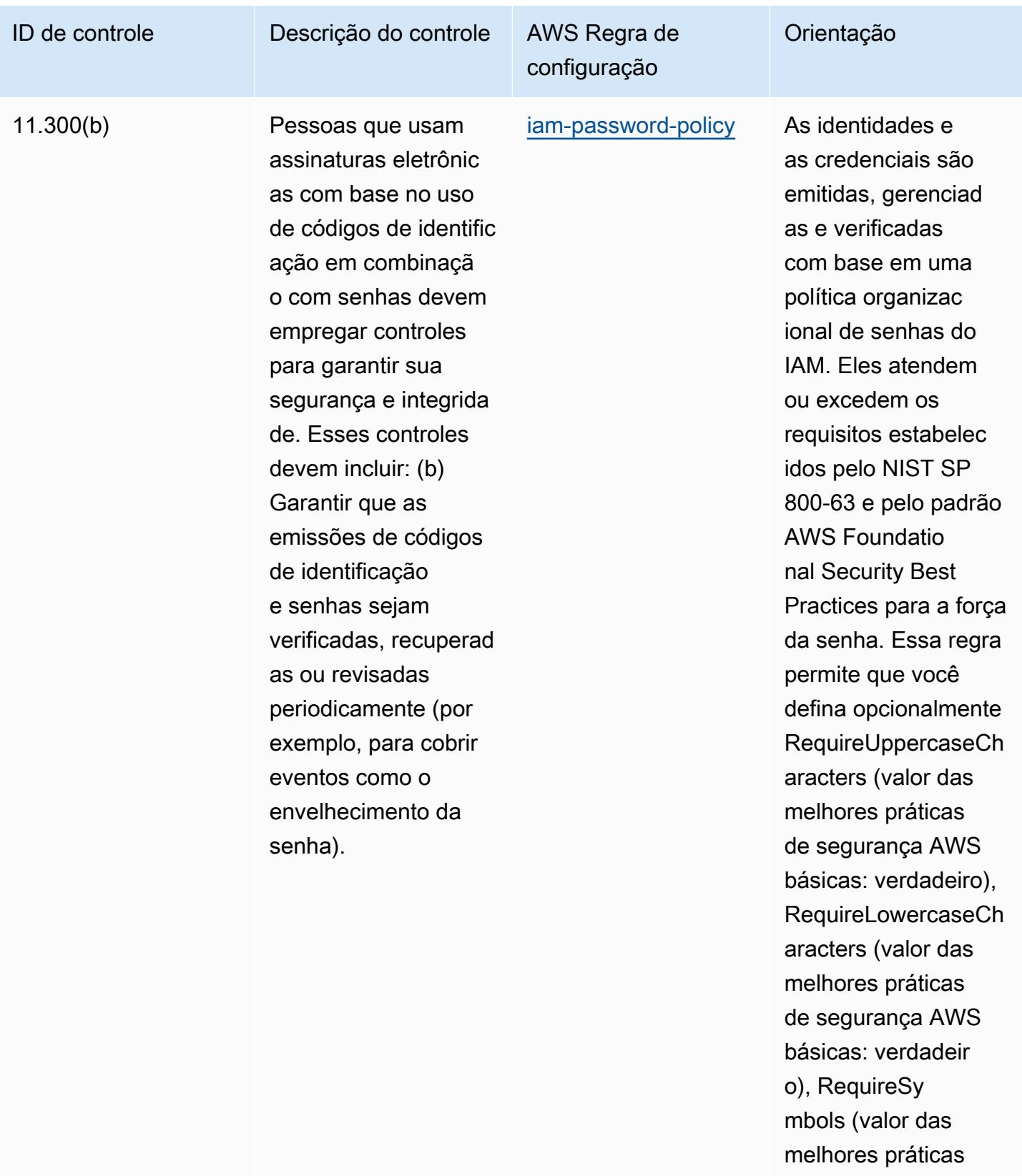

de segurança AWS básicas: verdadeir

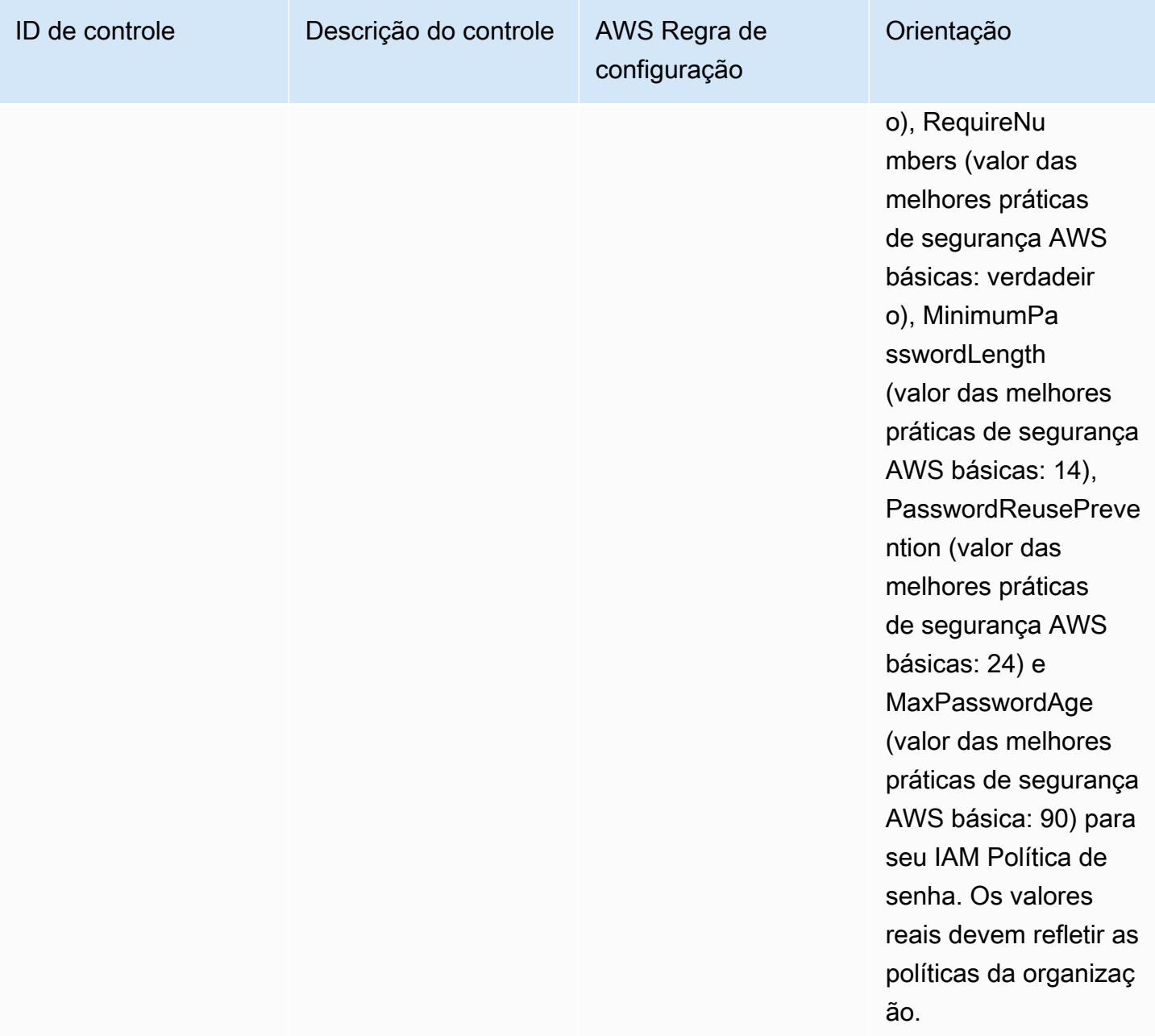

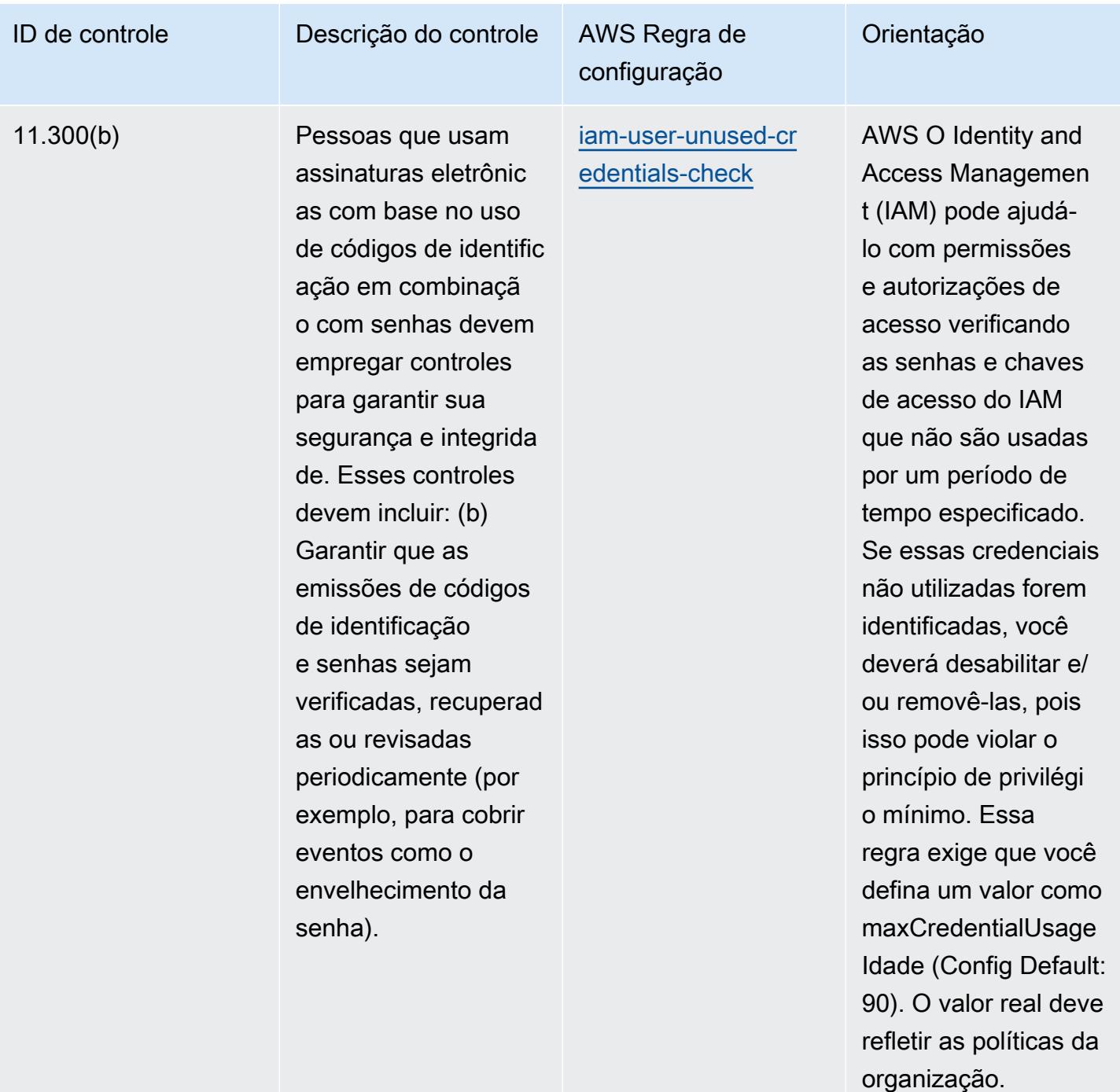

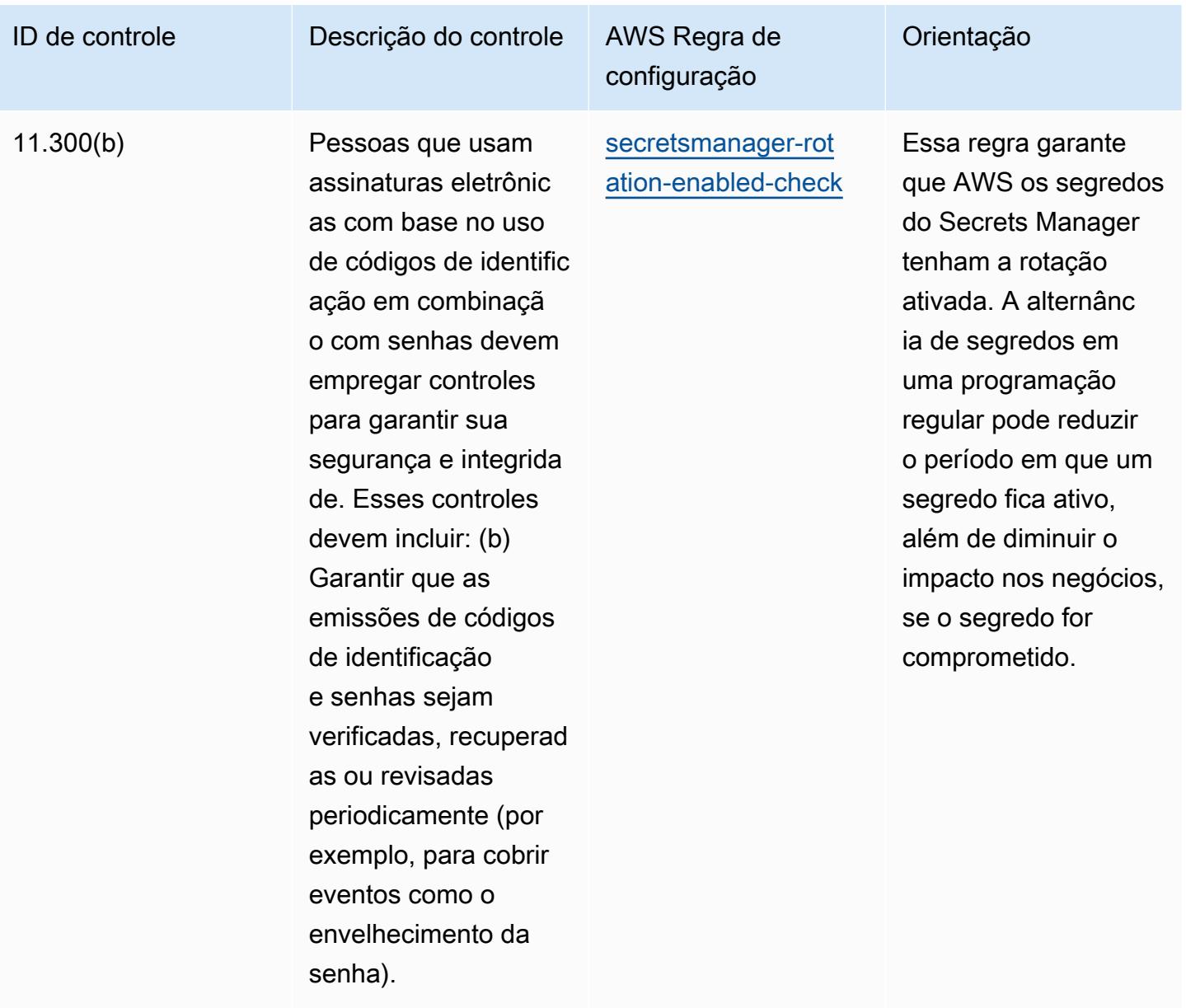

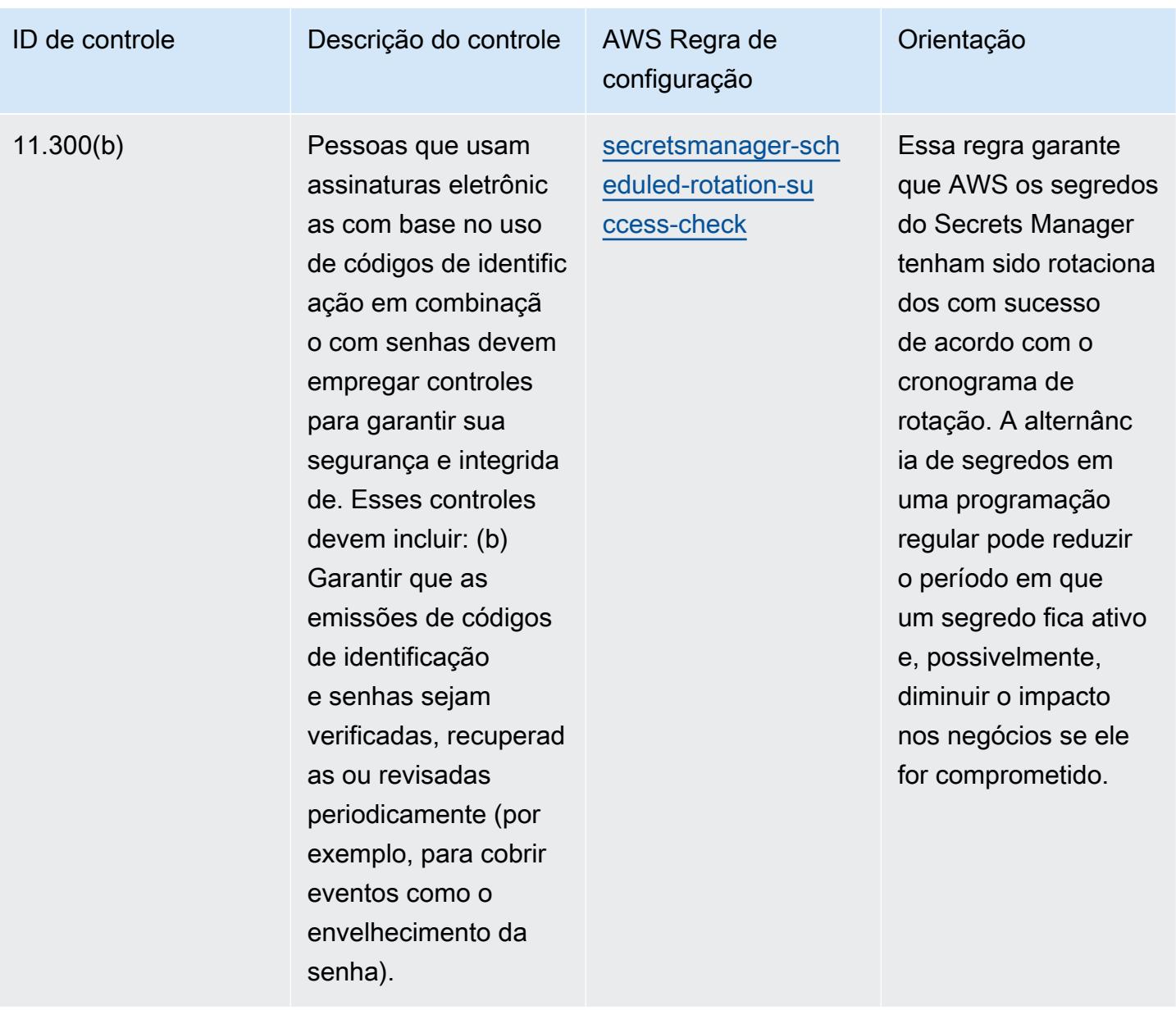

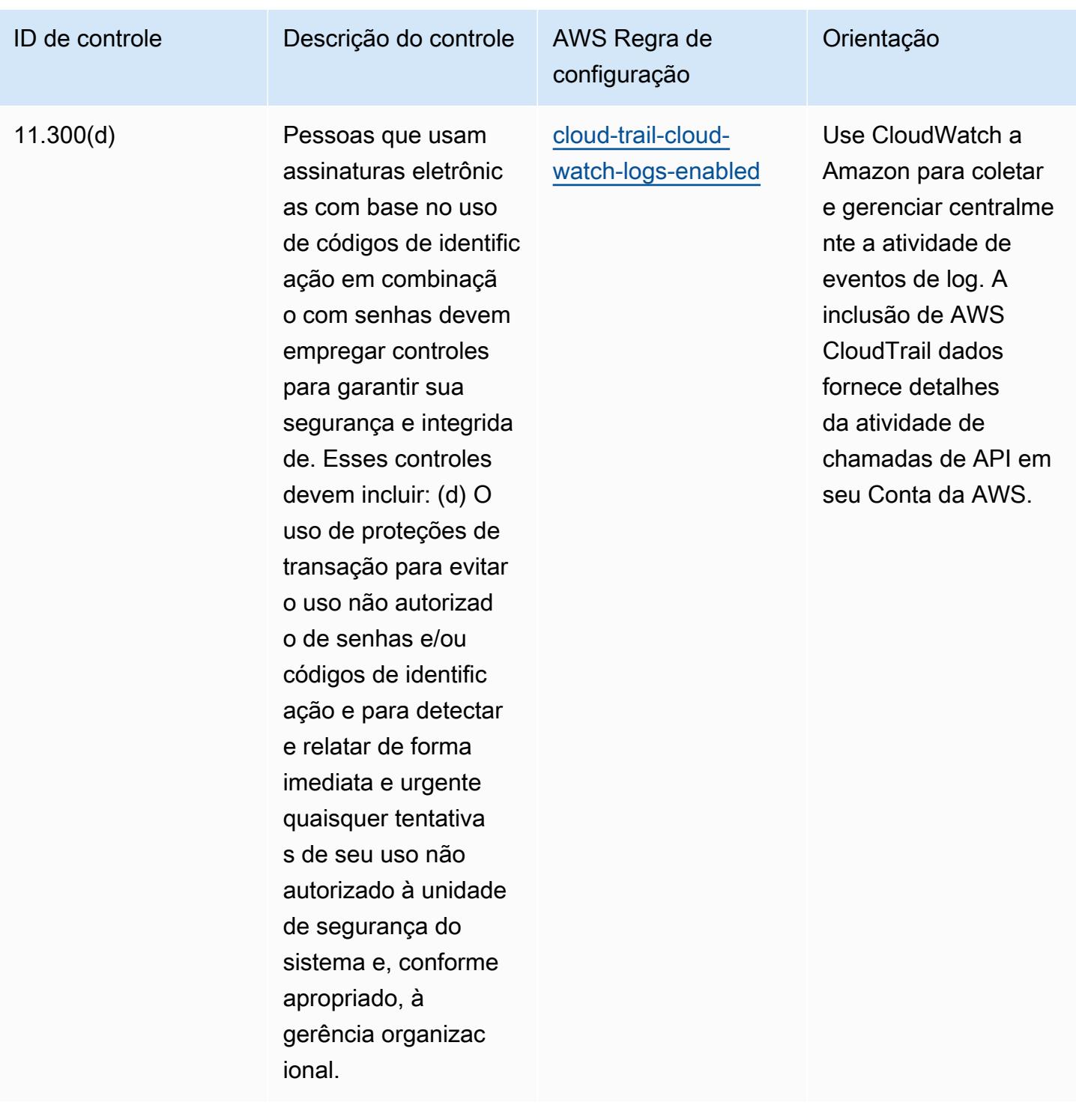

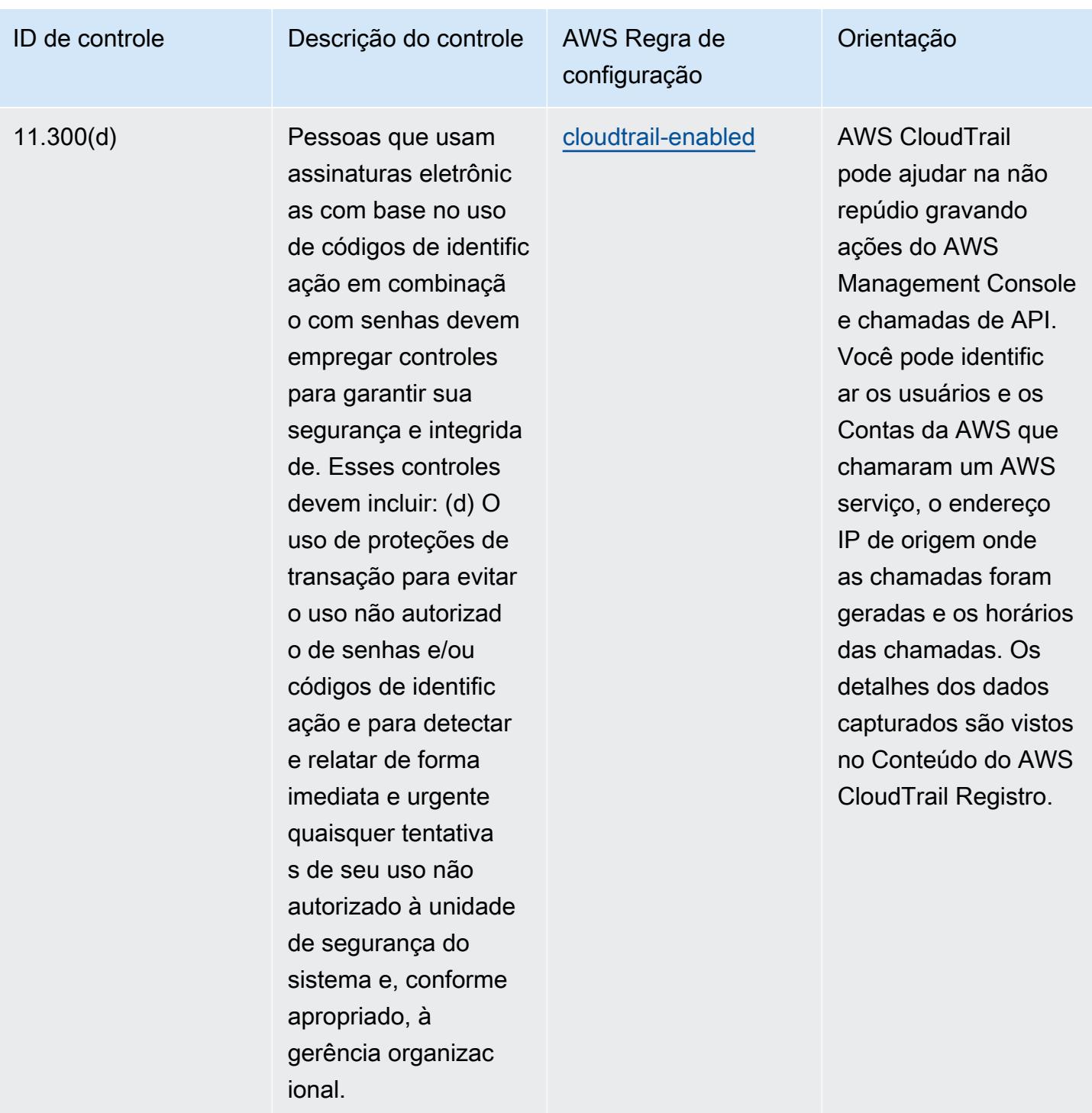

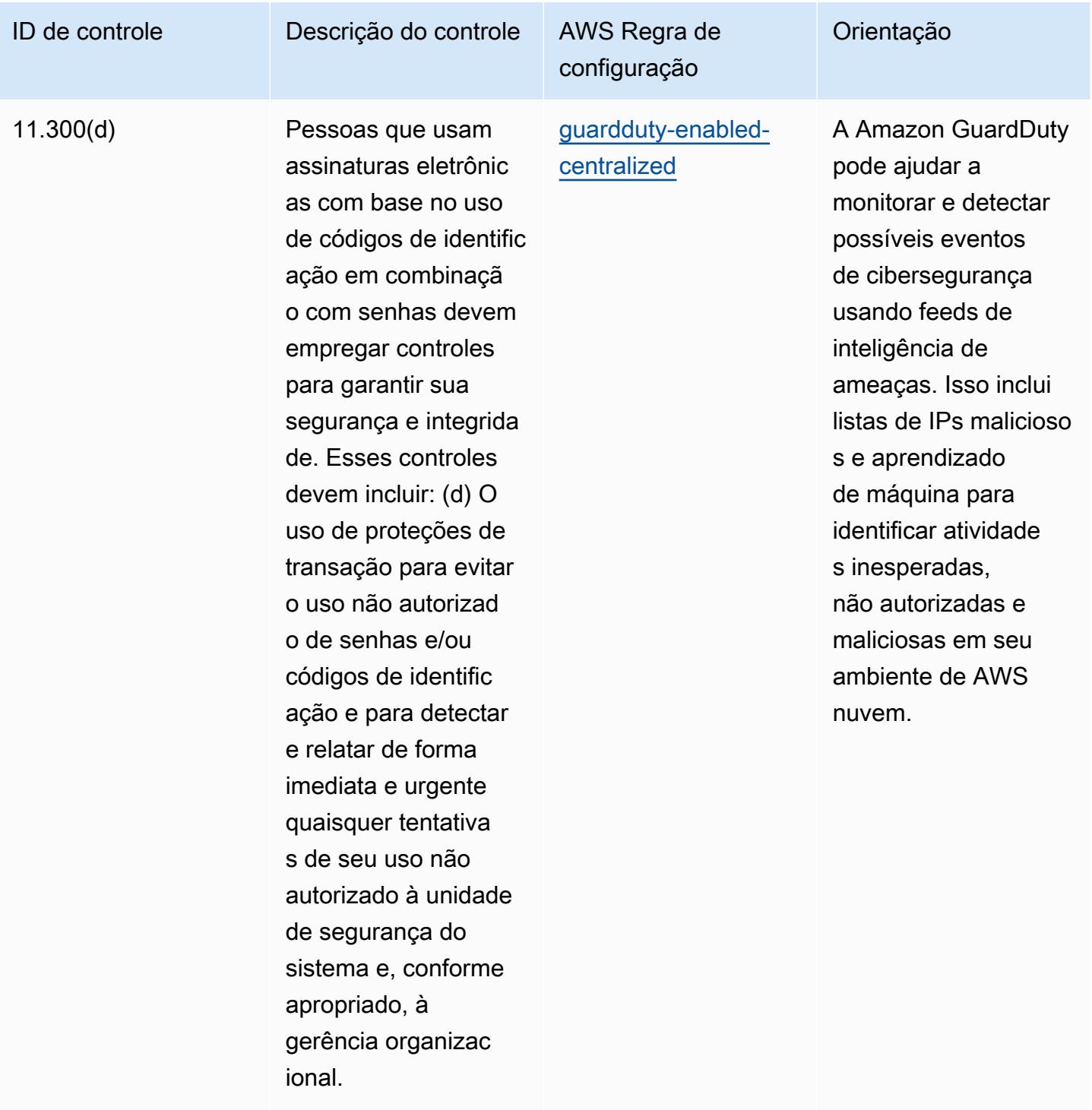

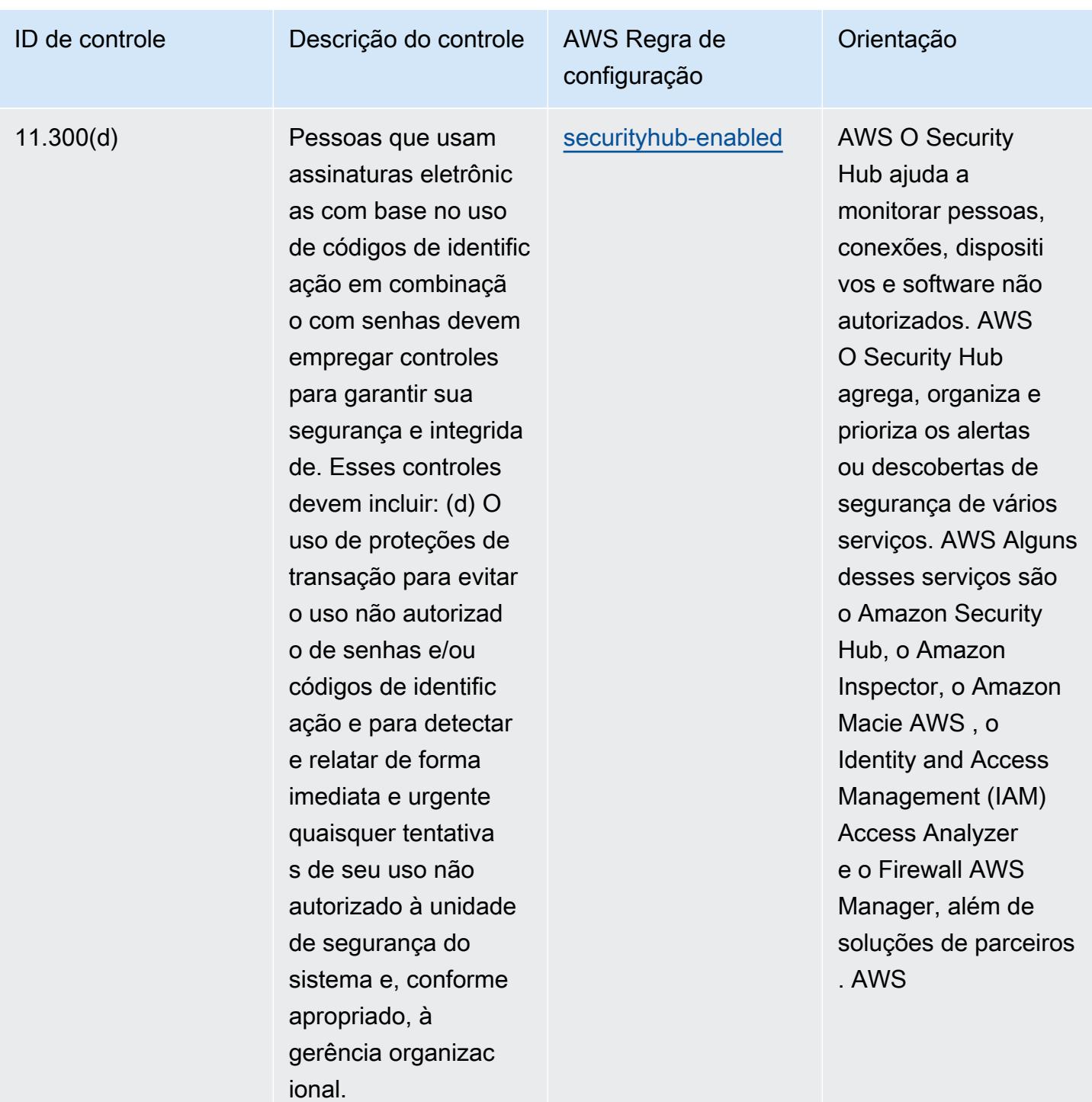

## Modelo

O modelo está disponível em GitHub: [Melhores práticas operacionais para o Título 21 CFR Parte 11](https://github.com/awslabs/aws-config-rules/blob/master/aws-config-conformance-packs/Operational-Best-Practices-for-FDA-21CFR-Part-11.yaml)  [da FDA.](https://github.com/awslabs/aws-config-rules/blob/master/aws-config-conformance-packs/Operational-Best-Practices-for-FDA-21CFR-Part-11.yaml)

## Práticas recomendadas operacionais para o FedRAMP (Baixo)

Os pacotes de conformidade fornecem uma estrutura de conformidade de uso geral projetada para permitir que você crie verificações de governança de segurança, operação ou otimização de custos usando regras e ações de remediação gerenciadas ou personalizadas. AWS Config AWS Config Os pacotes de conformidade, como os modelos de amostra, não foram projetados para garantir totalmente a conformidade com um padrão específico de governança ou conformidade. Você é responsável por avaliar se o seu uso dos serviços atende aos requisitos legais e regulamentares aplicáveis.

Veja a seguir um exemplo de mapeamento entre os controles básicos baixos do Programa Federal de Gerenciamento de Riscos e Autorizações (FedRAMP) e AWS as regras gerenciadas do Config. Cada regra do Config se aplica a um AWS recurso específico e está relacionada a um ou mais controles do FedRAMP. Um controle do FedRAMP pode estar relacionado a várias regras do Config. Consulte a tabela abaixo para conferir mais detalhes e orientações relacionados a esses mapeamentos.

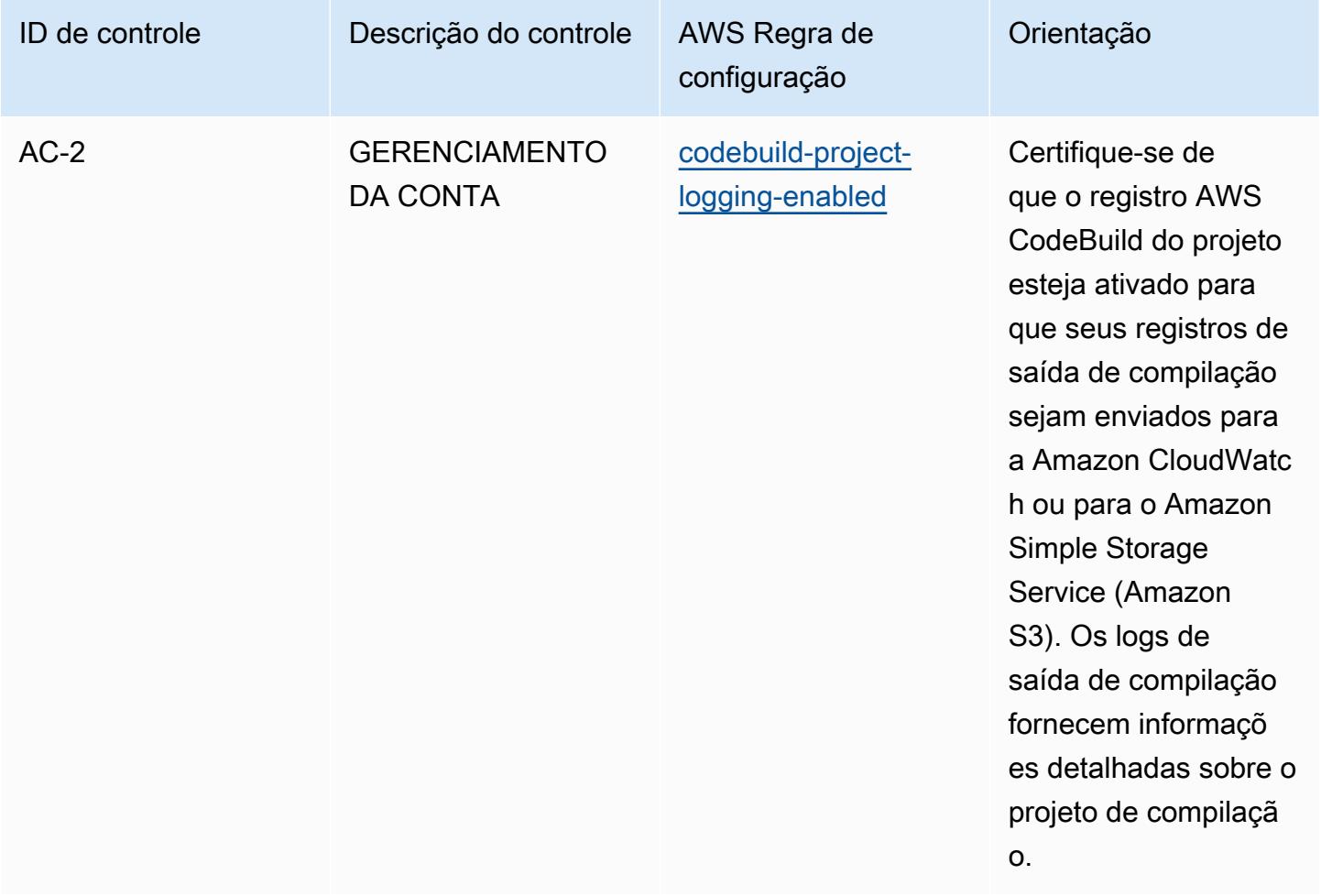

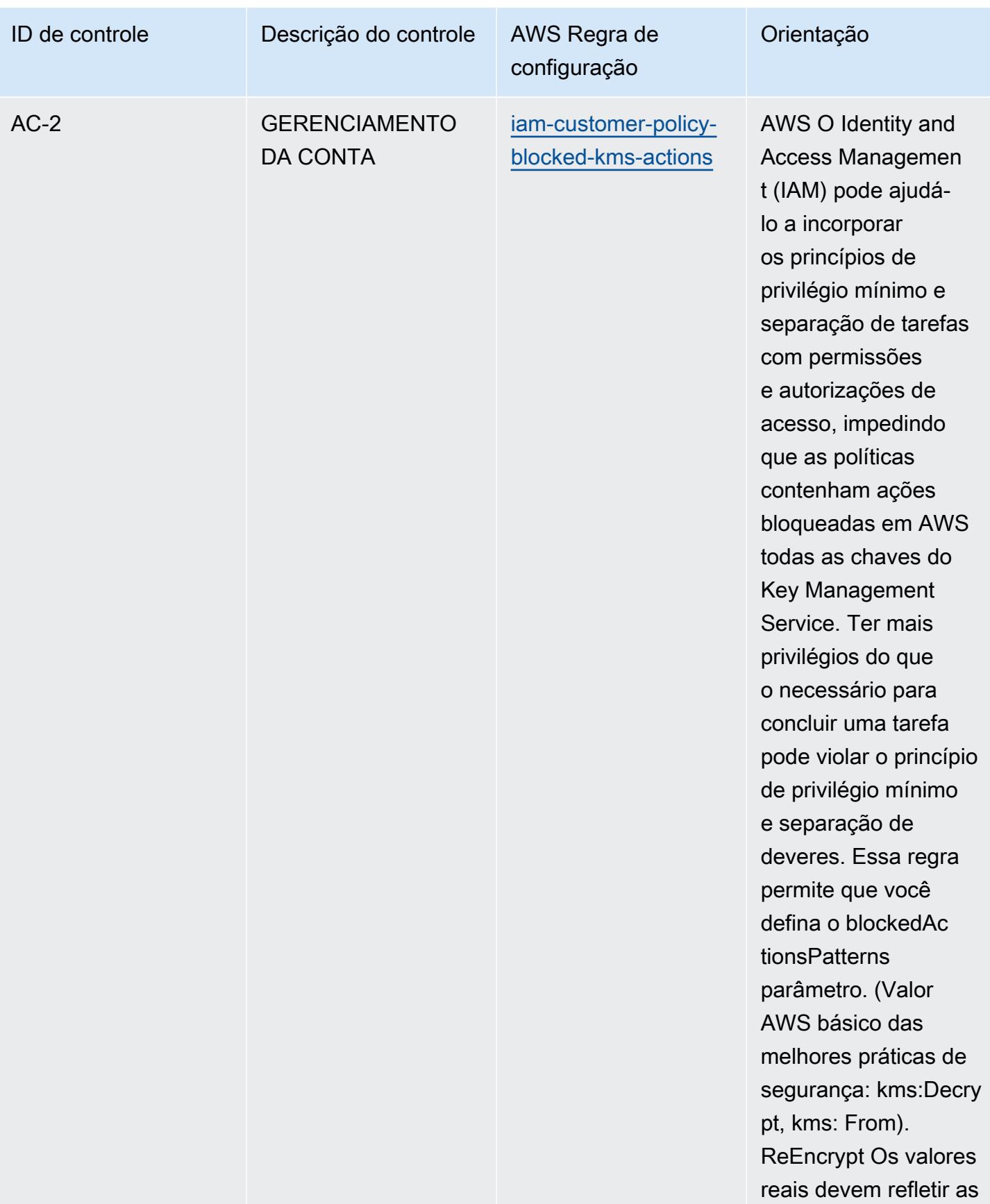

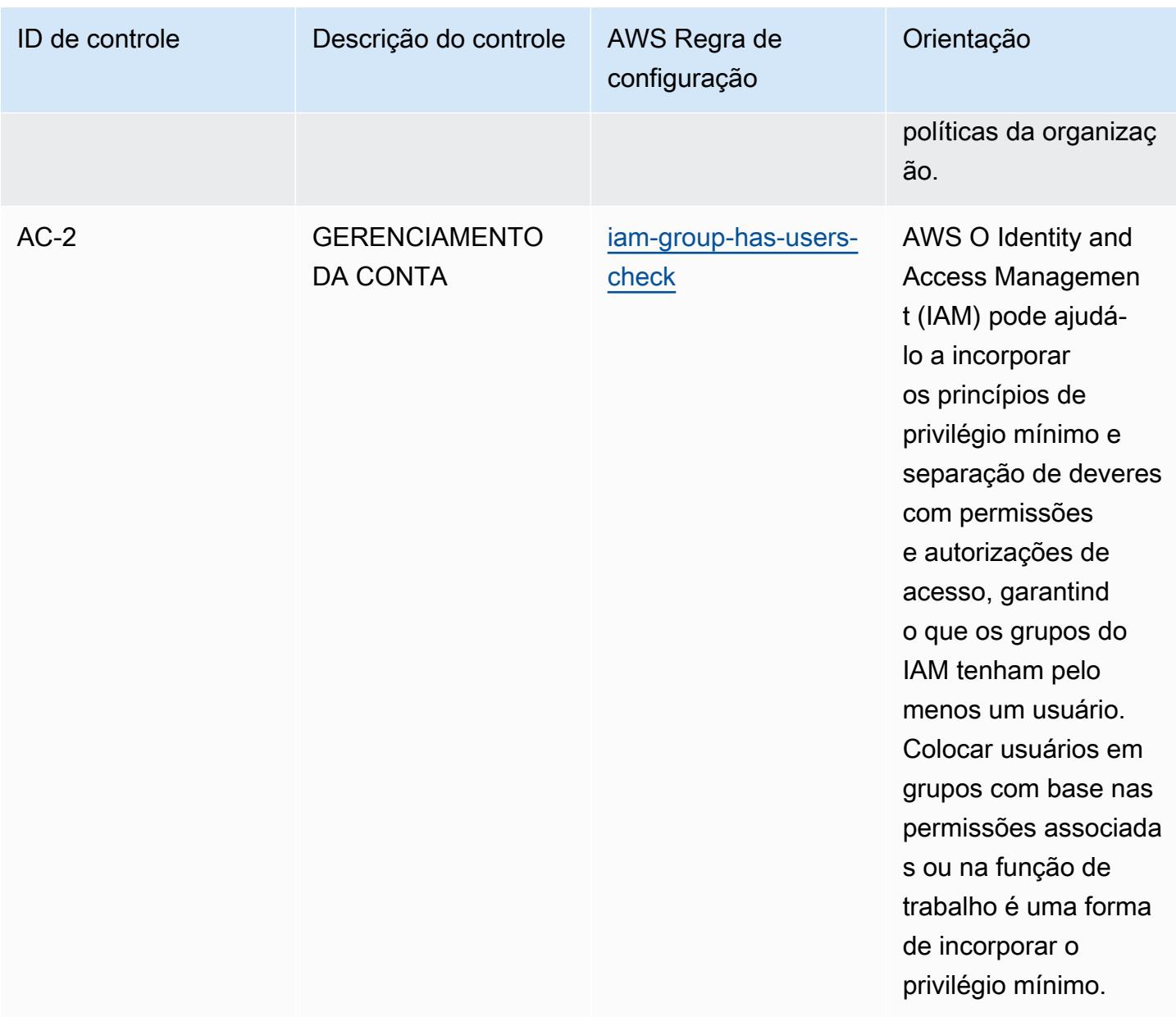

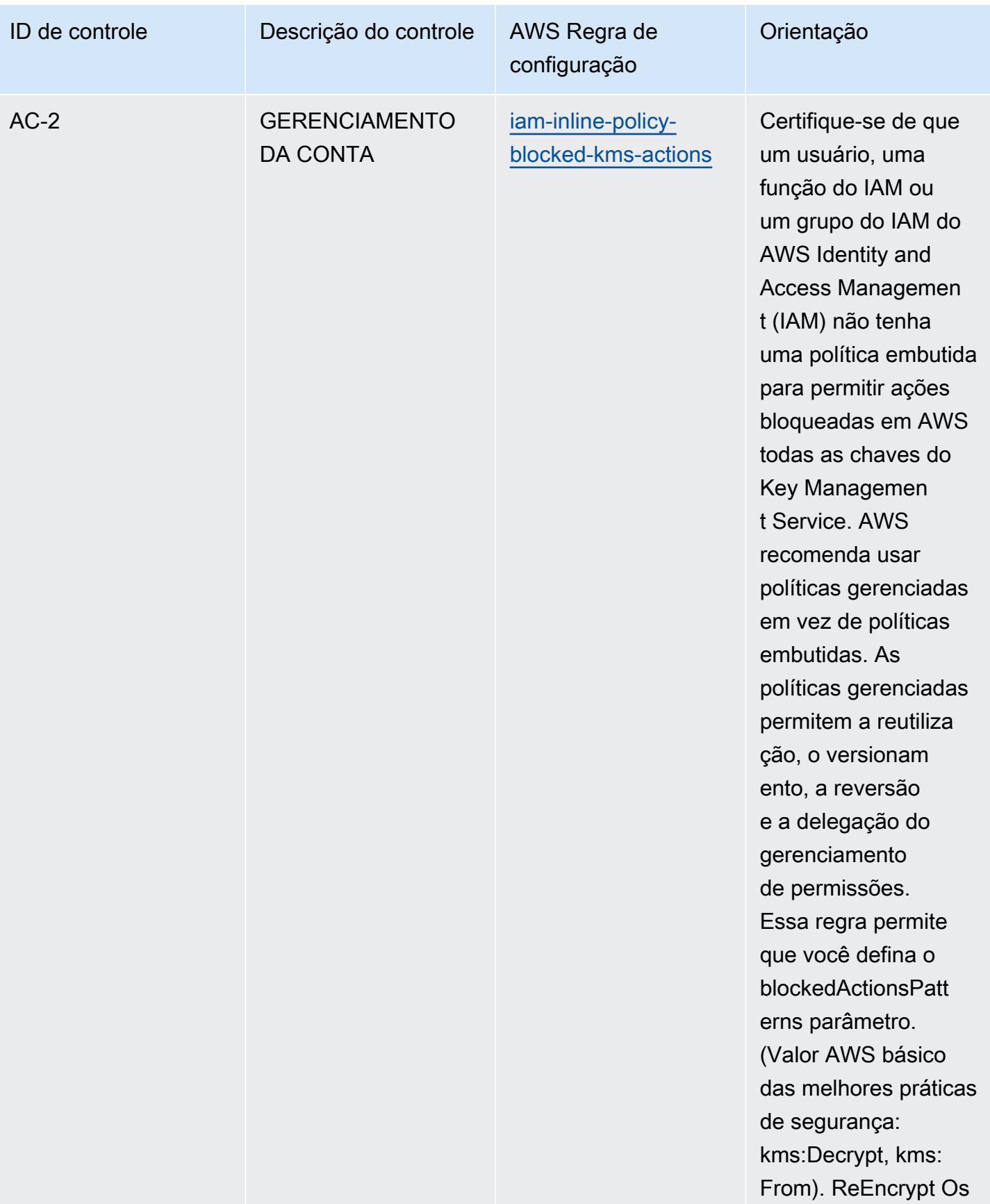

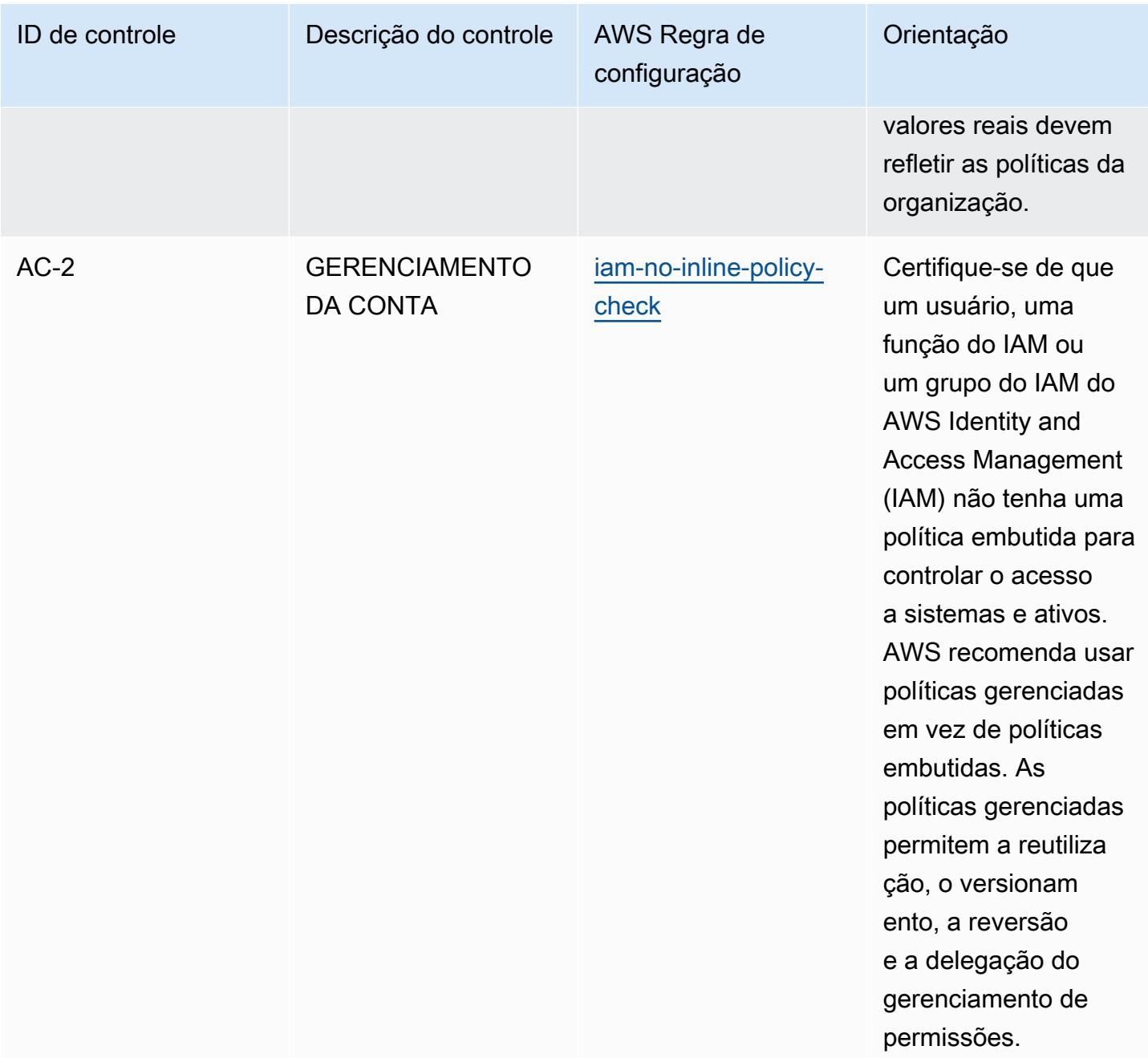

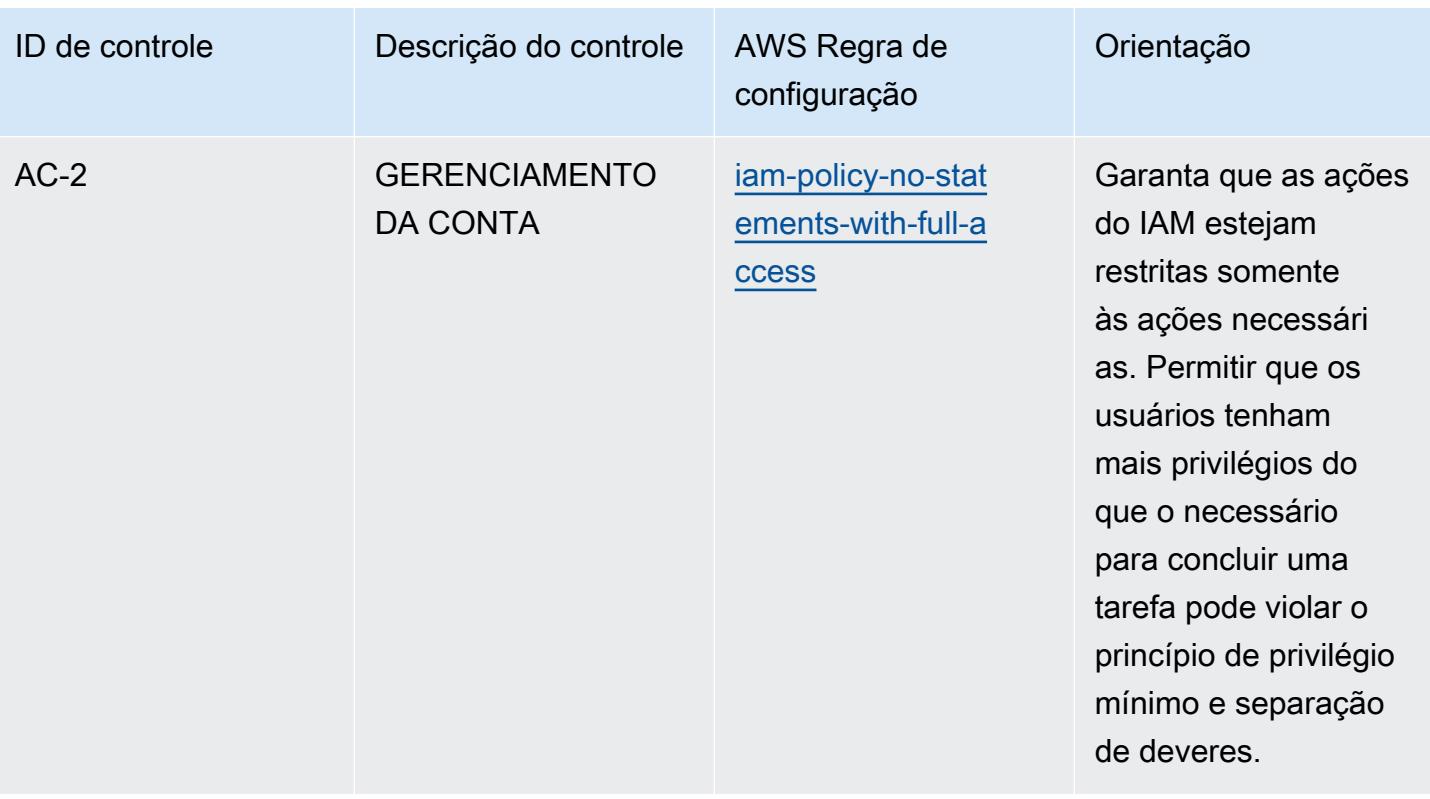

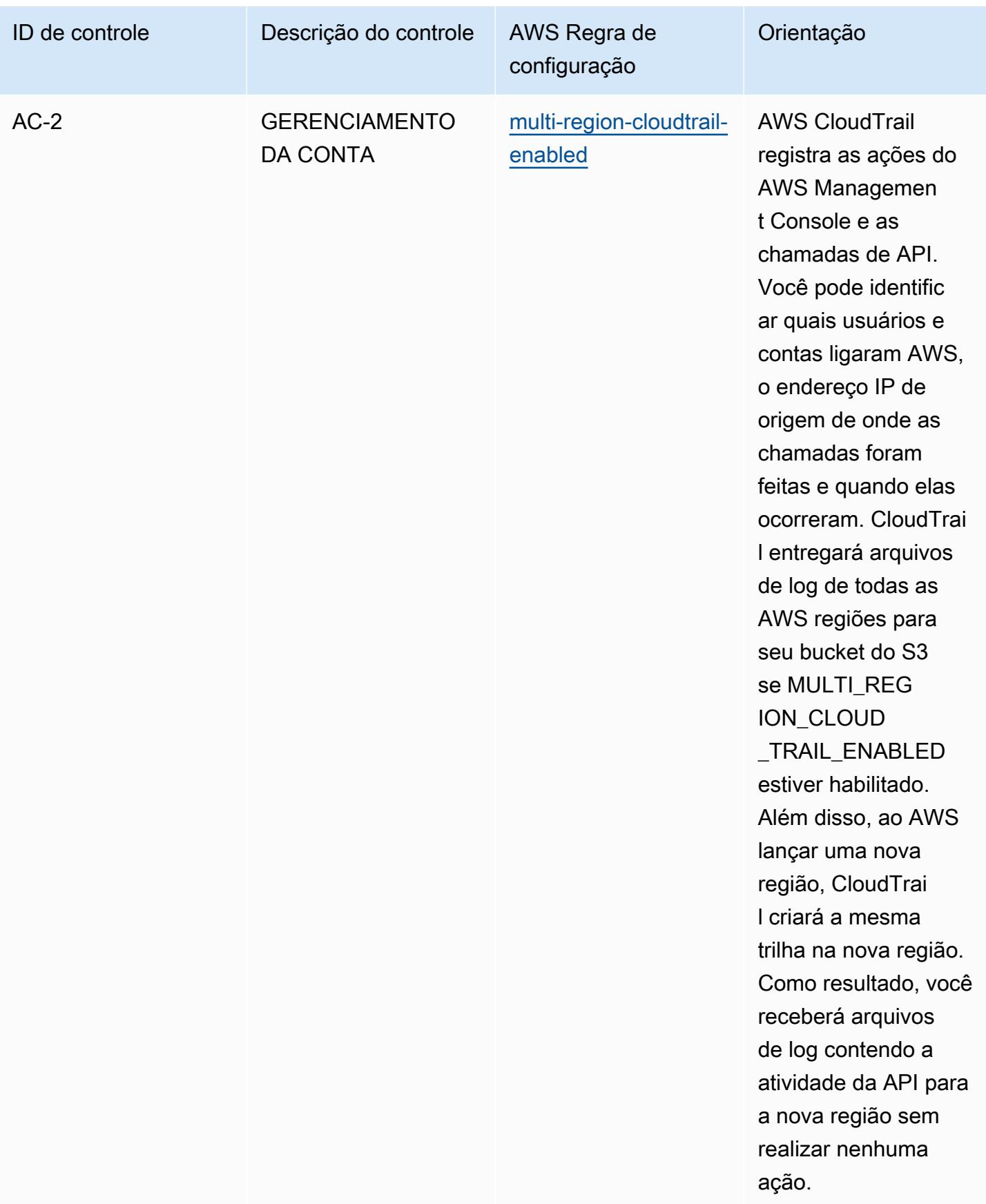

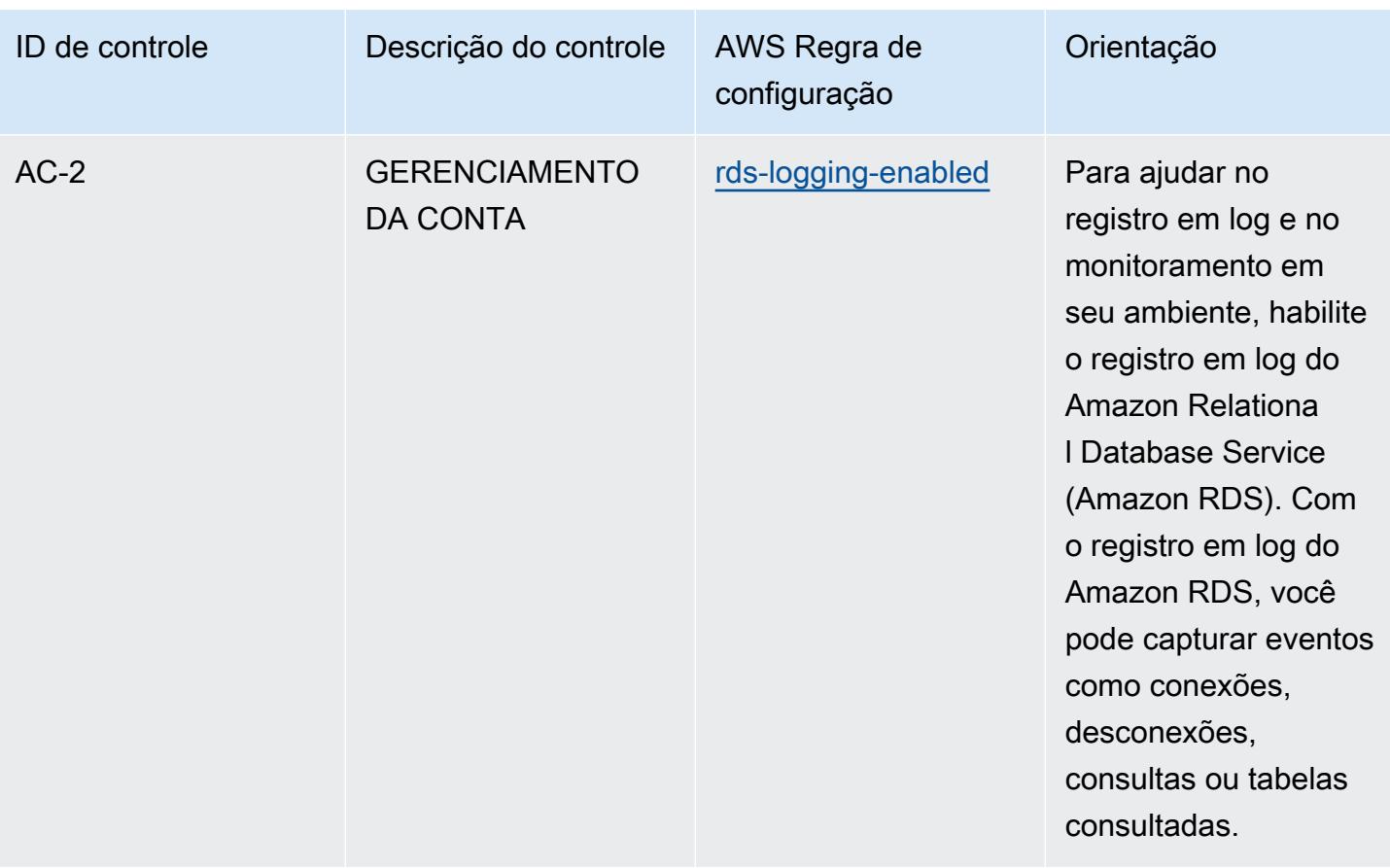

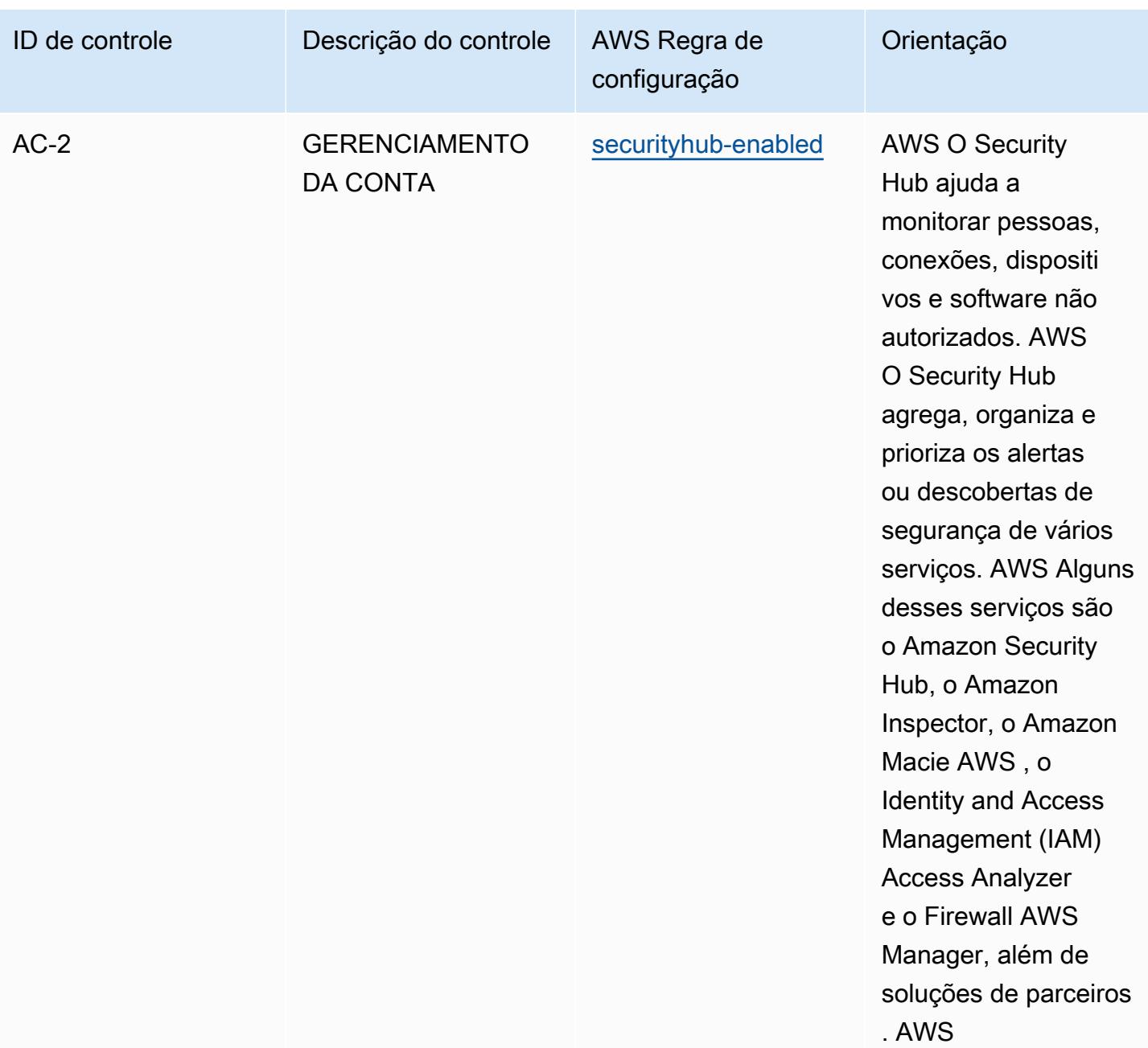

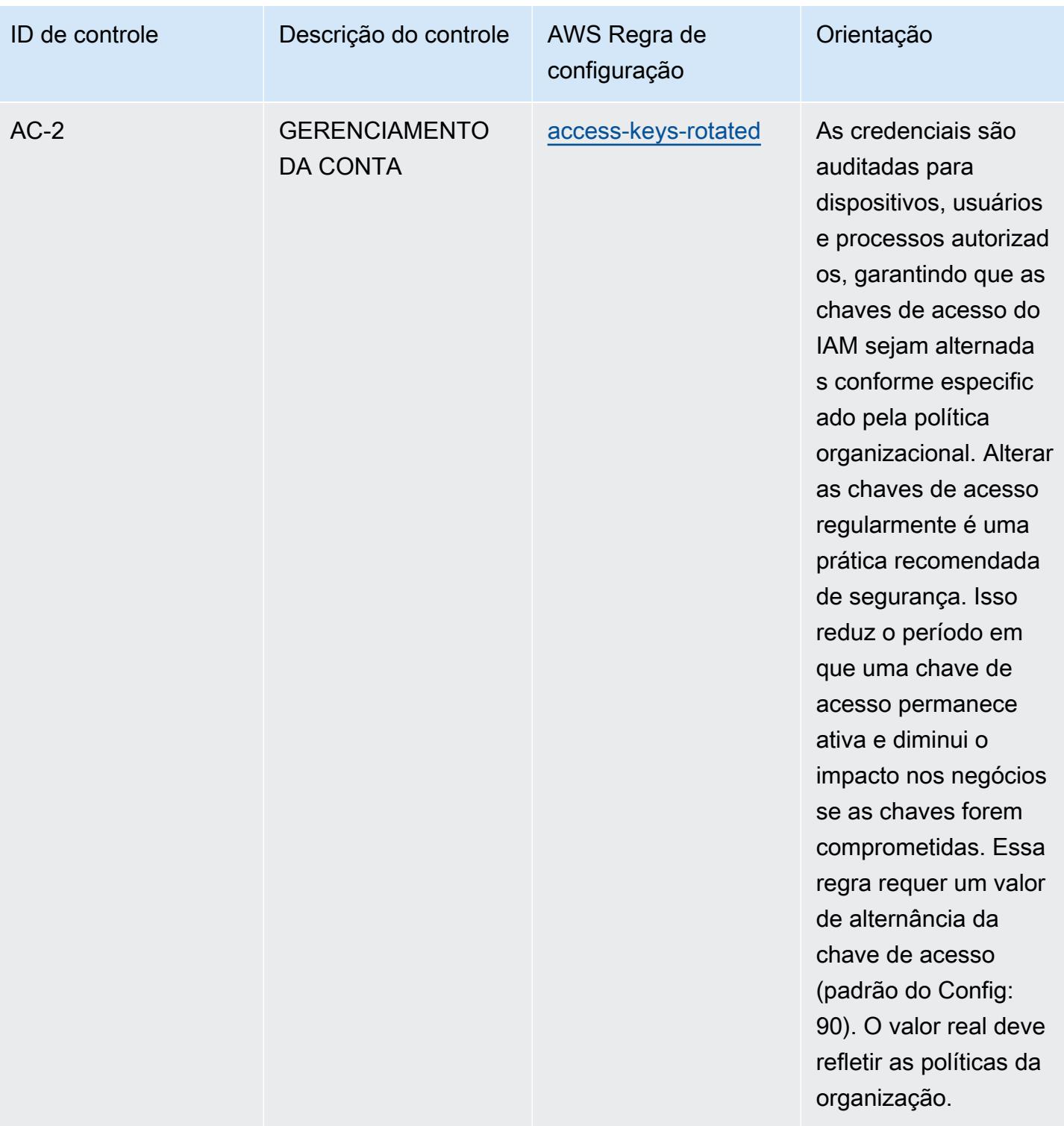

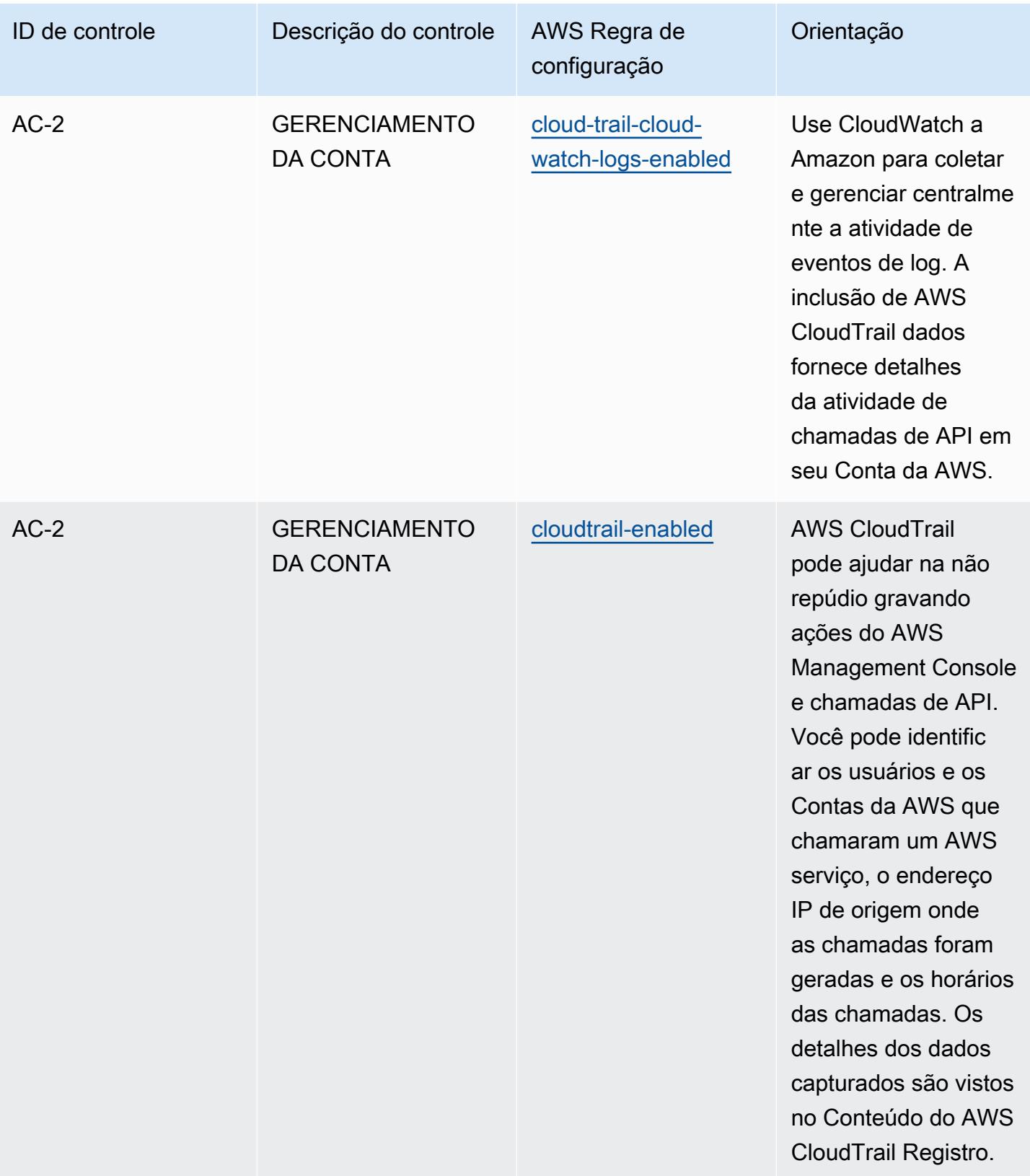

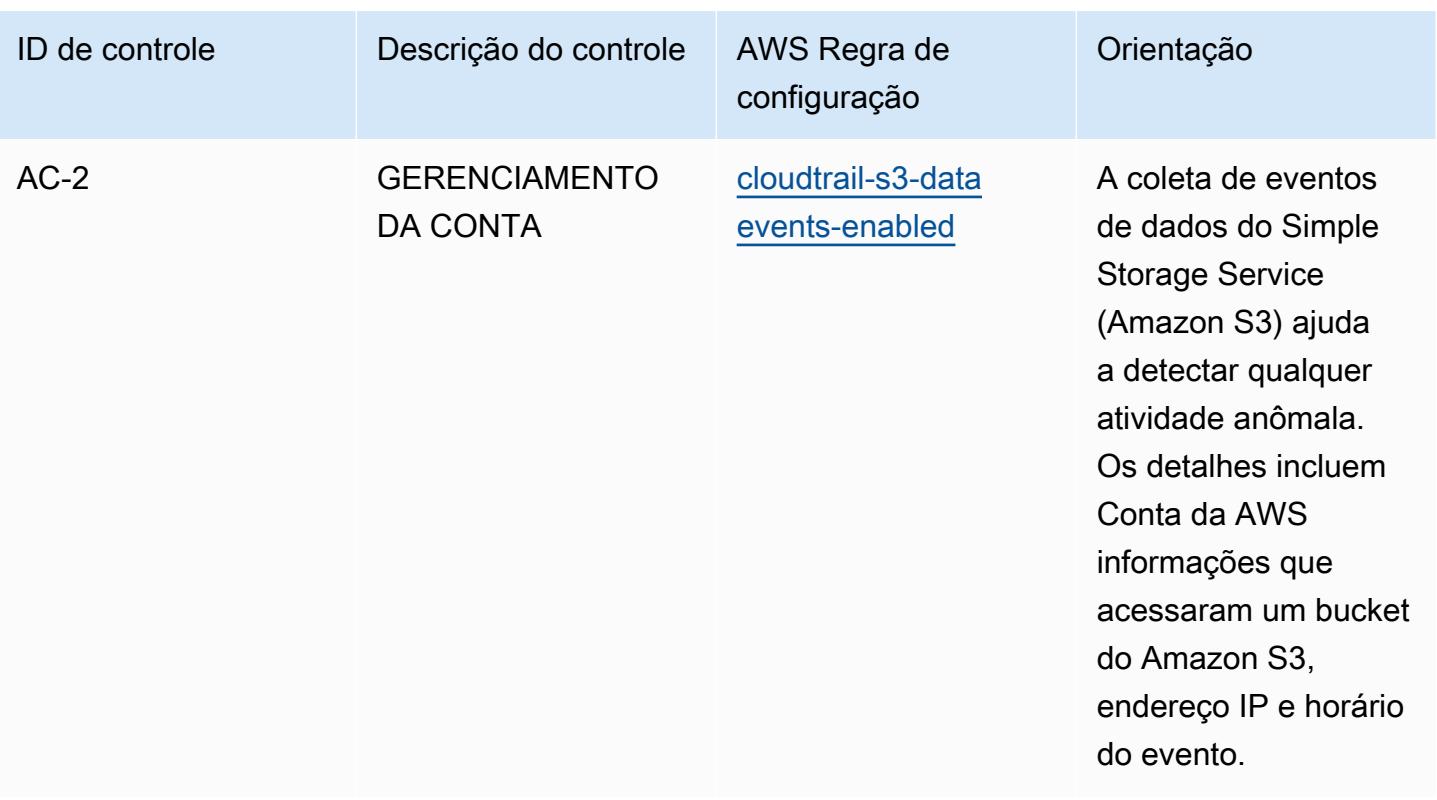

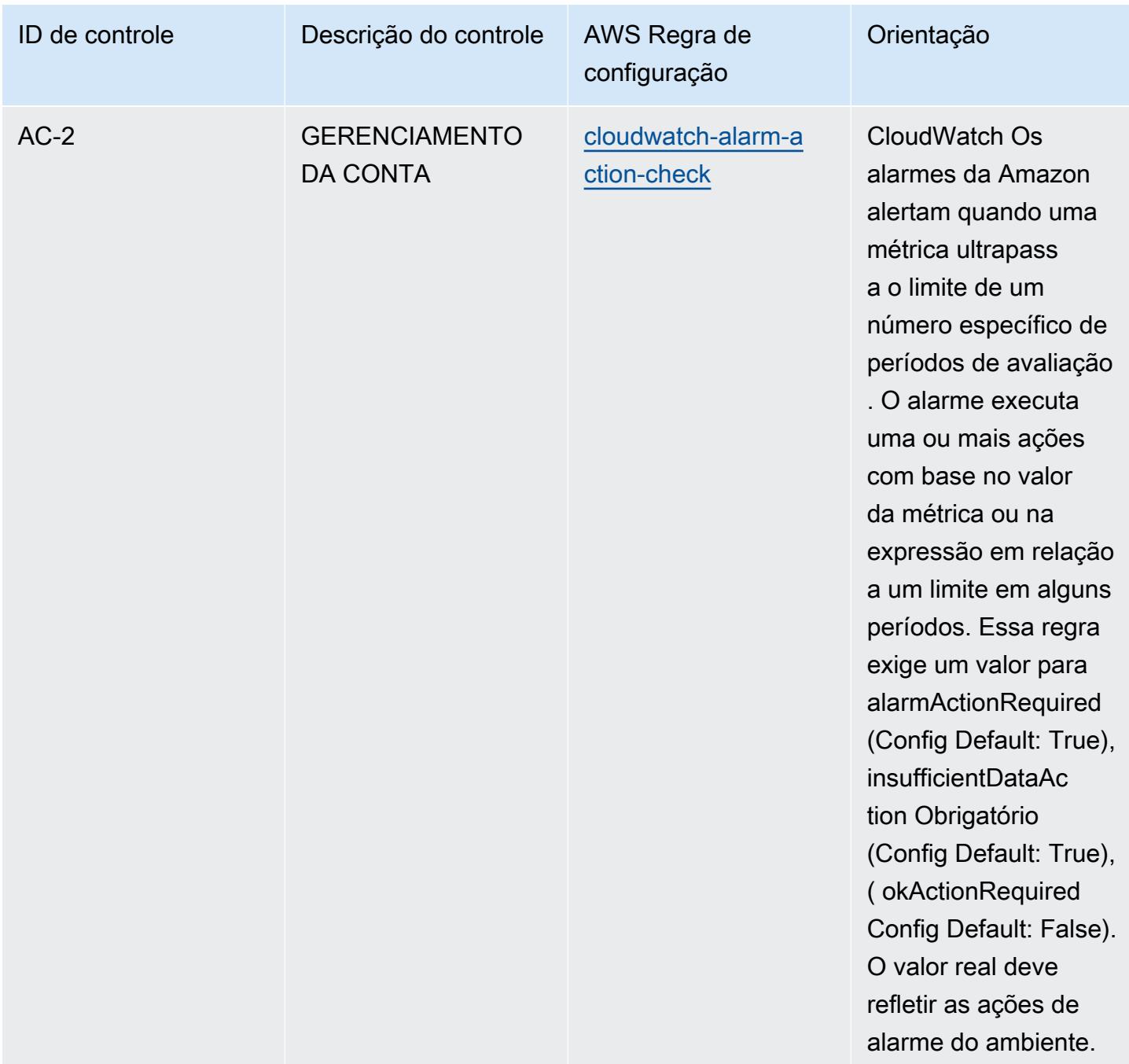

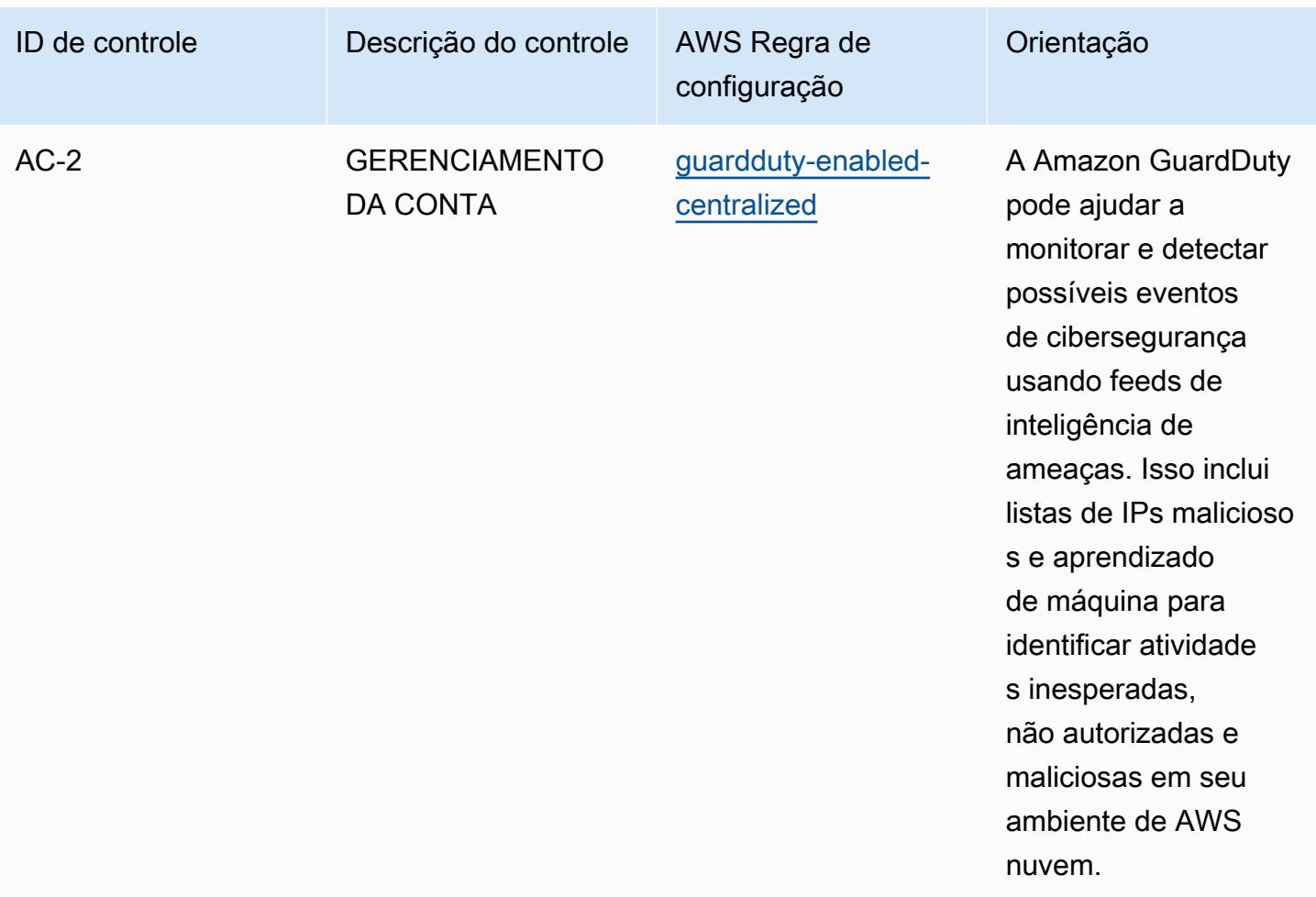

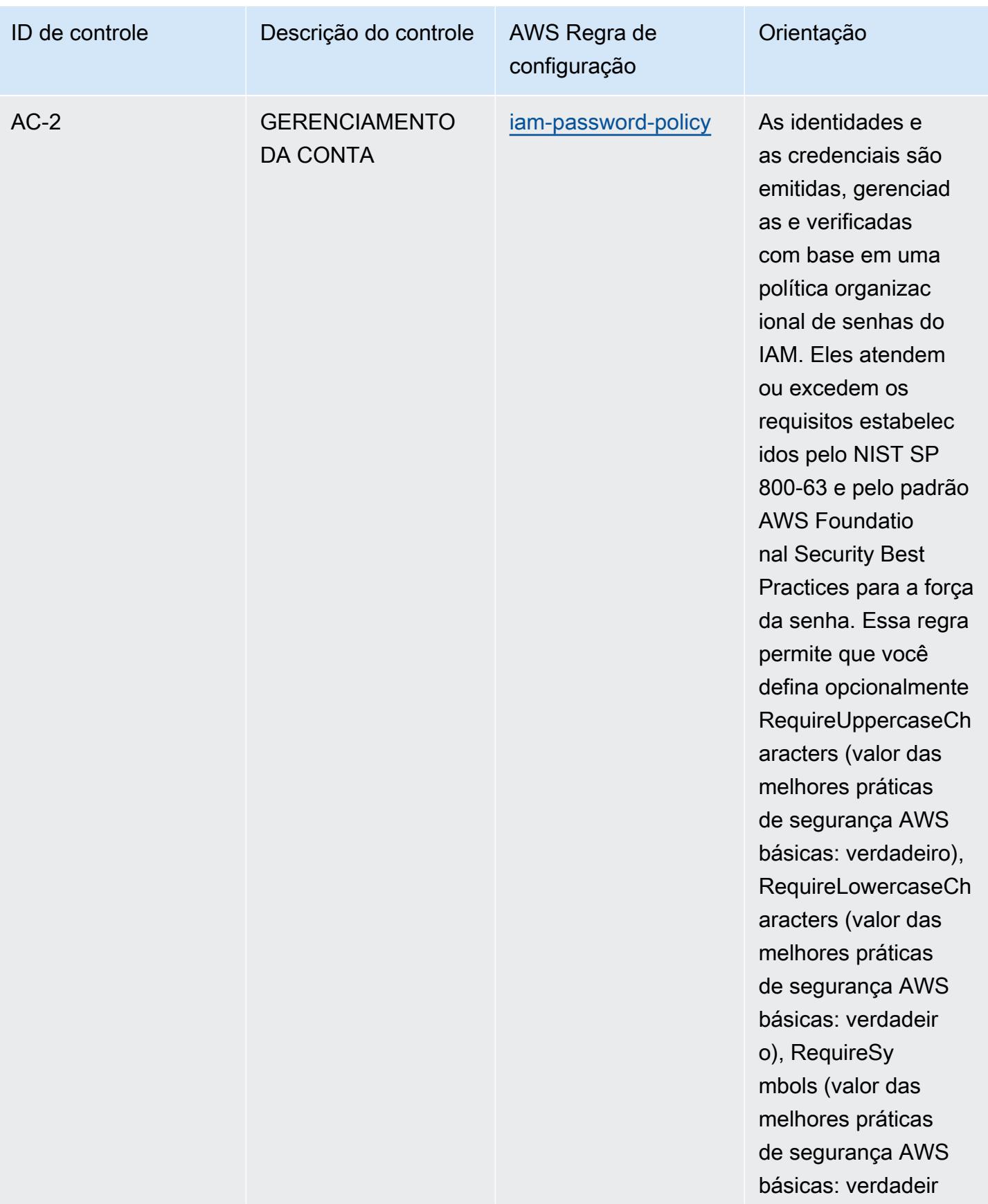

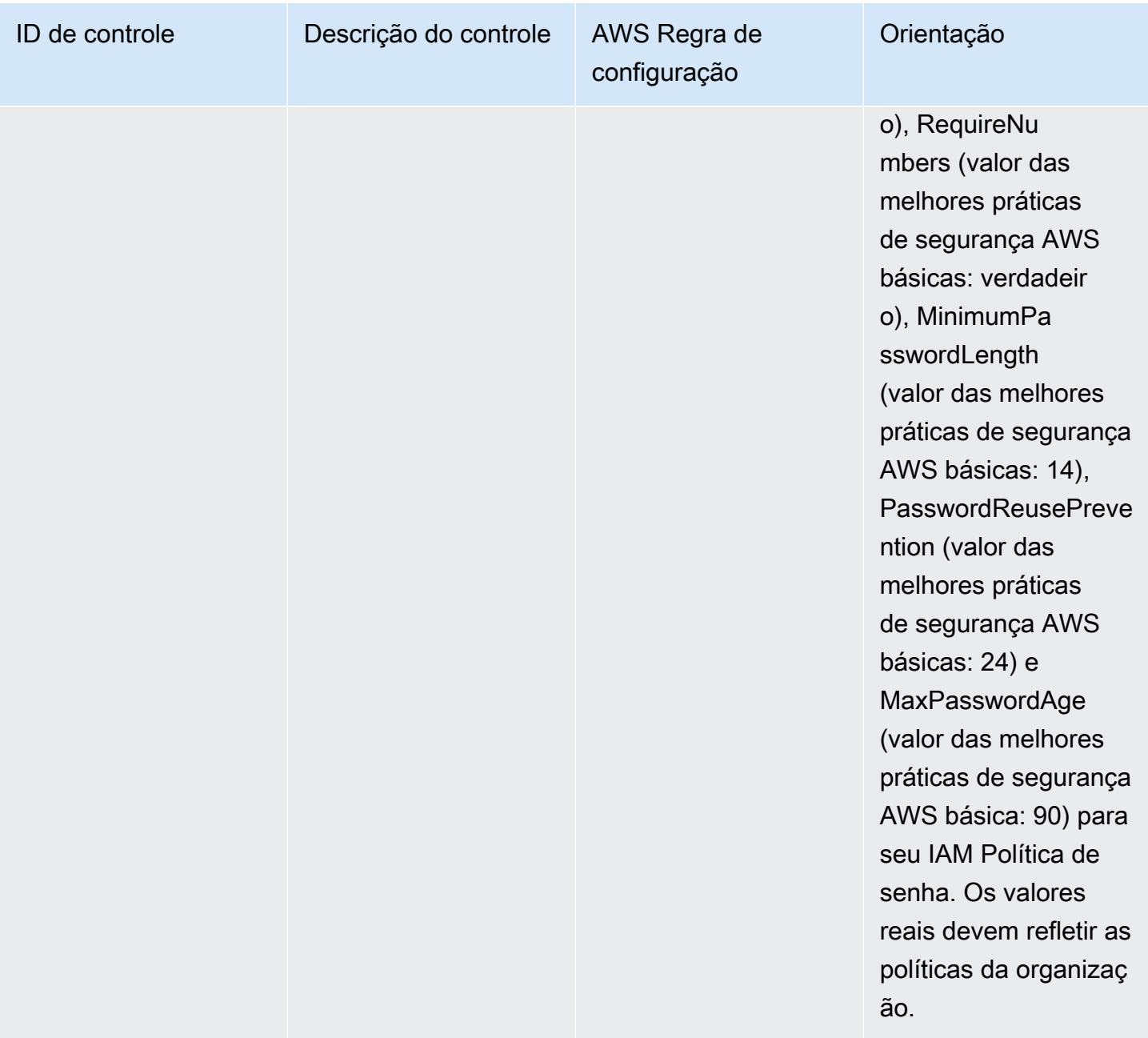

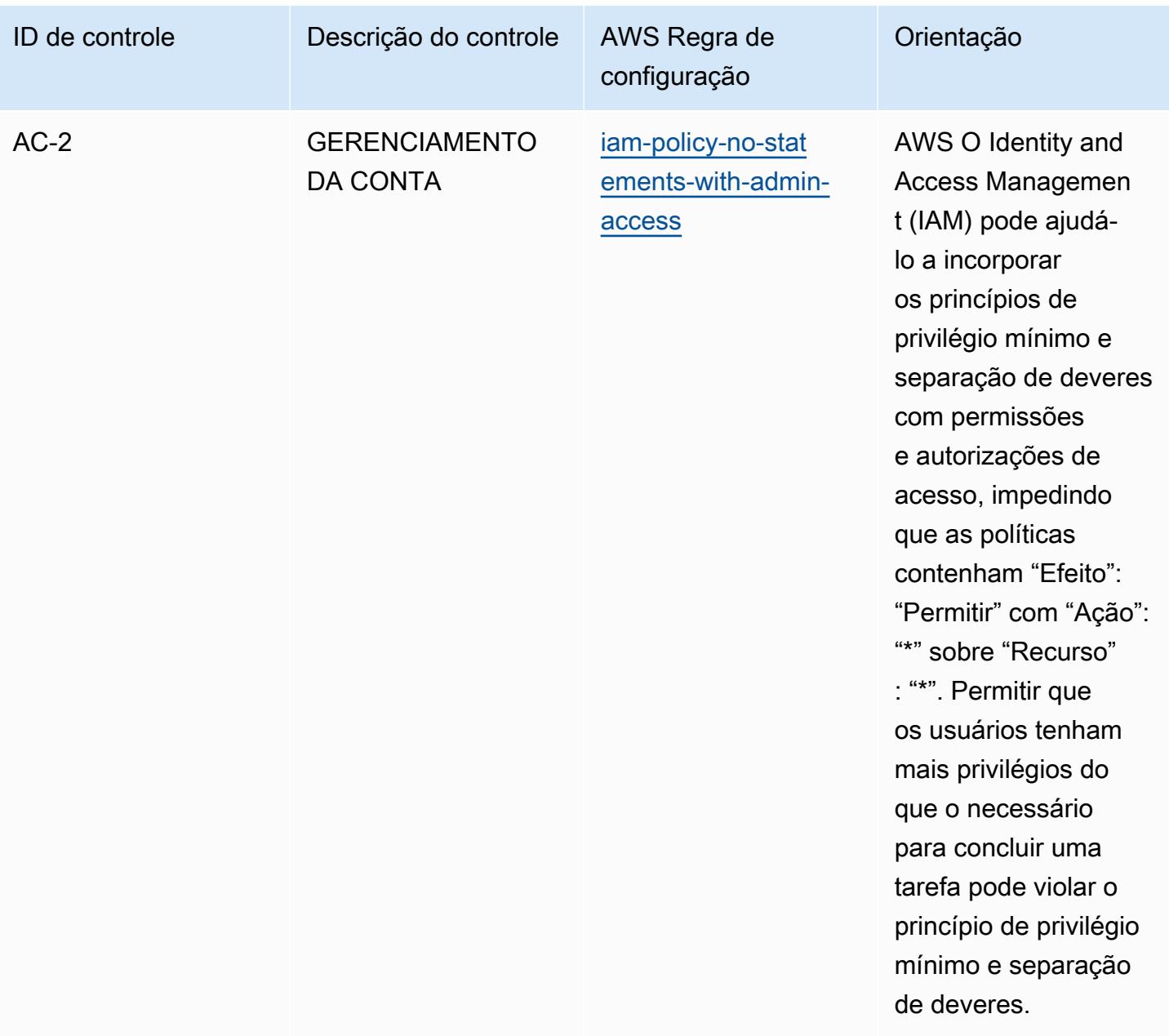

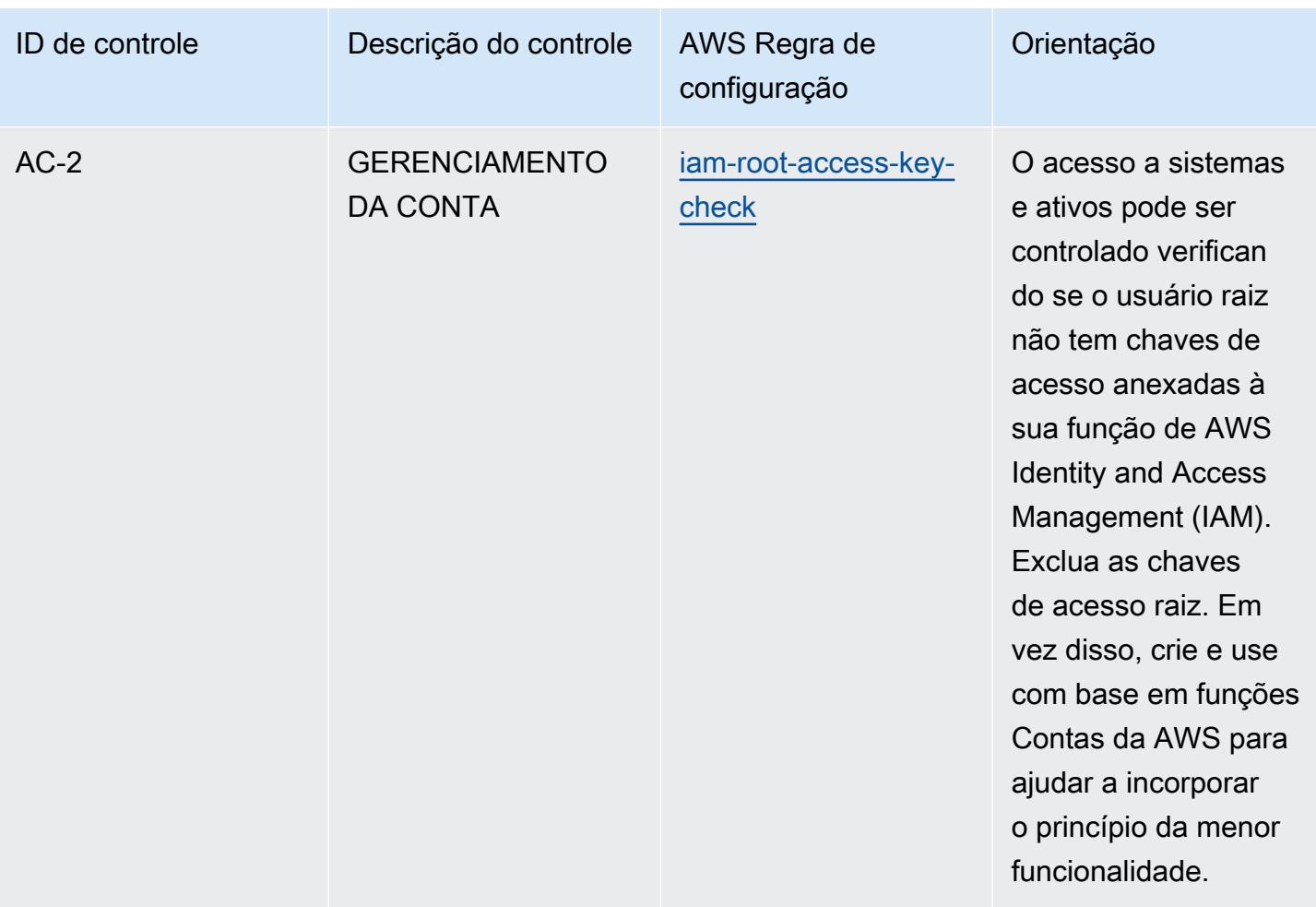

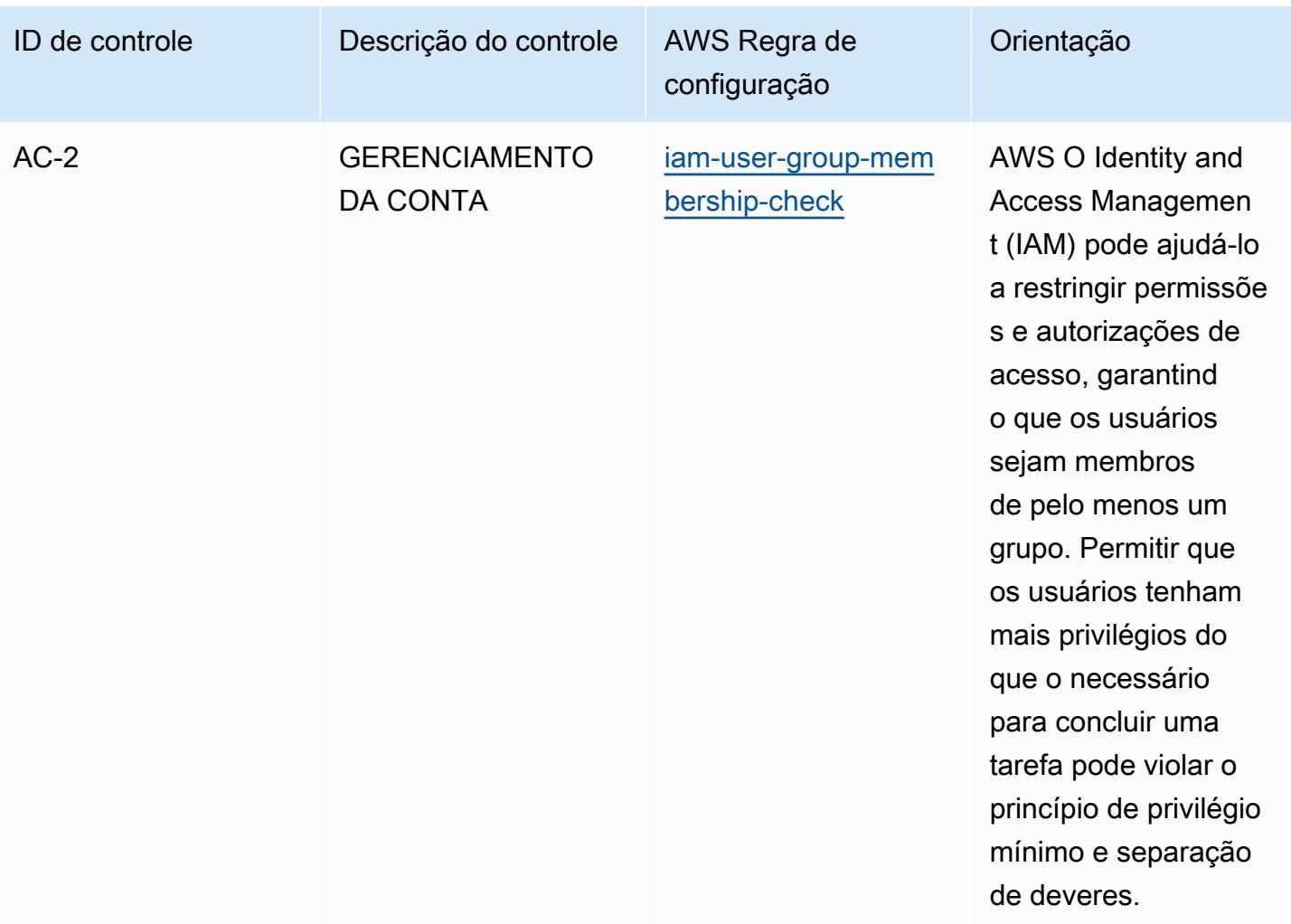

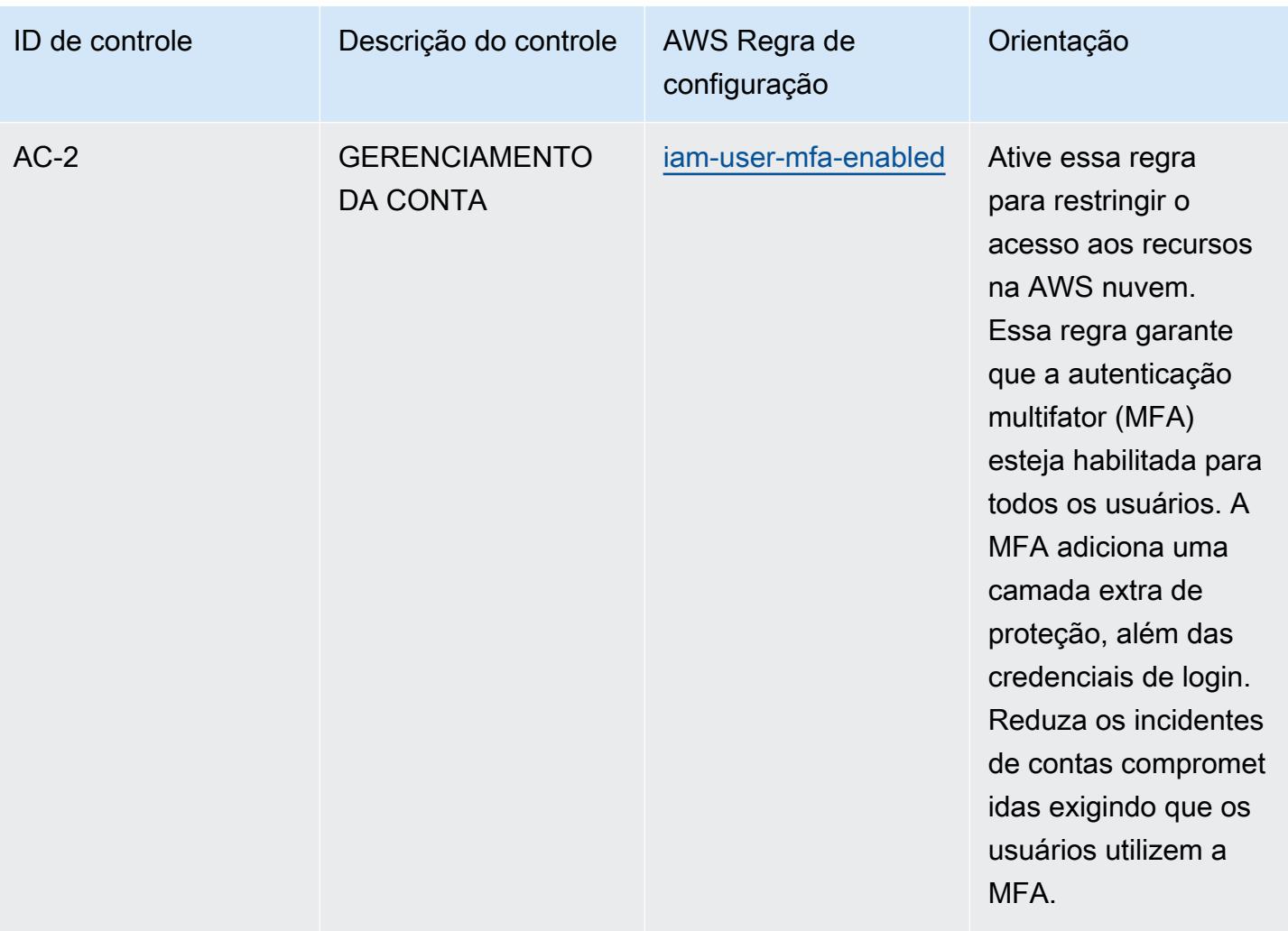

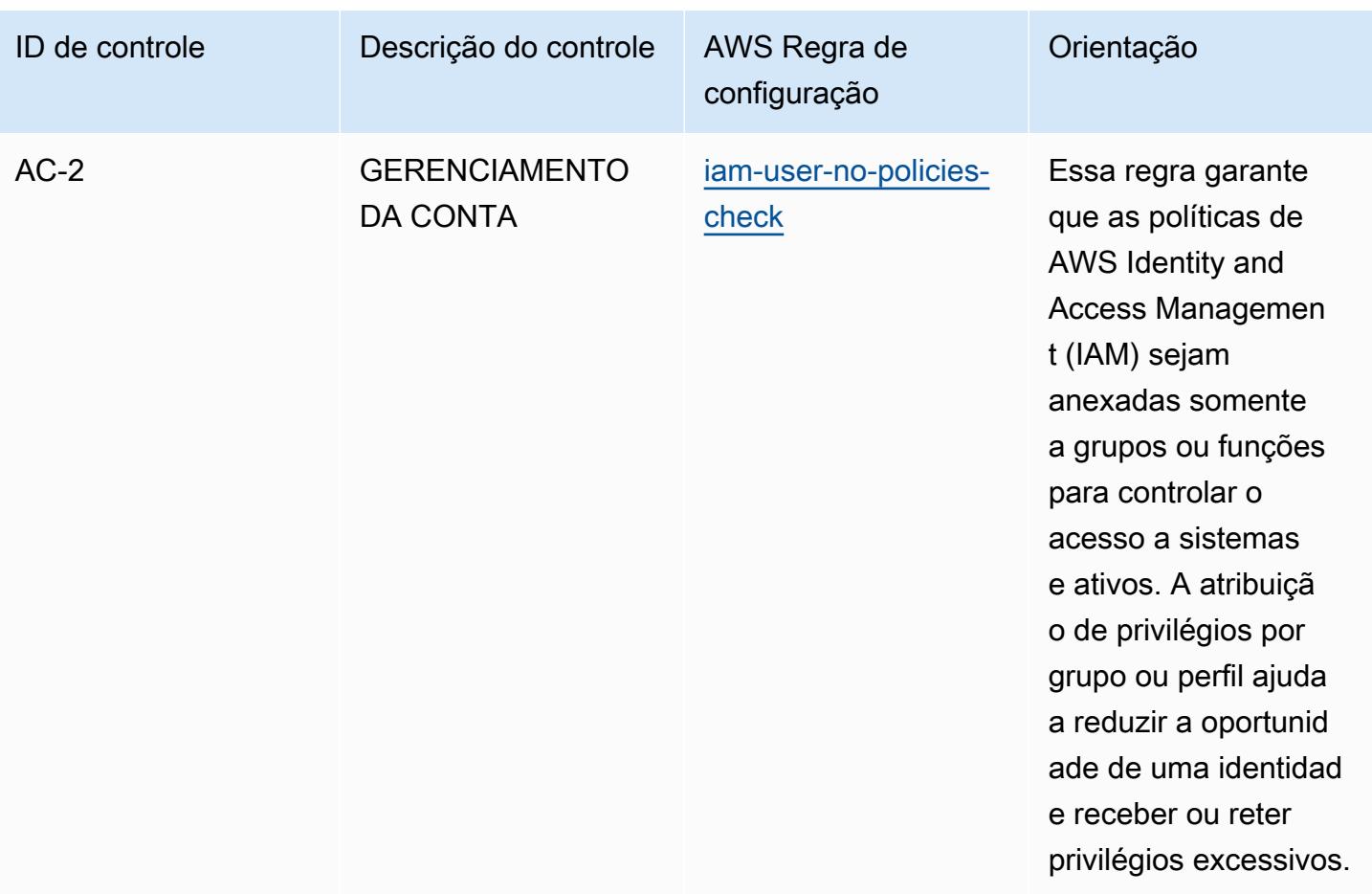
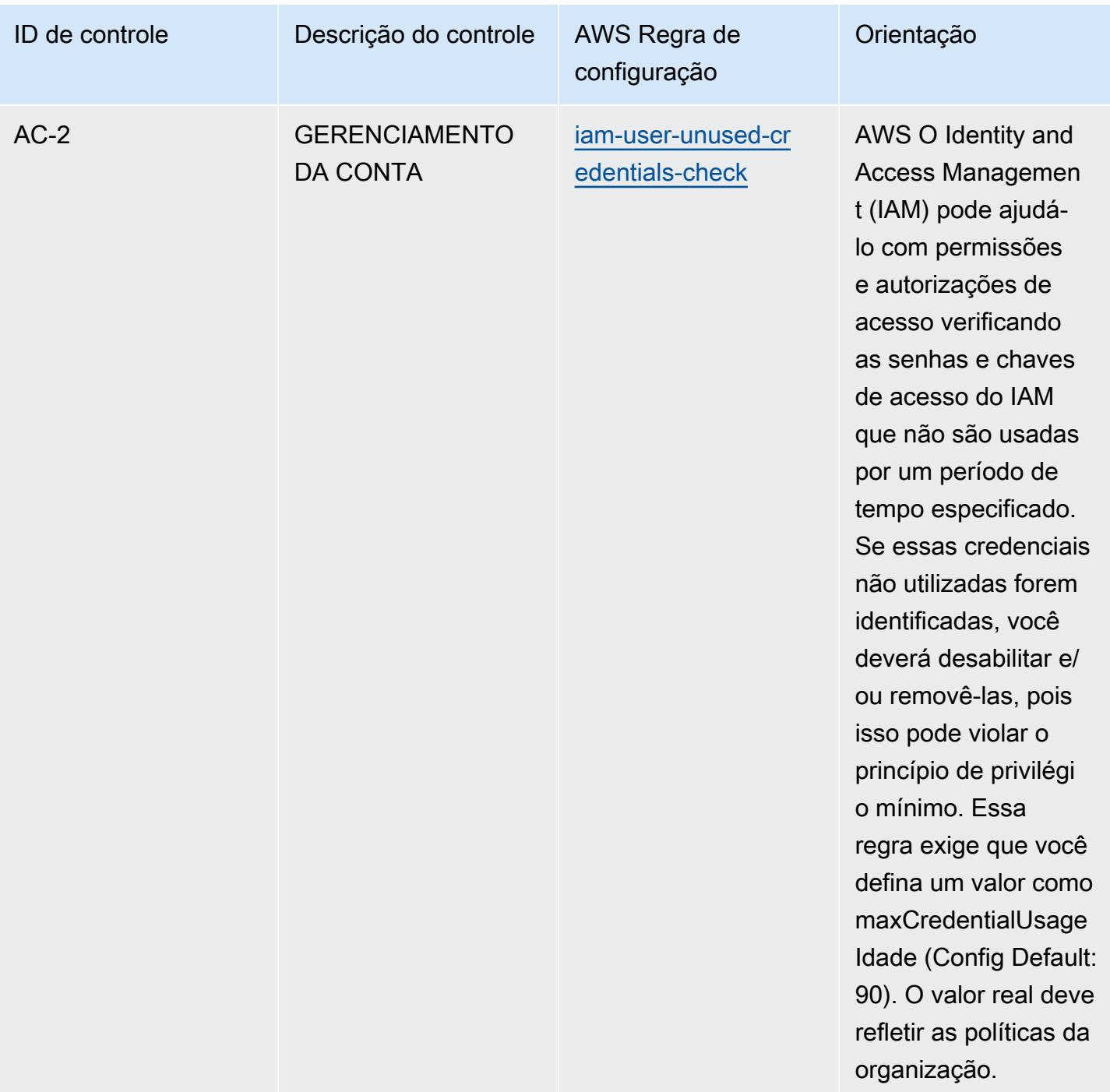

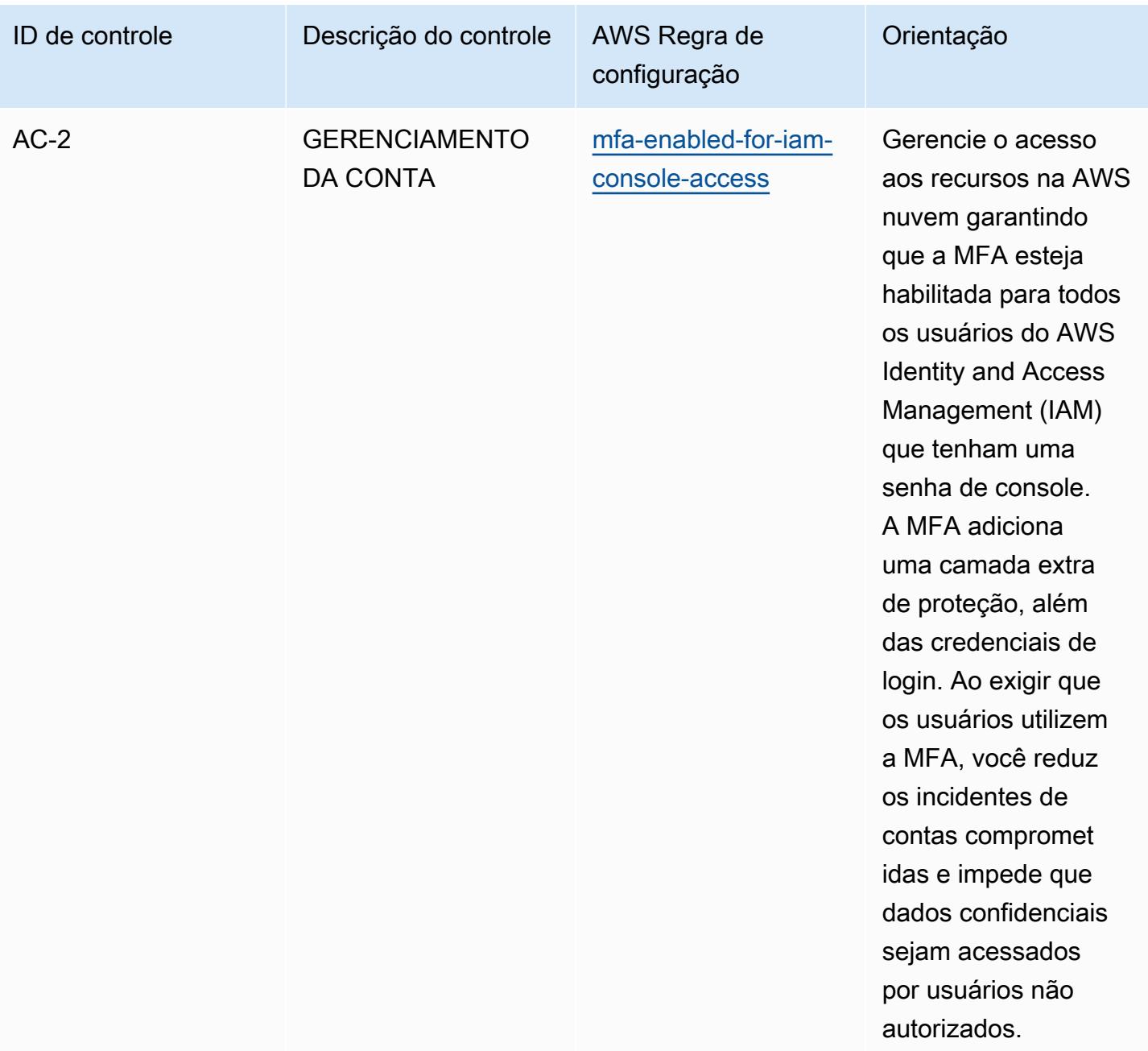

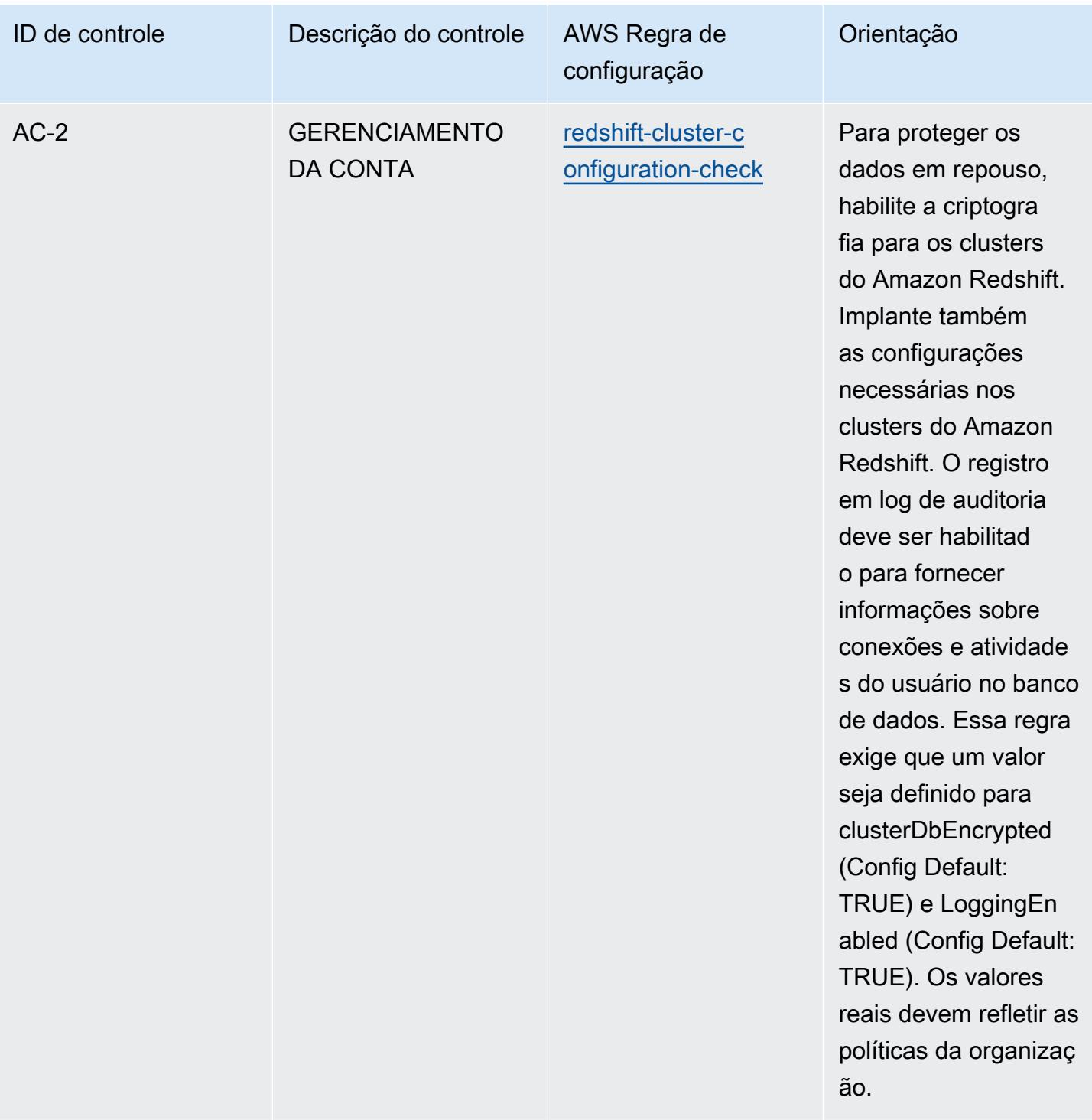

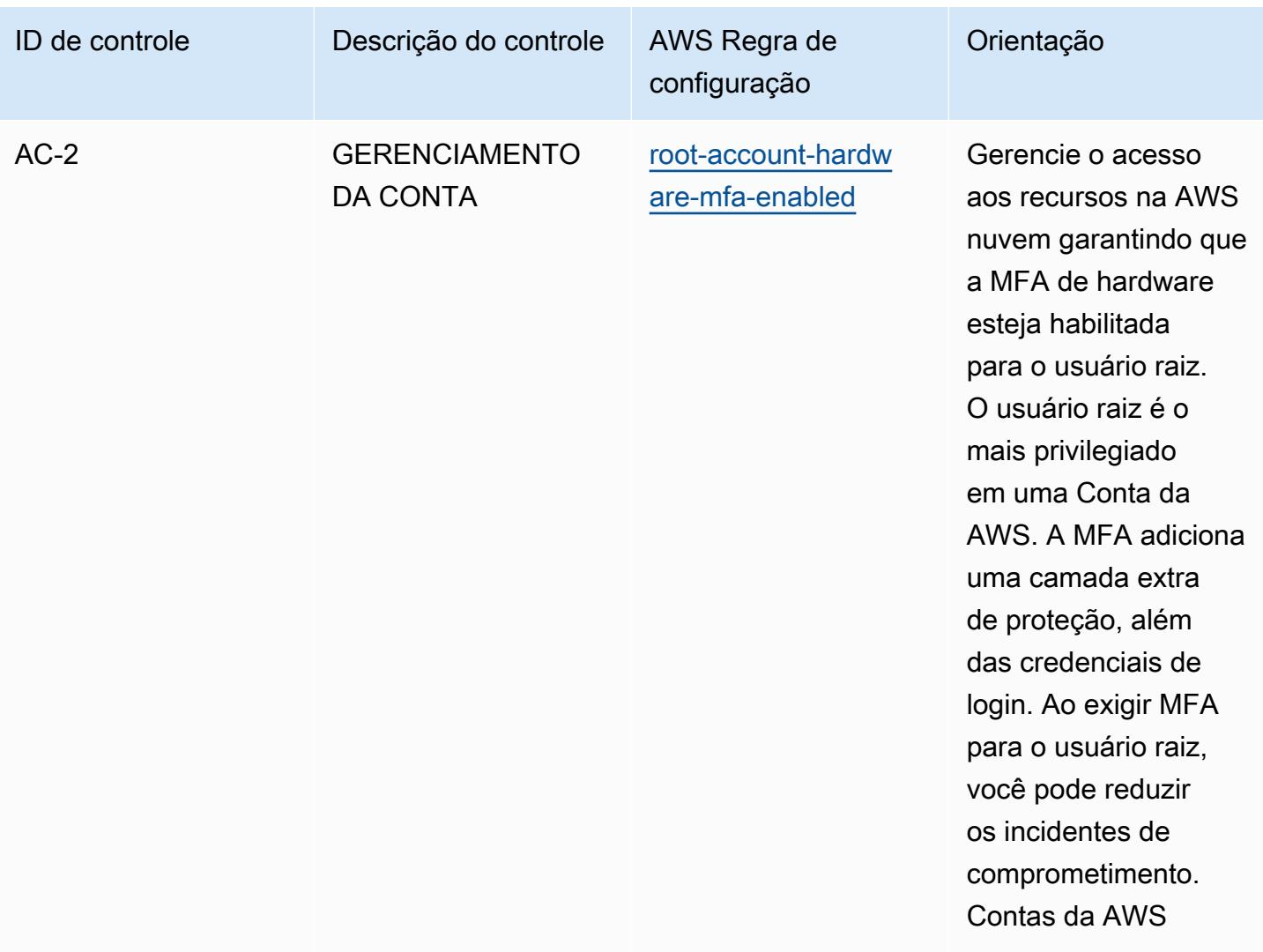

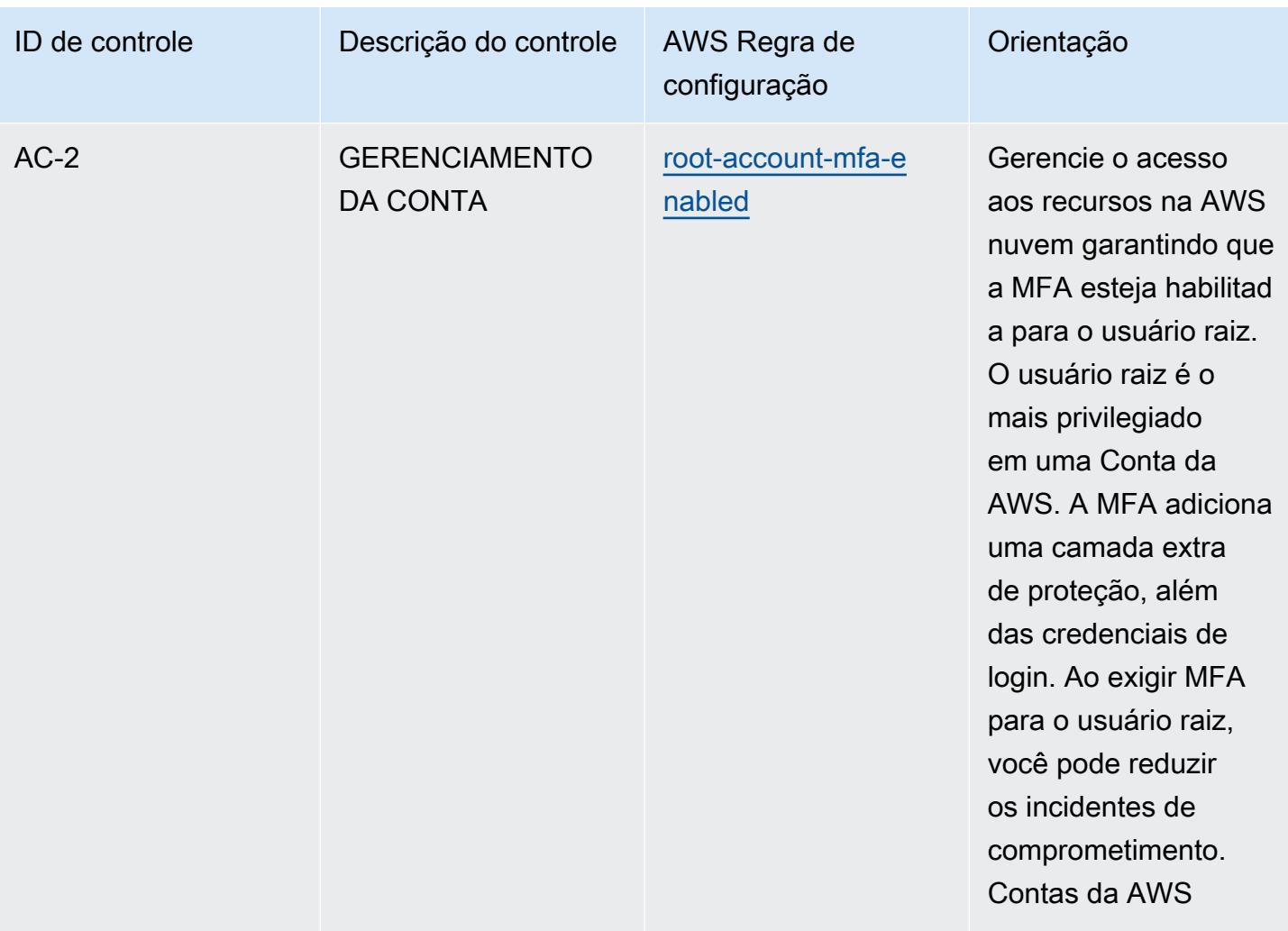

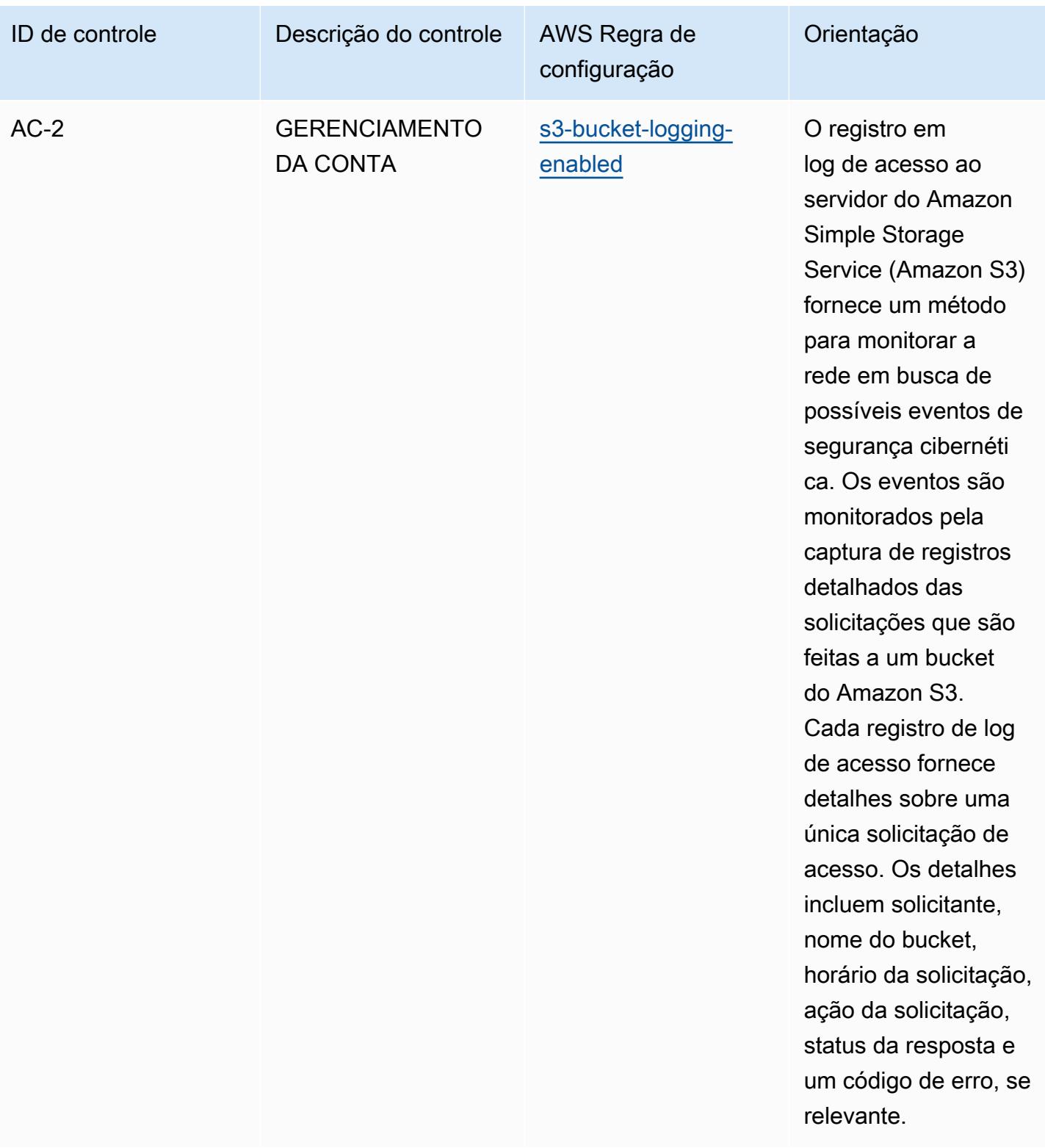

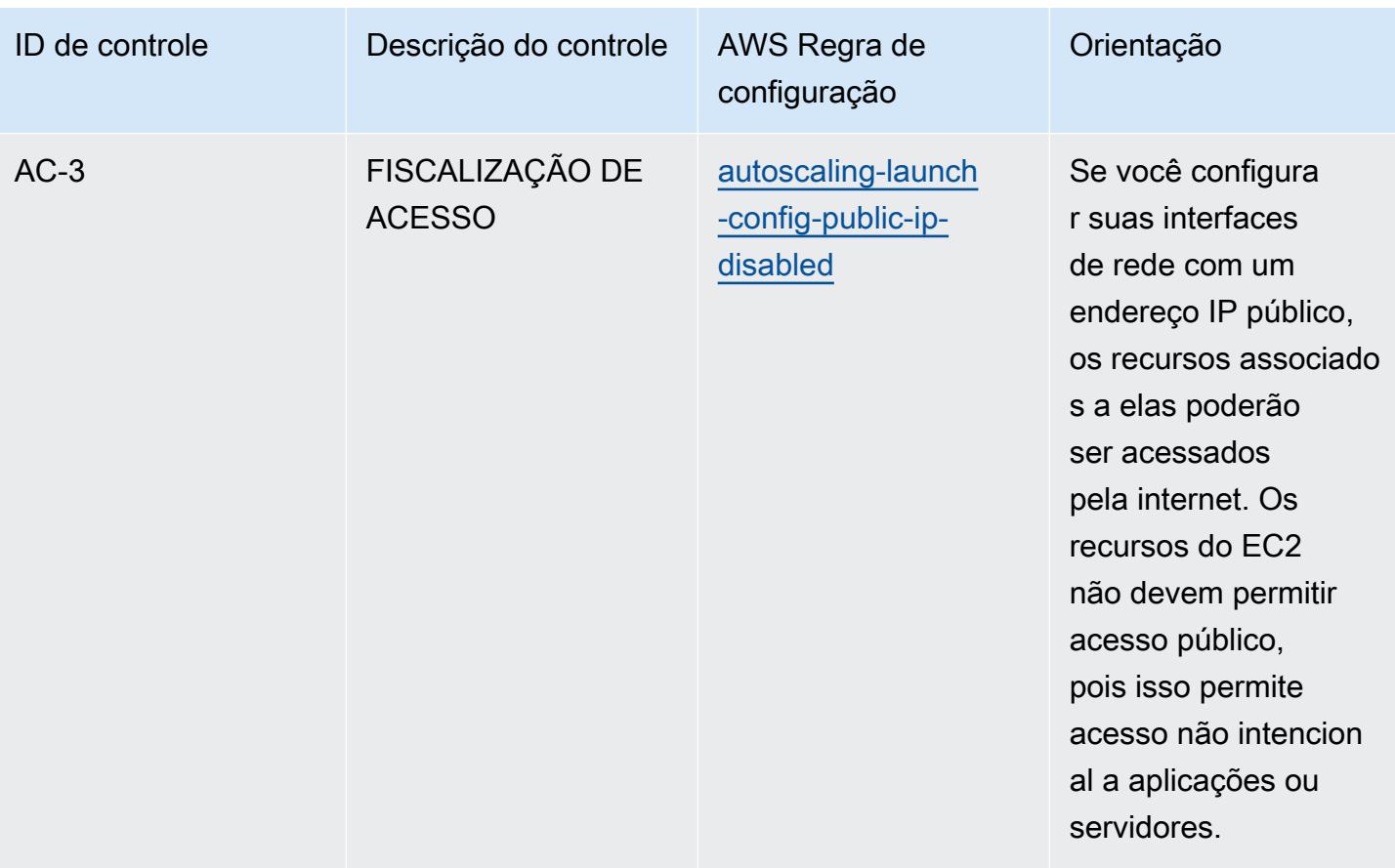

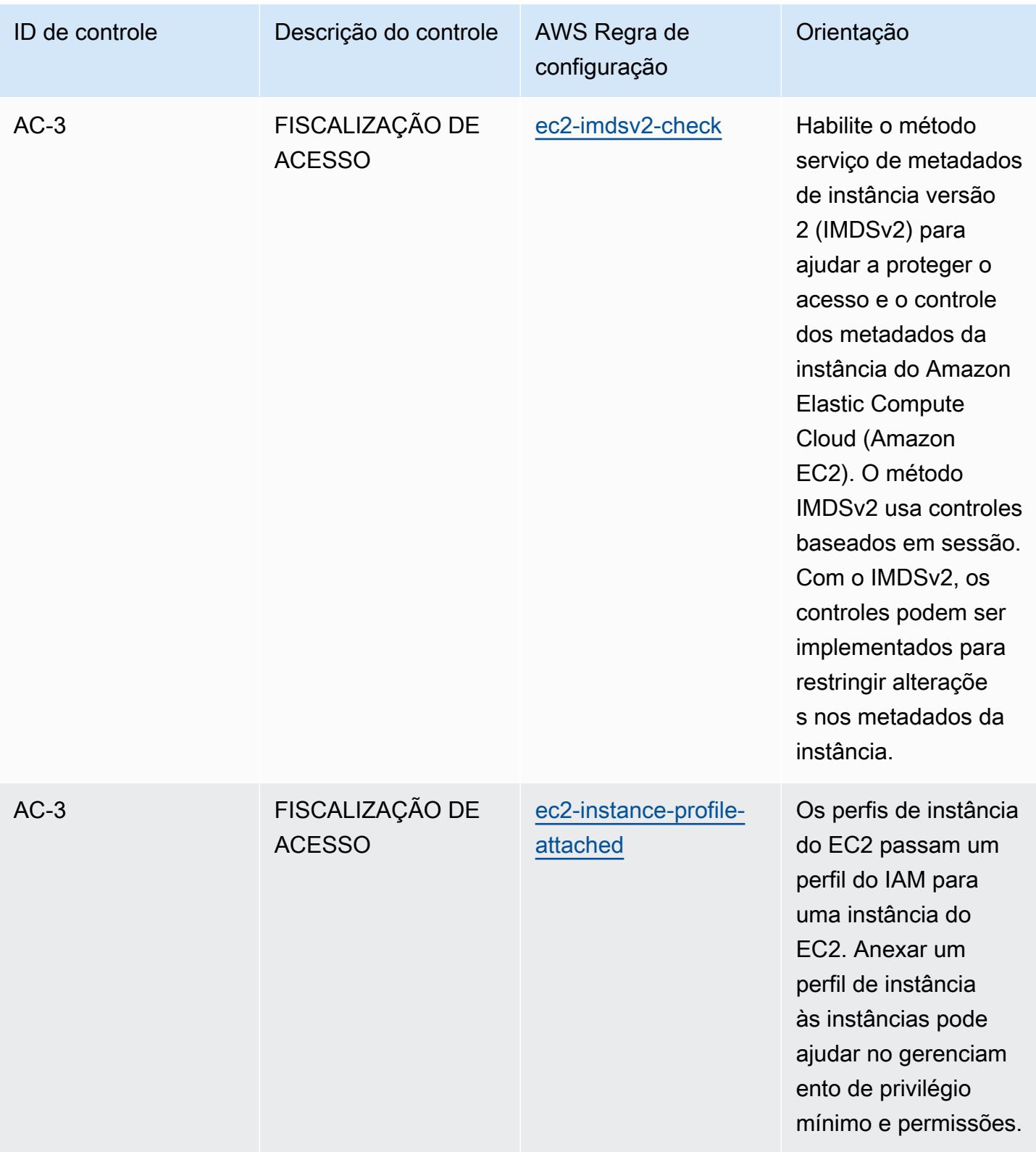

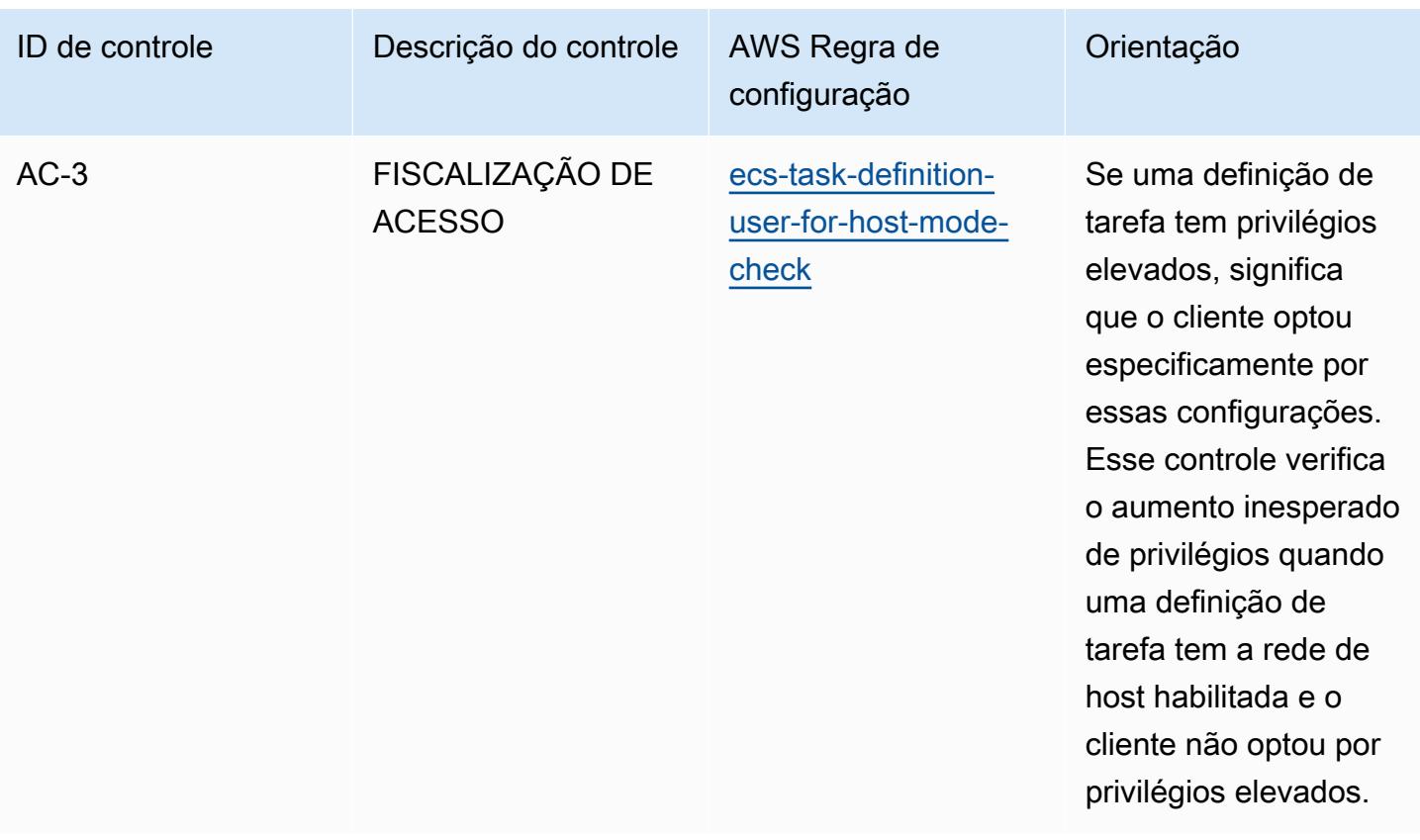

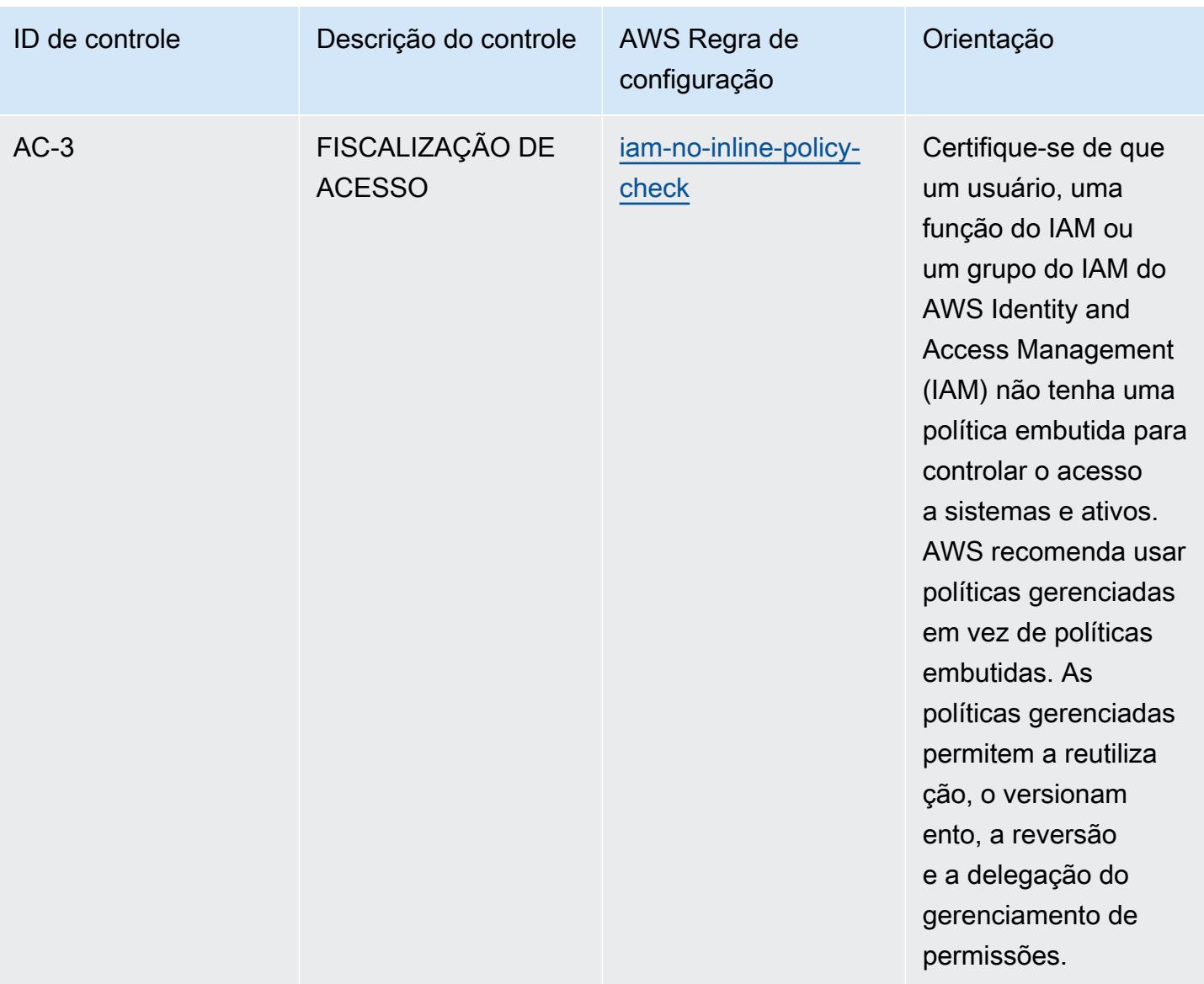

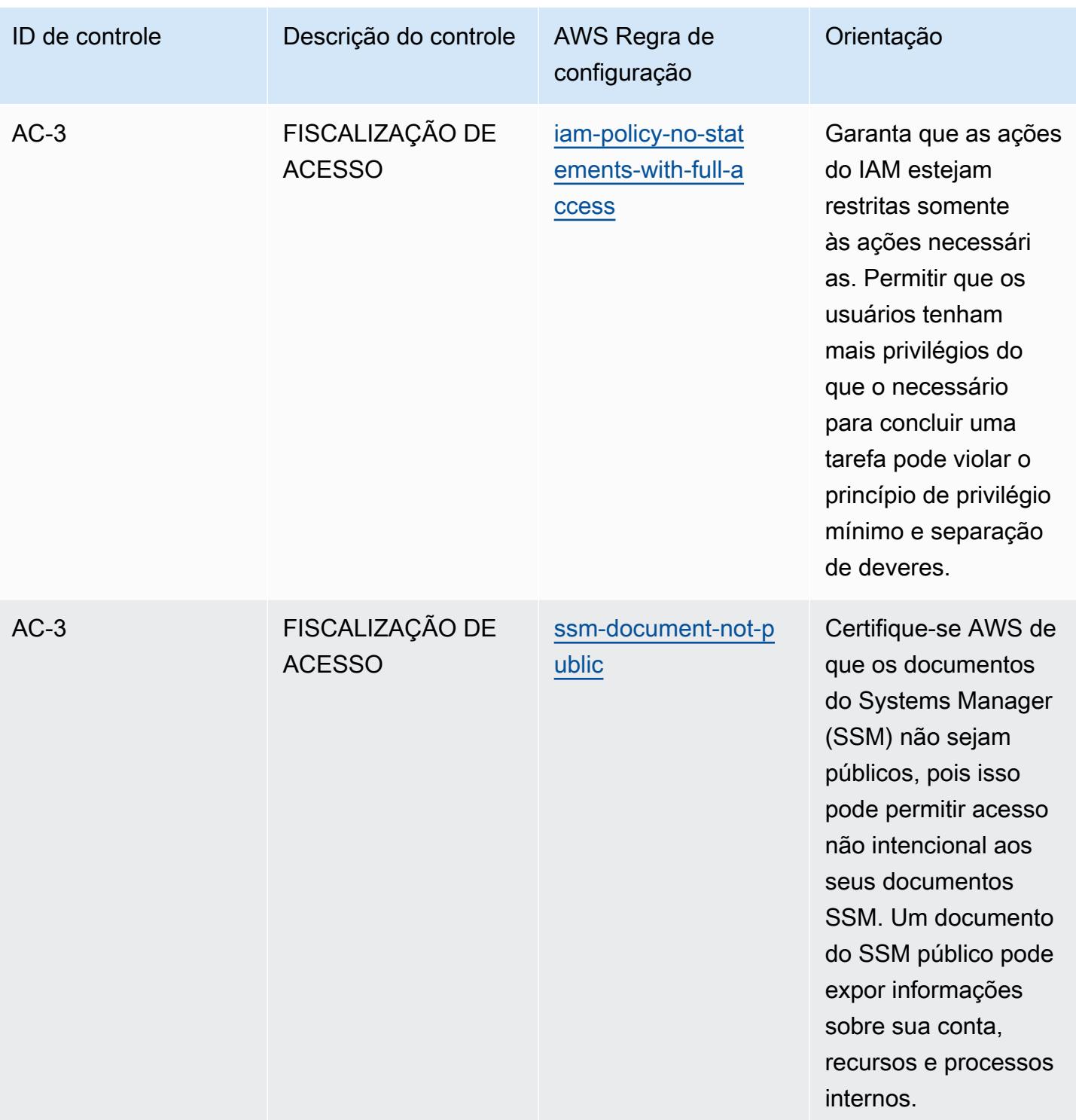

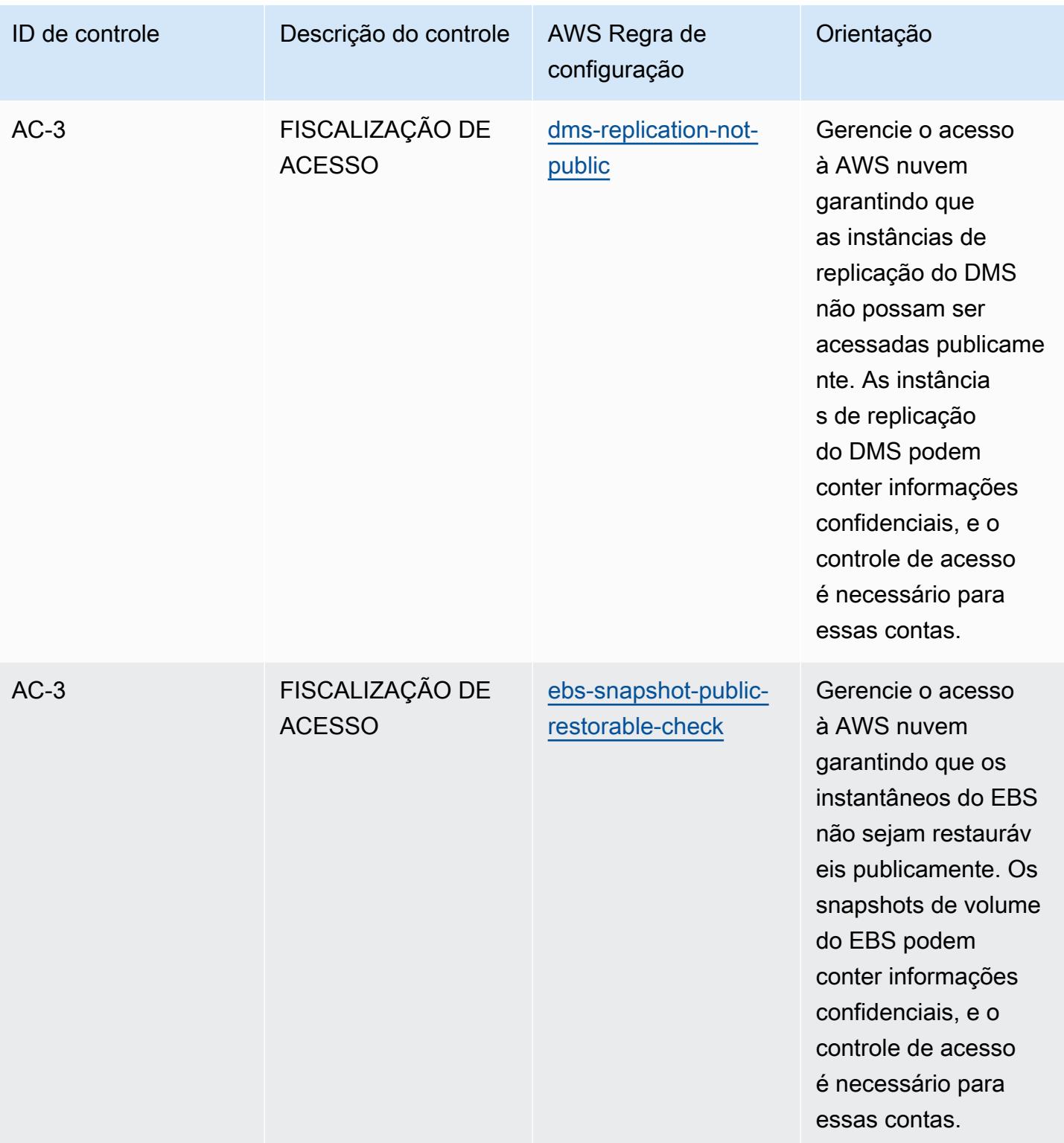

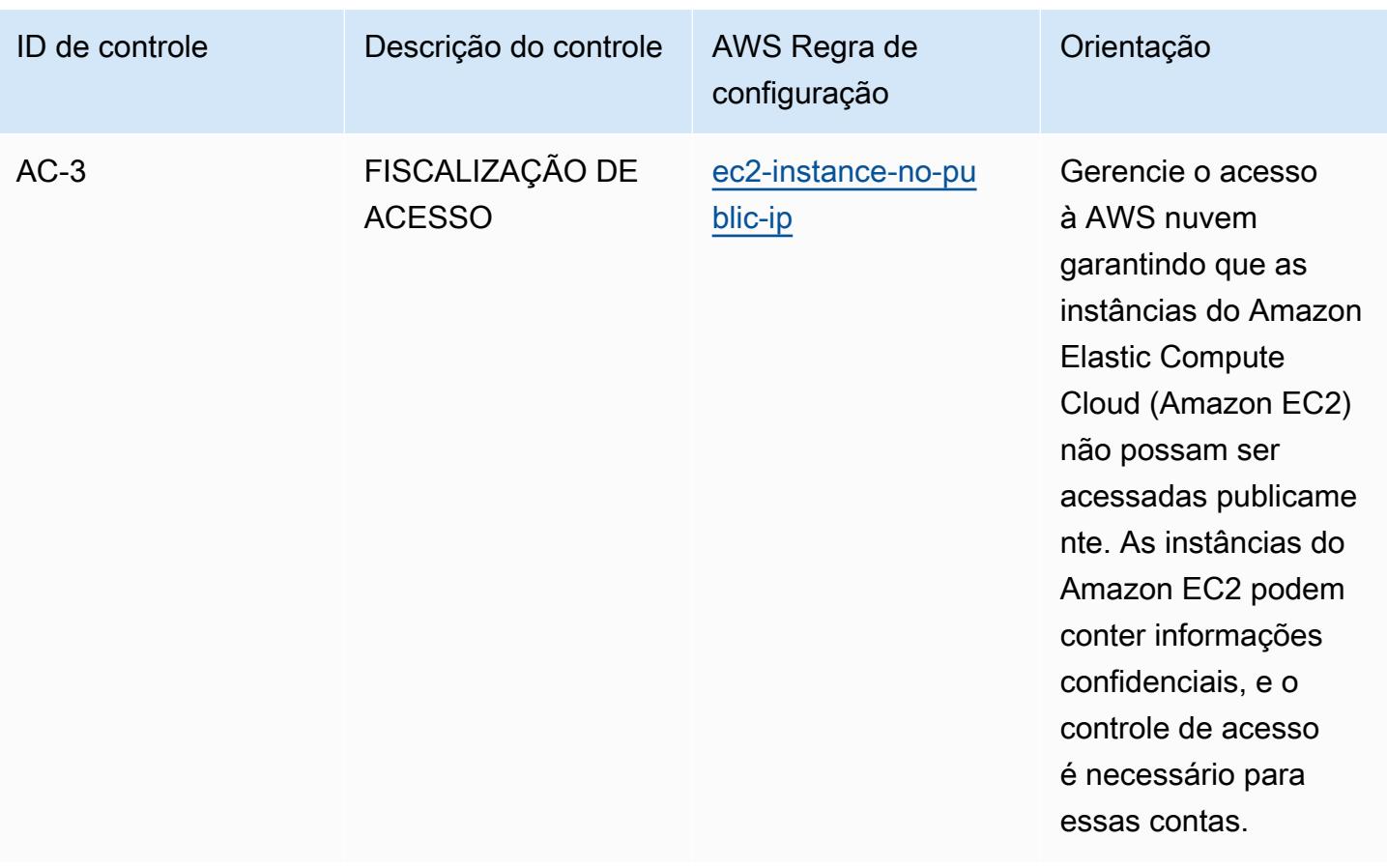

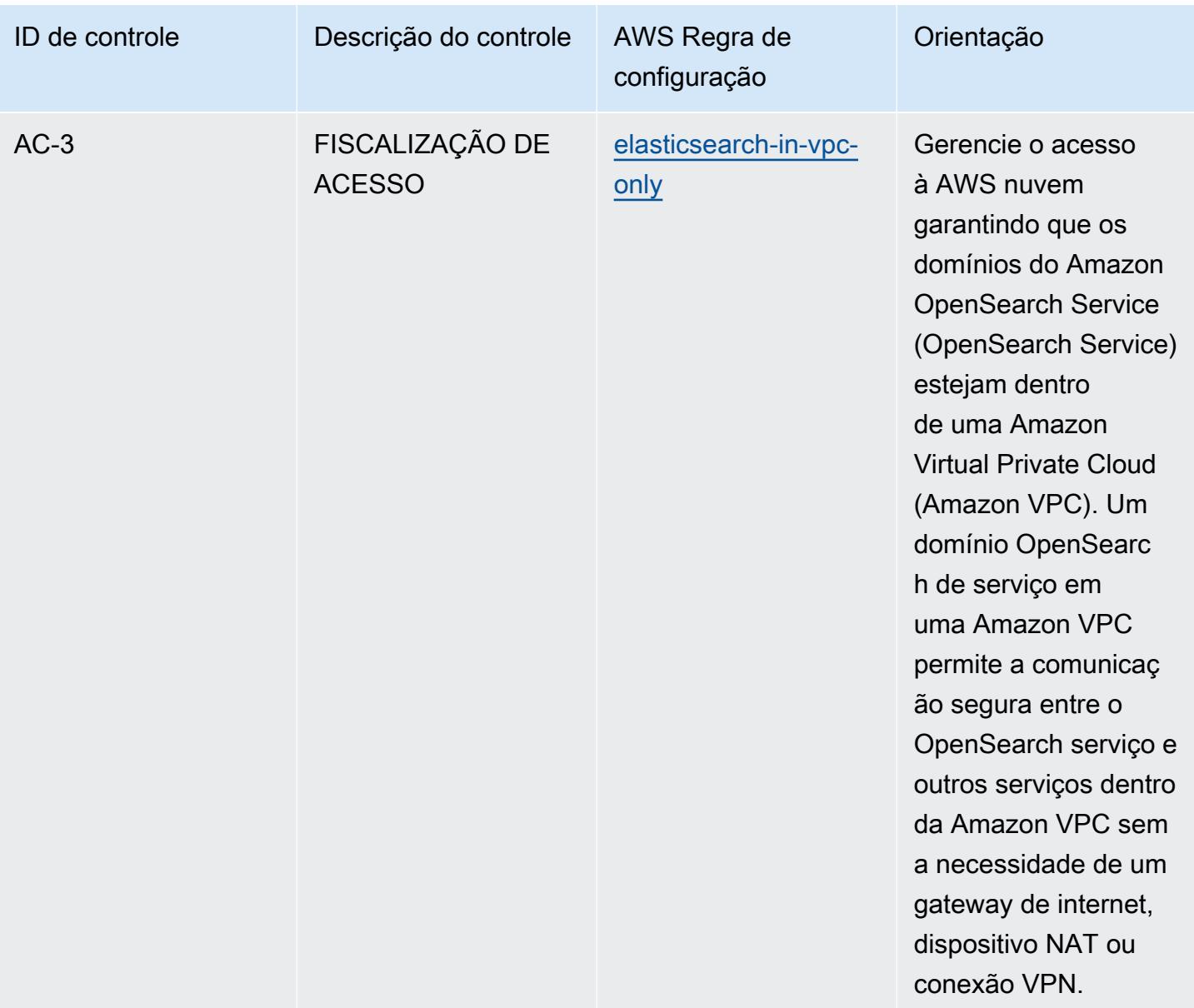

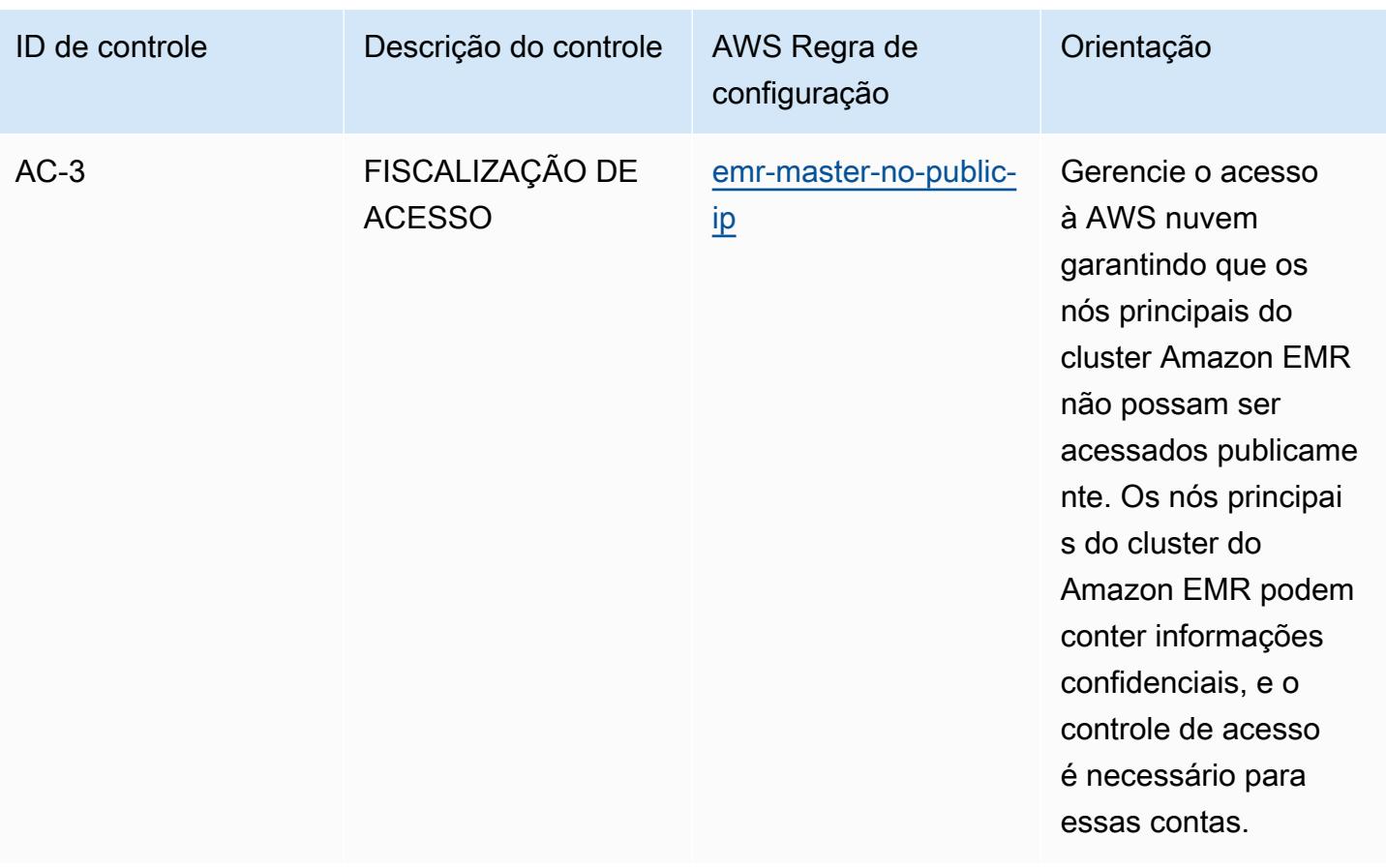

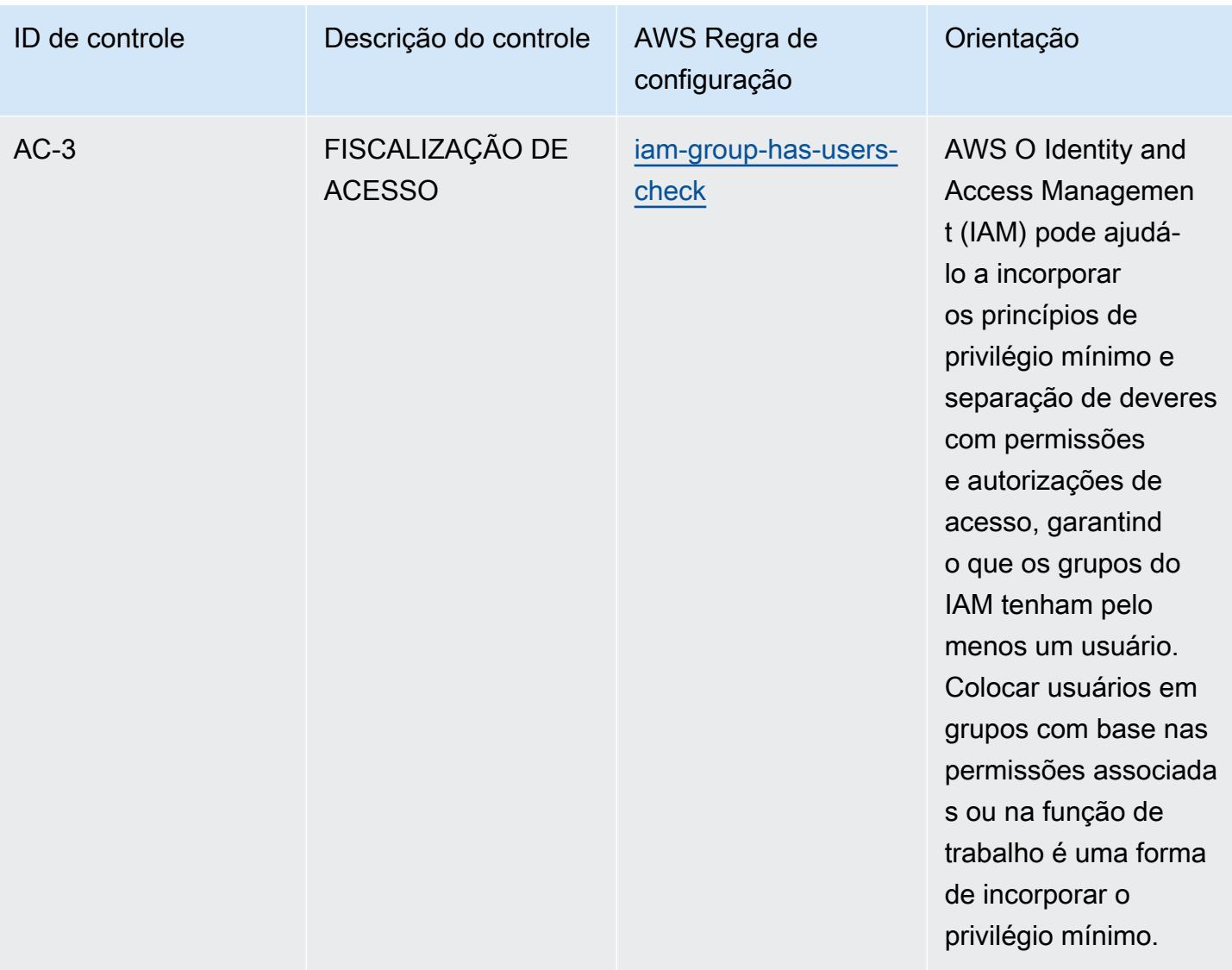

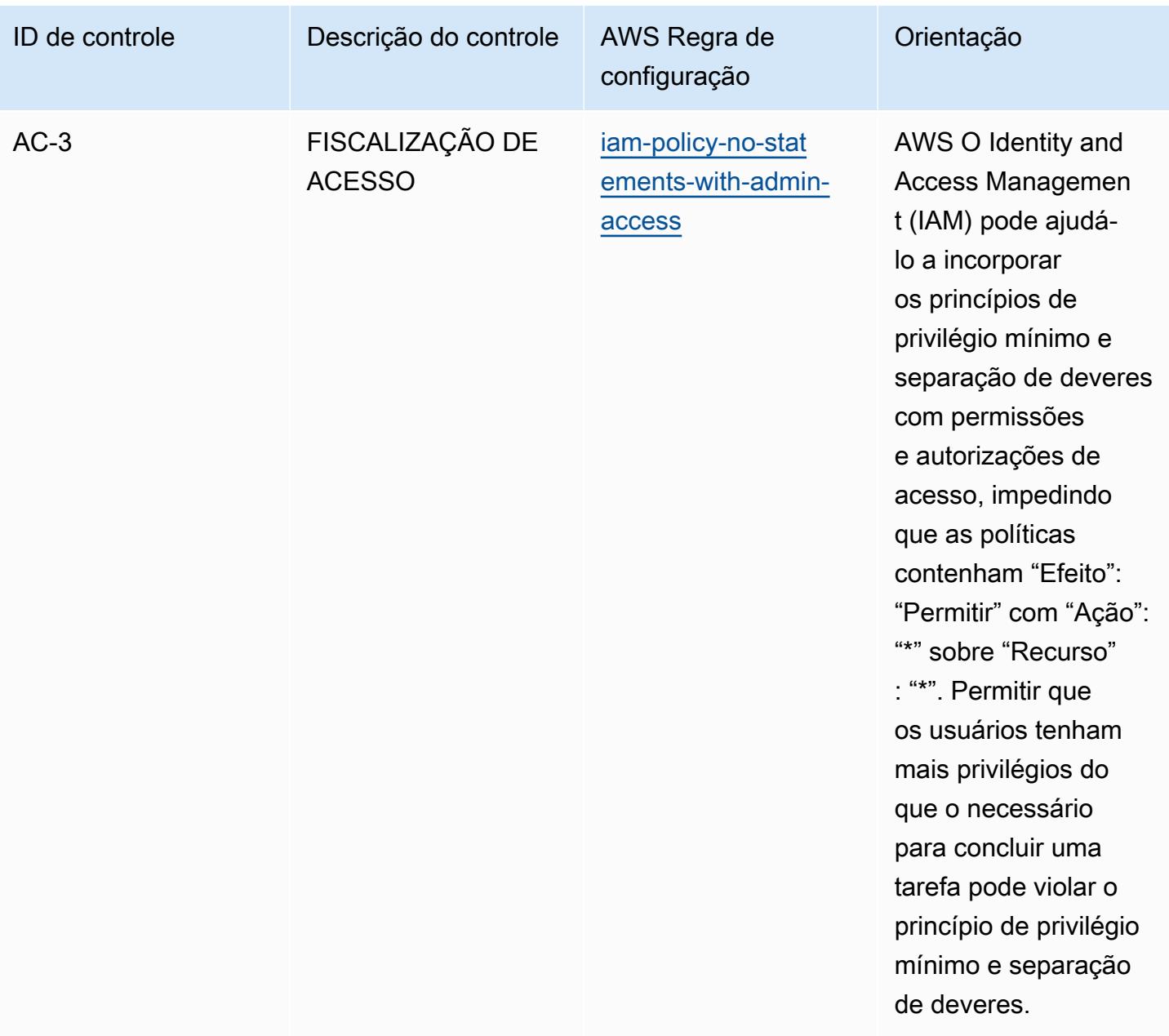

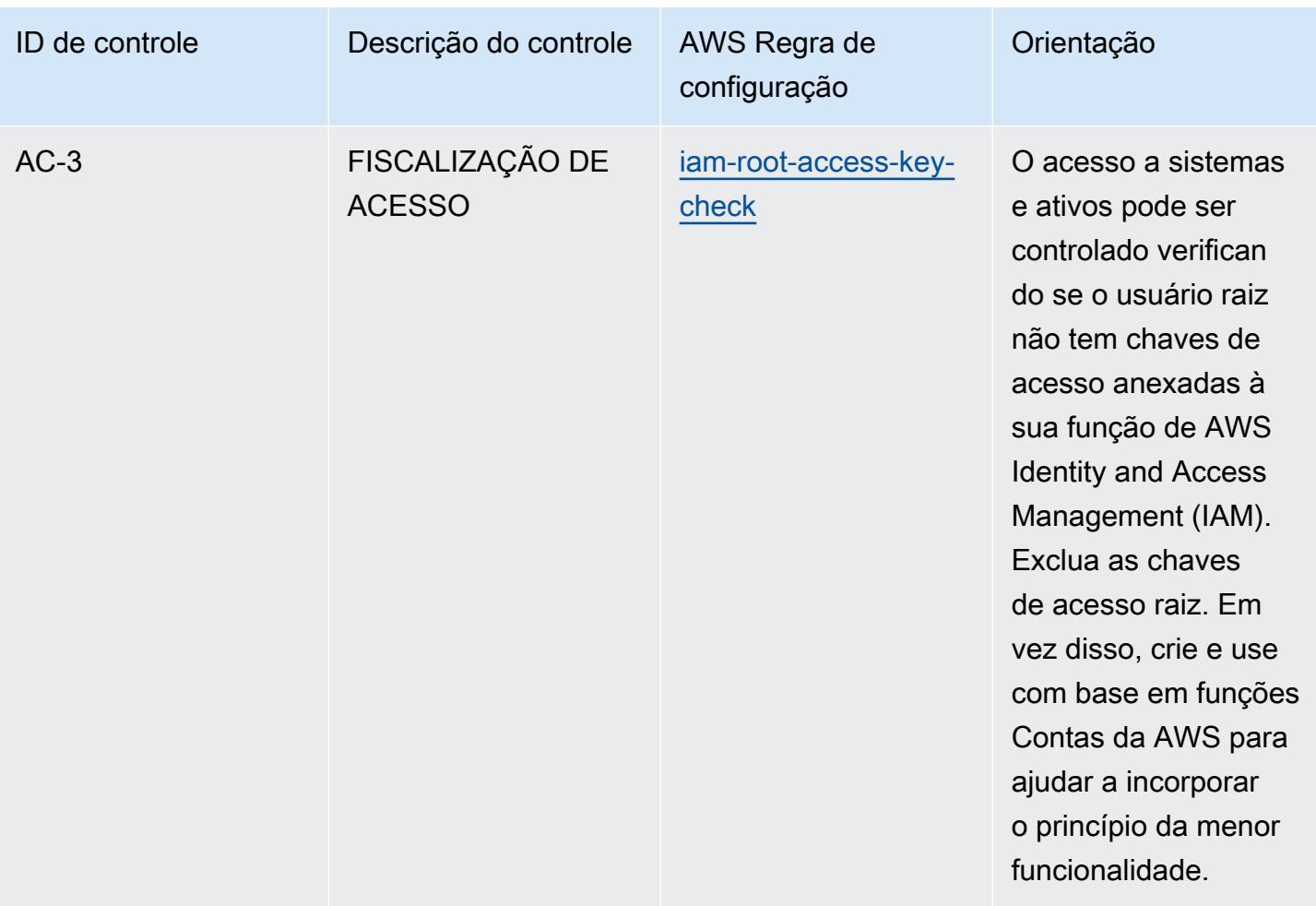

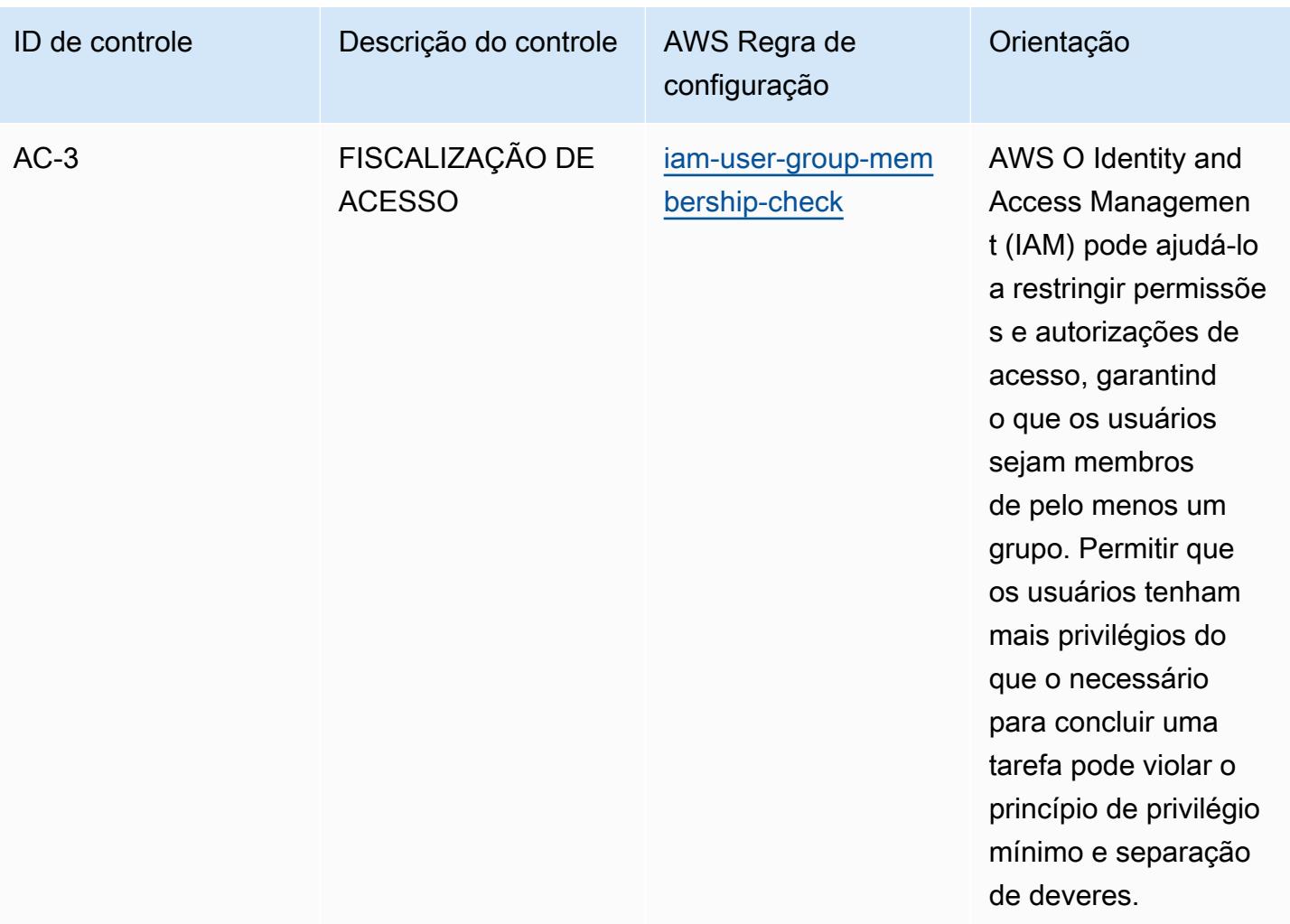

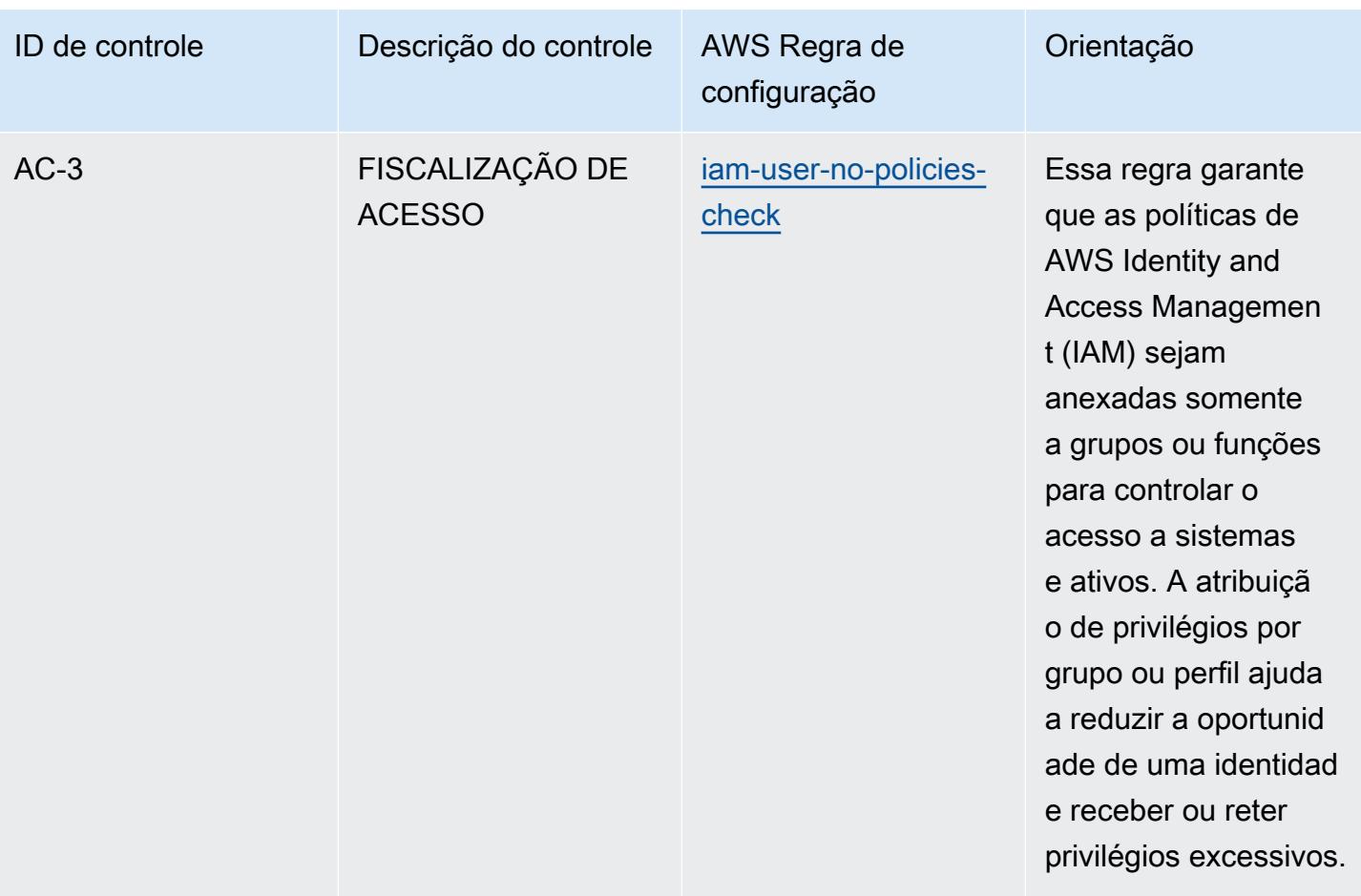

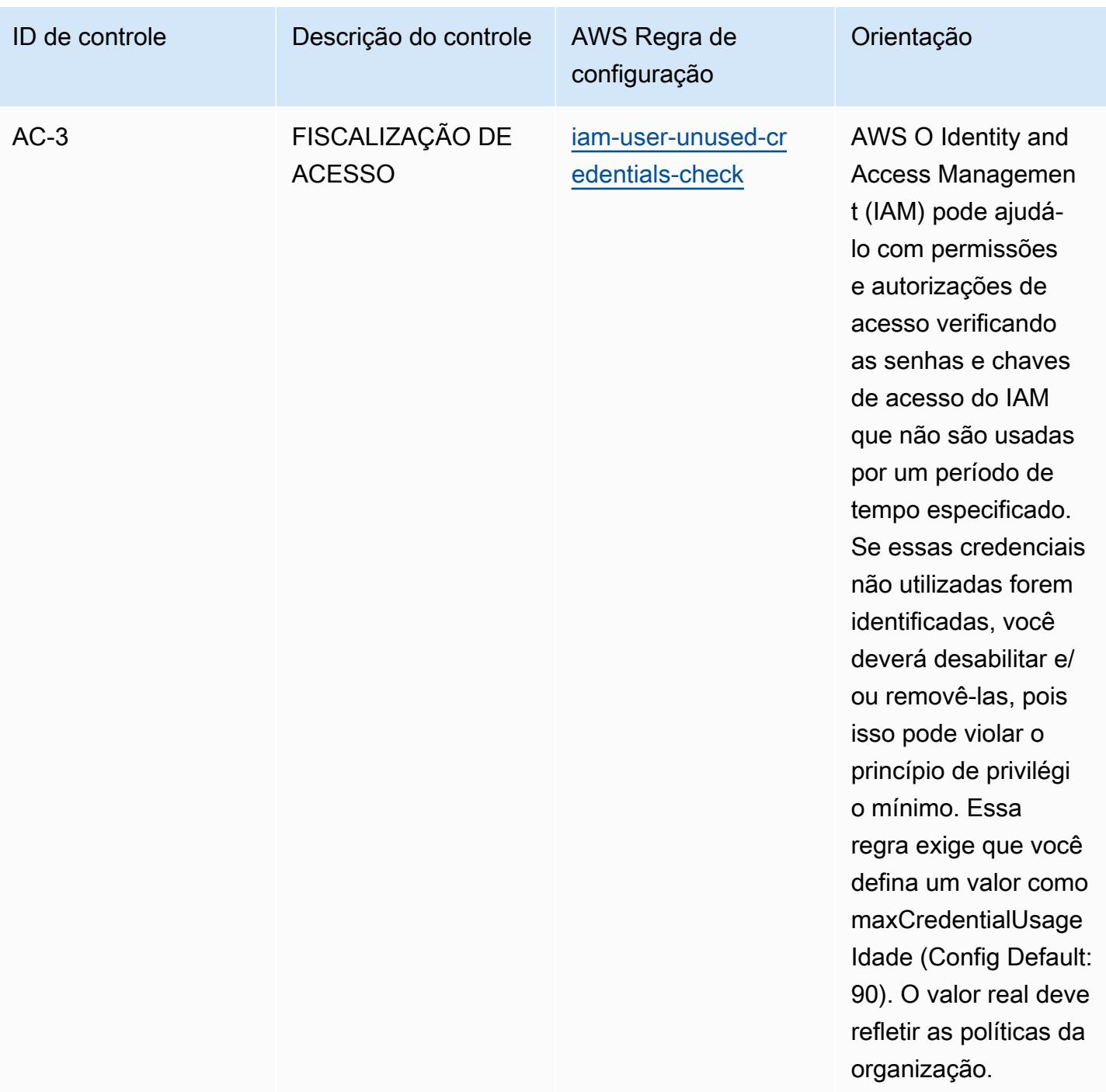

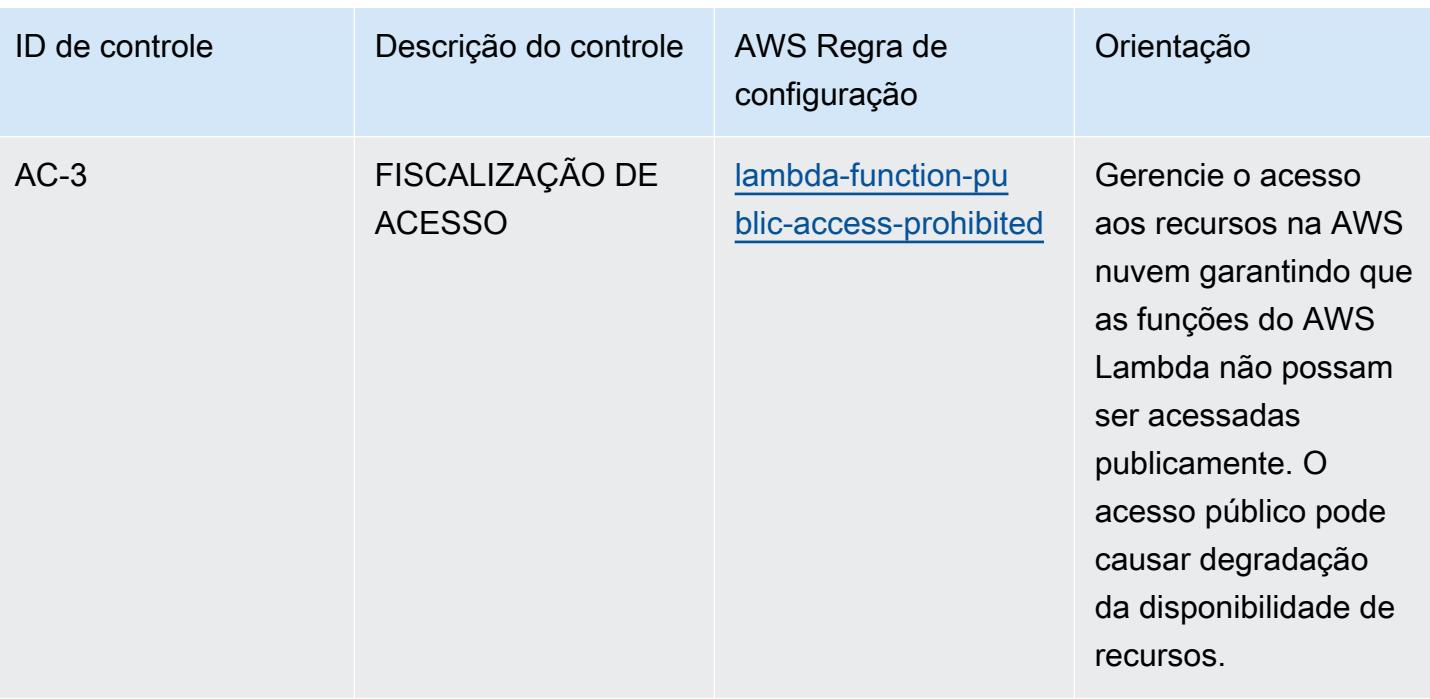

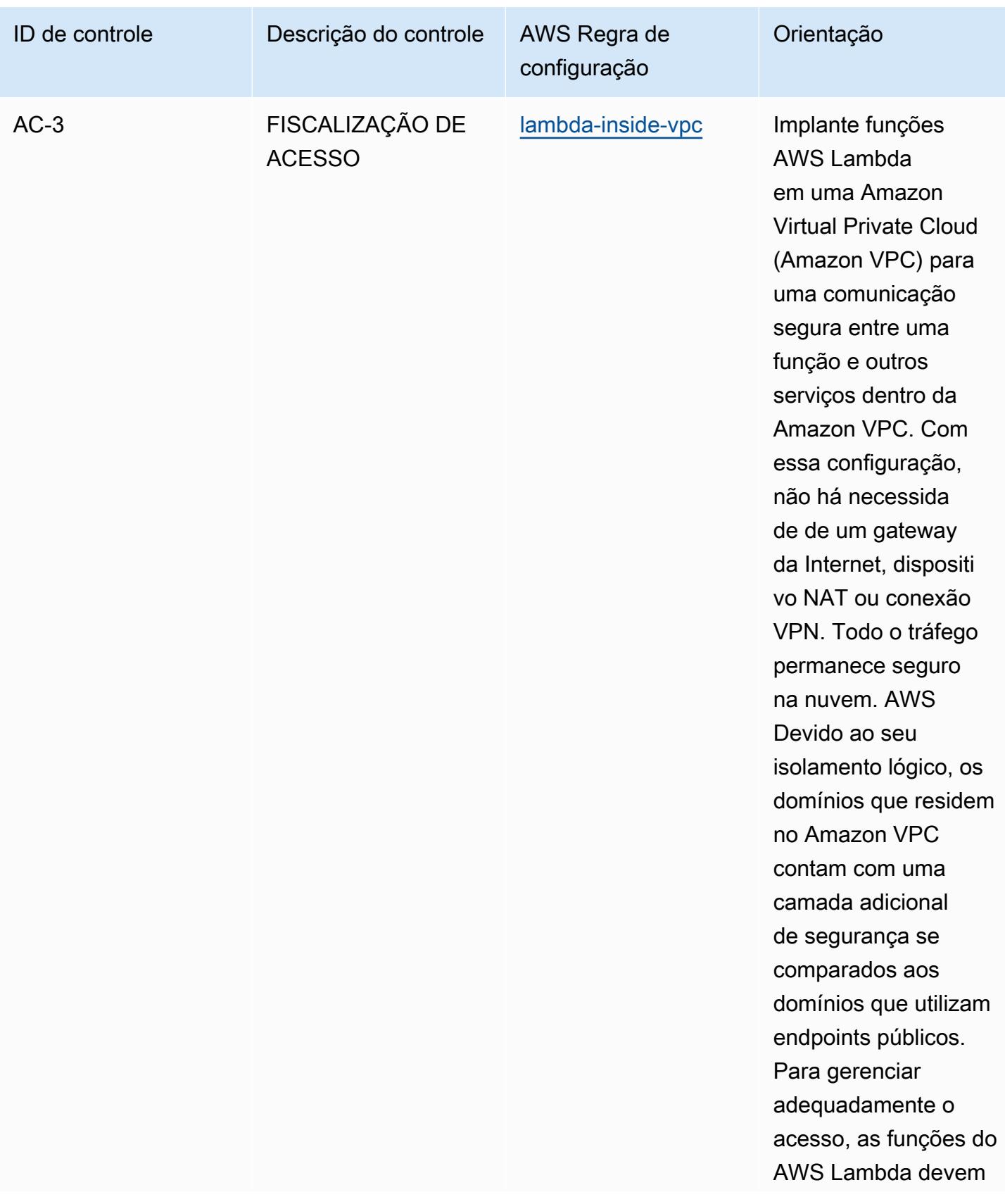

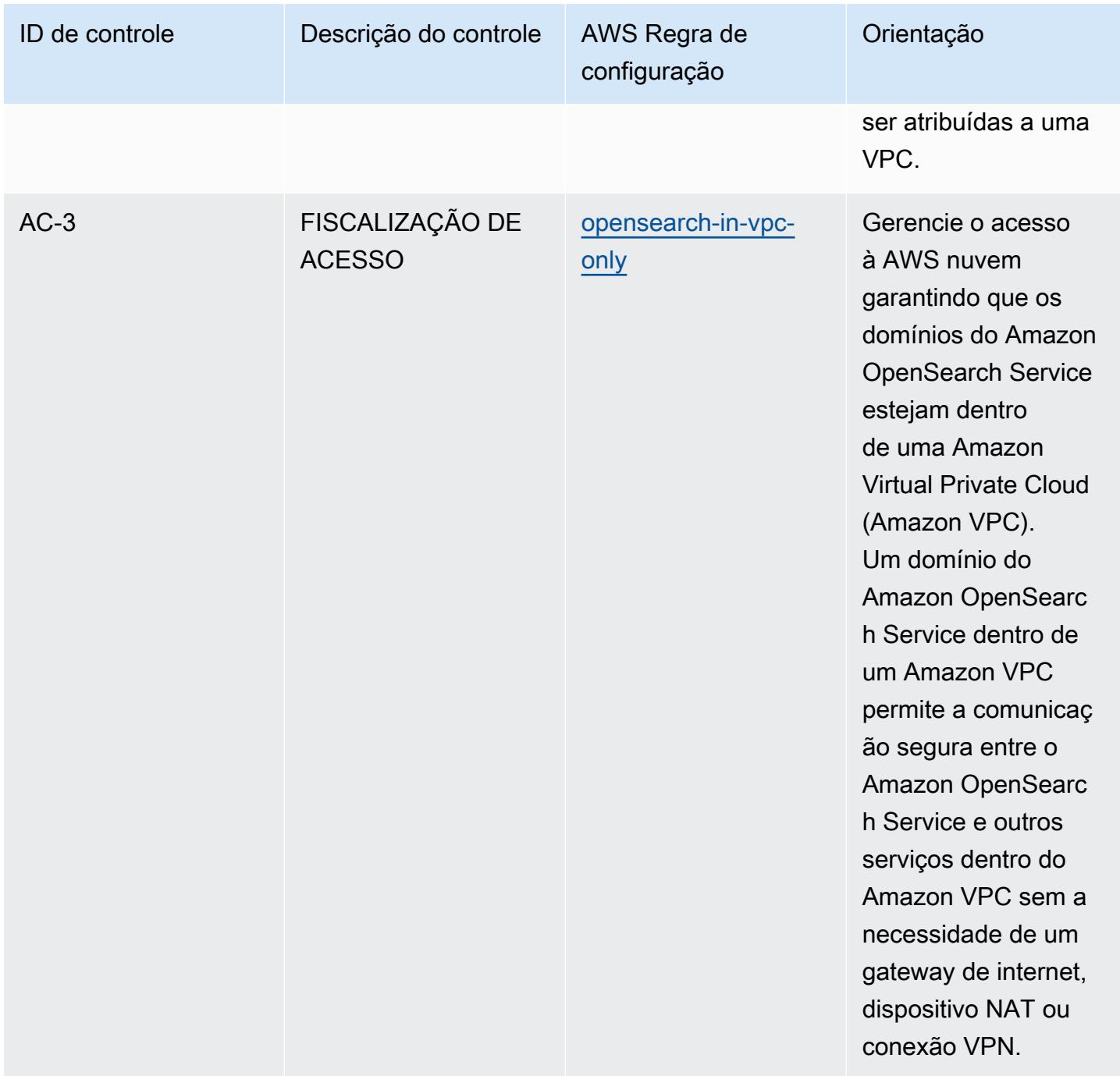

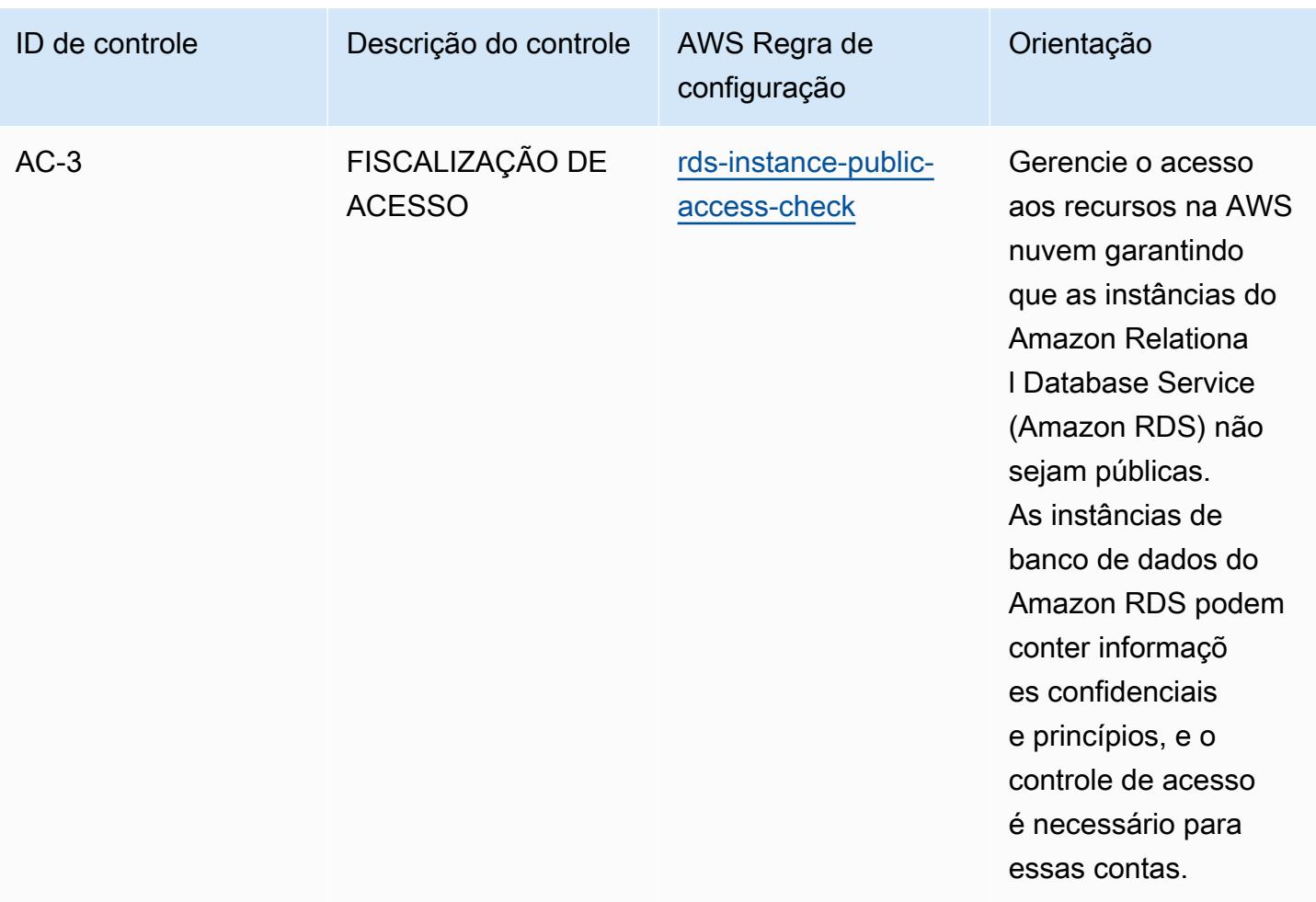

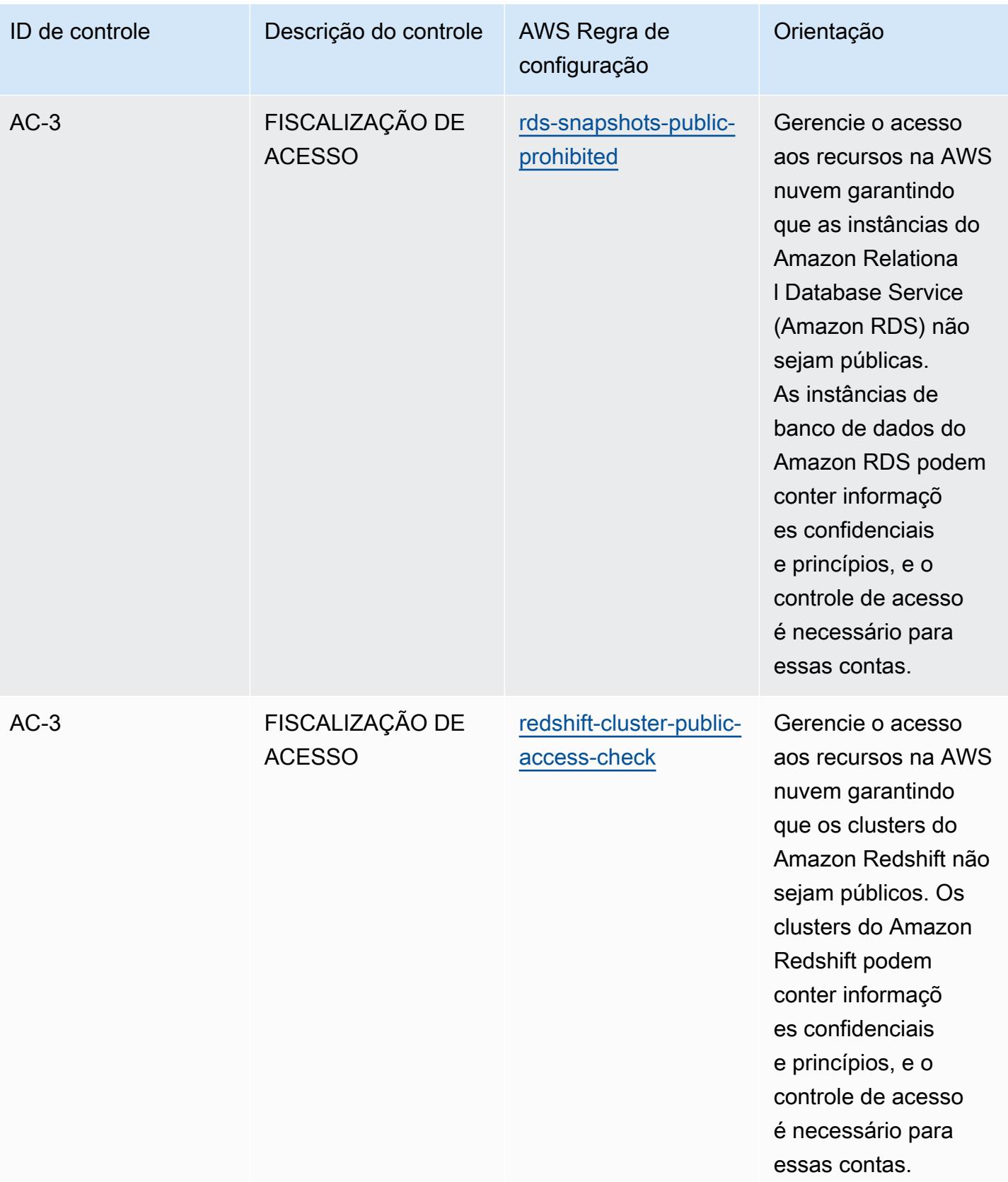

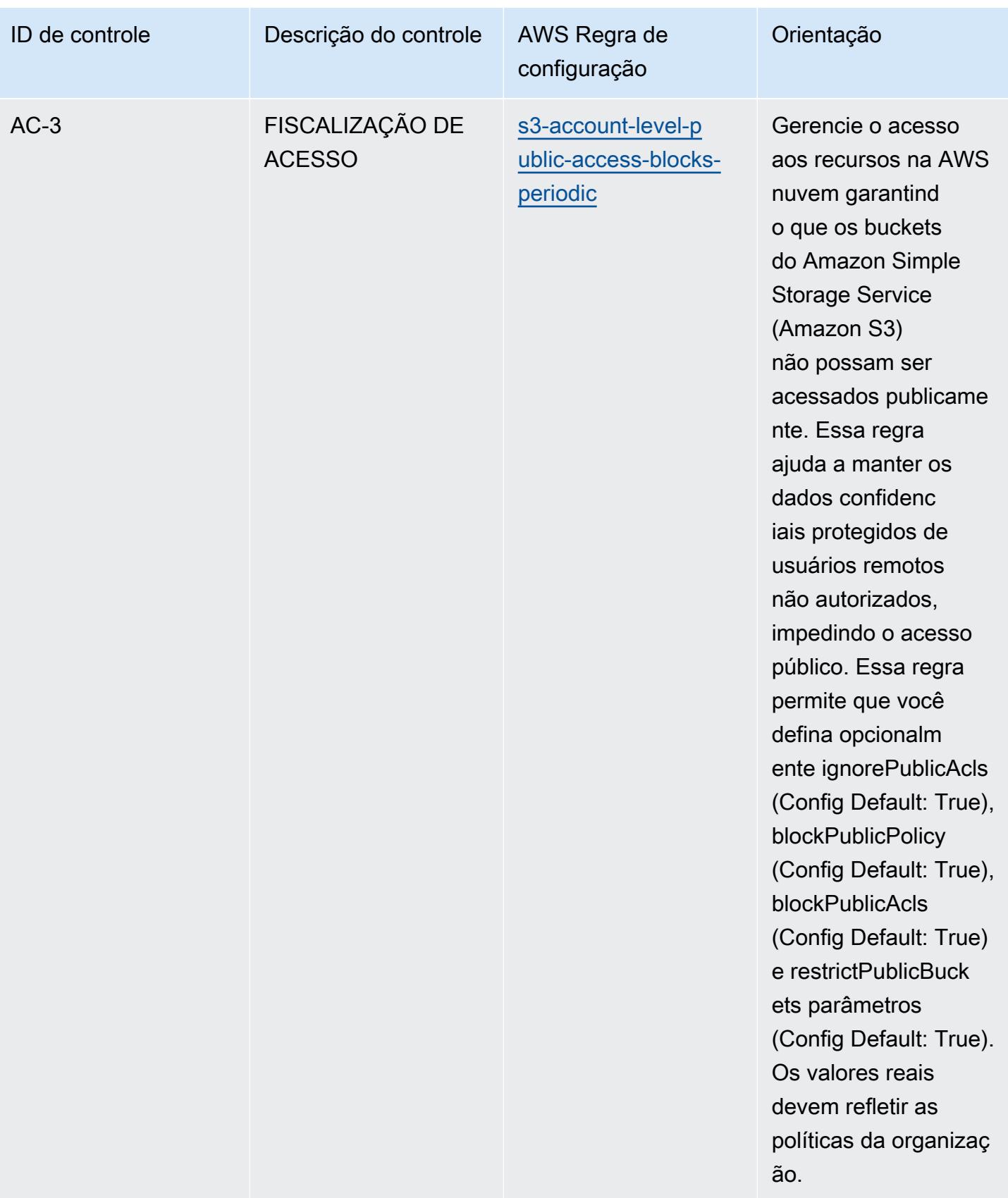

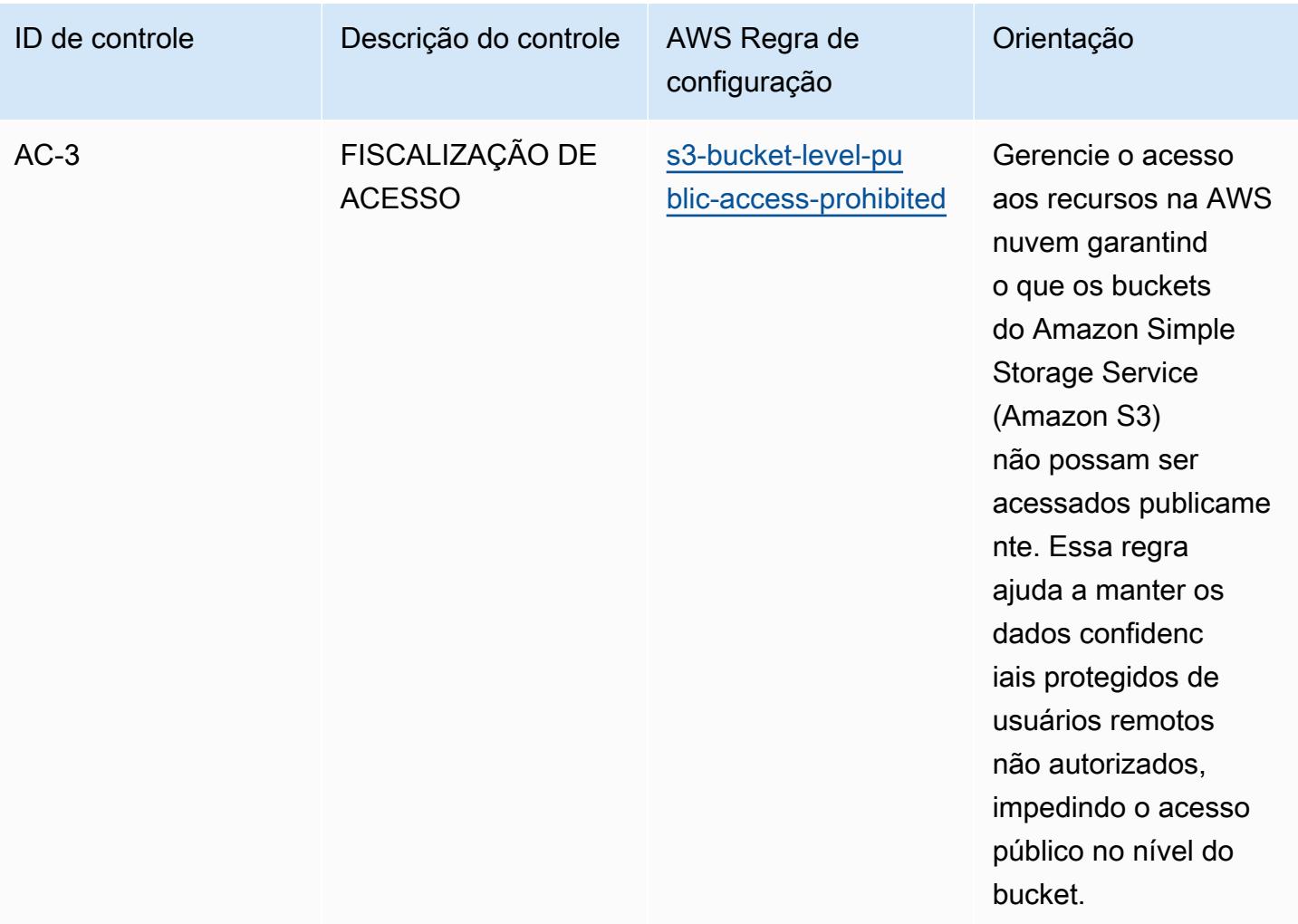

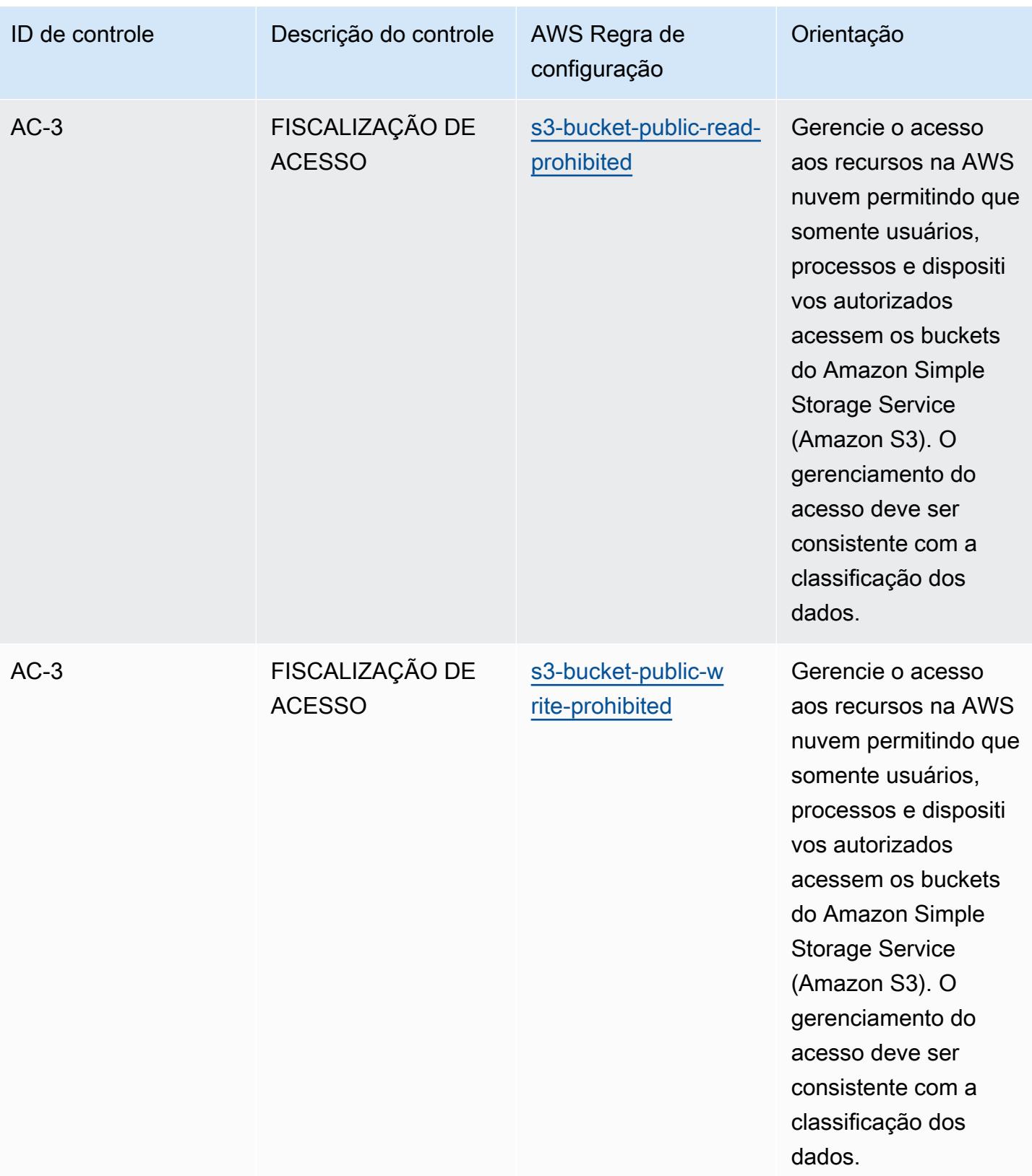

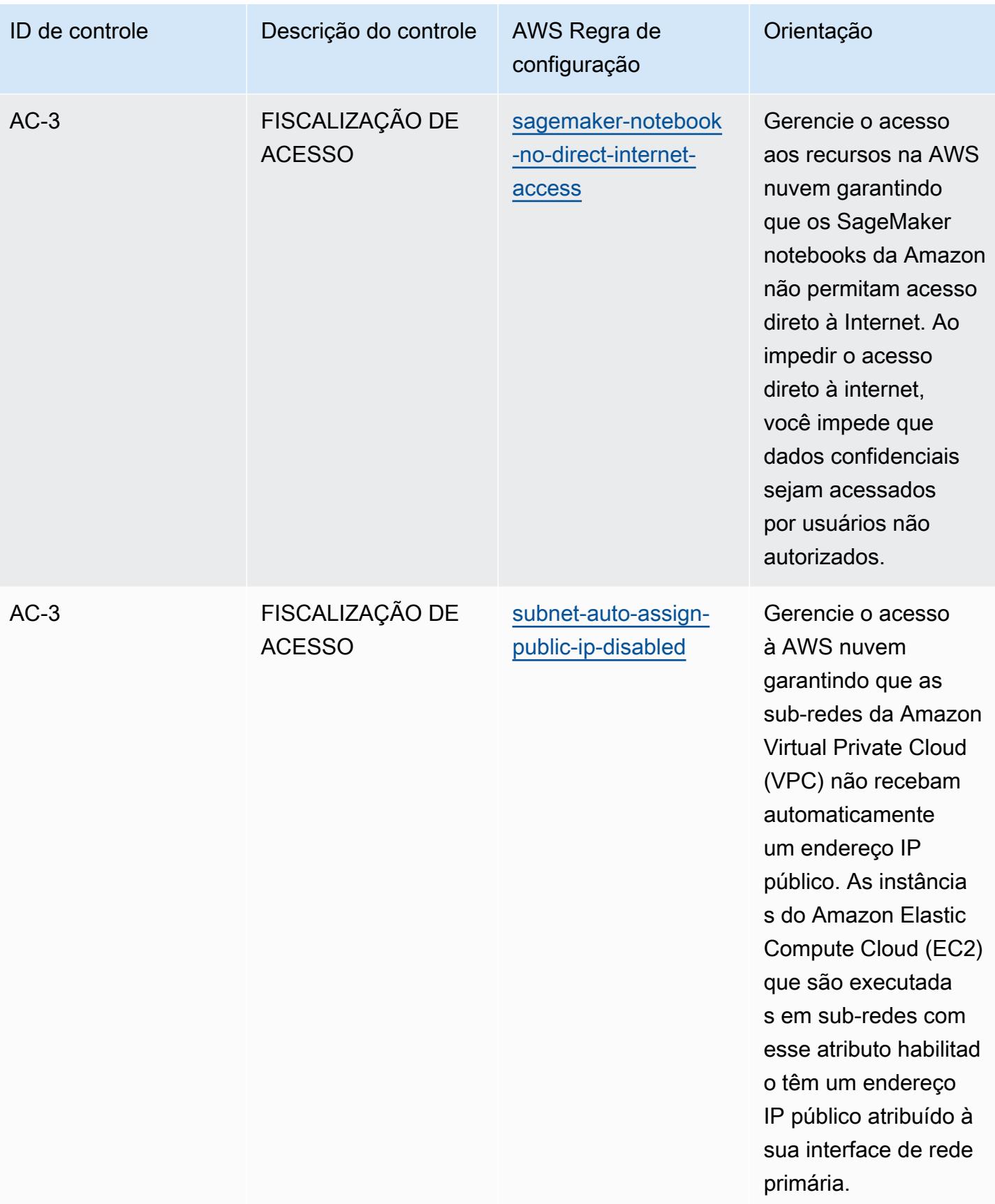

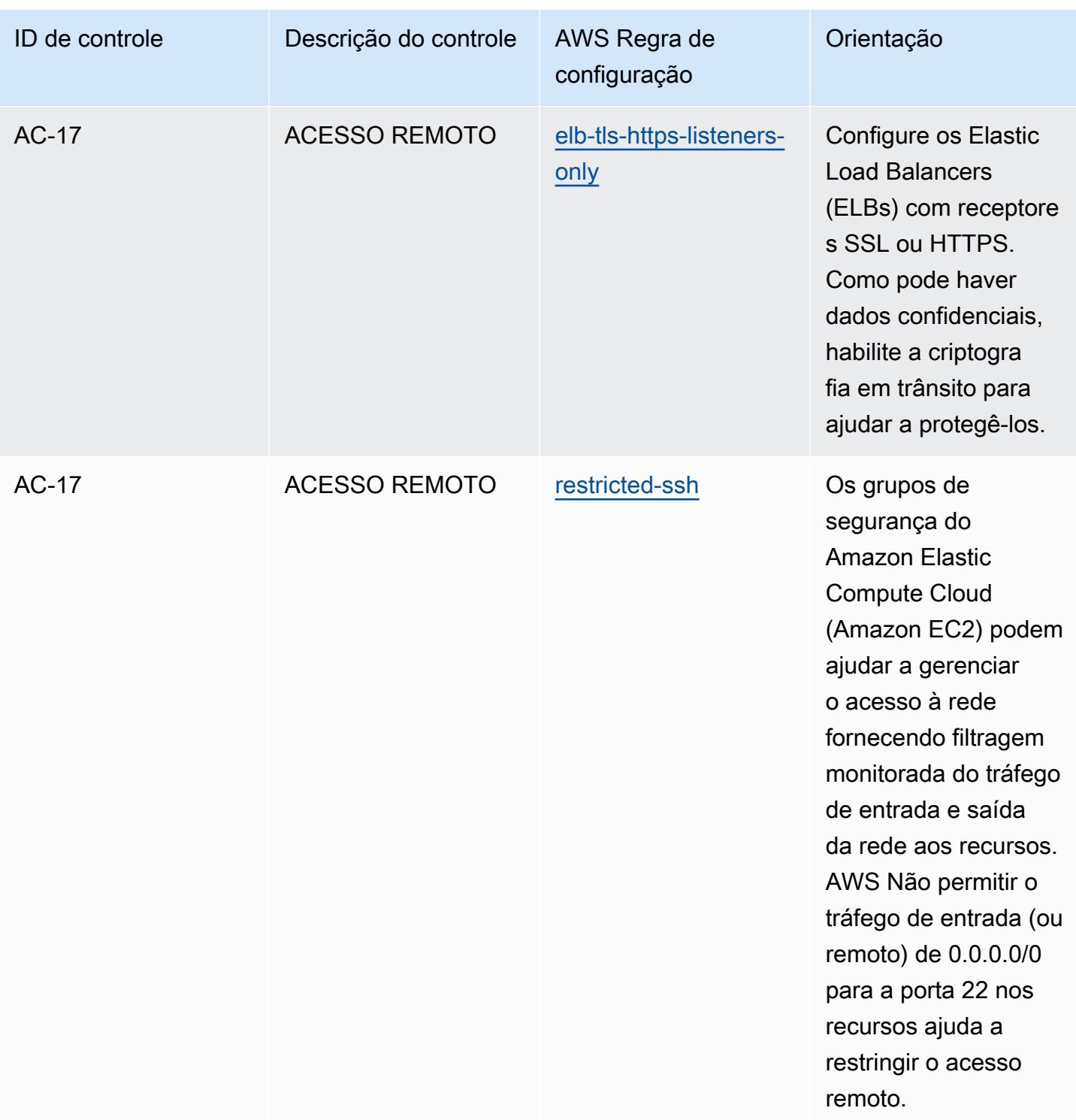

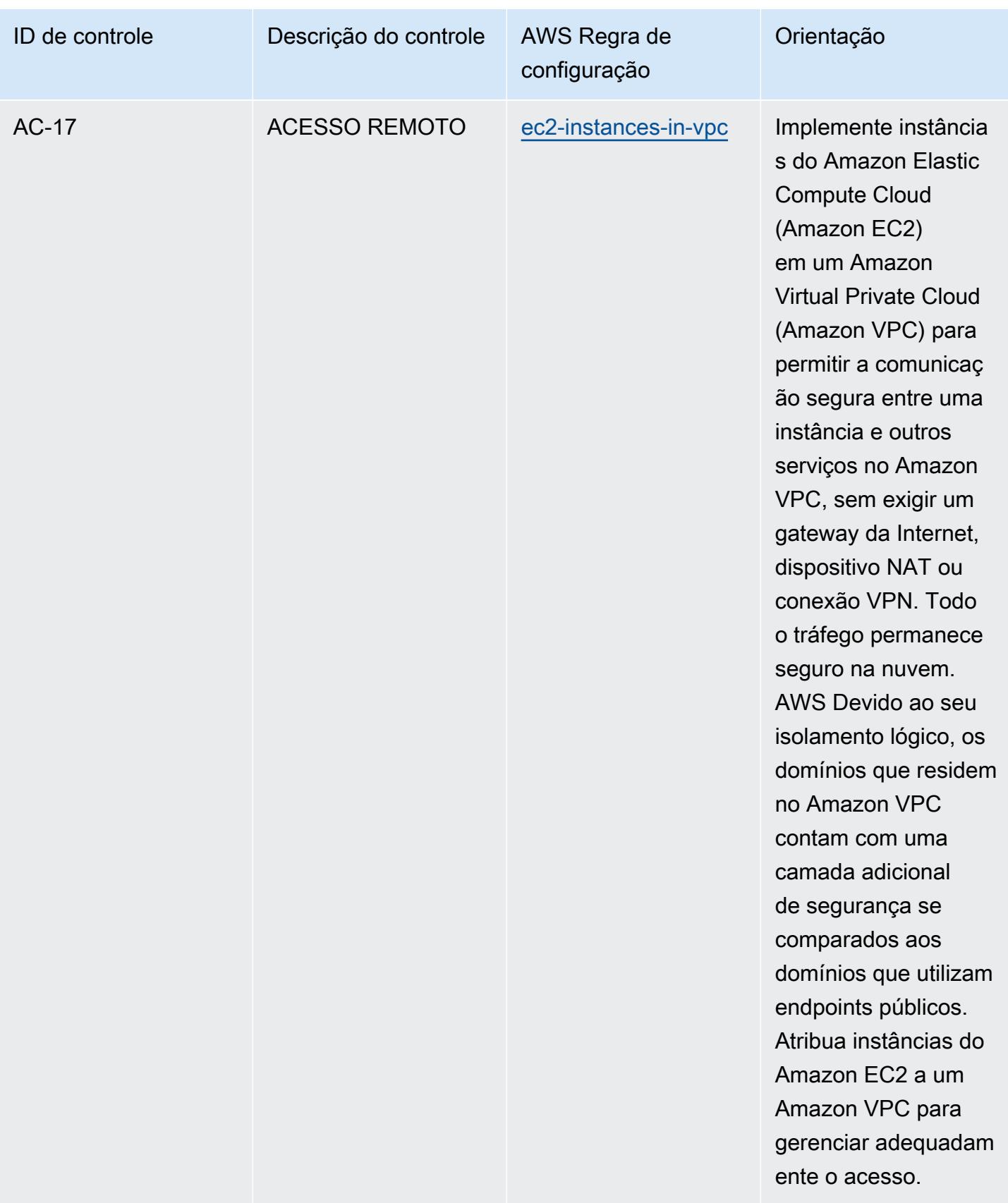

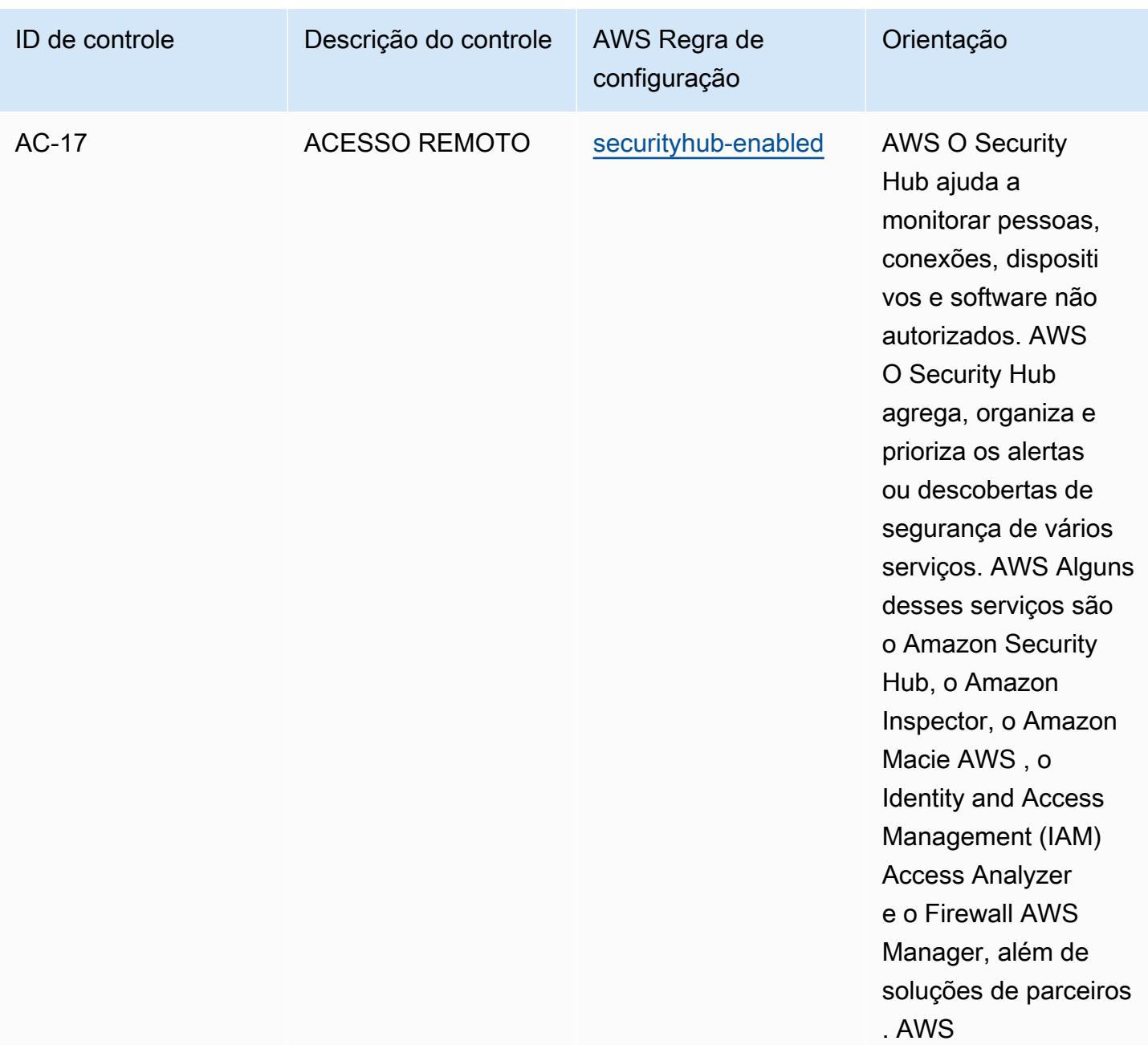

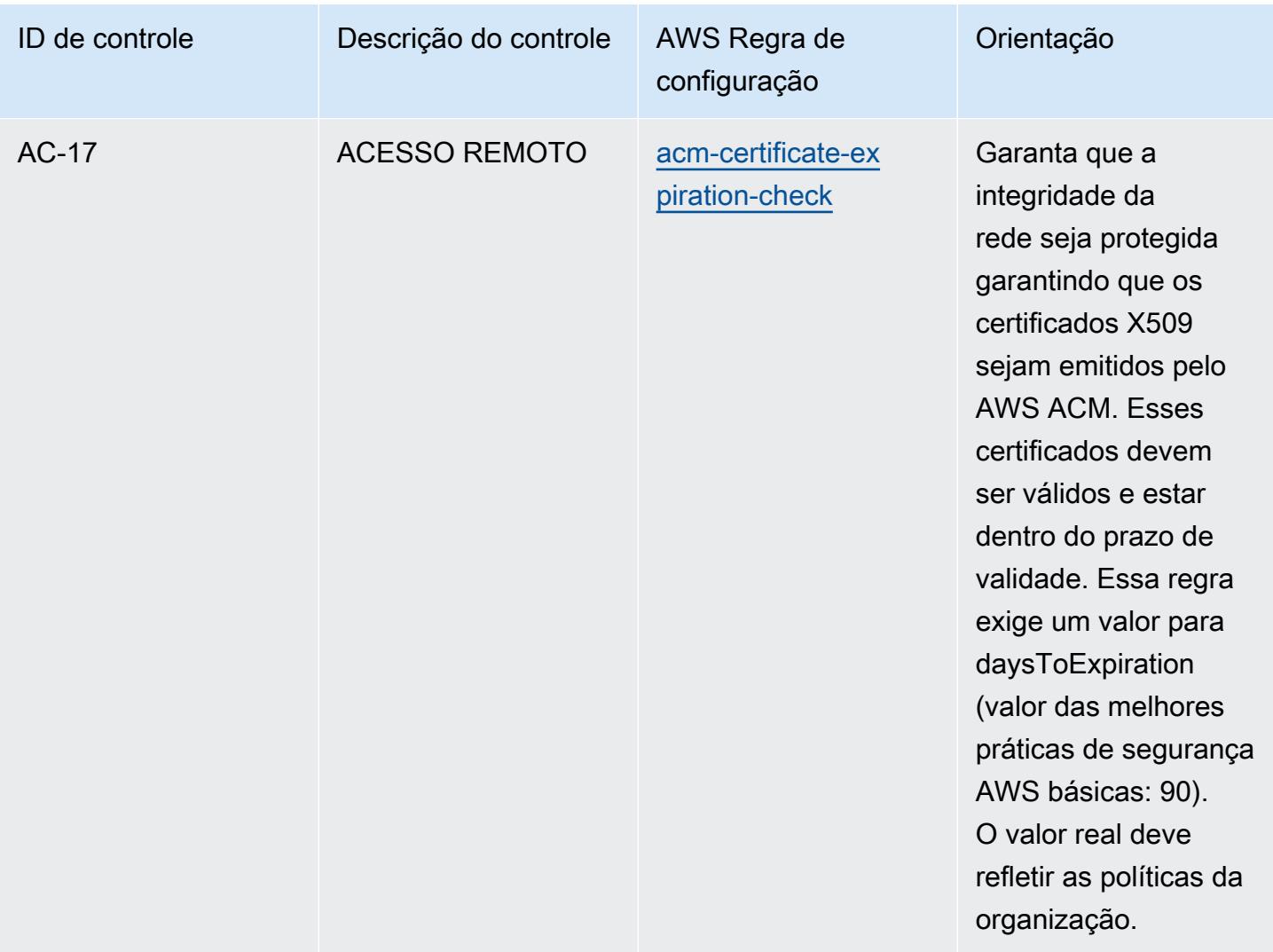

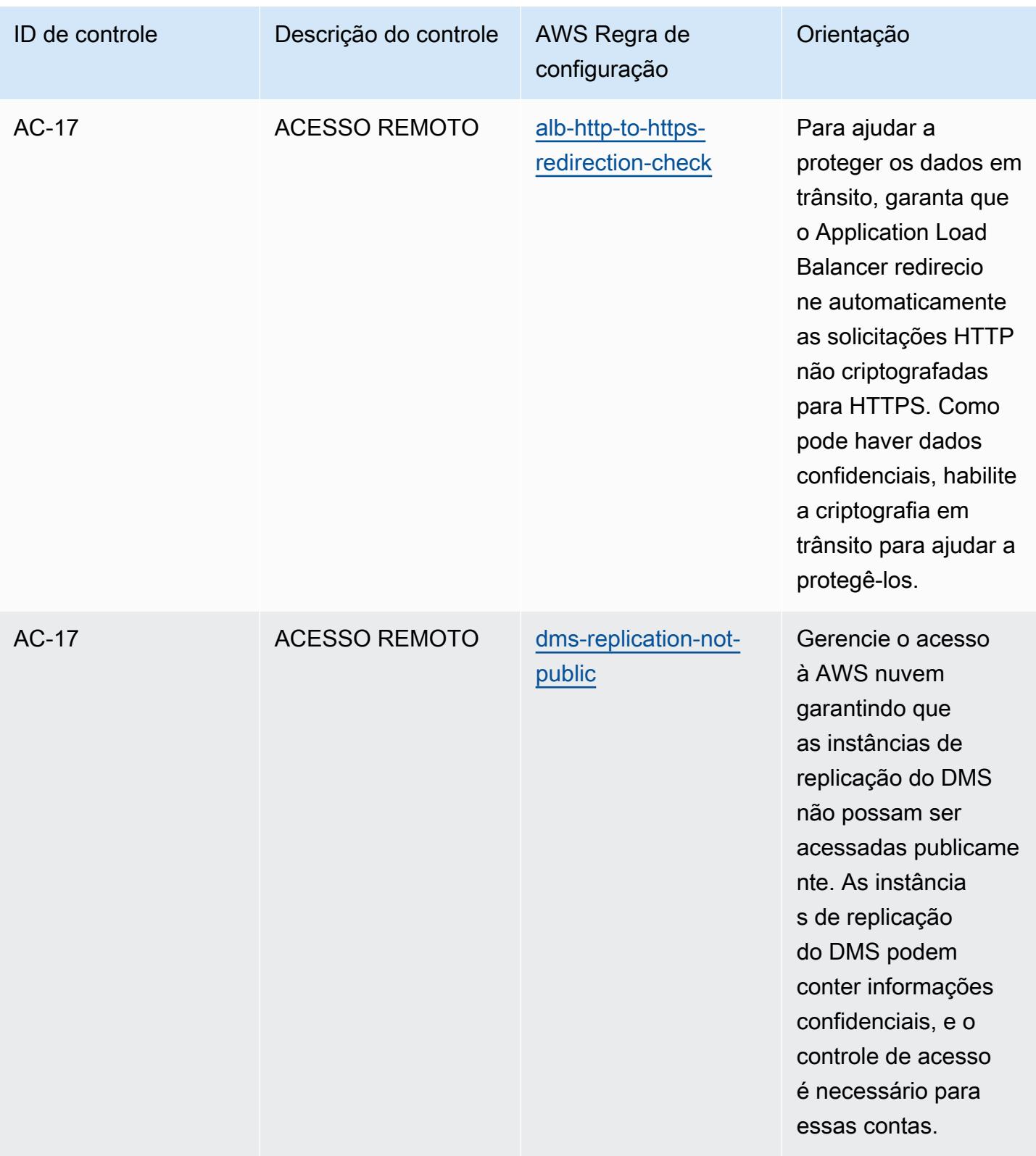

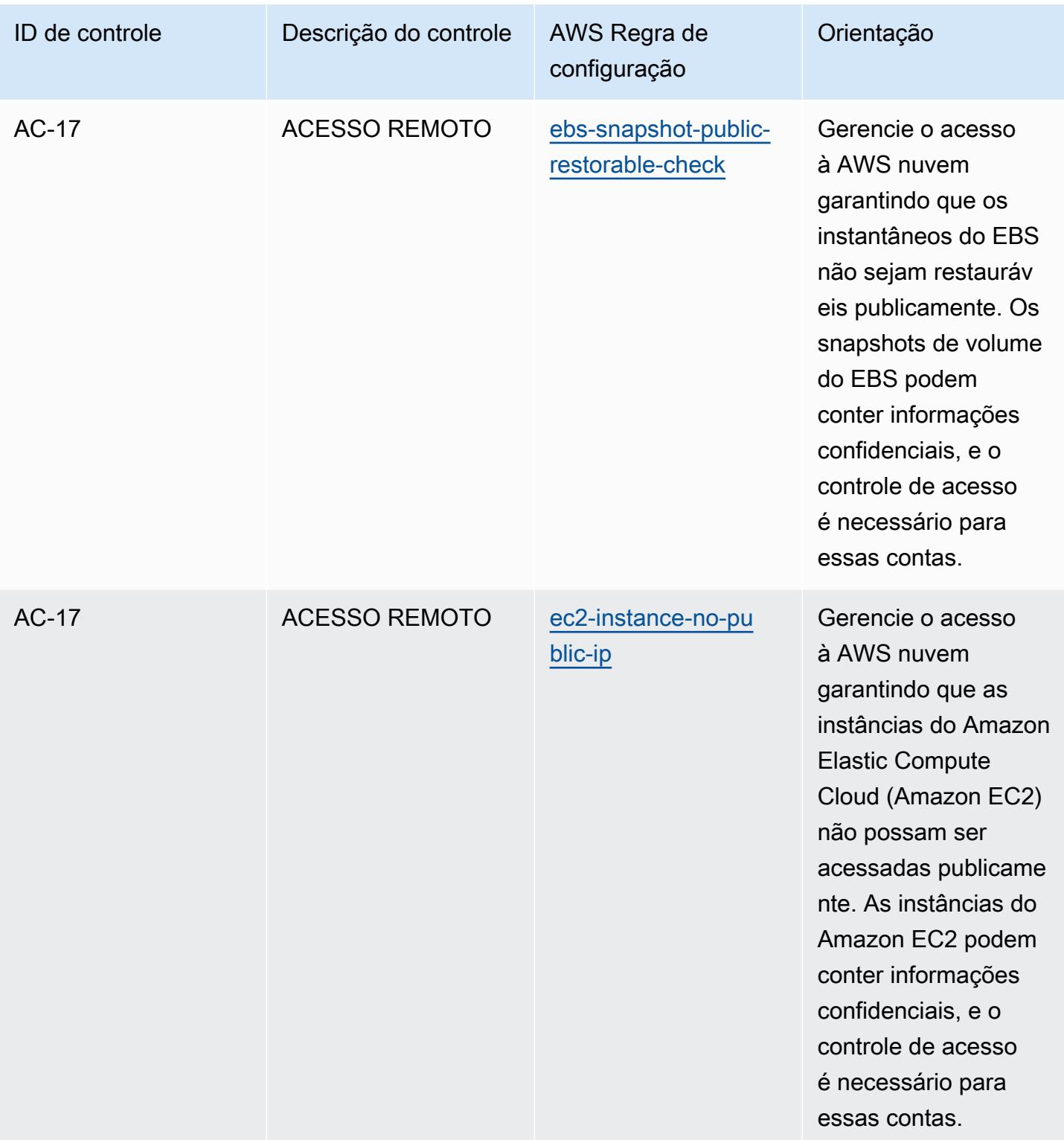
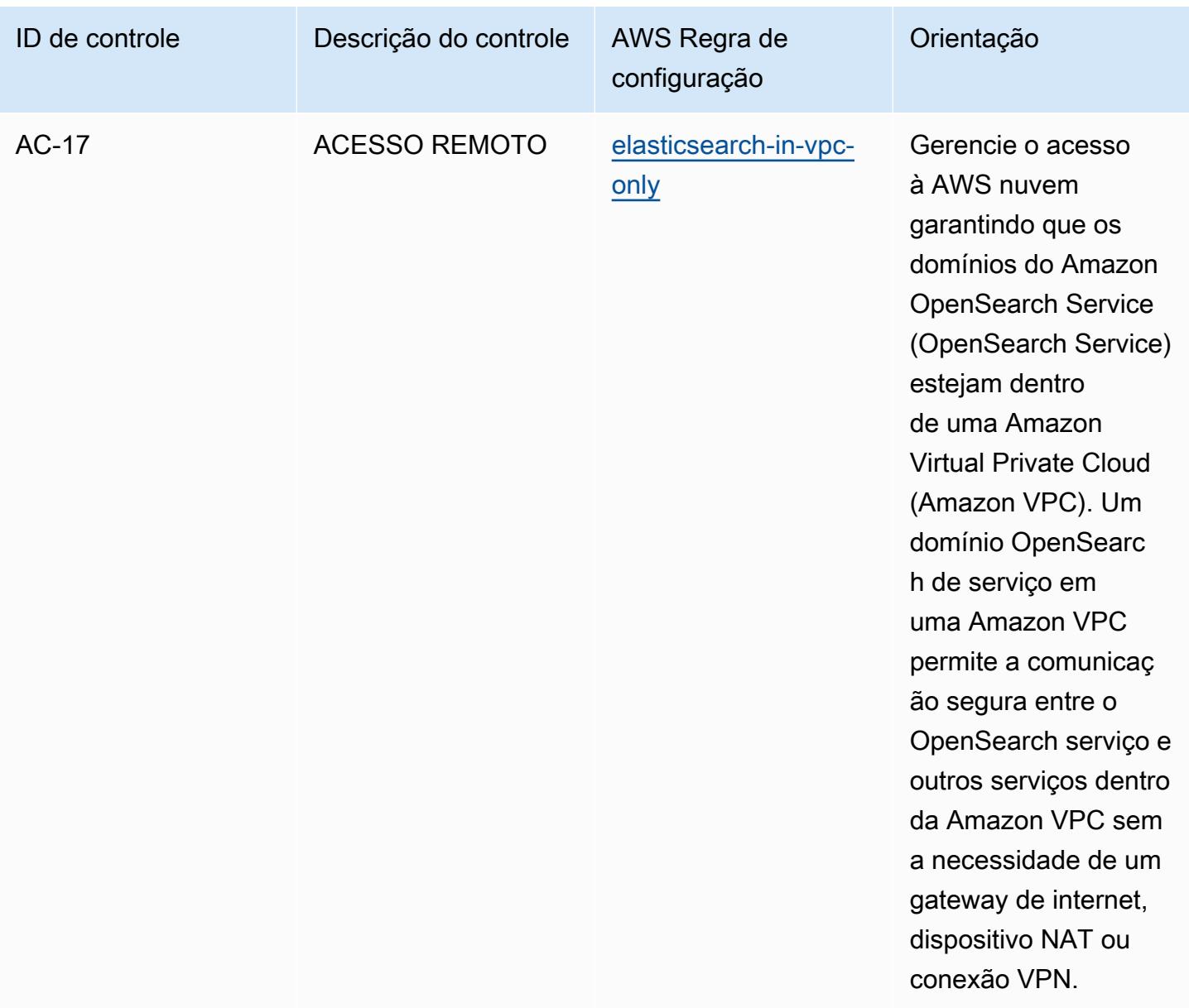

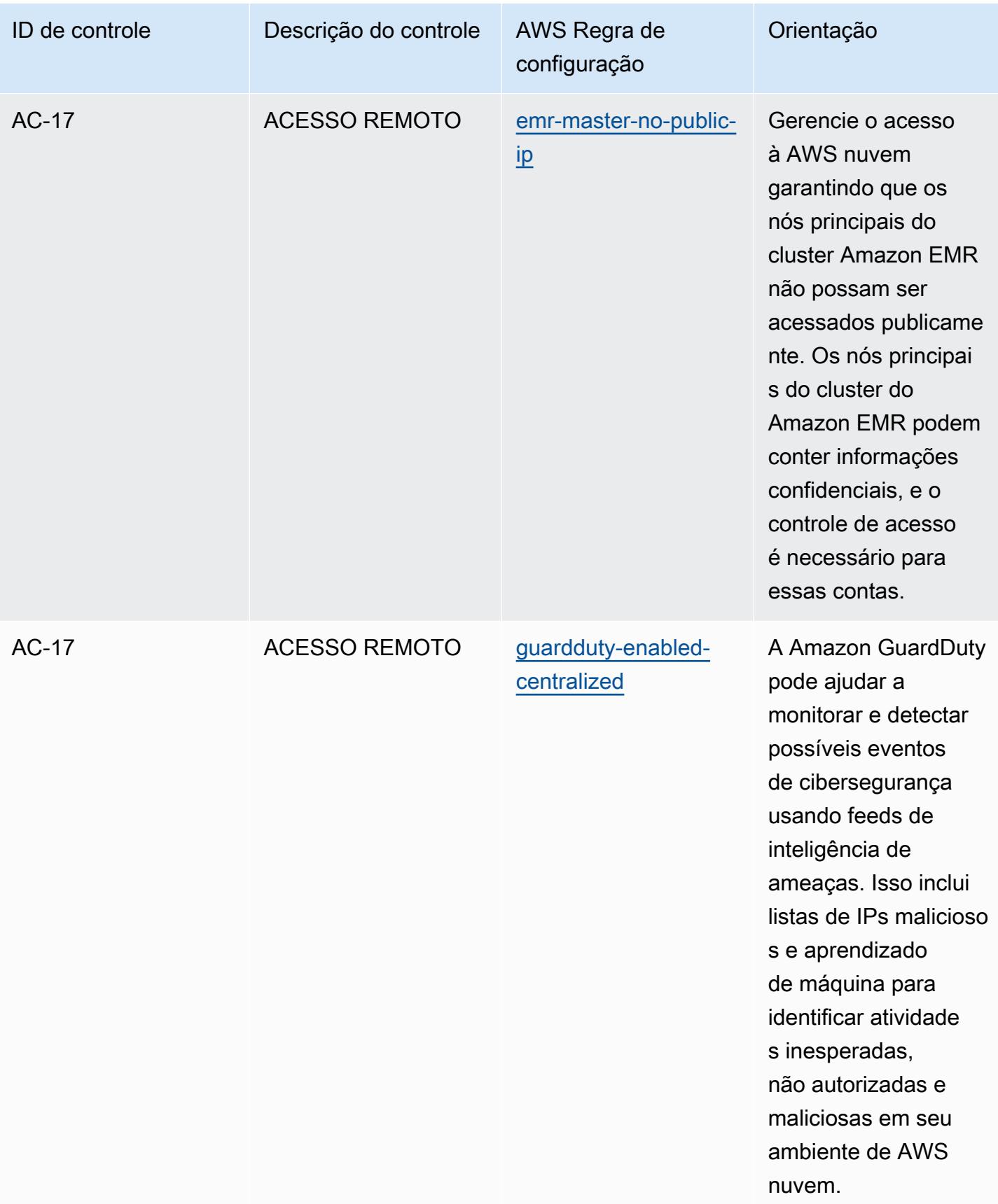

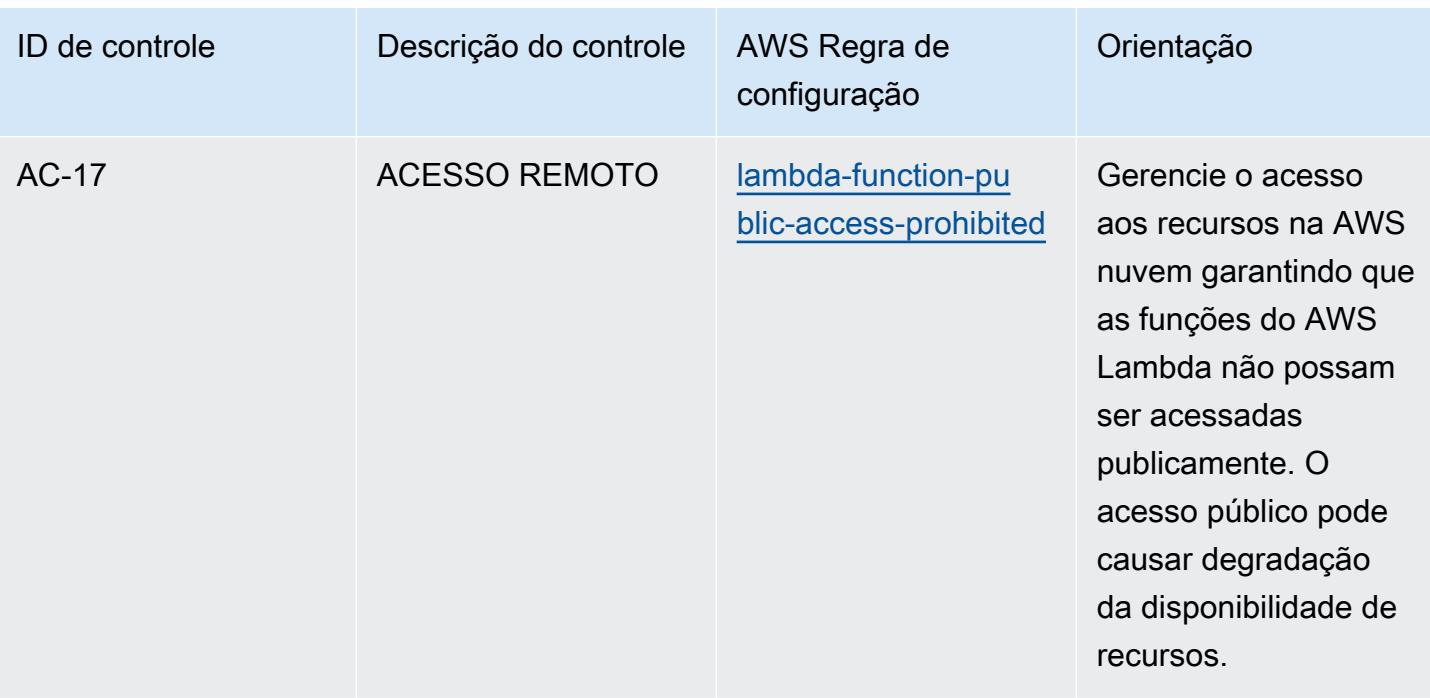

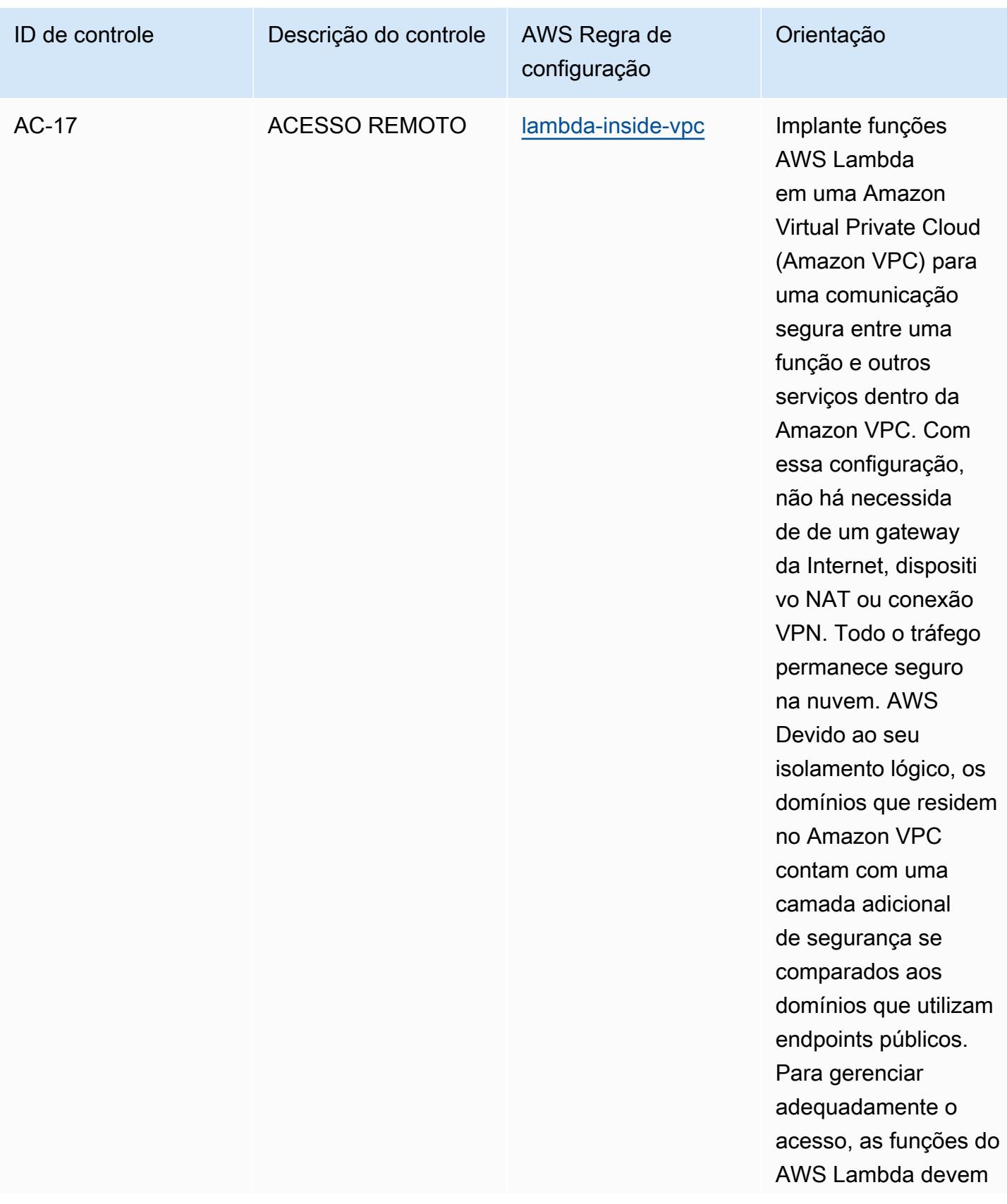

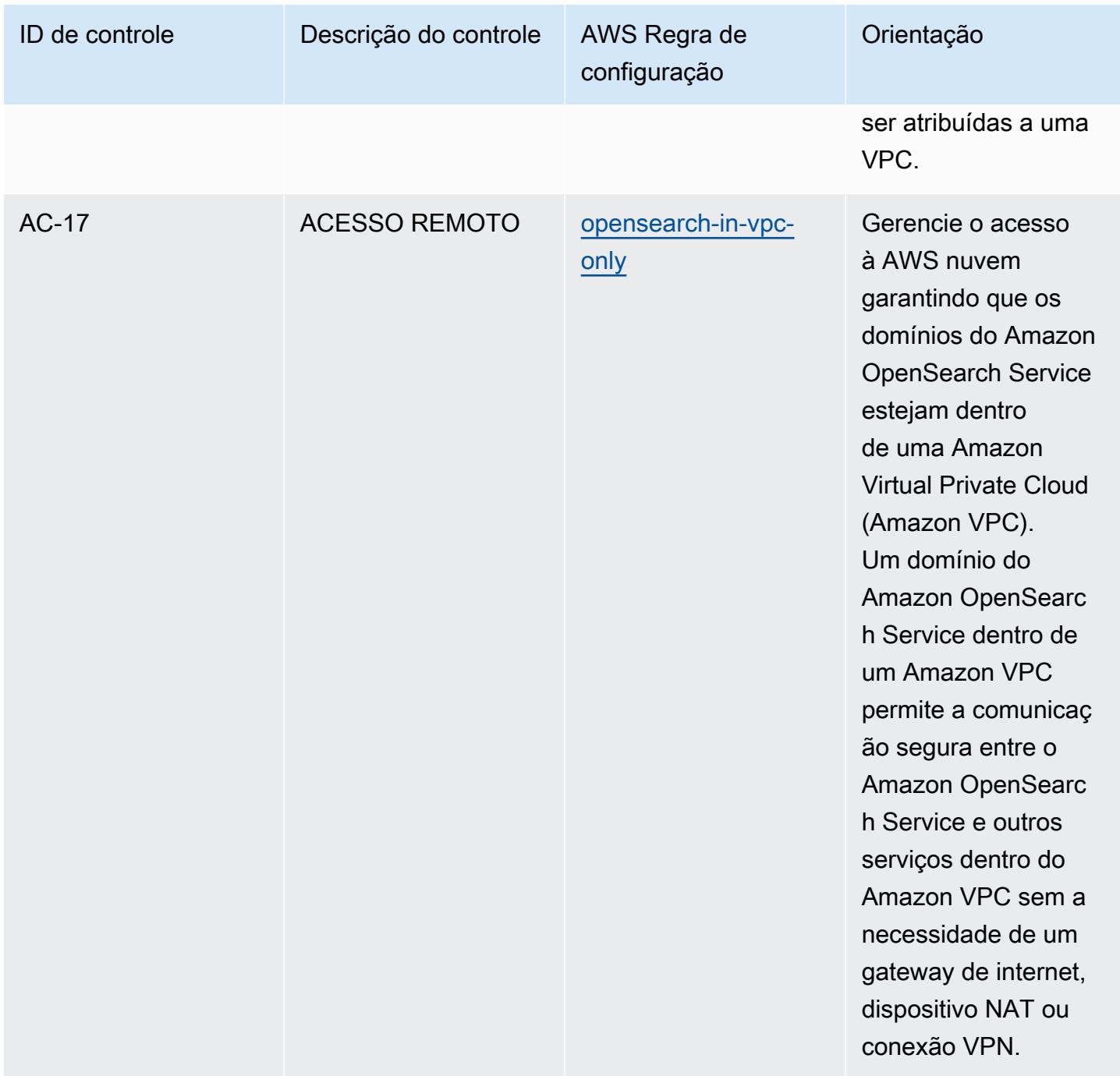

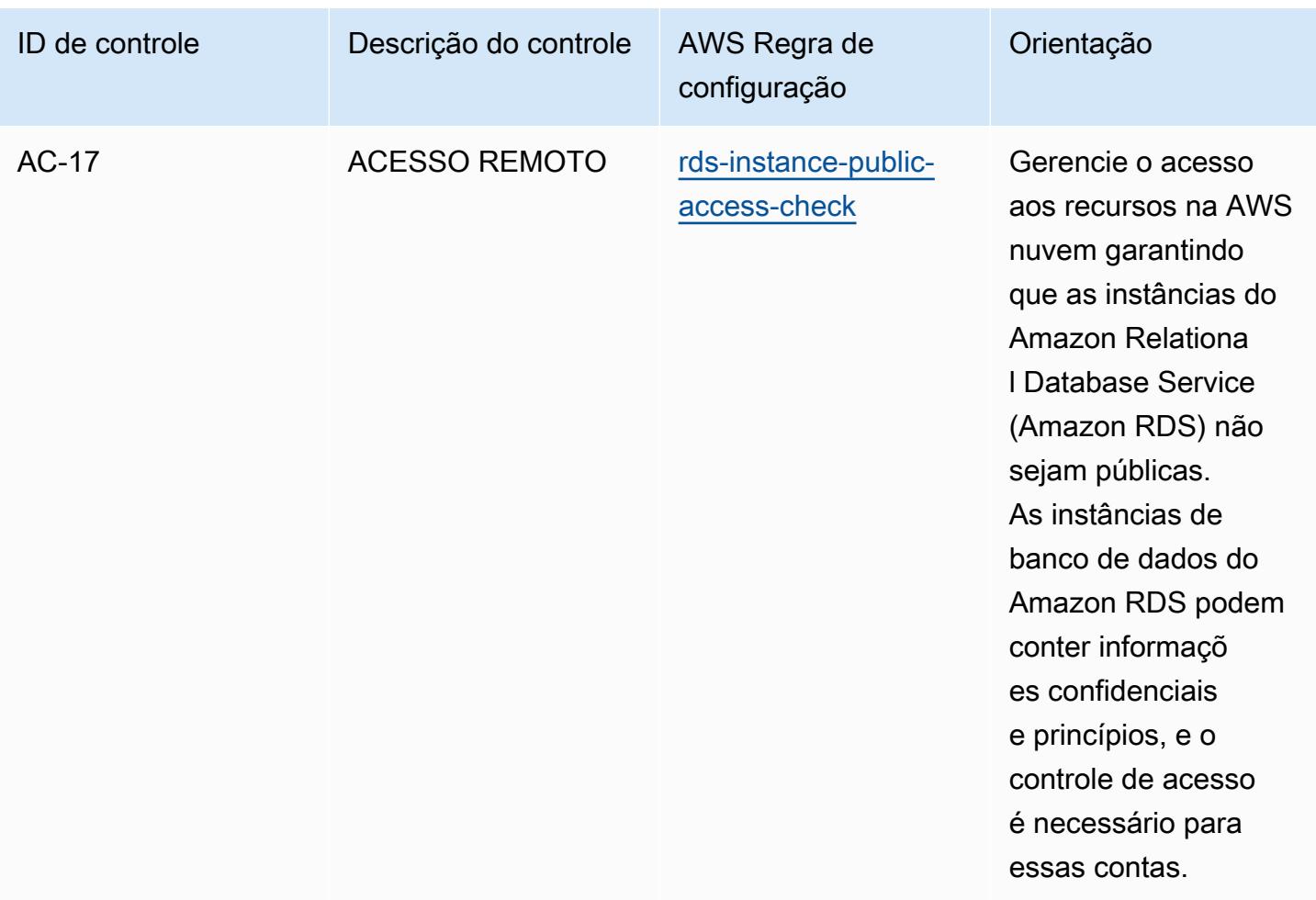

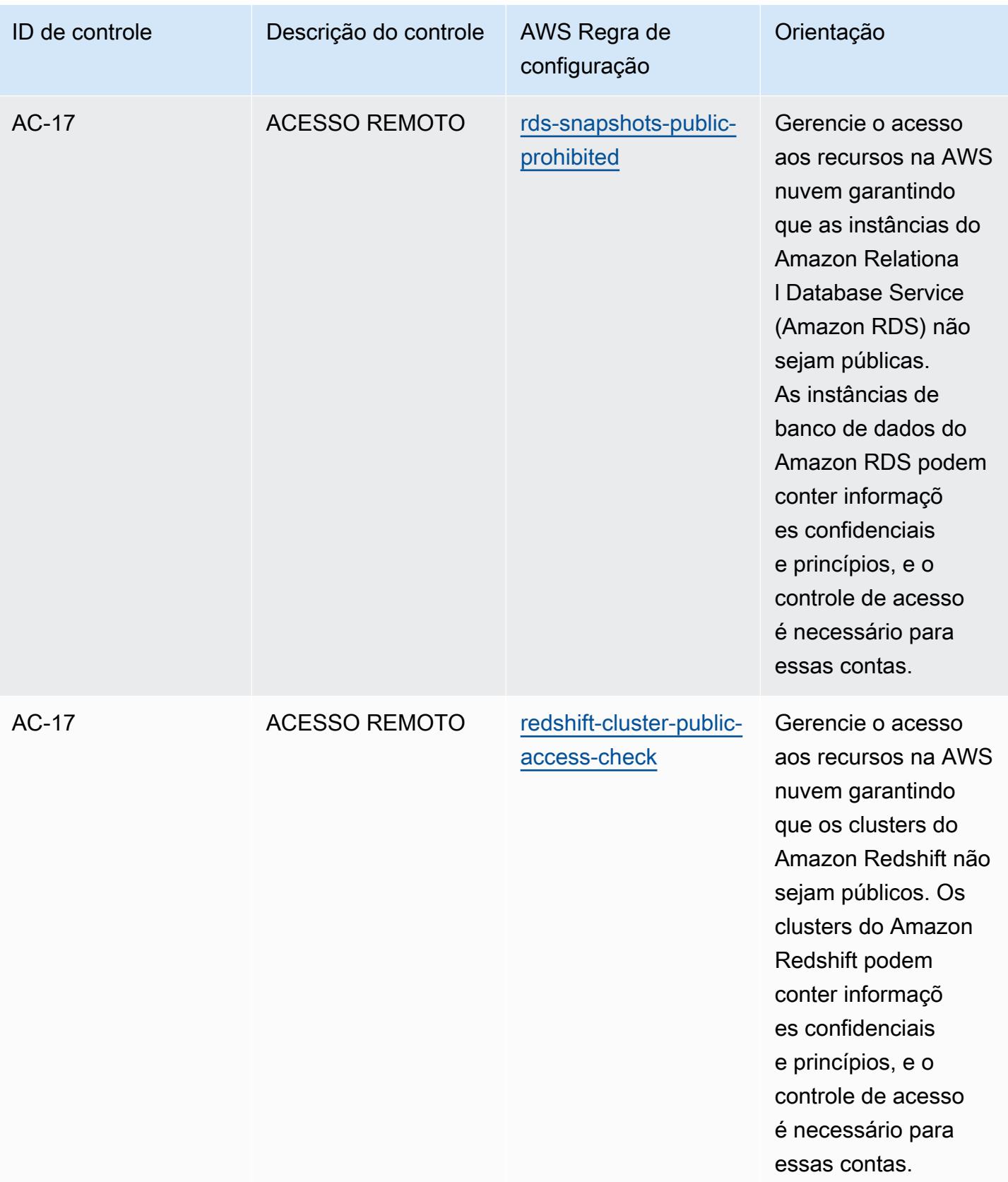

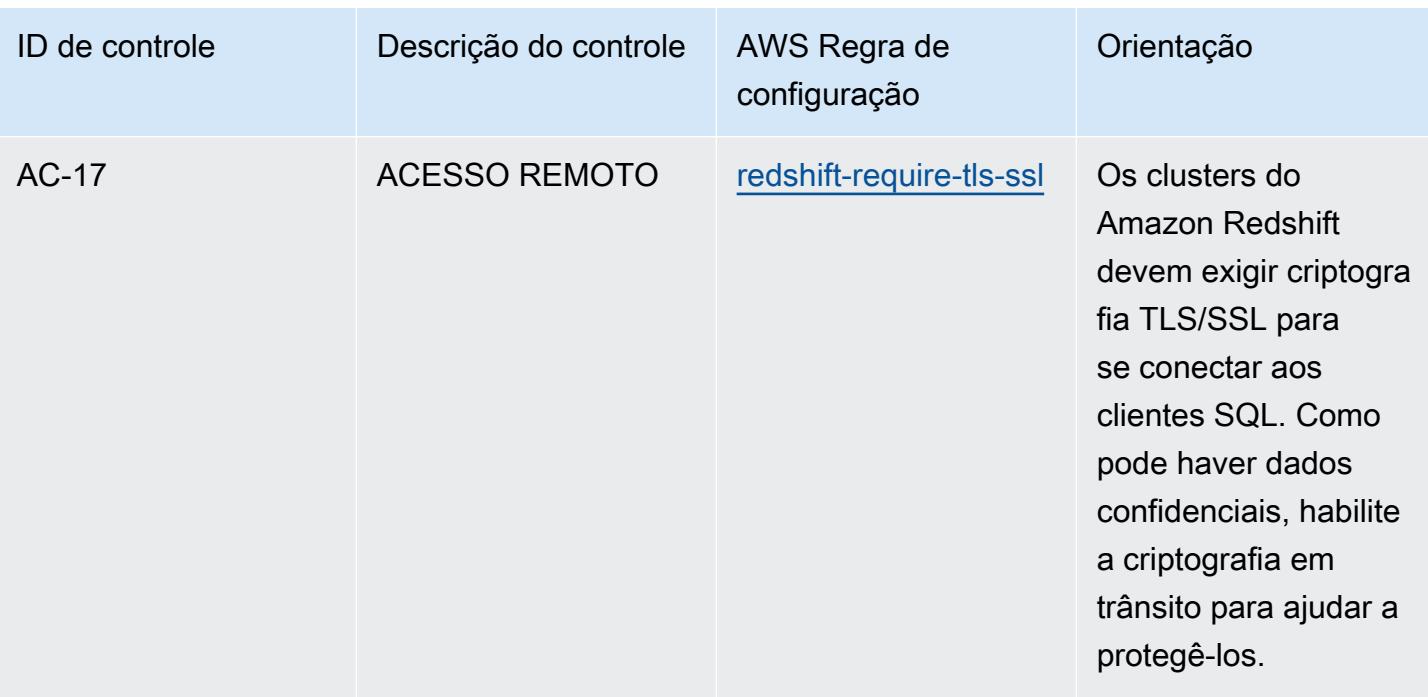

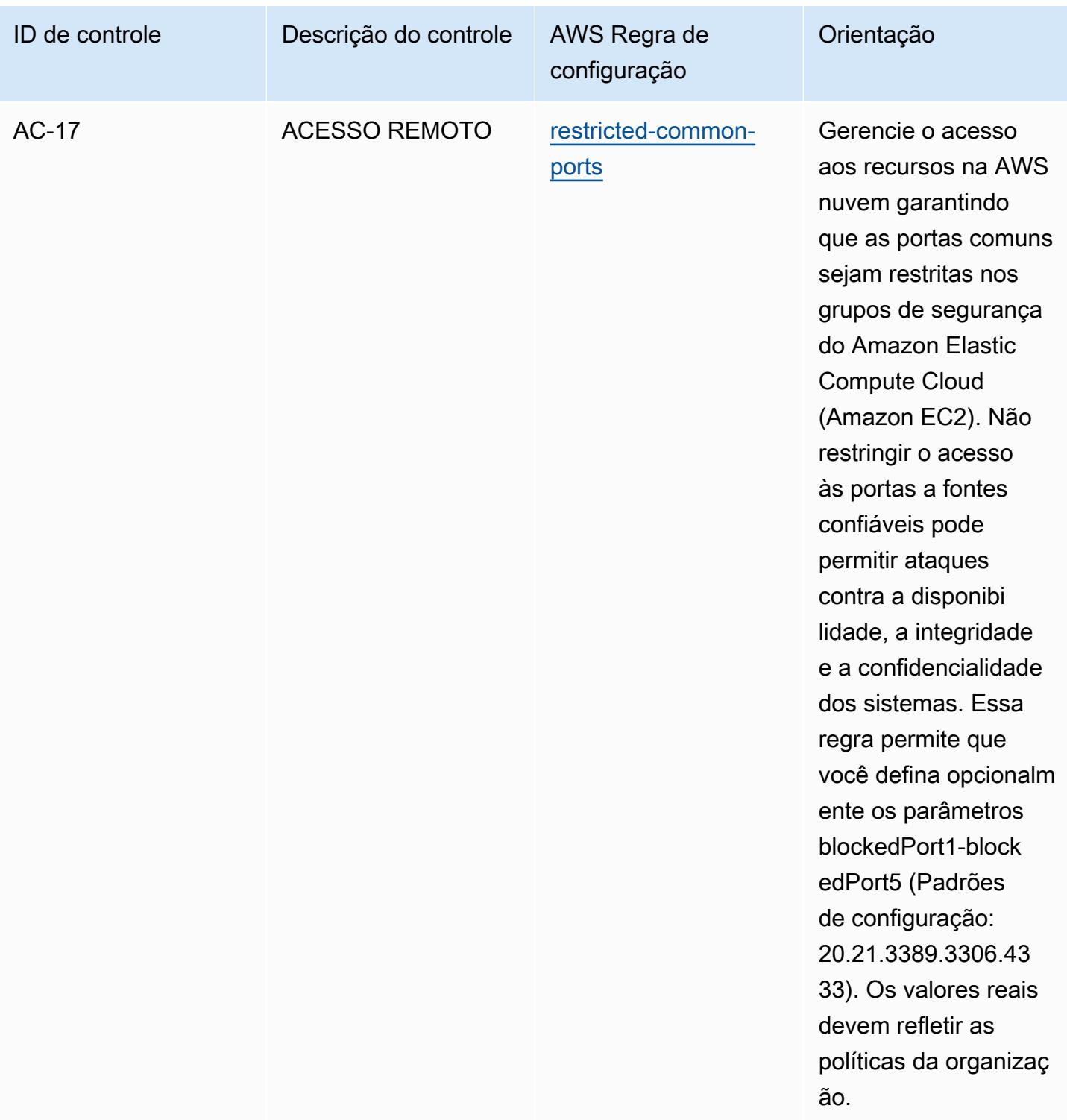

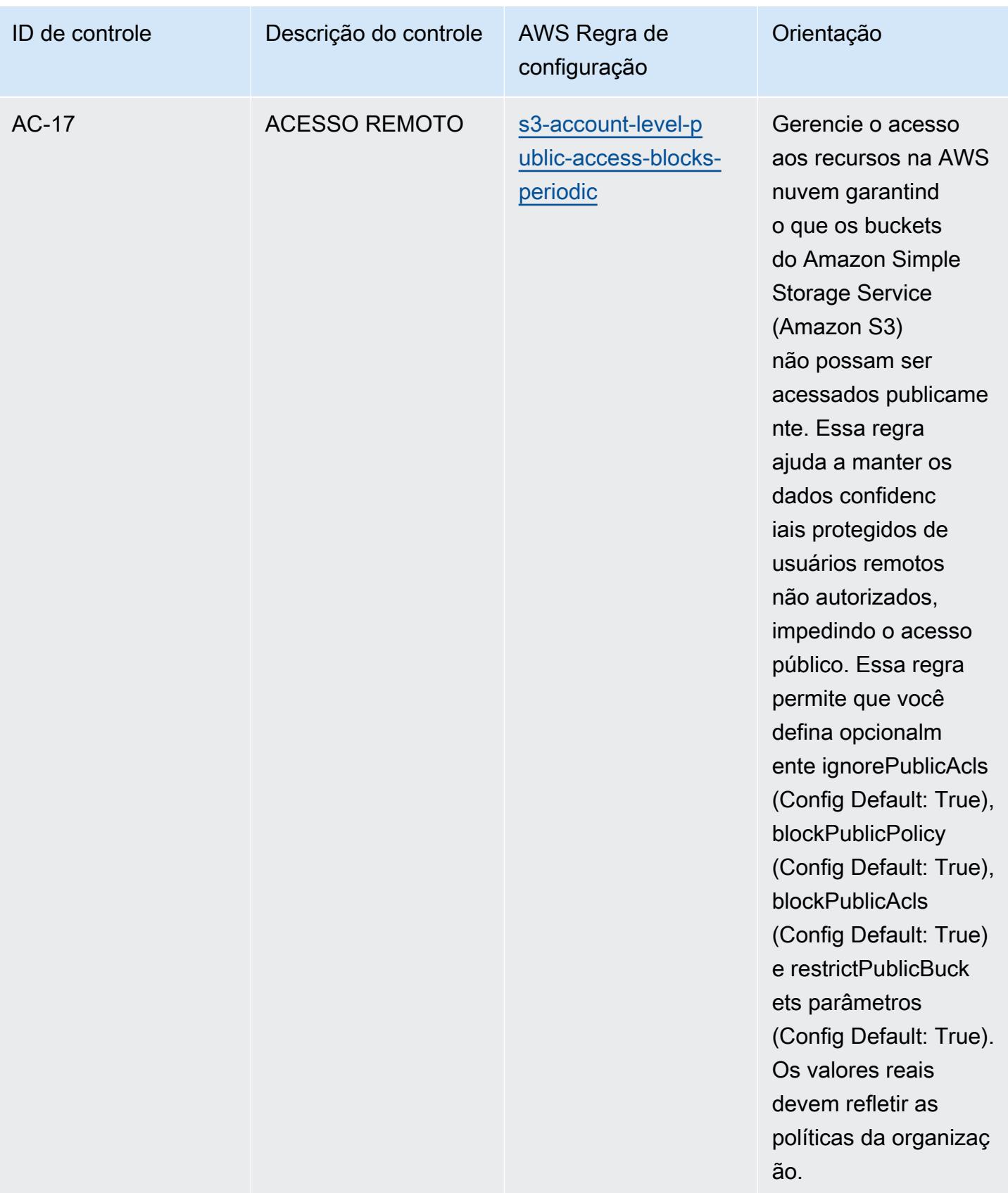

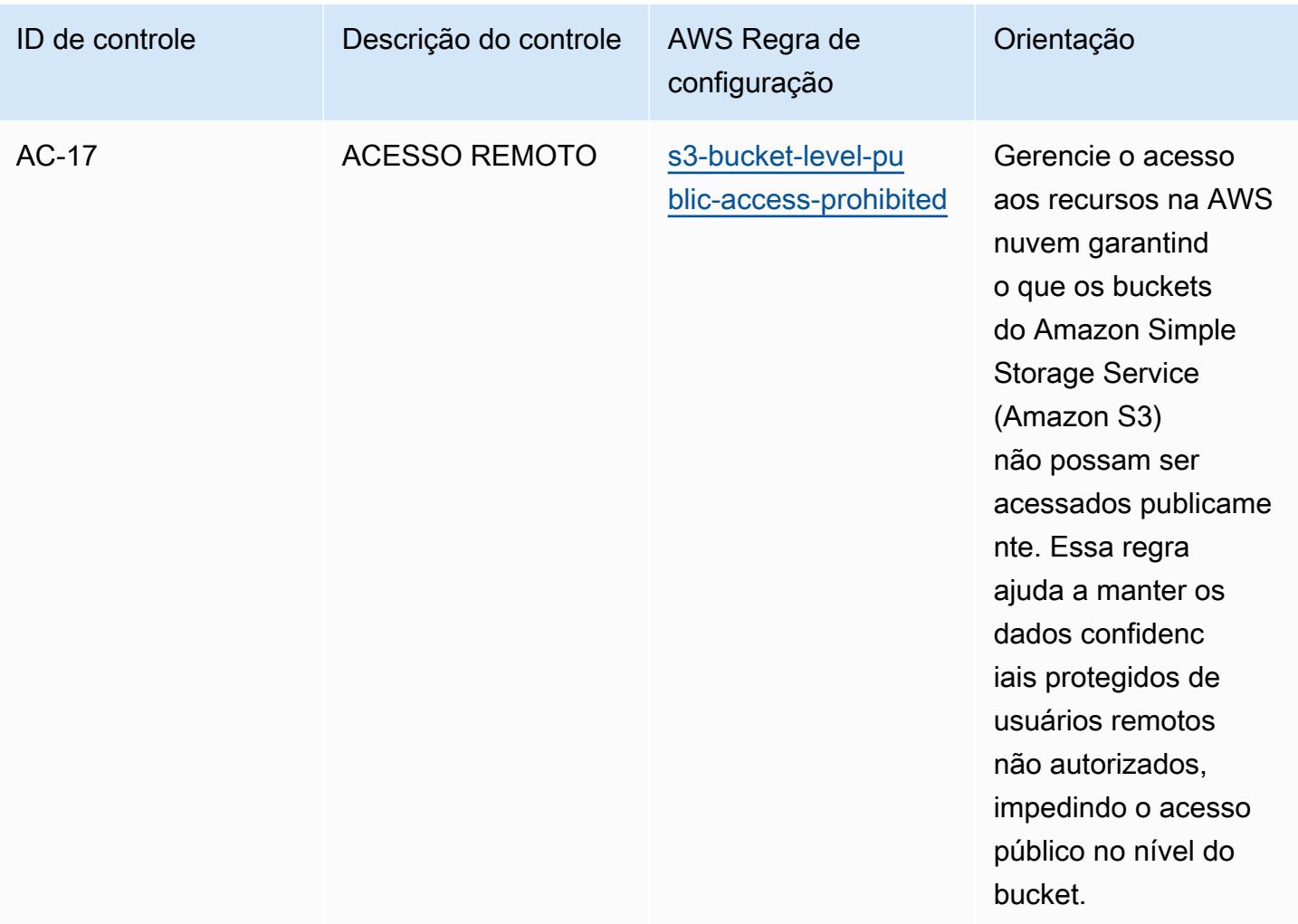

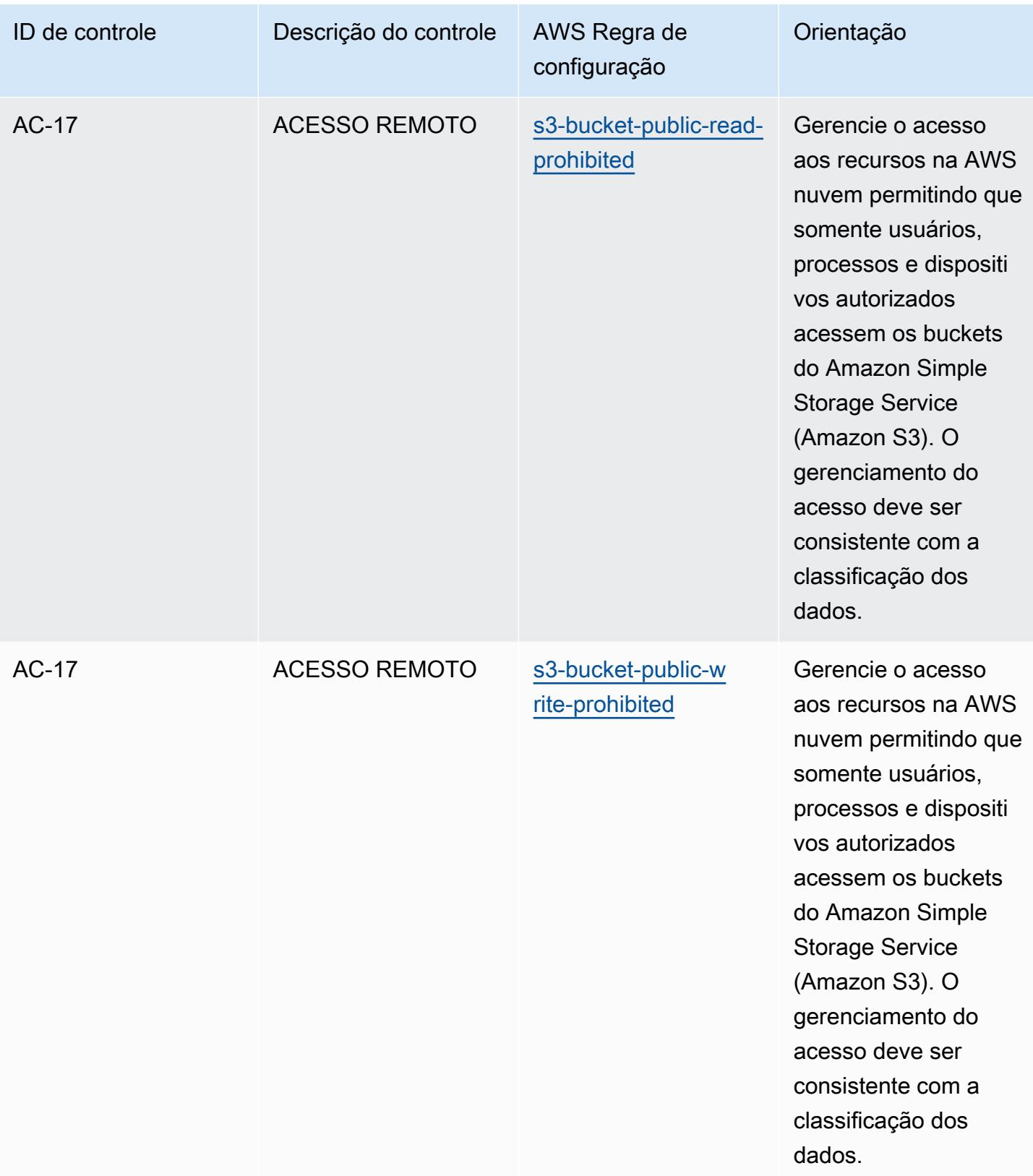

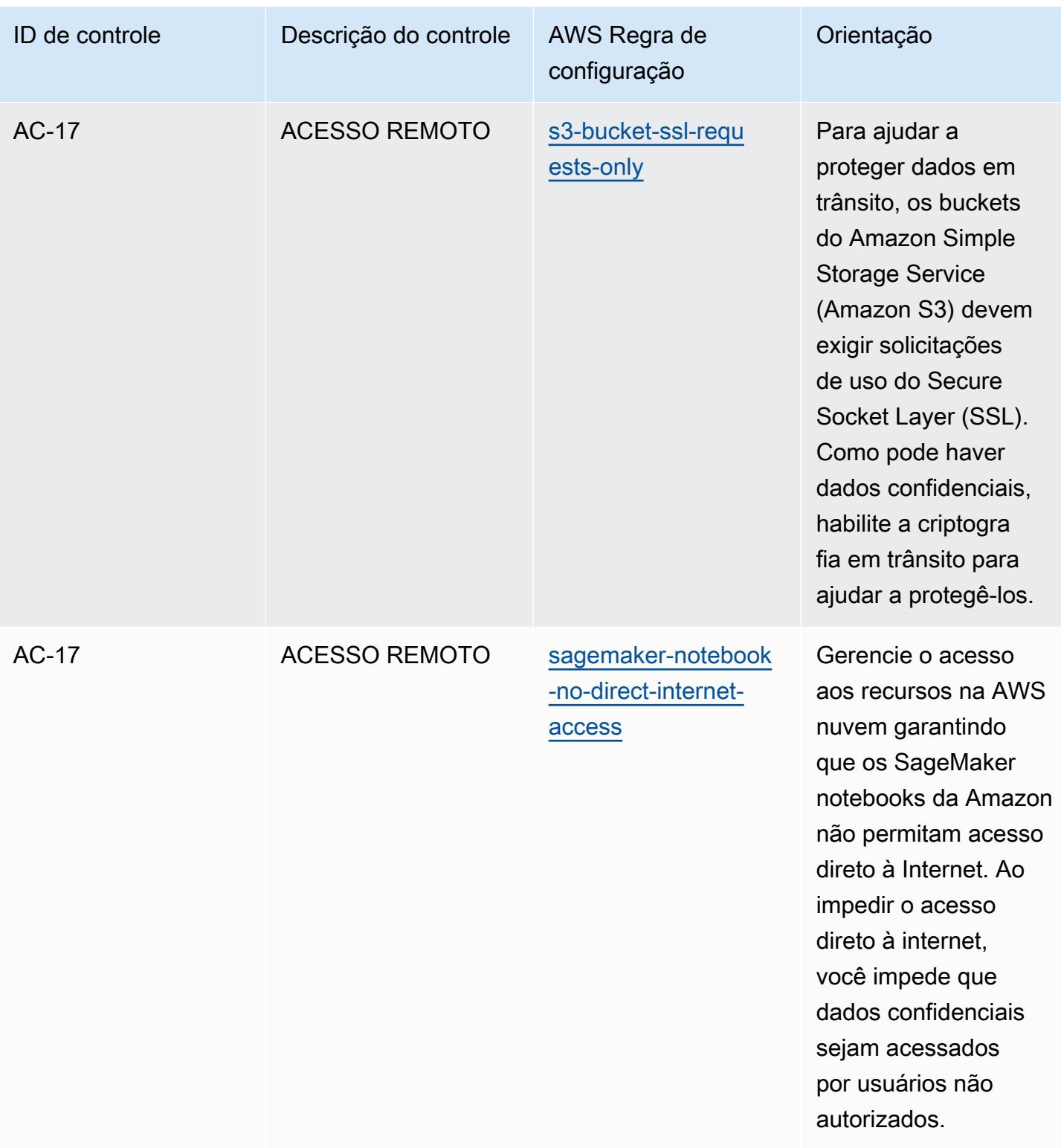

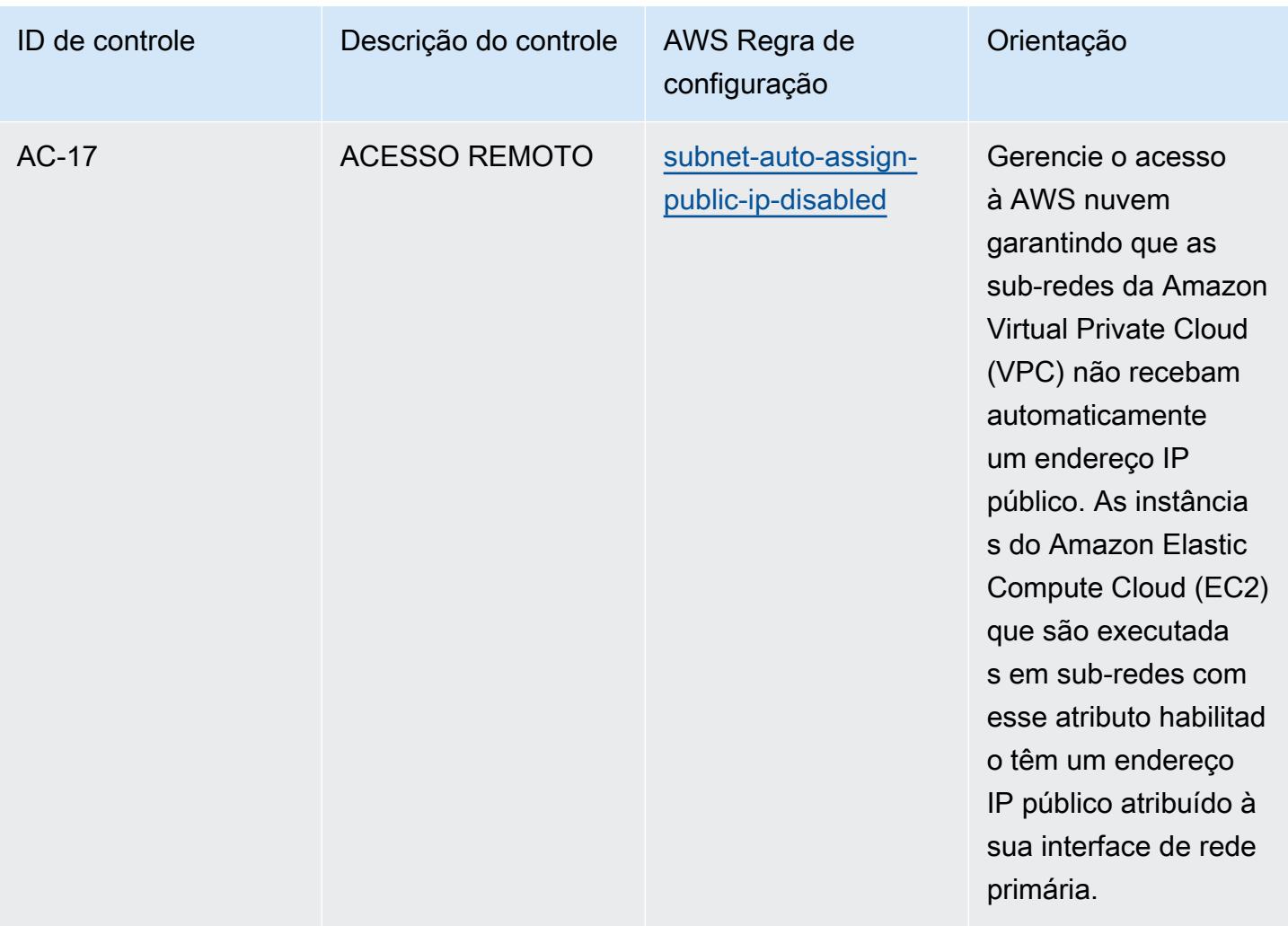

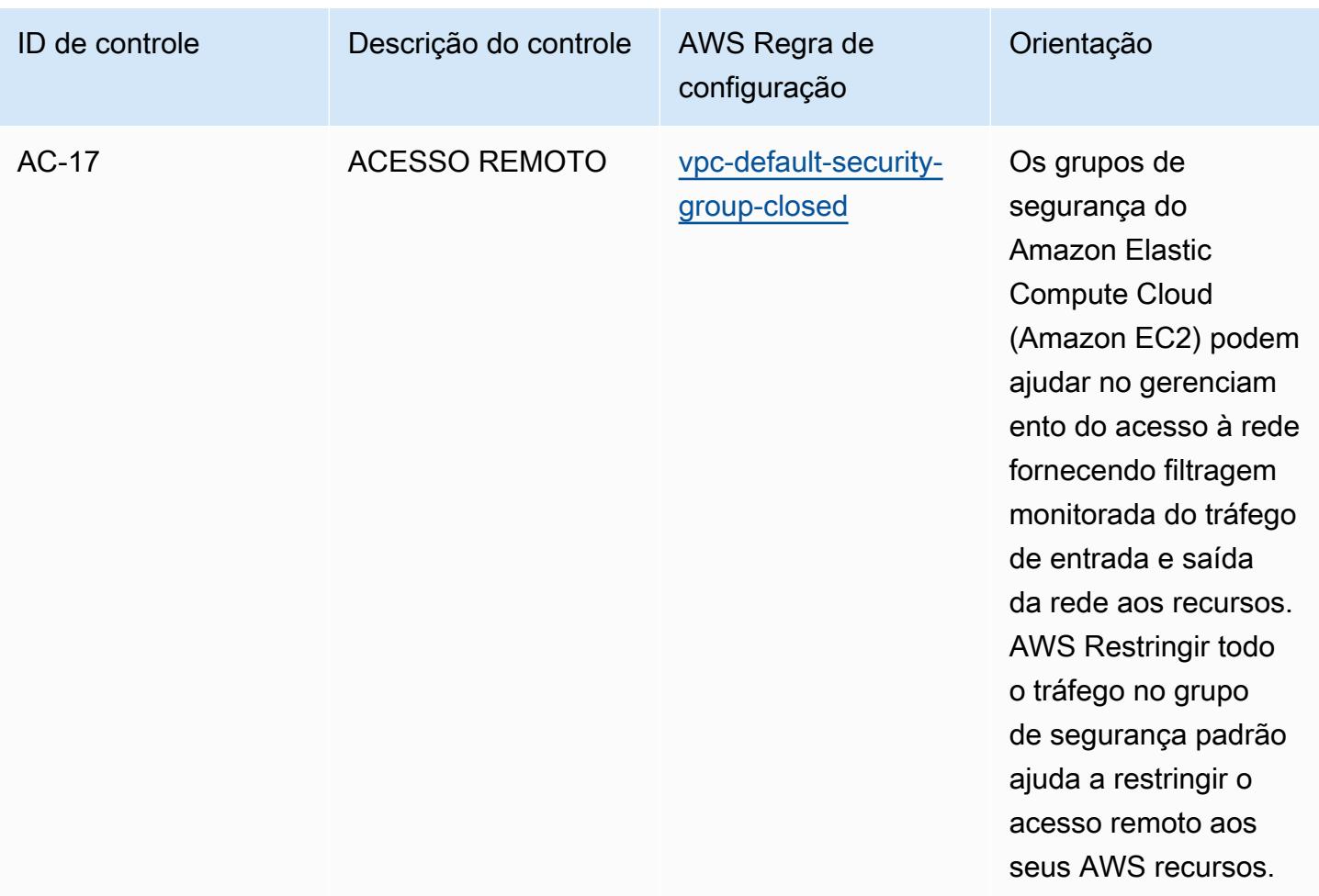

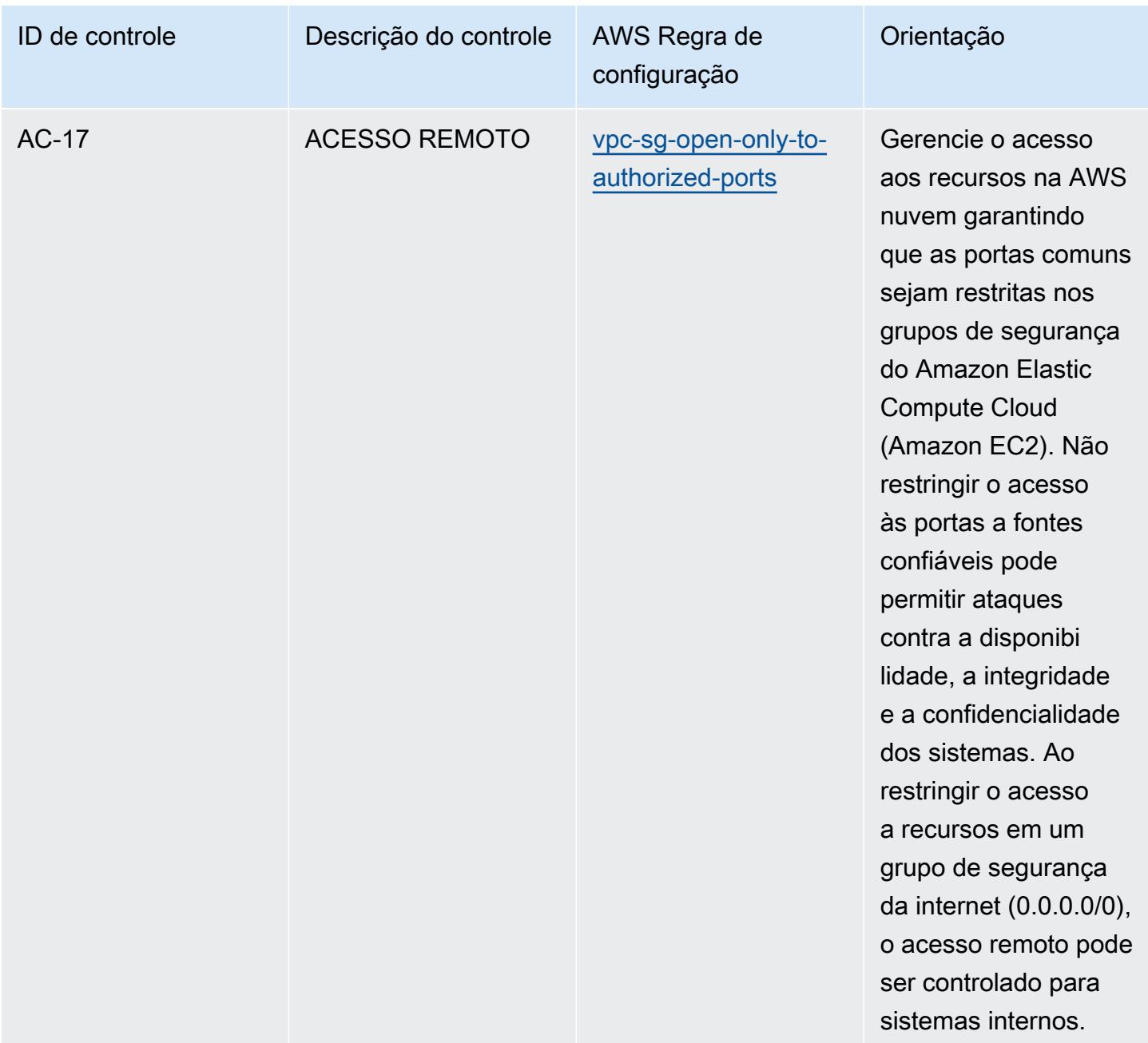

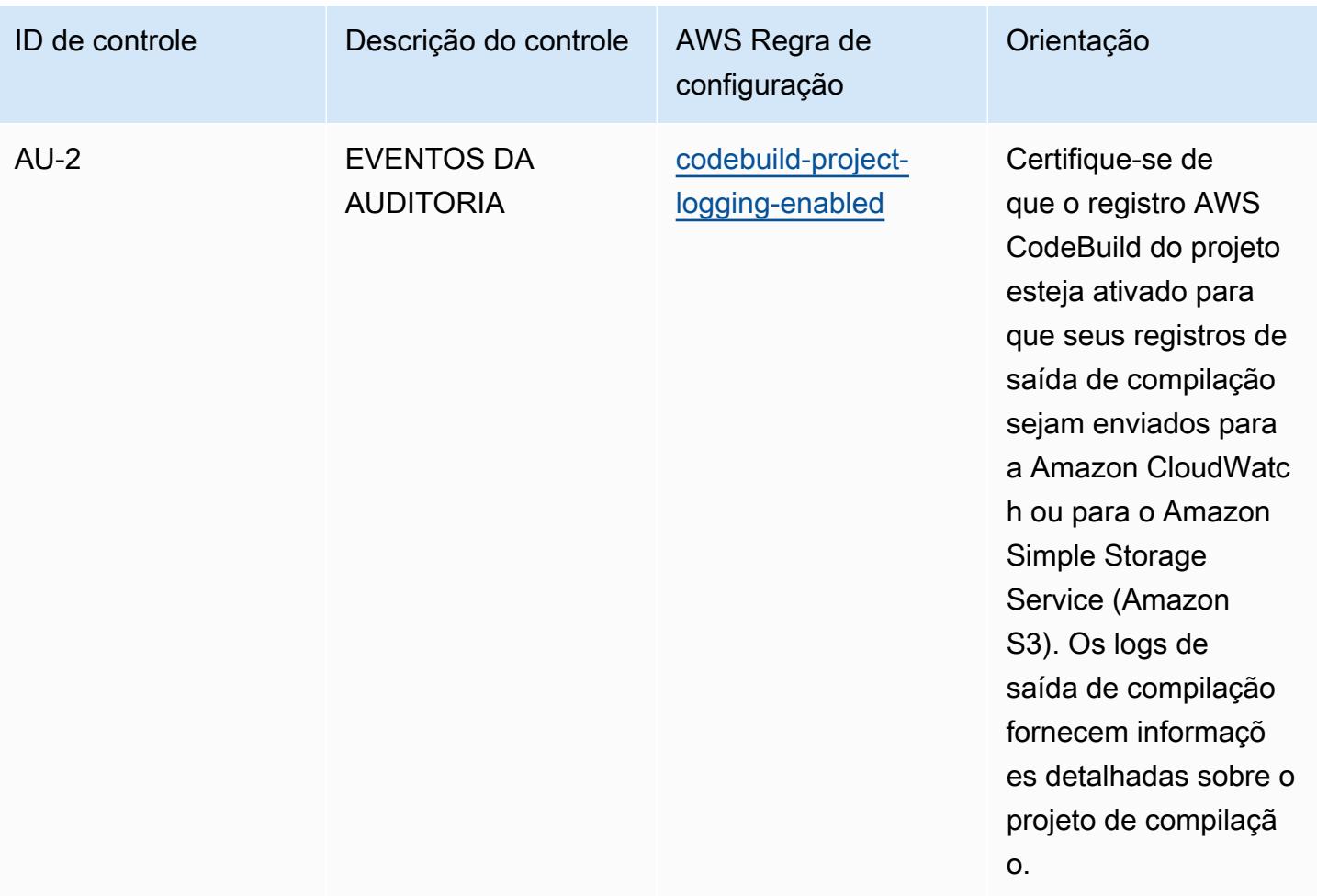

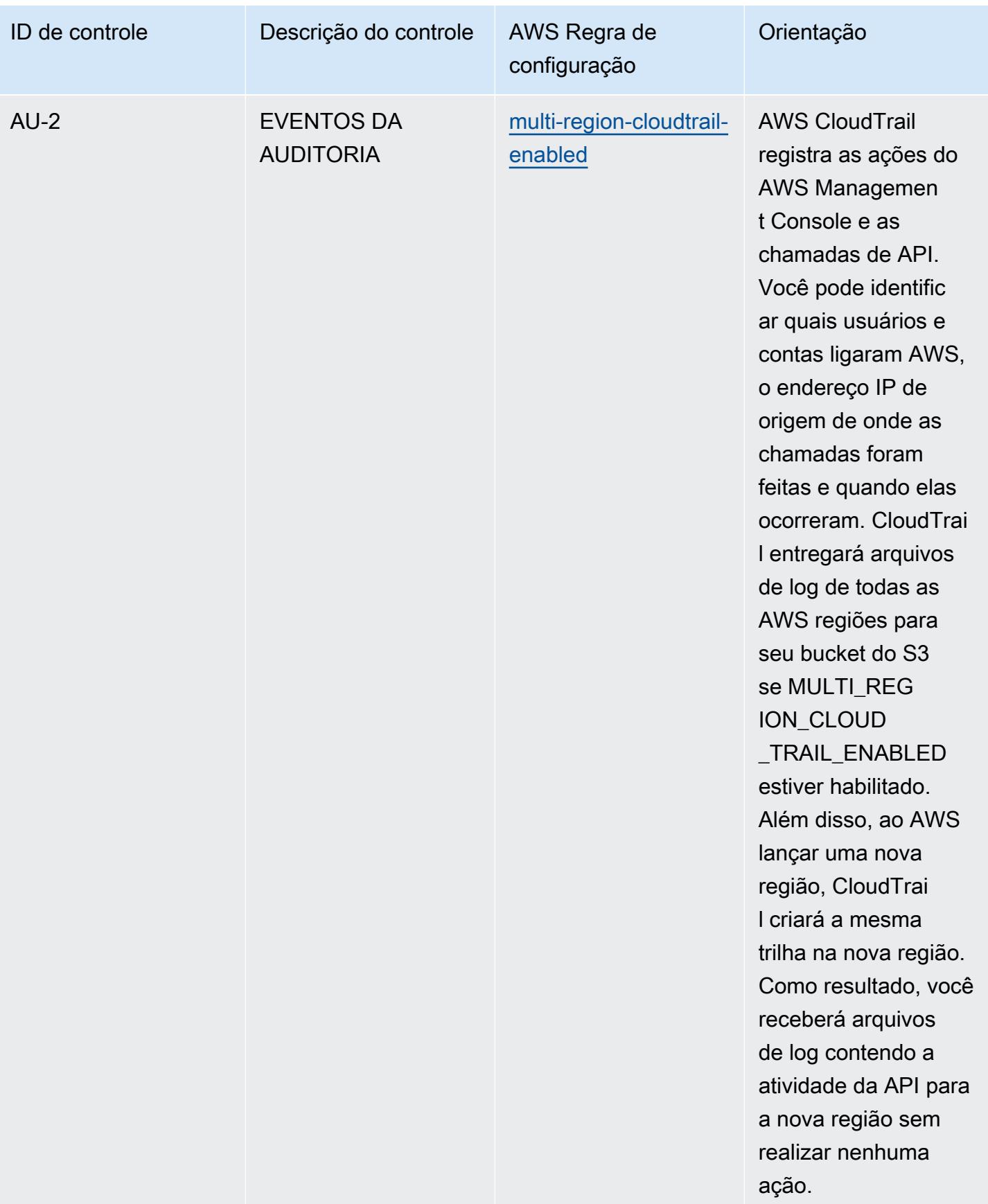

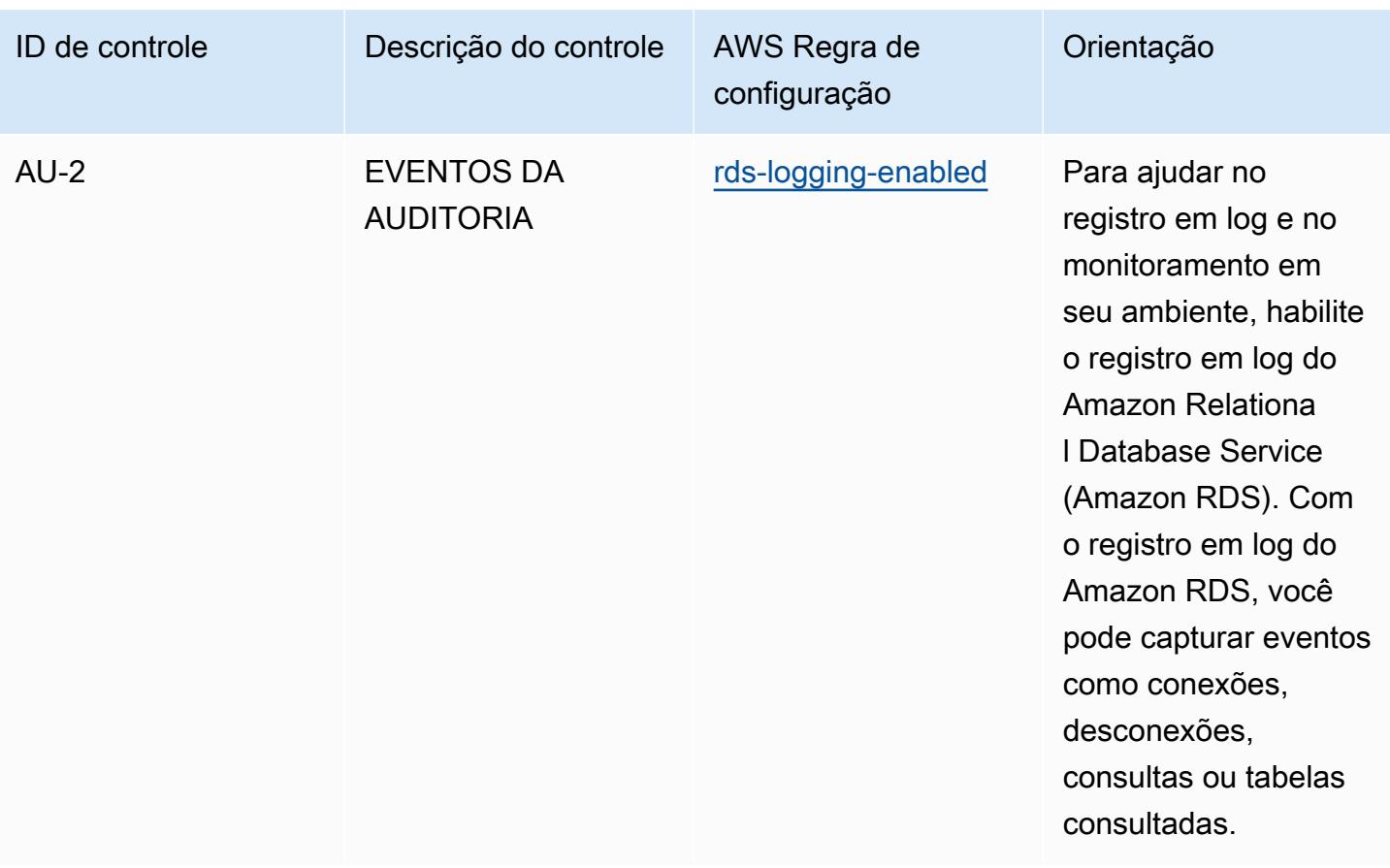

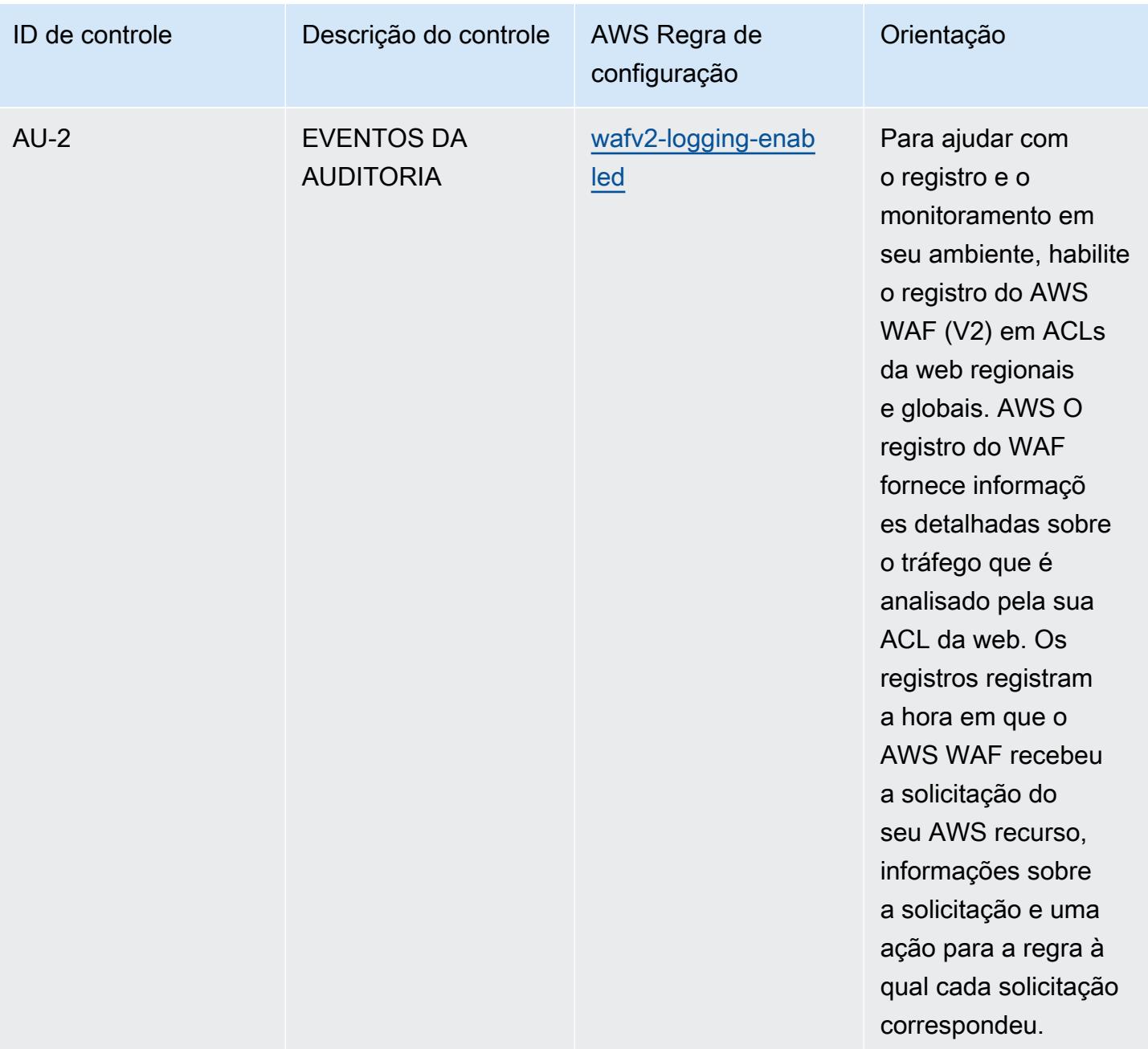

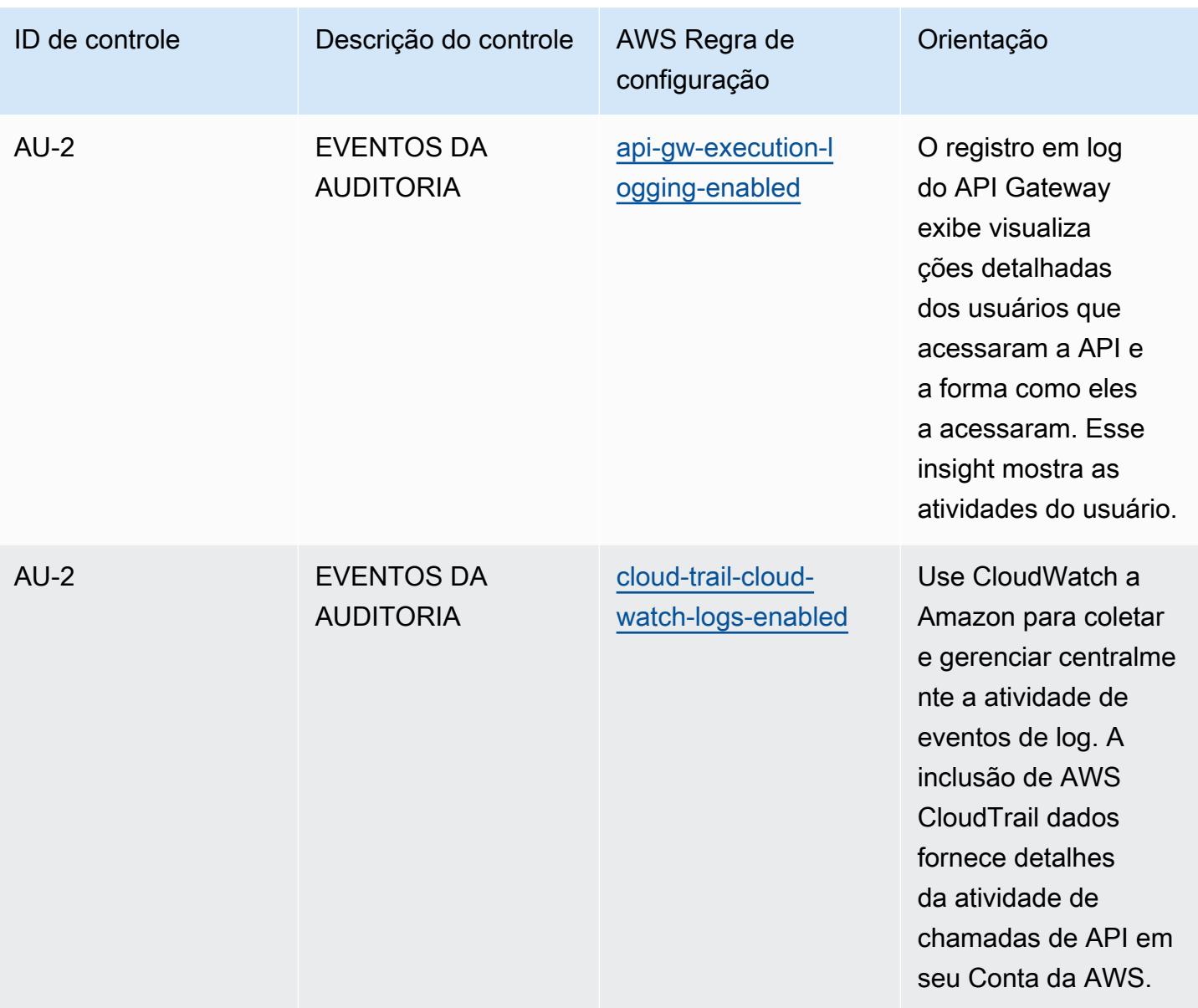

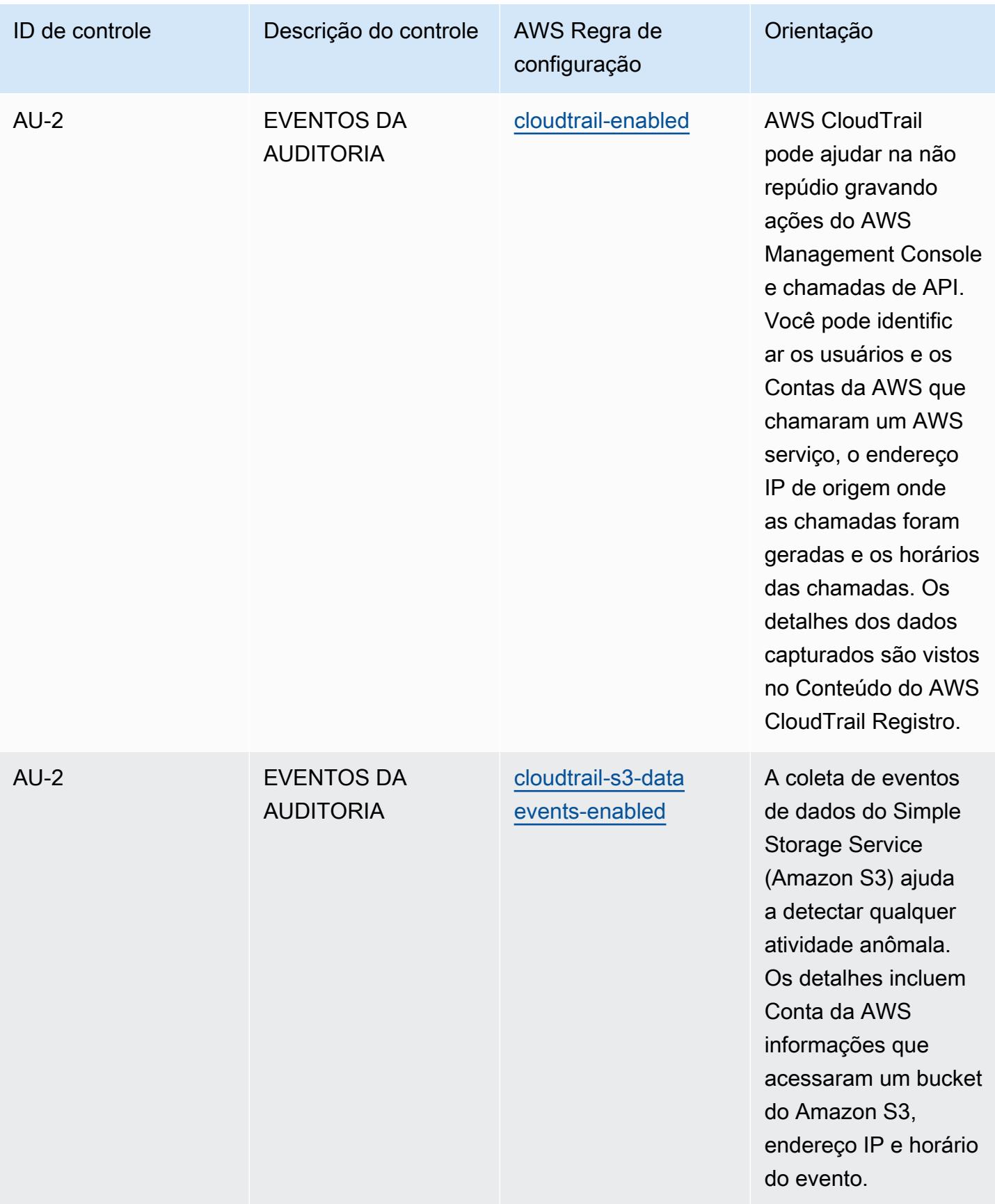

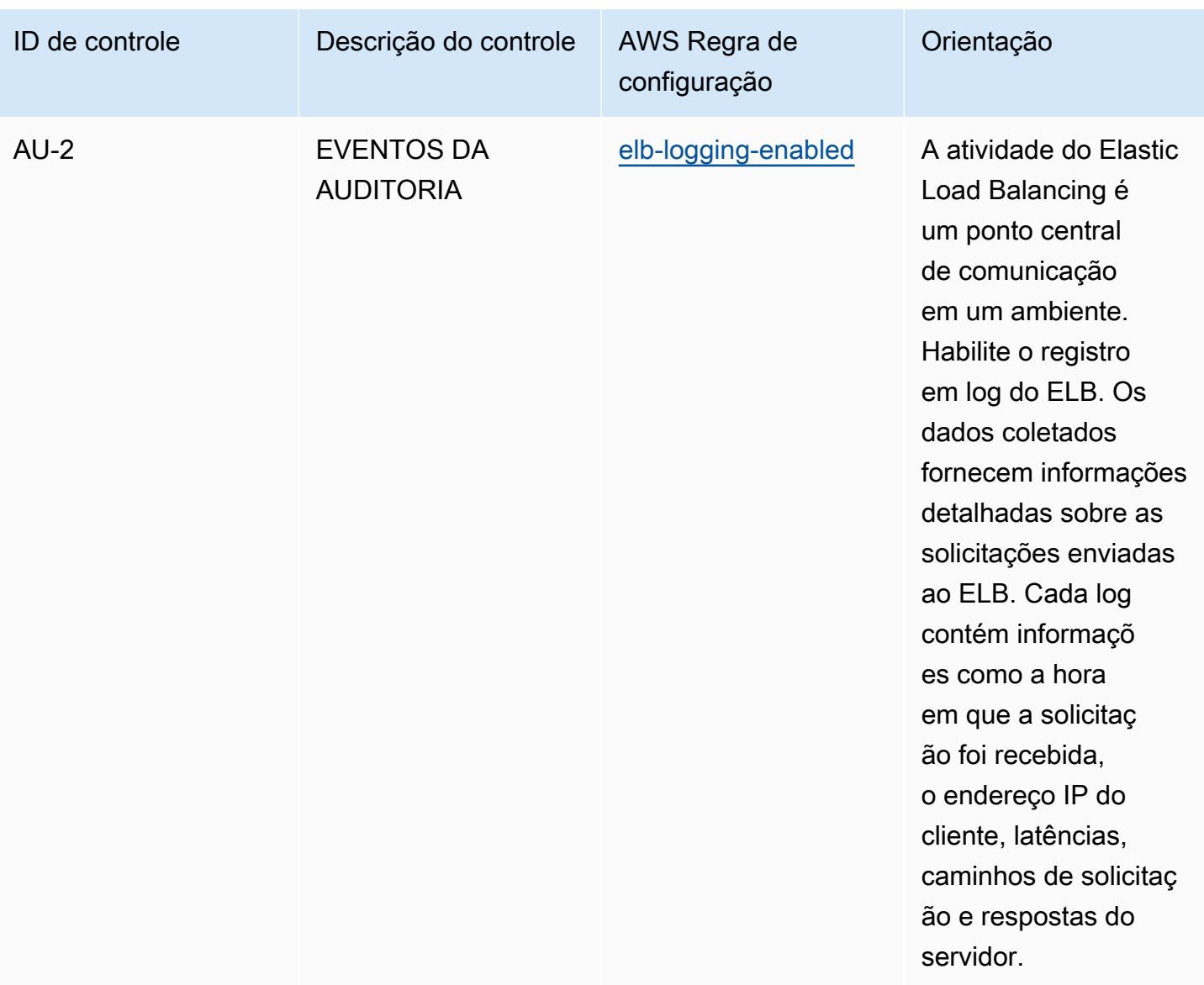

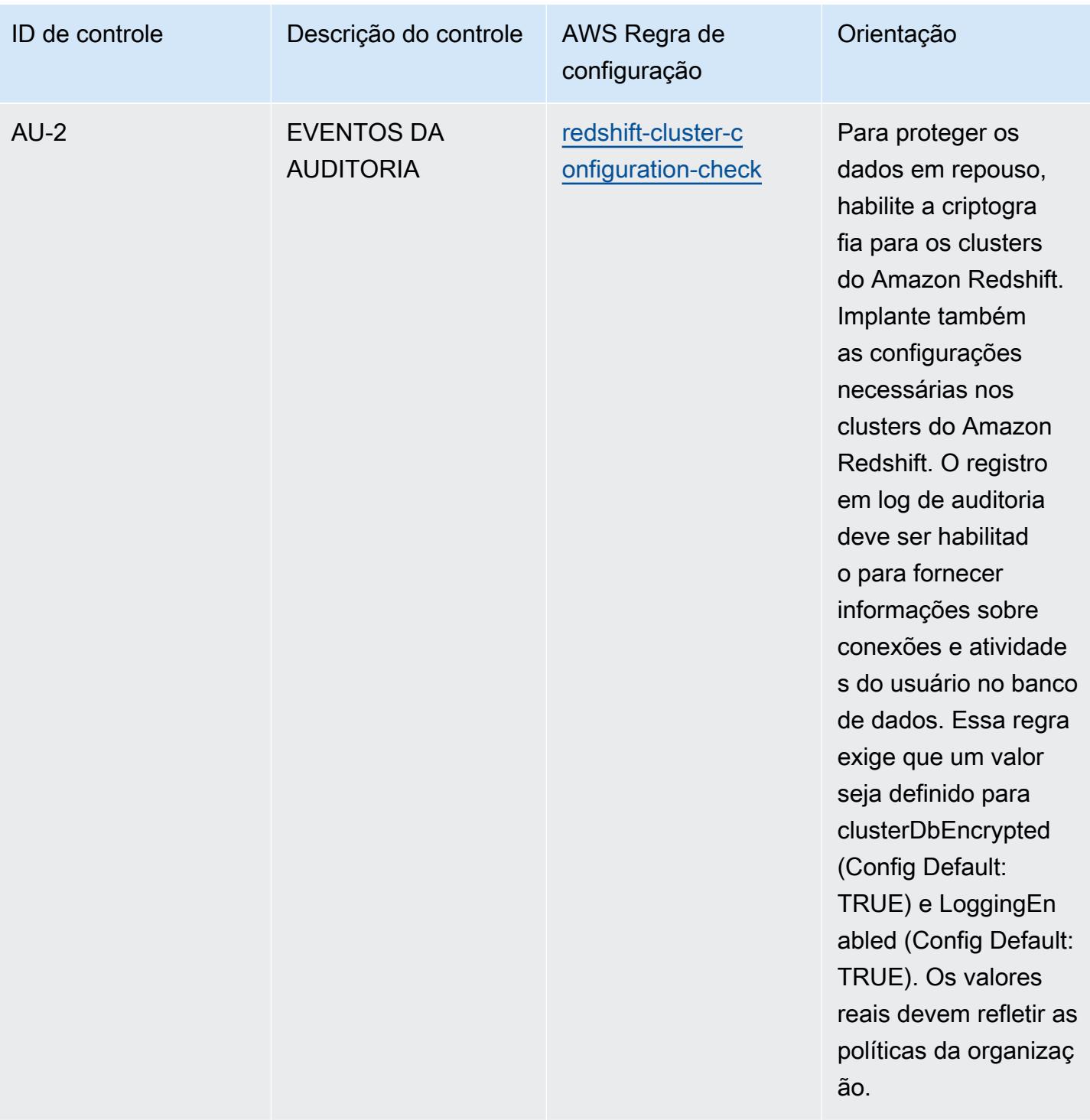

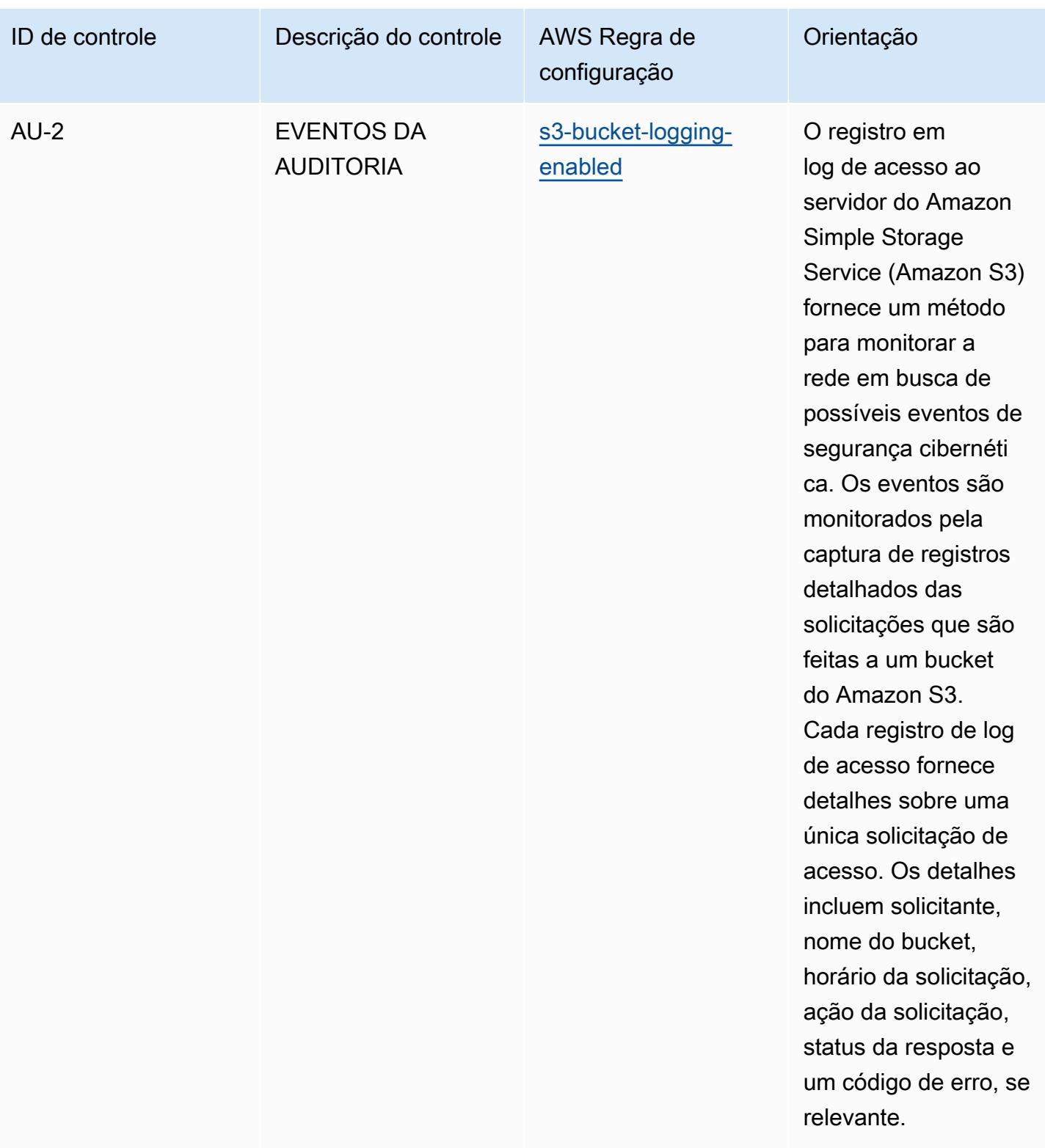

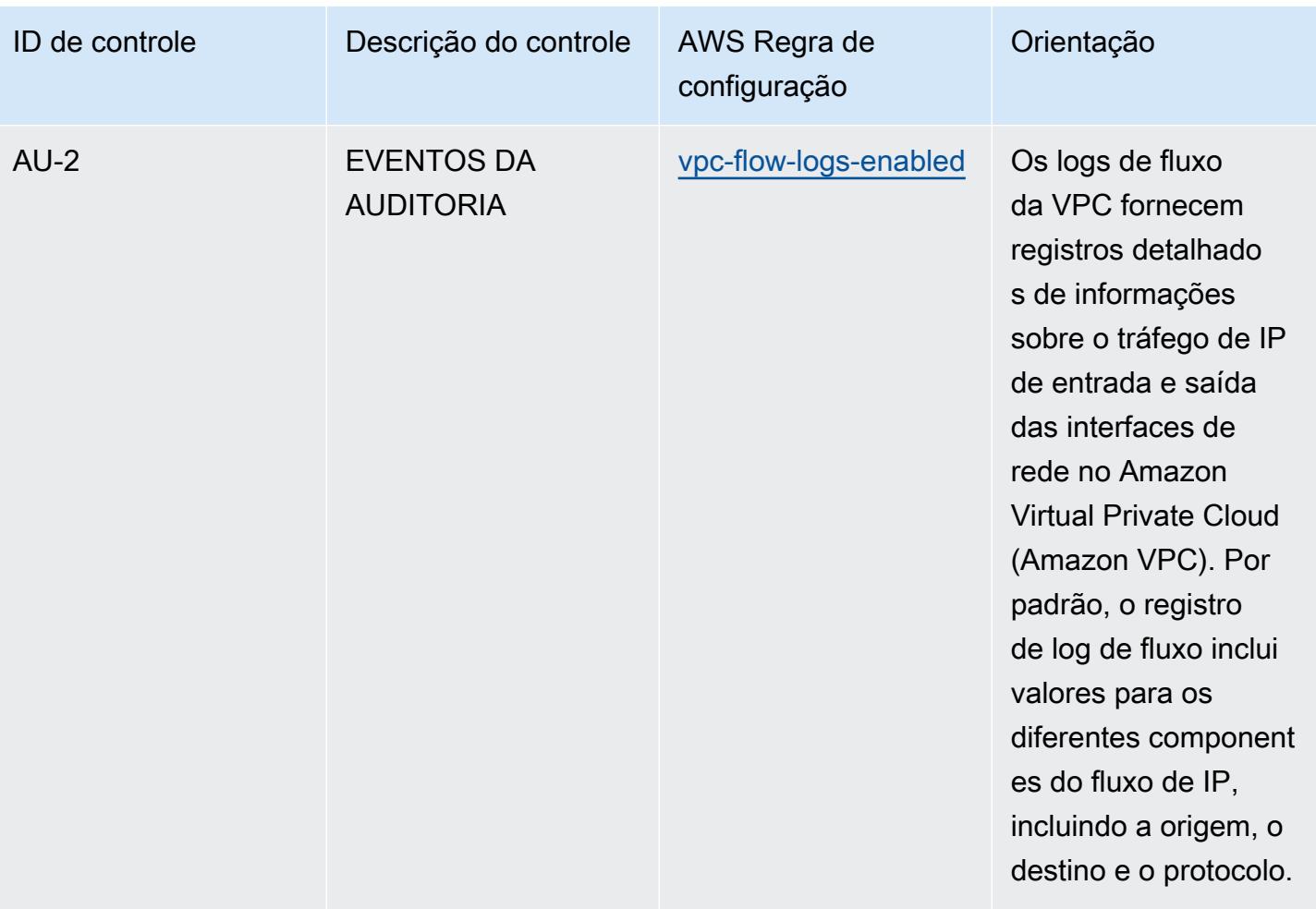

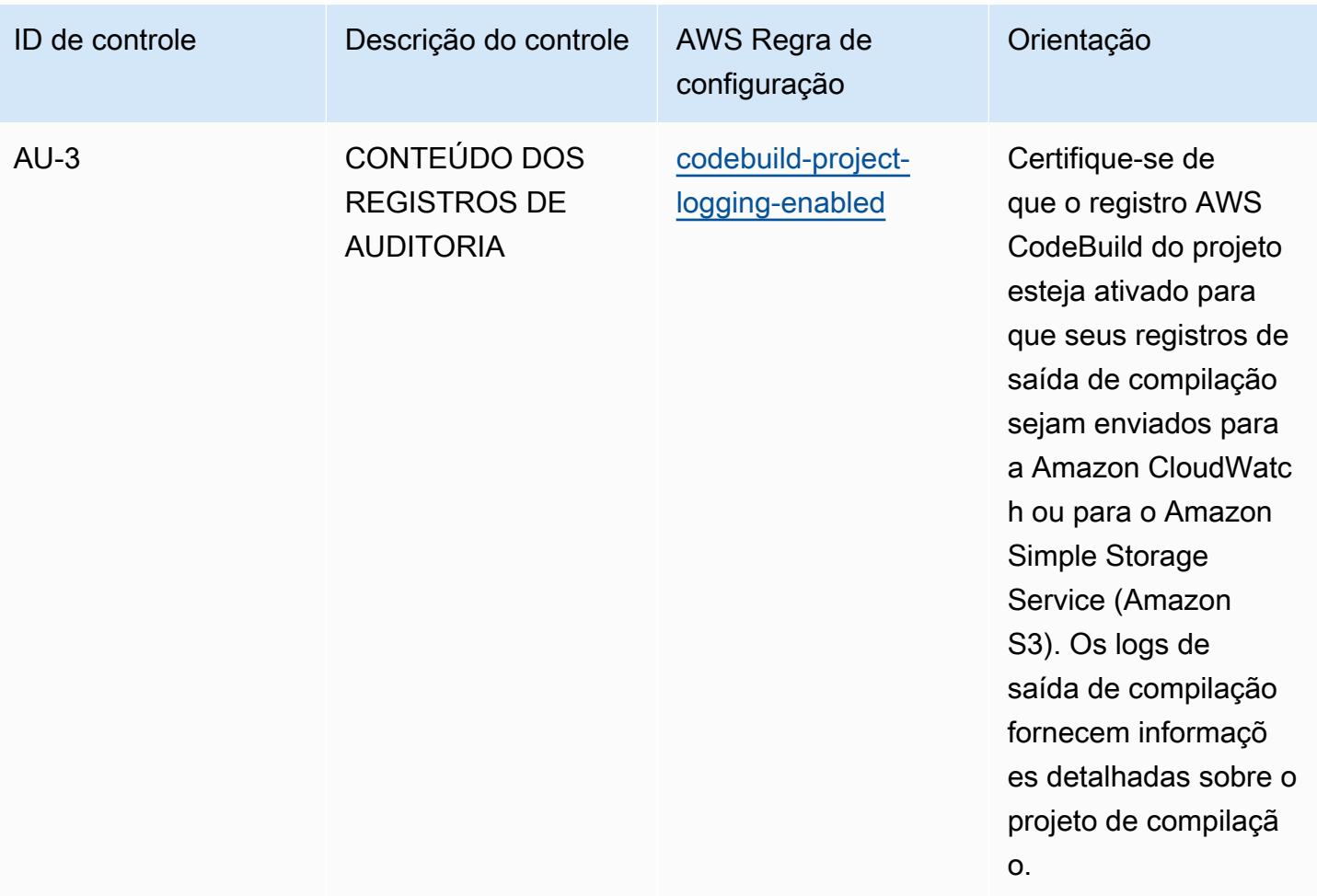

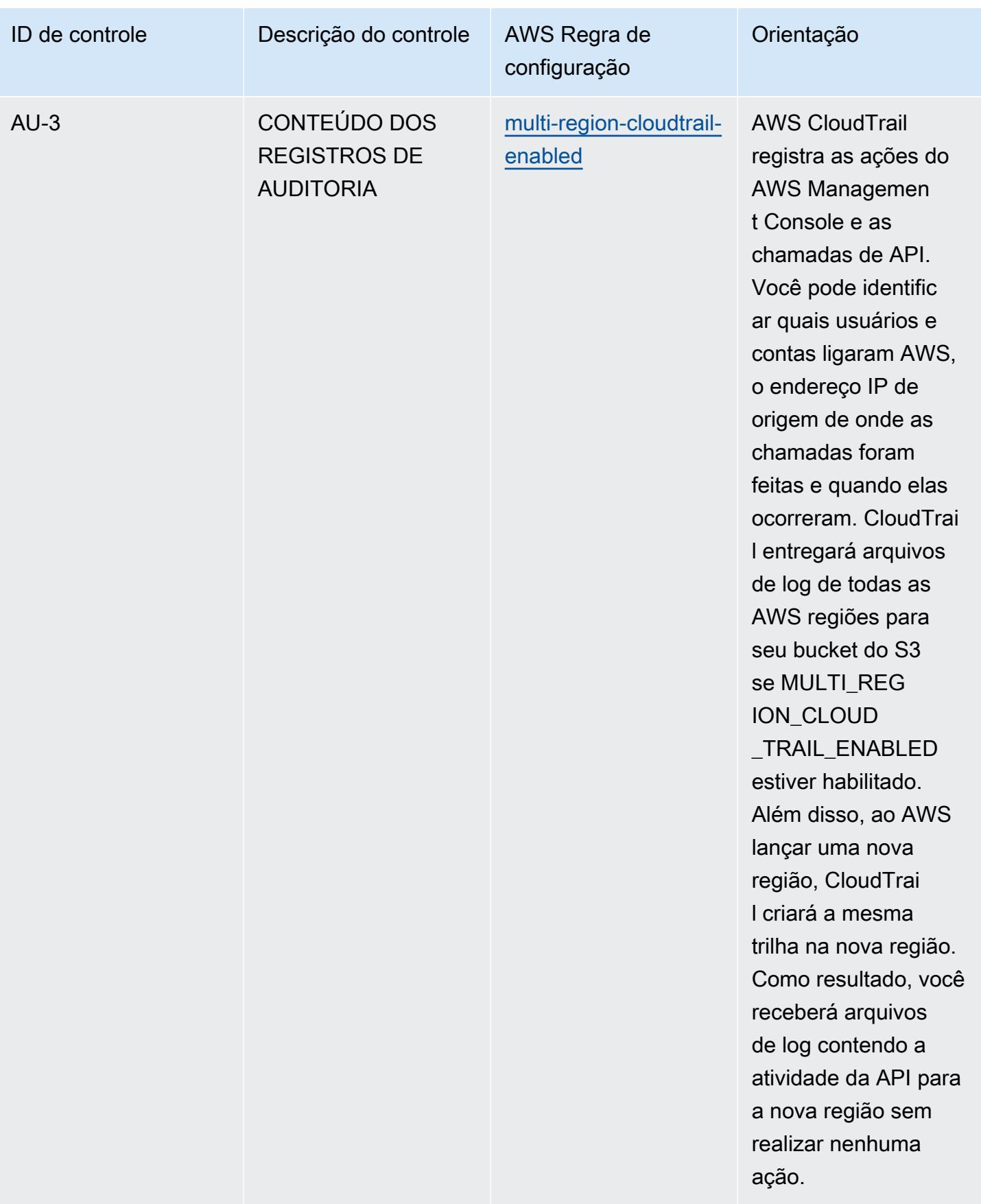

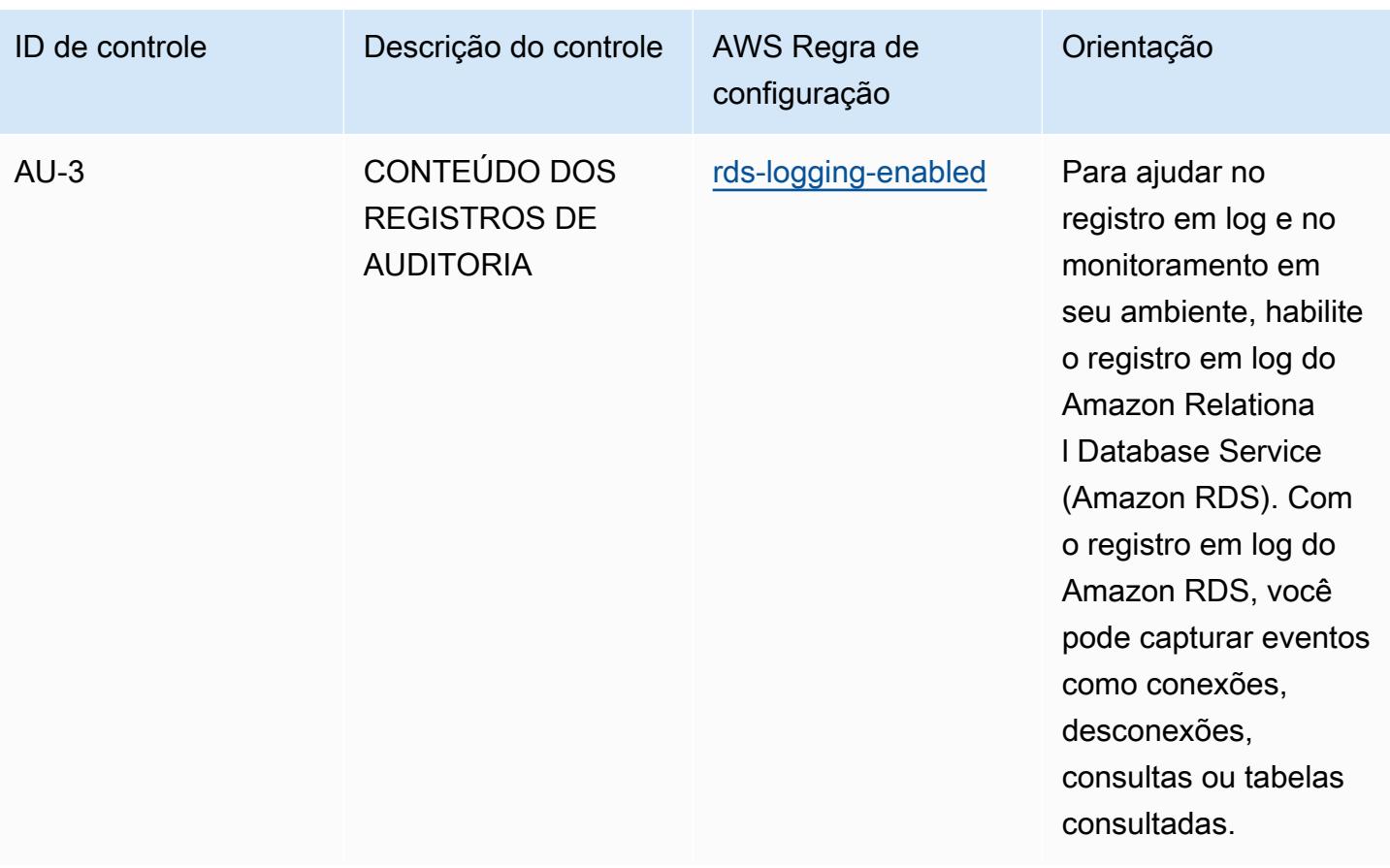

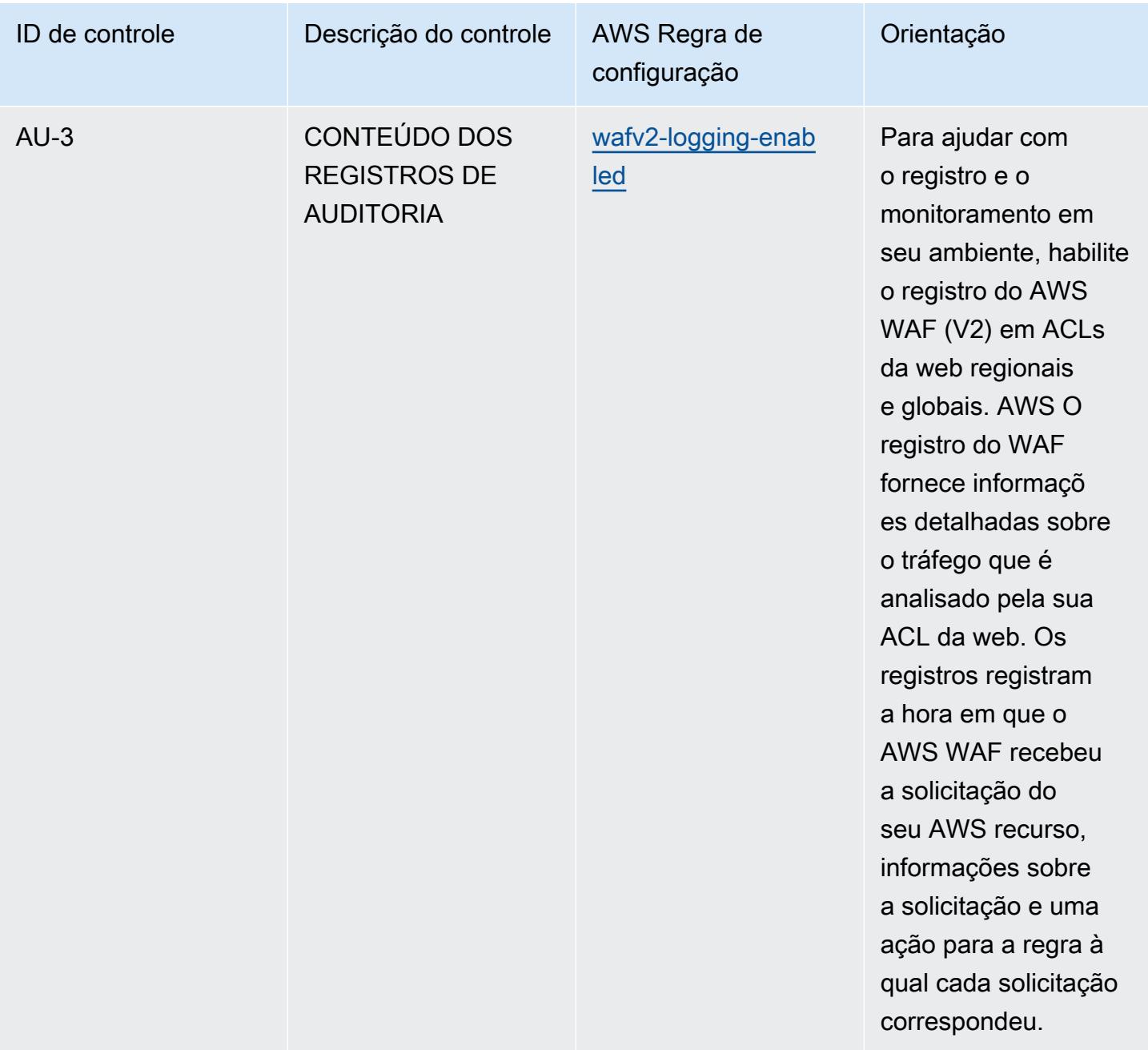

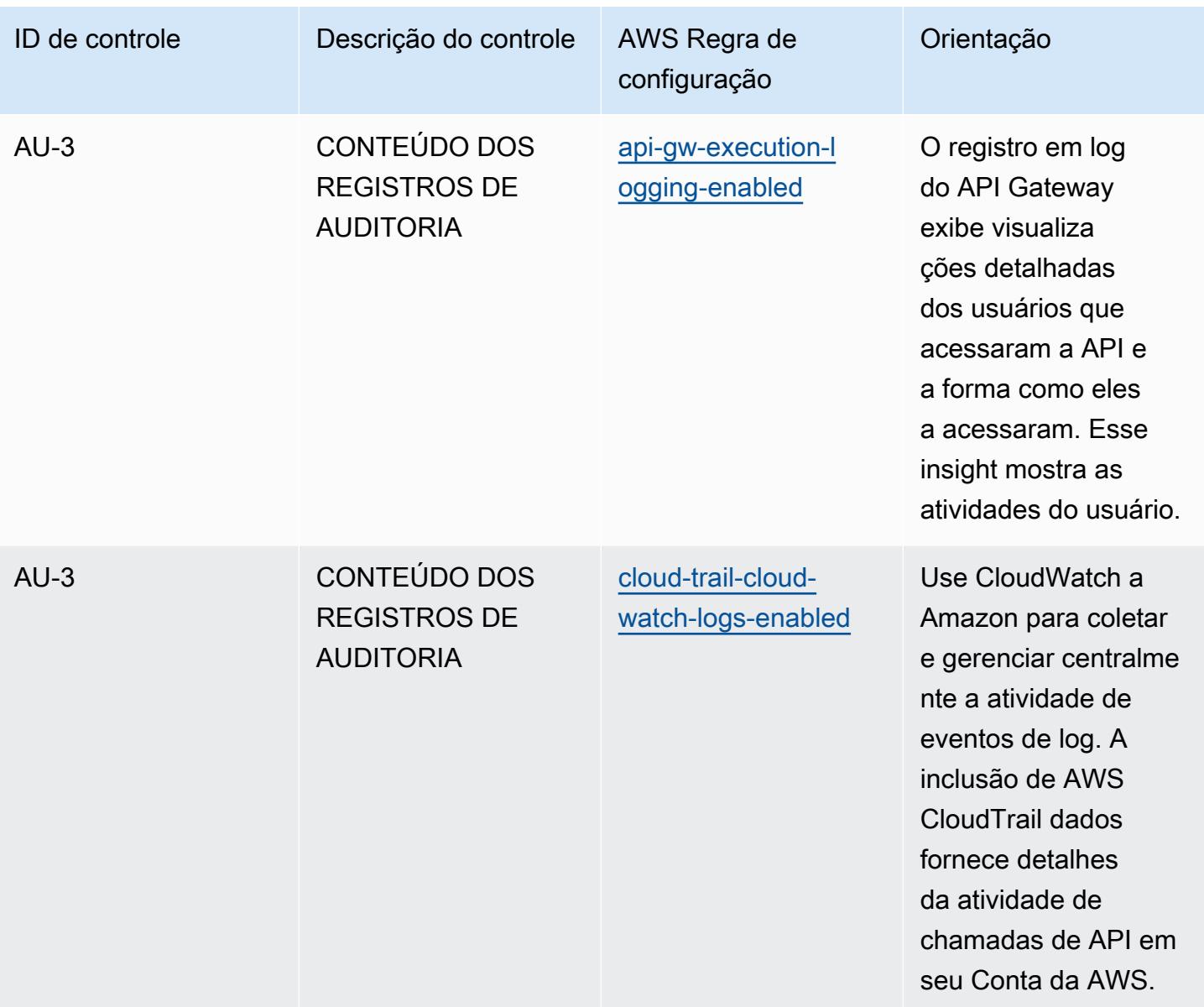

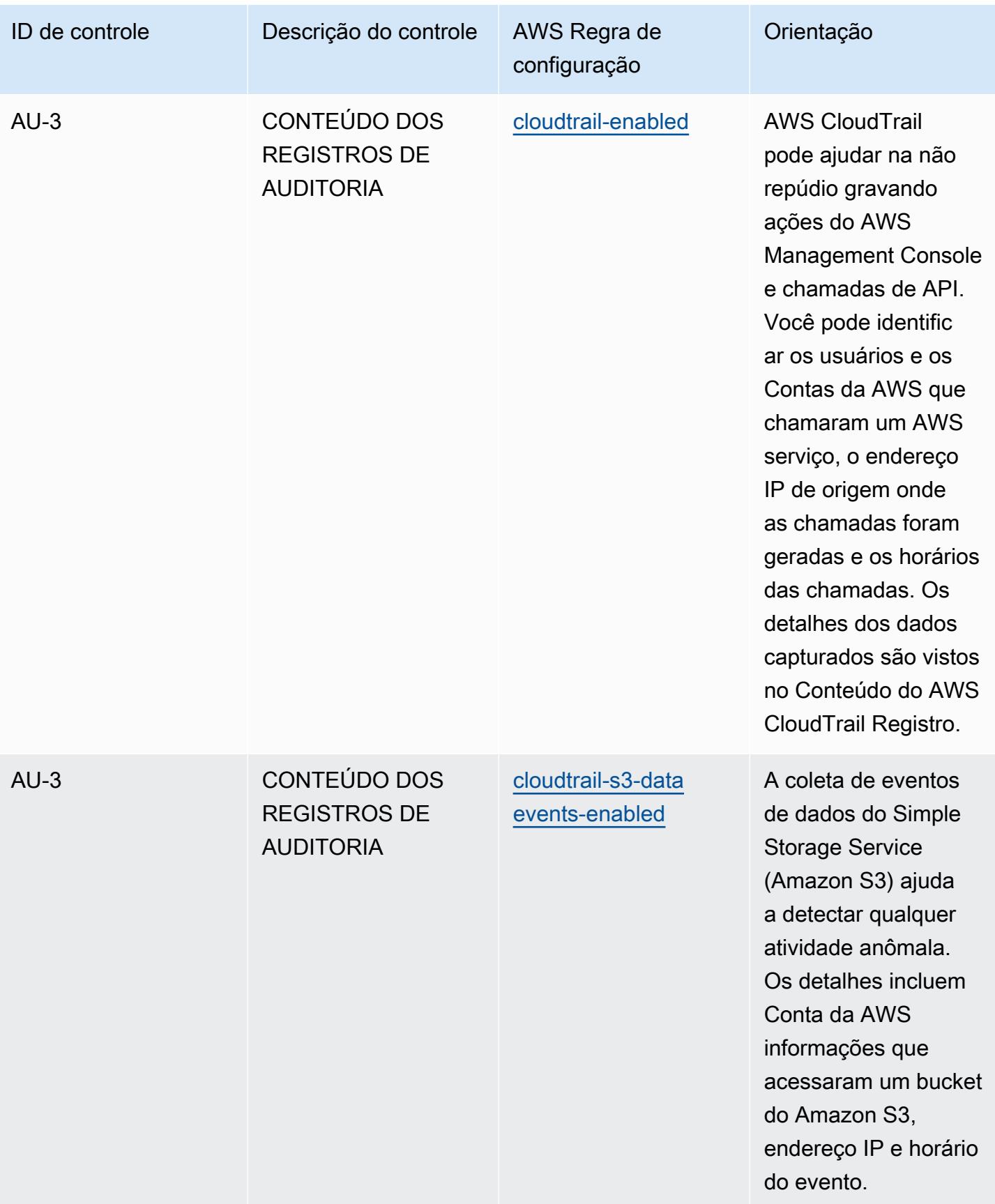

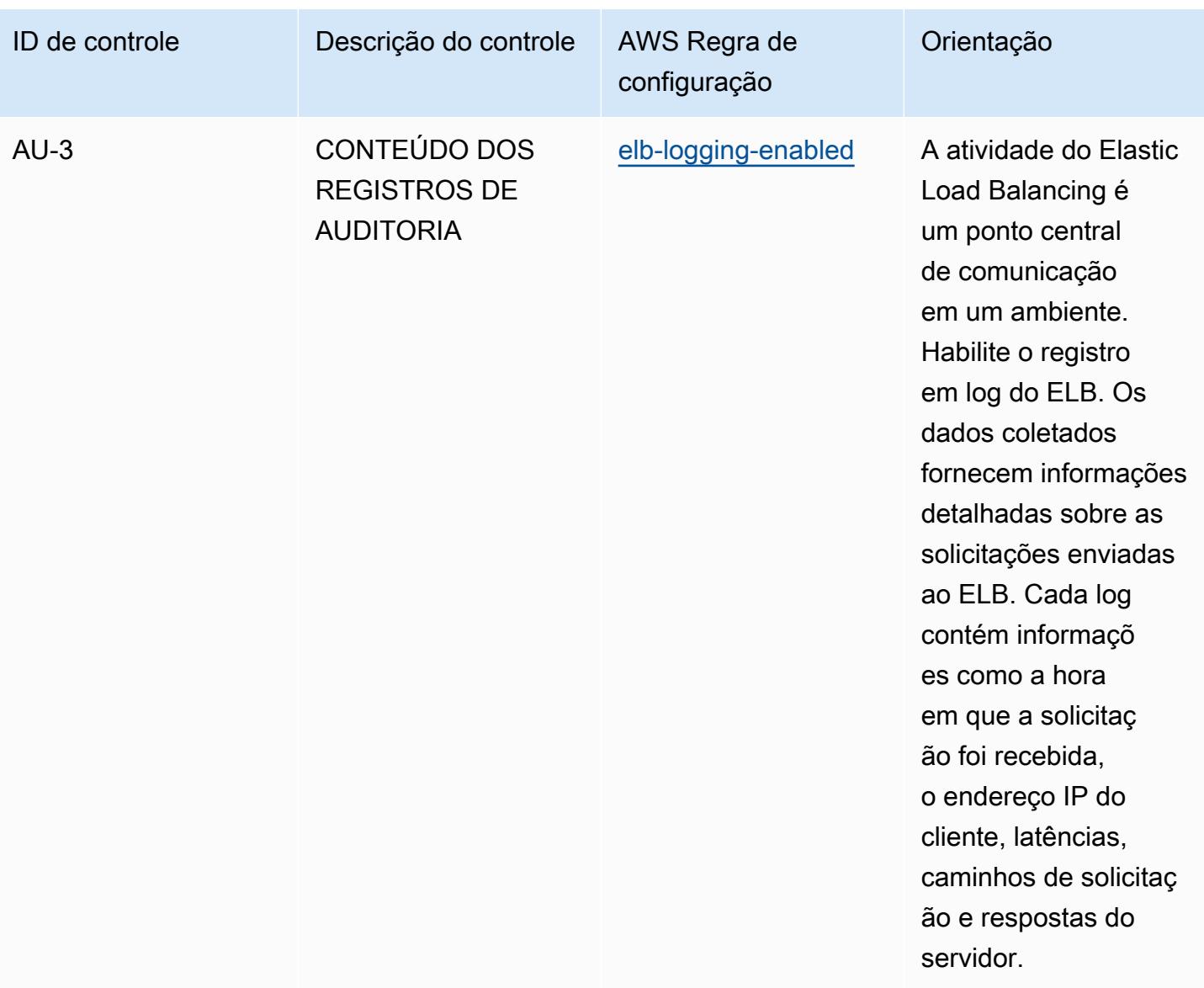

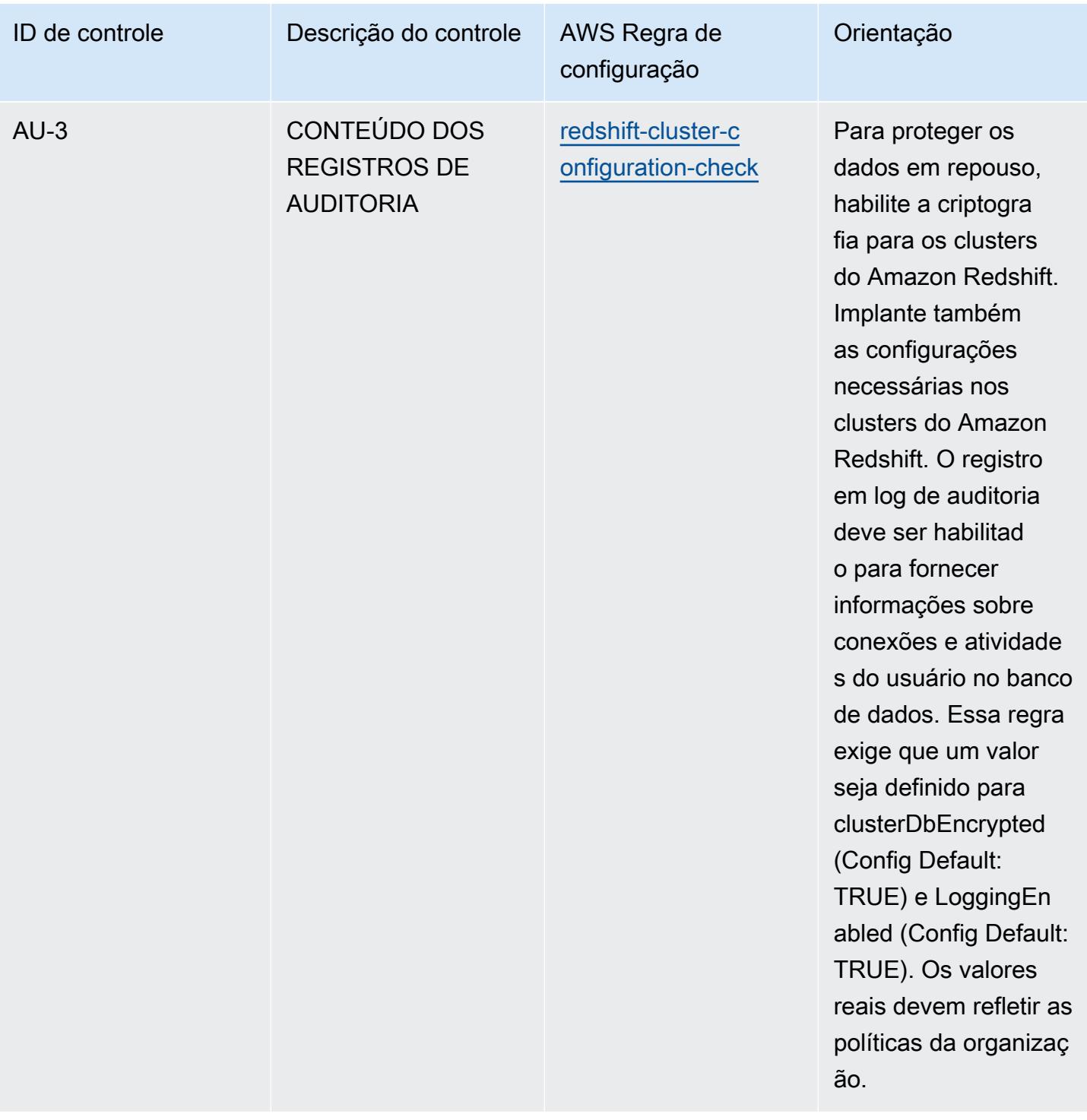

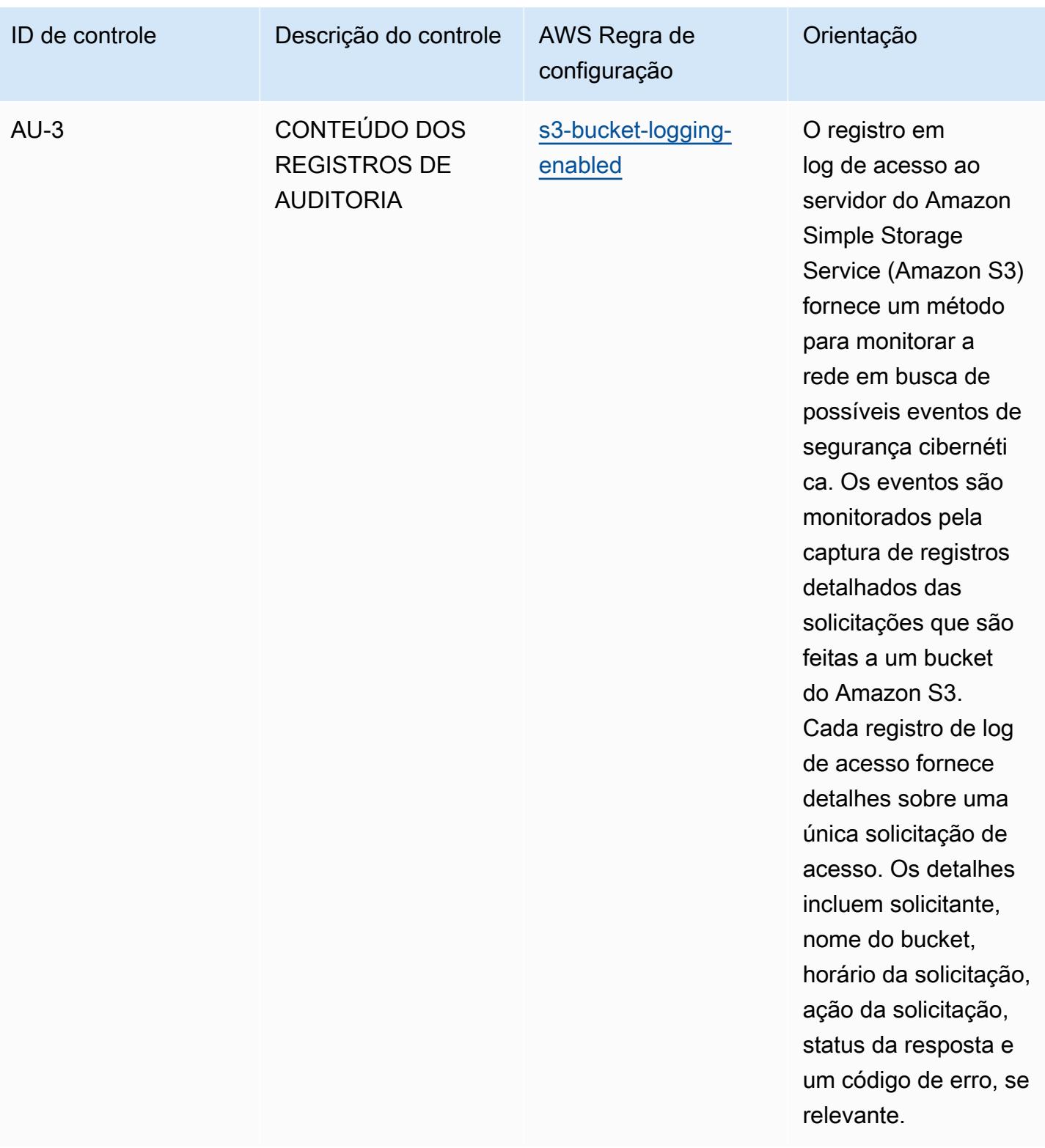

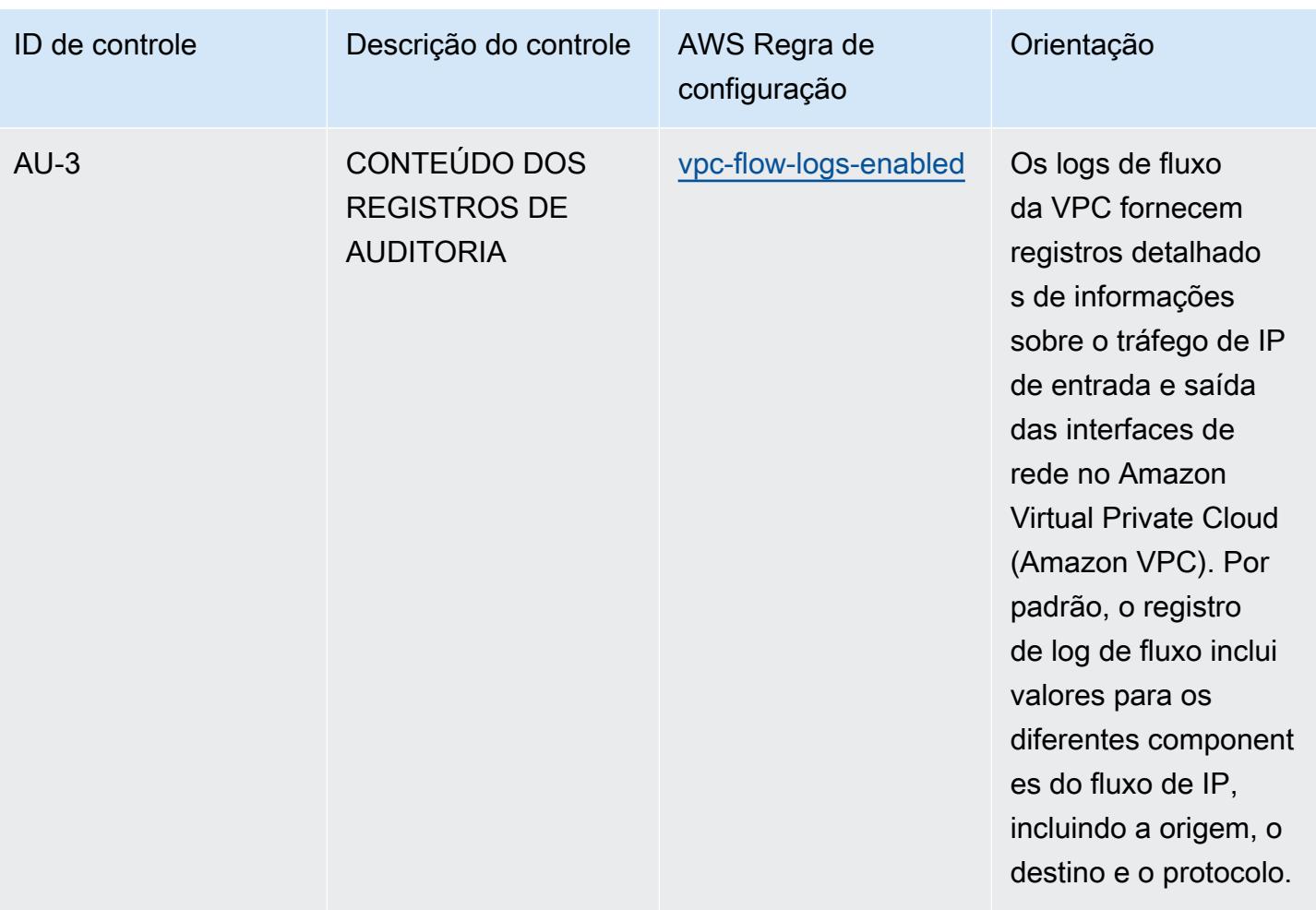
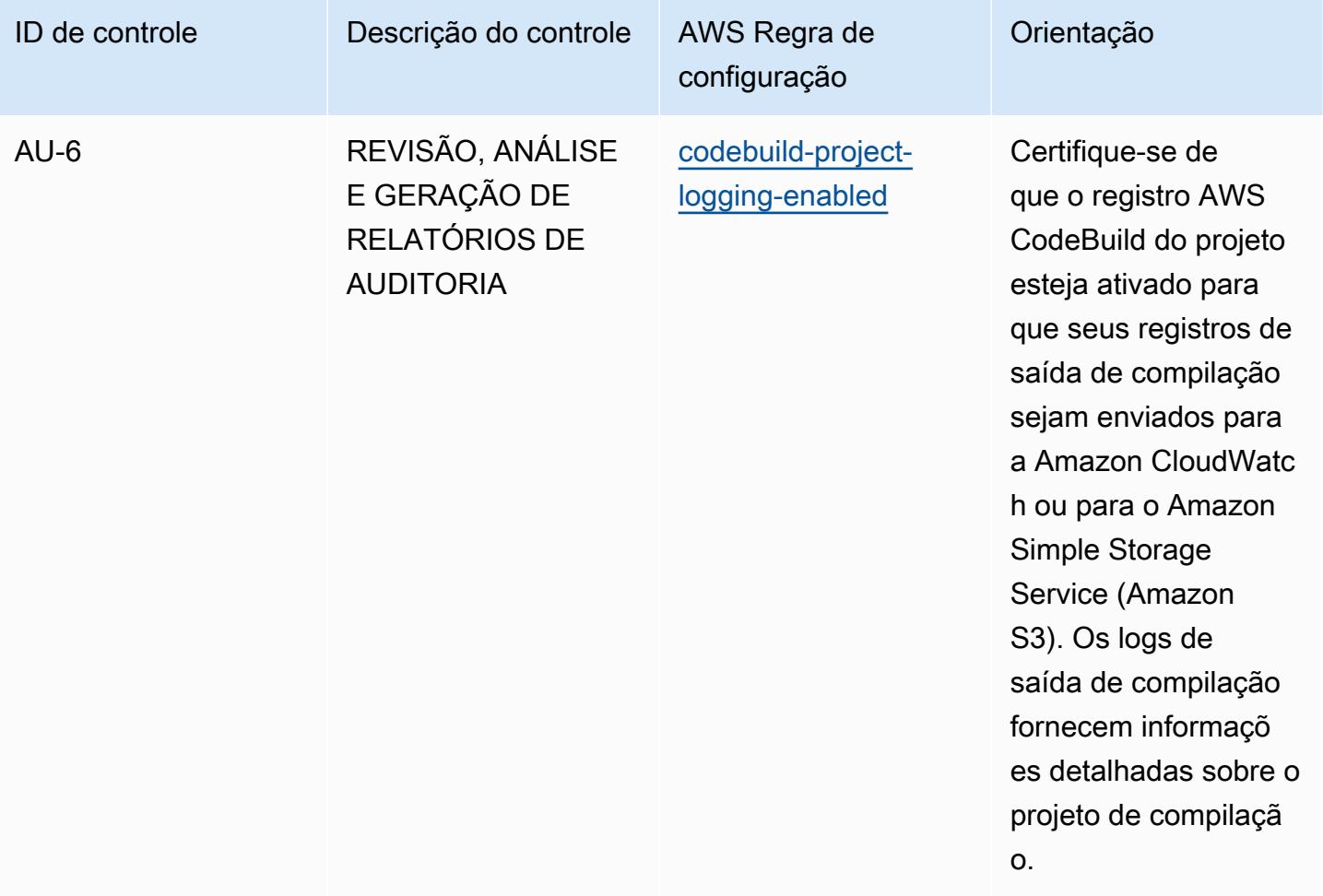

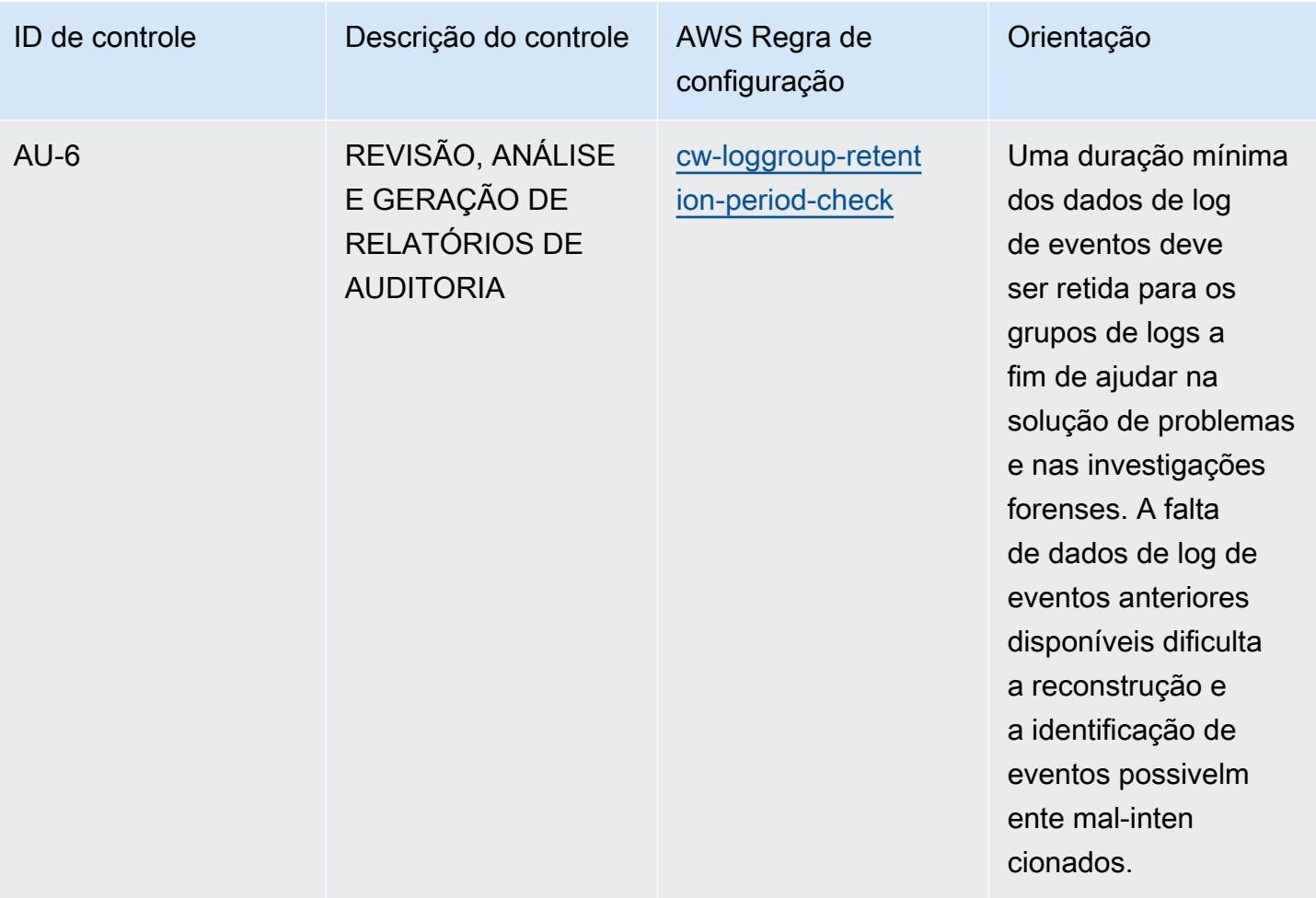

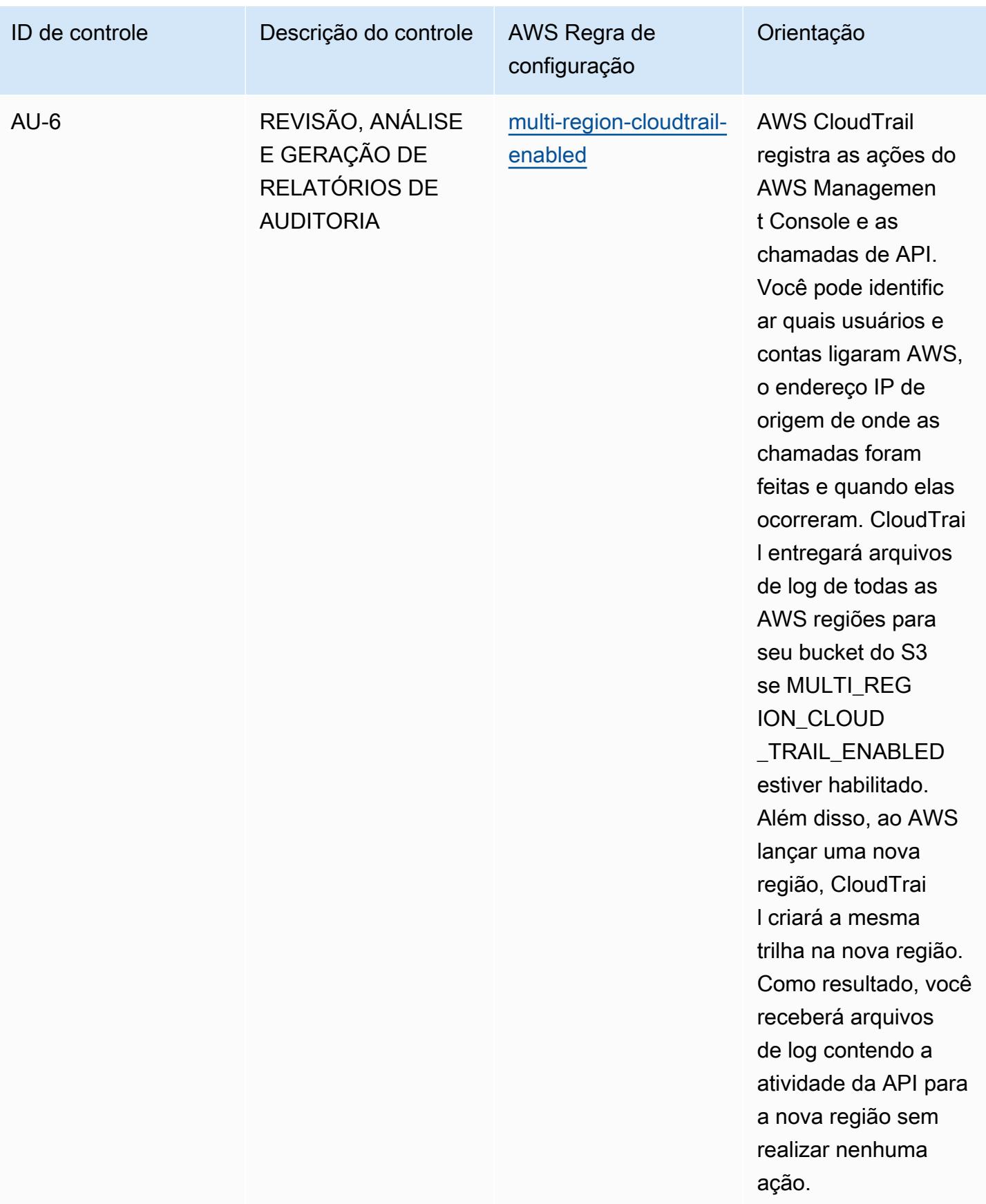

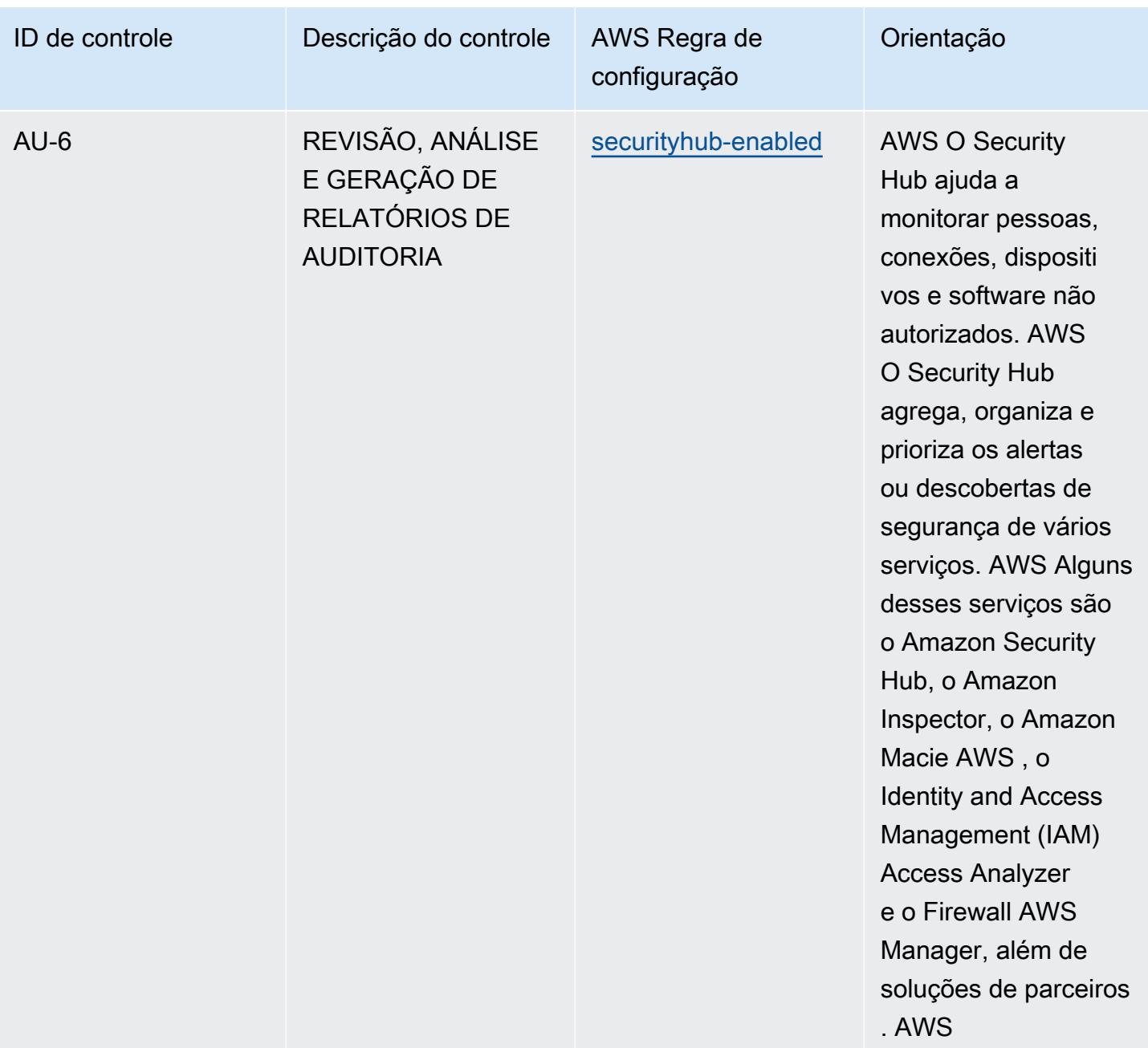

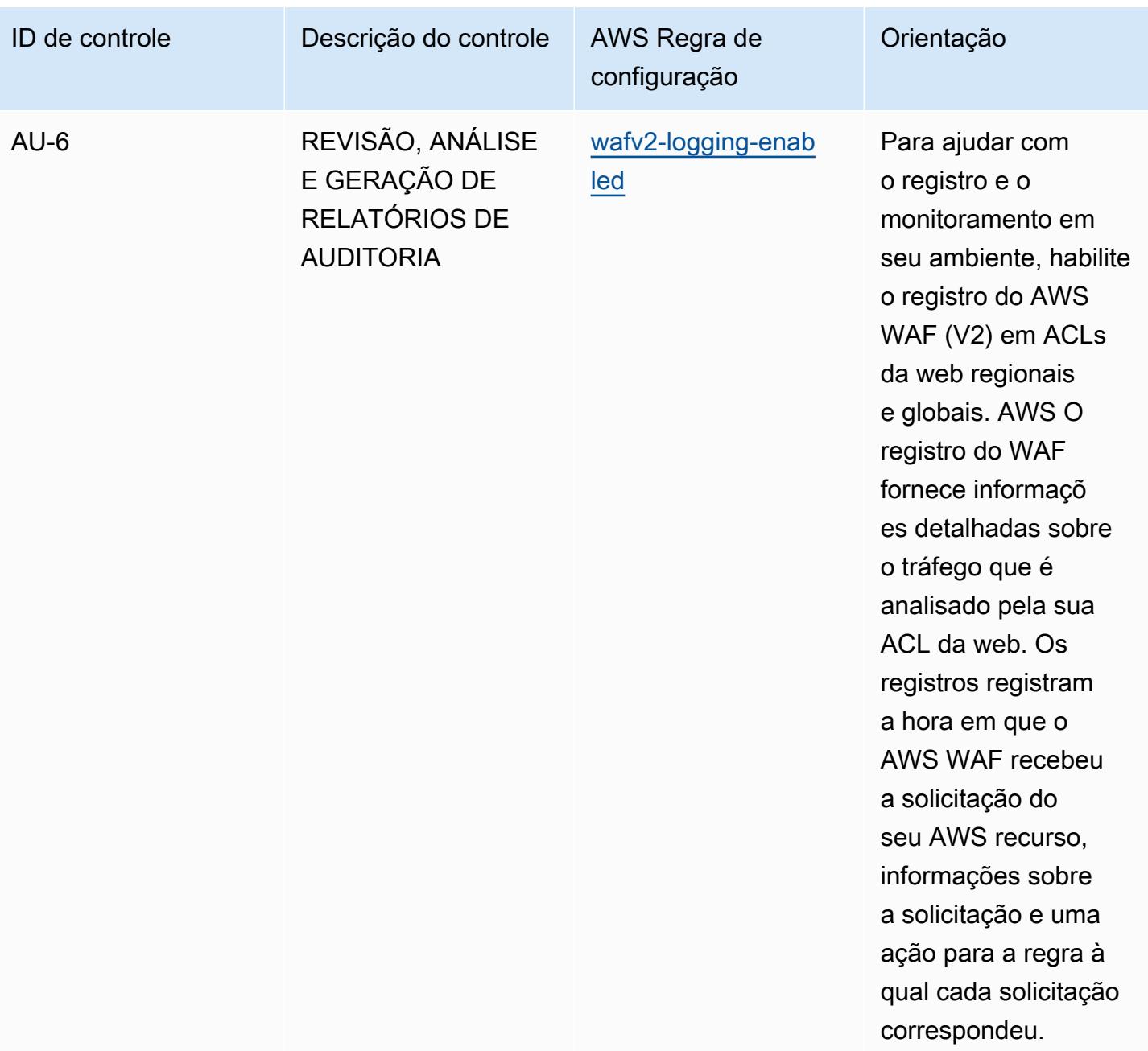

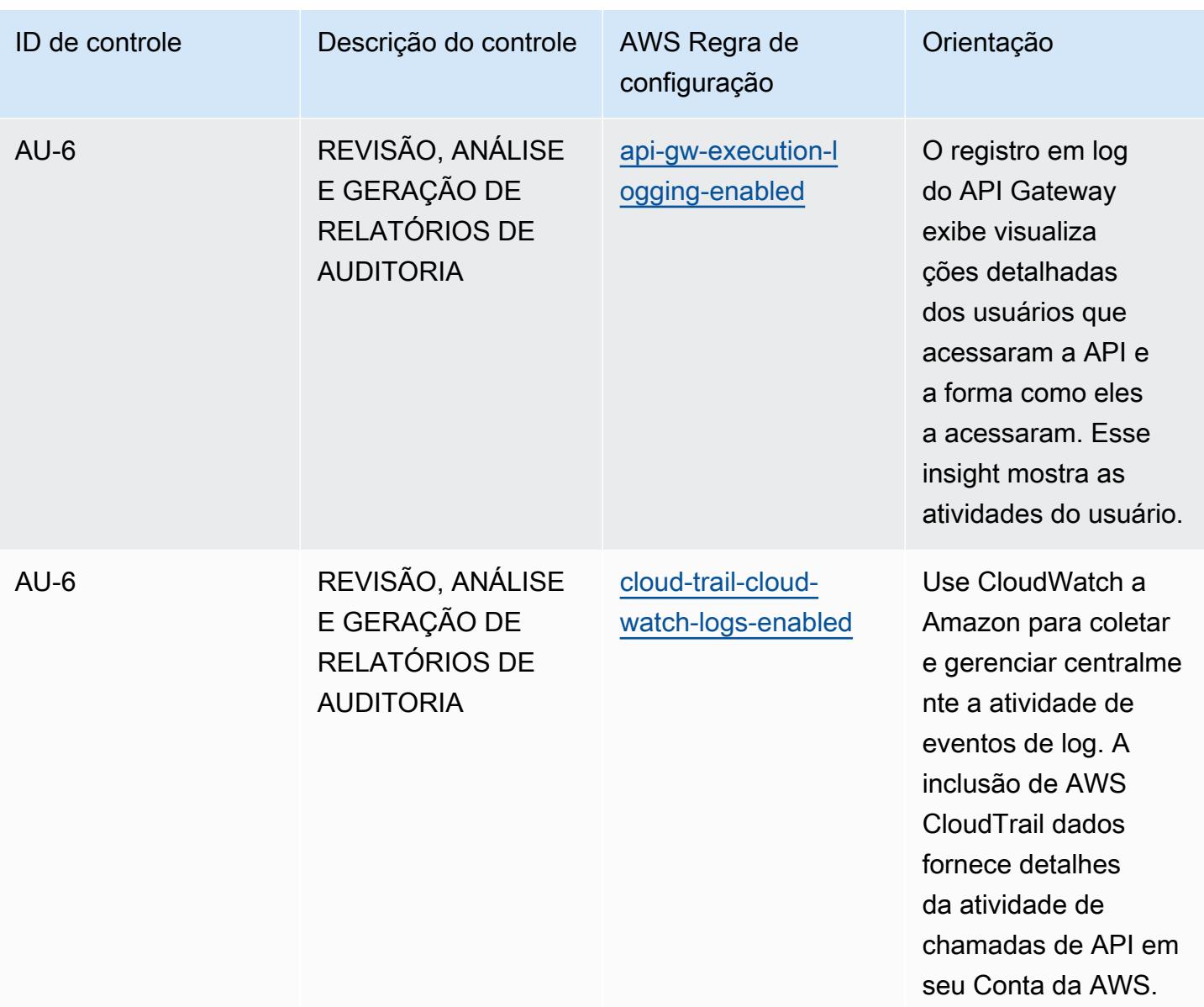

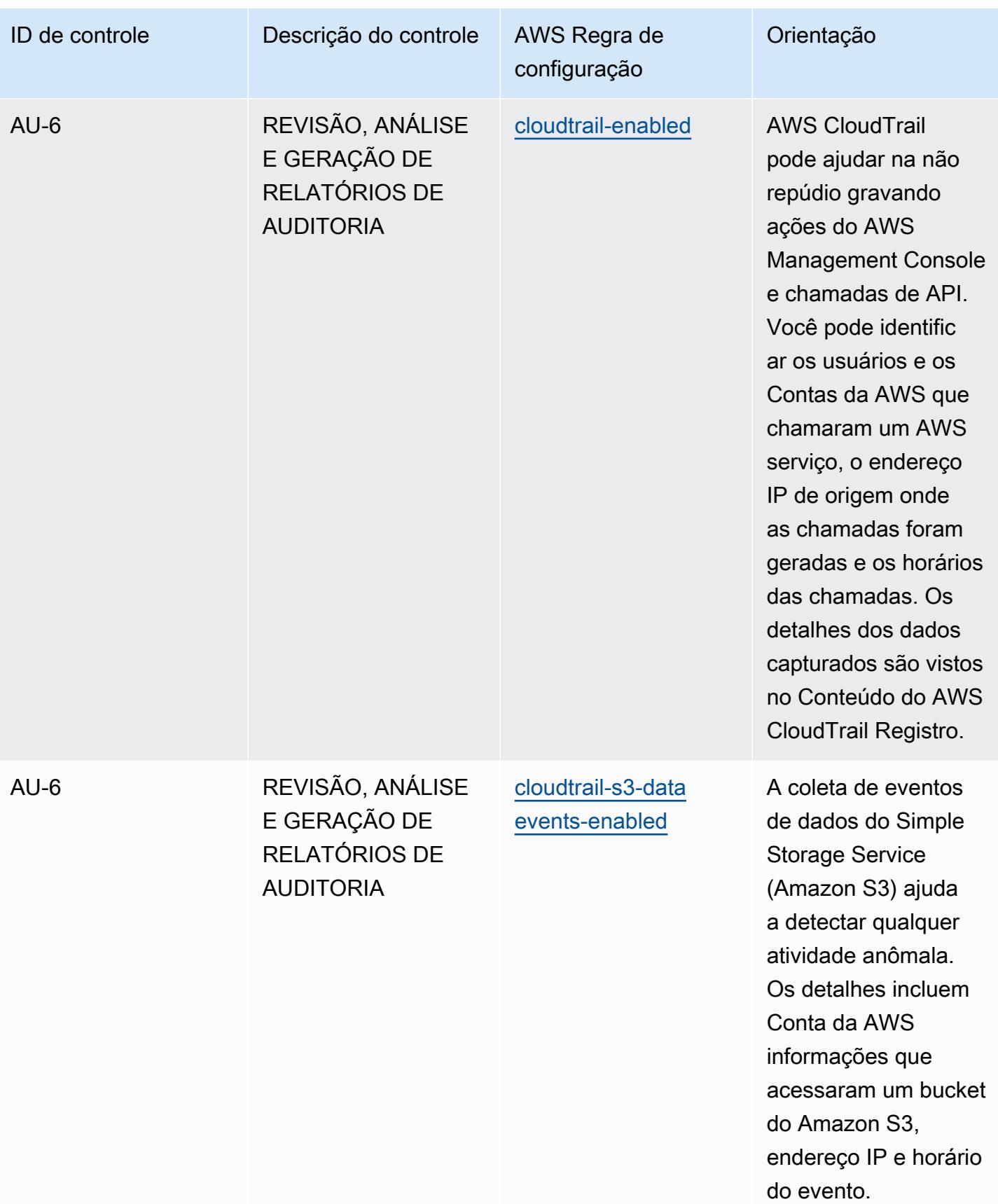

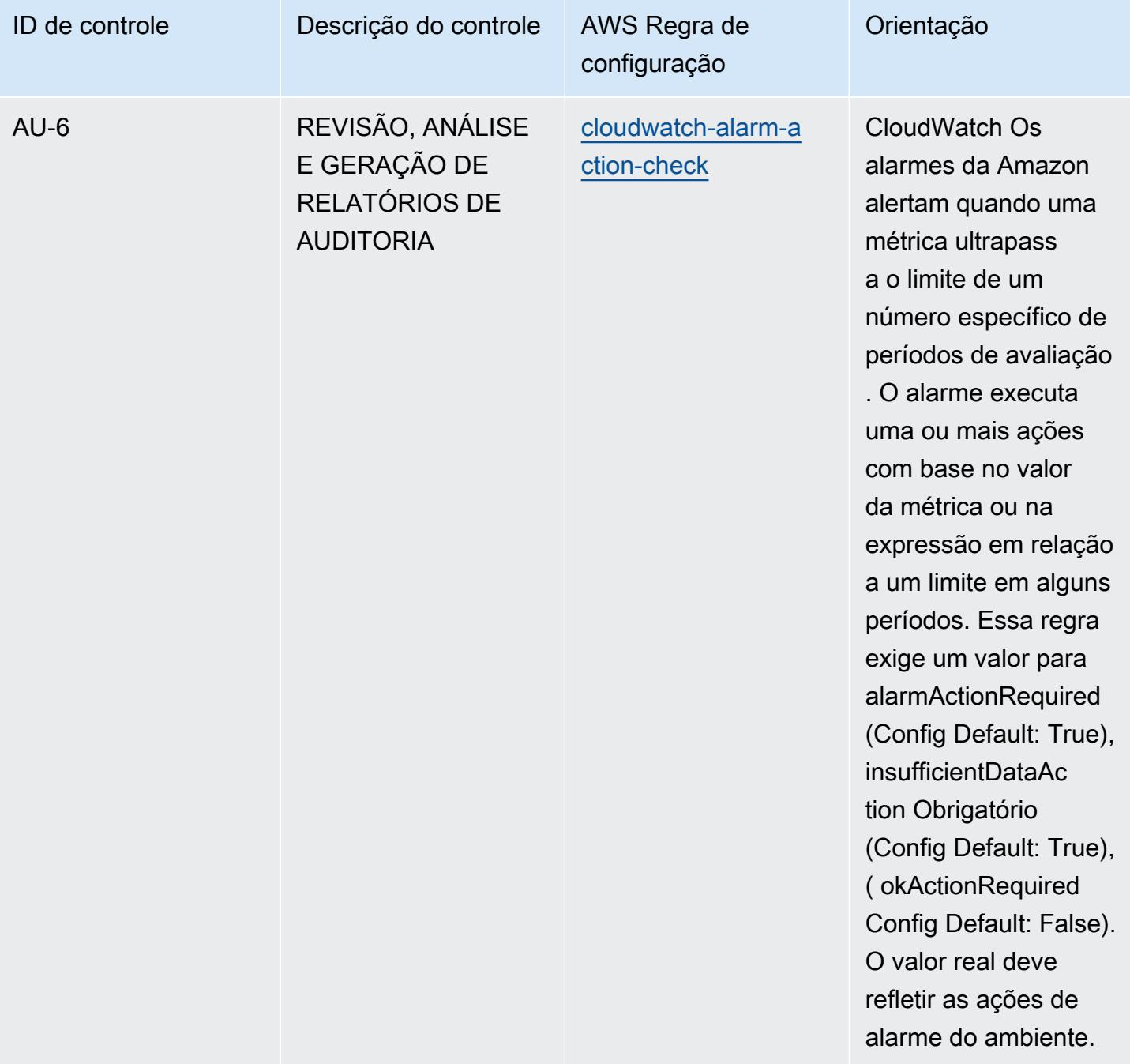

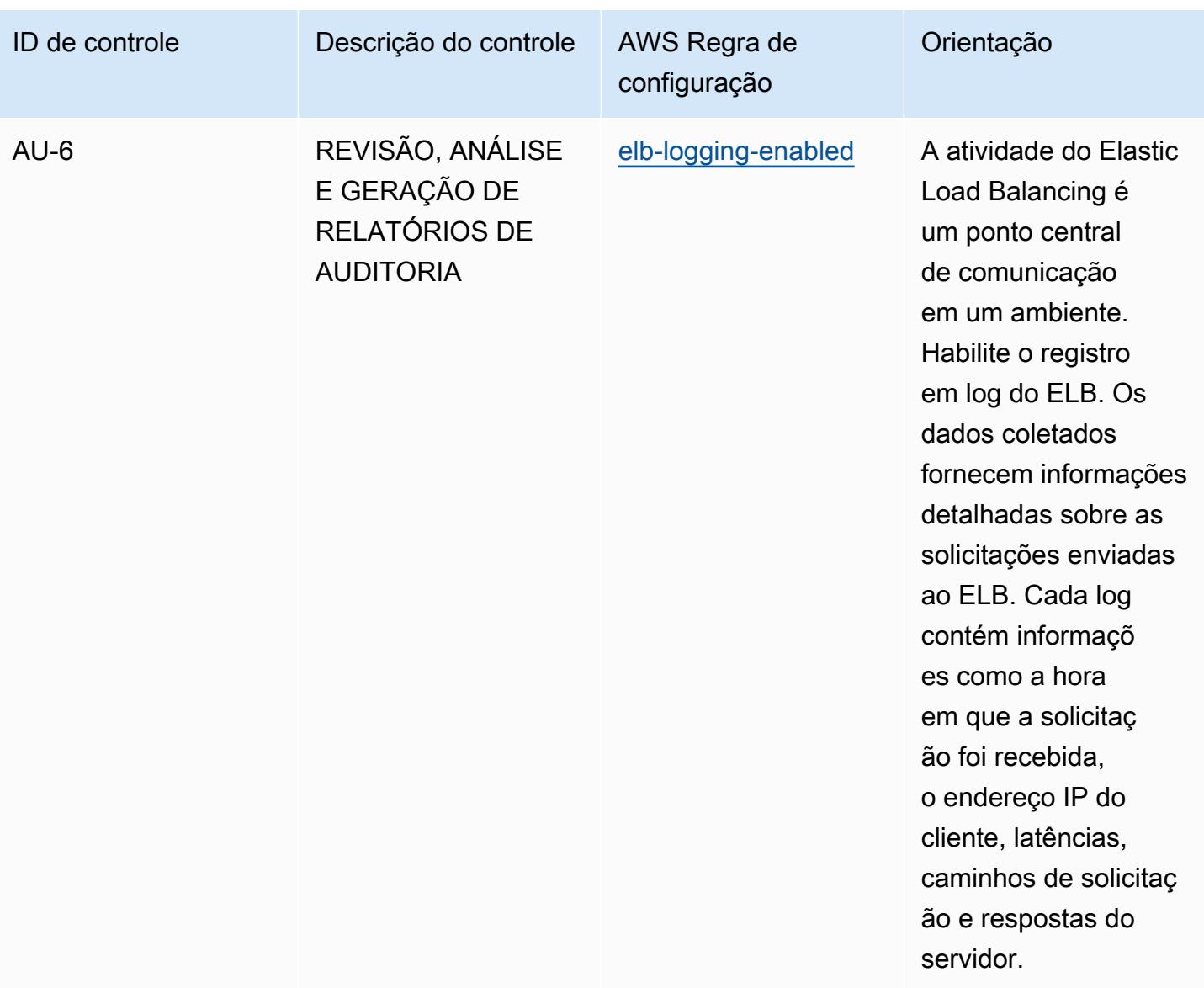

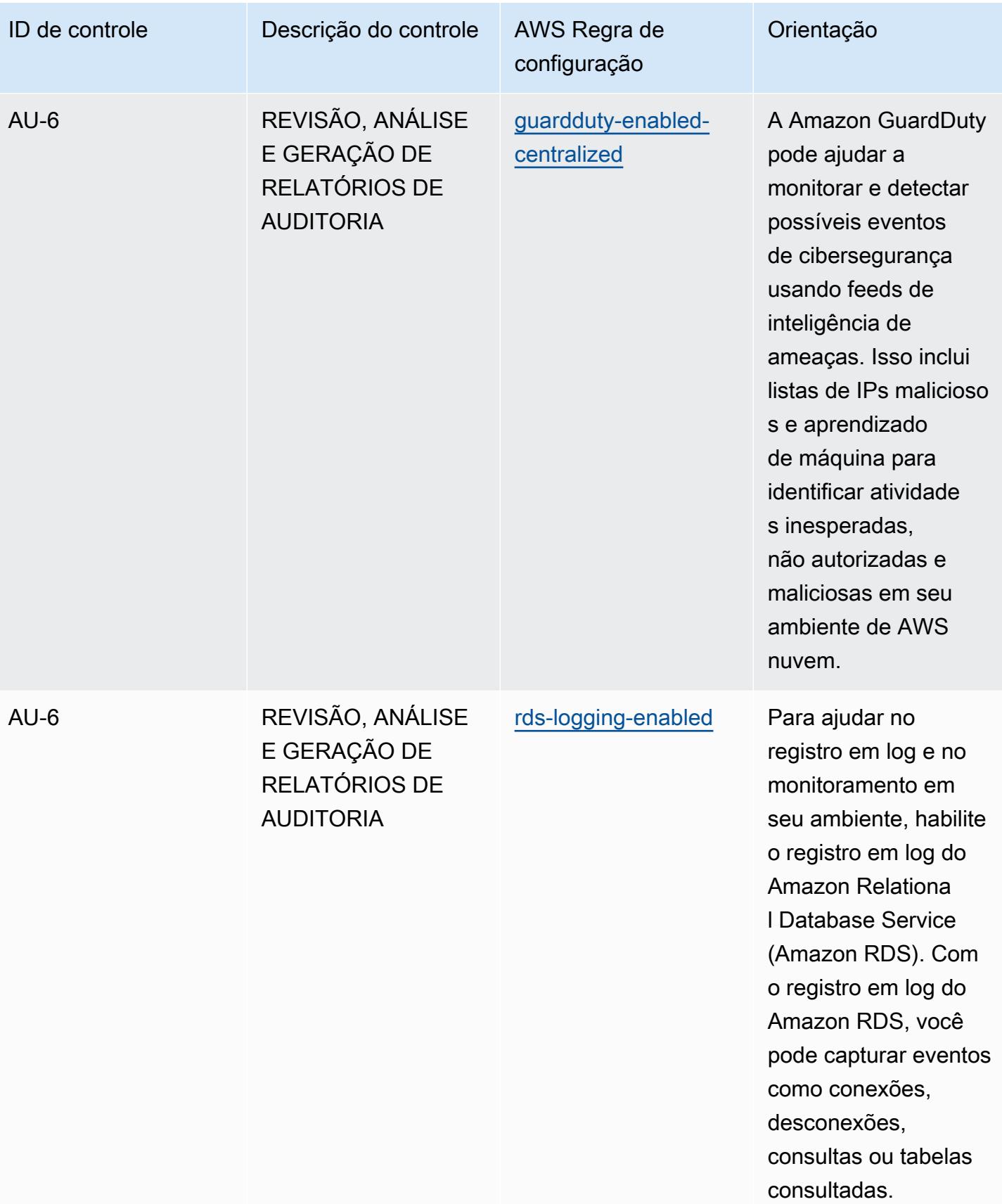

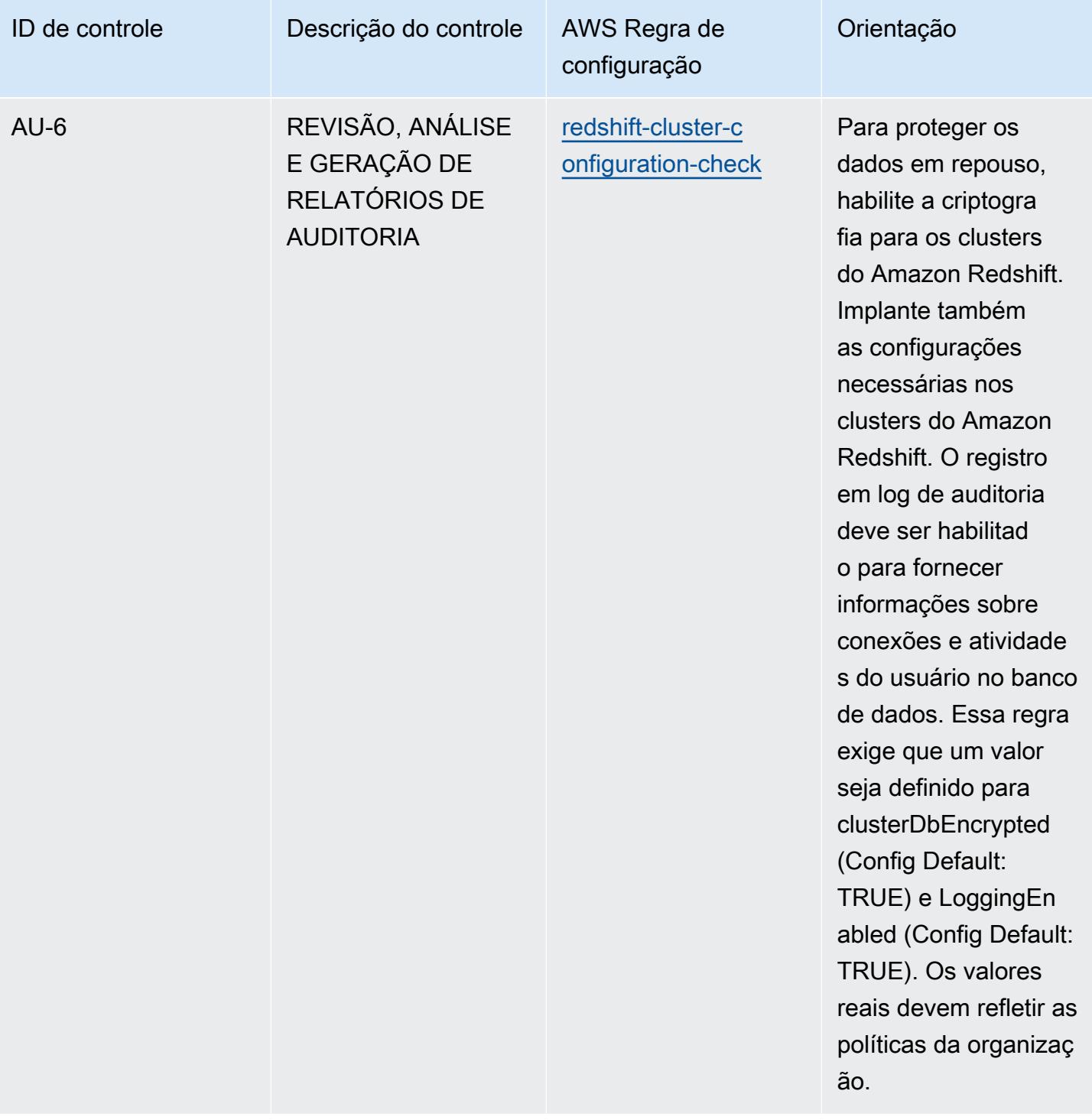

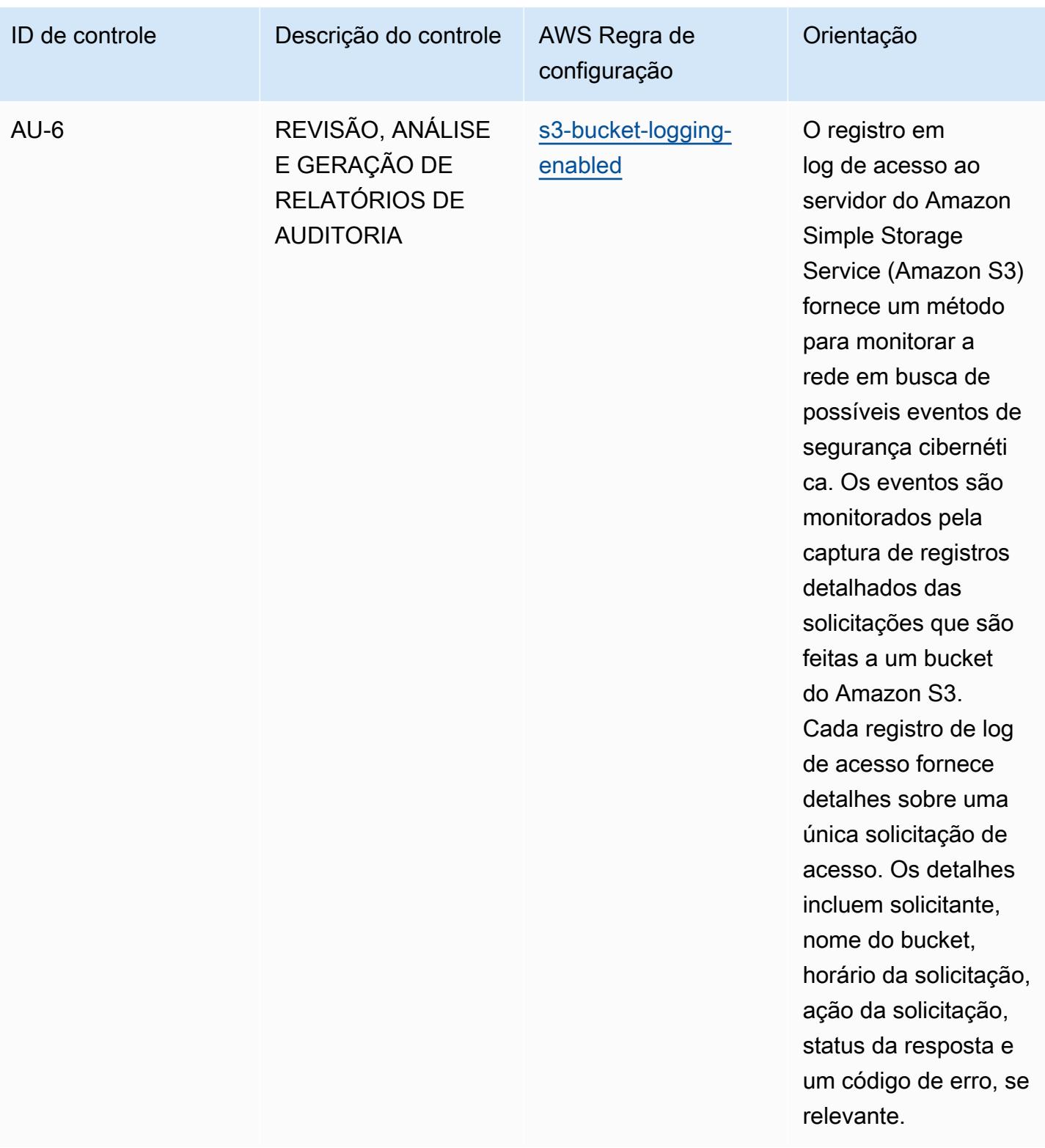

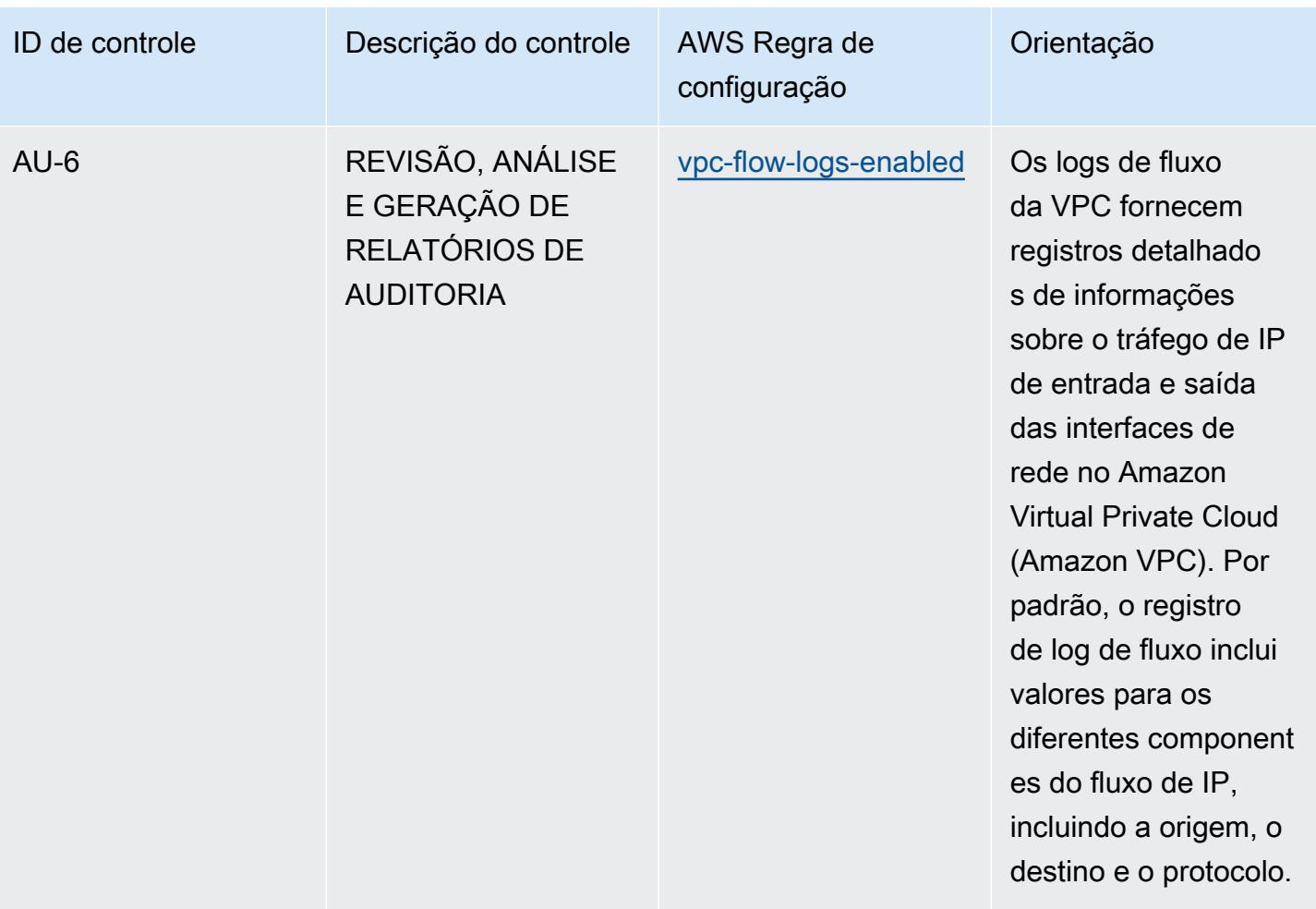

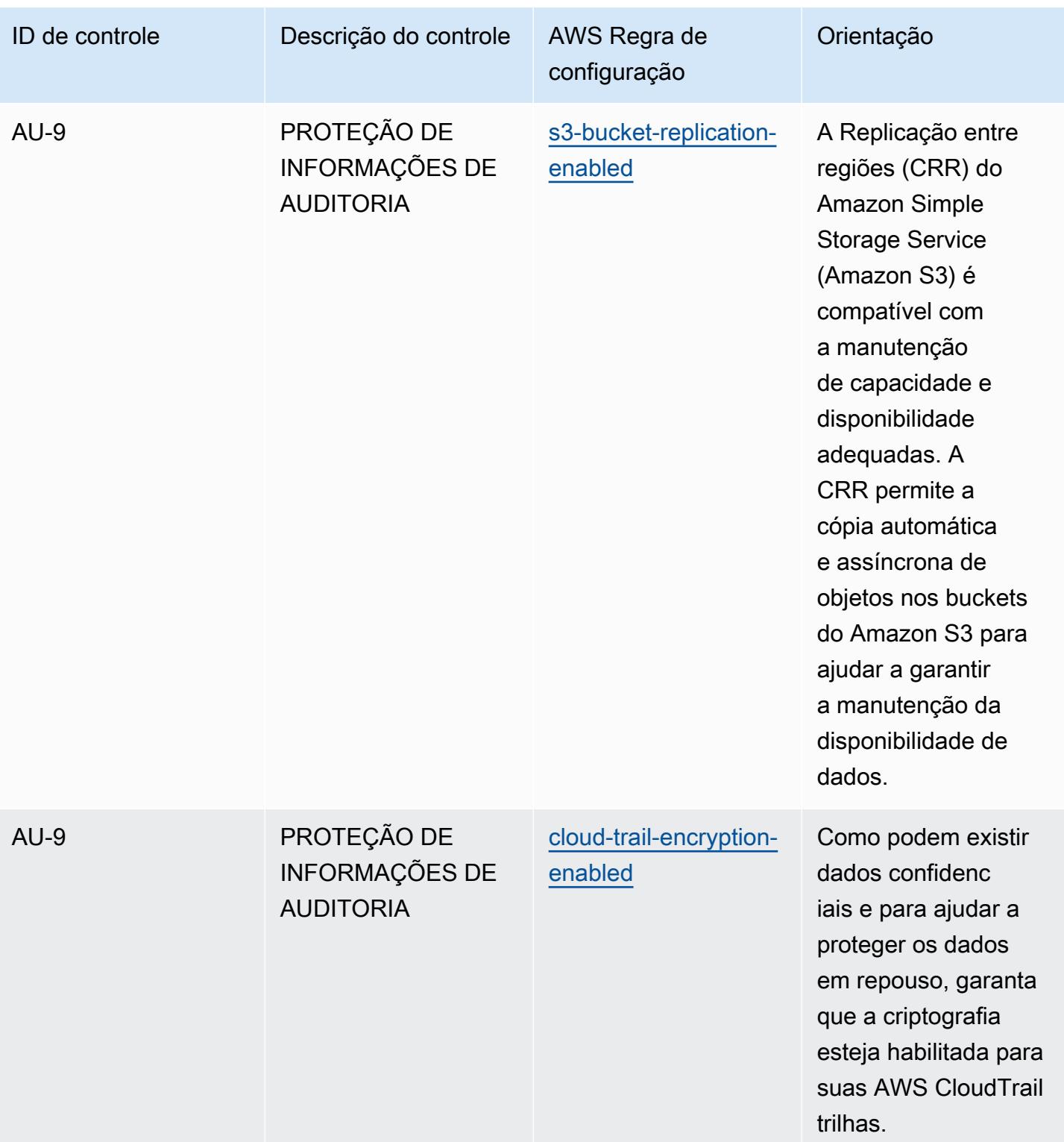

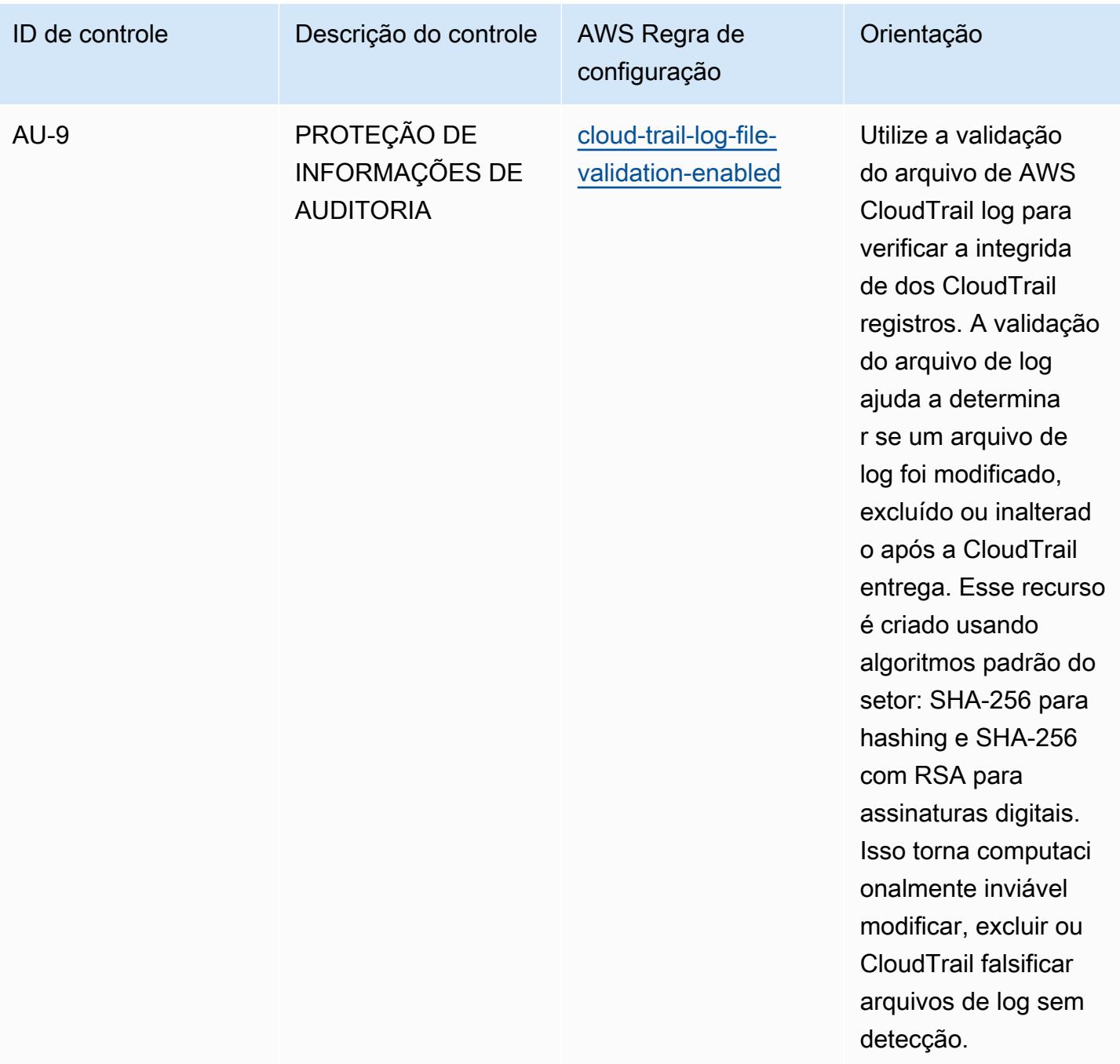

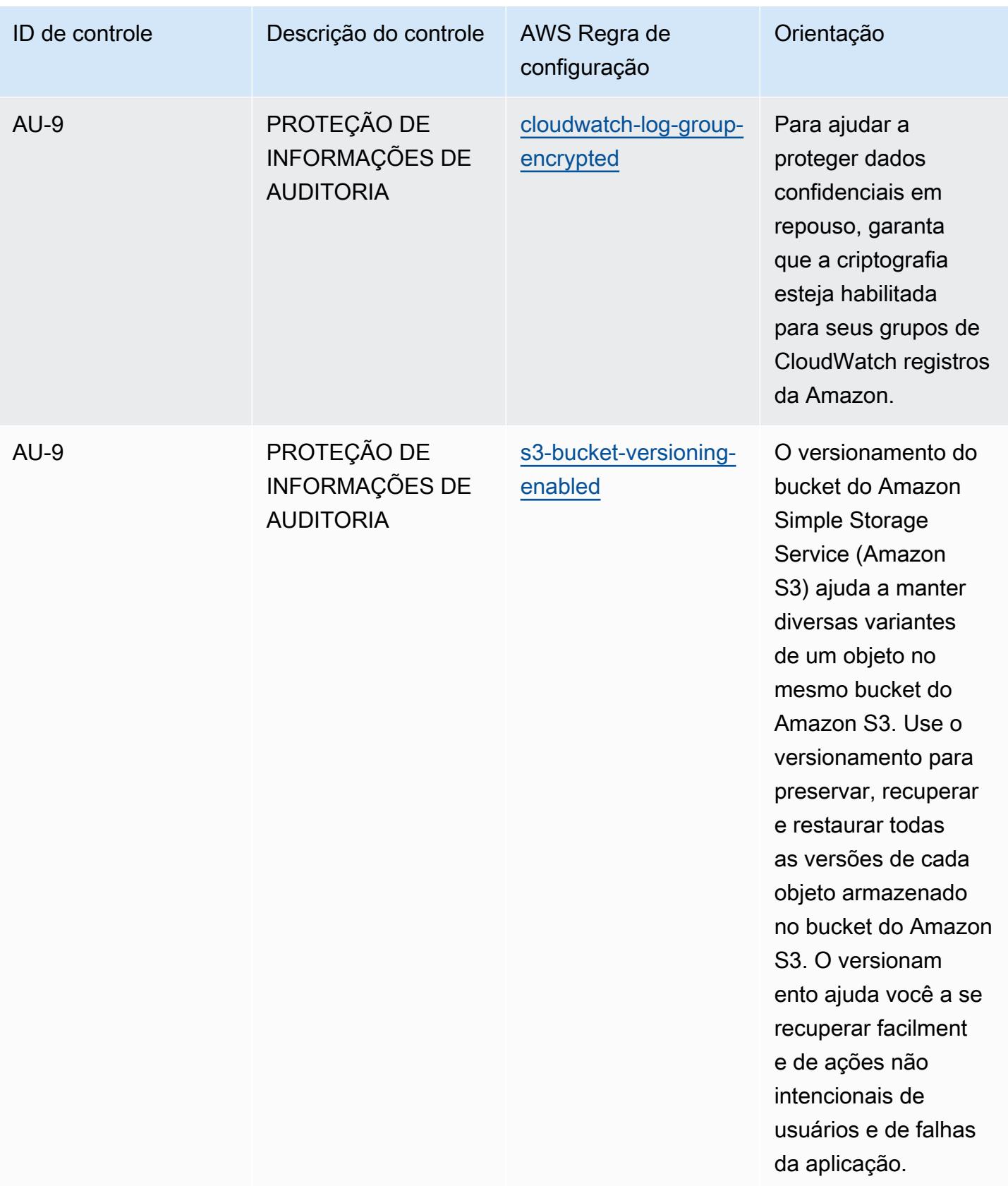

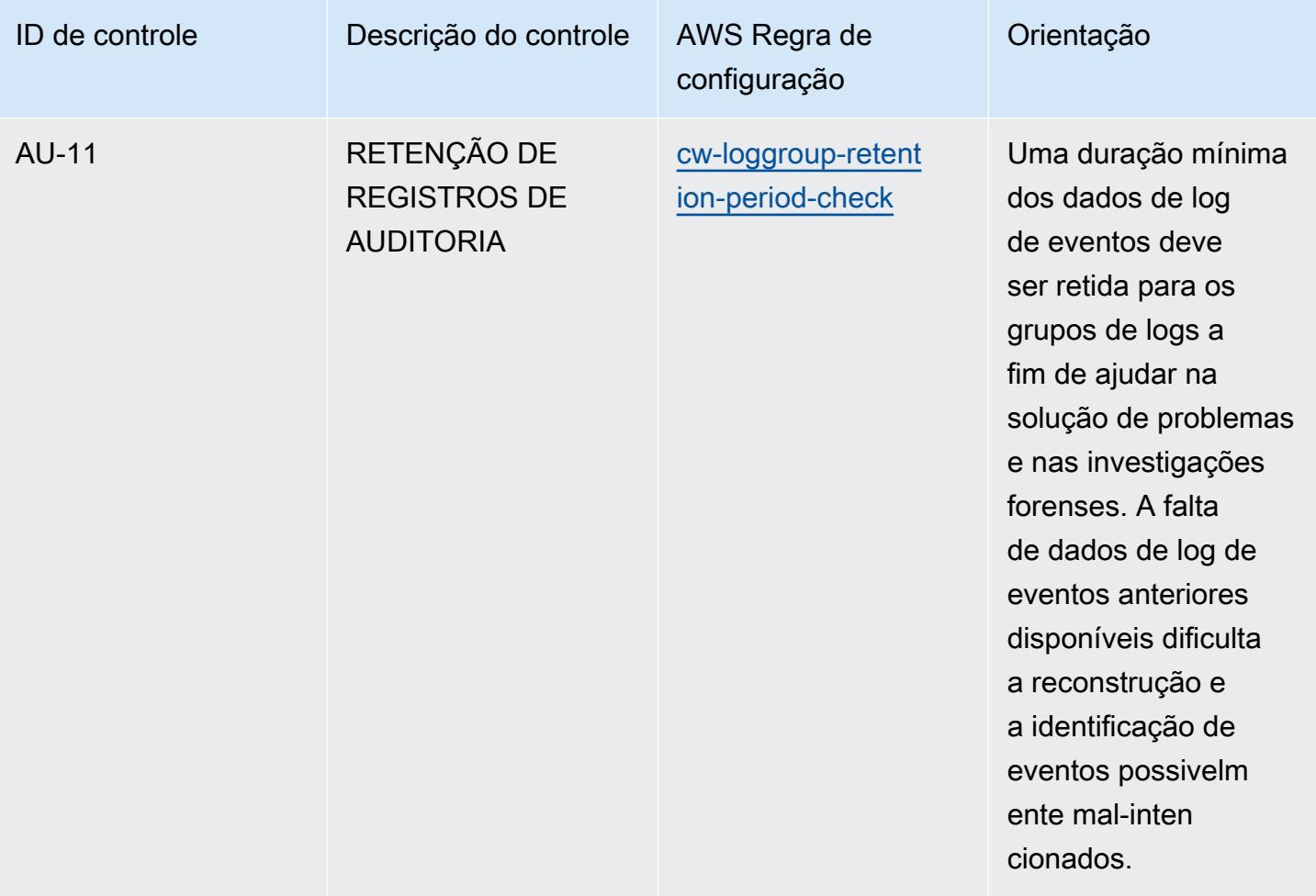

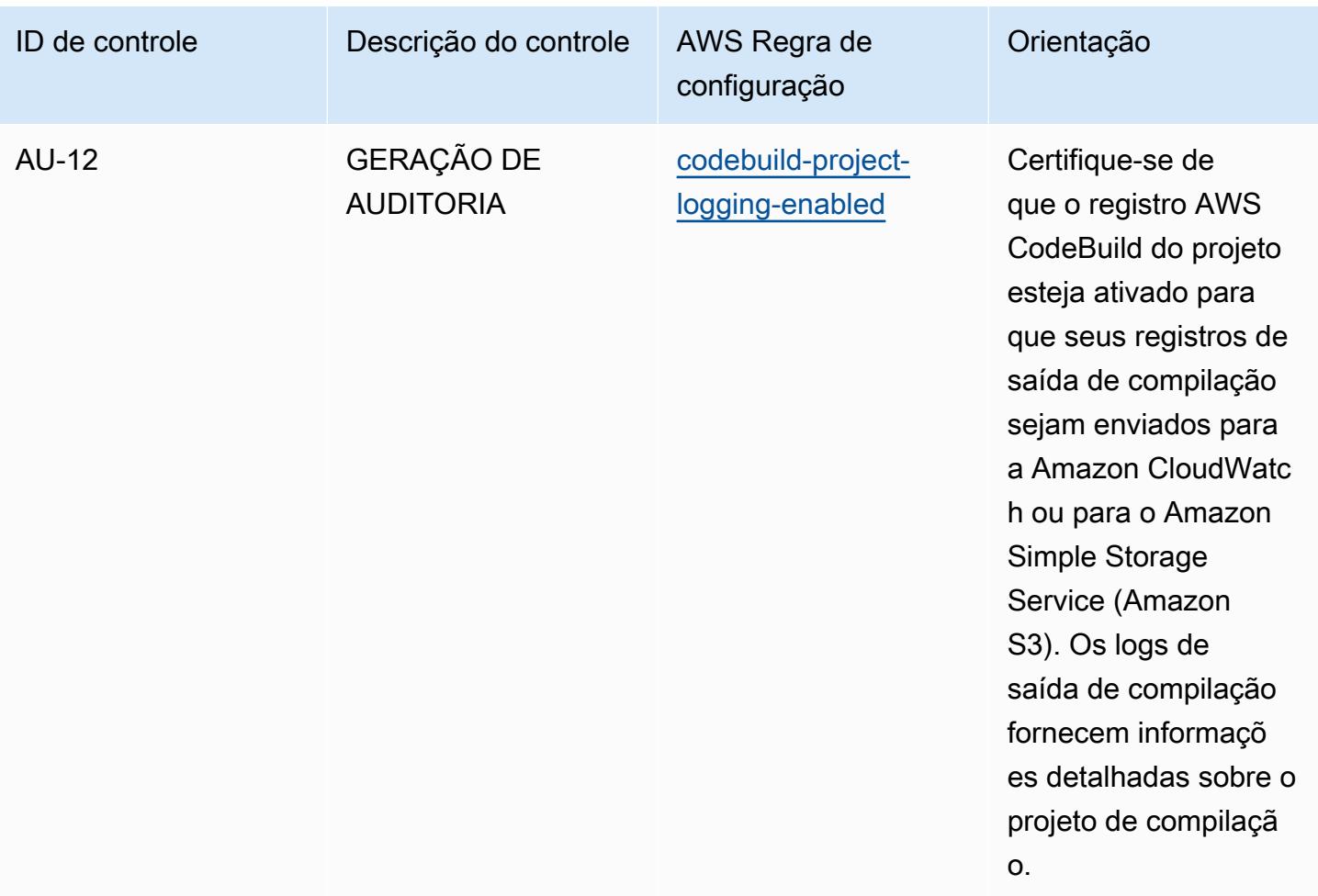

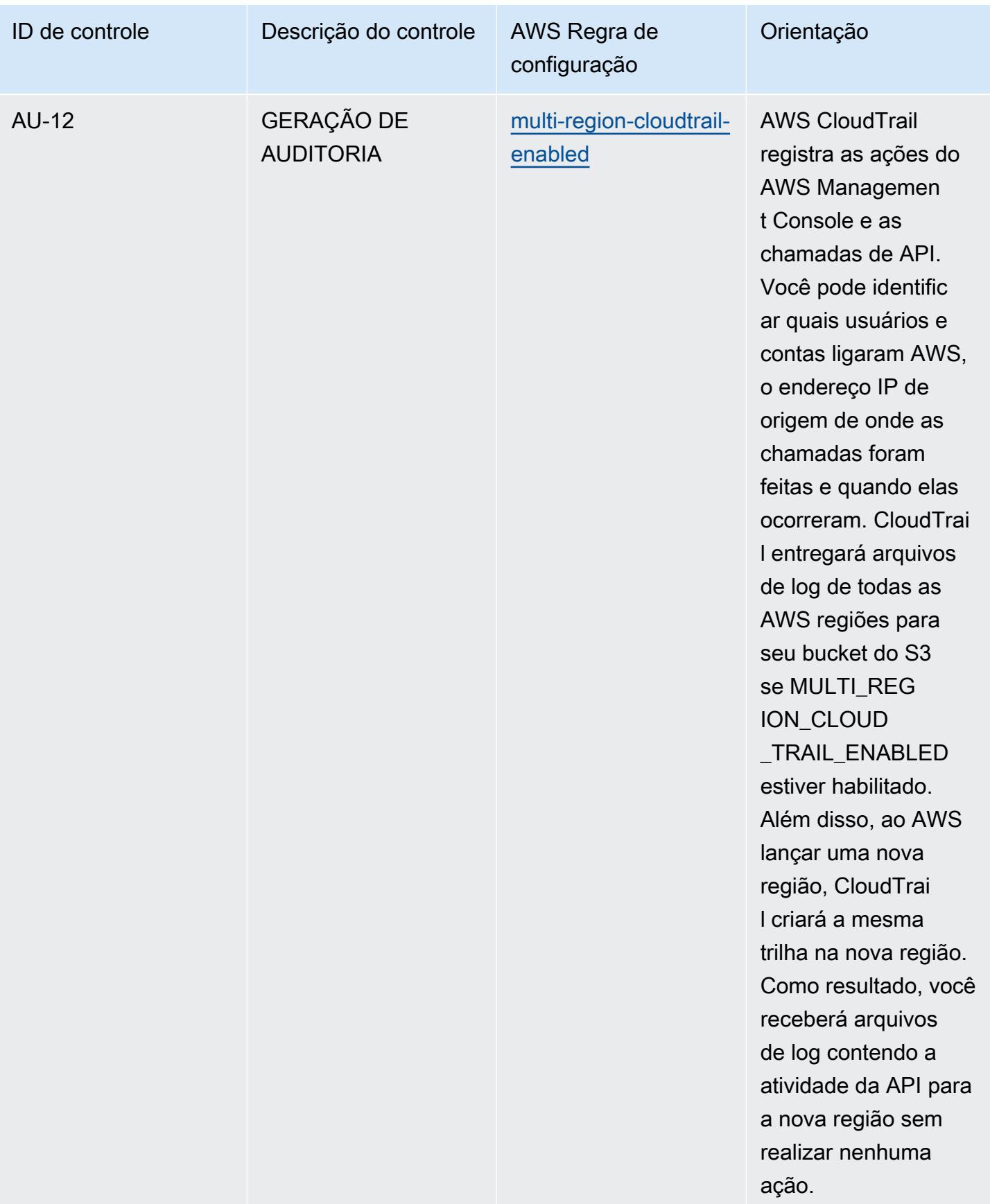

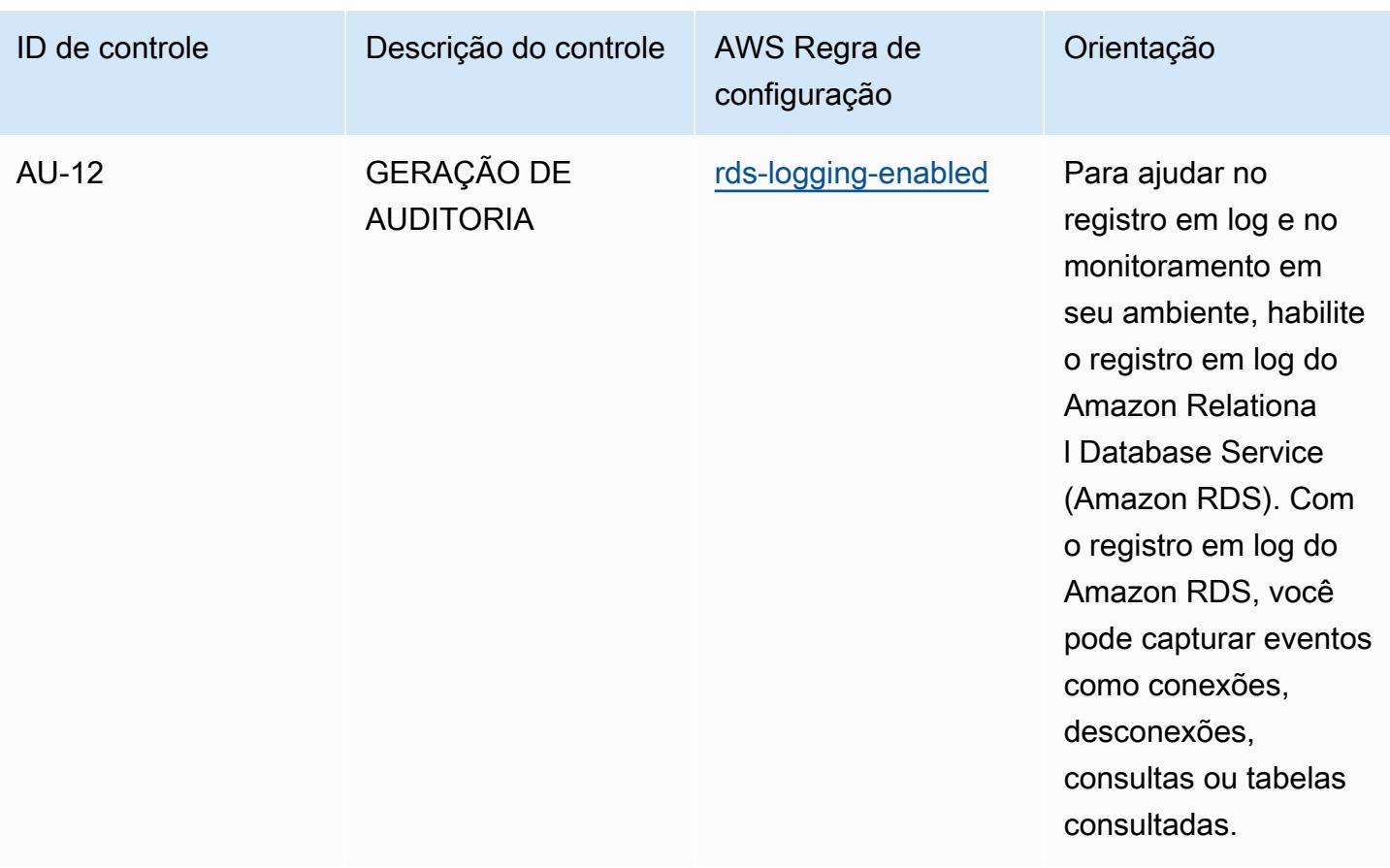

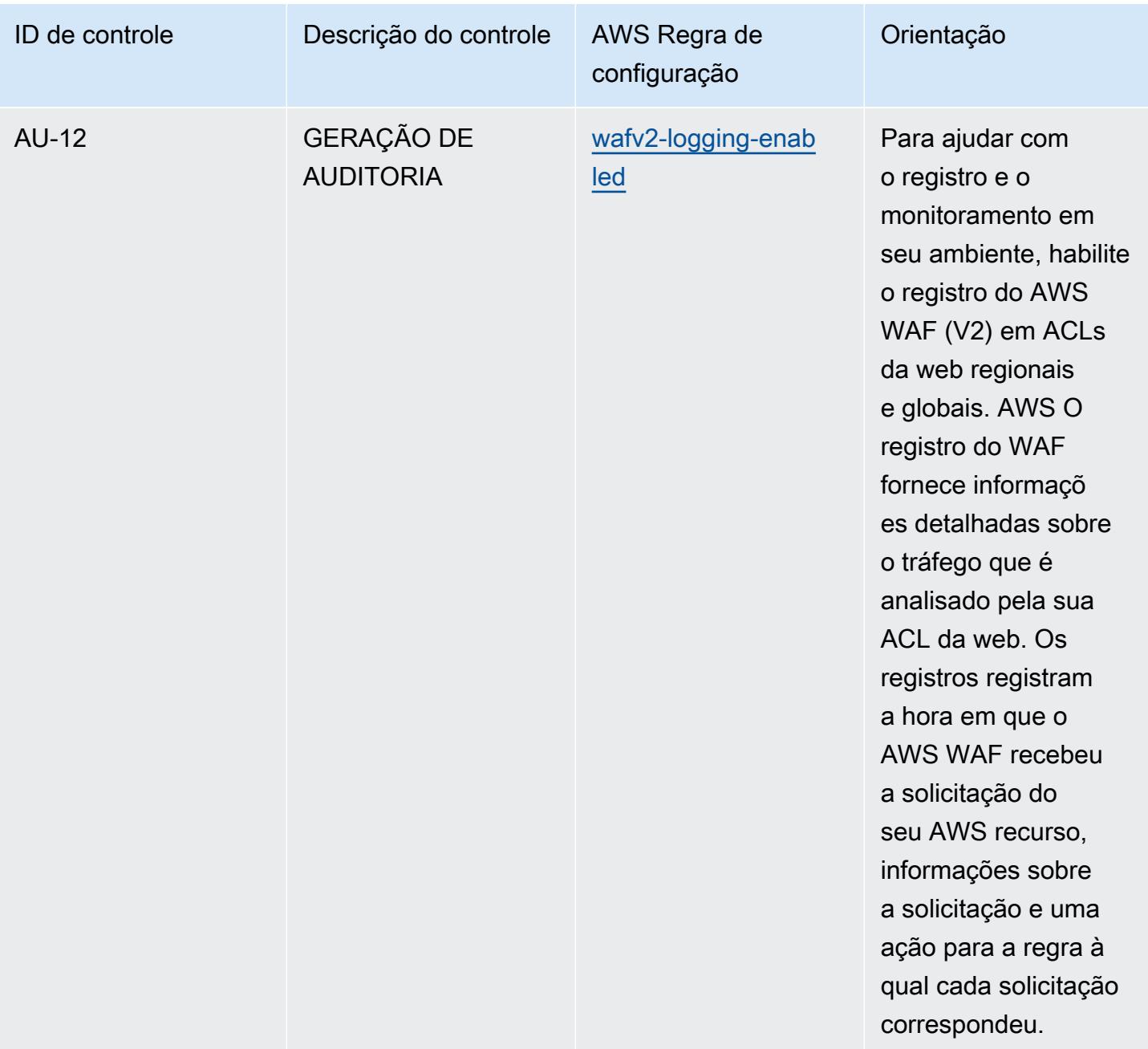

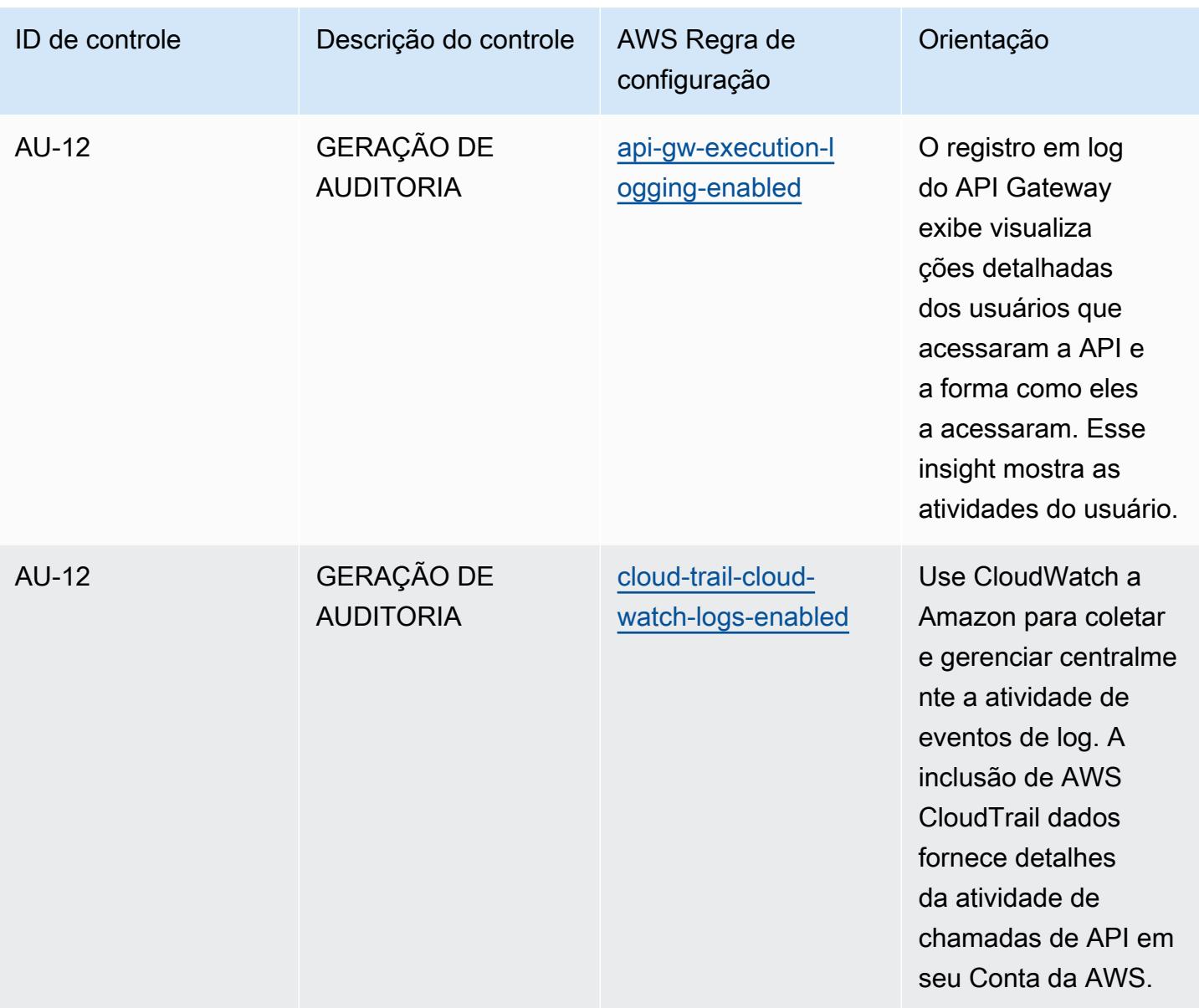

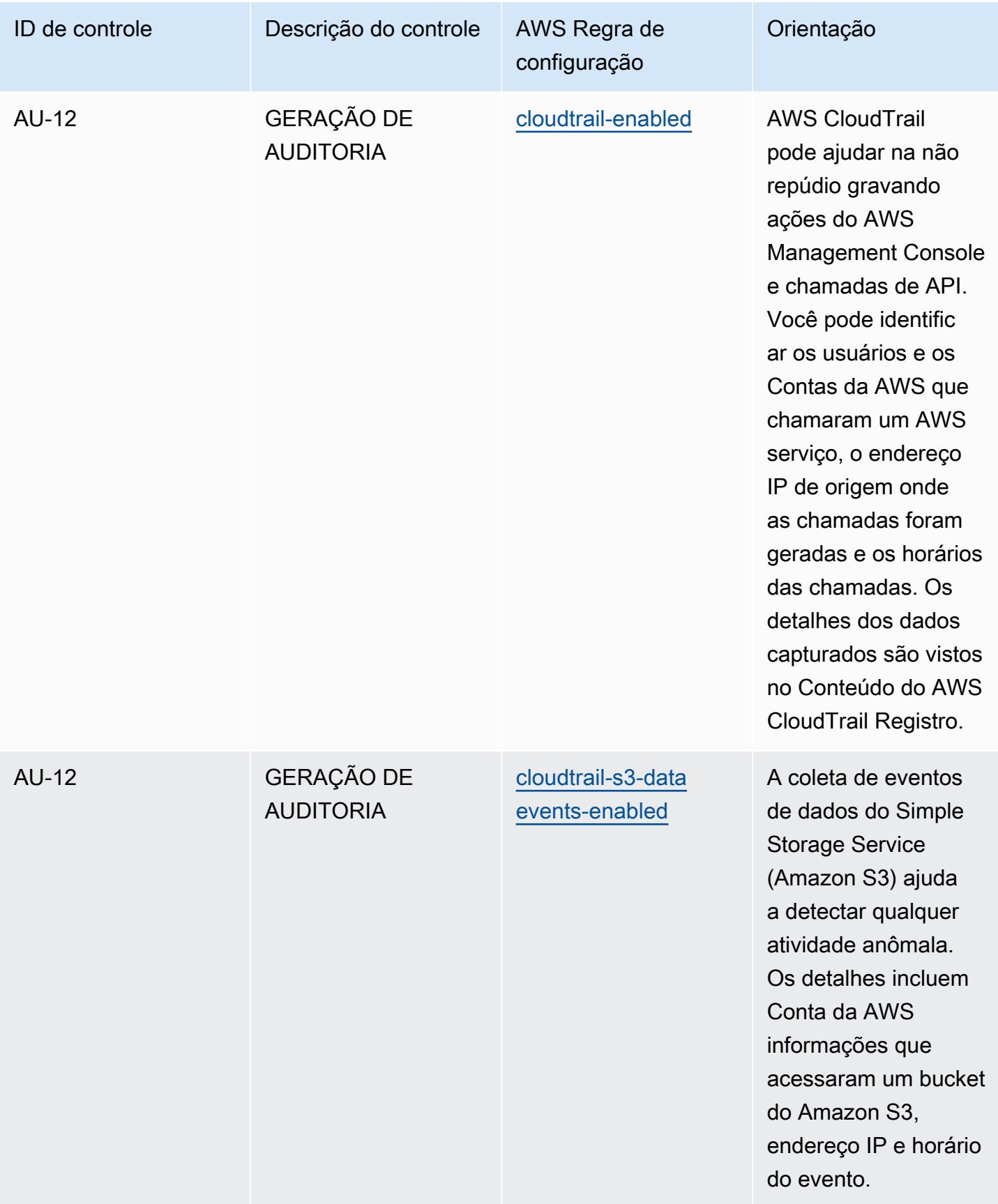

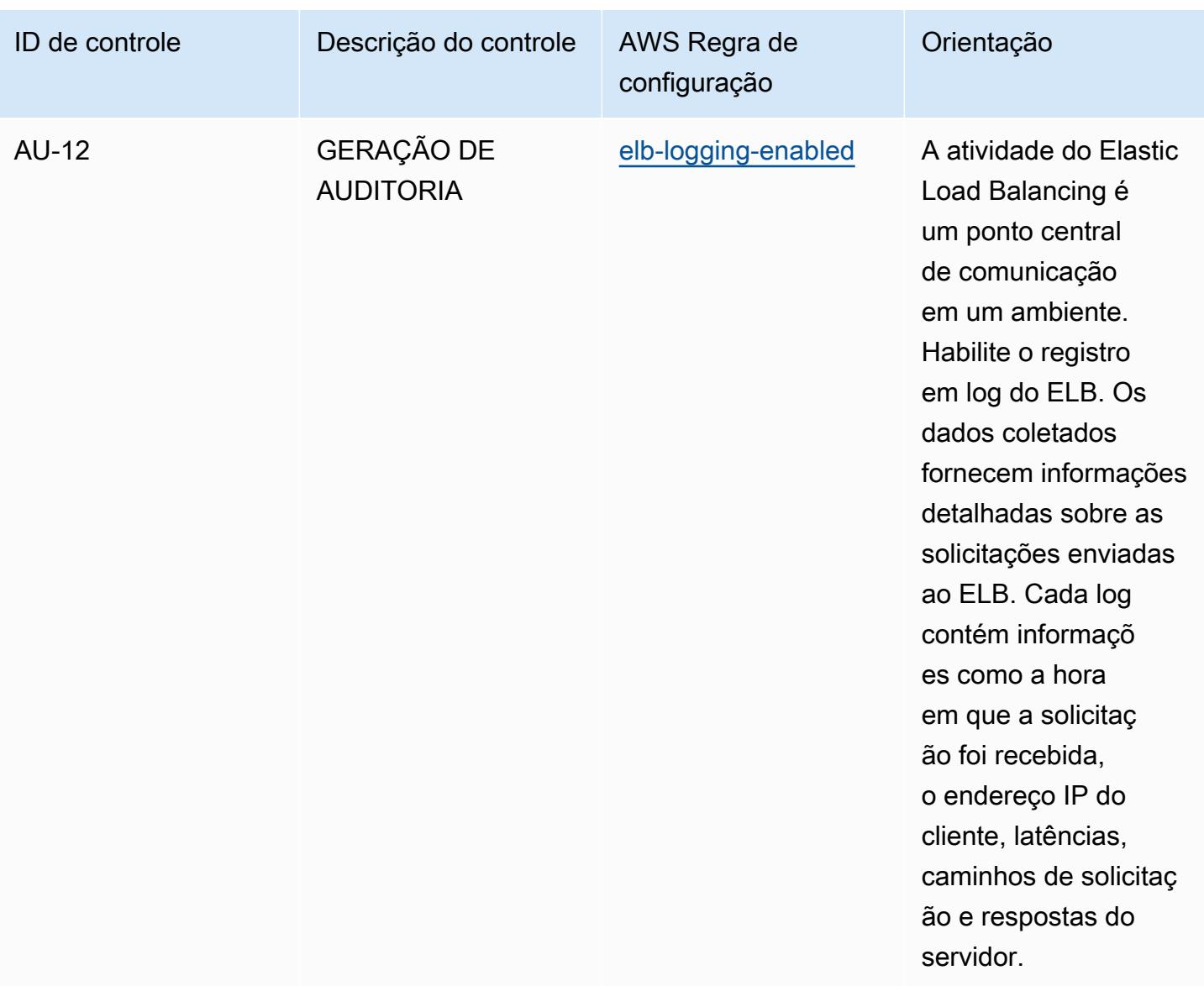

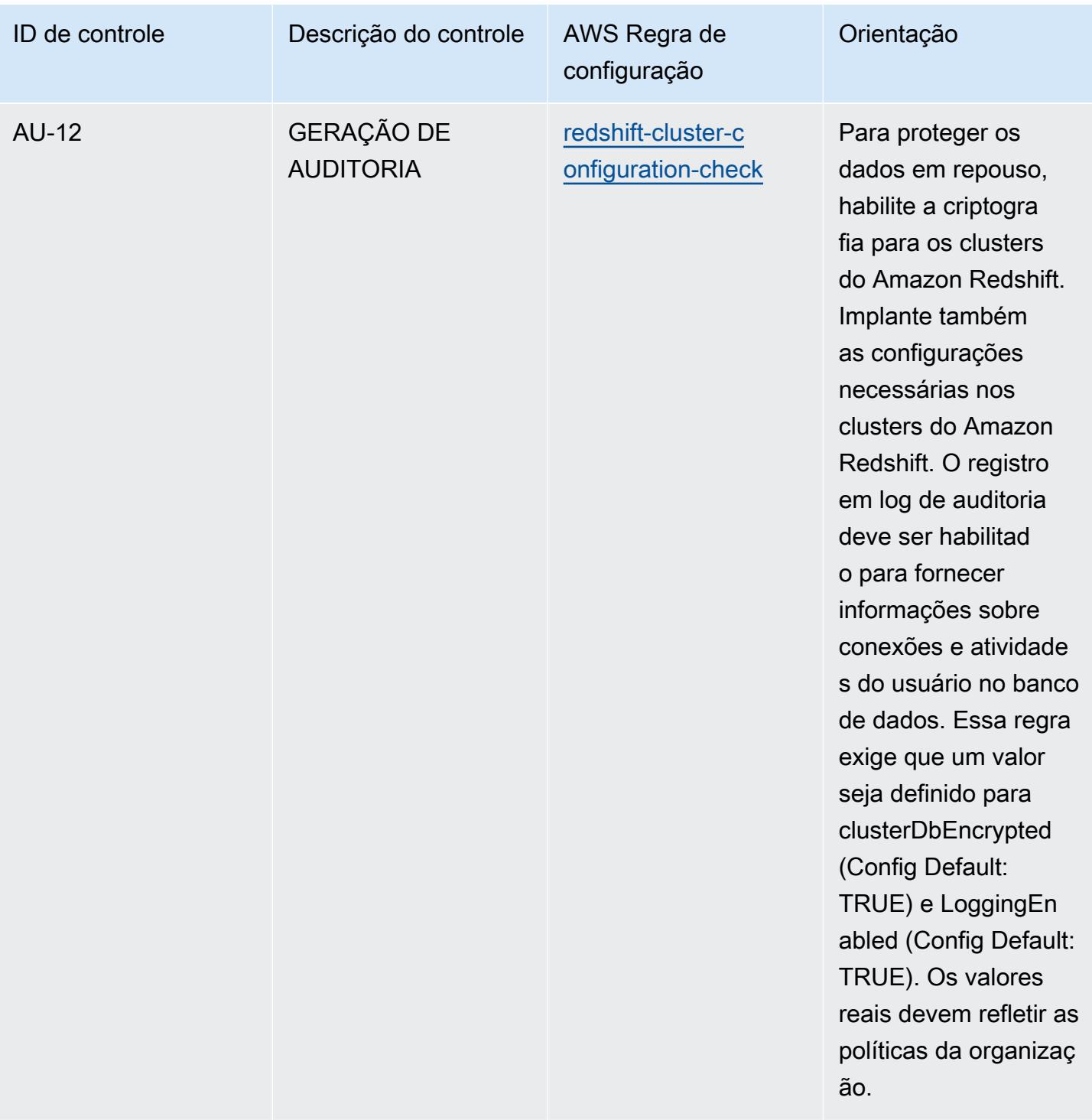

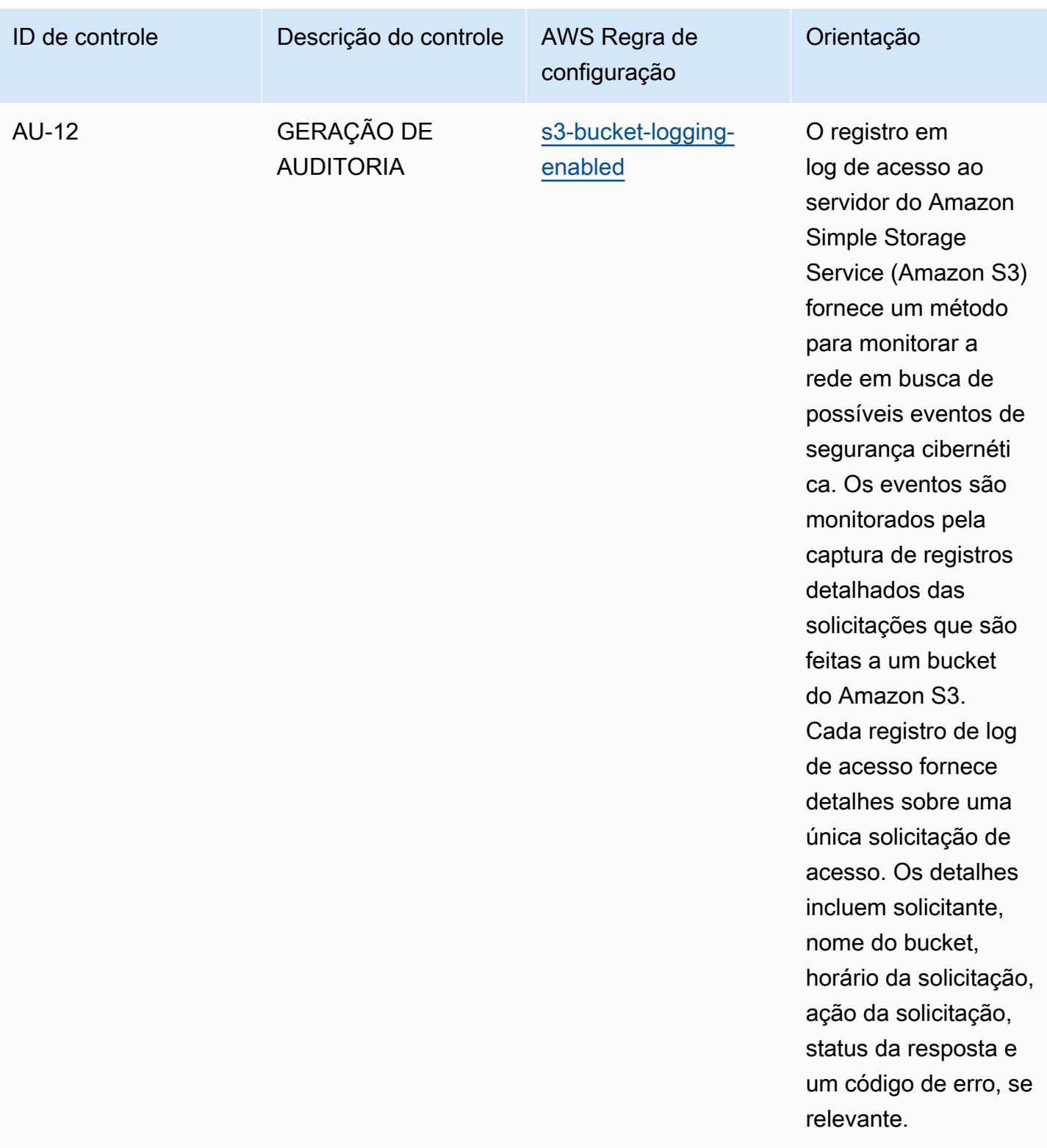

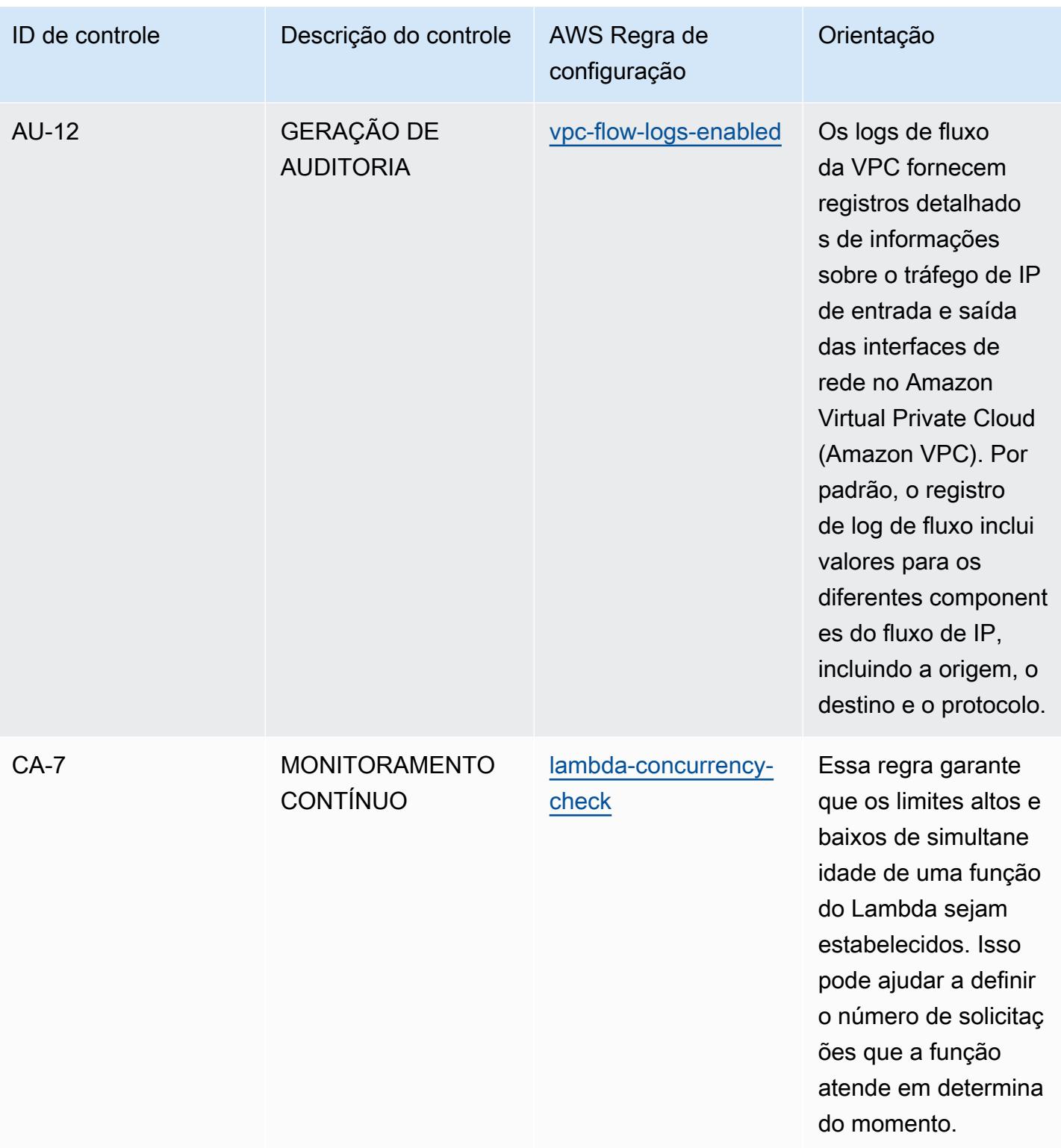

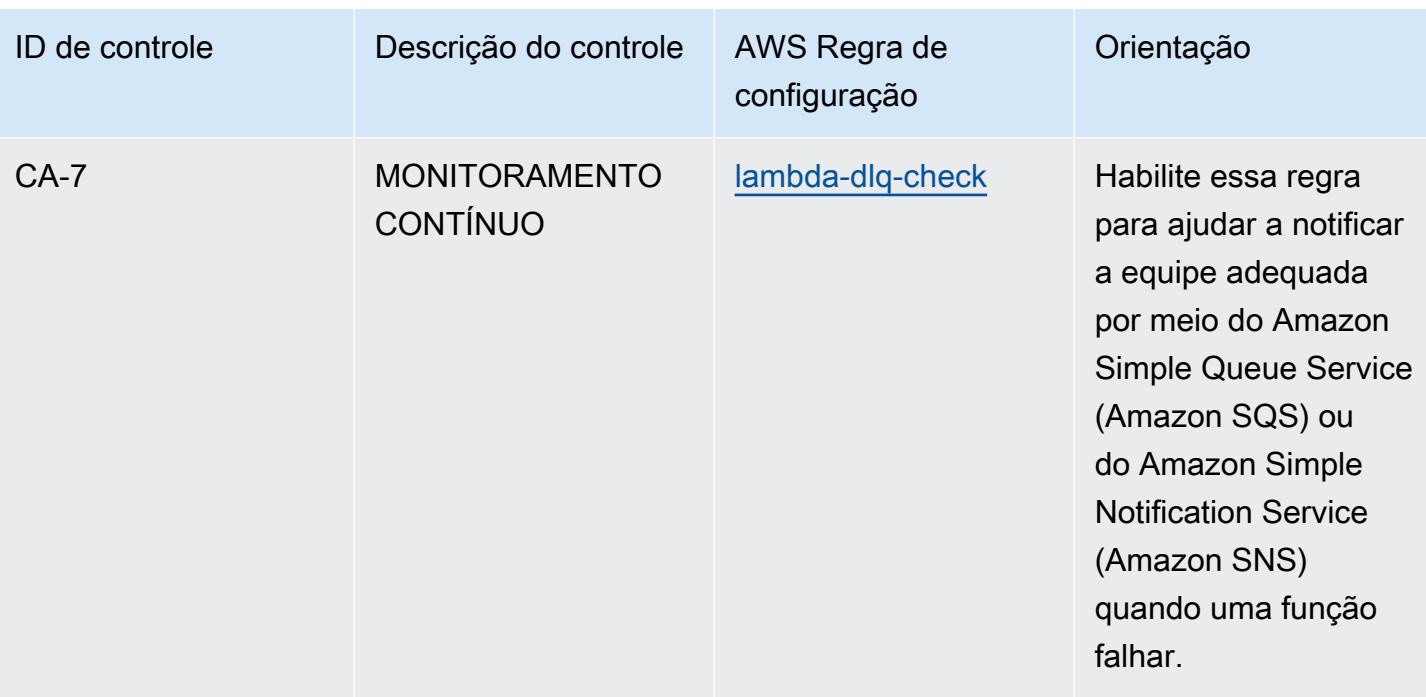

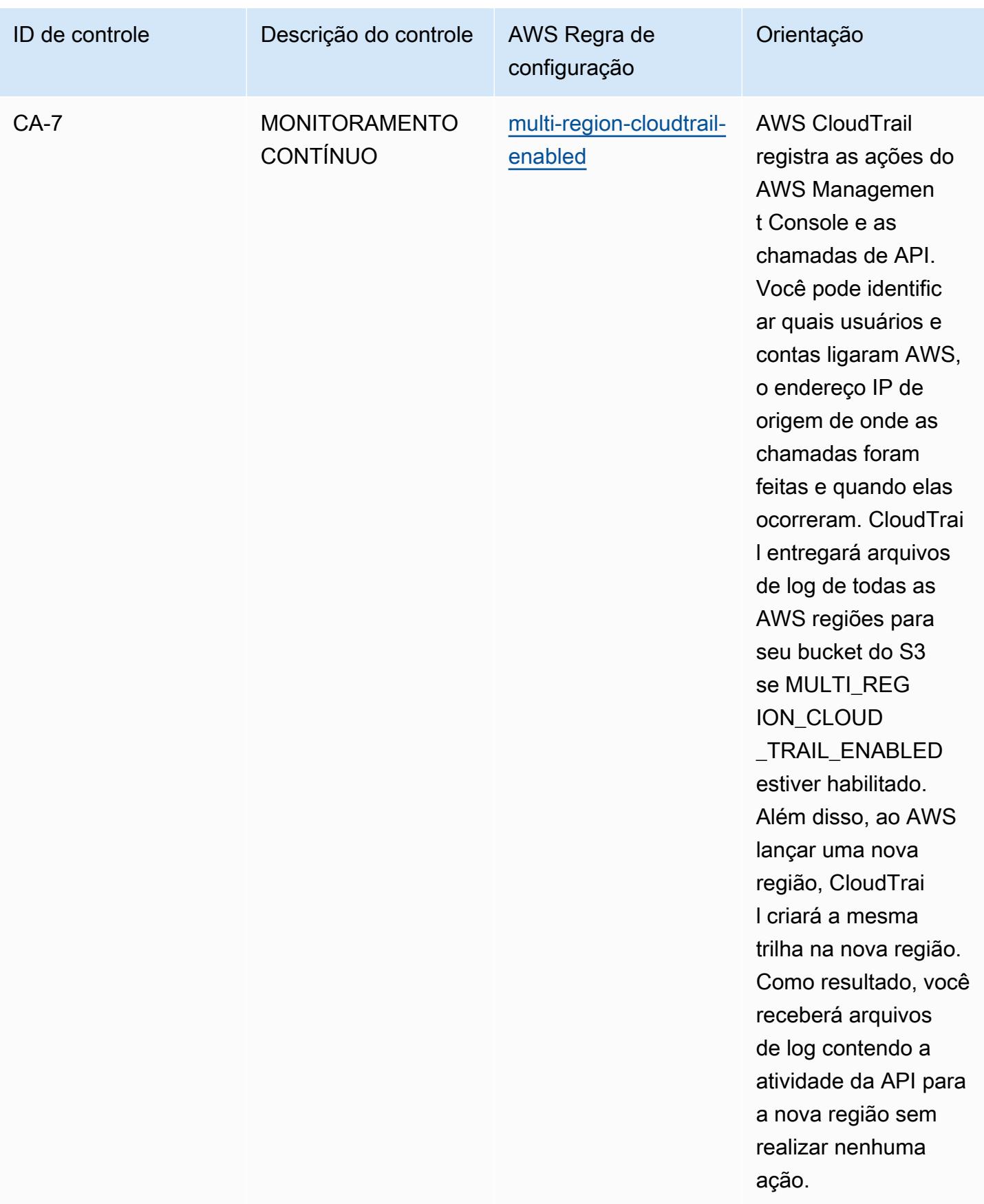

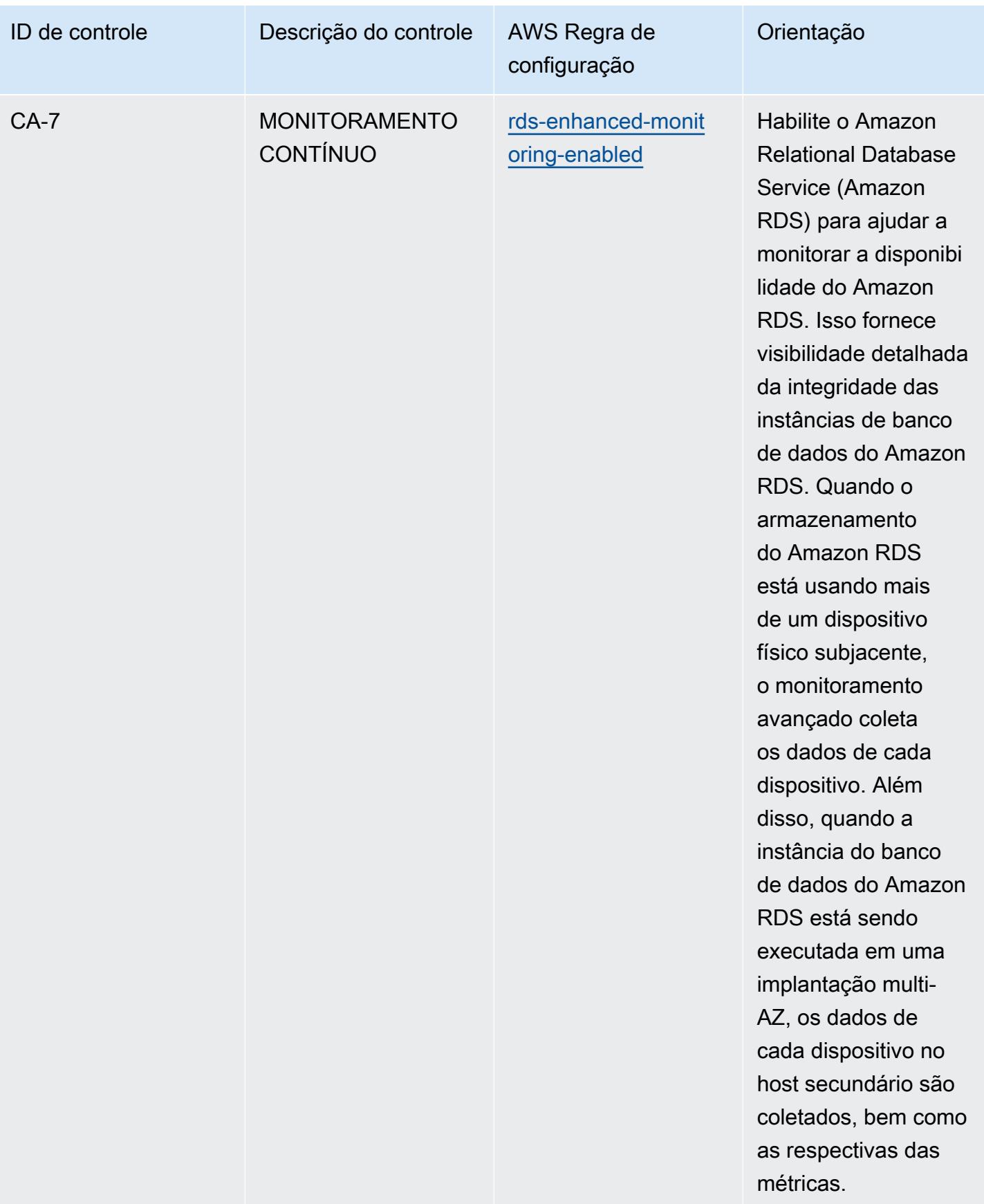

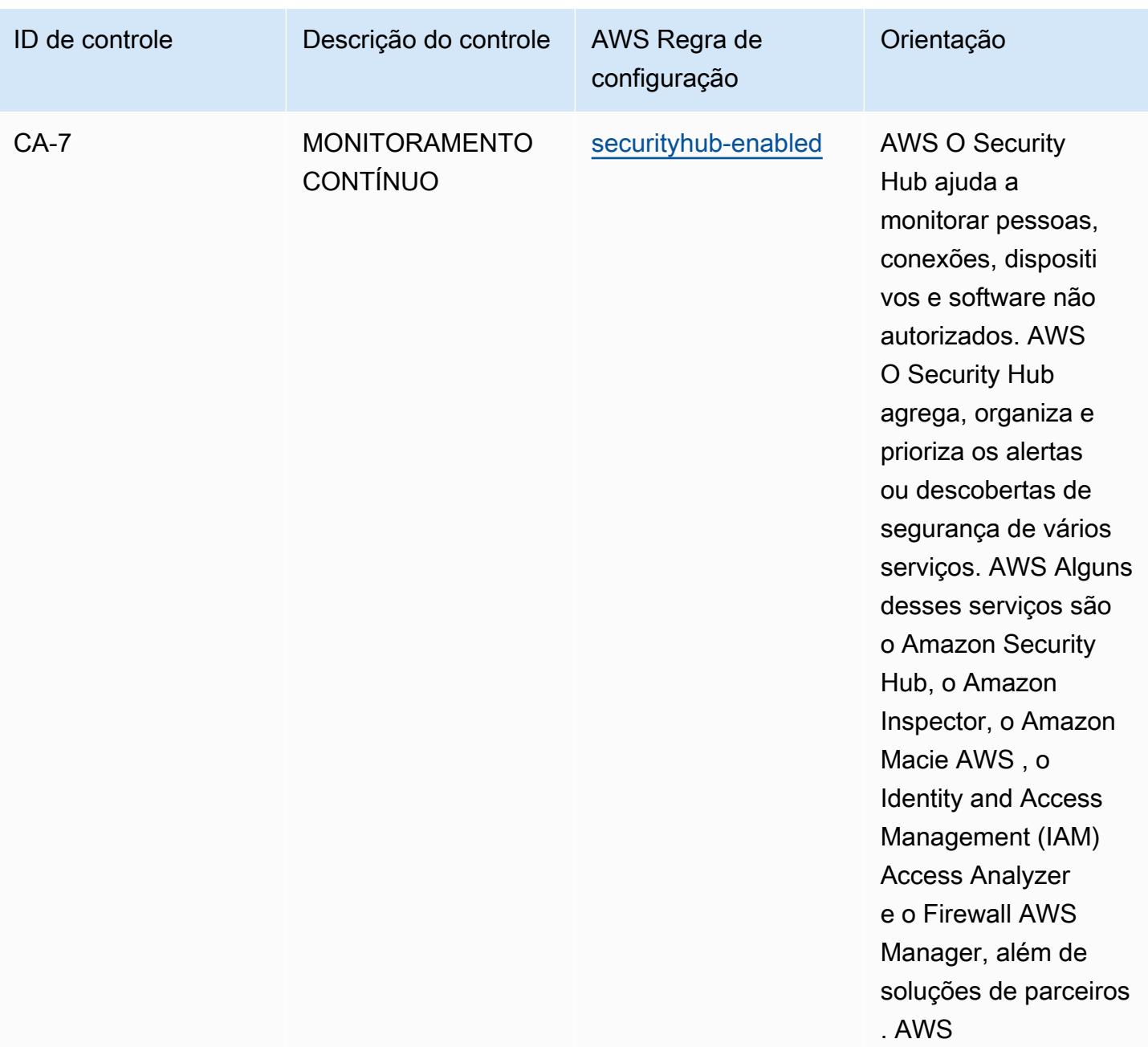

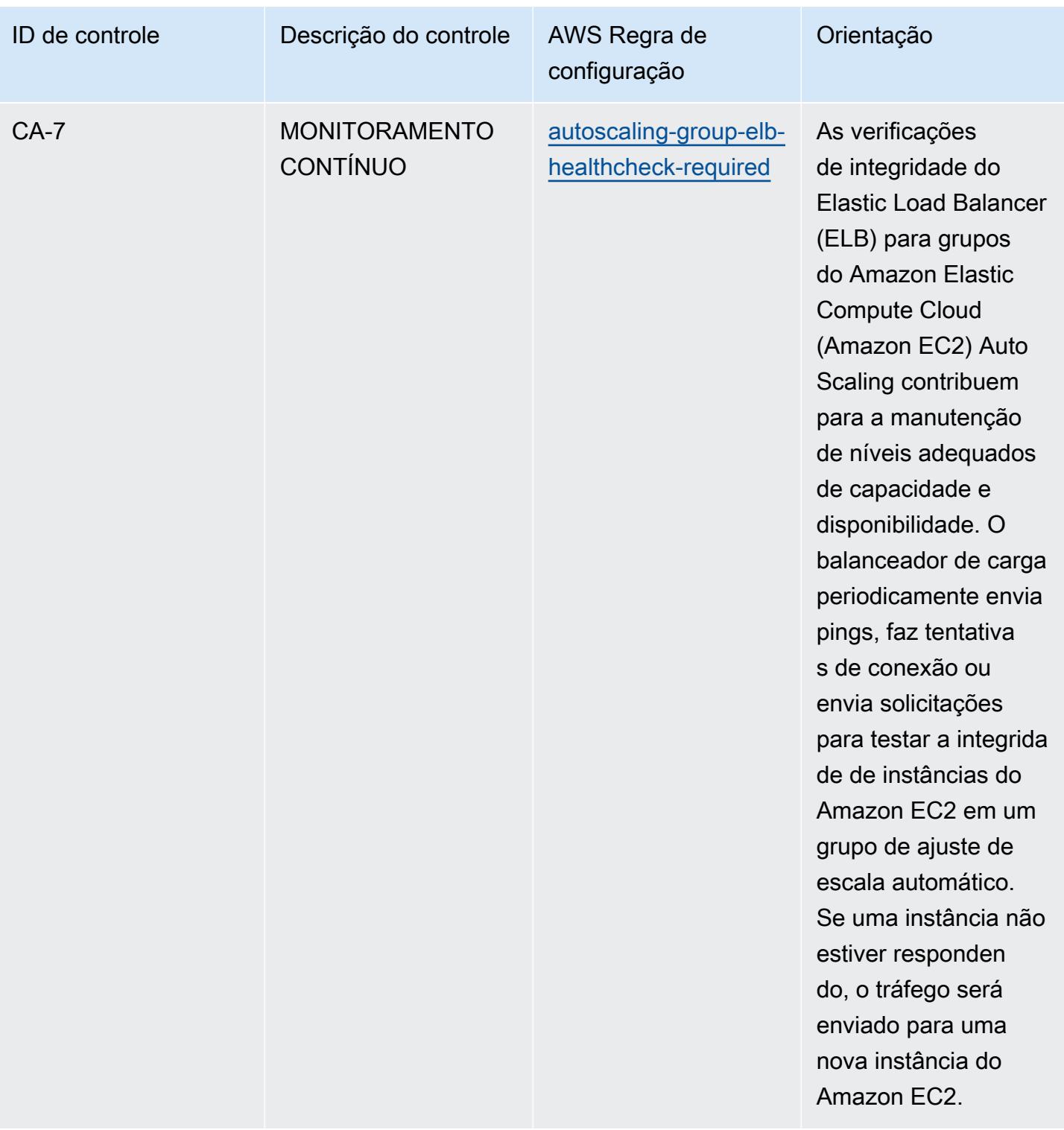

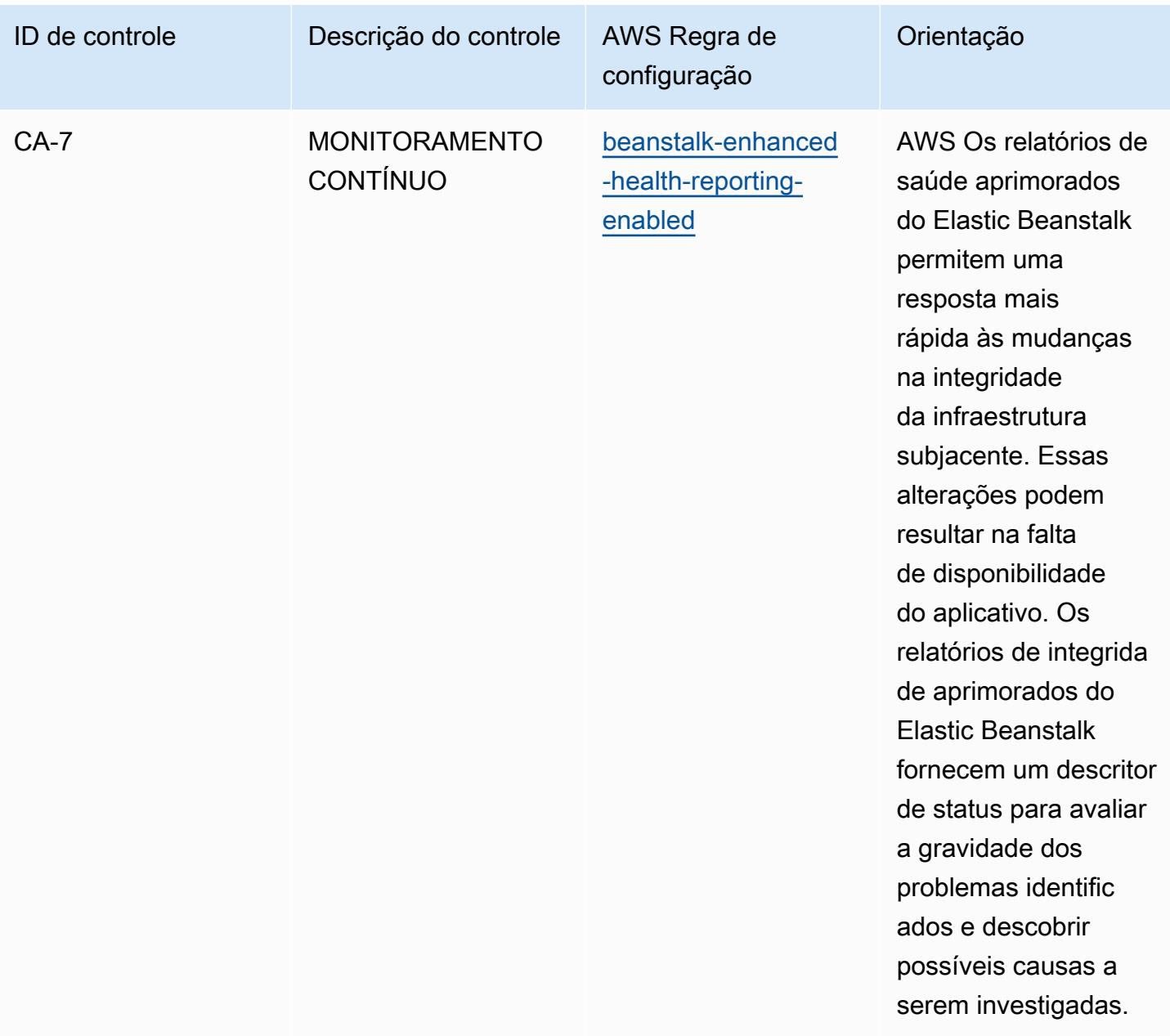

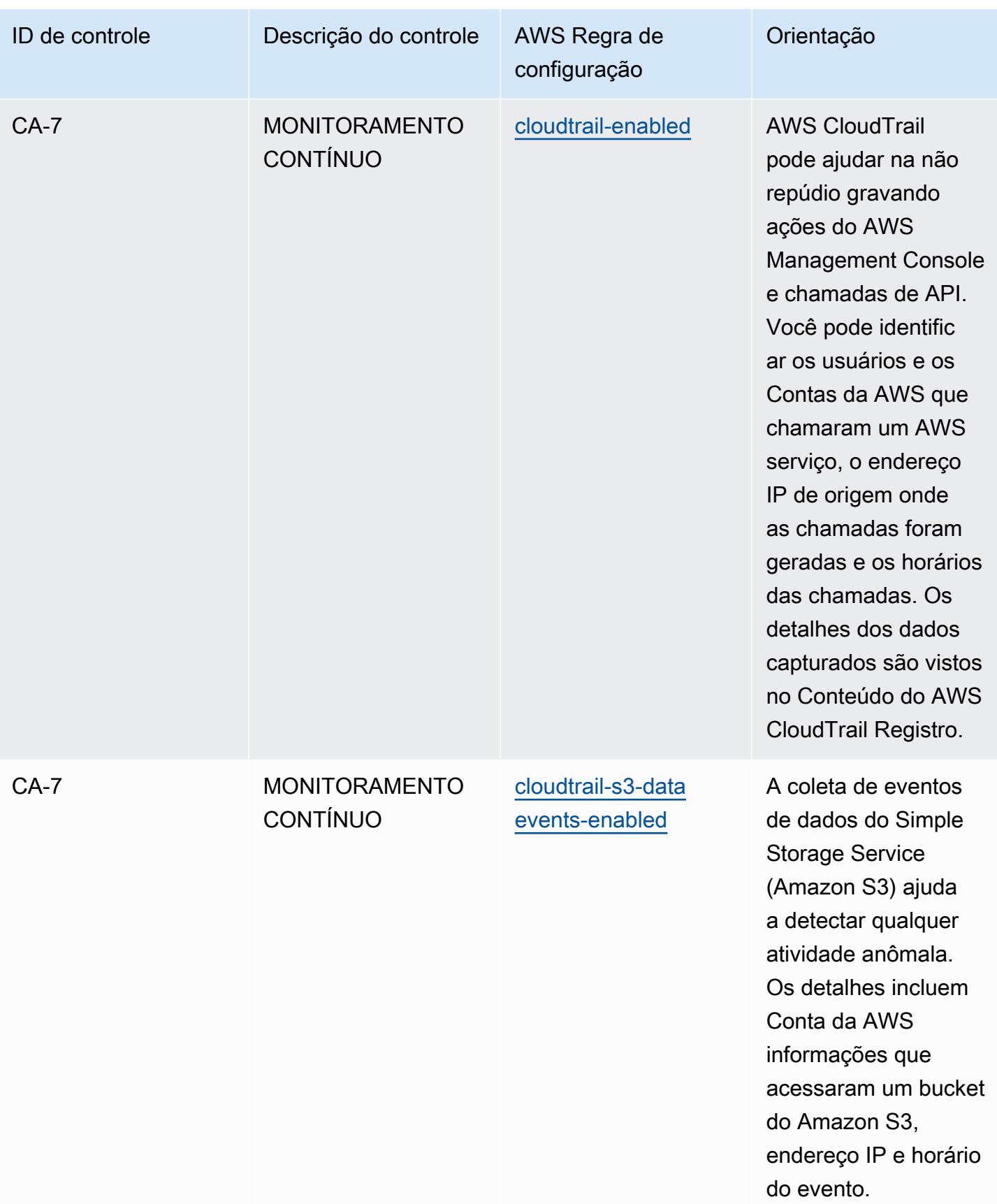

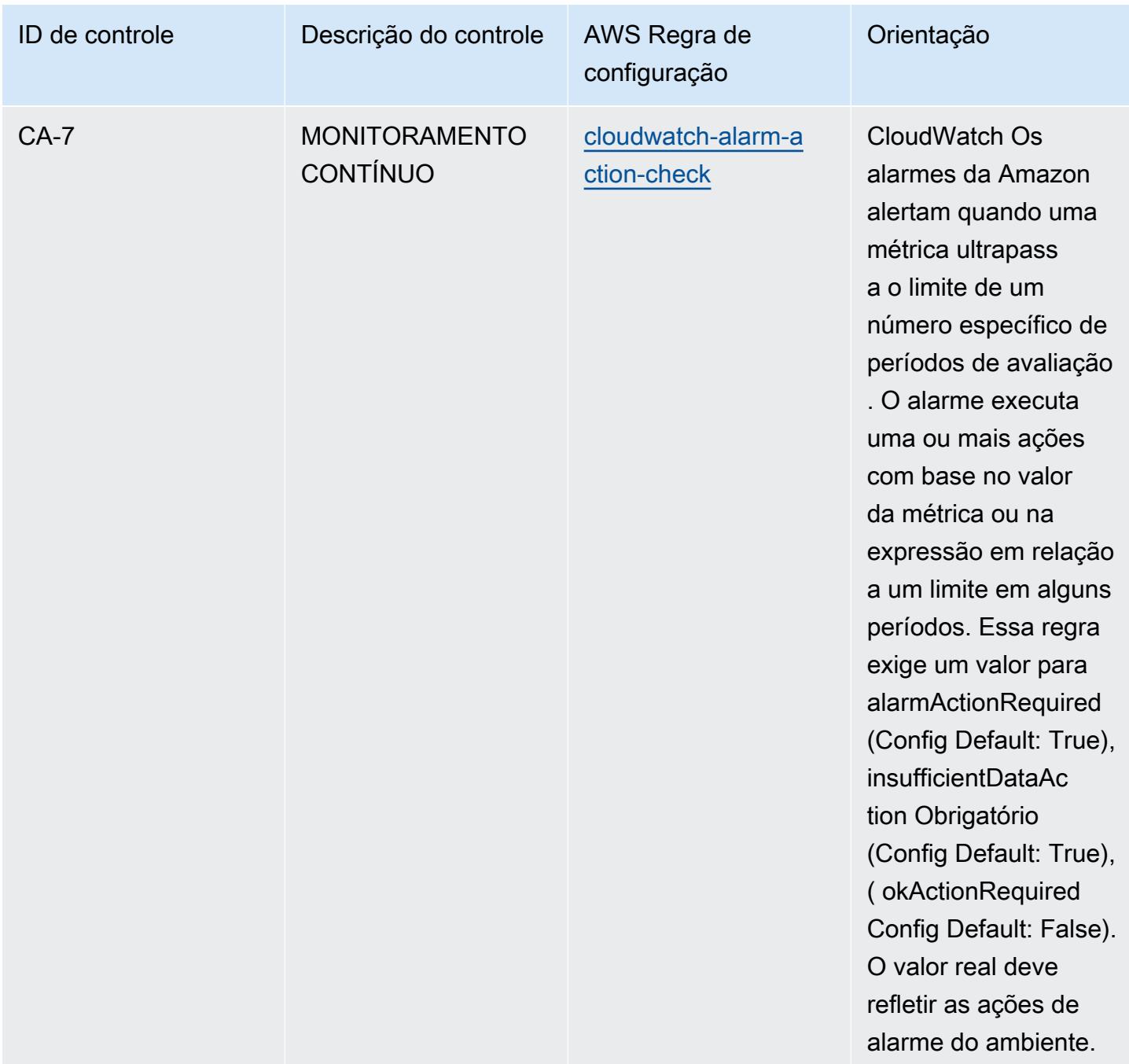

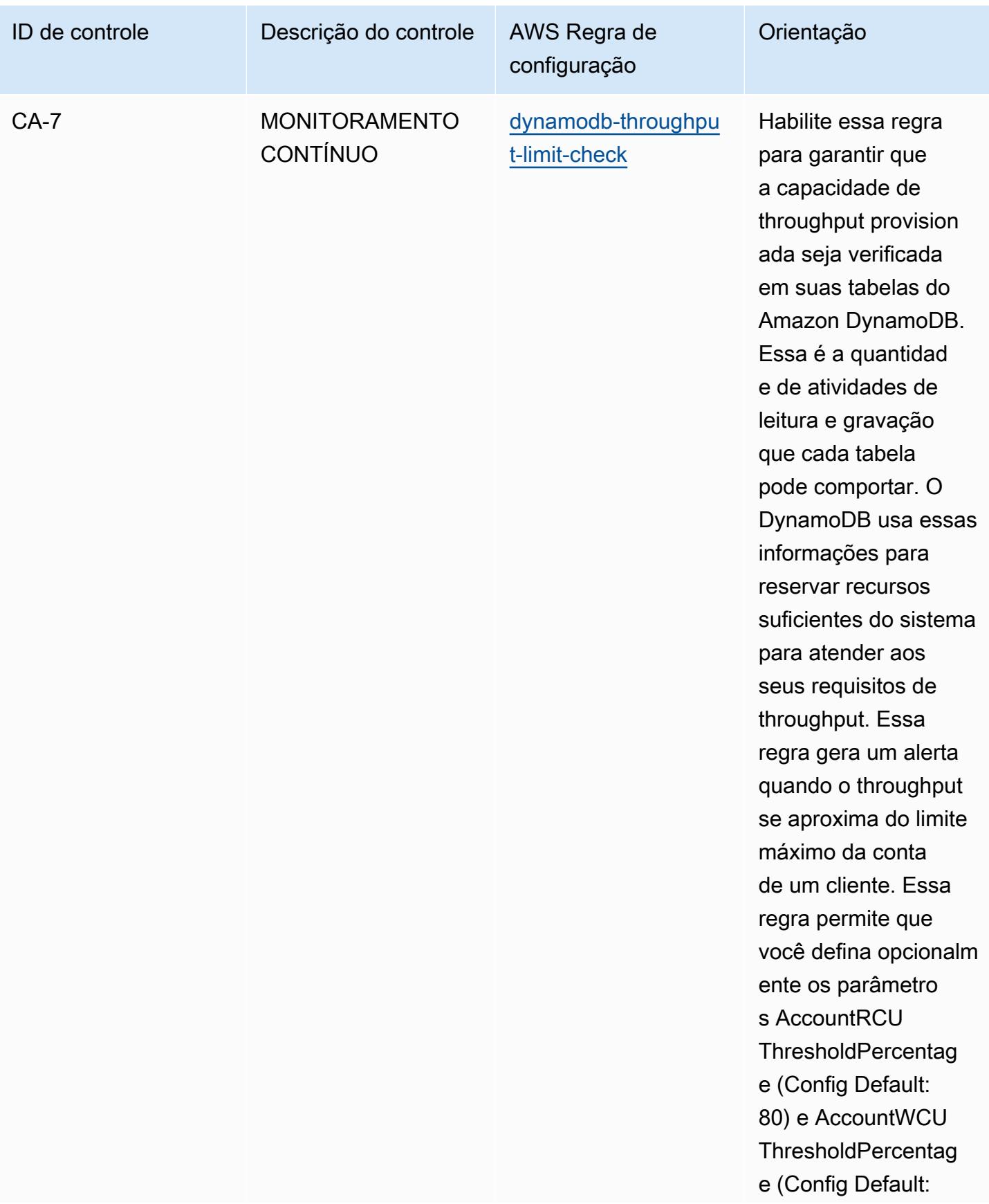
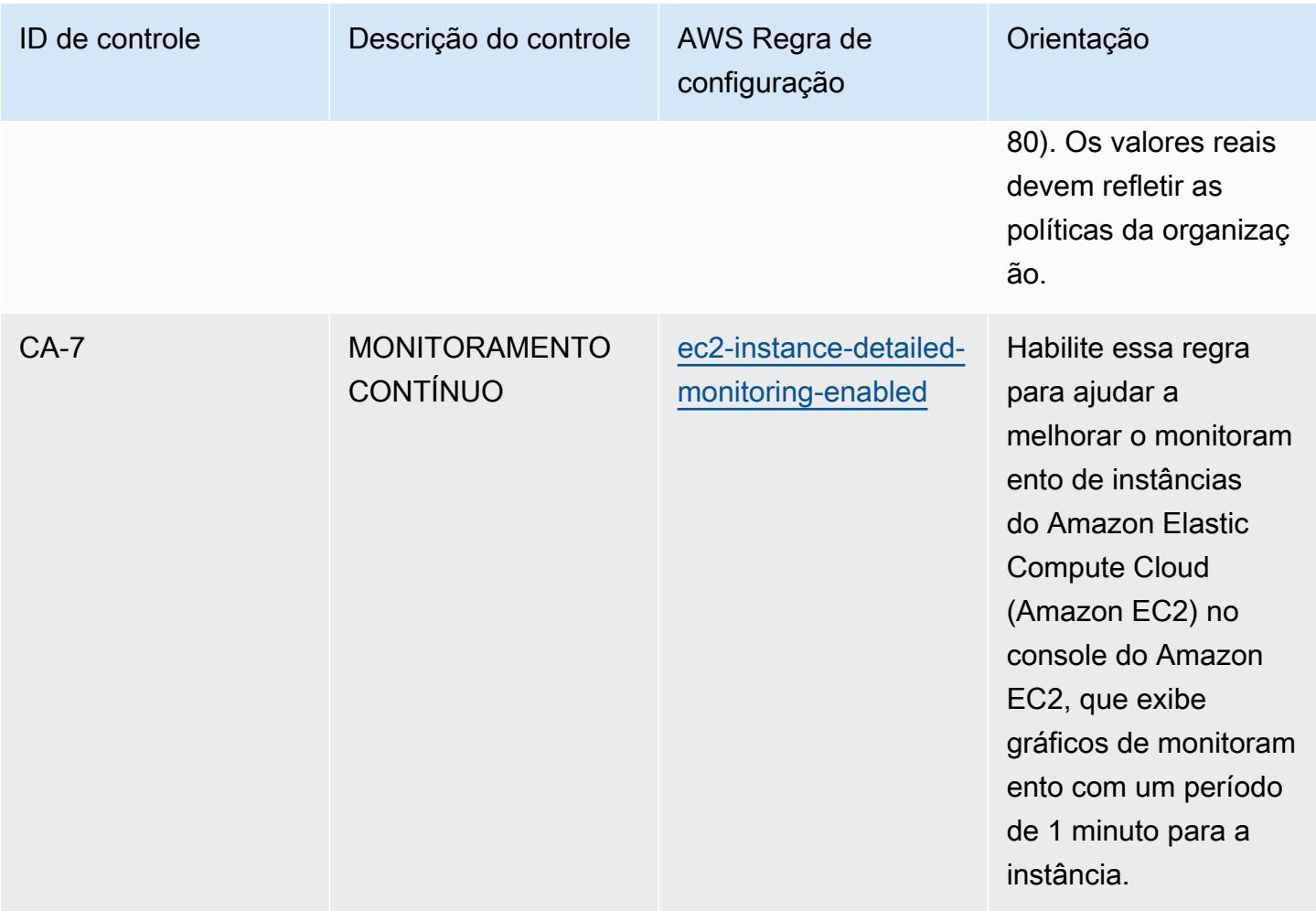

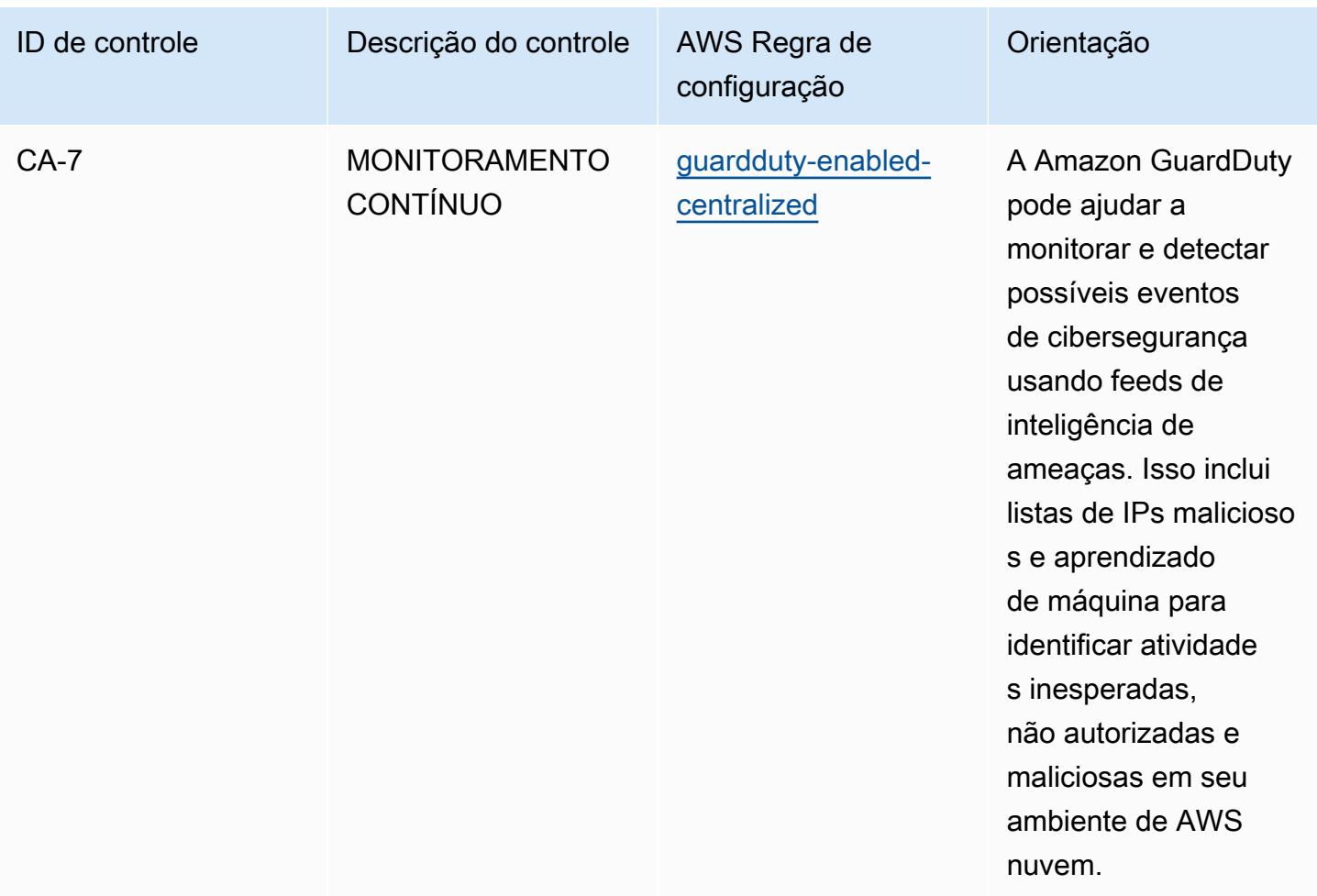

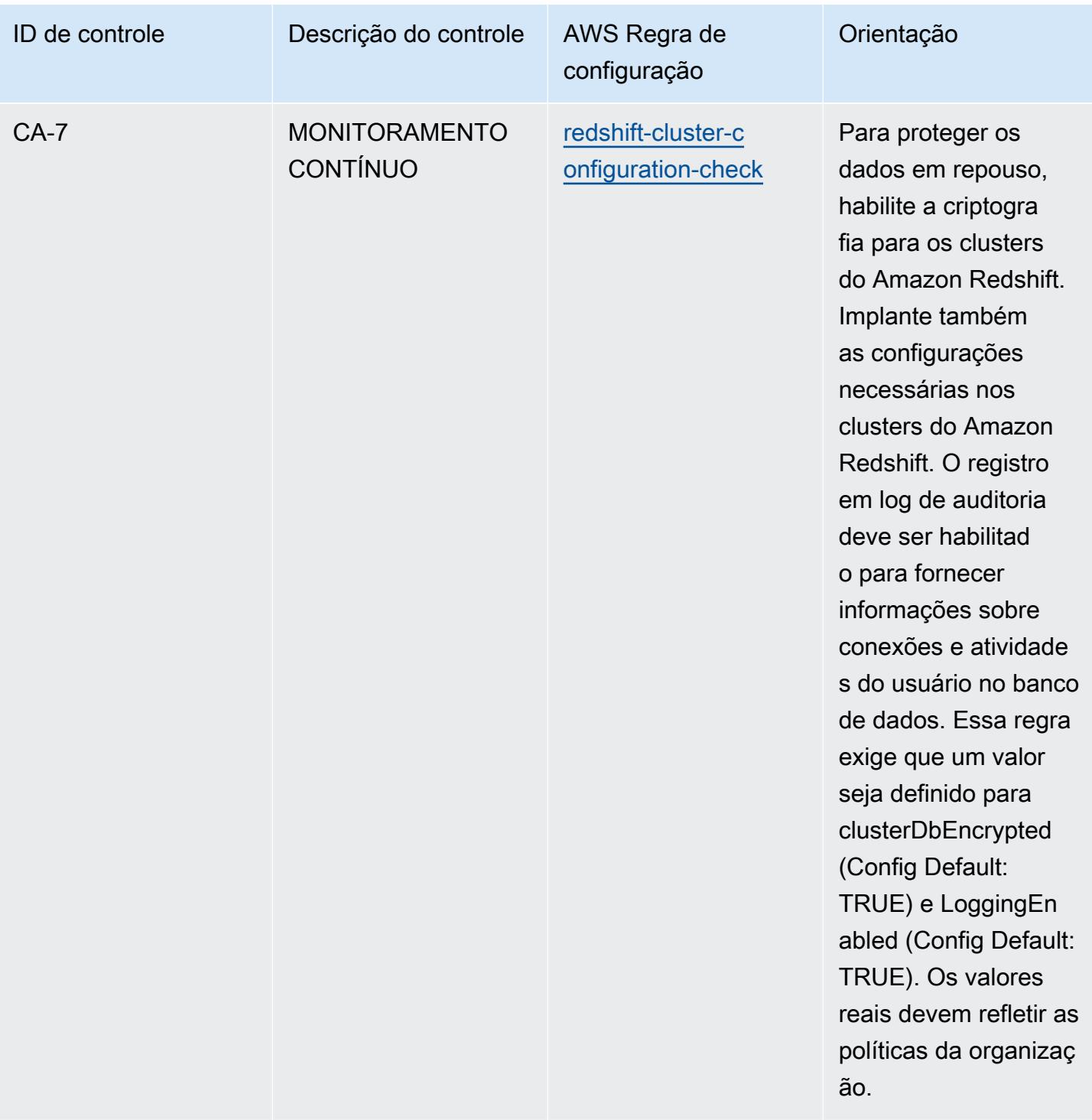

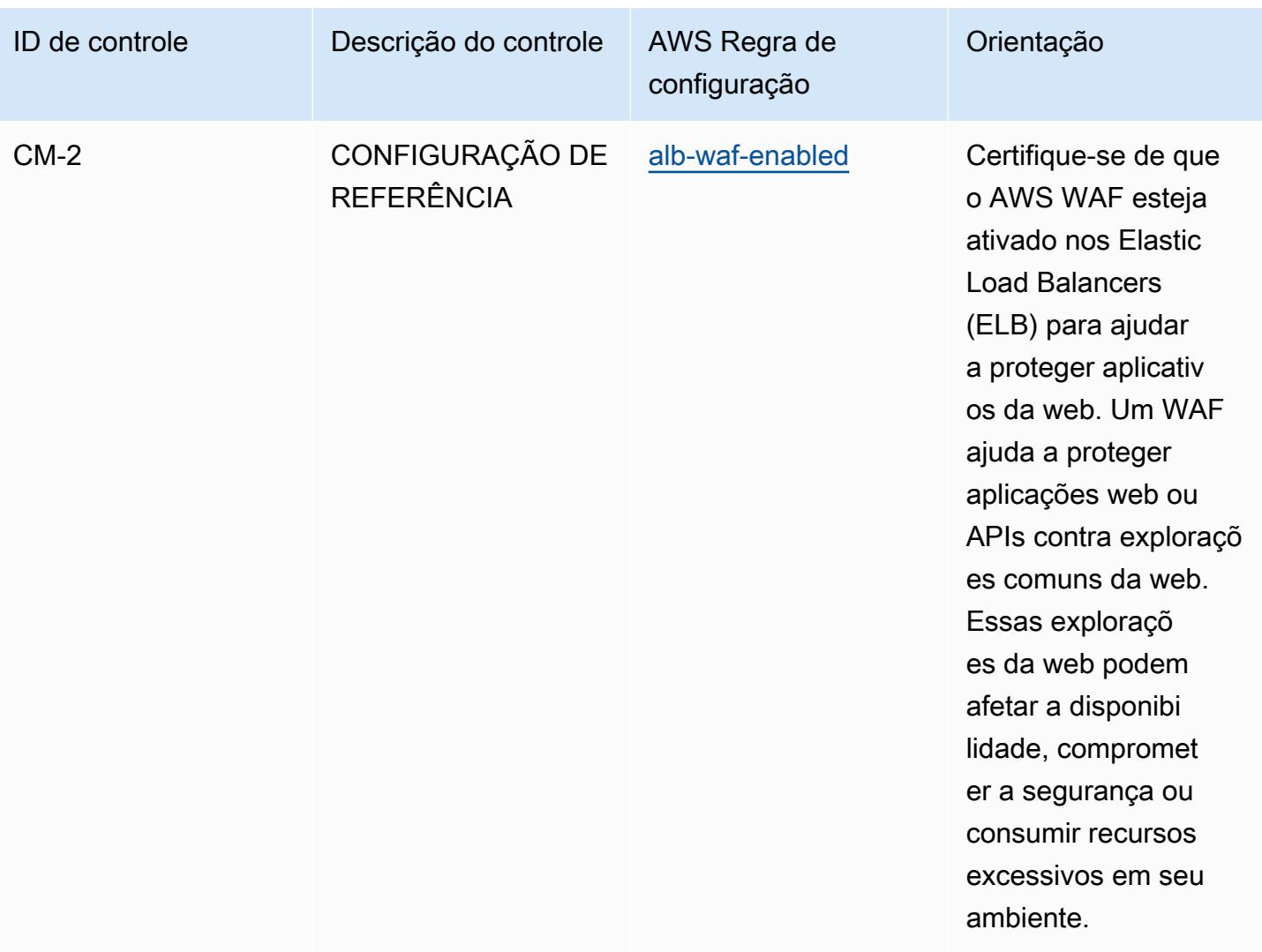

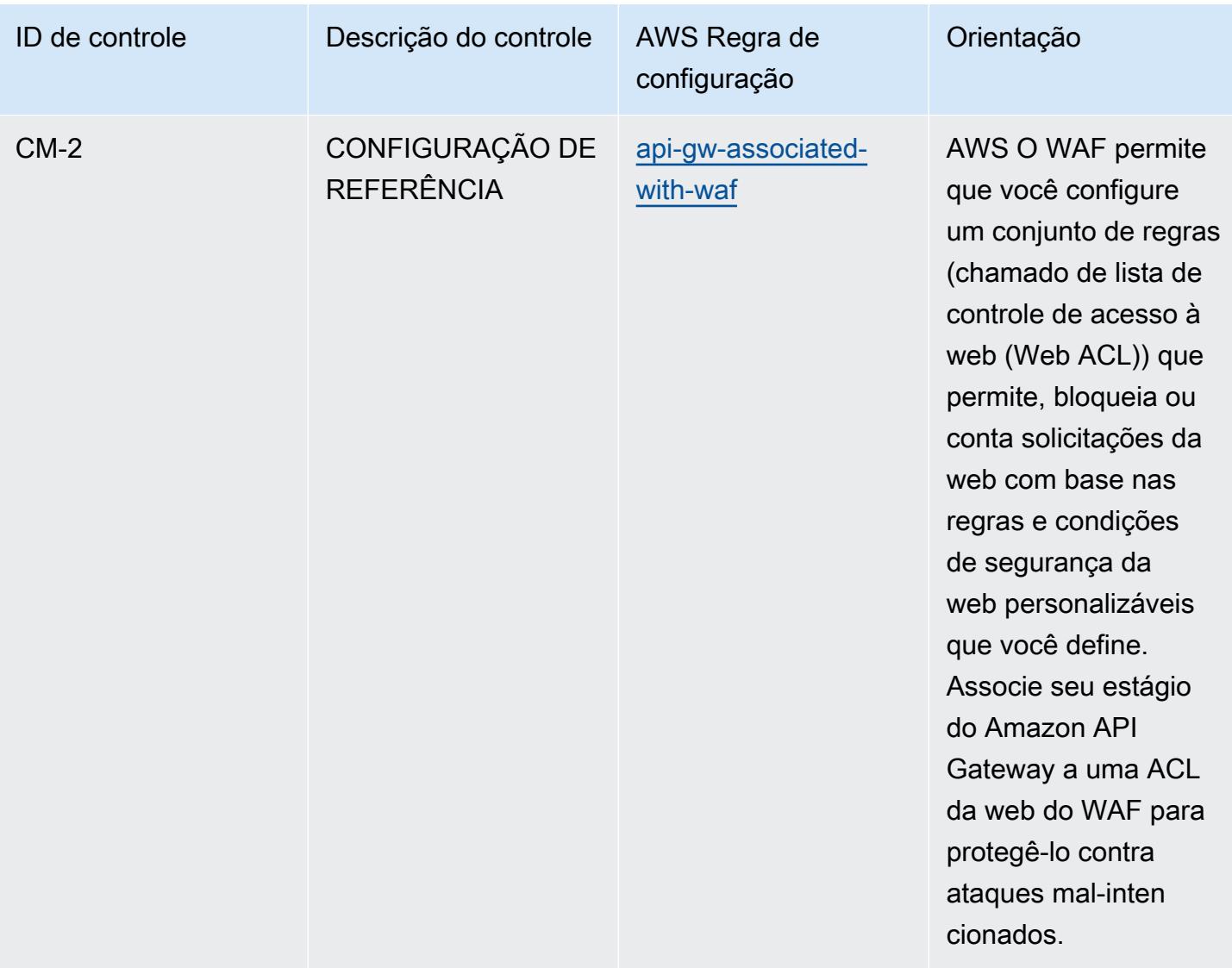

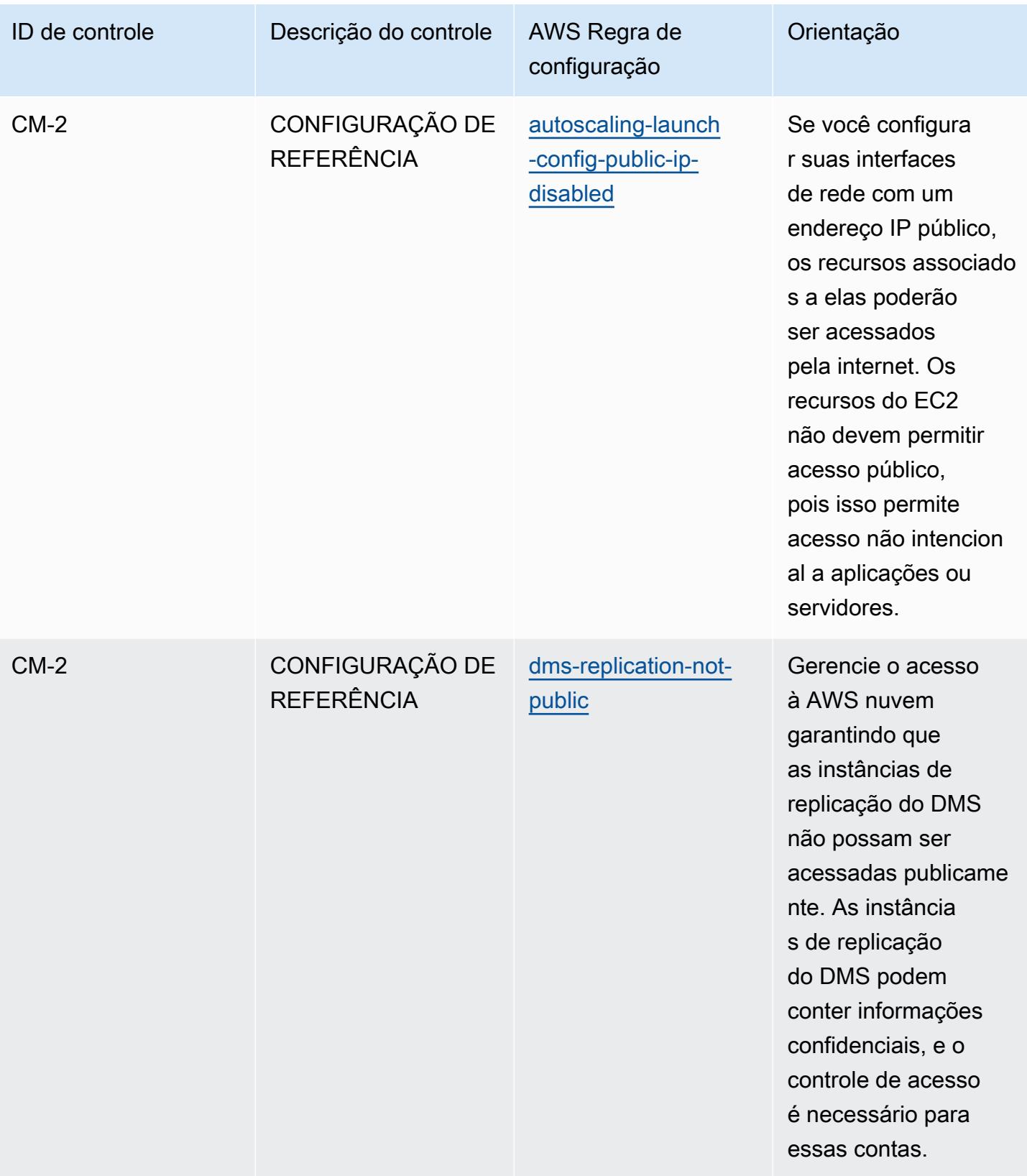

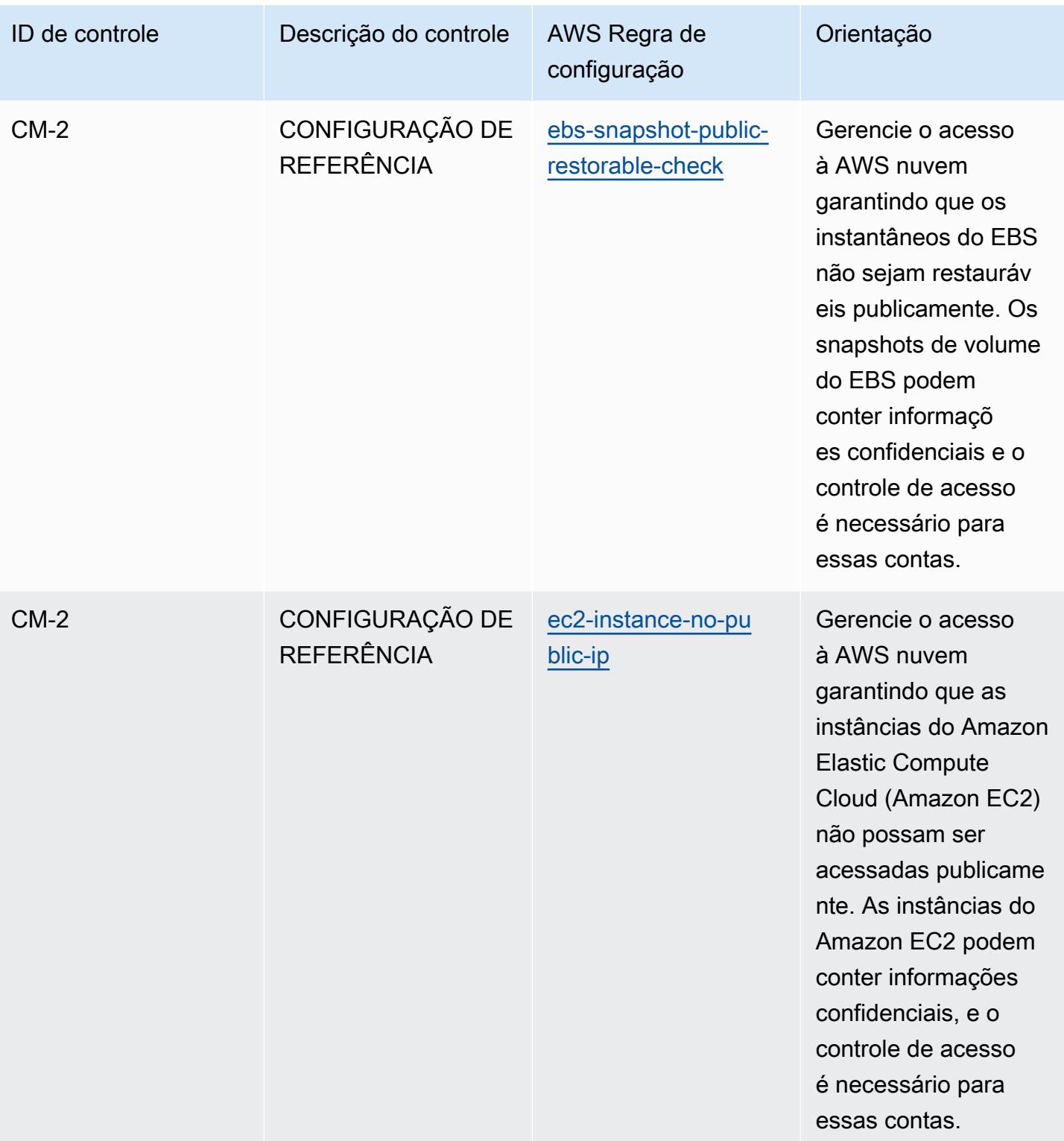

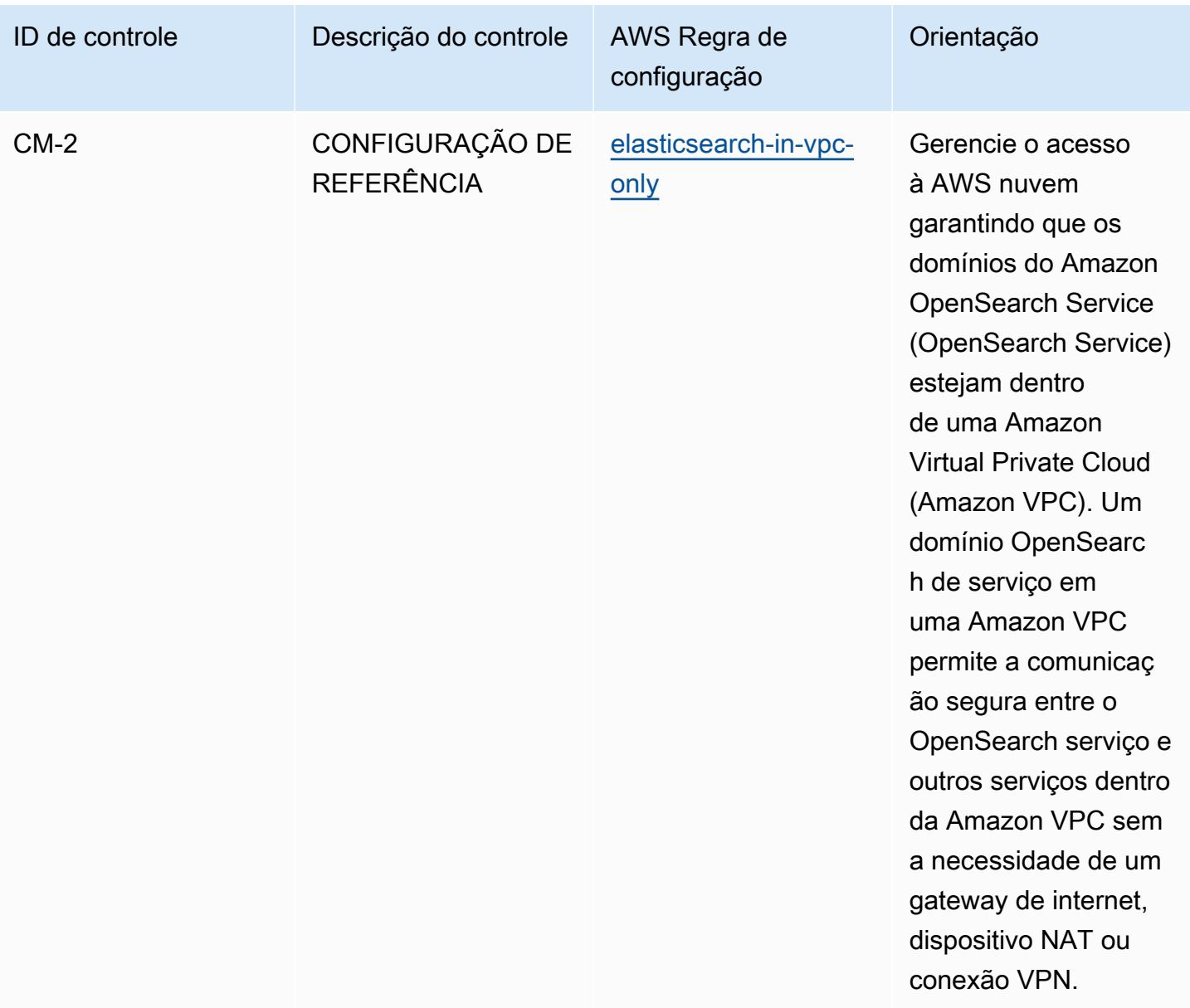

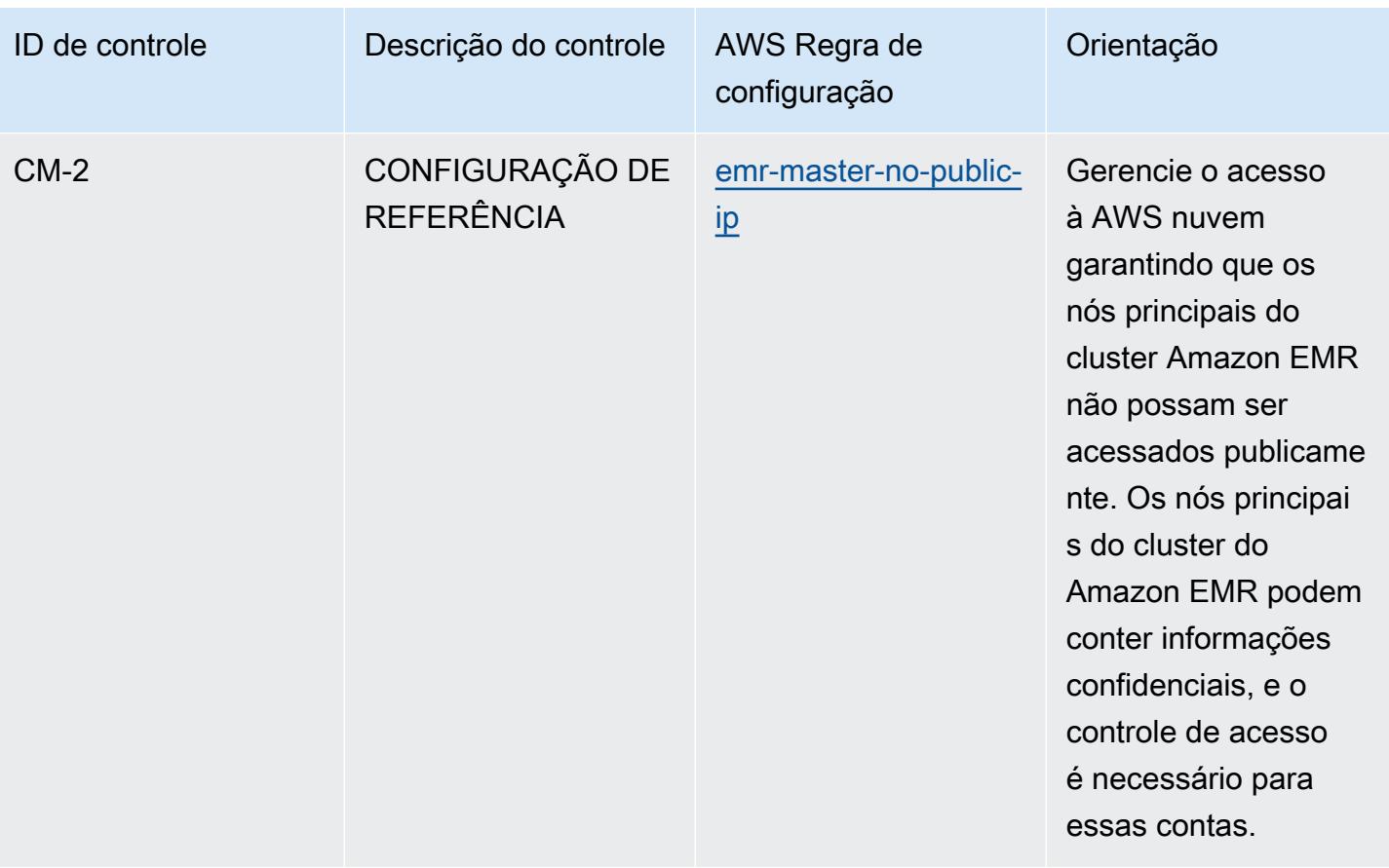

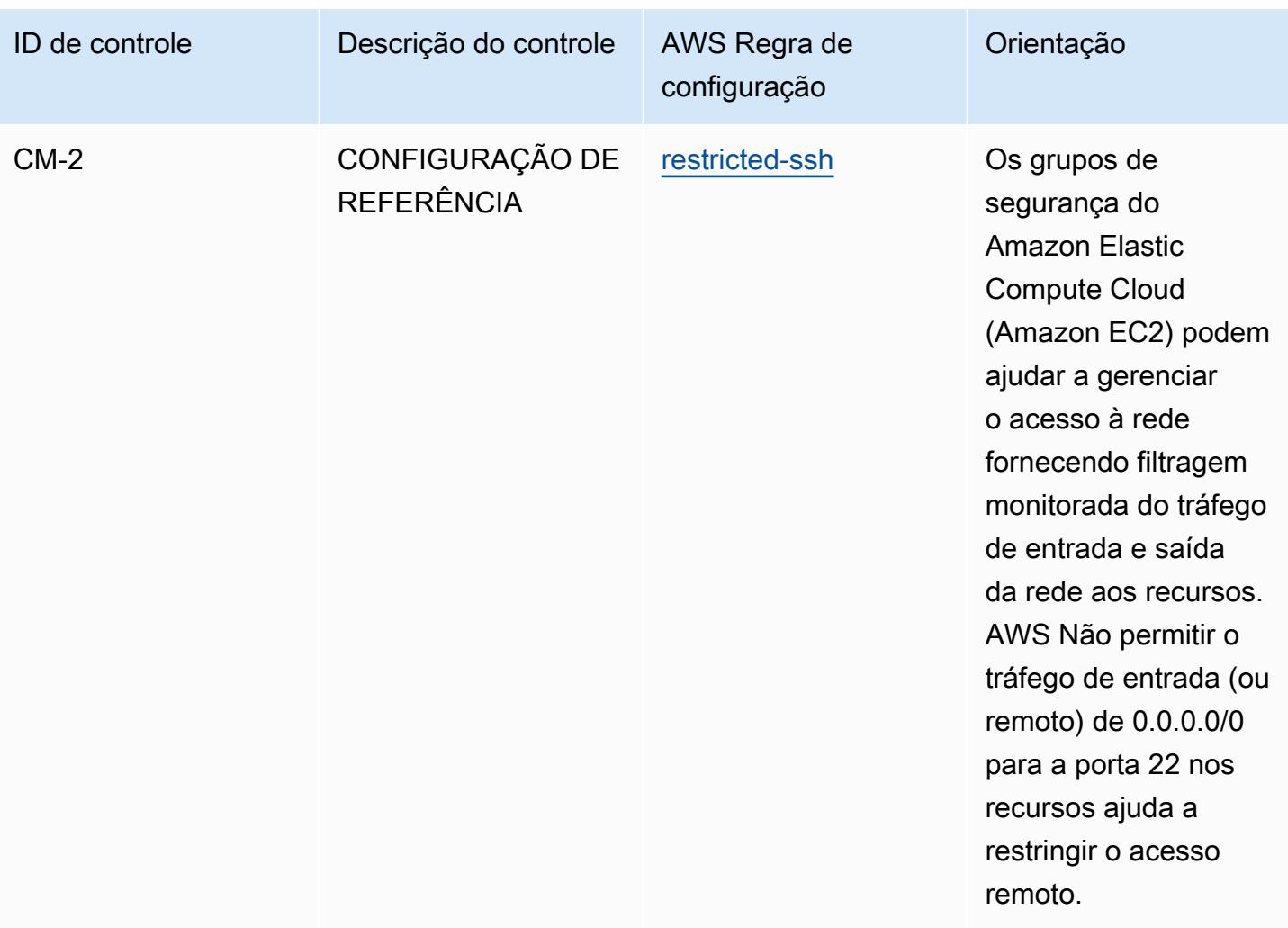

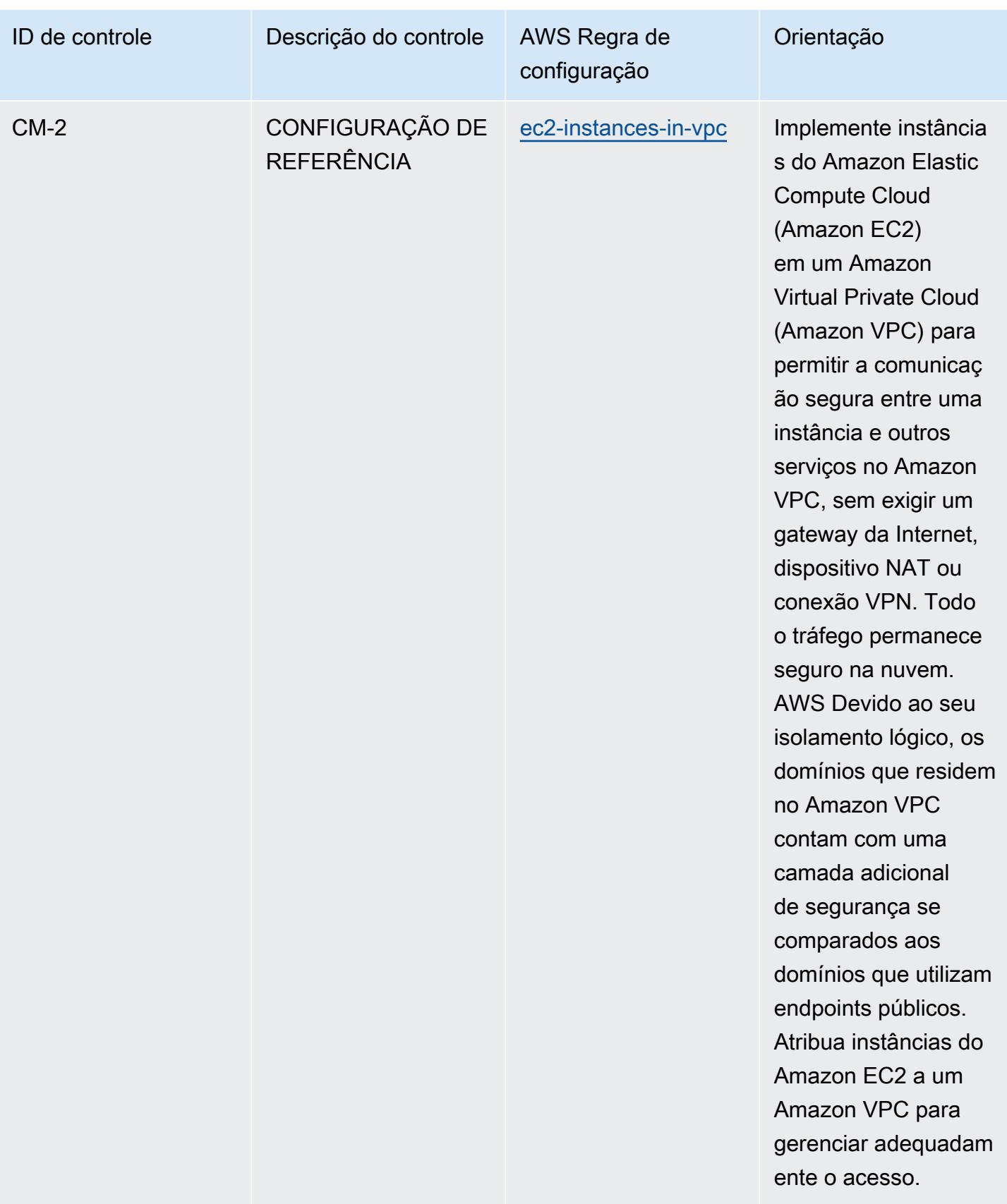

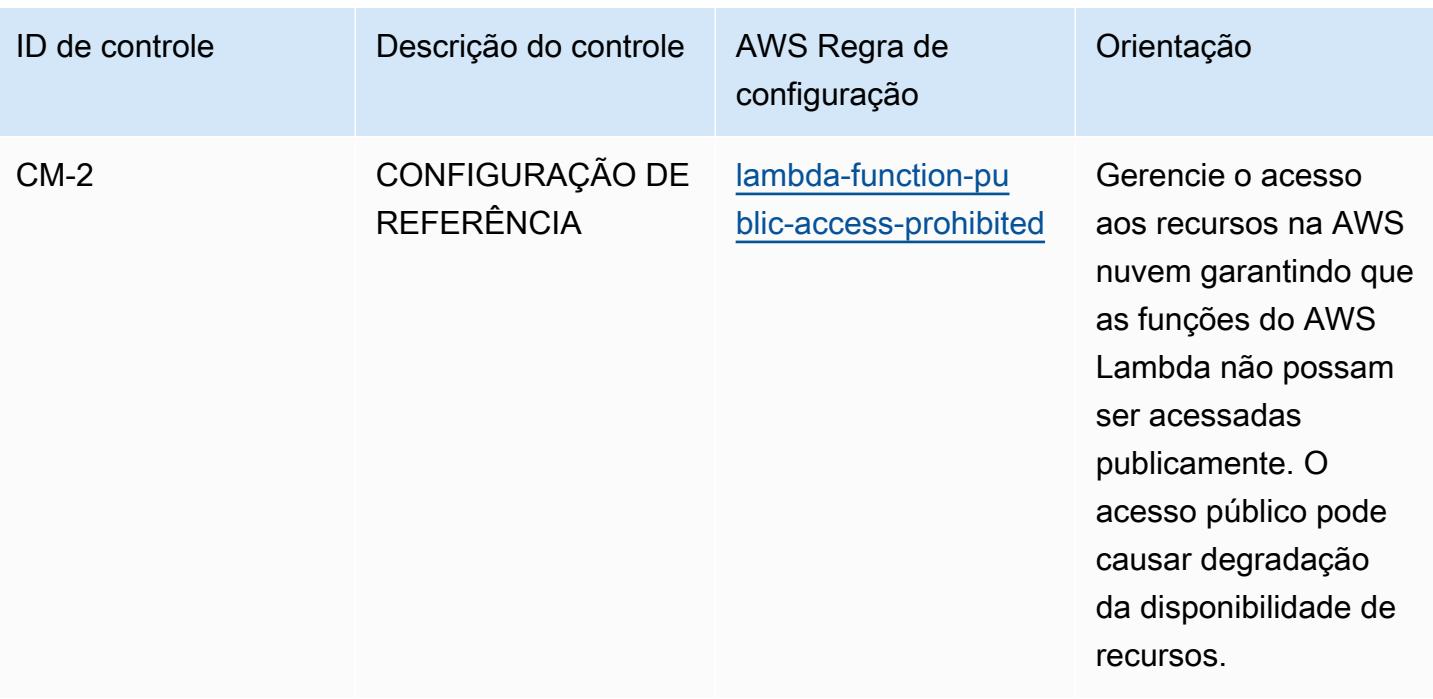

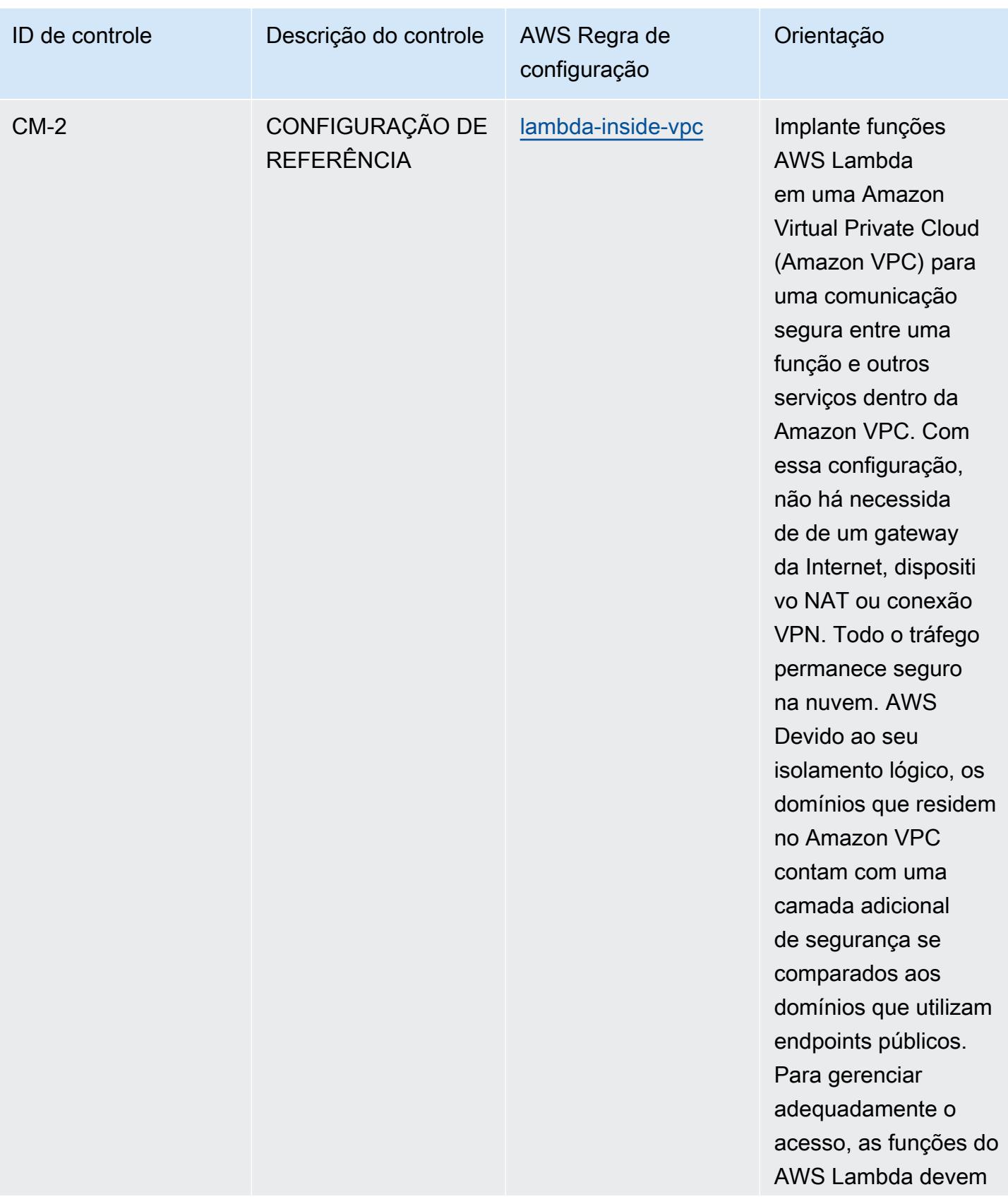

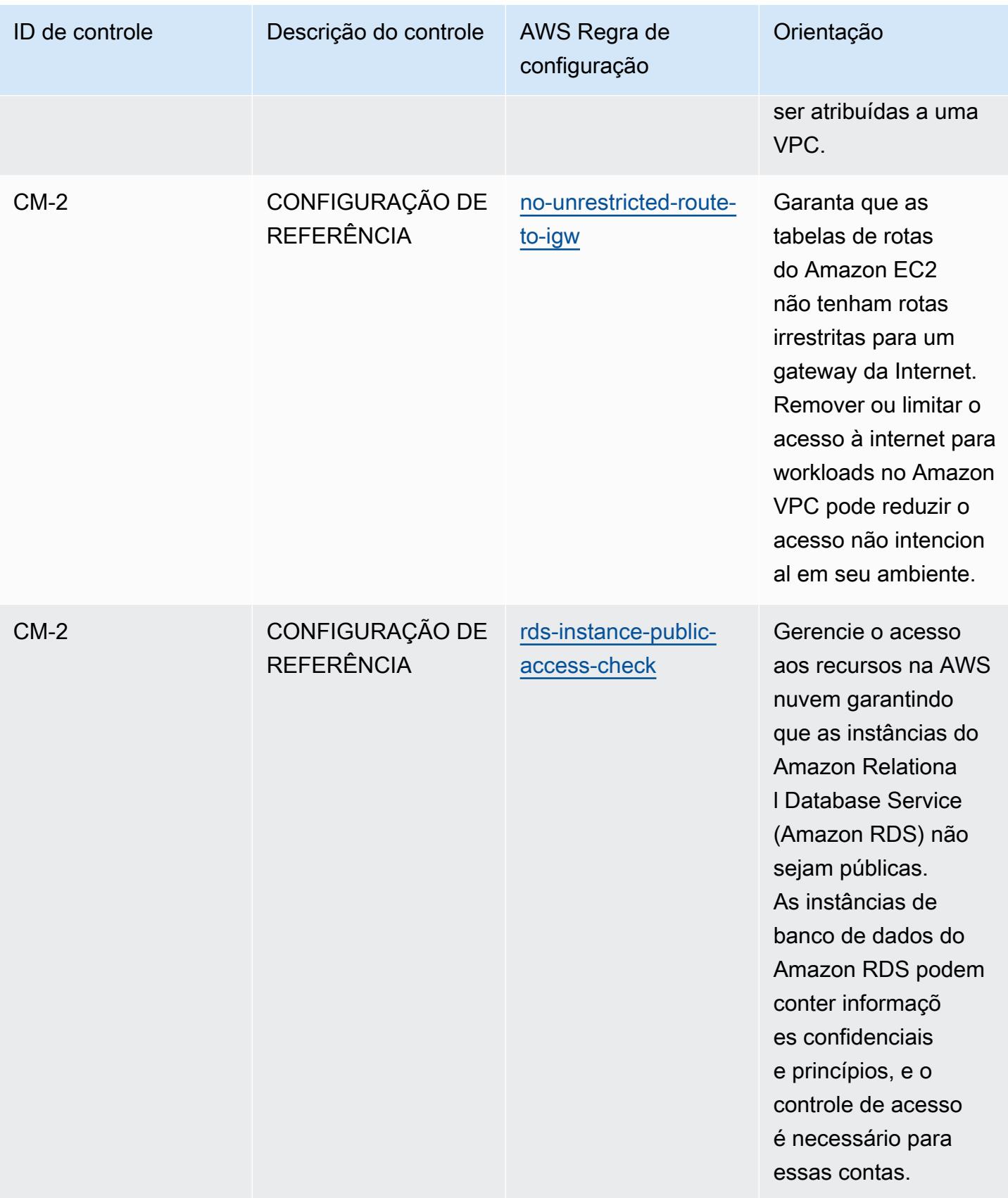

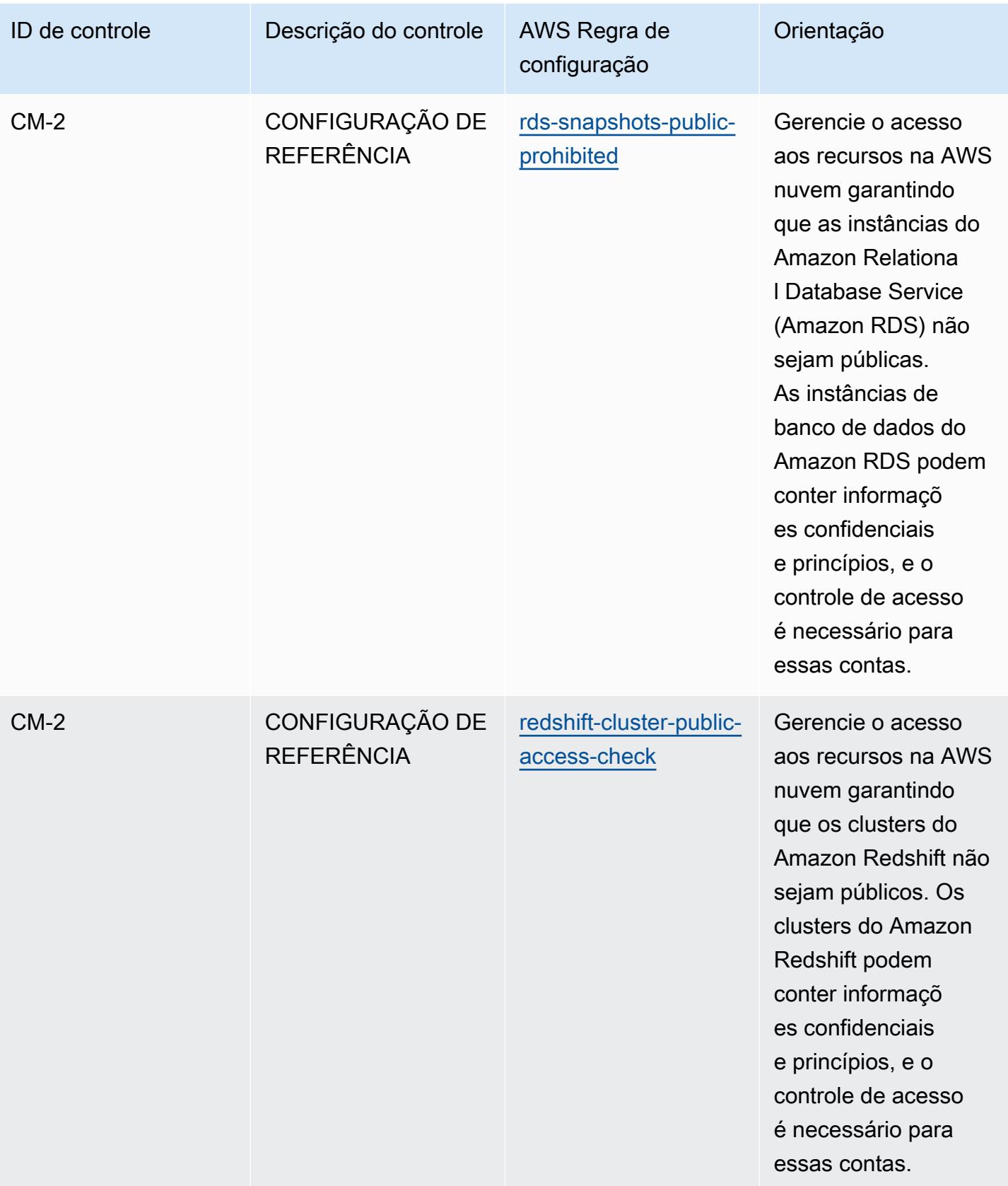

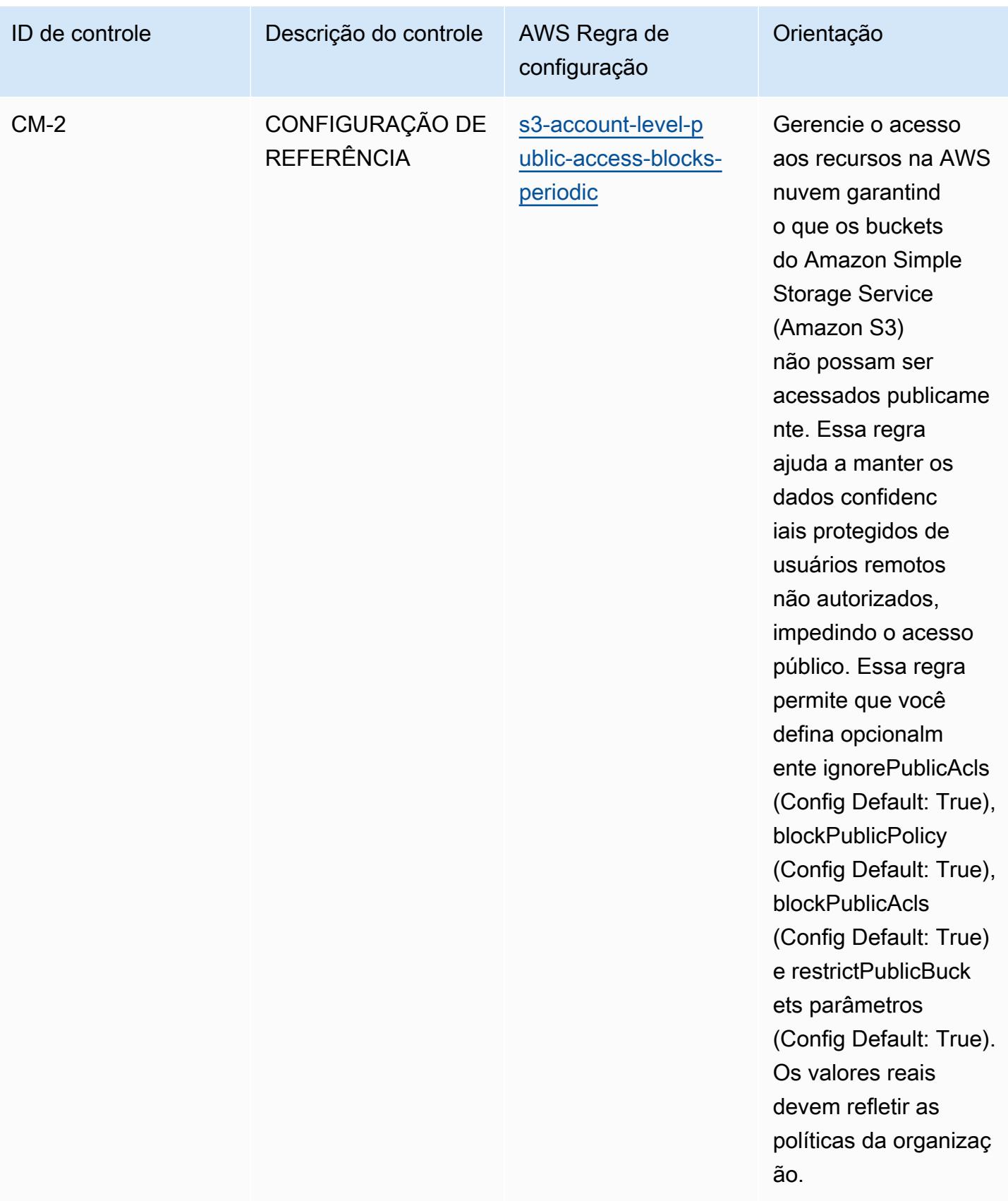

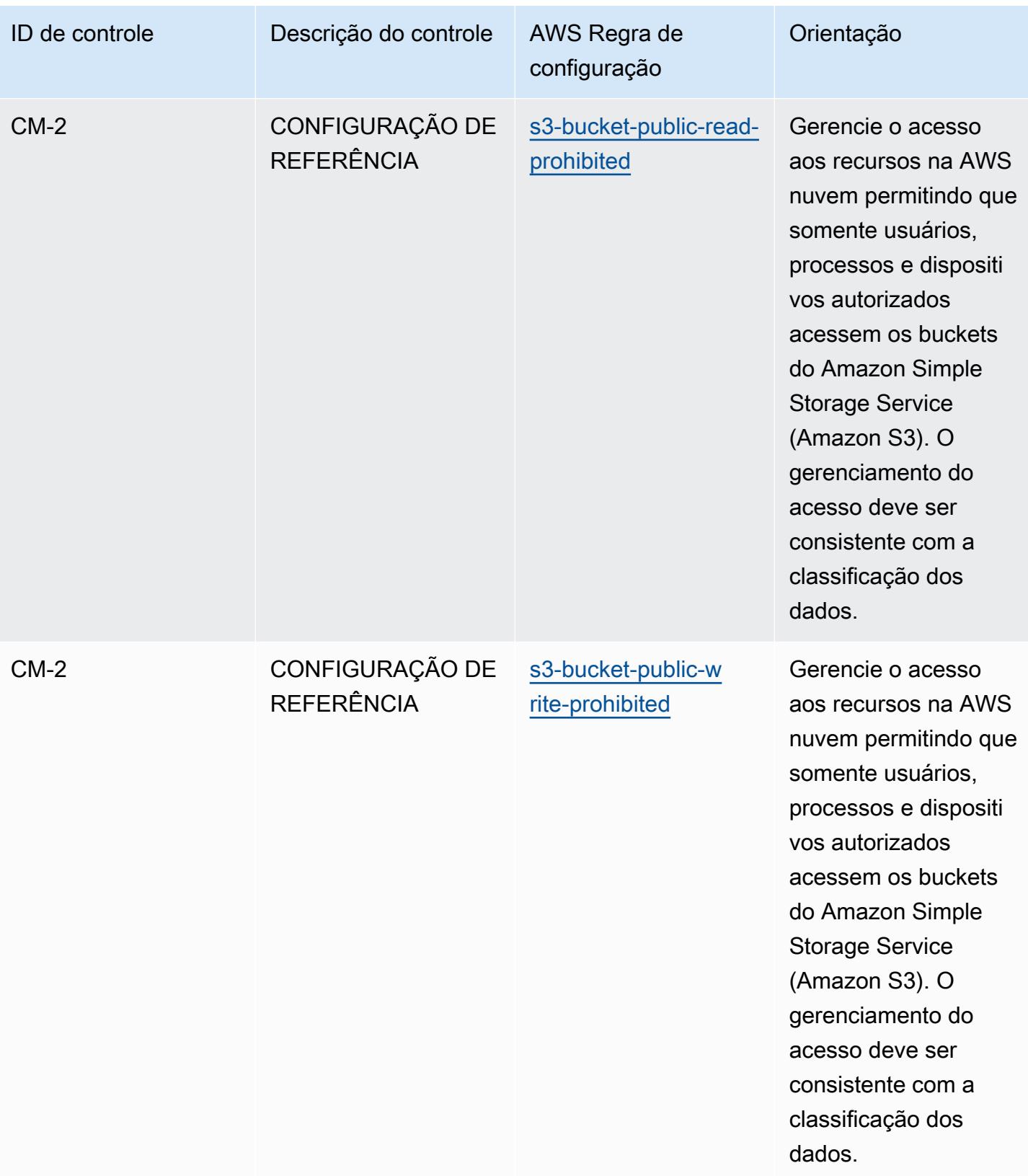

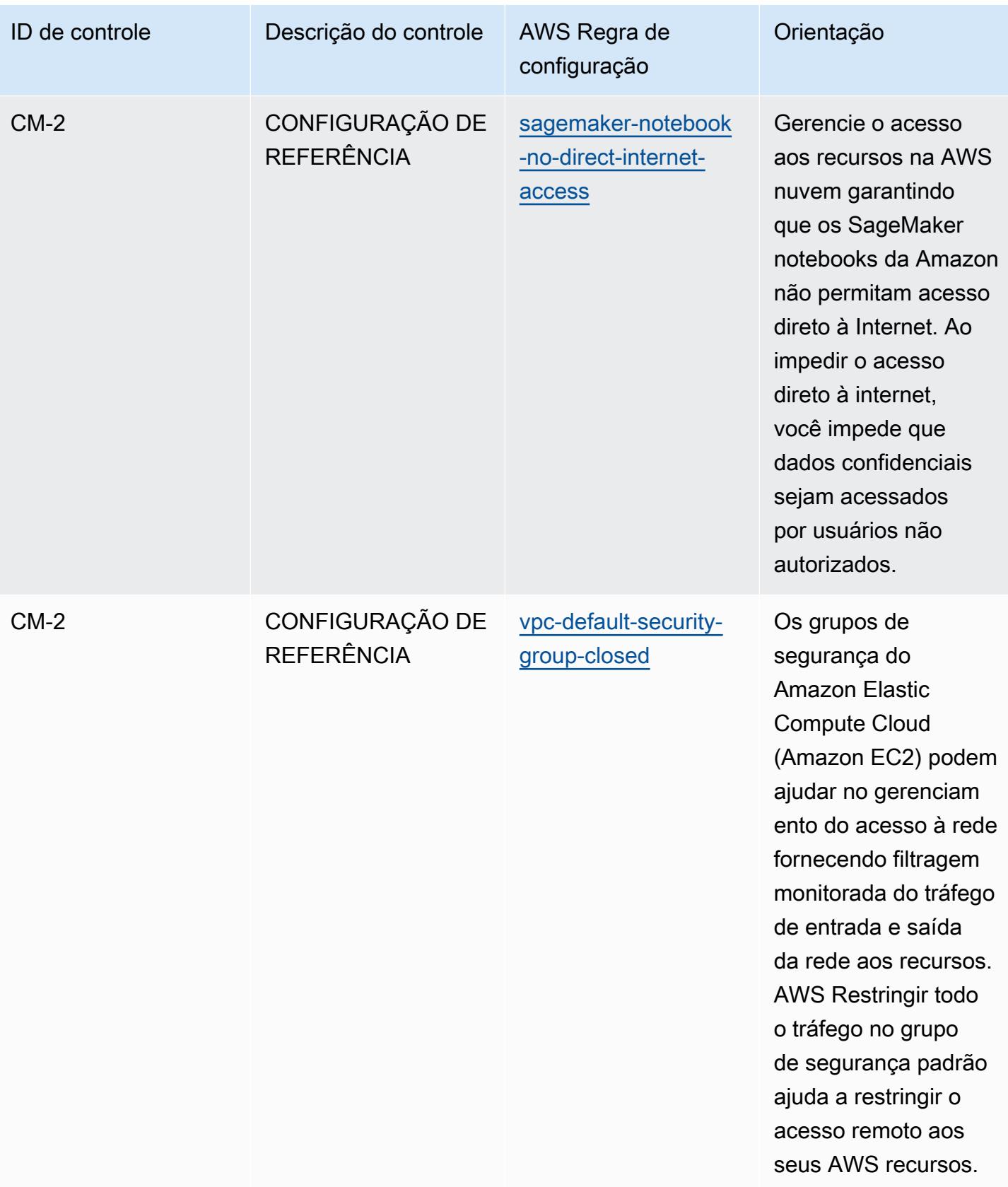

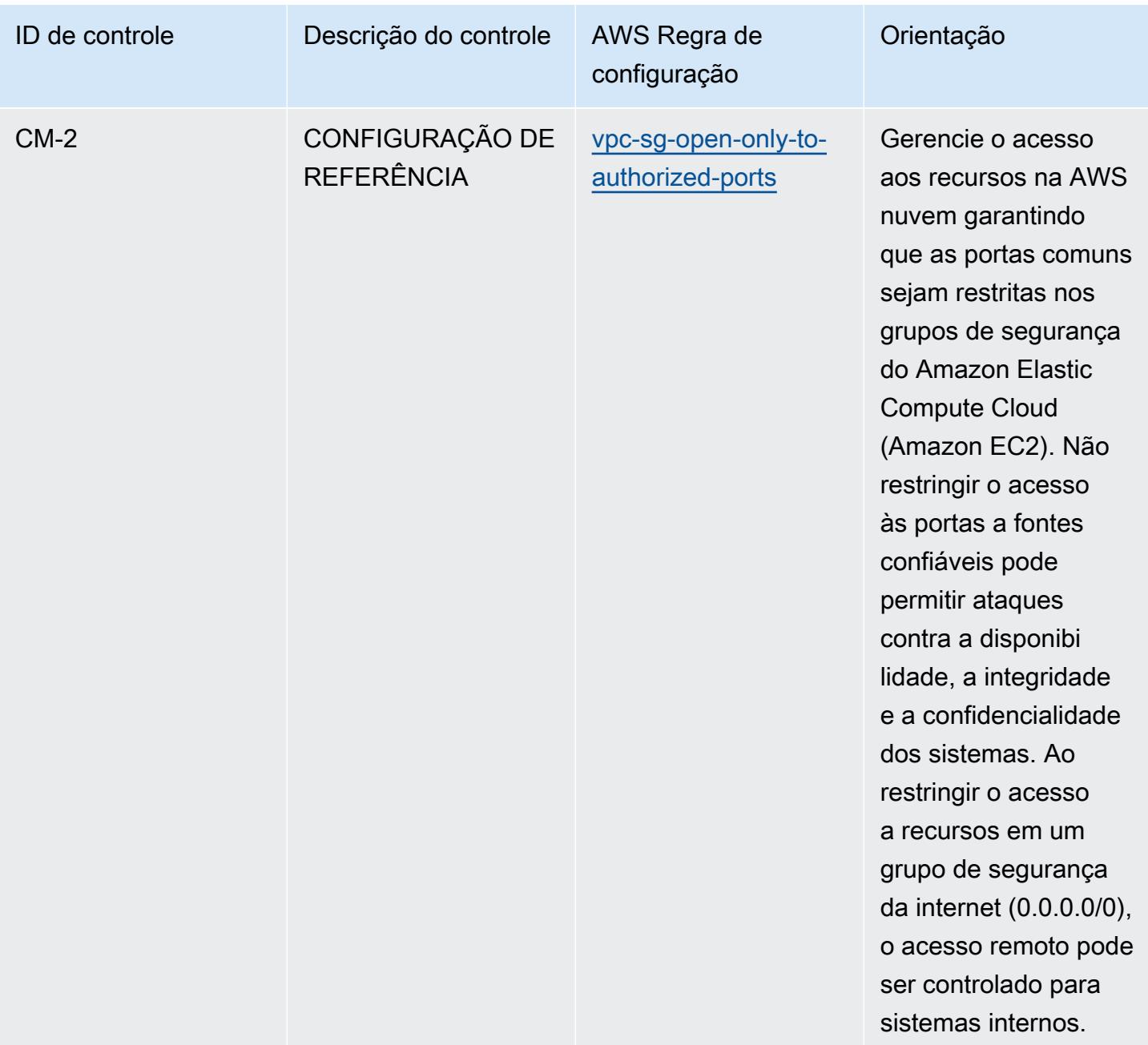

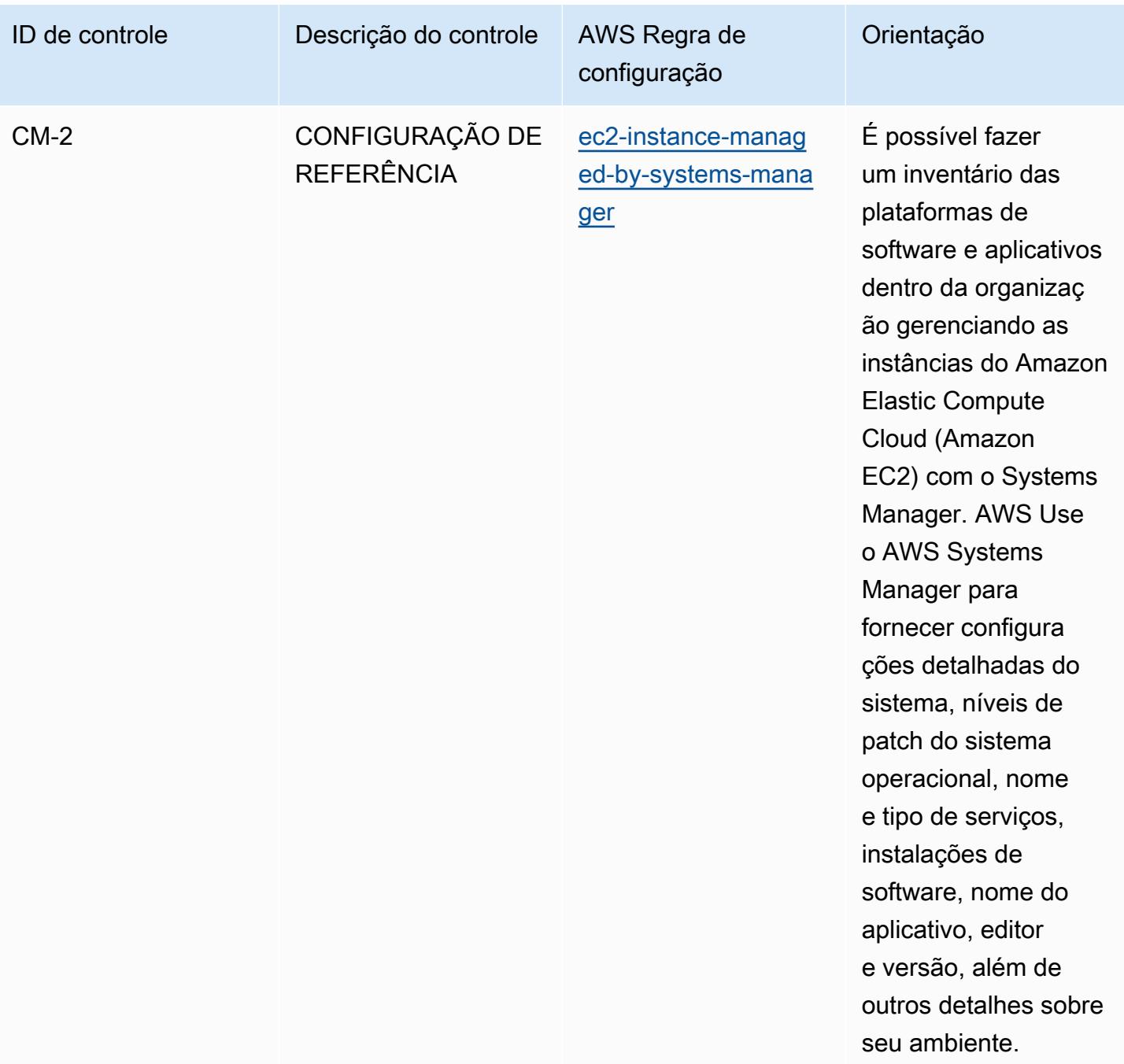

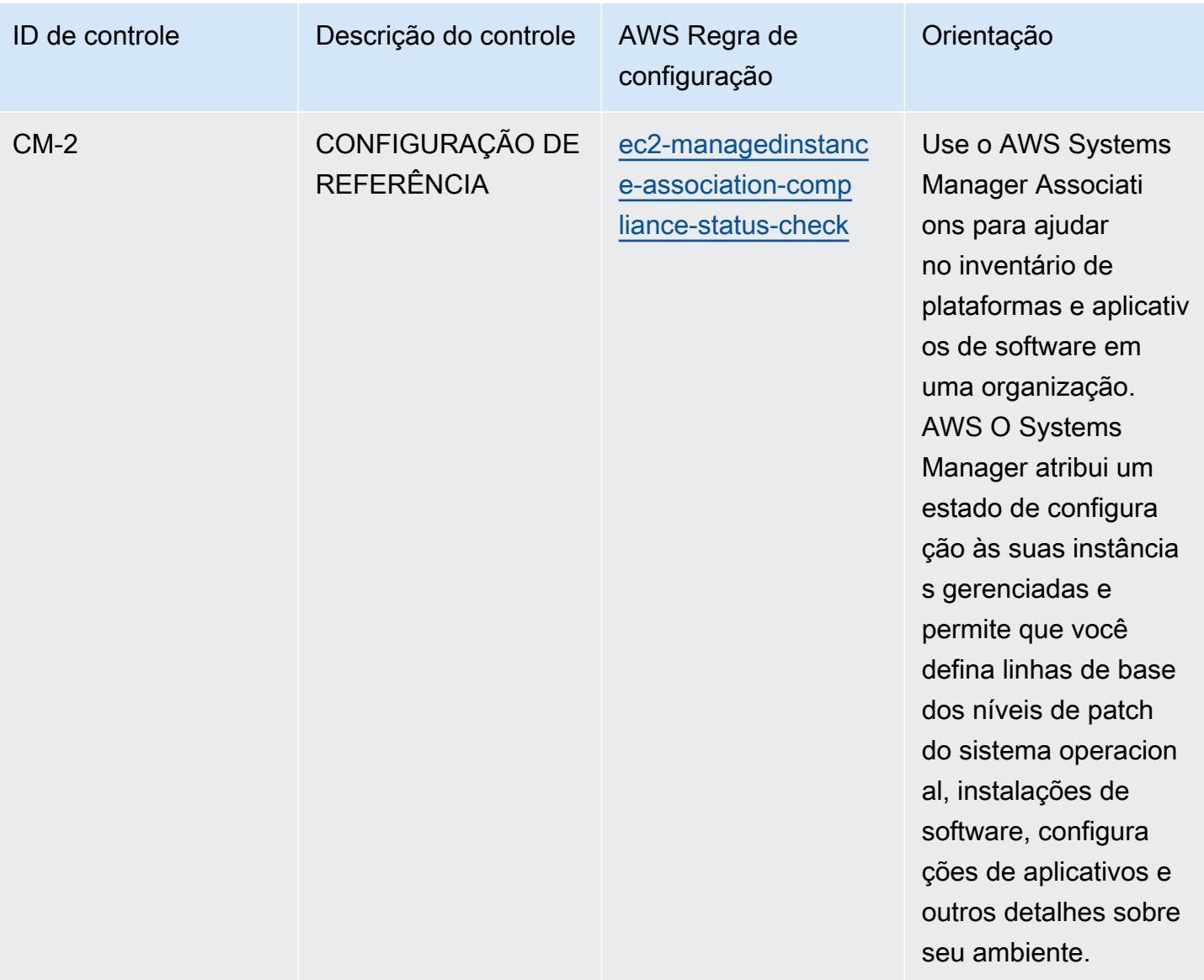

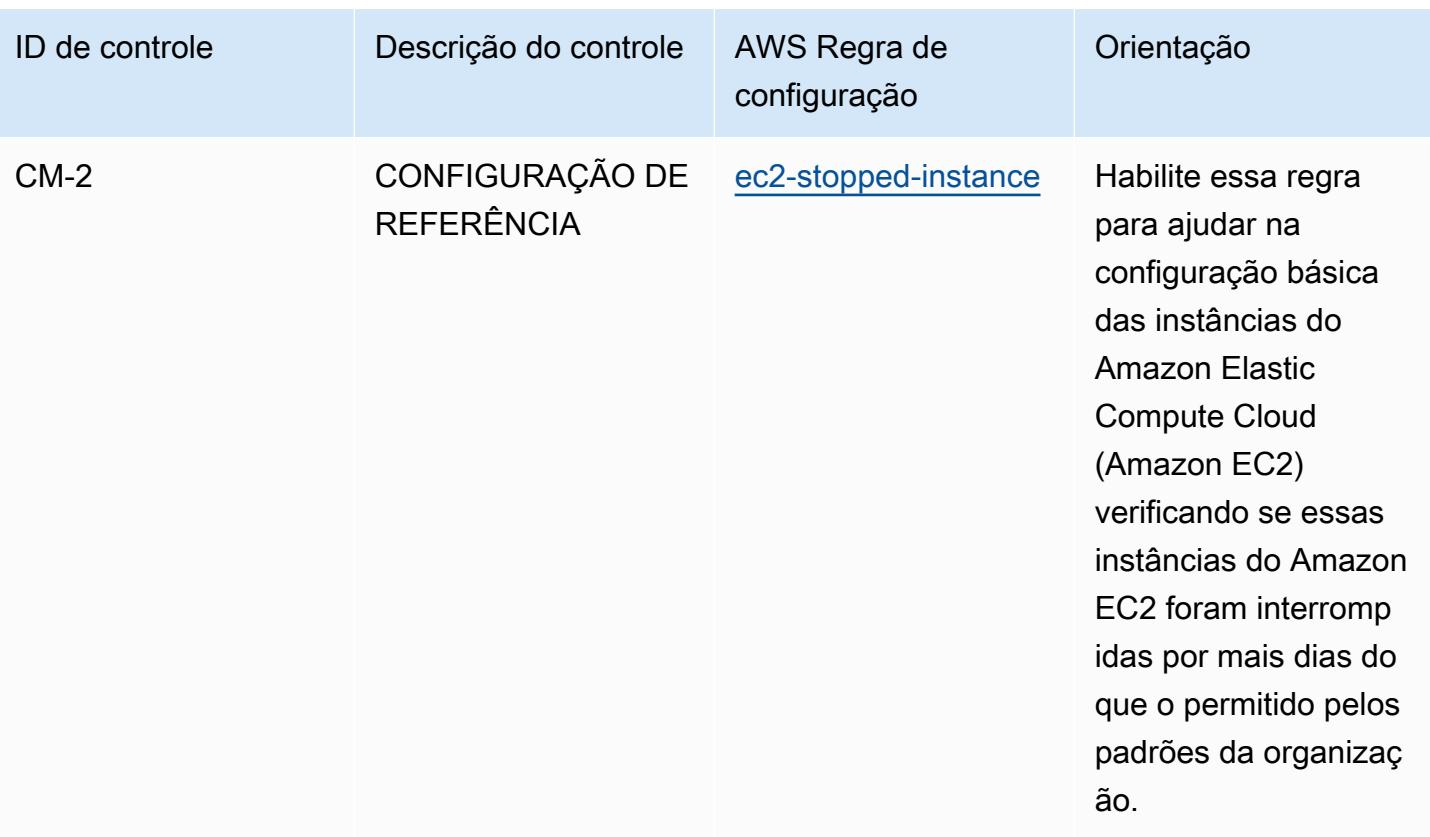

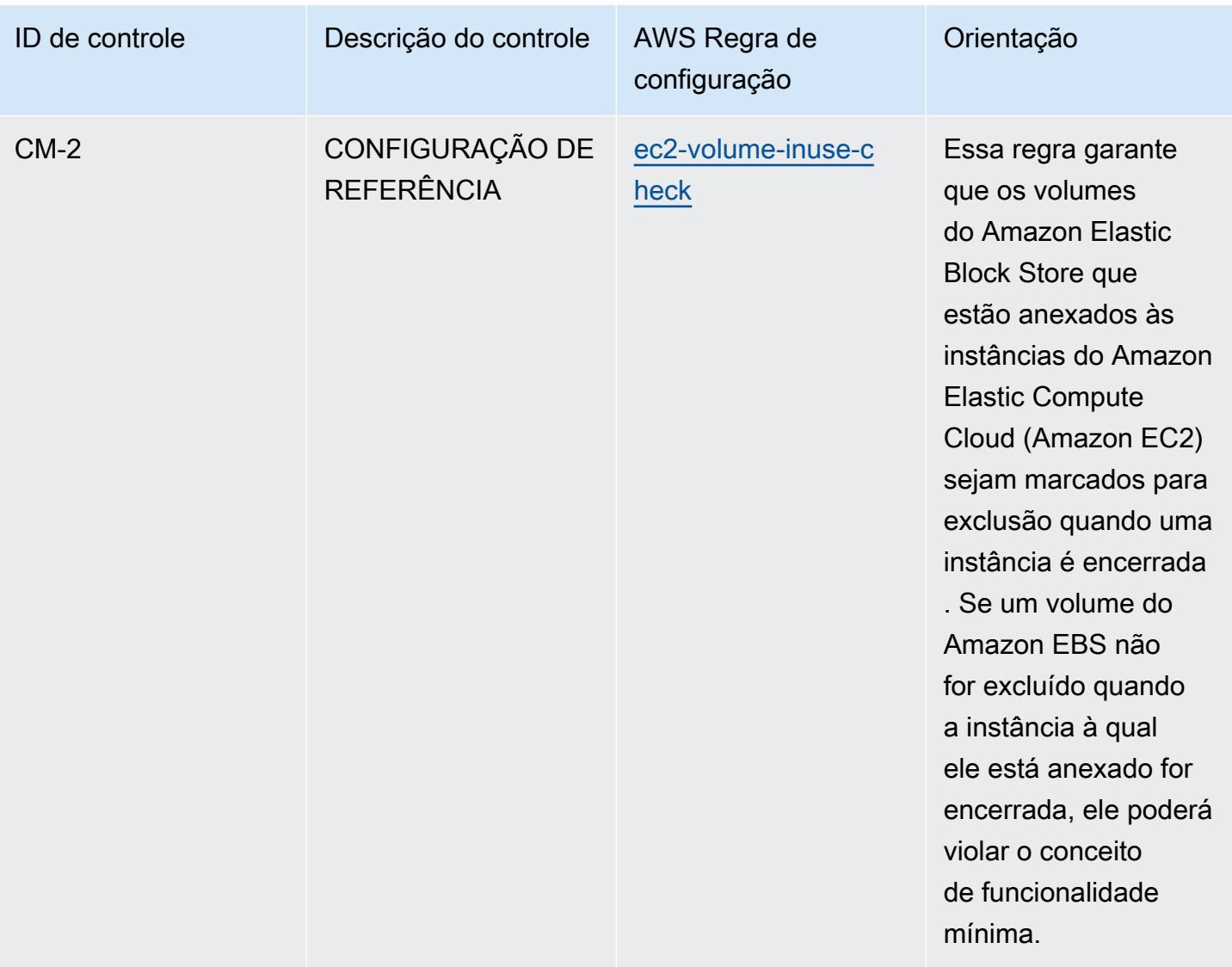

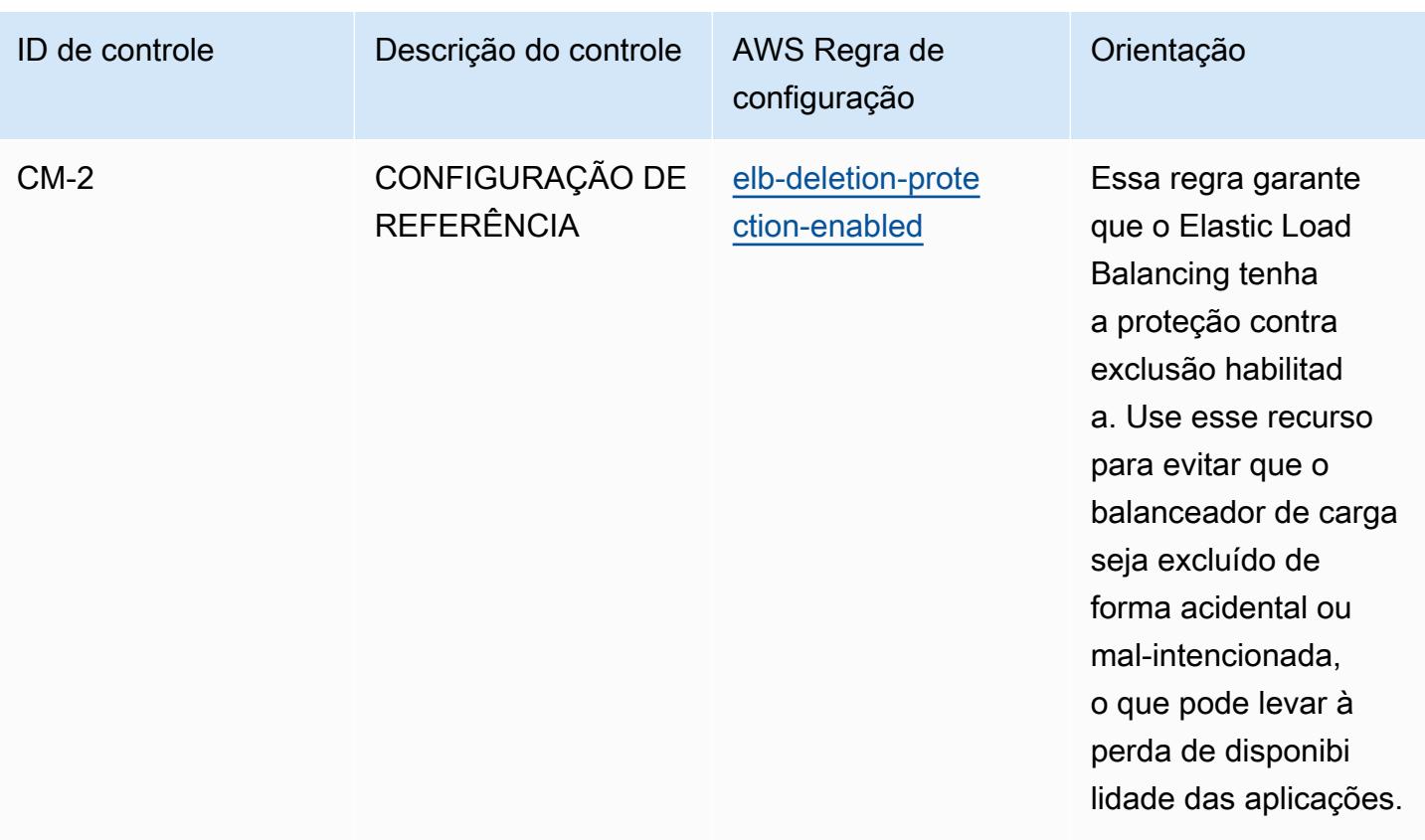

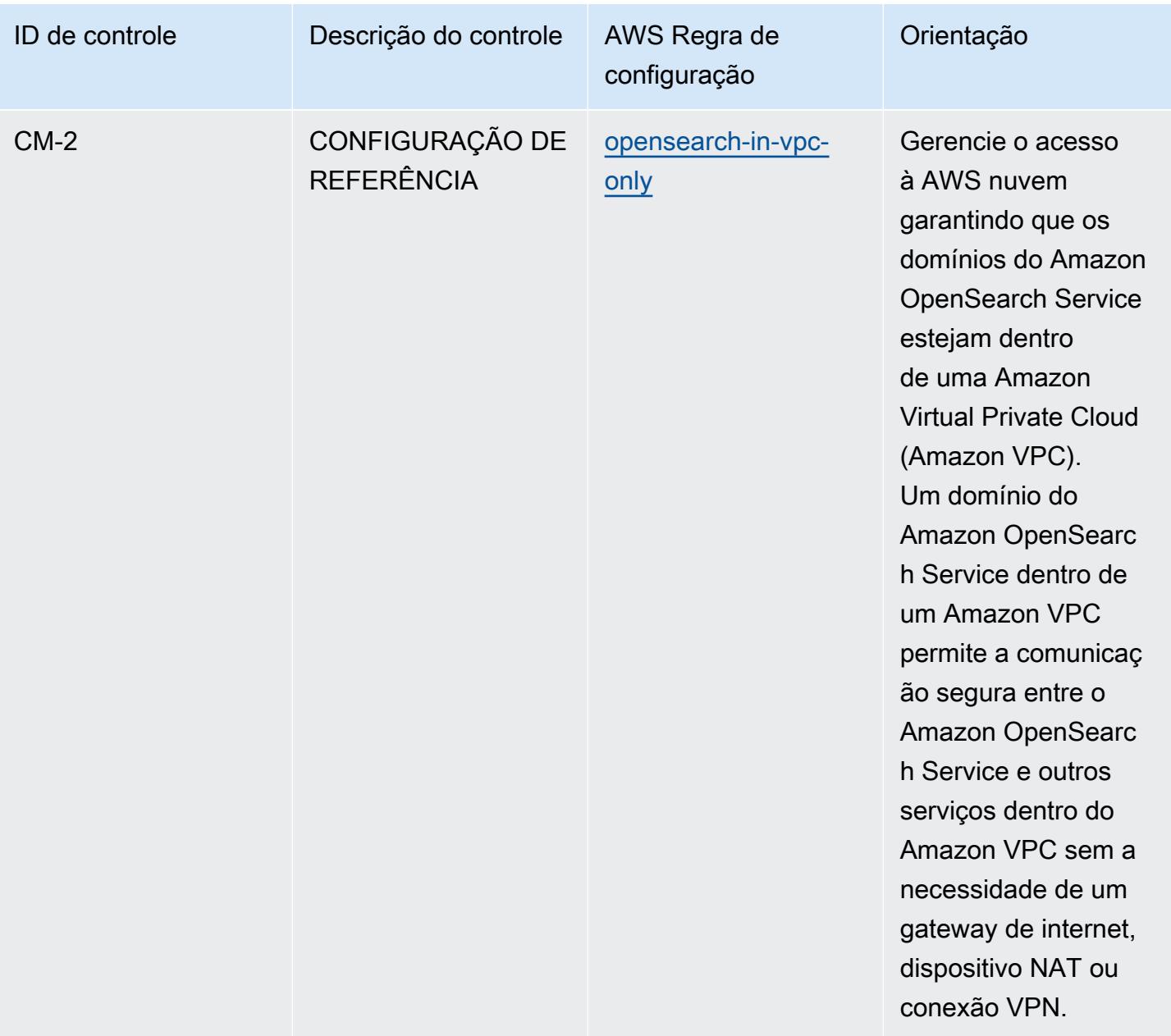

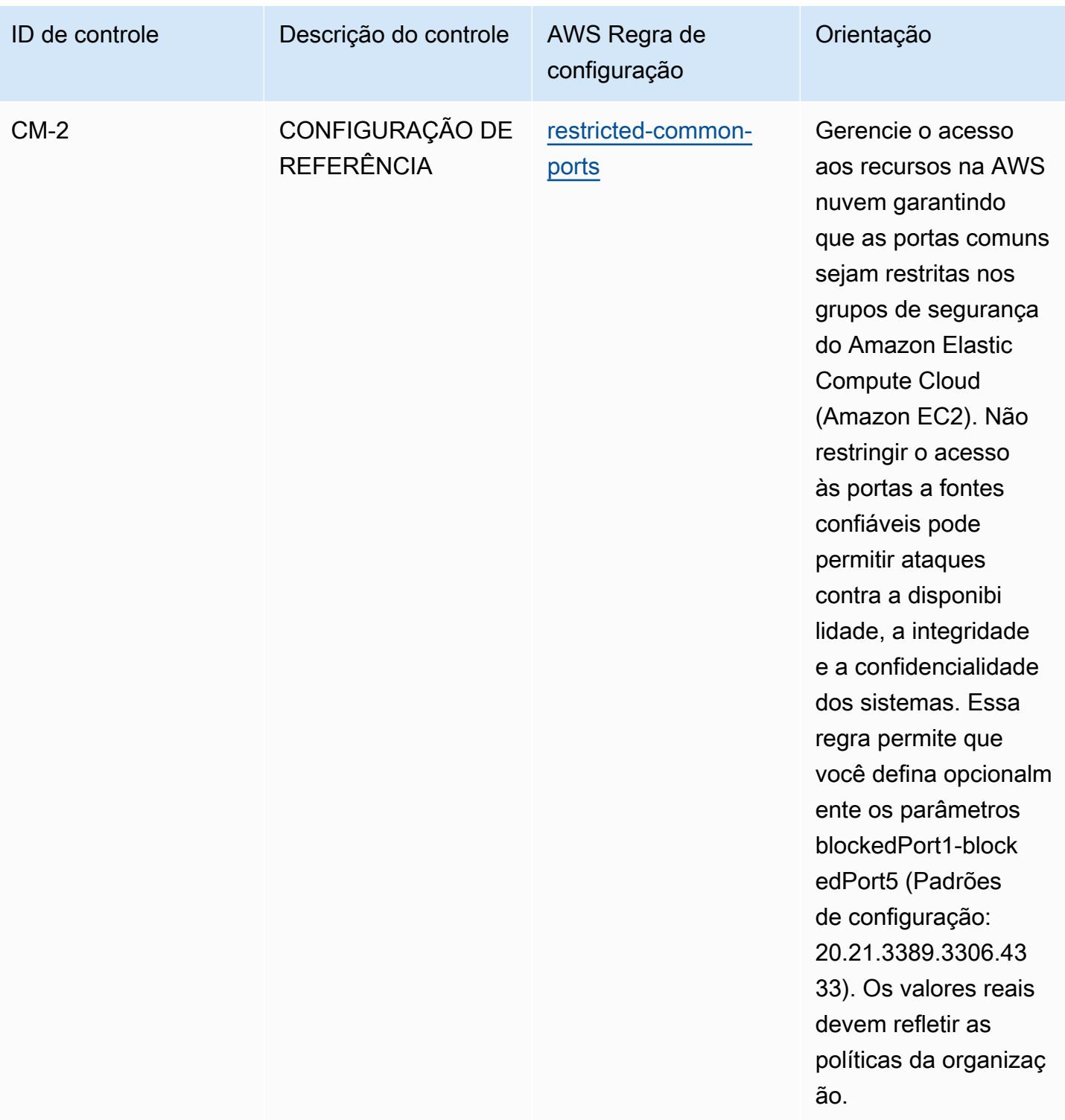

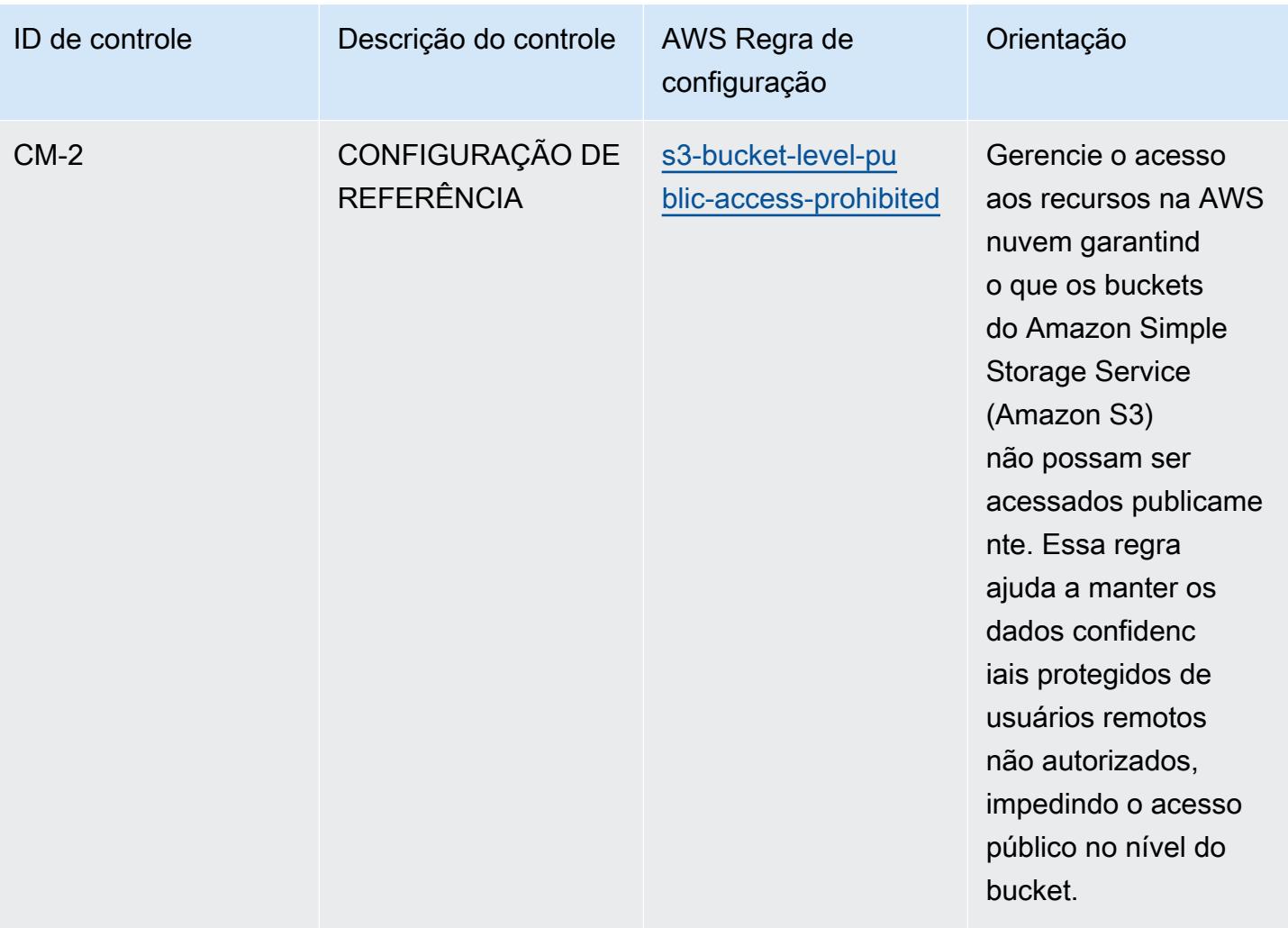

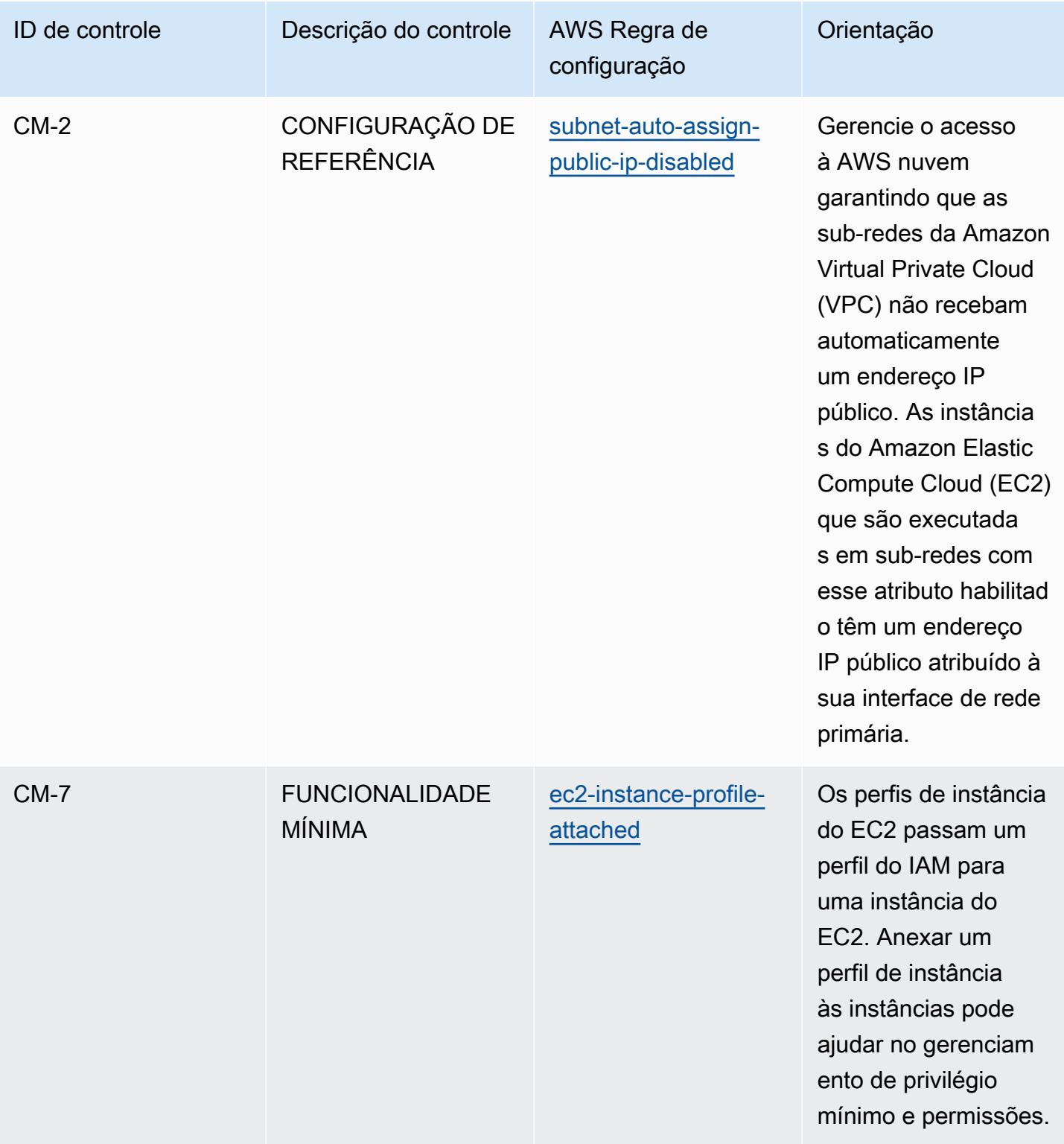

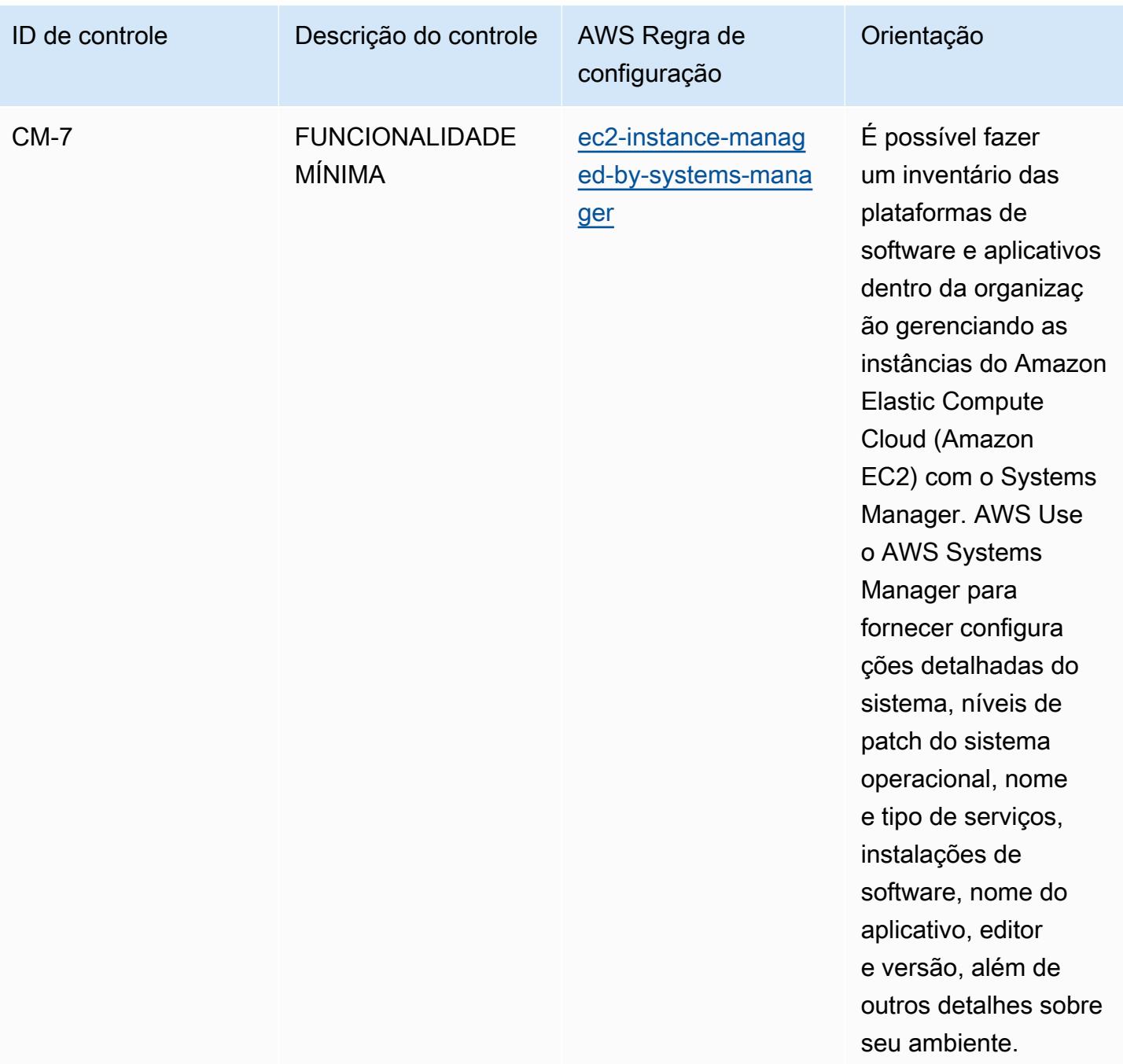

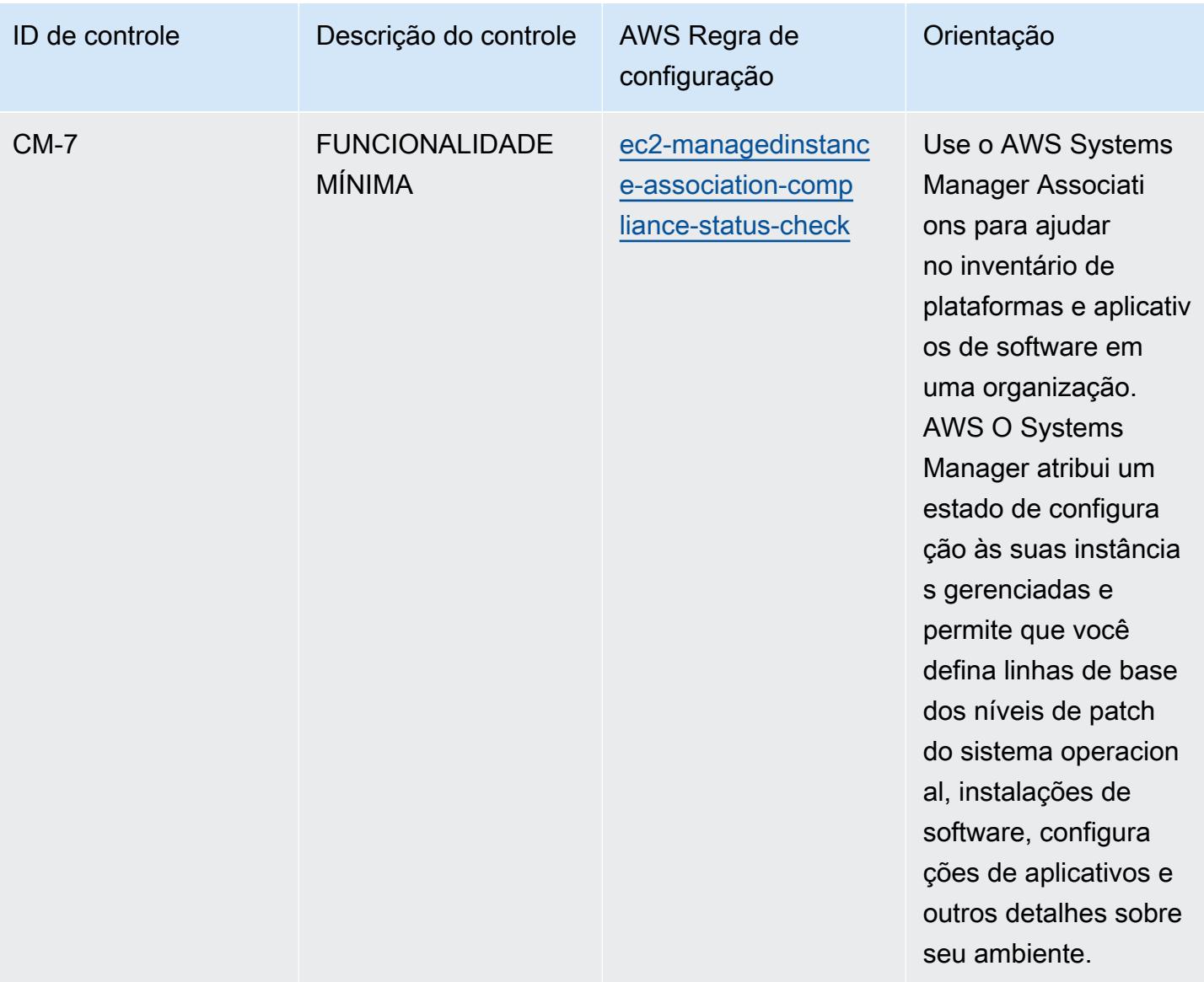

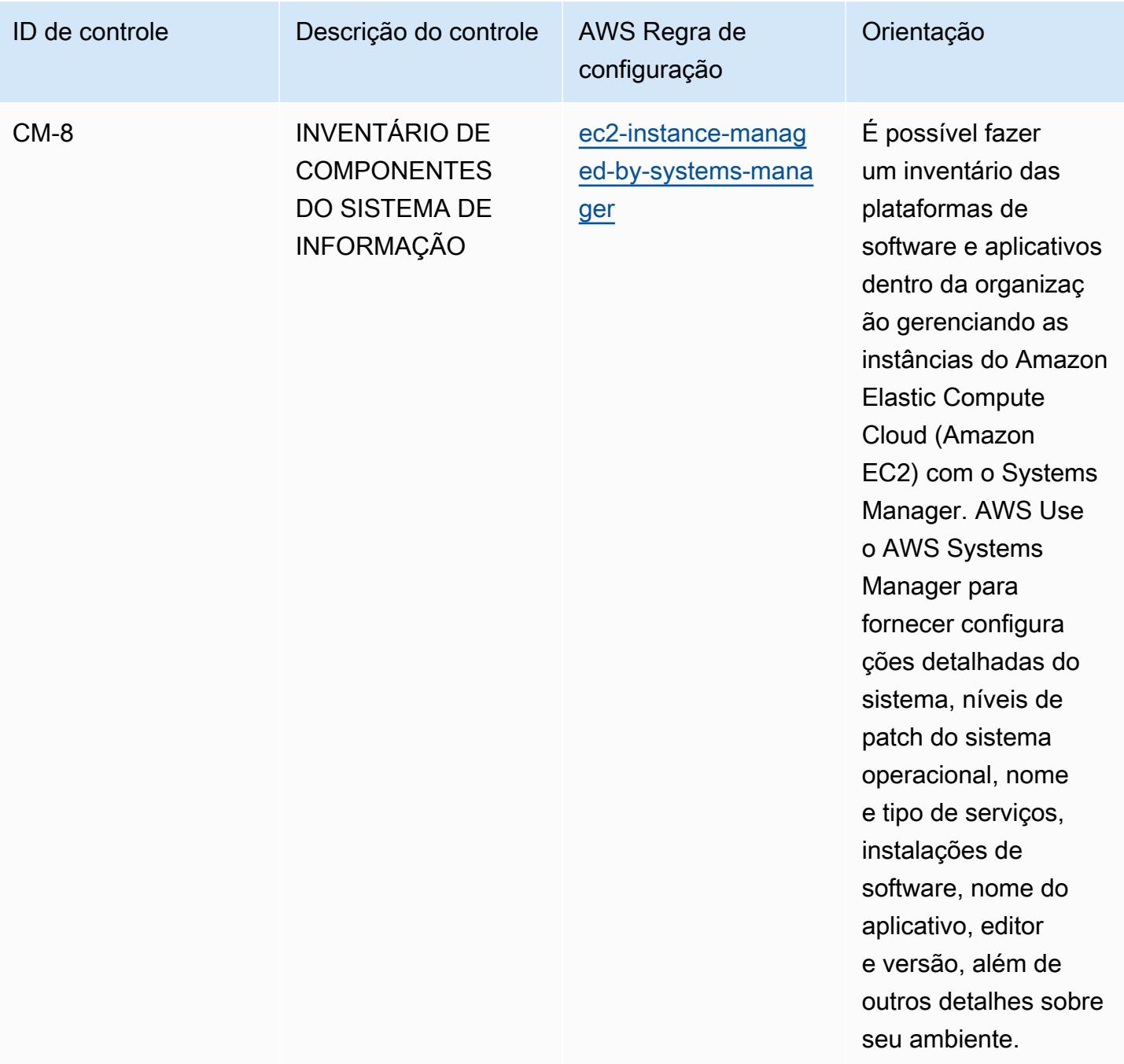

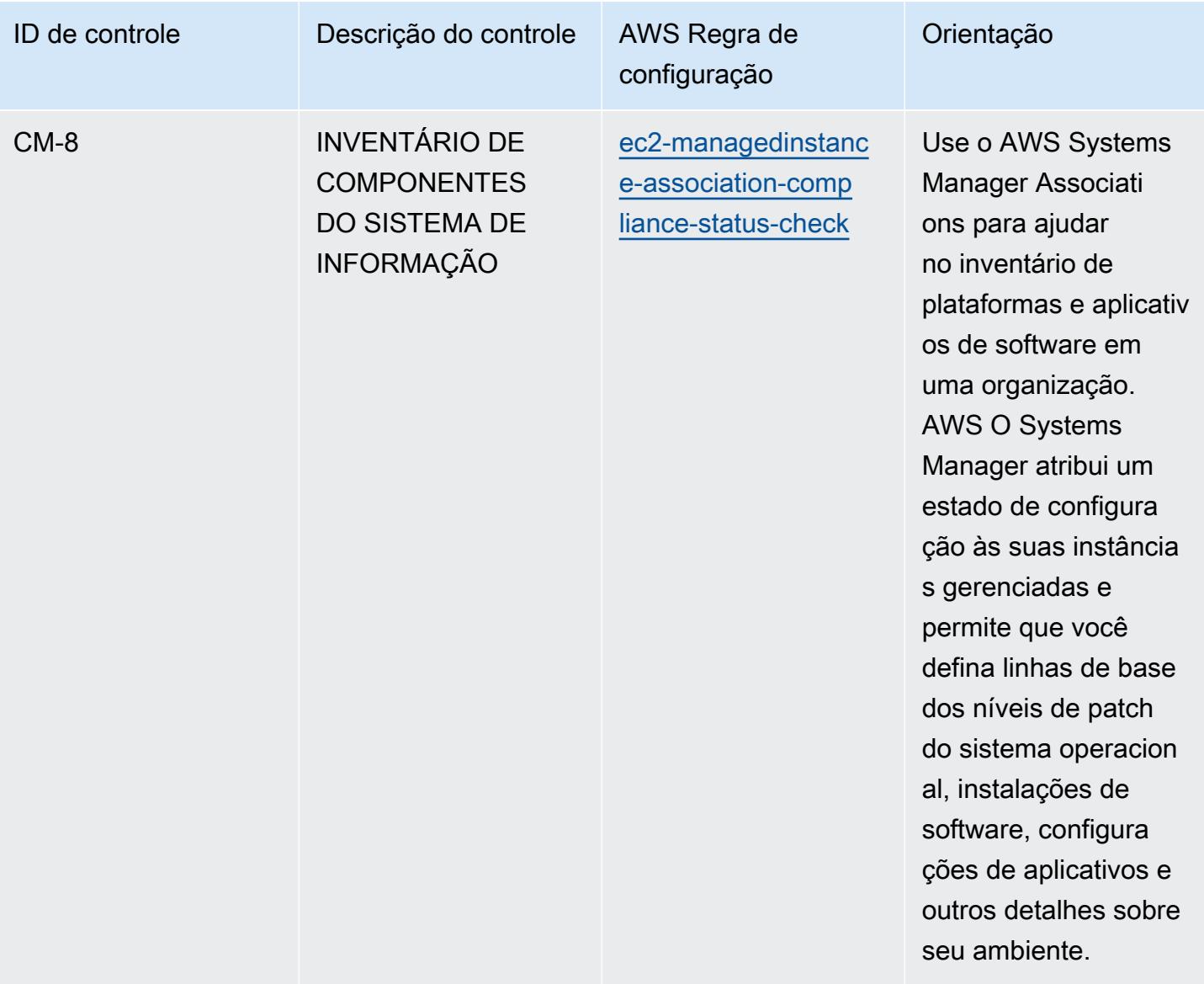

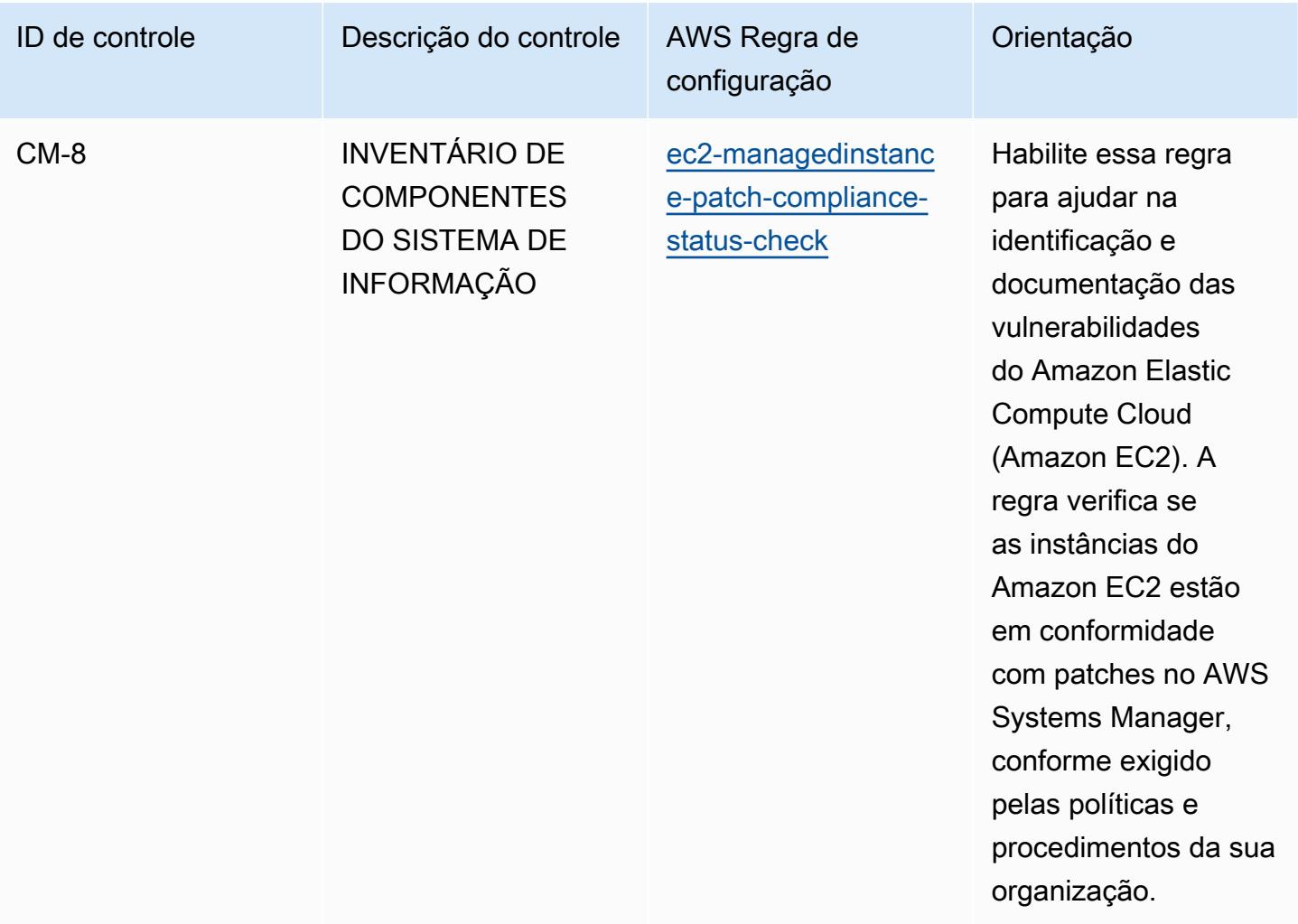

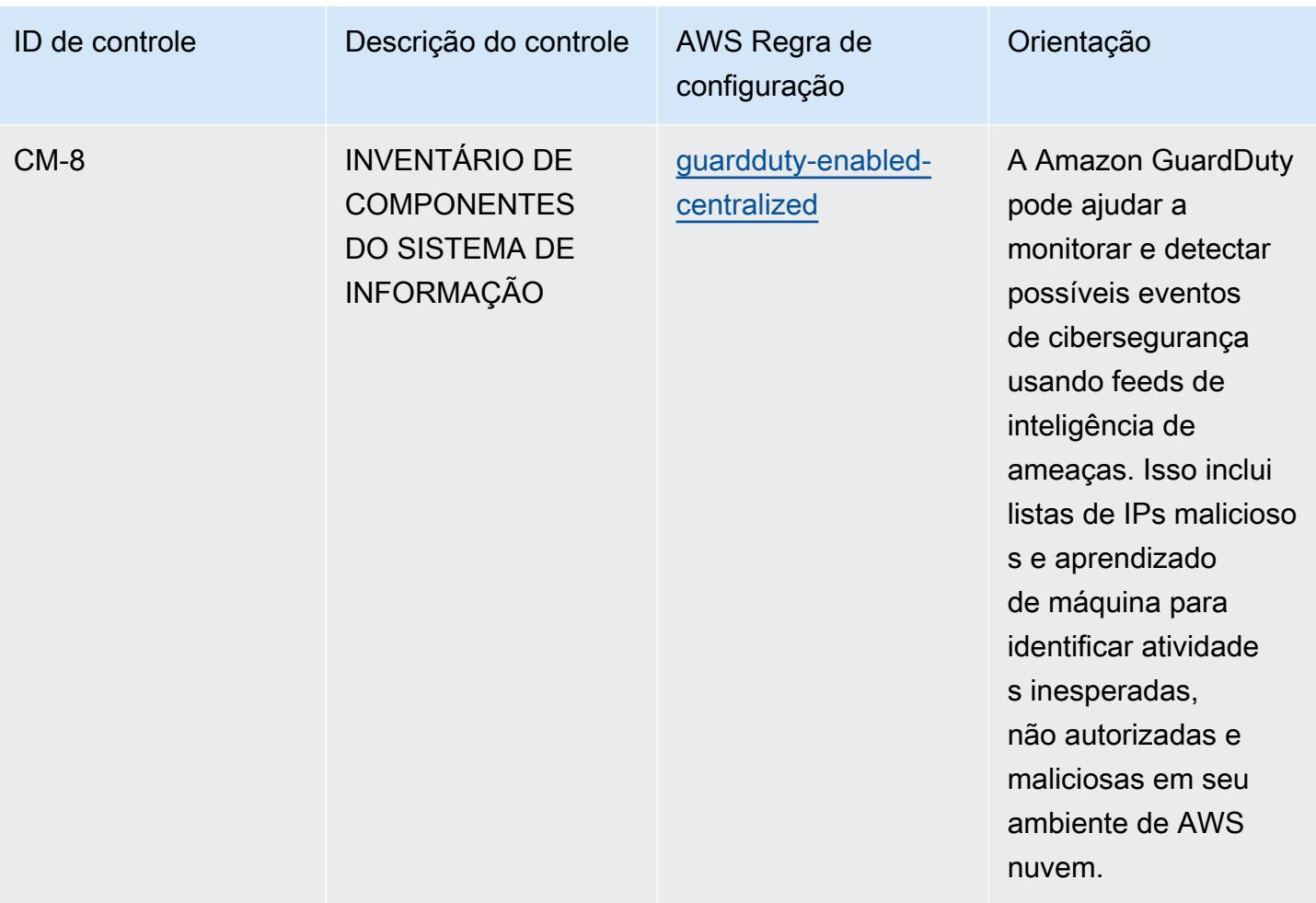

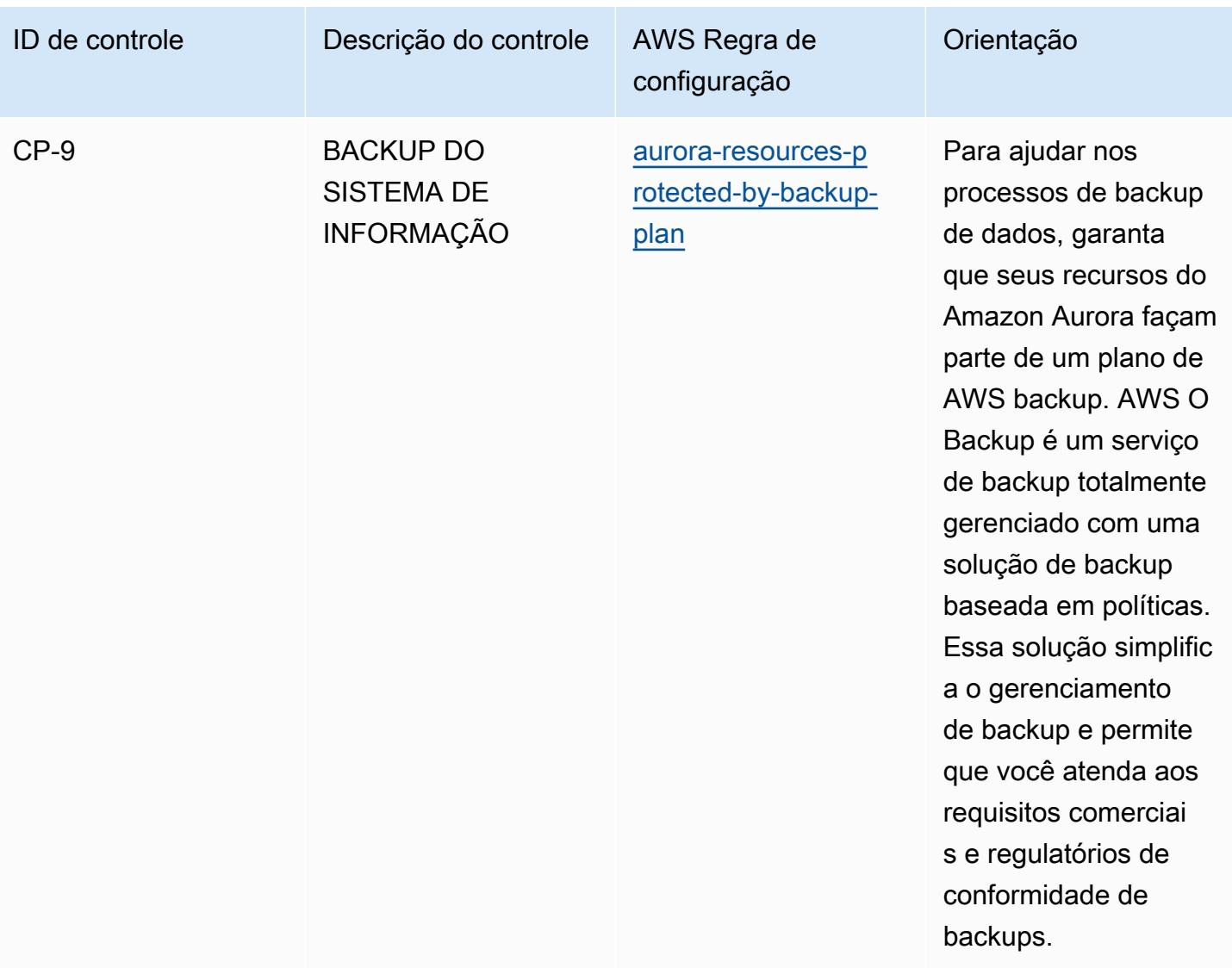

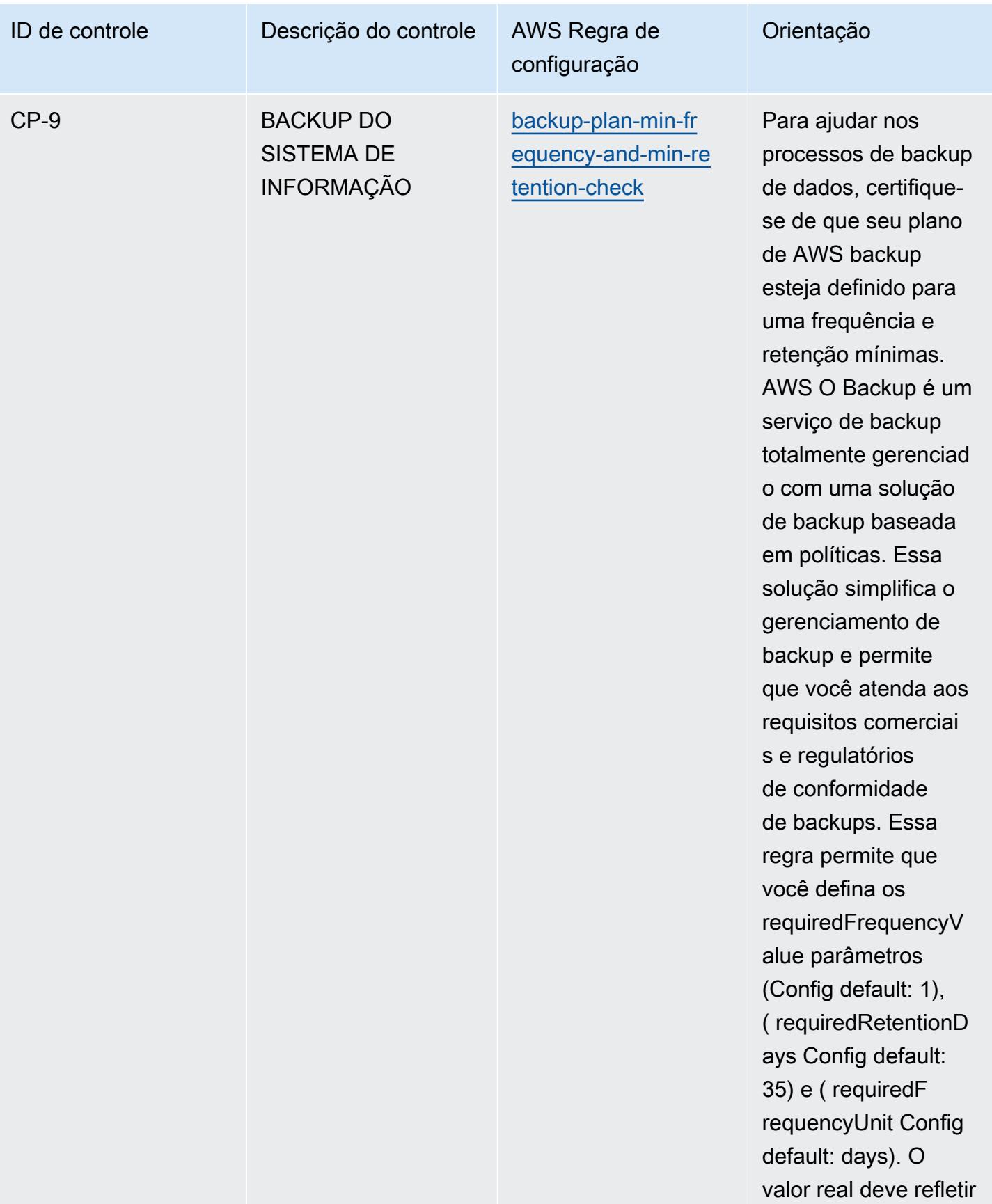
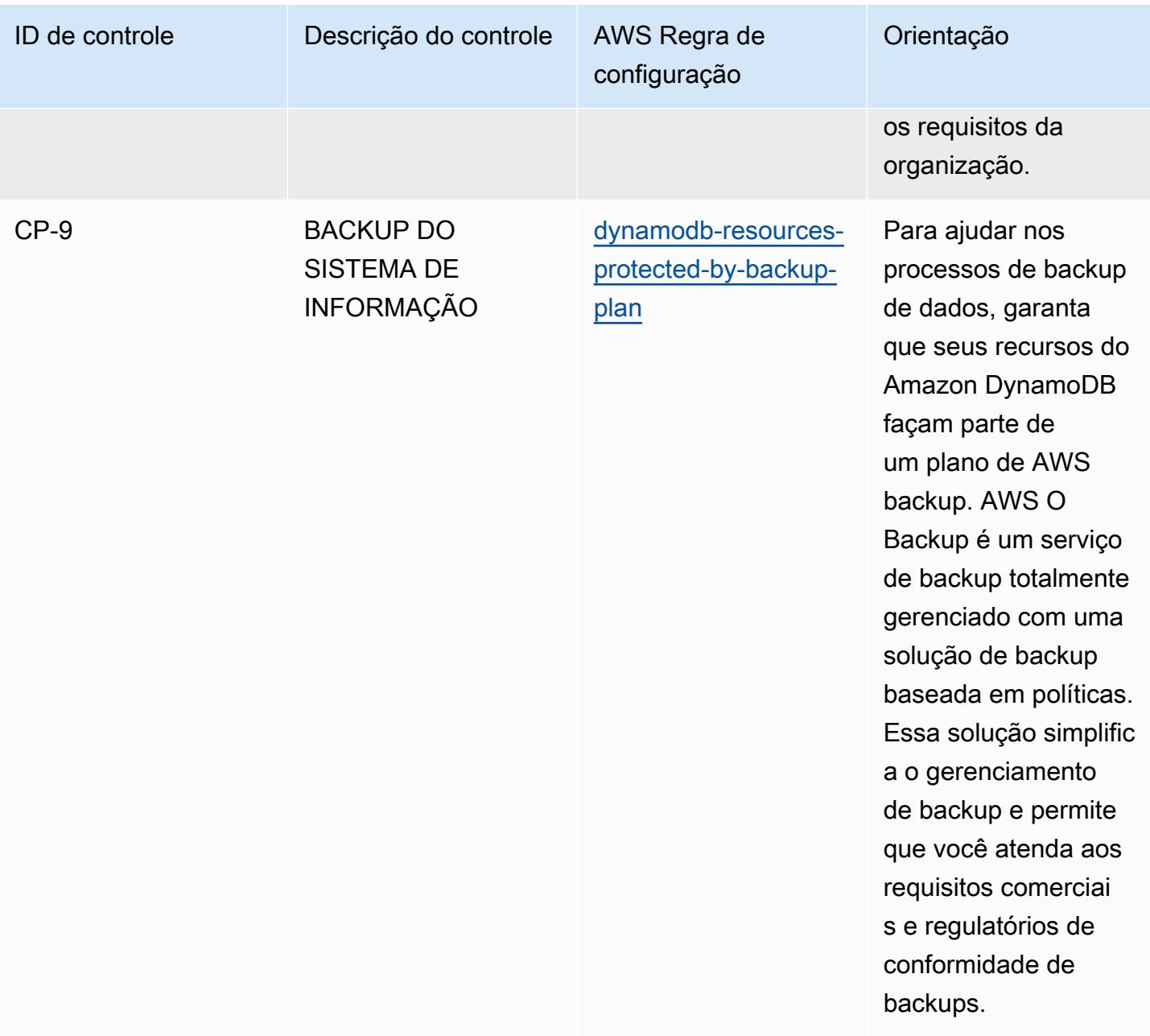

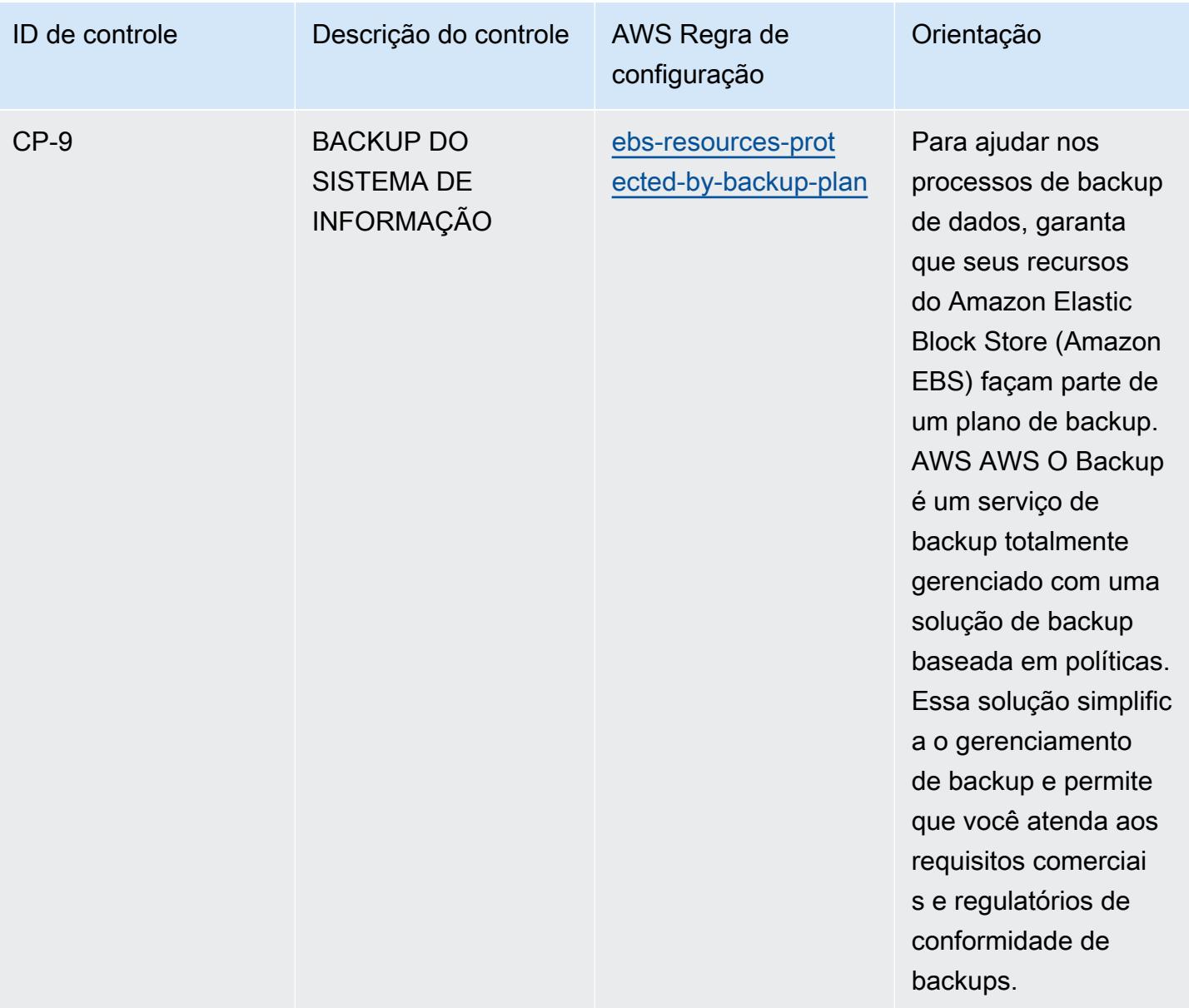

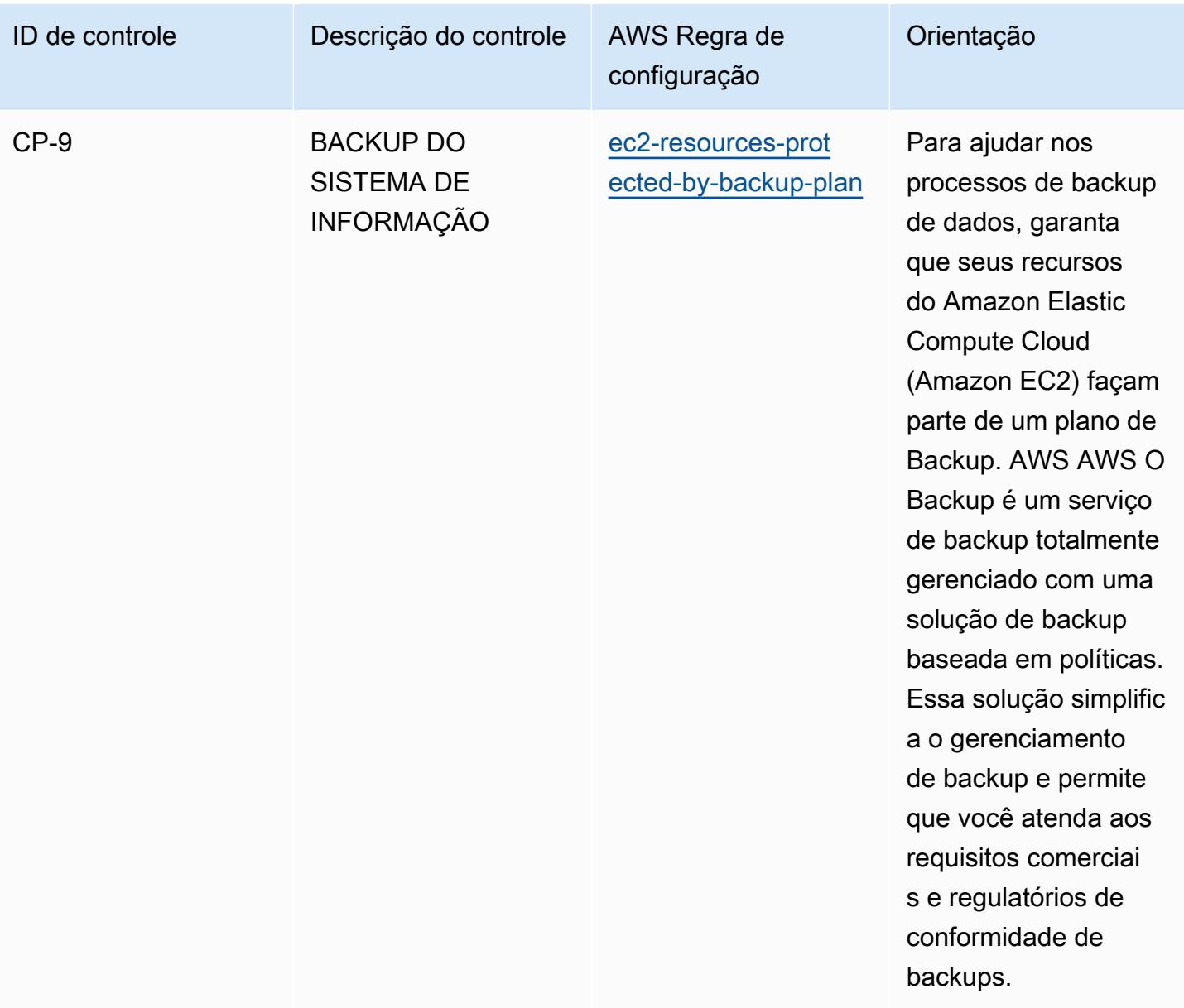

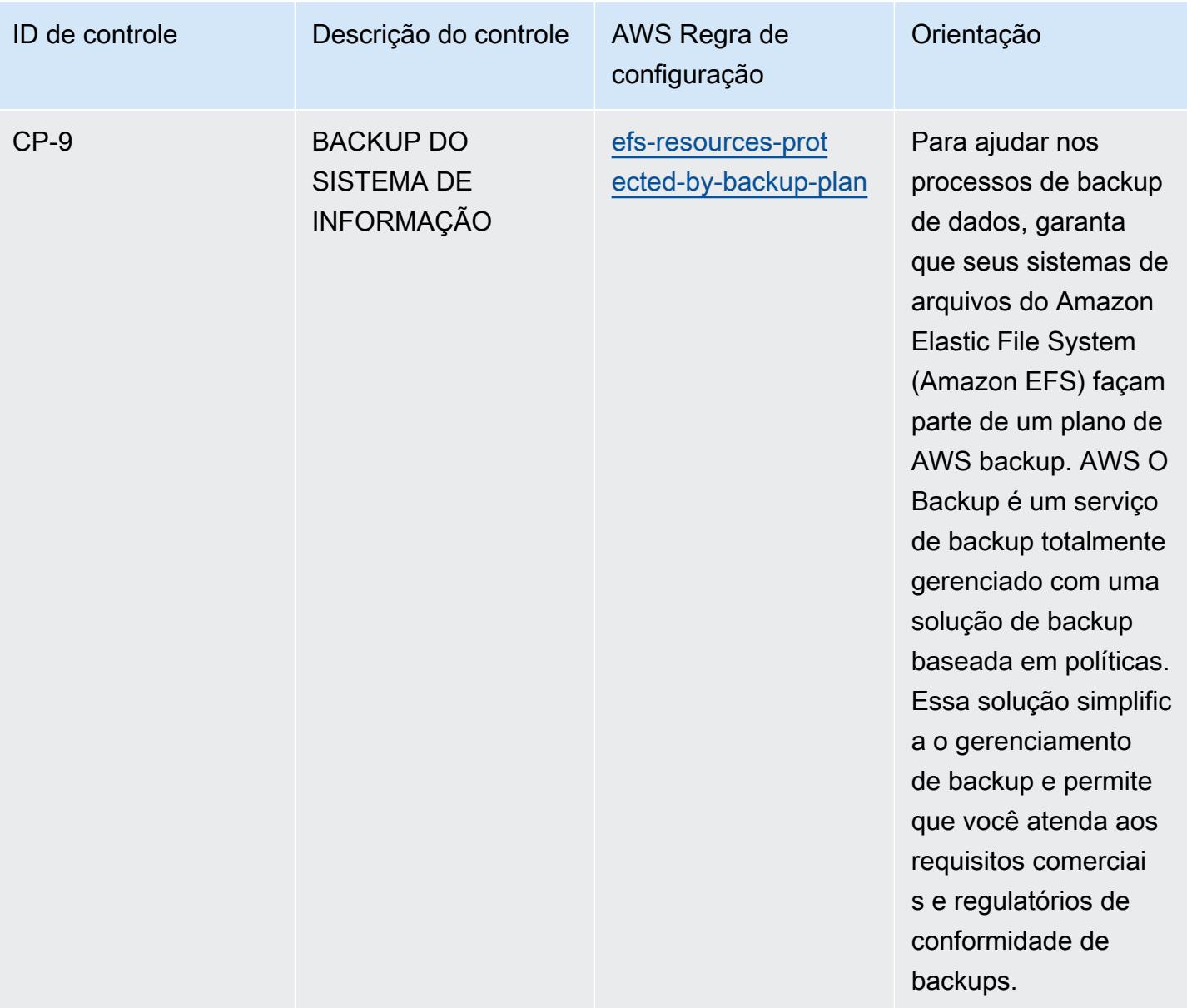

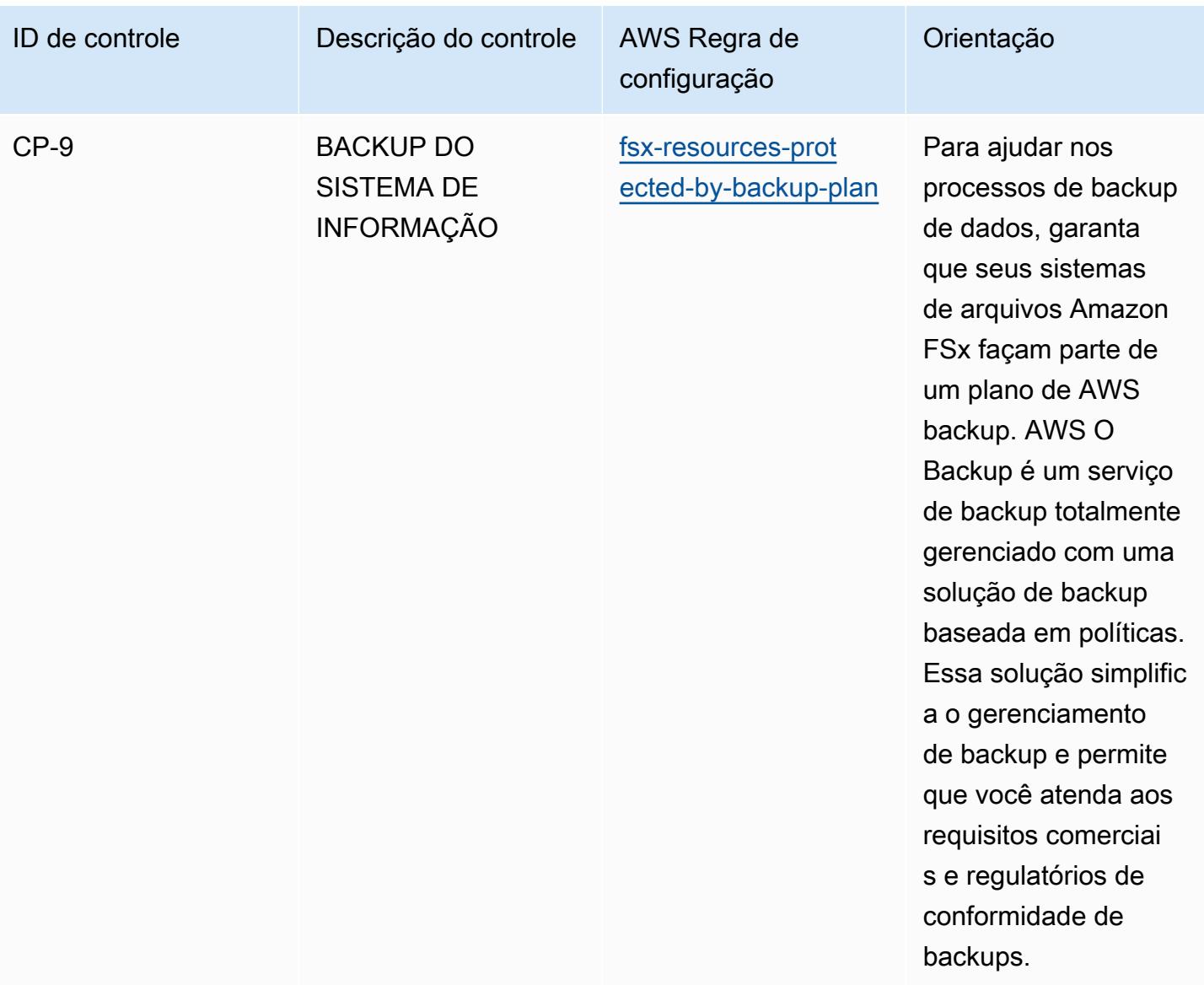

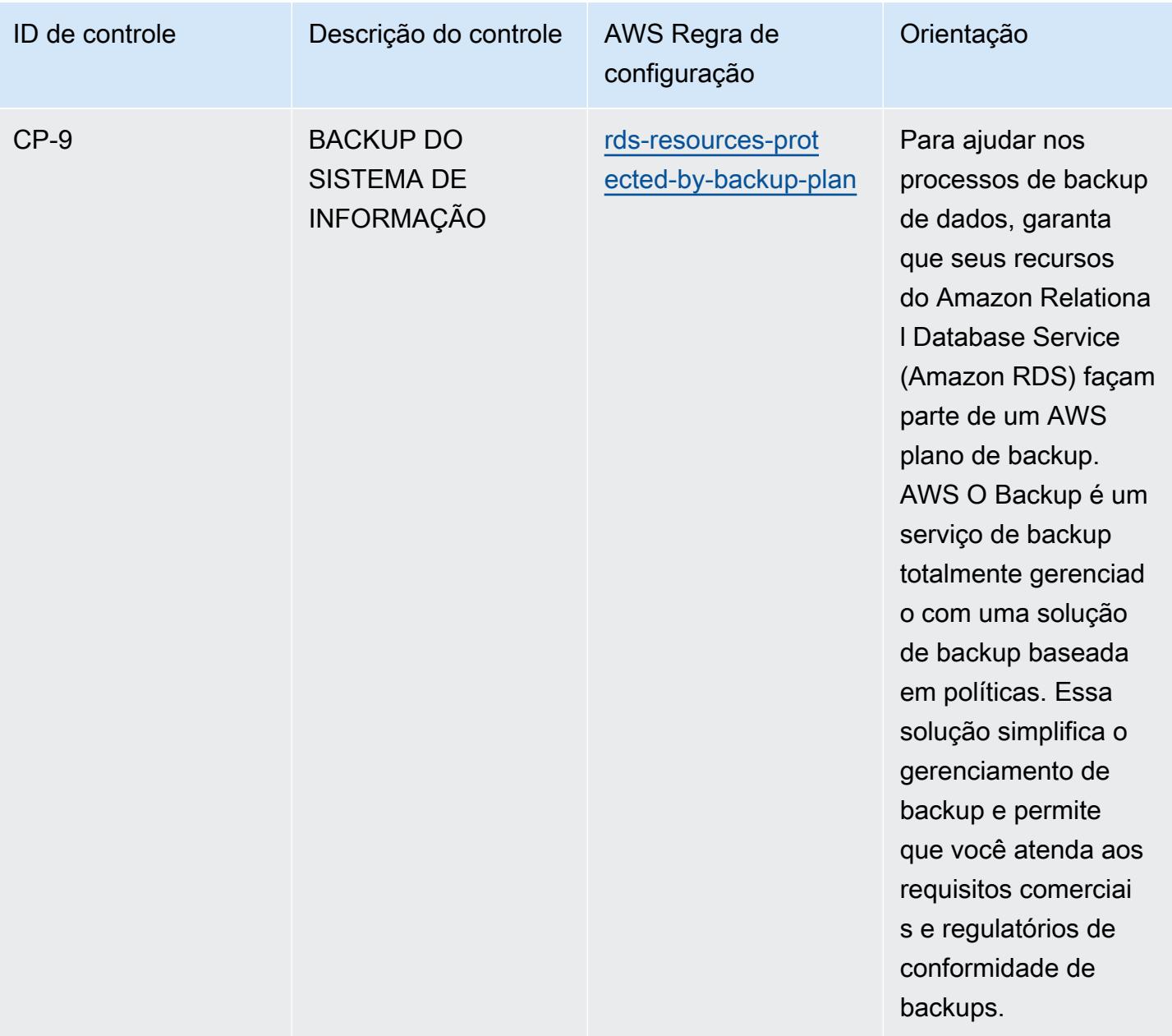

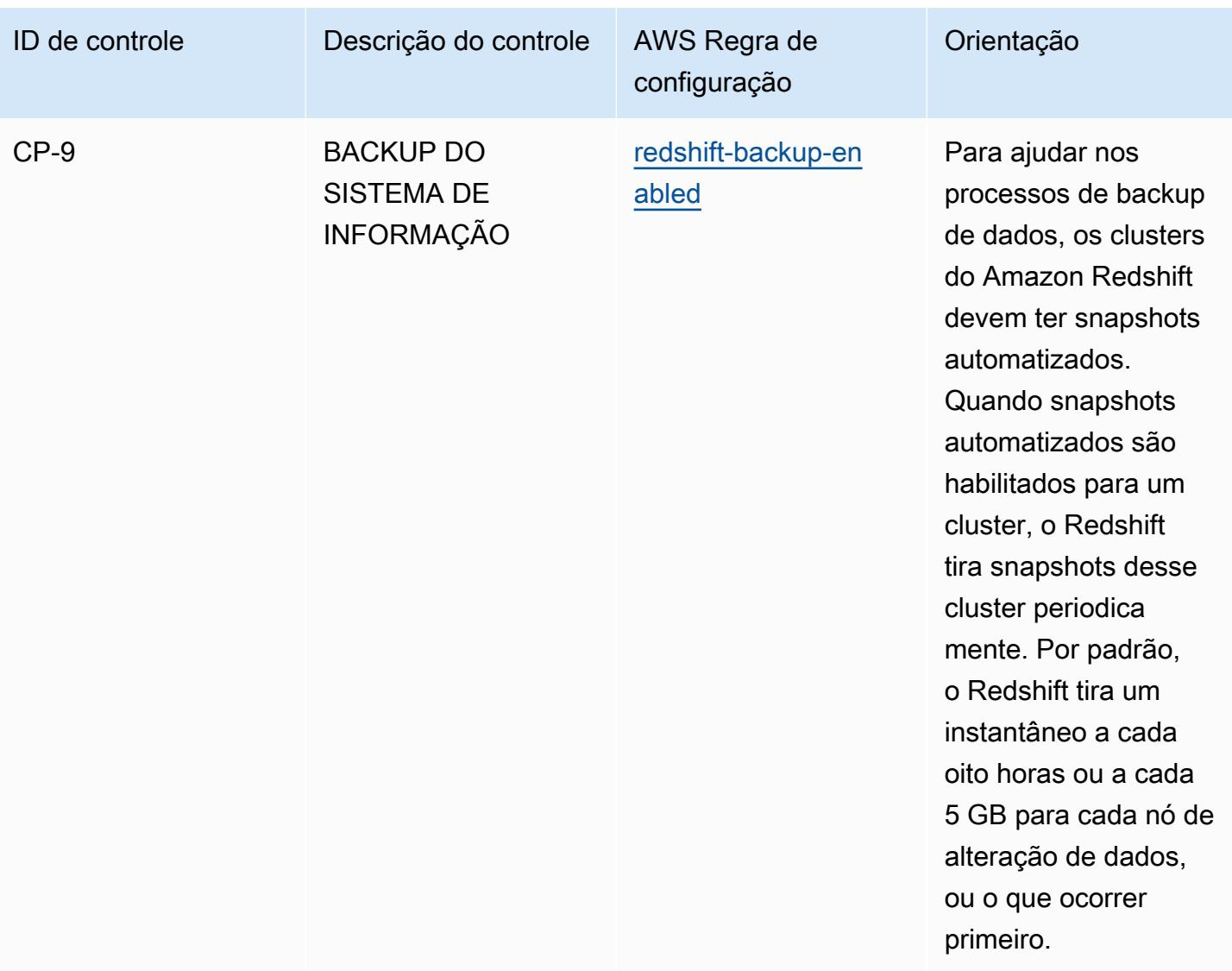

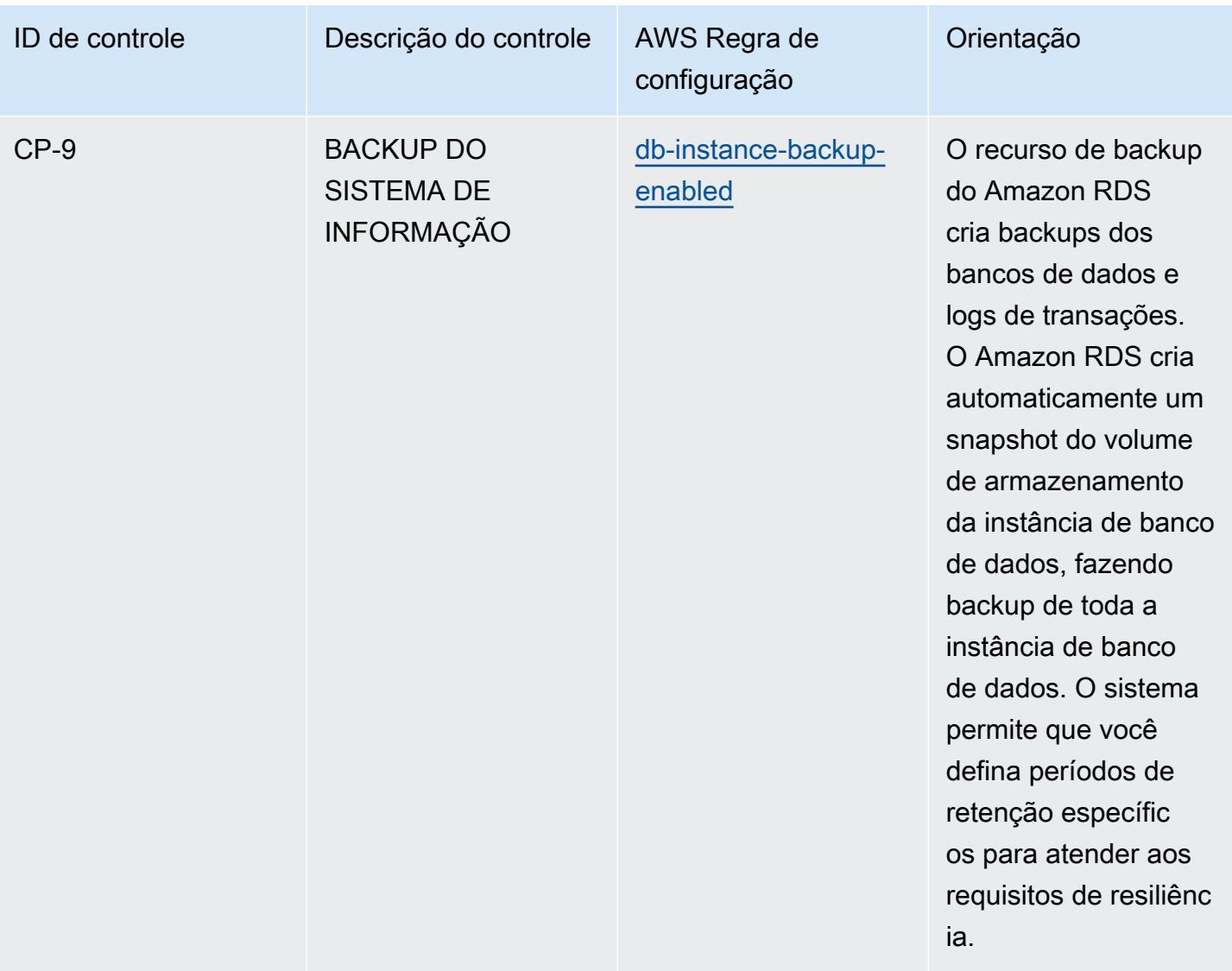

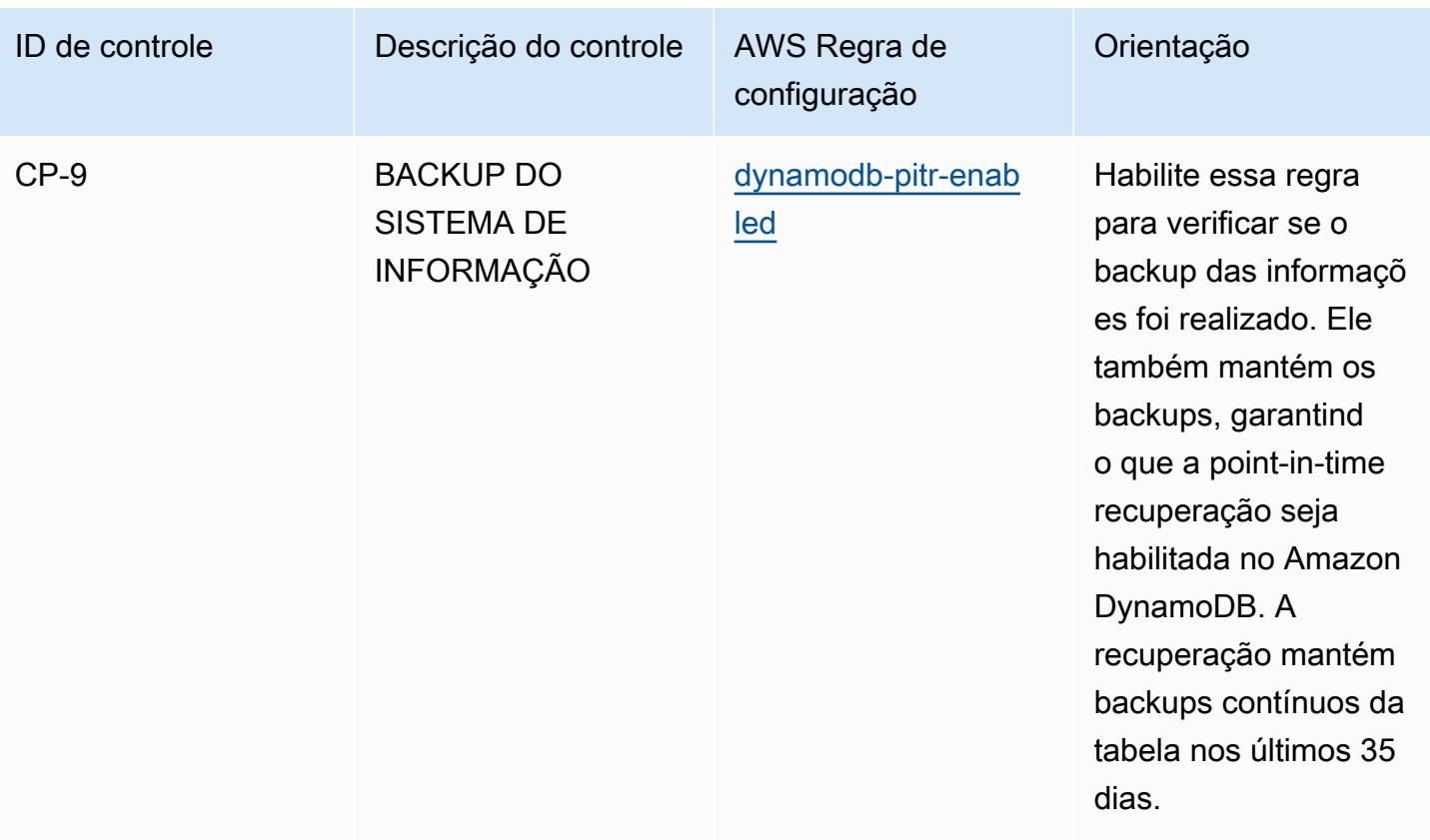

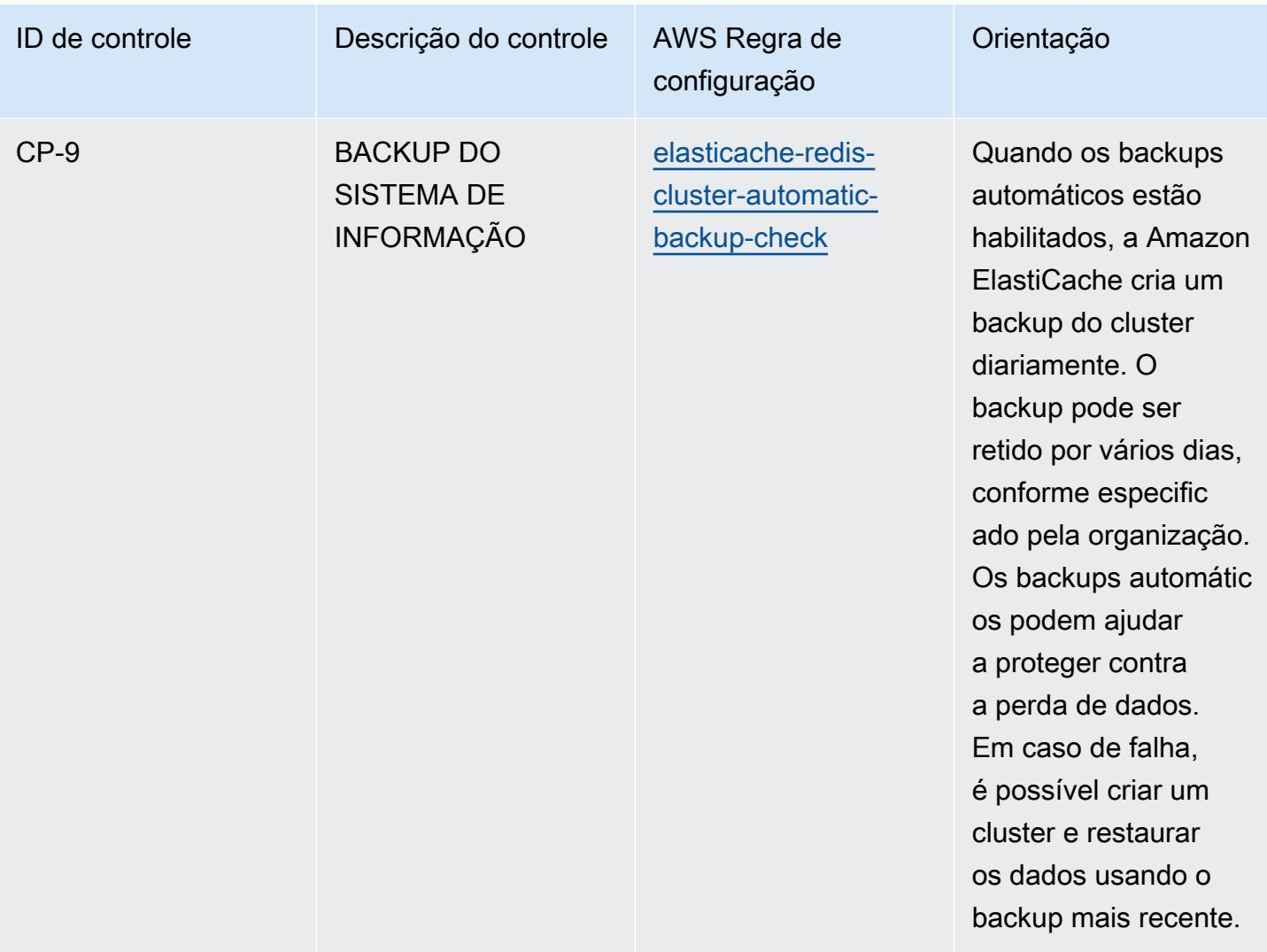

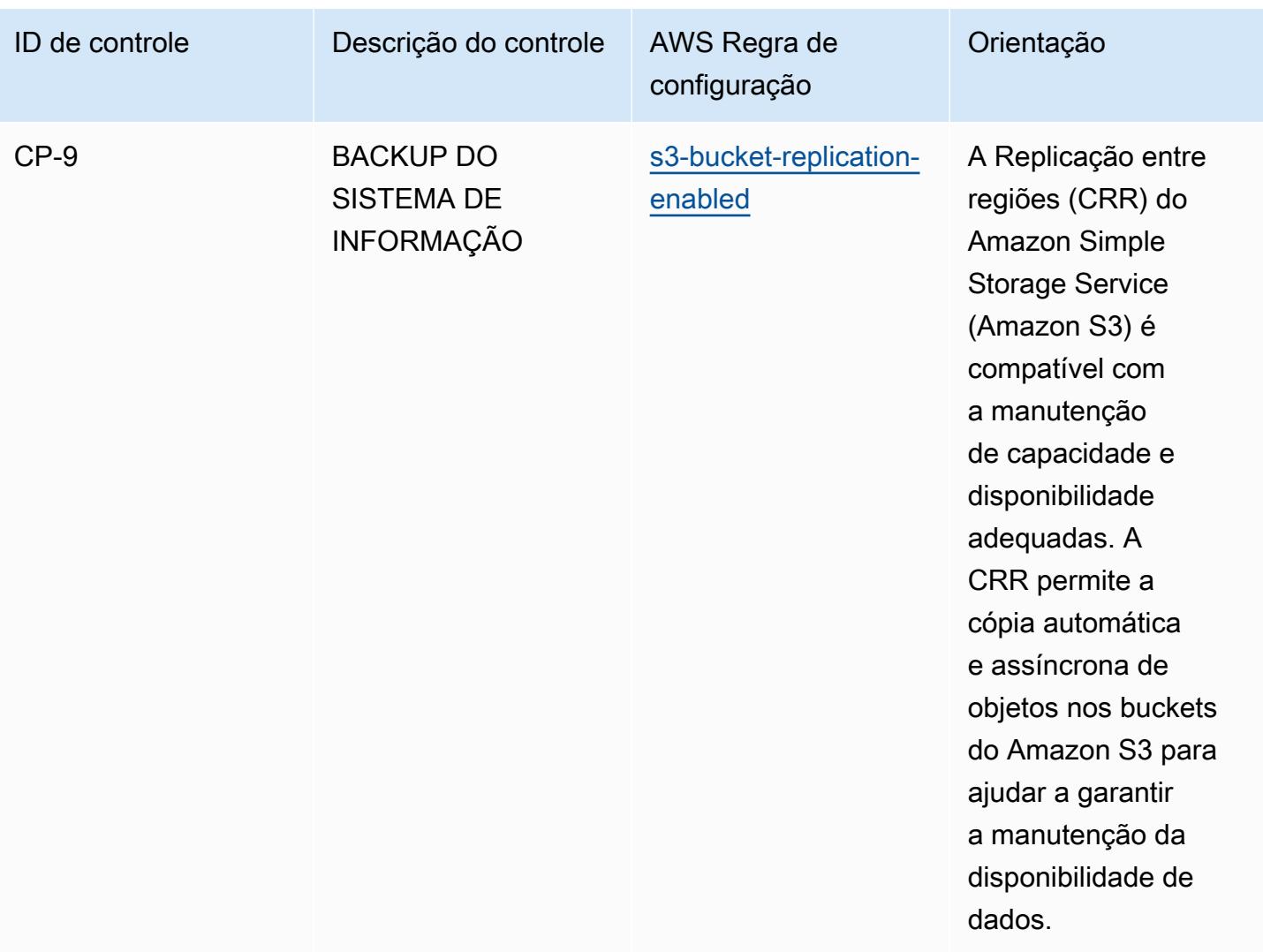

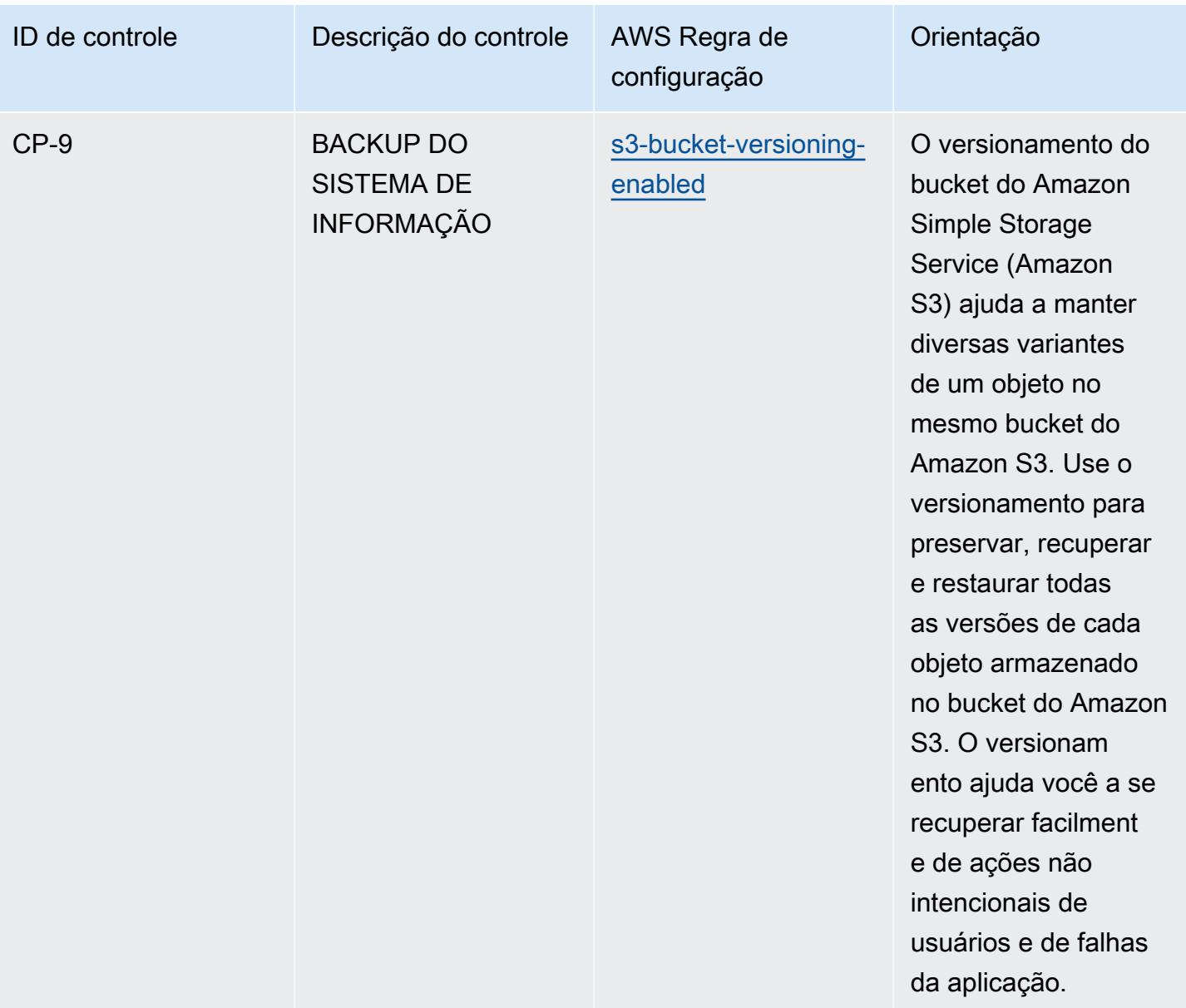

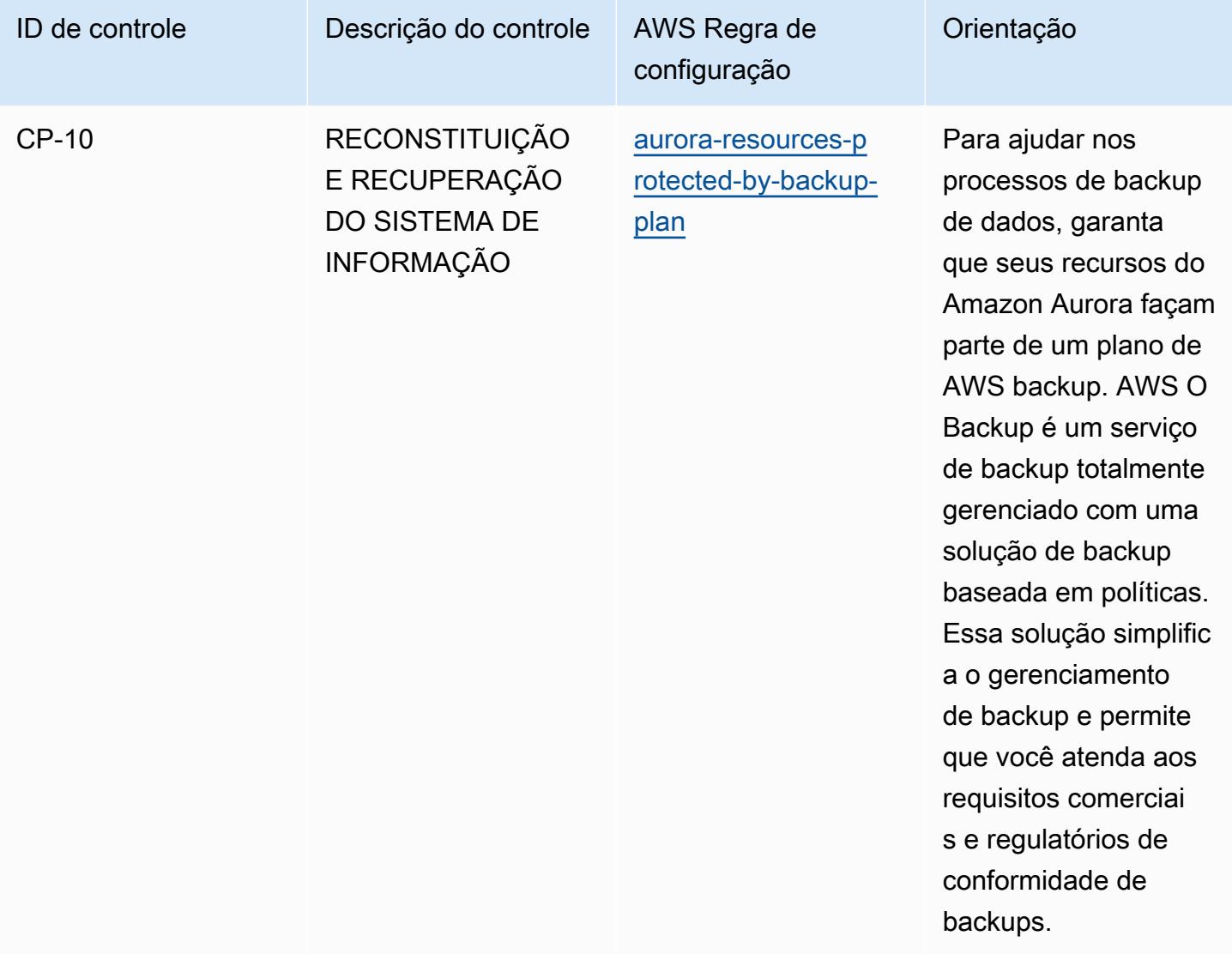

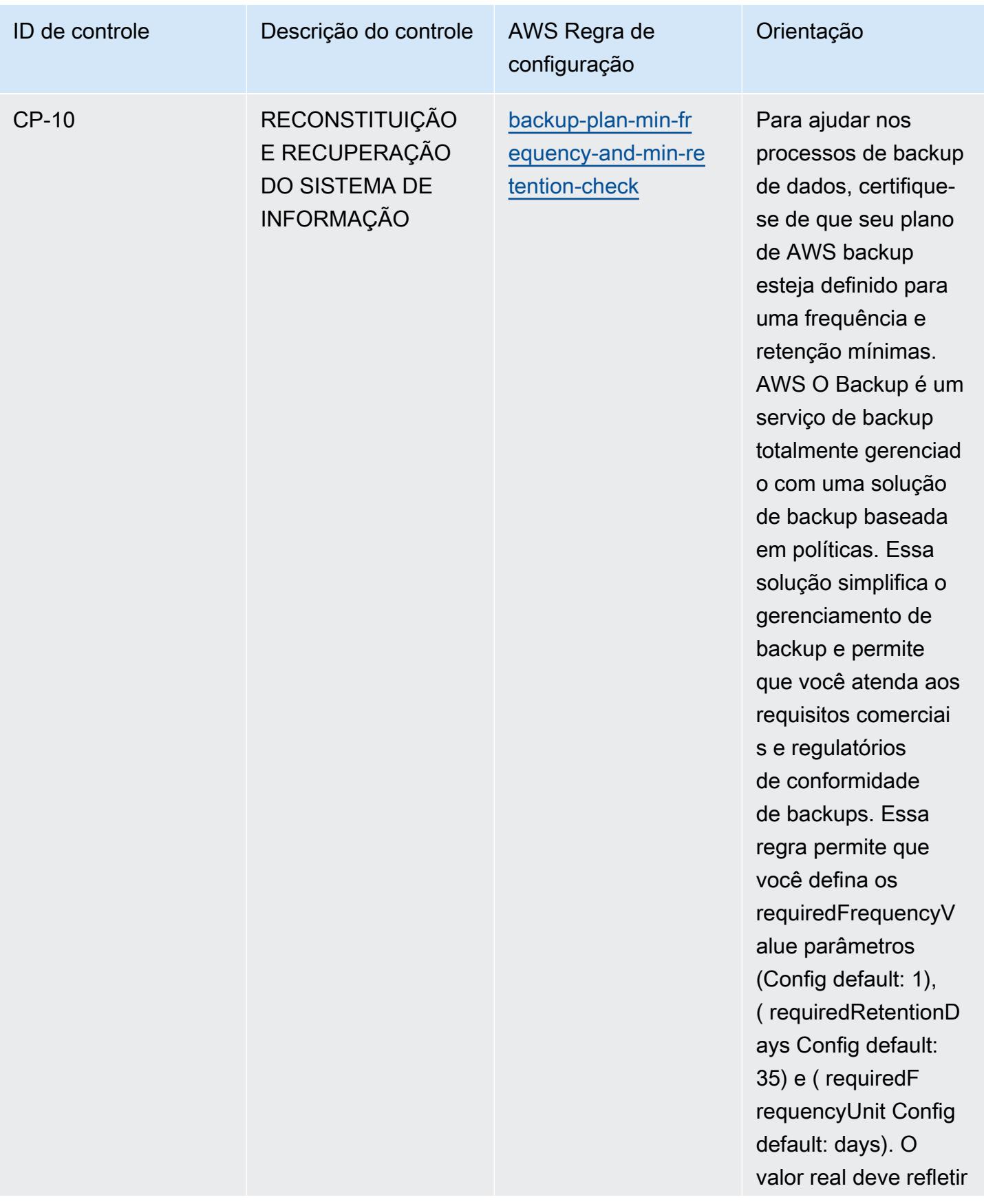

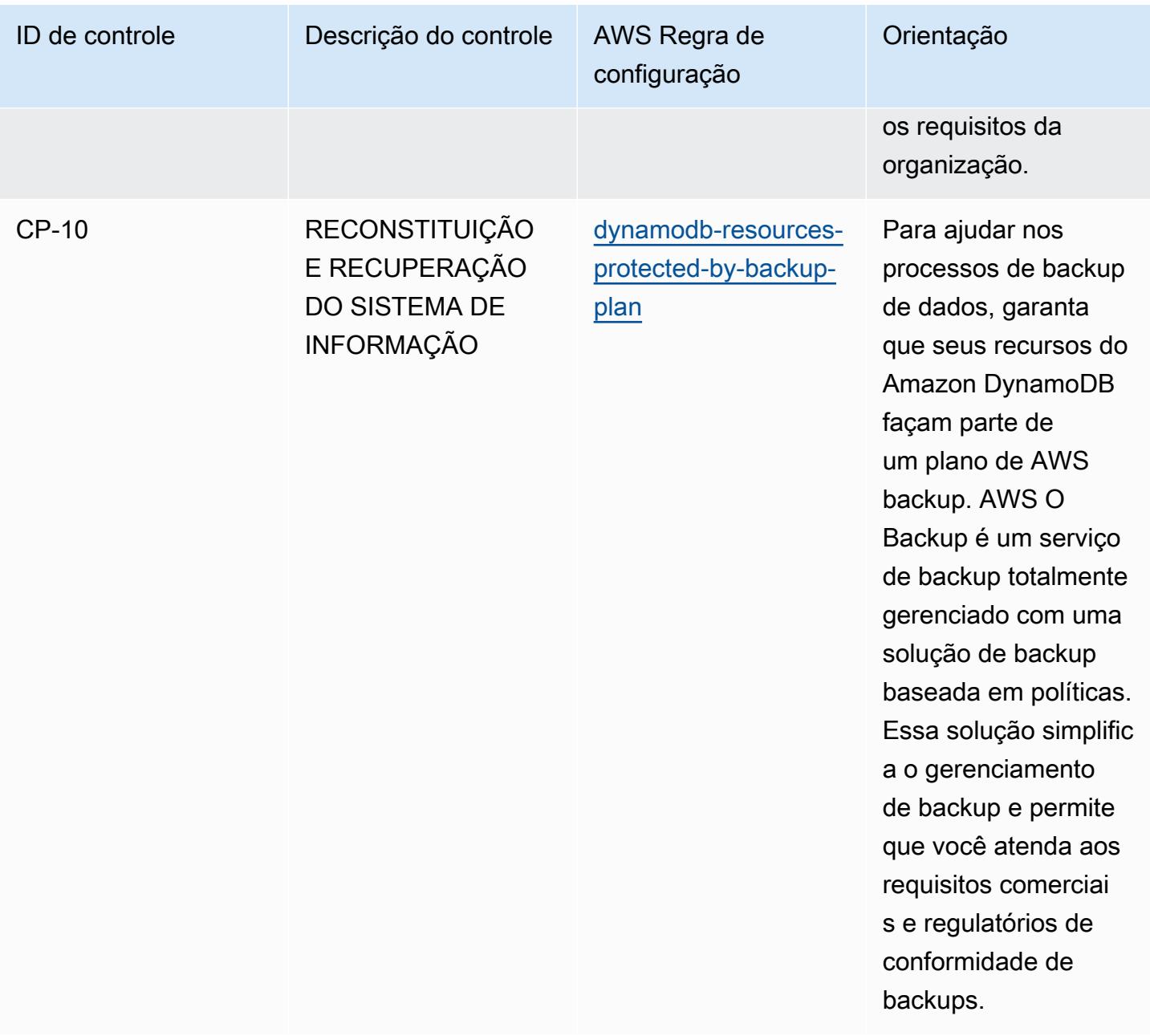

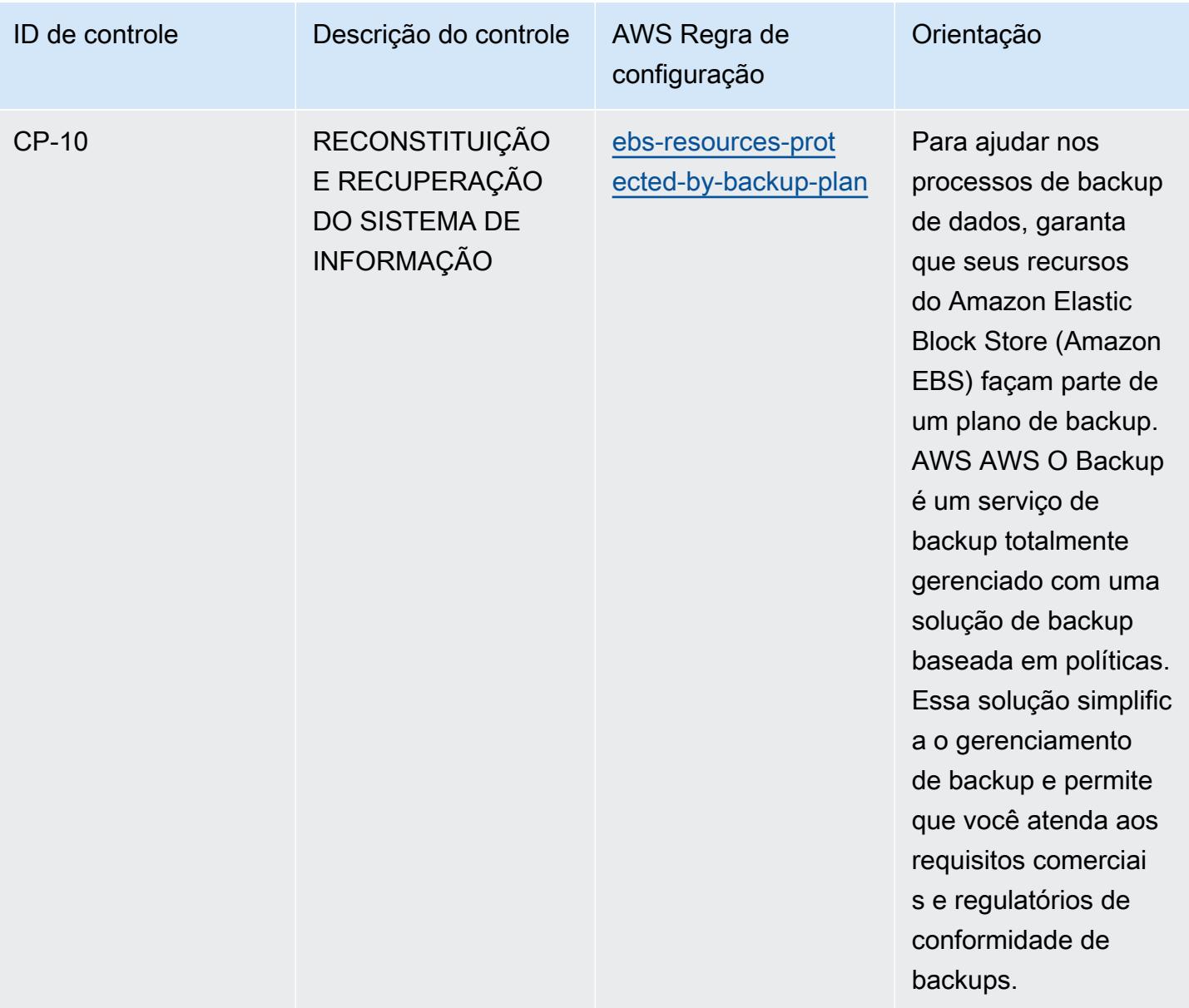

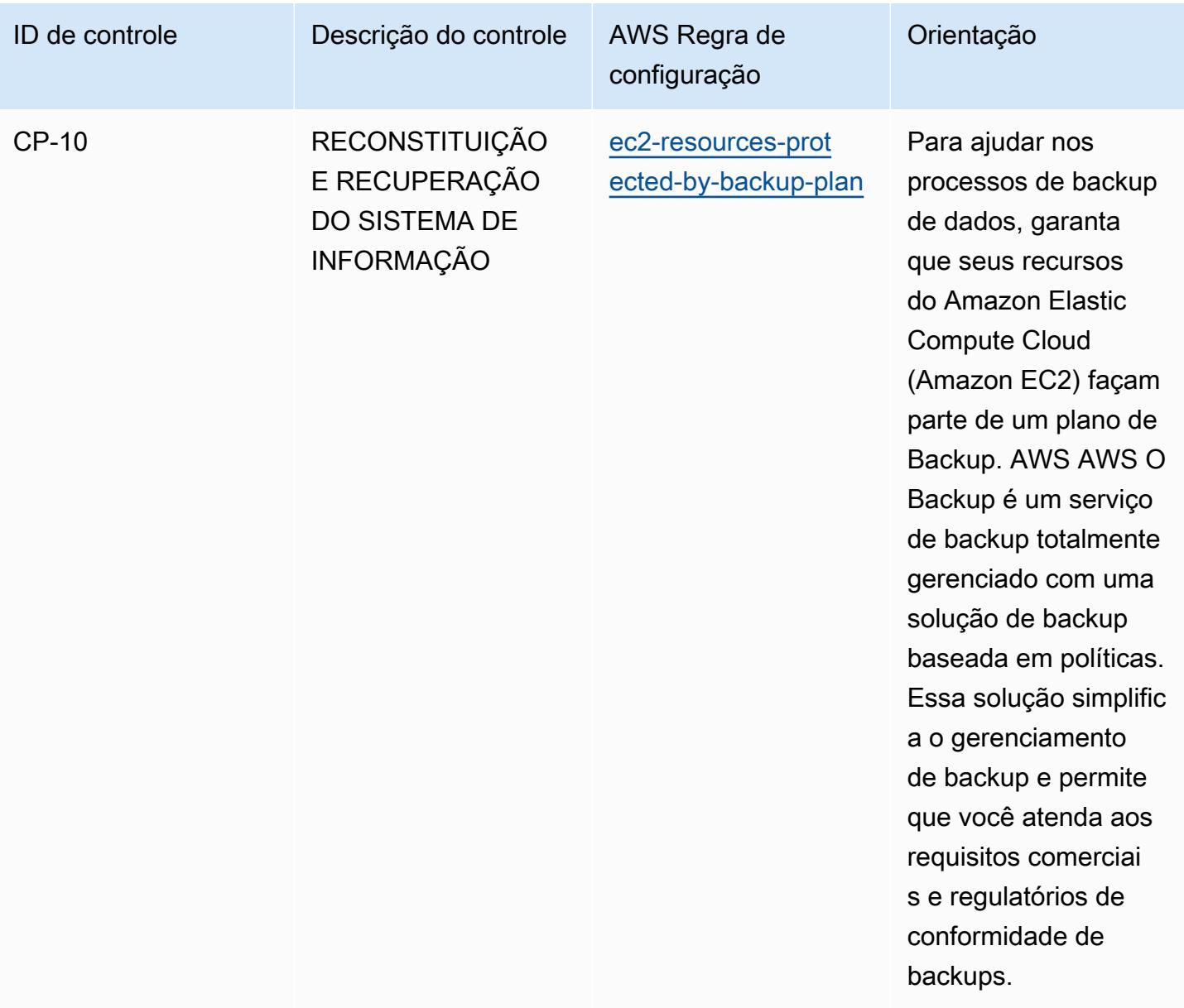

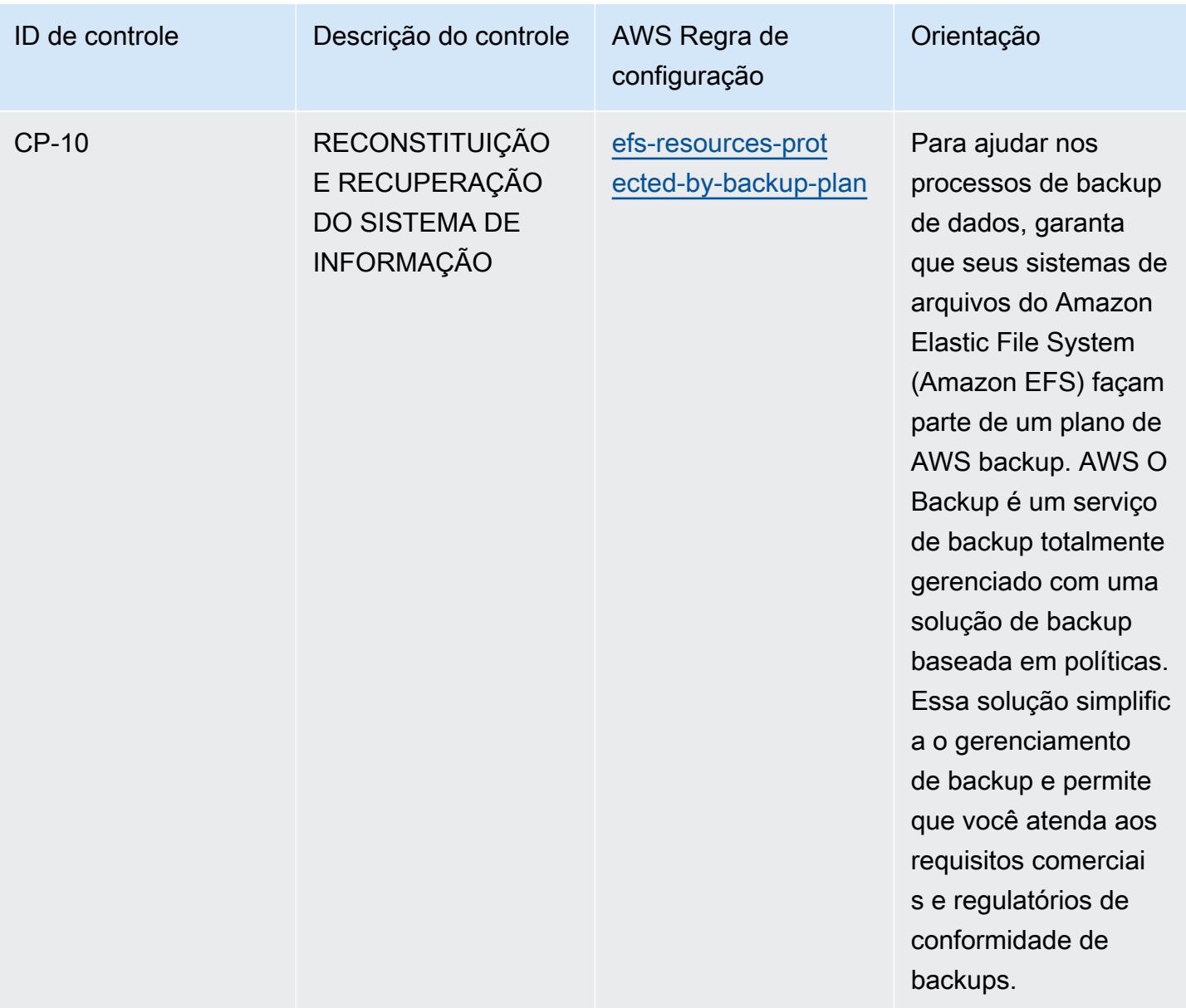

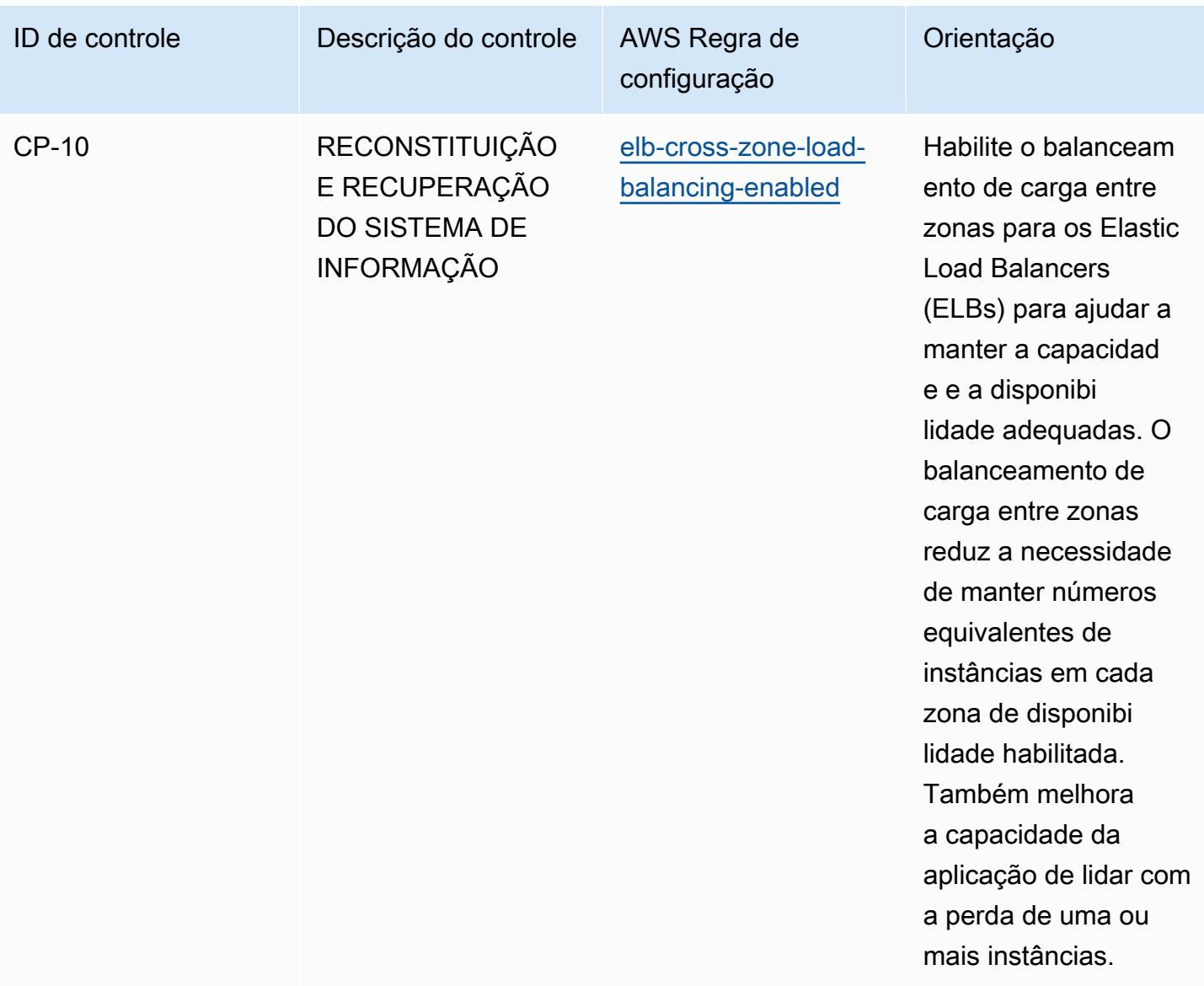

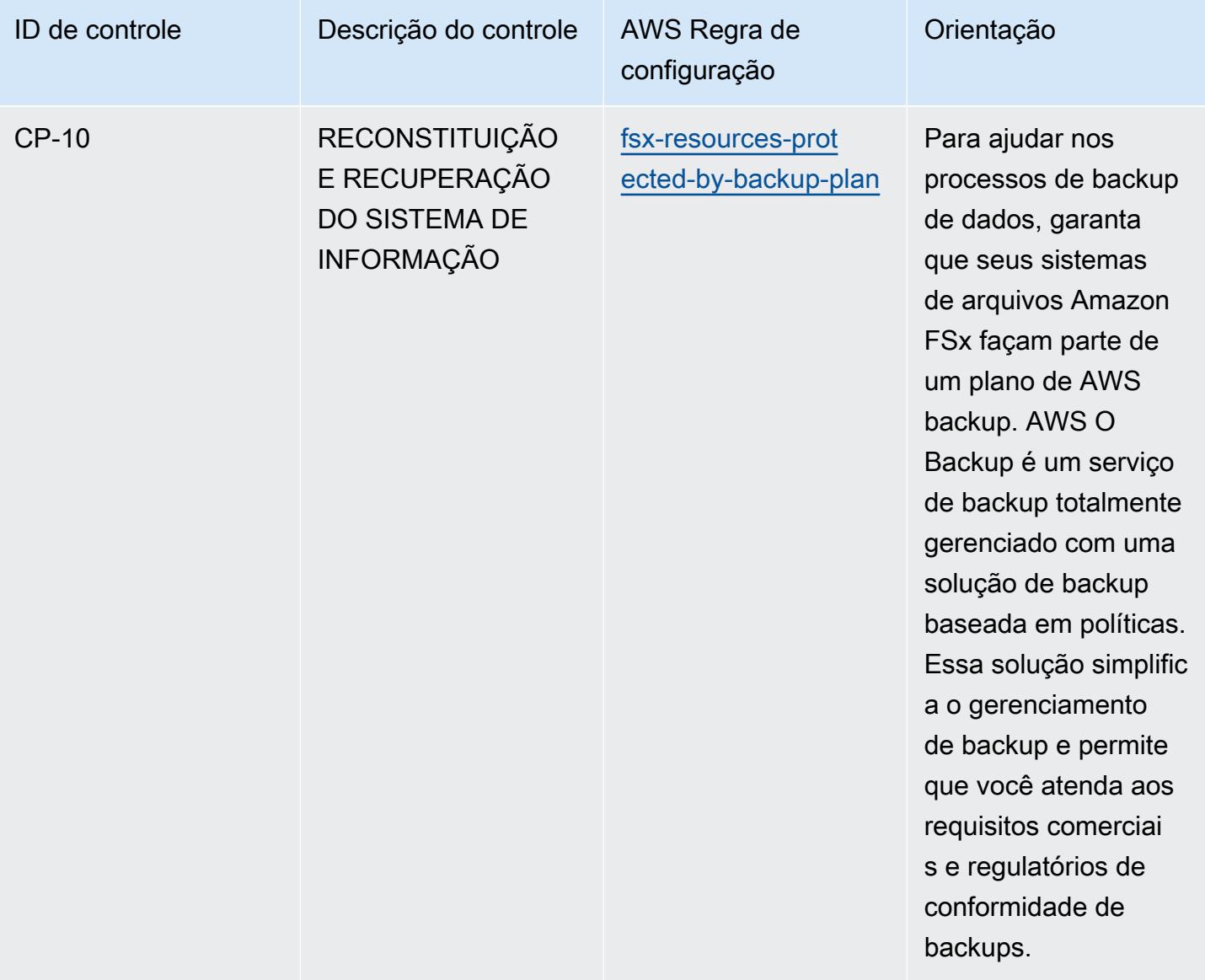

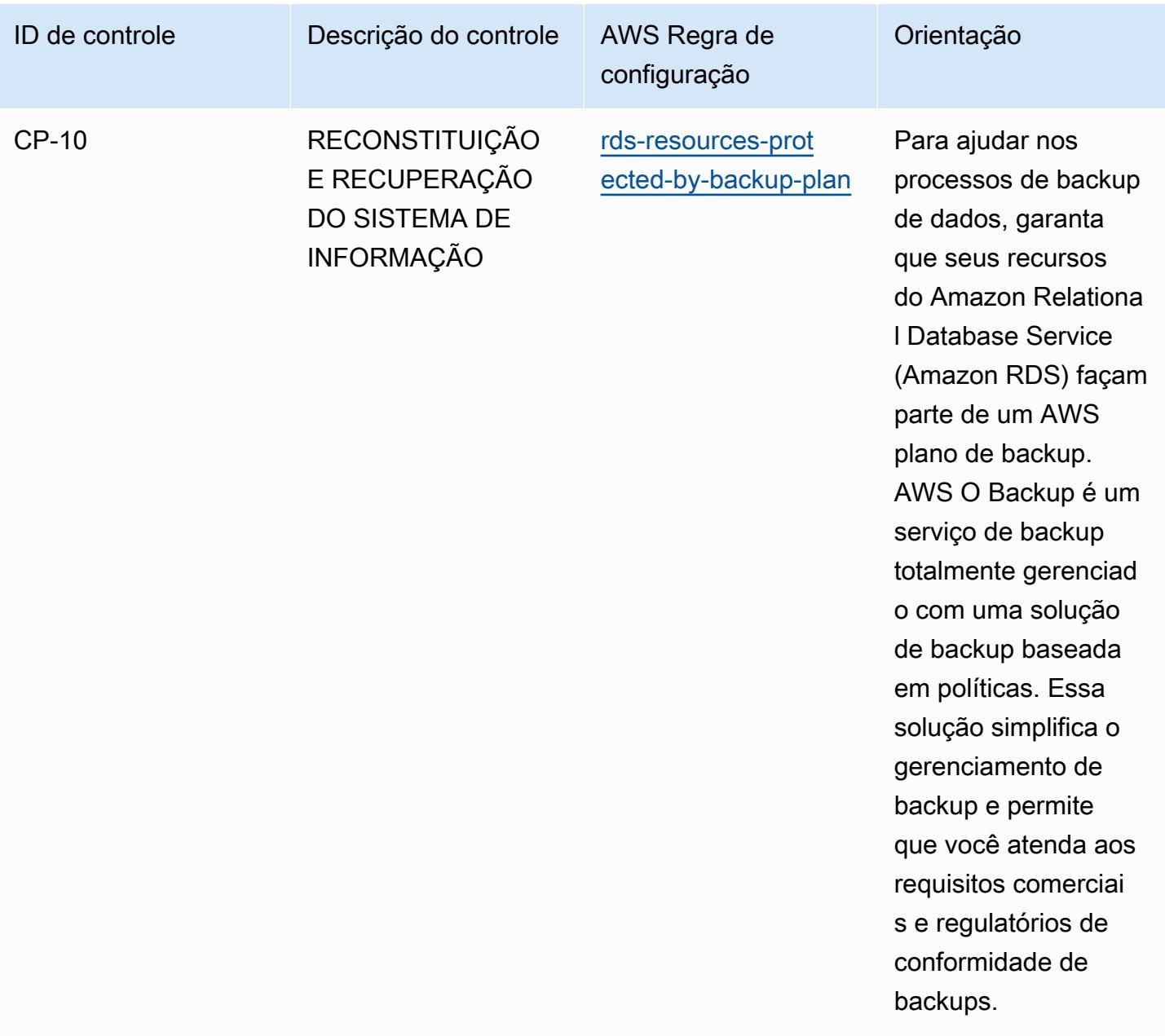

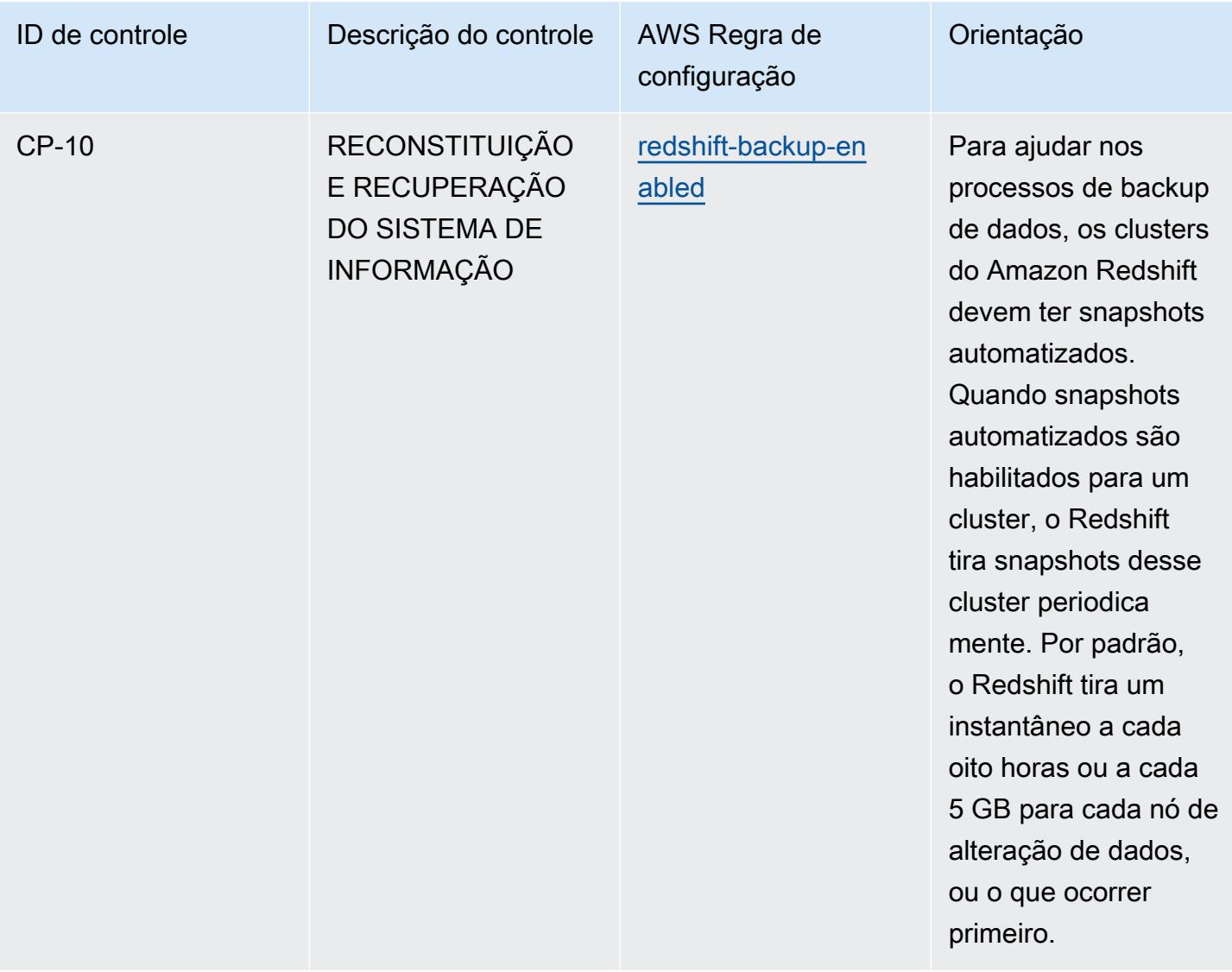

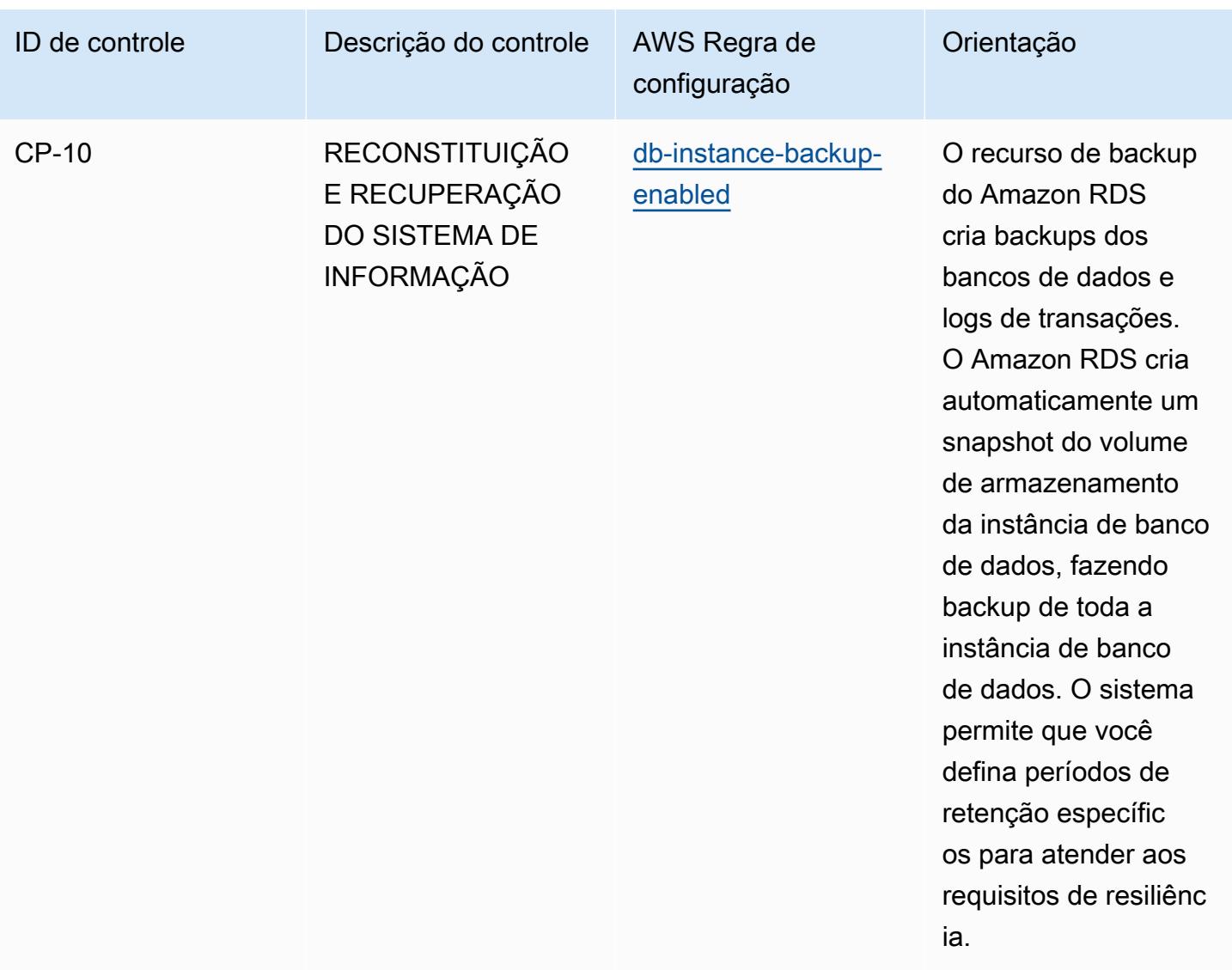

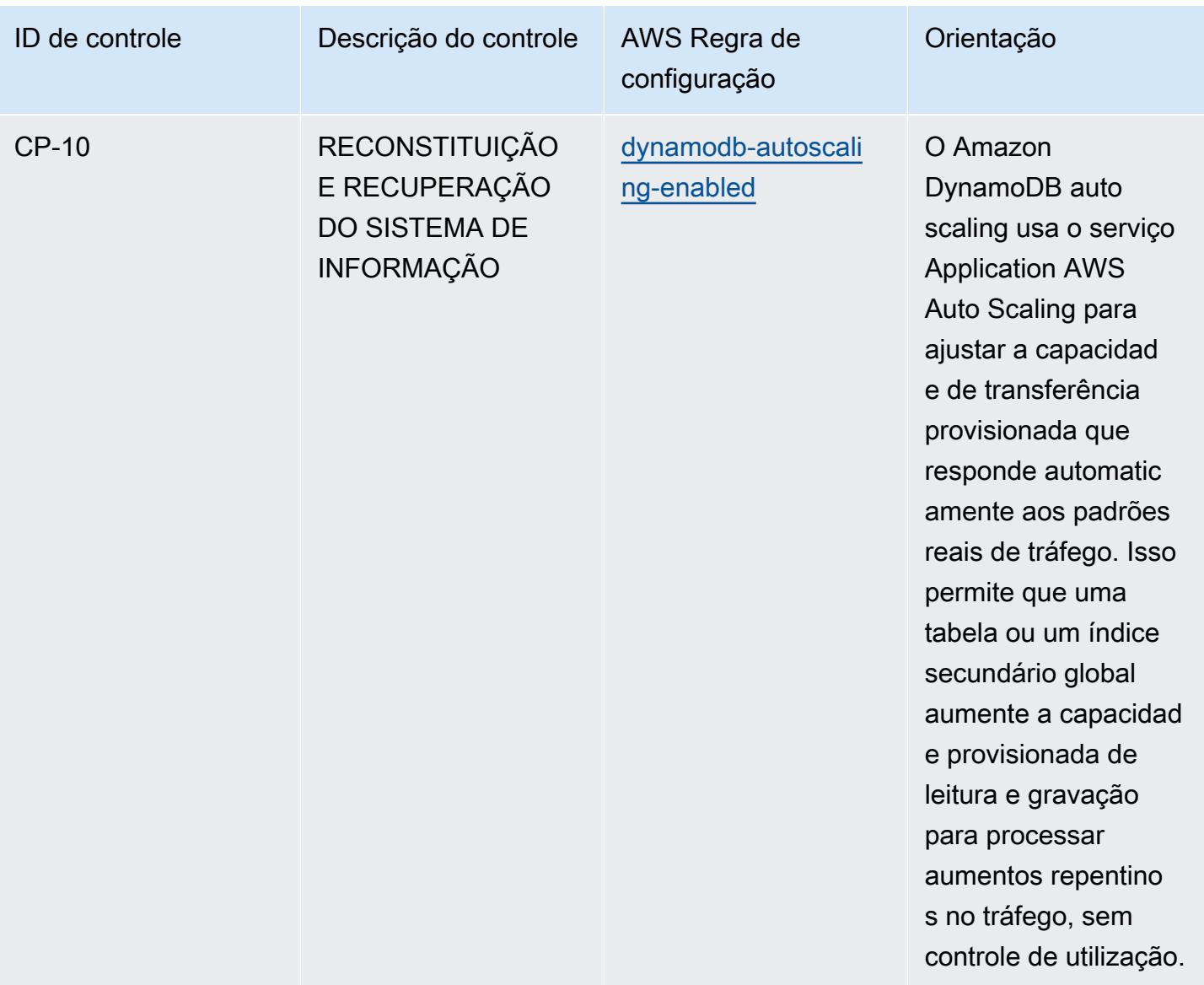

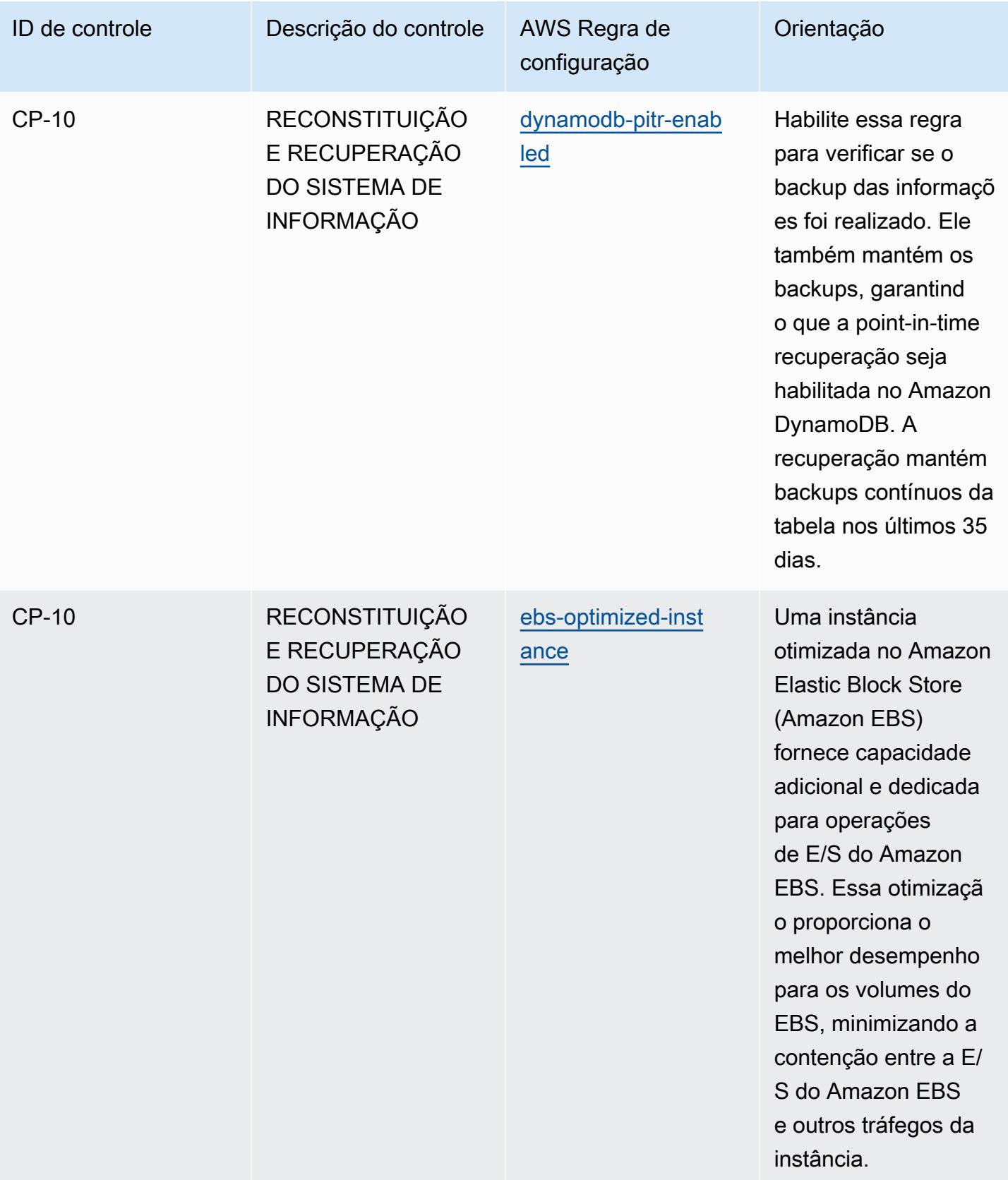

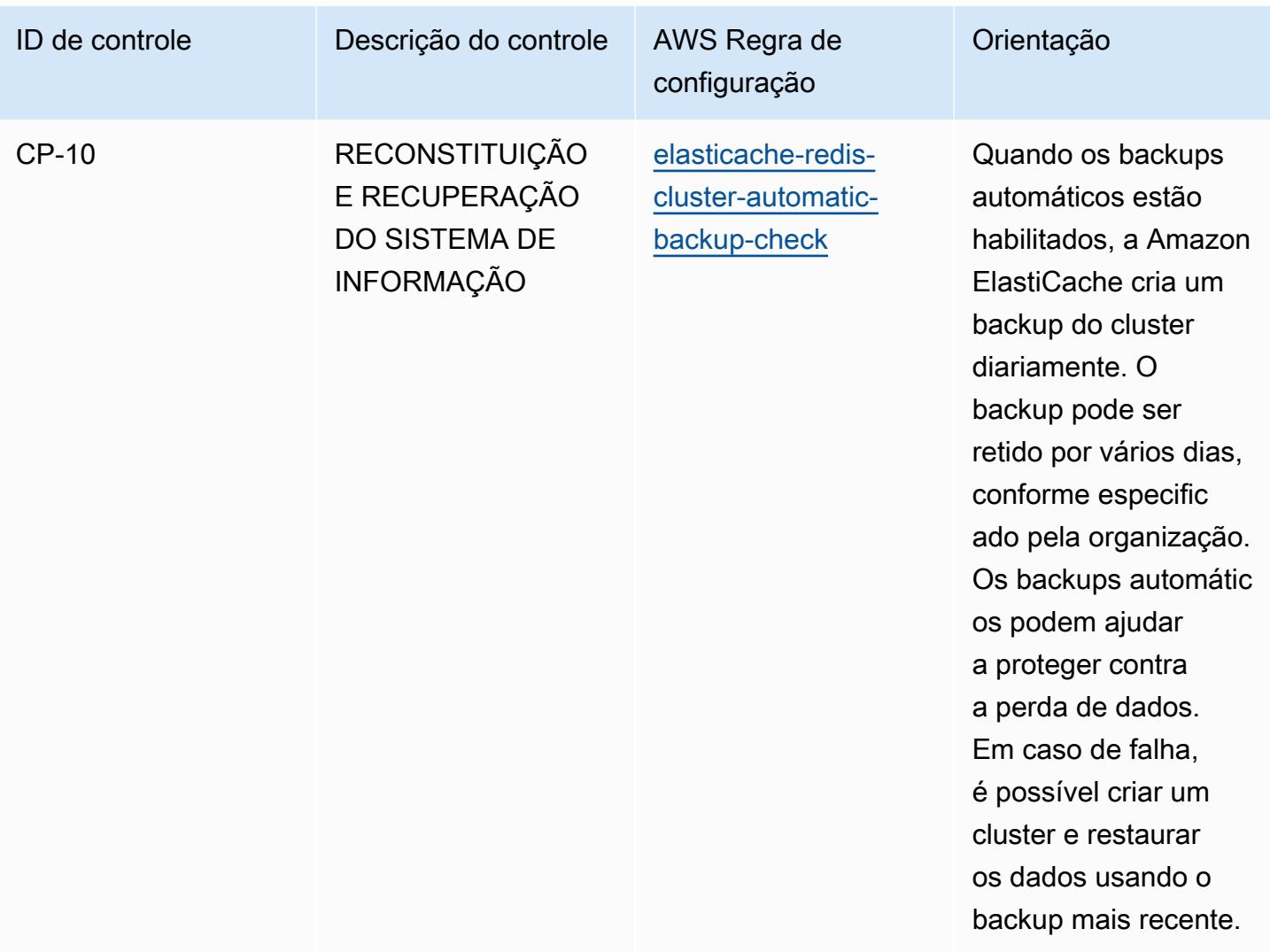

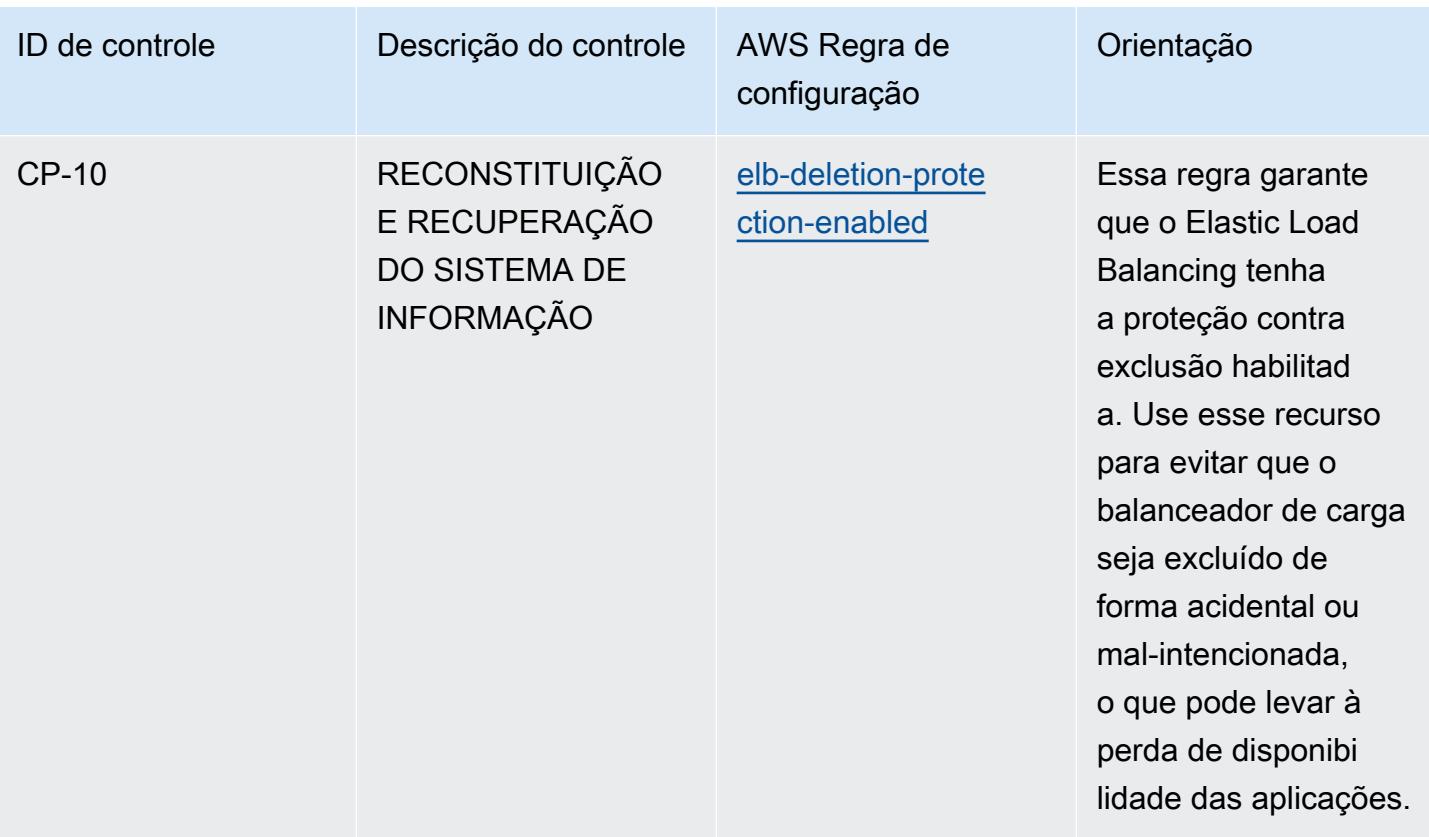

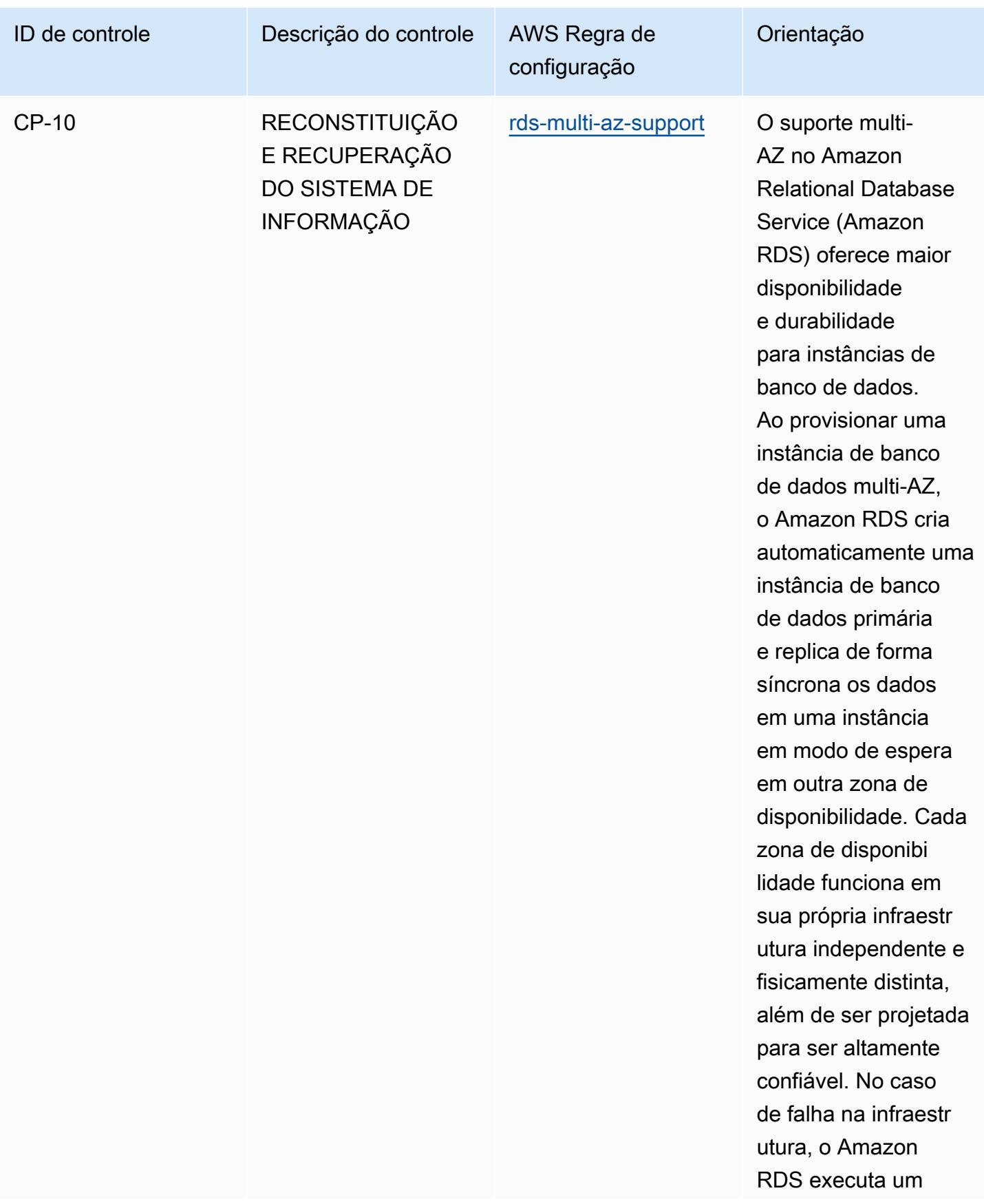

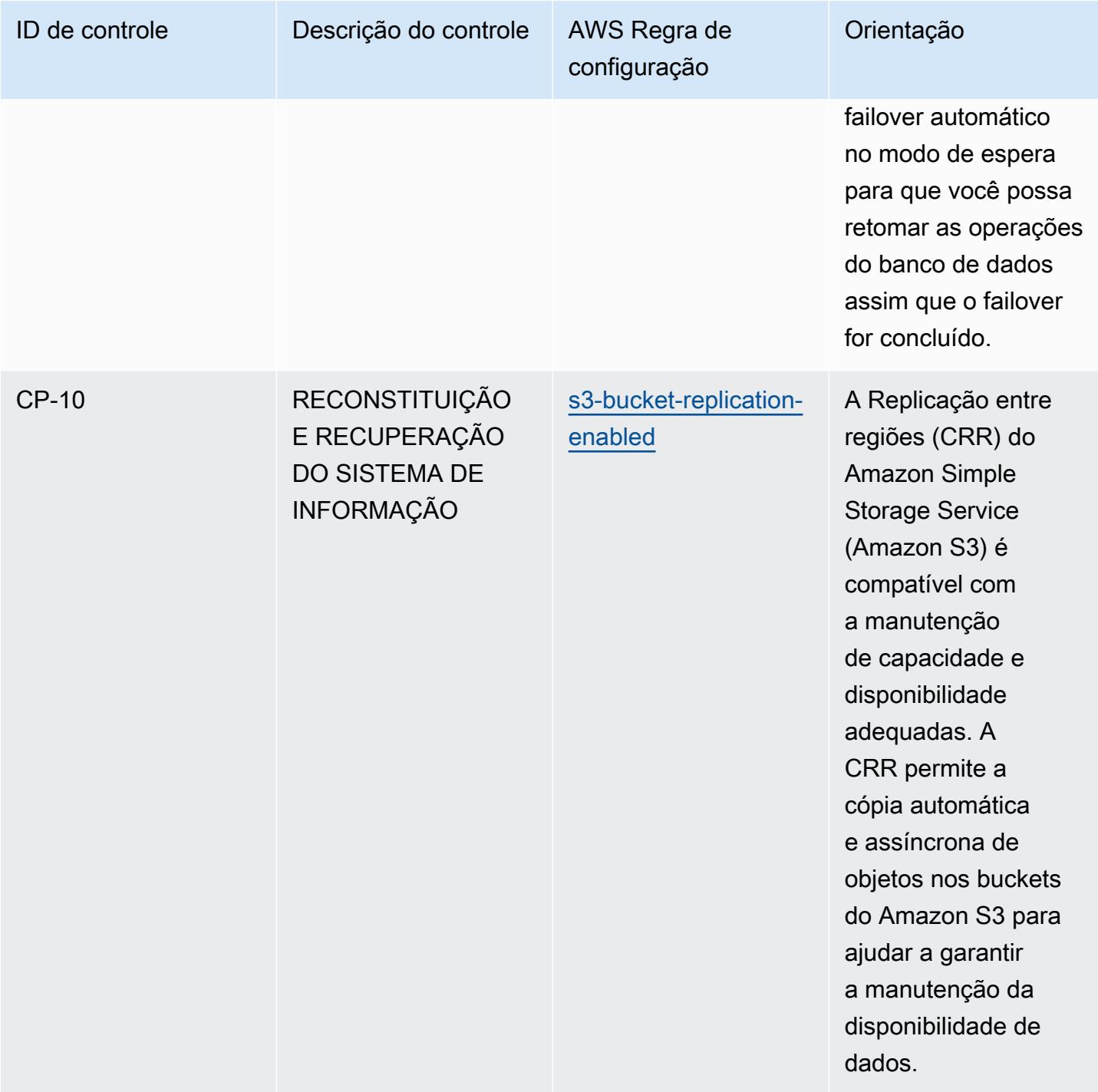

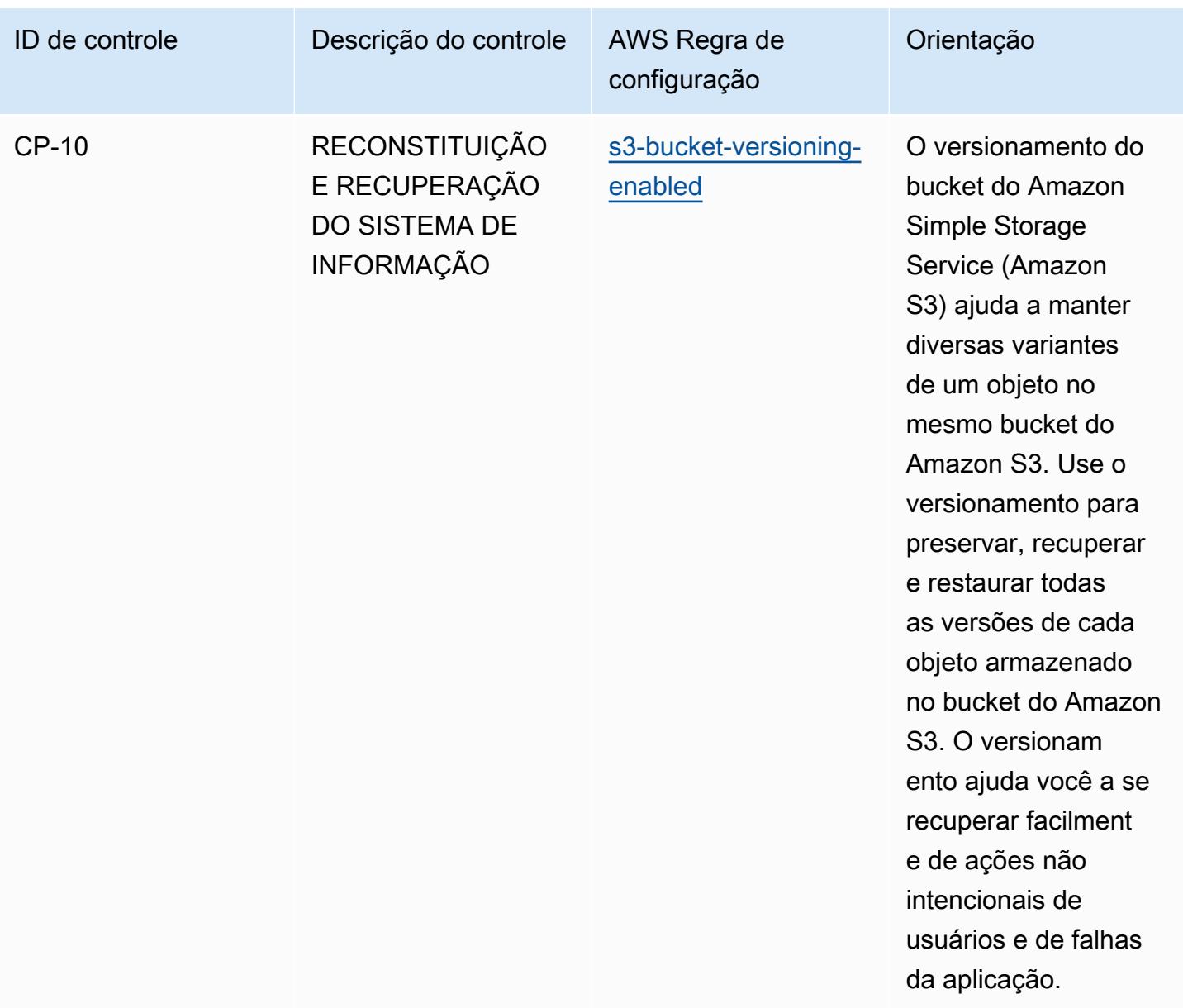

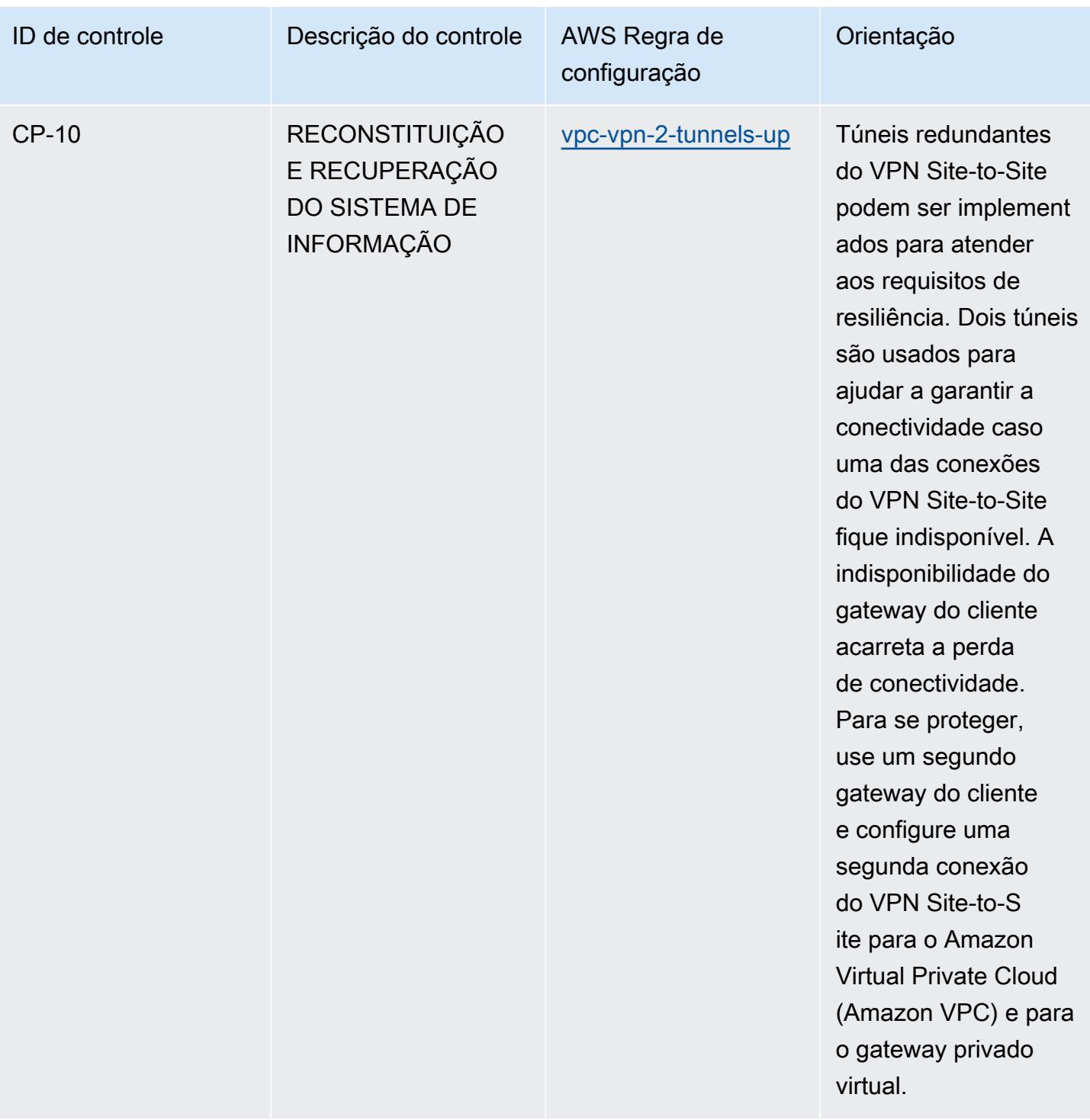

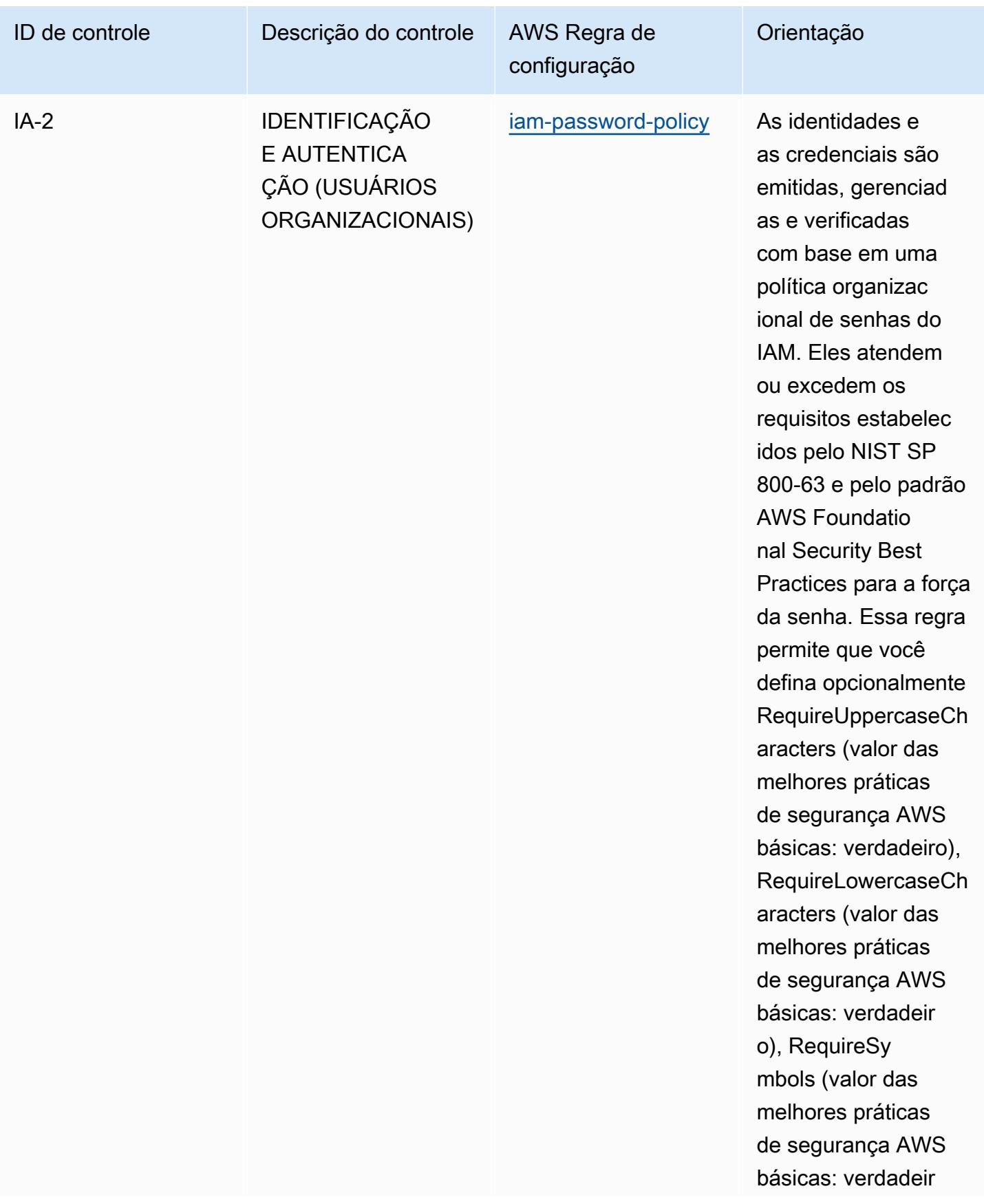

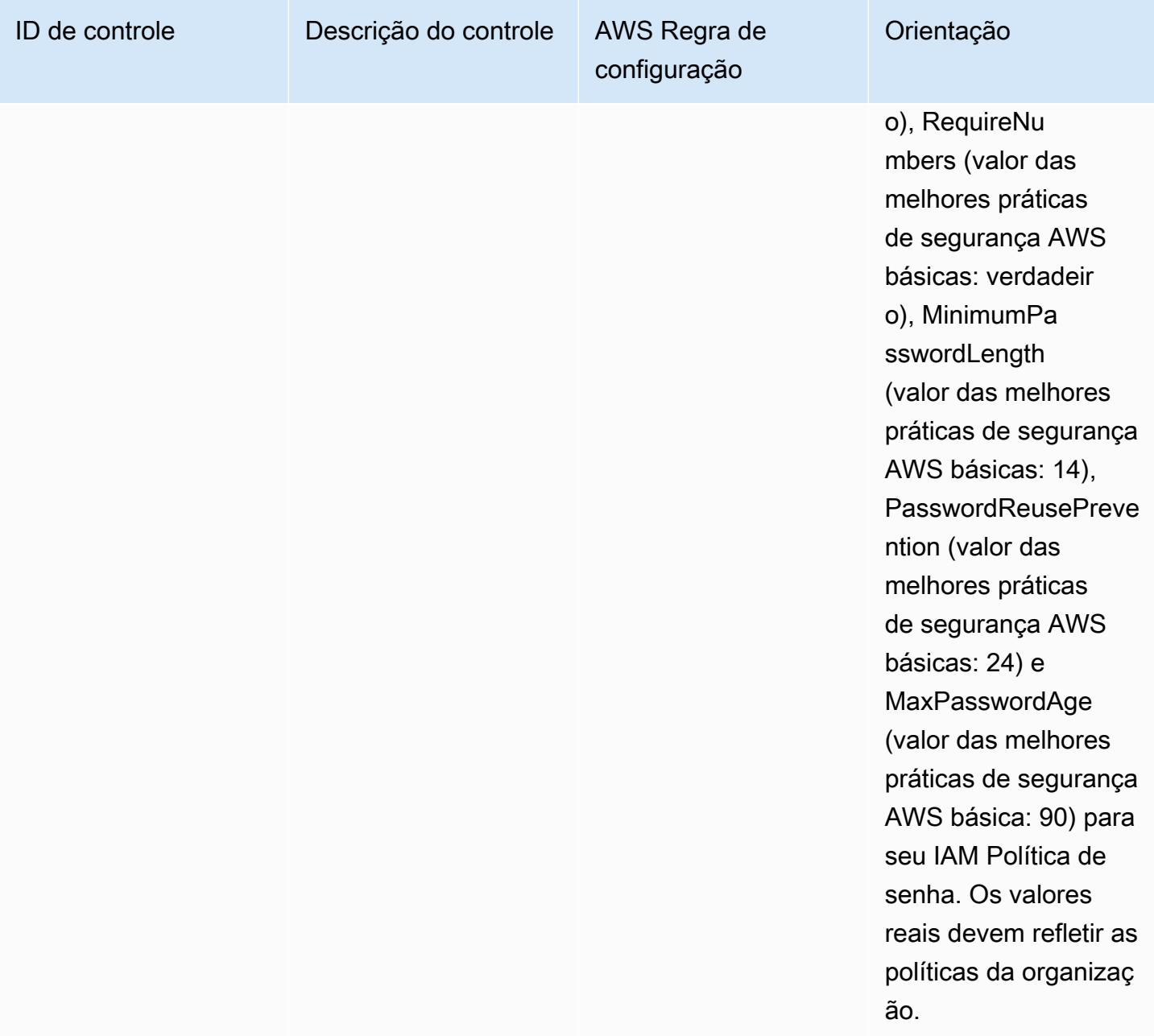

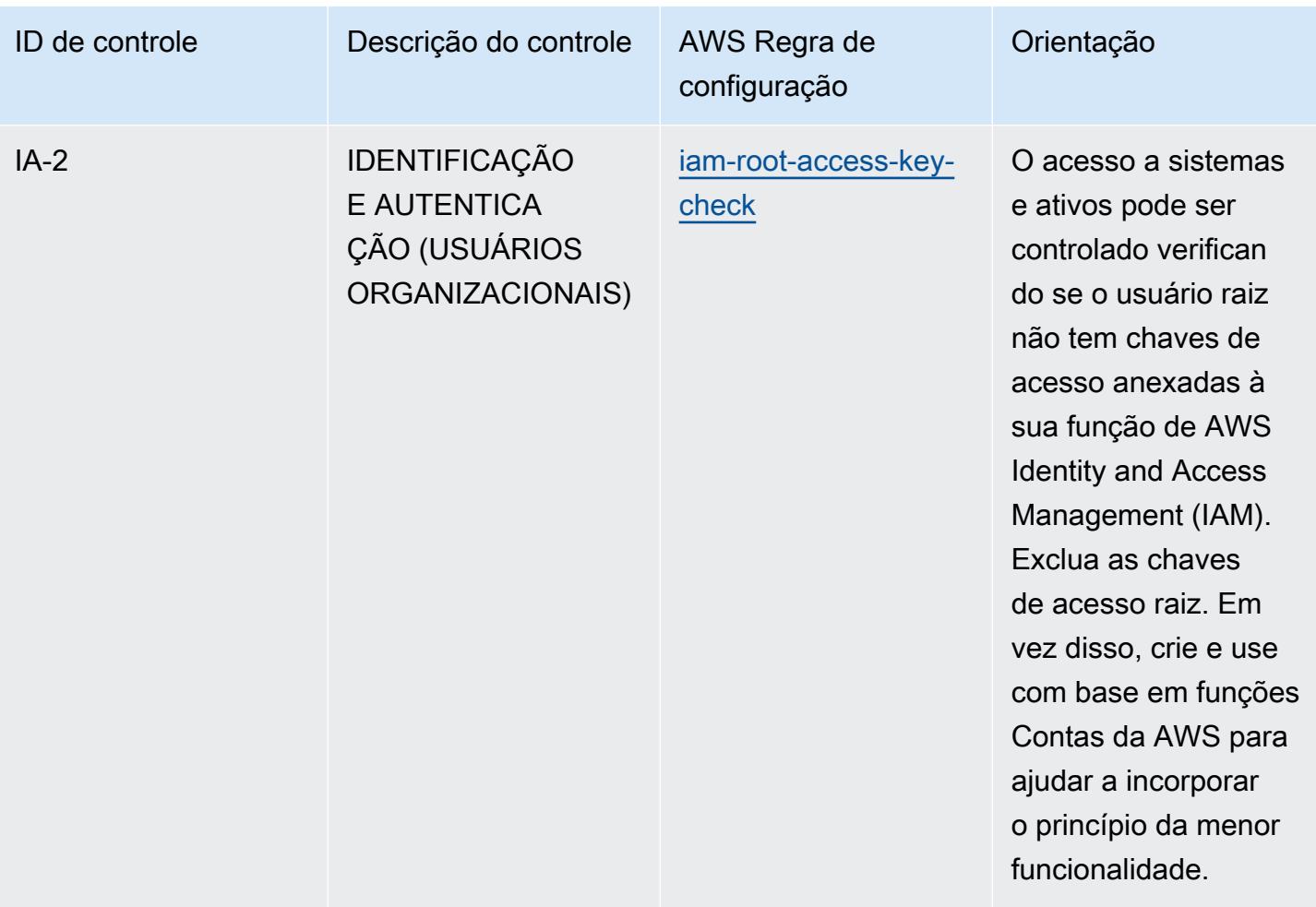

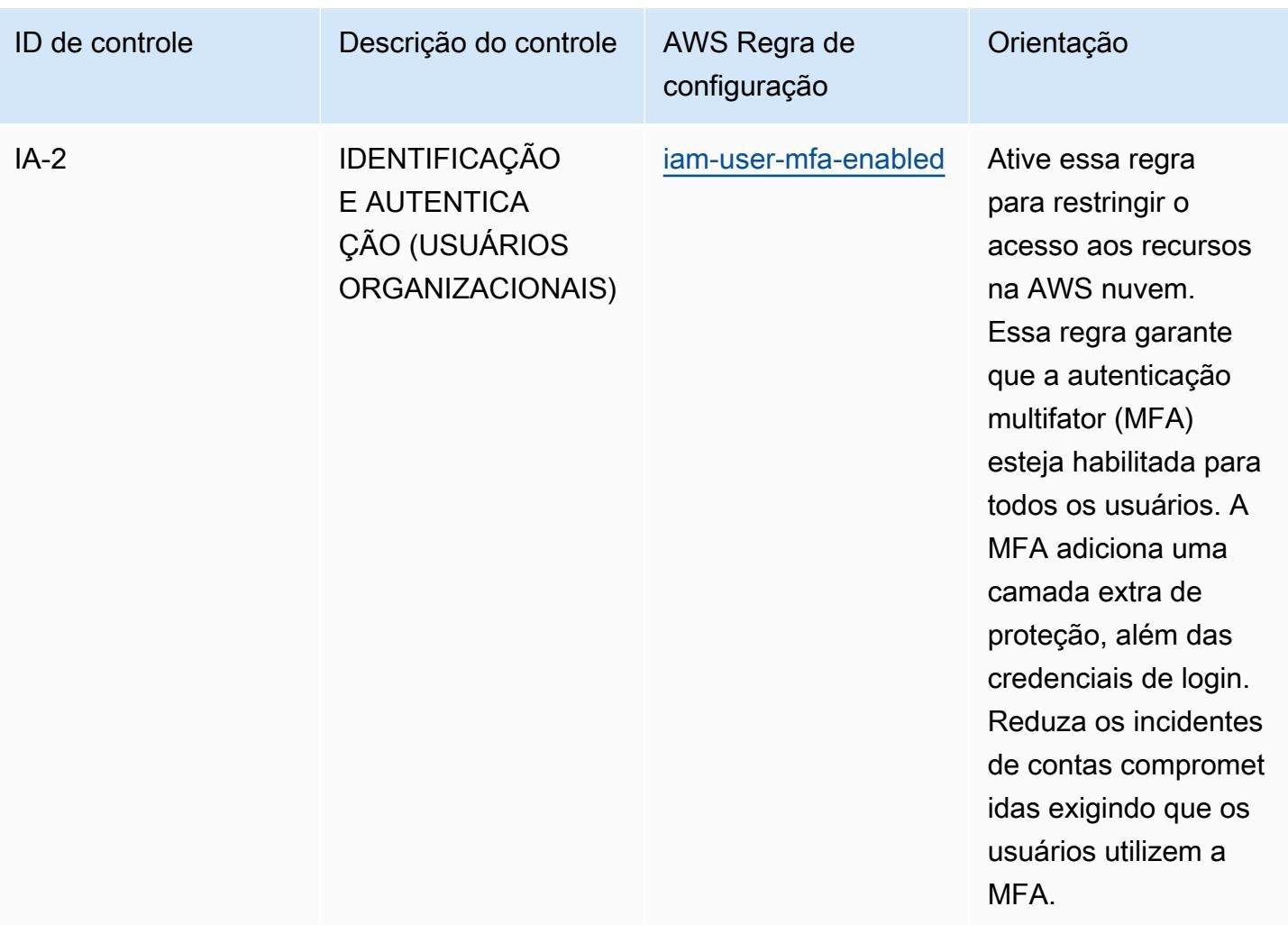

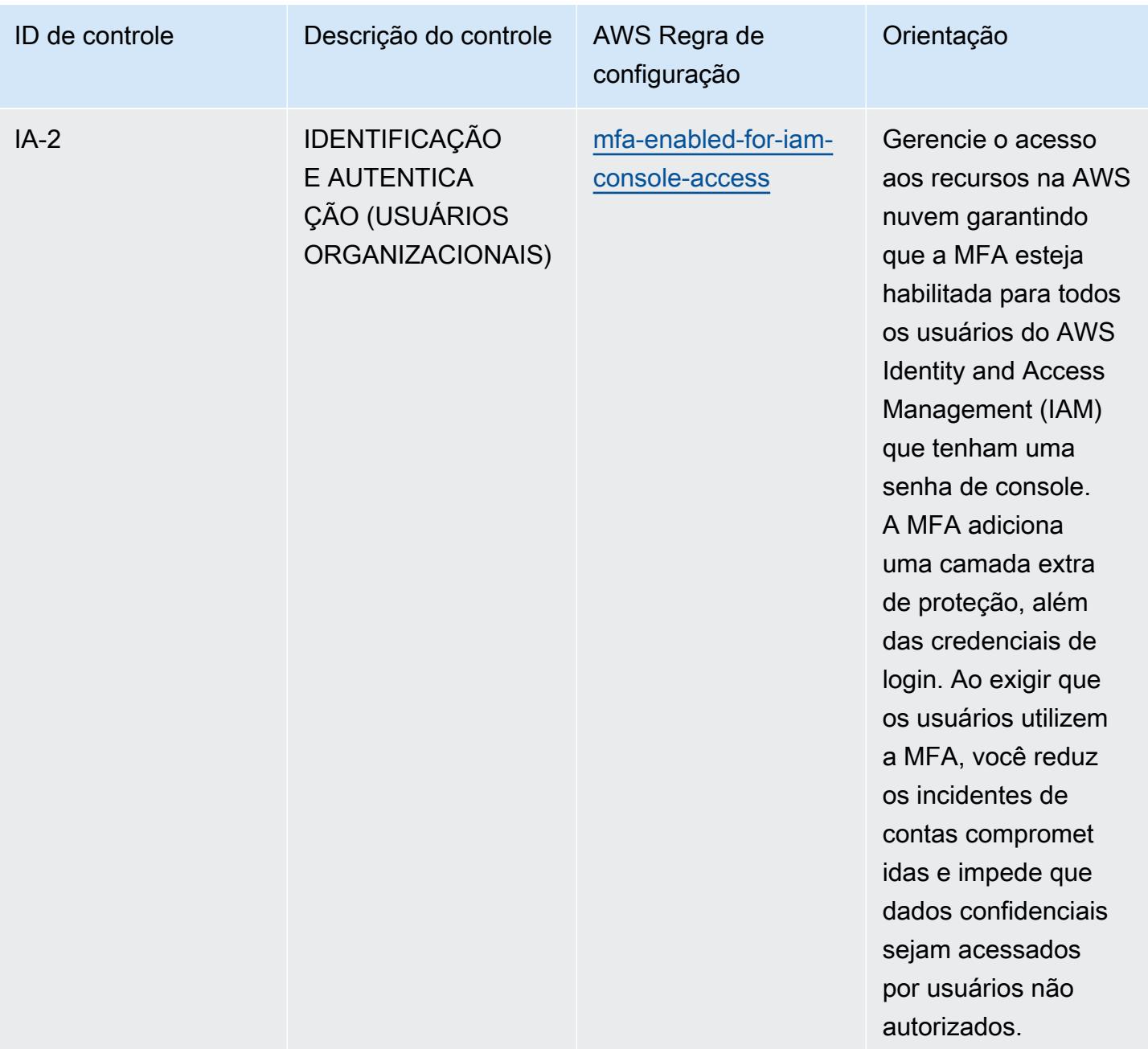
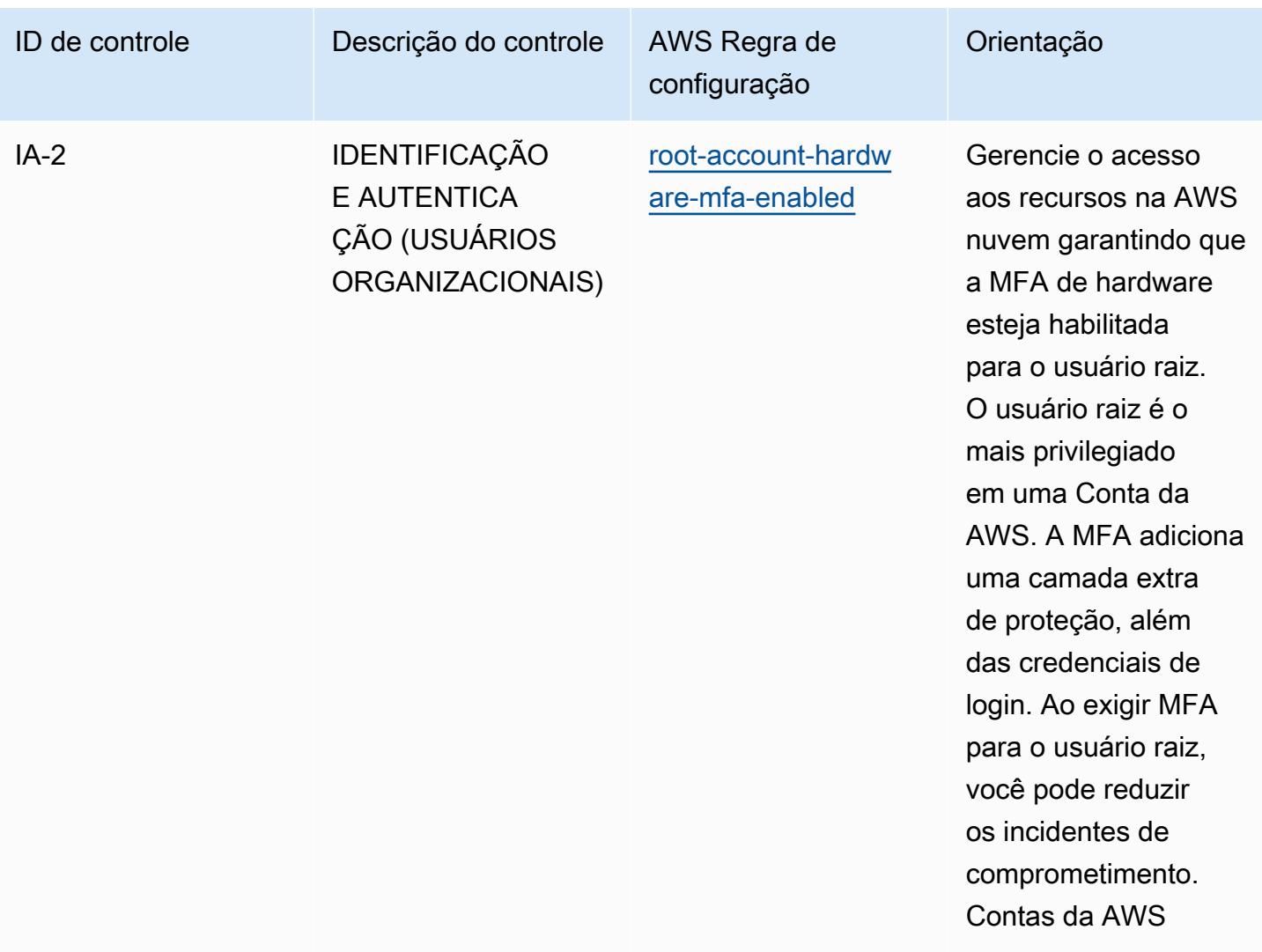

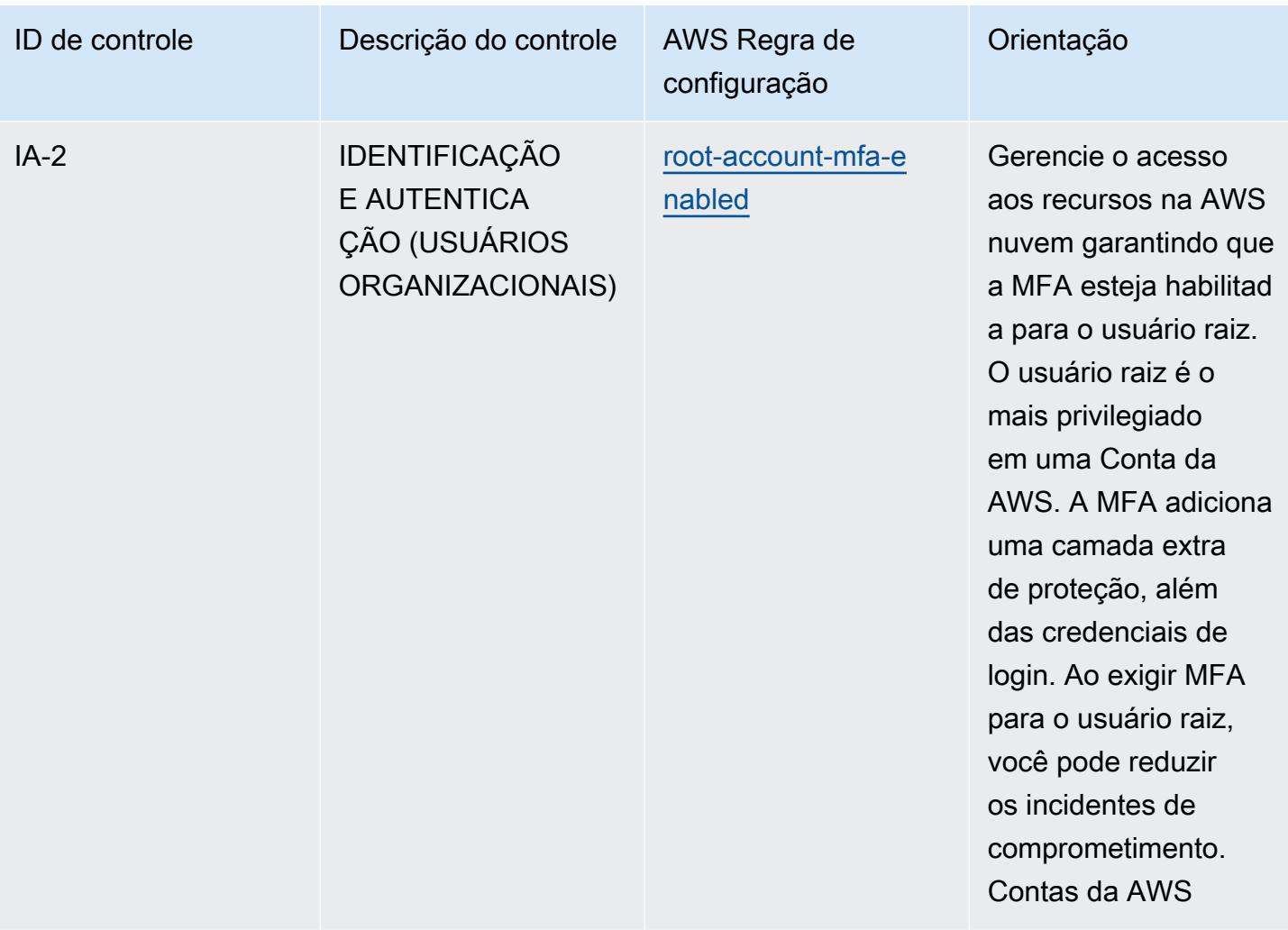

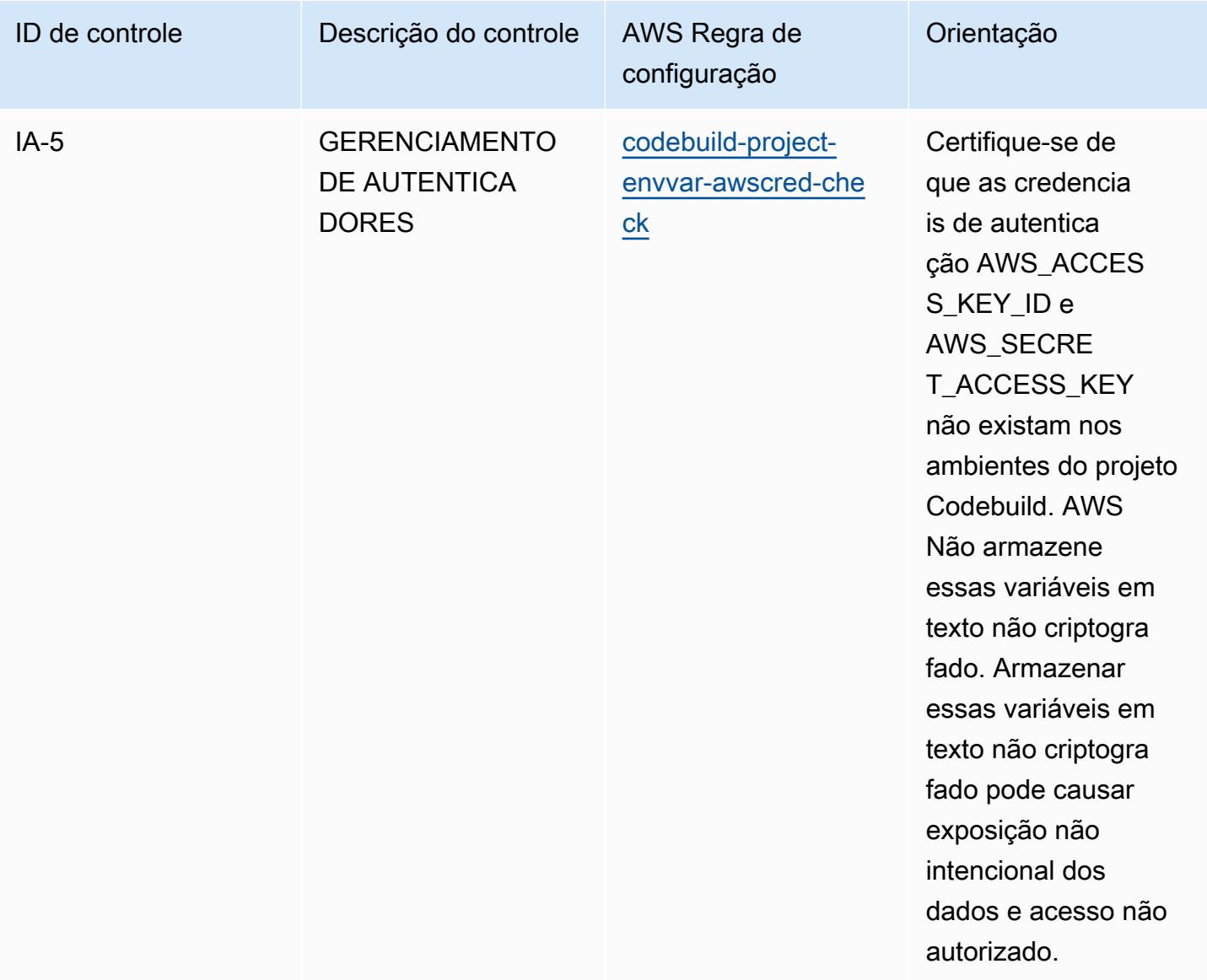

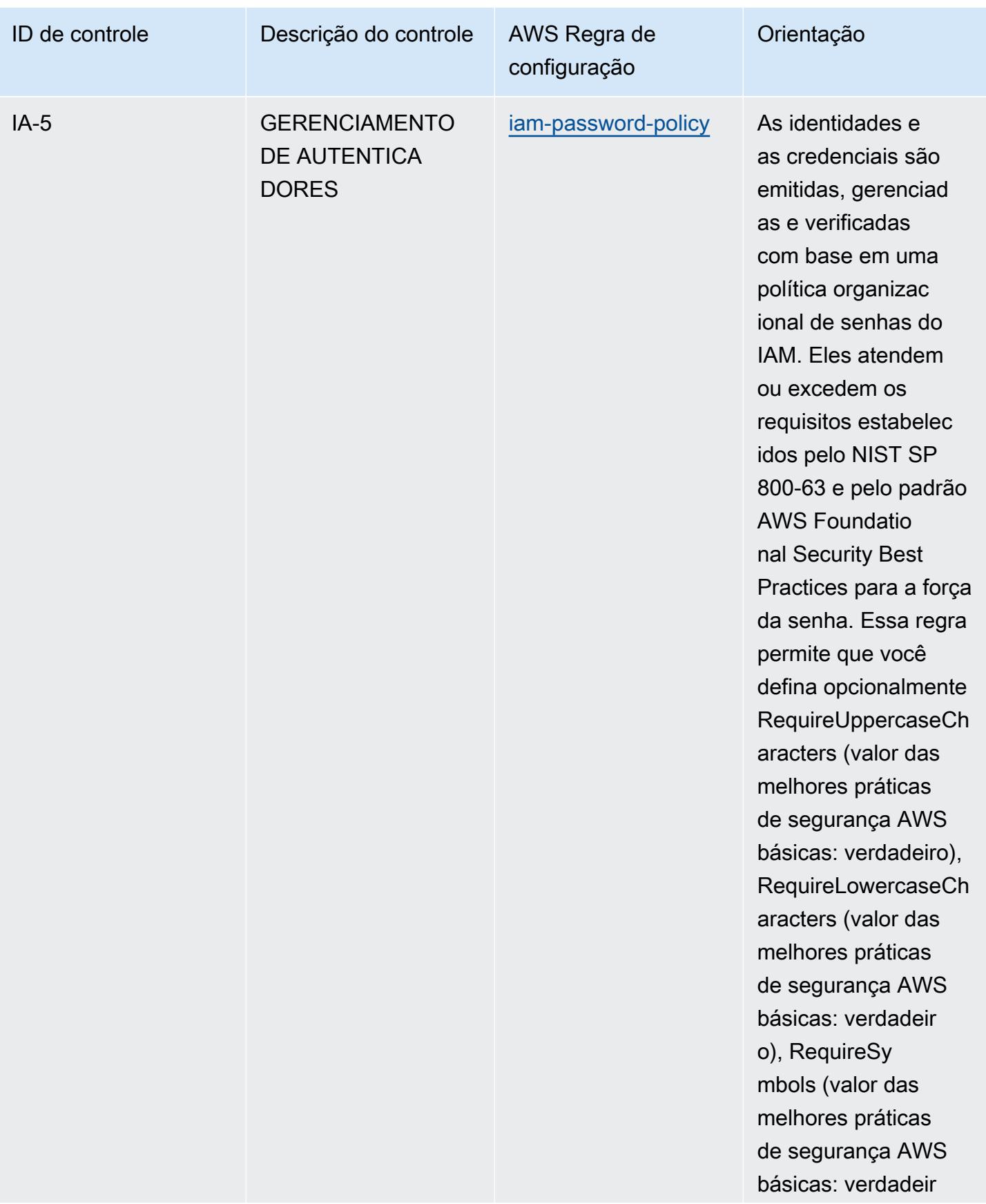

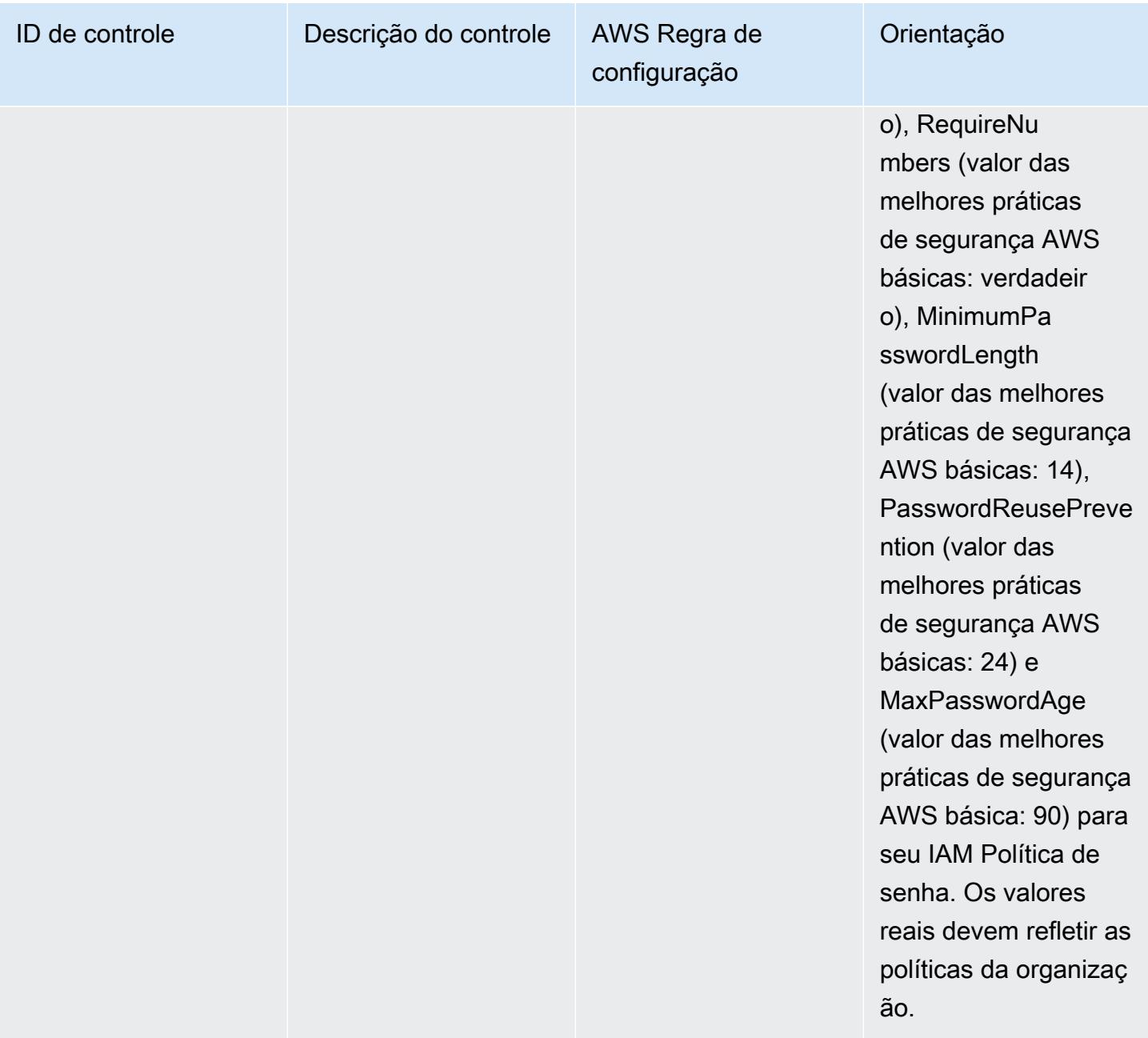

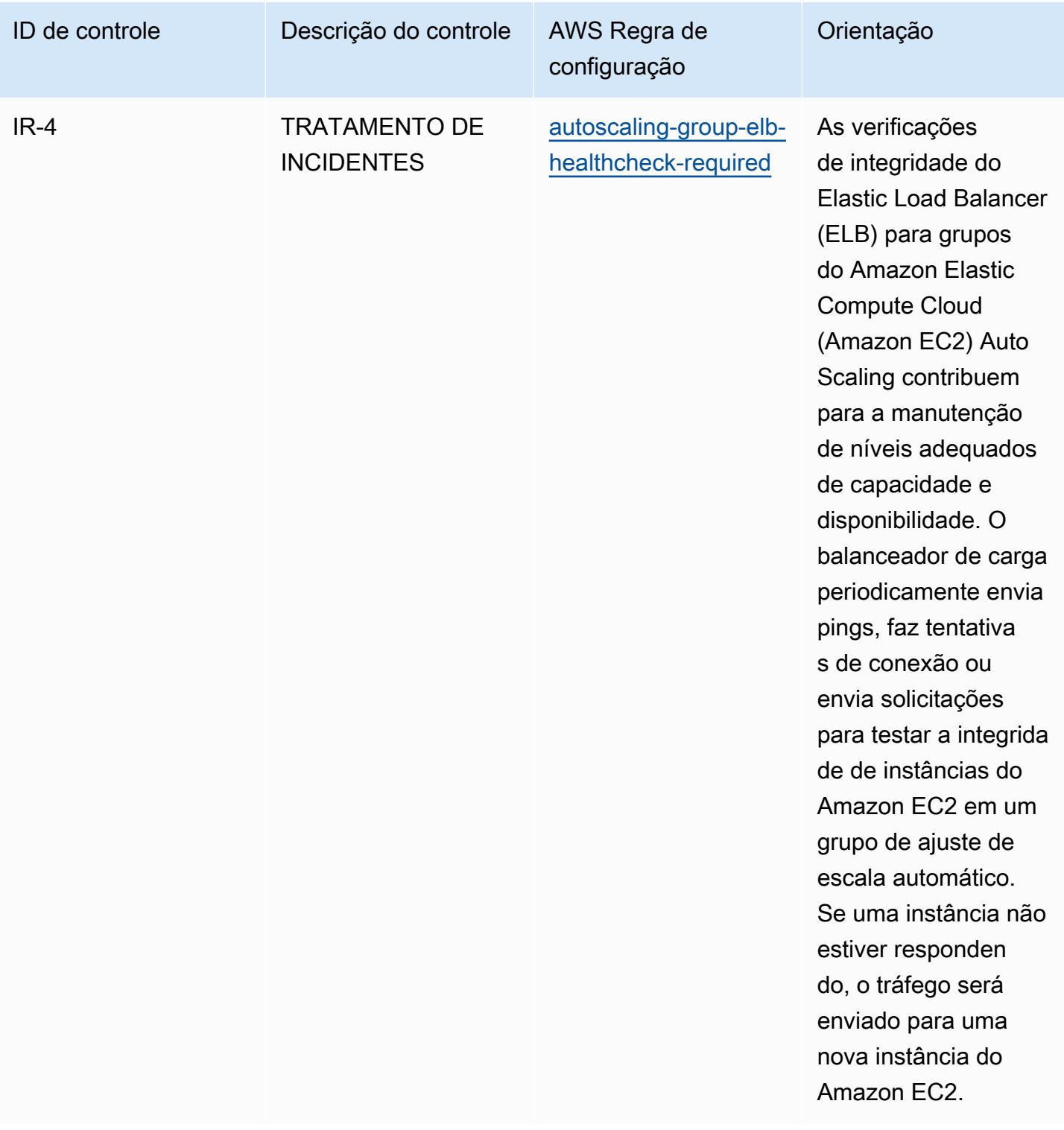

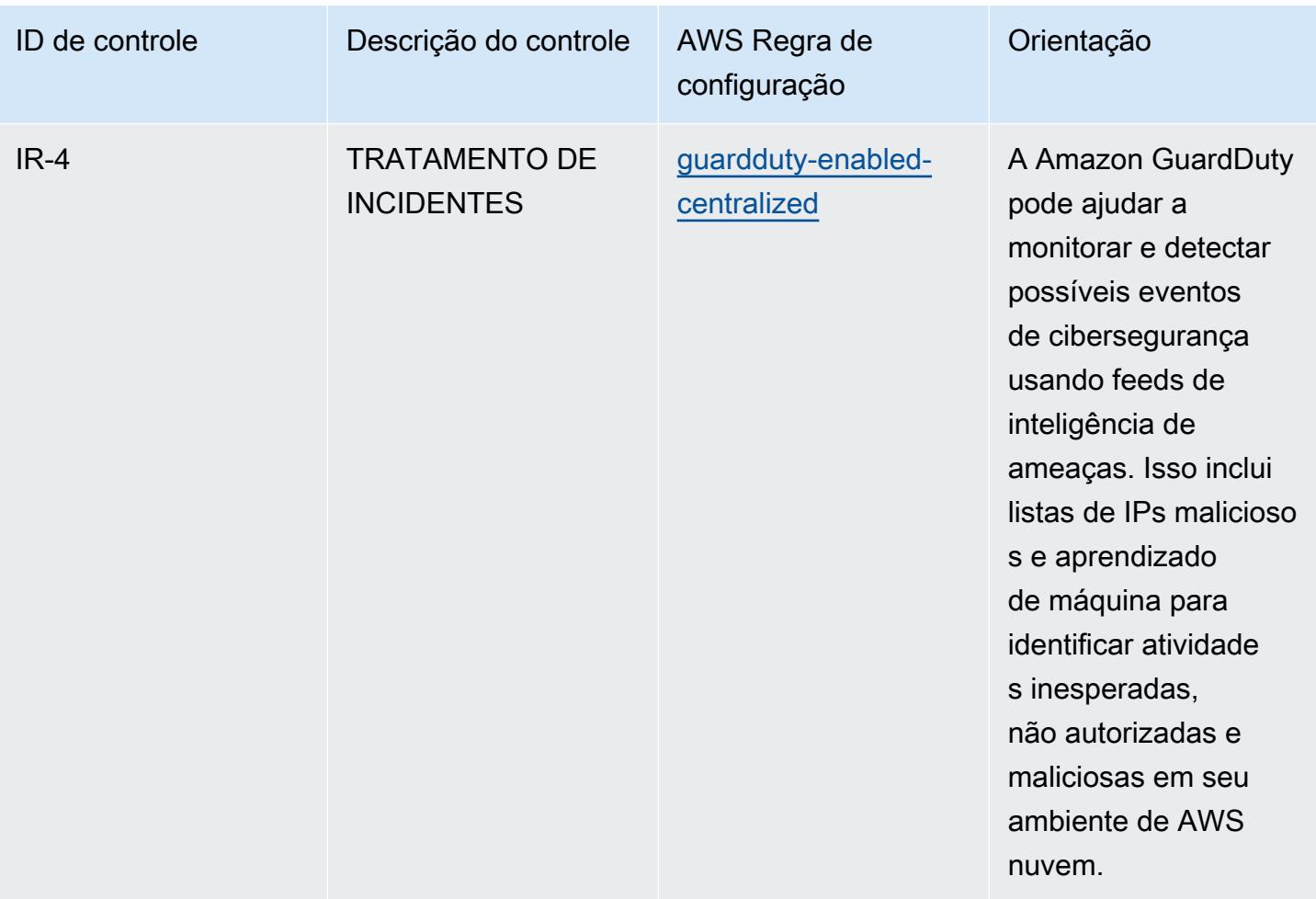

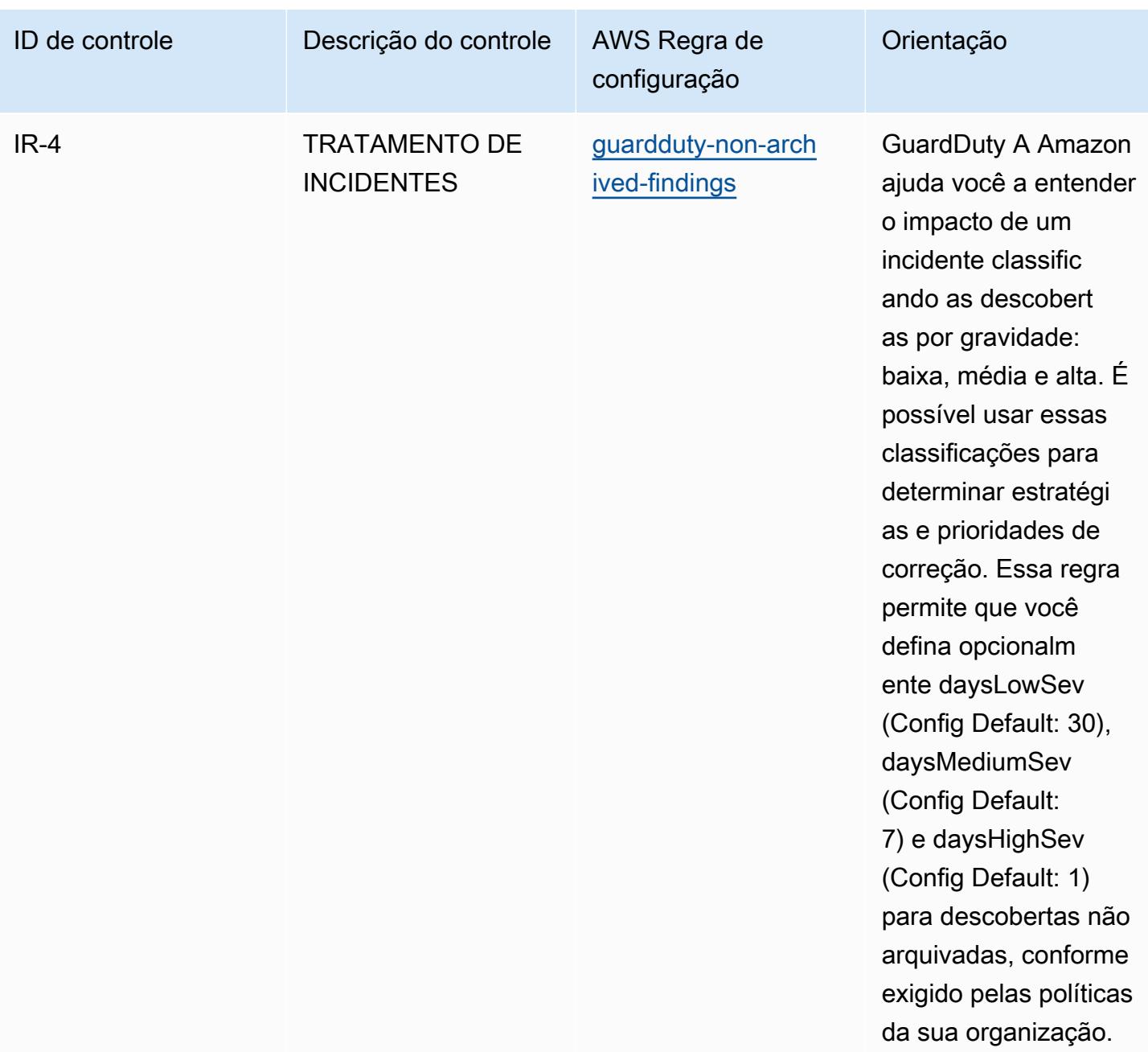

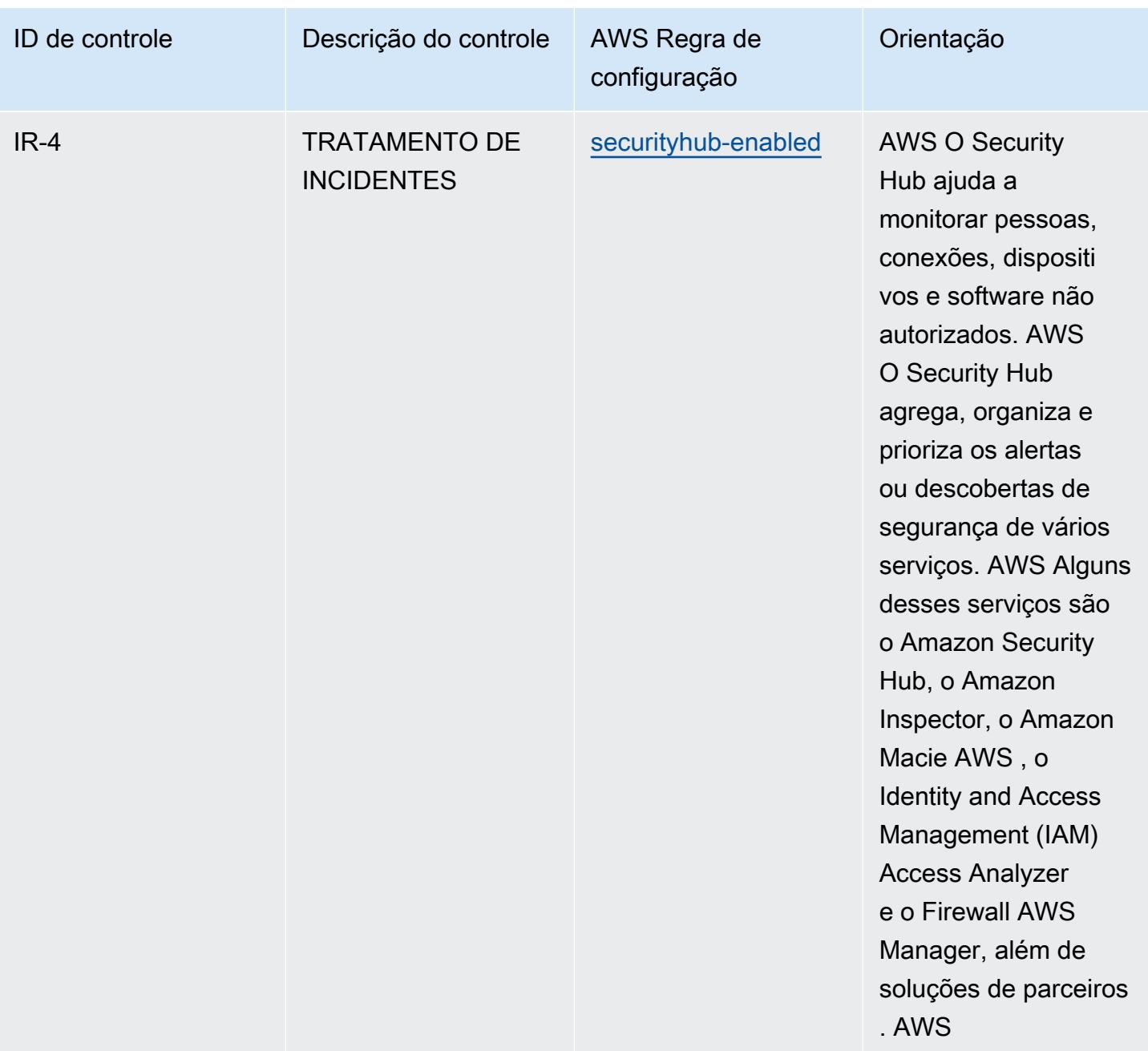

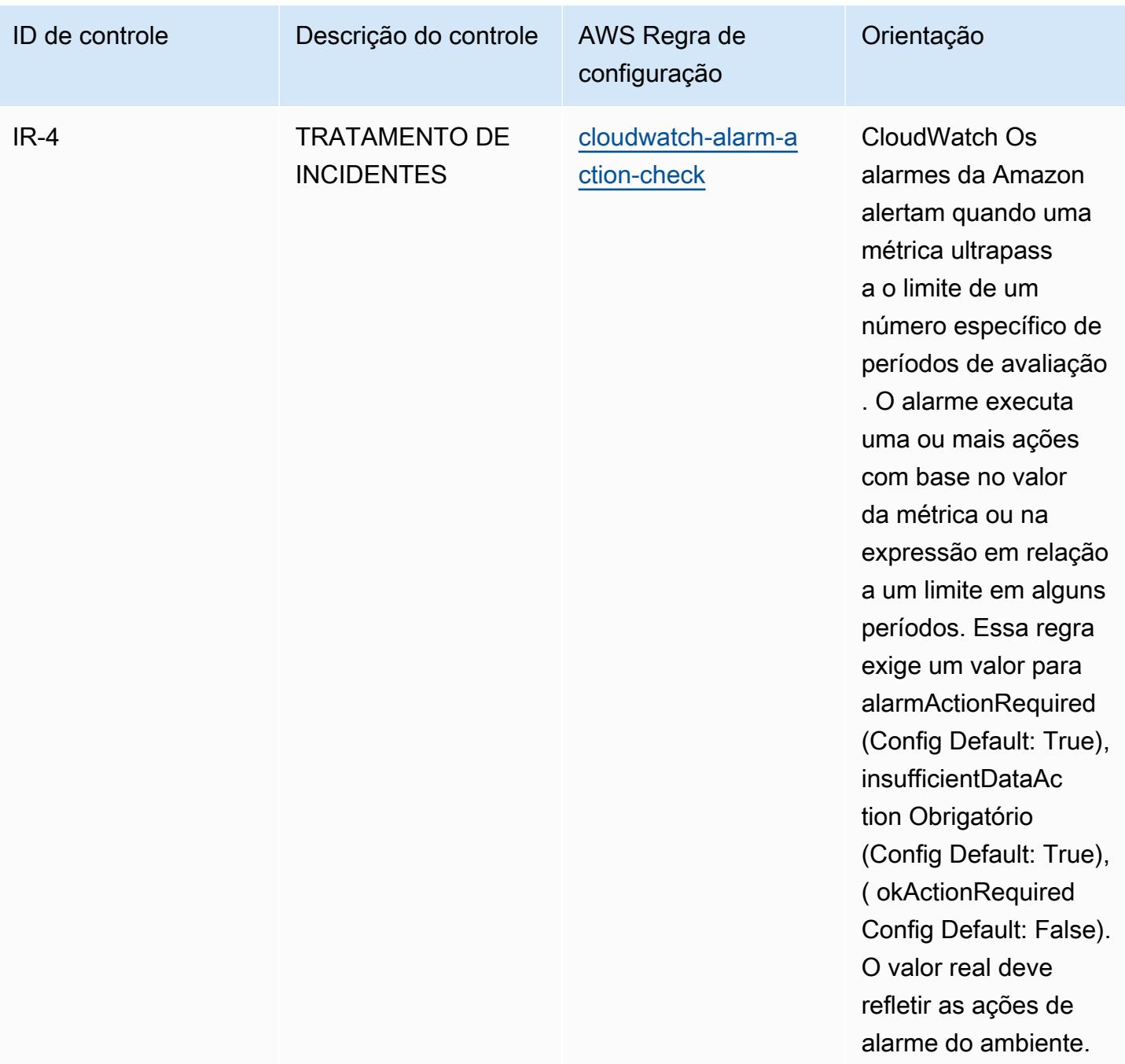

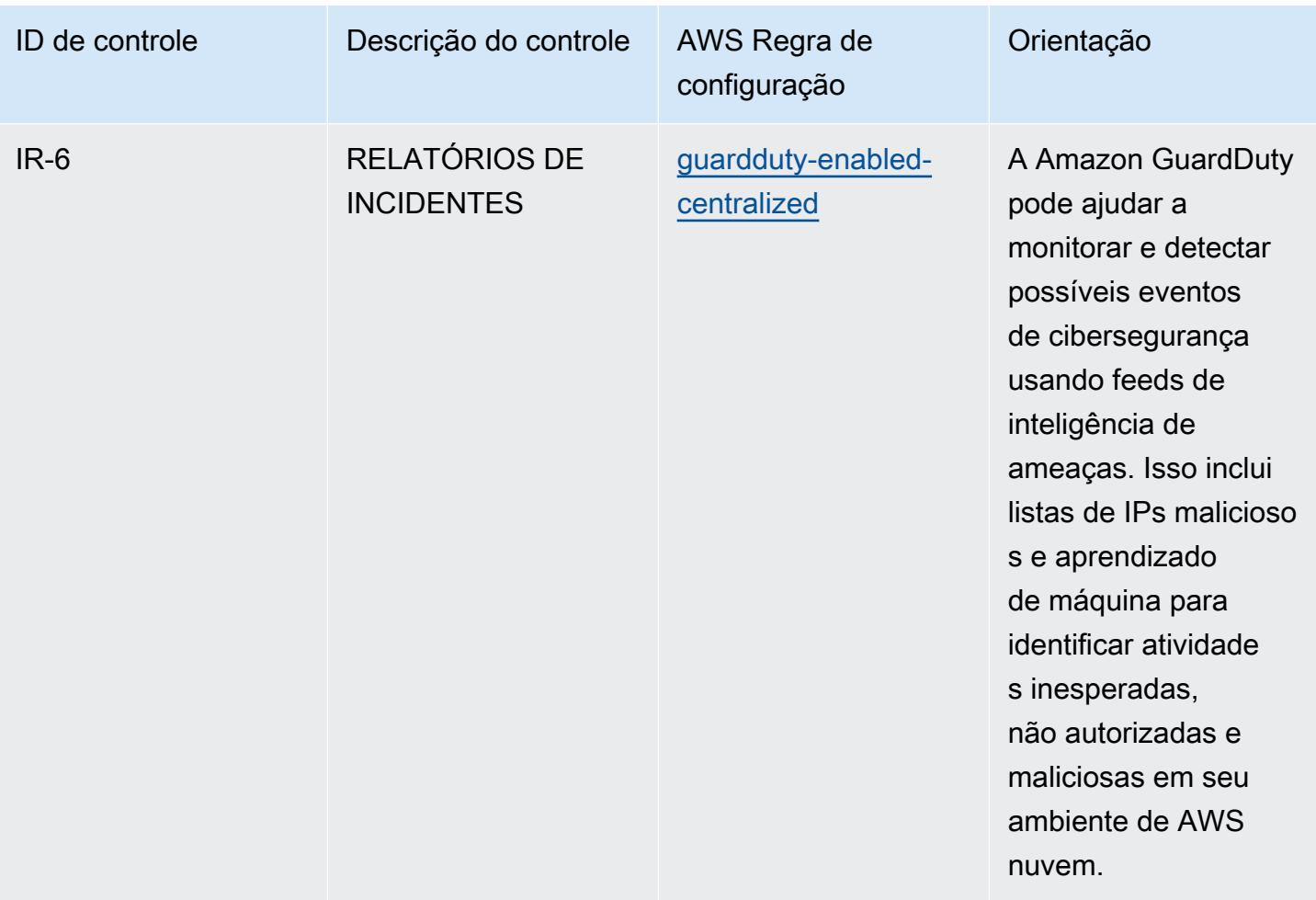

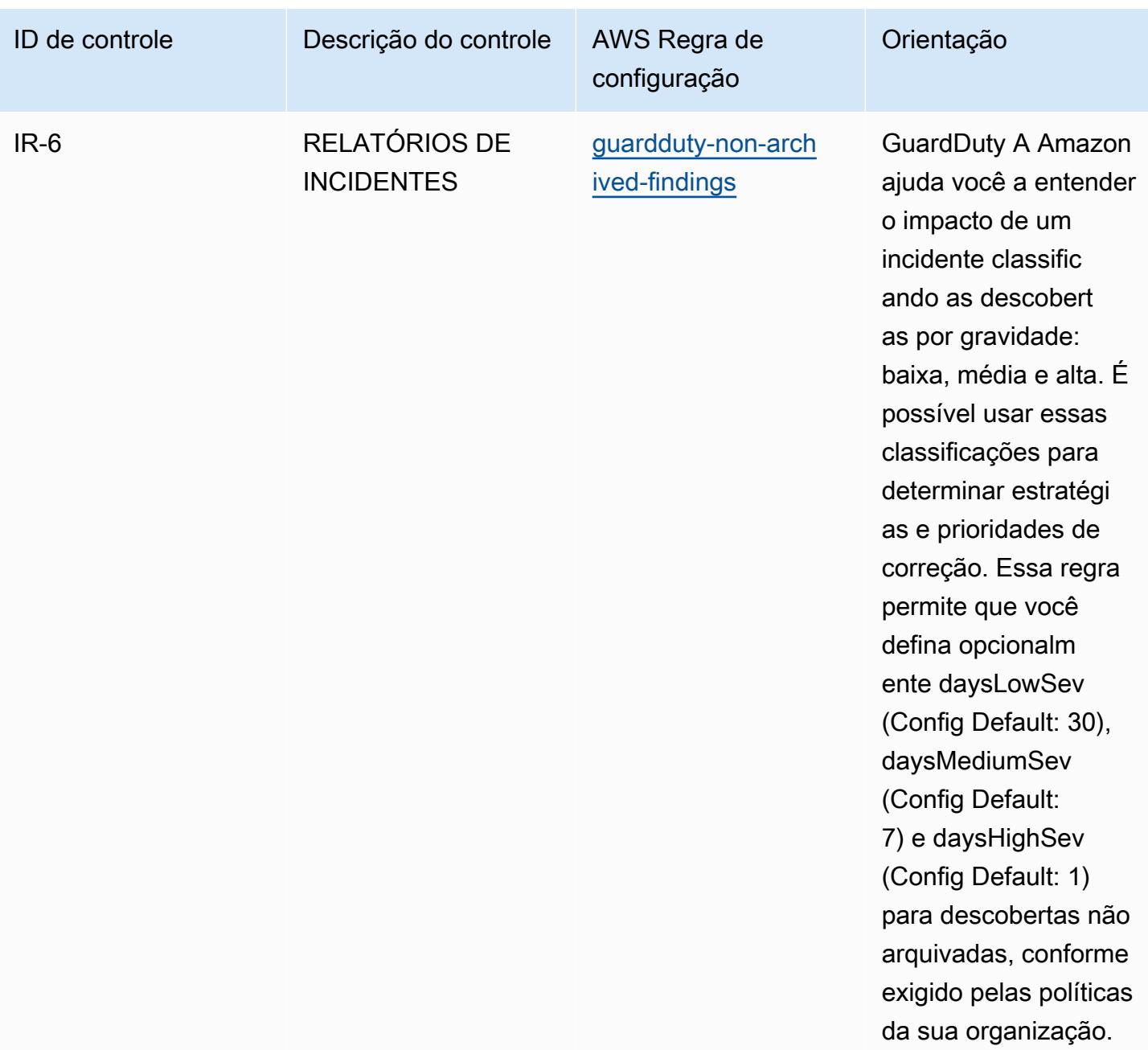

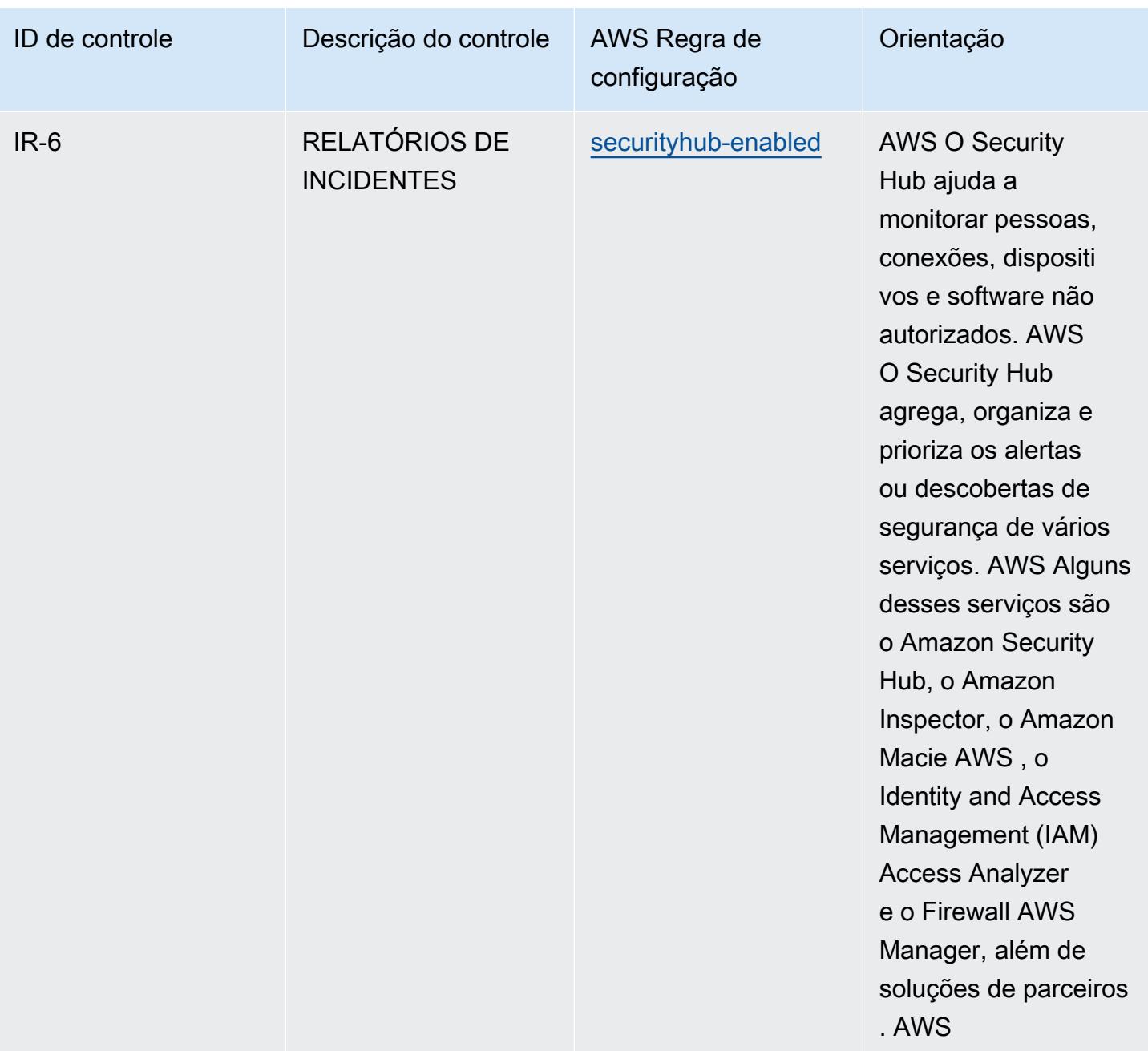

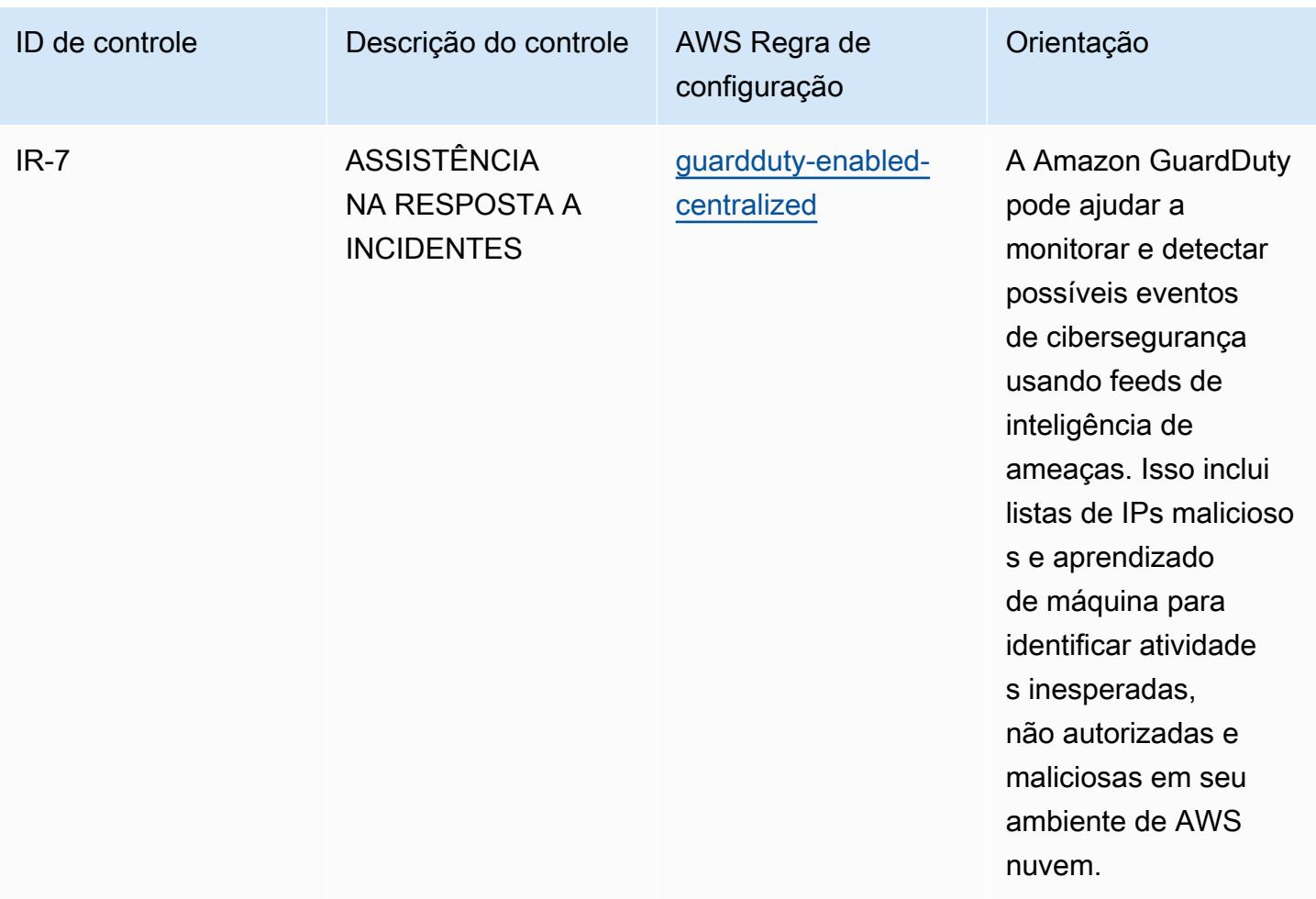

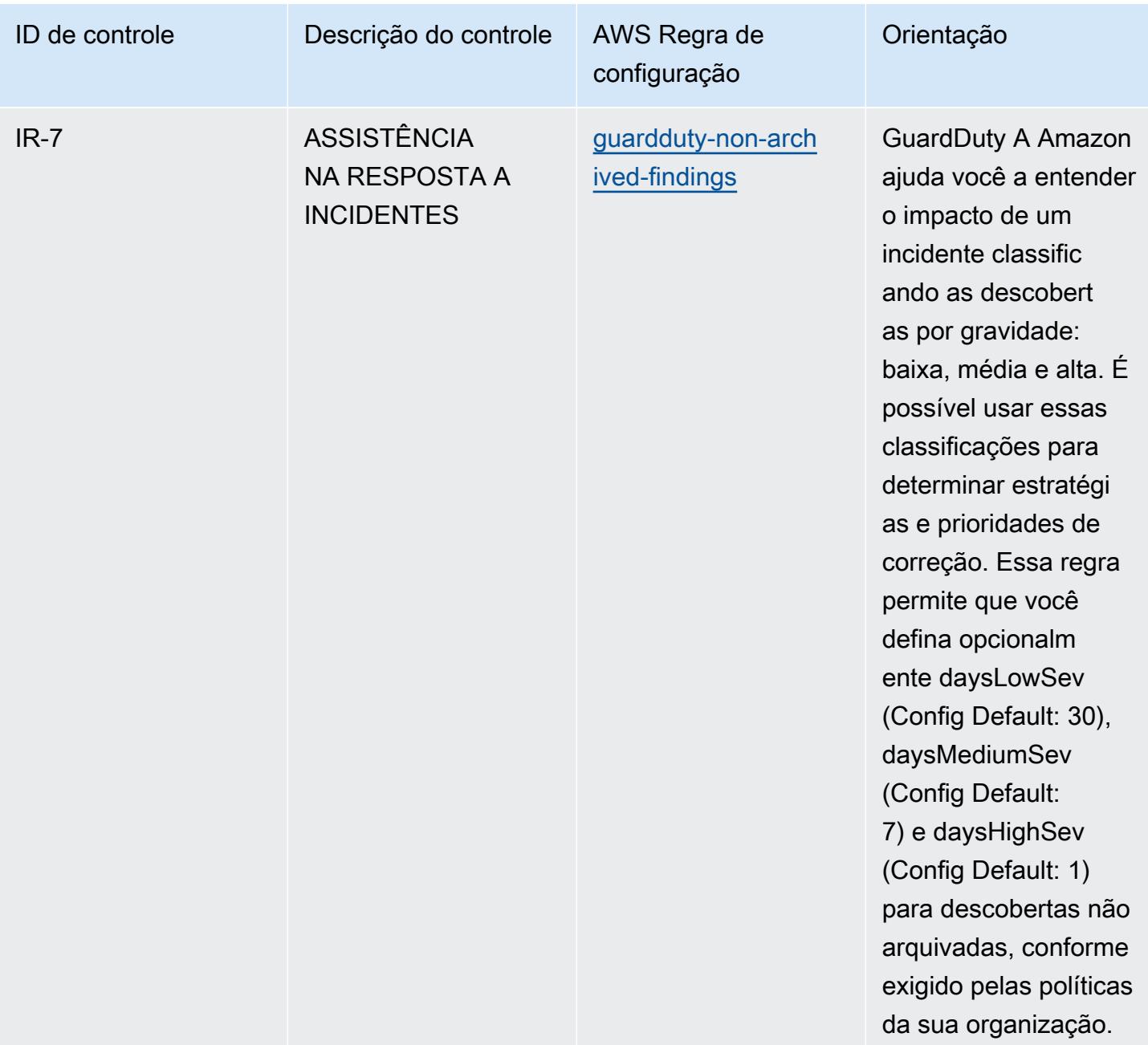

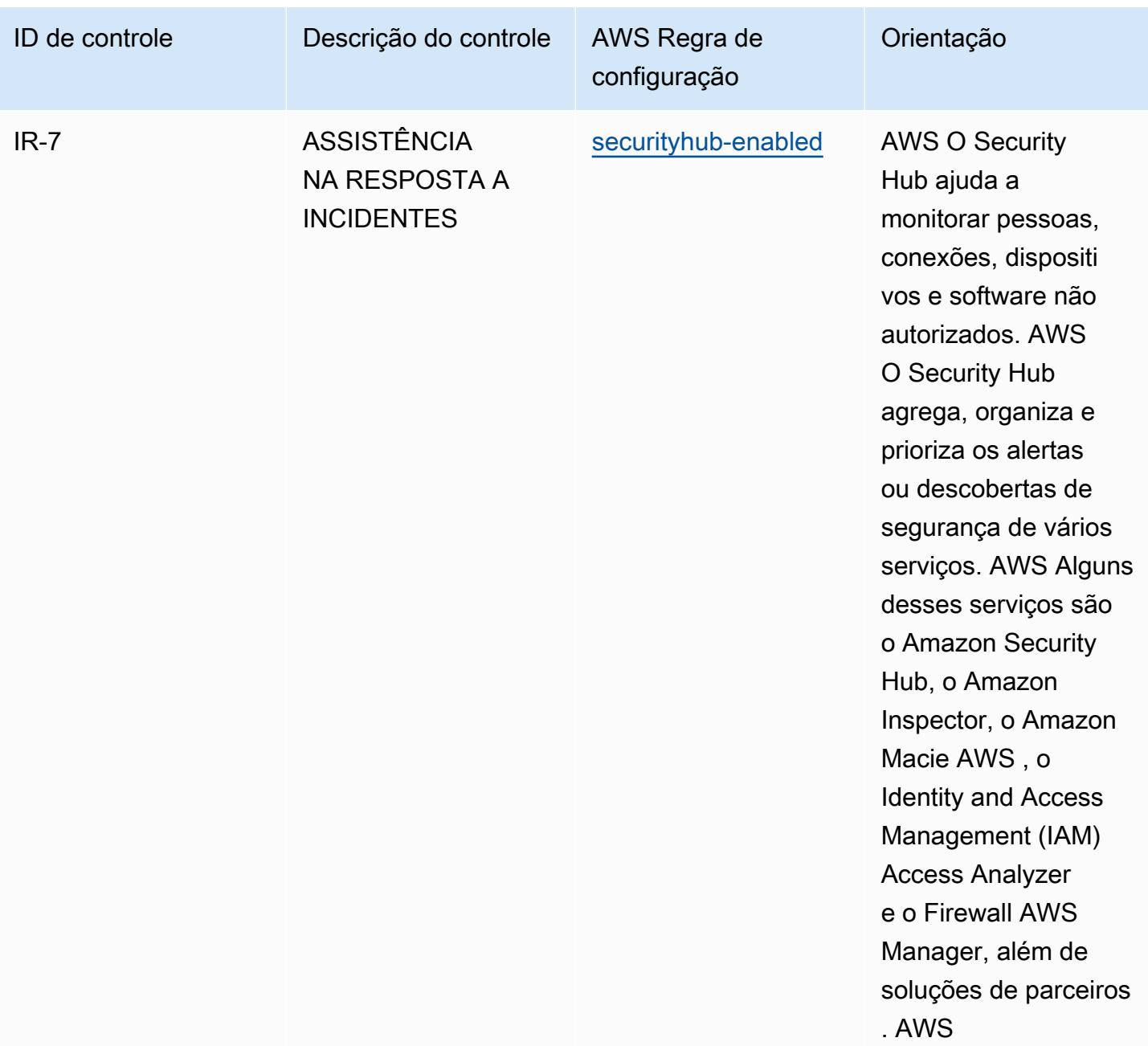

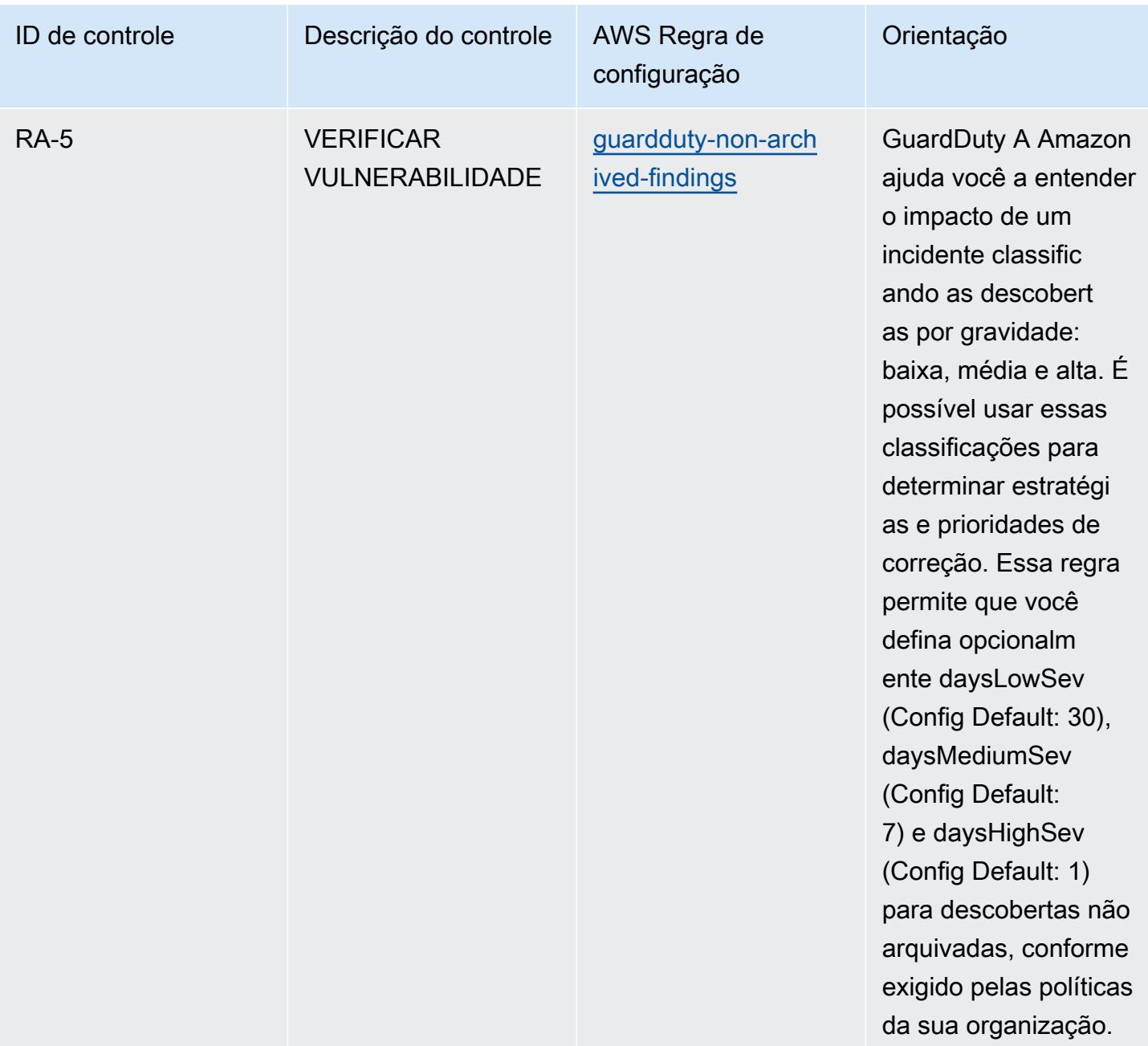

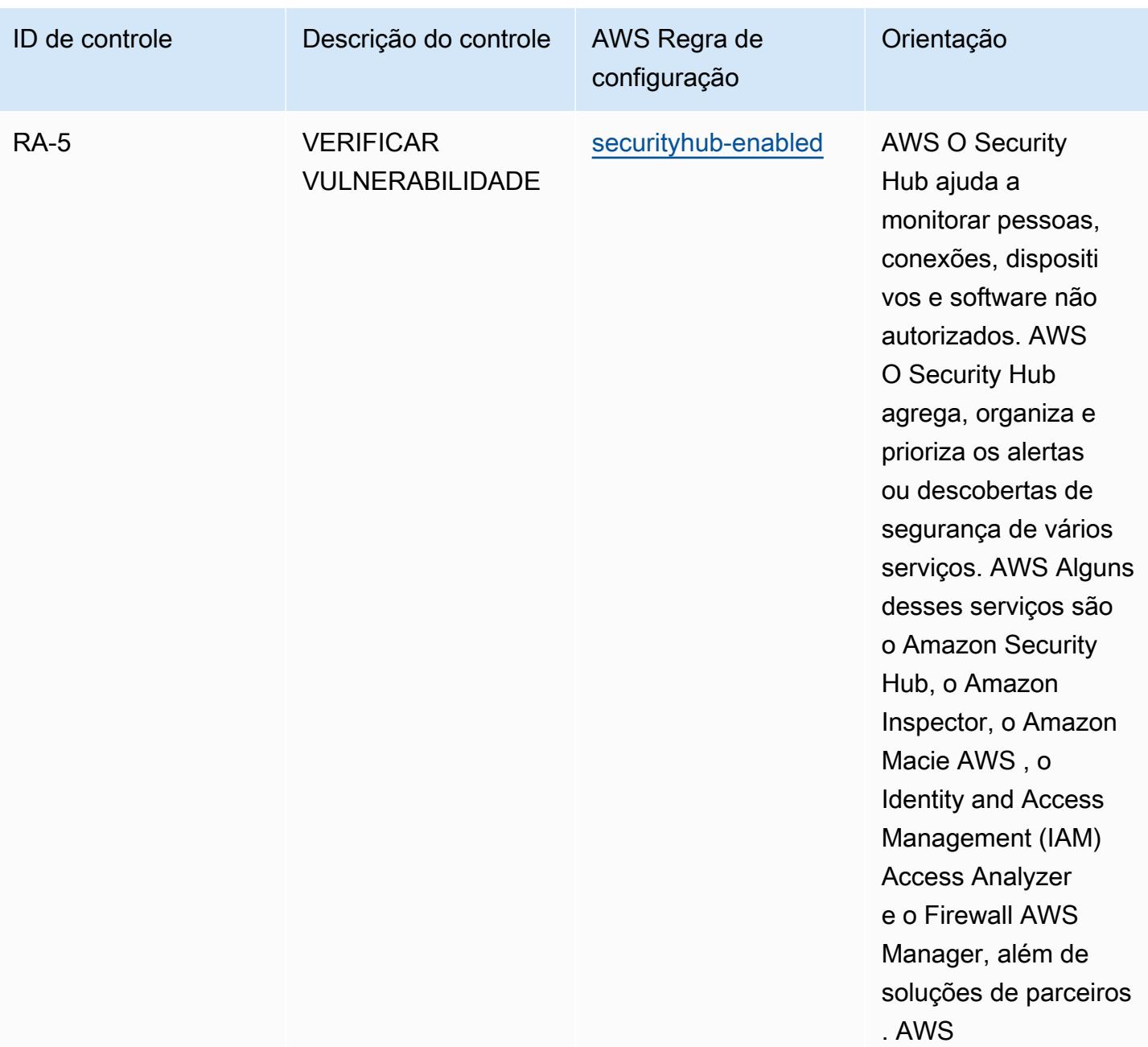

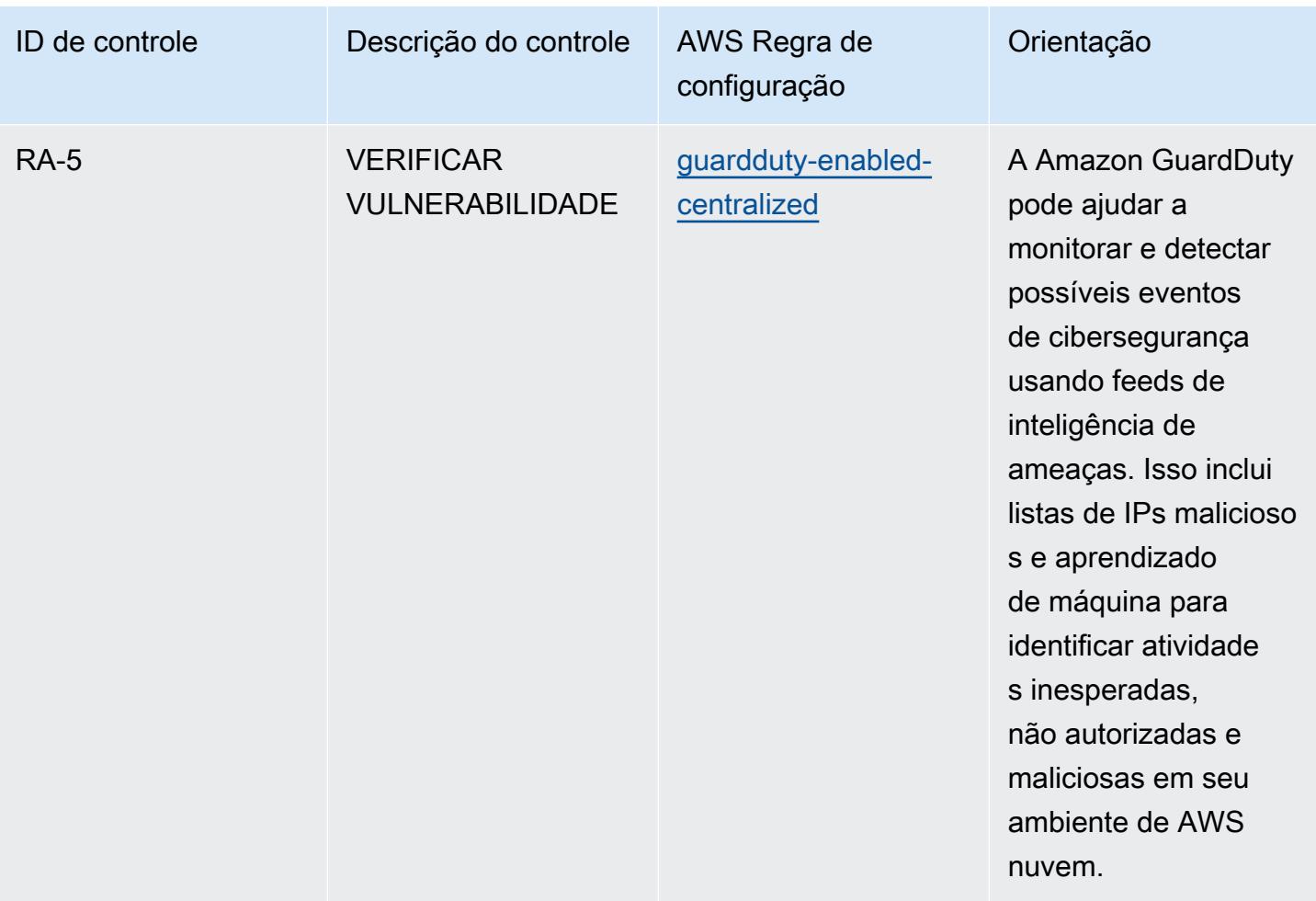

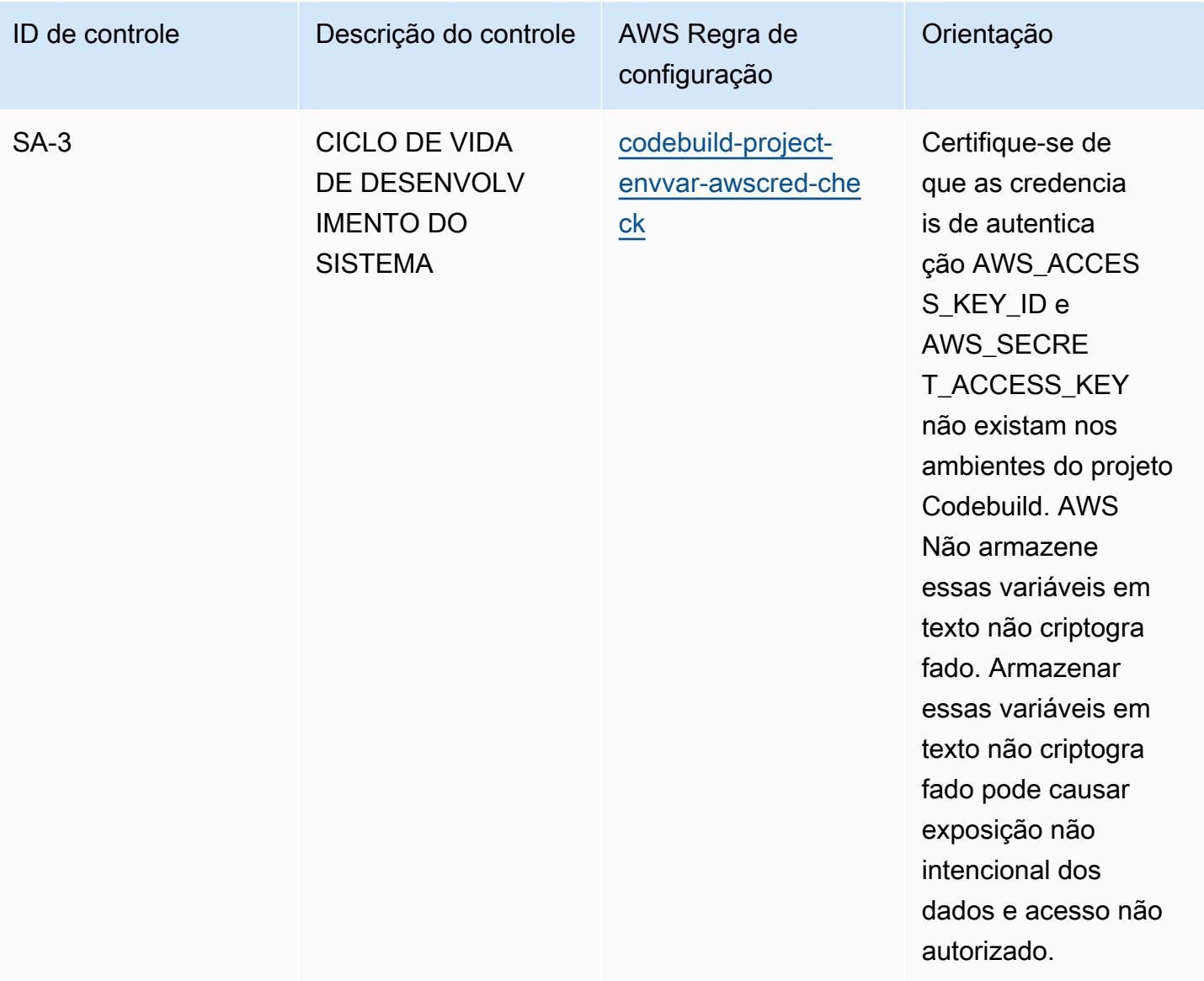

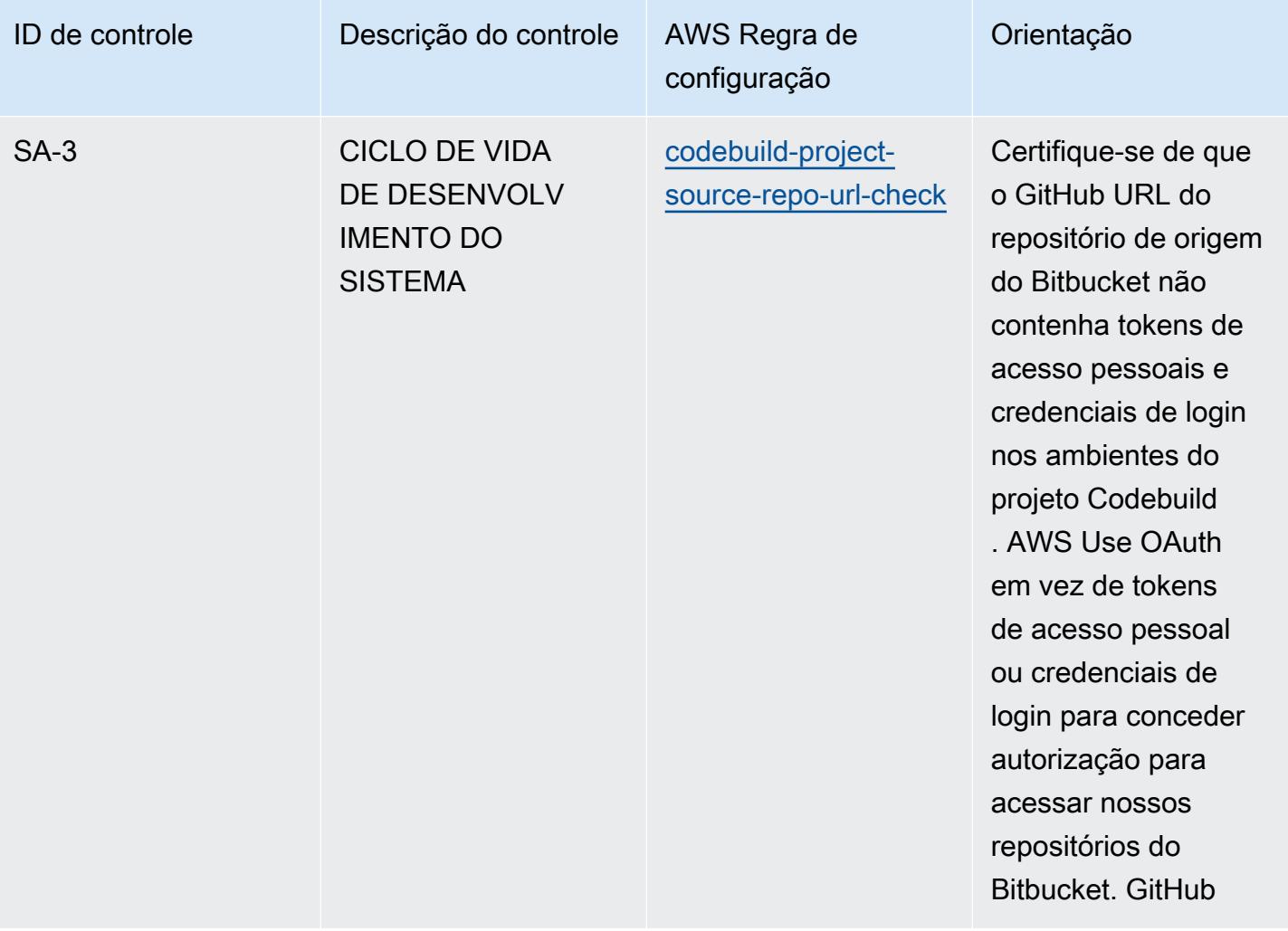

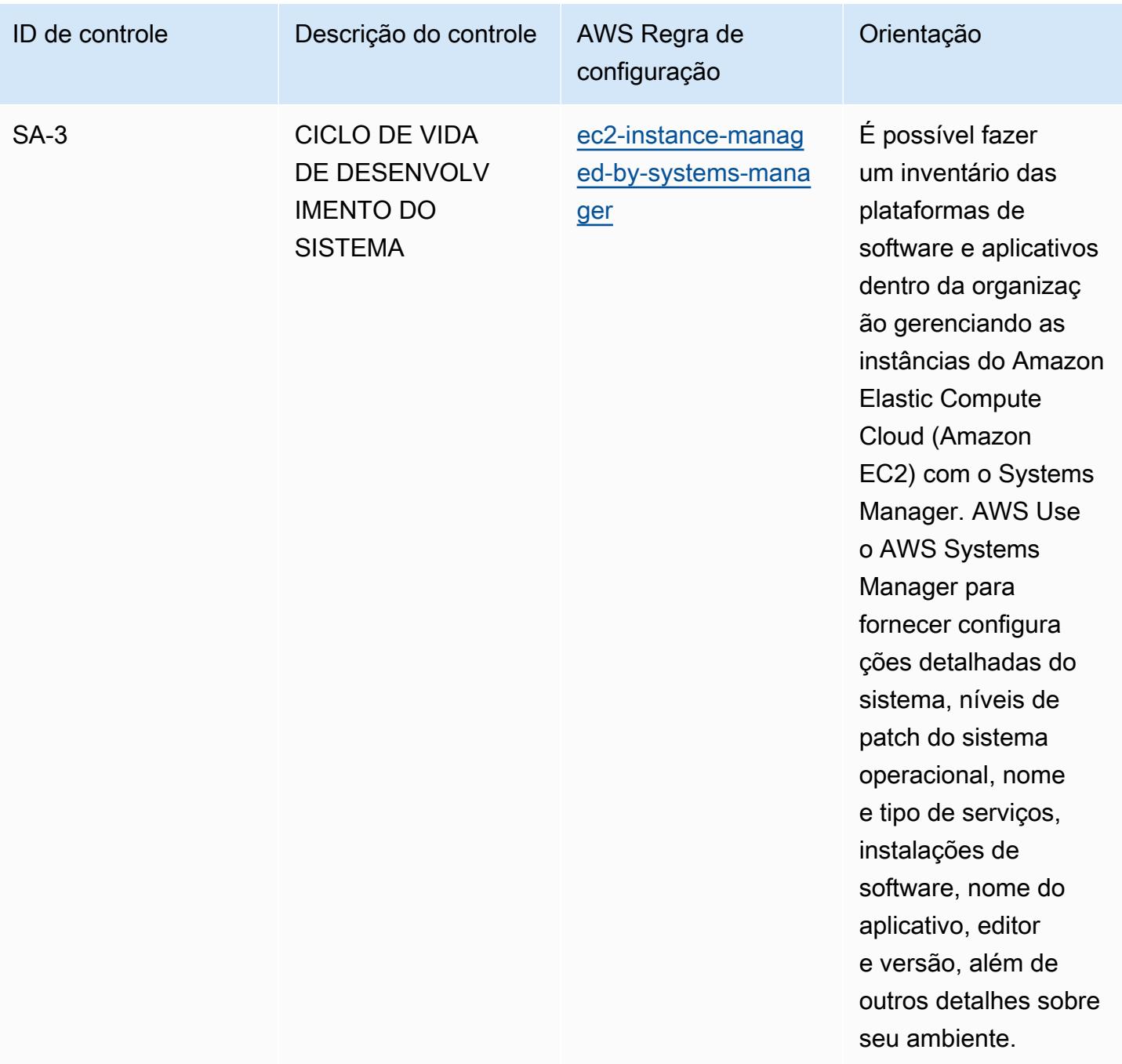

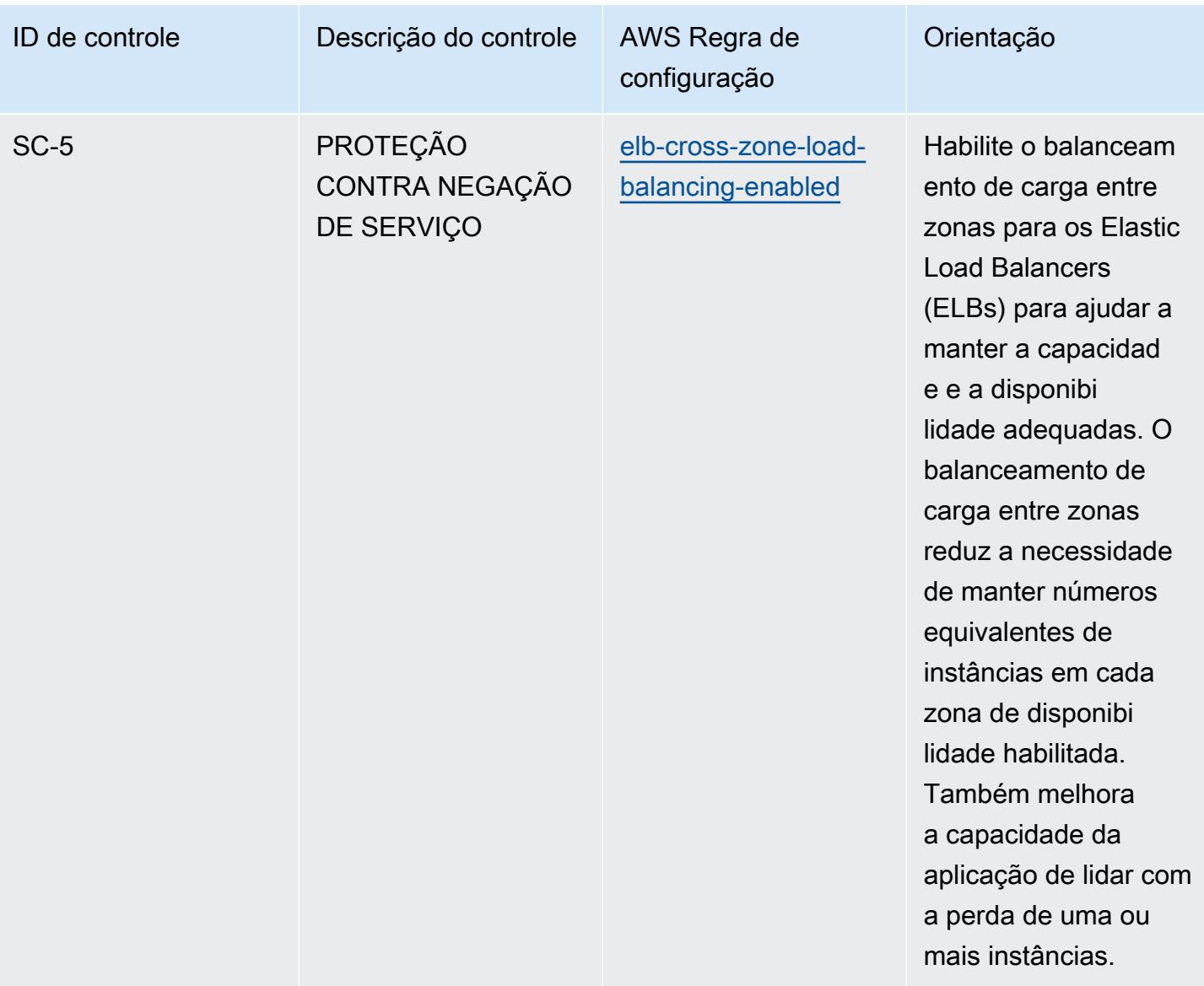

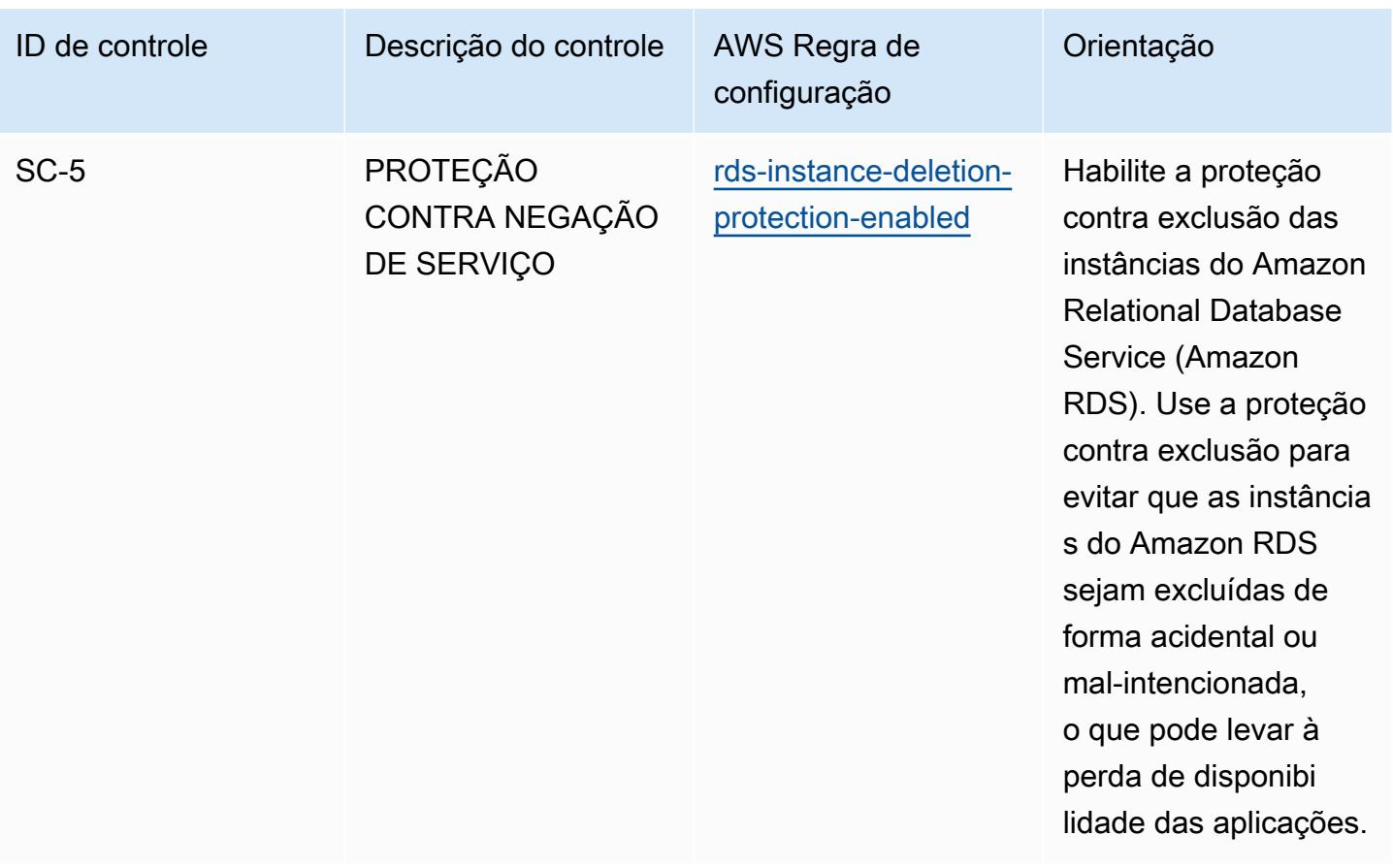

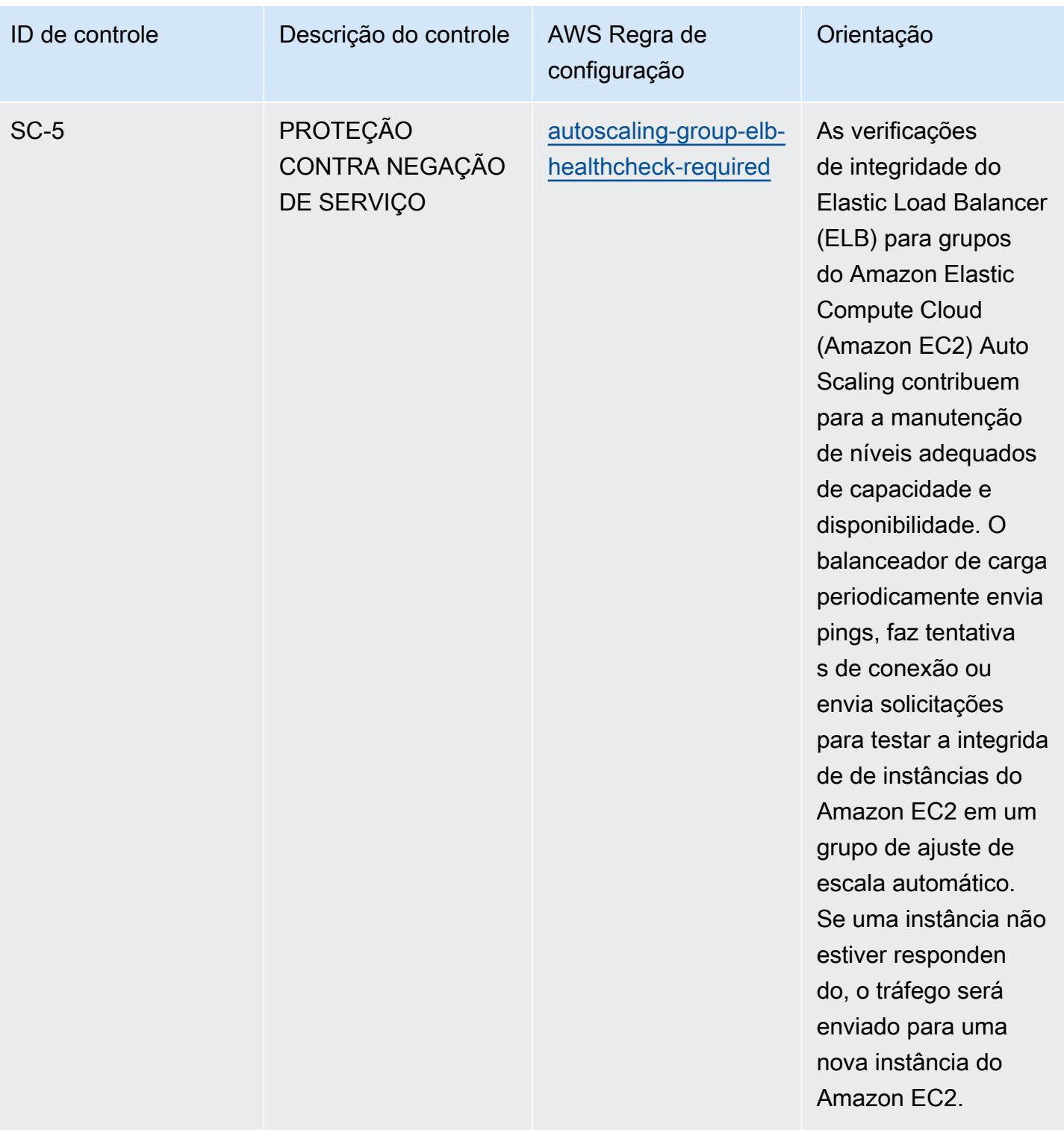

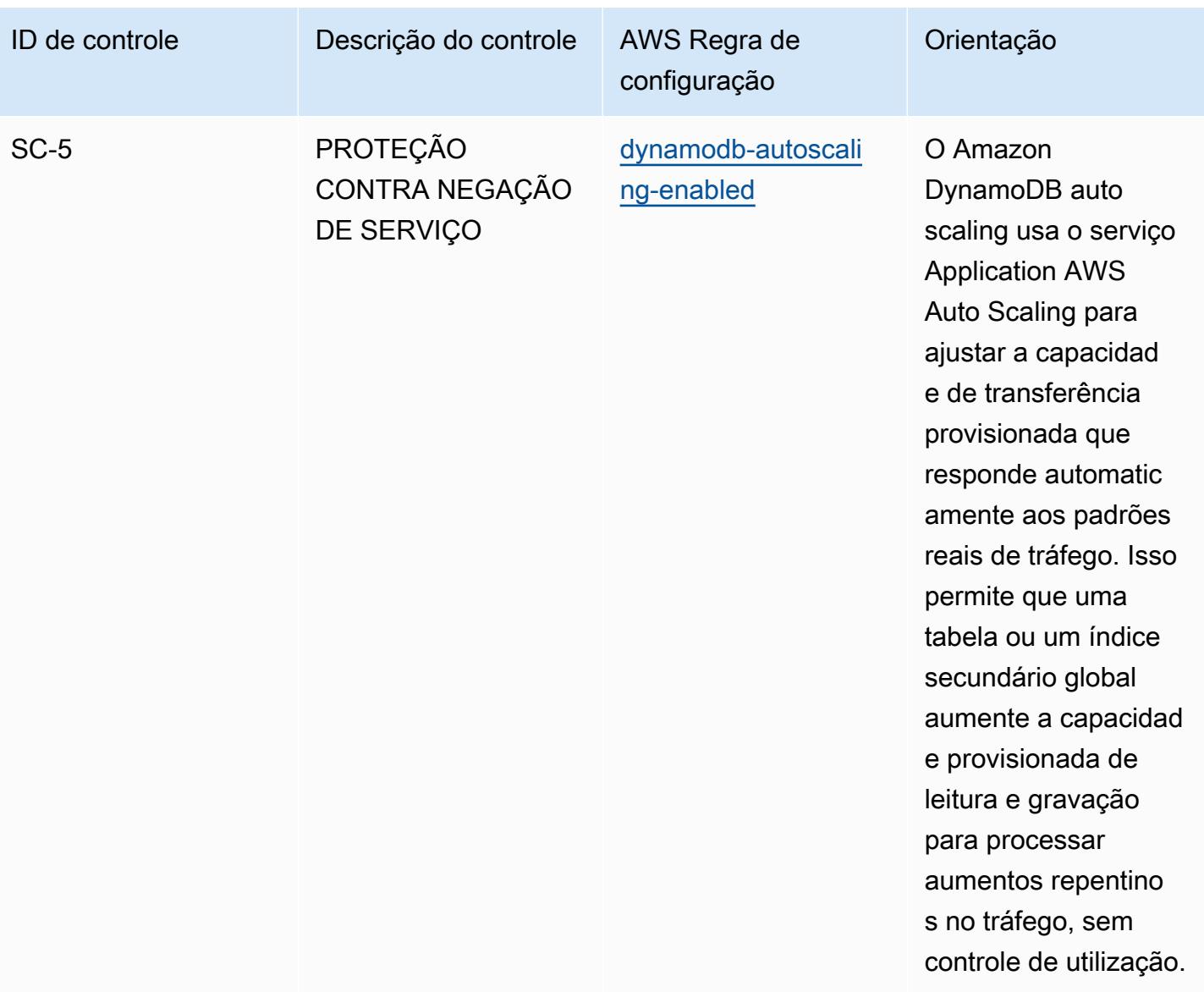

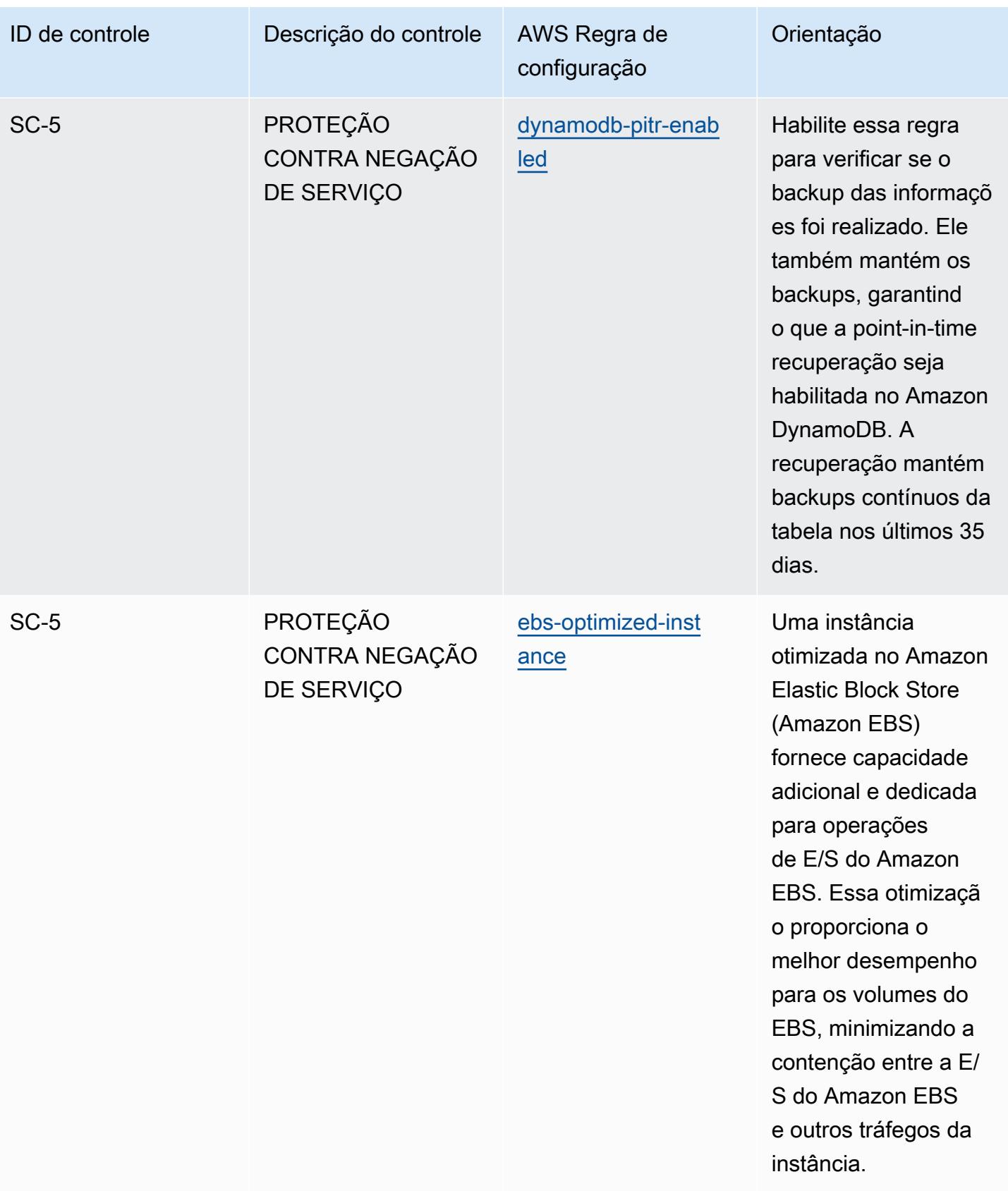

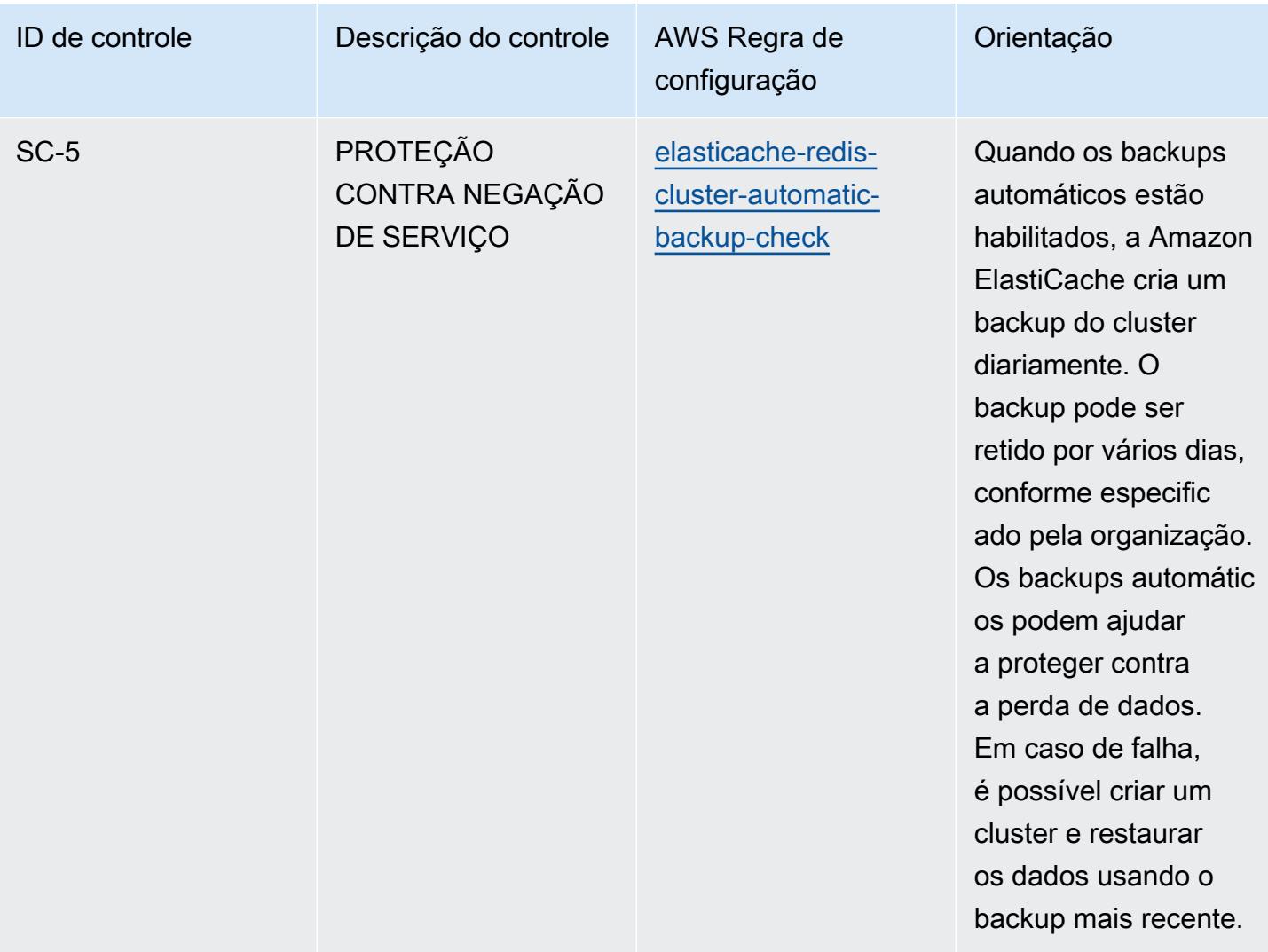

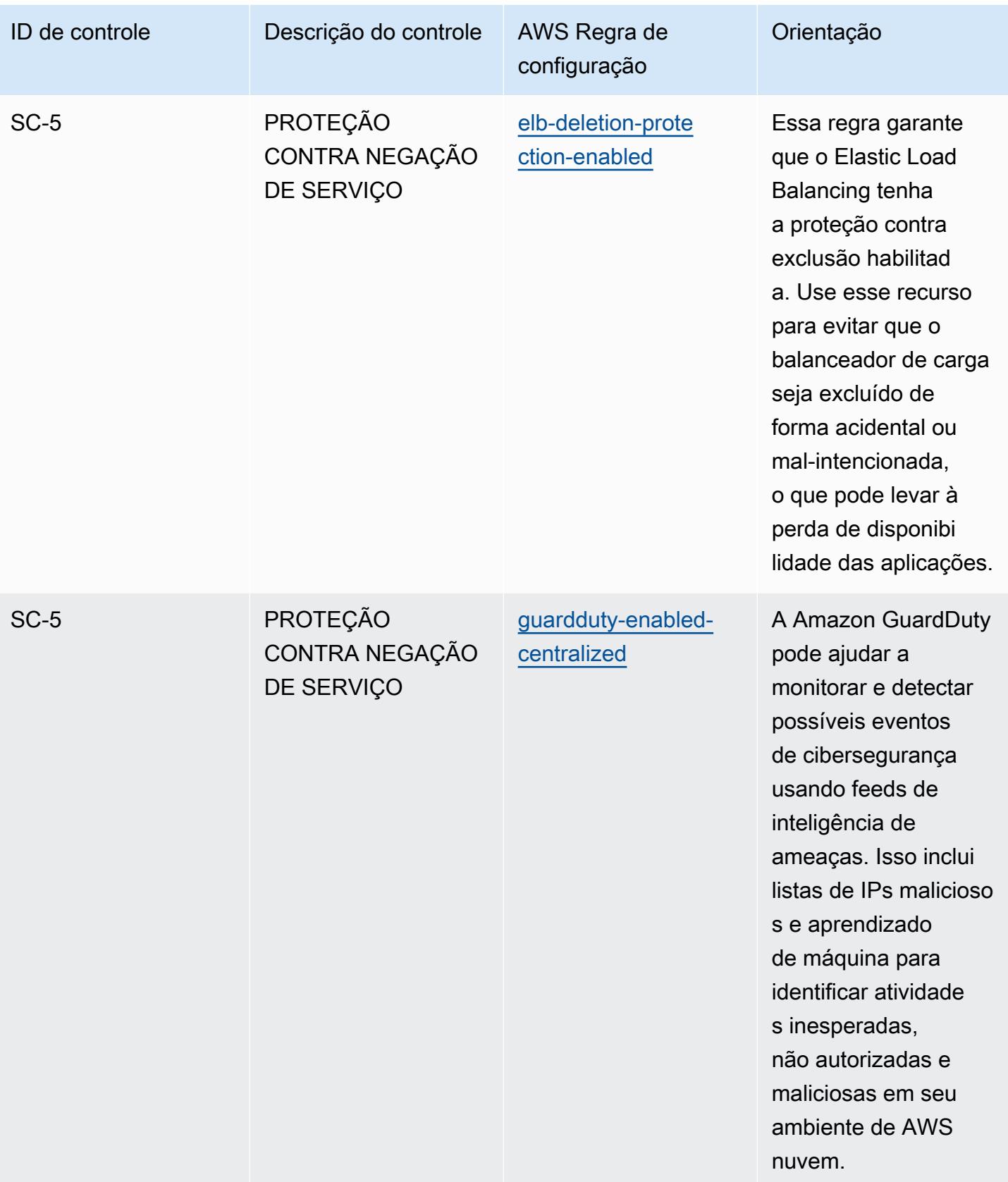

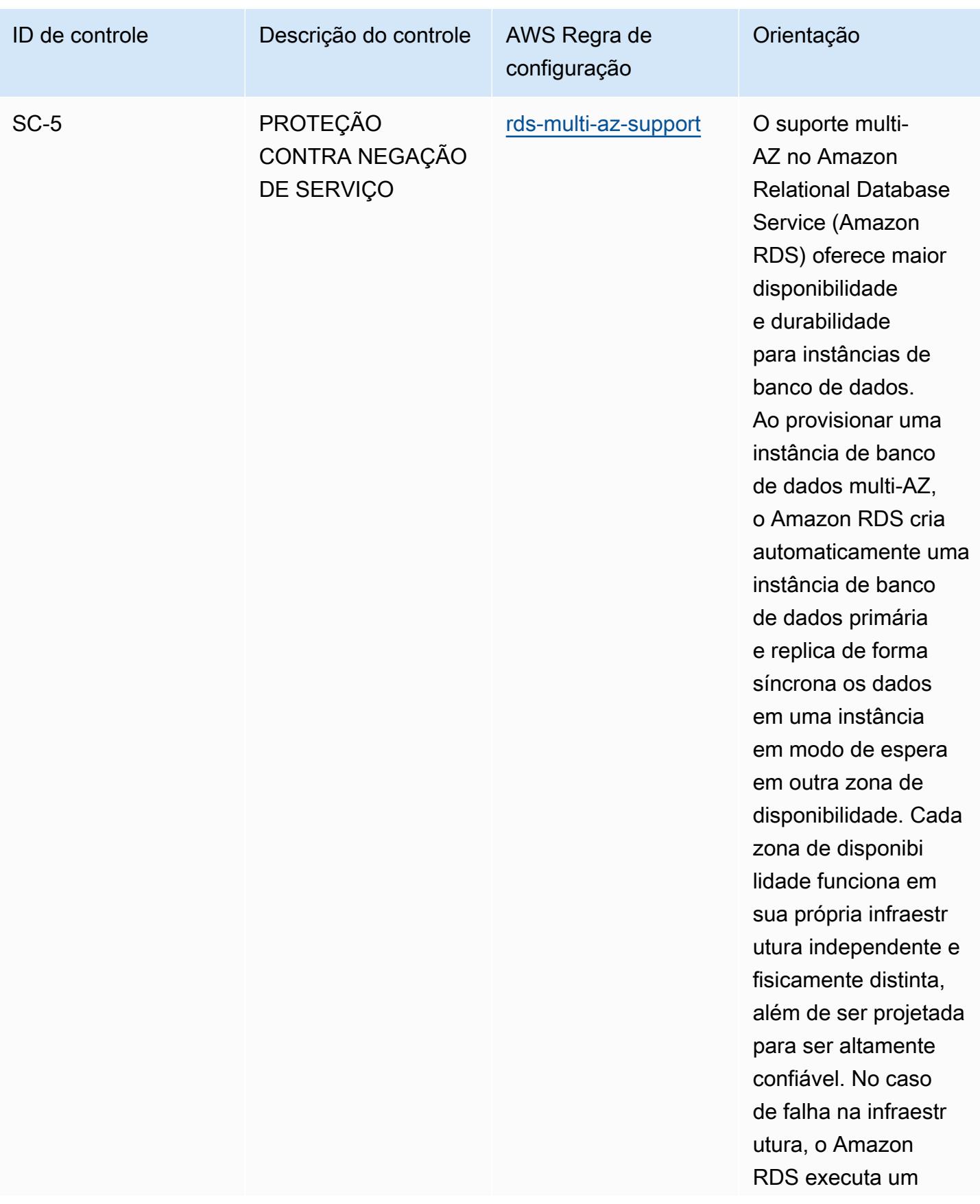

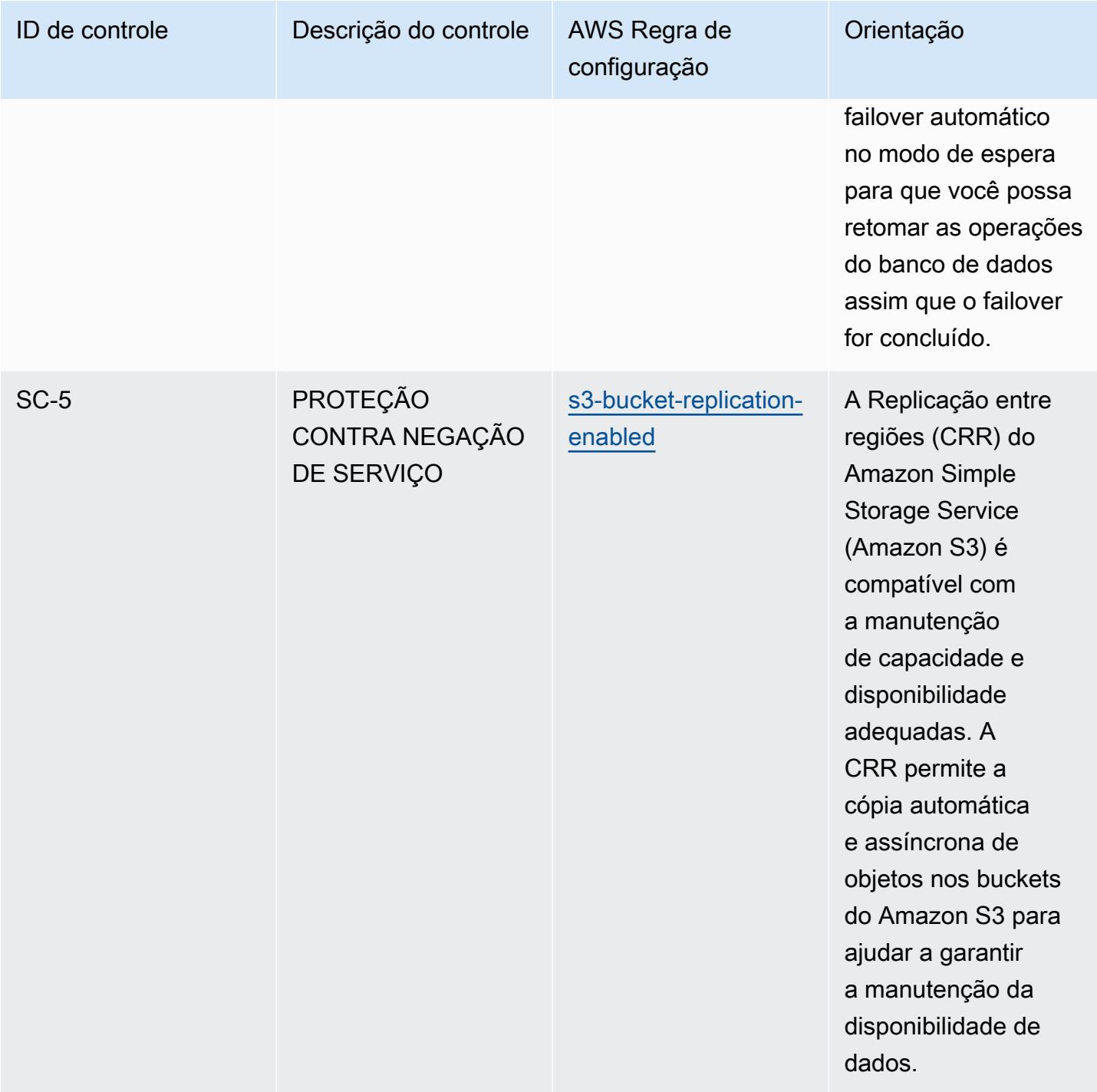

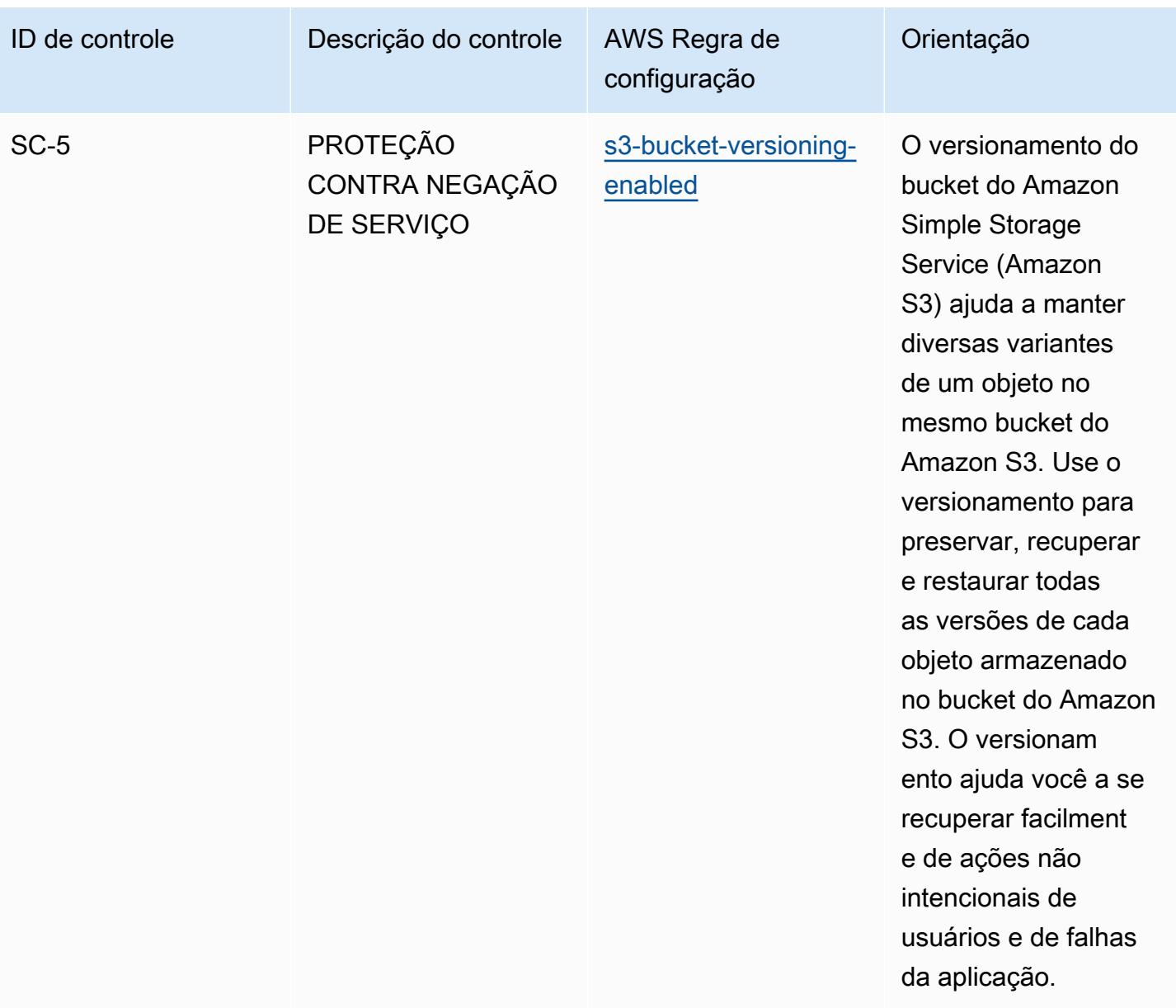

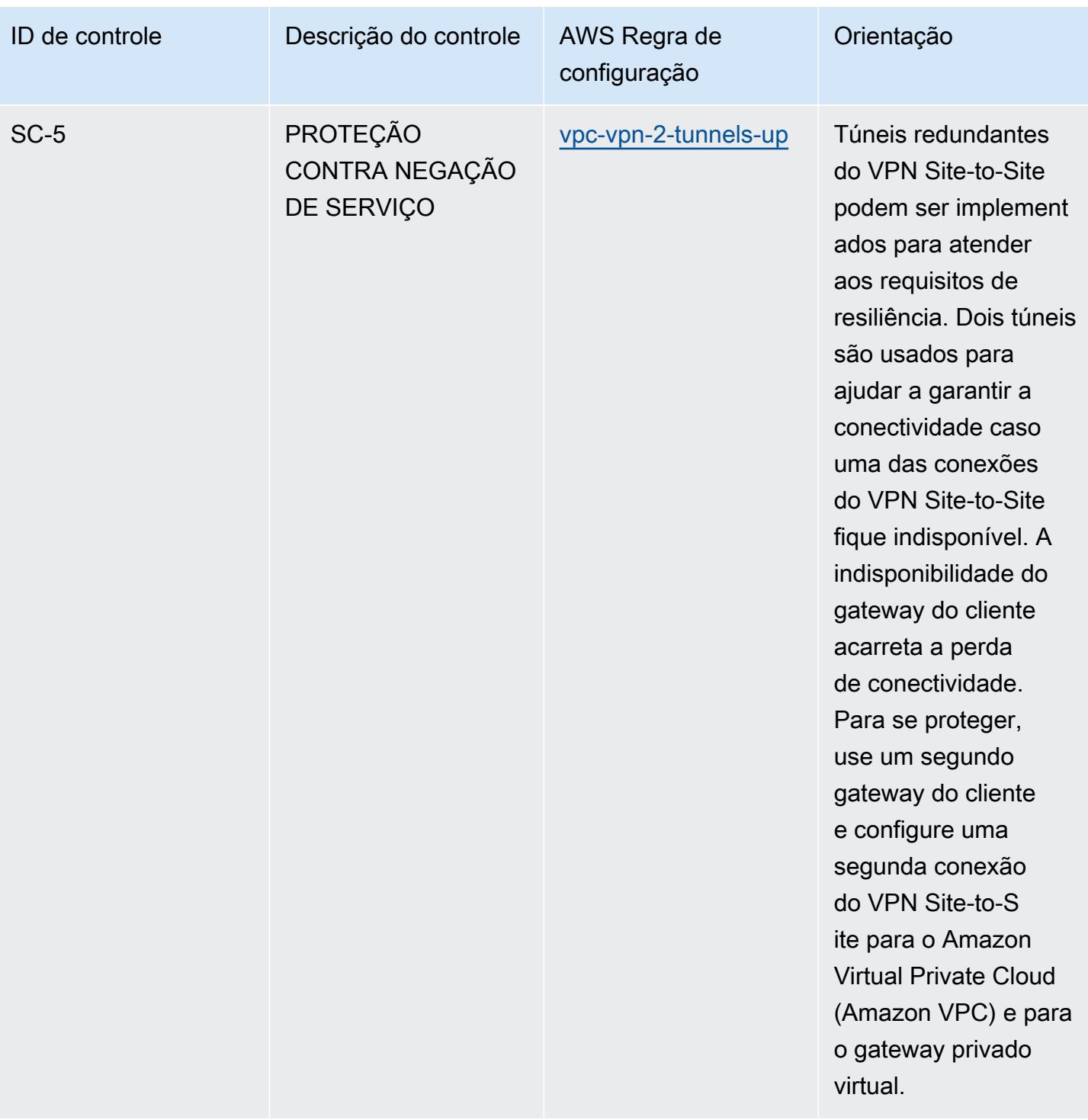

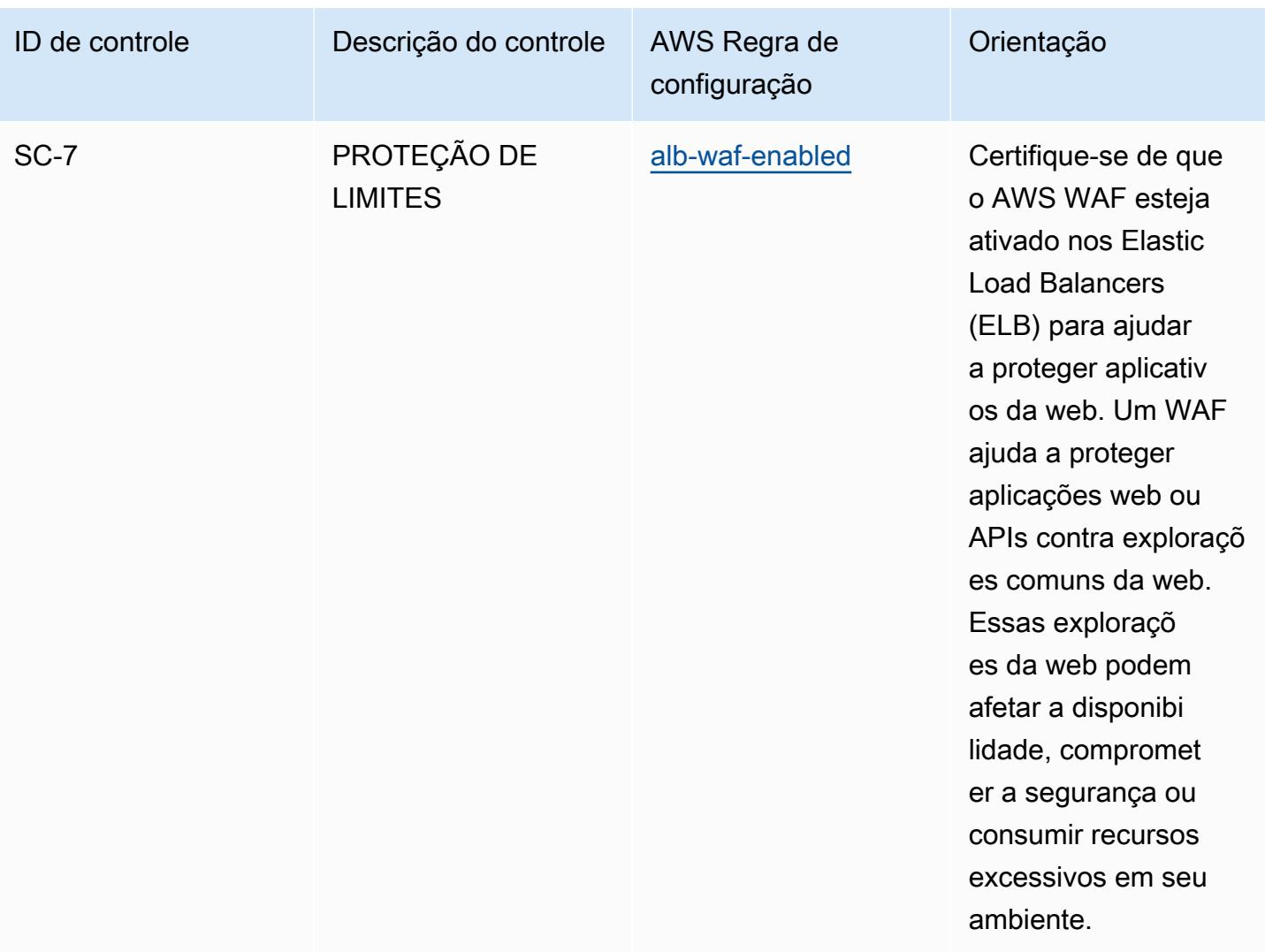

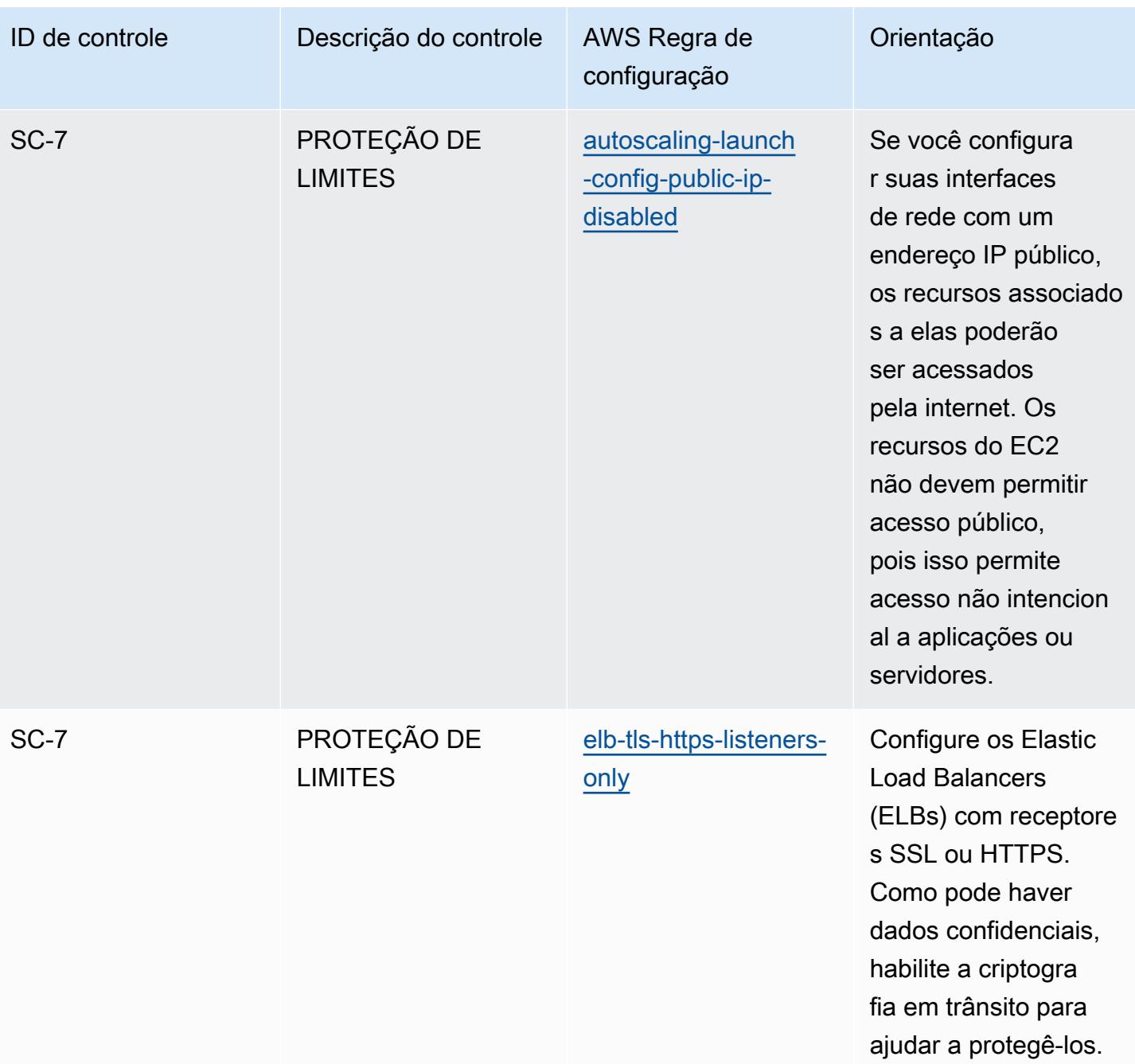

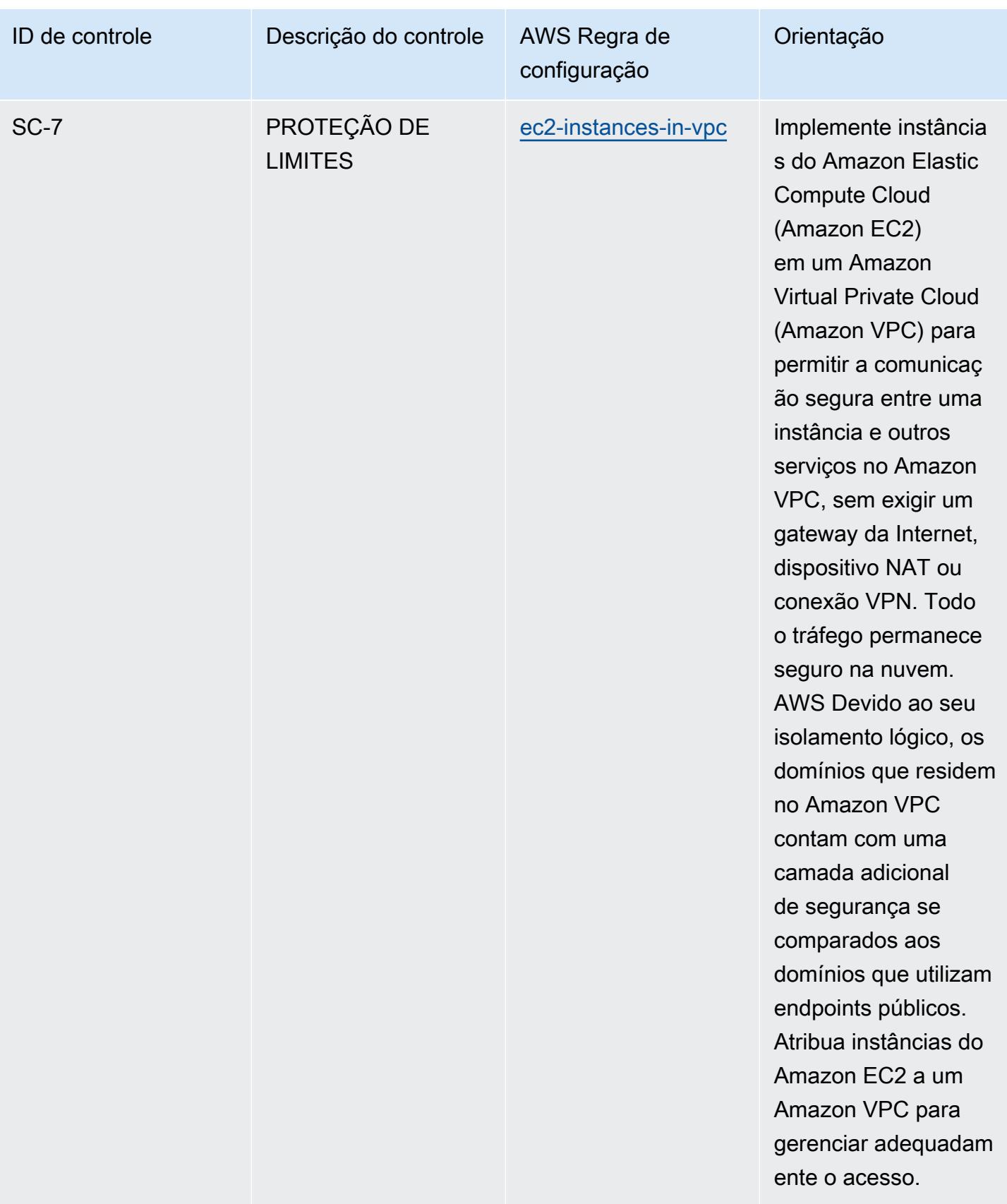
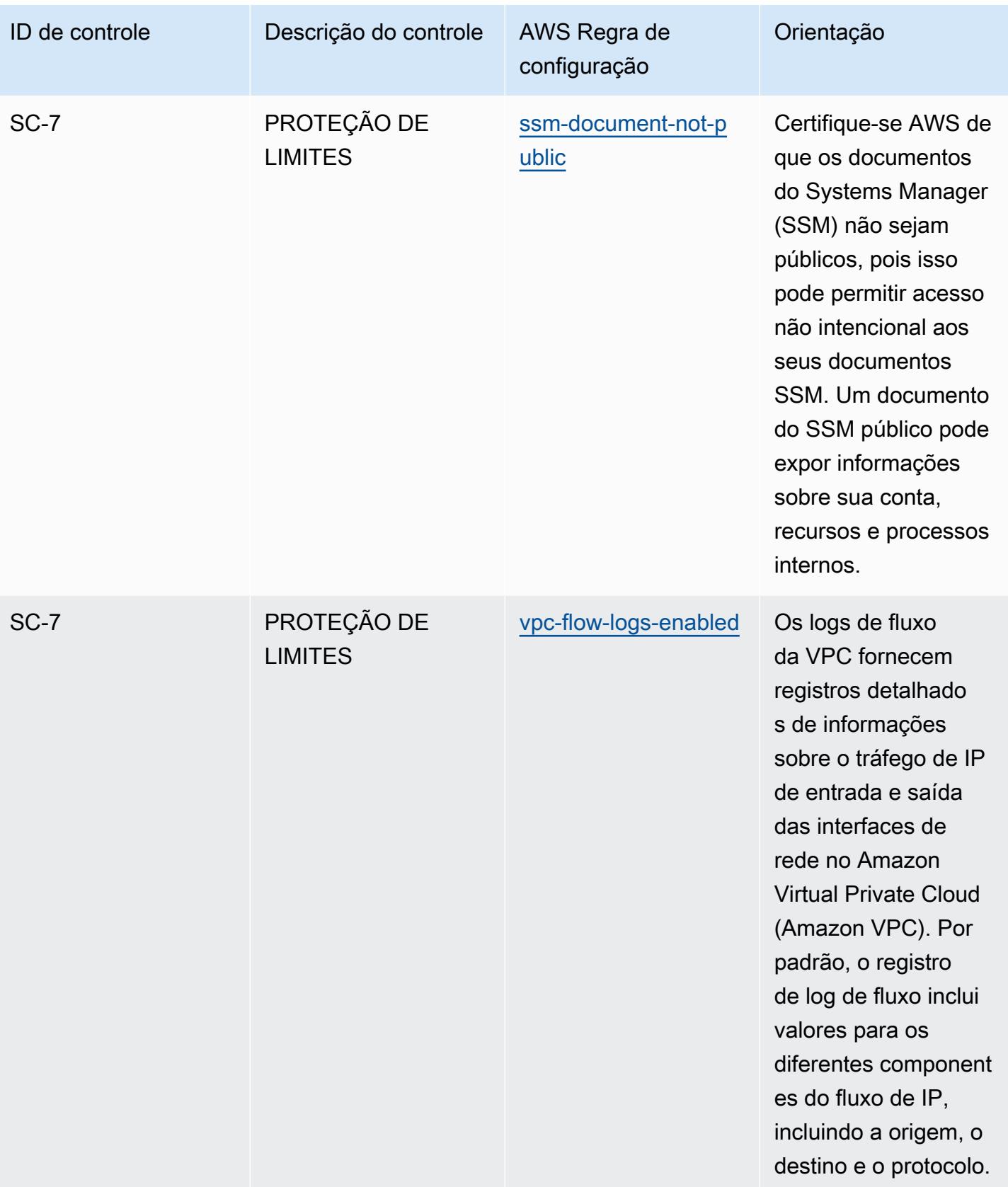

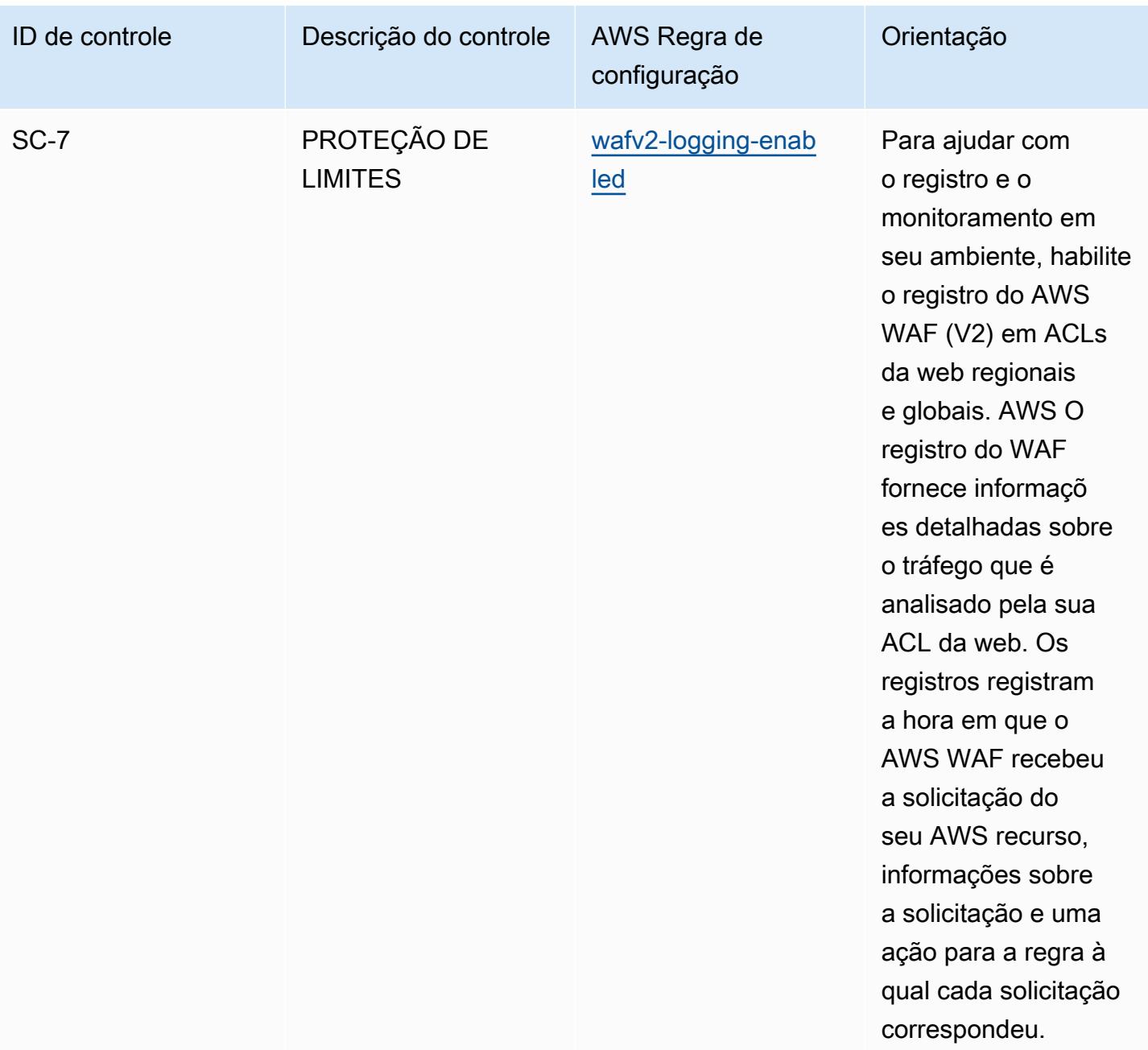

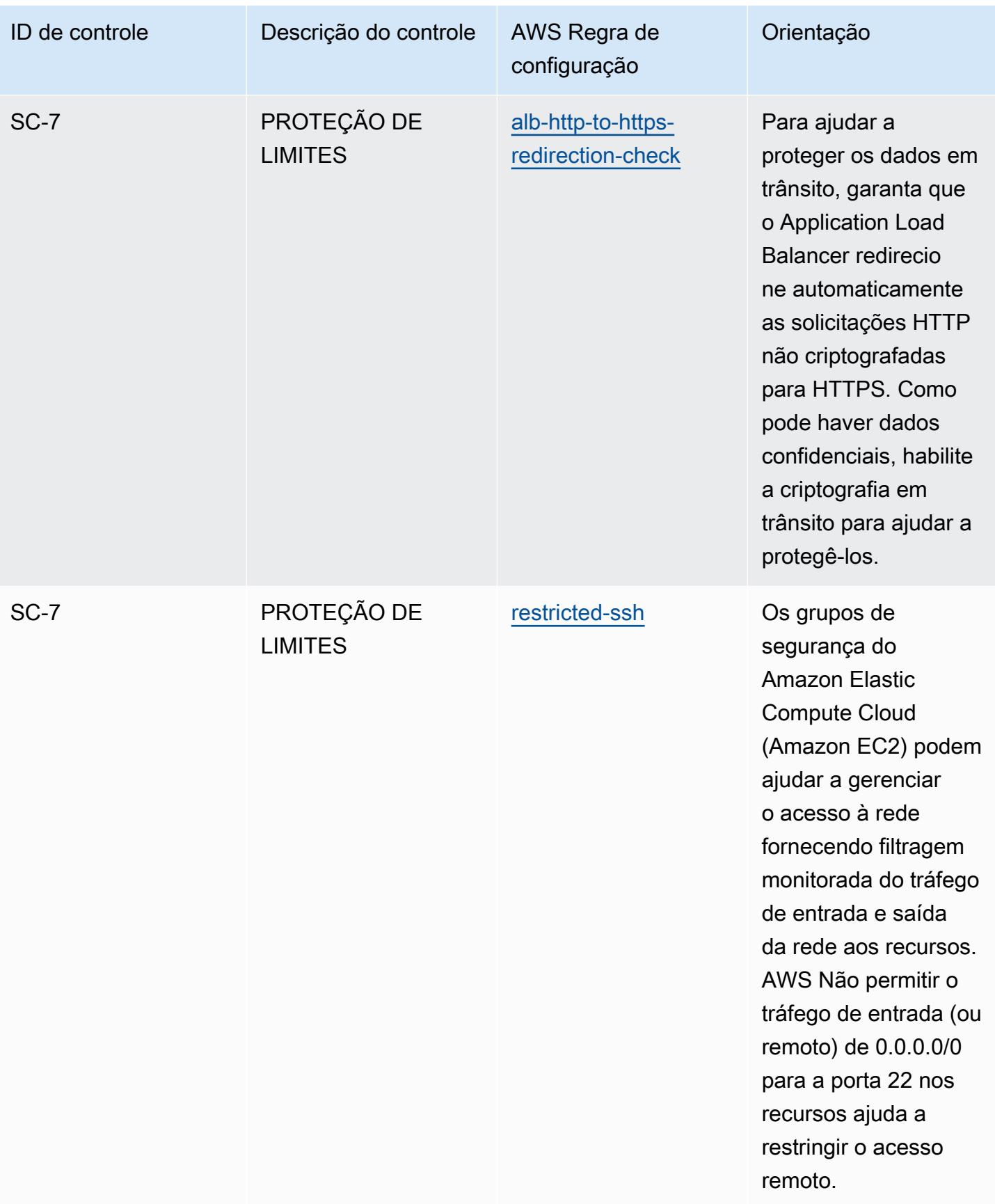

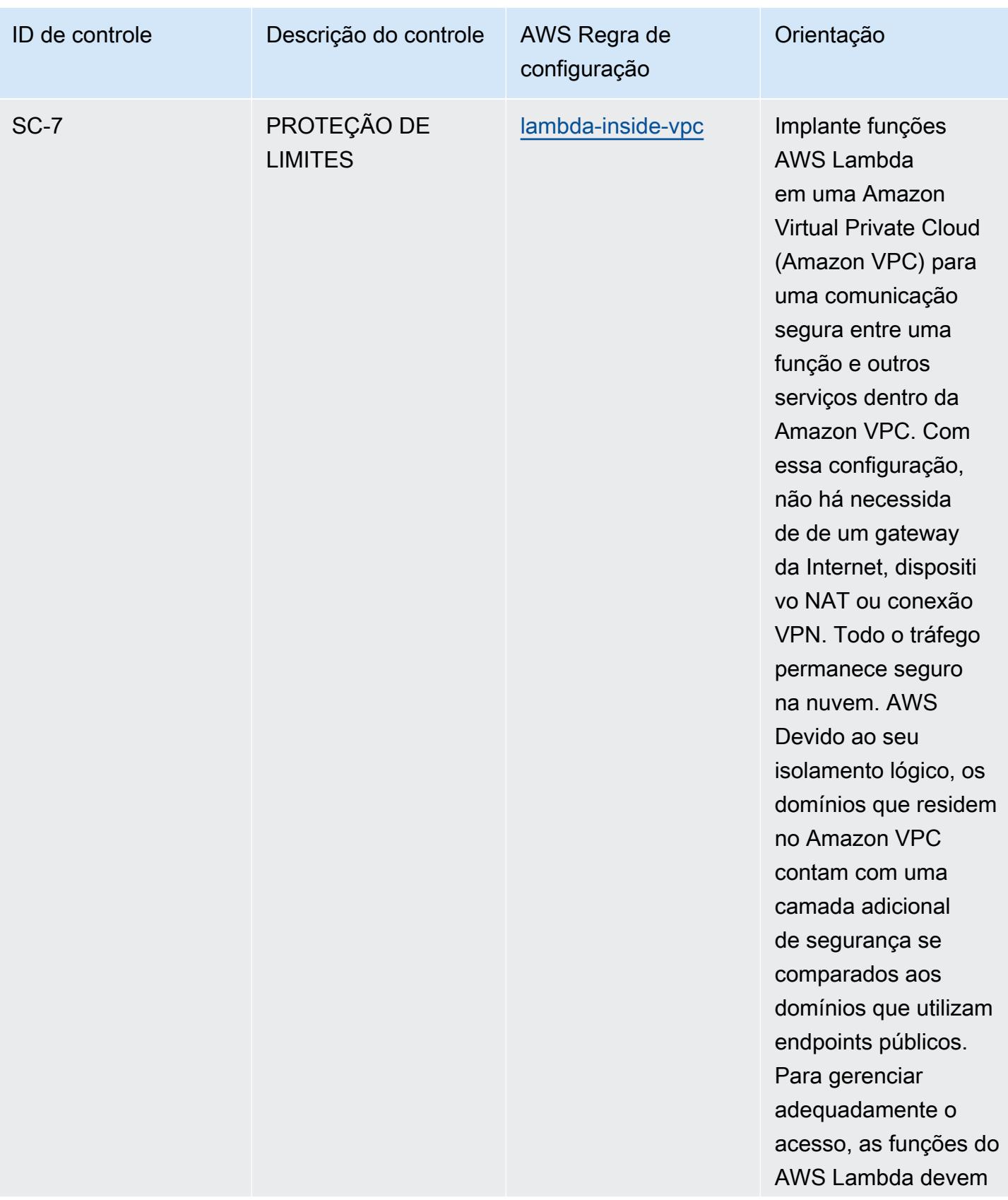

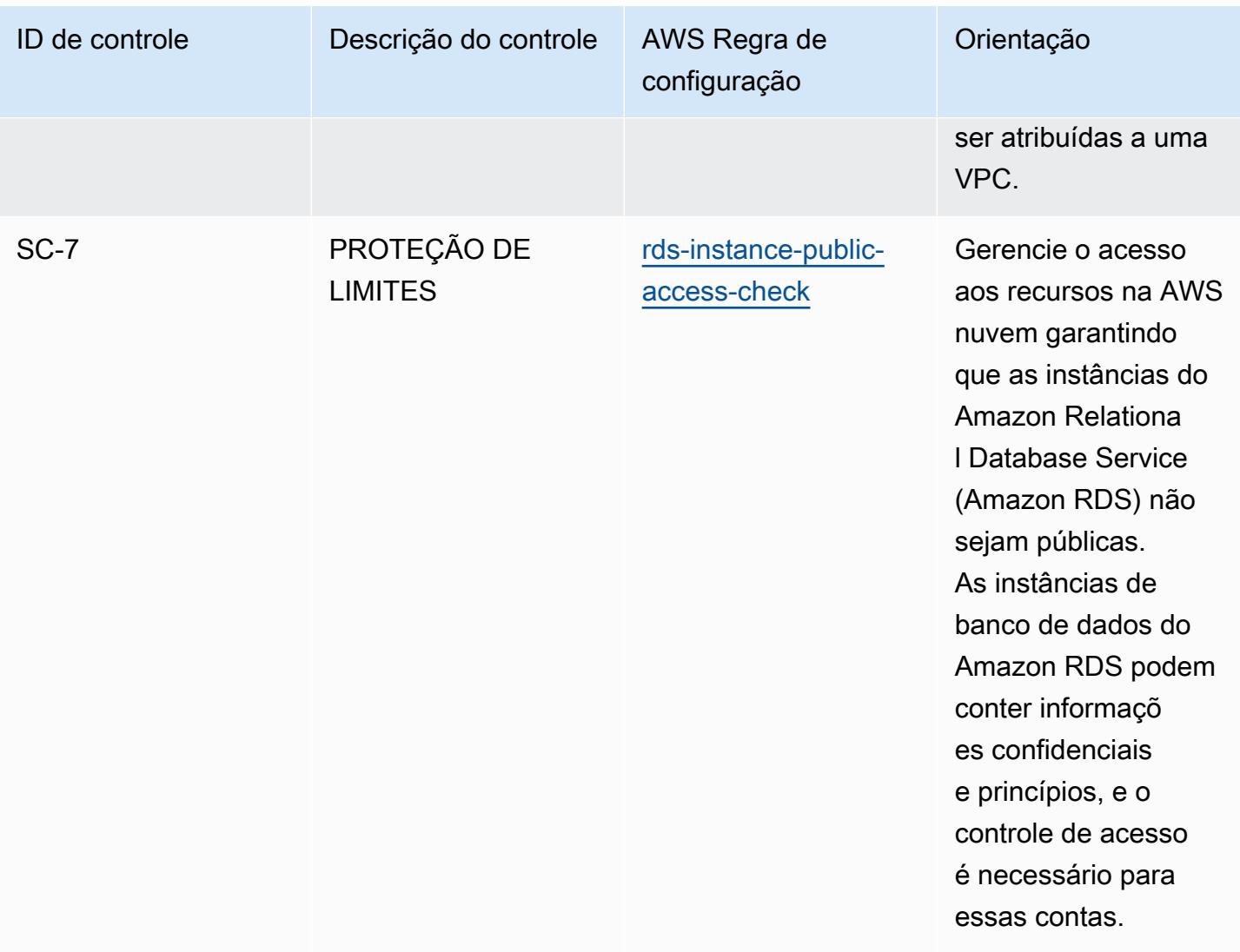

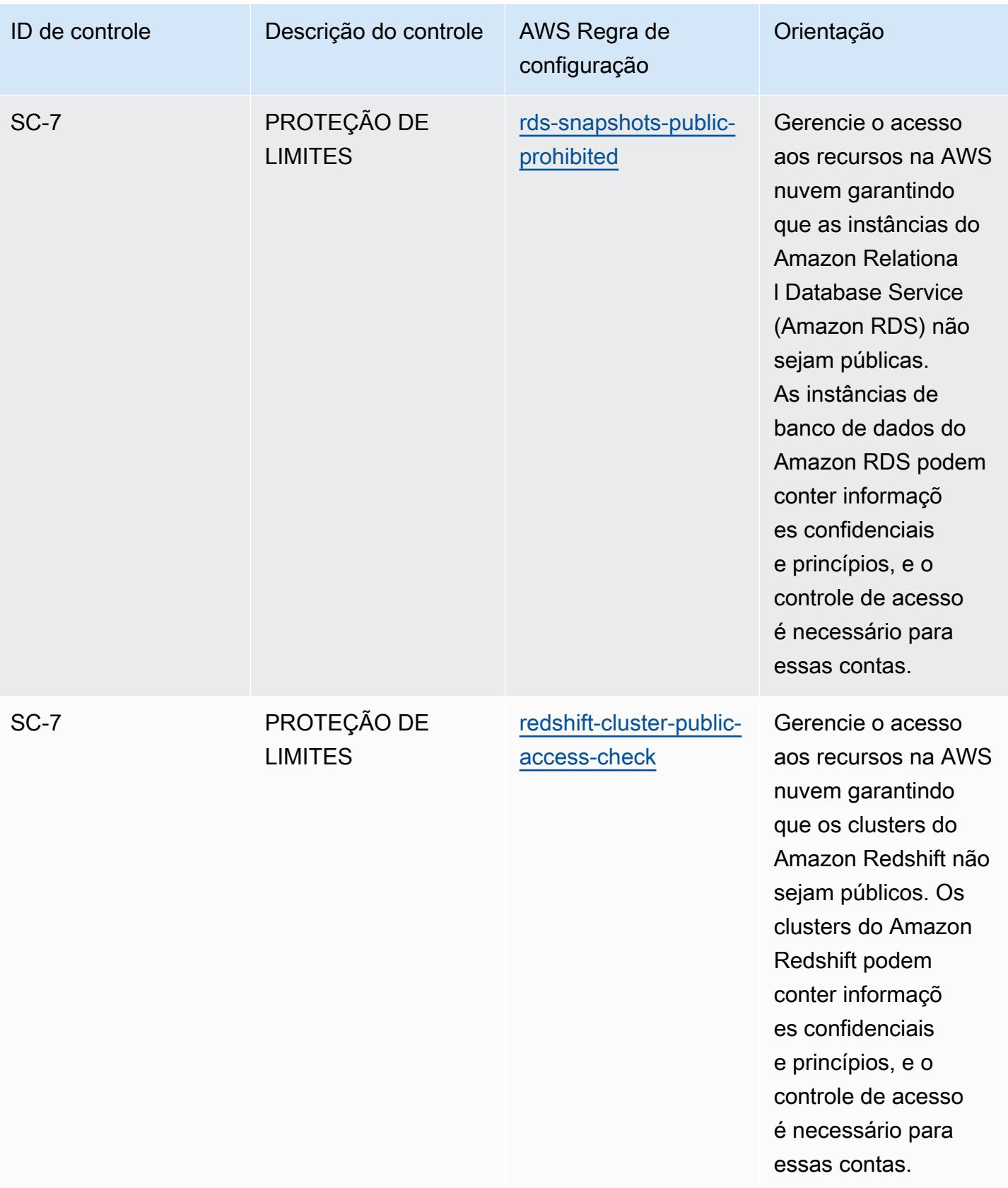

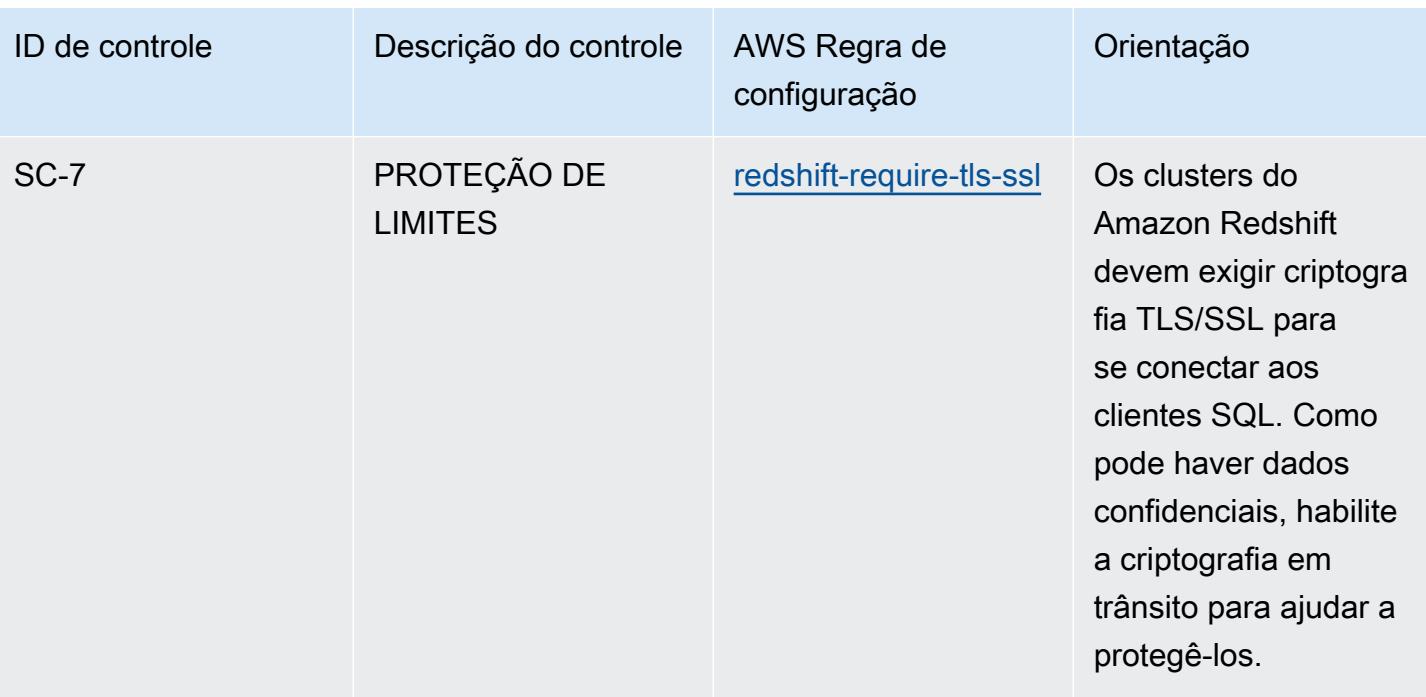

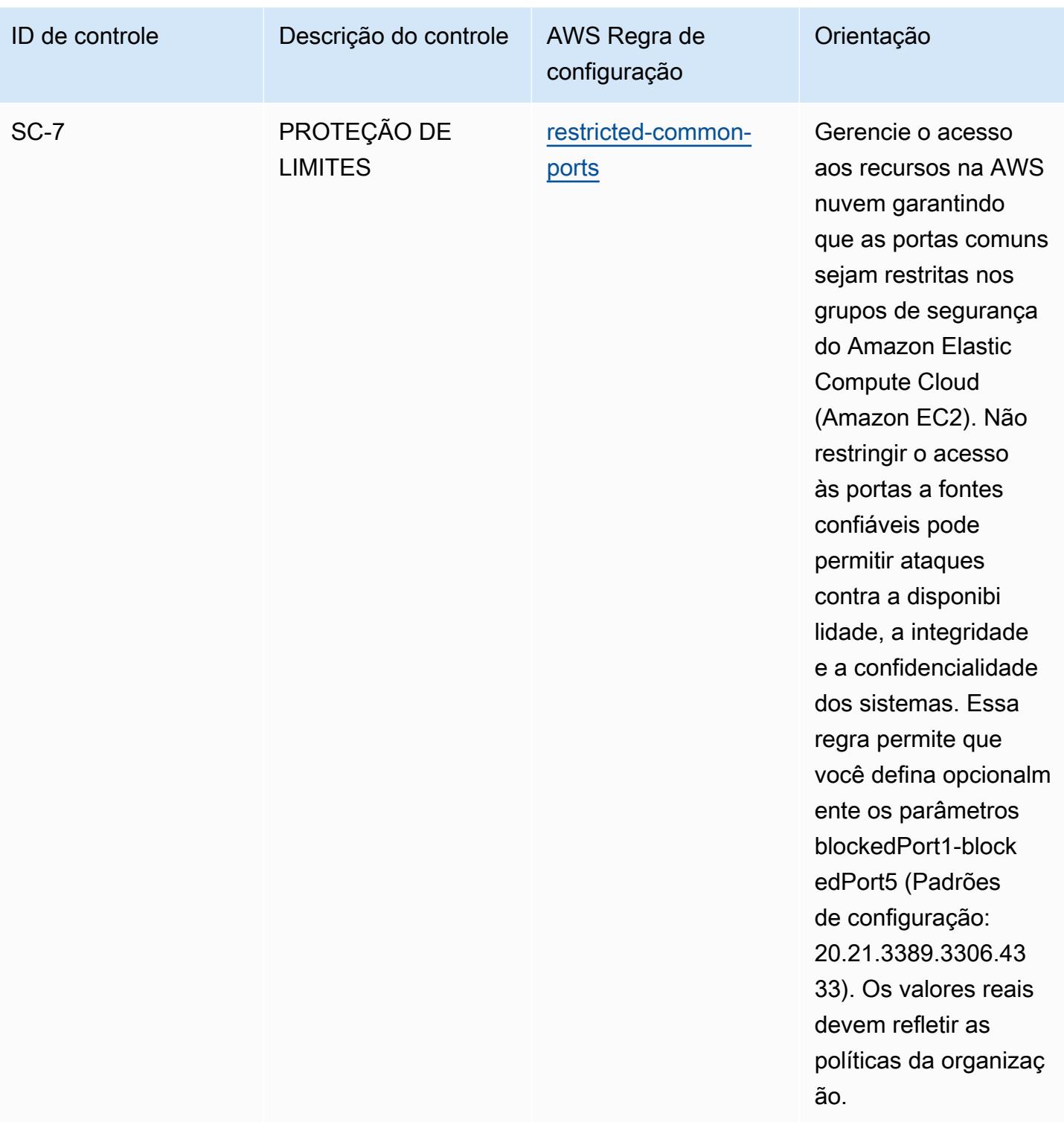

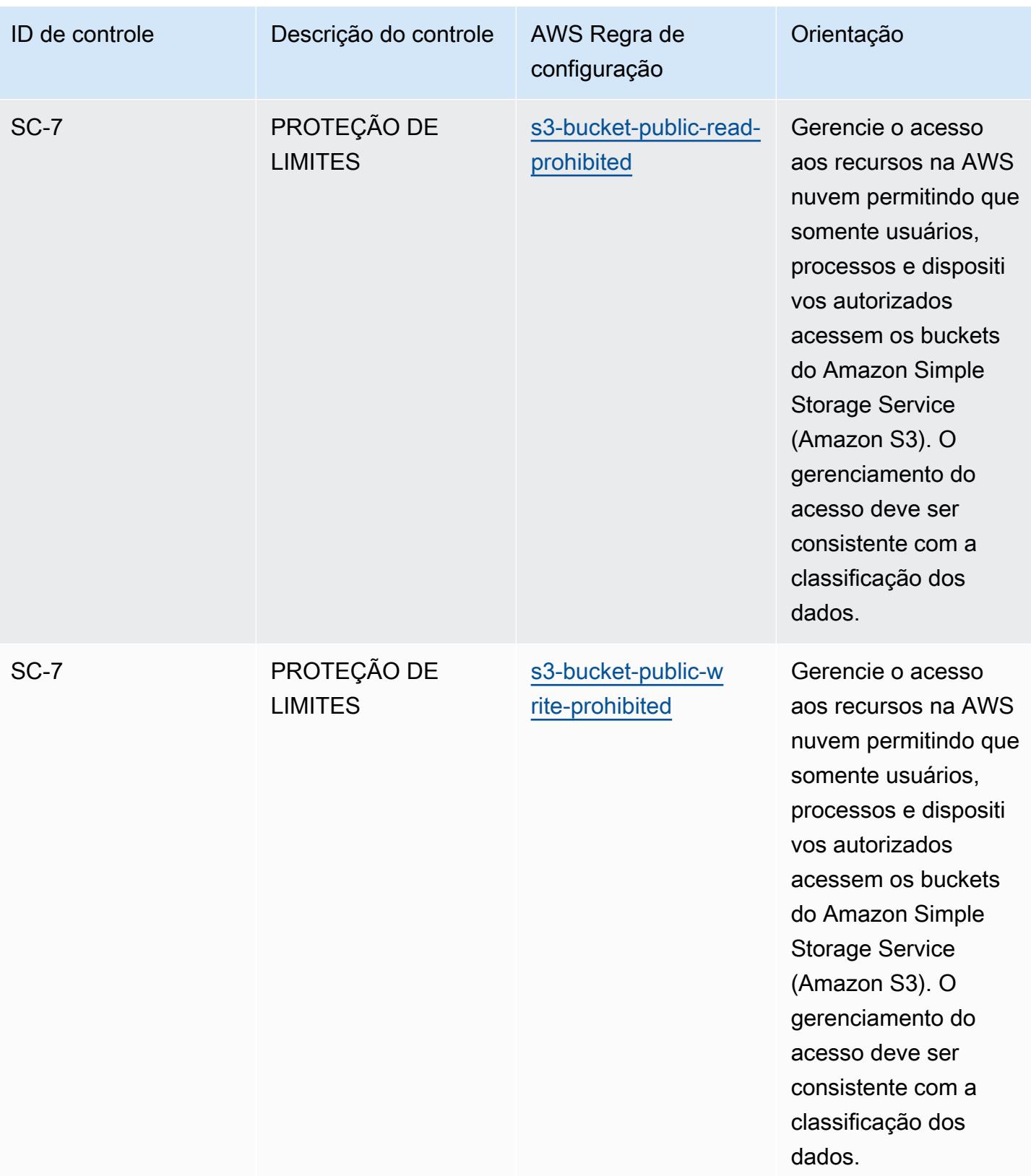

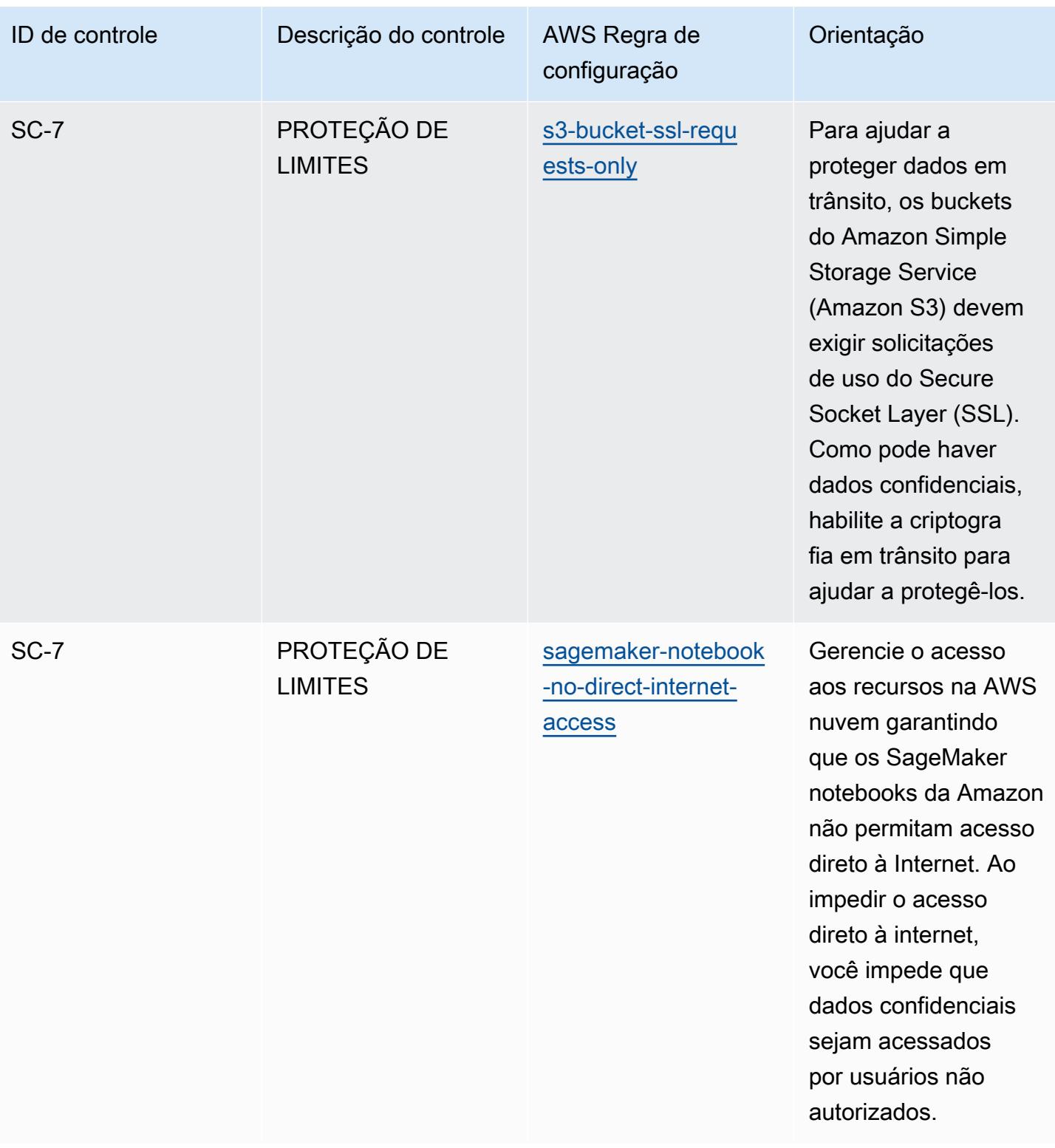

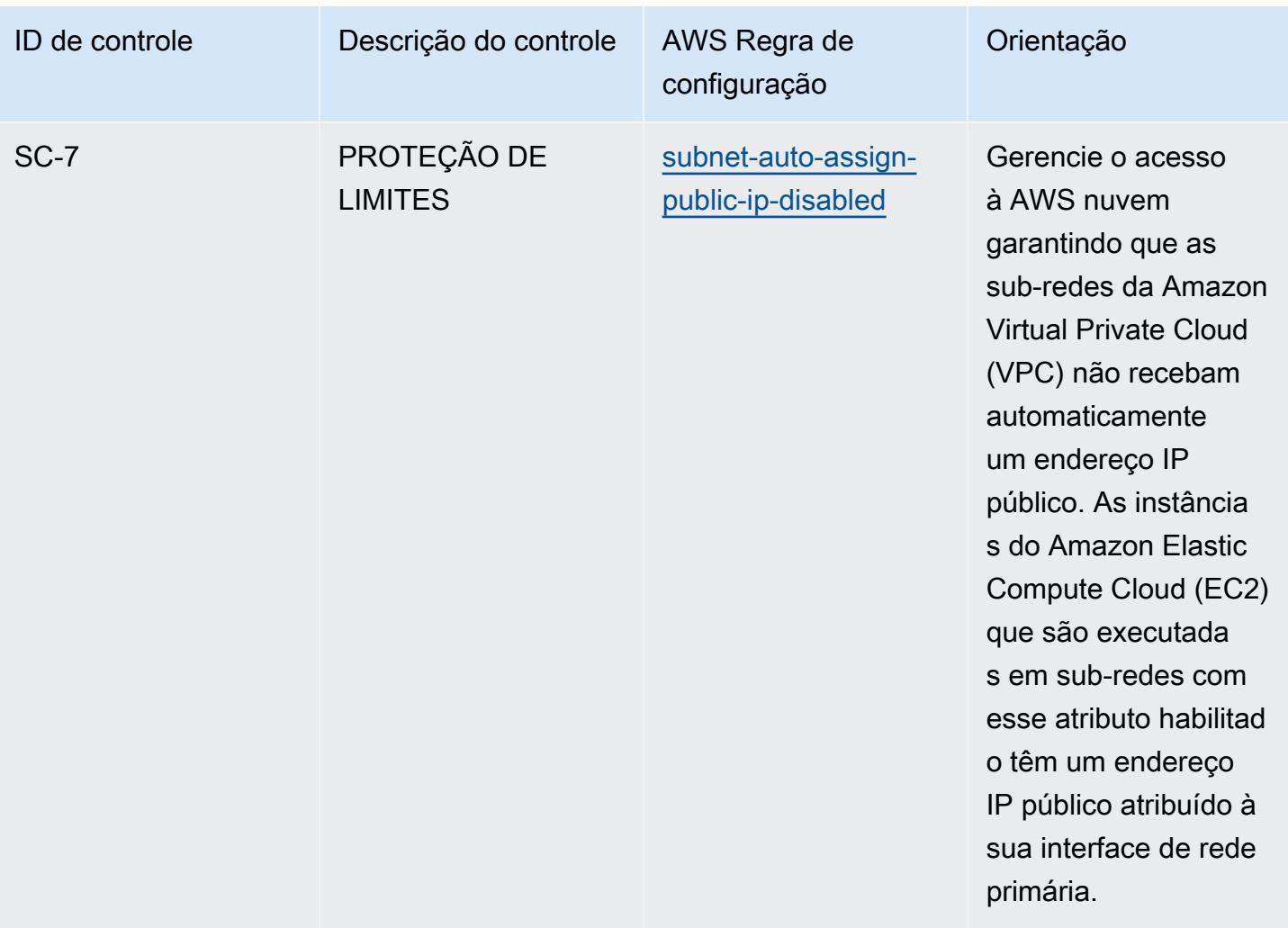

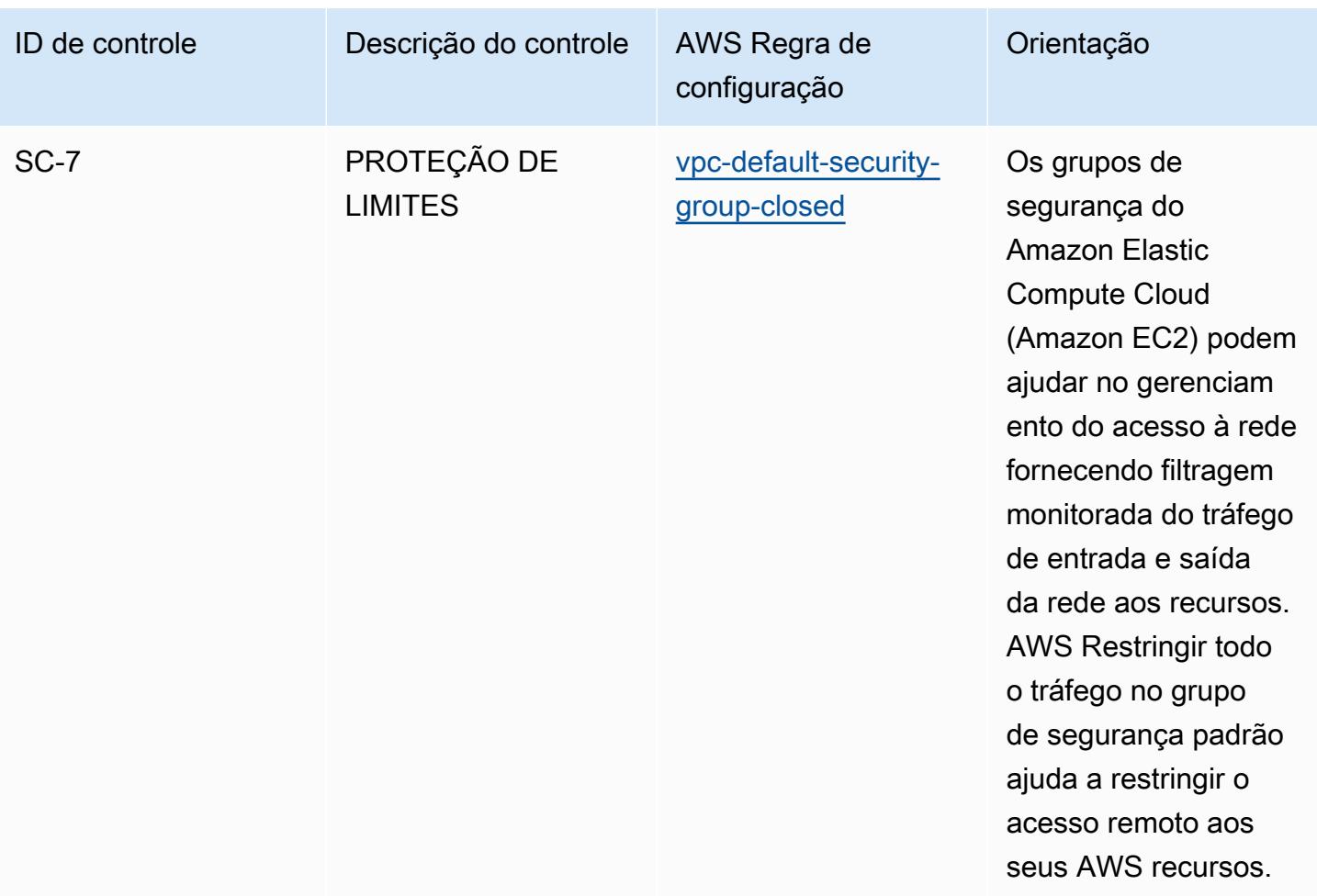

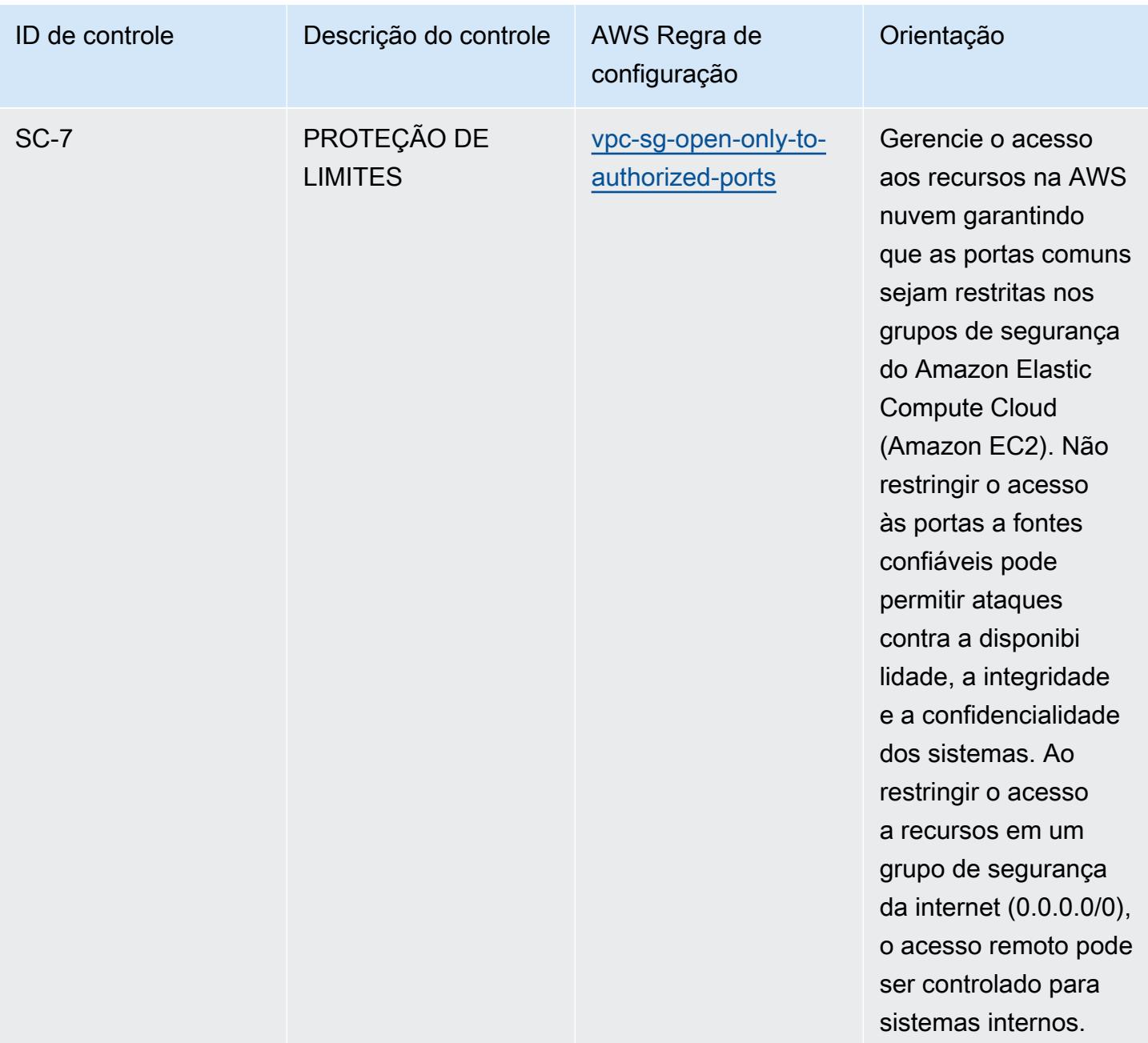

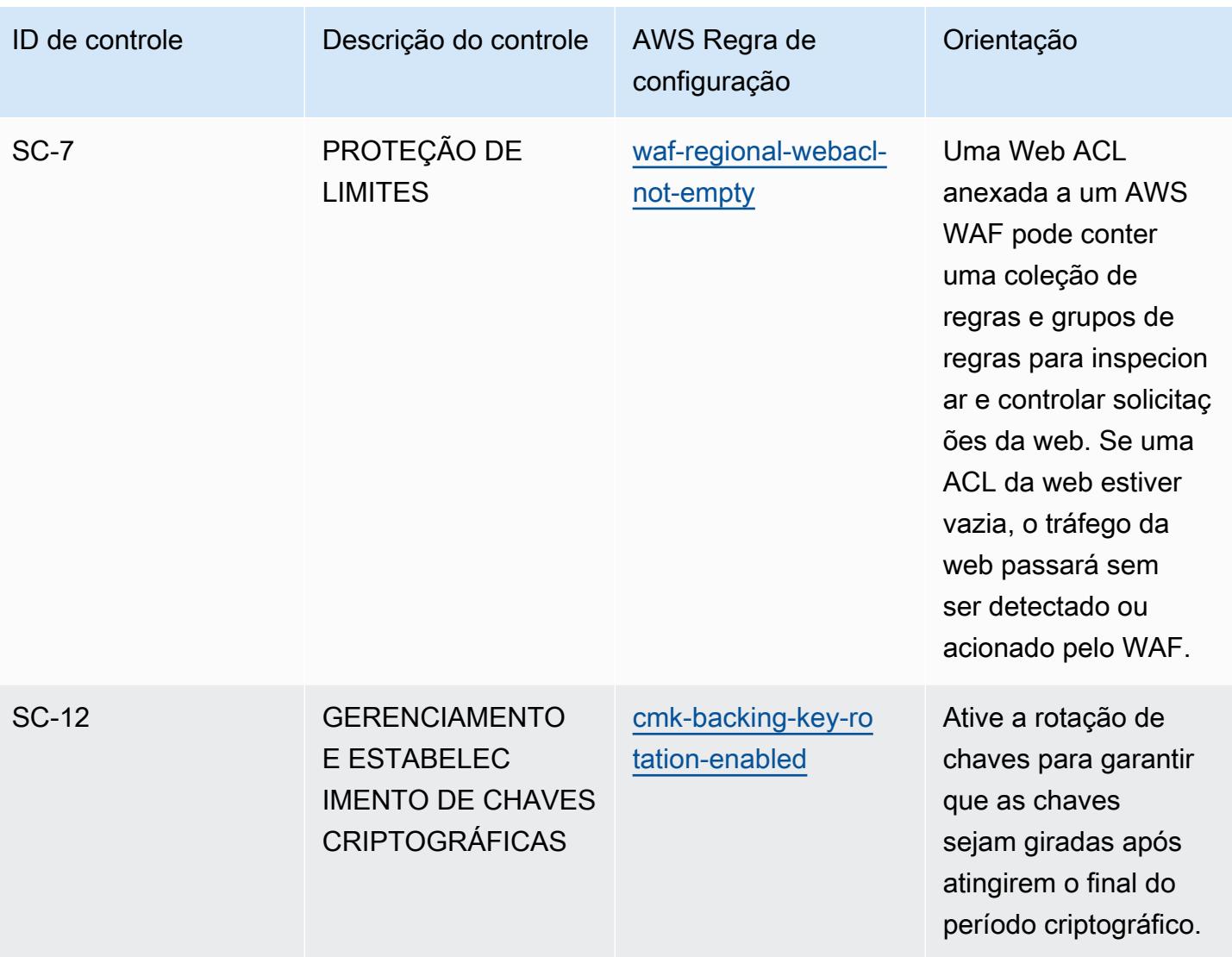

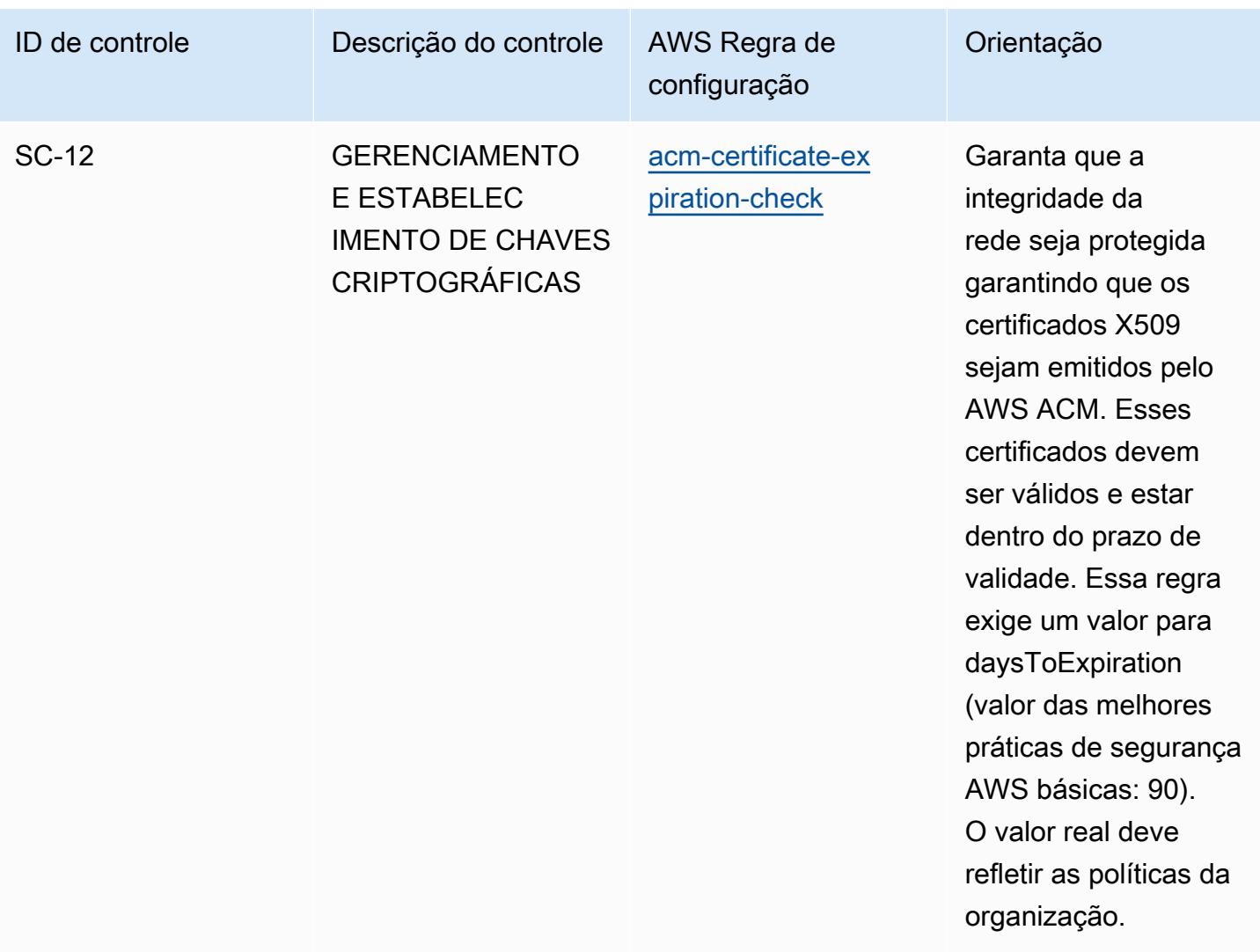

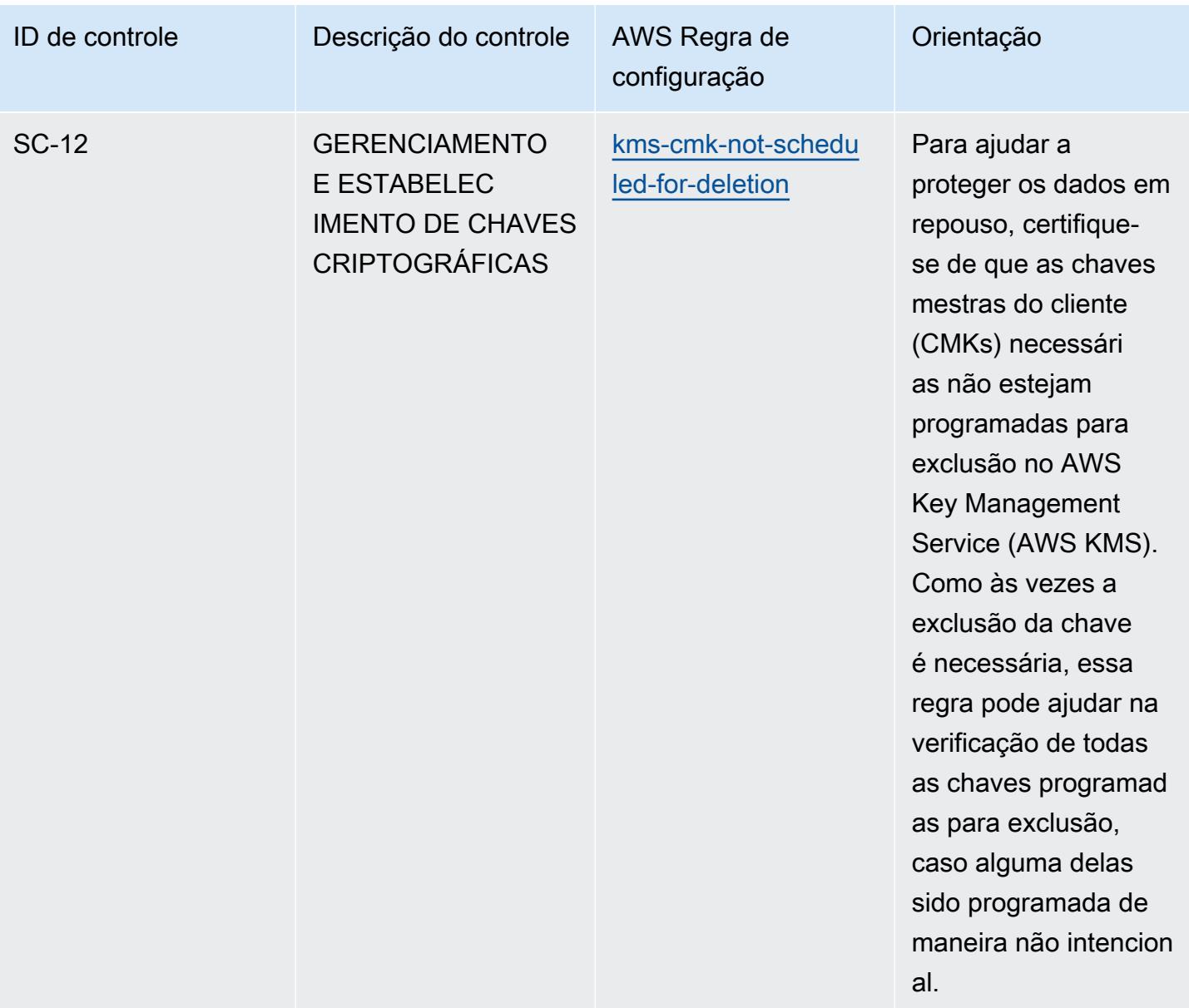

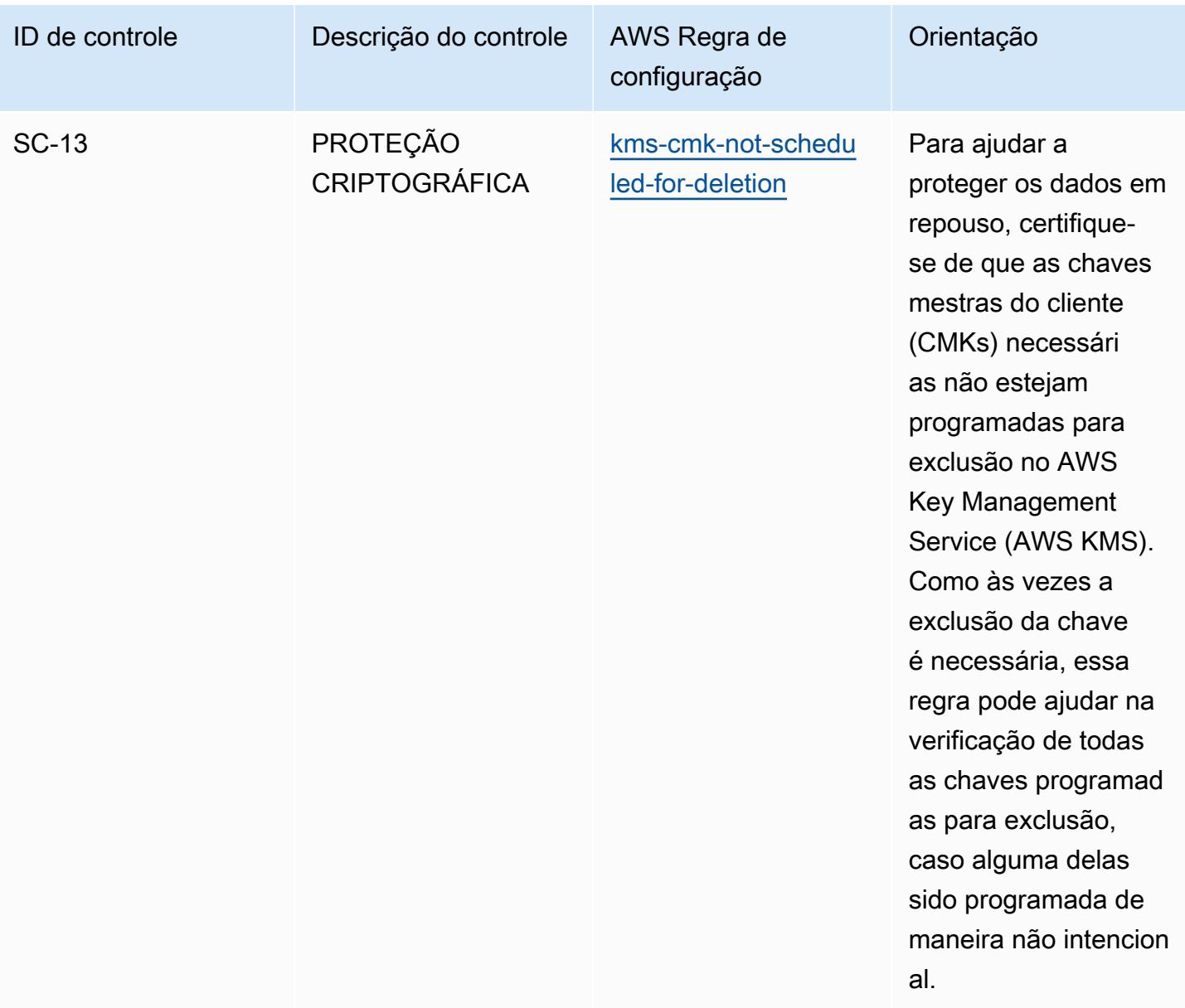

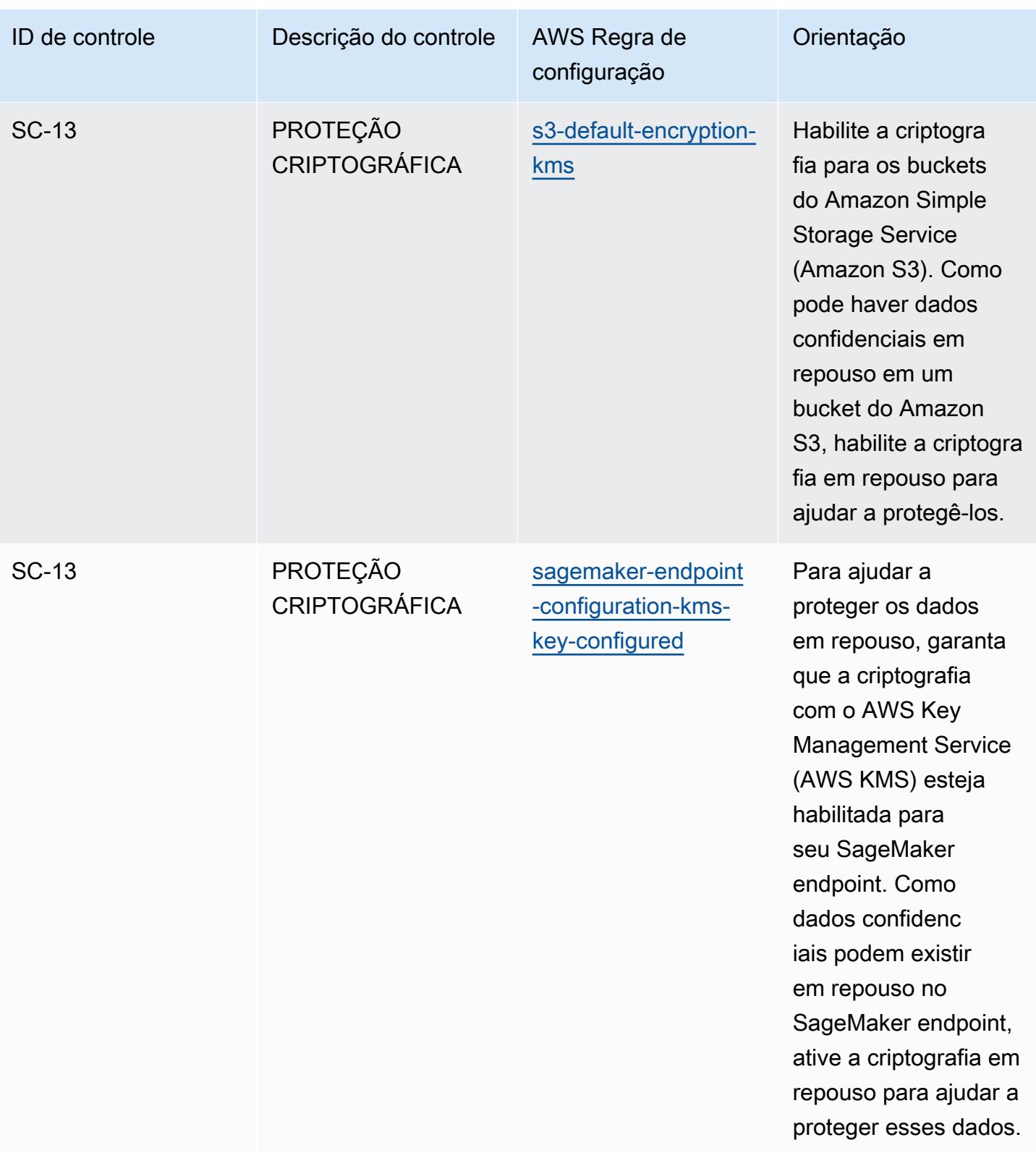

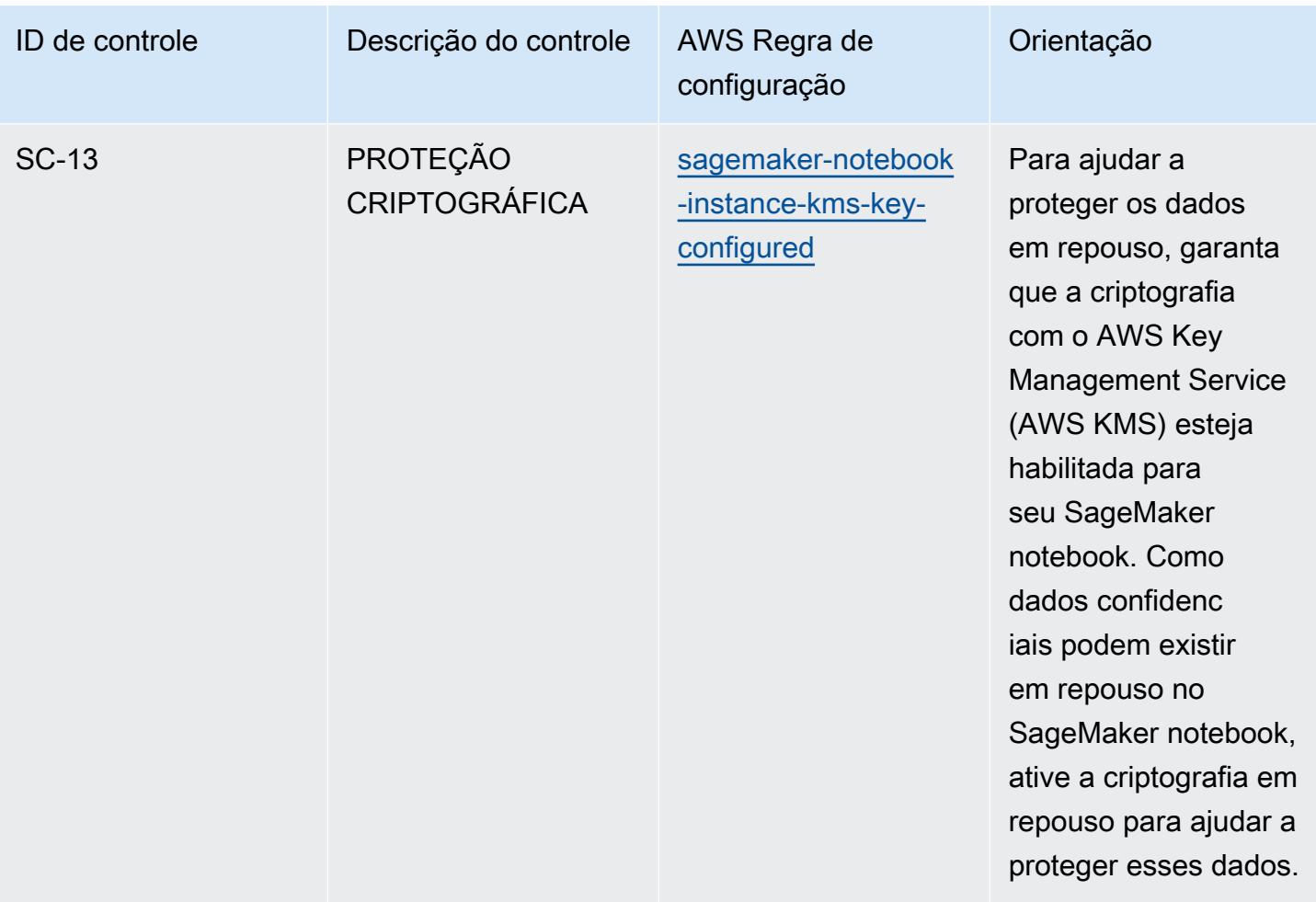

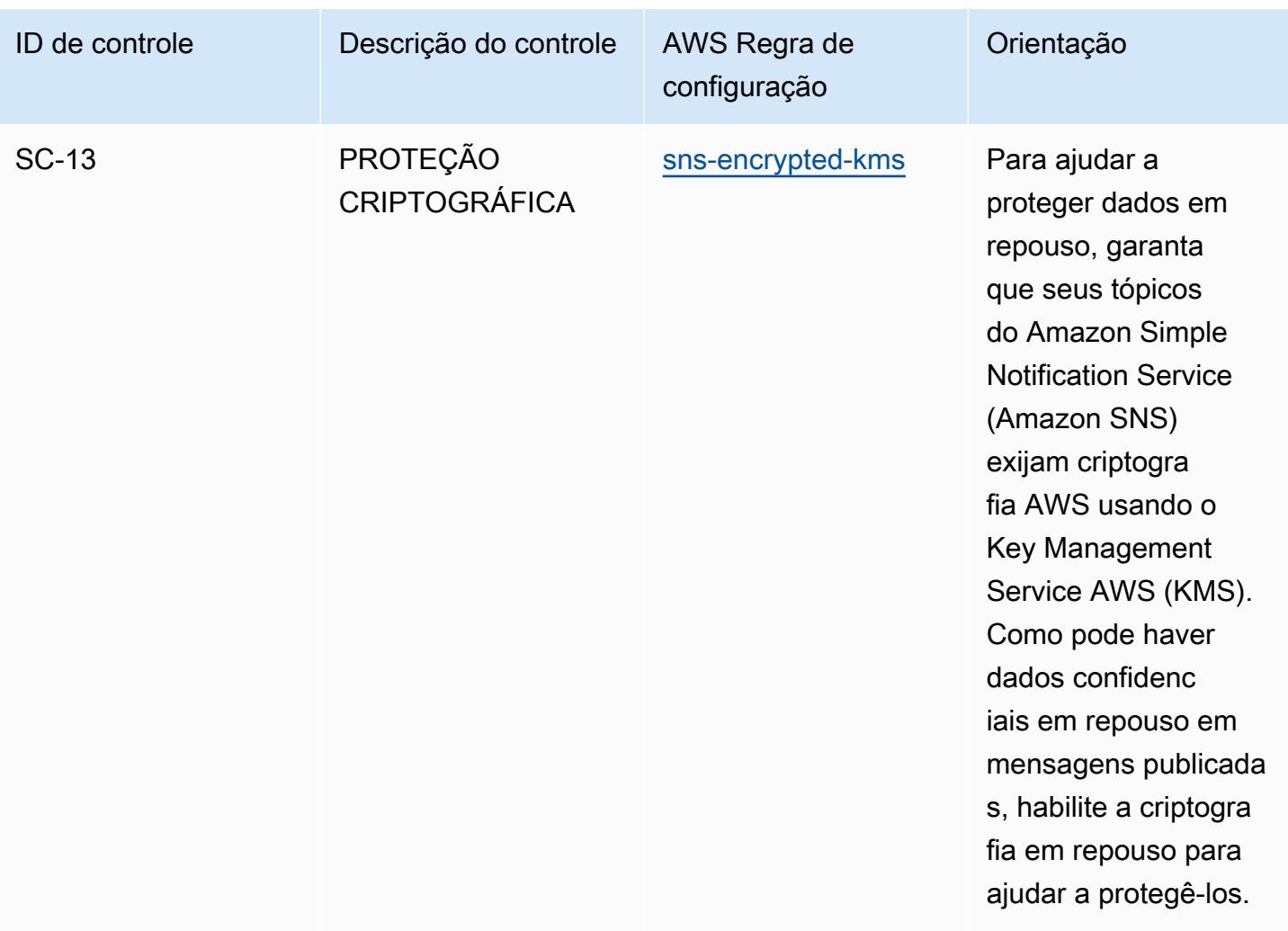

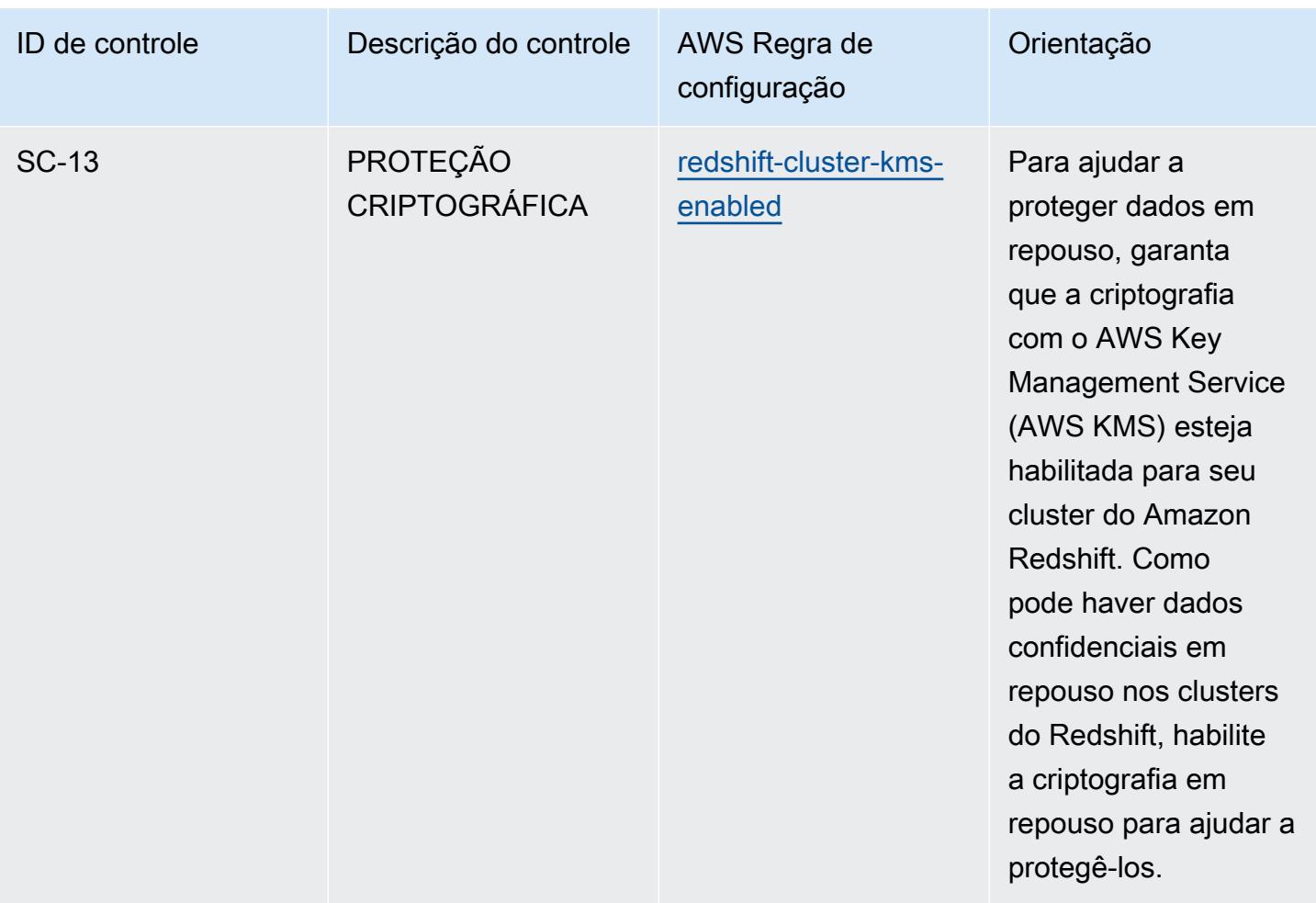

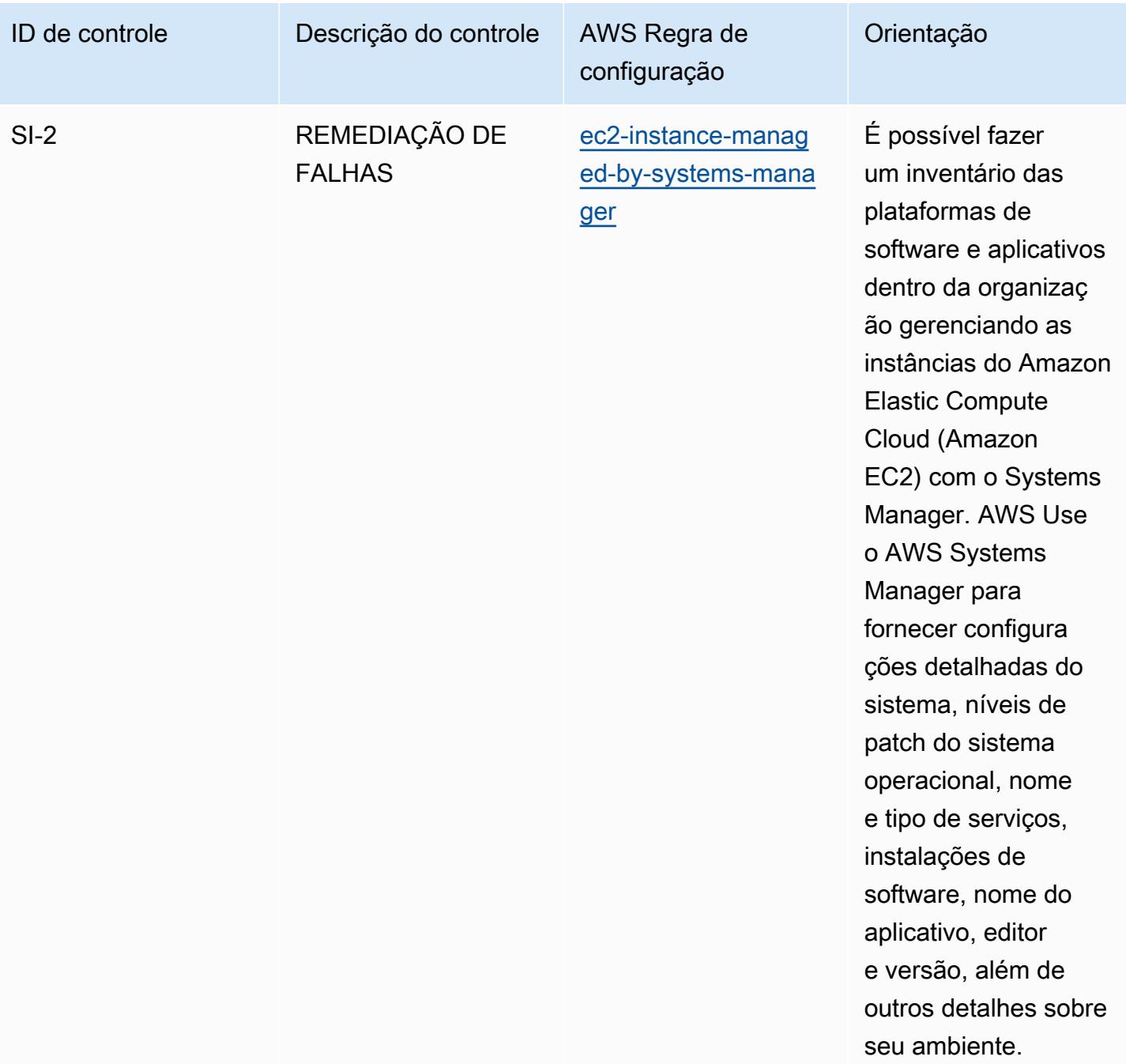

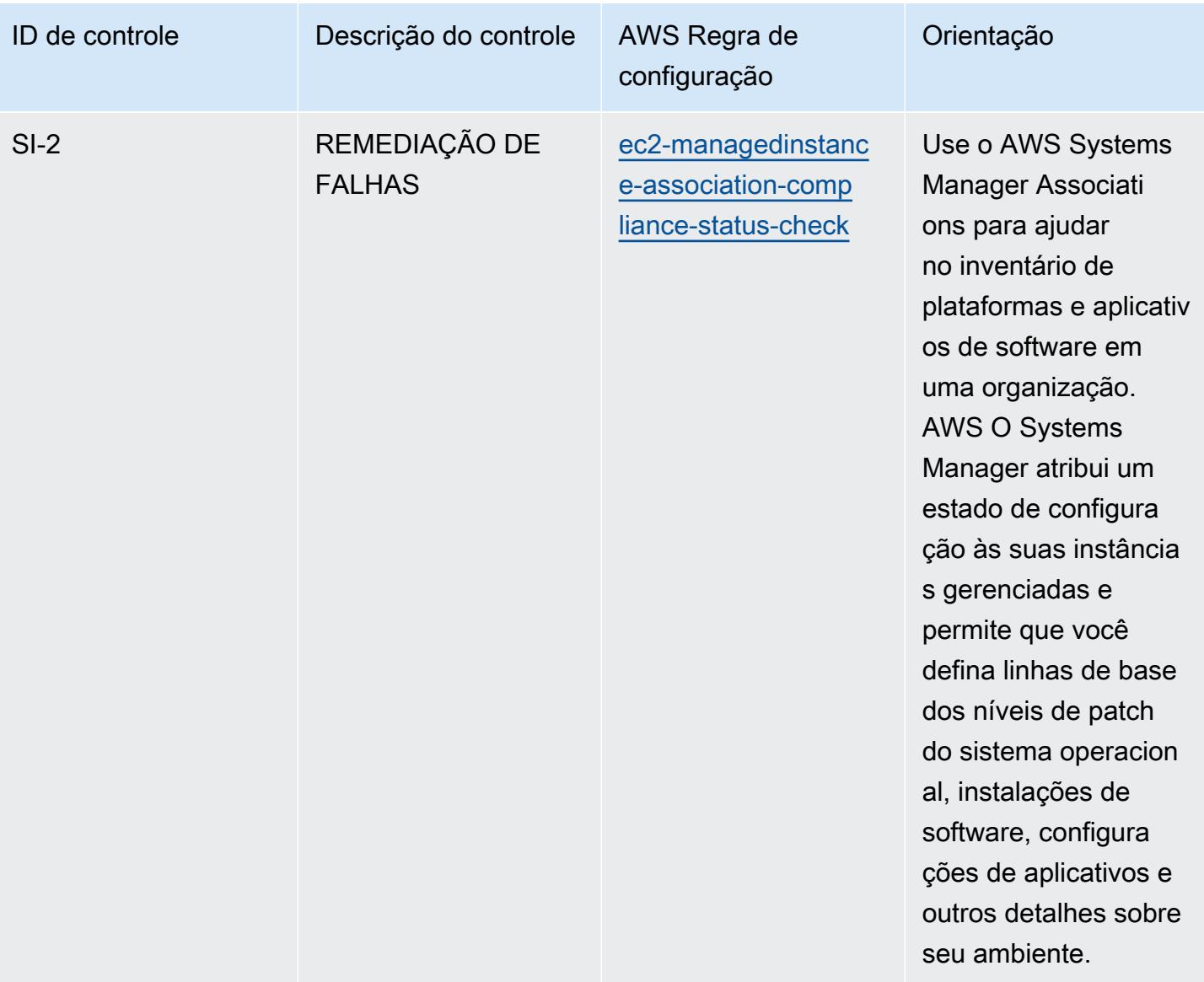

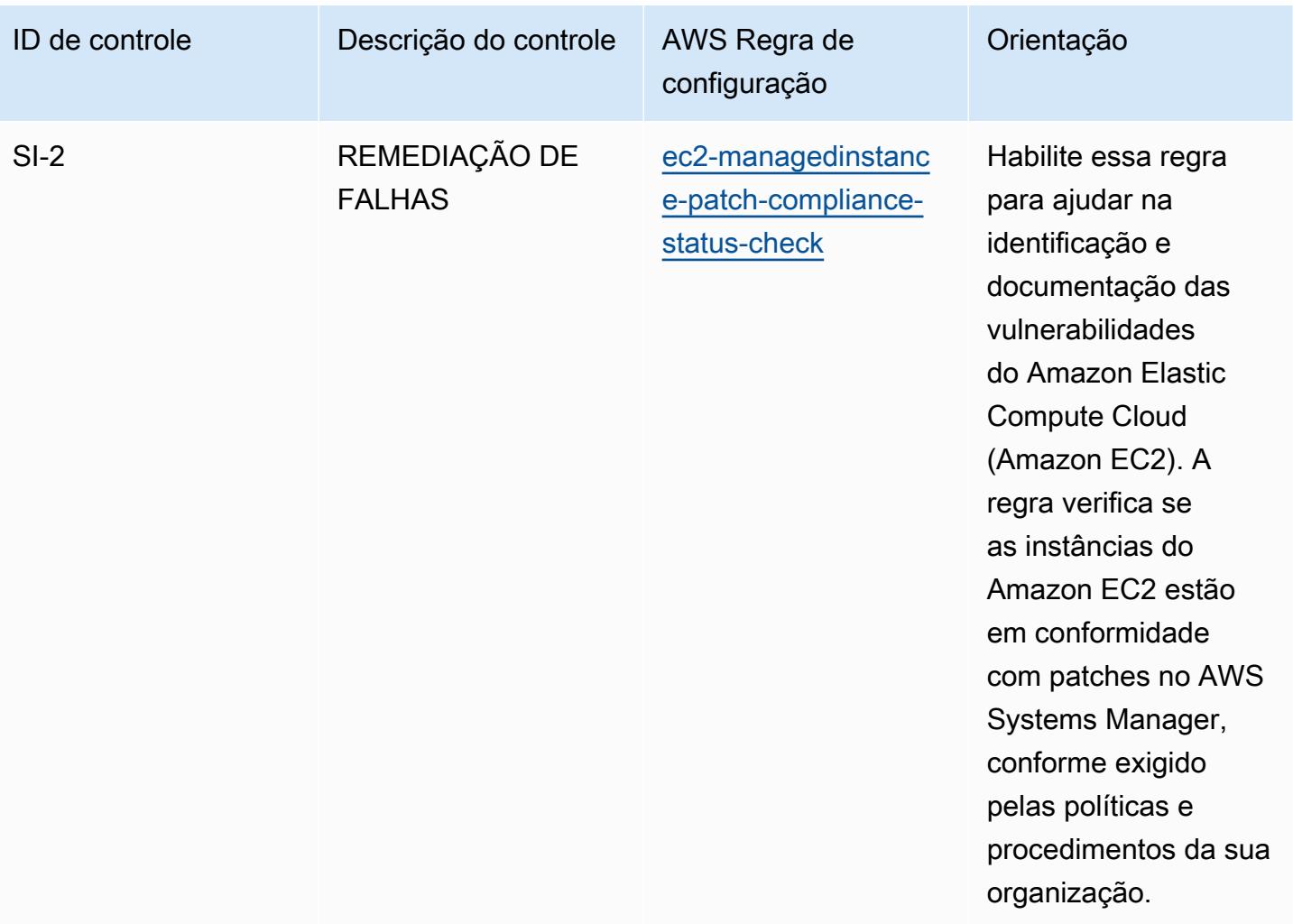

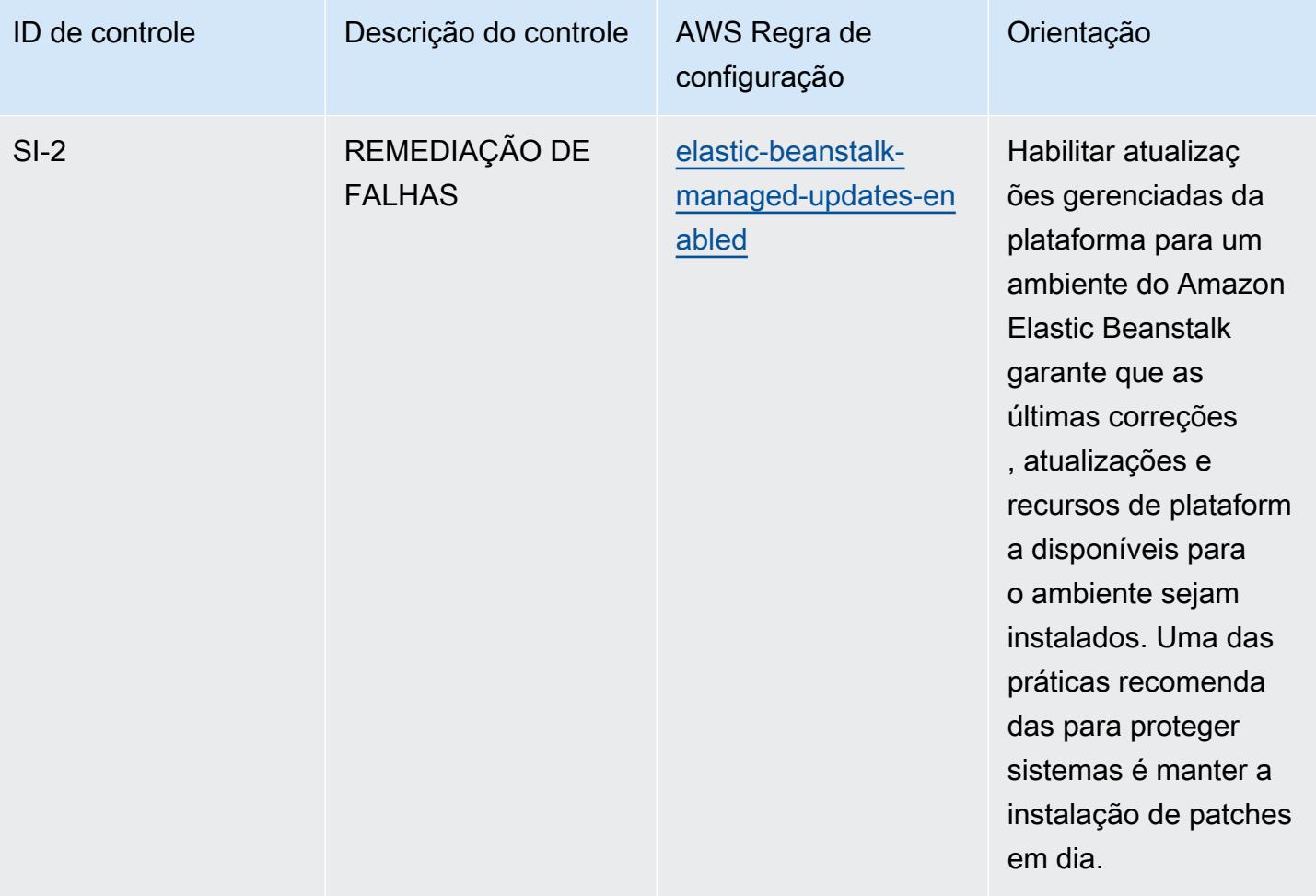

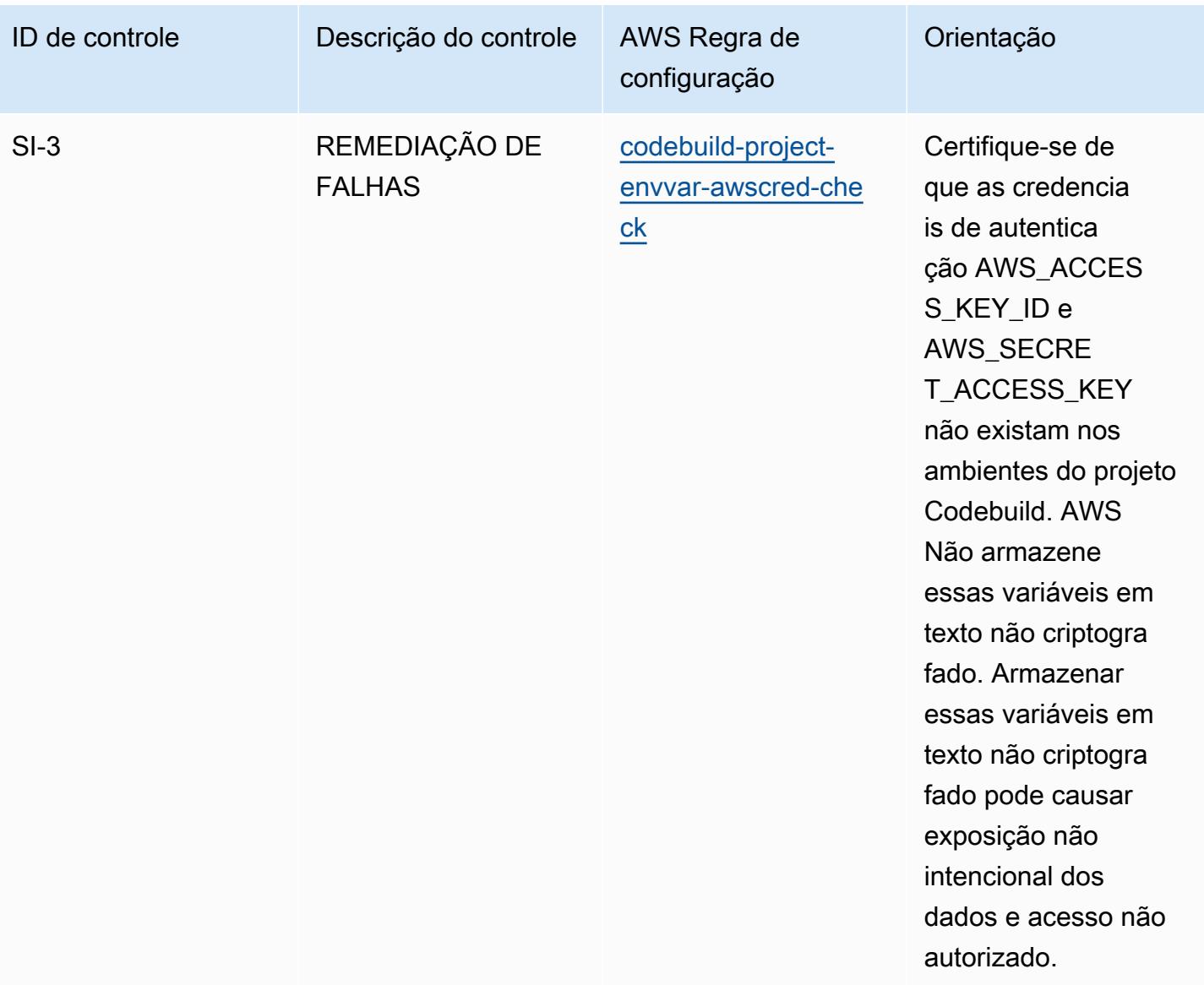

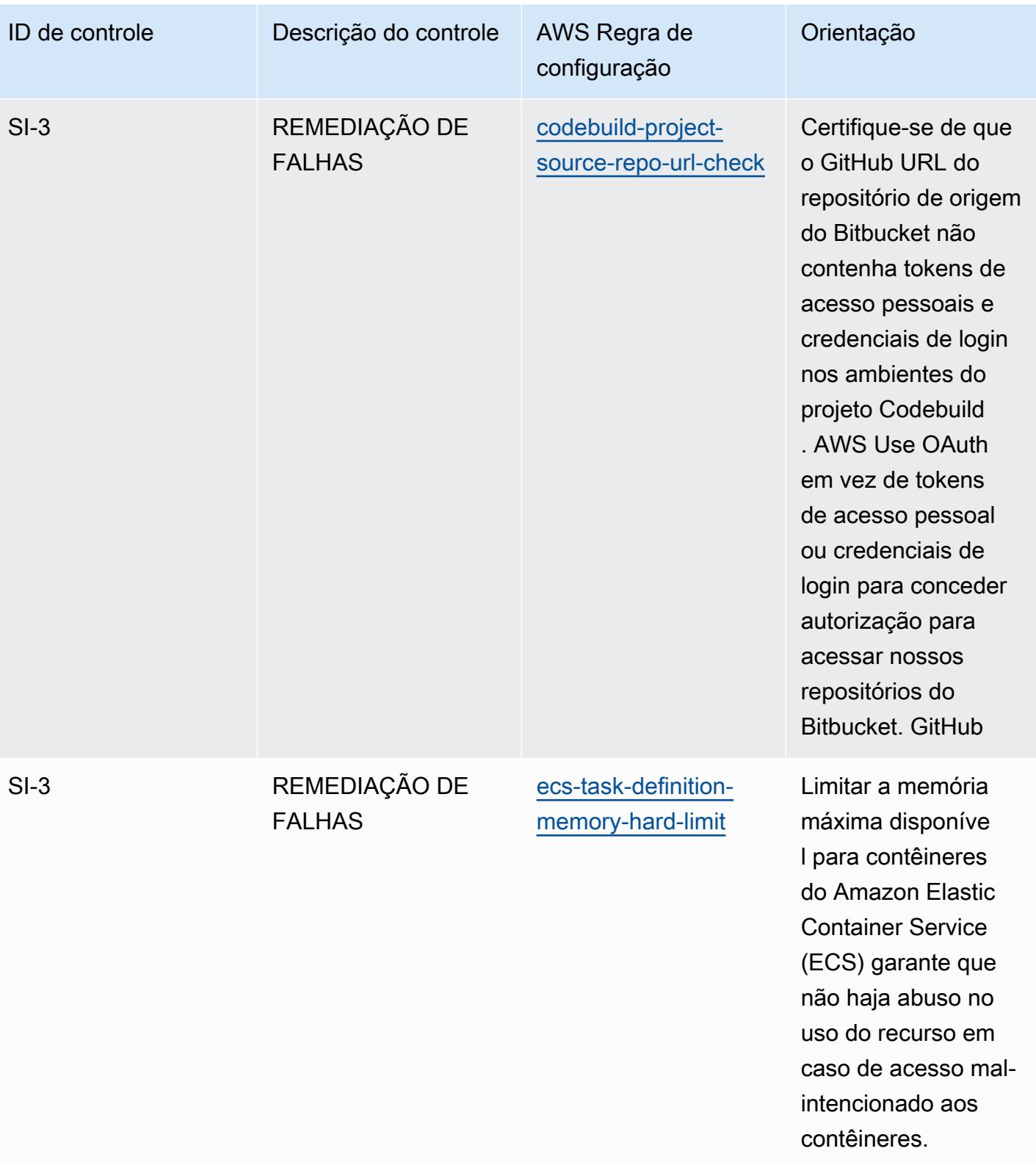

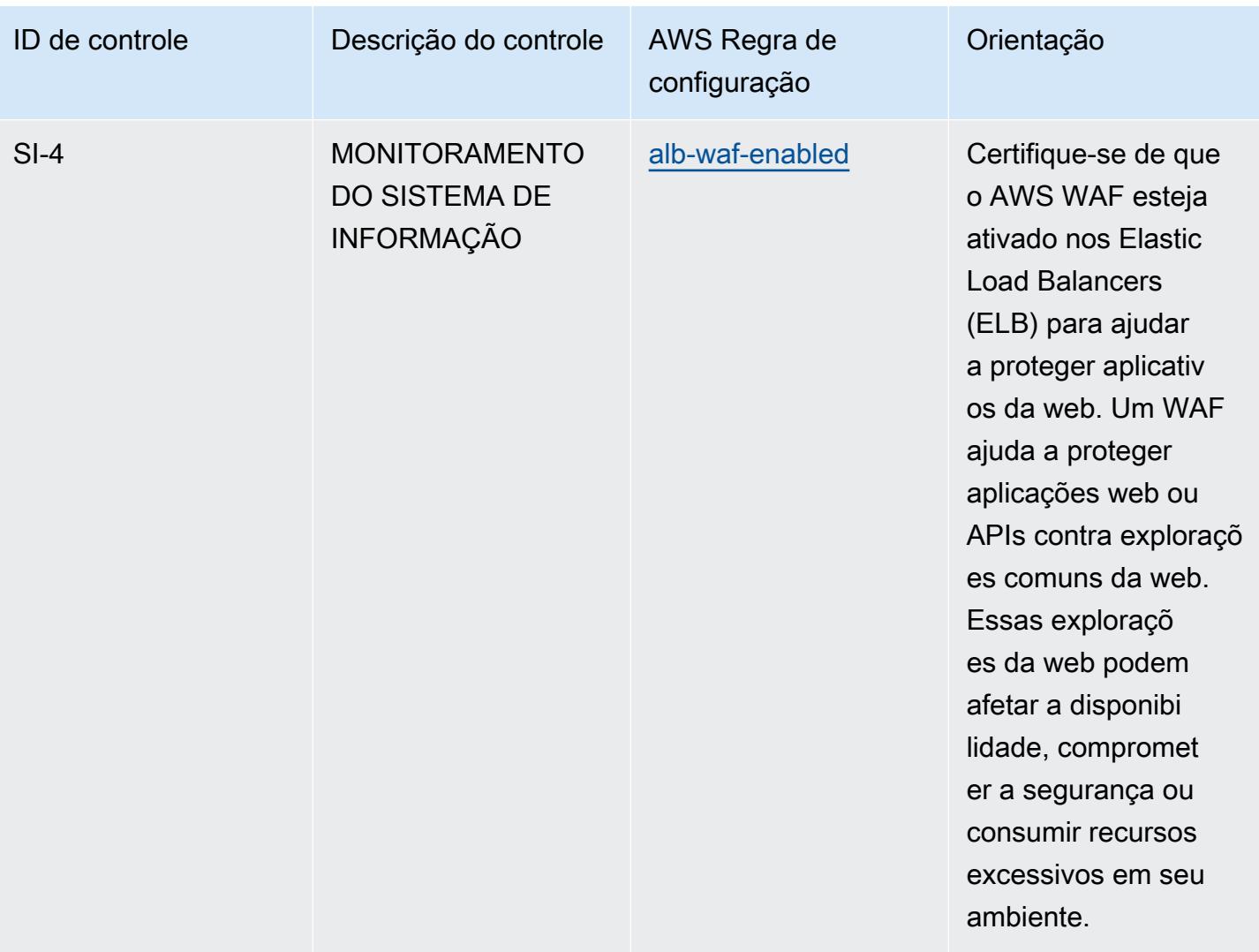

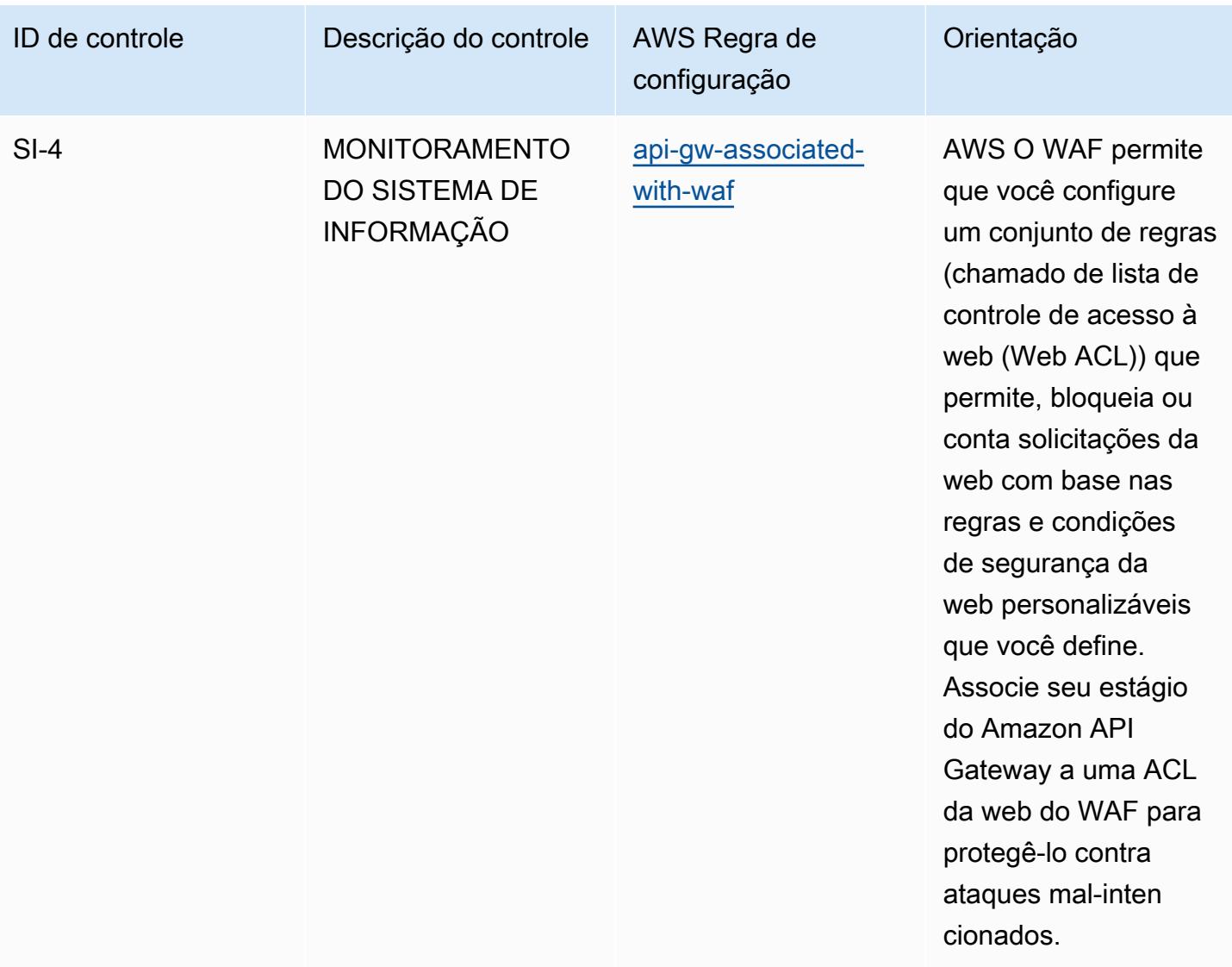

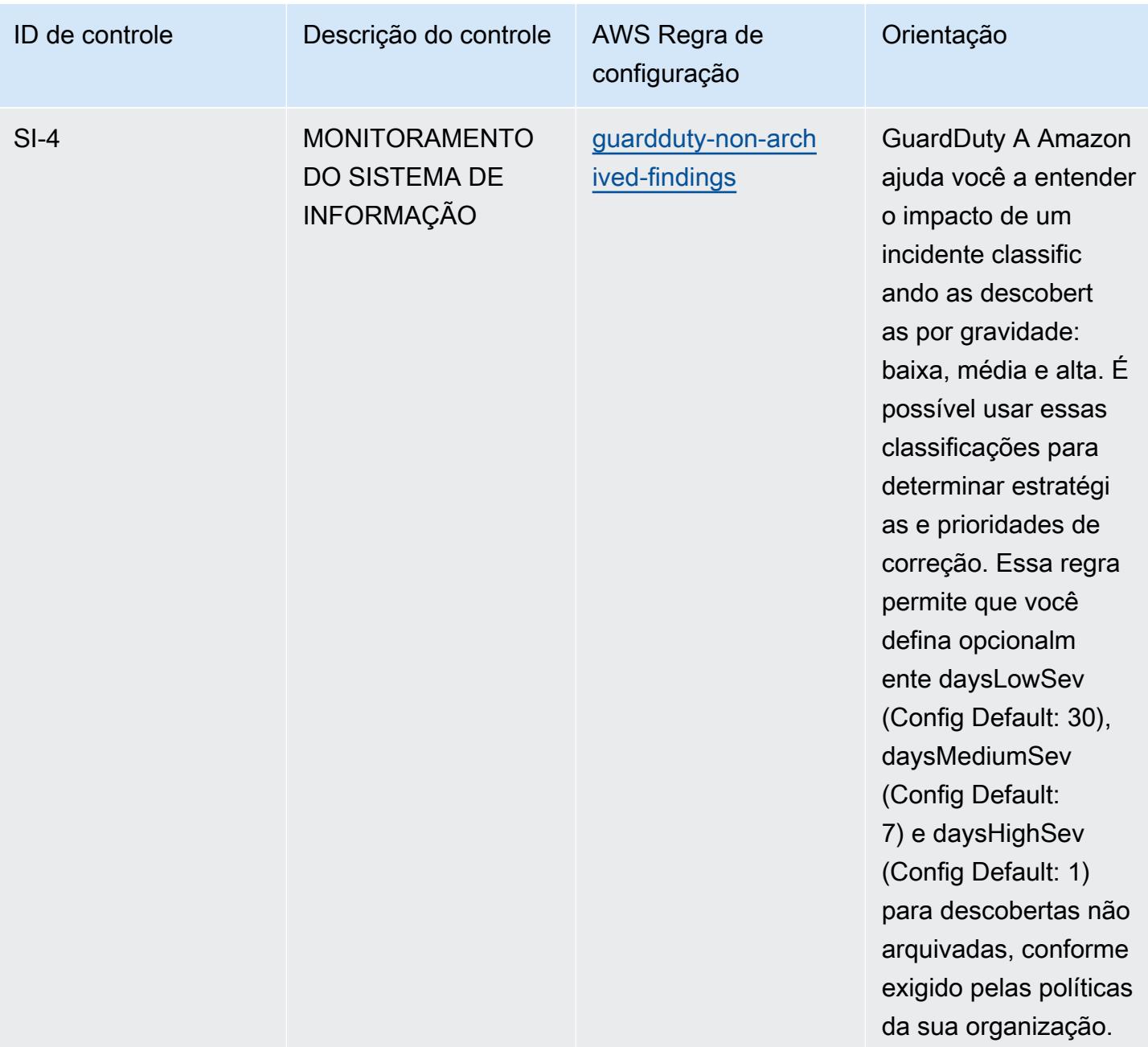

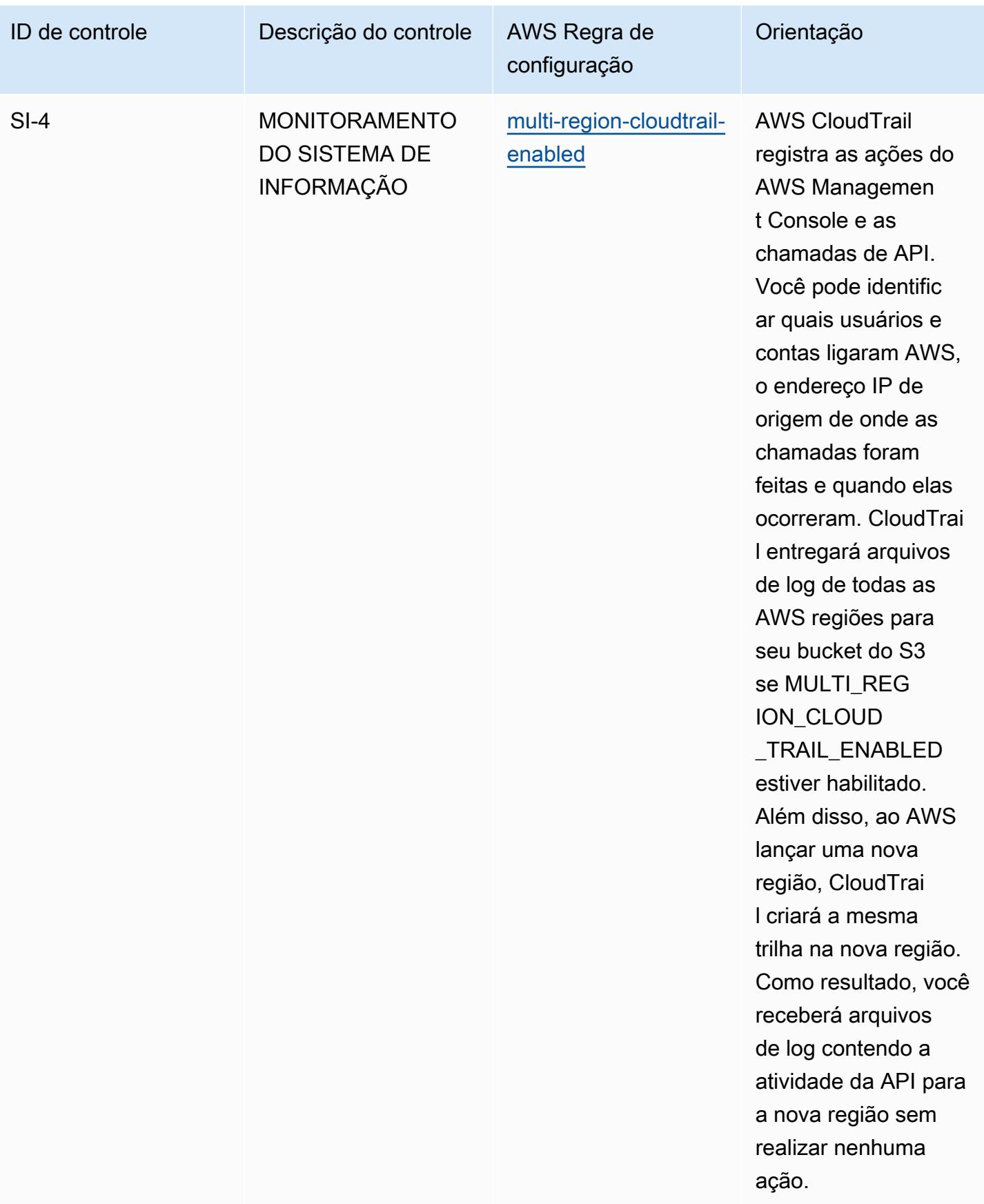

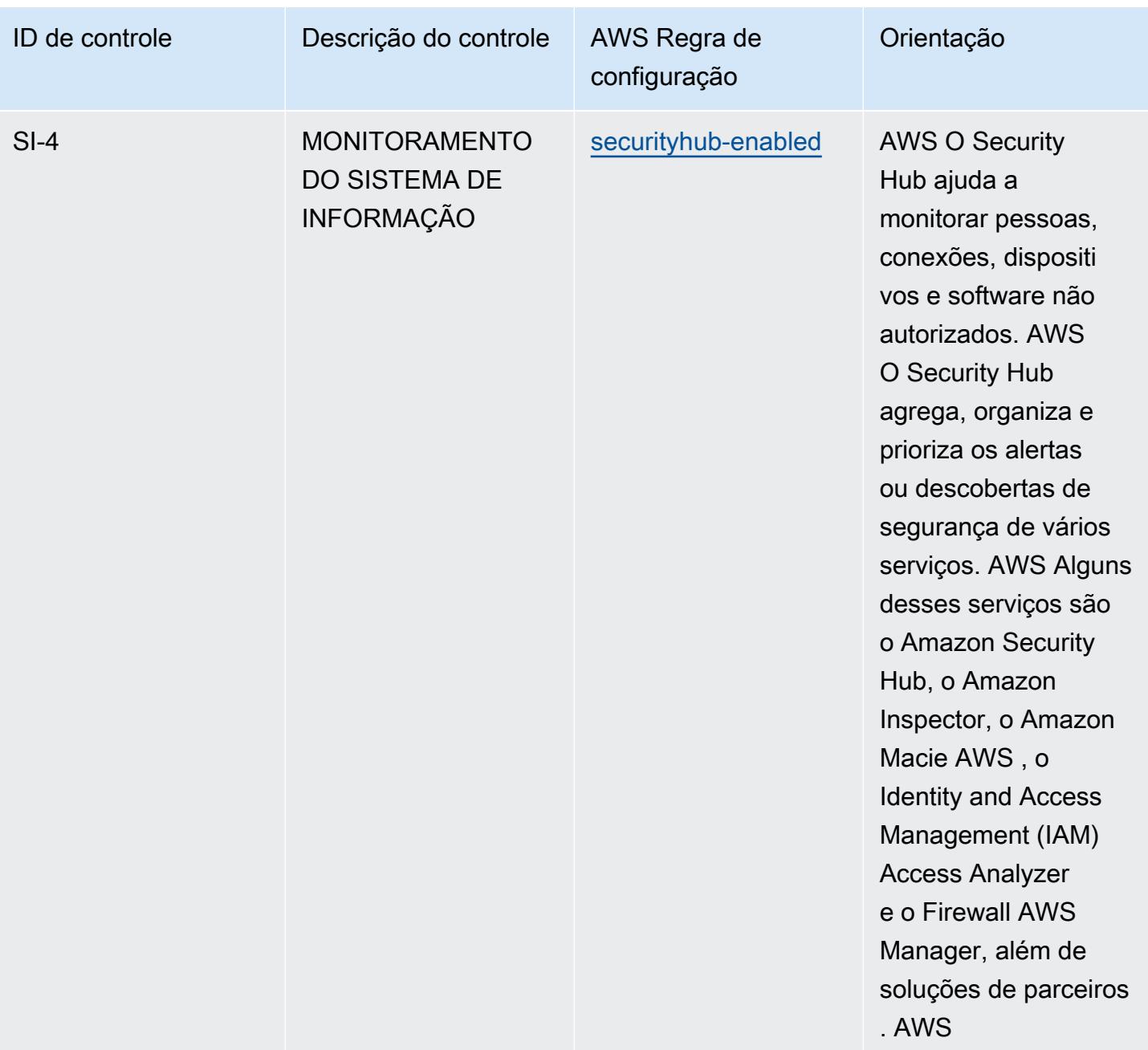

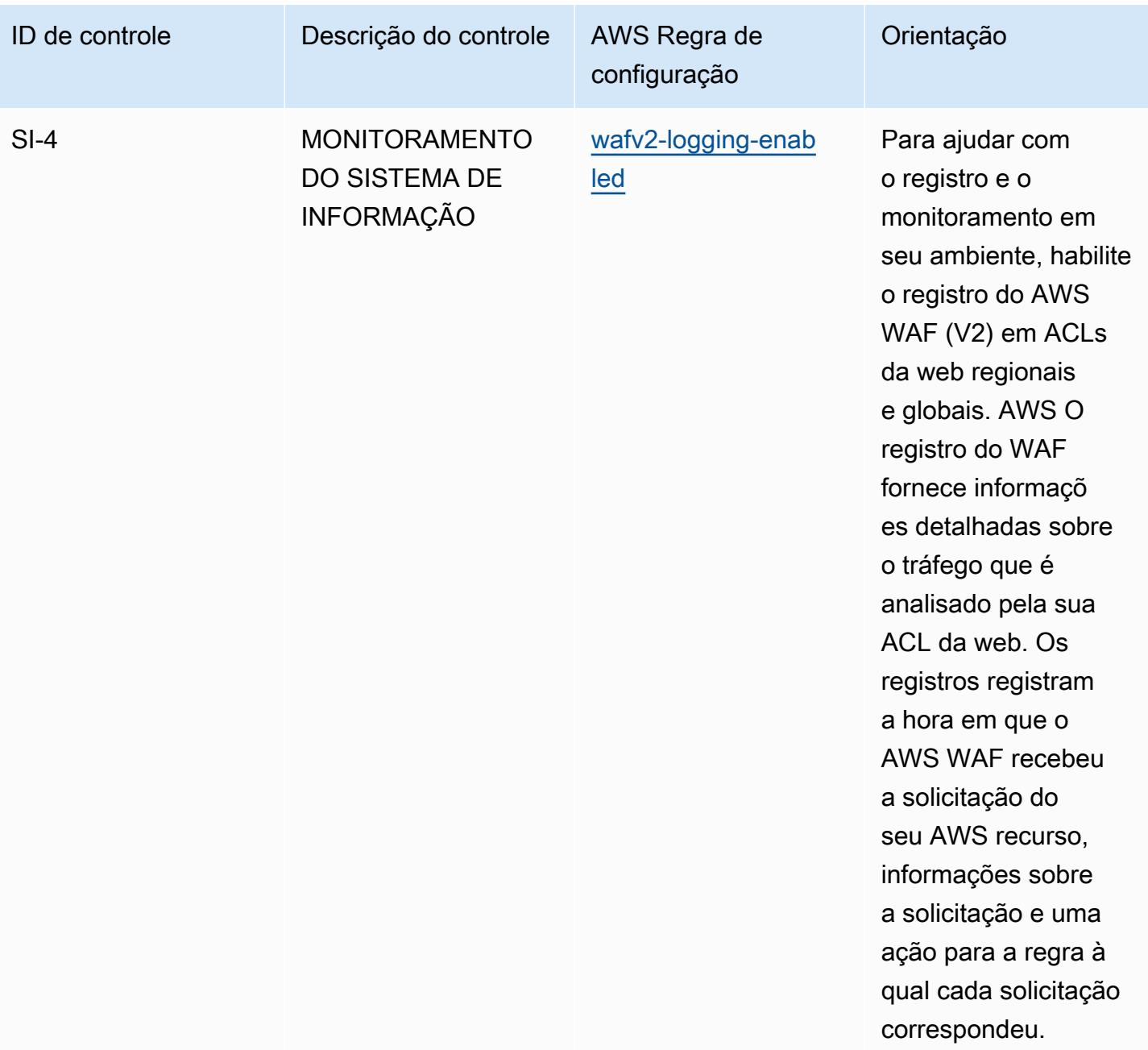

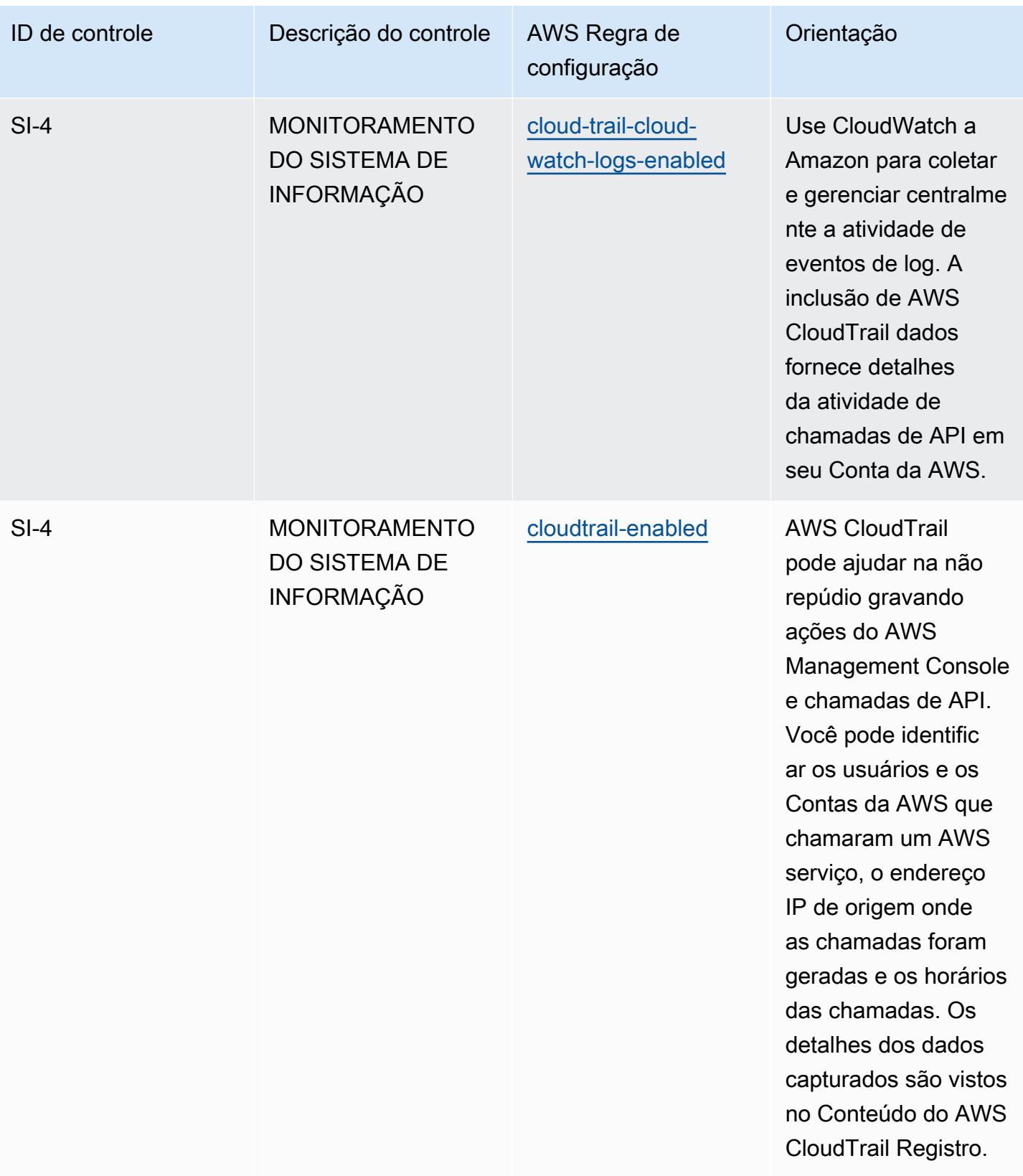

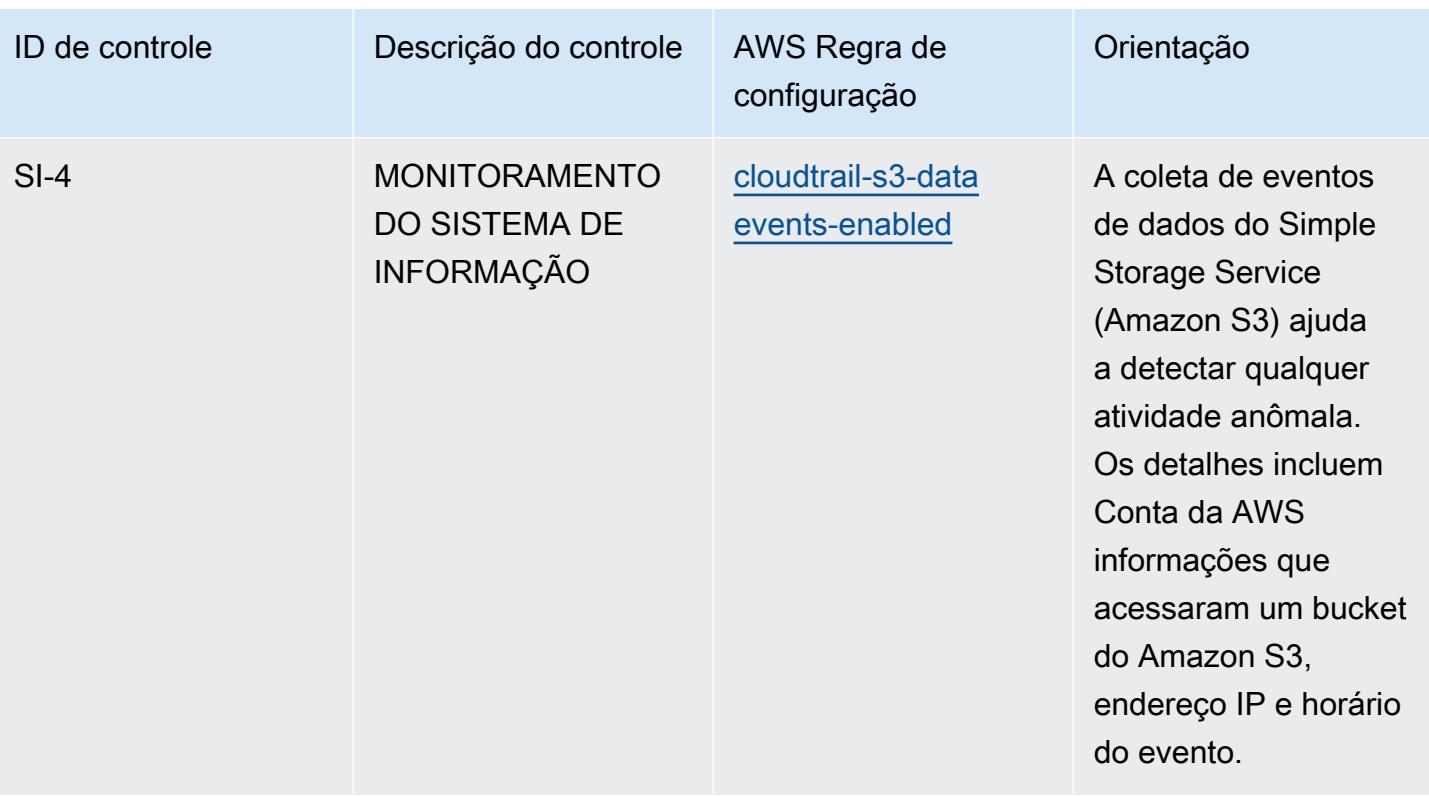

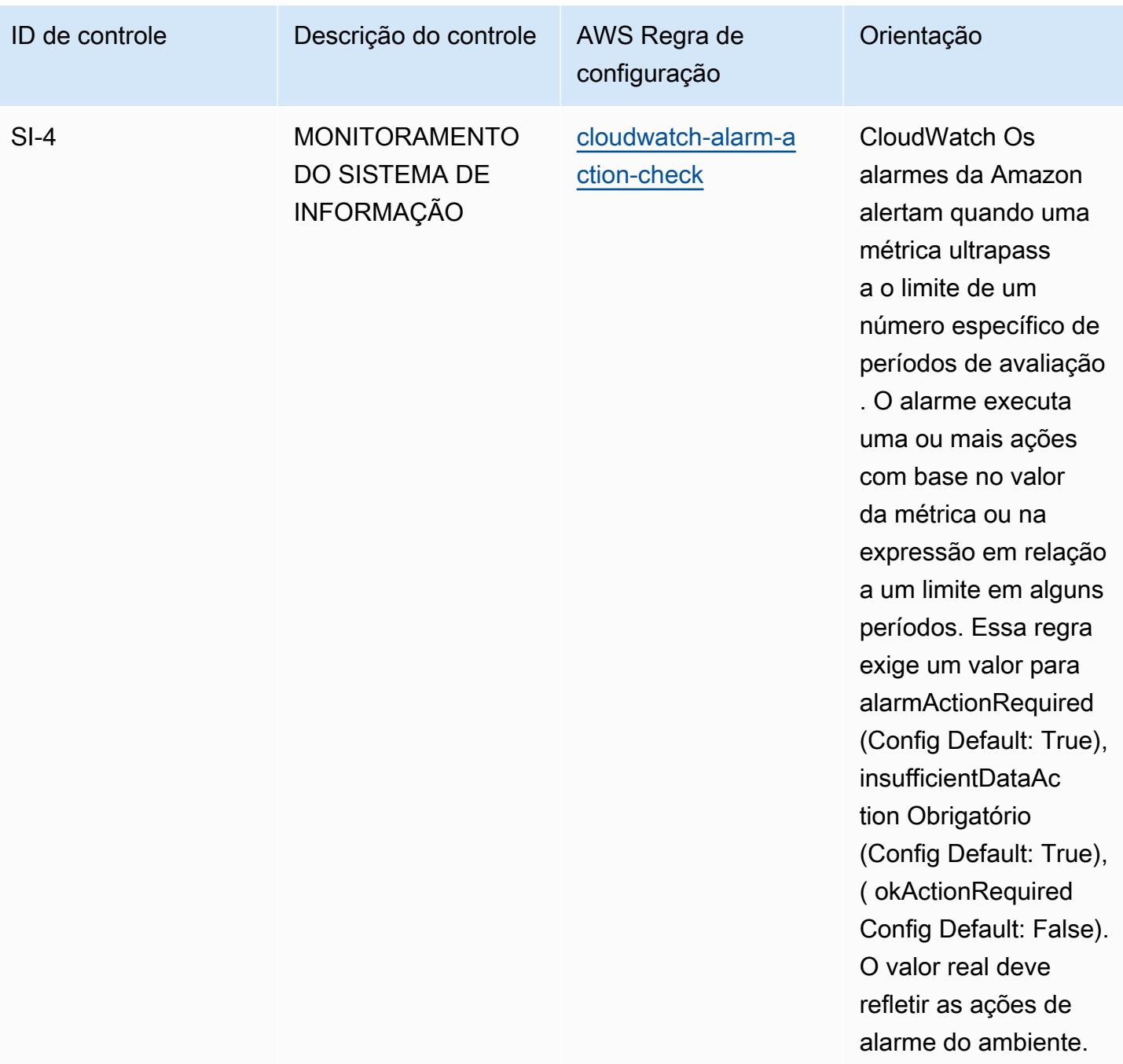
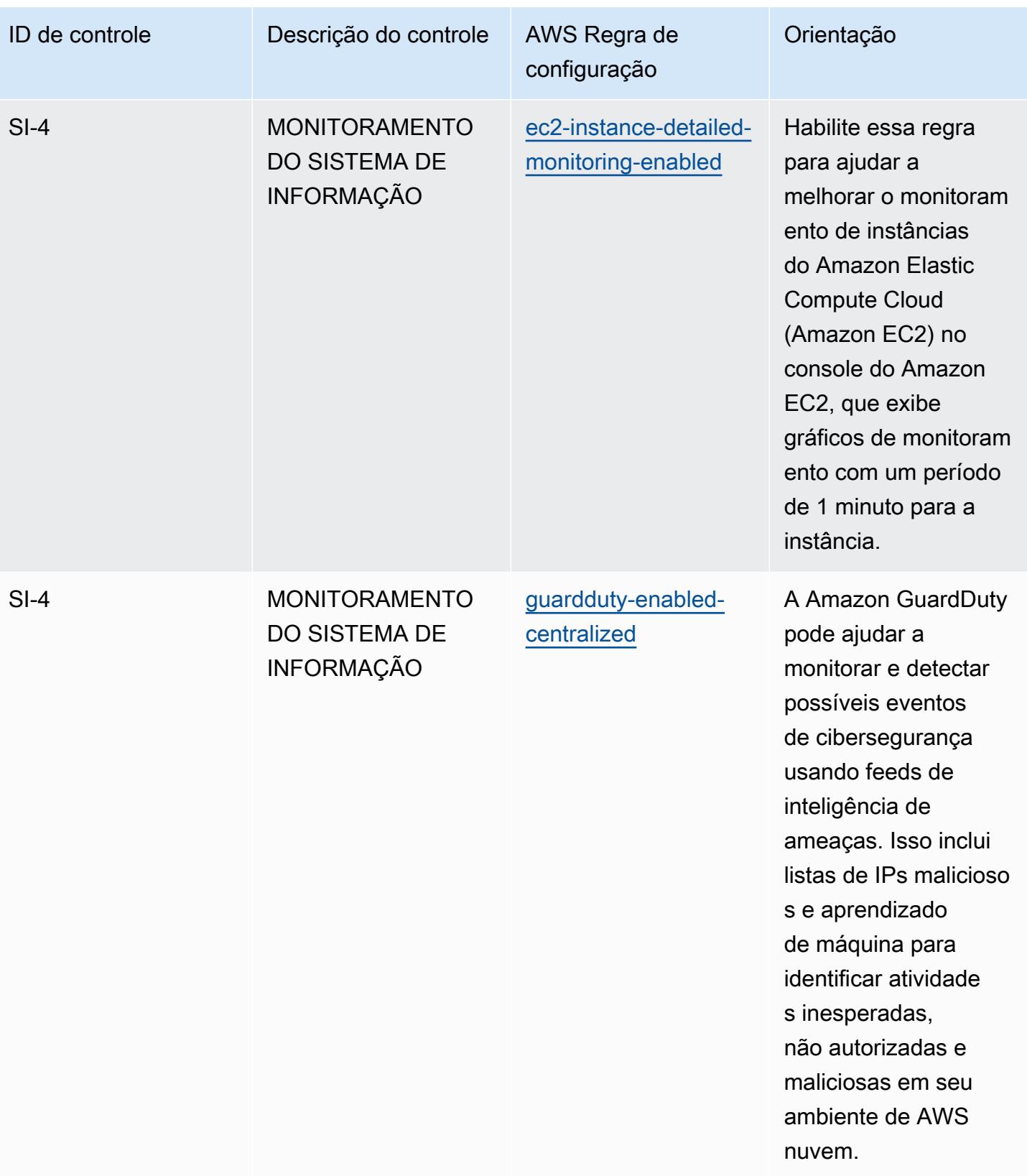

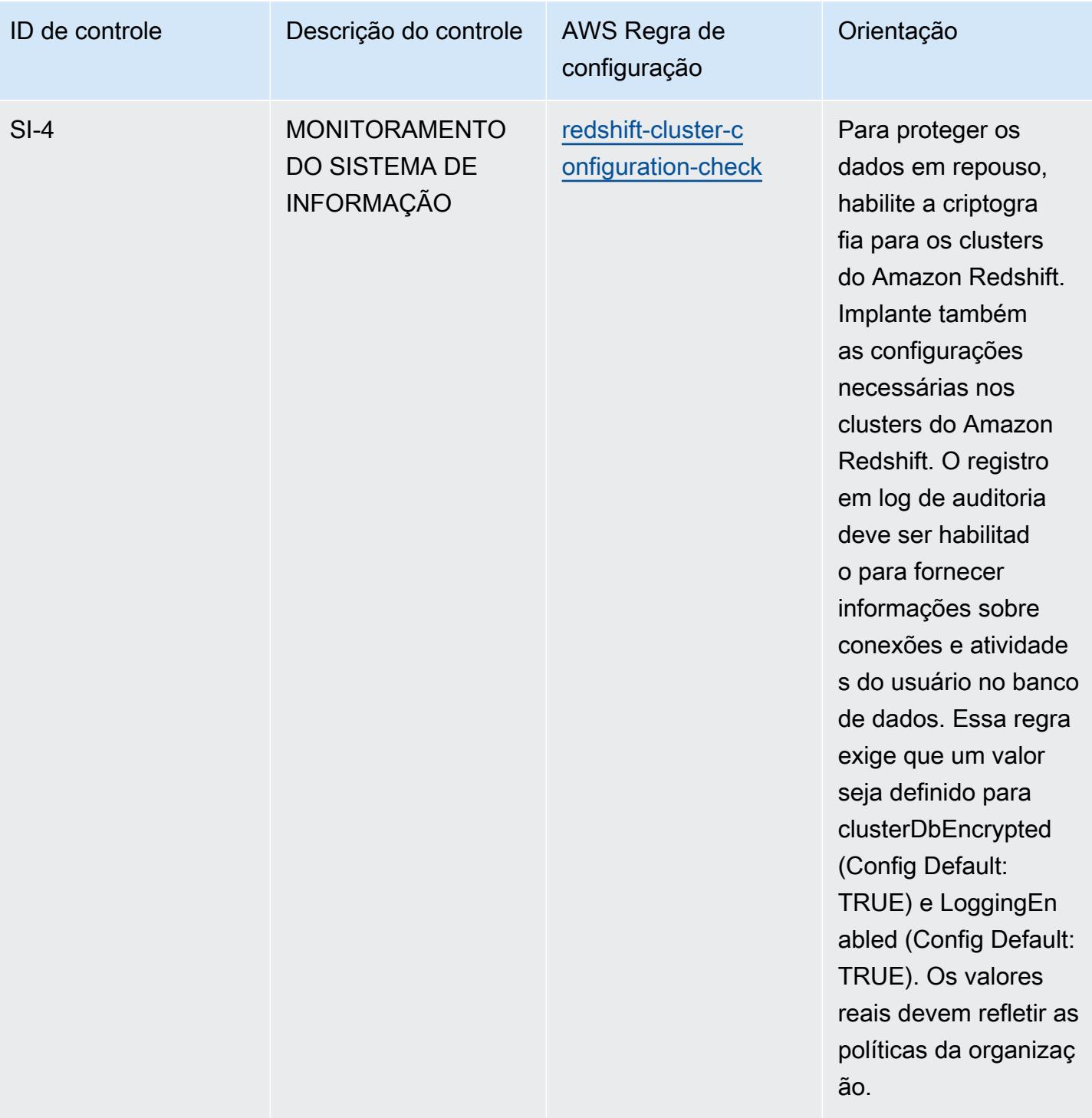

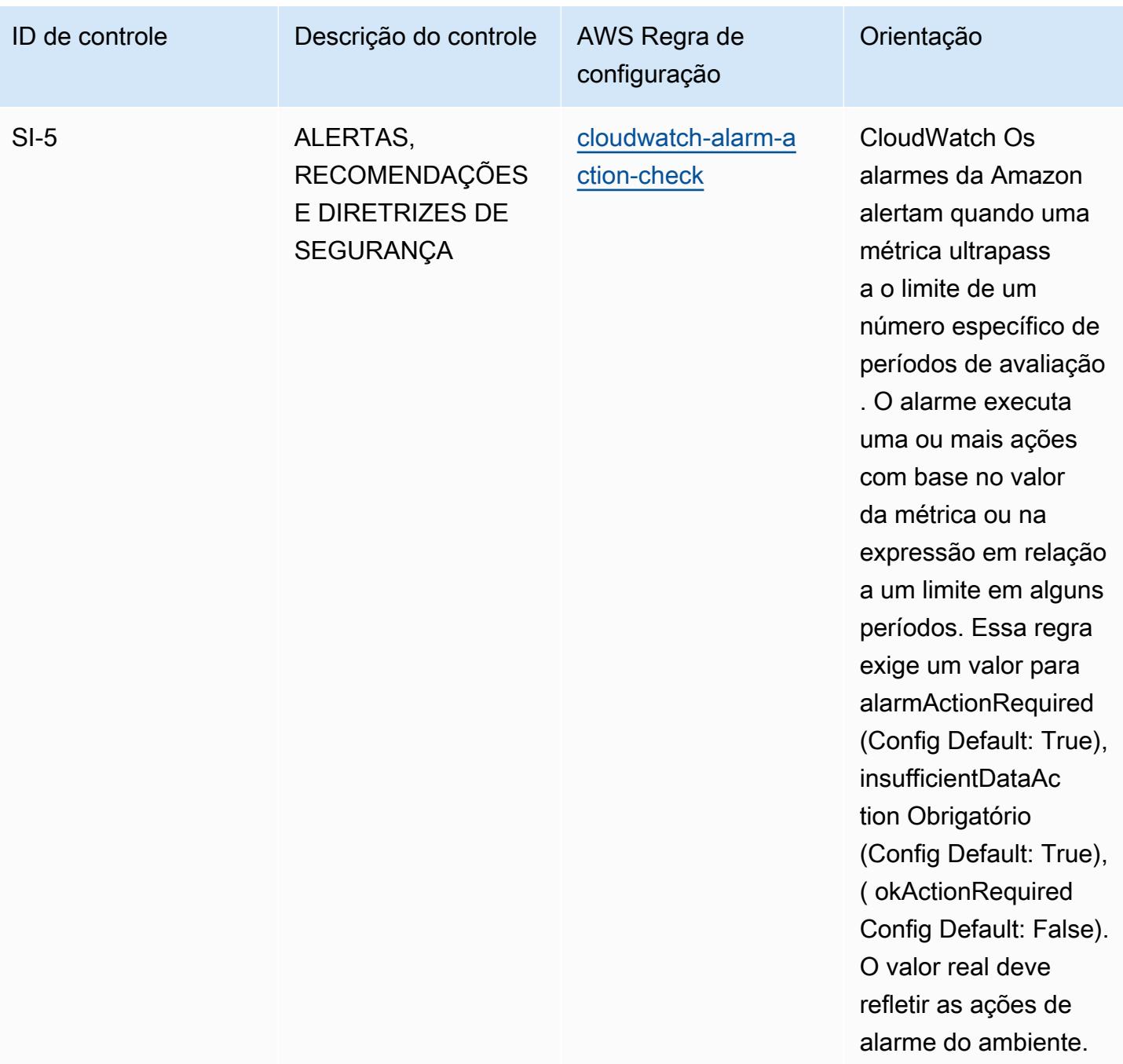

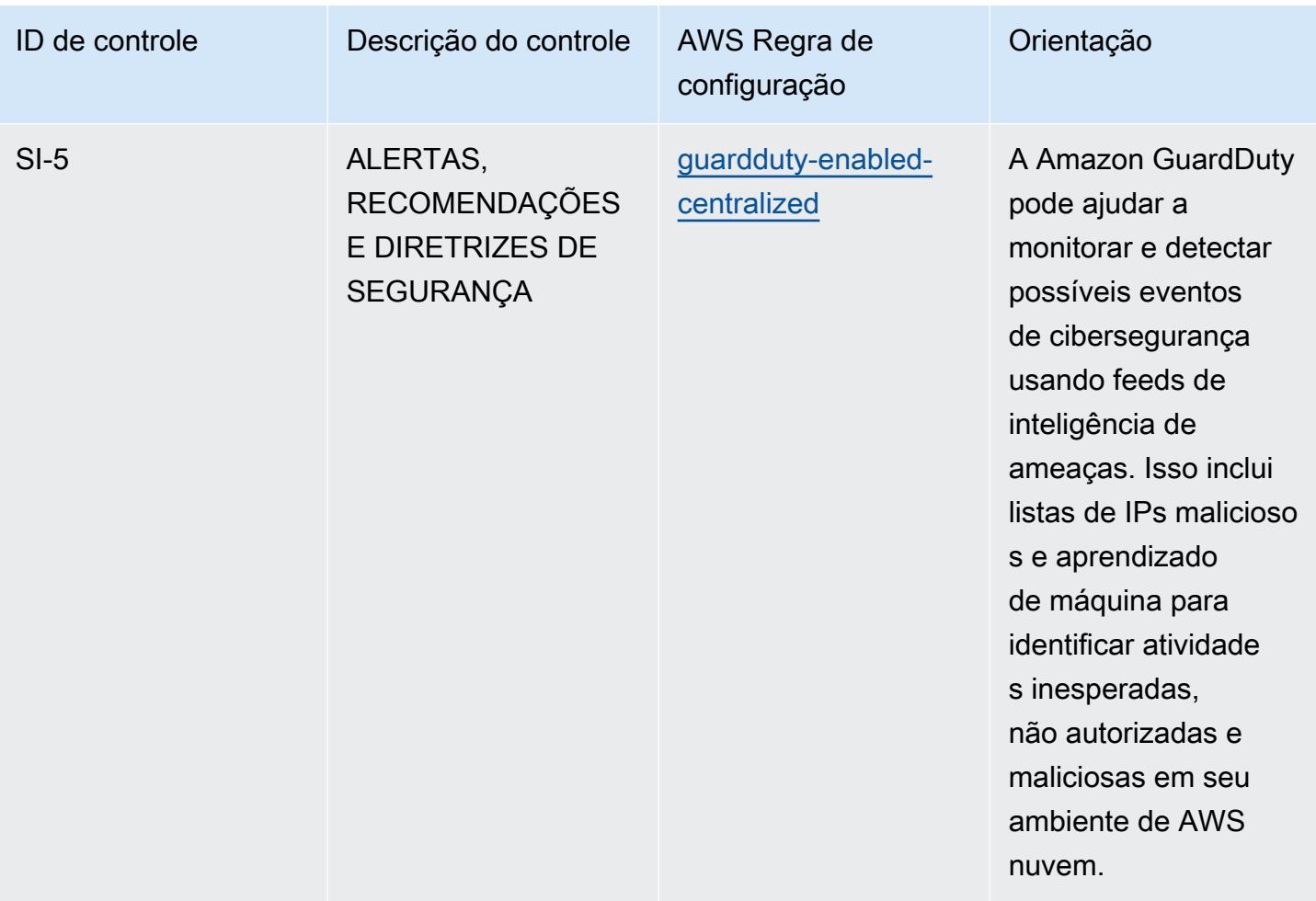

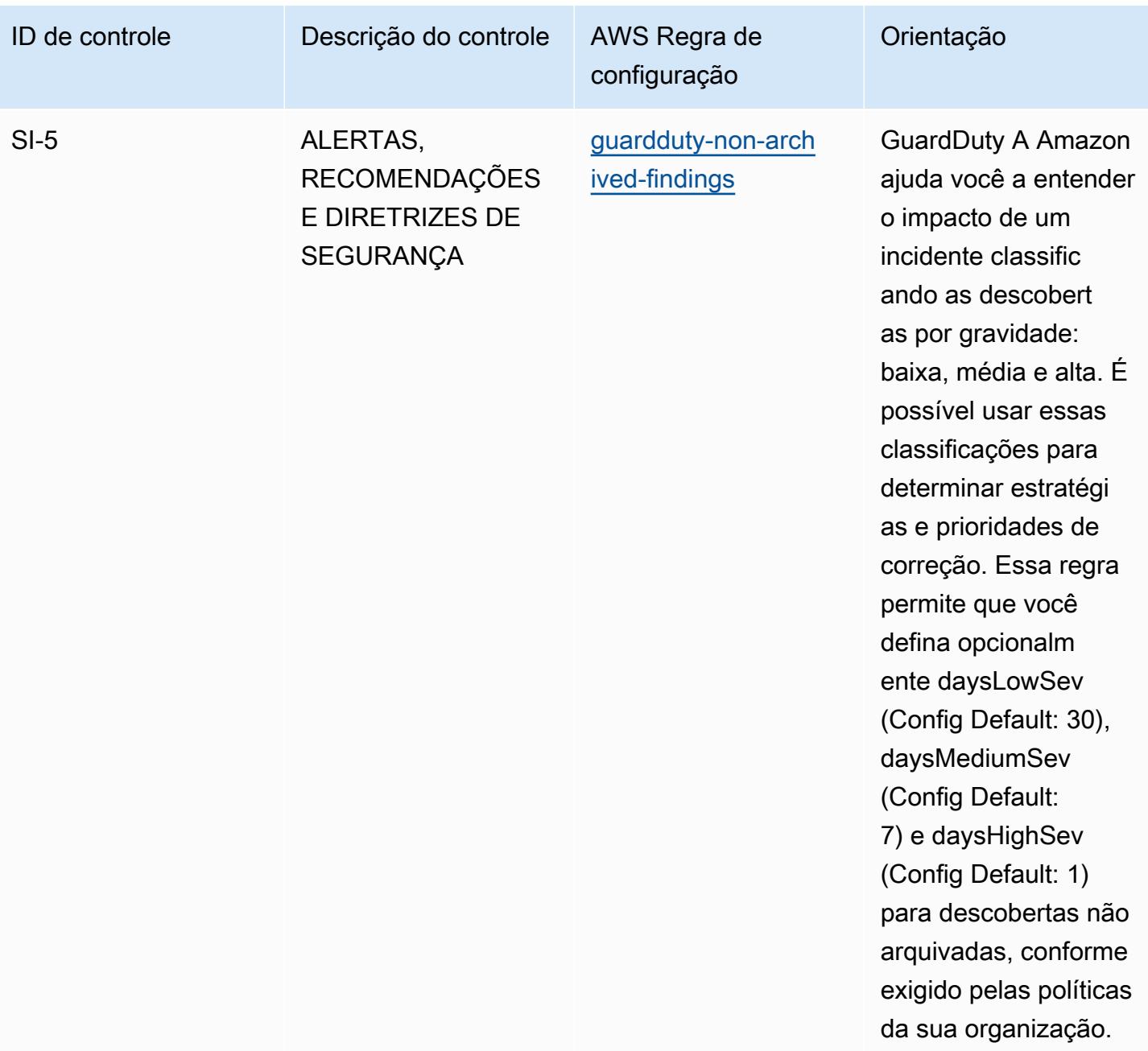

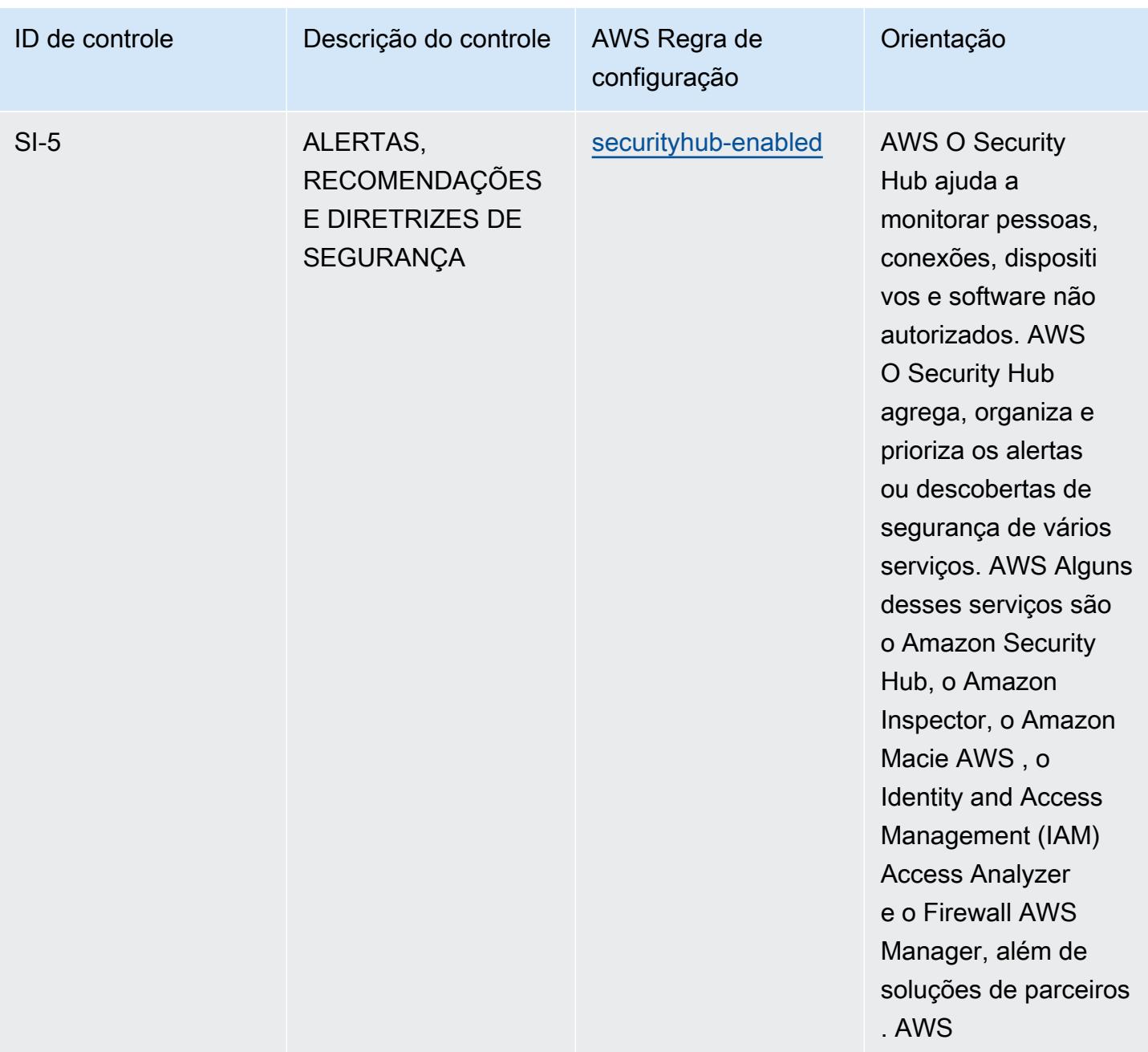

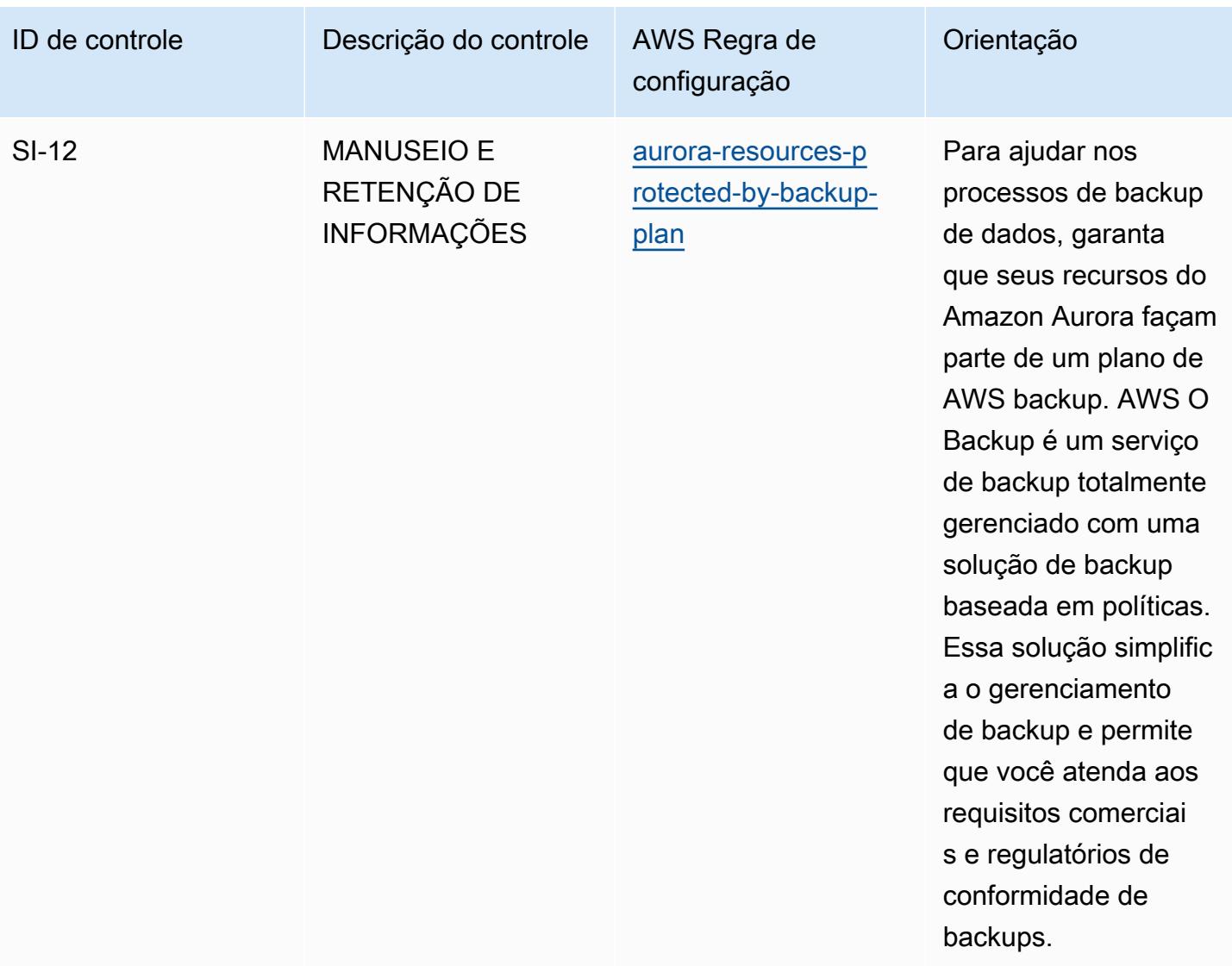

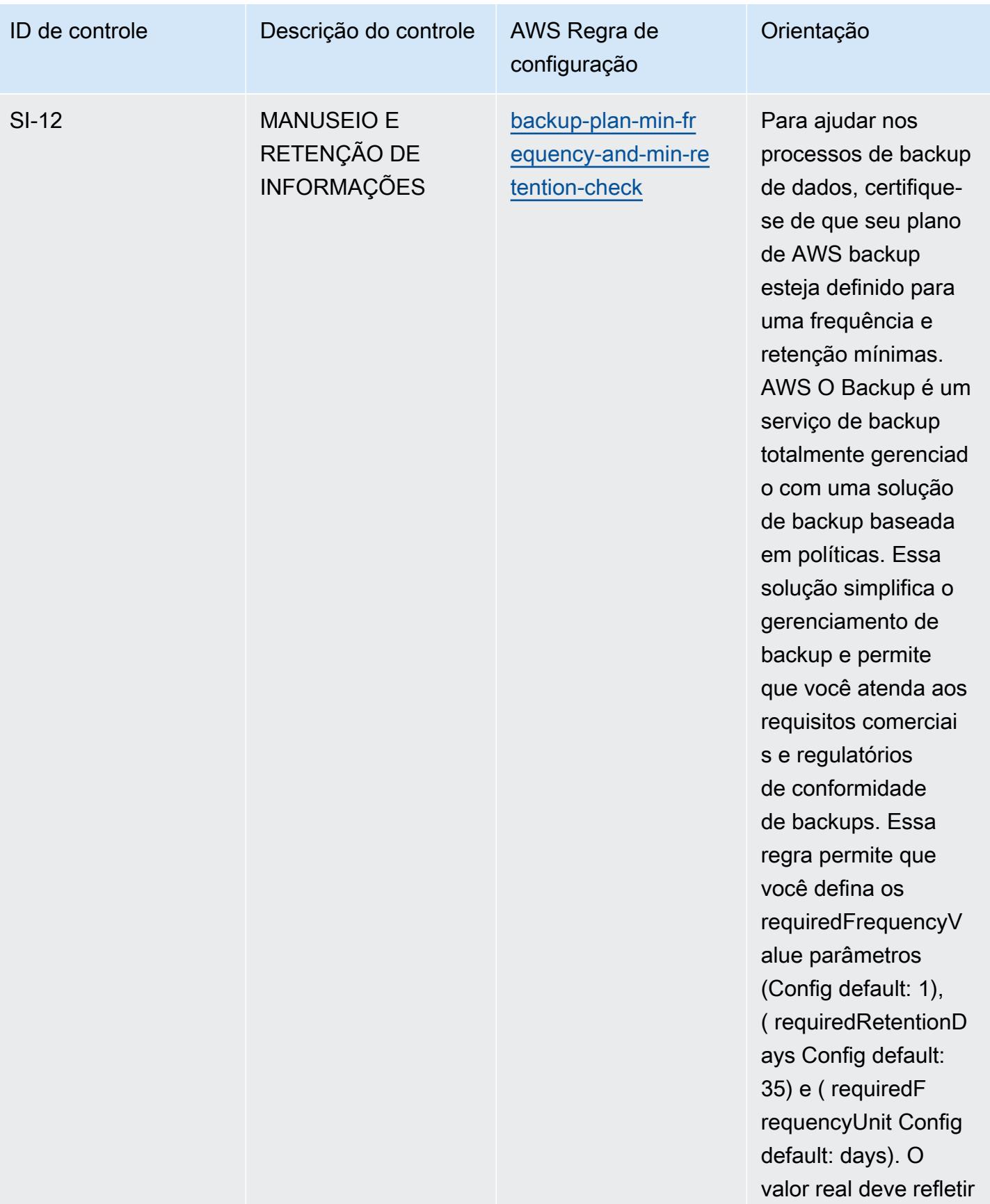

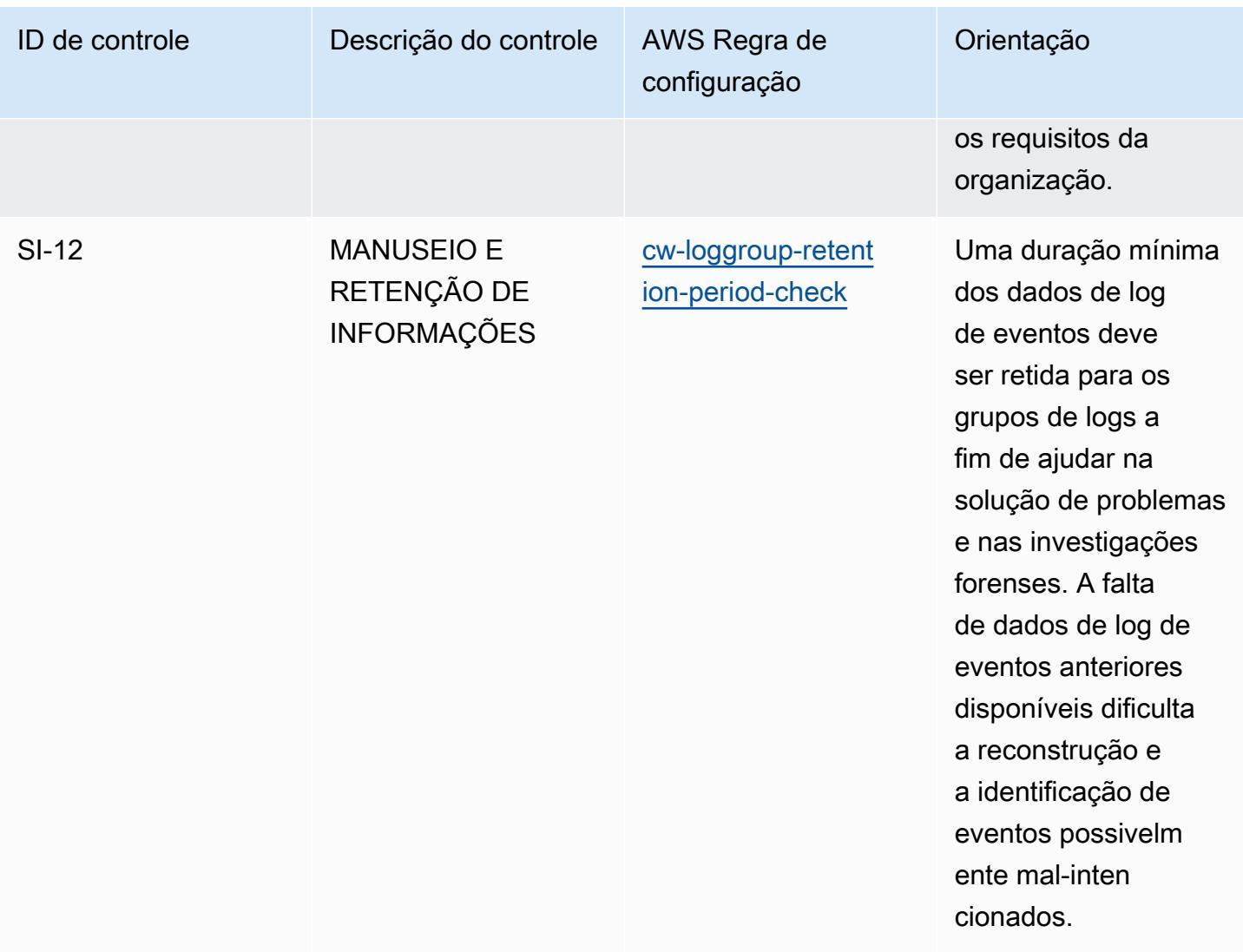

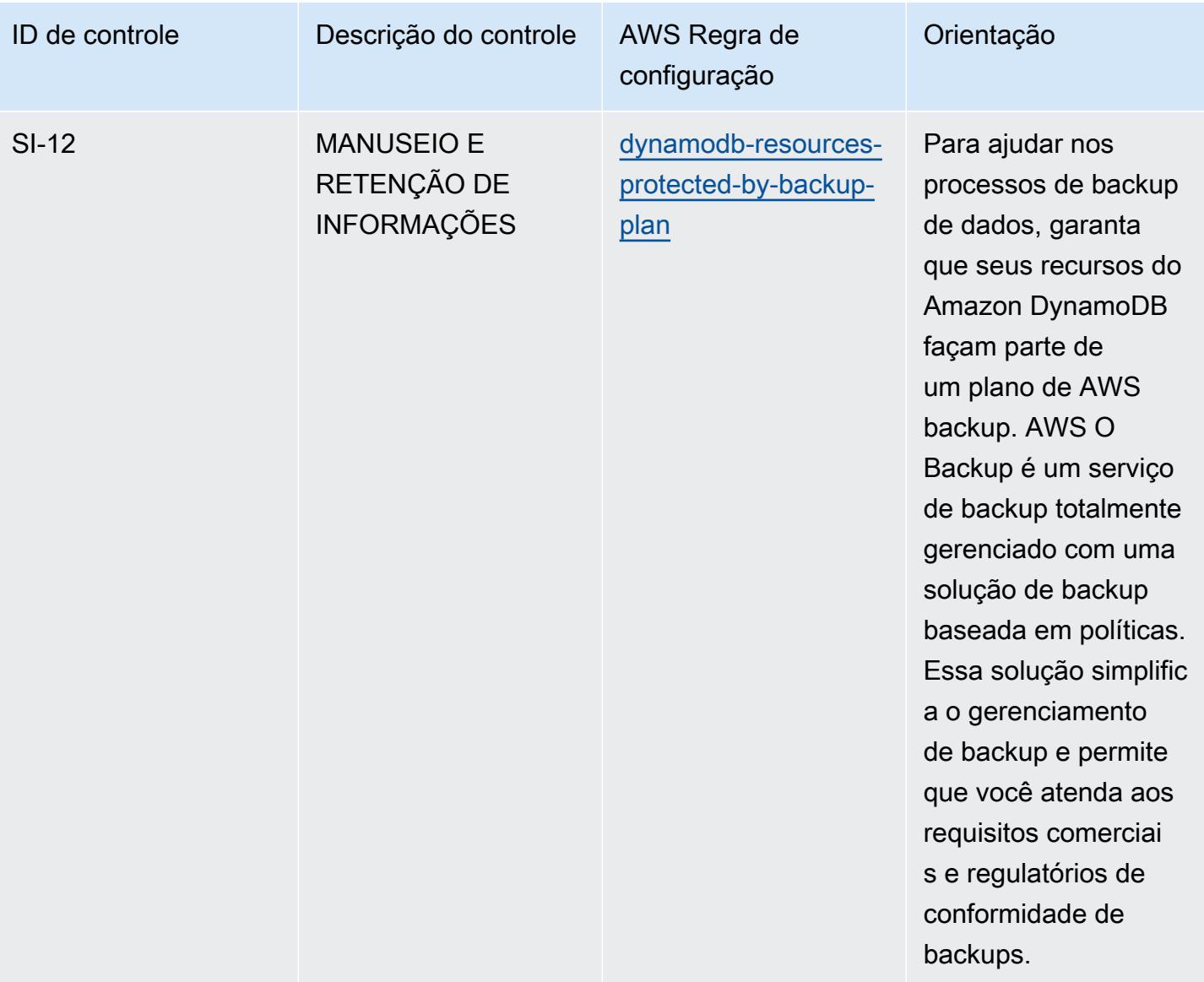

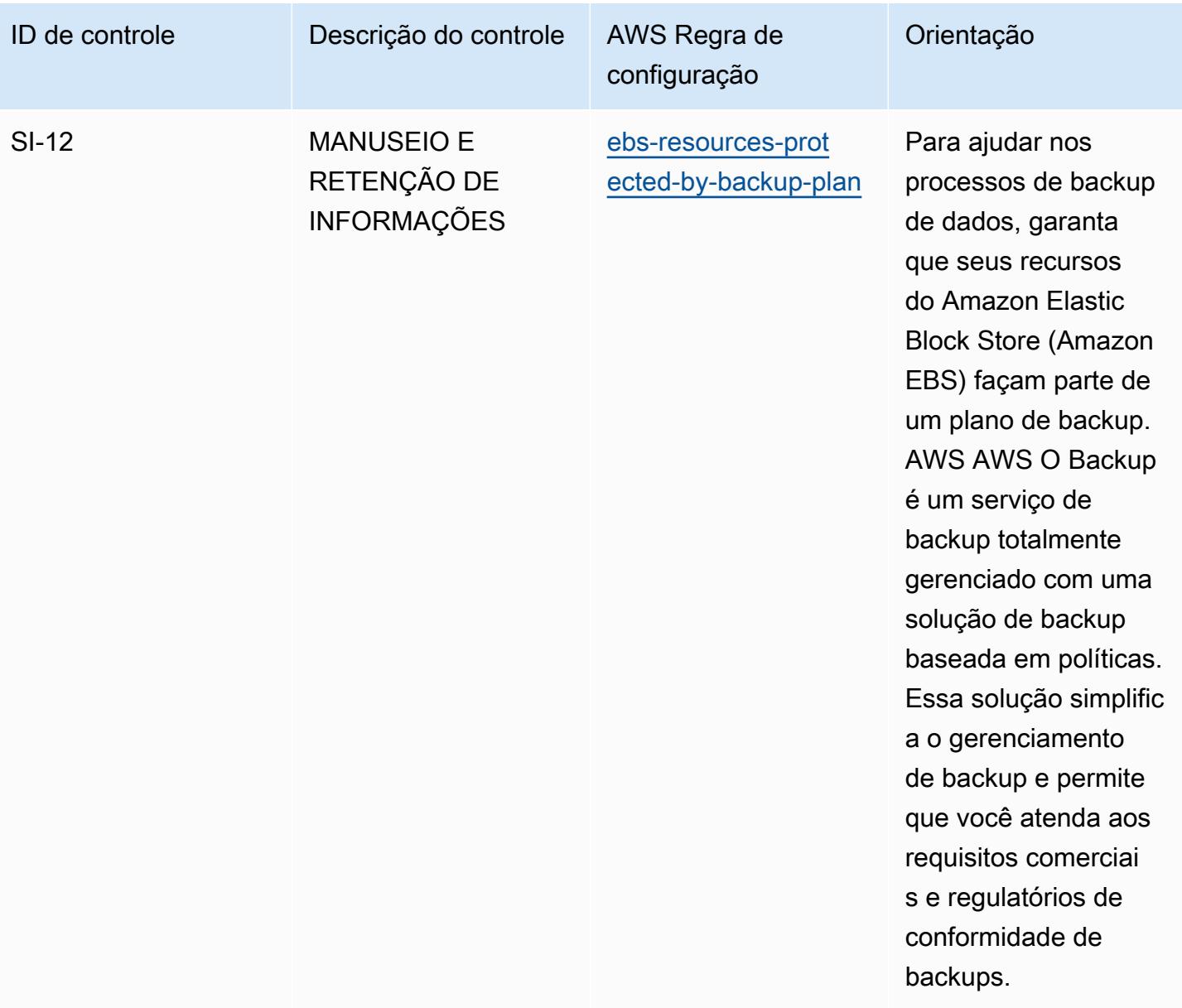

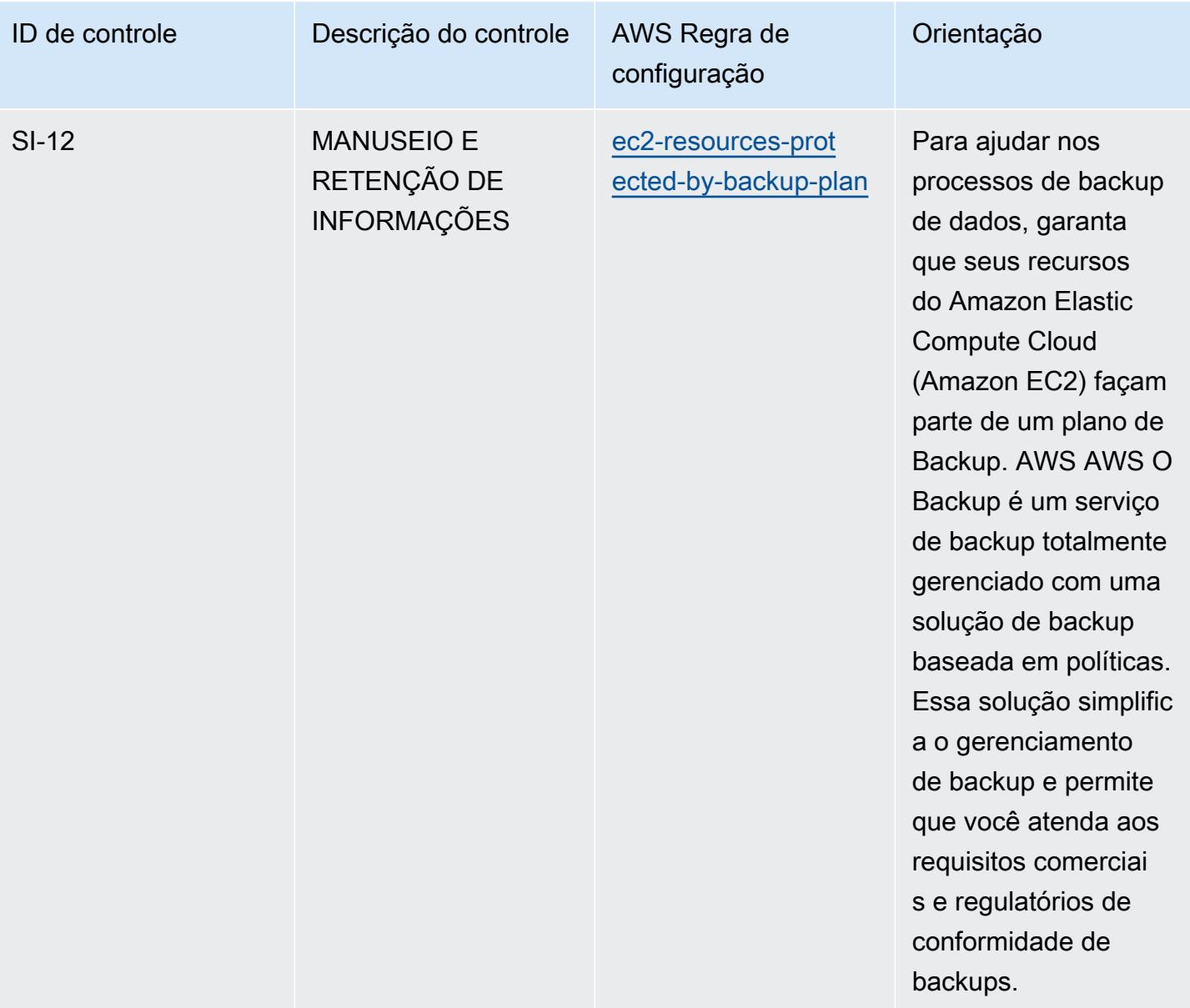

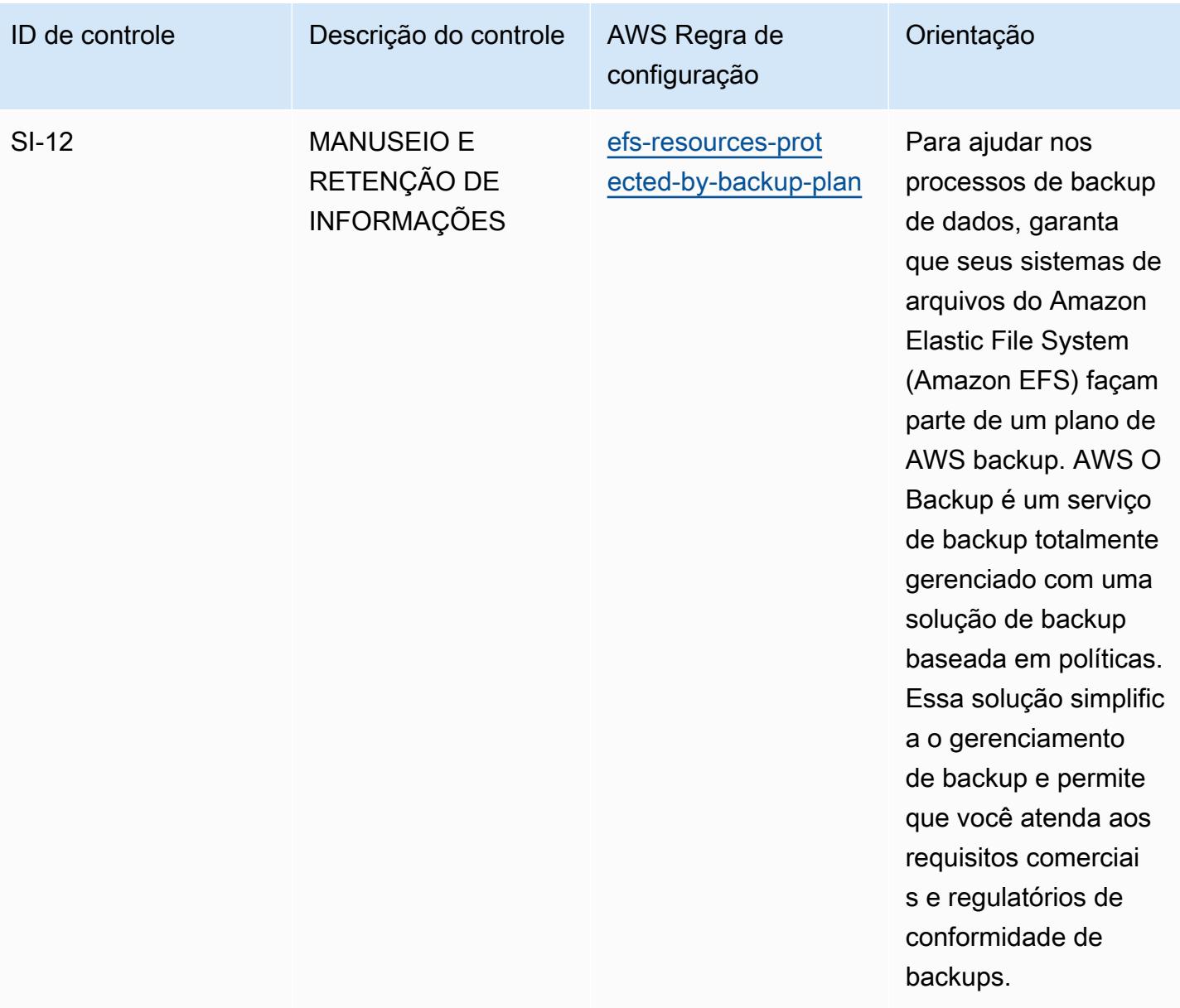

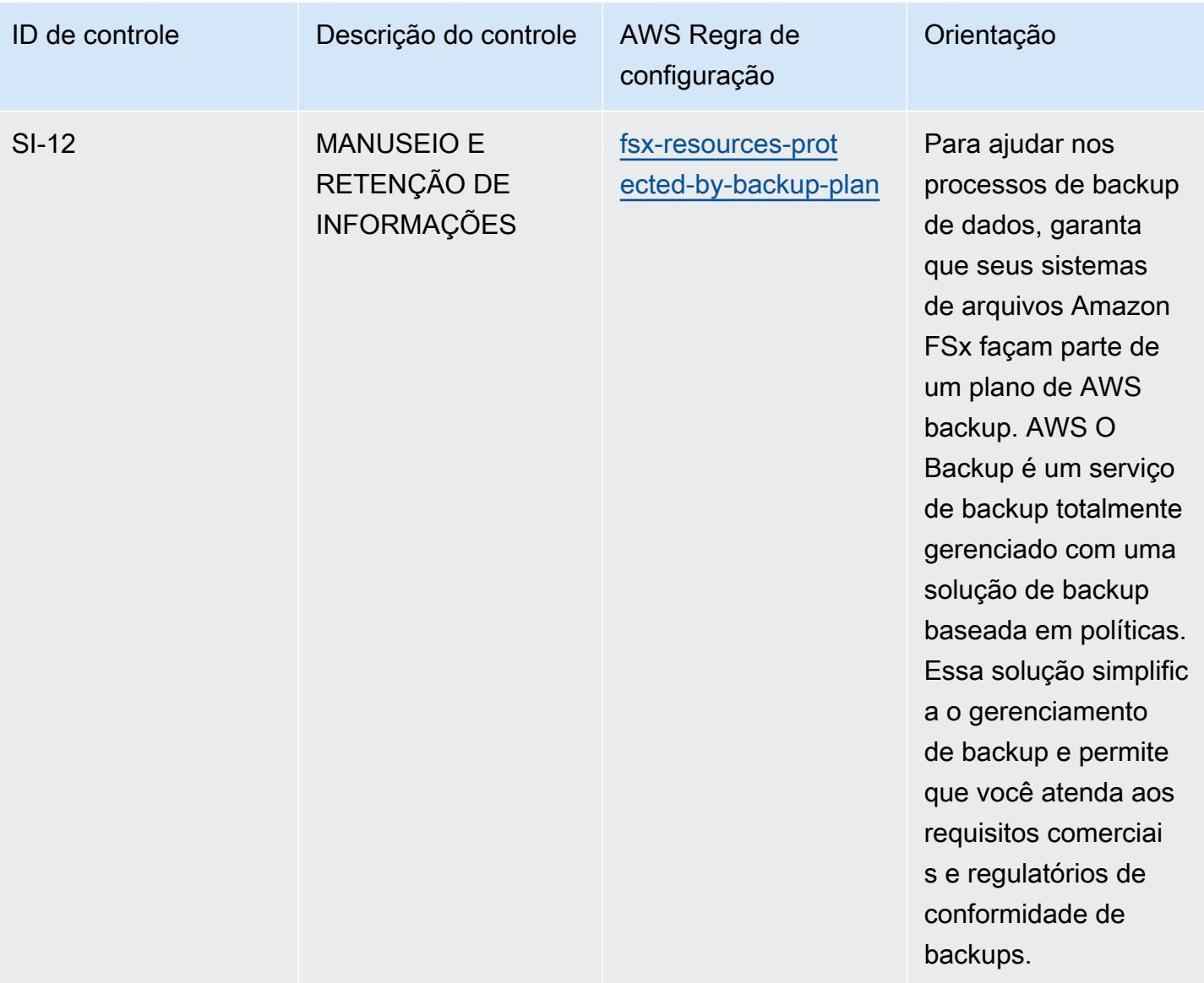

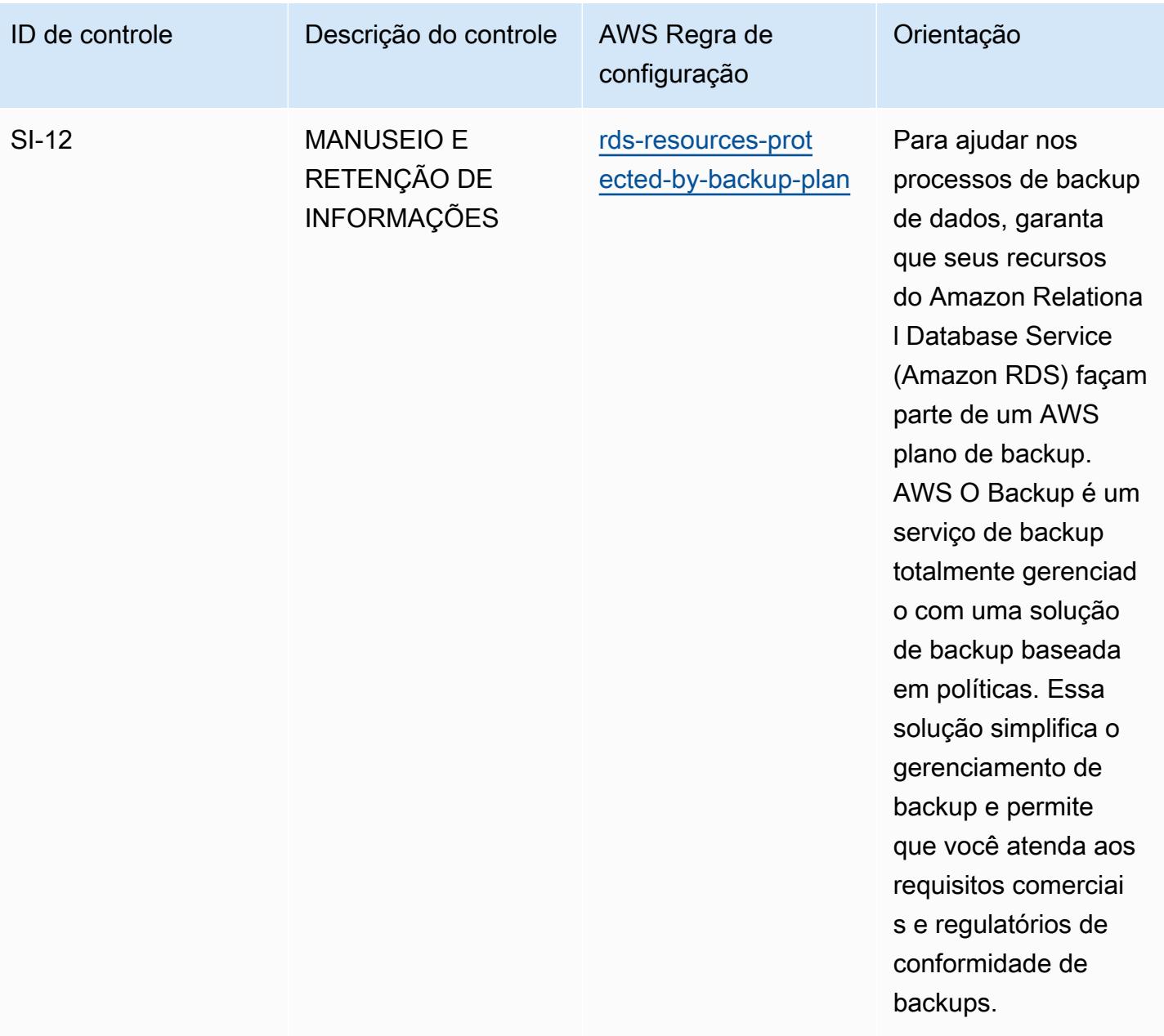

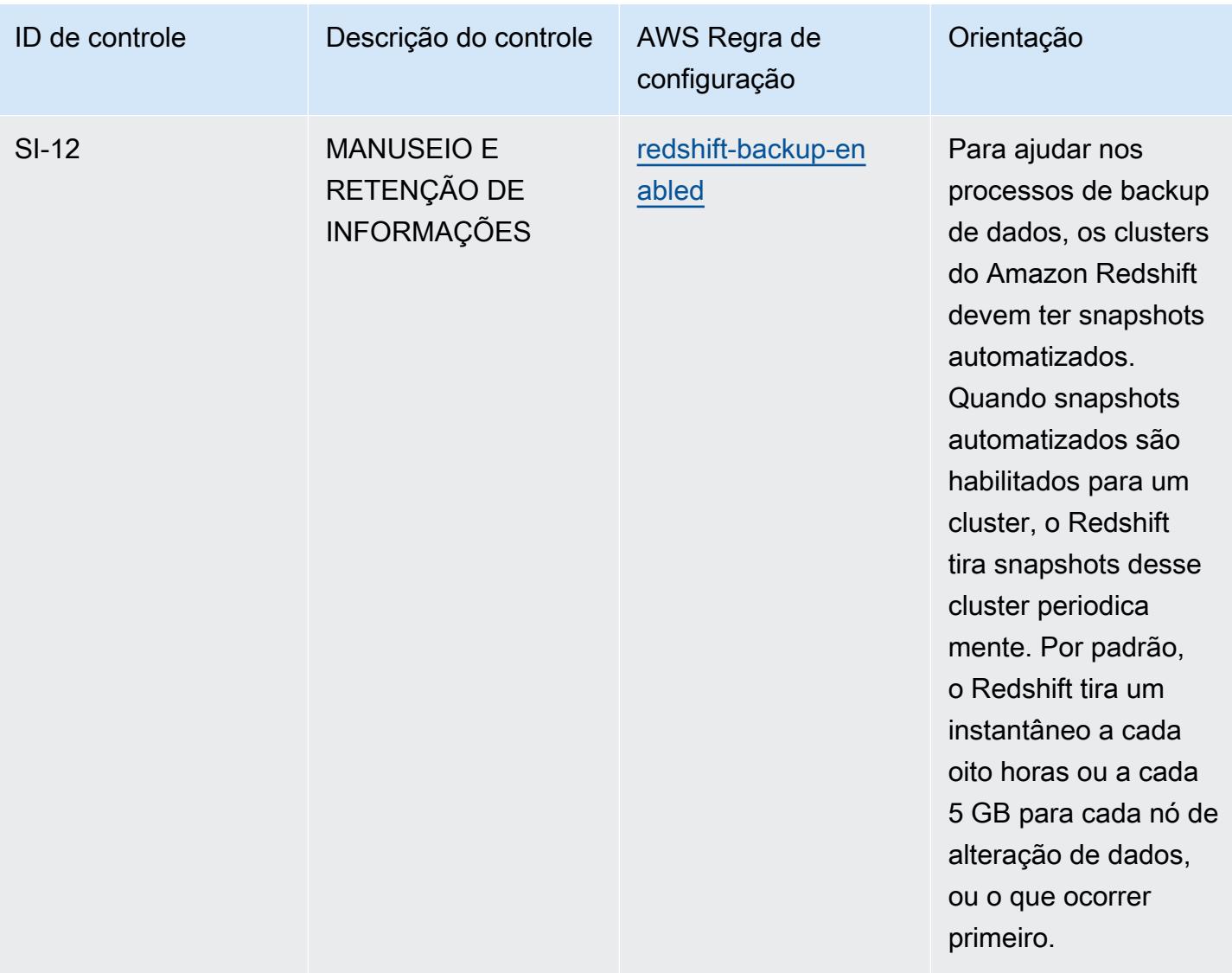

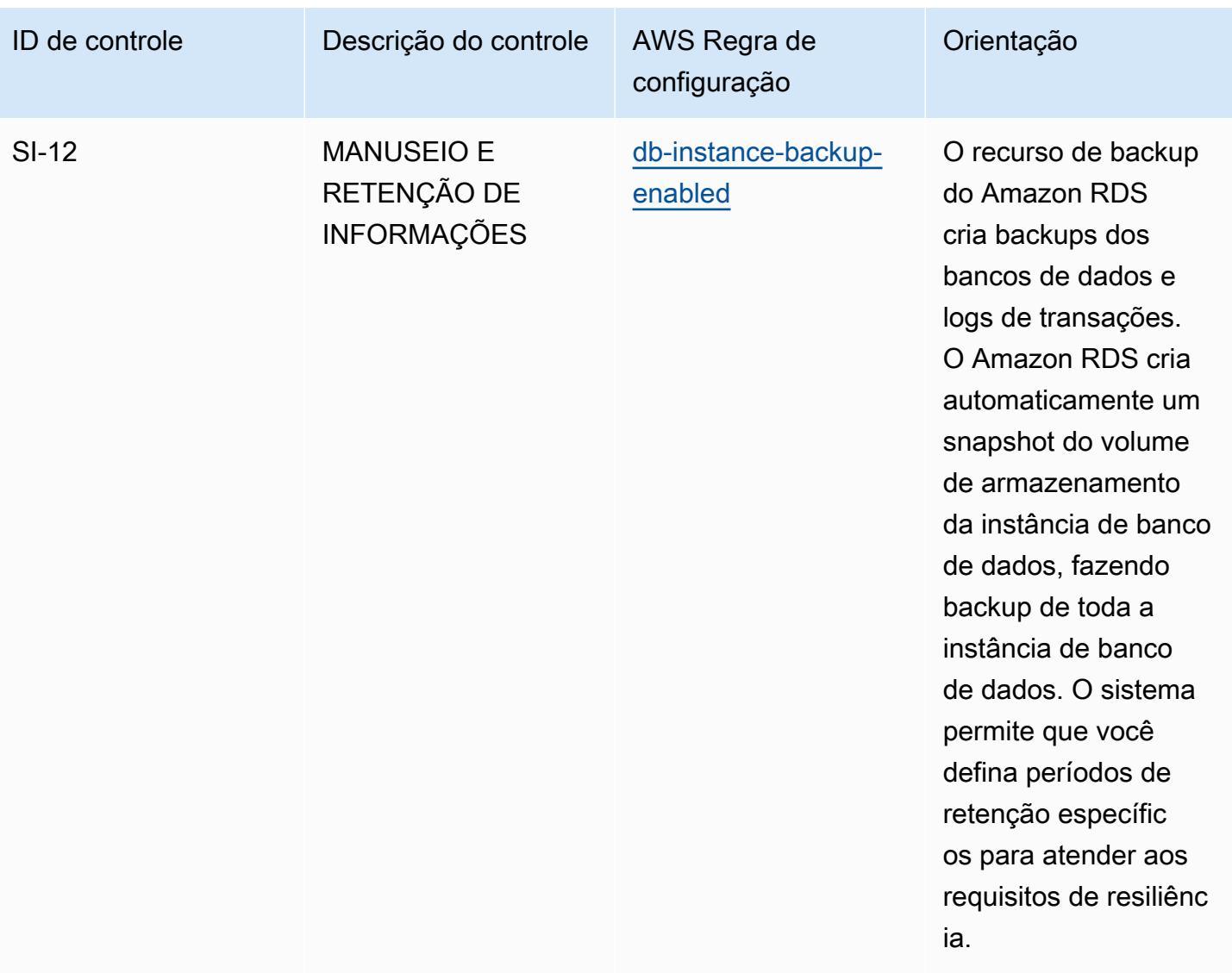

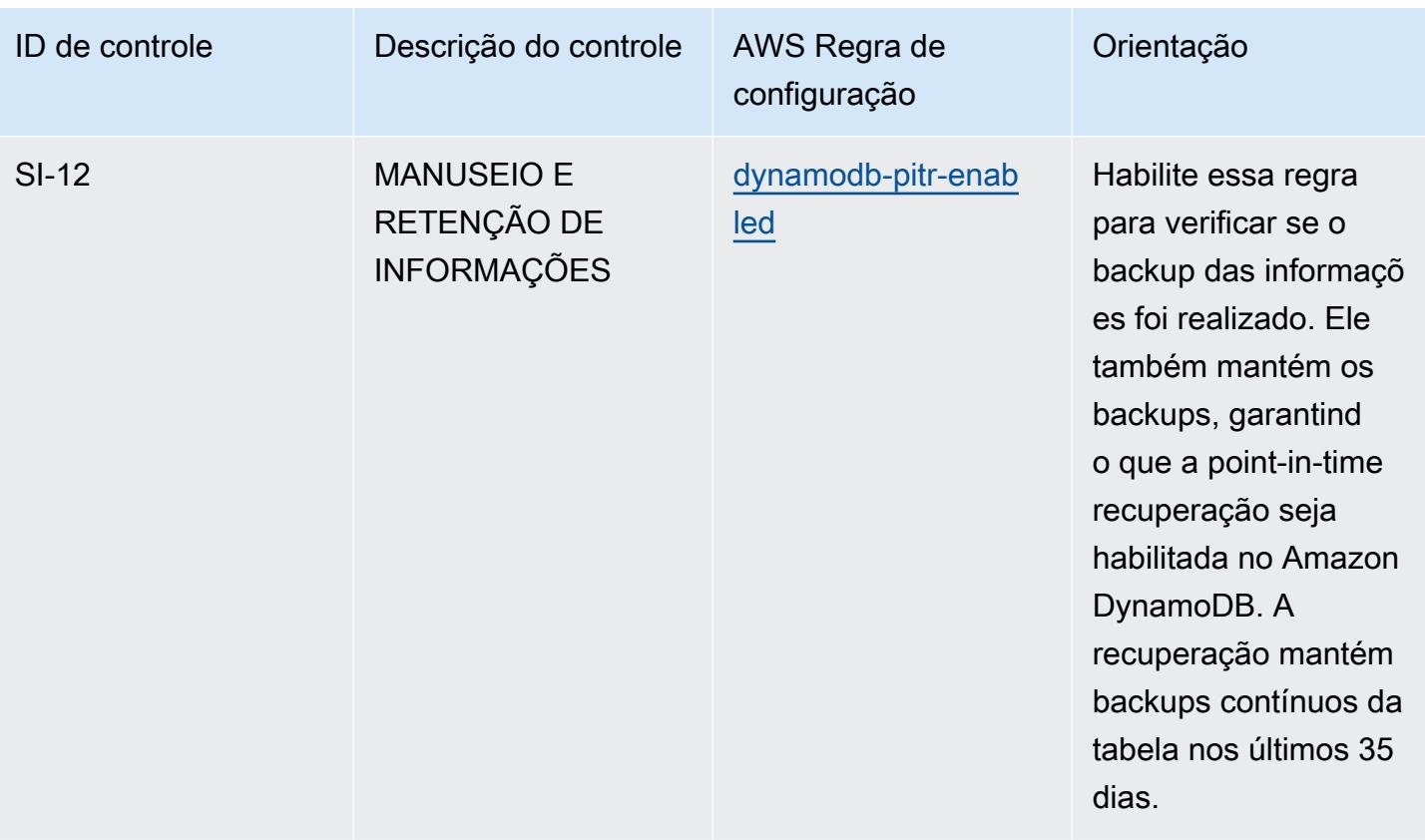

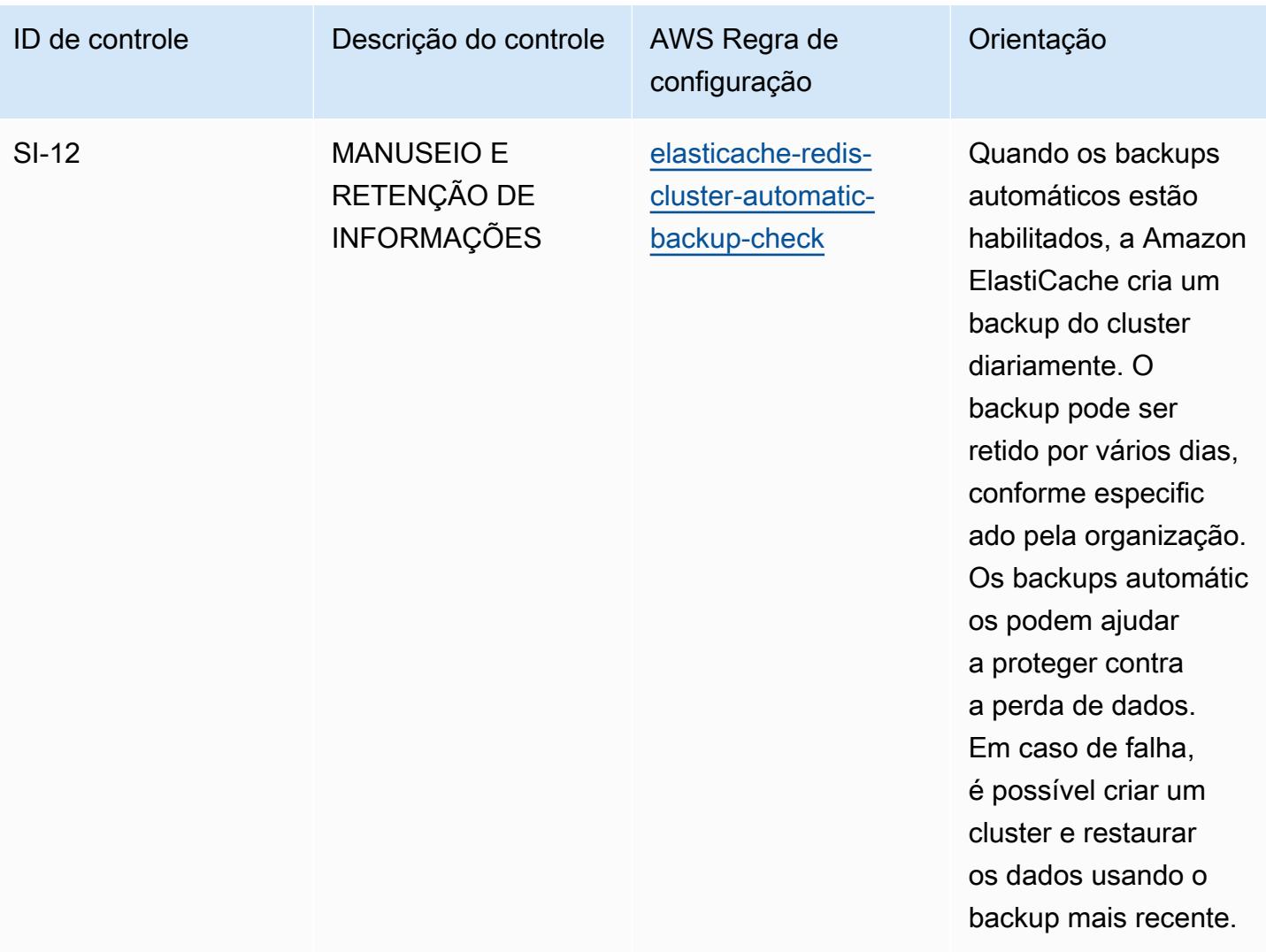

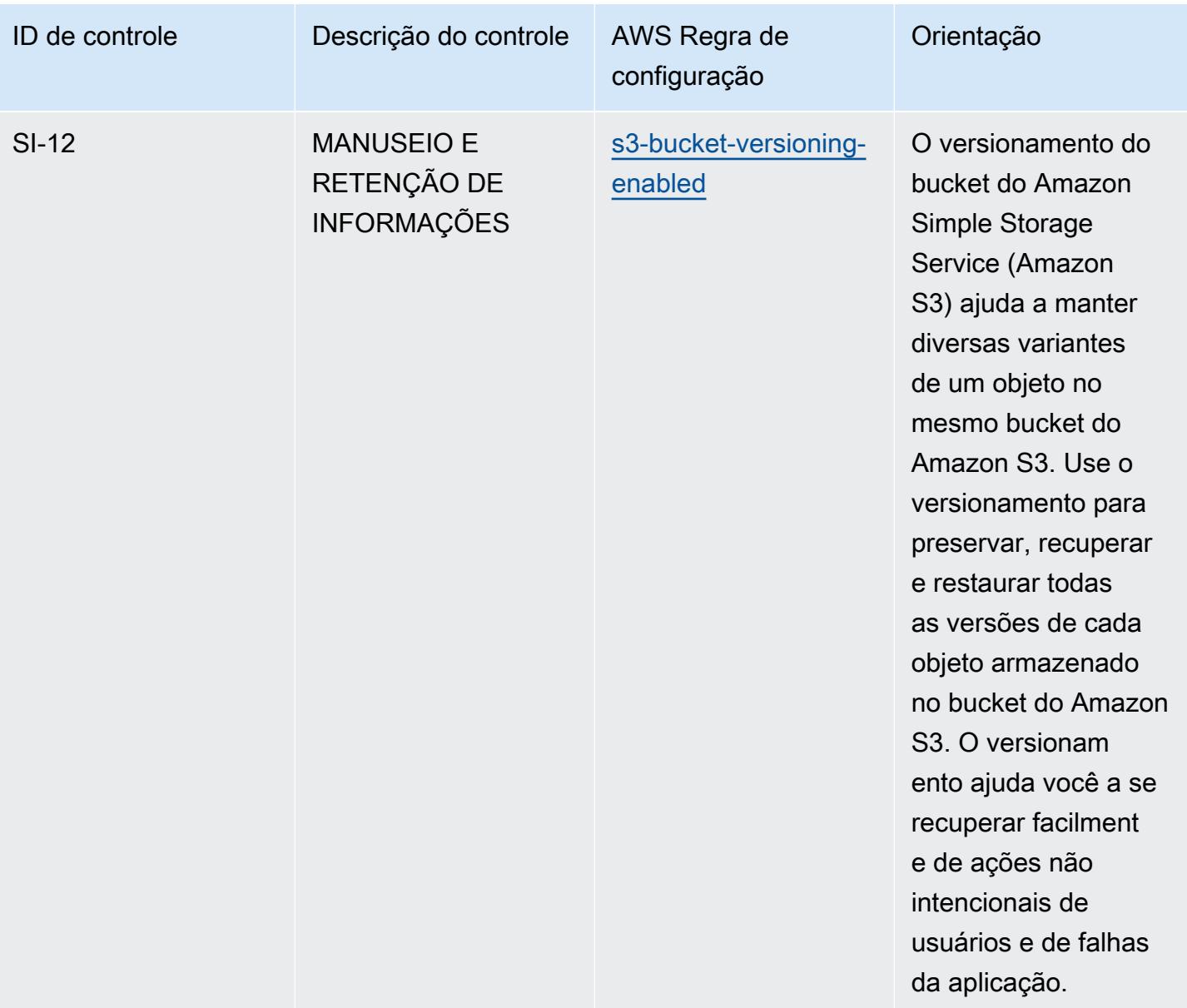

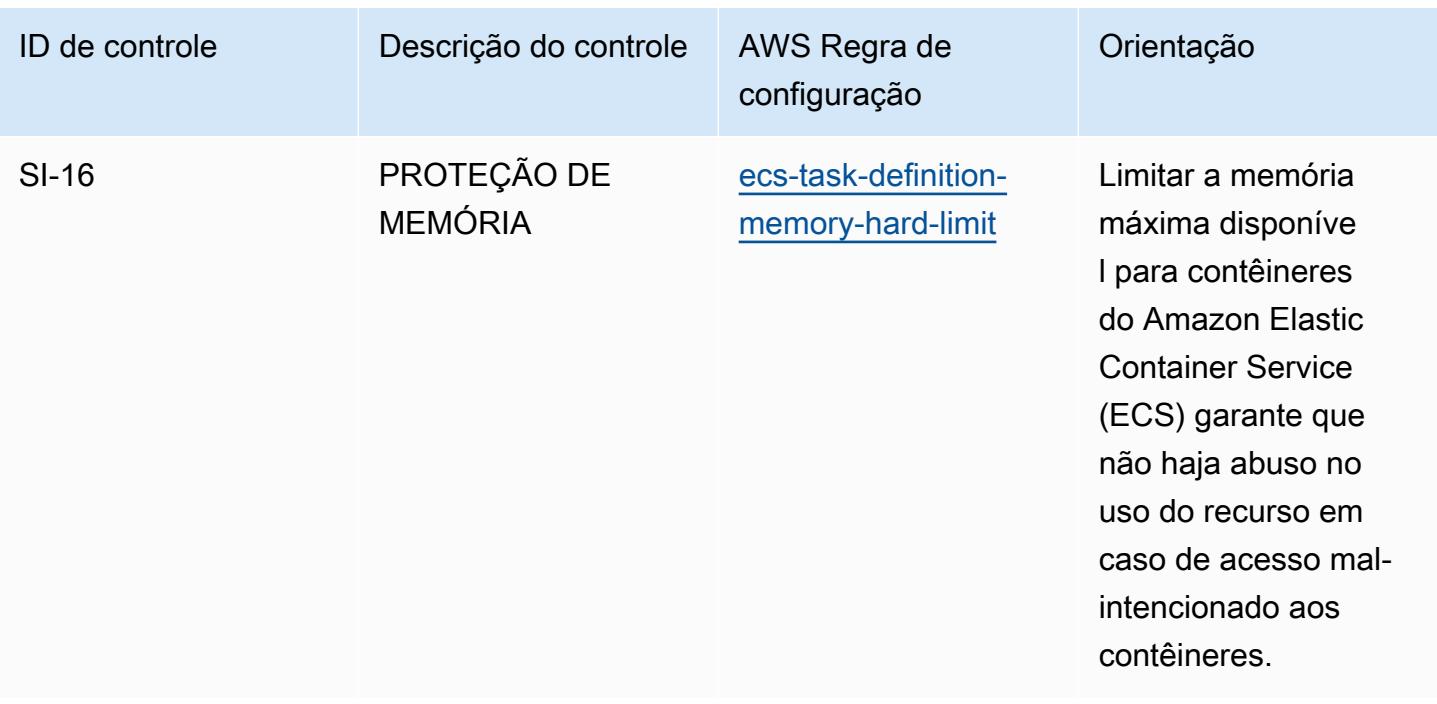

## Modelo

O modelo está disponível em GitHub: [Melhores práticas operacionais para o FedRAMP \(Low\)](https://github.com/awslabs/aws-config-rules/blob/master/aws-config-conformance-packs/Operational-Best-Practices-for-FedRAMP-Low.yaml).

## Operational Best Practices for FedRAMP(Moderate)

Os pacotes de conformidade fornecem uma estrutura de conformidade de uso geral projetada para permitir que você crie verificações de governança de segurança, operação ou otimização de custos usando regras e ações de remediação gerenciadas ou personalizadas. AWS Config AWS Config Os pacotes de conformidade, como os modelos de amostra, não foram projetados para garantir totalmente a conformidade com um padrão específico de governança ou conformidade. Você é responsável por avaliar se o seu uso dos serviços atende aos requisitos legais e regulamentares aplicáveis.

Veja a seguir um exemplo de mapeamento entre o Programa Federal de Gerenciamento de Riscos e Autorizações (FedRAMP) e as regras AWS gerenciadas do Config. Cada regra do Config se aplica a um AWS recurso específico e está relacionada a um ou mais controles do FedRAMP. Um controle do FedRAMP pode estar relacionado a várias regras do Config. Consulte a tabela abaixo para conferir mais detalhes e orientações relacionados a esses mapeamentos.

Esse pacote de conformidade foi validado pela AWS Security Assurance Services LLC (AWS SAS), que é uma equipe de avaliadores de segurança qualificados do setor de cartões de pagamento

(QSAs), profissionais certificados pela HITRUST Common Security Framework (CCSFPs) e profissionais de conformidade certificados para fornecer orientação e avaliações para várias estruturas do setor. AWS Os profissionais do SAS criaram esse pacote de conformidade para permitir que o cliente se alinhe a um subconjunto dos controles do FedRAMP.

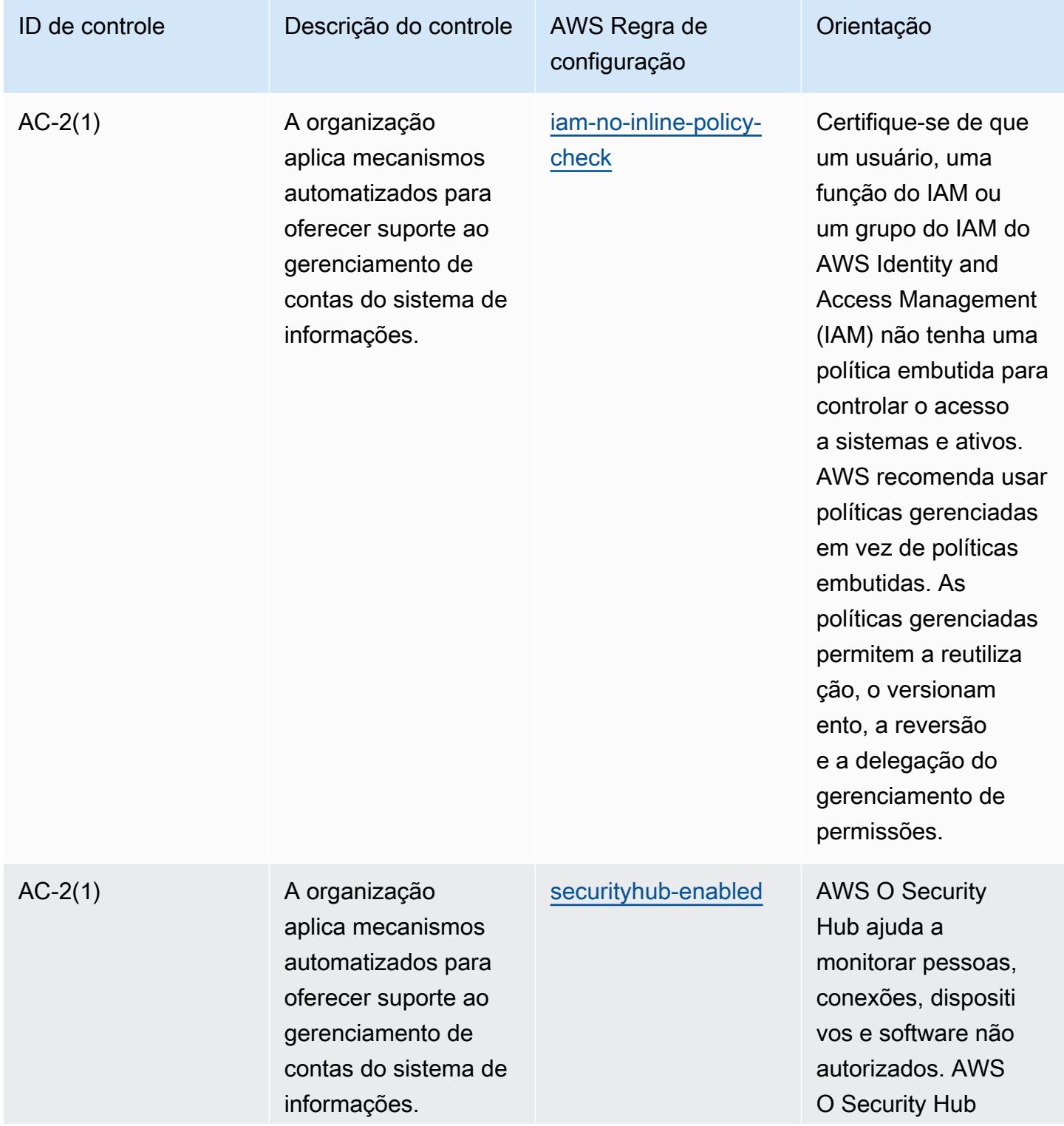

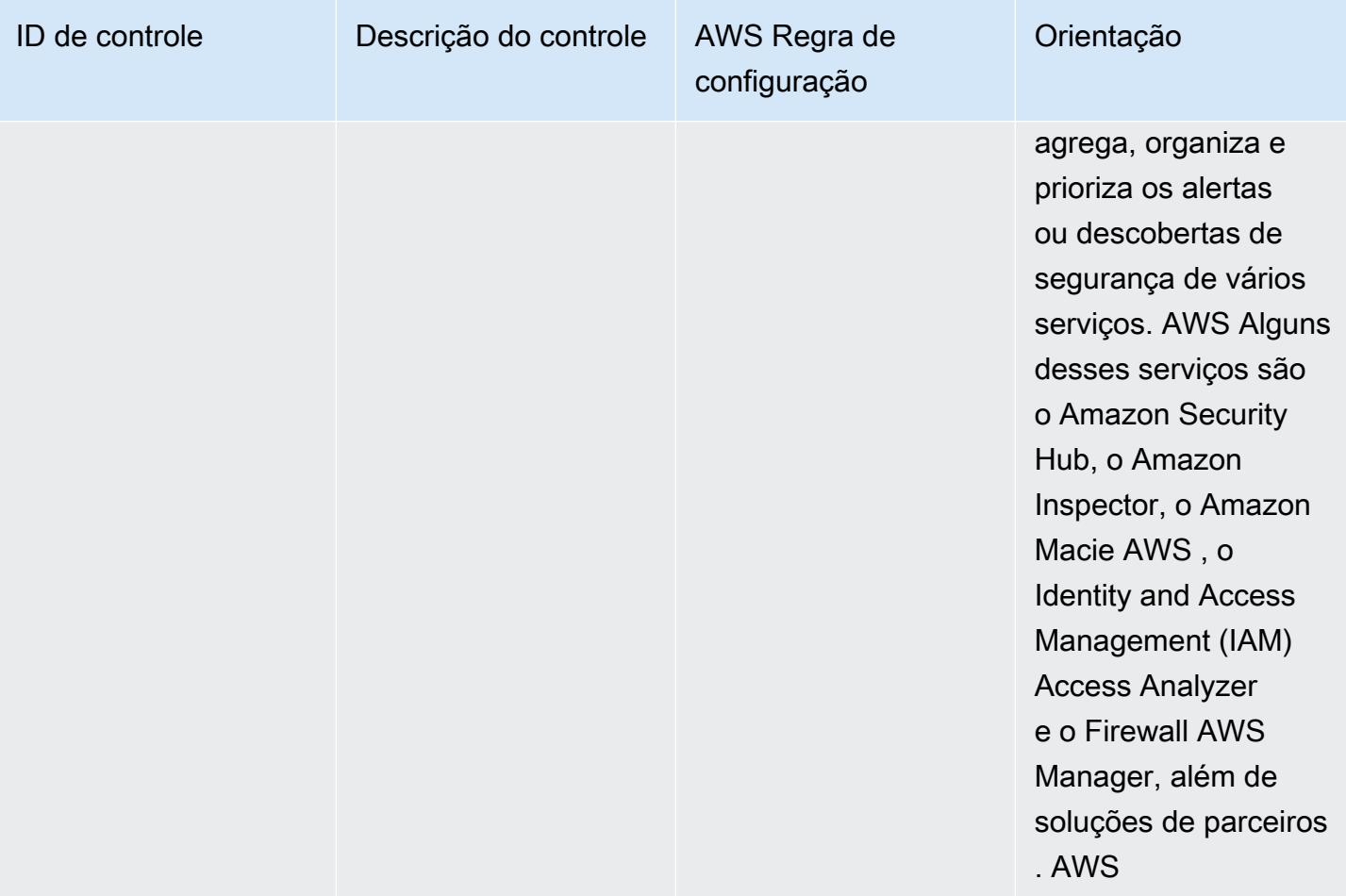

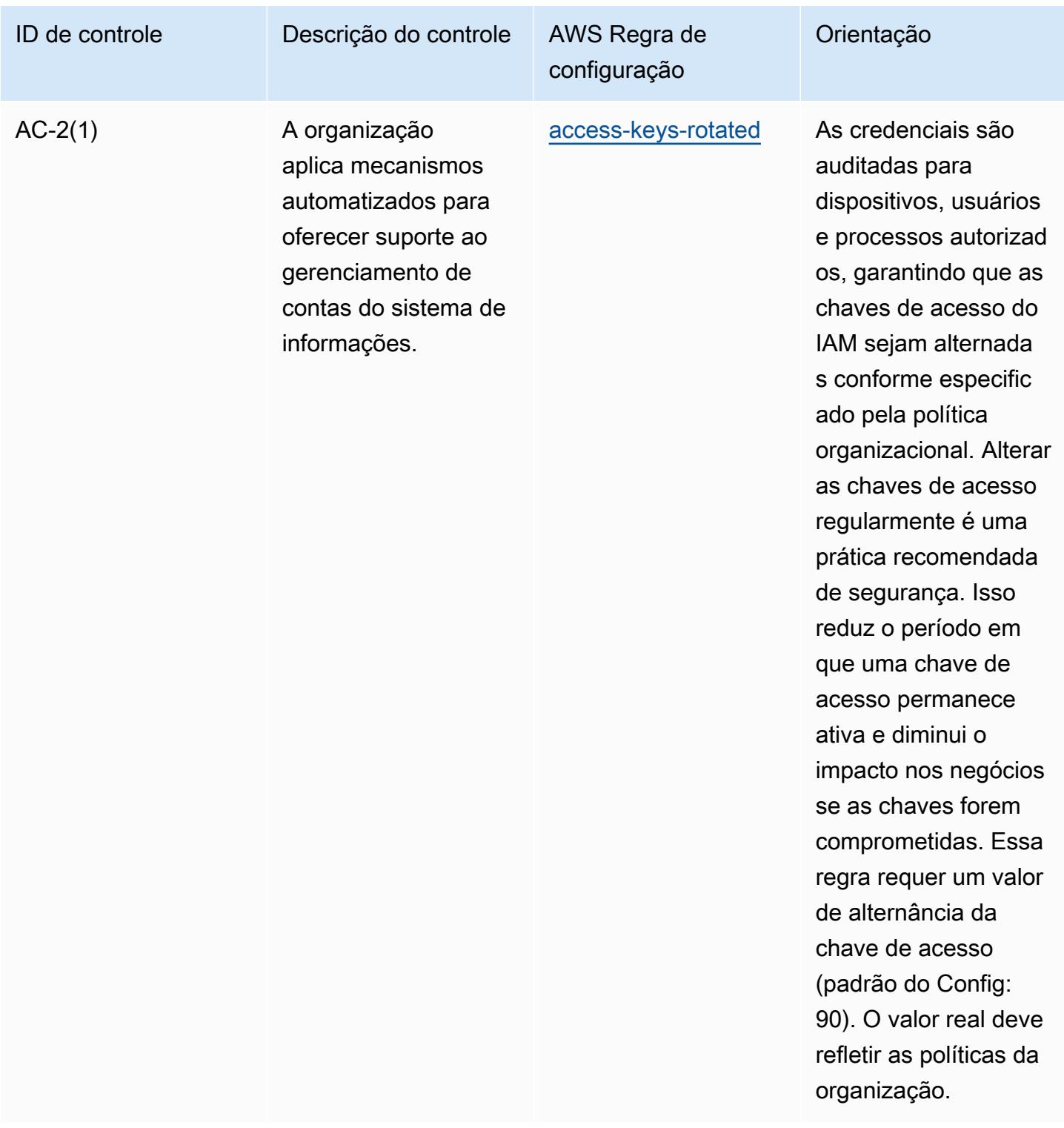

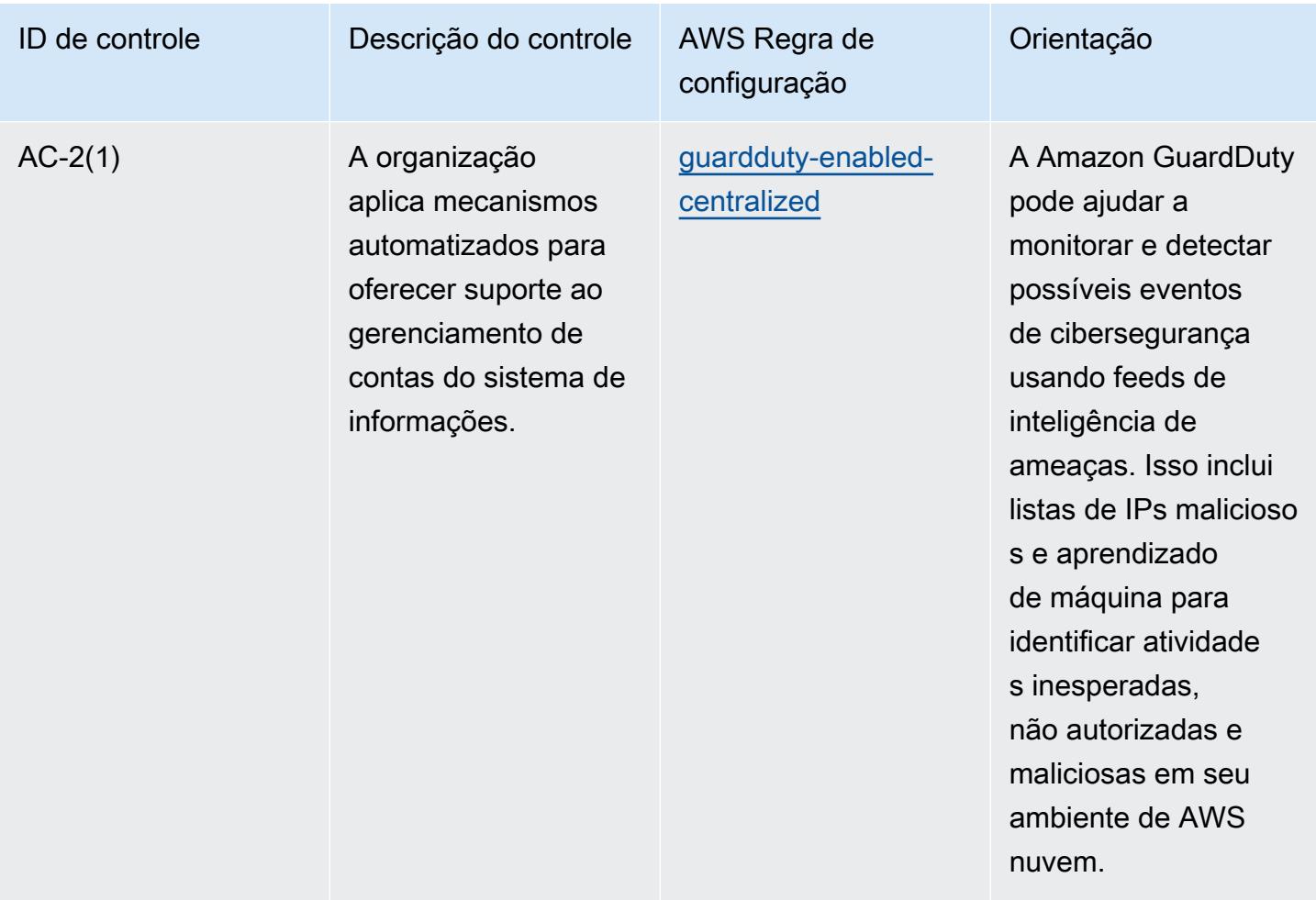

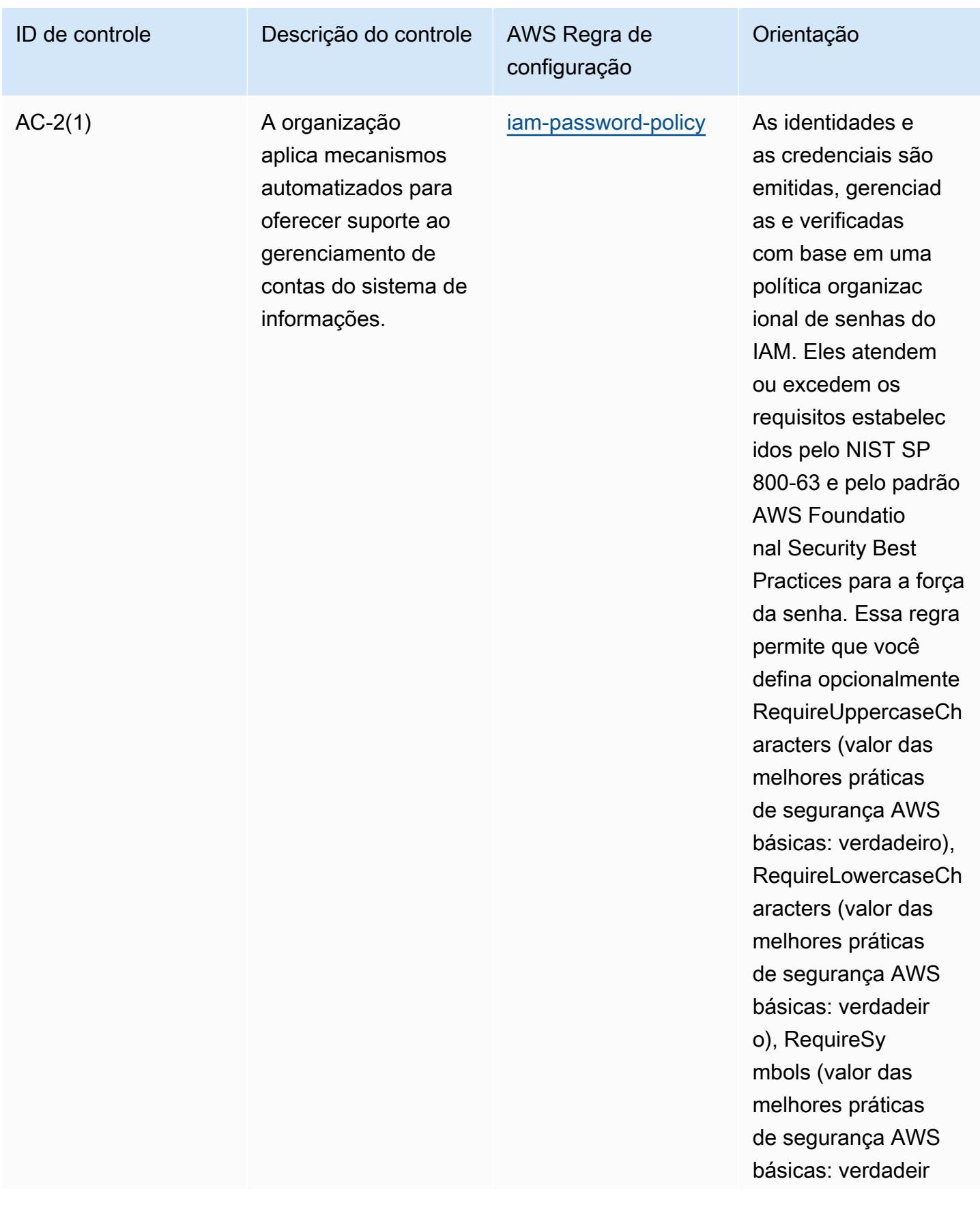

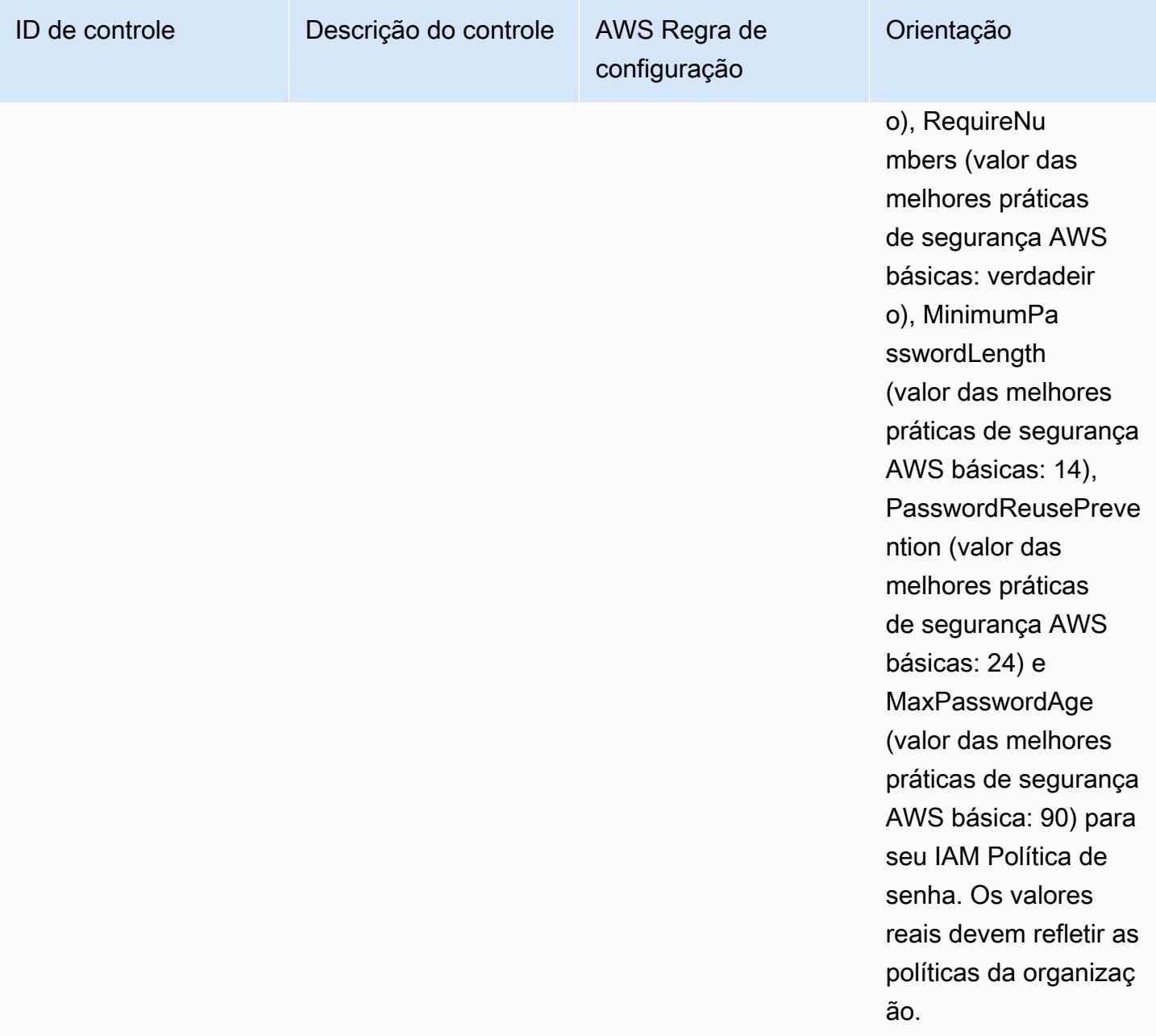

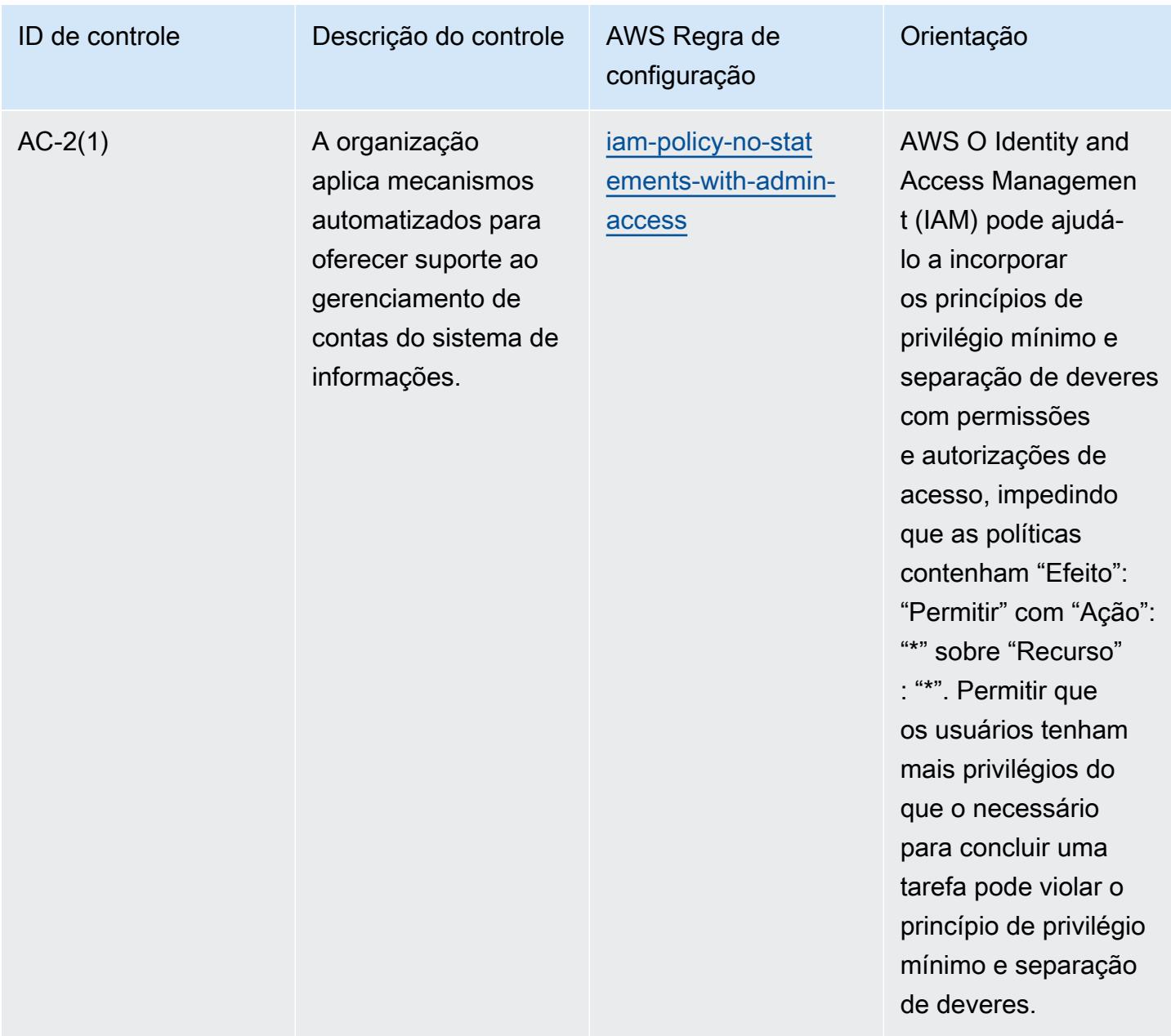

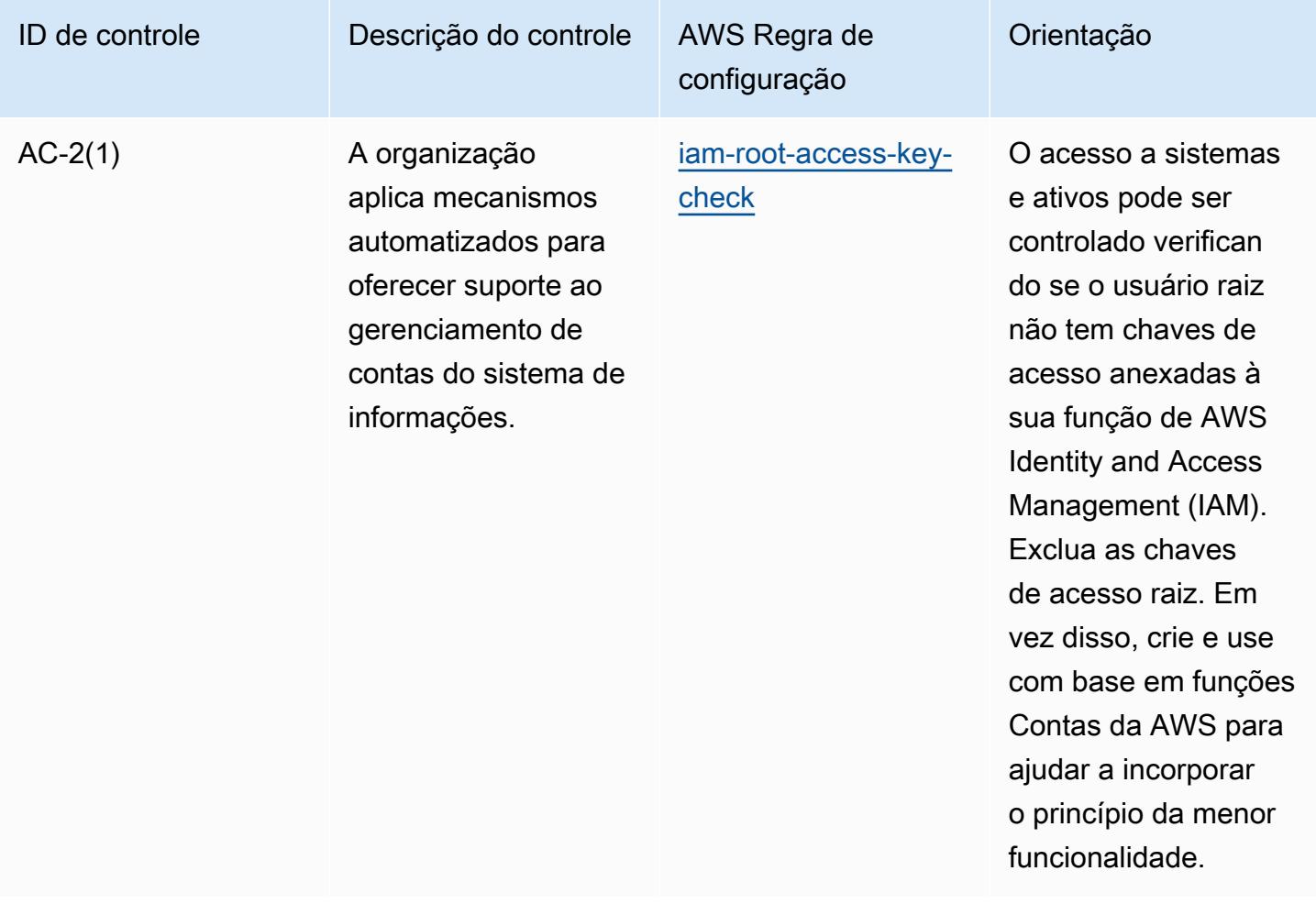

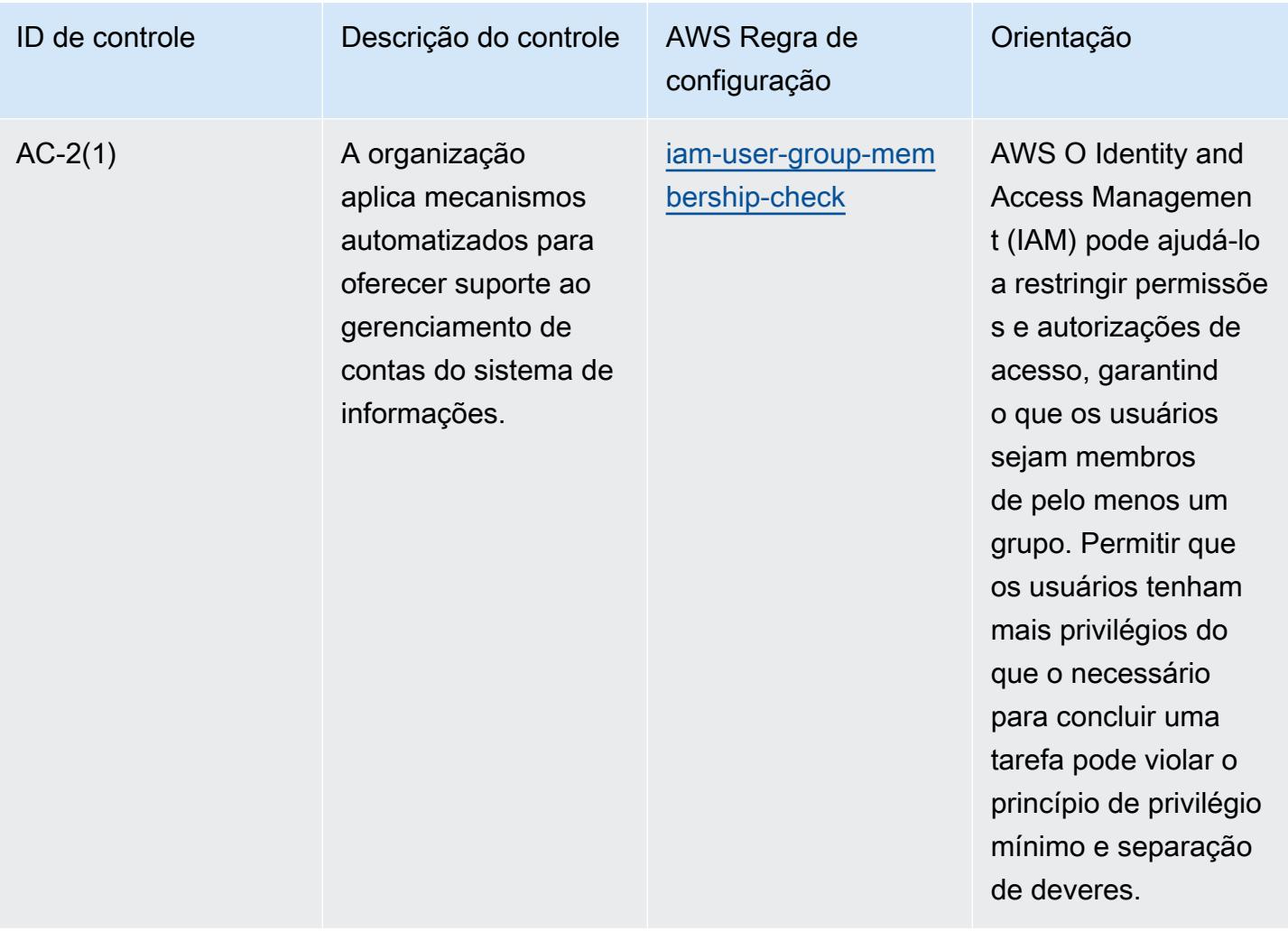

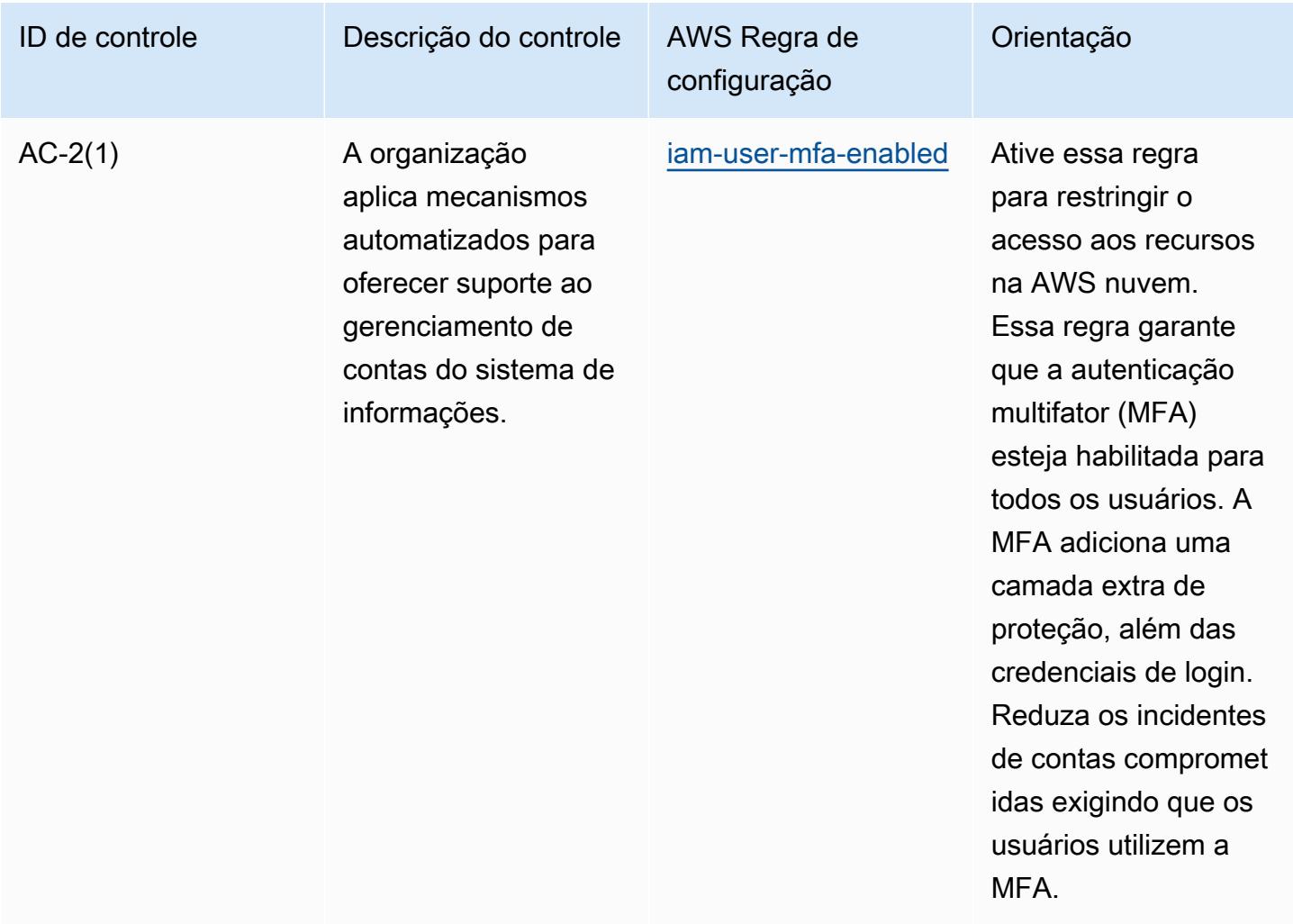

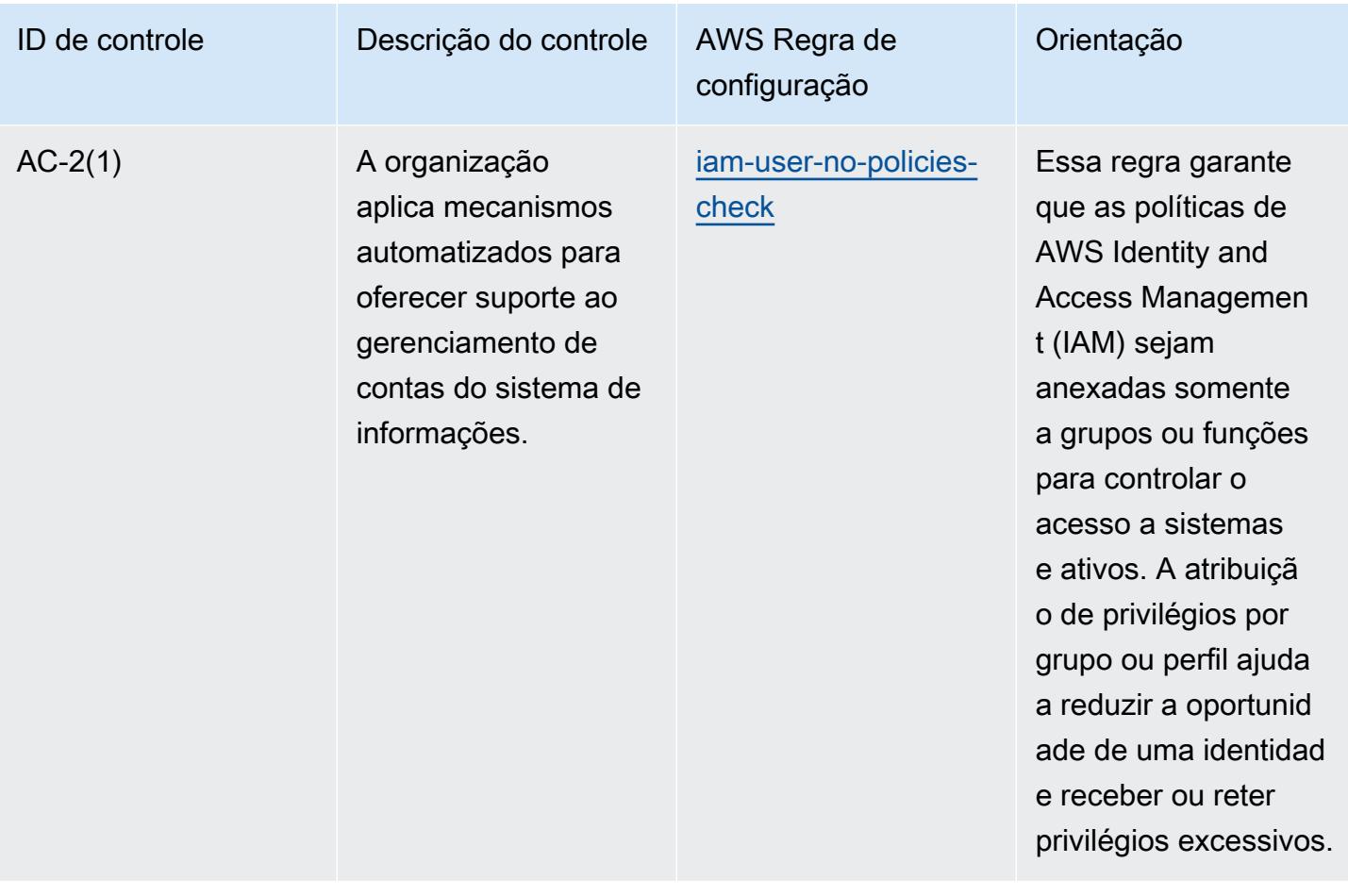

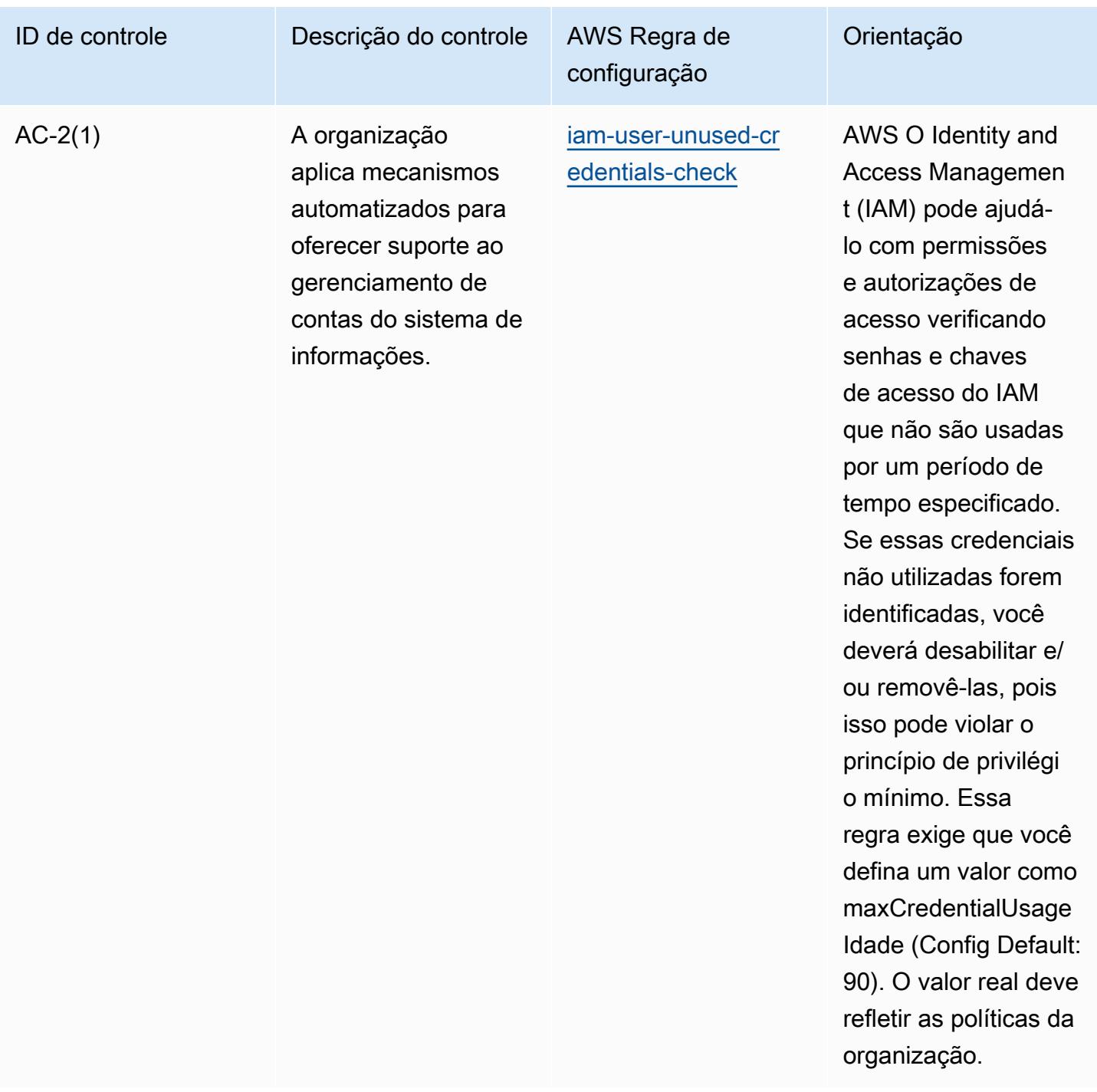

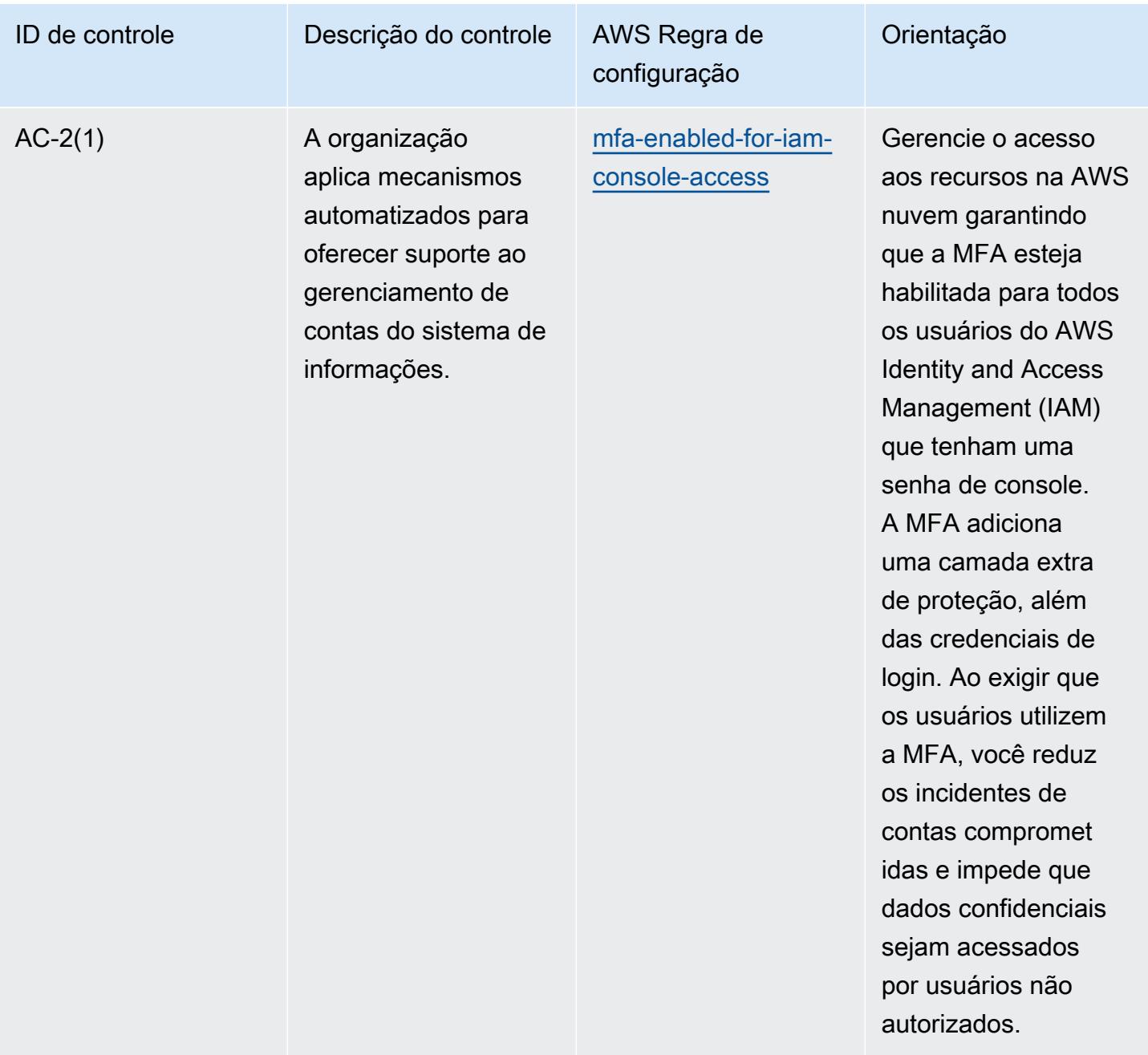

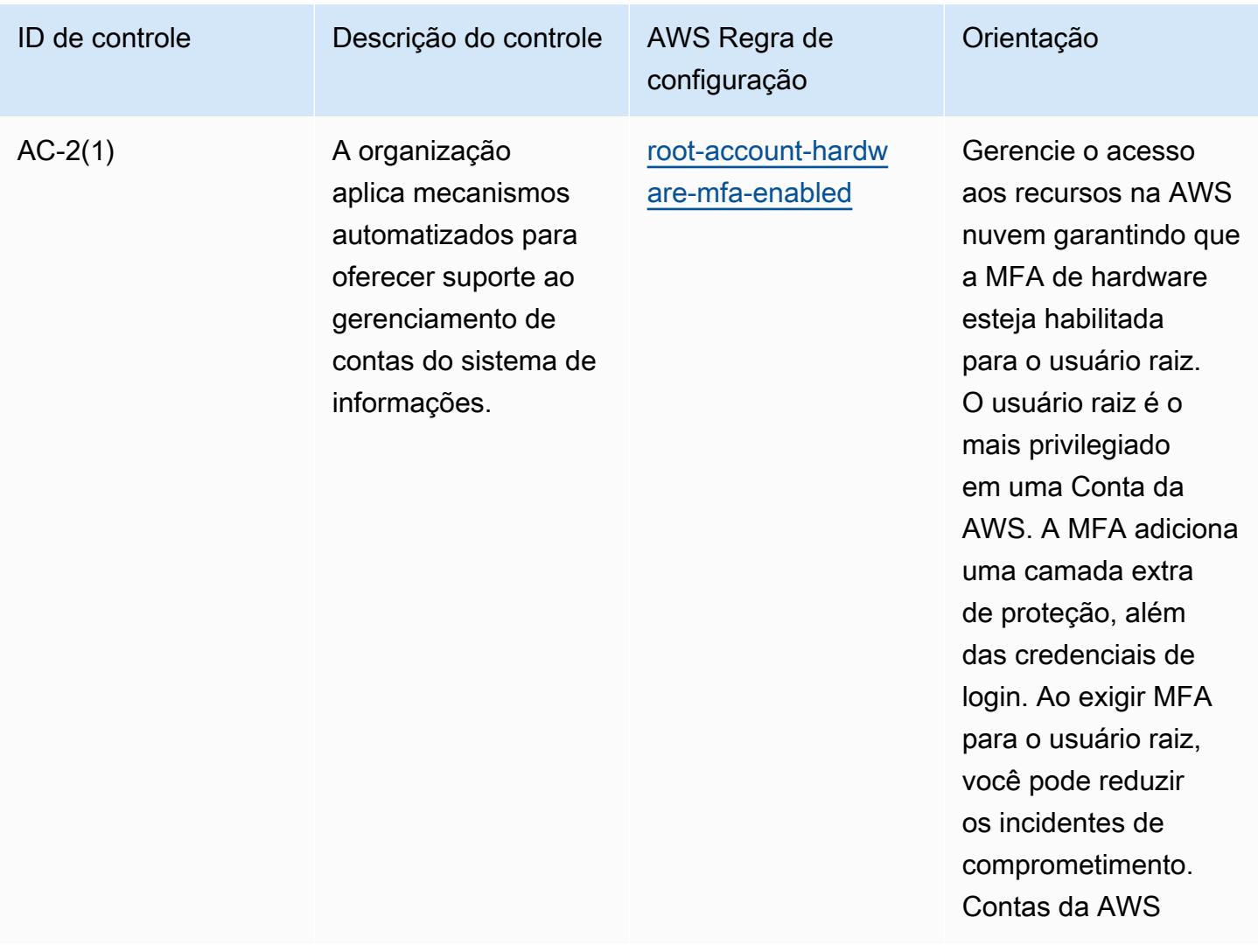

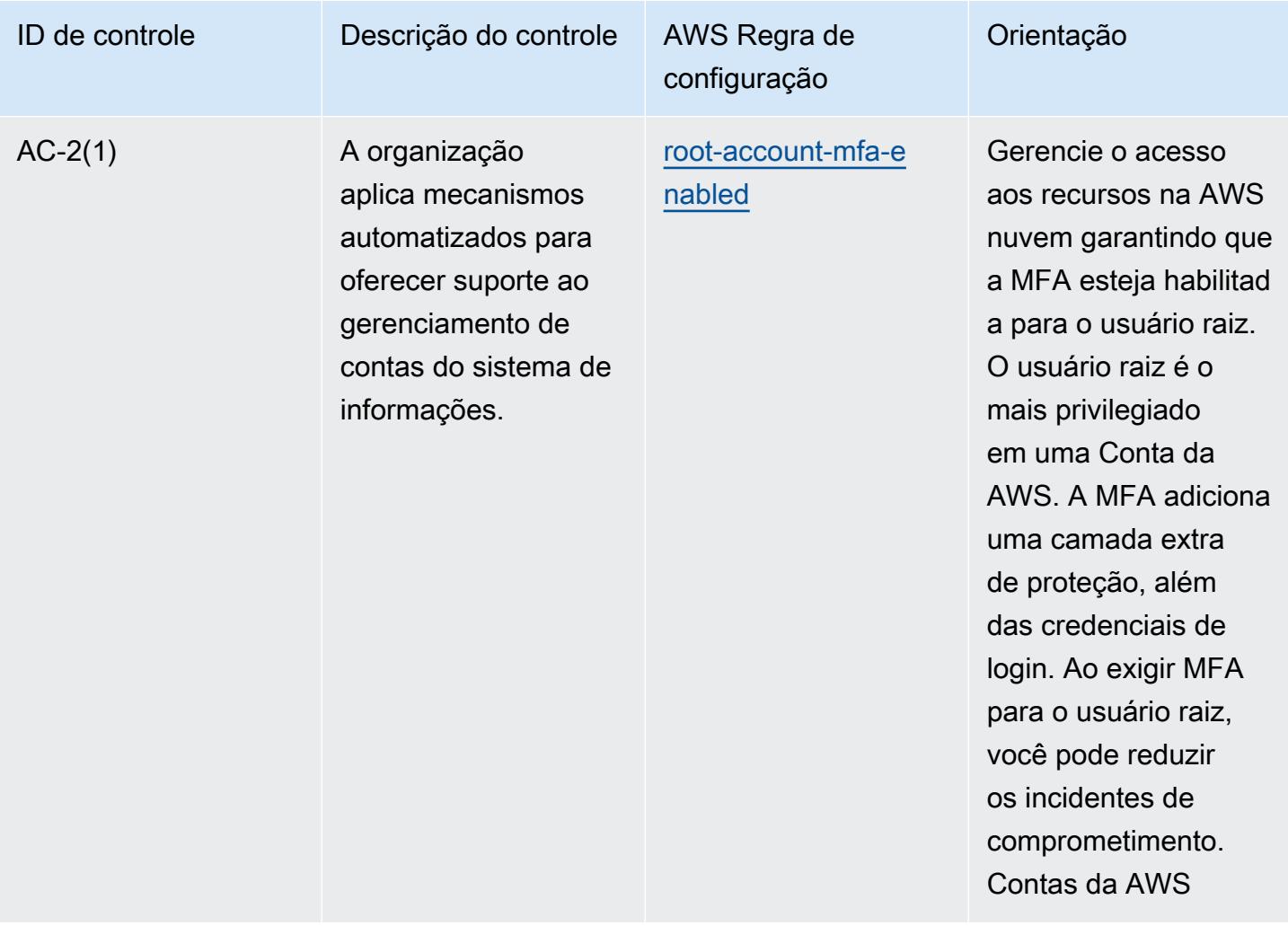
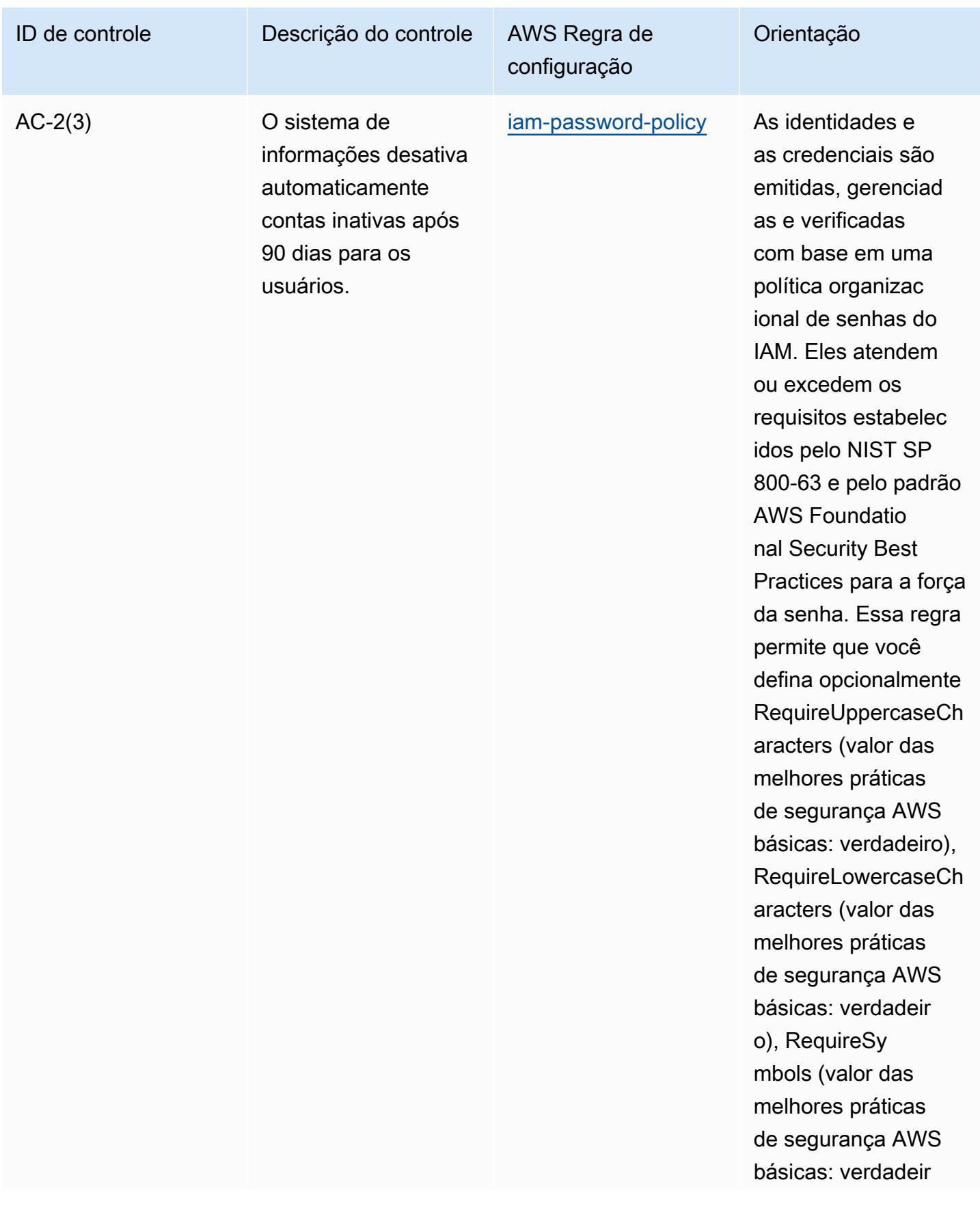

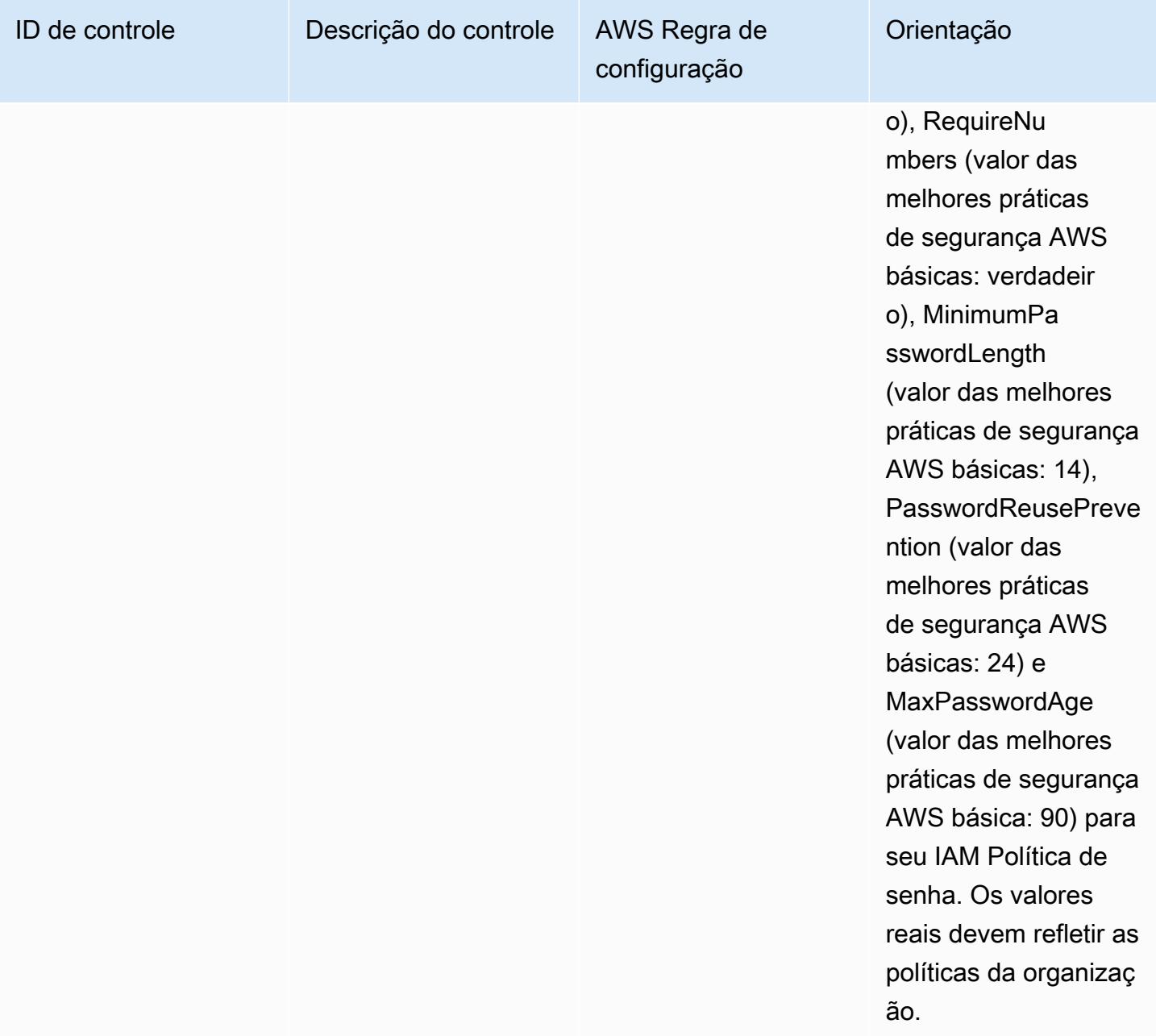

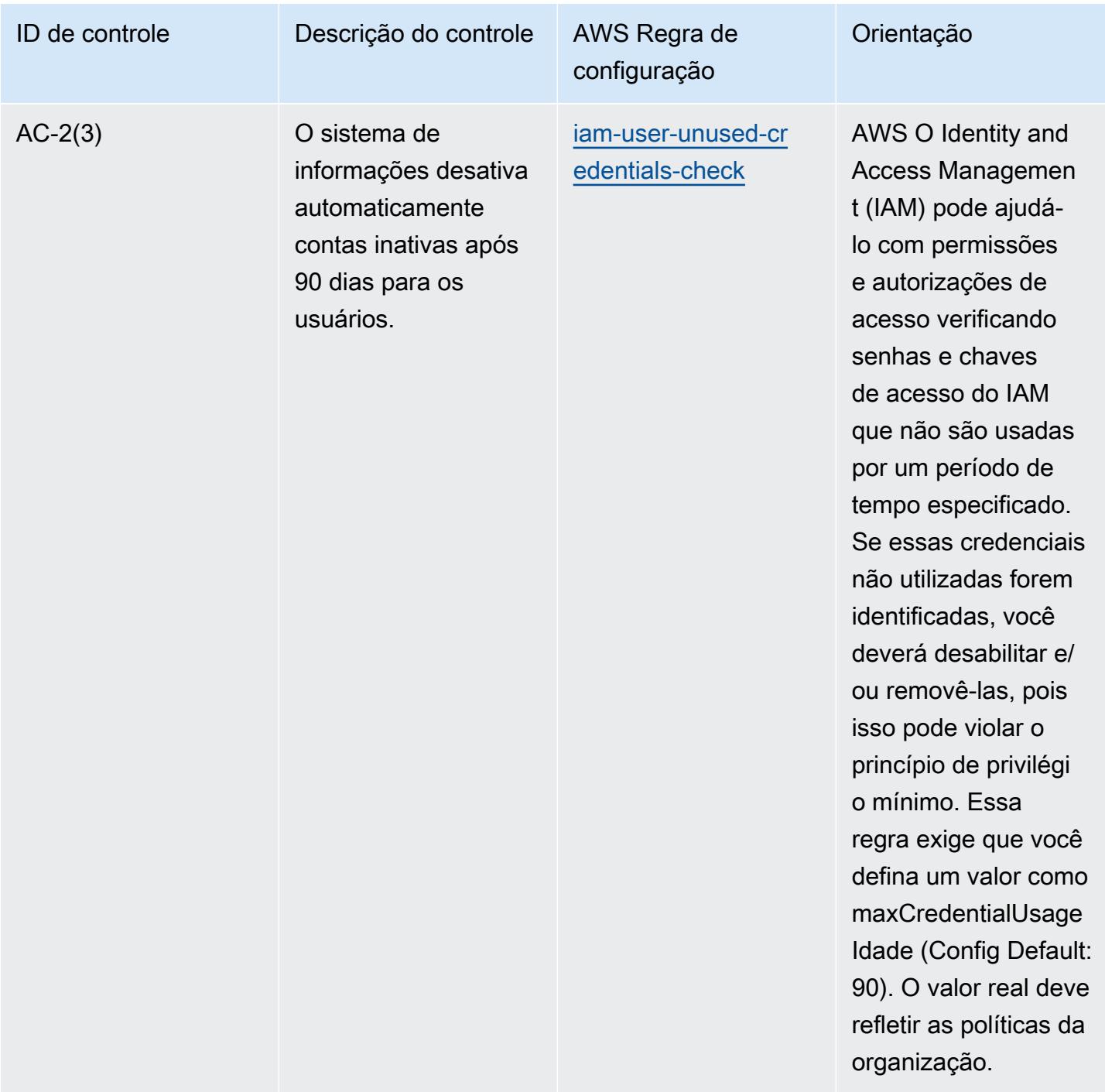

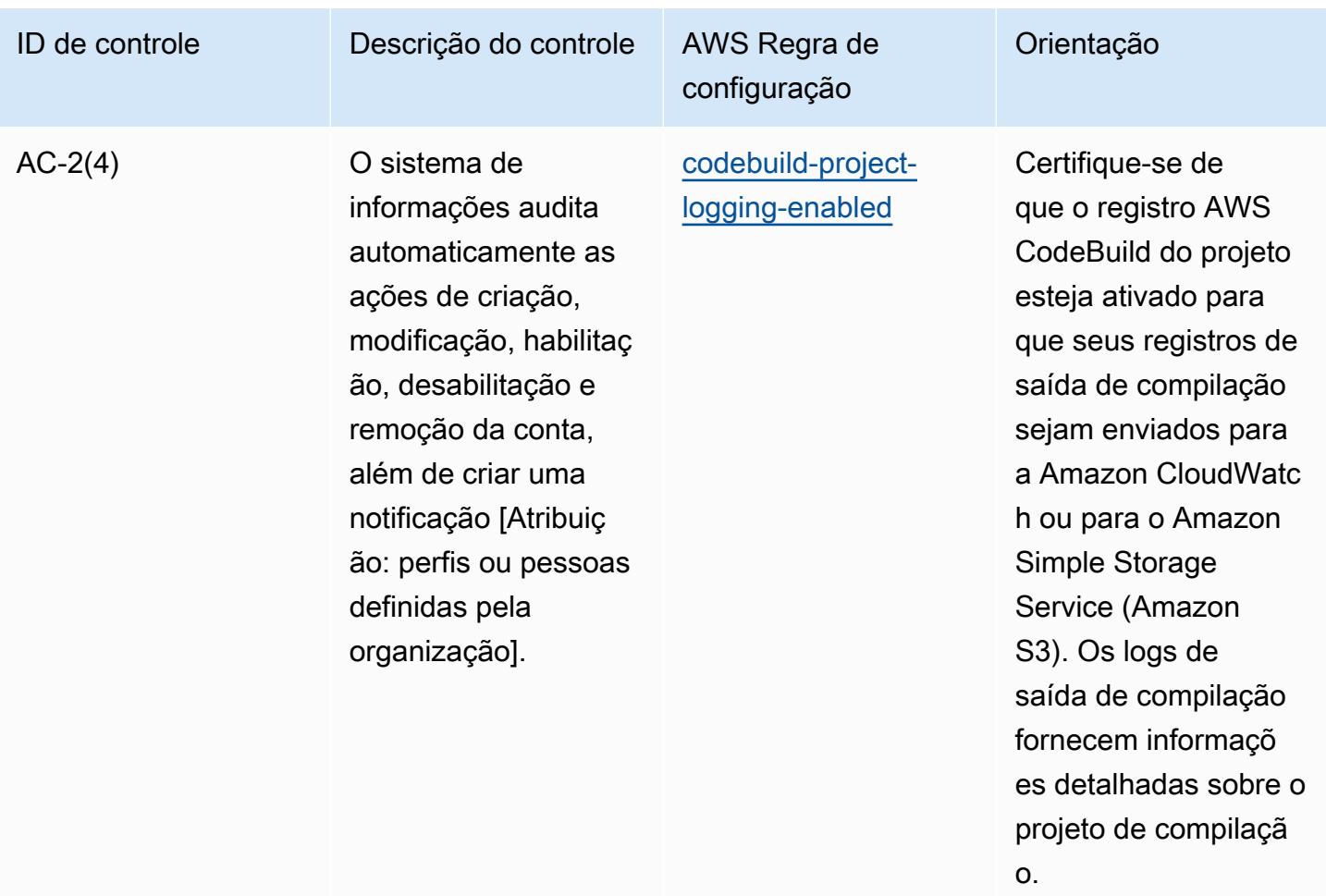

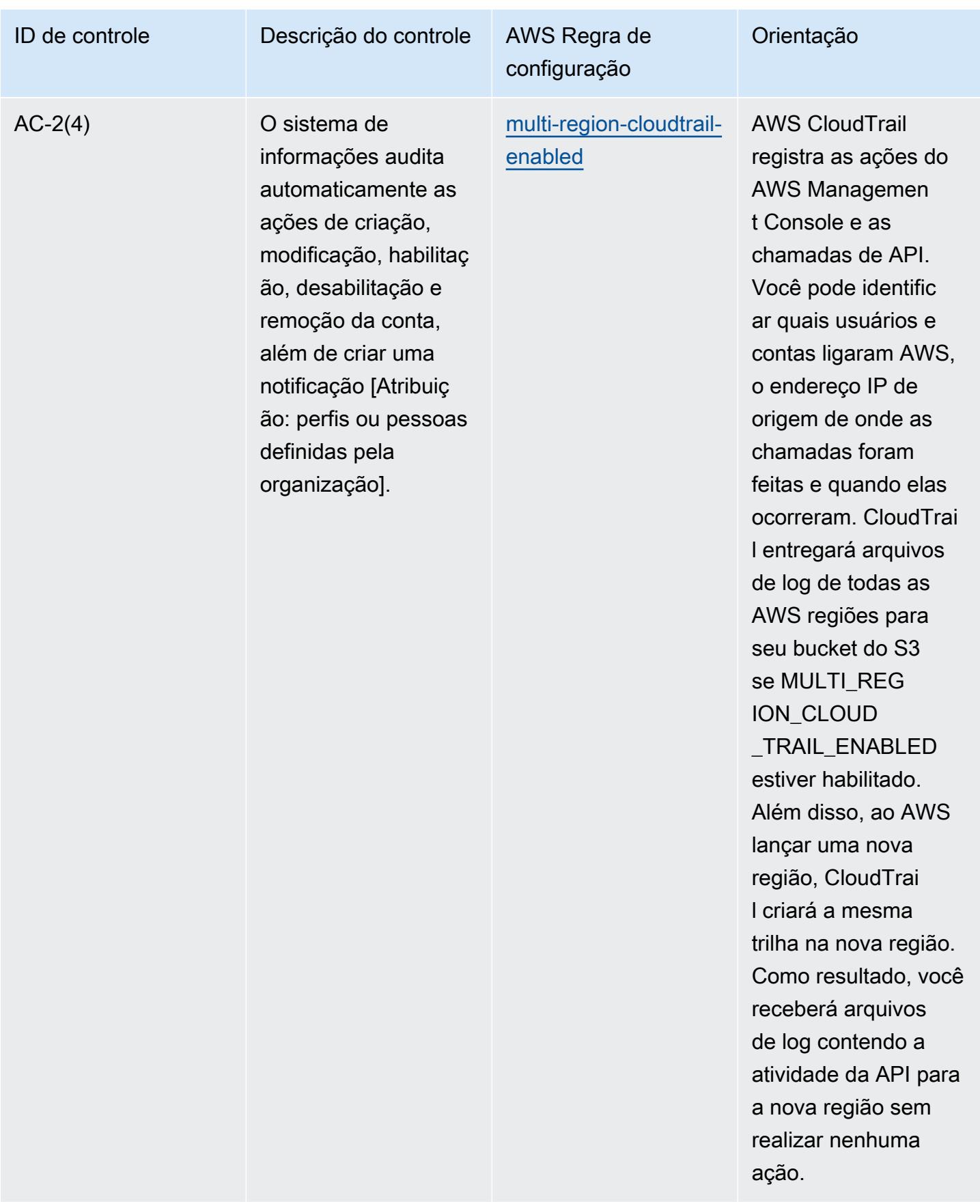

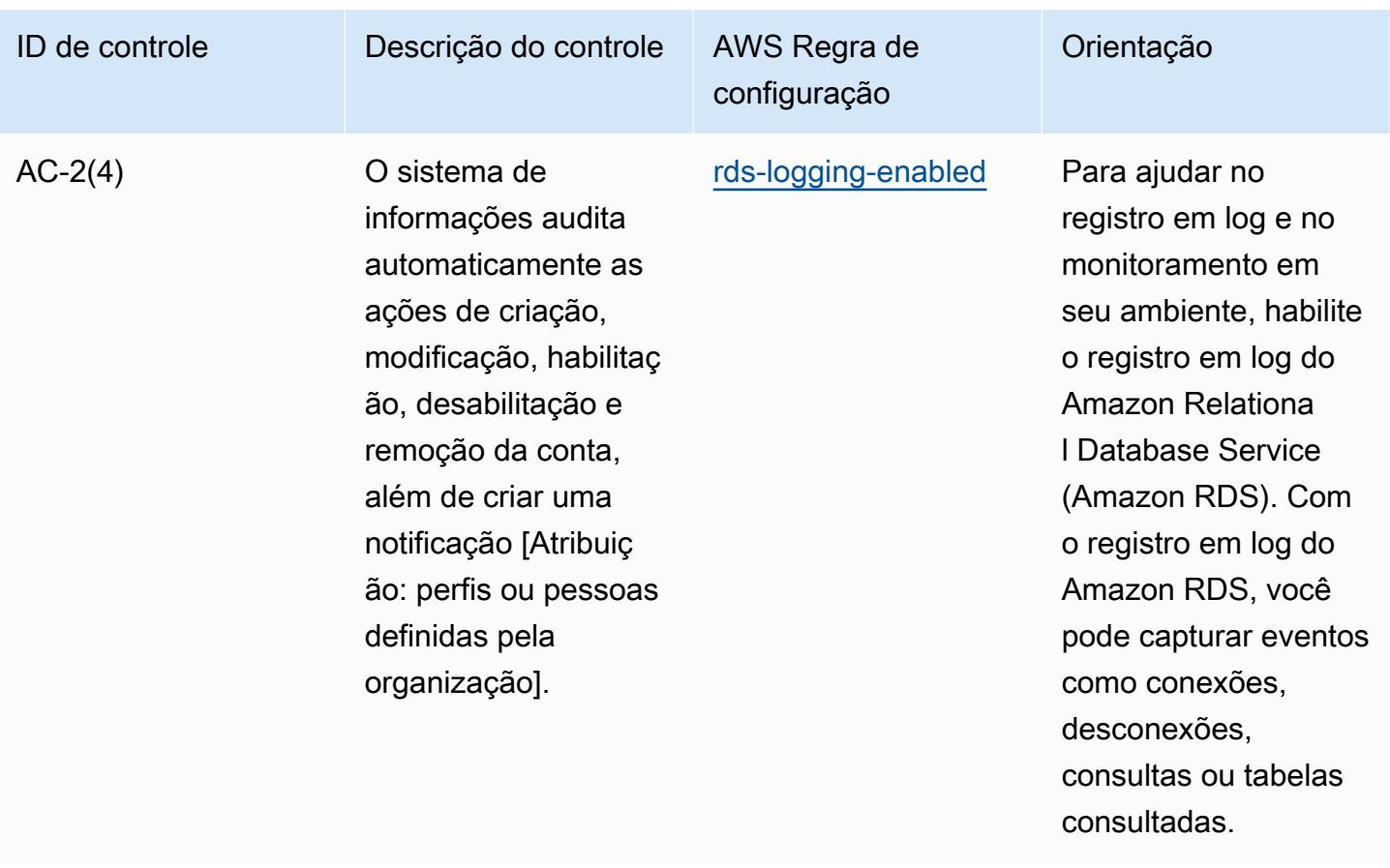

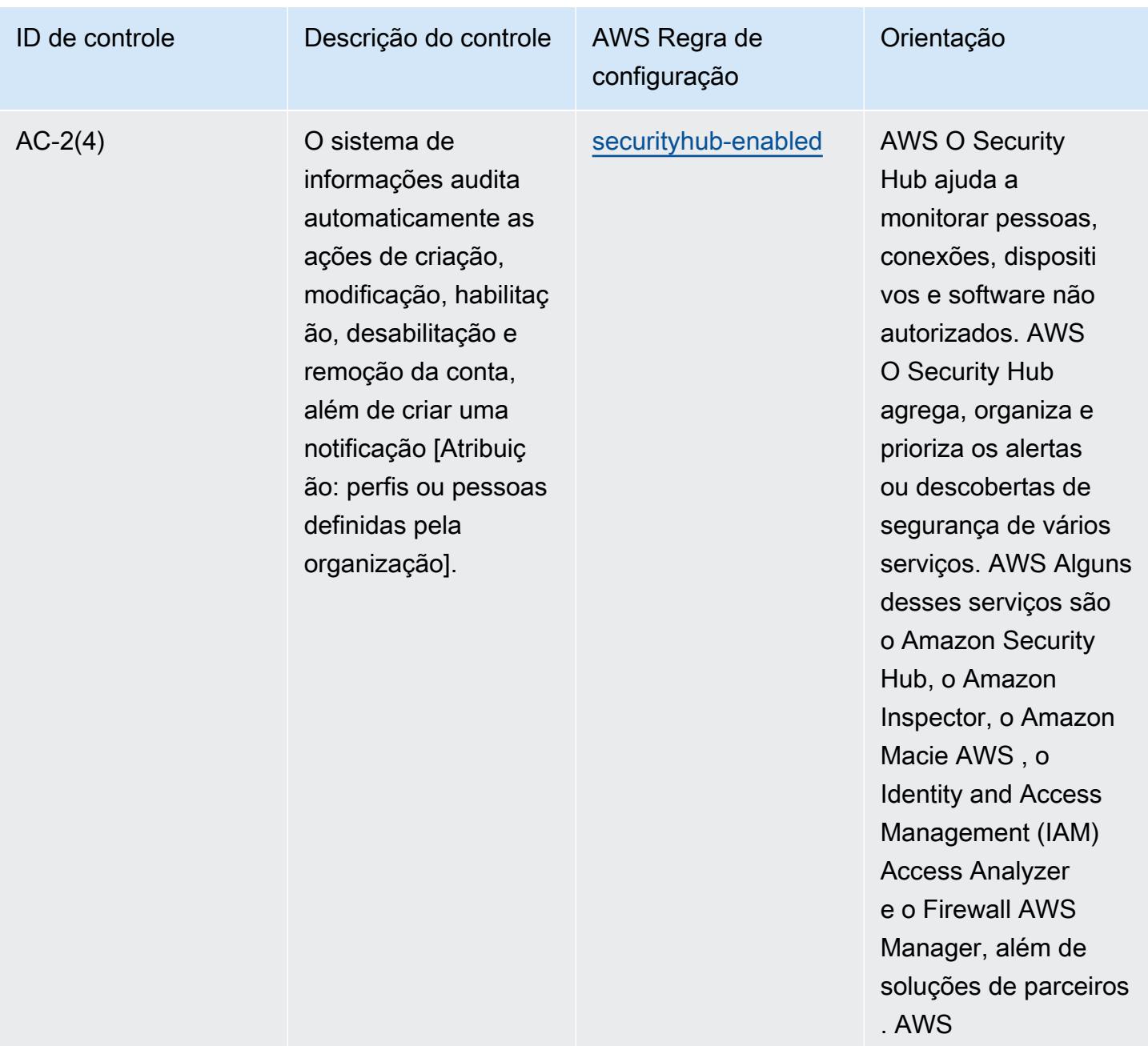

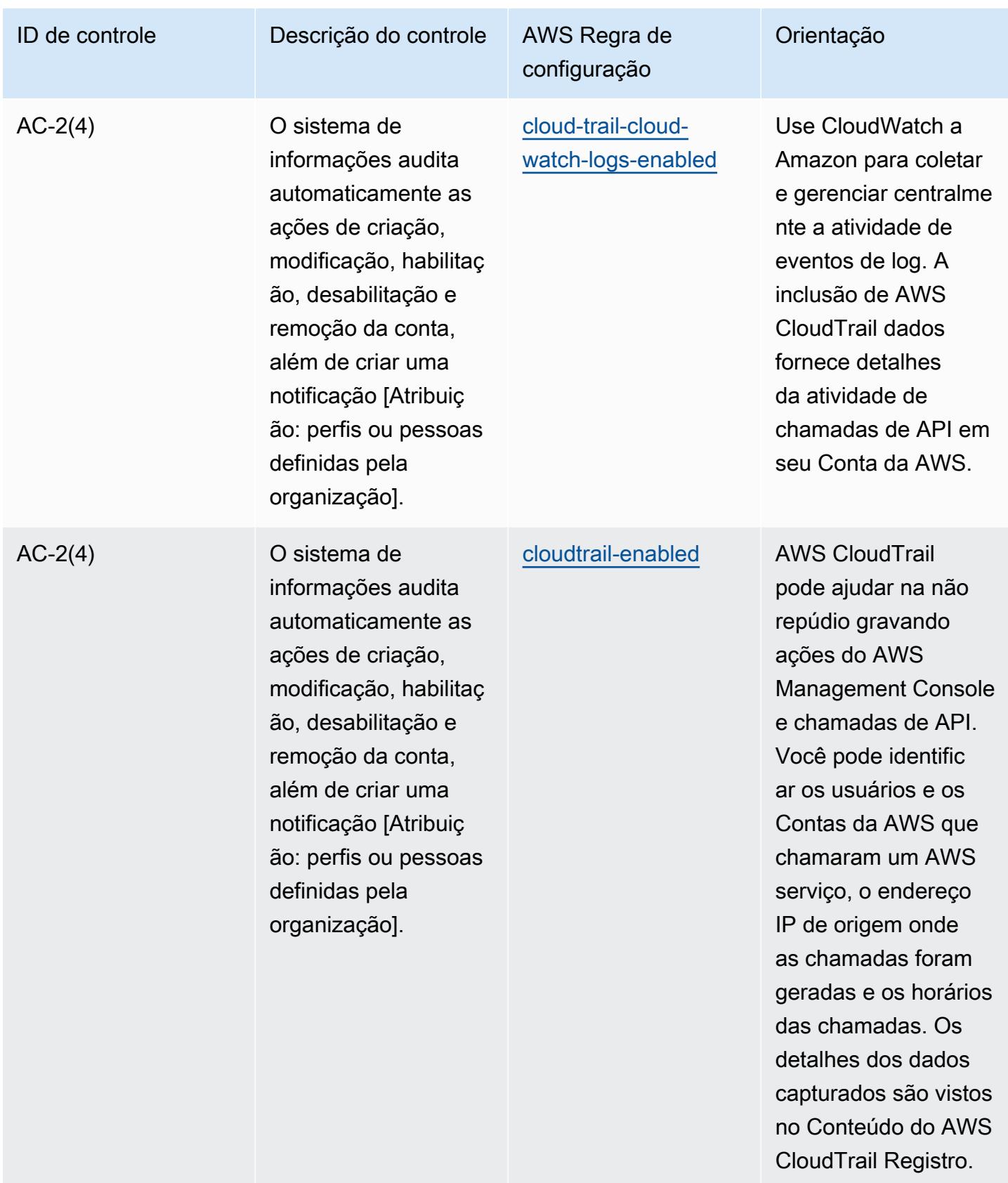

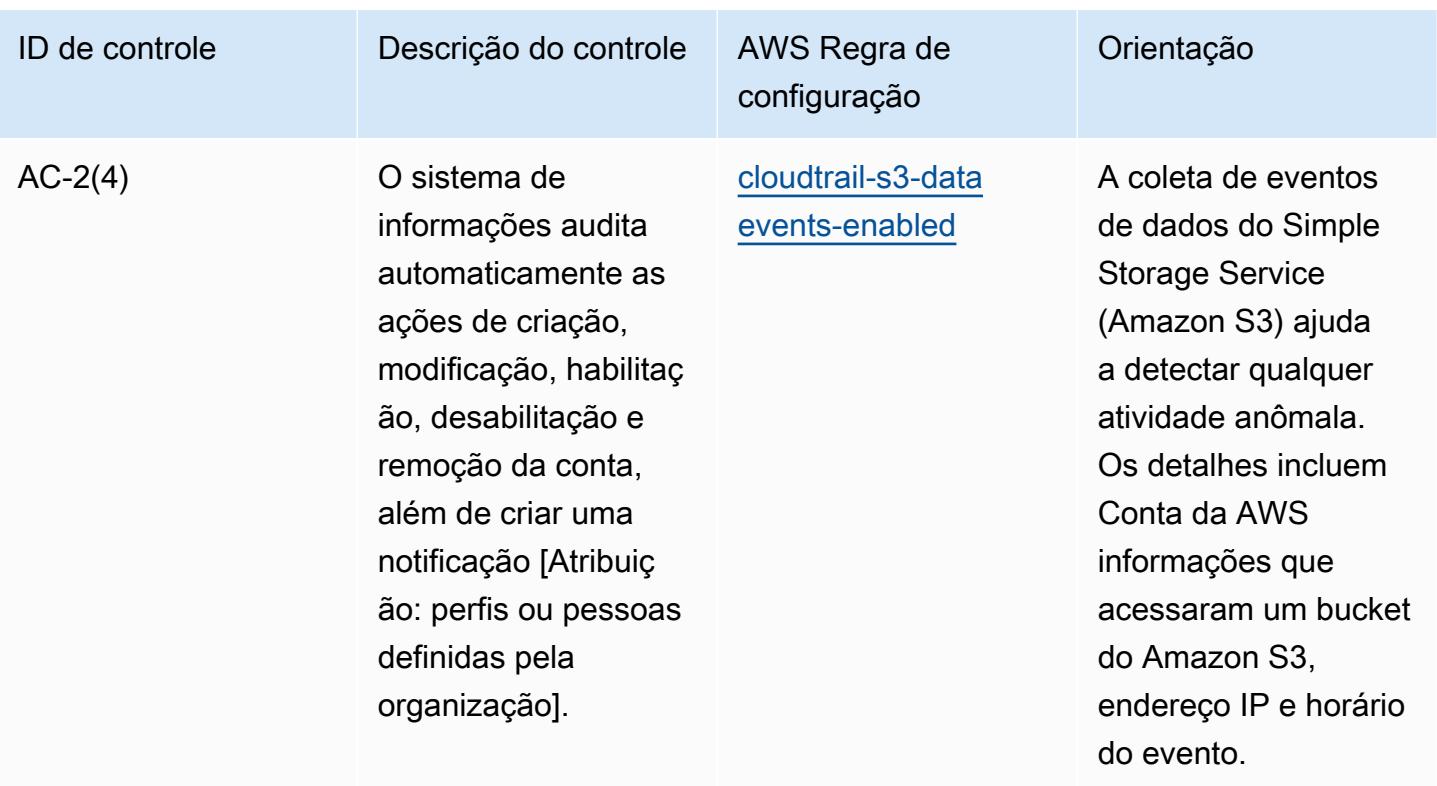

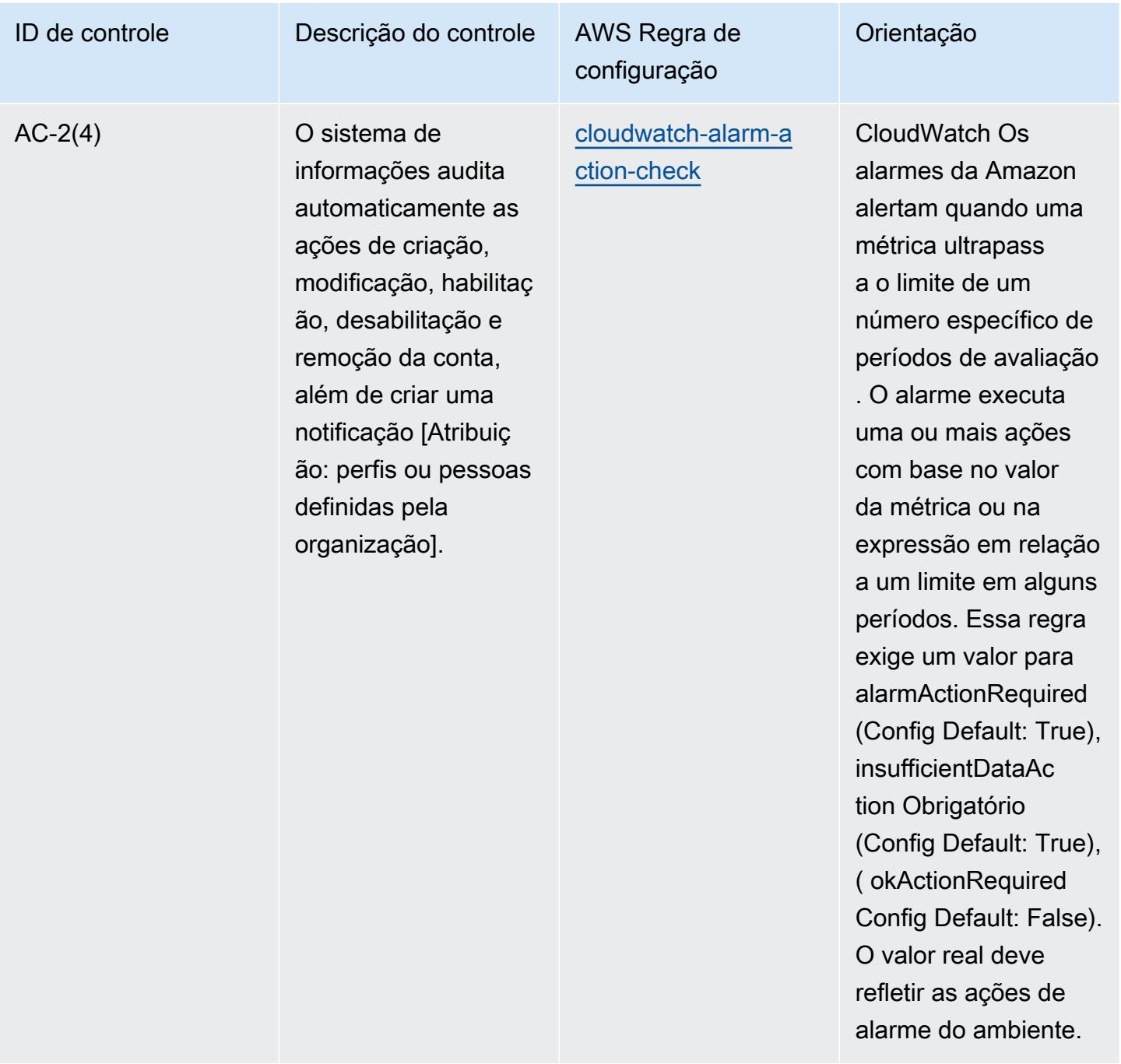

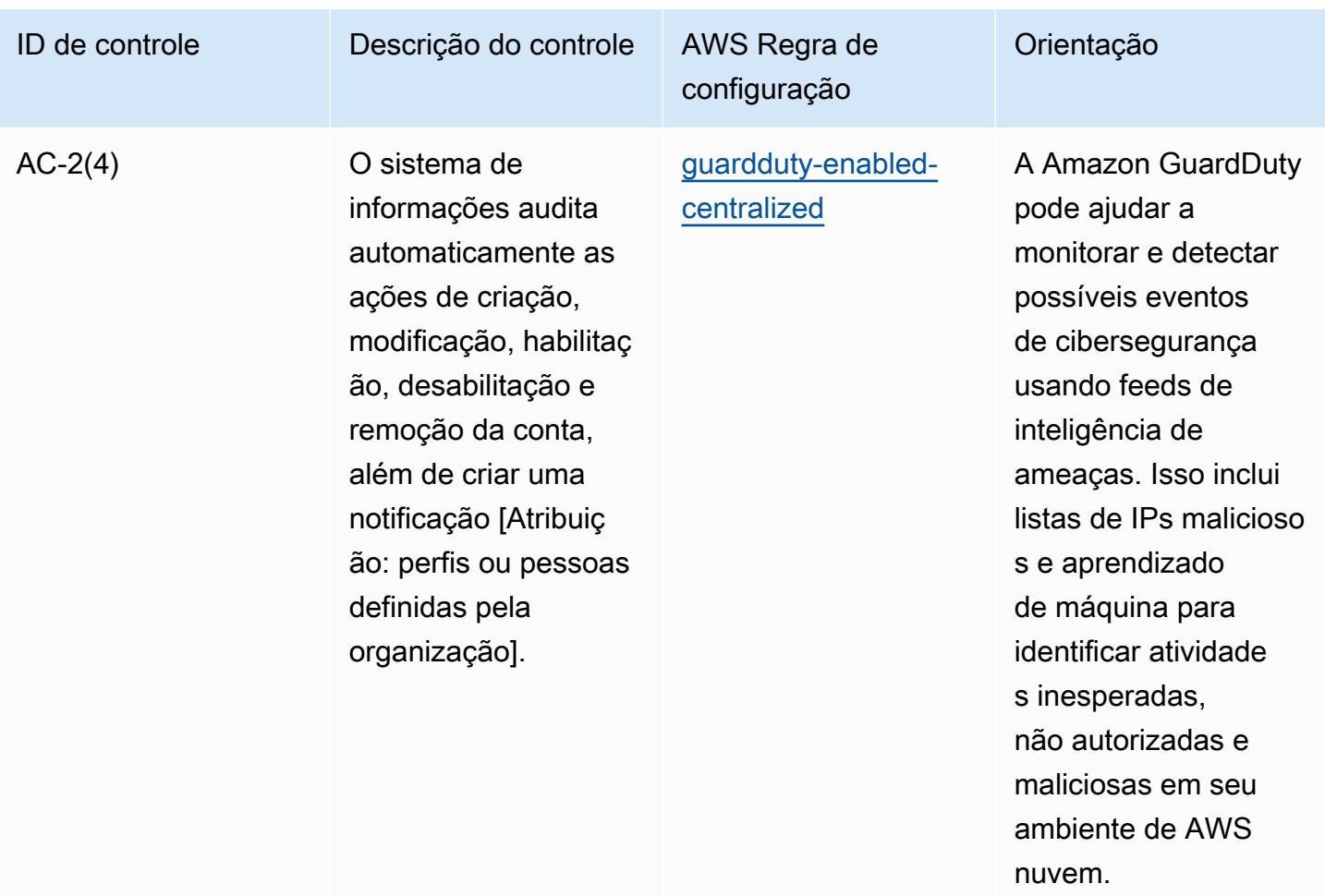

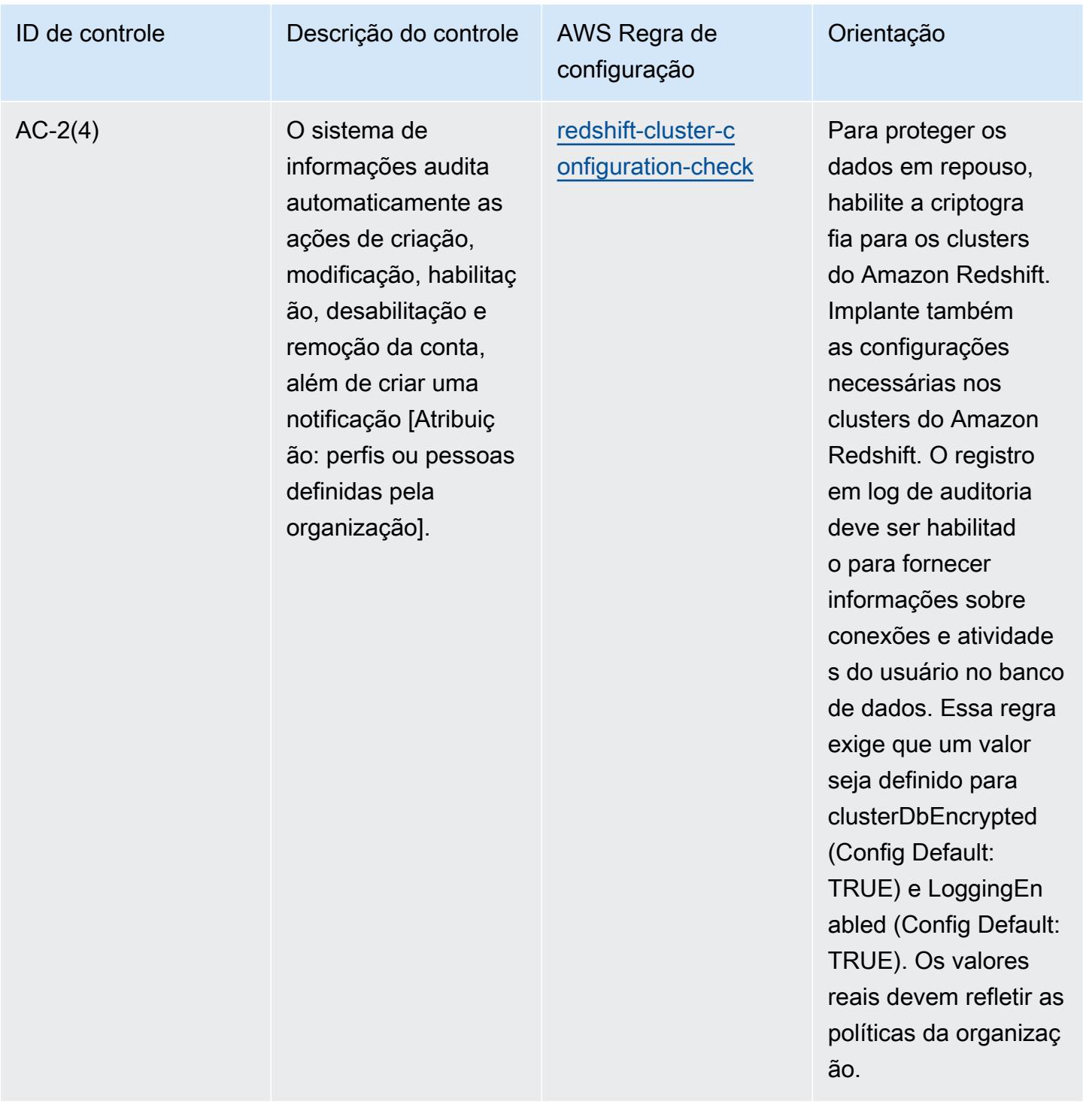

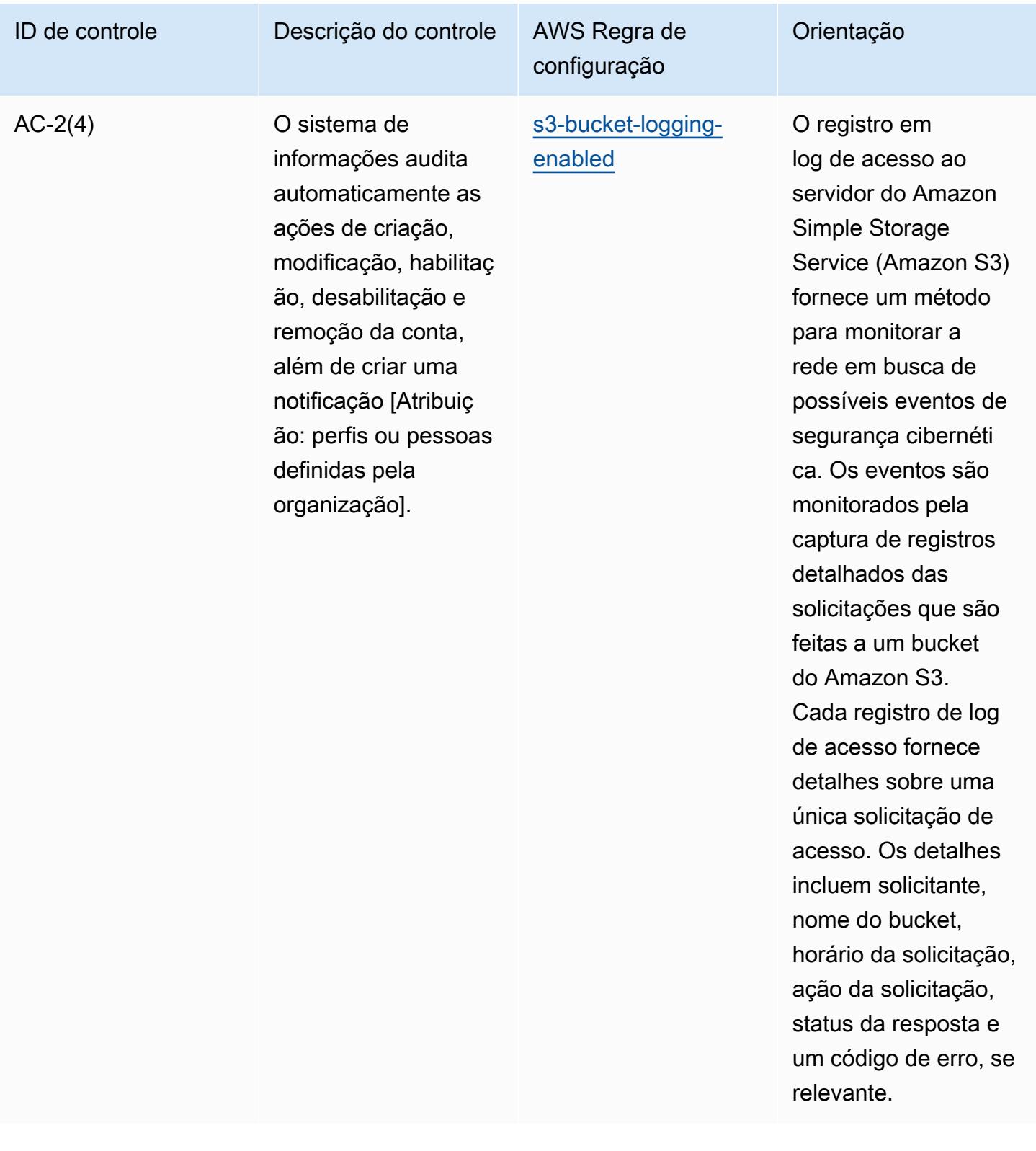

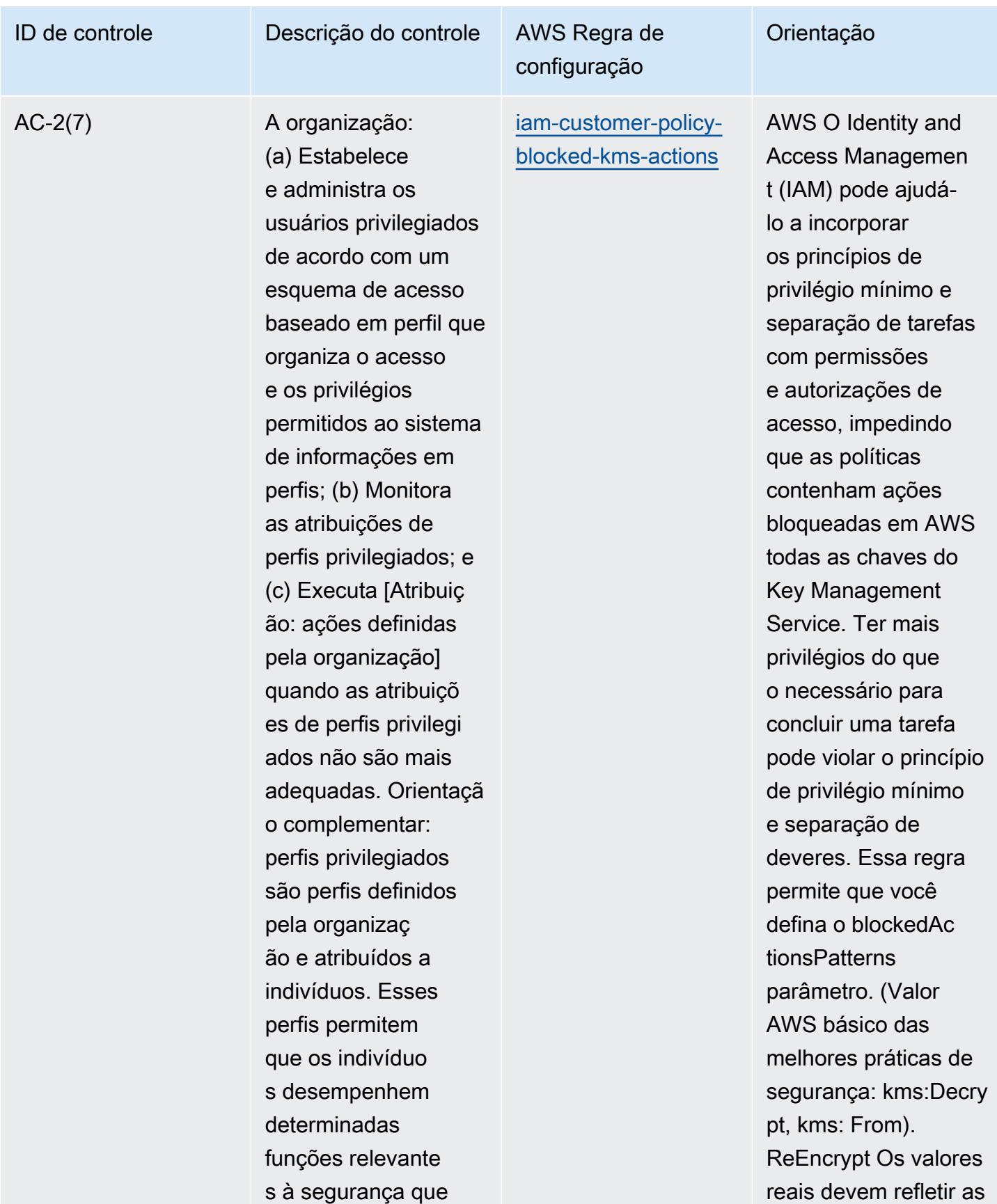

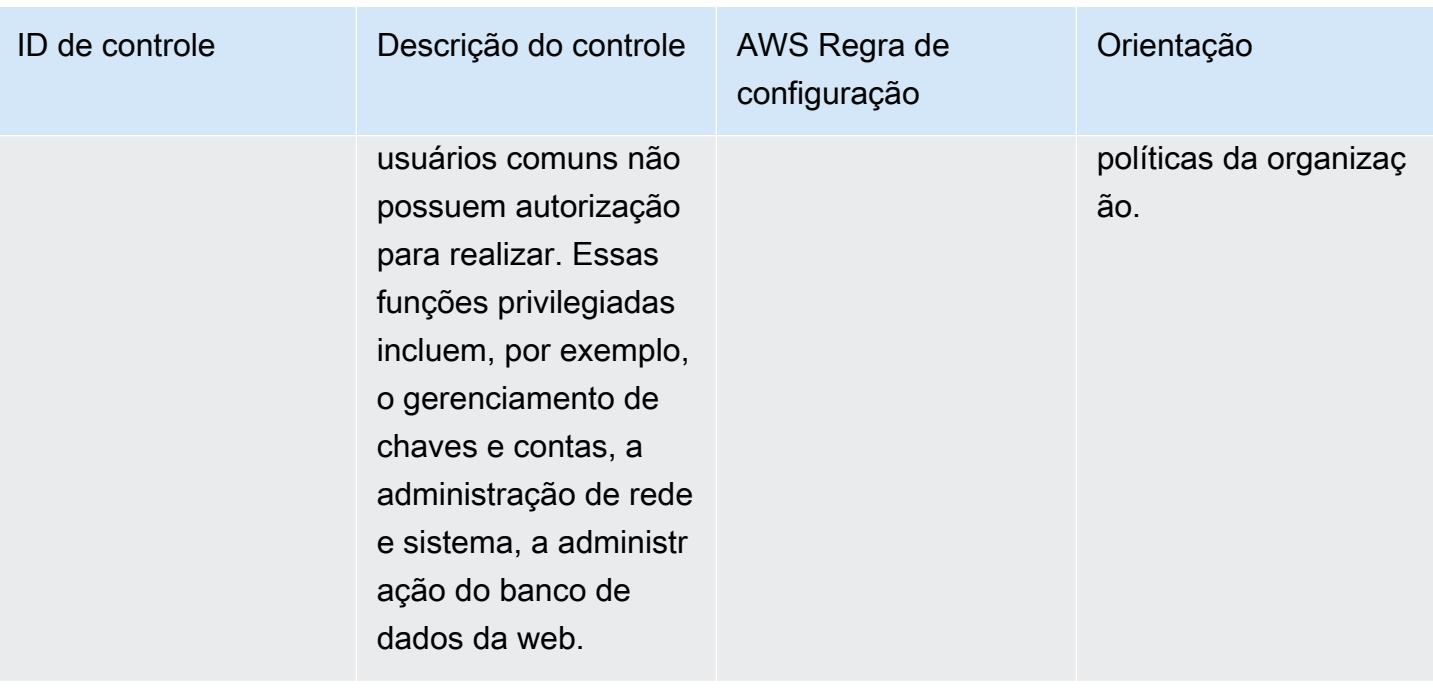

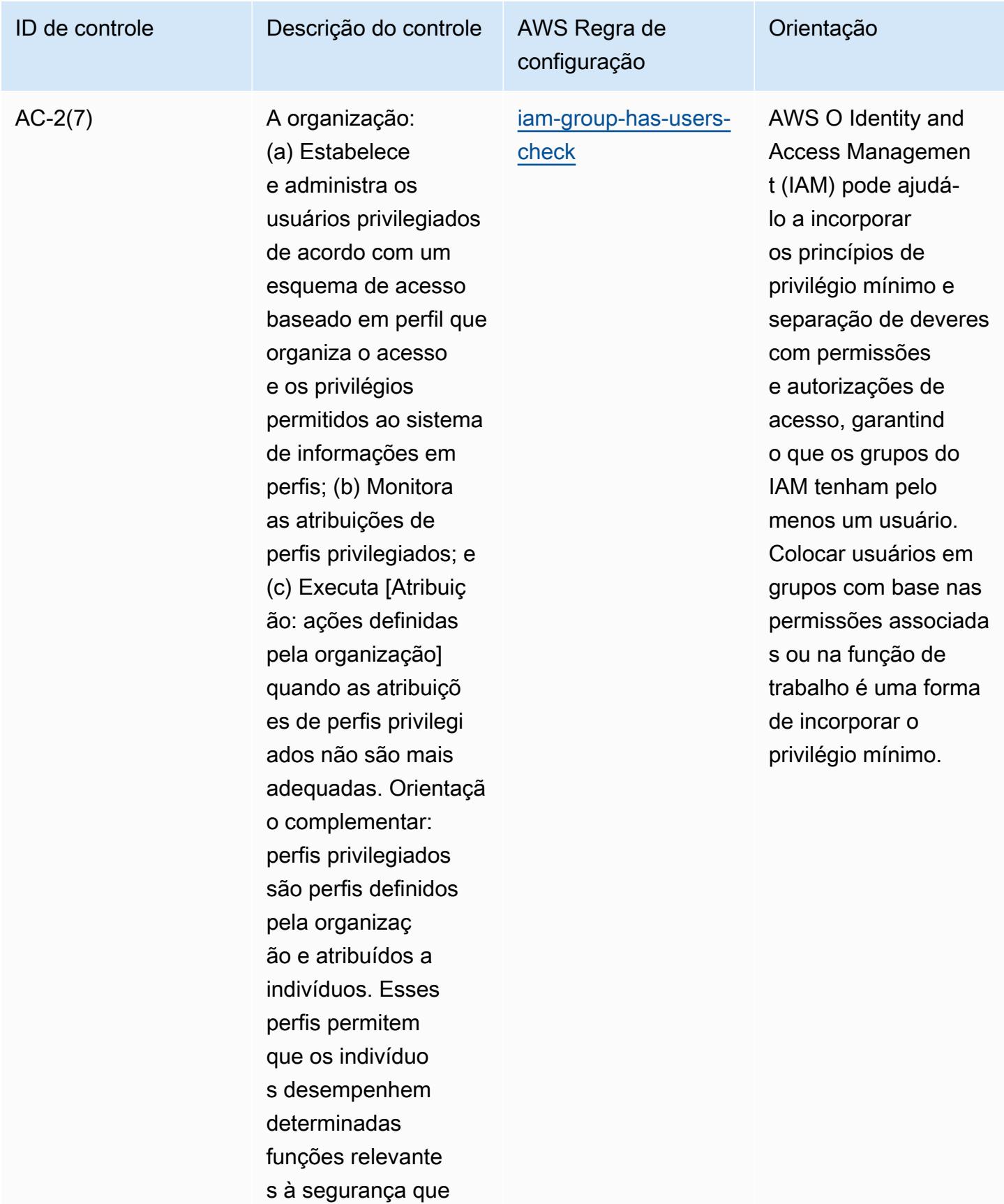

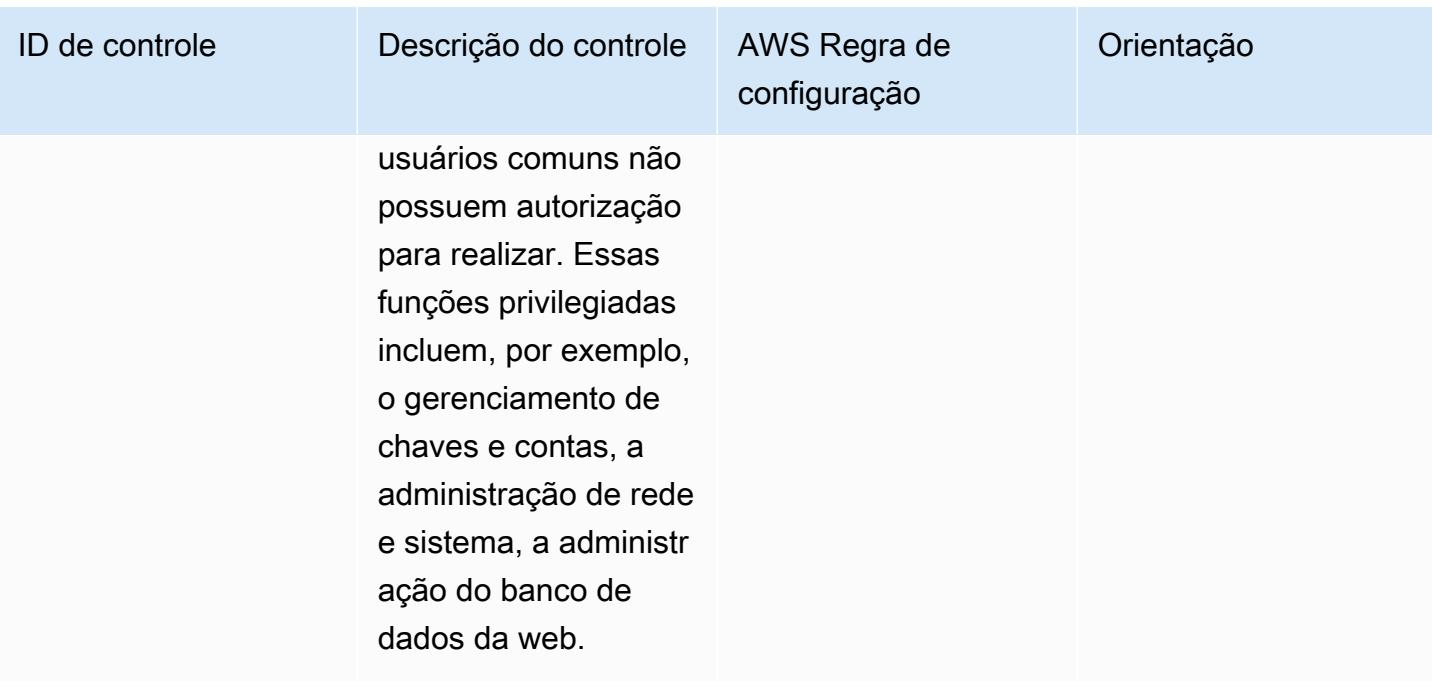

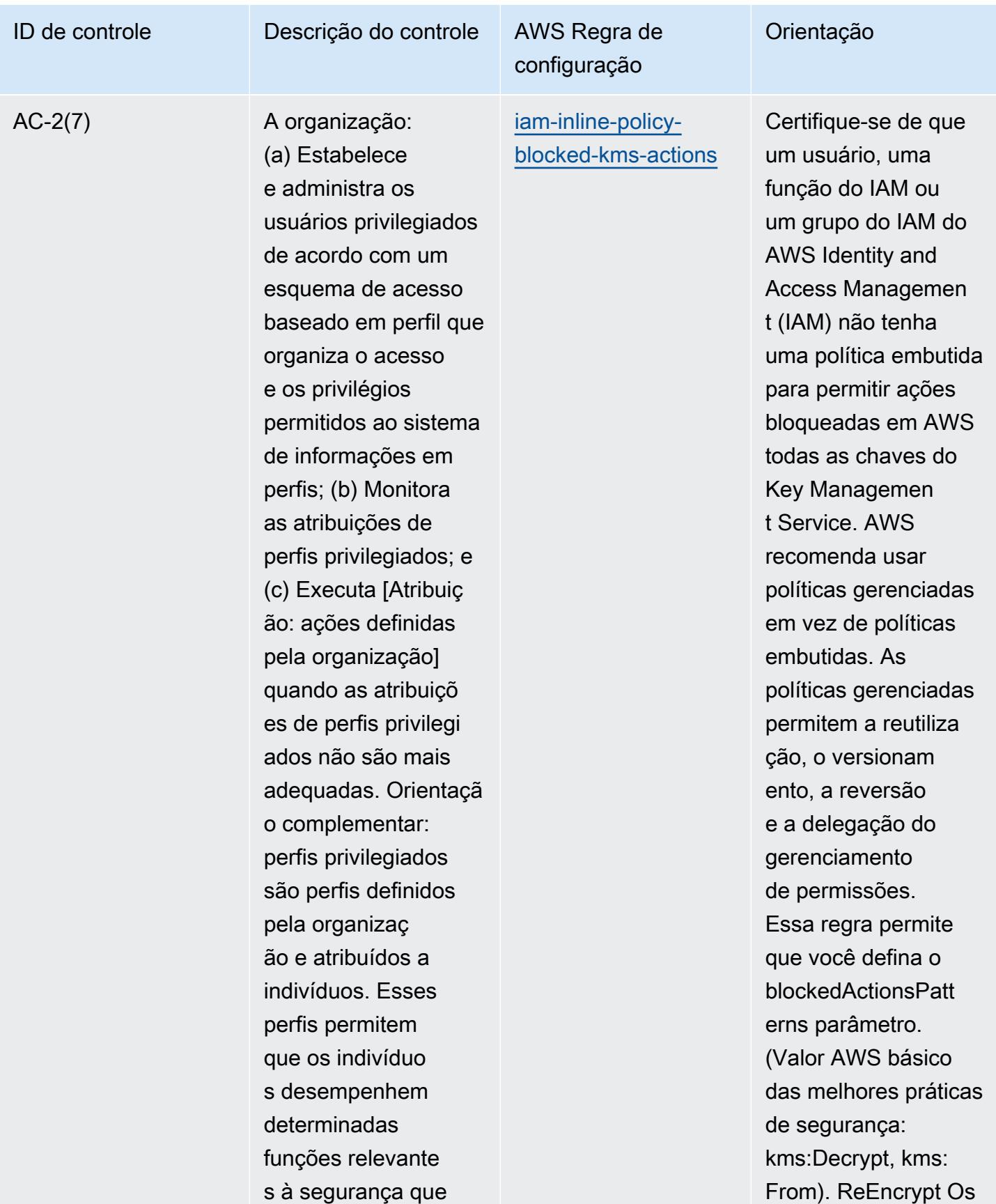

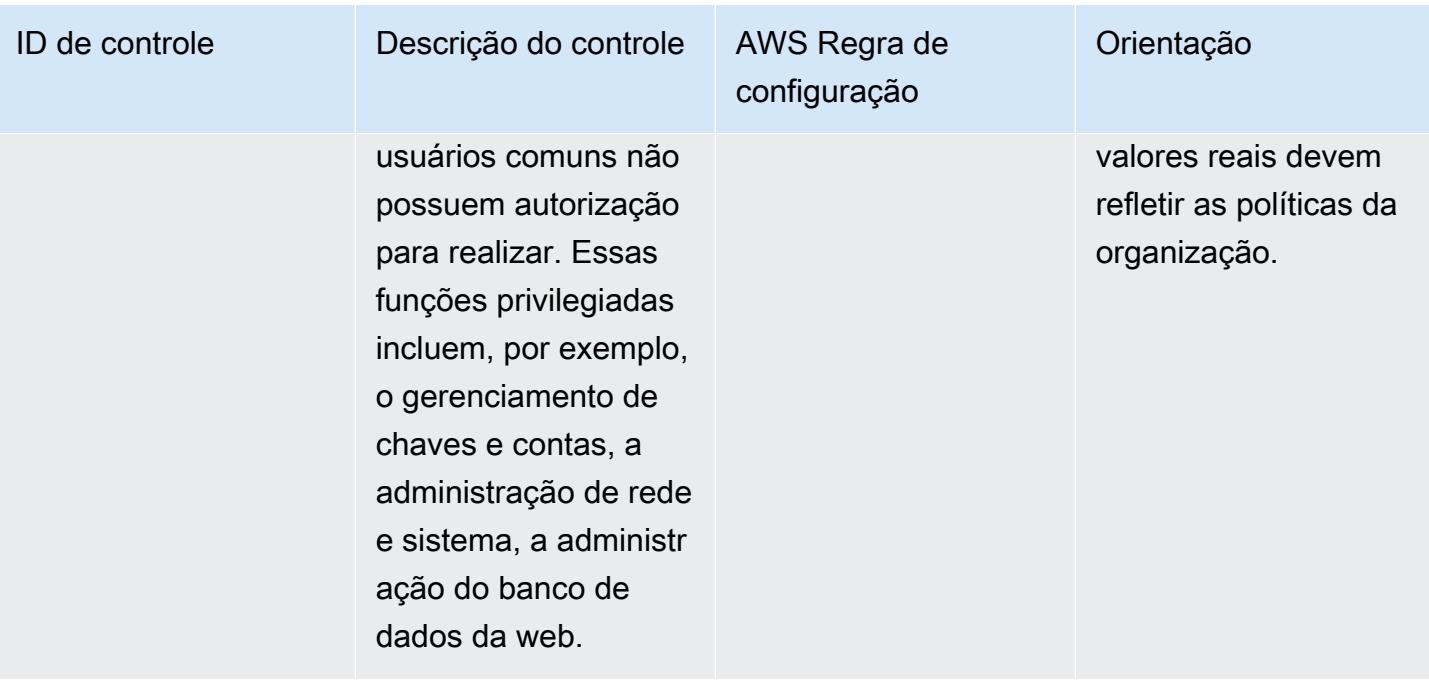

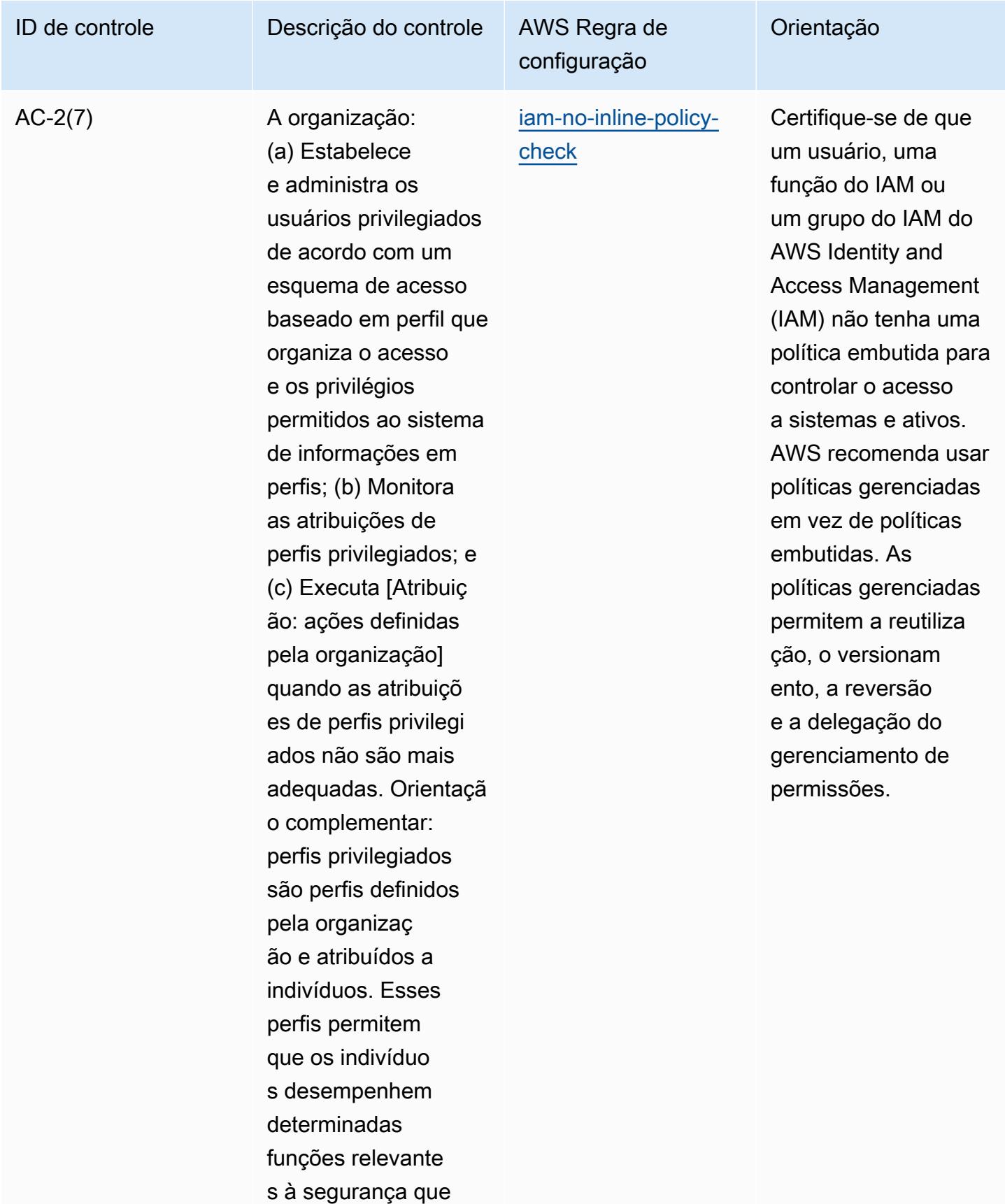

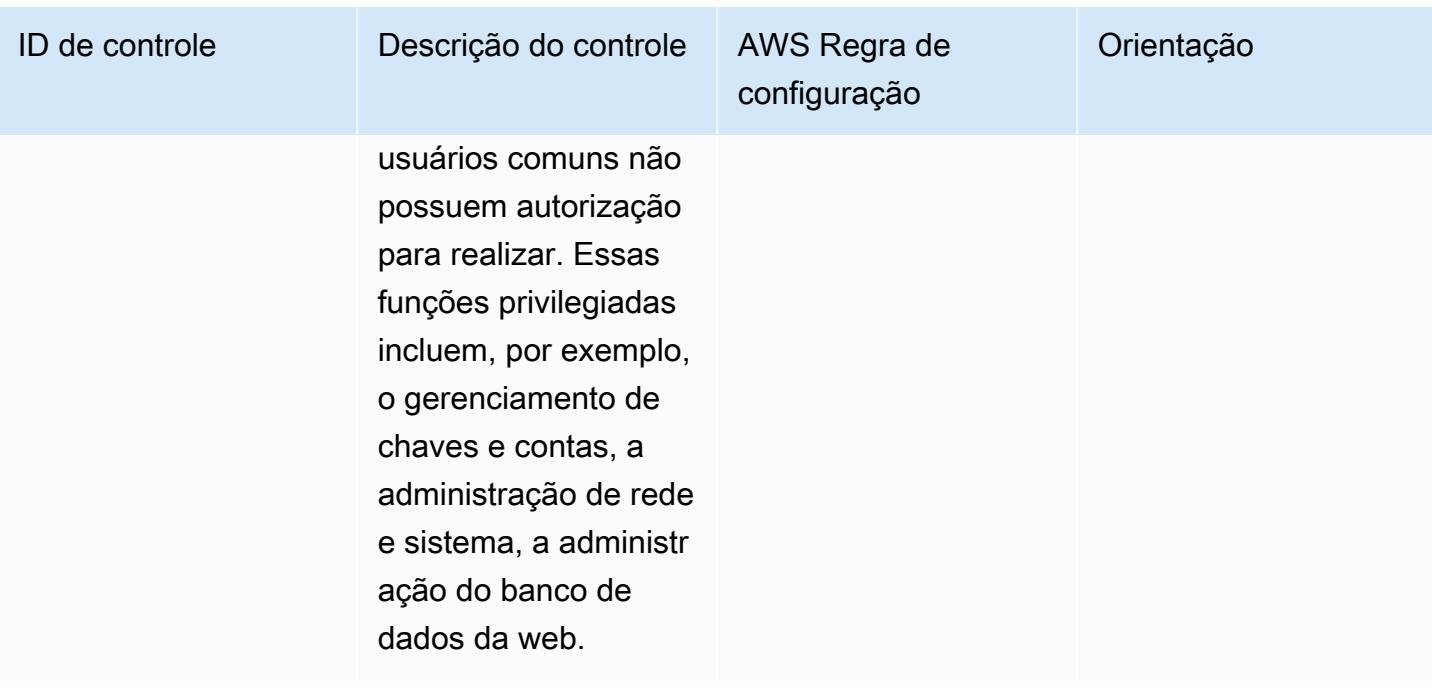

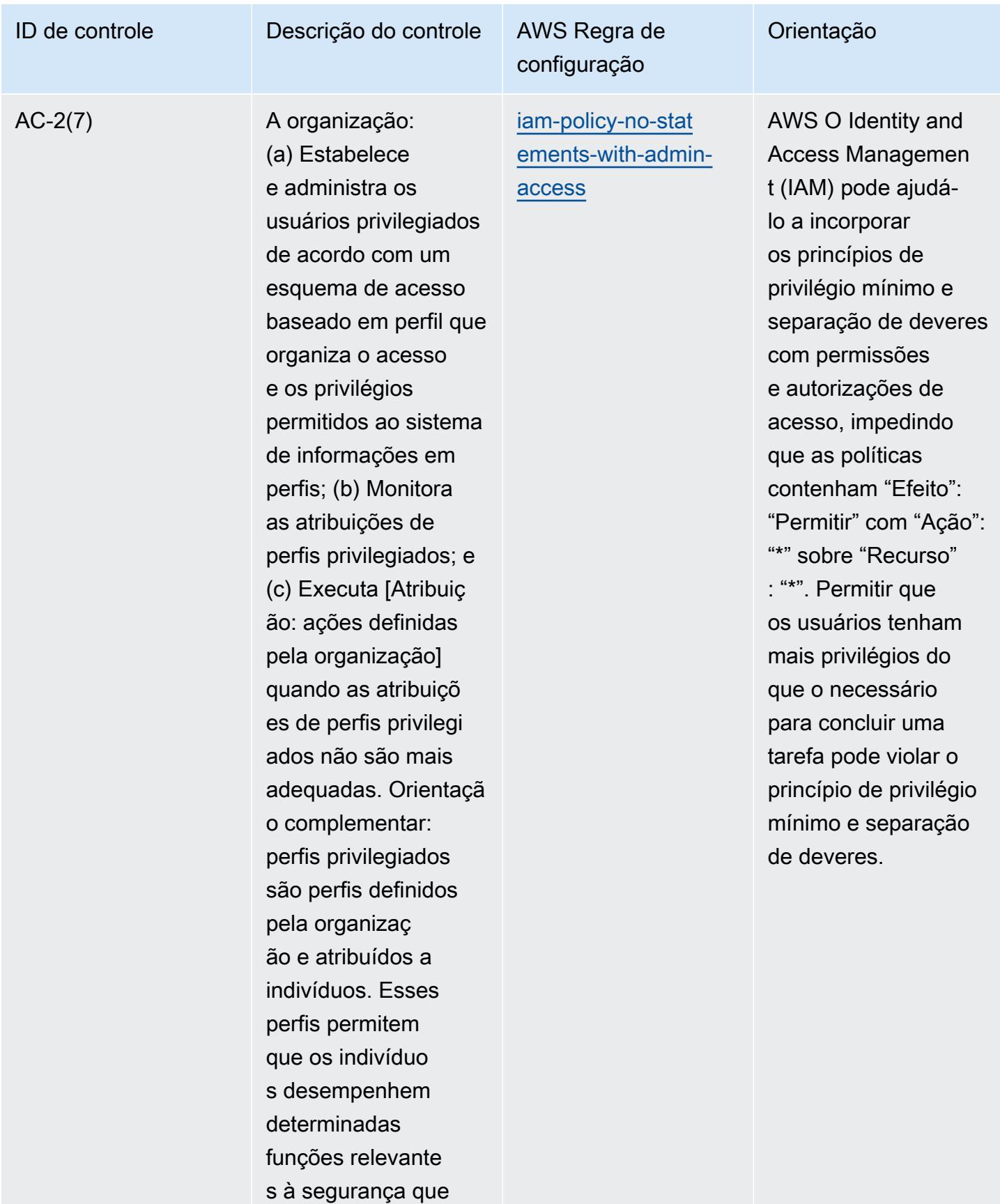

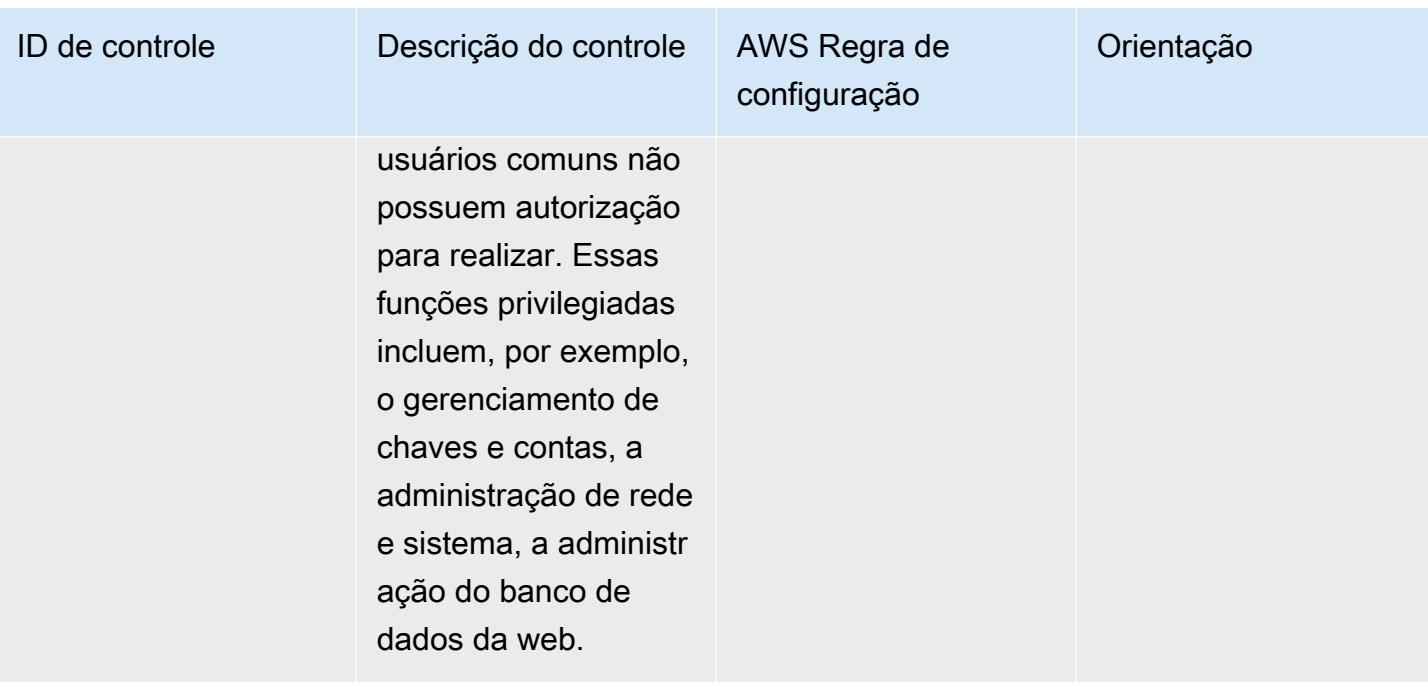

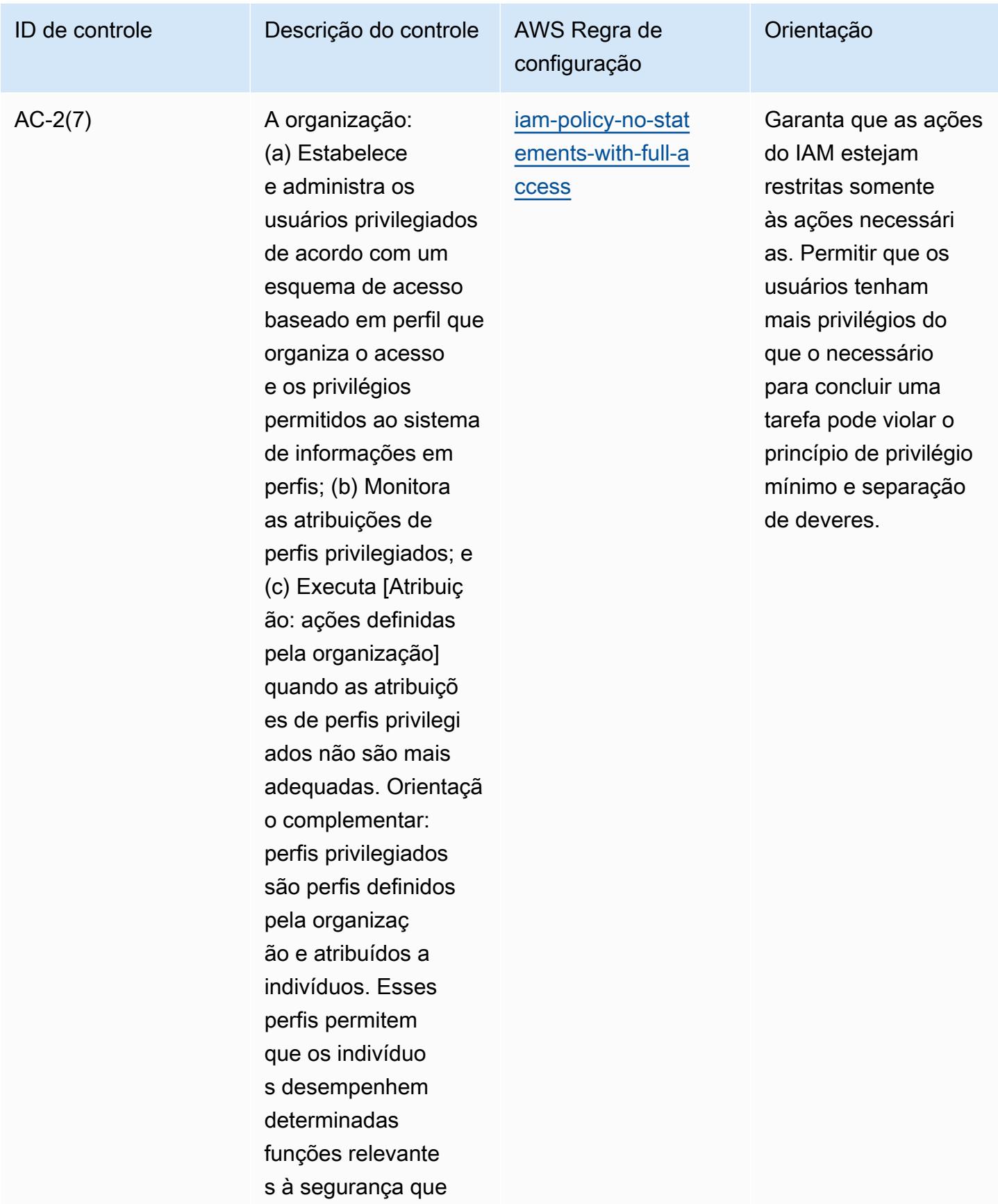

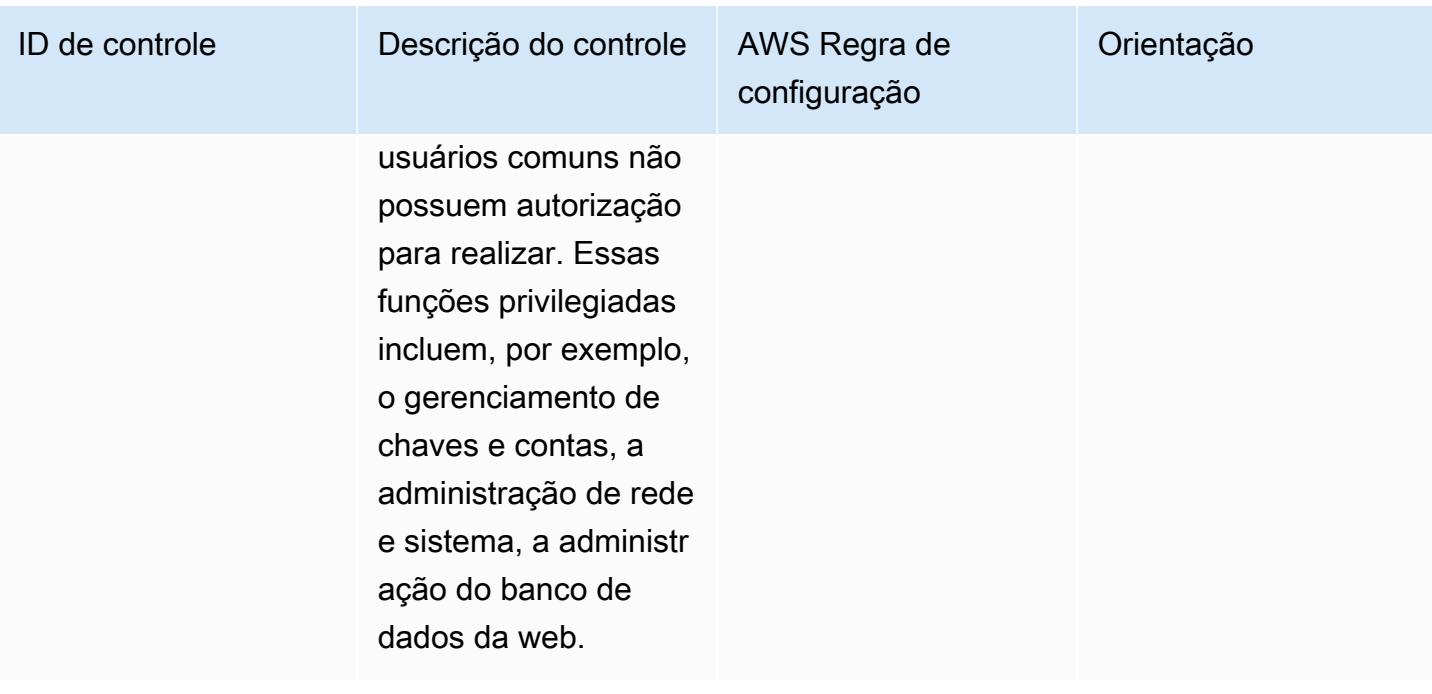

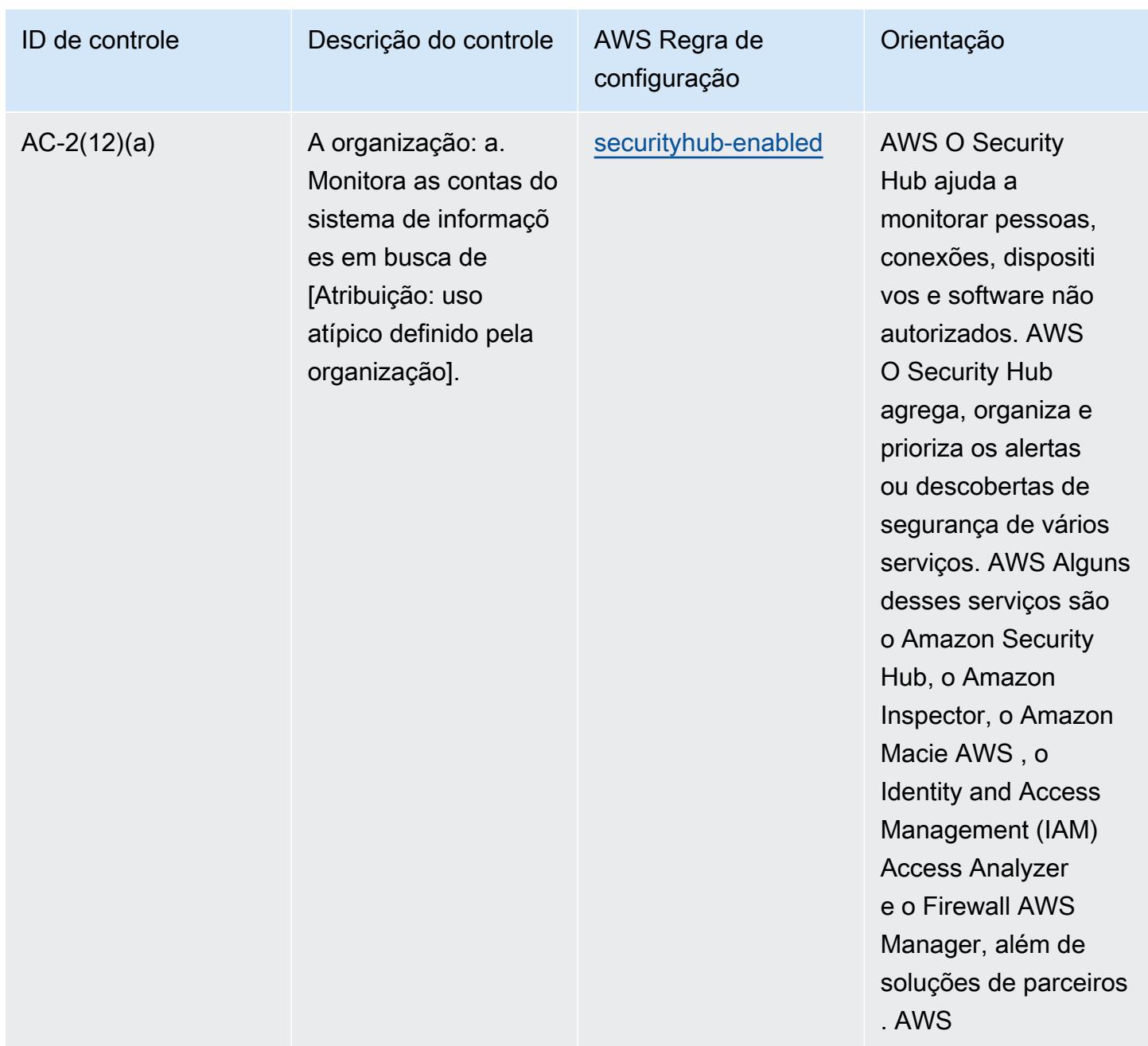

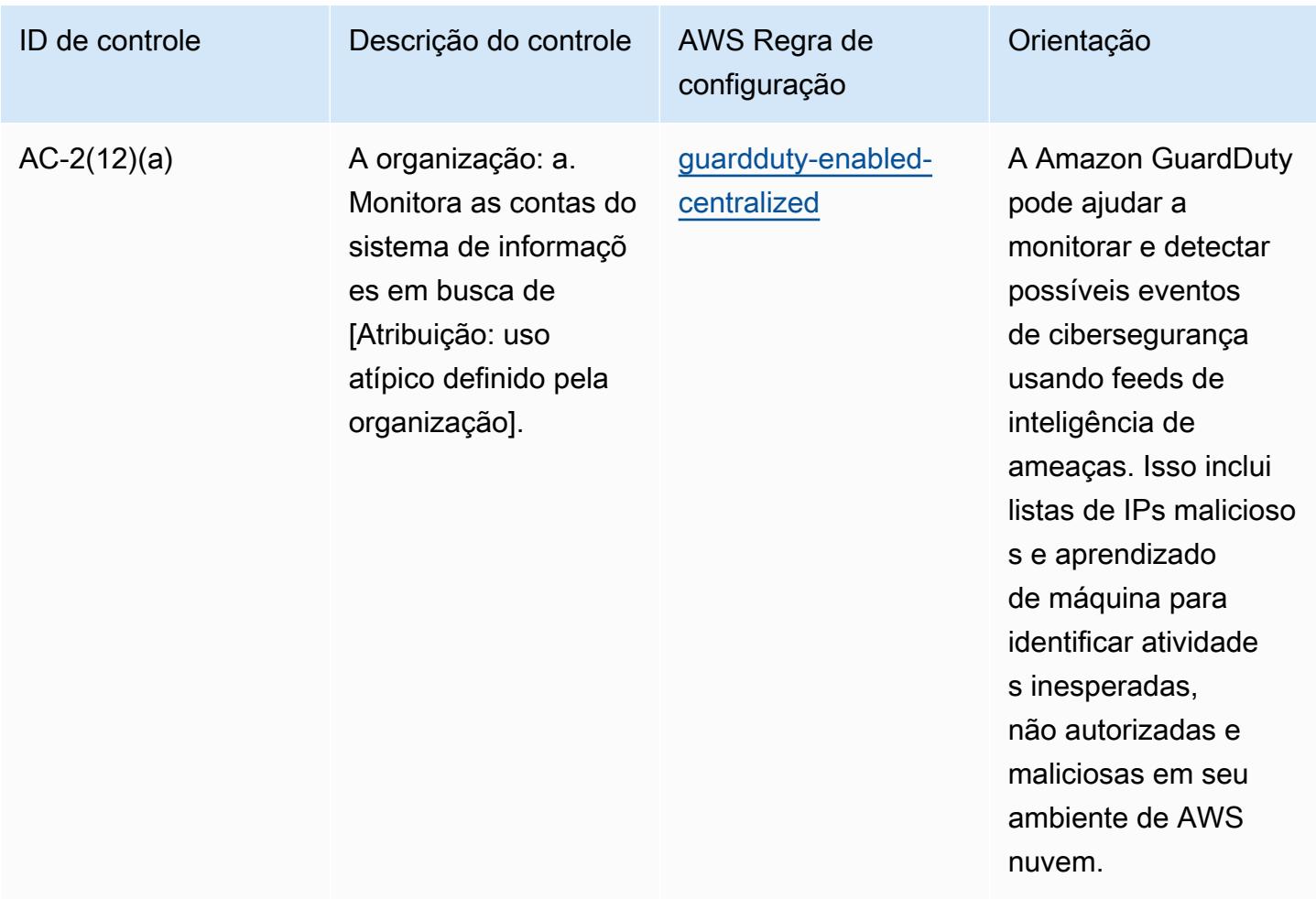

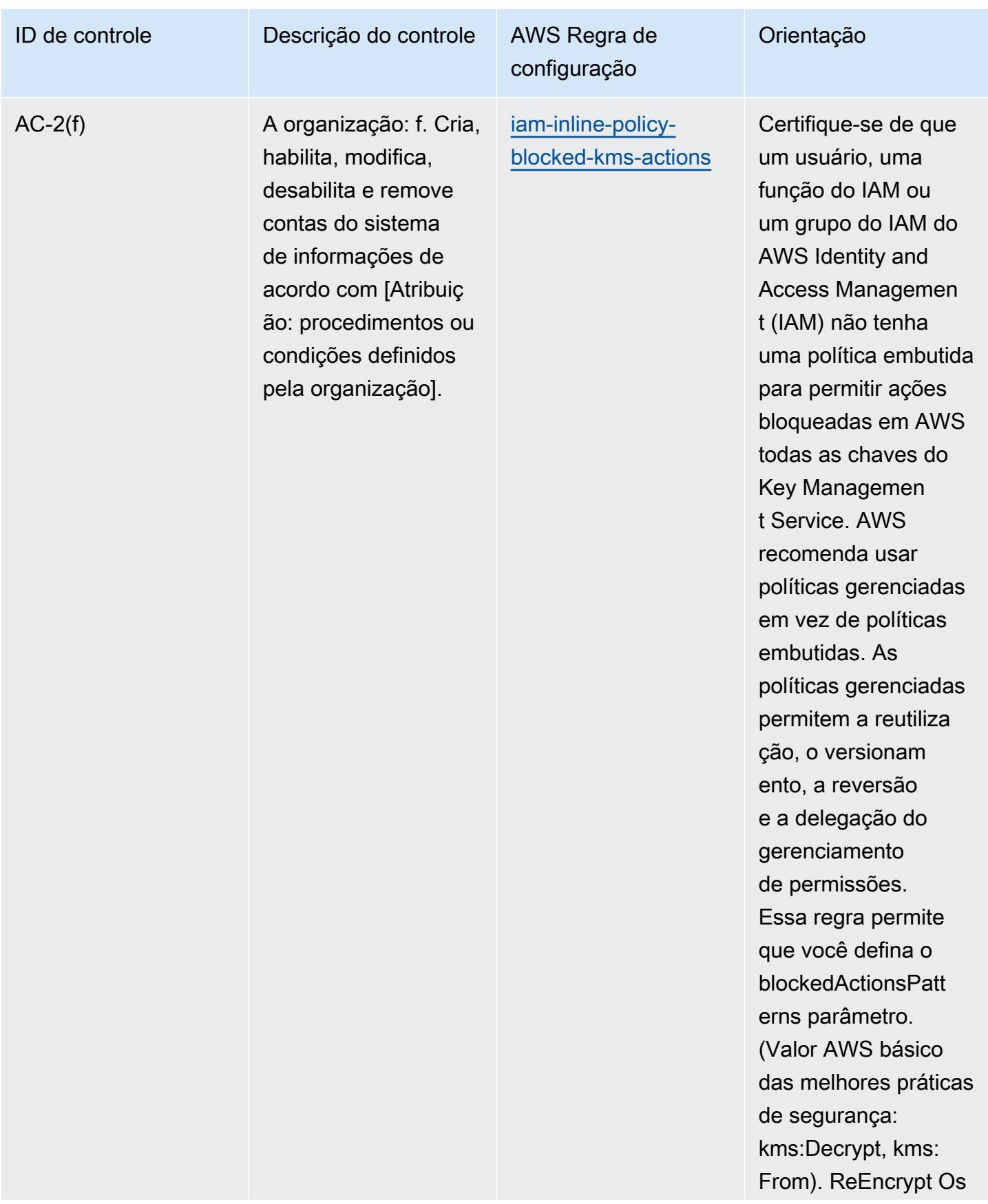

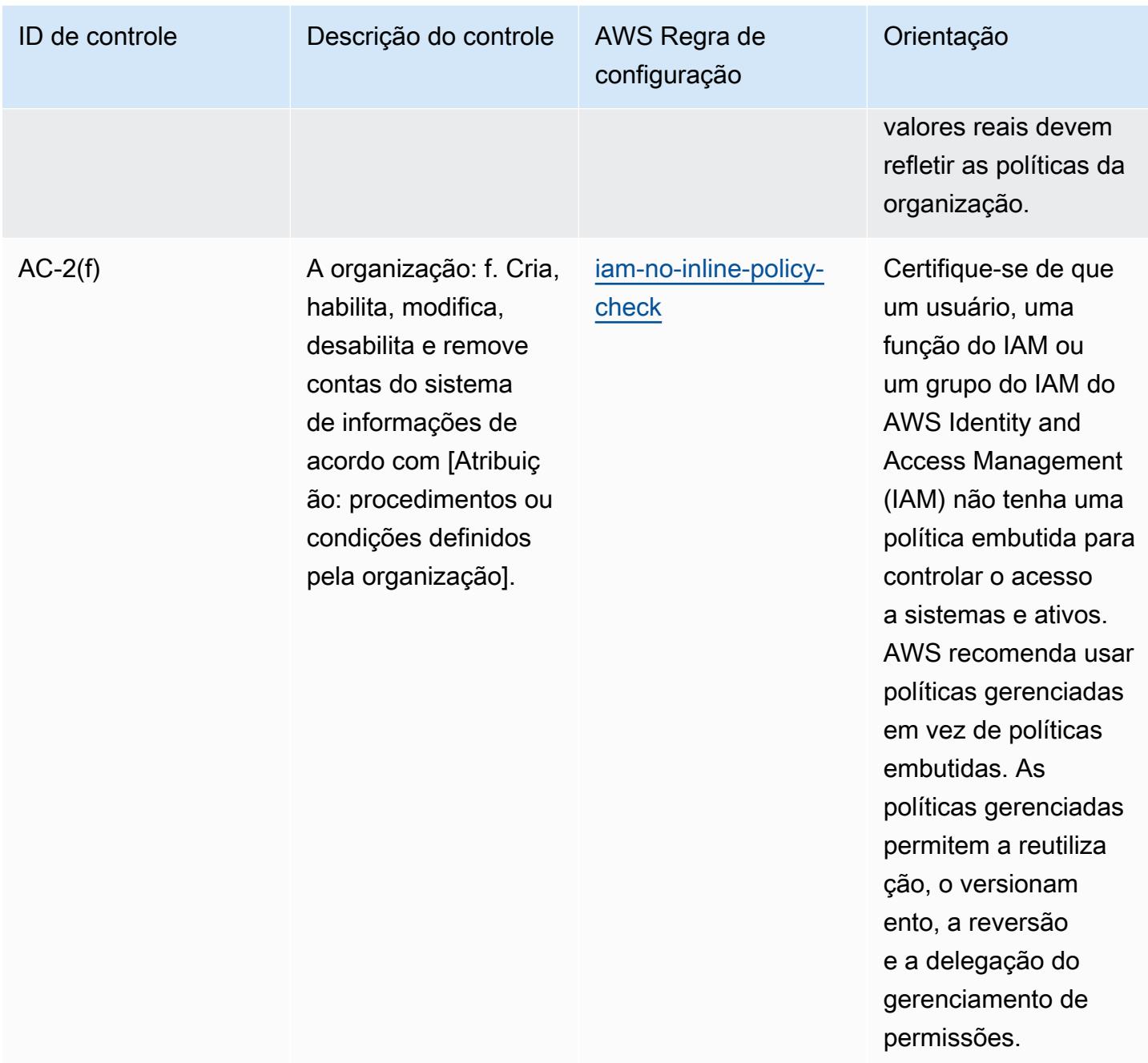

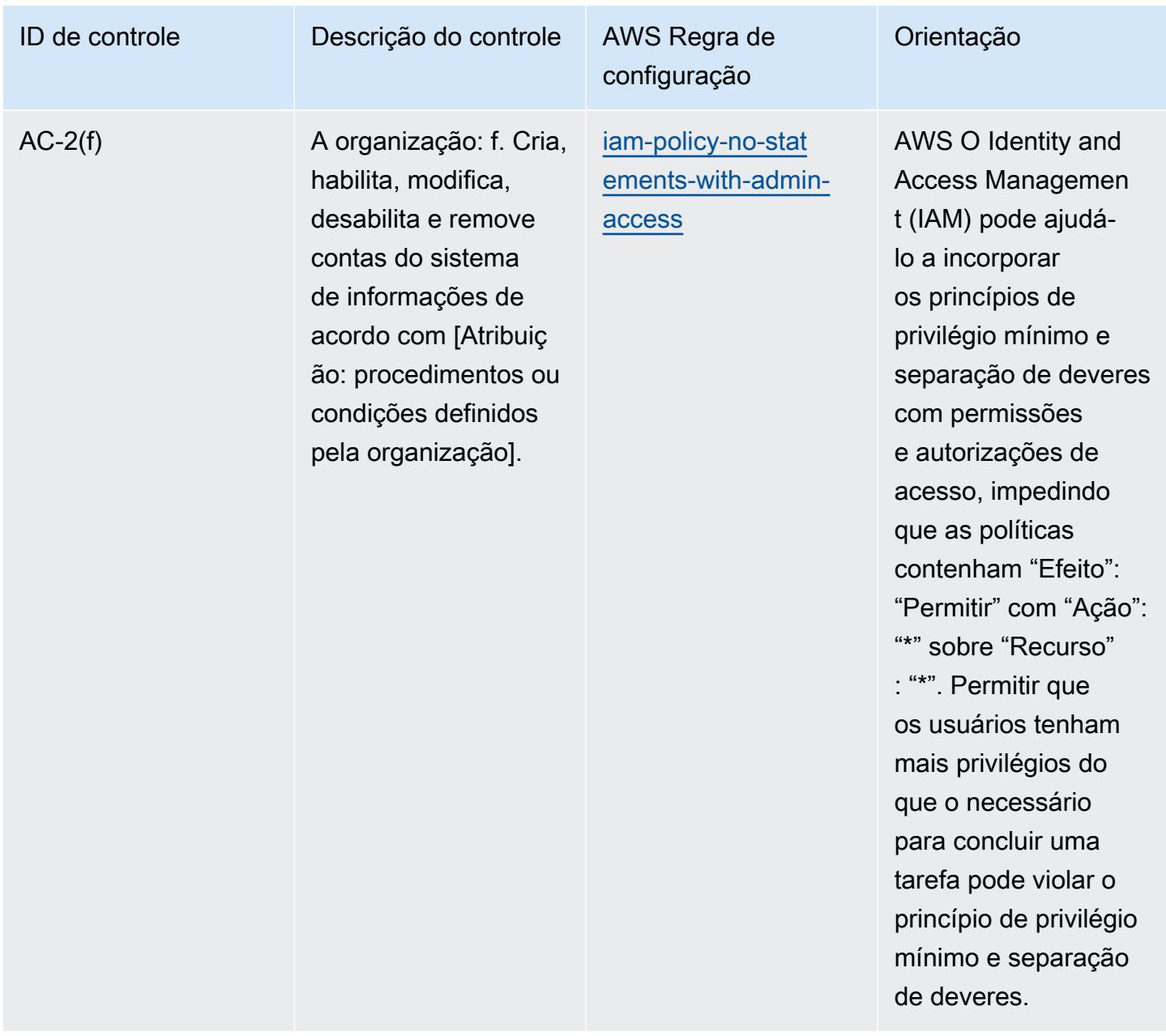

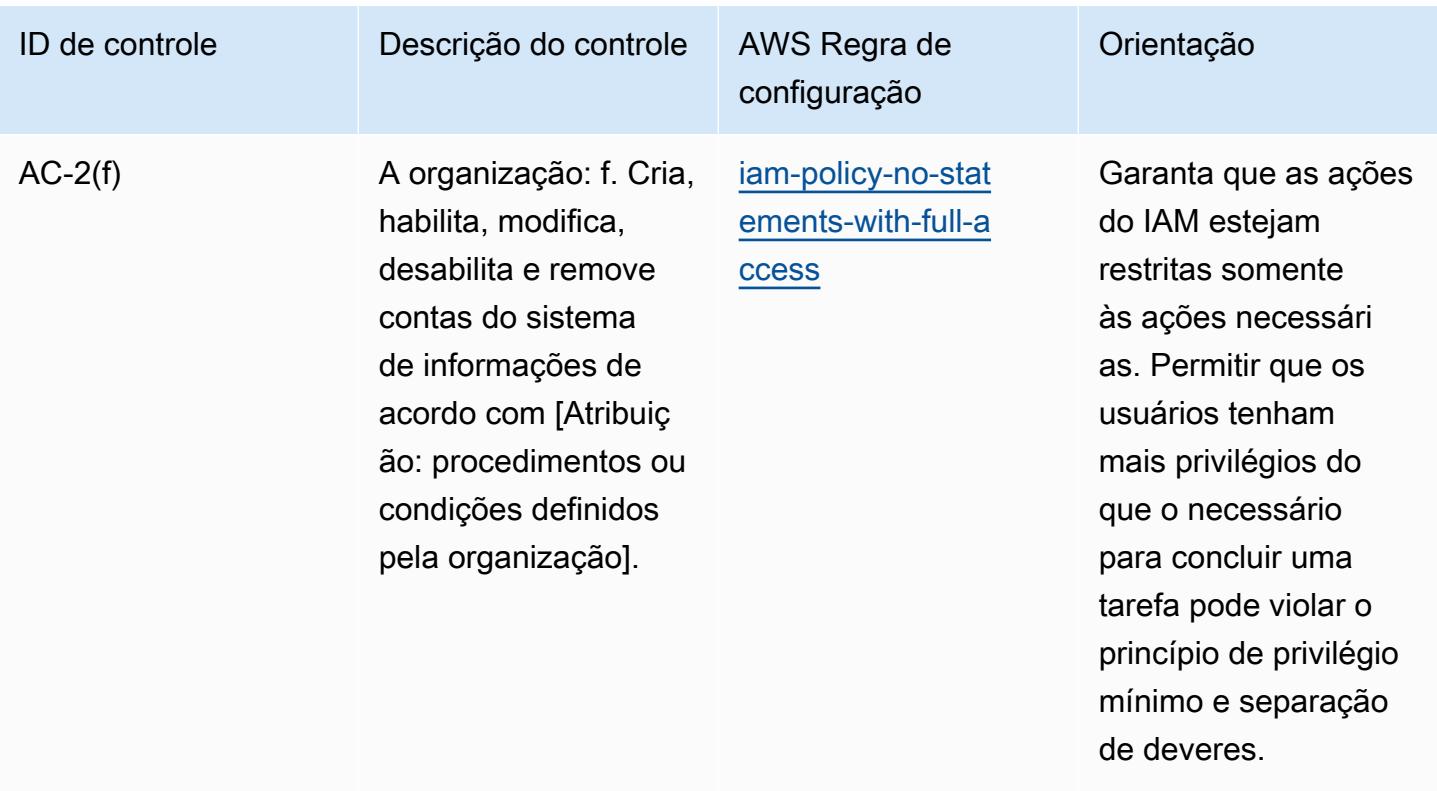

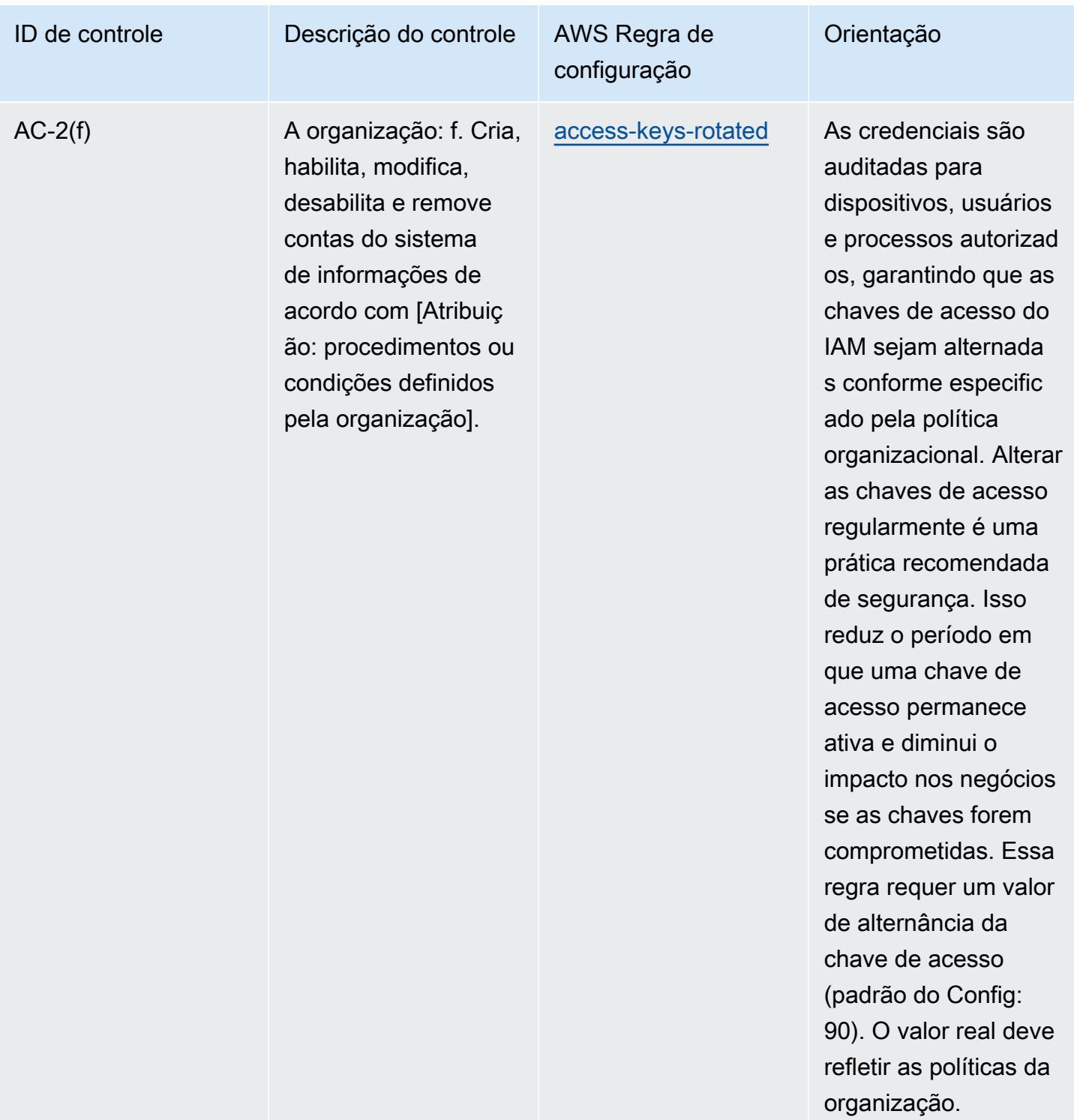

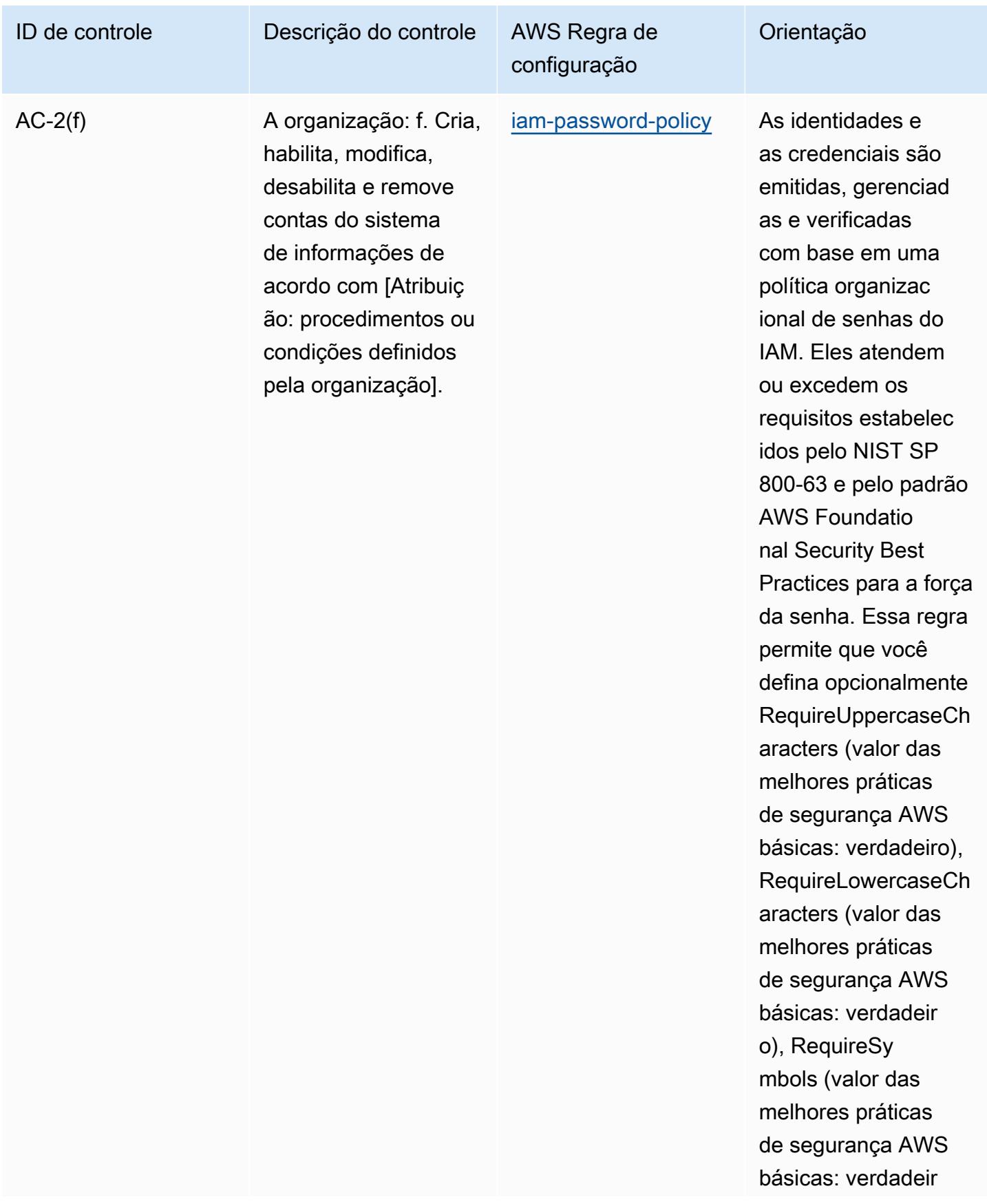

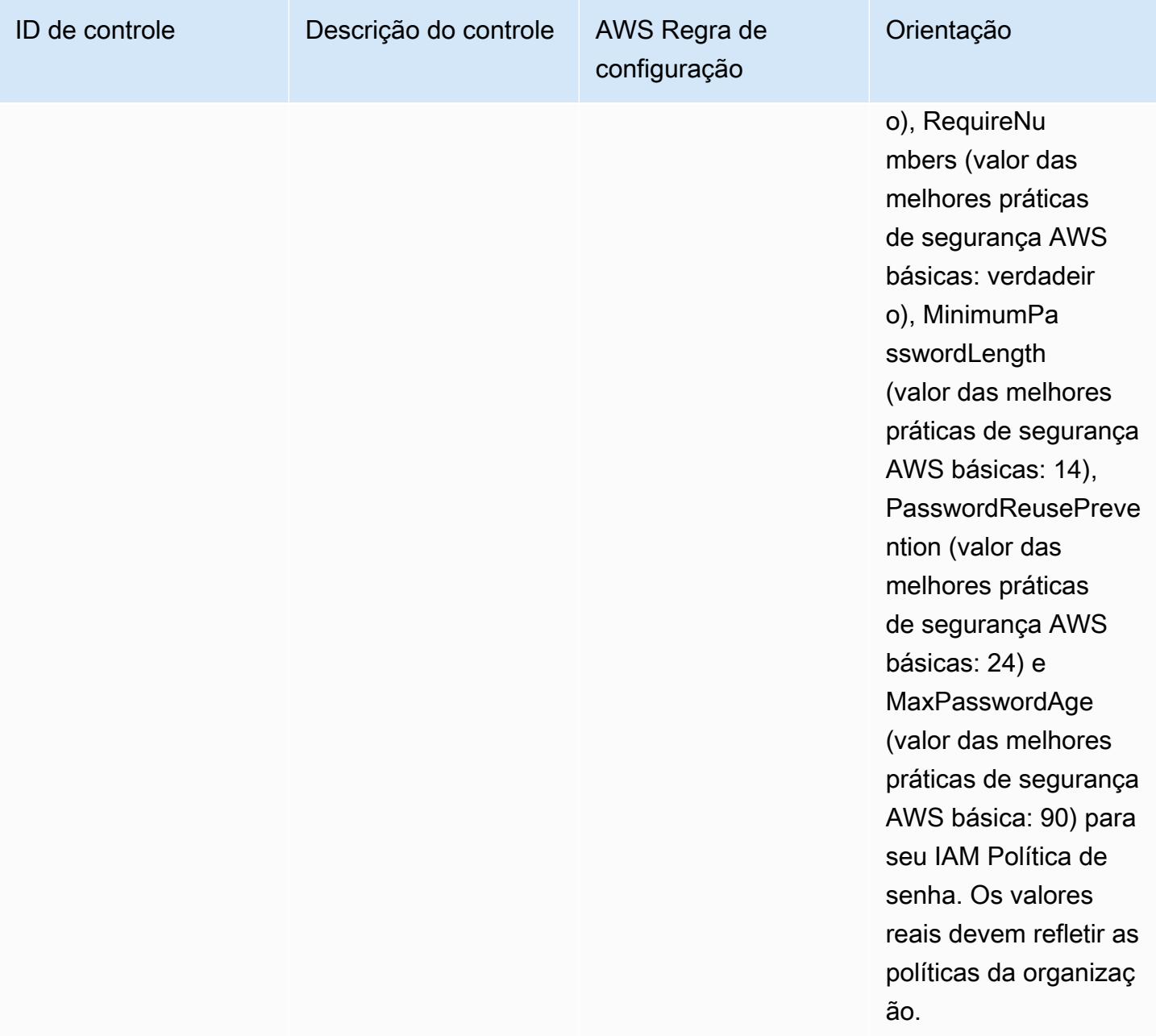

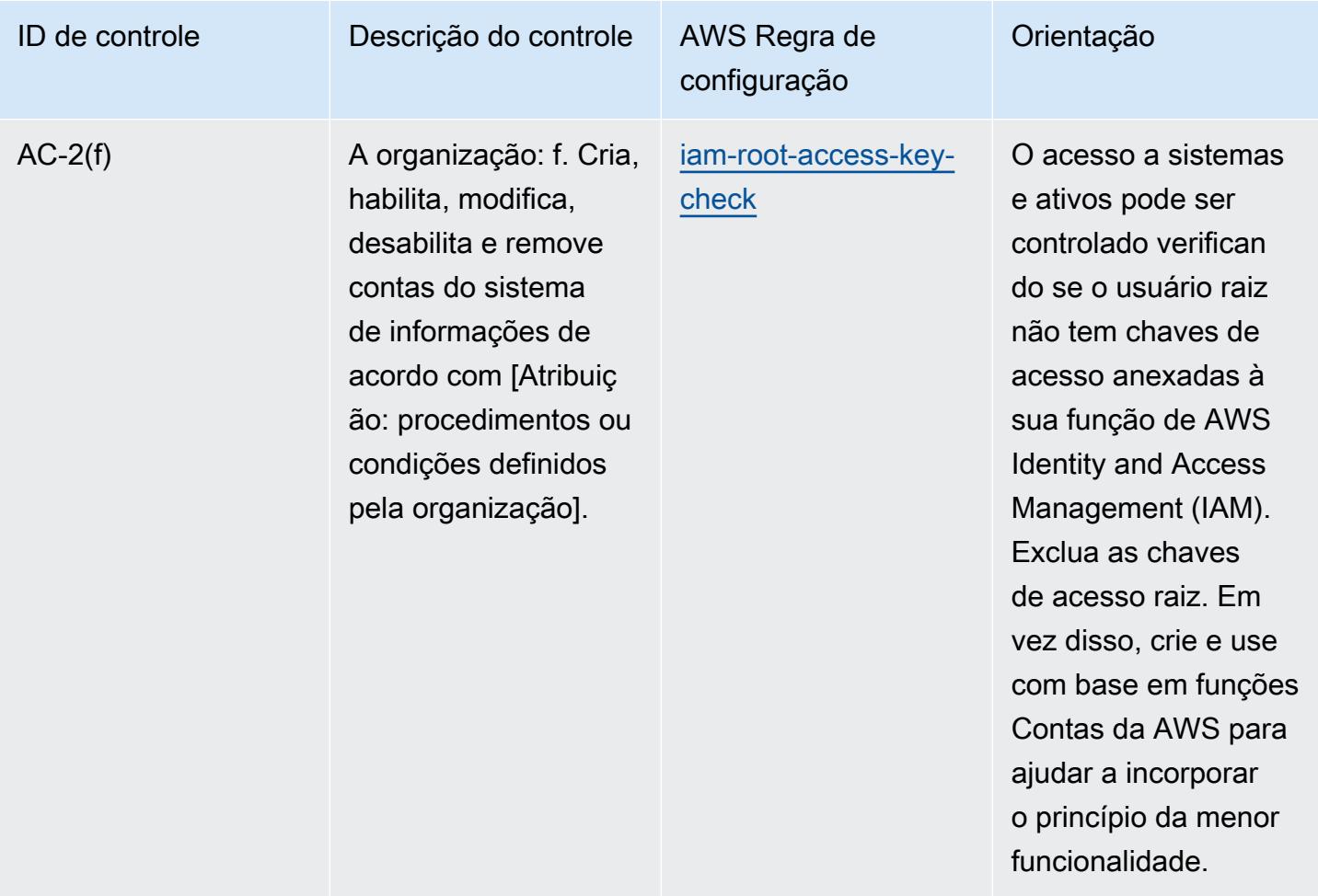

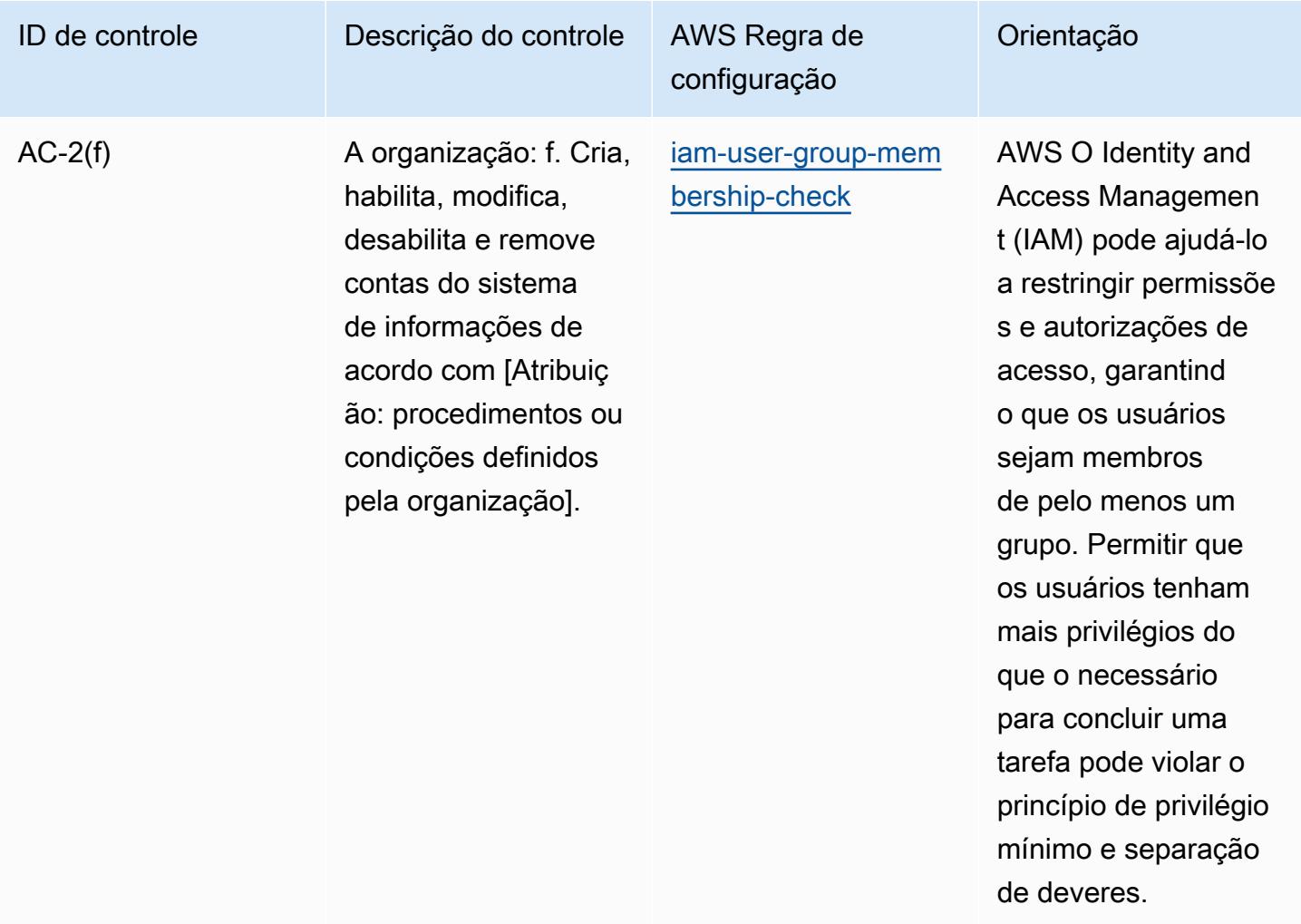
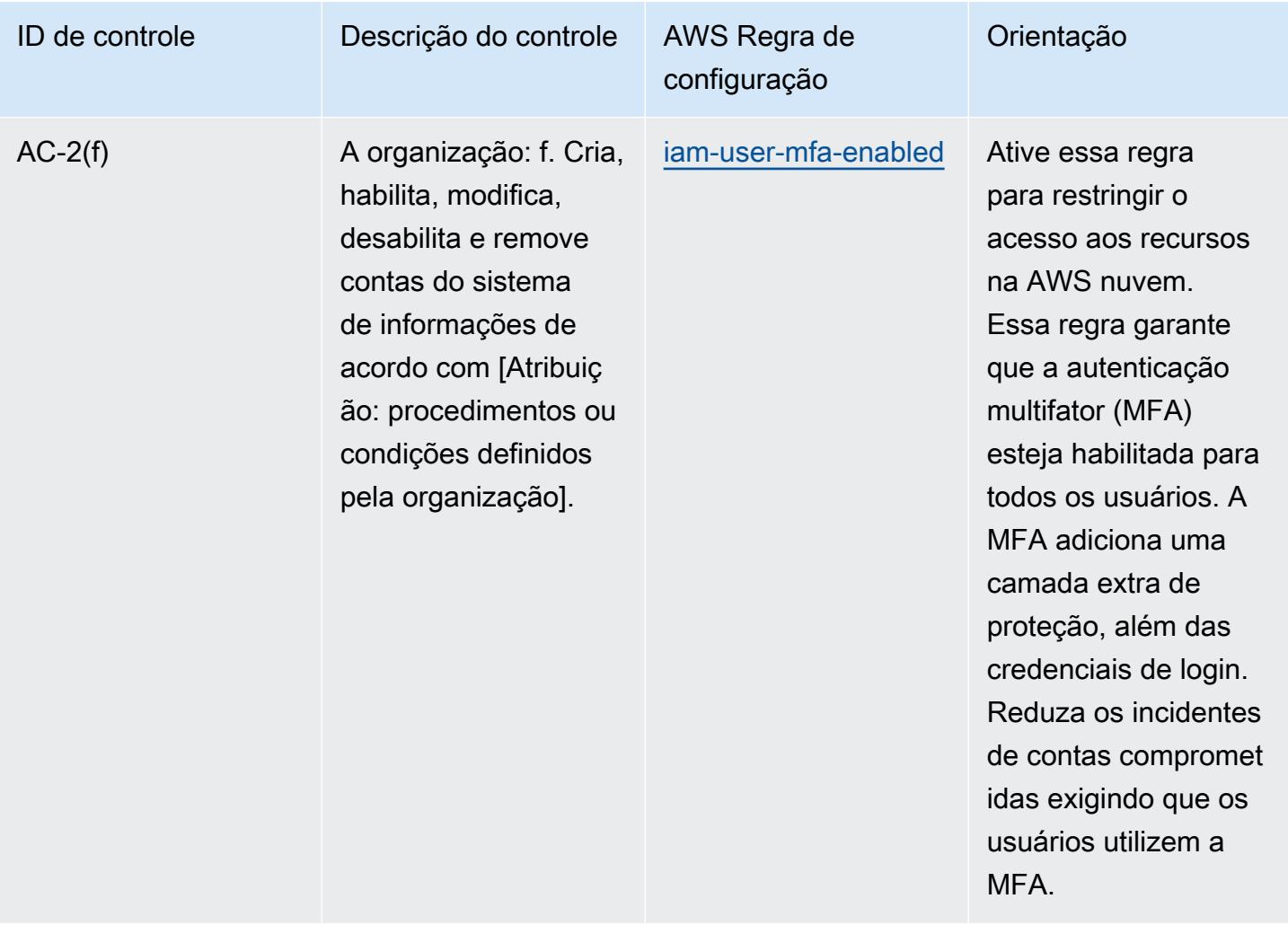

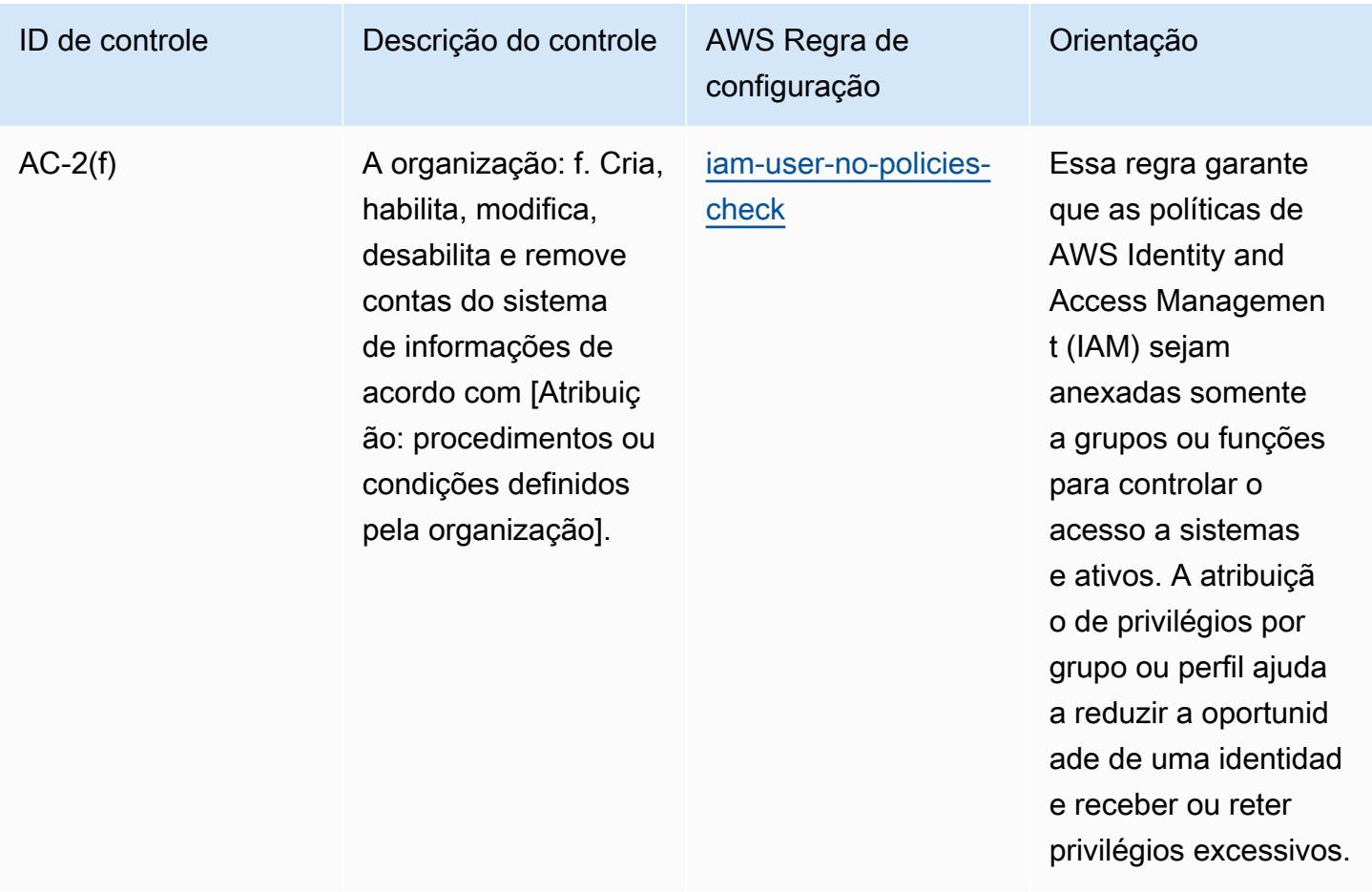

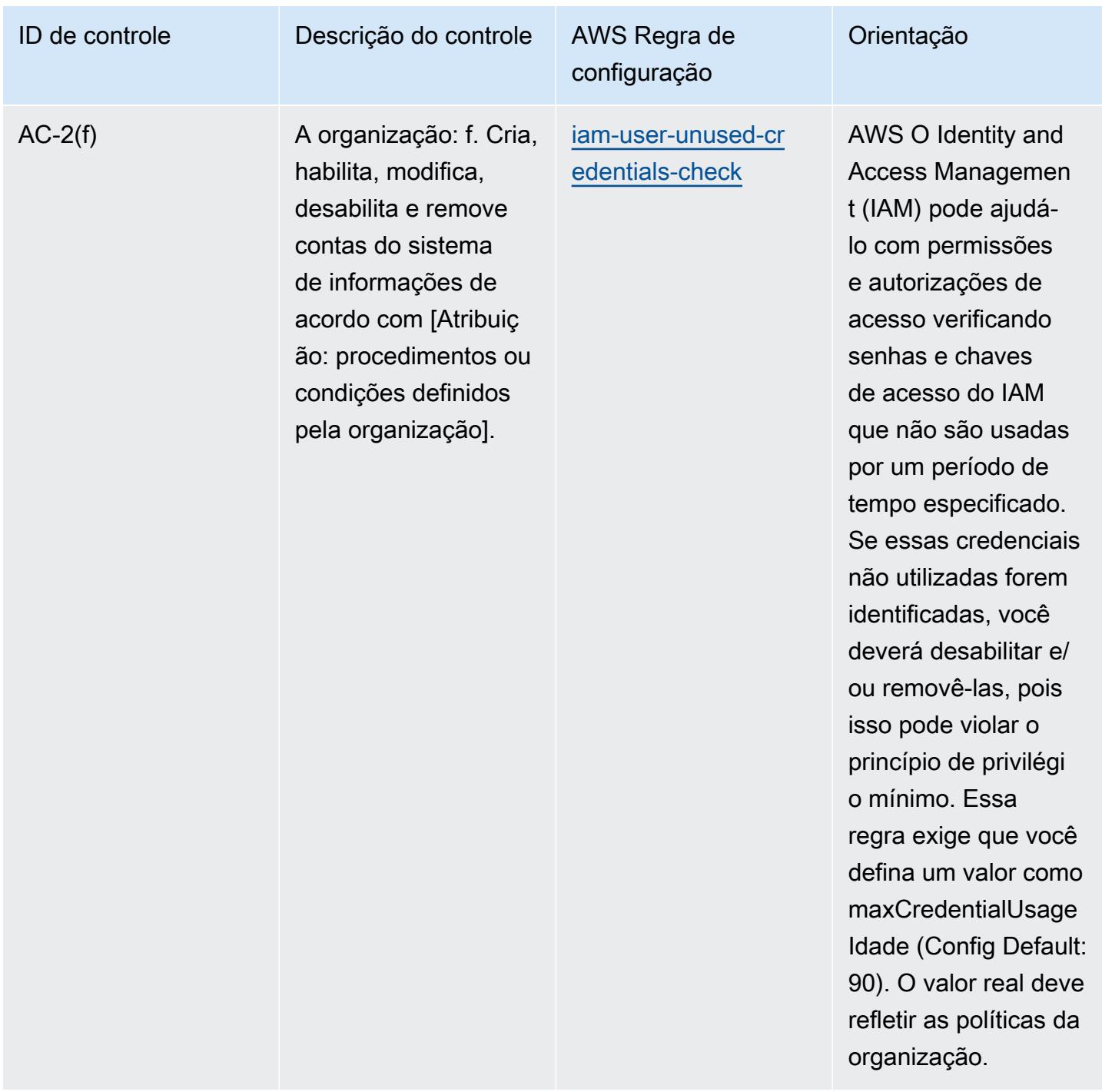

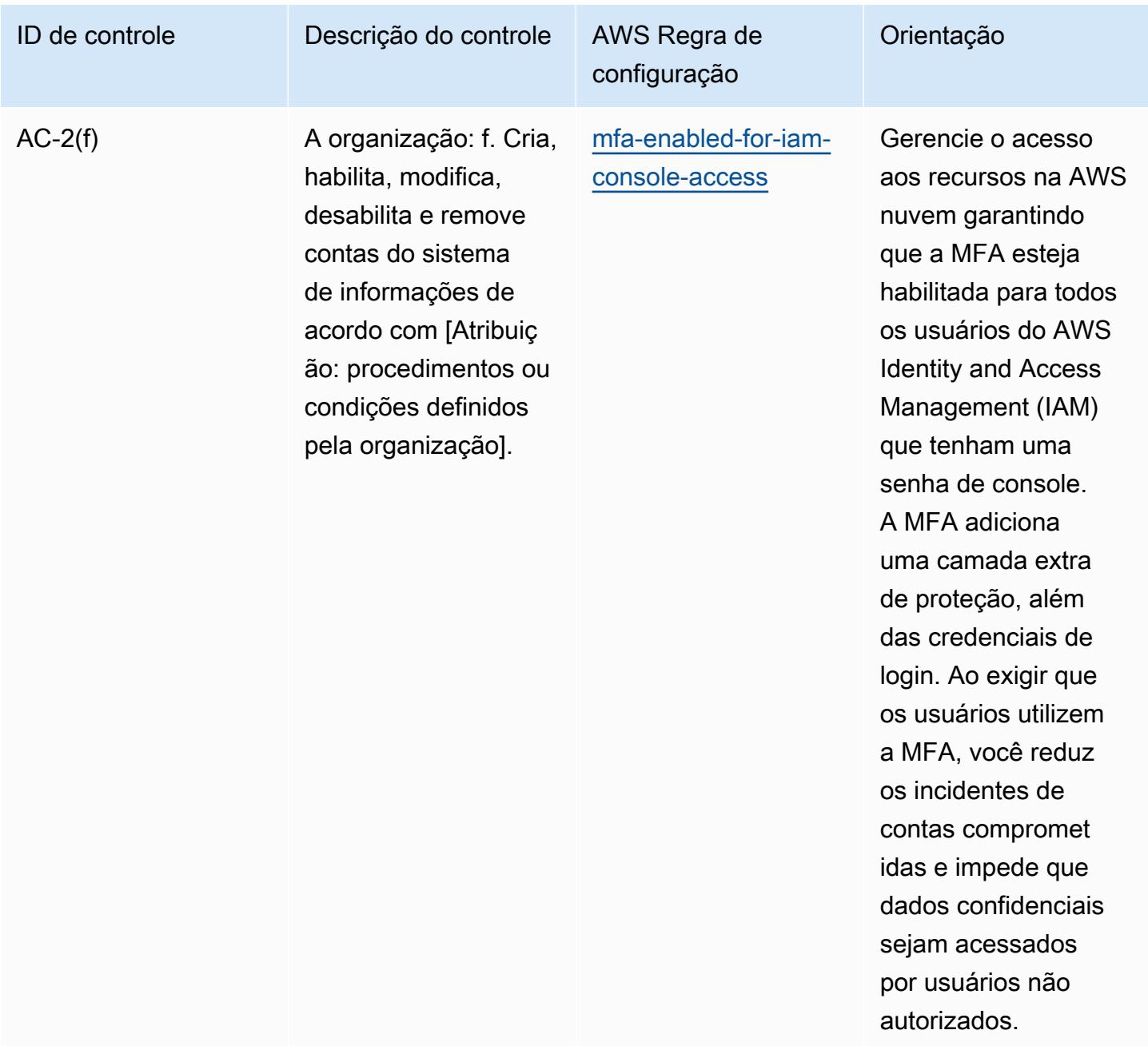

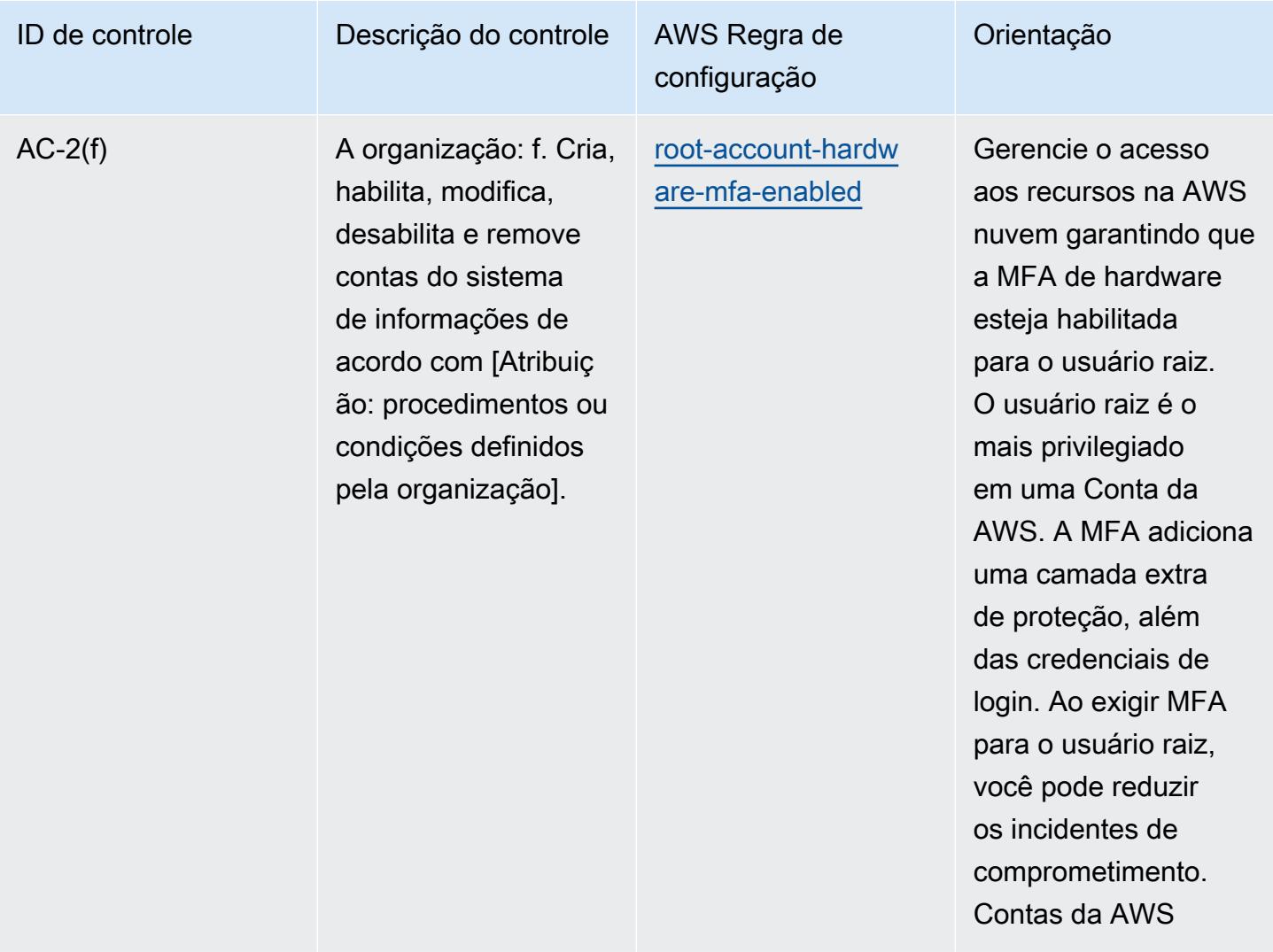

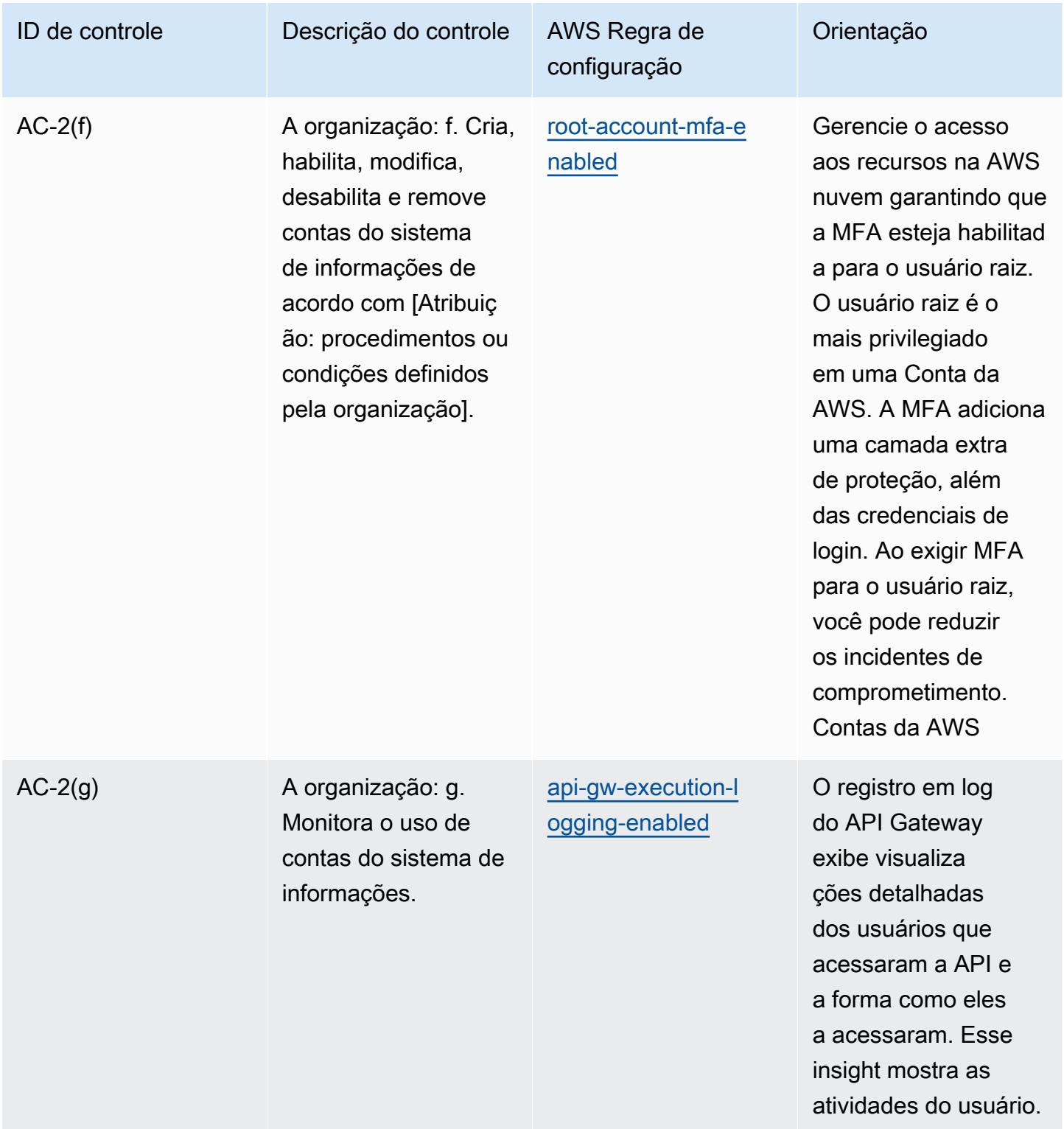

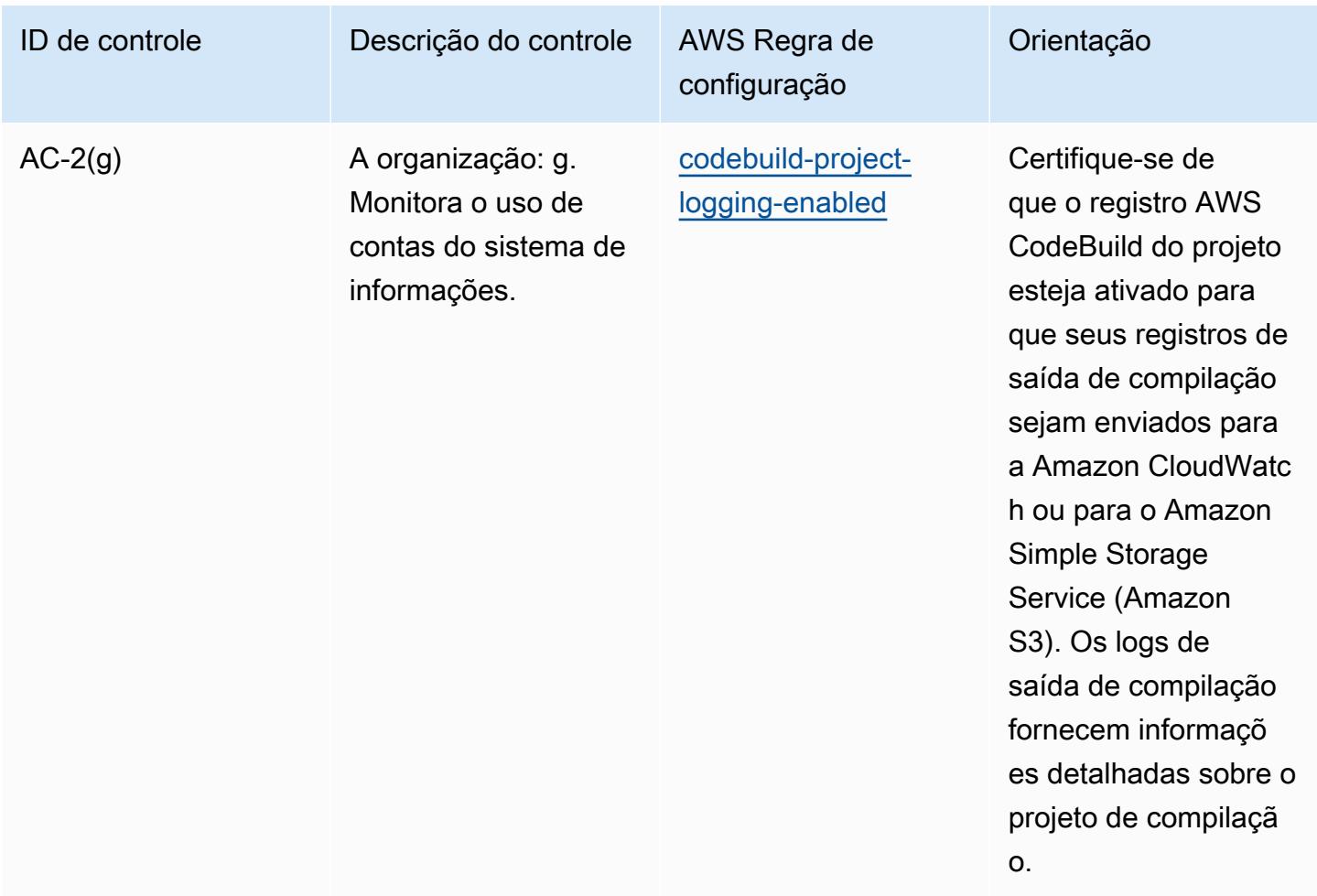

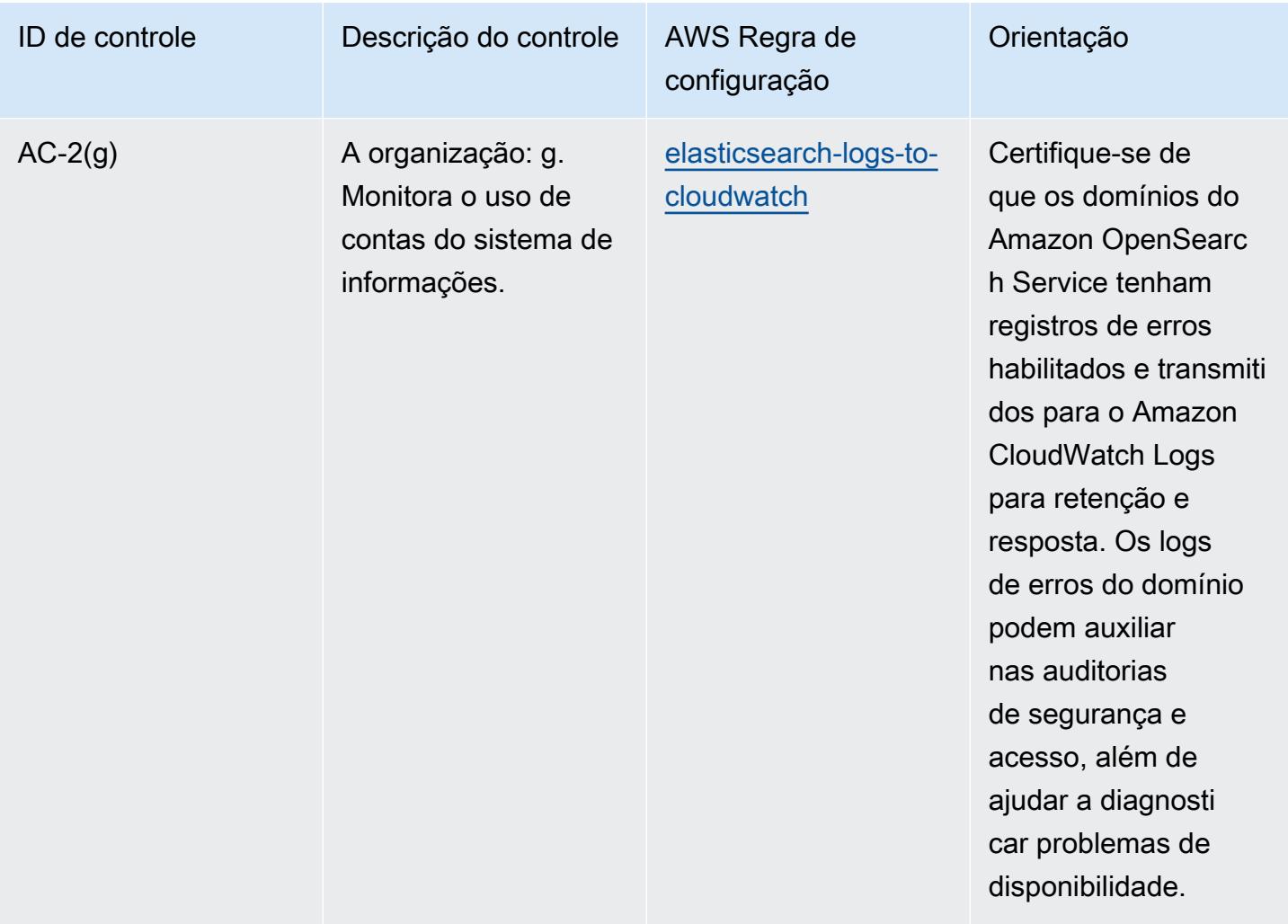

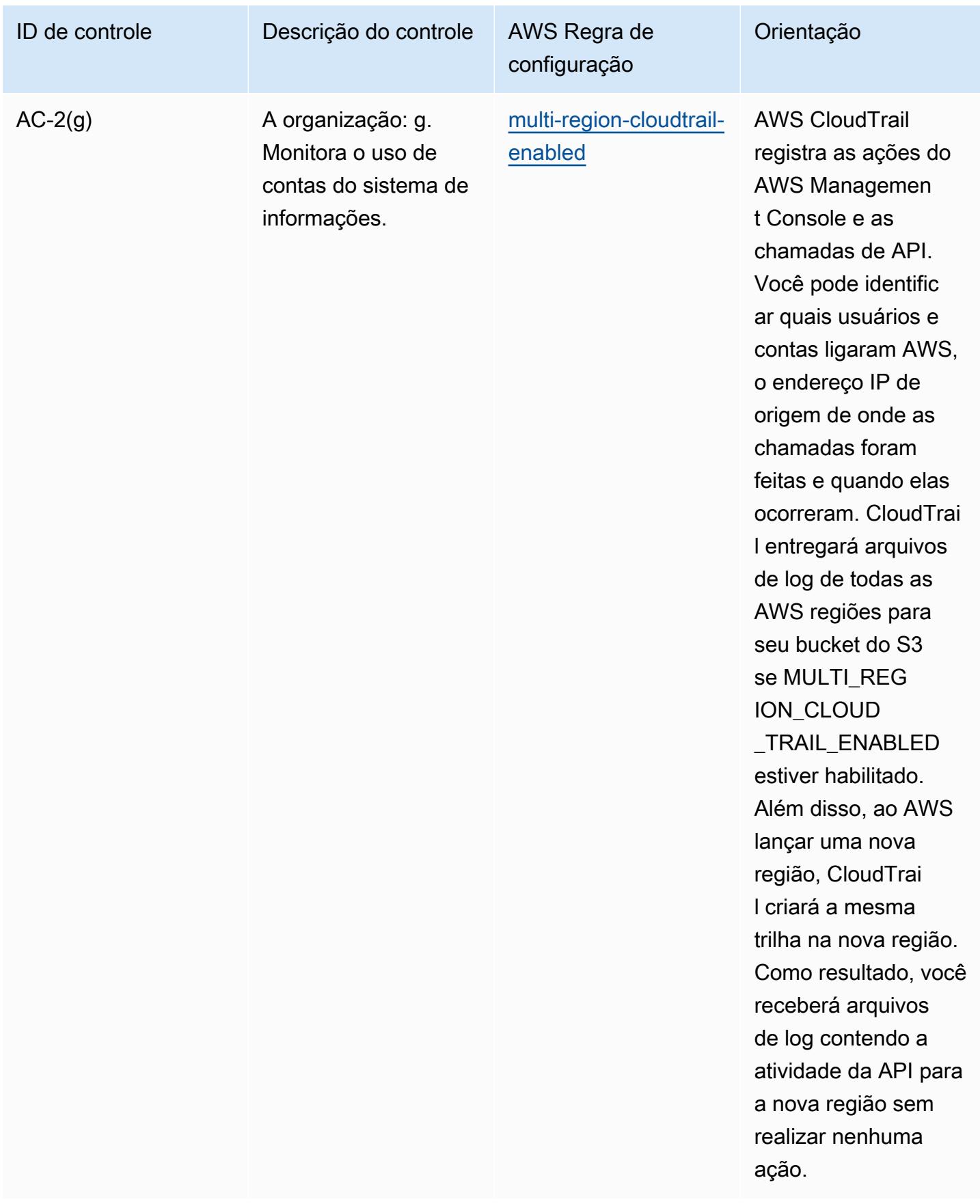

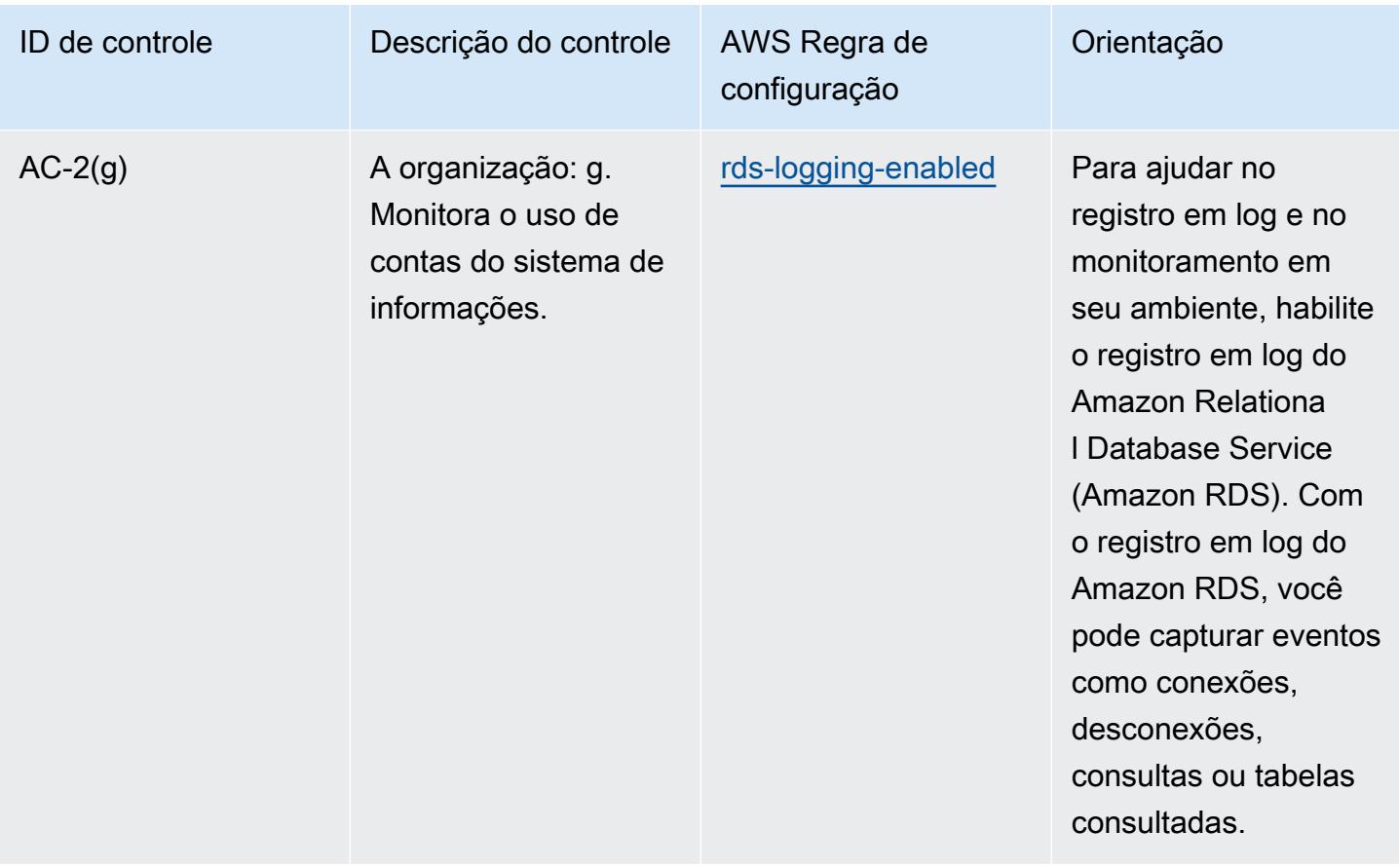

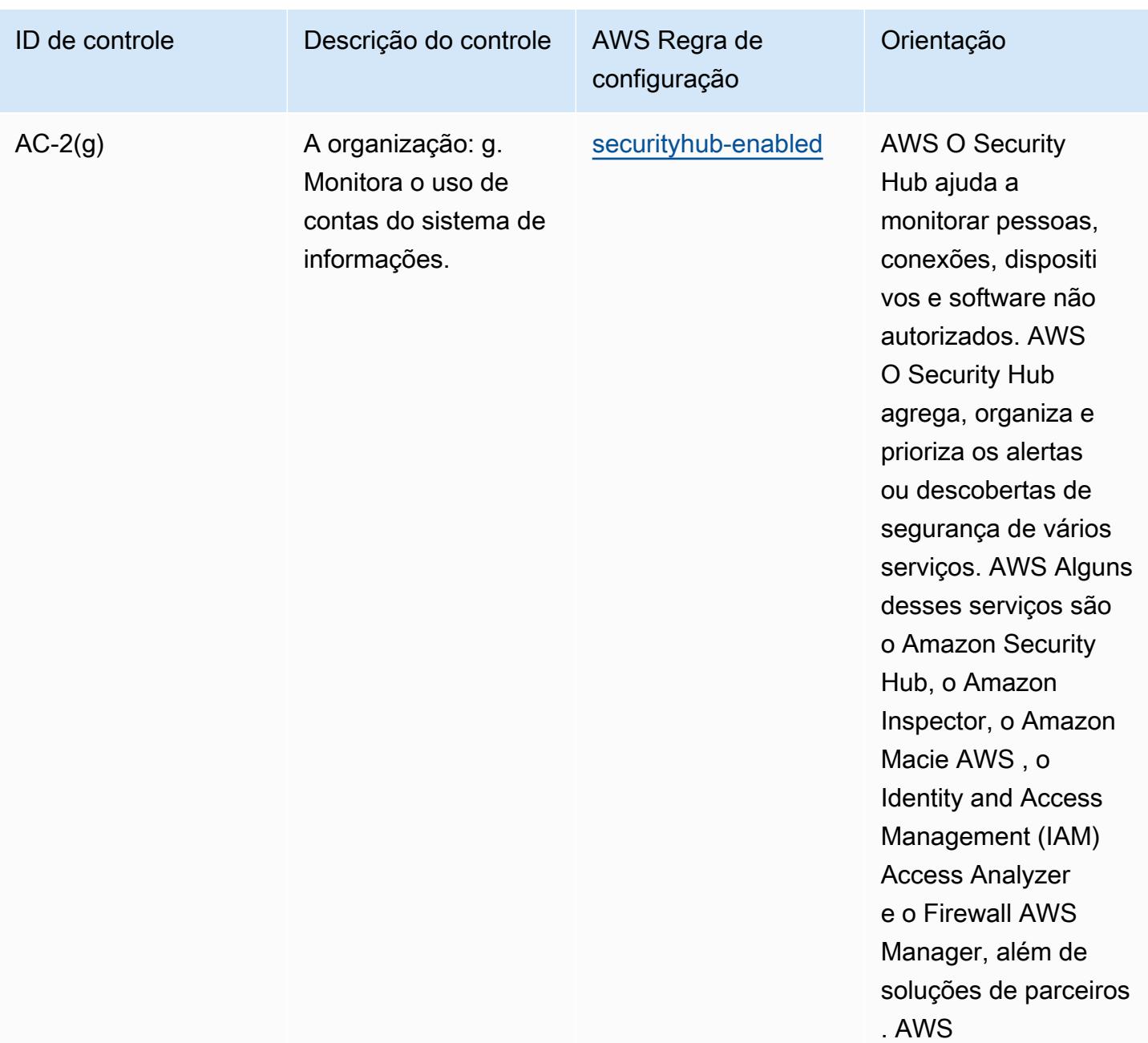

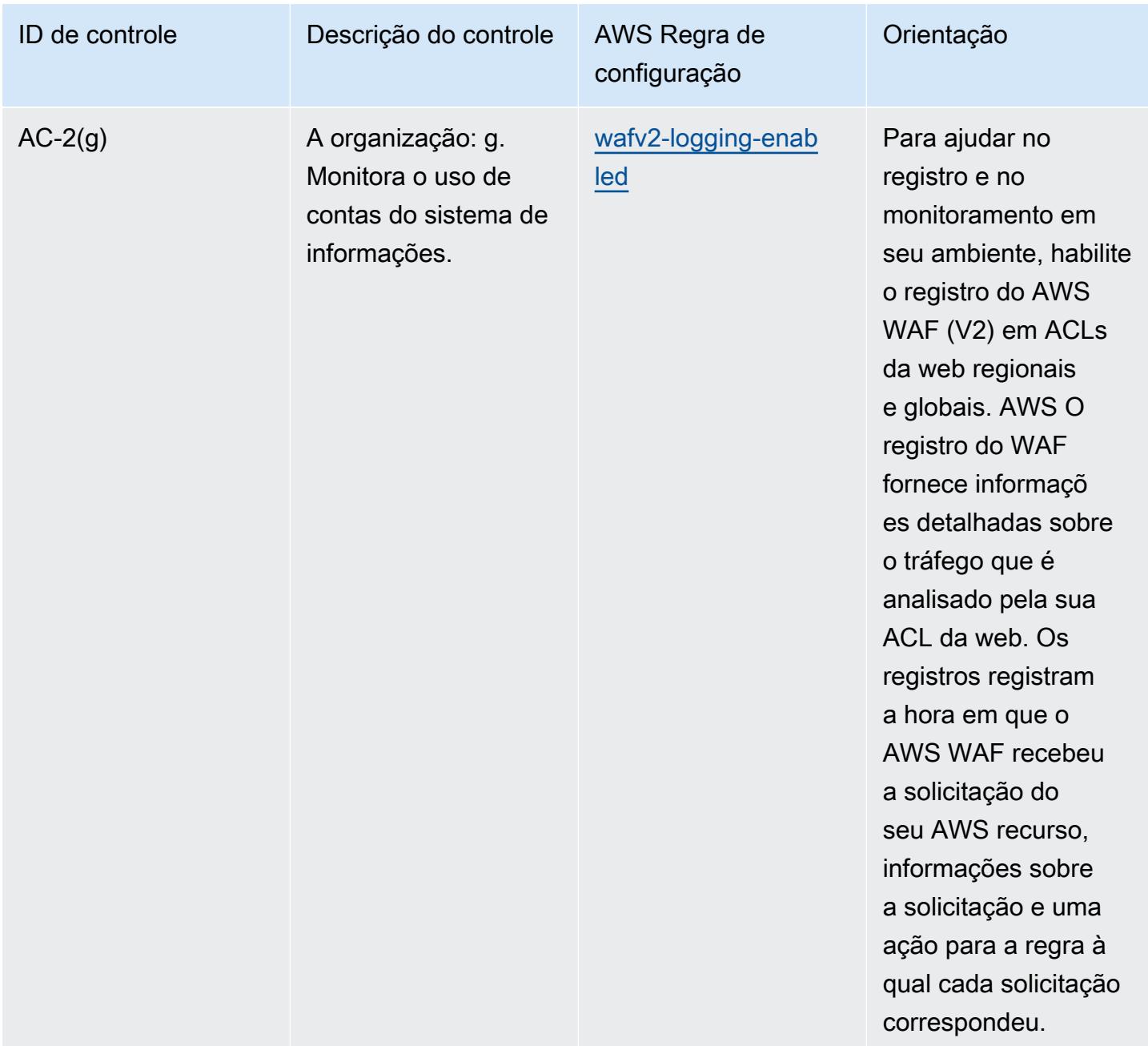

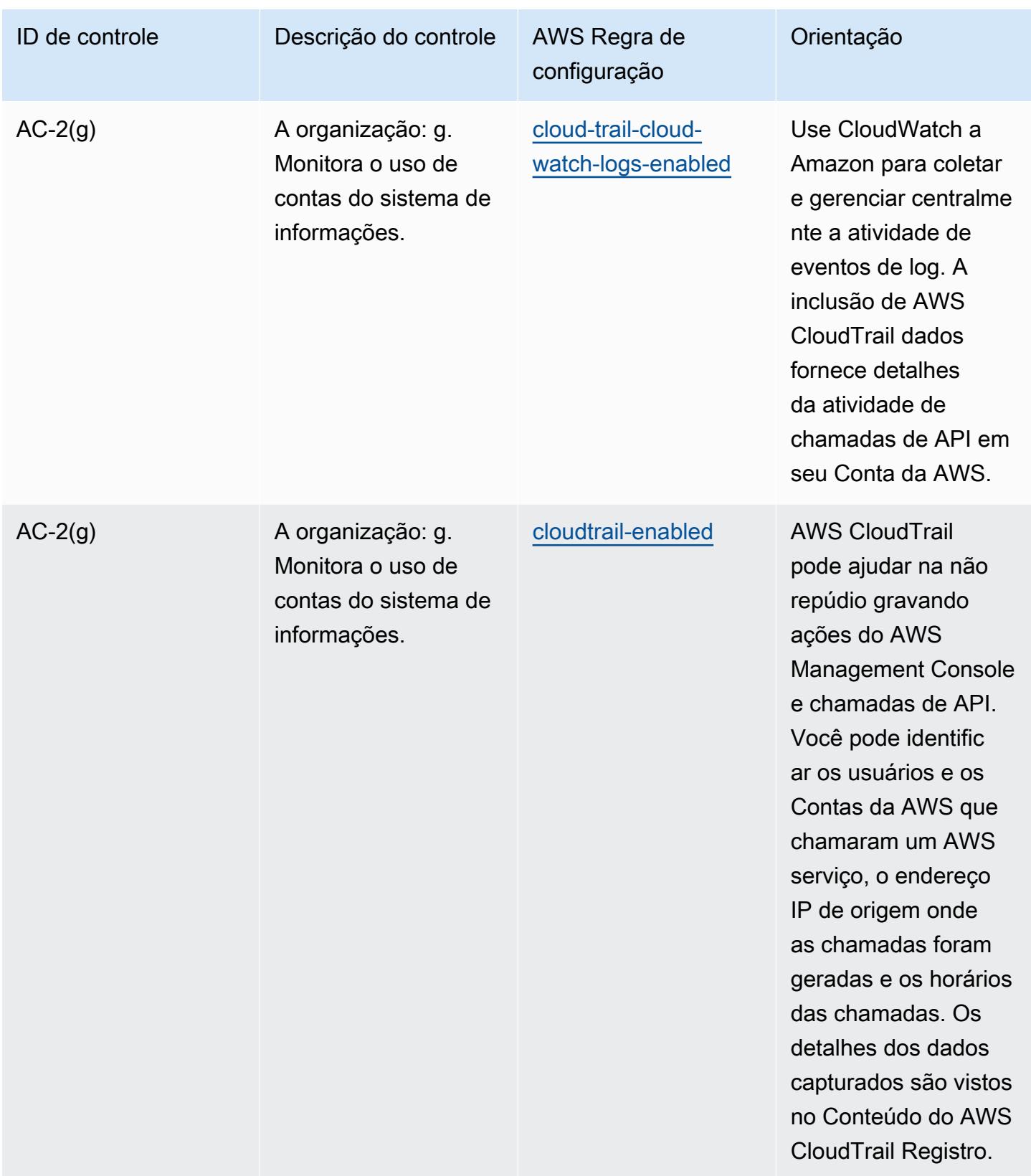

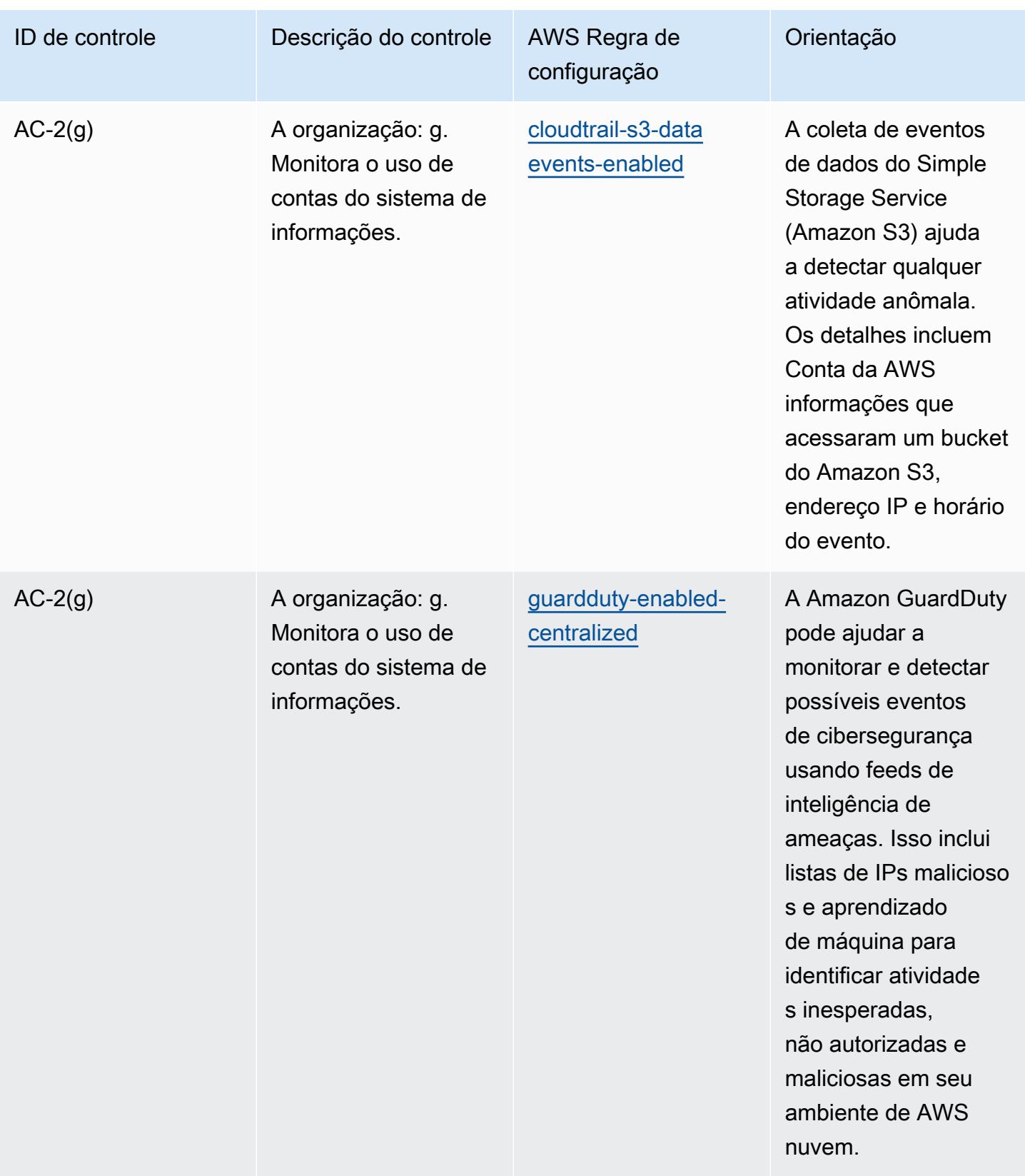

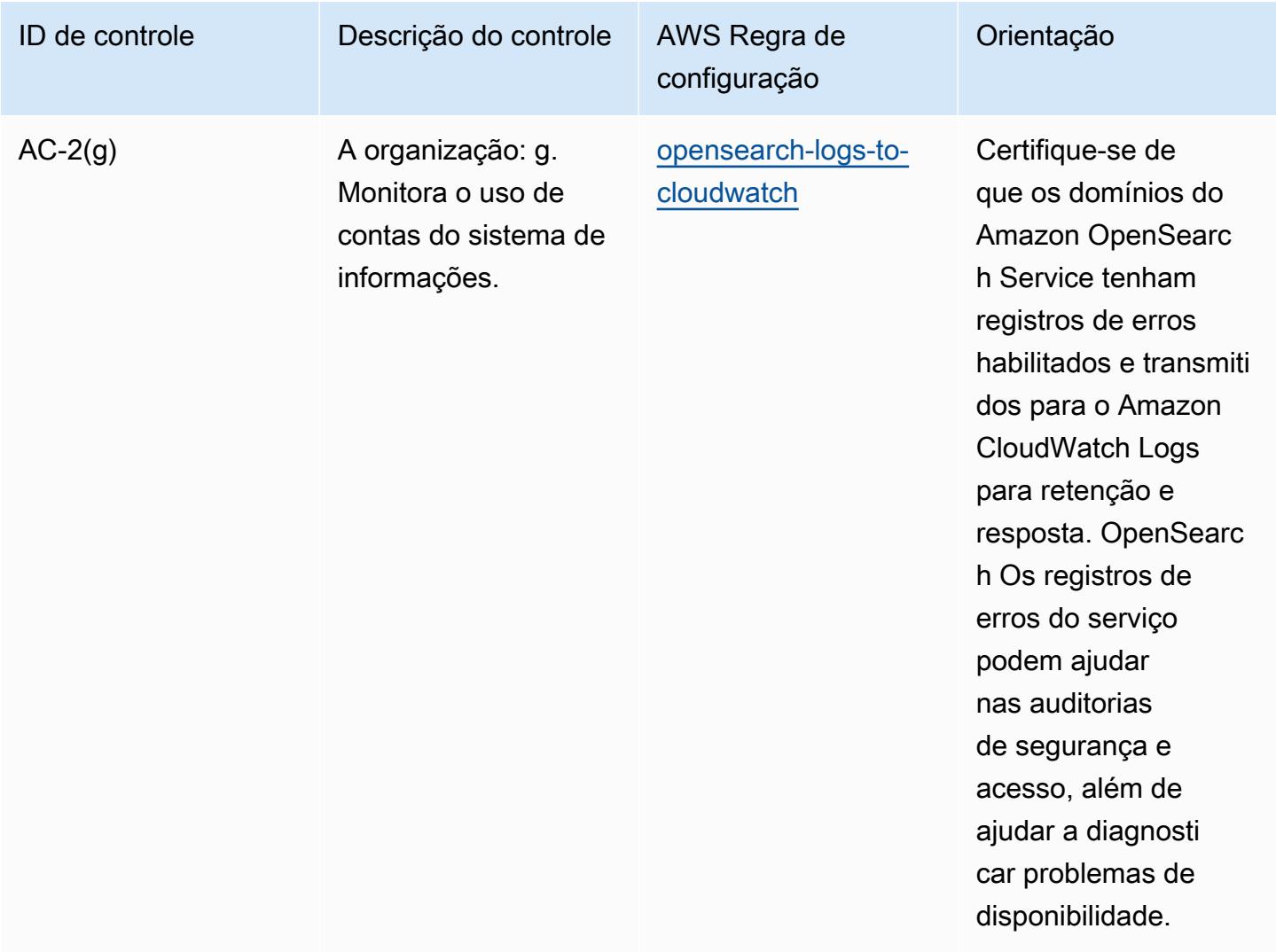

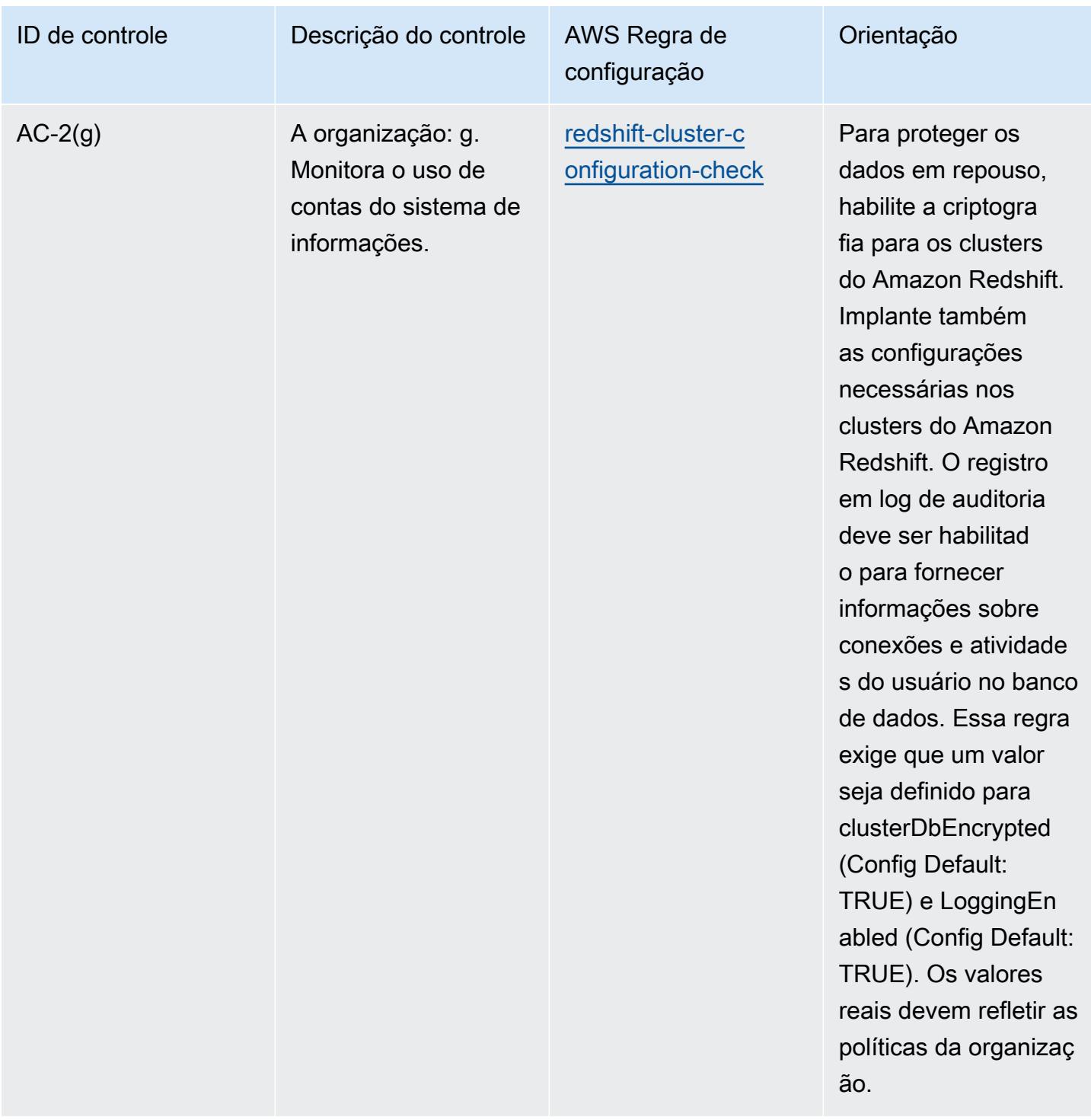

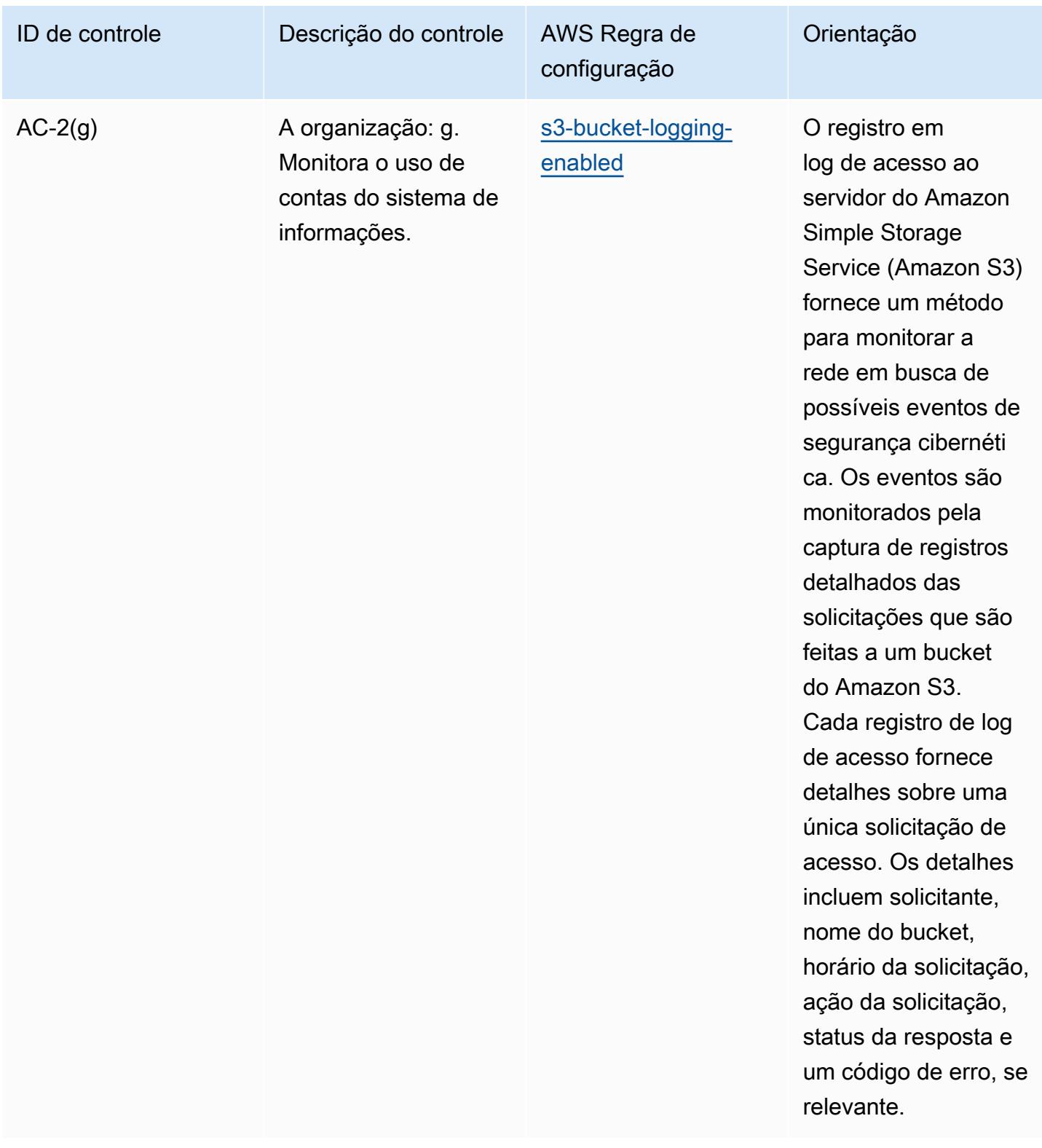

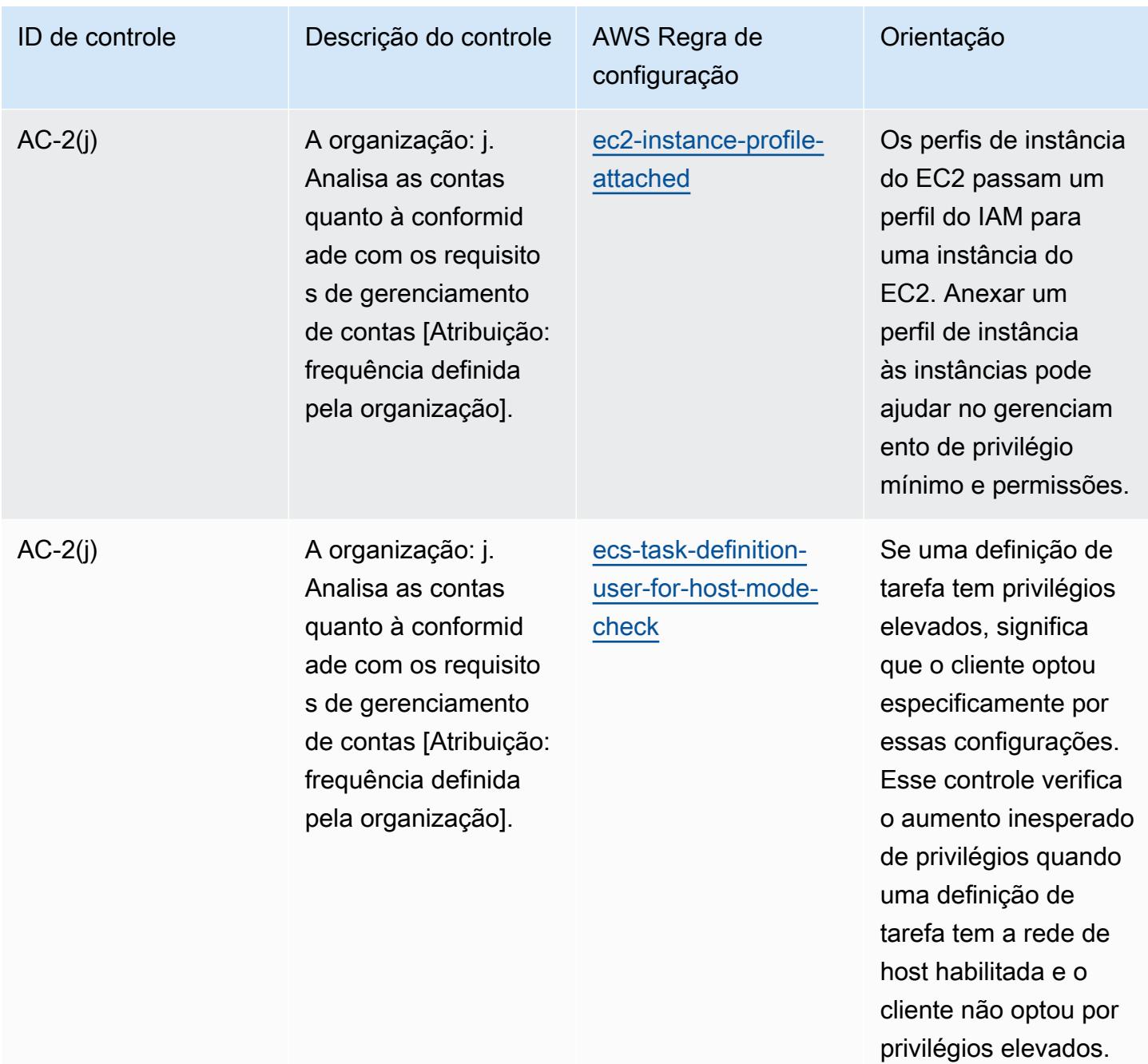

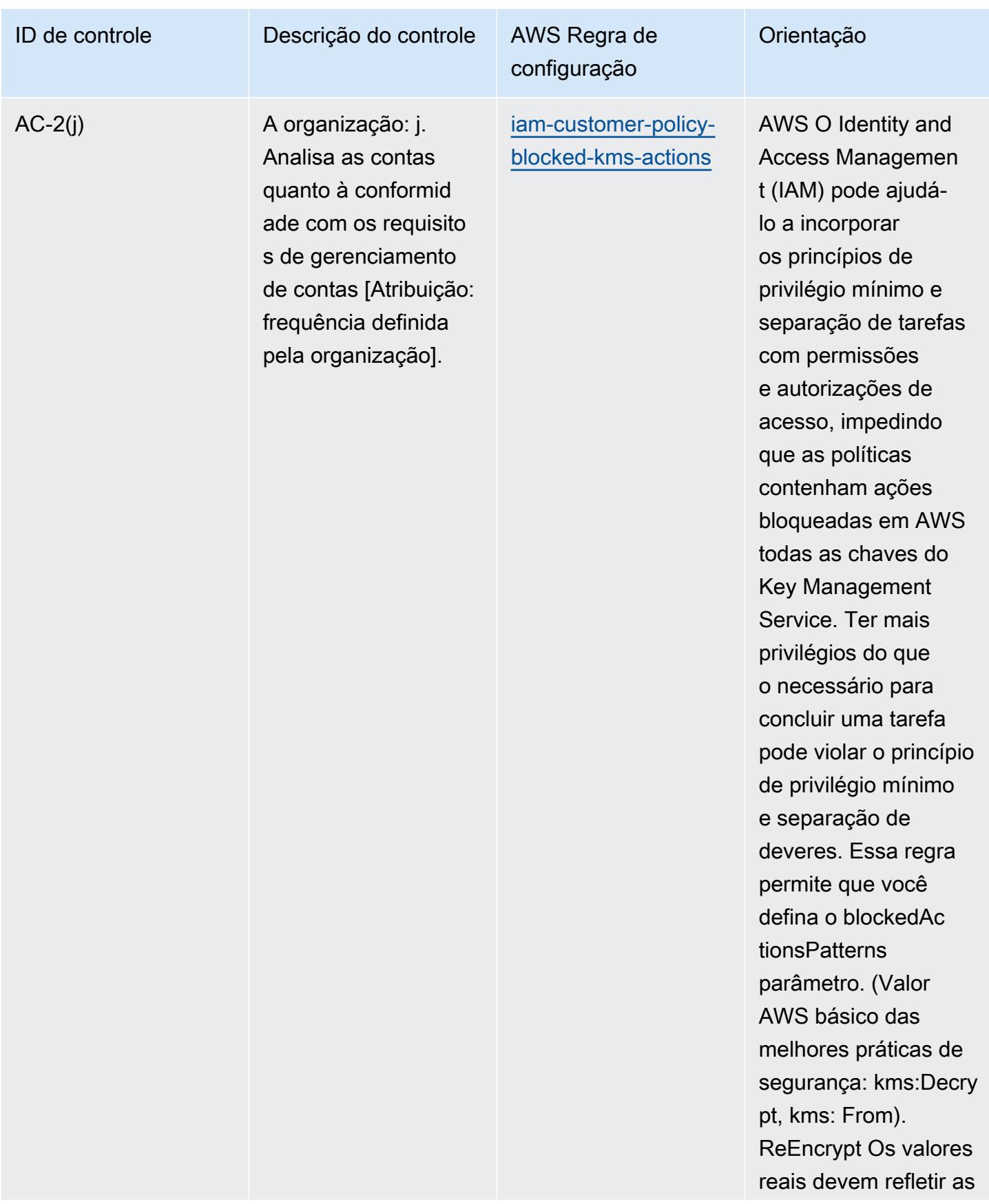

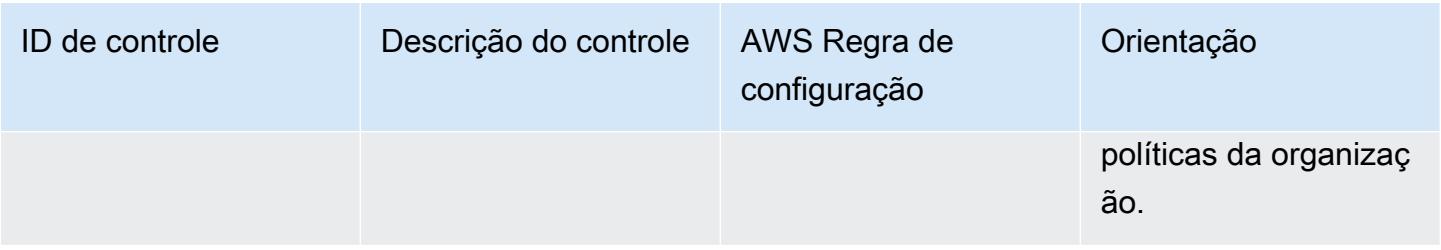

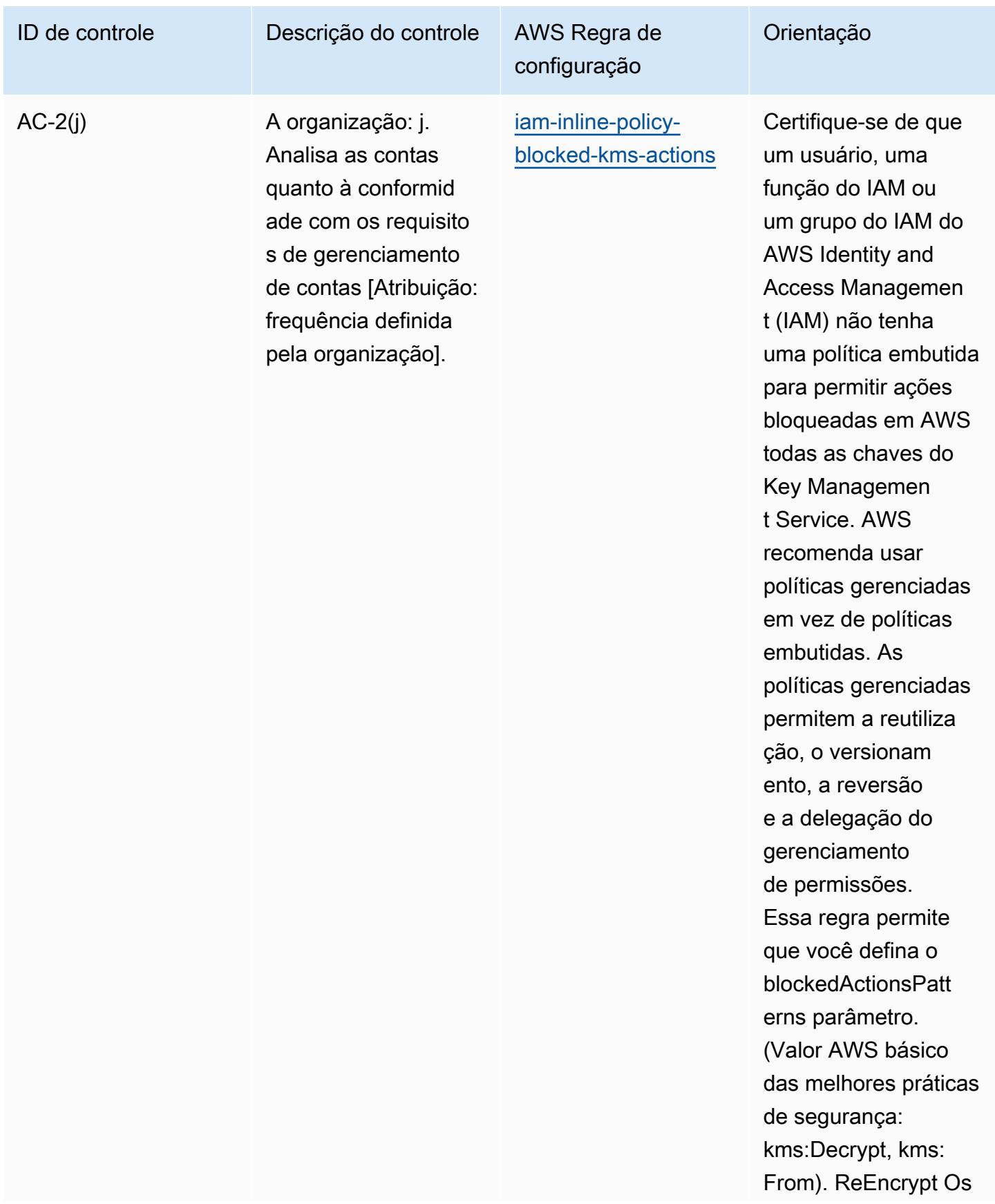

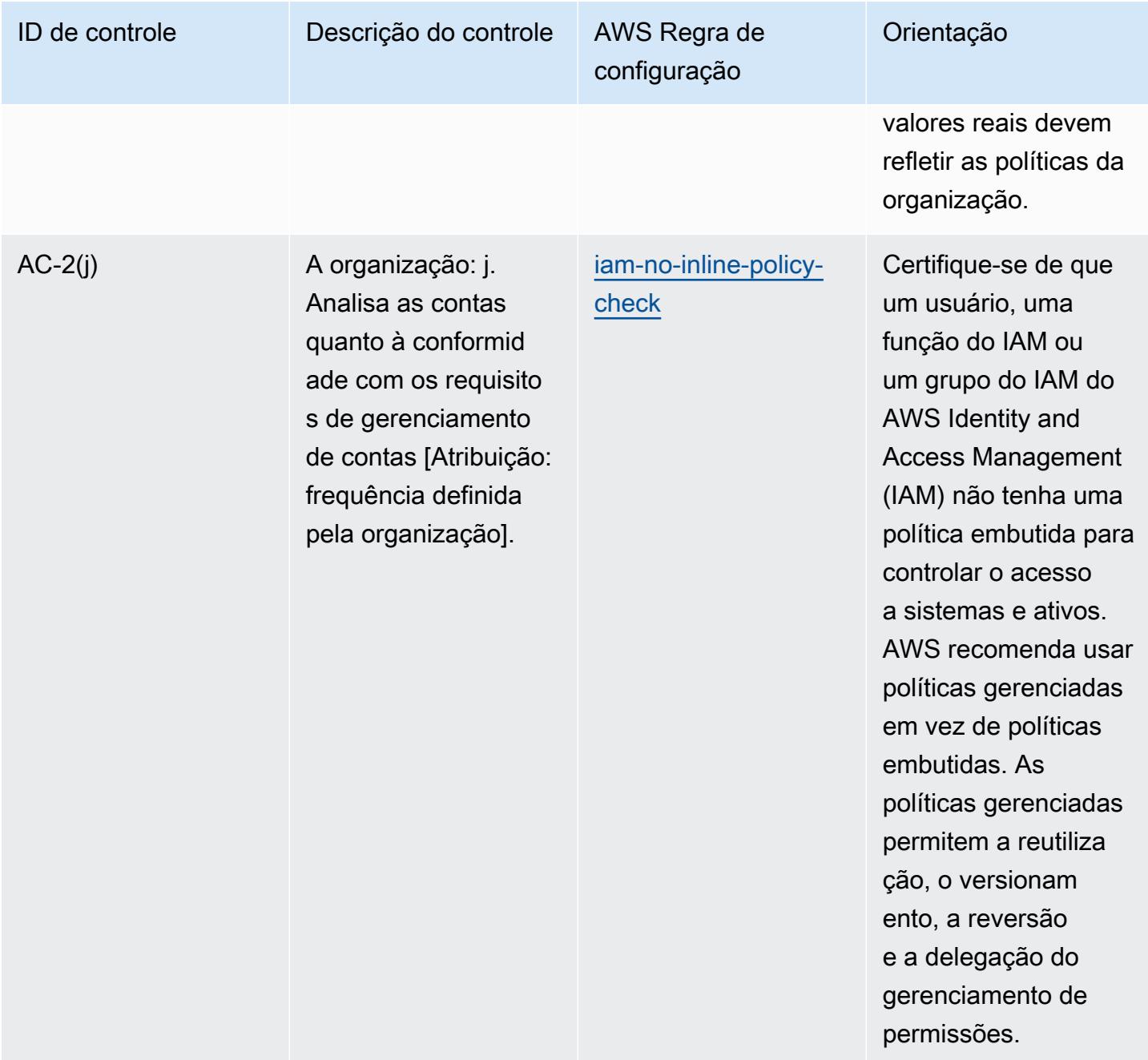

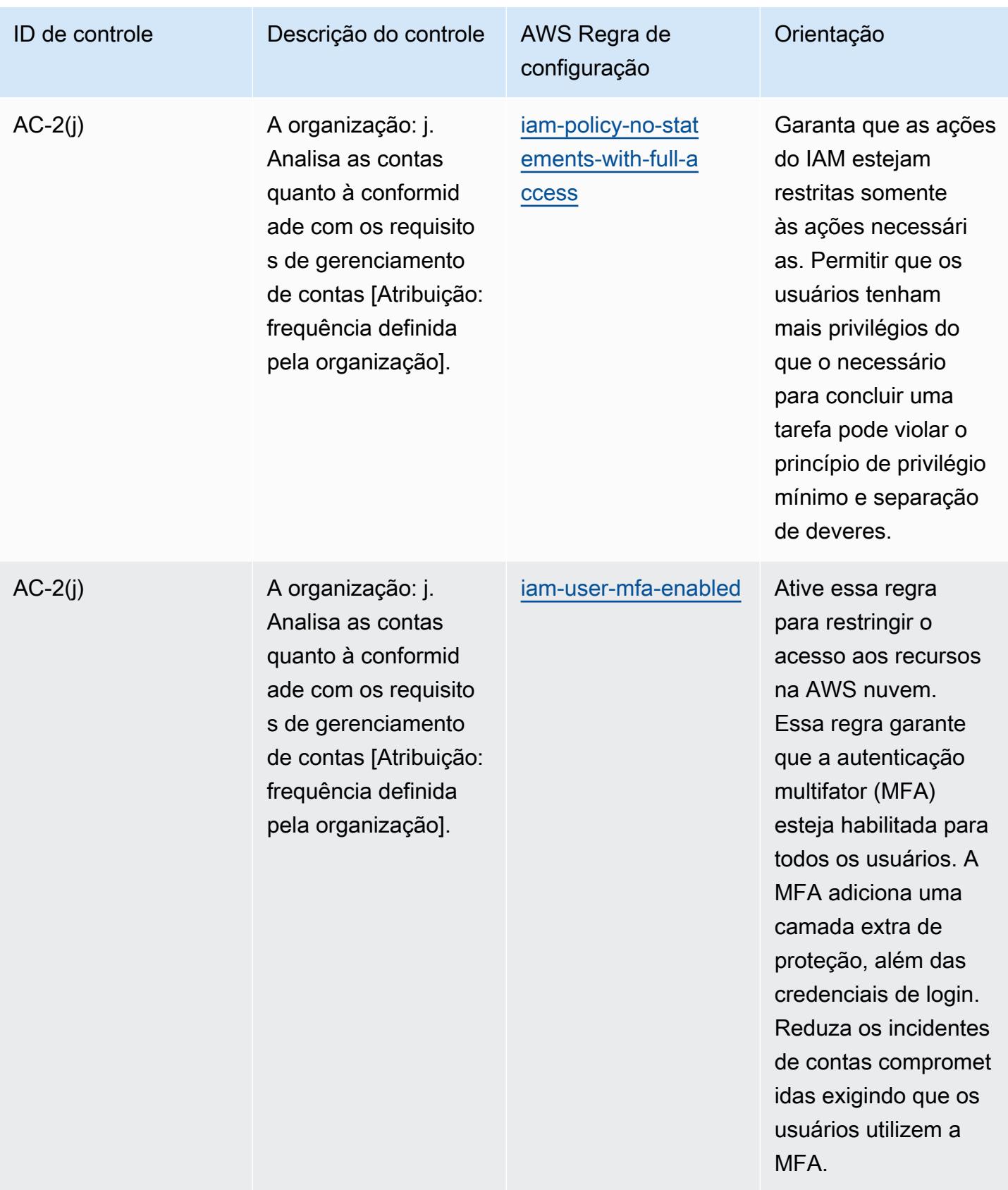

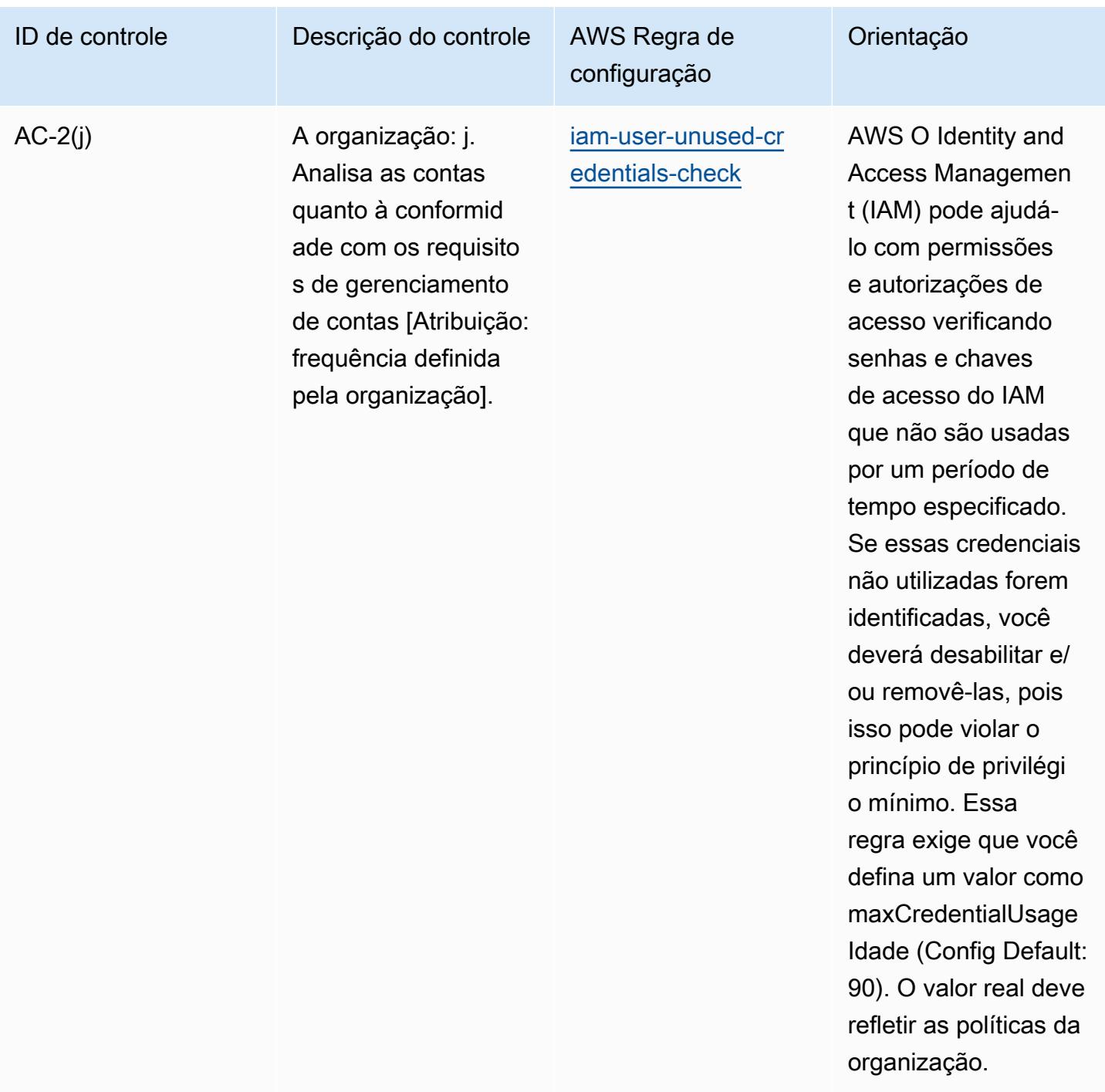

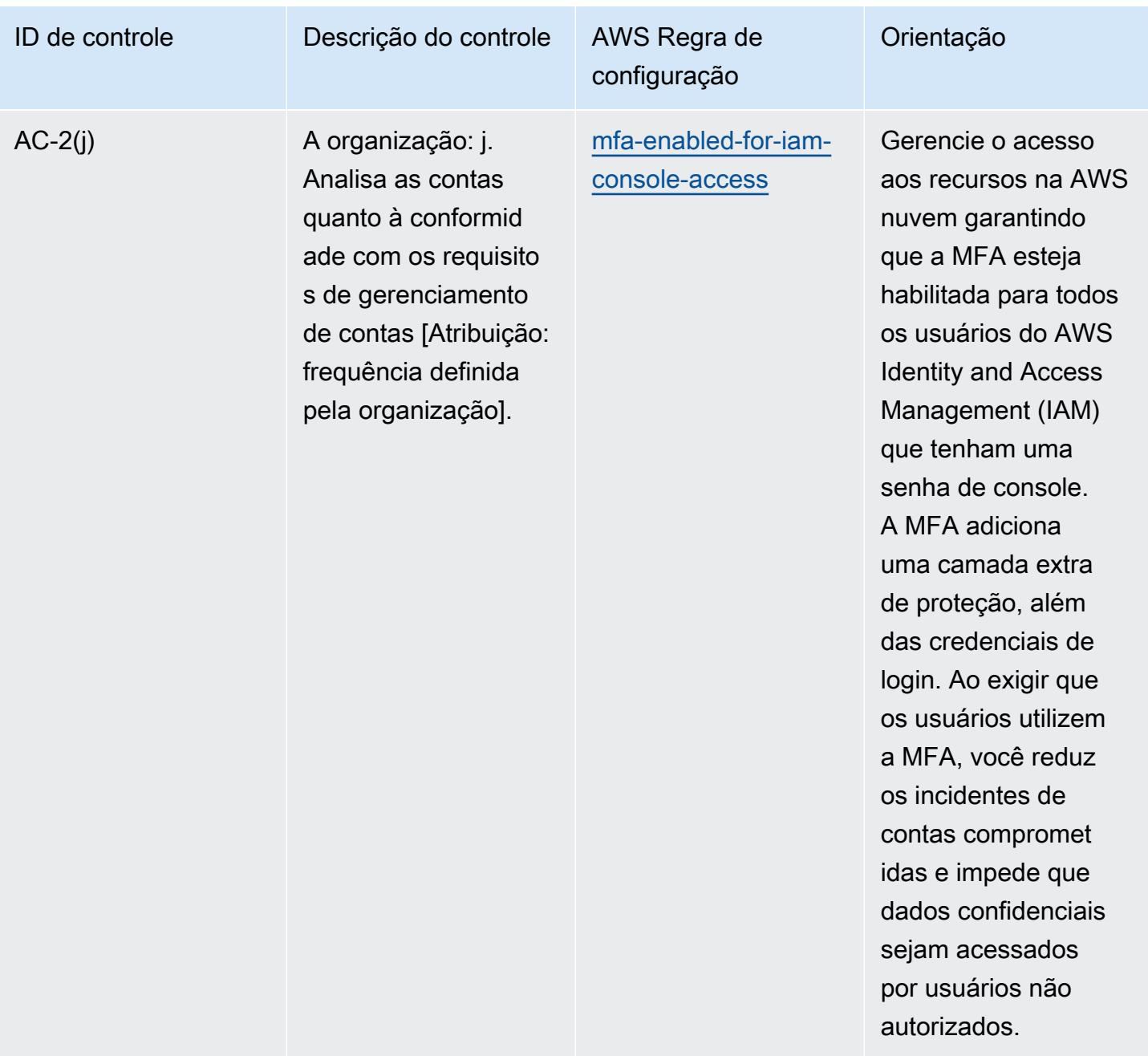

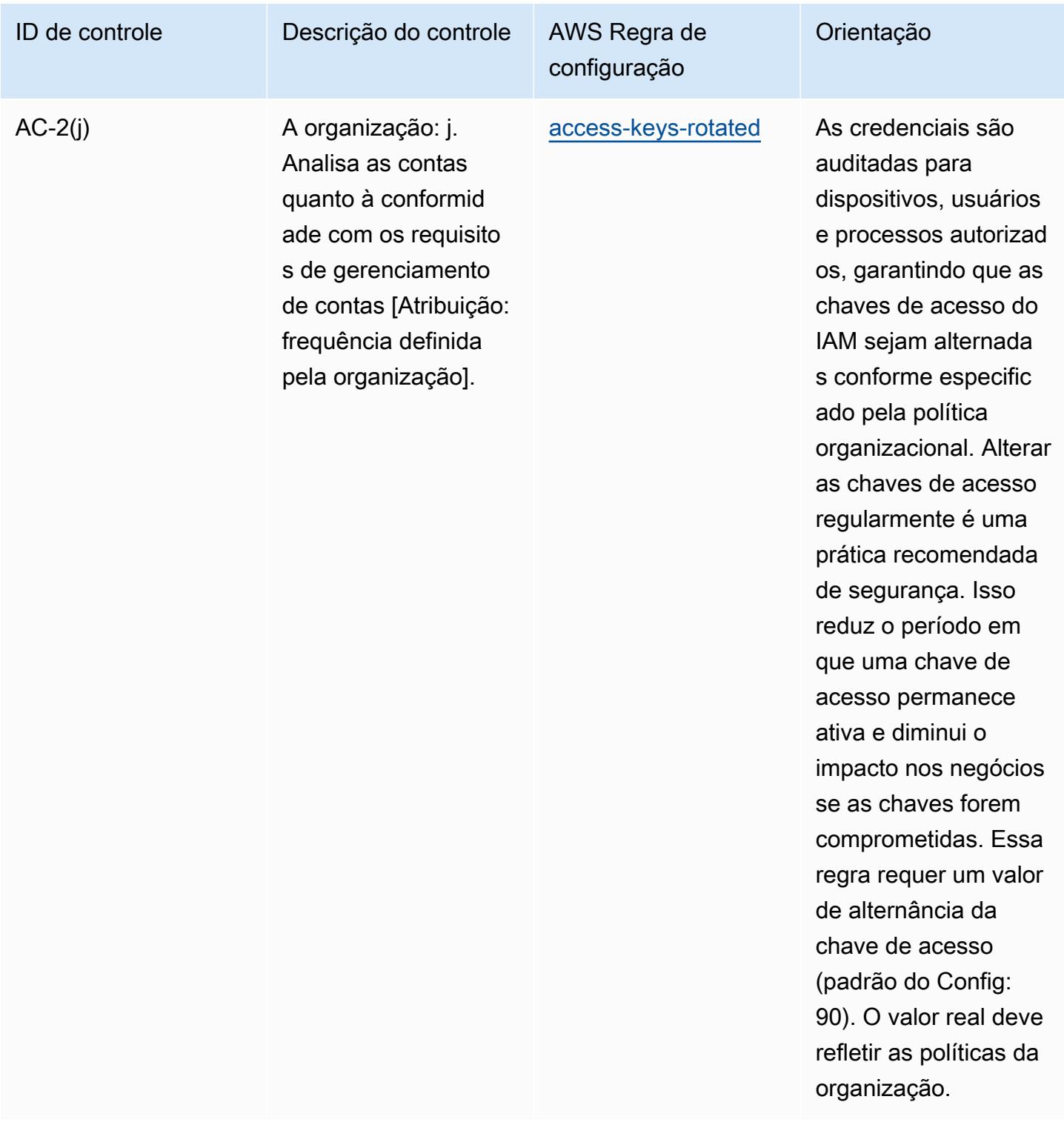

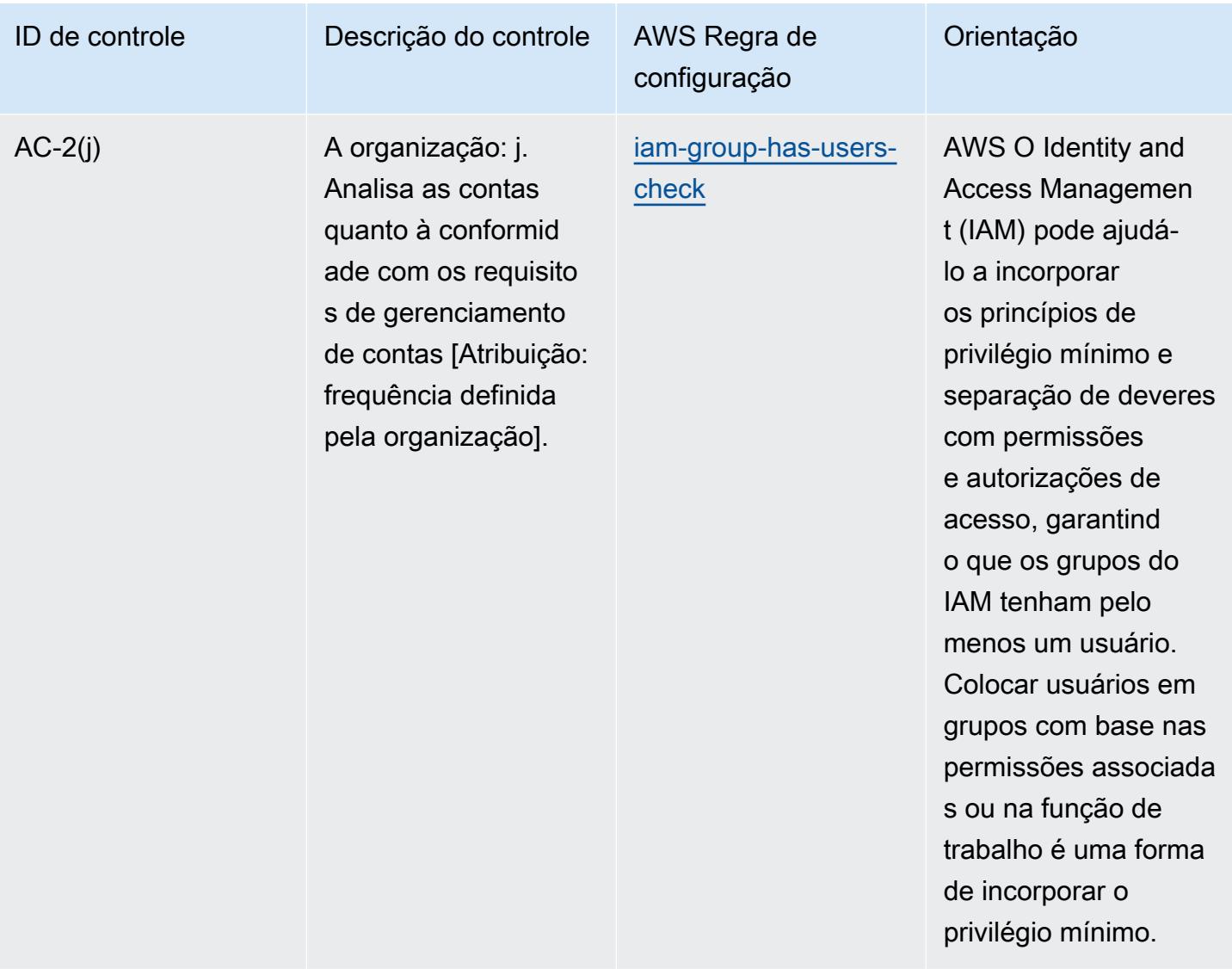

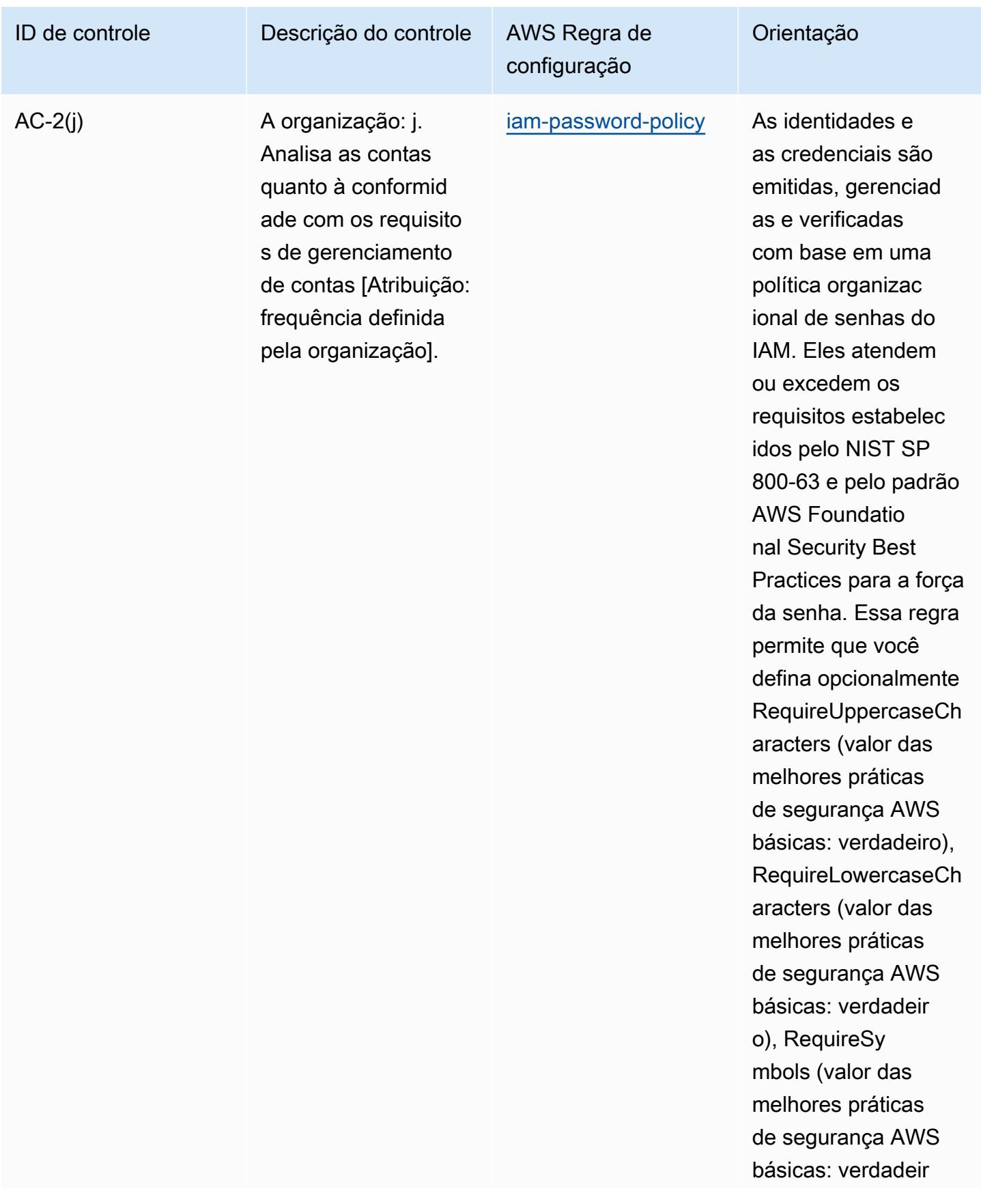

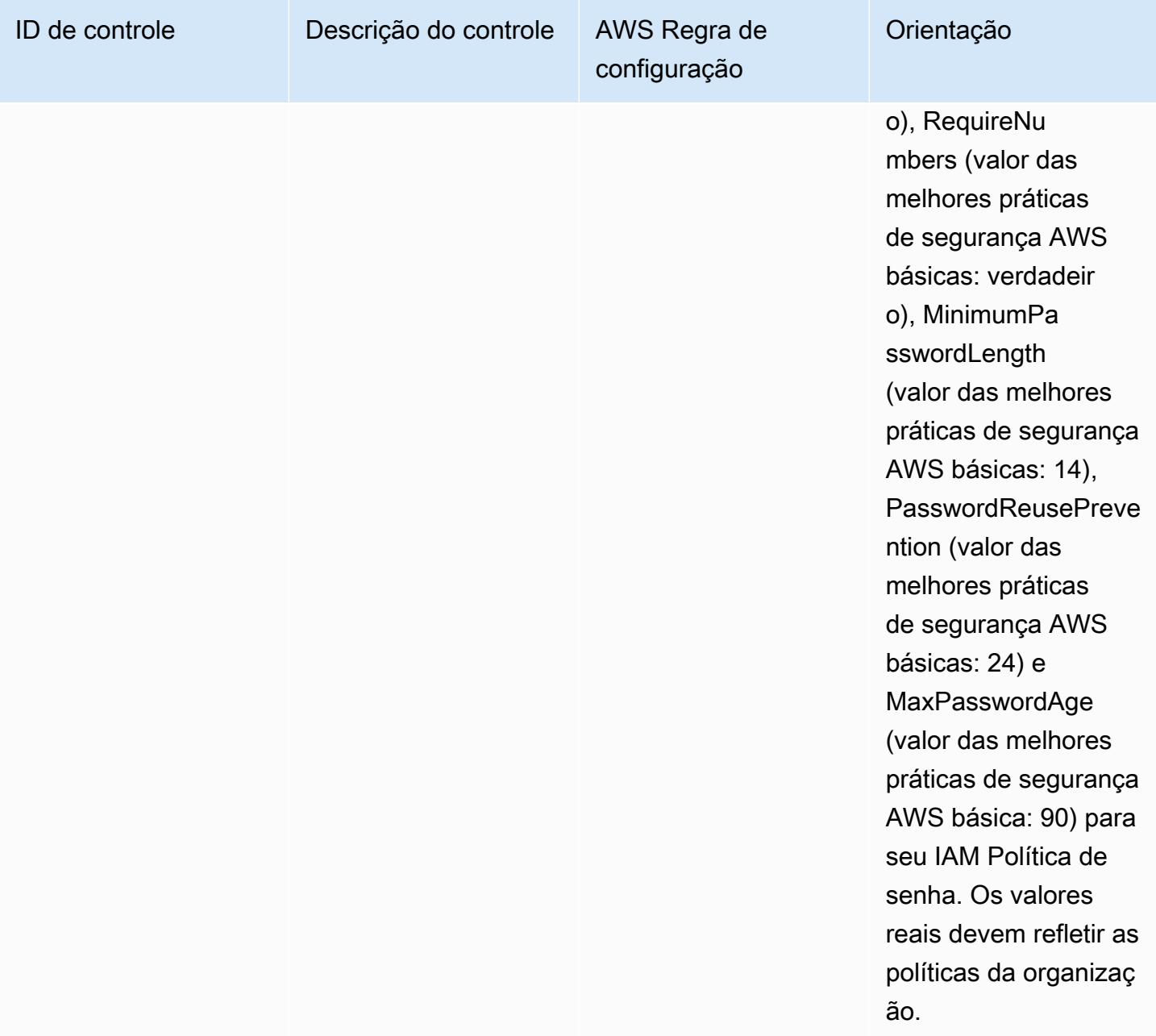

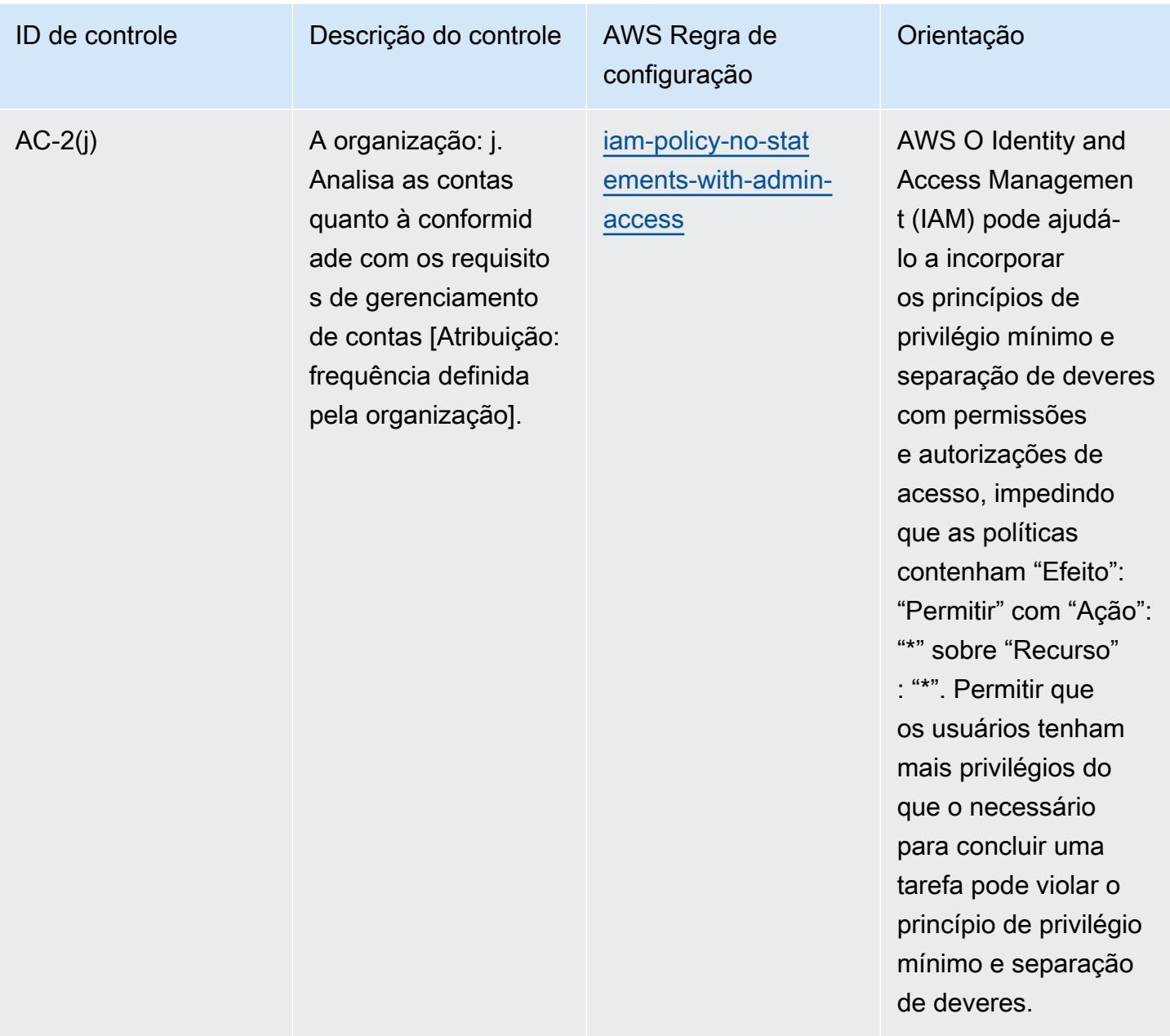

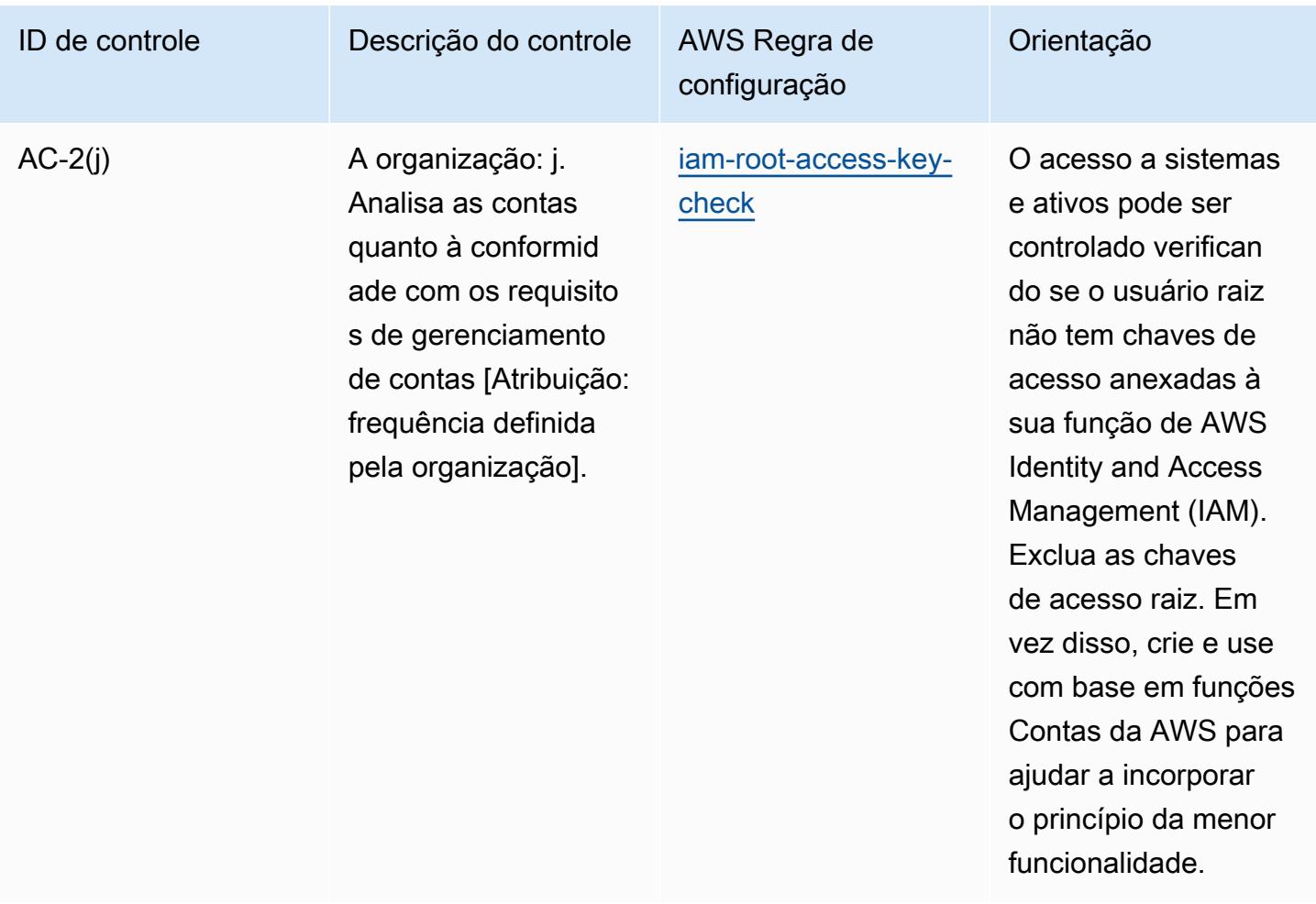

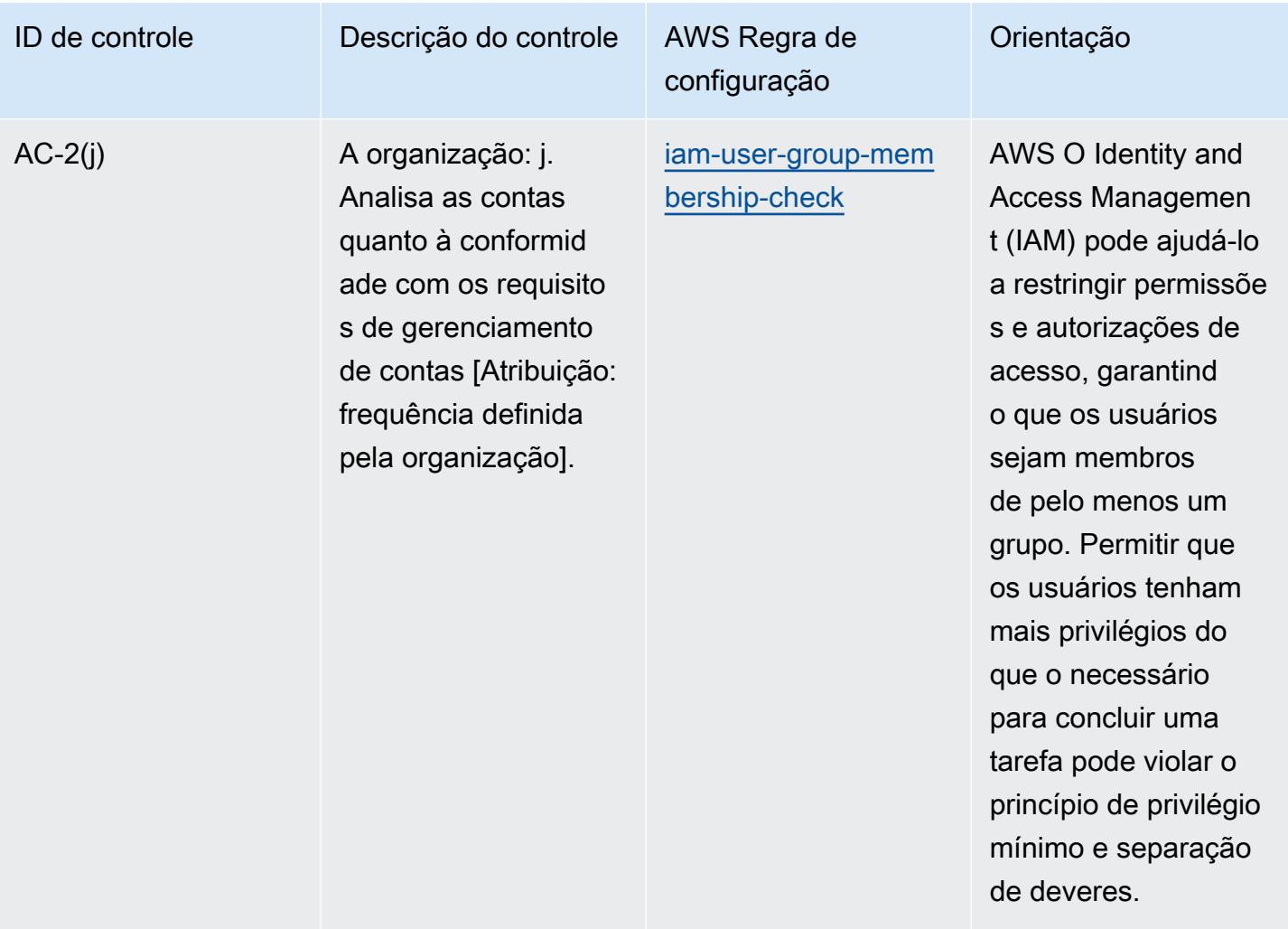

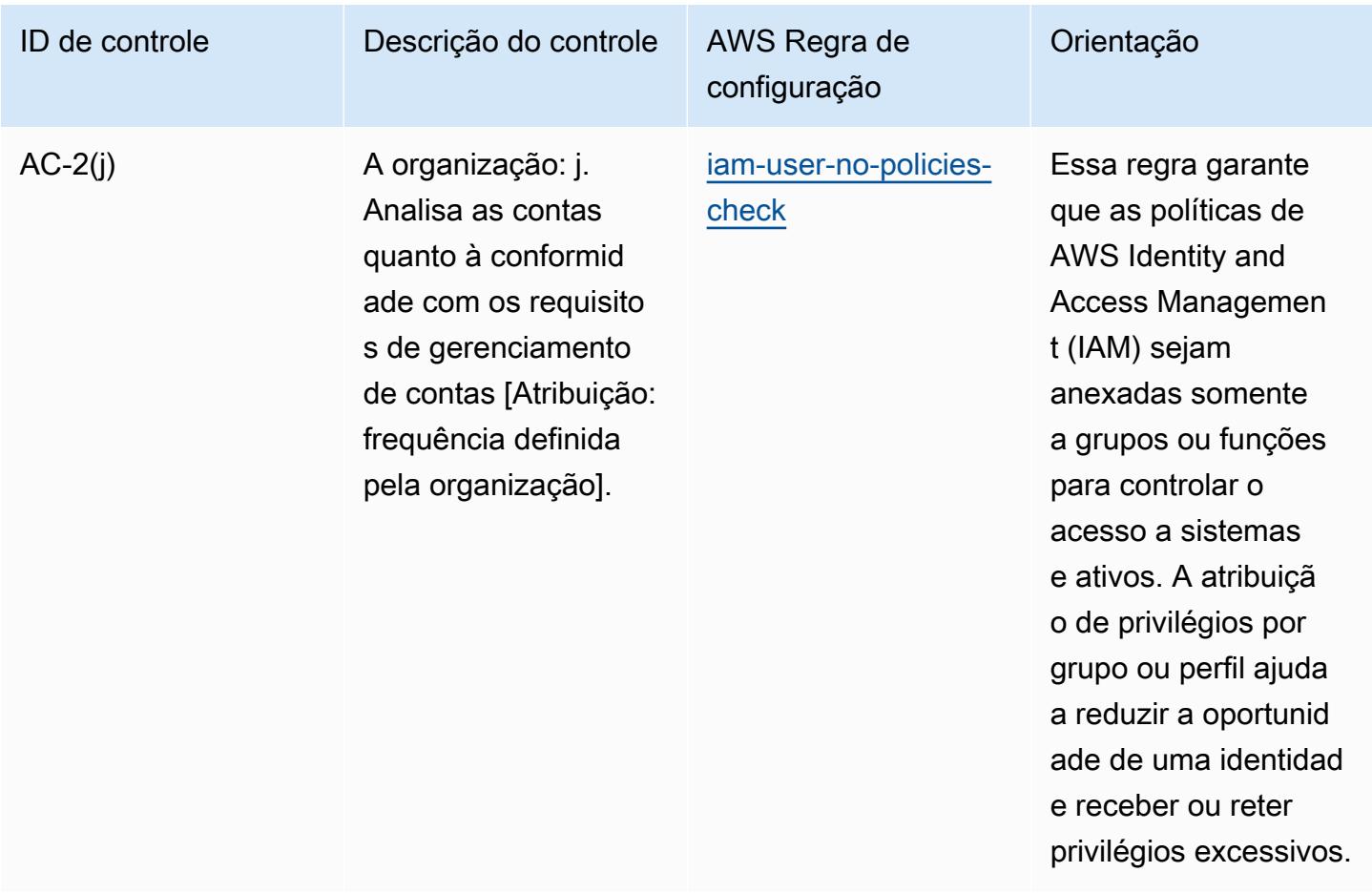

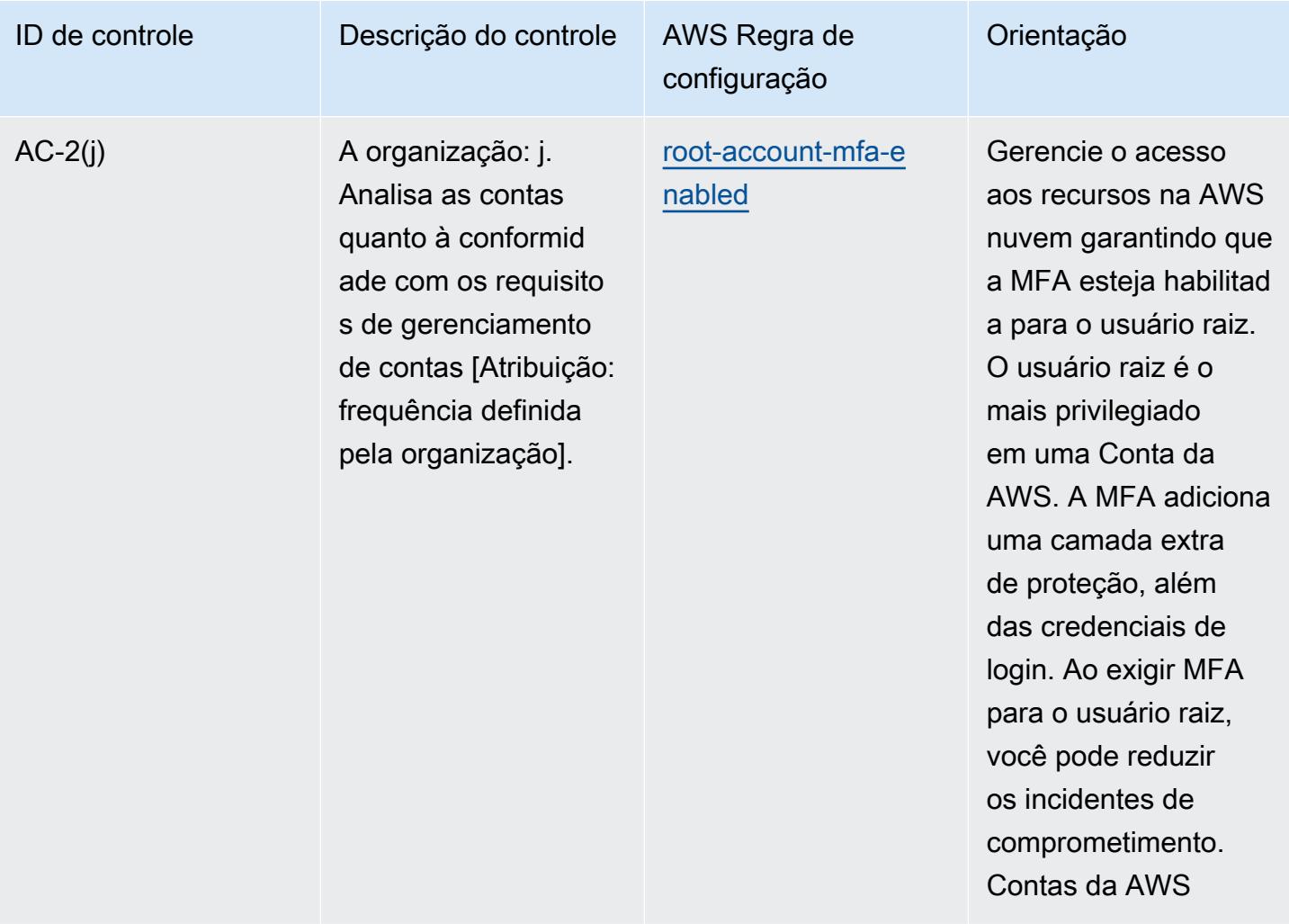

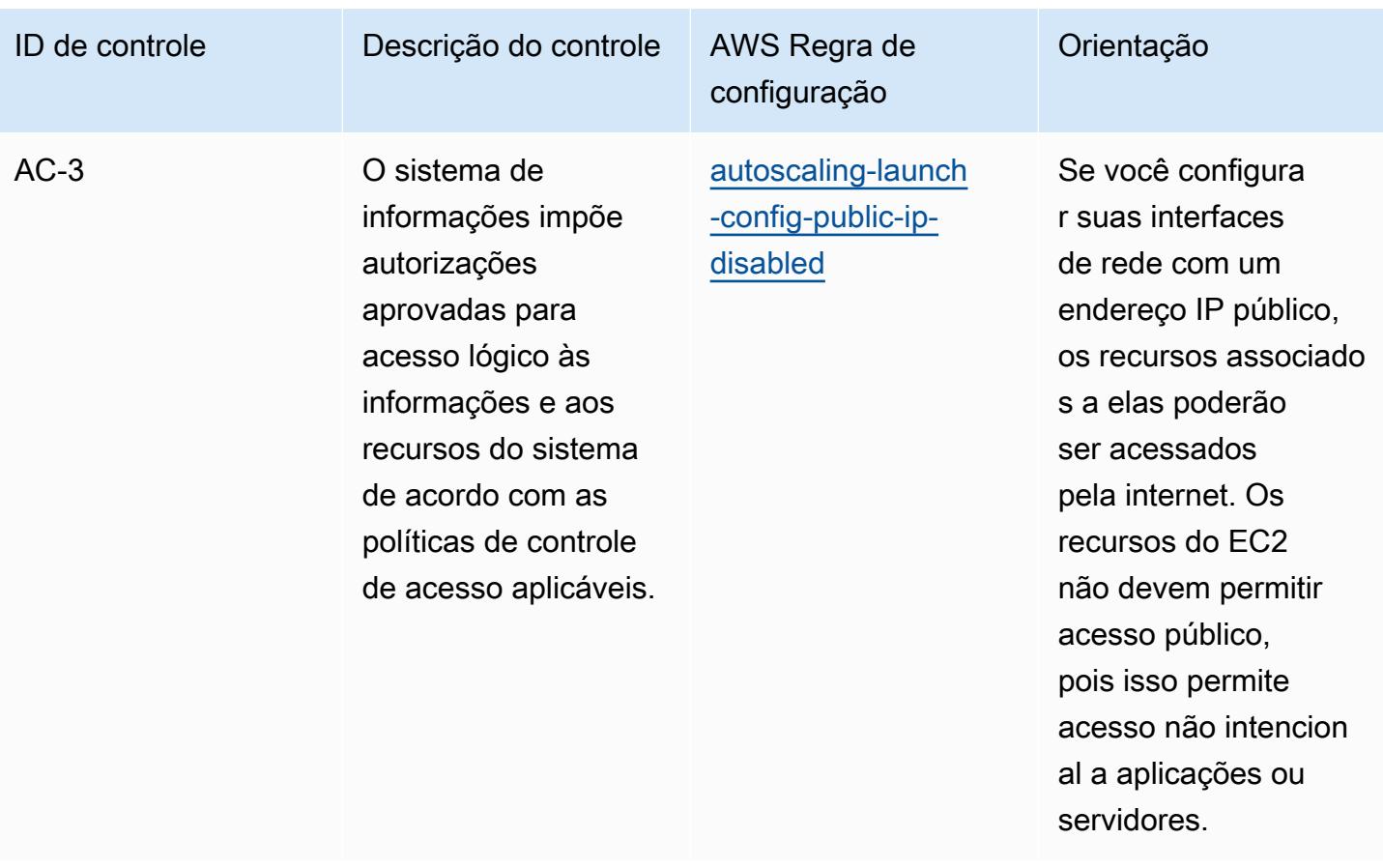

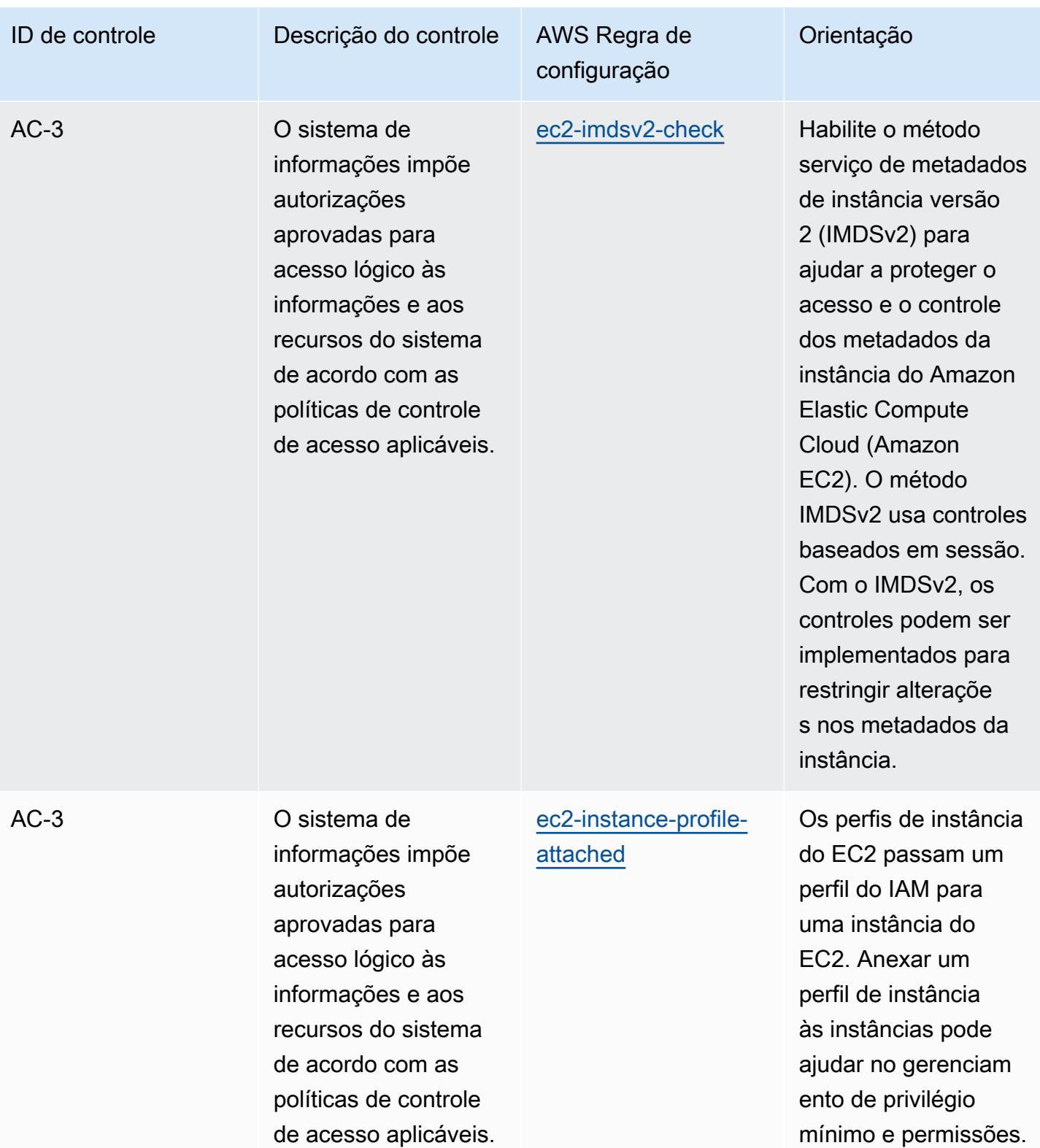
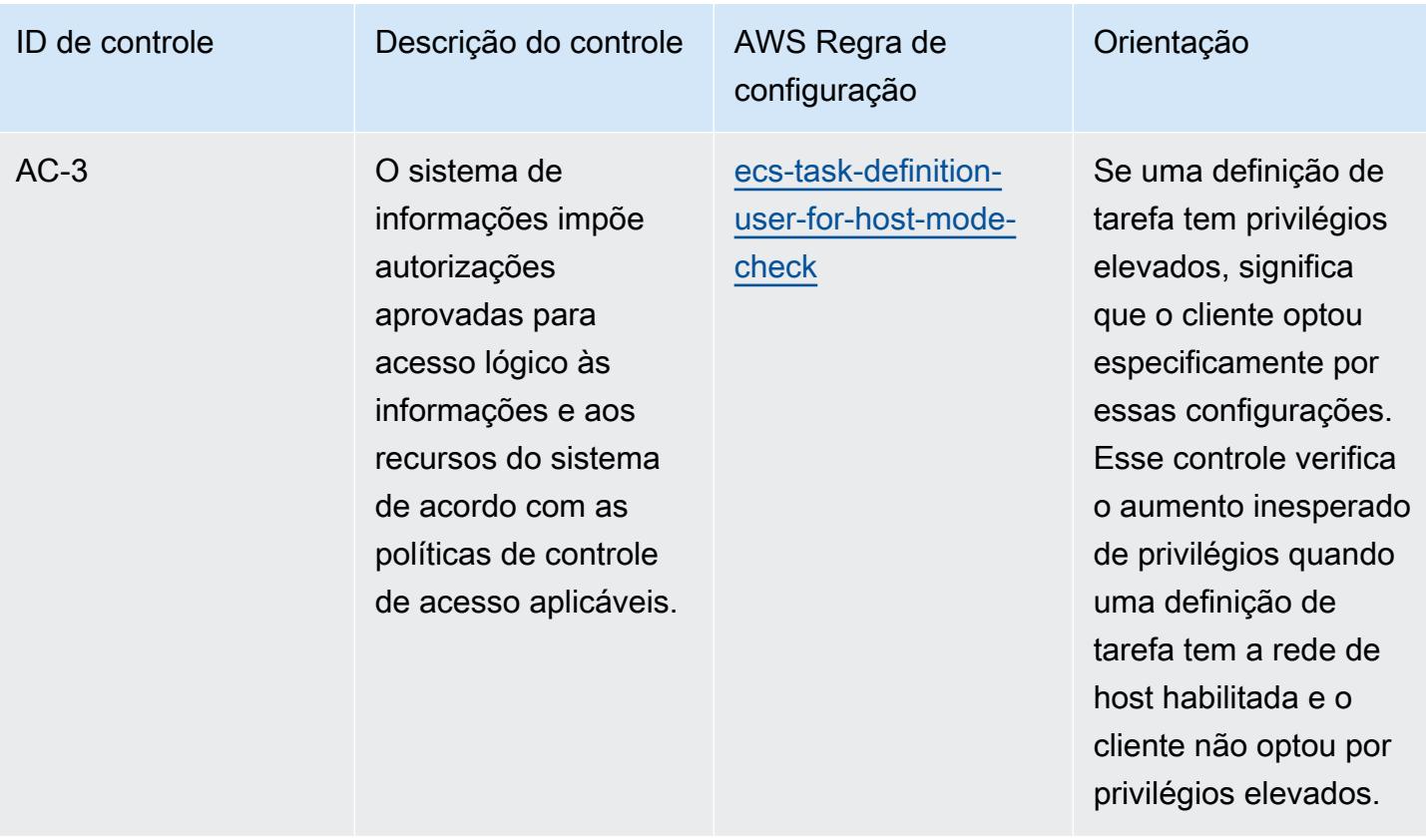

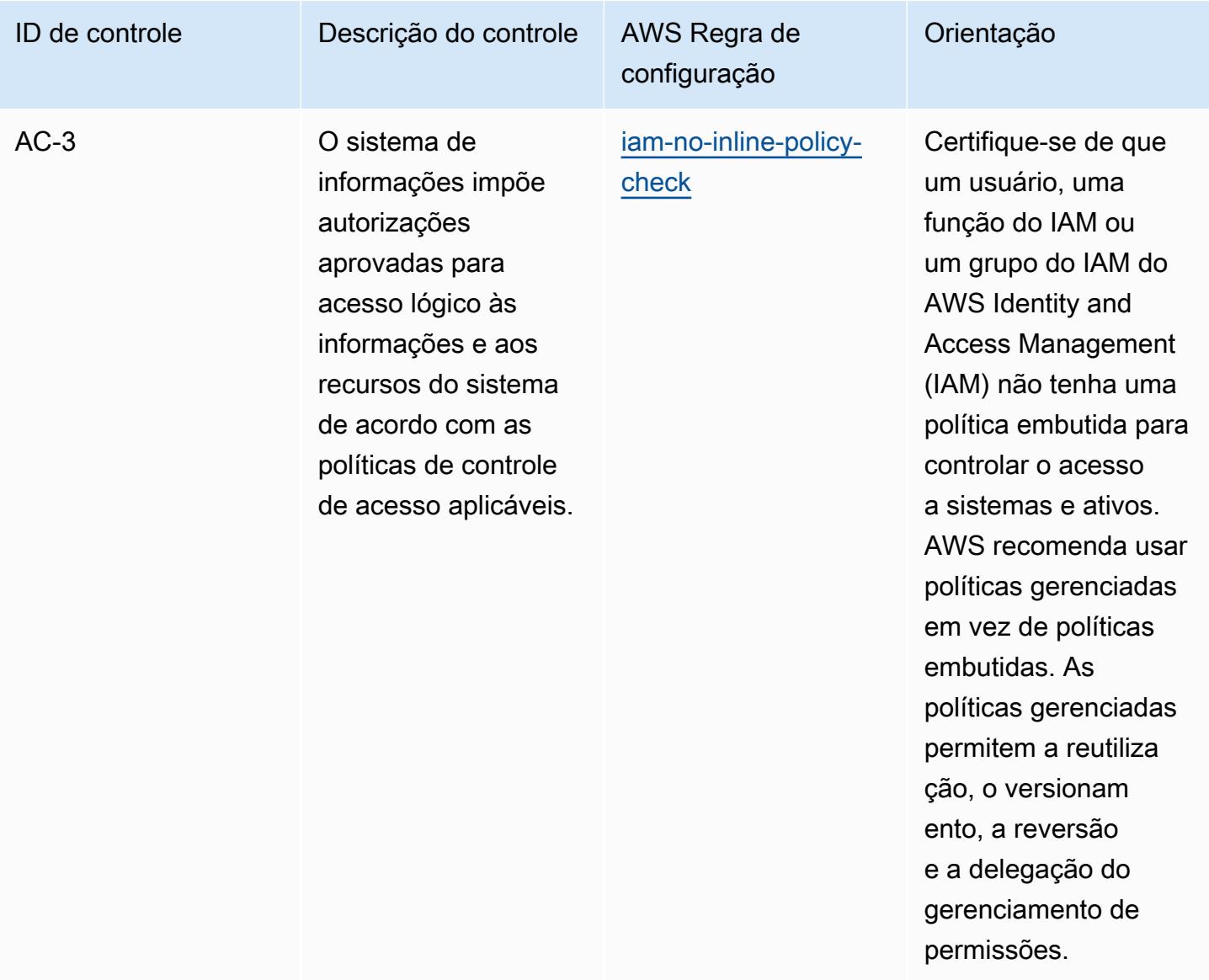

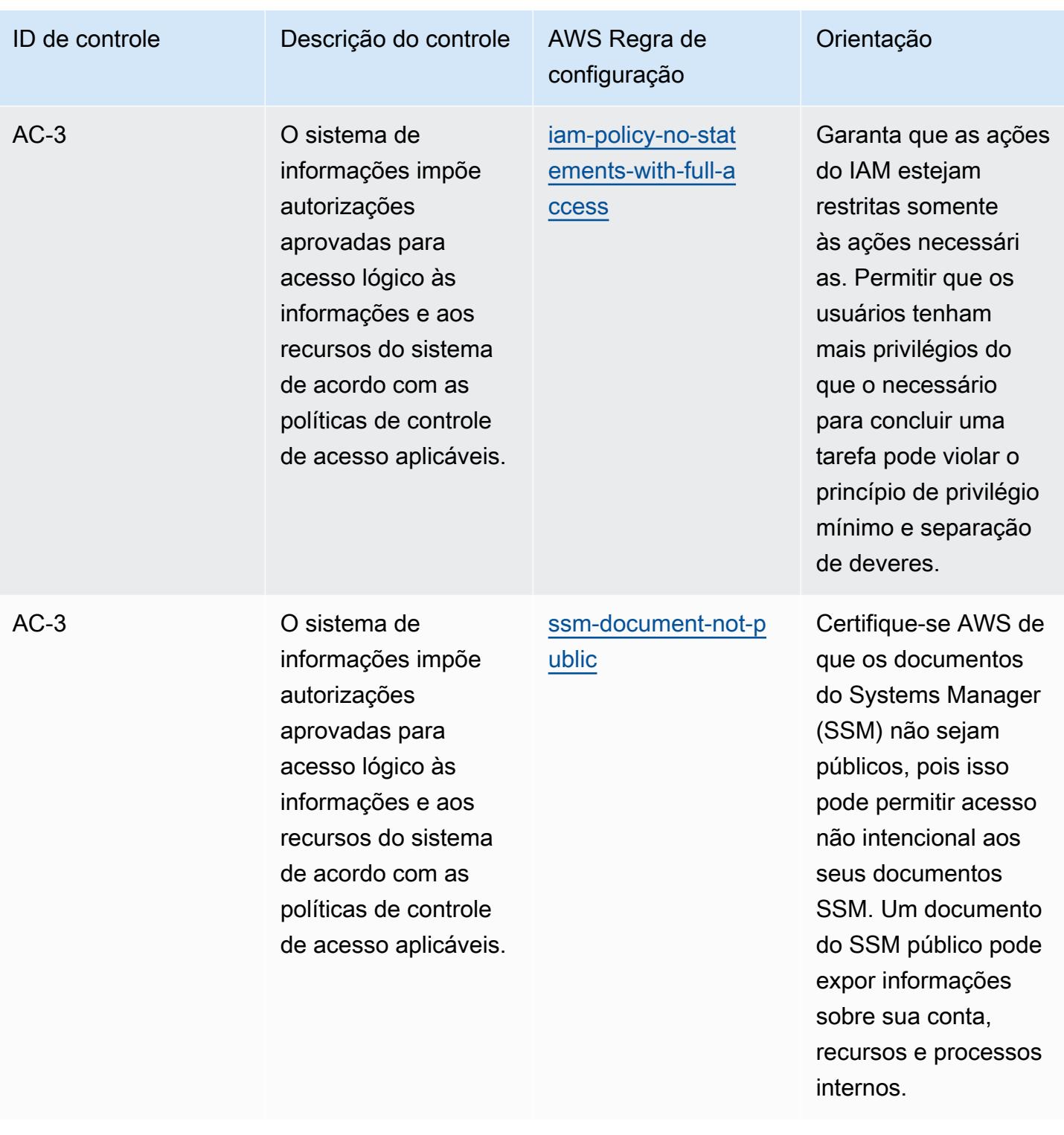

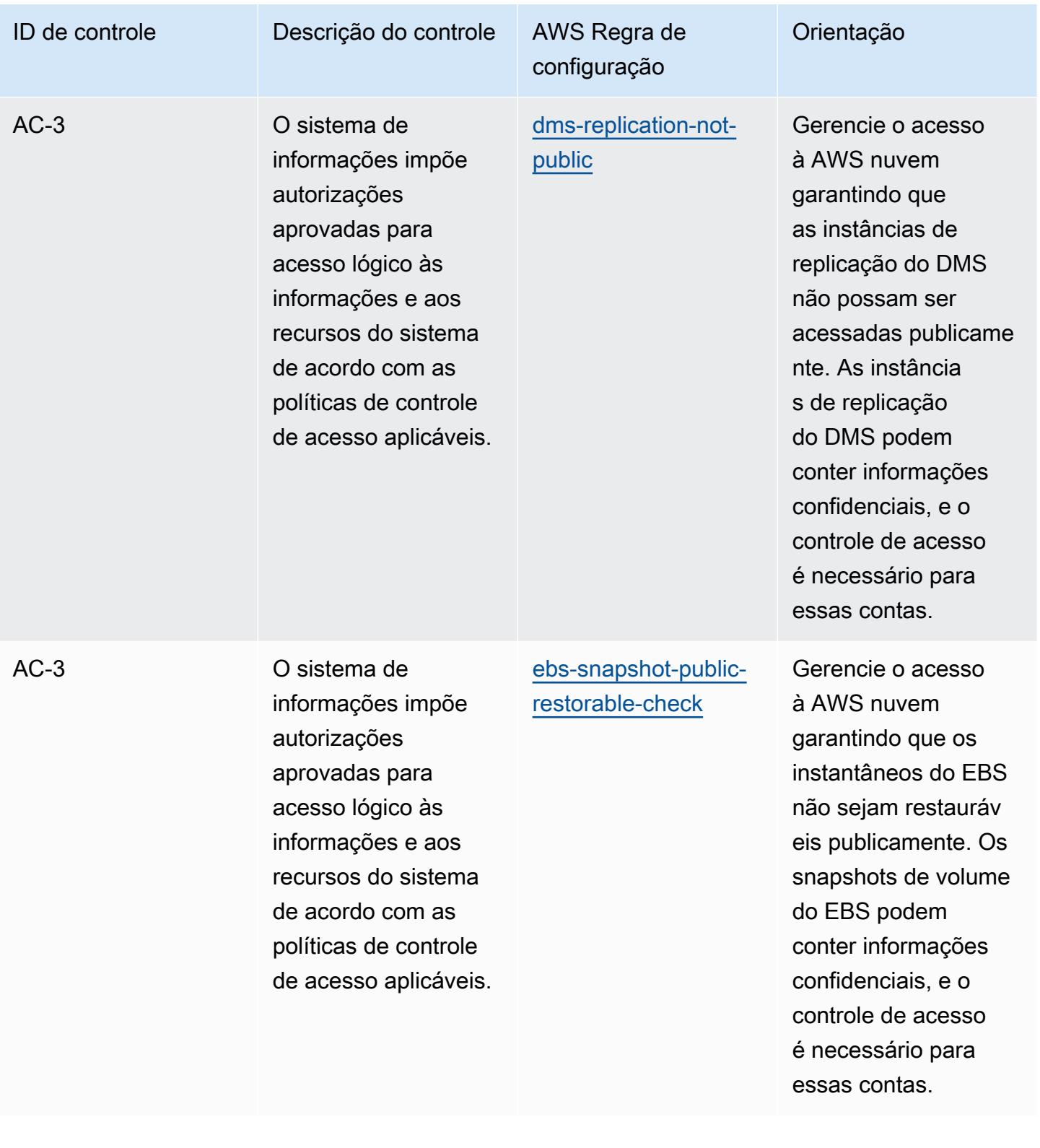

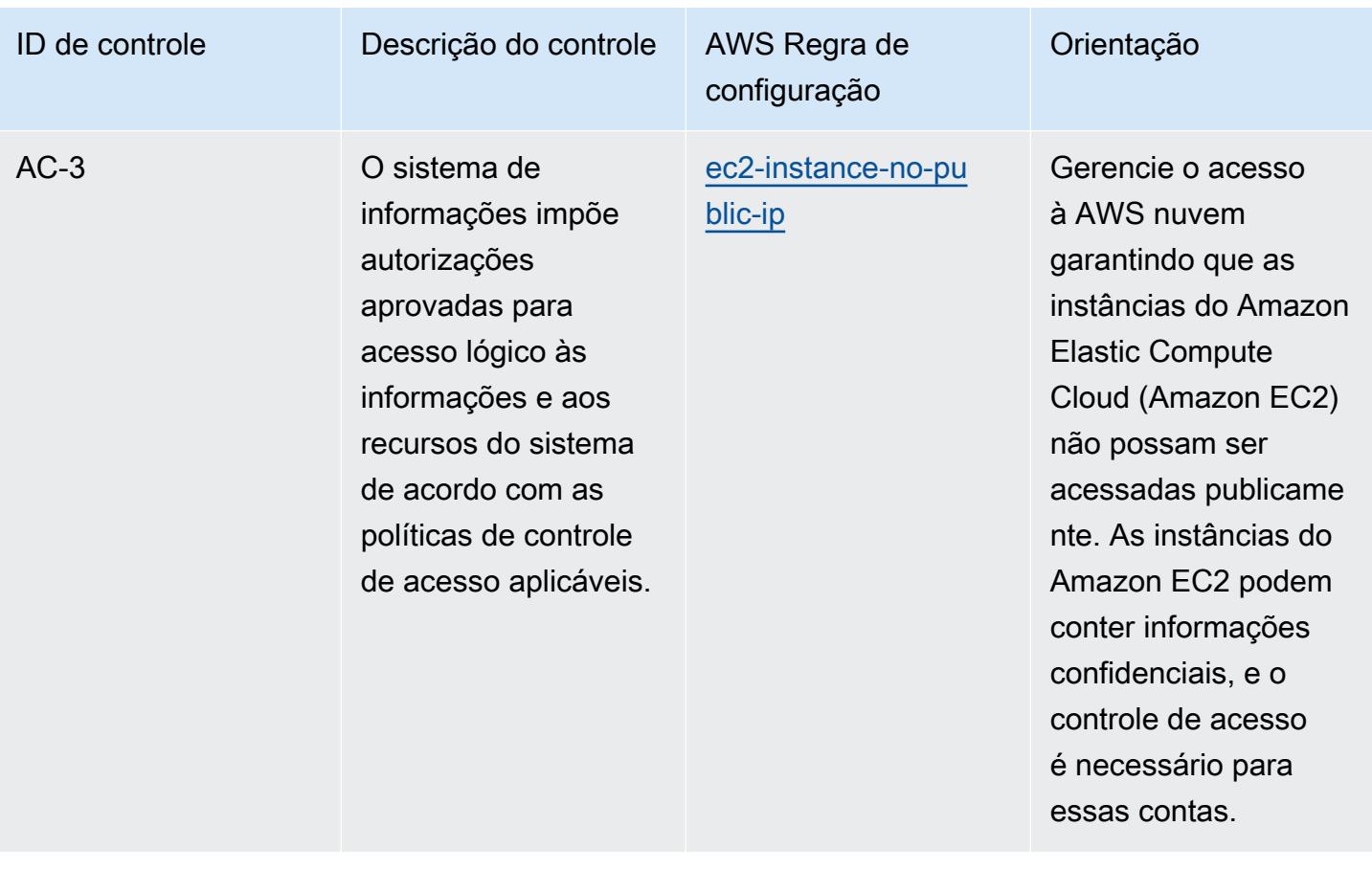

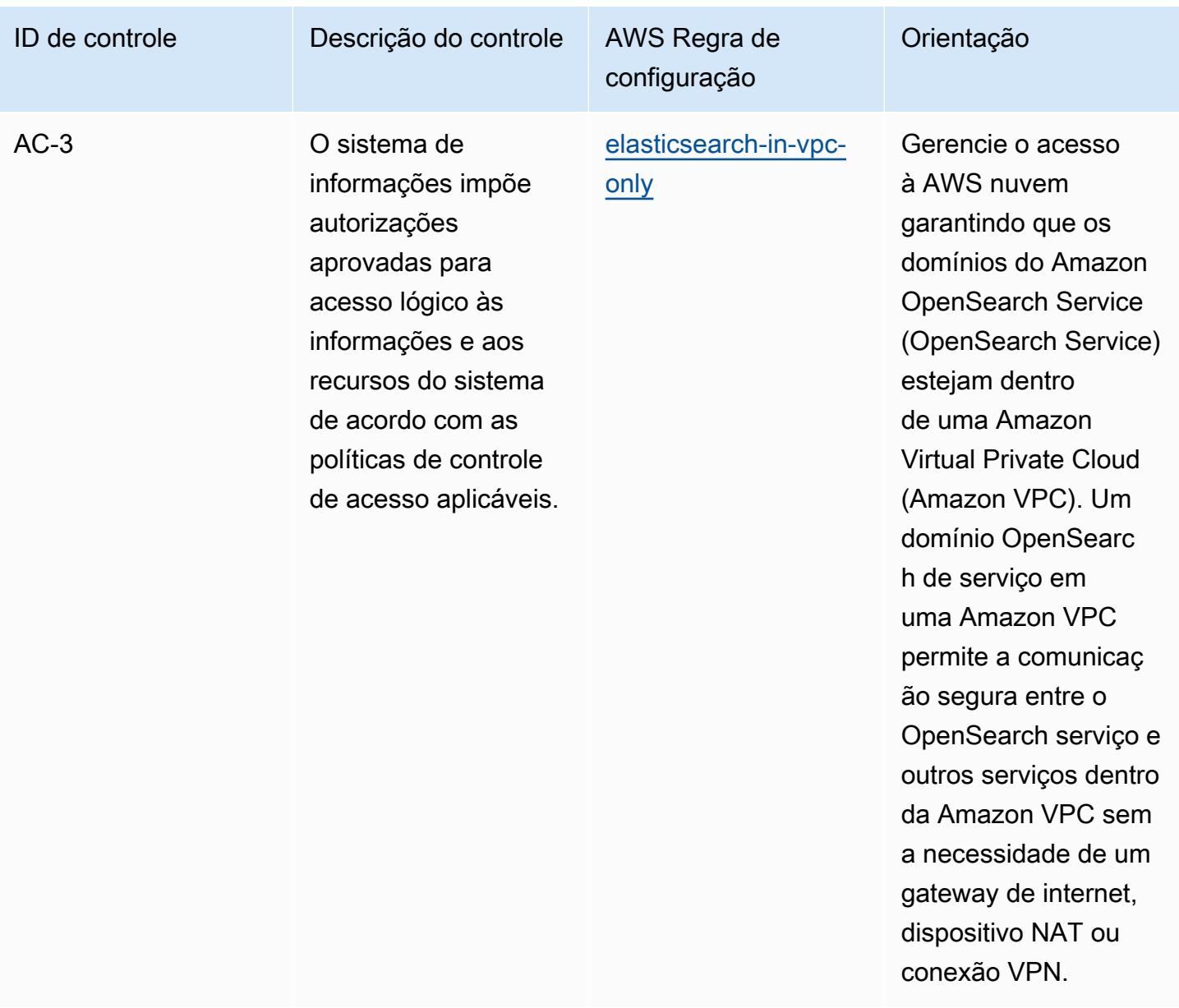

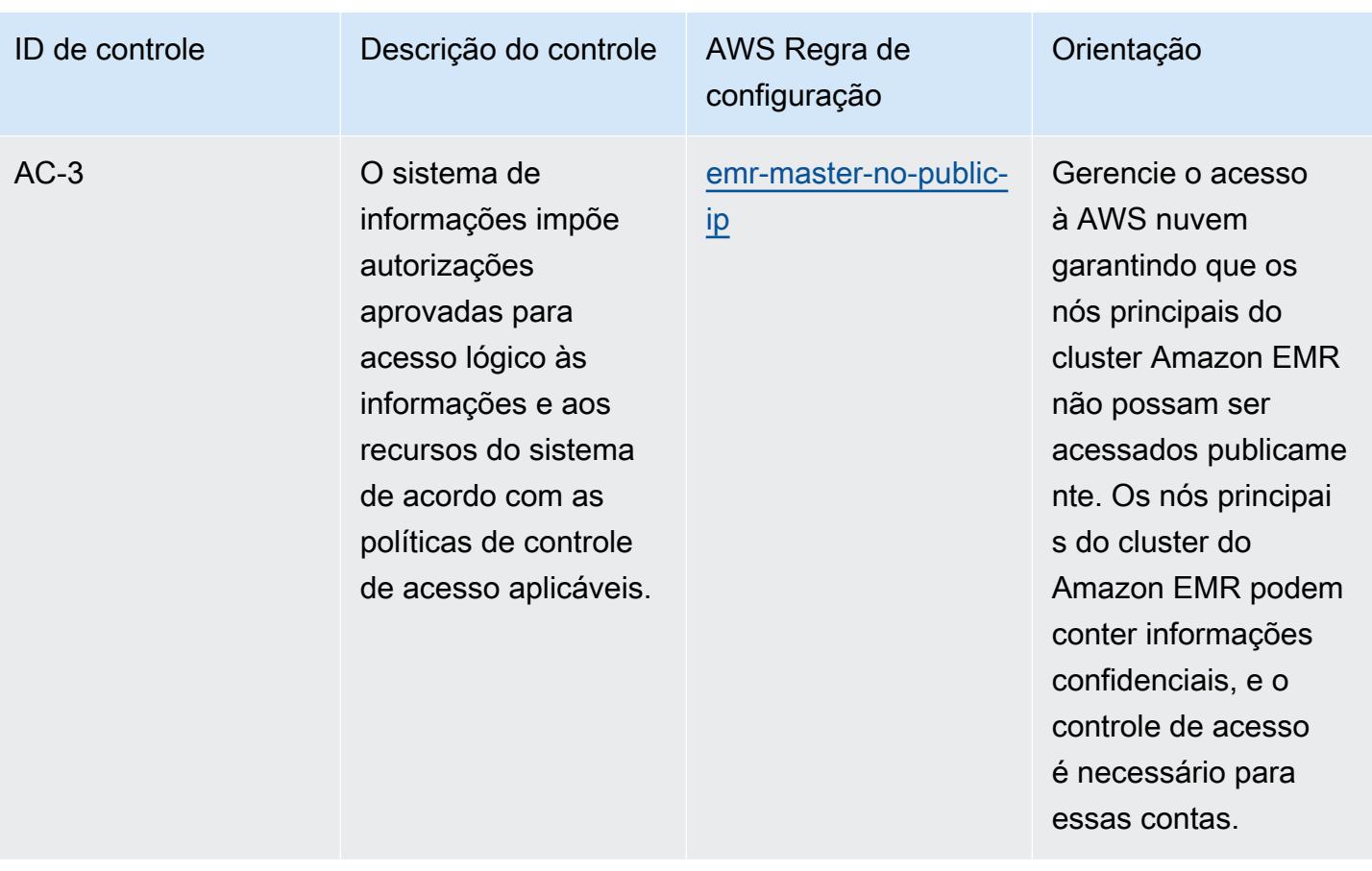

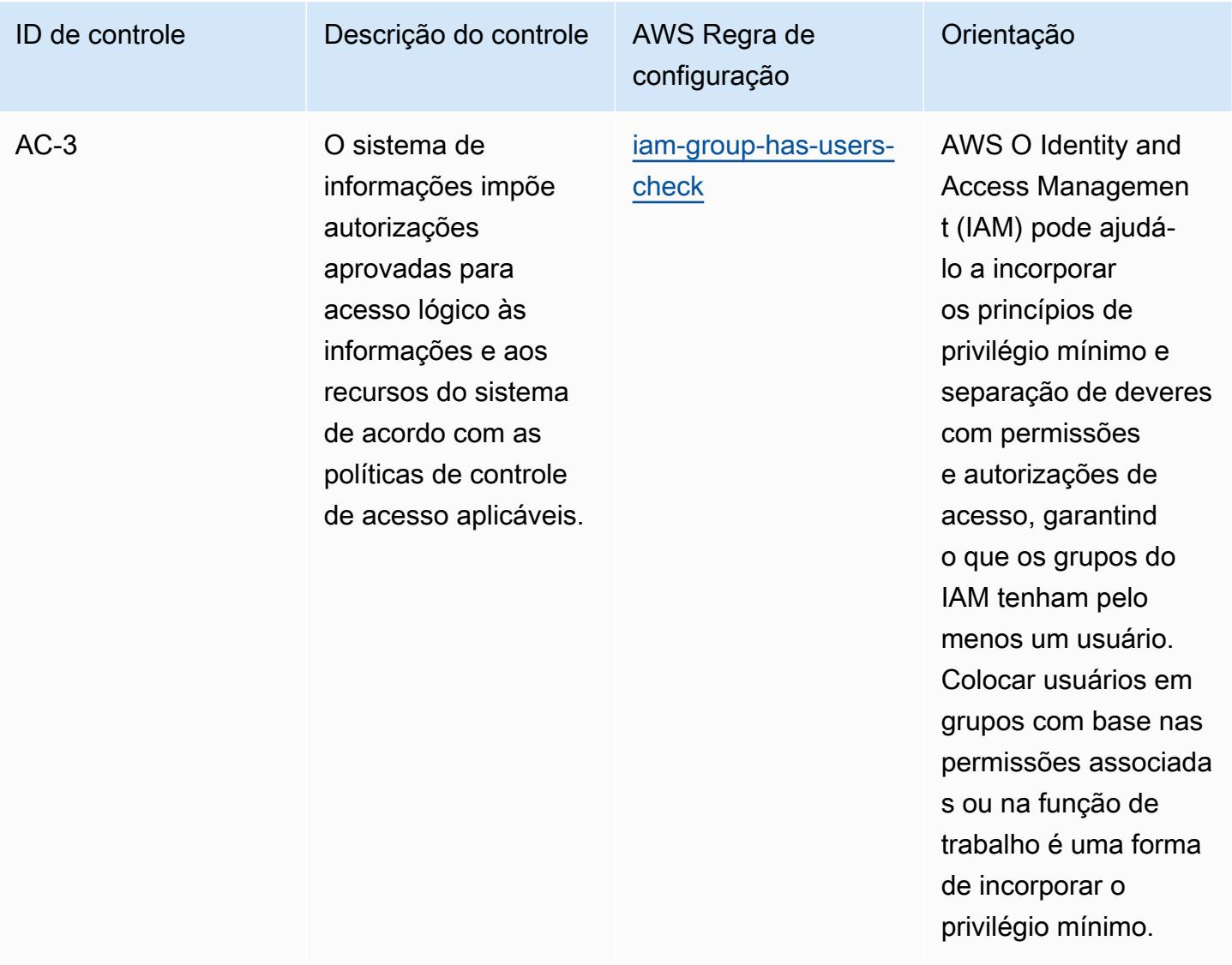

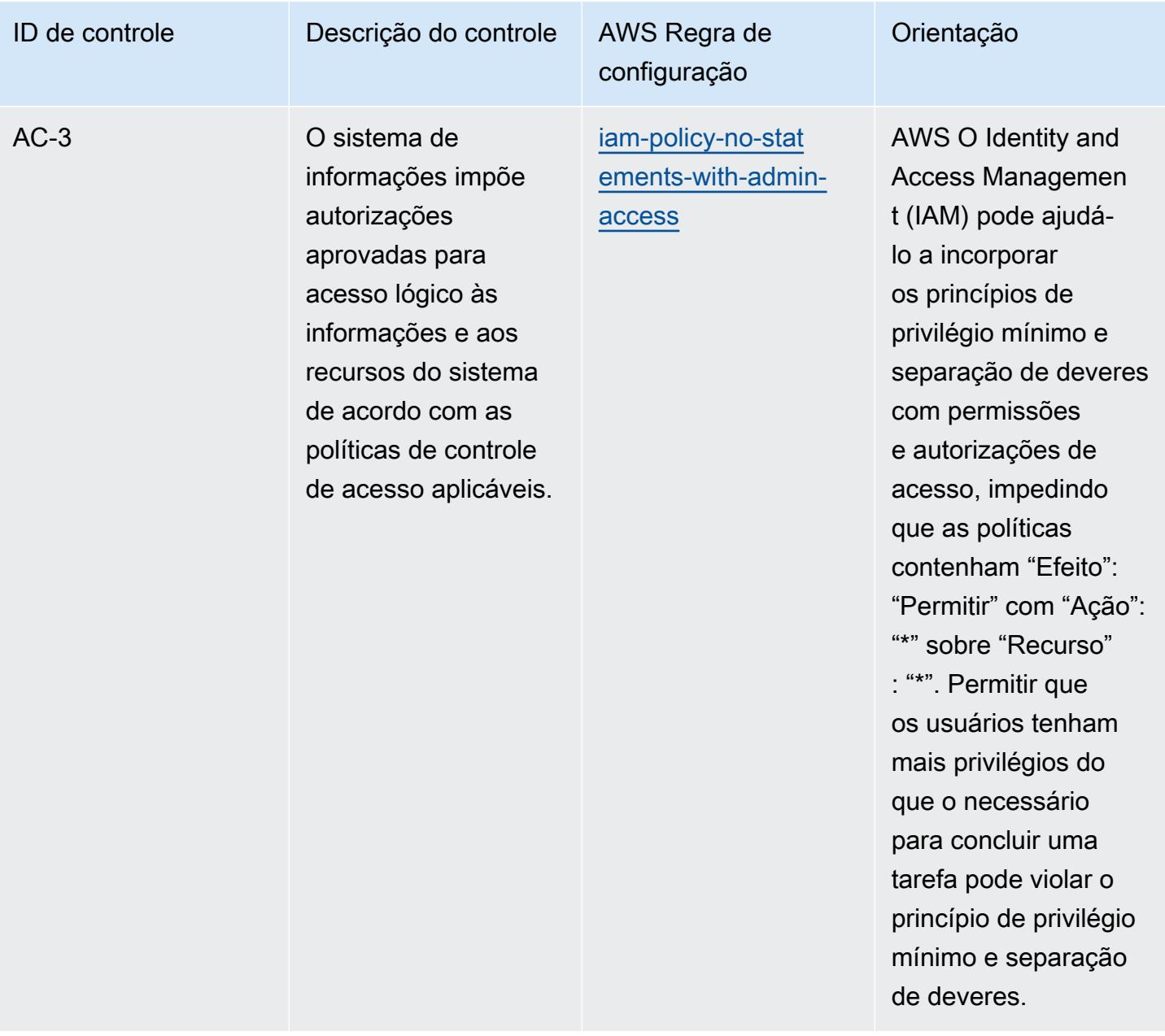

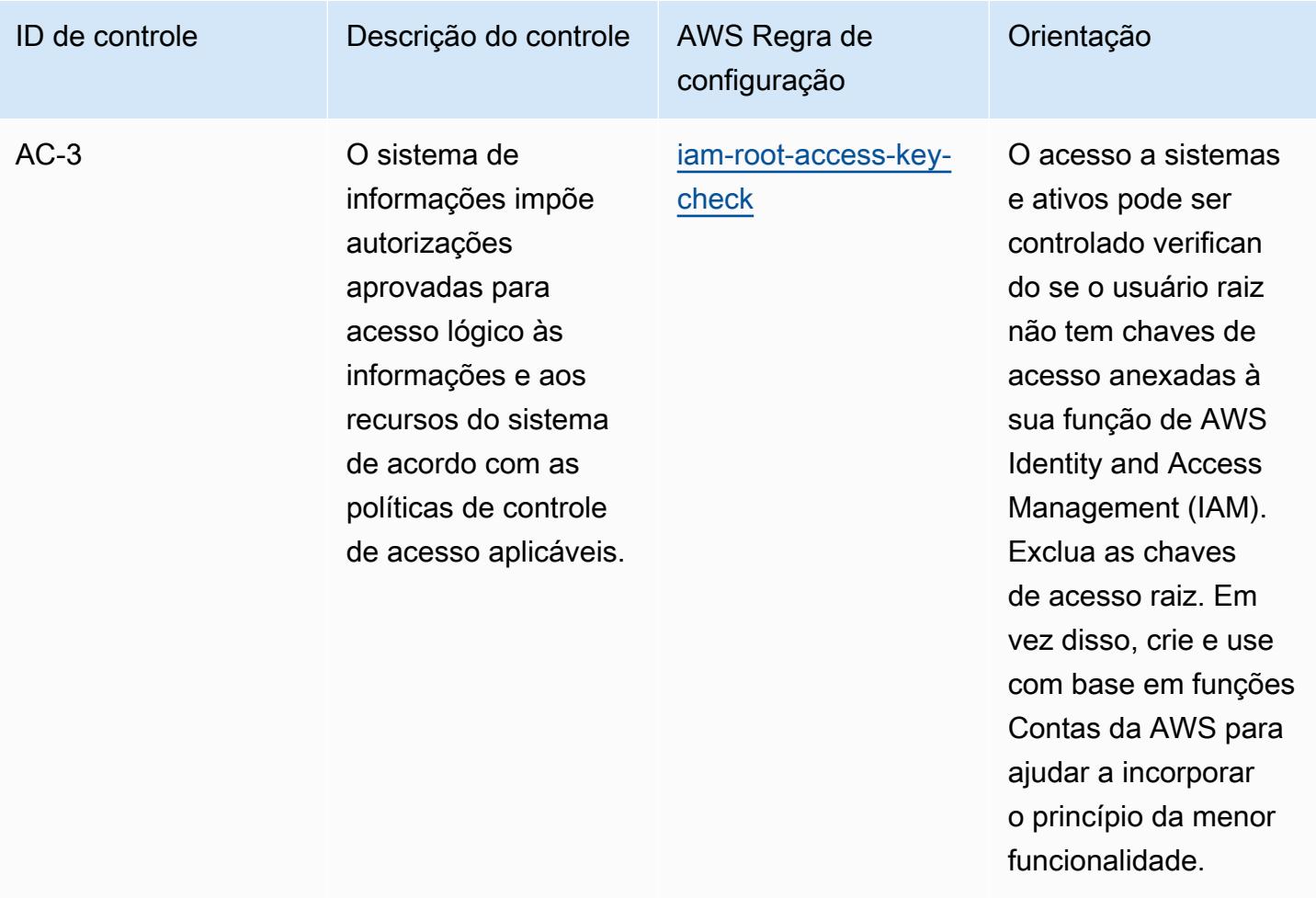

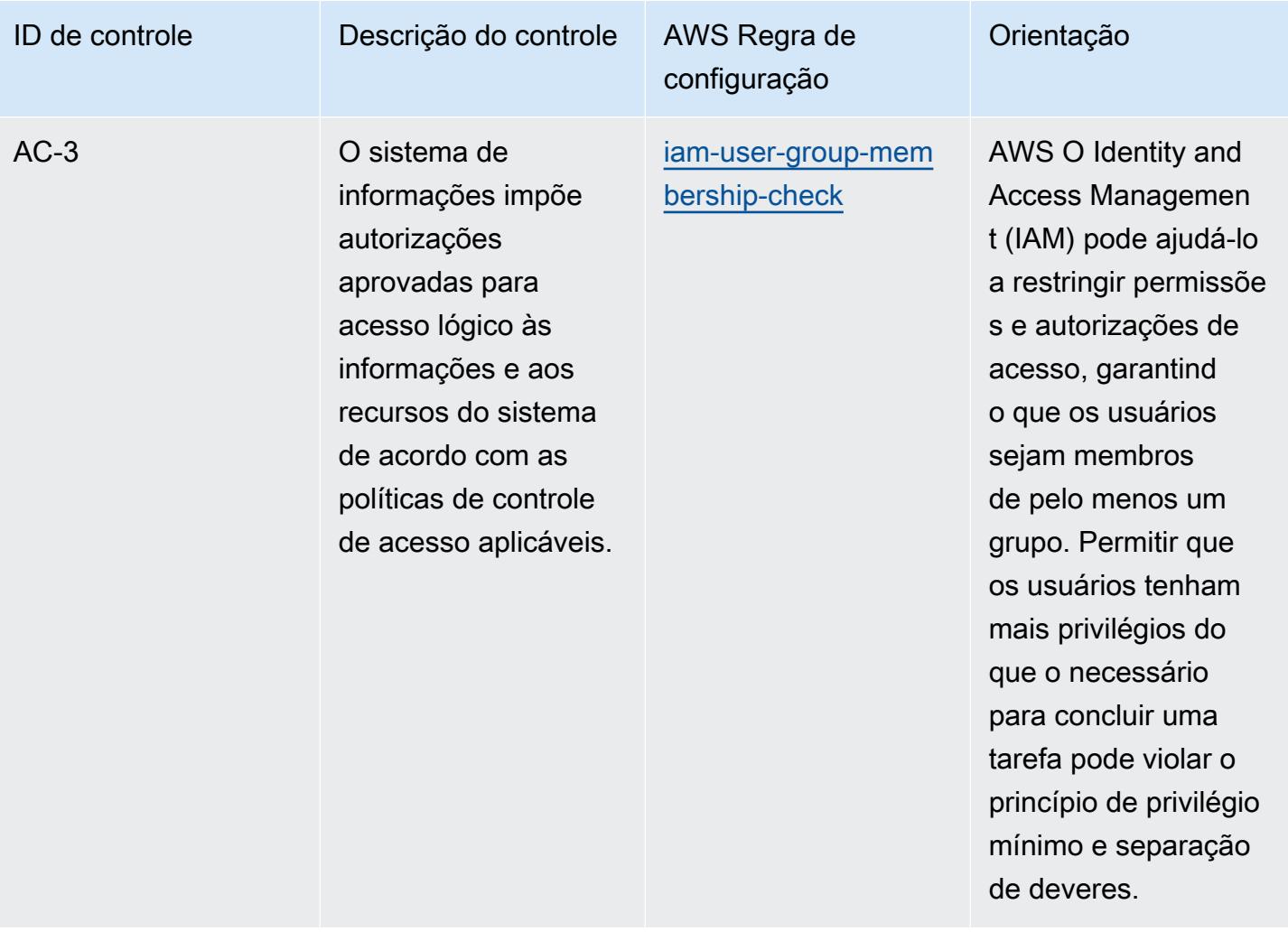

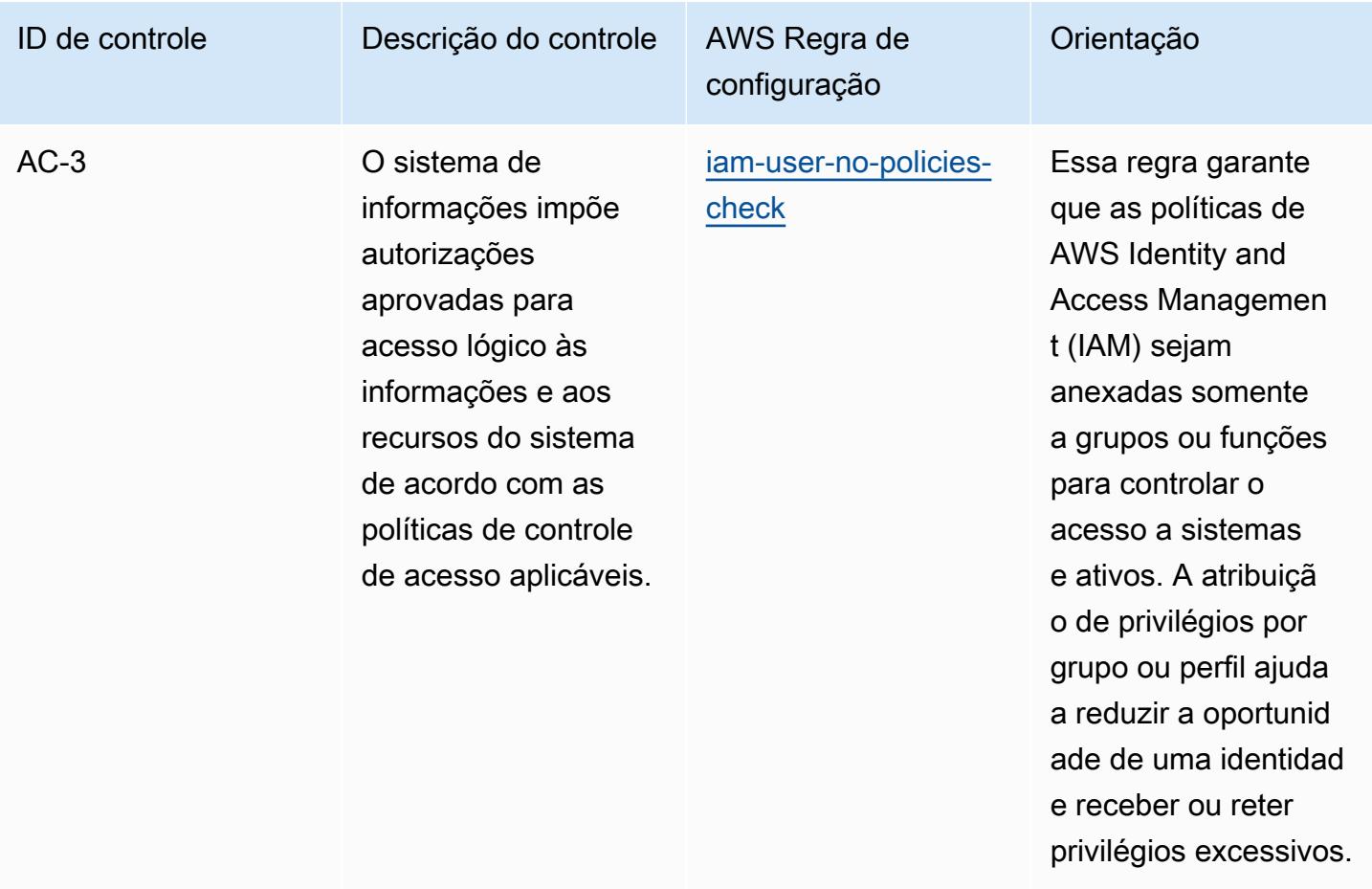

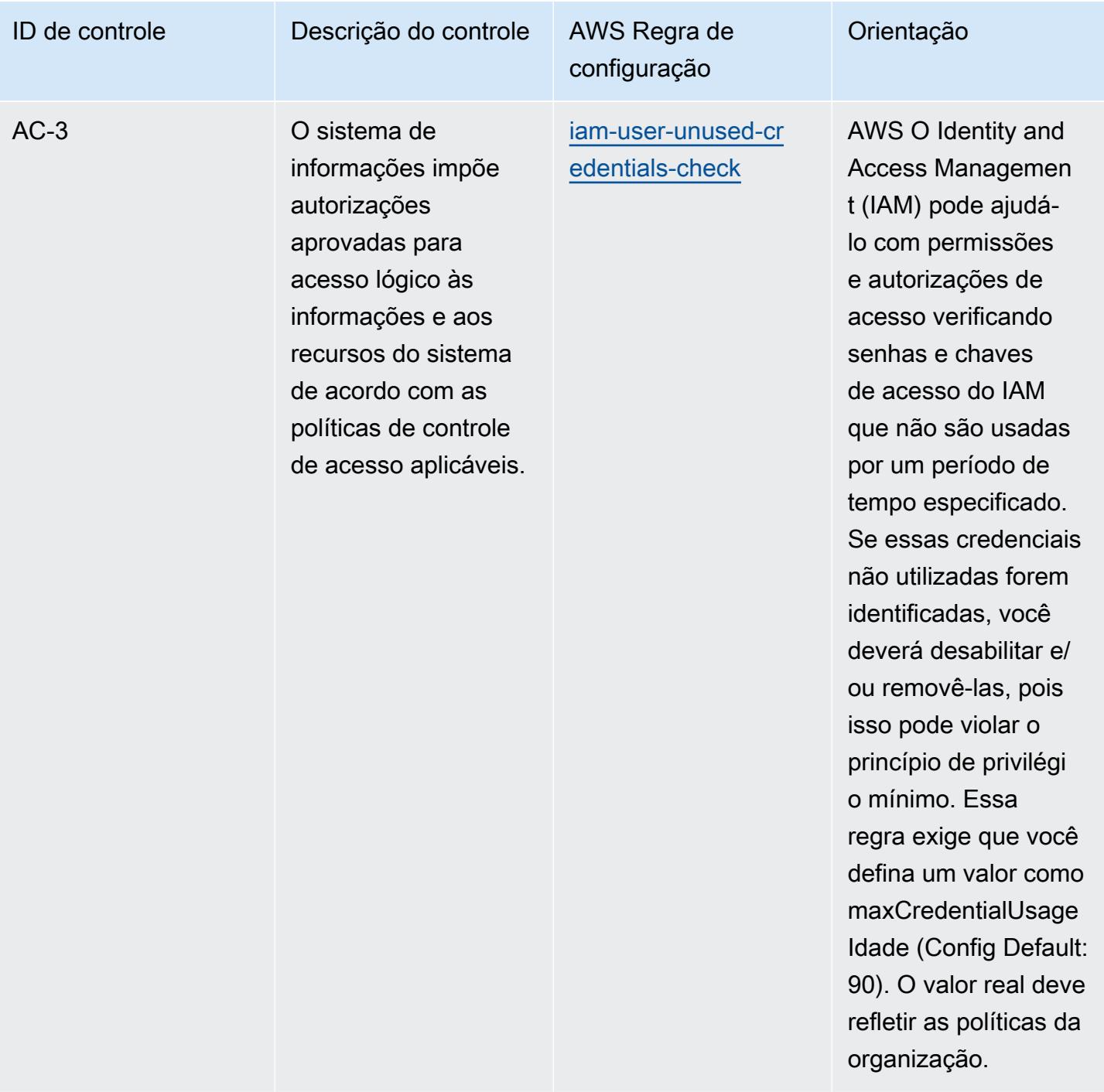

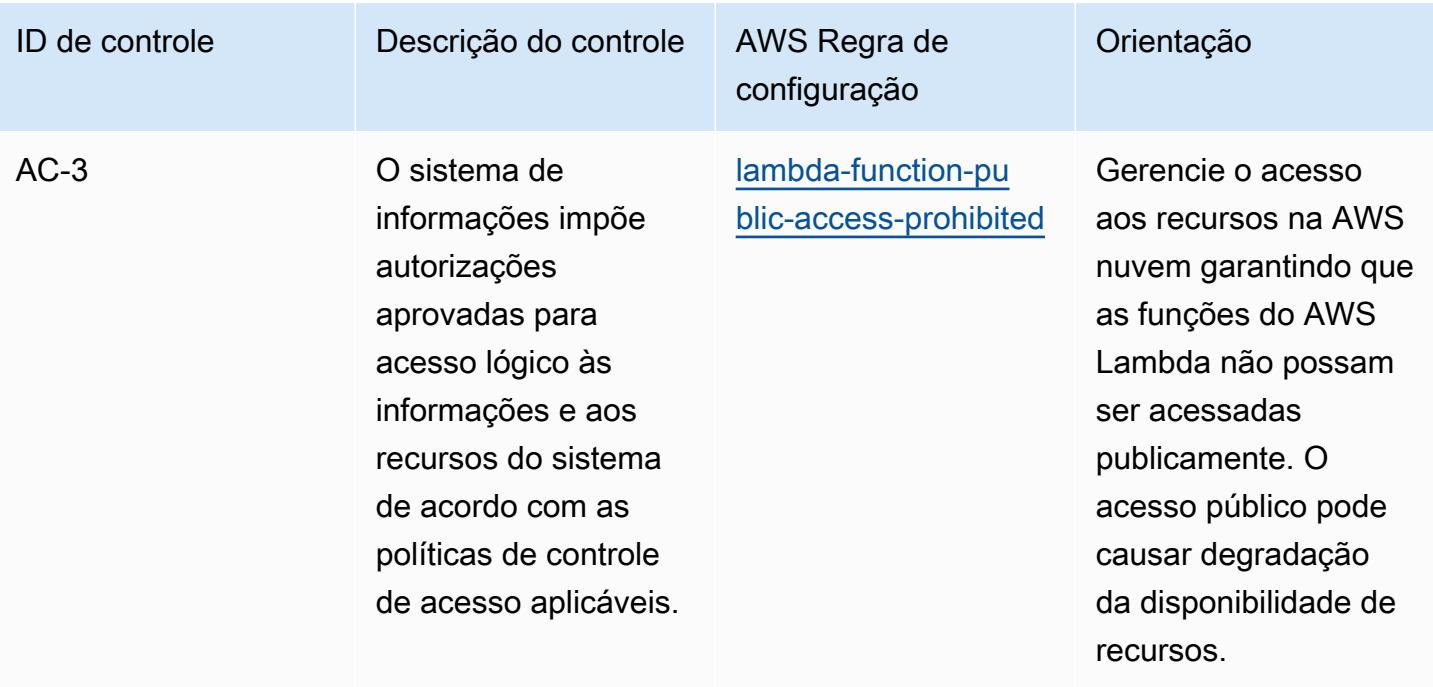

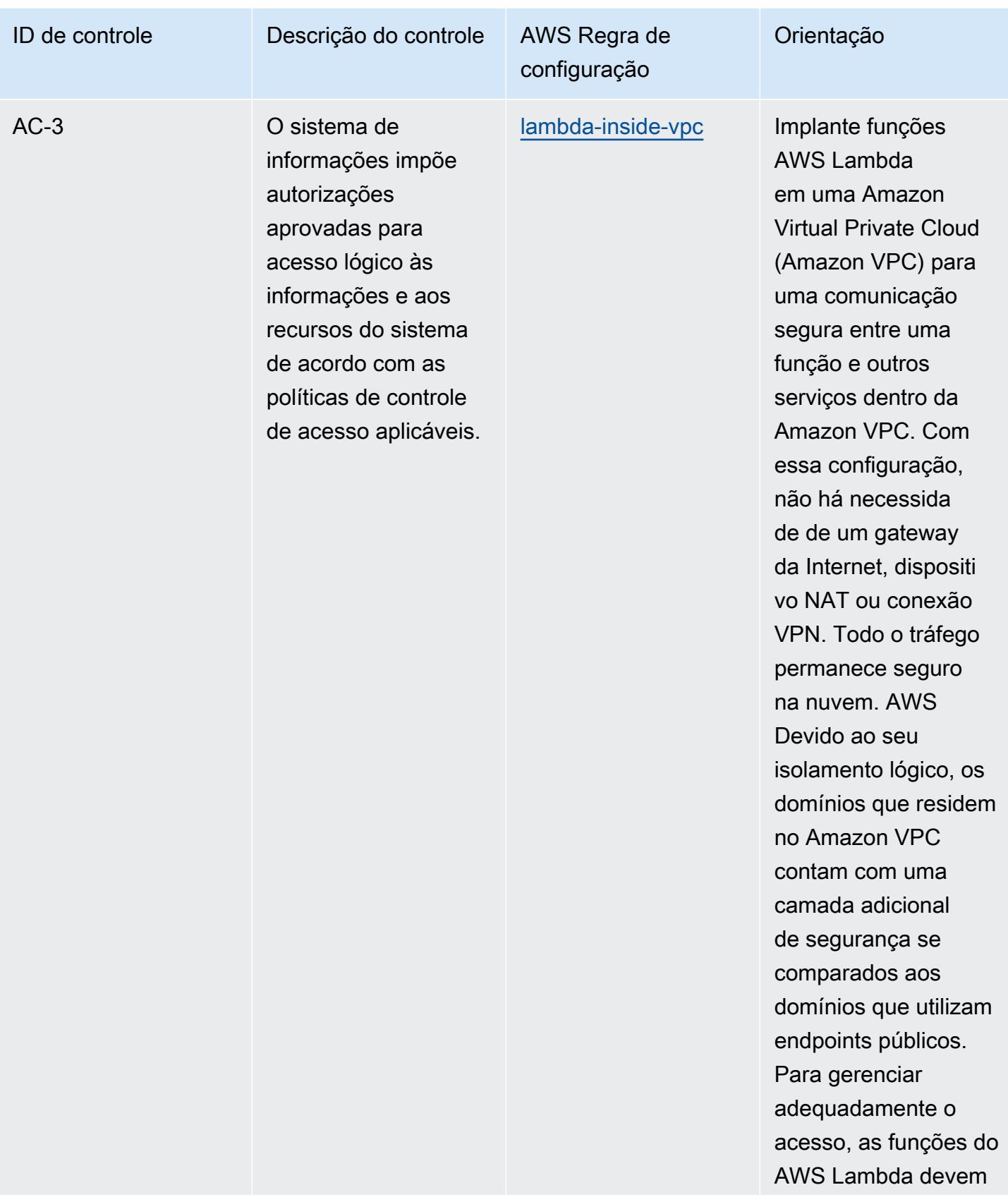

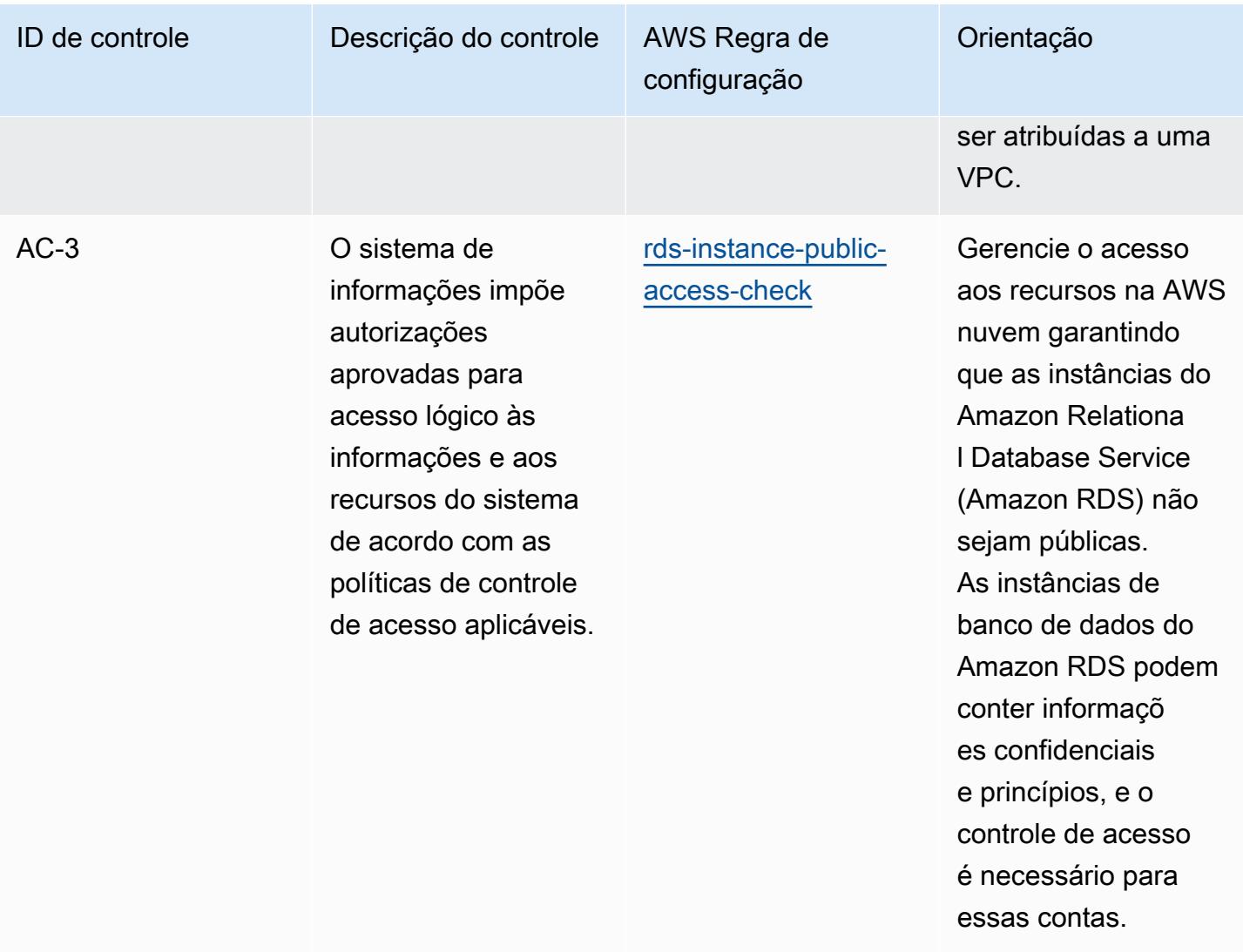

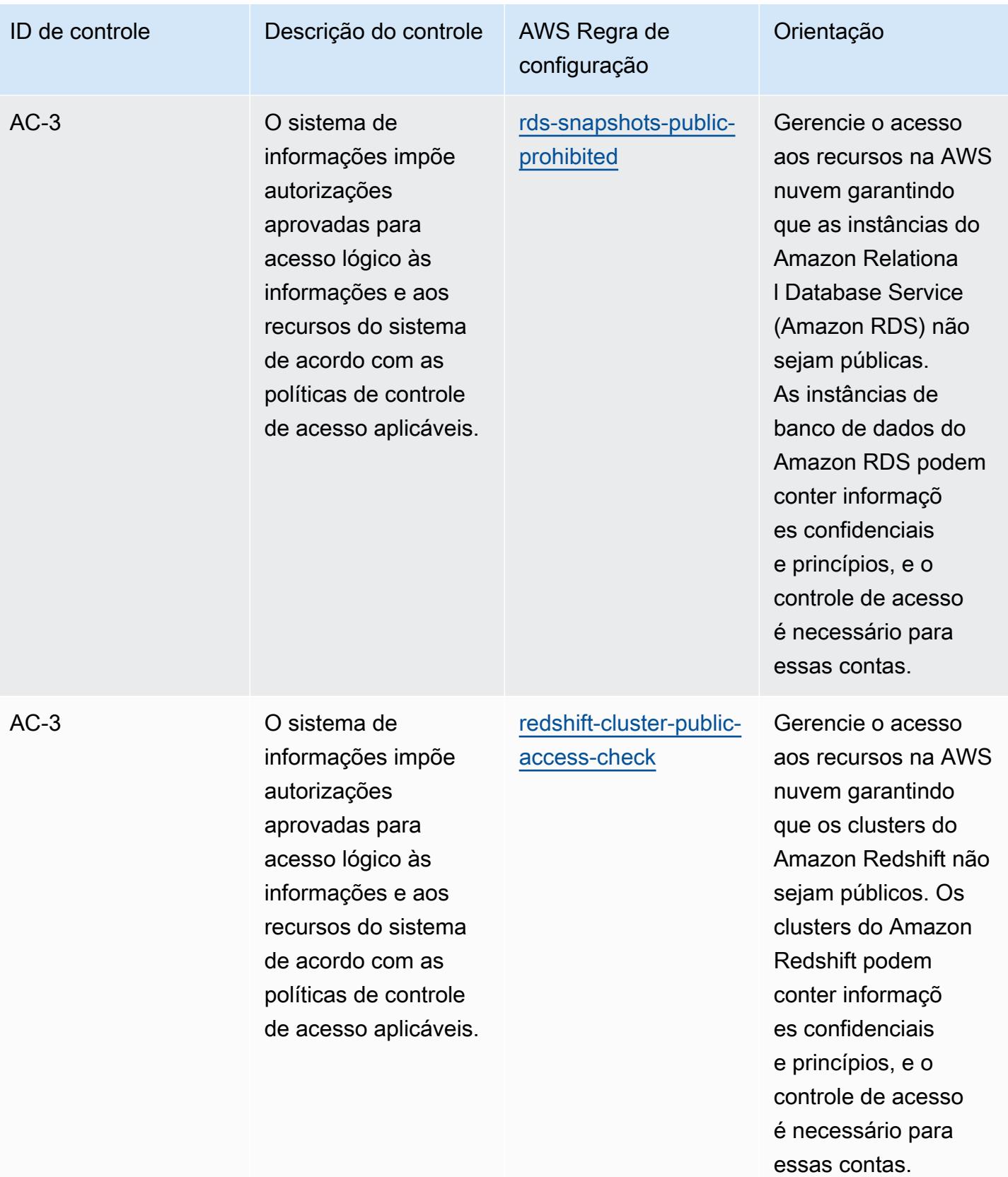

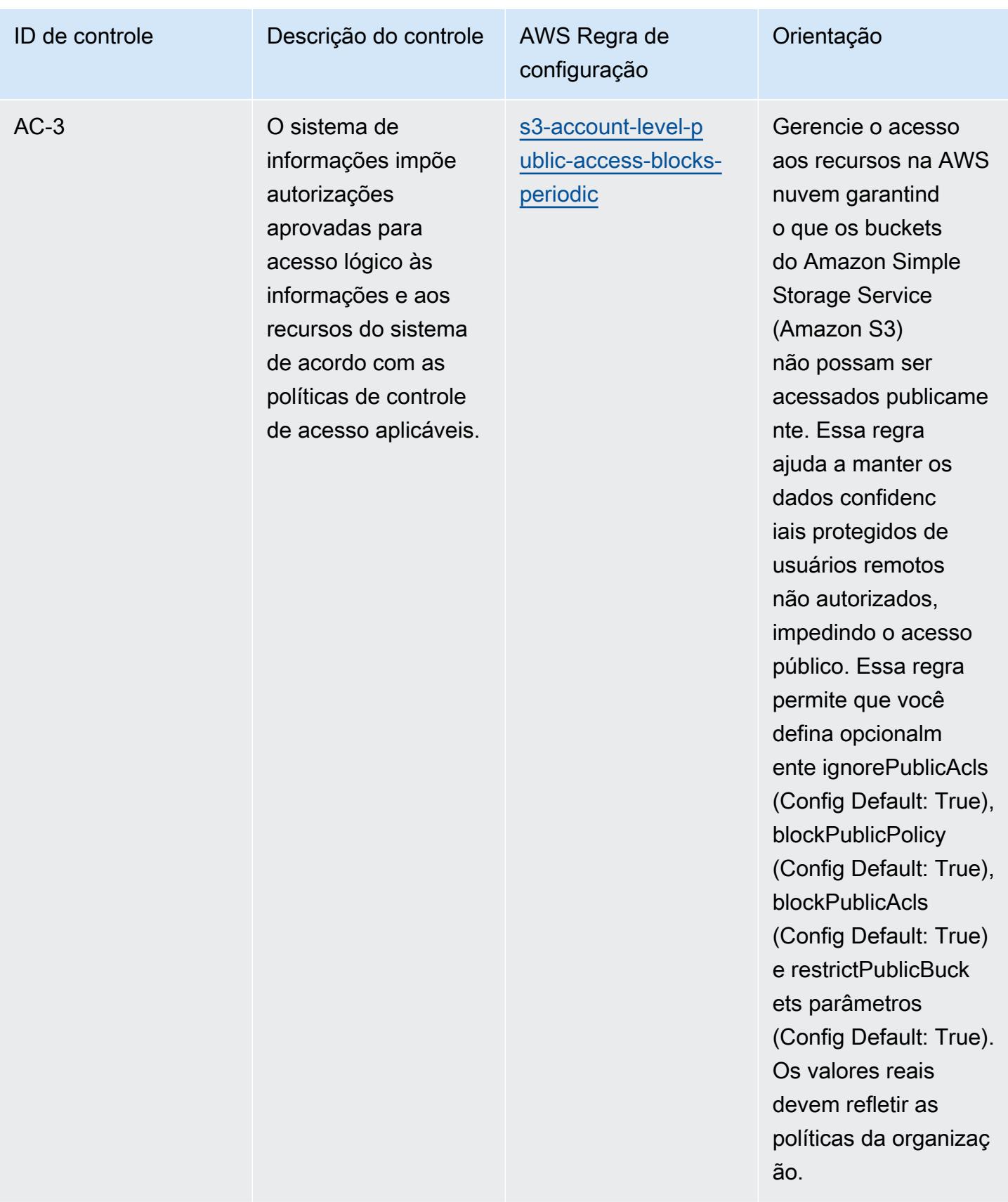

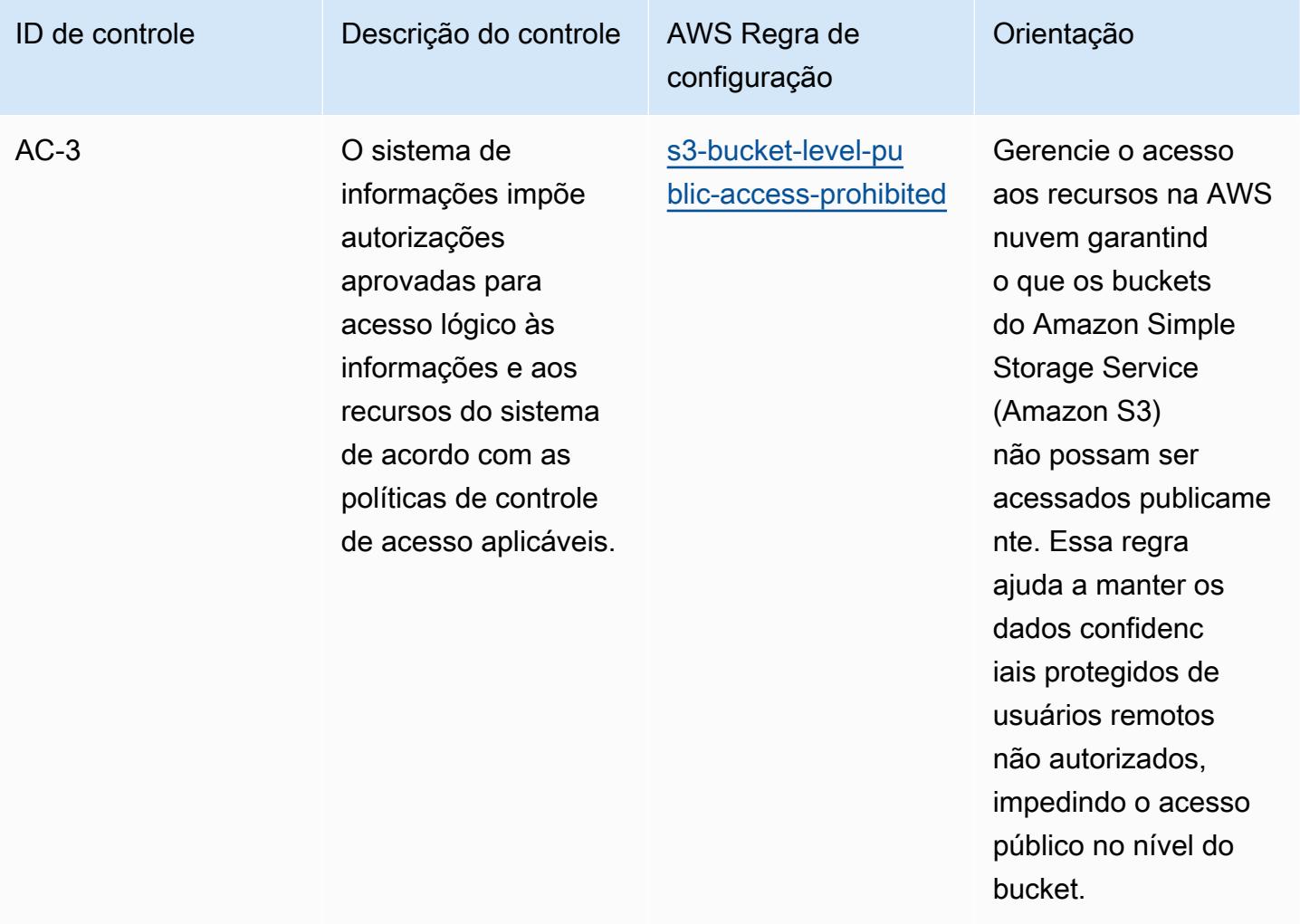

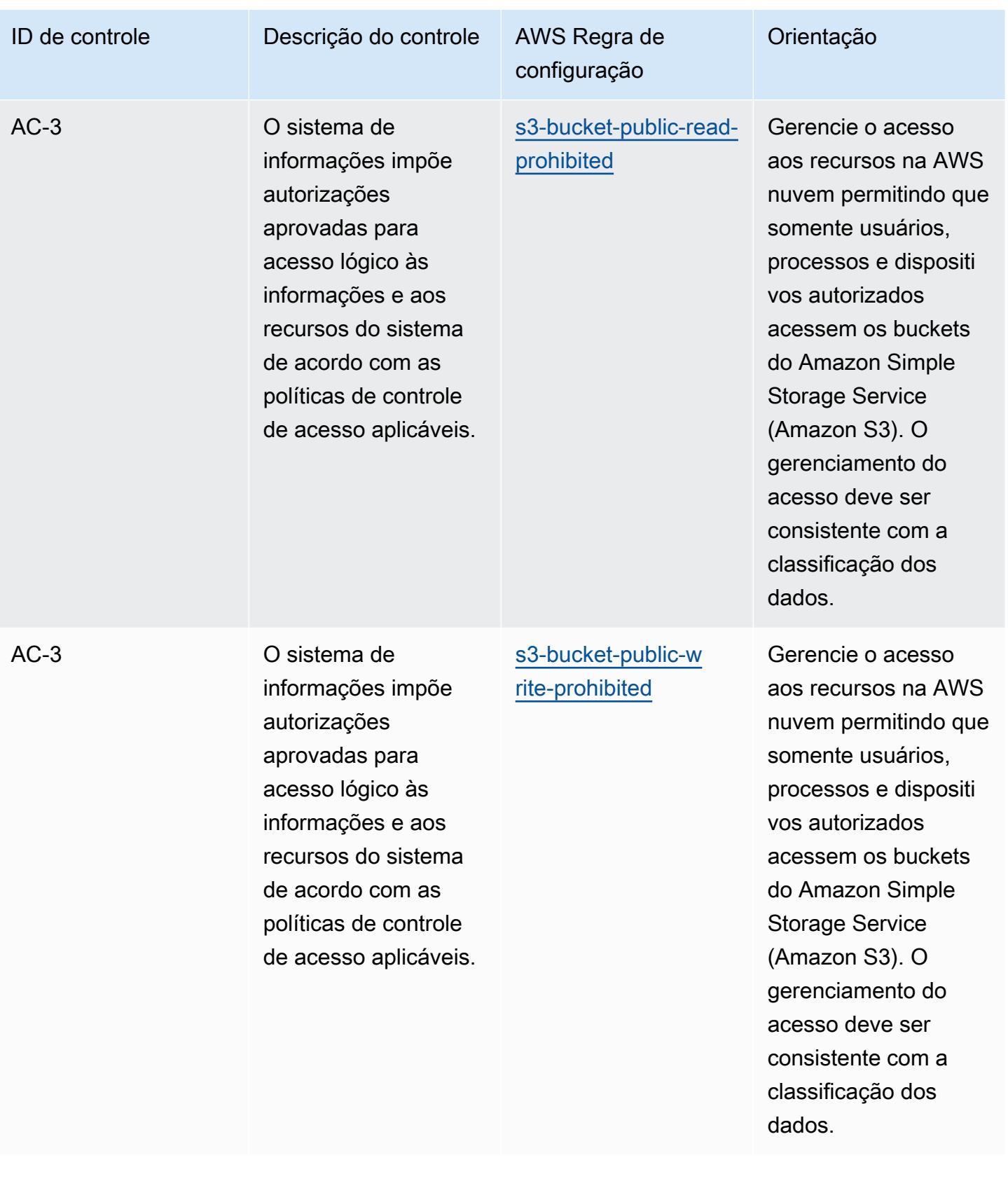

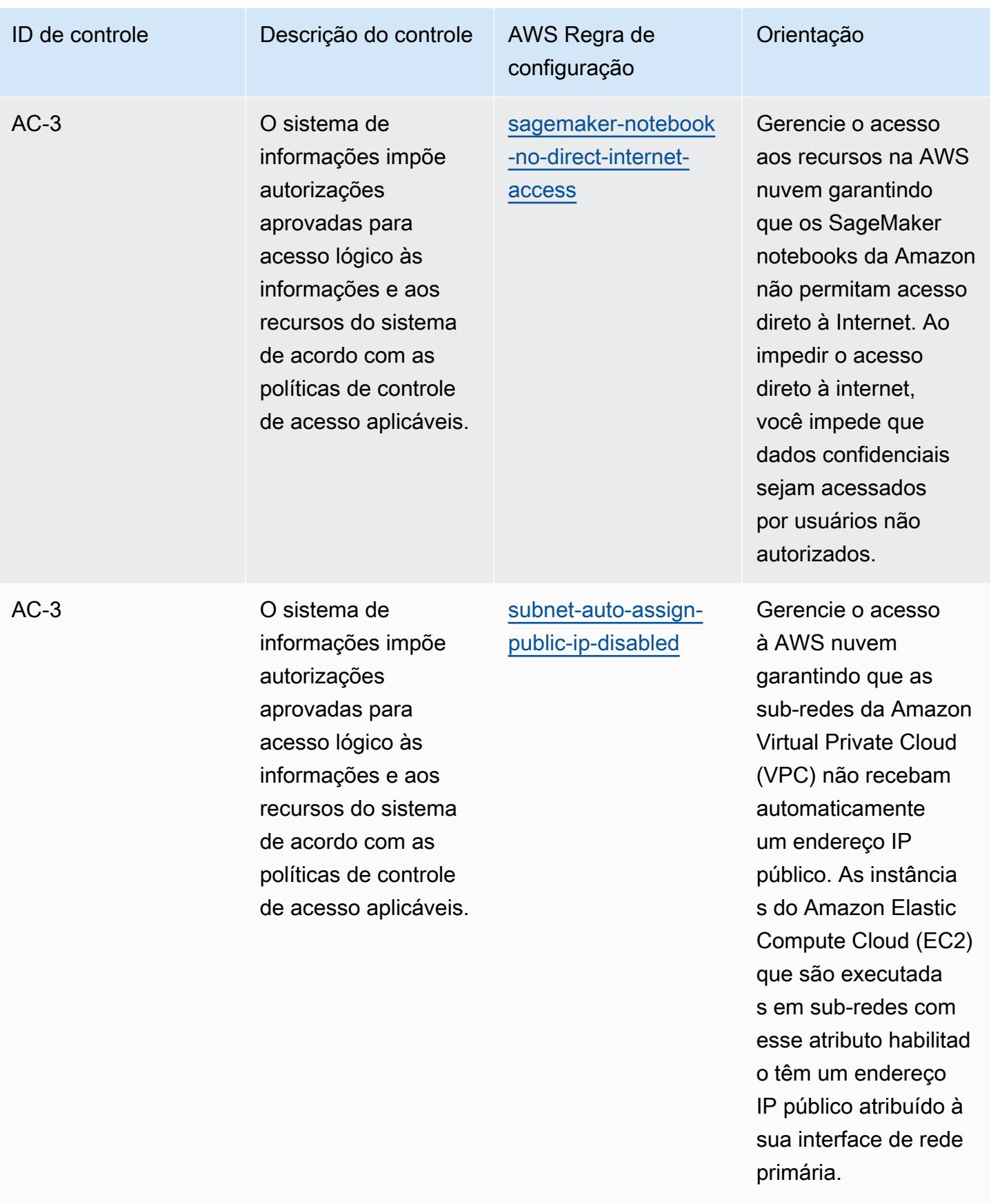

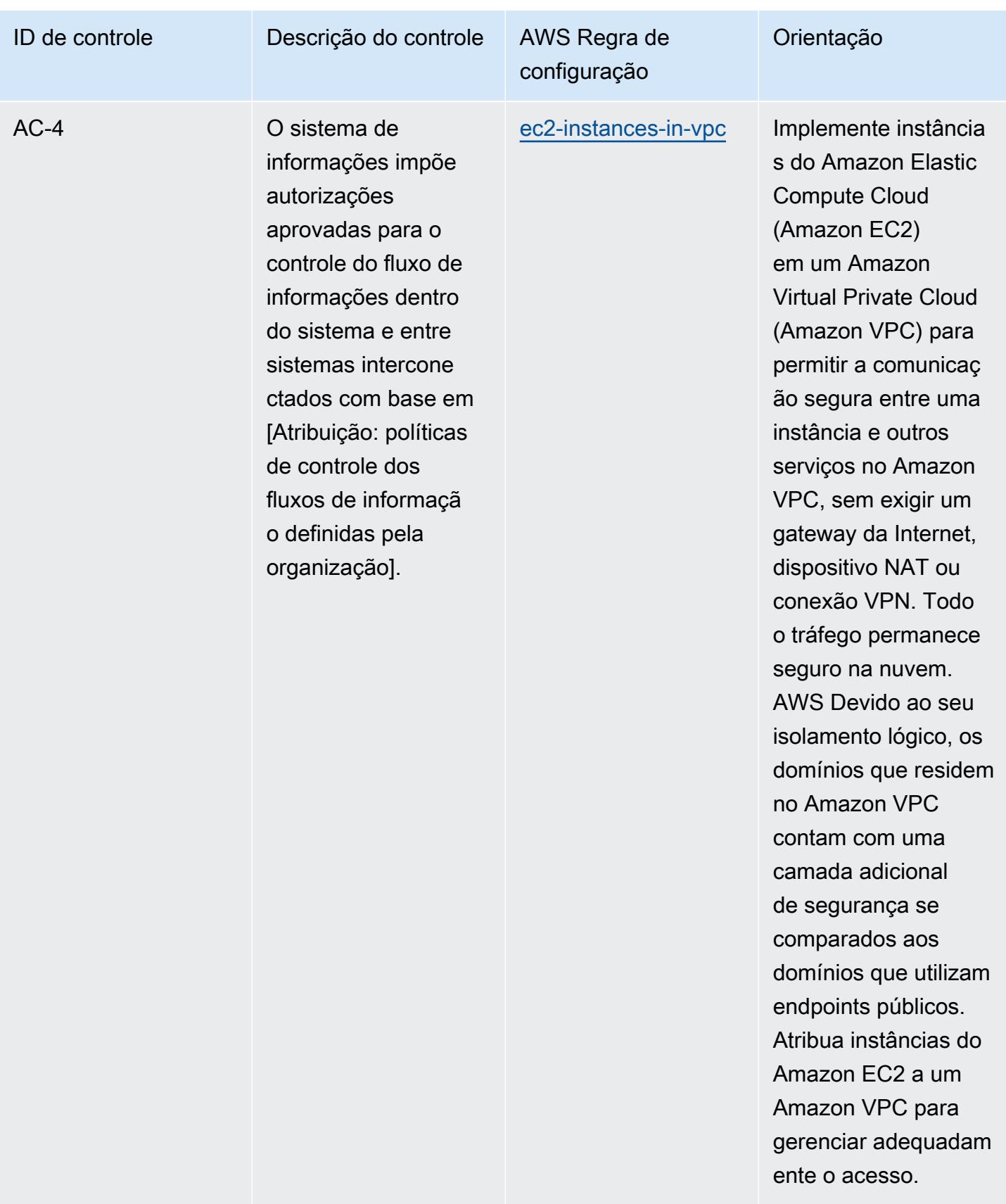

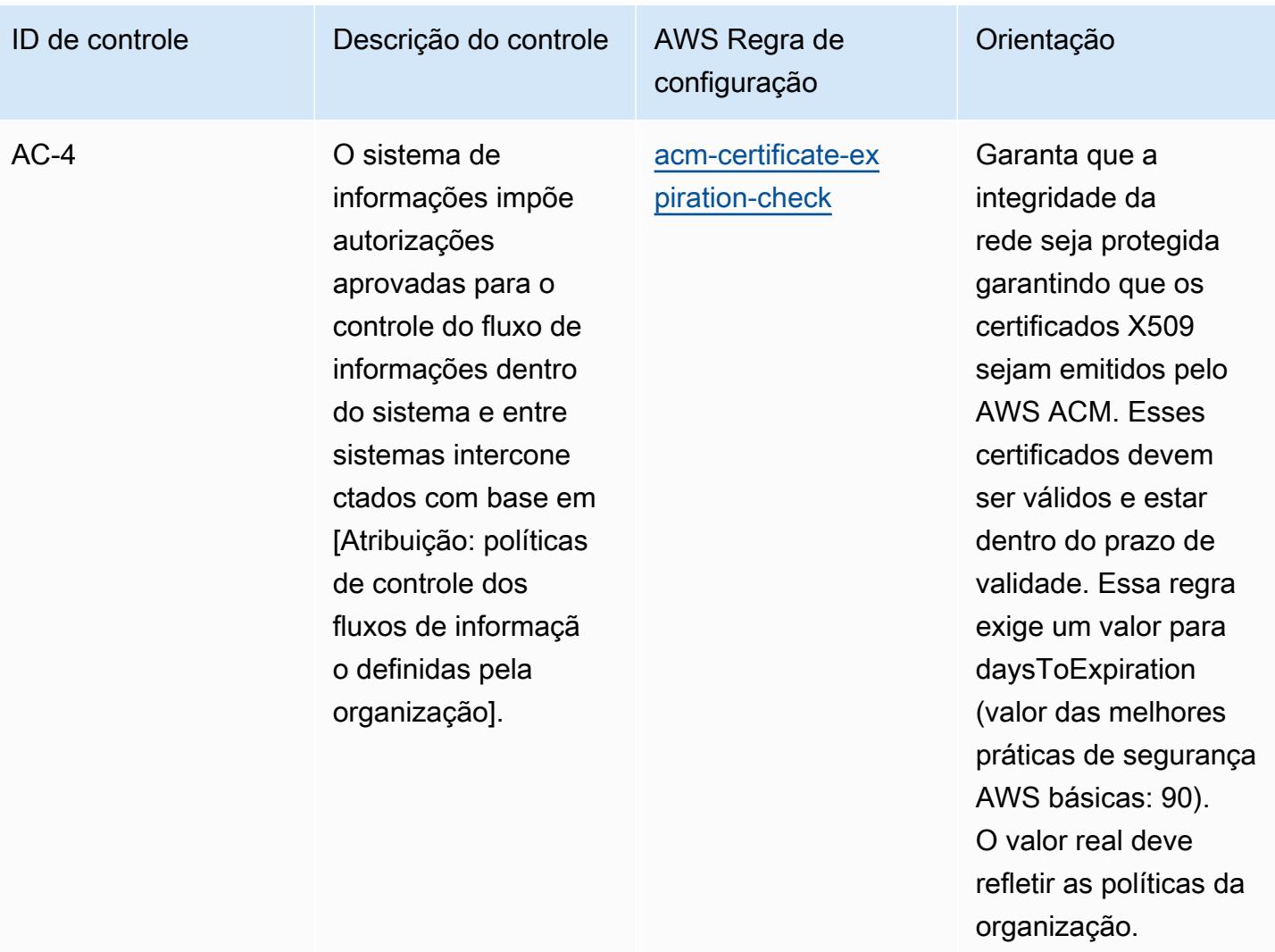

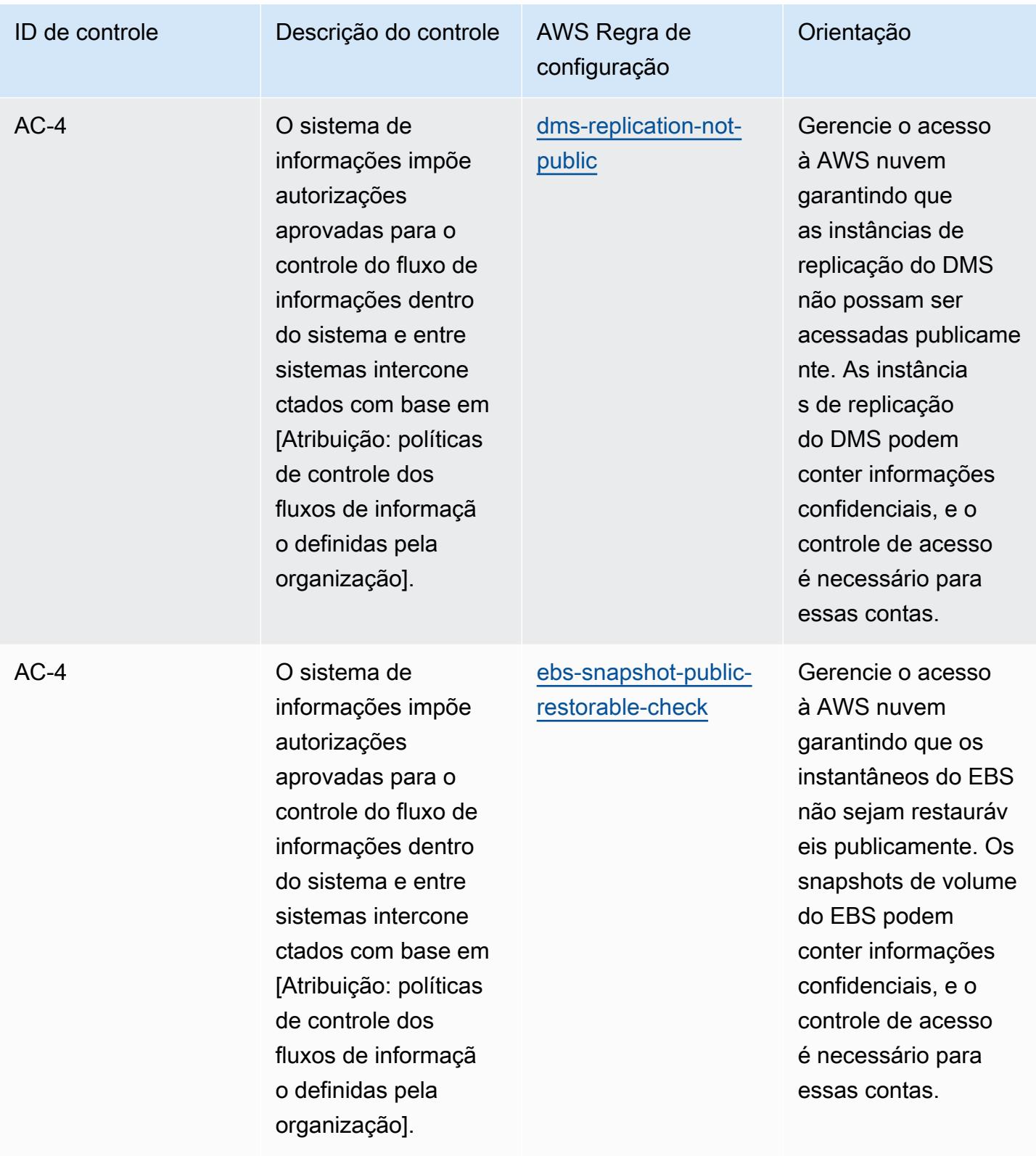

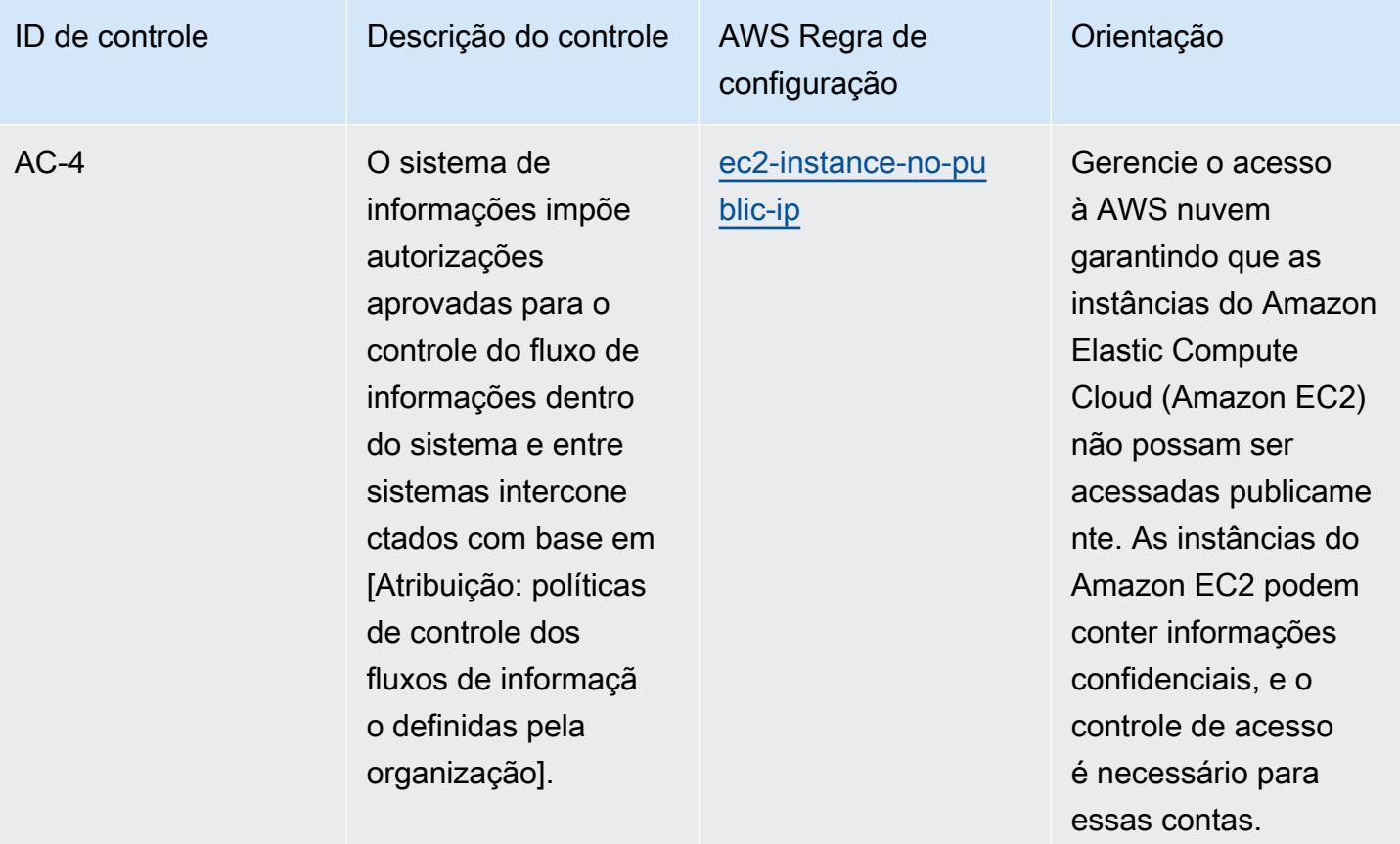

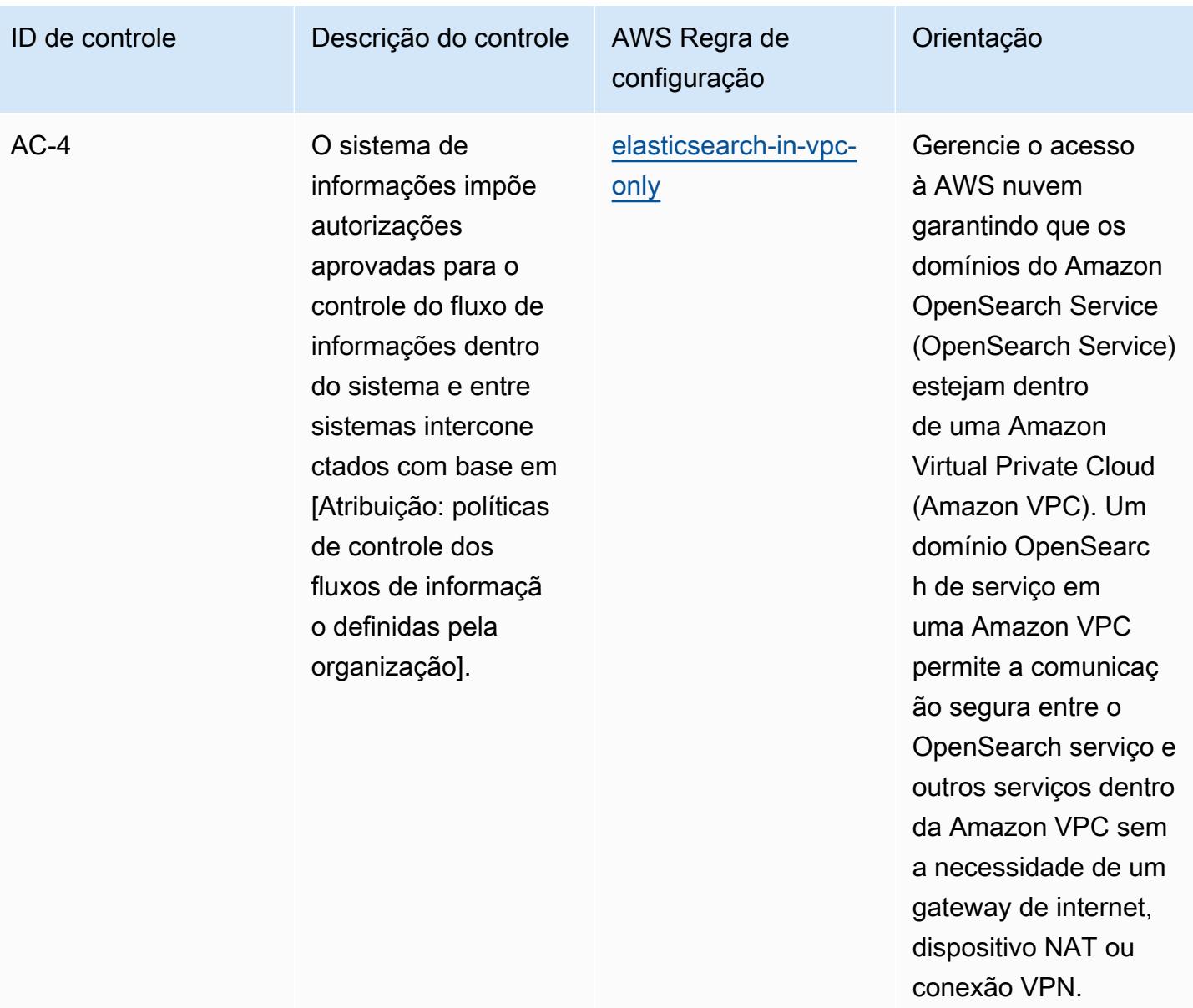

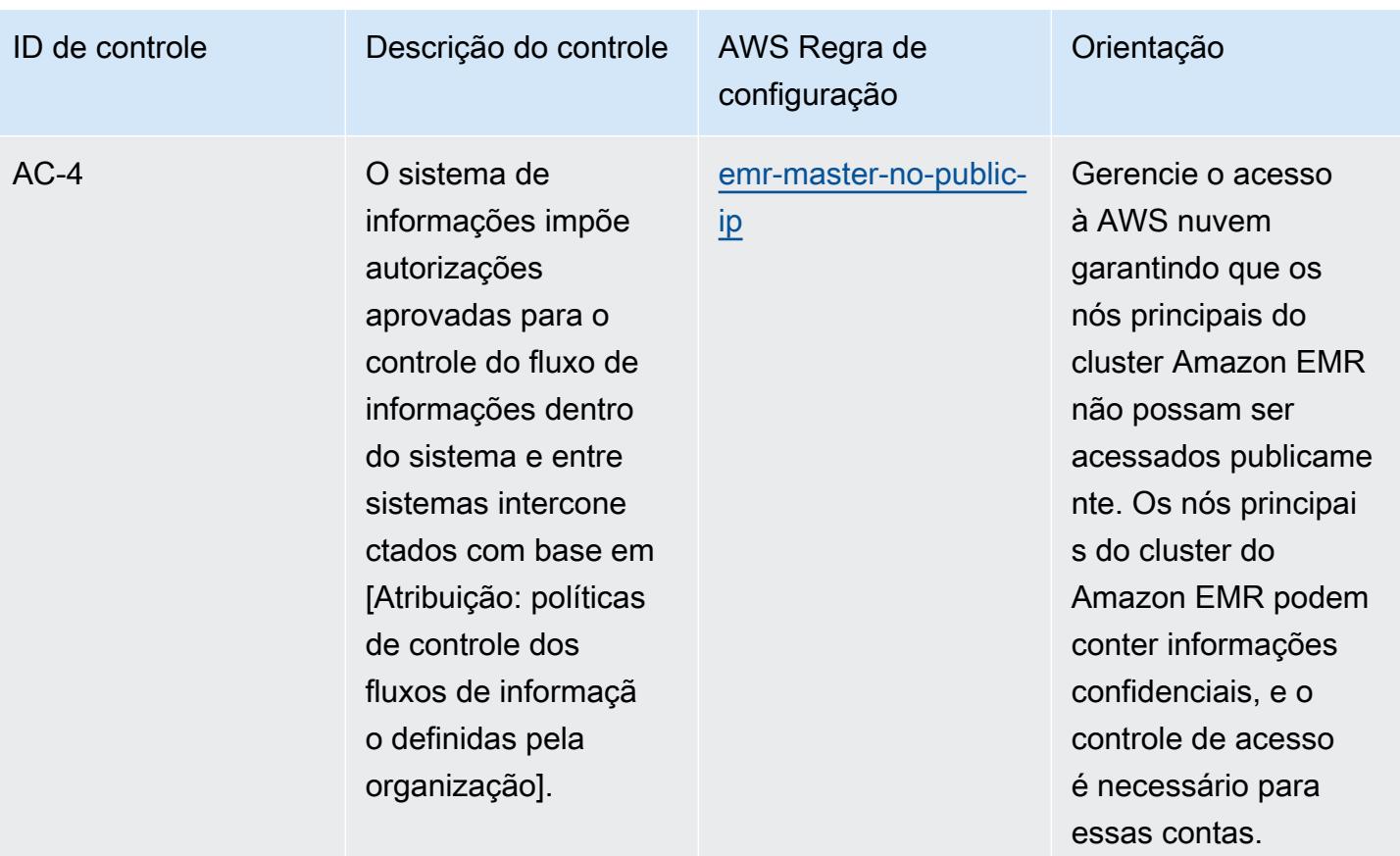

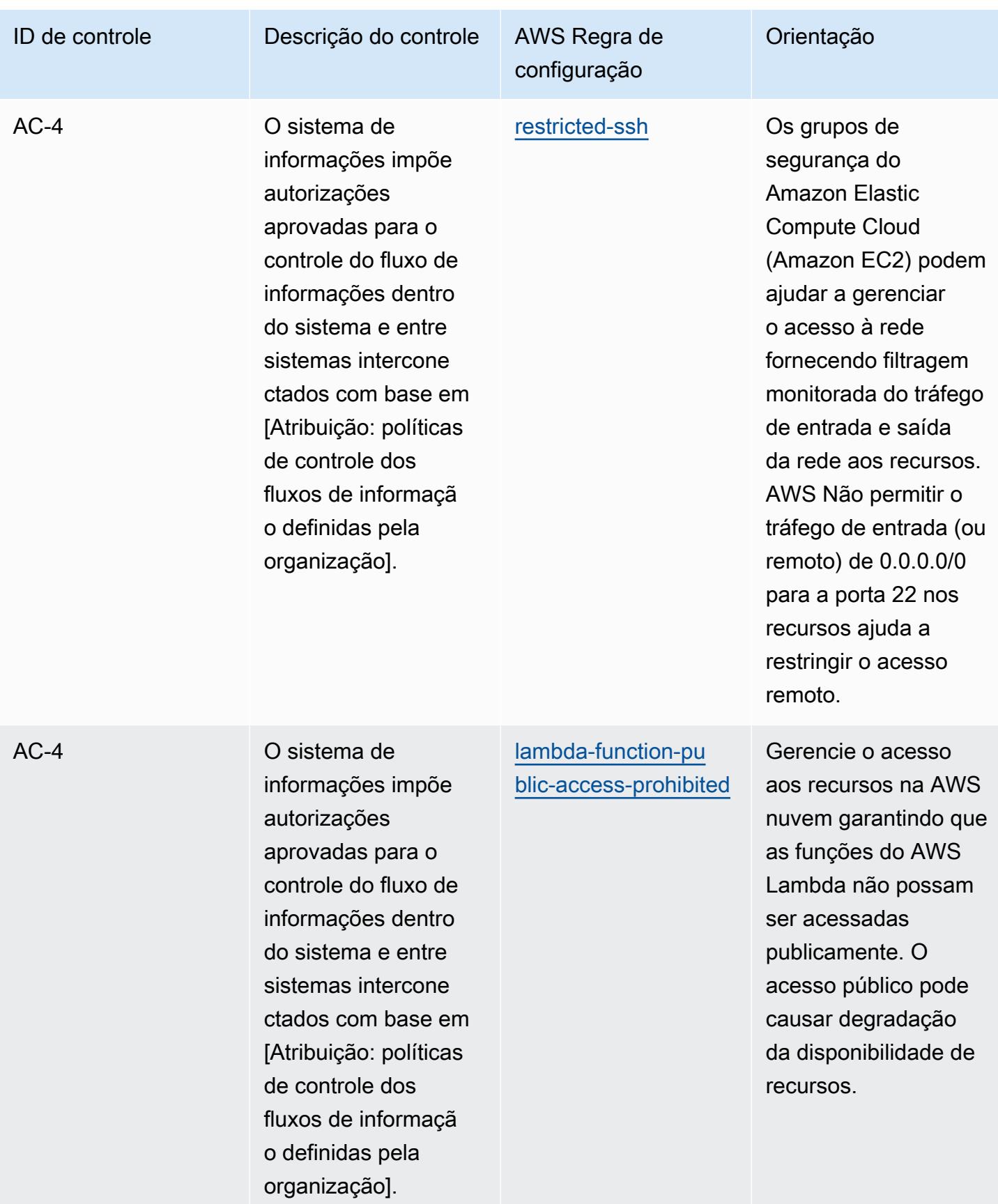

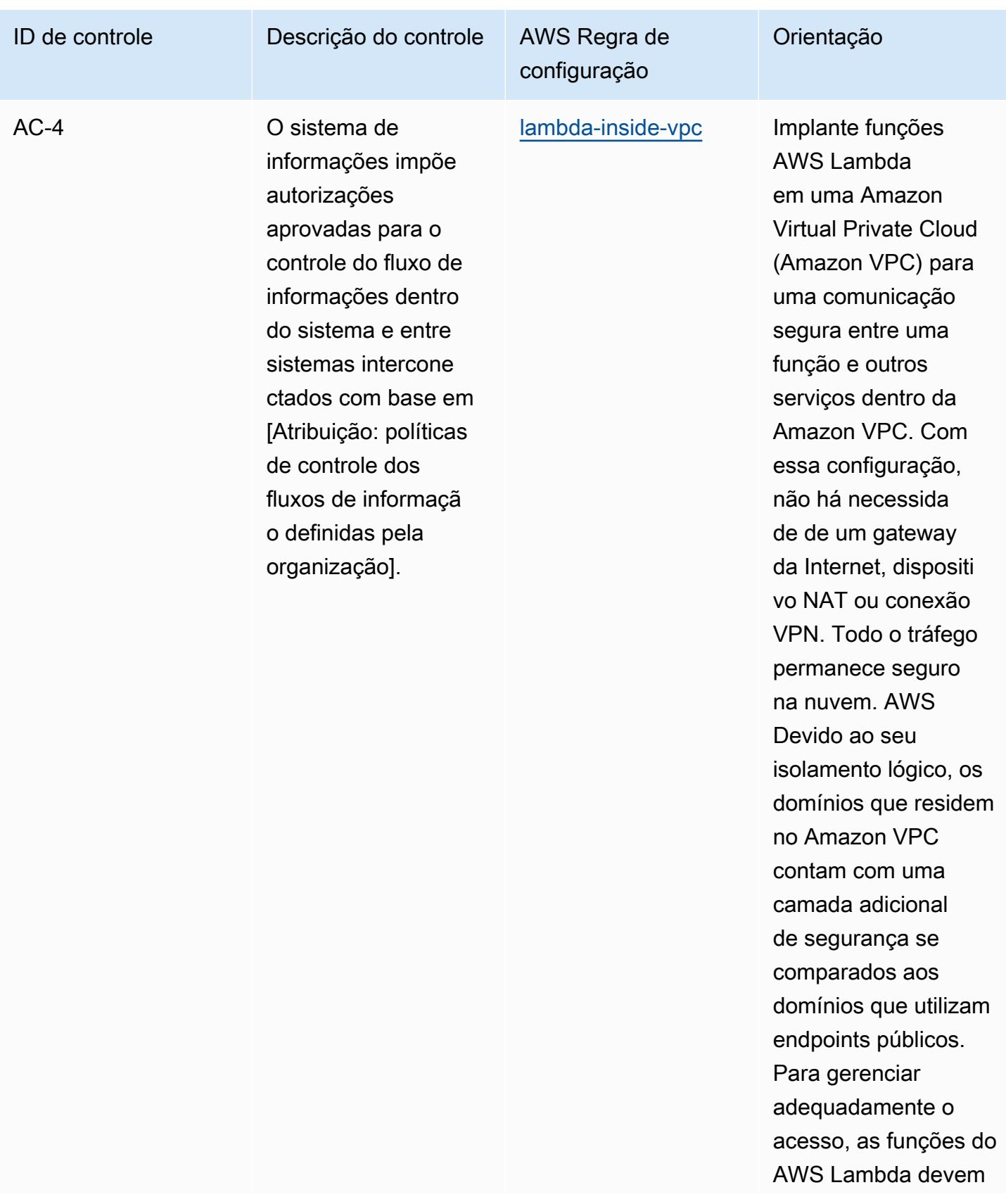

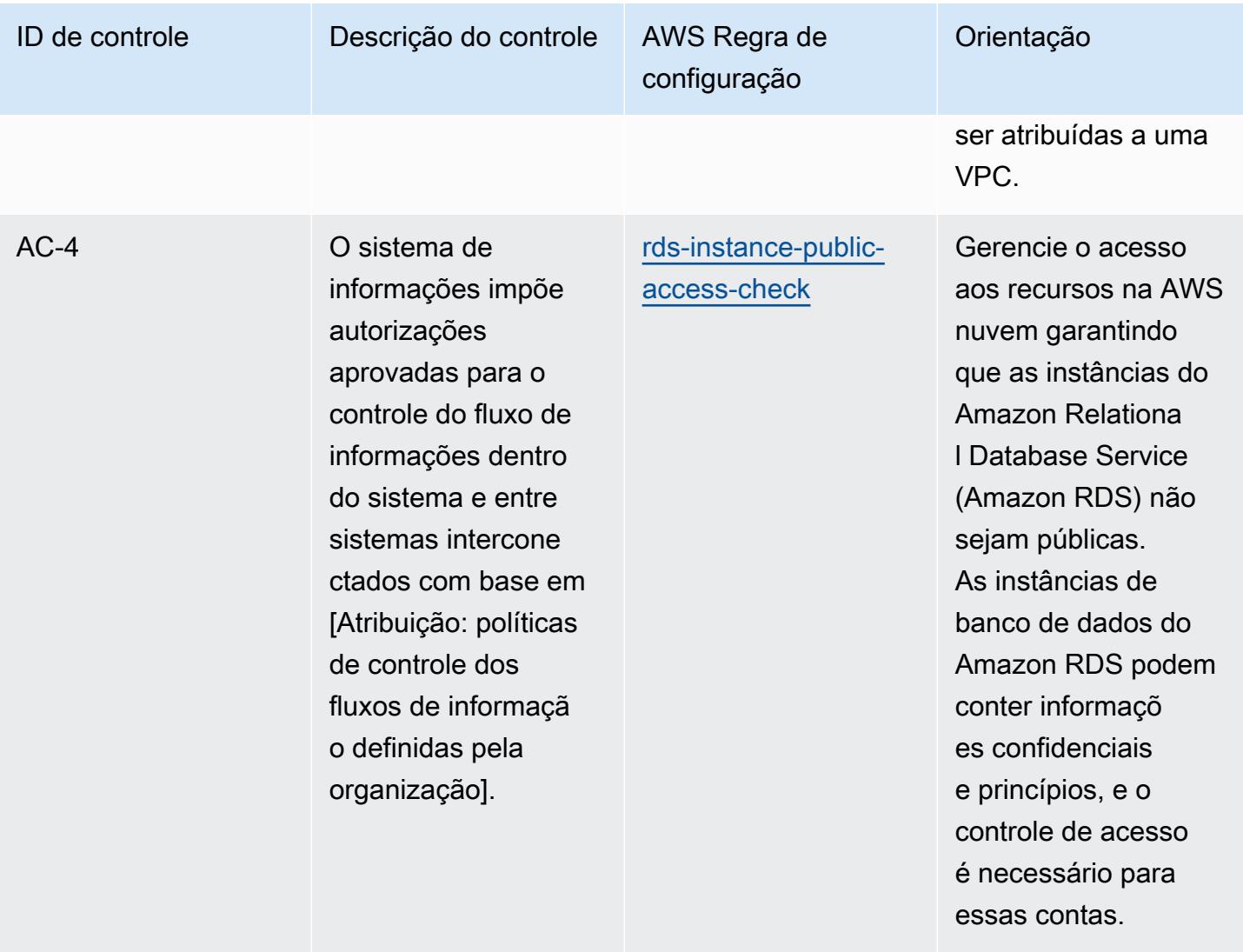

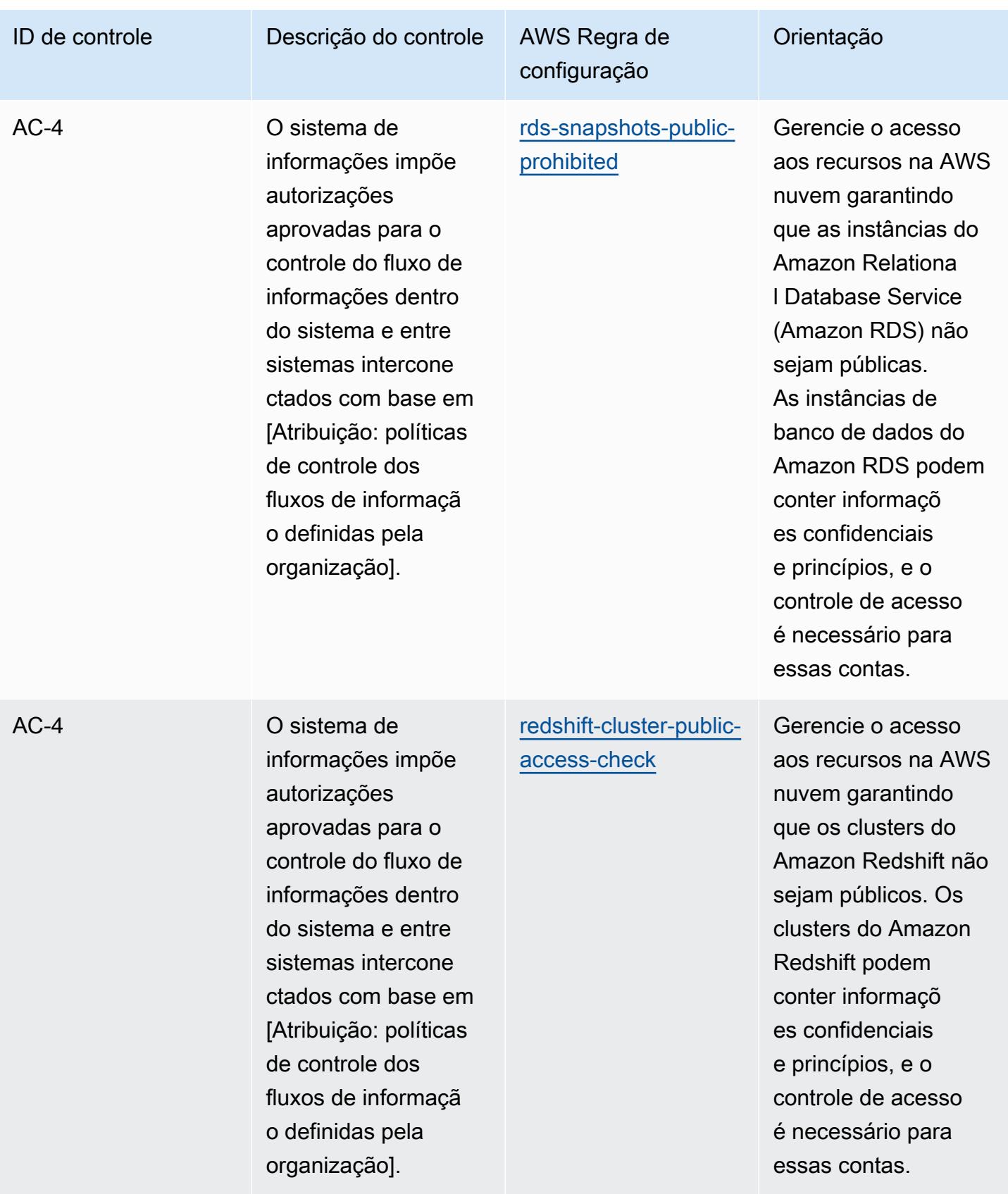

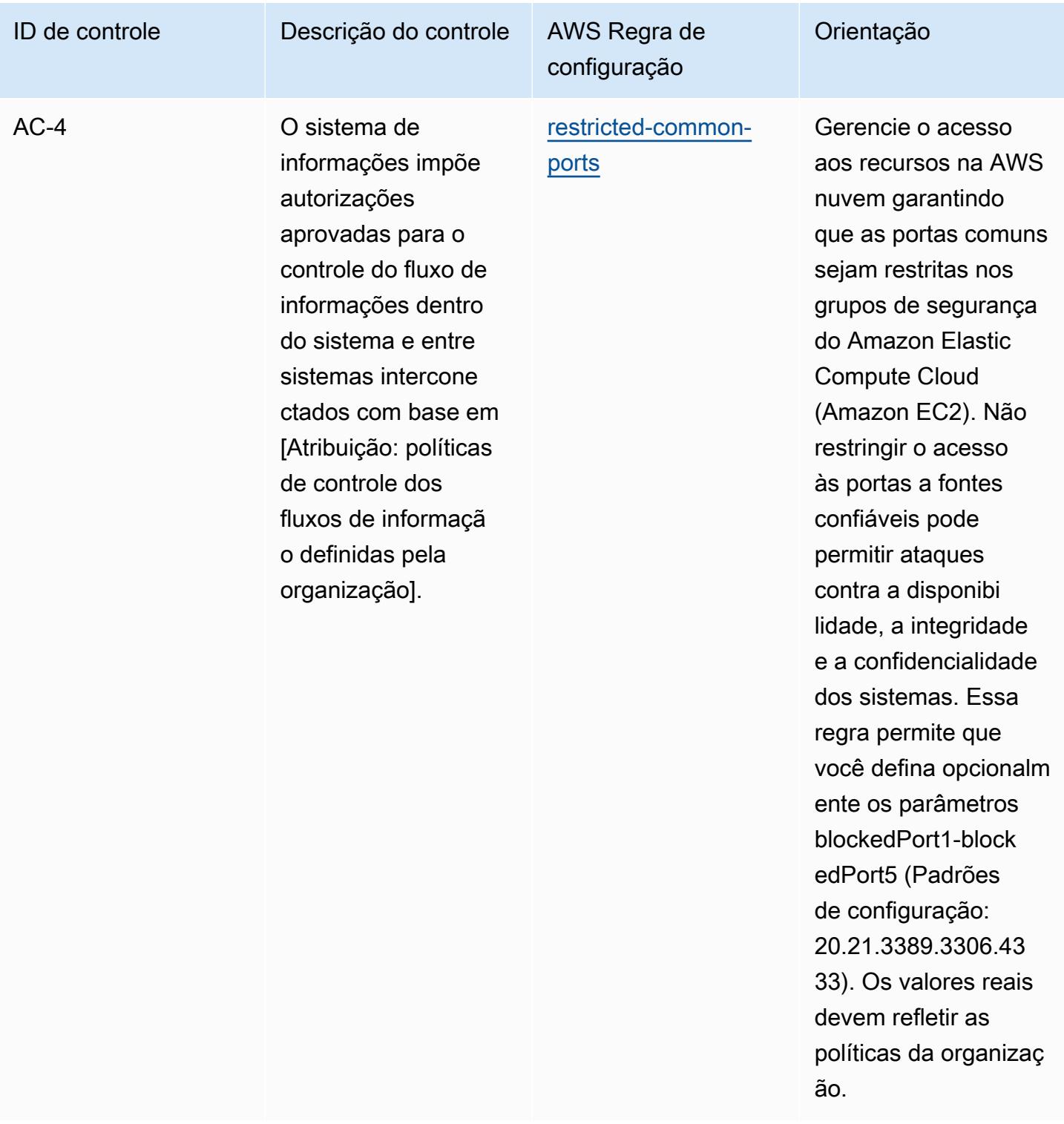

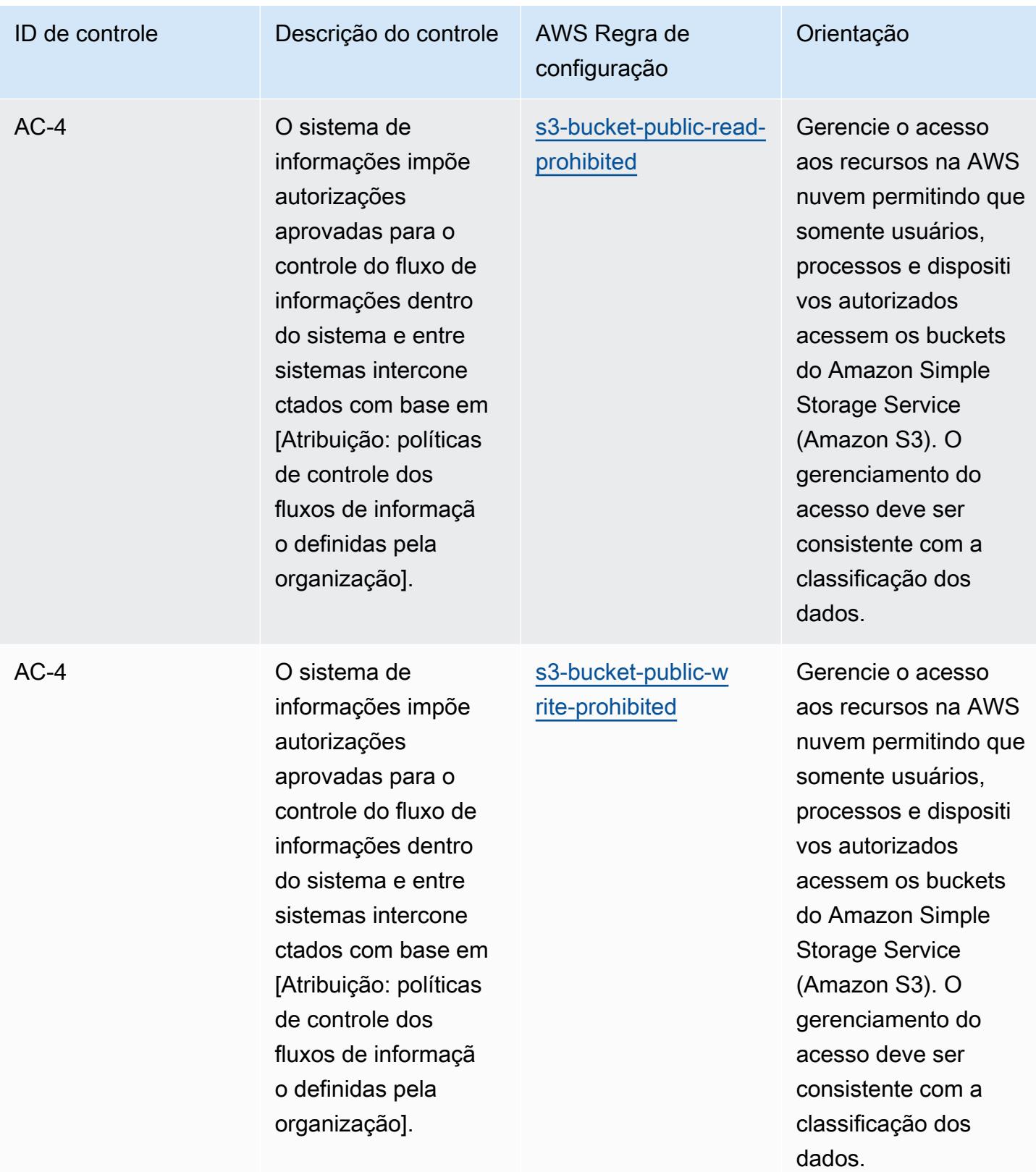

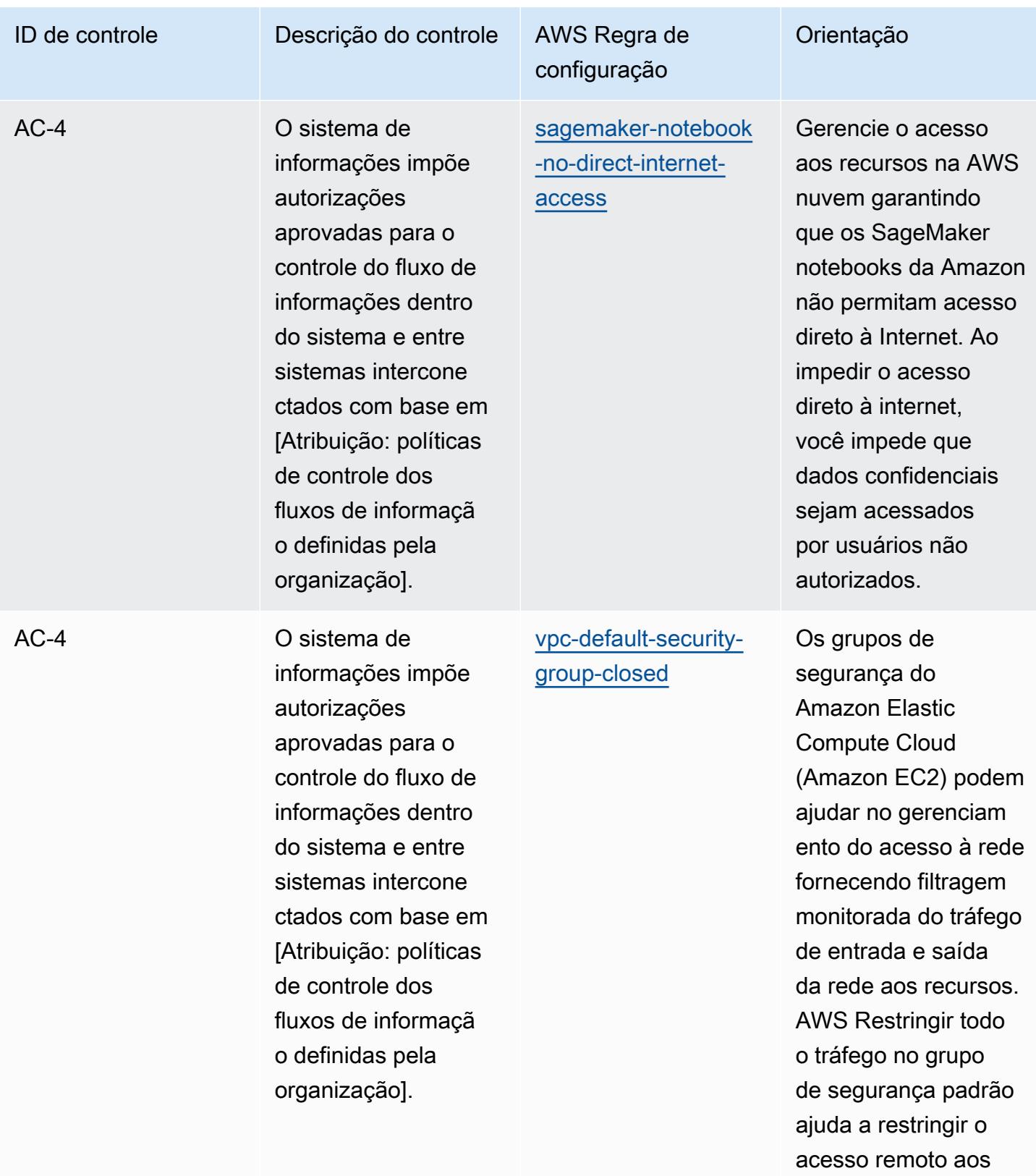

seus AWS recursos.

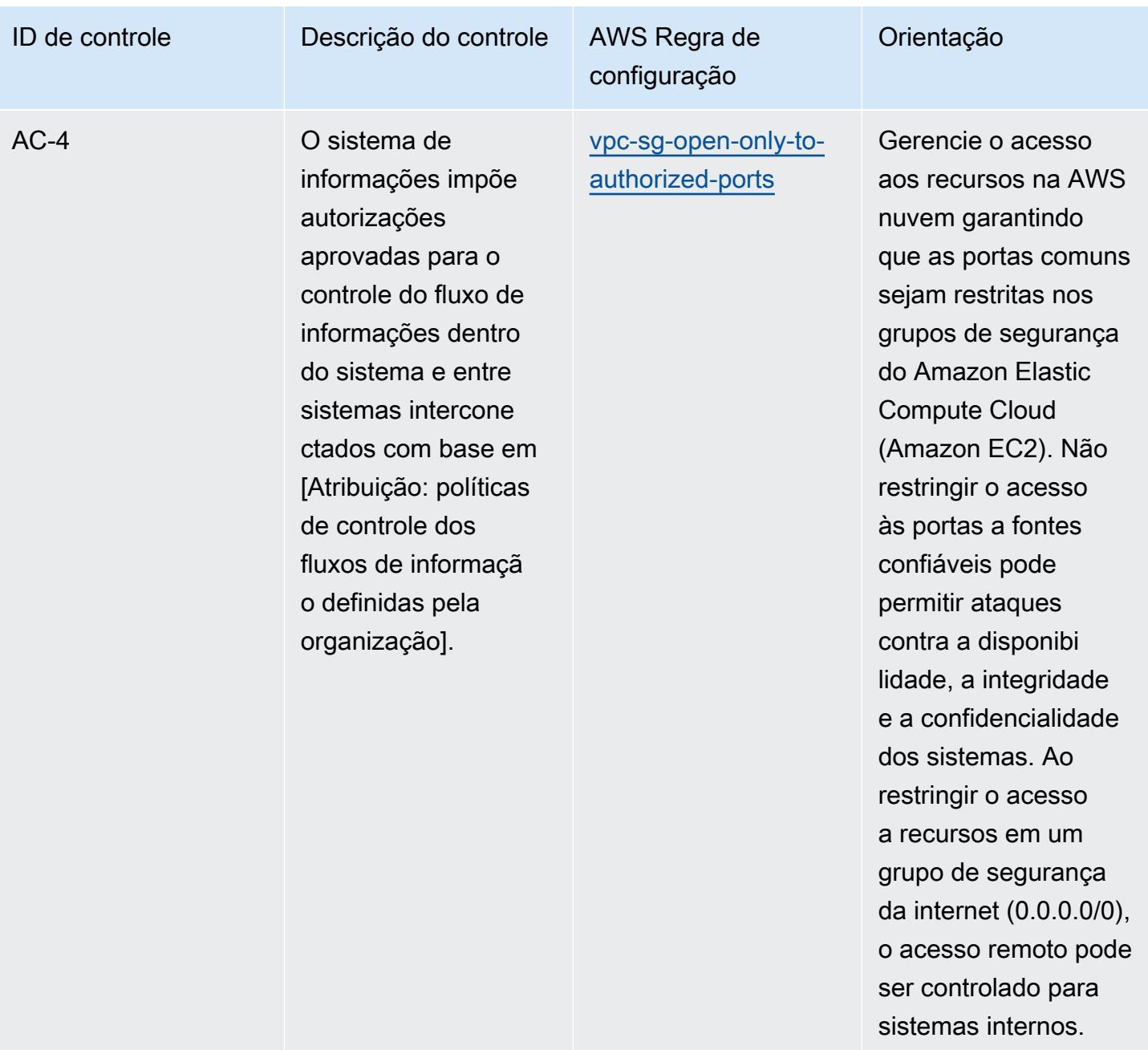

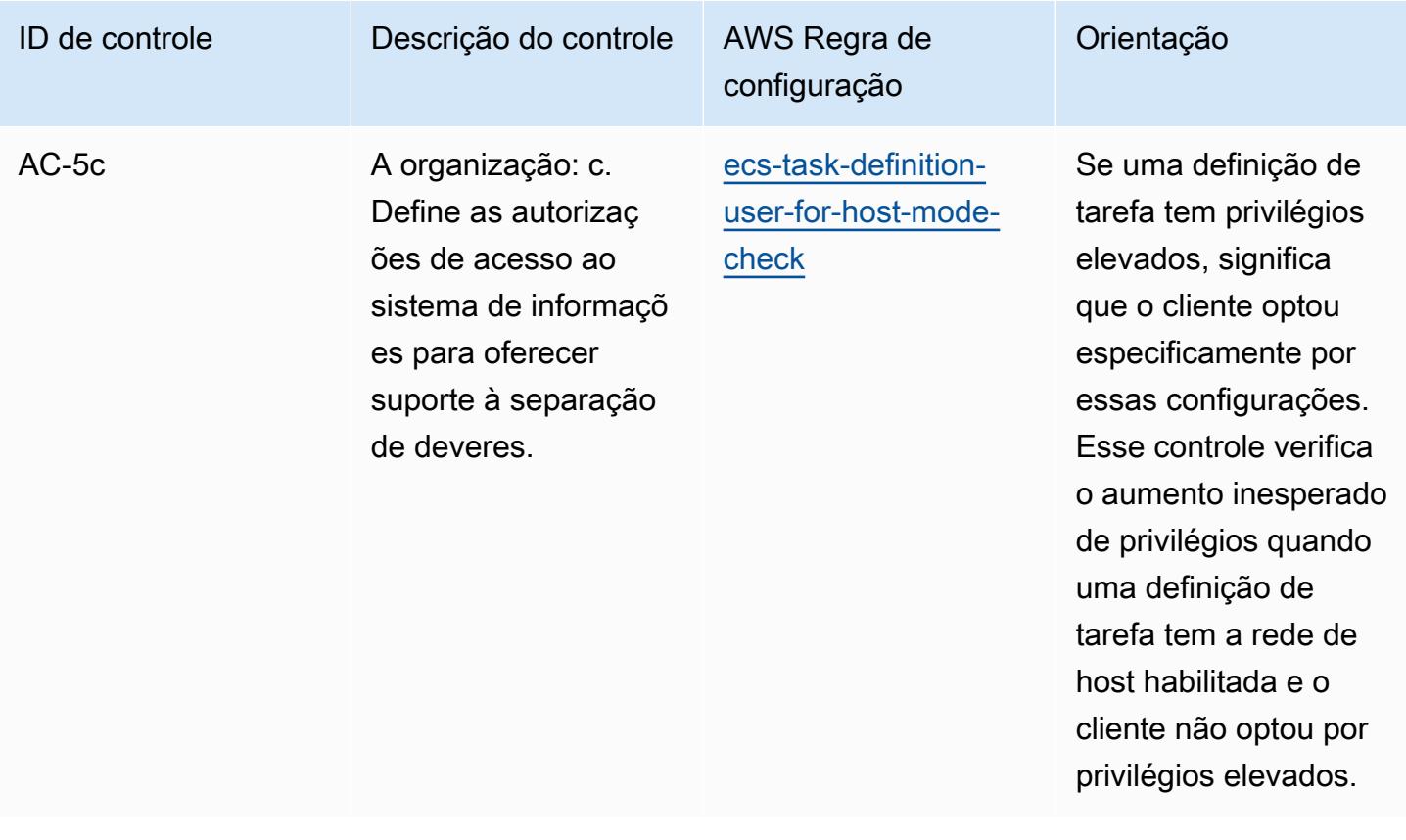
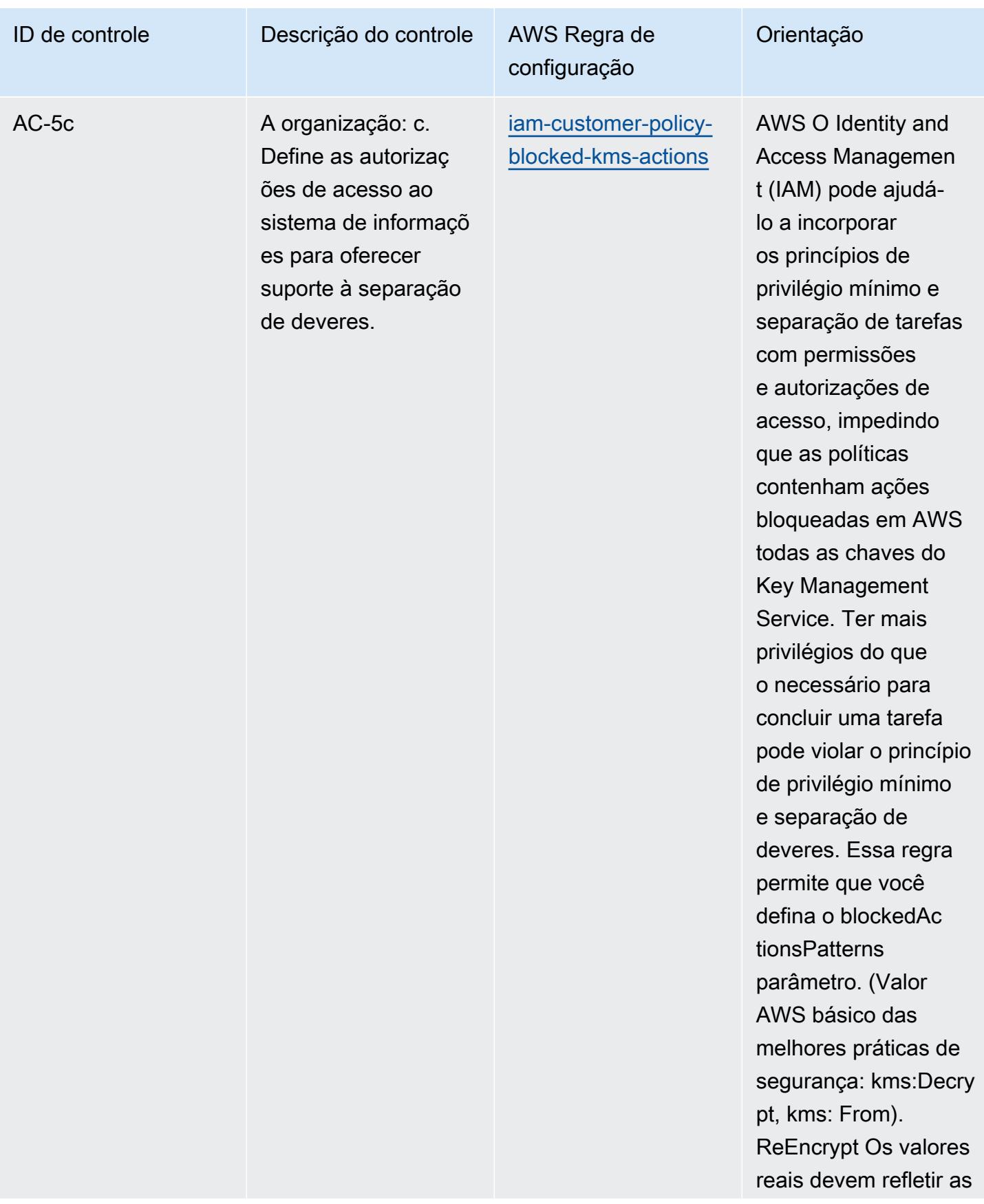

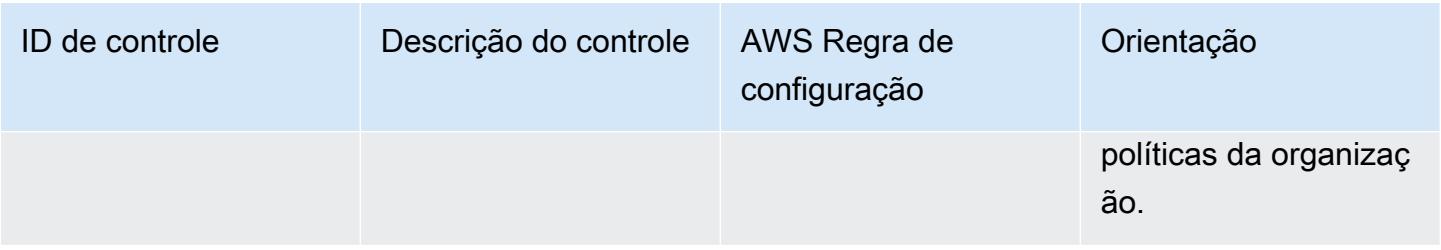

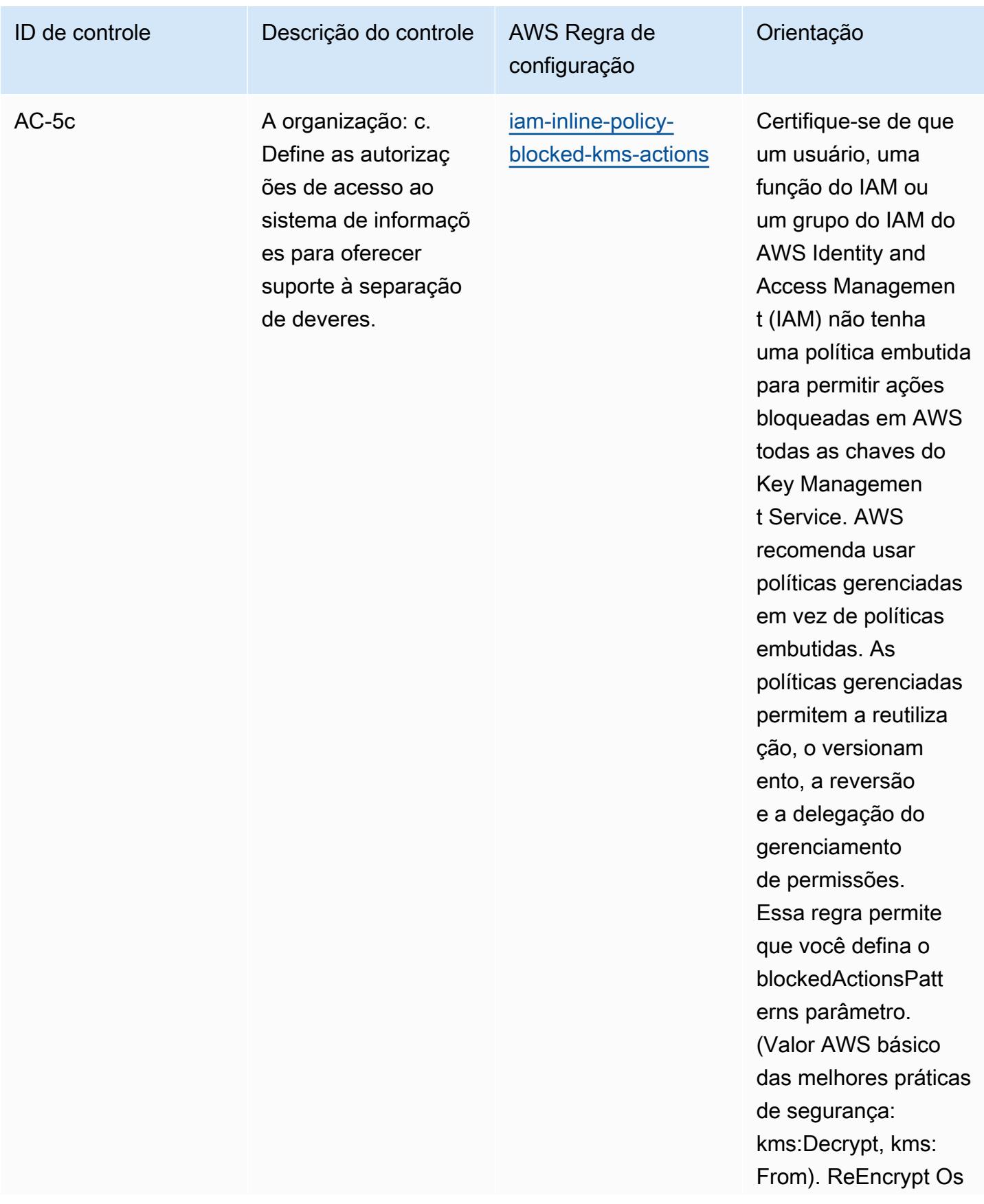

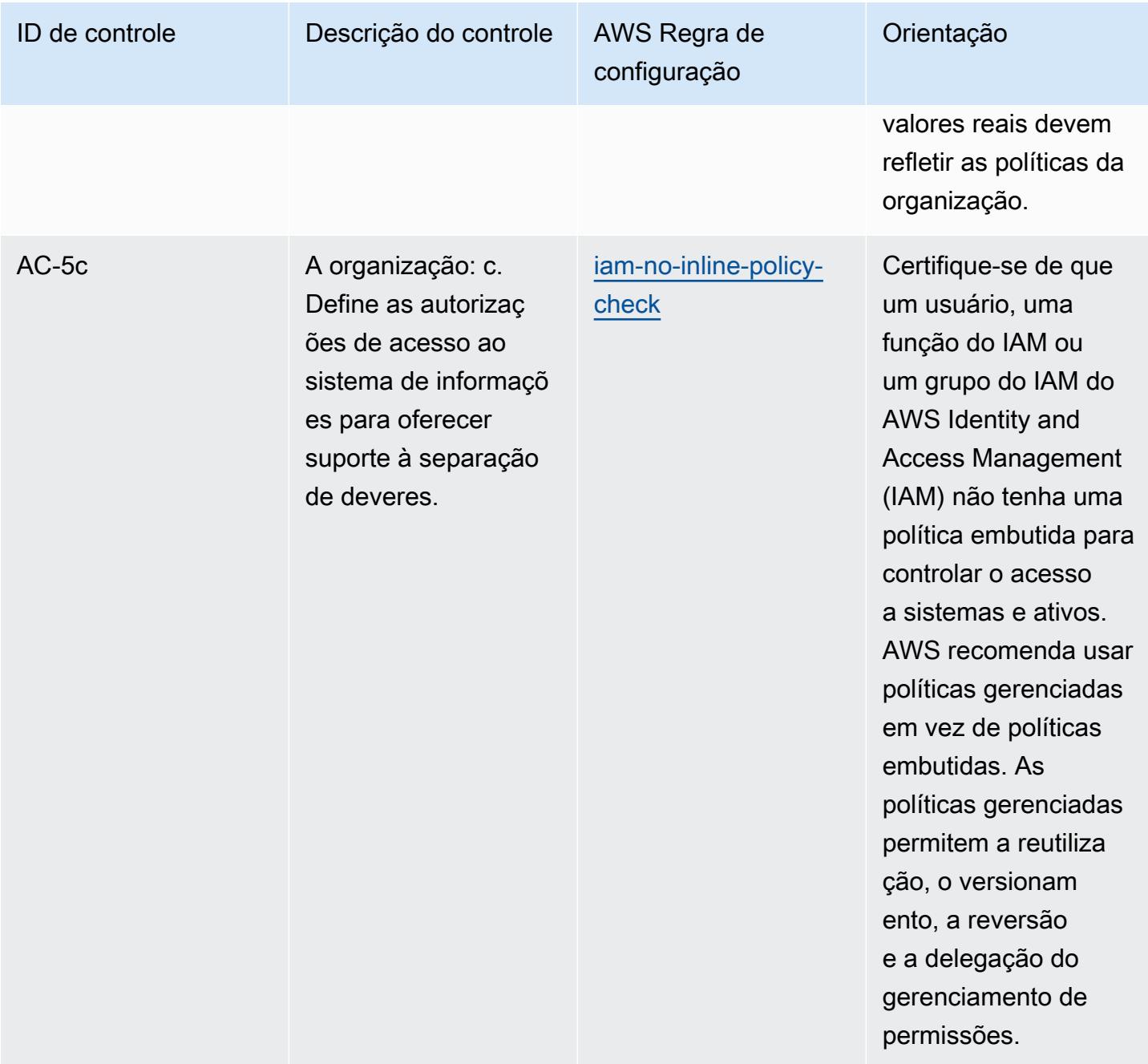

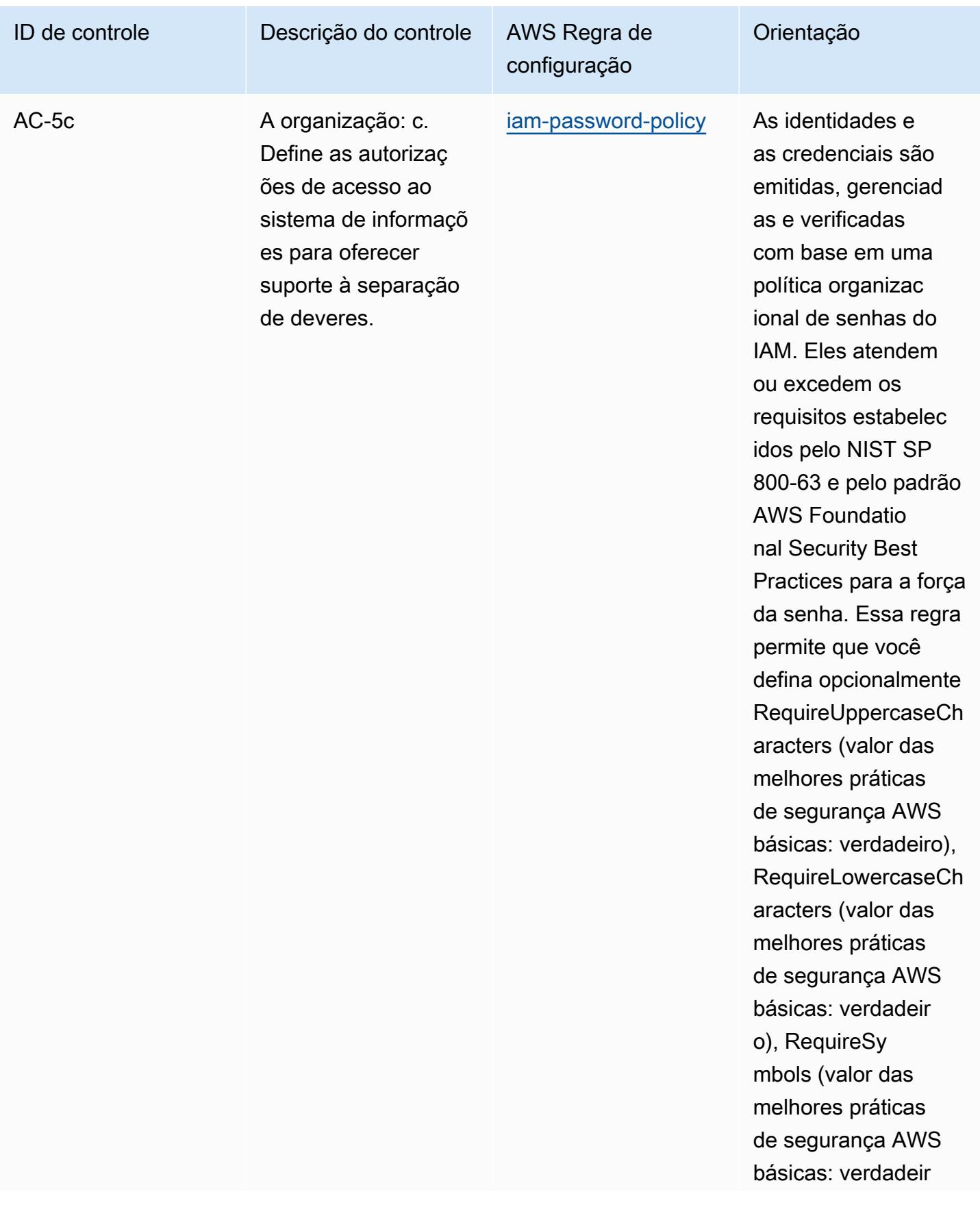

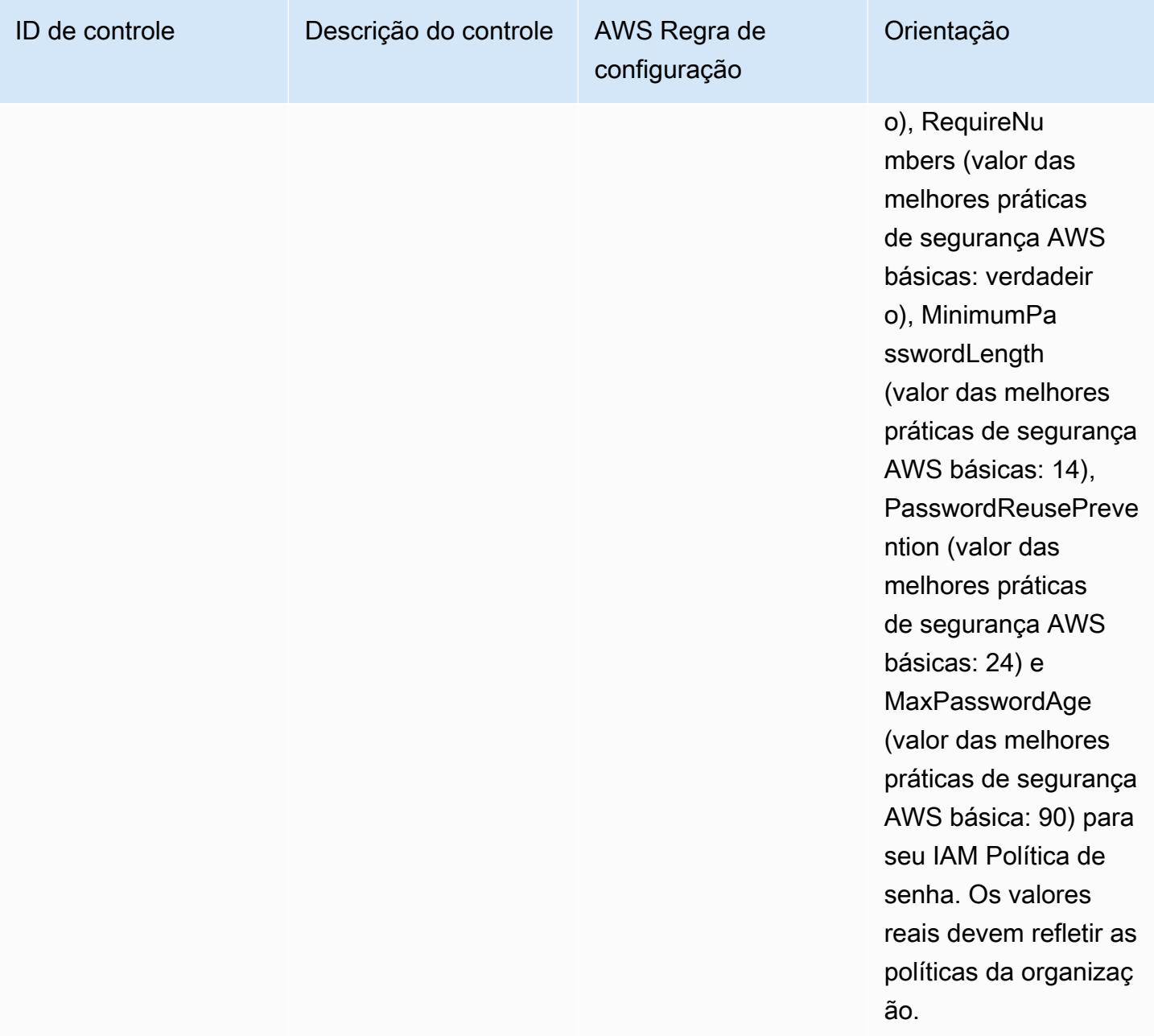

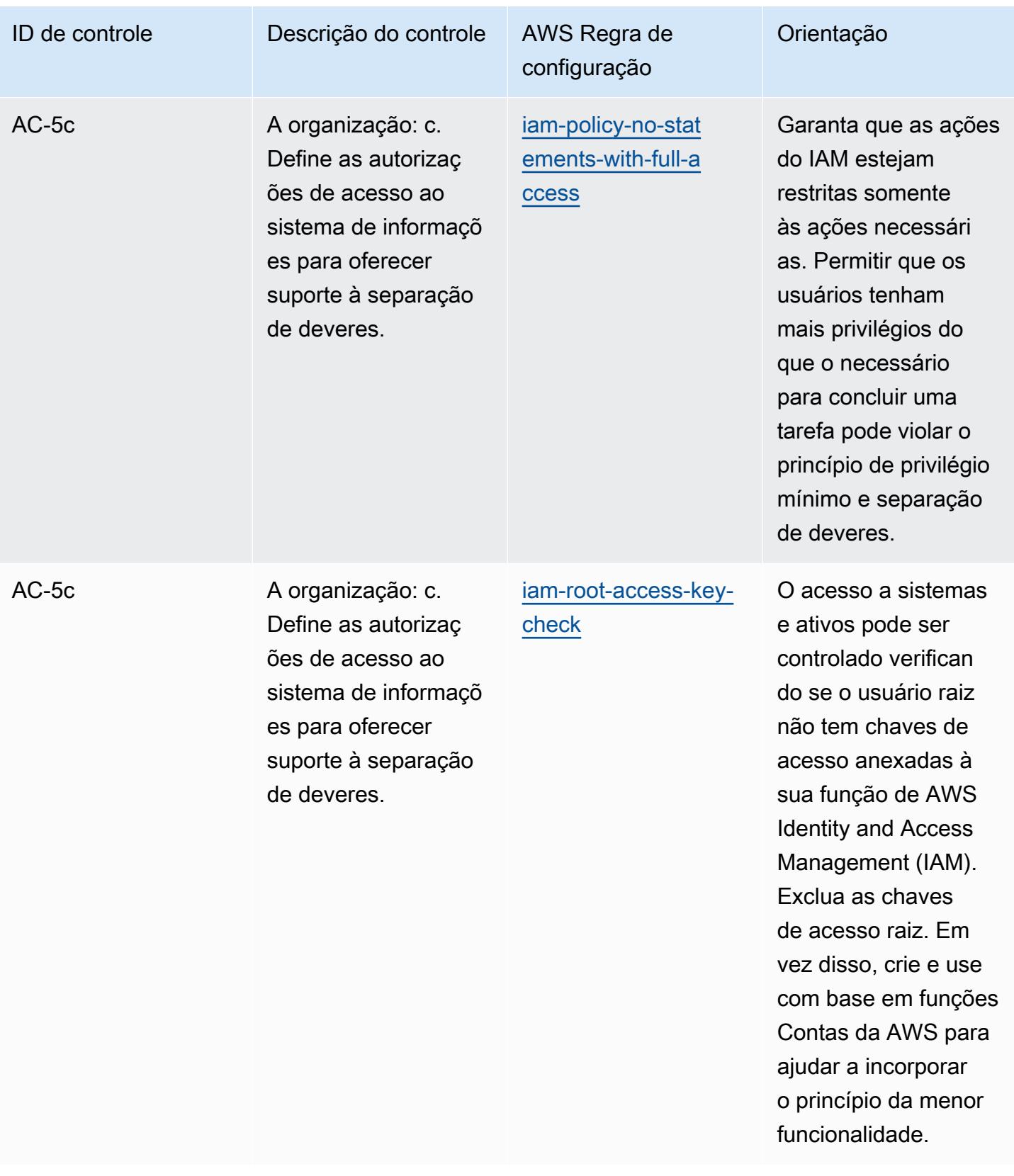

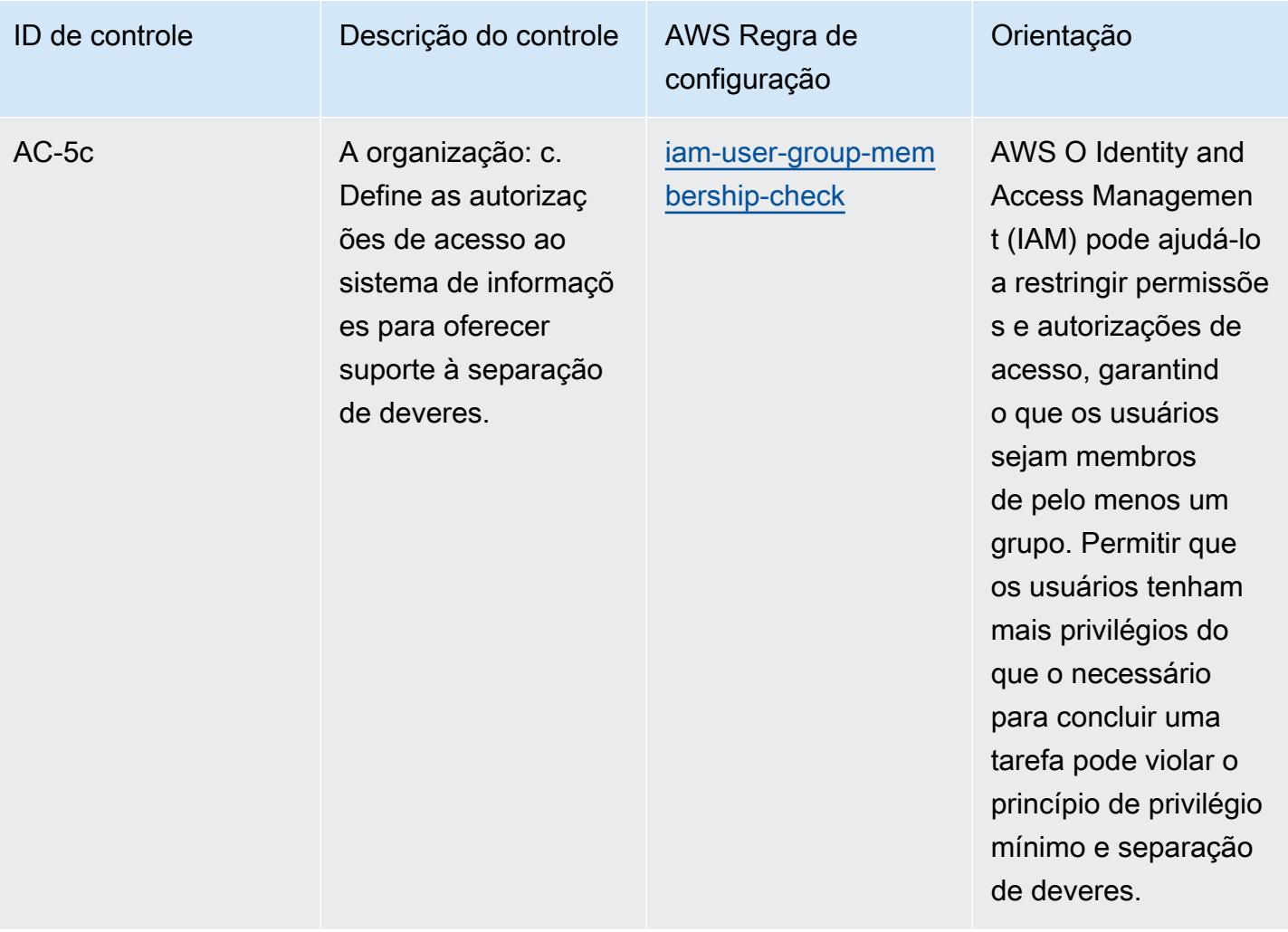

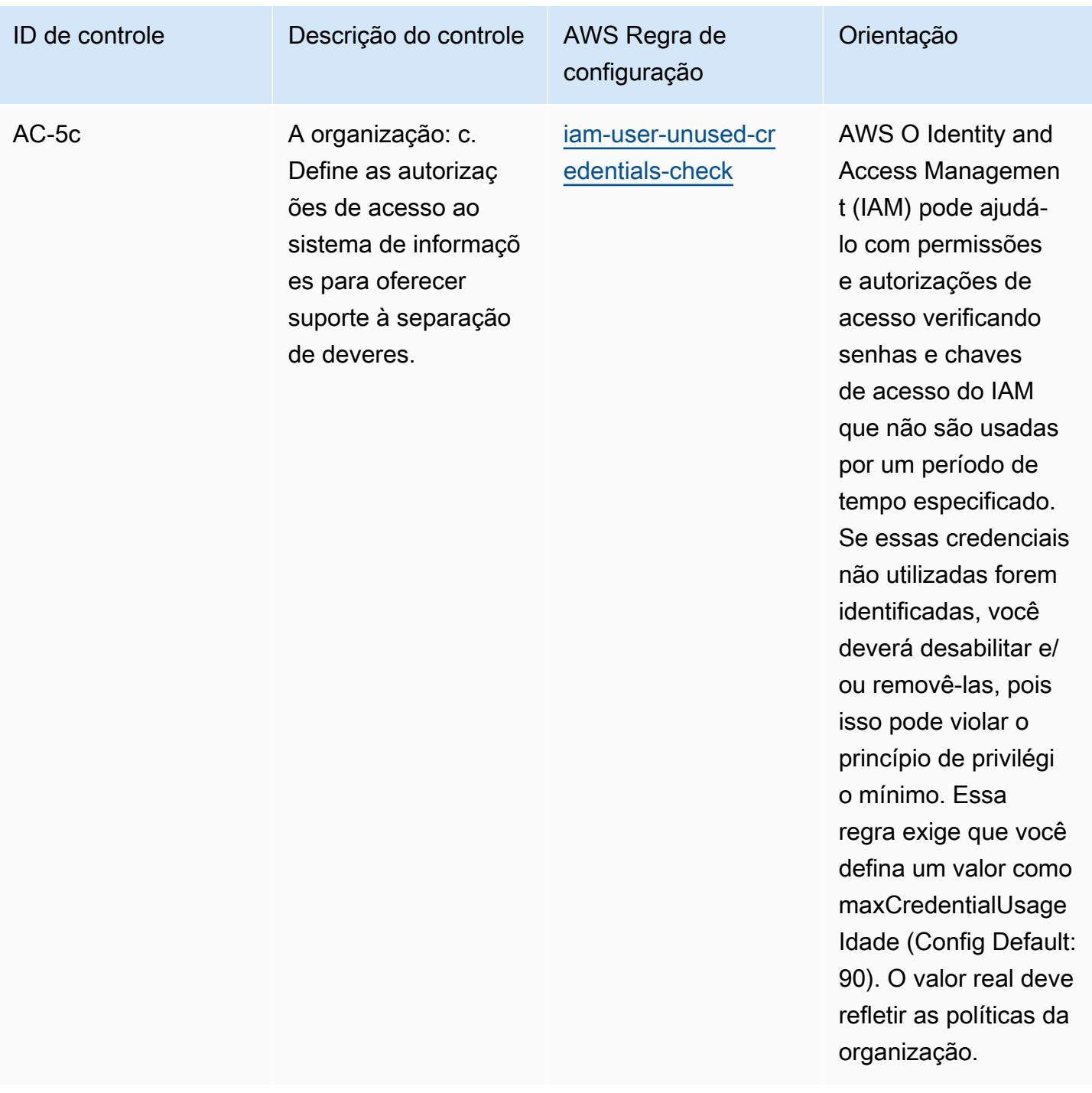

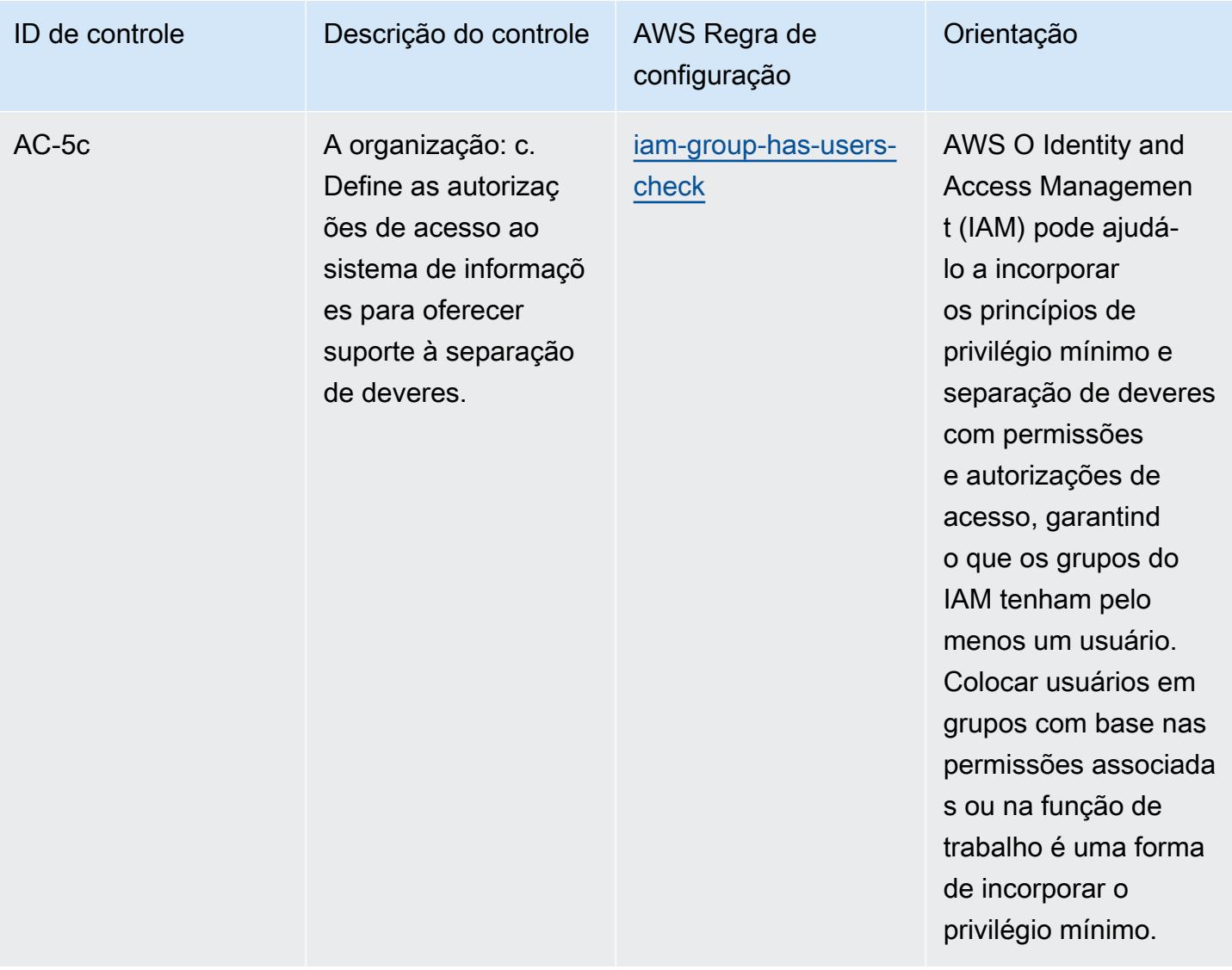

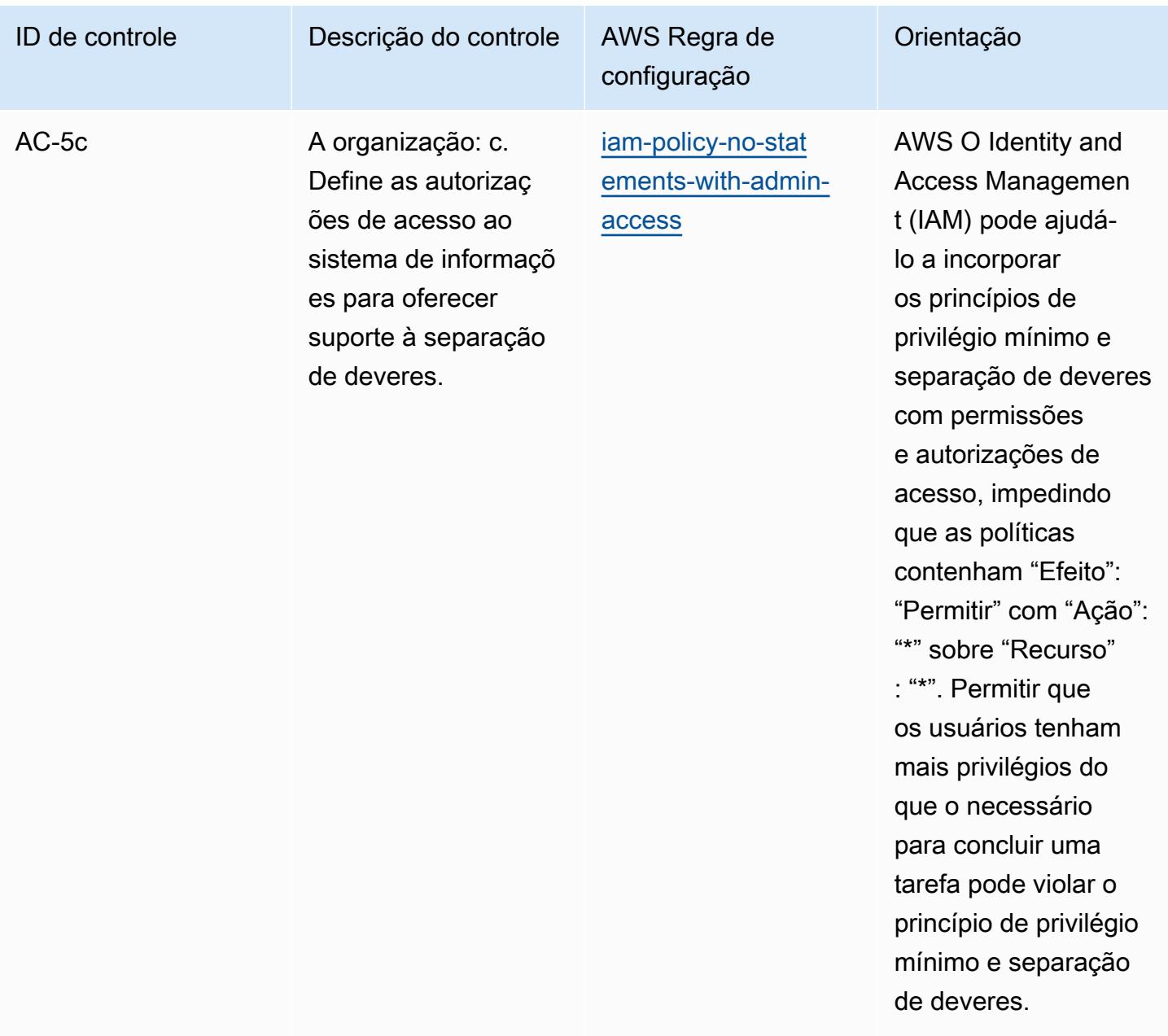

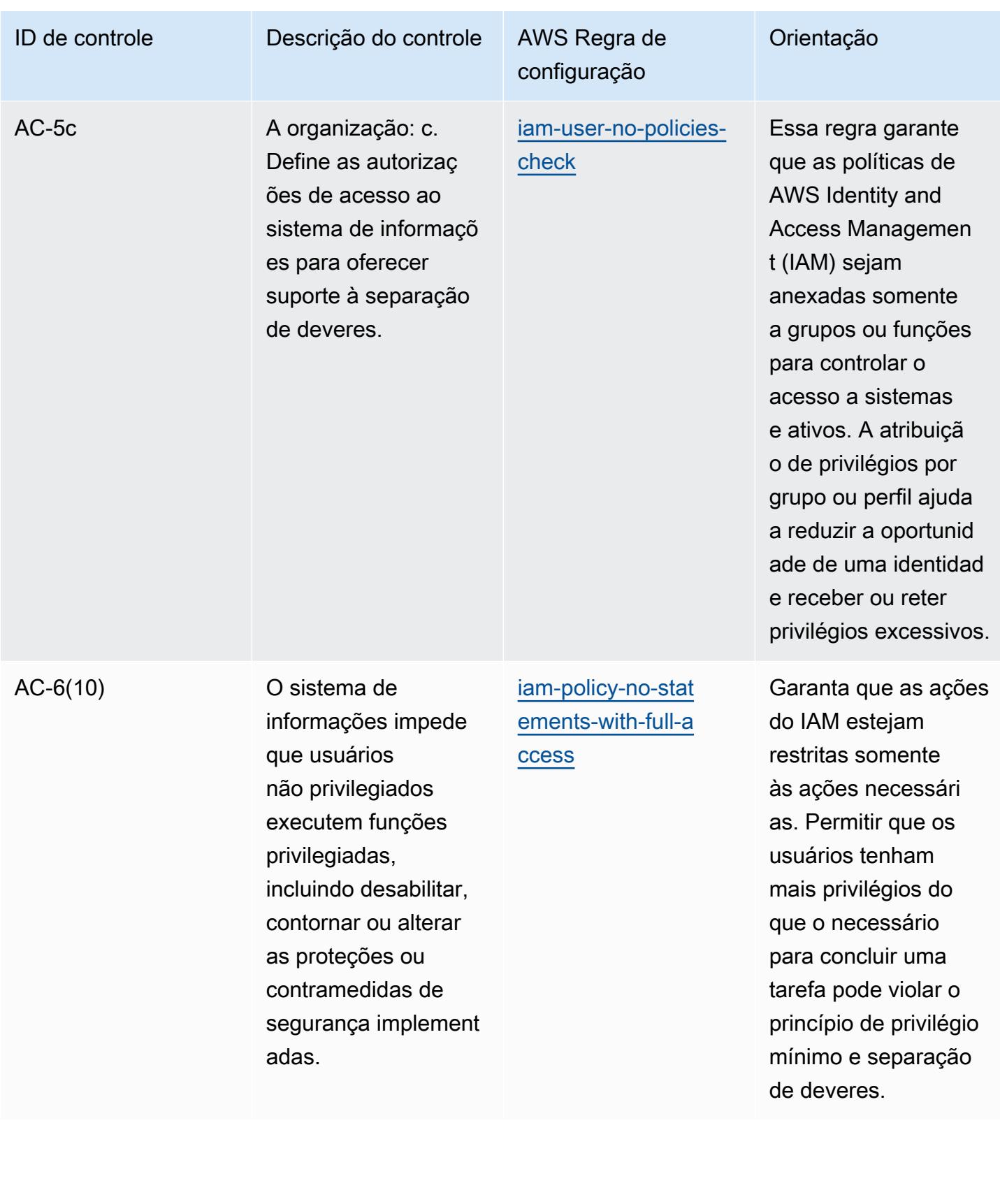

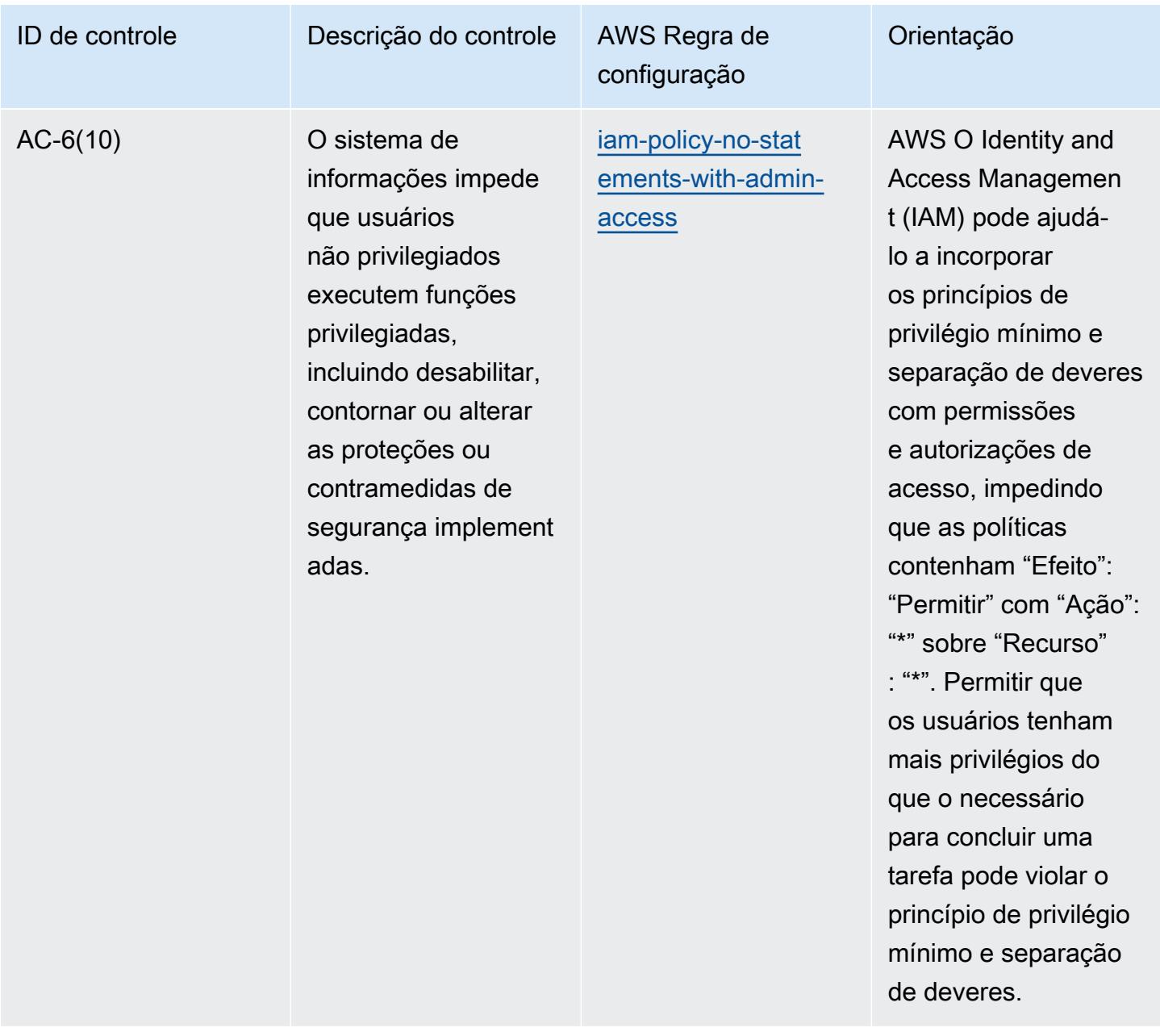

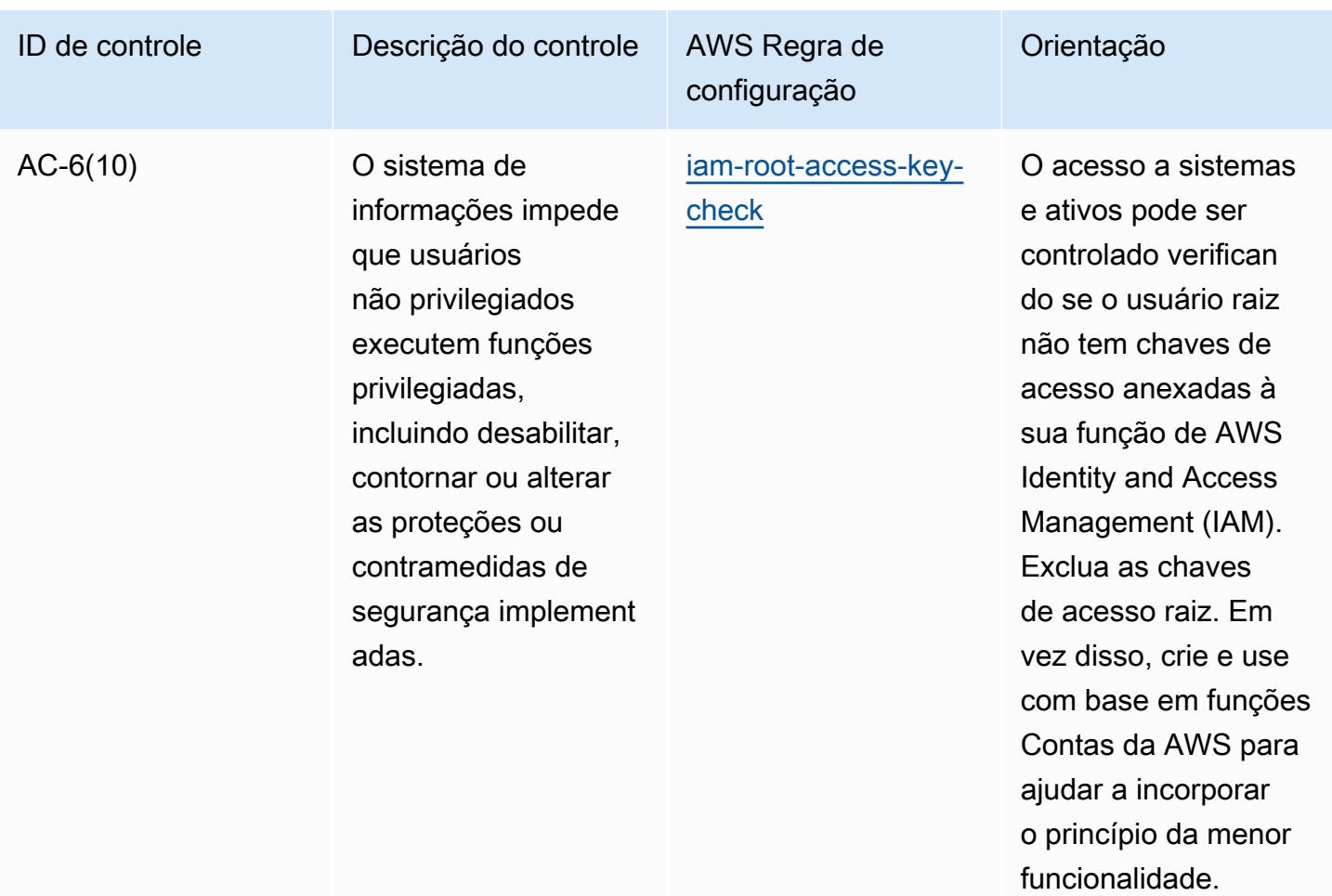

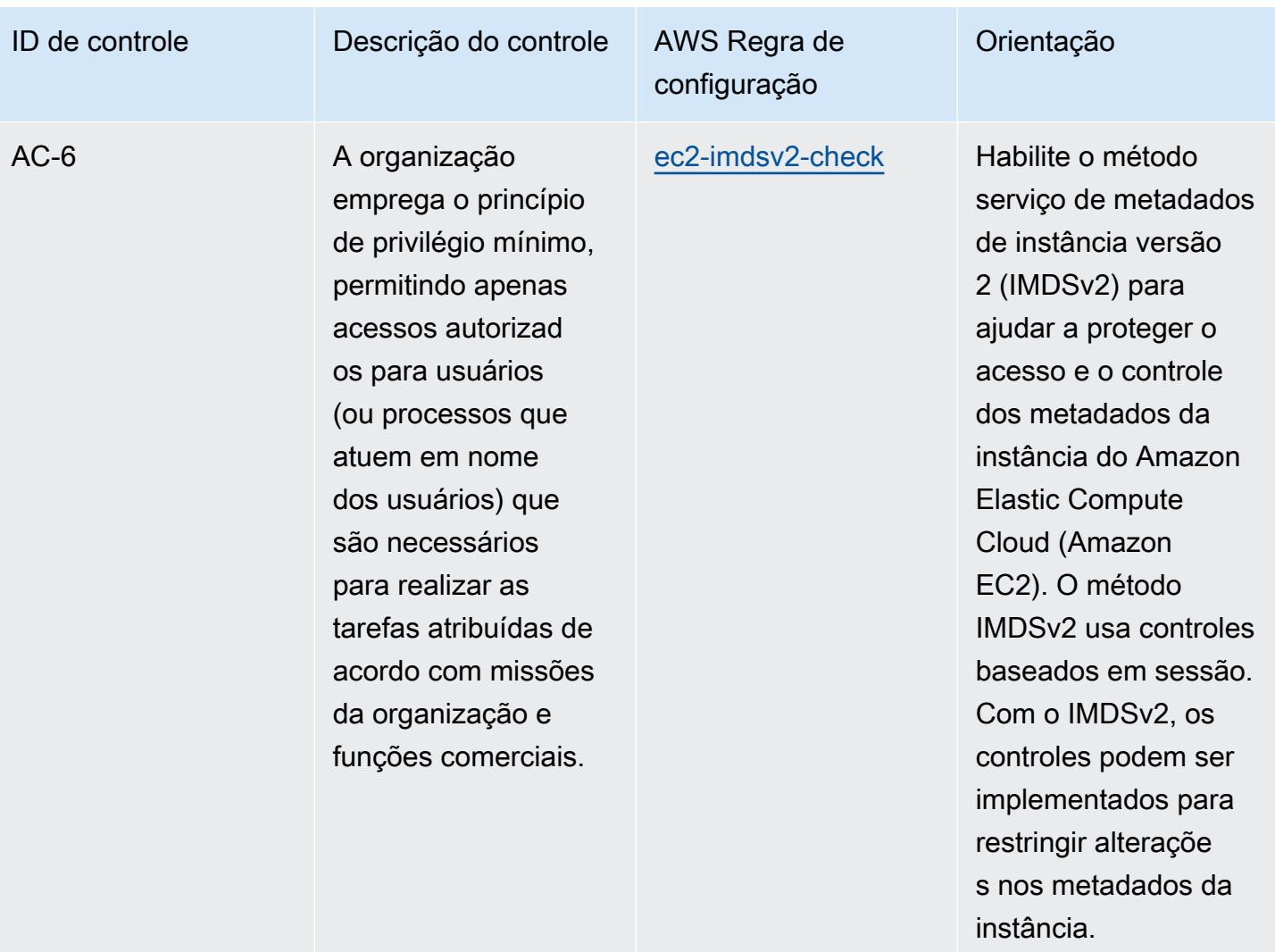

permissões.

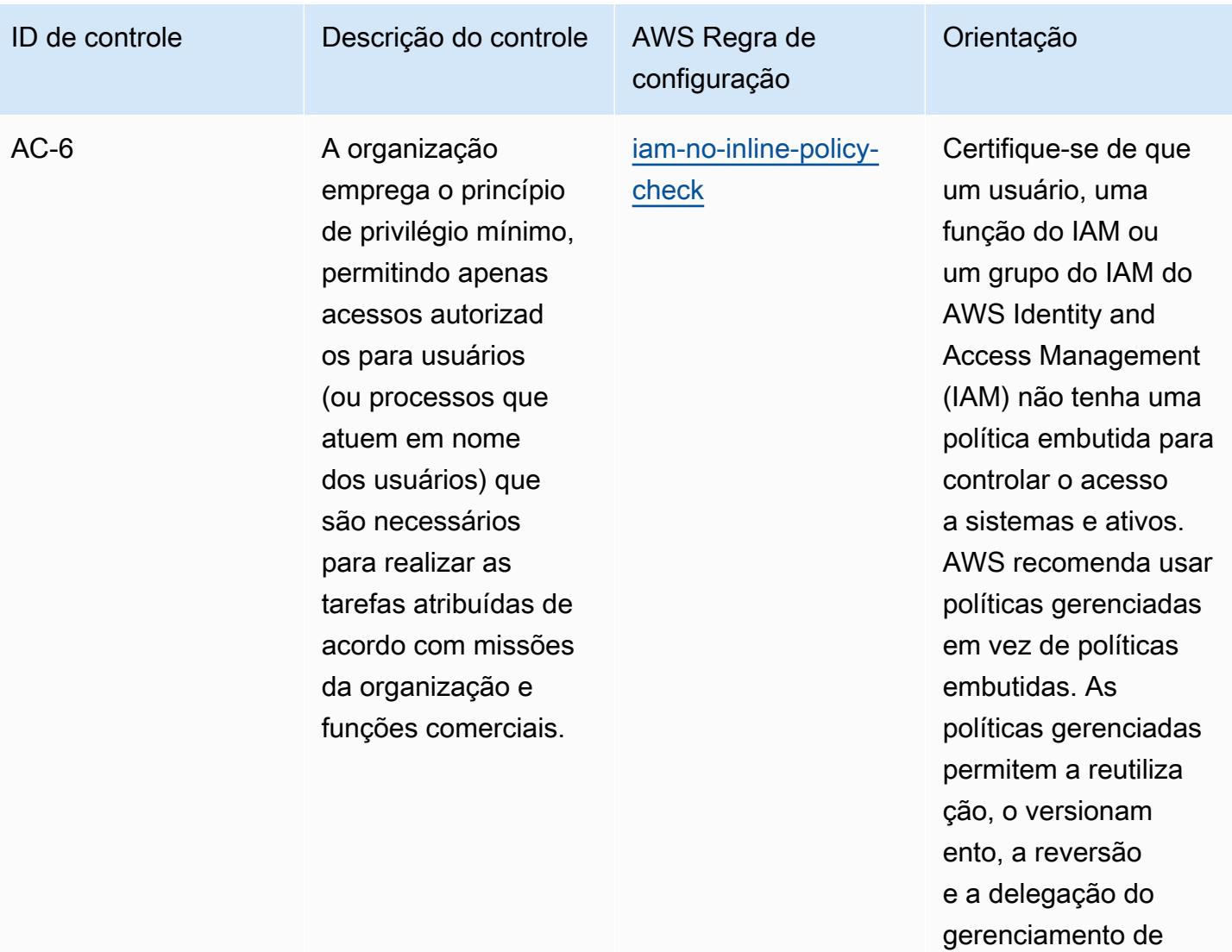

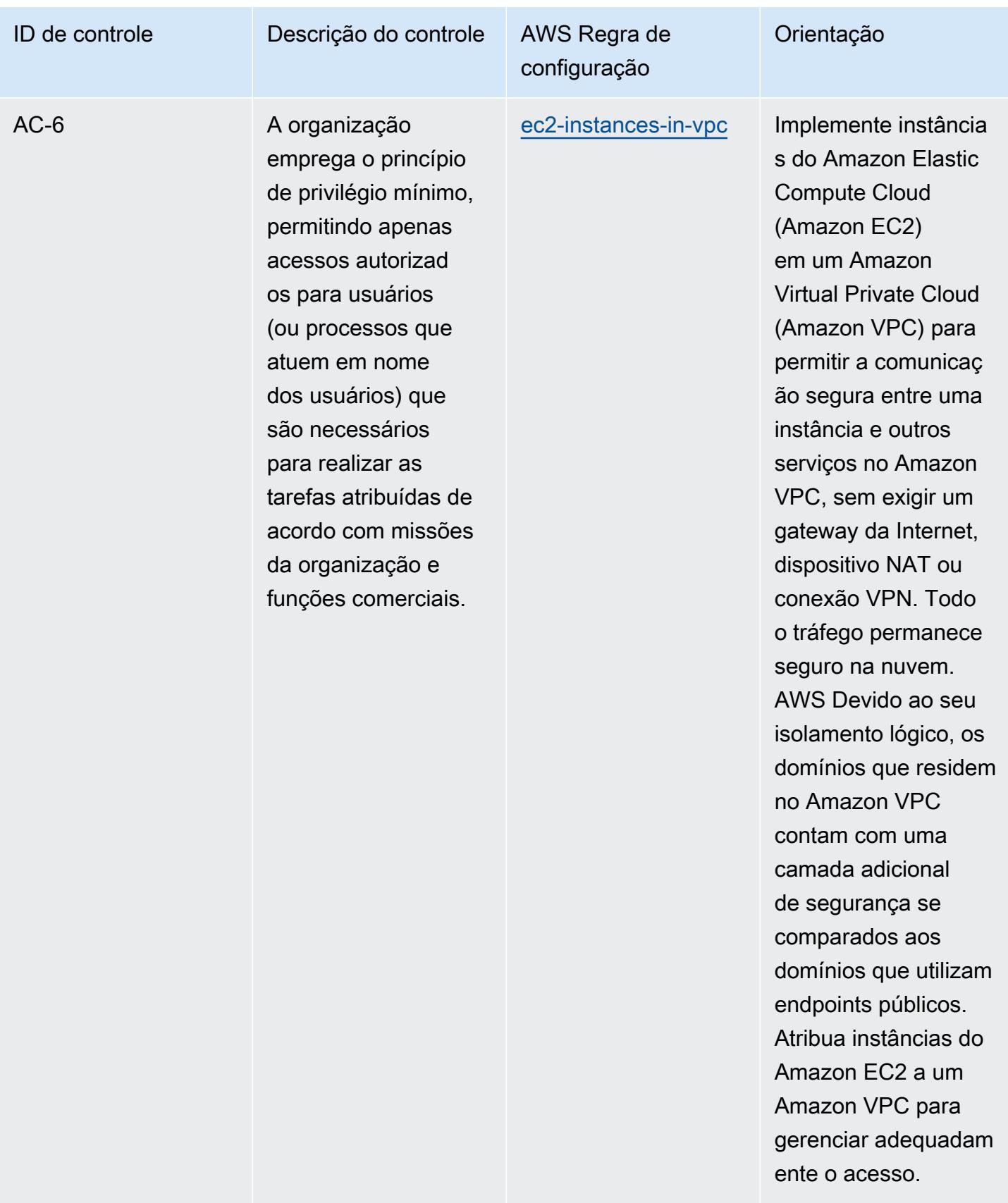

autorizado.

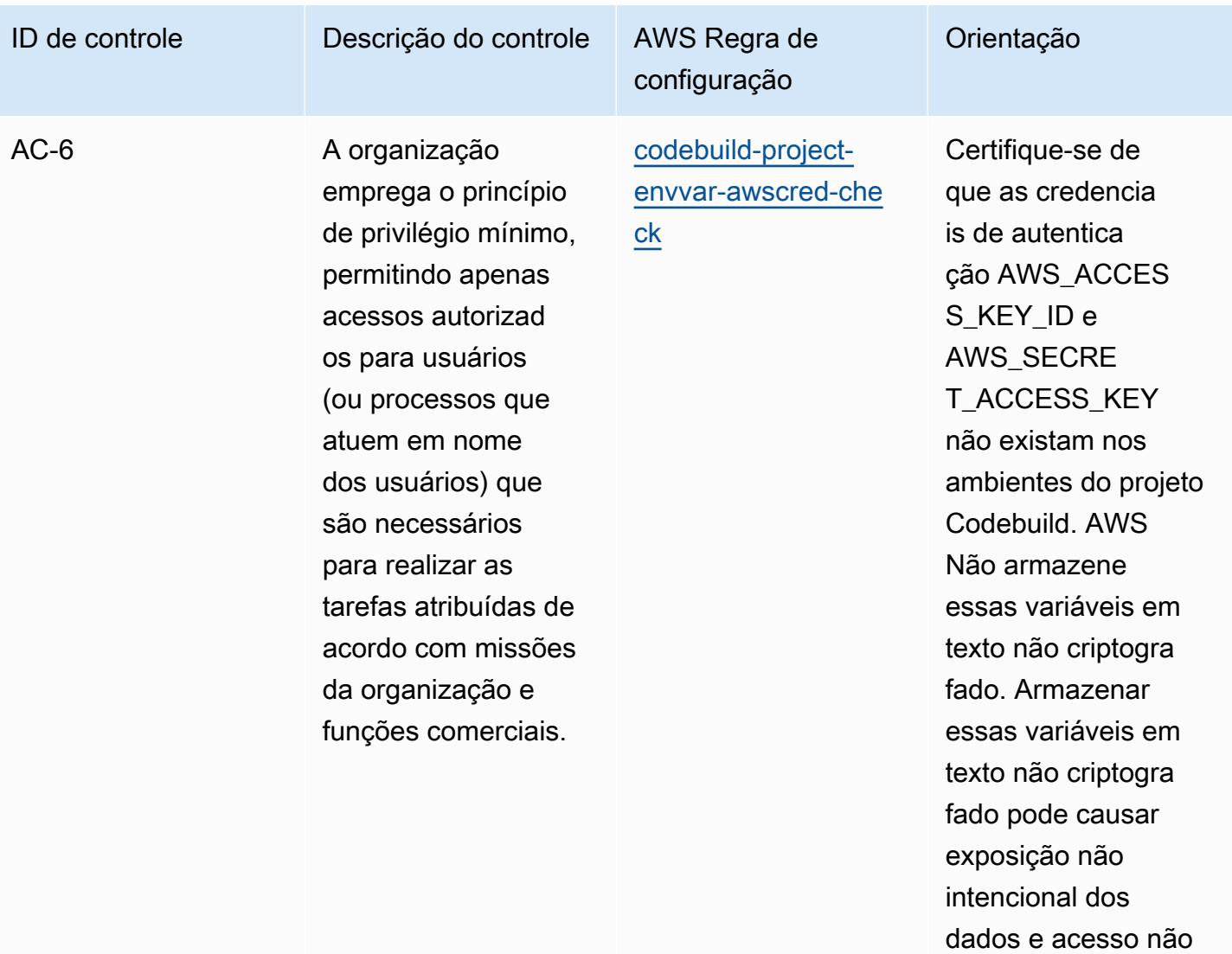

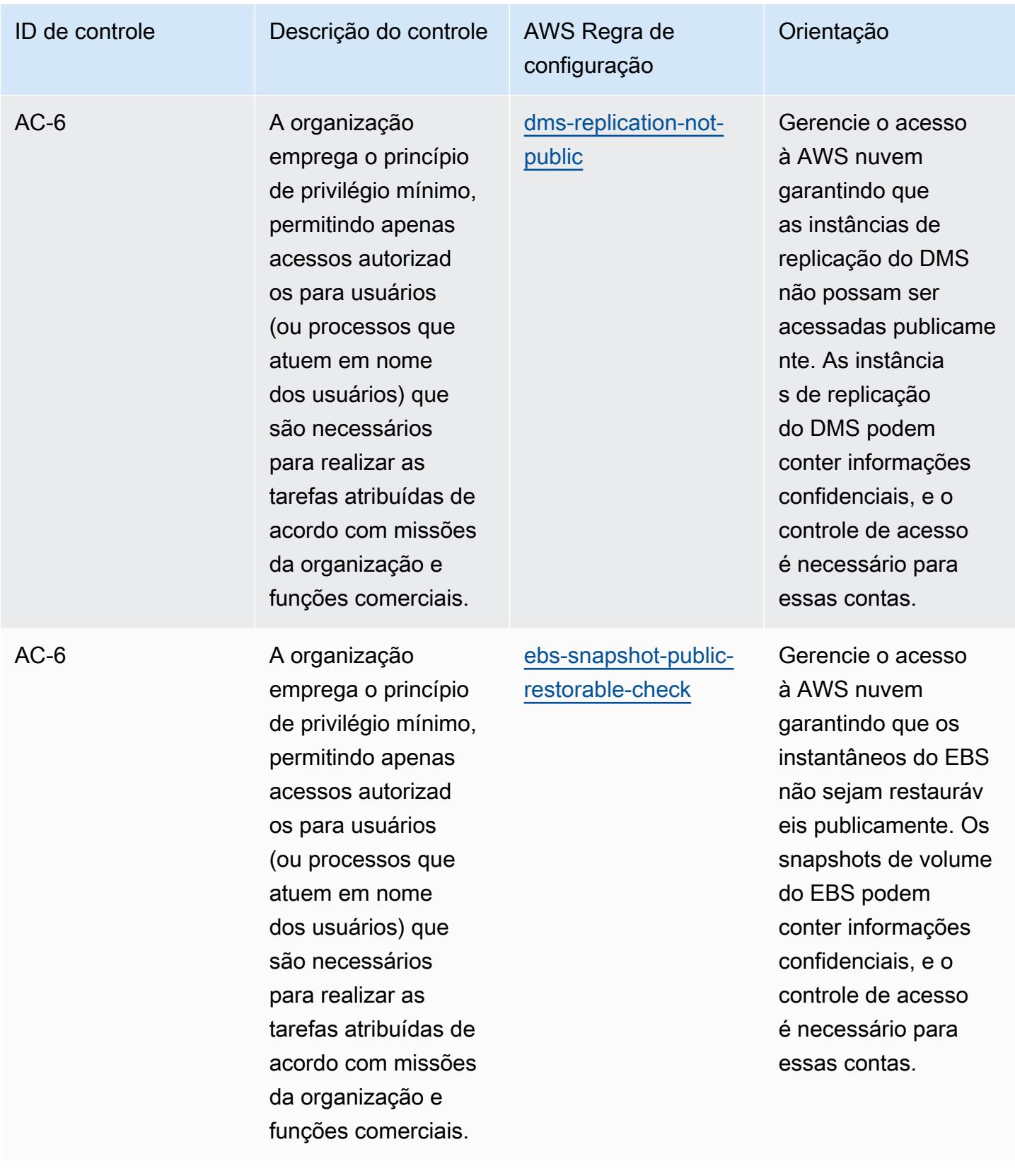

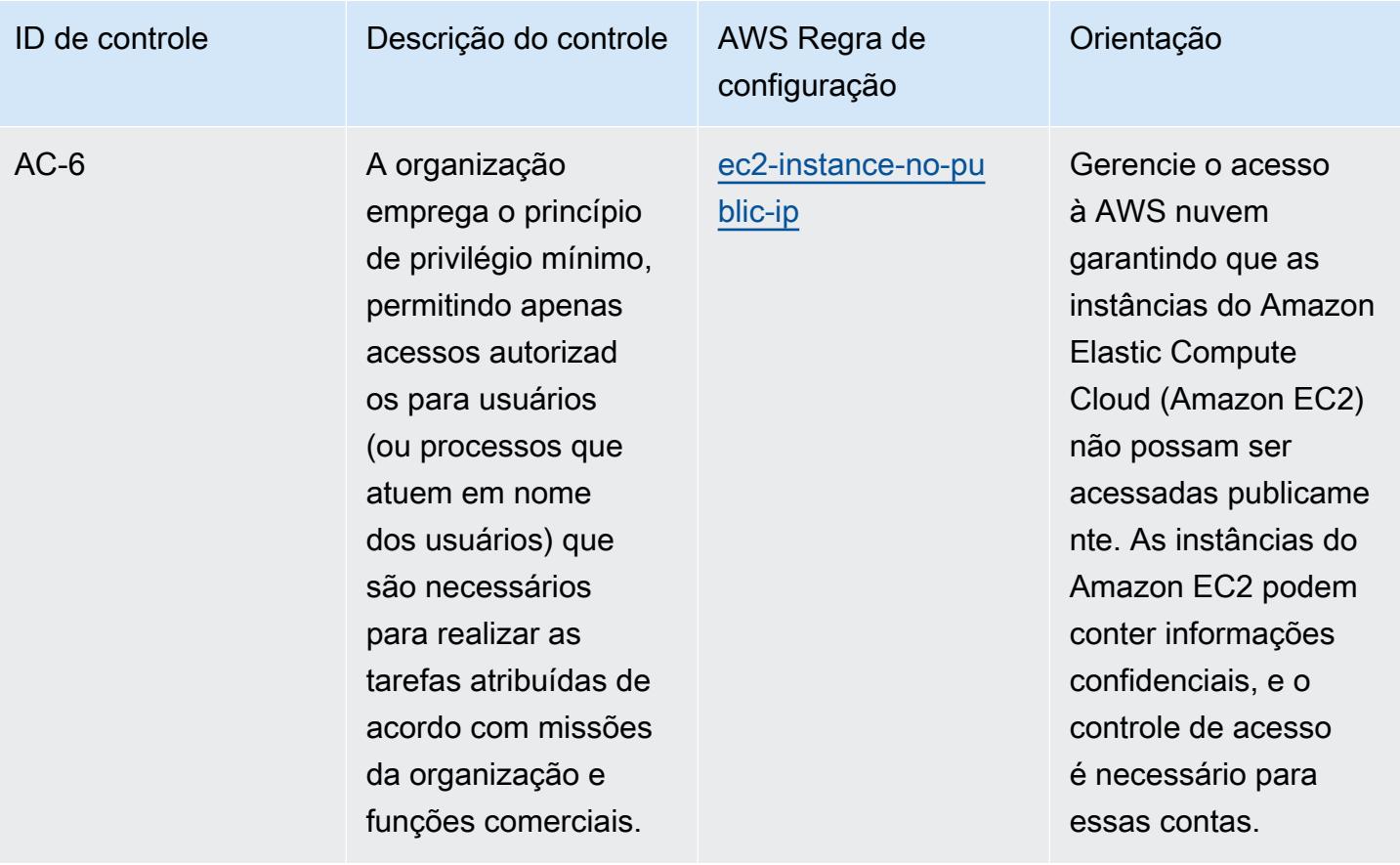

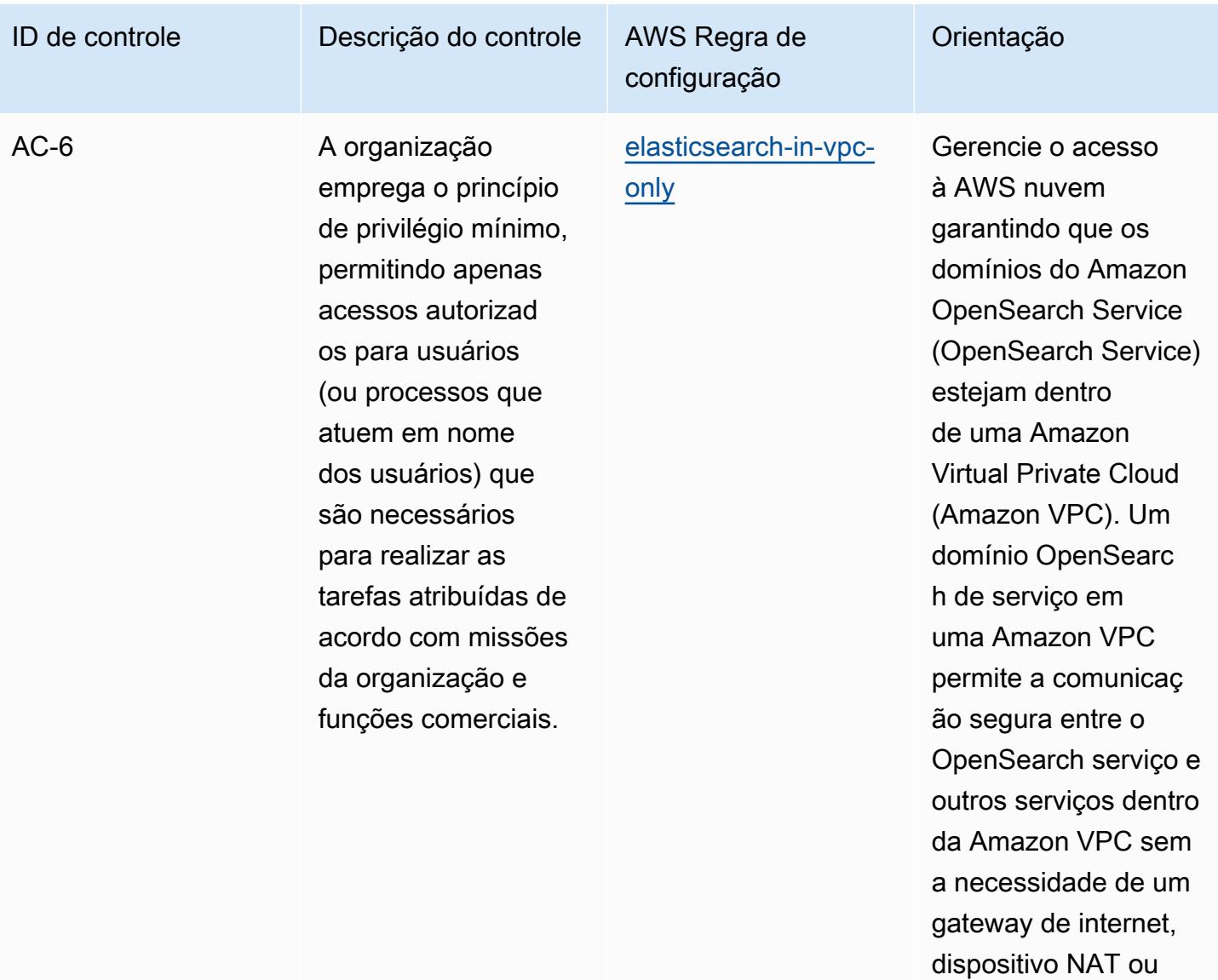

conexão VPN.

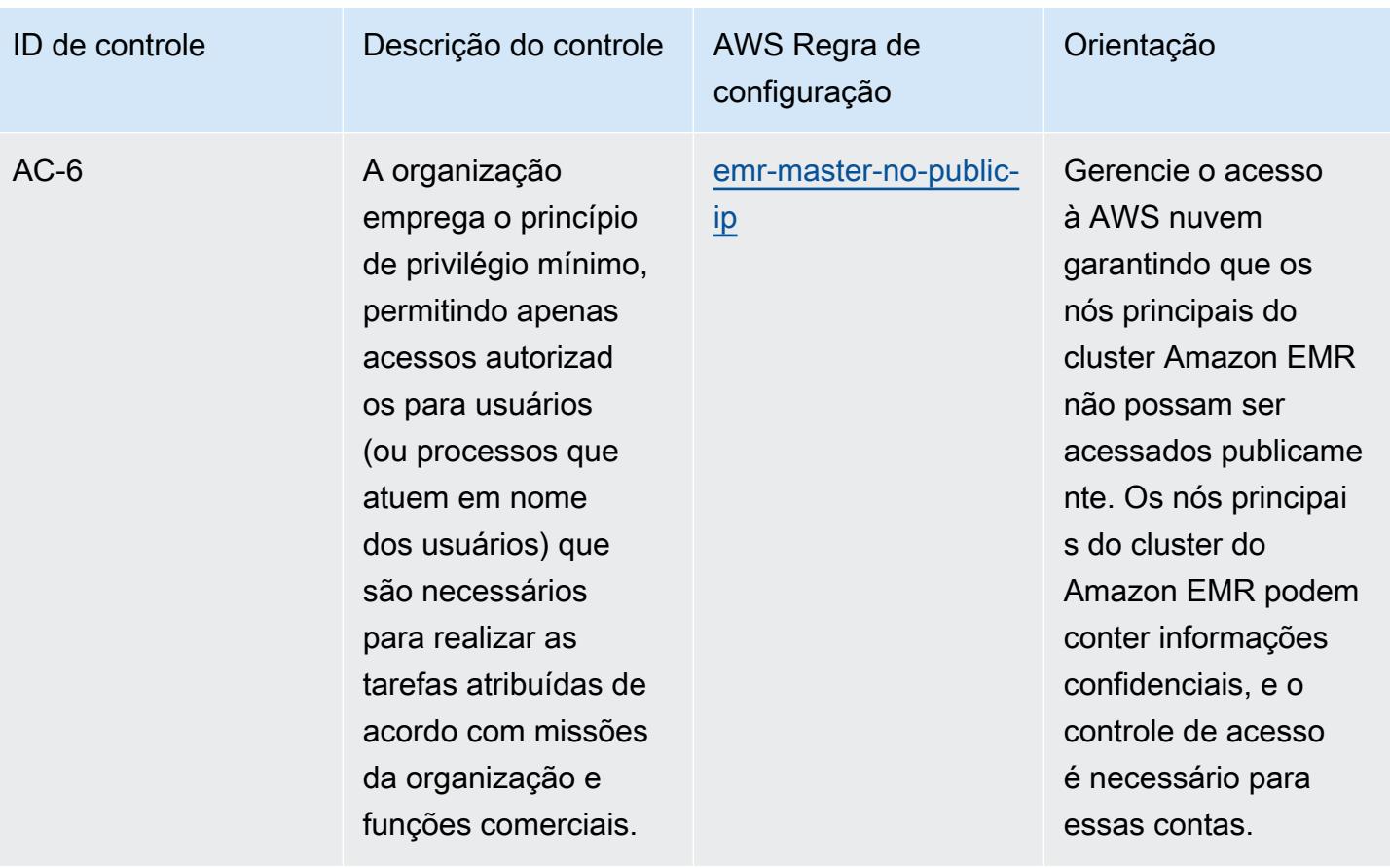

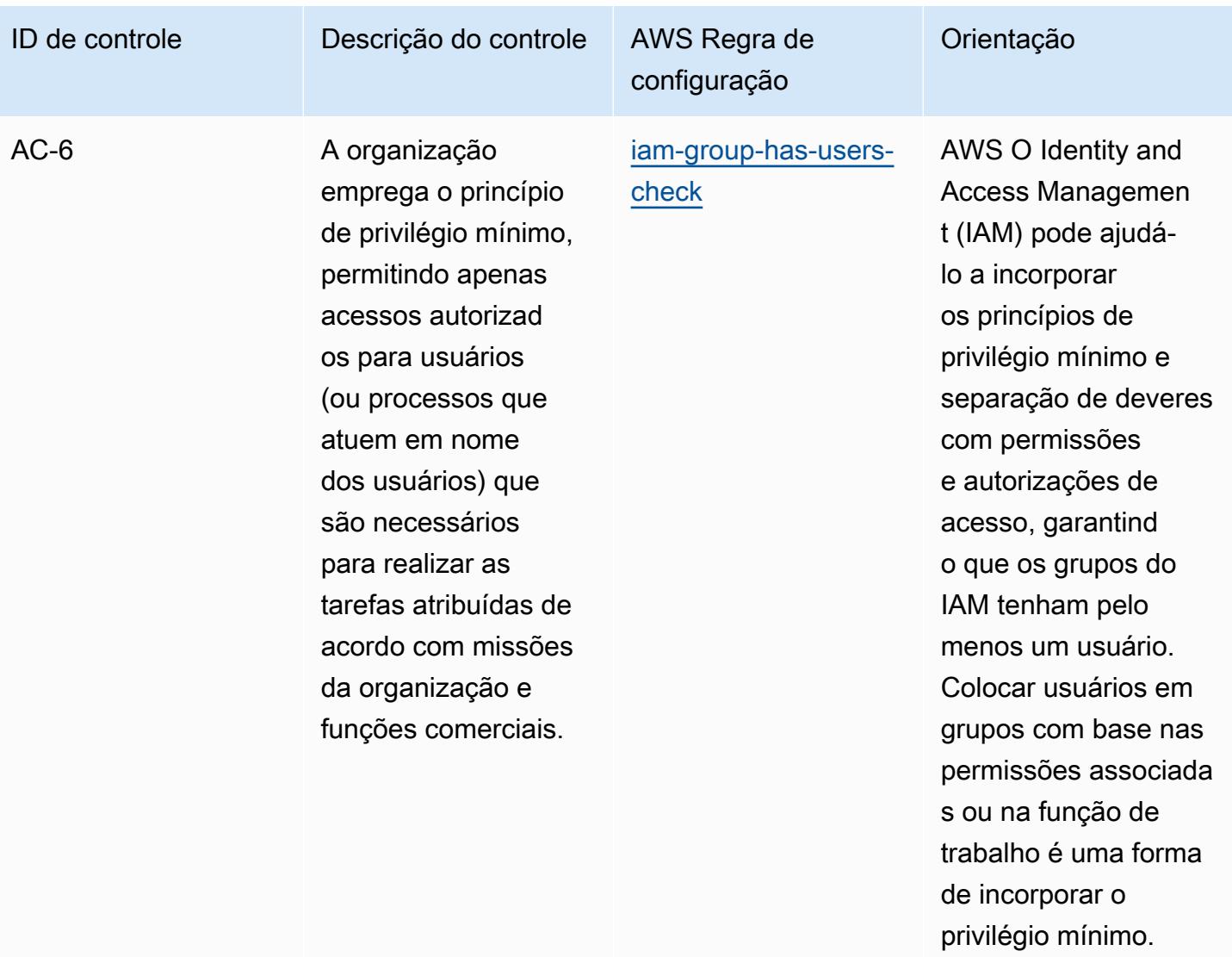

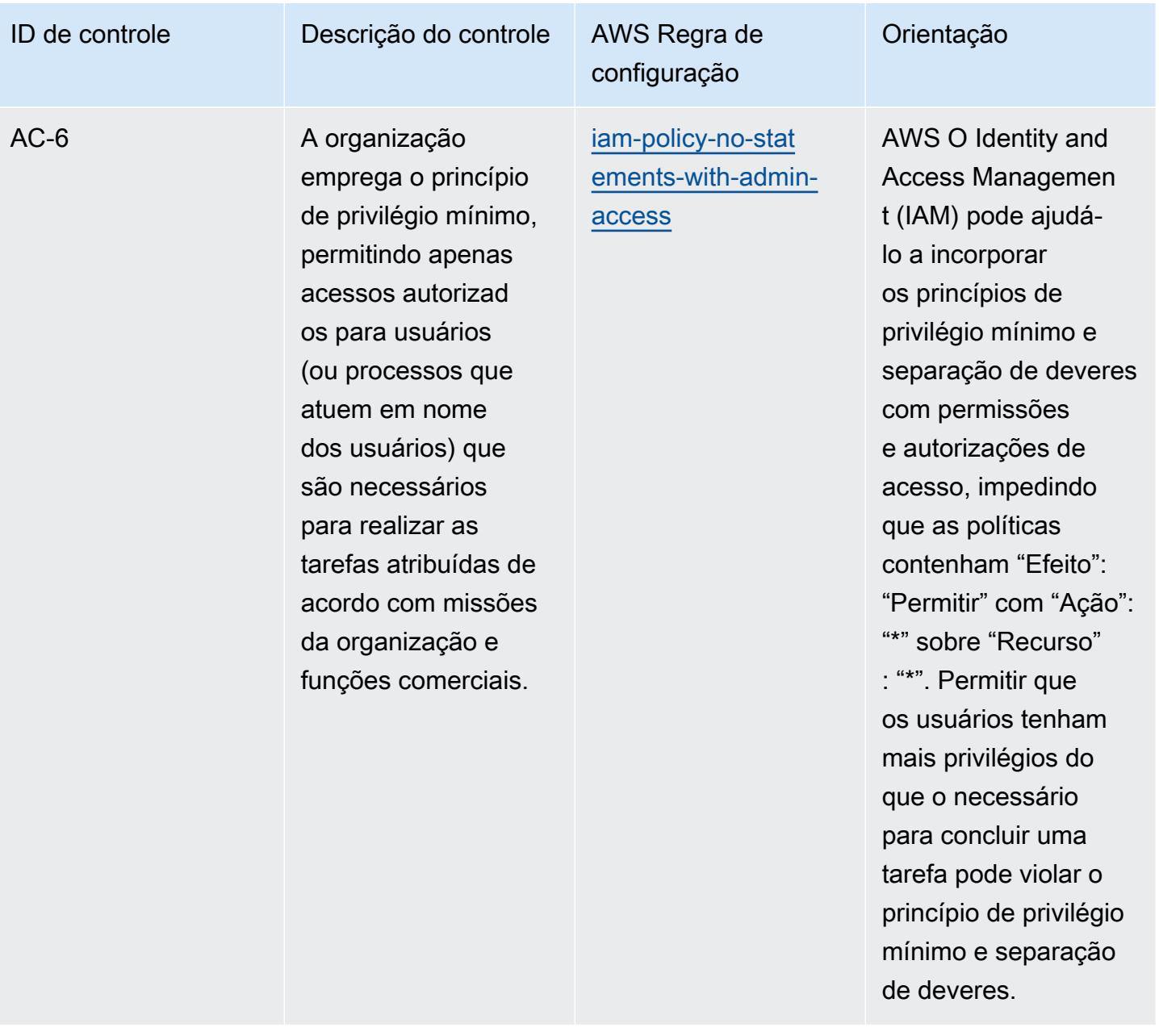

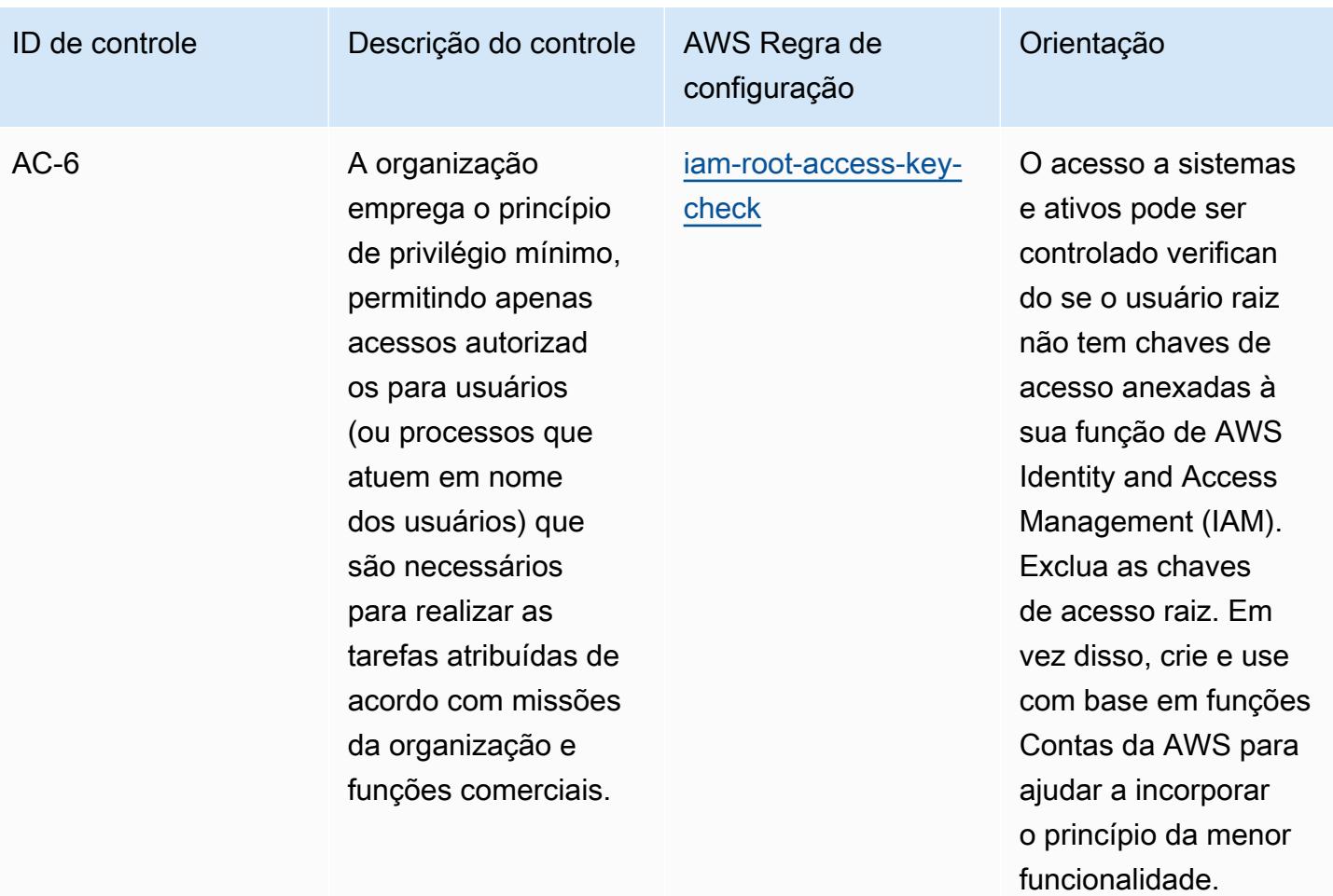

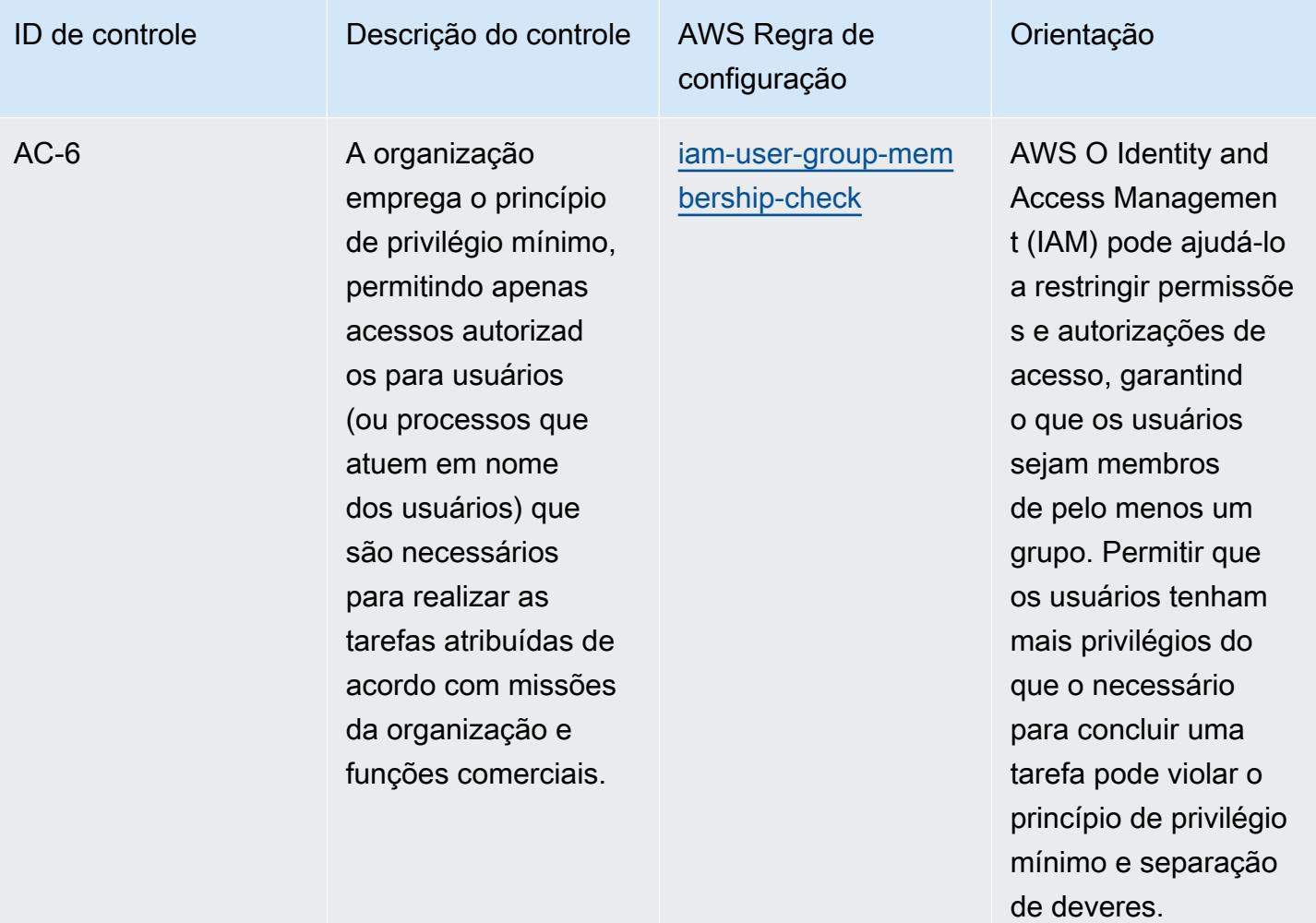

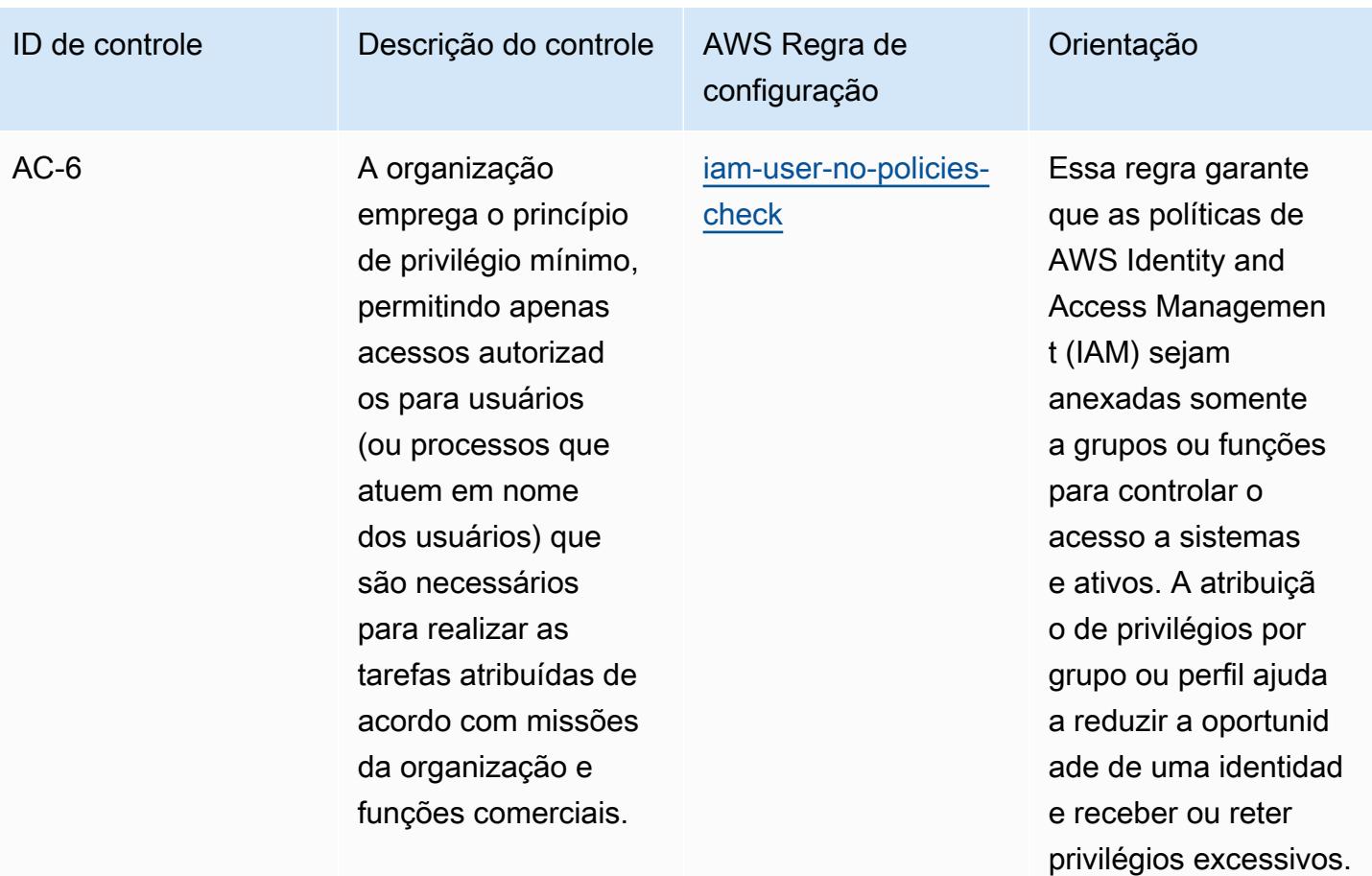

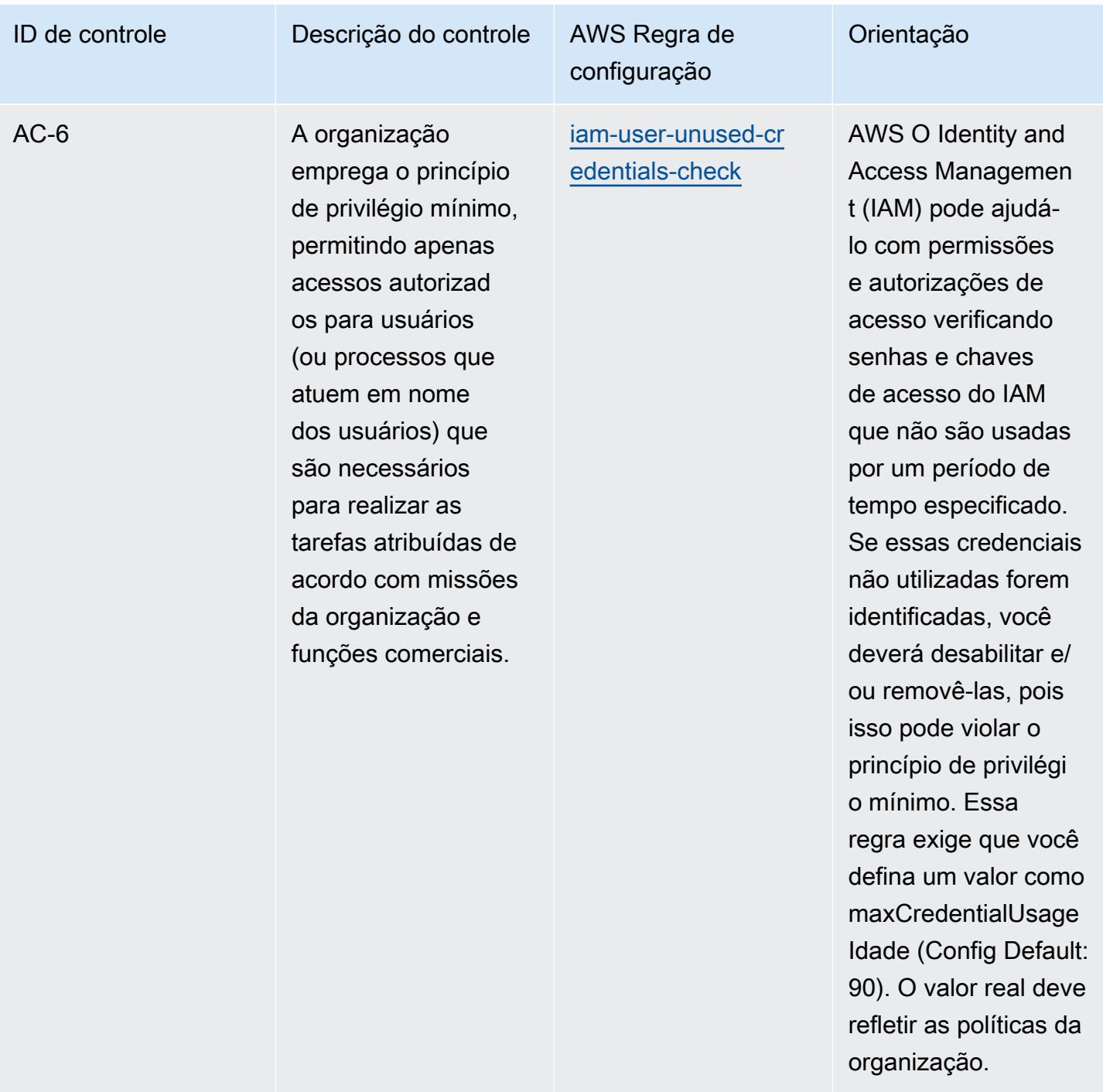

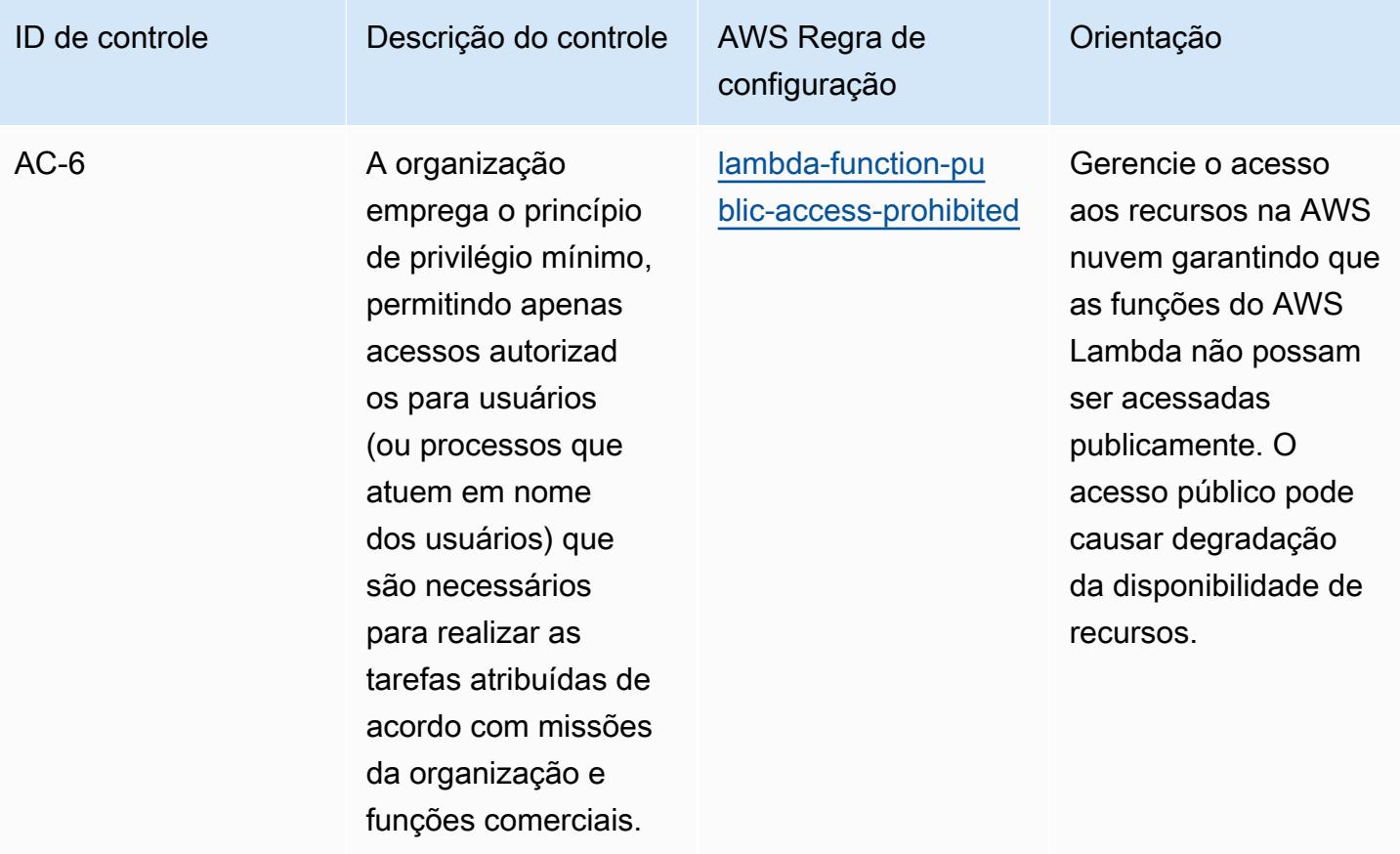

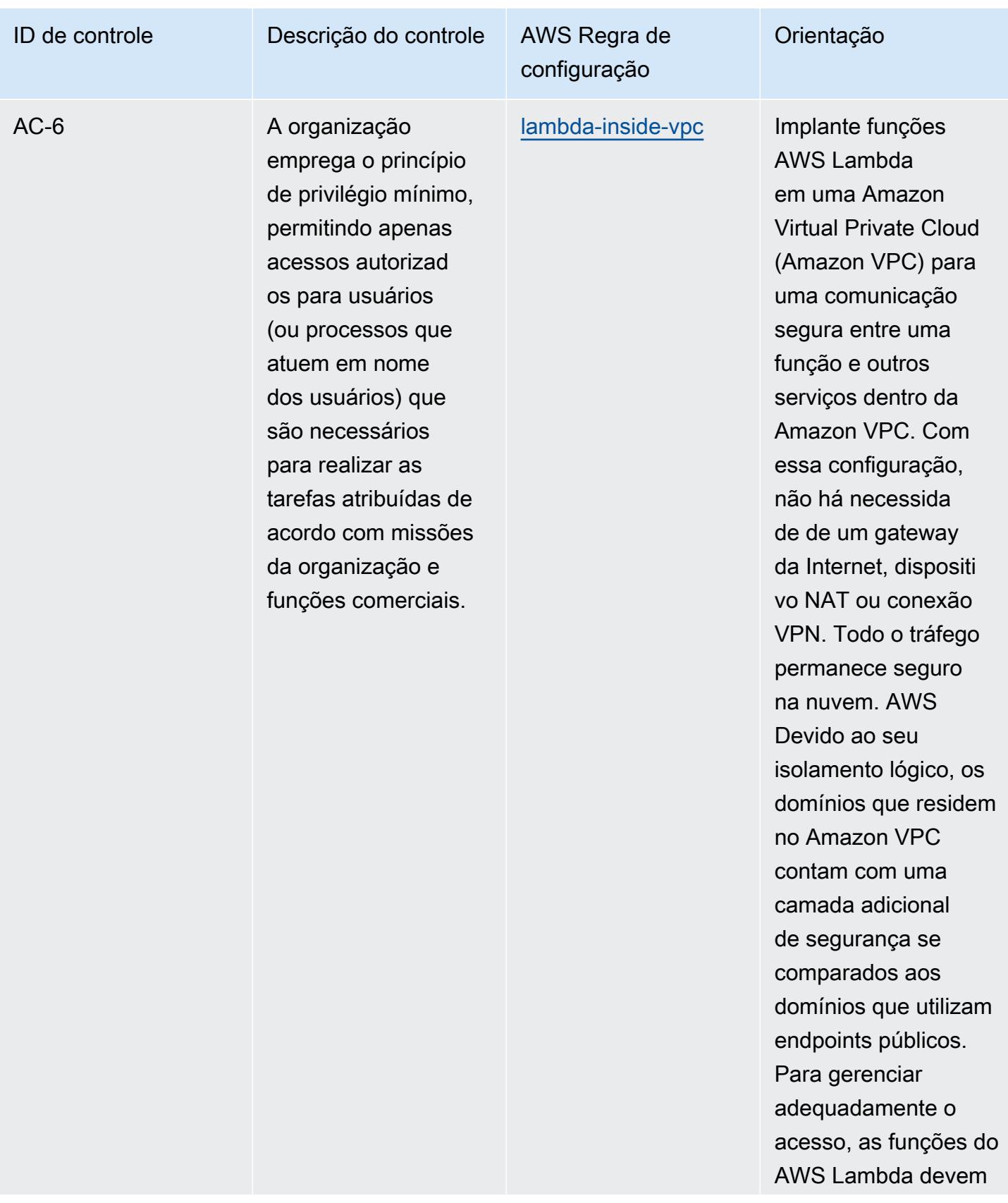

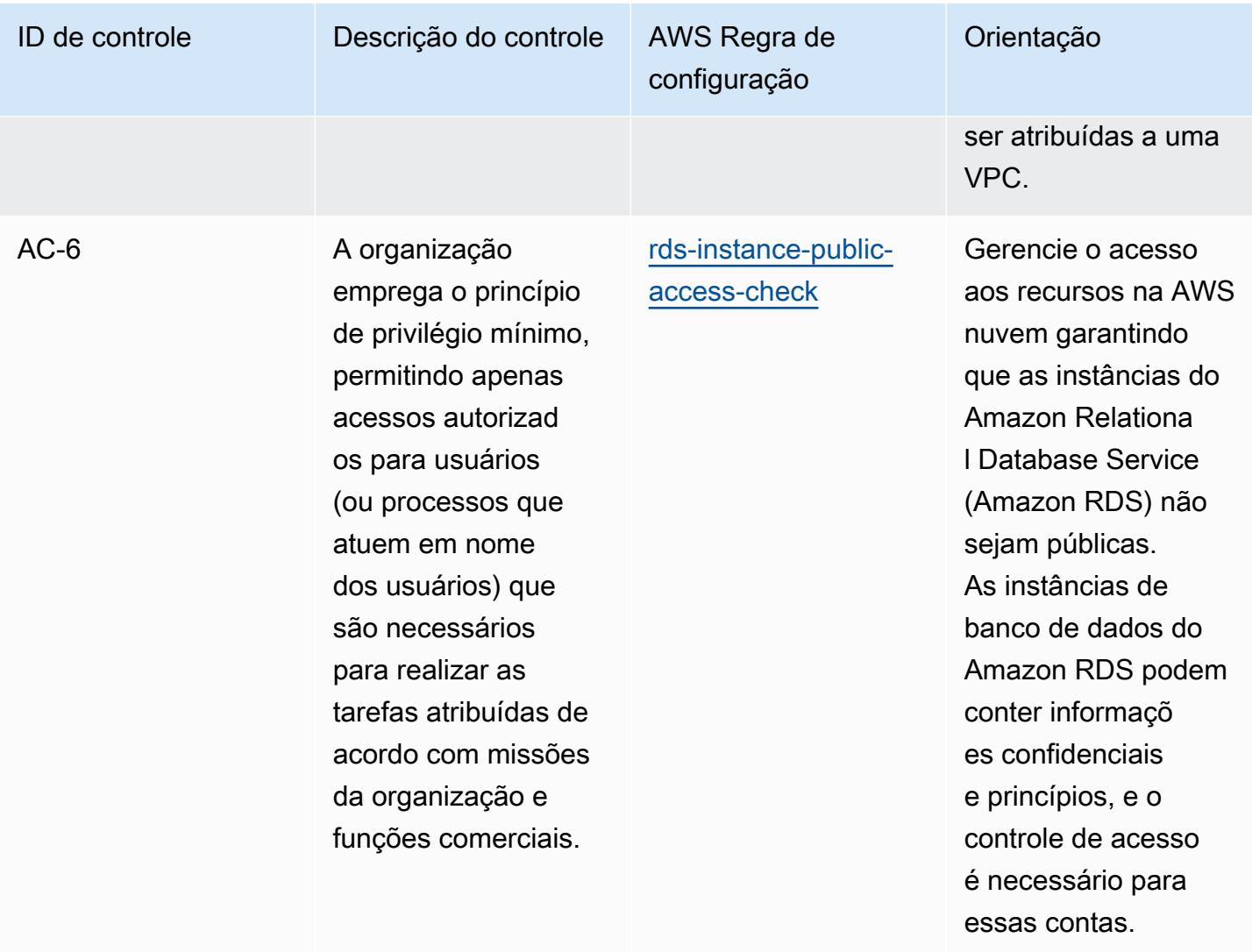

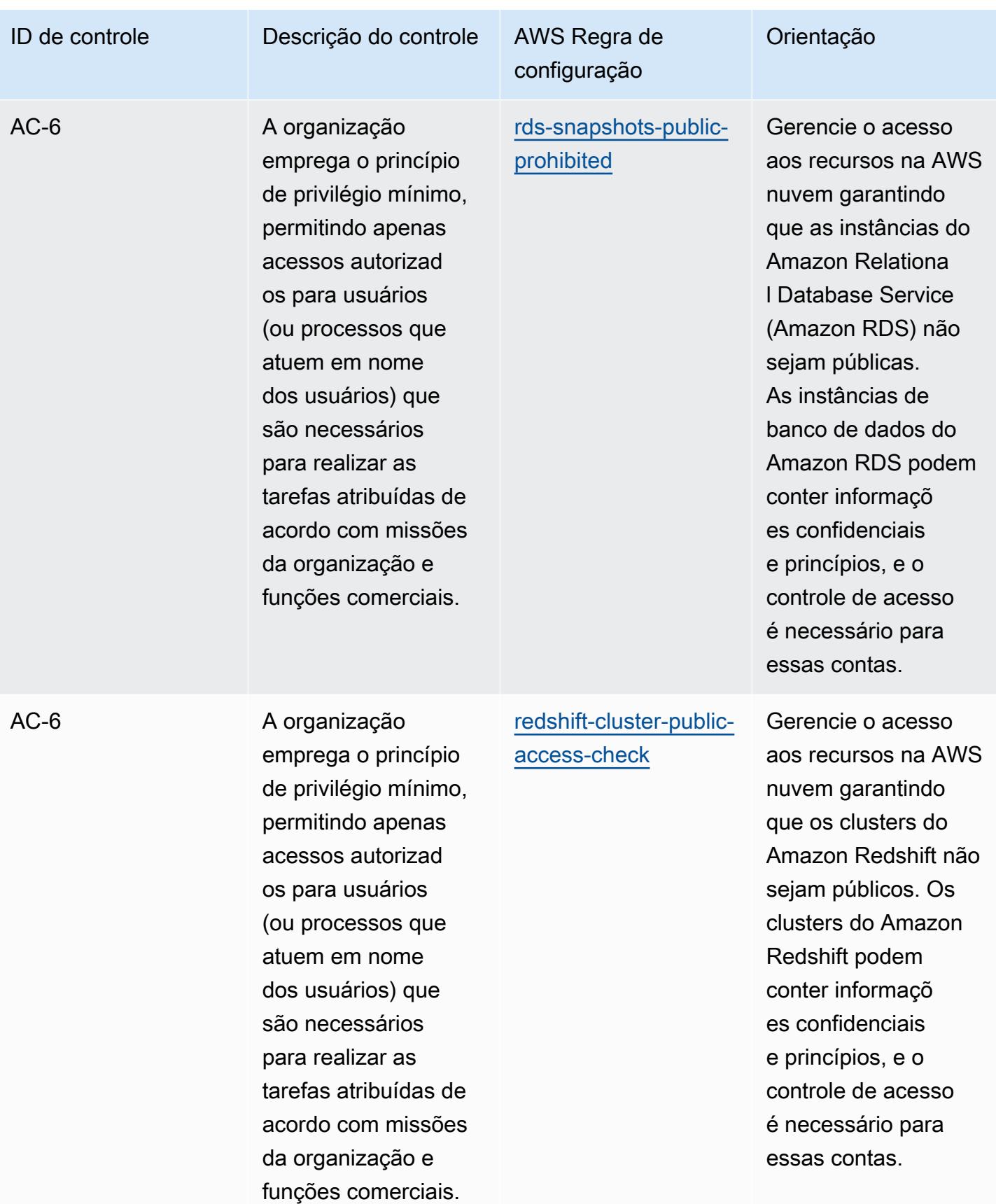

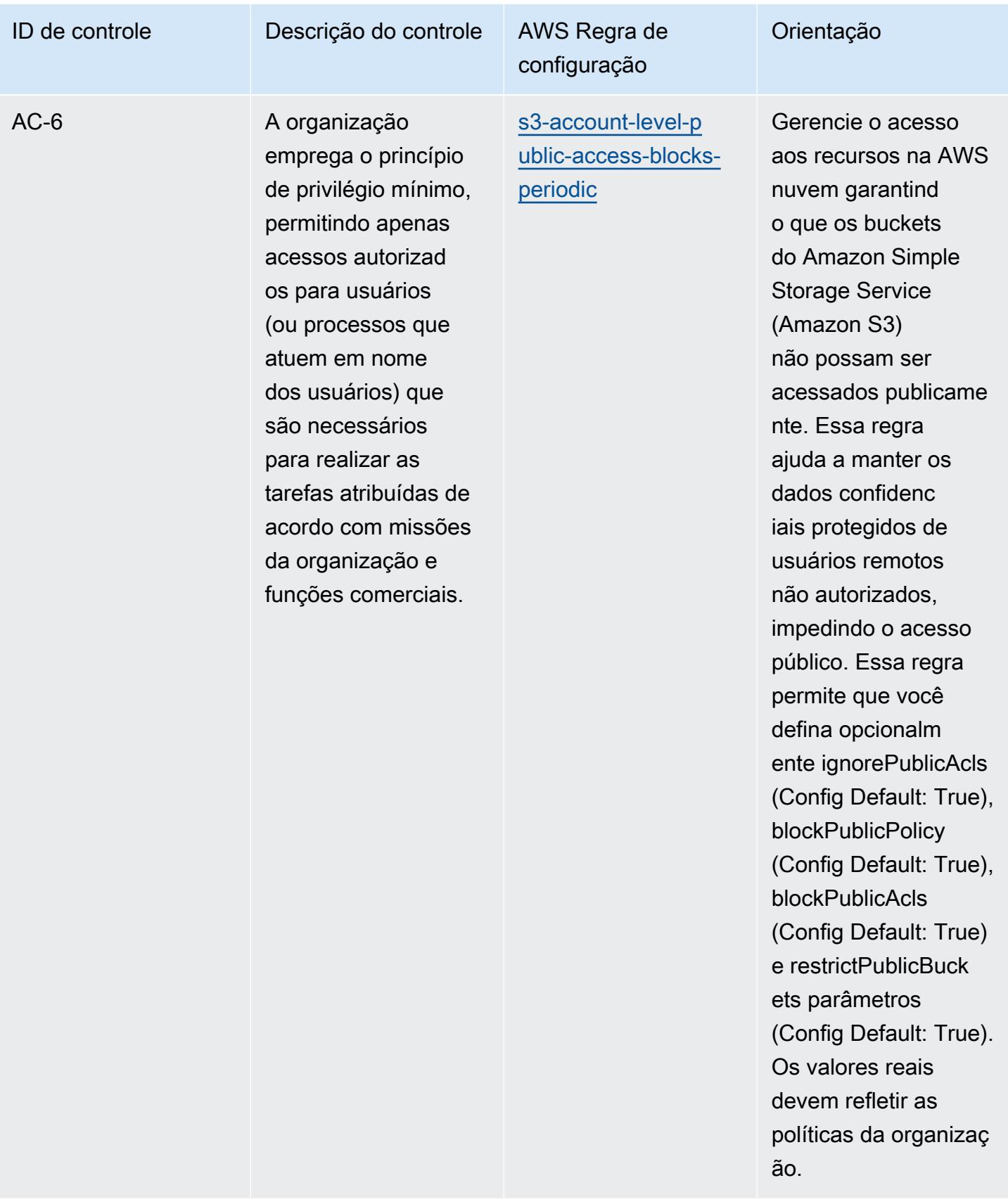

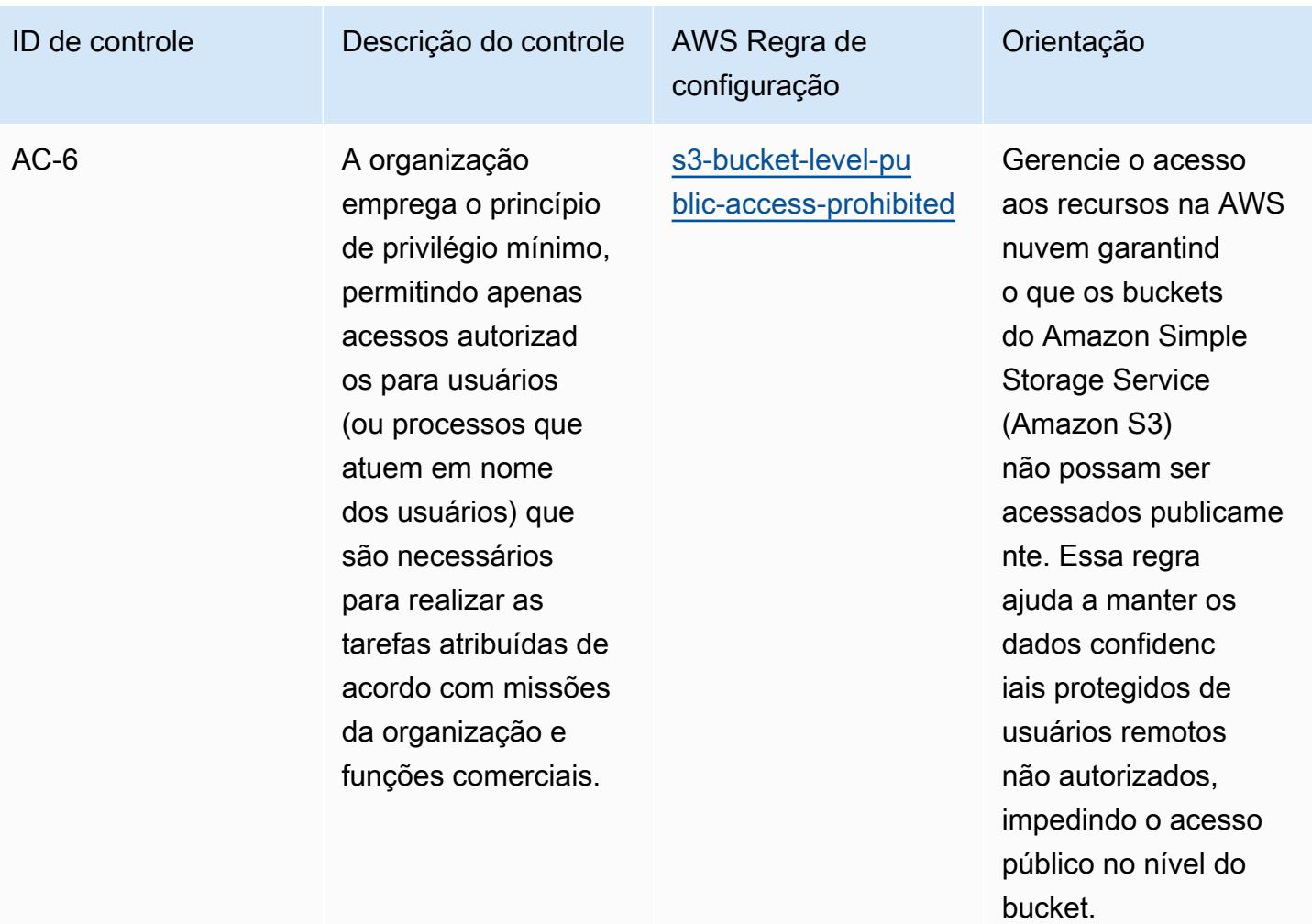

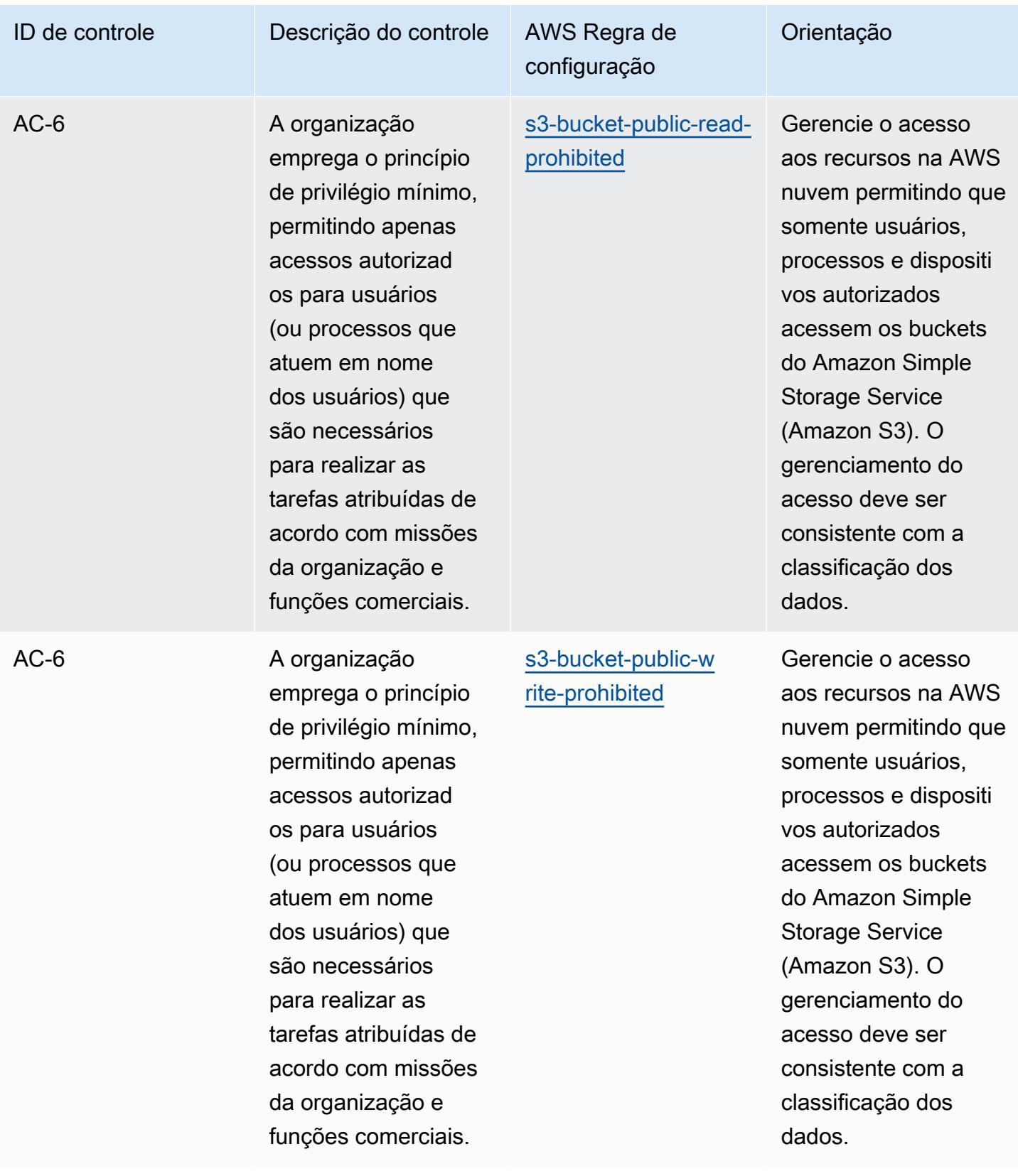

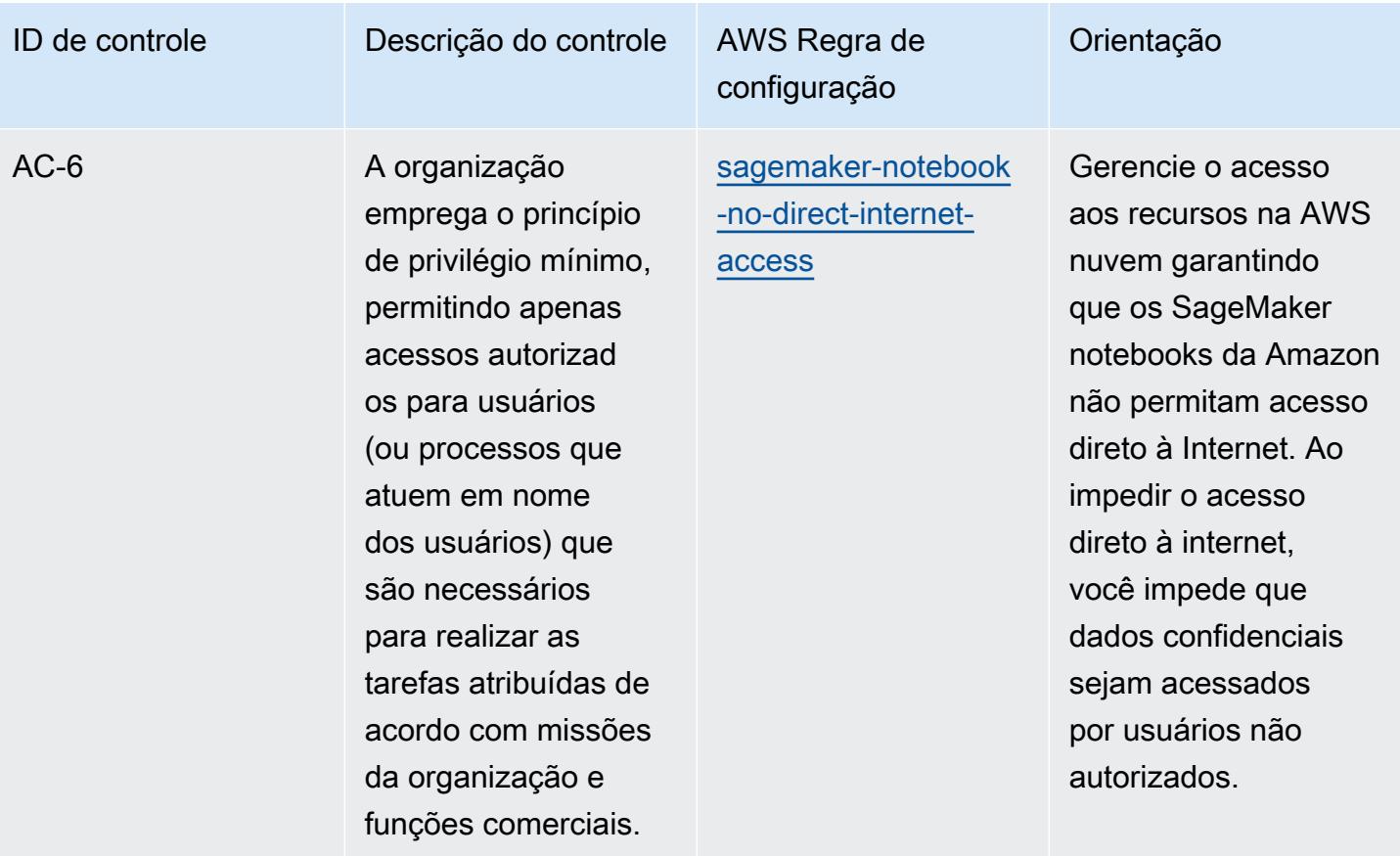
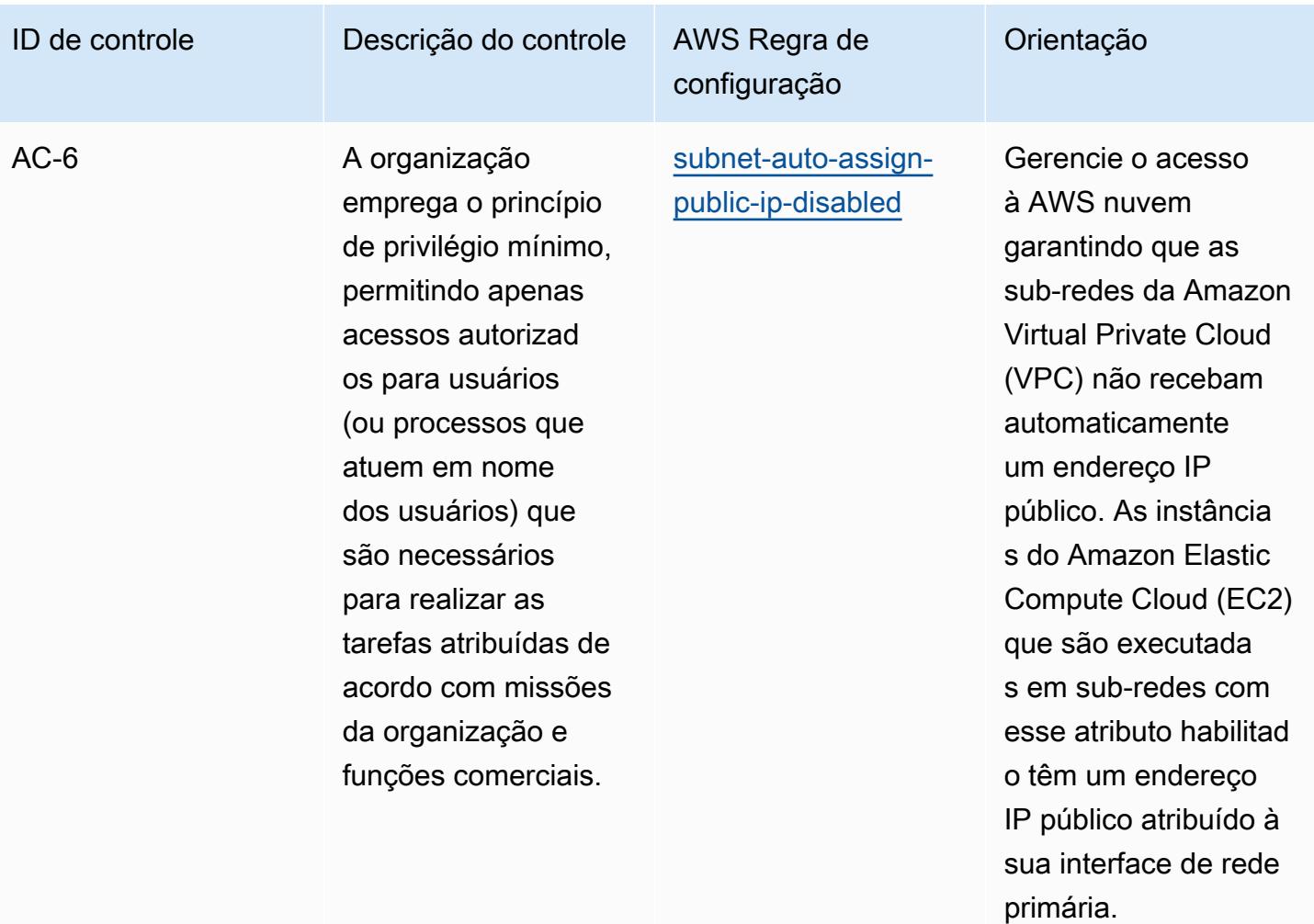

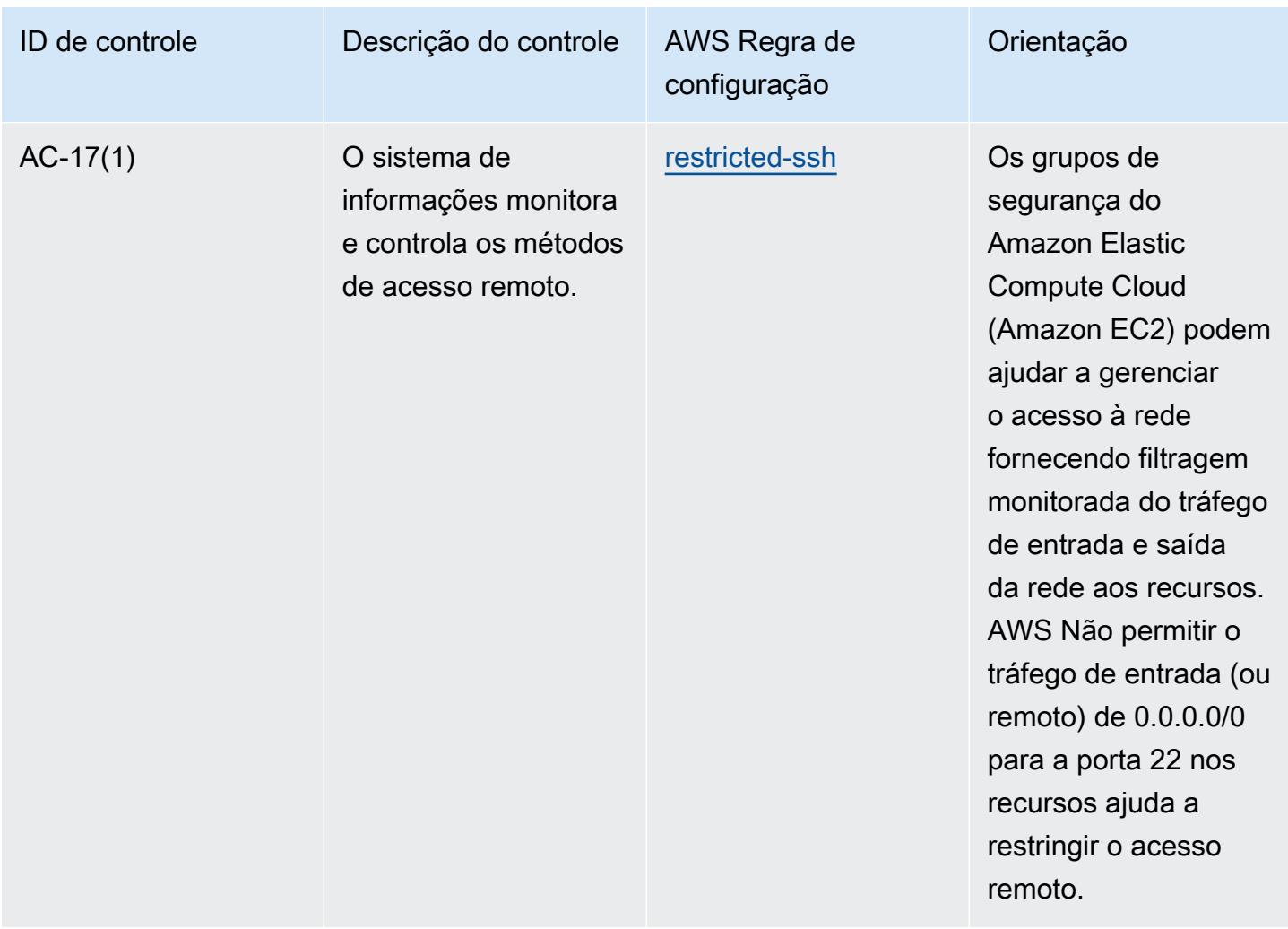

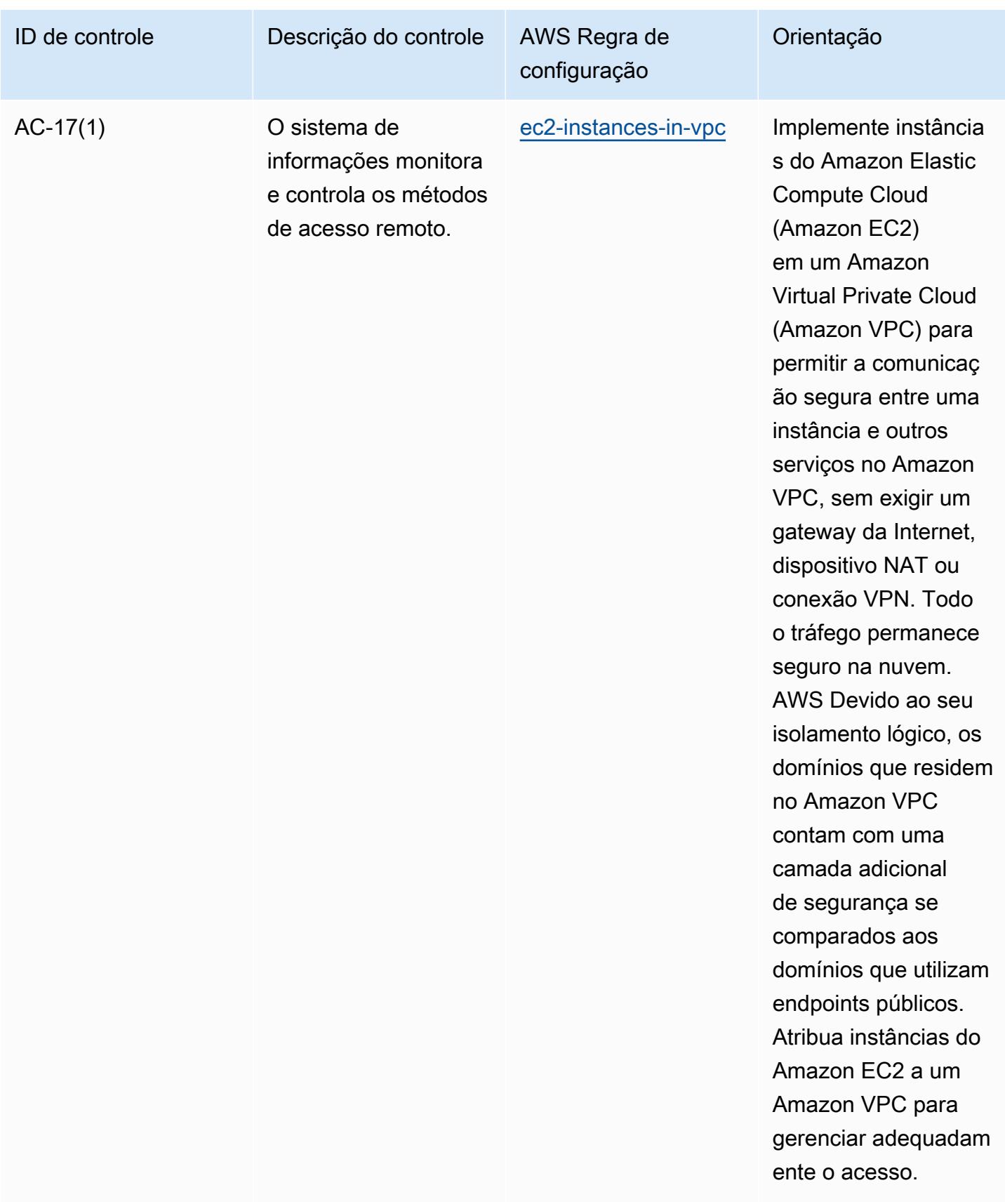

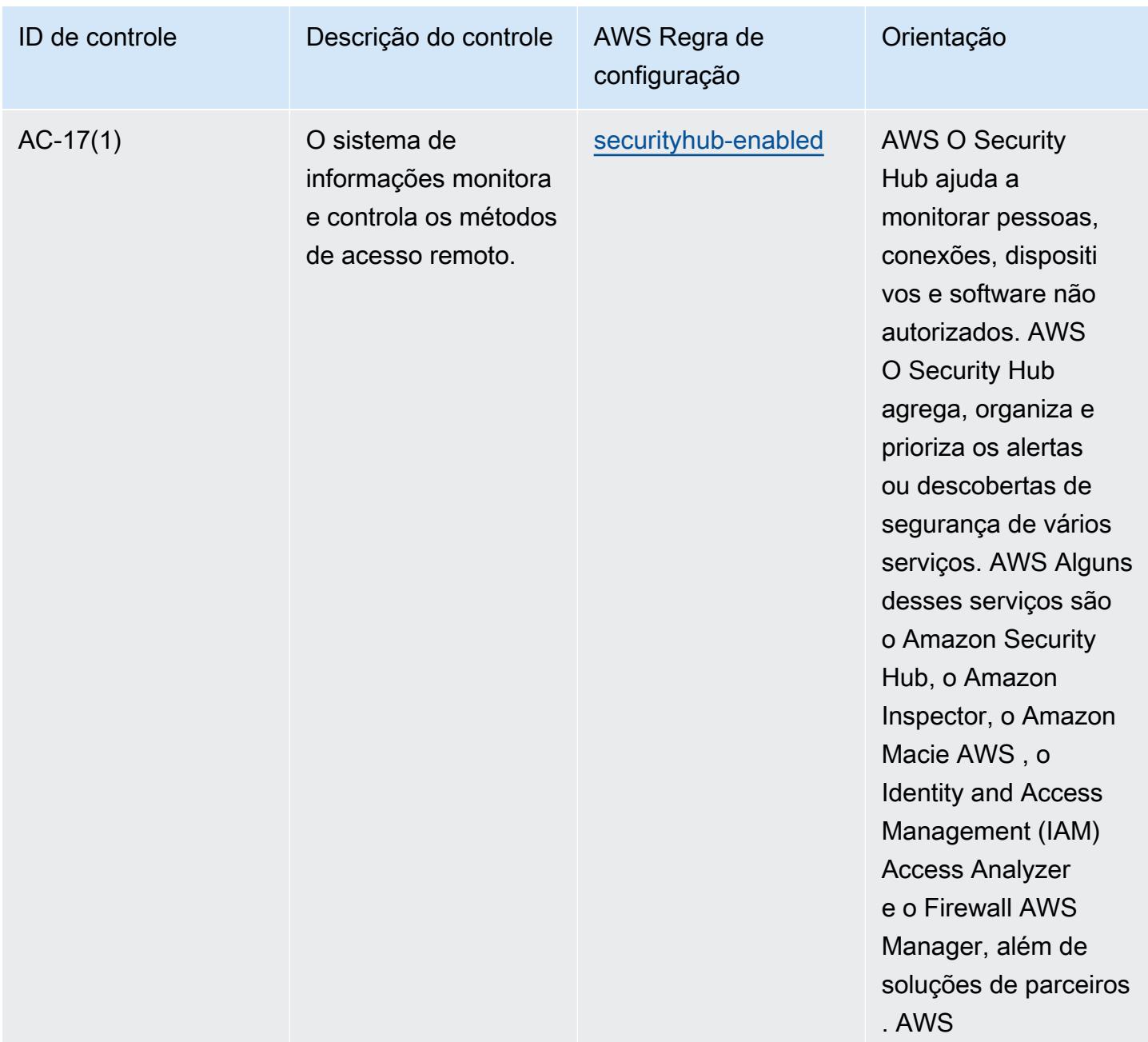

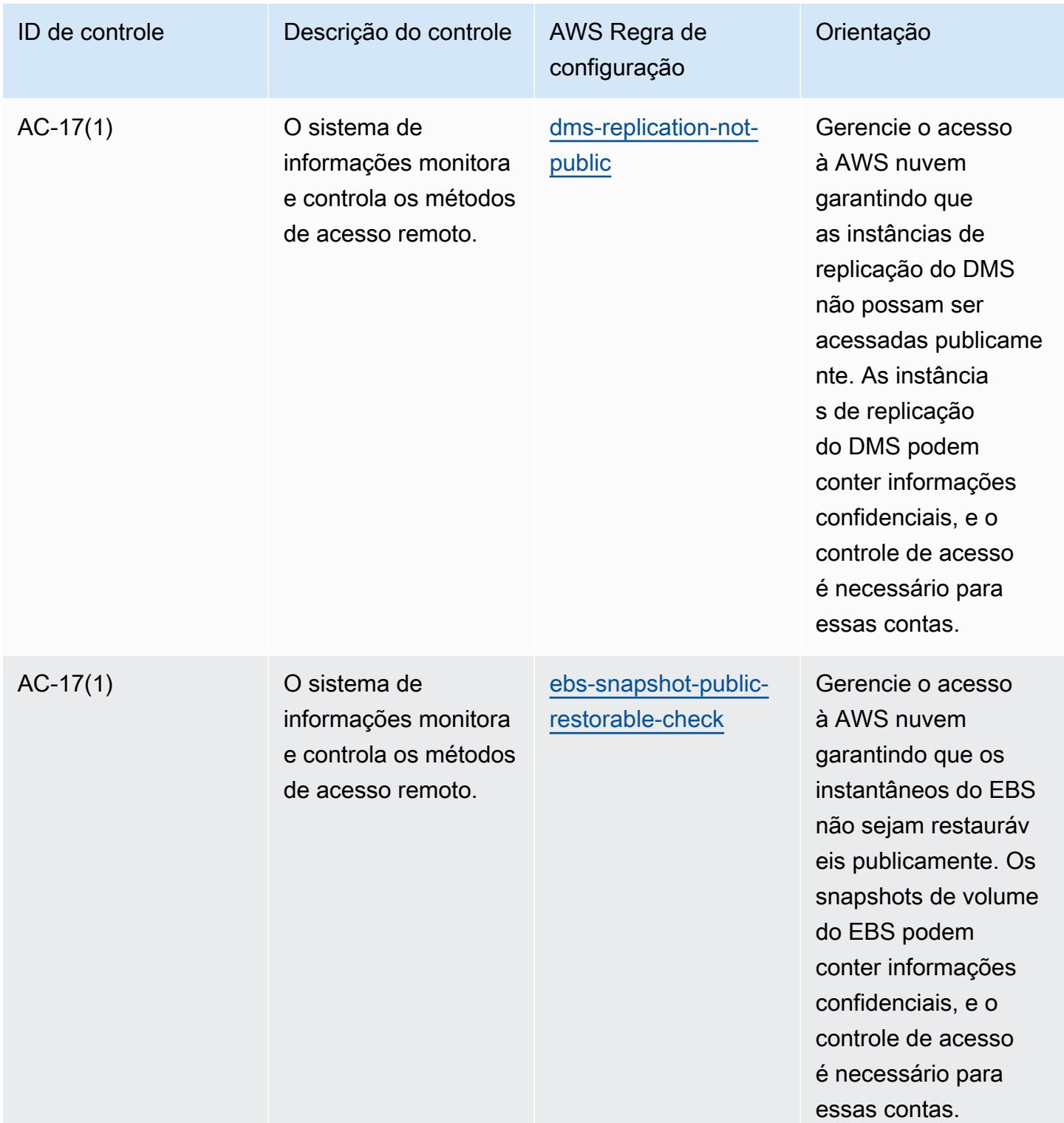

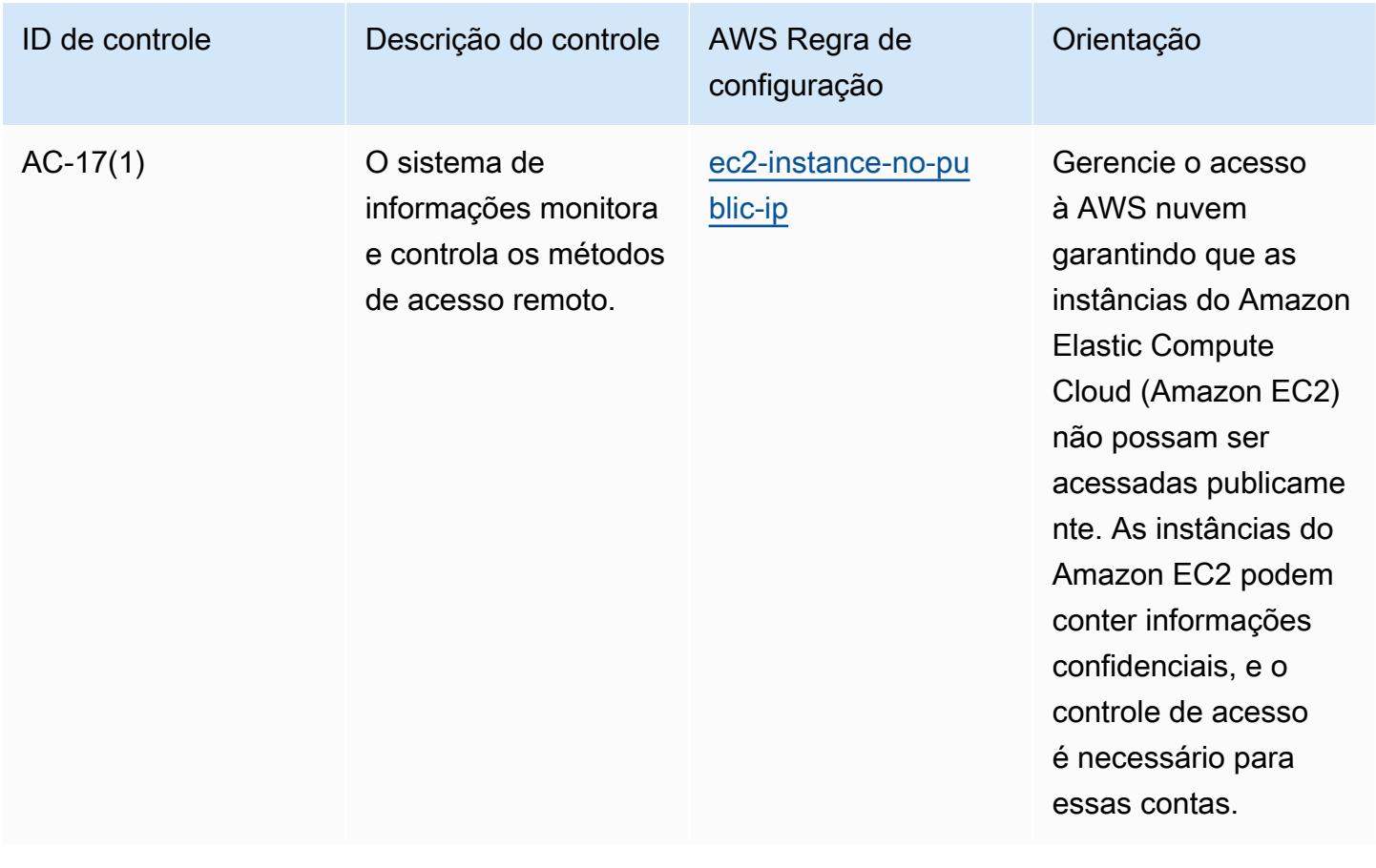

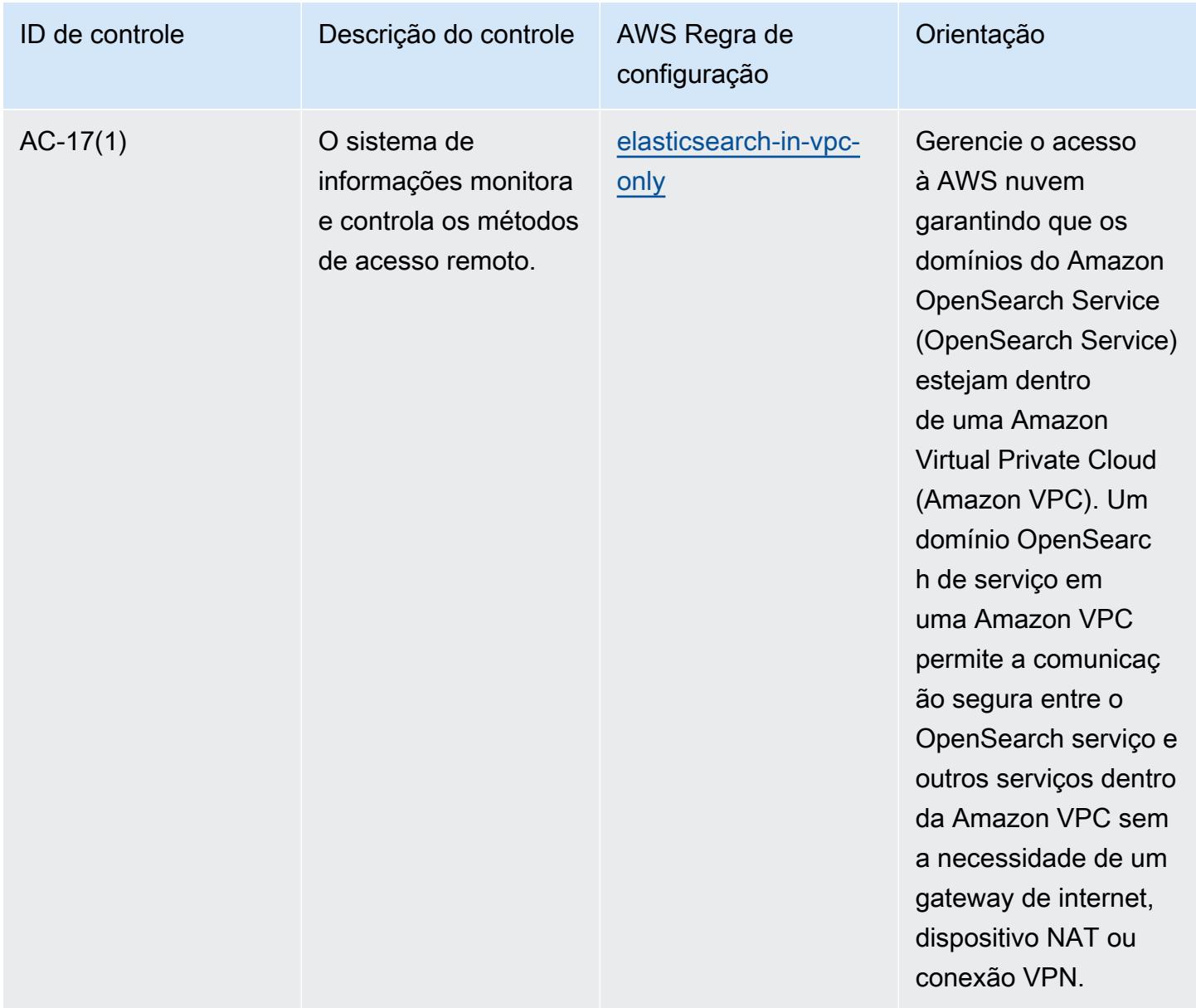

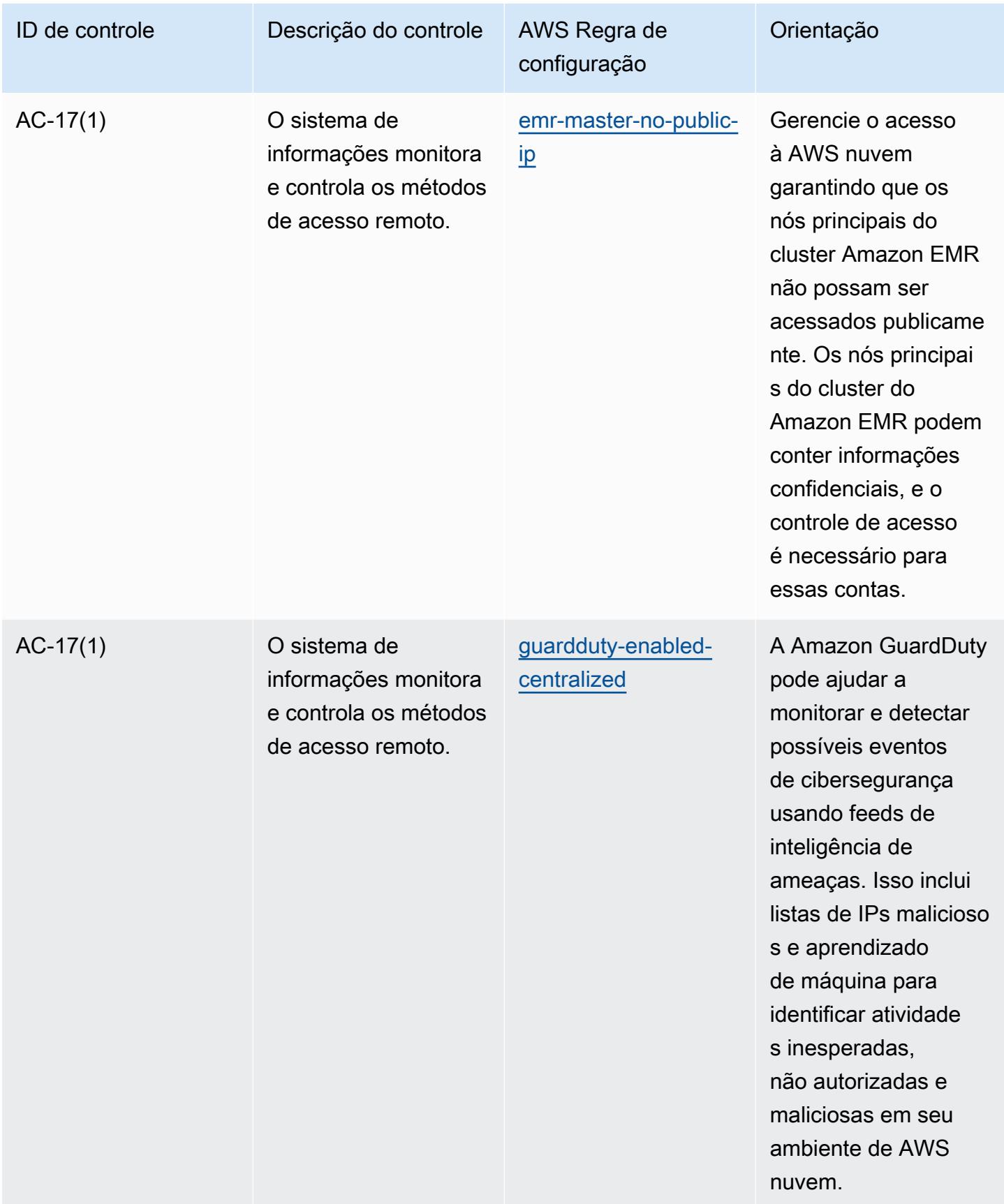

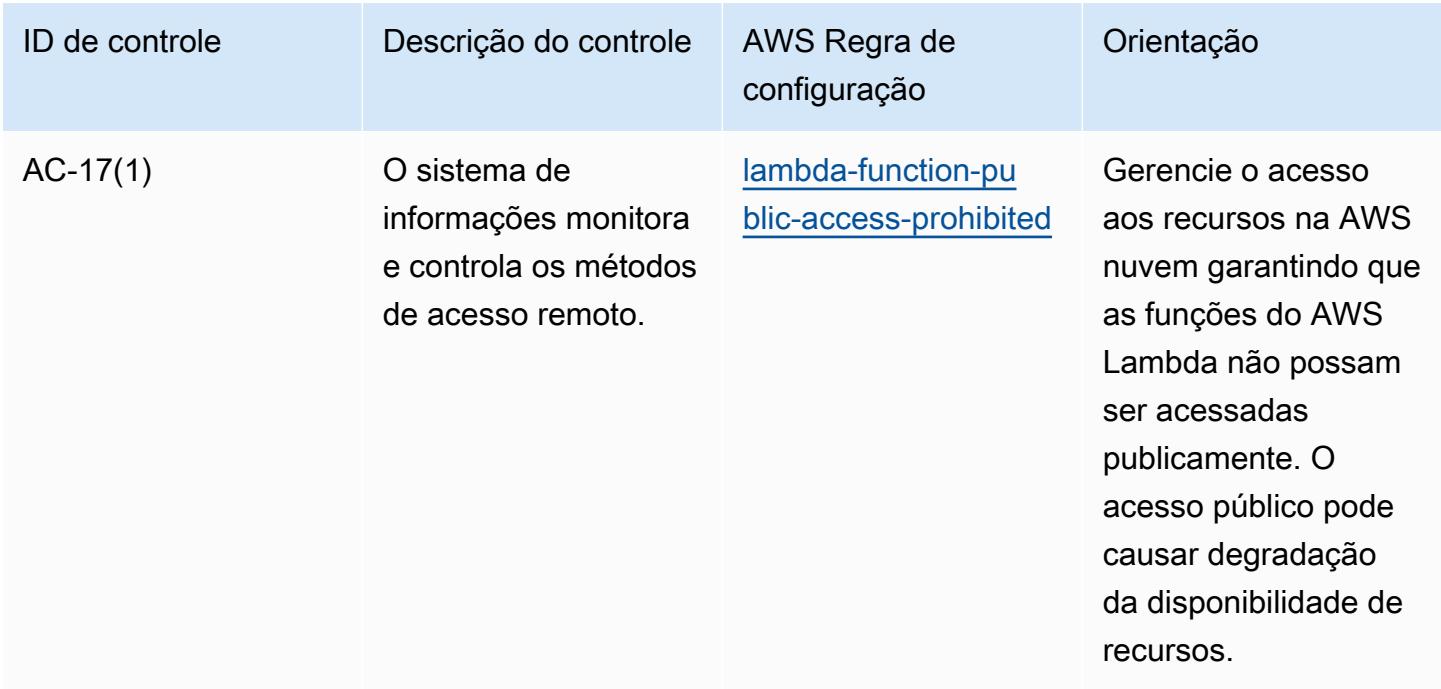

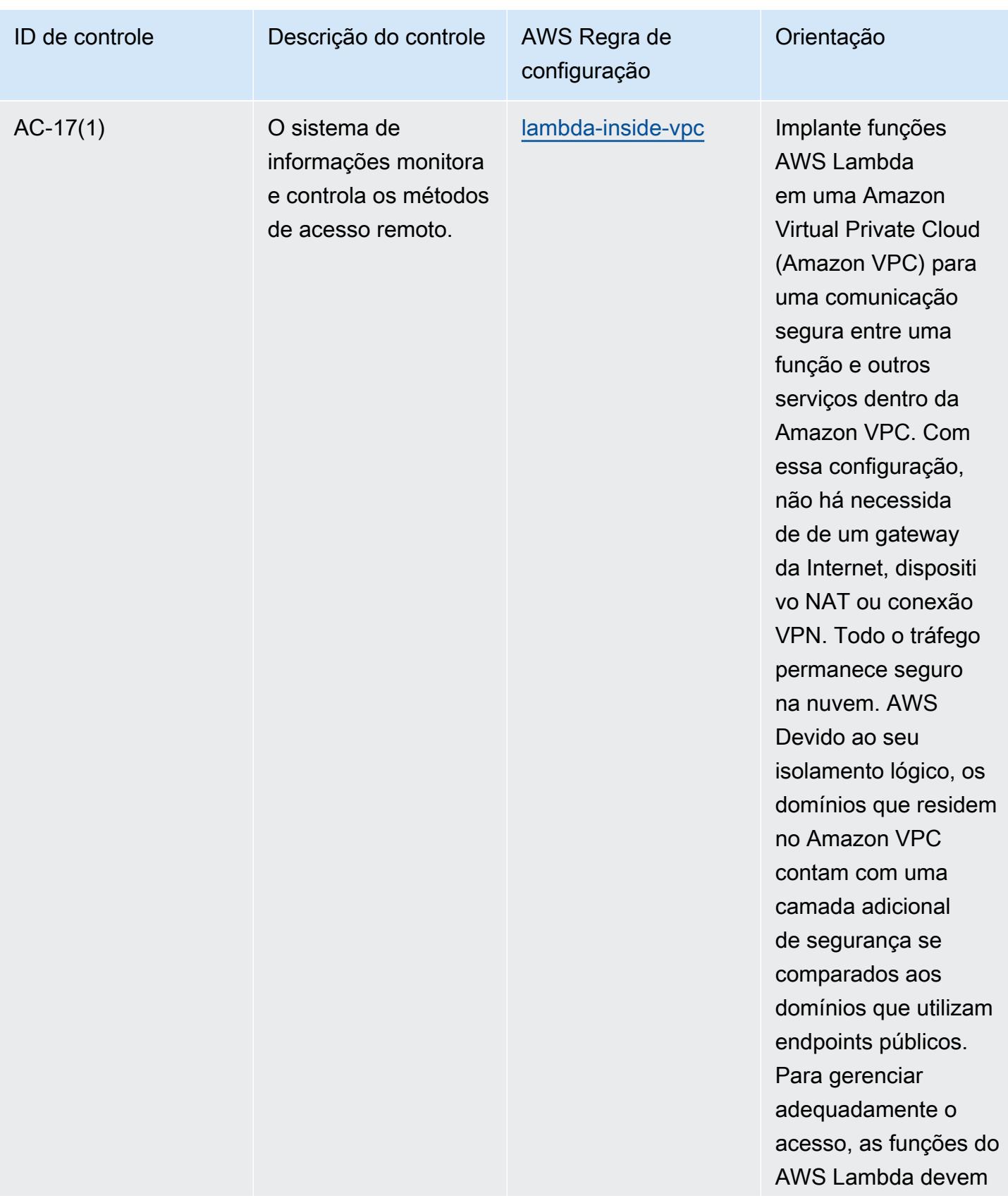

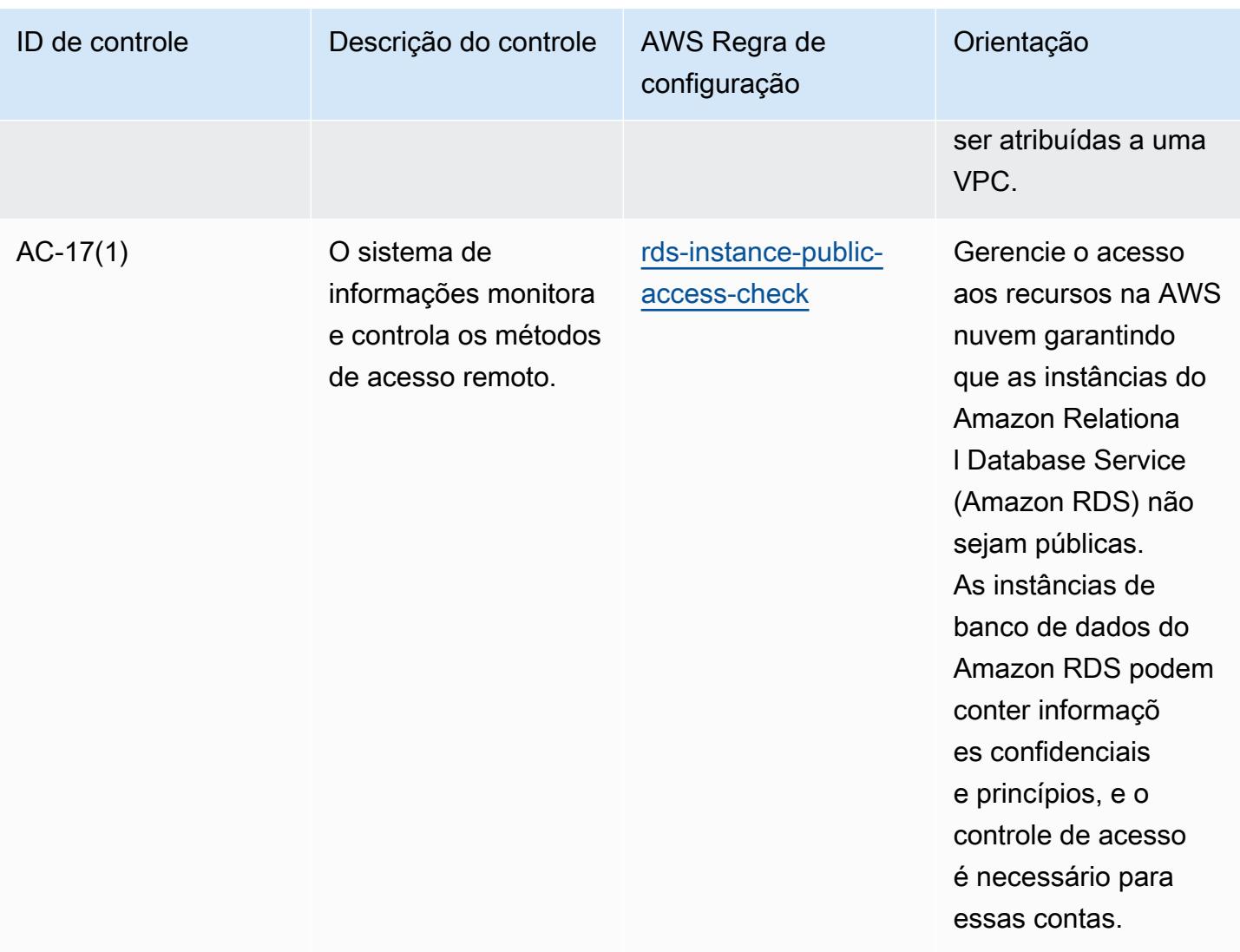

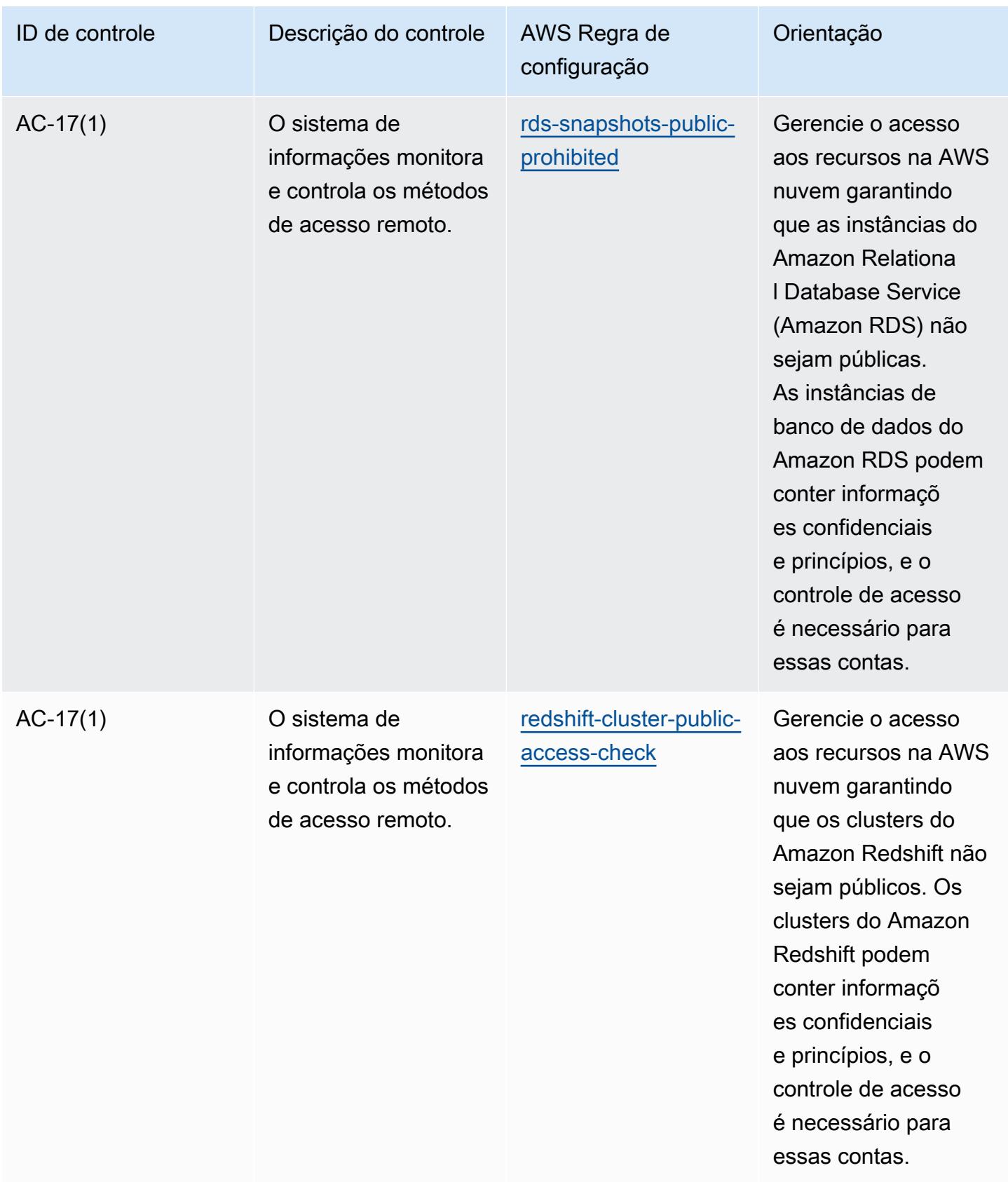

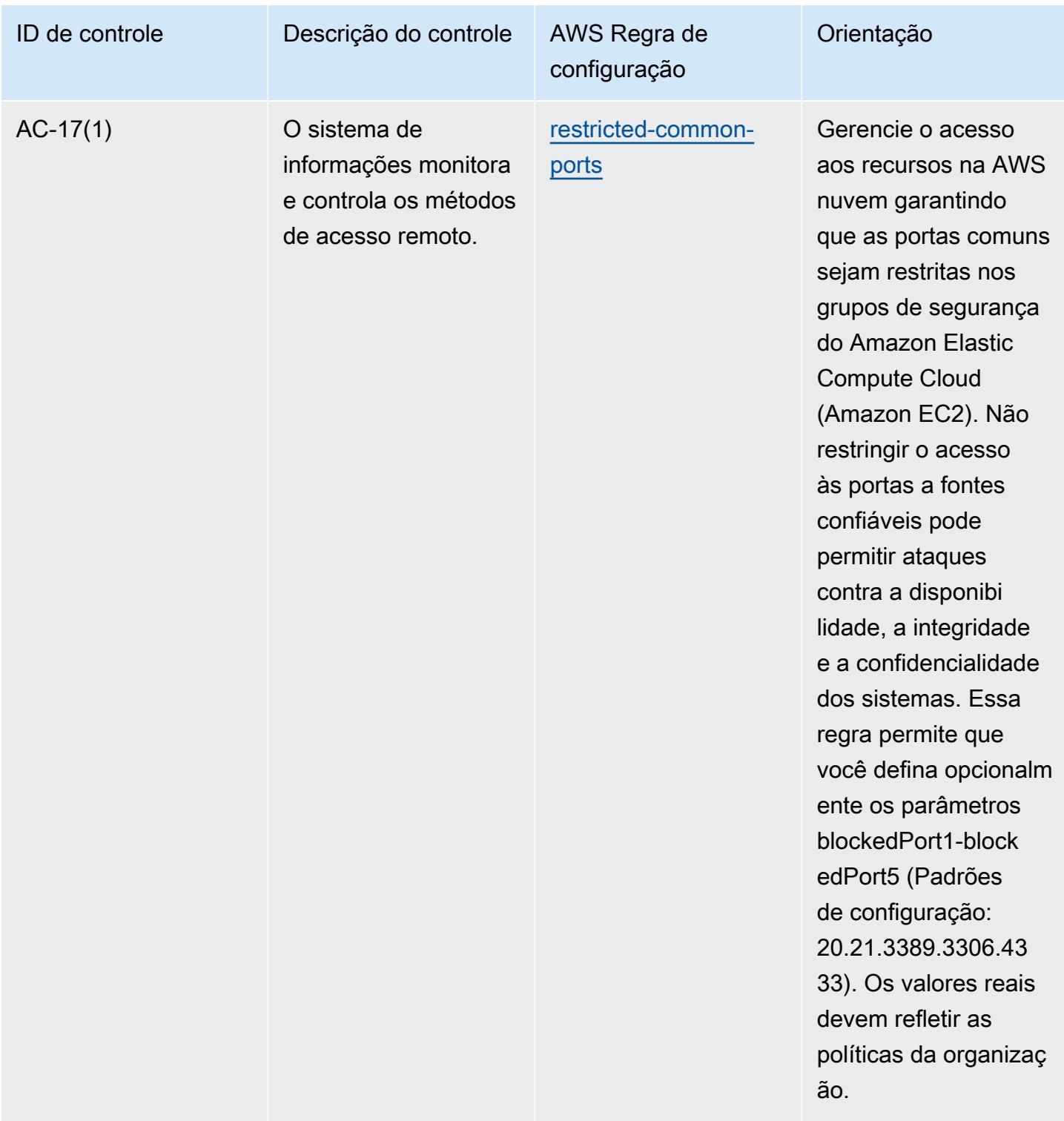

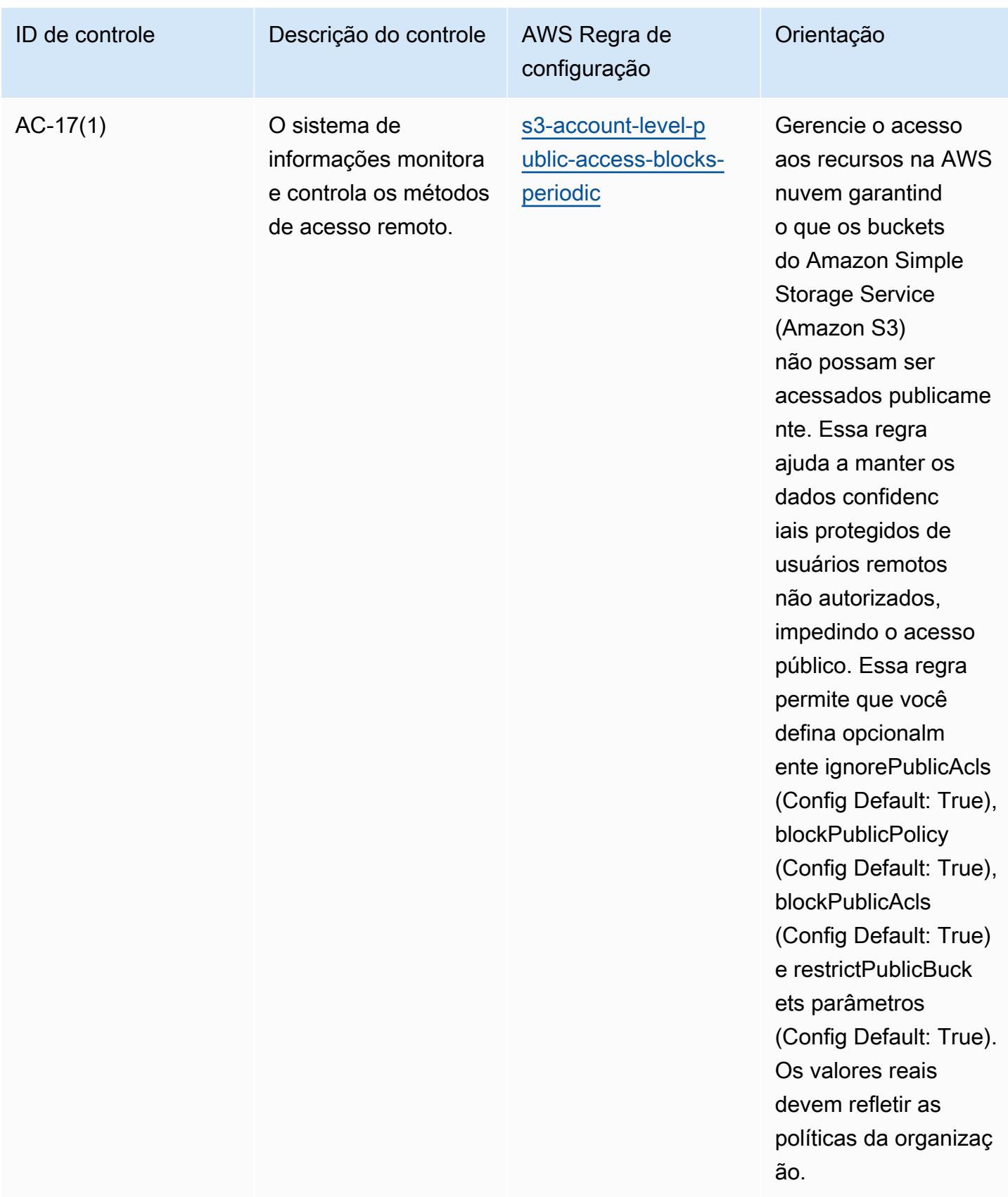

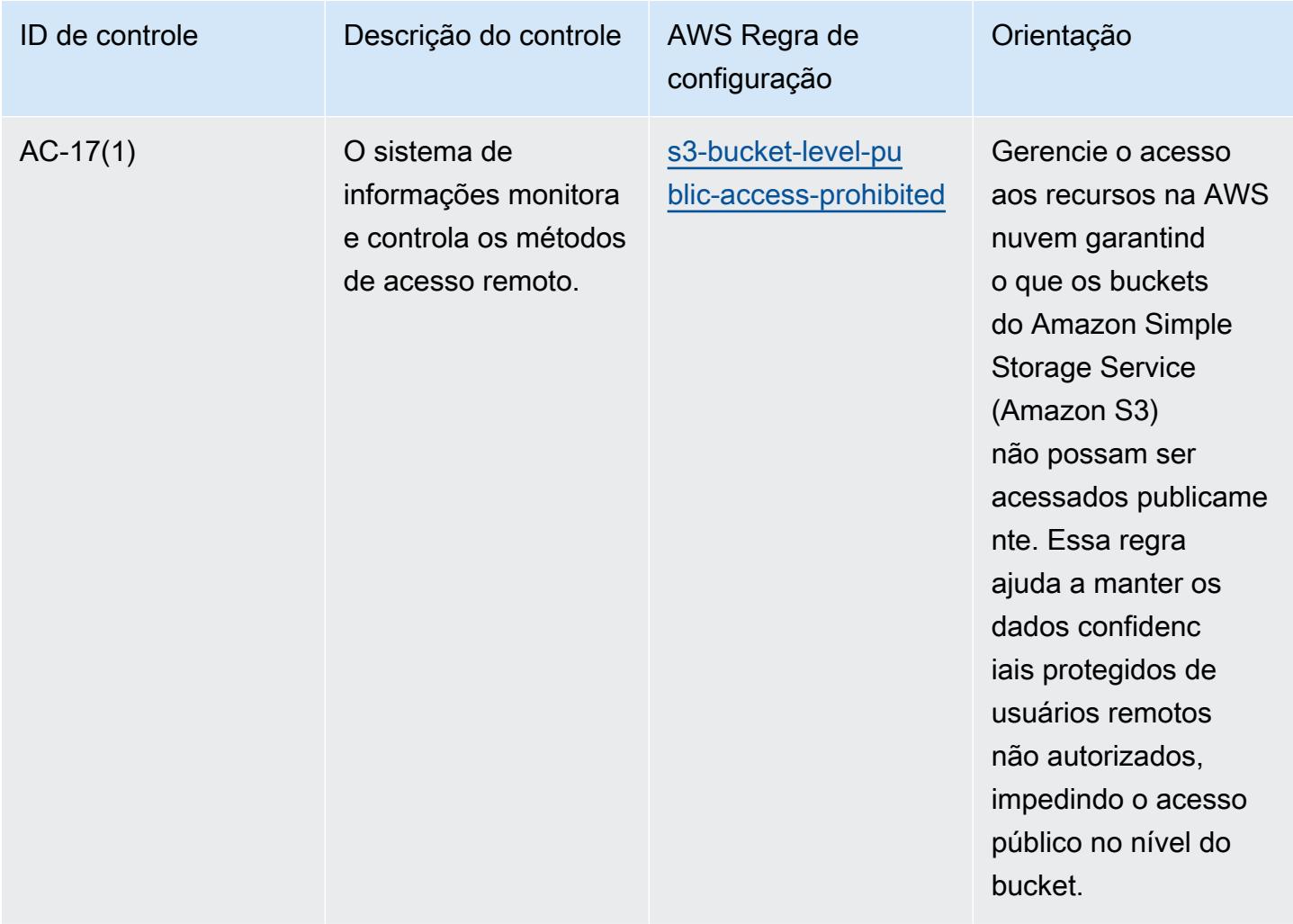

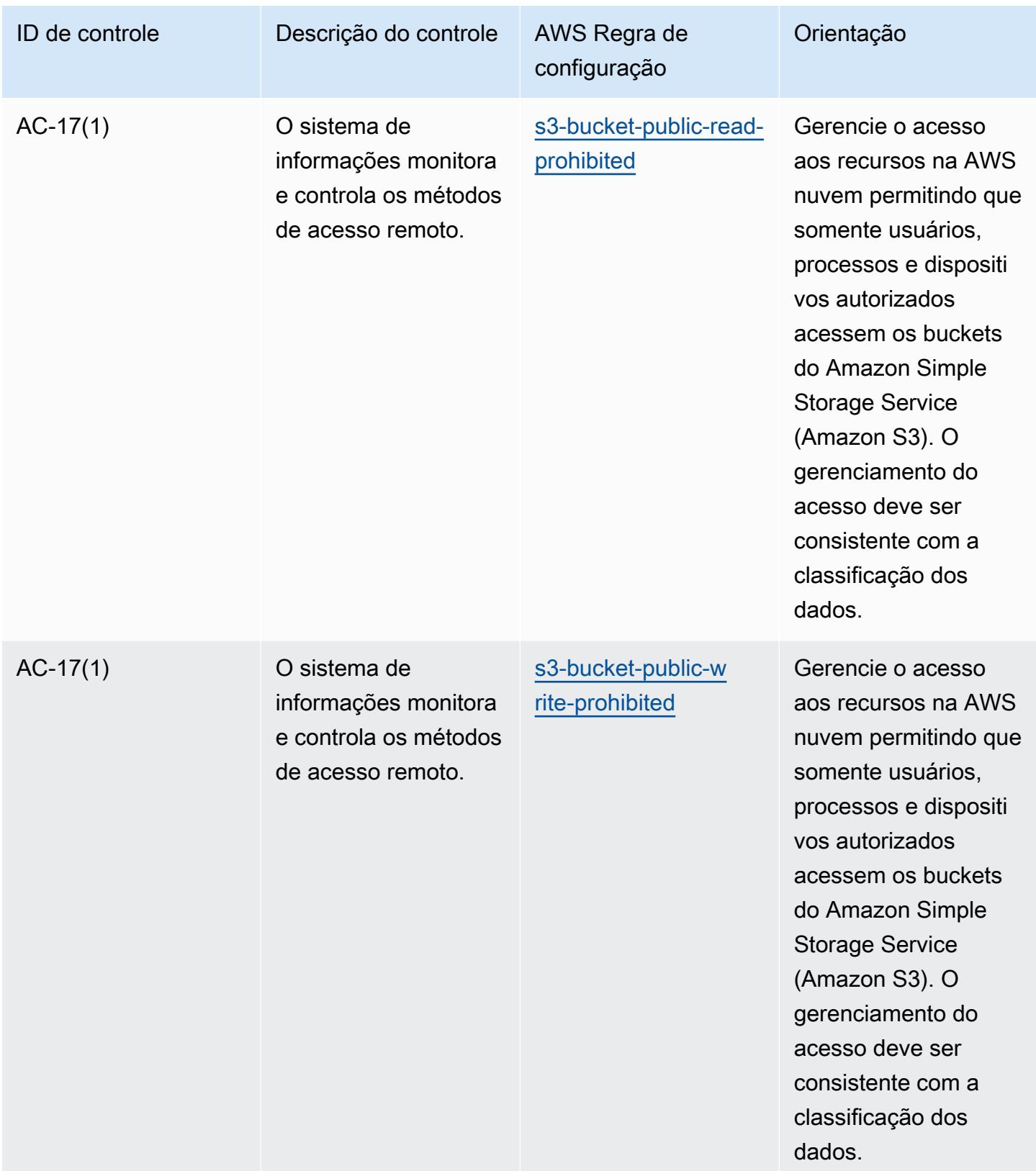

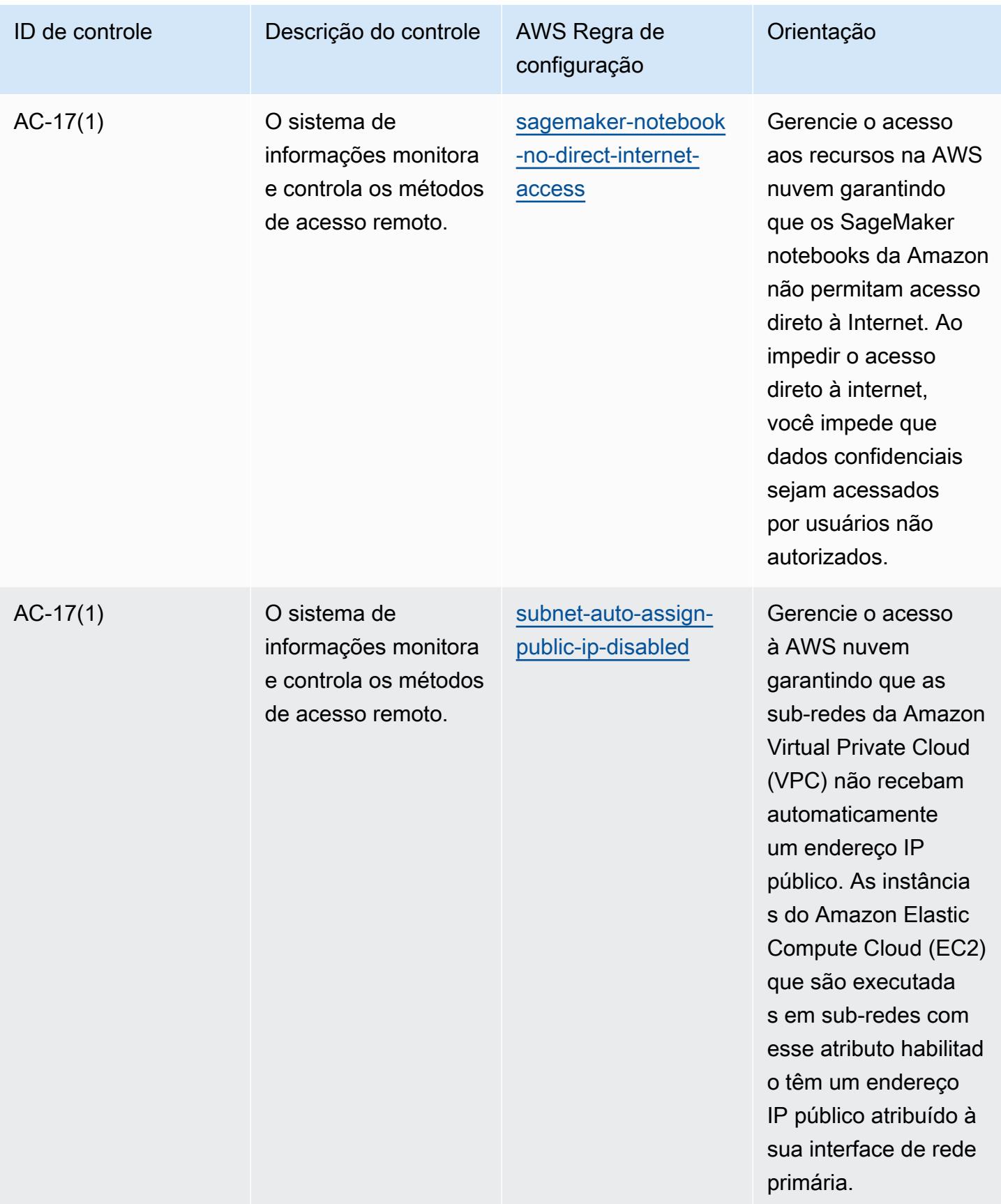

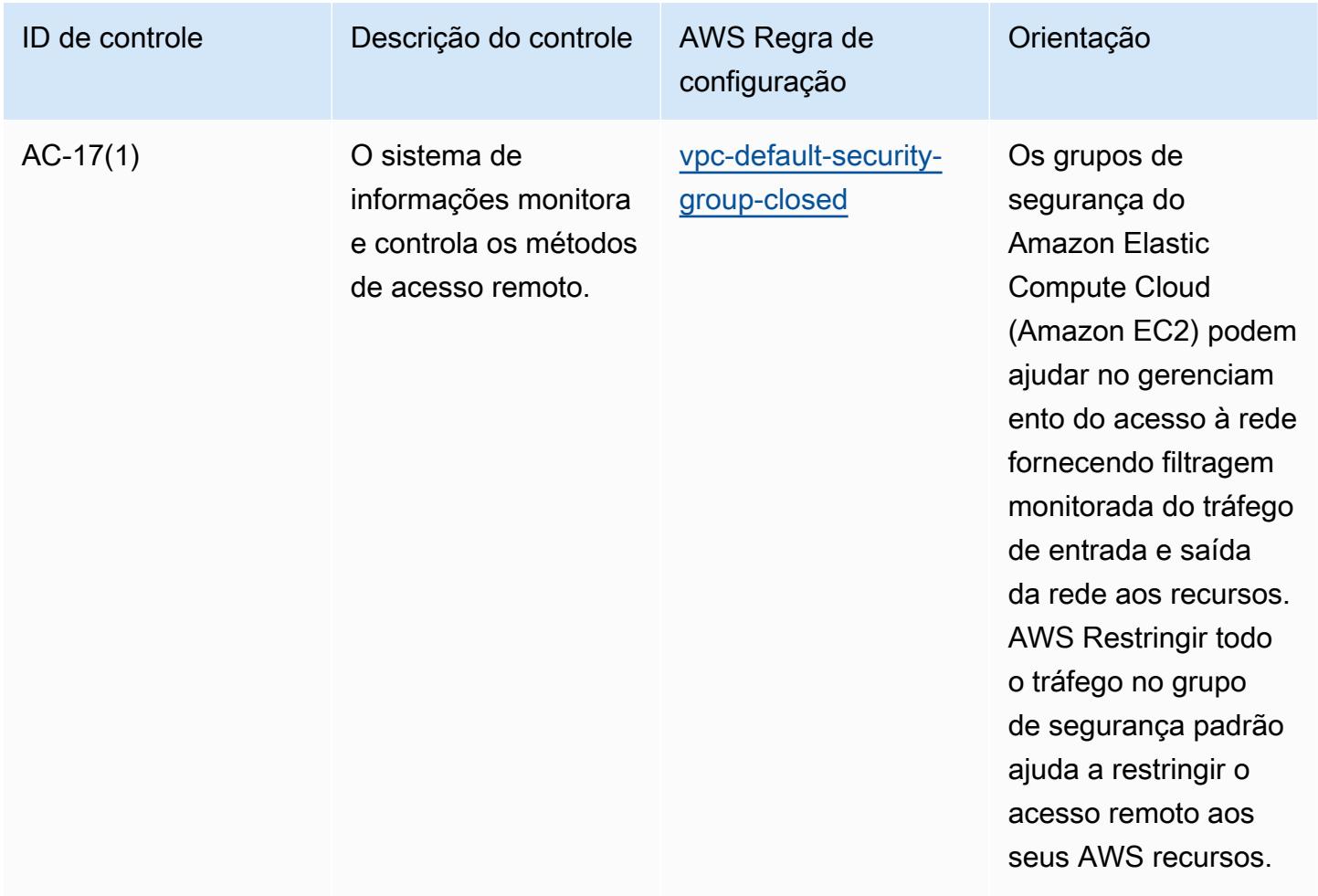

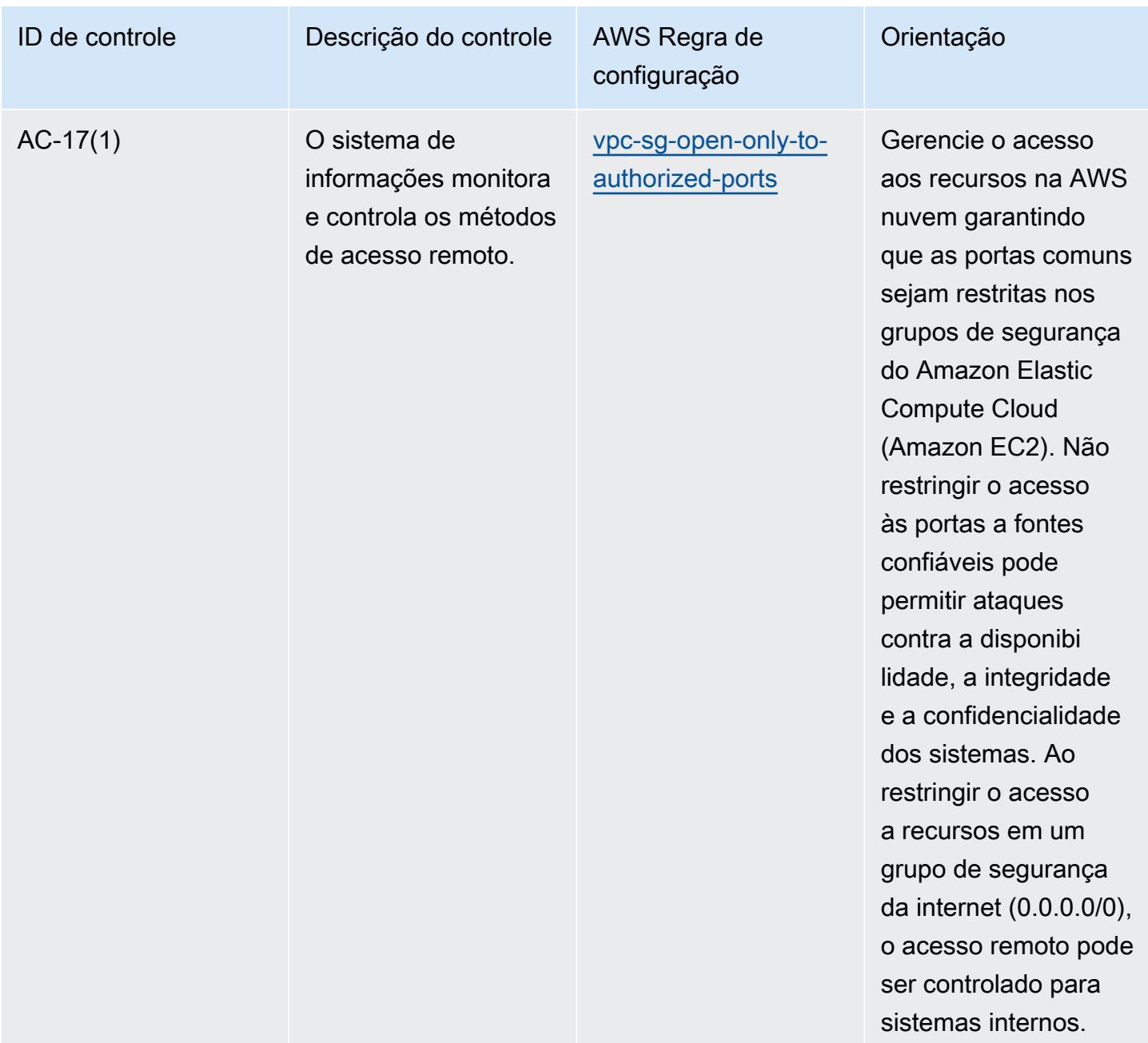

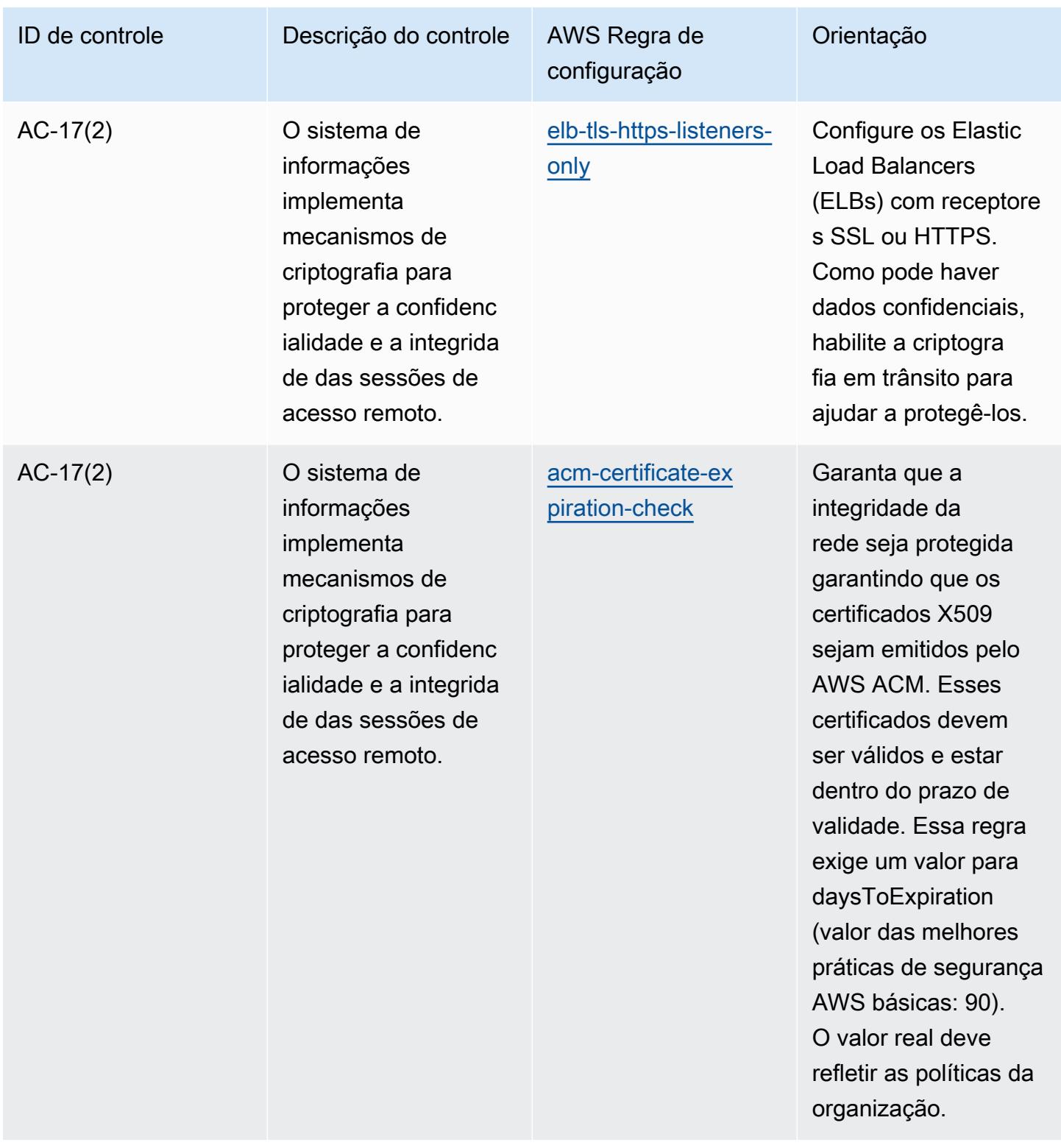

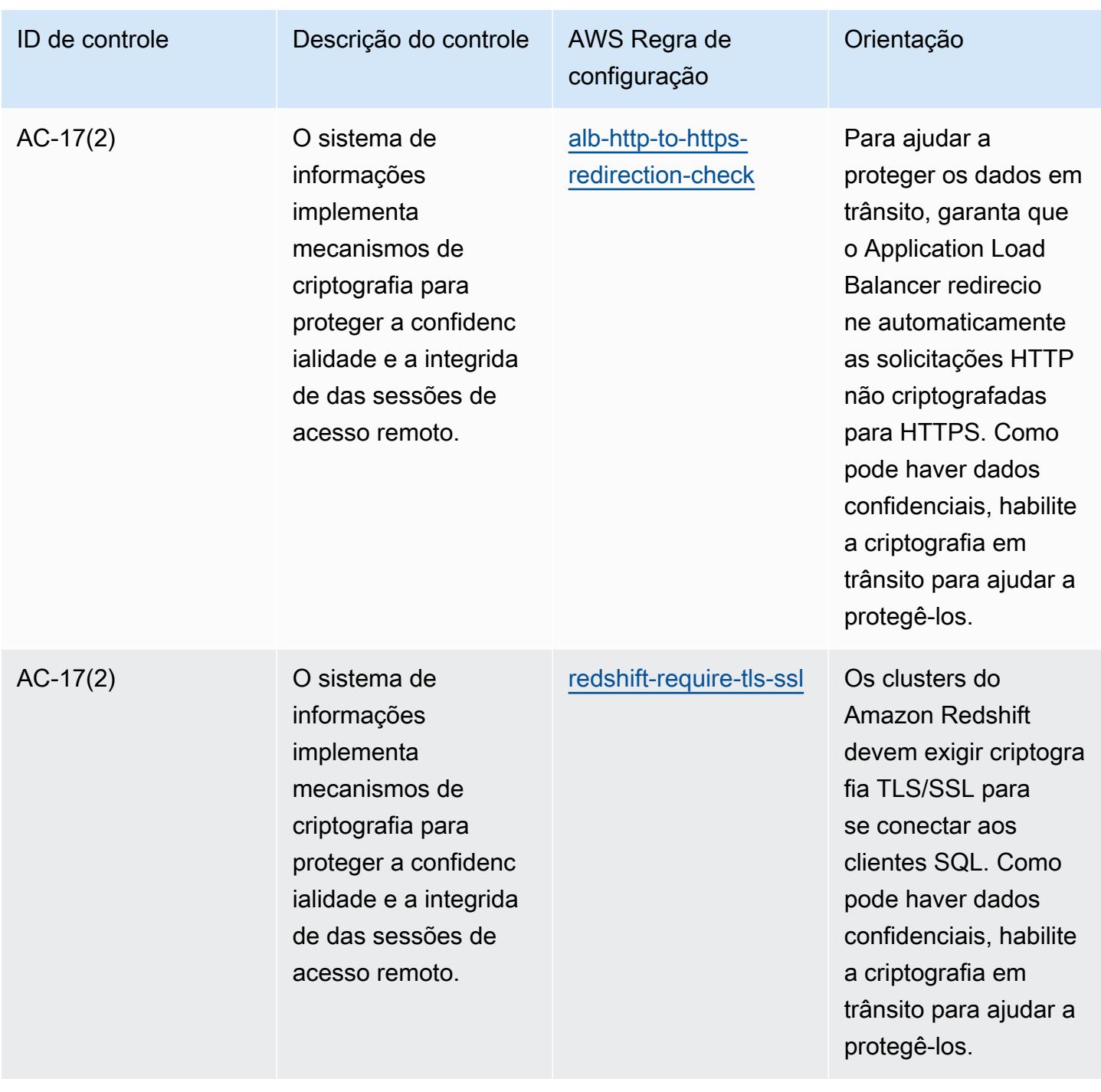

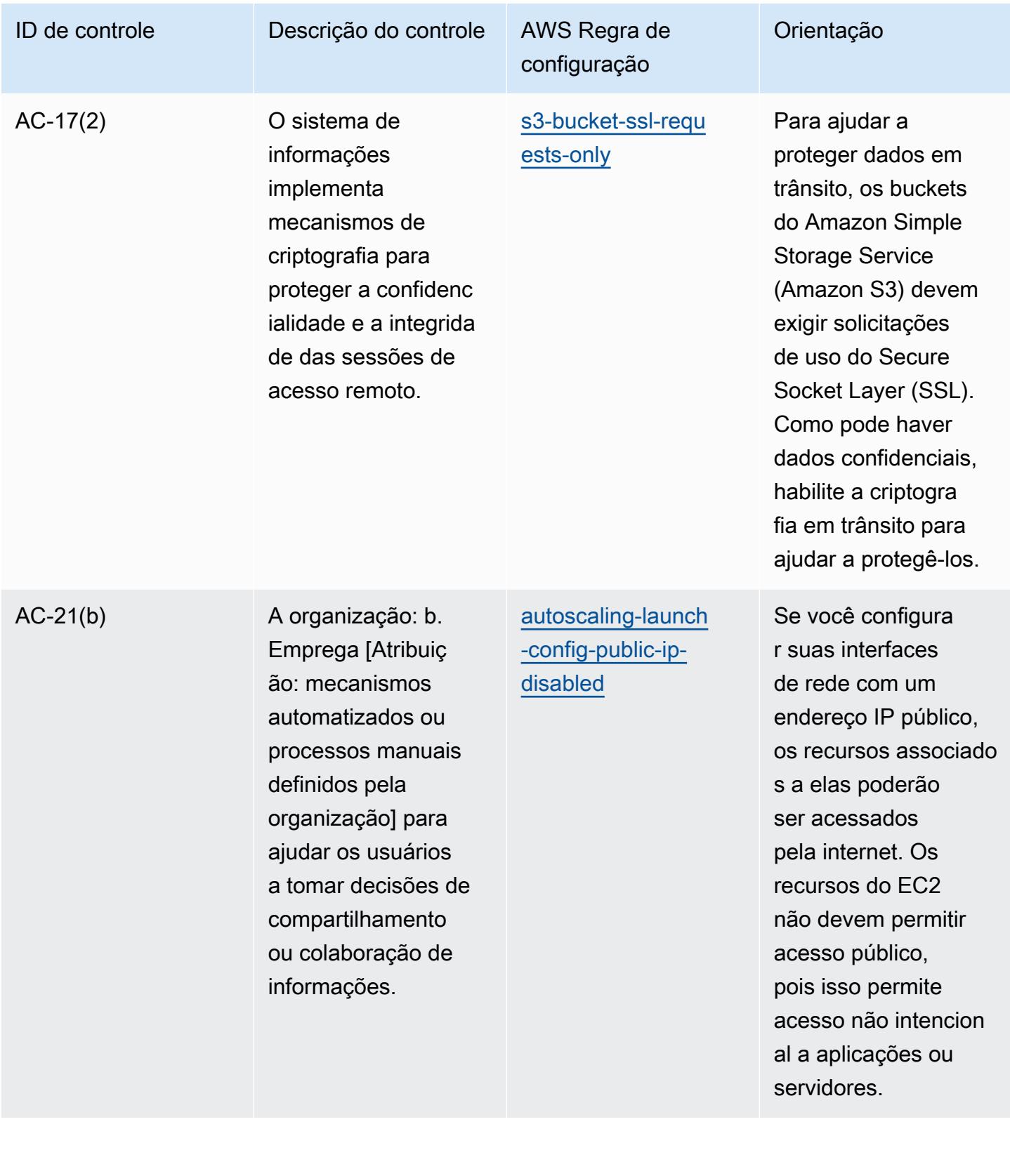

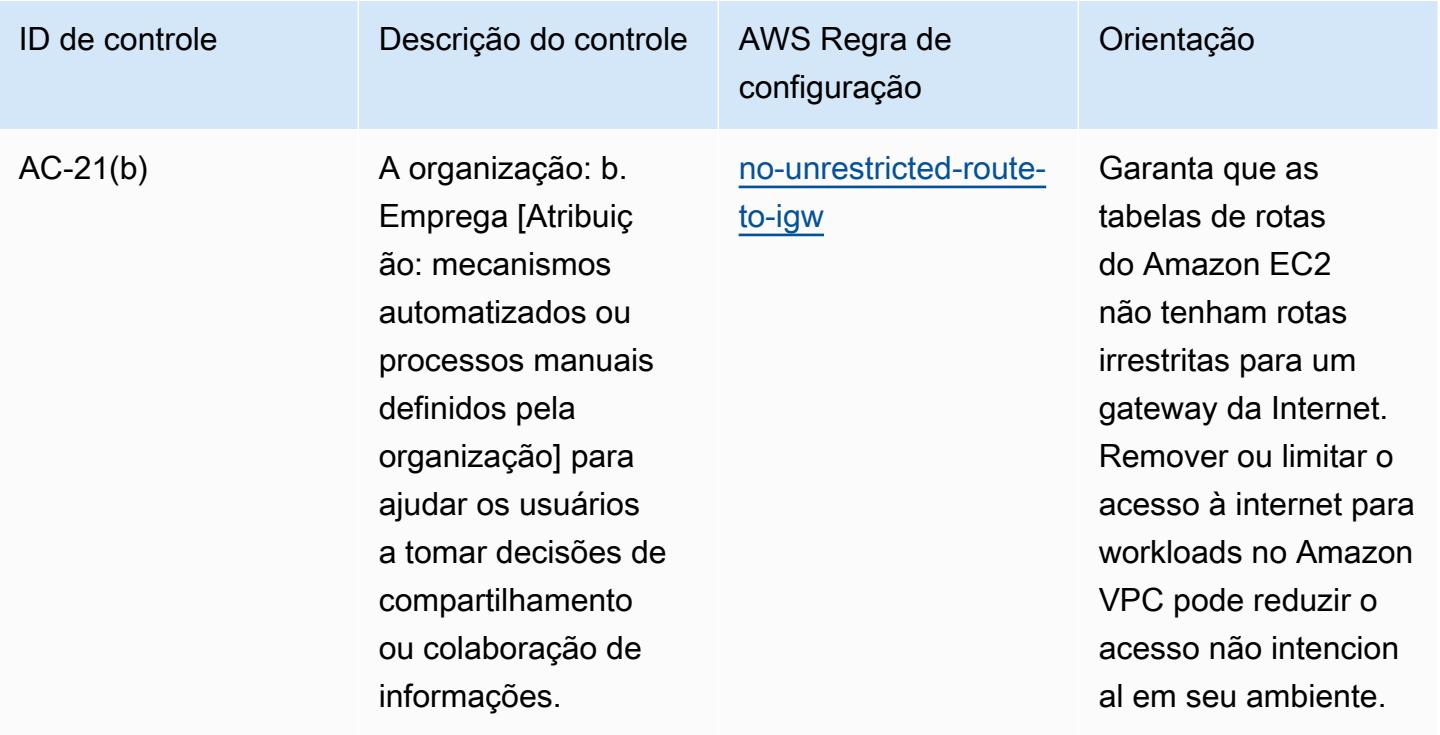

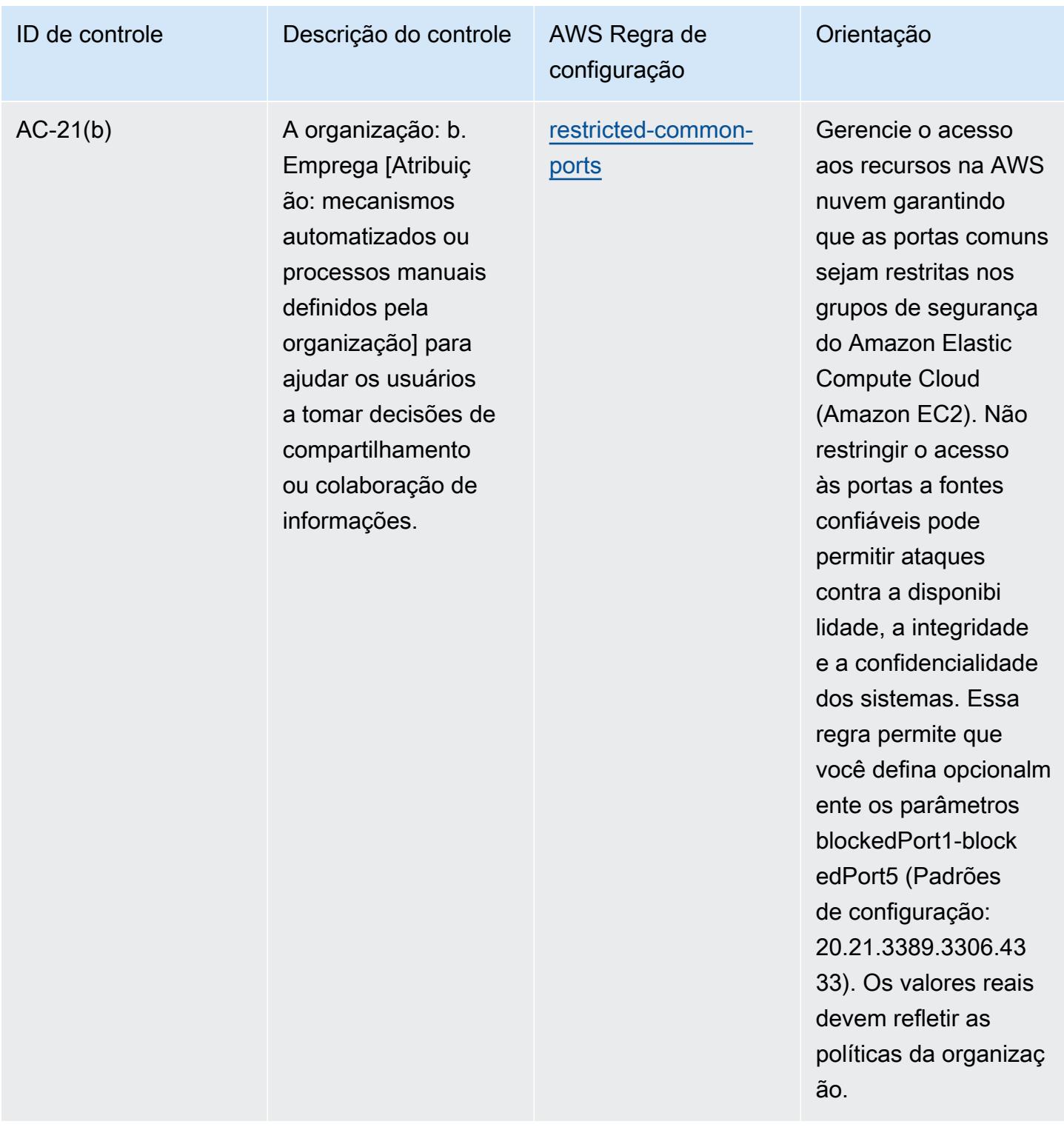

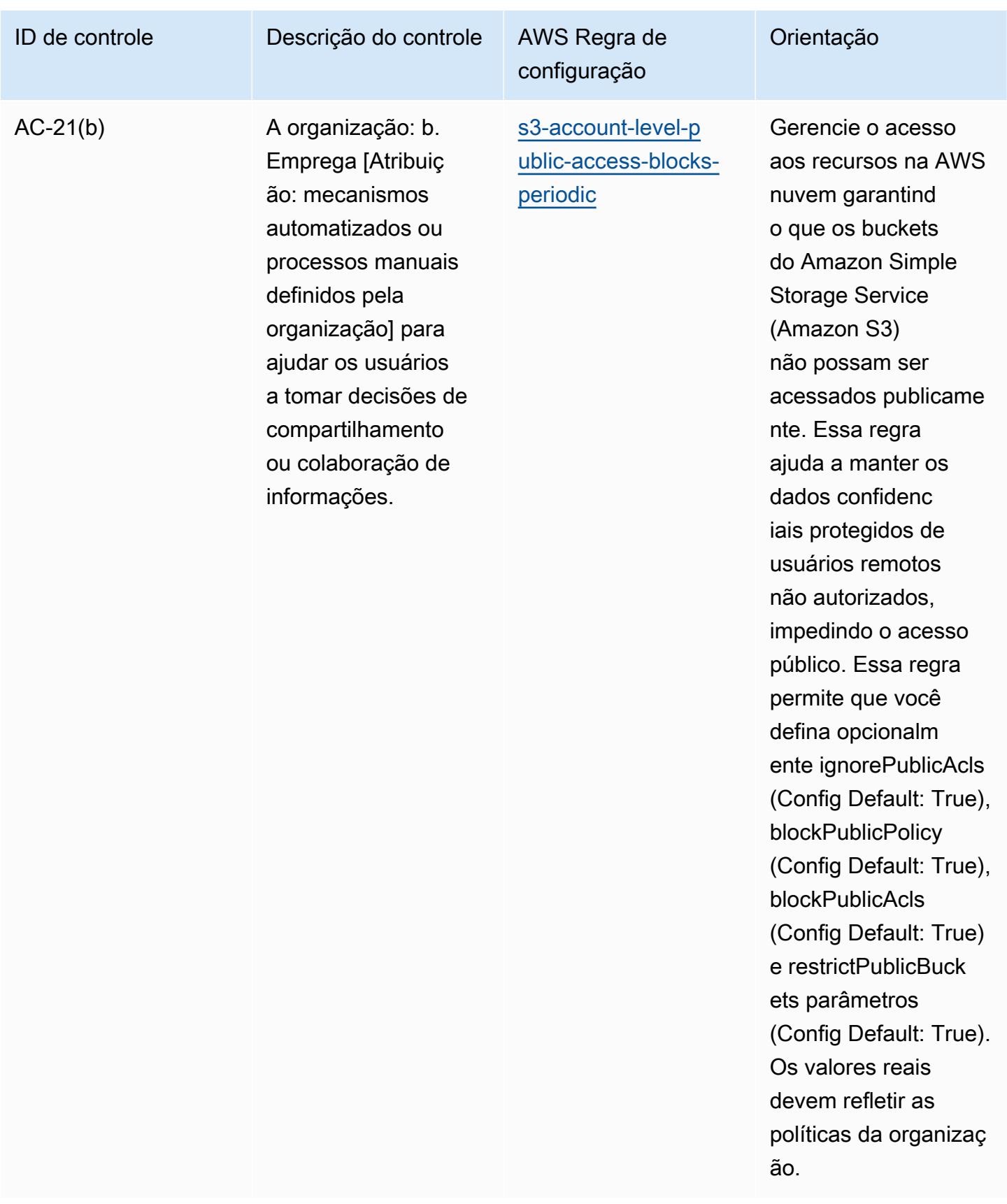

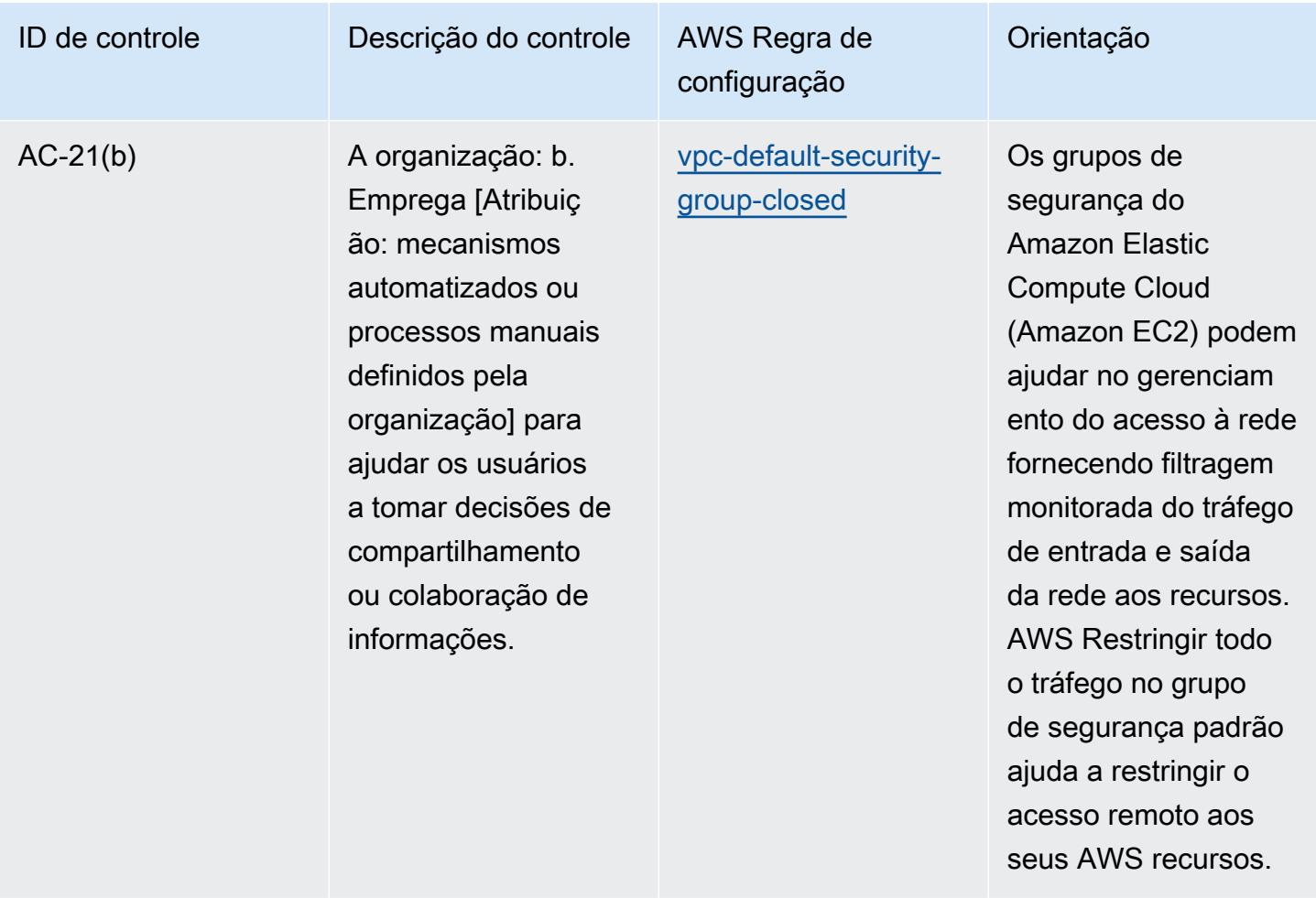

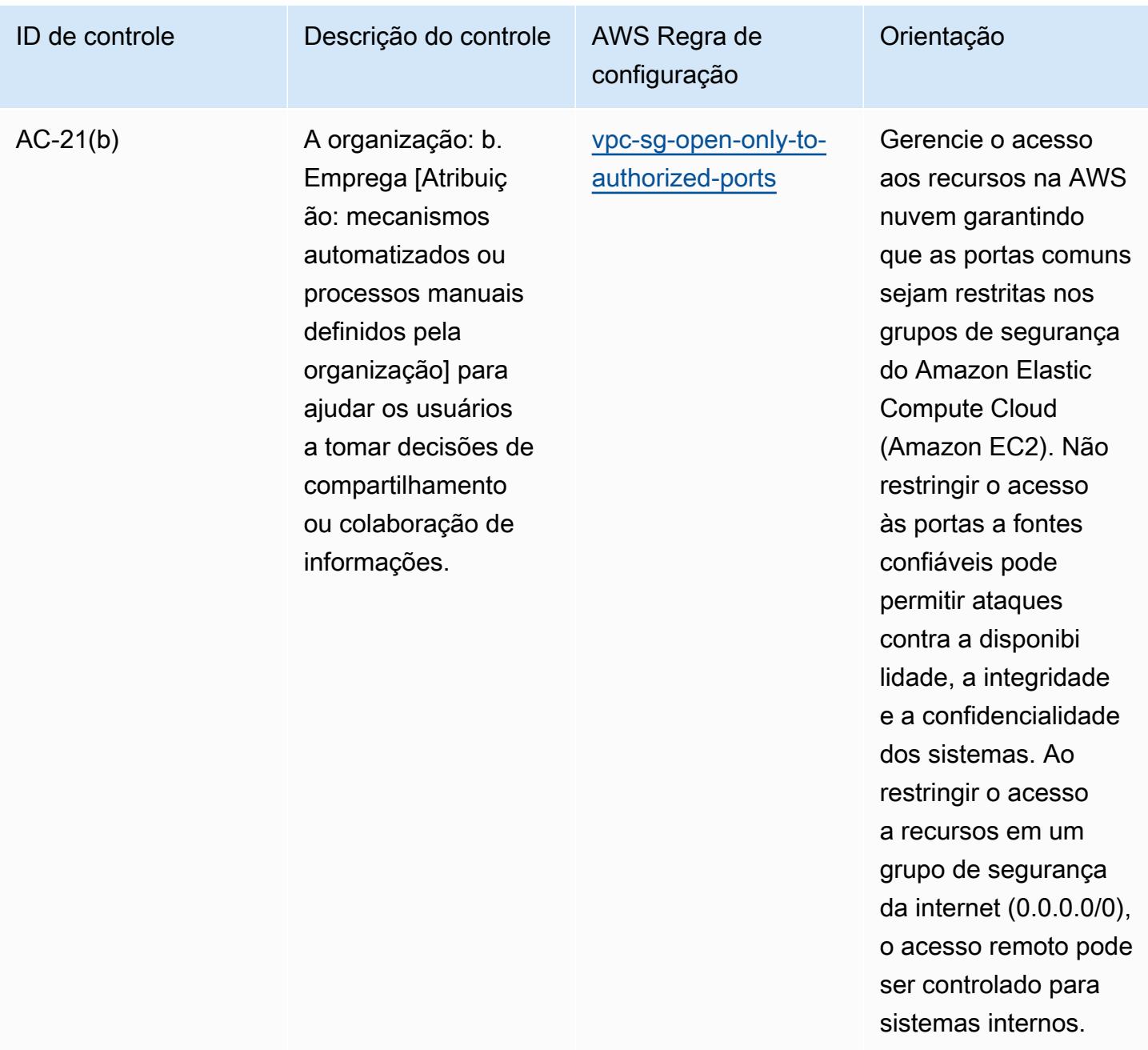

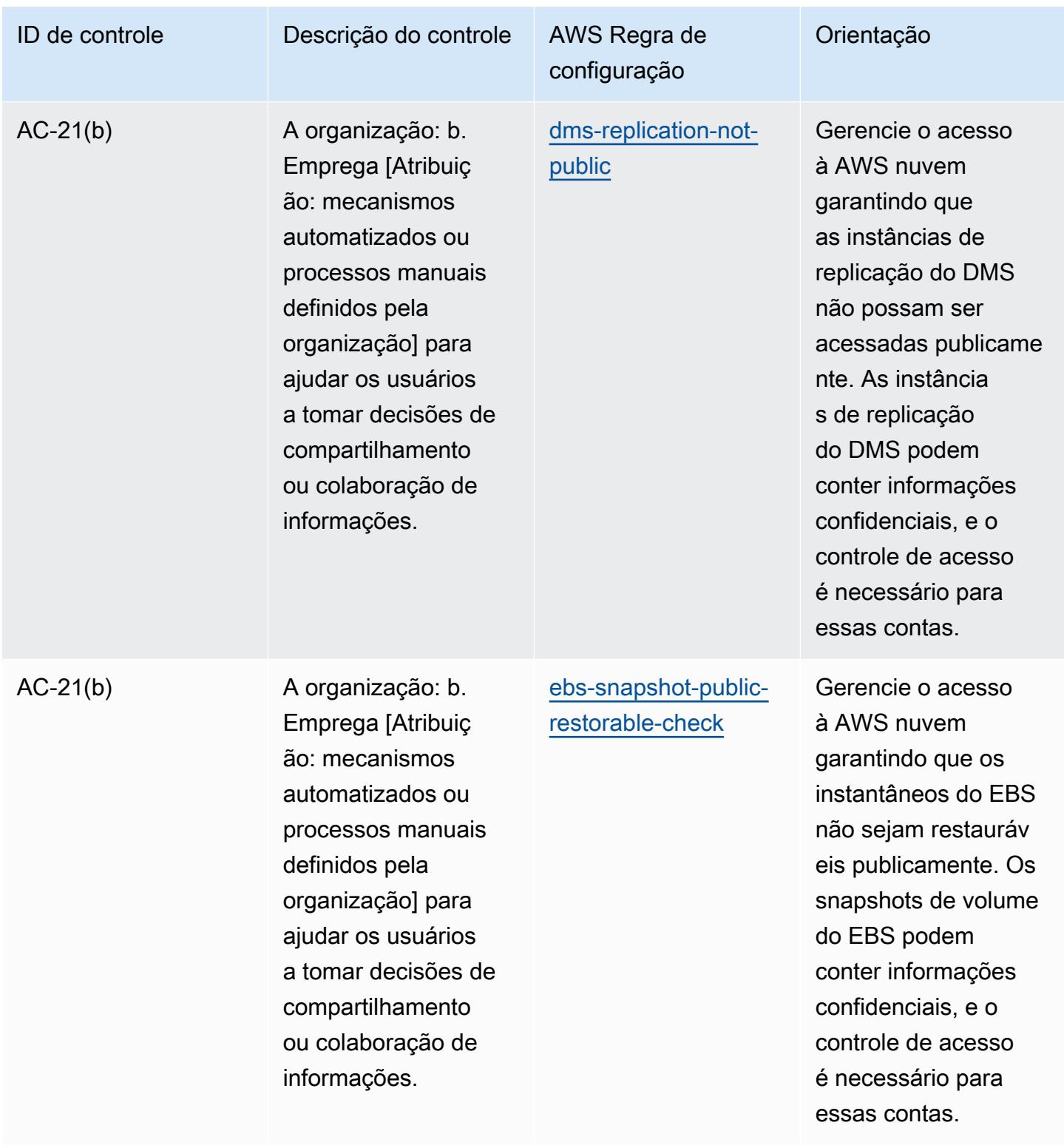

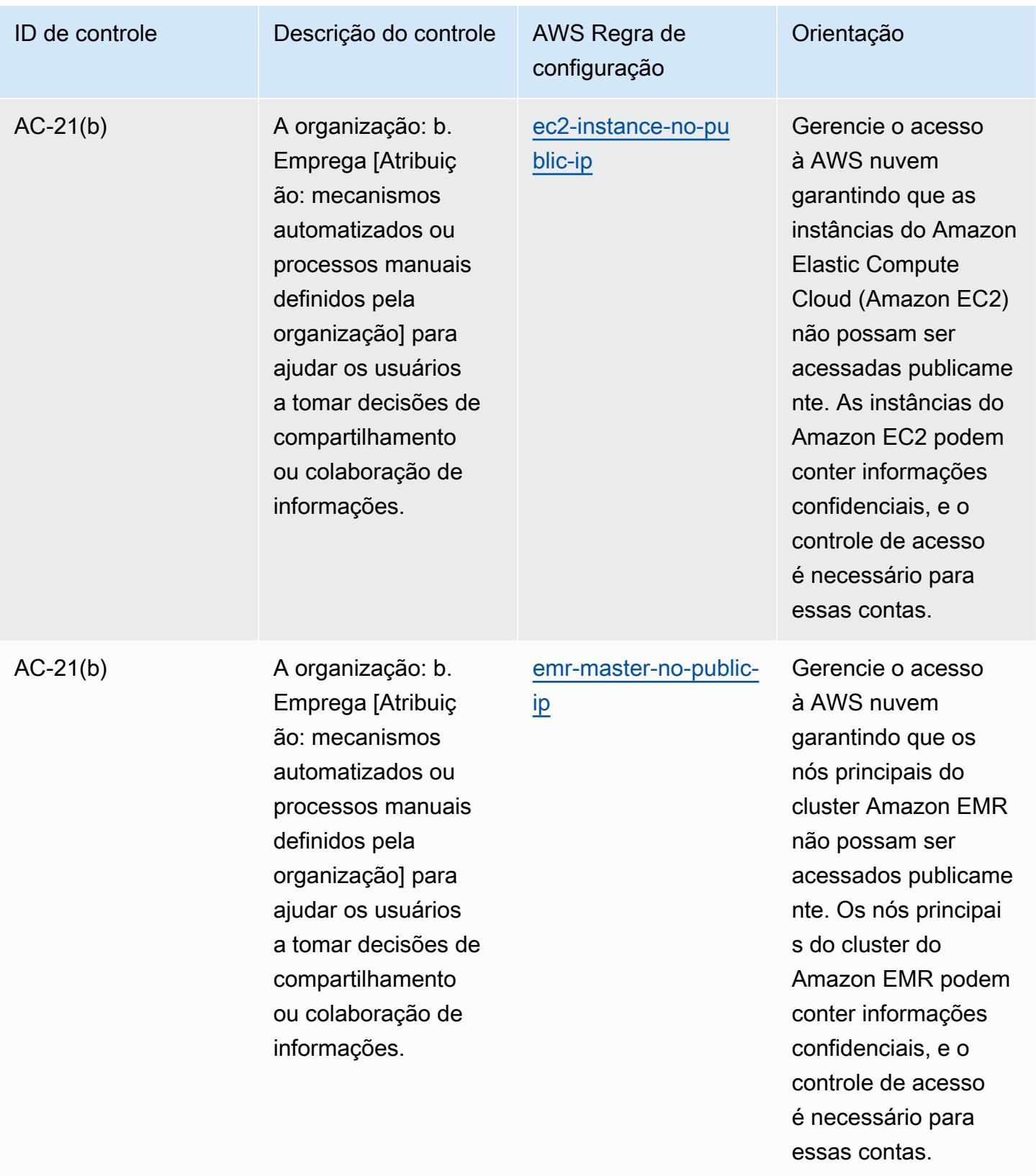

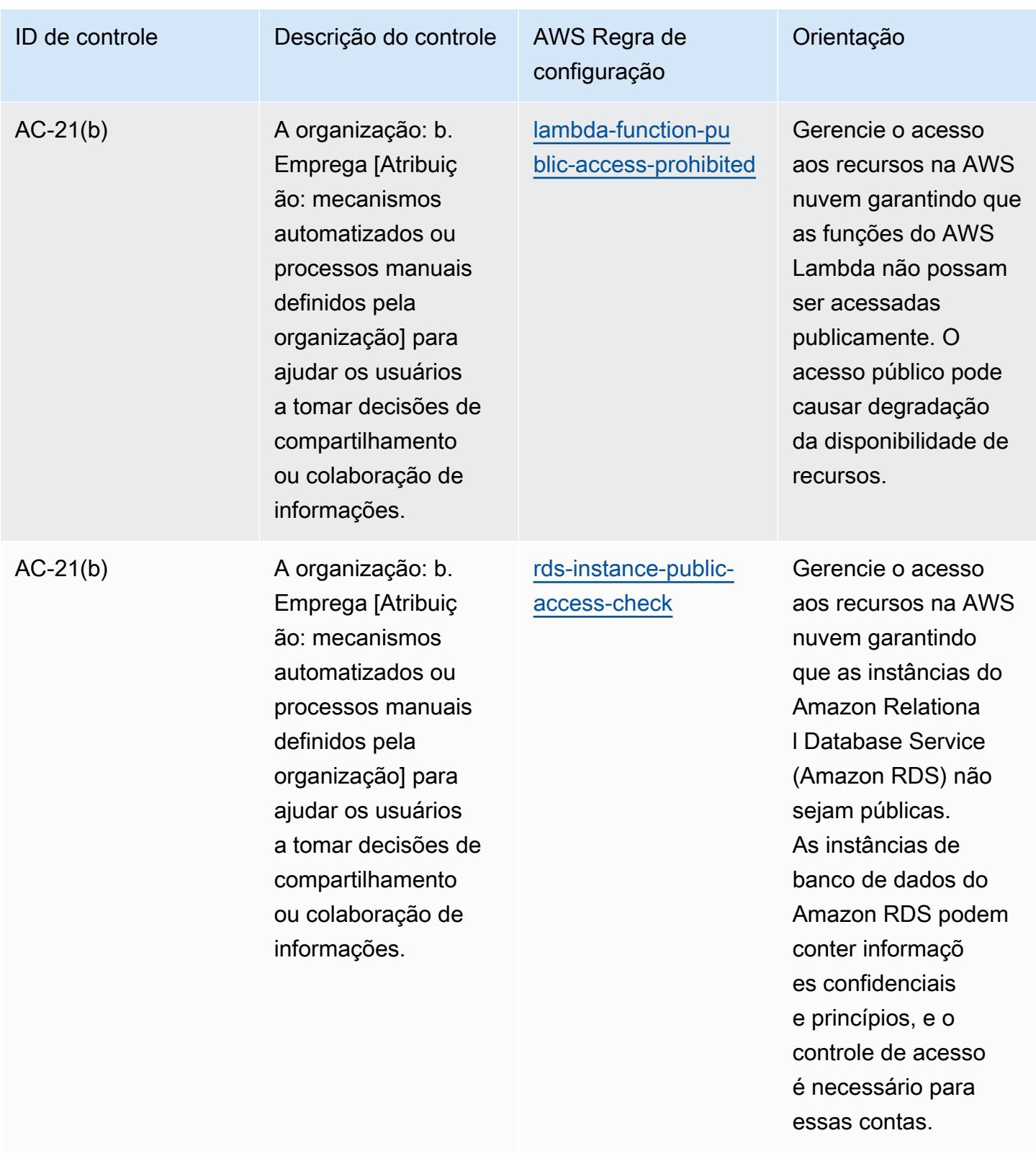

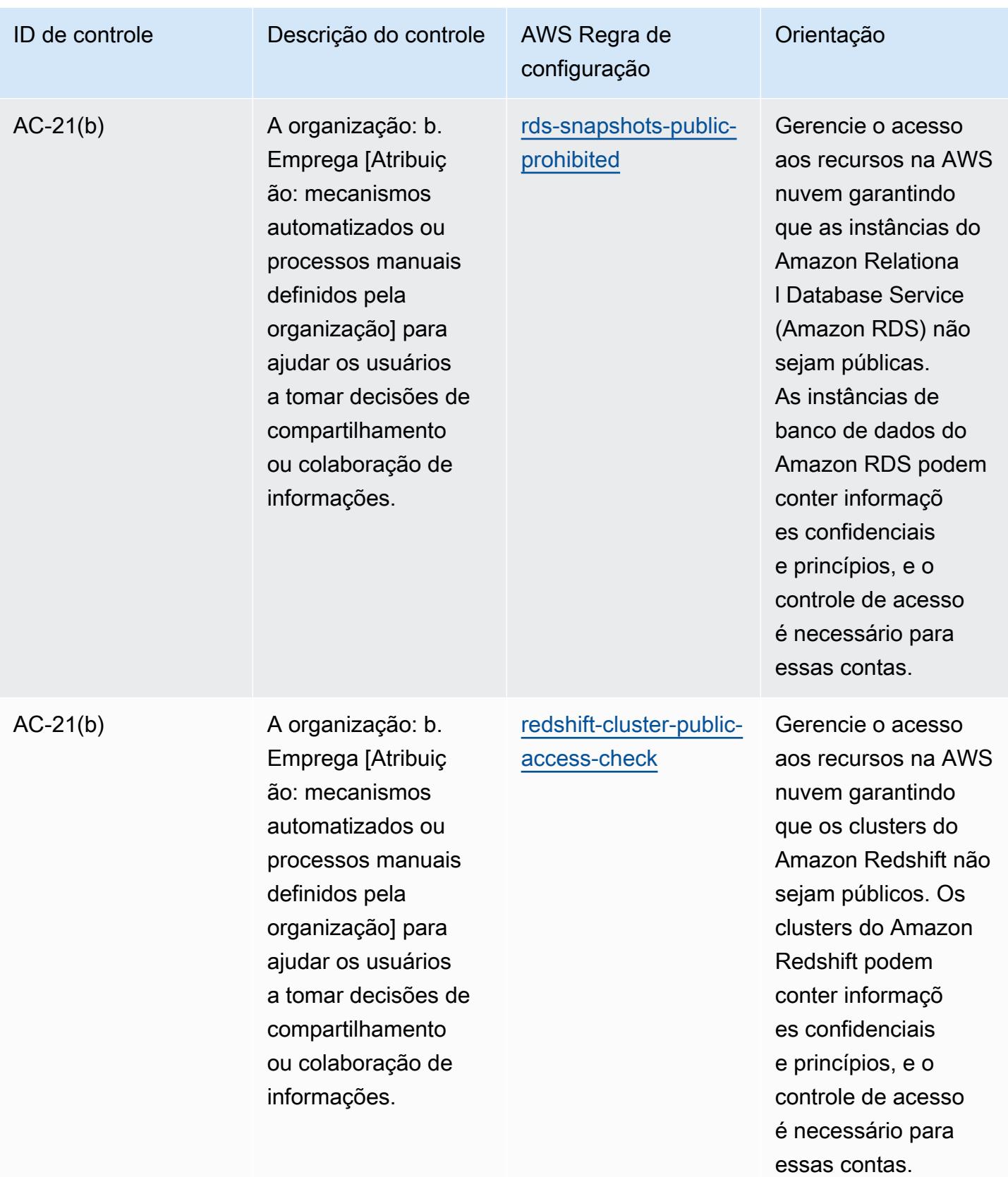

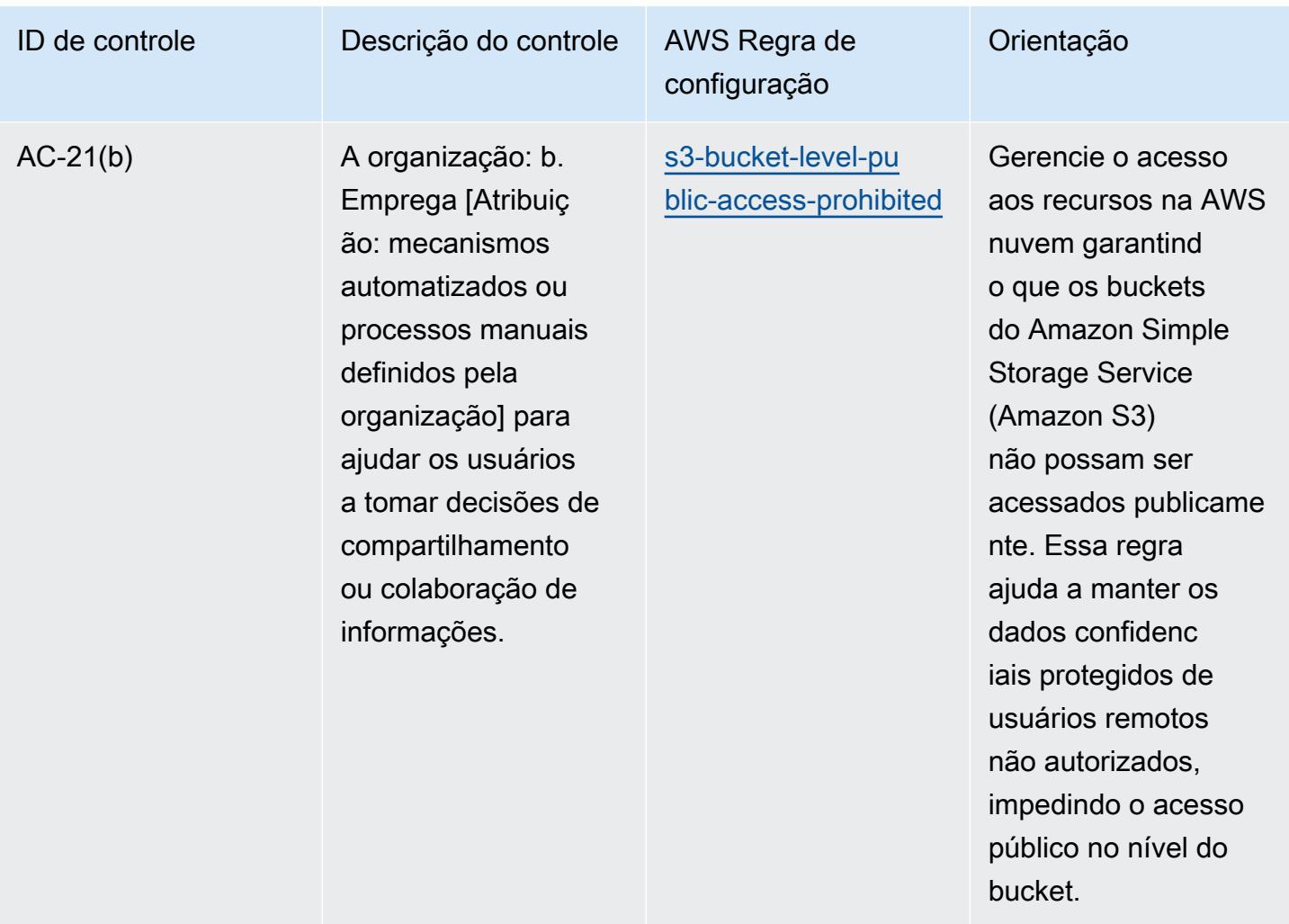

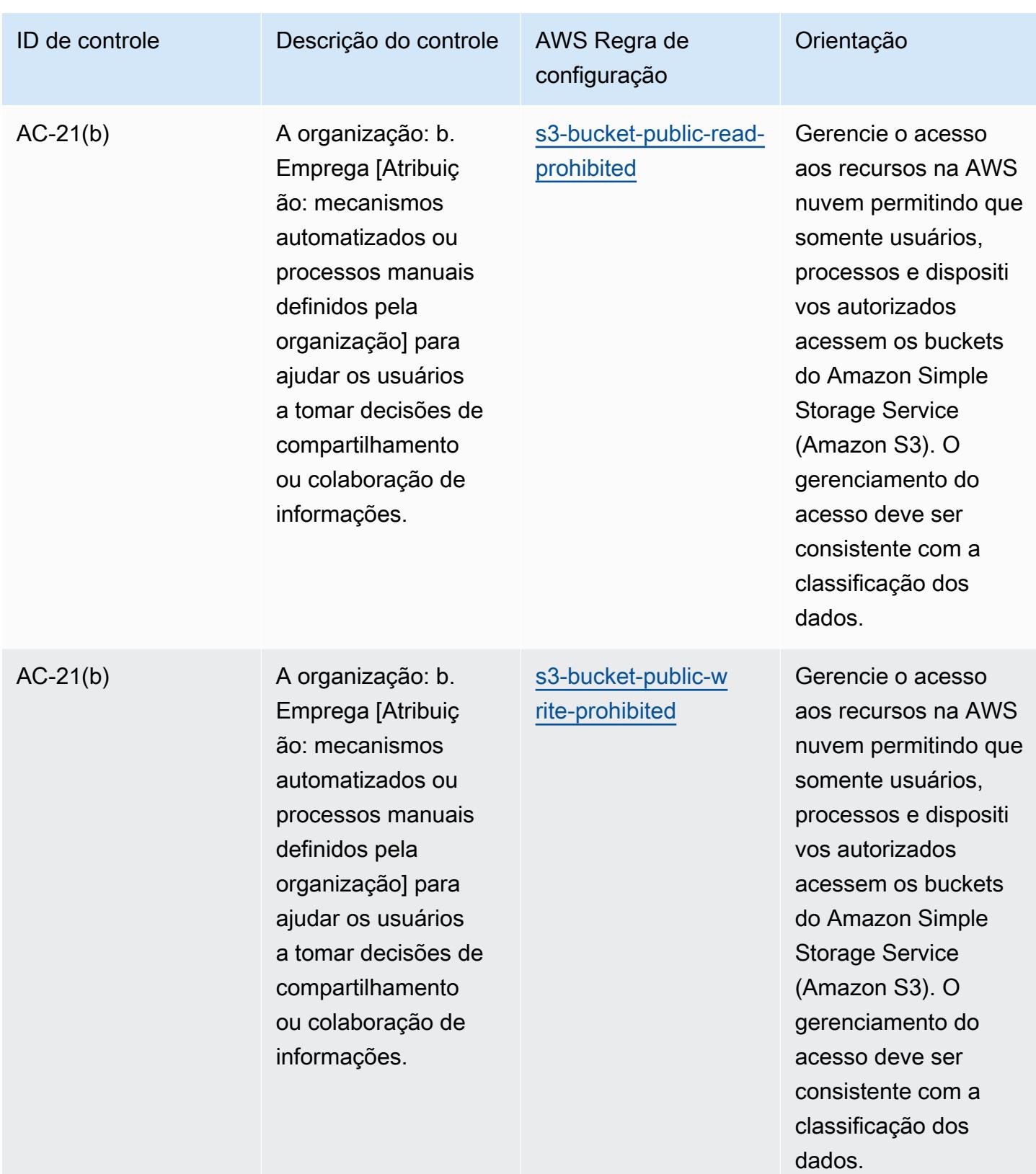

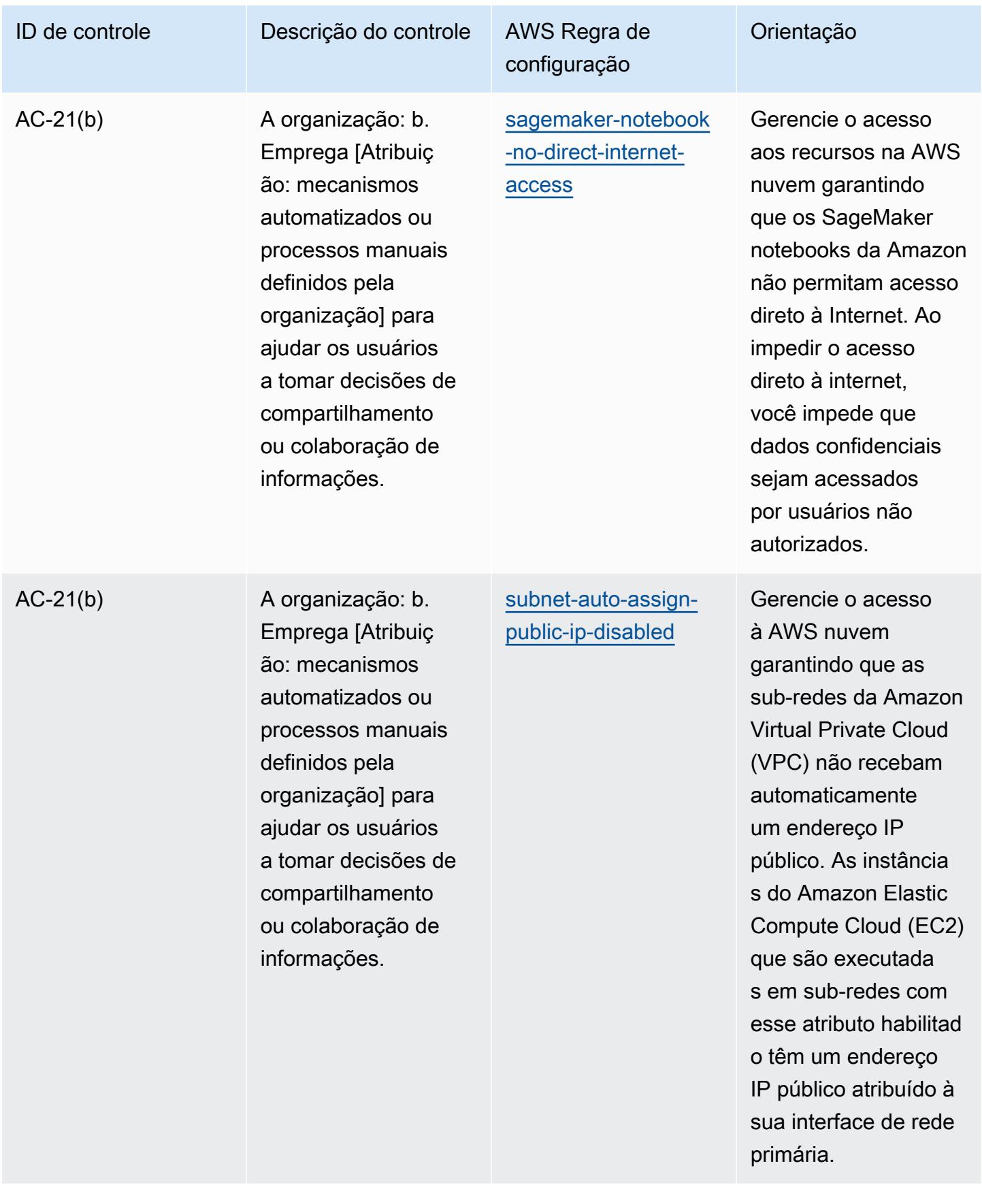

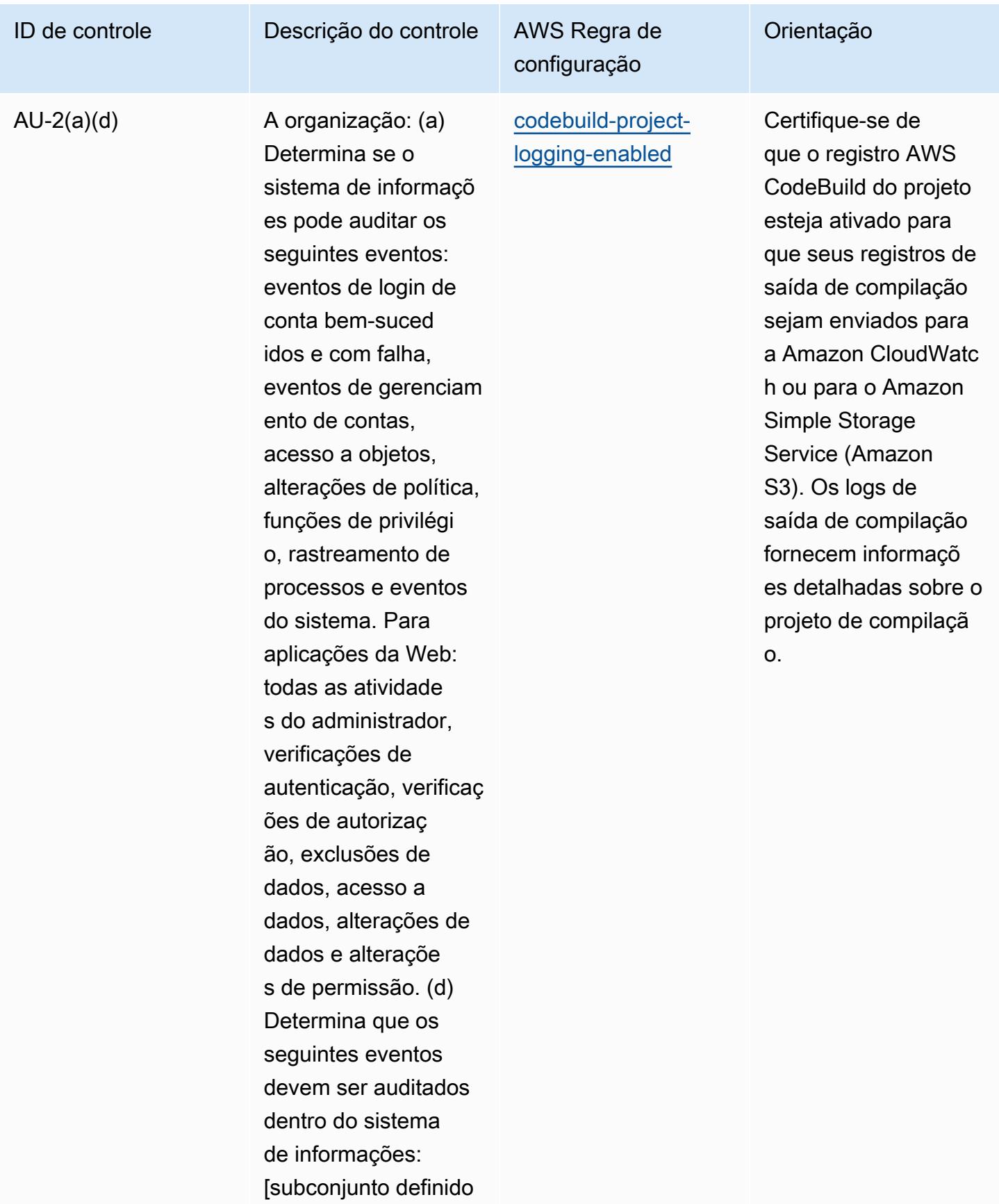

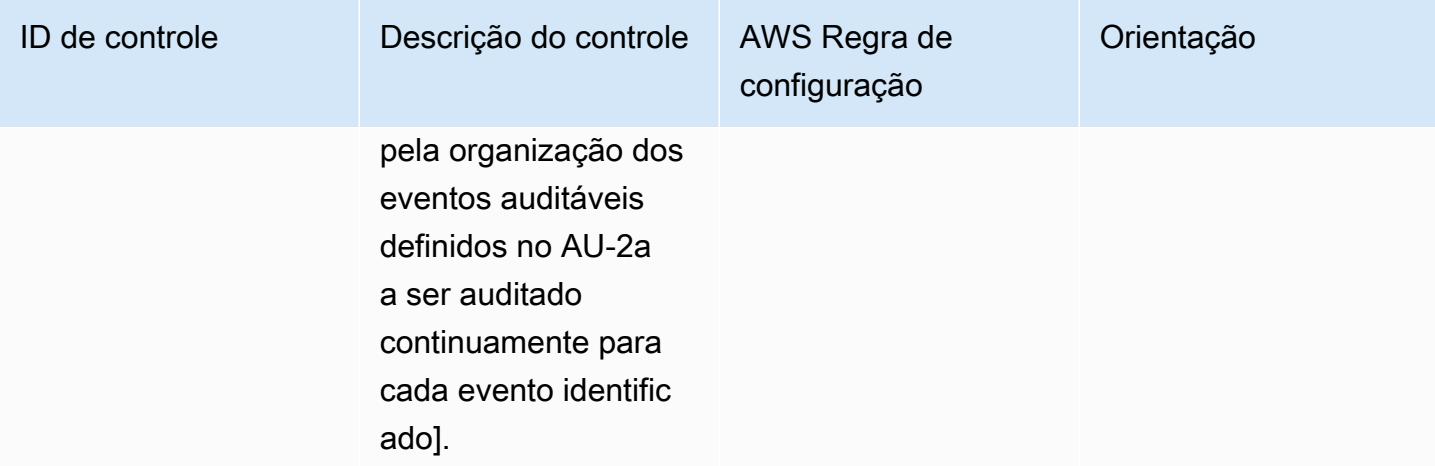
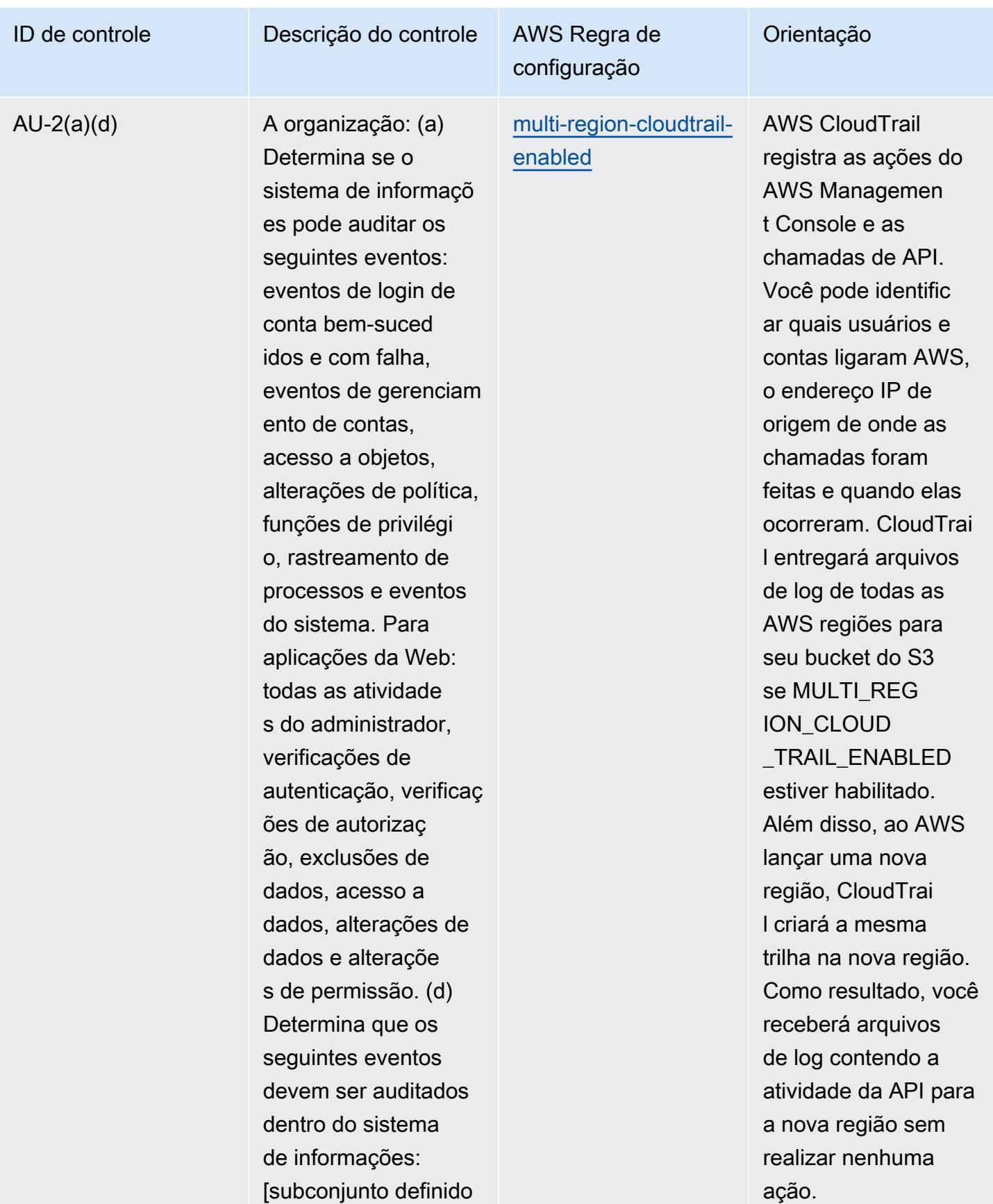

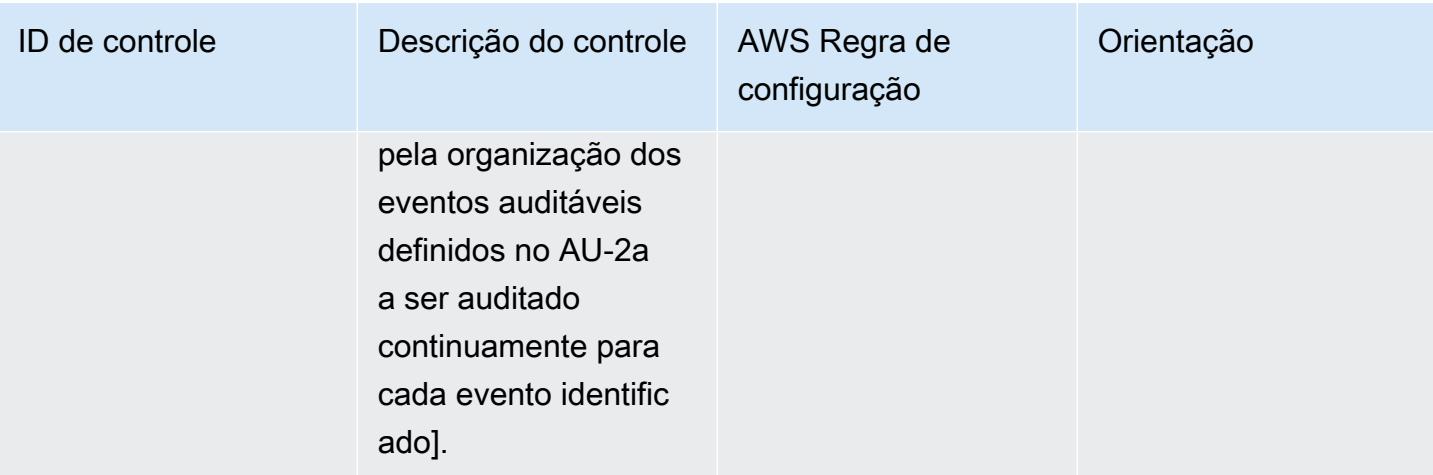

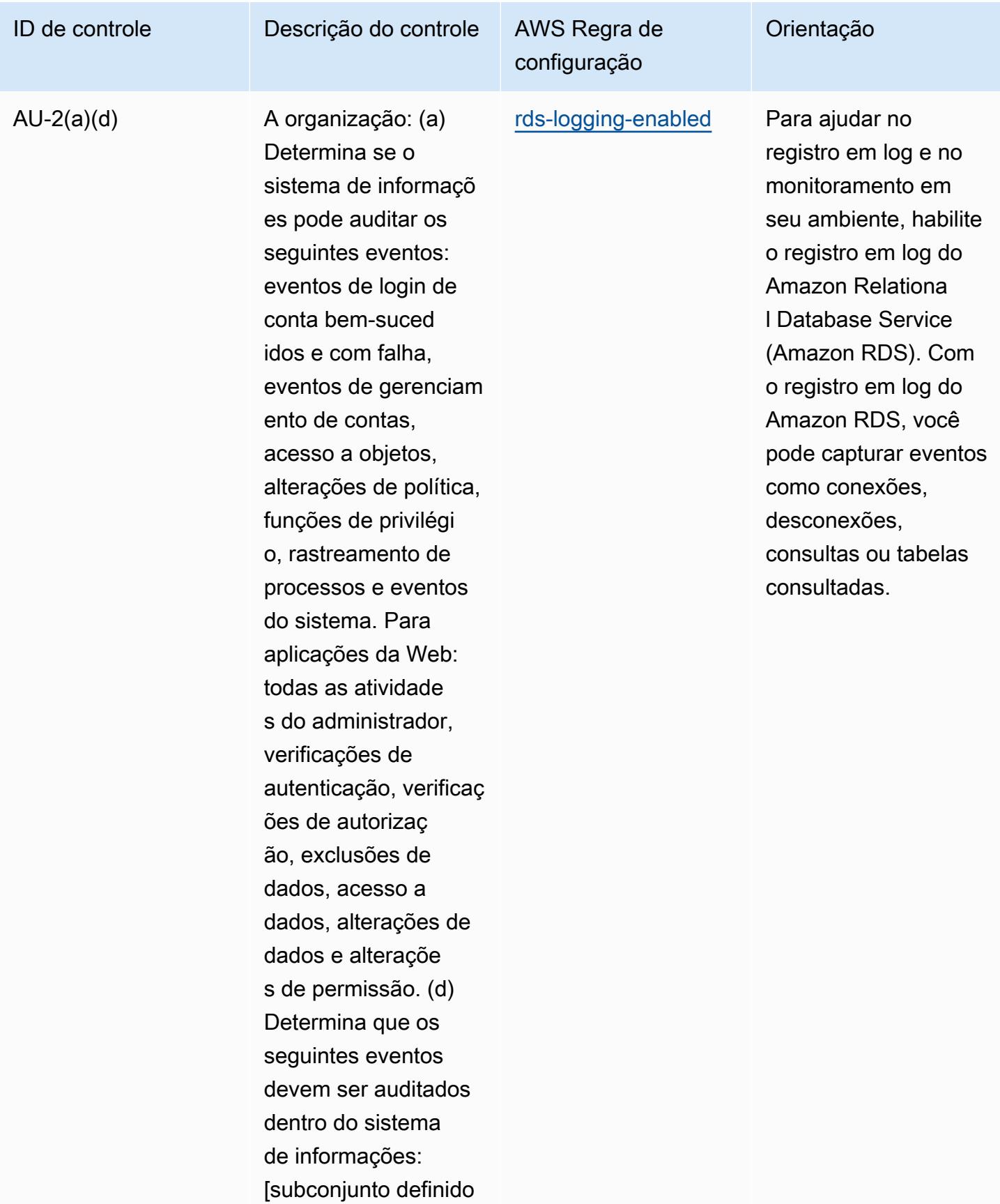

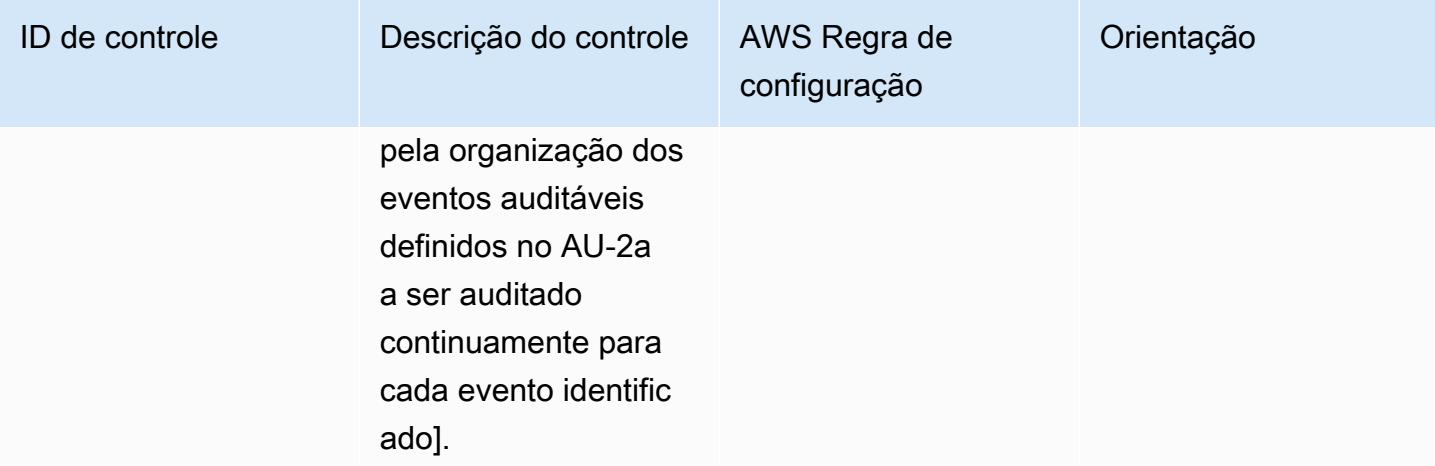

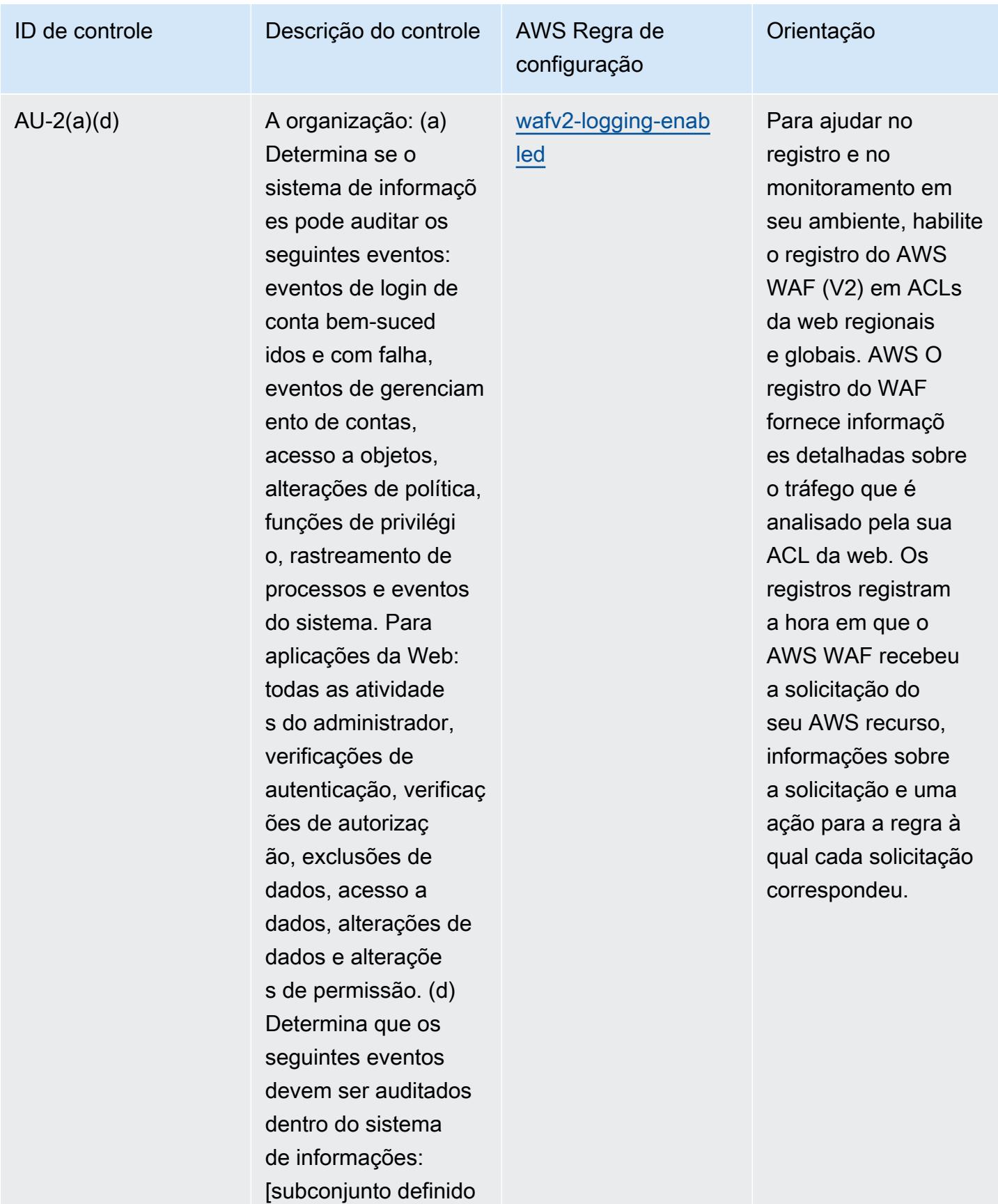

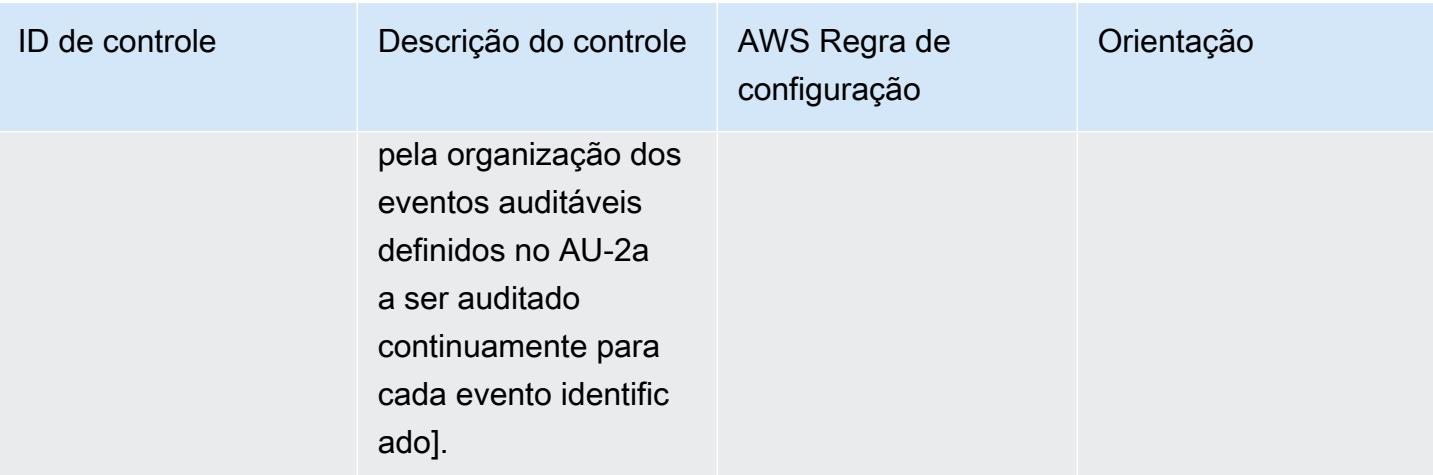

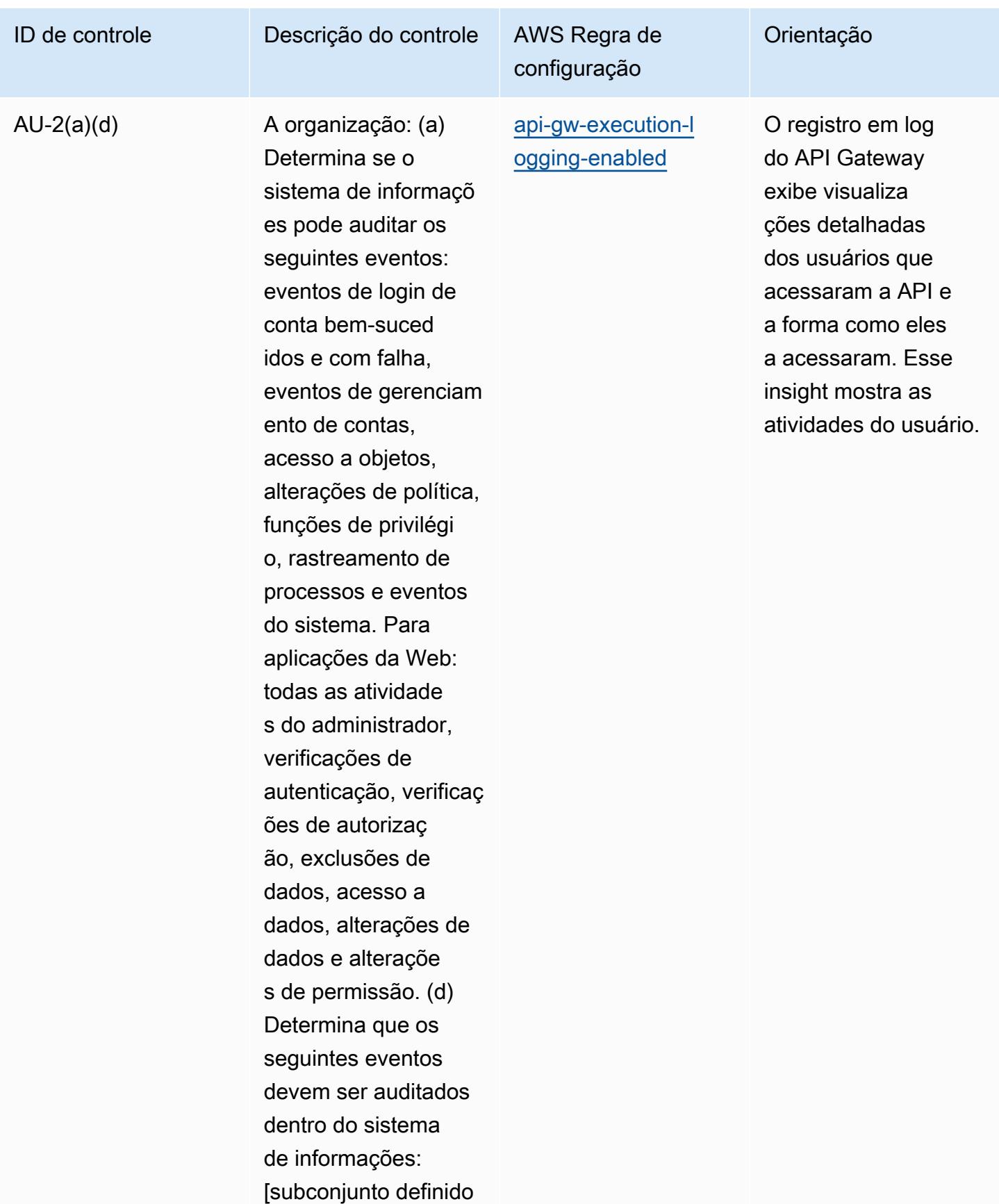

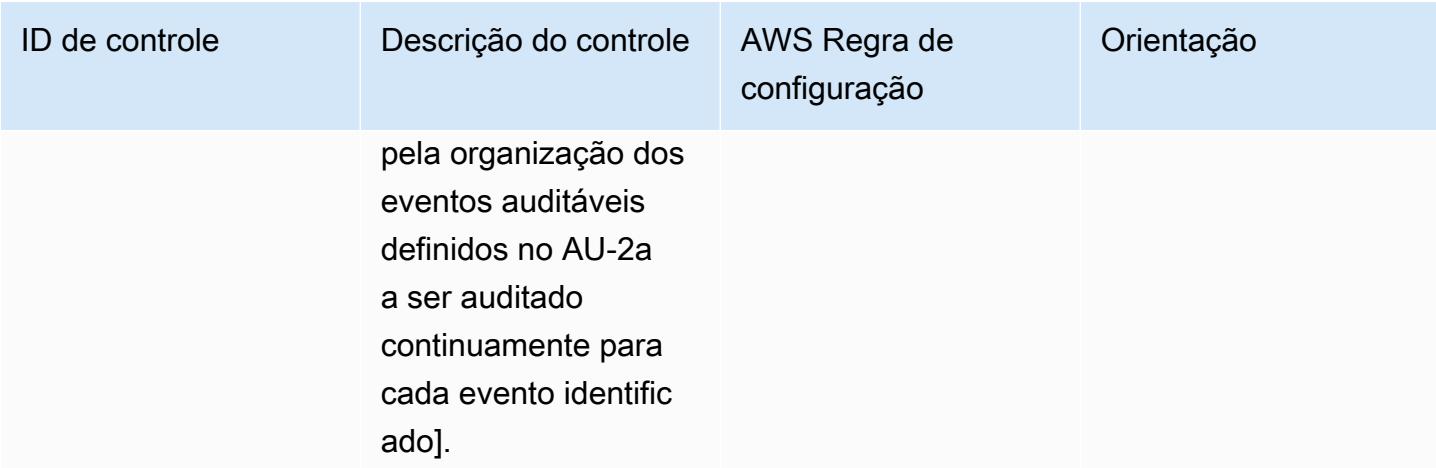

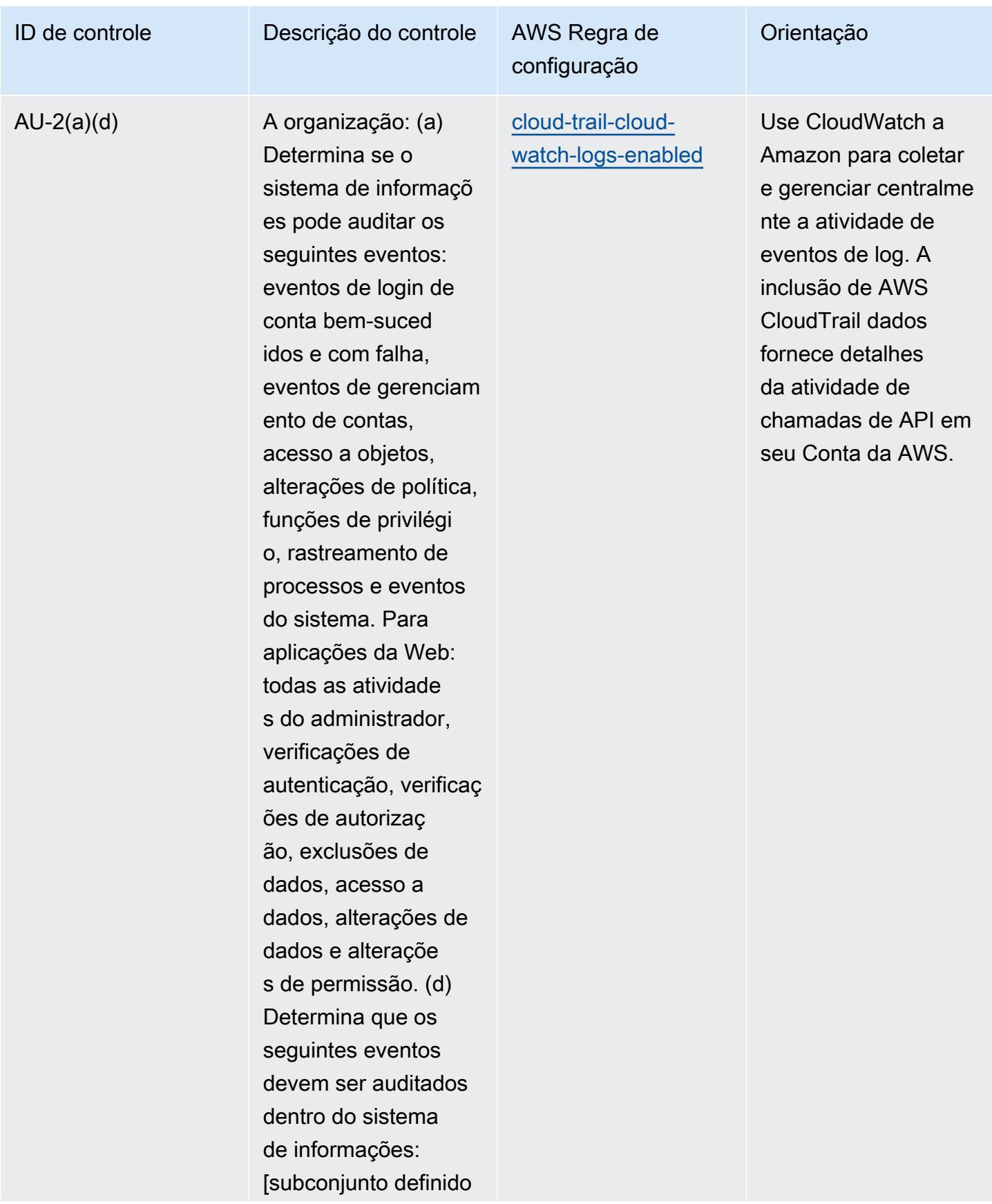

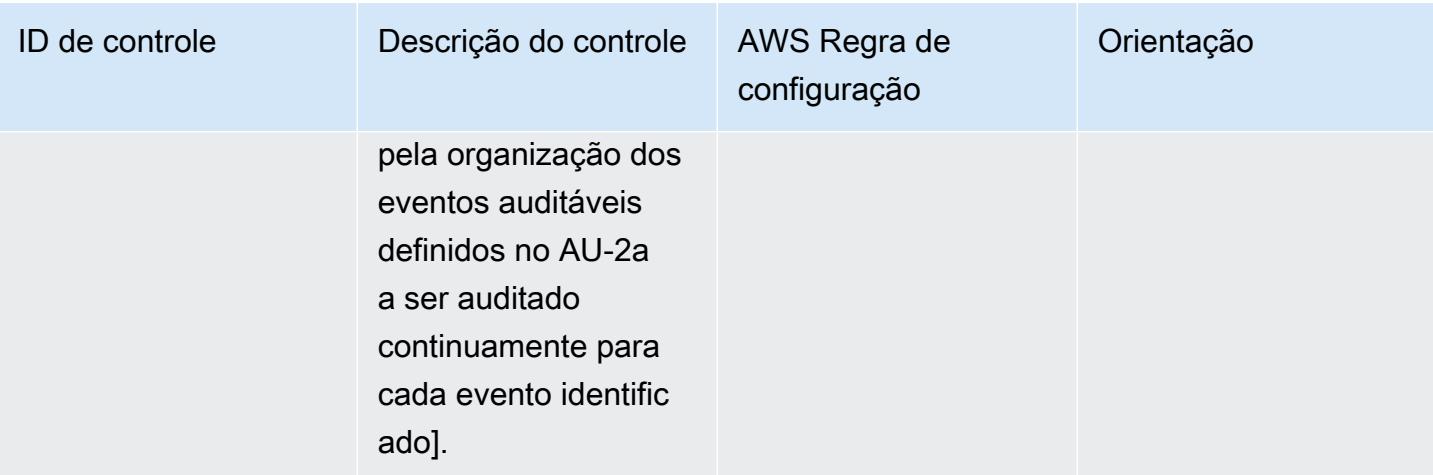

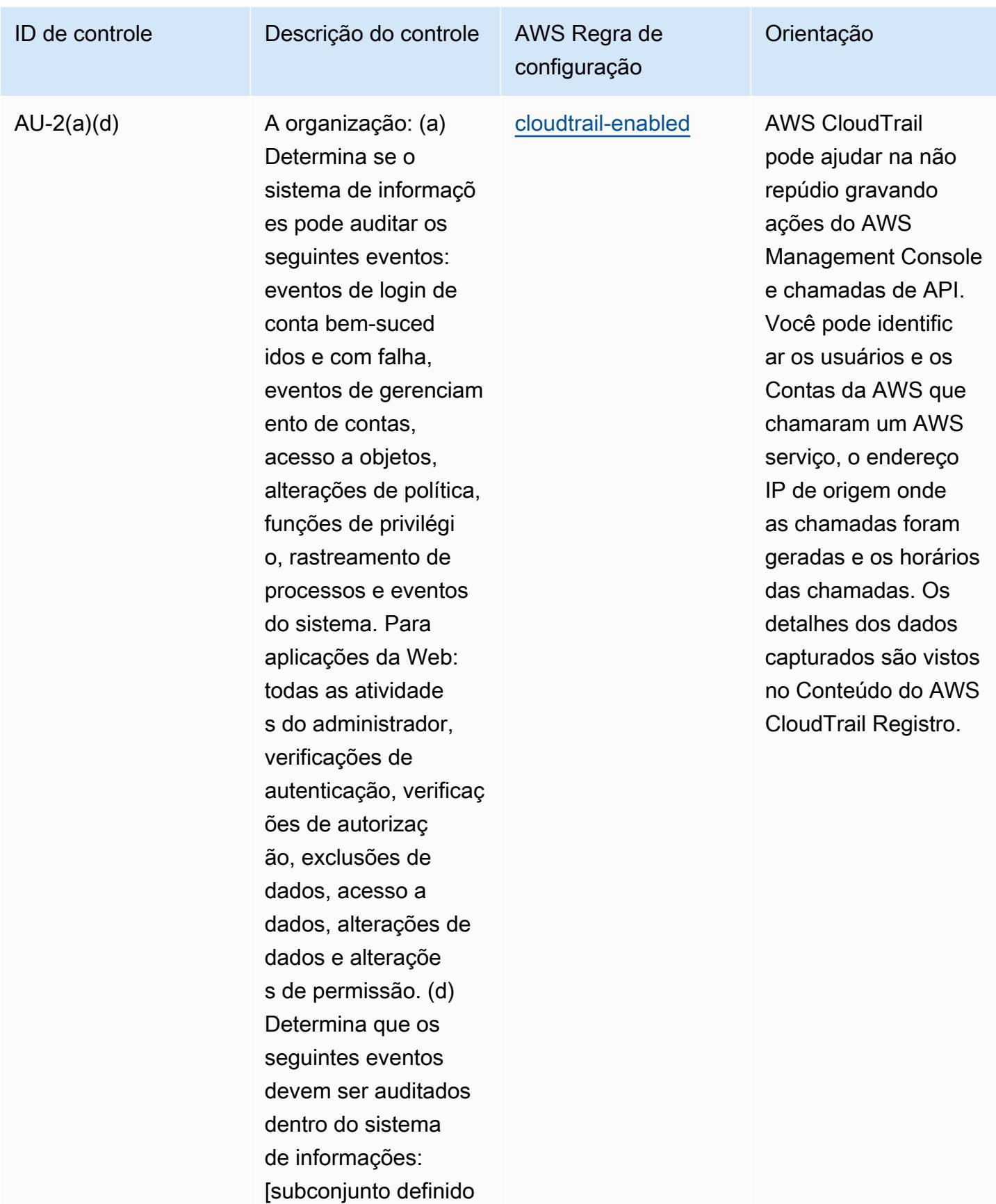

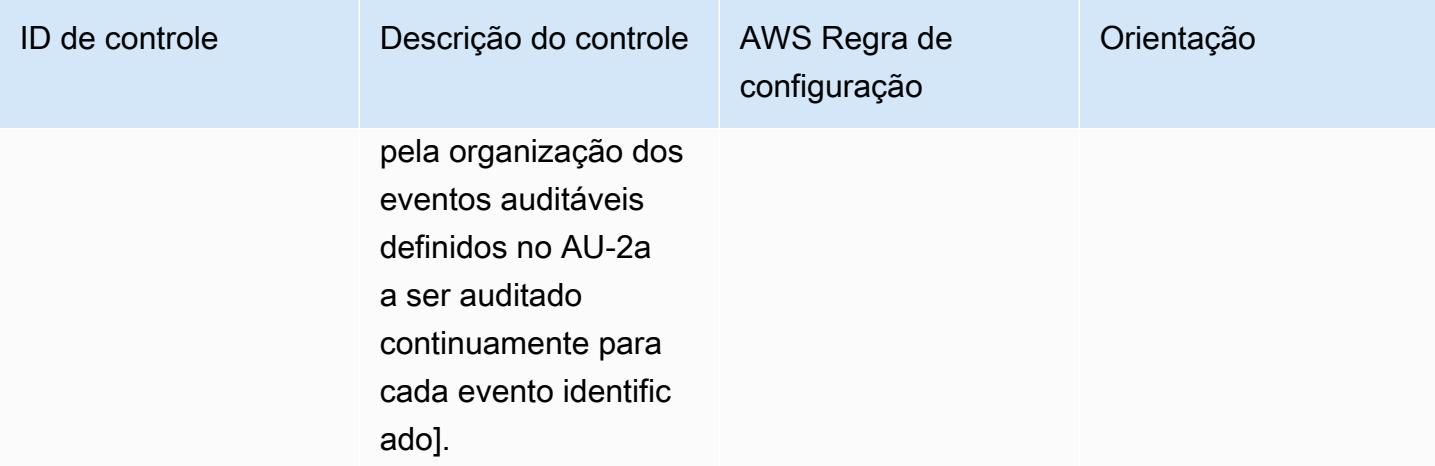

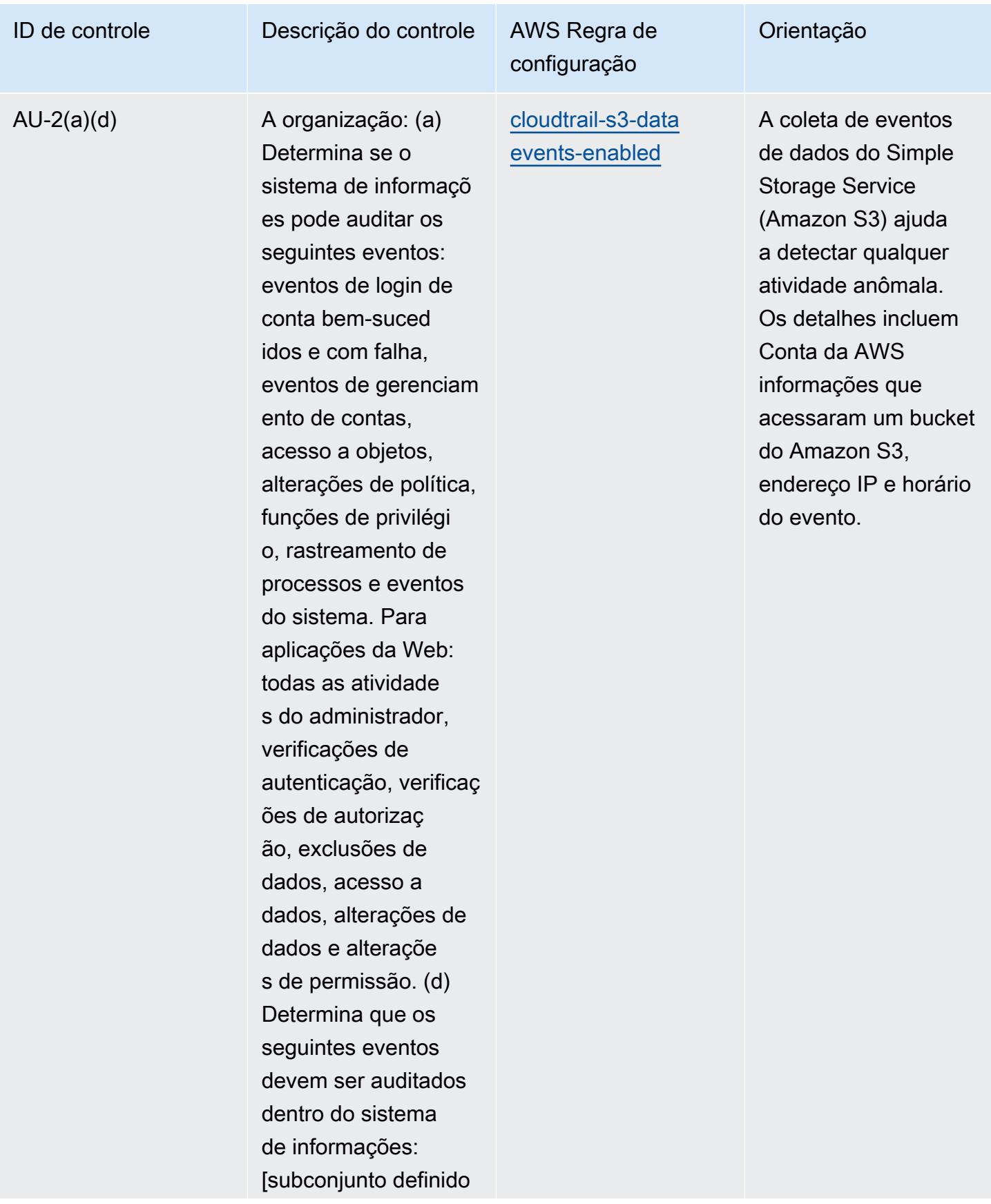

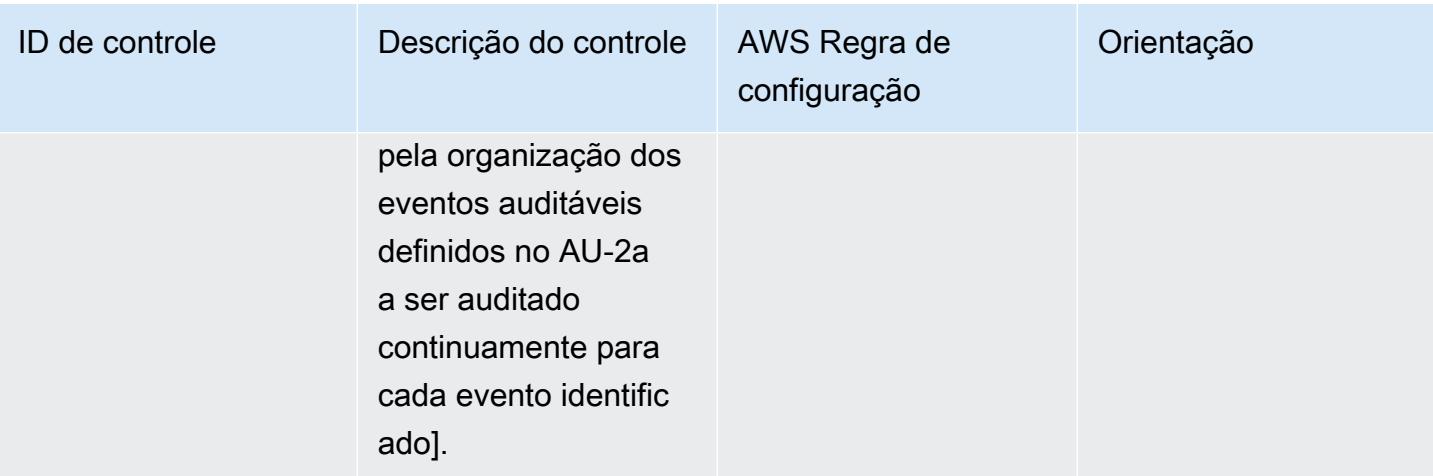

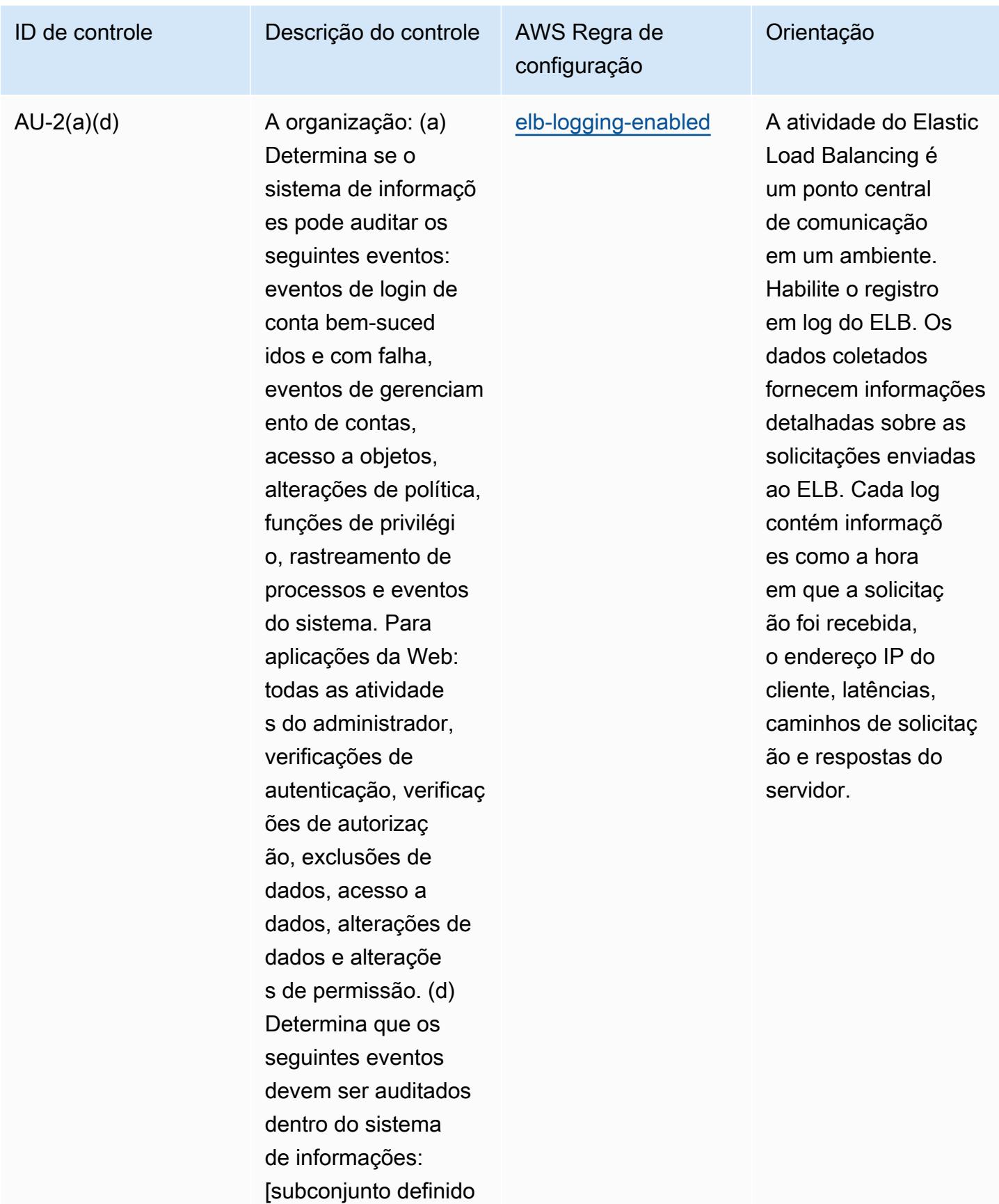

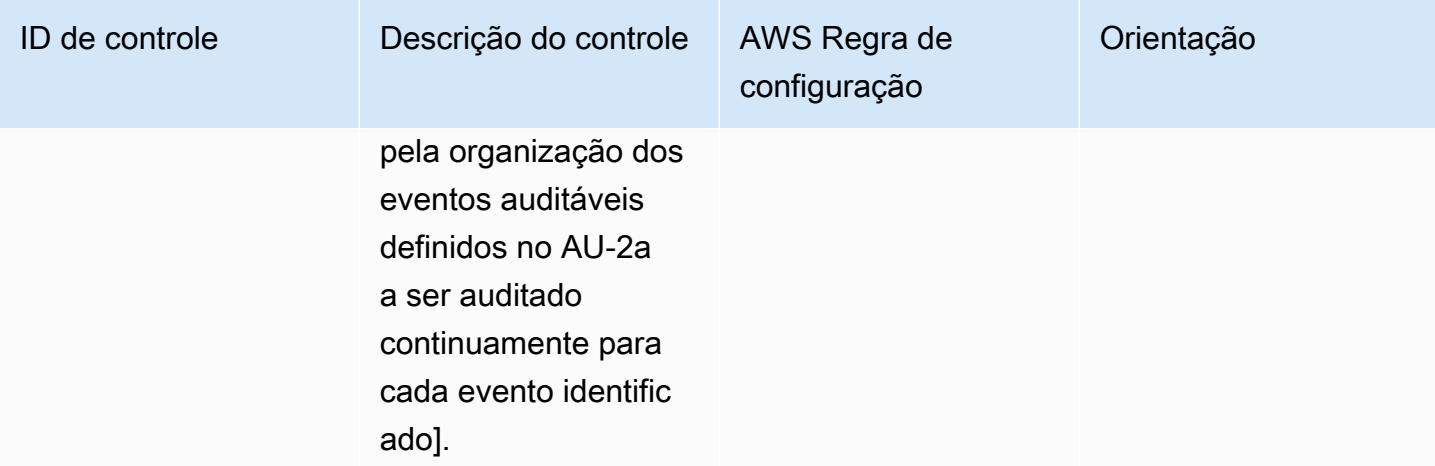

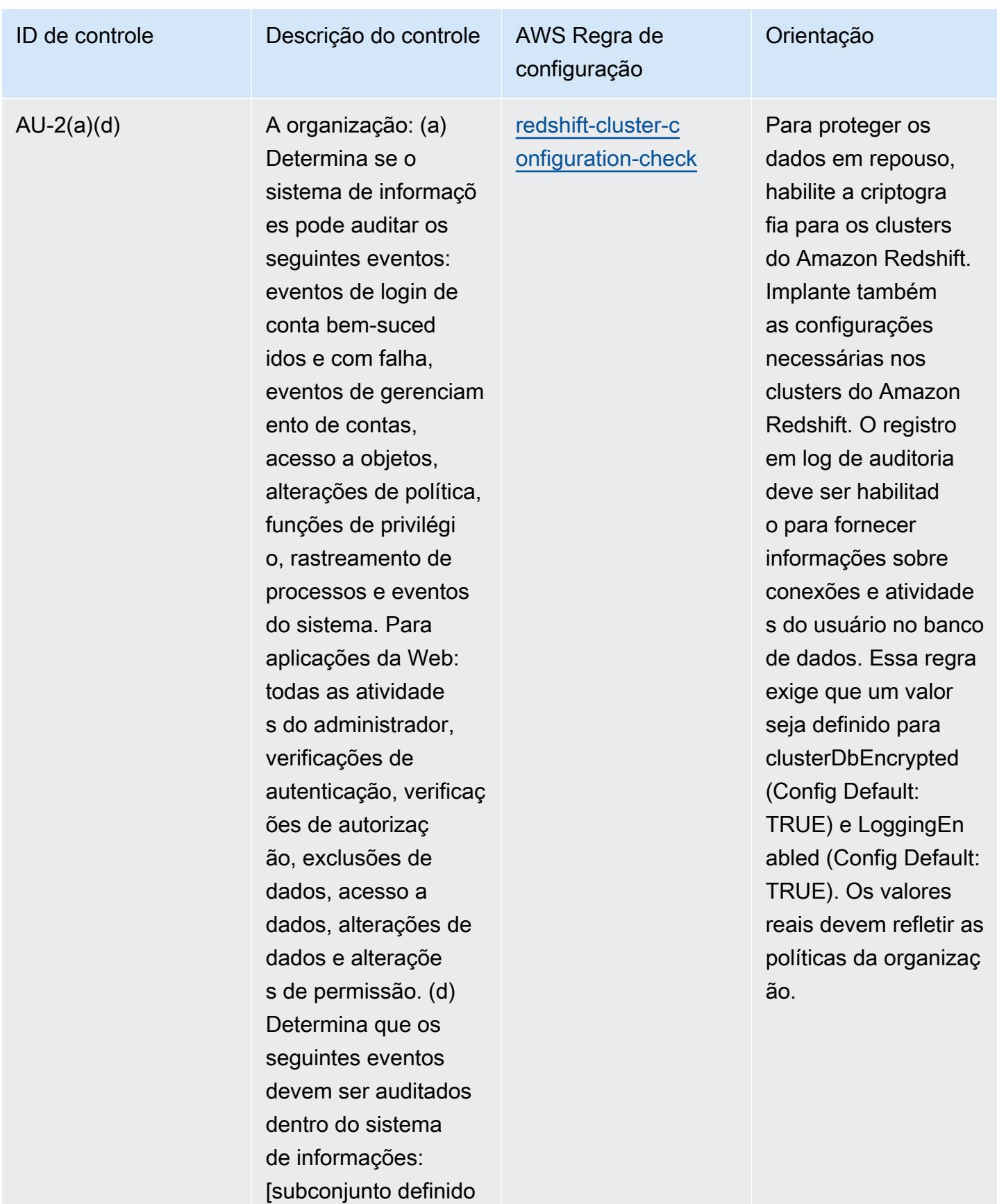

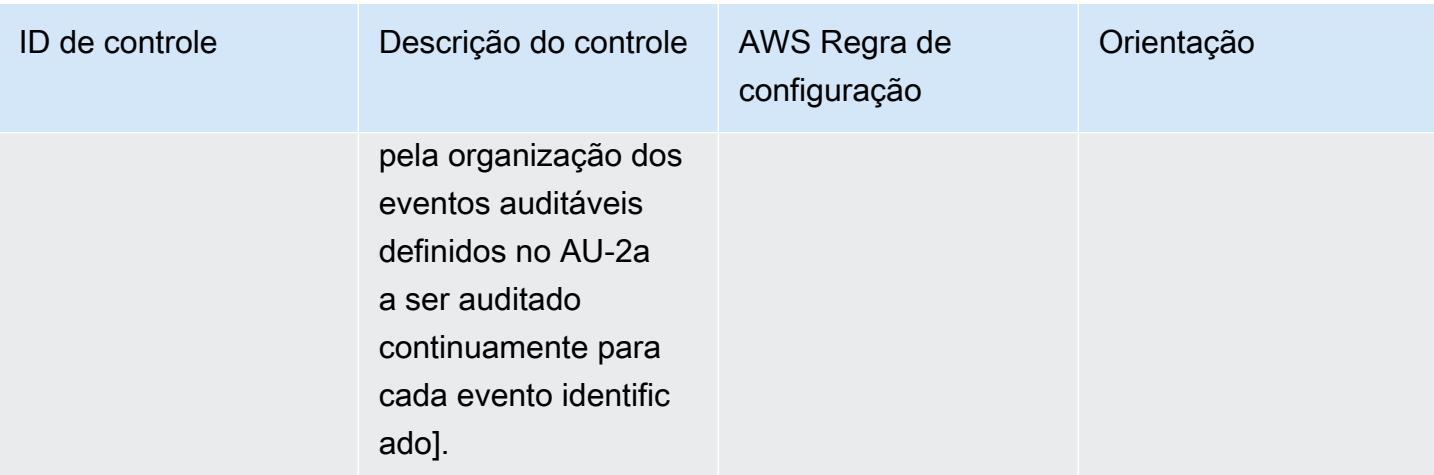

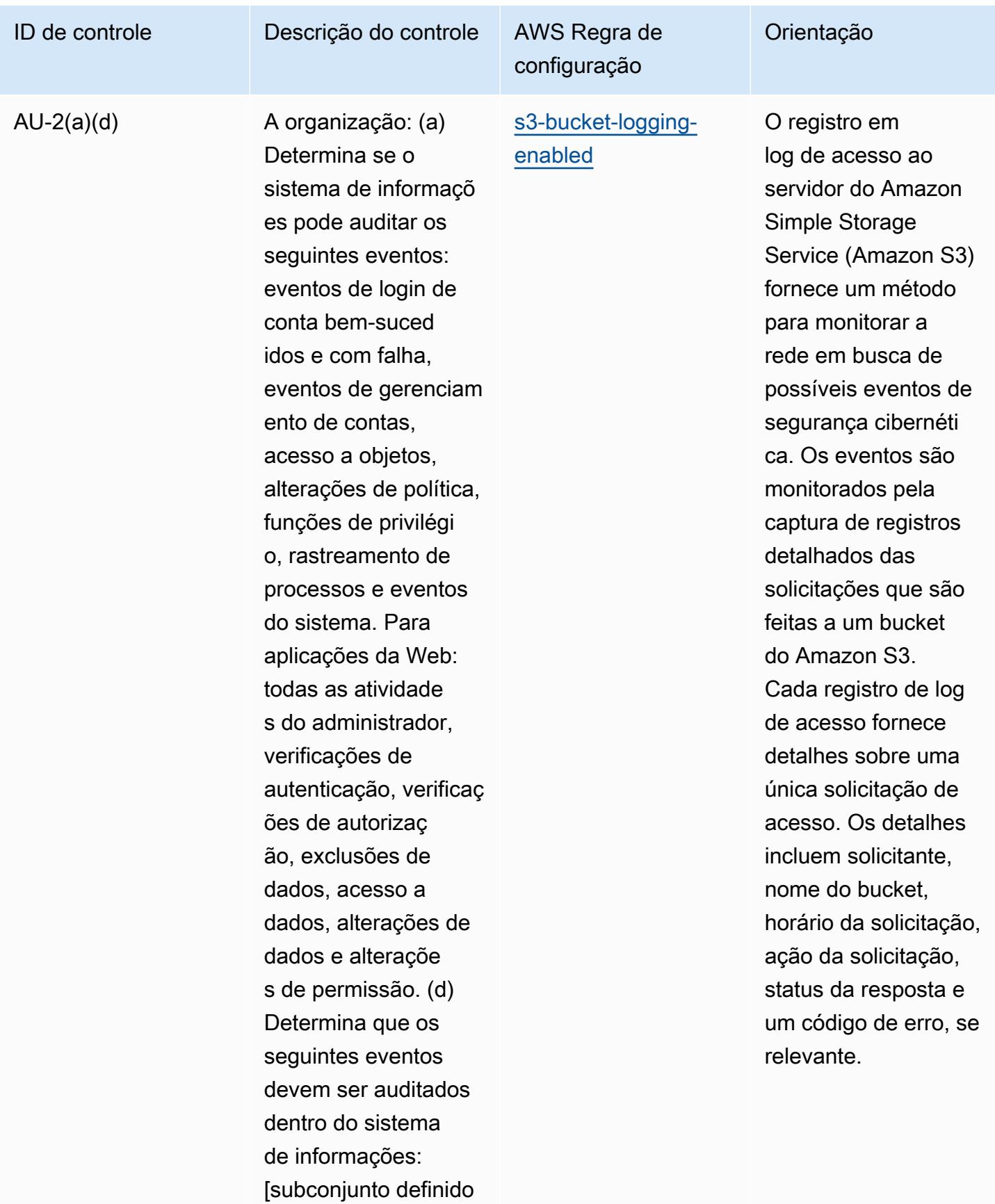

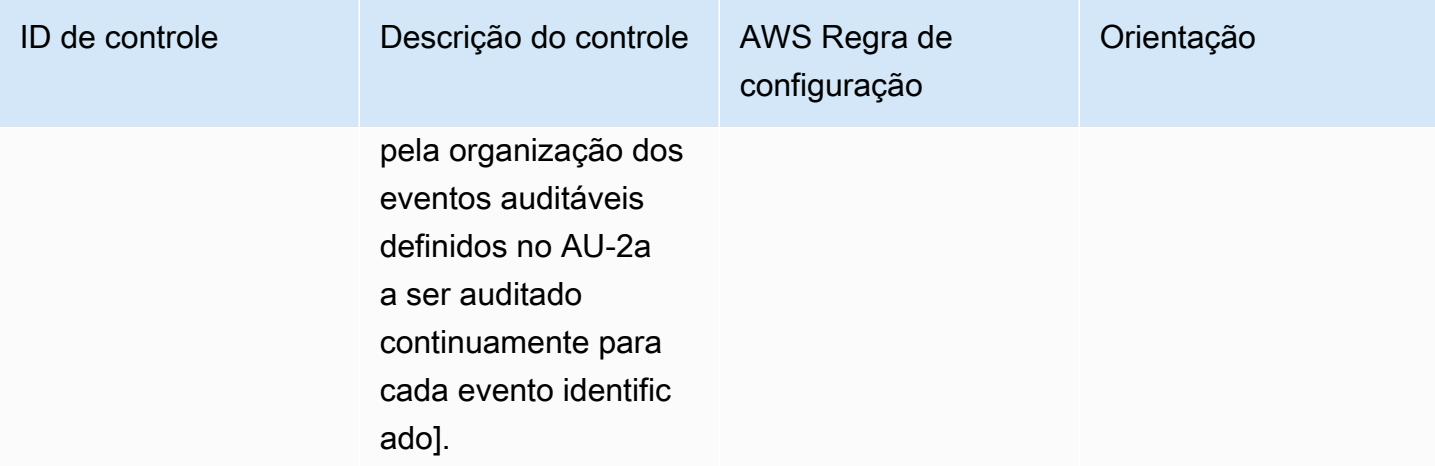

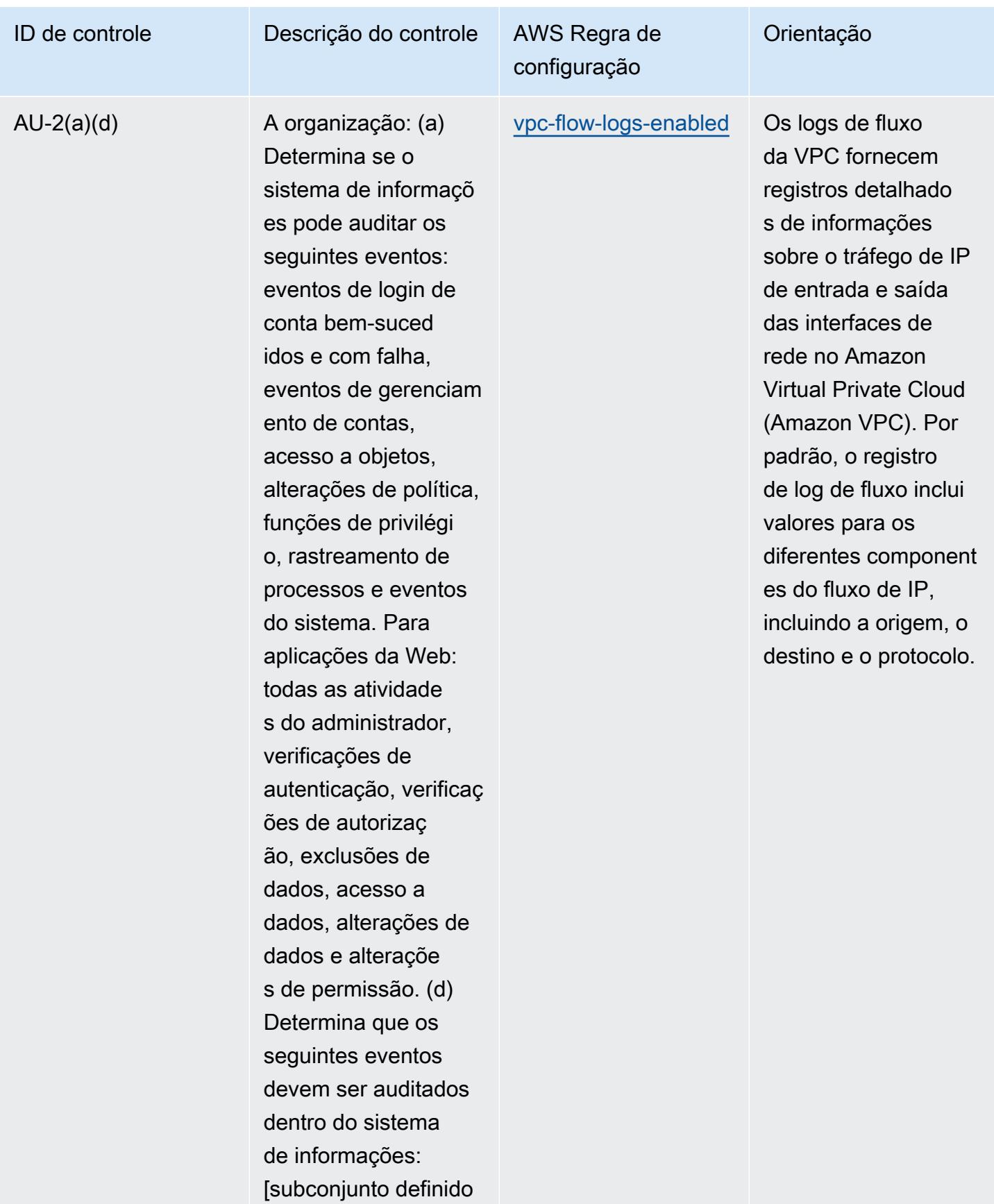

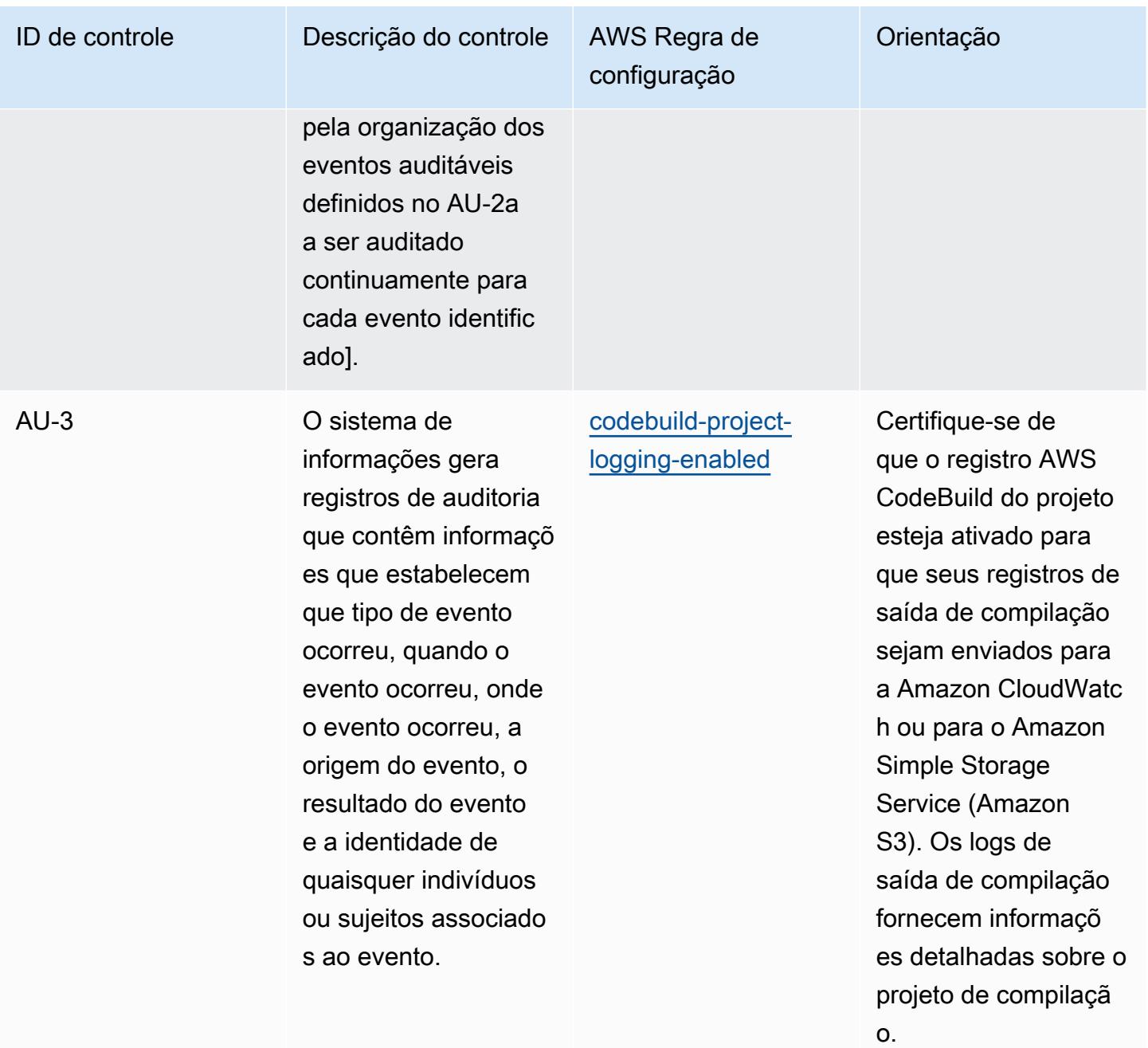

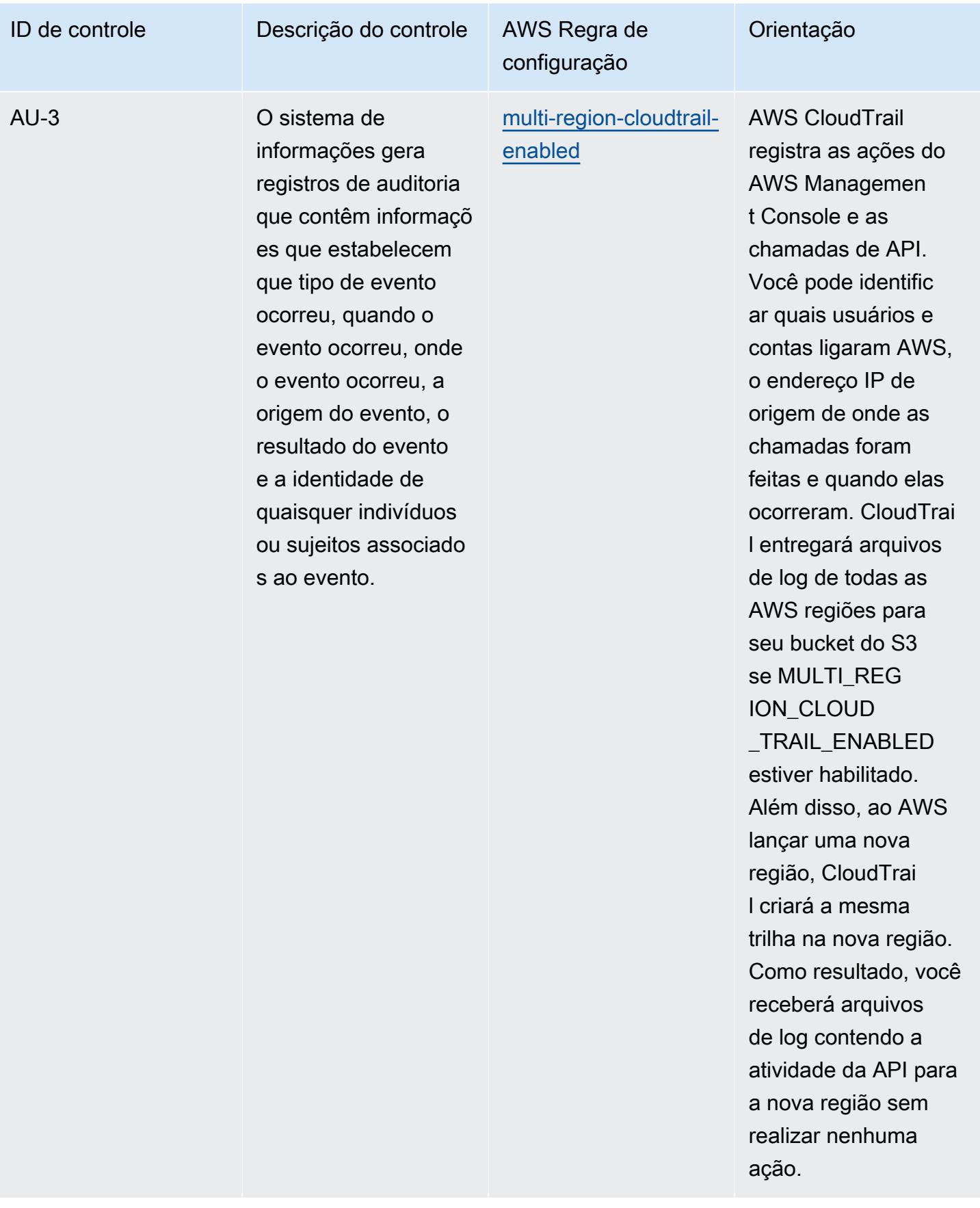

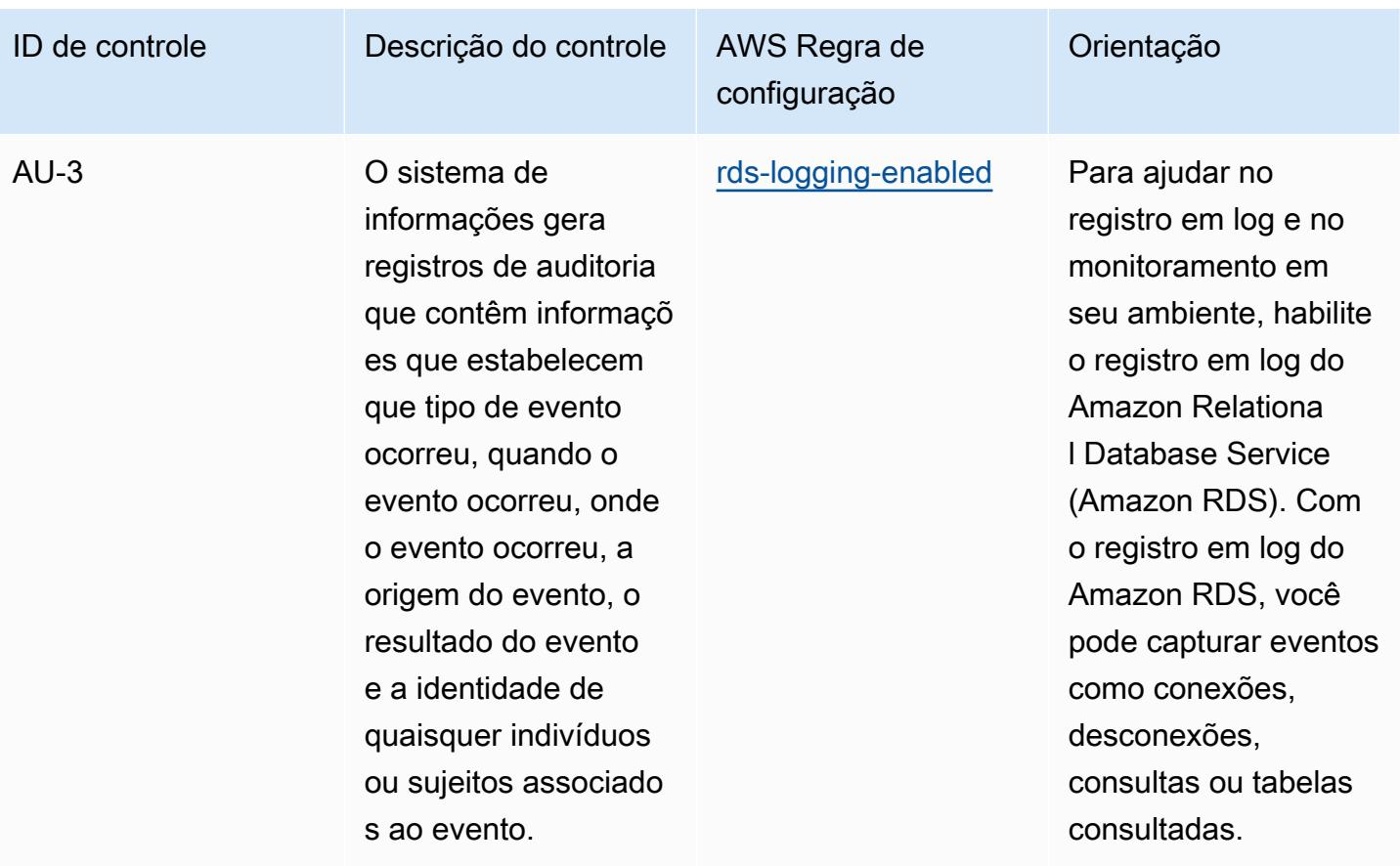

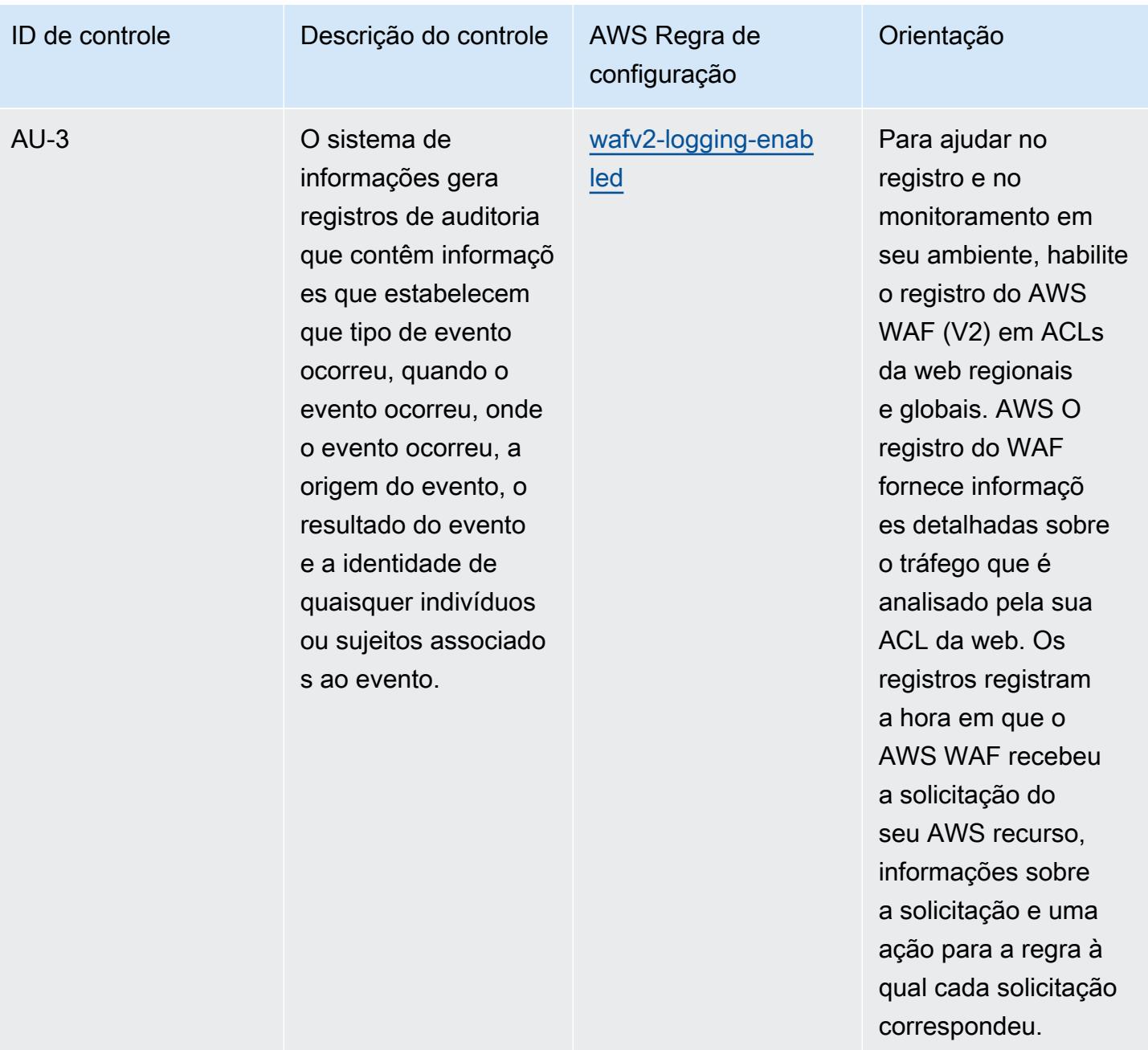

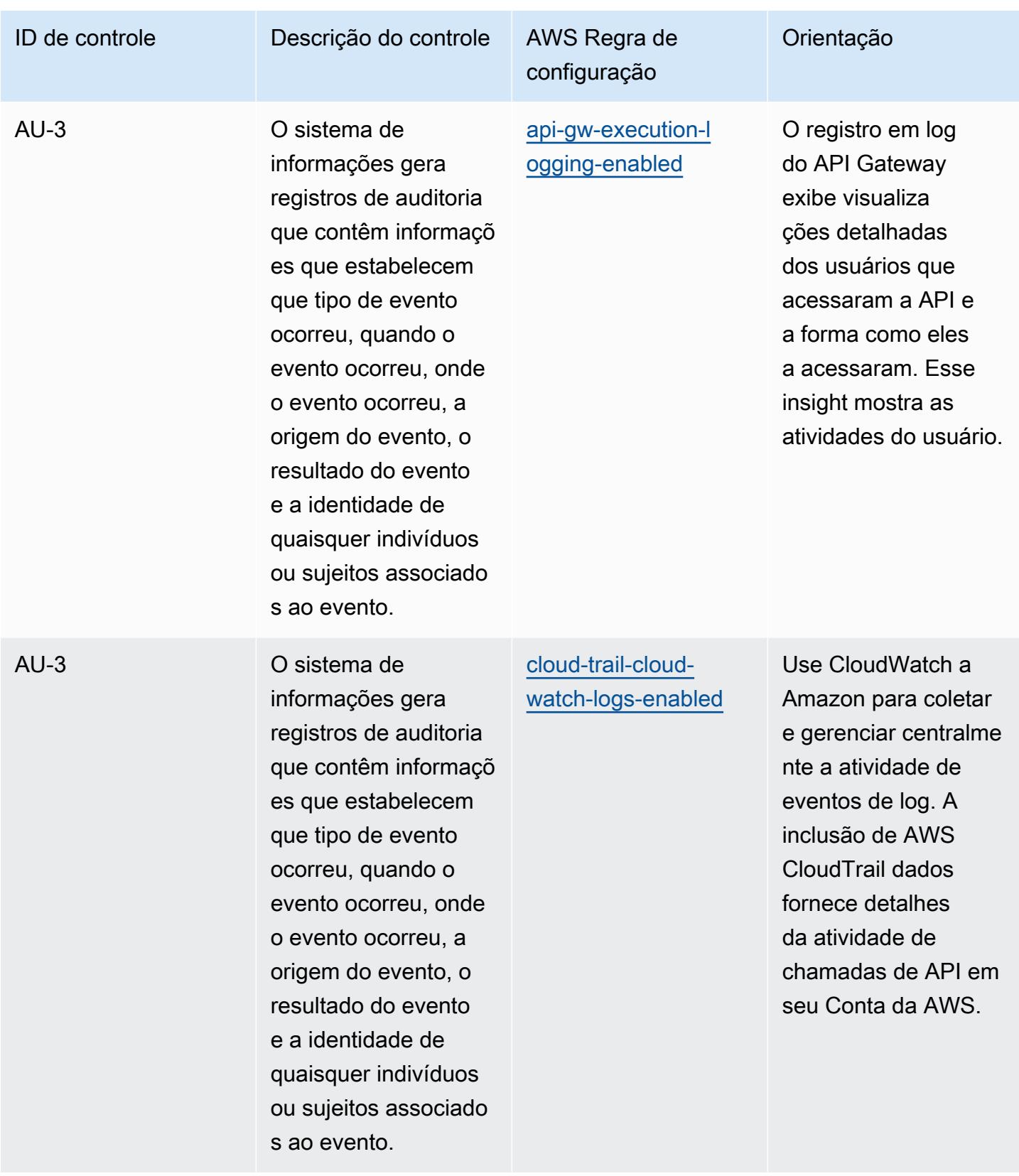

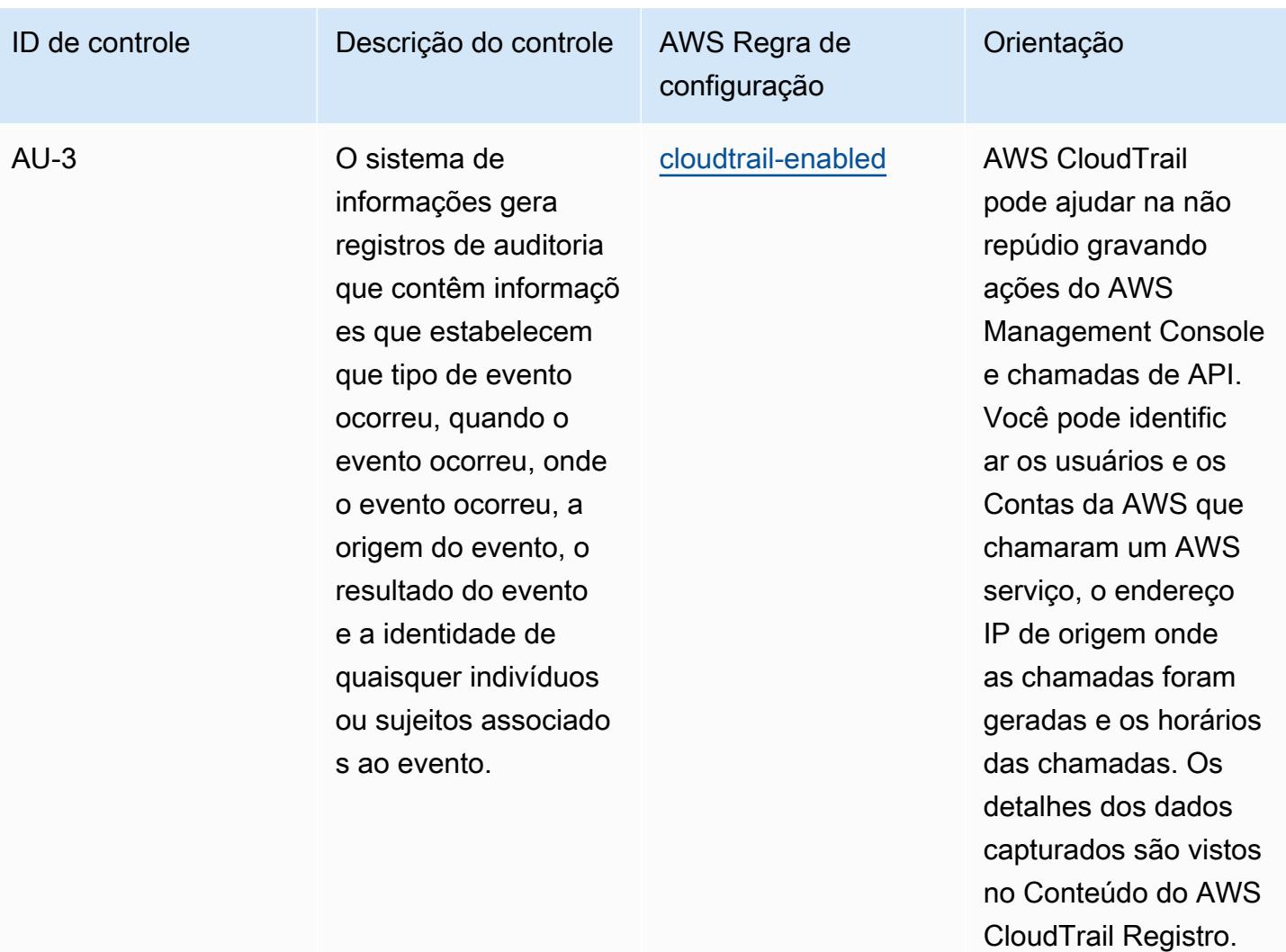

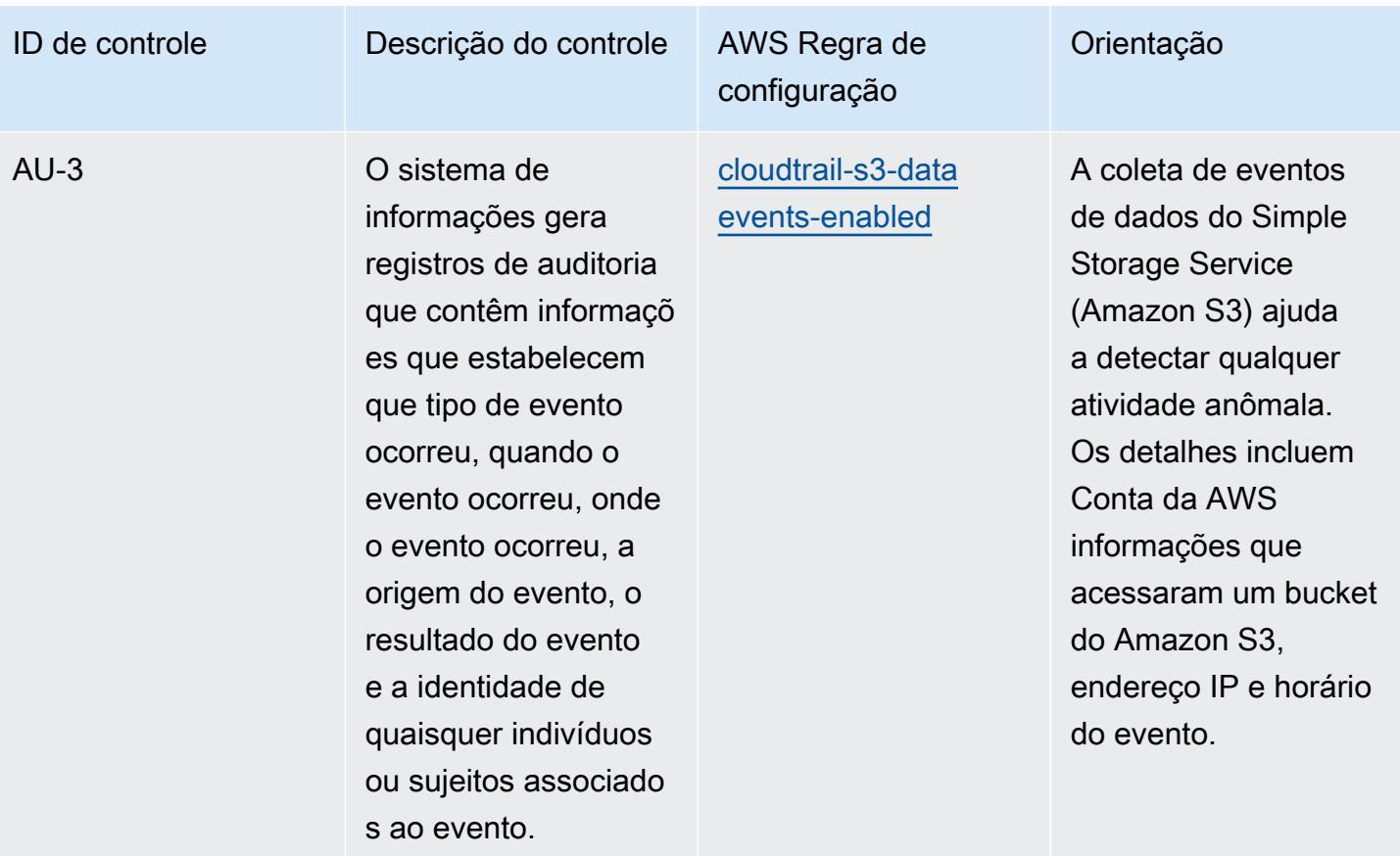

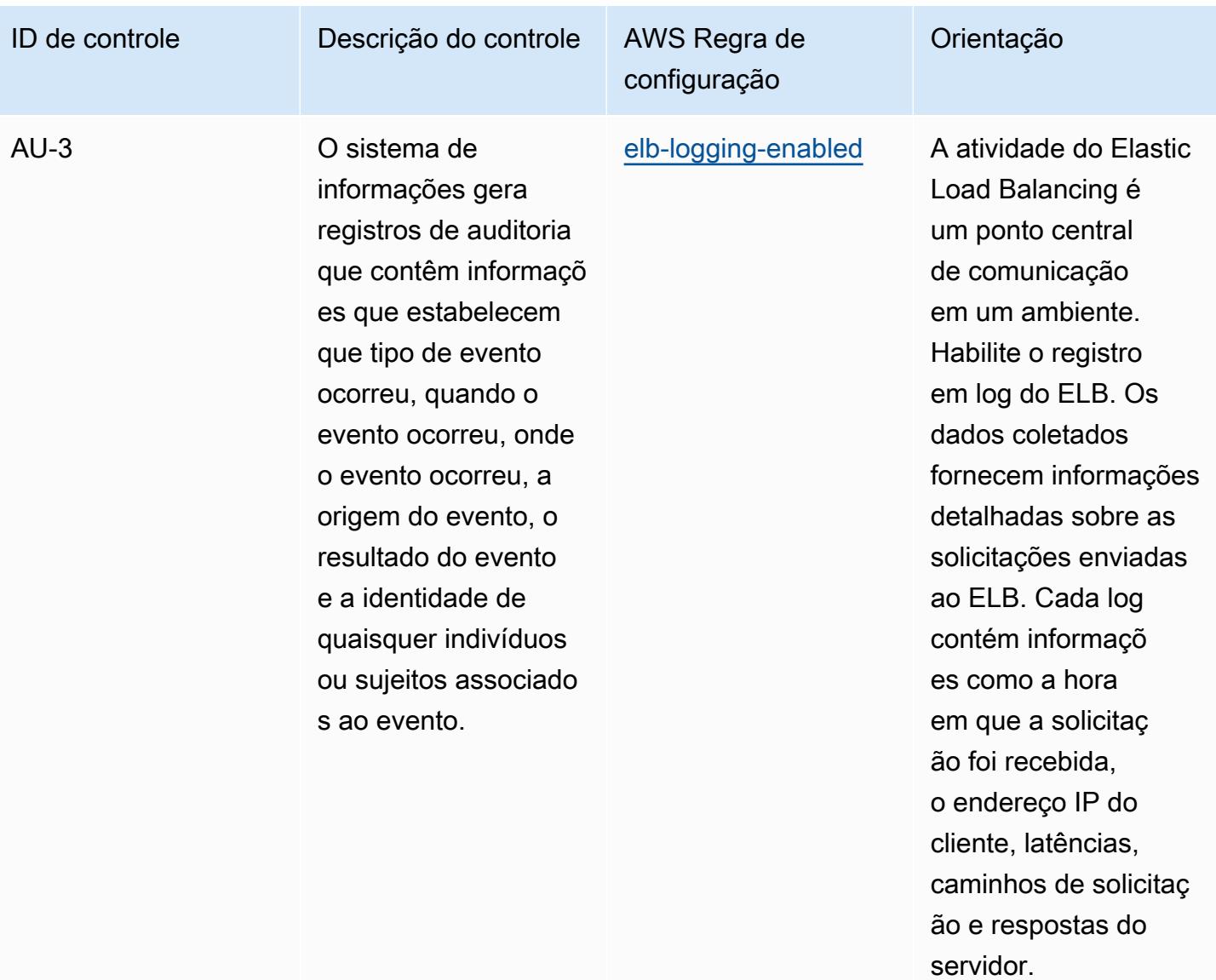

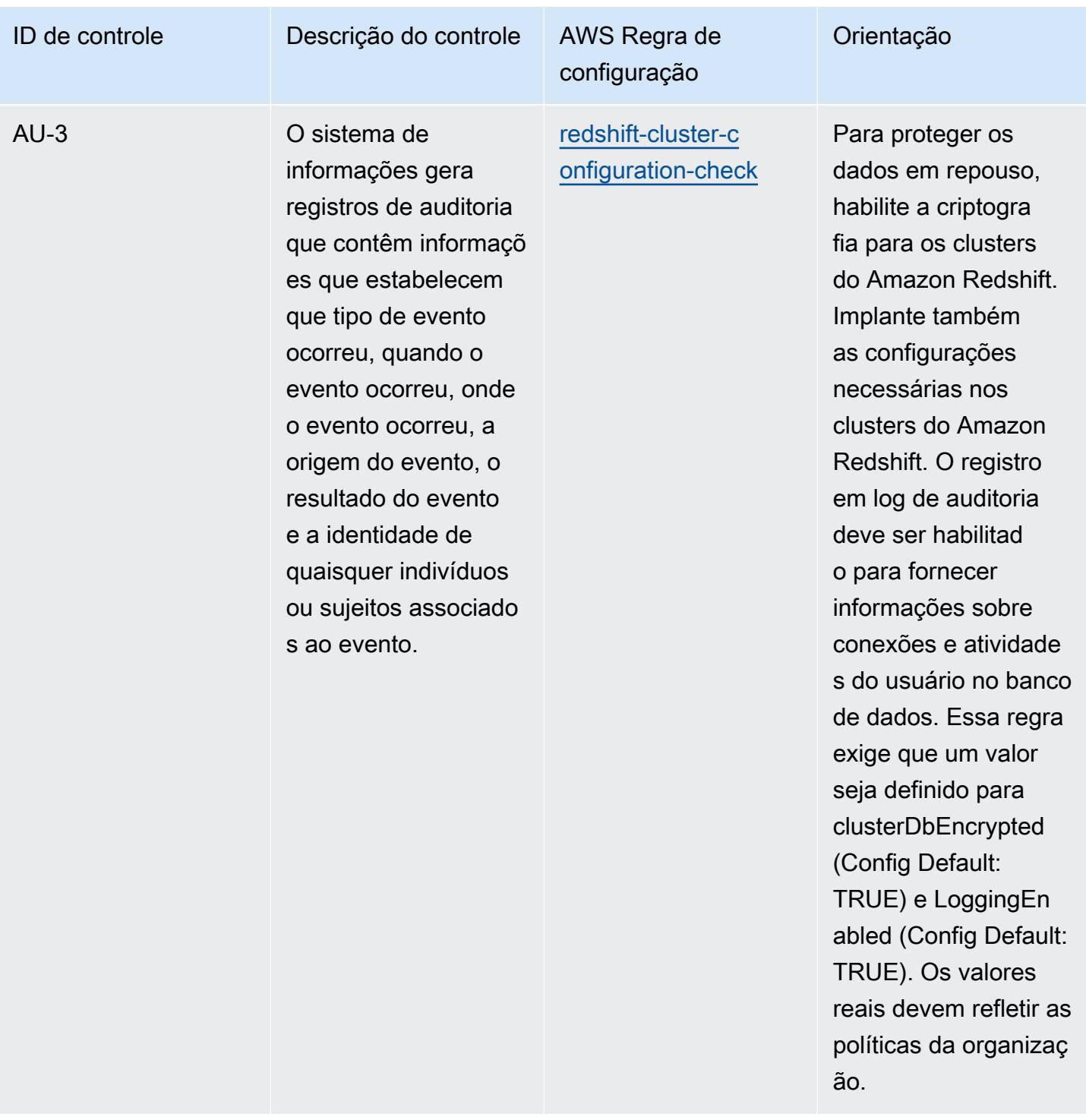

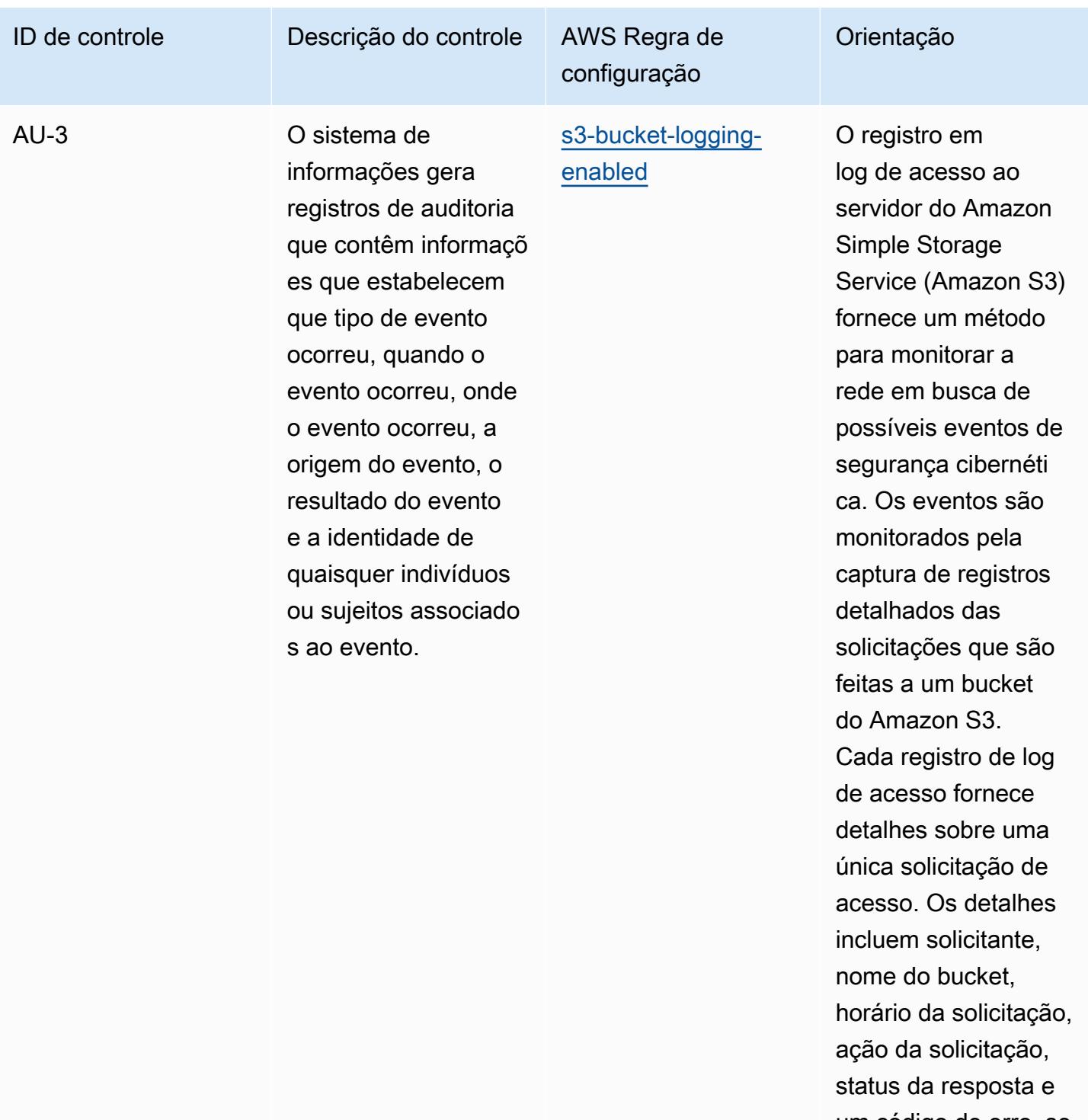

um código de erro, se relevante.

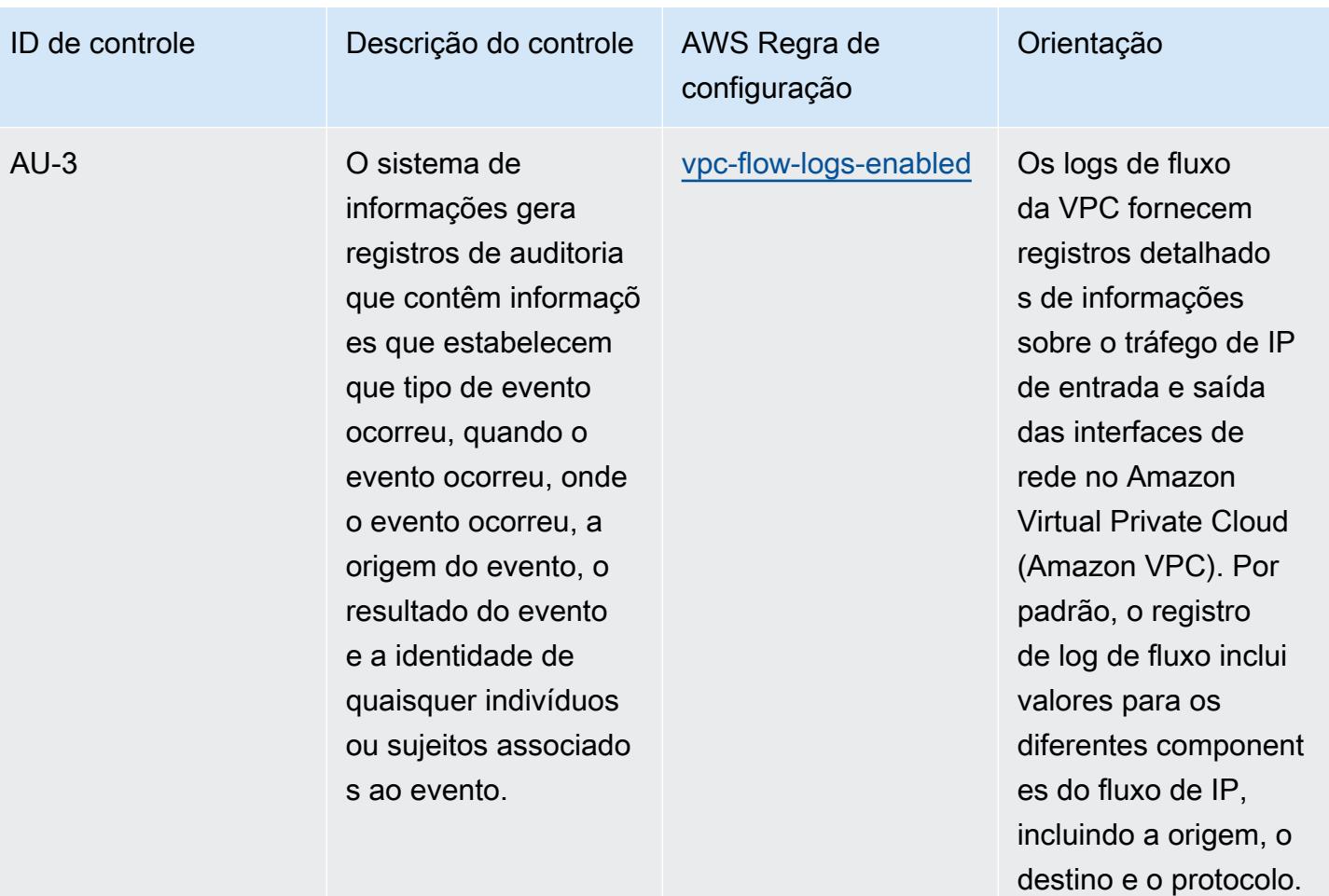

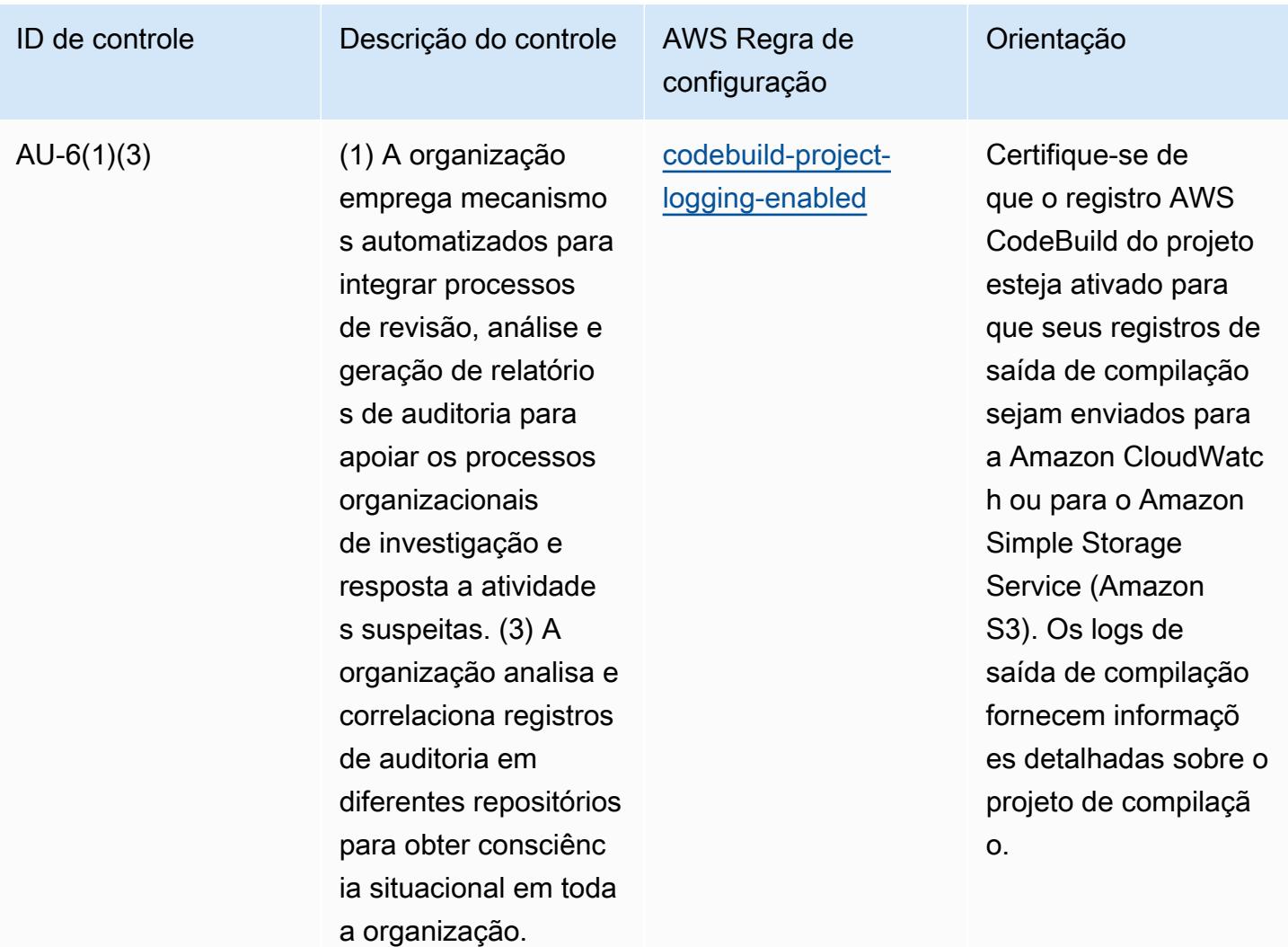

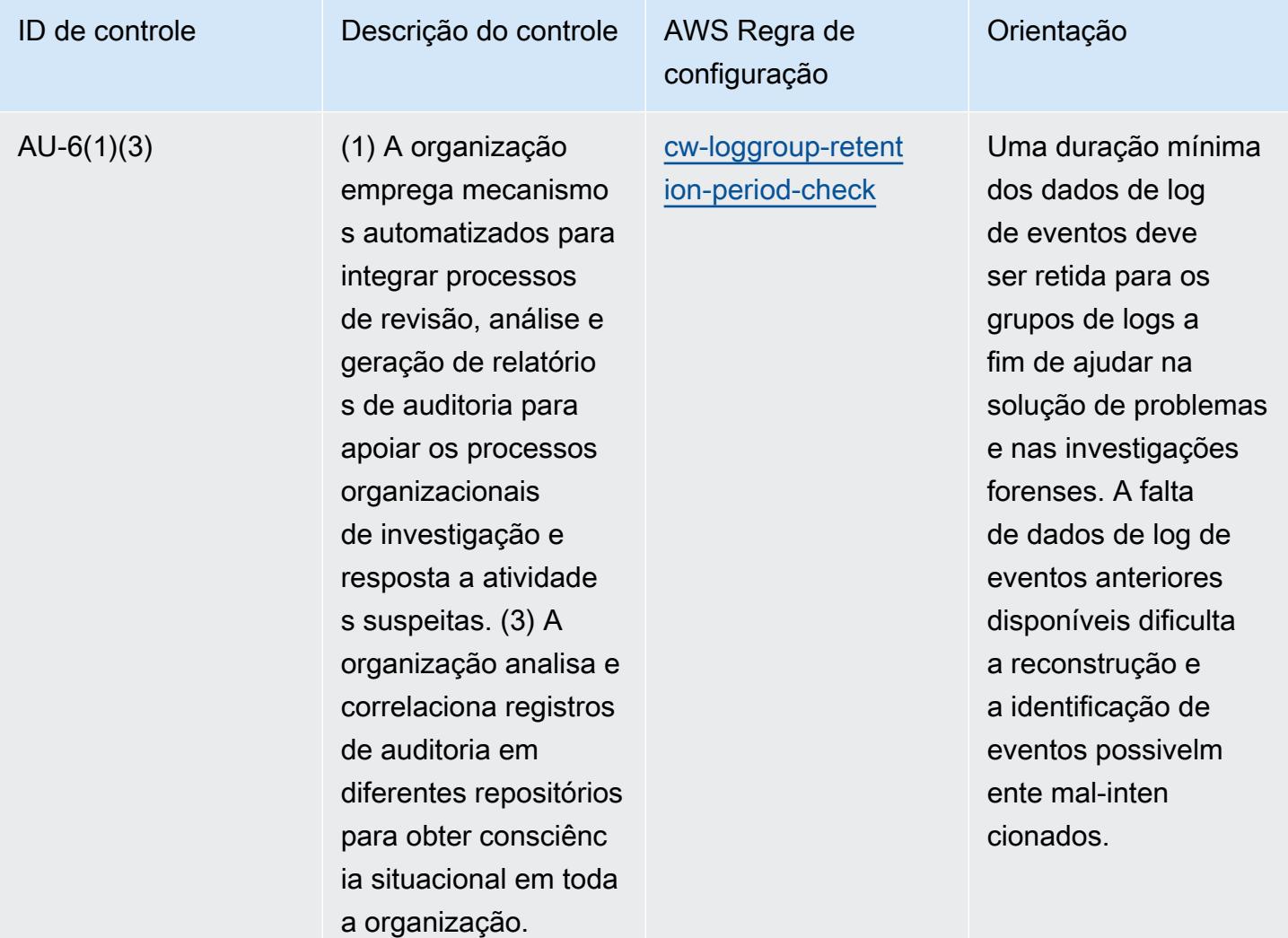

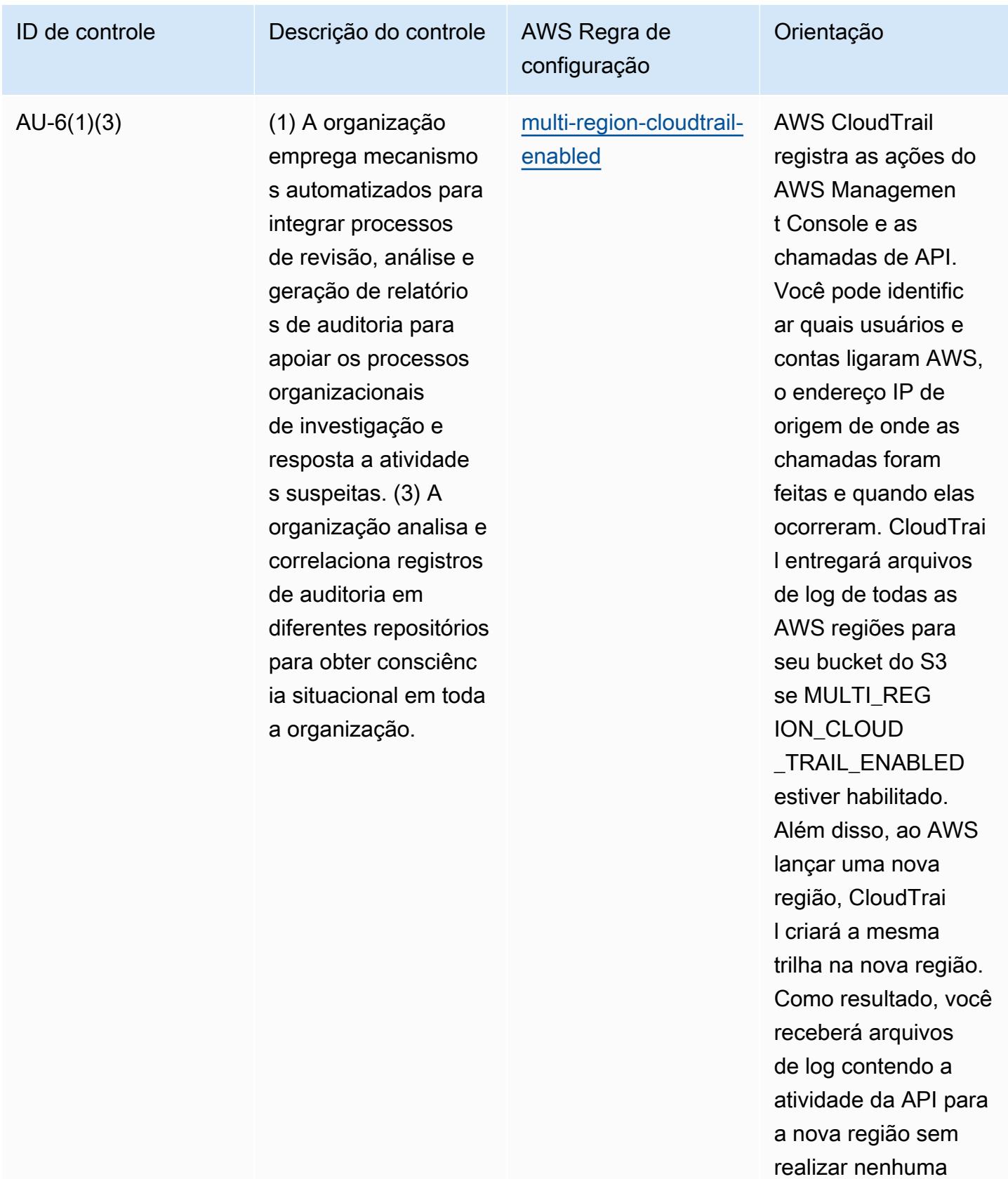

ação.

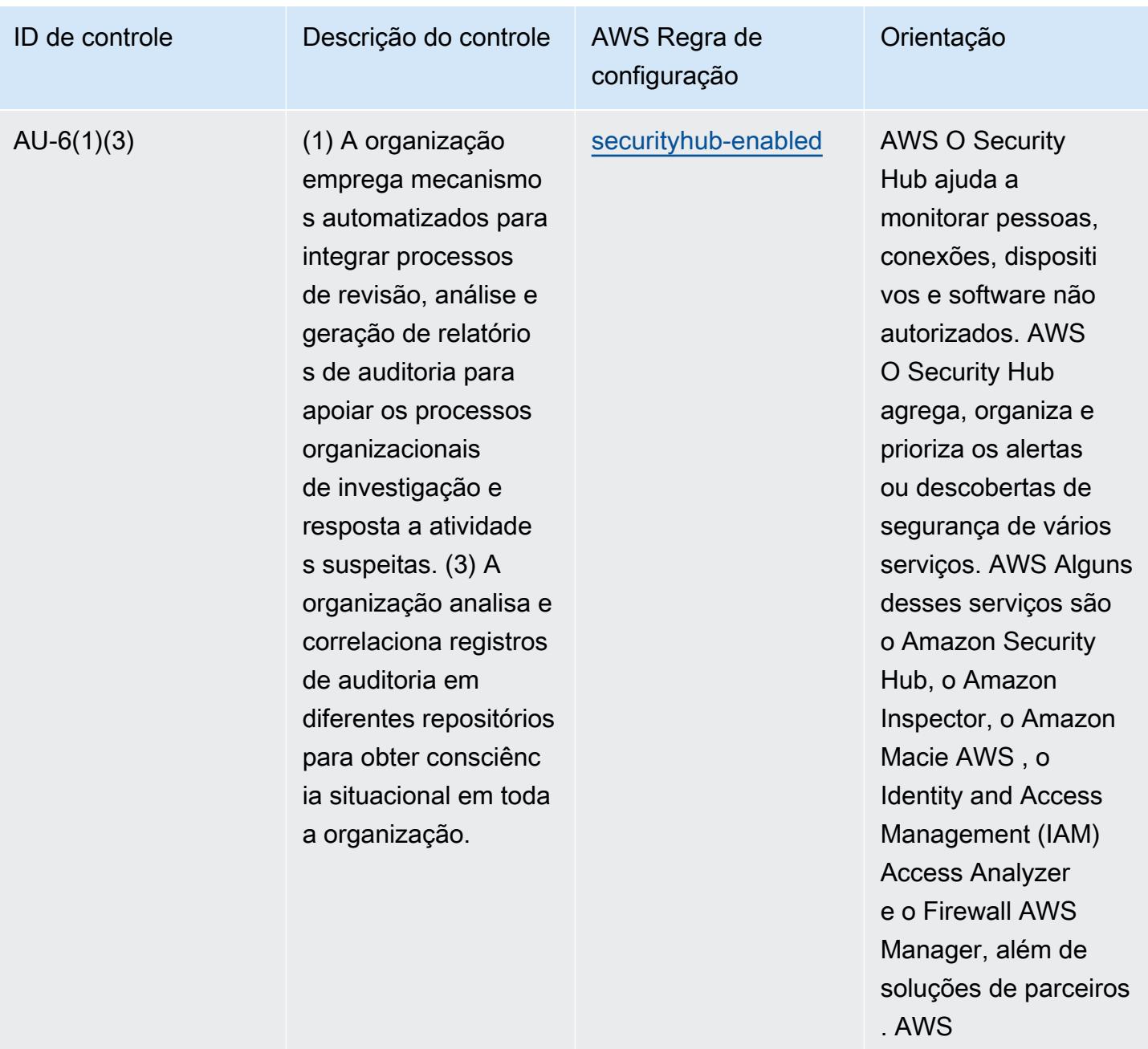
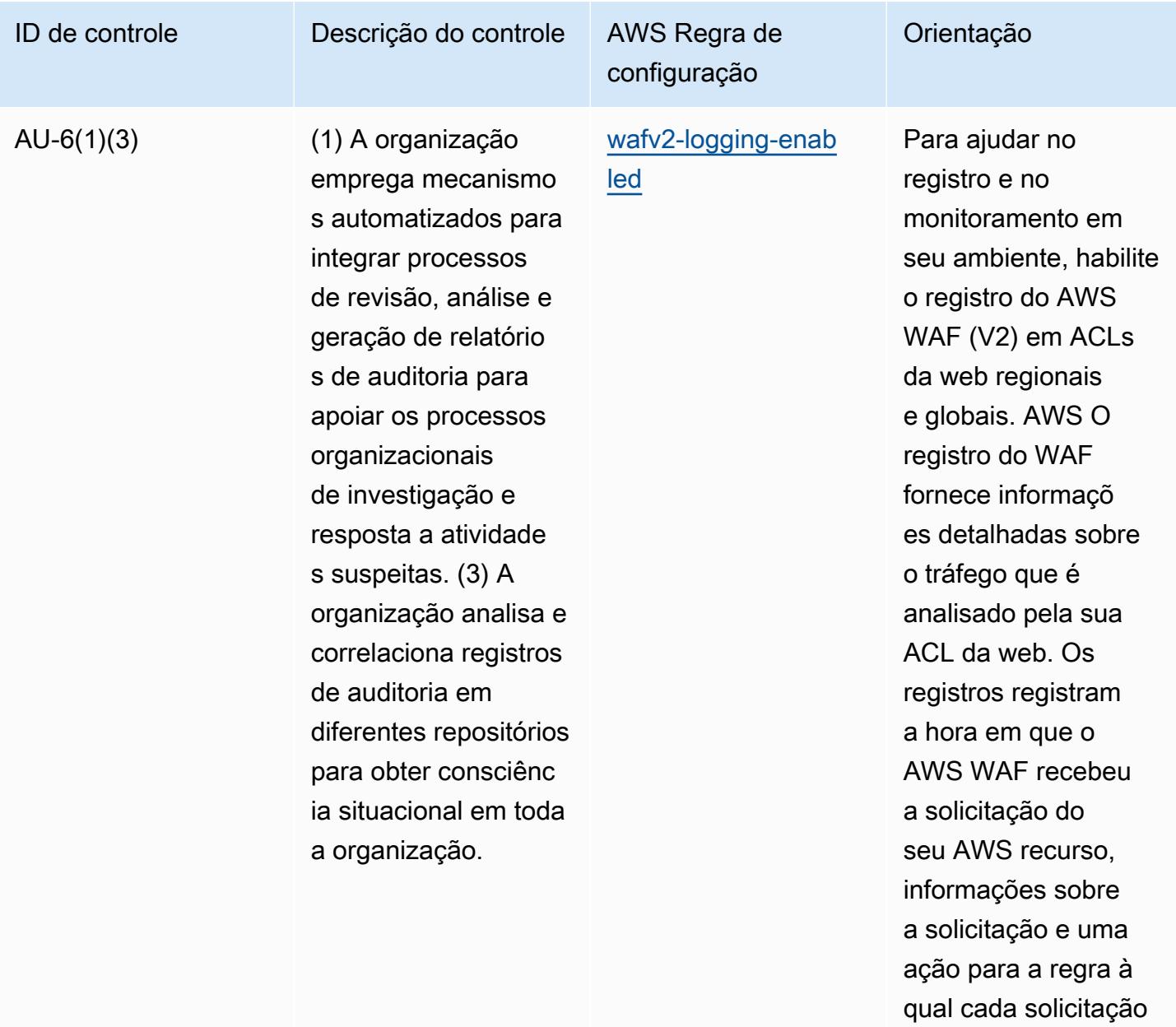

correspondeu.

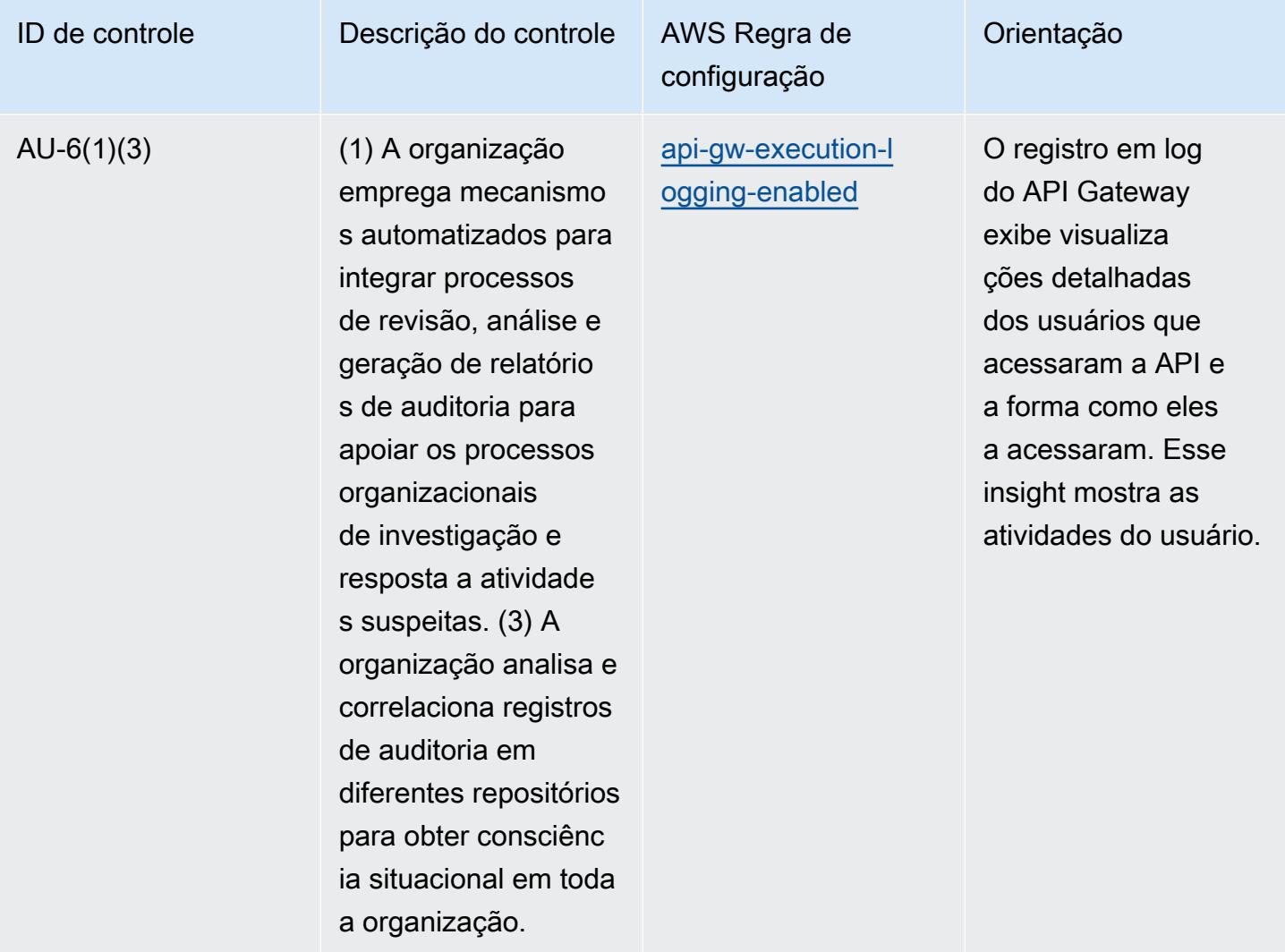

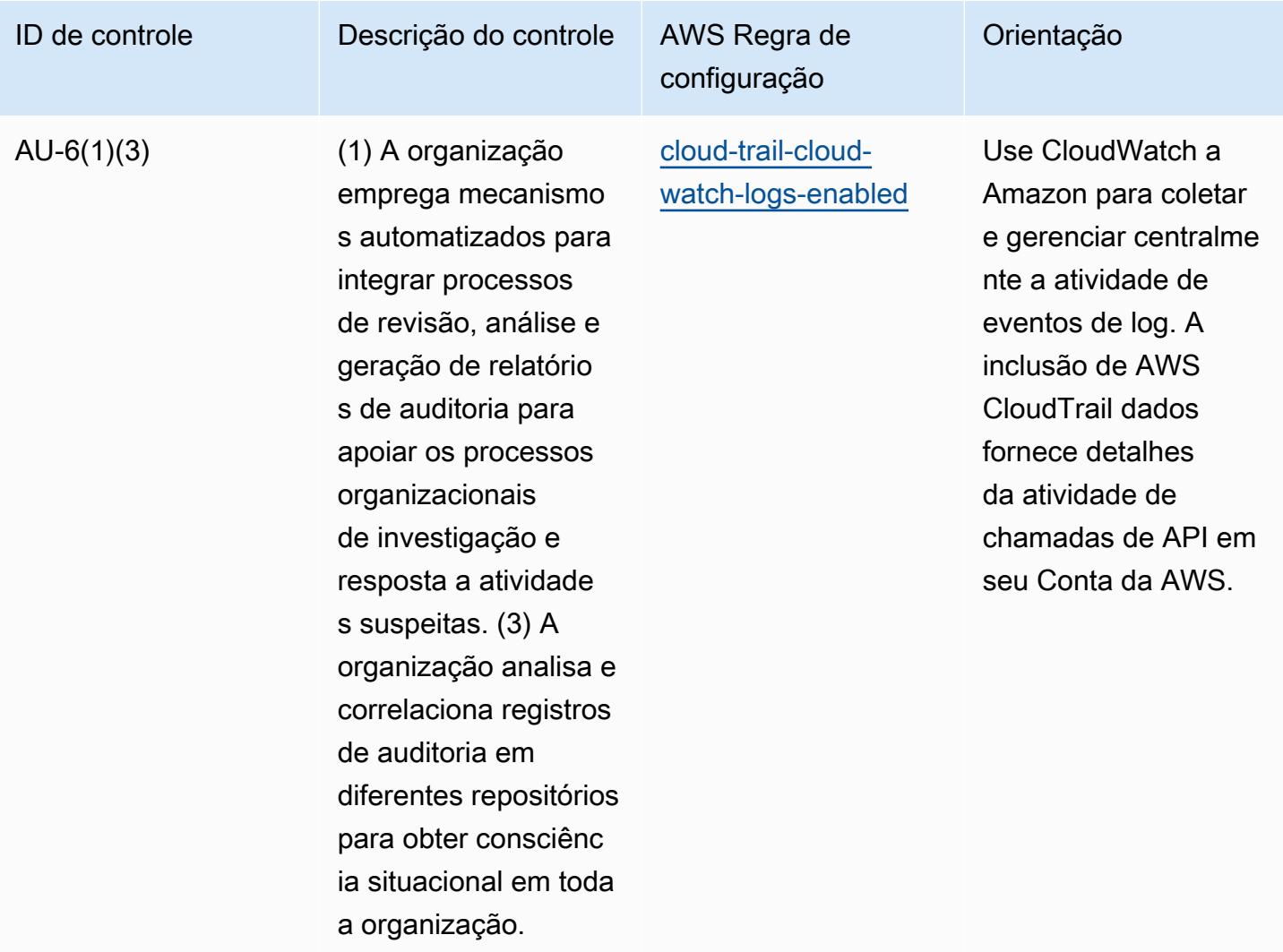

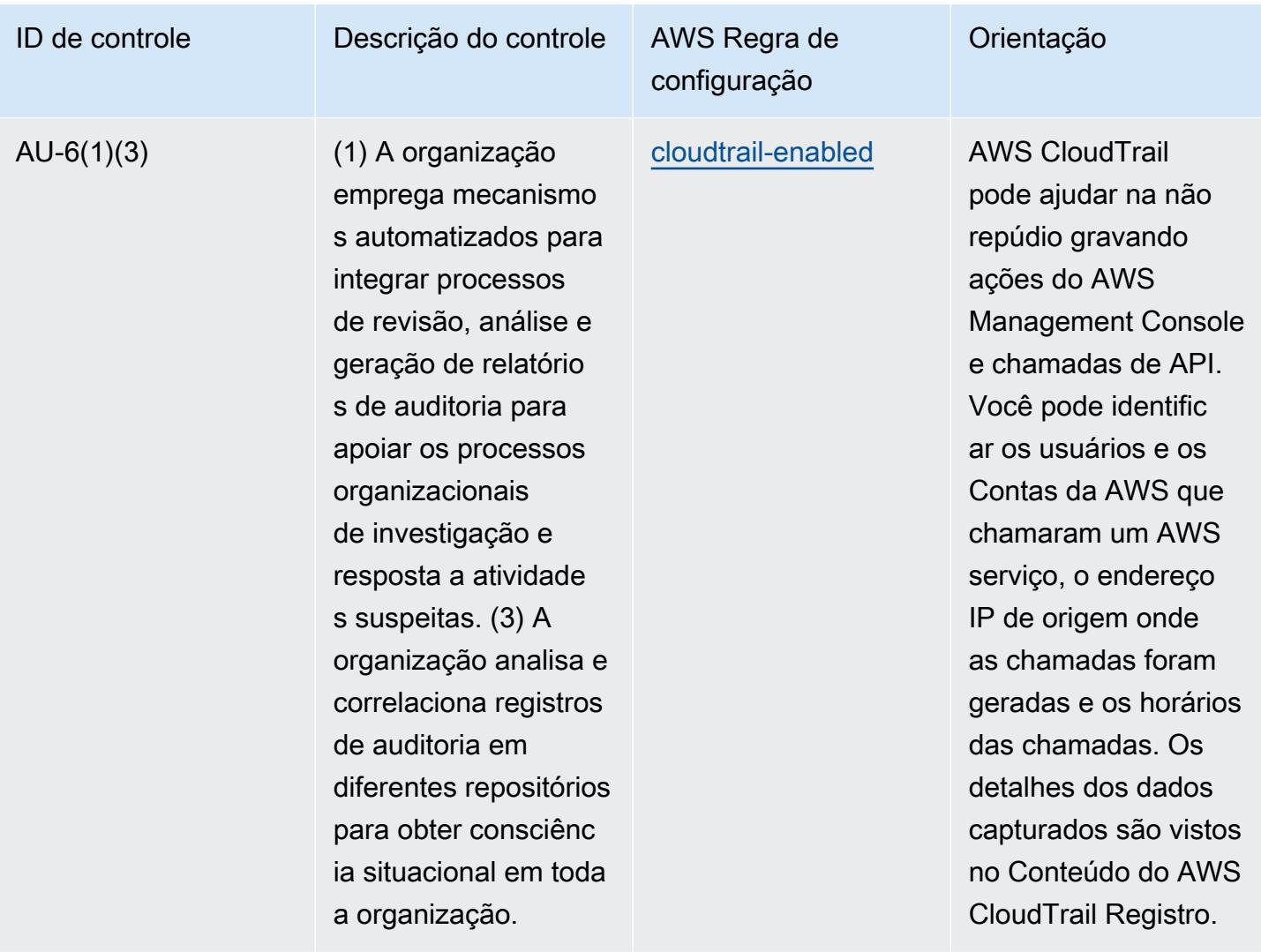

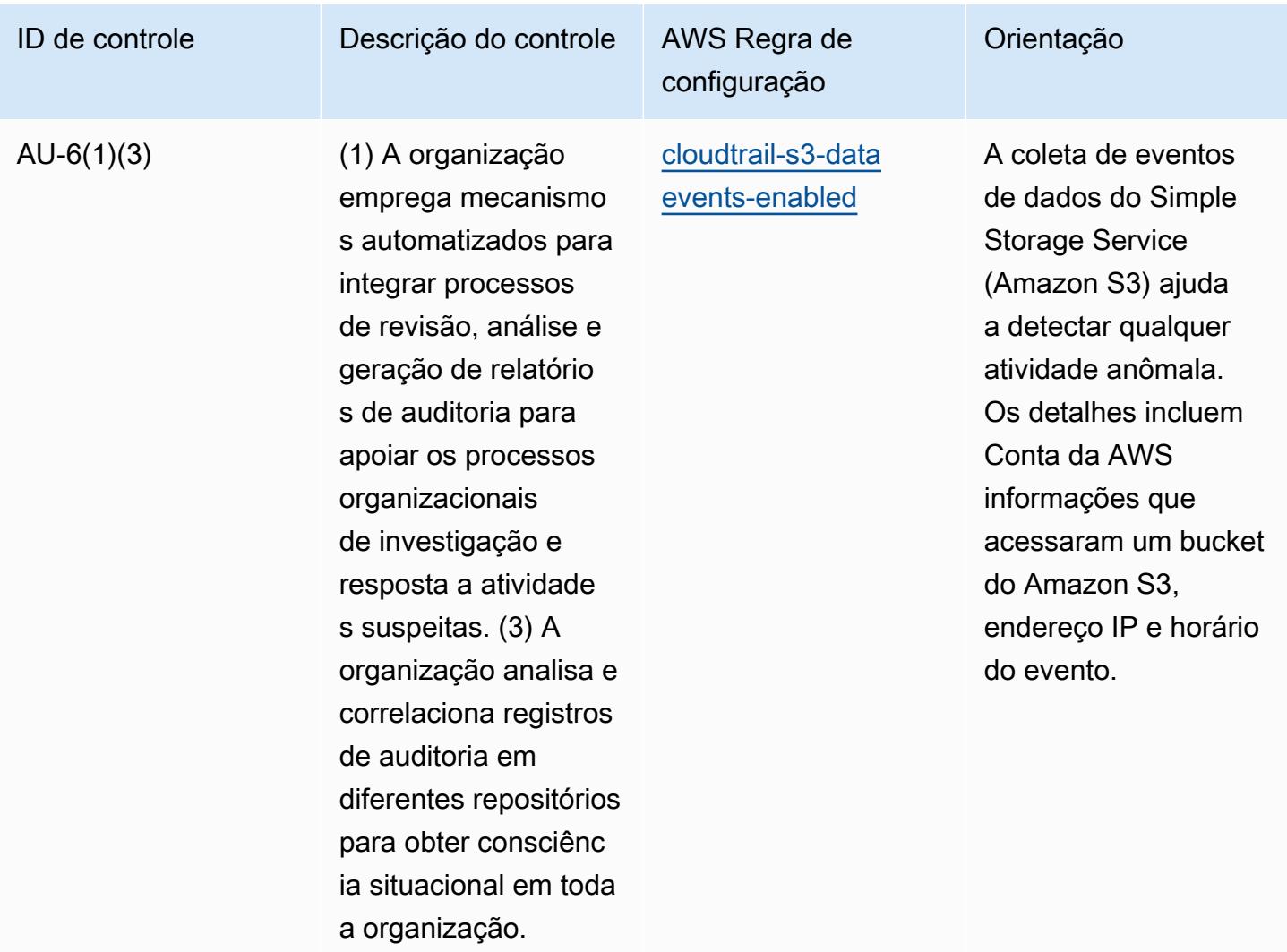

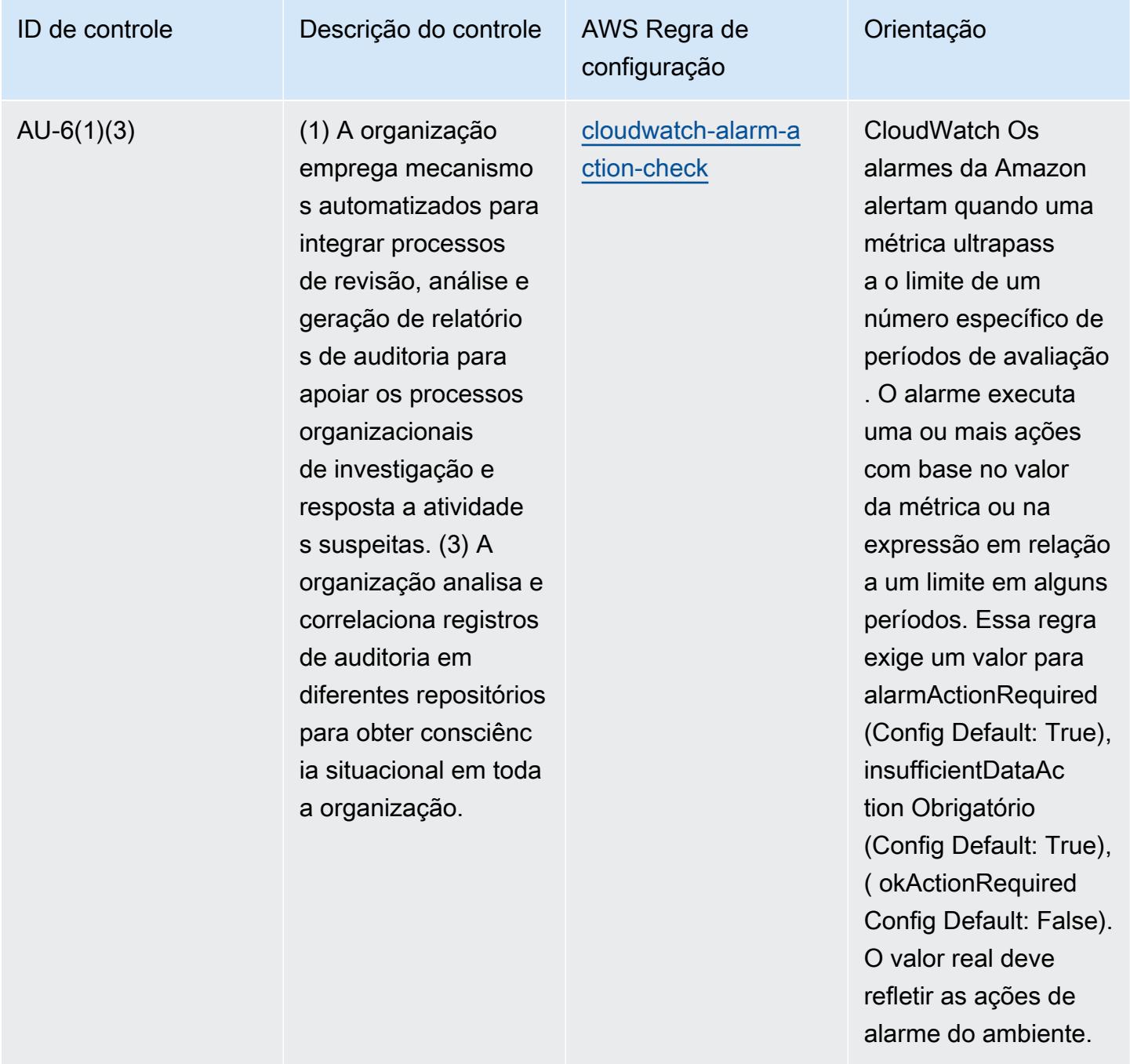

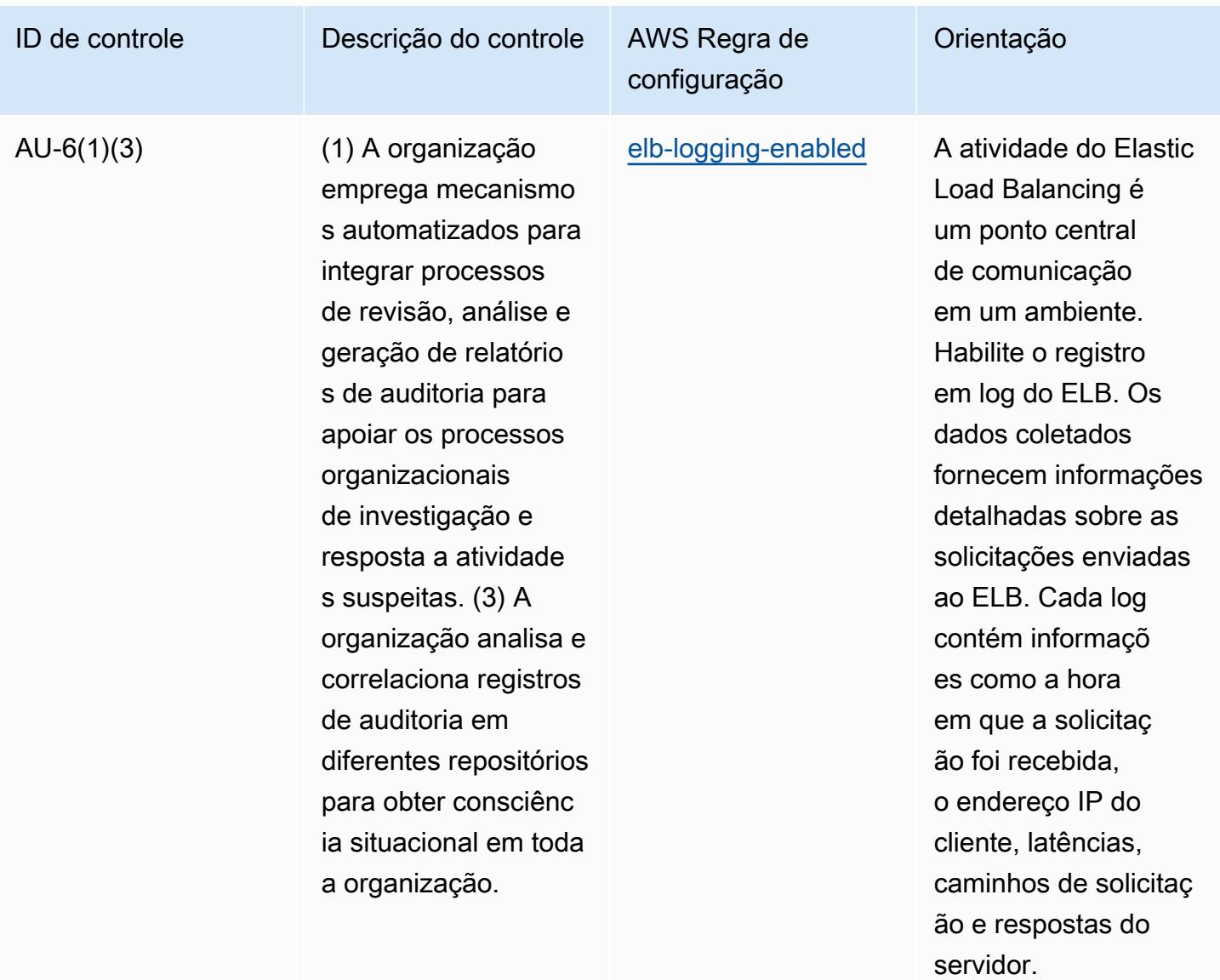

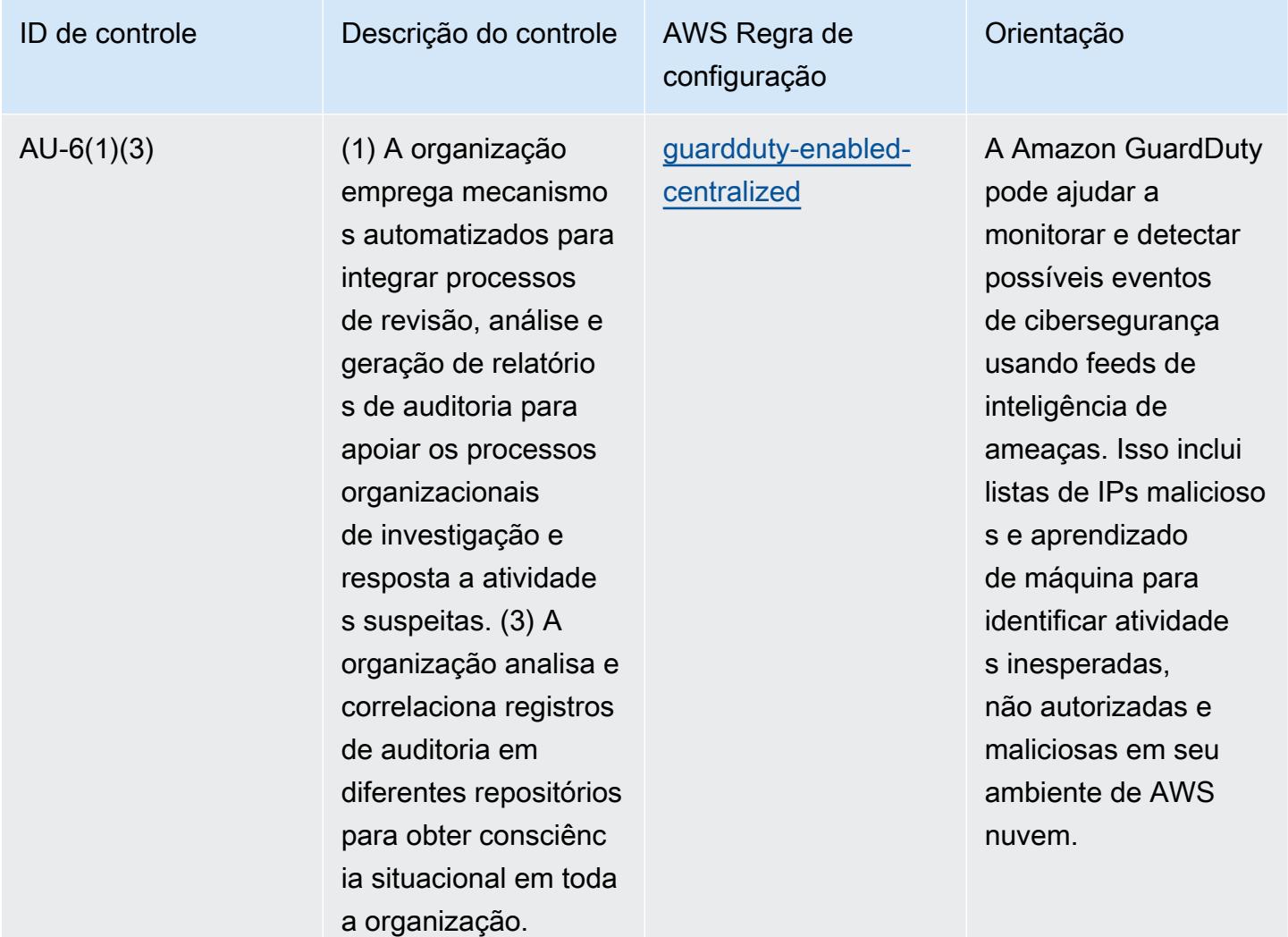

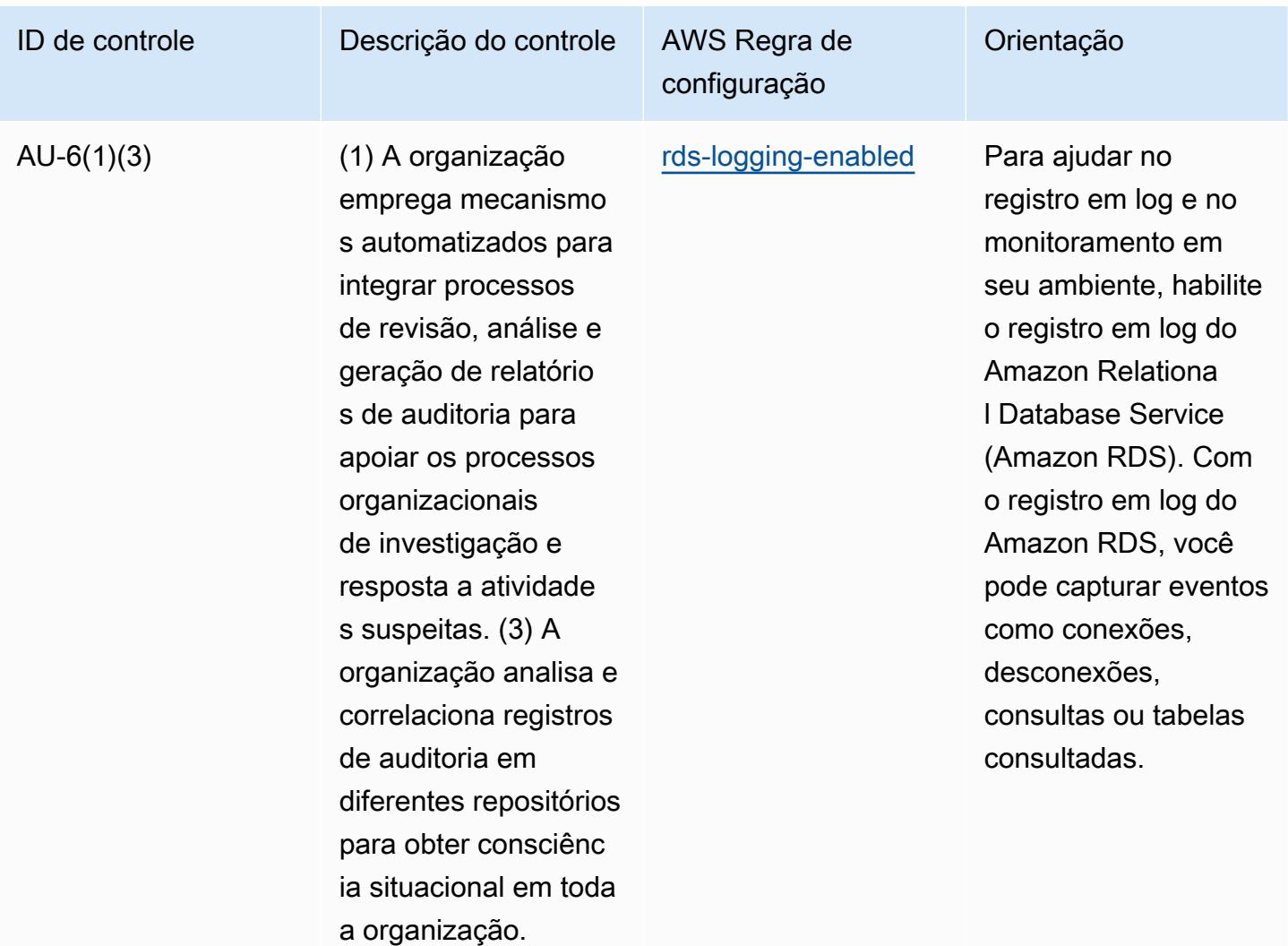

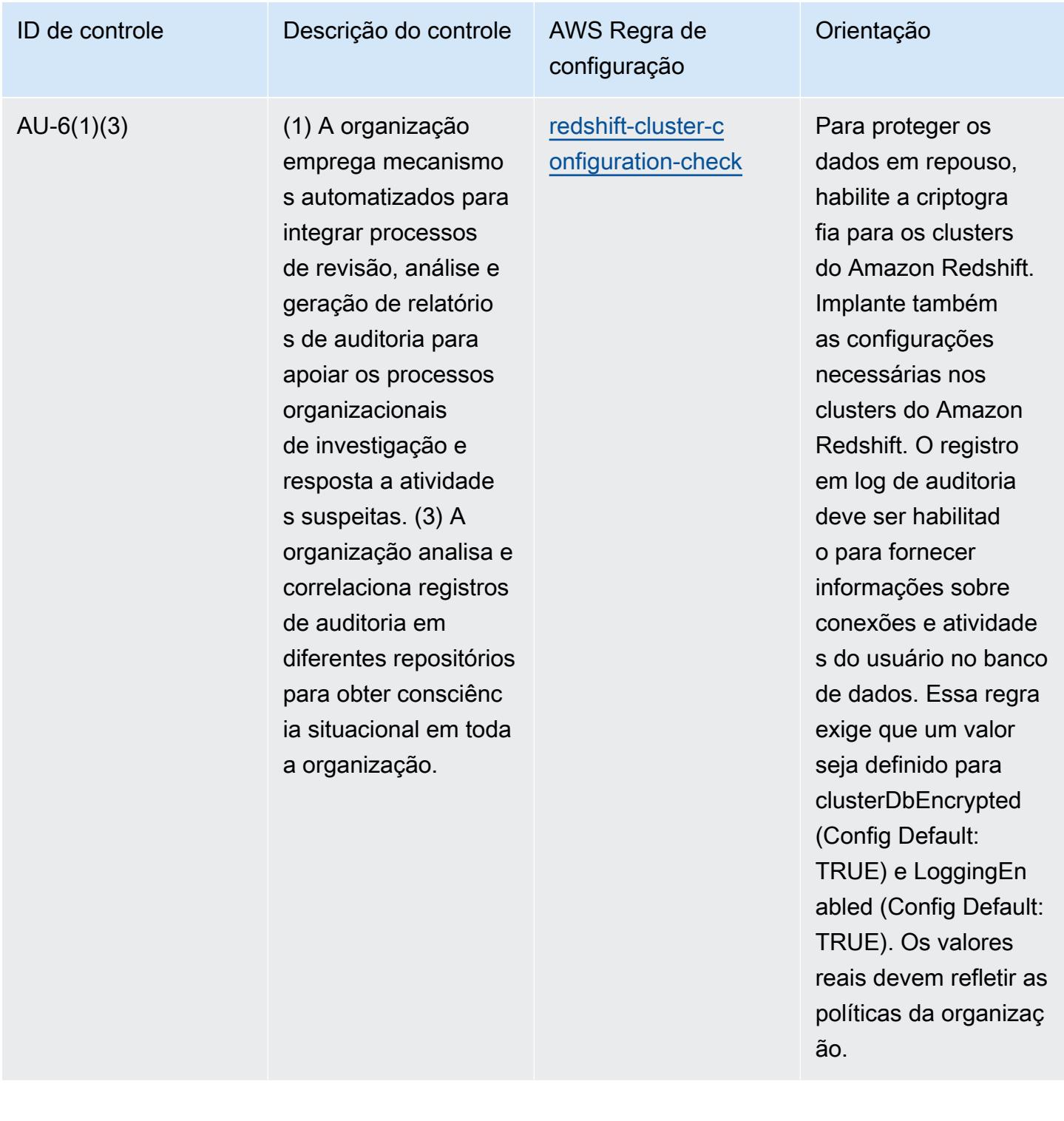

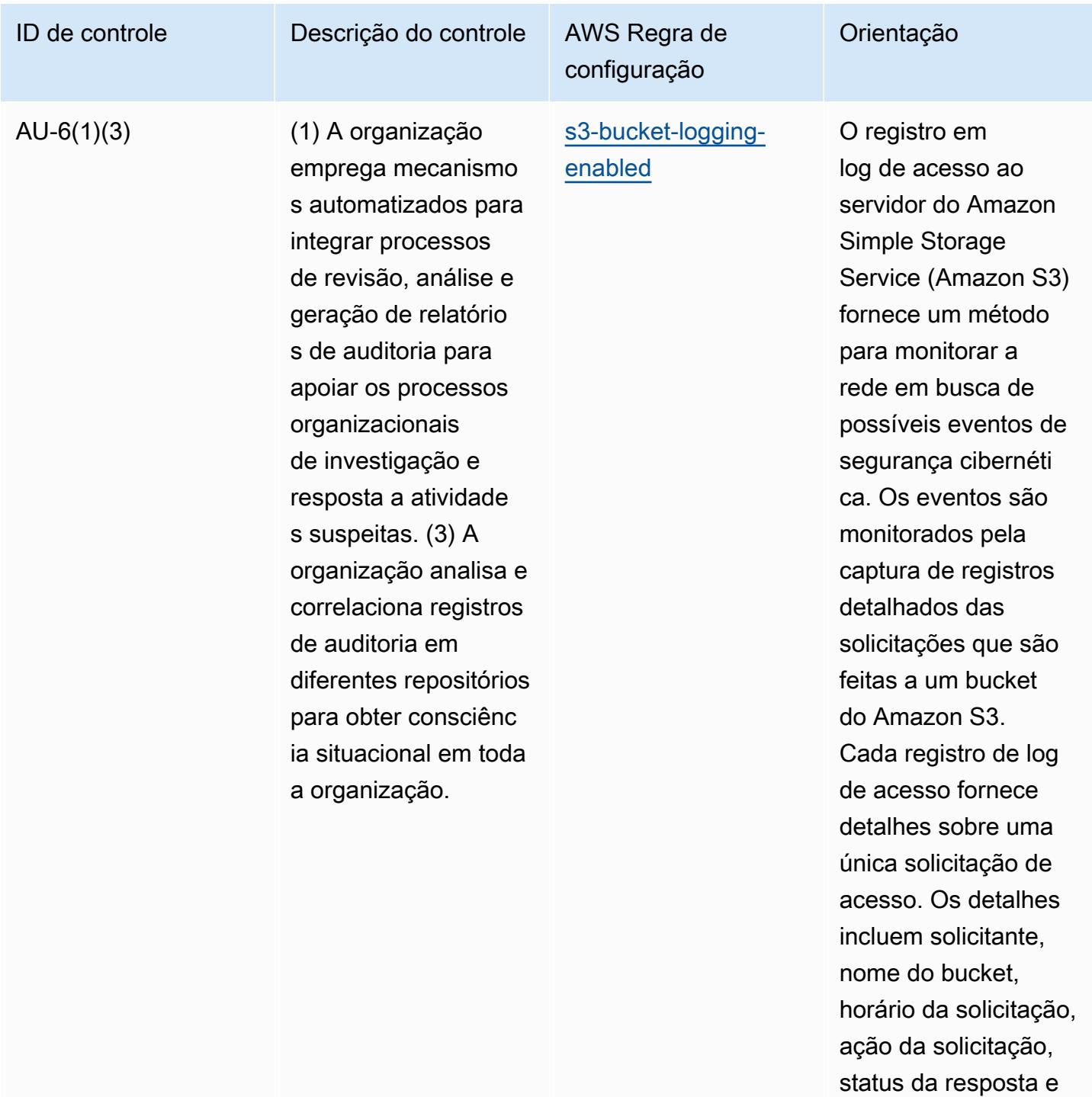

relevante.

um código de erro, se

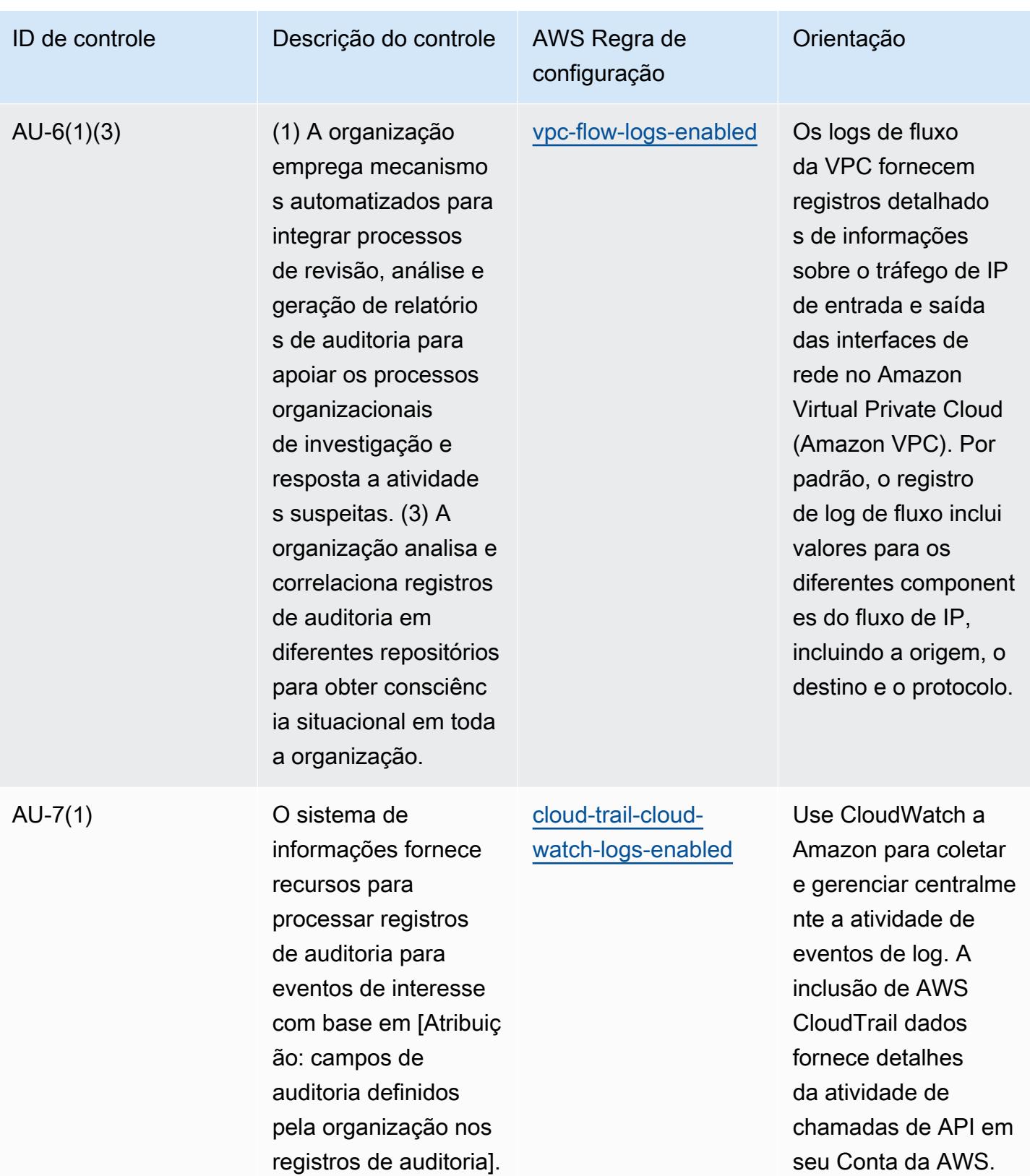

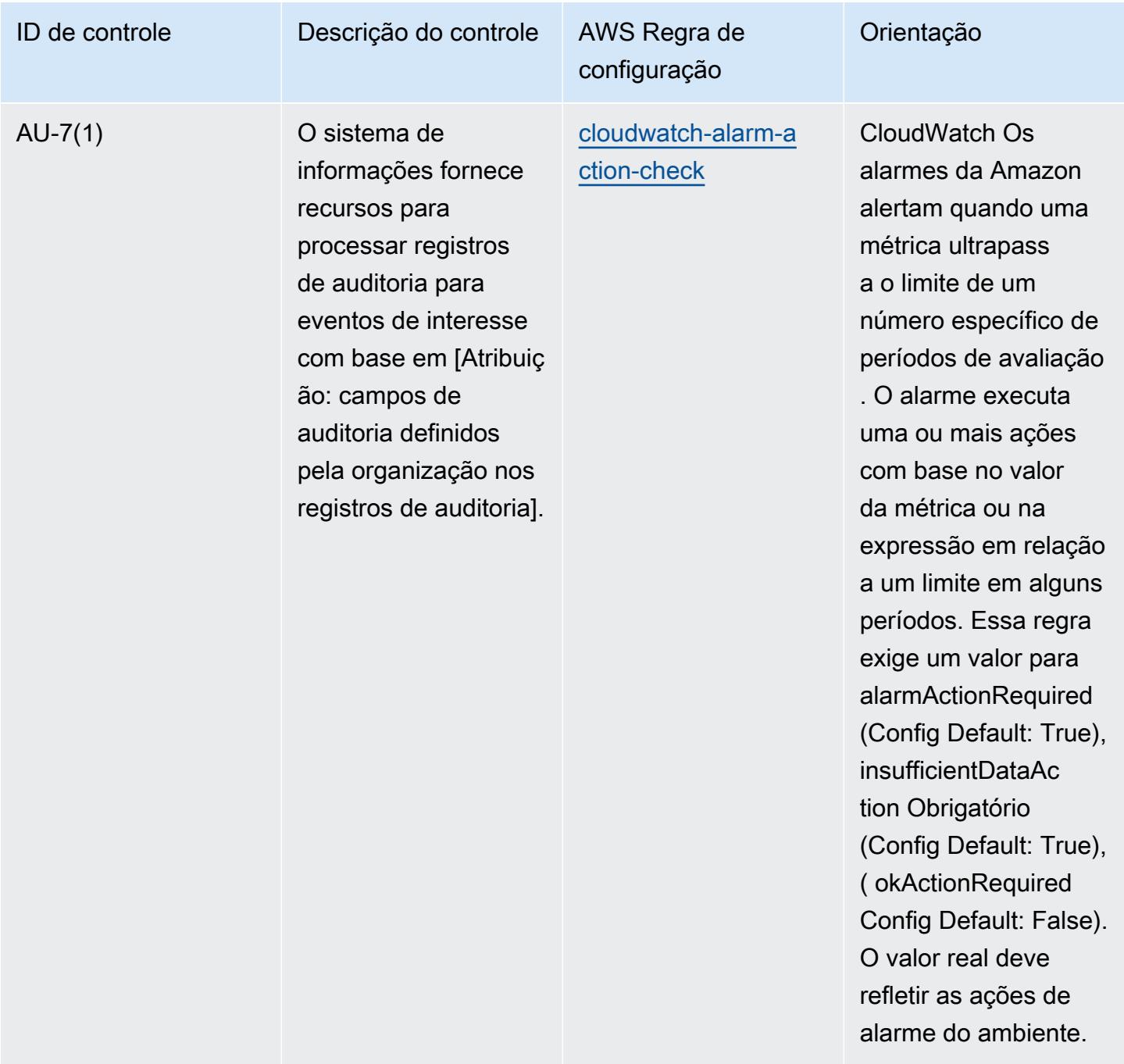

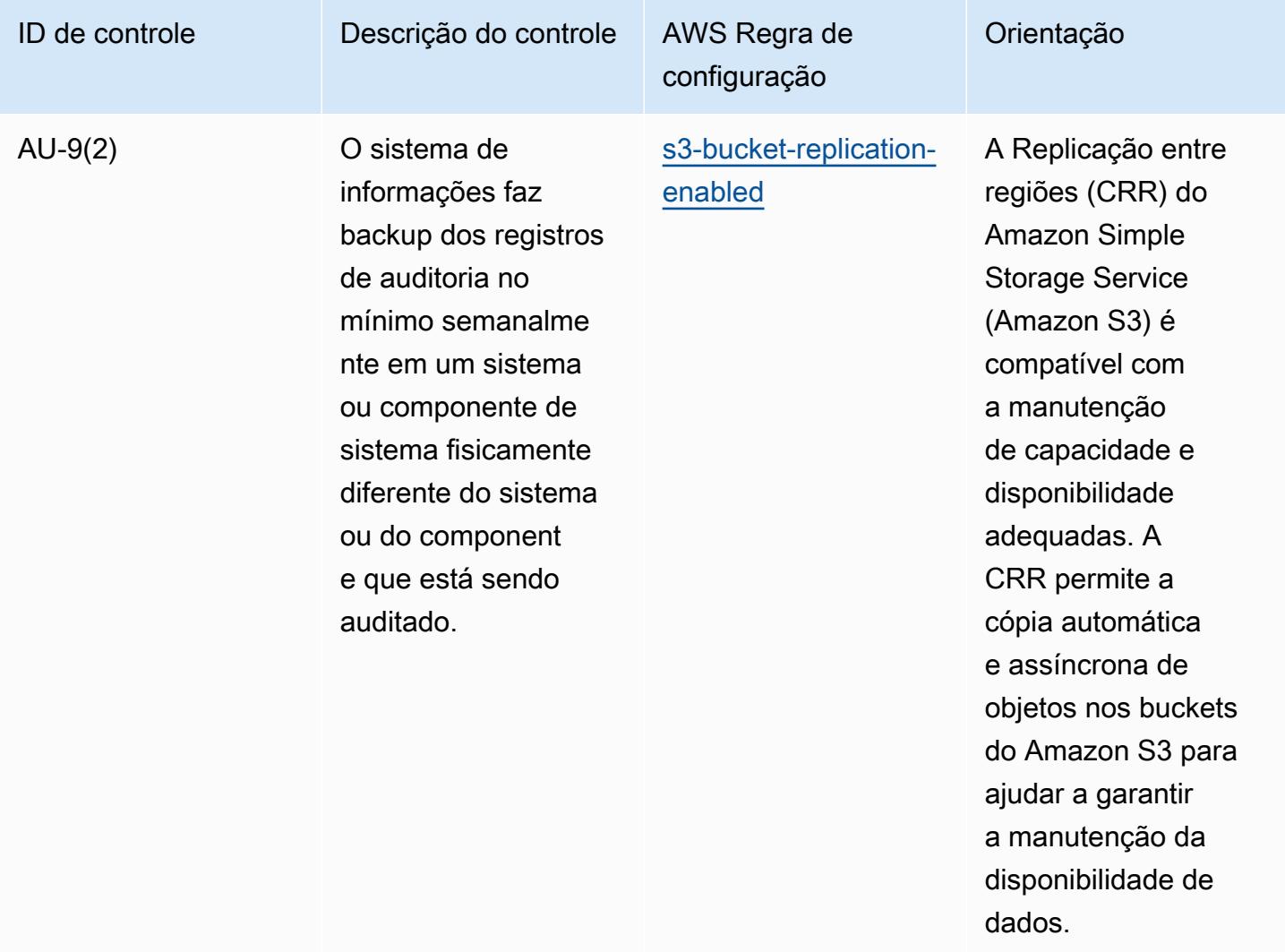

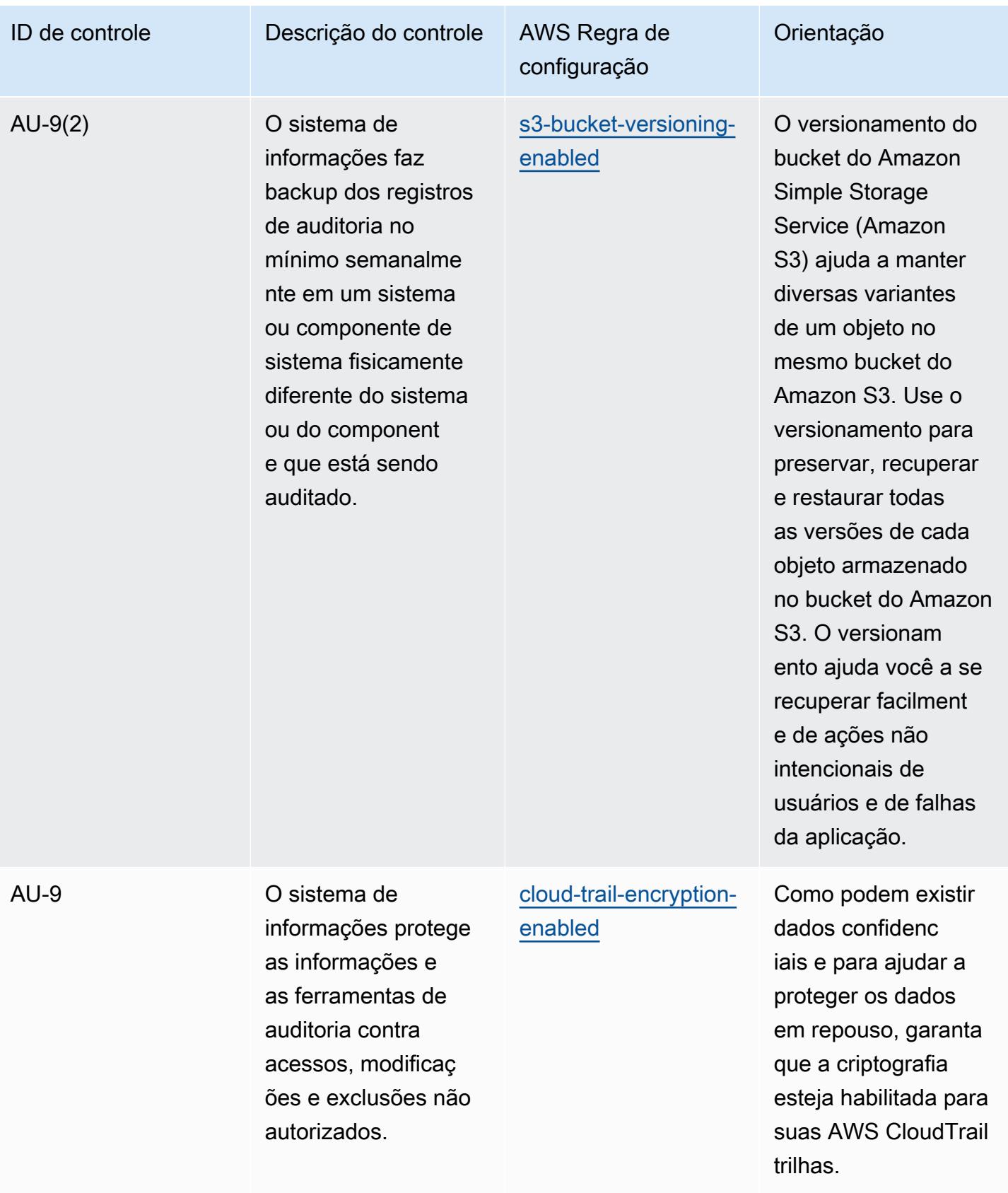

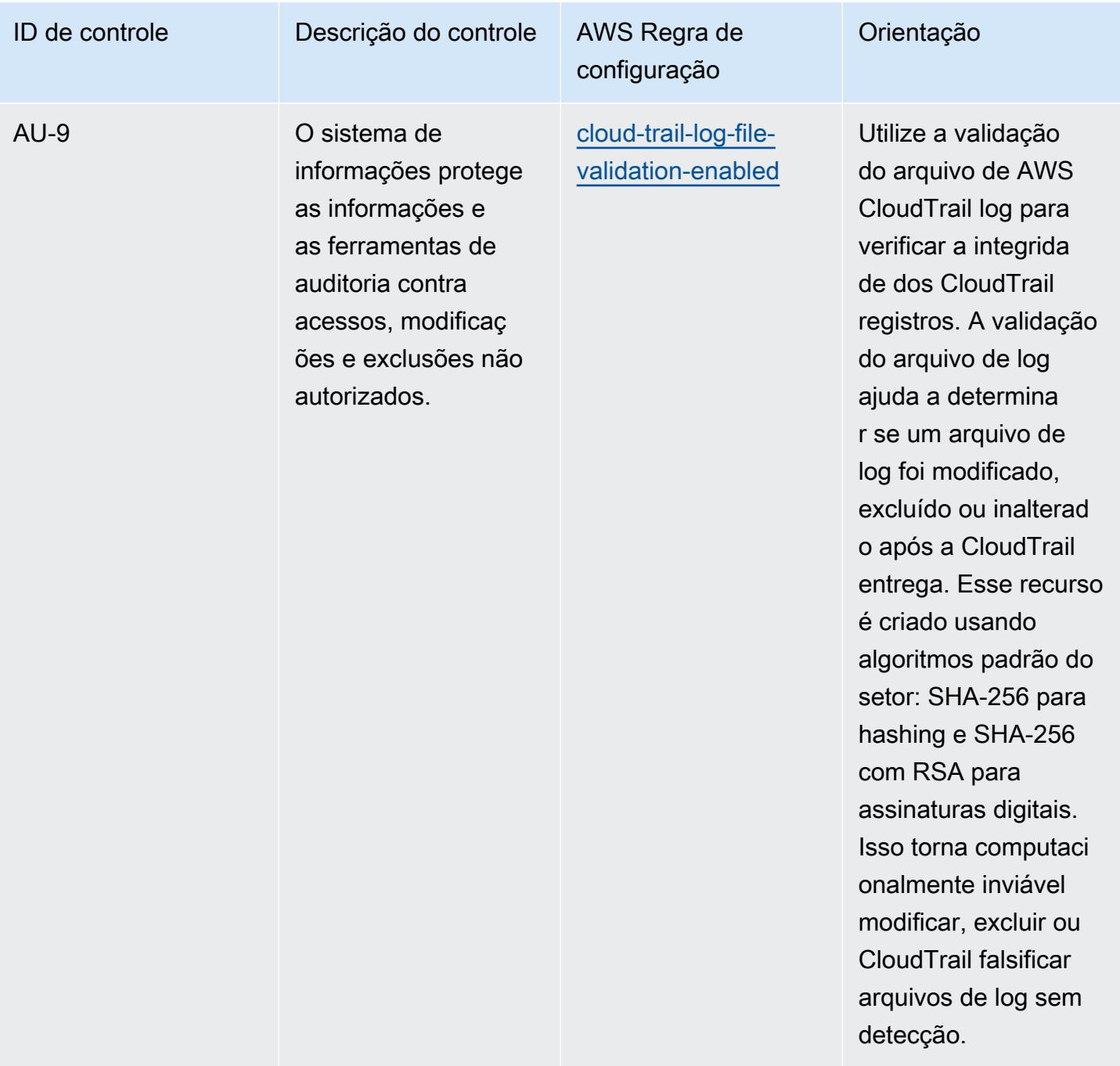

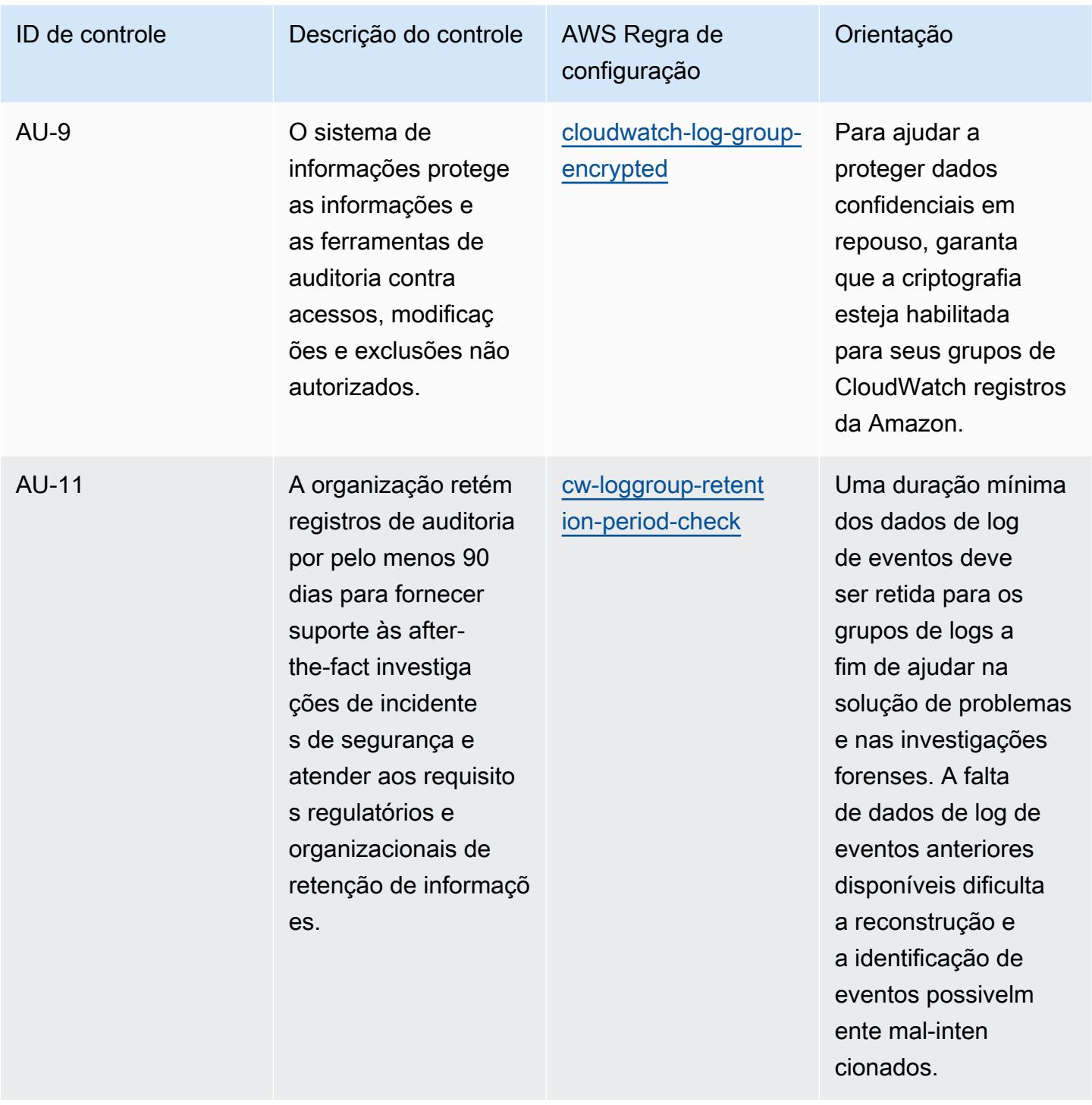

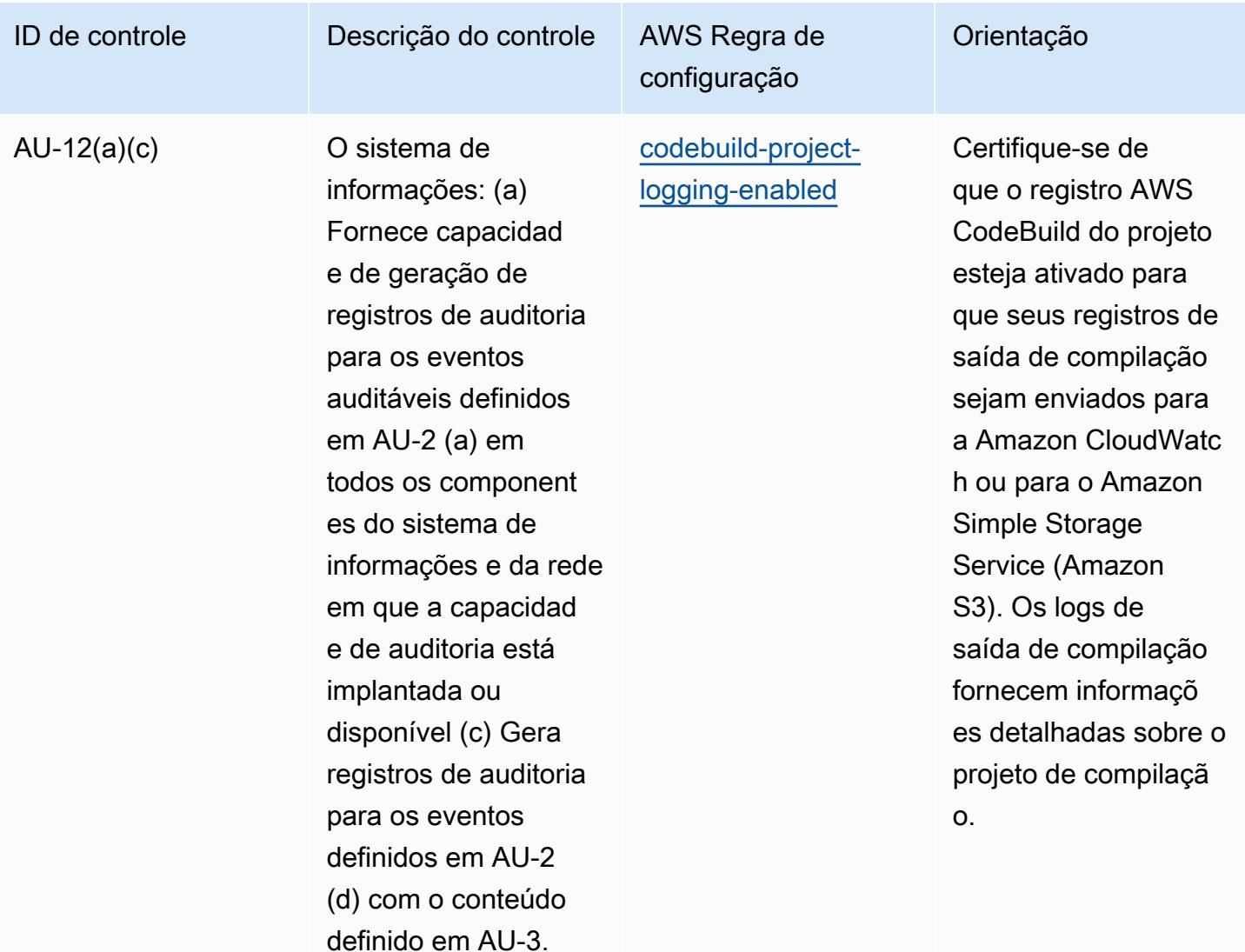

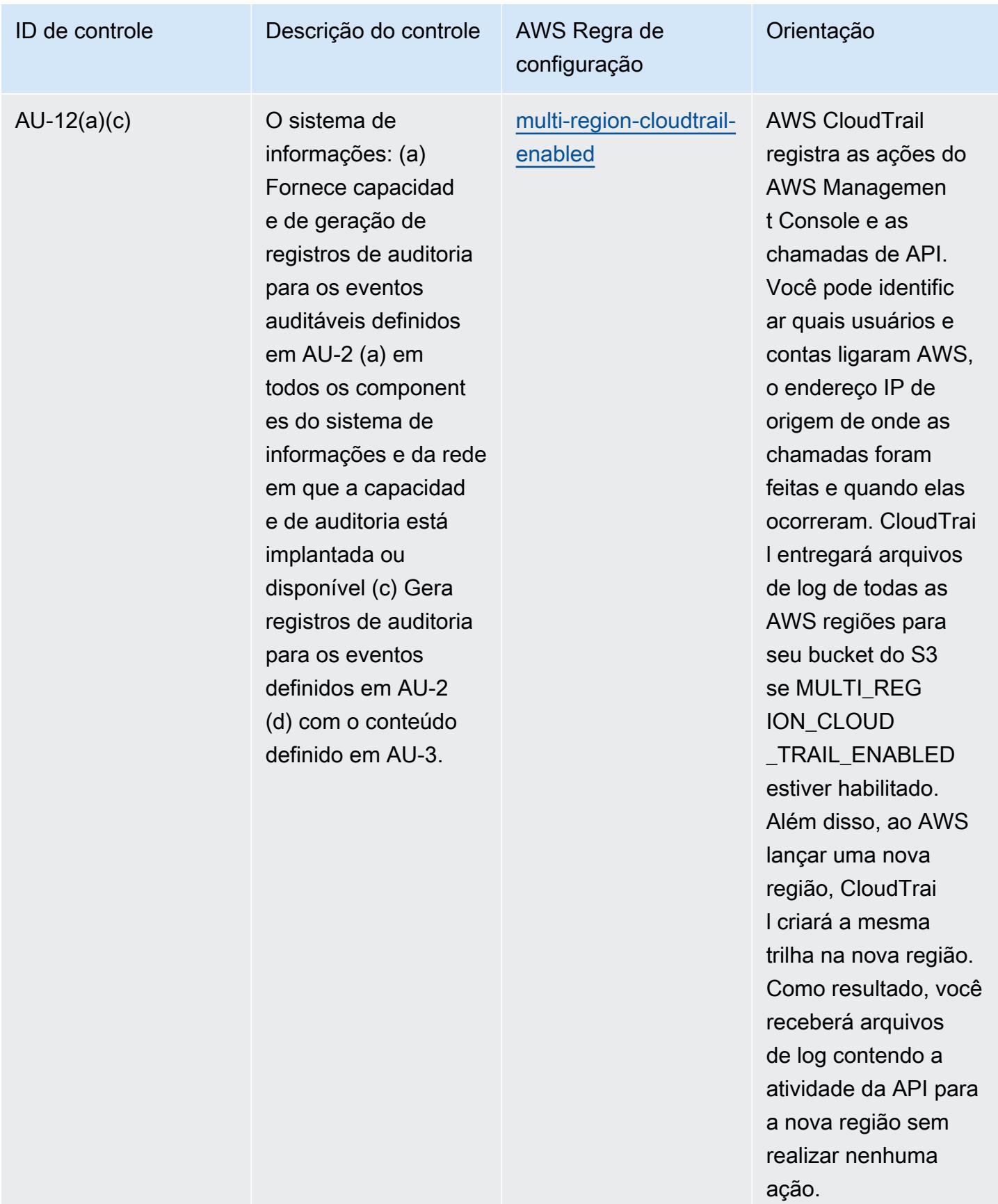

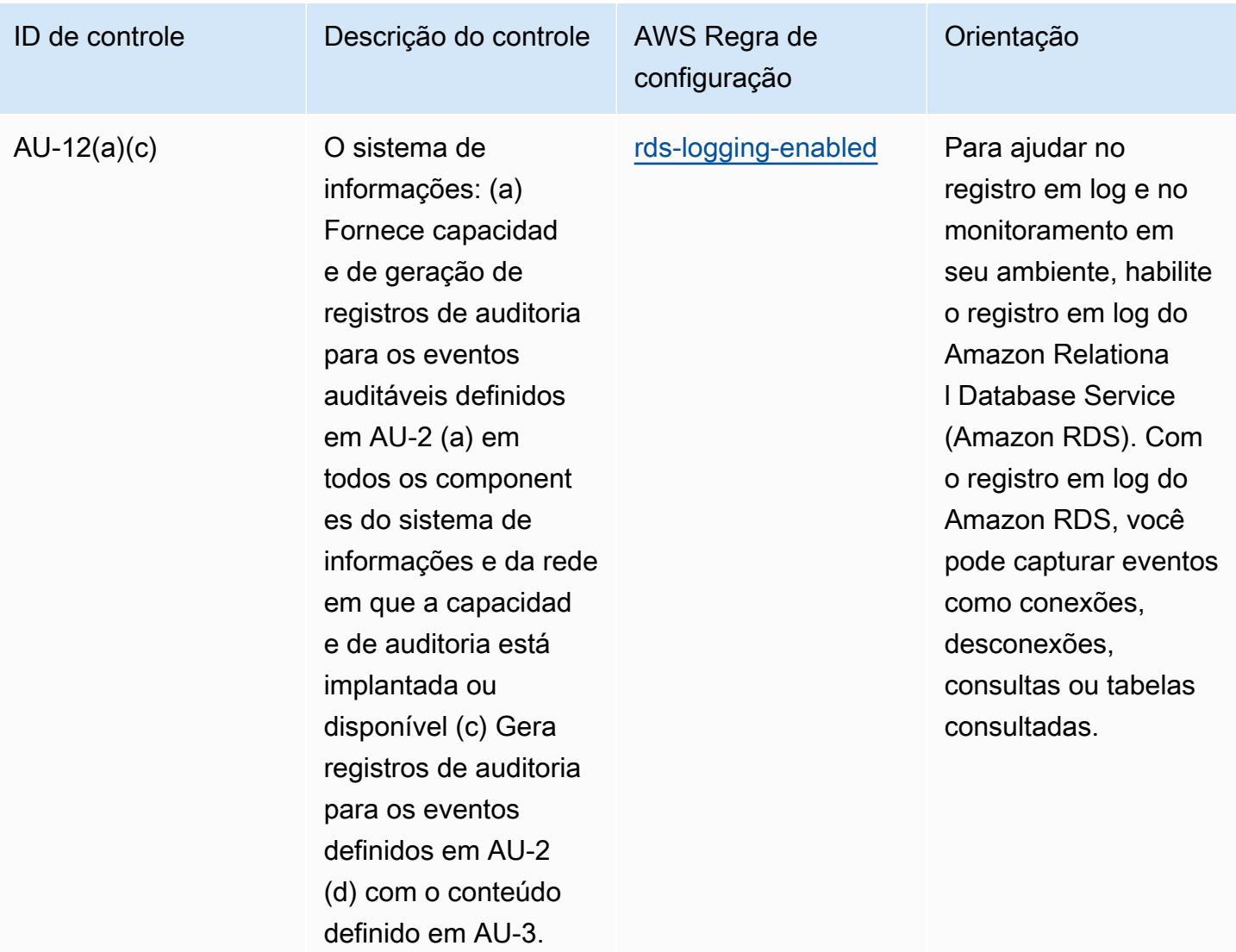

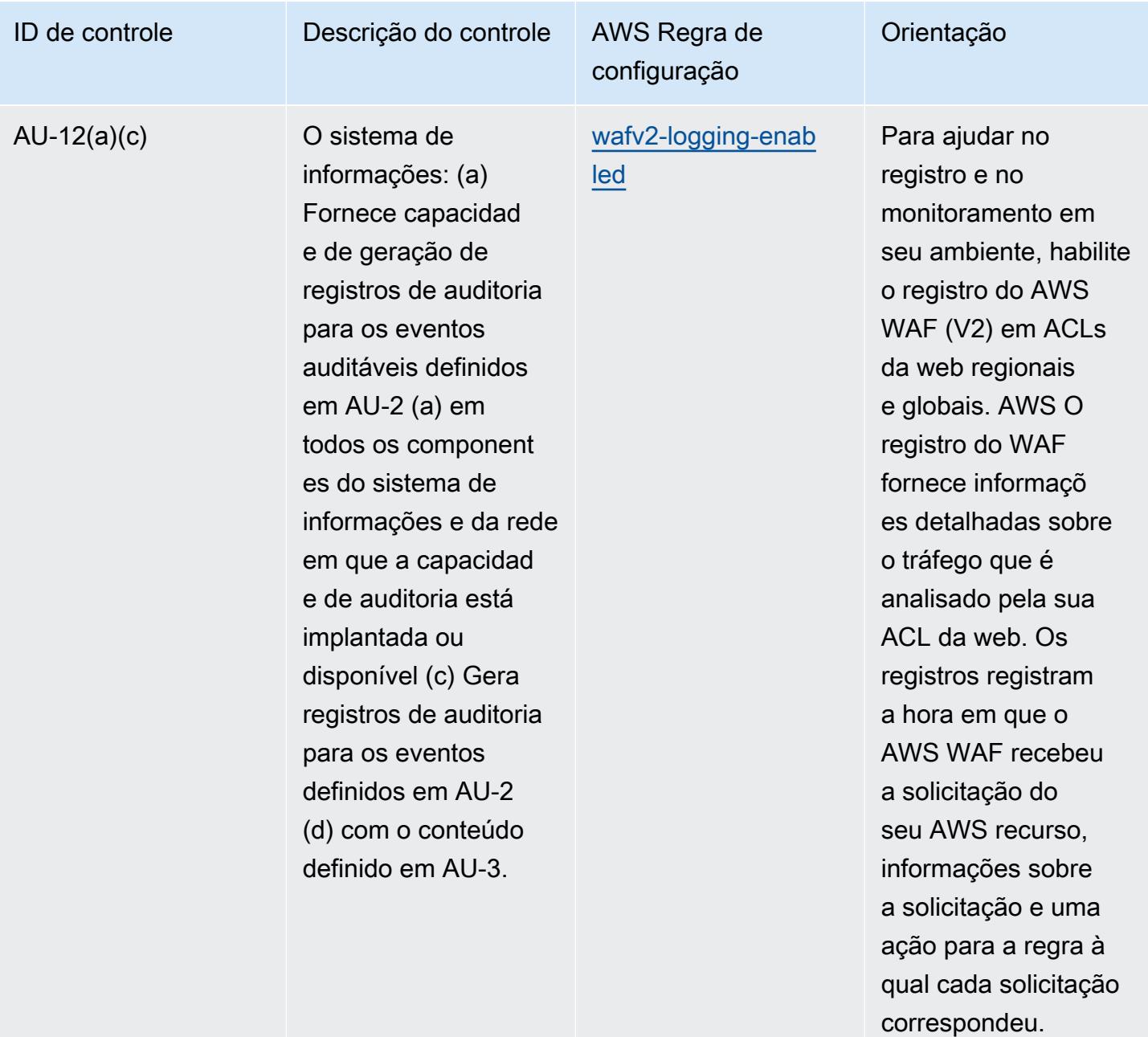

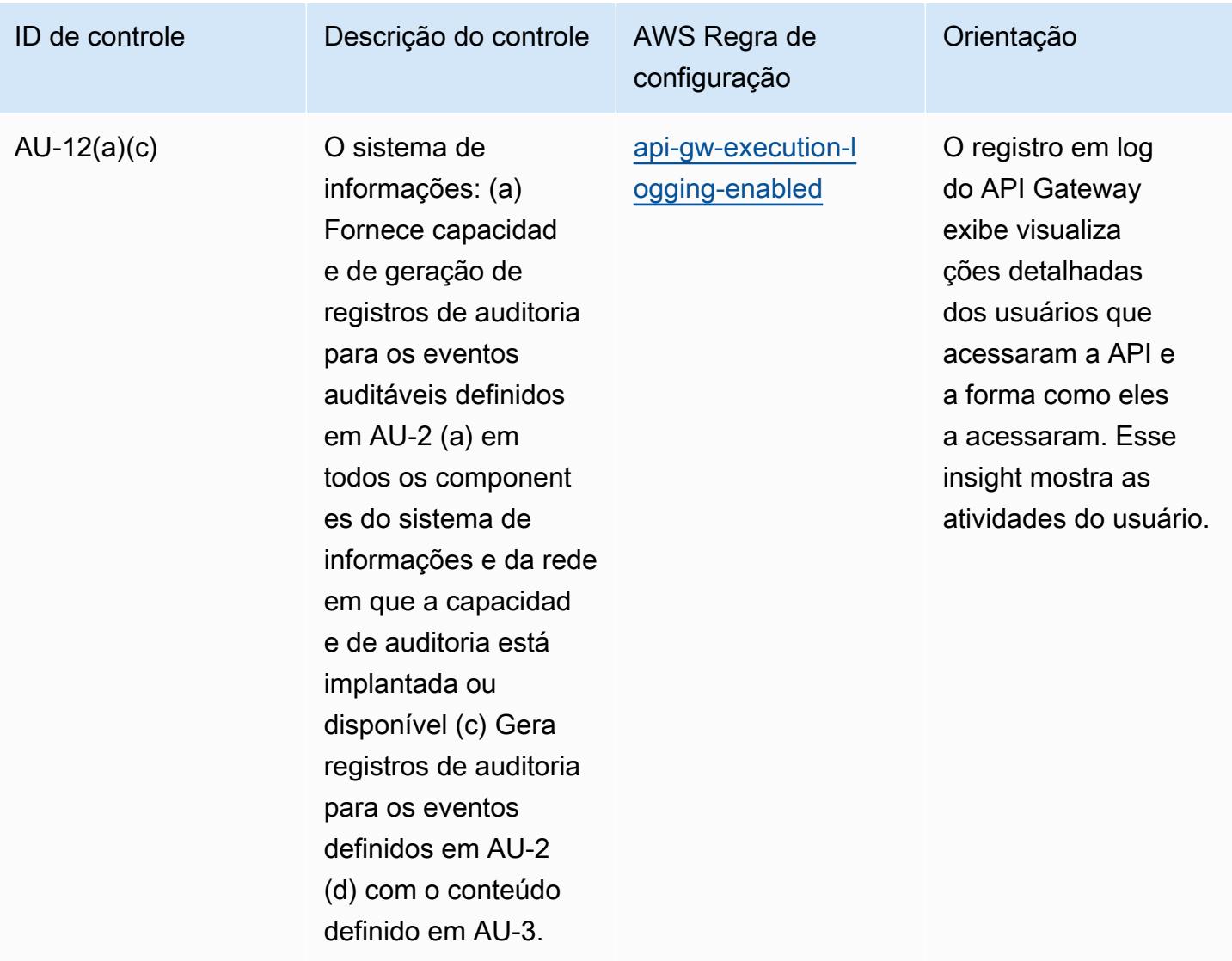

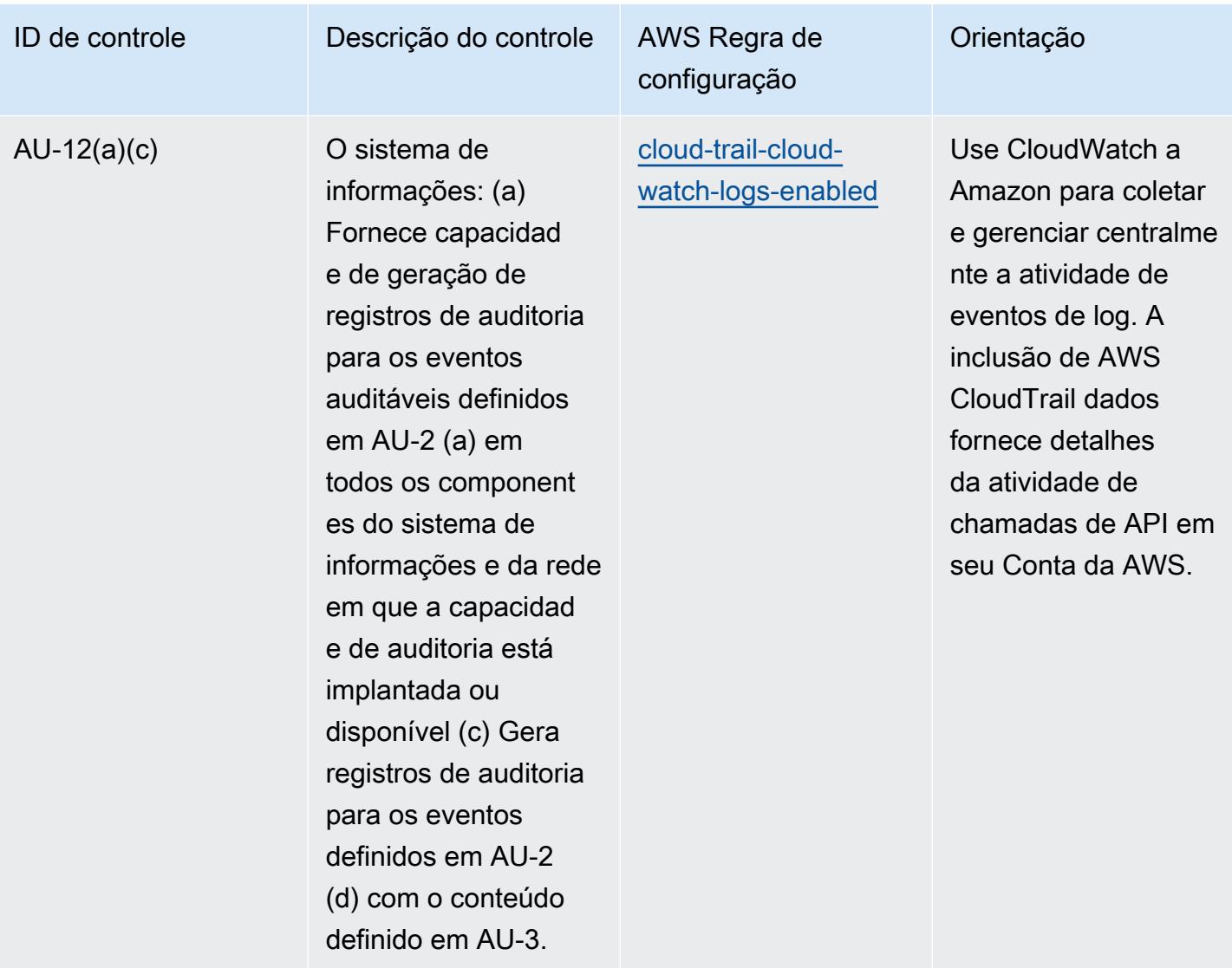

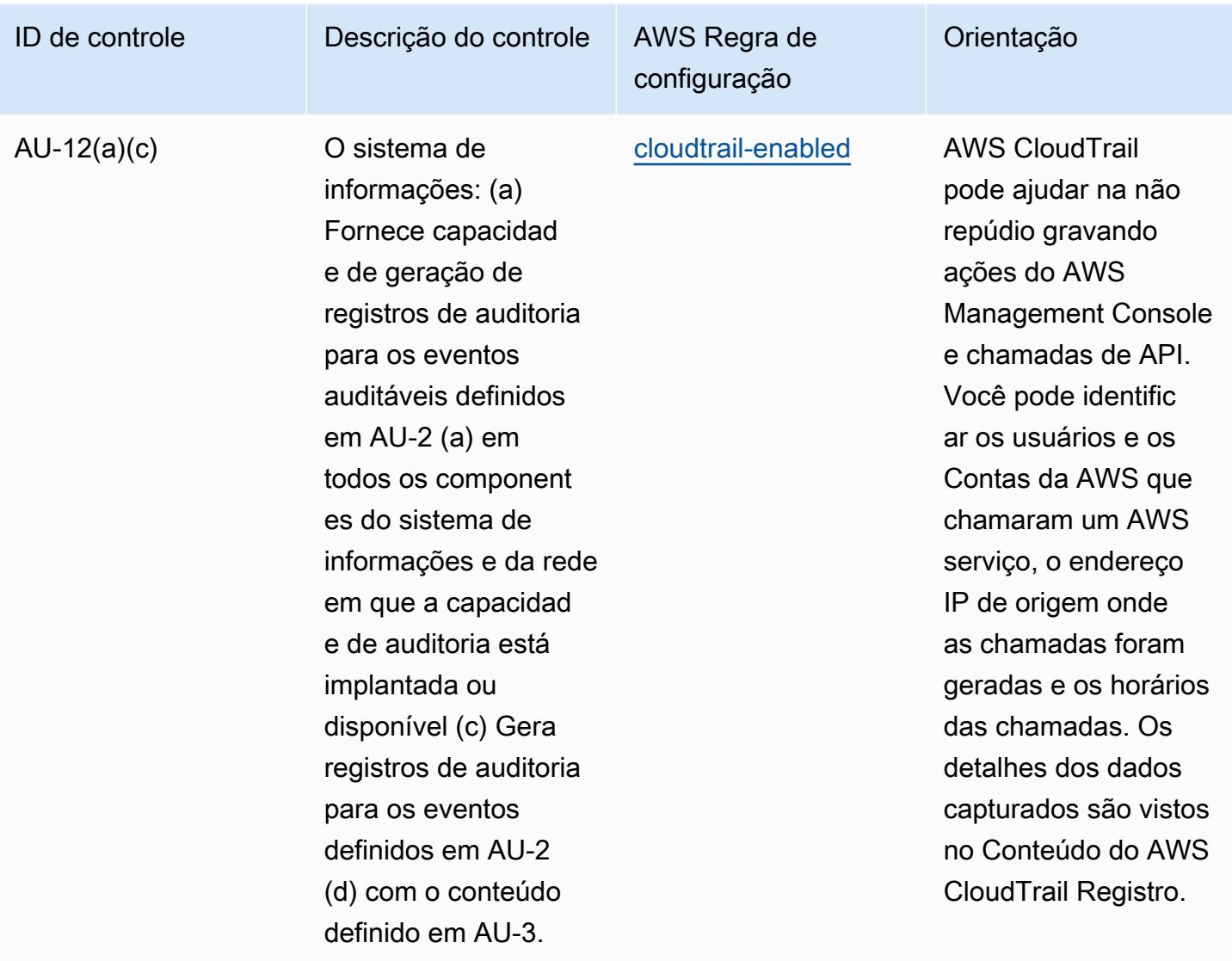

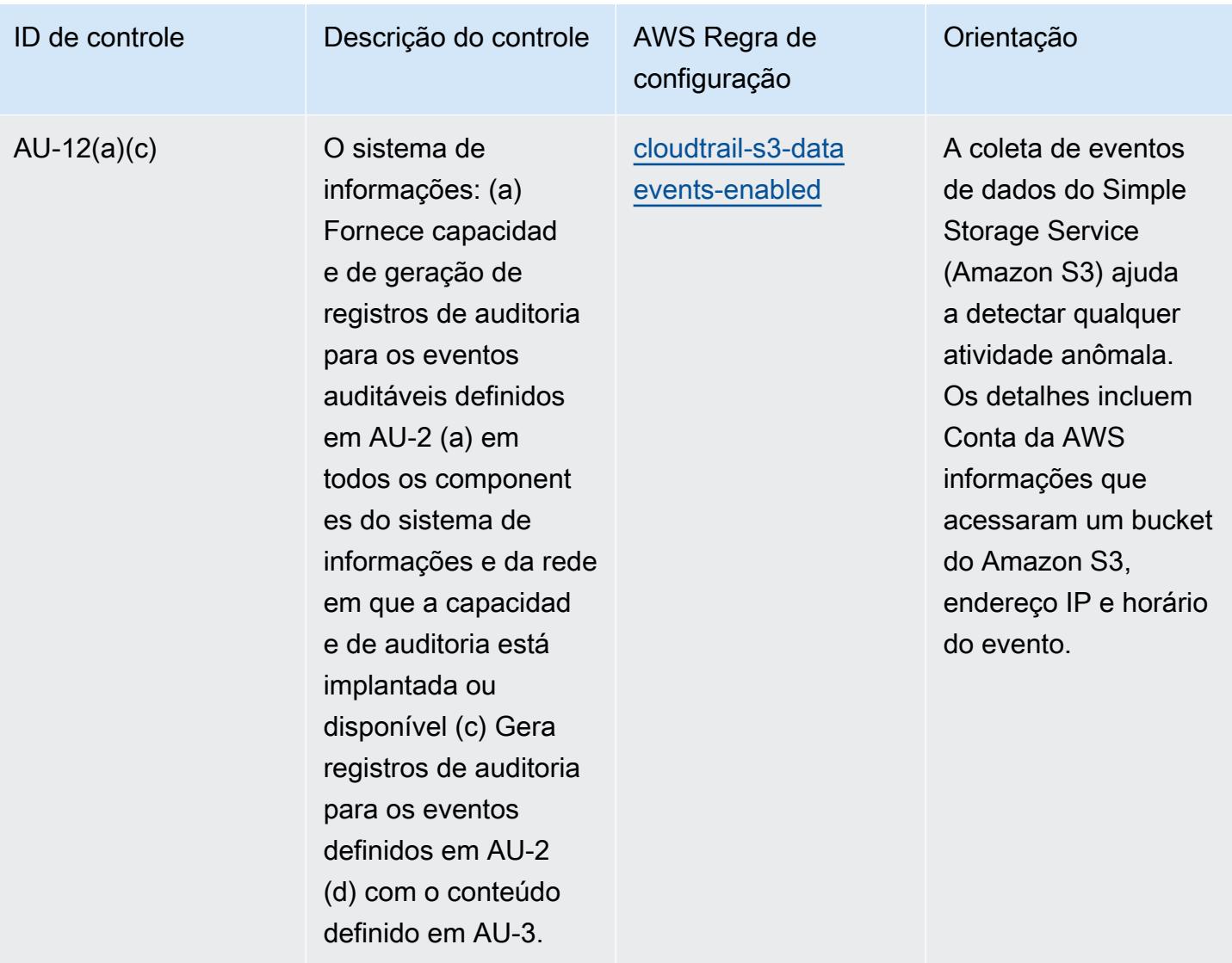

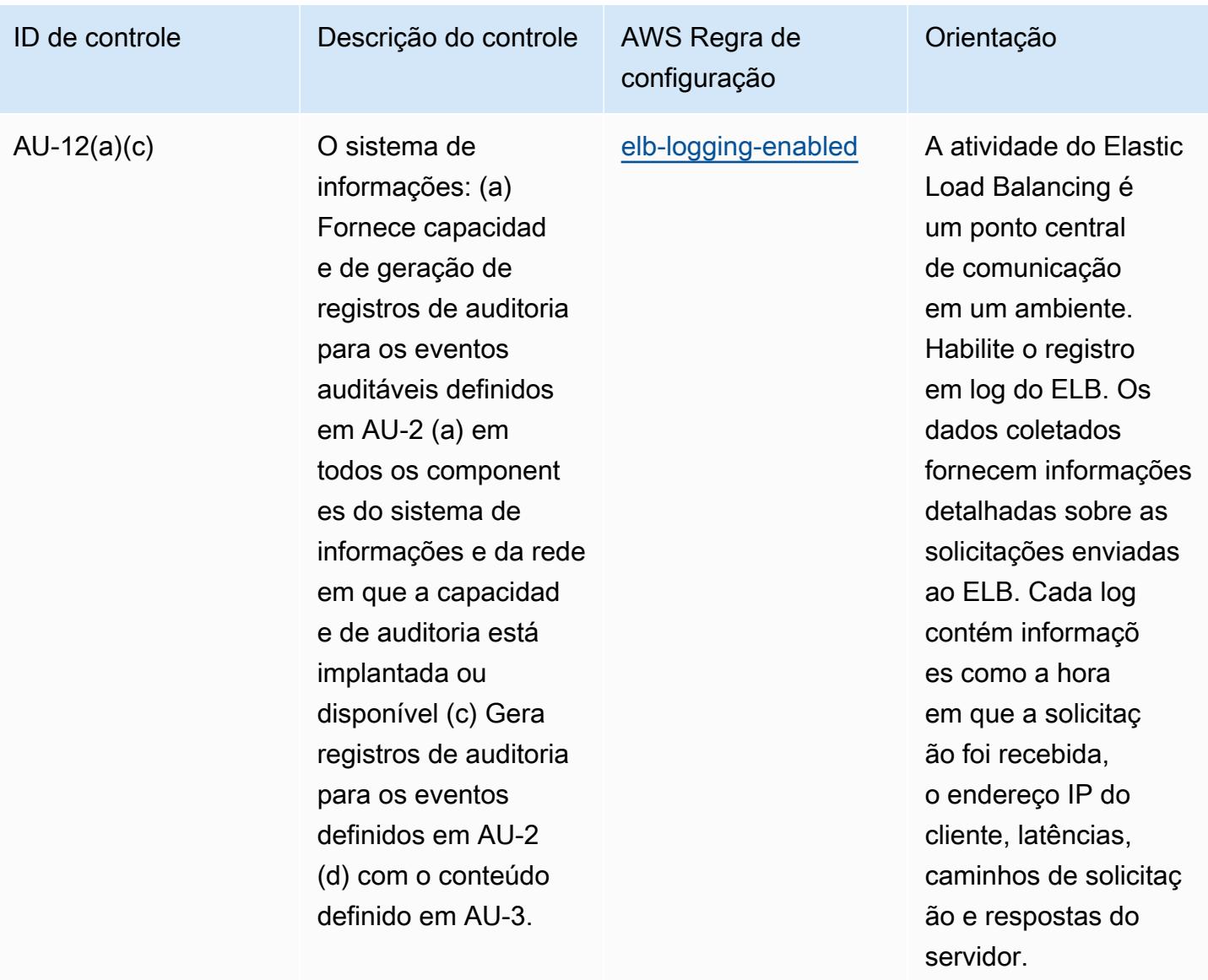

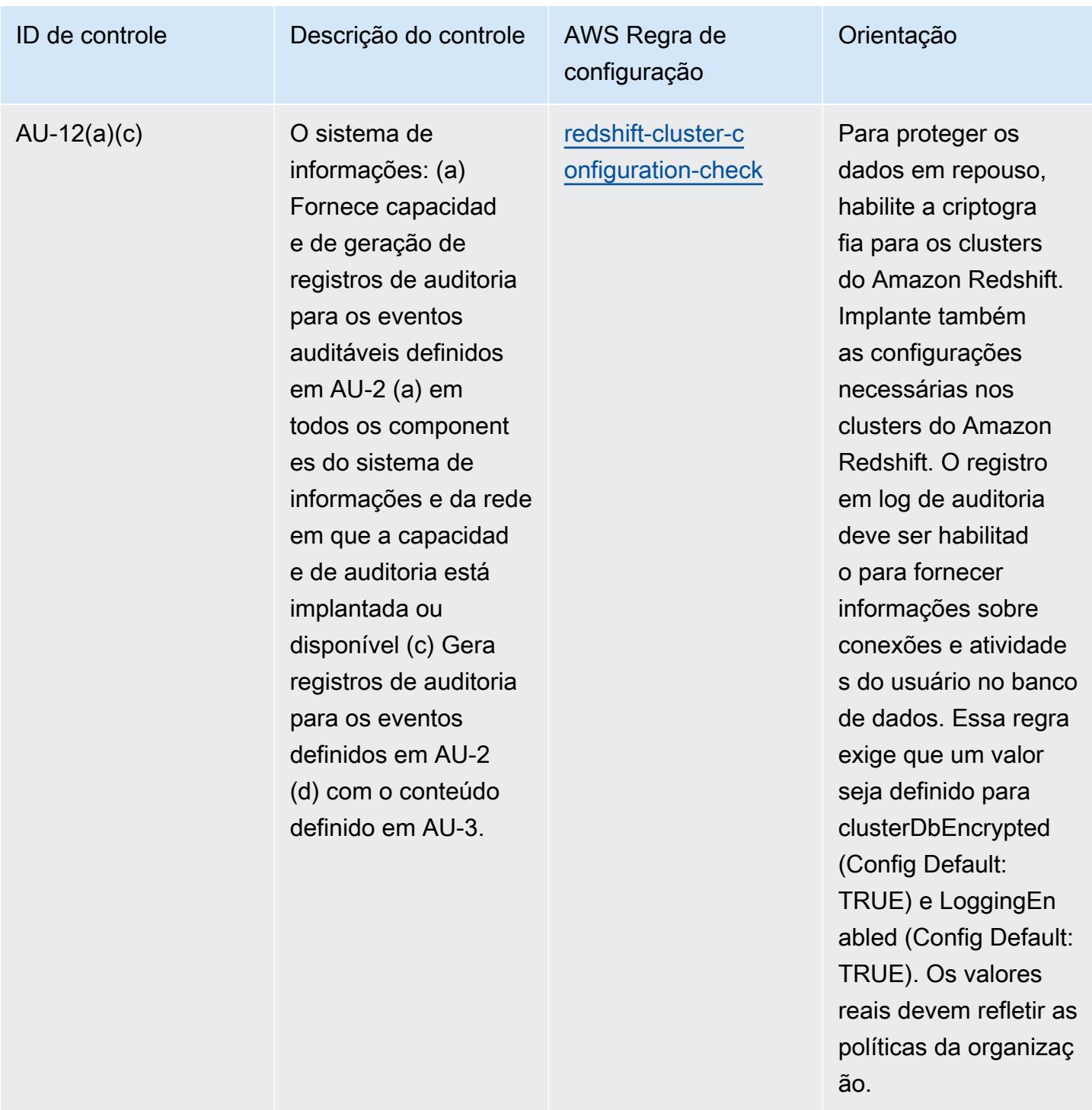

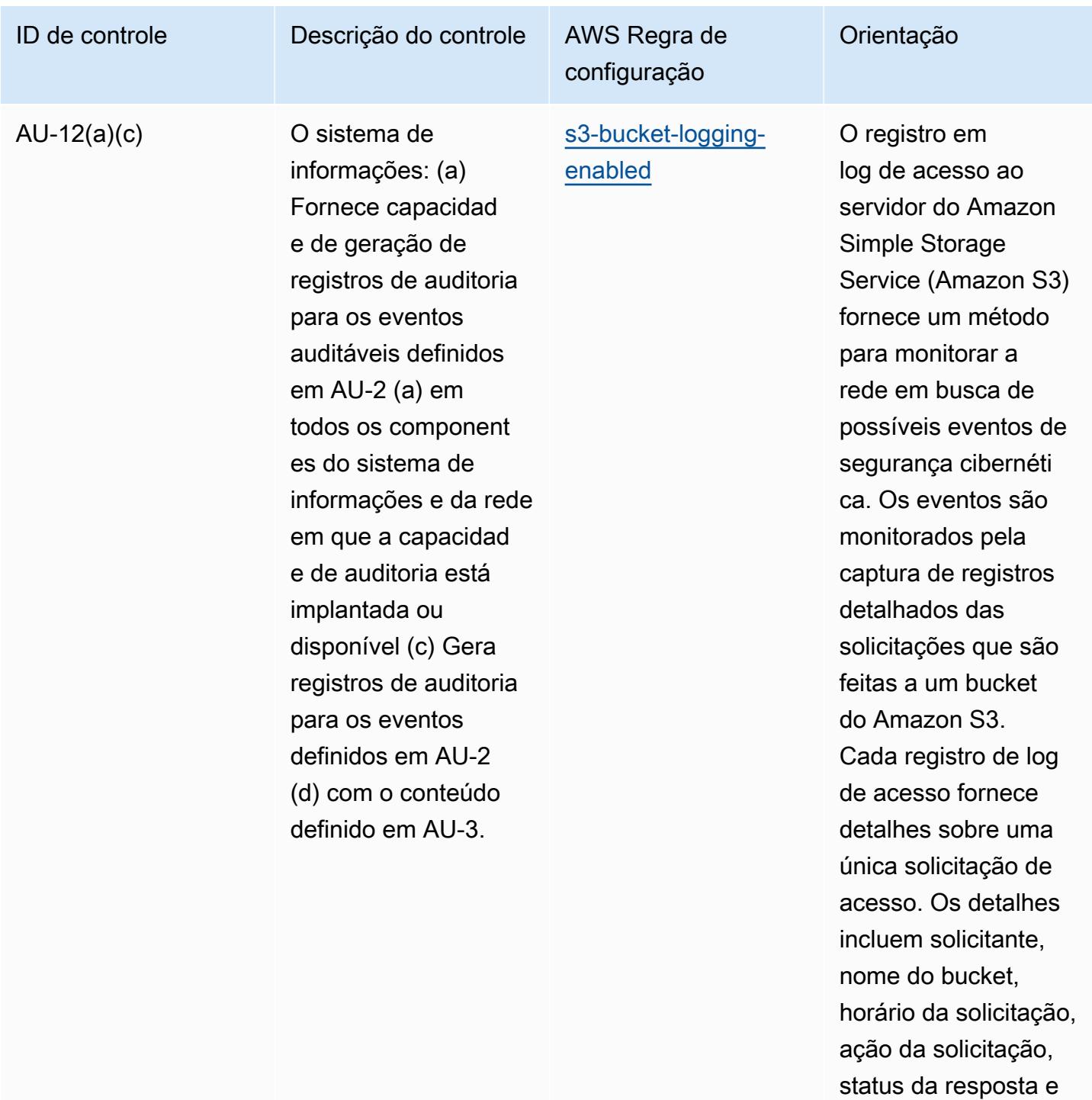

um código de erro, se

relevante.

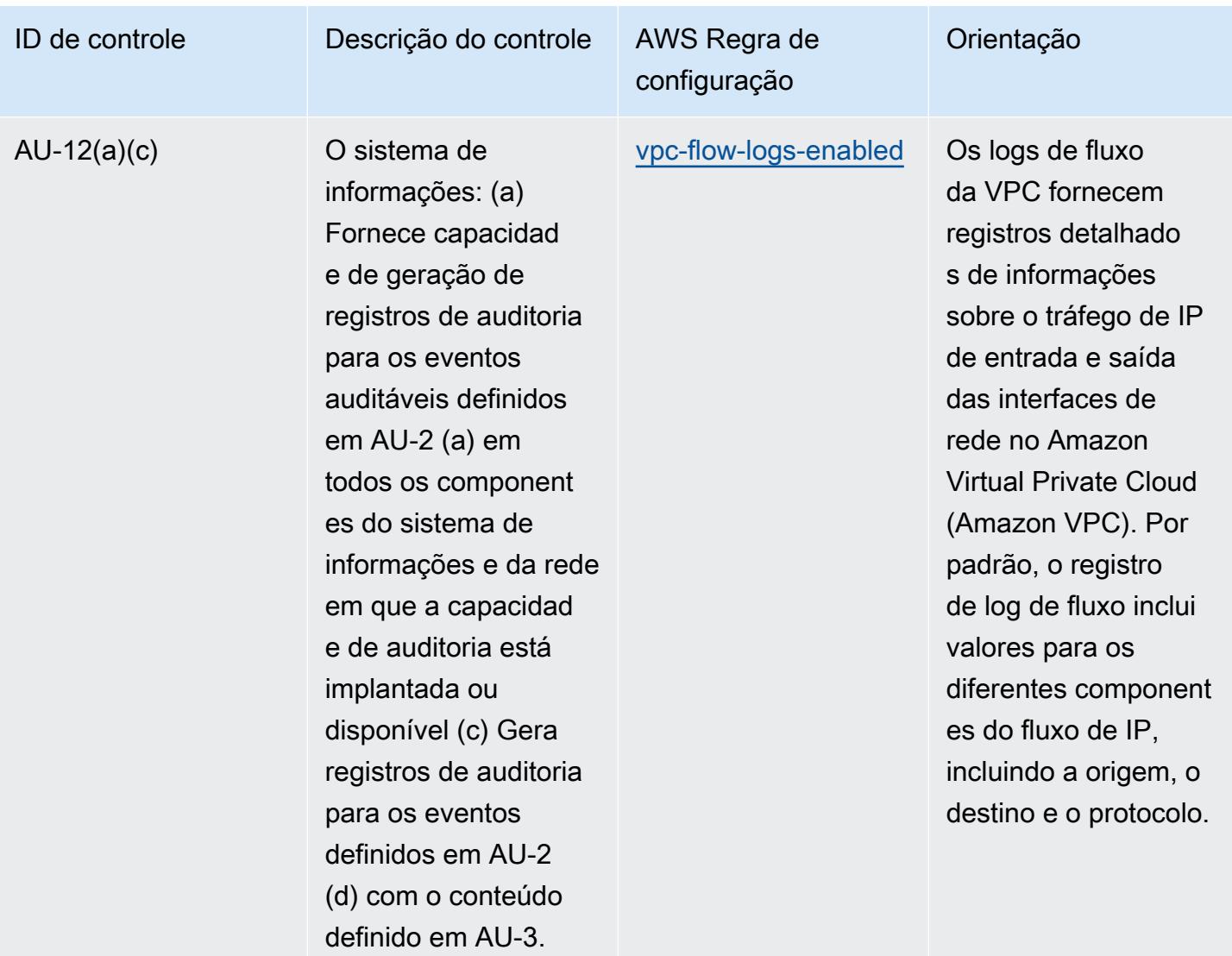

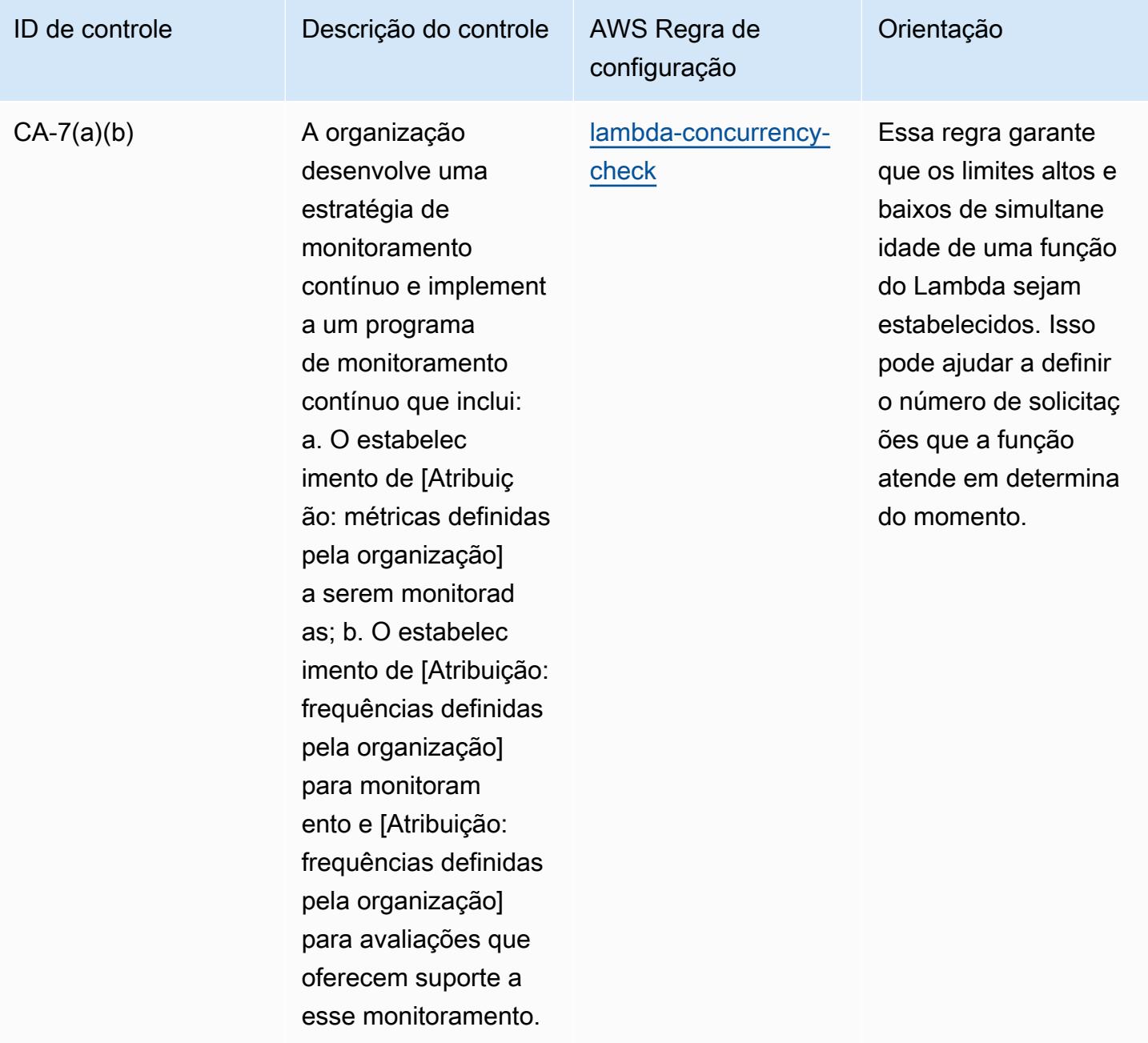

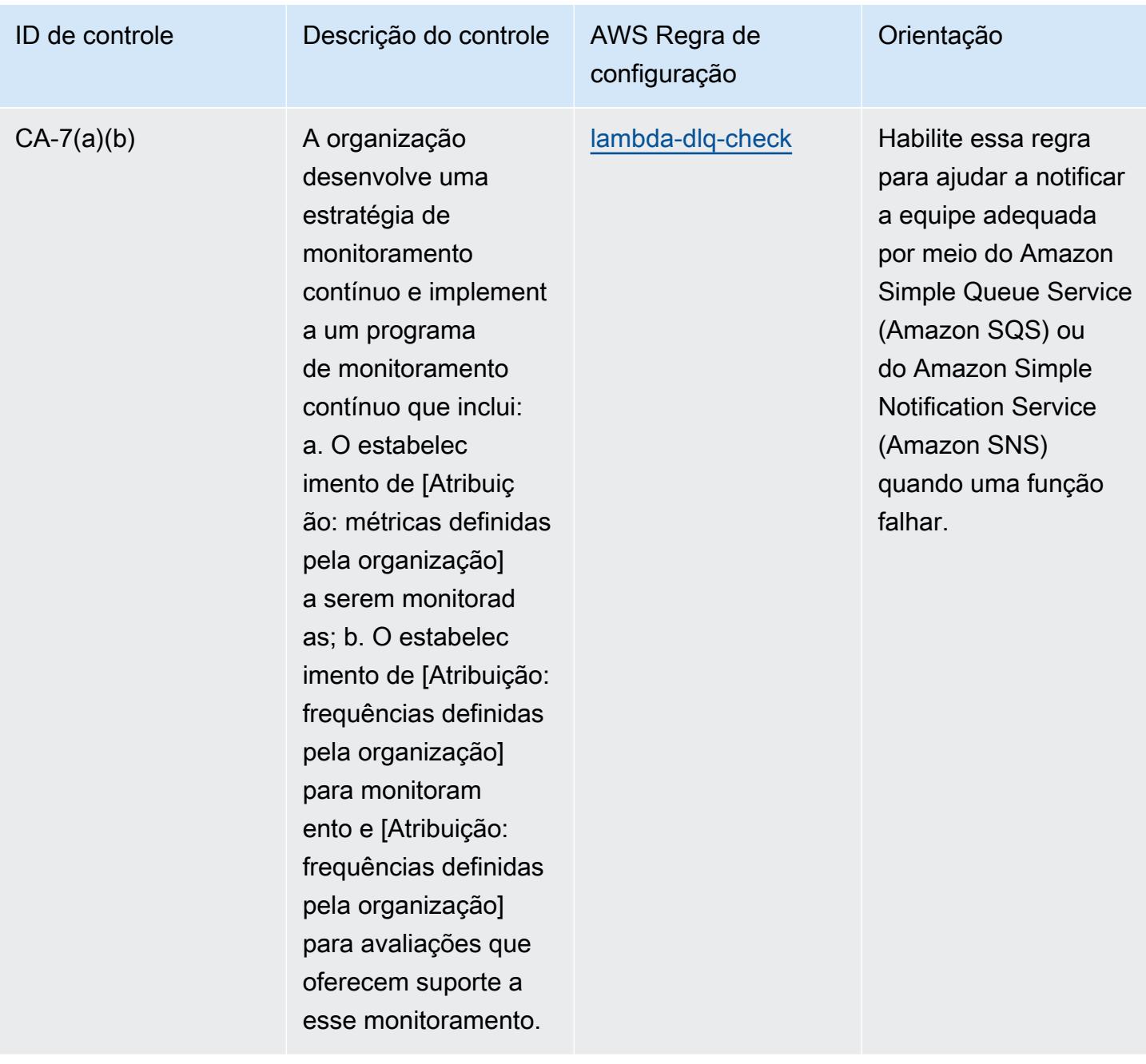

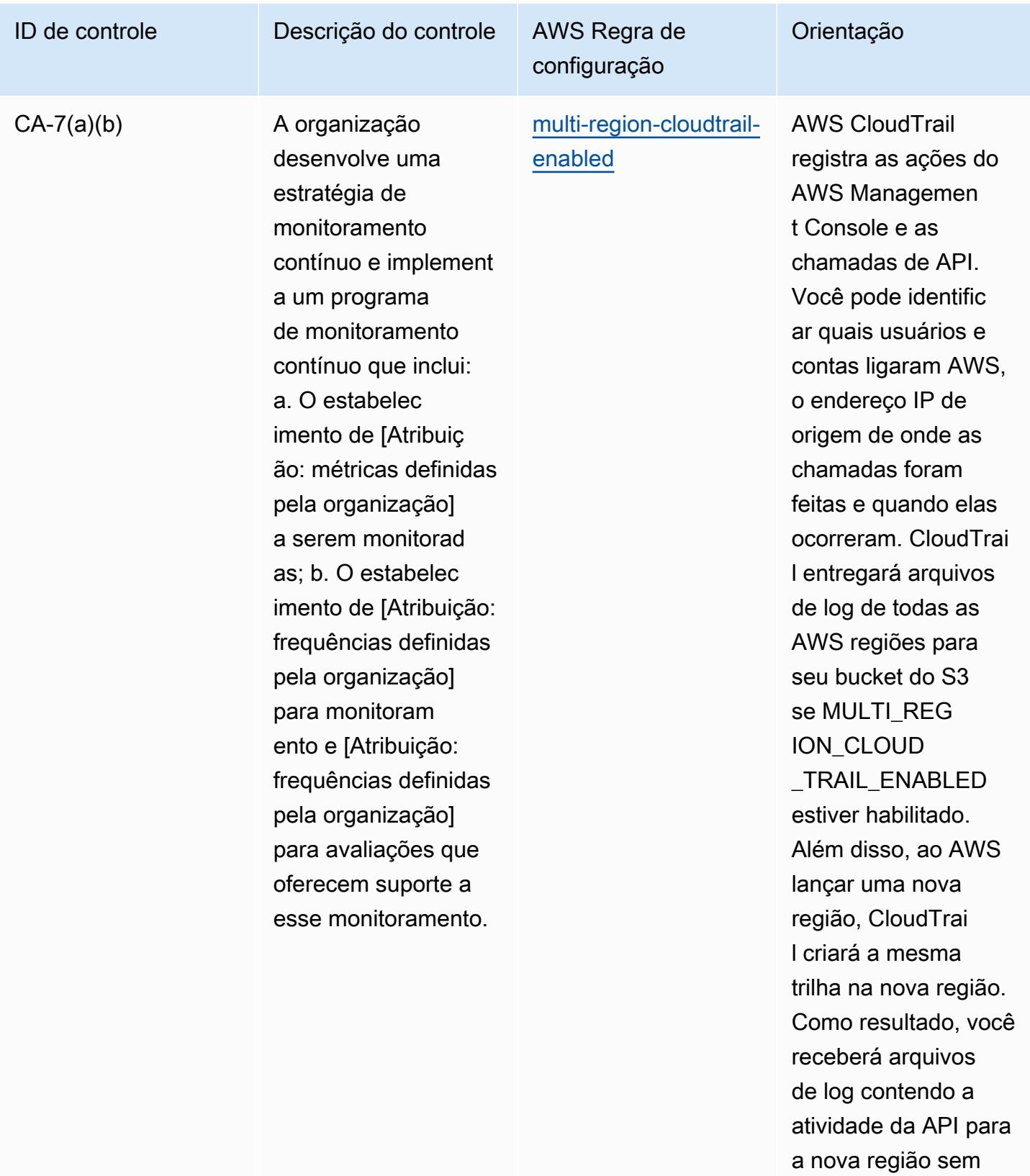

realizar nenhuma

ação.

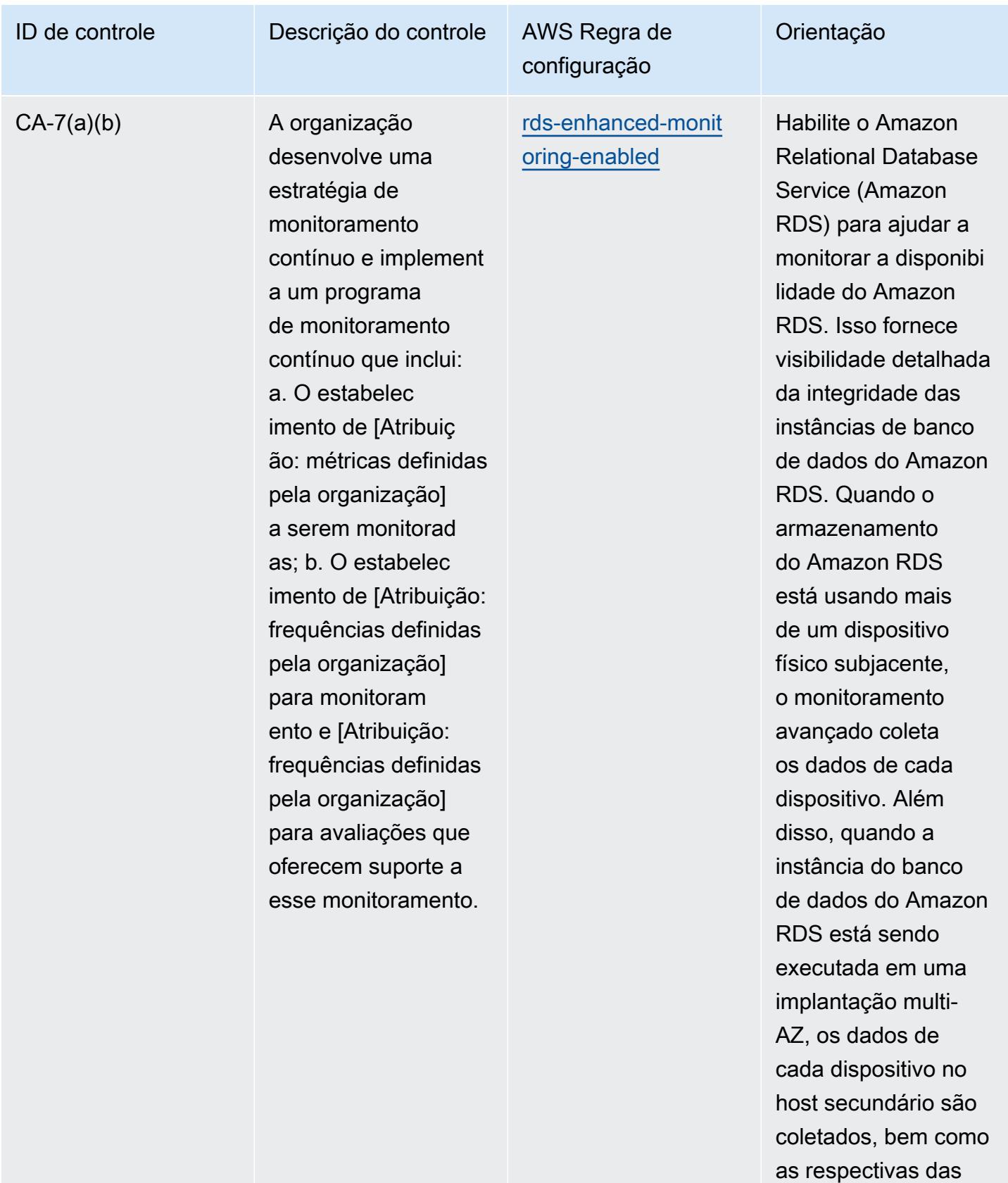

métricas.

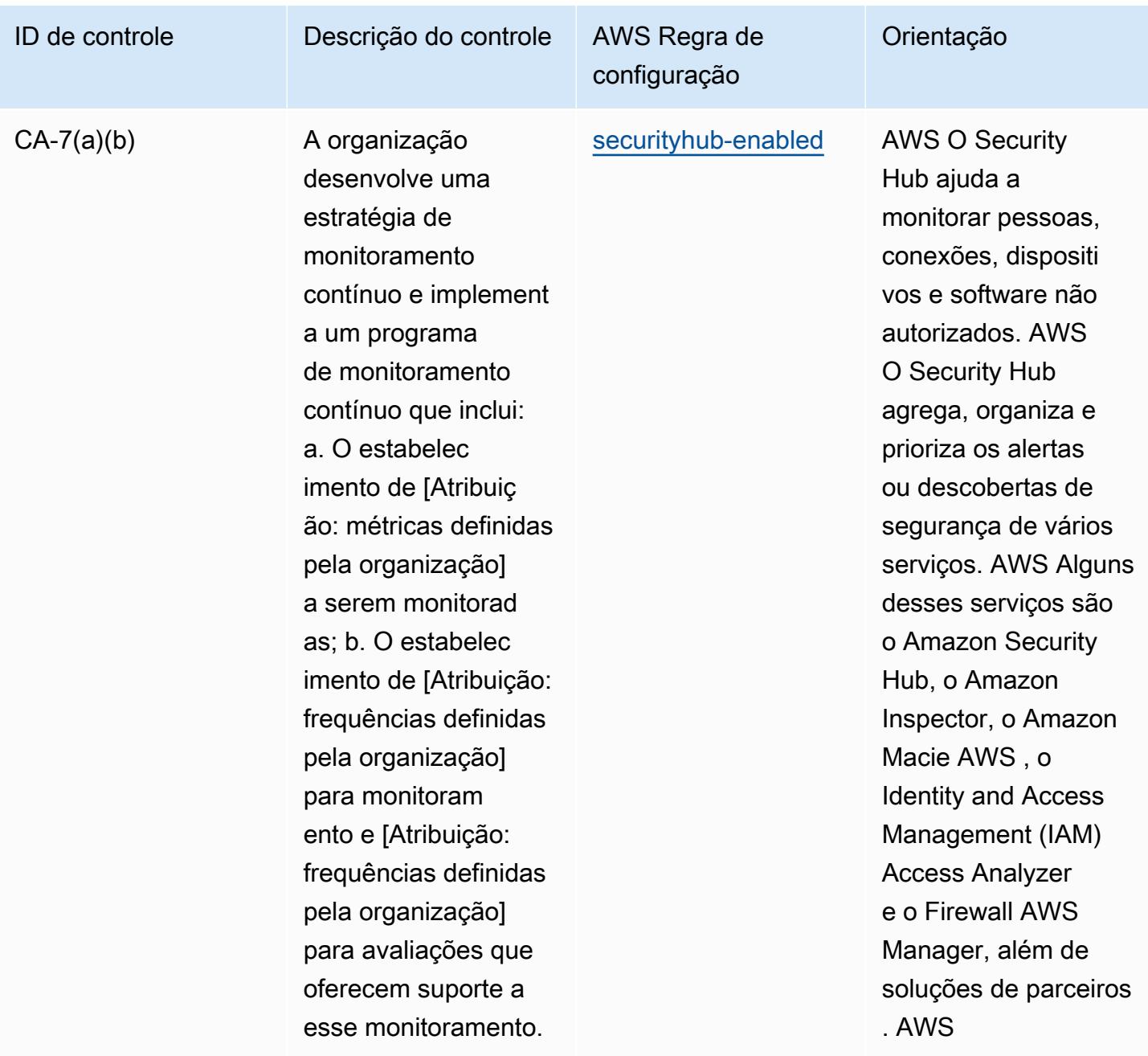

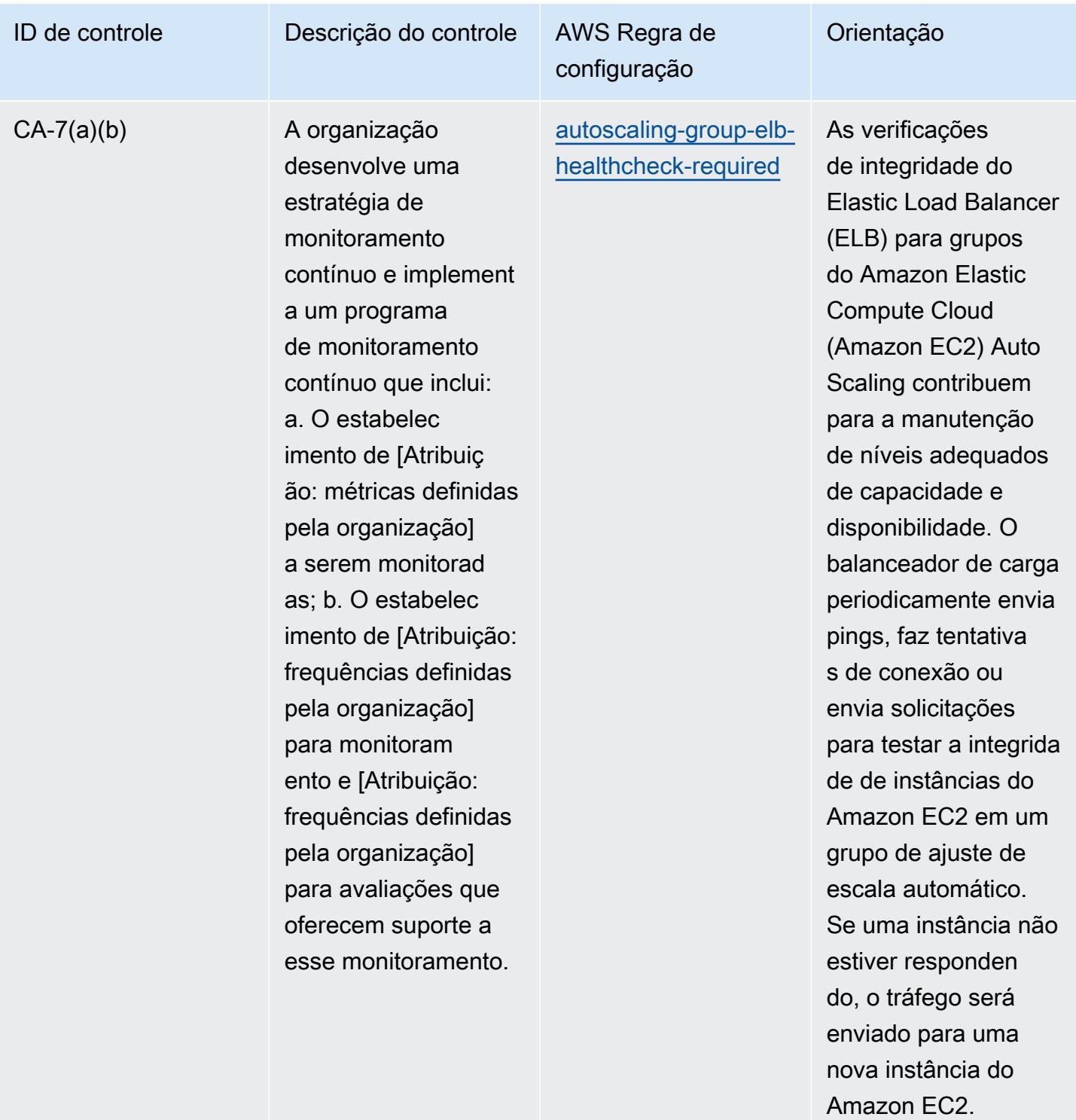

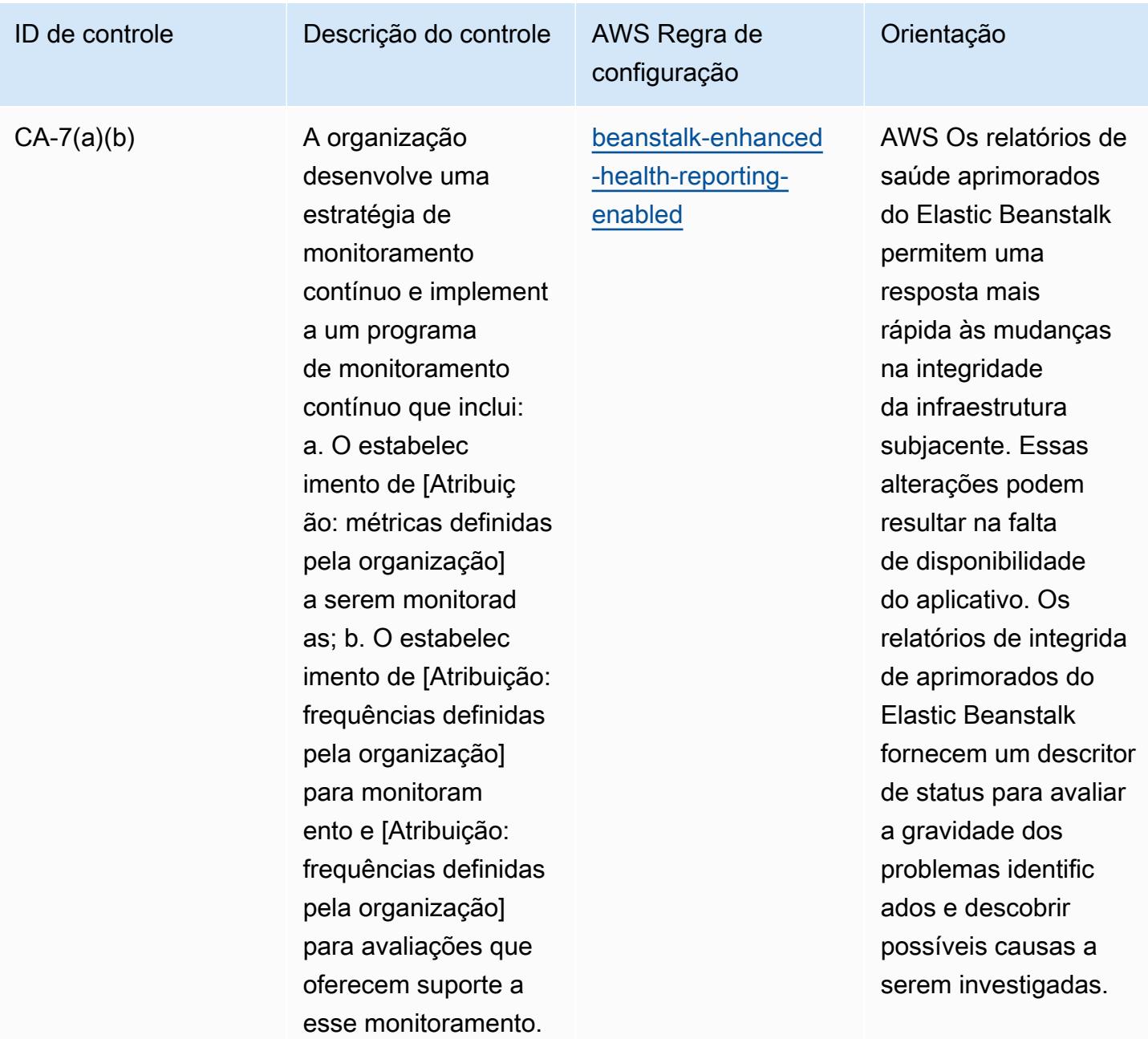
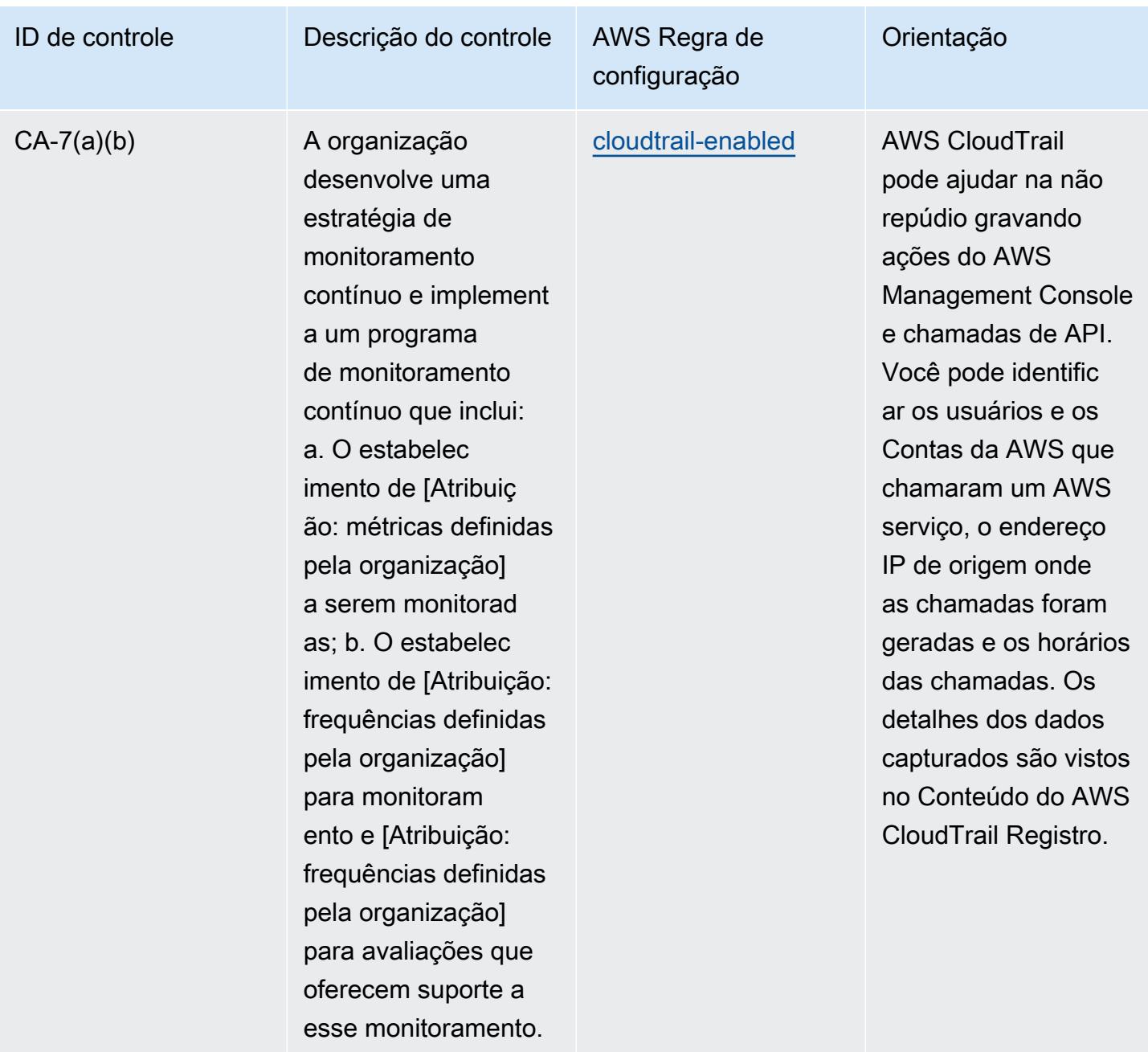

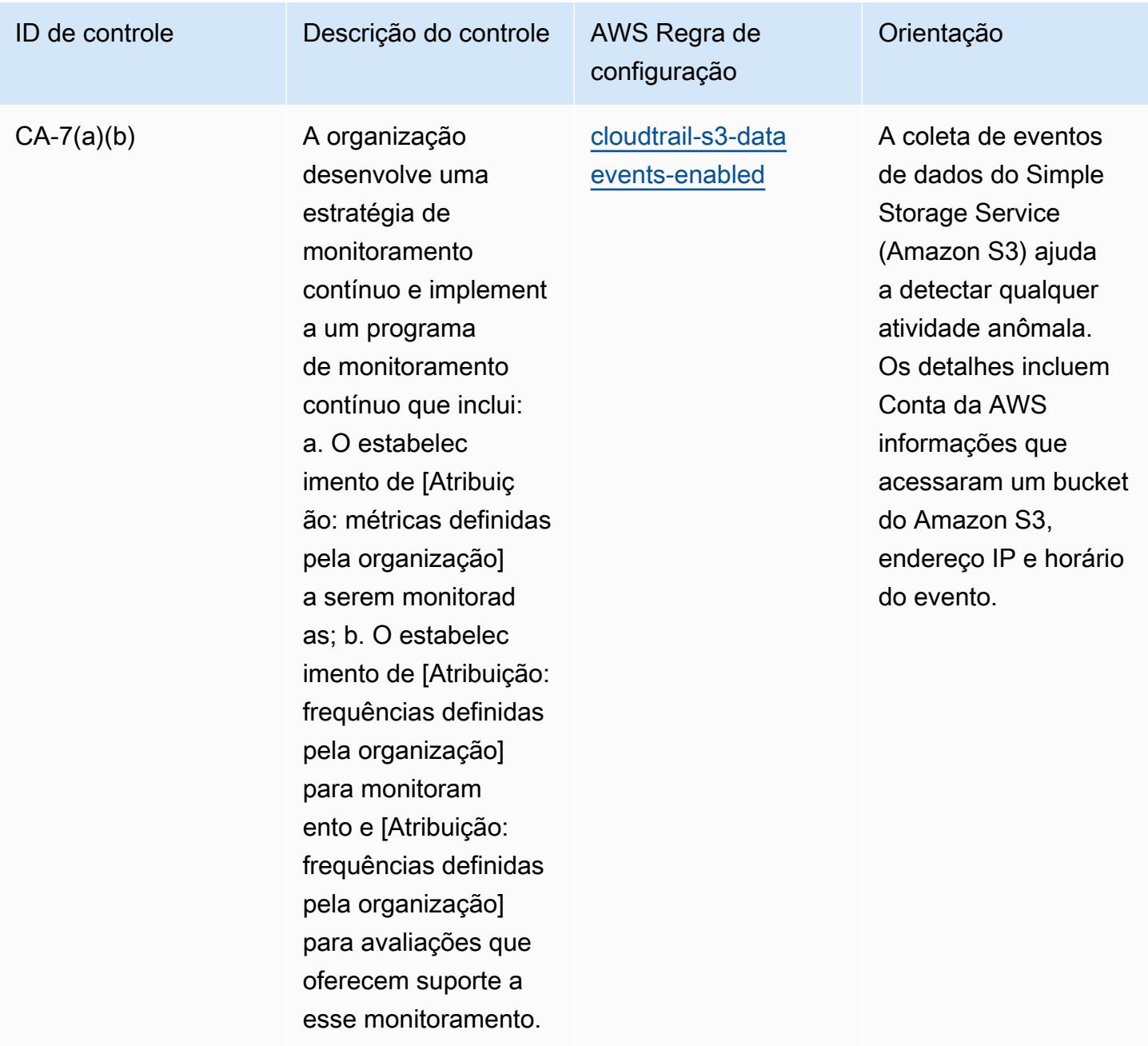

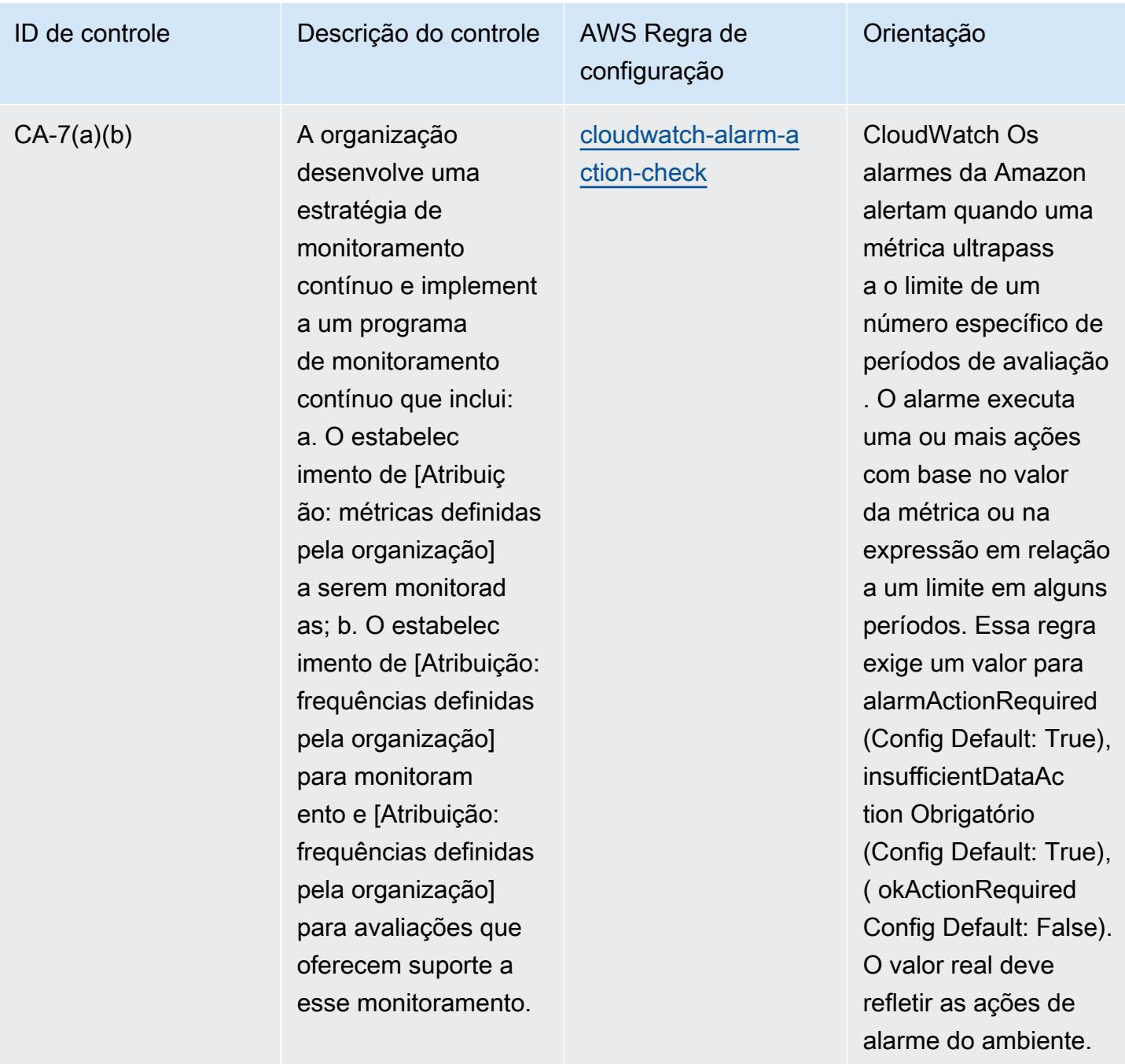

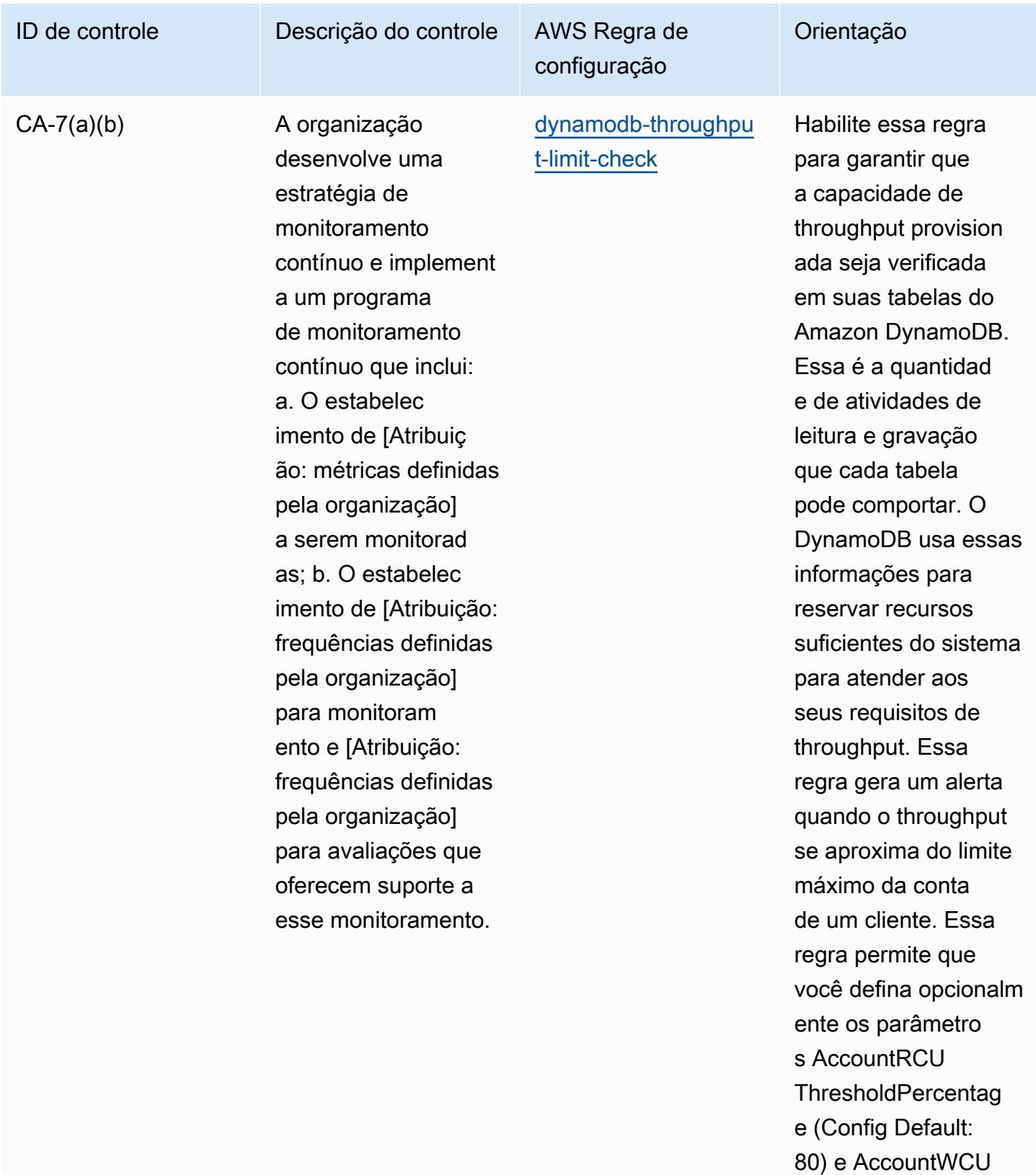

- **ThresholdPercentag**
- e (Config Default:

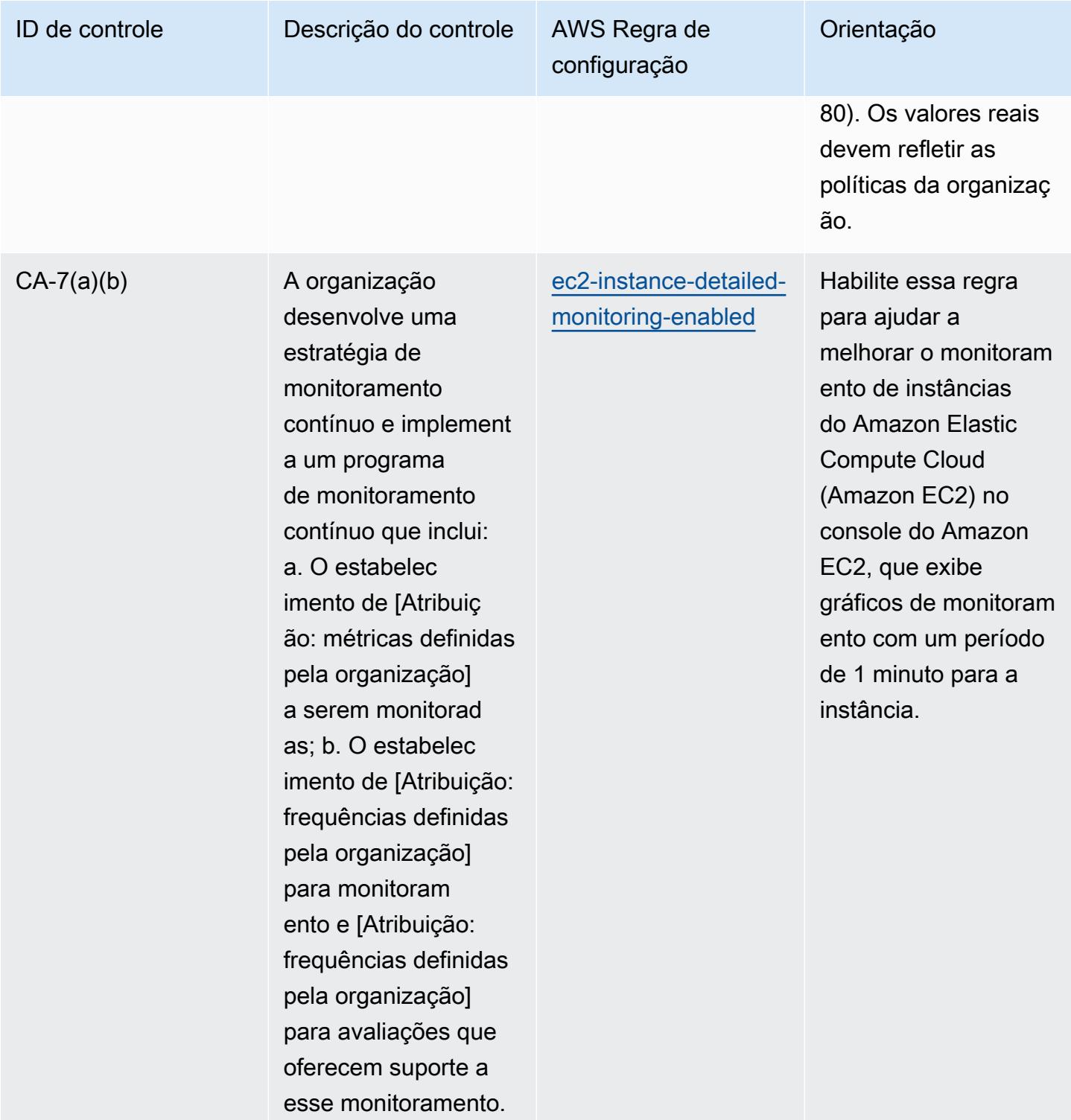

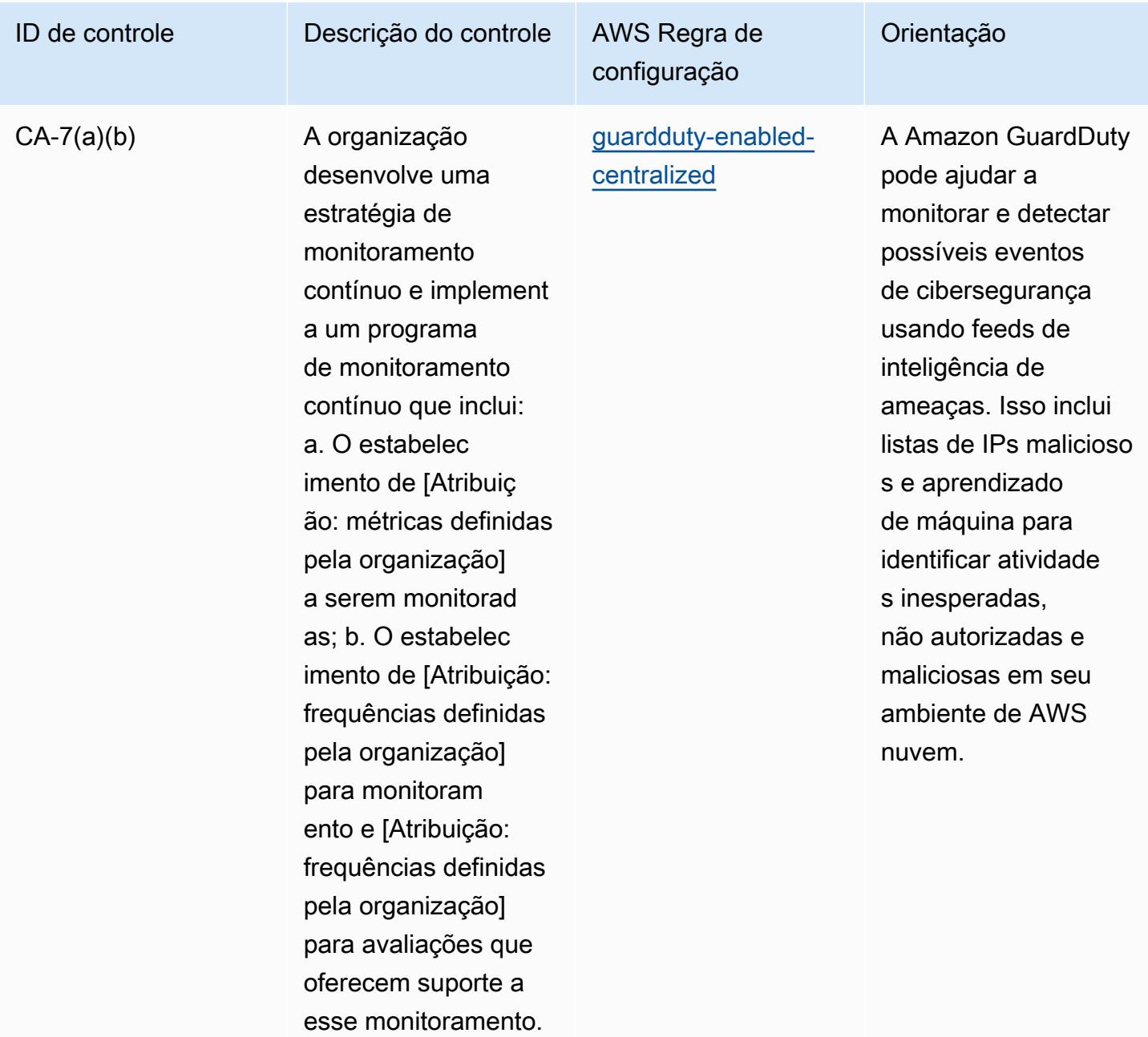

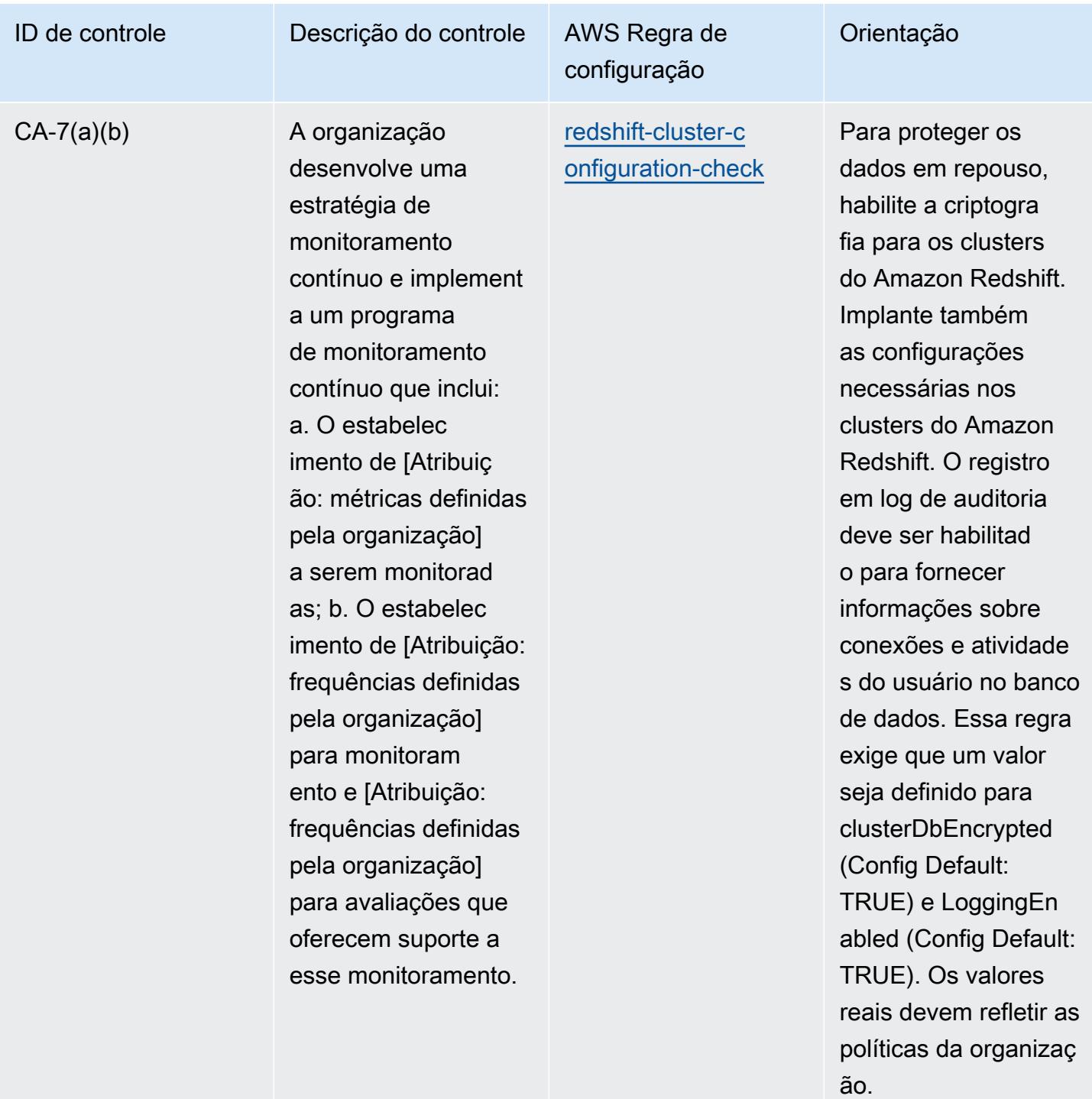

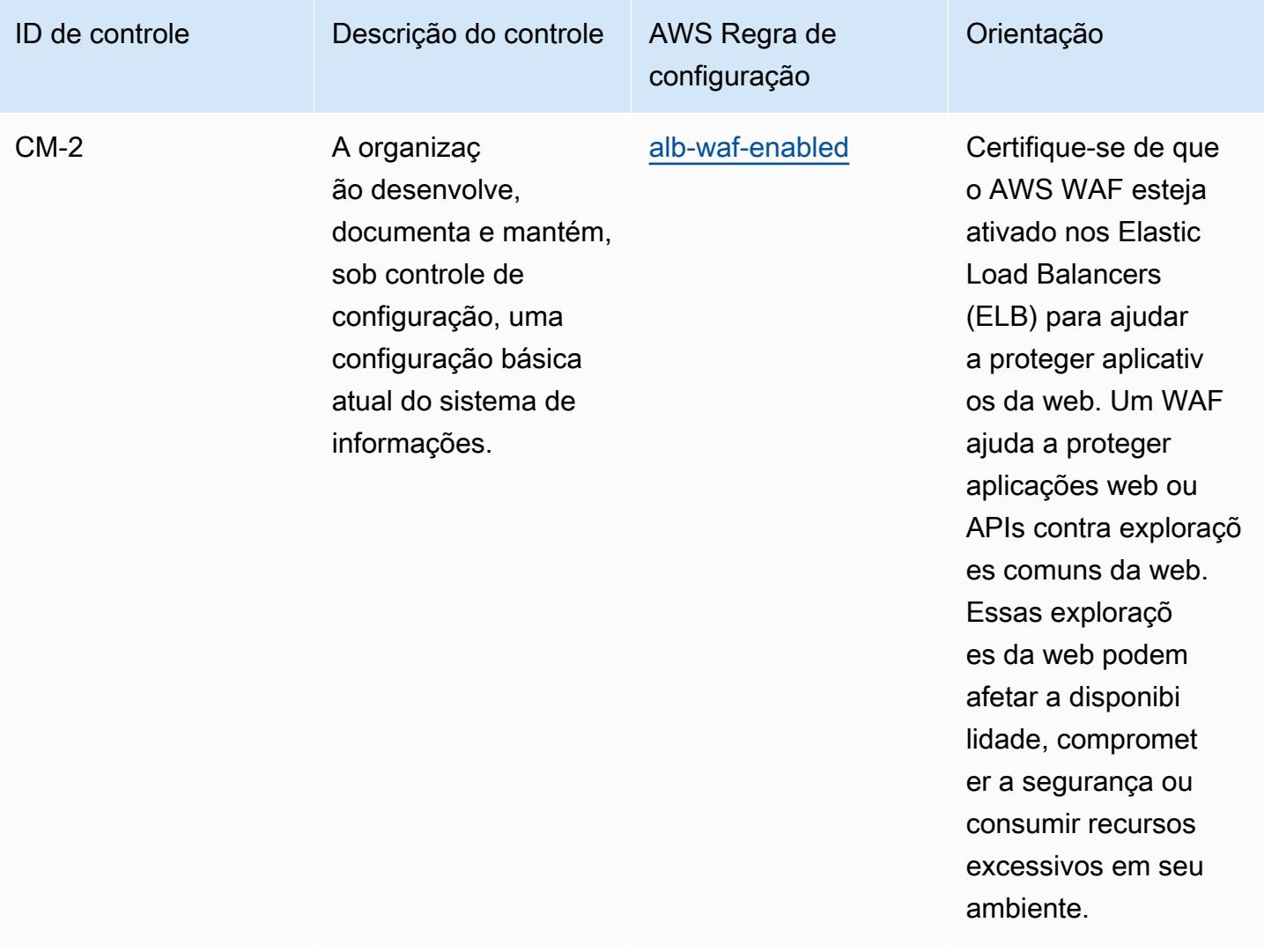

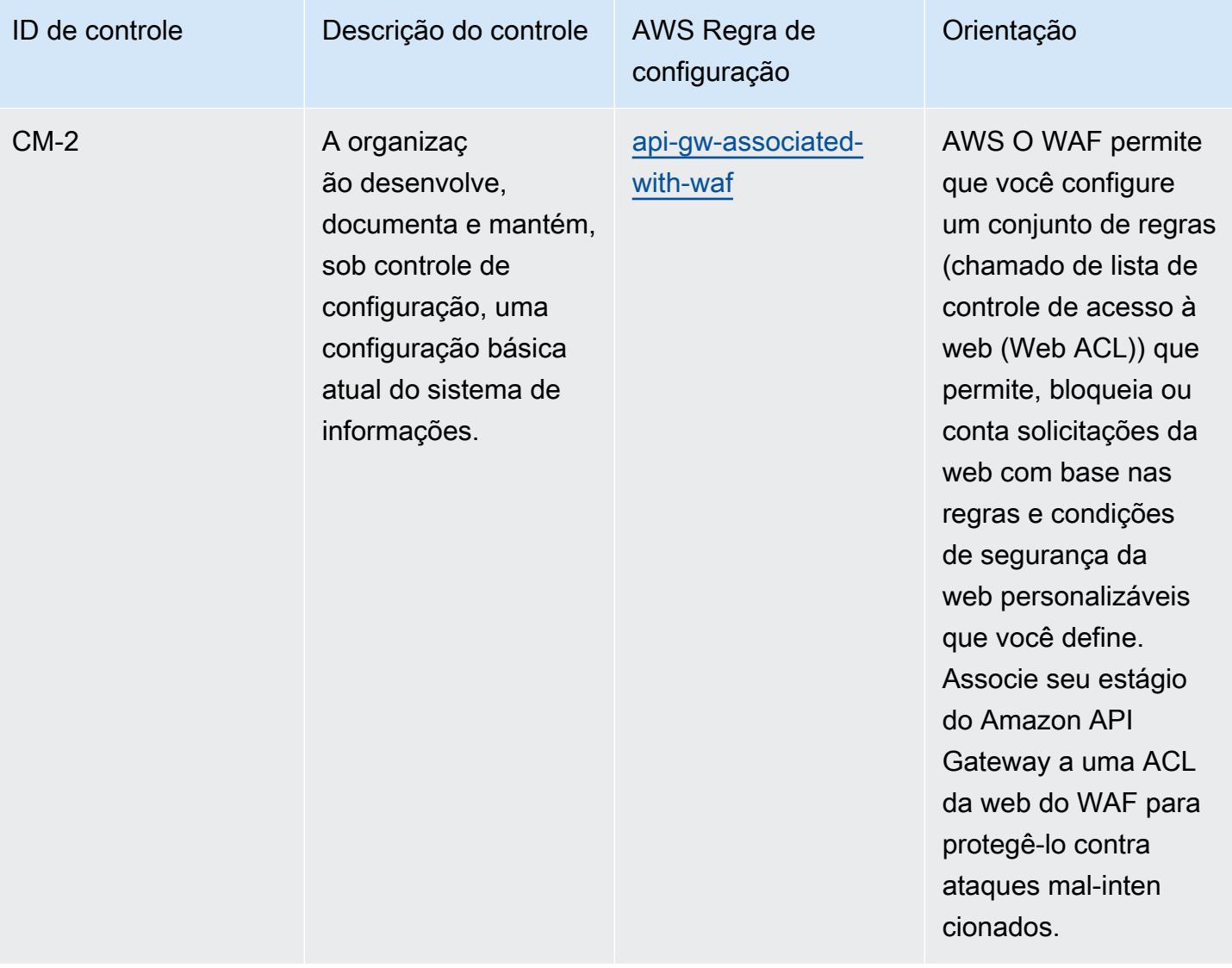

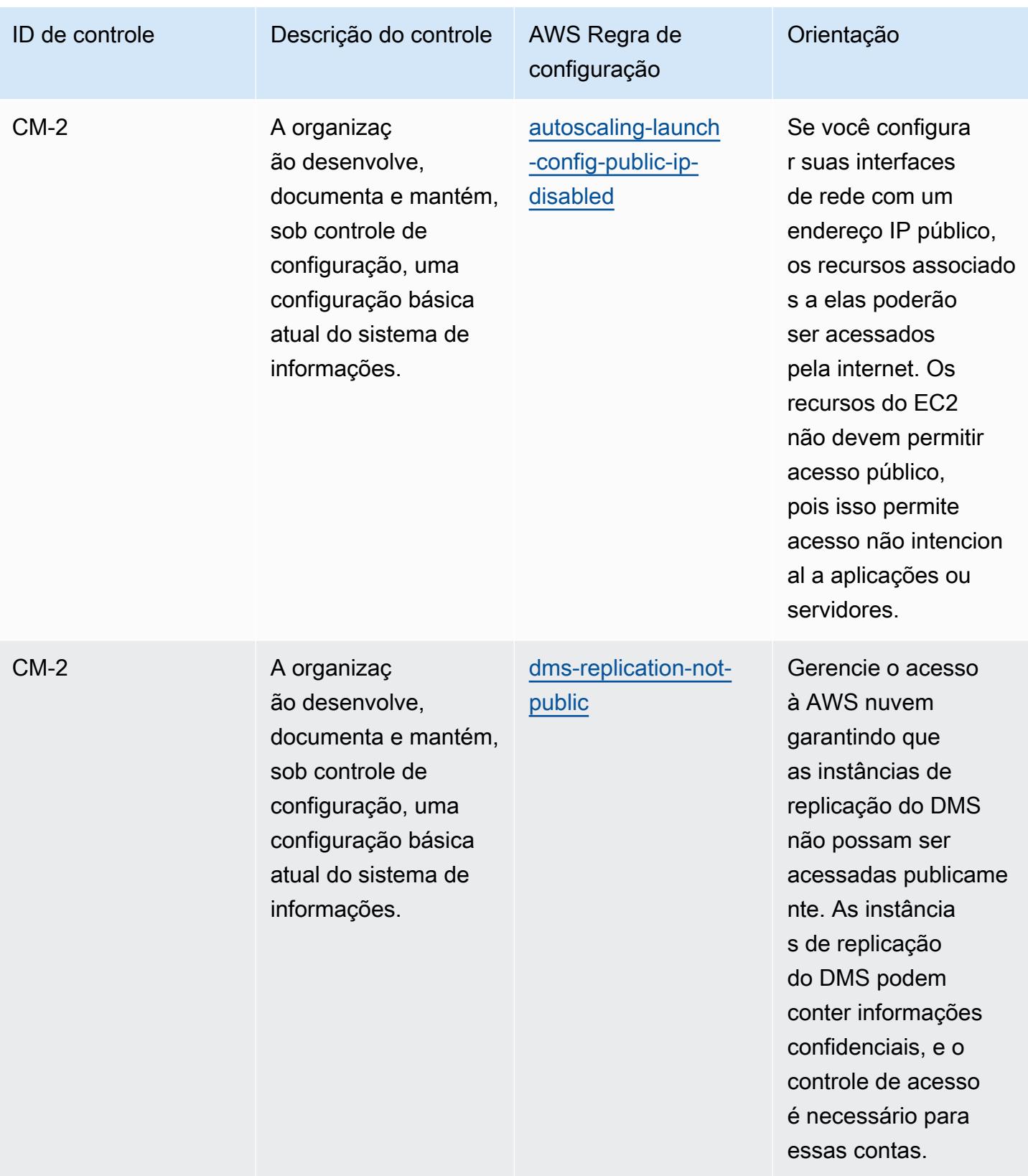

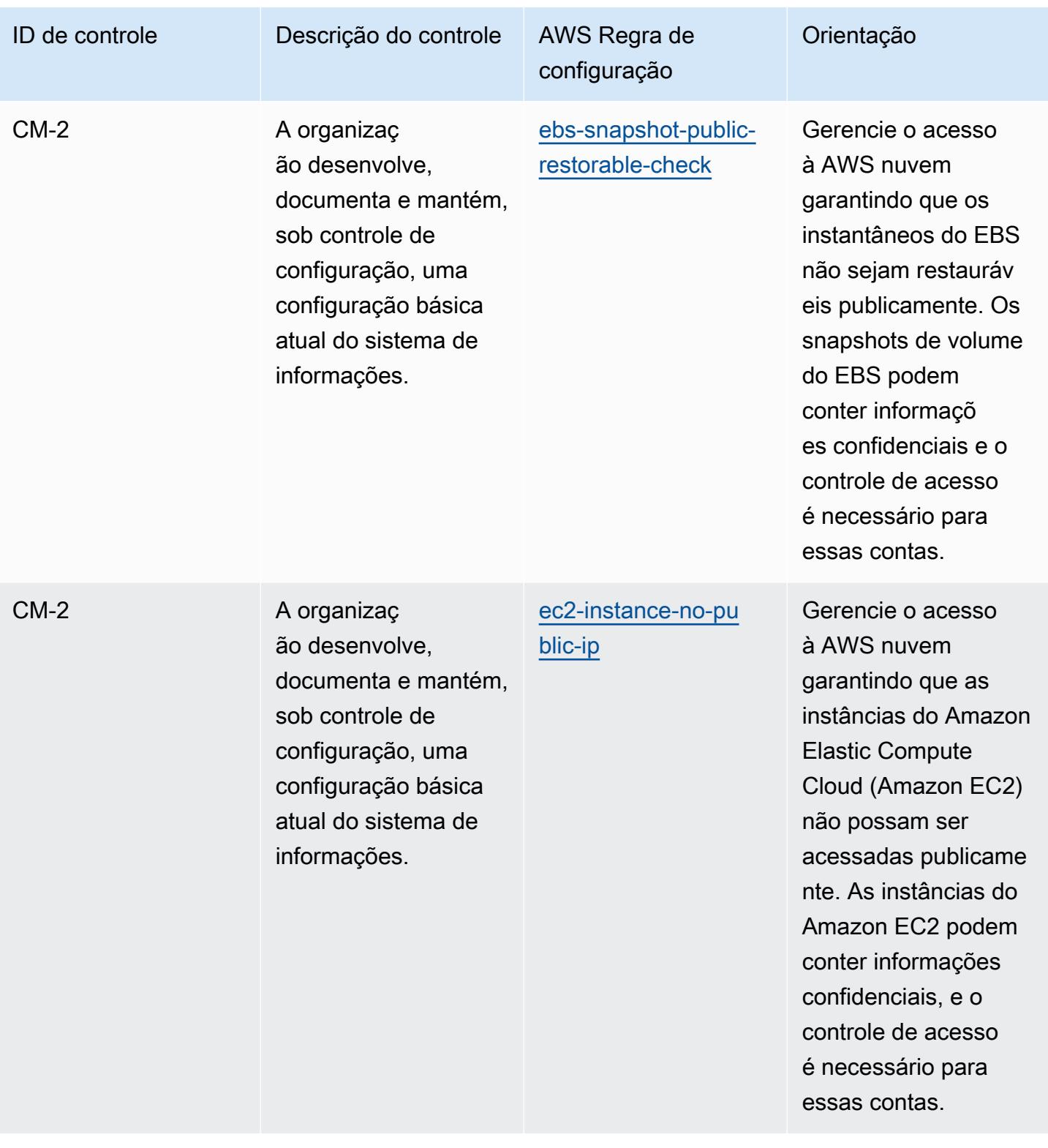

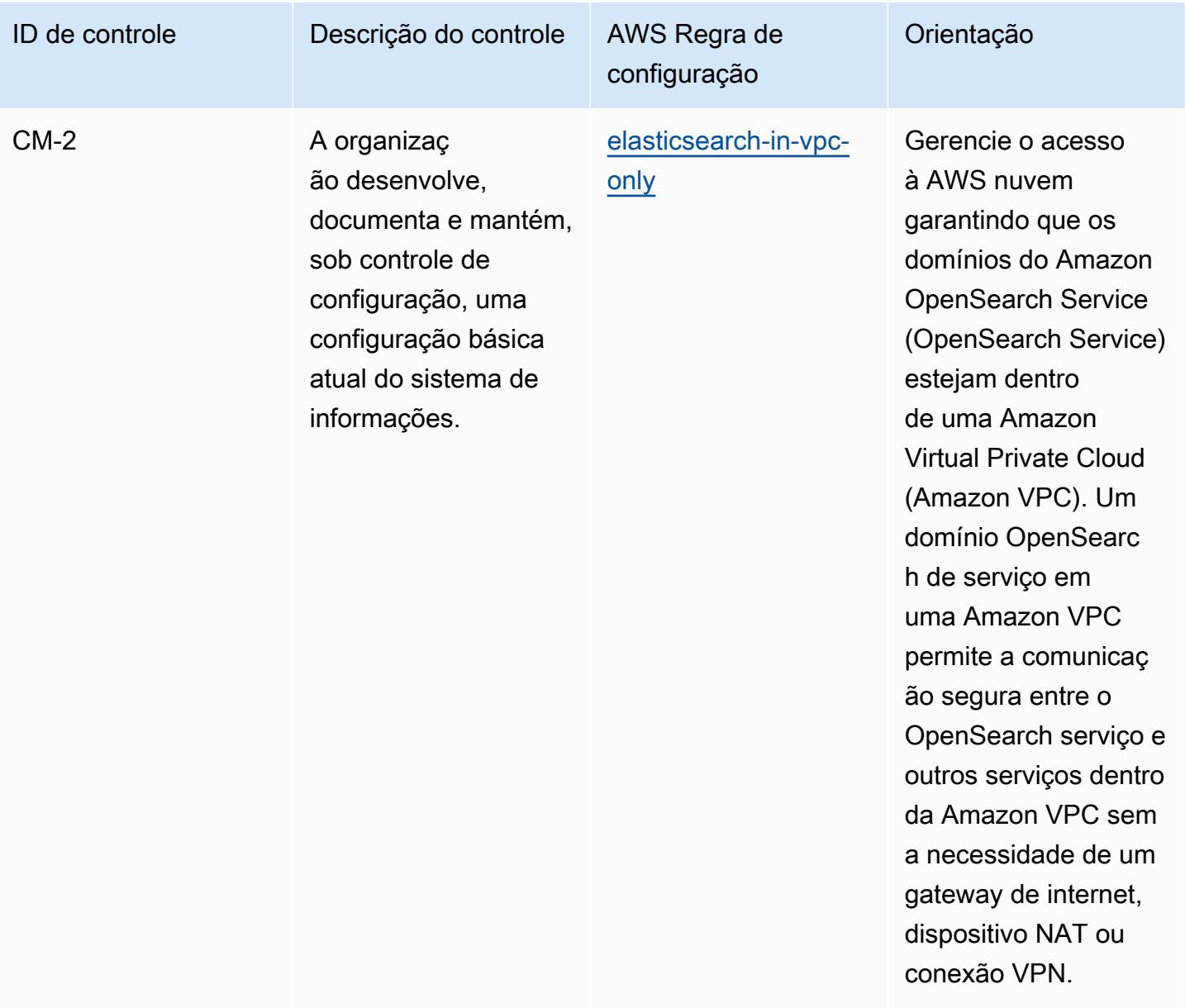

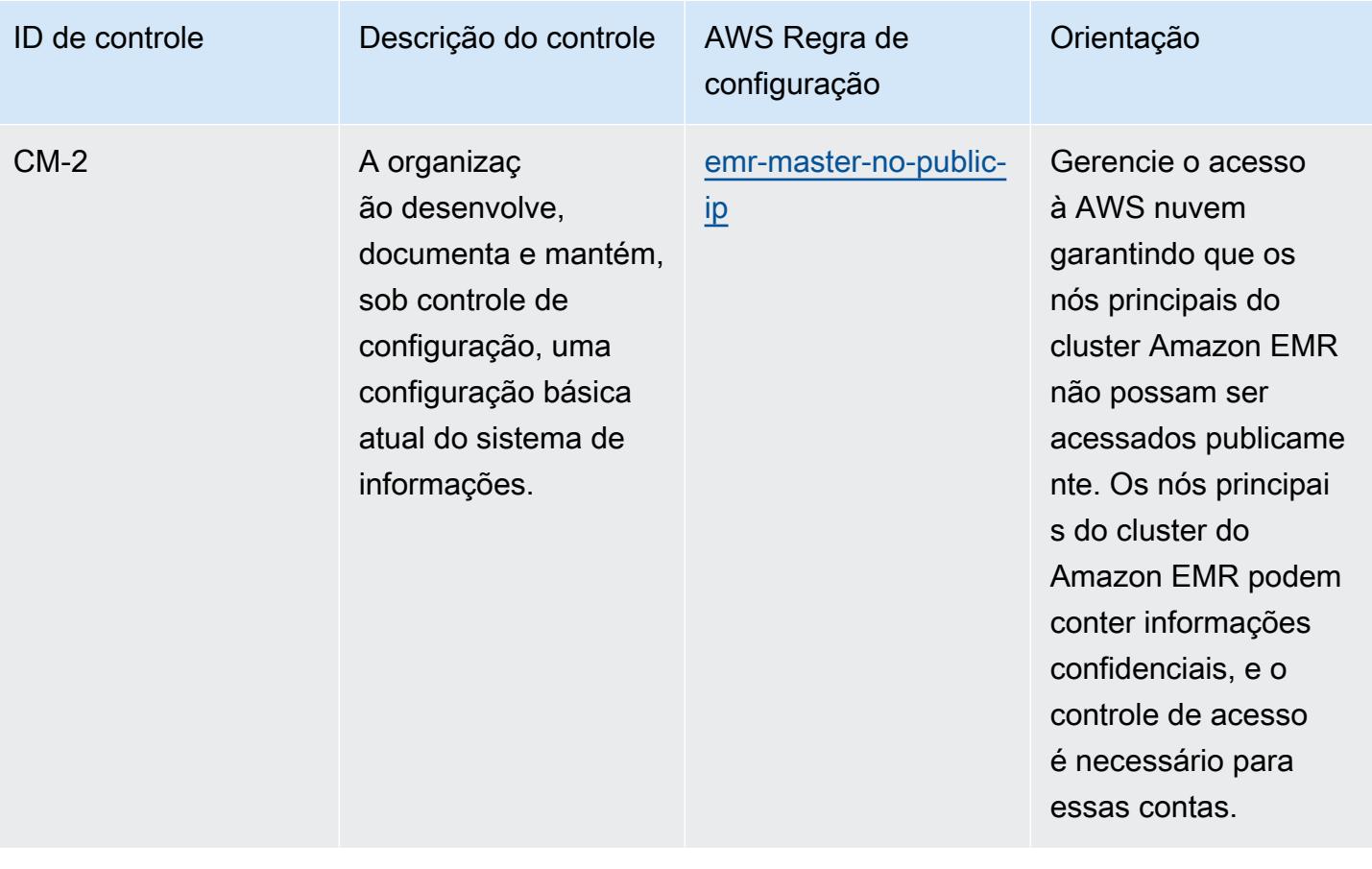

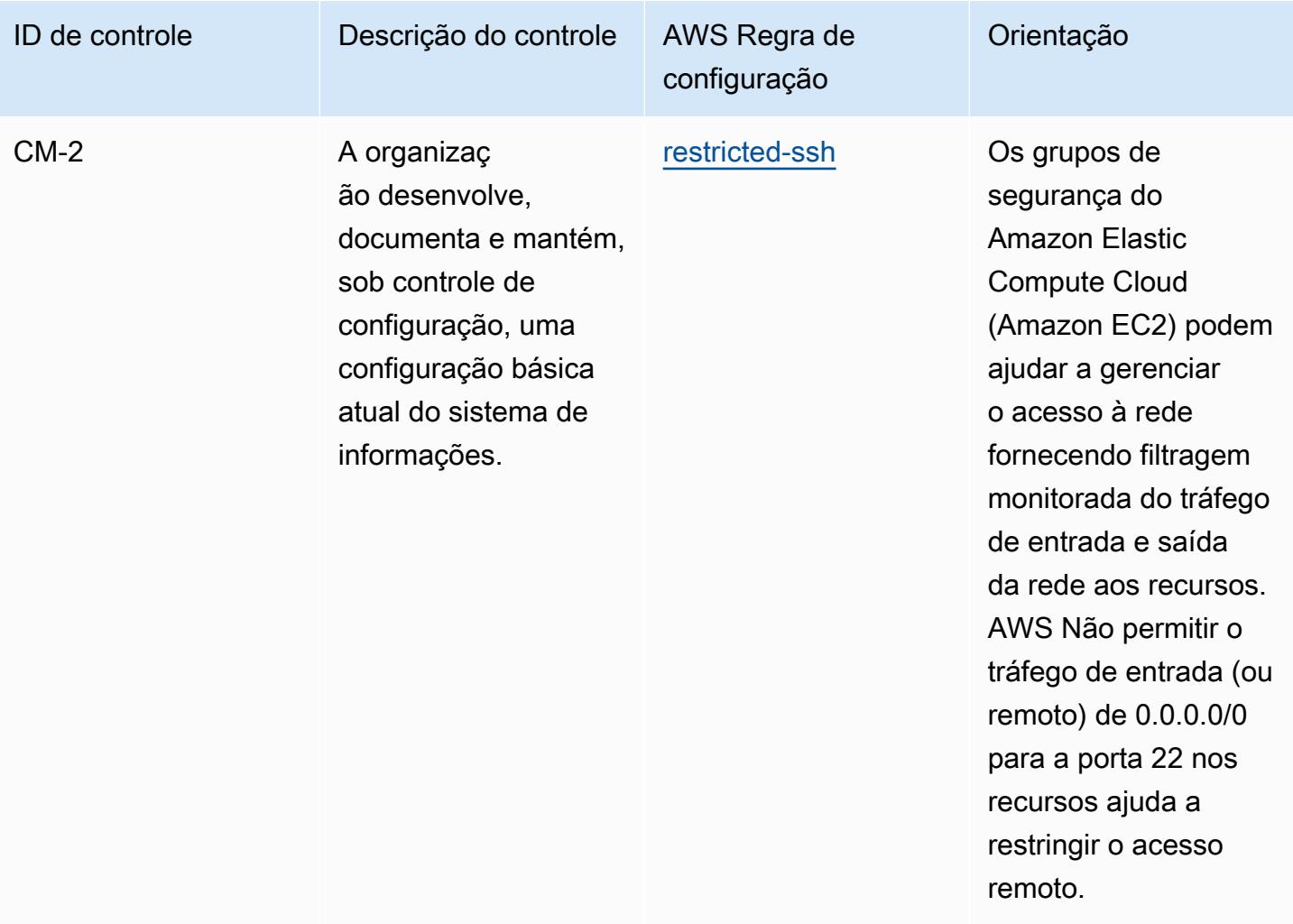

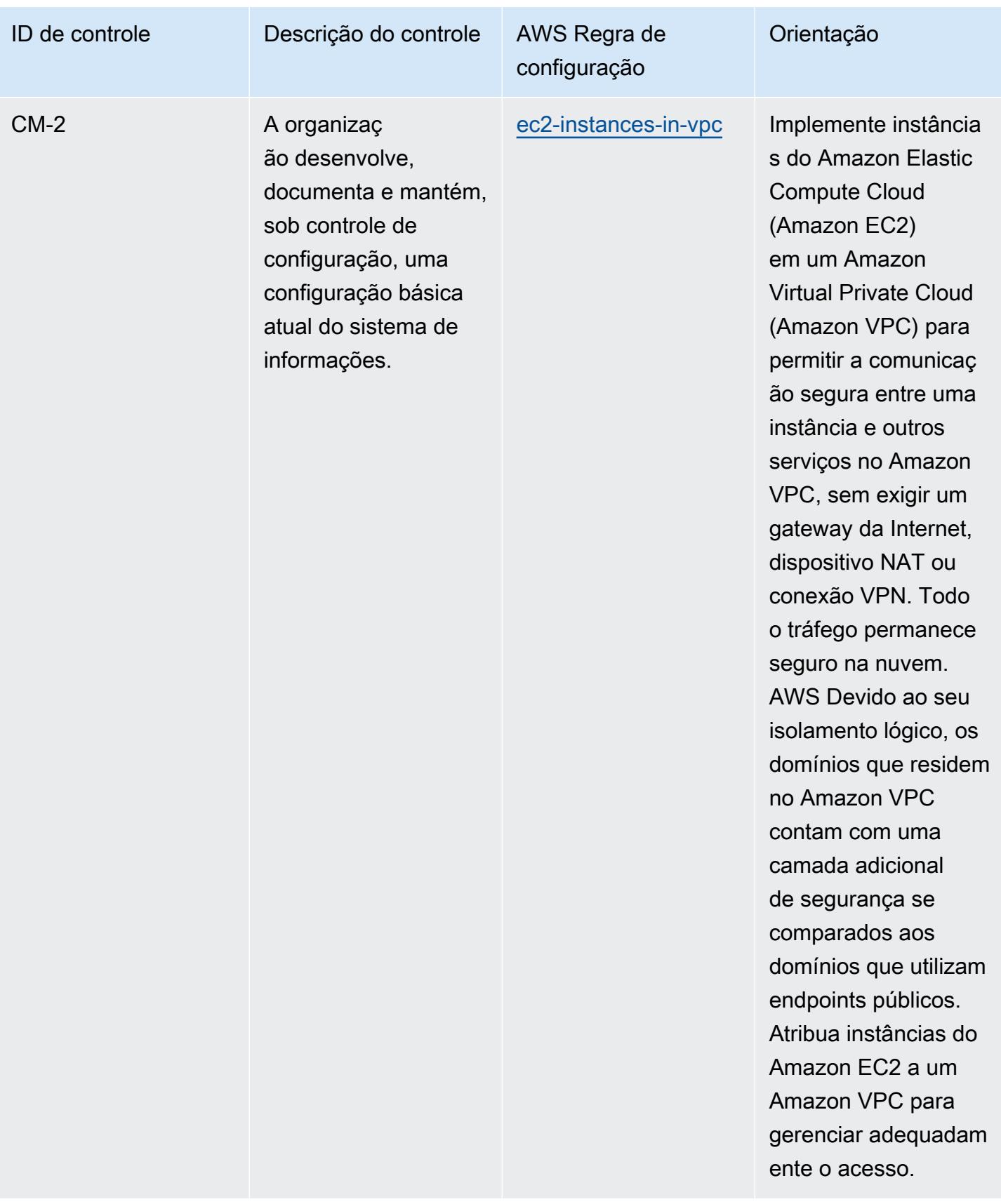

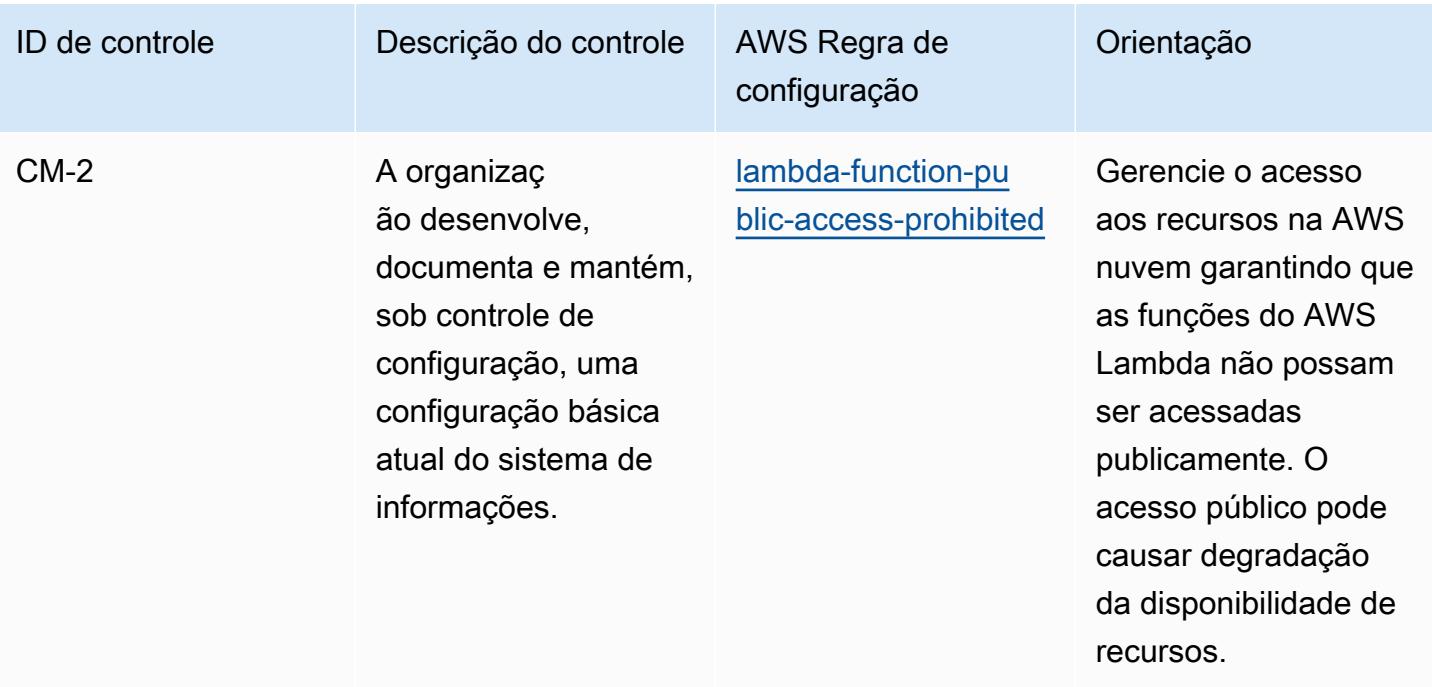

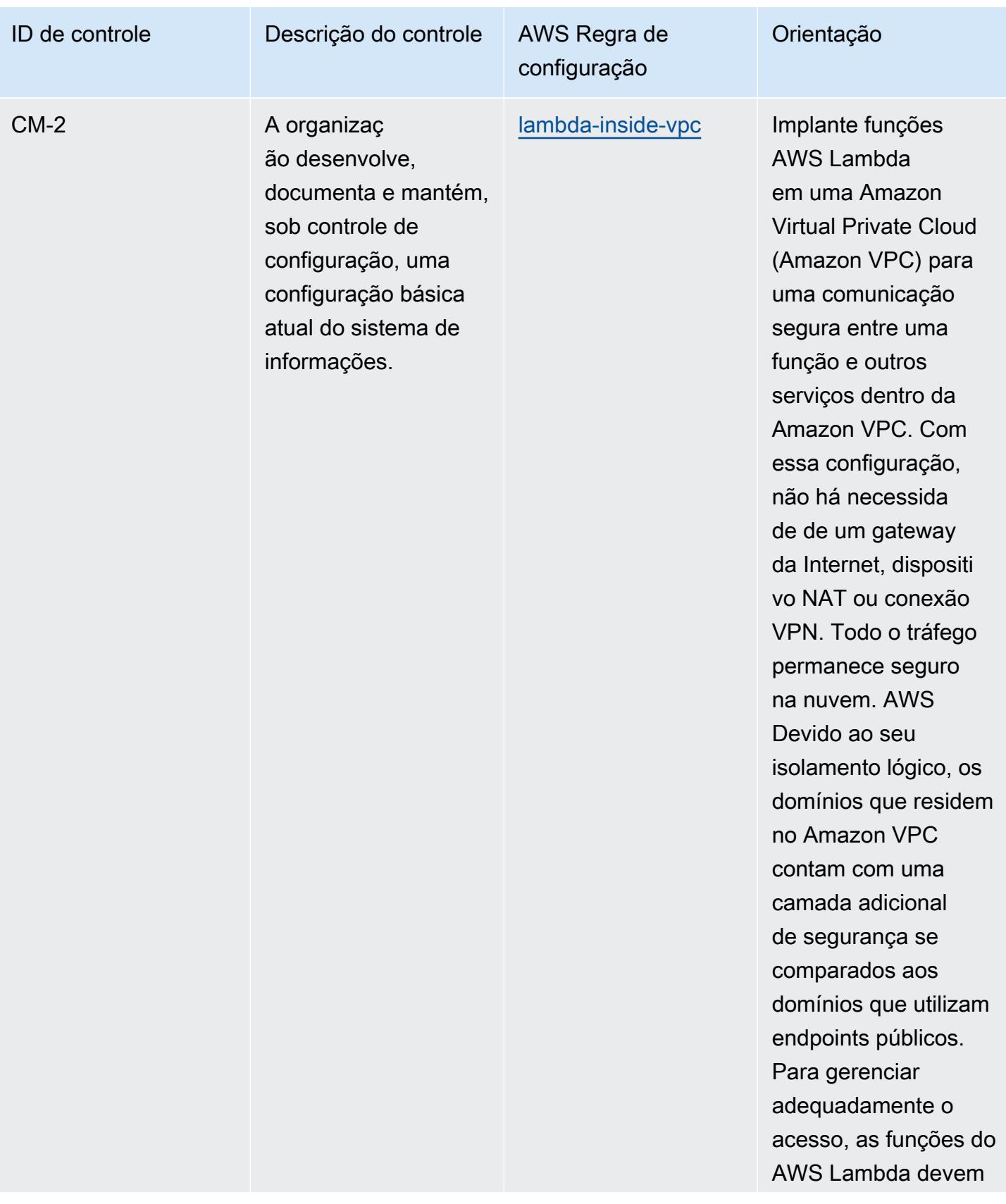

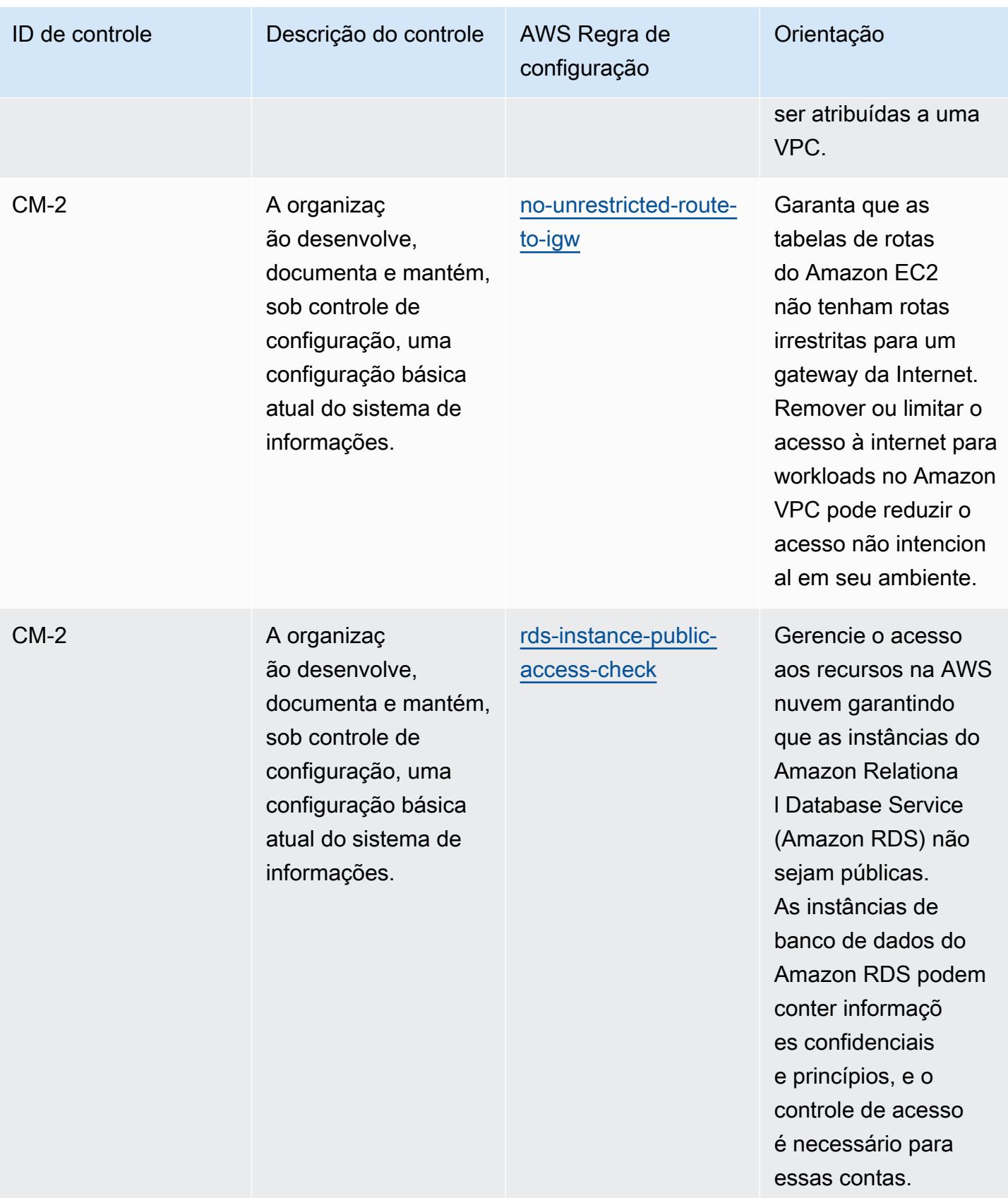

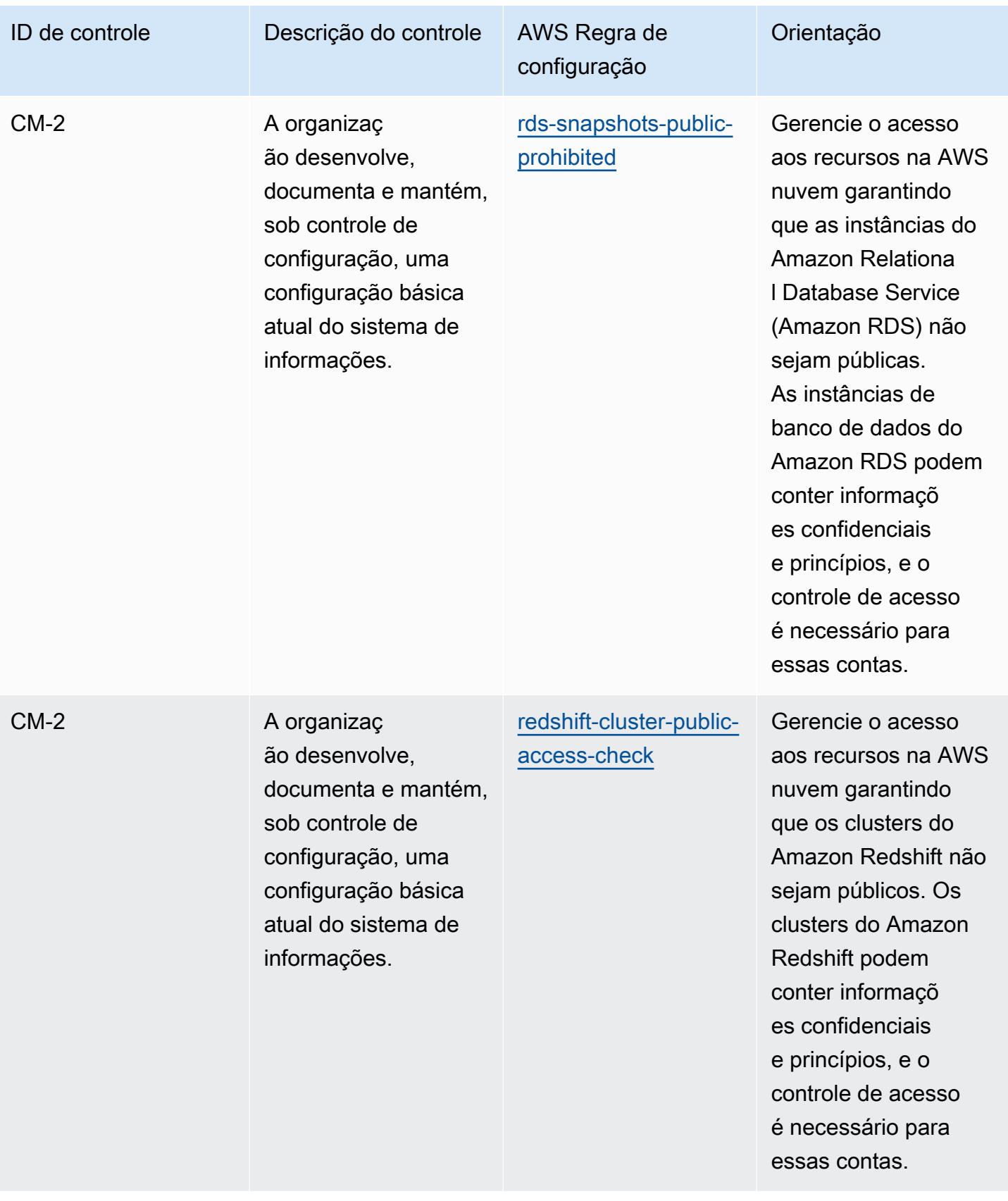

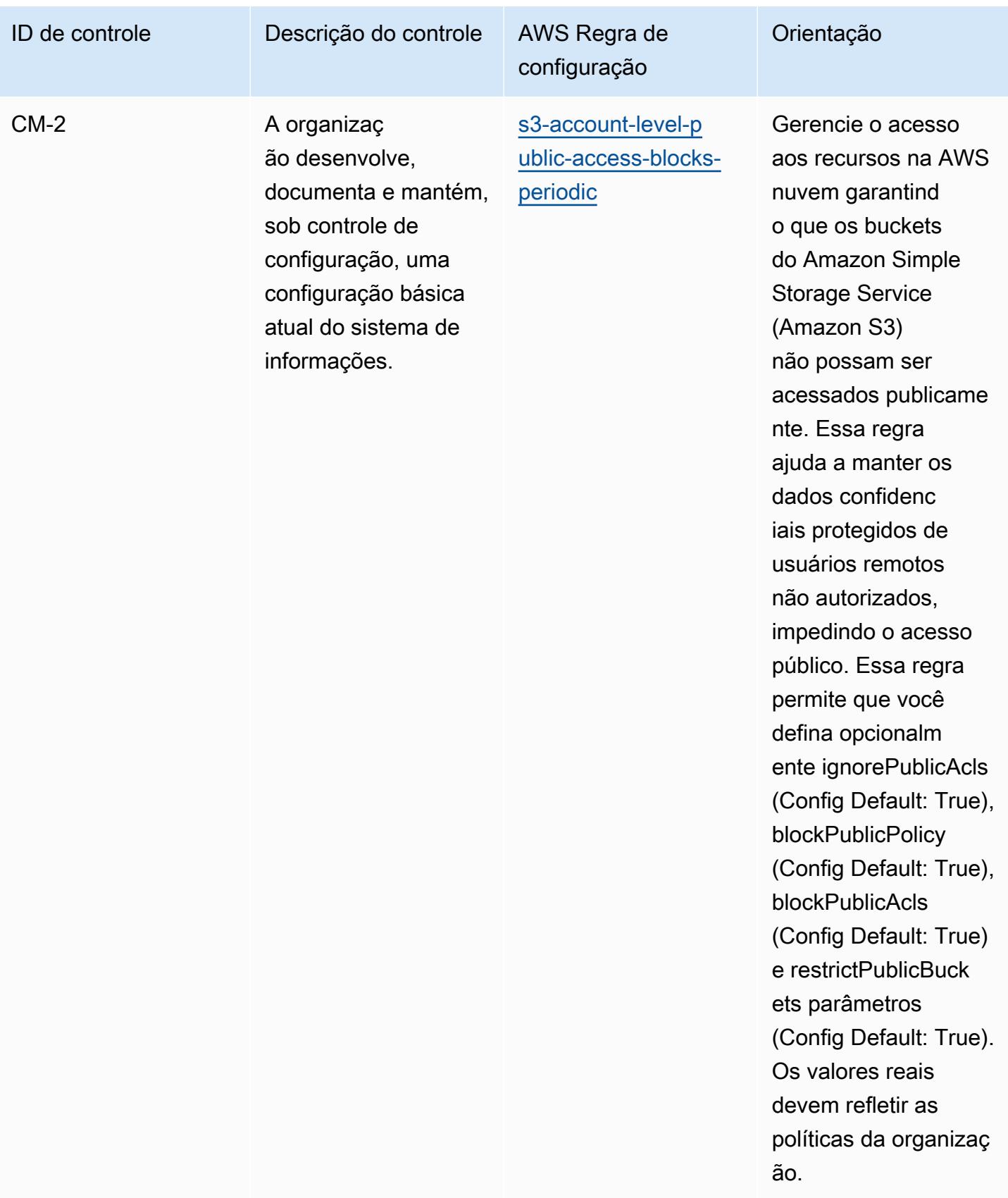

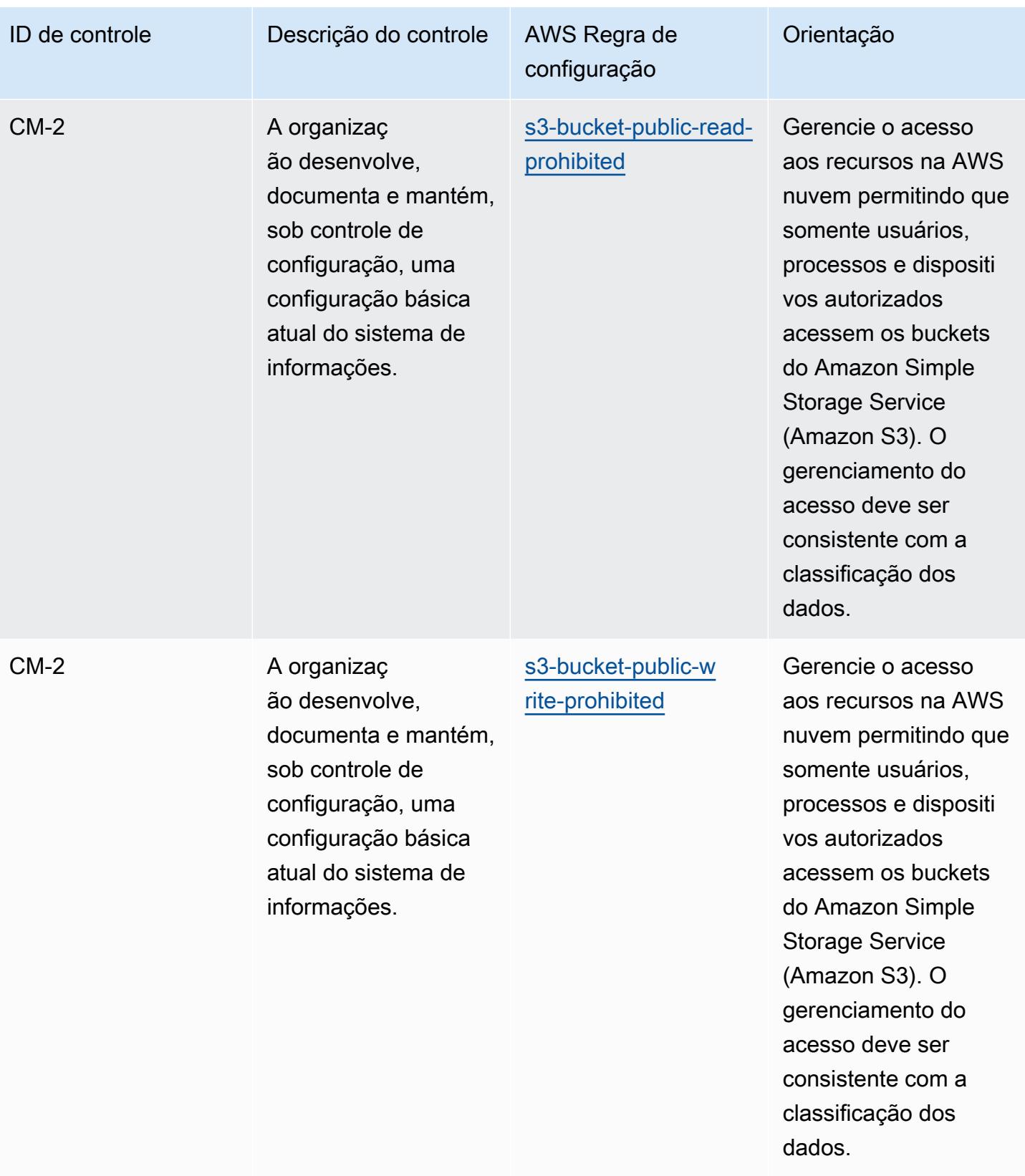

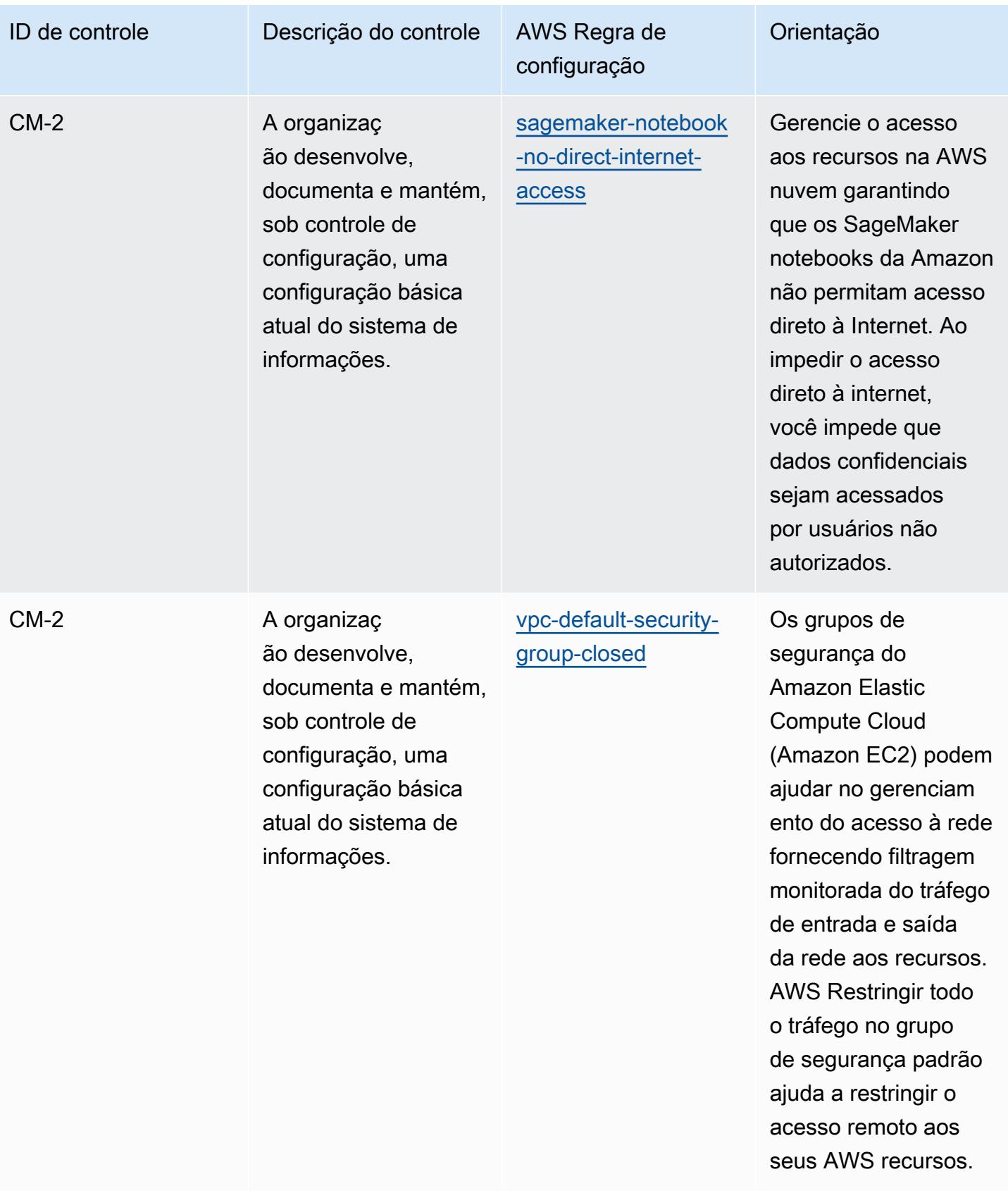

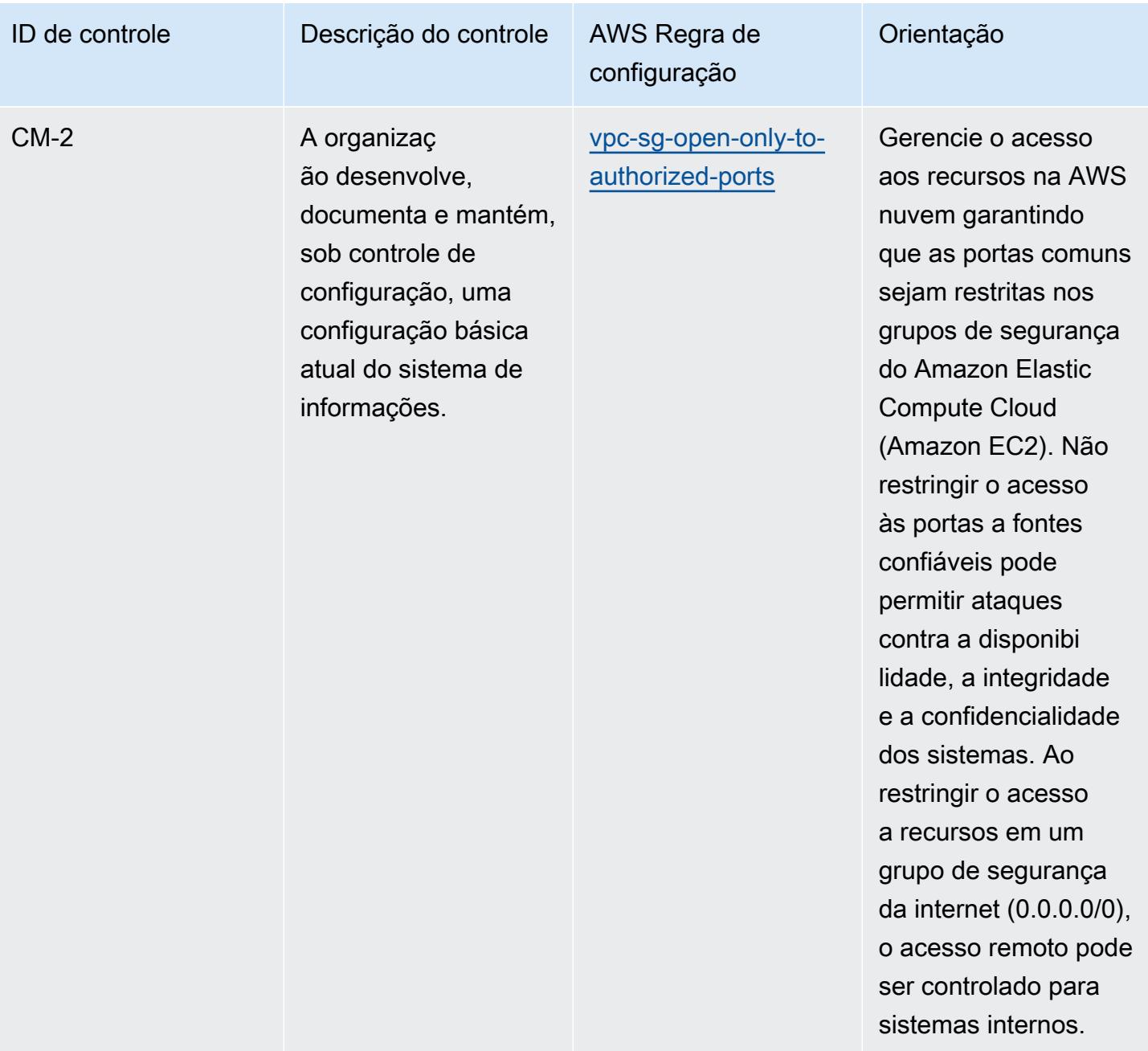

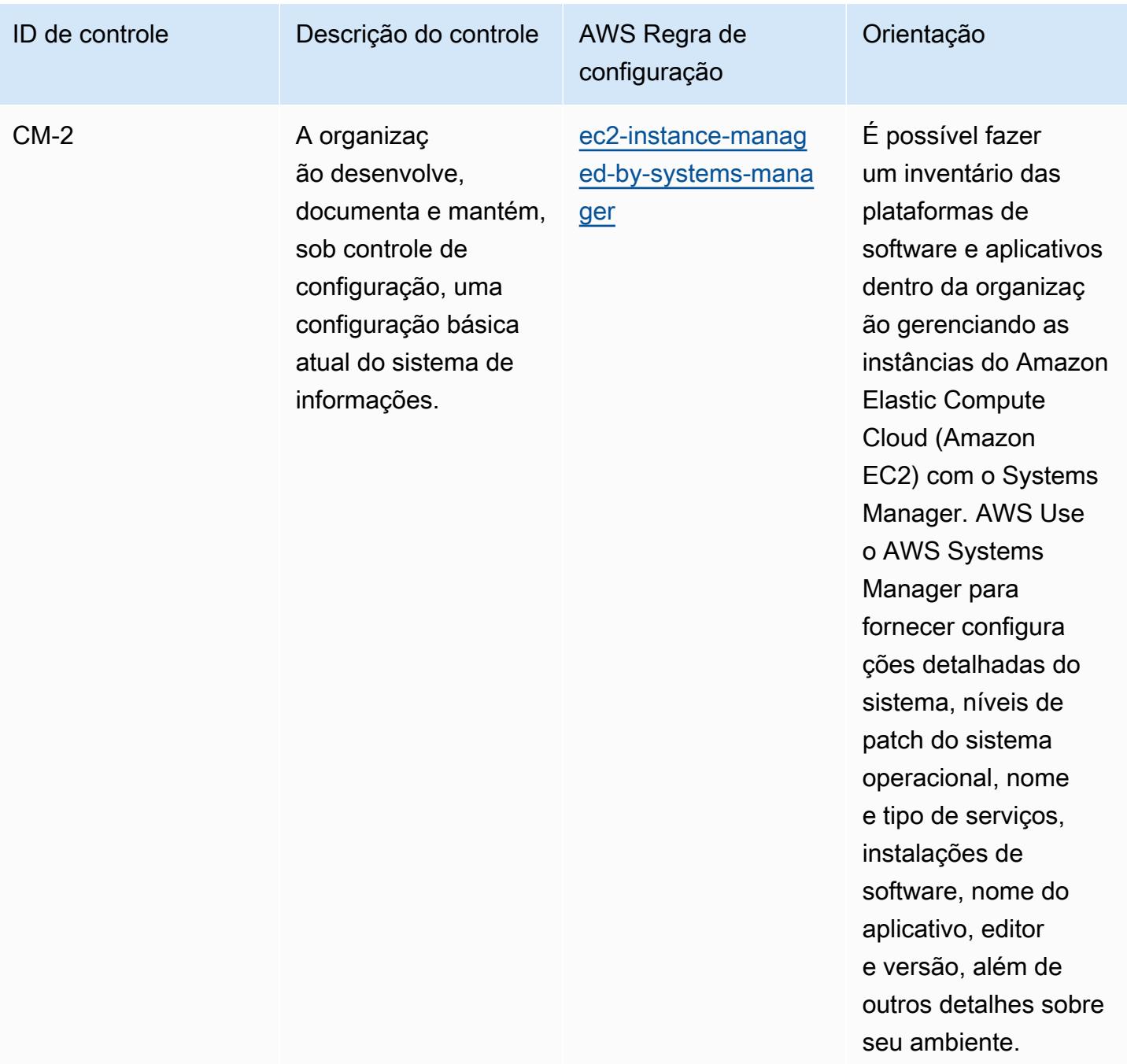

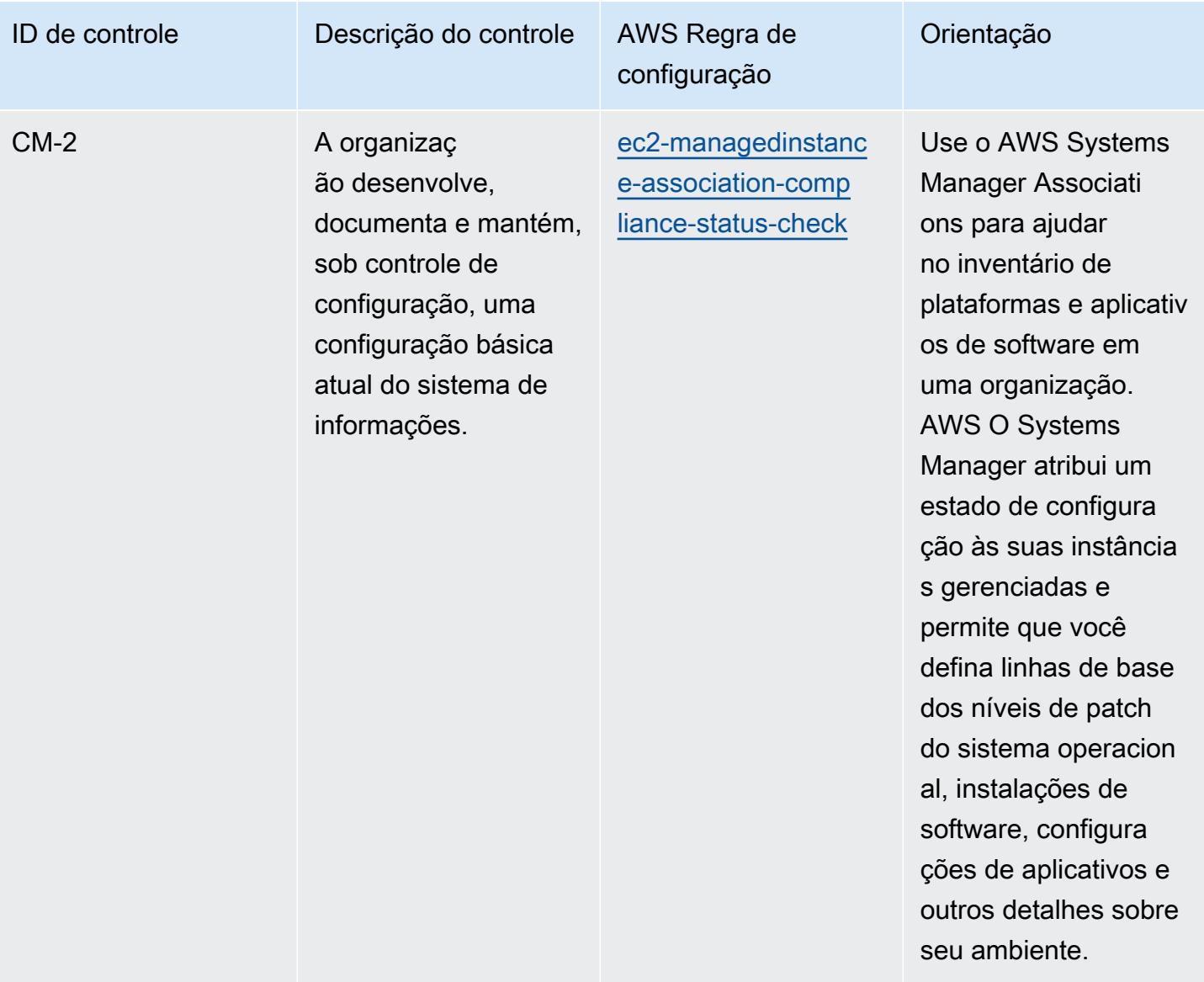

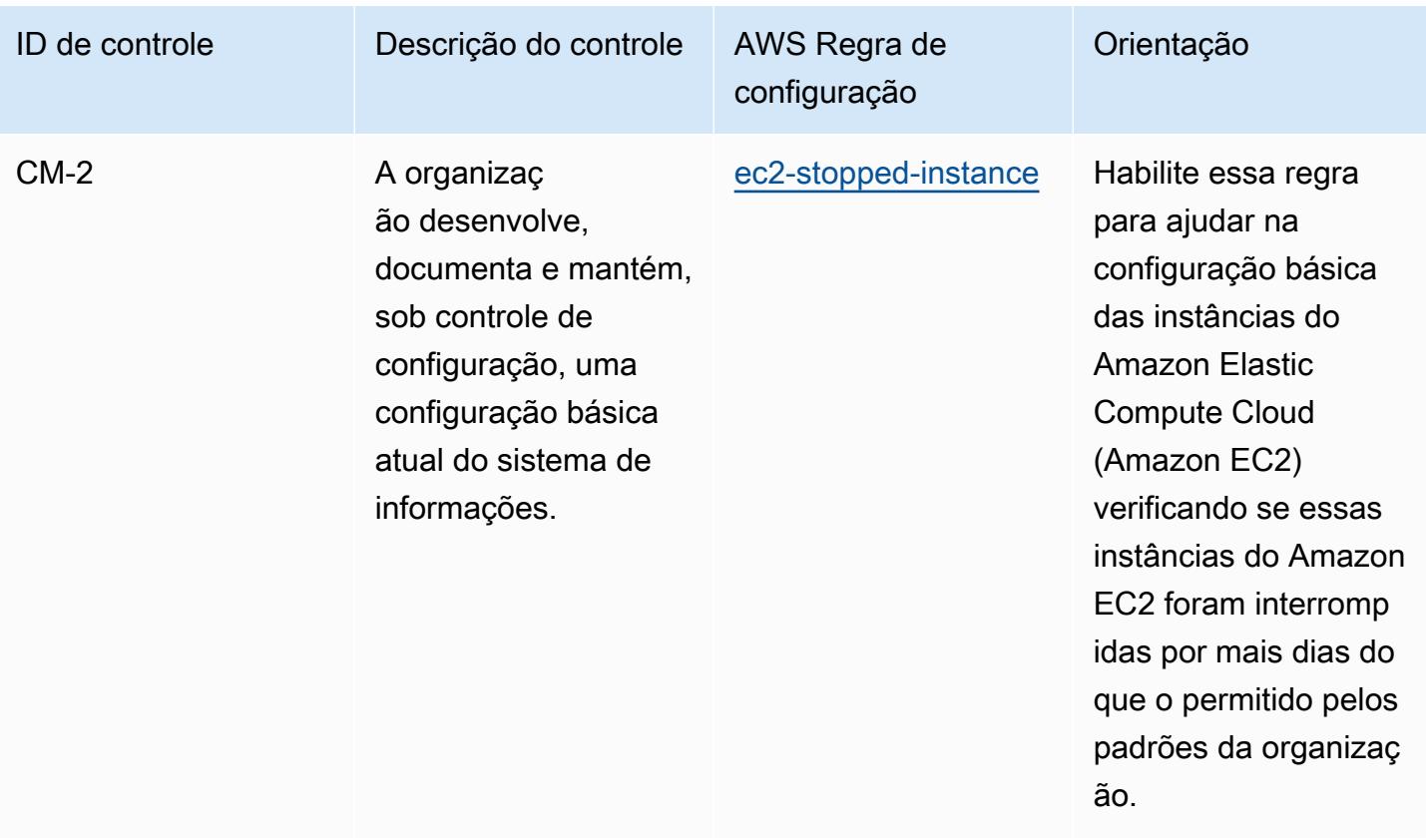

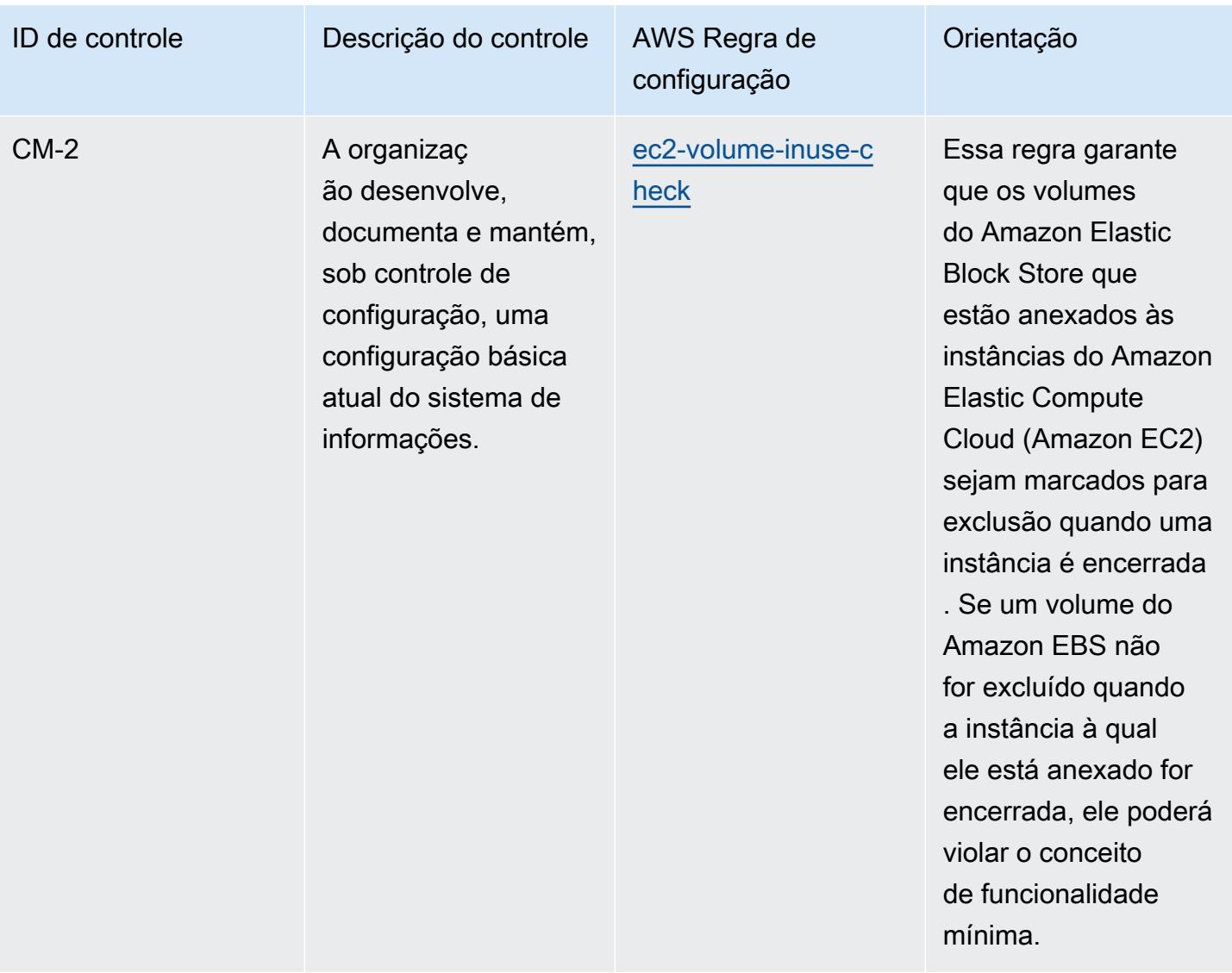

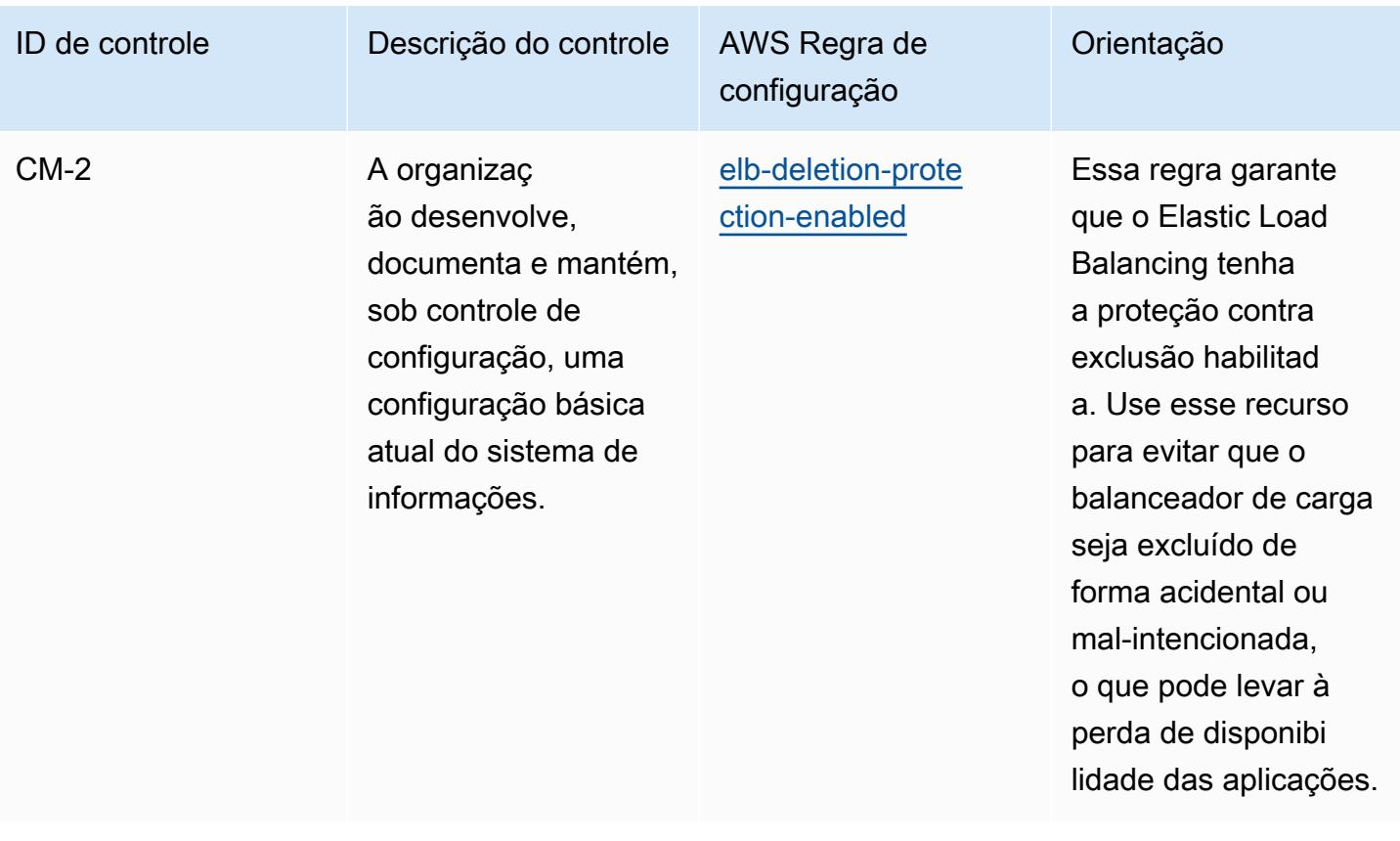

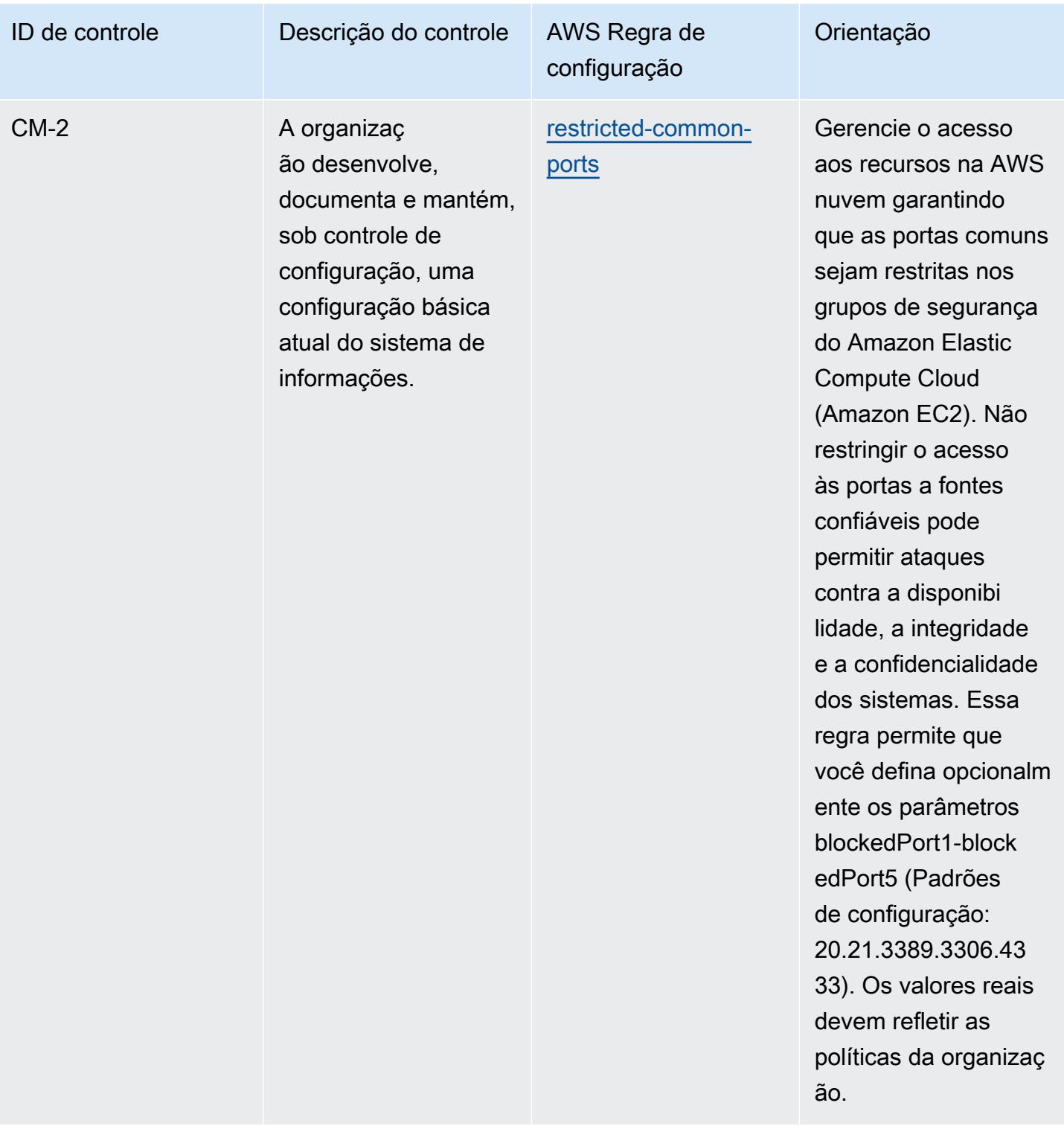

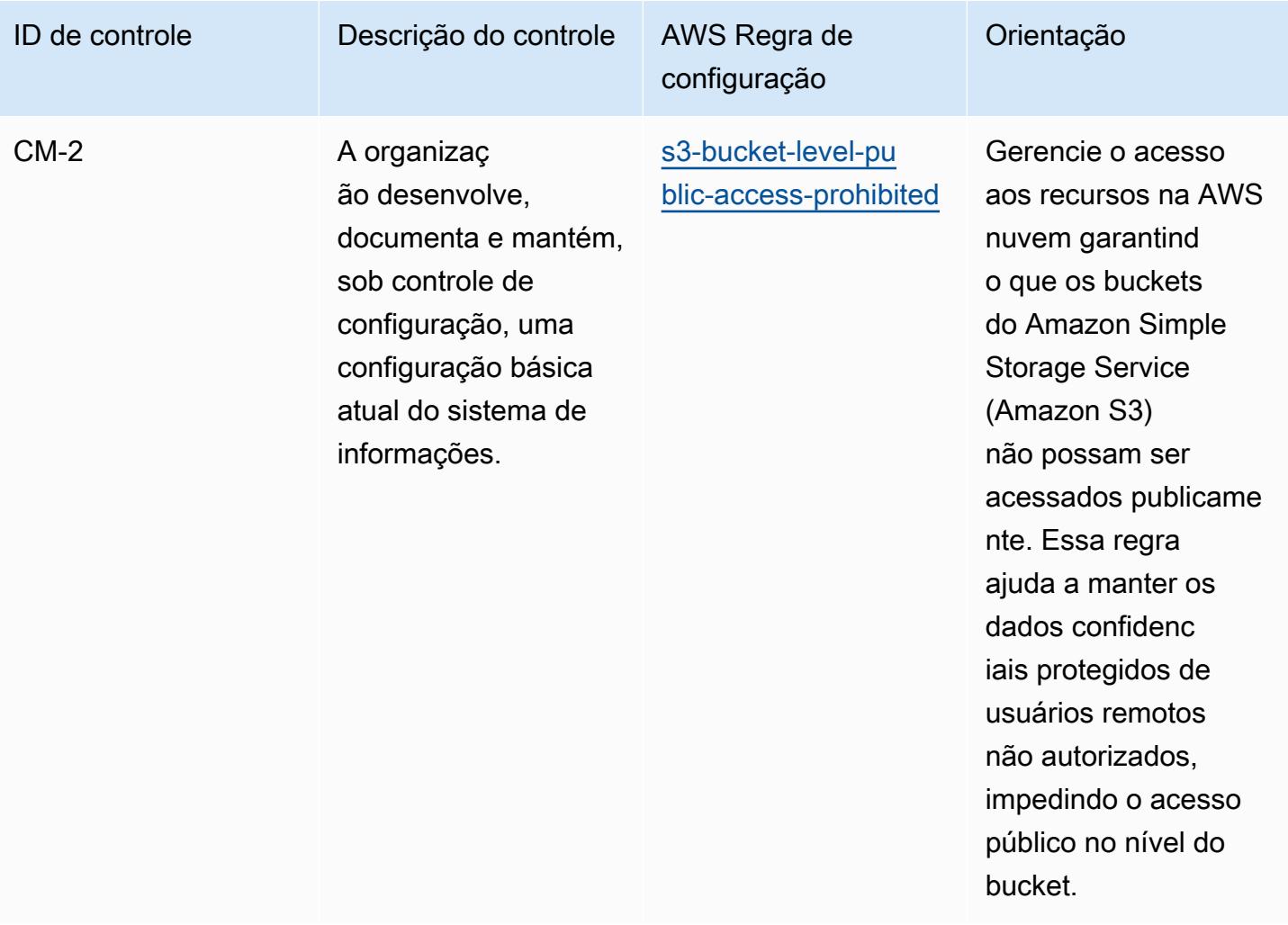

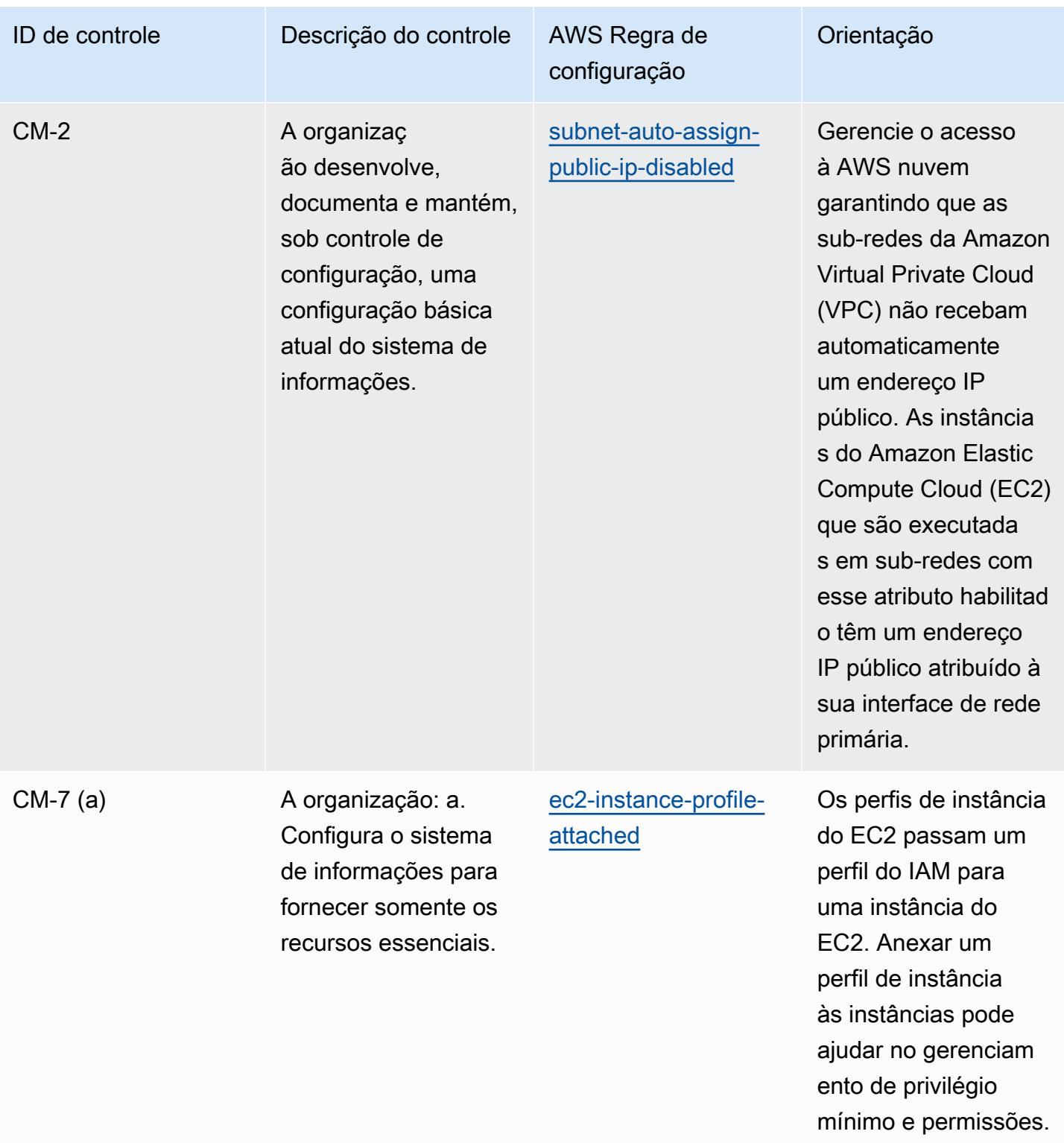

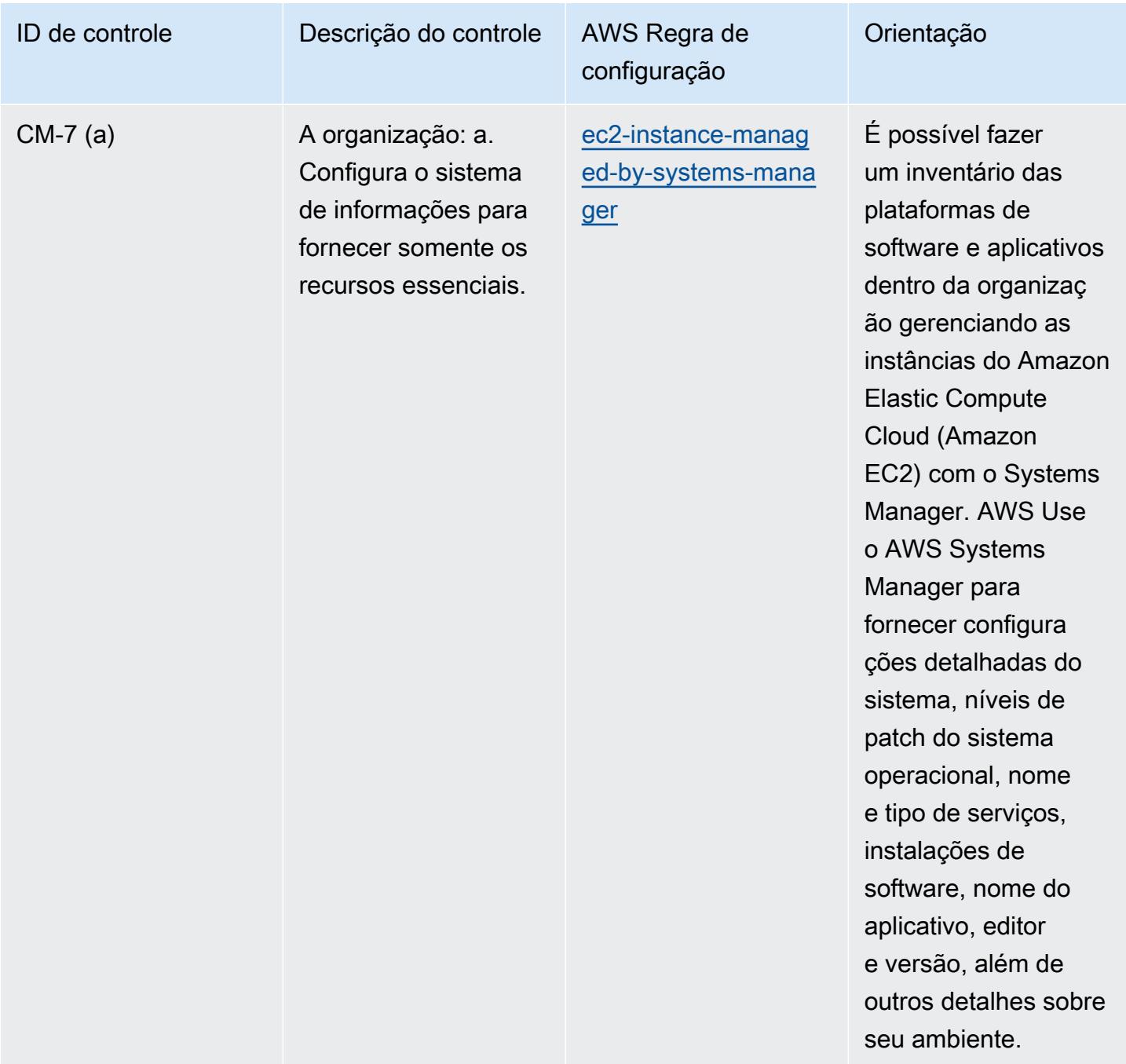

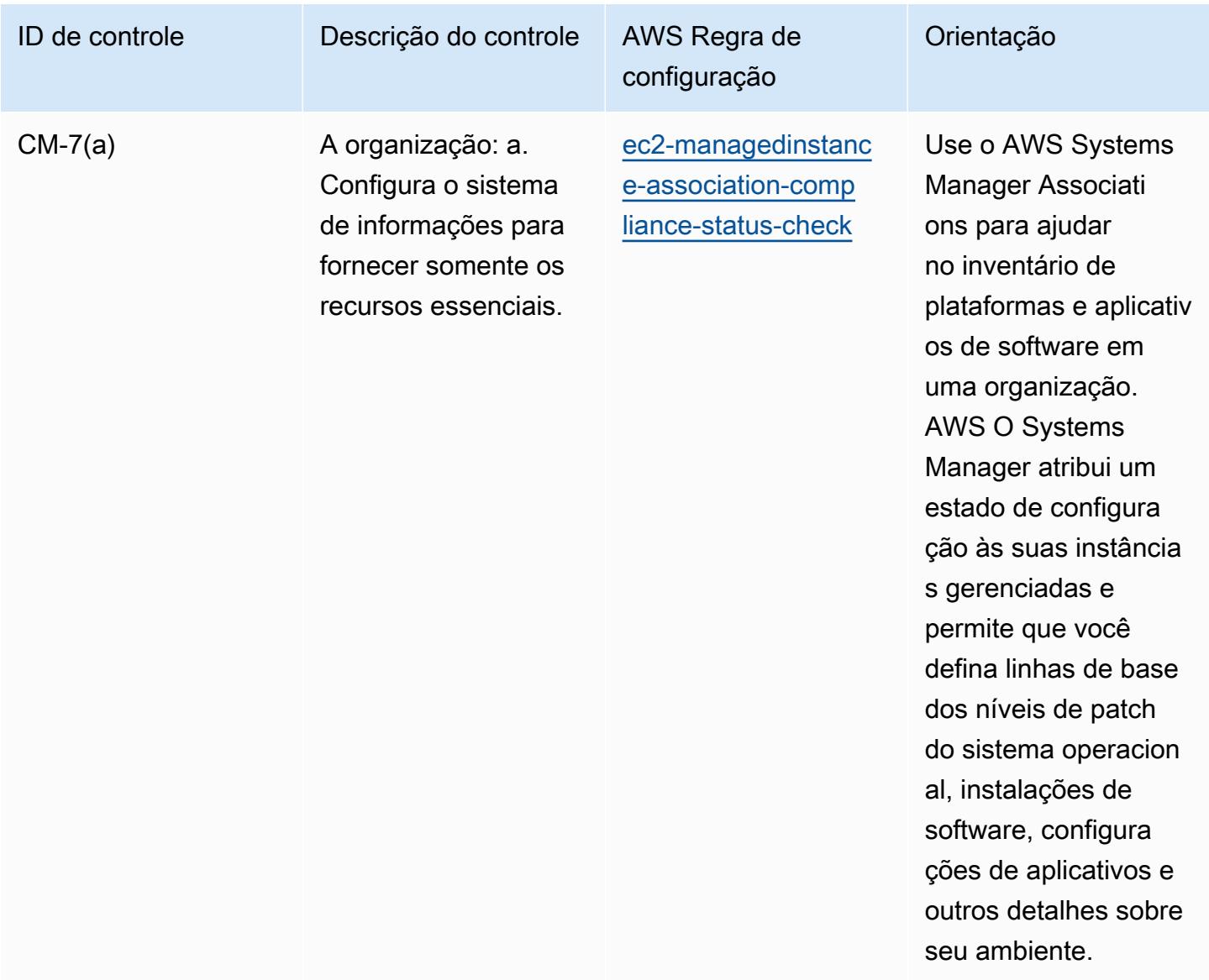

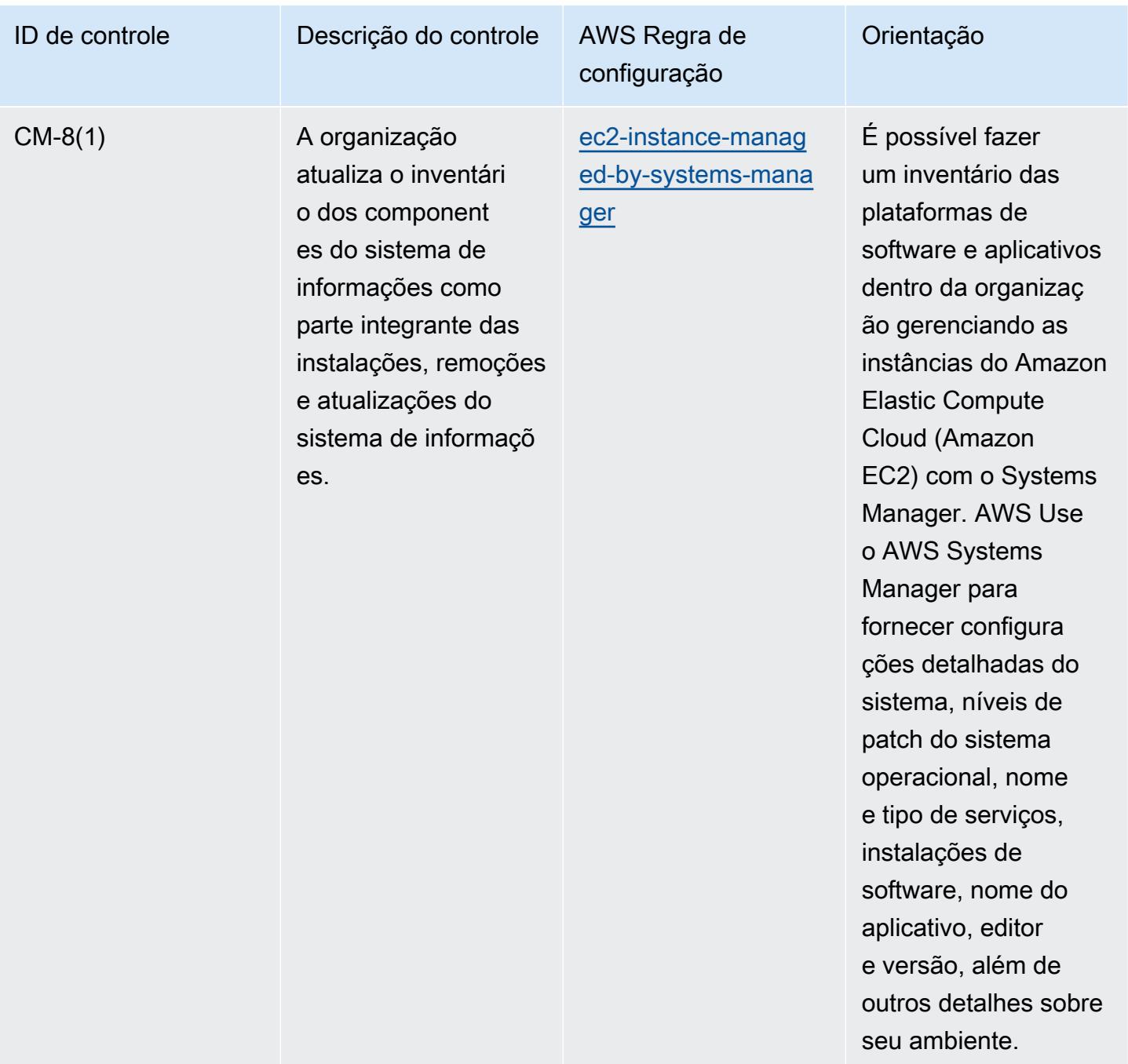

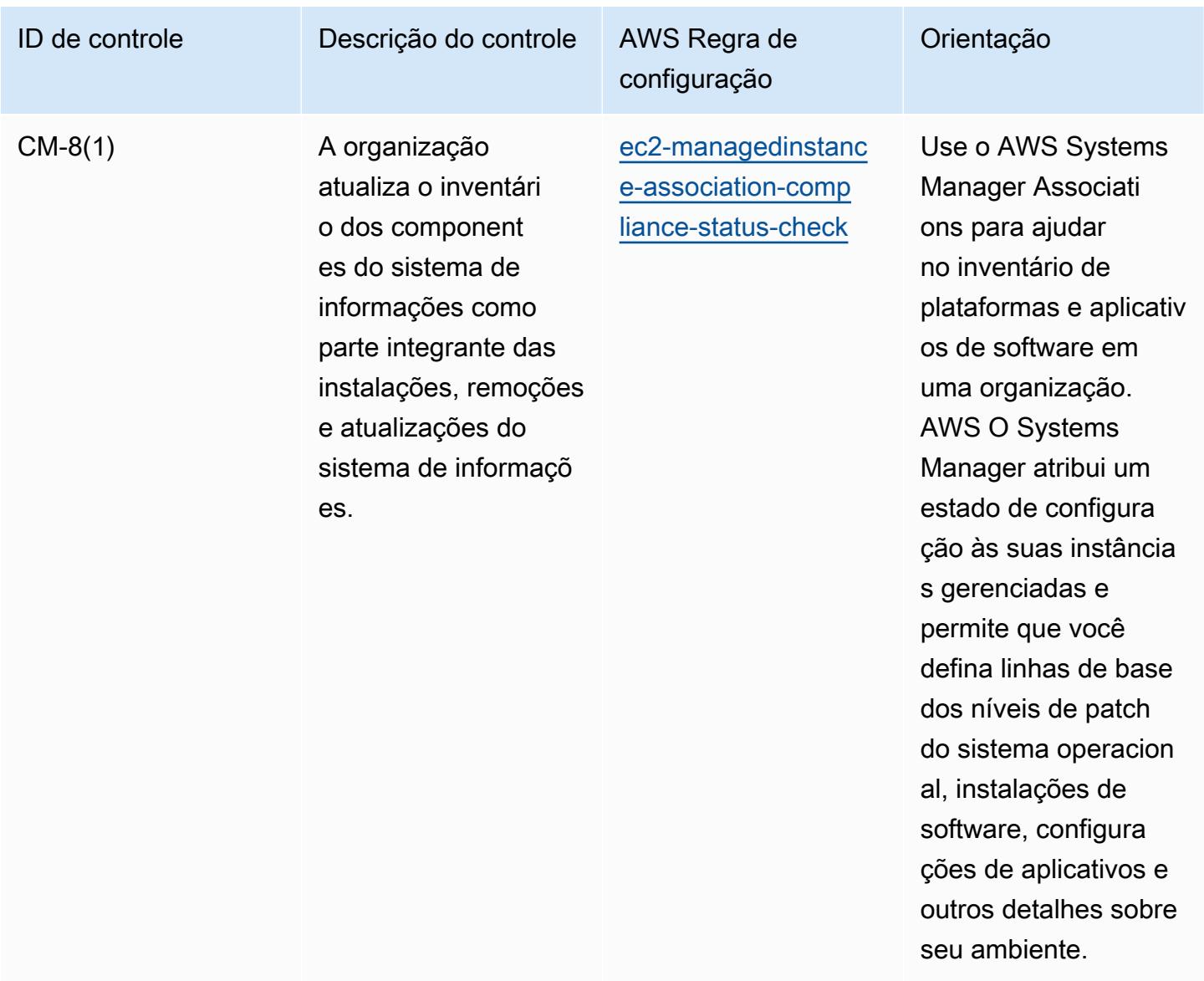

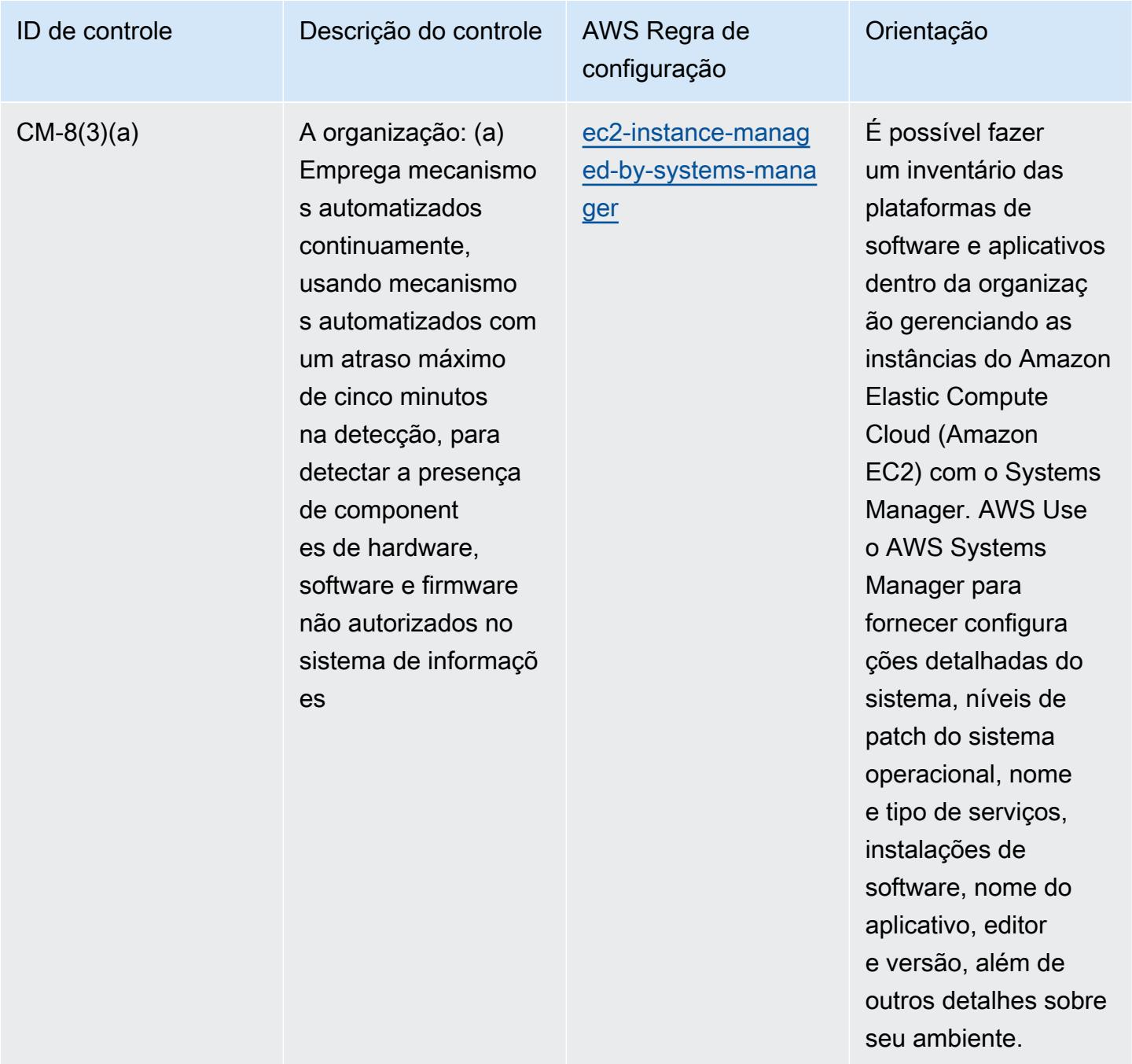
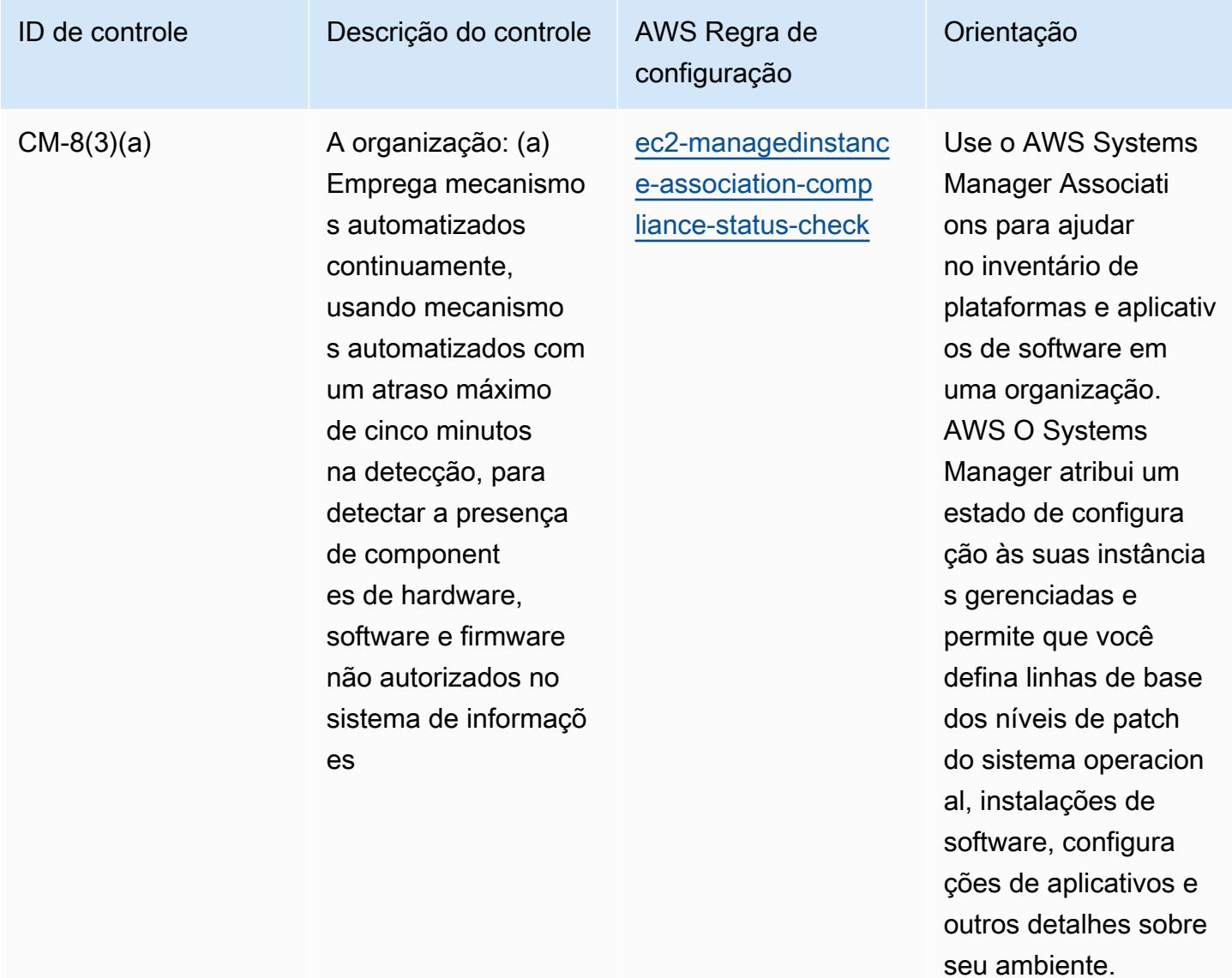

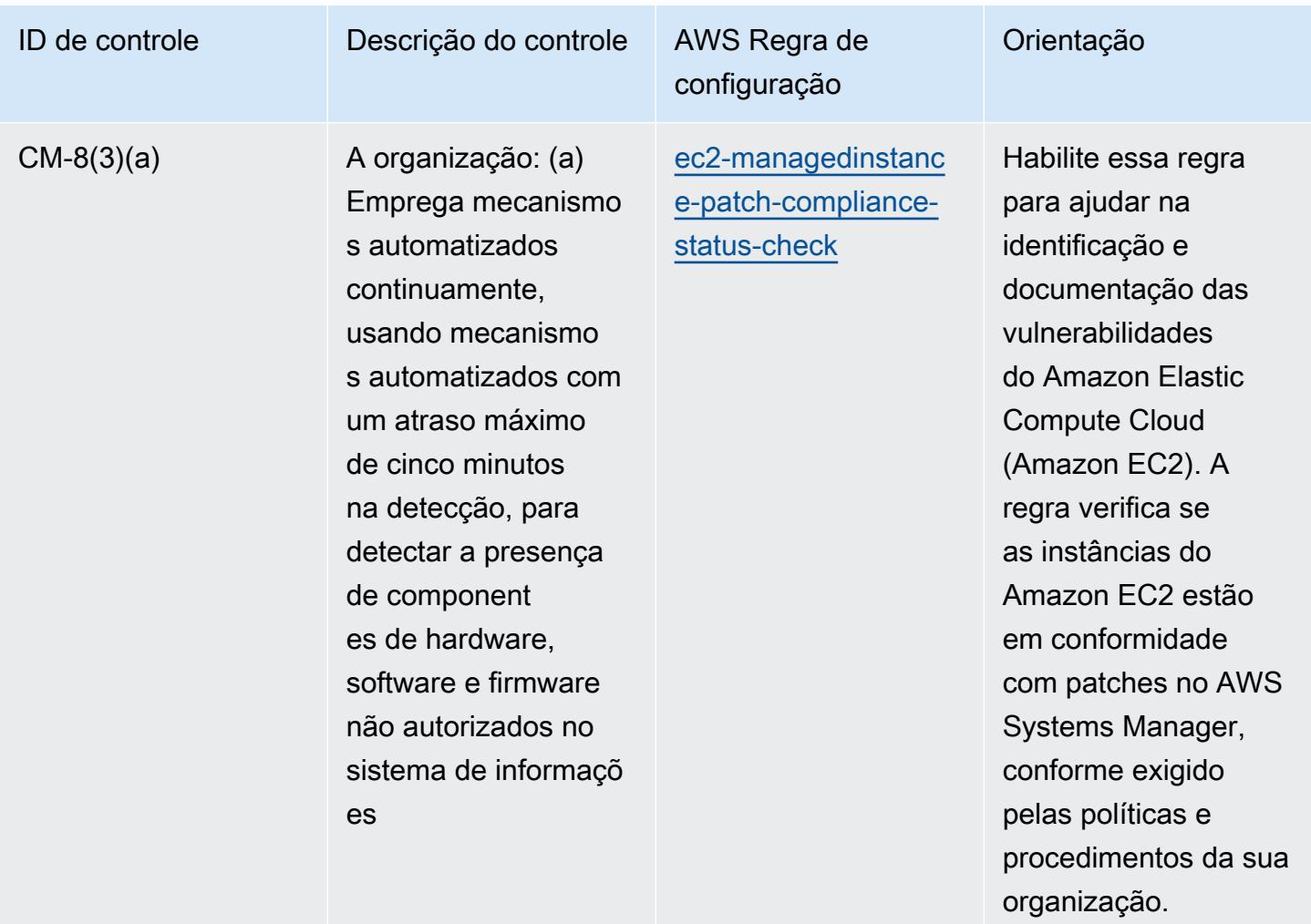

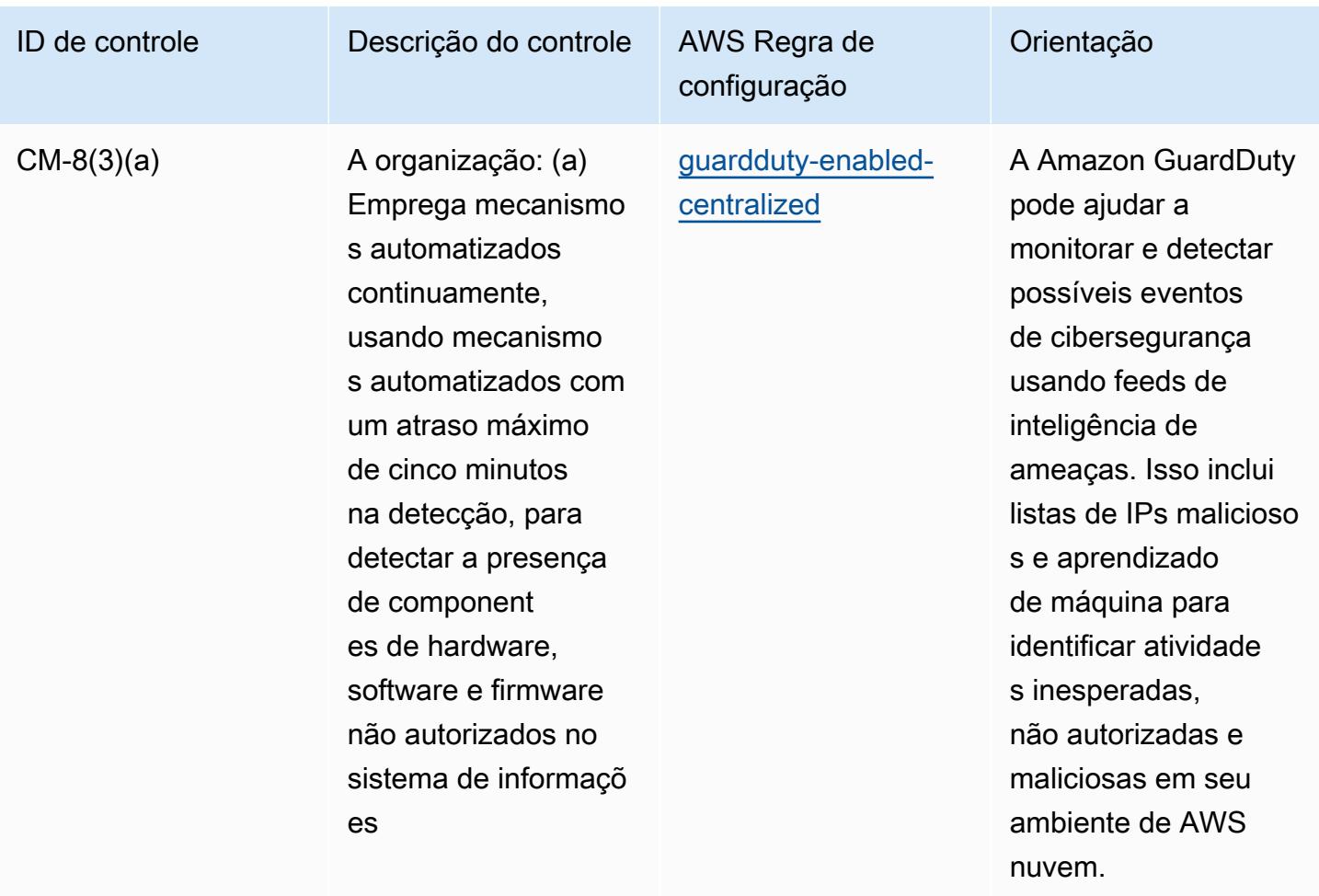

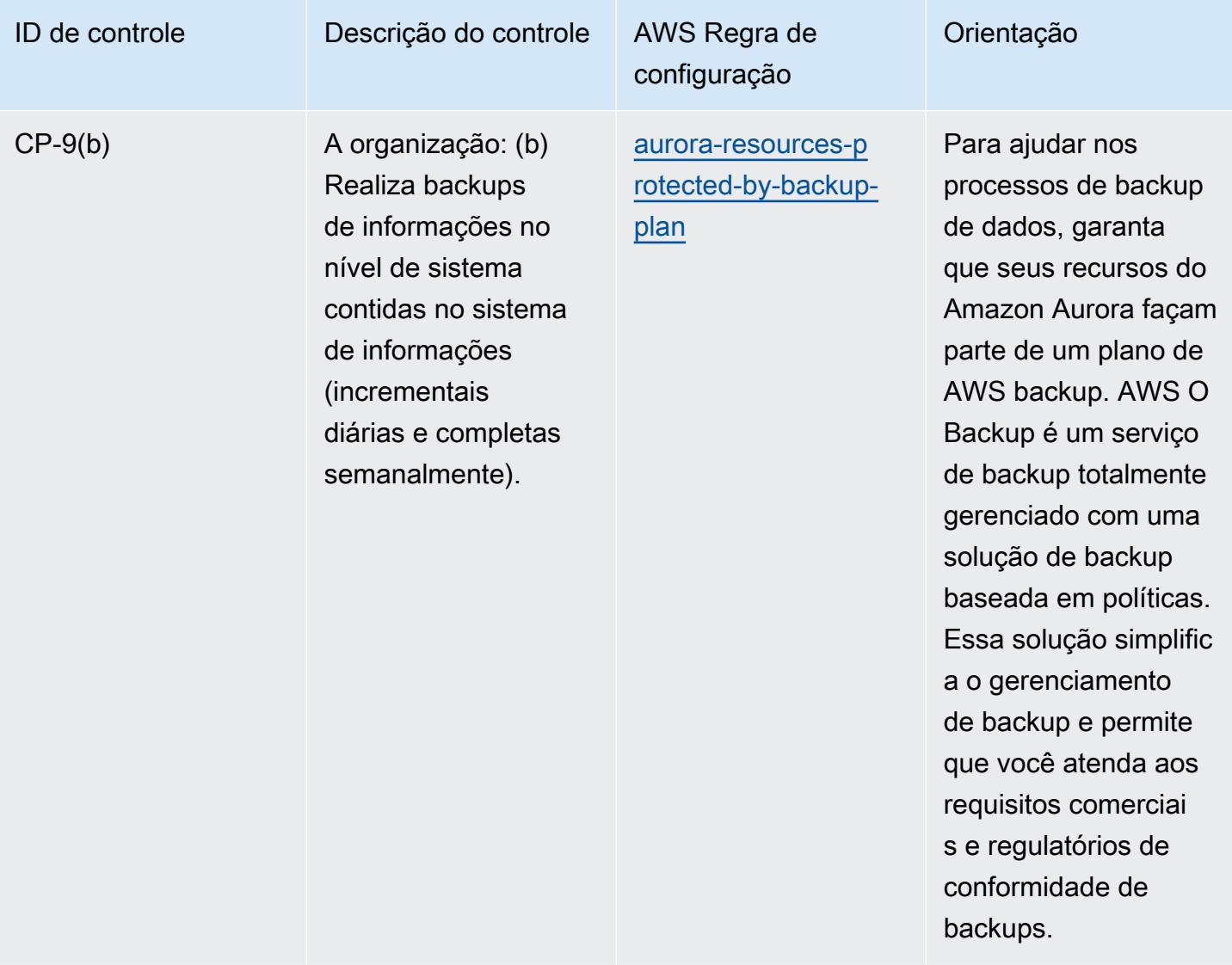

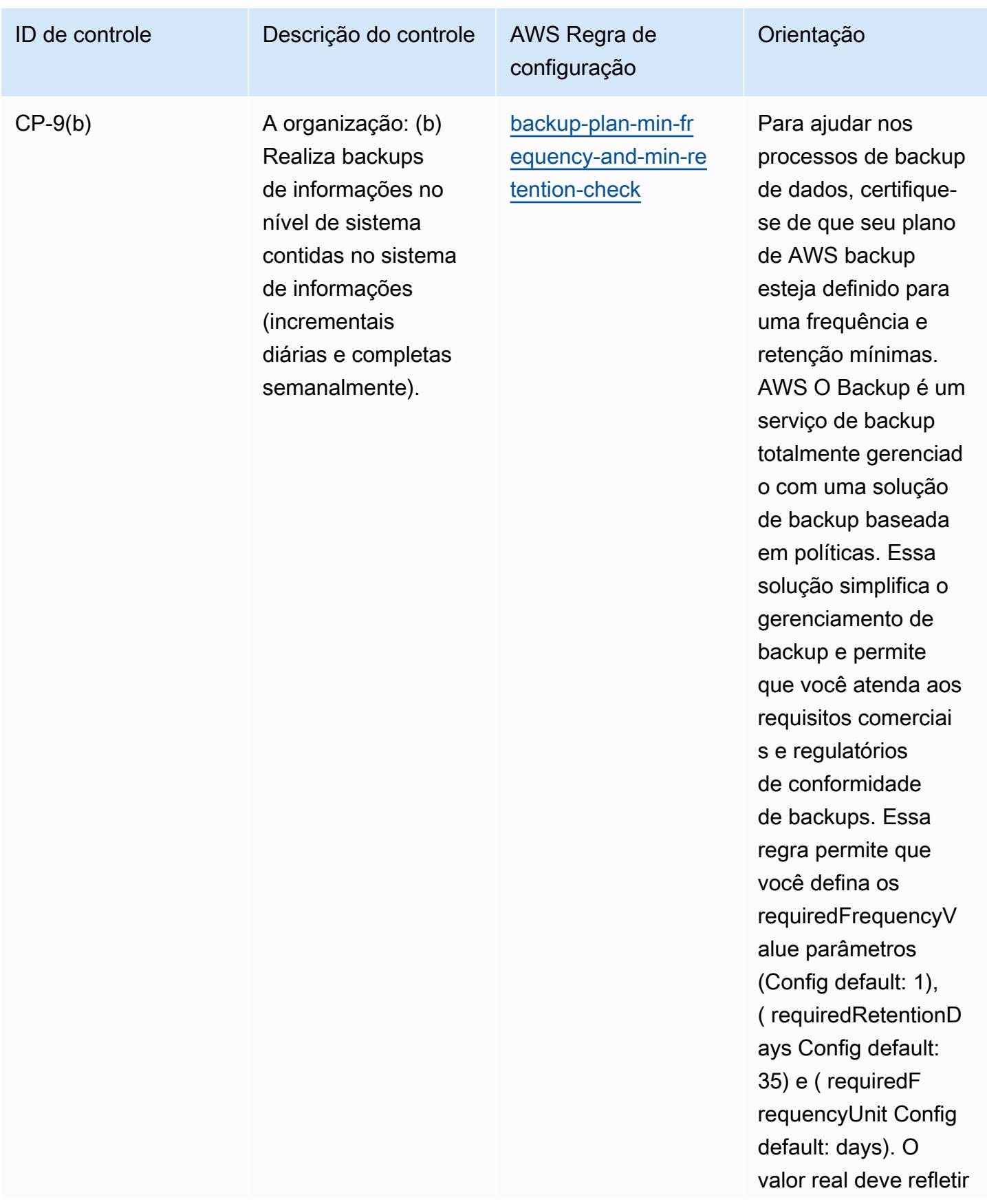

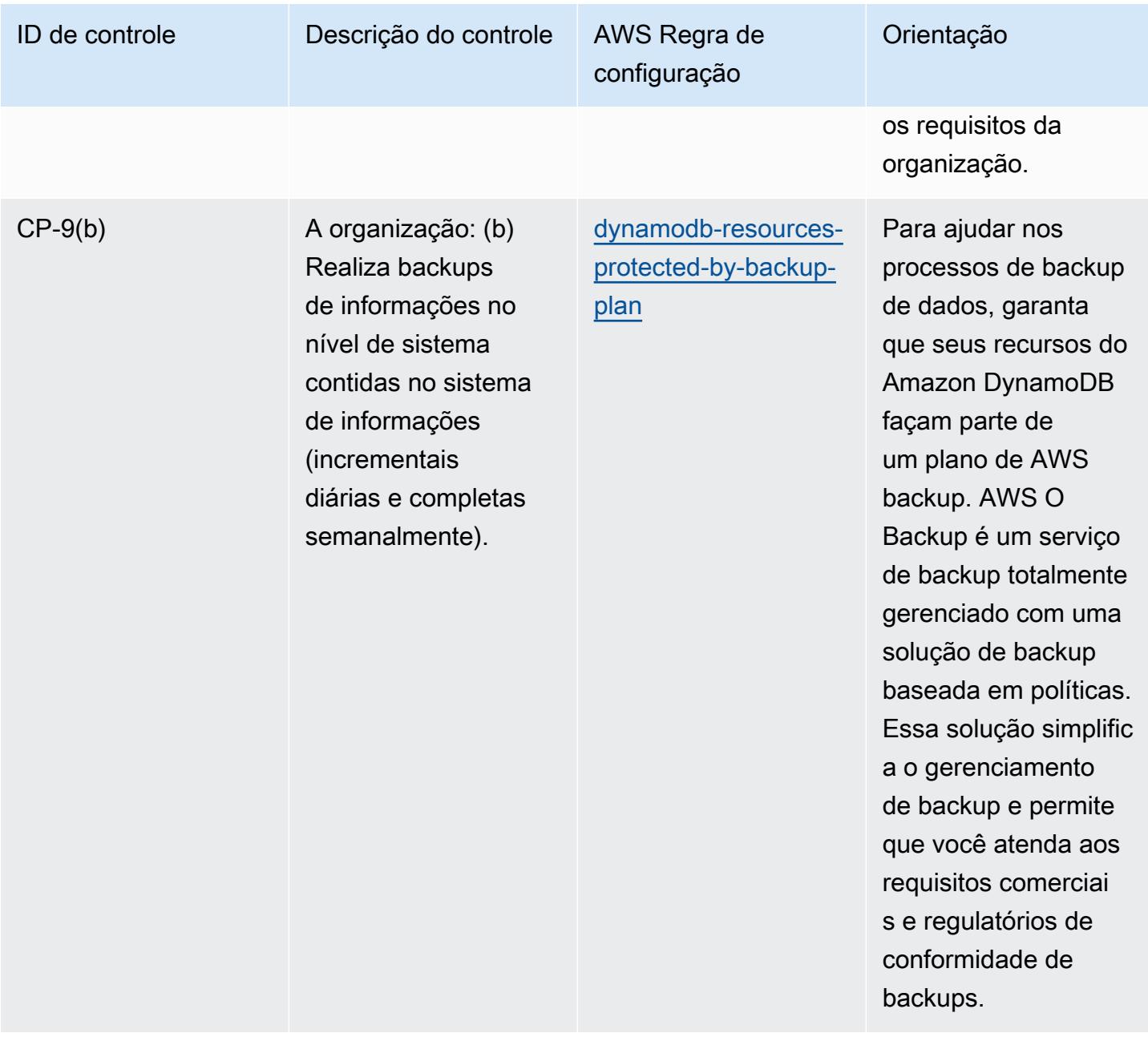

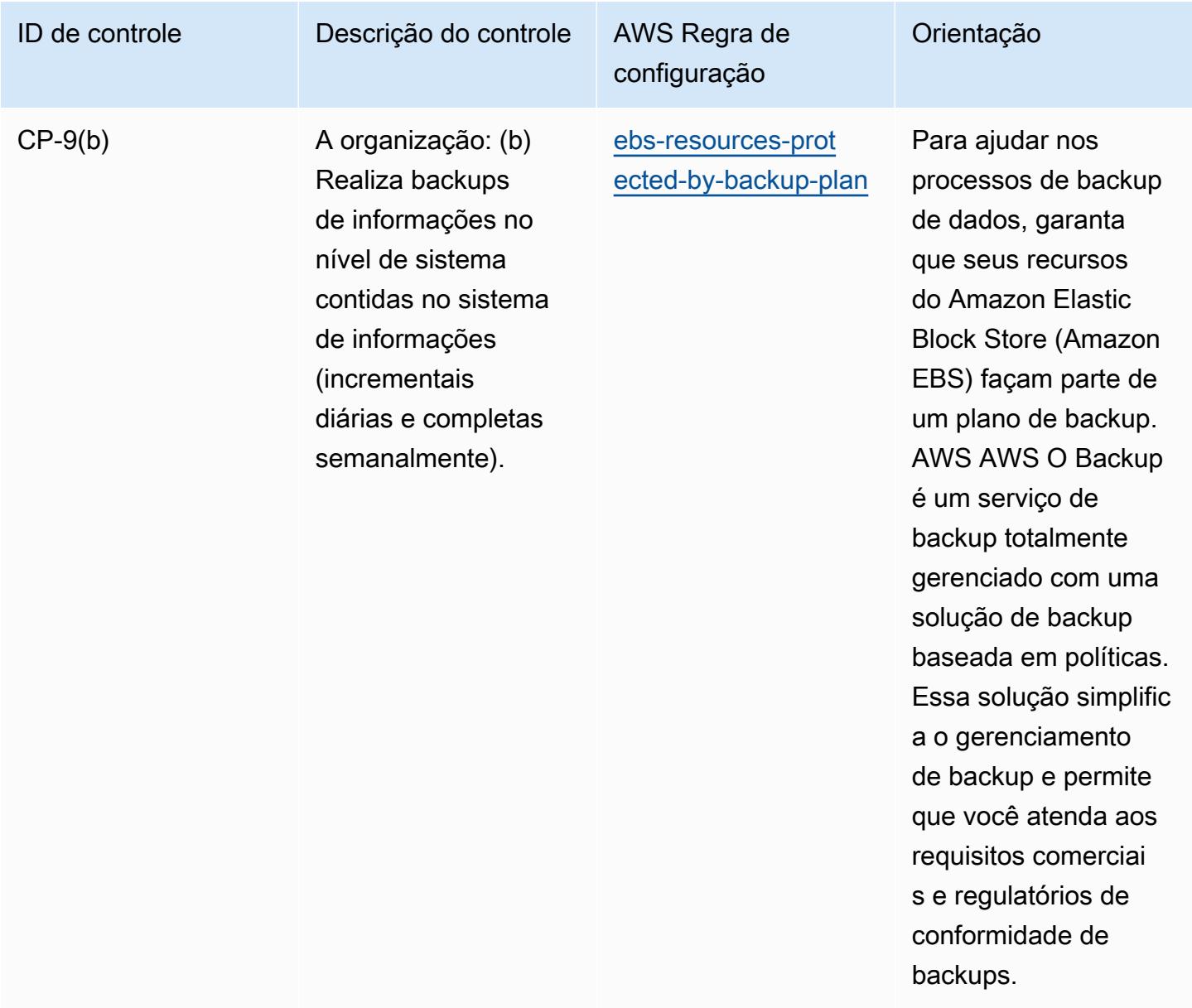

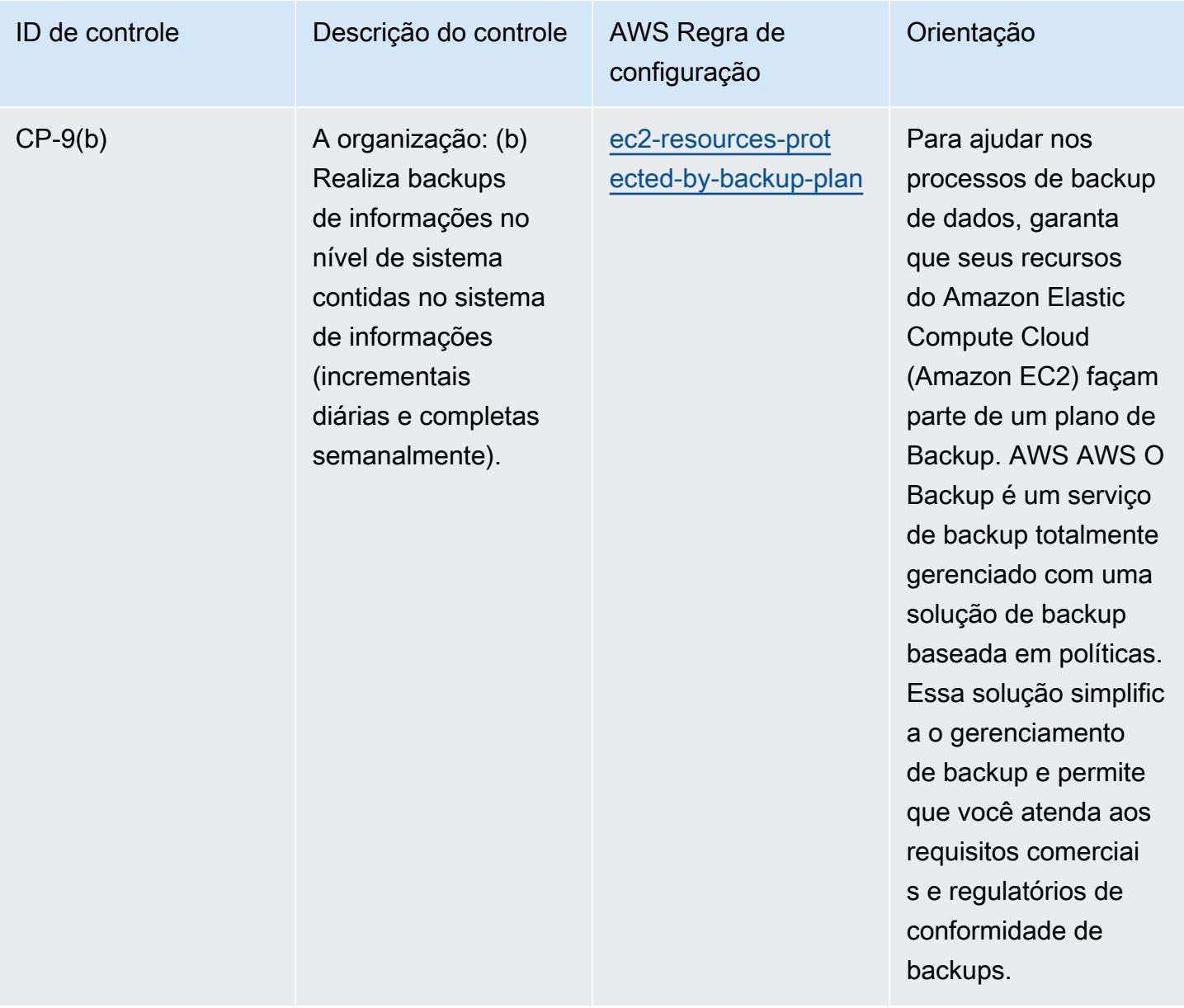

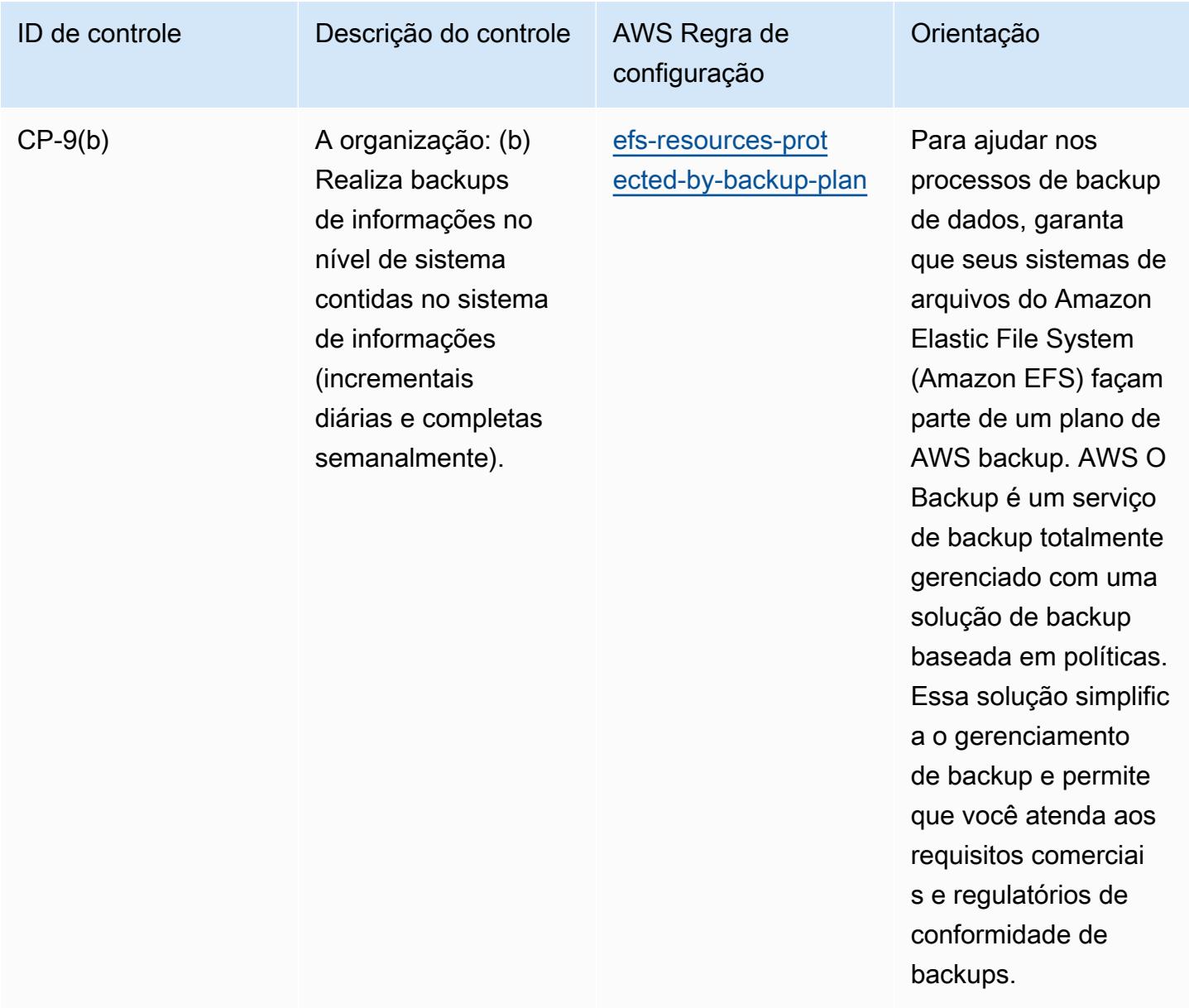

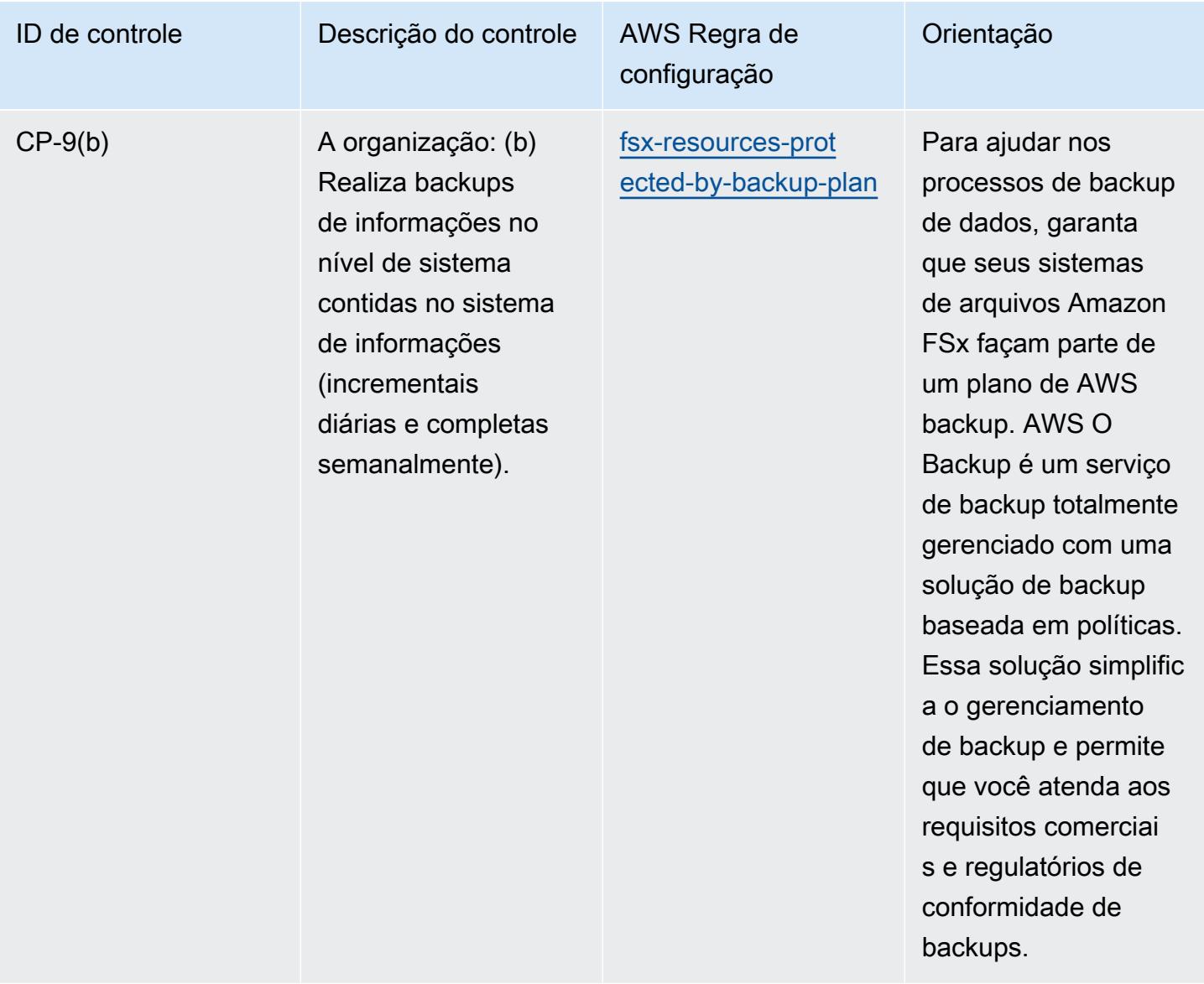

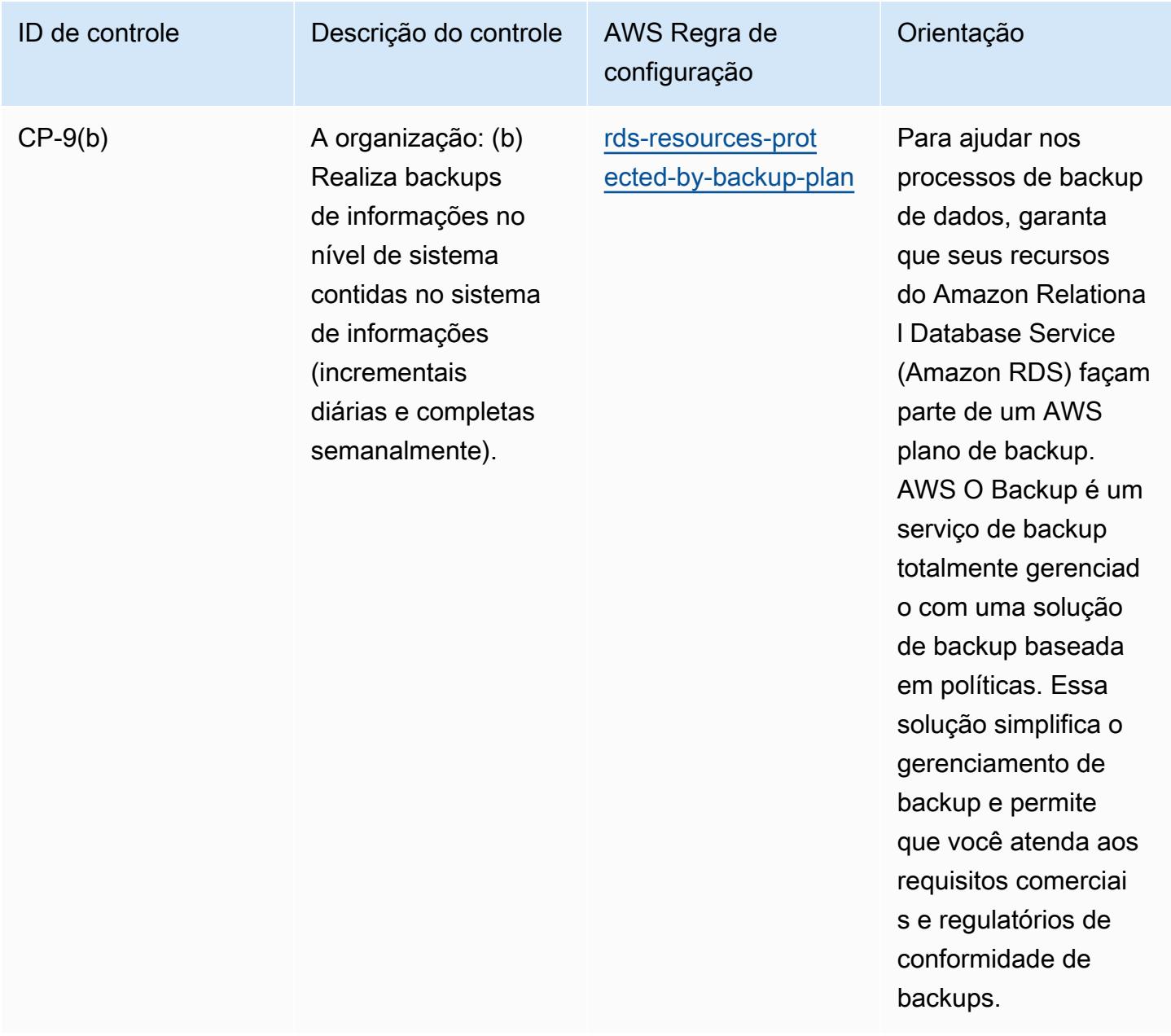

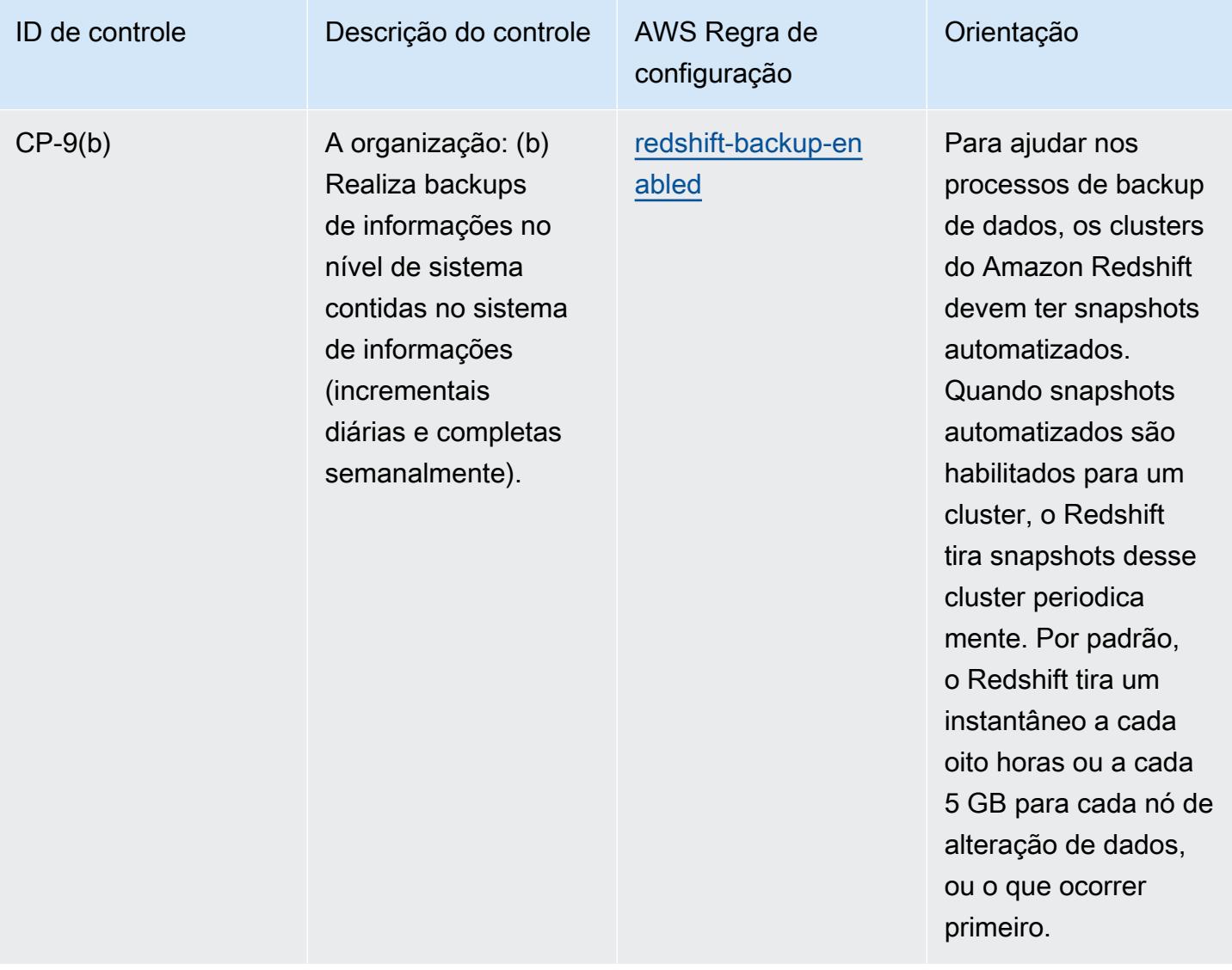

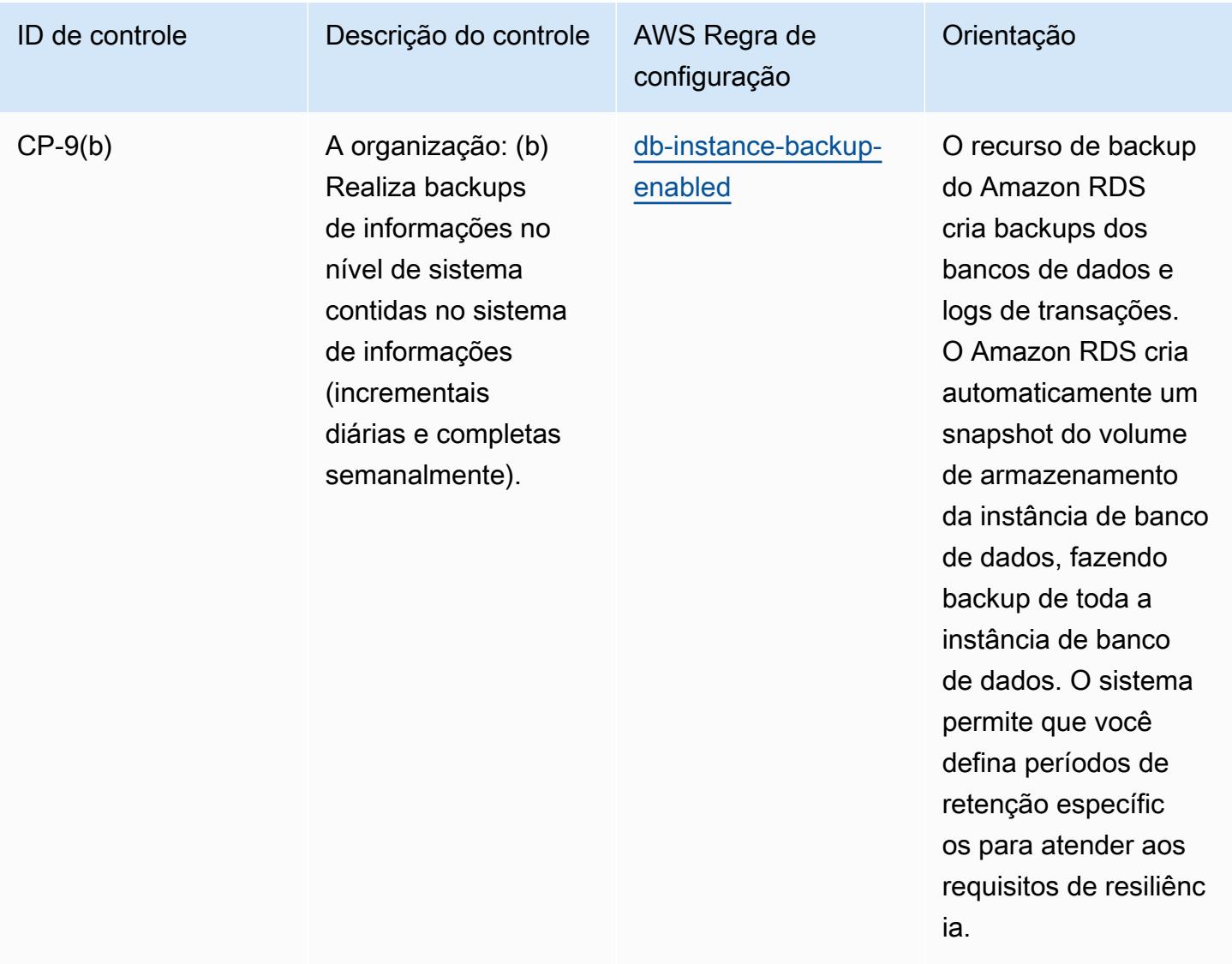

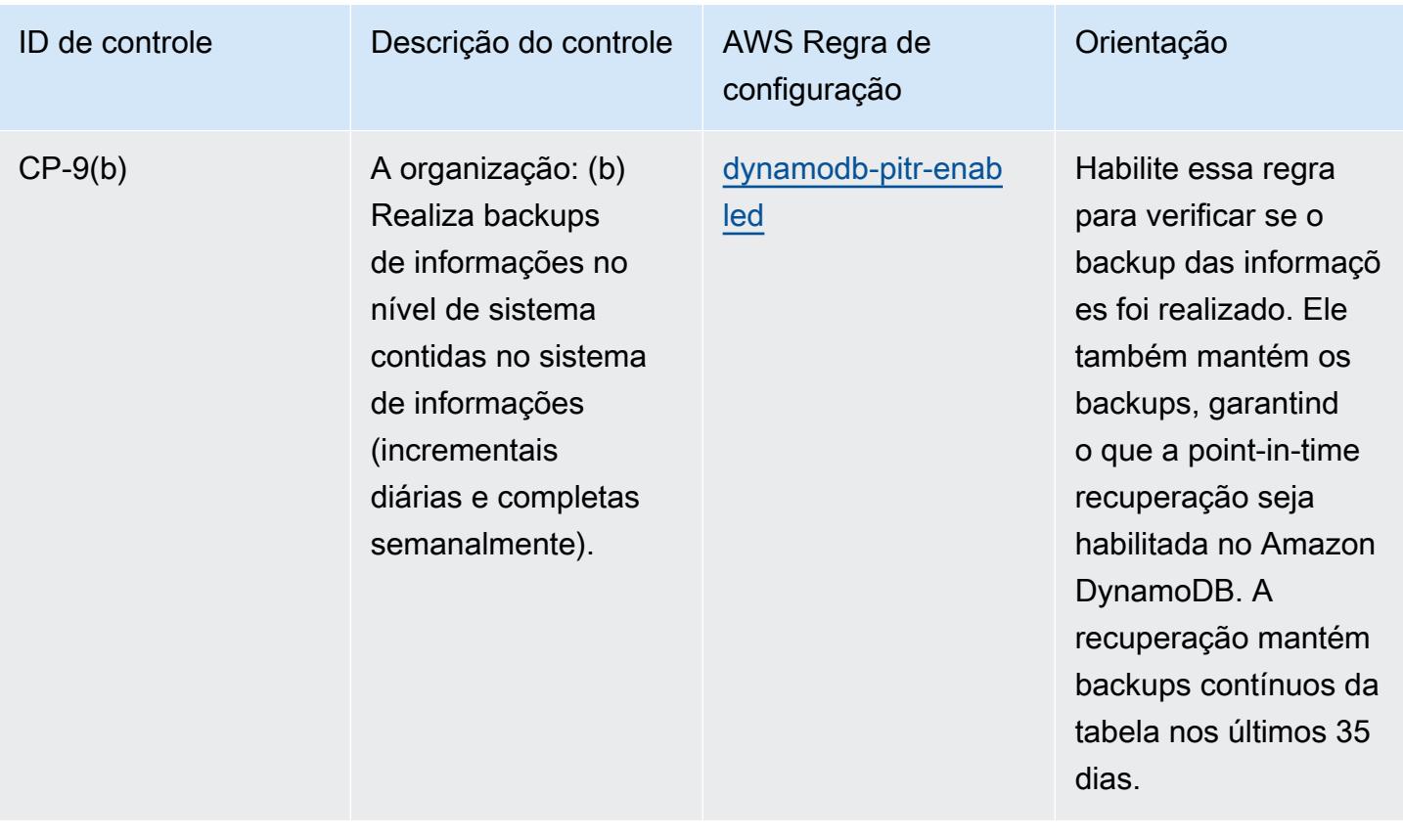

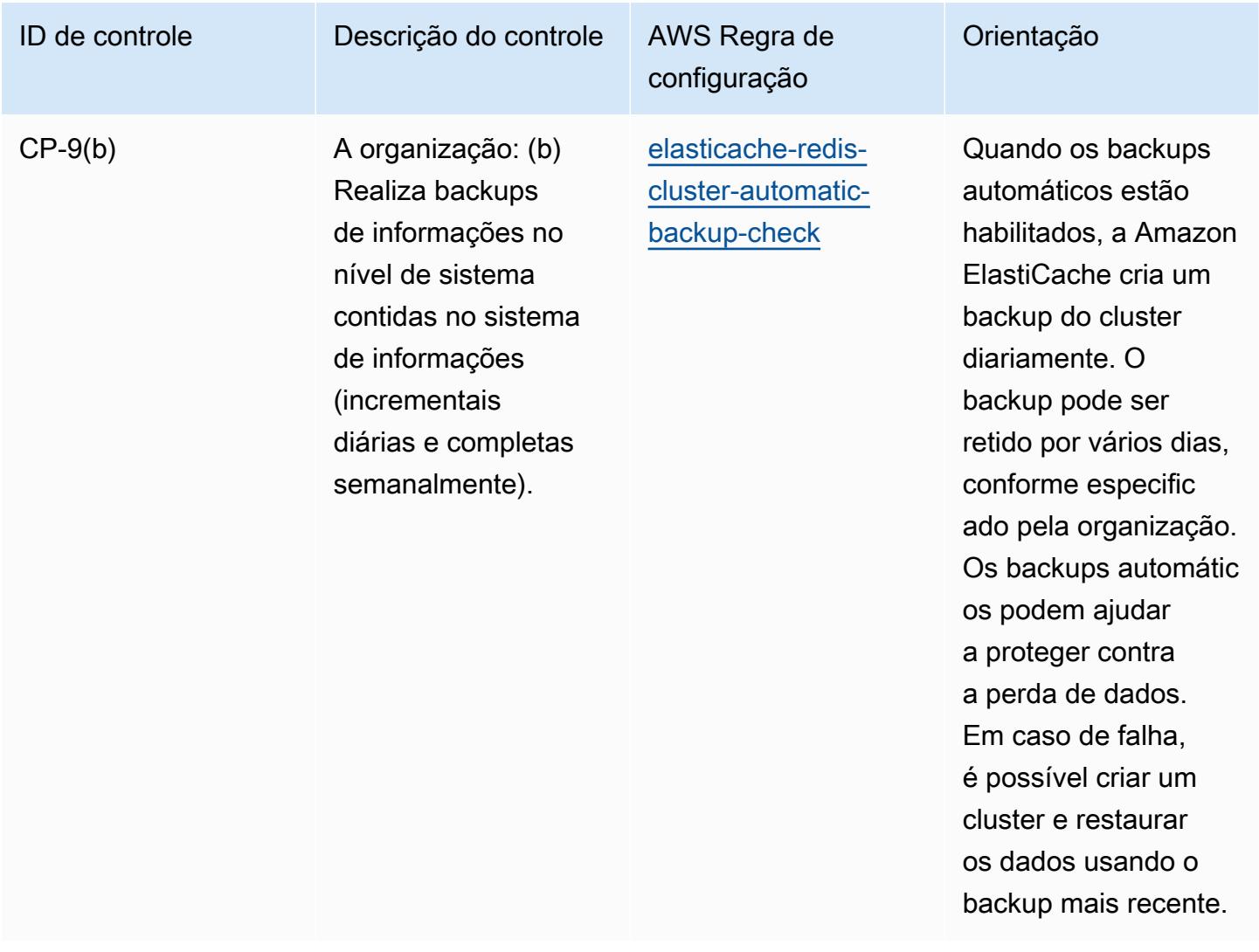

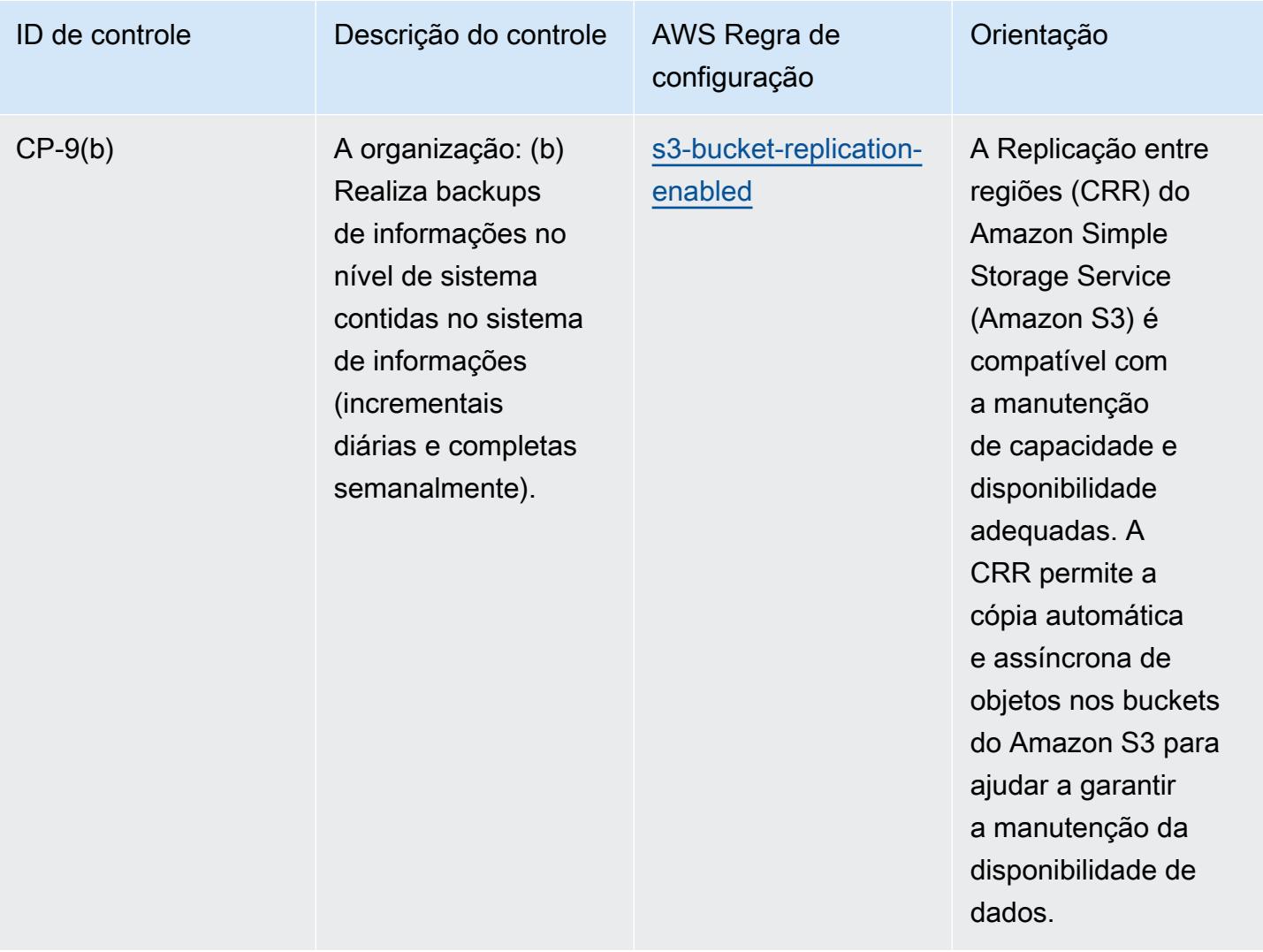

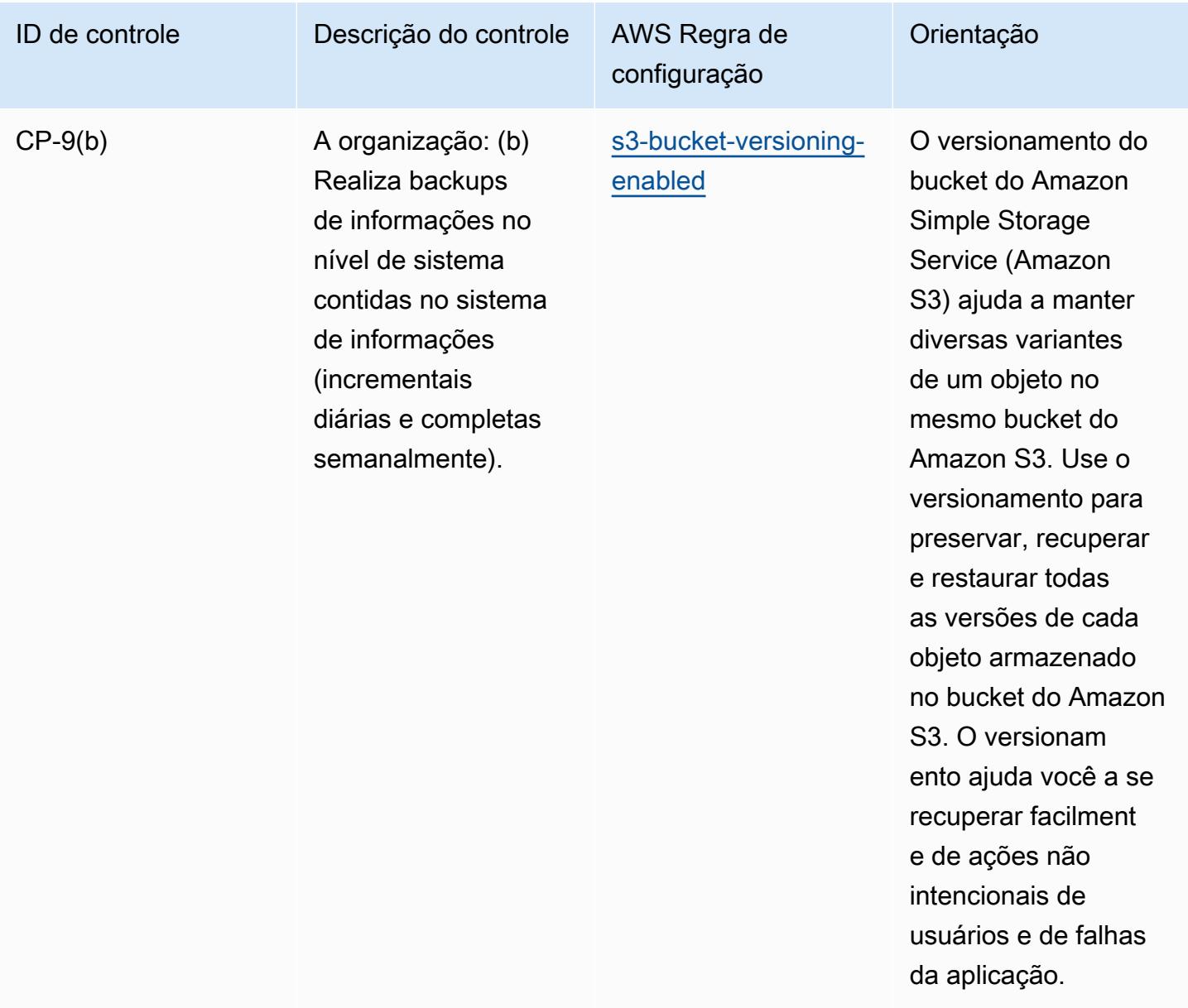

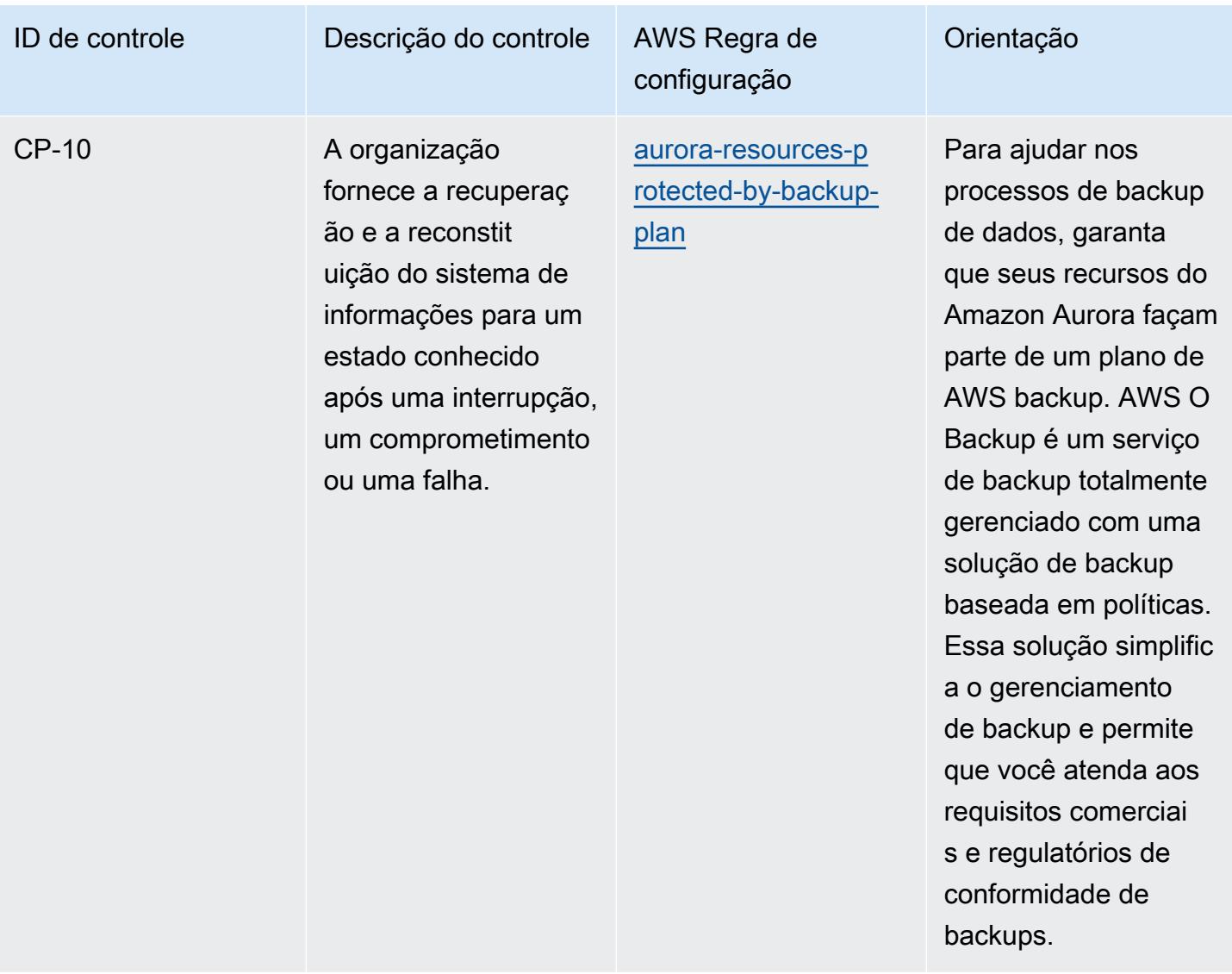

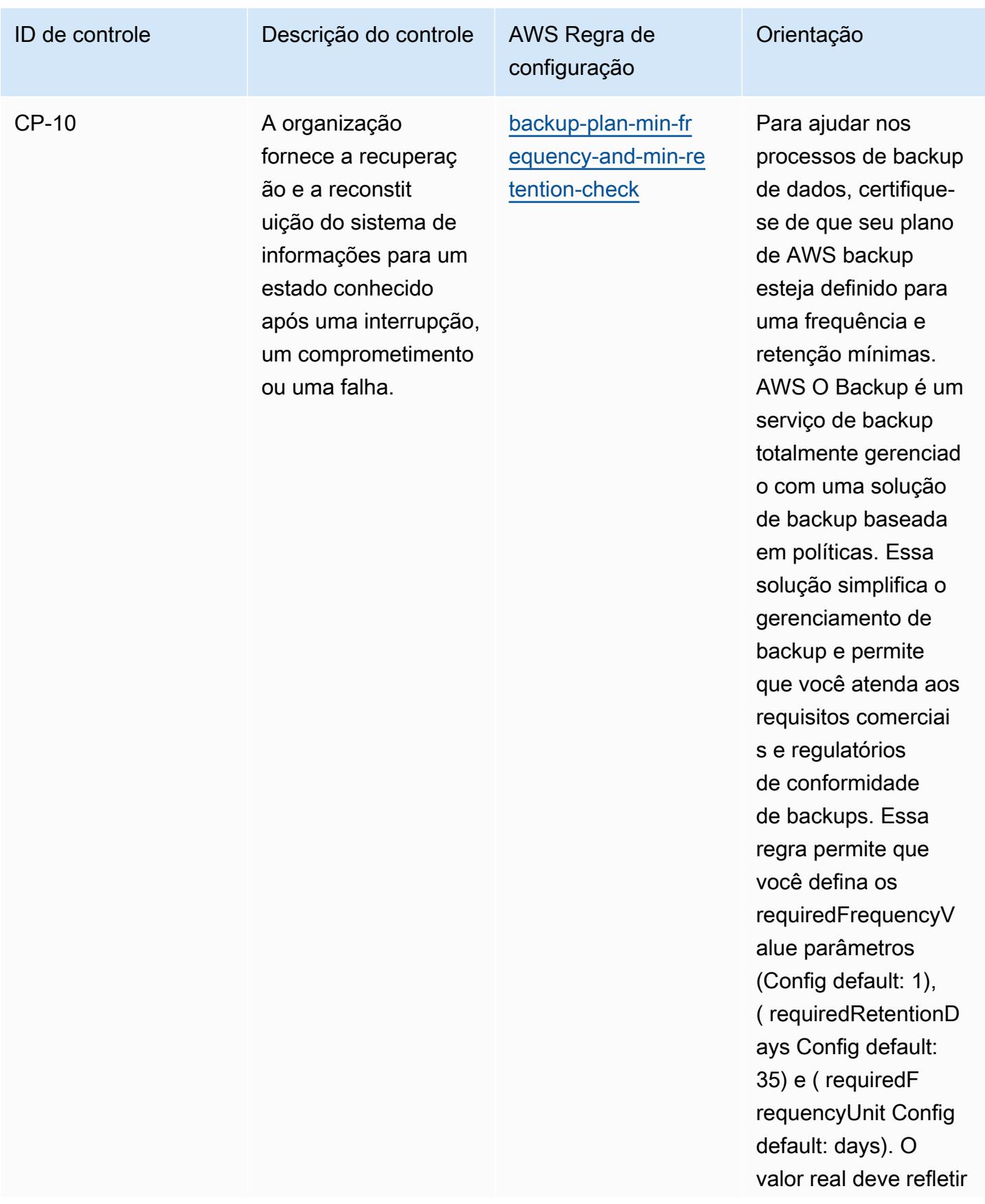

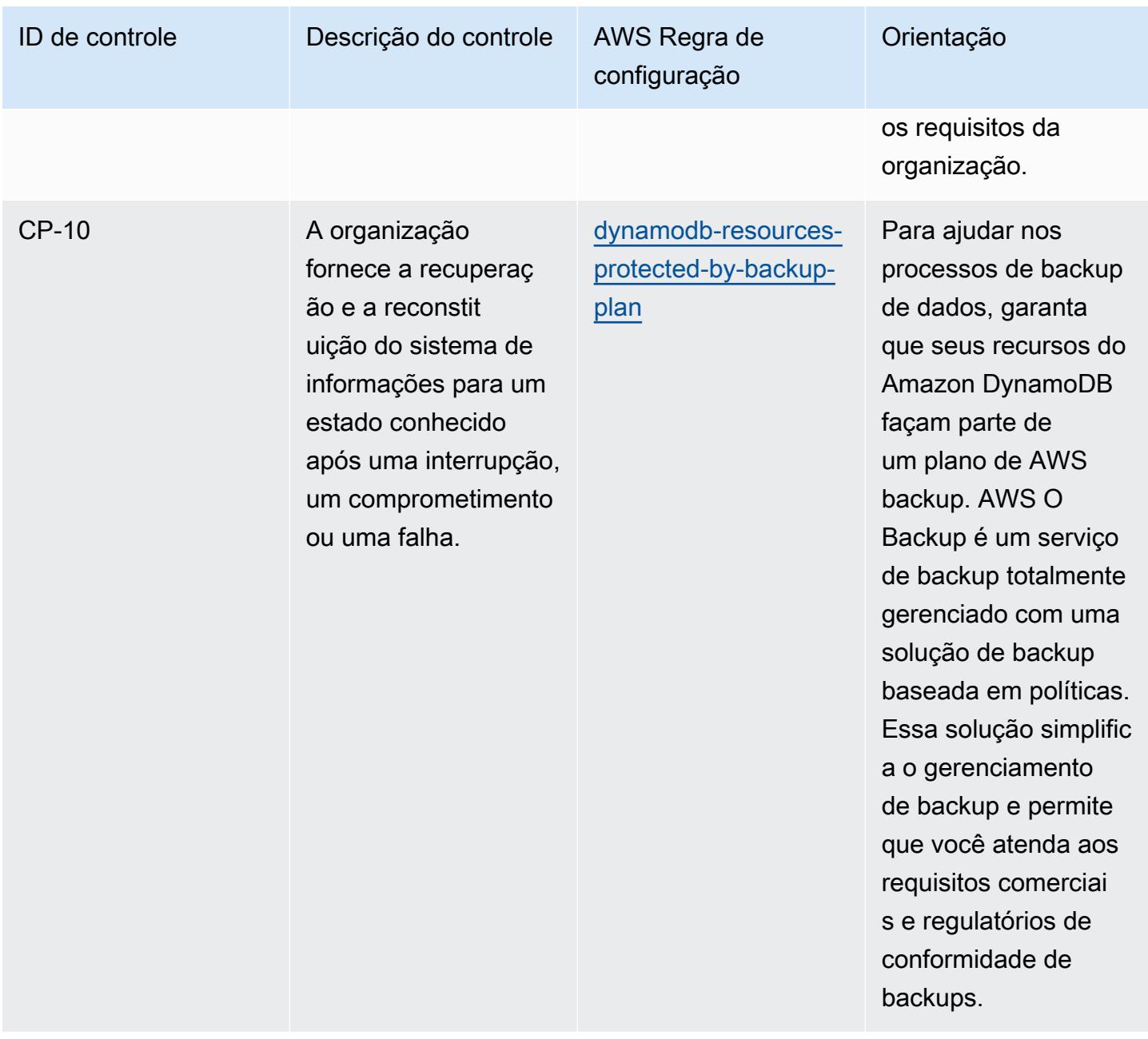

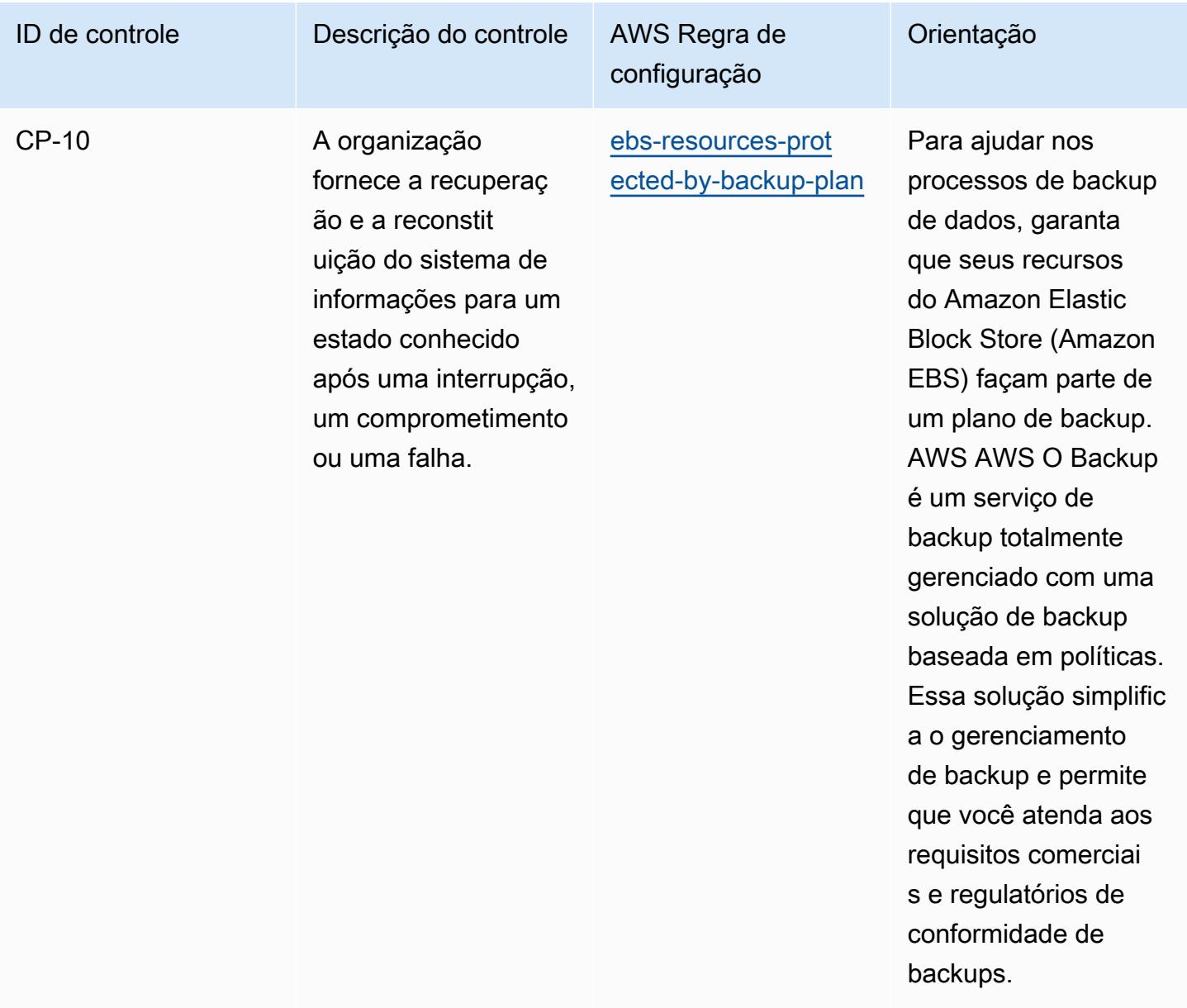

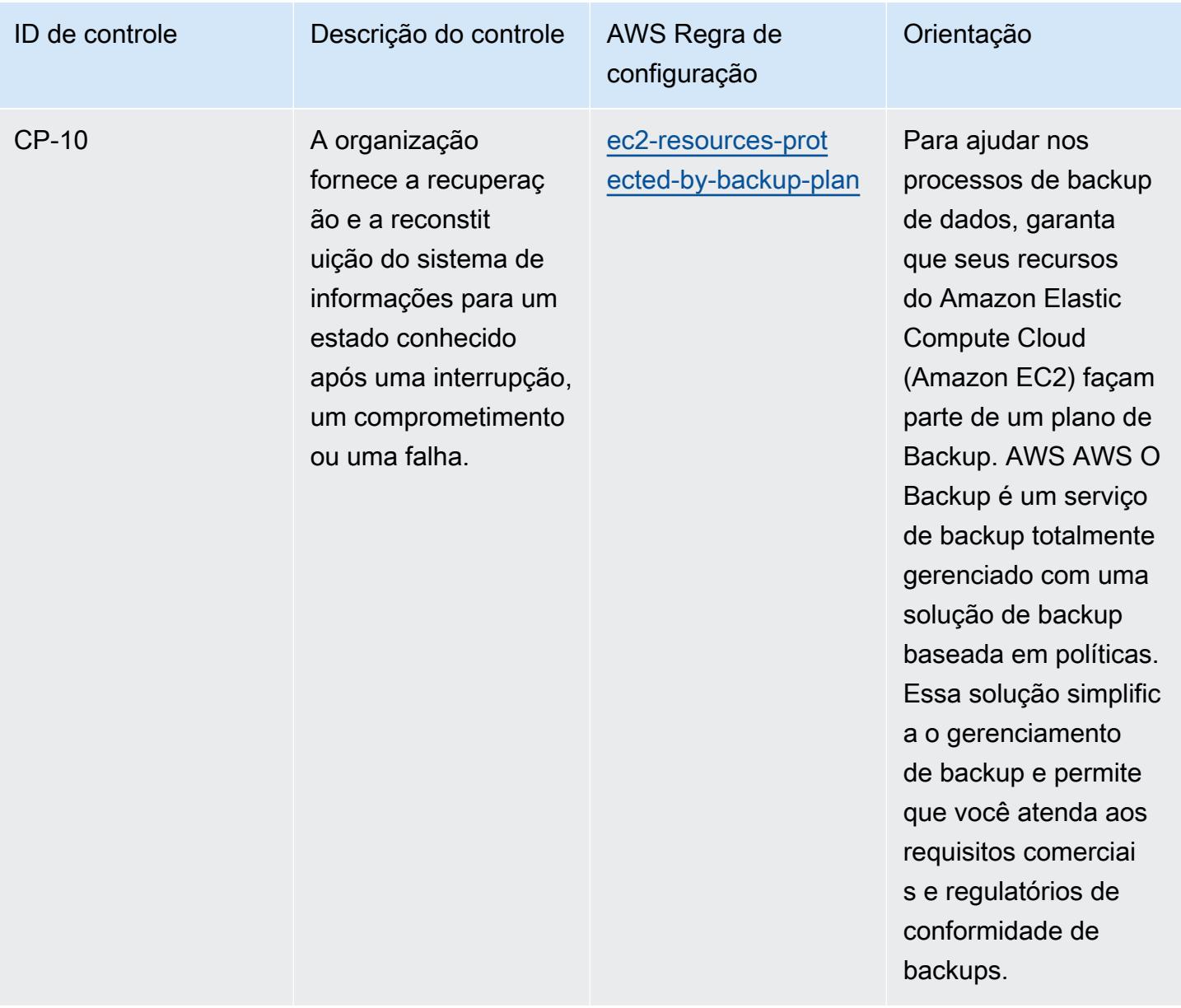

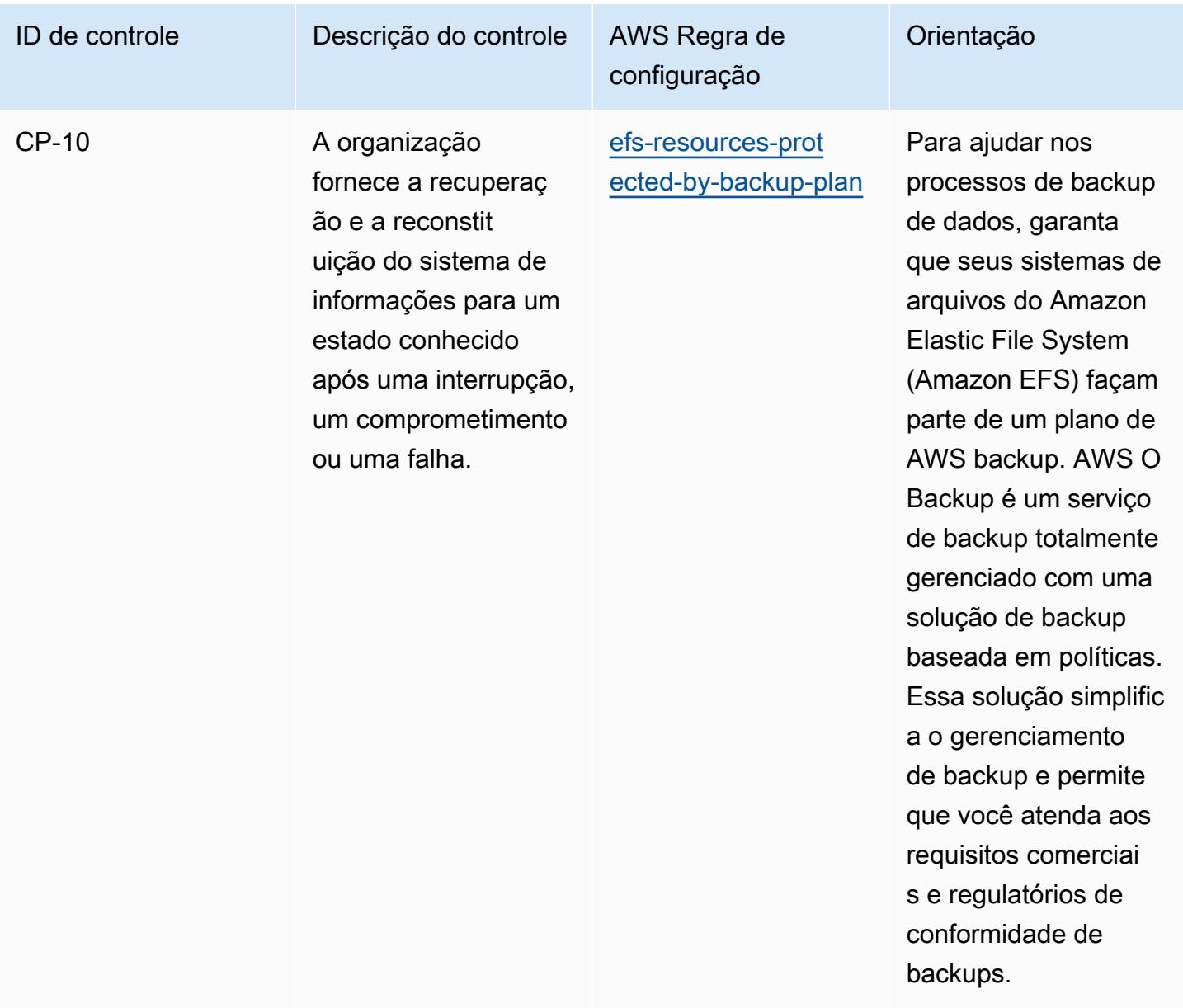

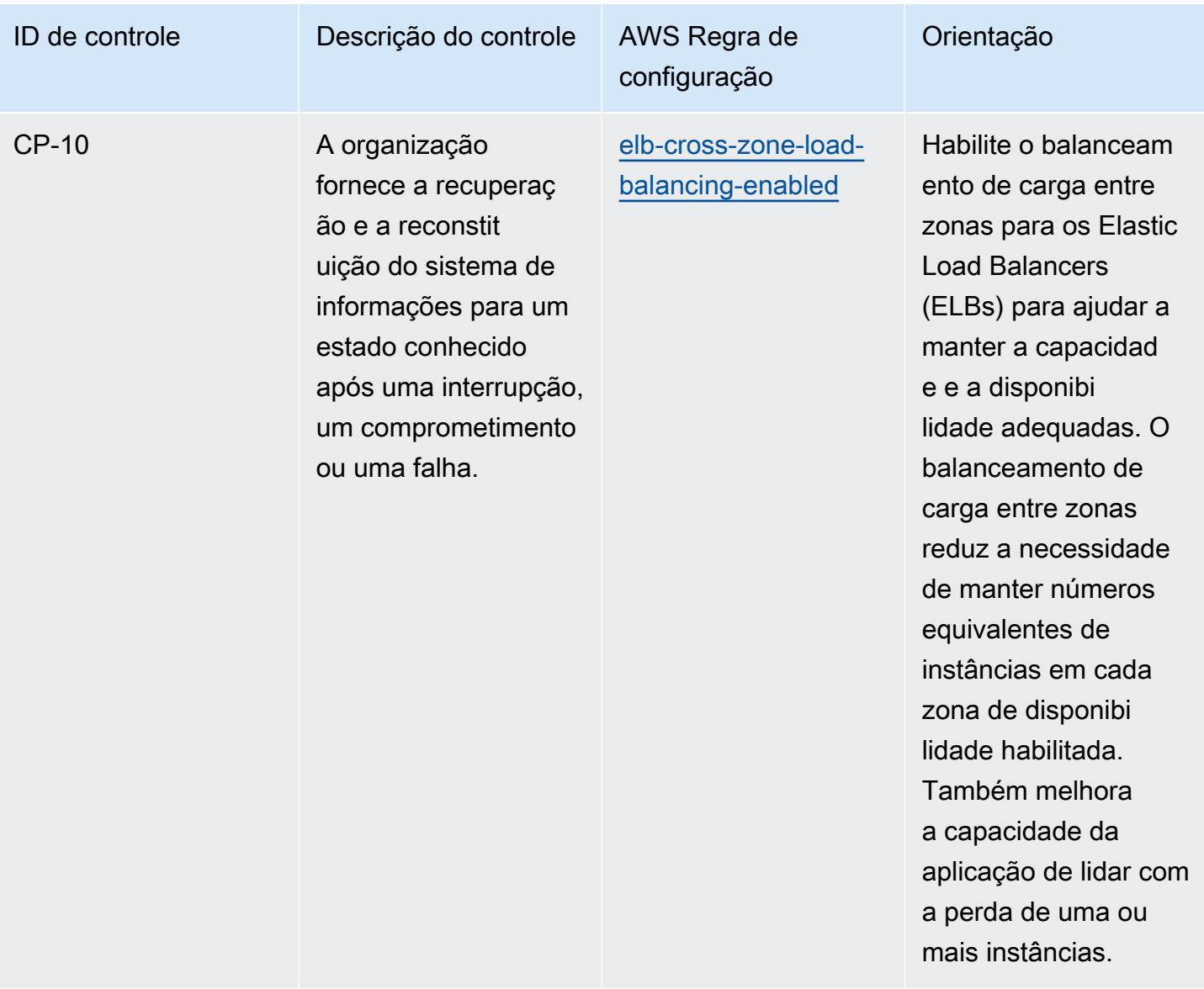

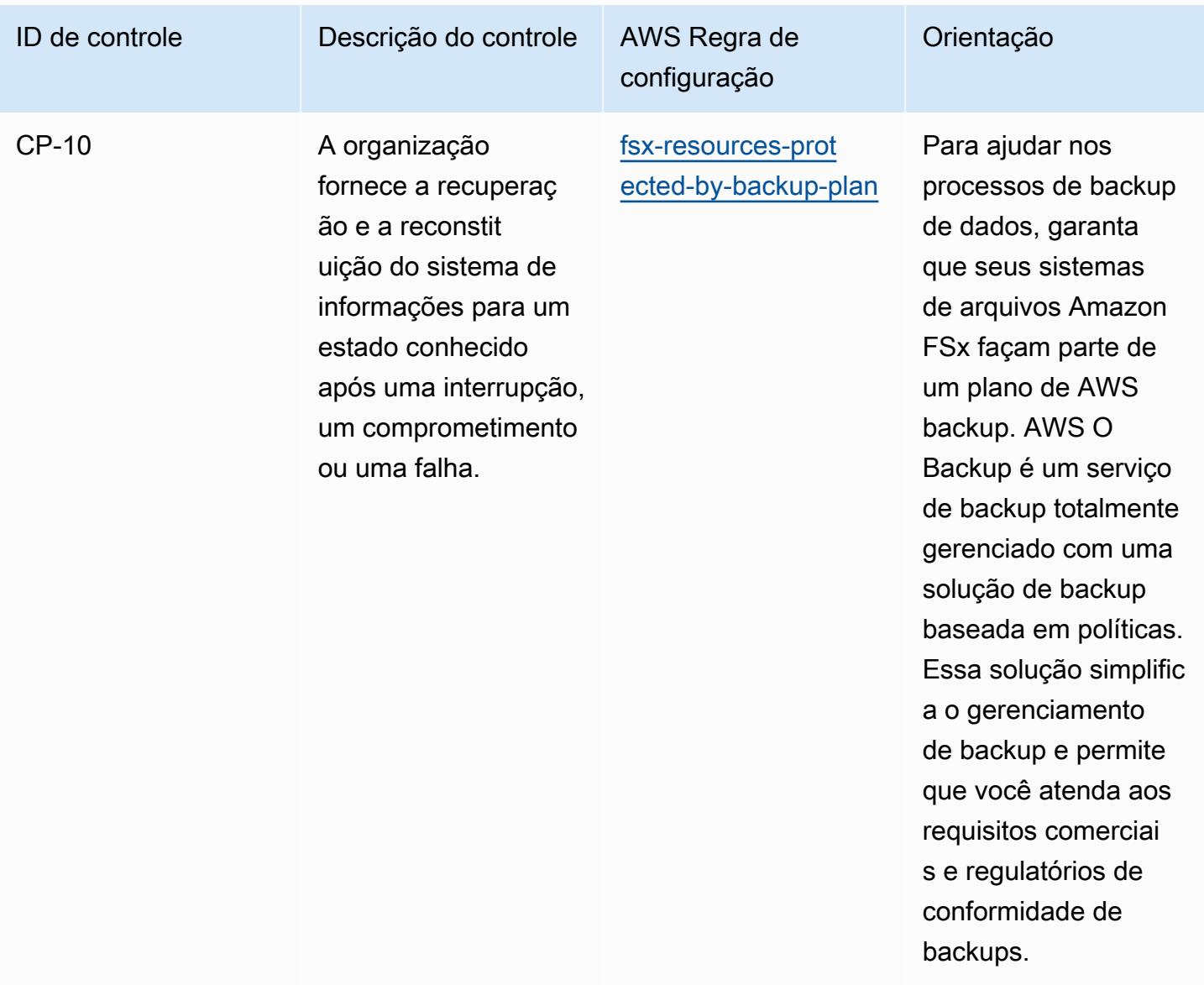

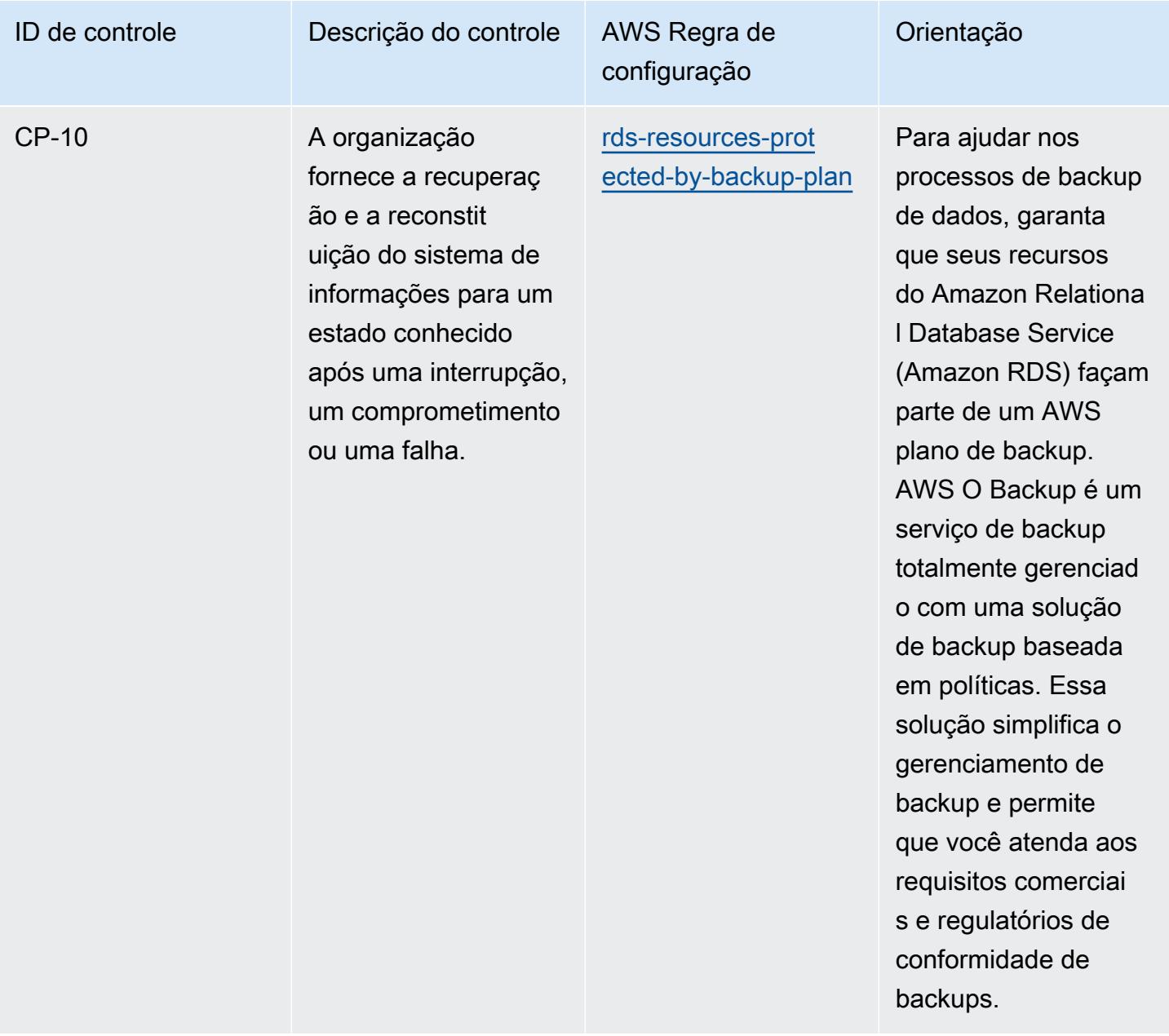

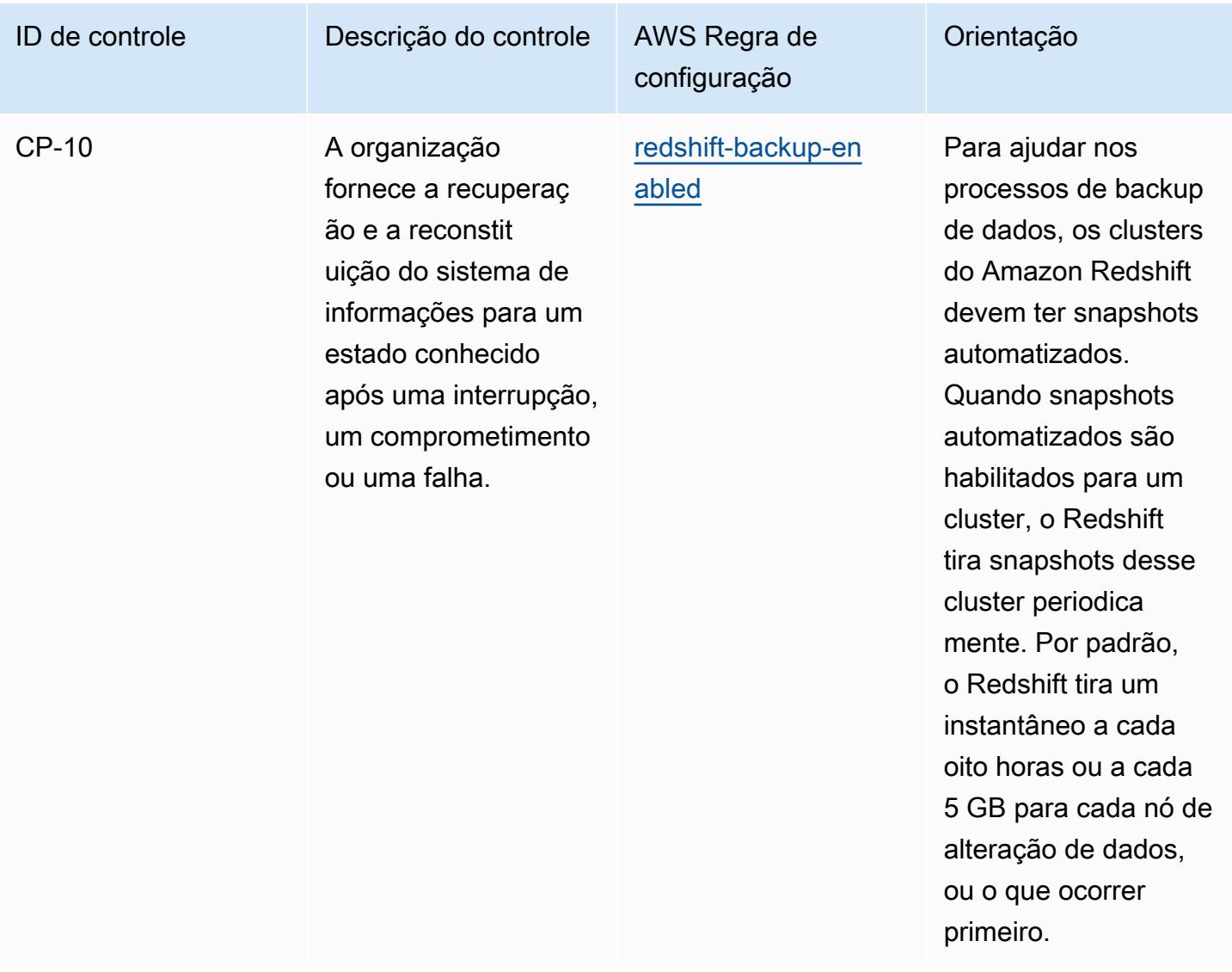

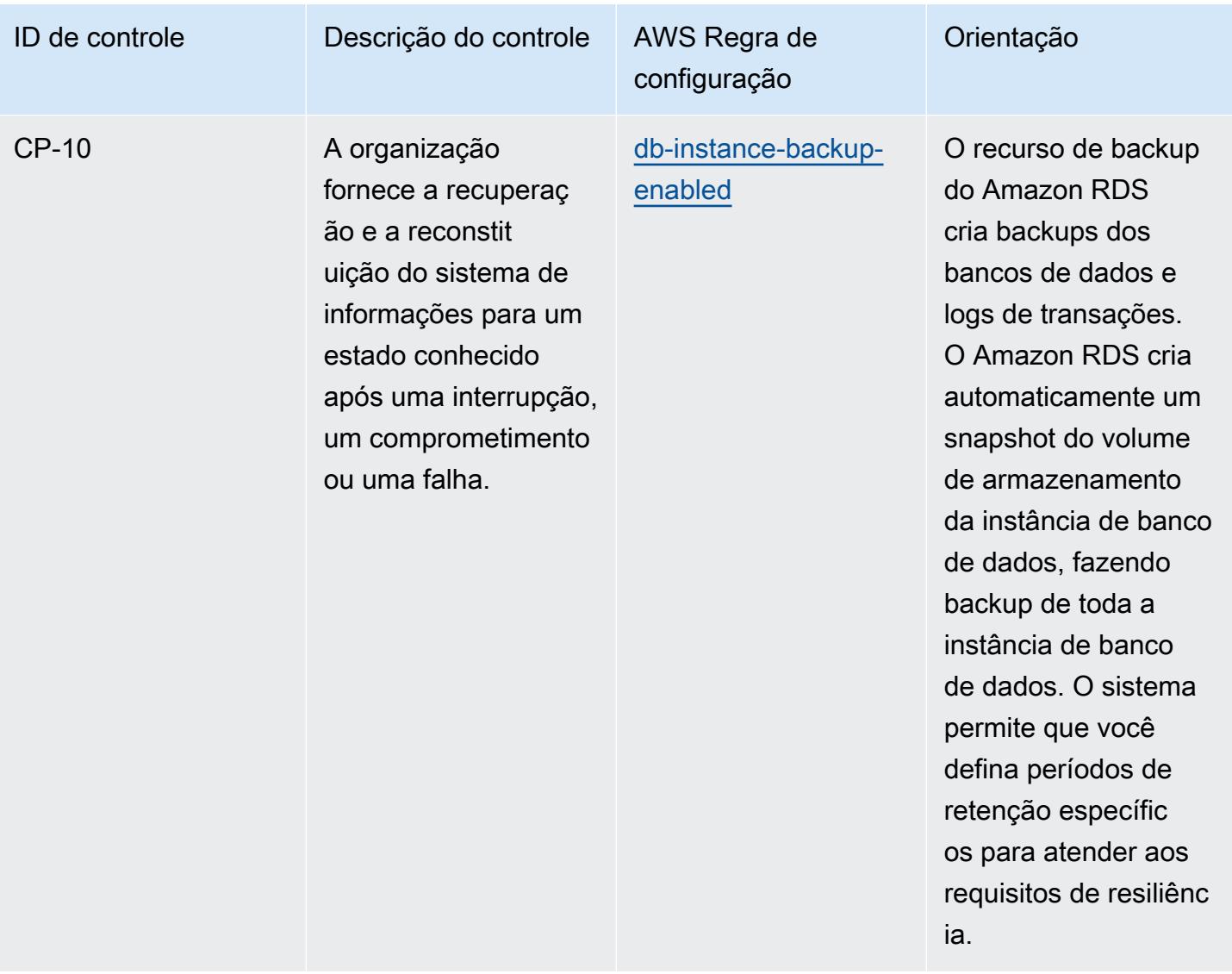

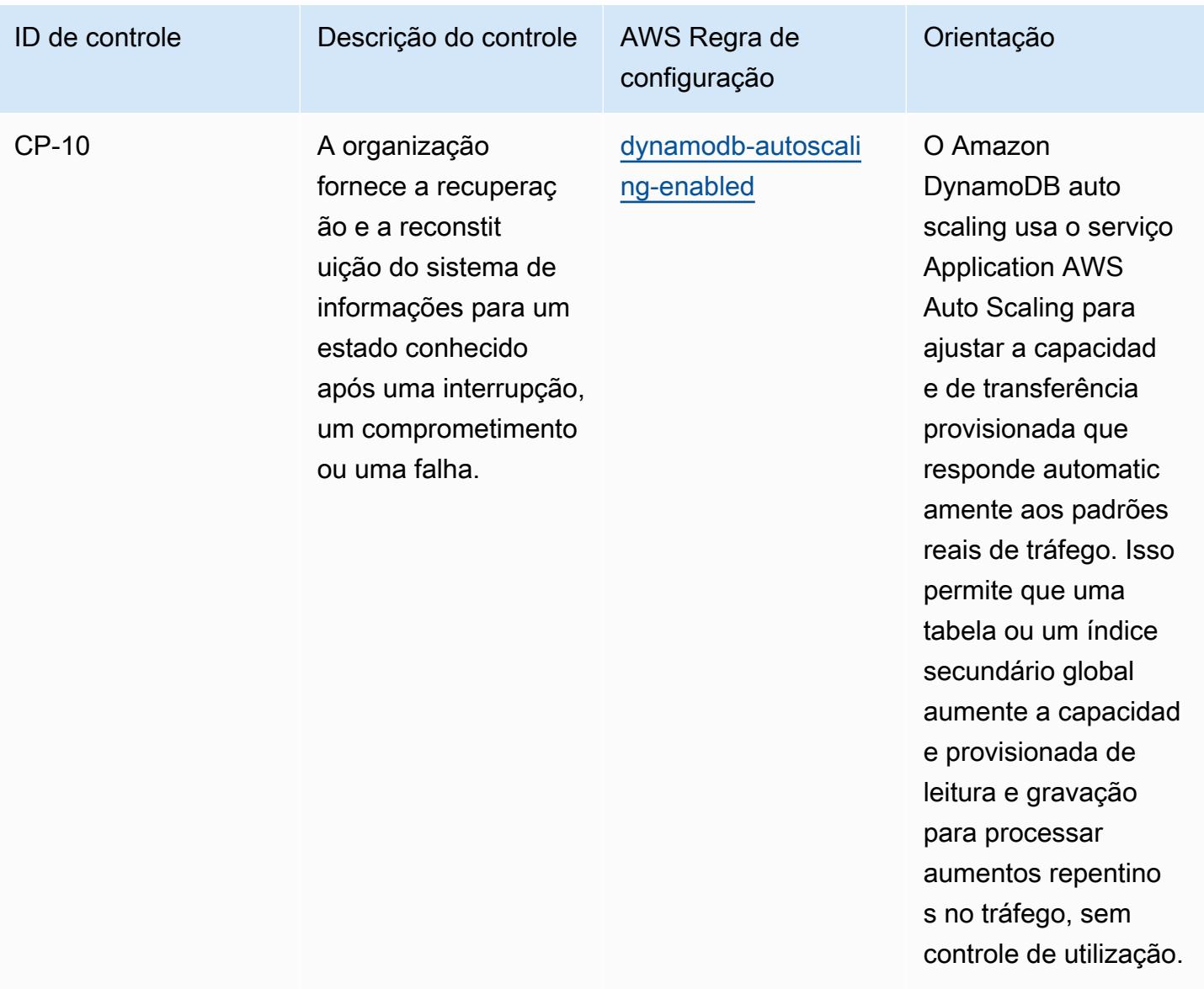

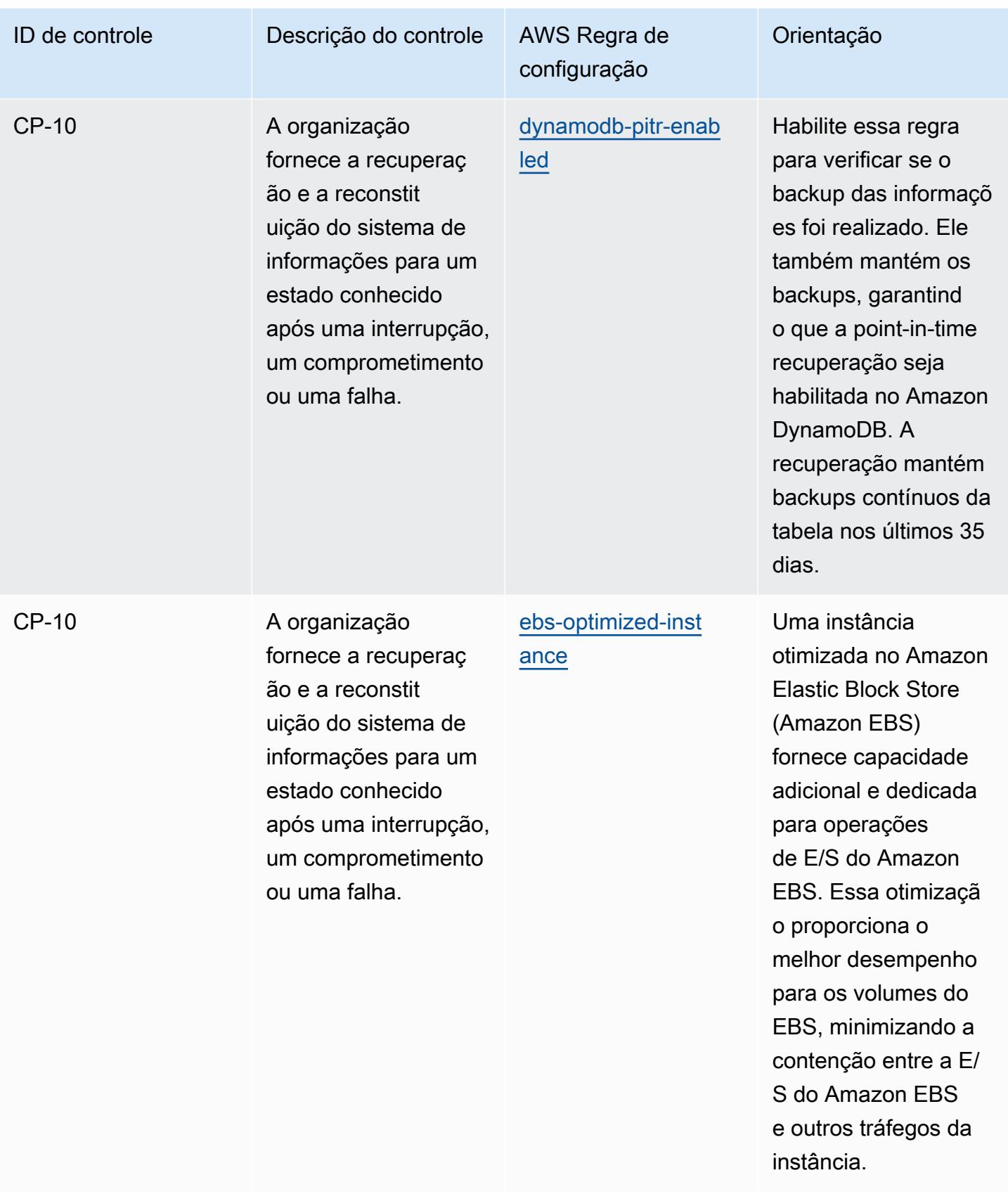

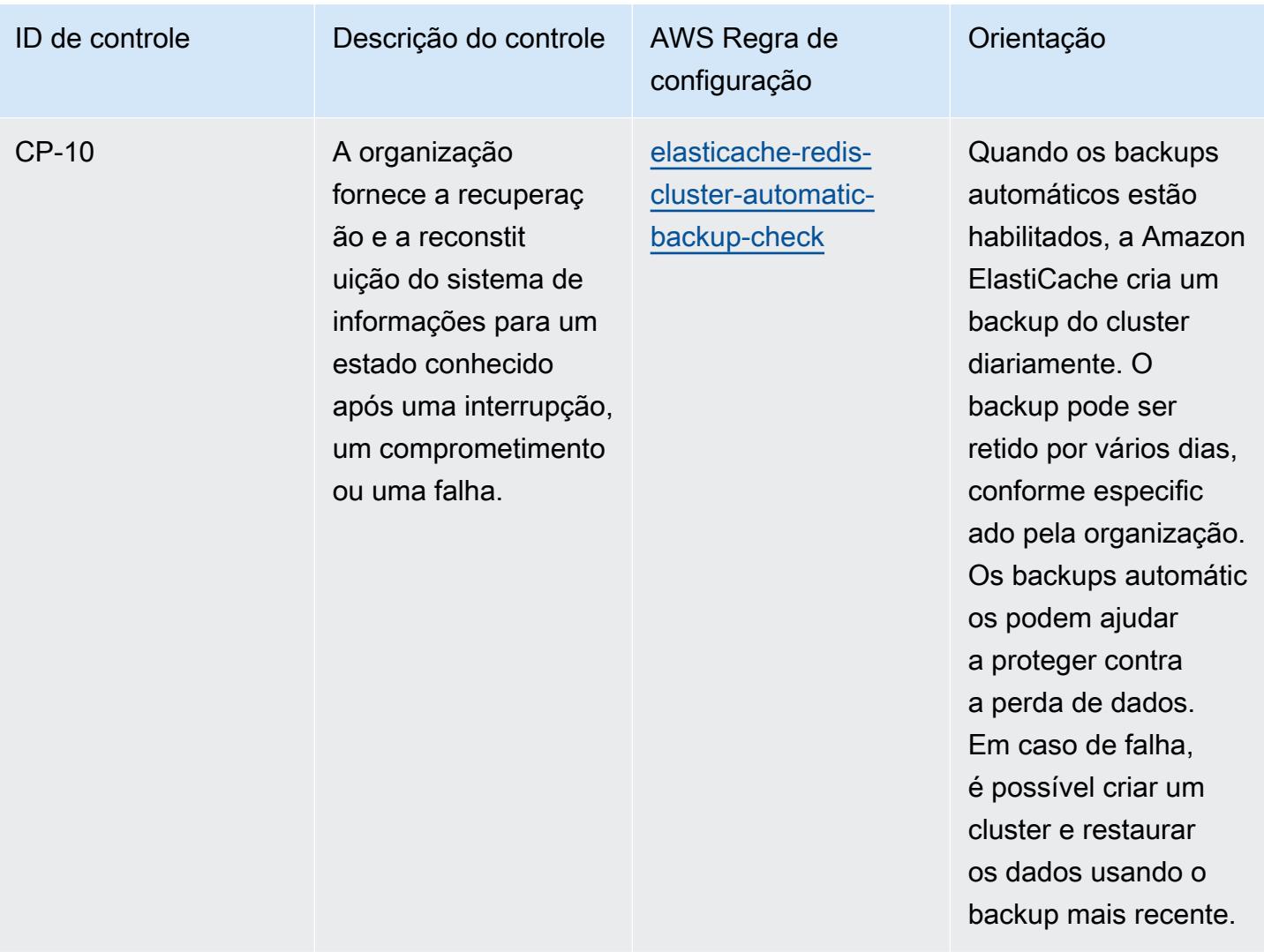

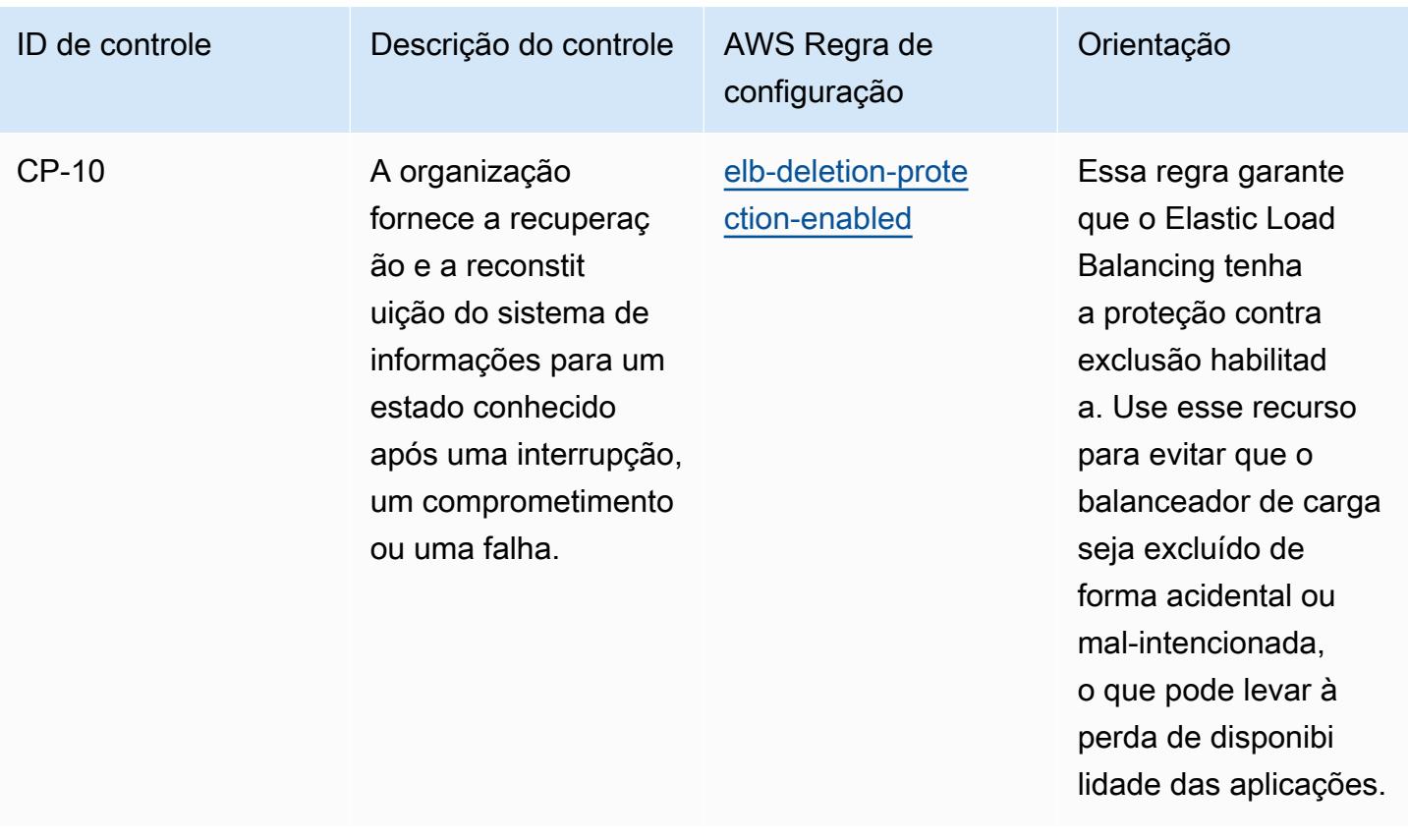

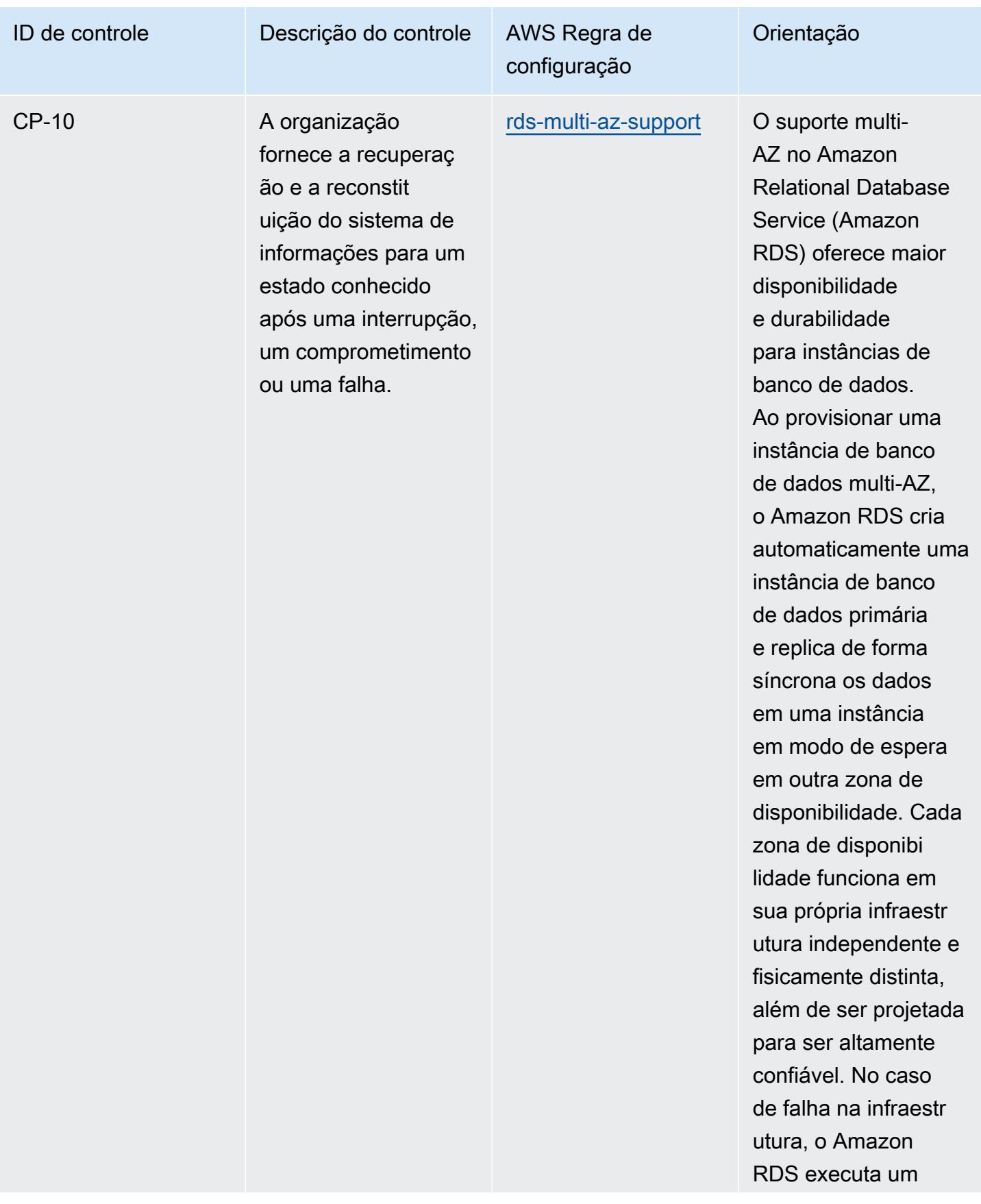

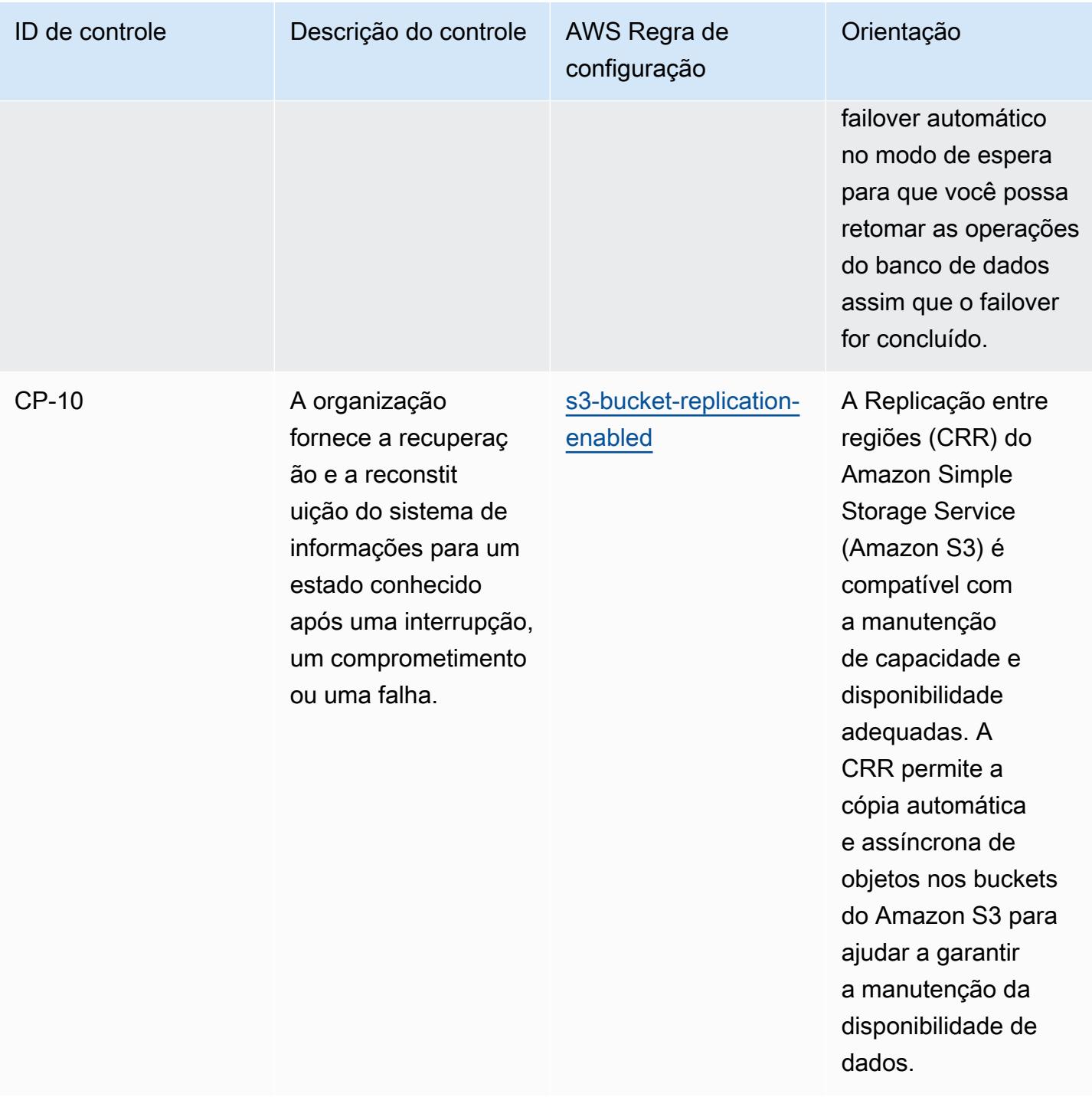

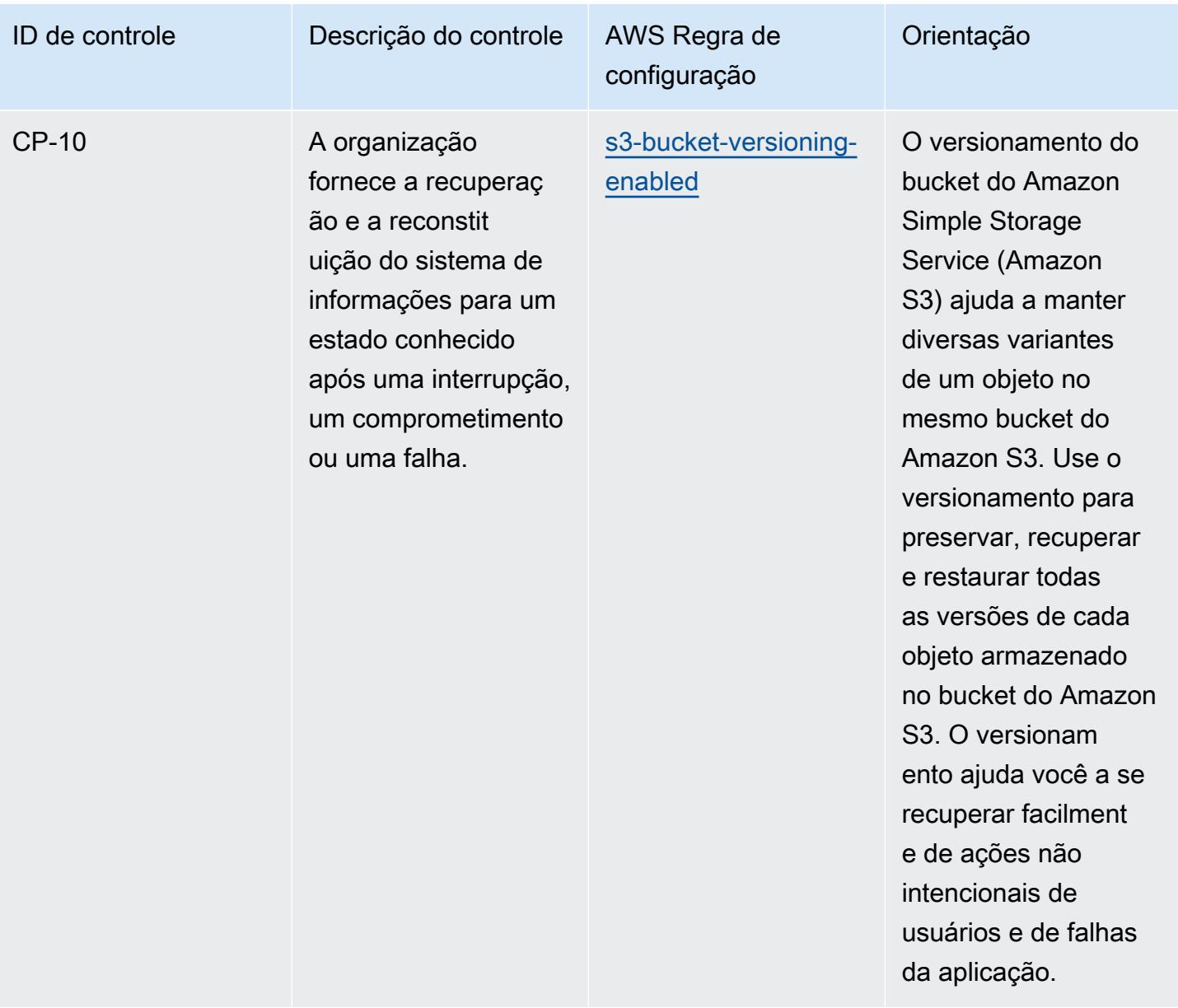

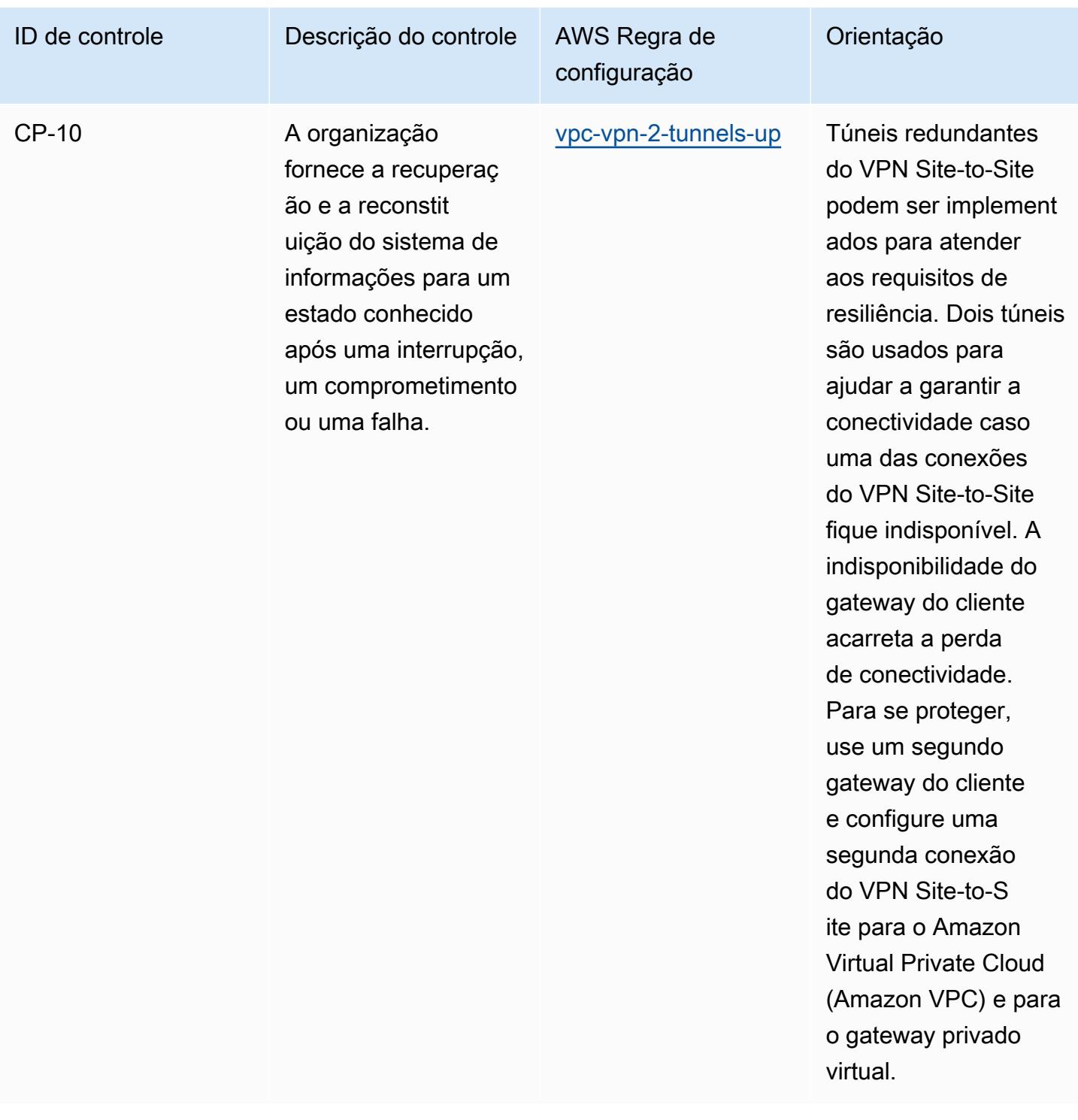
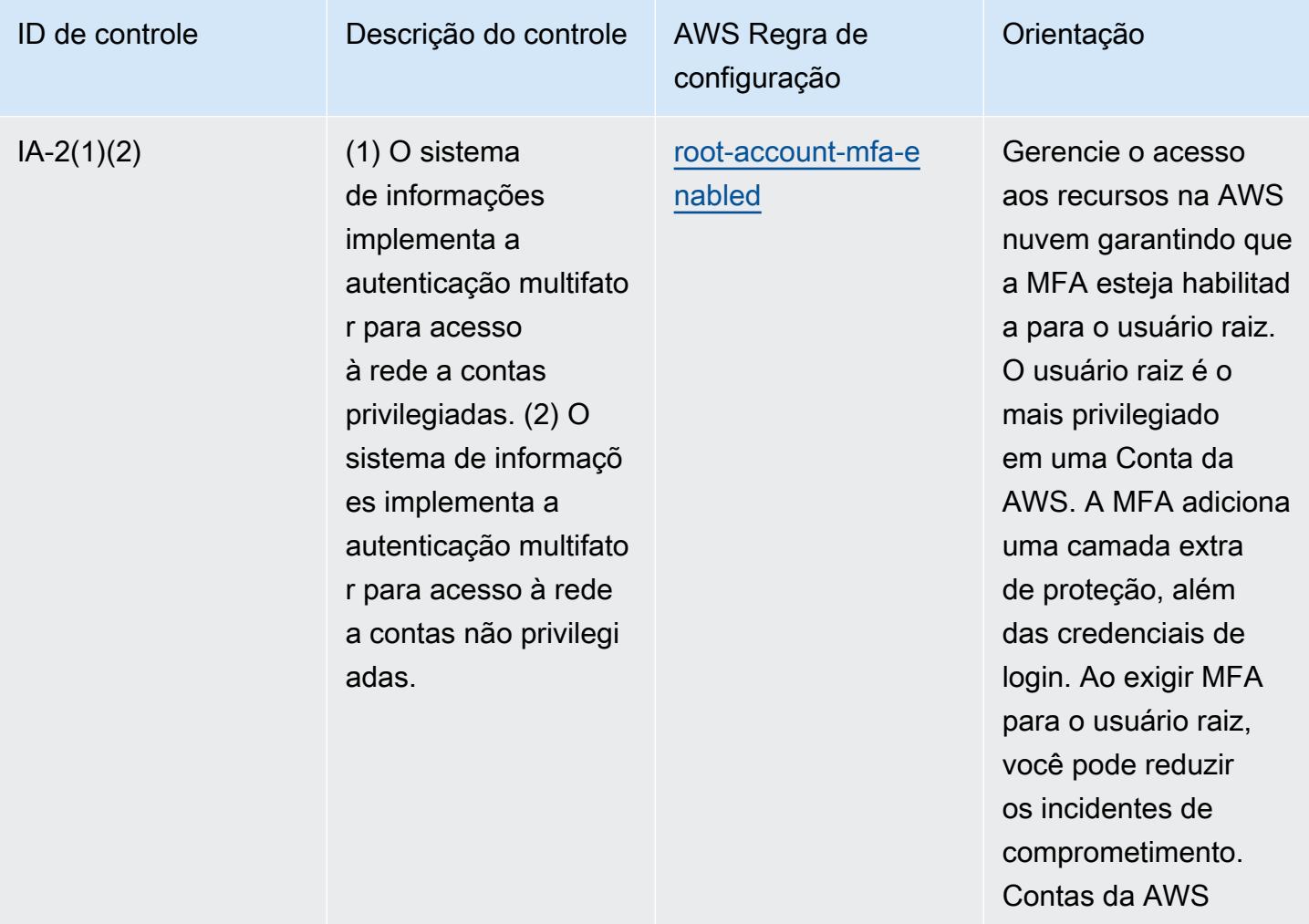

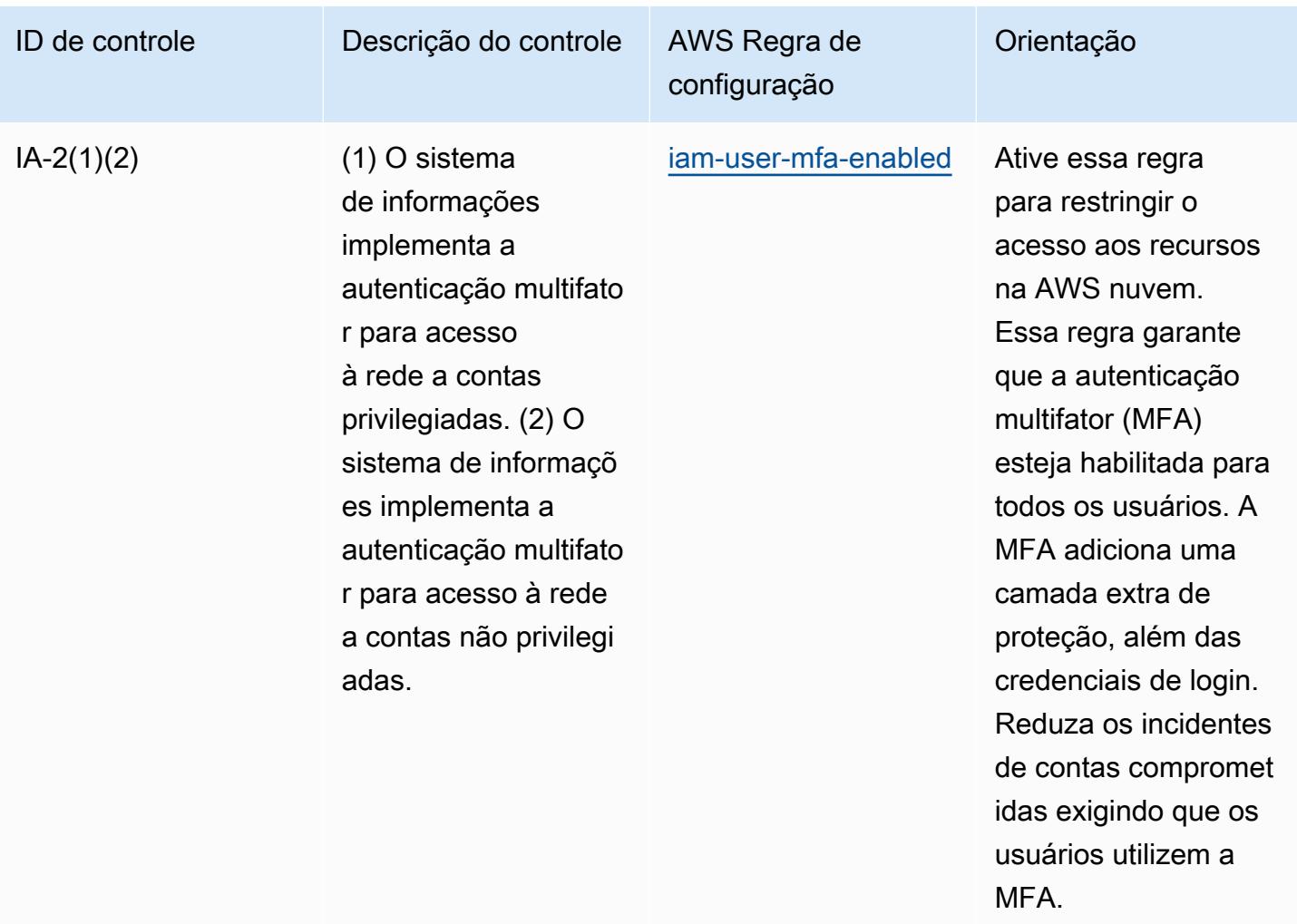

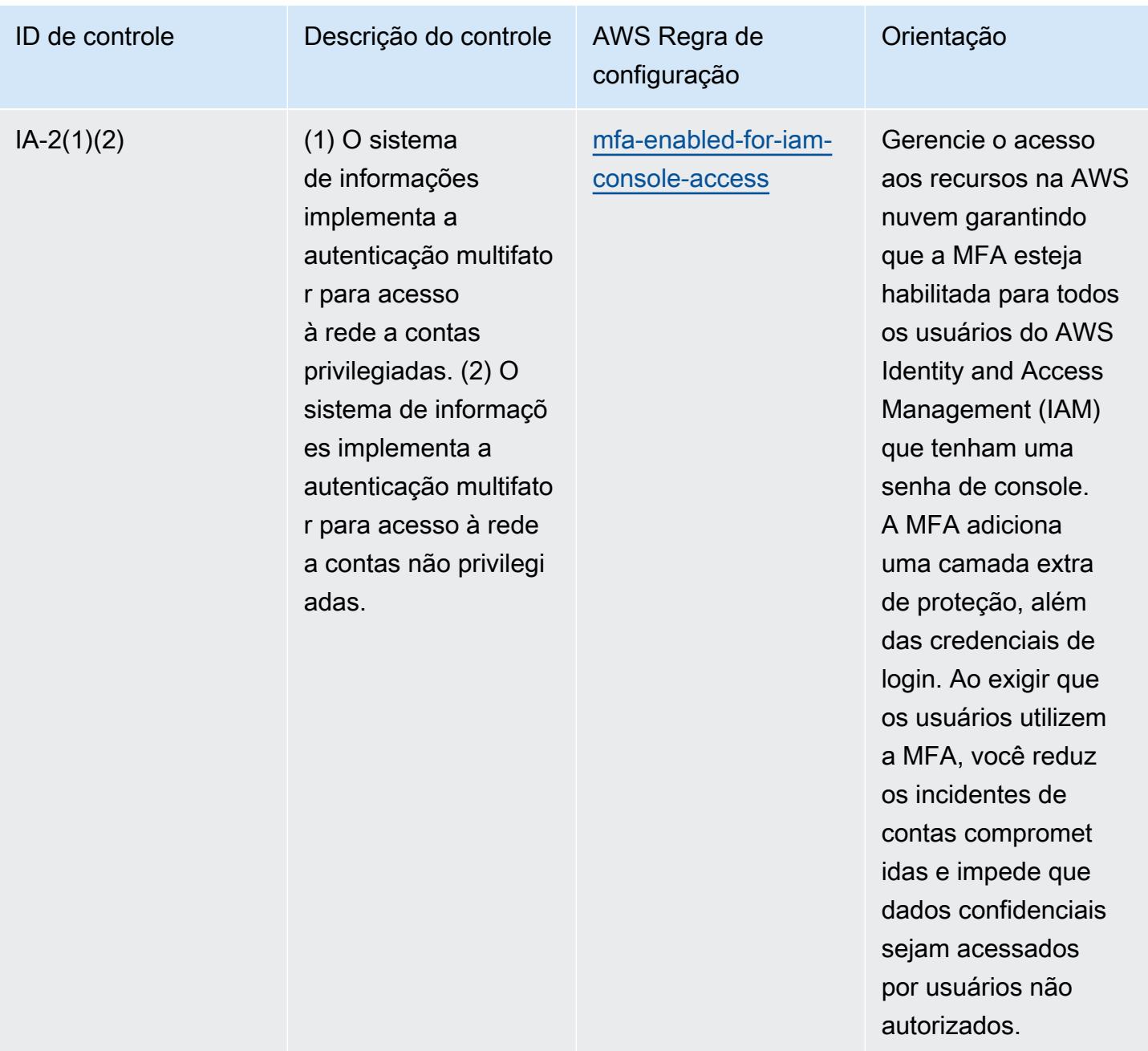

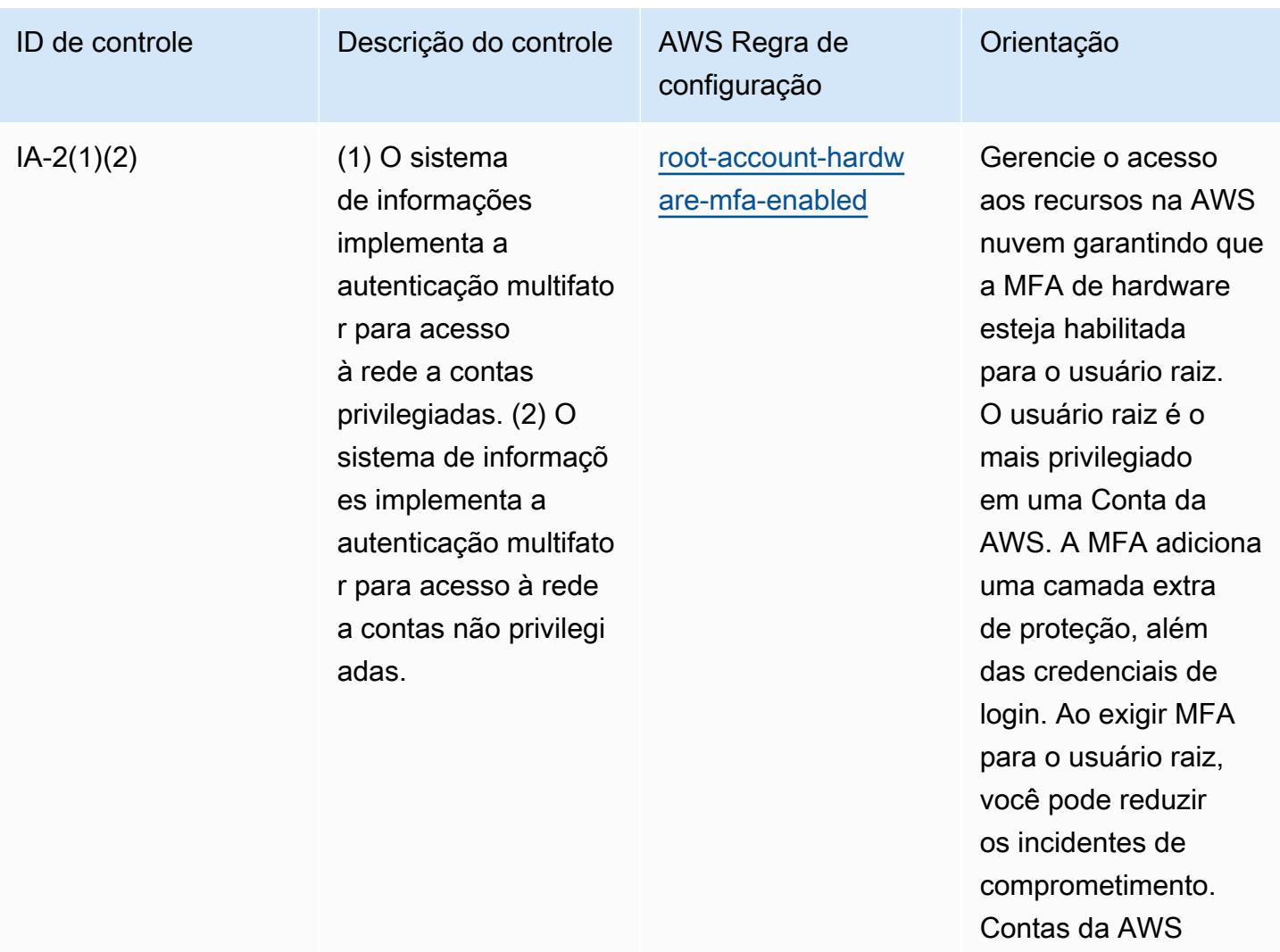

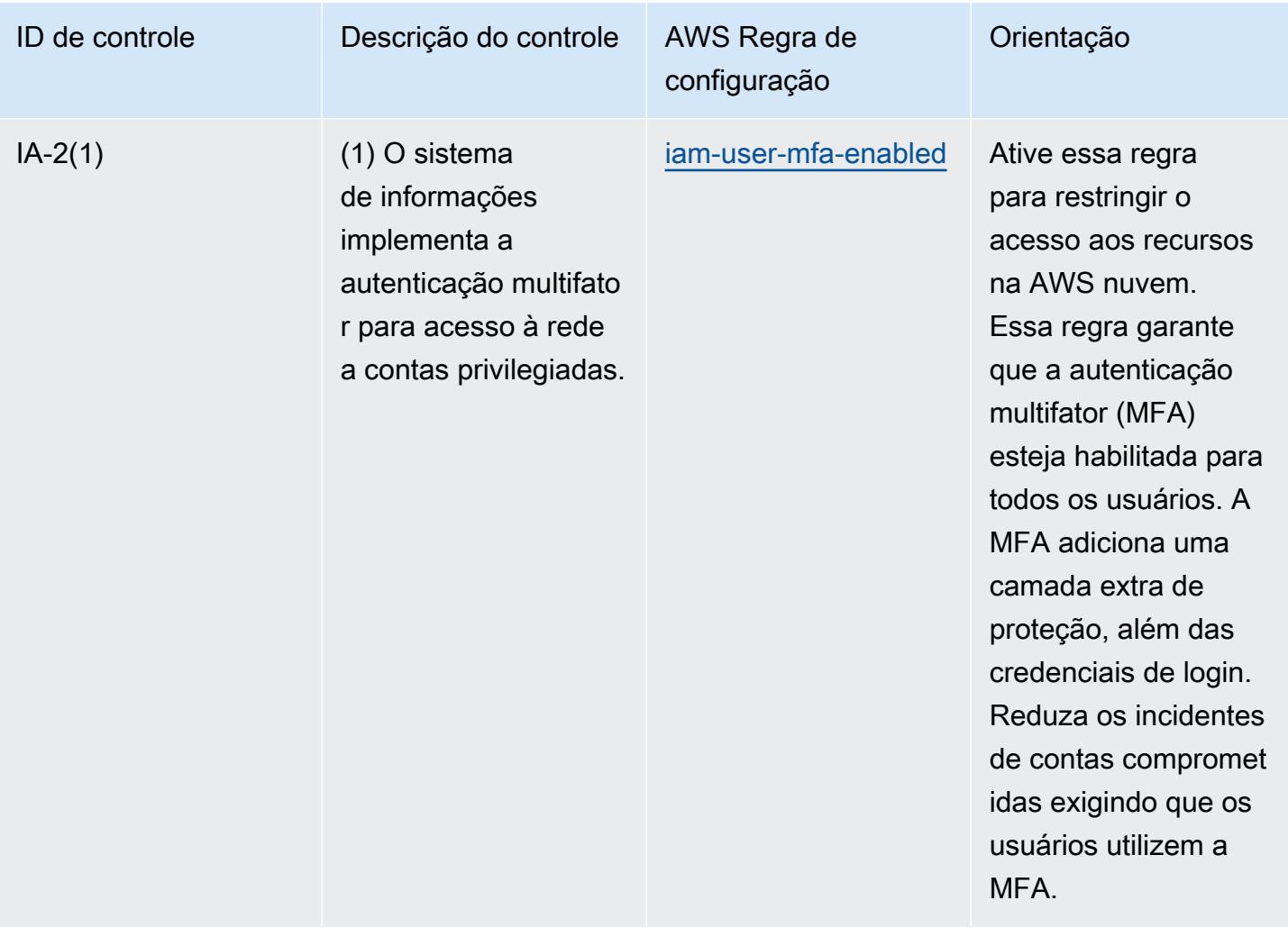

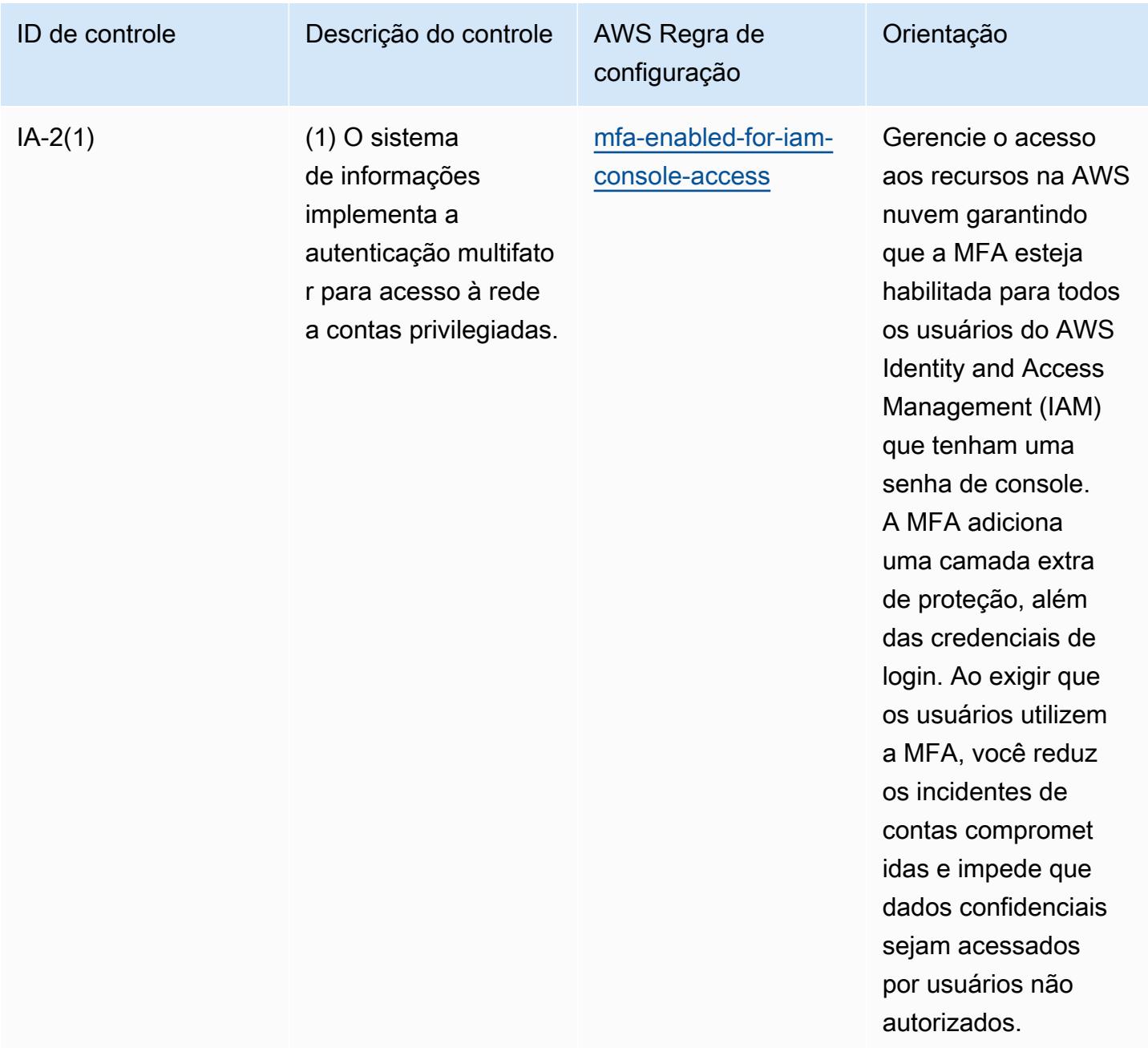

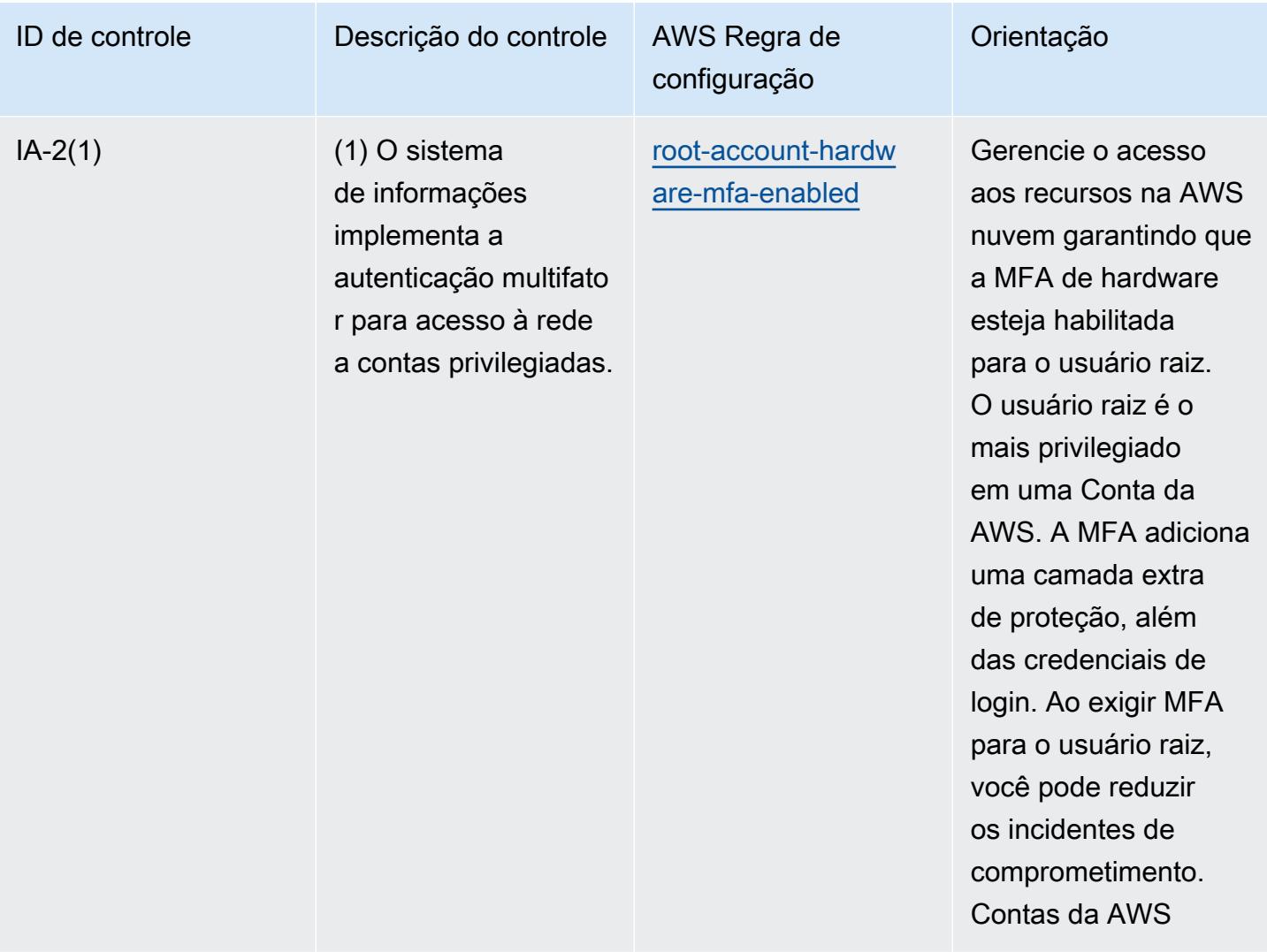

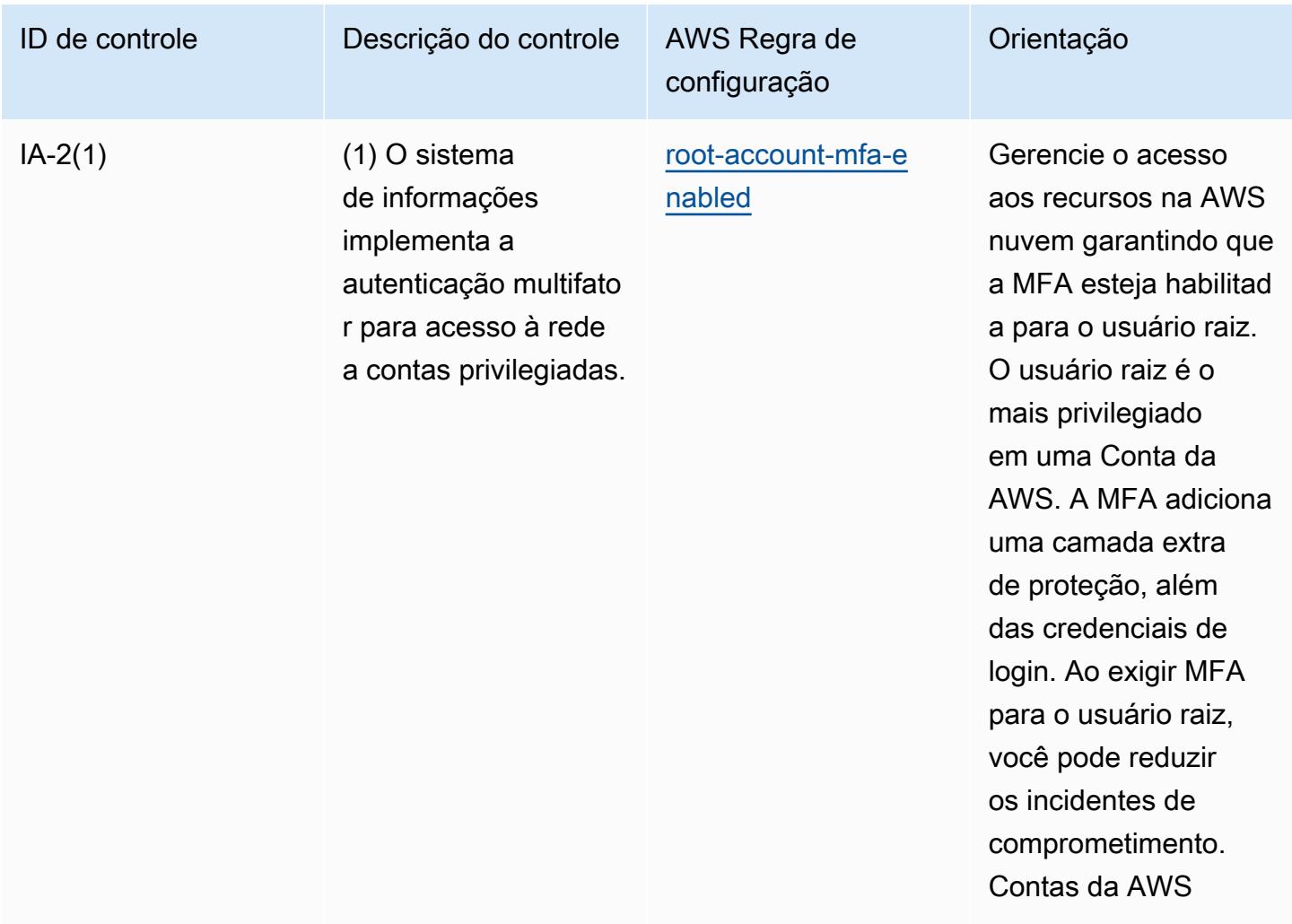

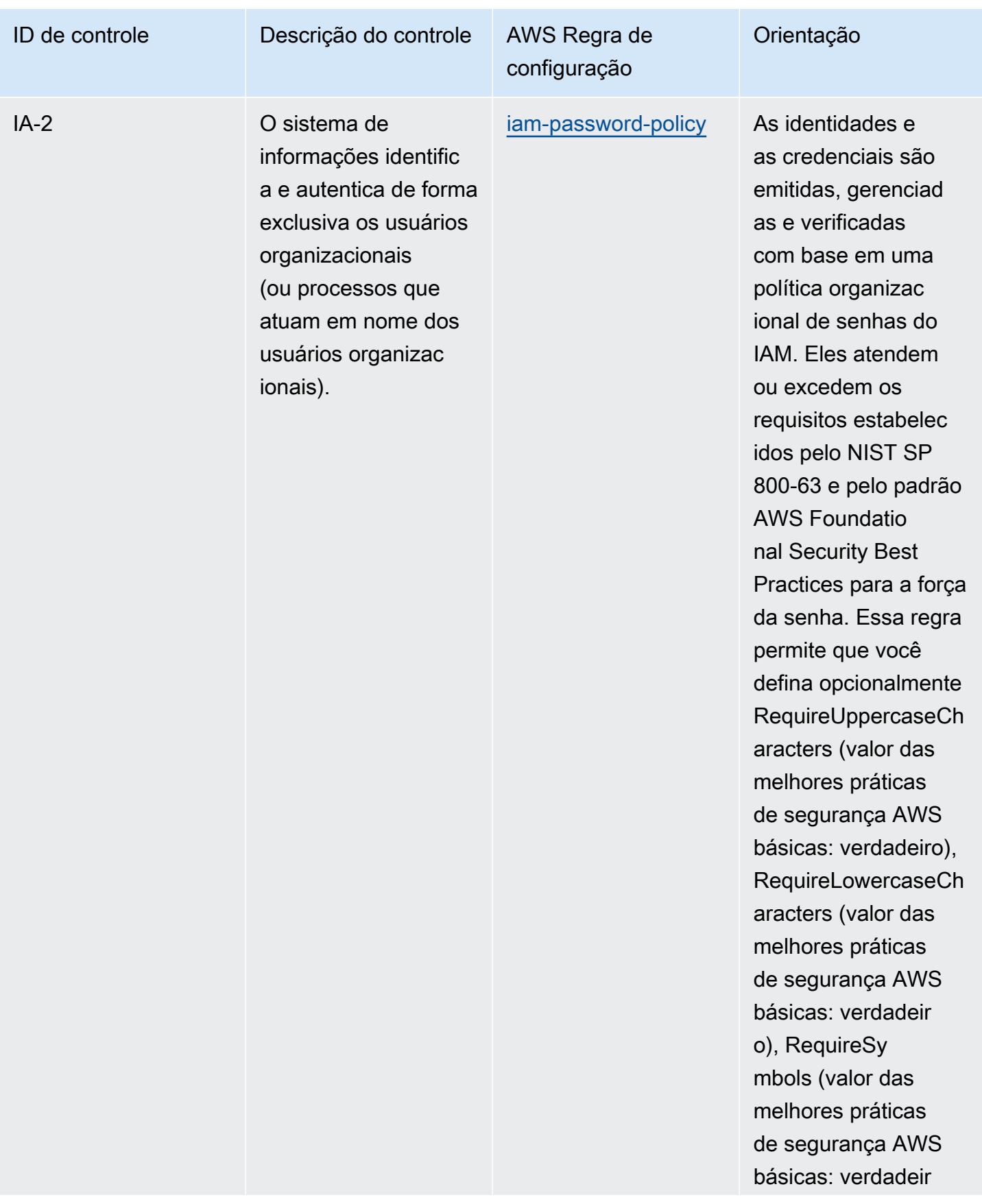

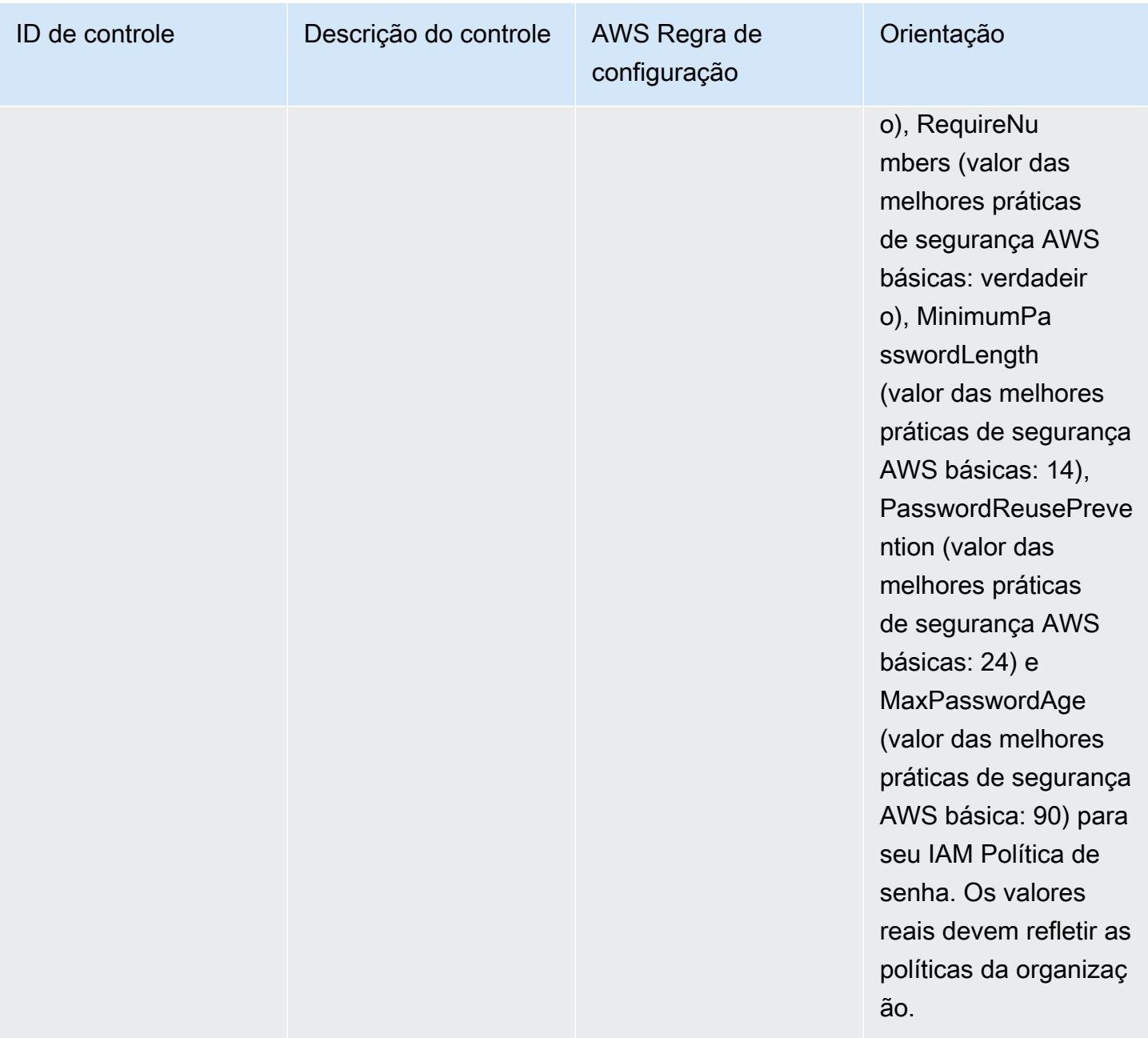

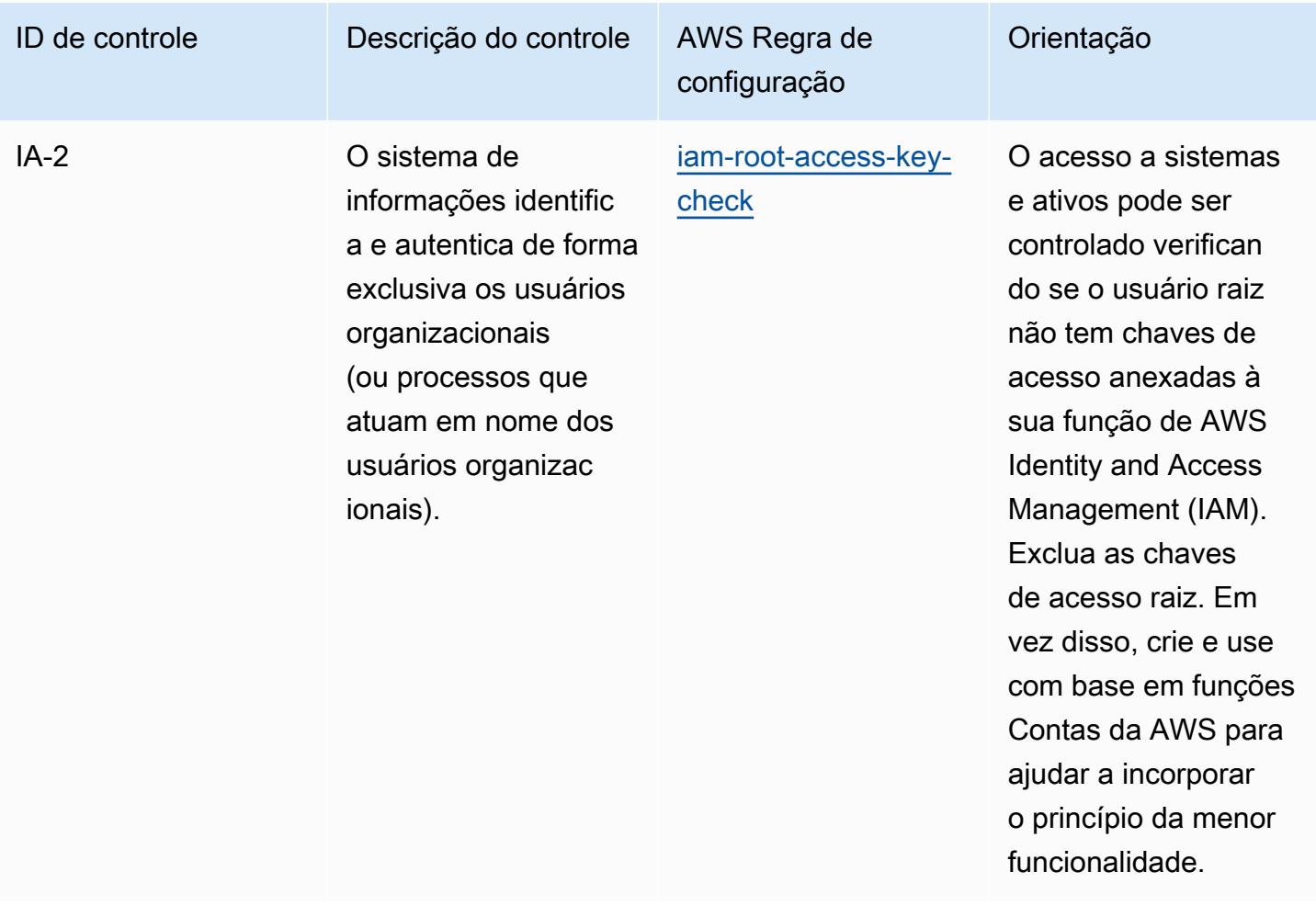

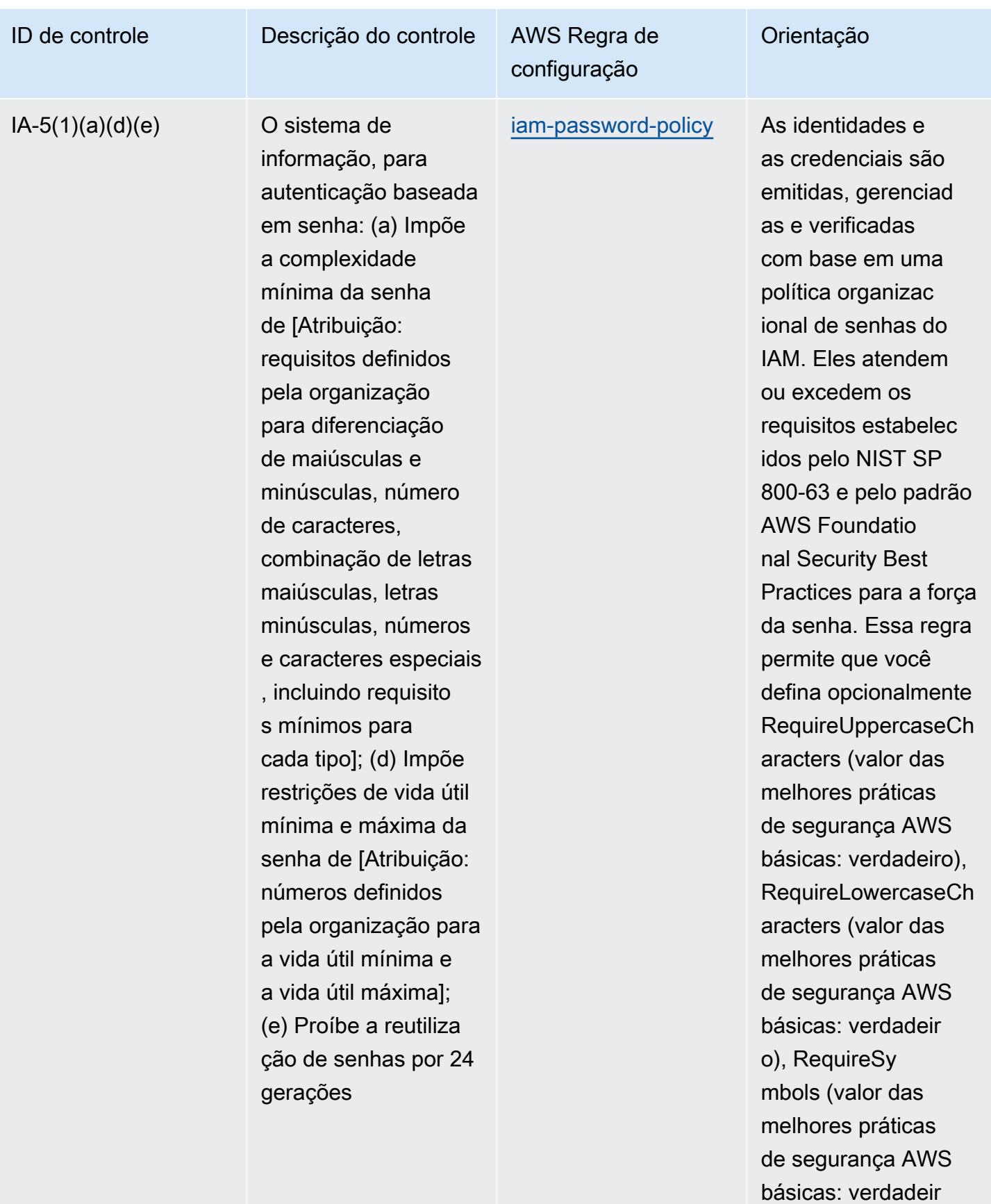

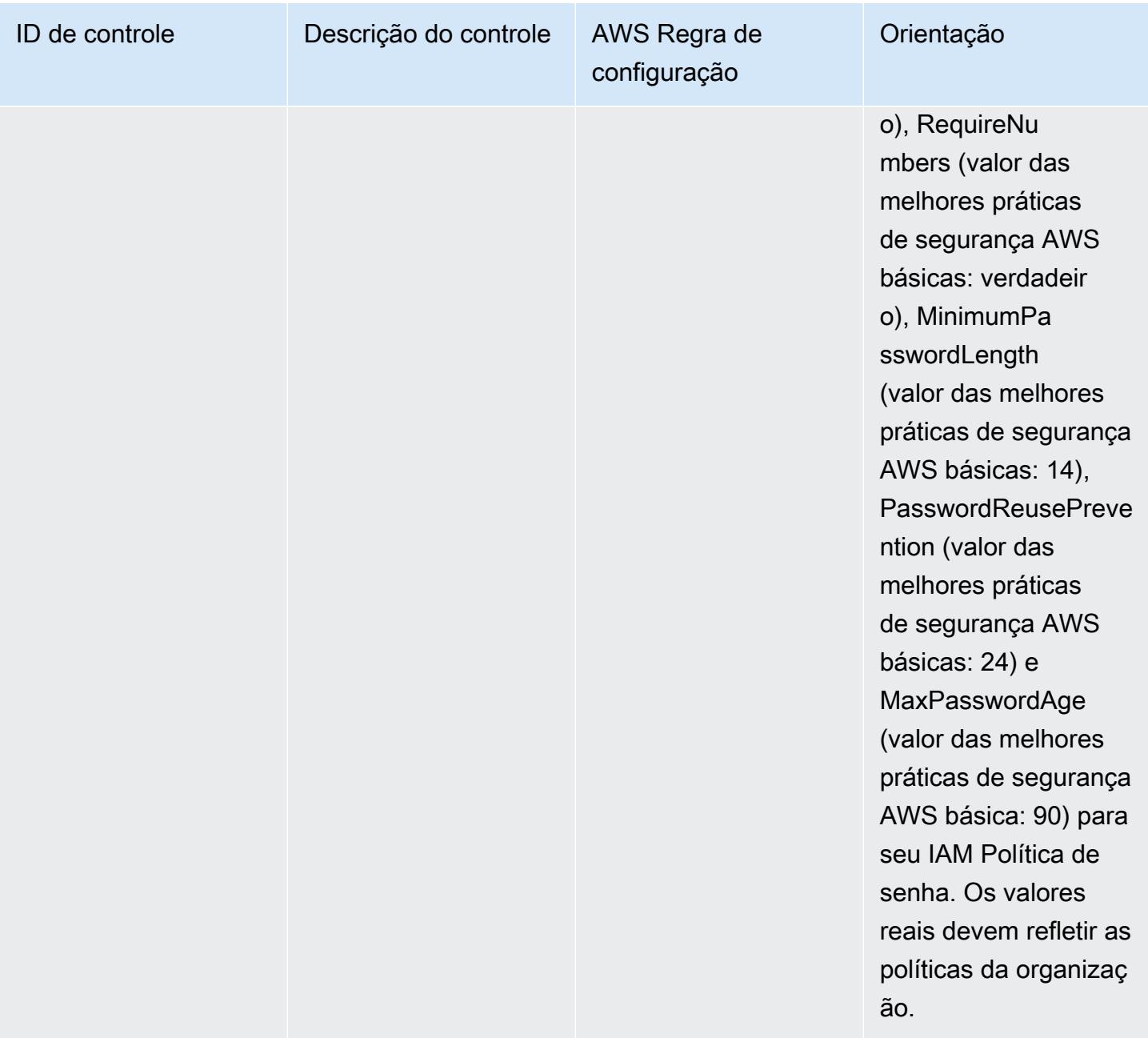

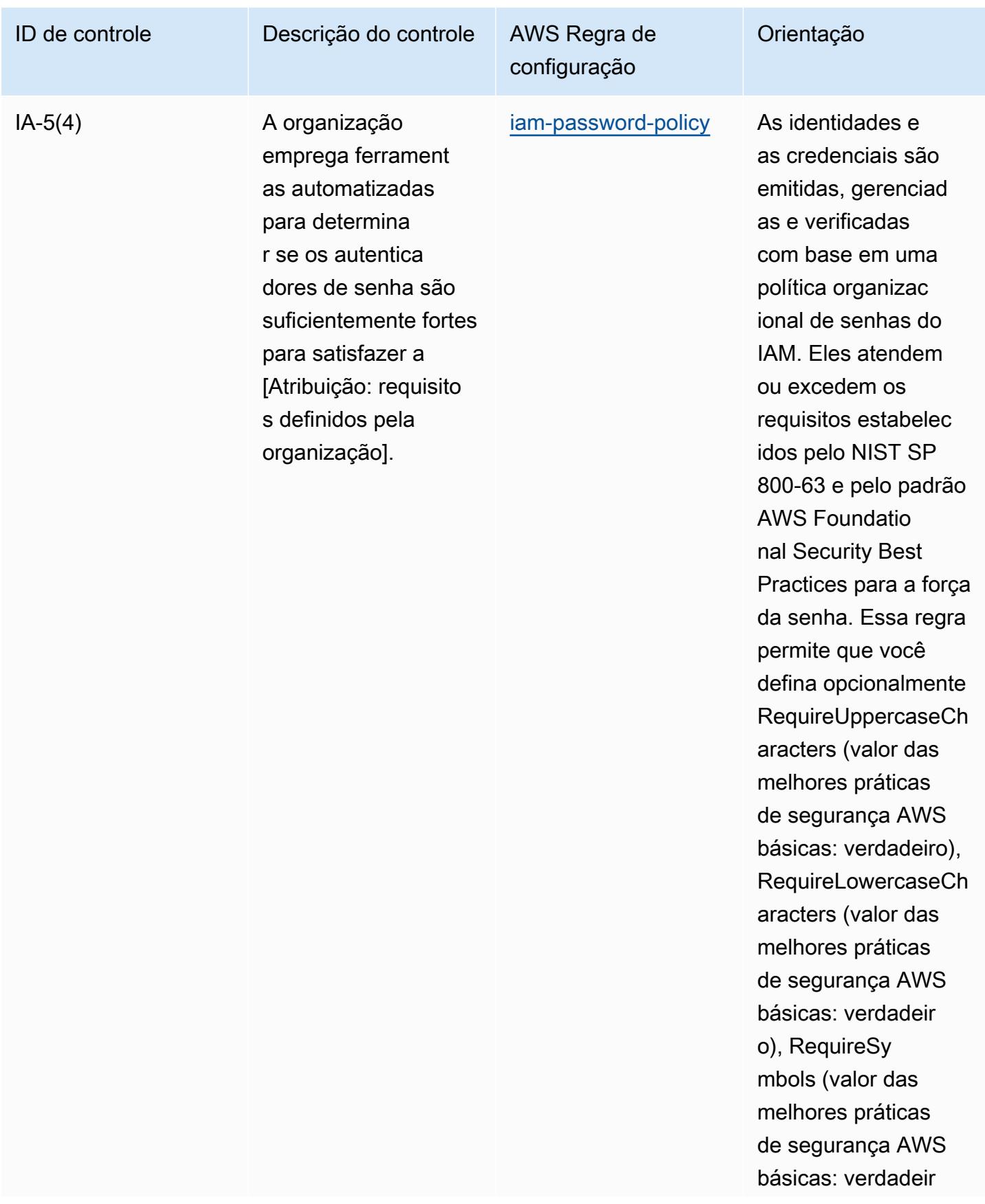

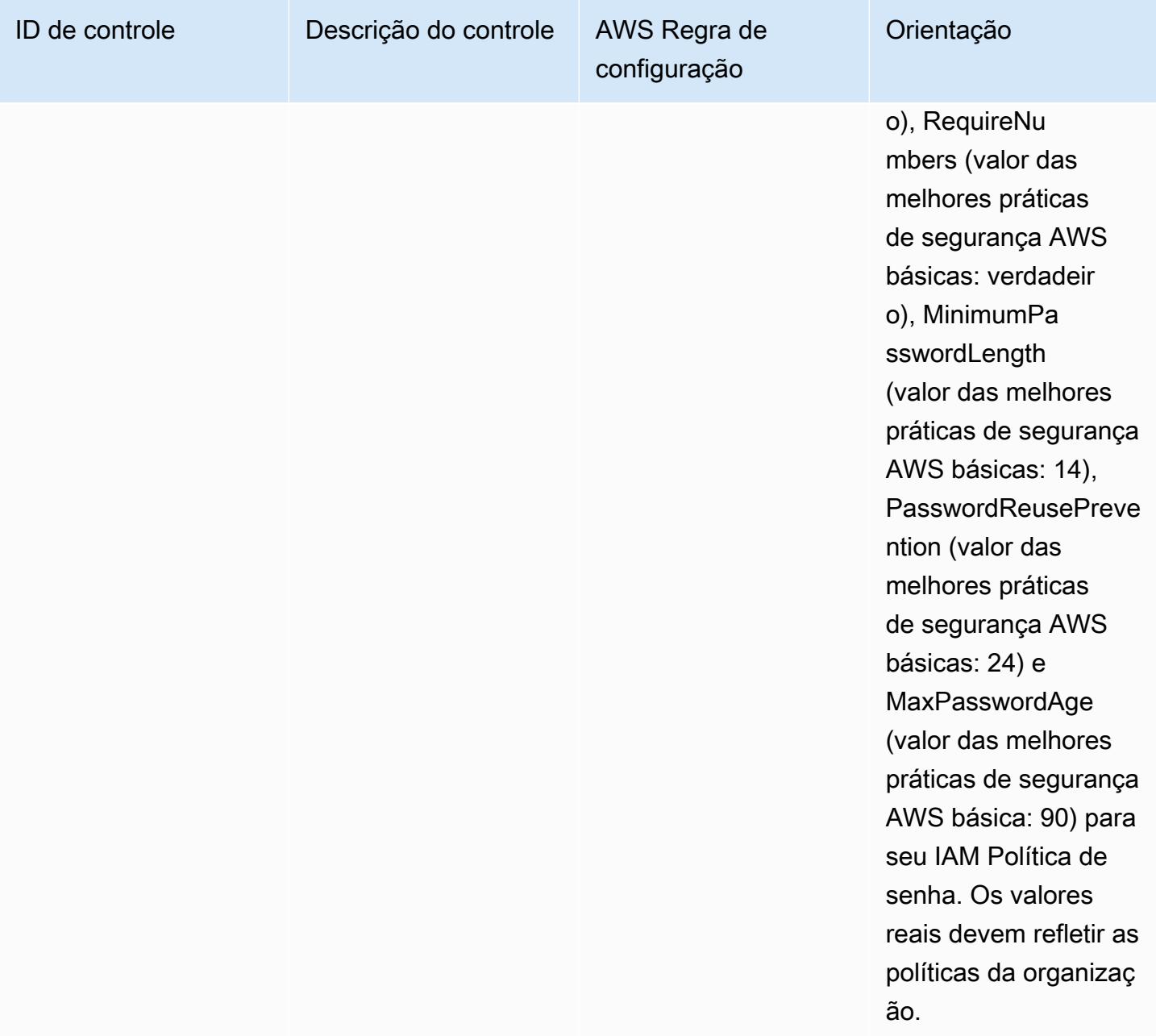

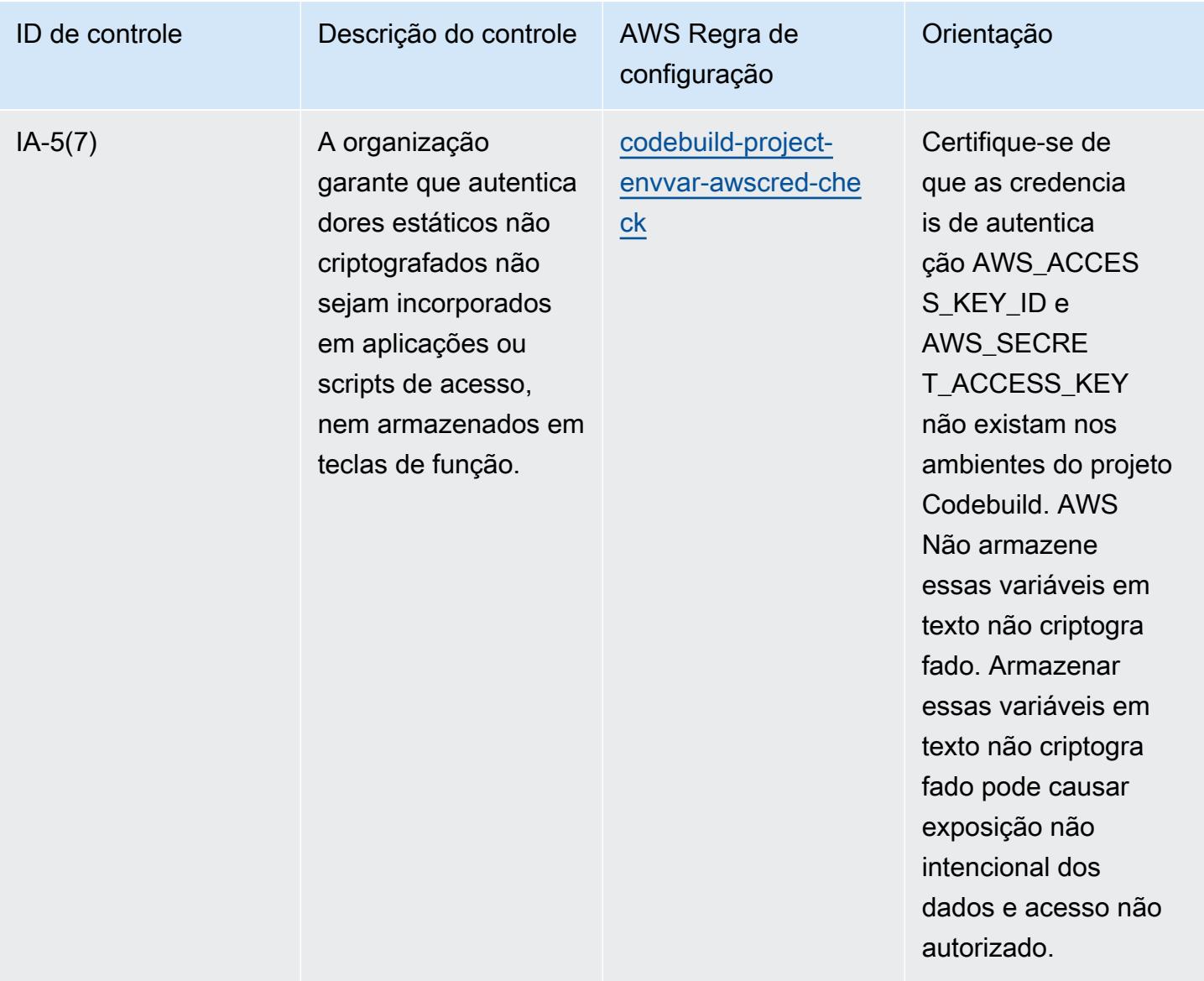

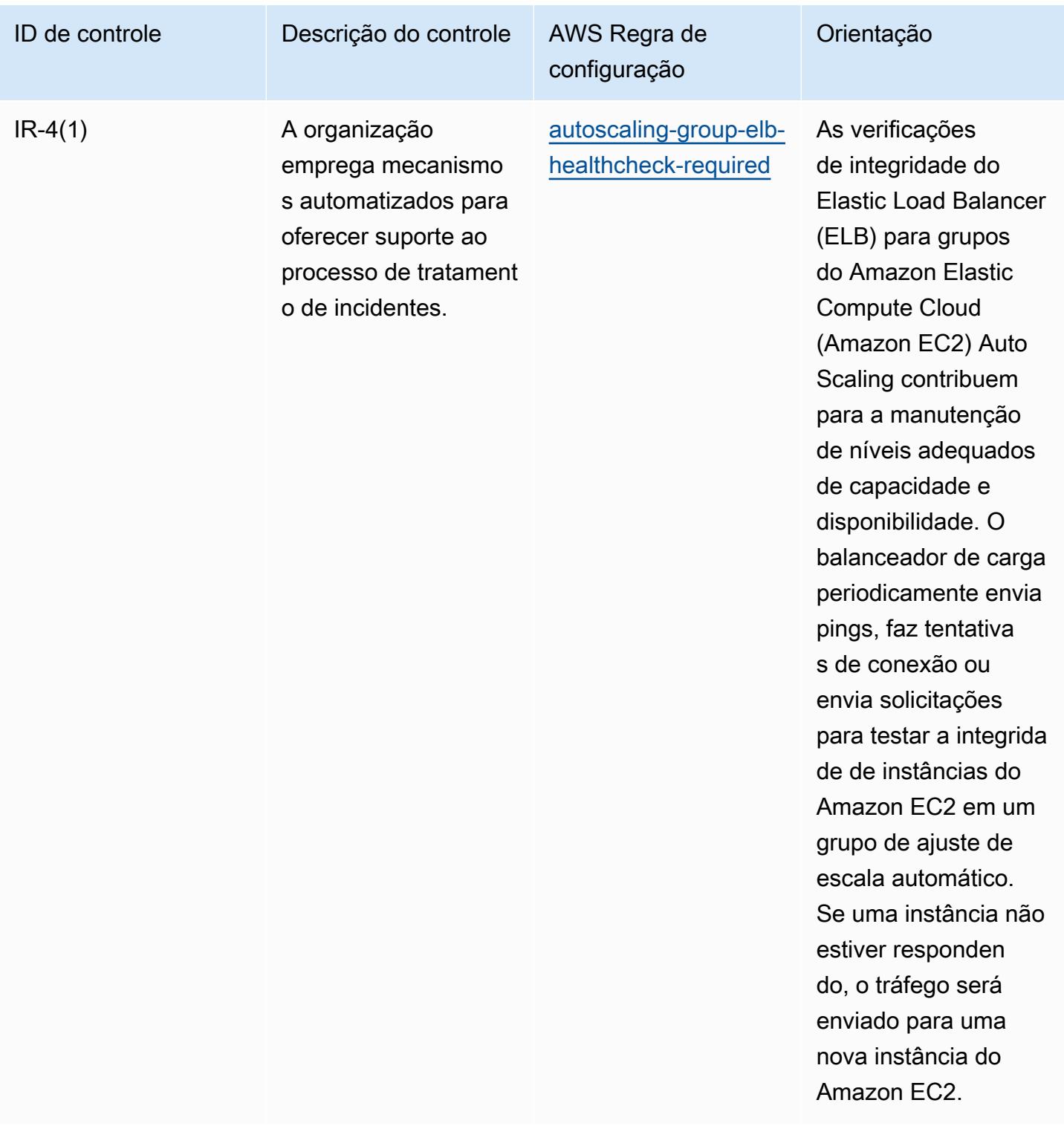

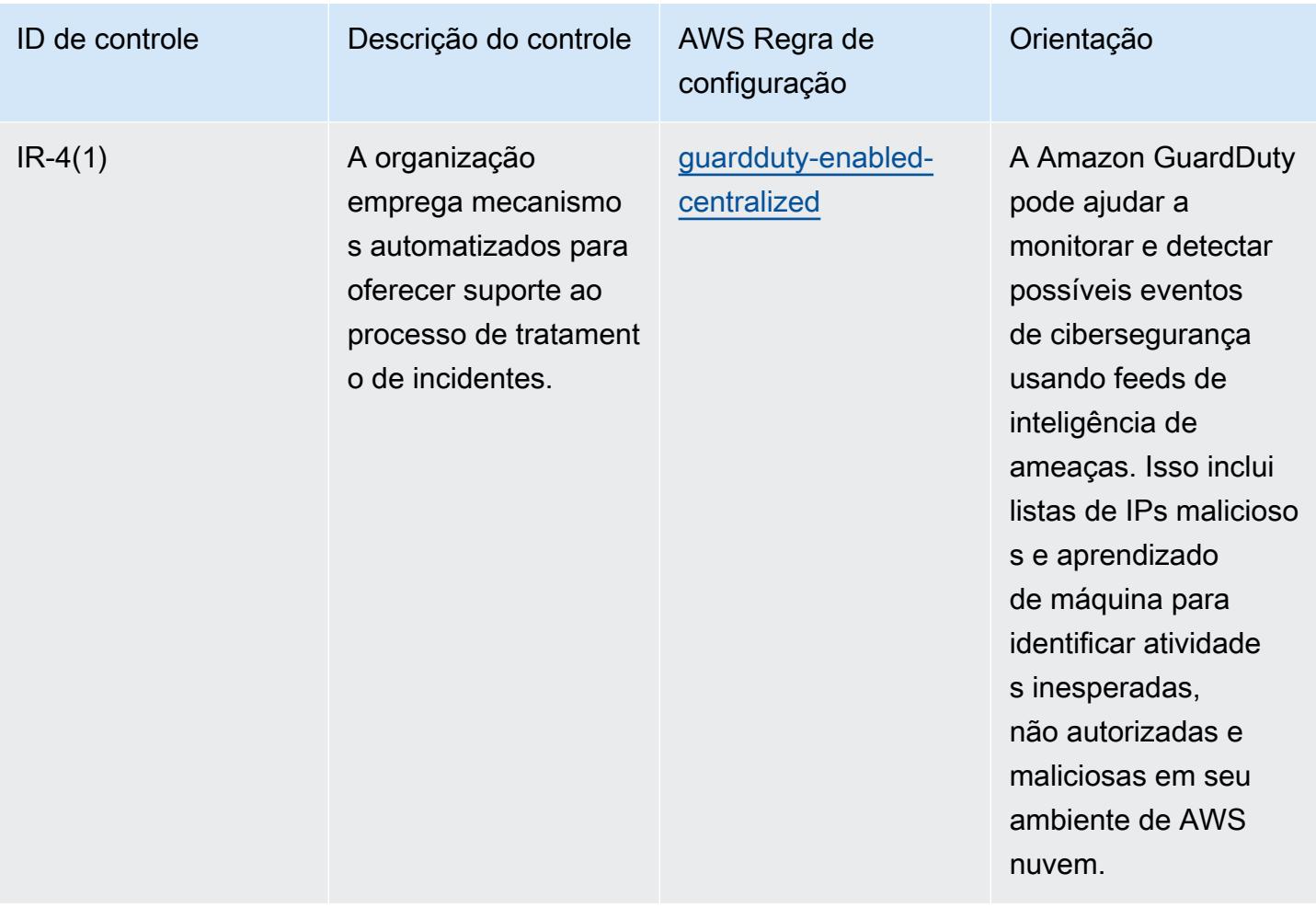

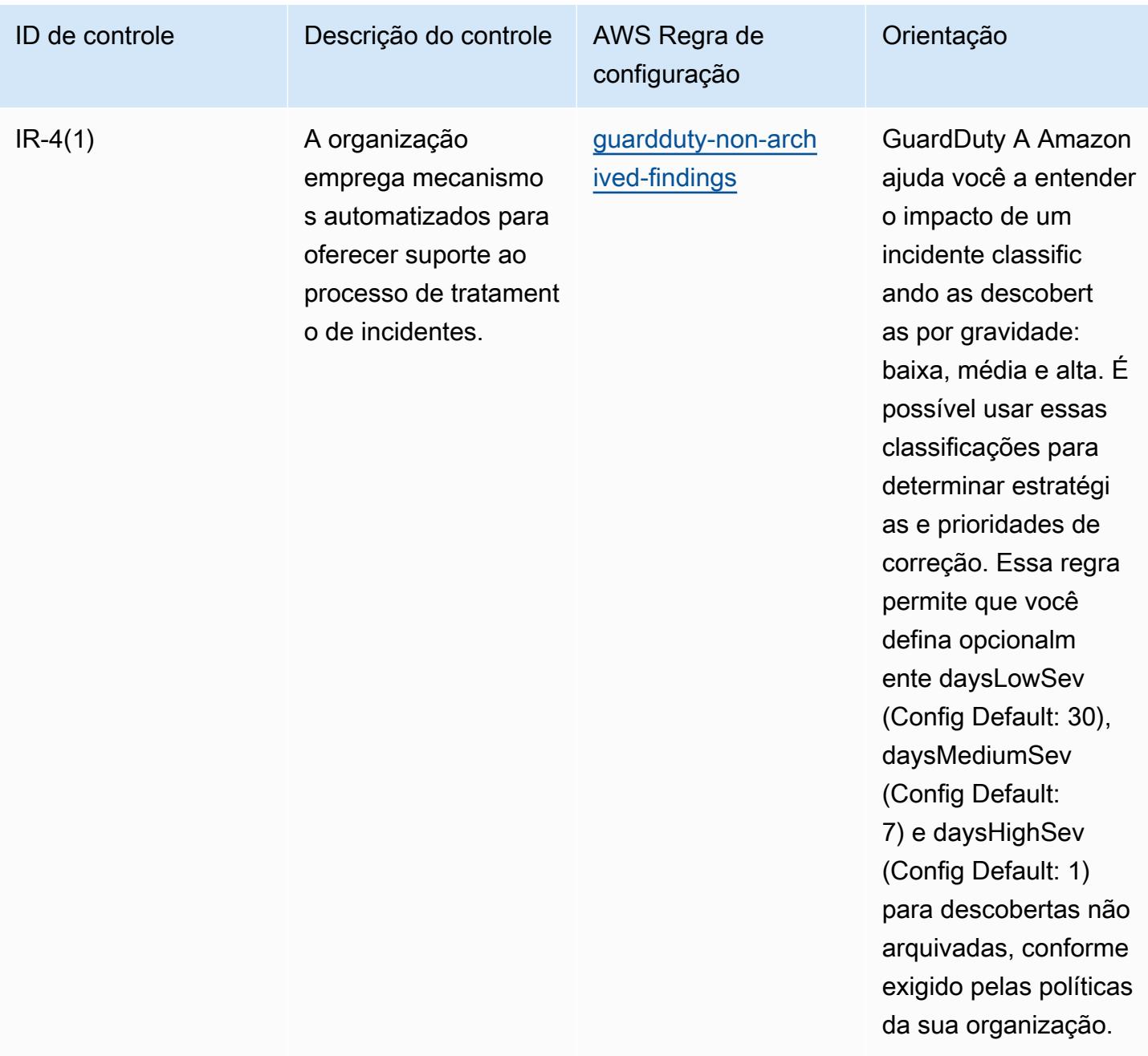

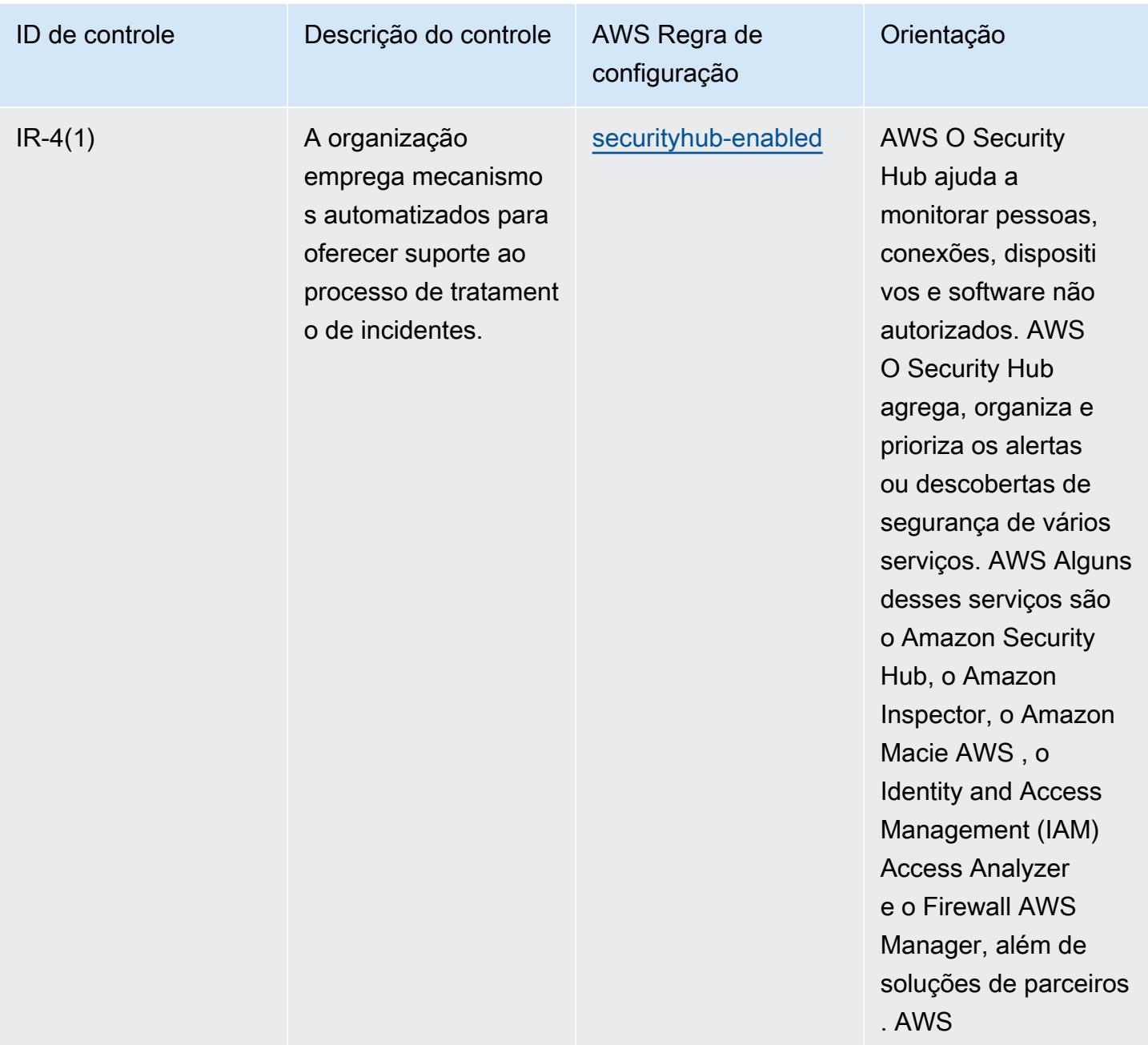

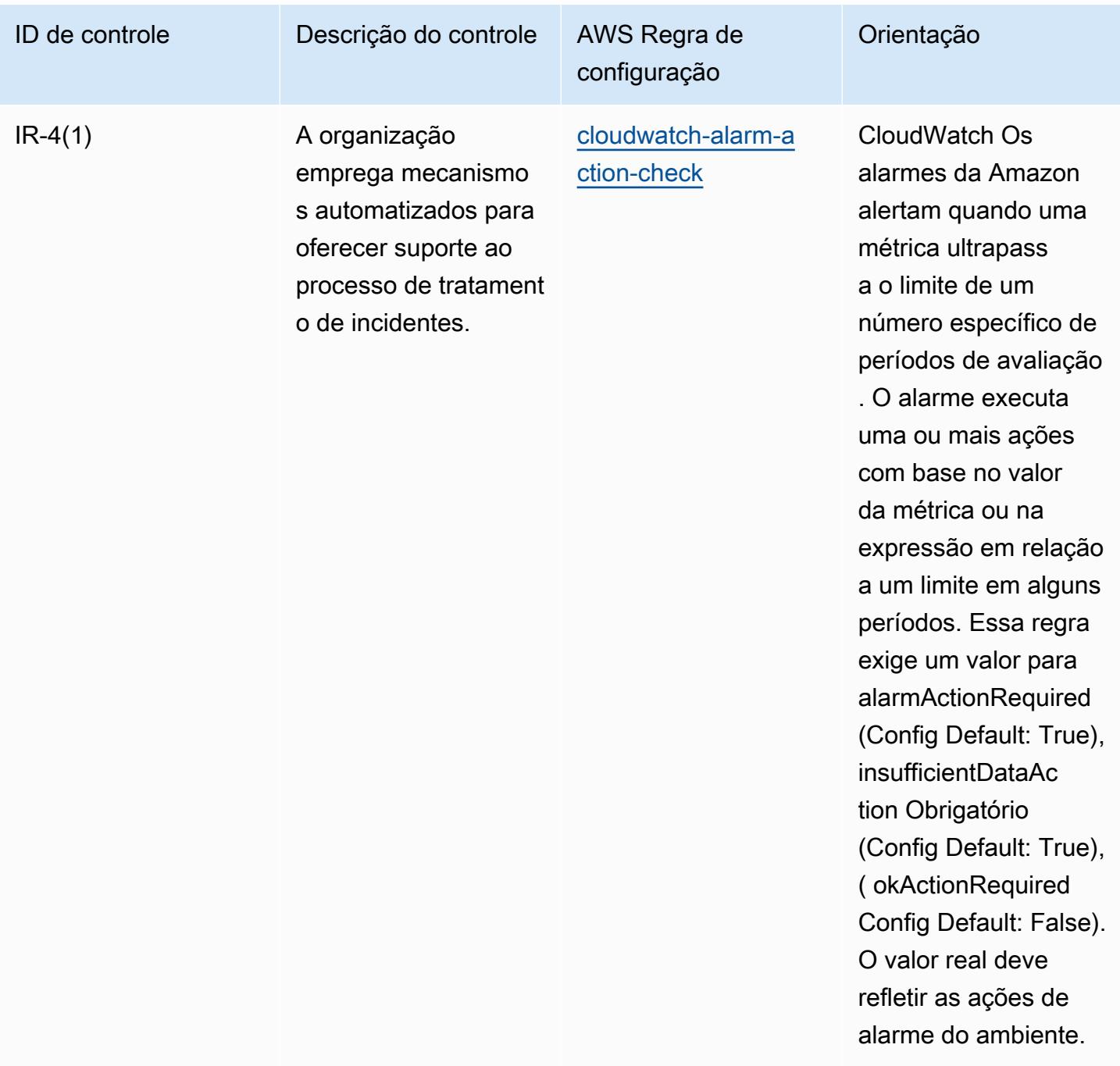

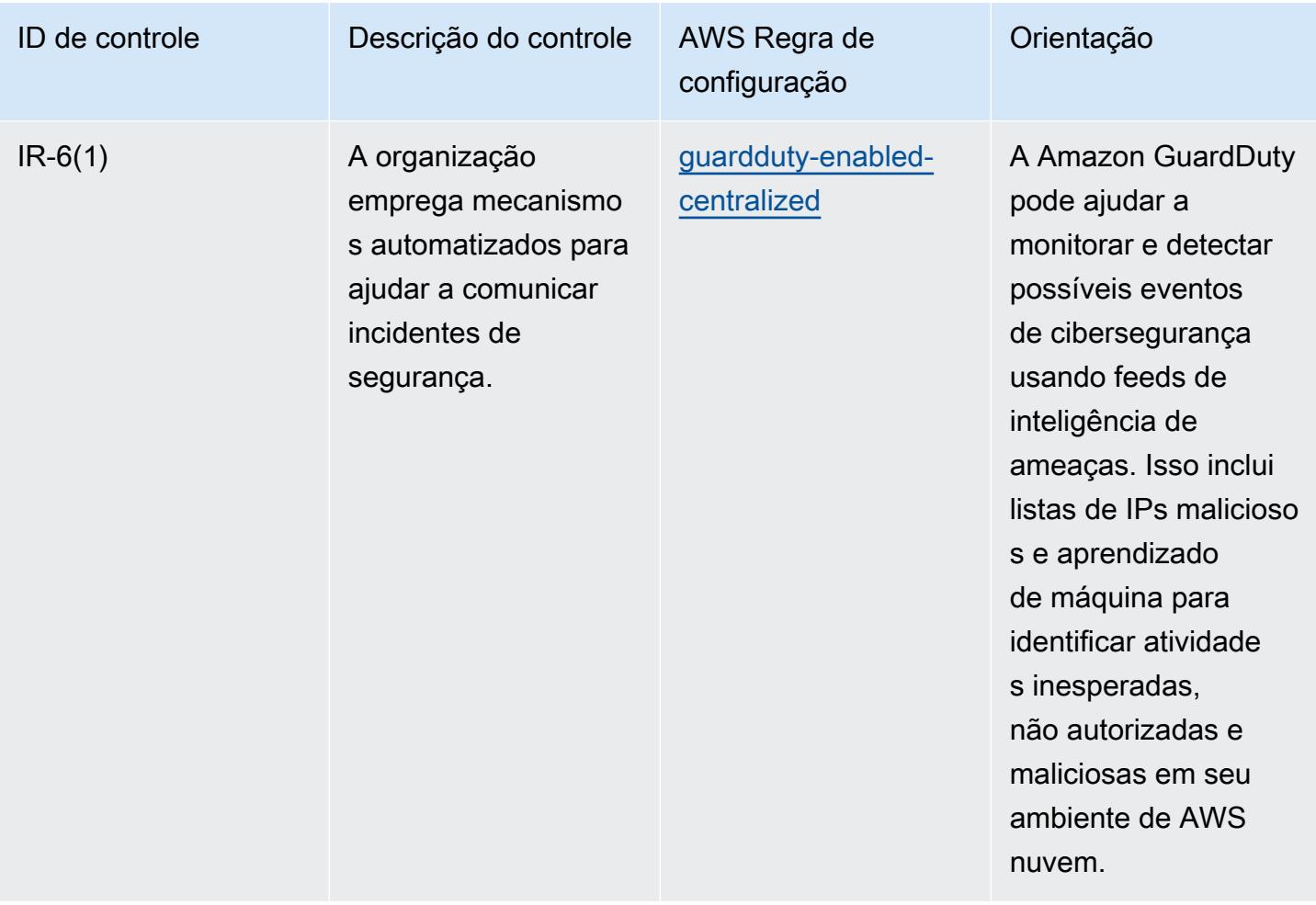

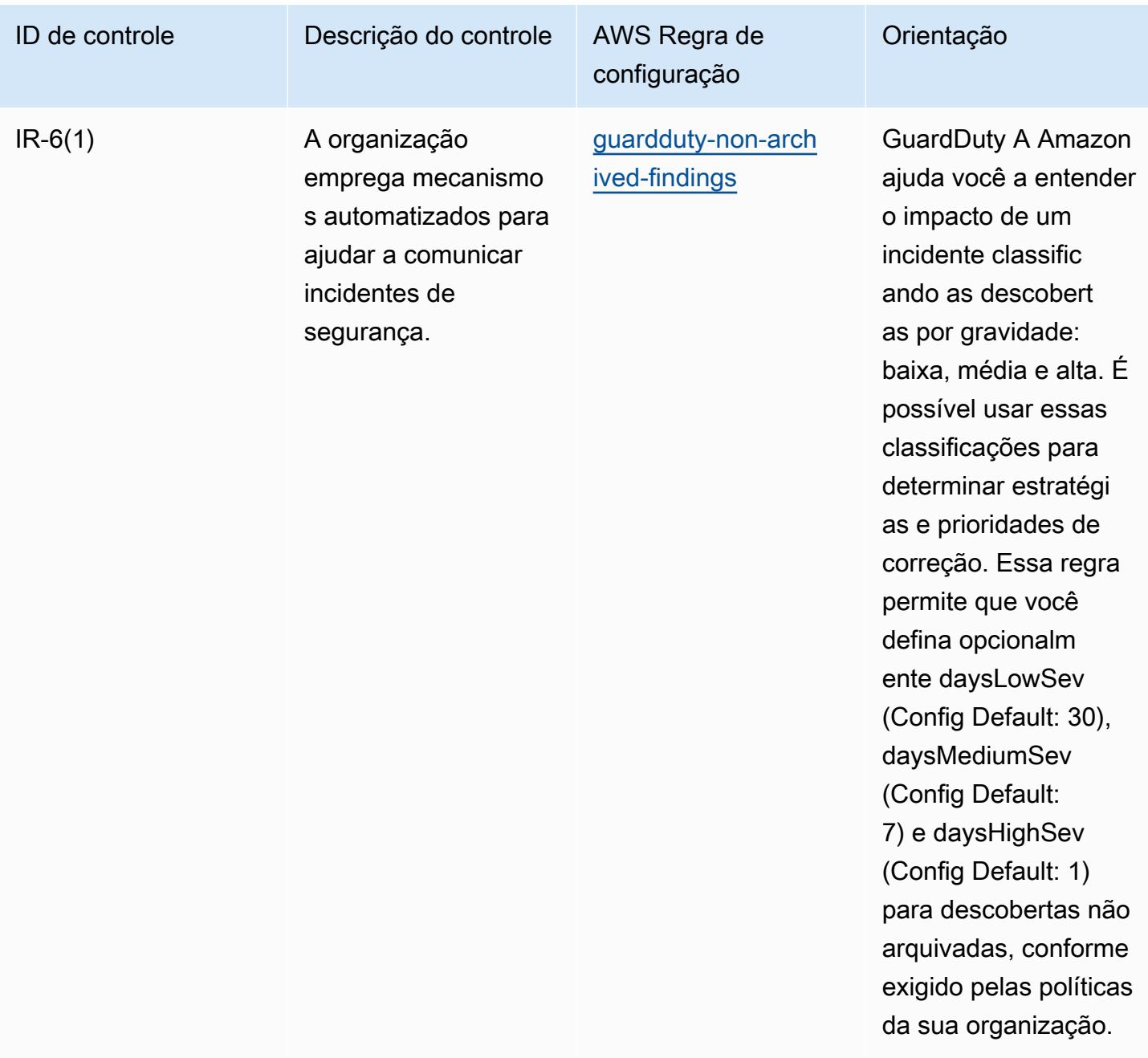

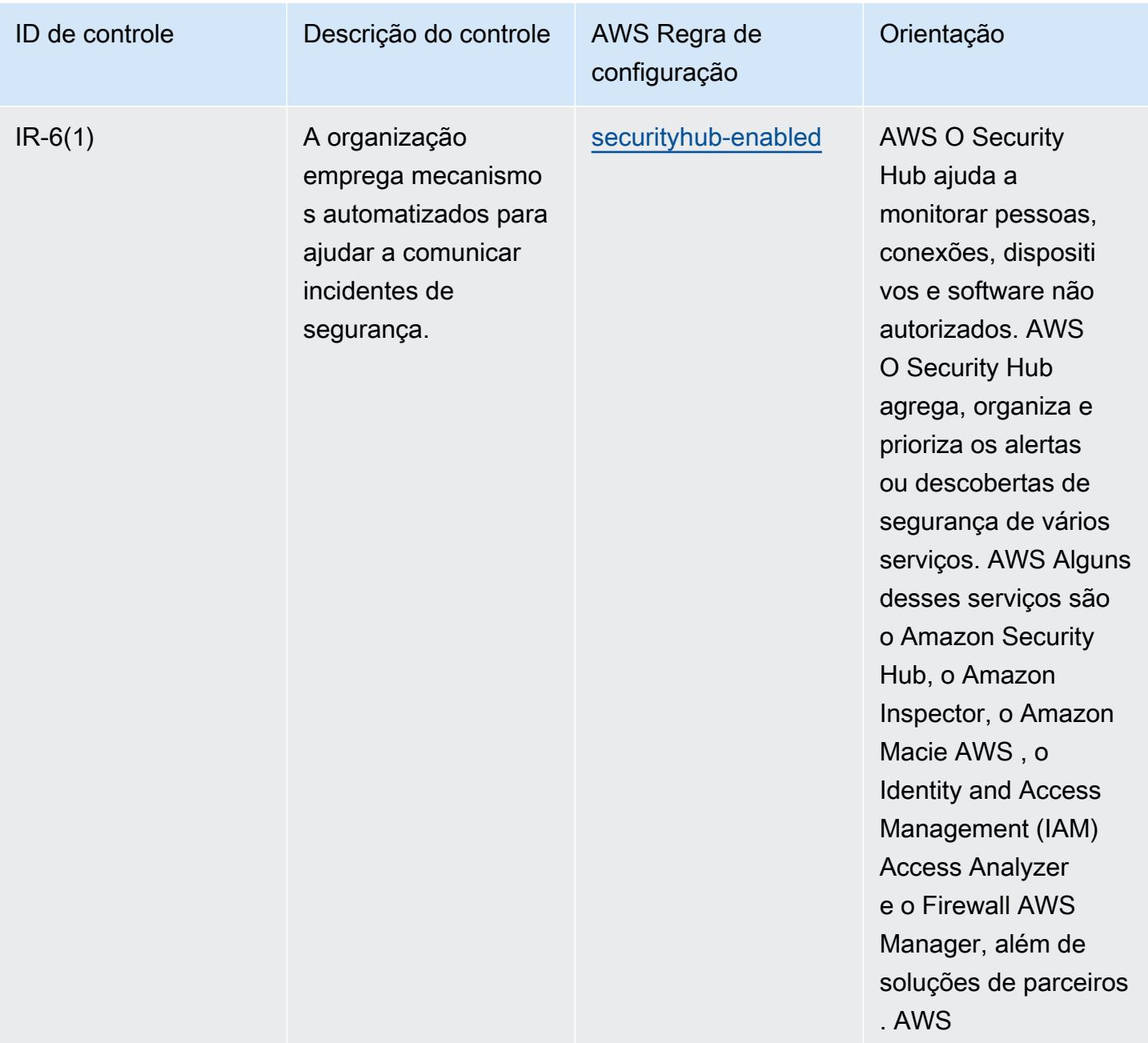

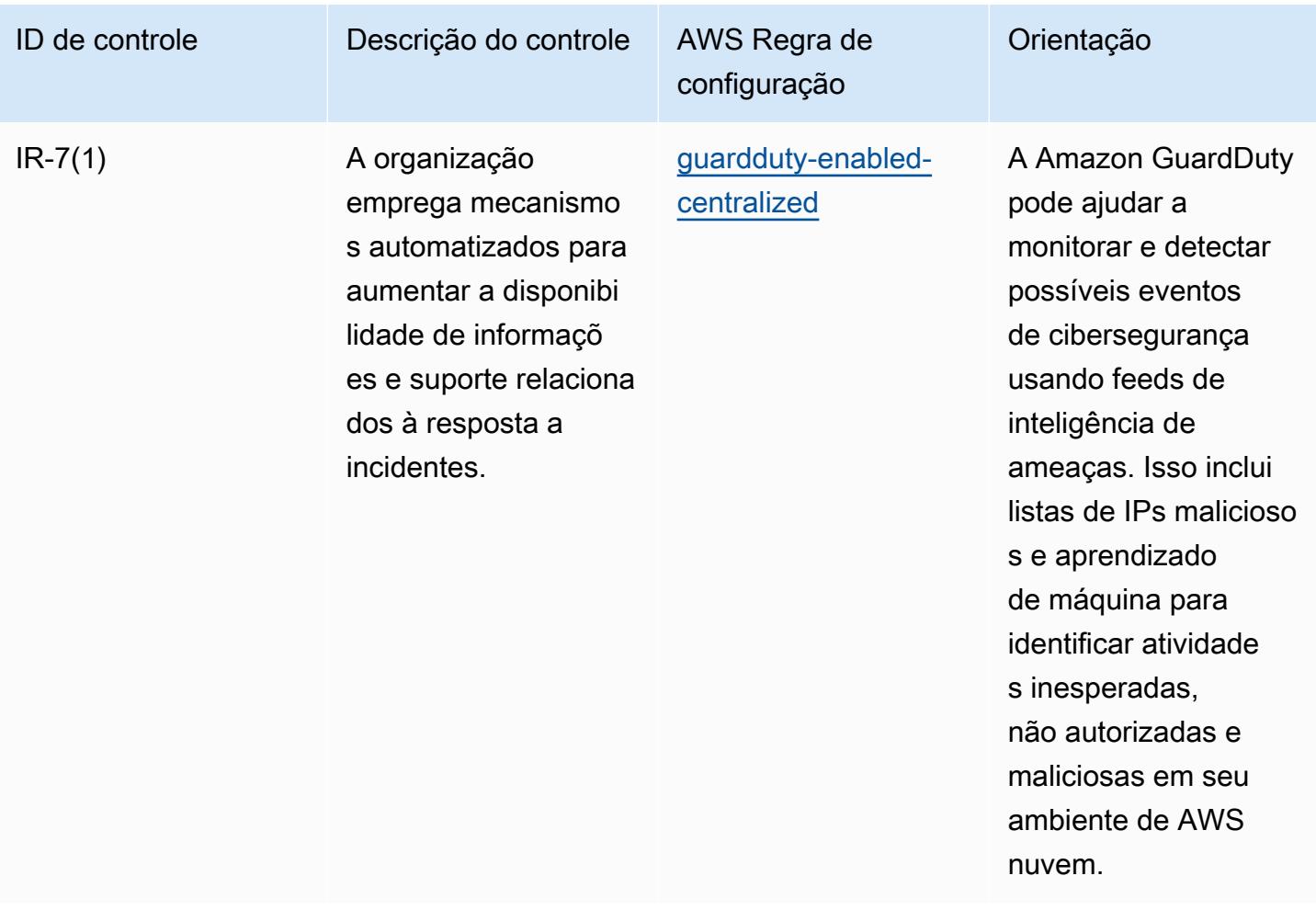

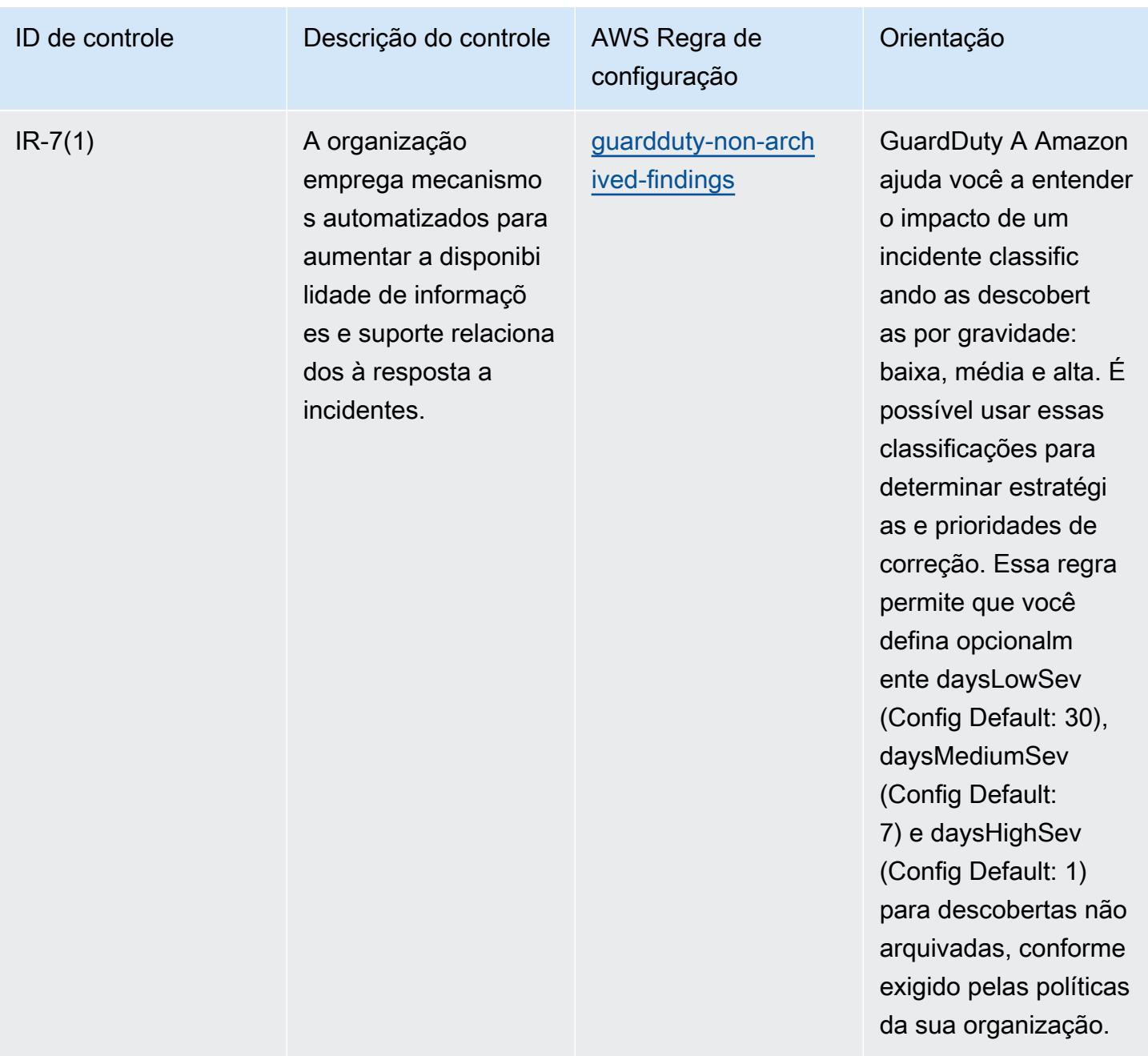

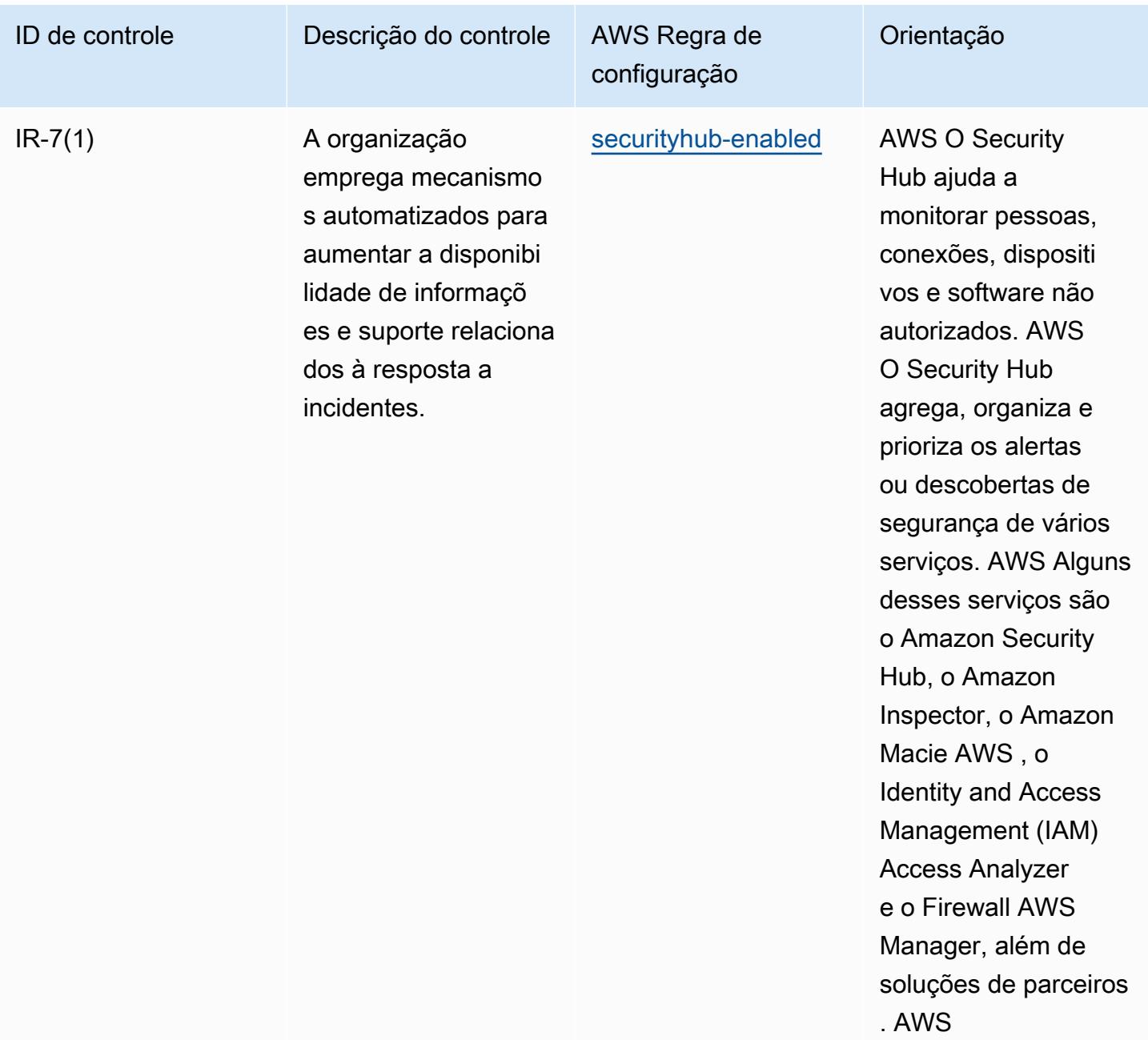

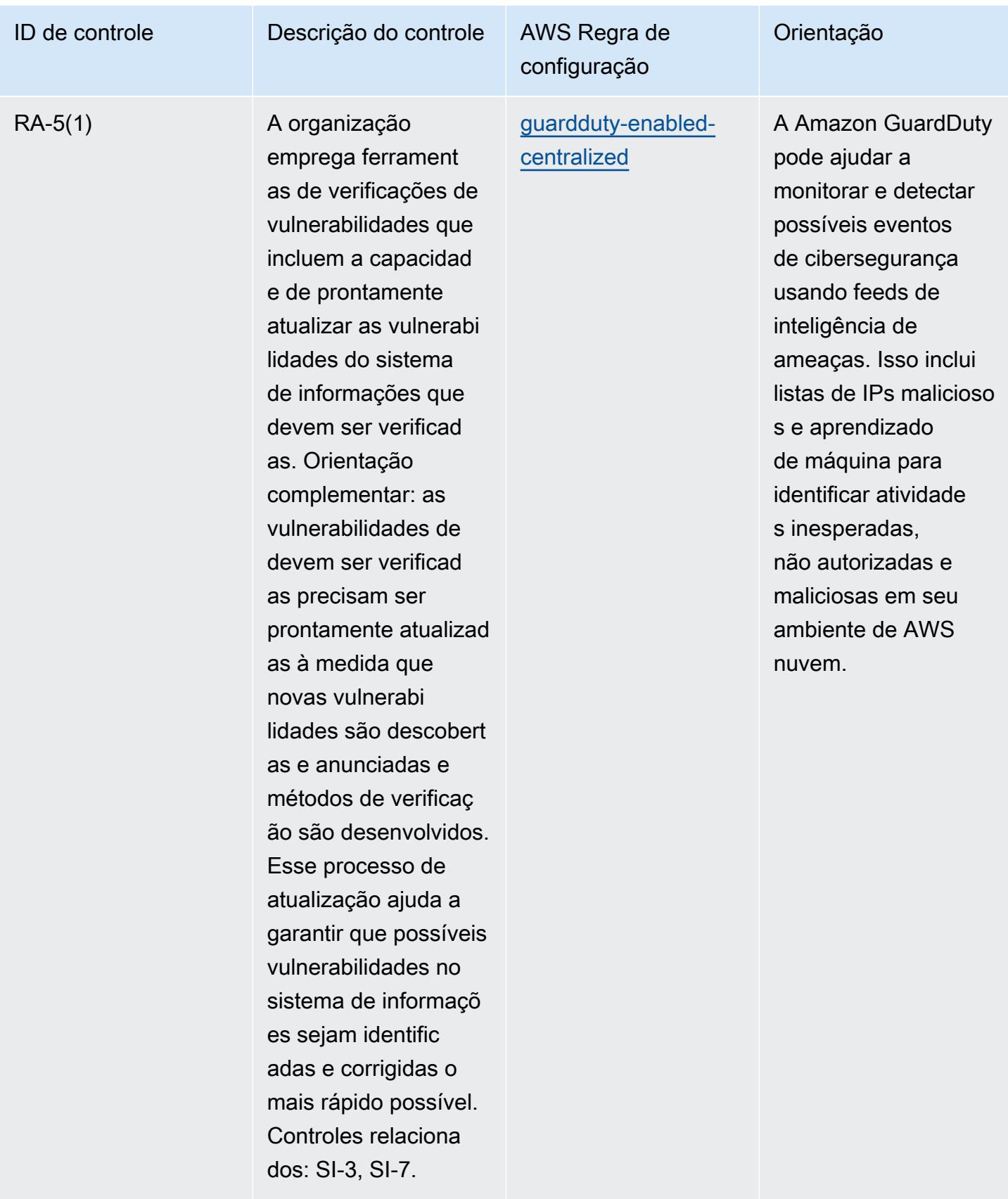

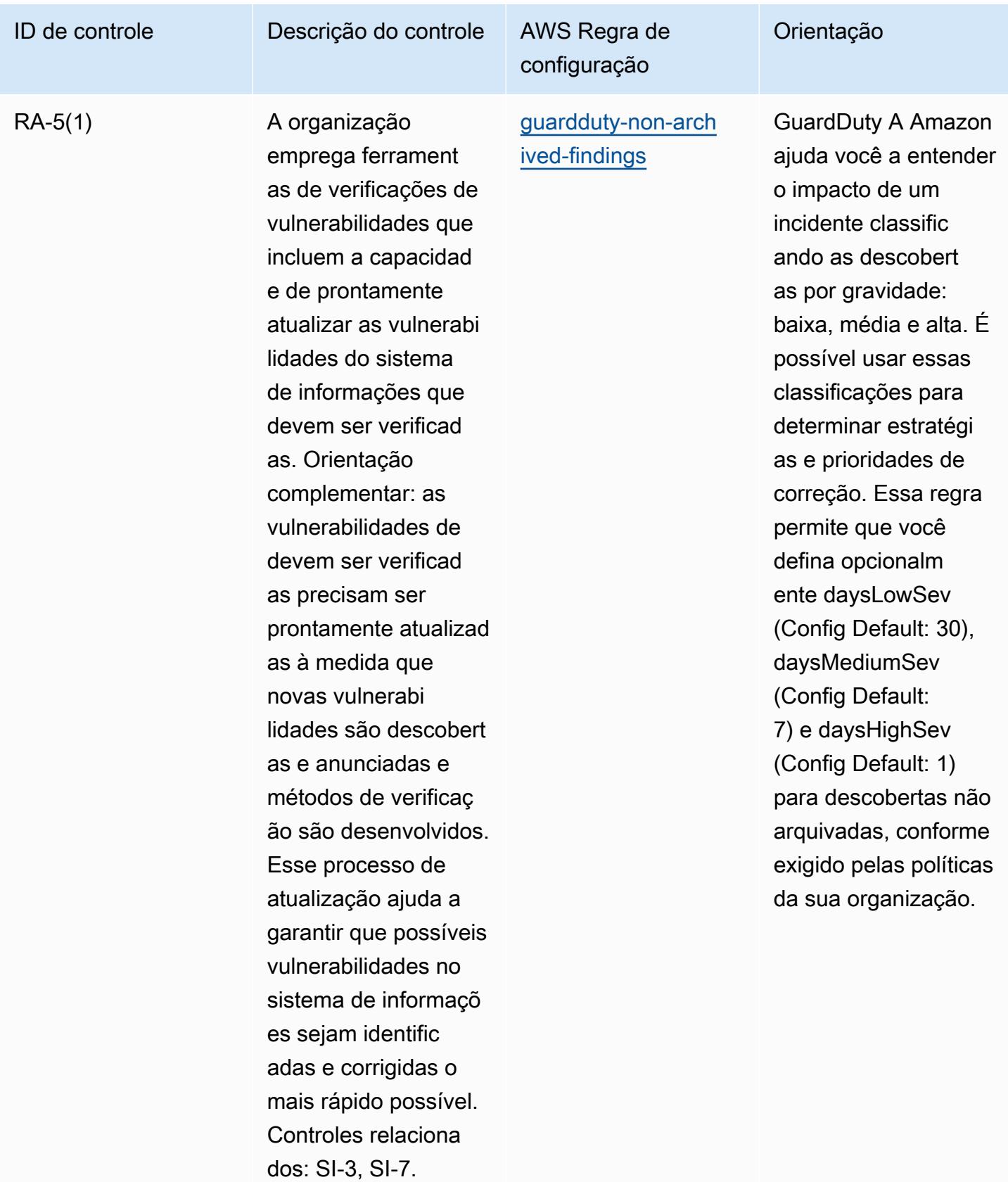

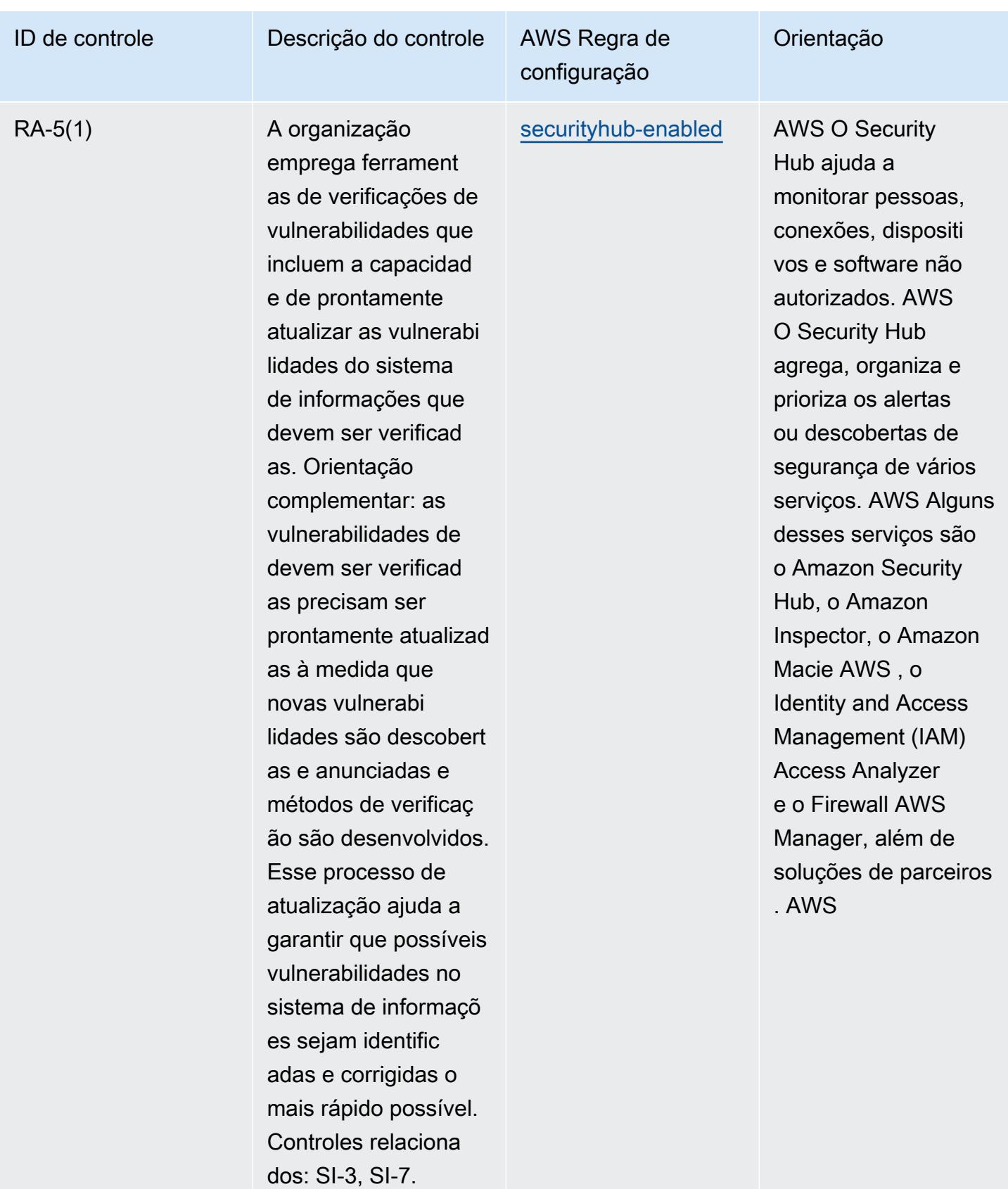

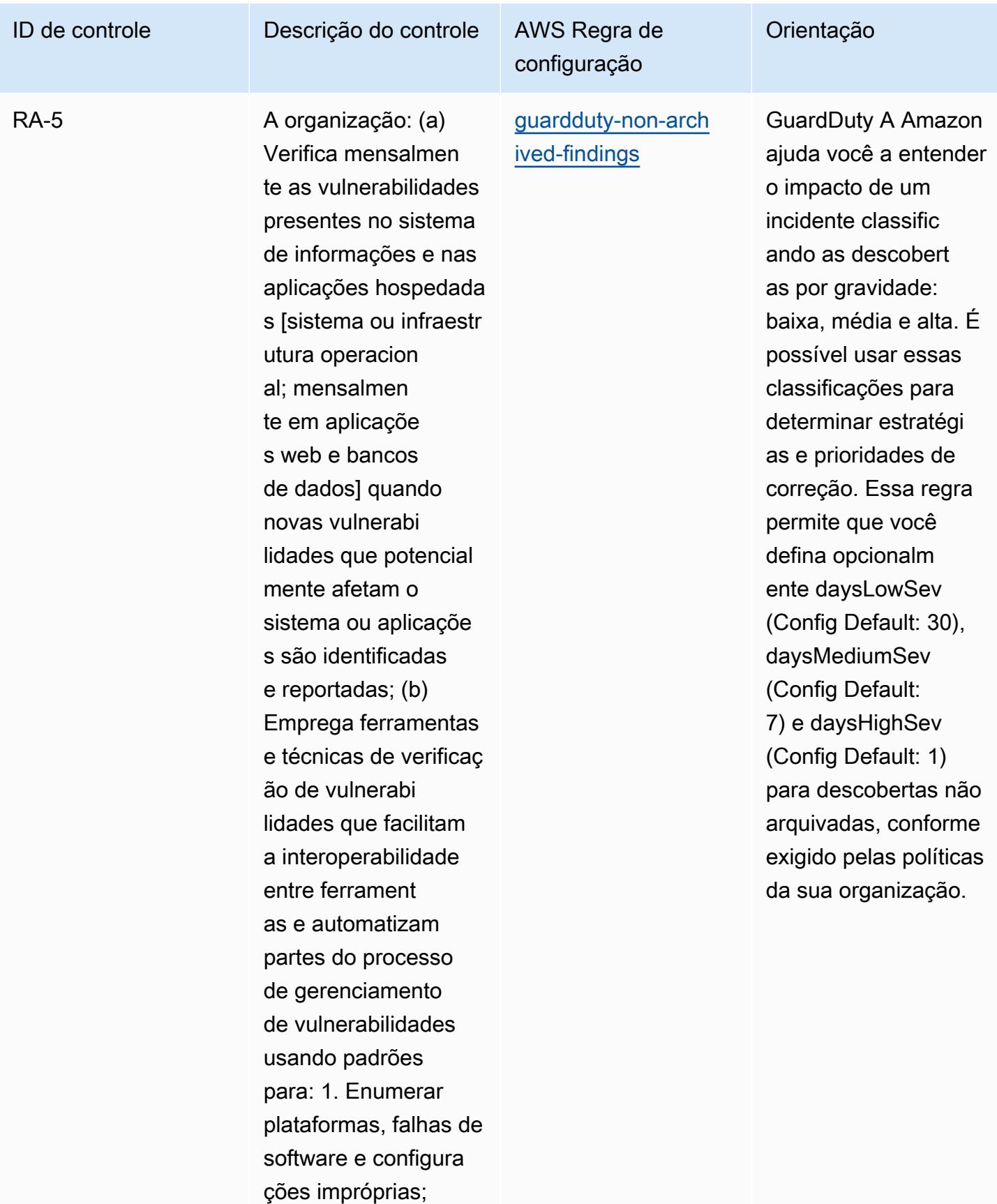

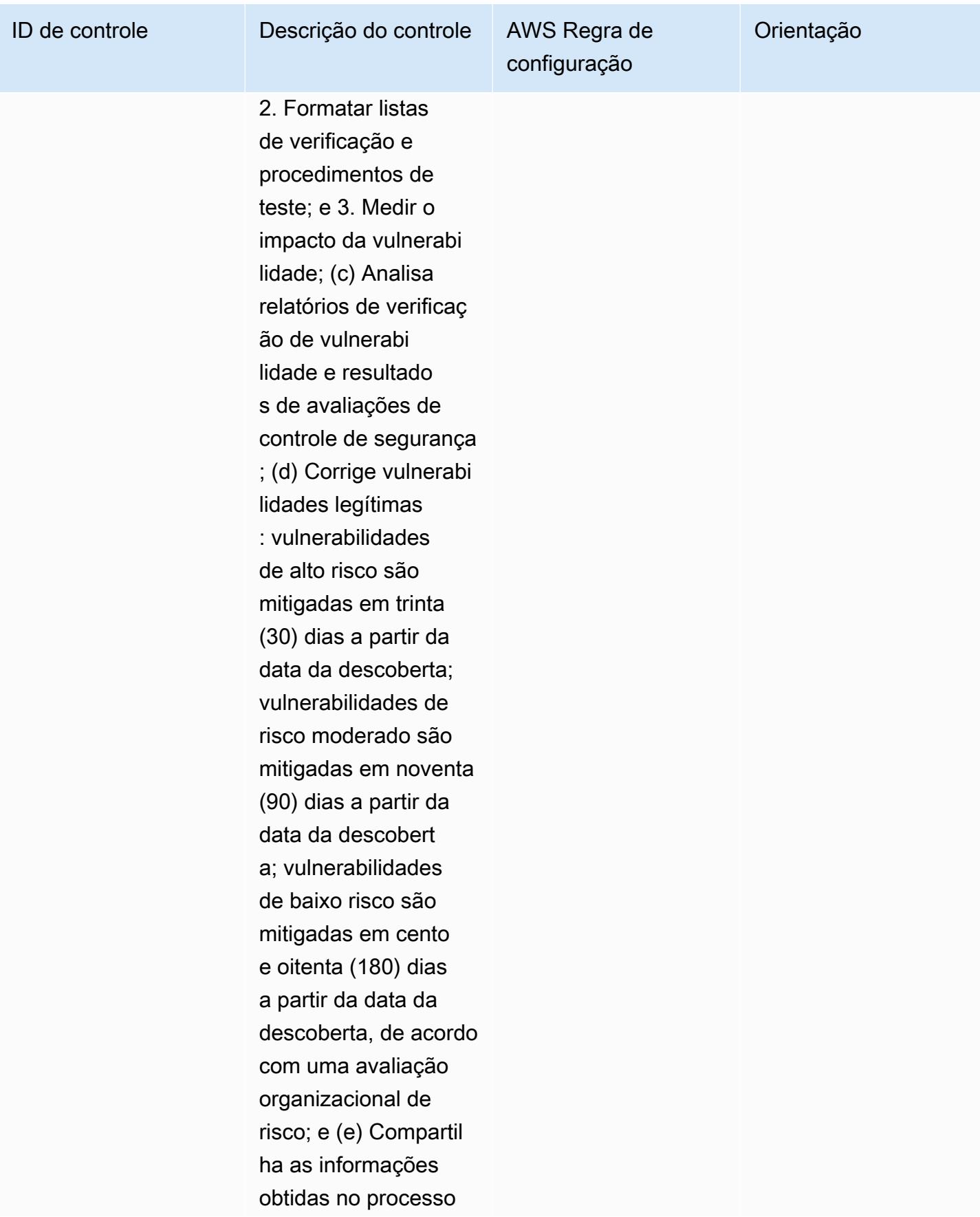

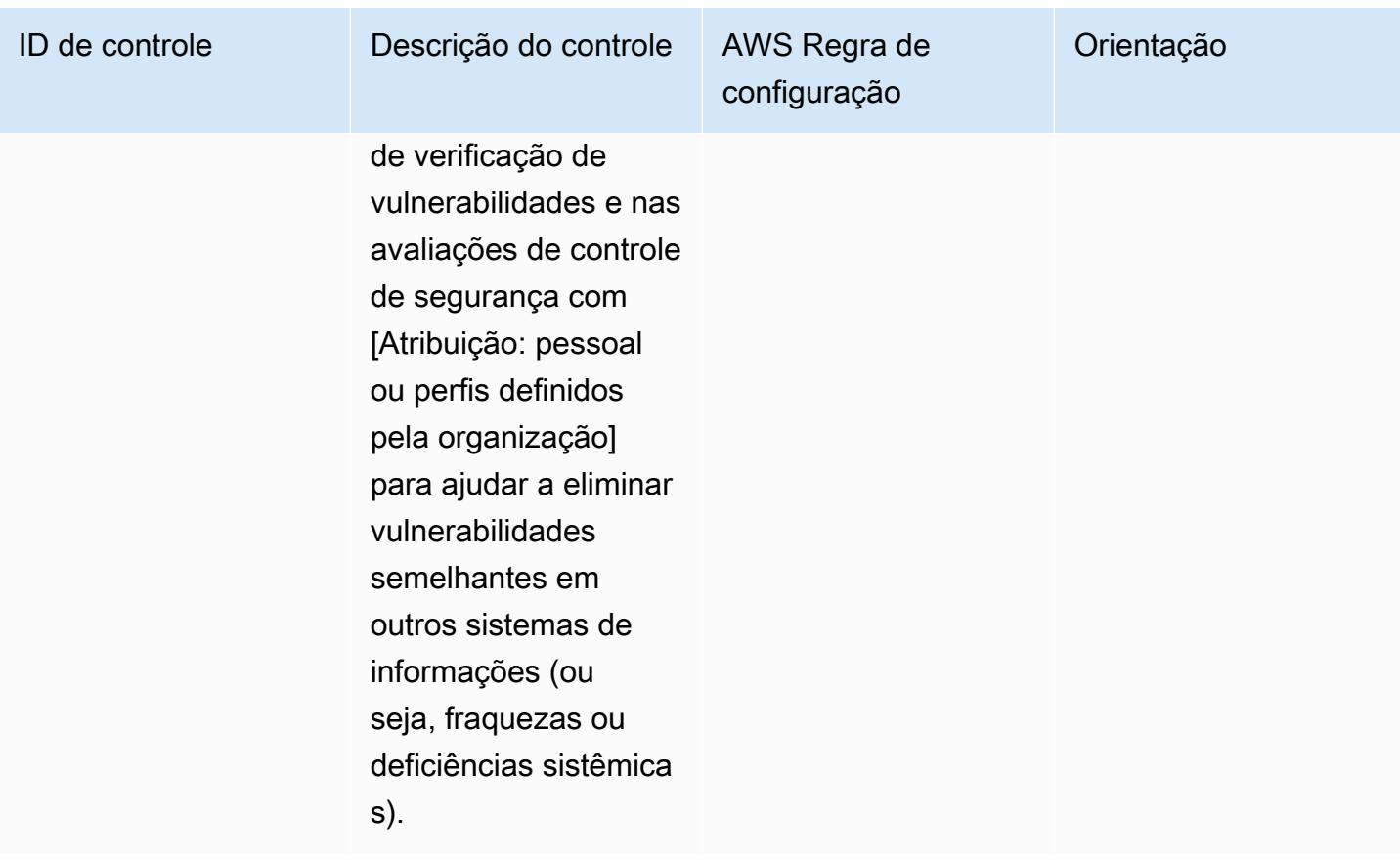

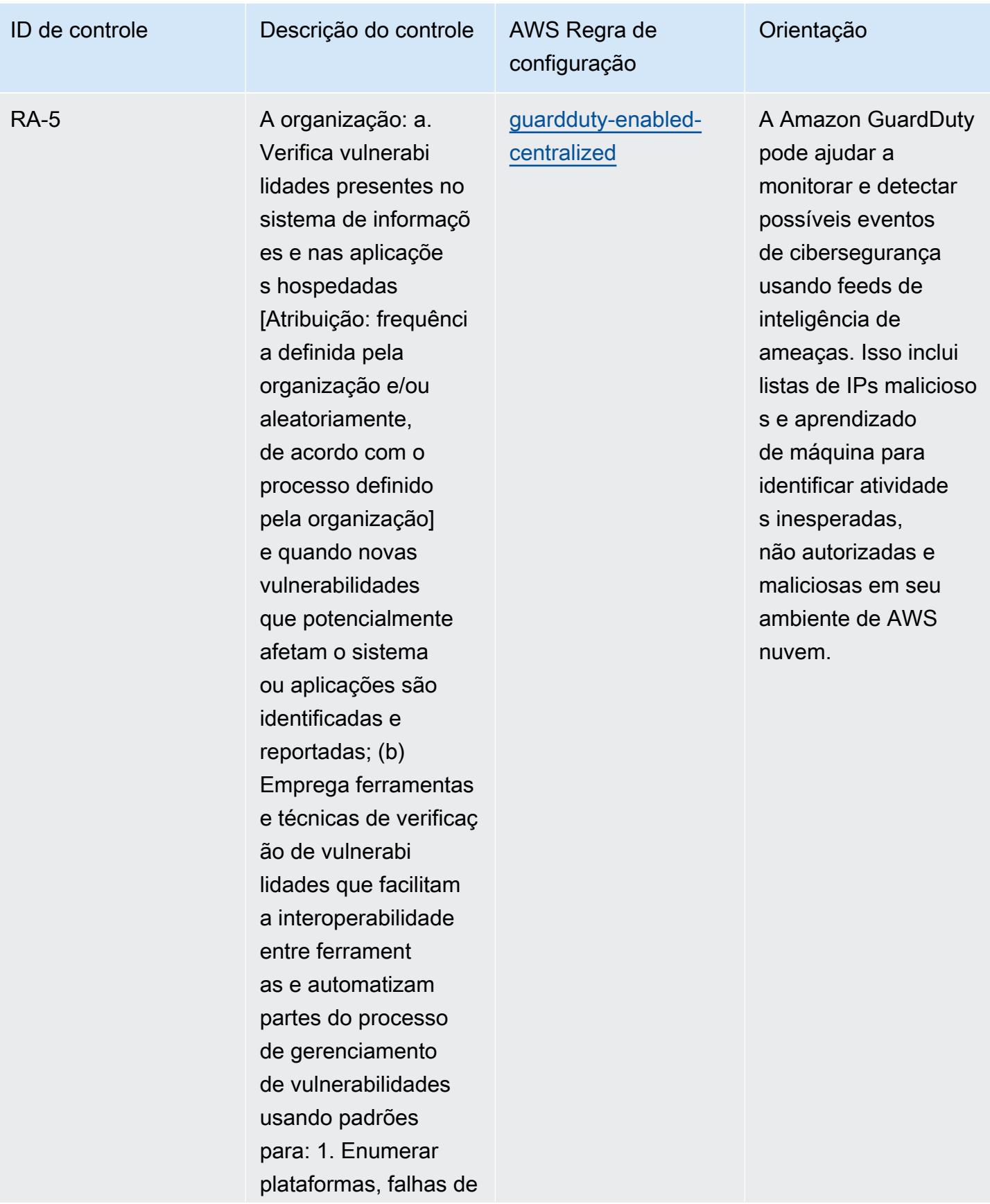

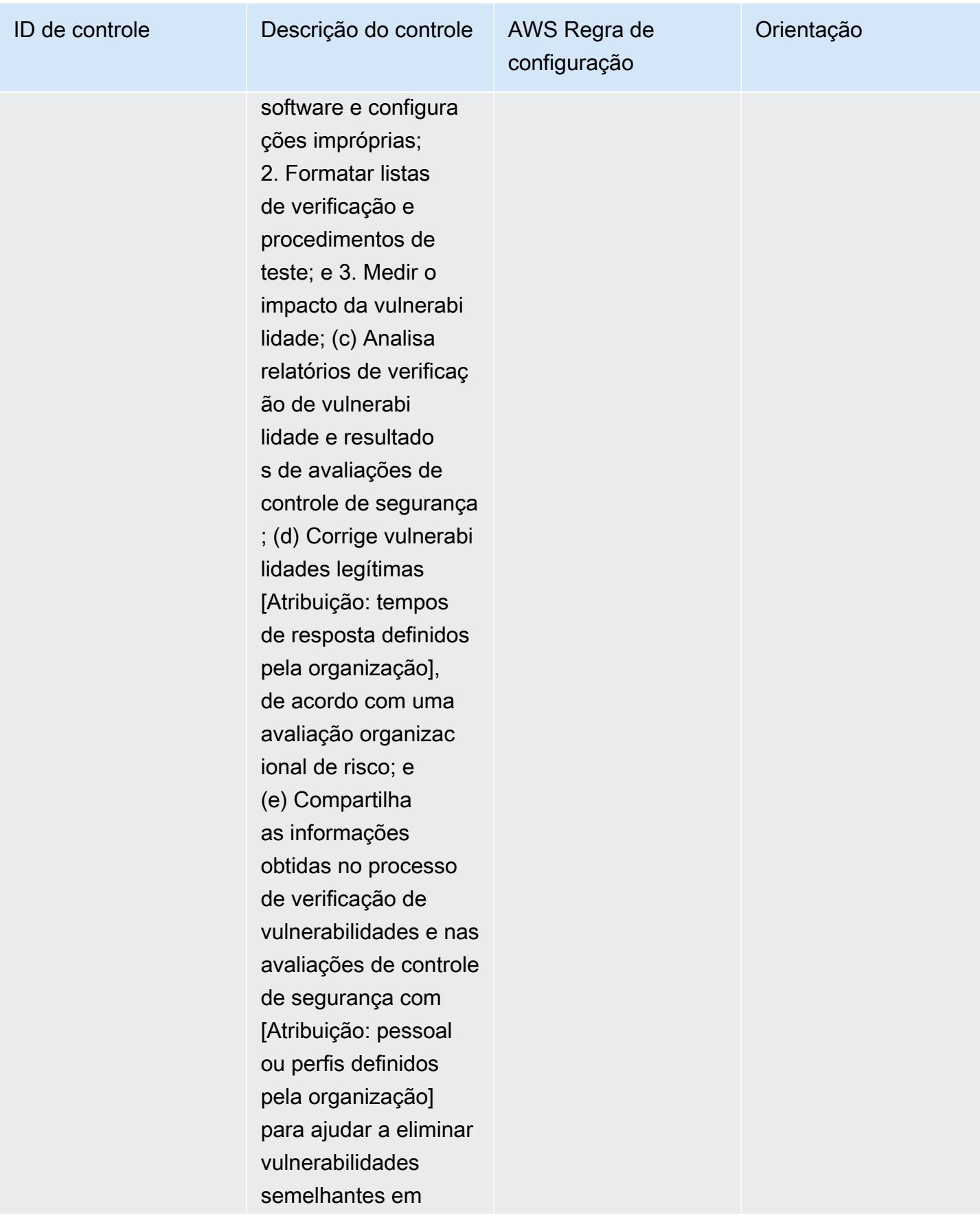

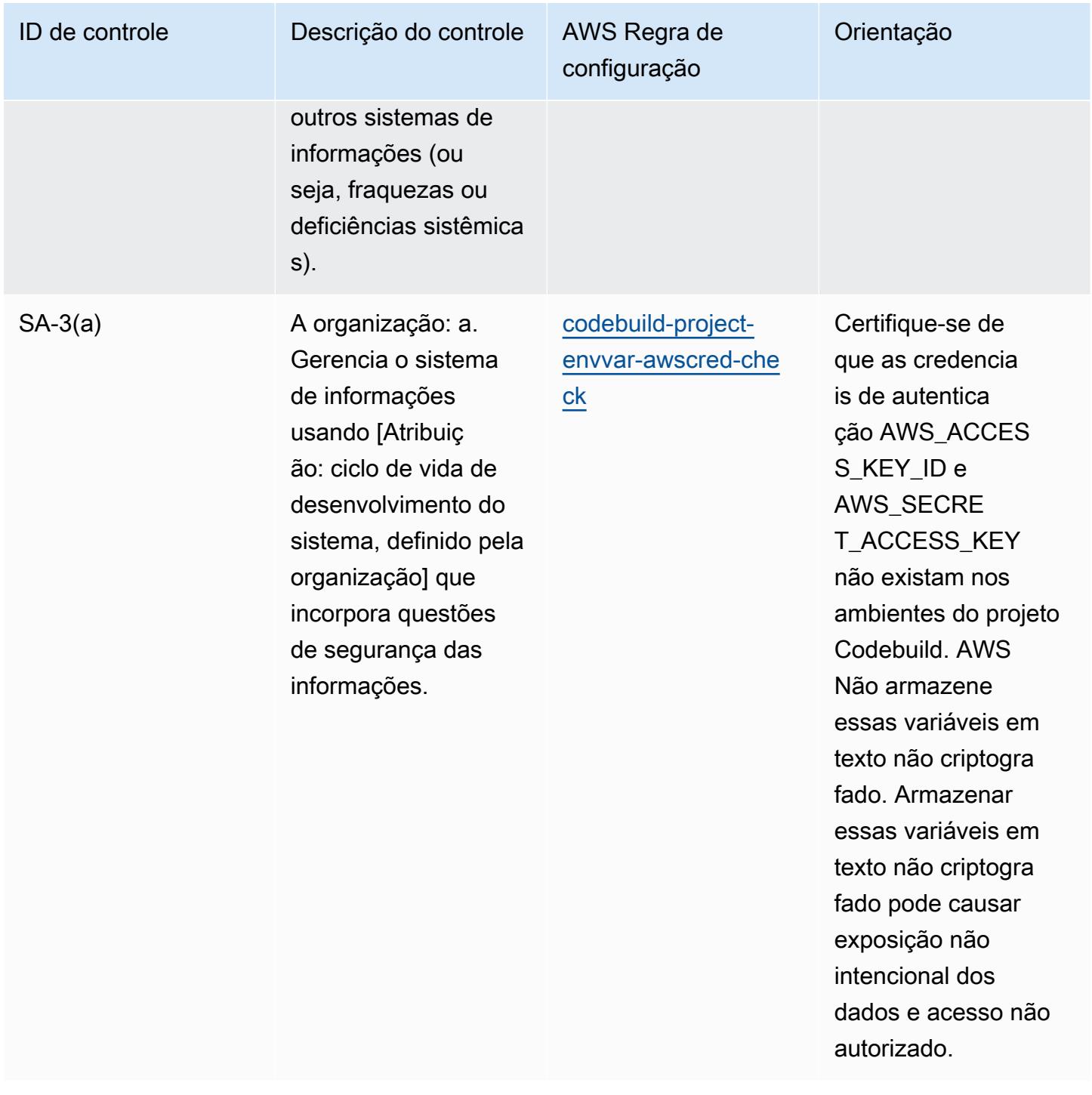
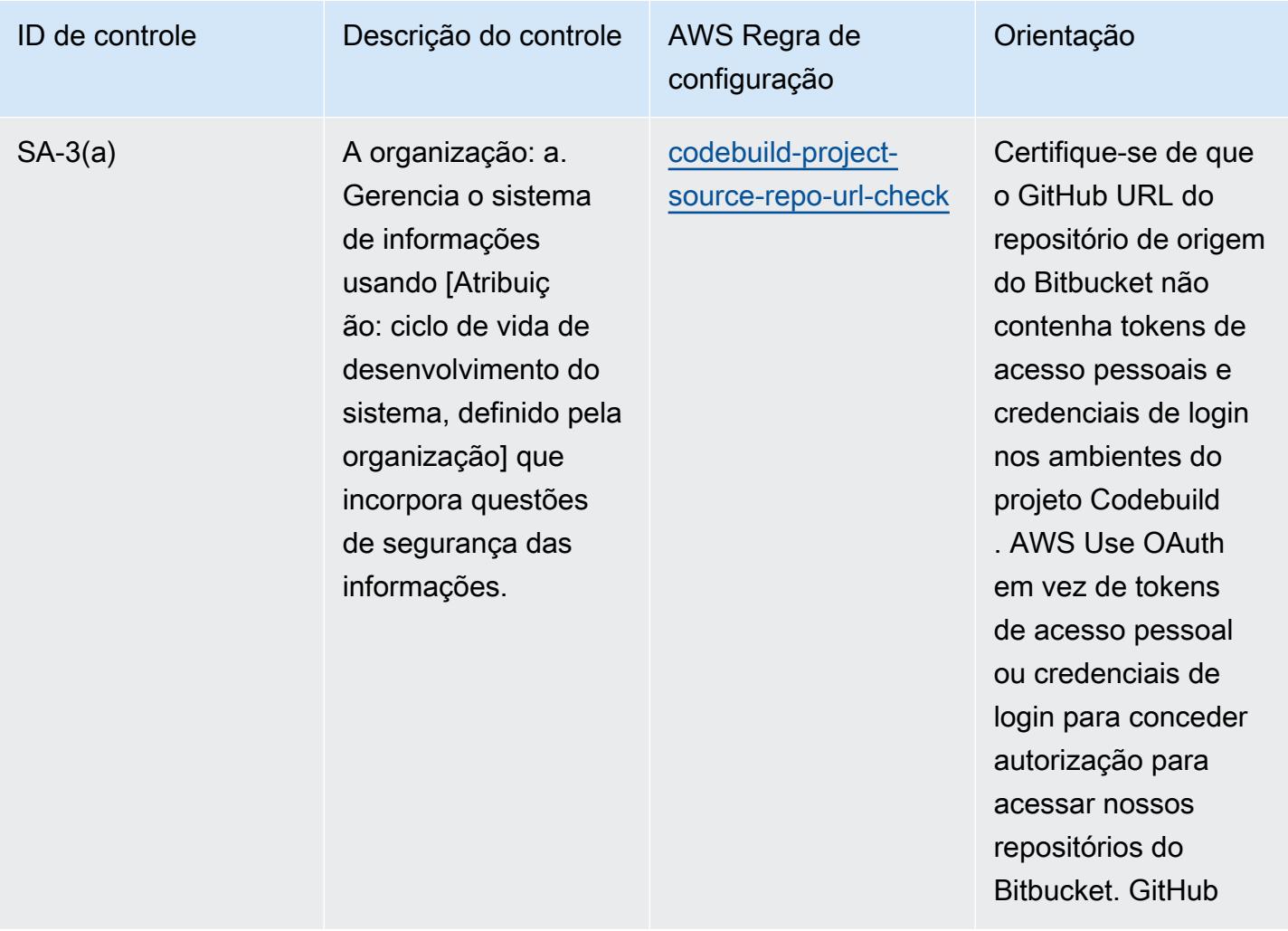

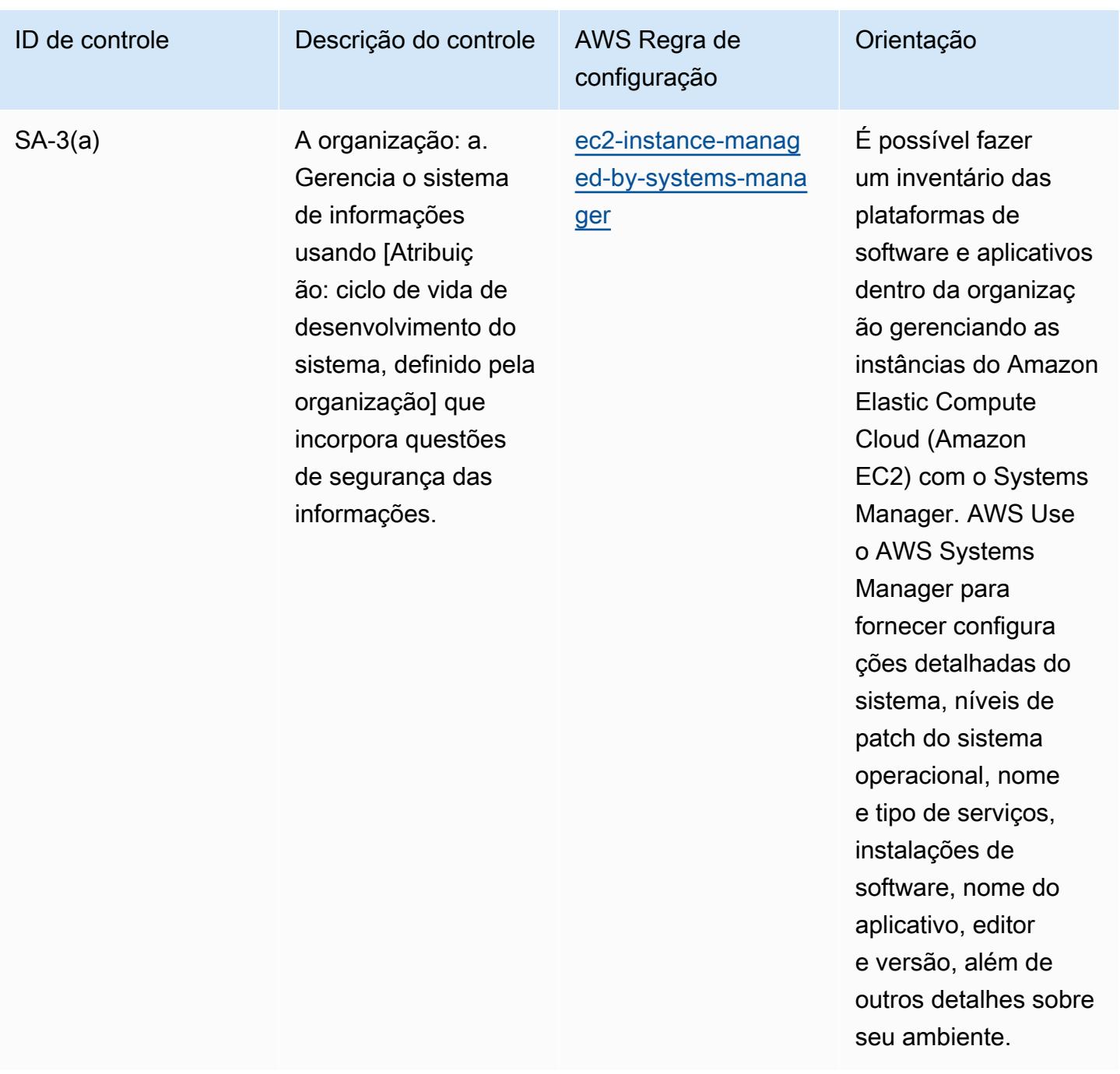

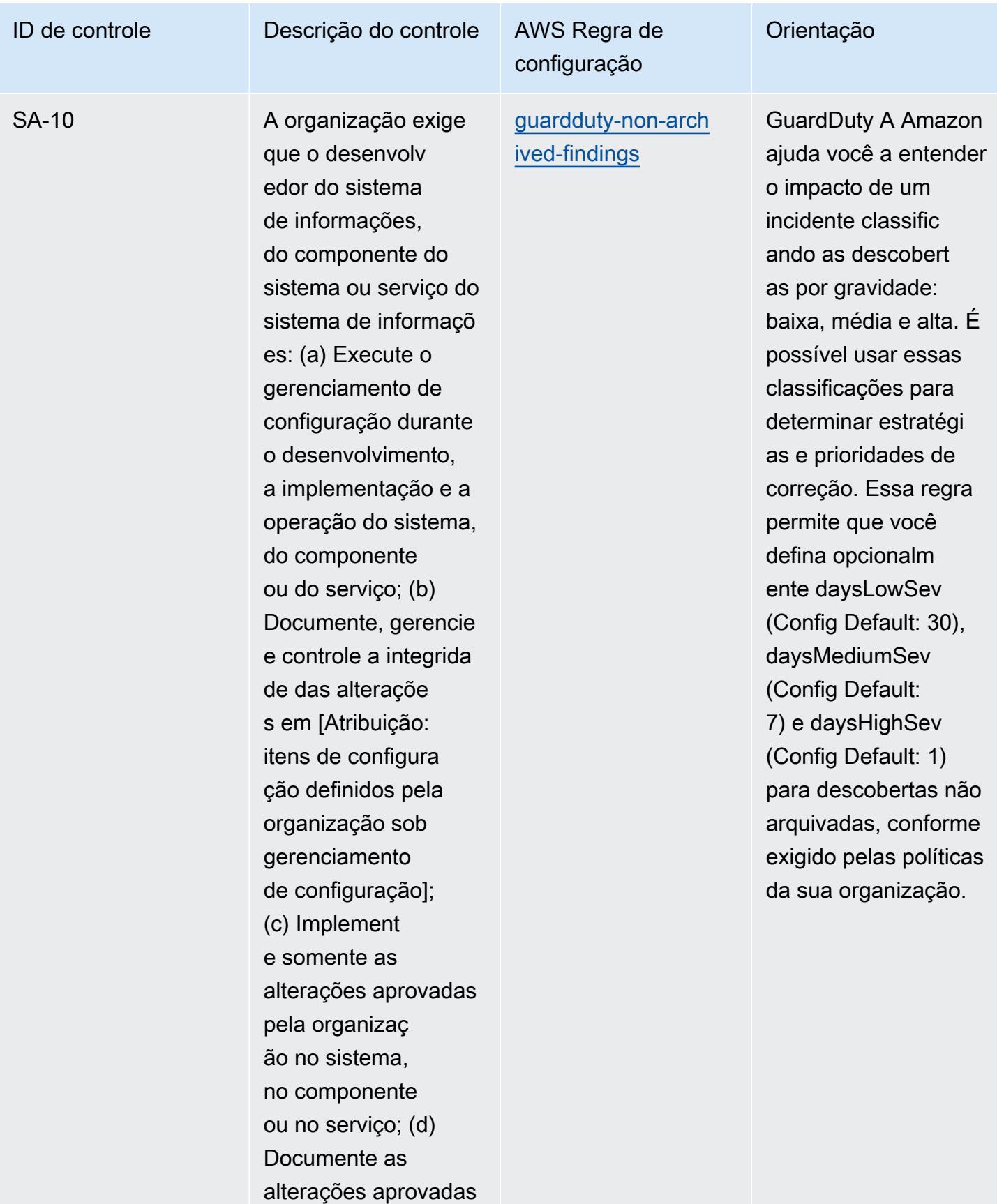

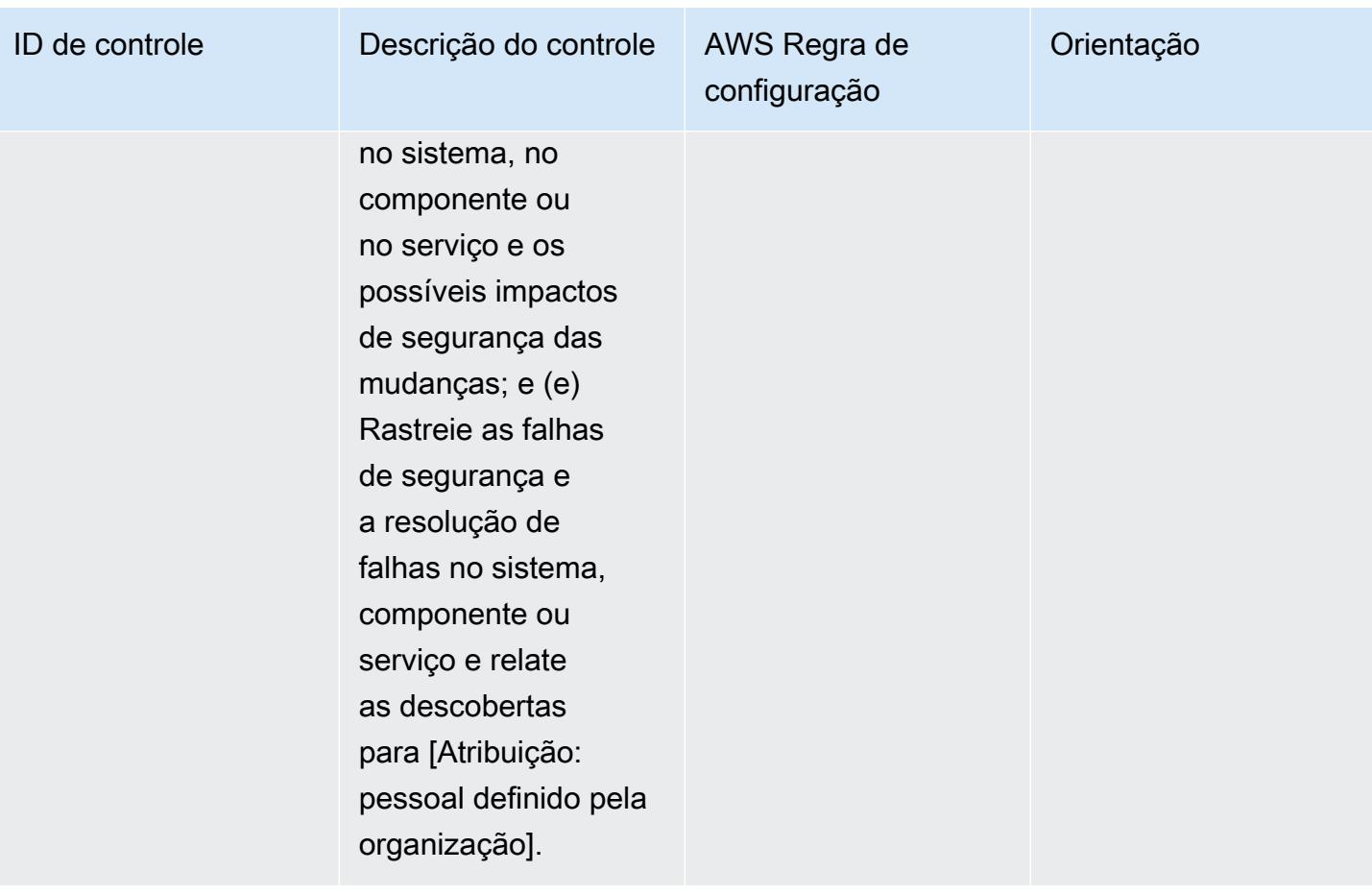

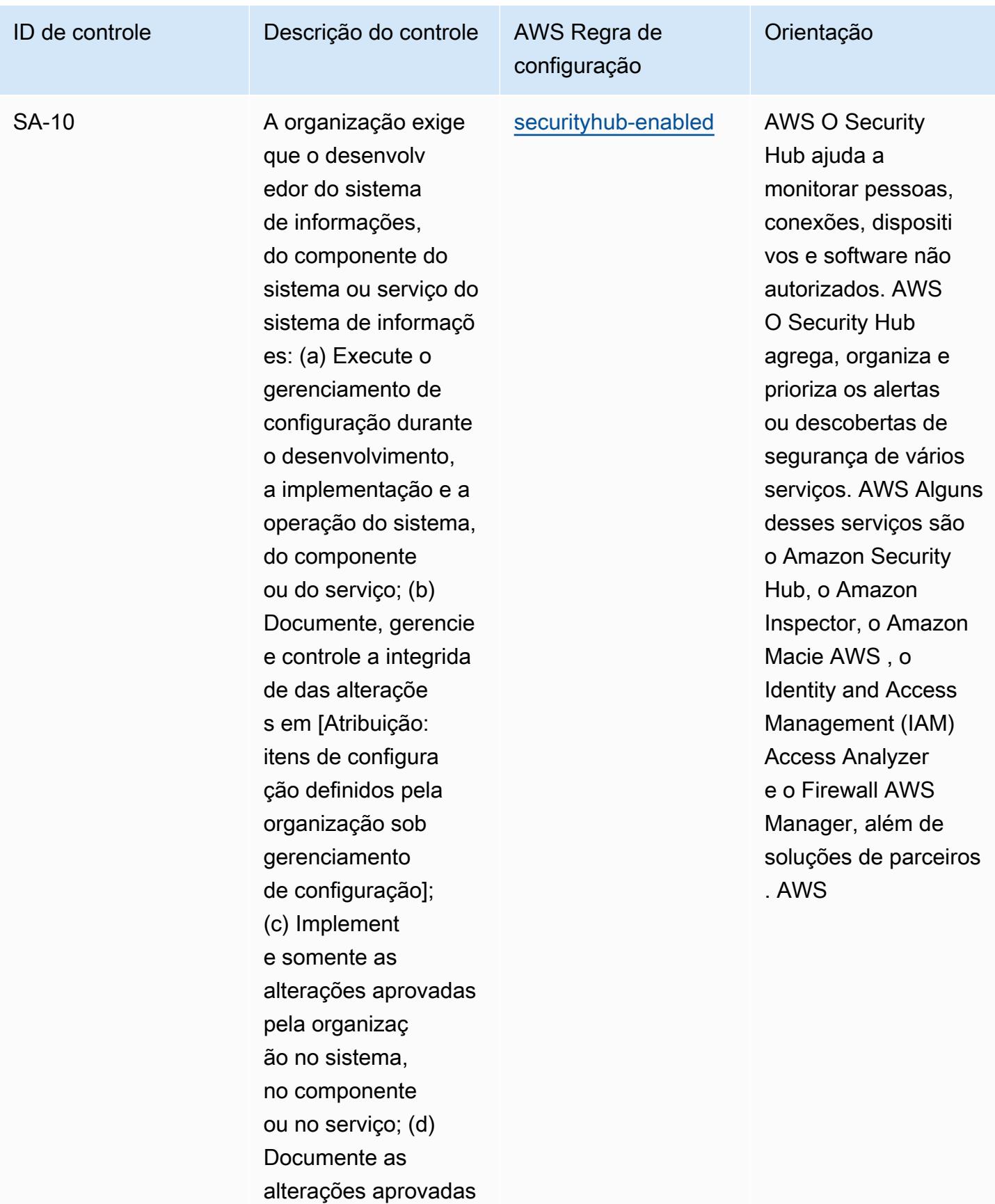

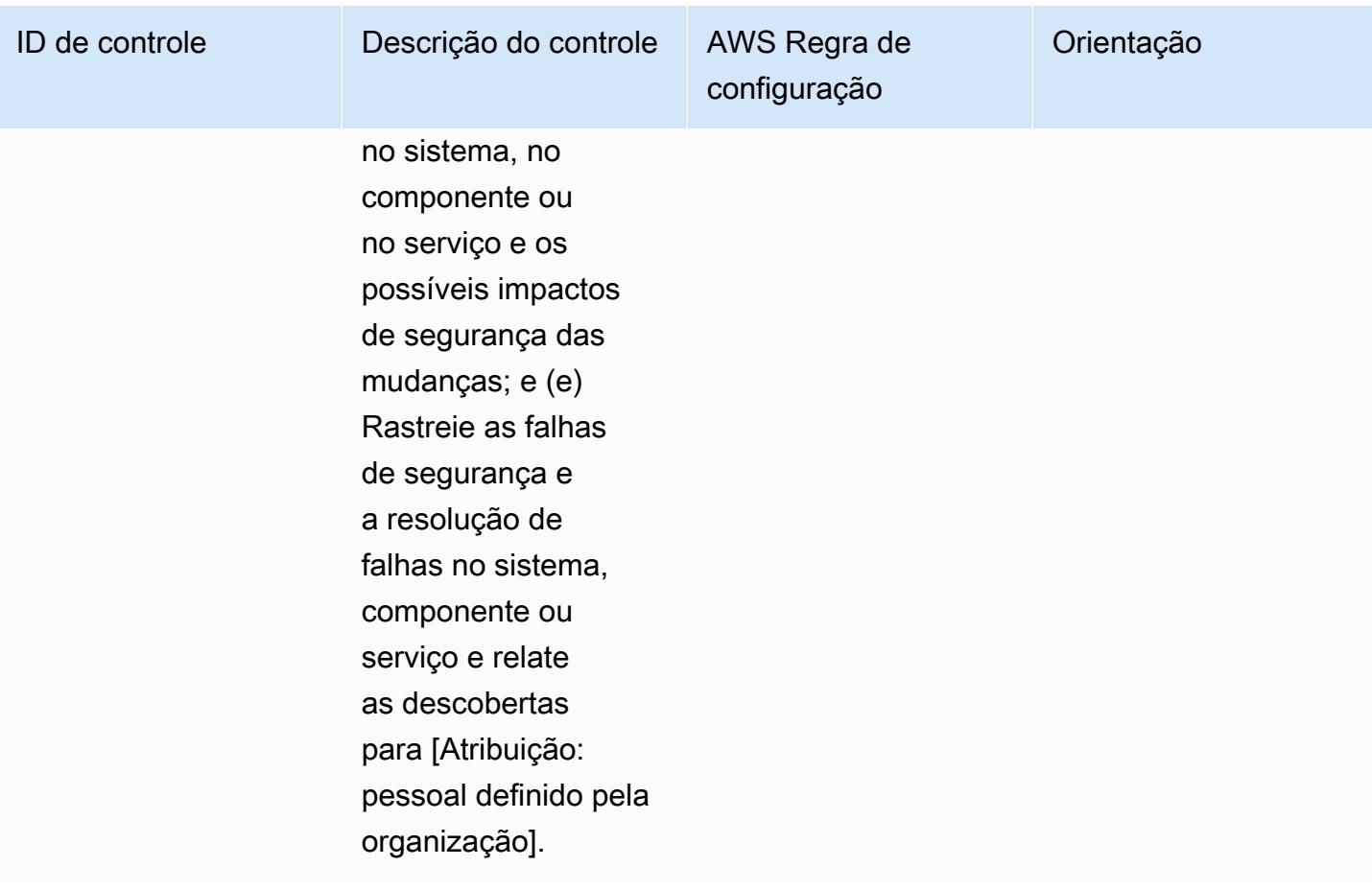

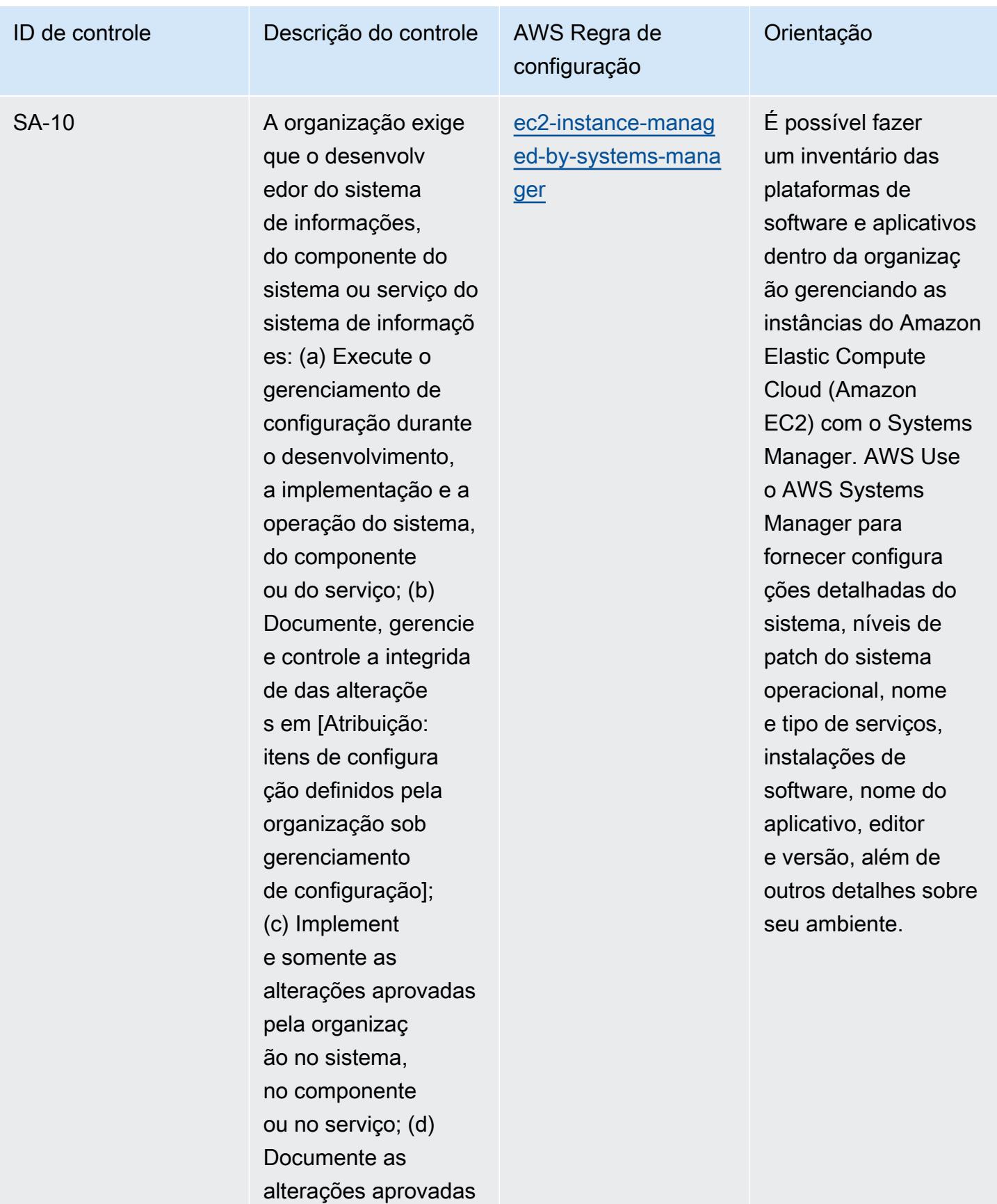

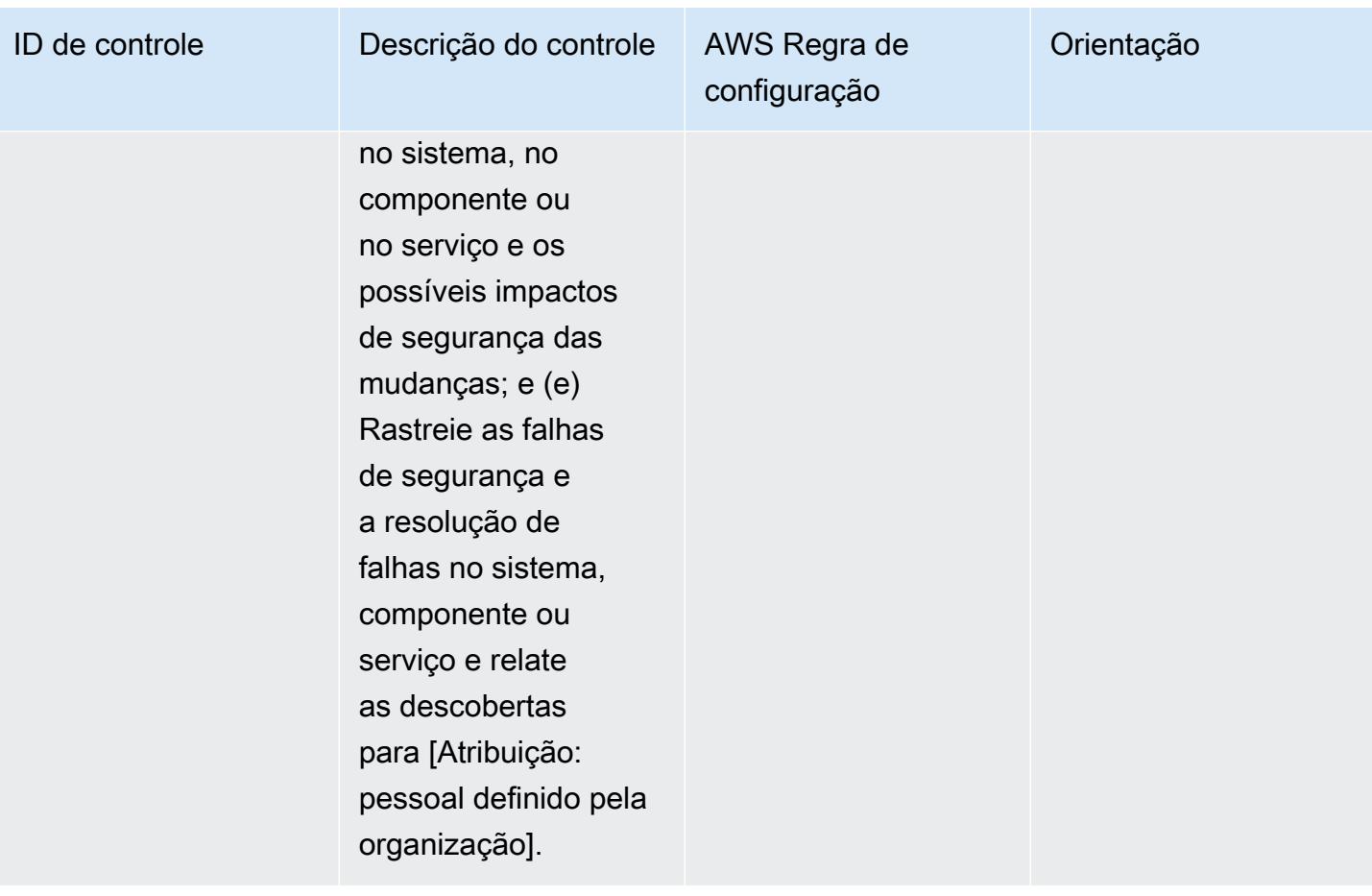

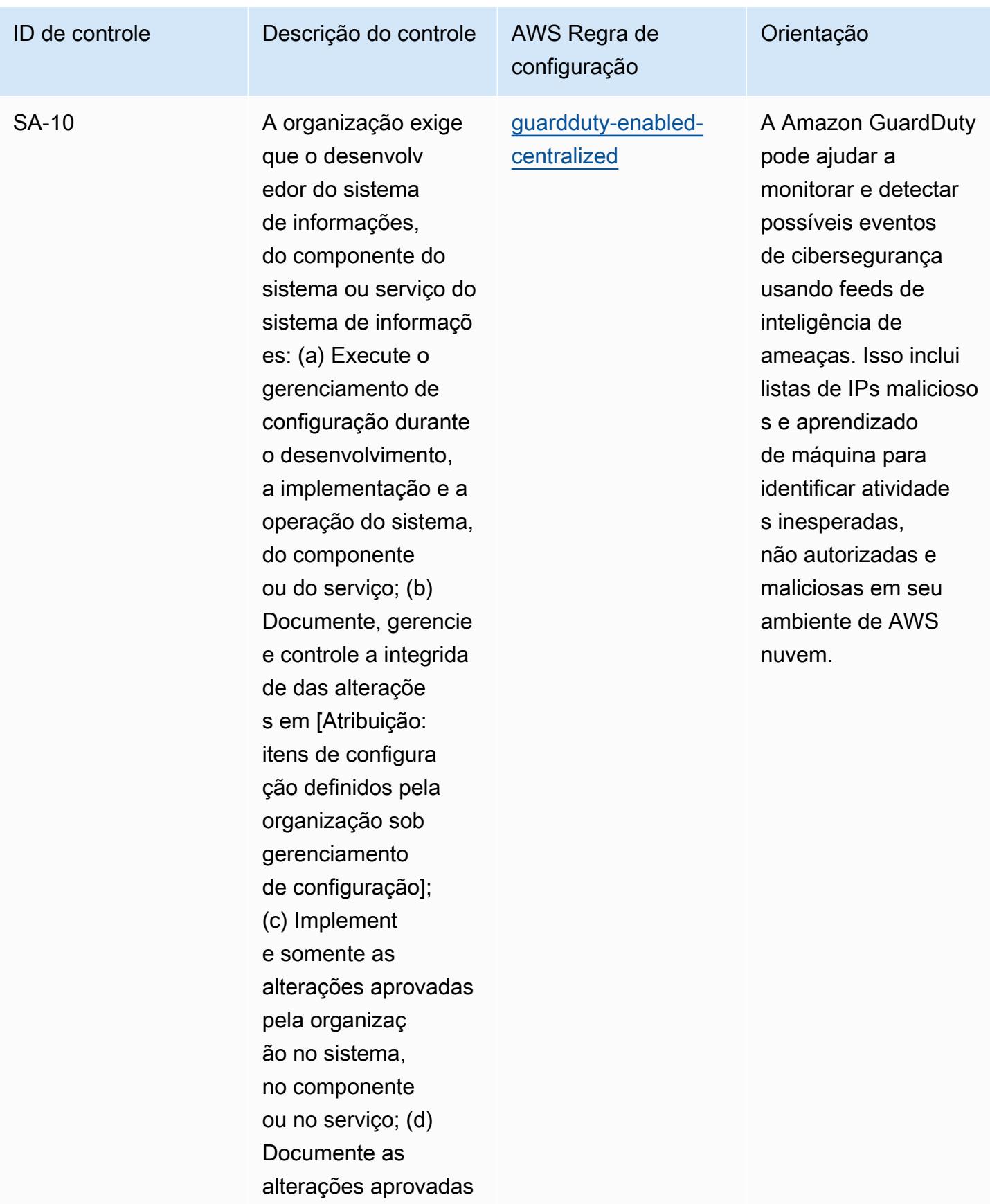

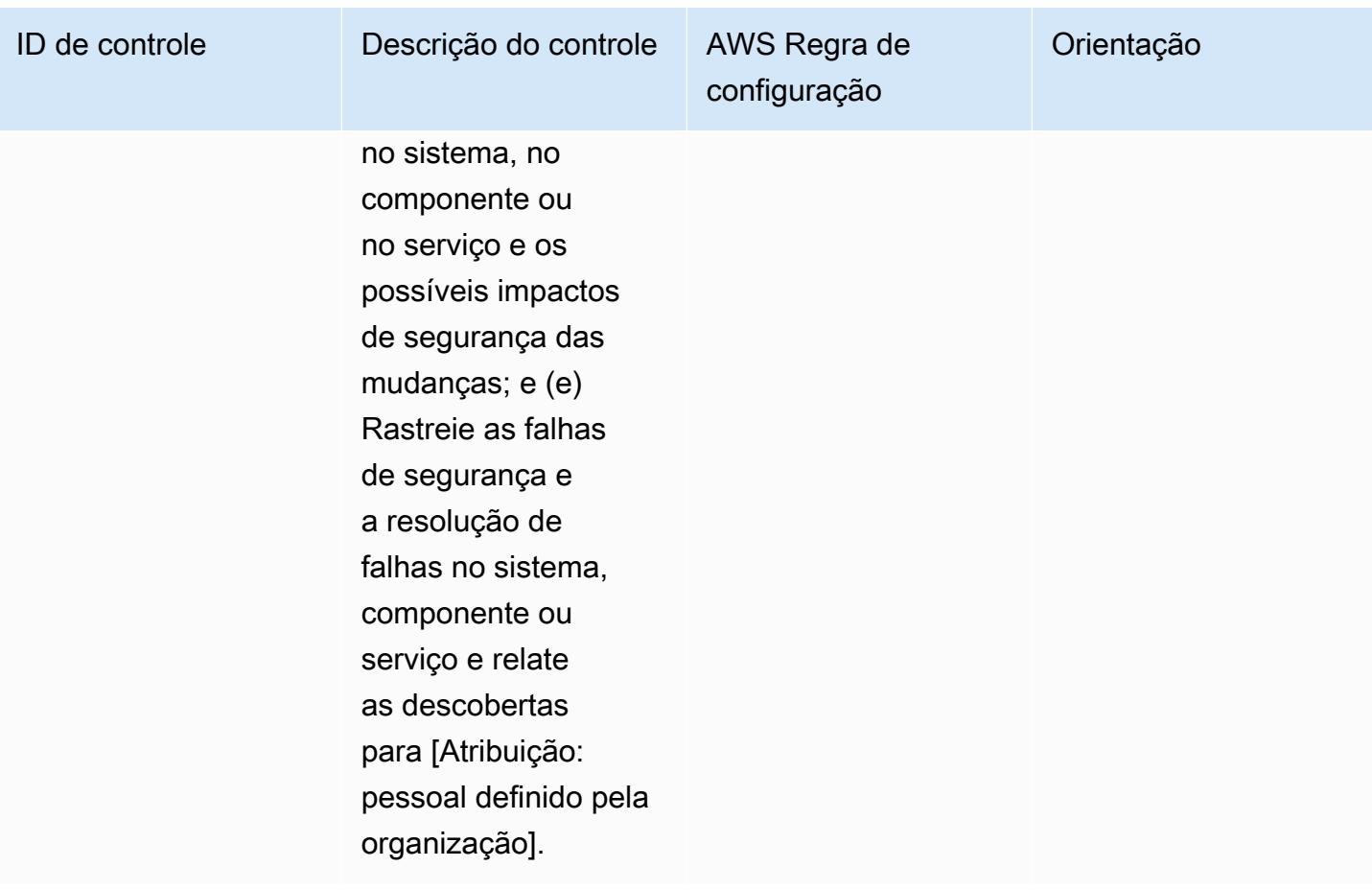

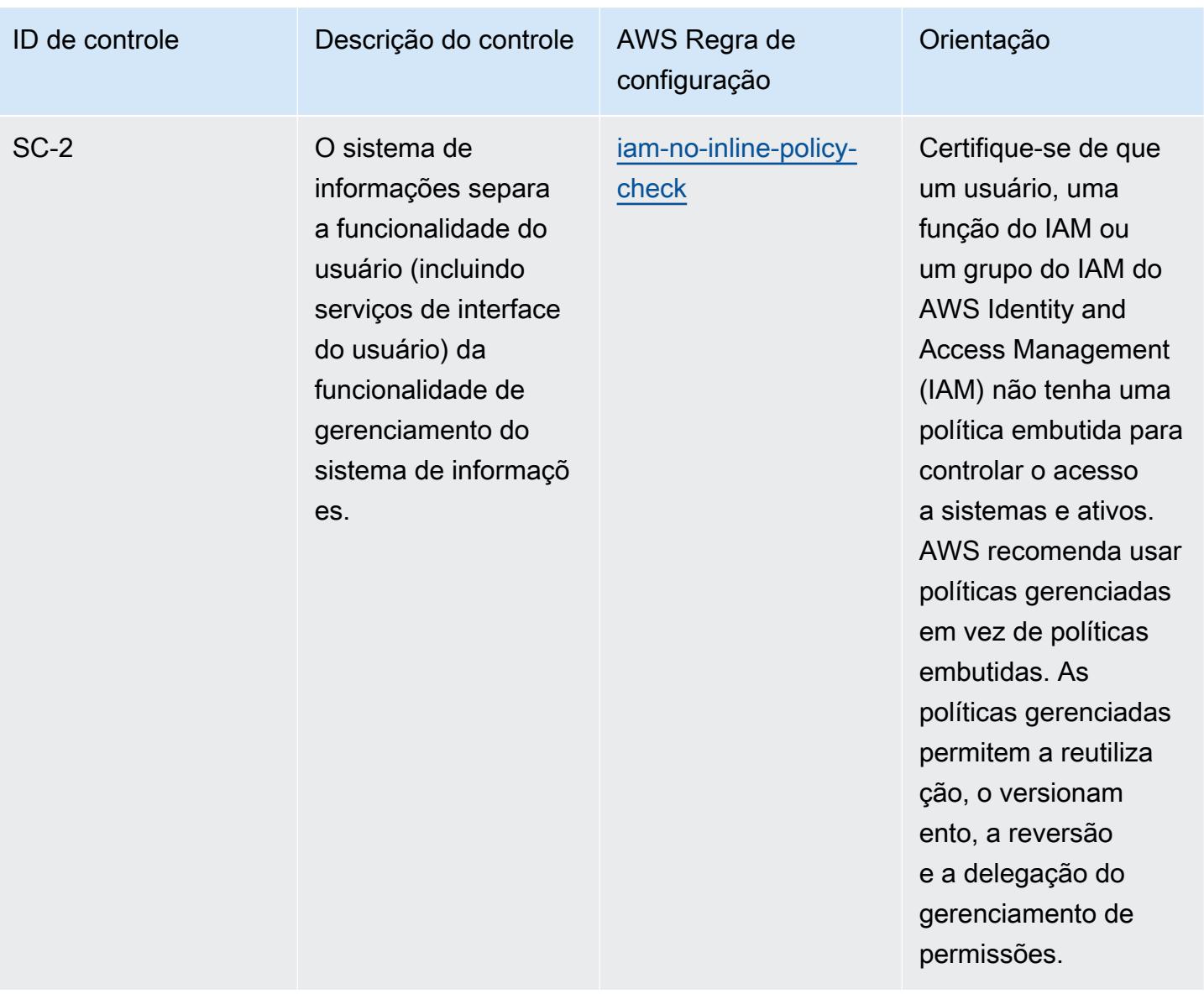

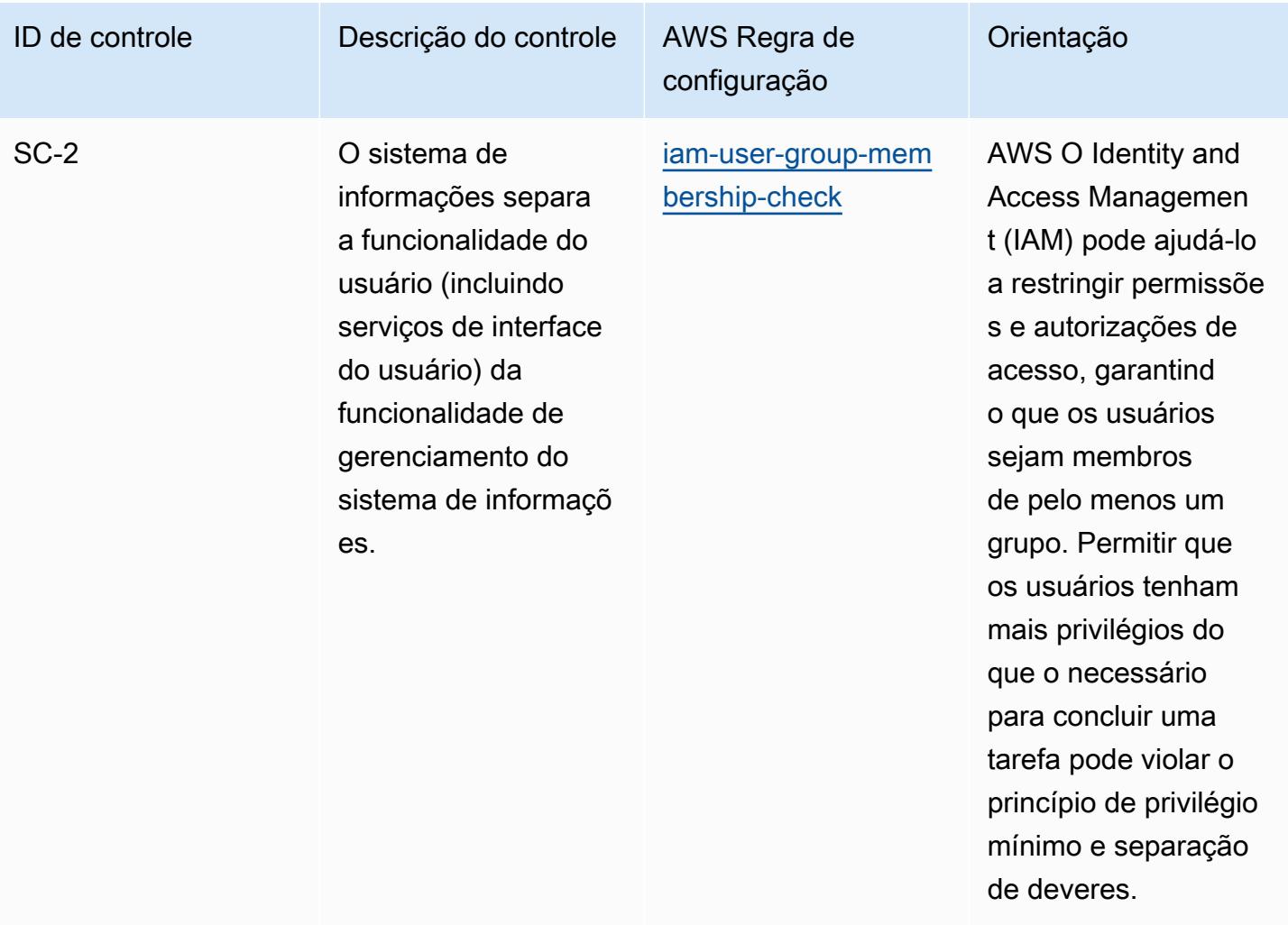

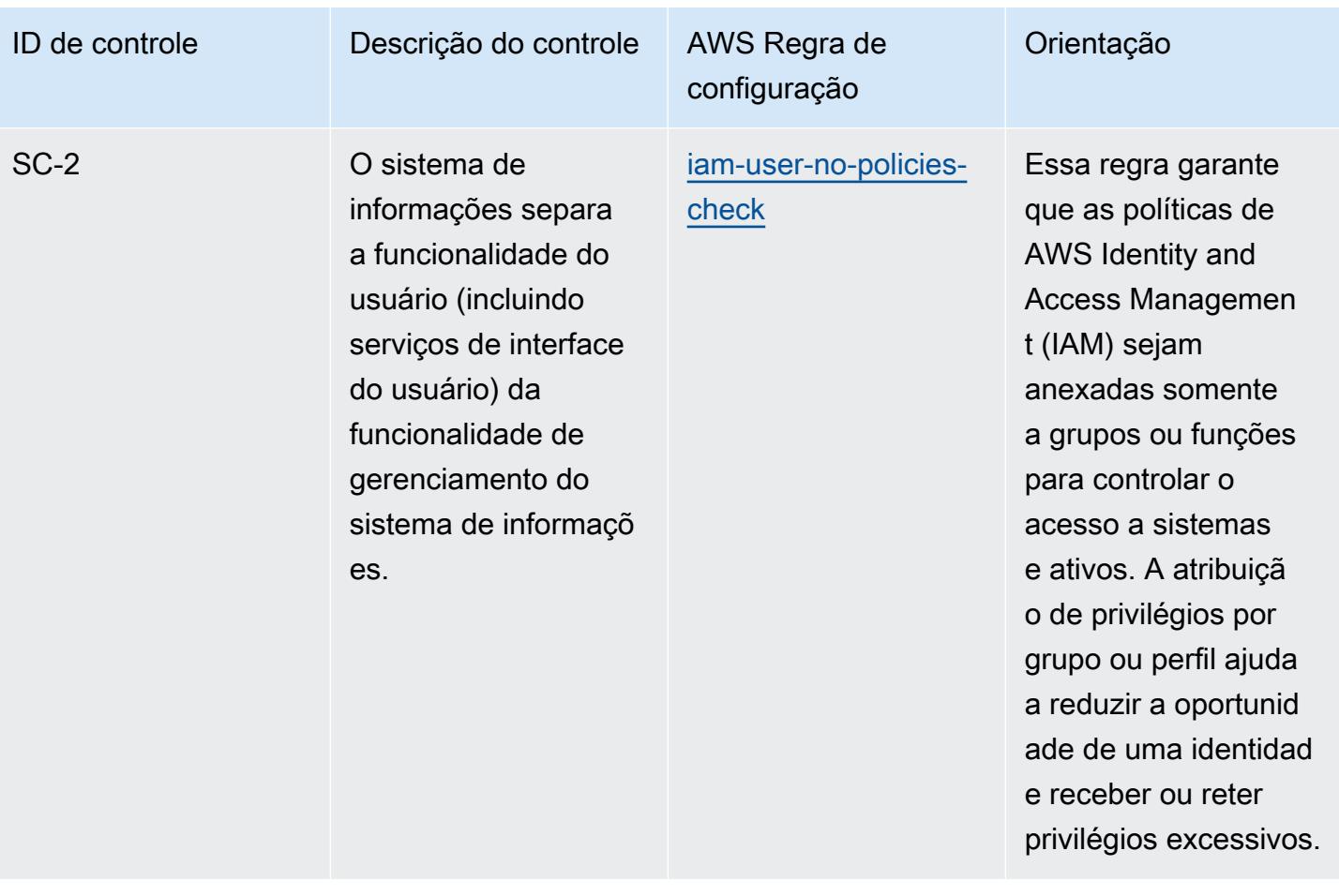

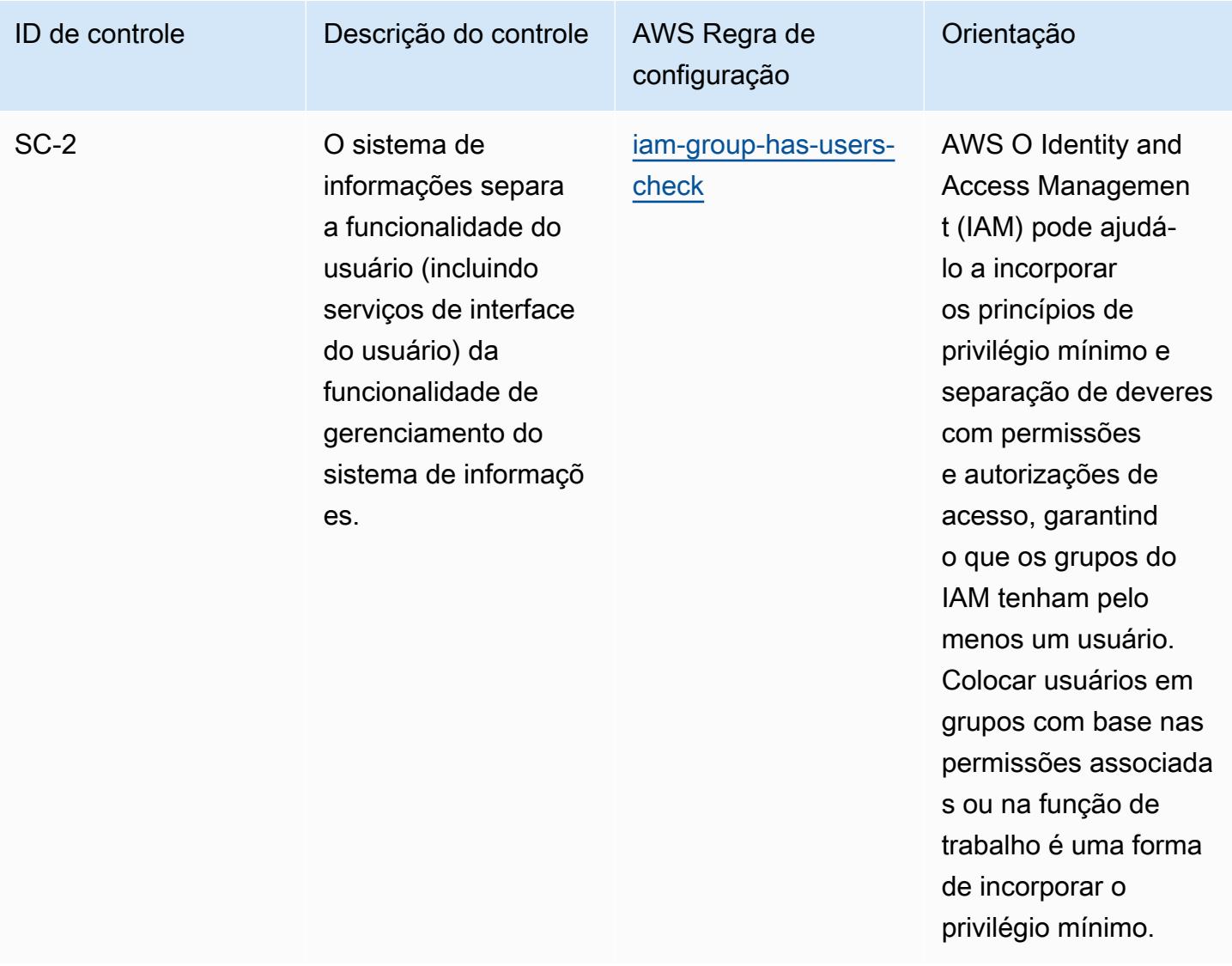

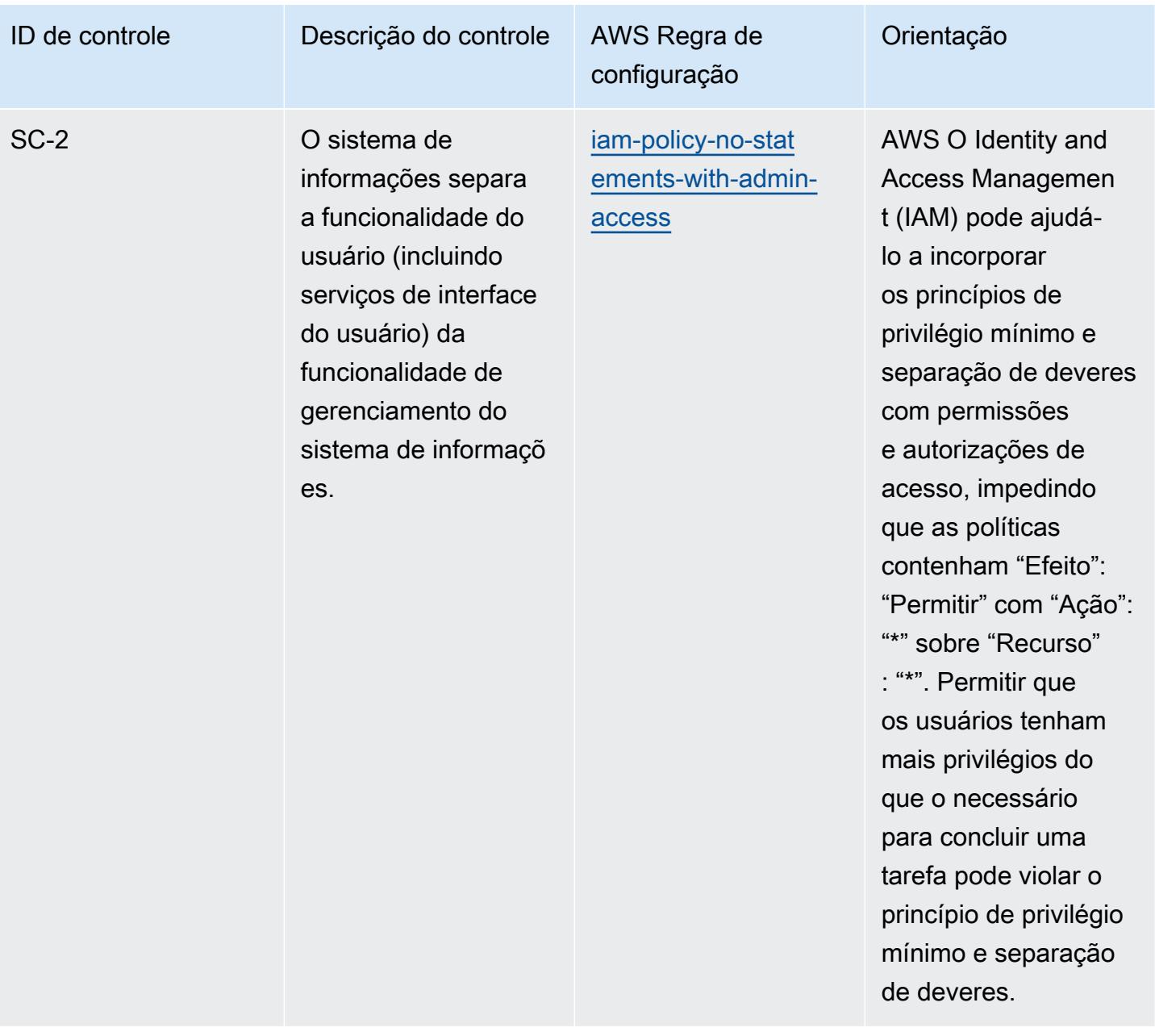

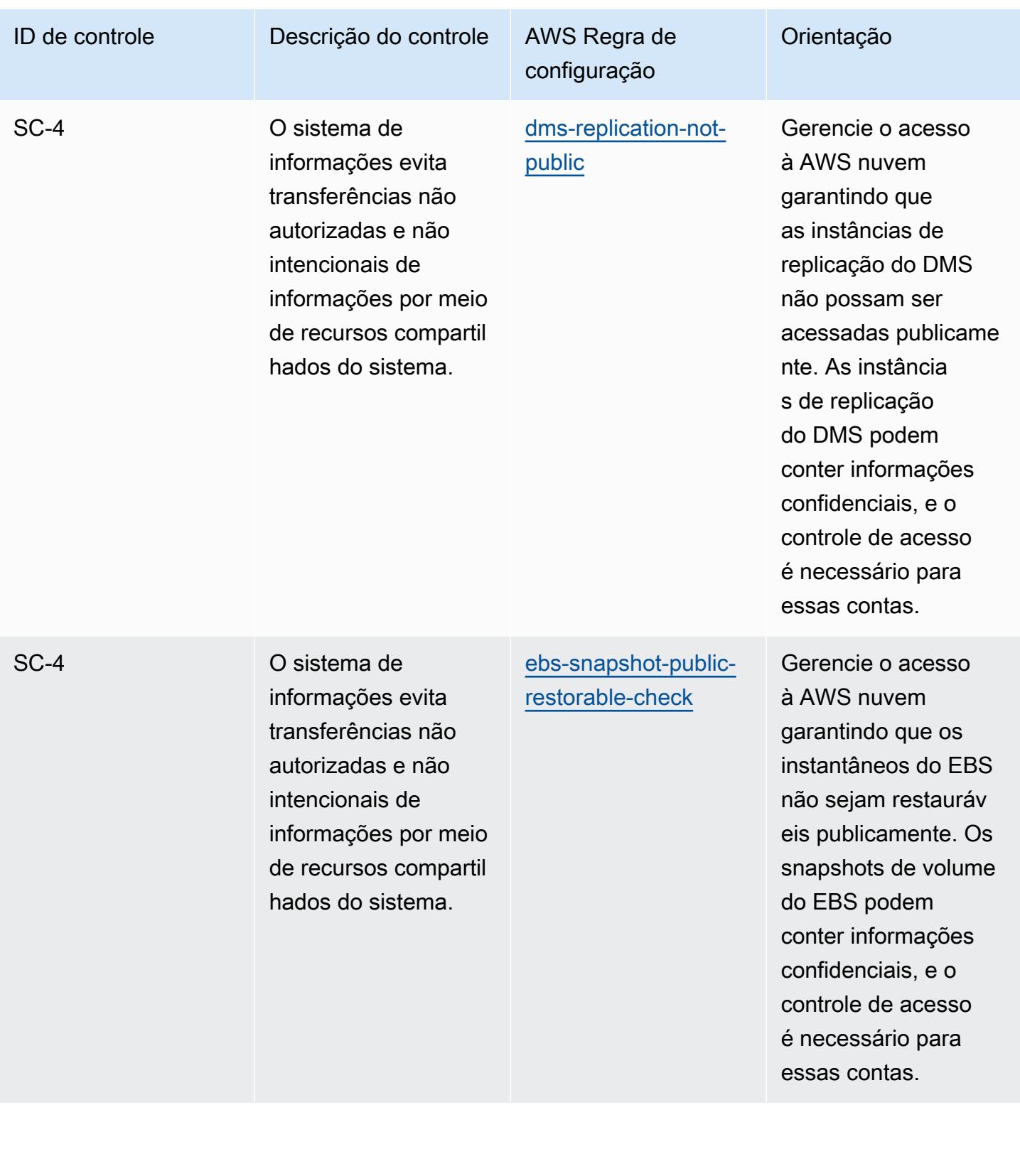

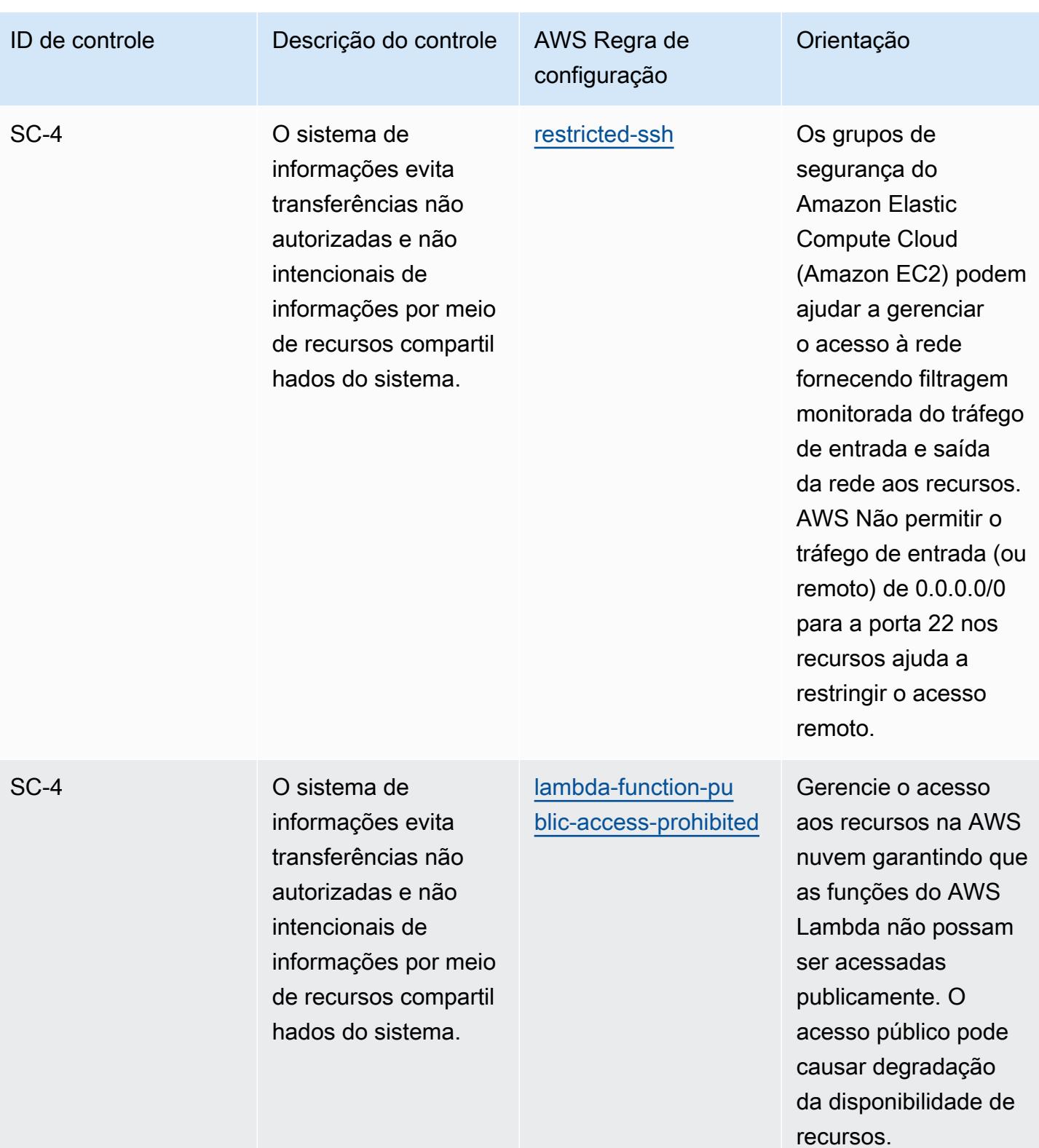

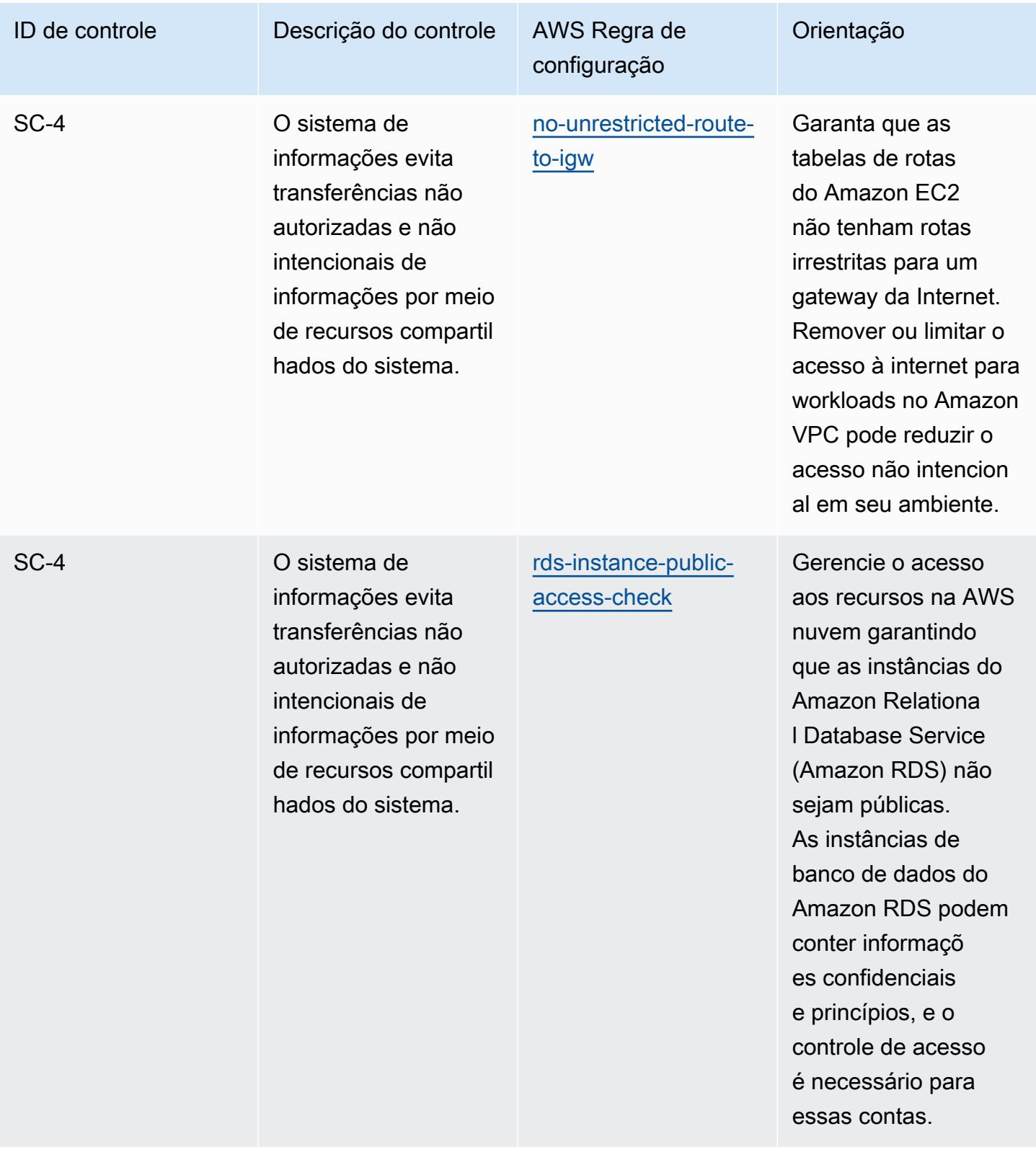

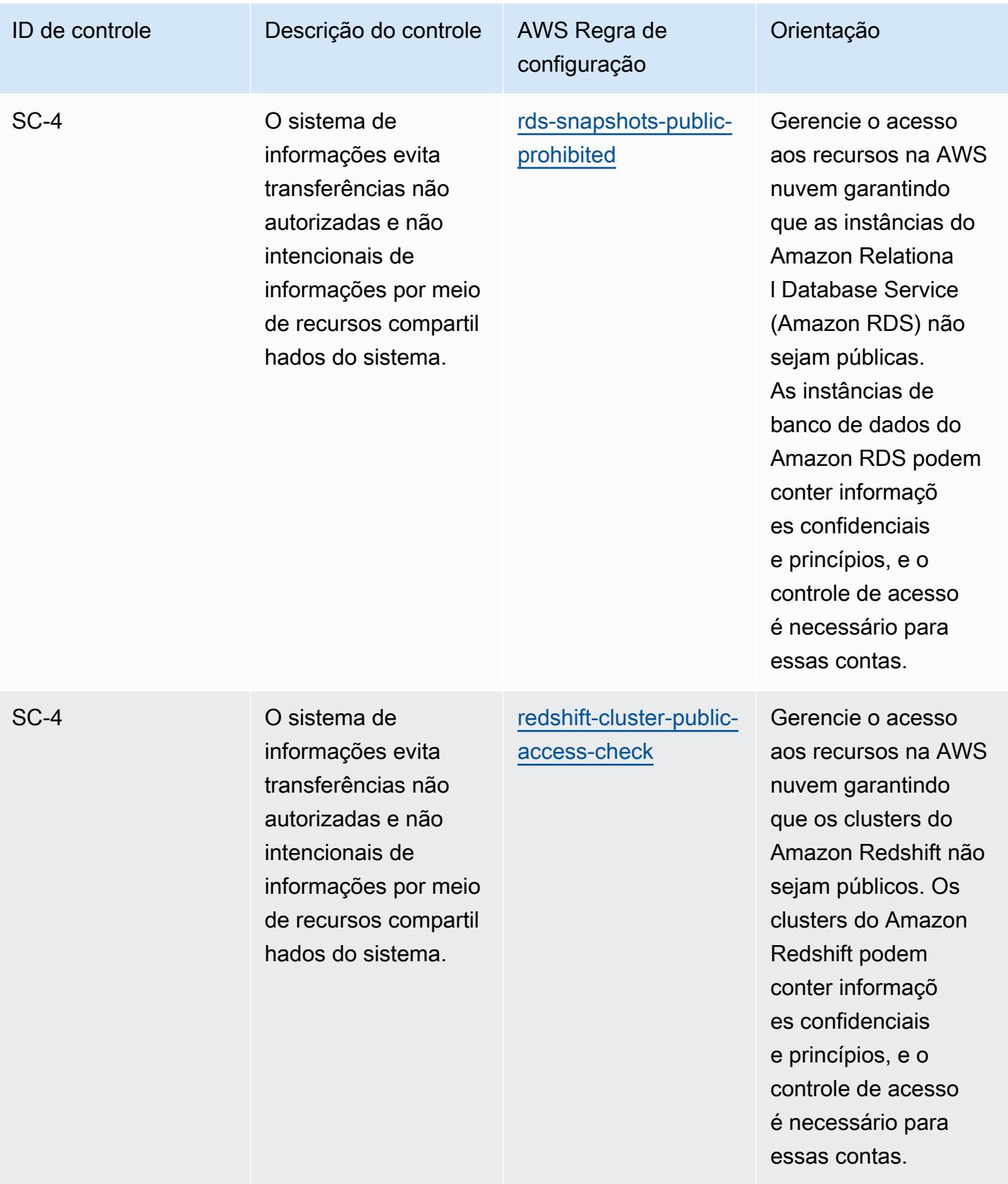

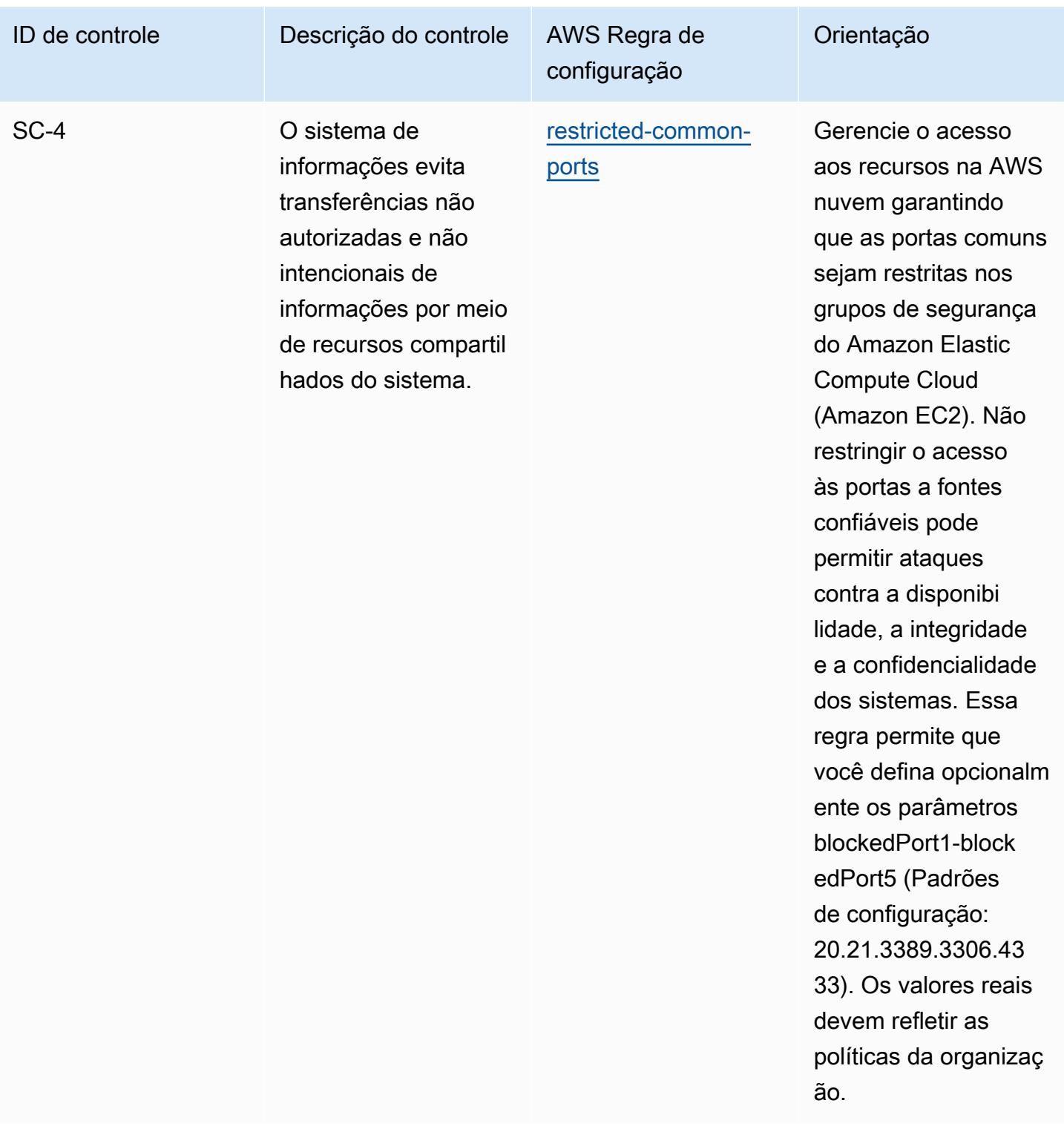

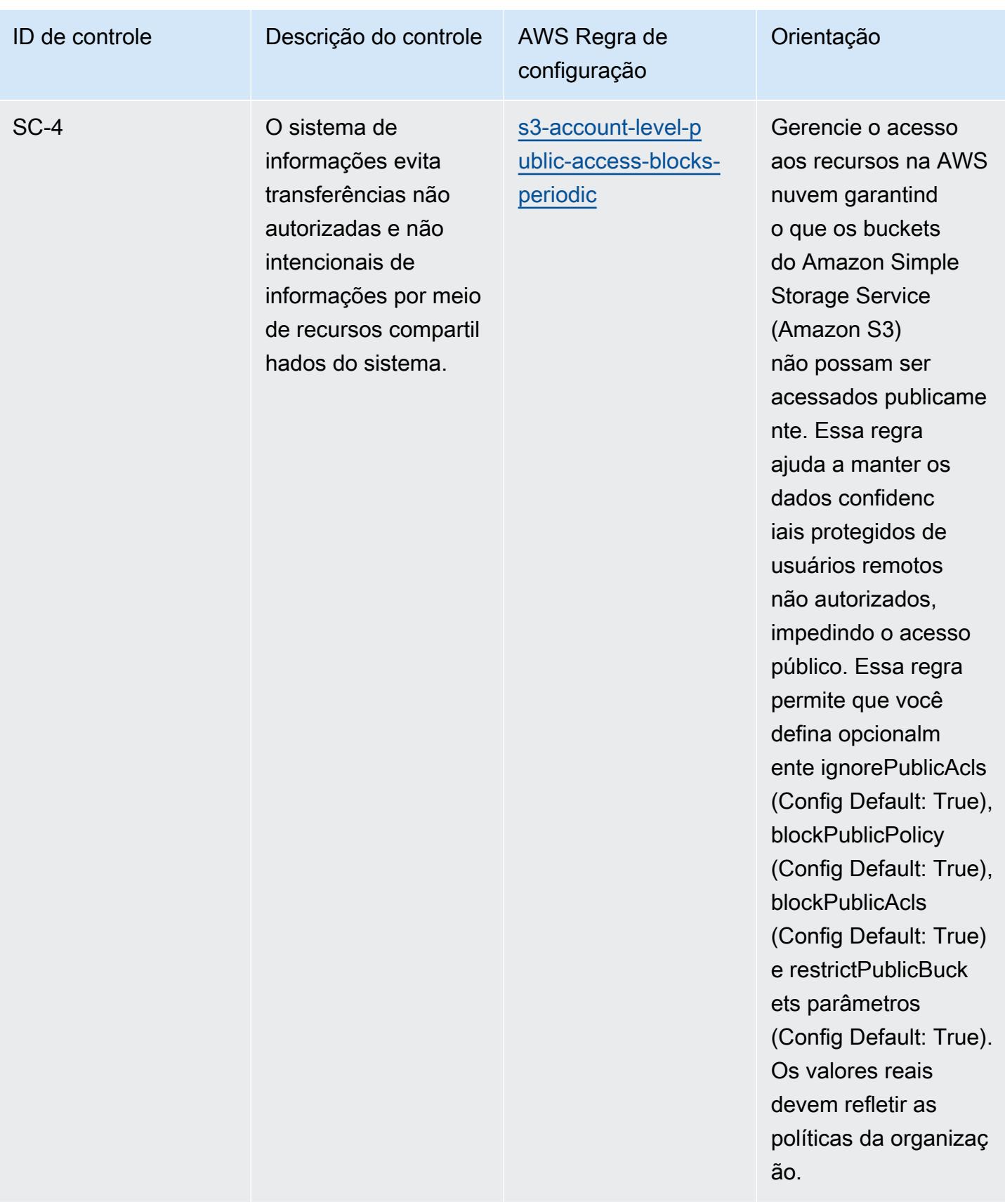

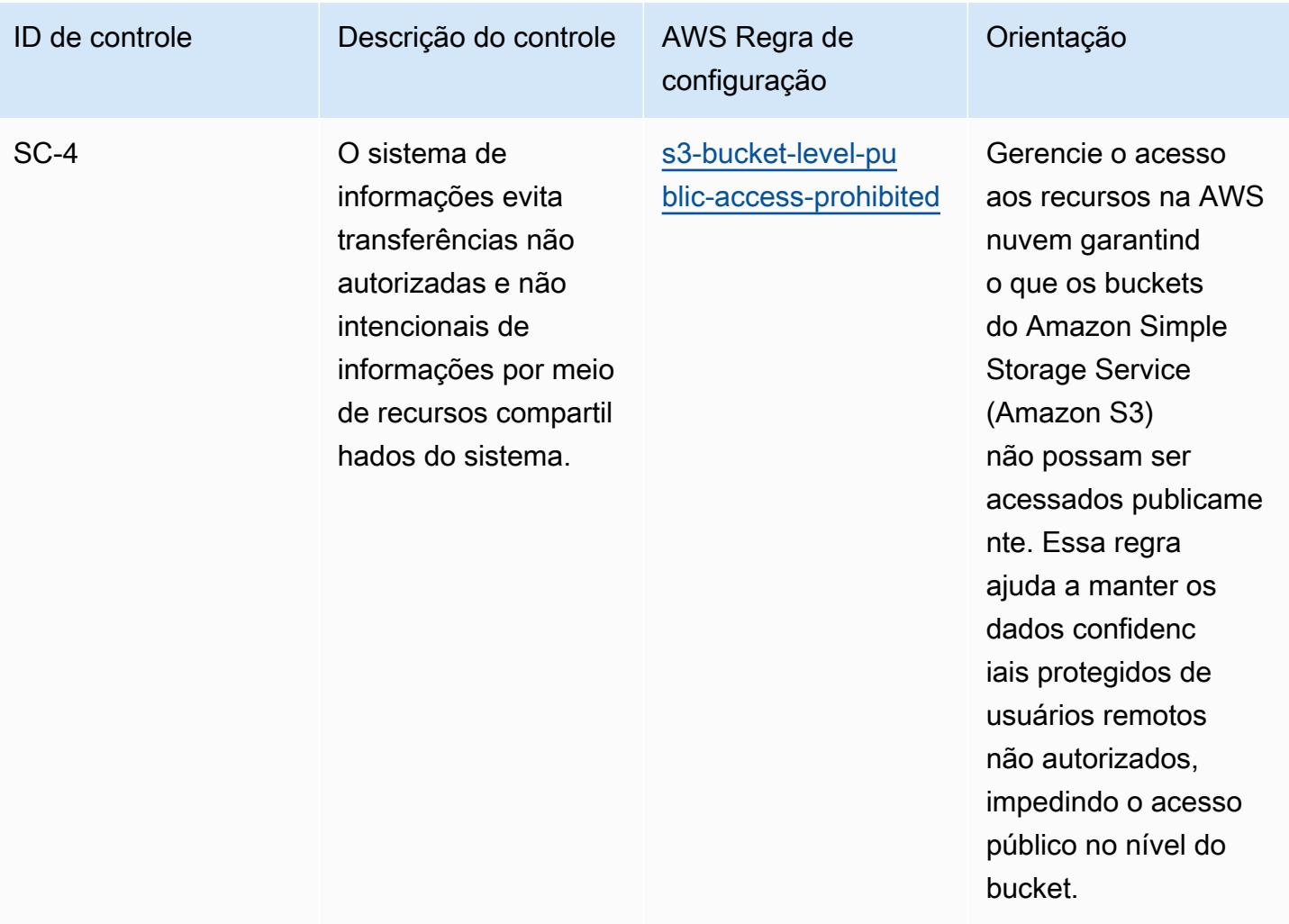

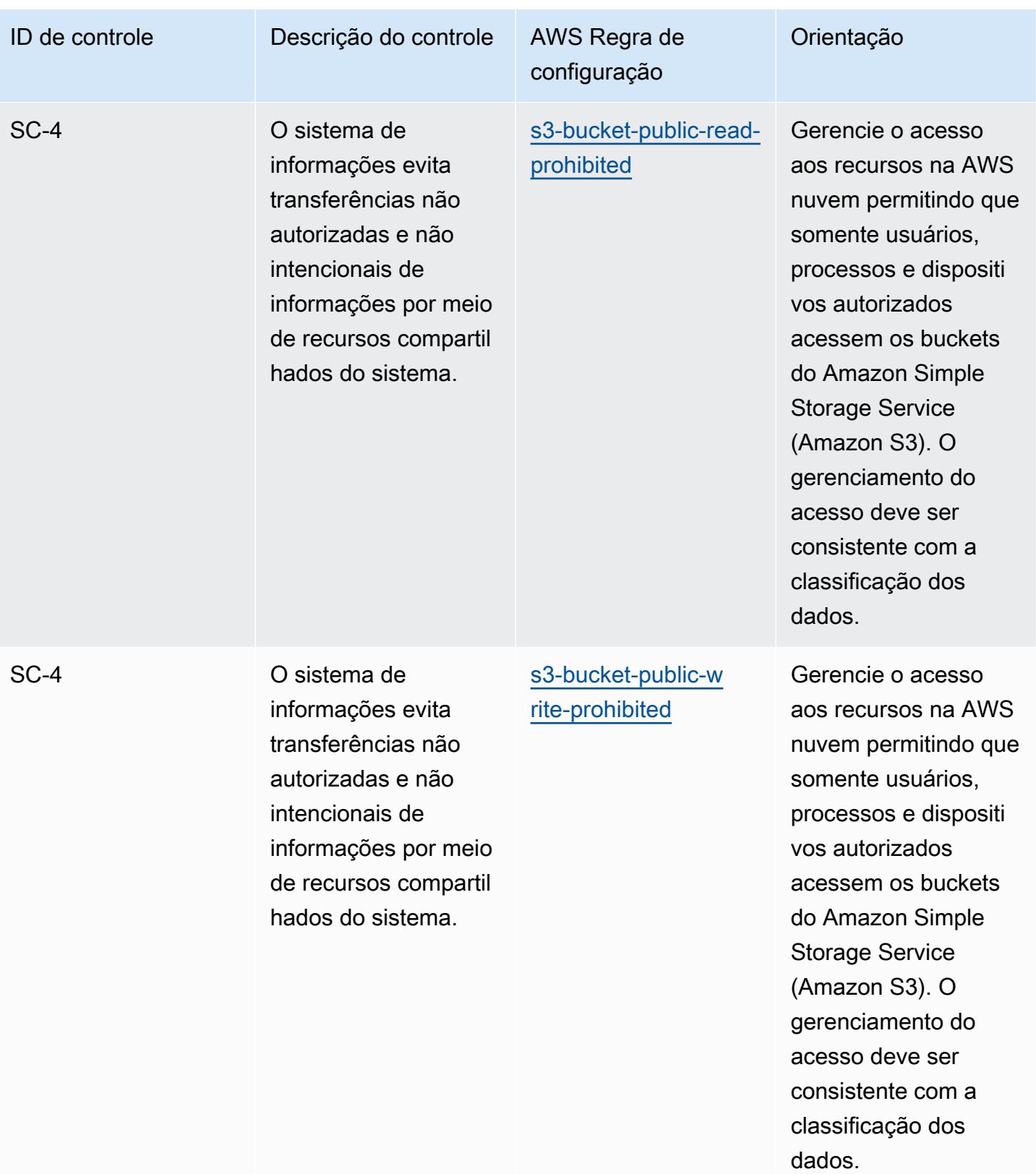

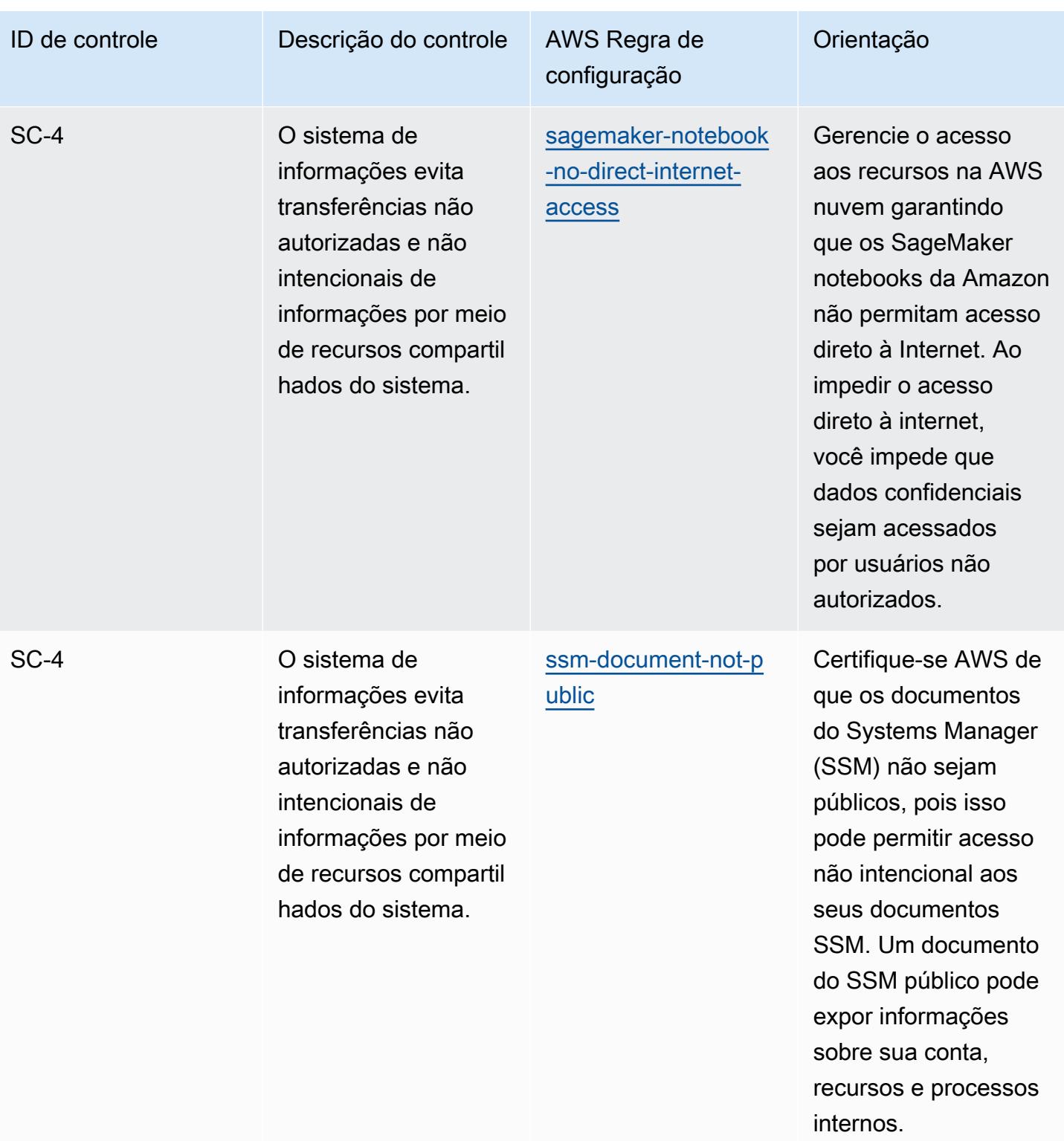

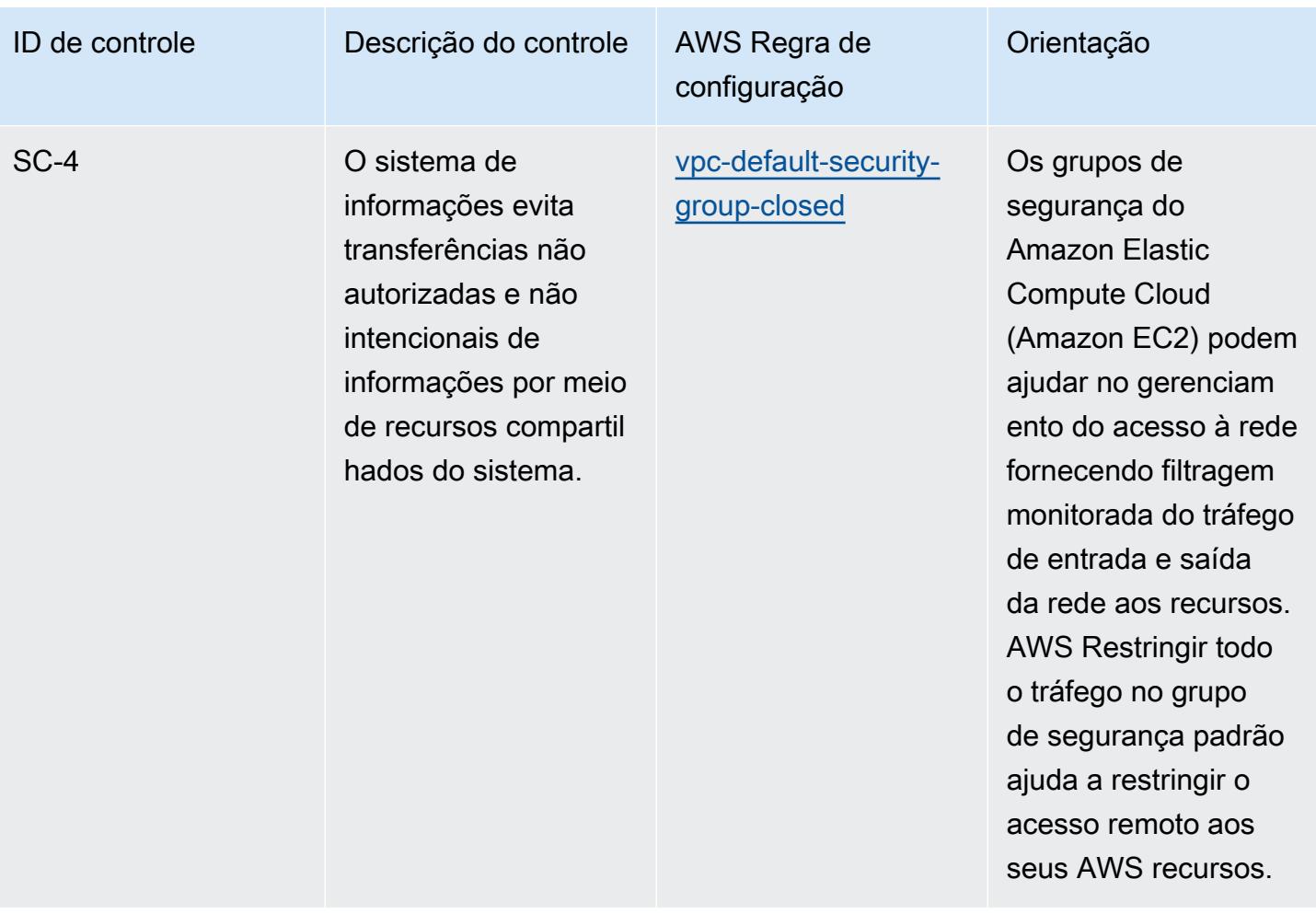

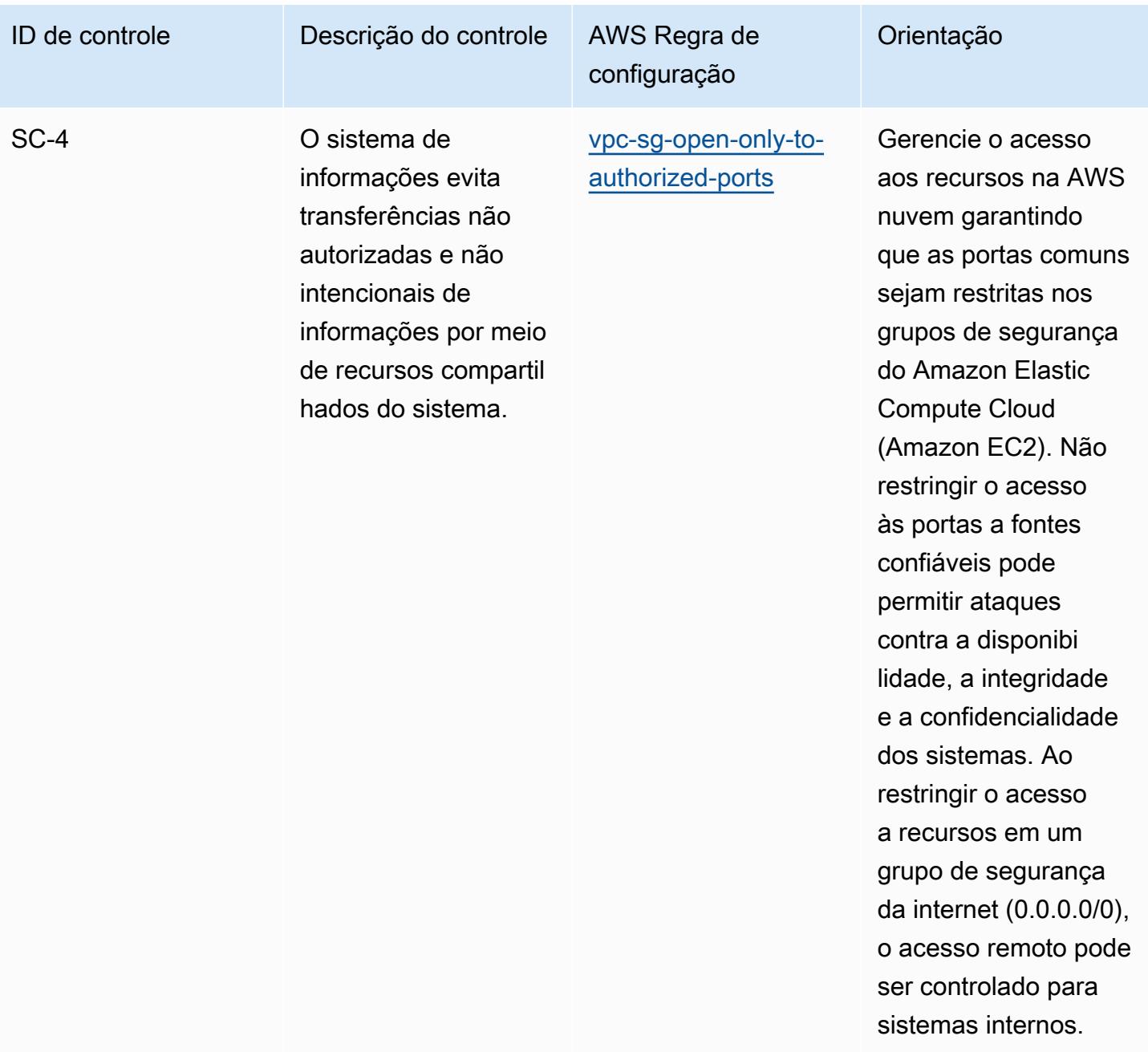

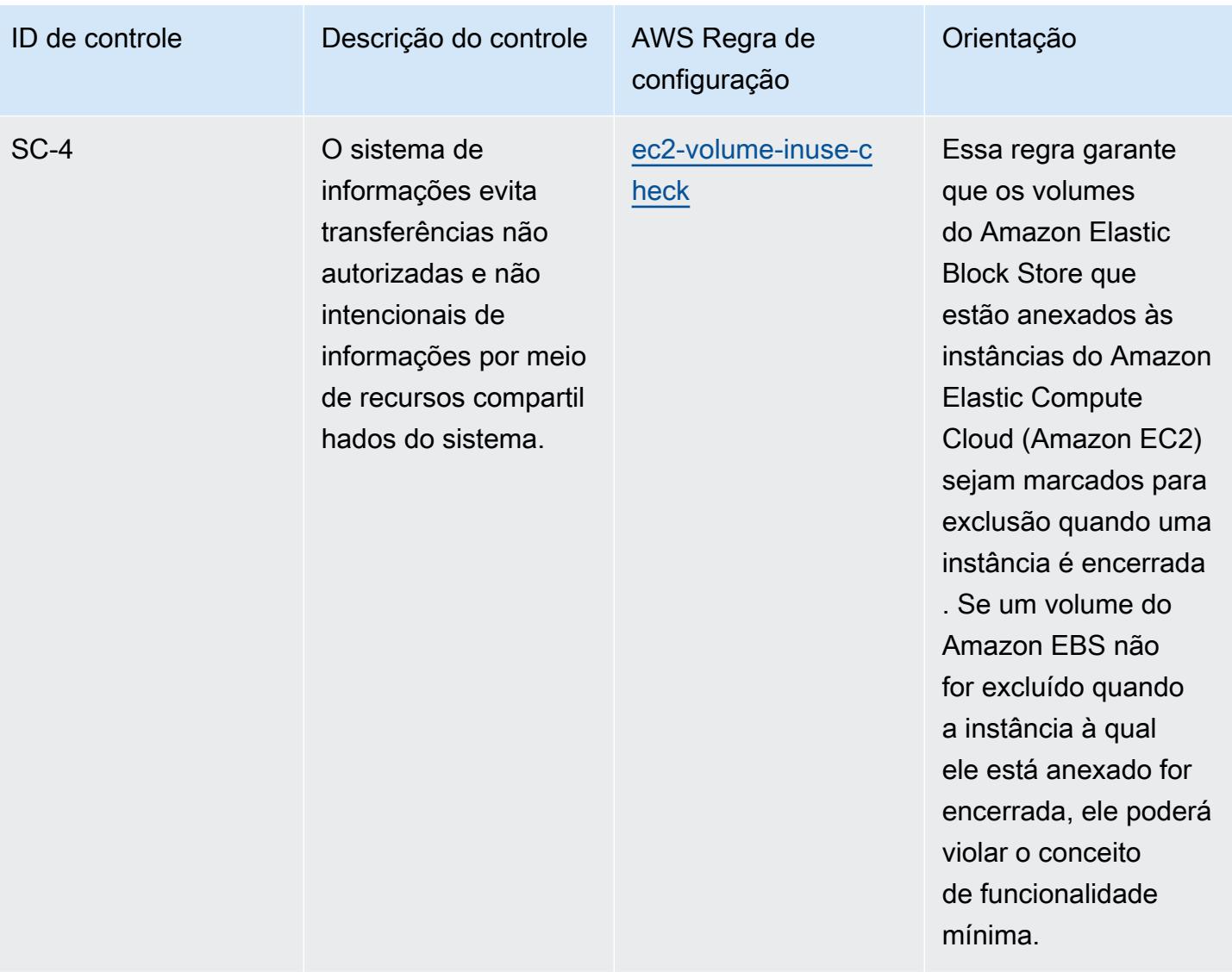

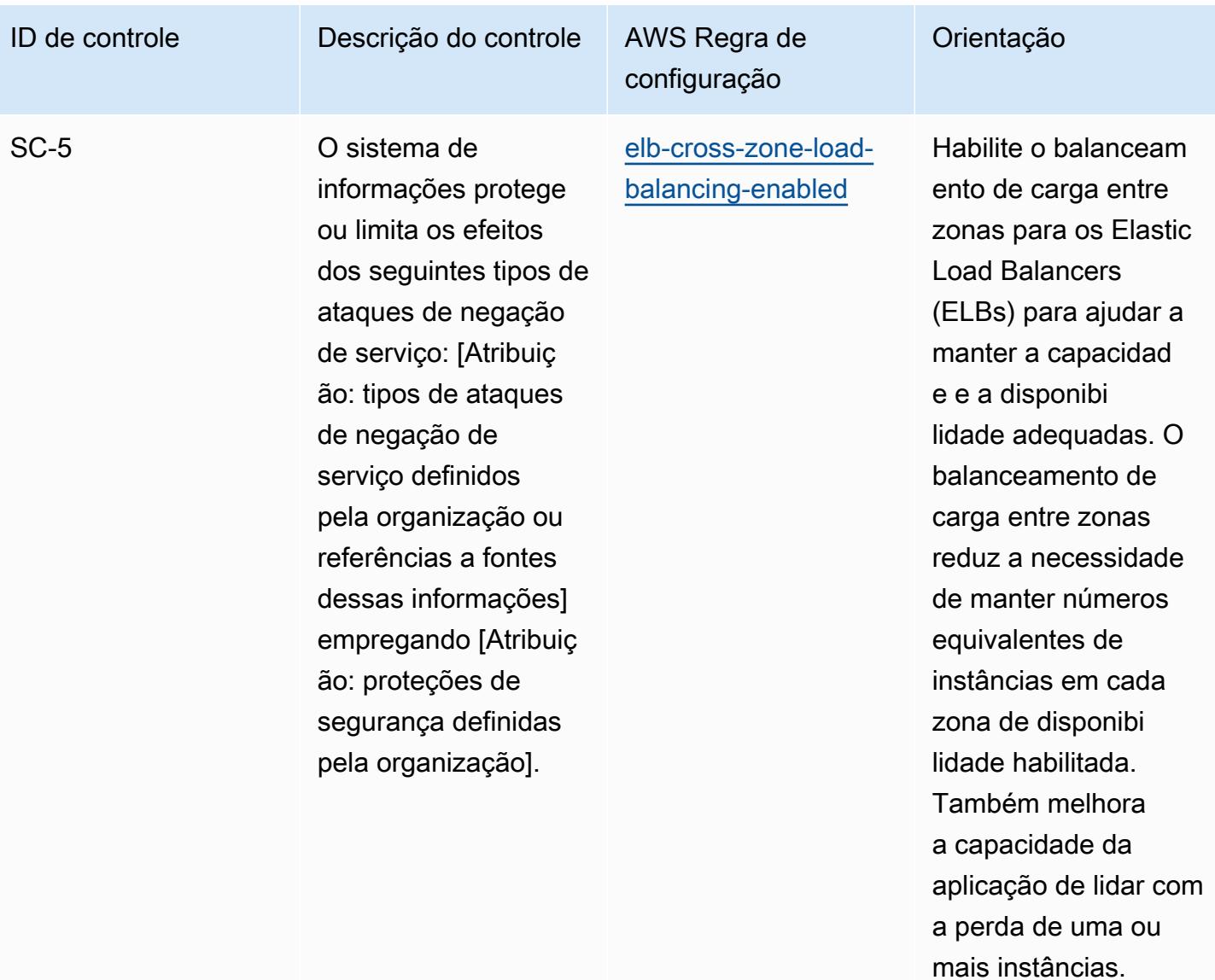

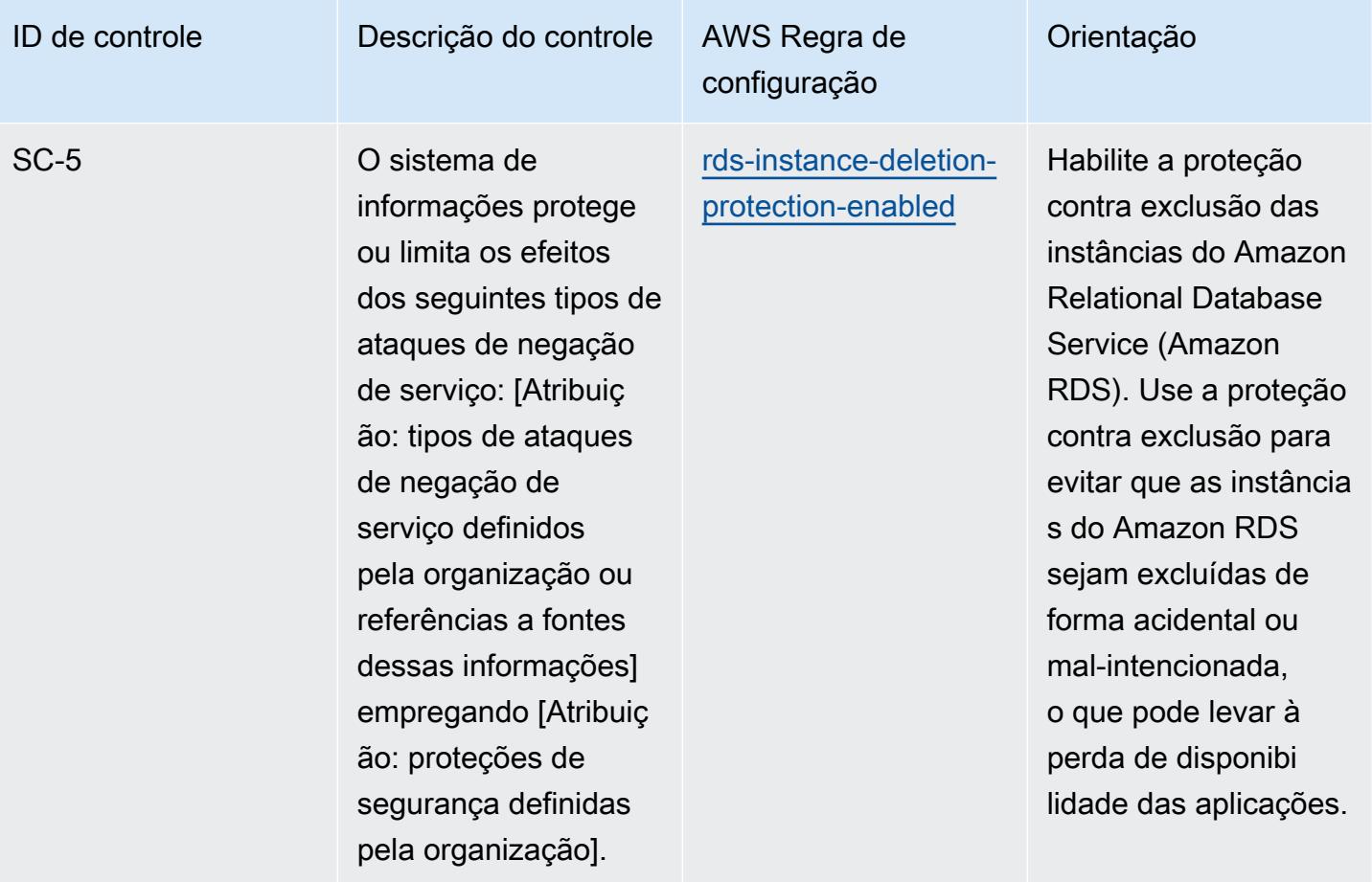

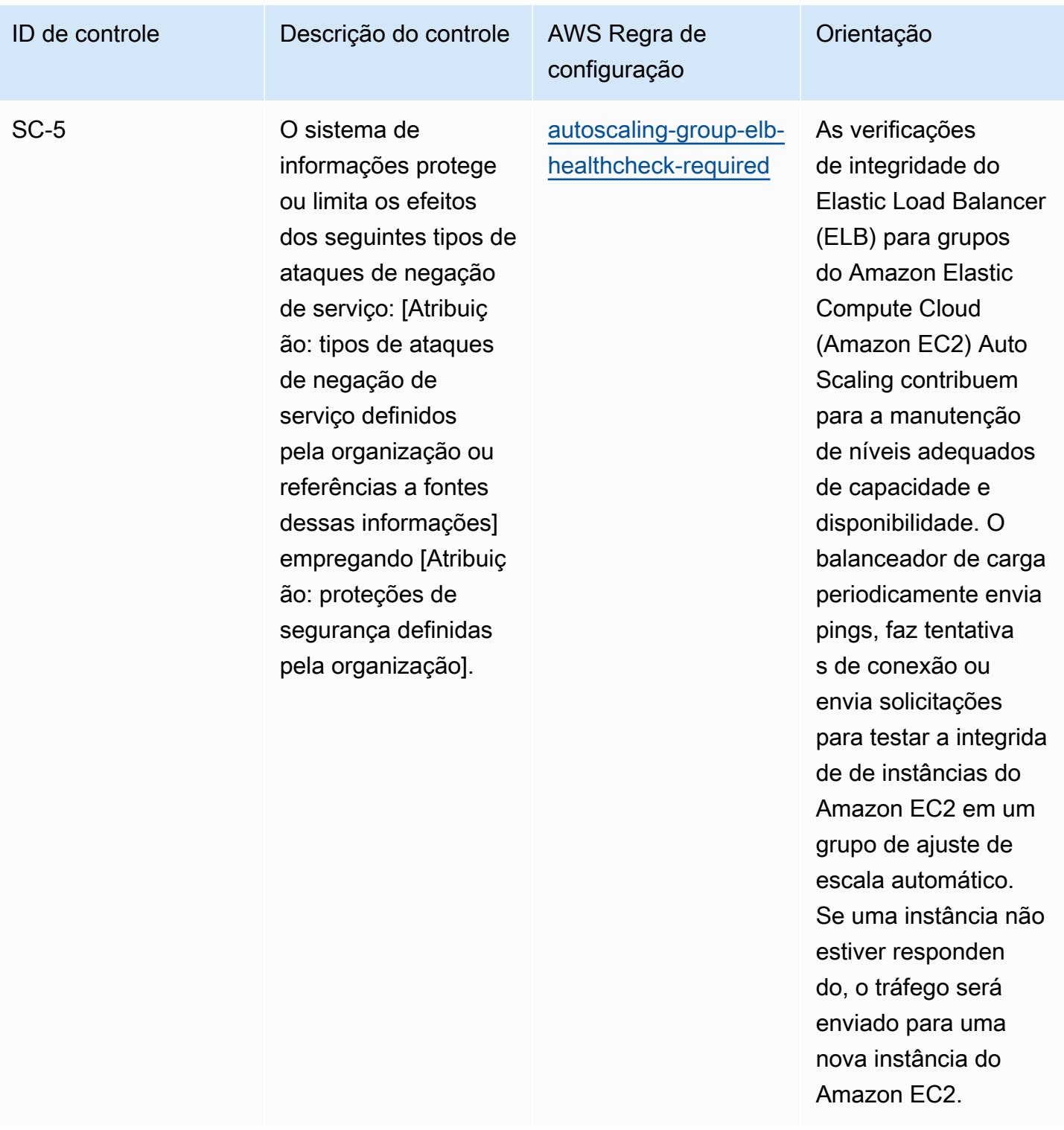

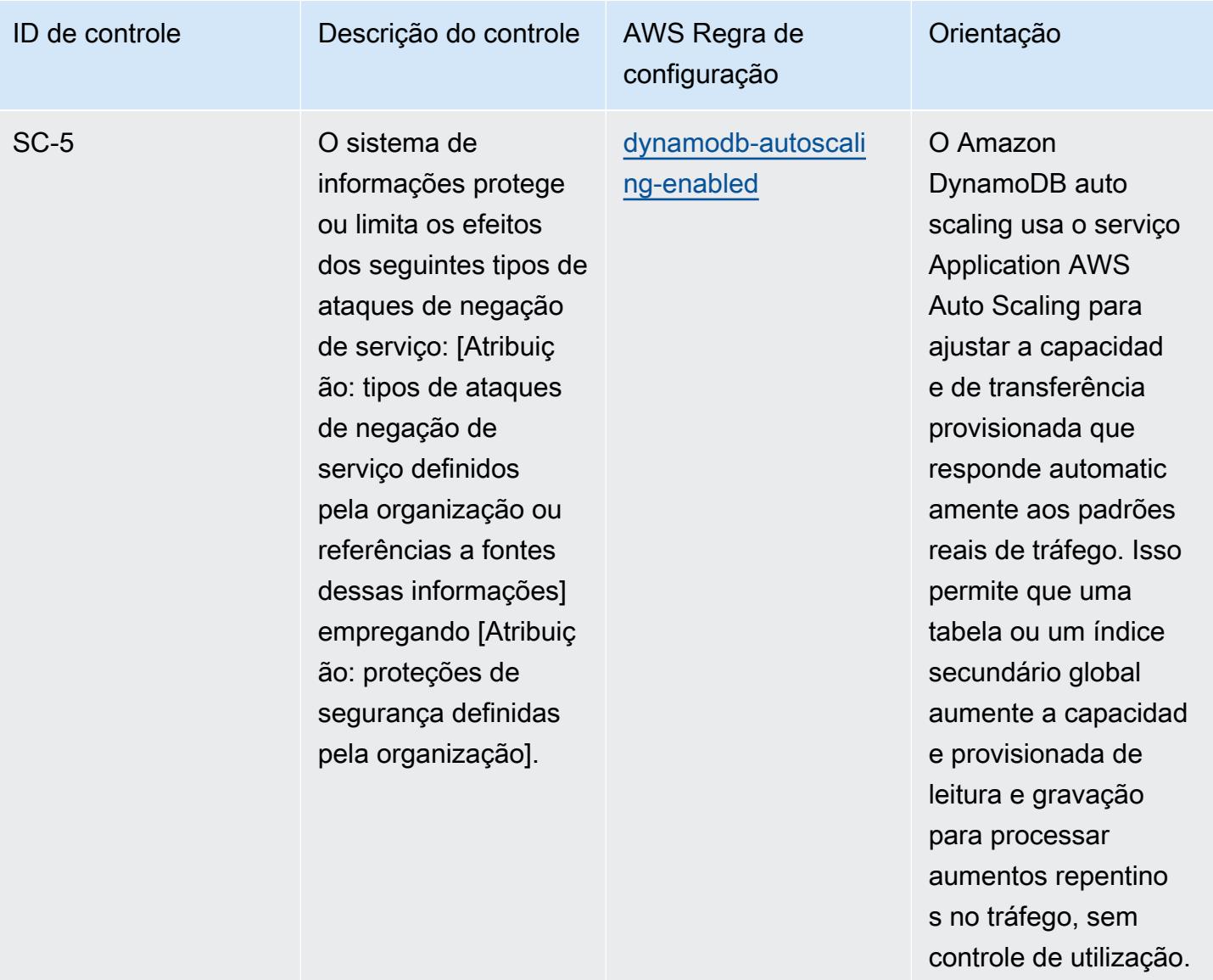

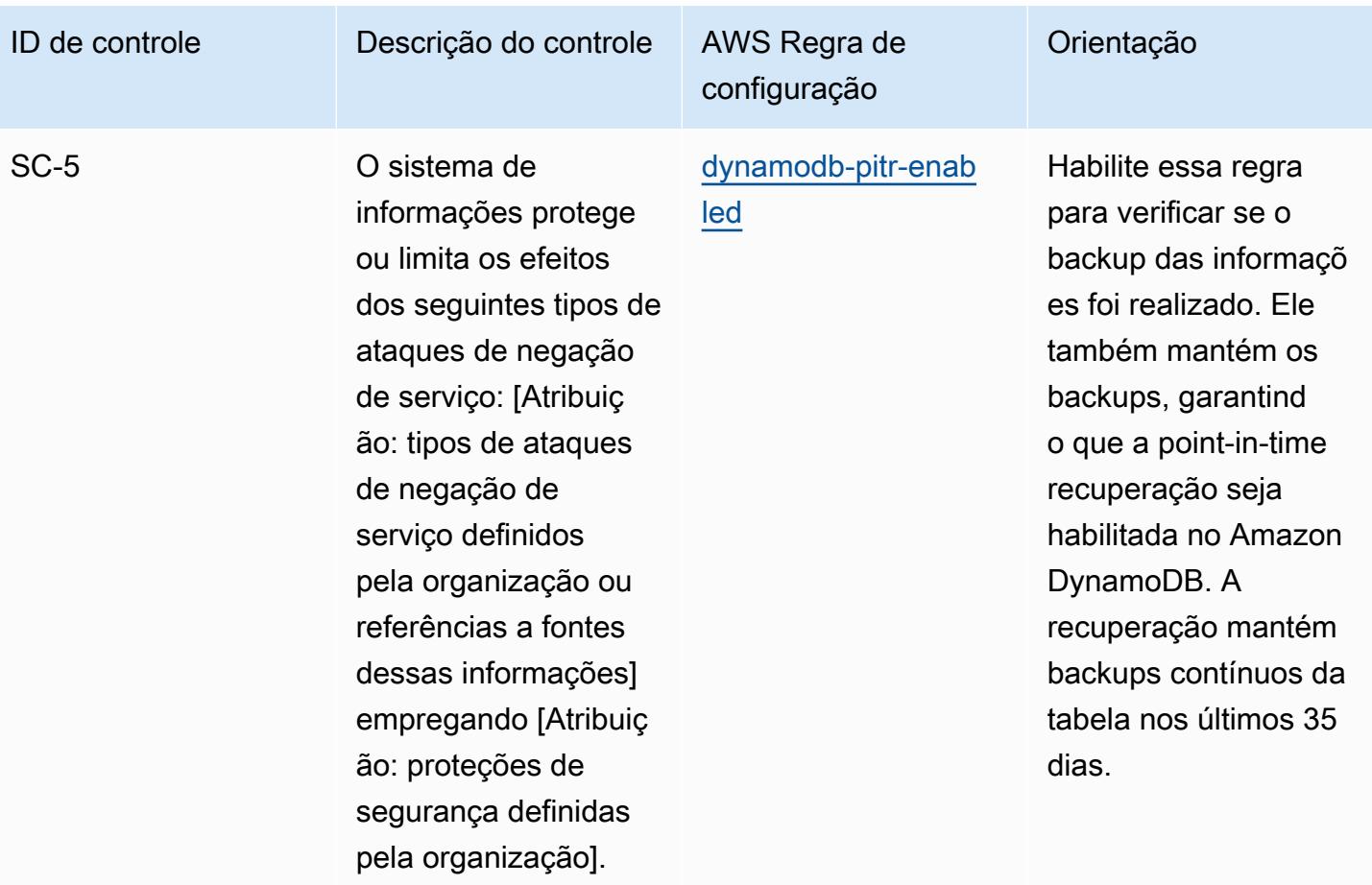

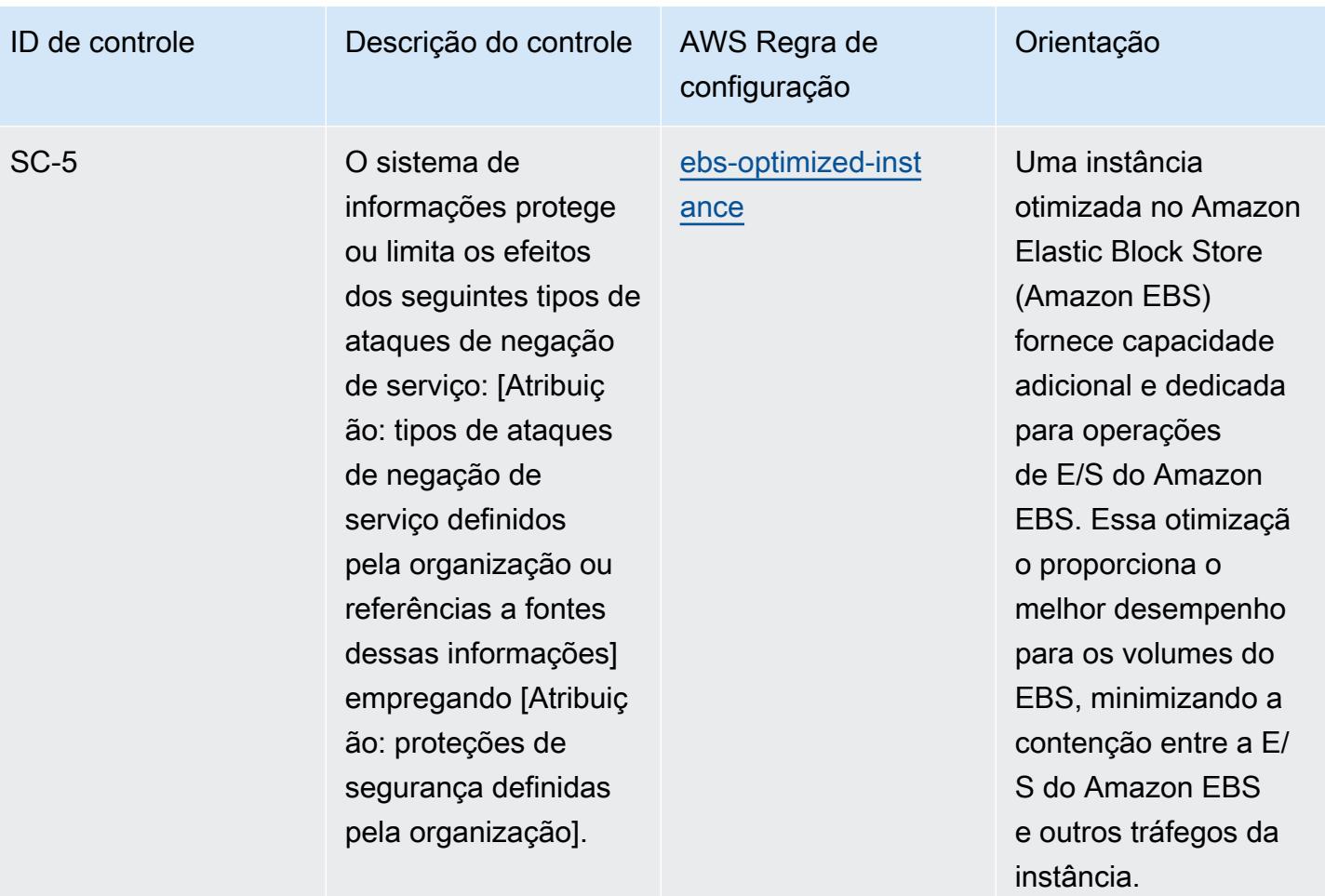

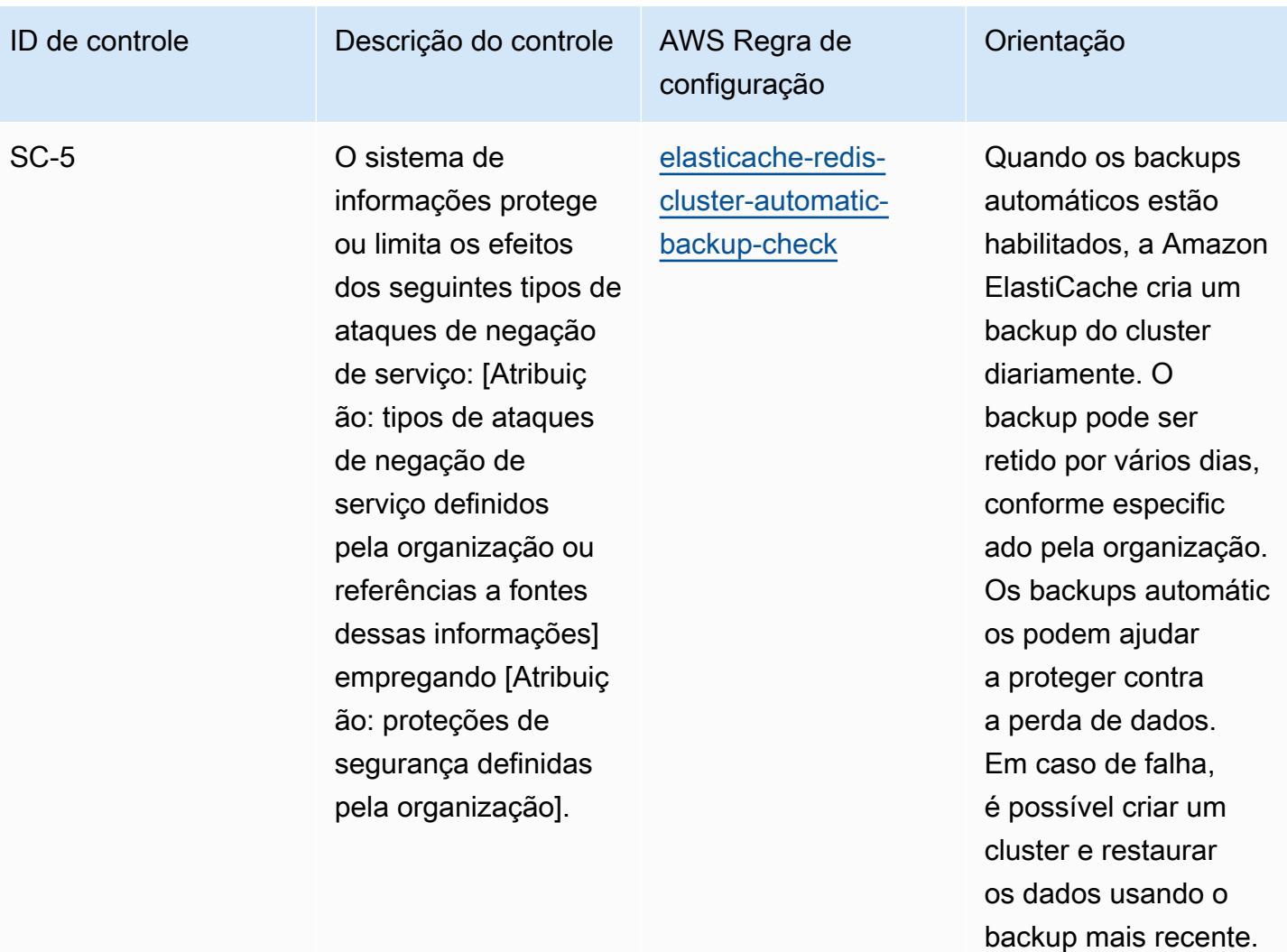

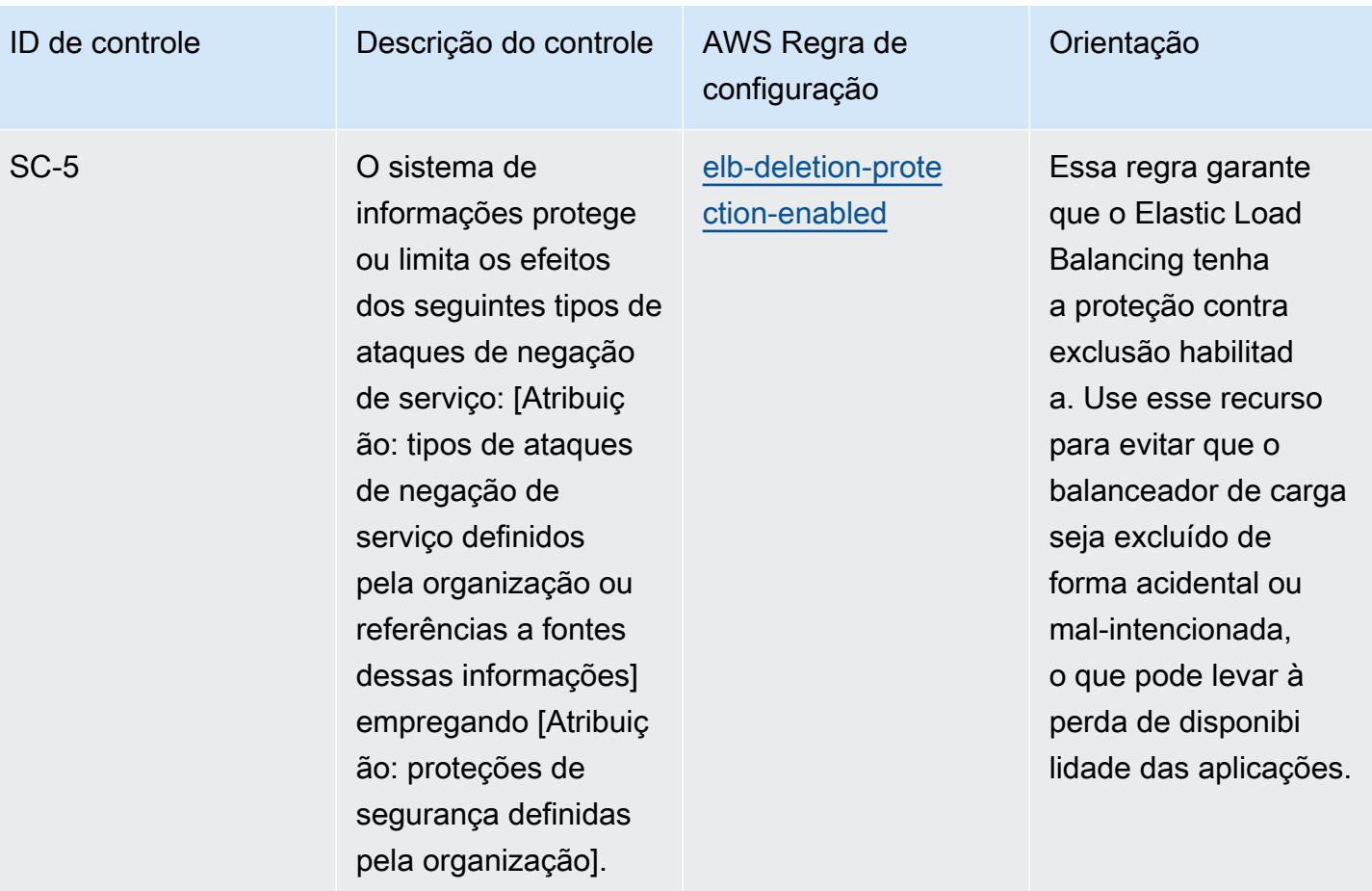

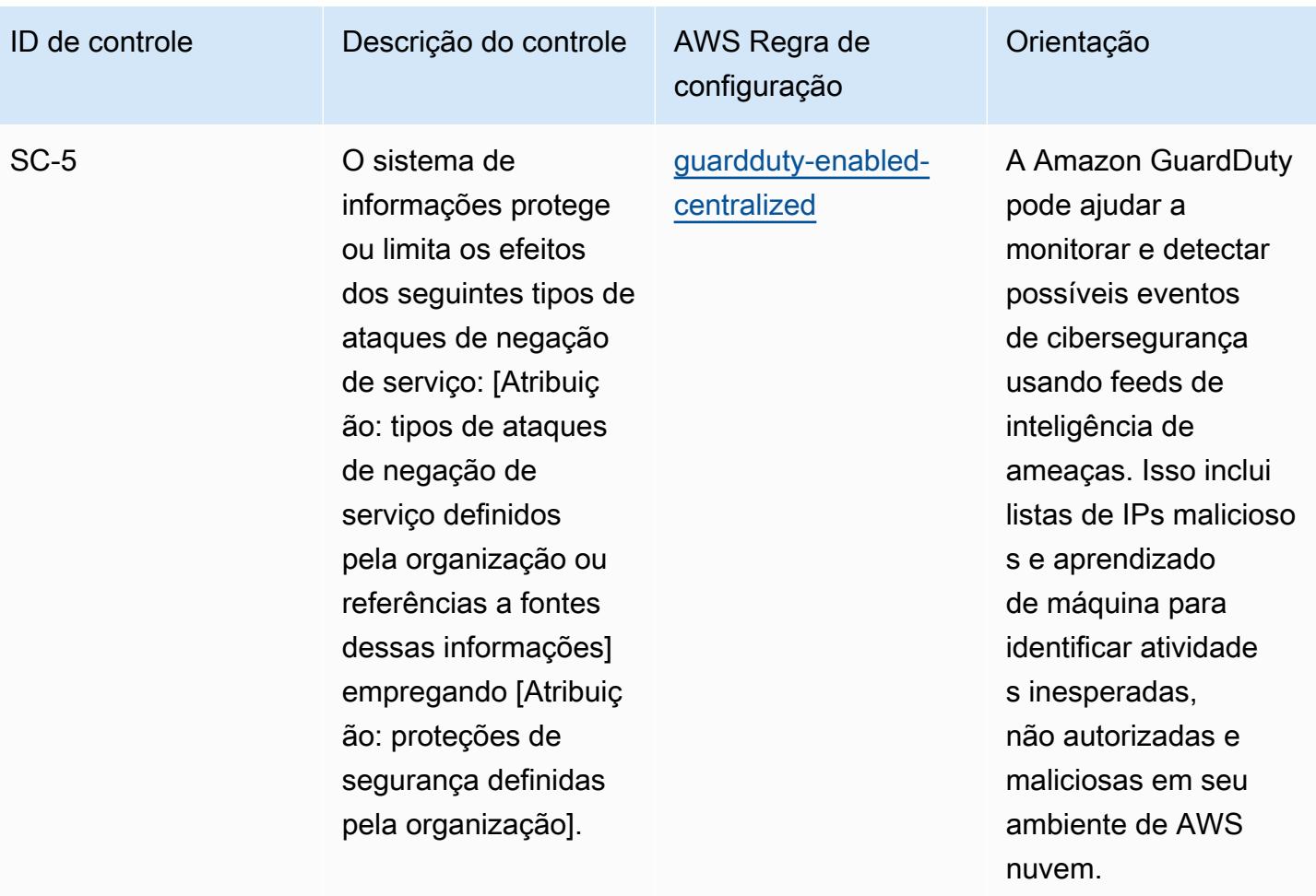
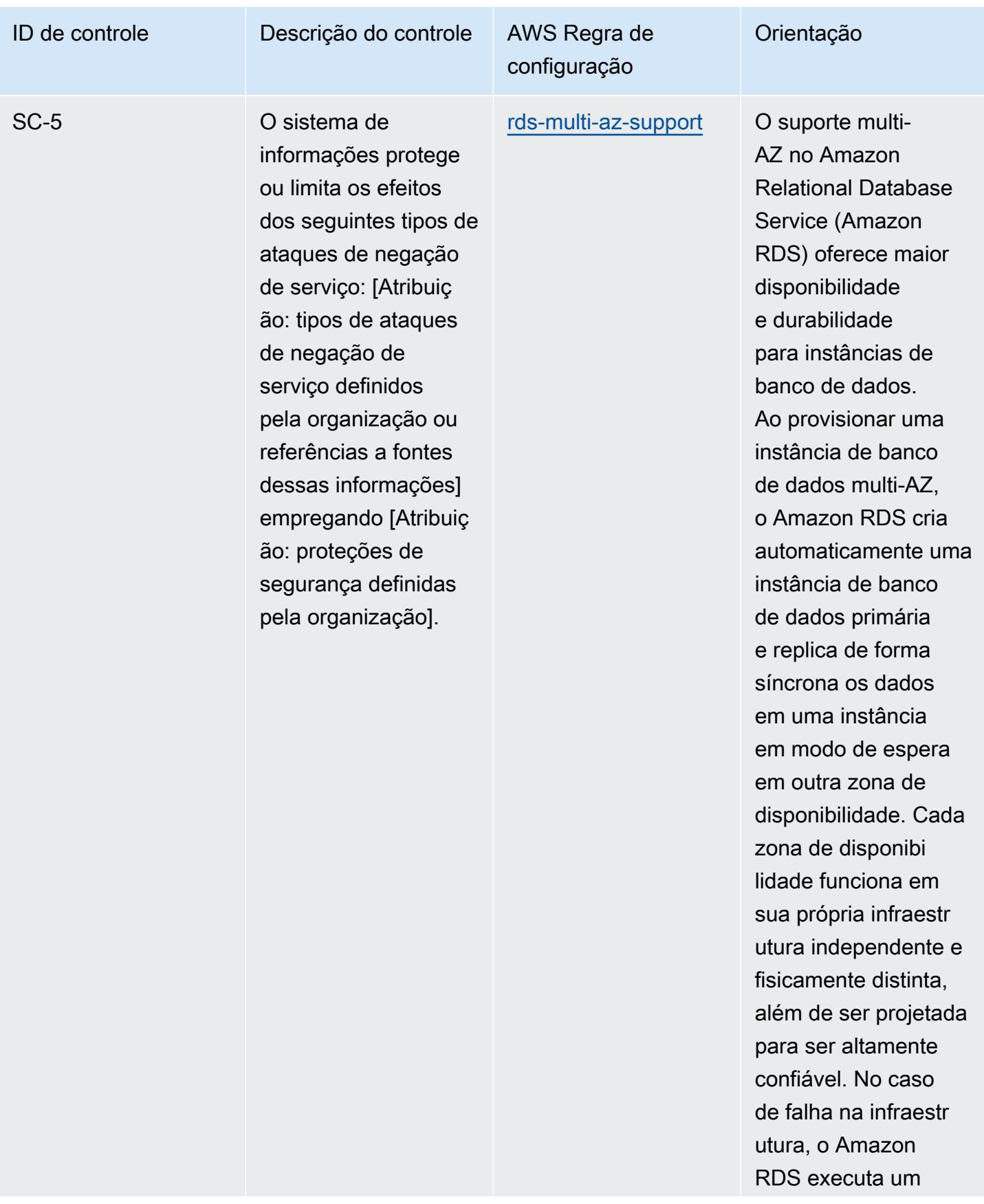

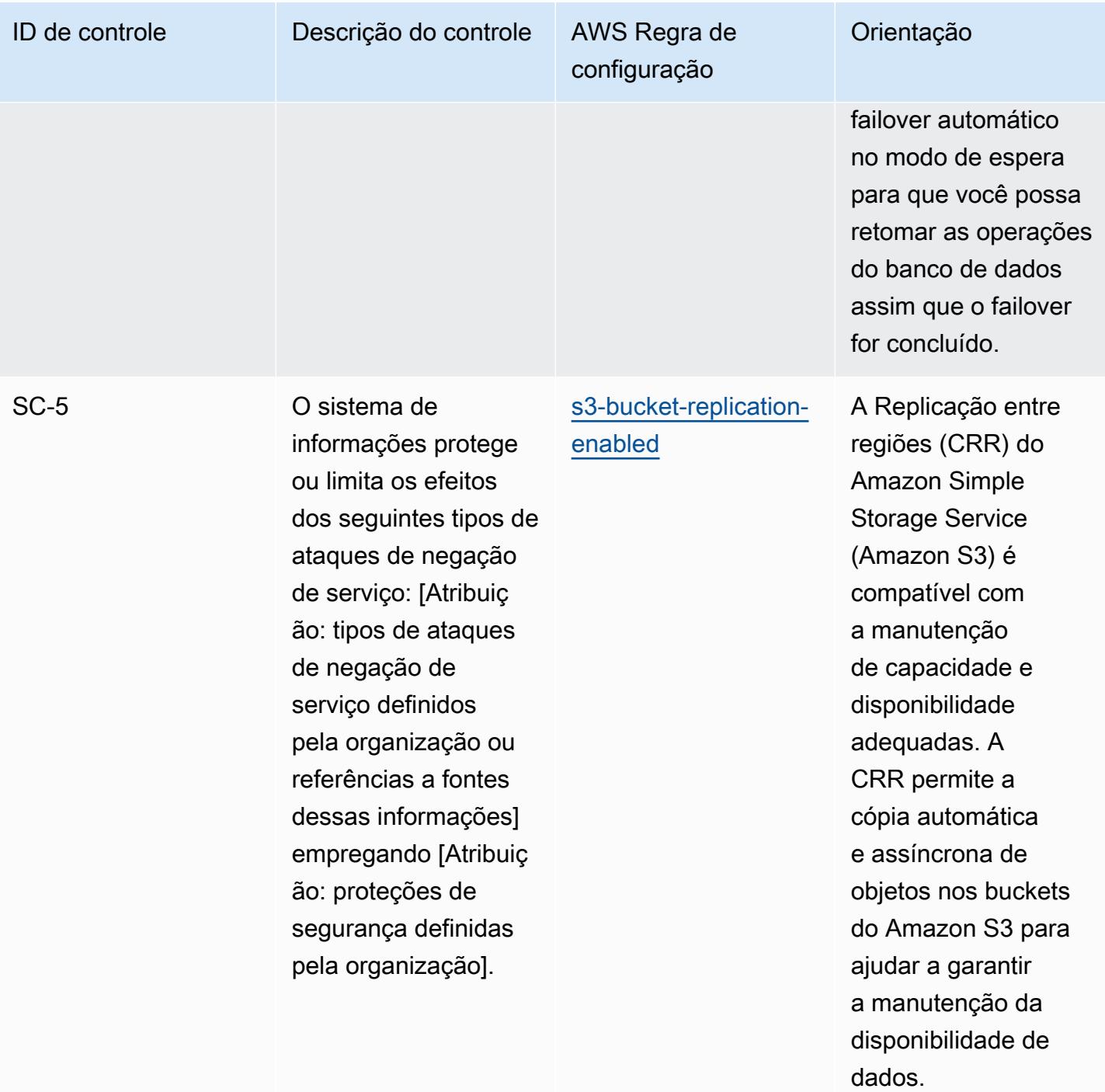

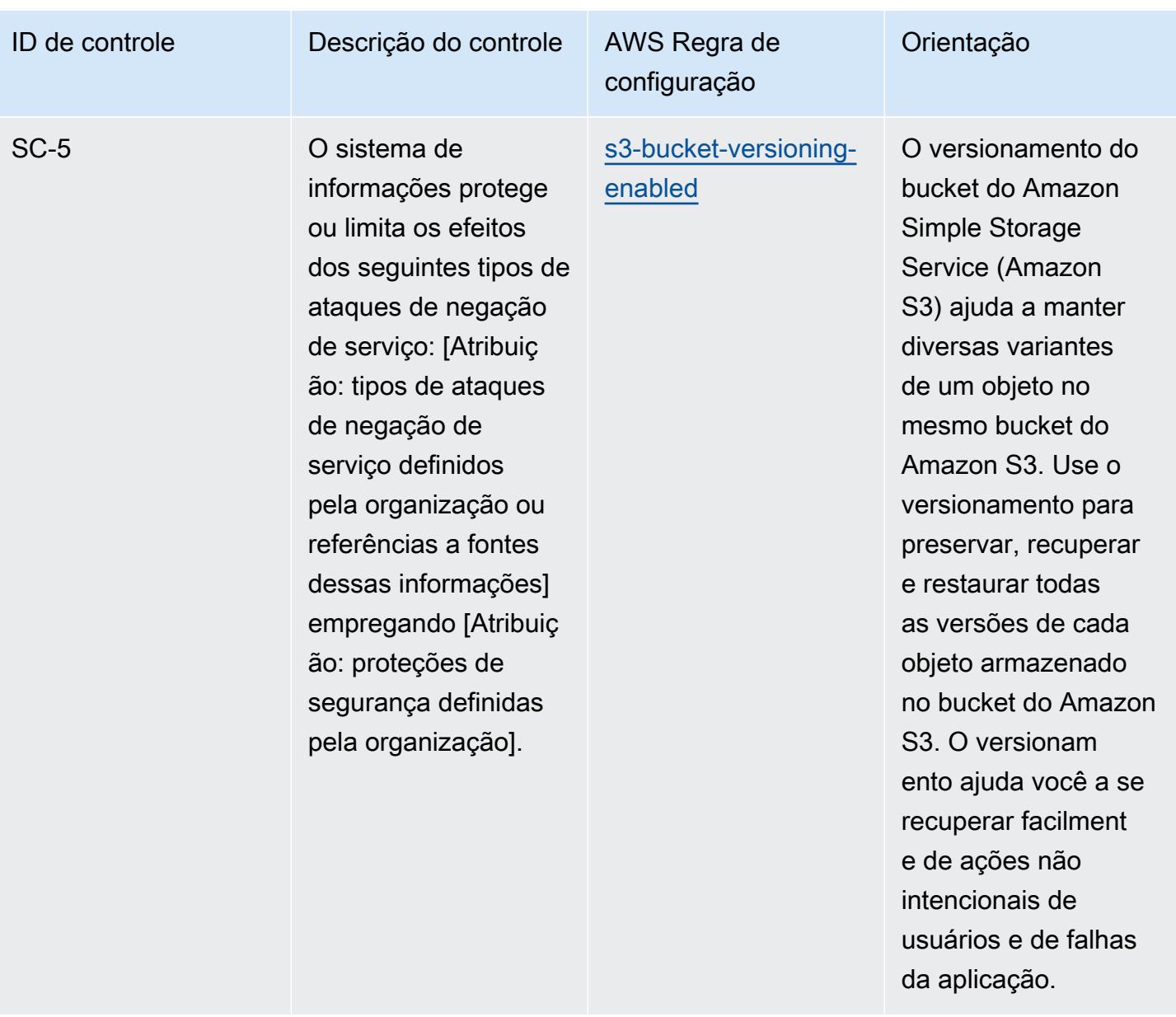

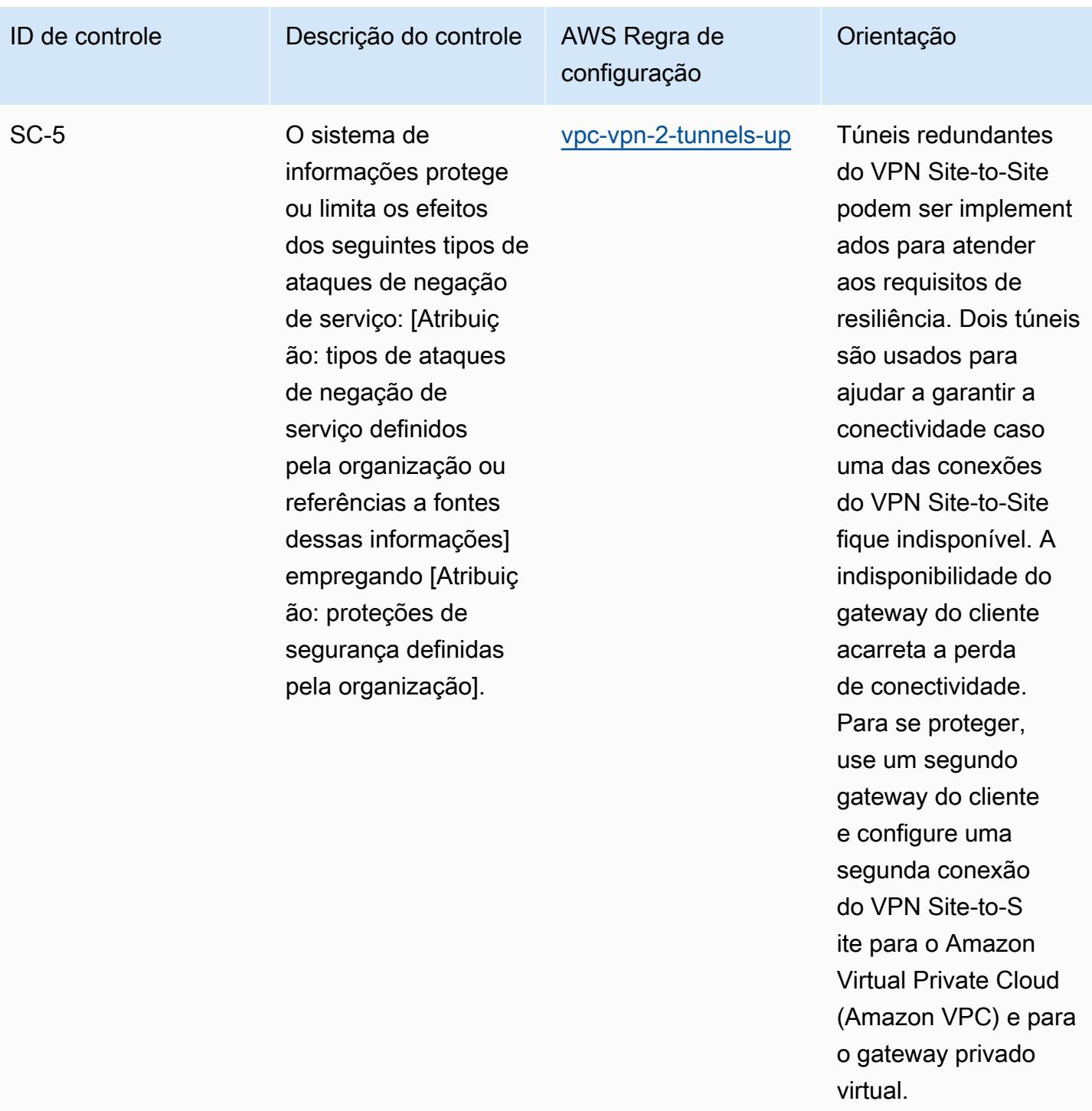

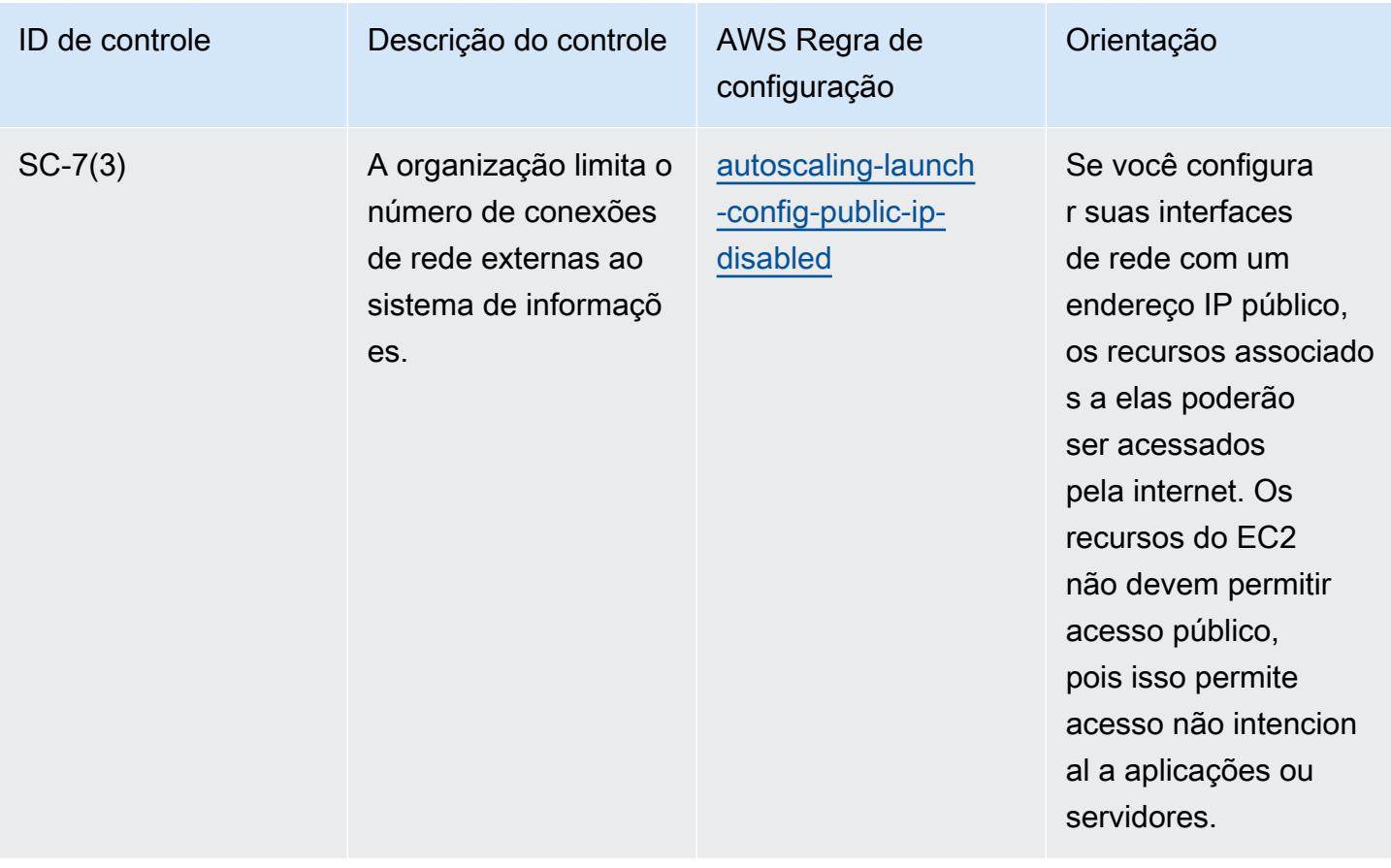

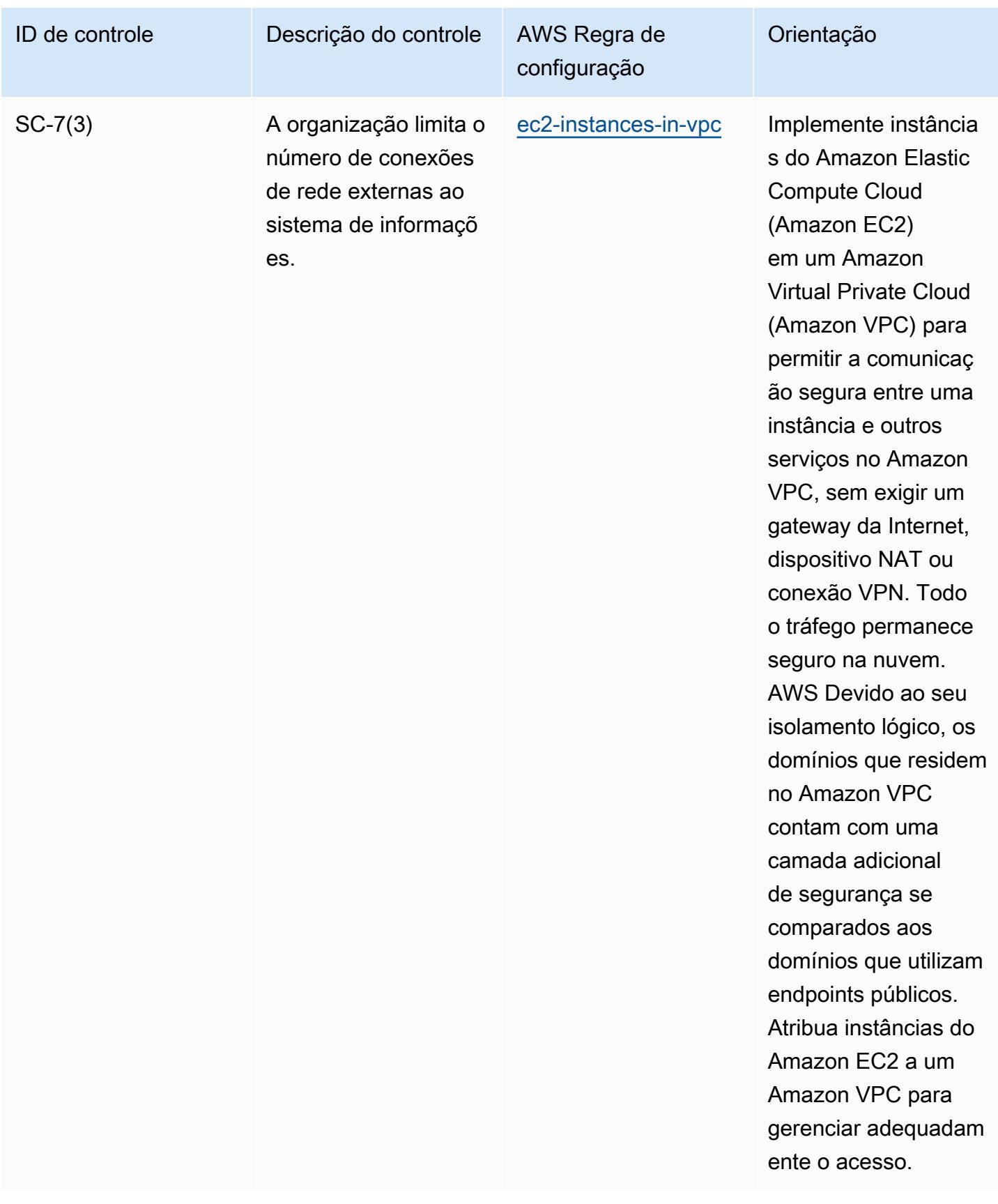

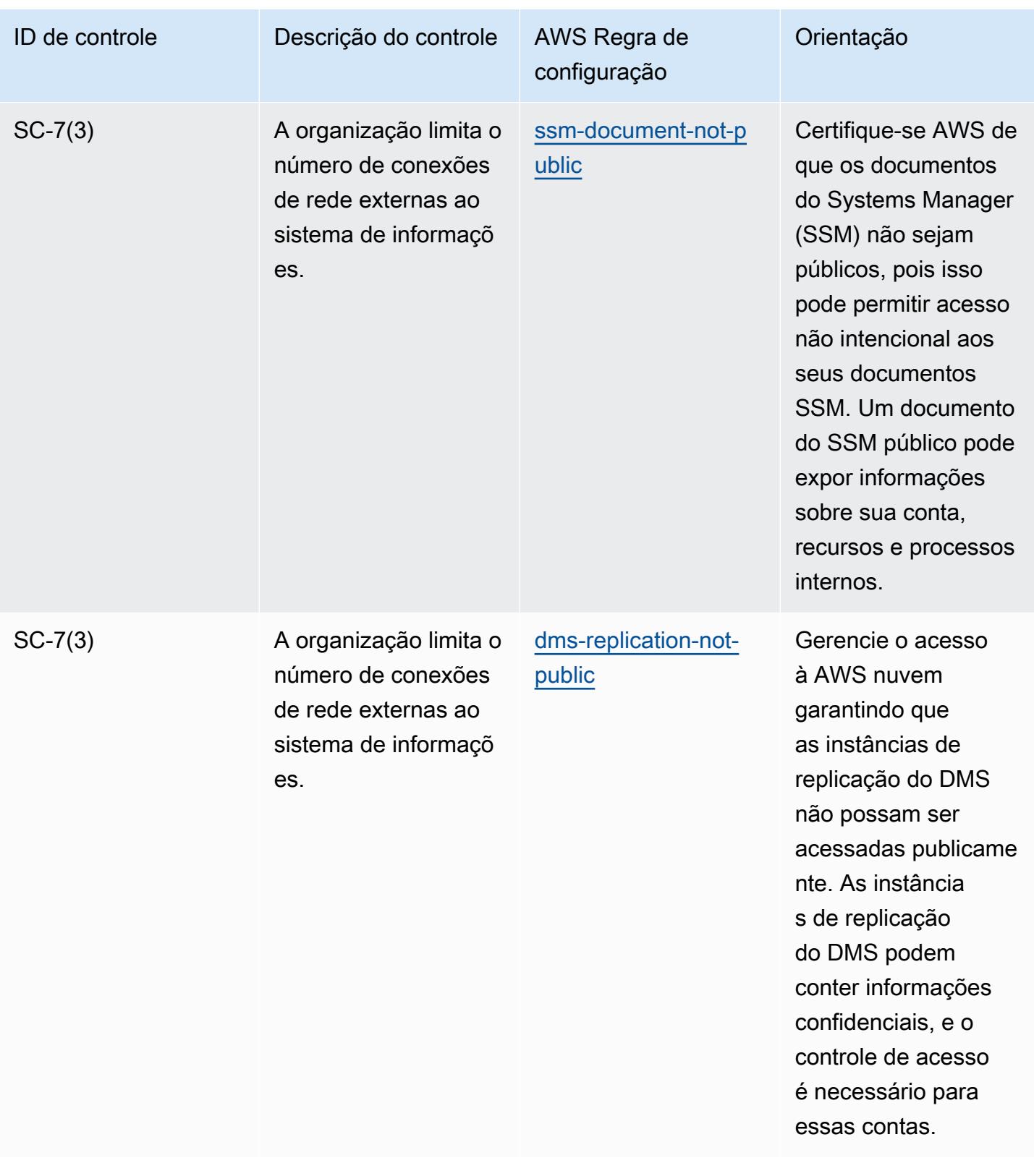

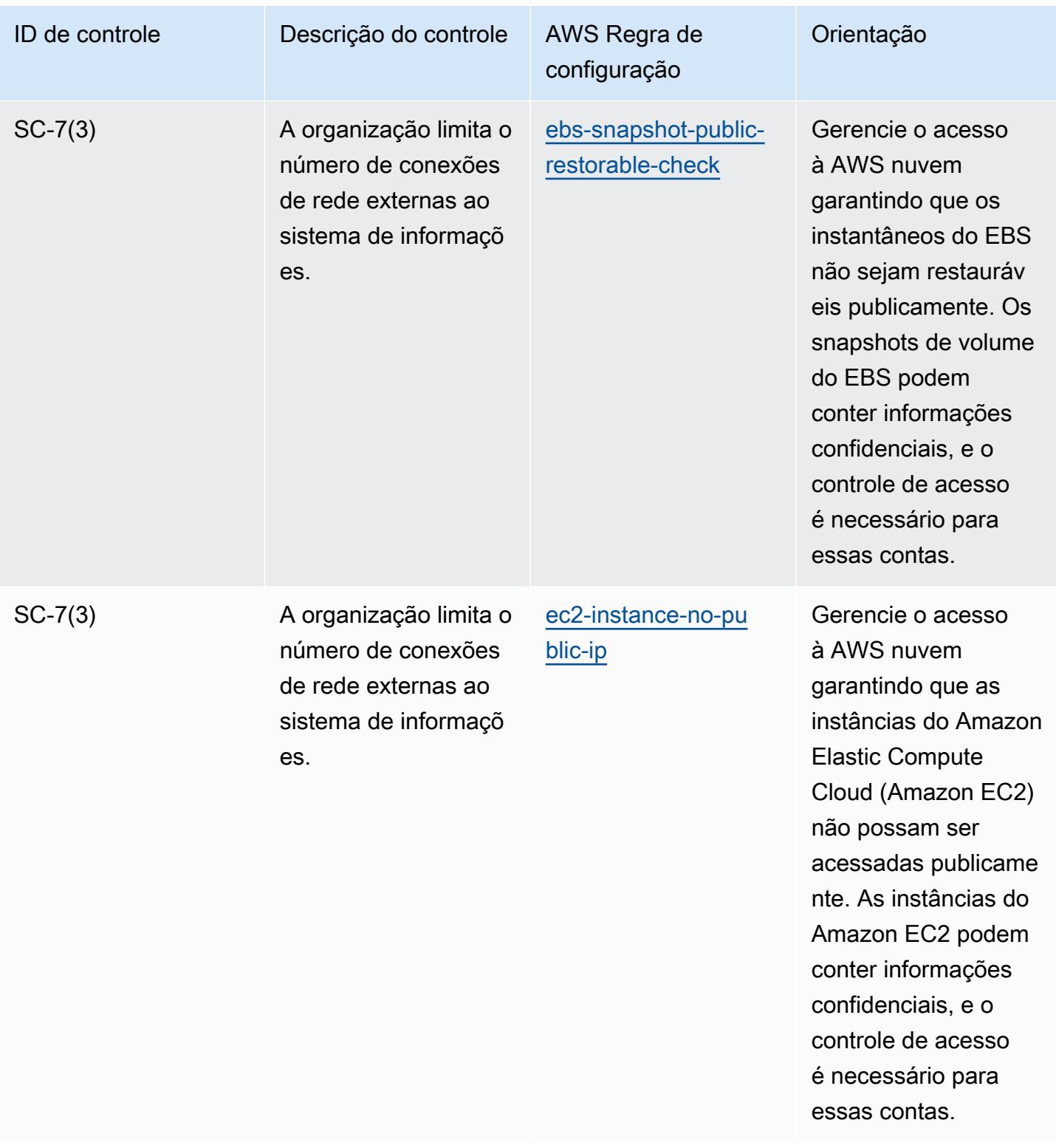

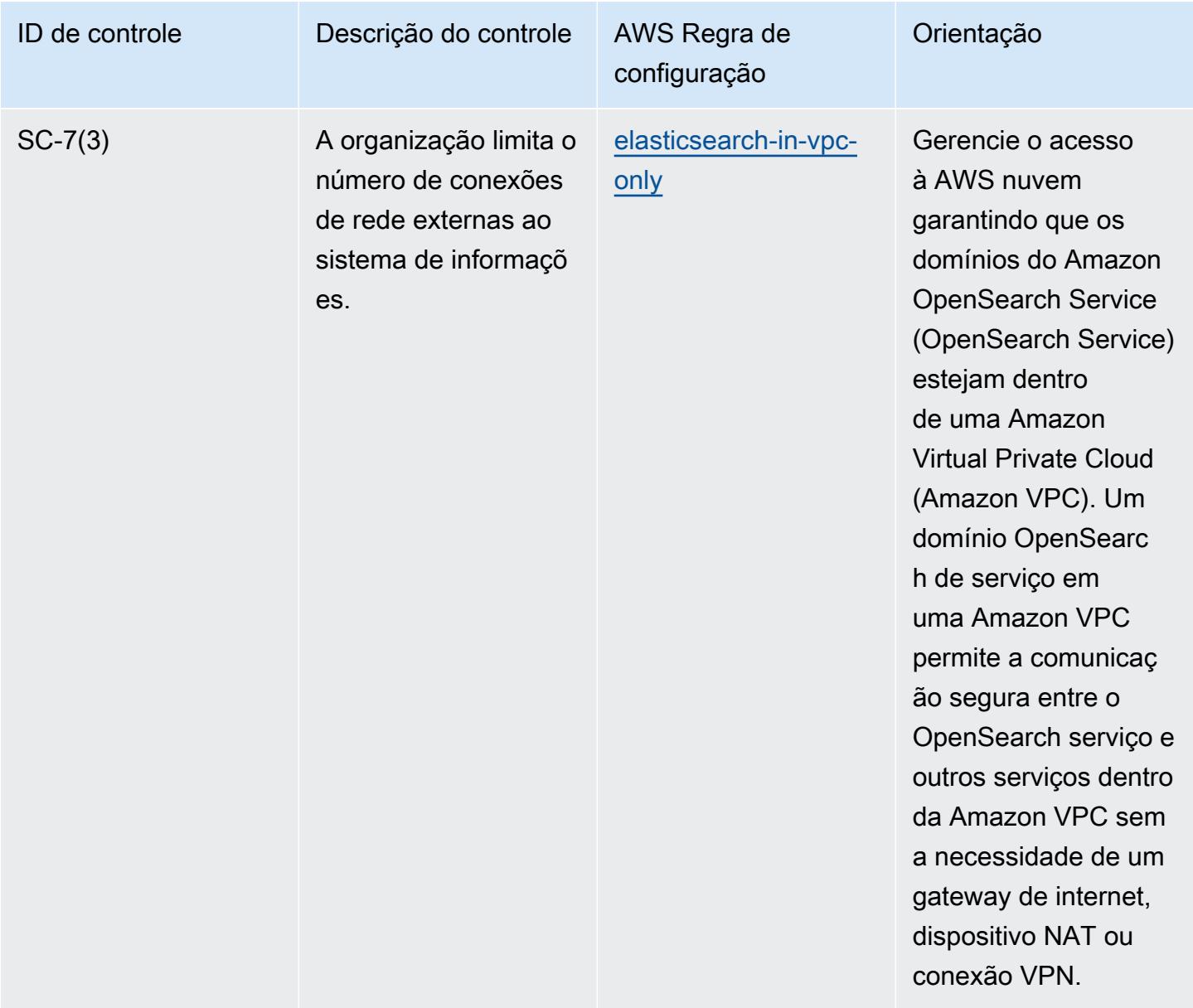

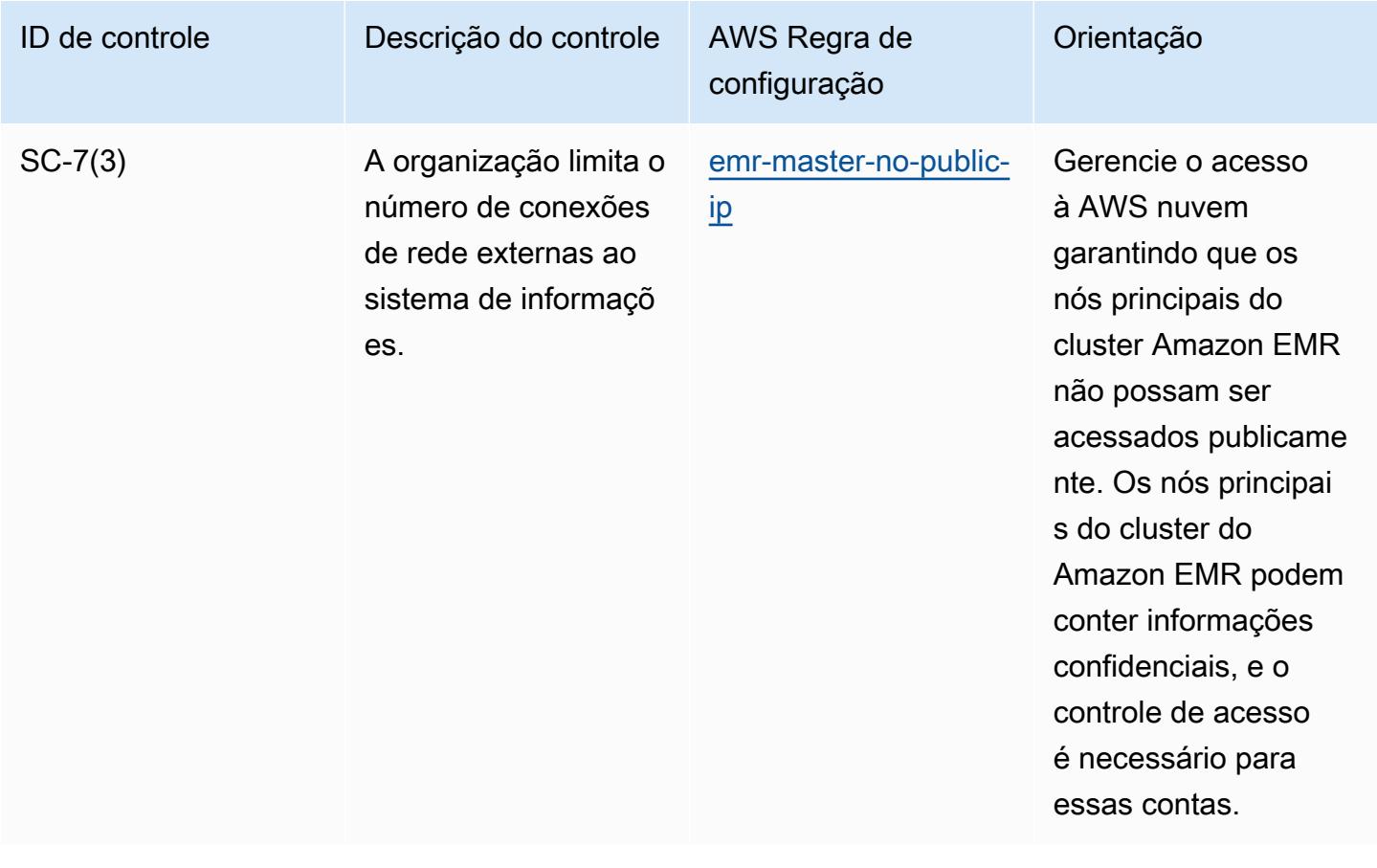

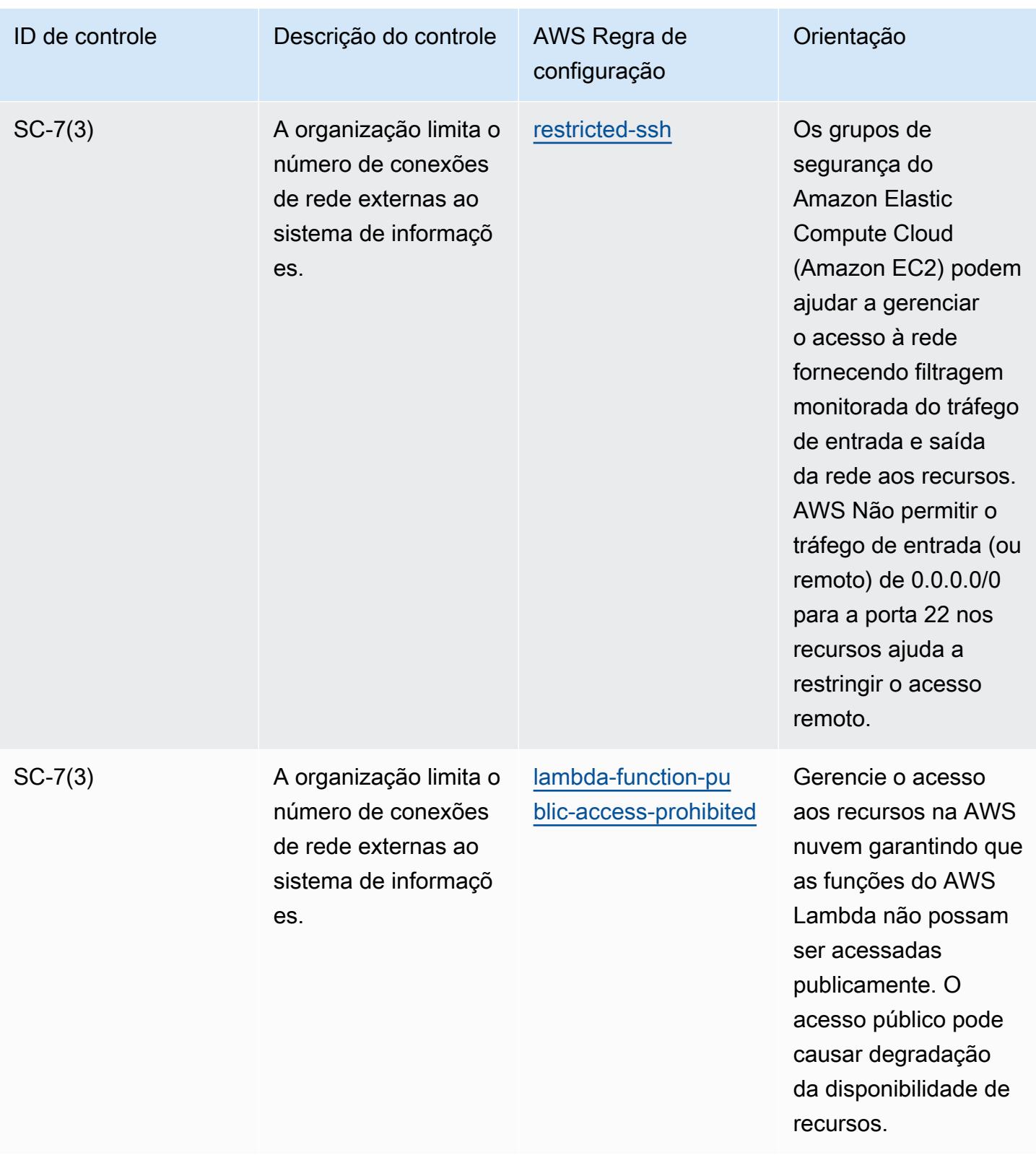

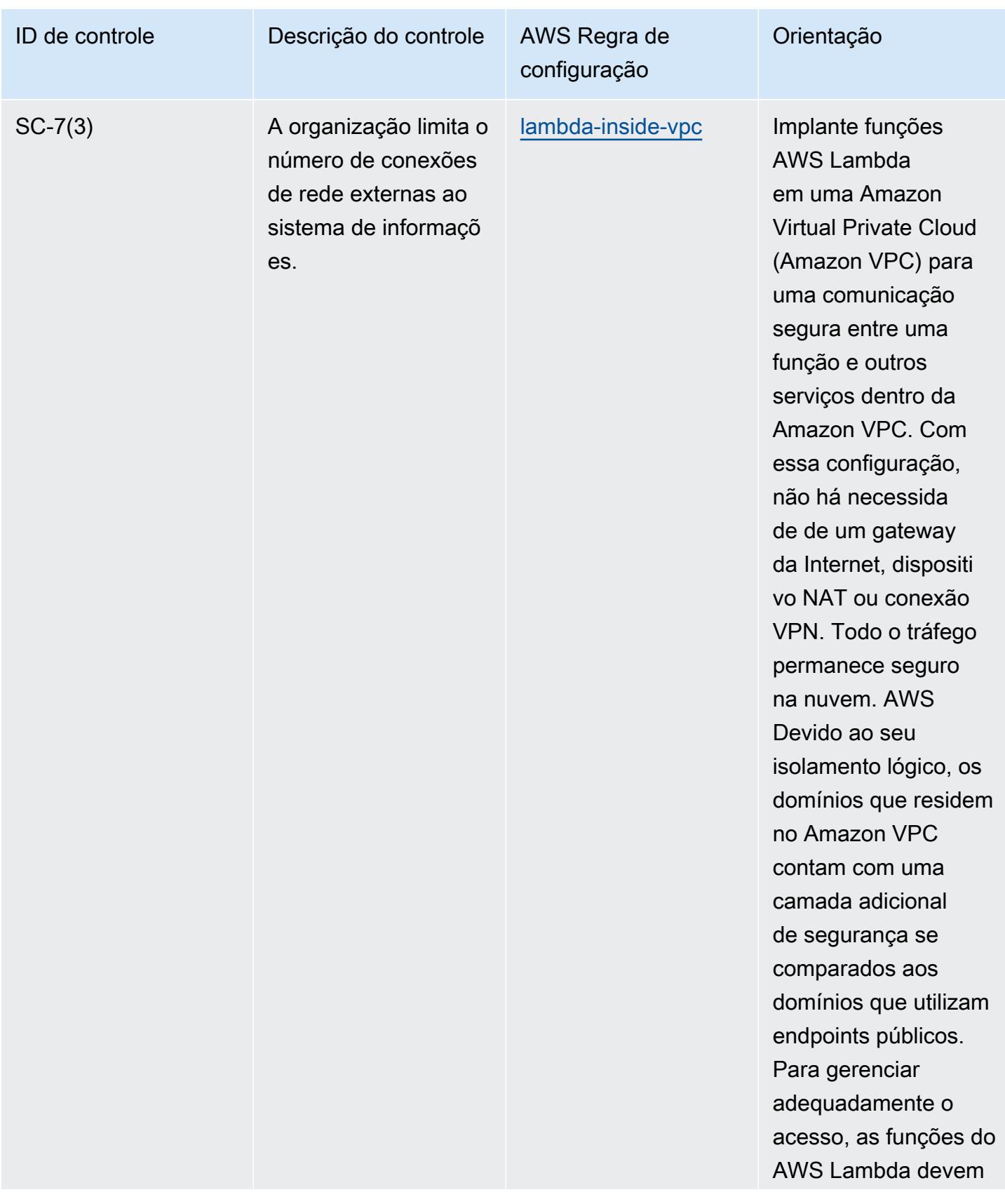

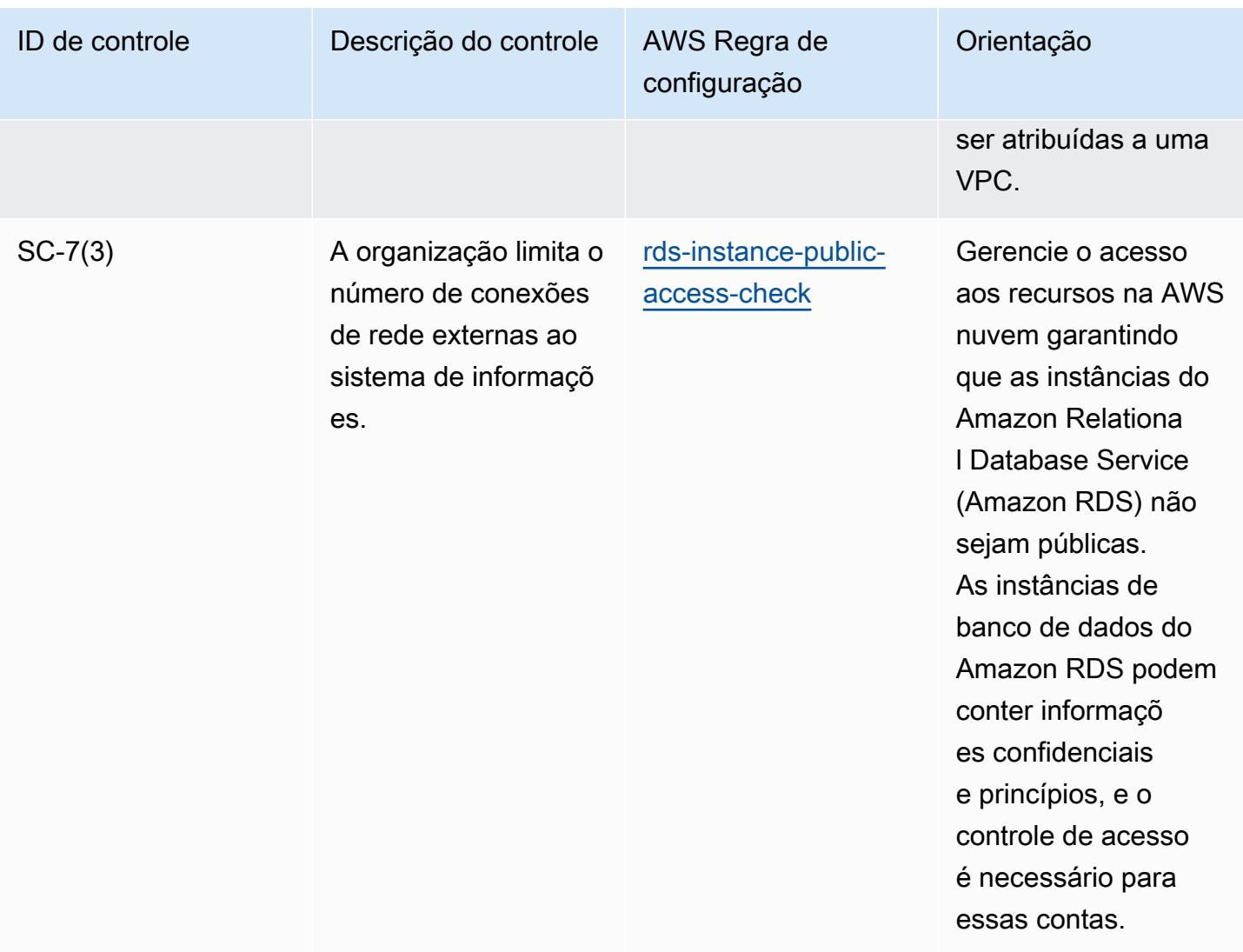

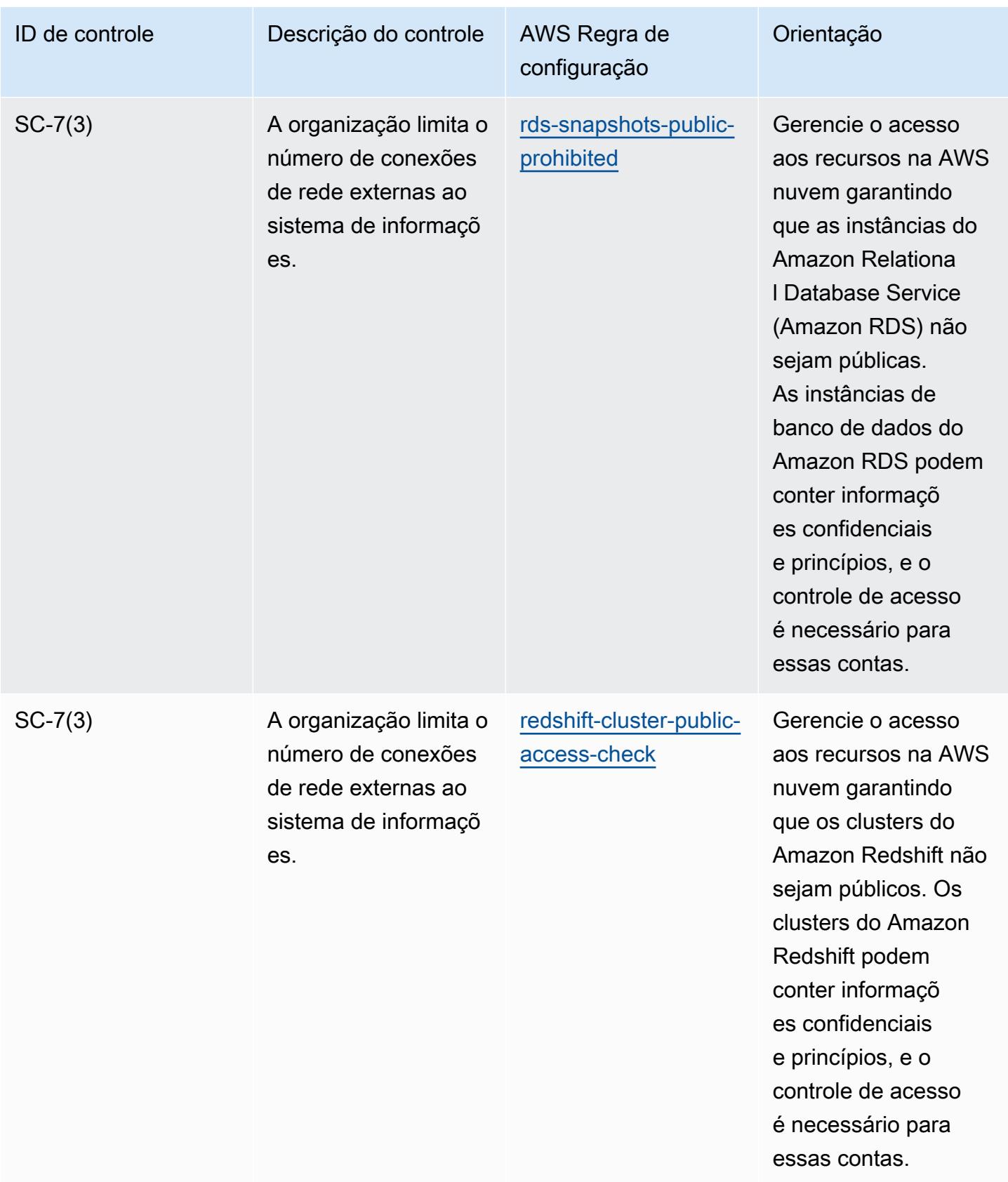

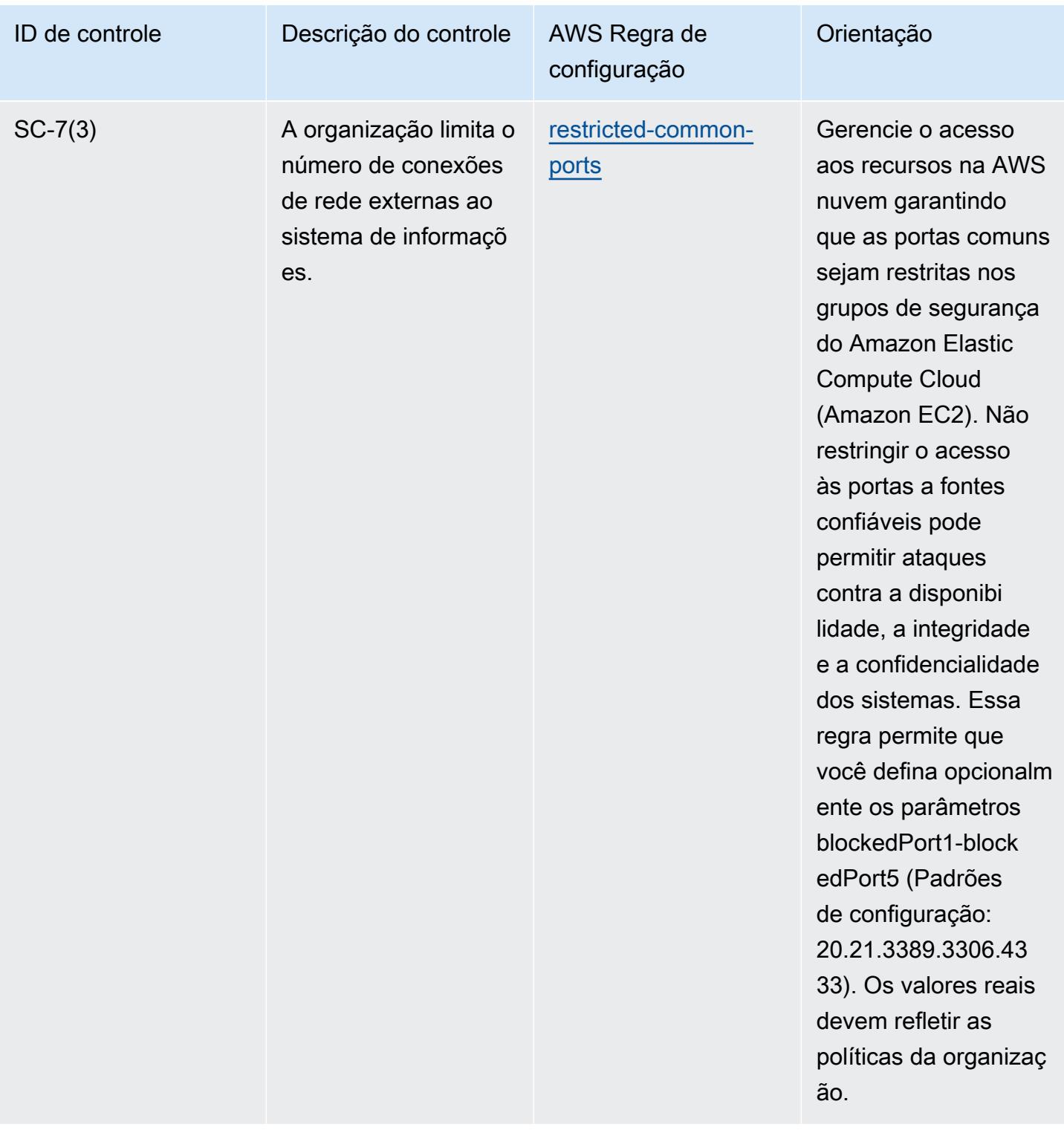

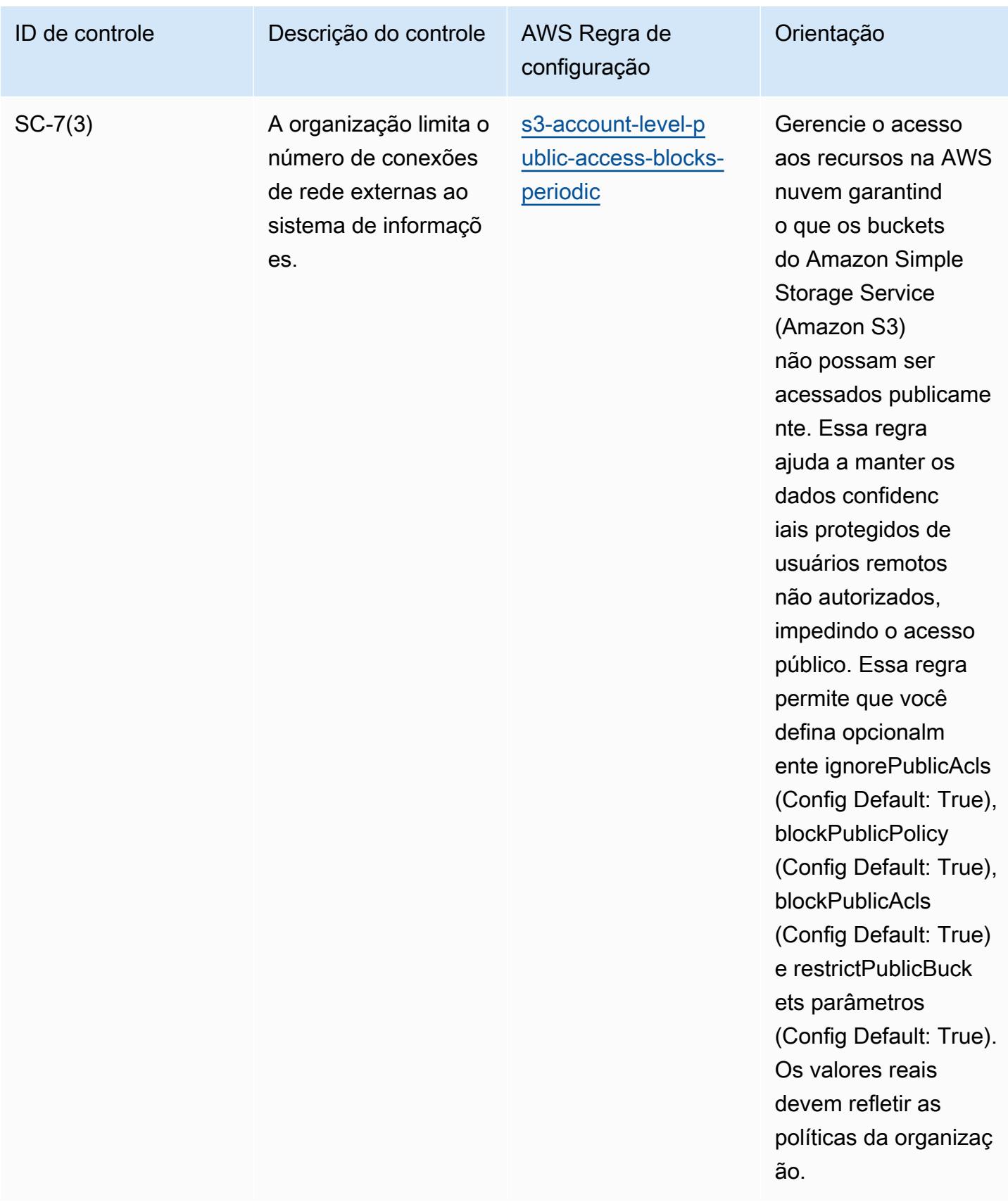

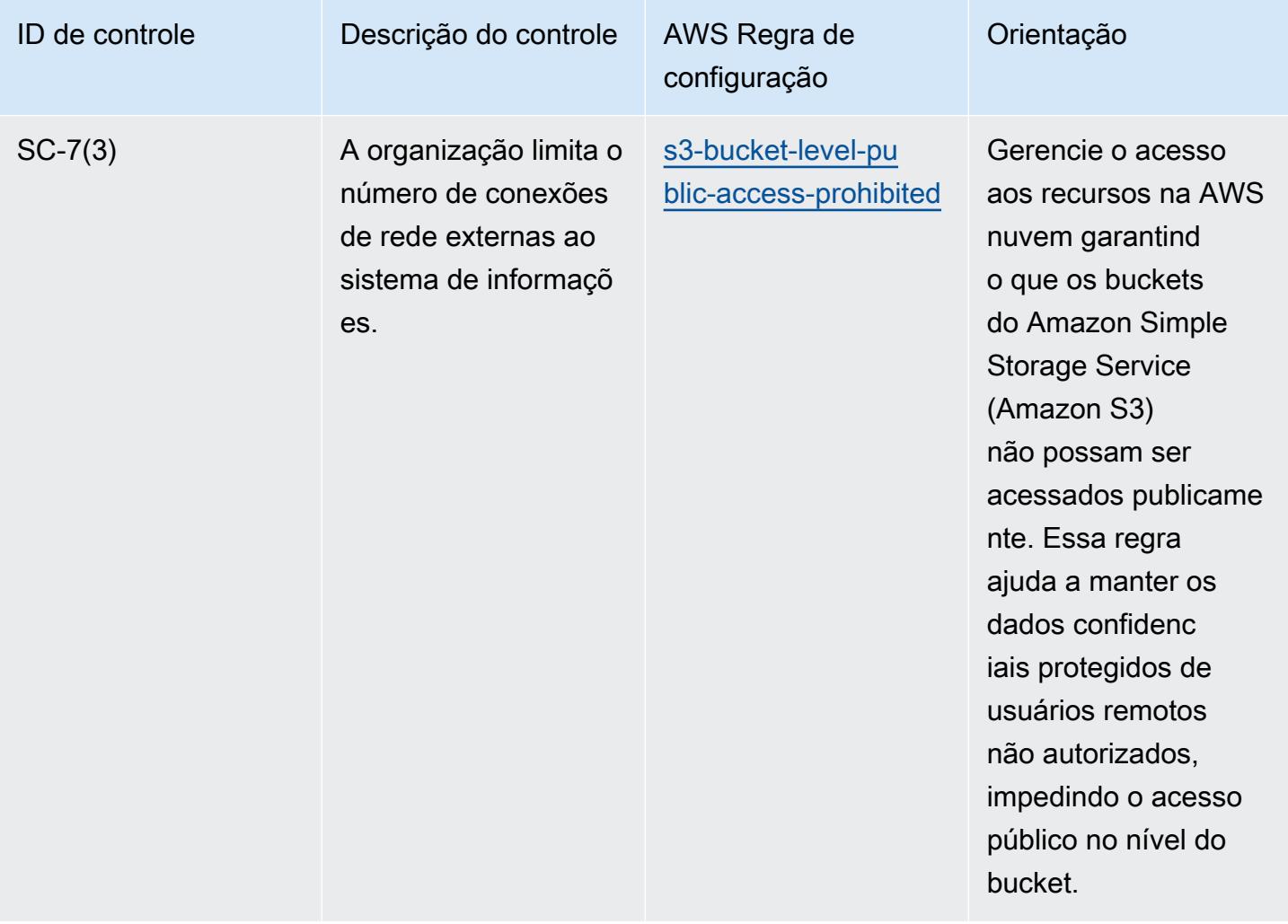

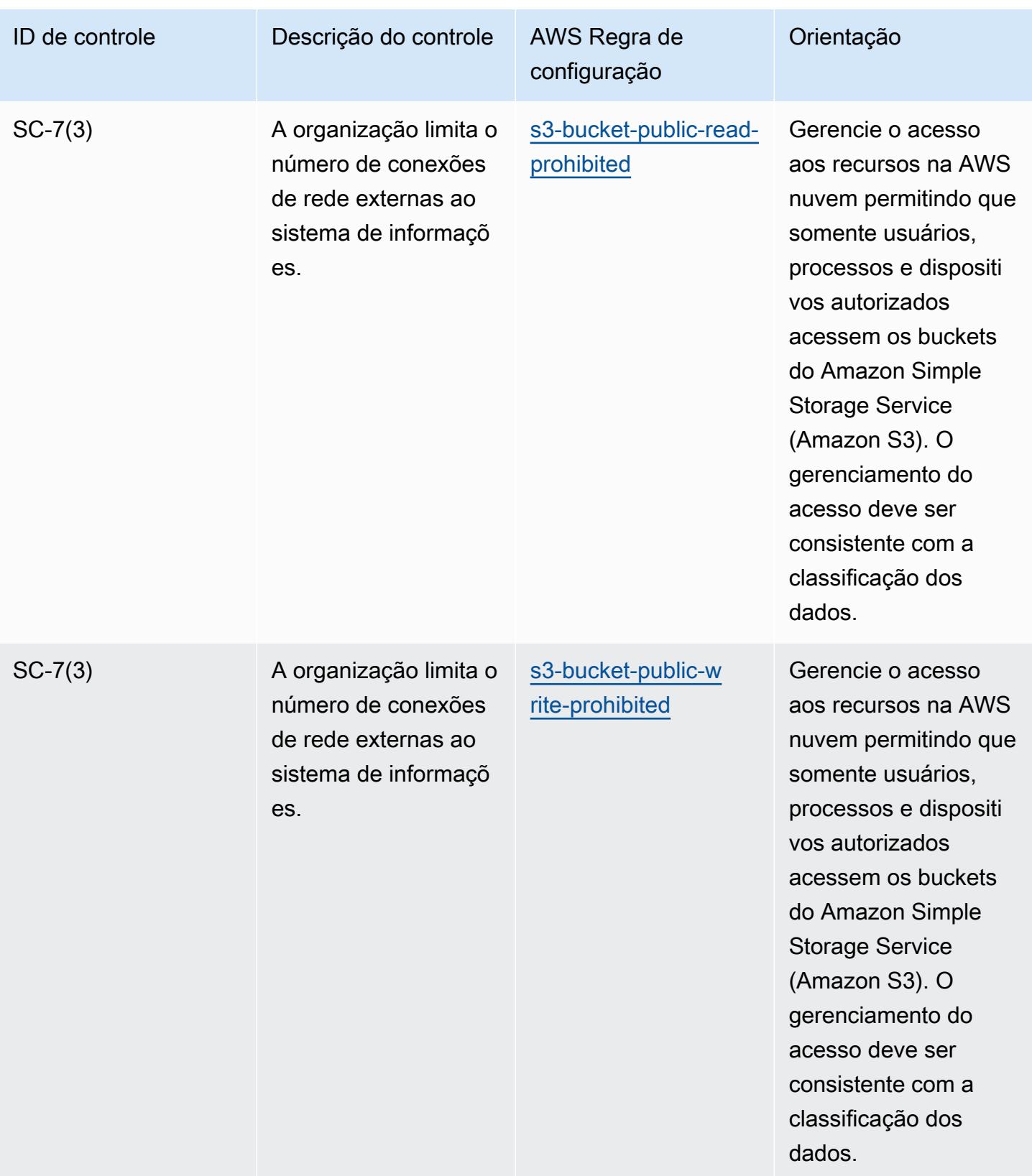

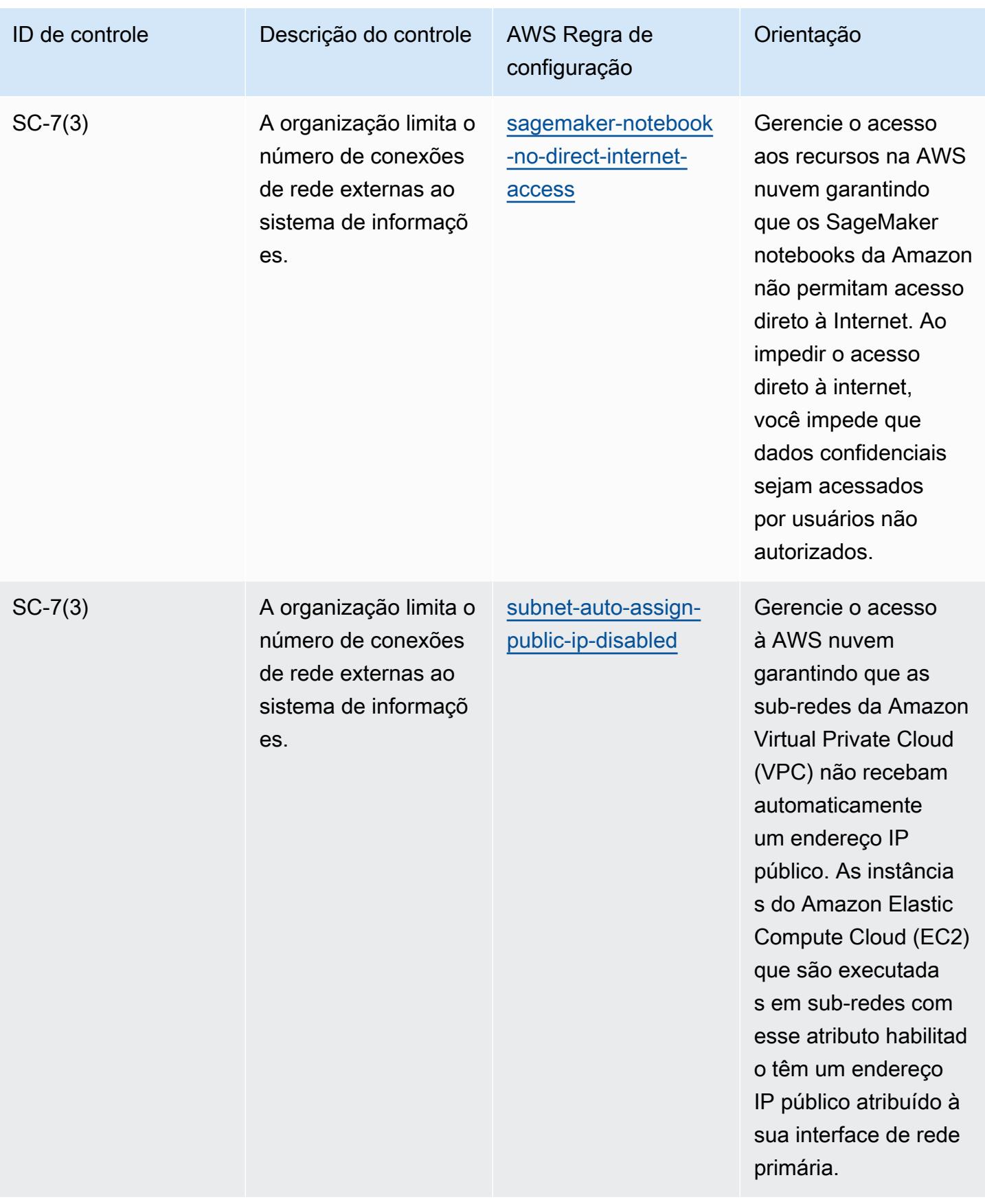

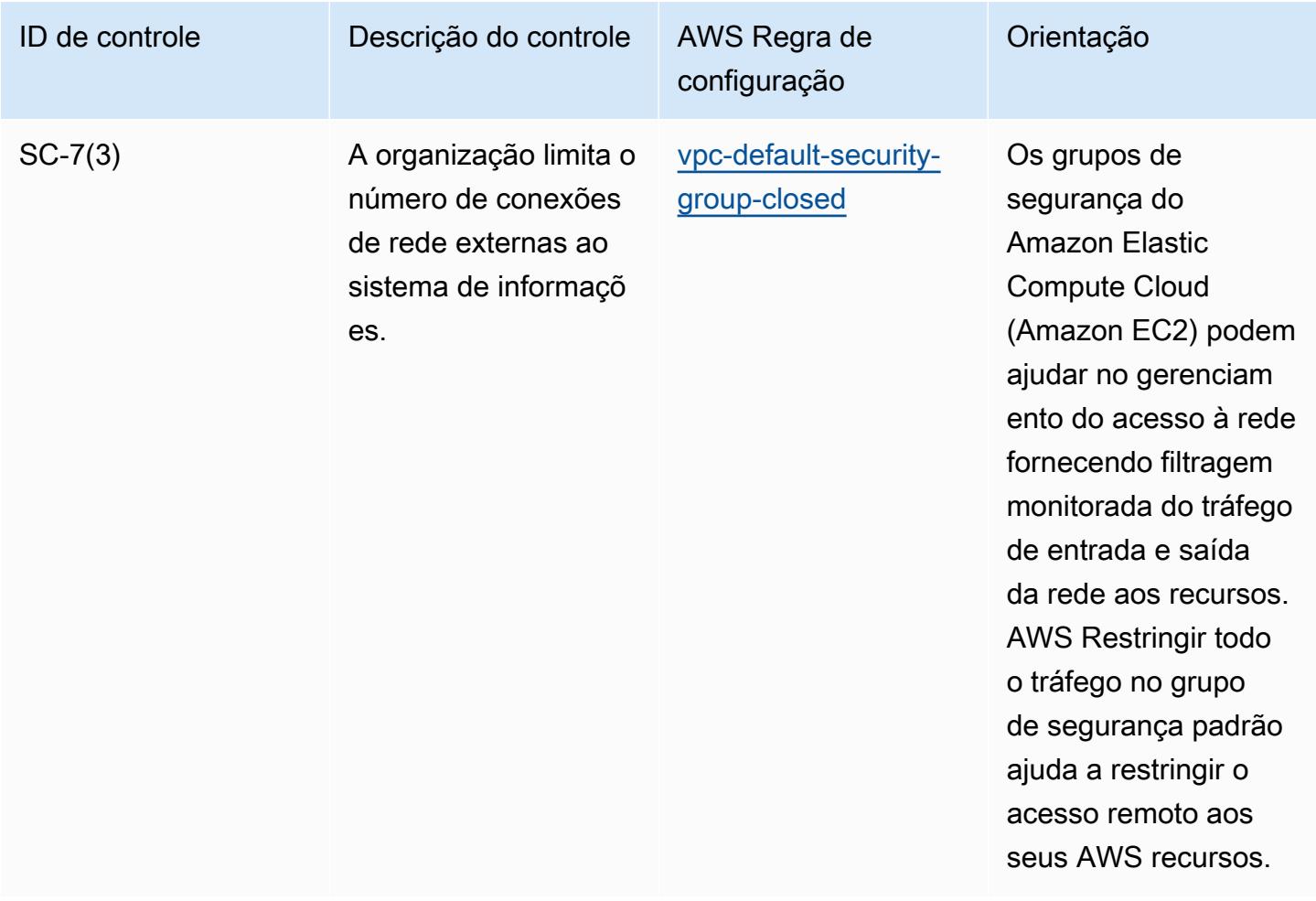

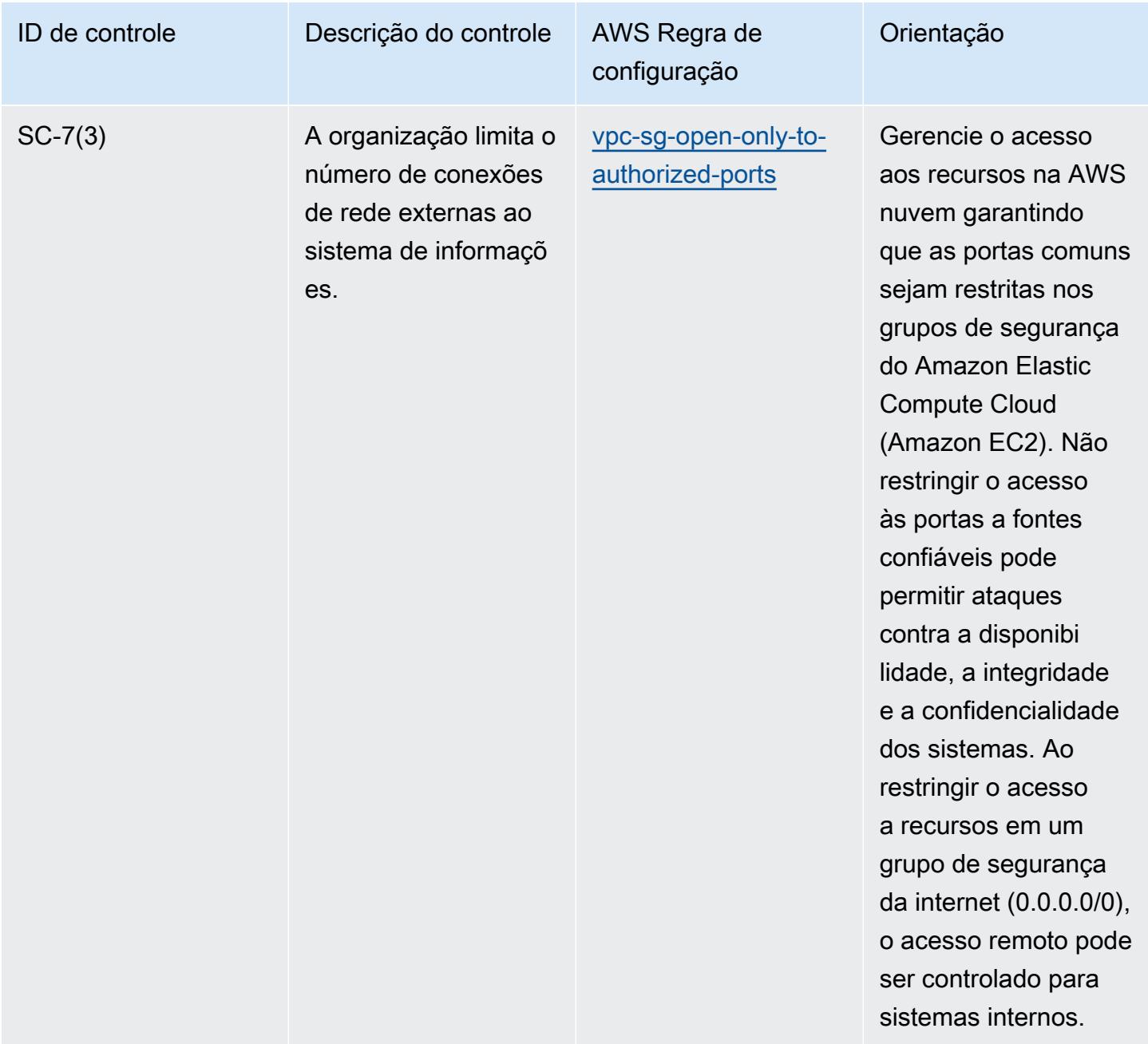

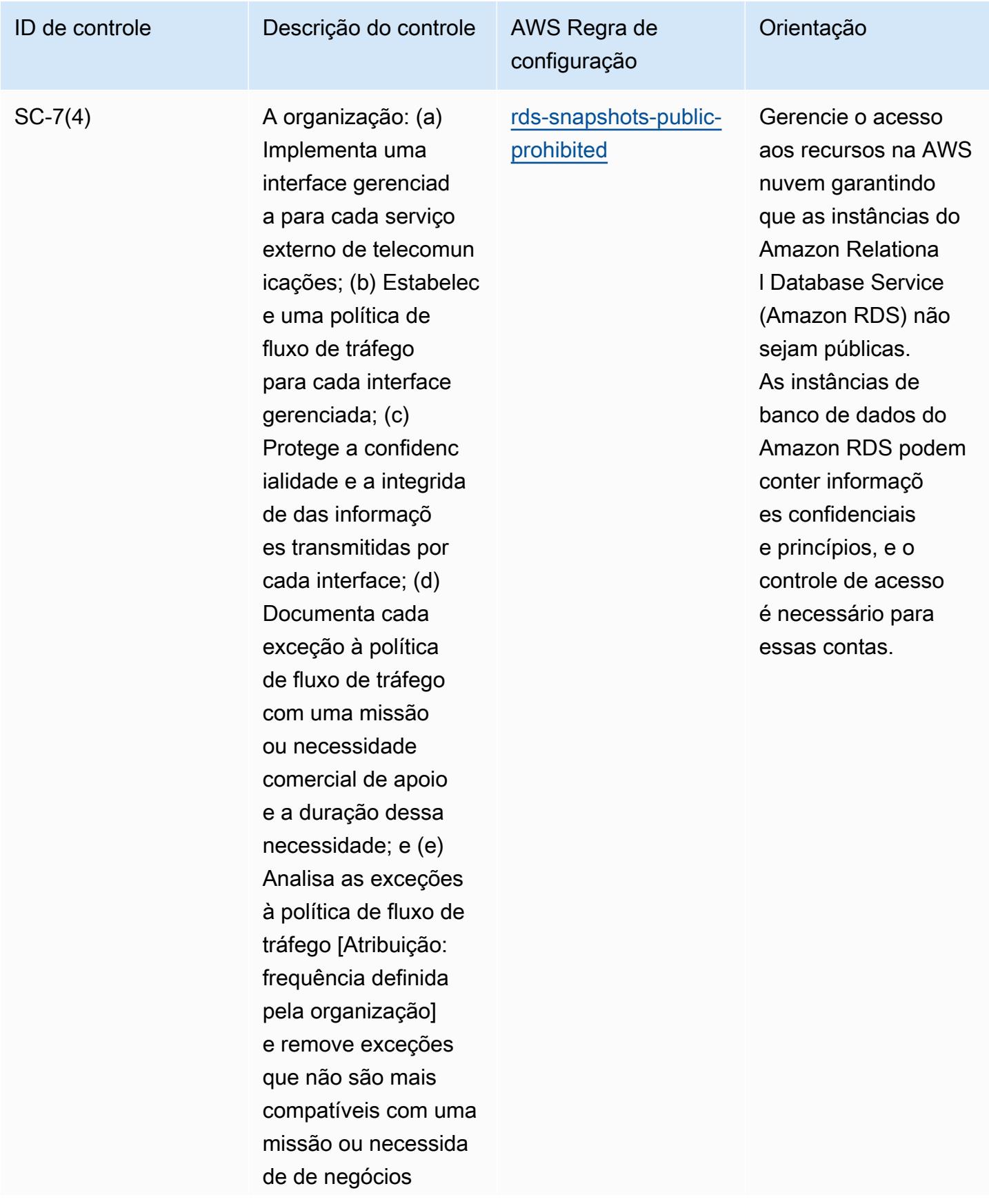

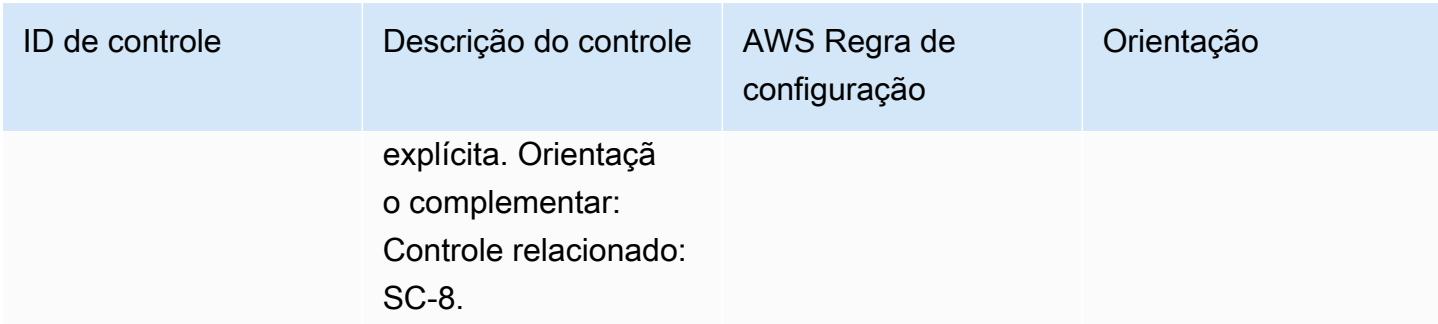

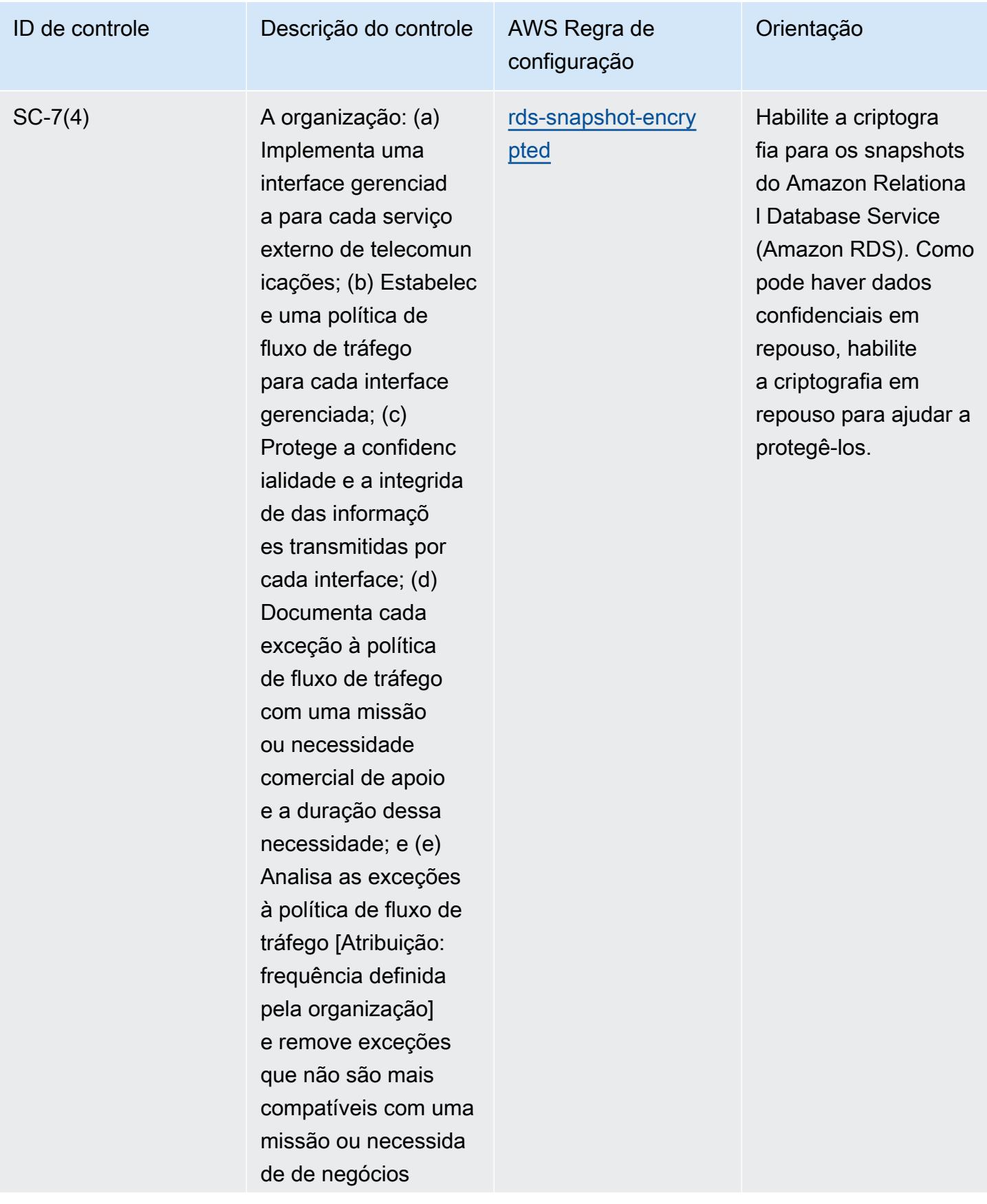

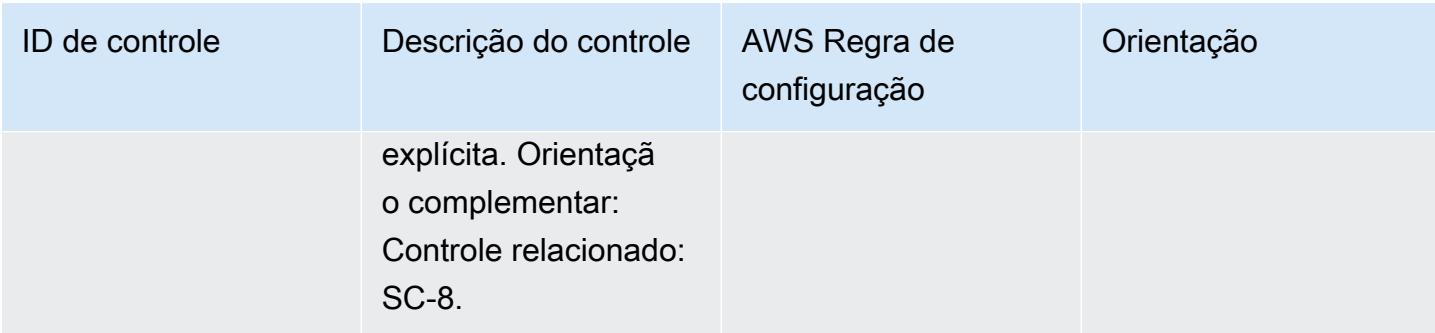

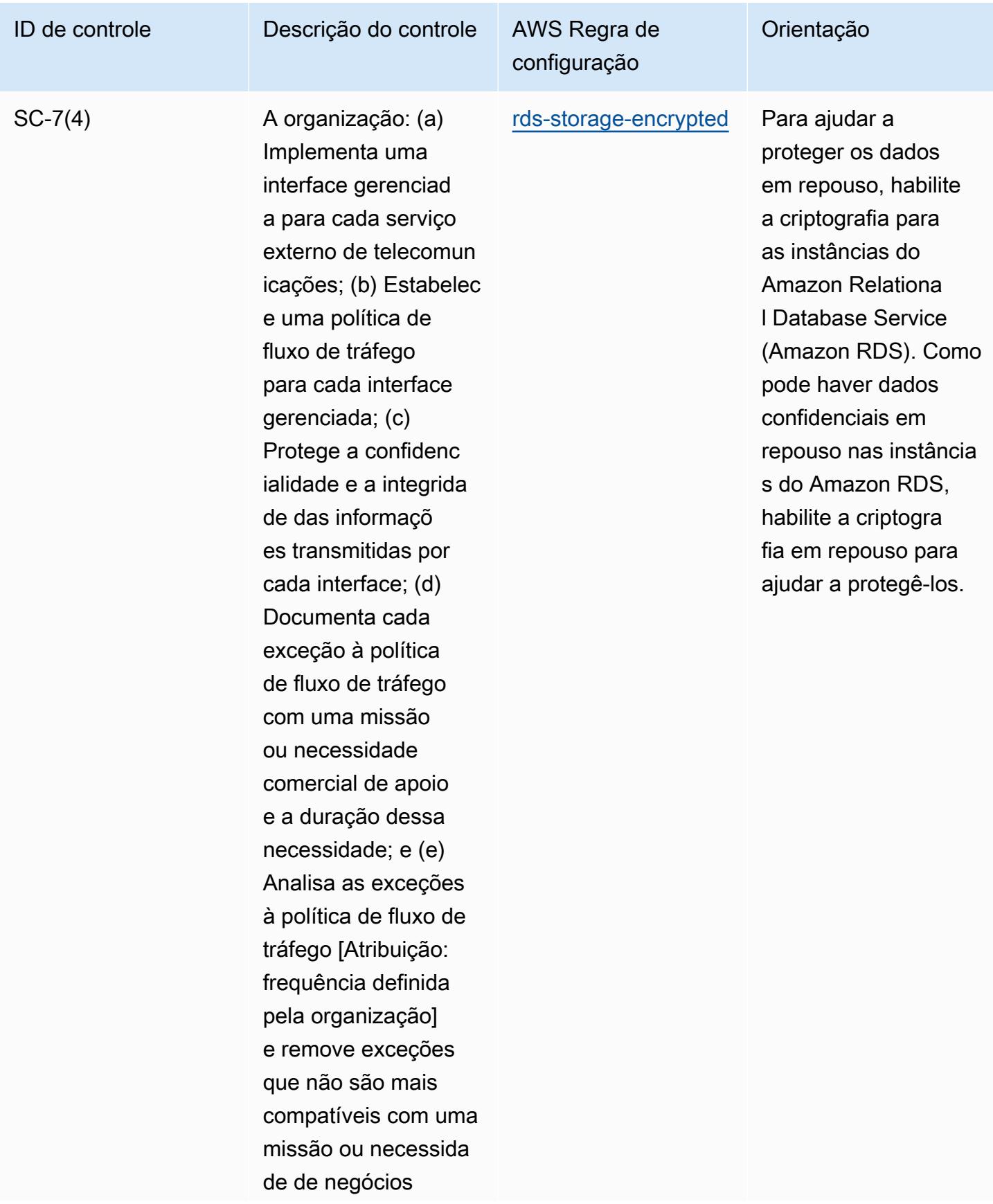

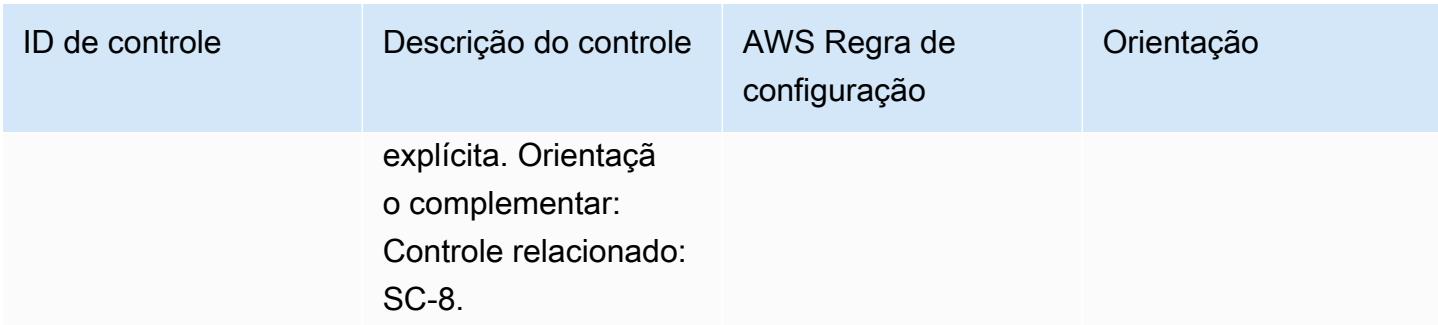

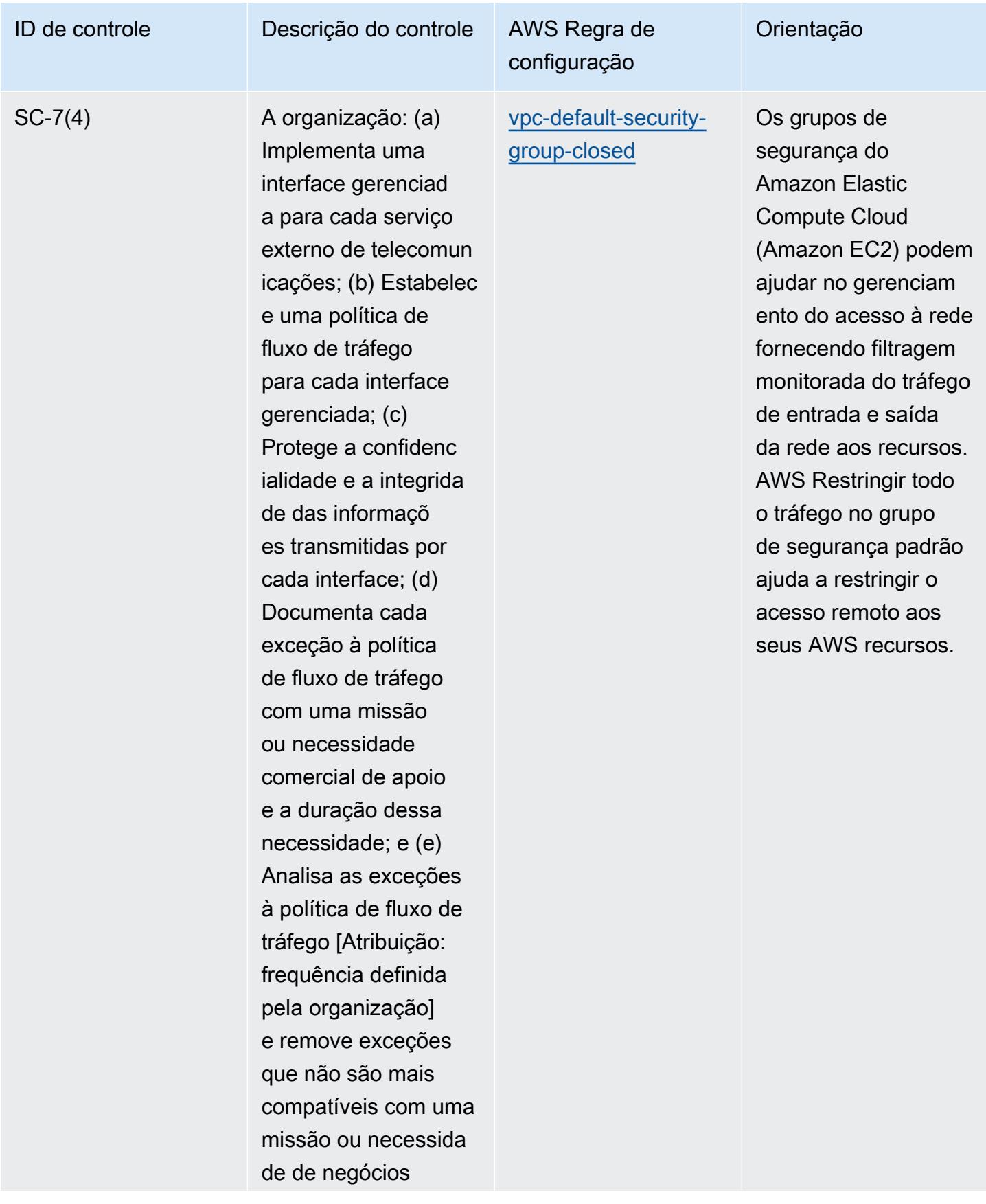

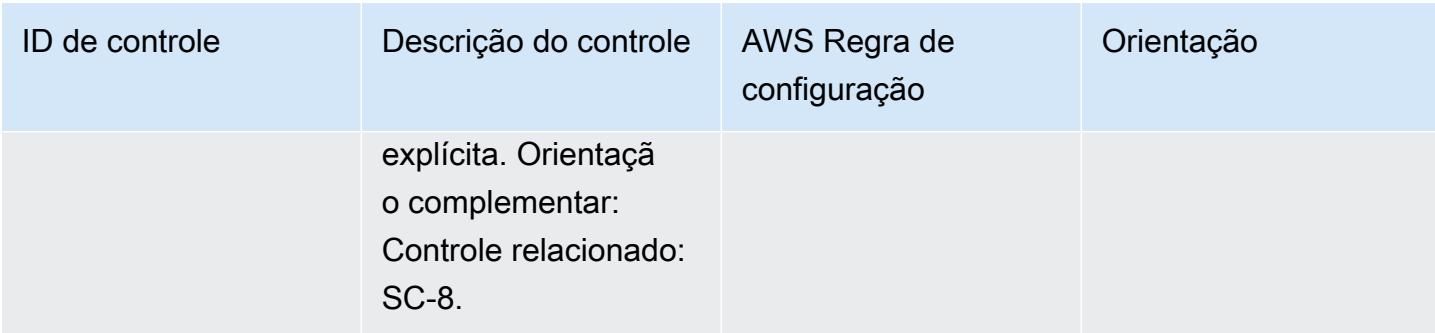

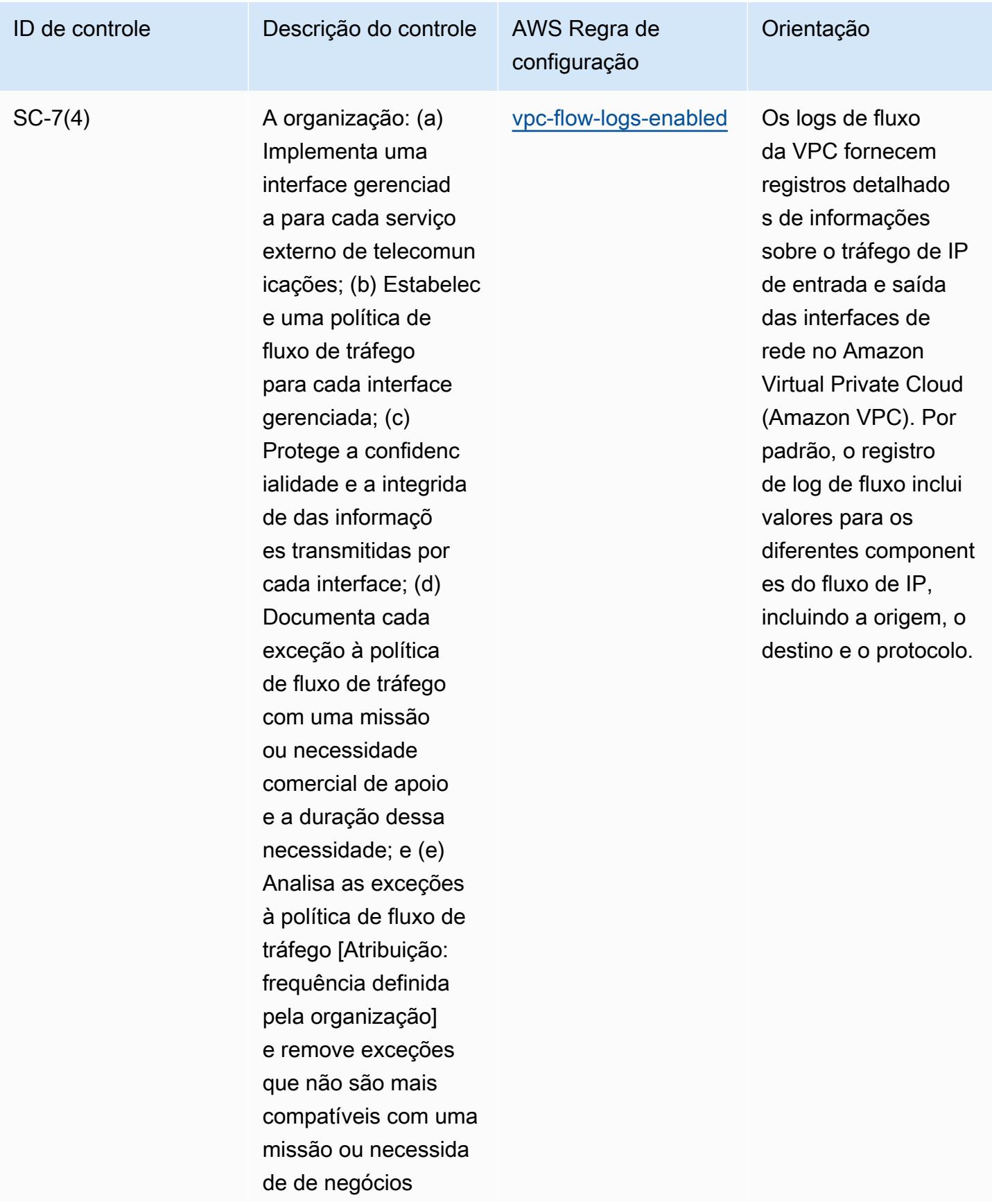

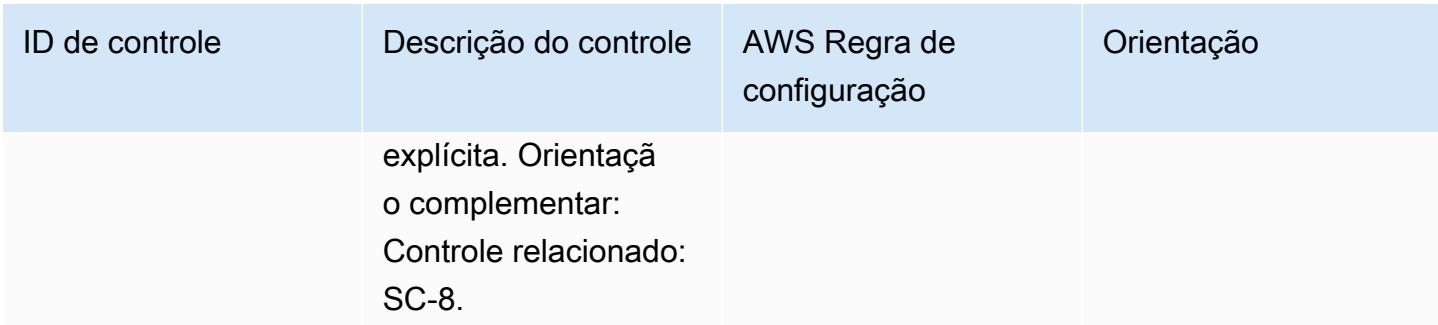

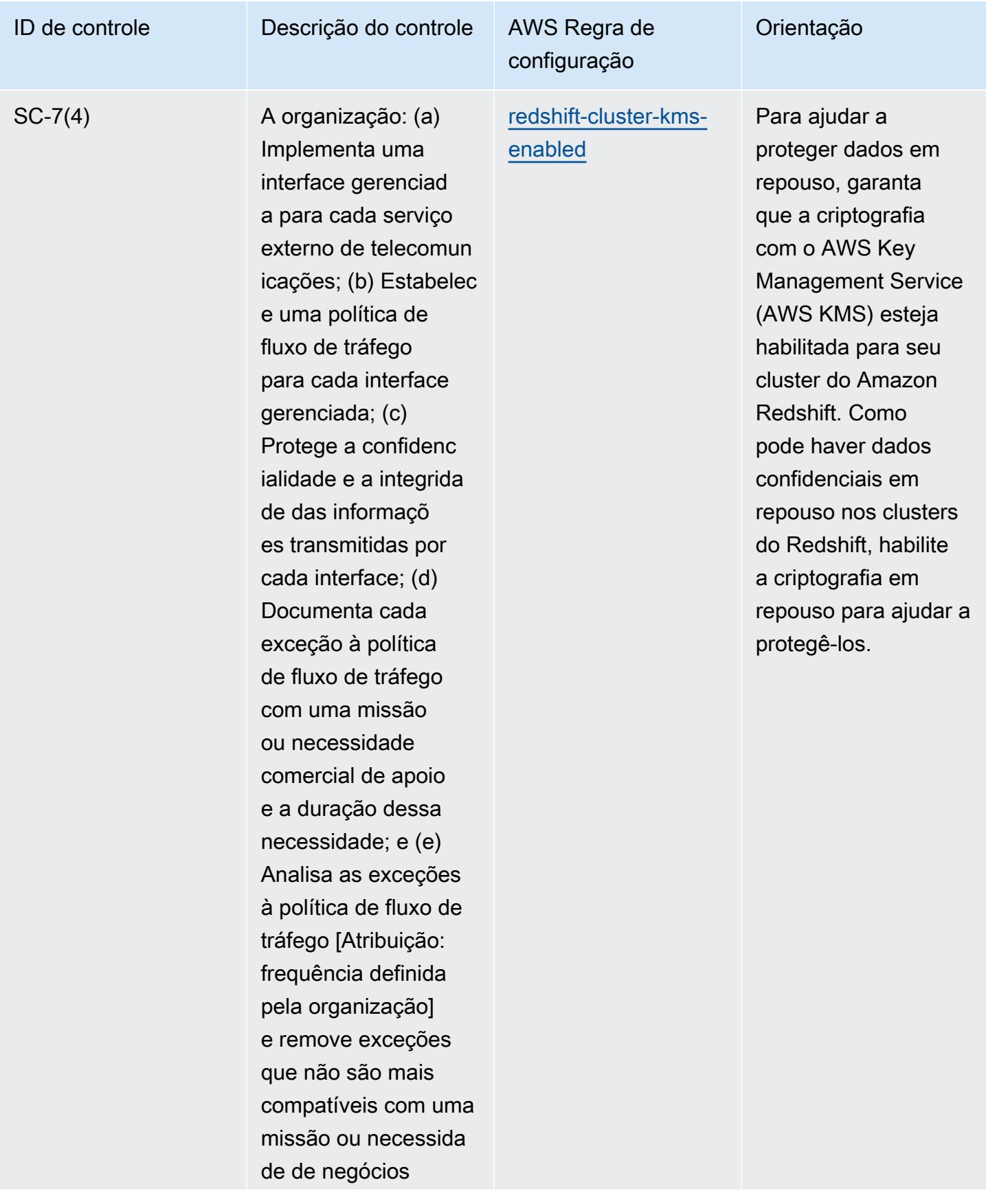

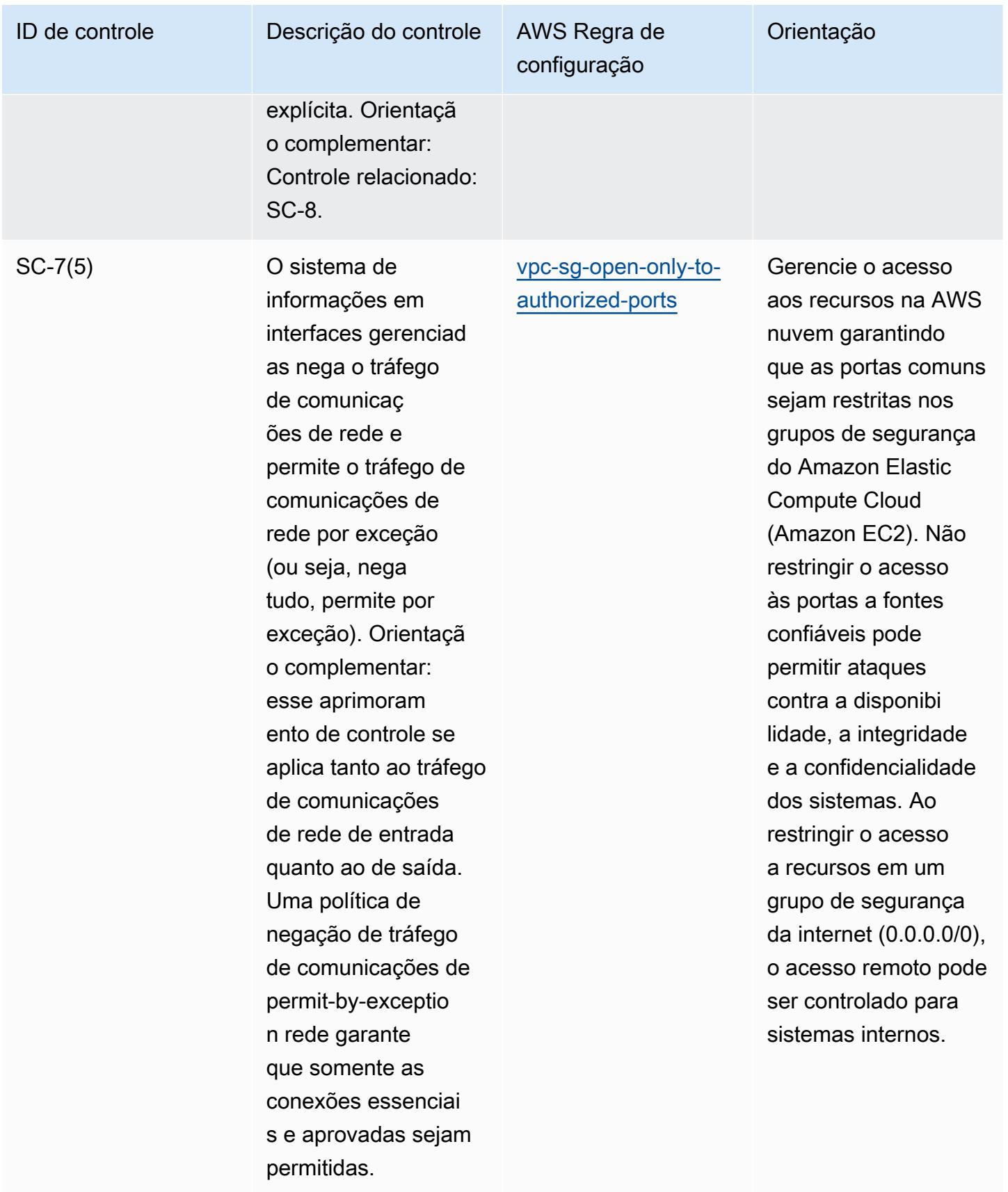

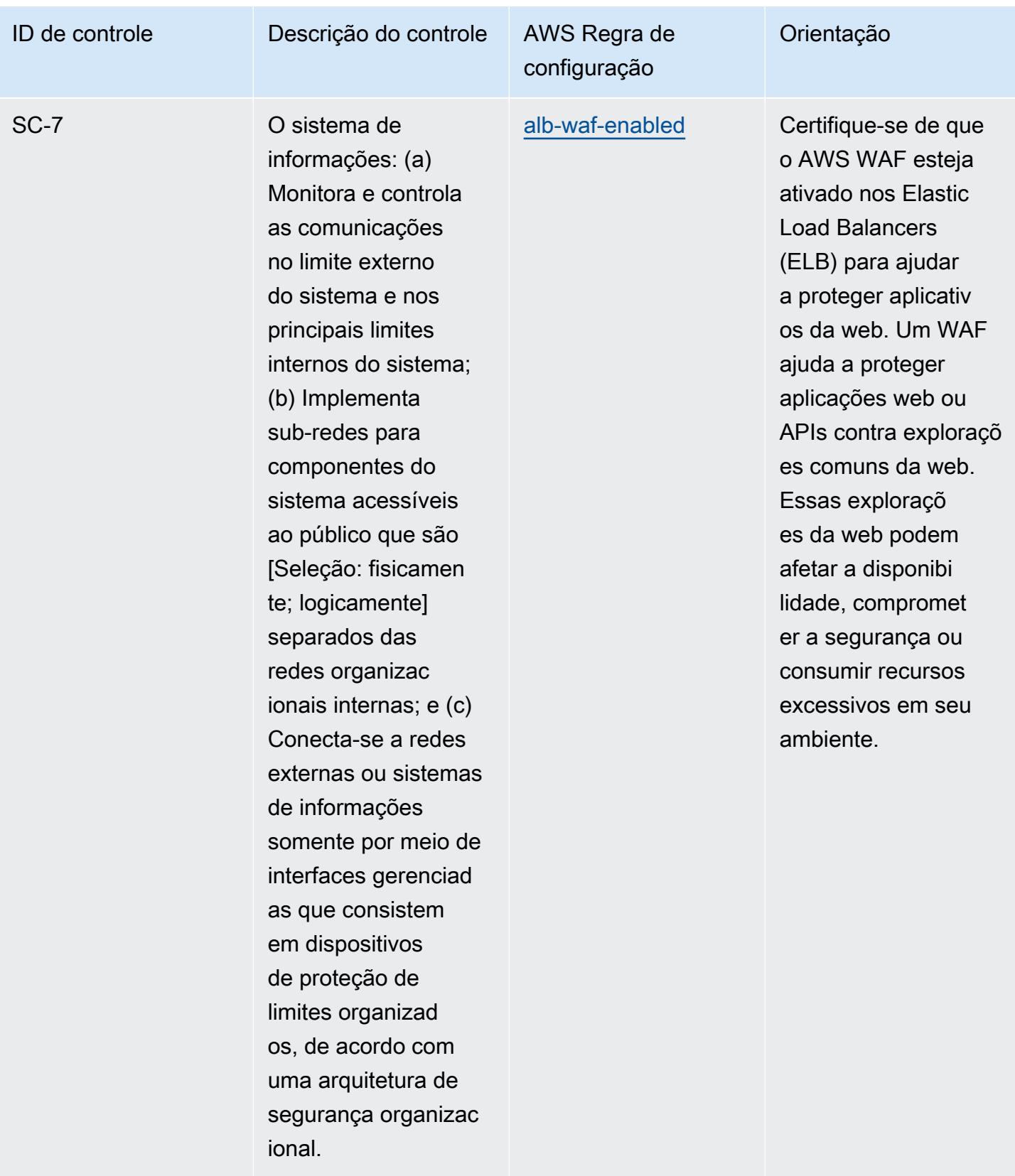

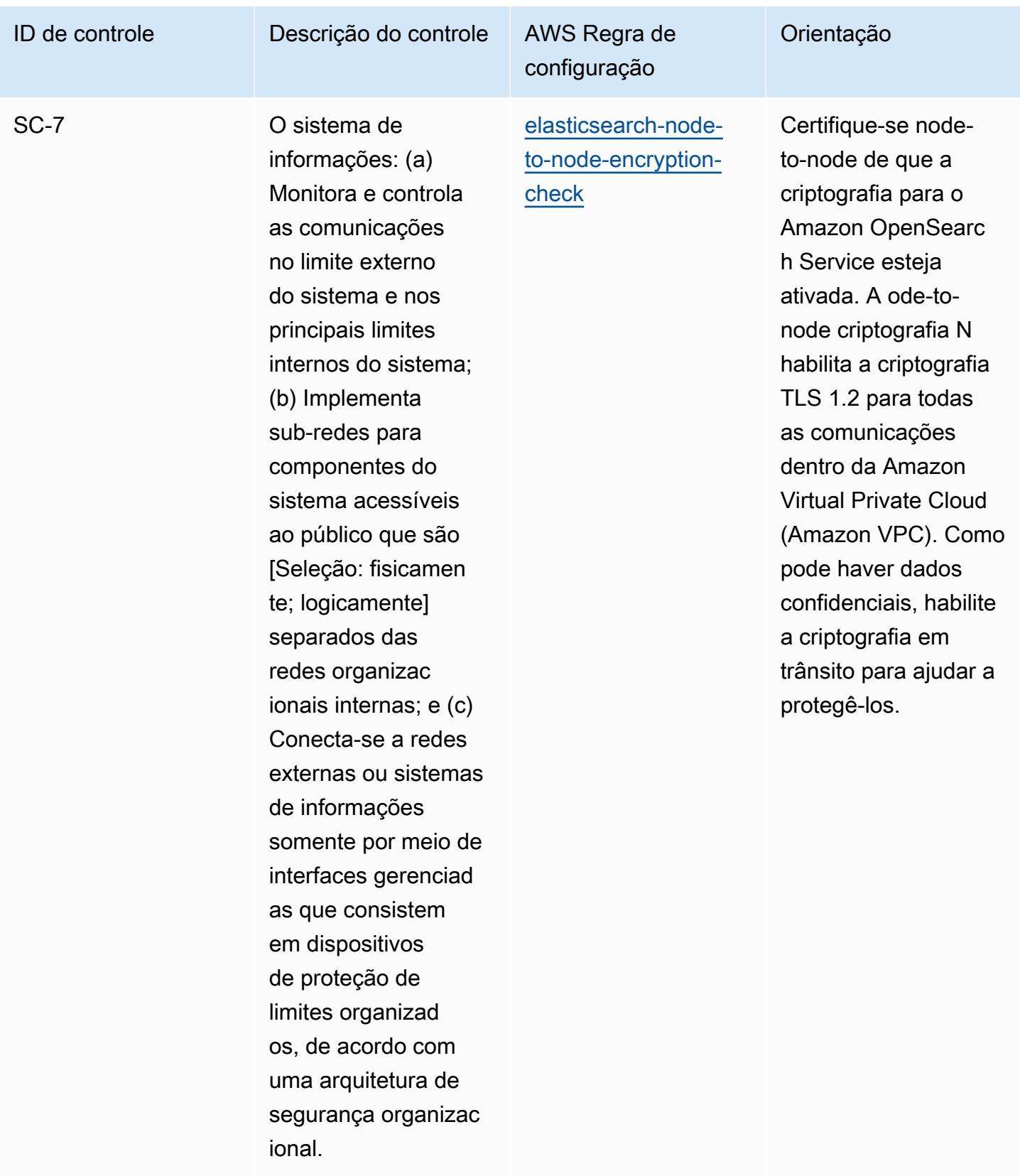

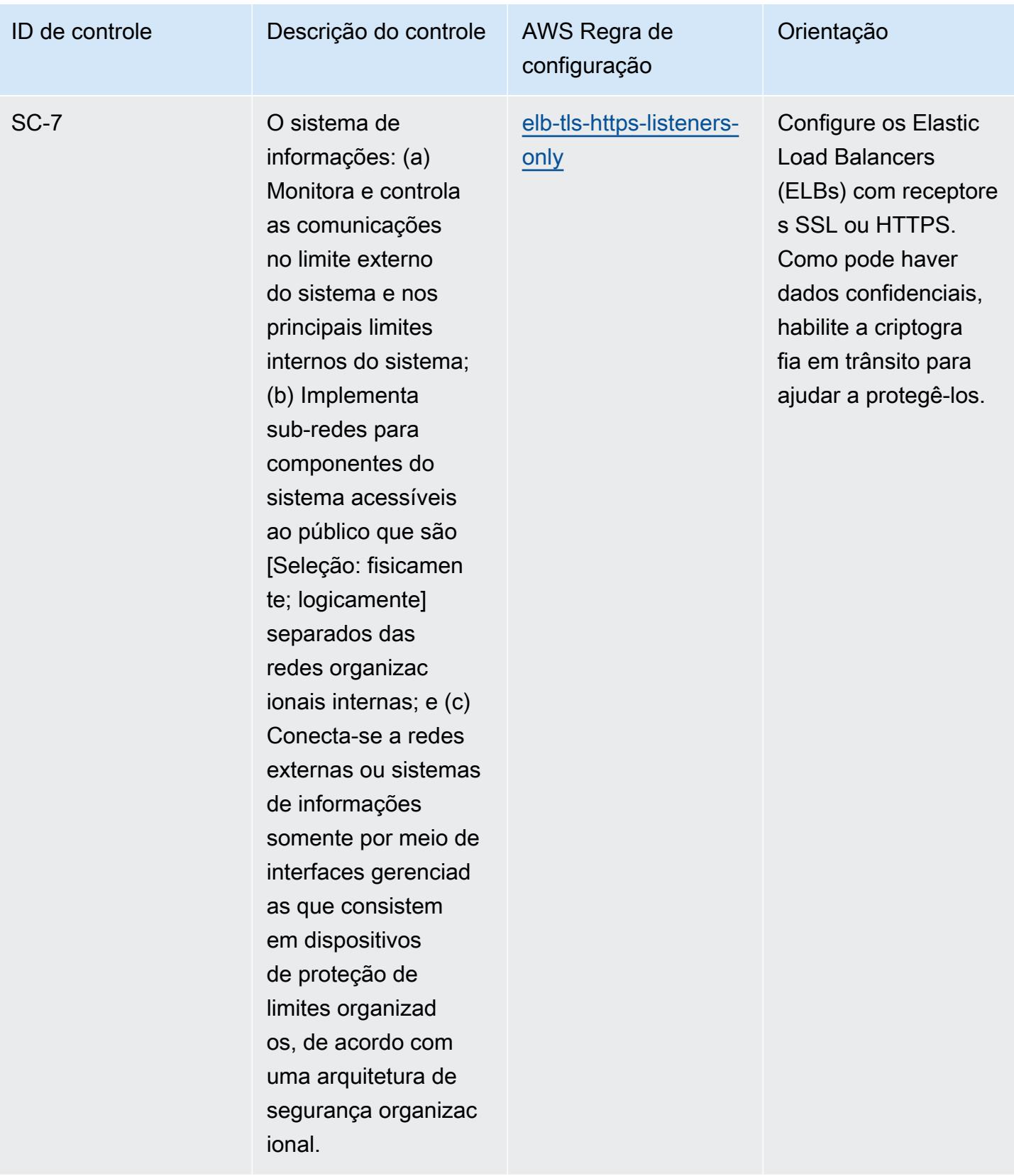
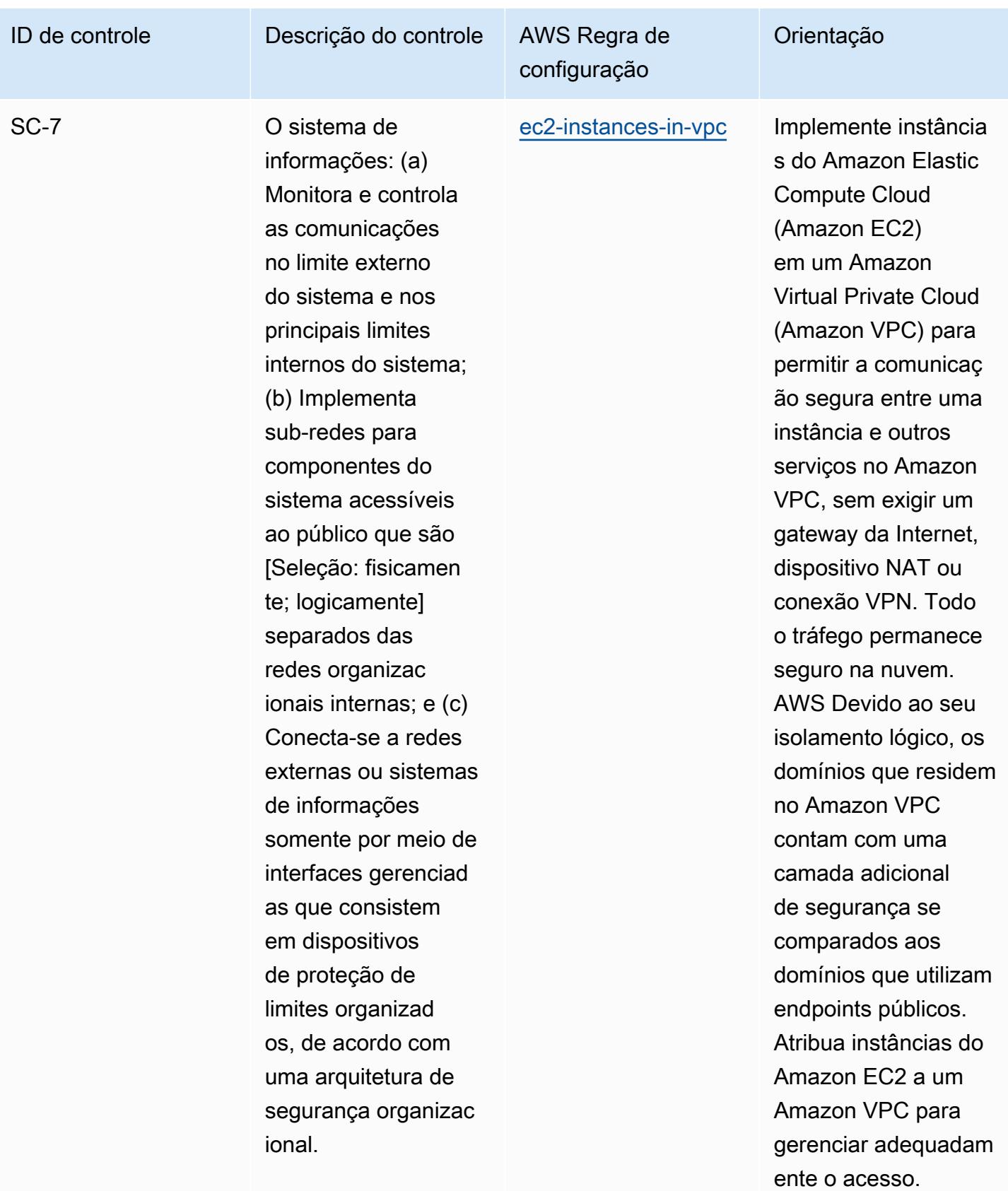

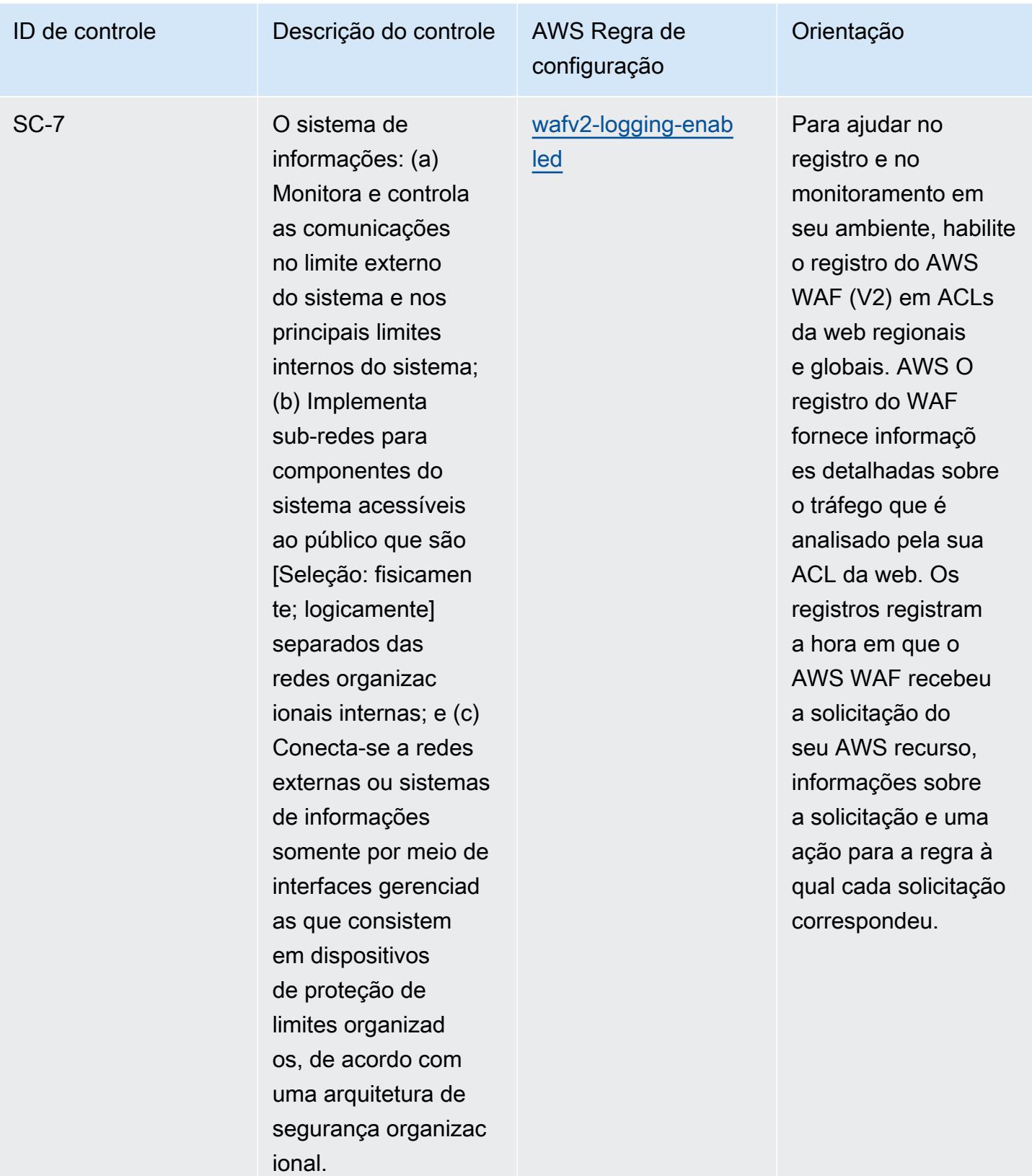

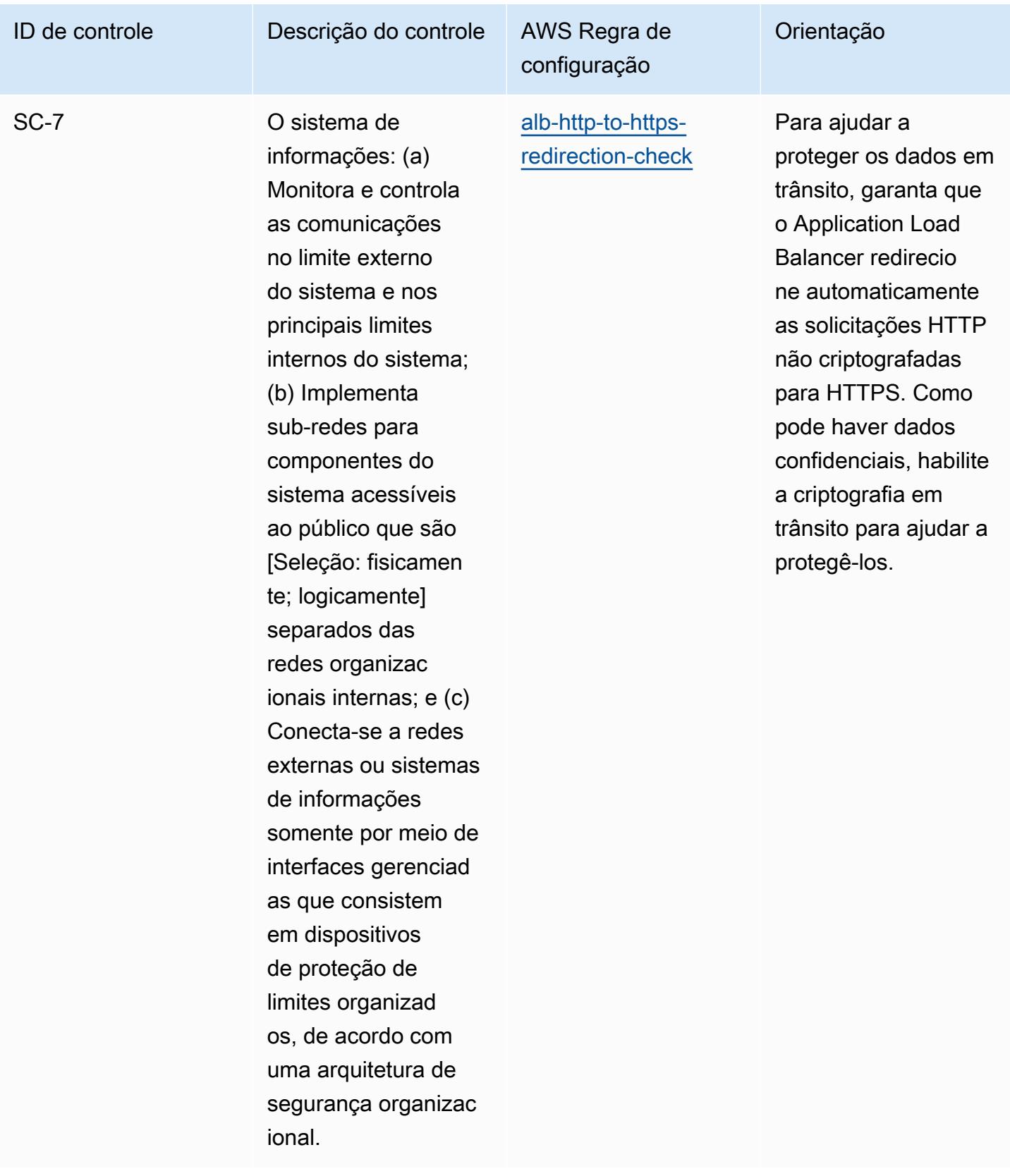

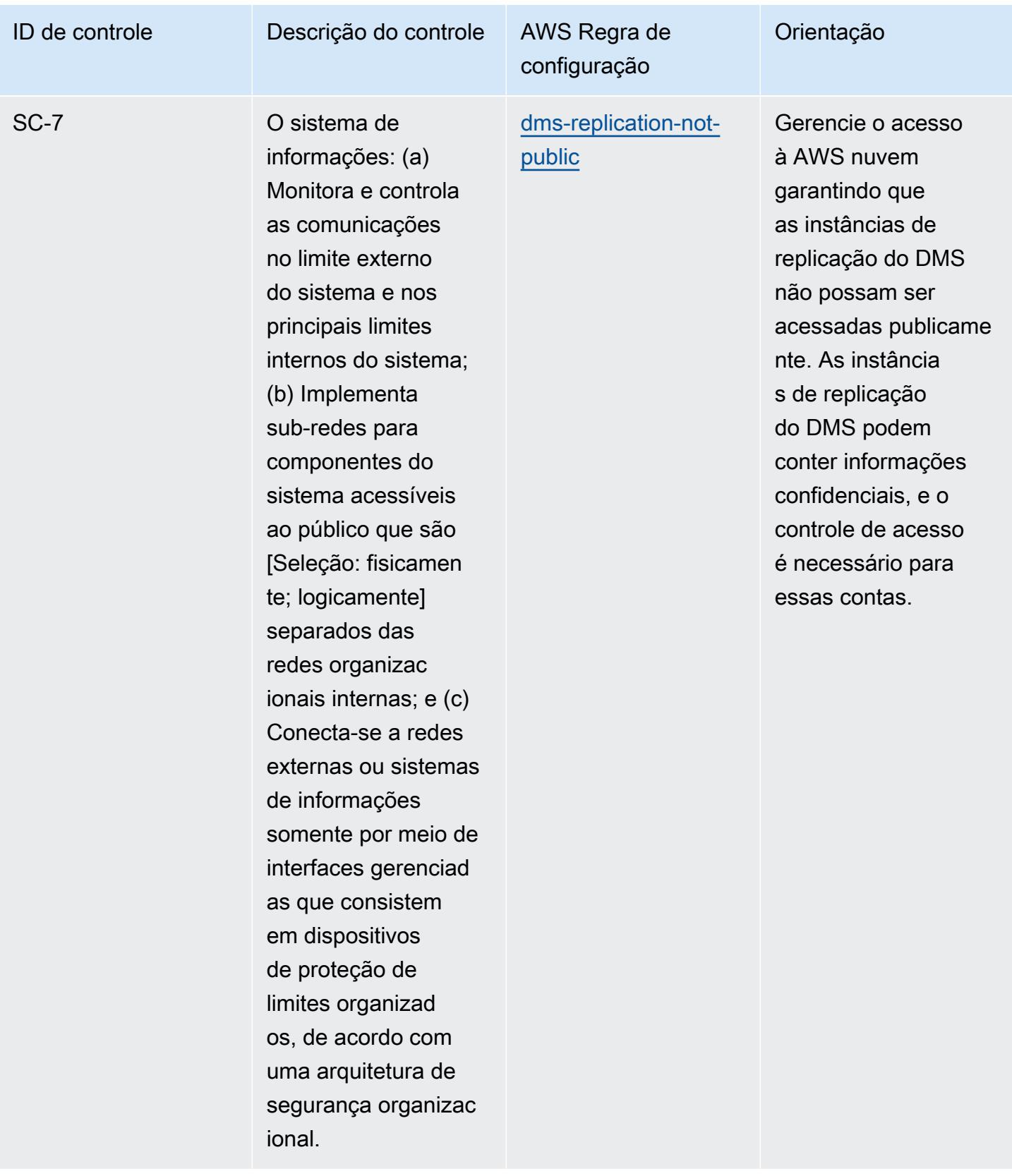

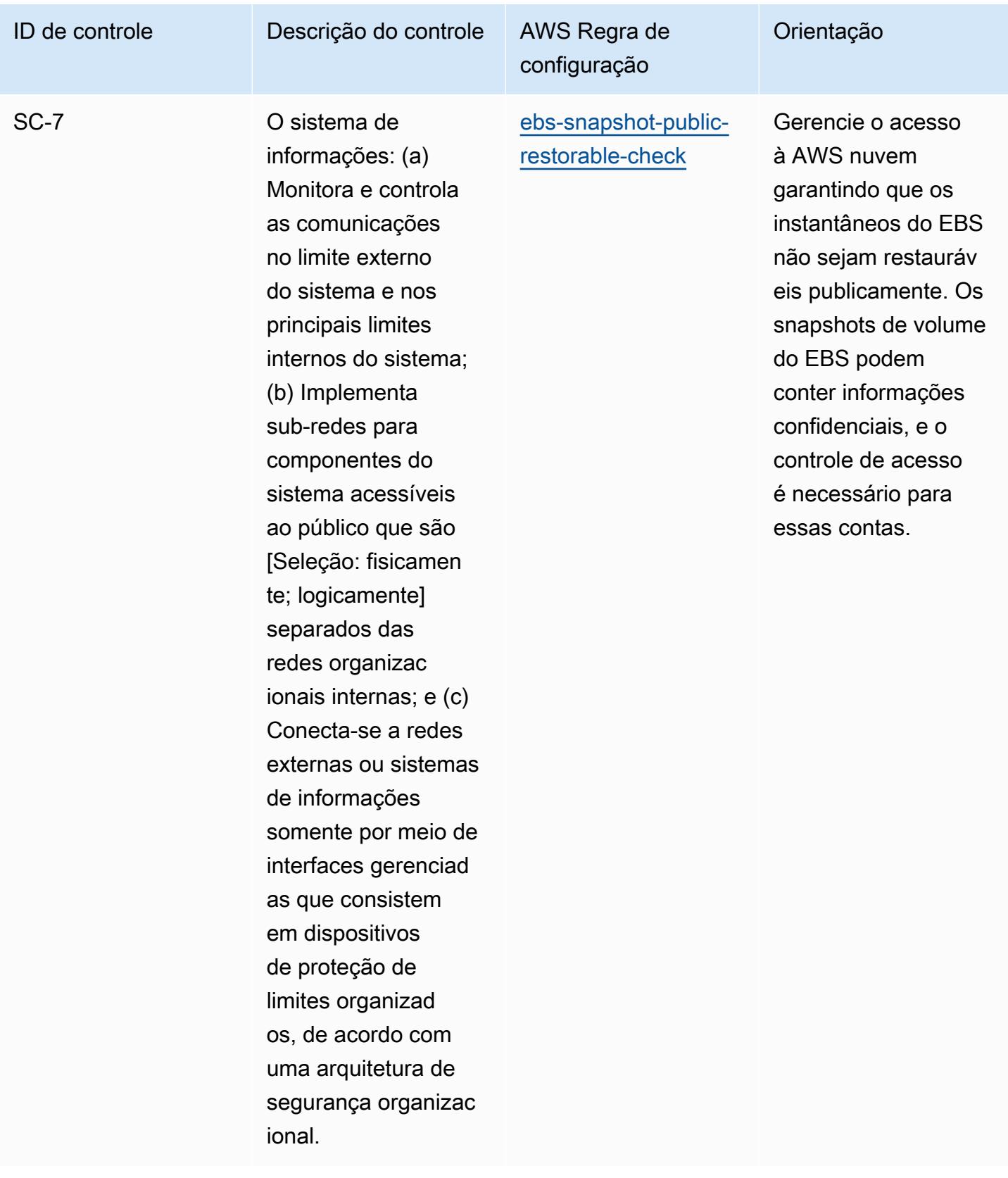

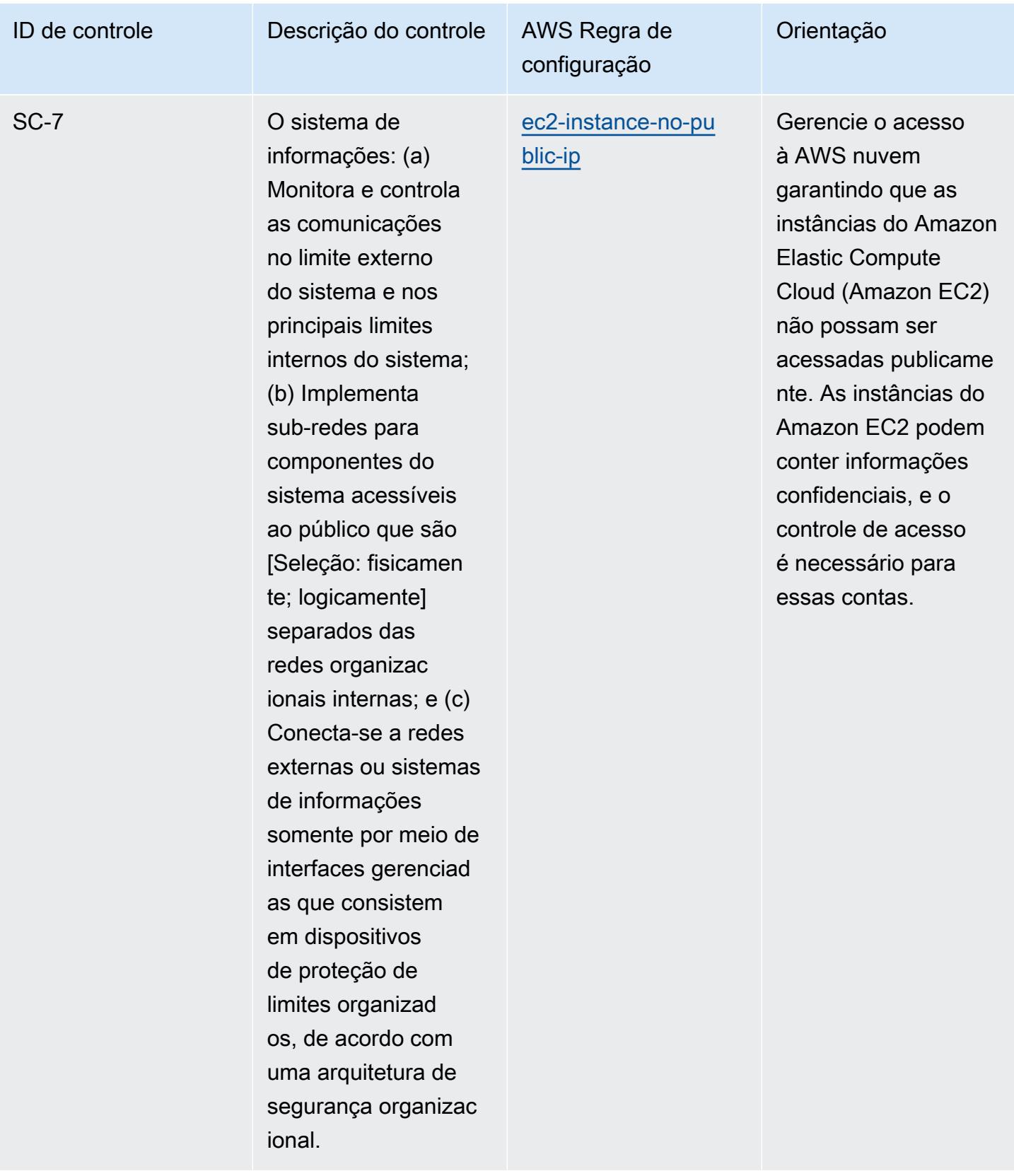

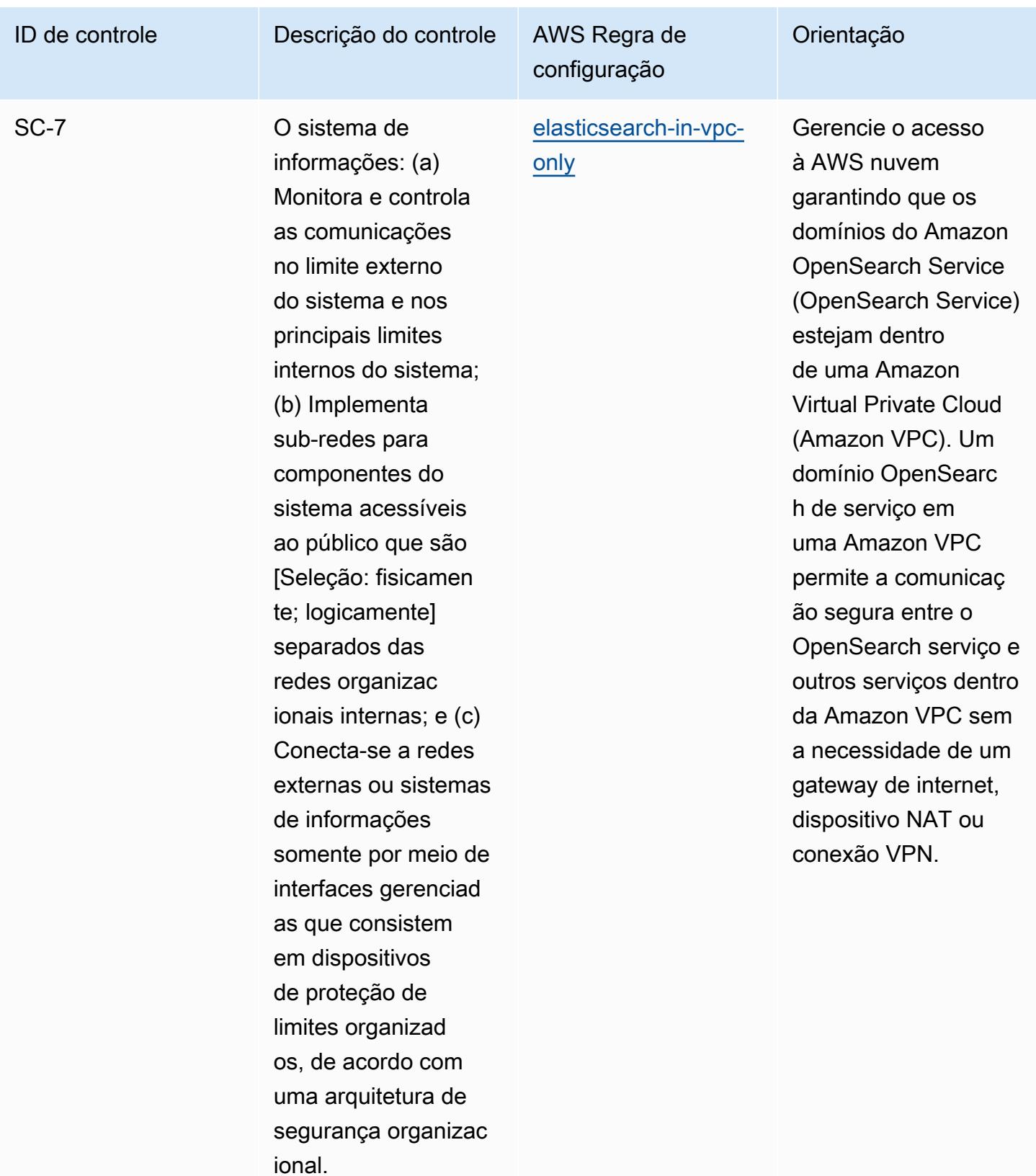

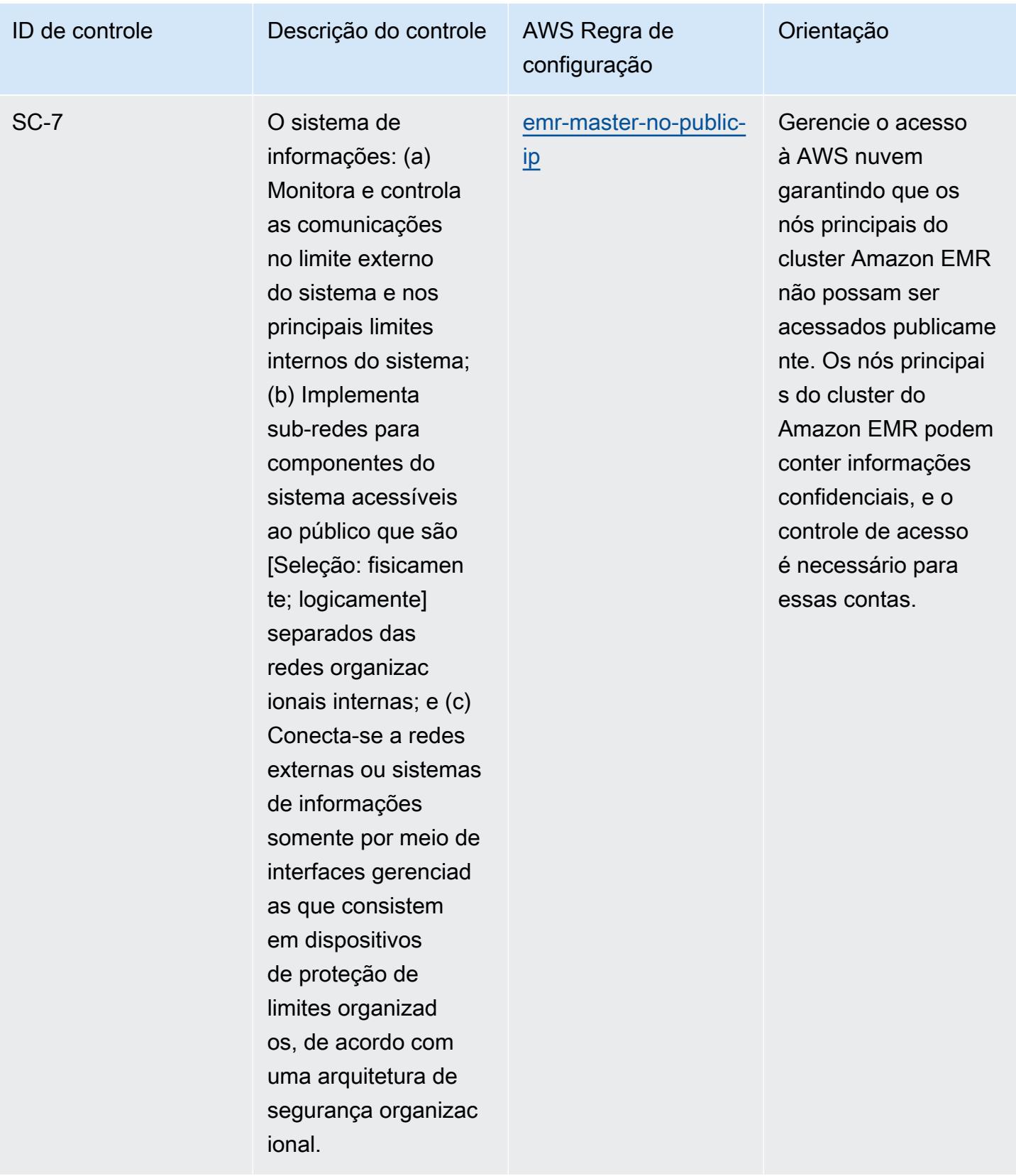

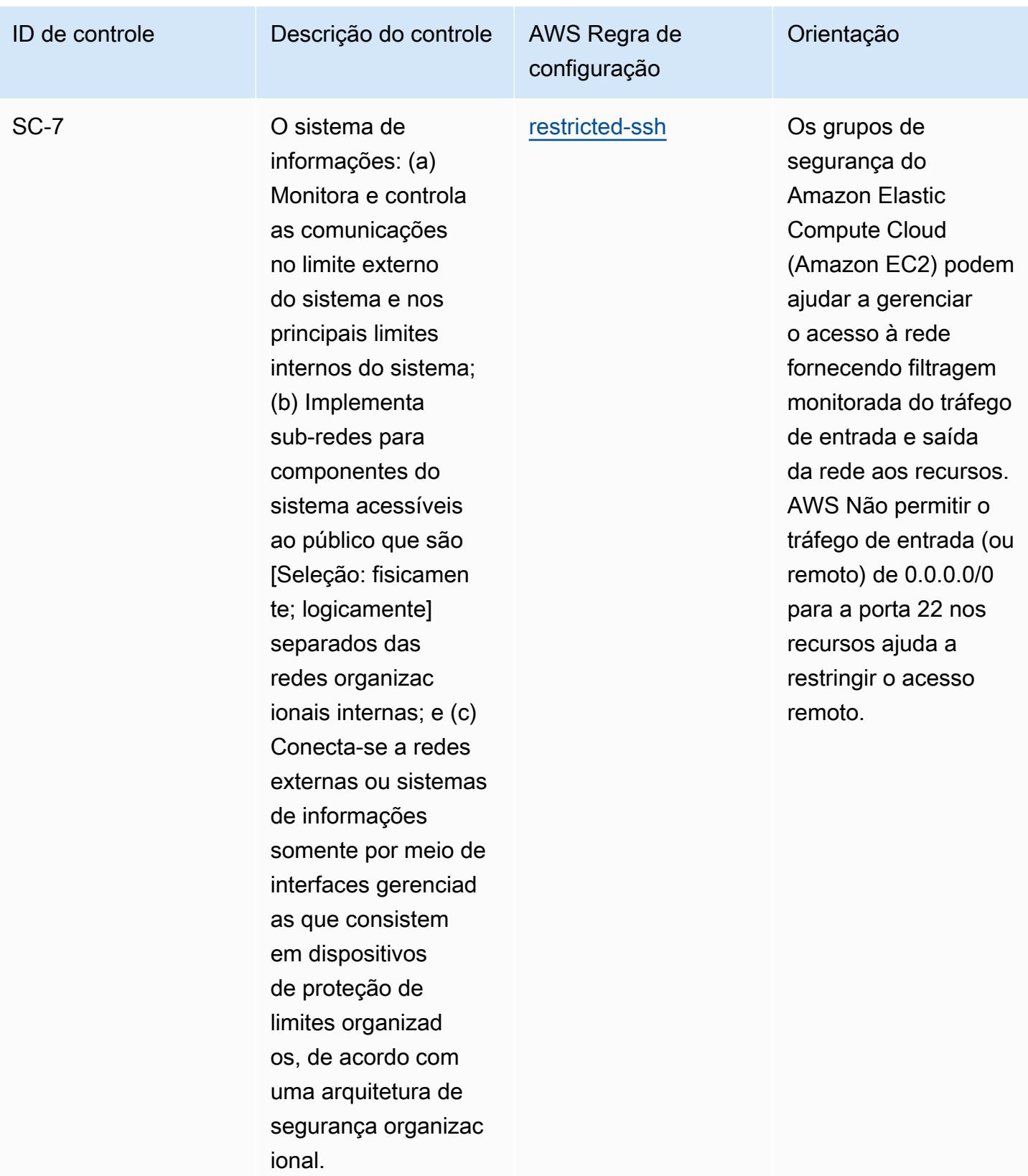

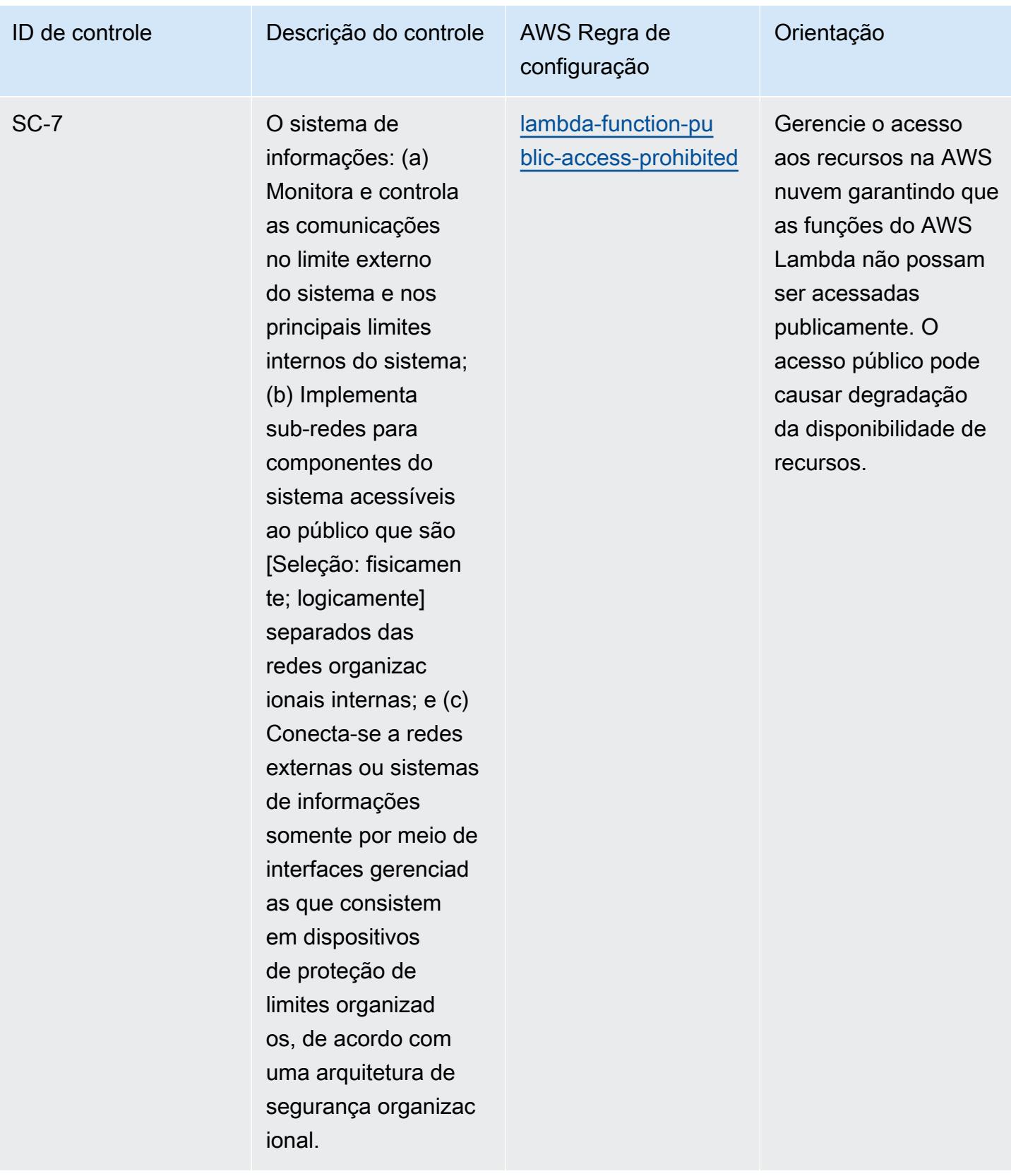

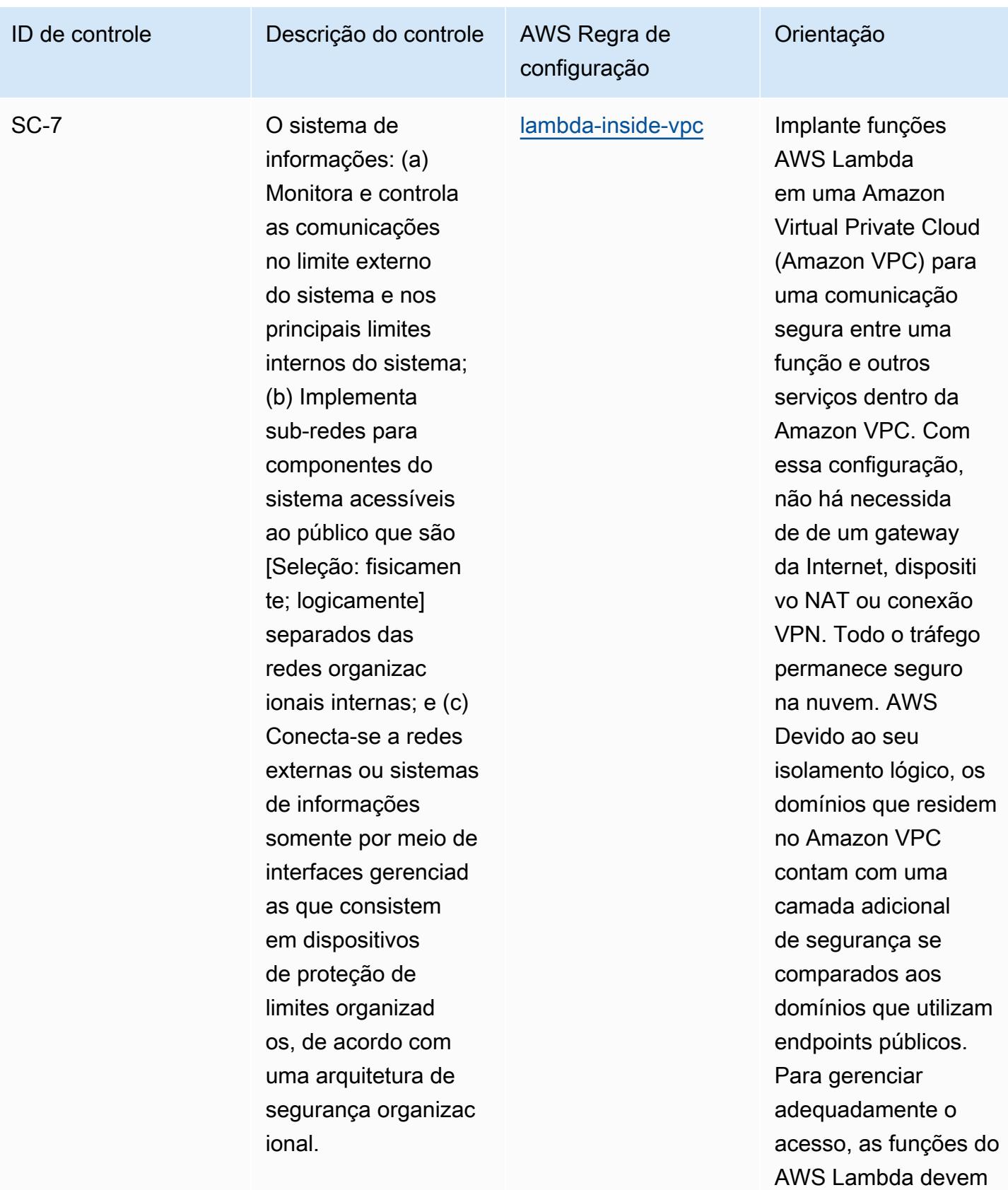

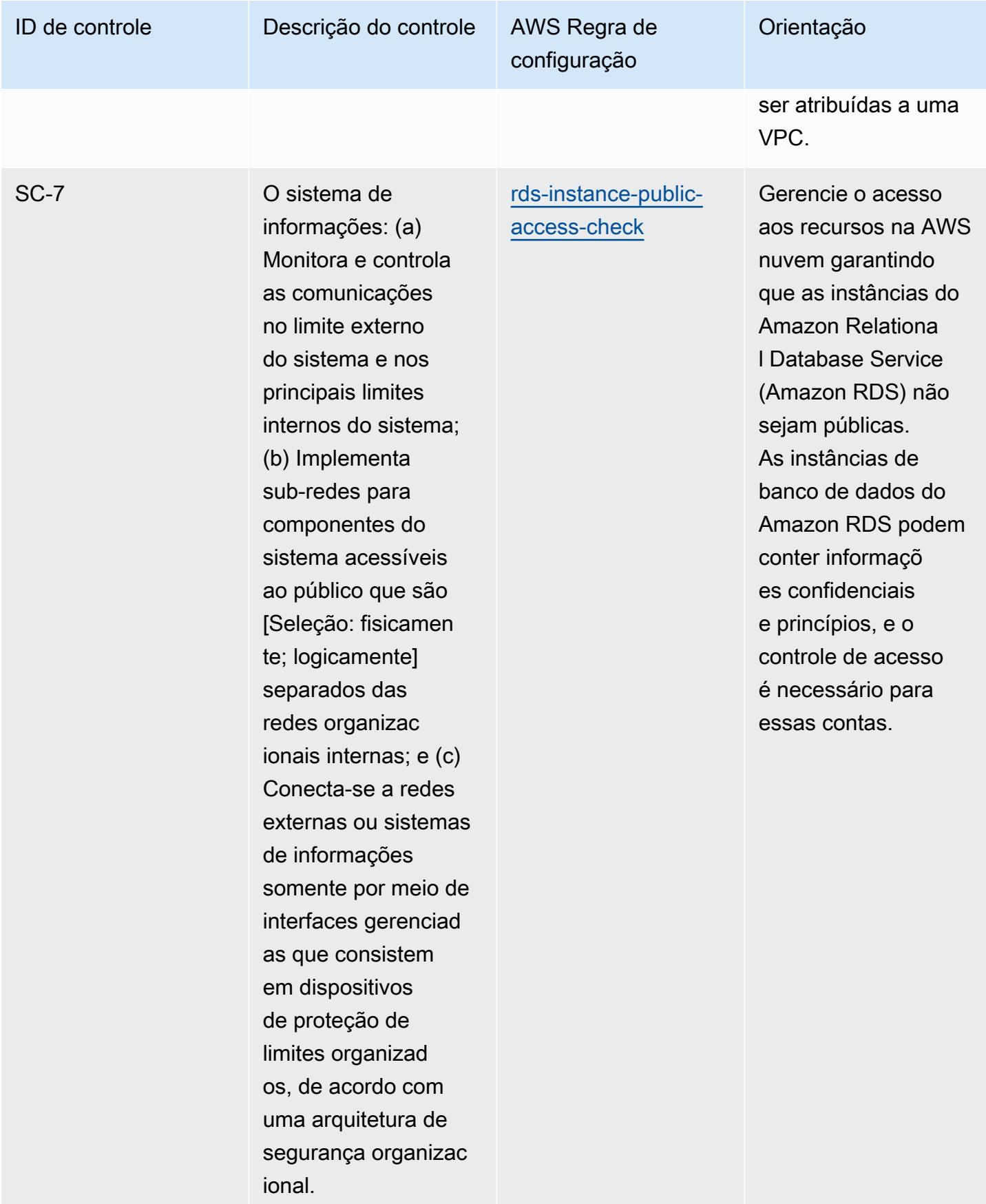

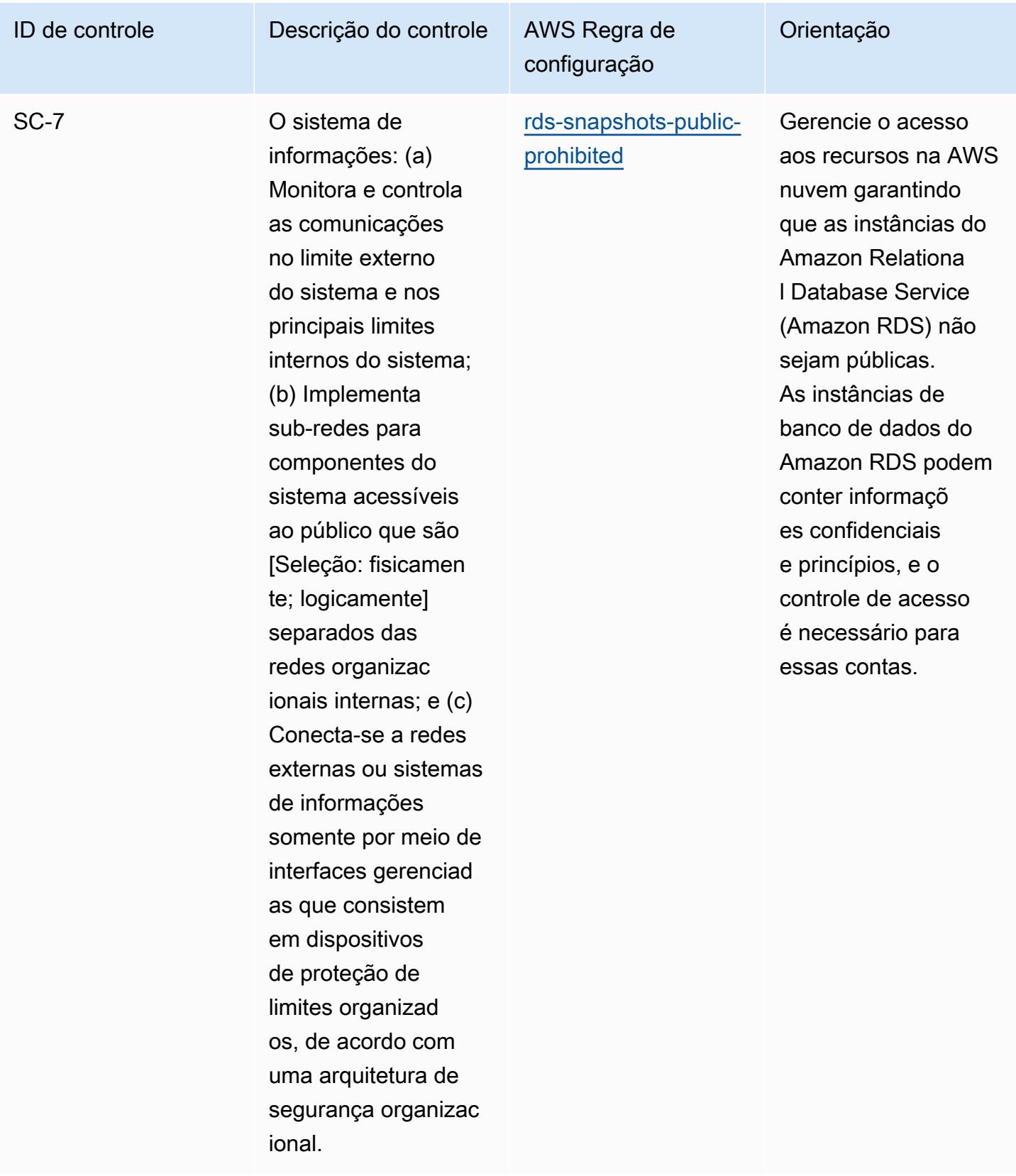

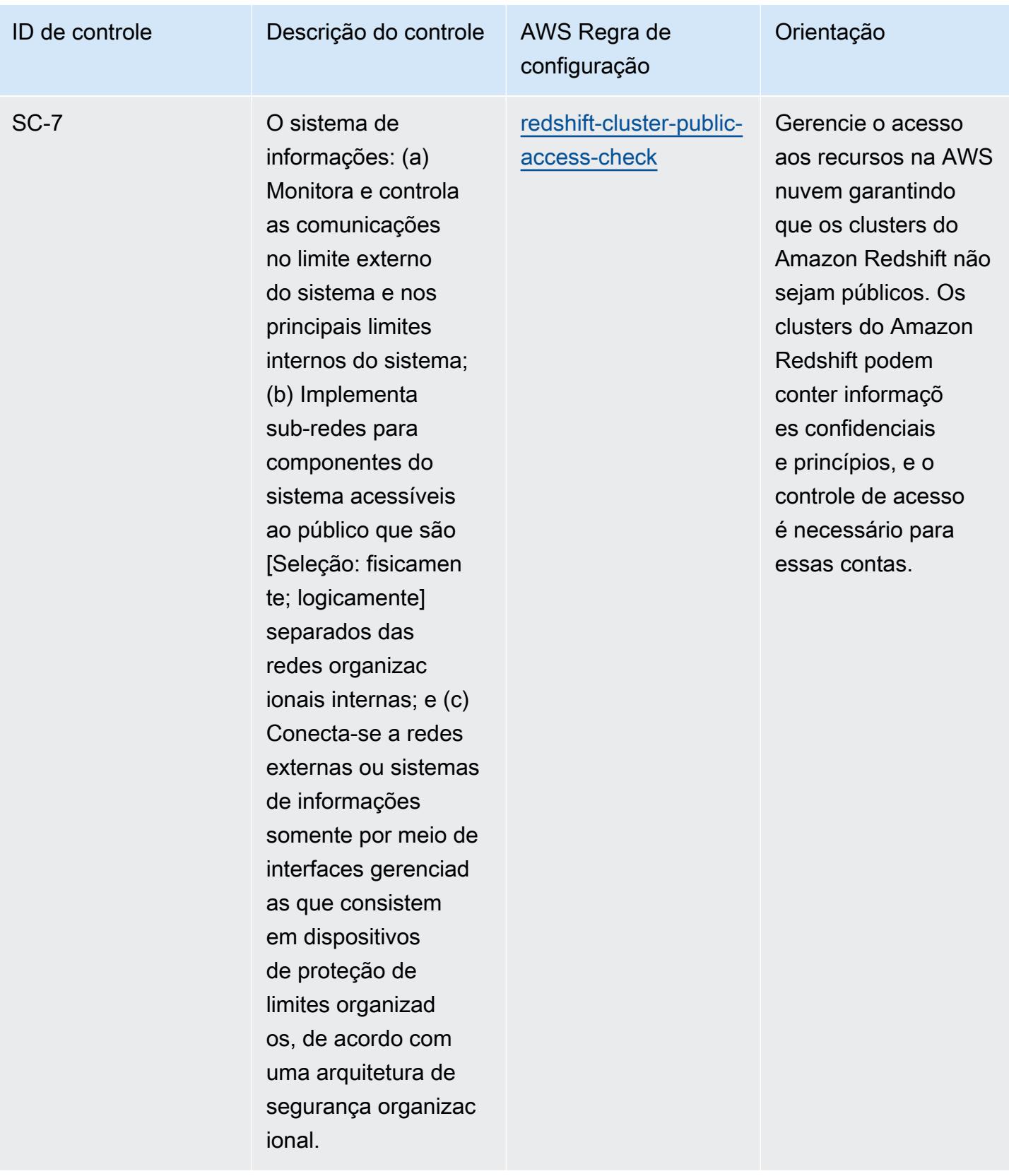

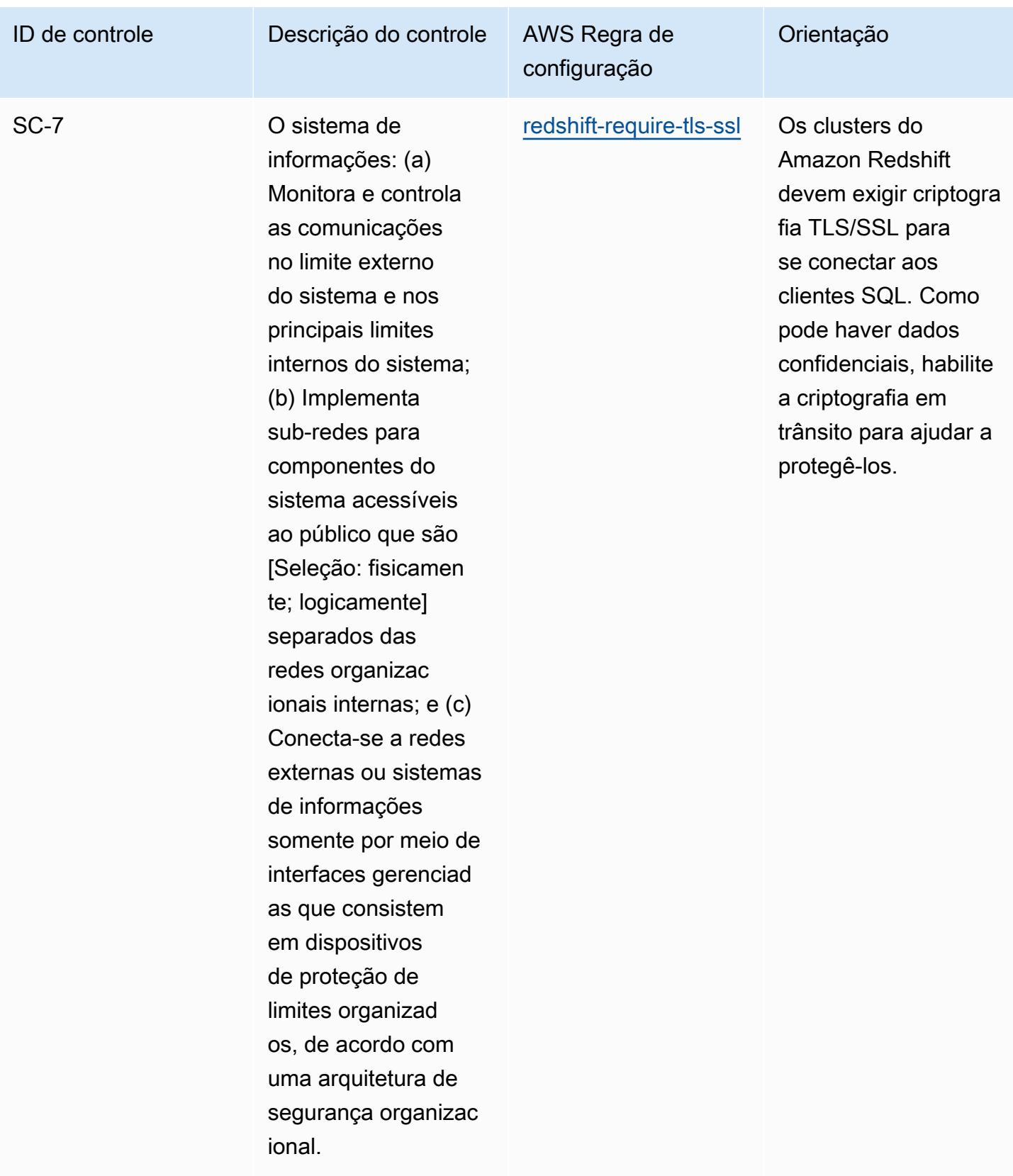

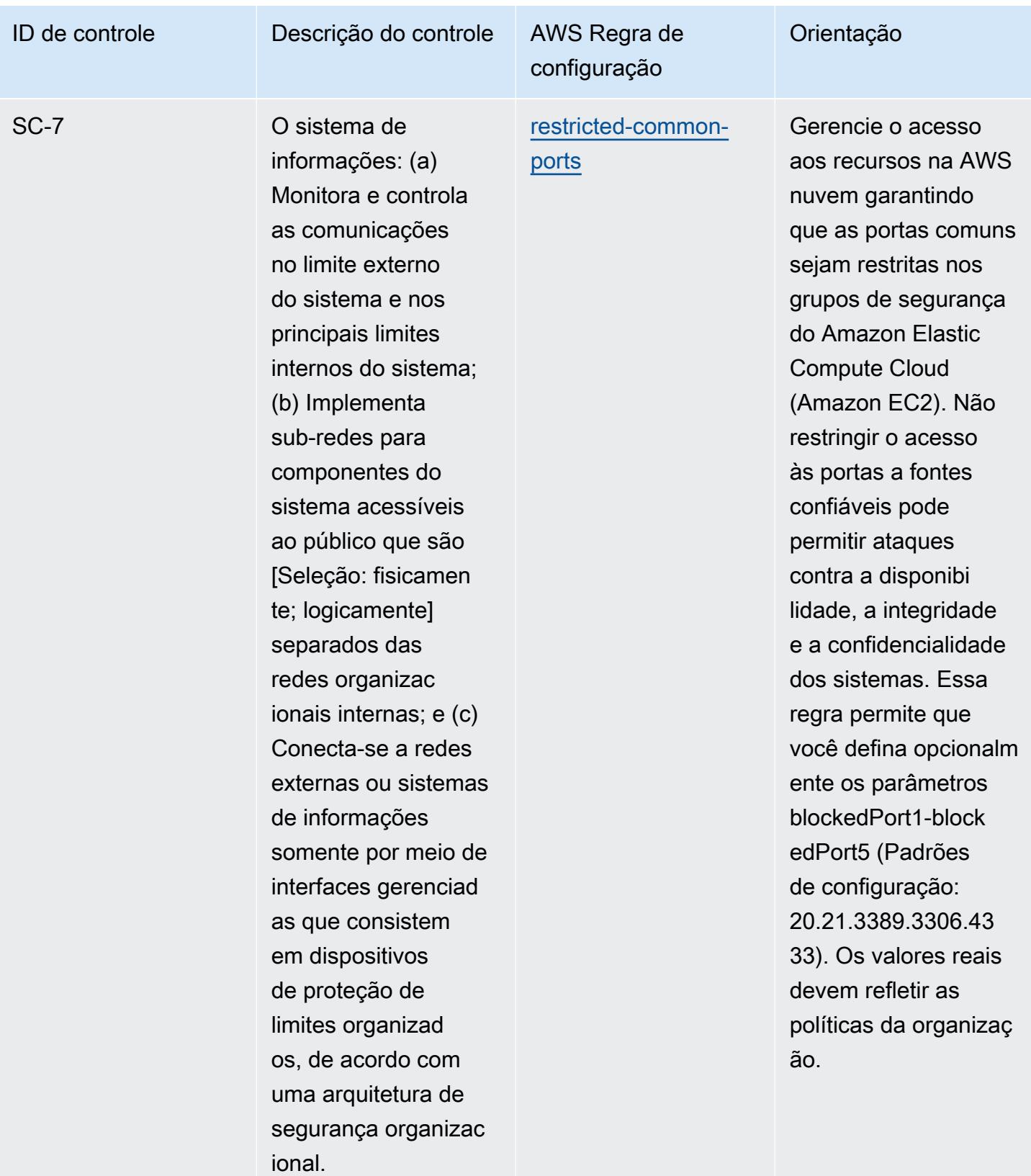

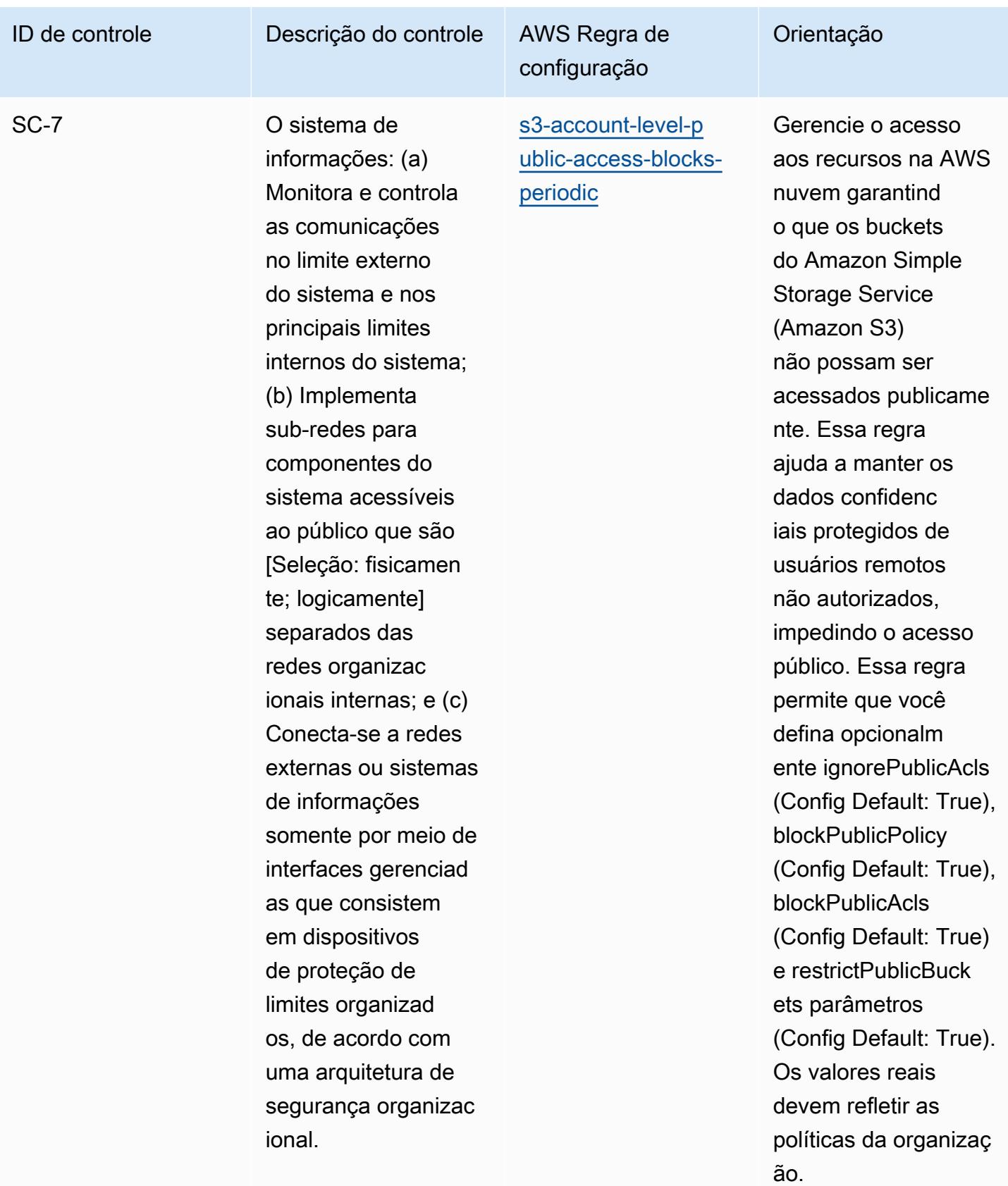

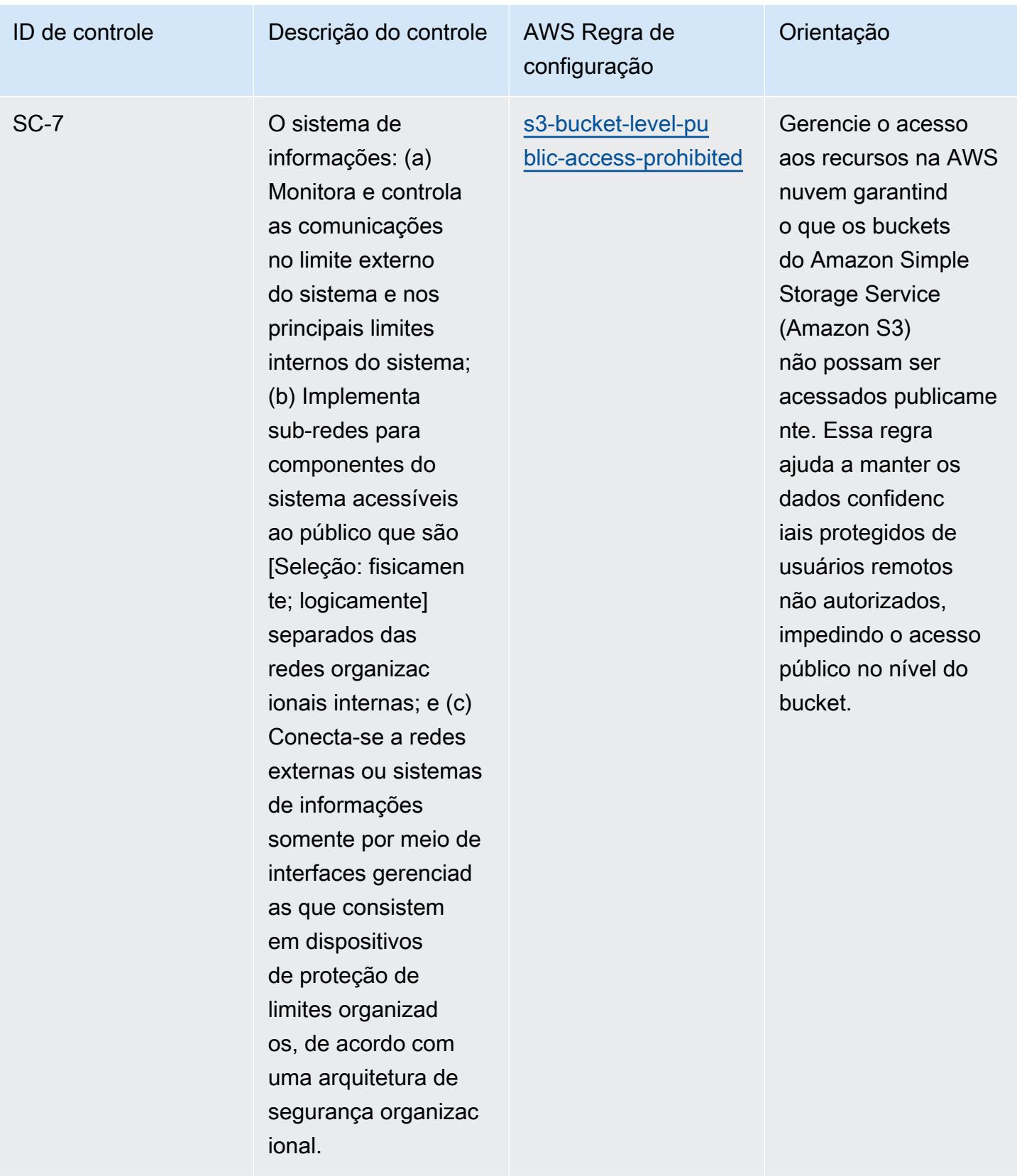

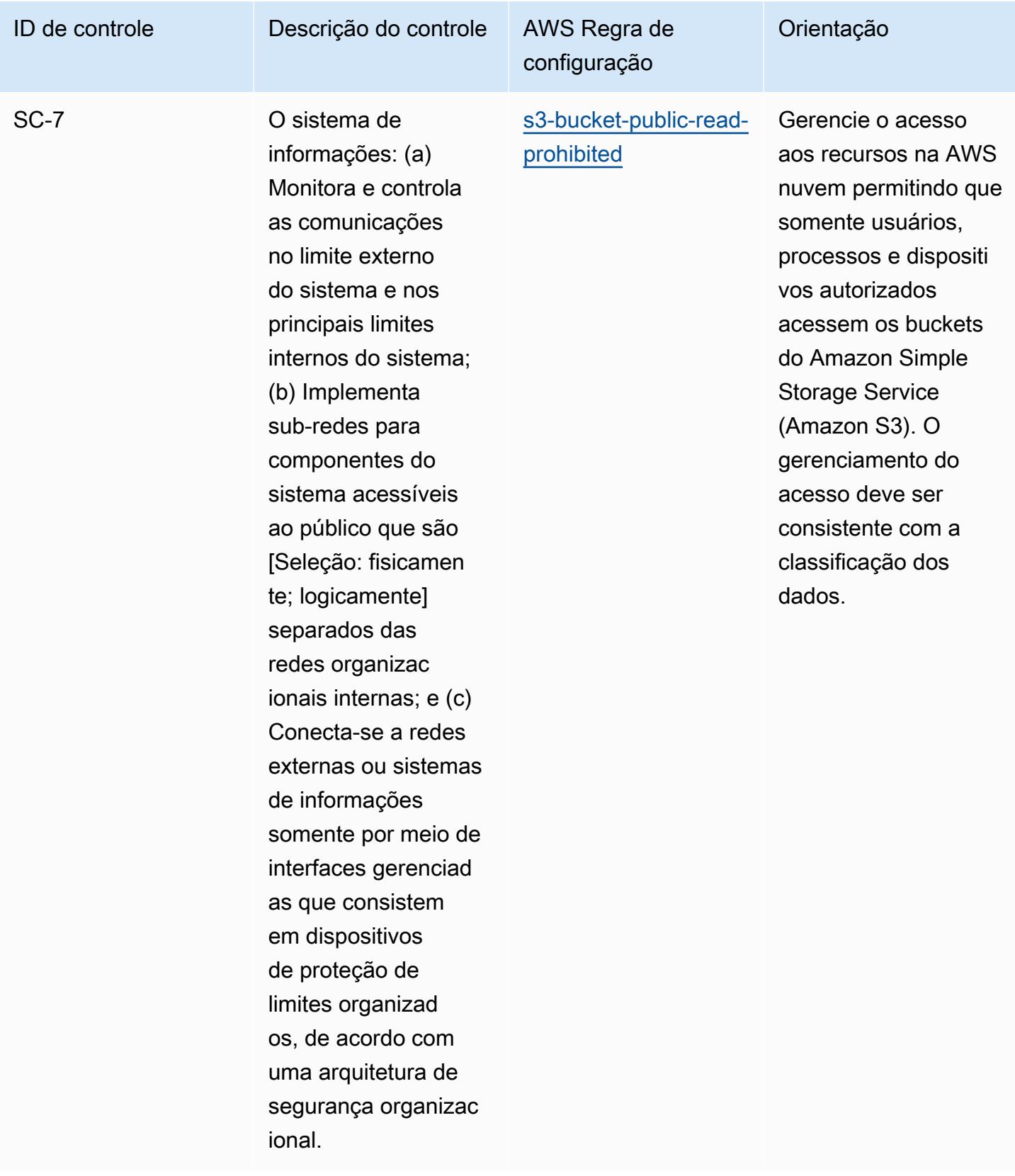

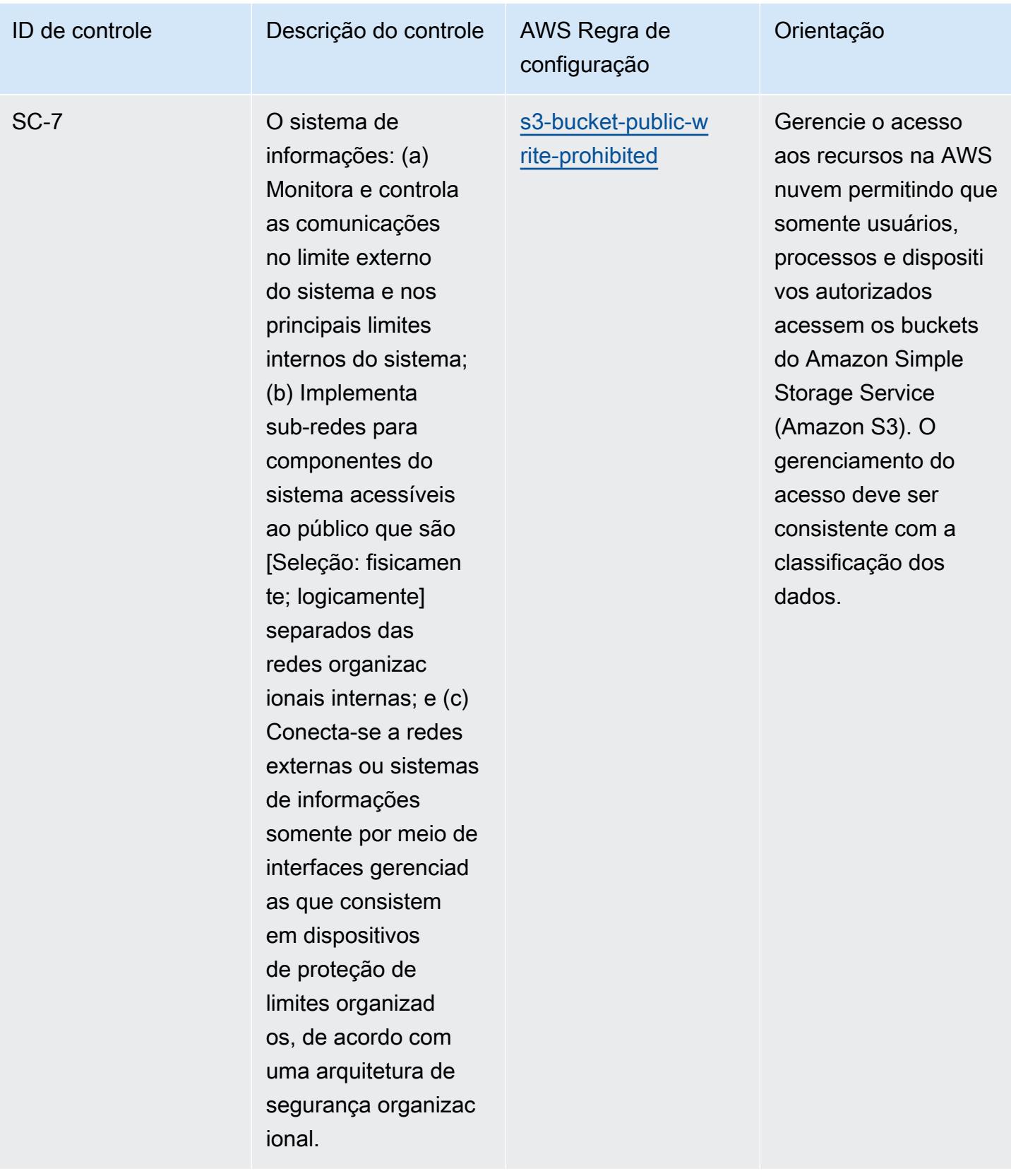

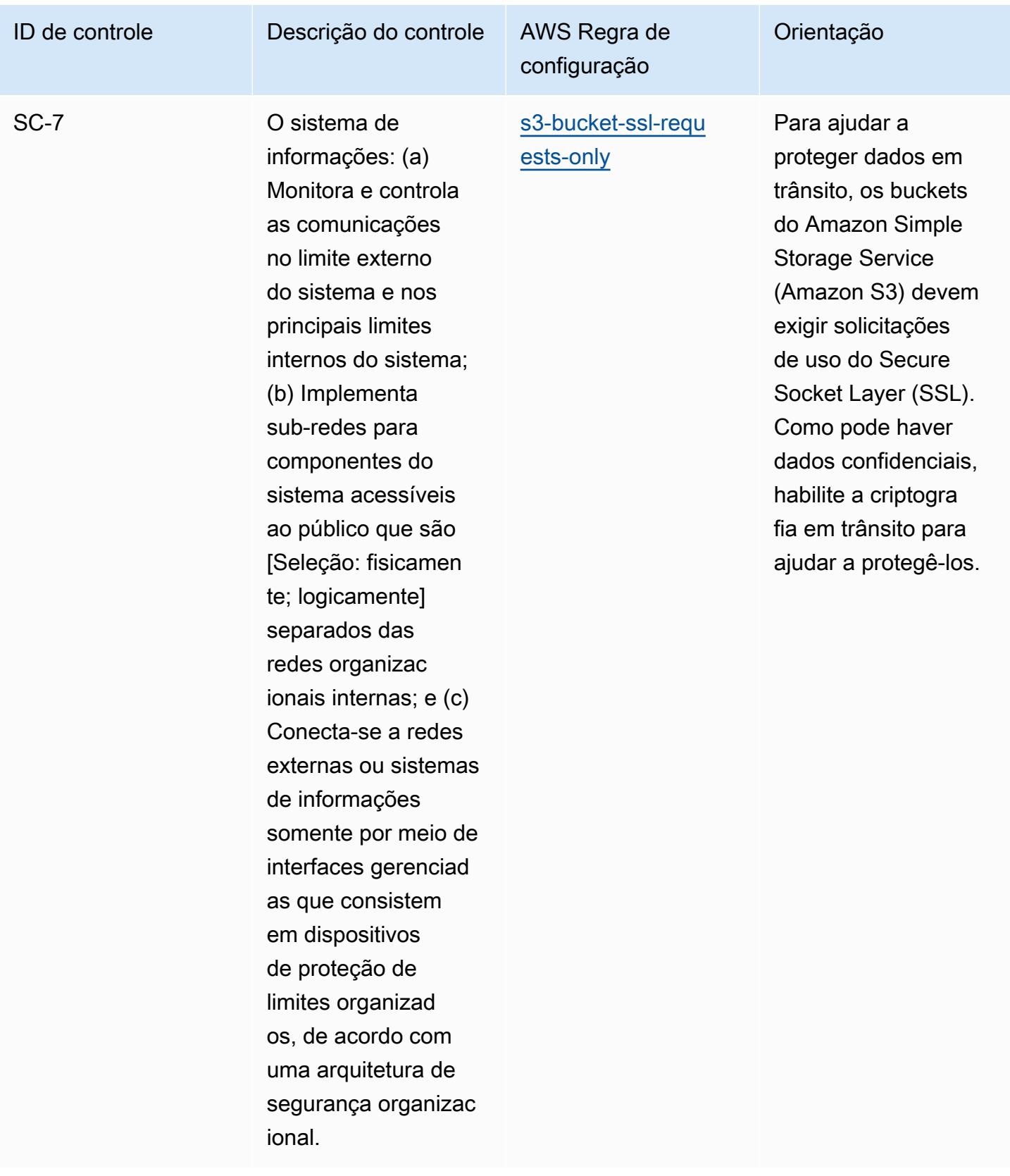

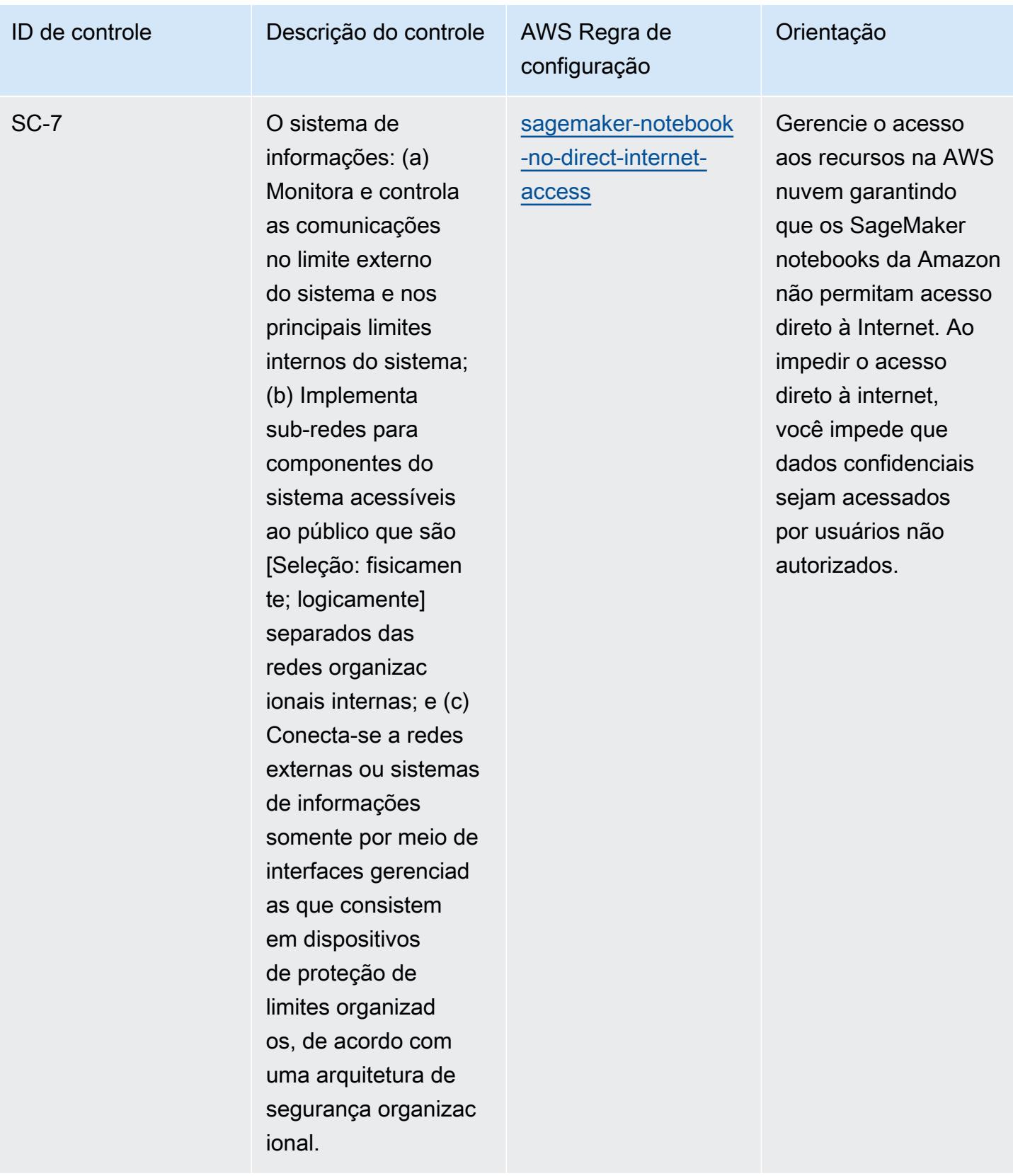

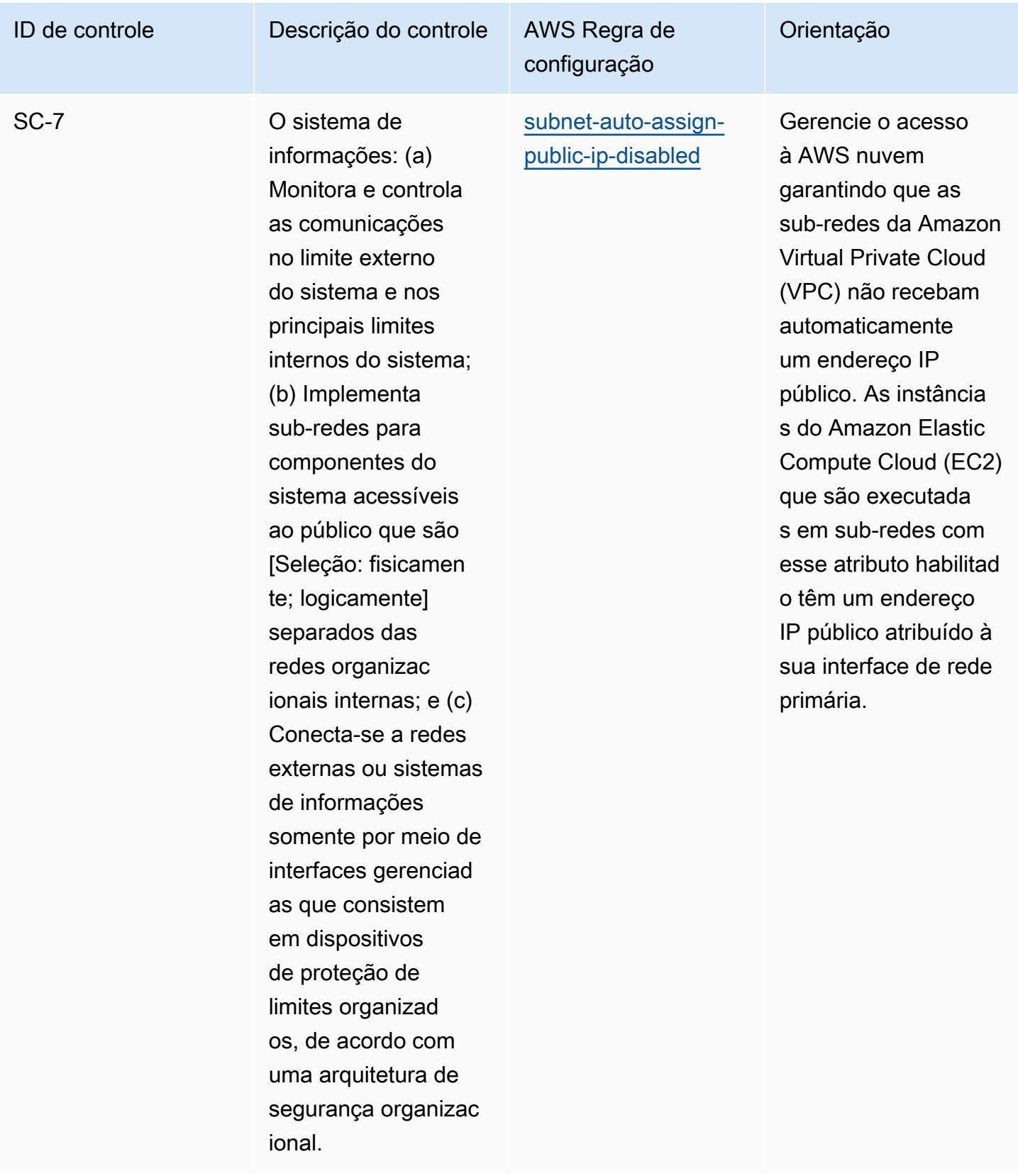

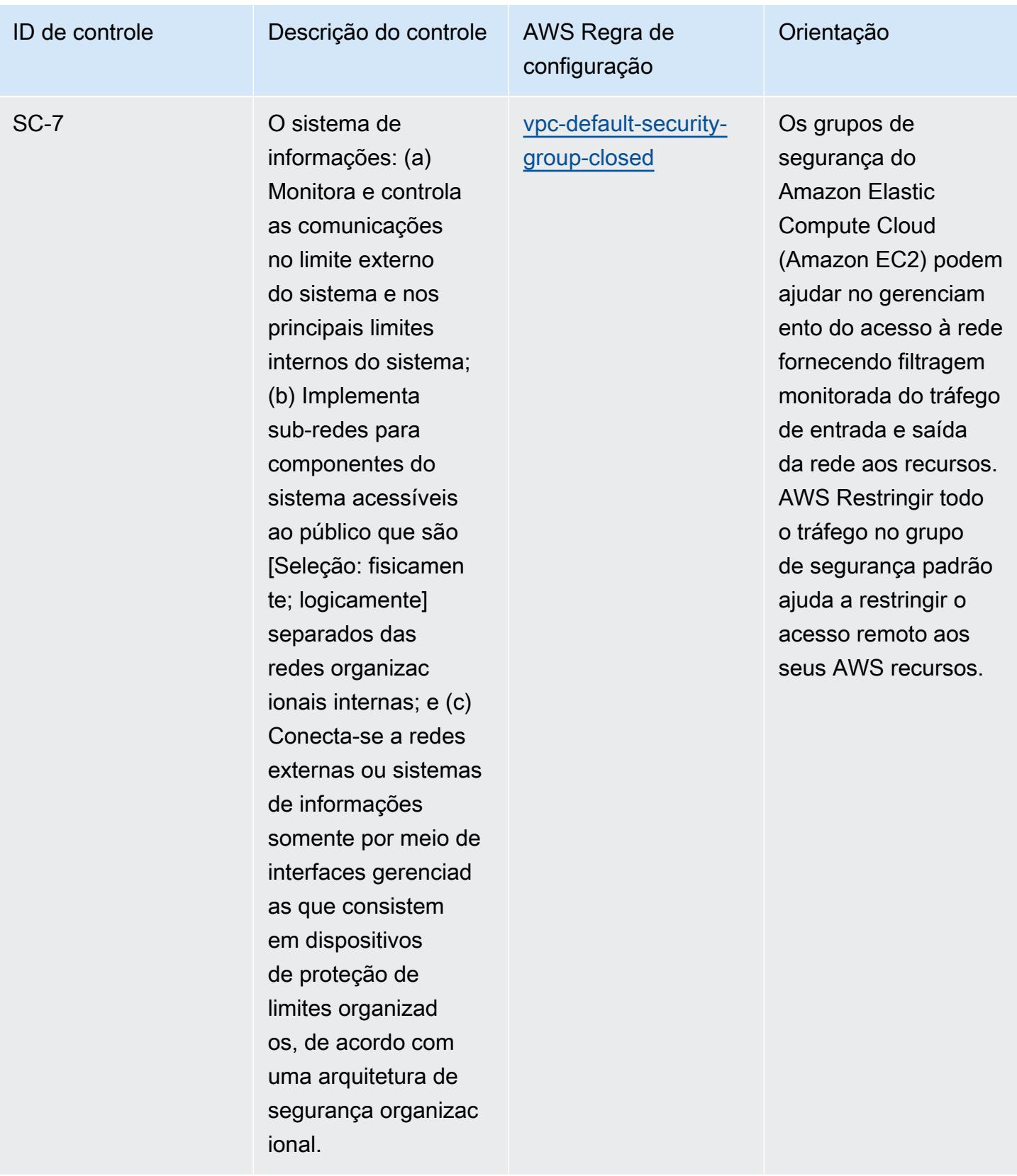

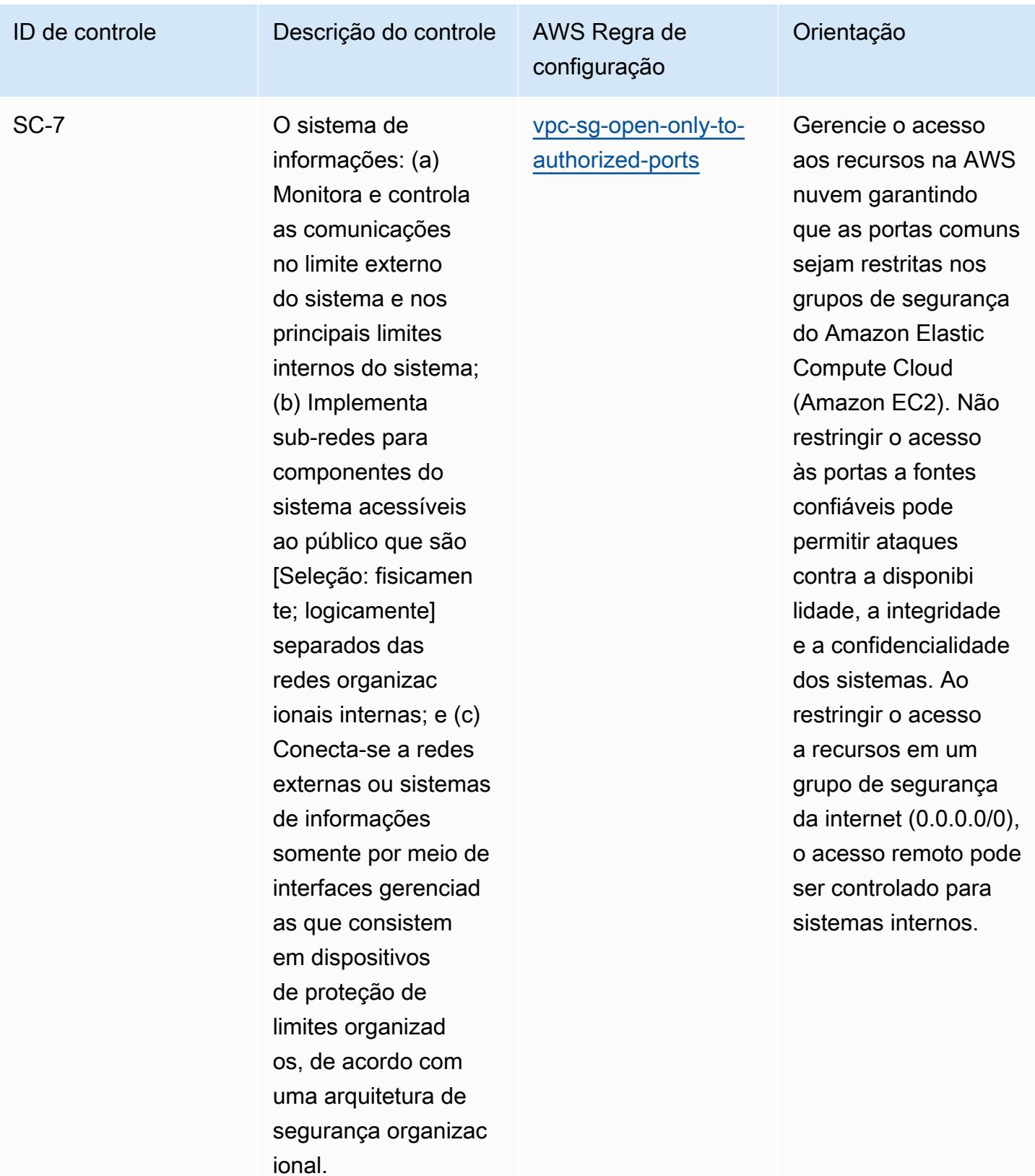

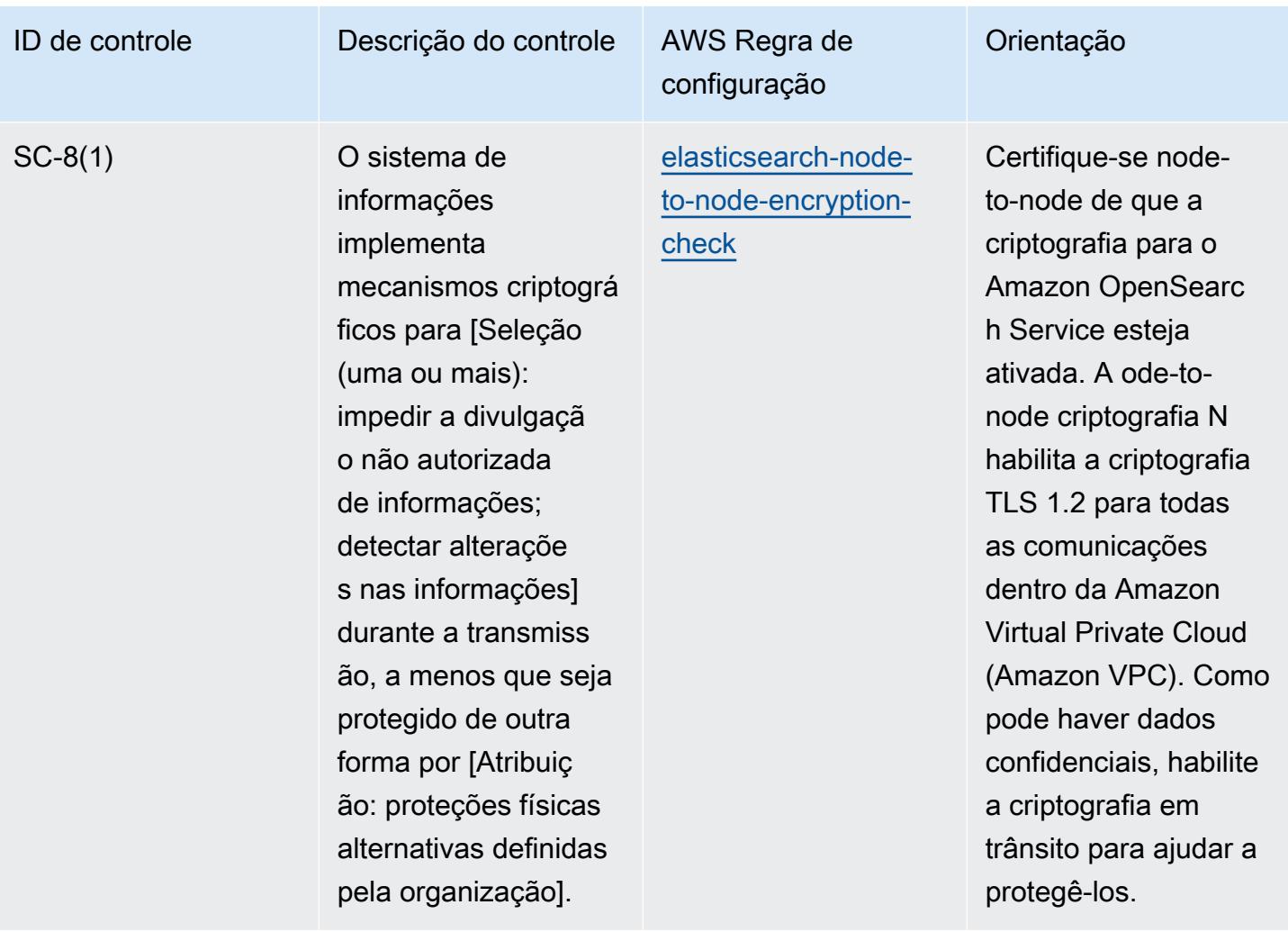

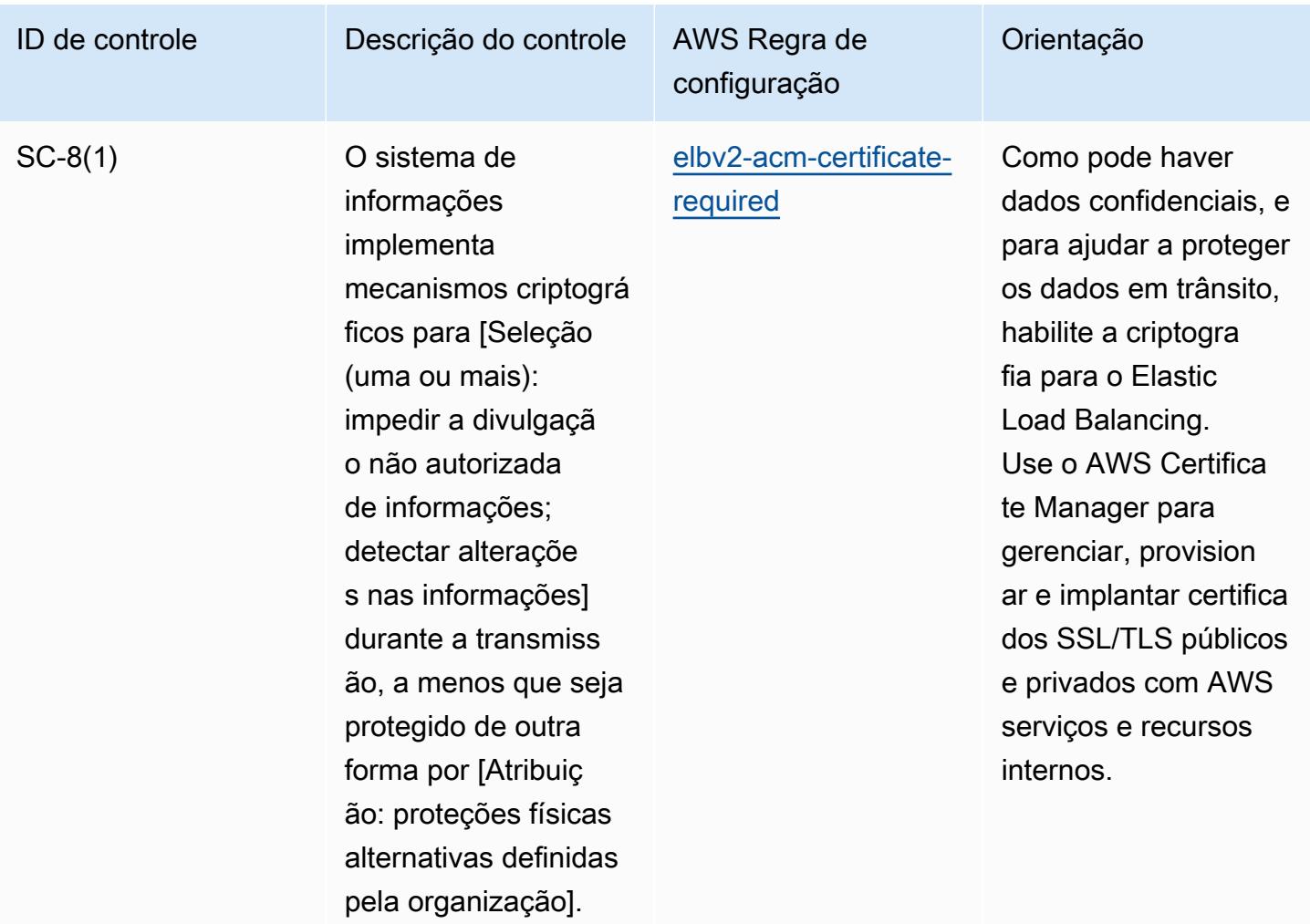

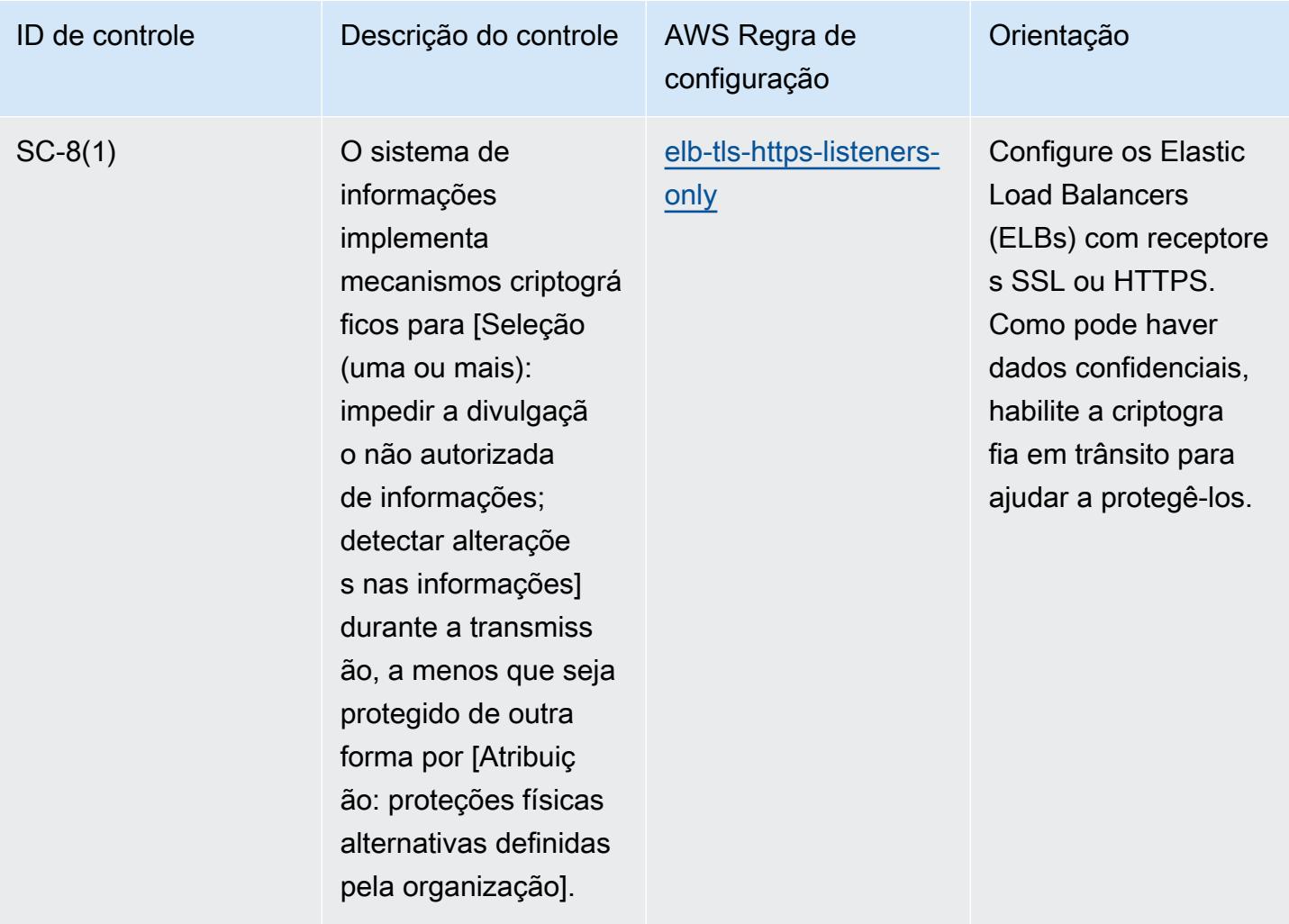

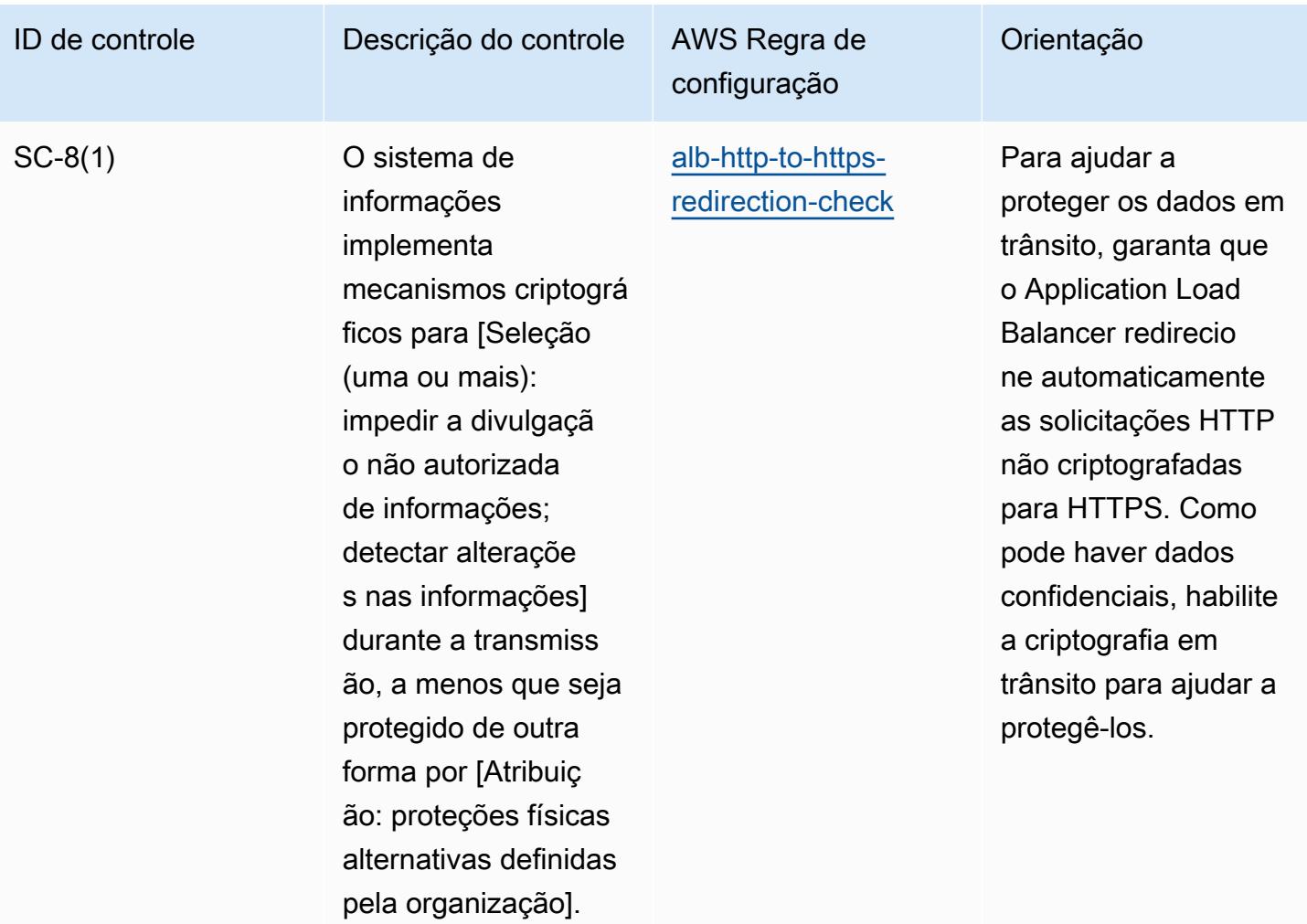

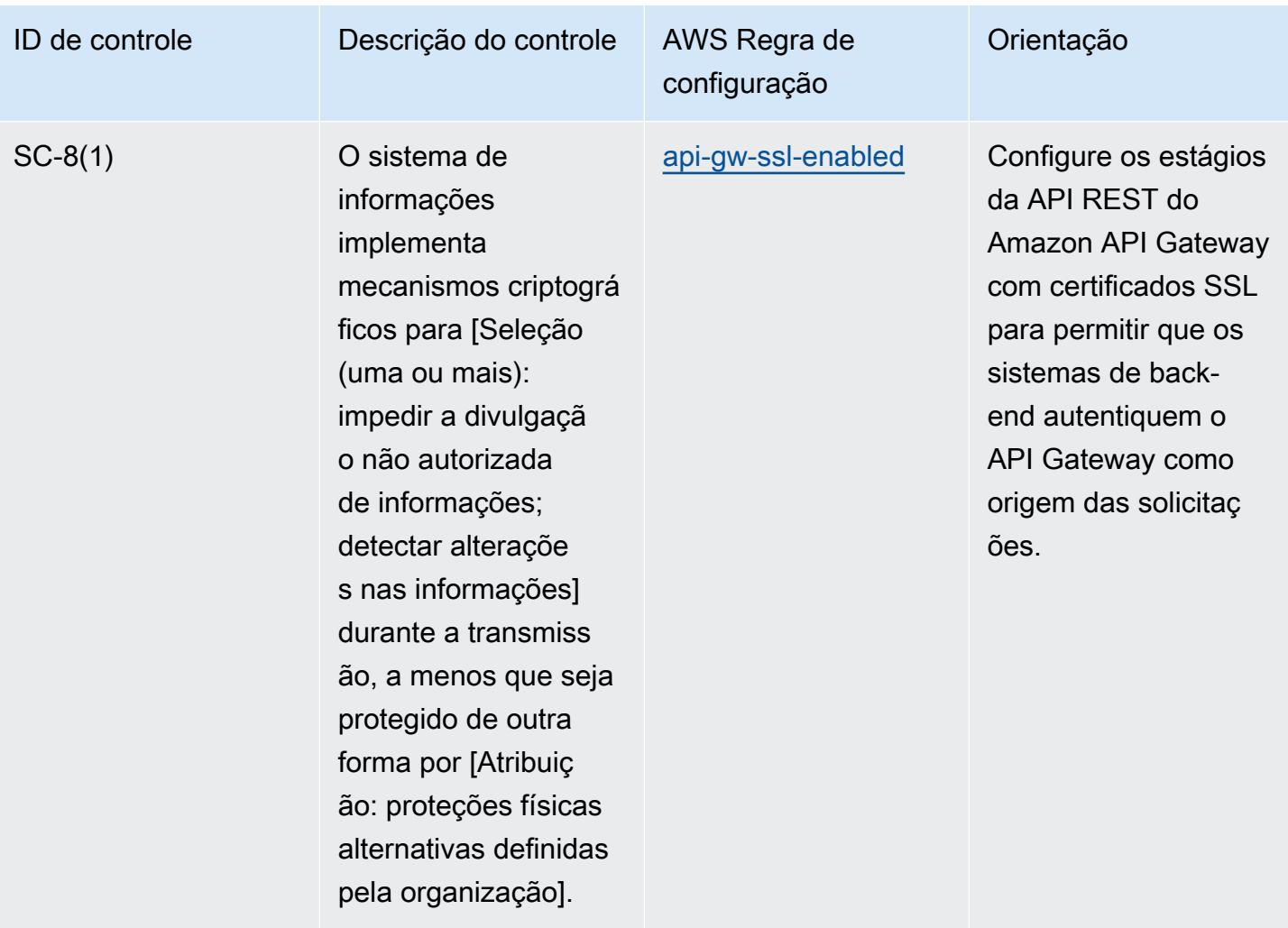

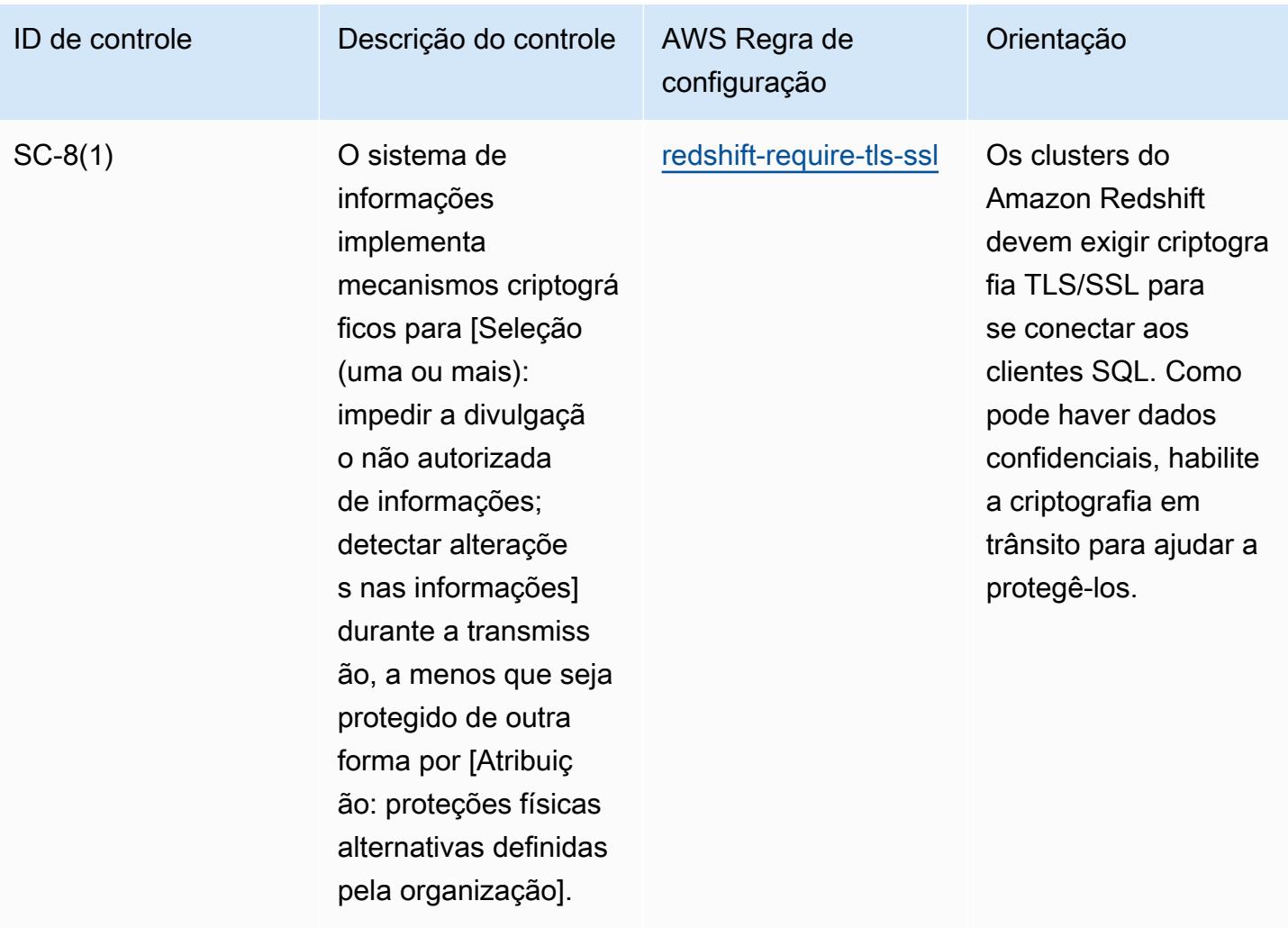

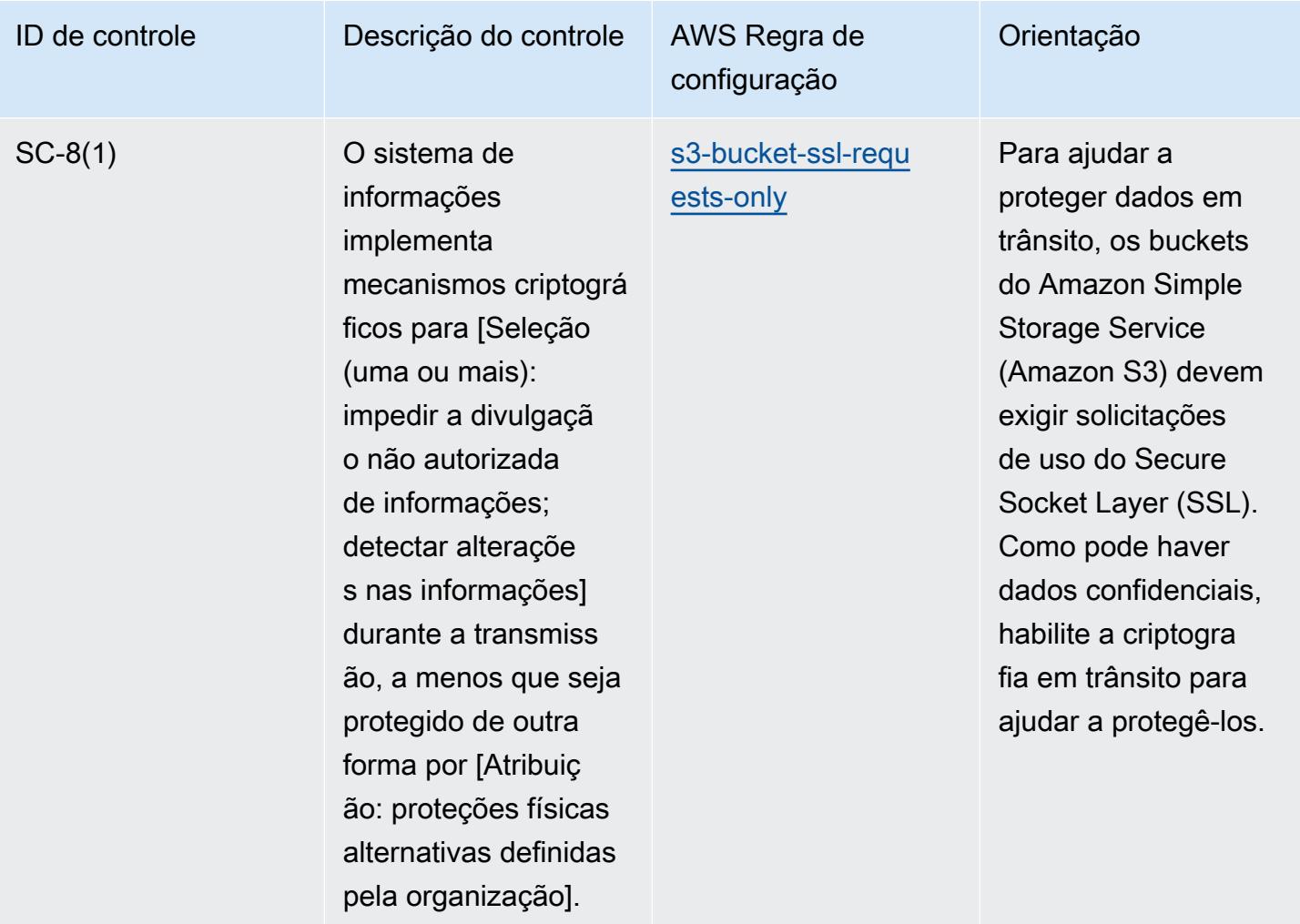

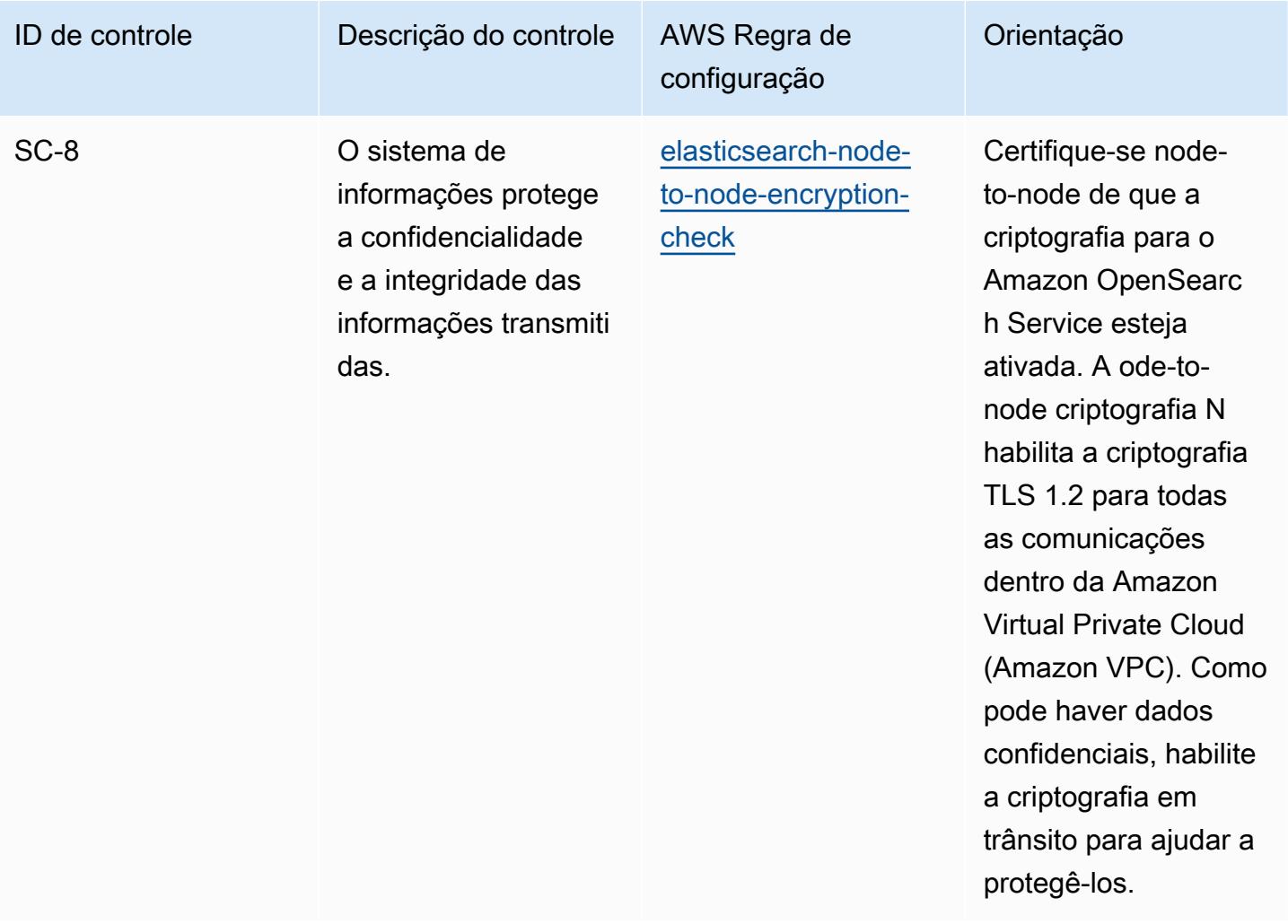

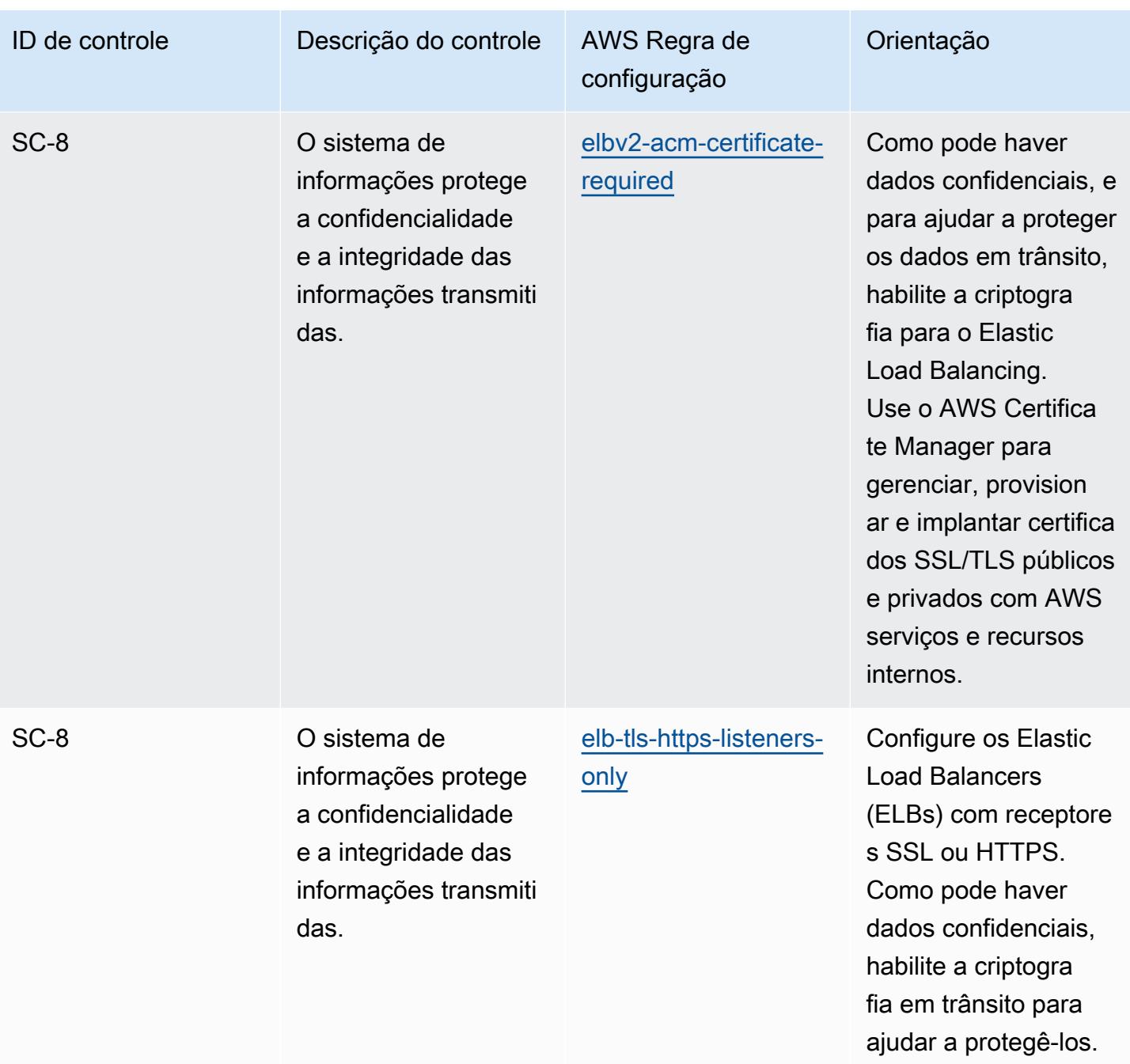

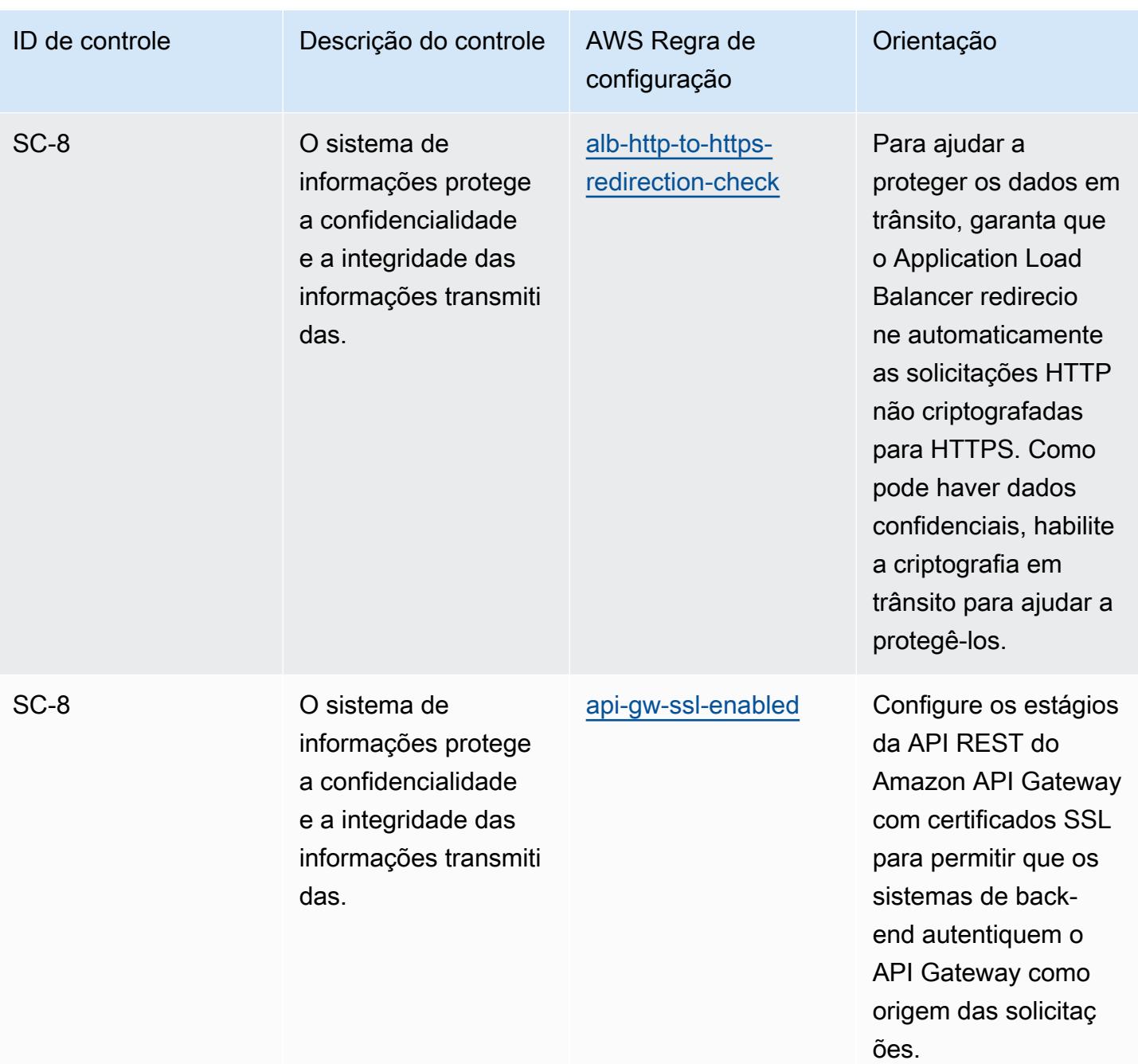

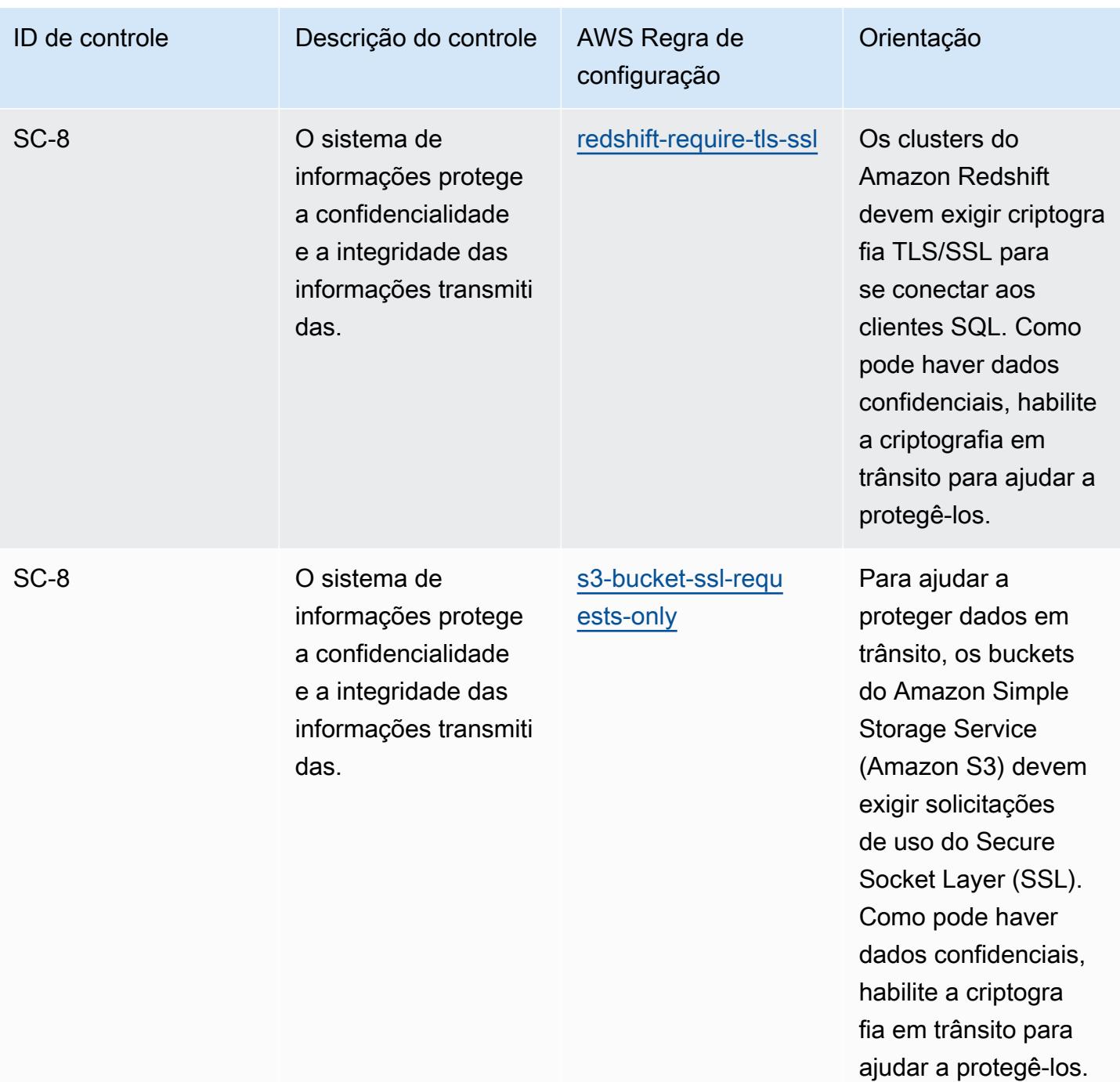
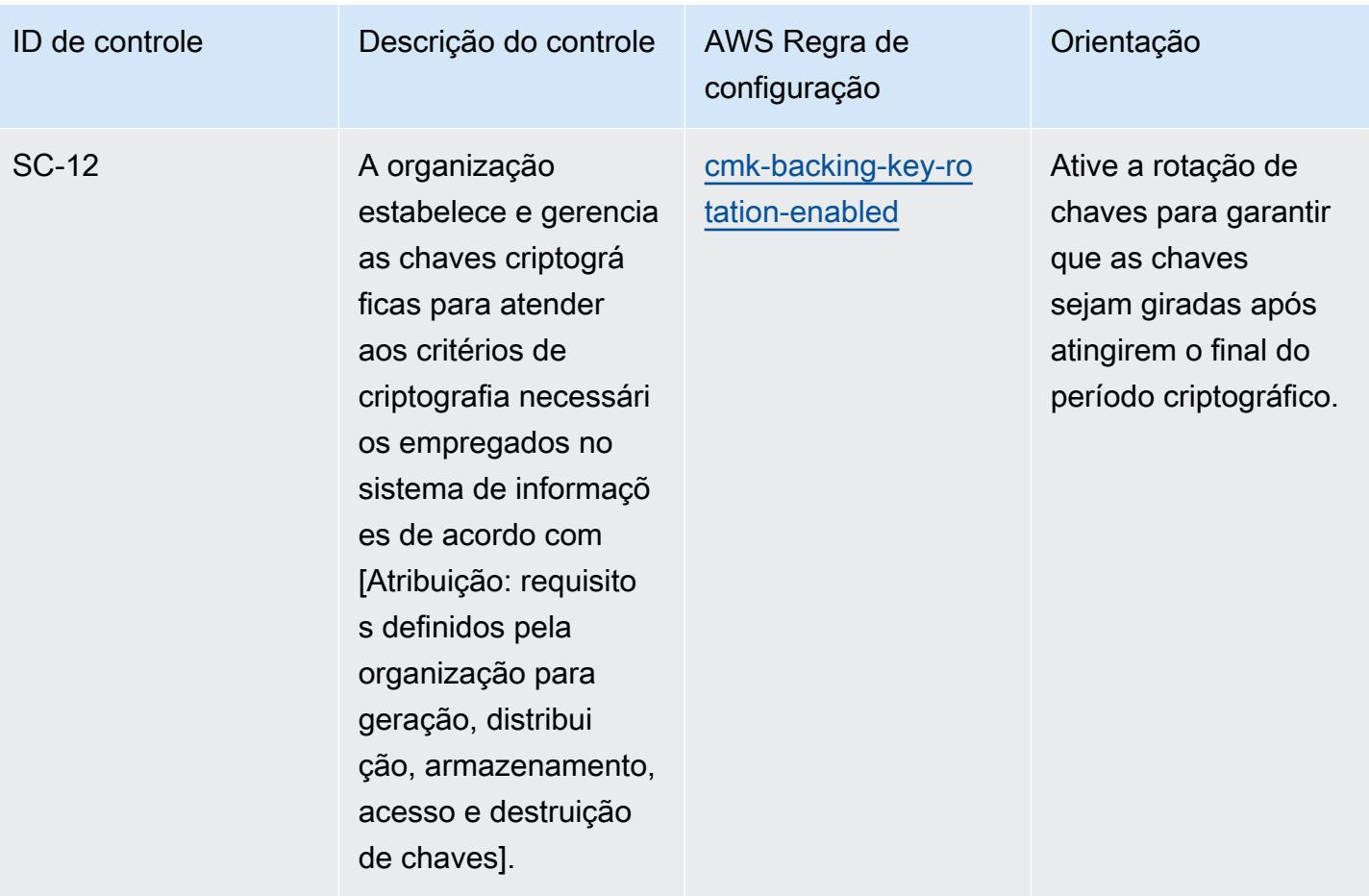

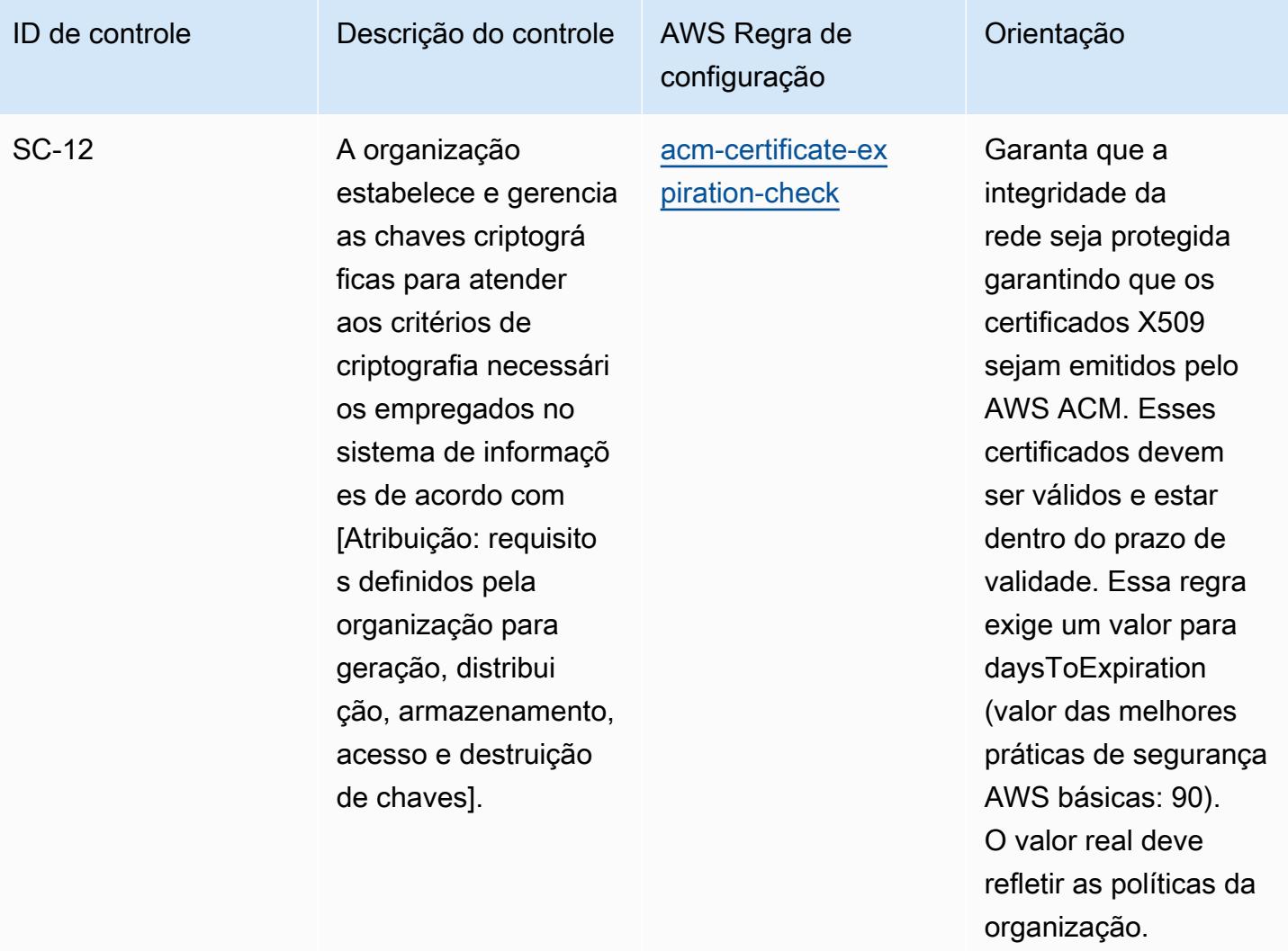

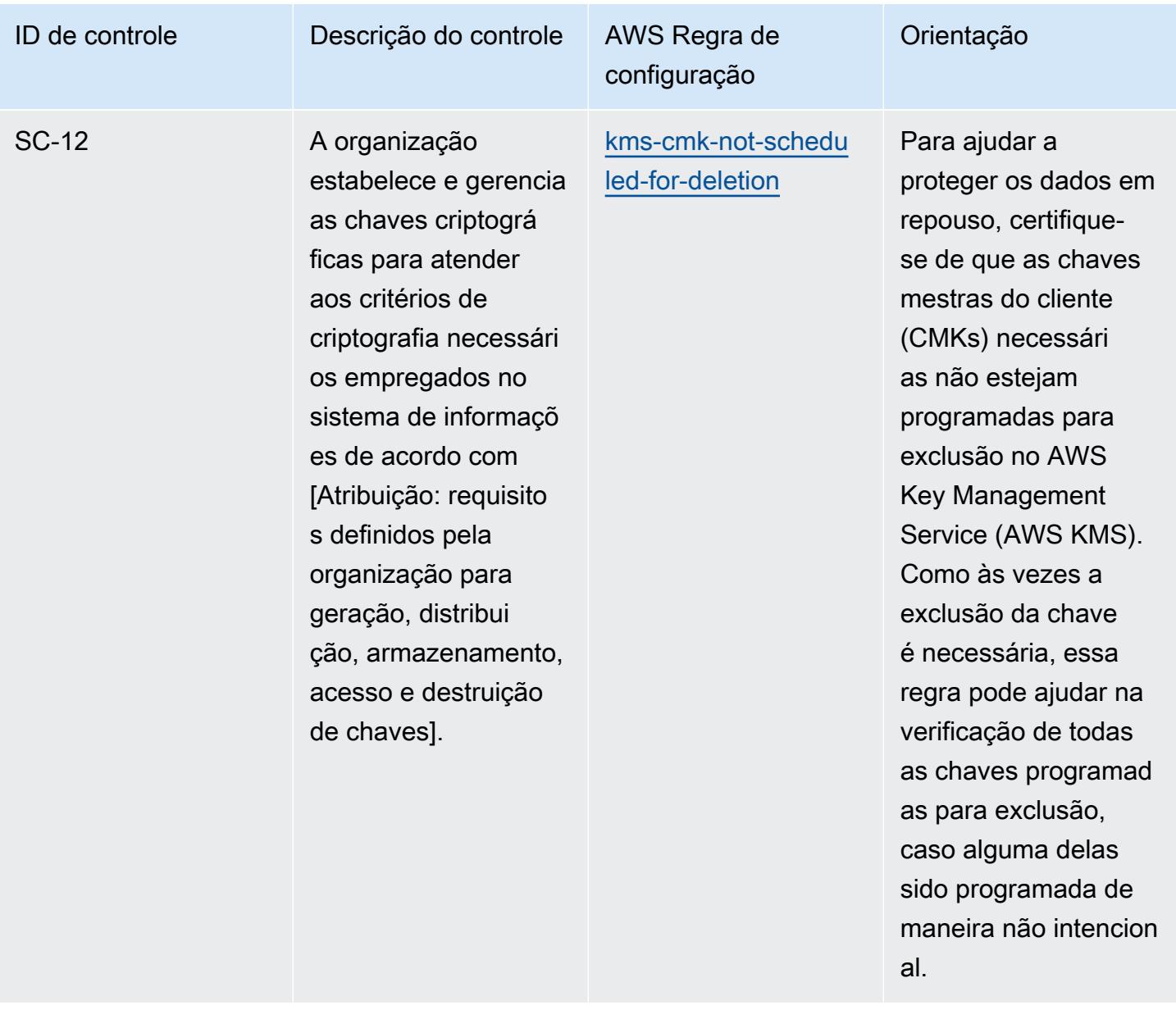

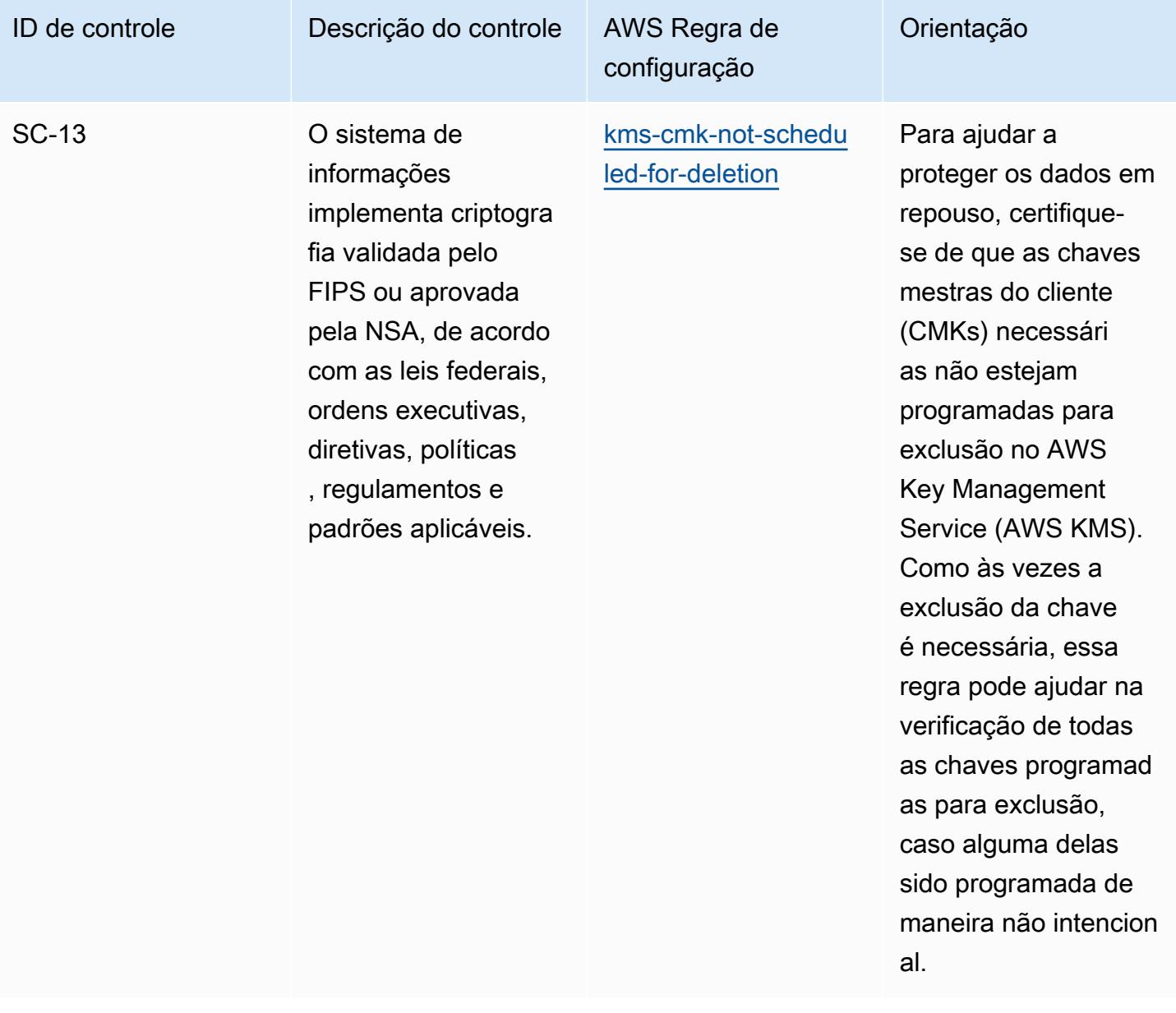

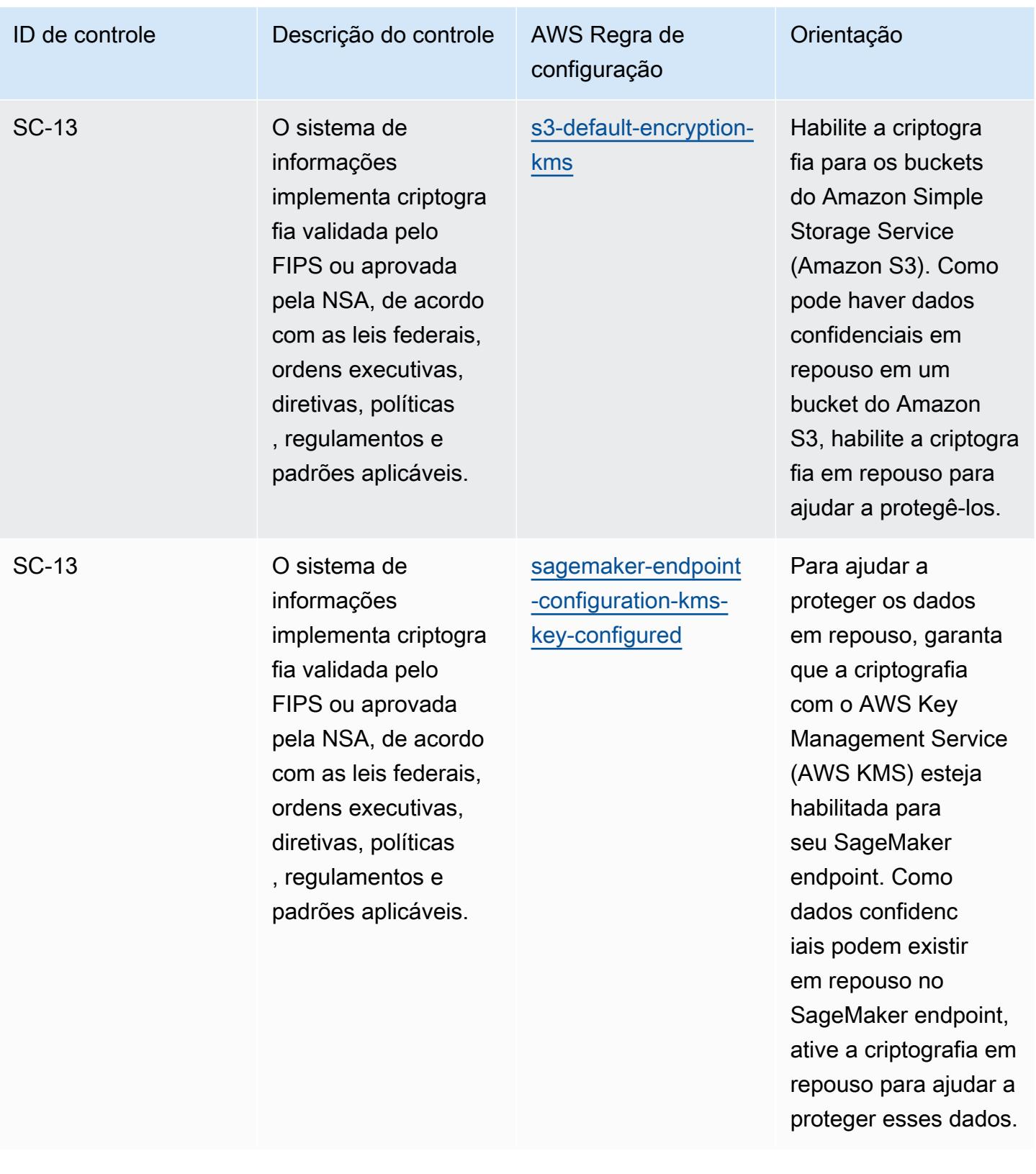

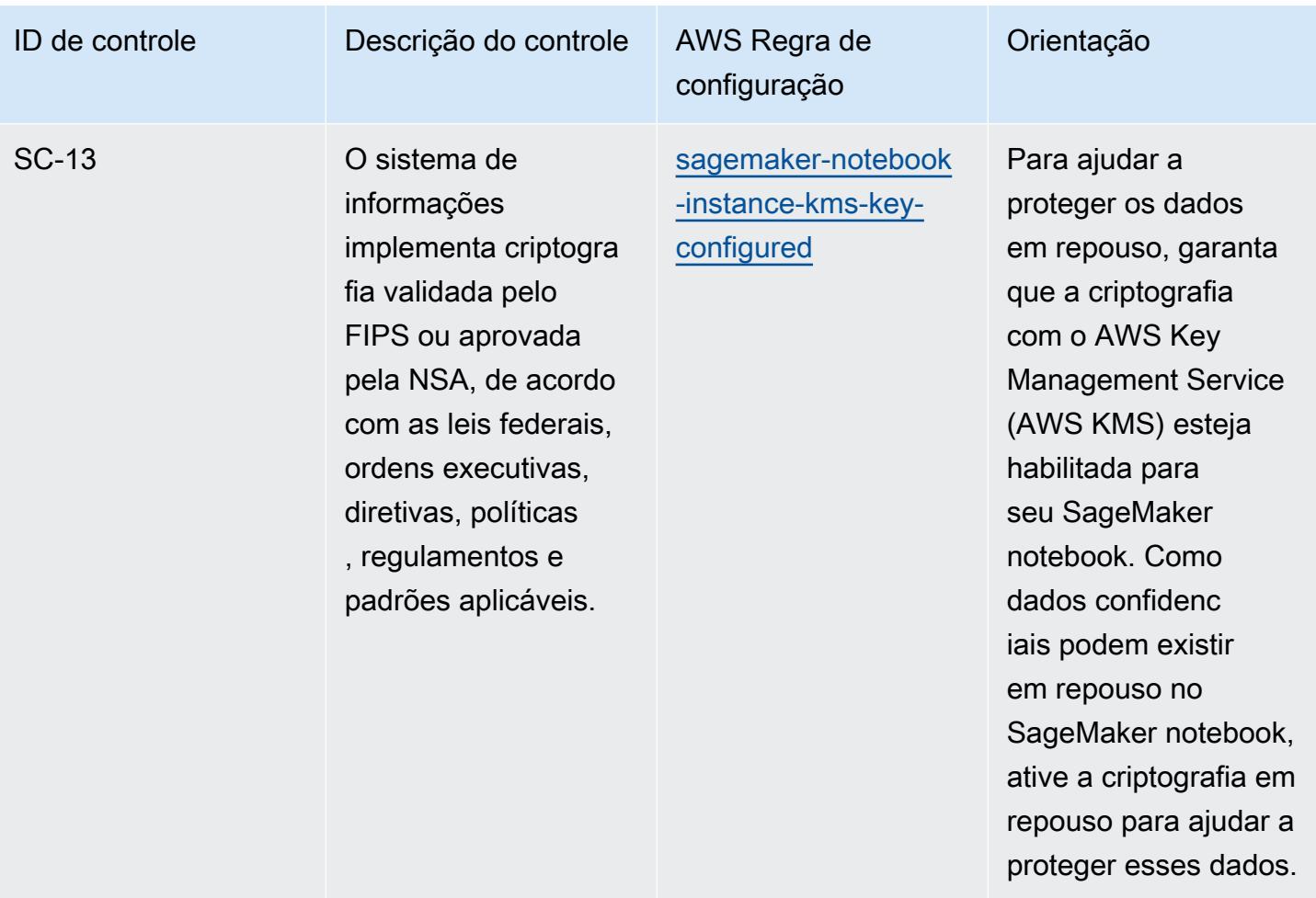

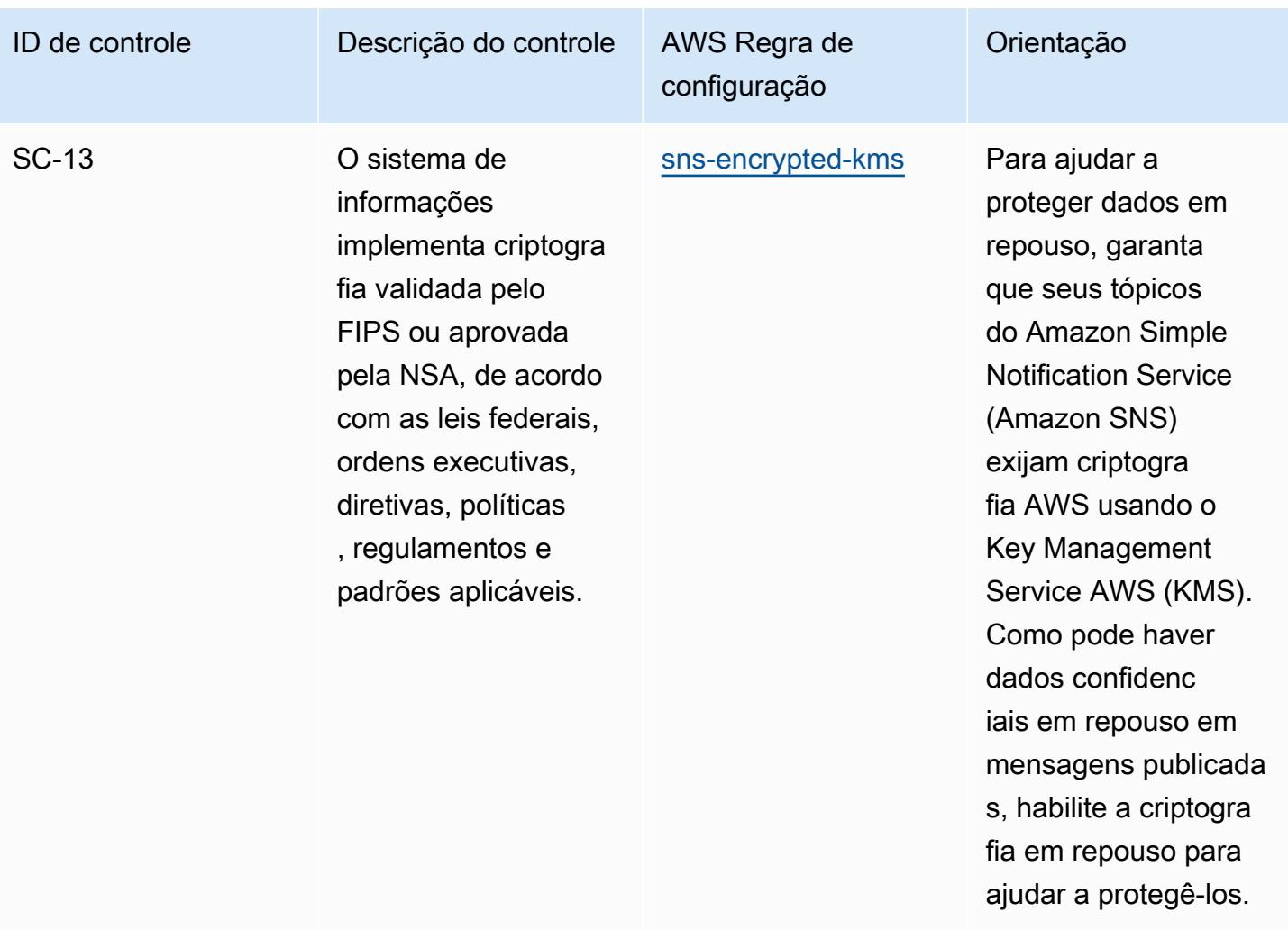

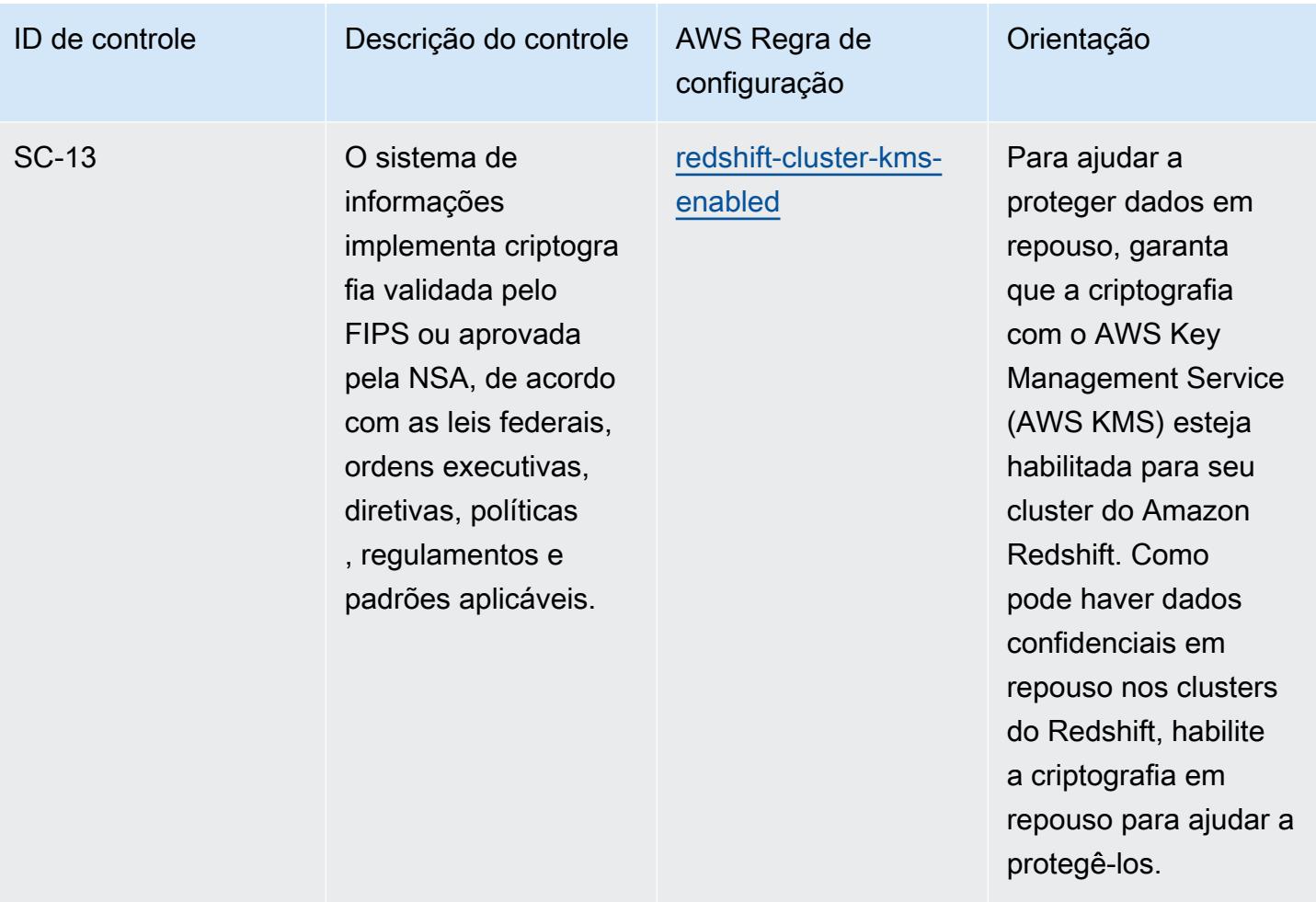

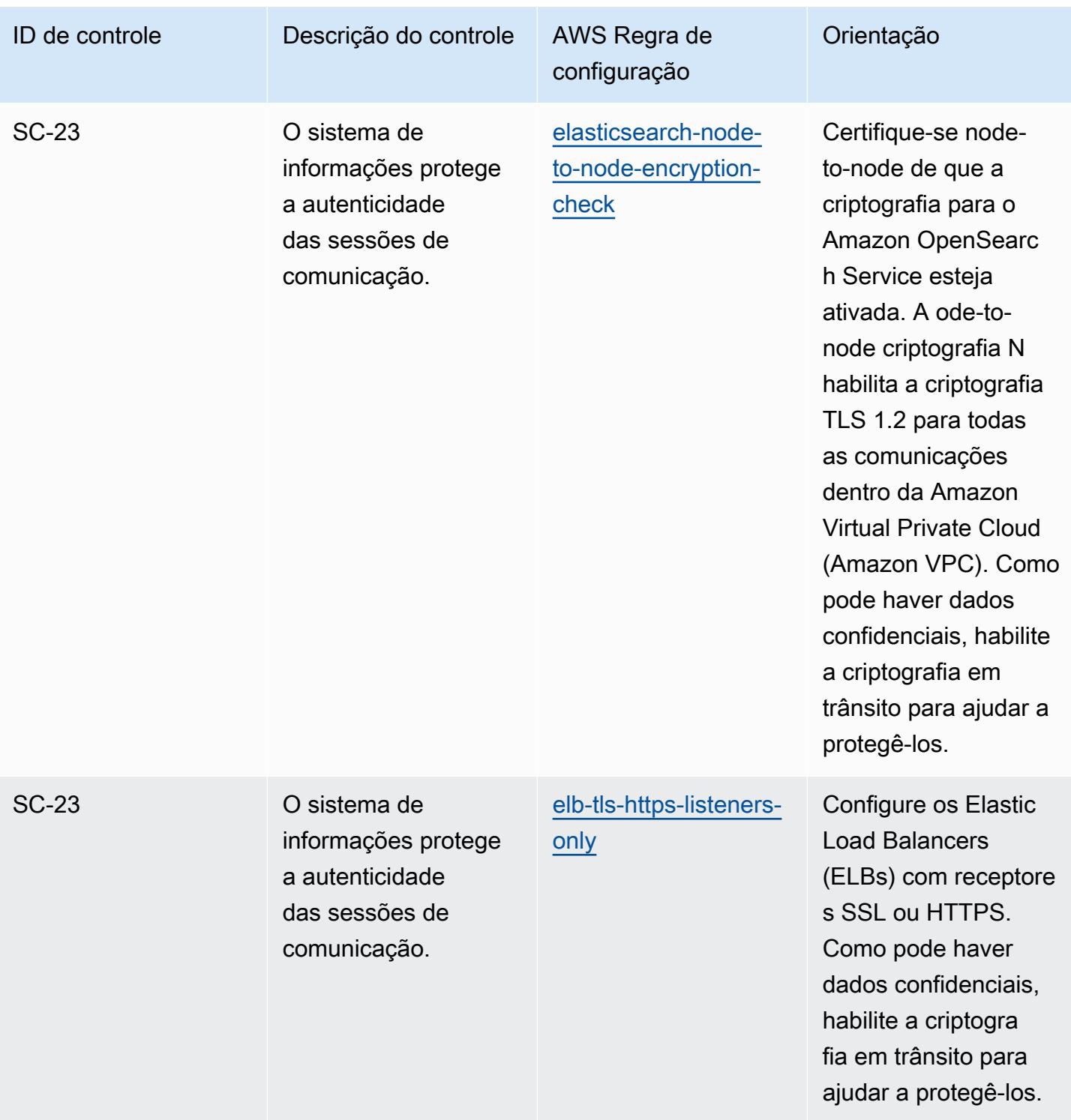

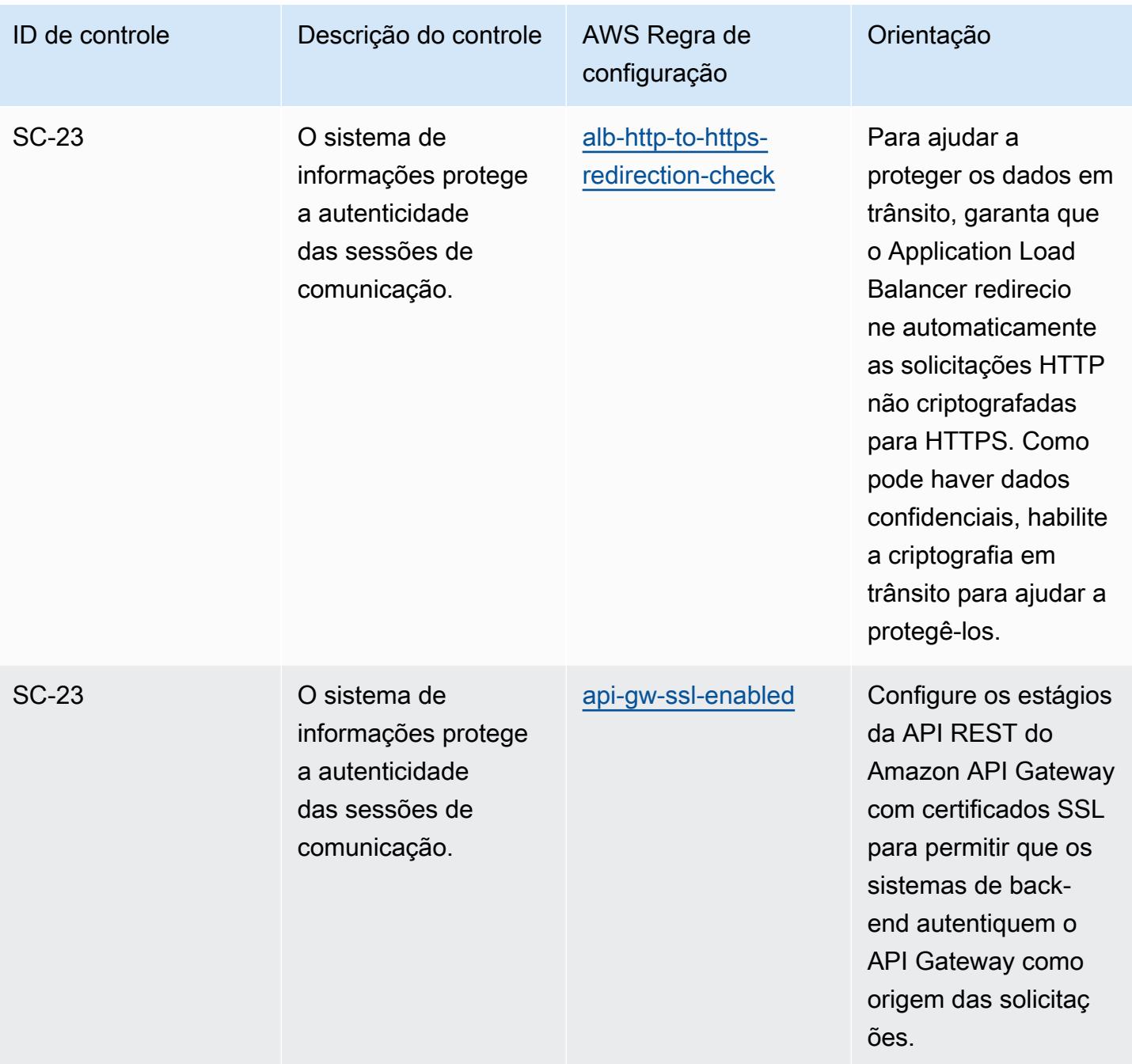

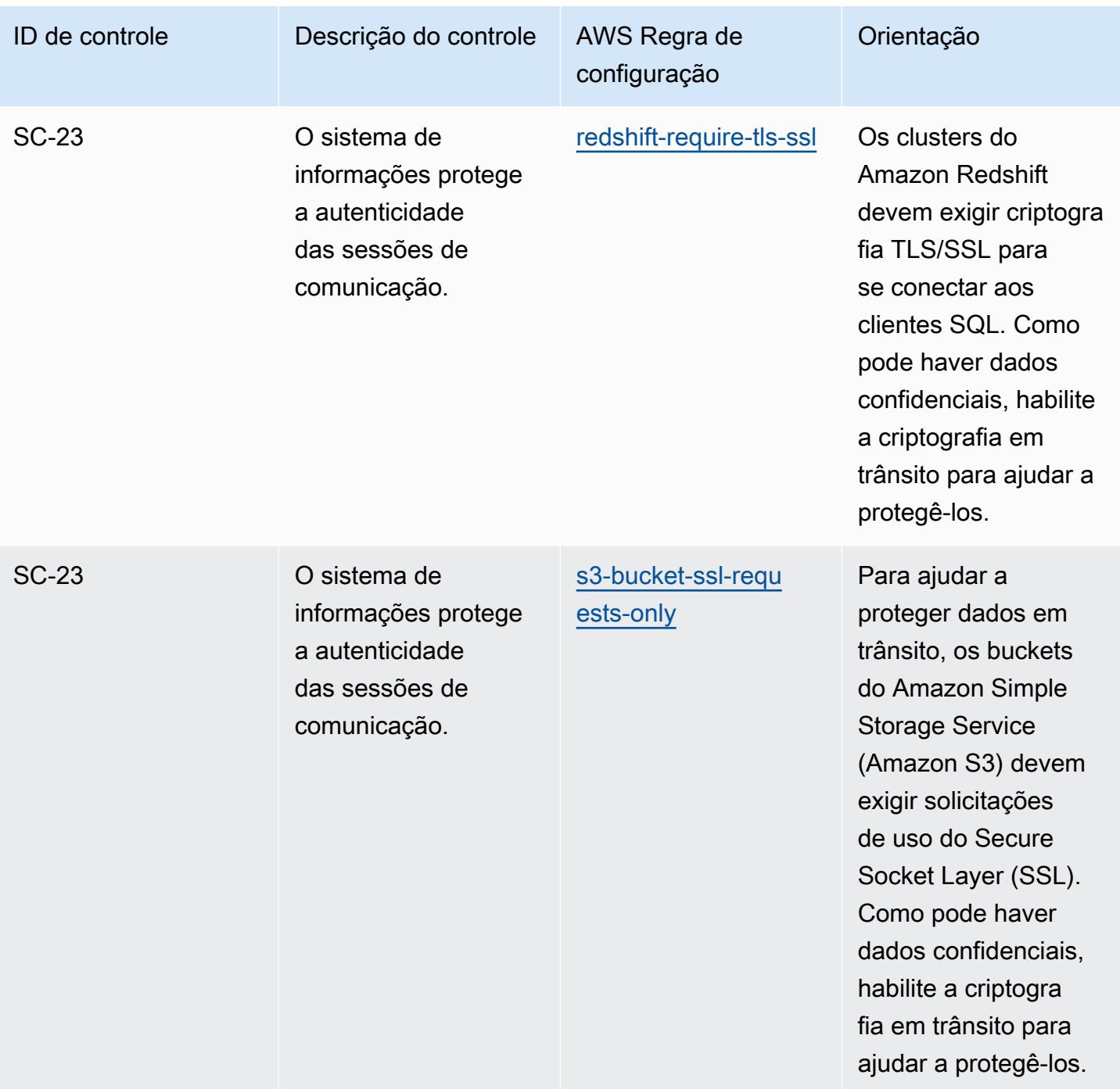

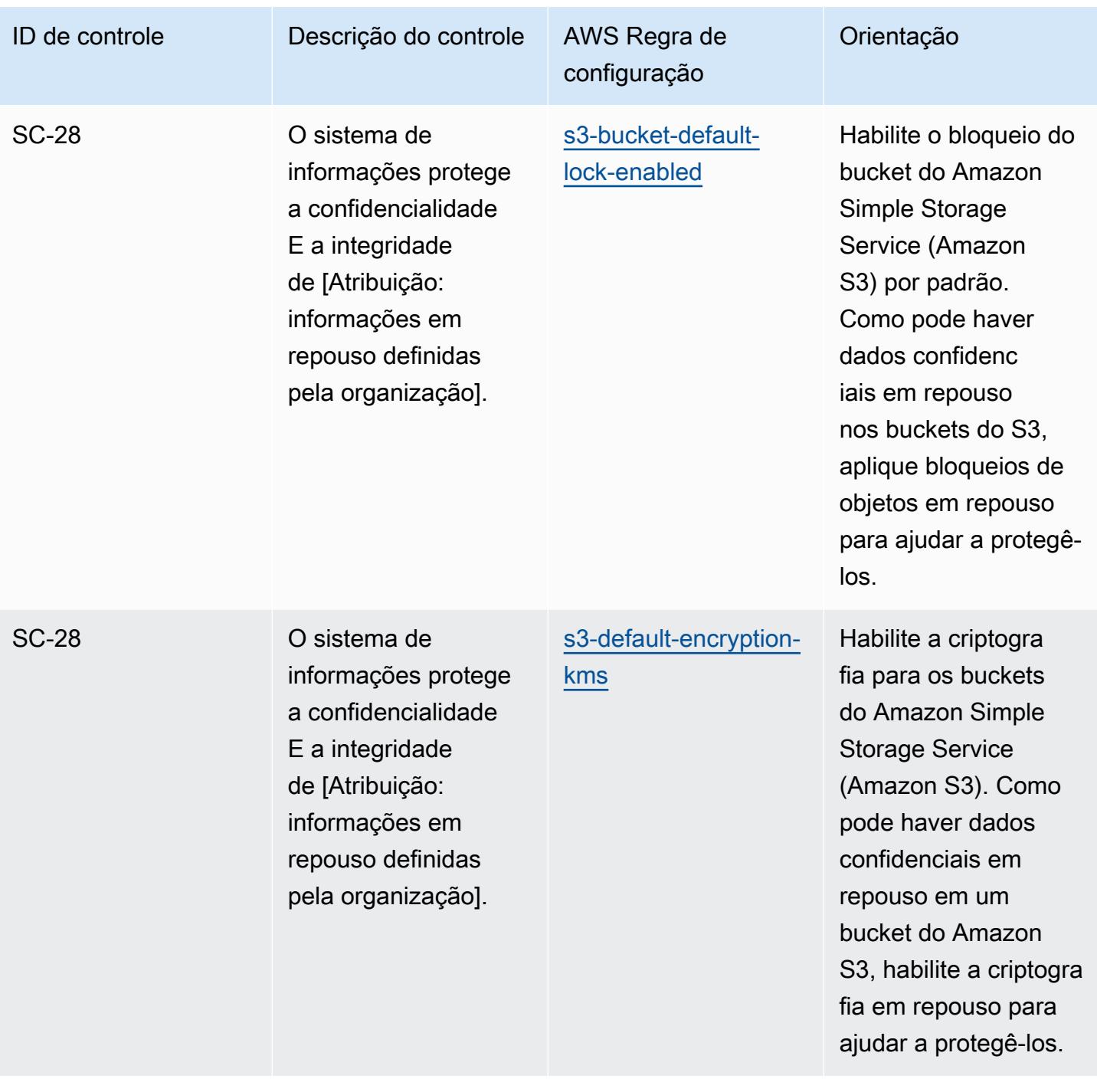

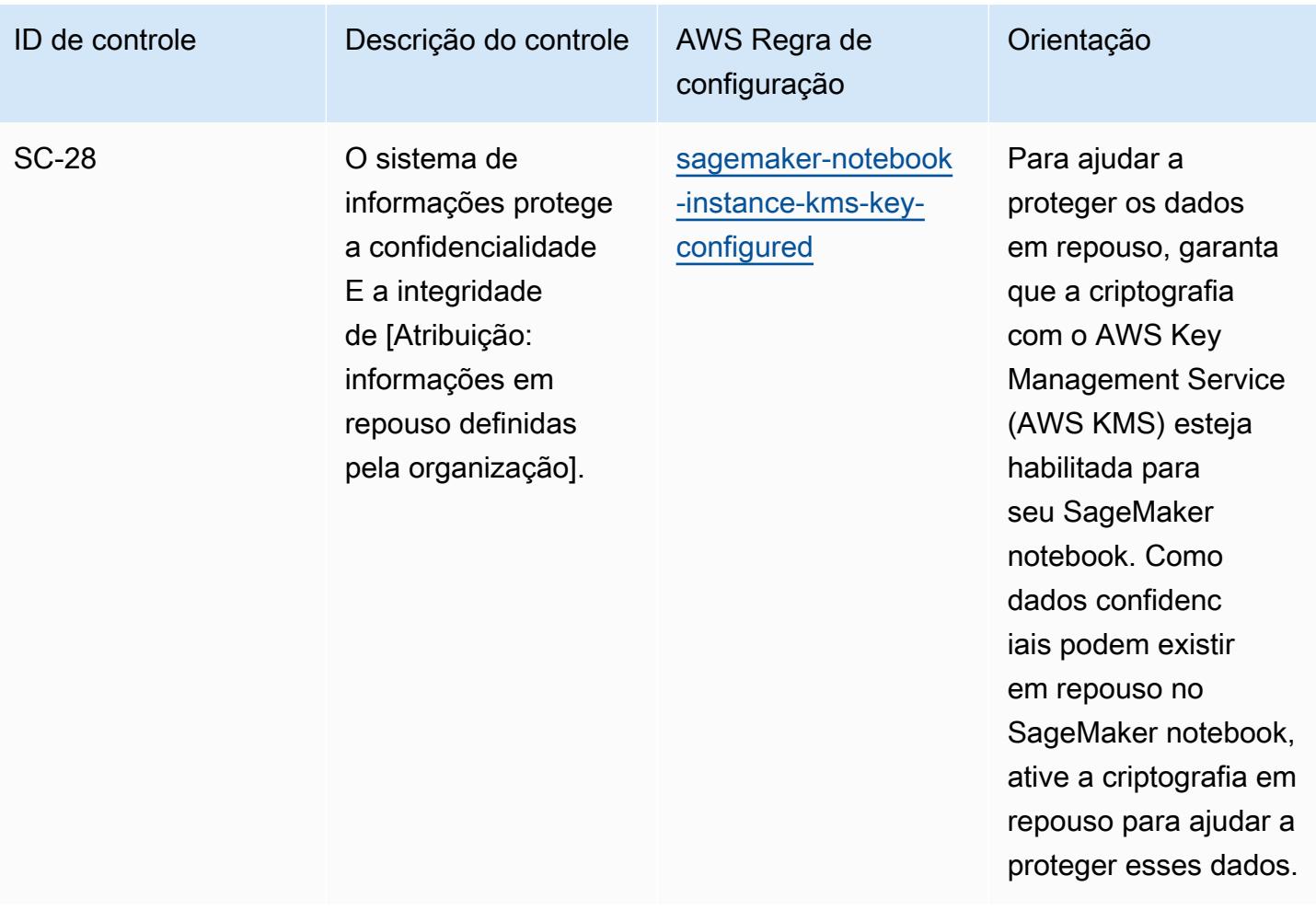

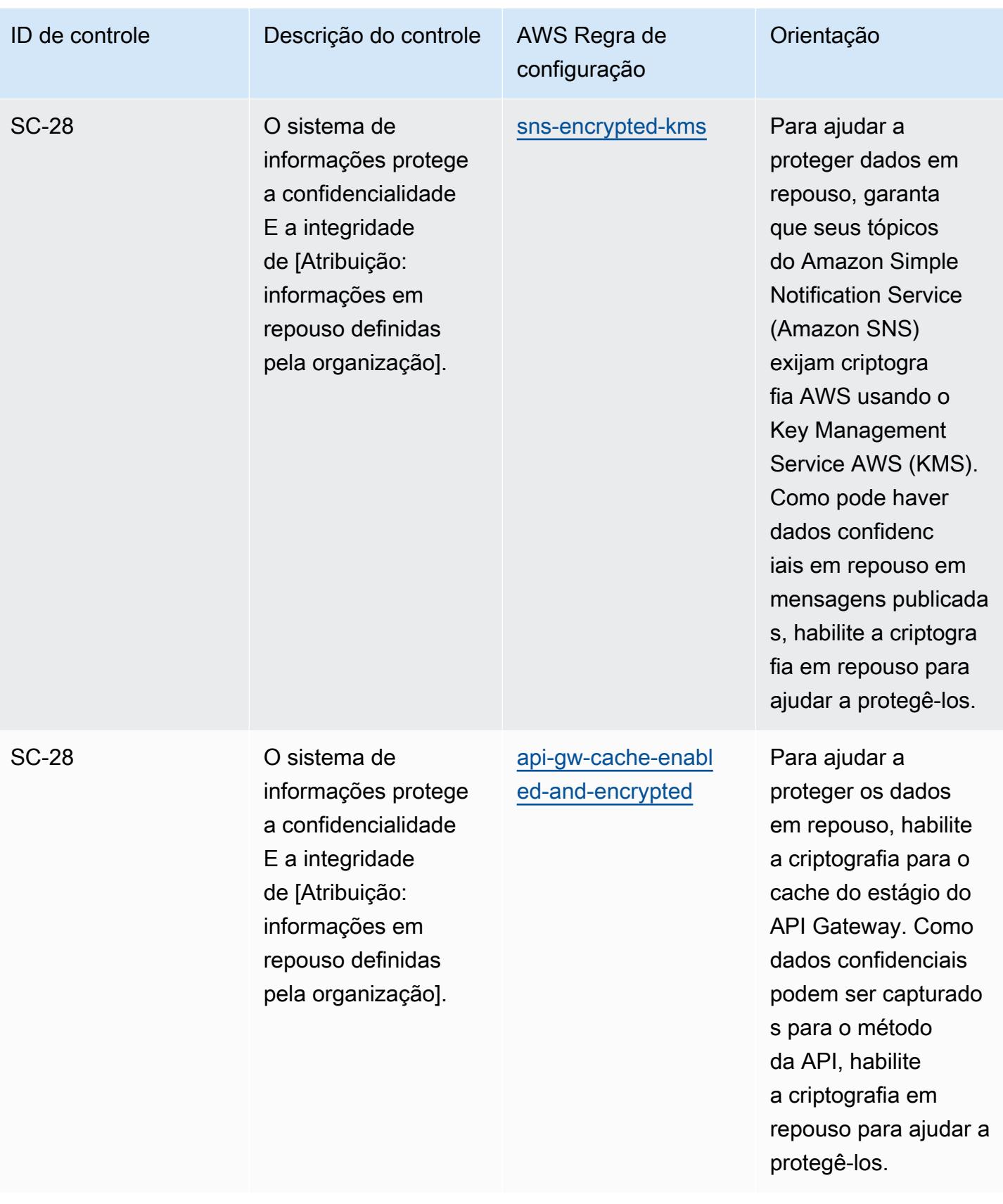

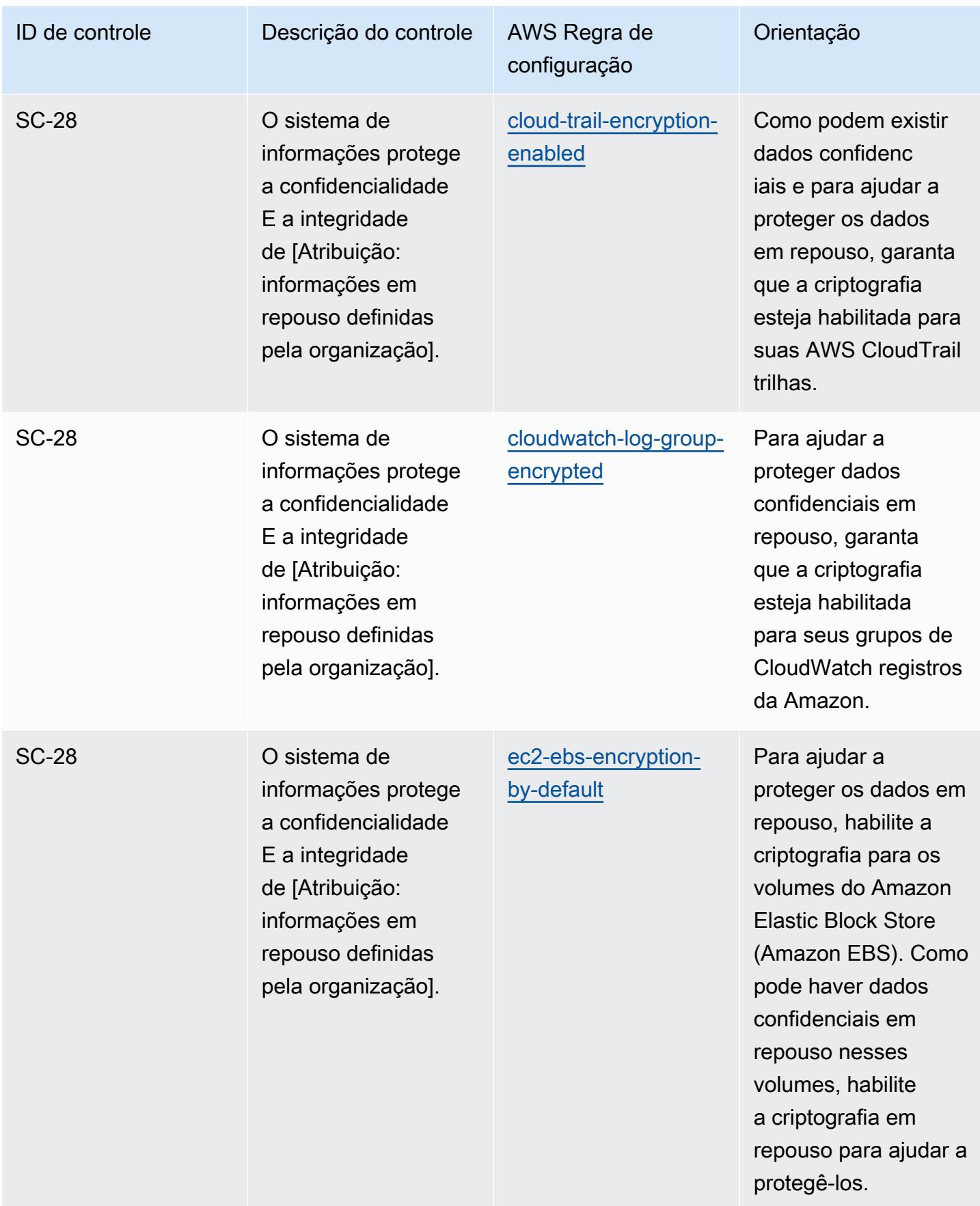

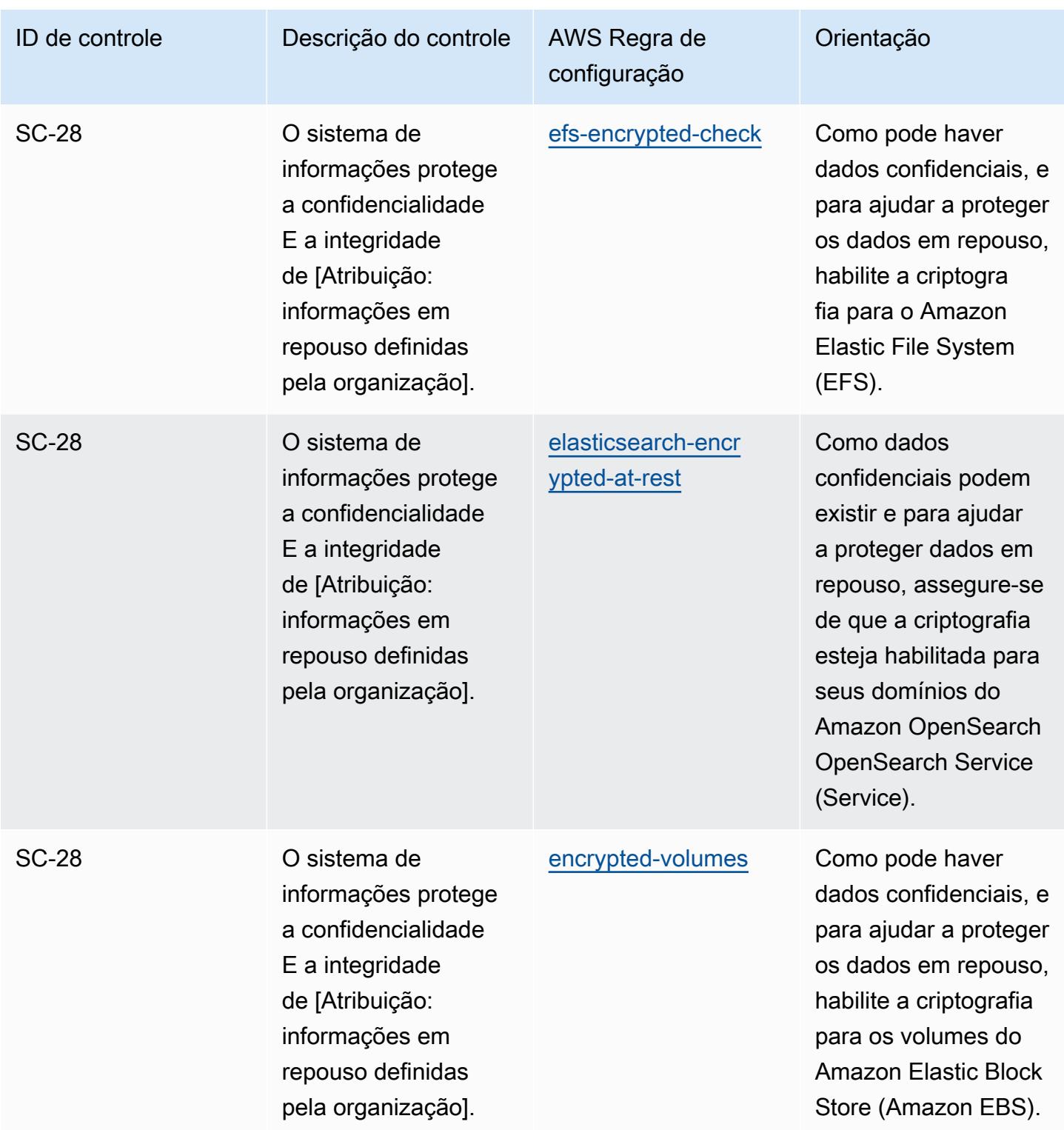

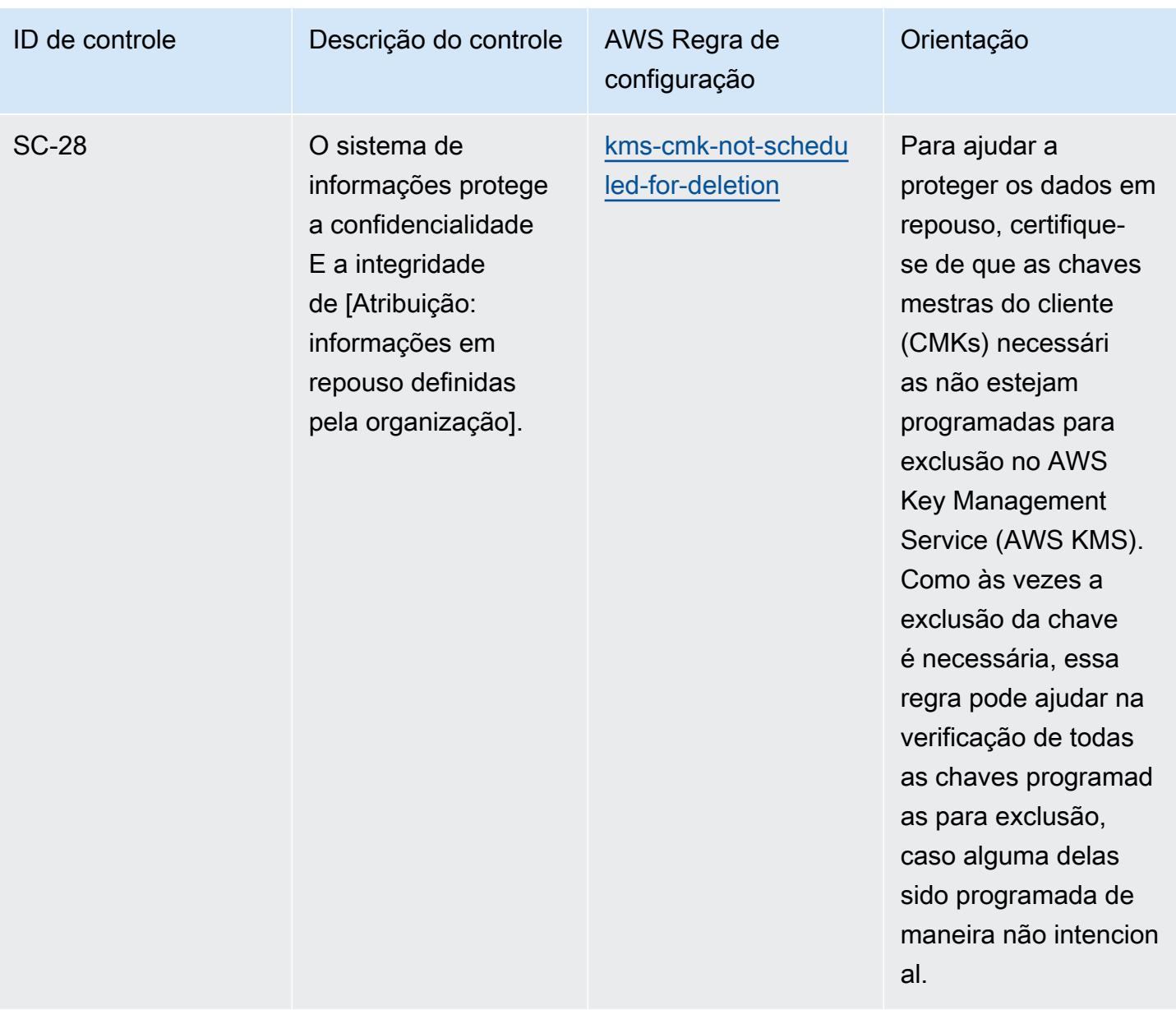

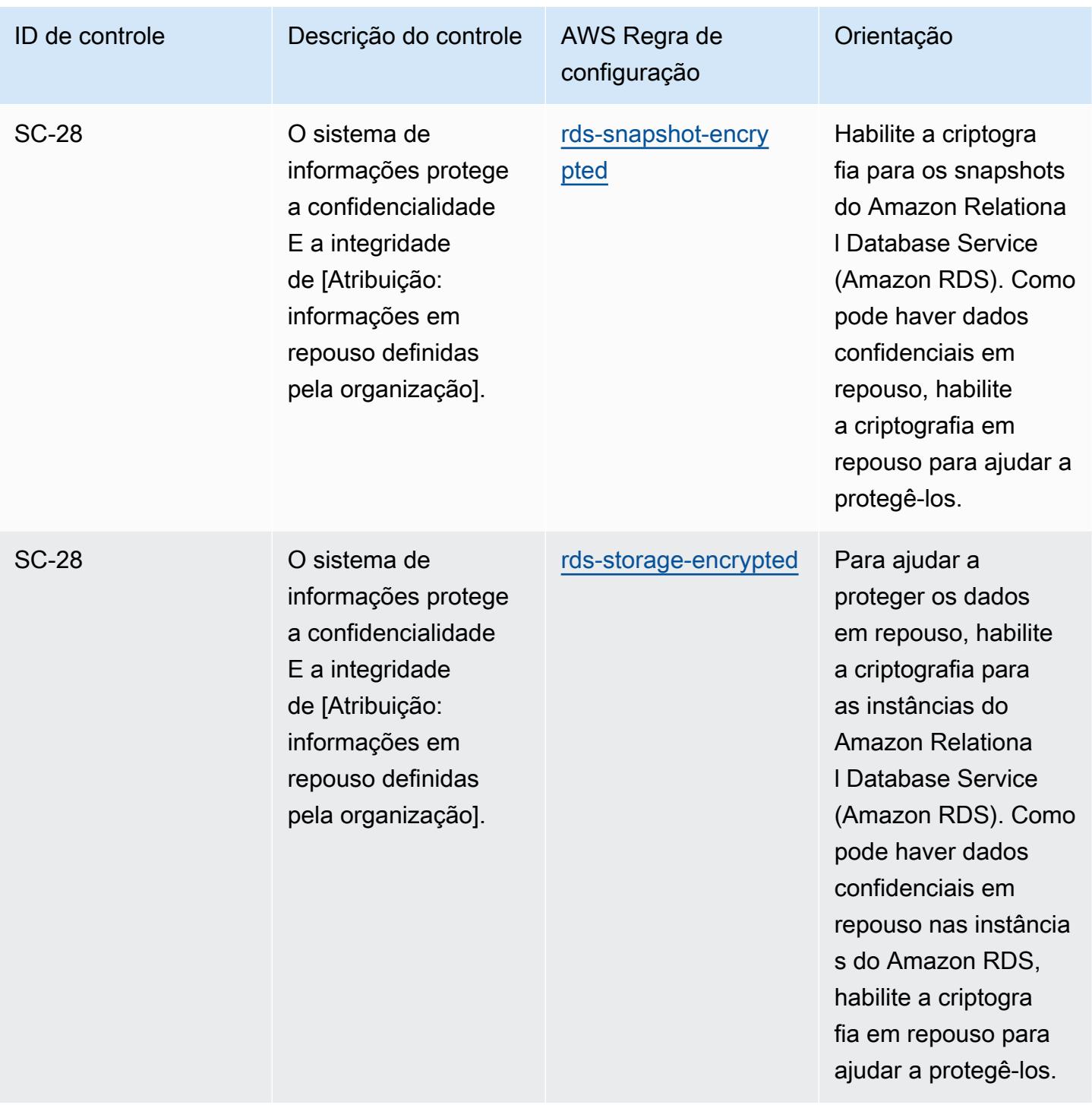

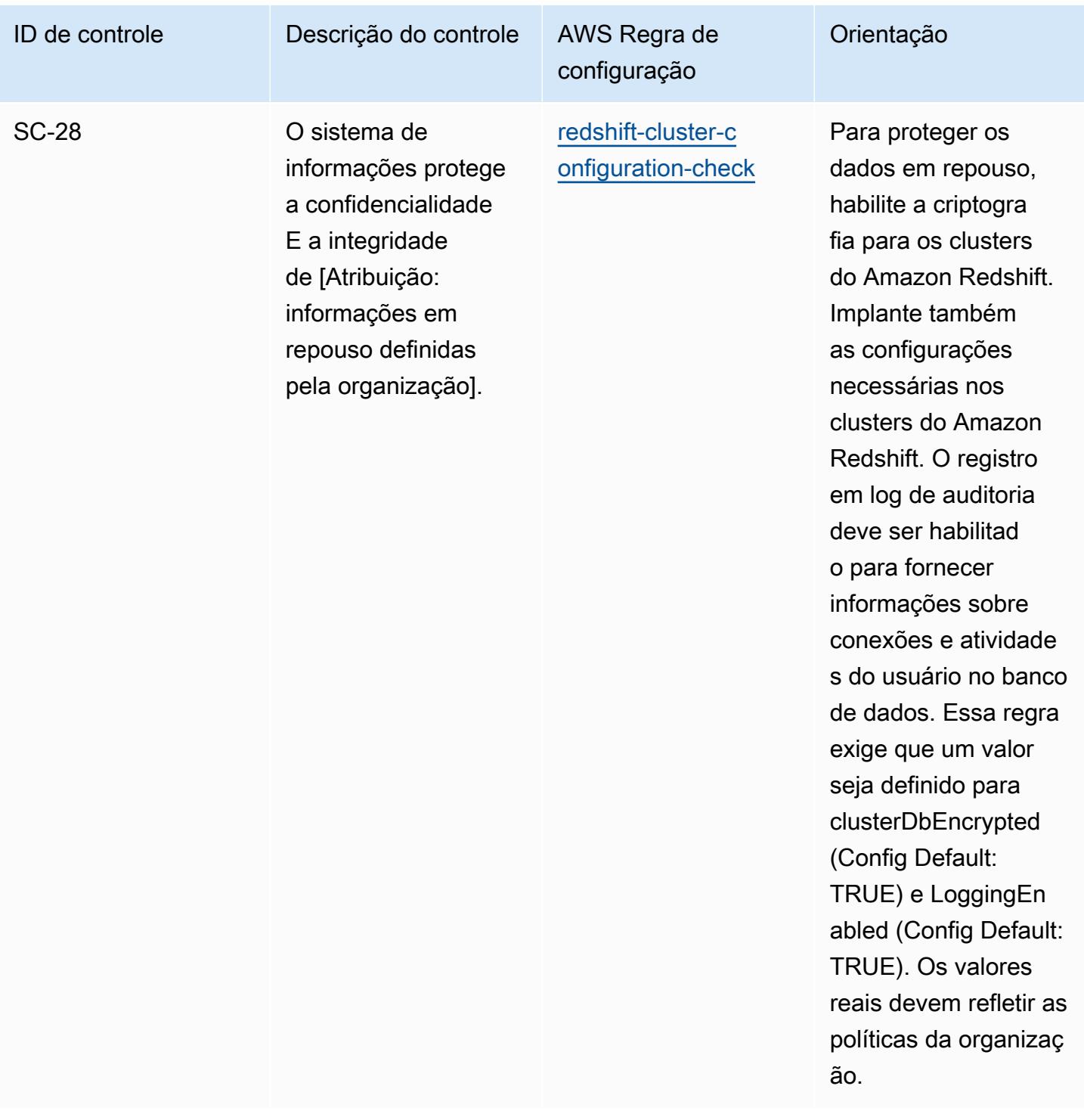

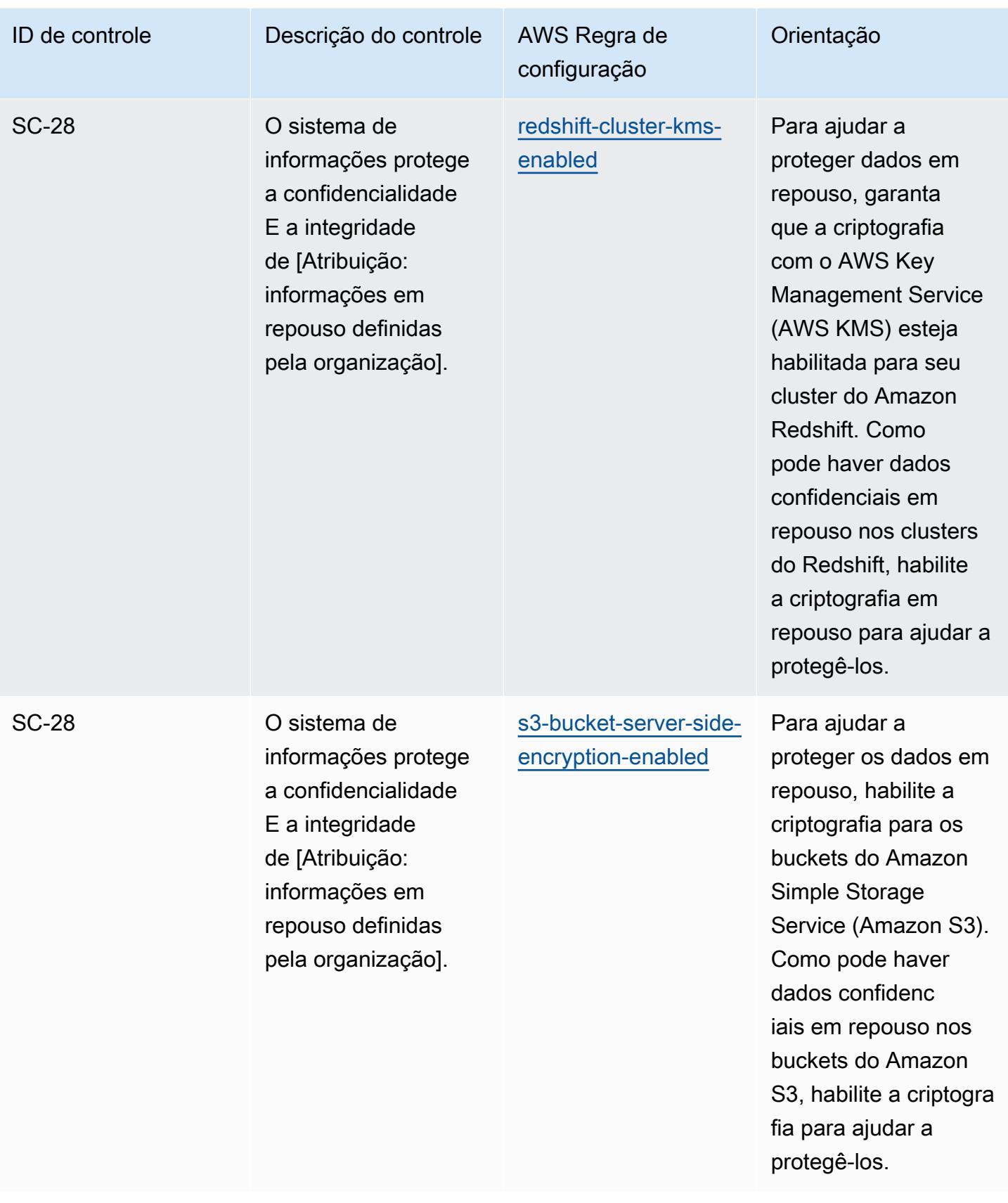

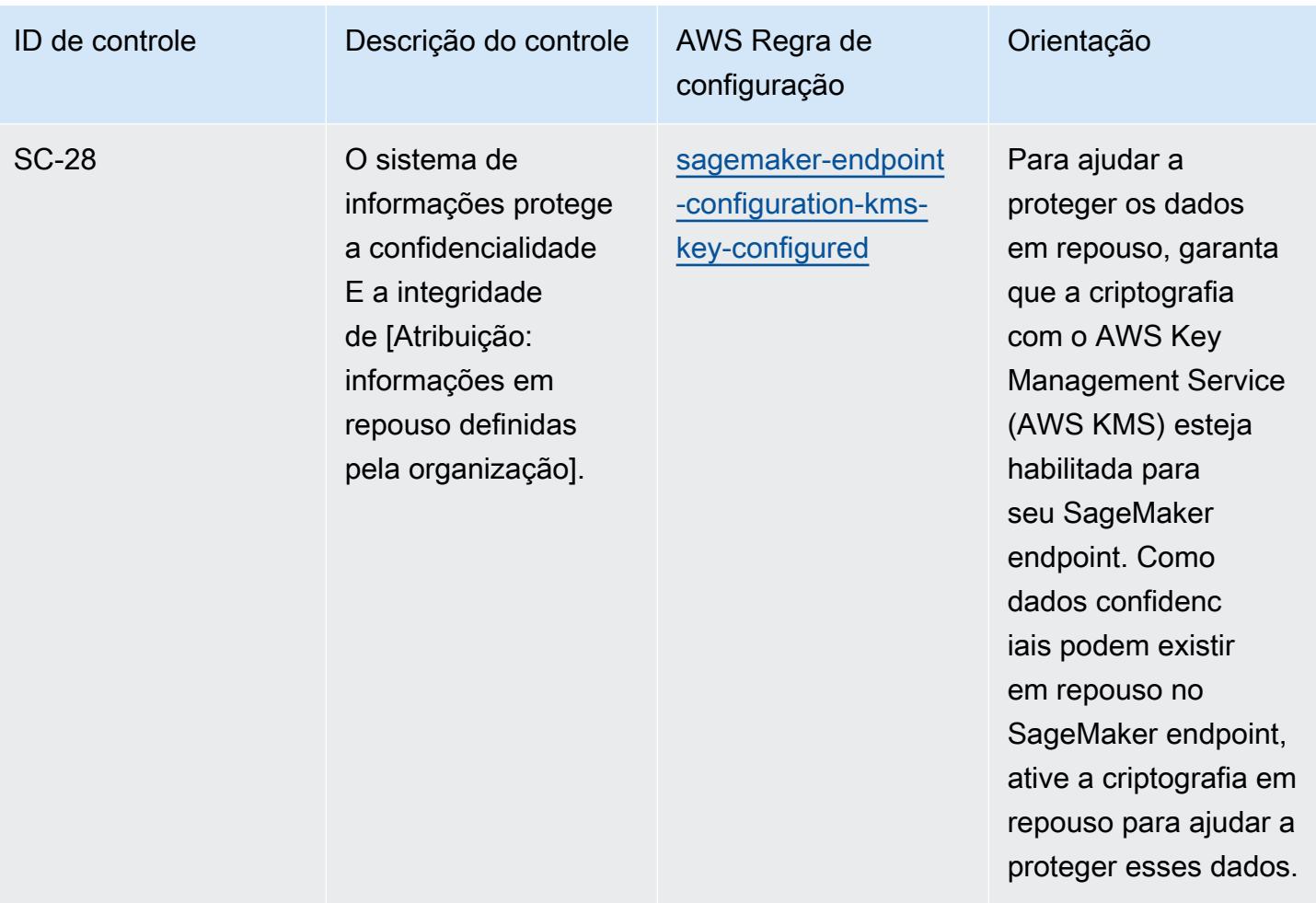

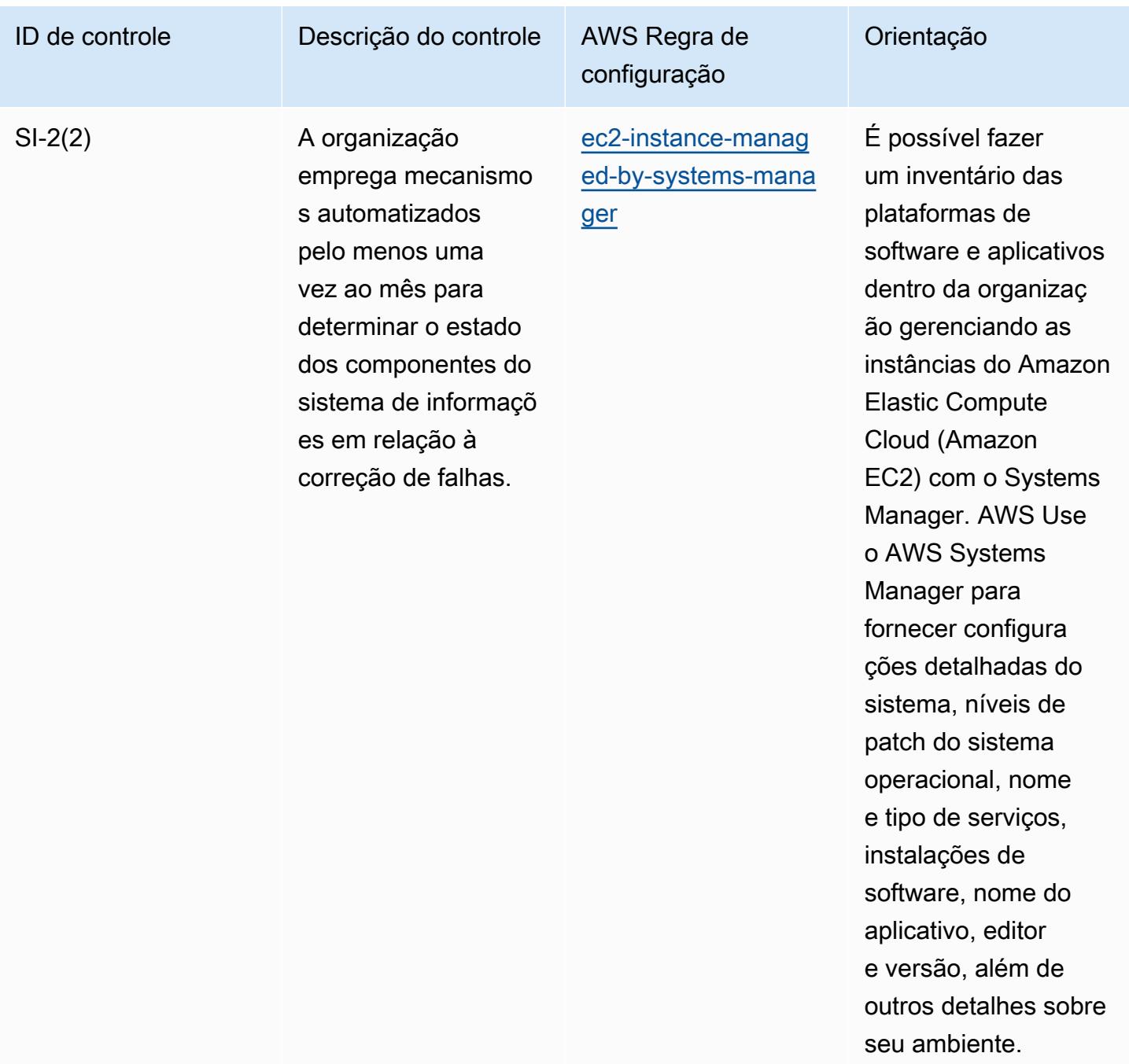

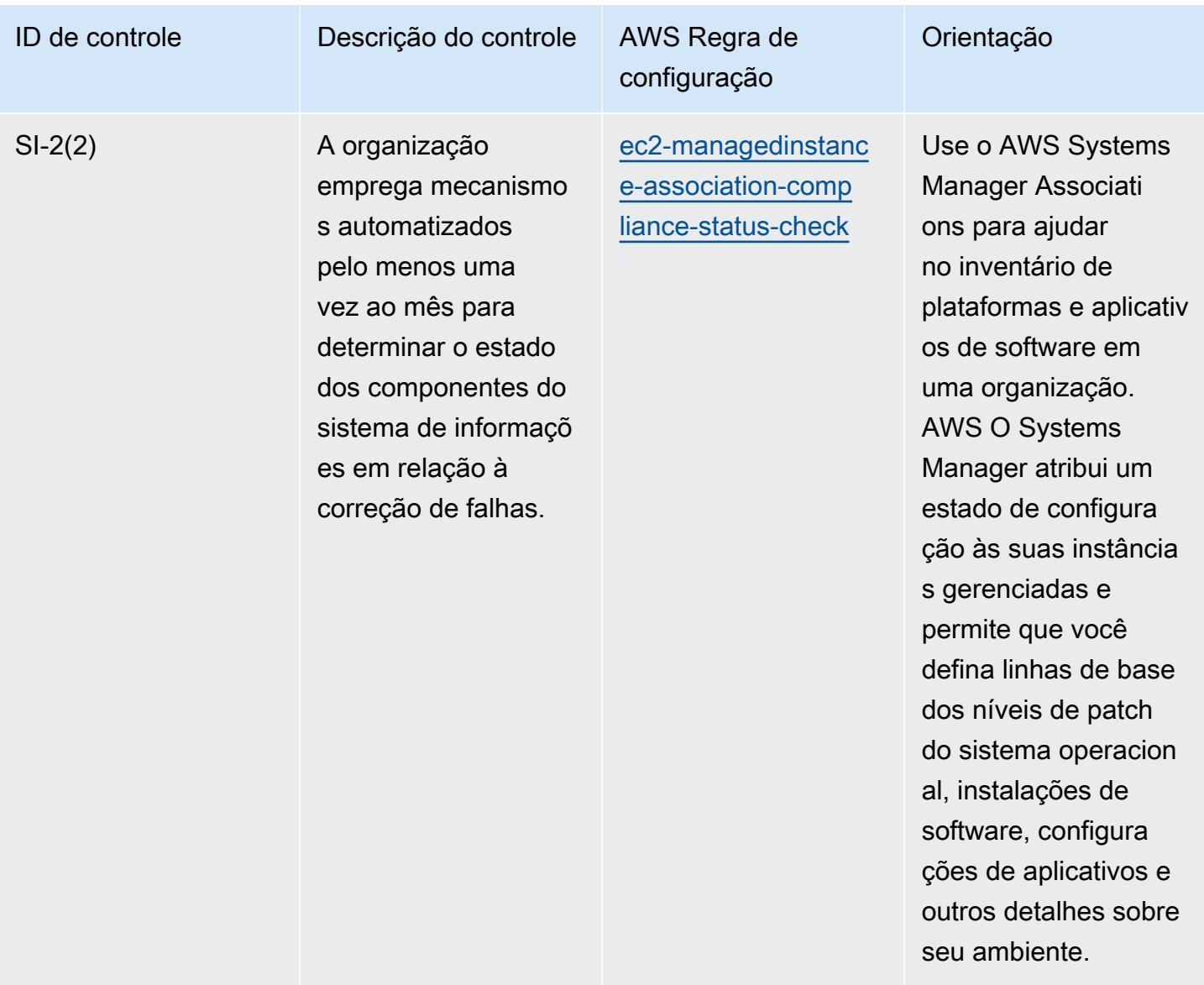

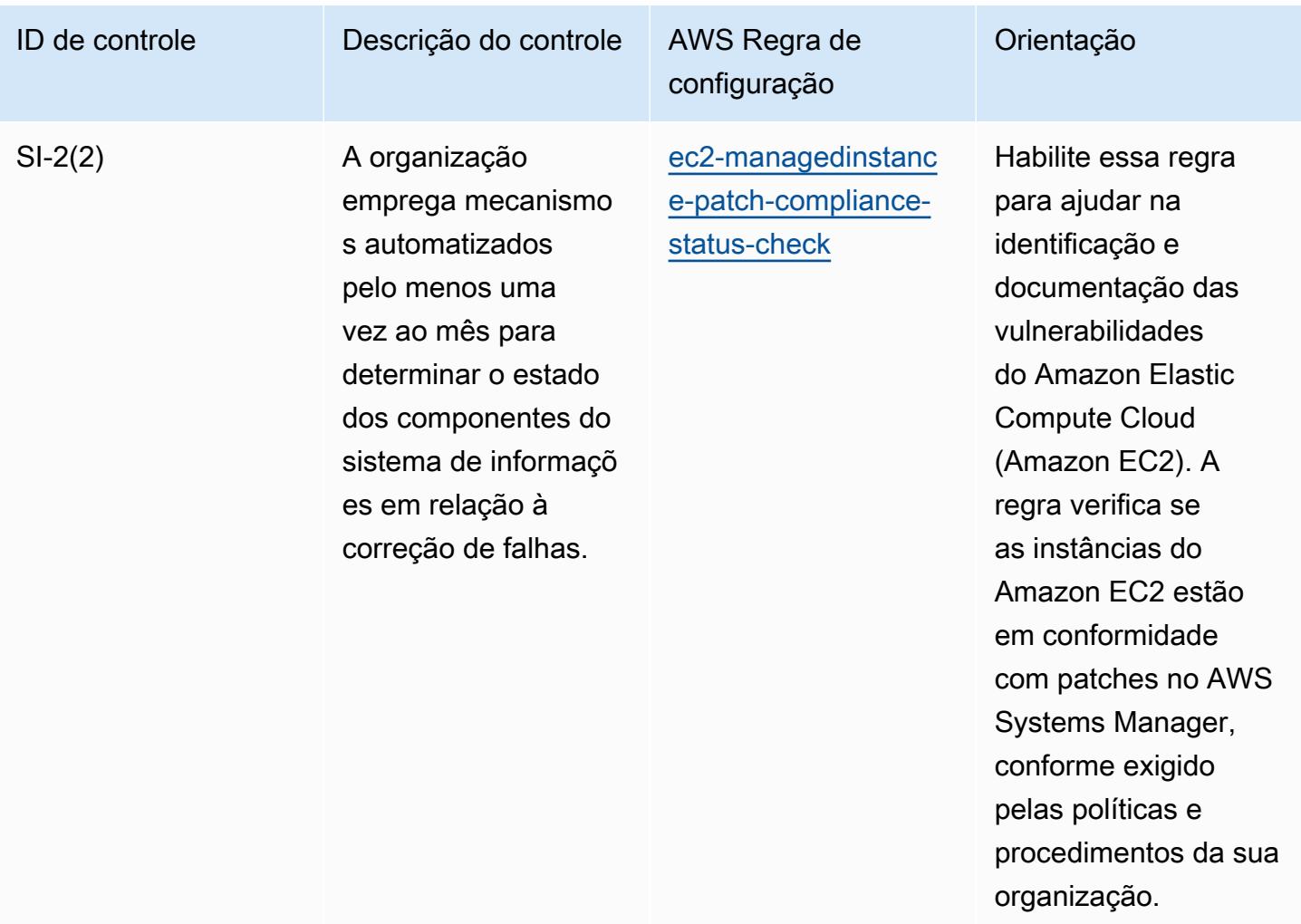

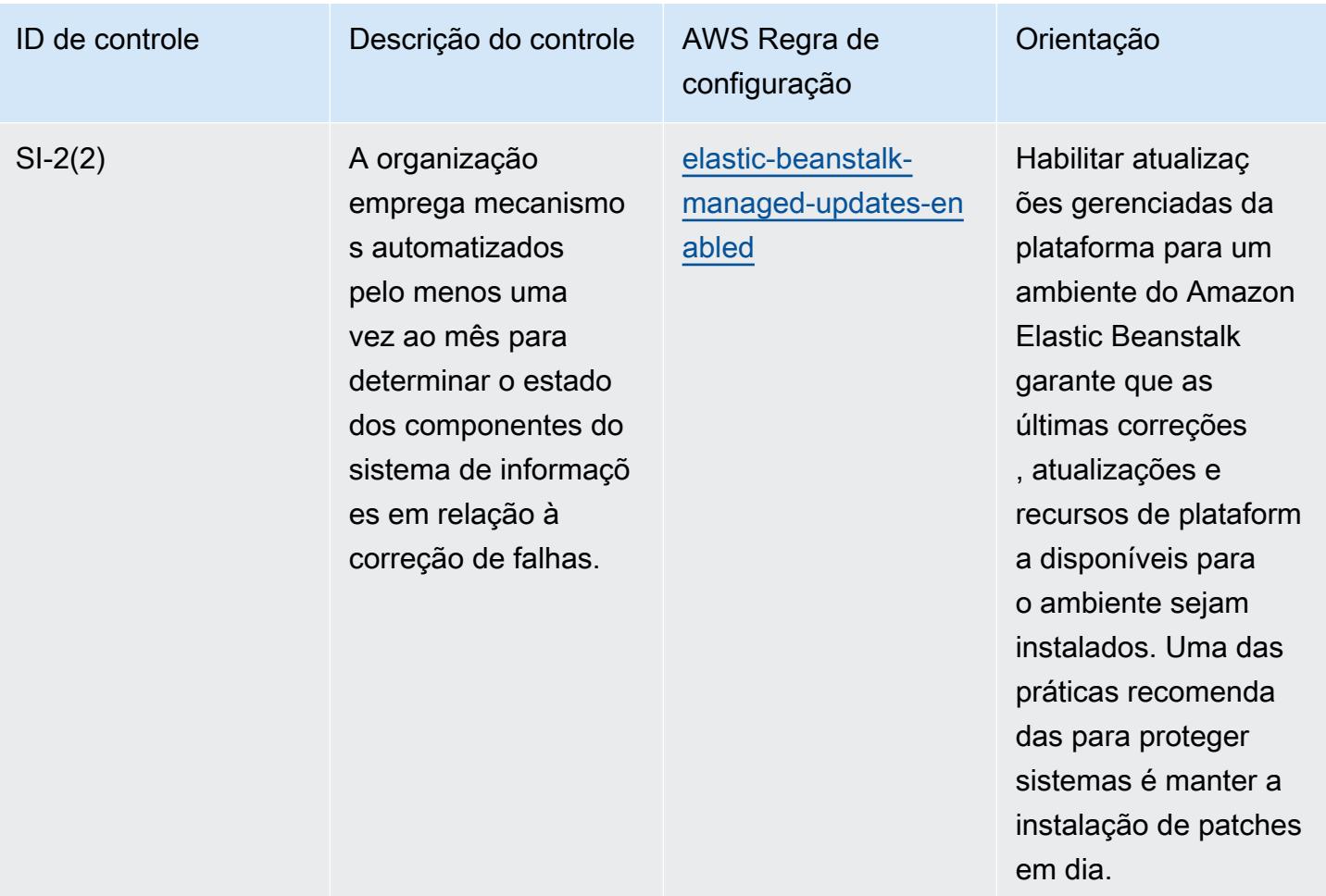

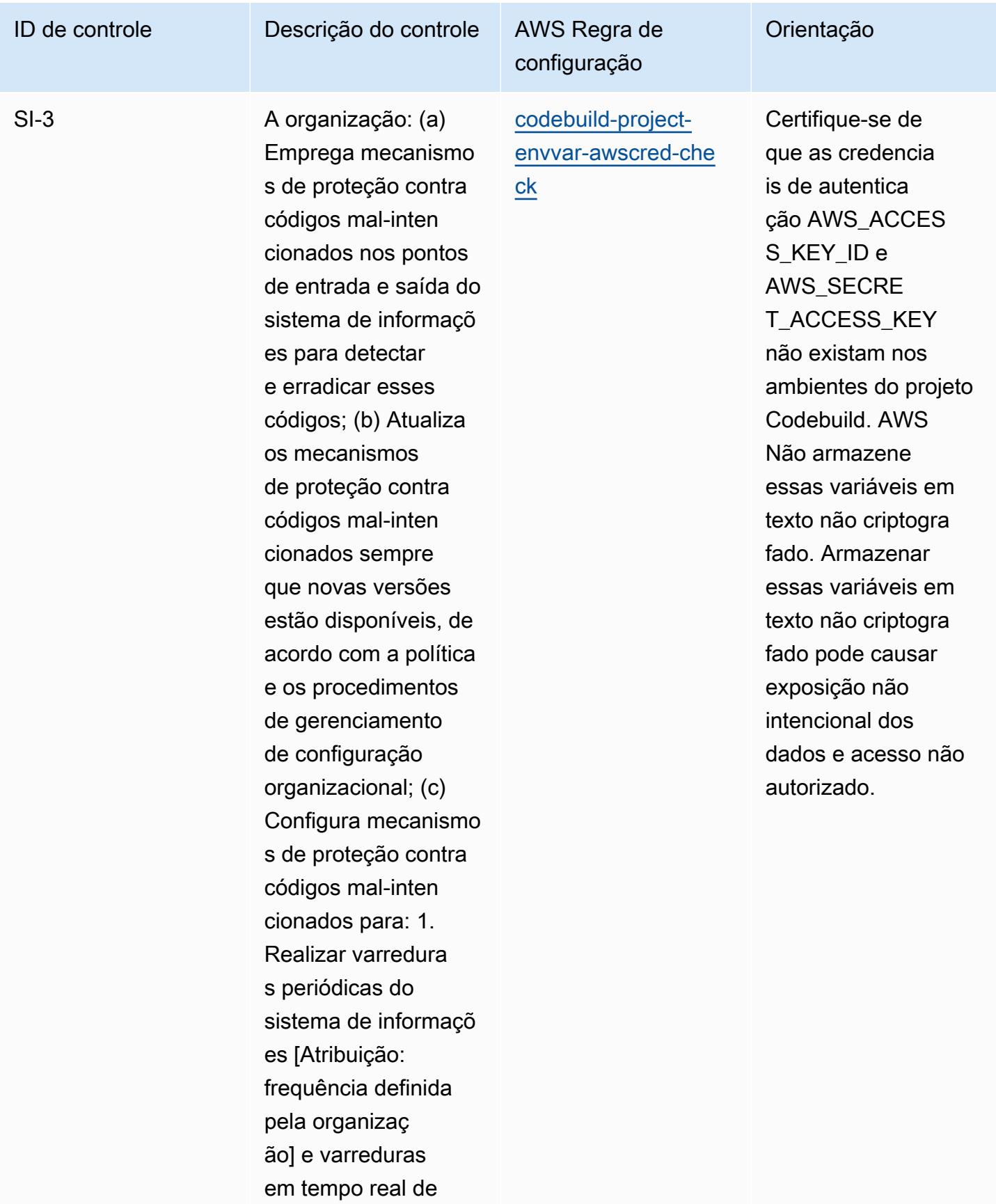

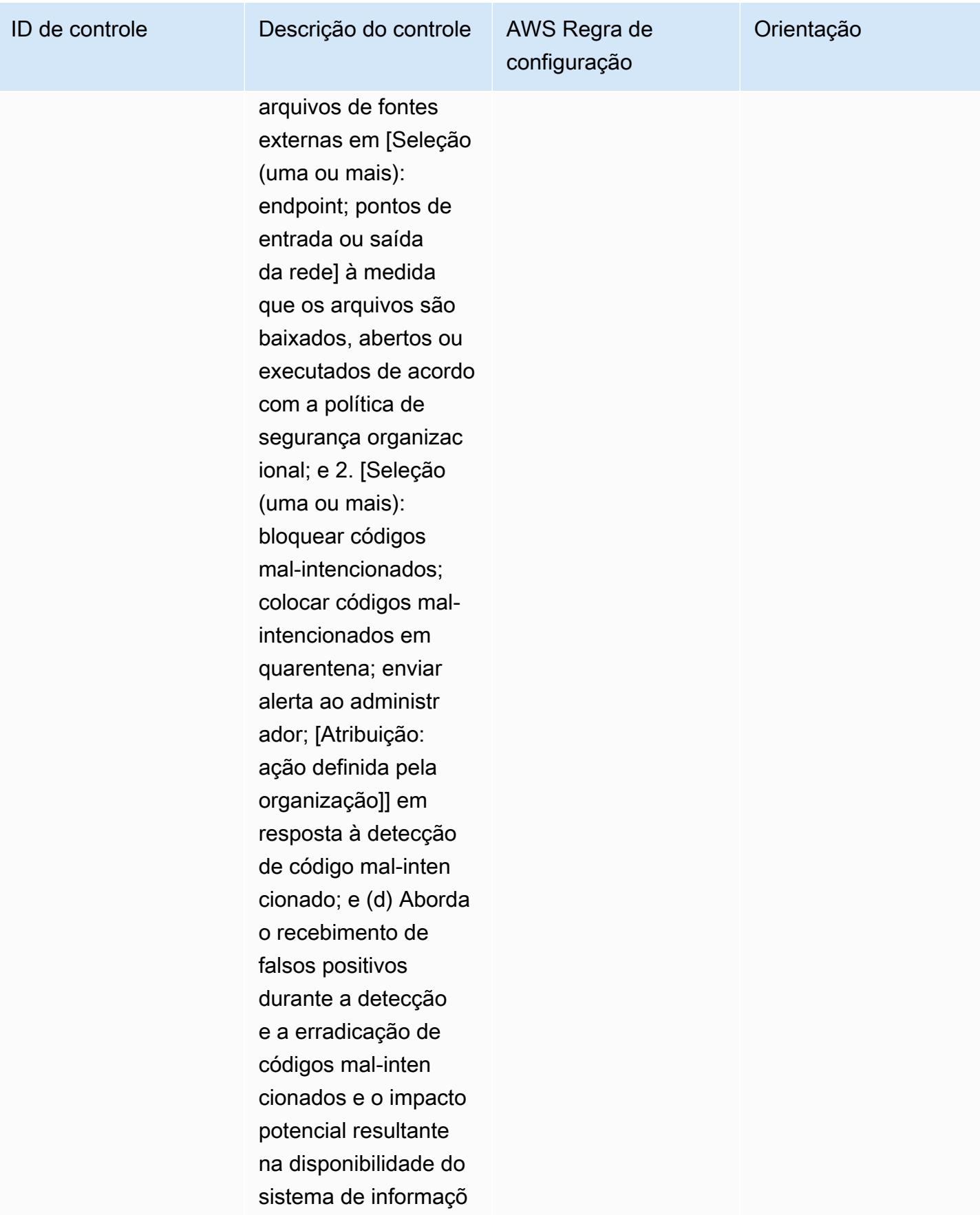

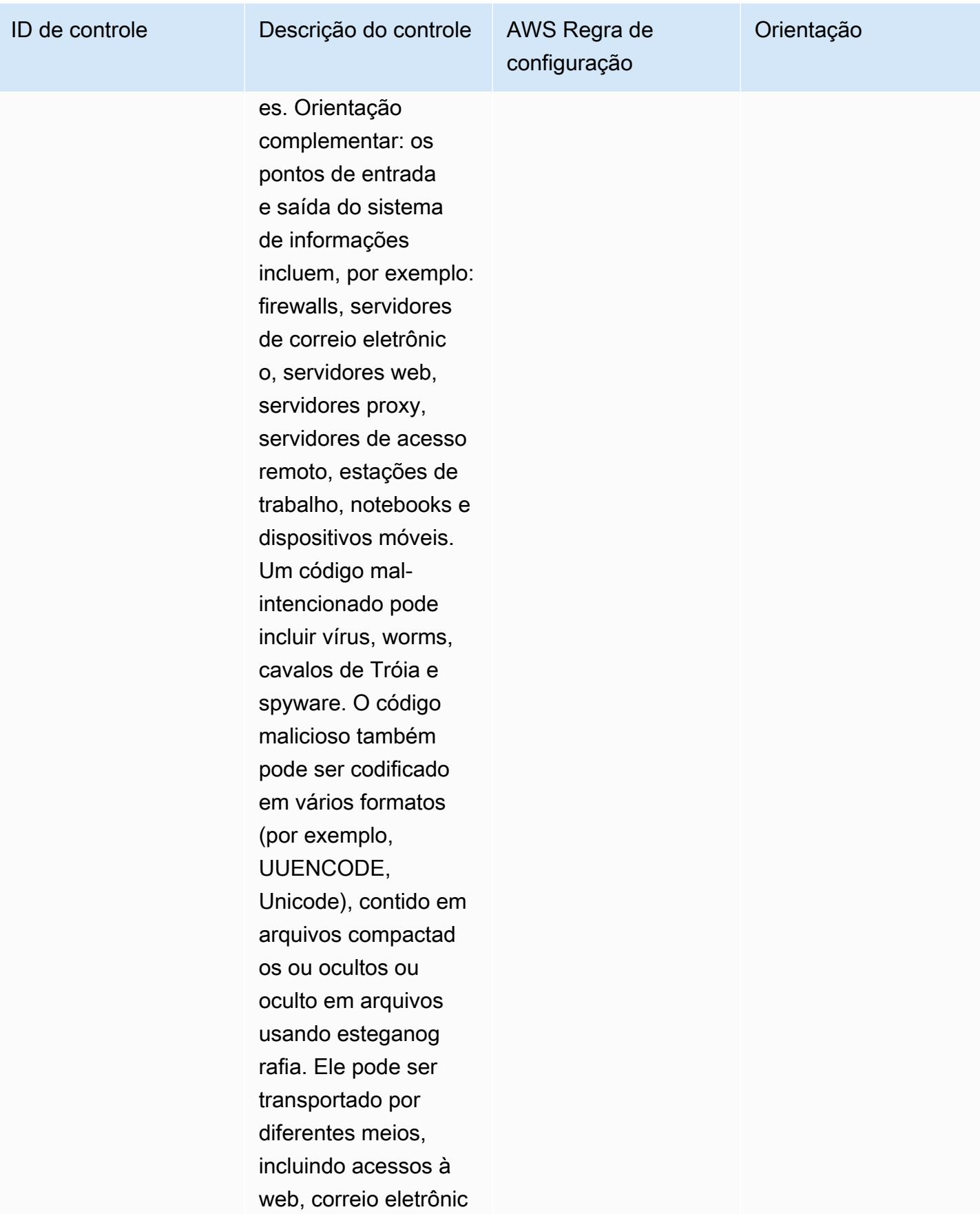

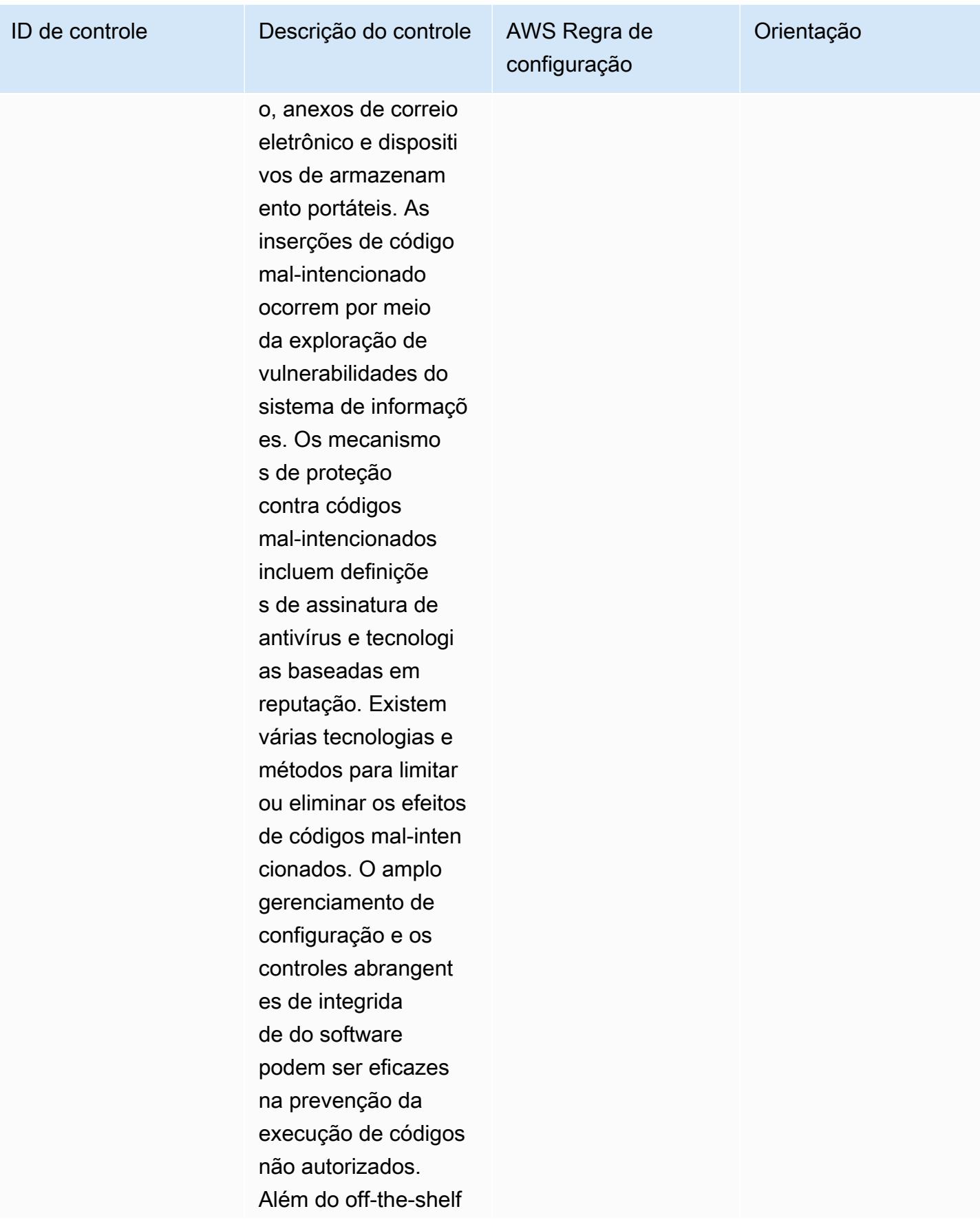

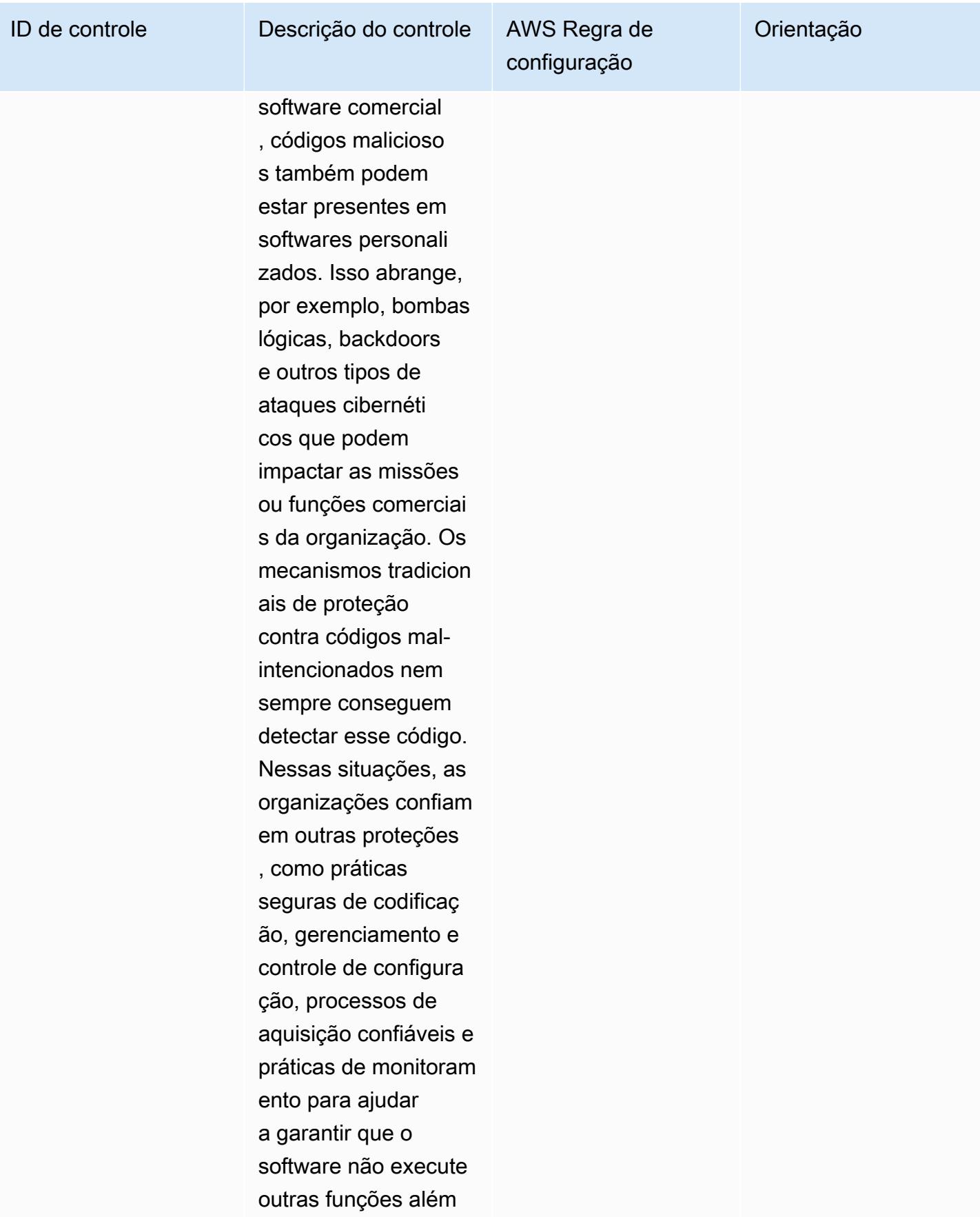

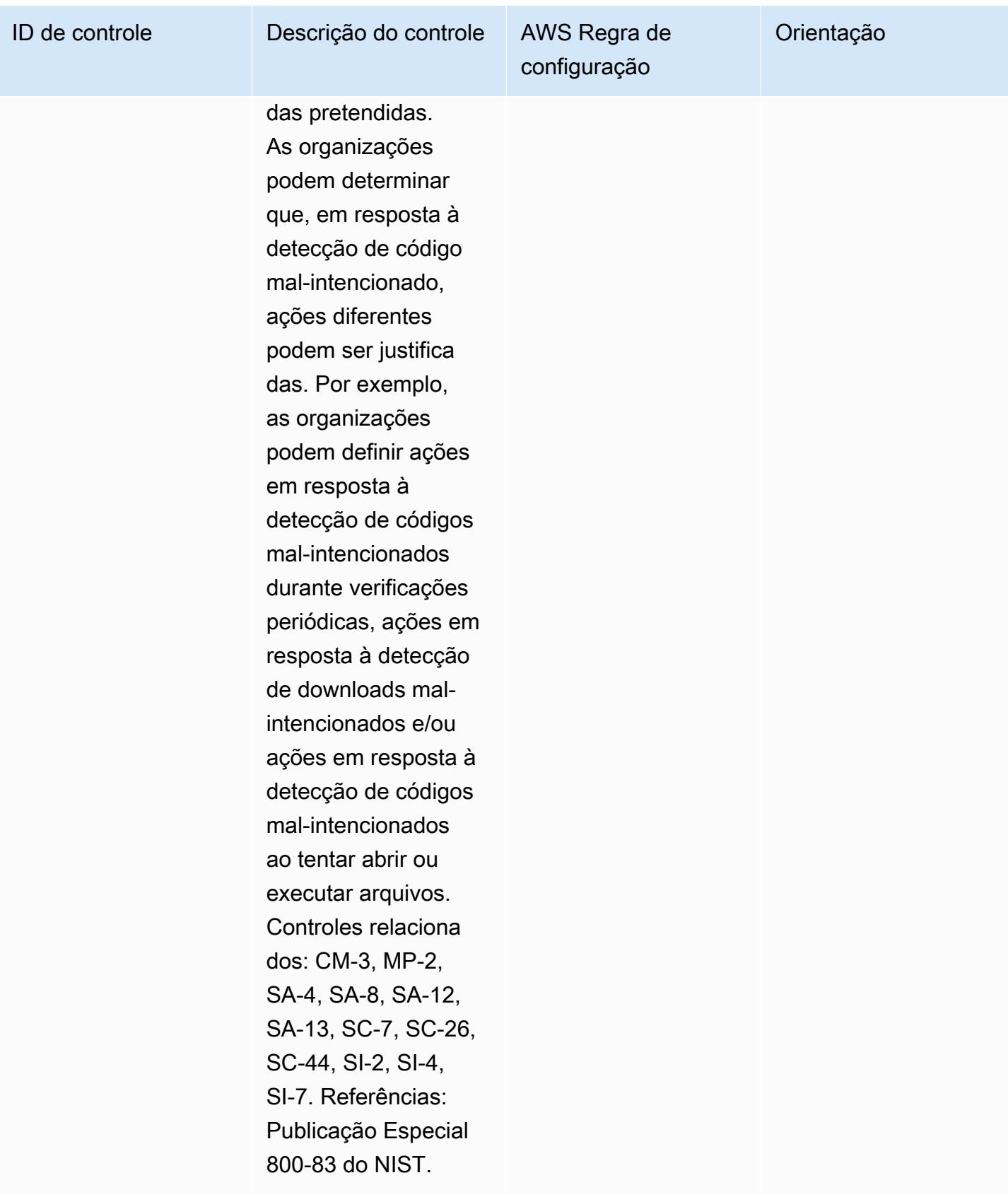

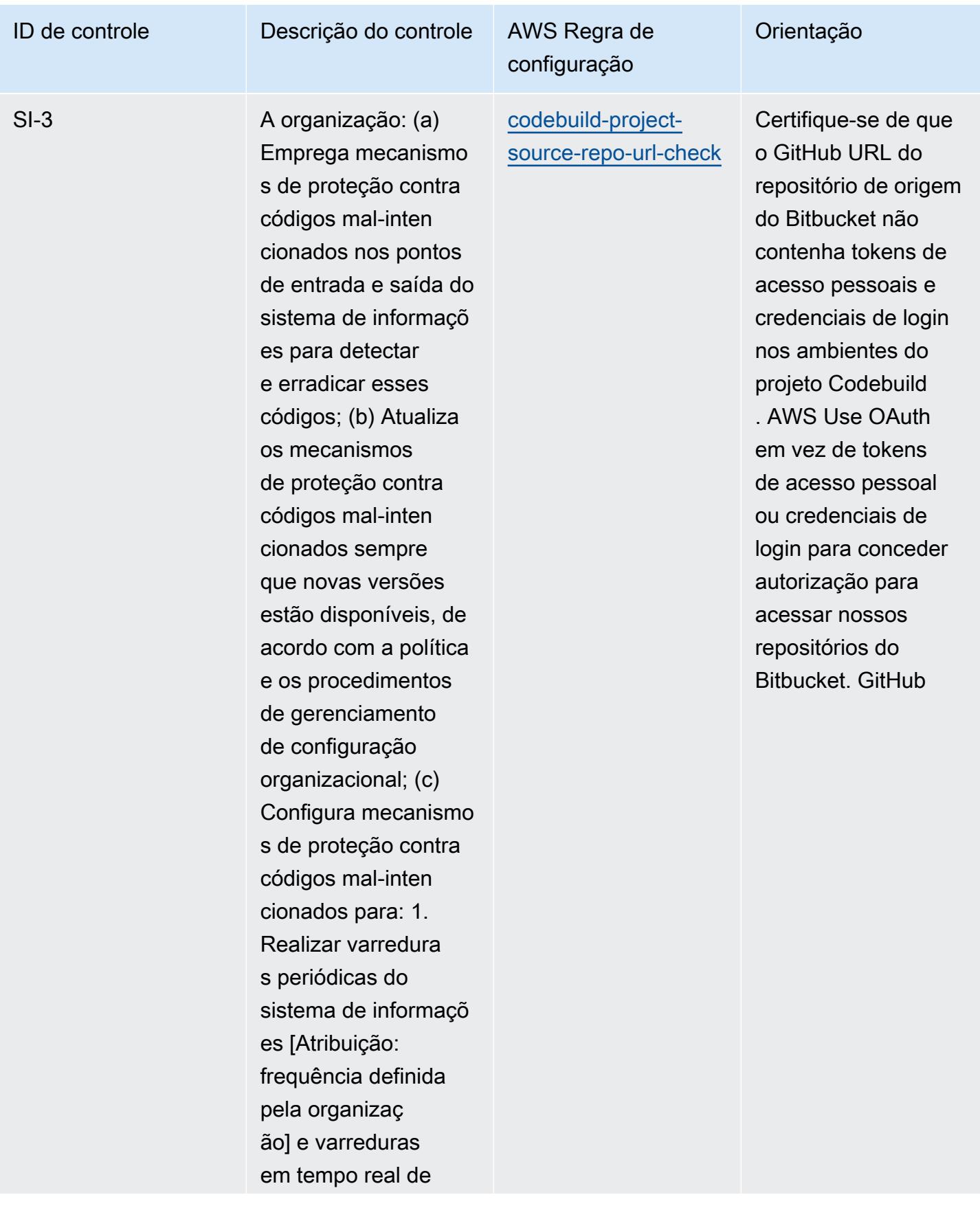

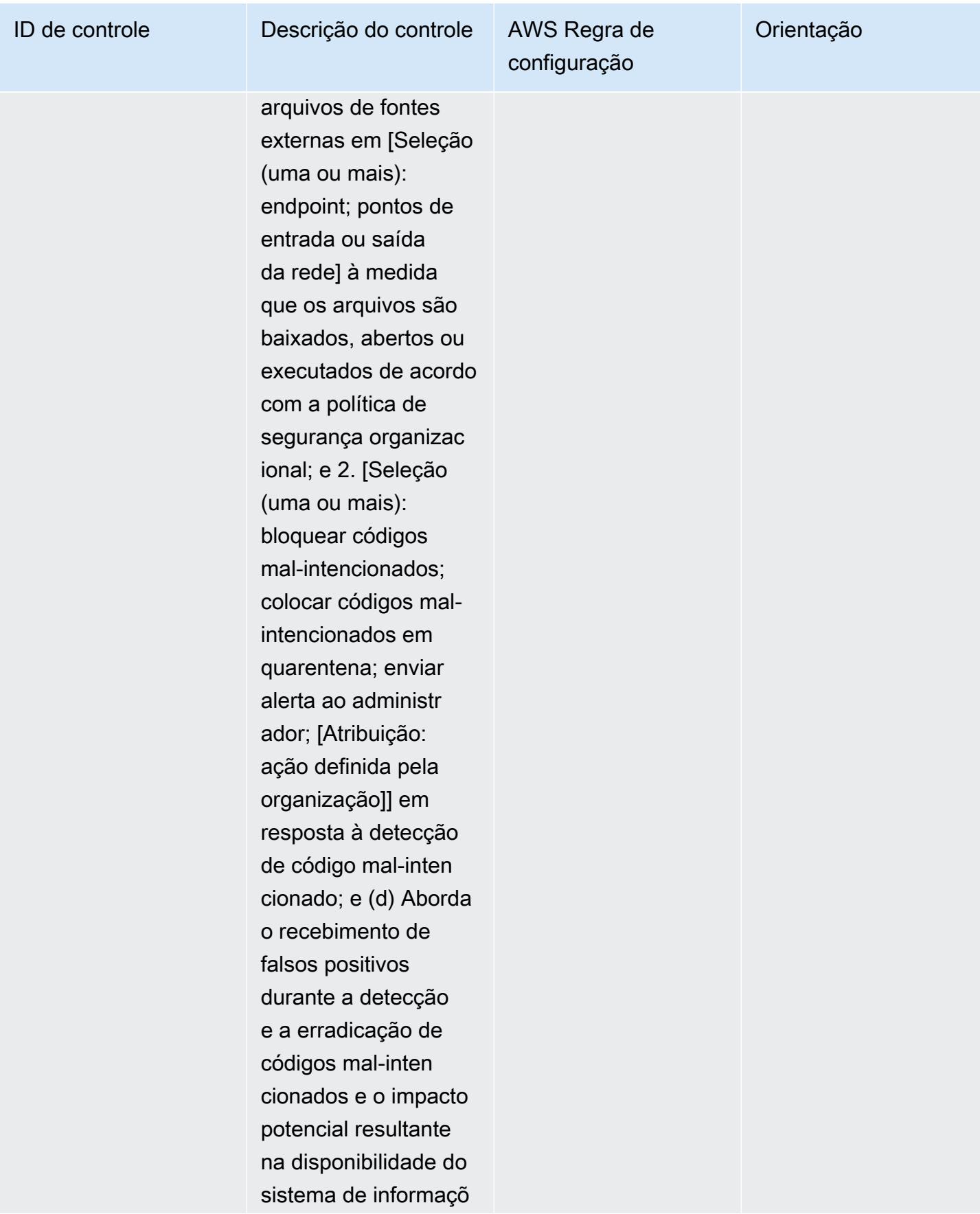

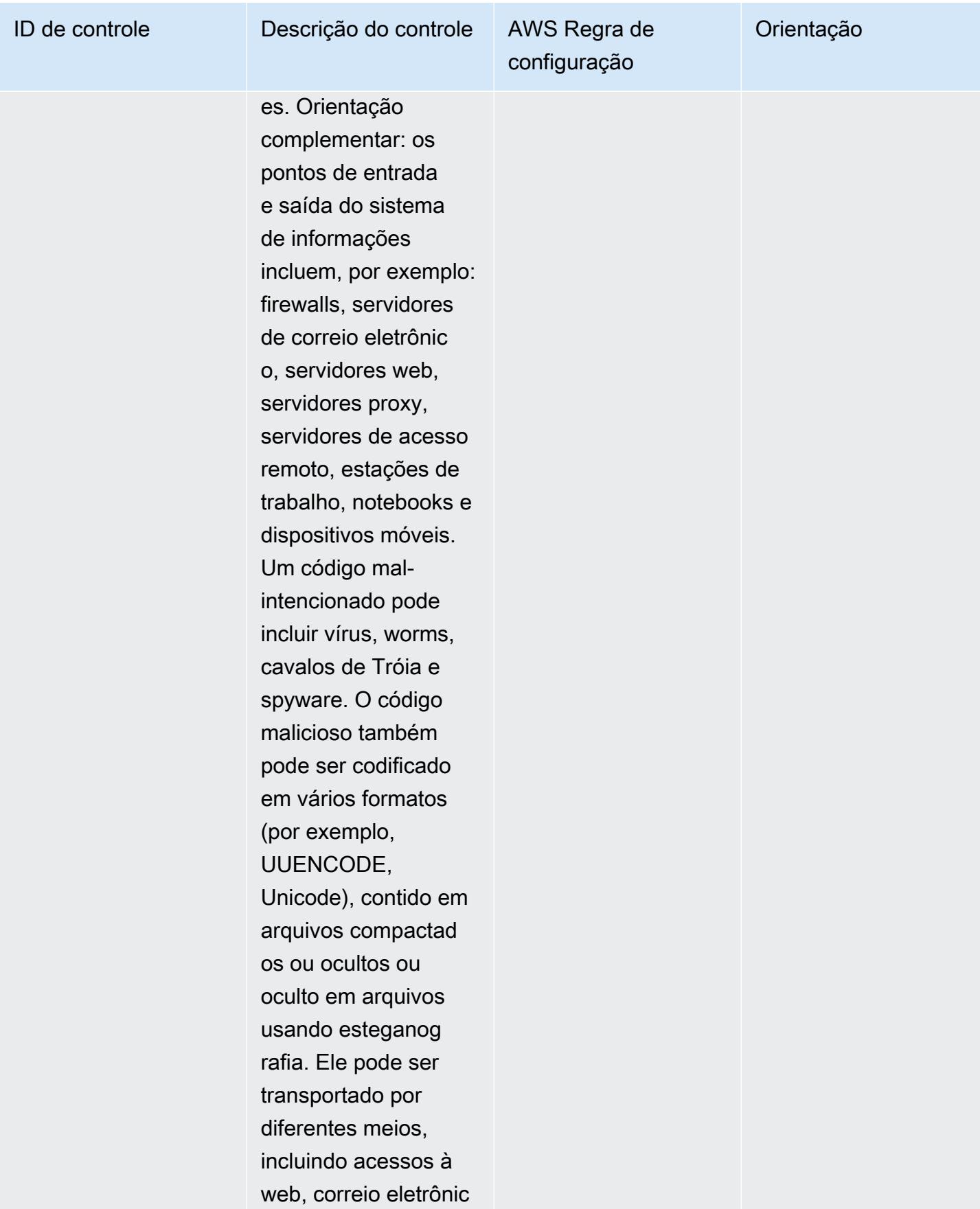

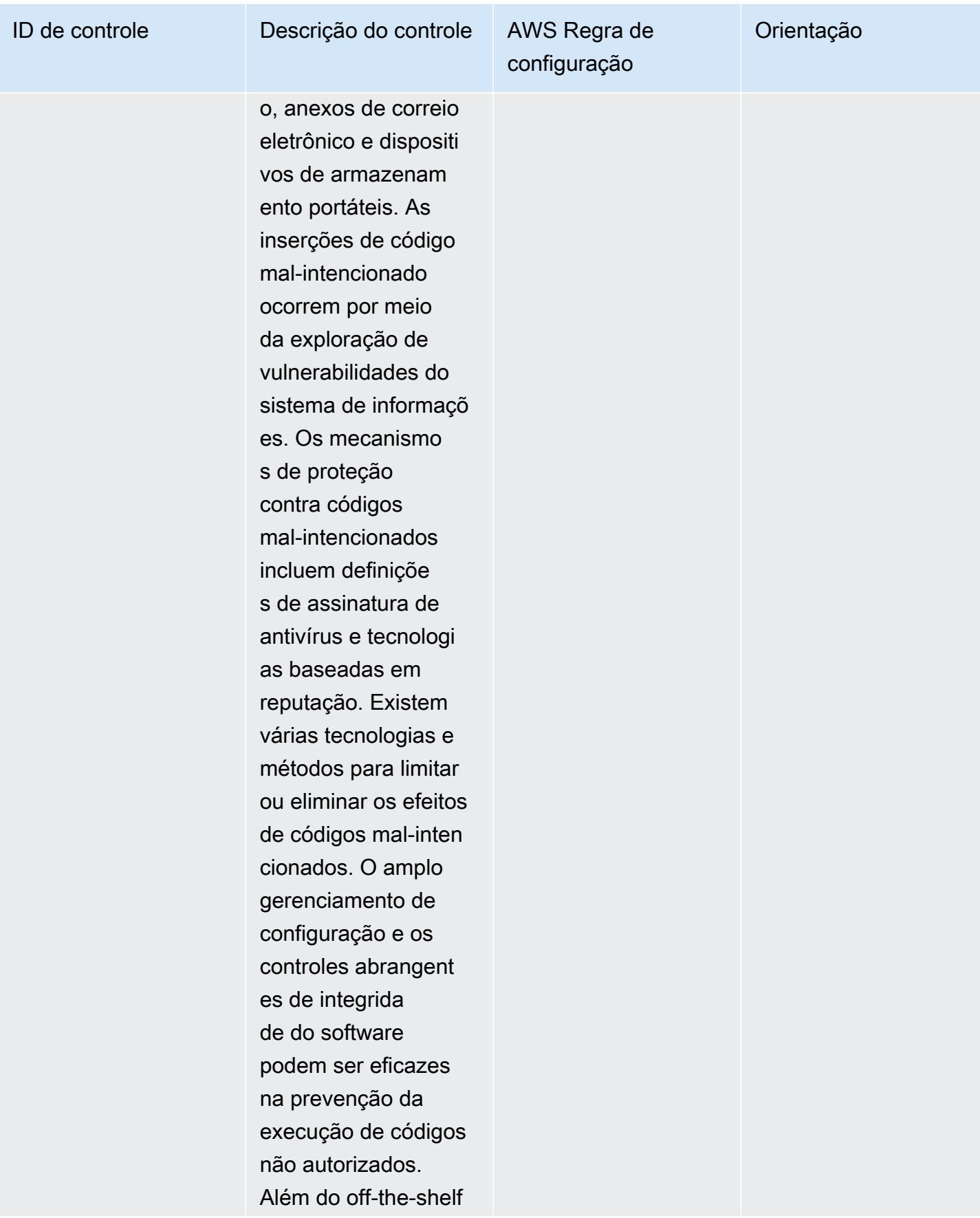

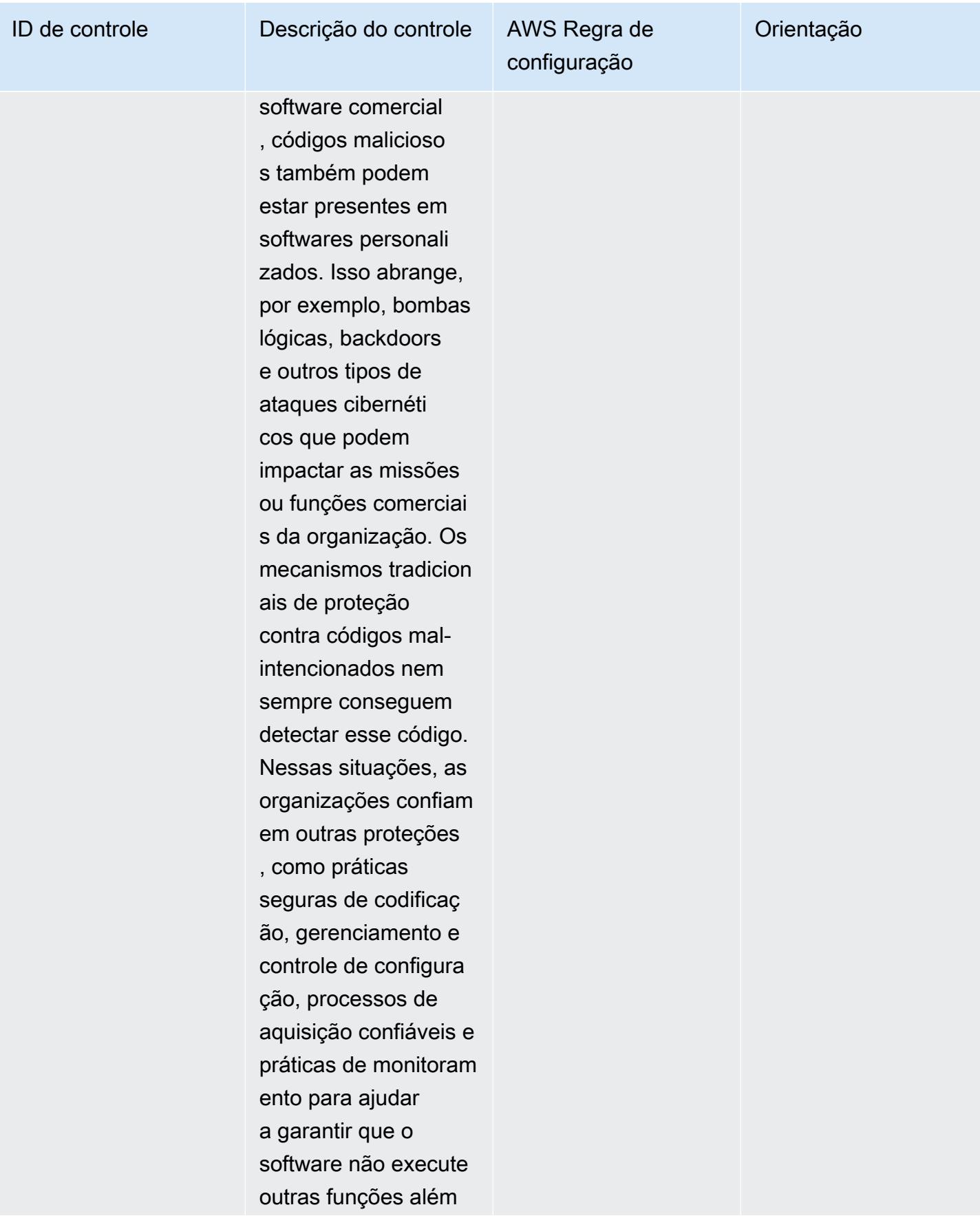
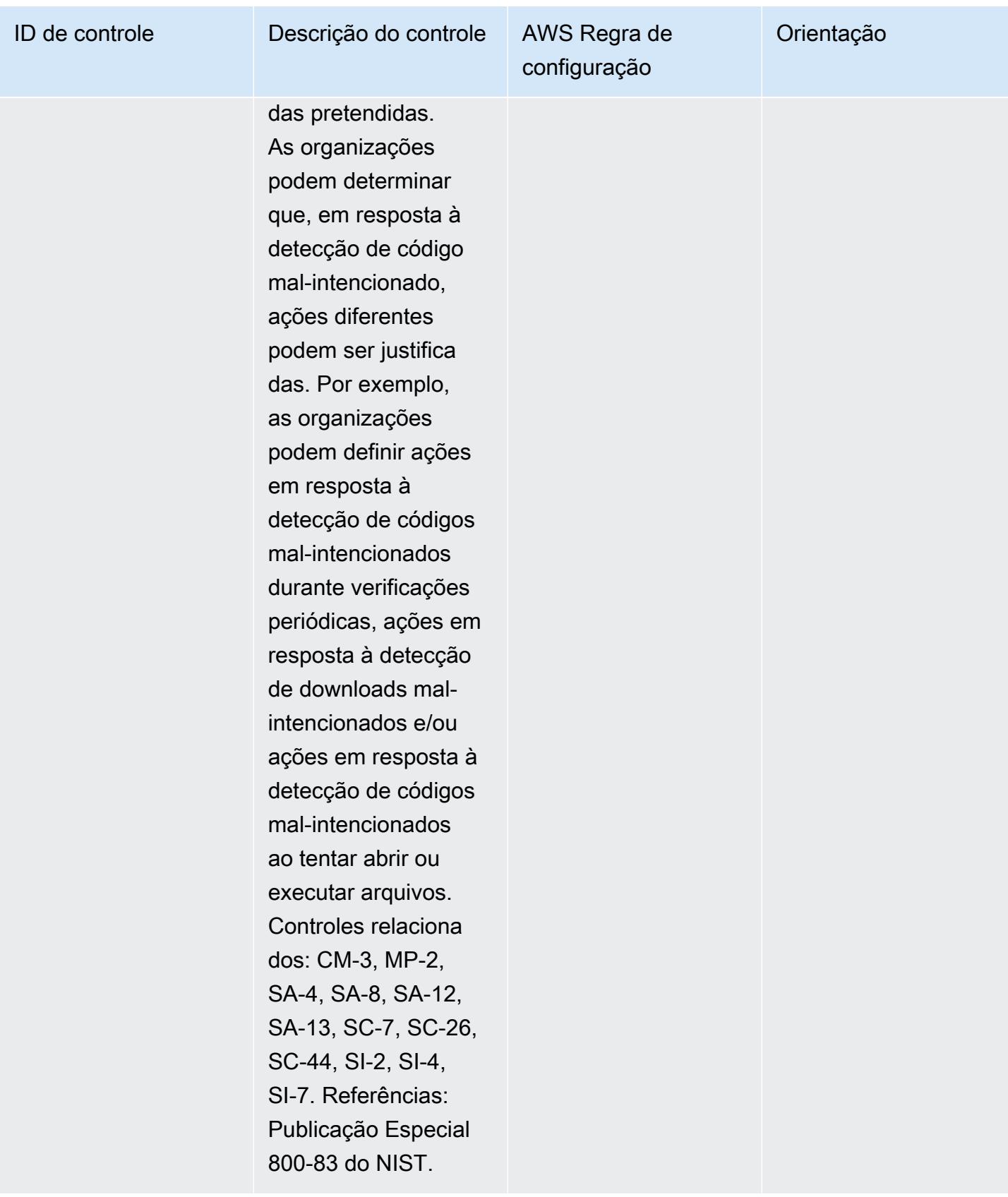

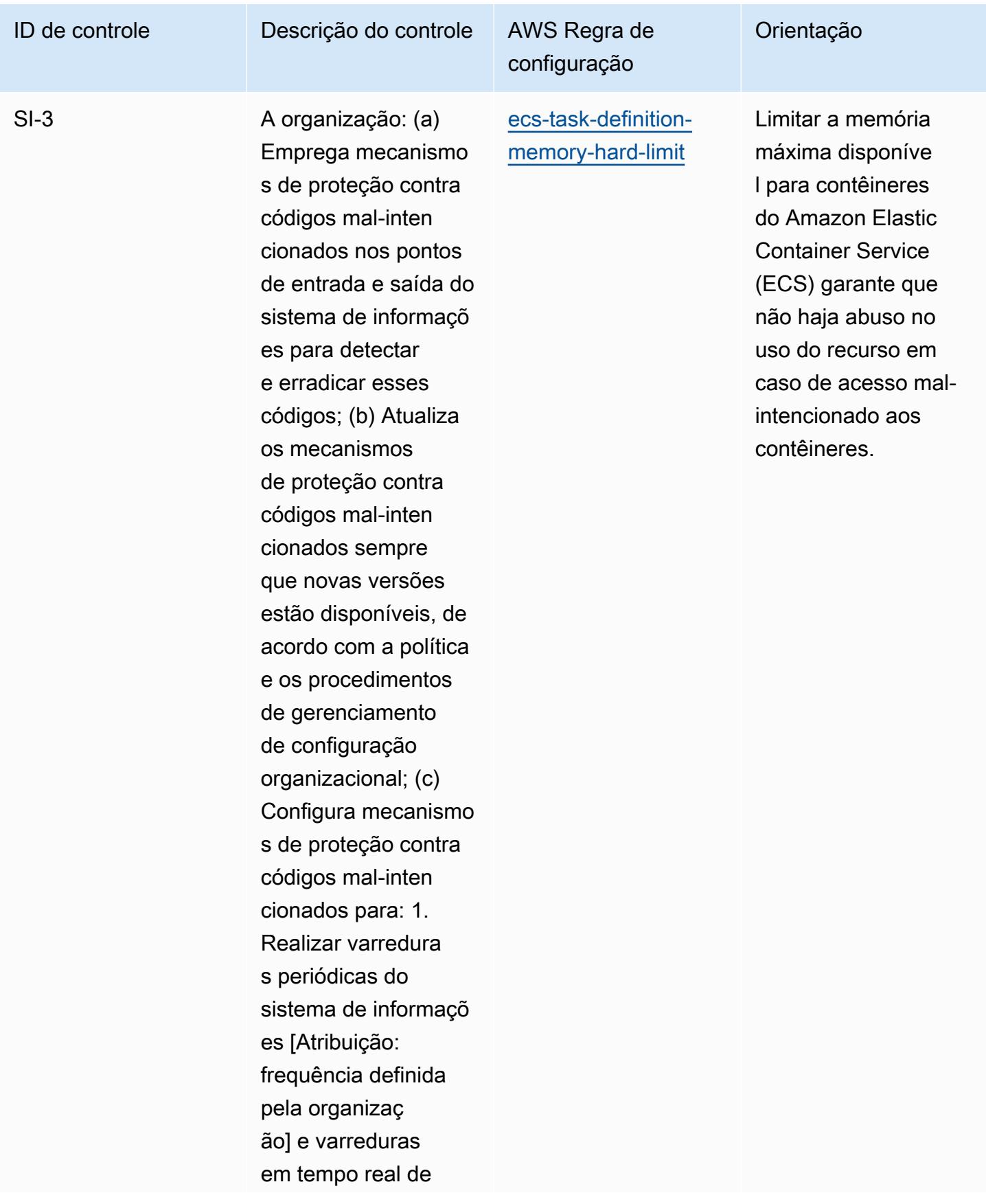

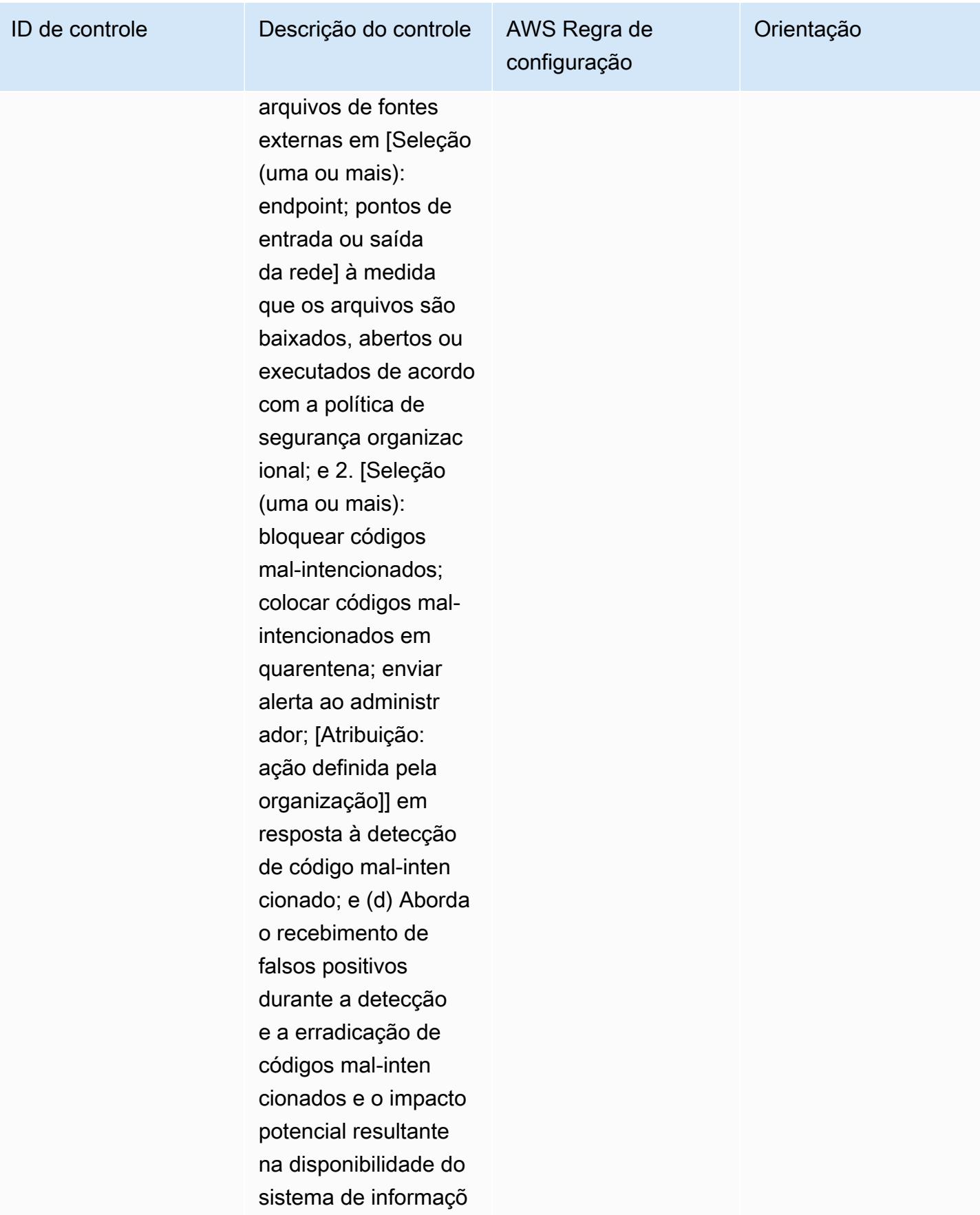

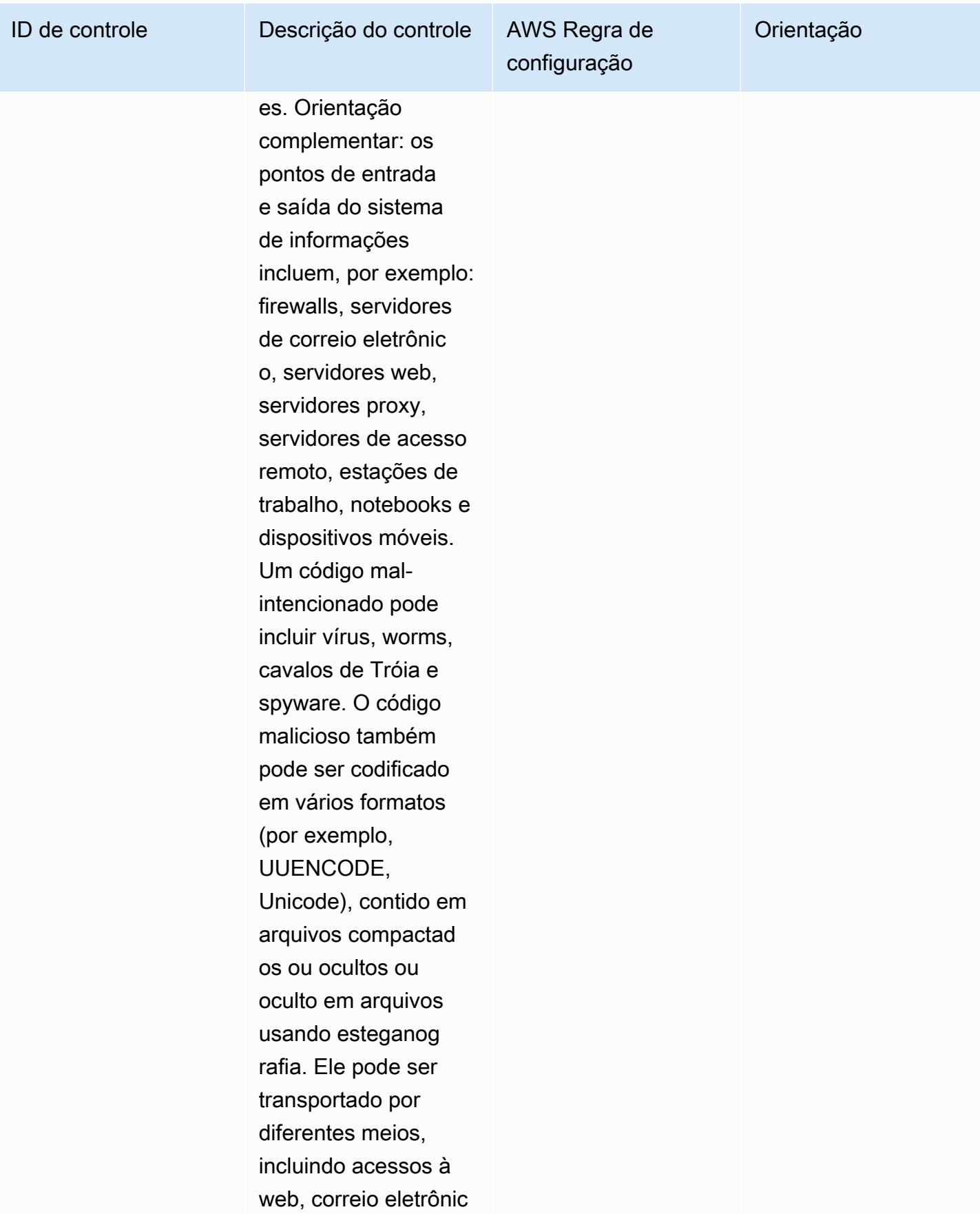

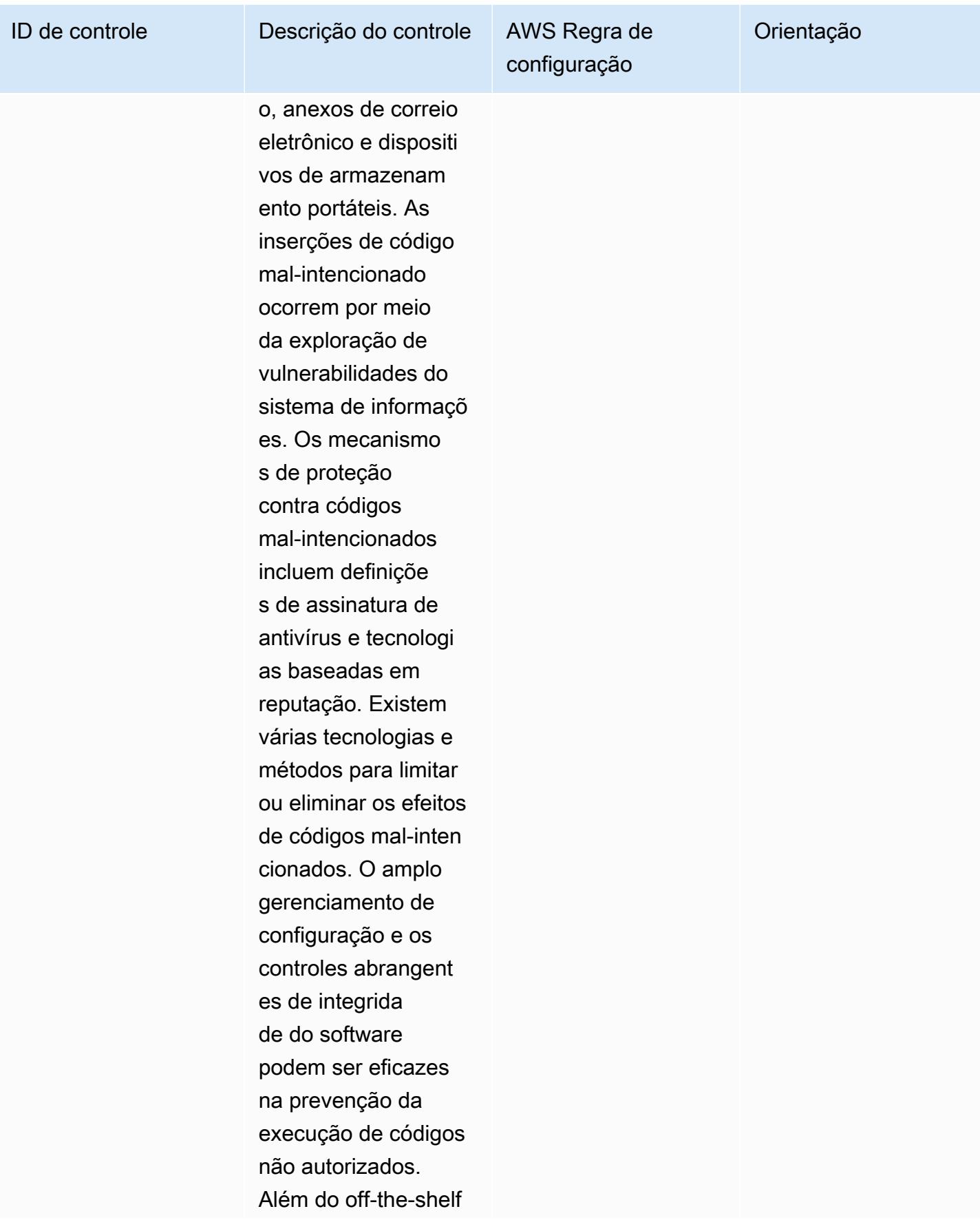

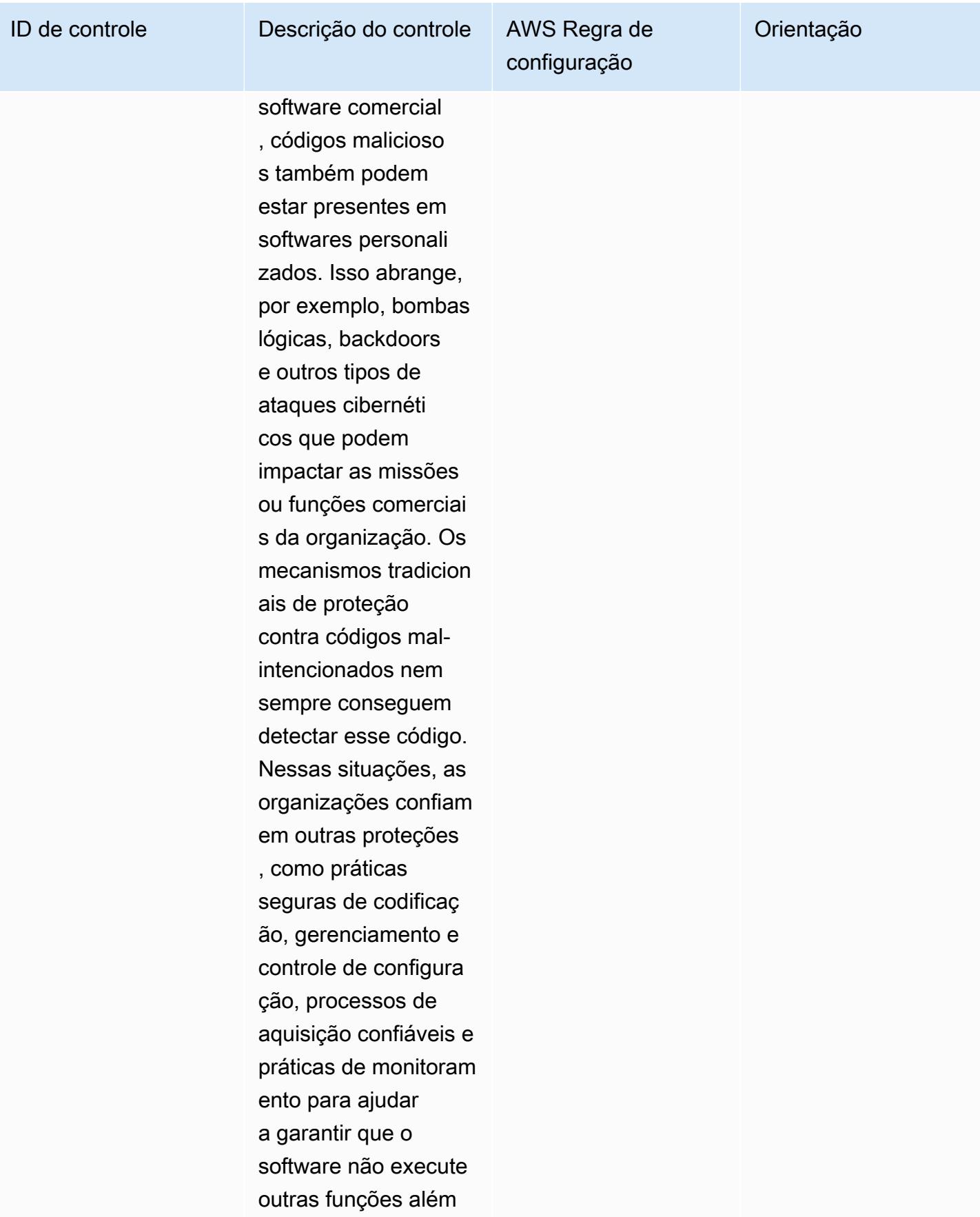

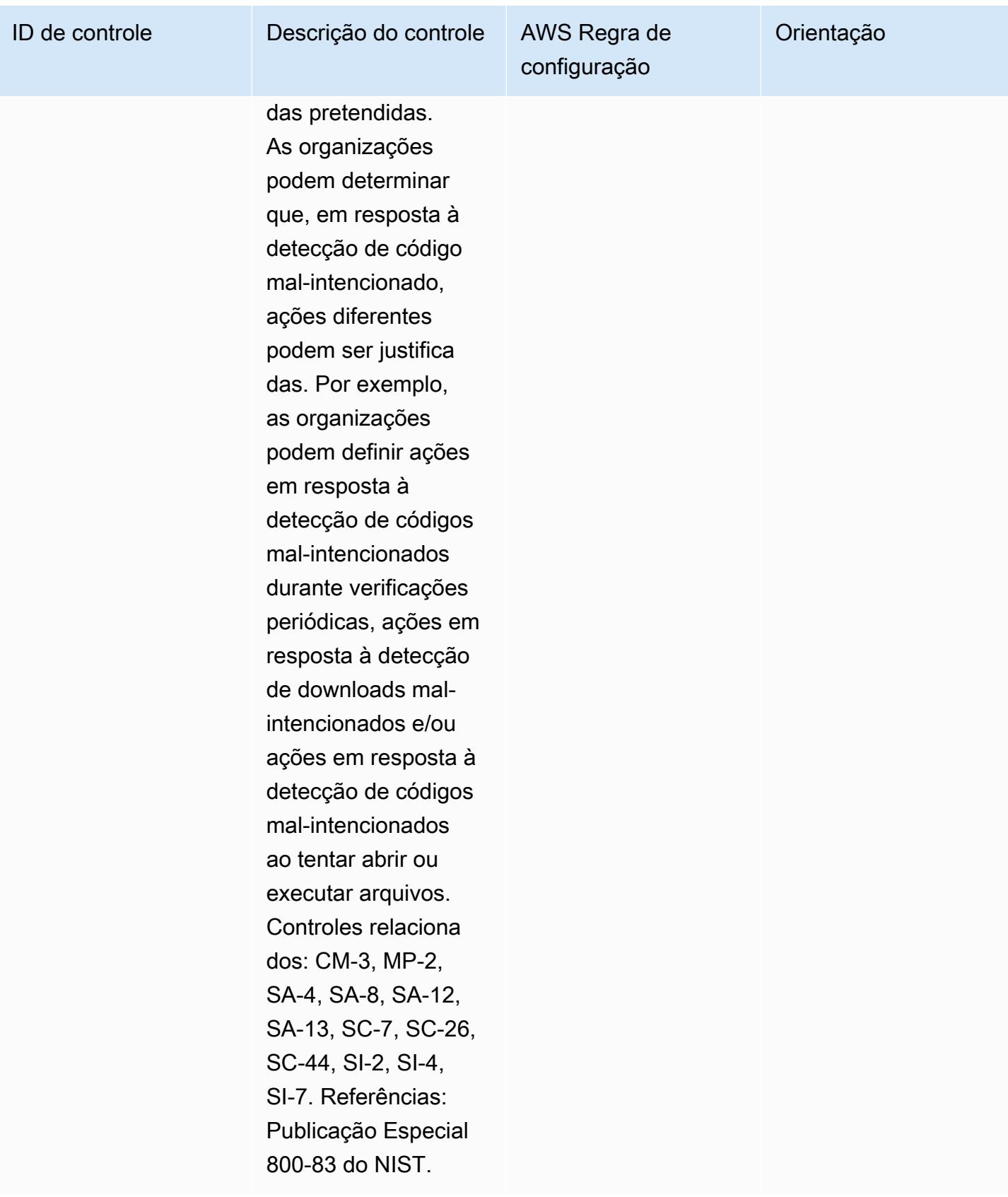

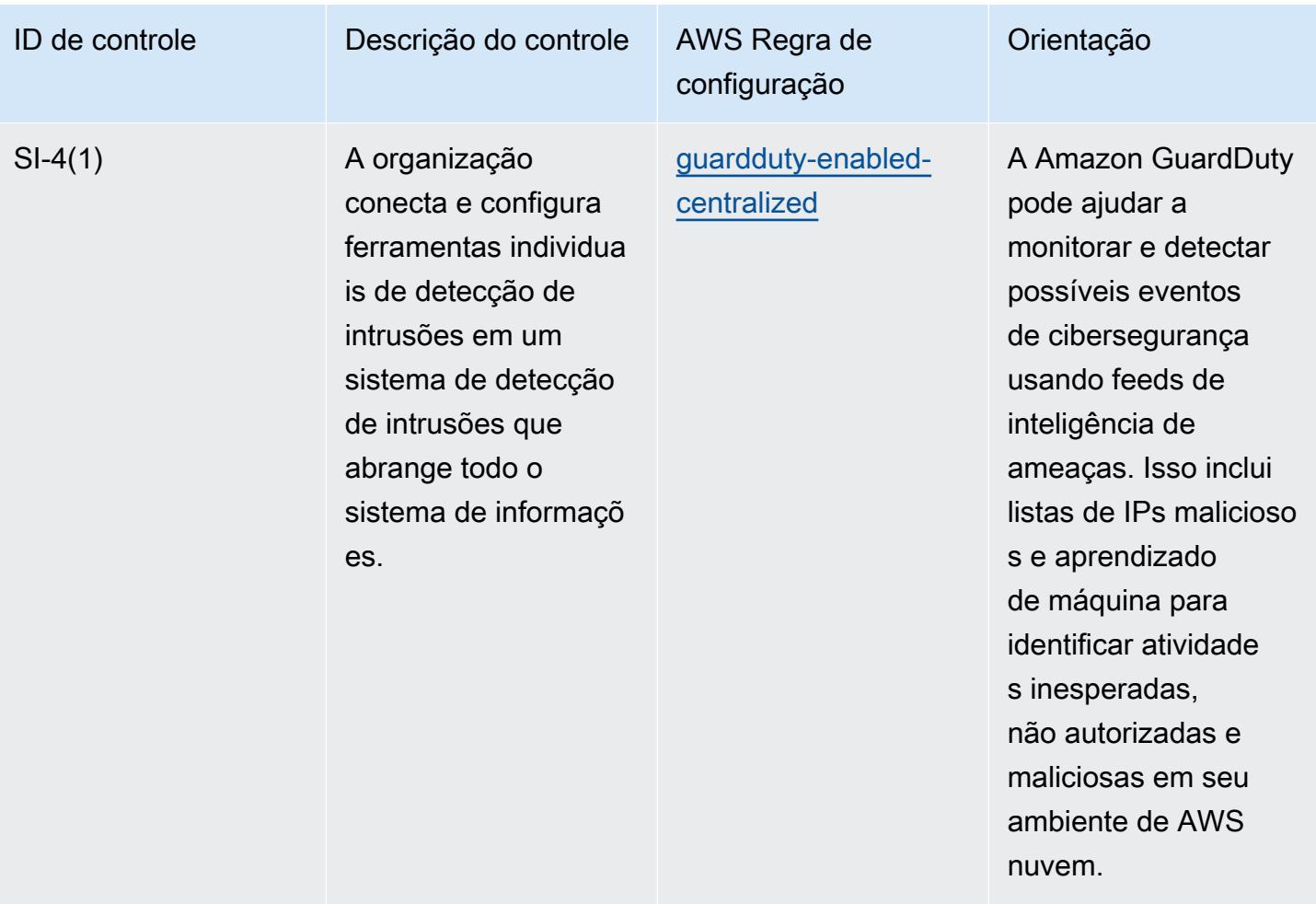

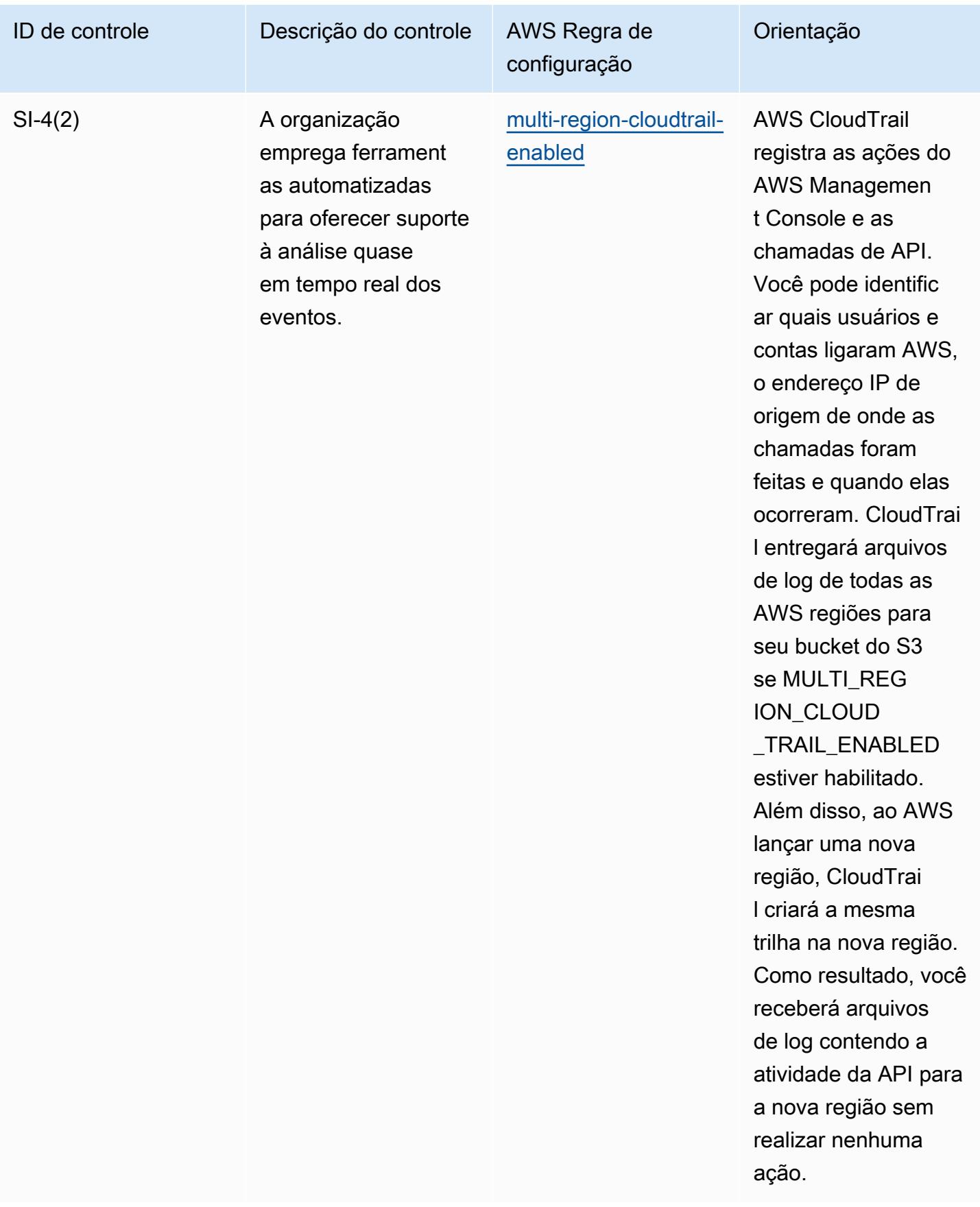

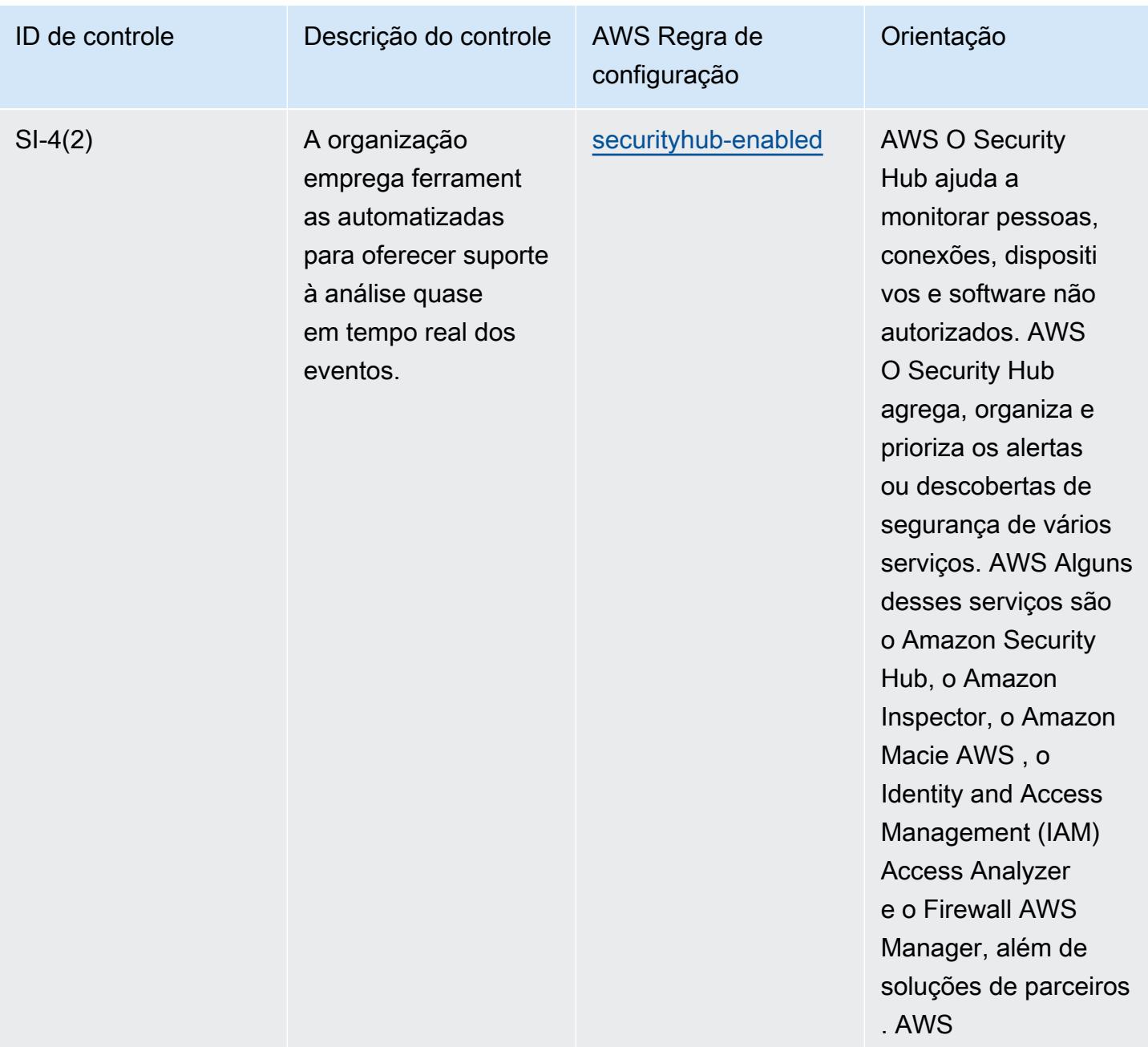

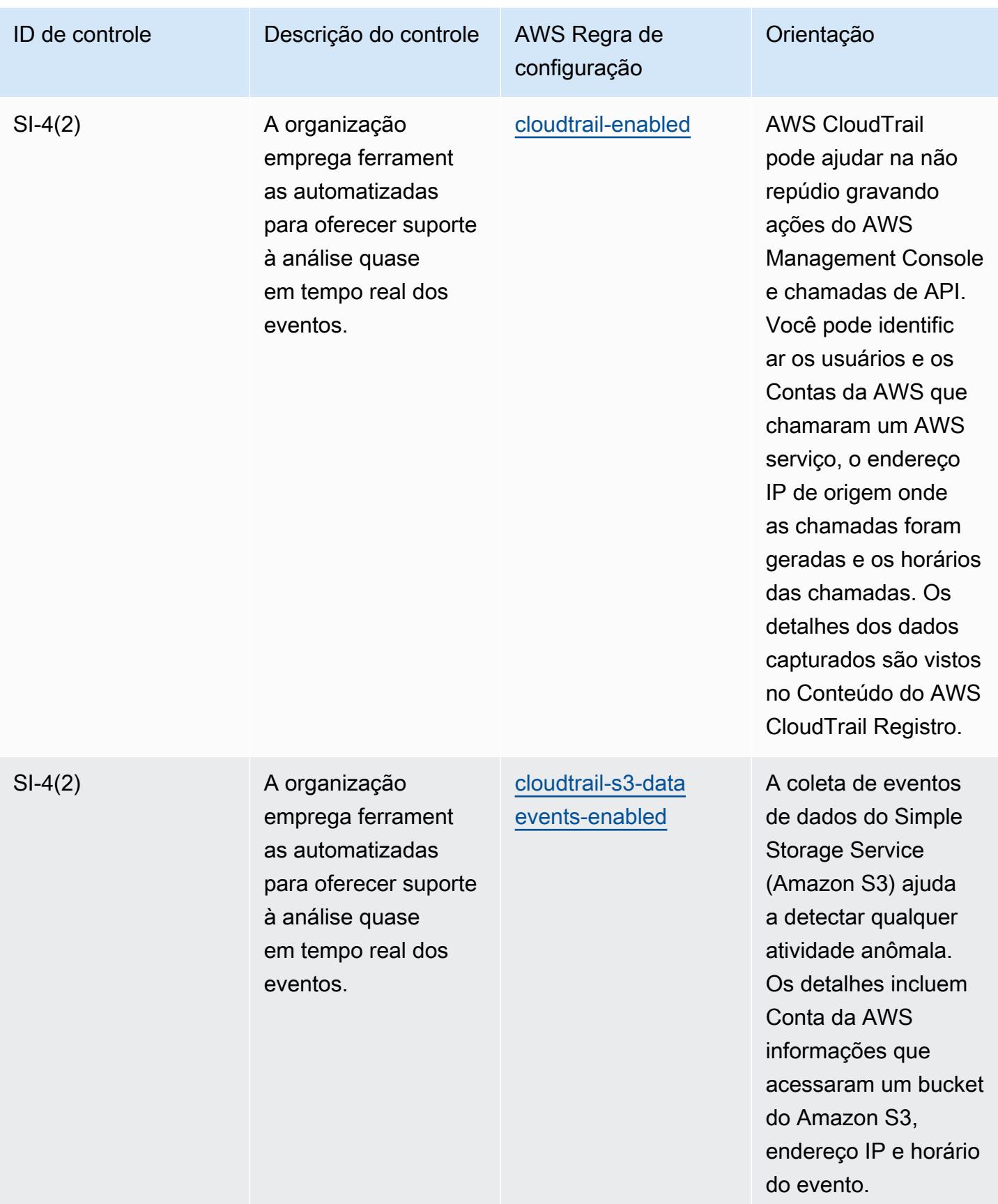

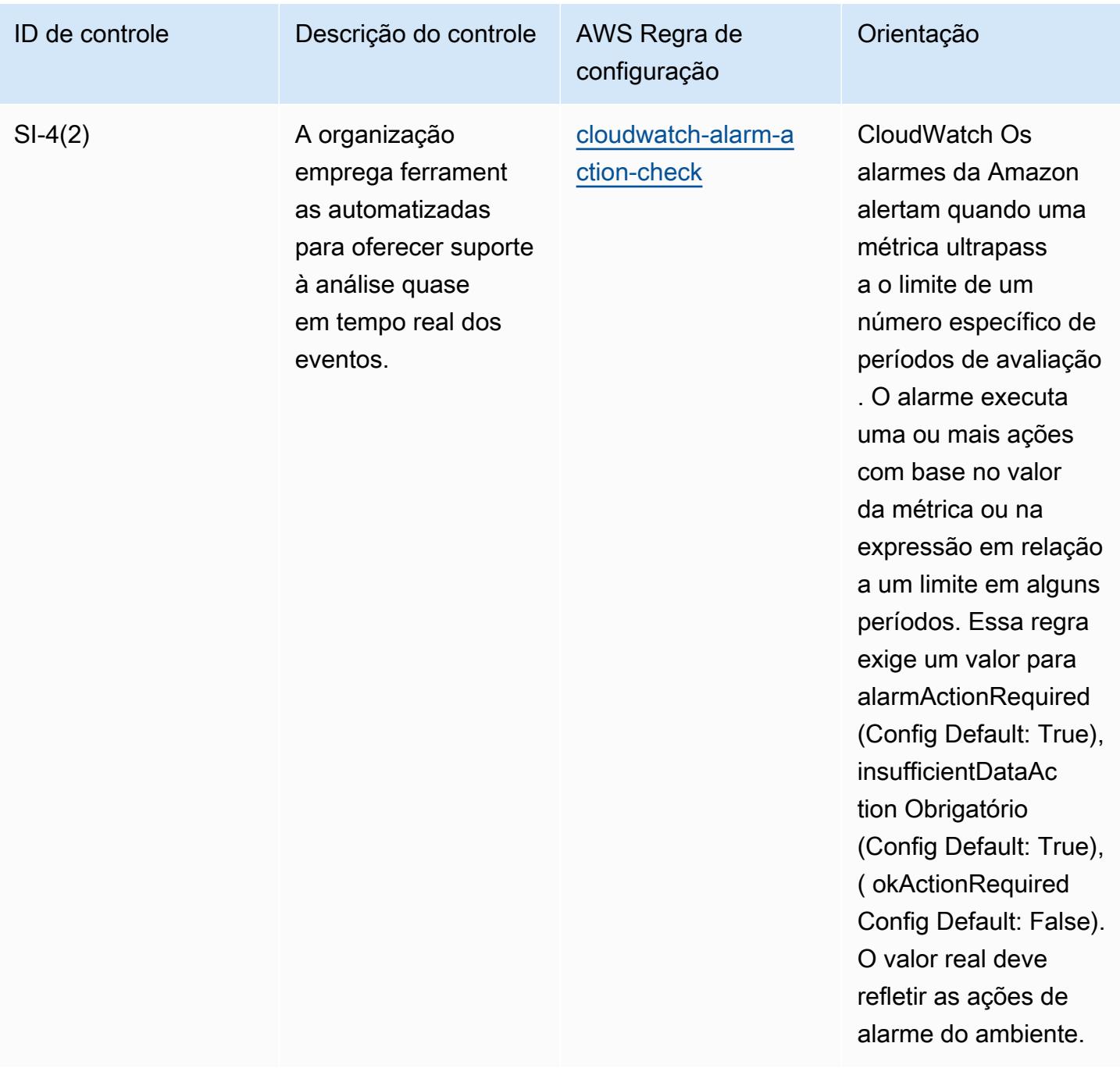

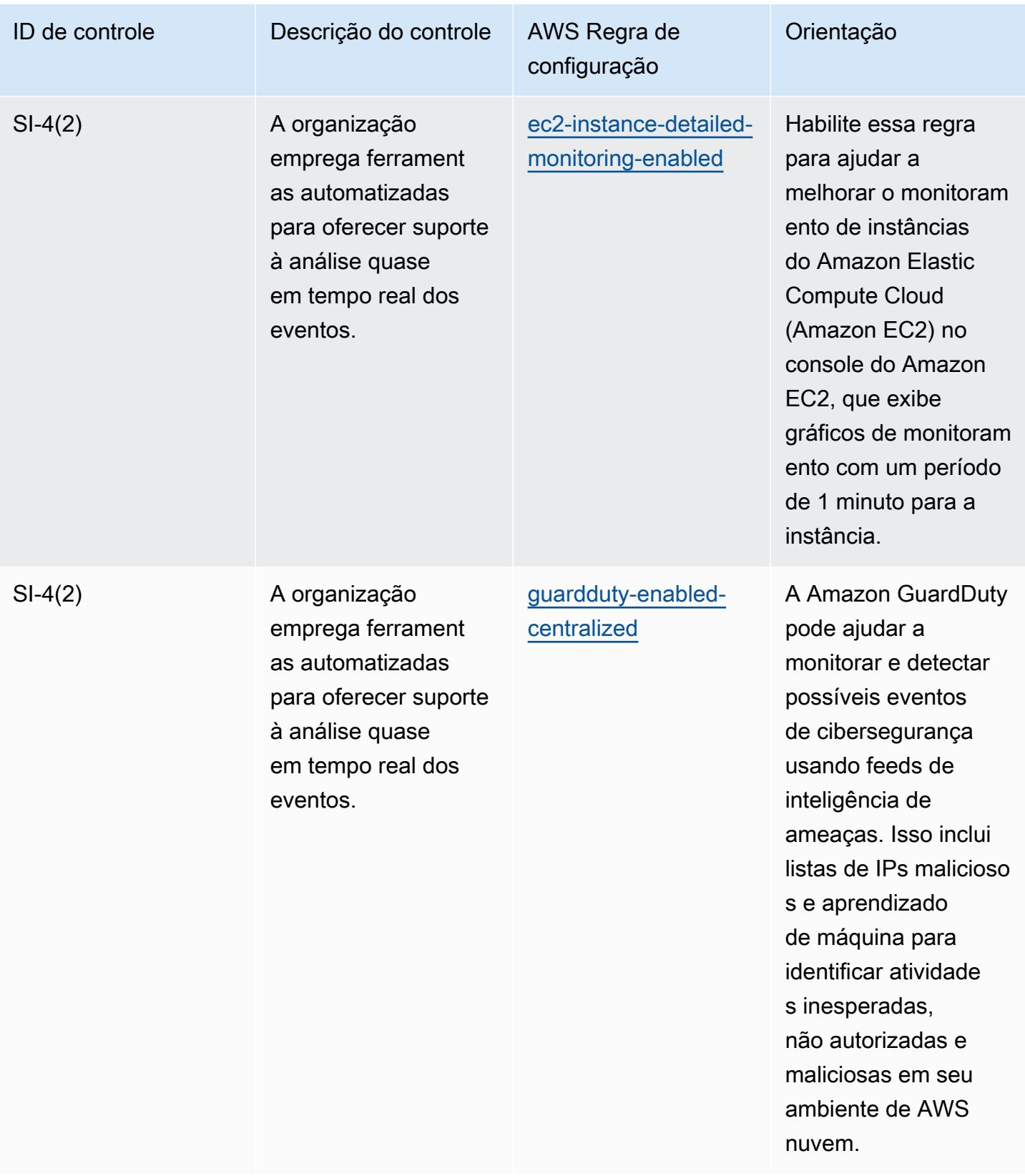

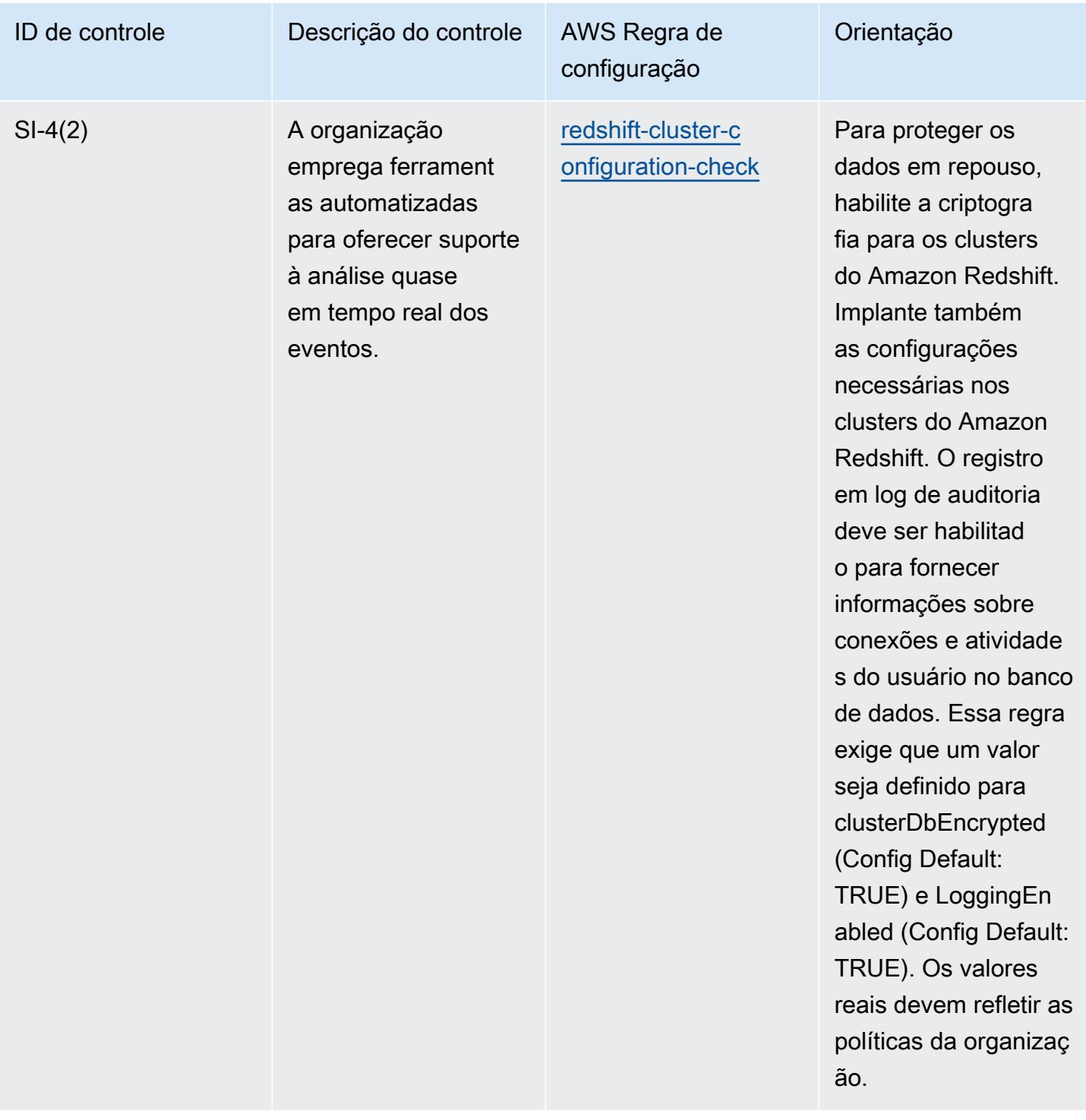

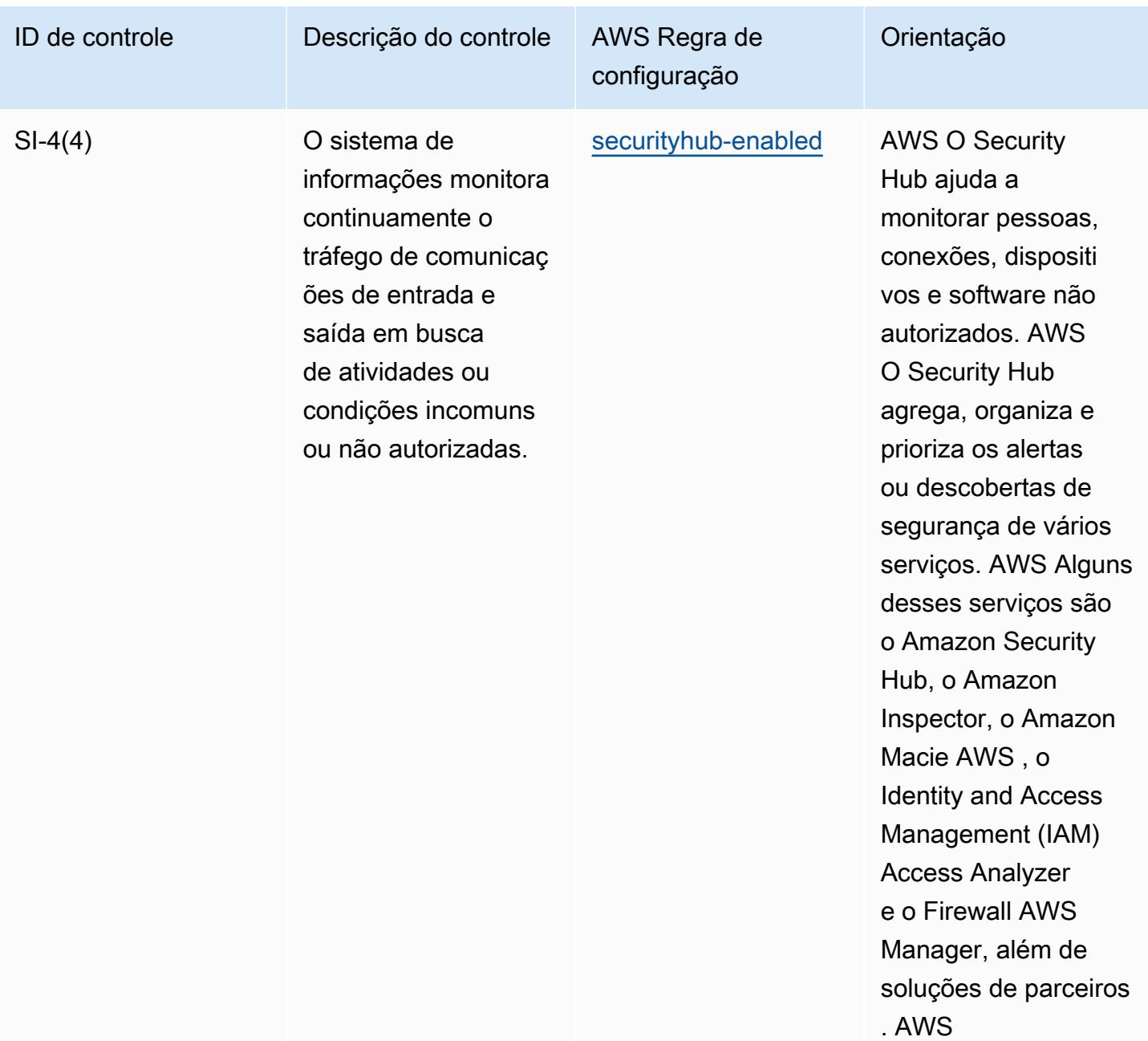

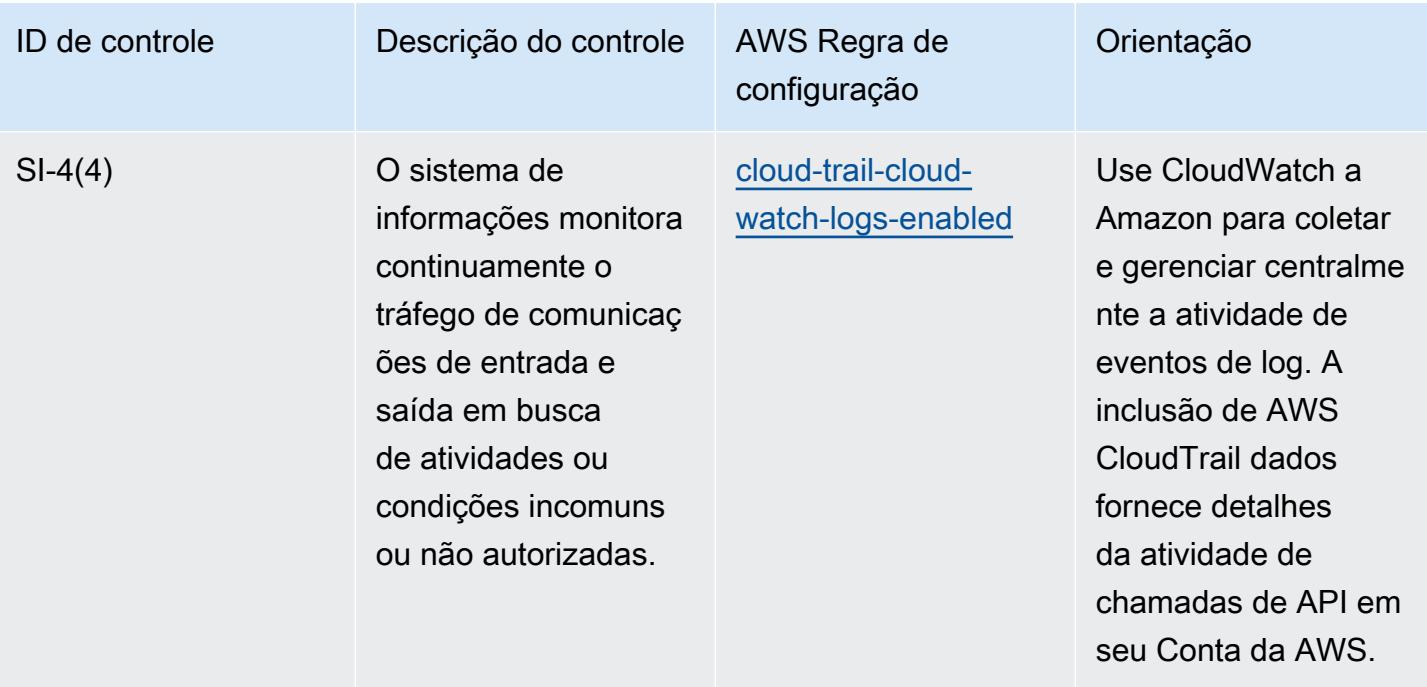

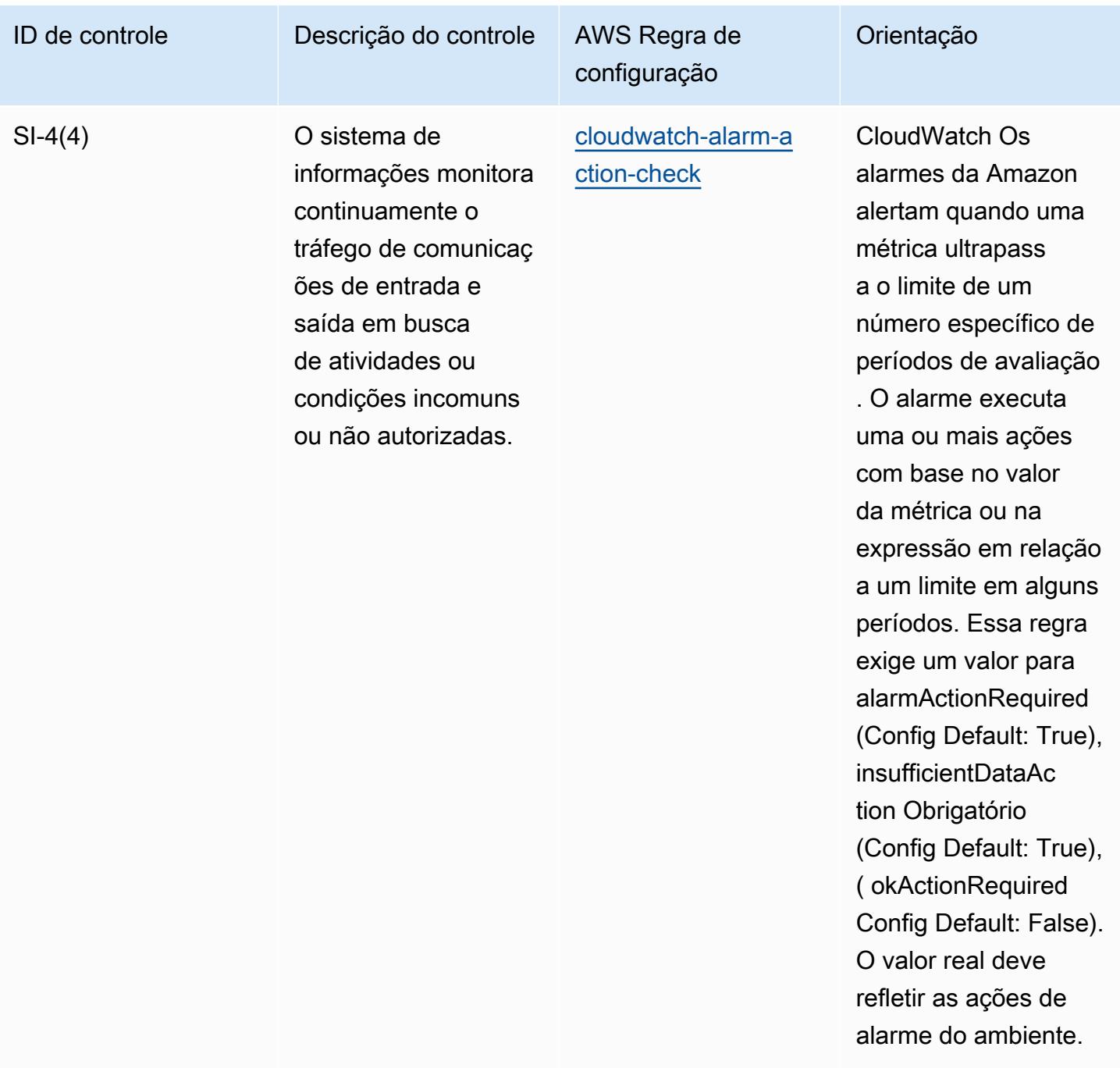

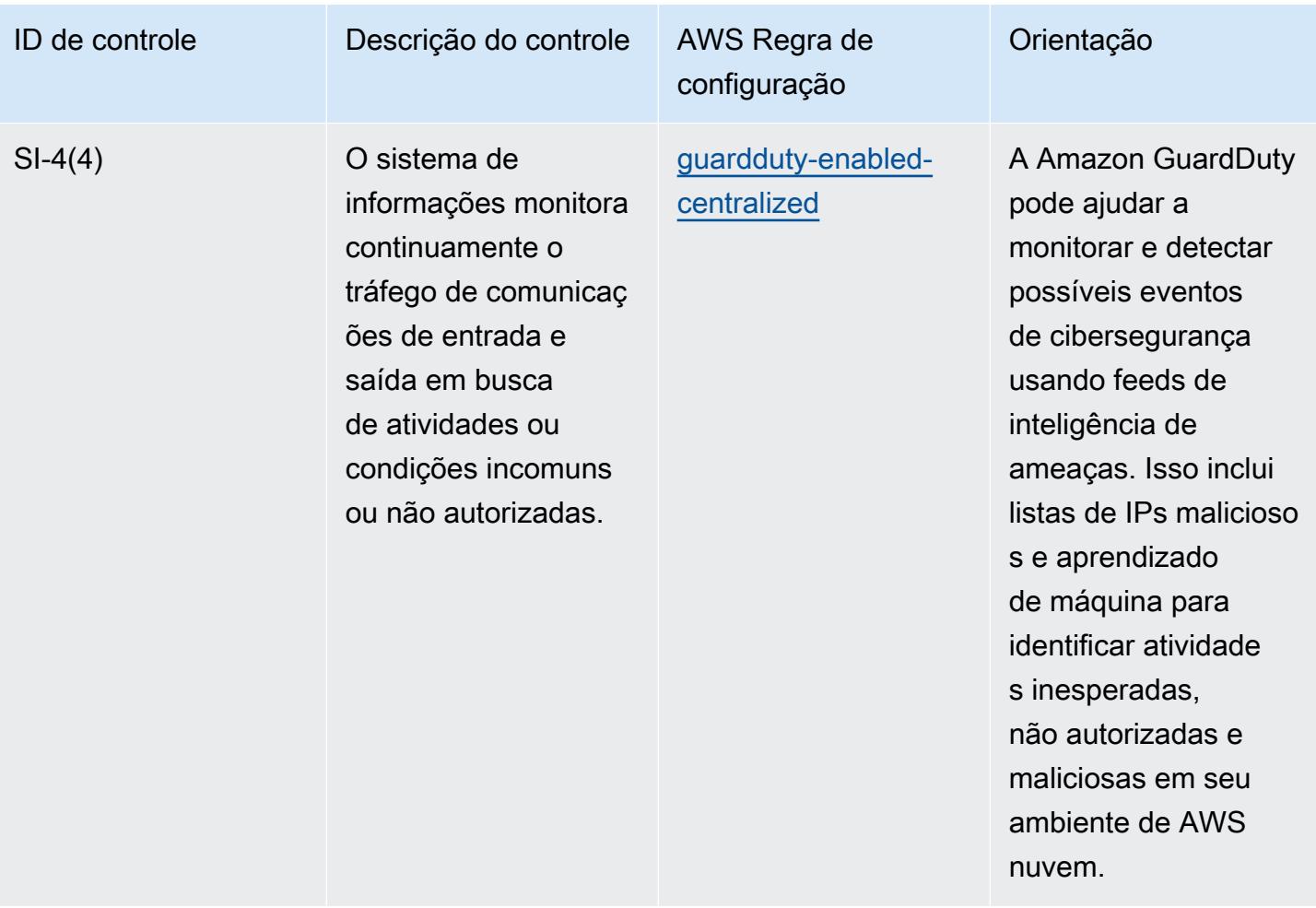

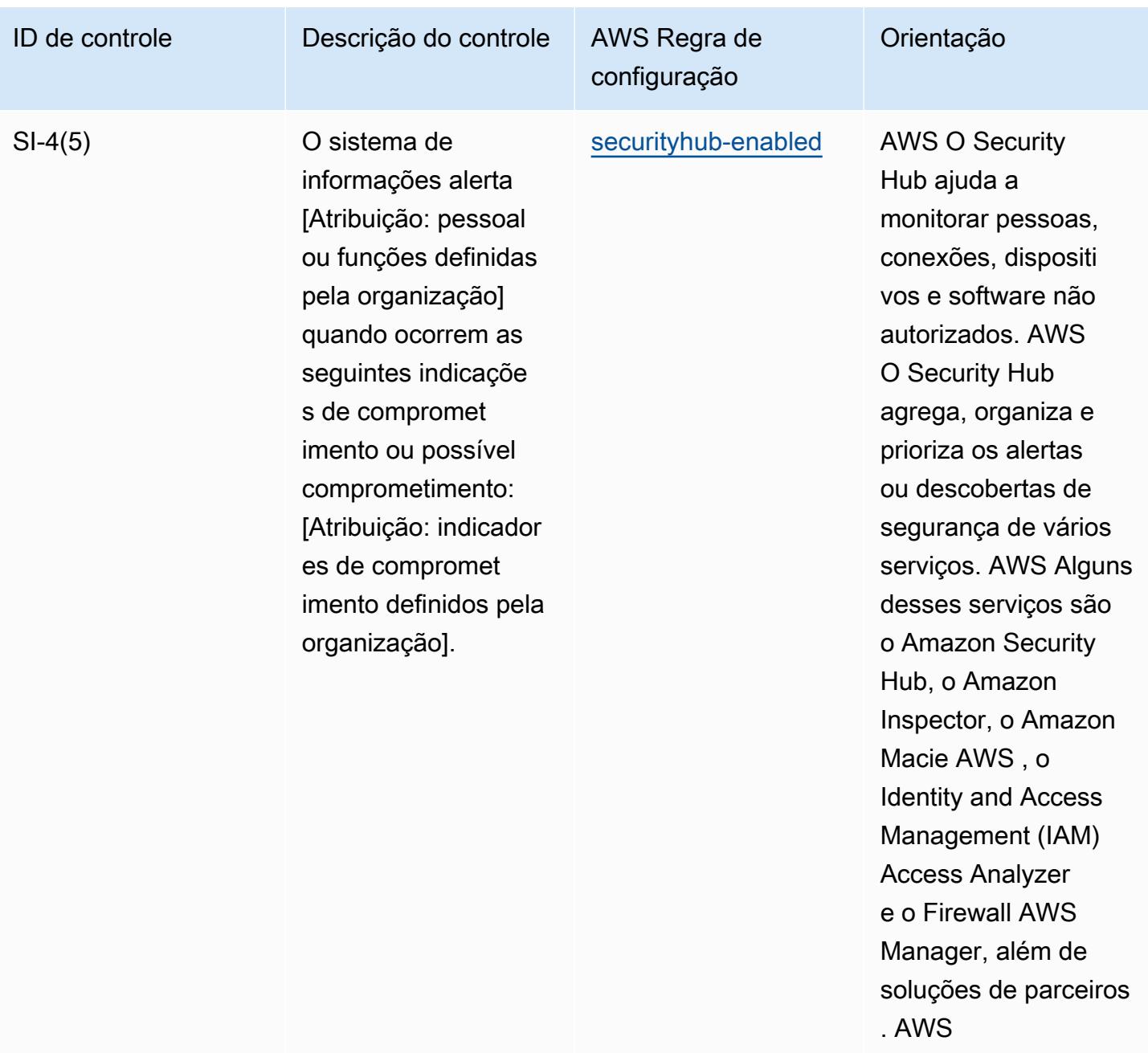

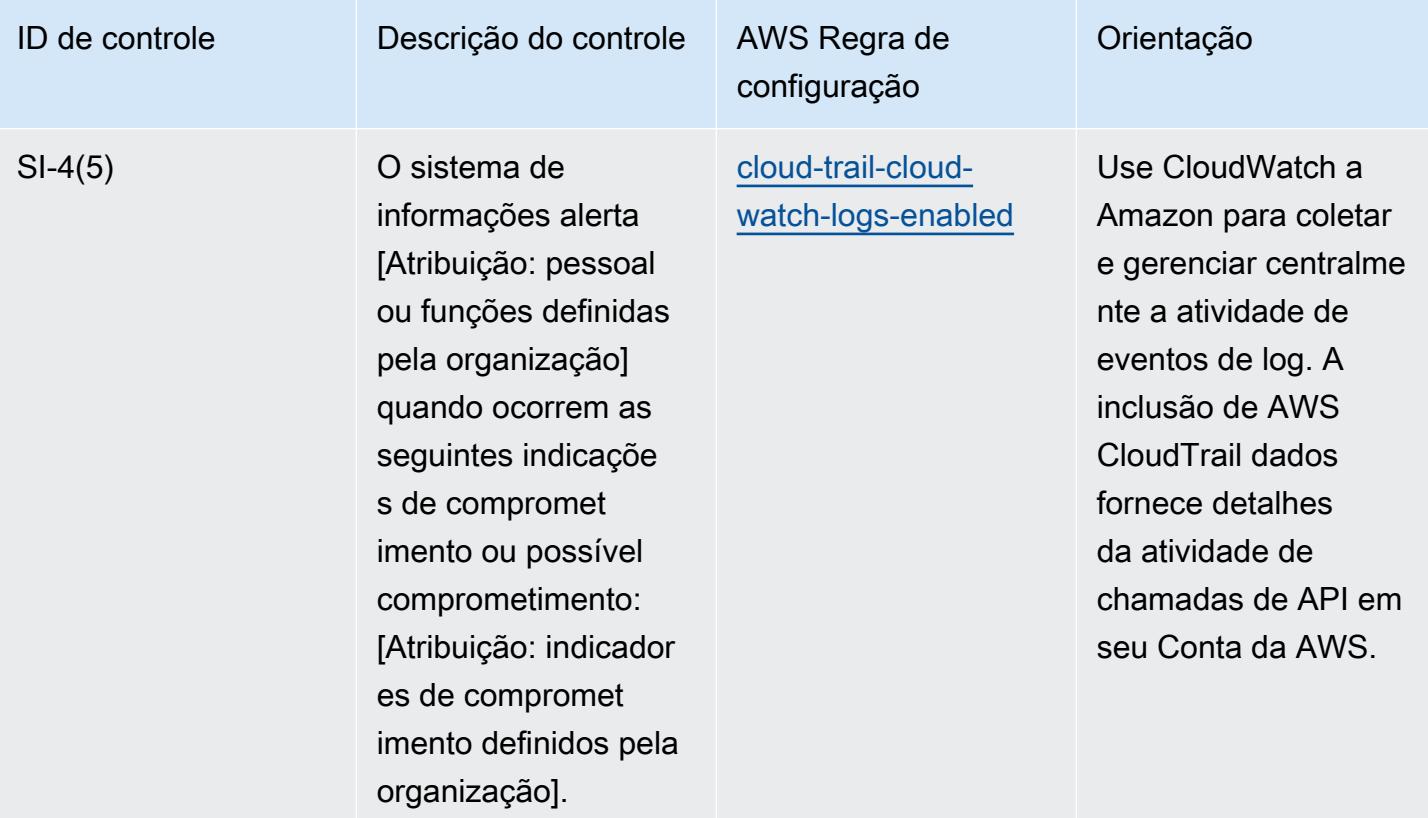

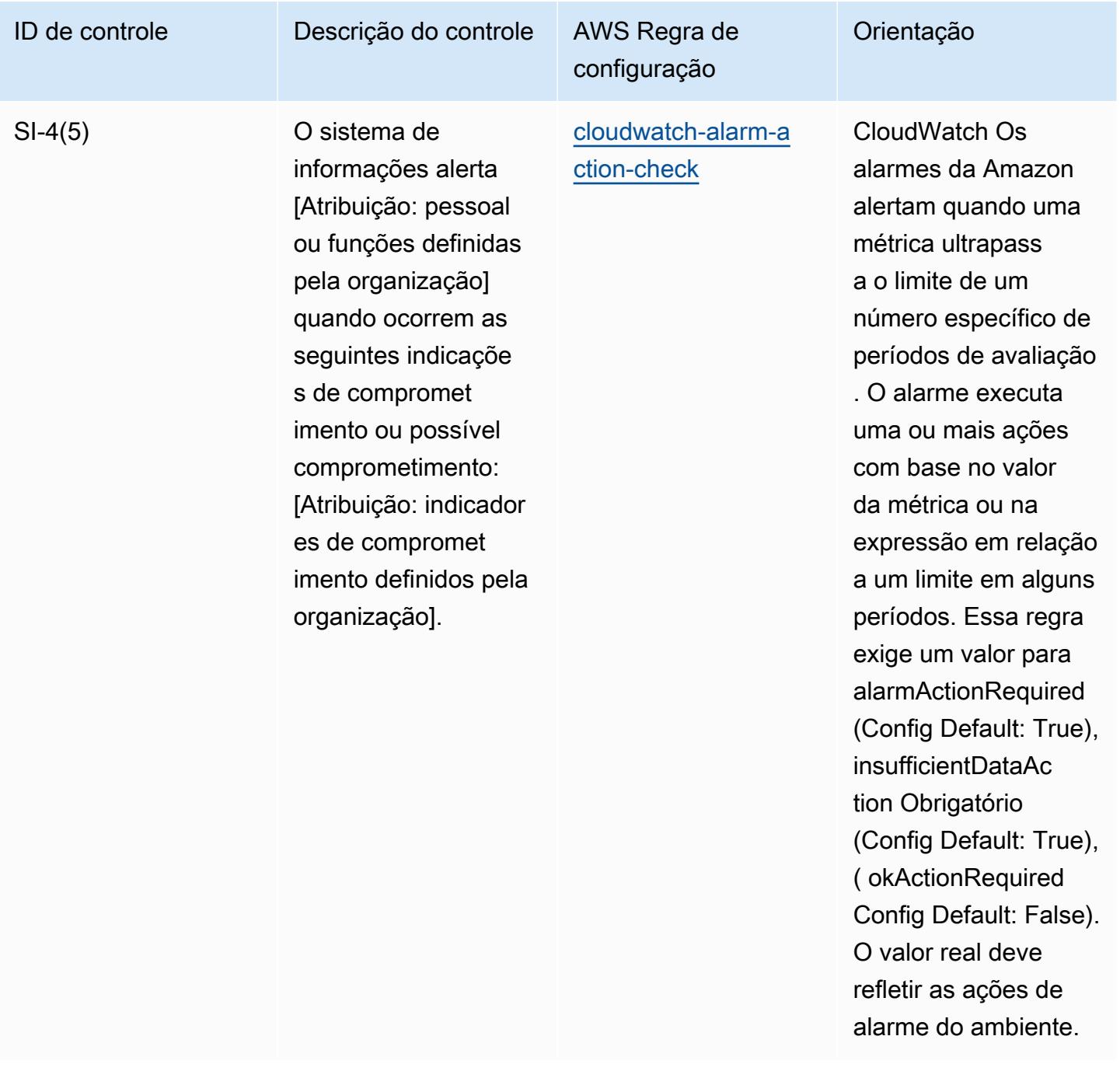

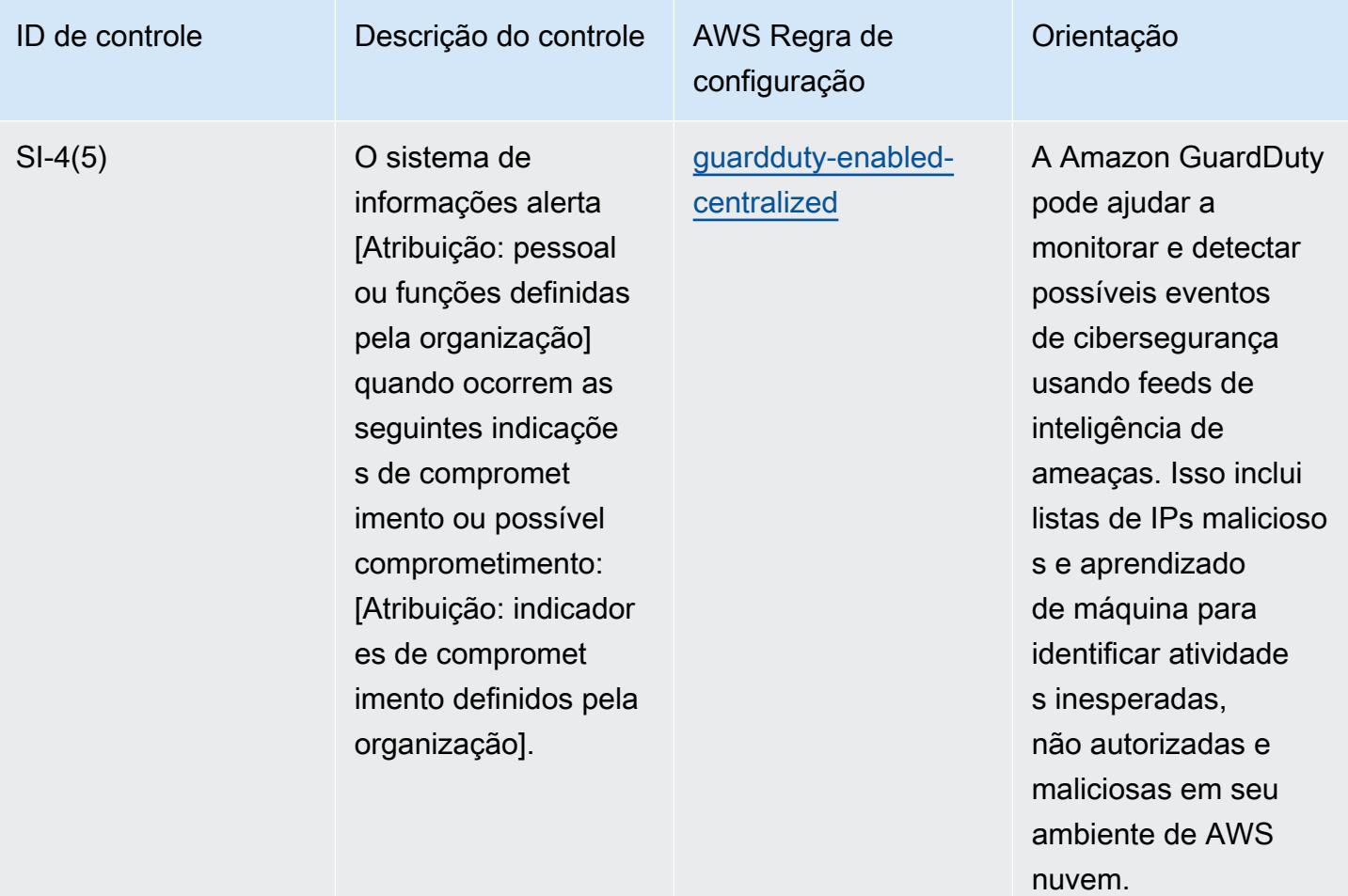

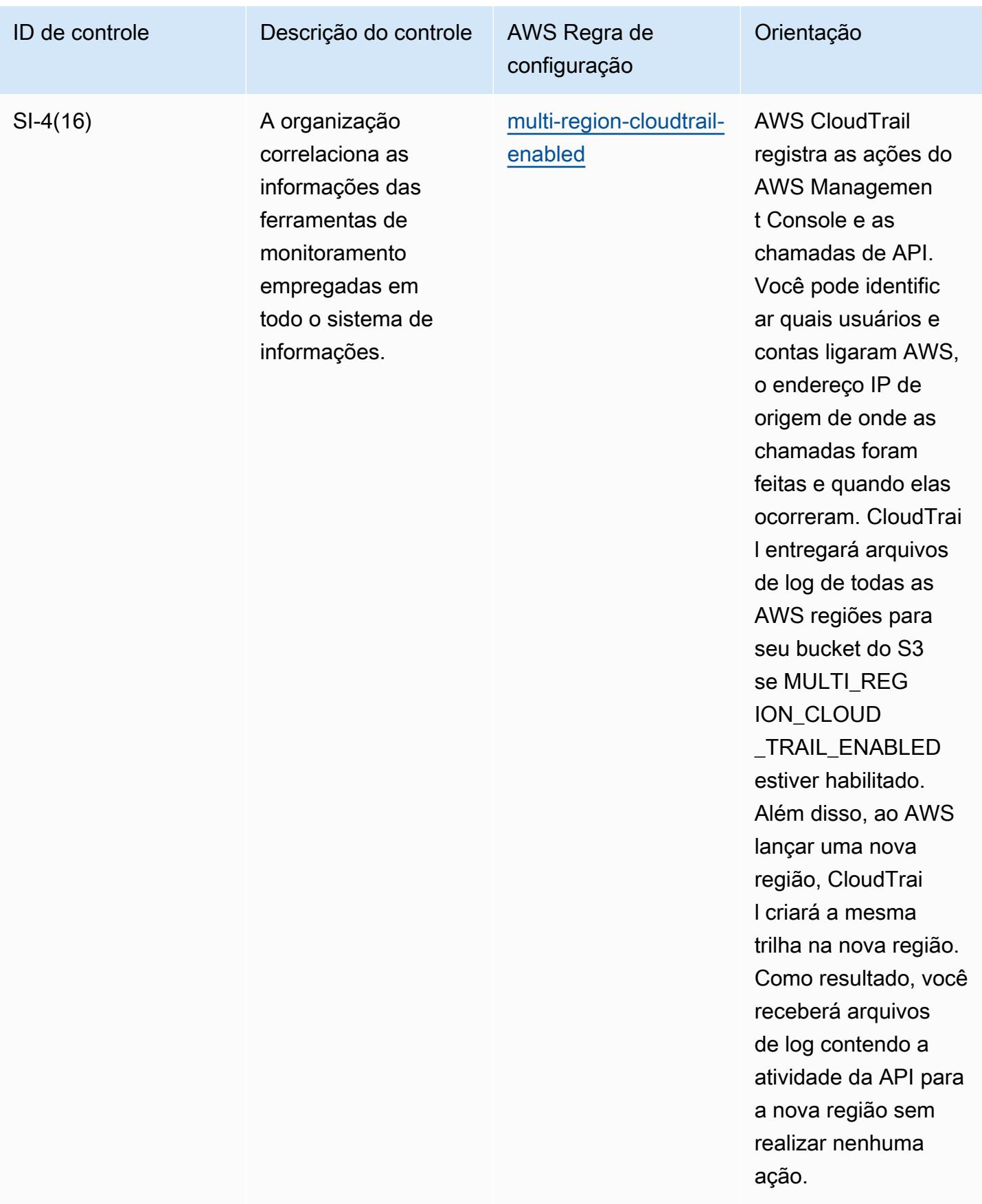

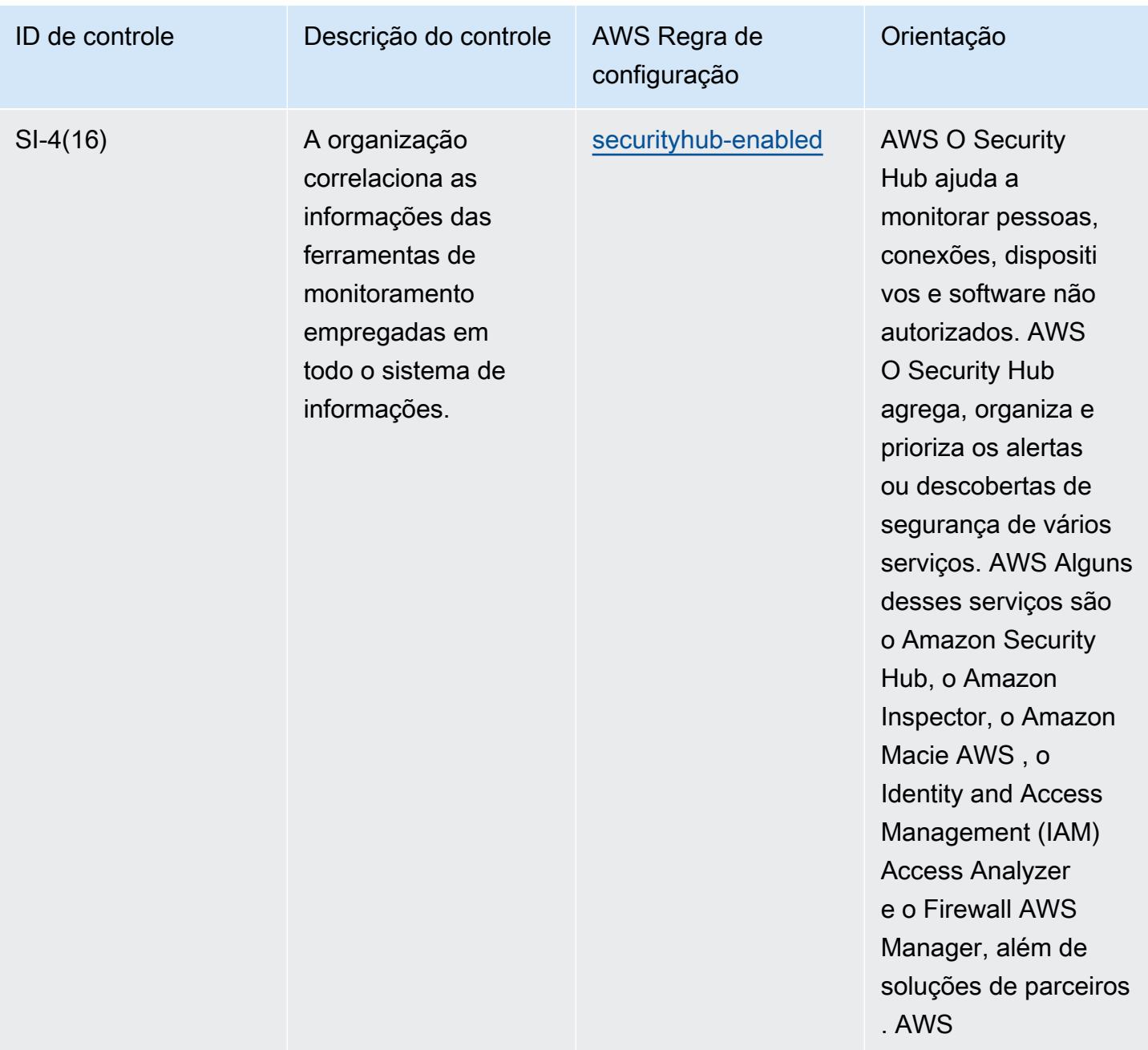

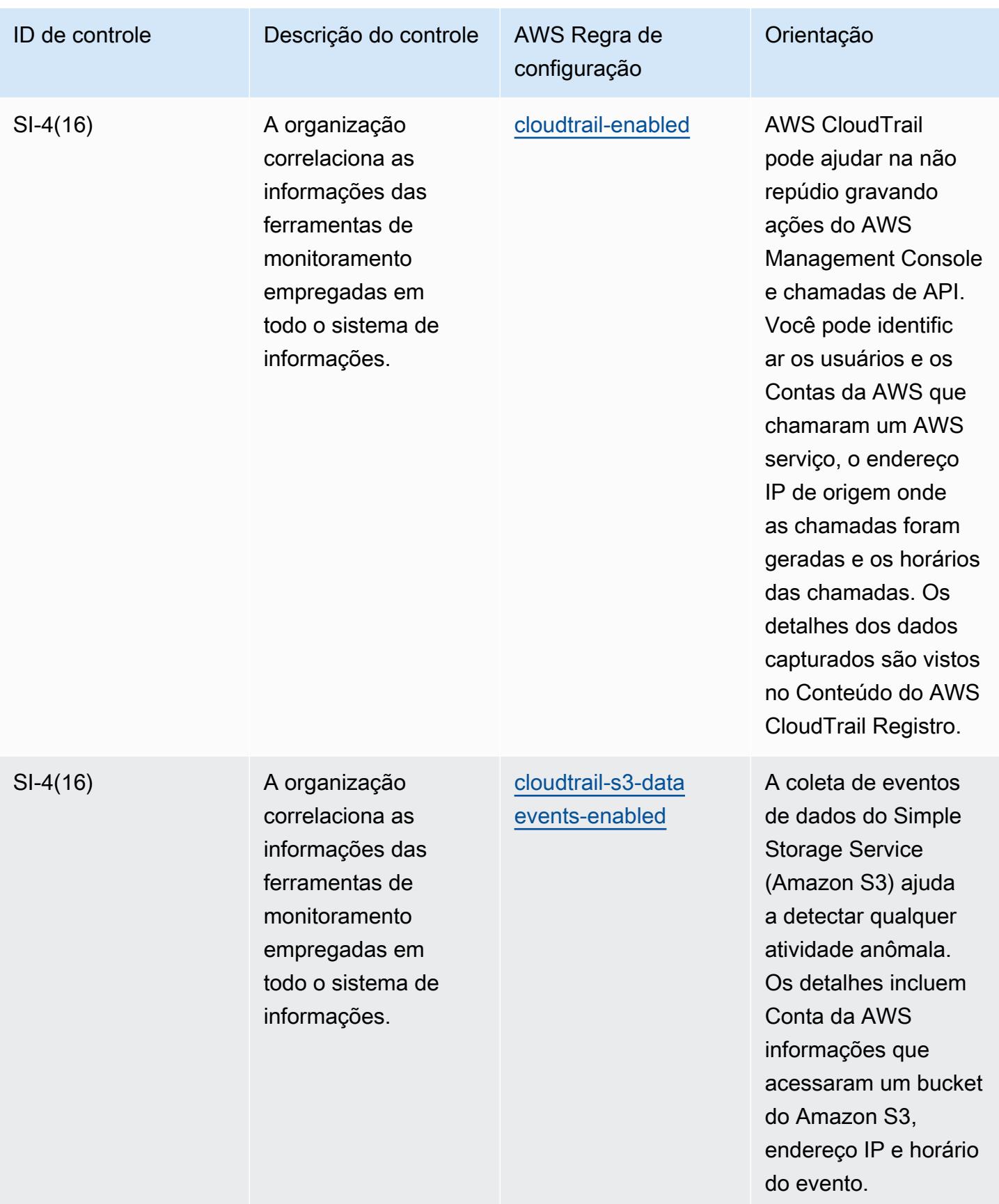

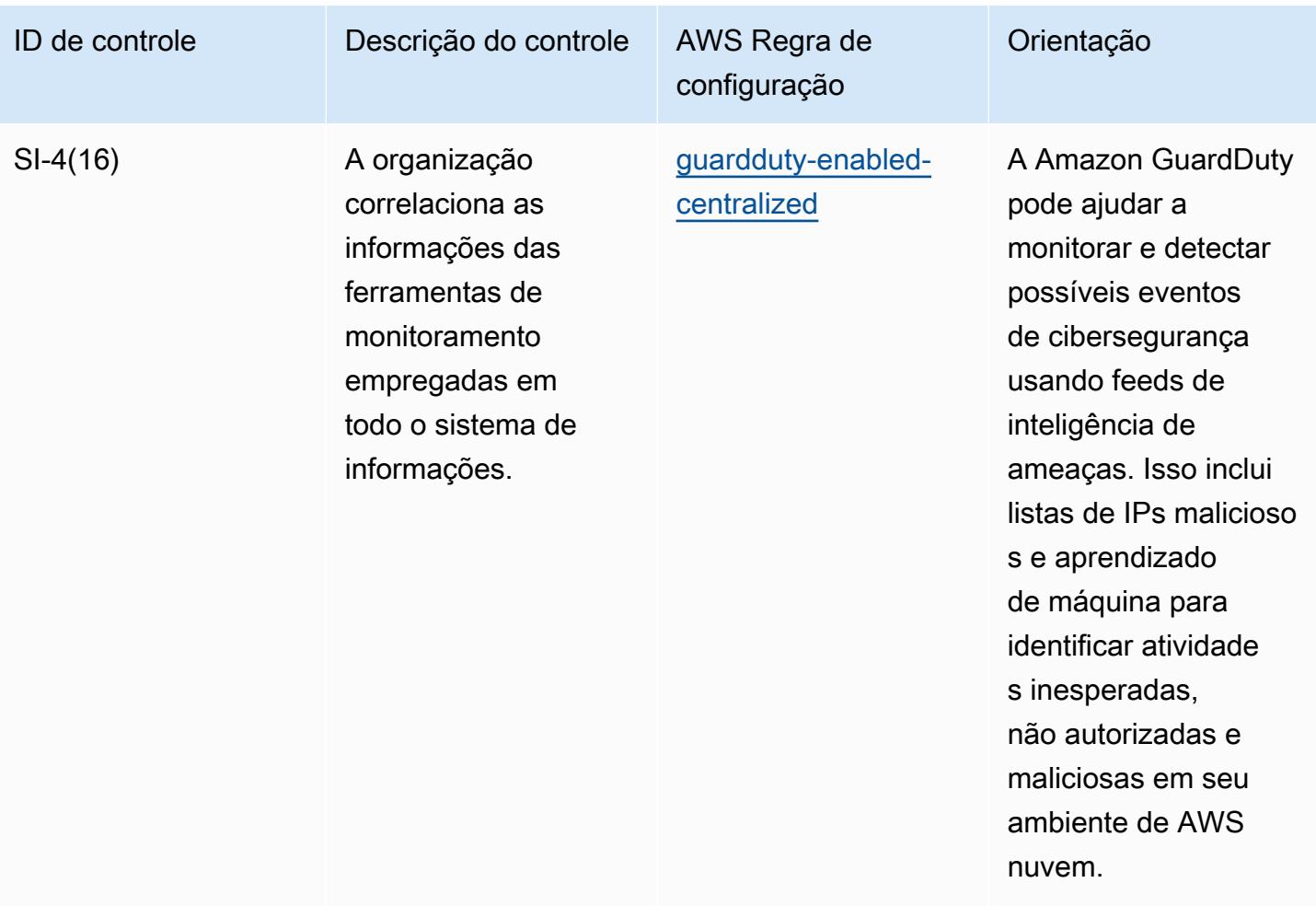

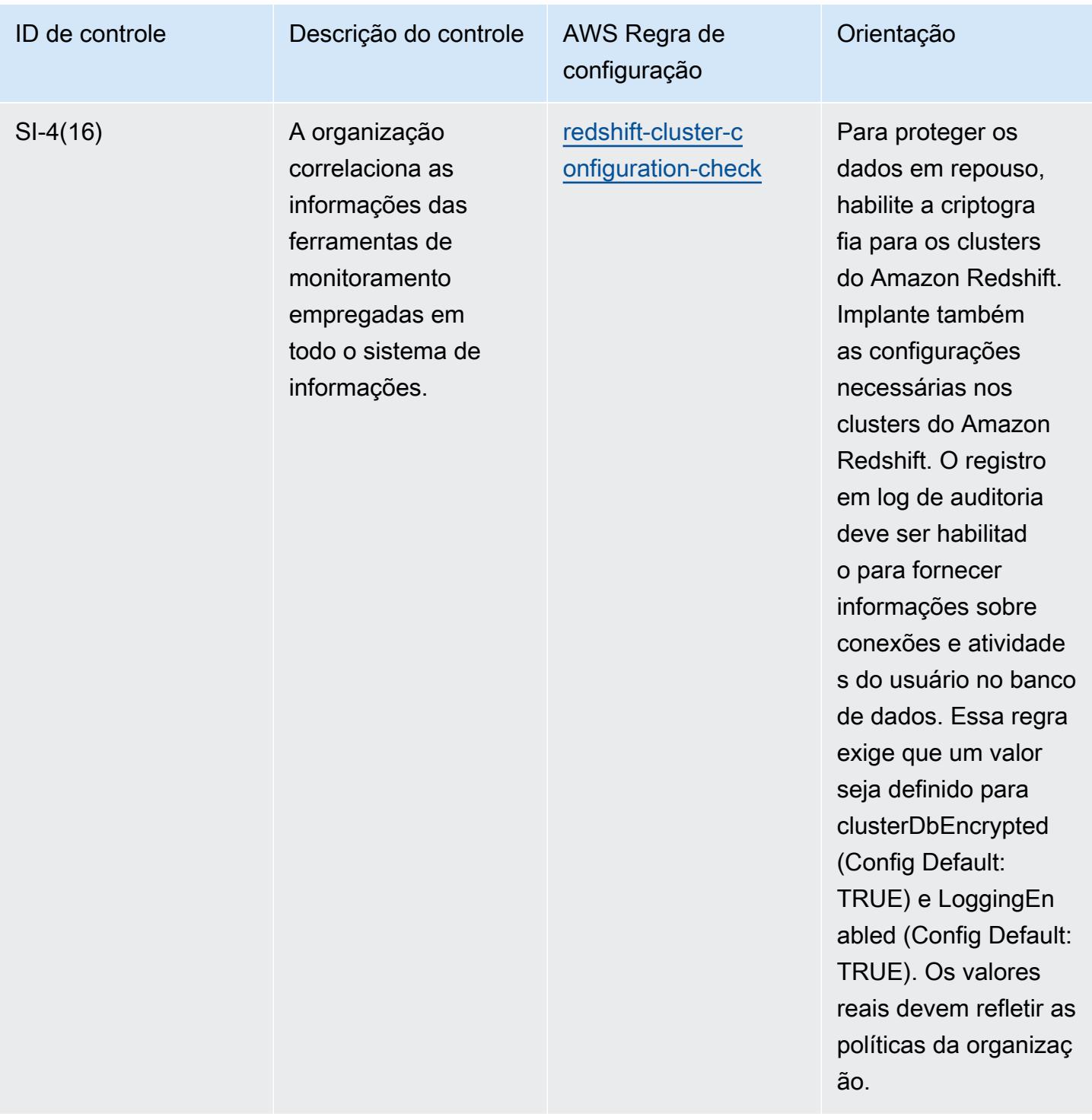

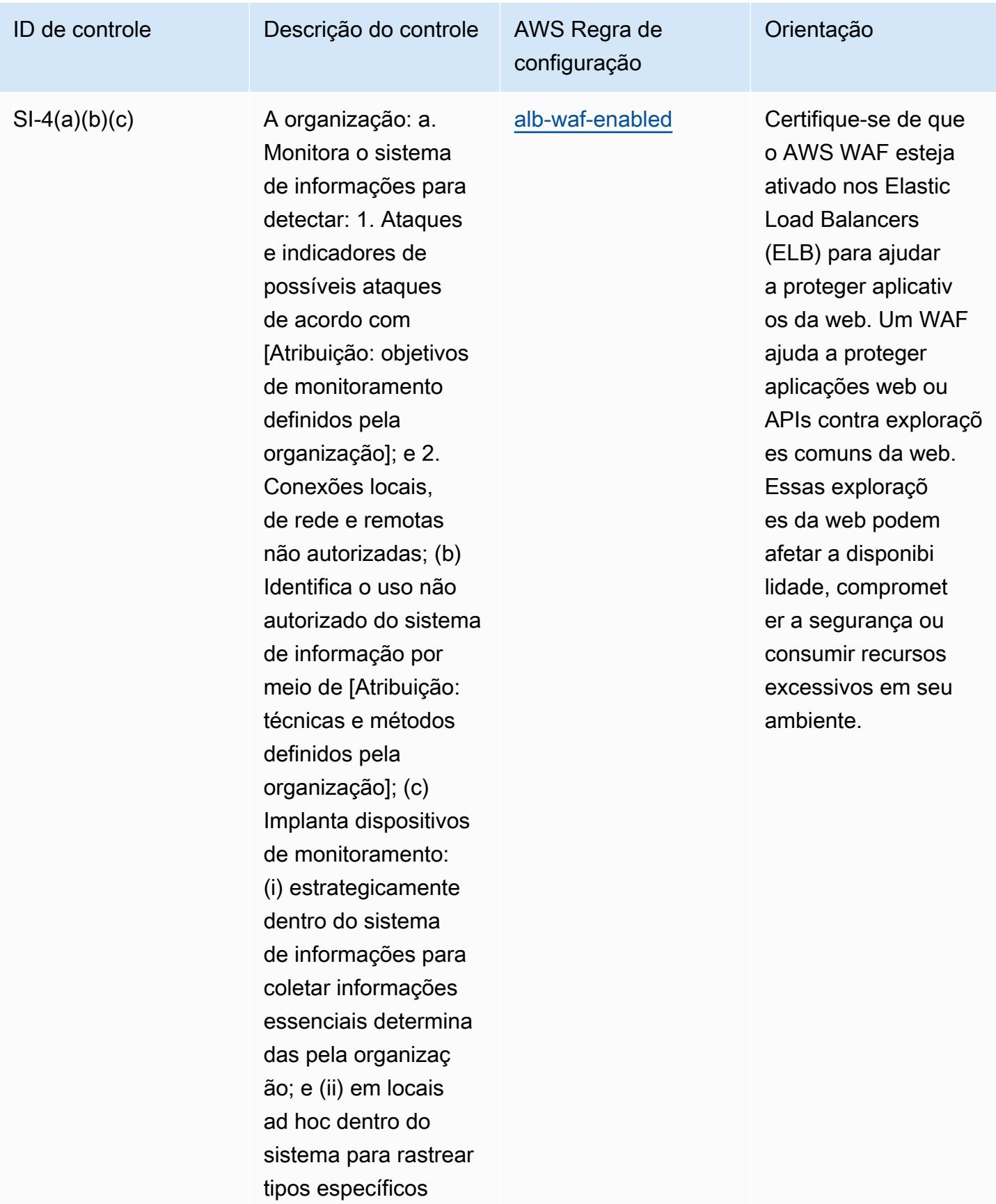

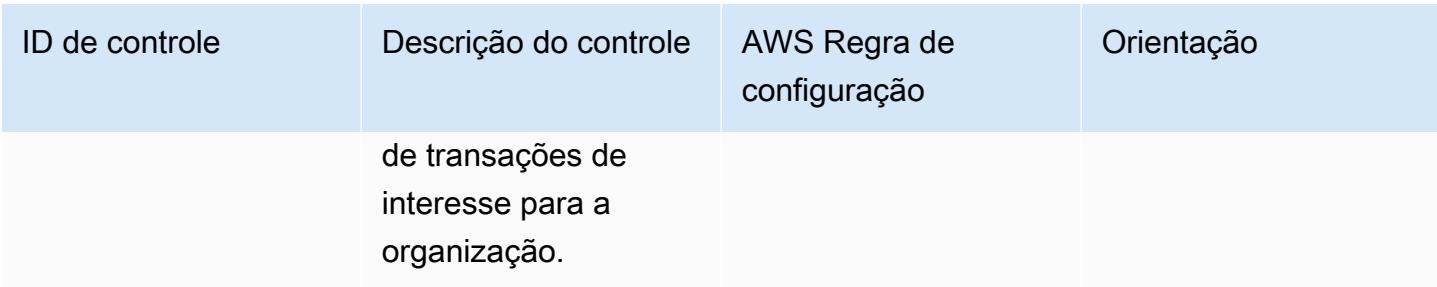

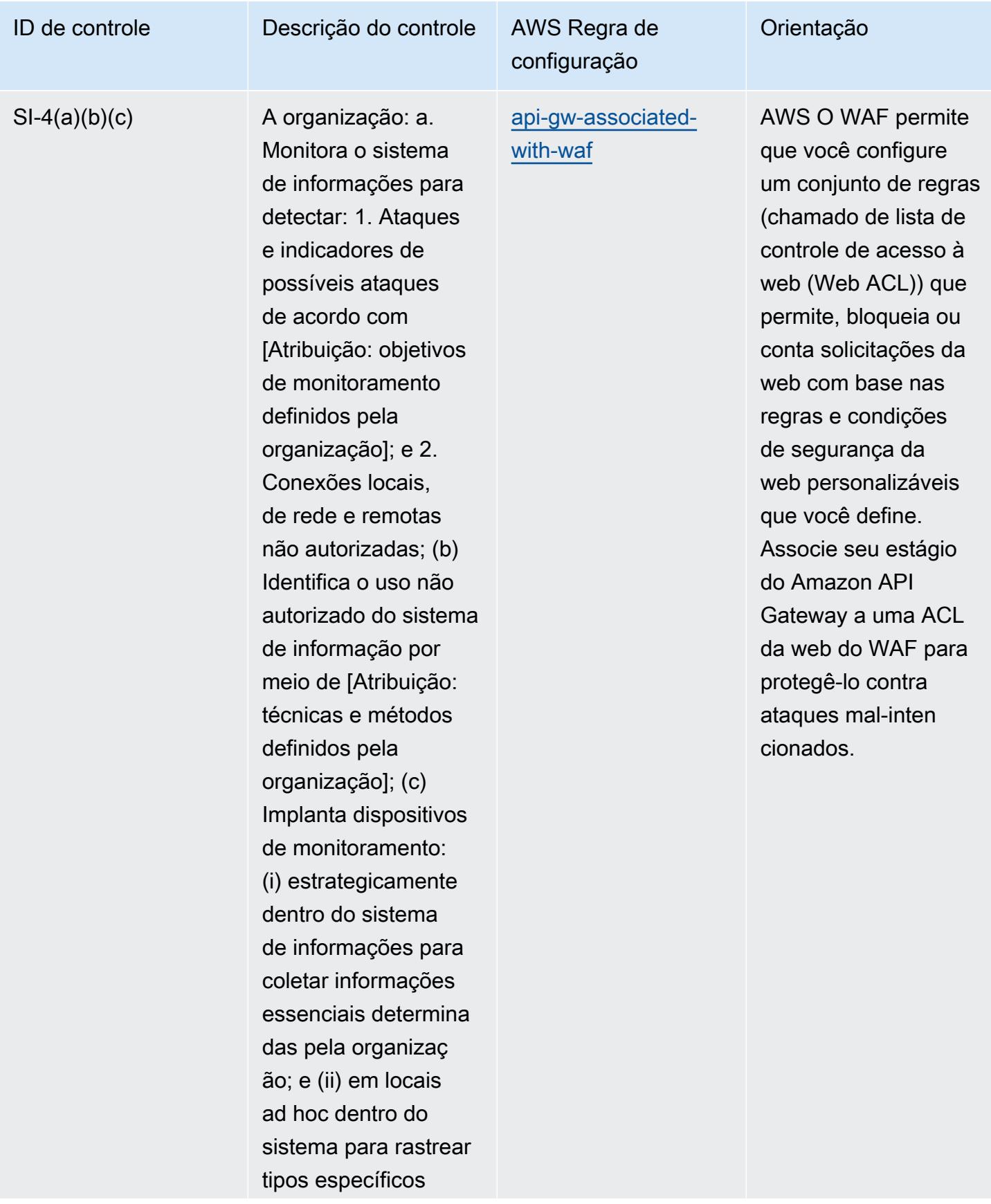

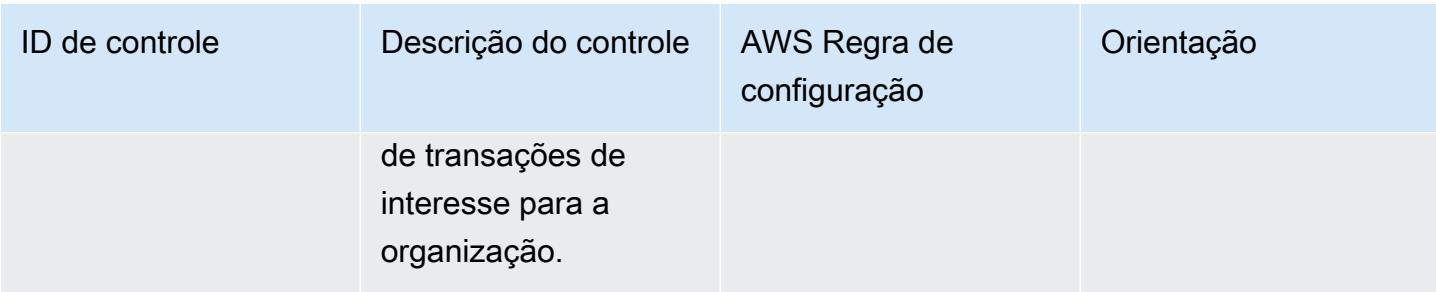

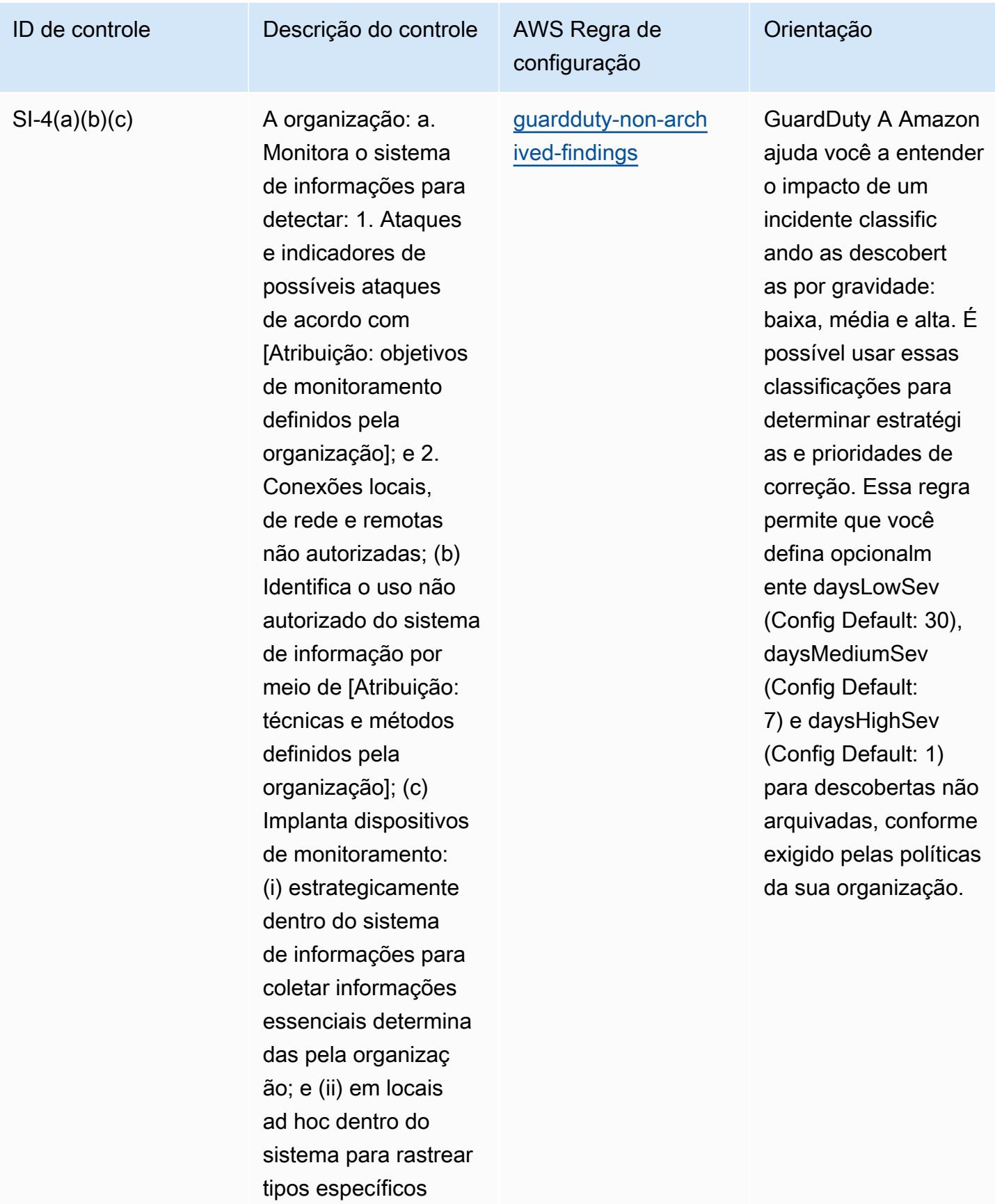

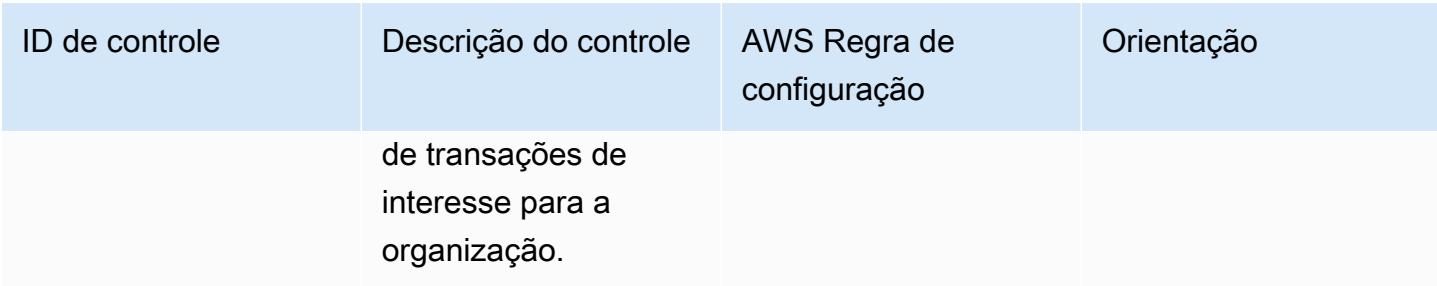

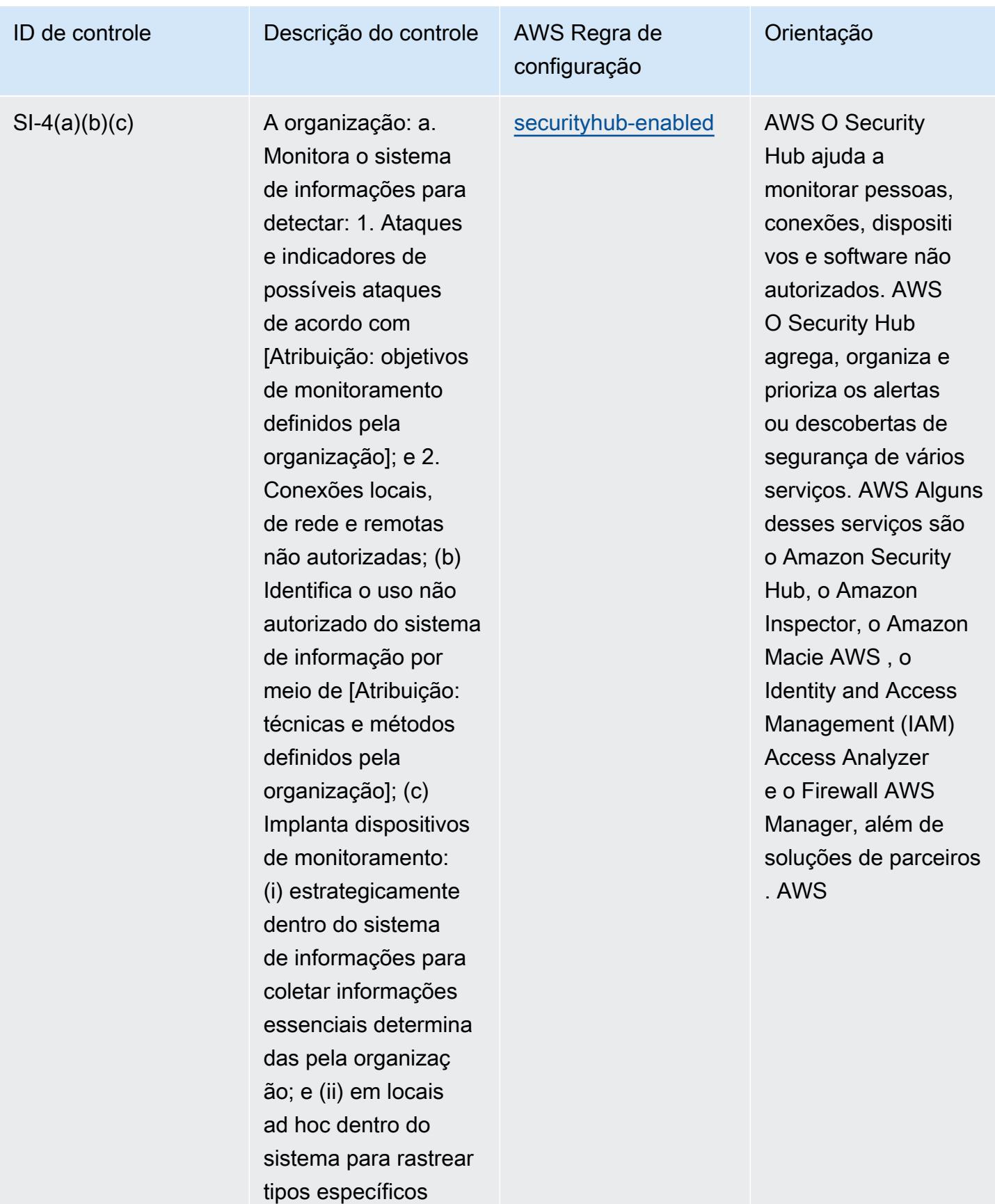

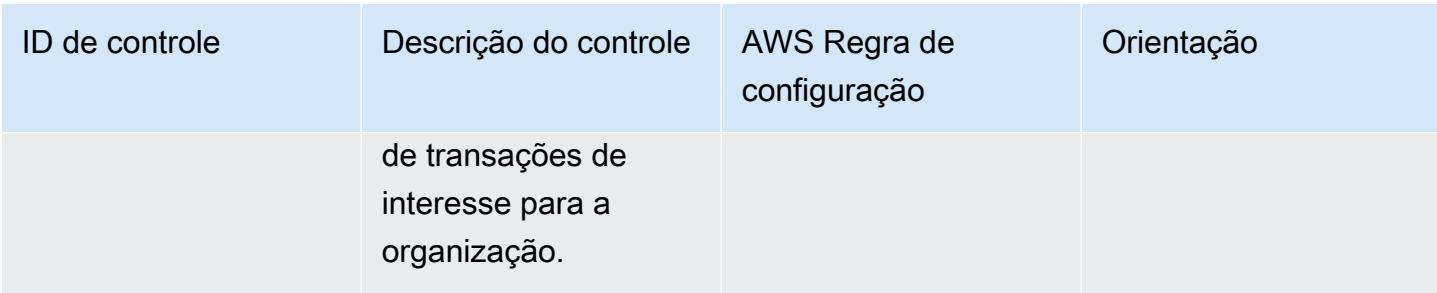

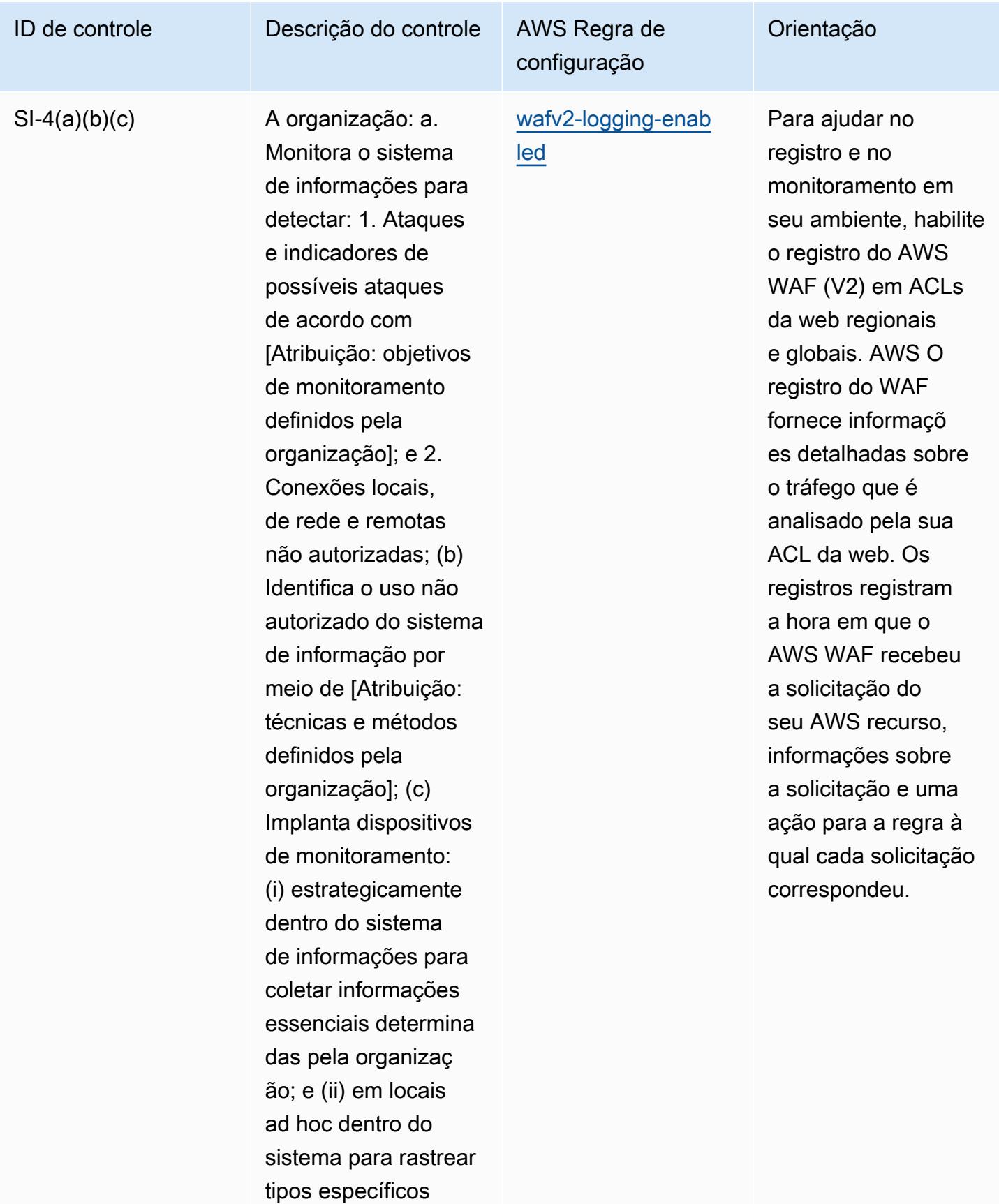
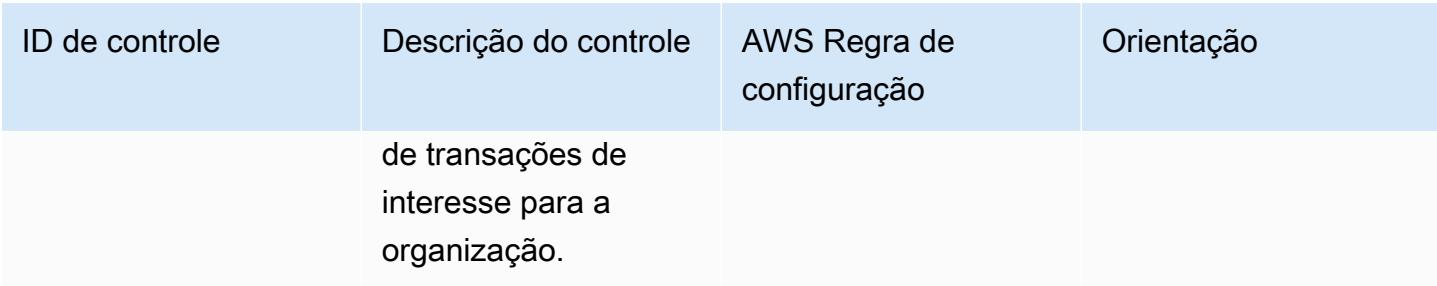

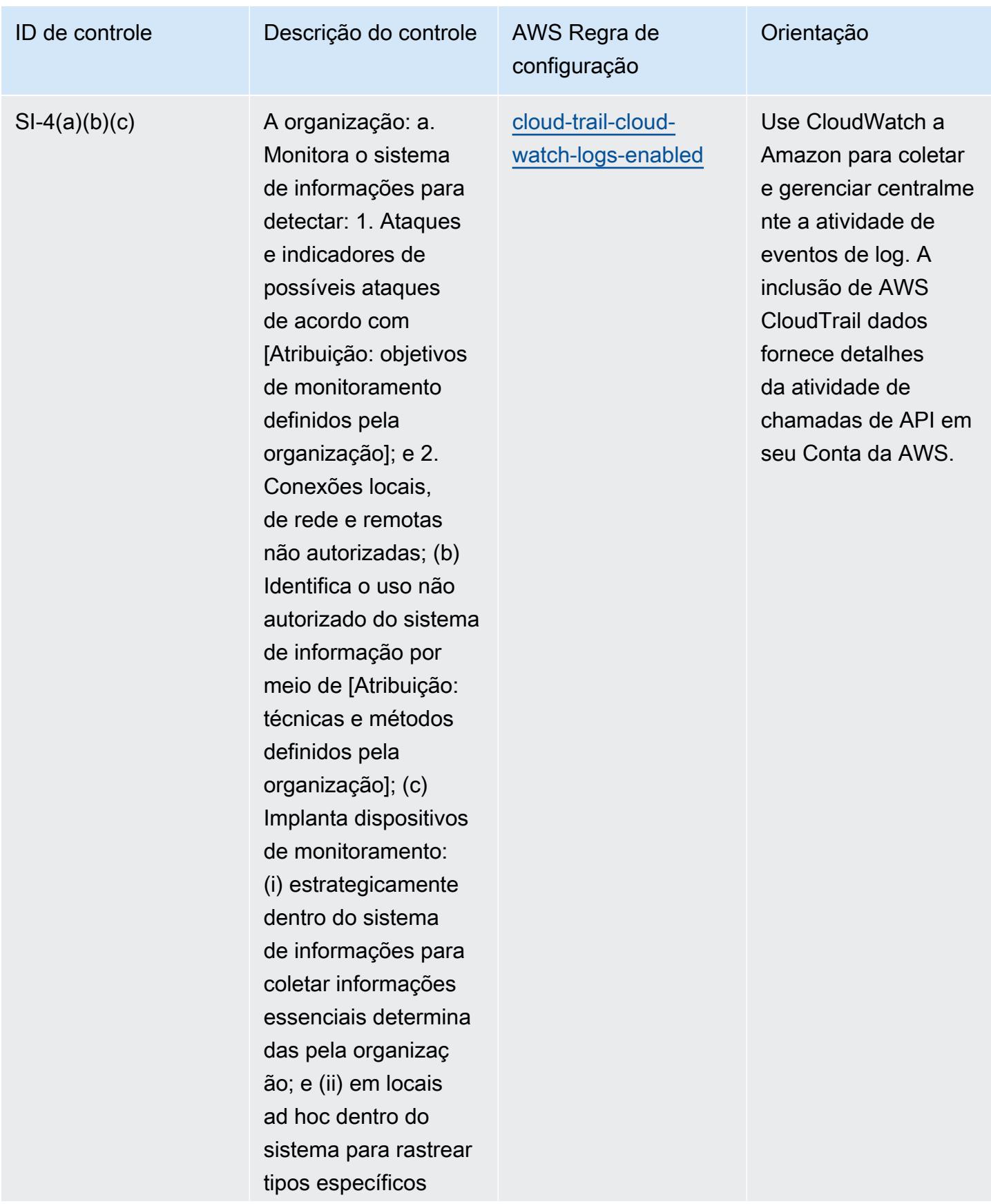

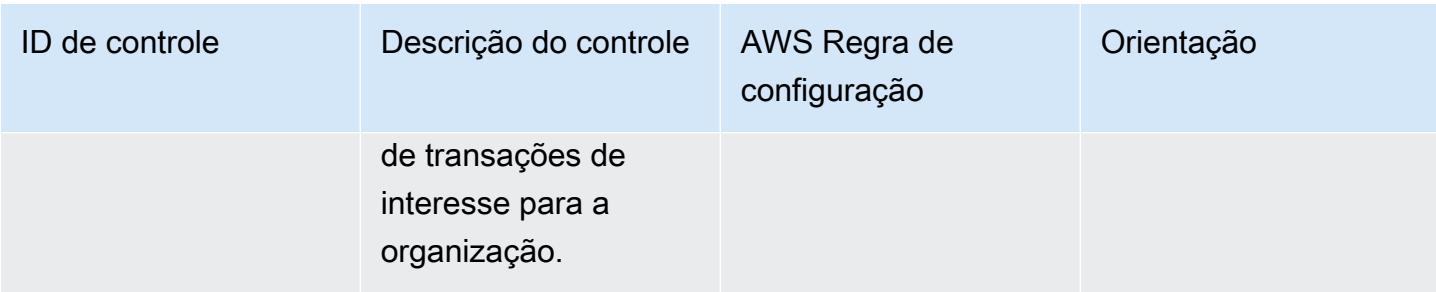

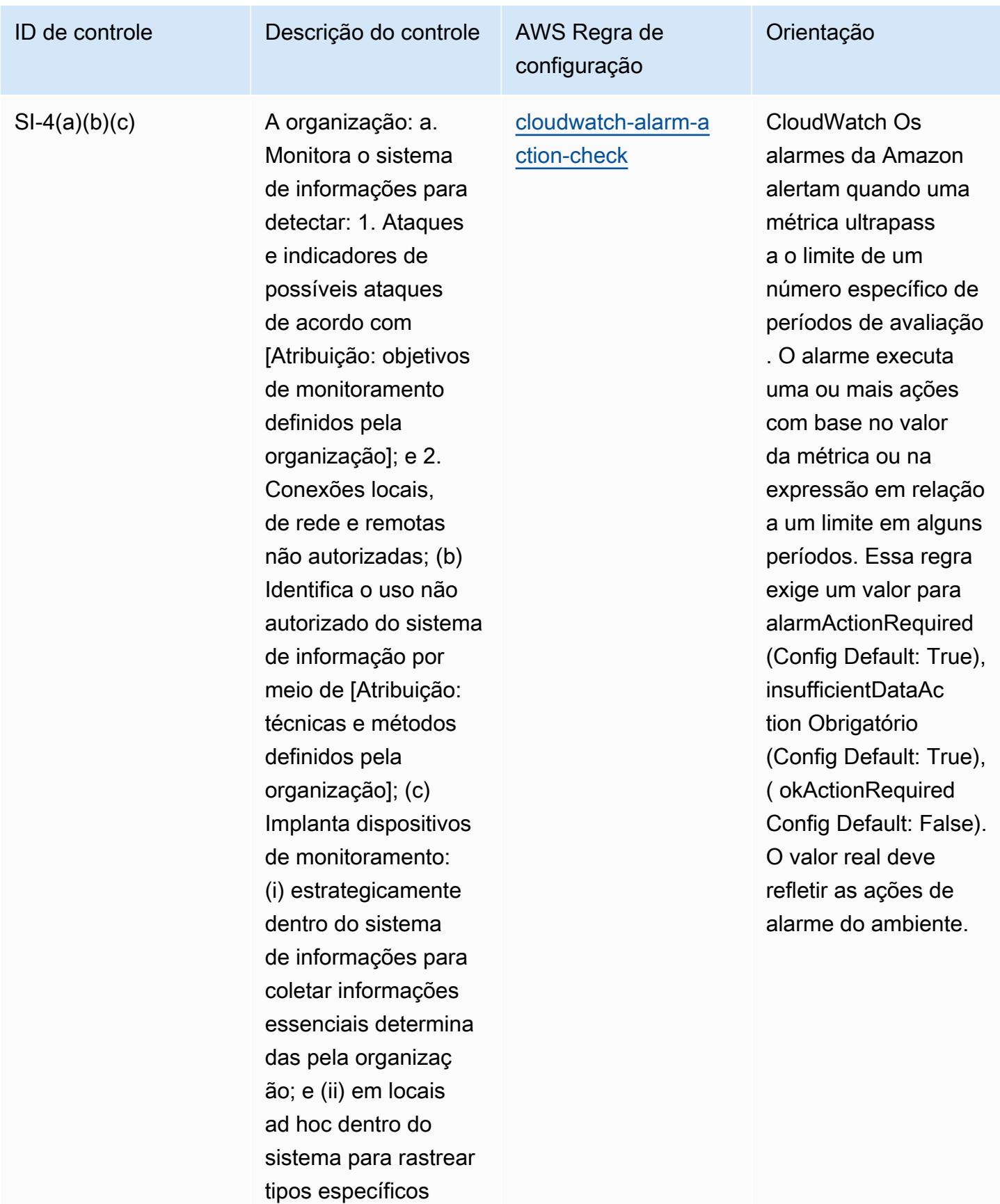

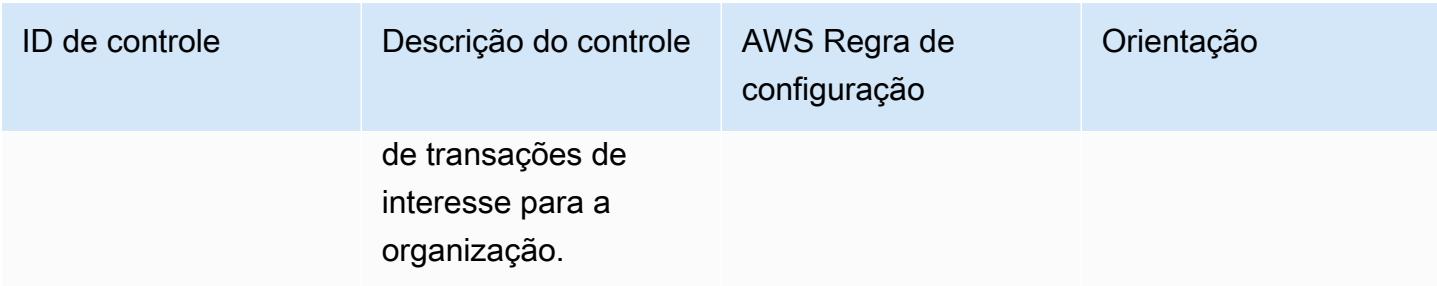

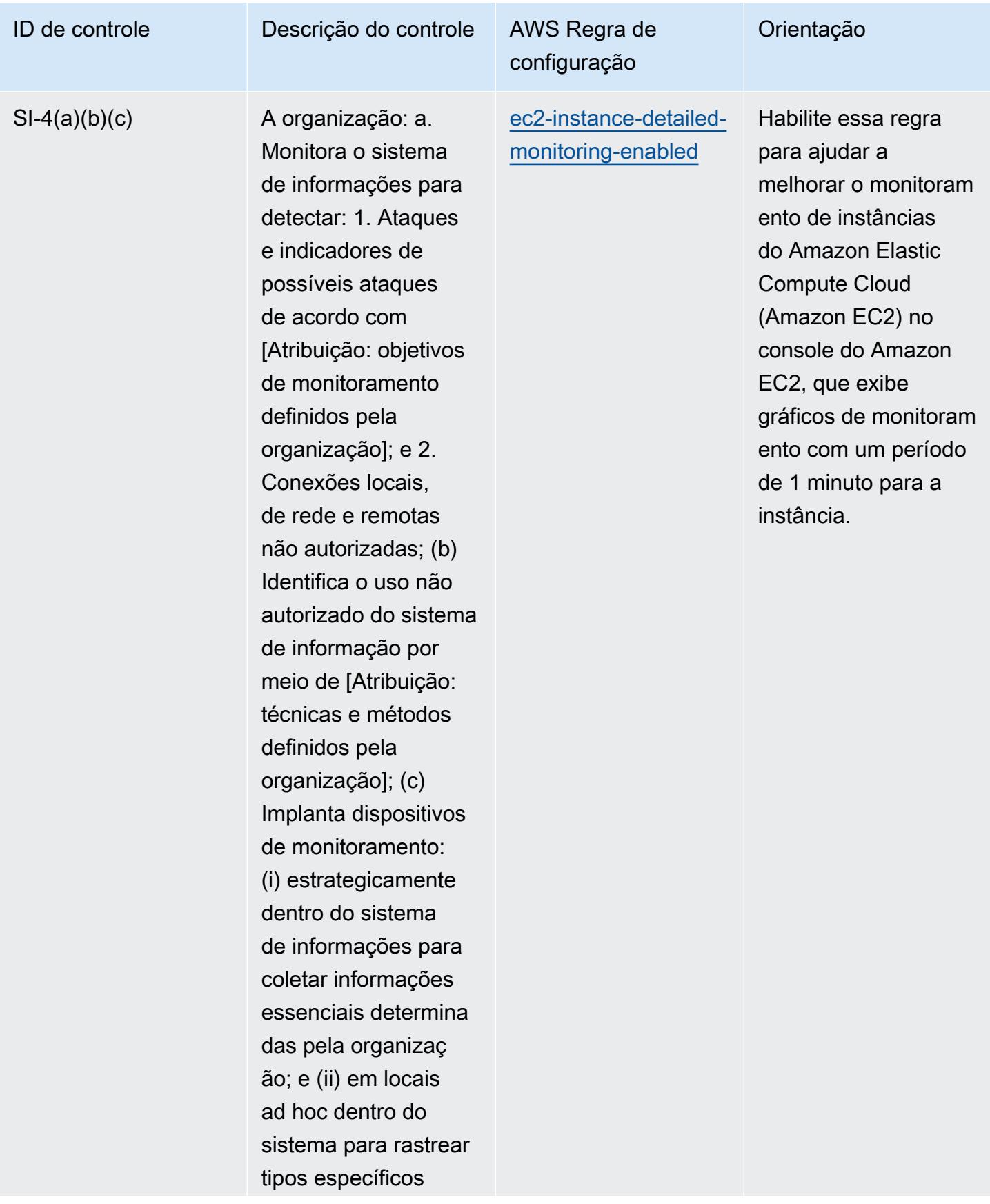

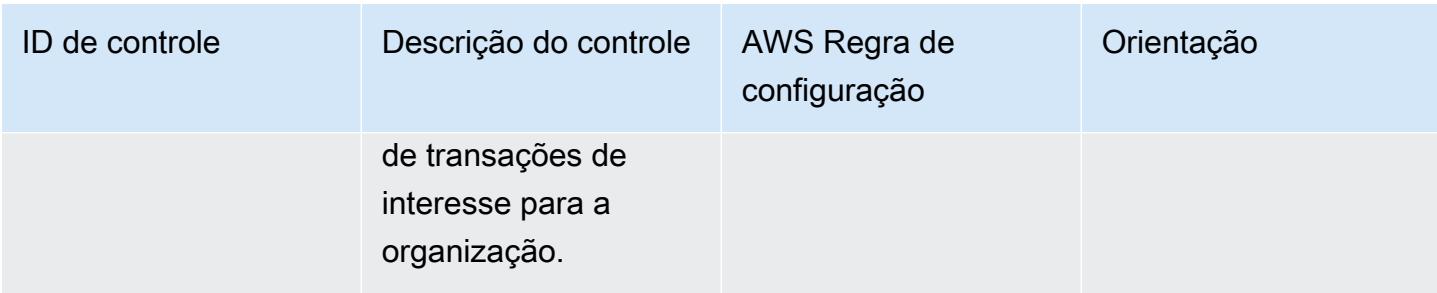

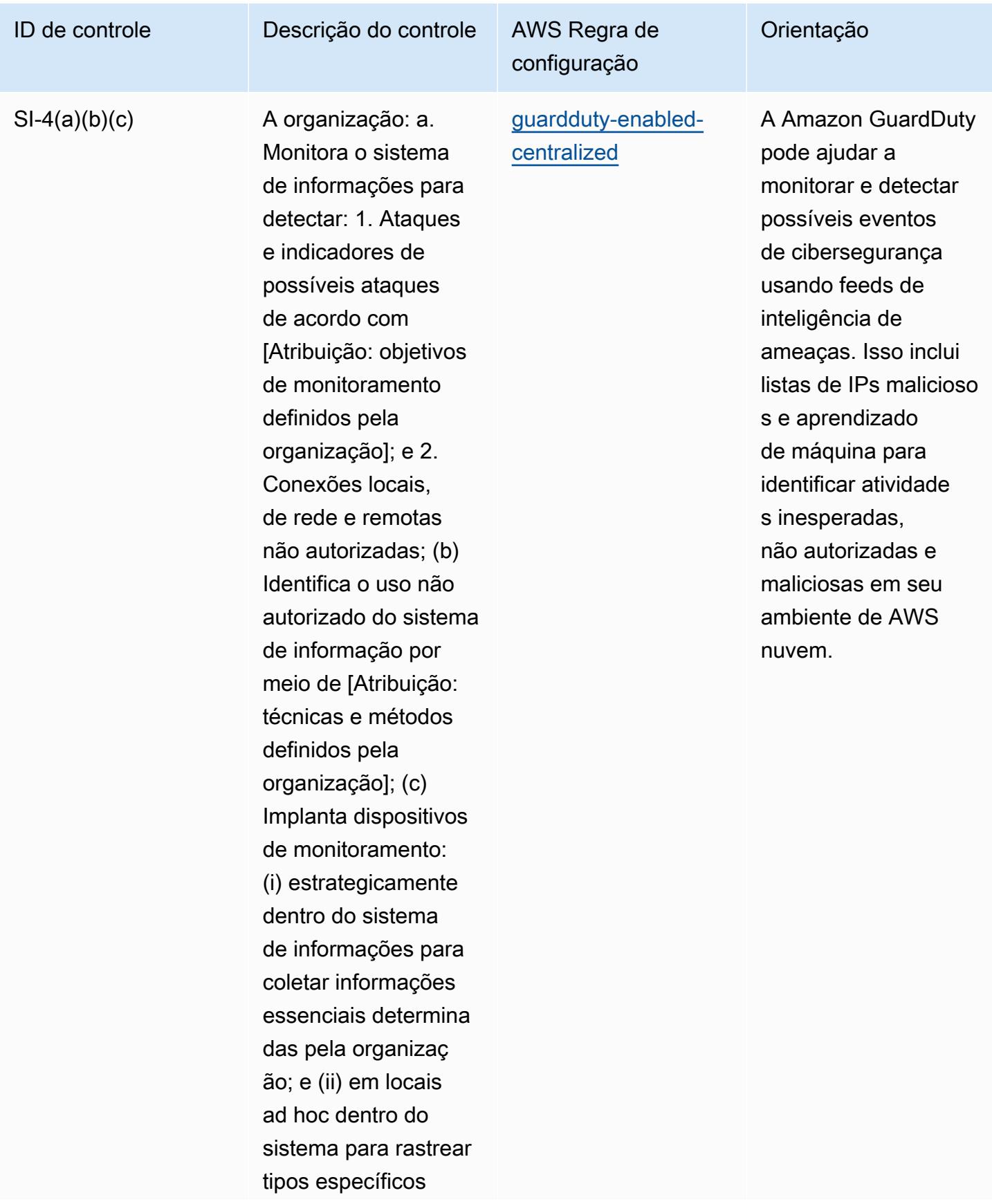

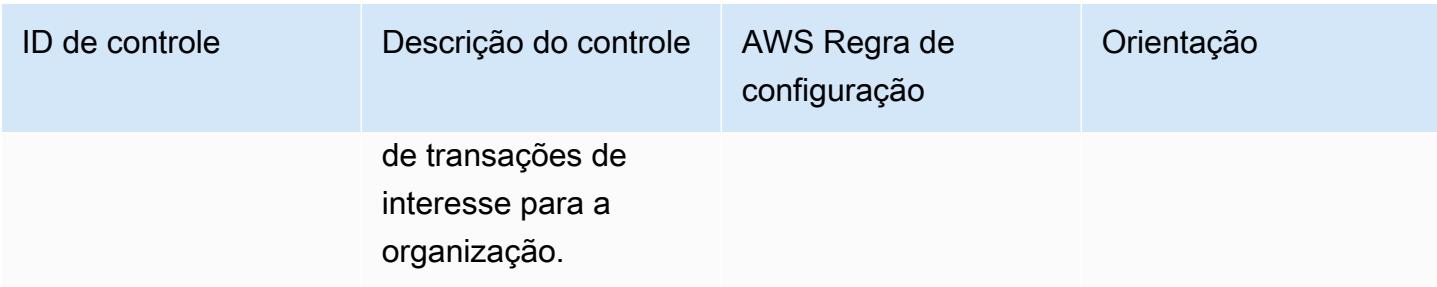

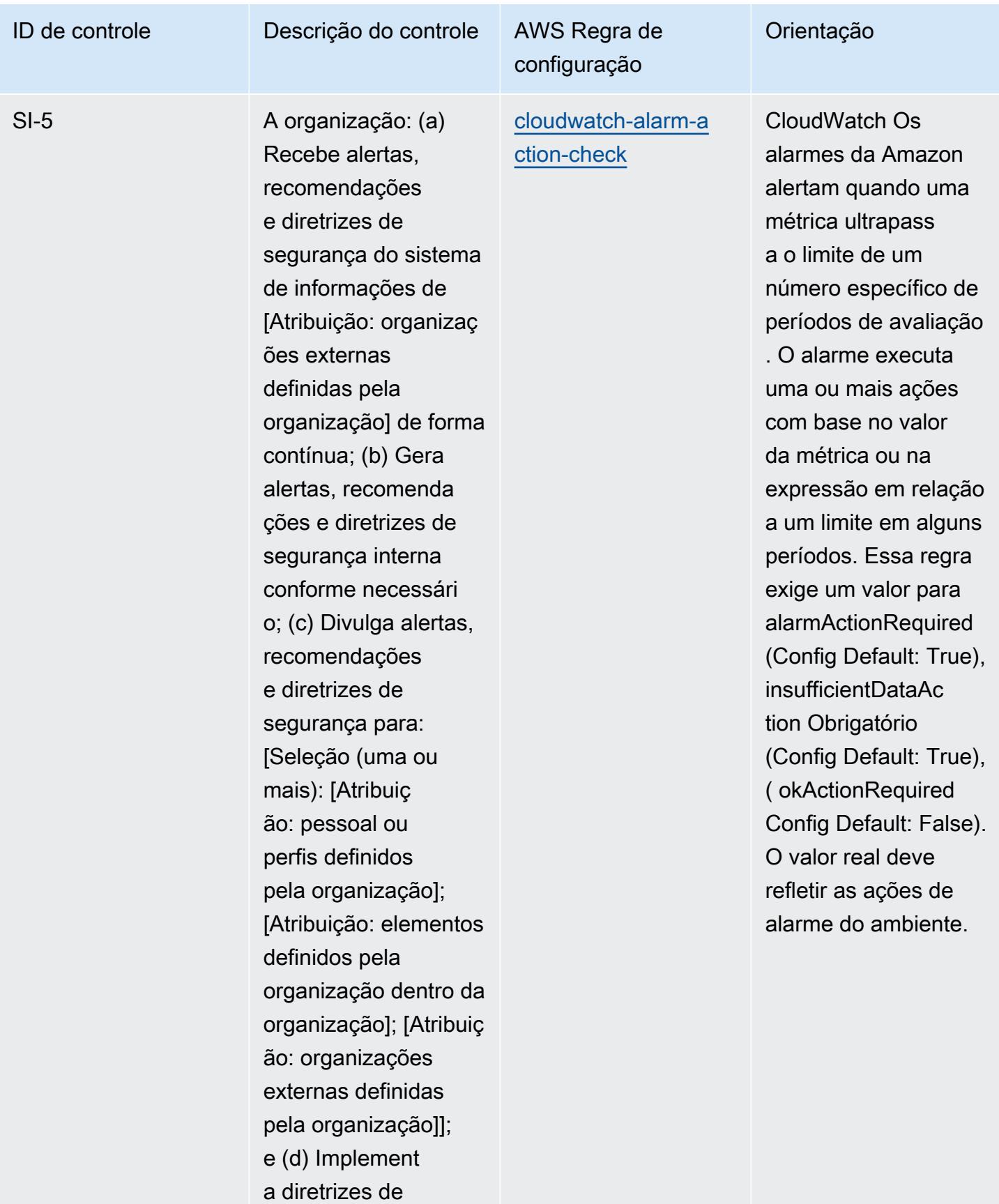

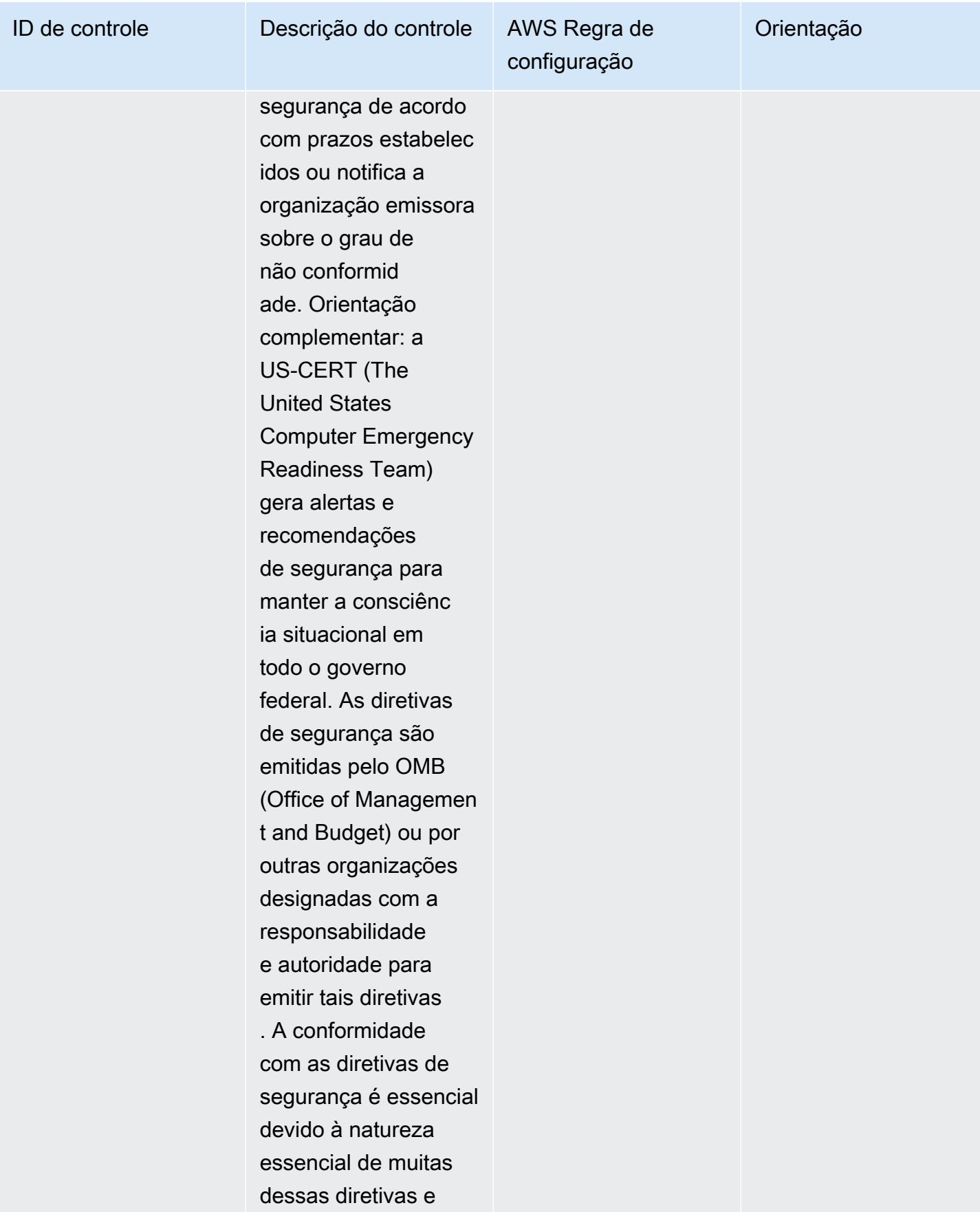

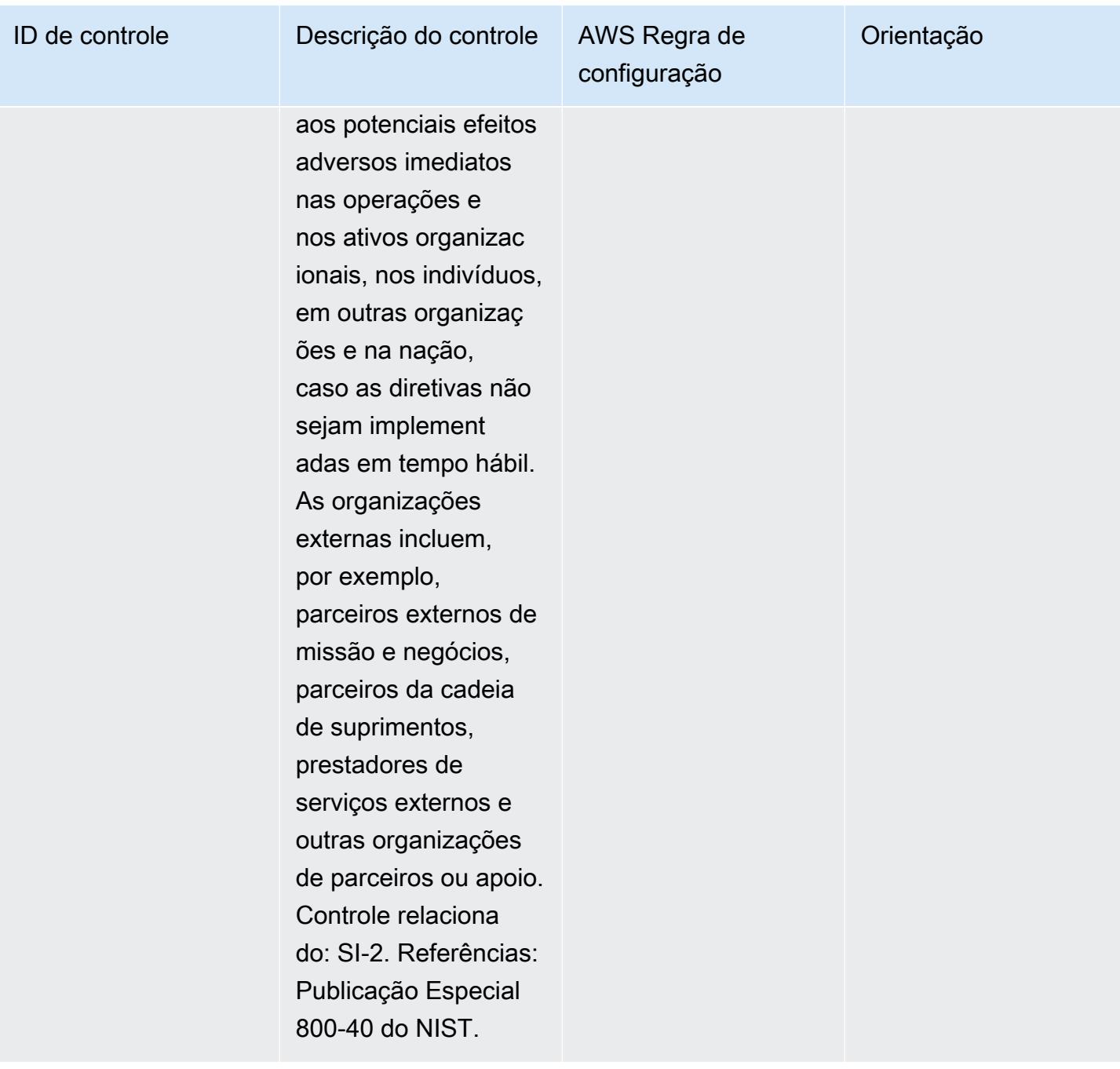

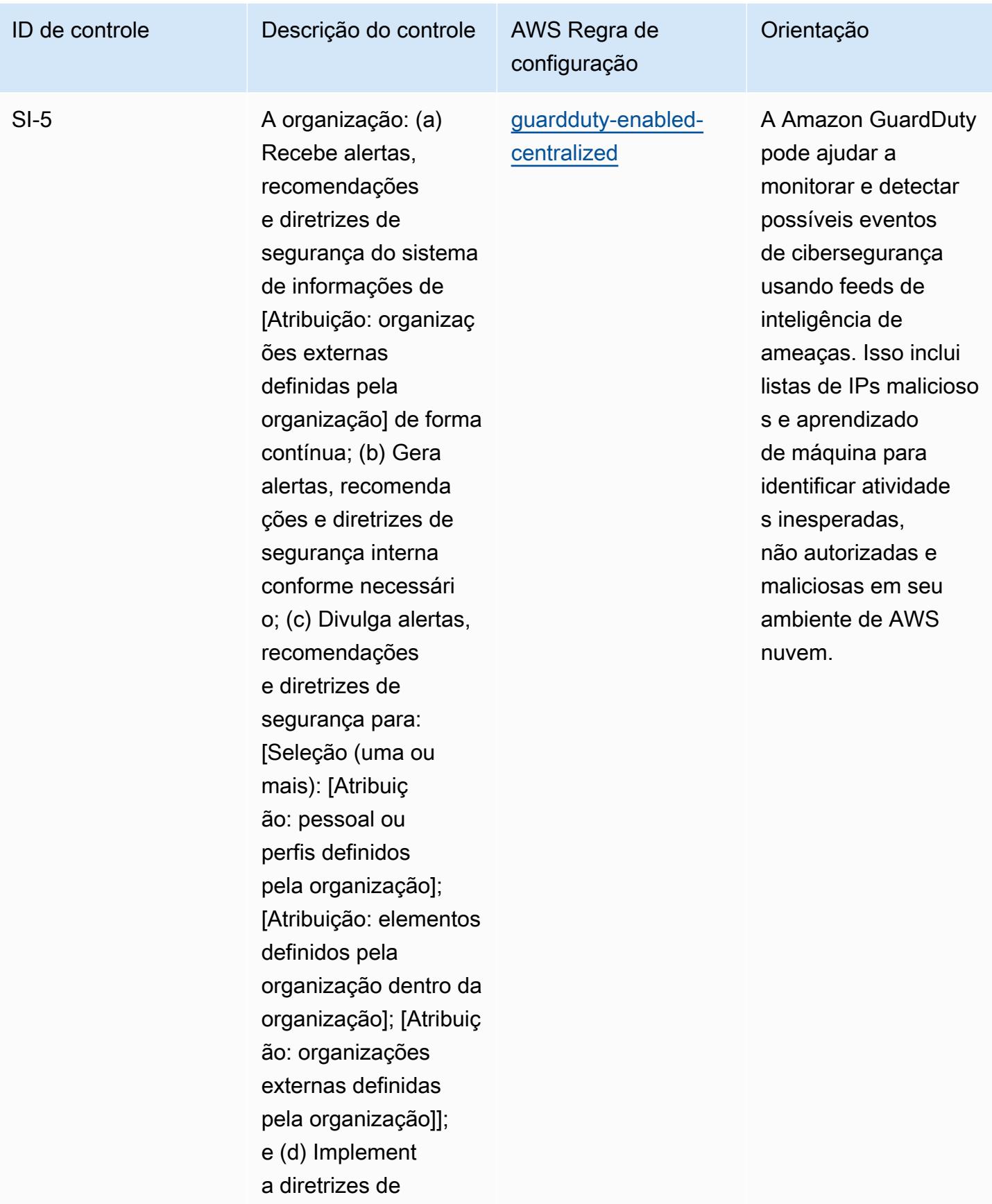

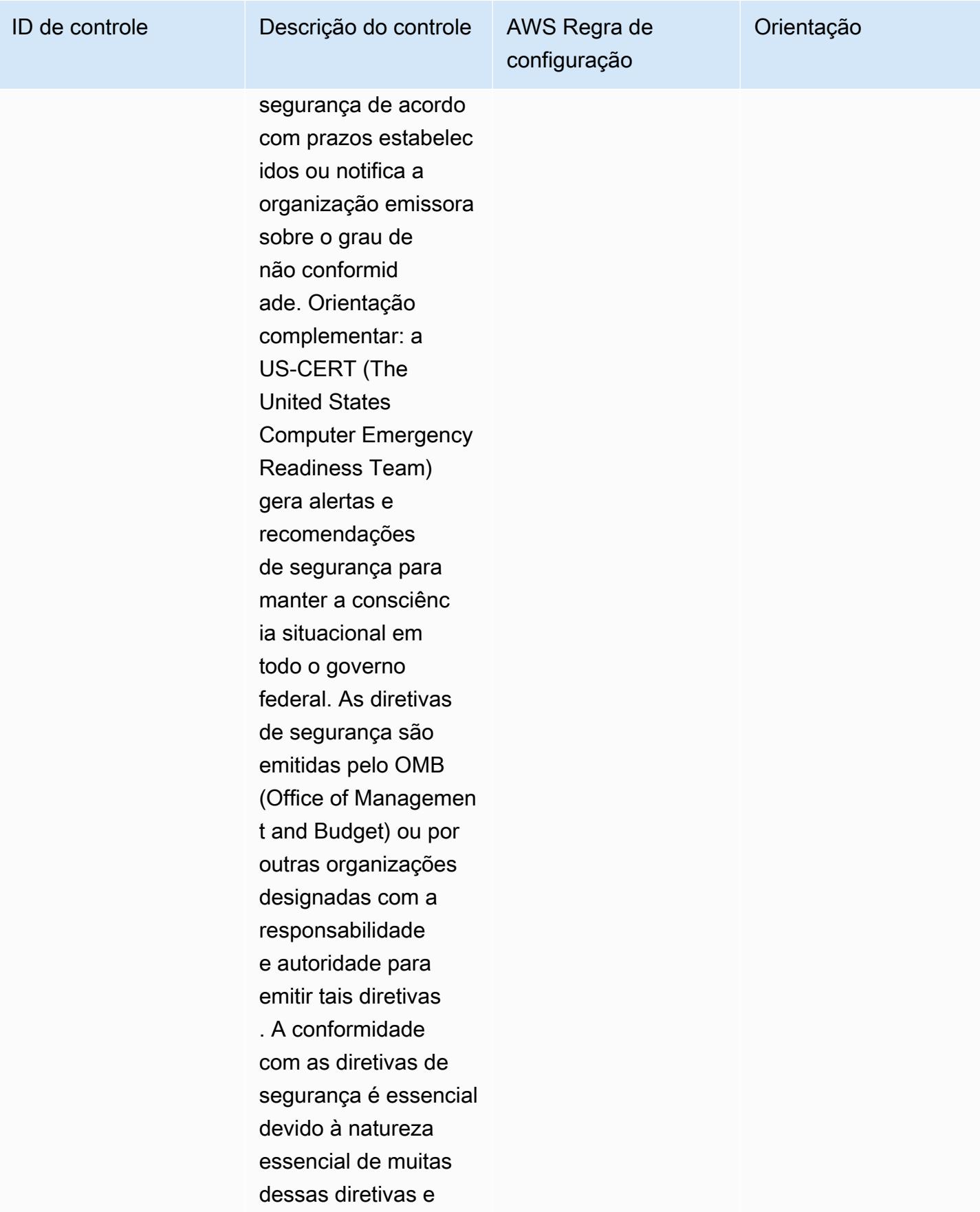

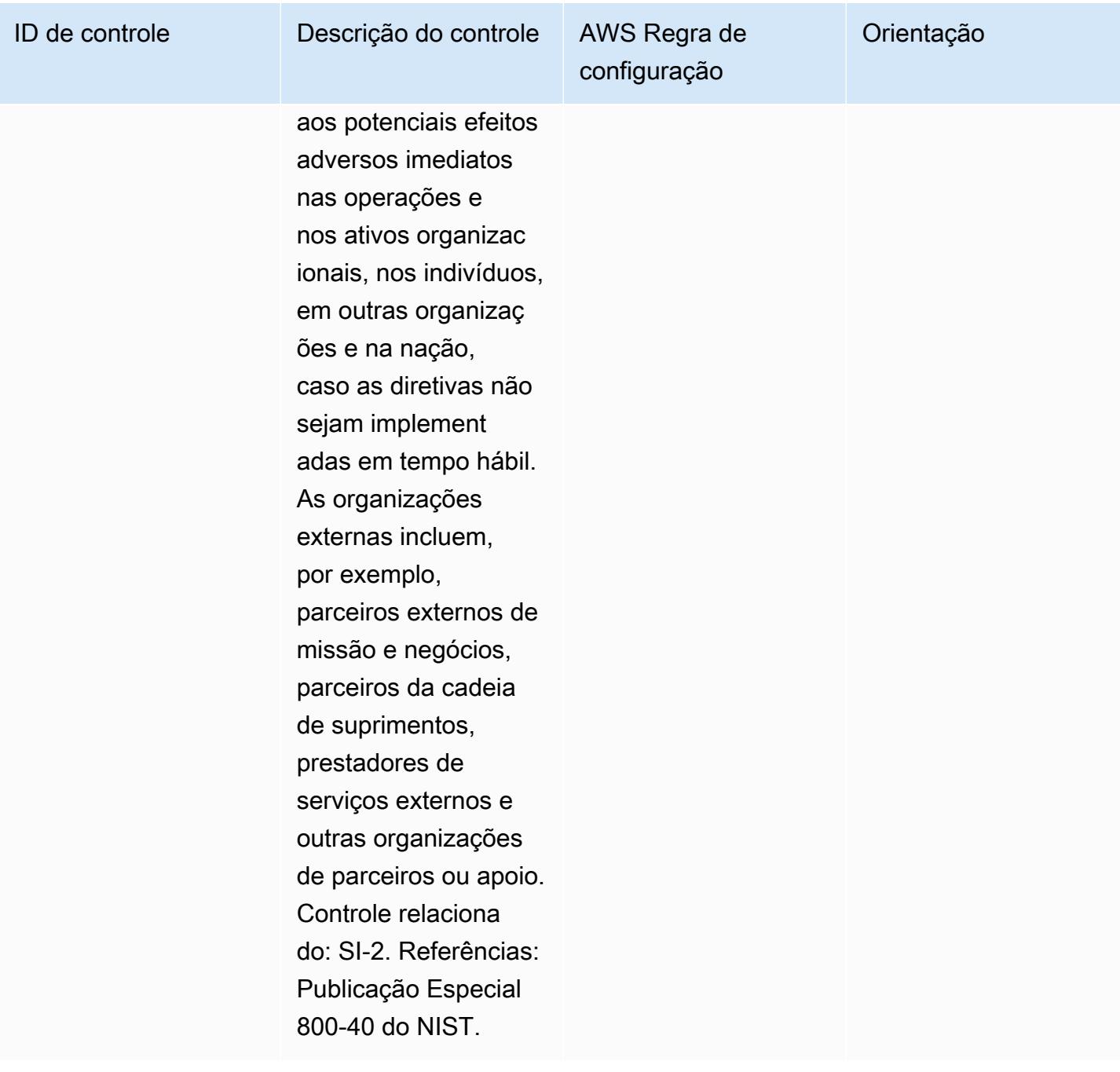

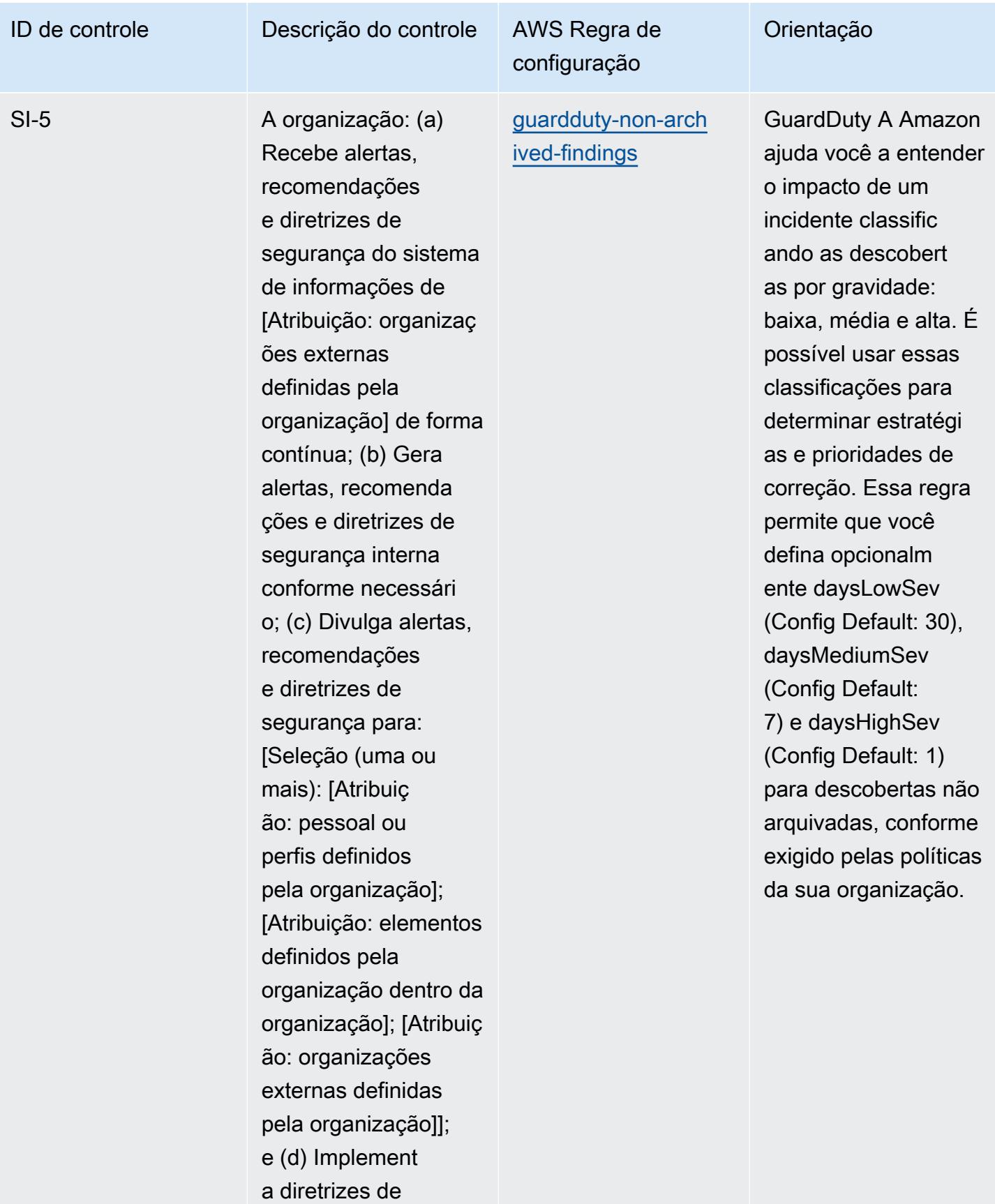

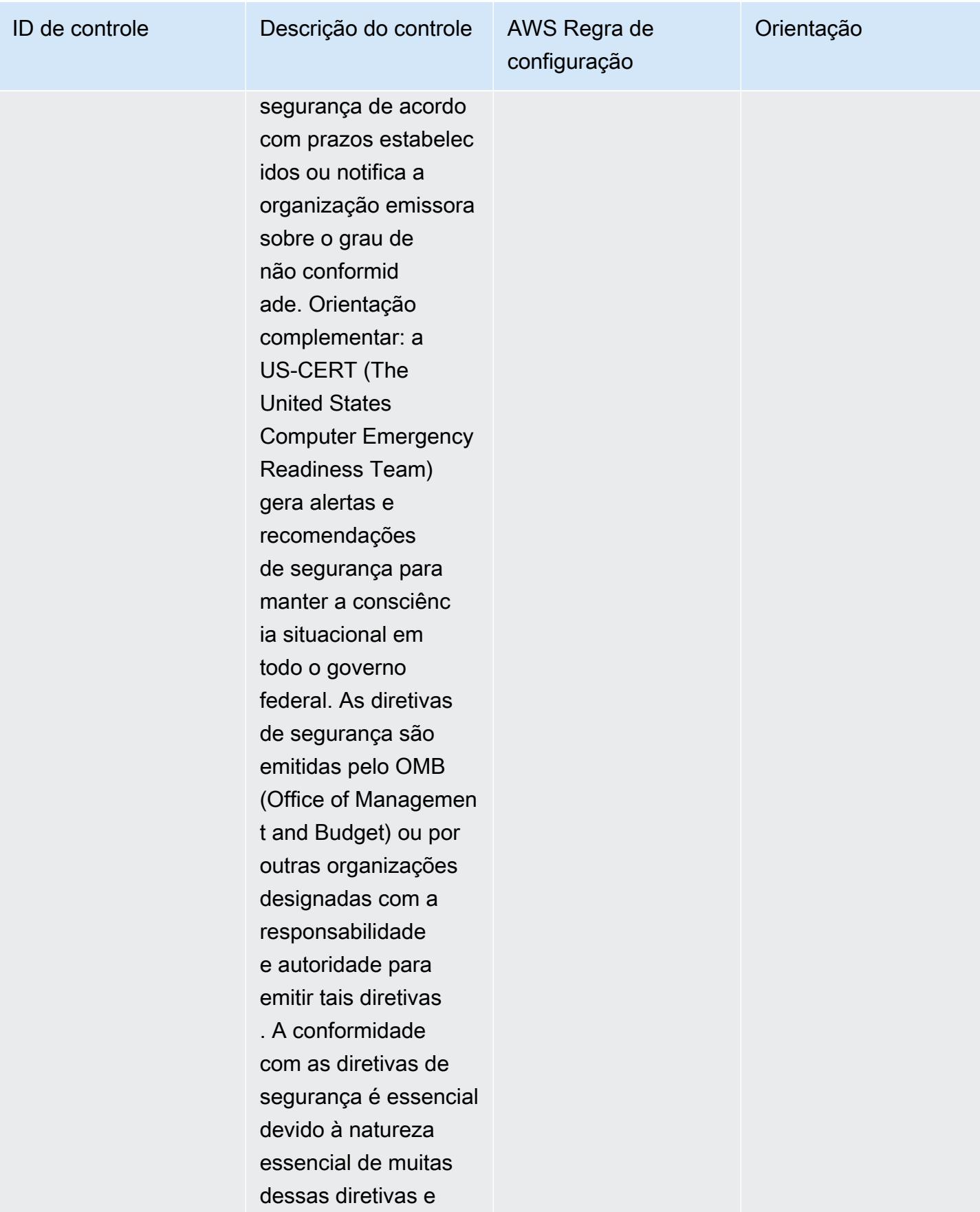

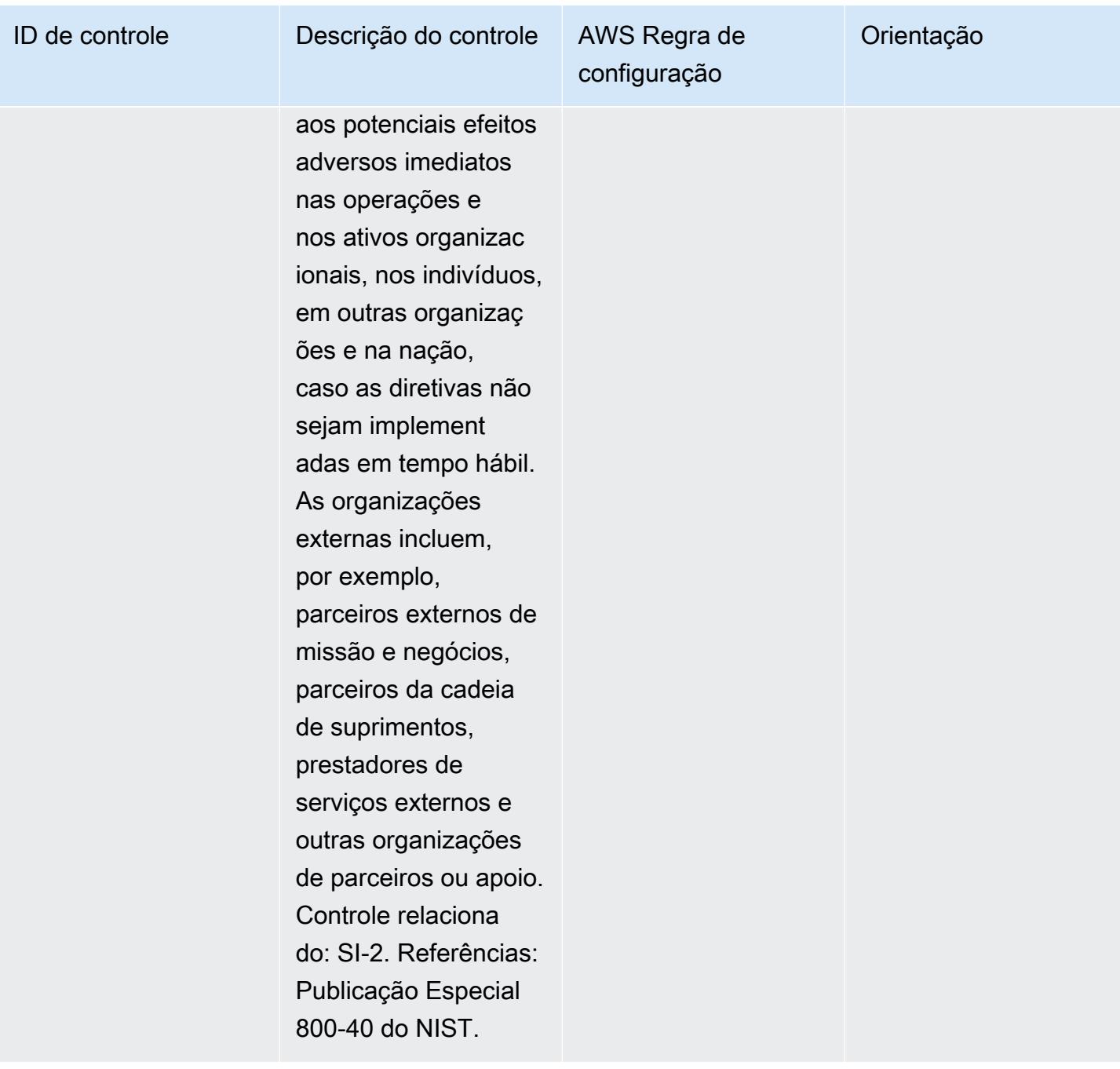

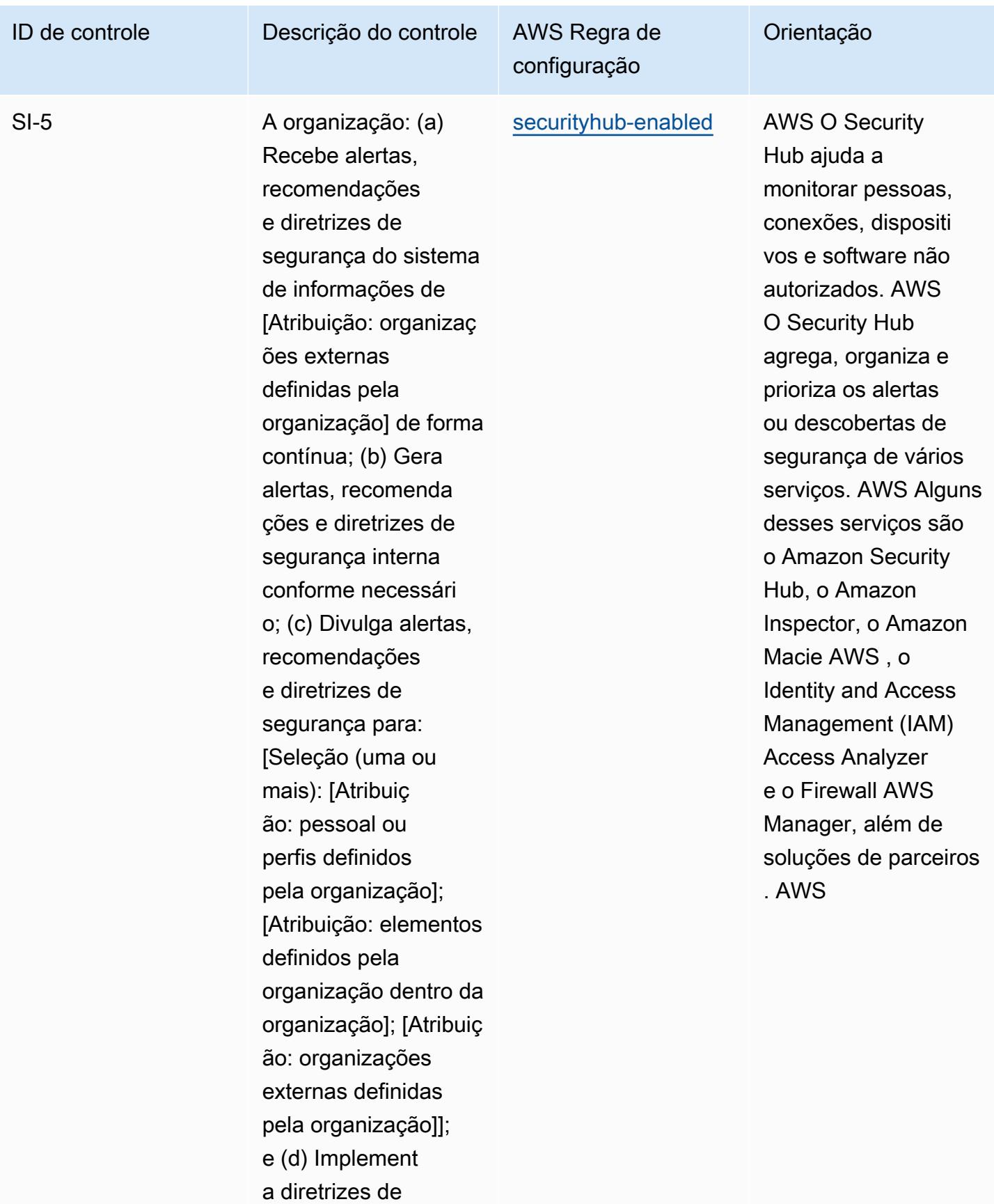

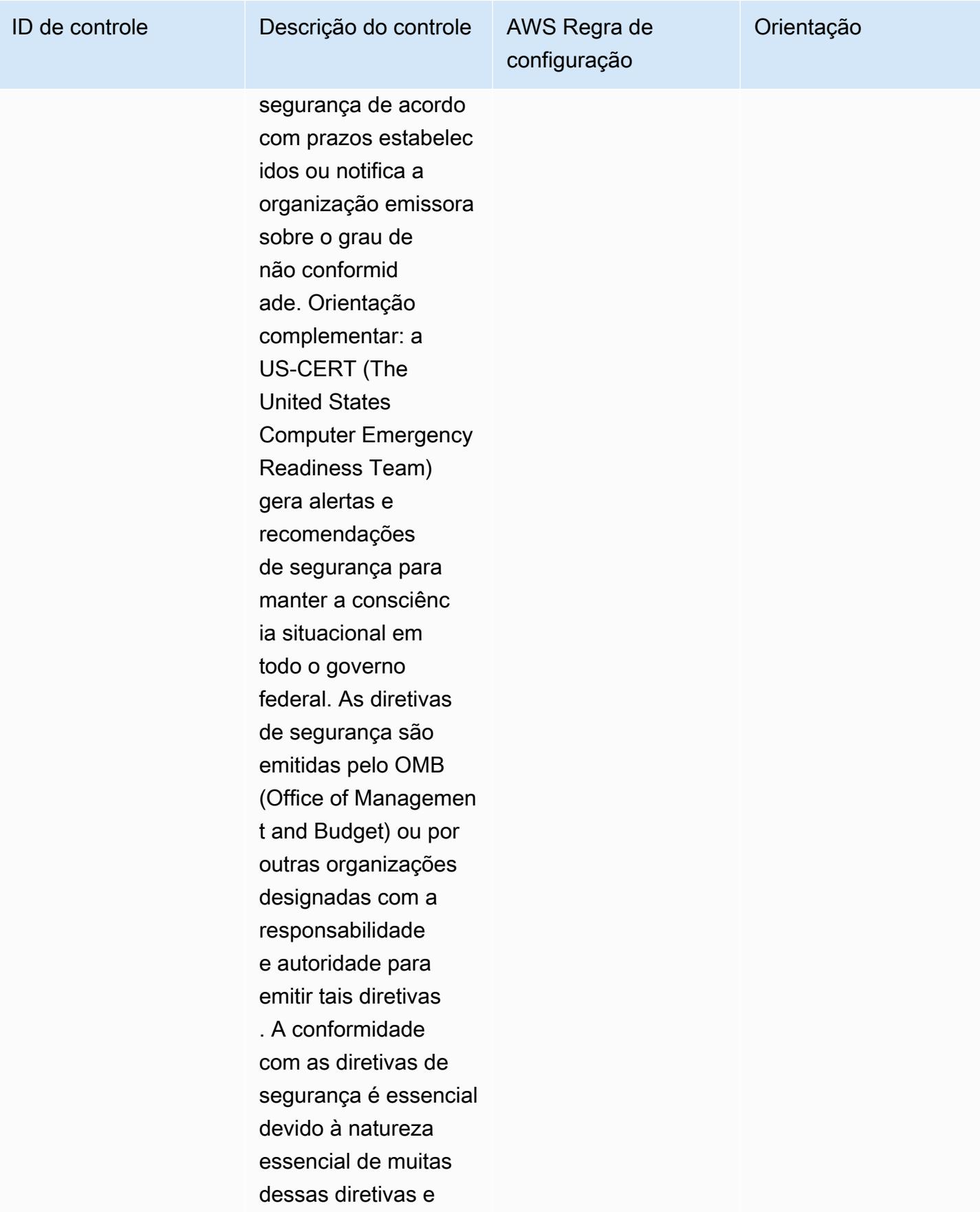

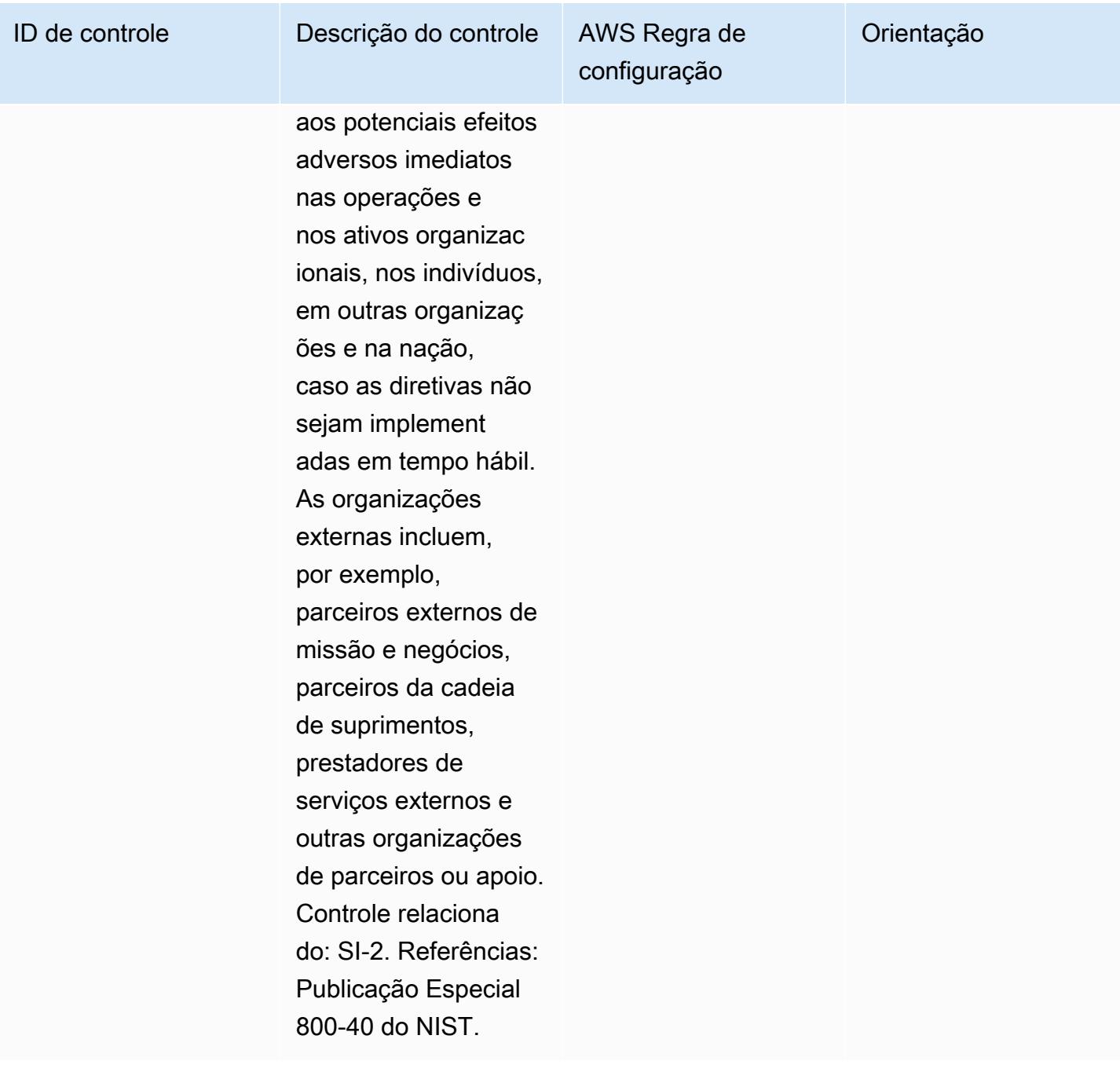

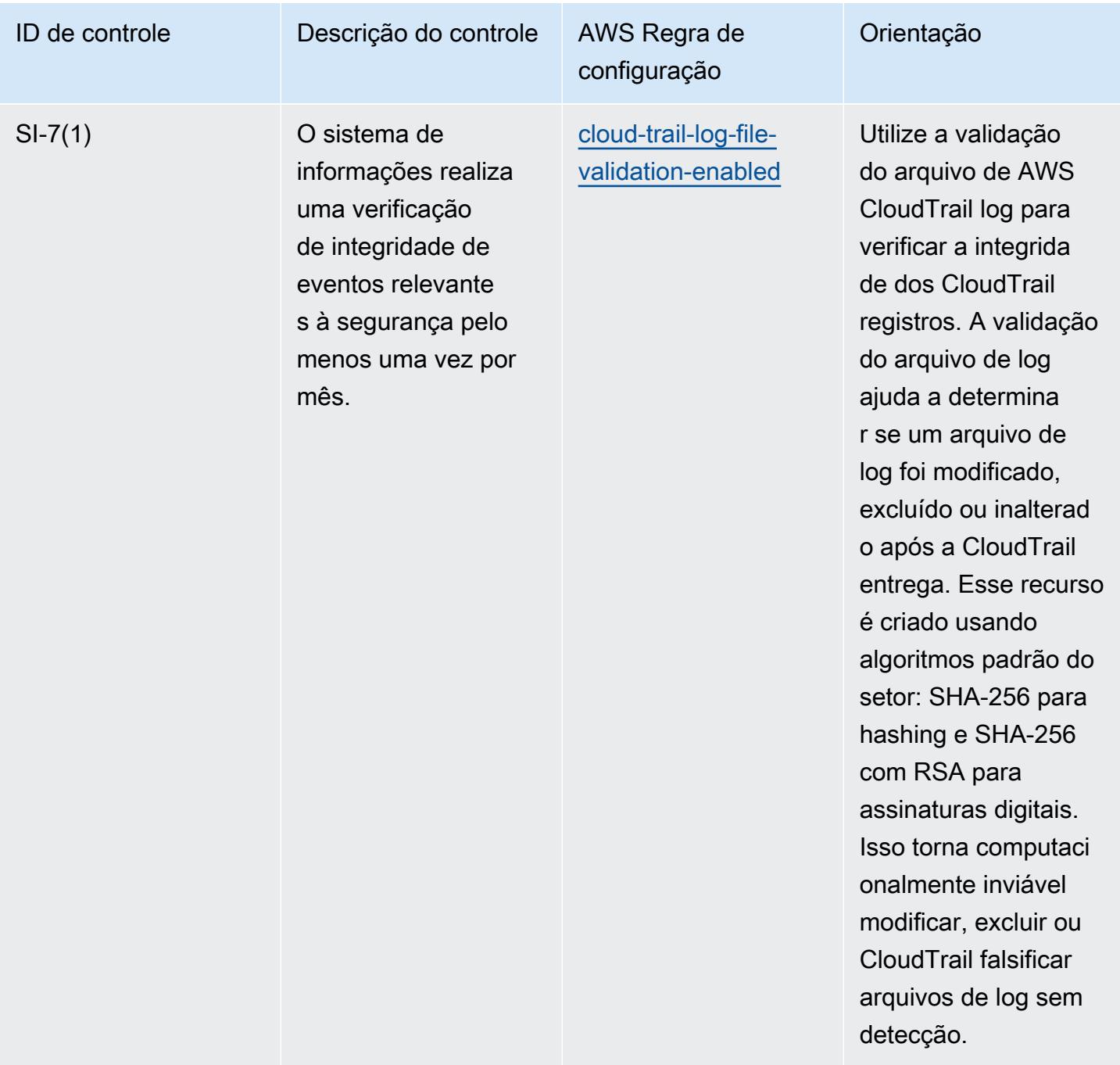

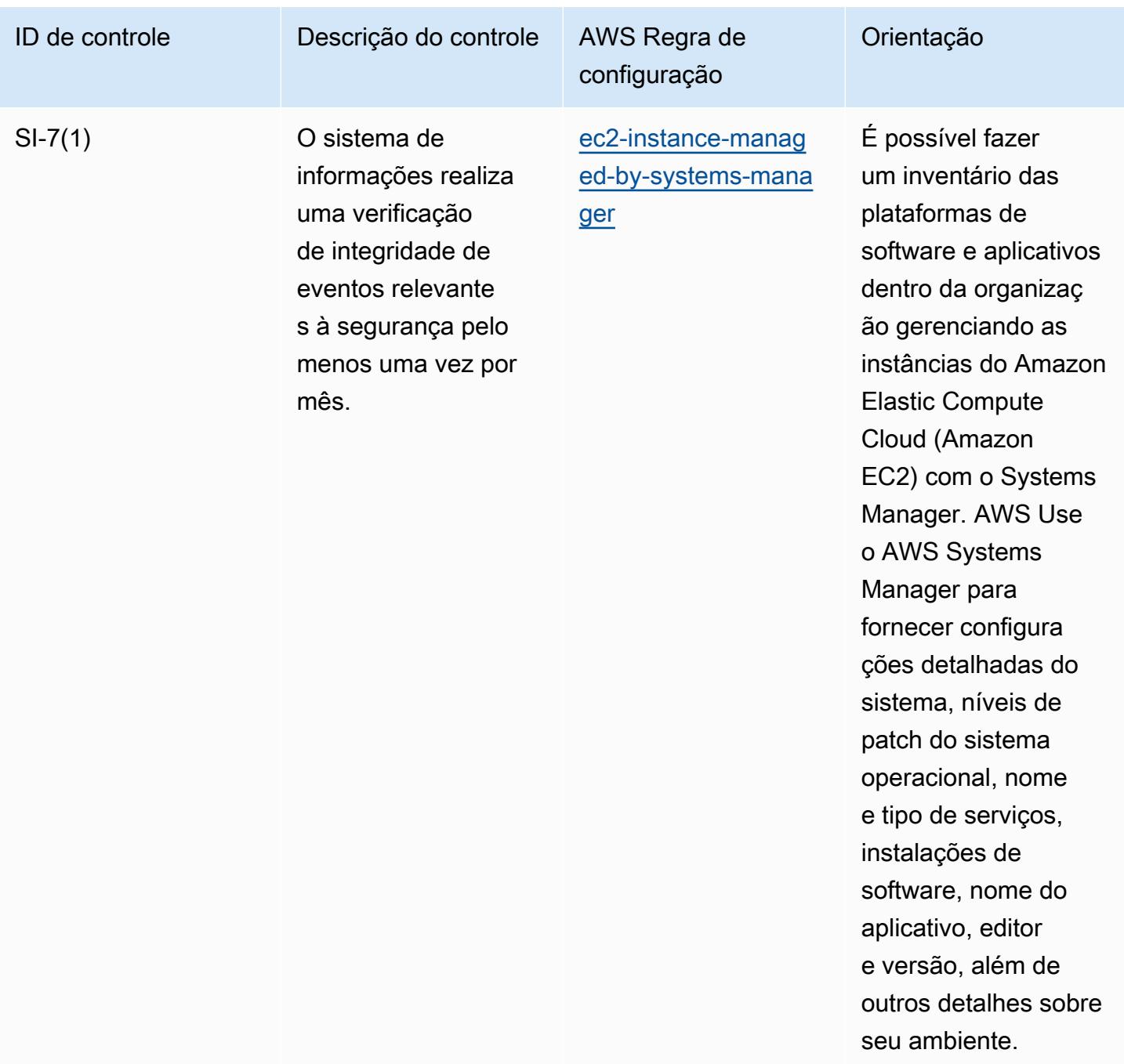

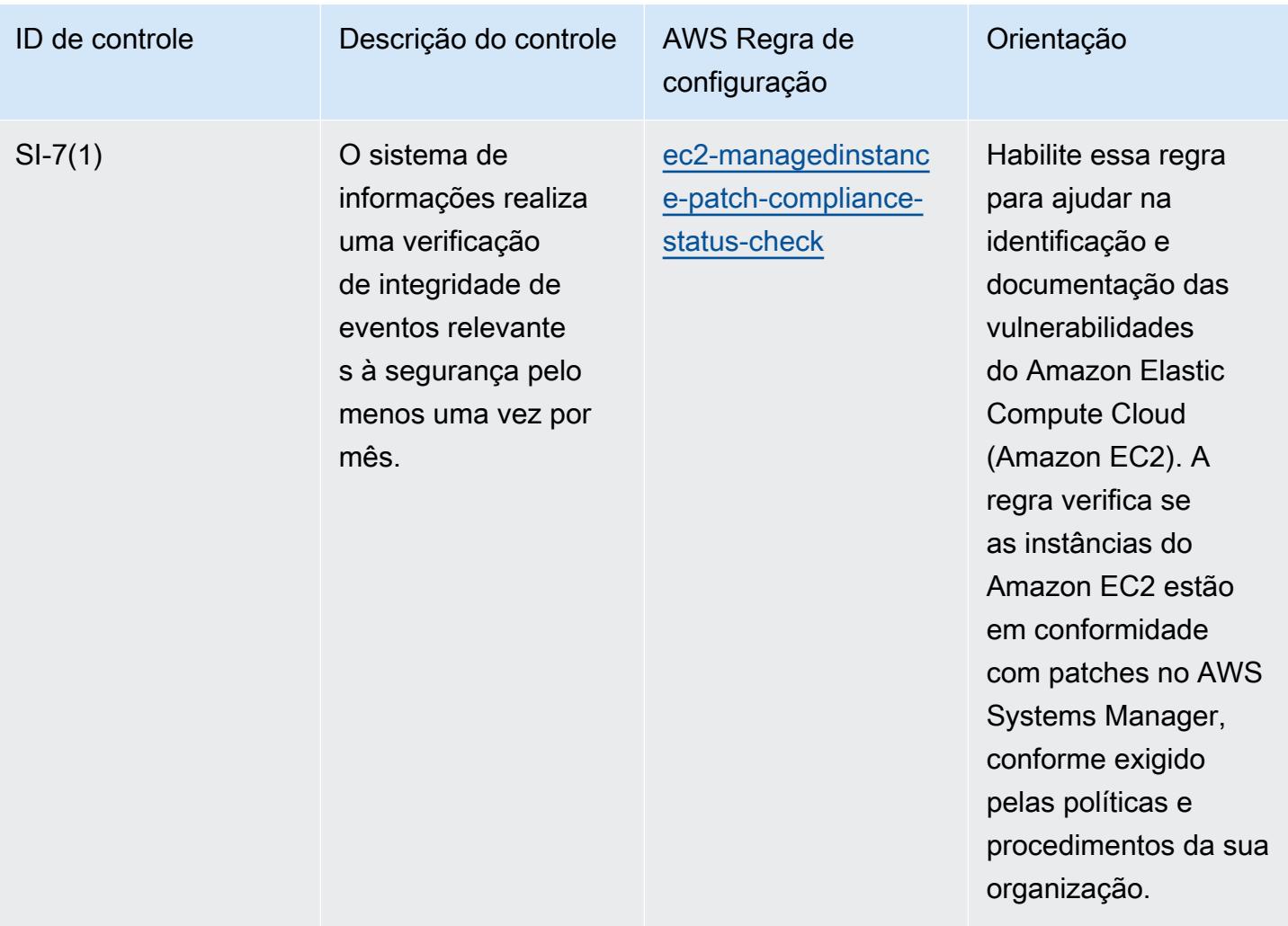

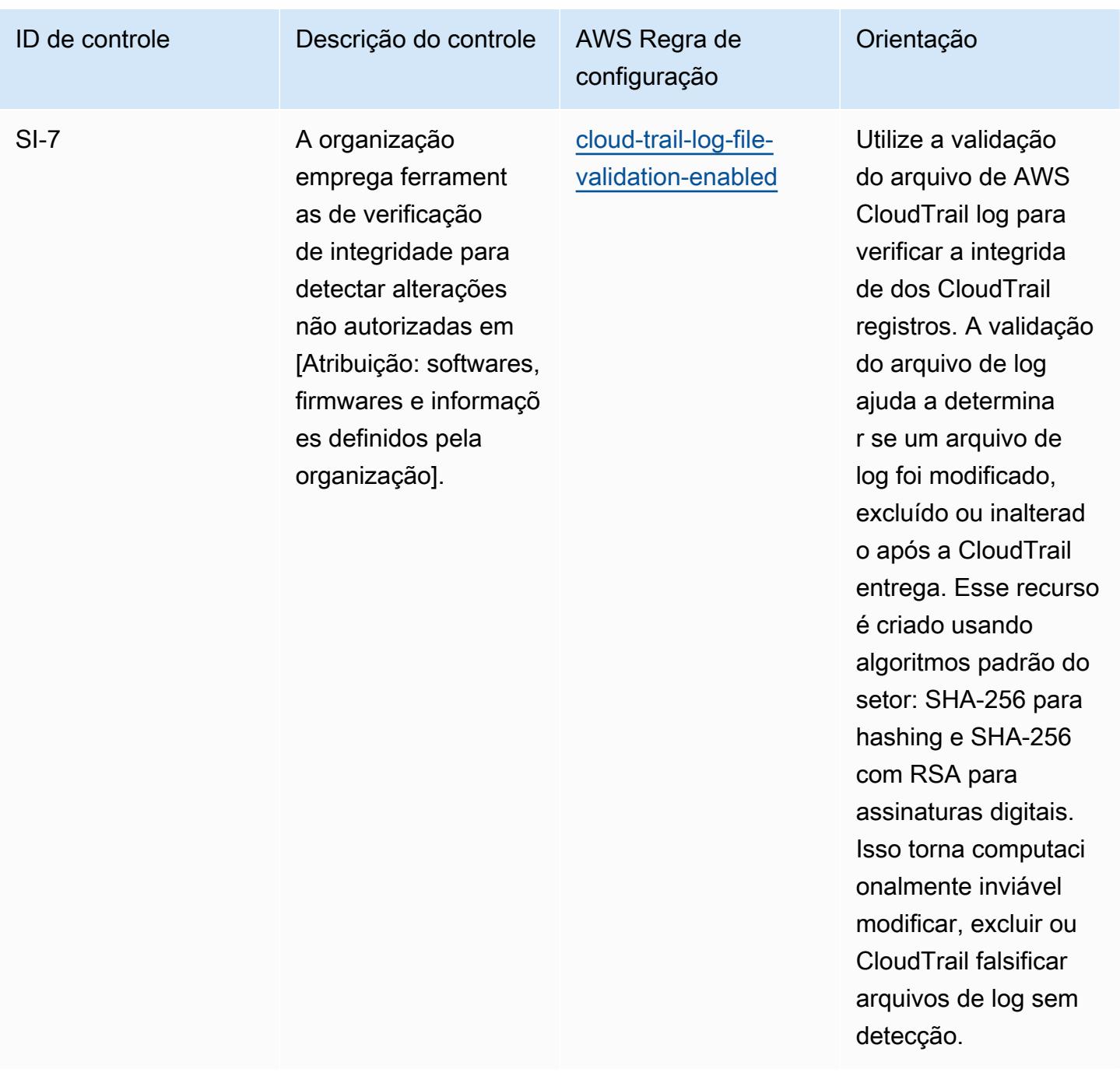

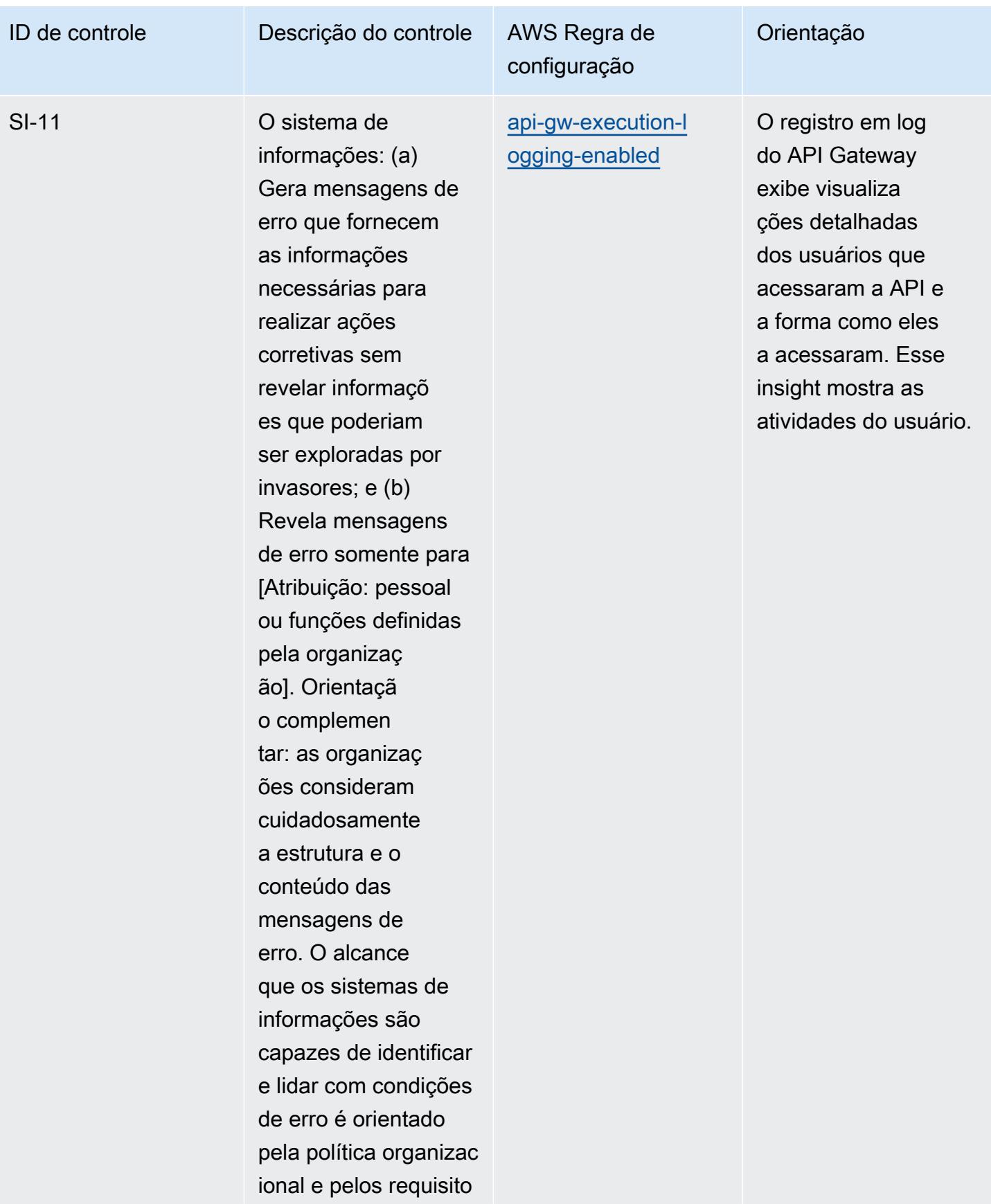

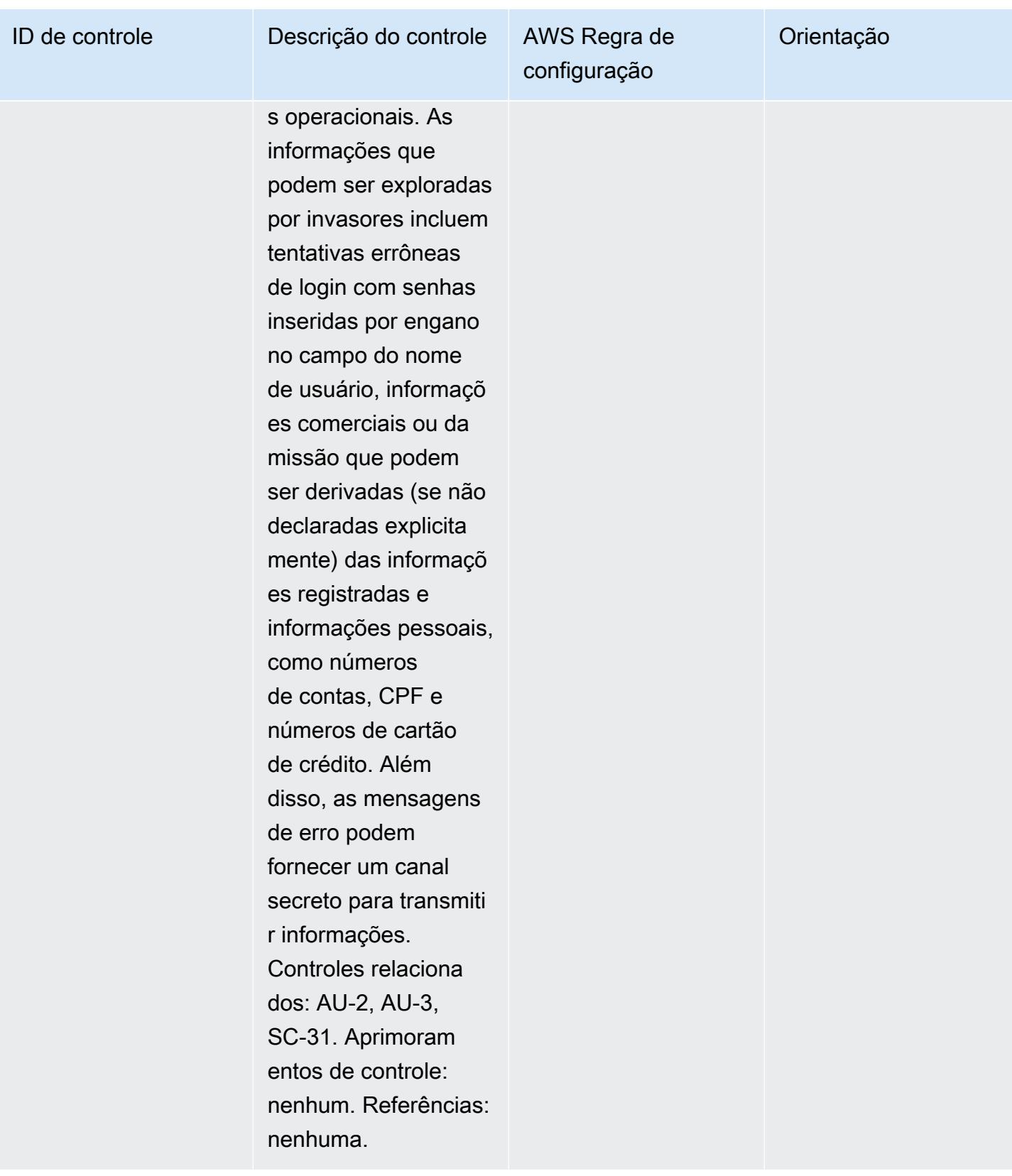

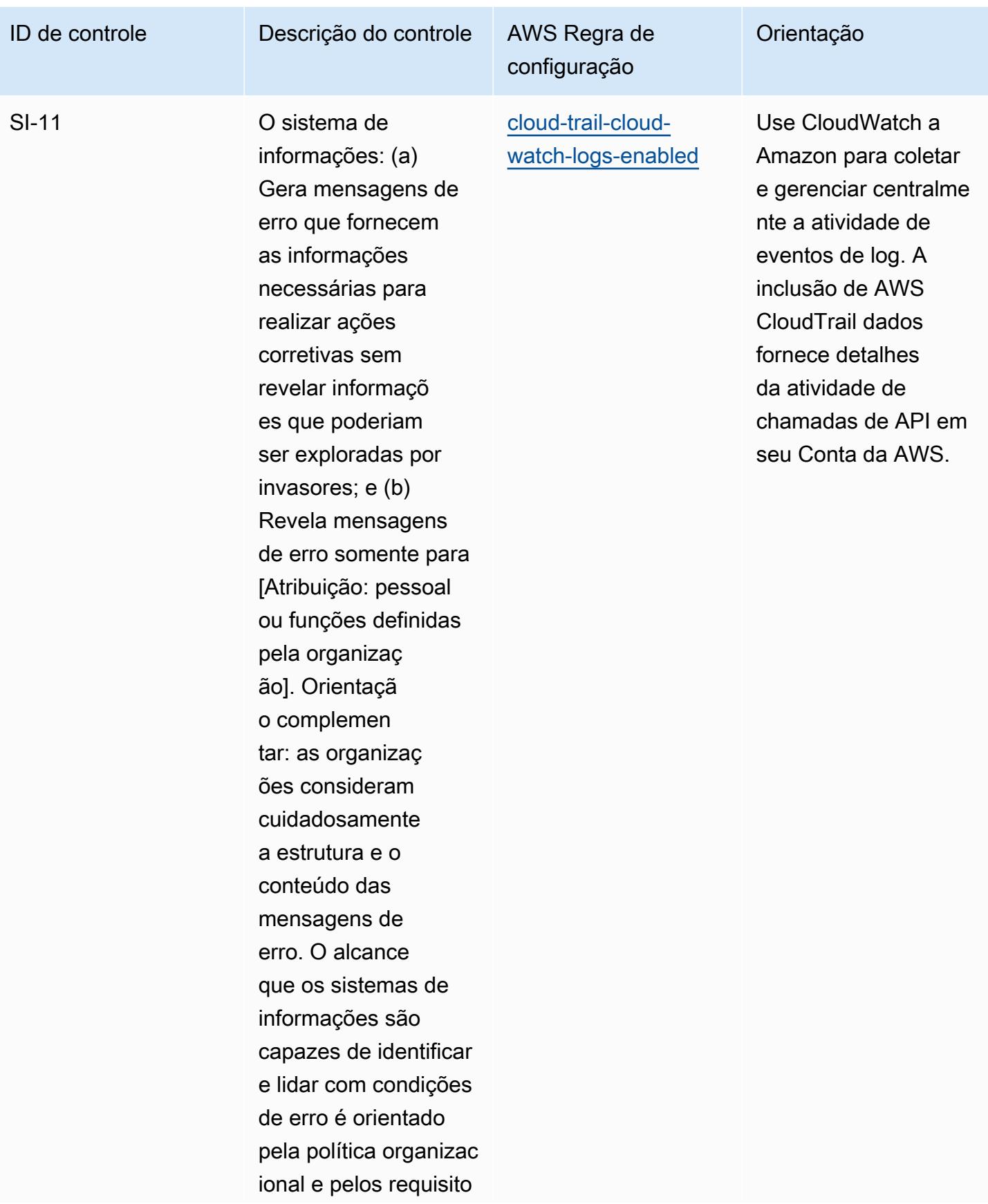

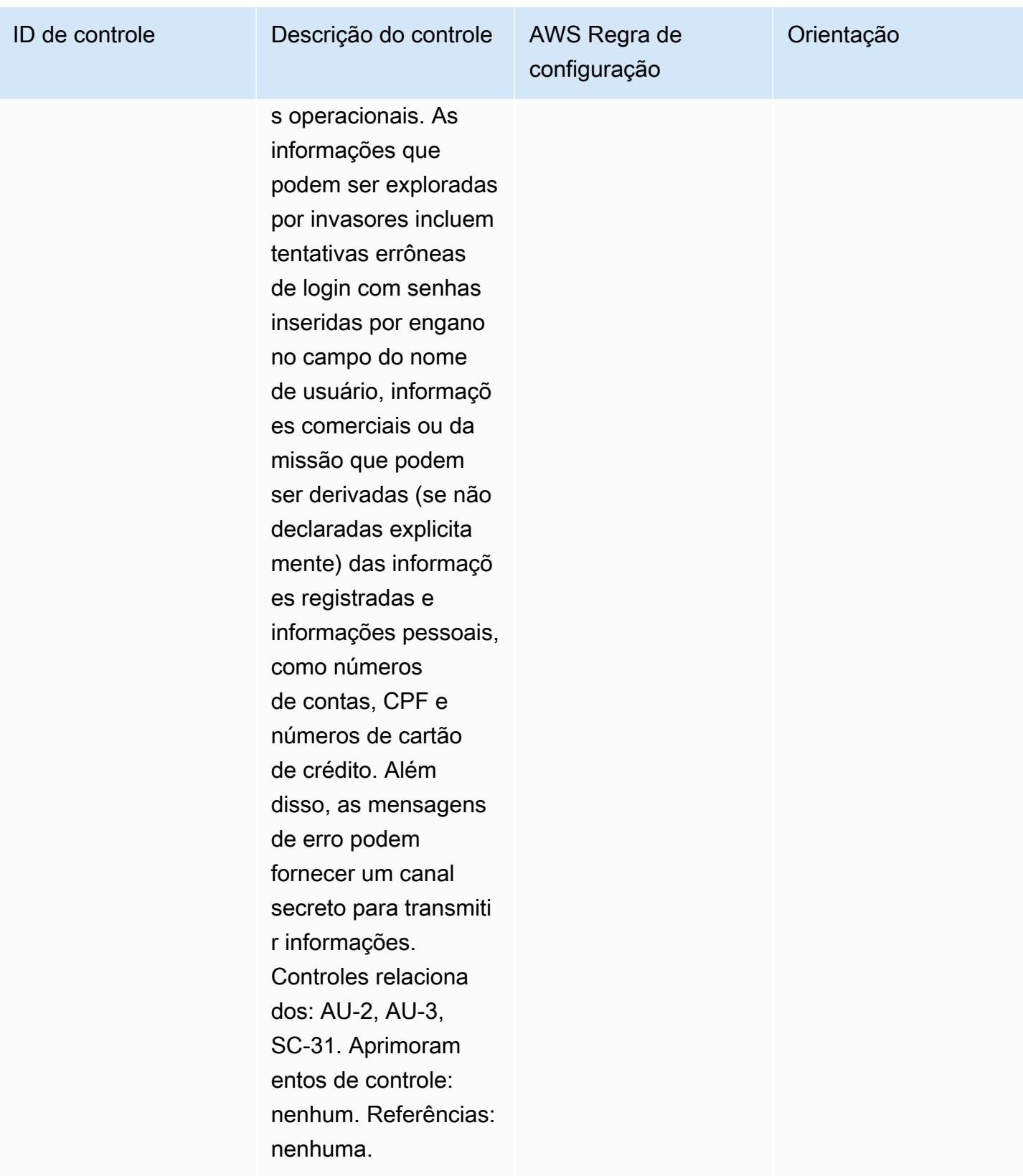

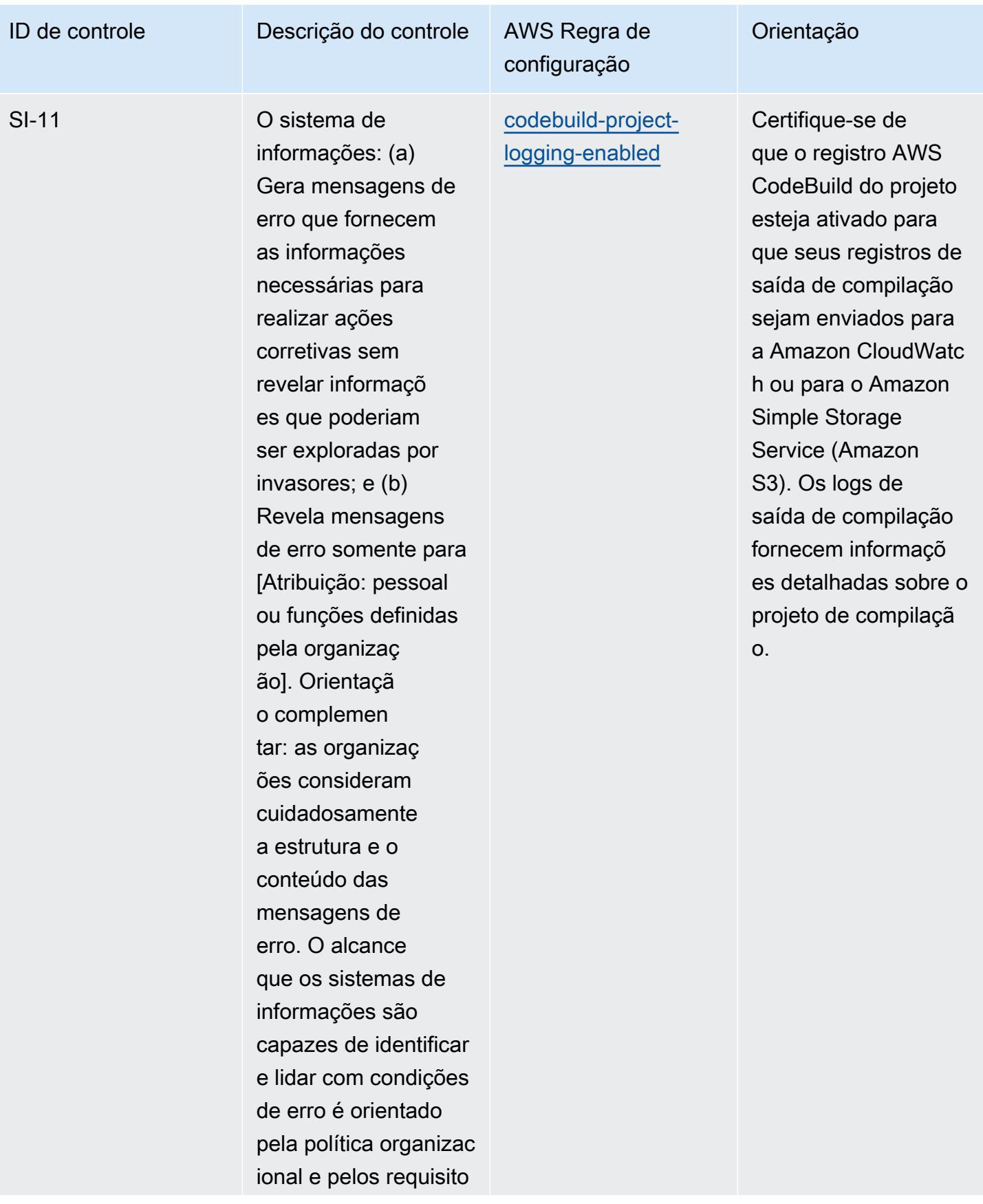

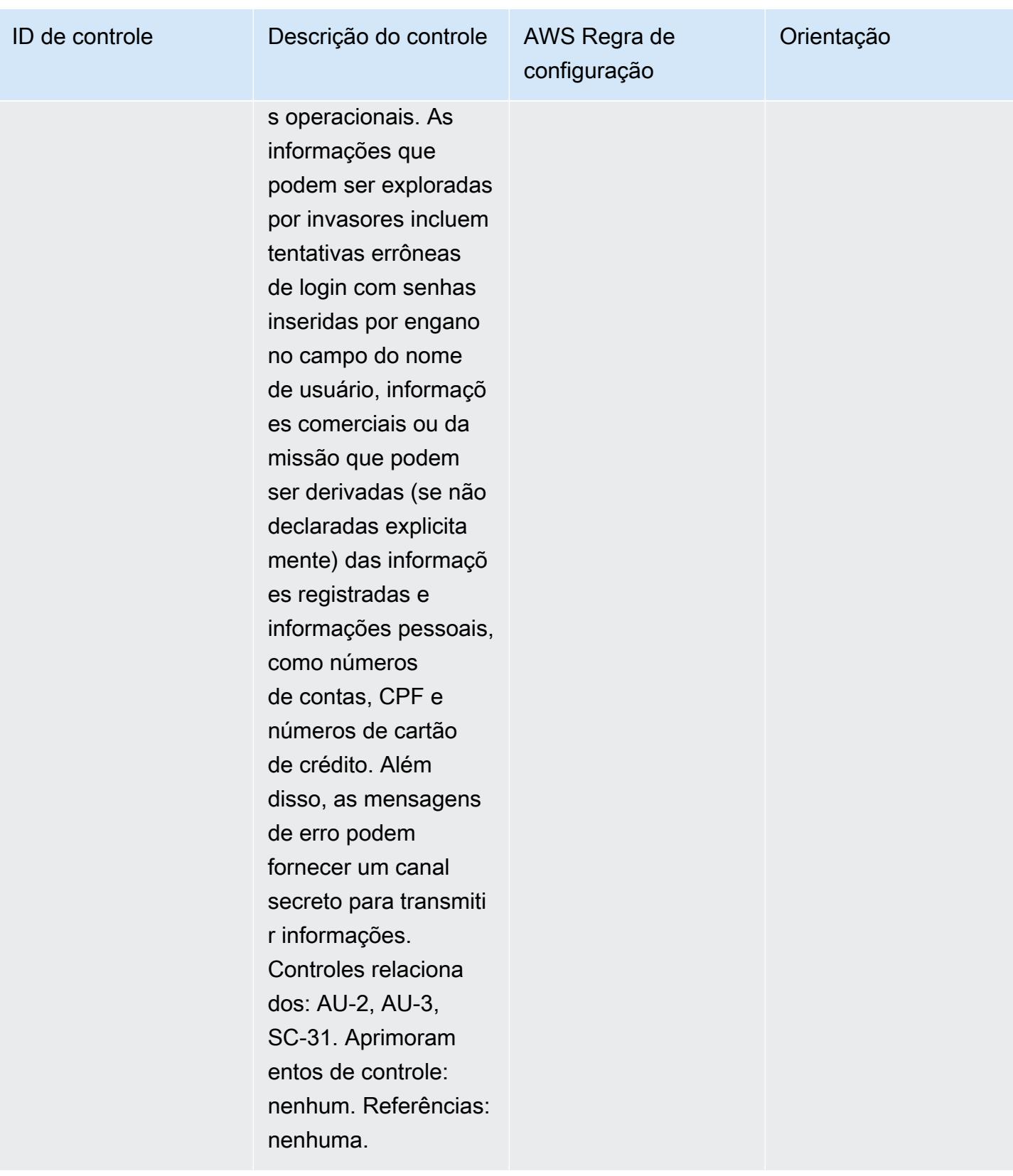

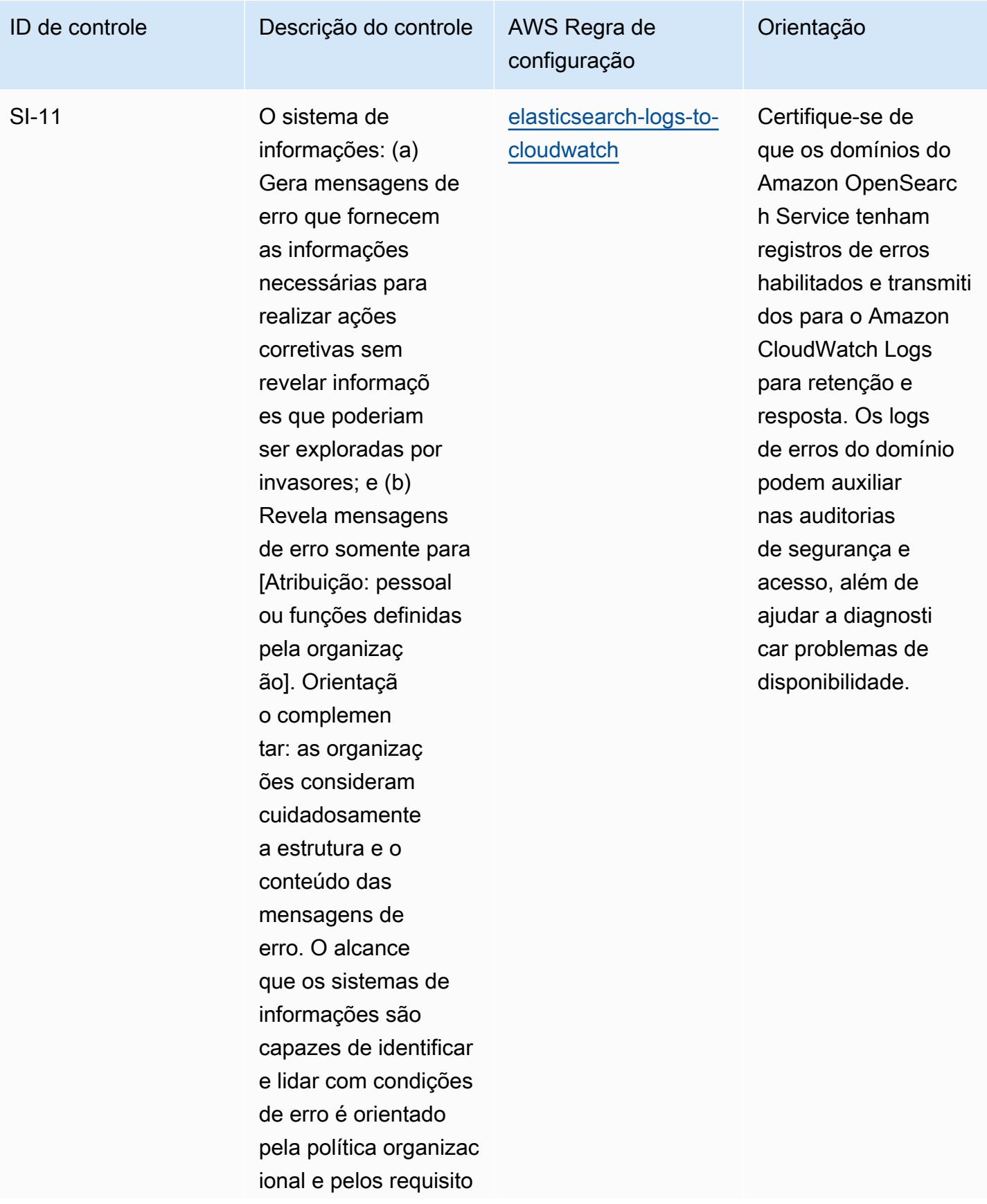

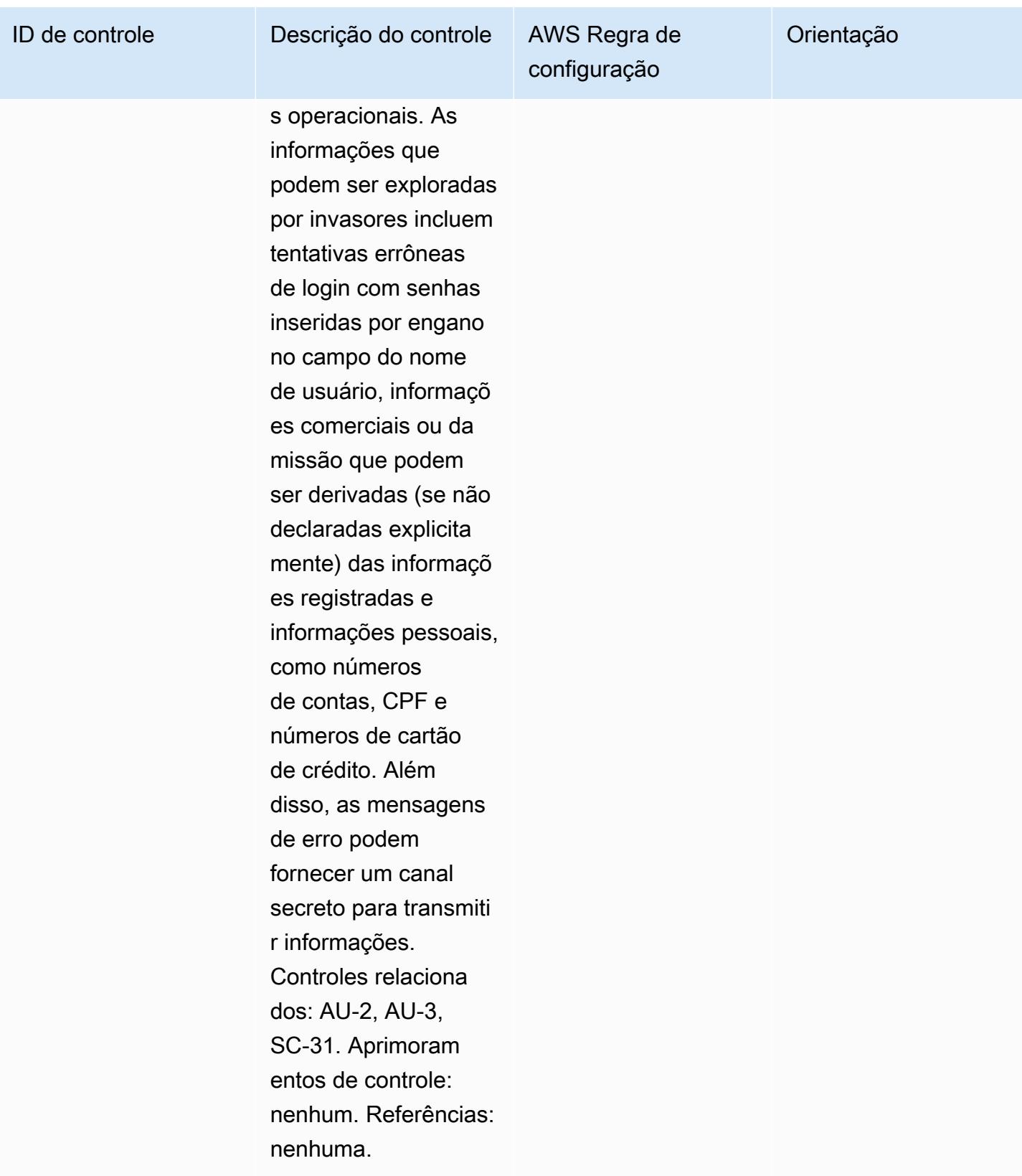

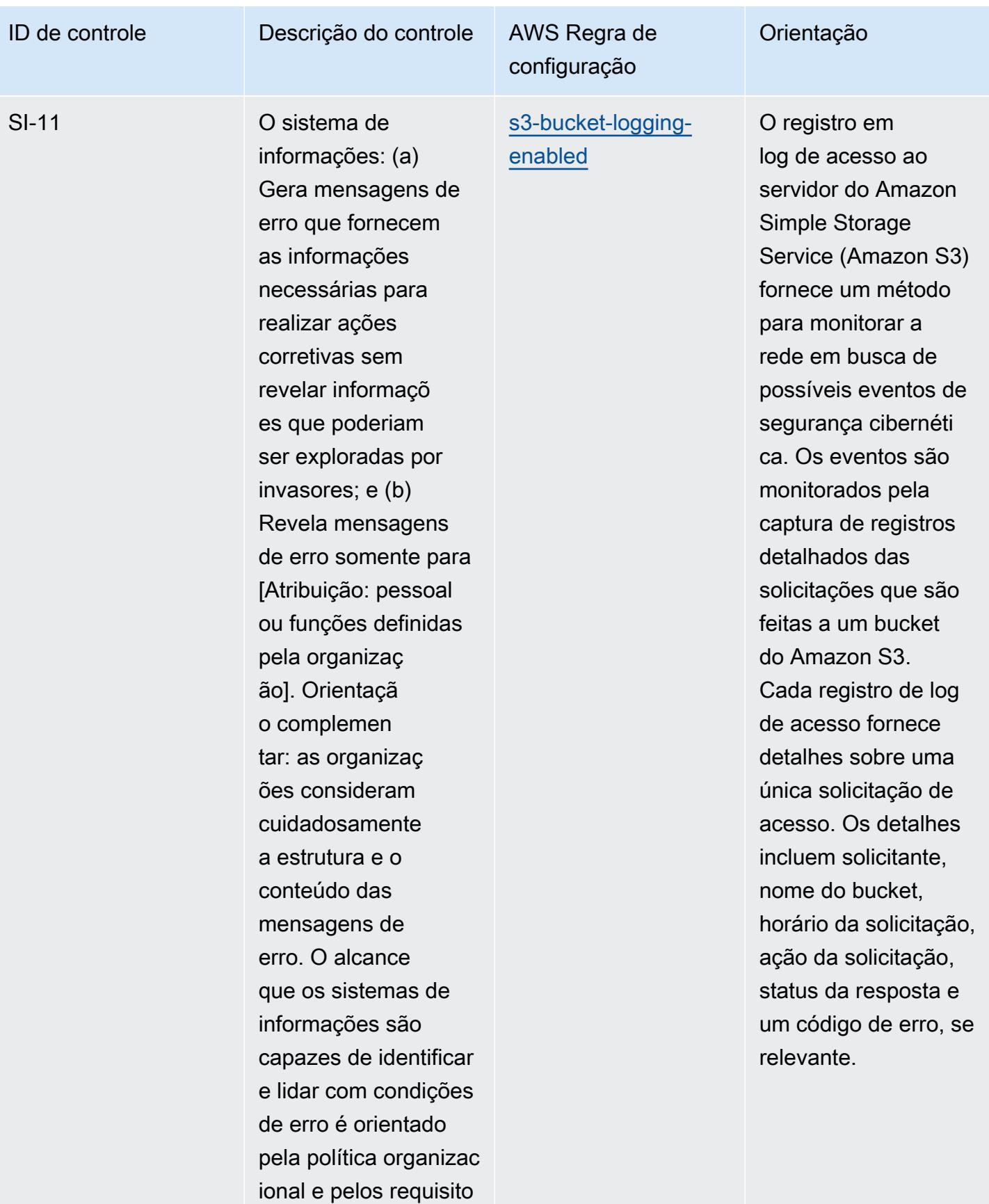

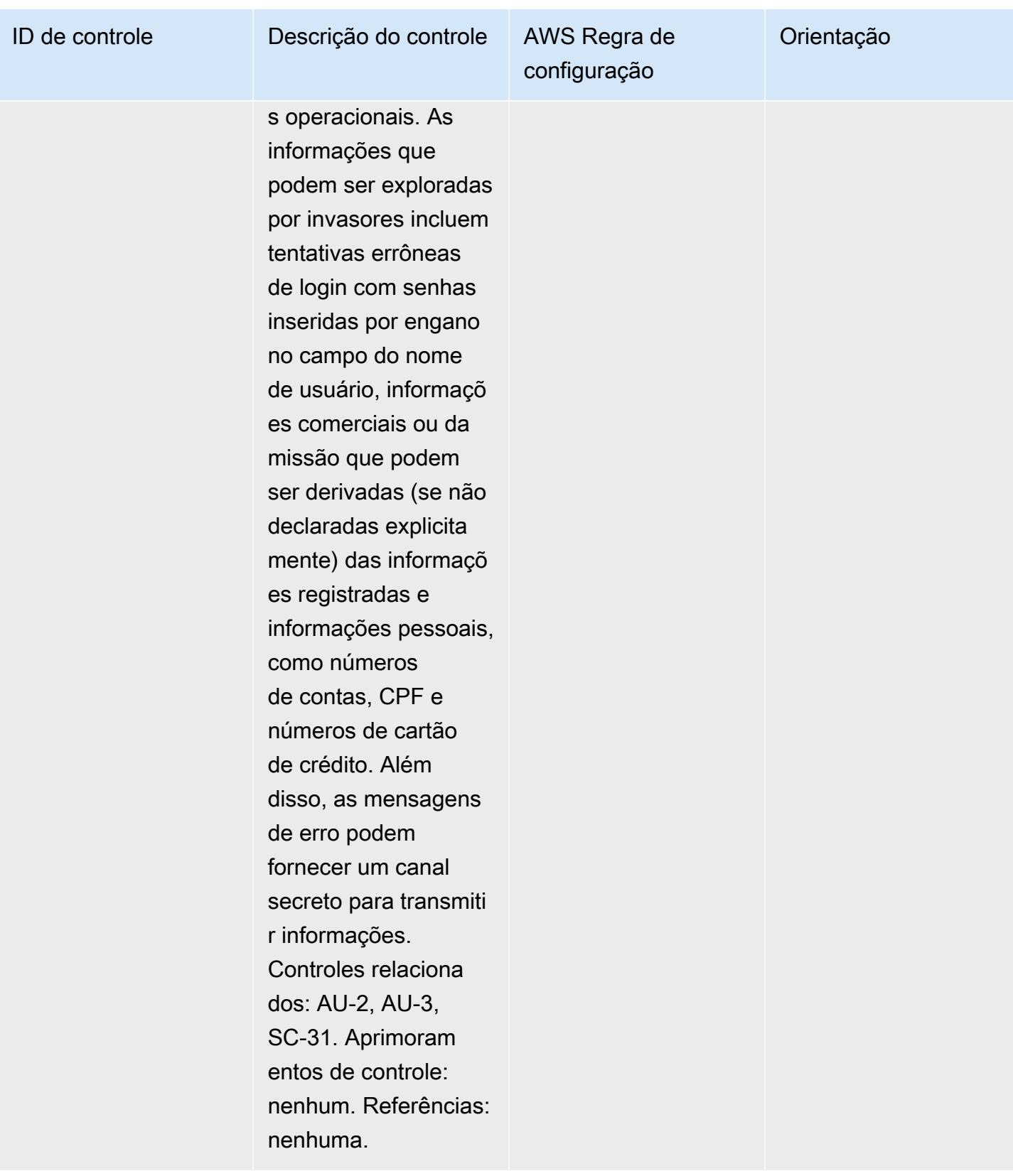

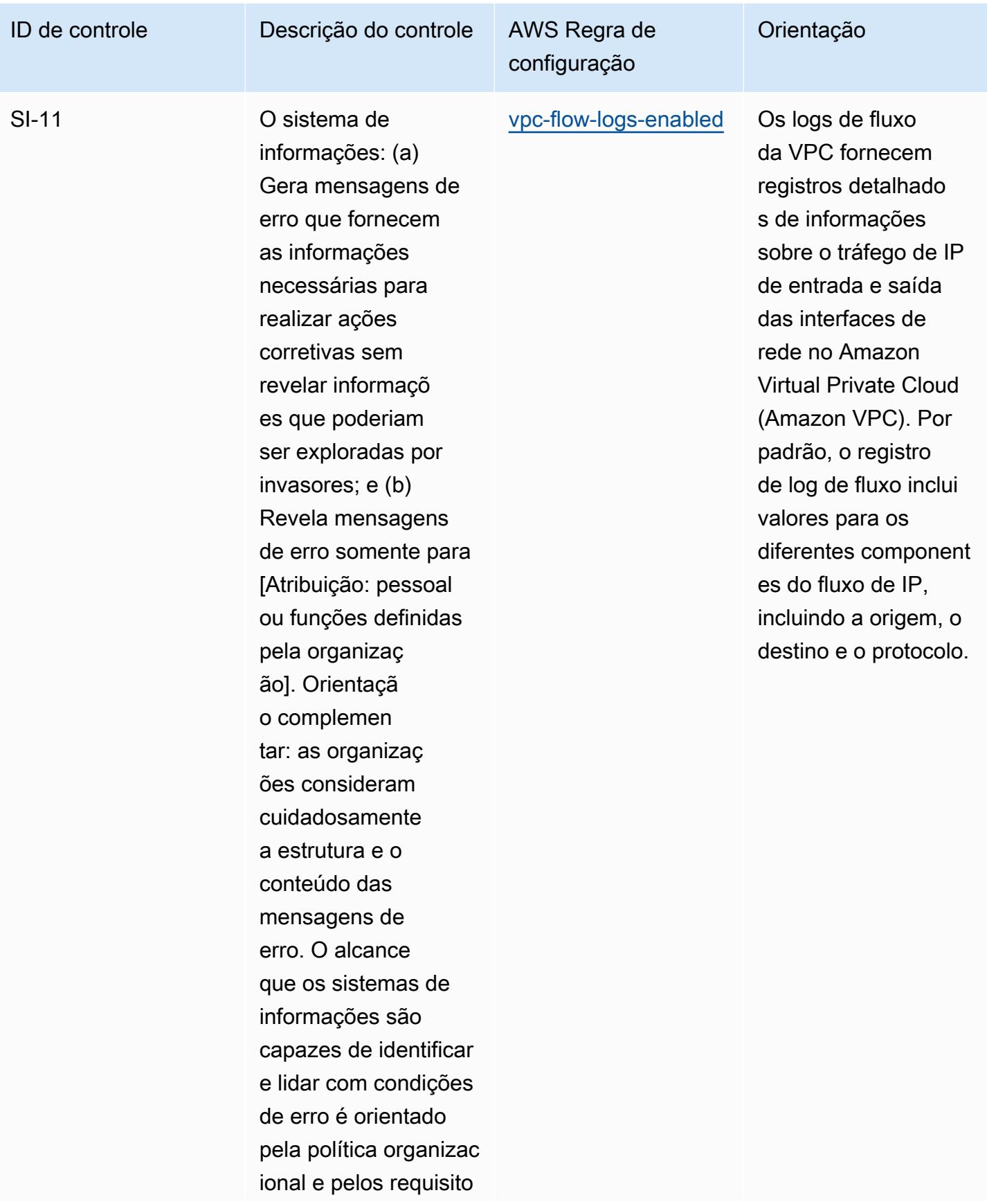
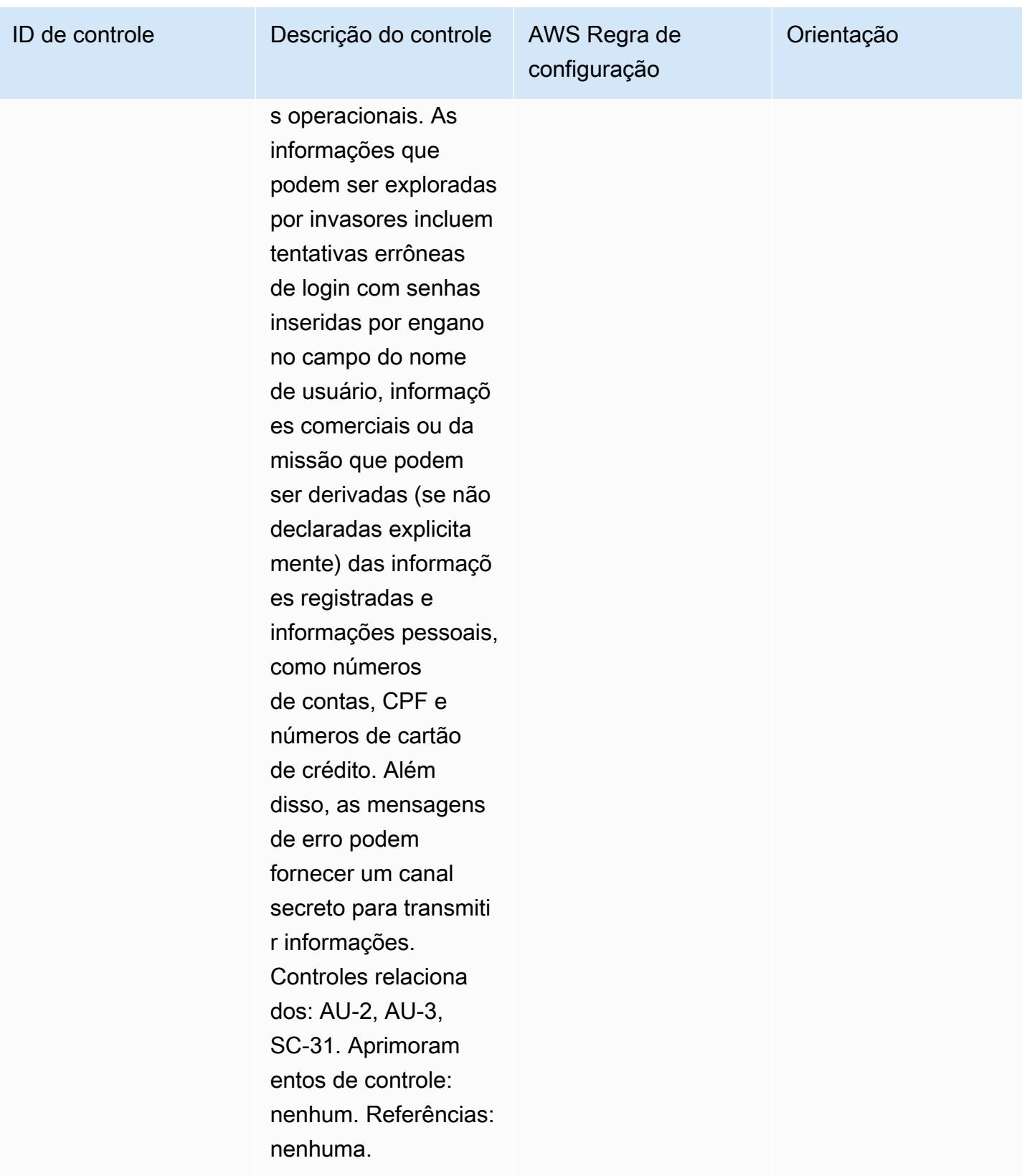

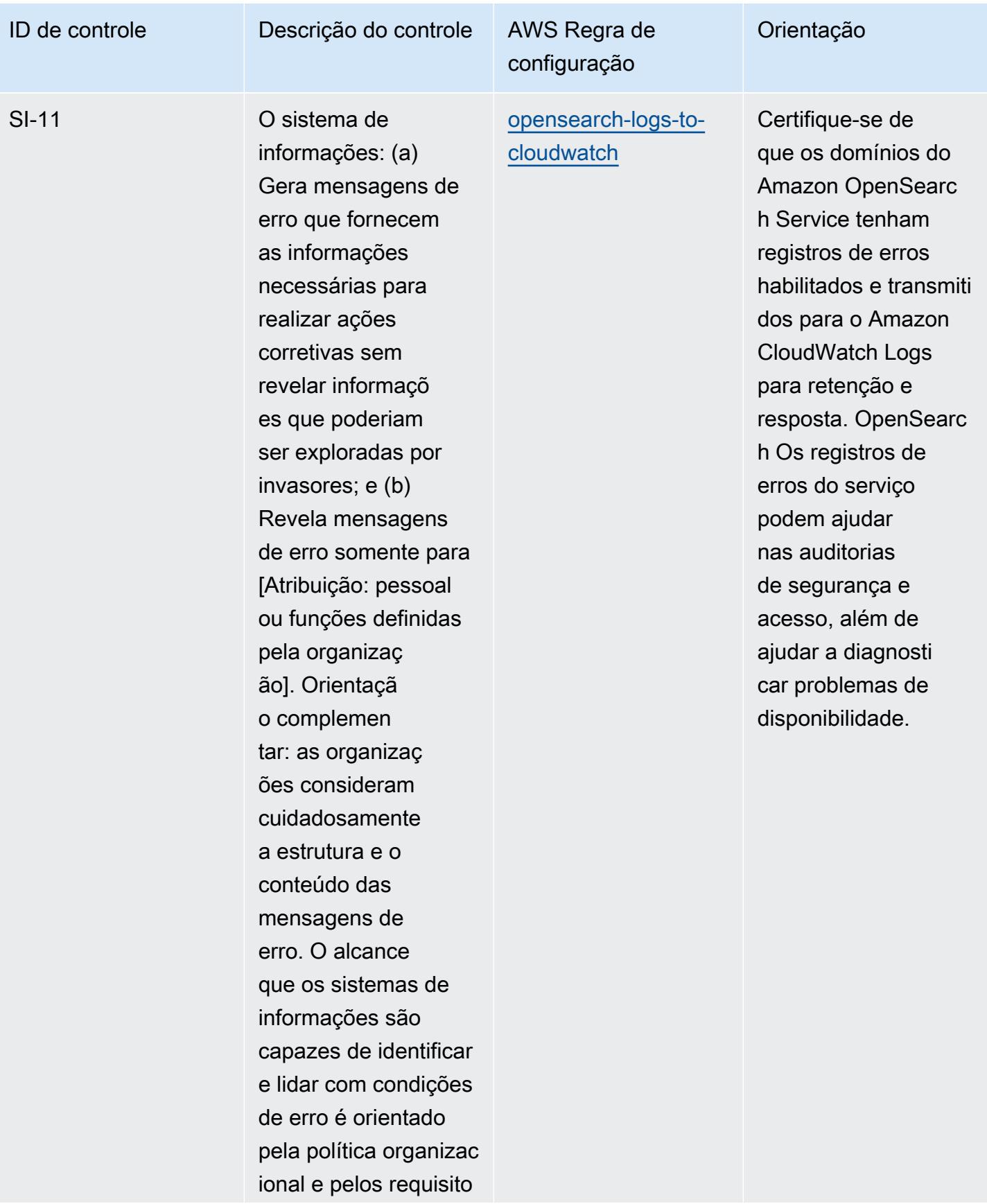

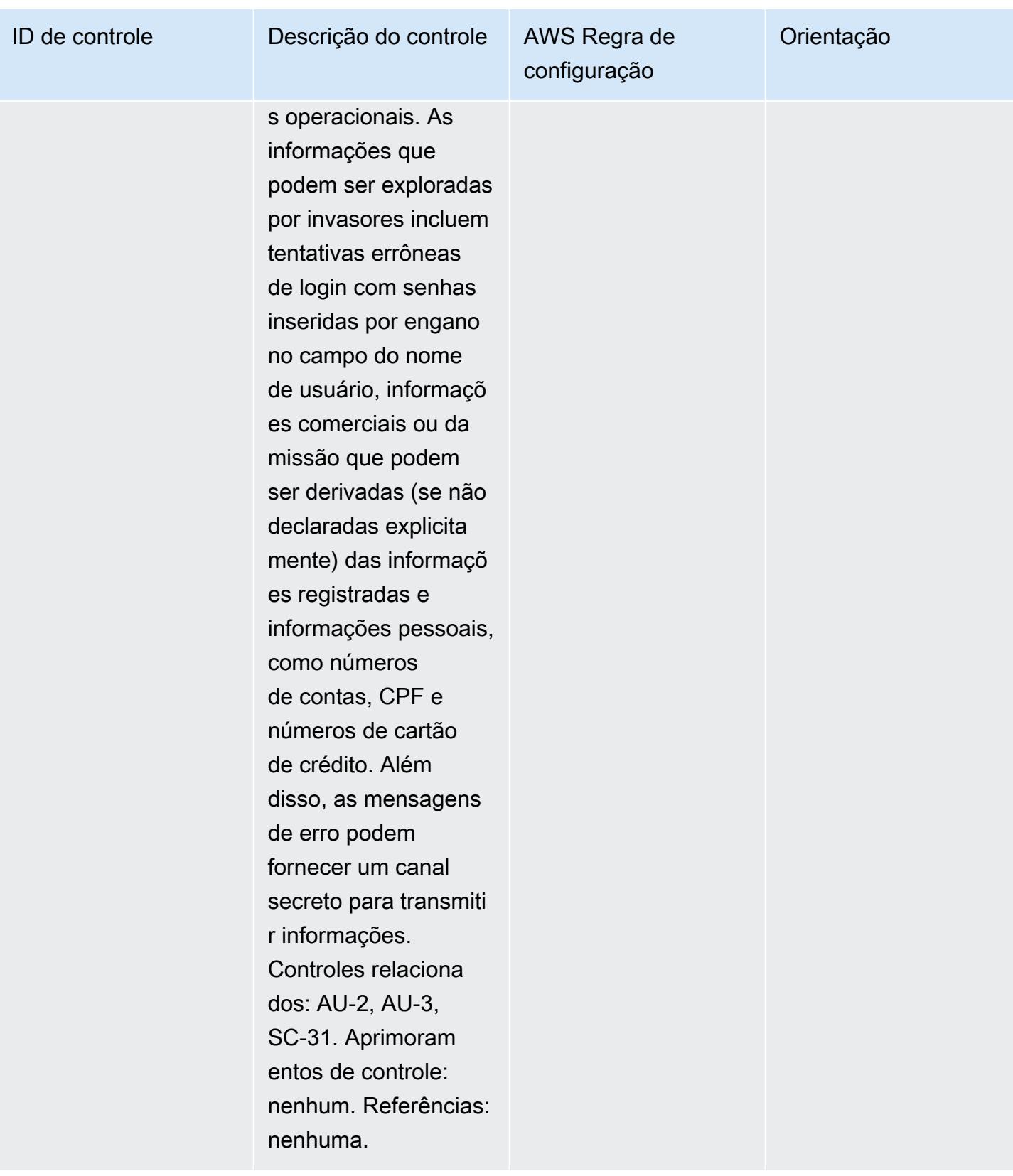

backups.

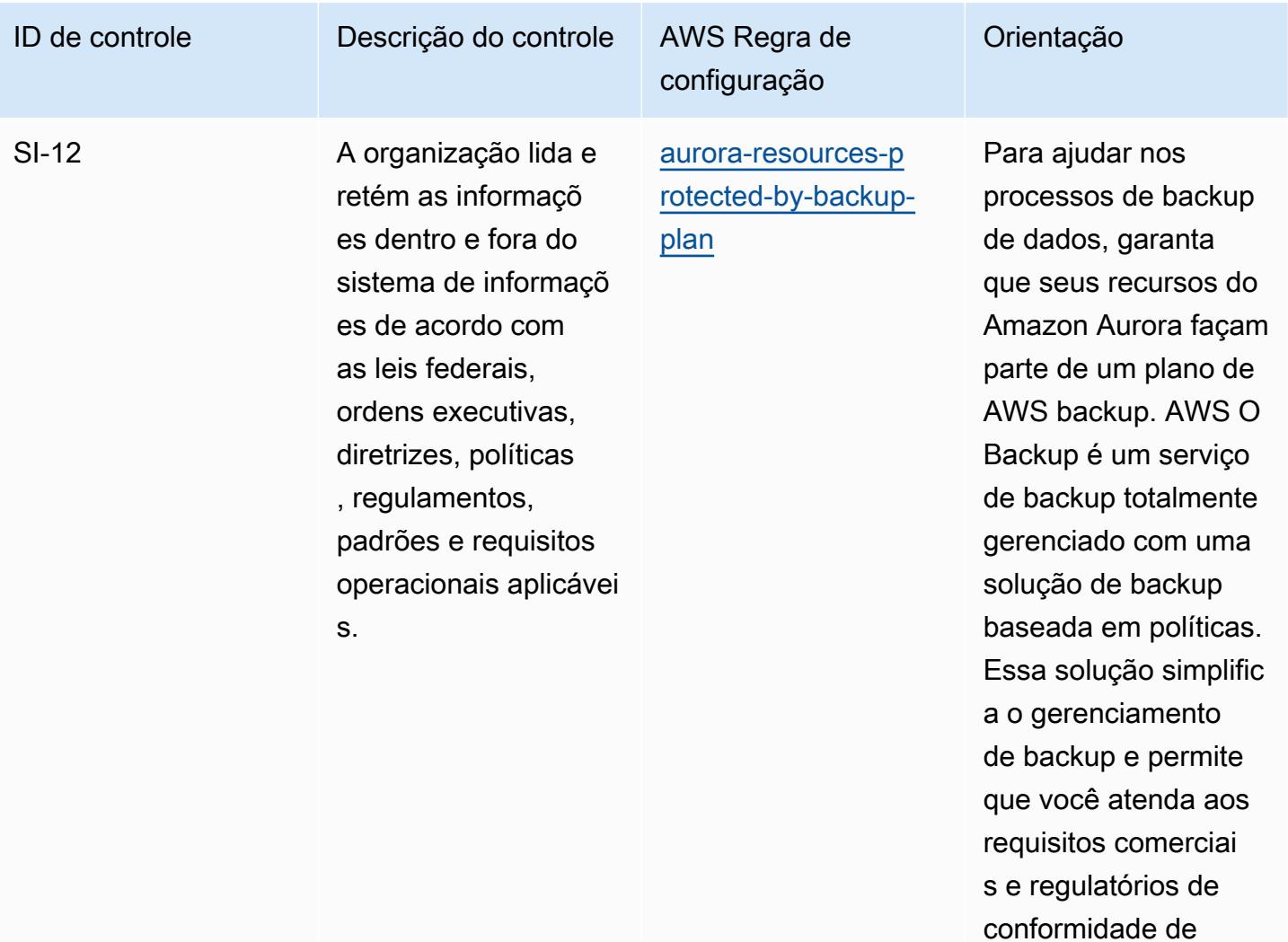

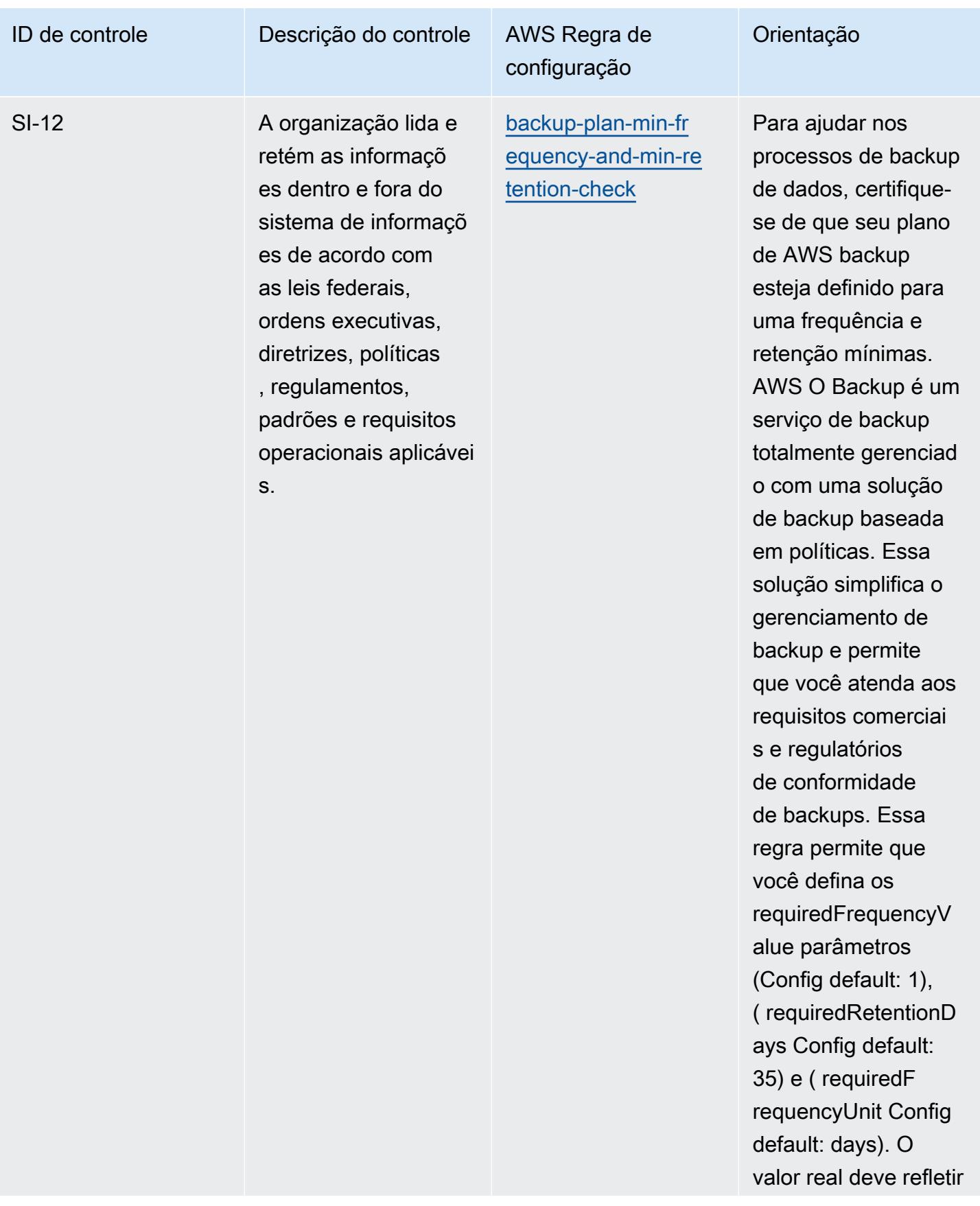

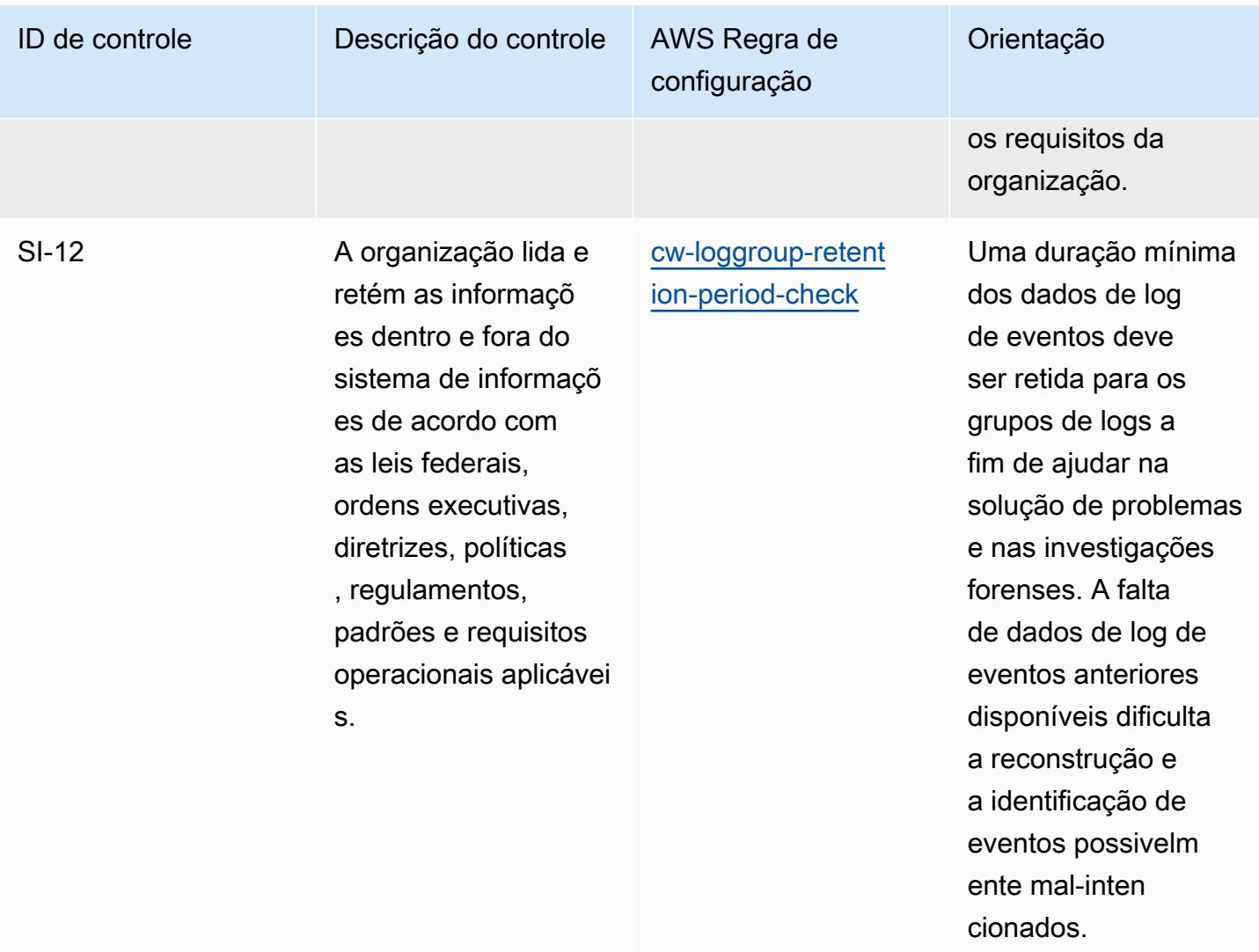

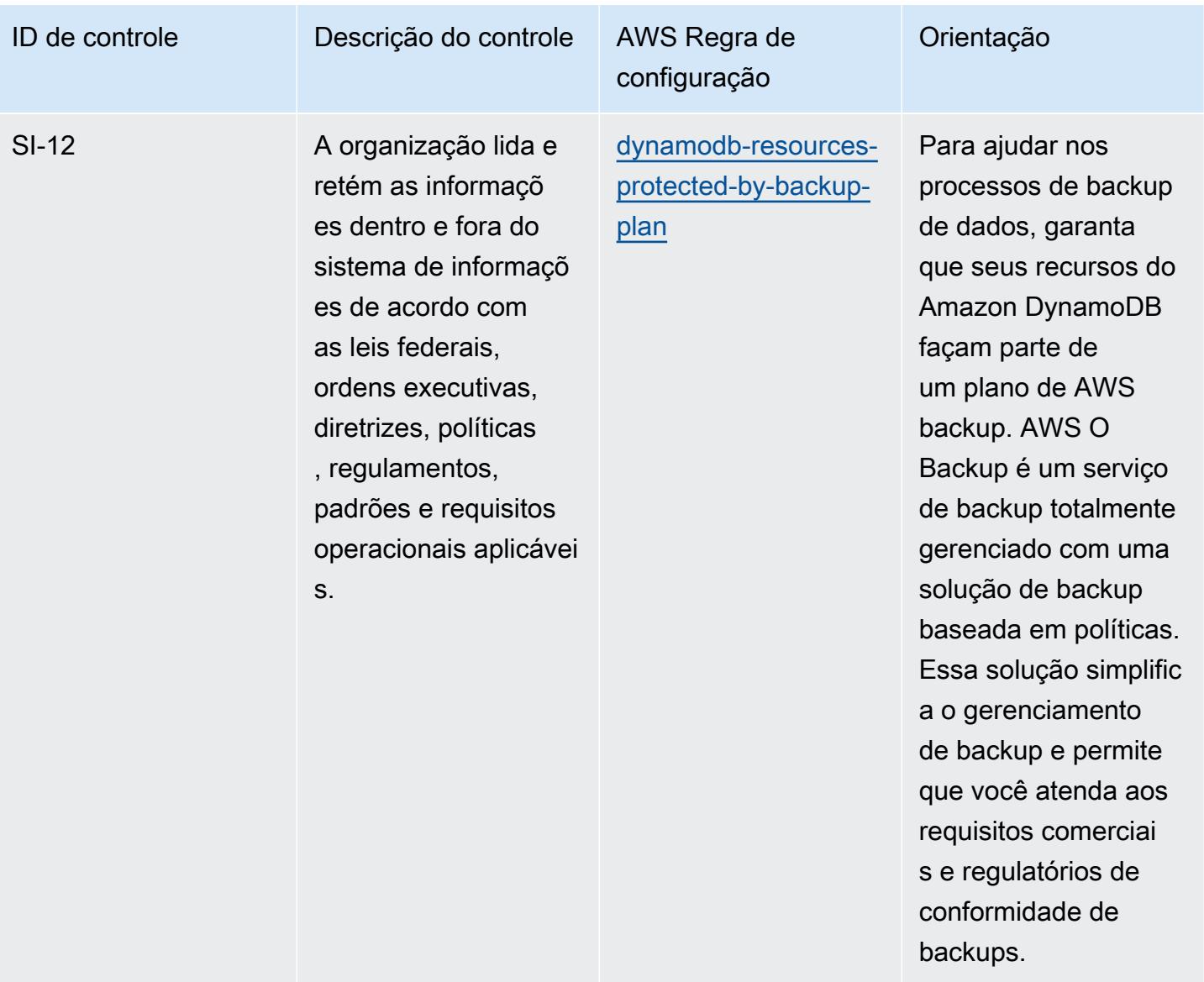

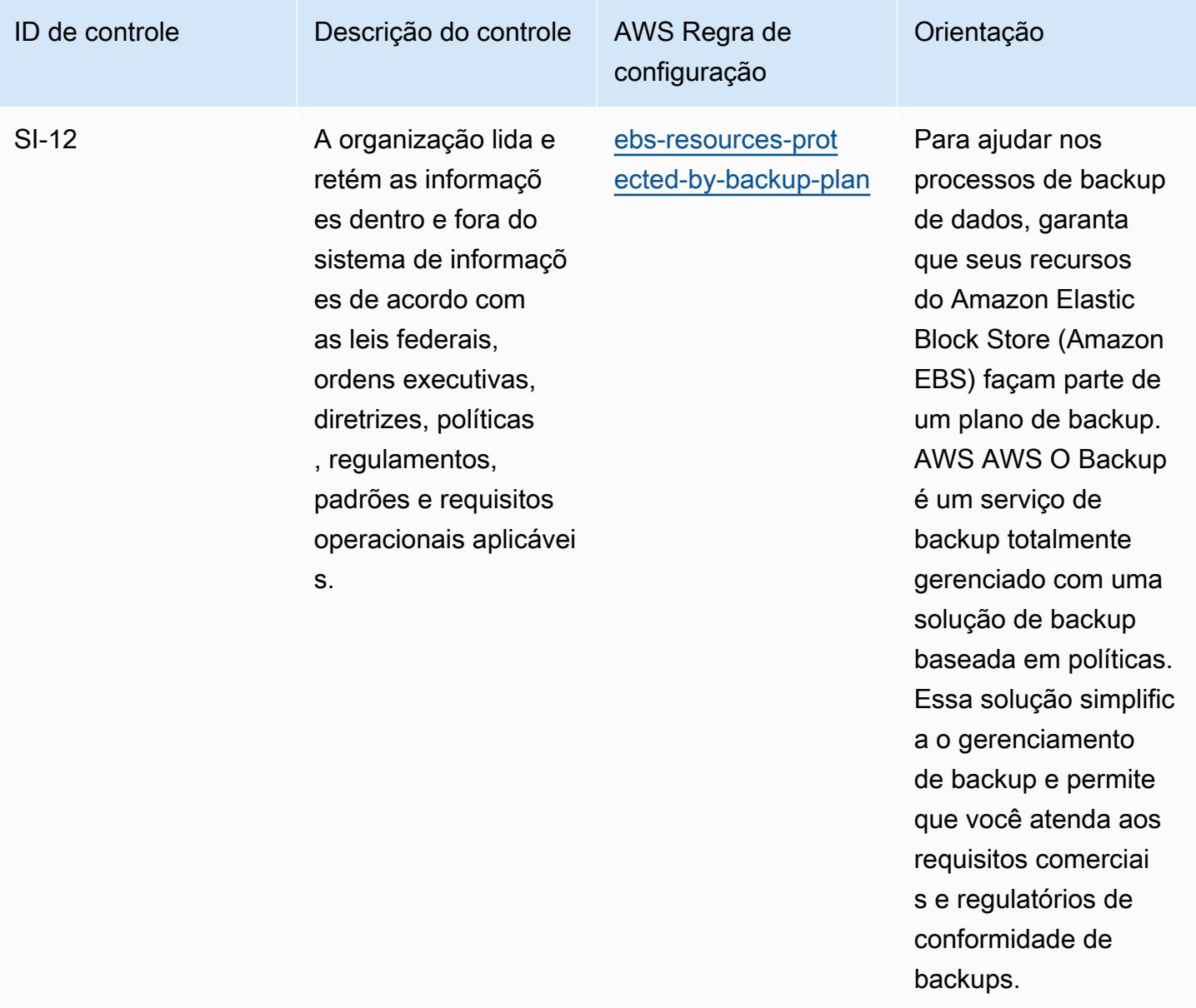

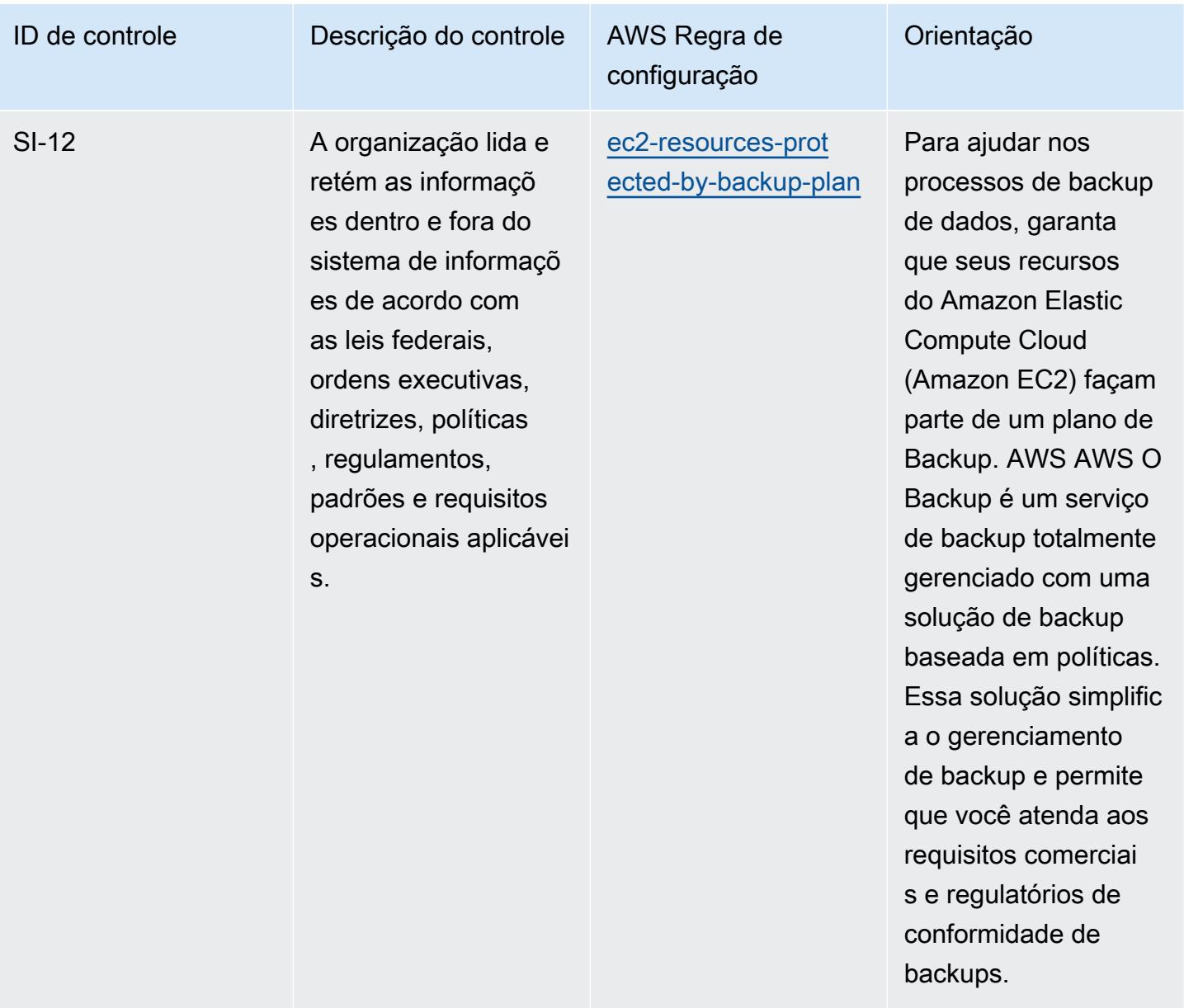

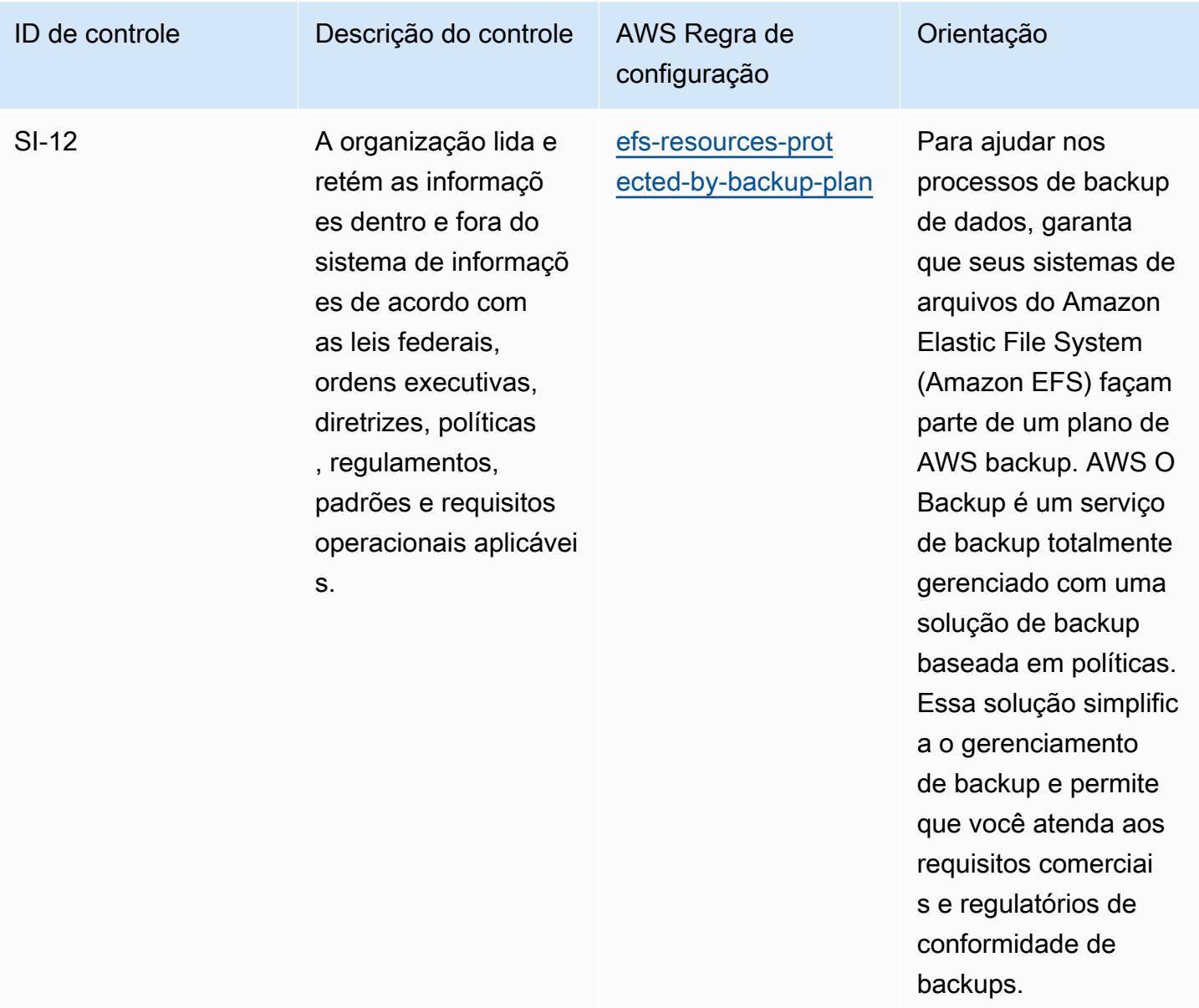

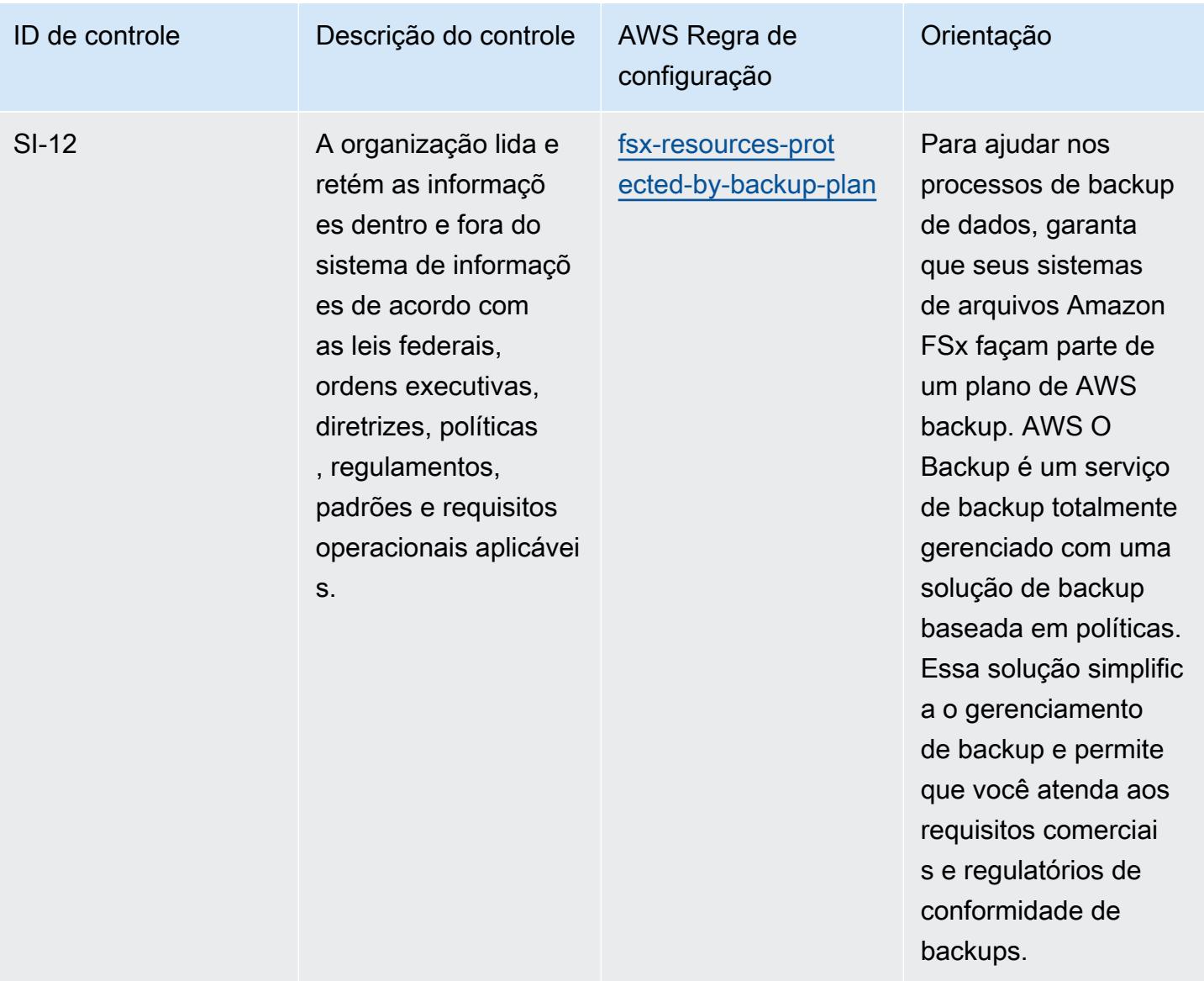

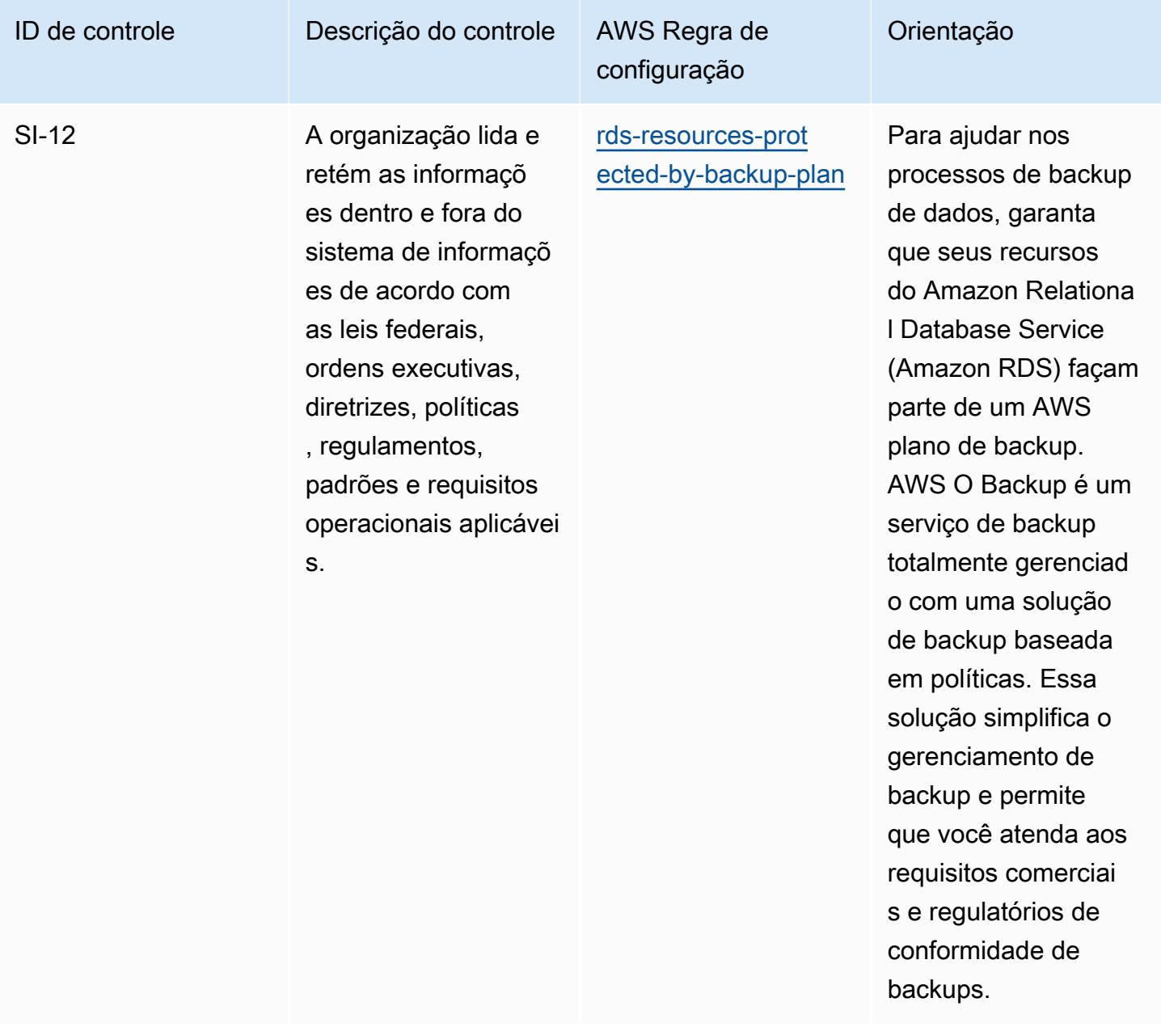

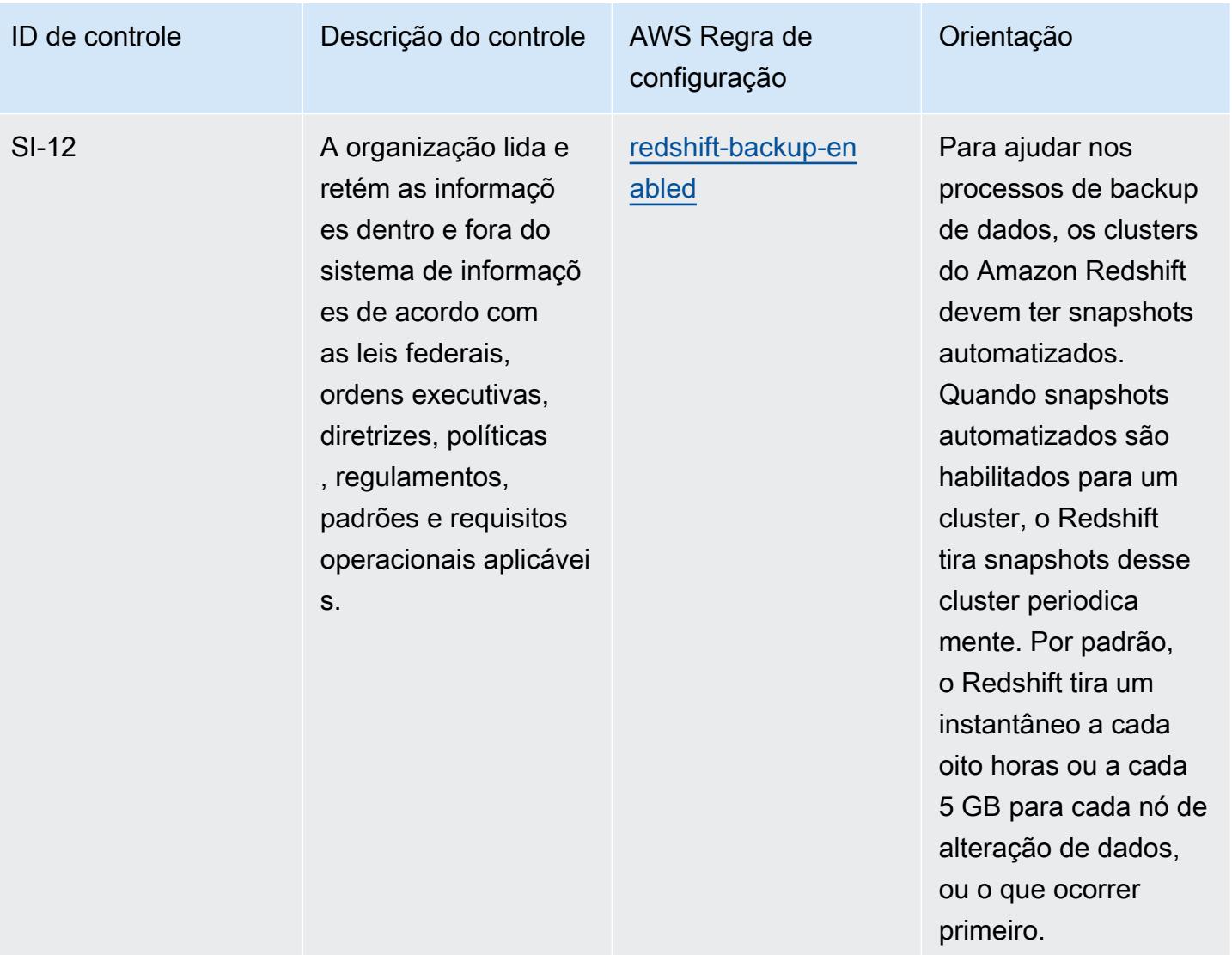

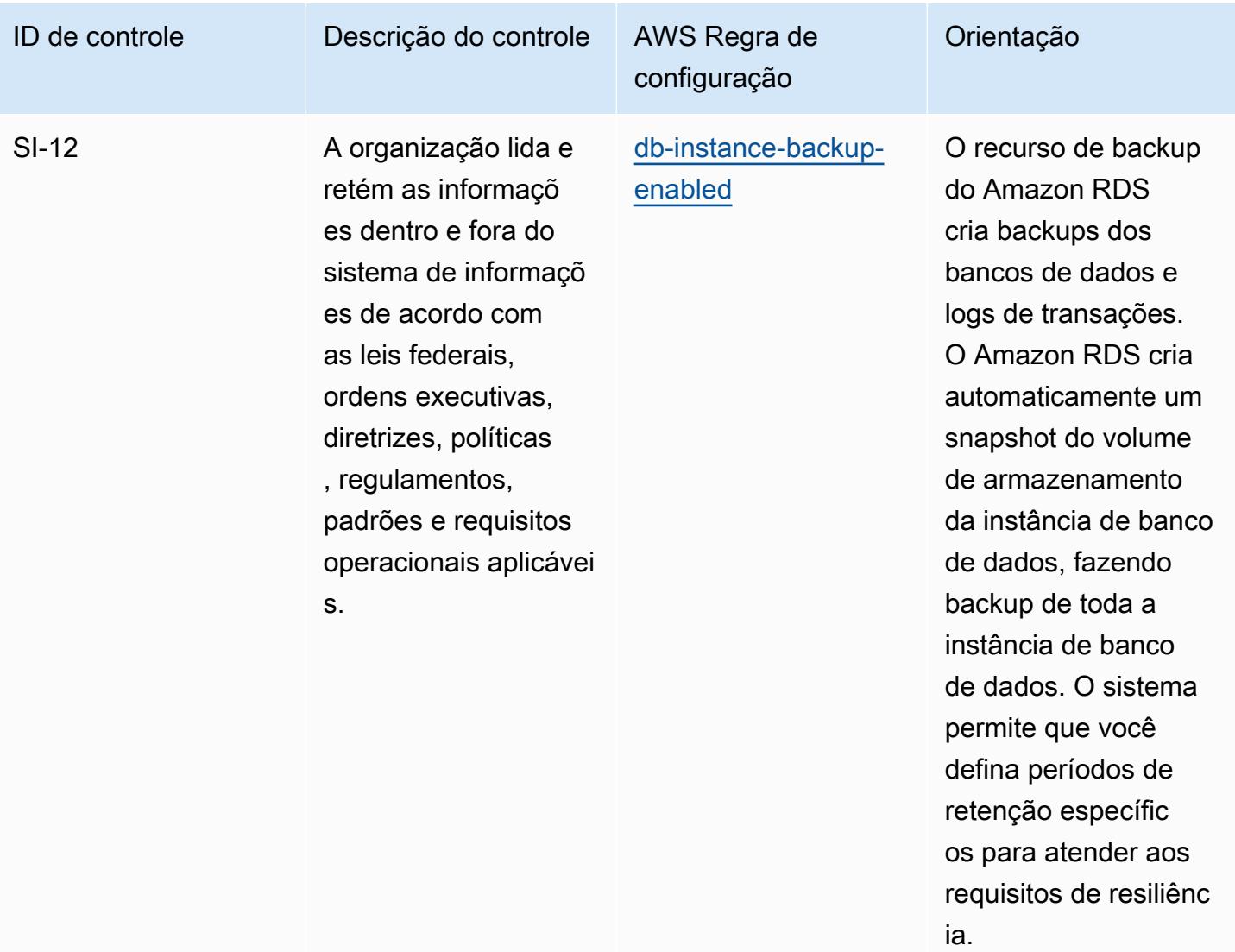

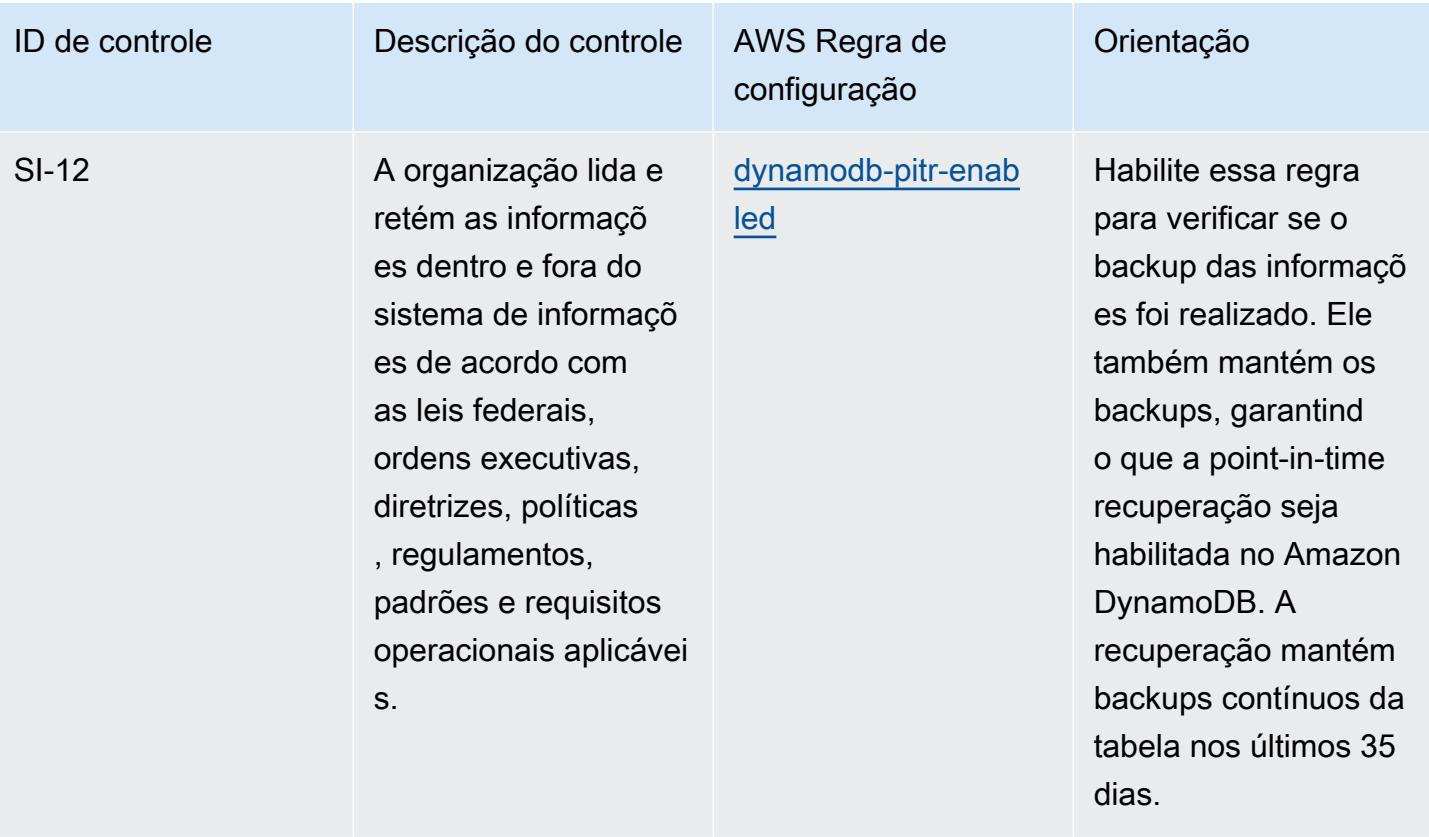

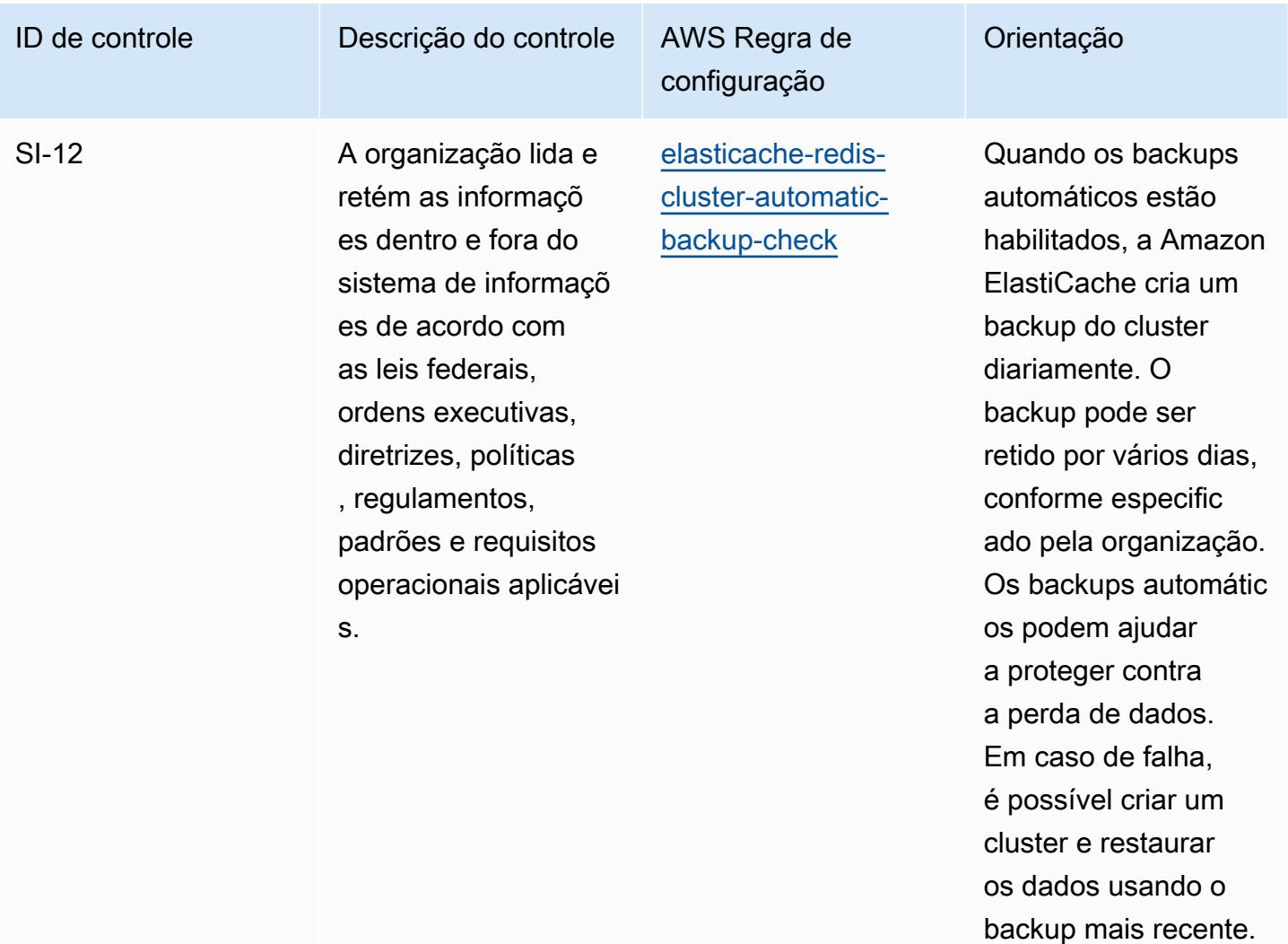

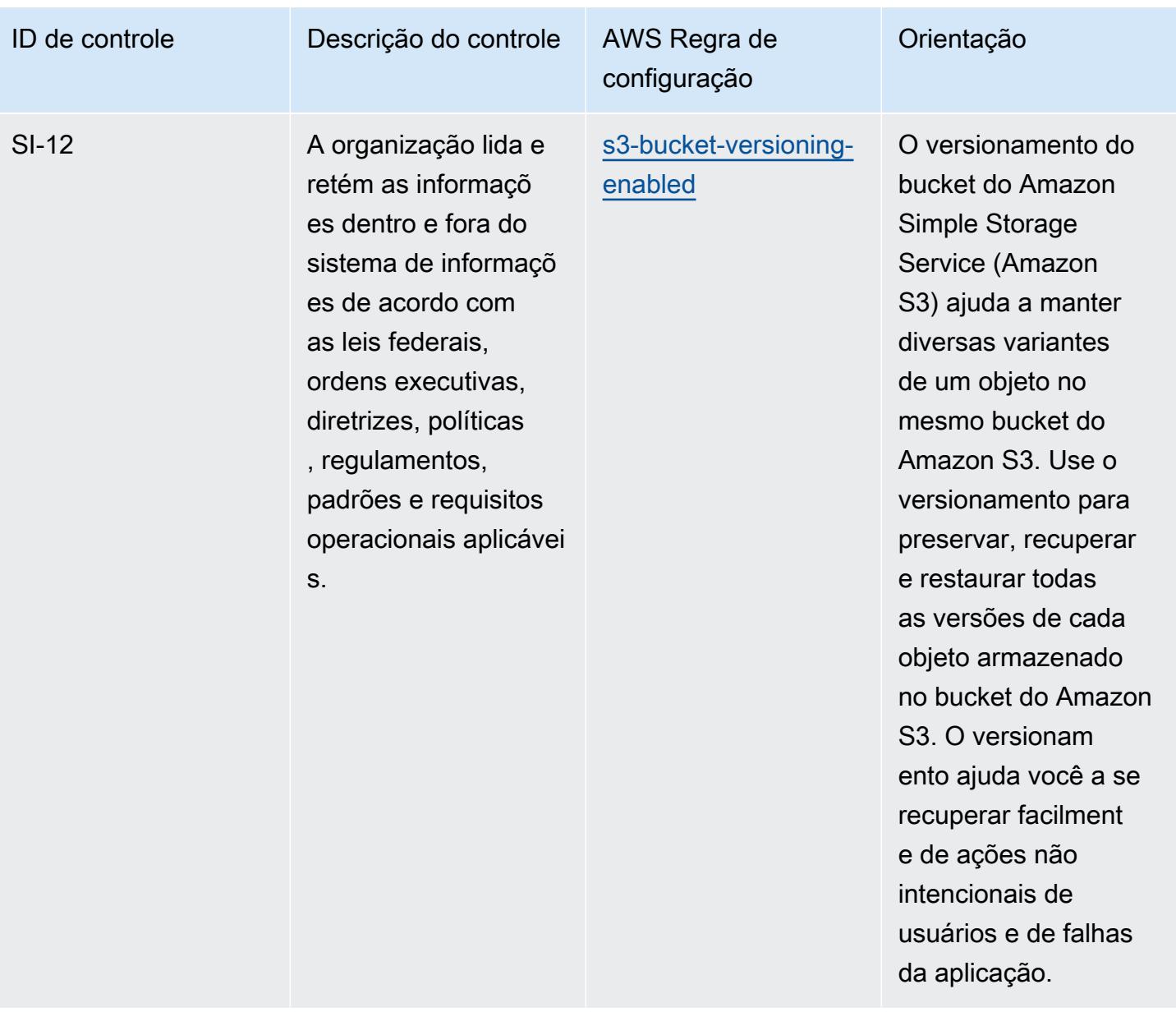

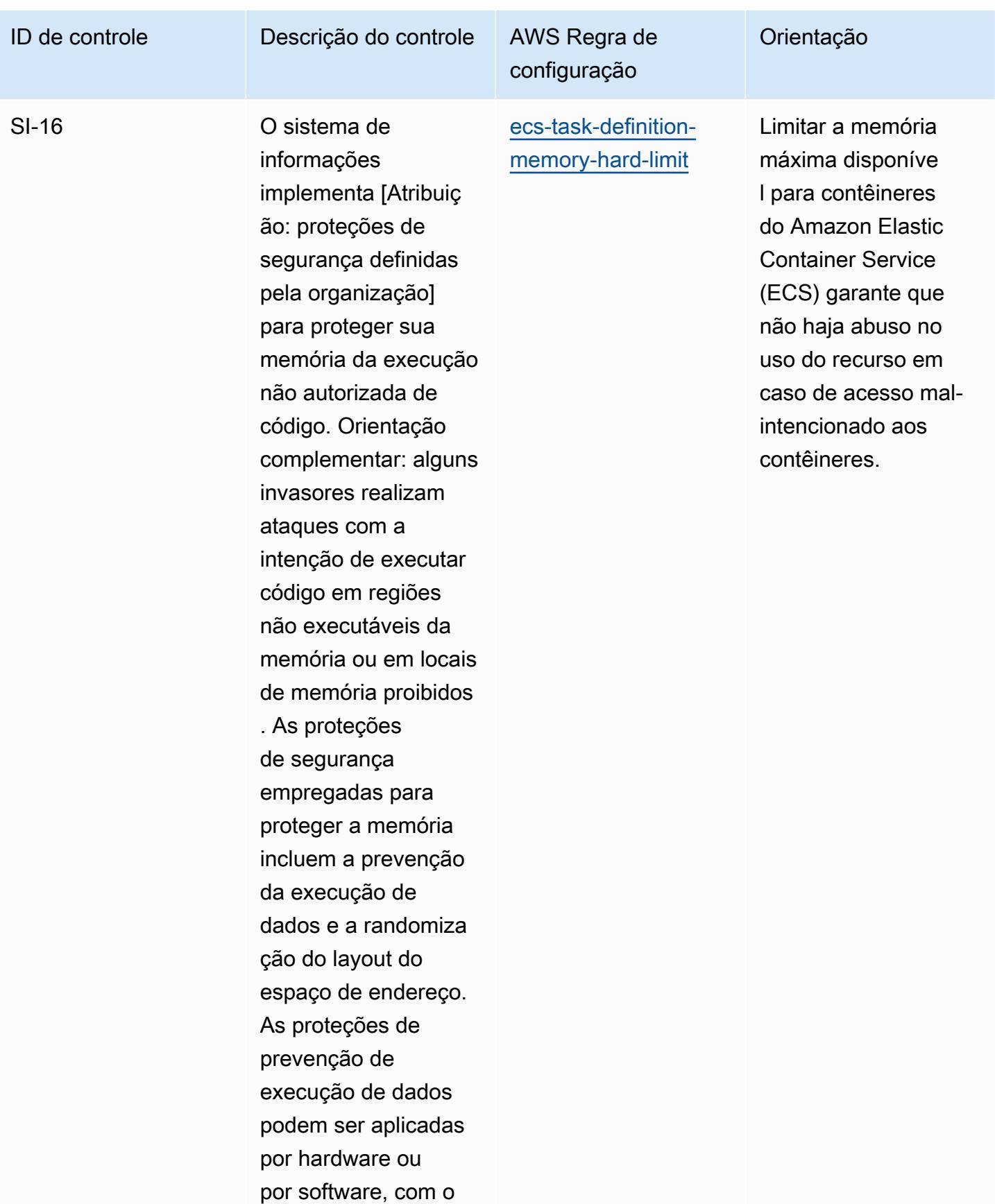

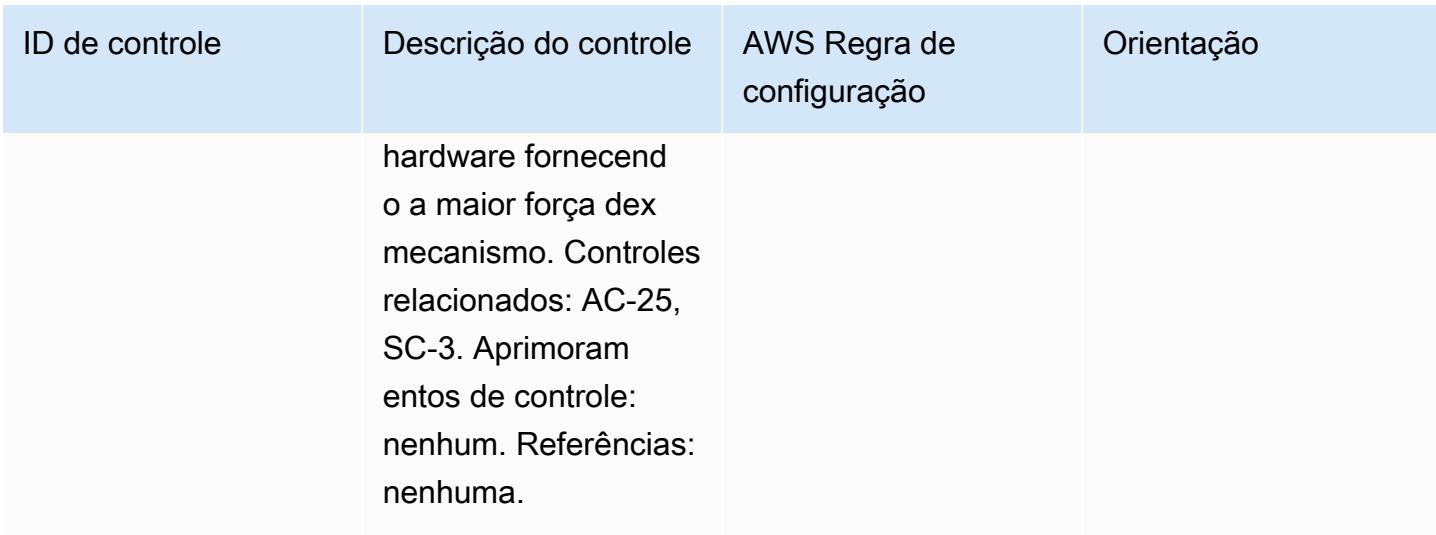

## Modelo

O modelo está disponível em GitHub: [Melhores práticas operacionais para o FedRAMP \(moderado\)](https://github.com/awslabs/aws-config-rules/blob/master/aws-config-conformance-packs/Operational-Best-Practices-for-FedRAMP.yaml).

## Operational Best Practices for FFIEC

Os pacotes de conformidade fornecem uma estrutura de conformidade de uso geral projetada para permitir que você crie verificações de governança de segurança, operação ou otimização de custos usando regras e ações de remediação gerenciadas ou personalizadas. AWS Config AWS Config Os pacotes de conformidade, como os modelos de amostra, não foram projetados para garantir totalmente a conformidade com um padrão específico de governança ou conformidade. Você é responsável por avaliar se o seu uso dos serviços atende aos requisitos legais e regulamentares aplicáveis.

A seguir, é apresentado um exemplo de mapeamento entre os domínios da Ferramenta de Avaliação de Segurança Cibernética do Federal Financial Institutions Examination Council (FFIEC) e as regras gerenciadas do AWS Config. Cada regra do Config se aplica a um AWS recurso específico e está relacionada a um ou mais controles da Ferramenta de Avaliação de Segurança Cibernética da FFIEC. O controle da Ferramenta de Avaliação de Segurança Cibernética da FFIEC pode estar relacionado a várias regras do Config. Consulte a tabela abaixo para conferir mais detalhes e orientações relacionados a esses mapeamentos.

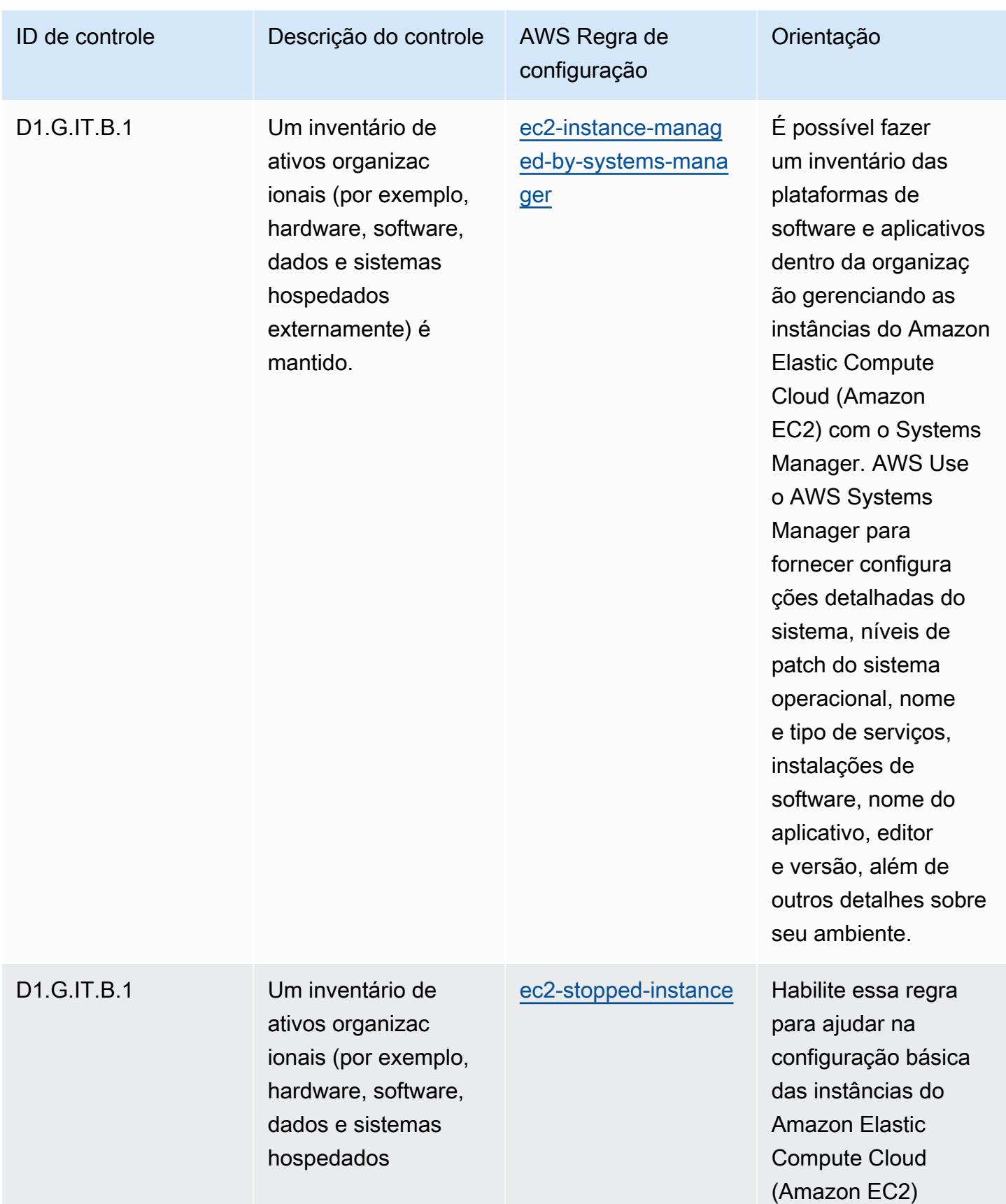

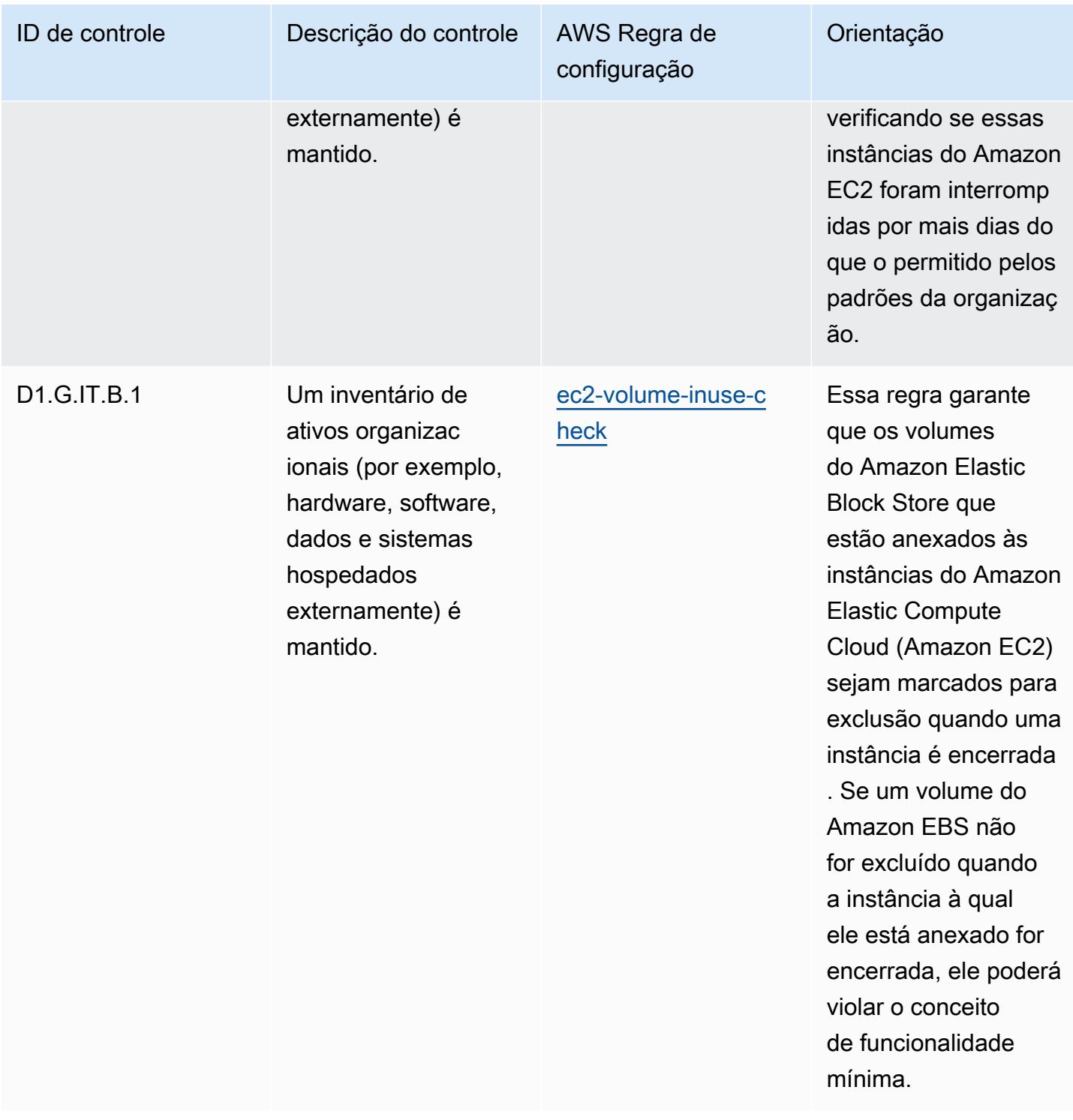

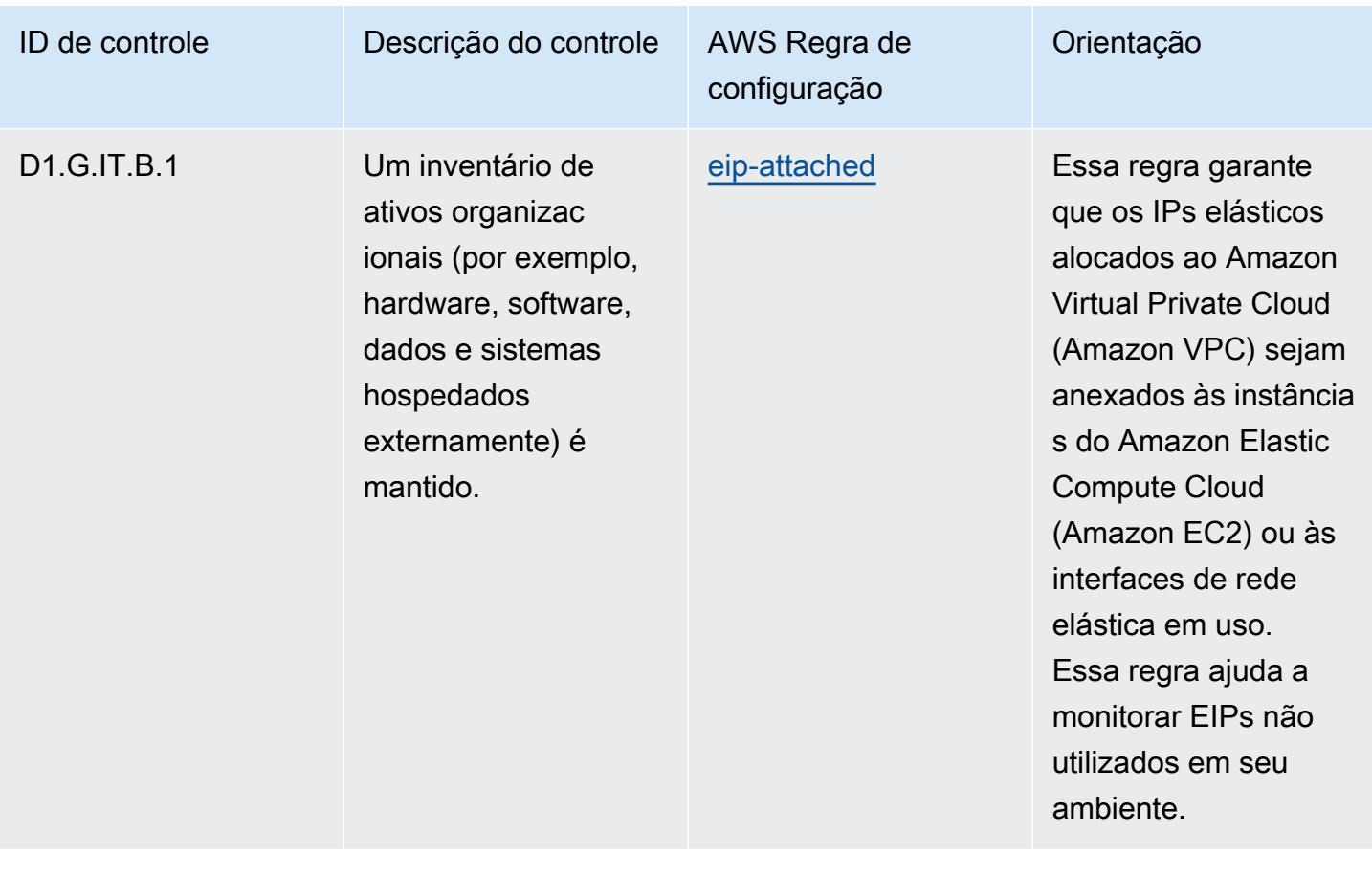

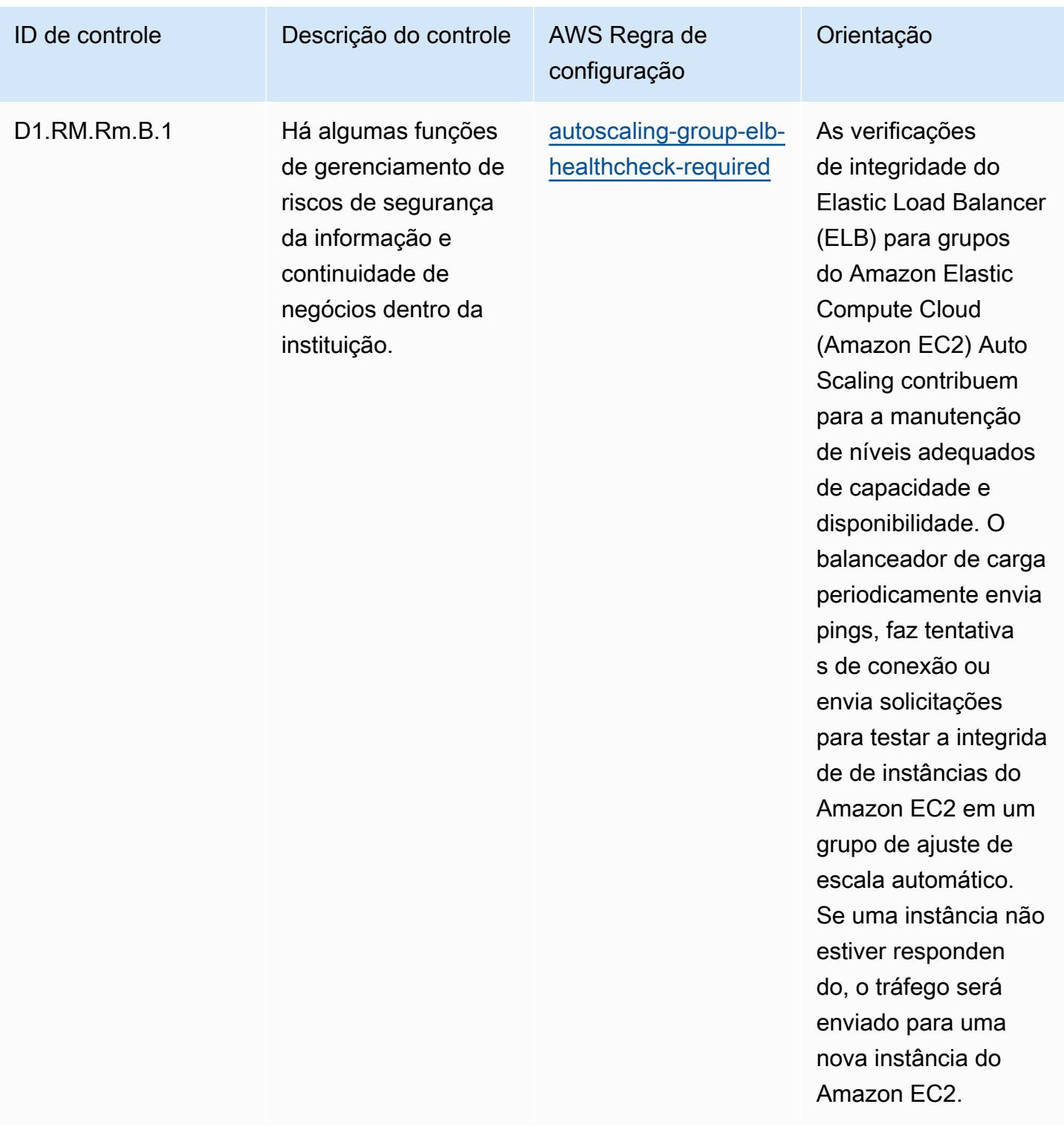

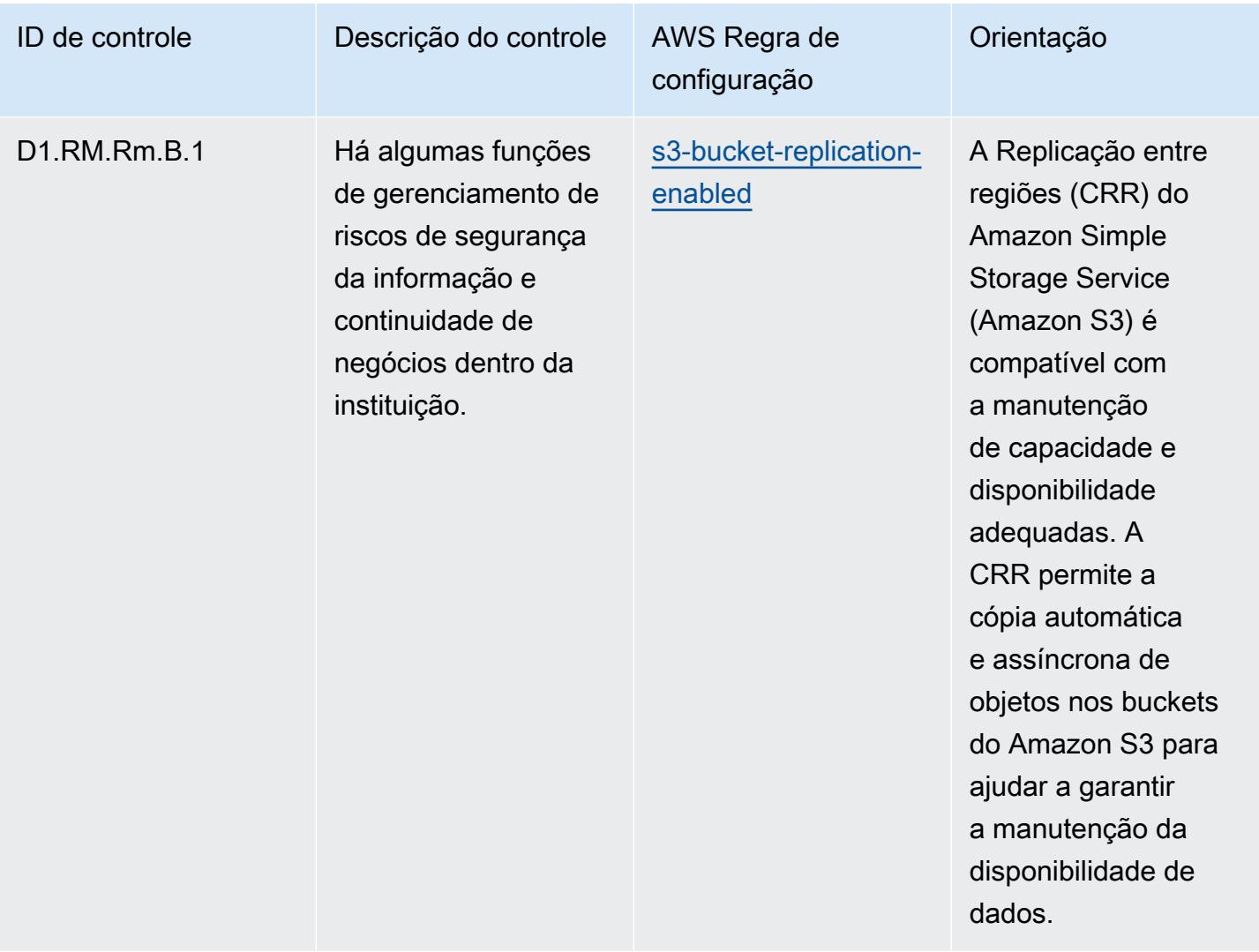

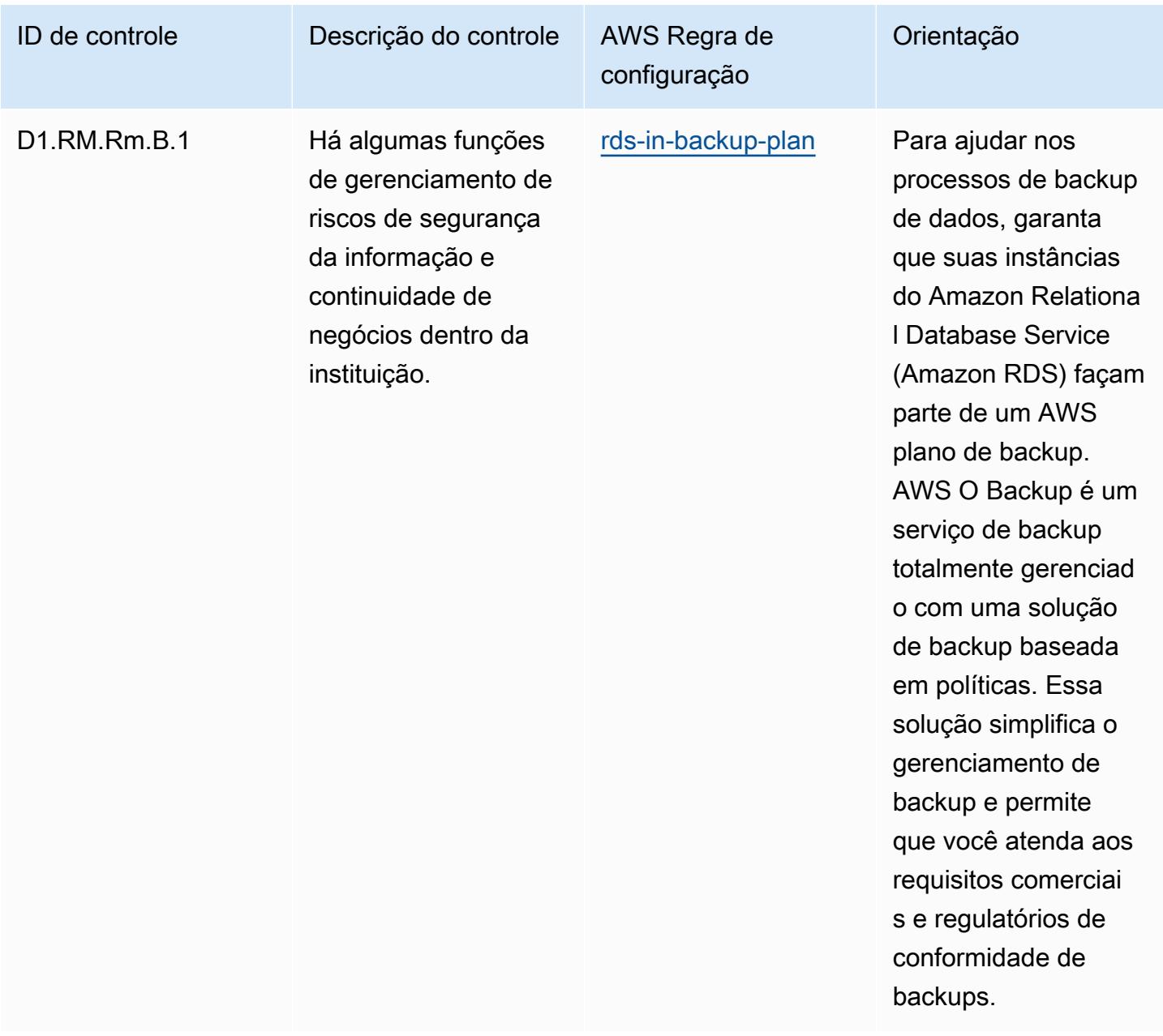

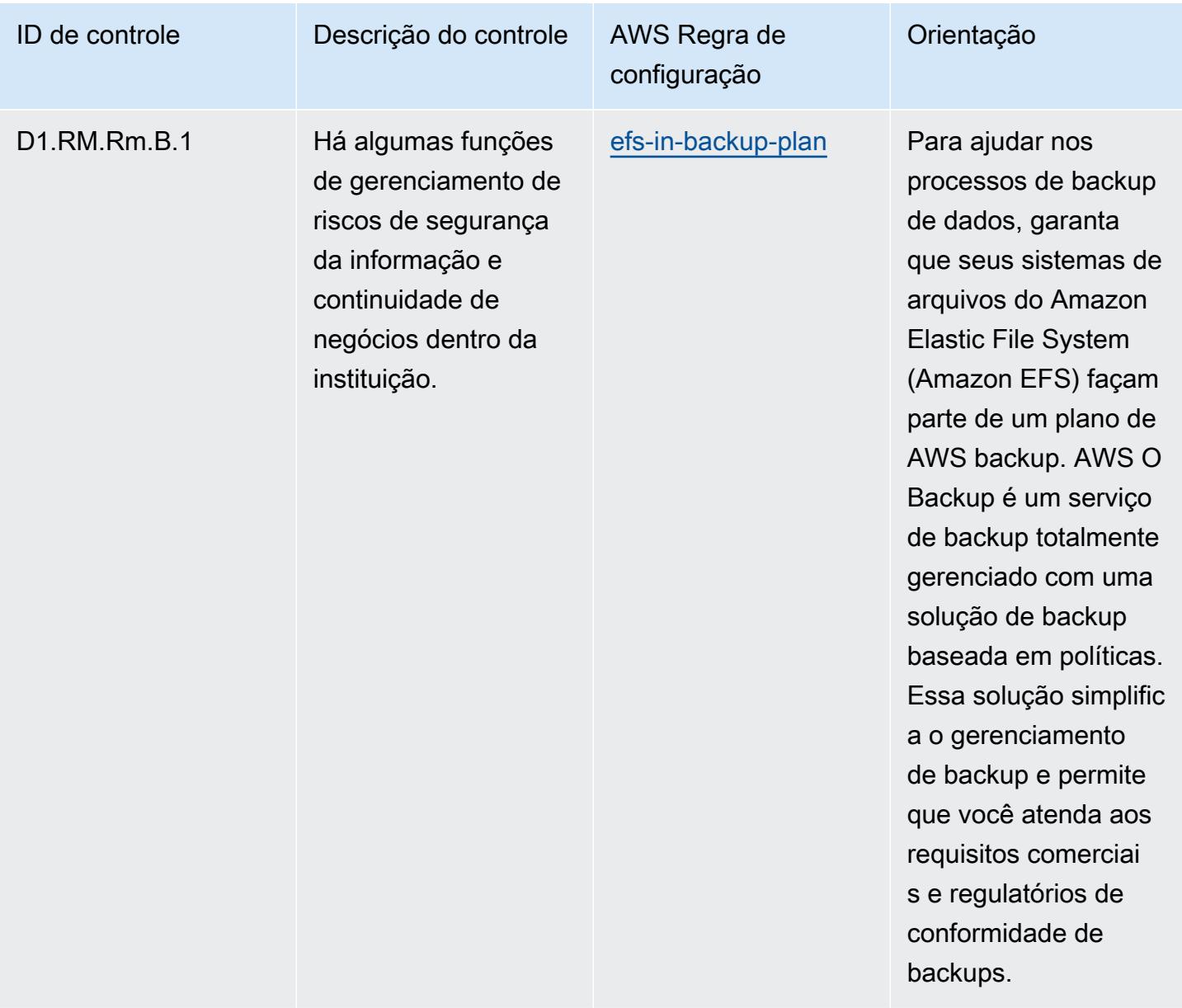

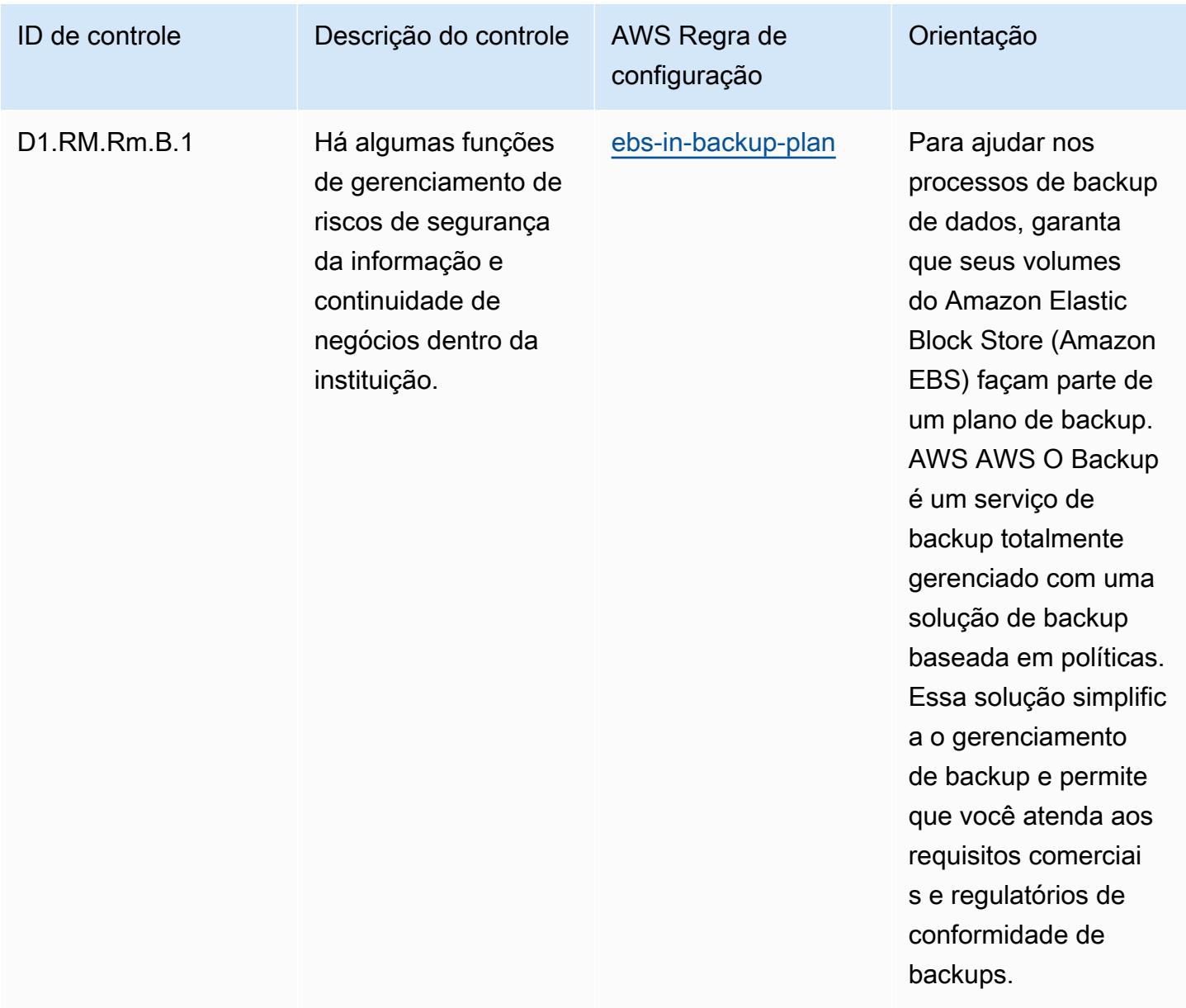

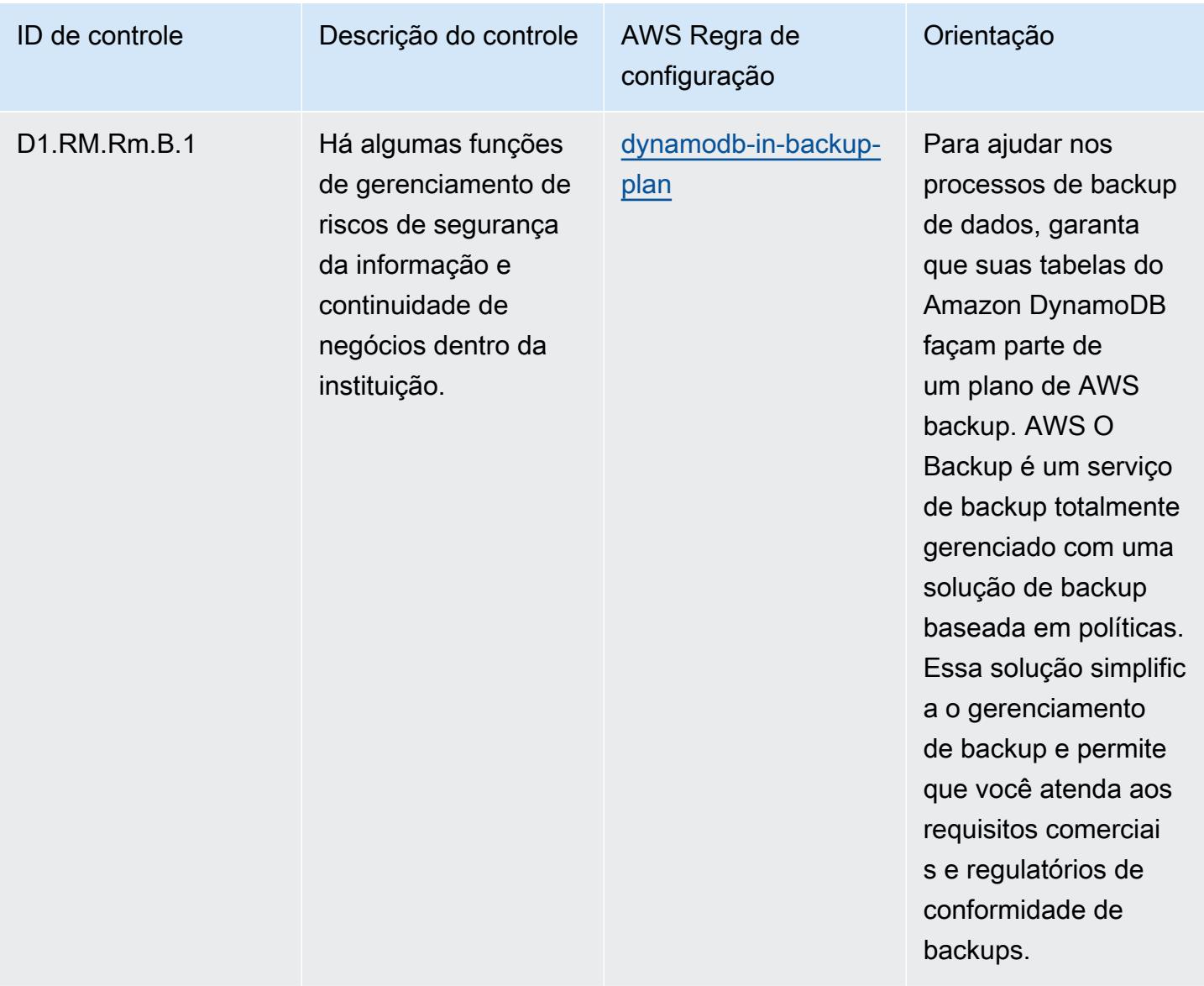

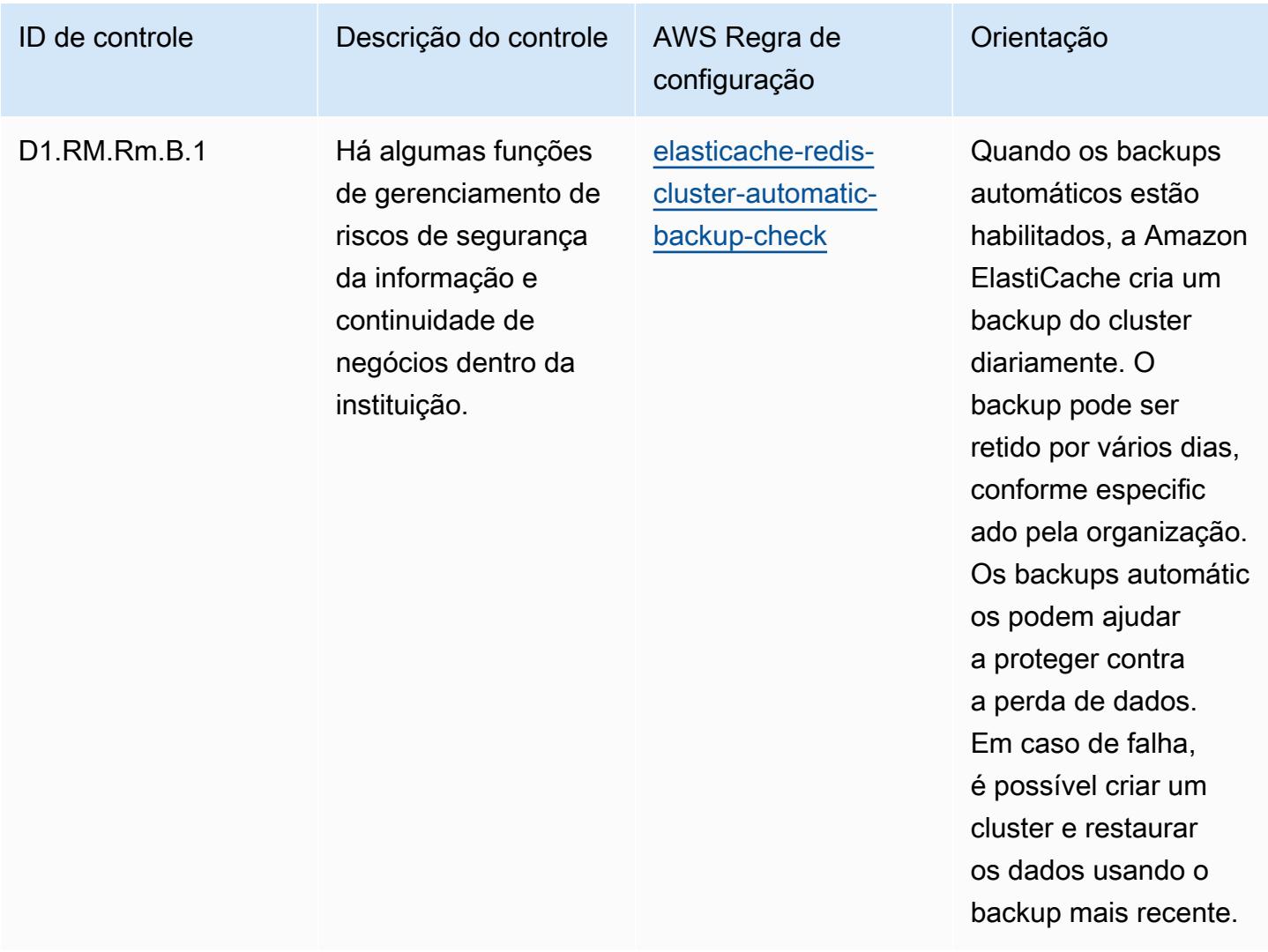

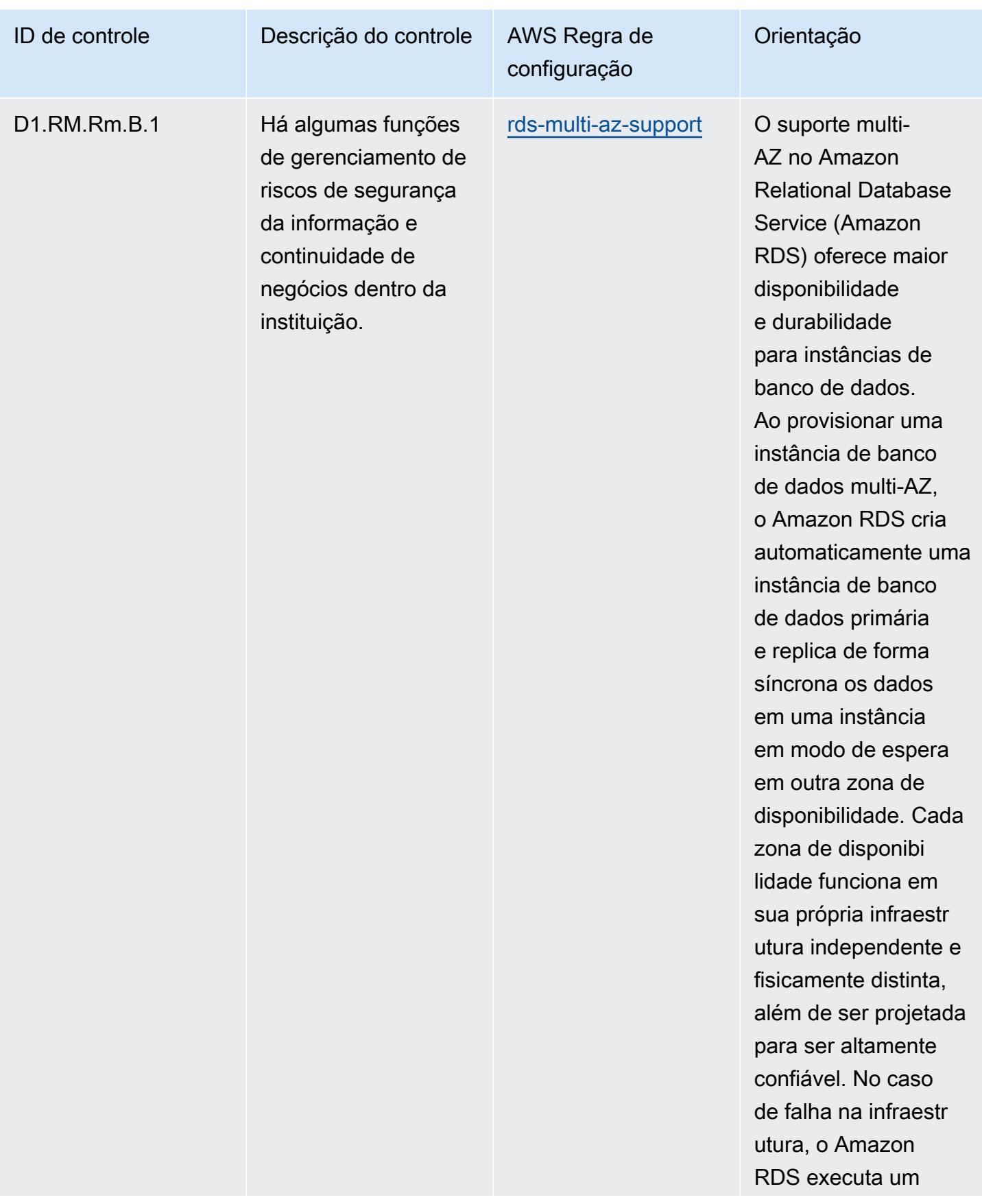

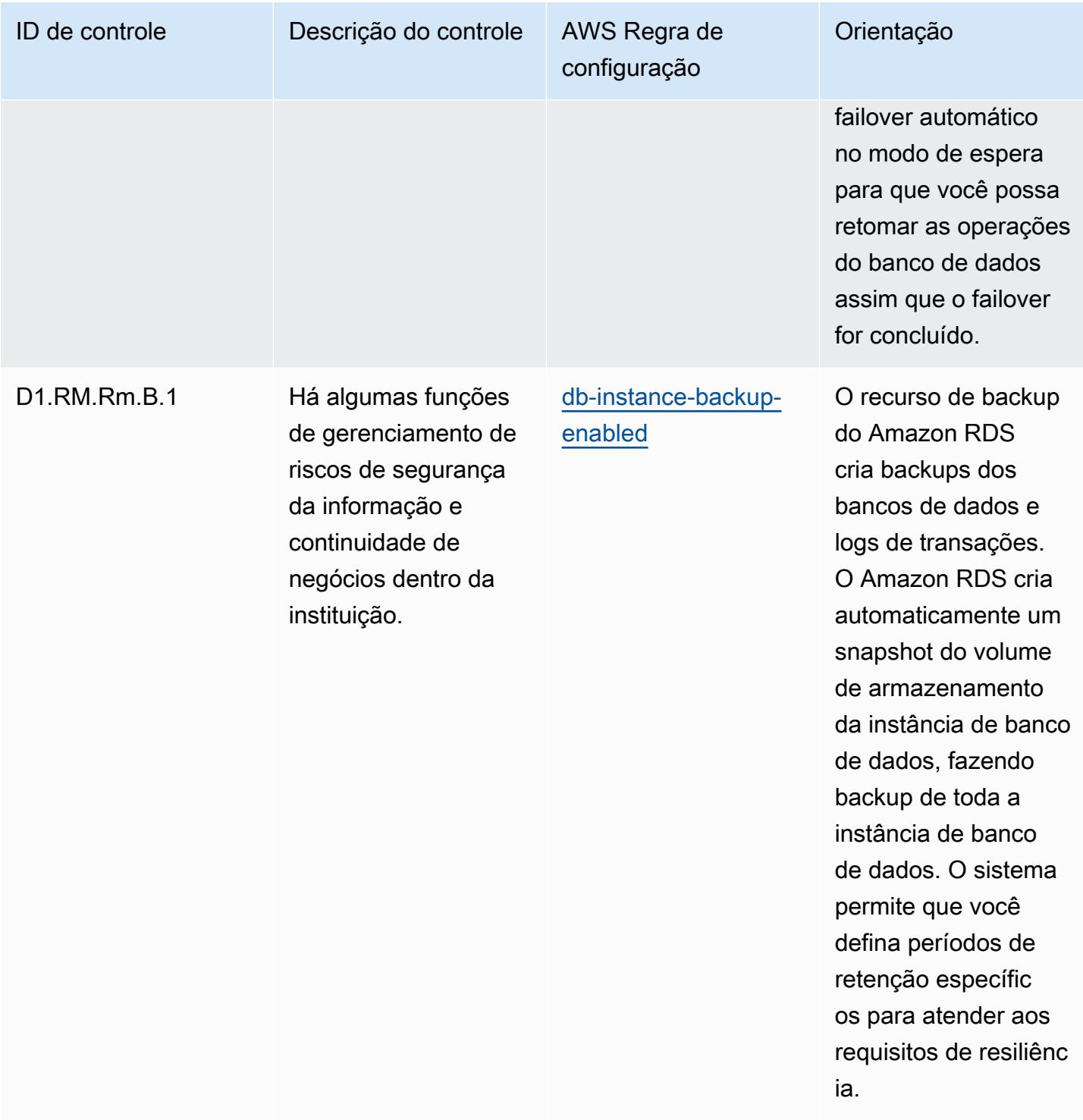

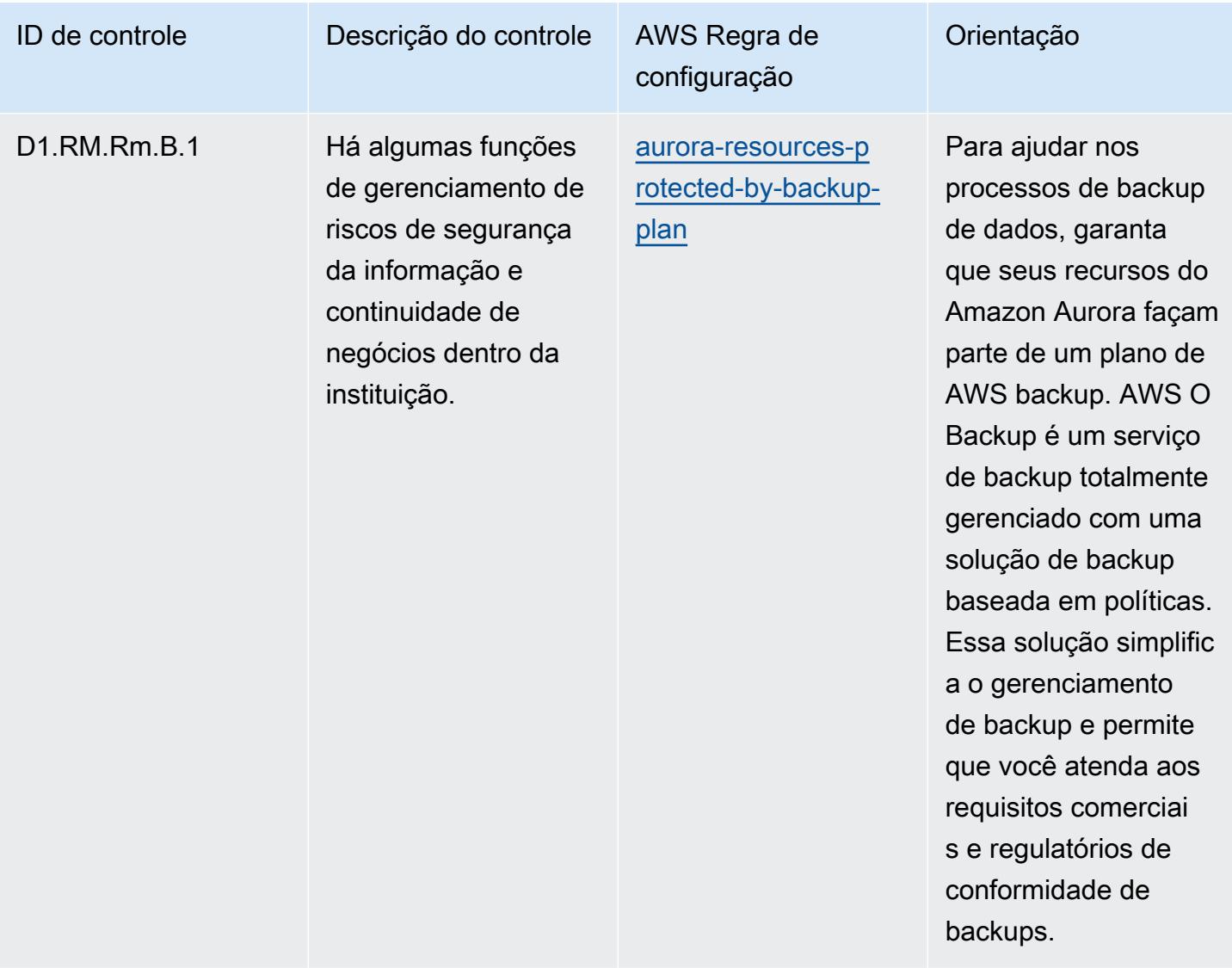

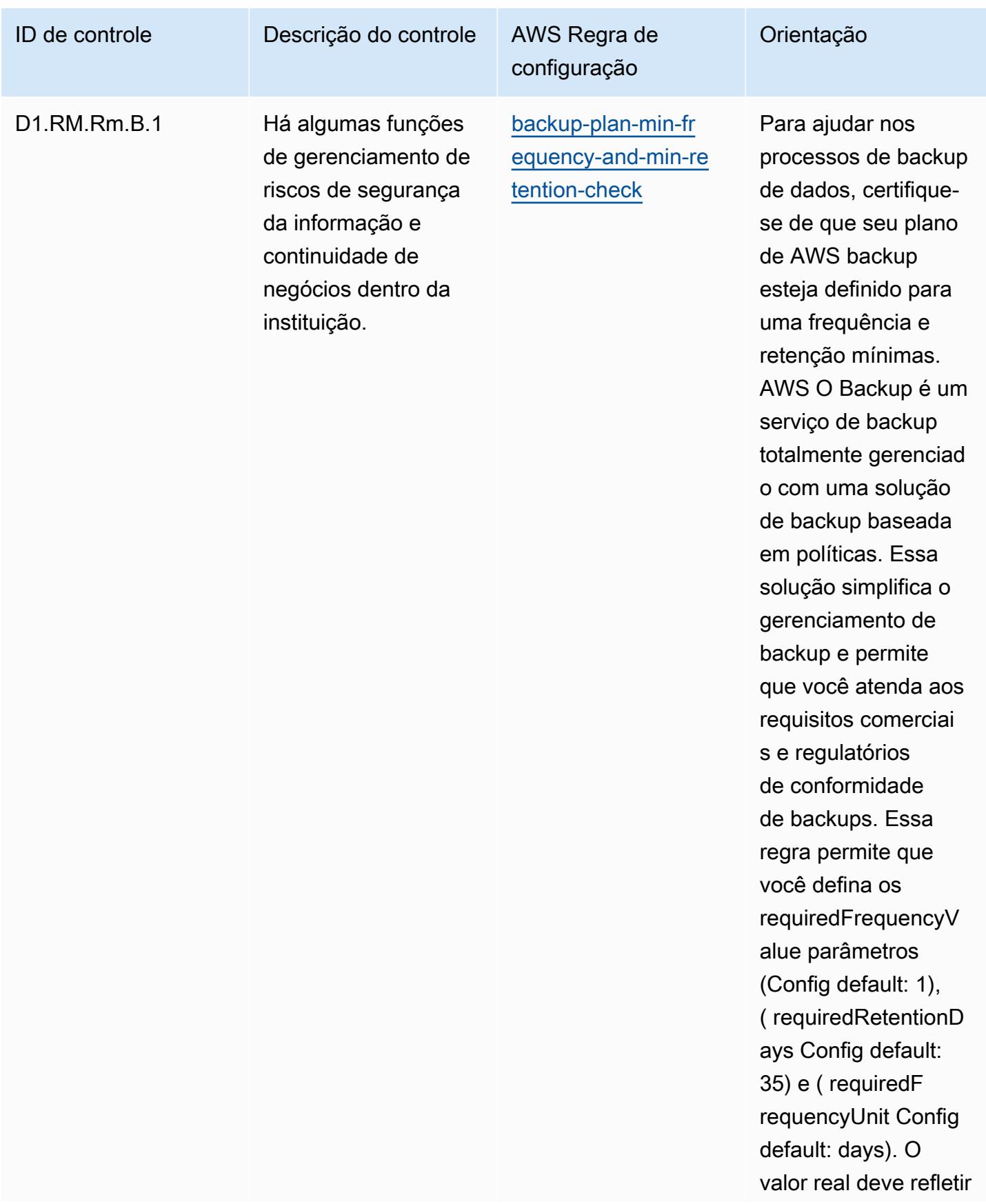

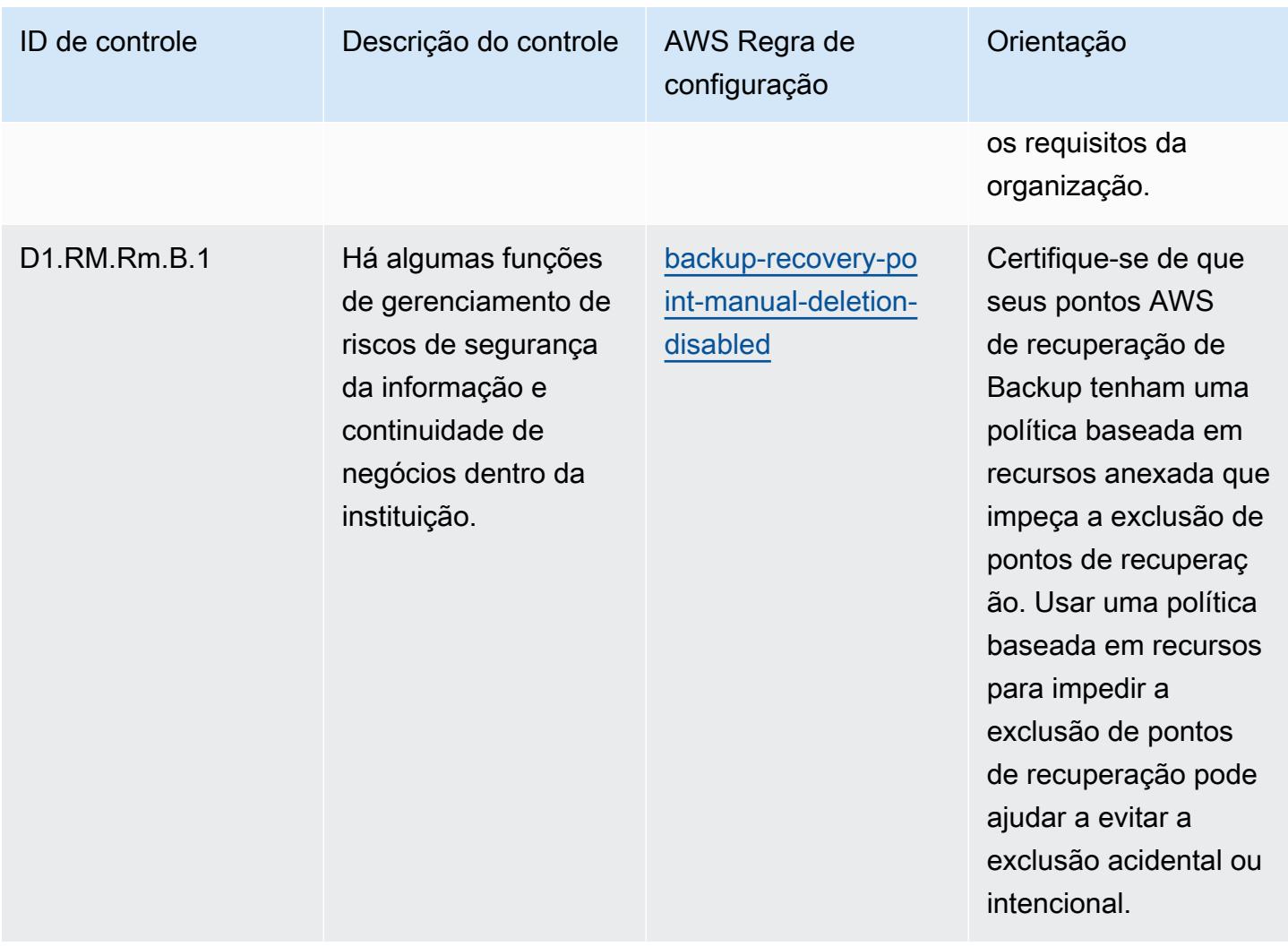

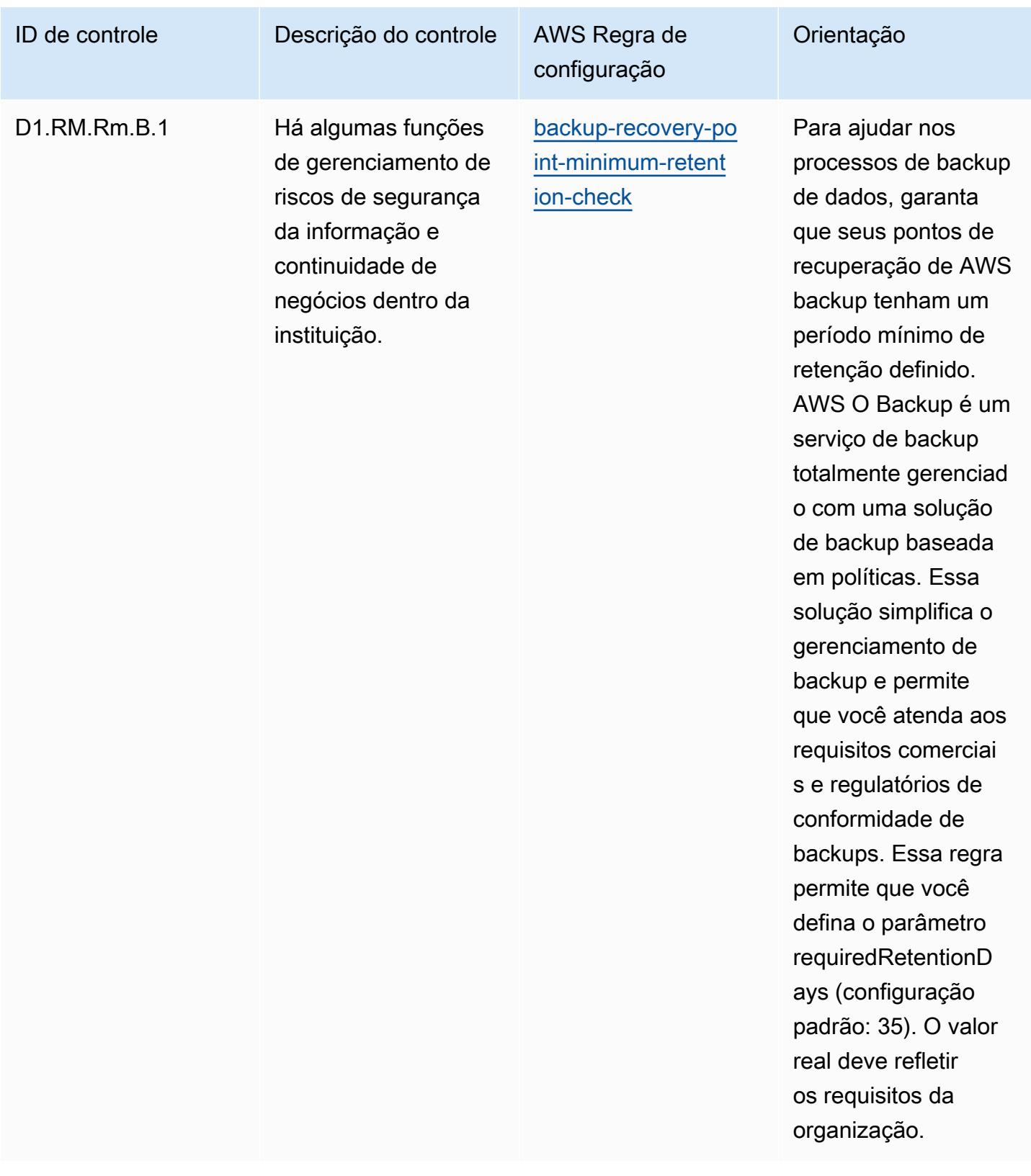

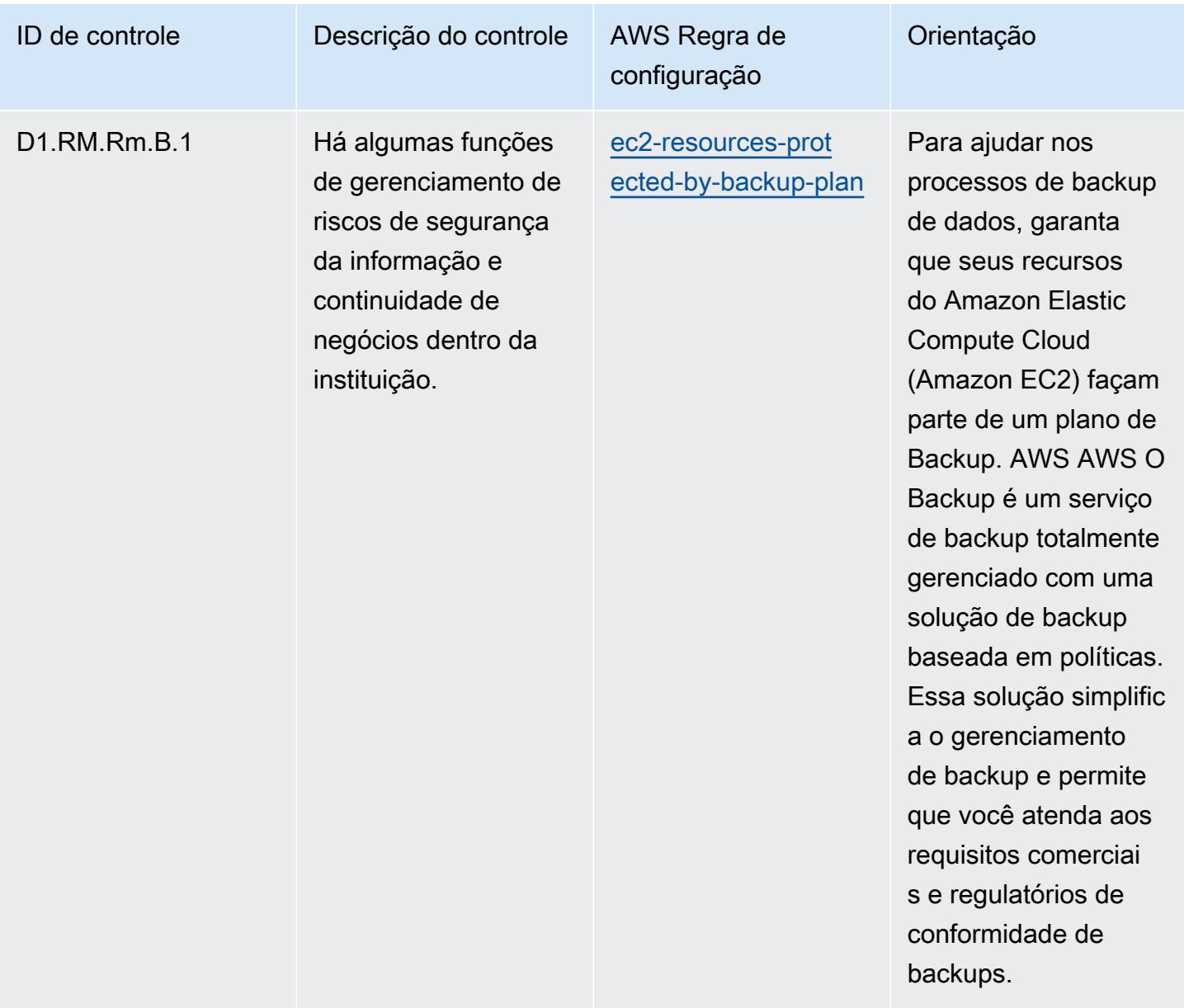
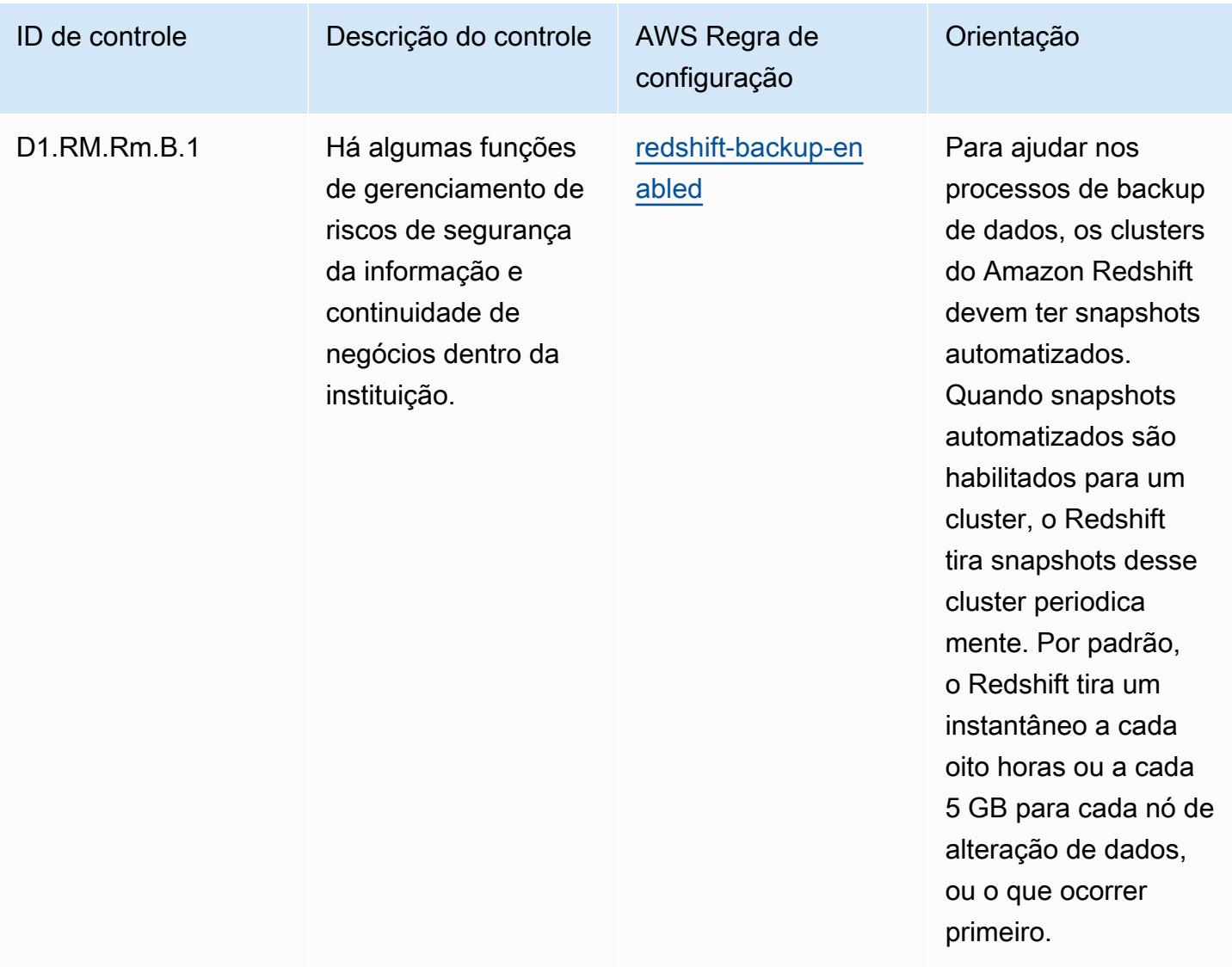

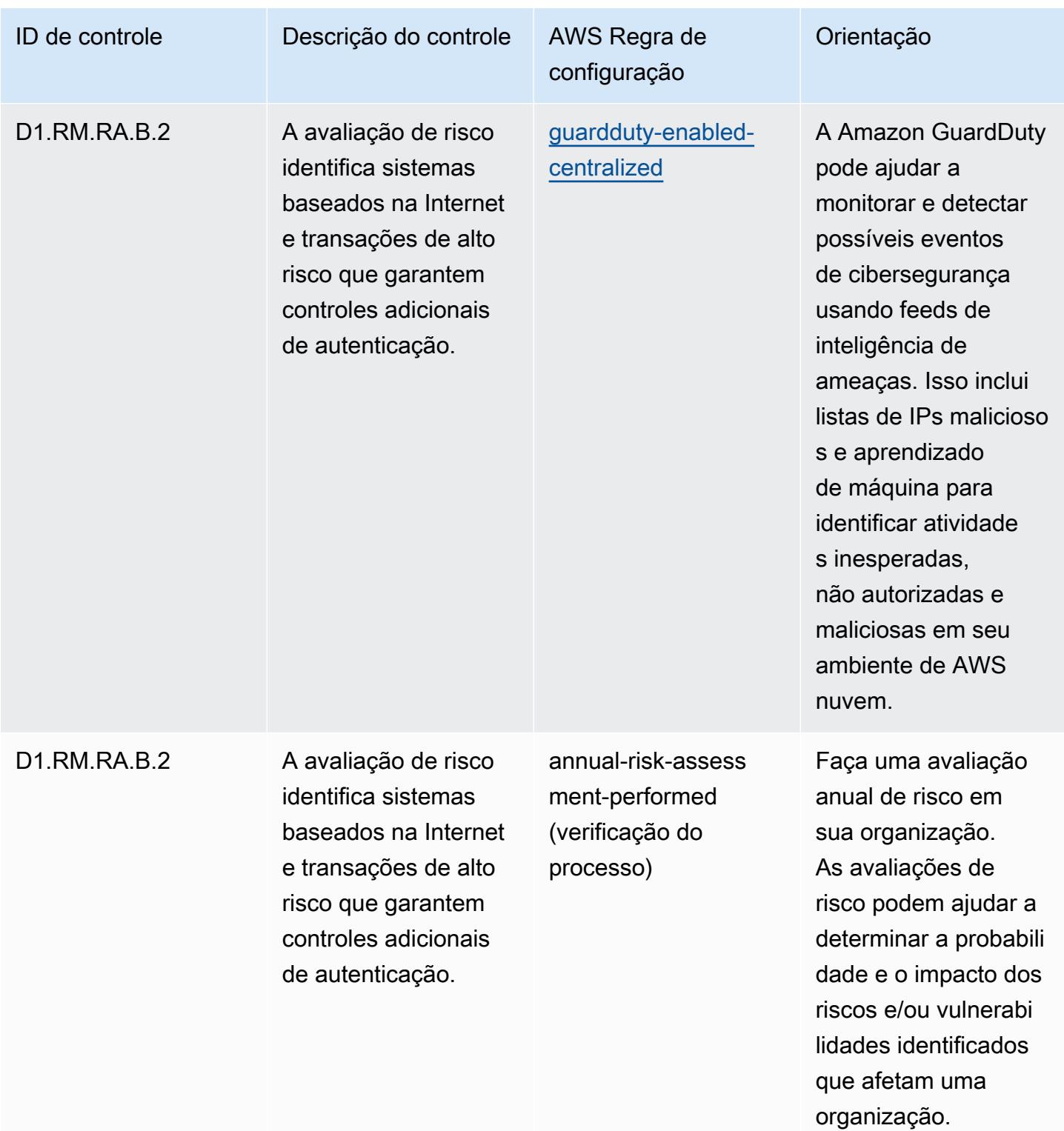

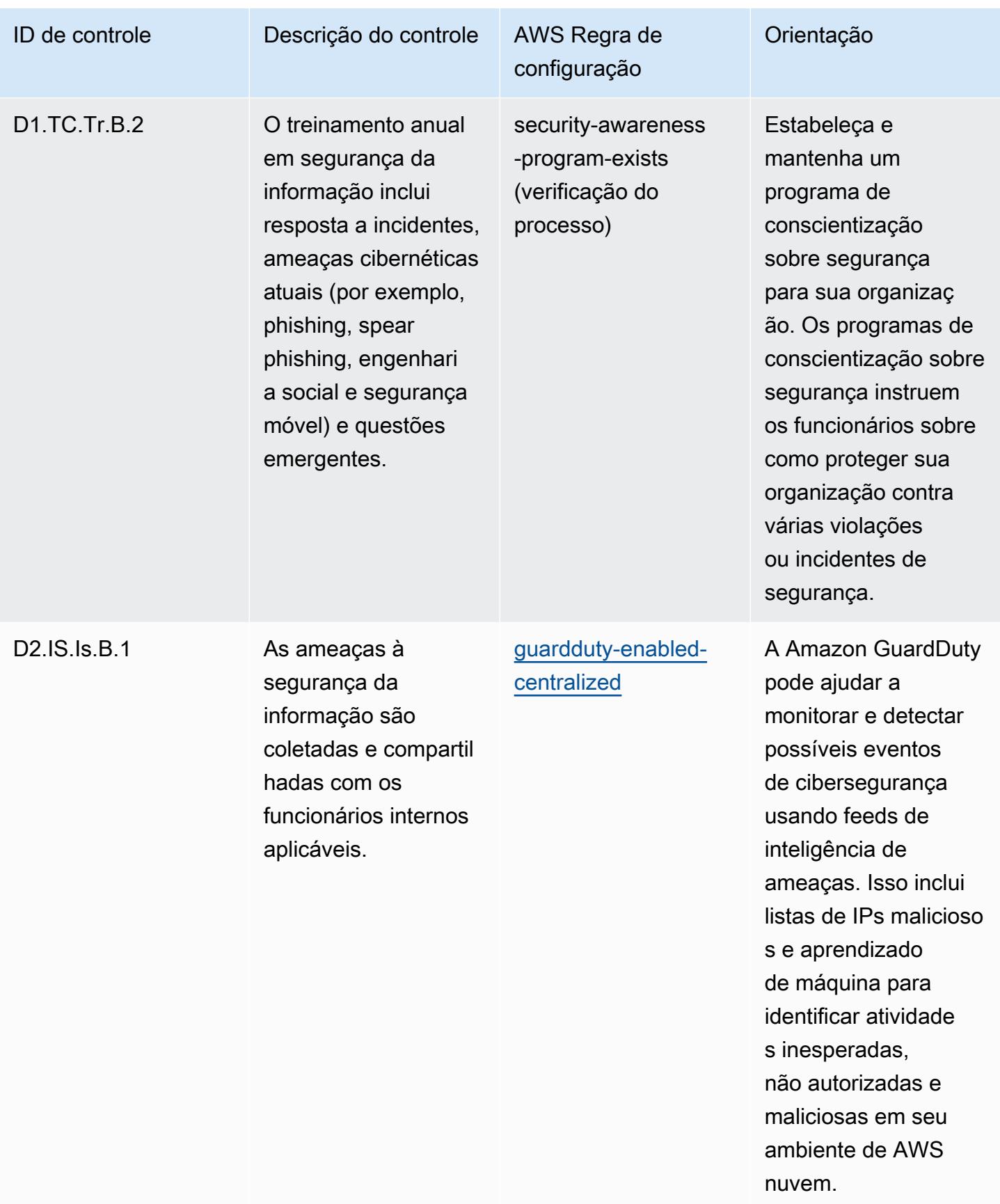

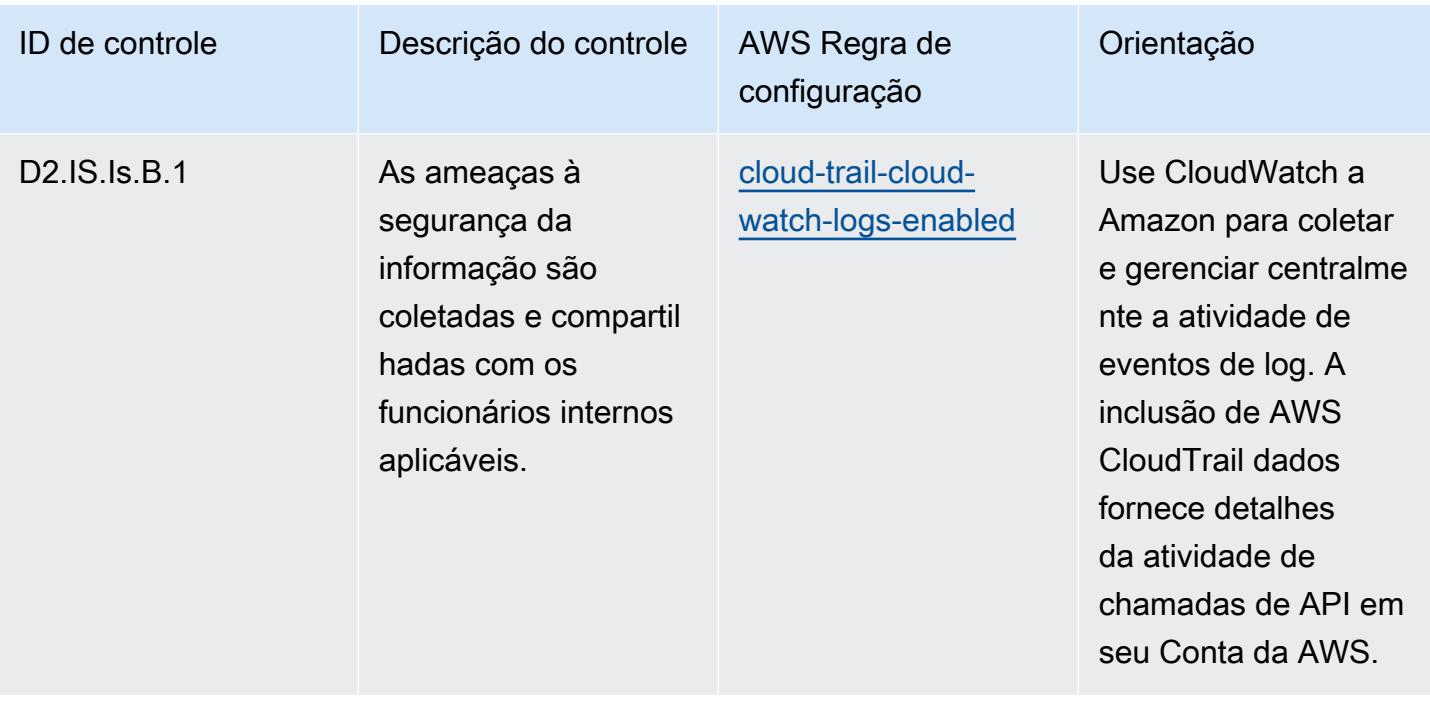

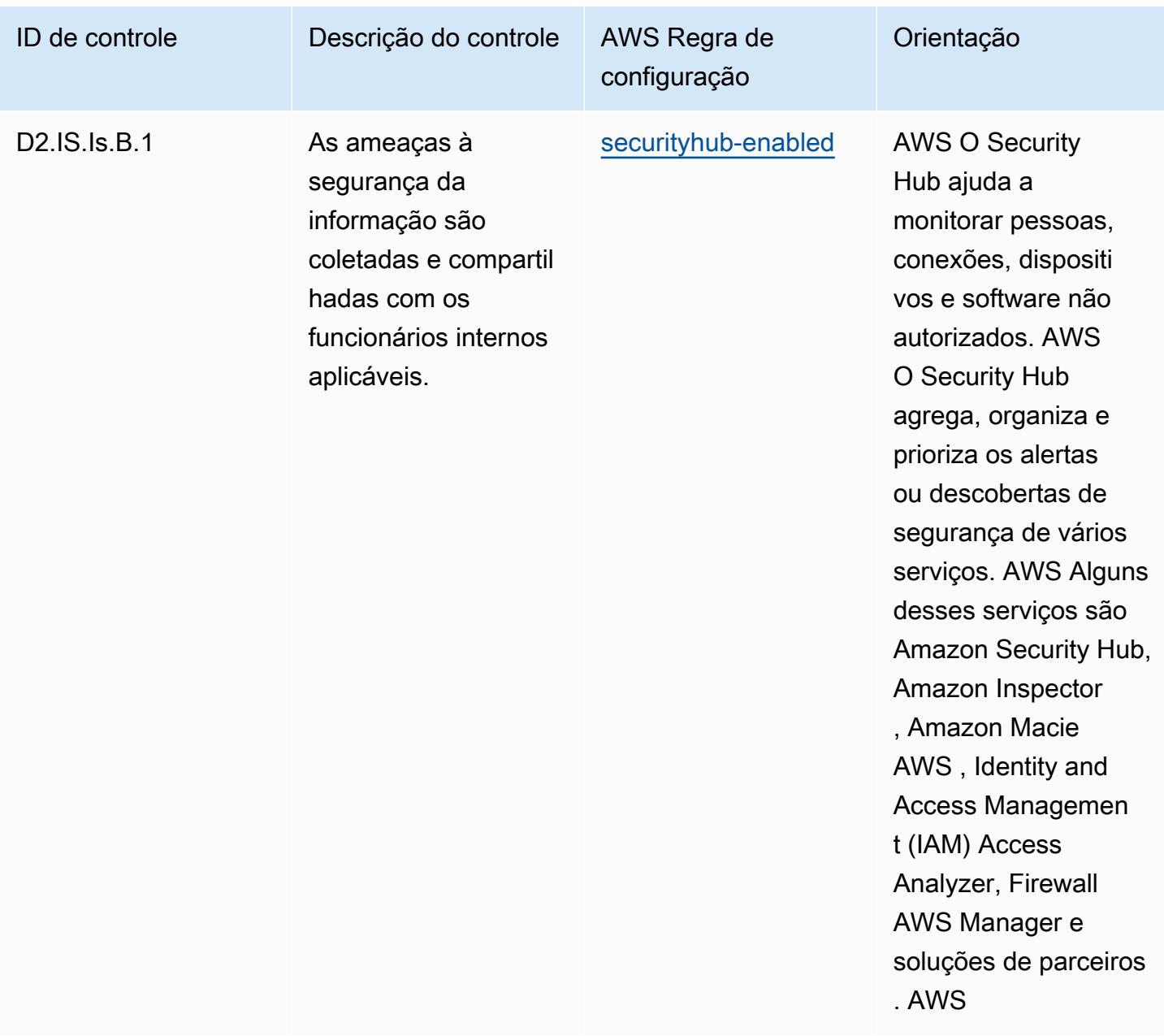

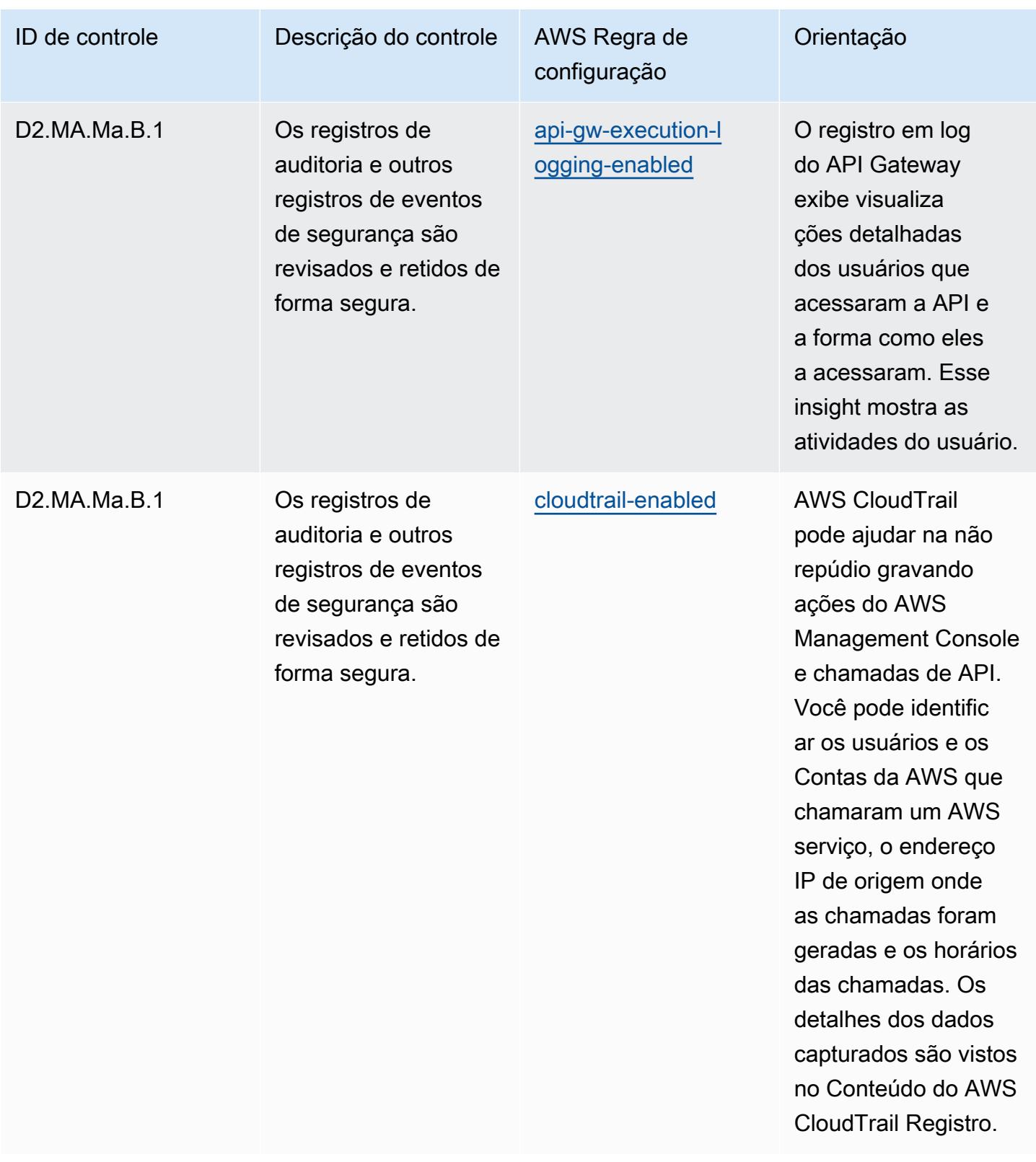

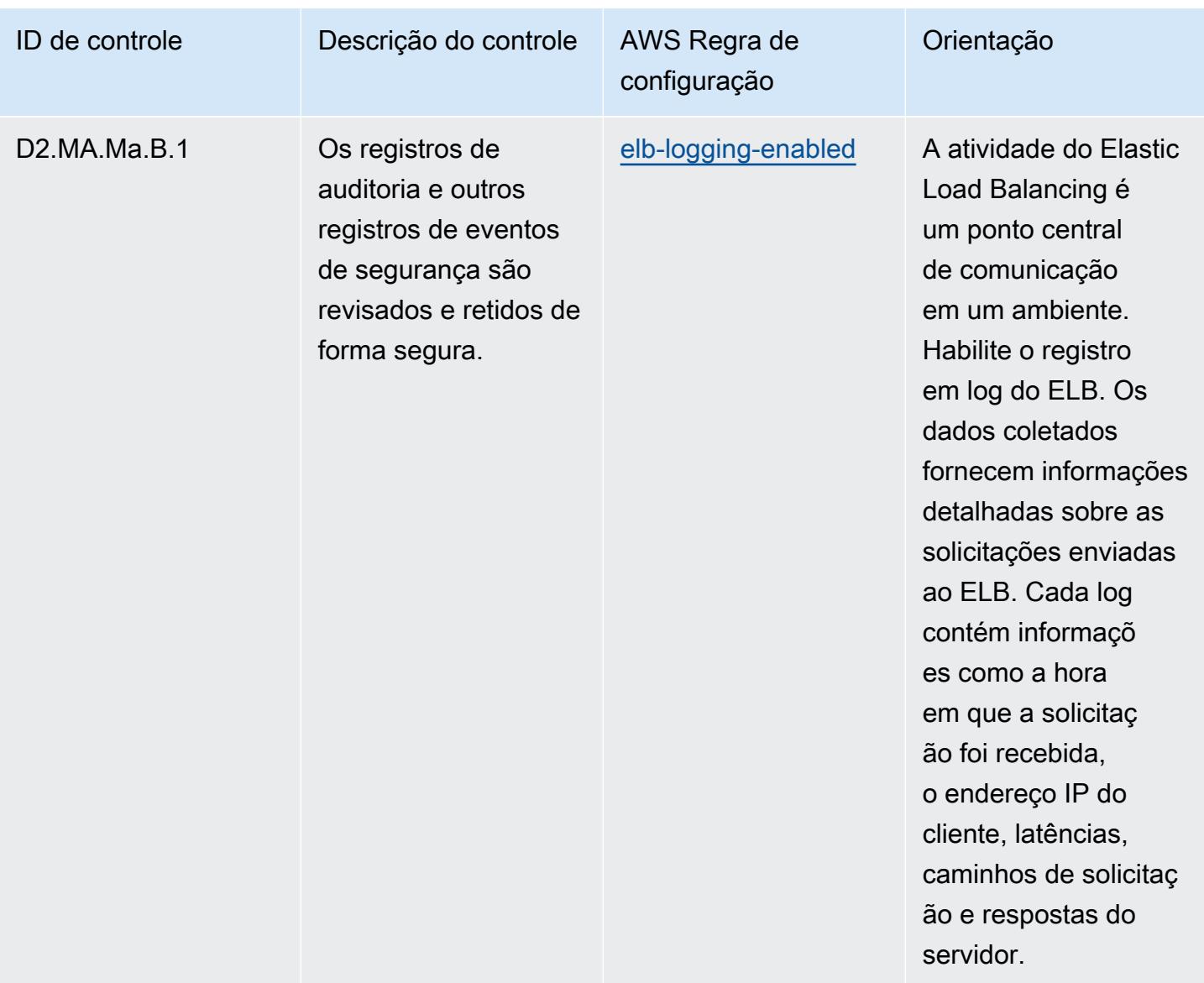

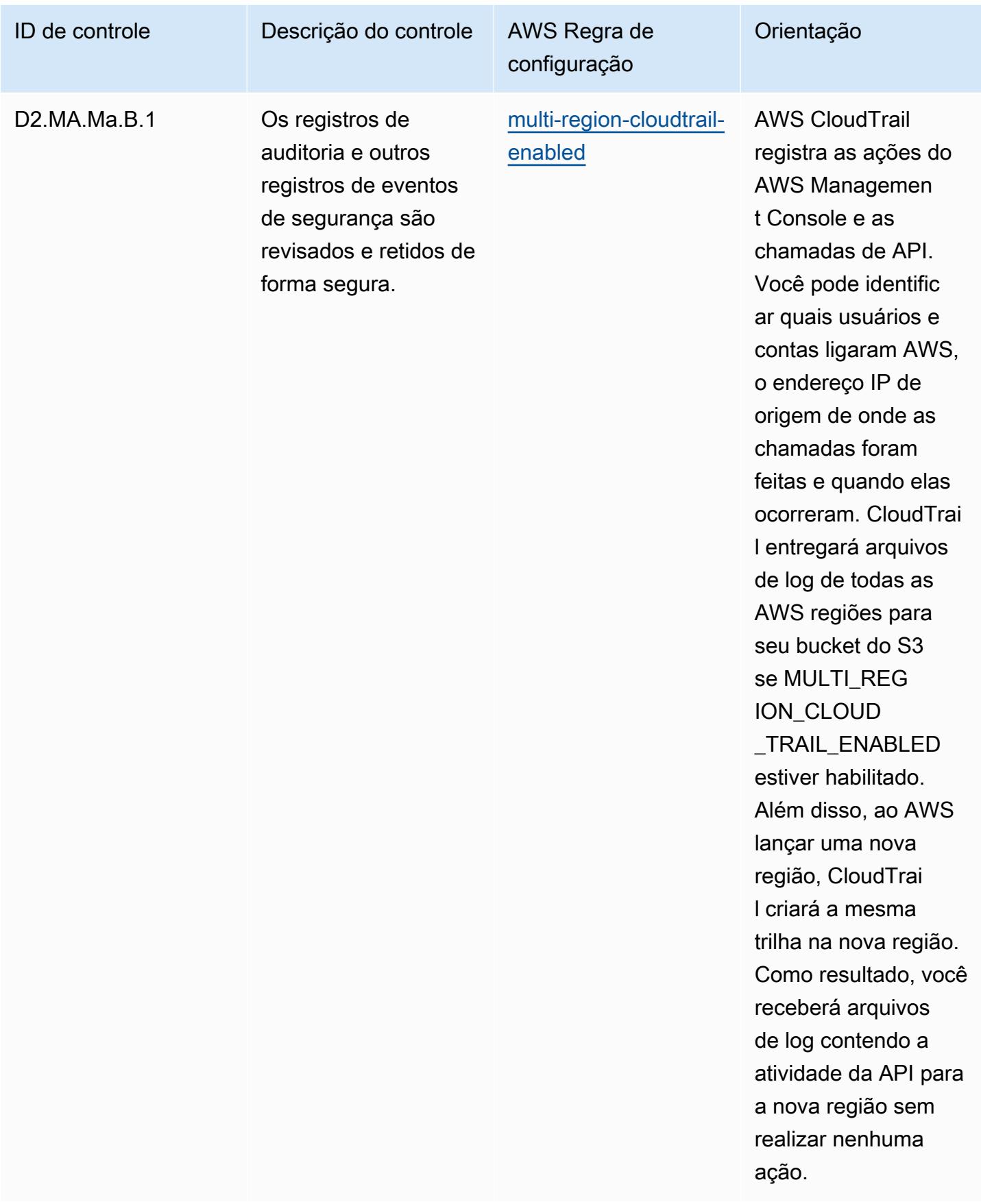

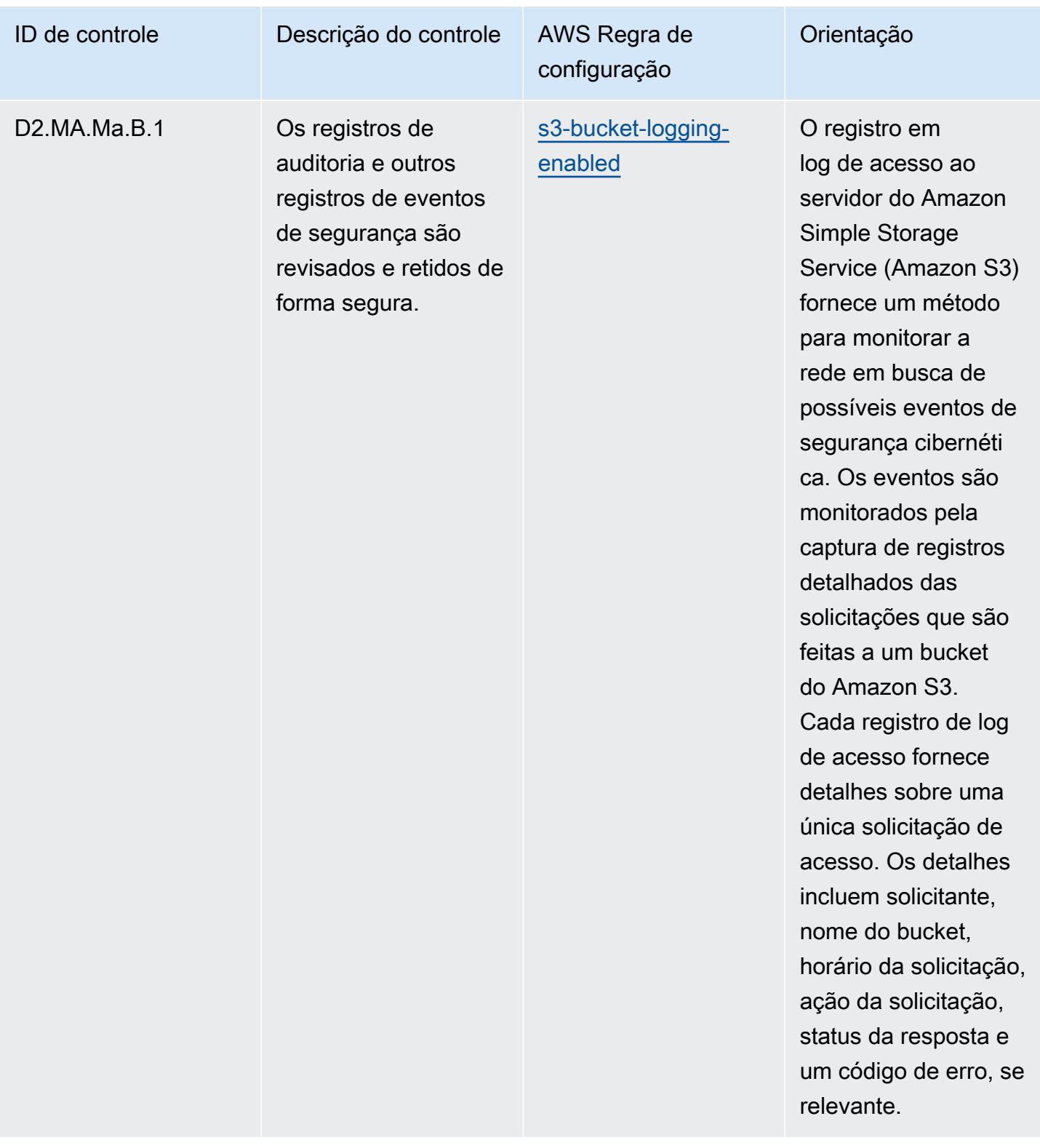

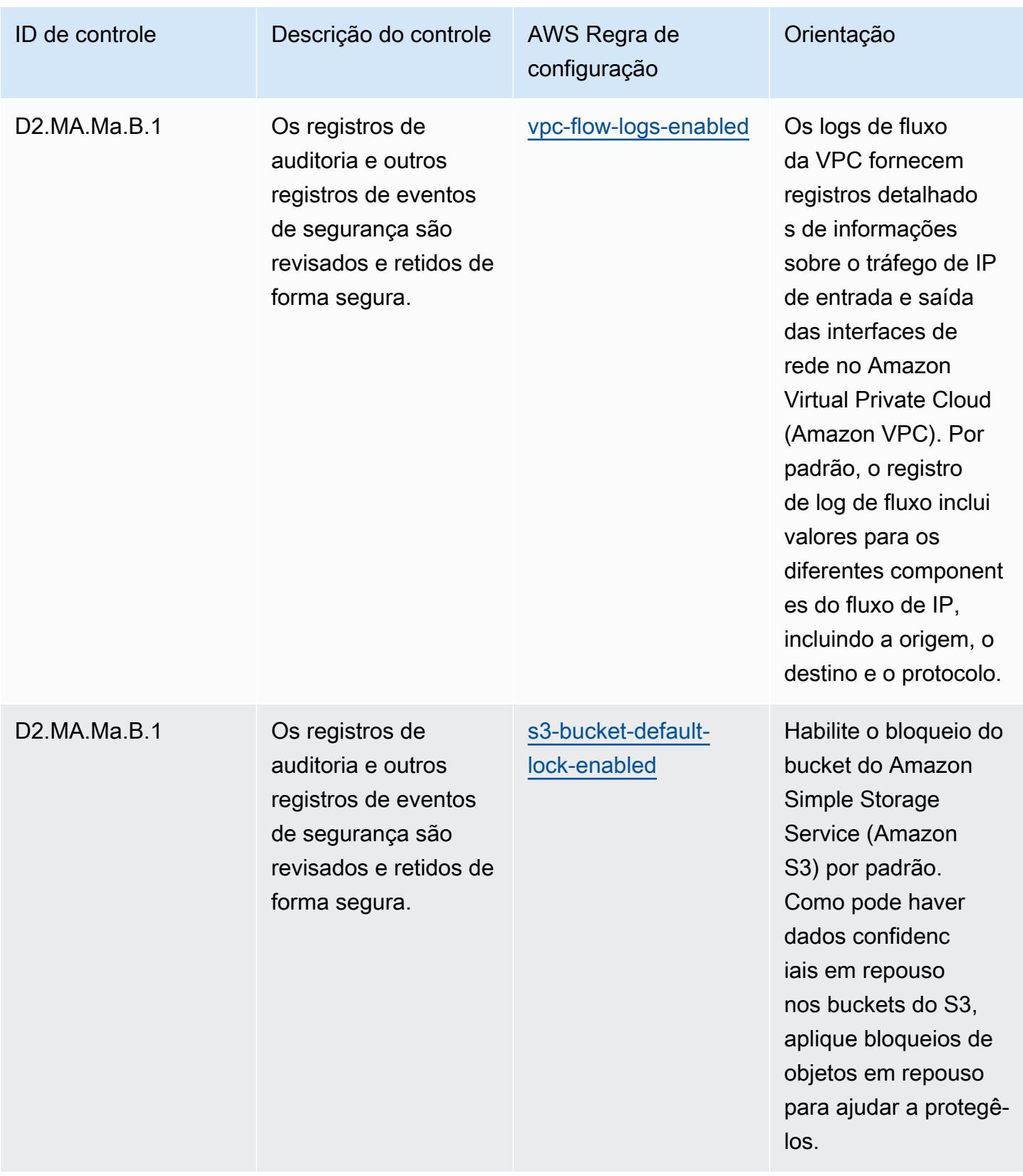

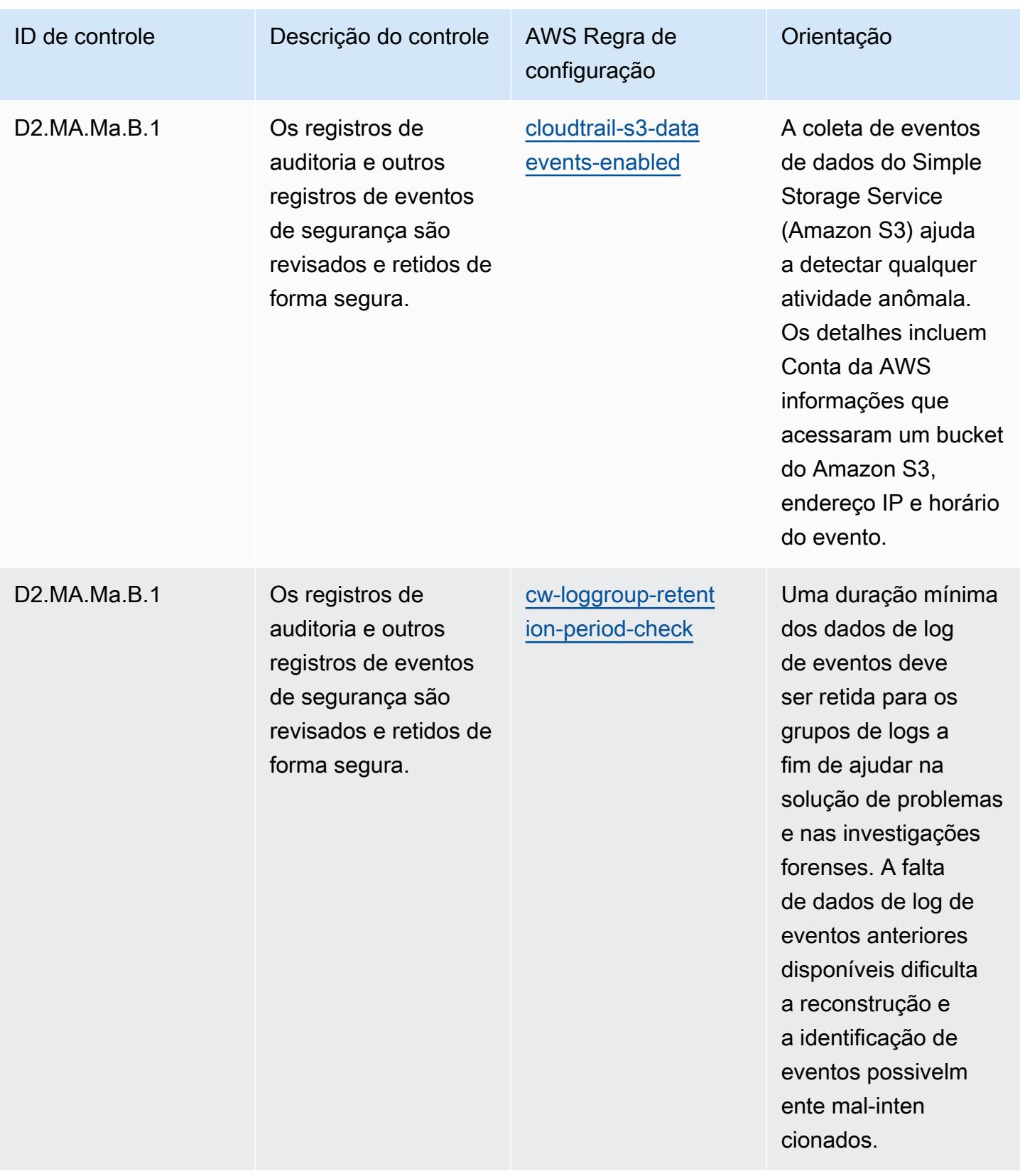

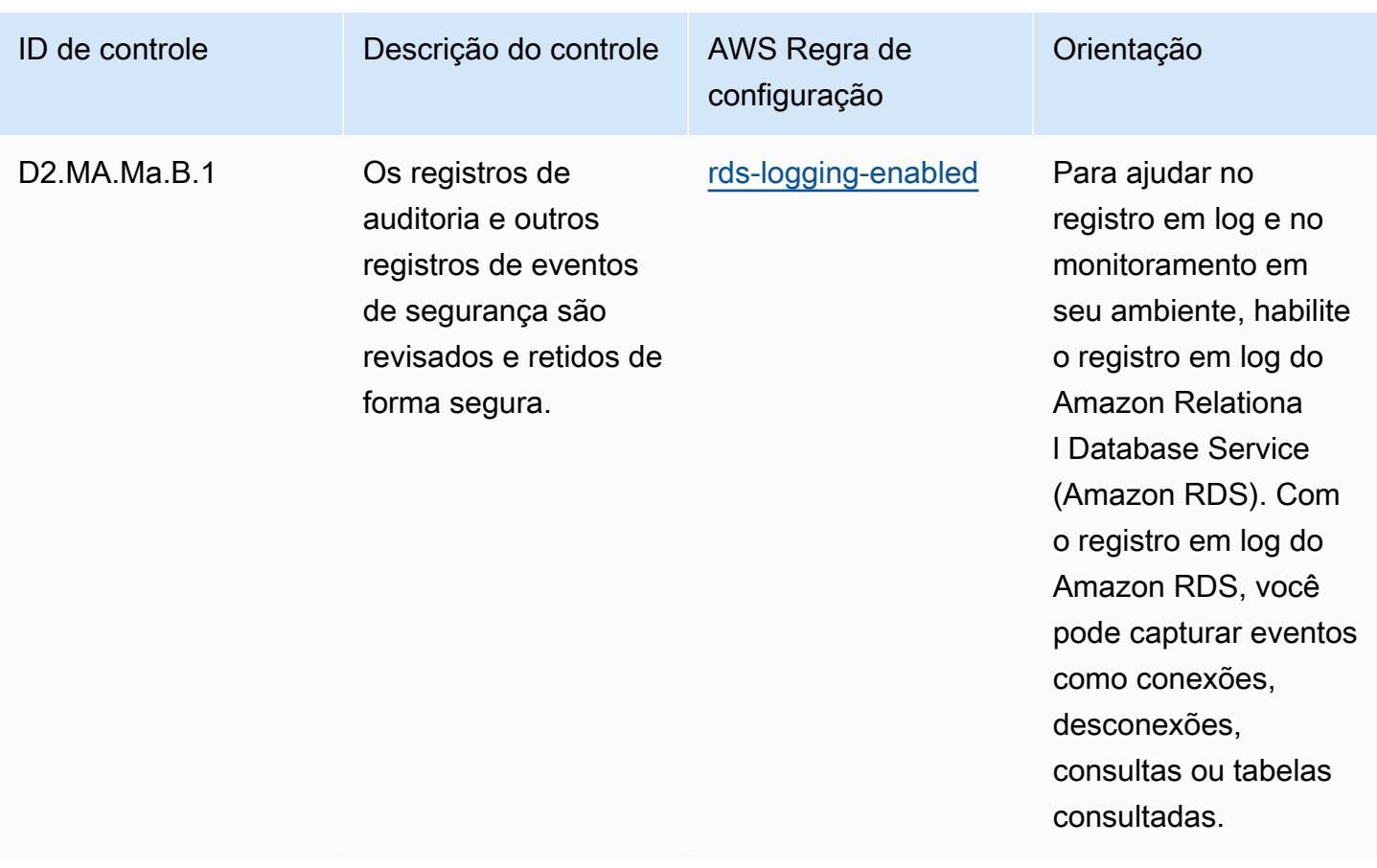

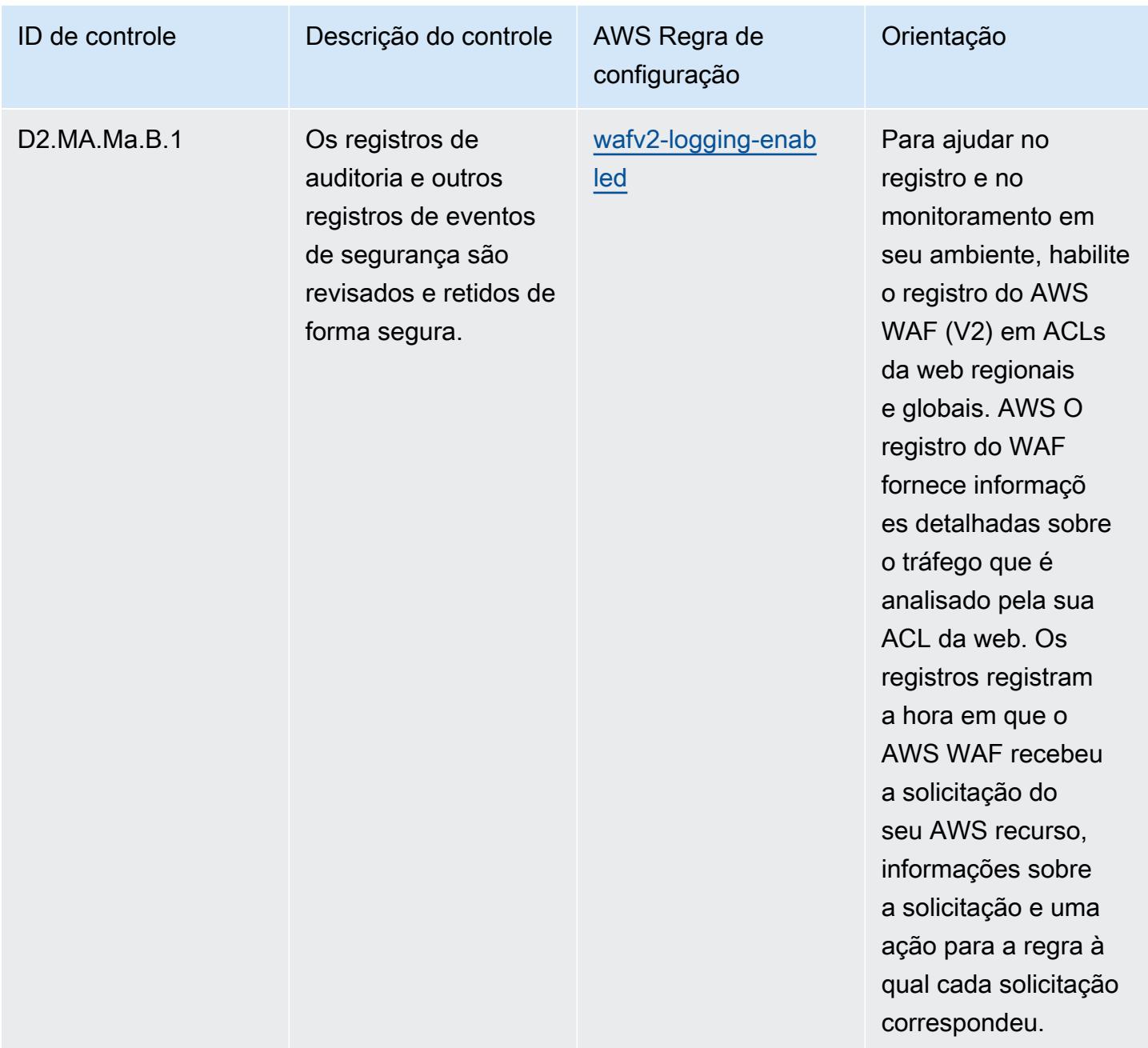

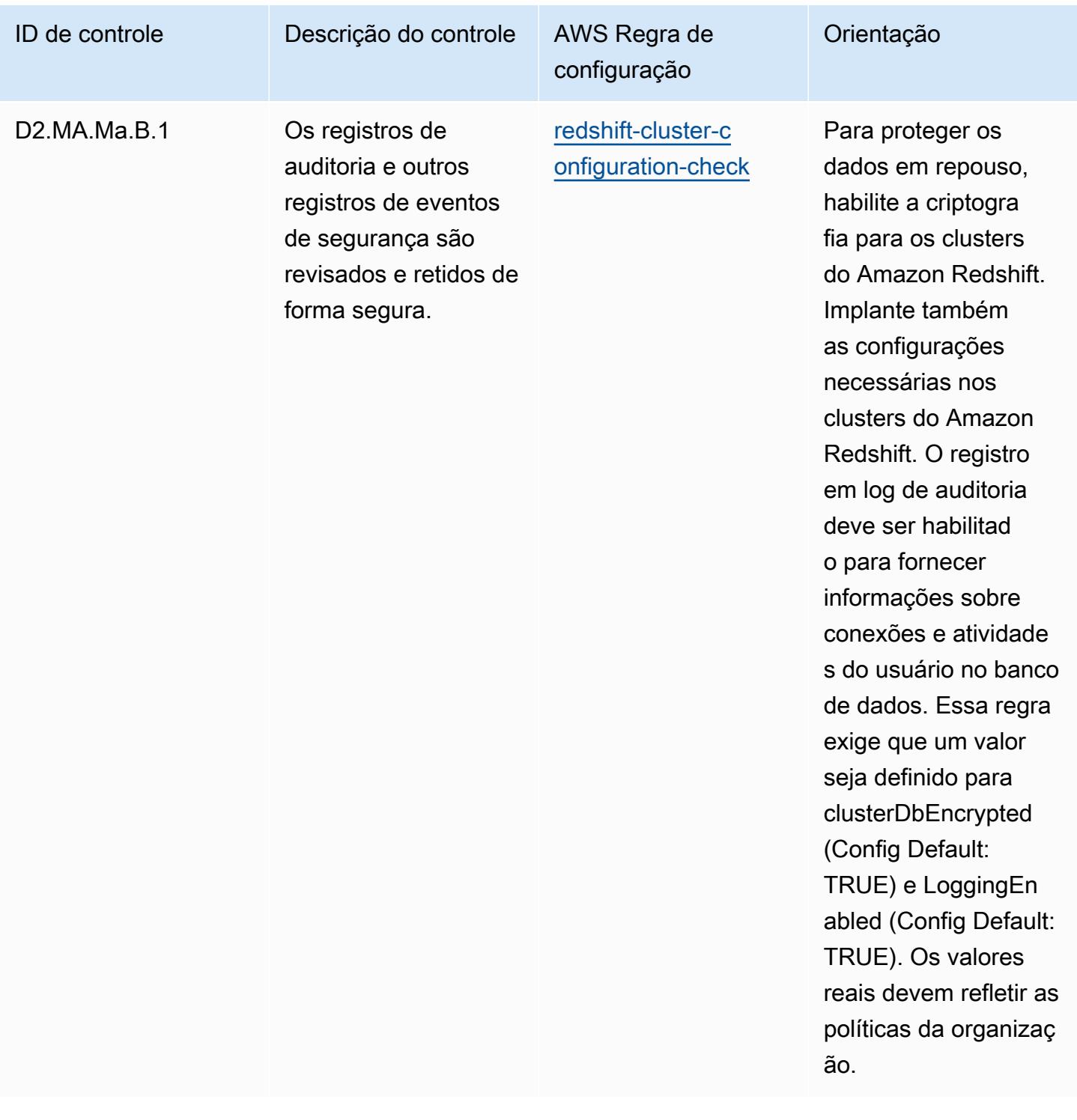

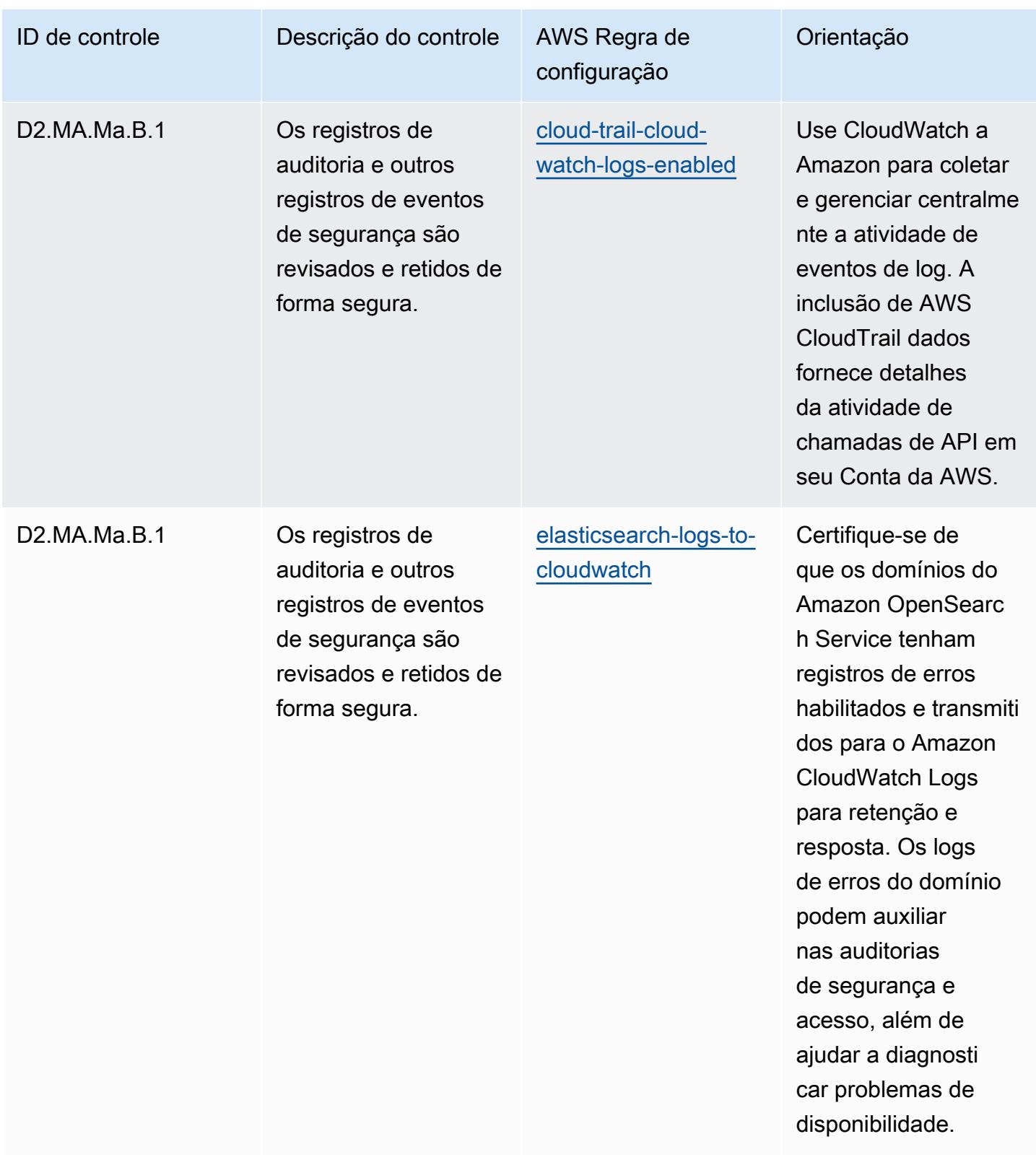

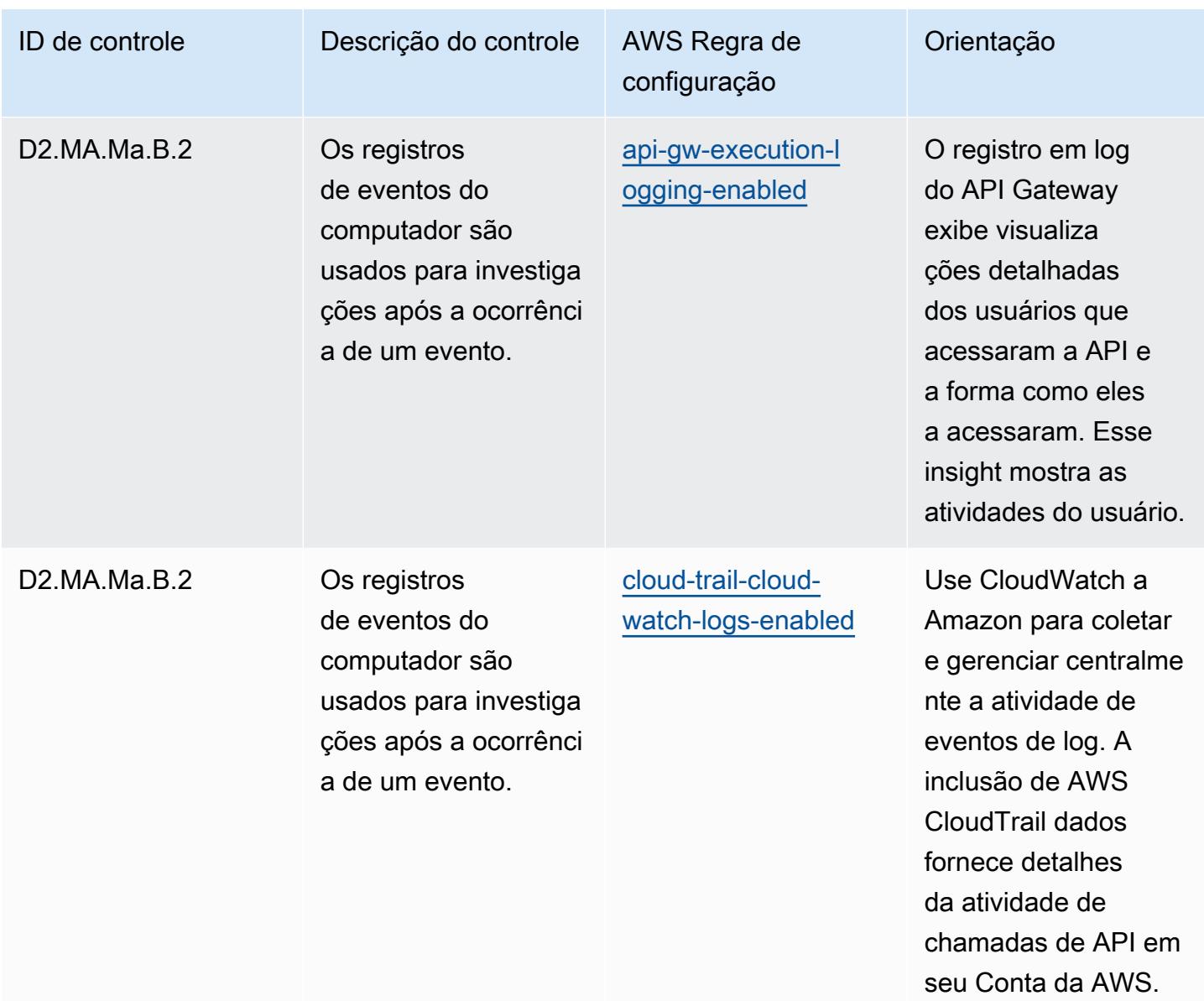

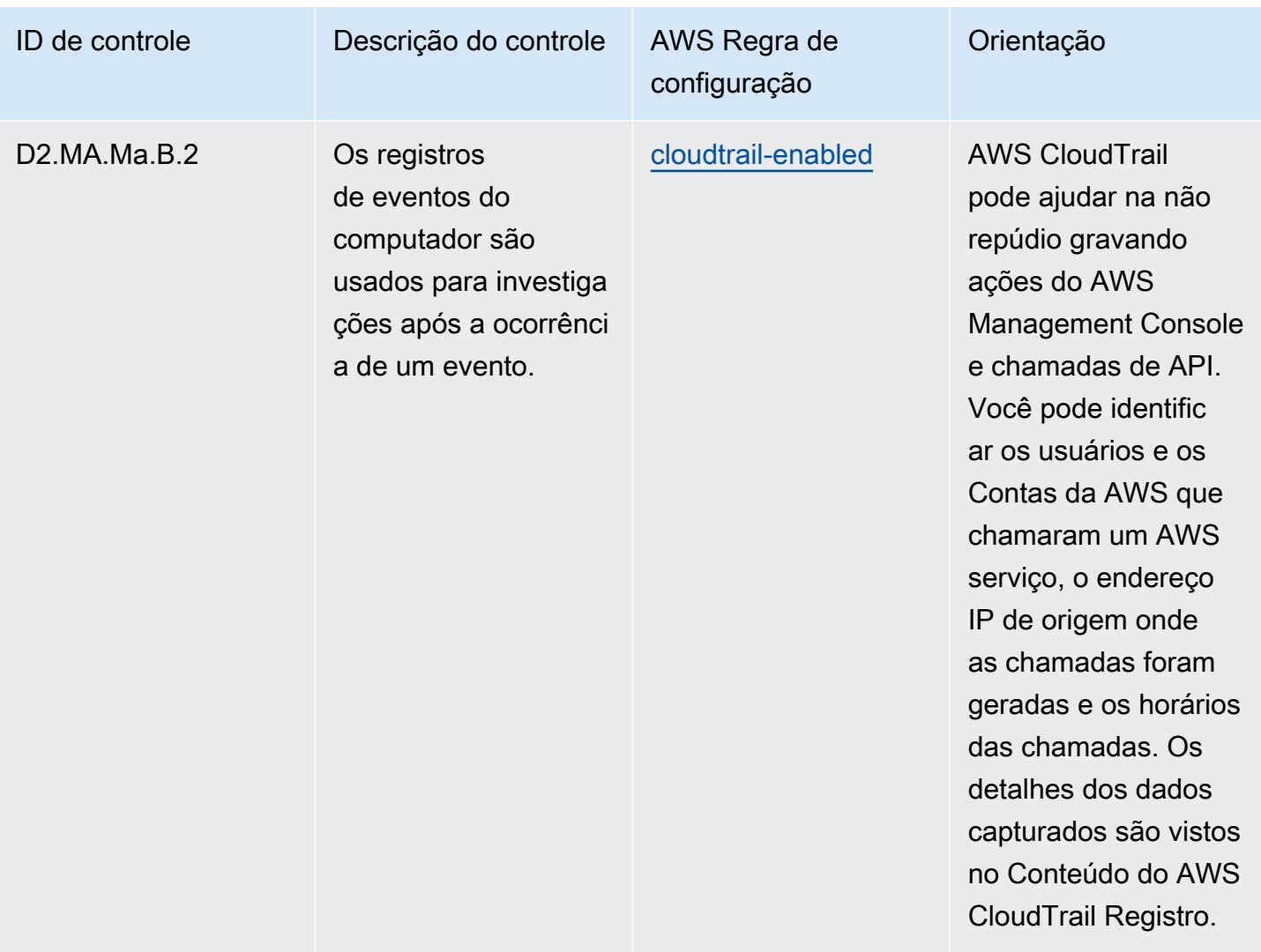

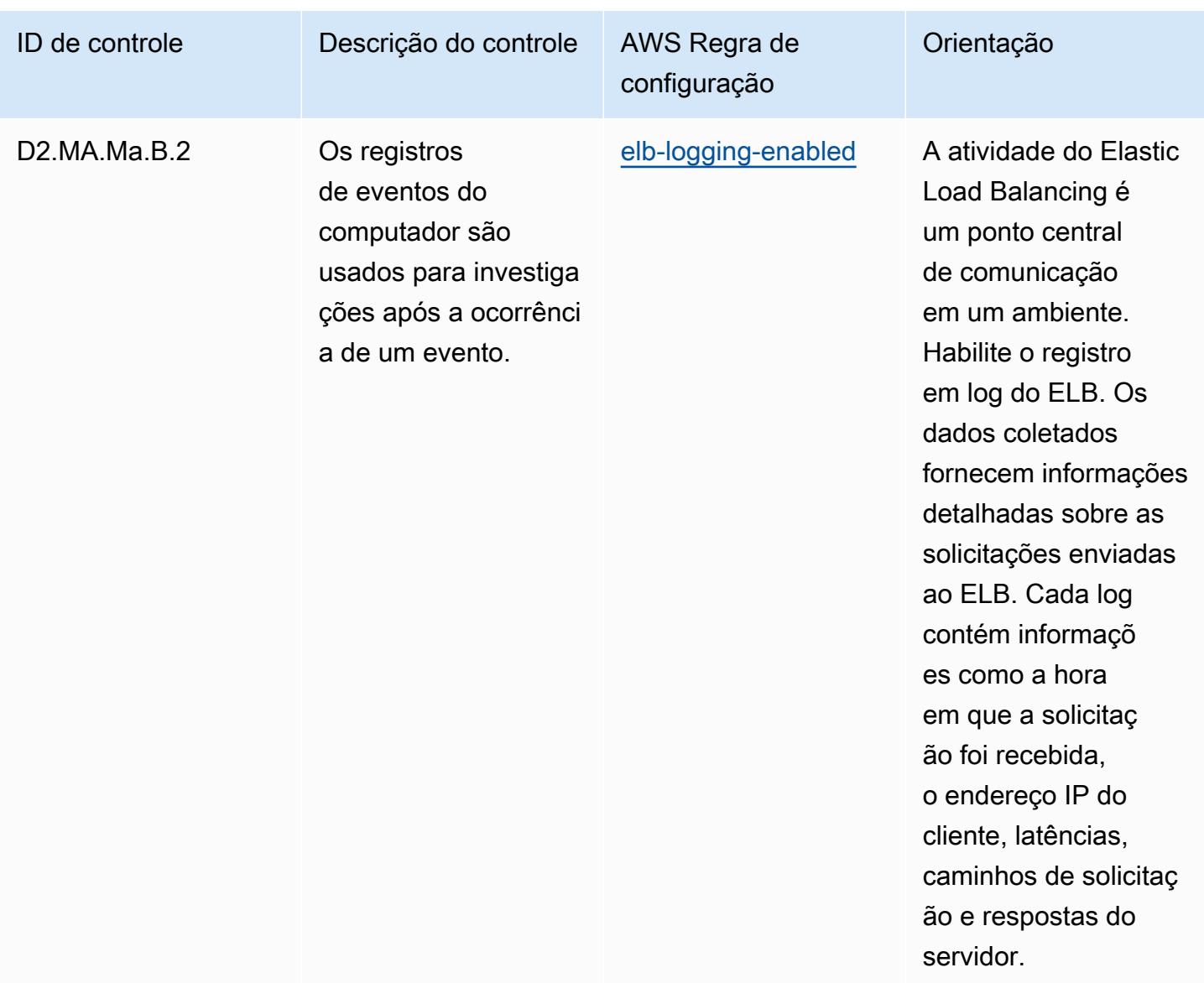

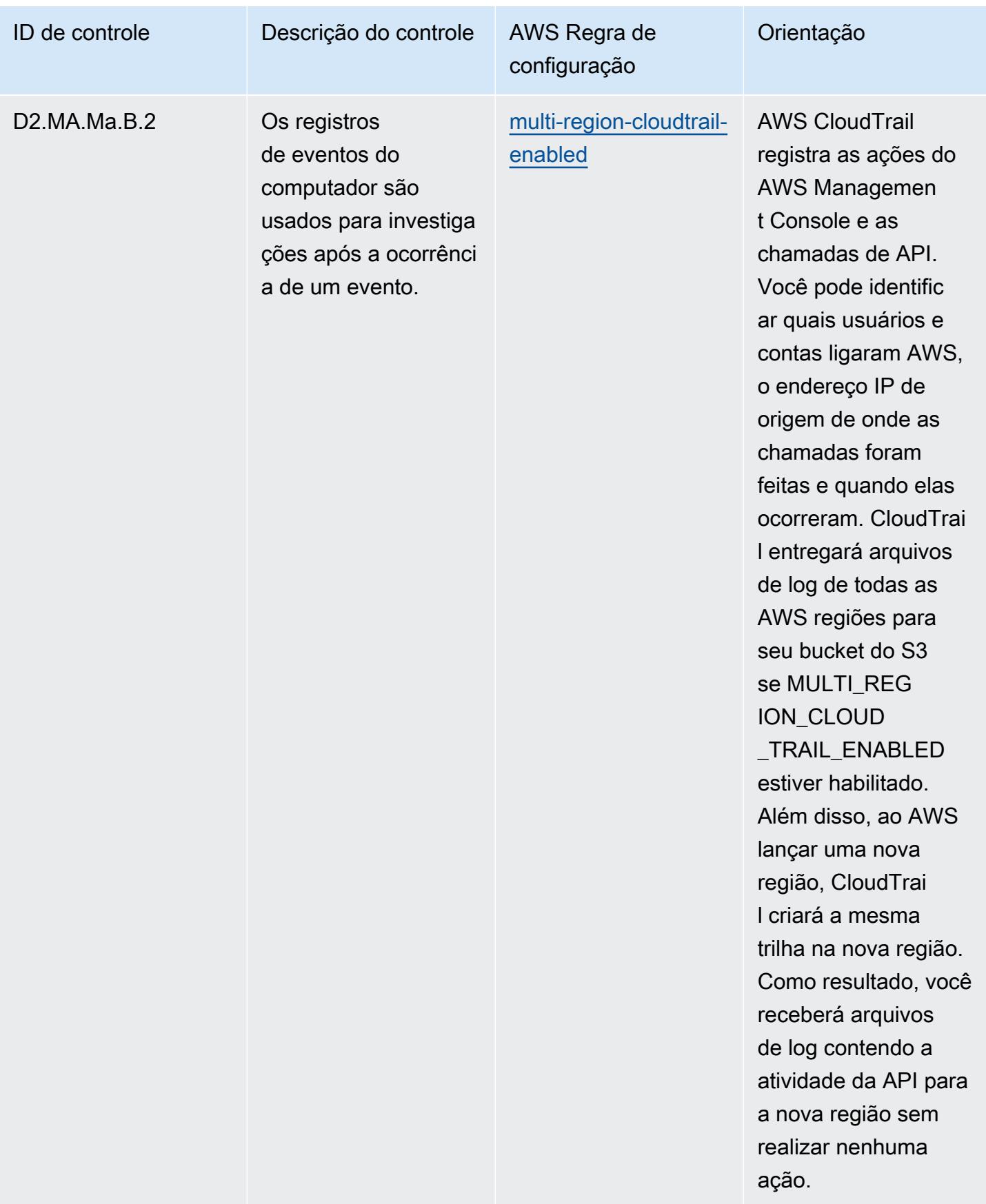

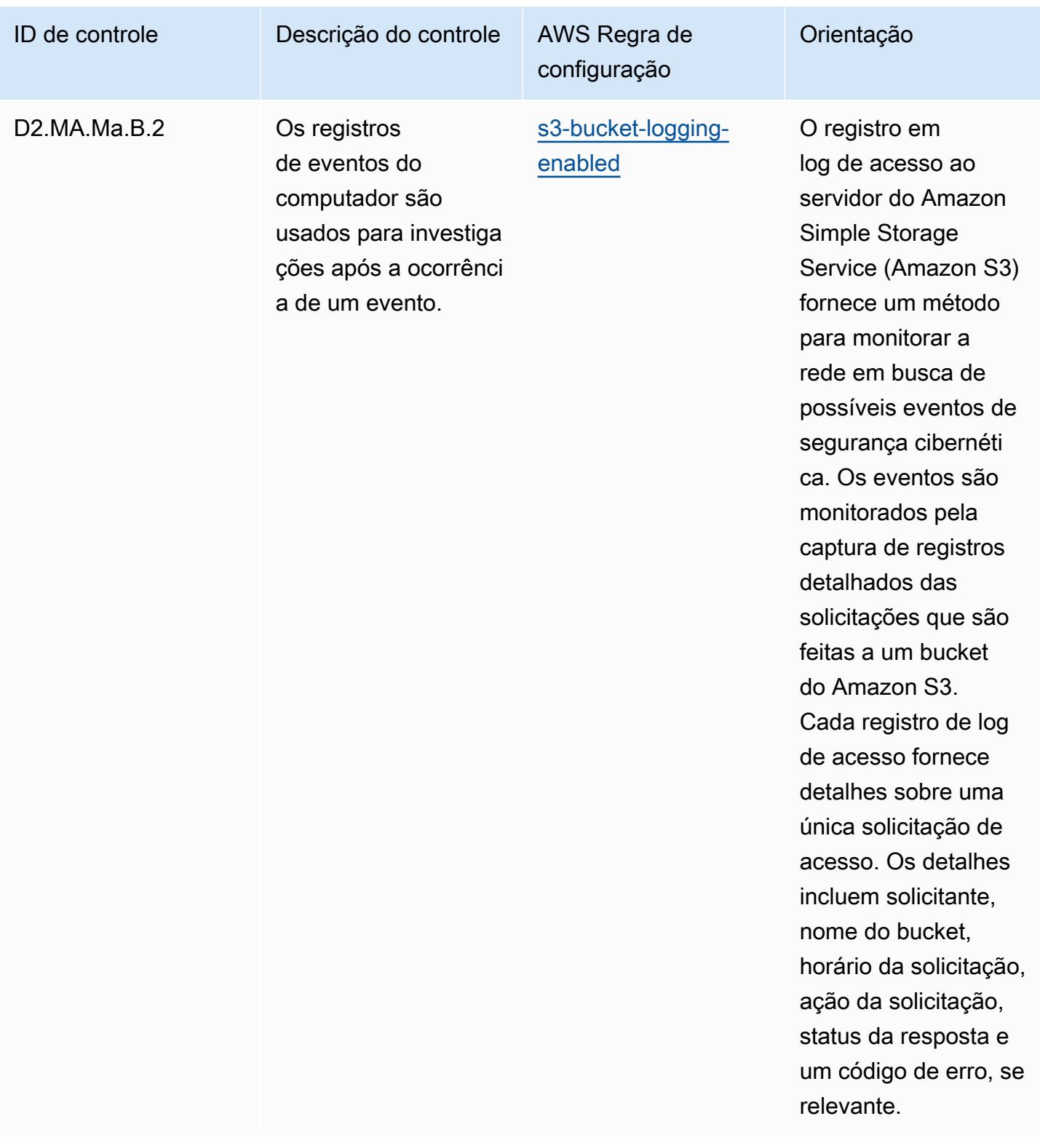

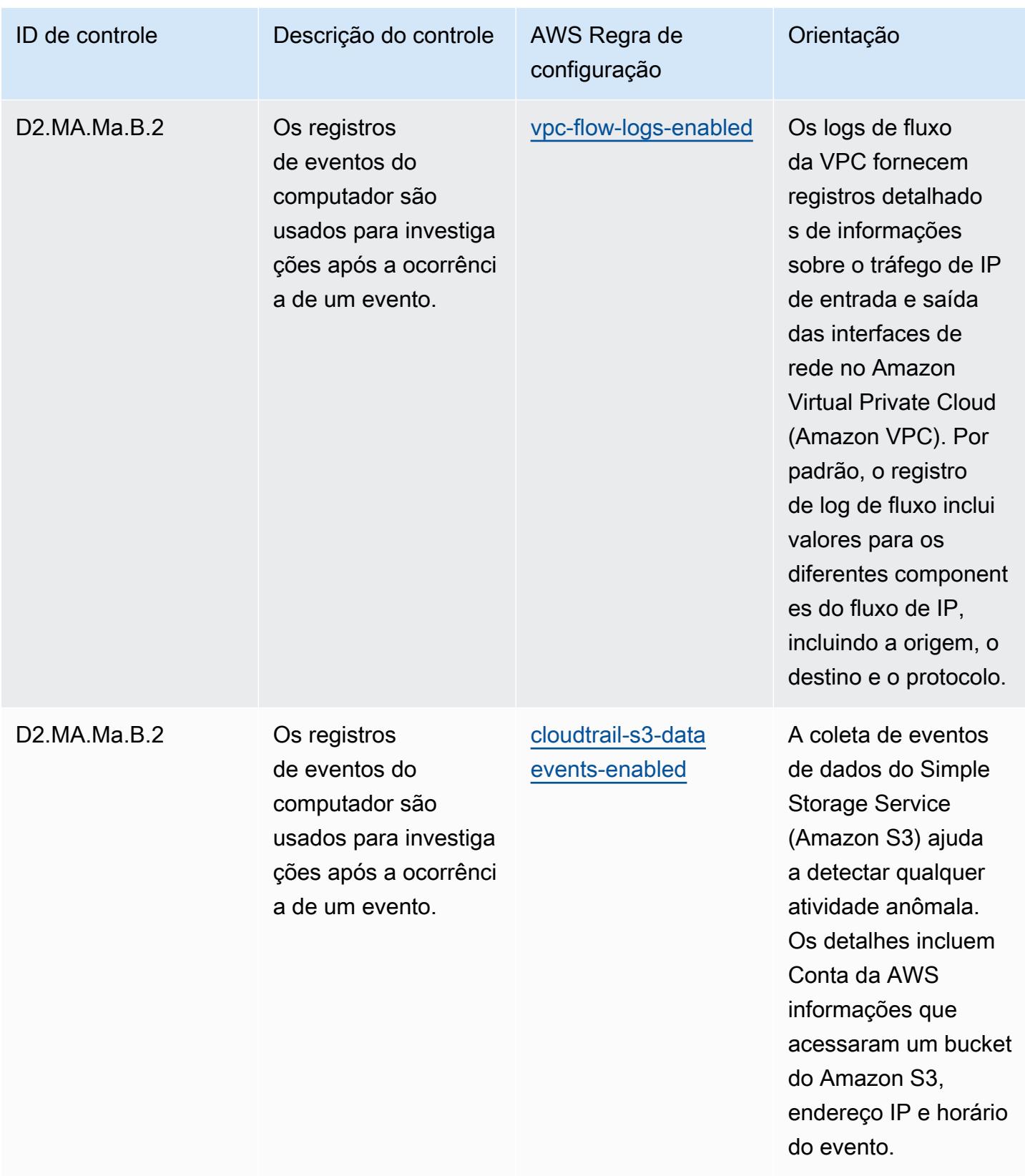

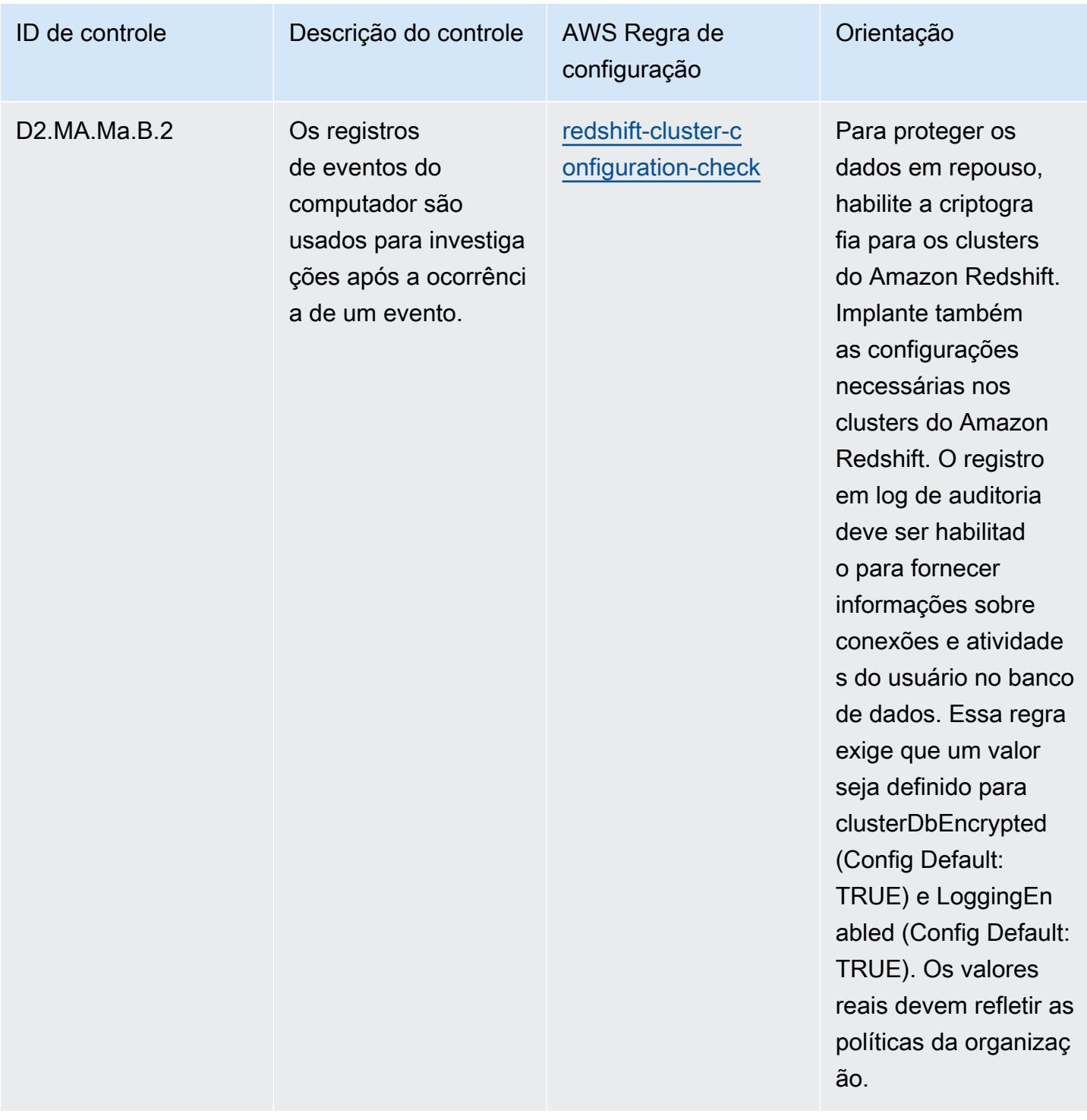

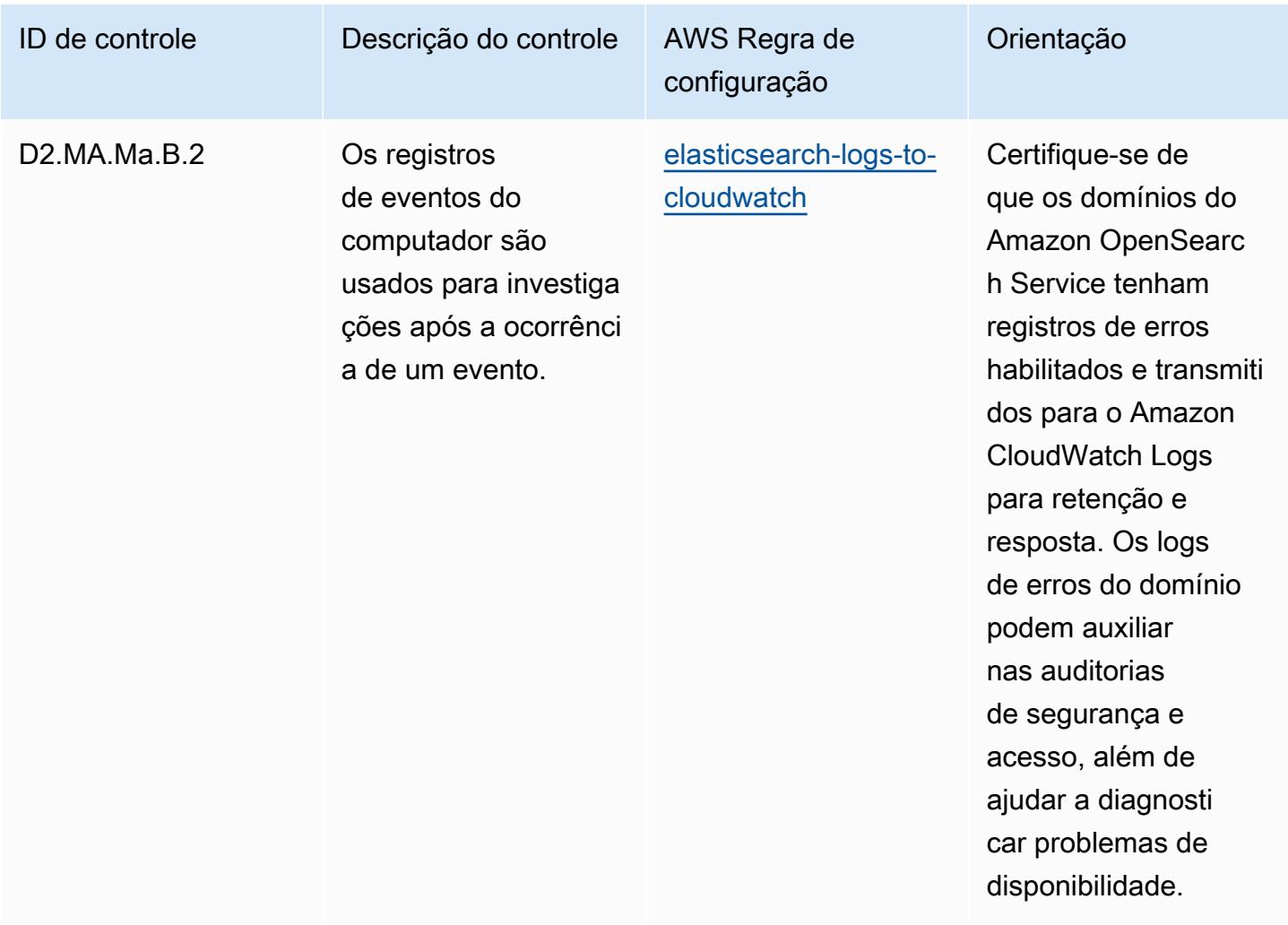

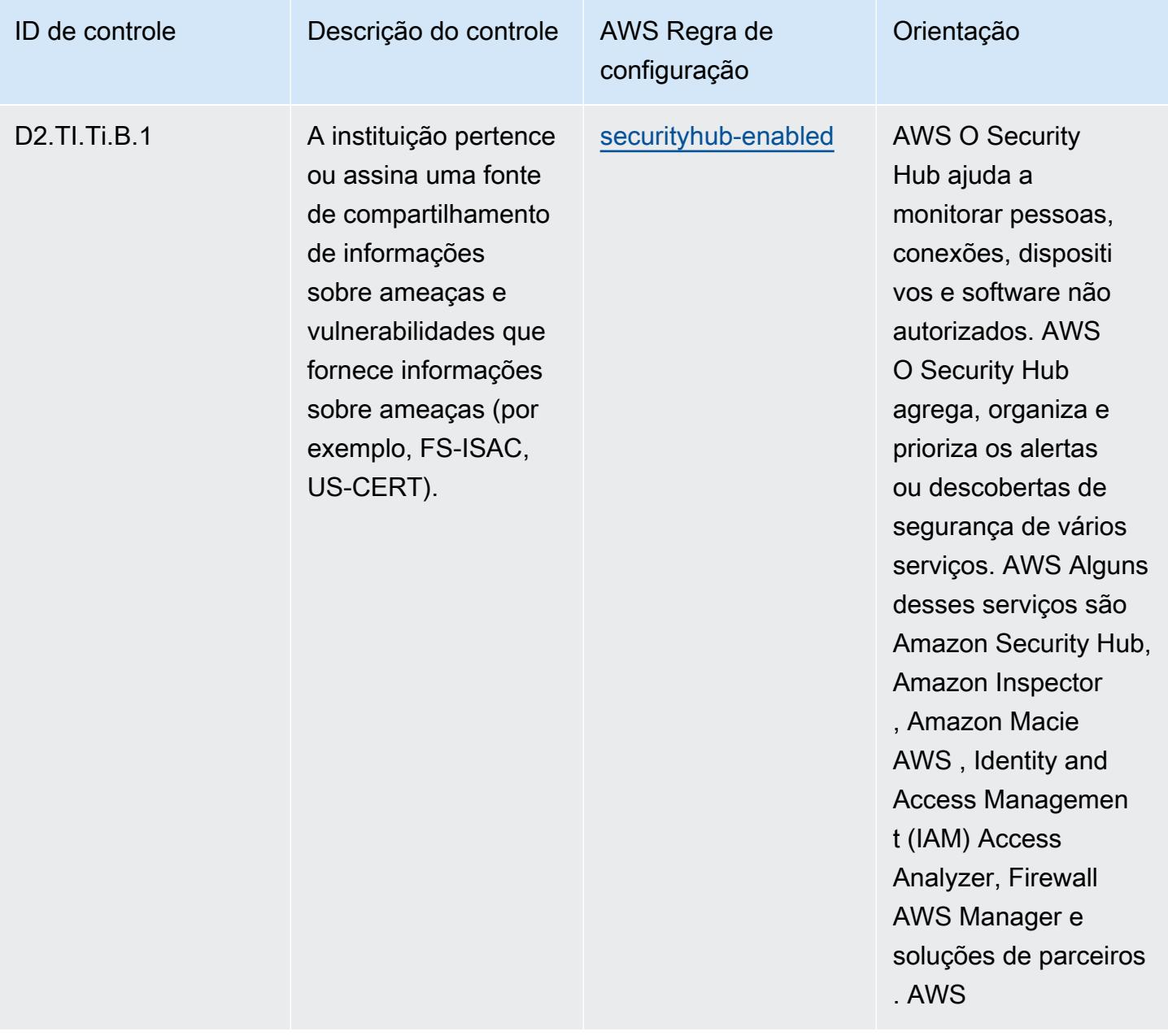

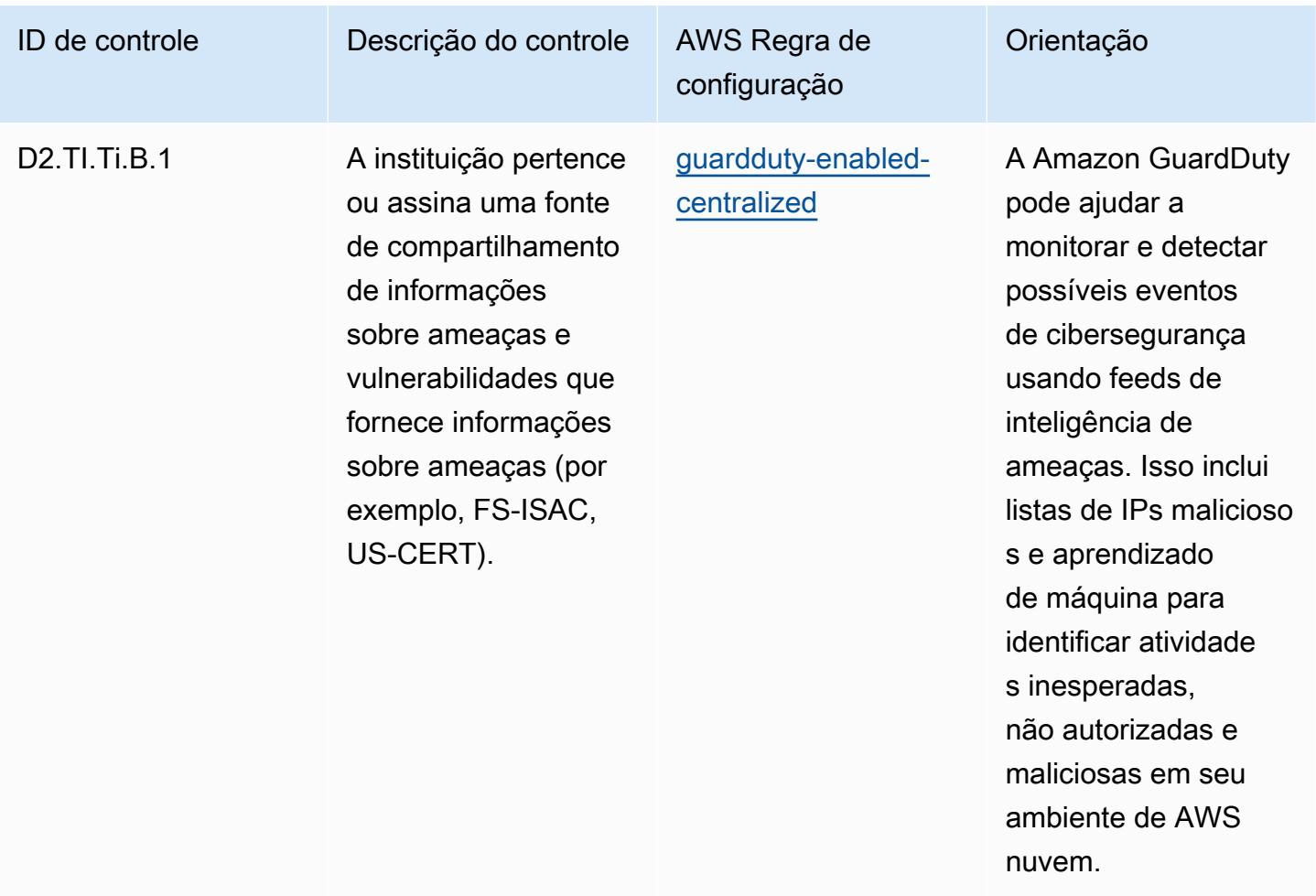

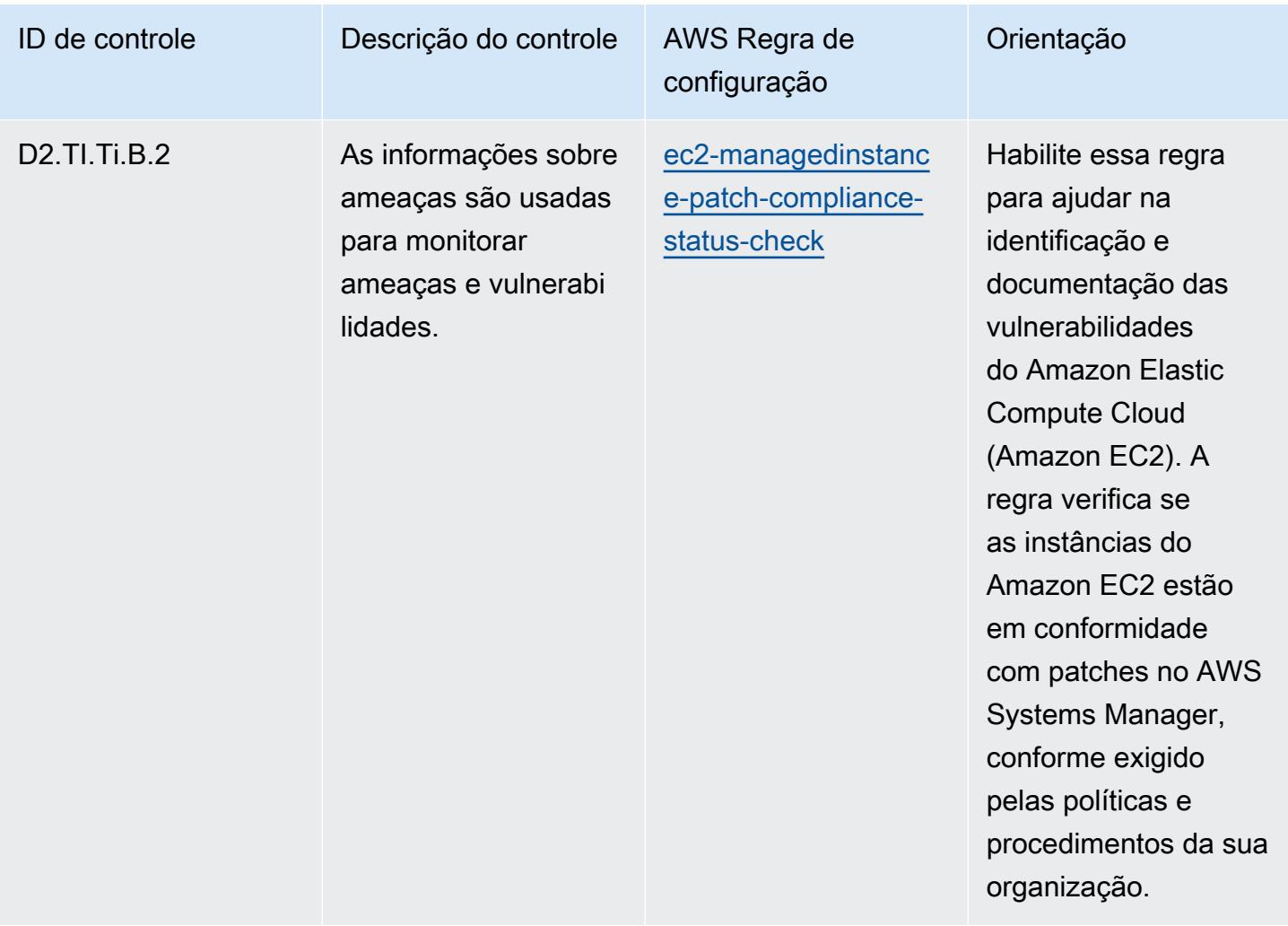

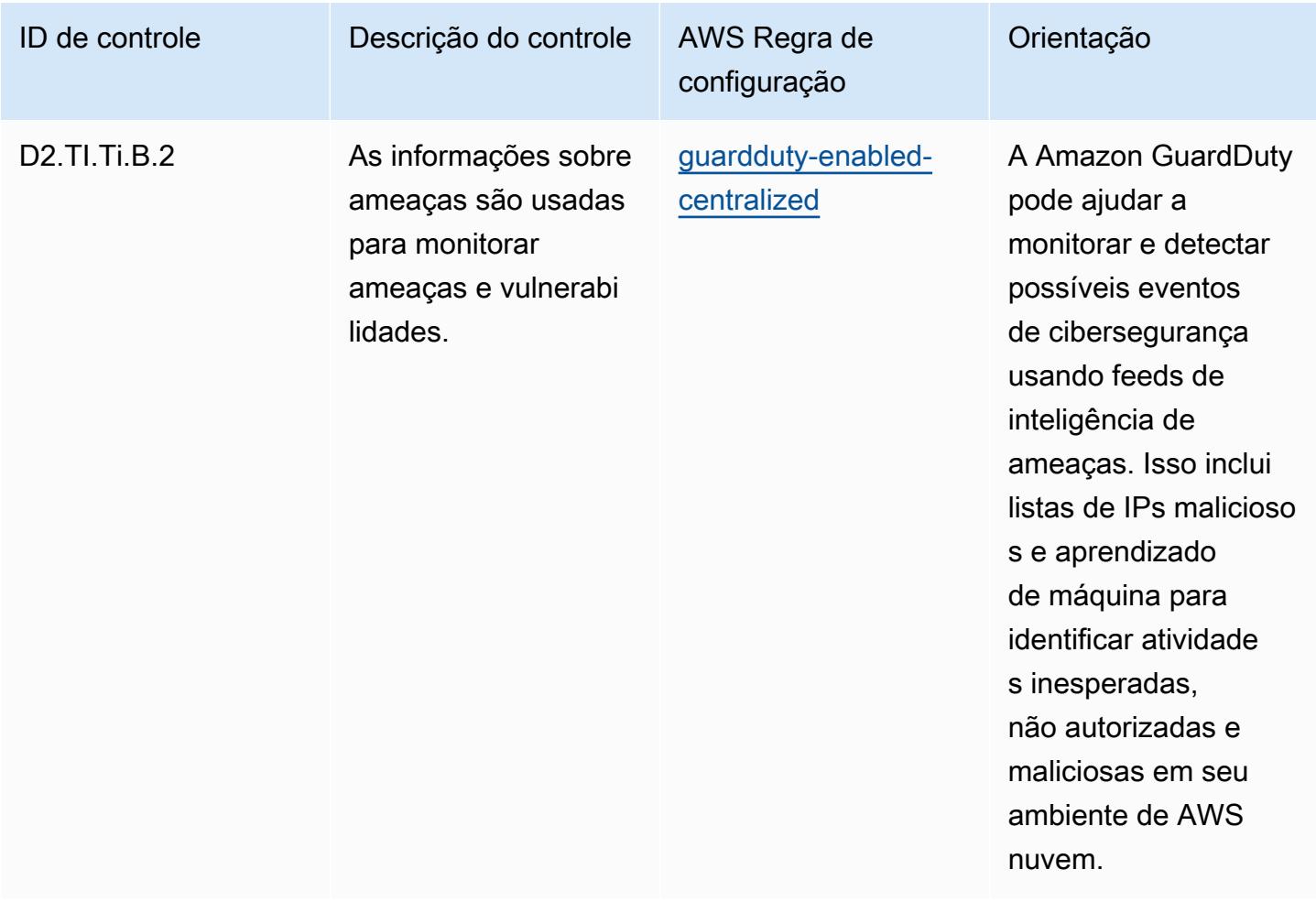

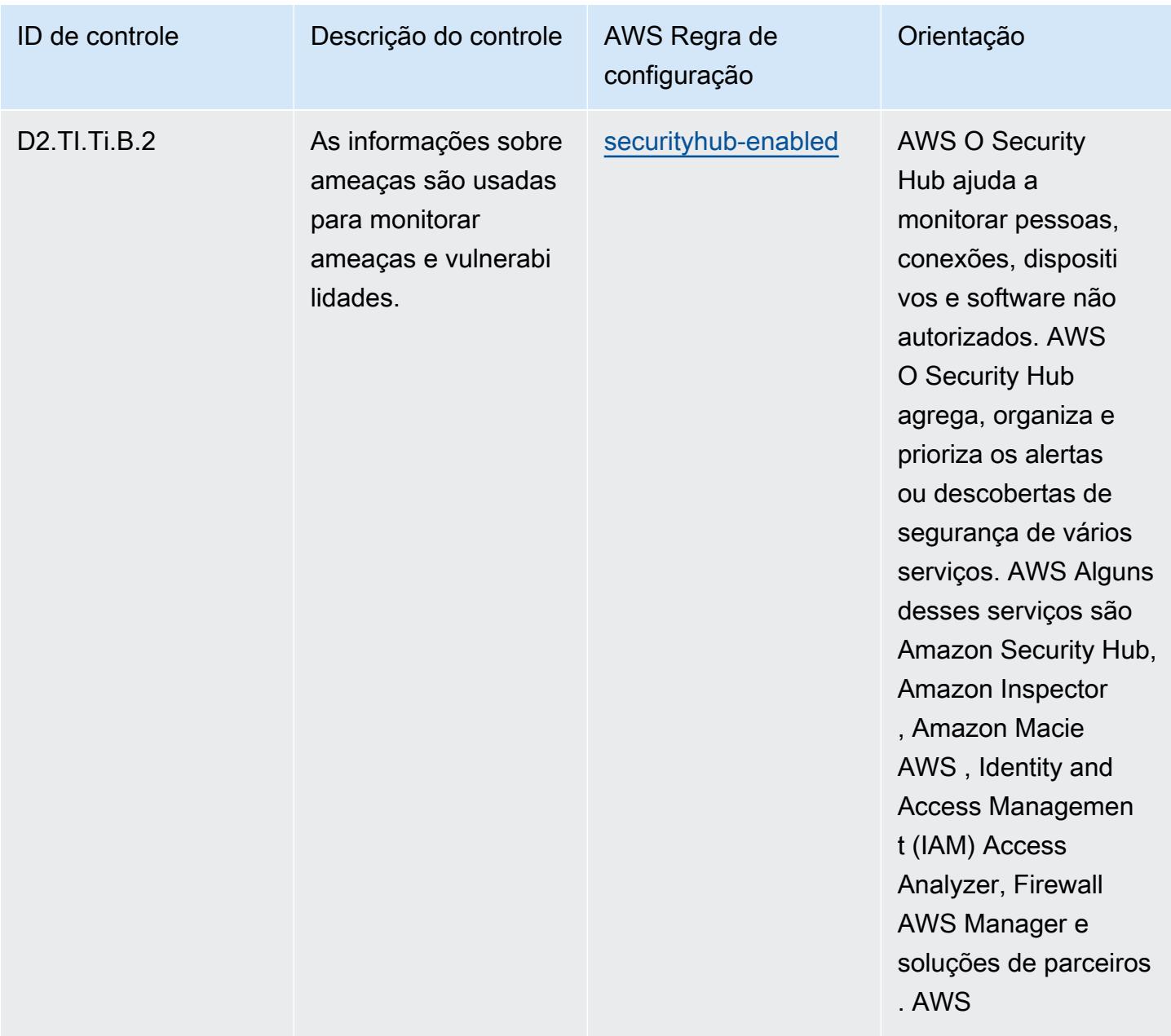

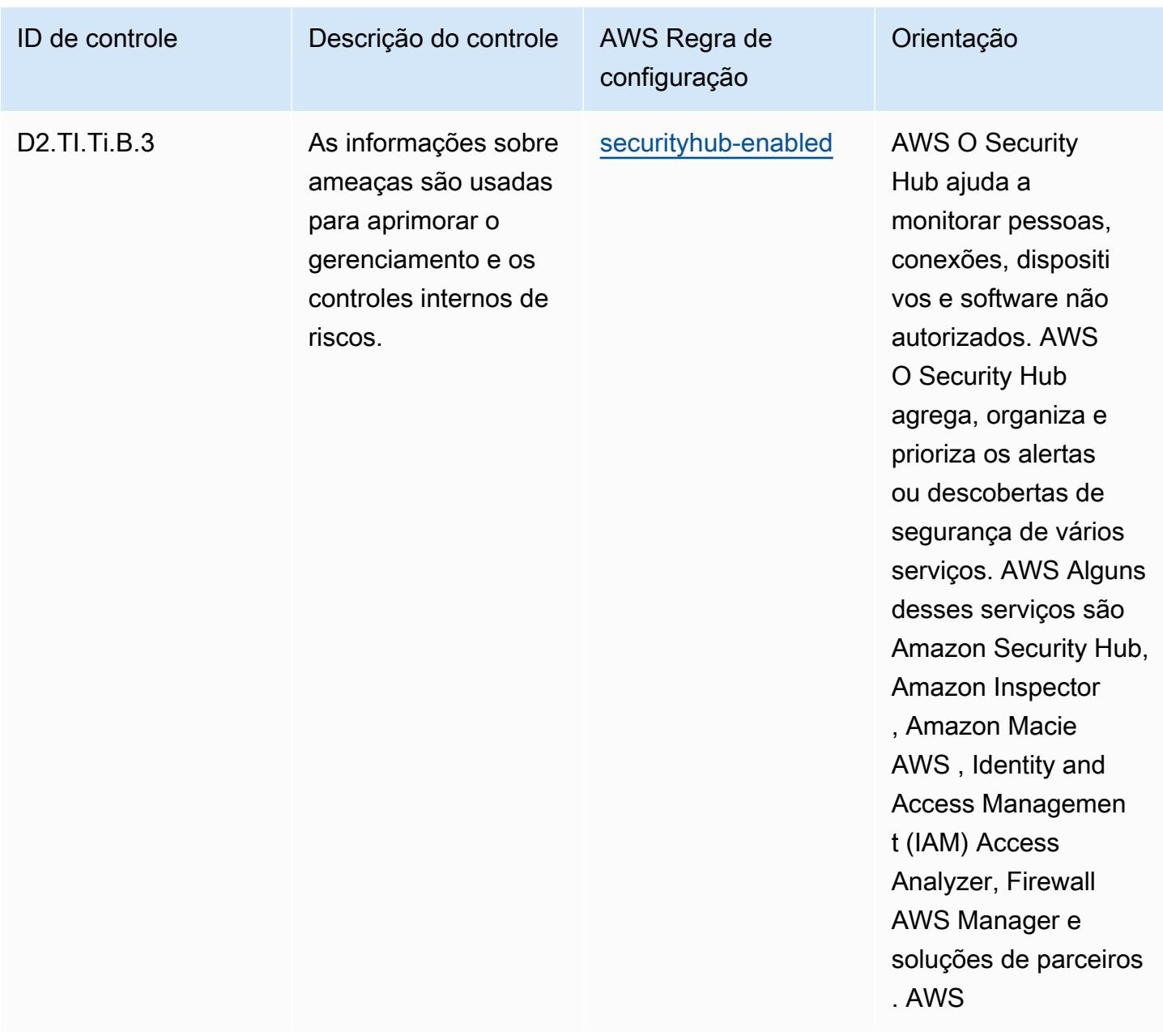

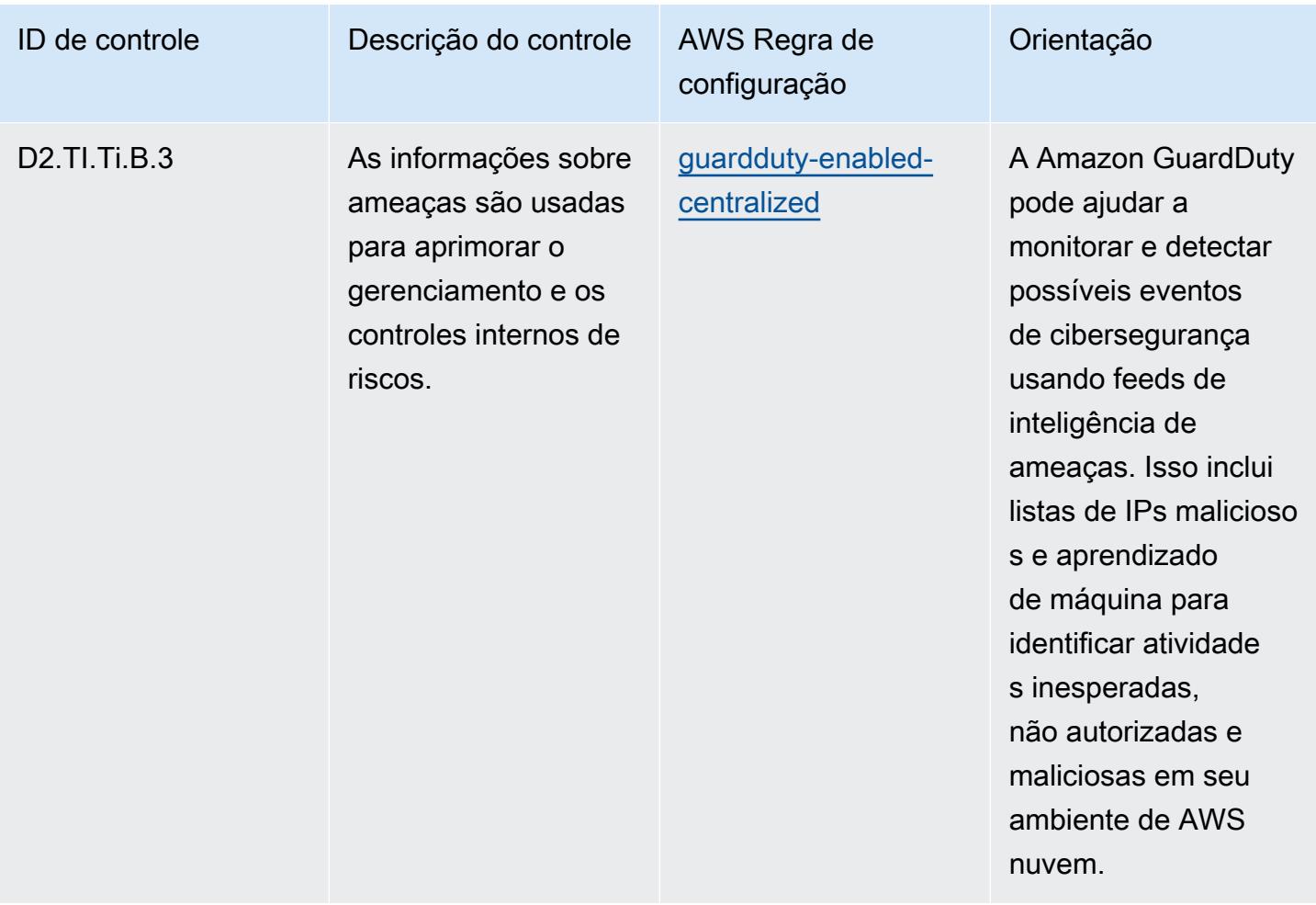

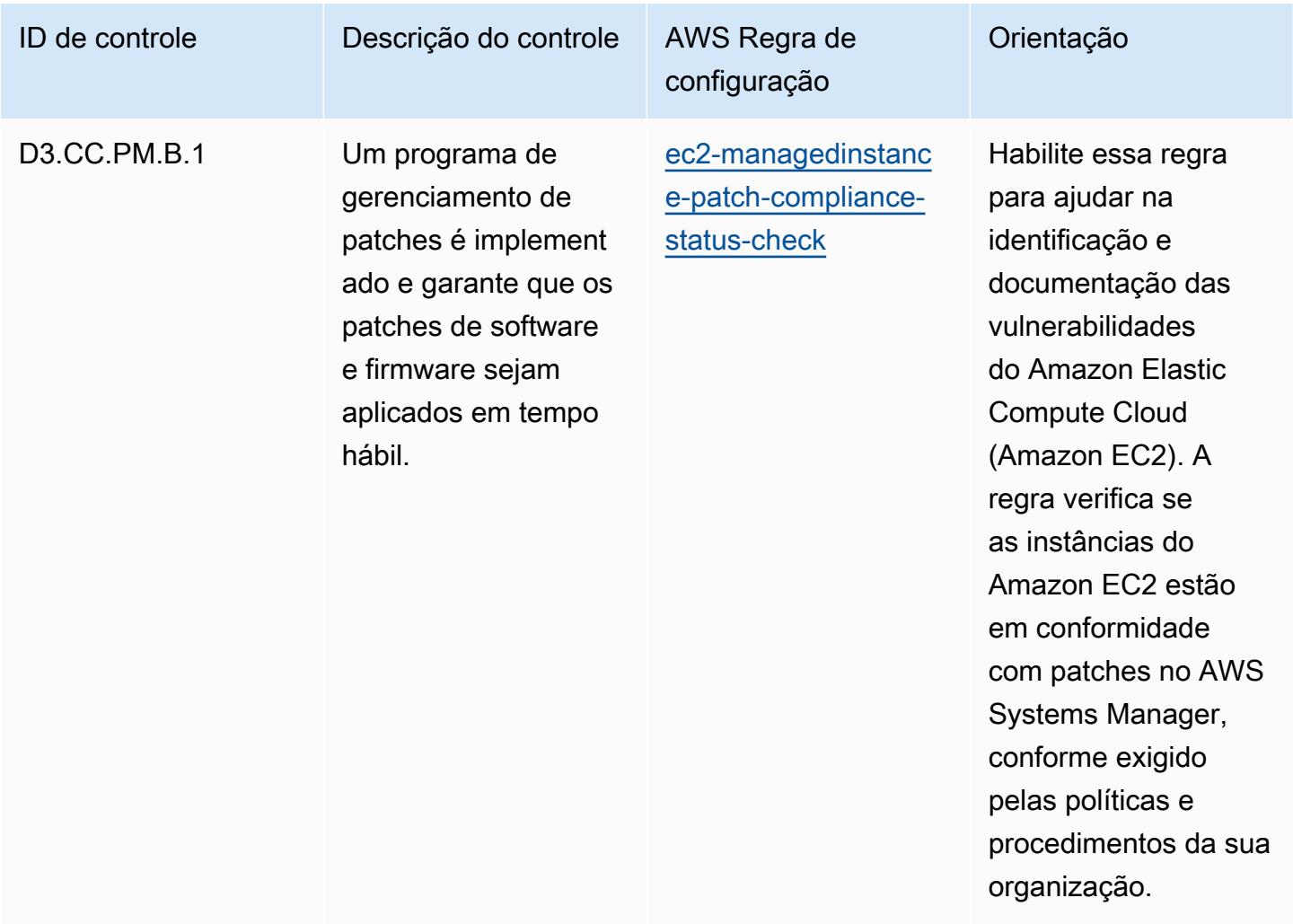

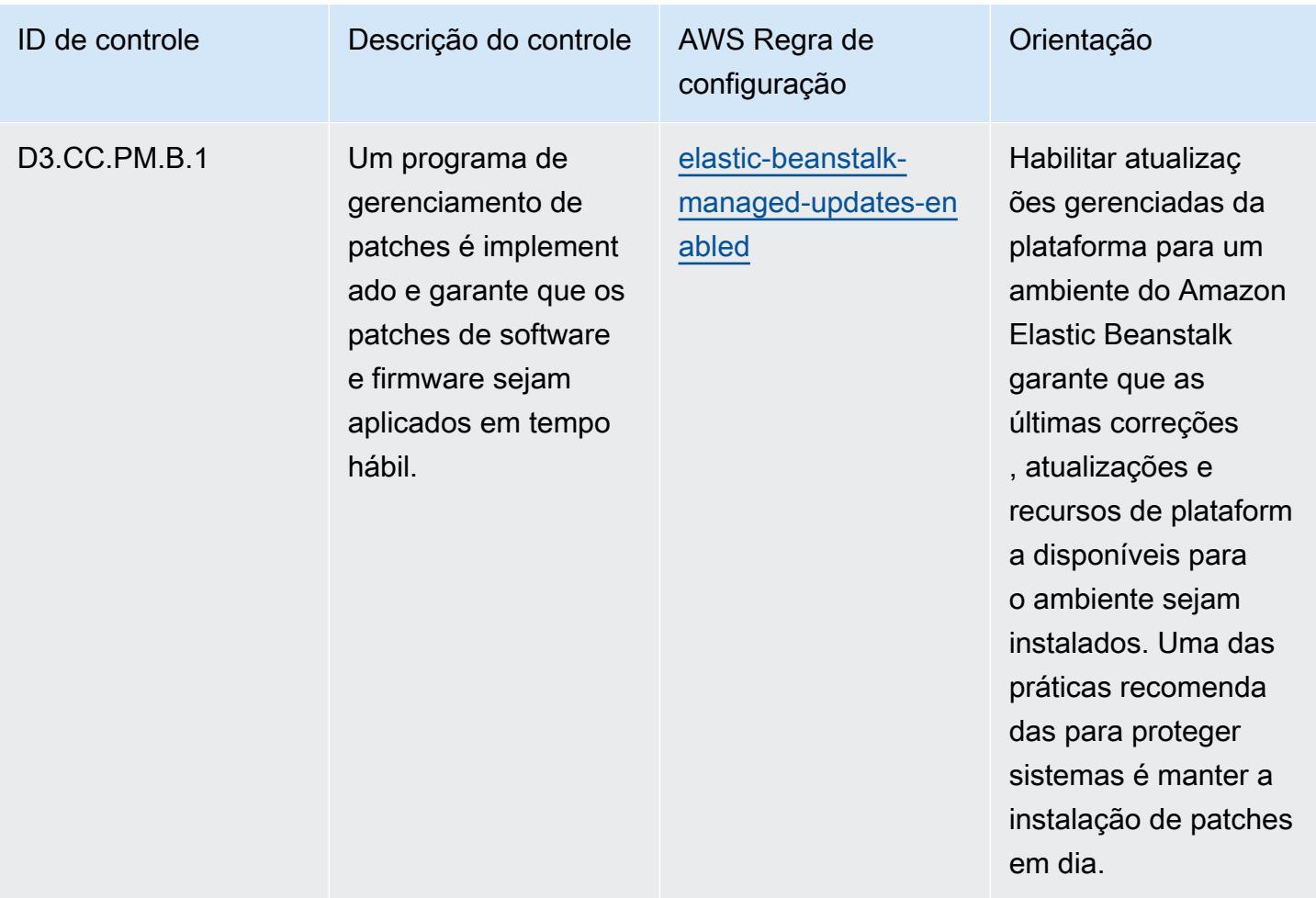

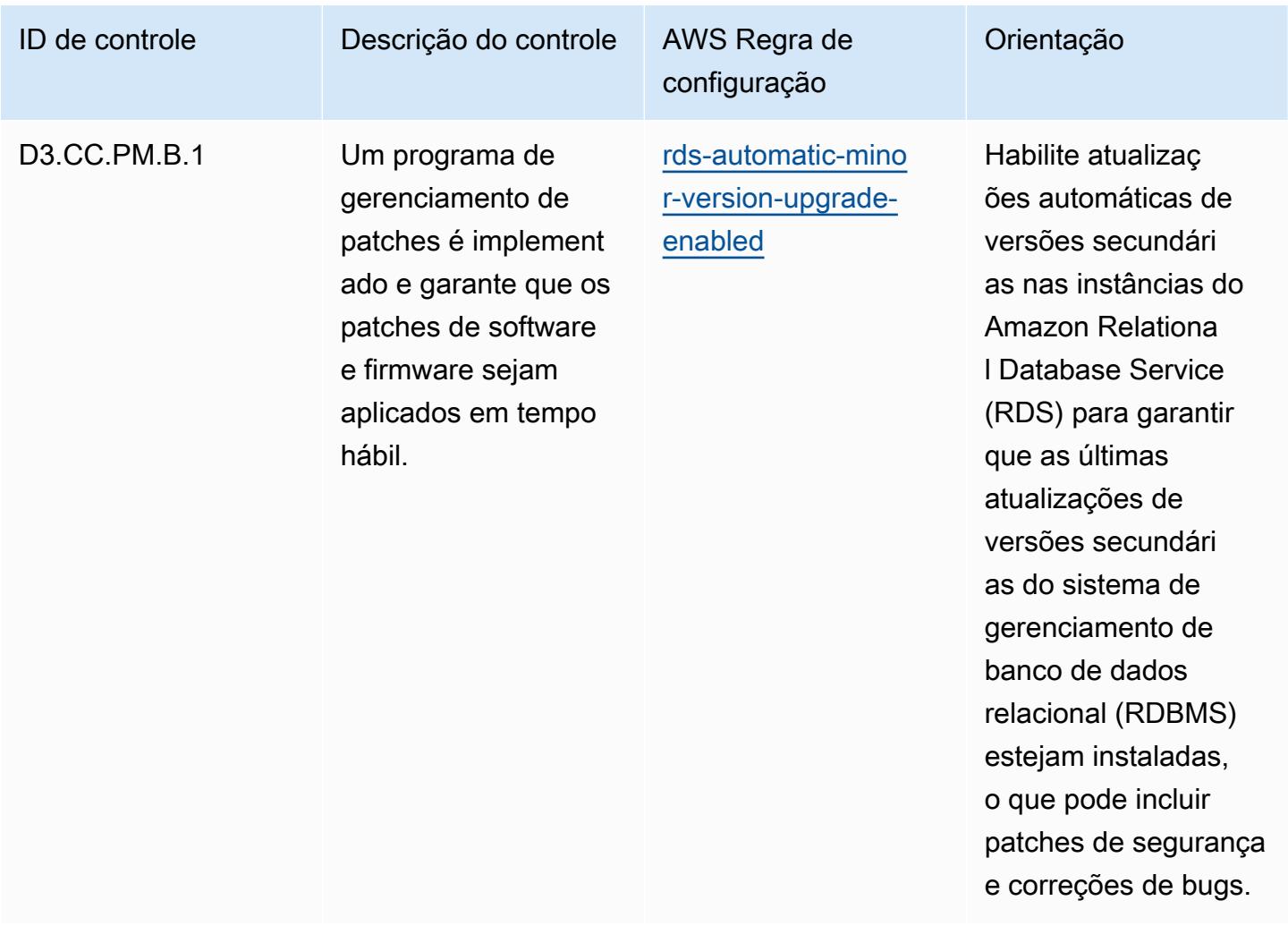

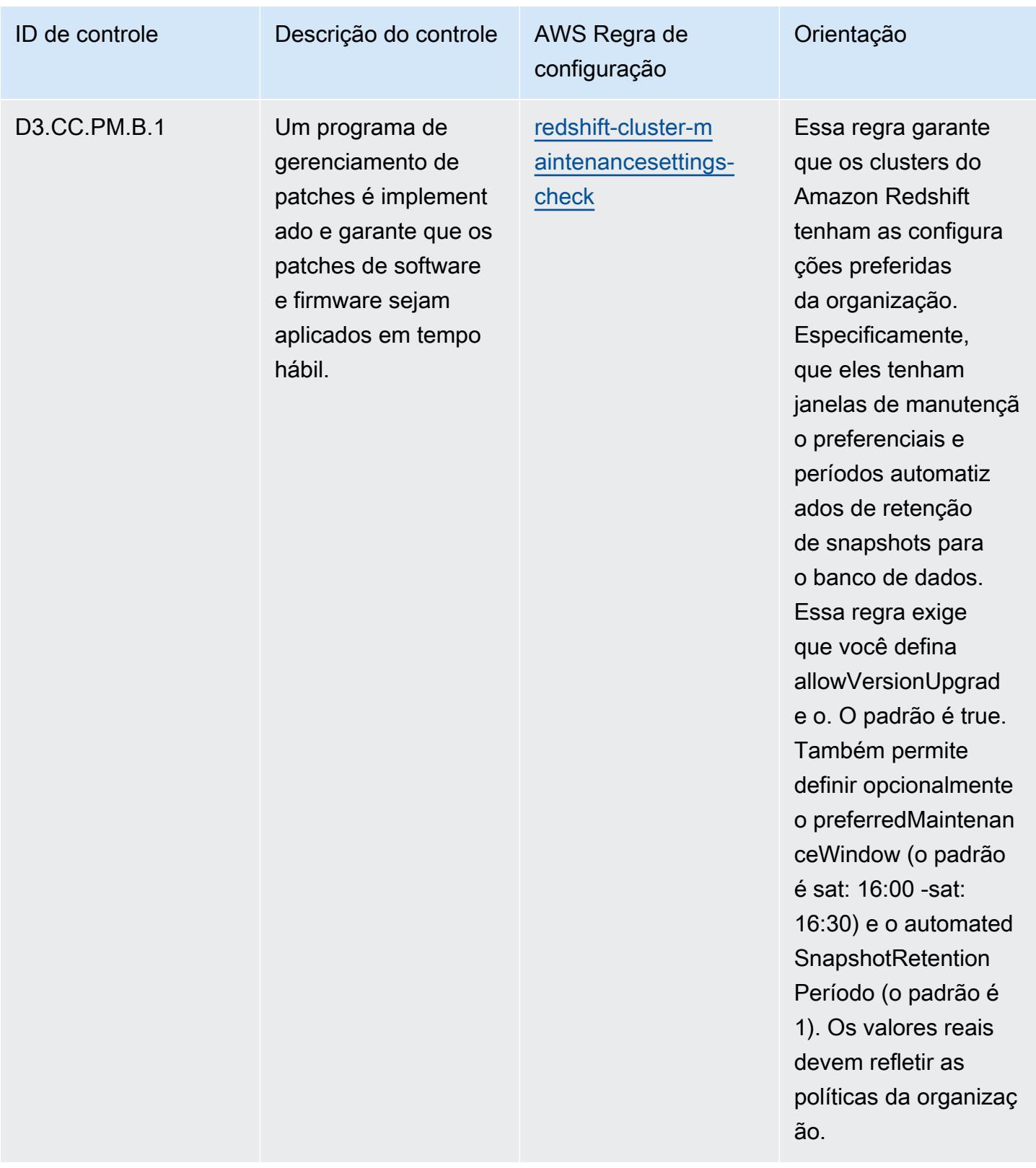

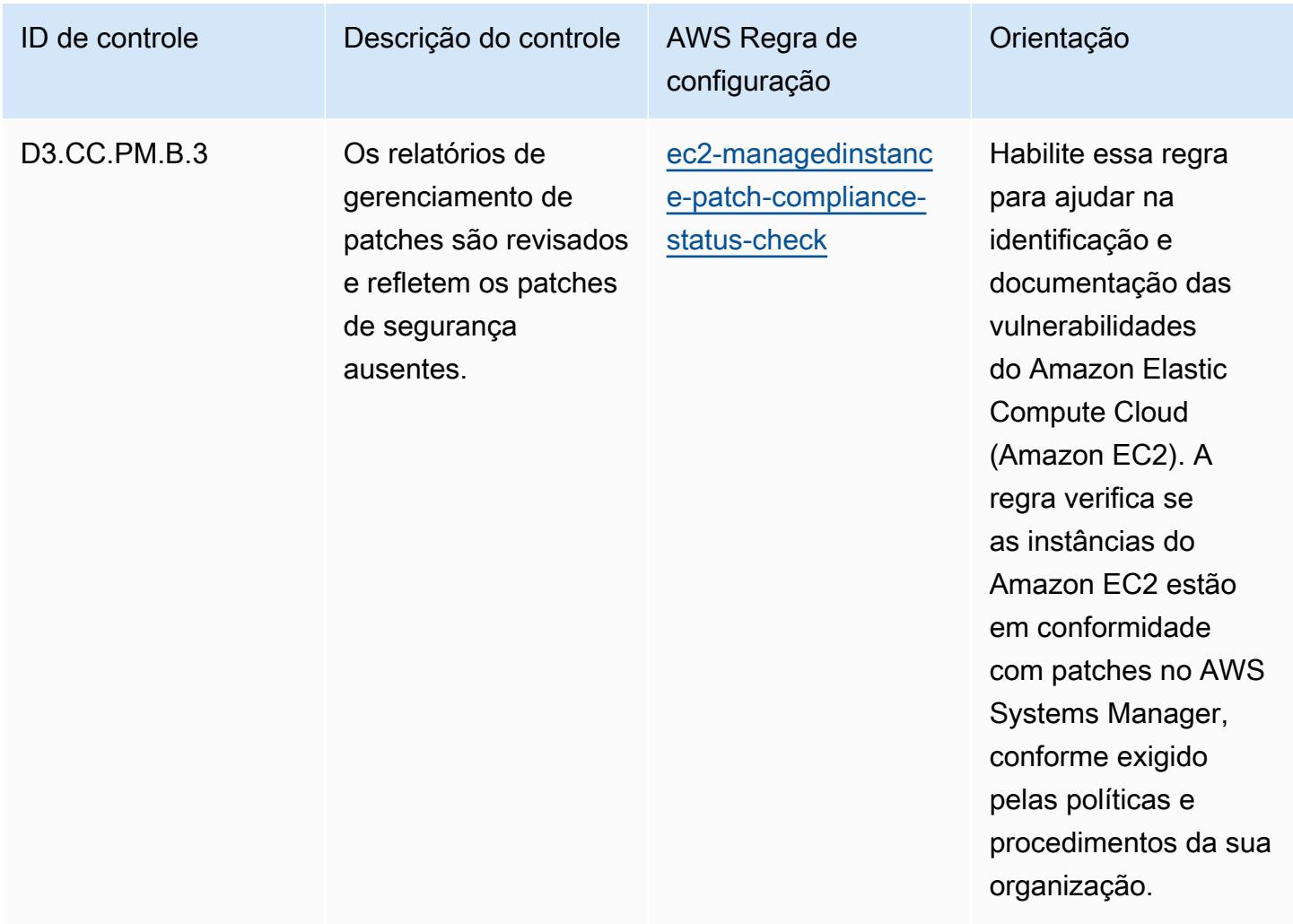

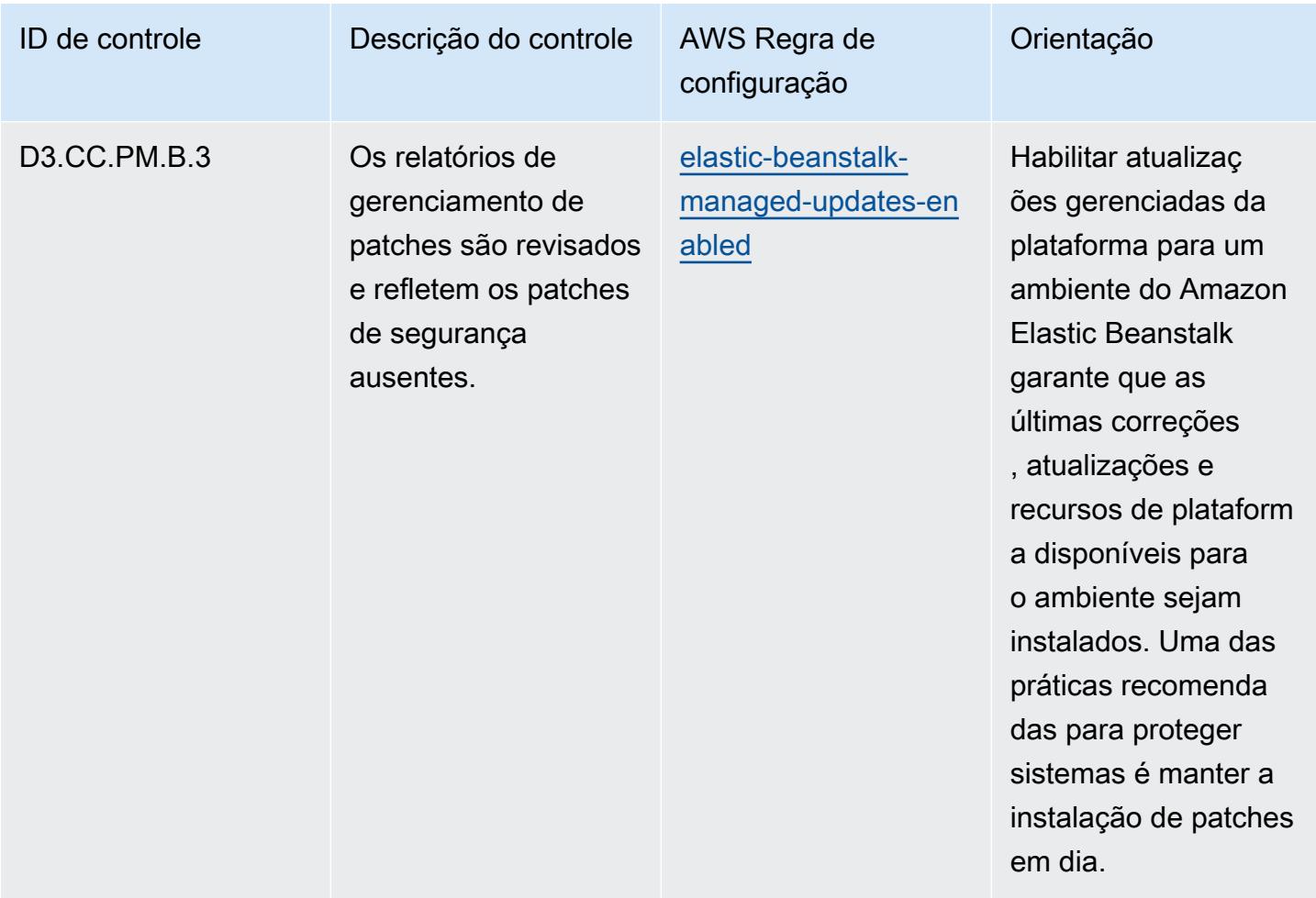
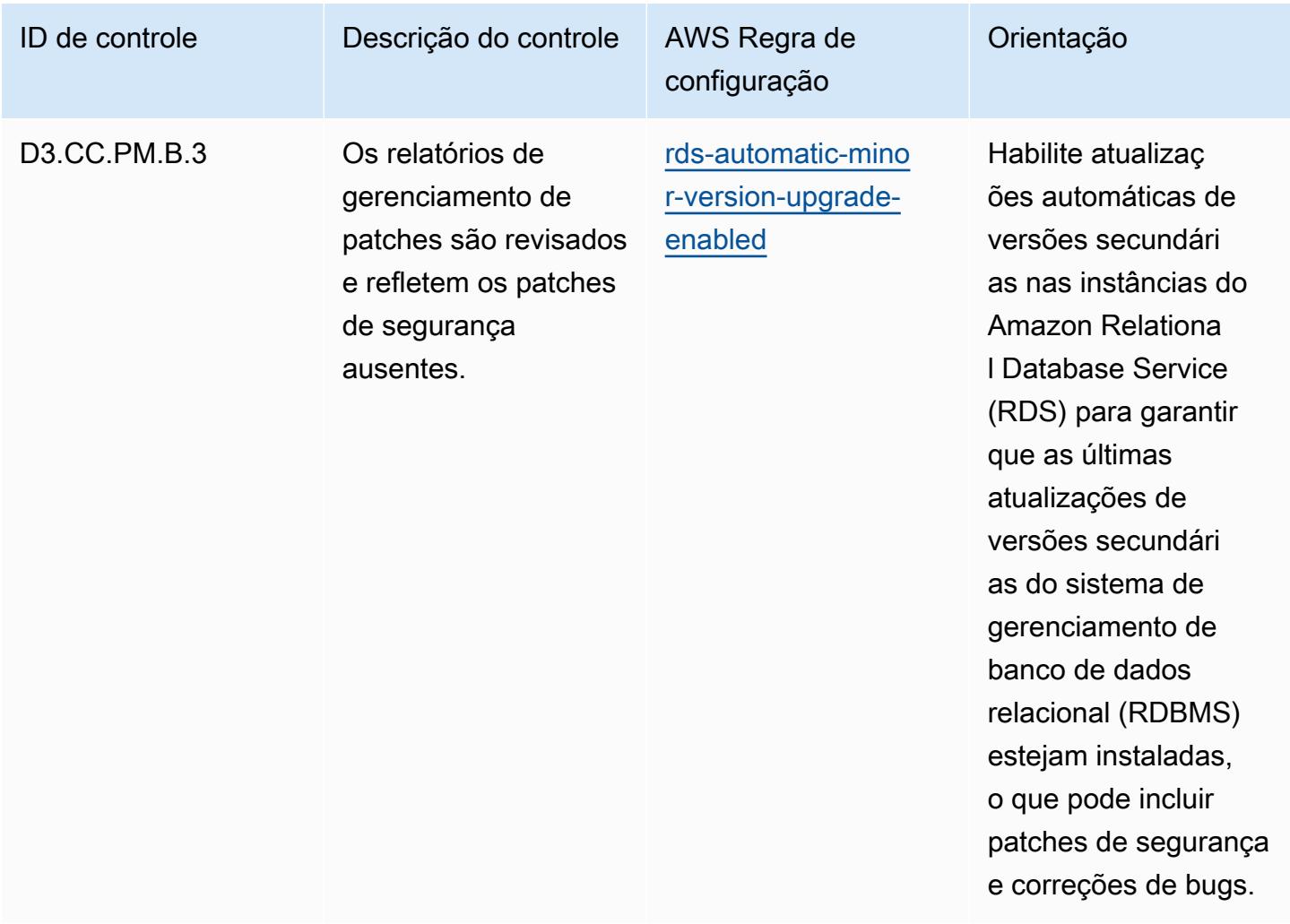

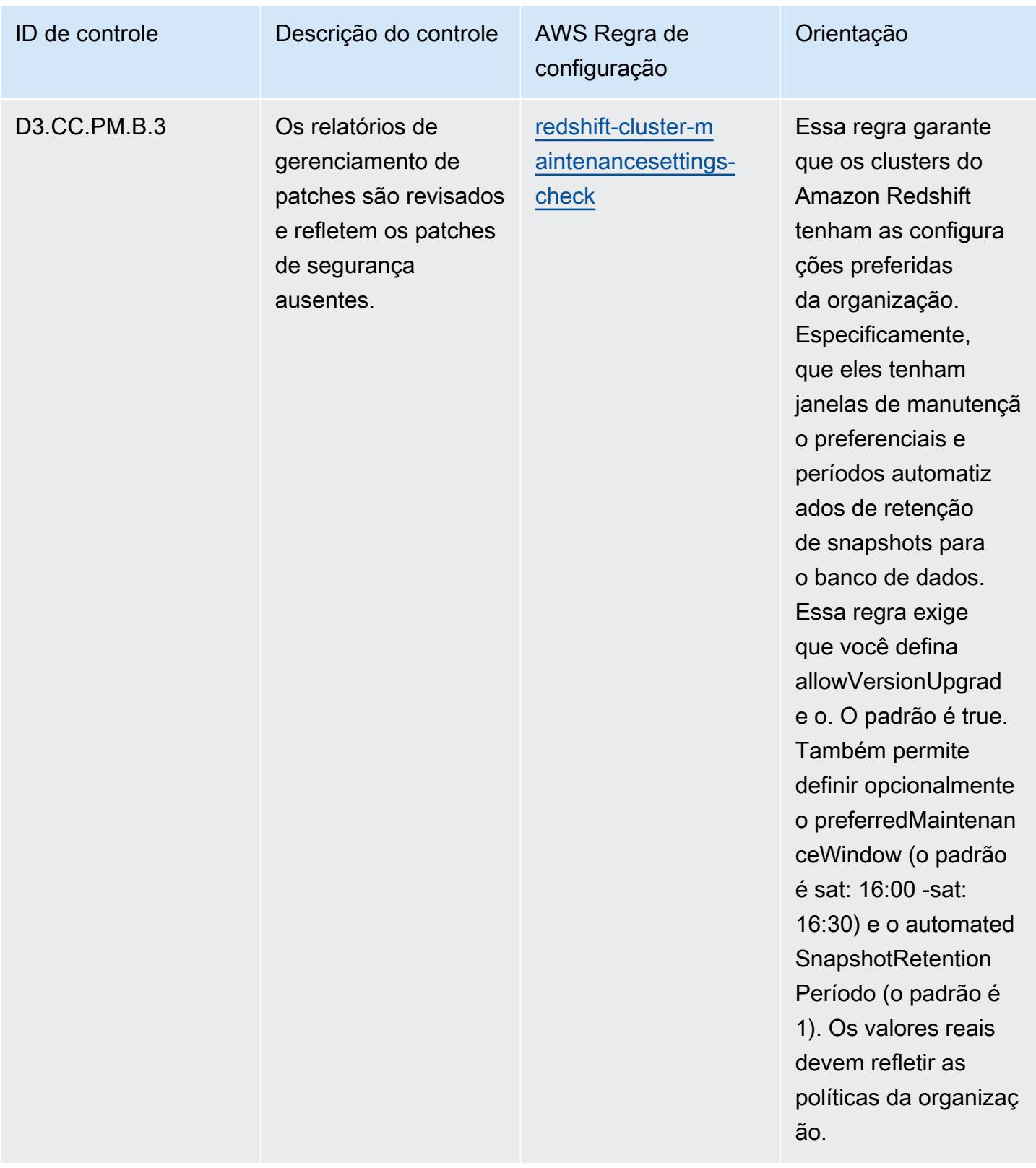

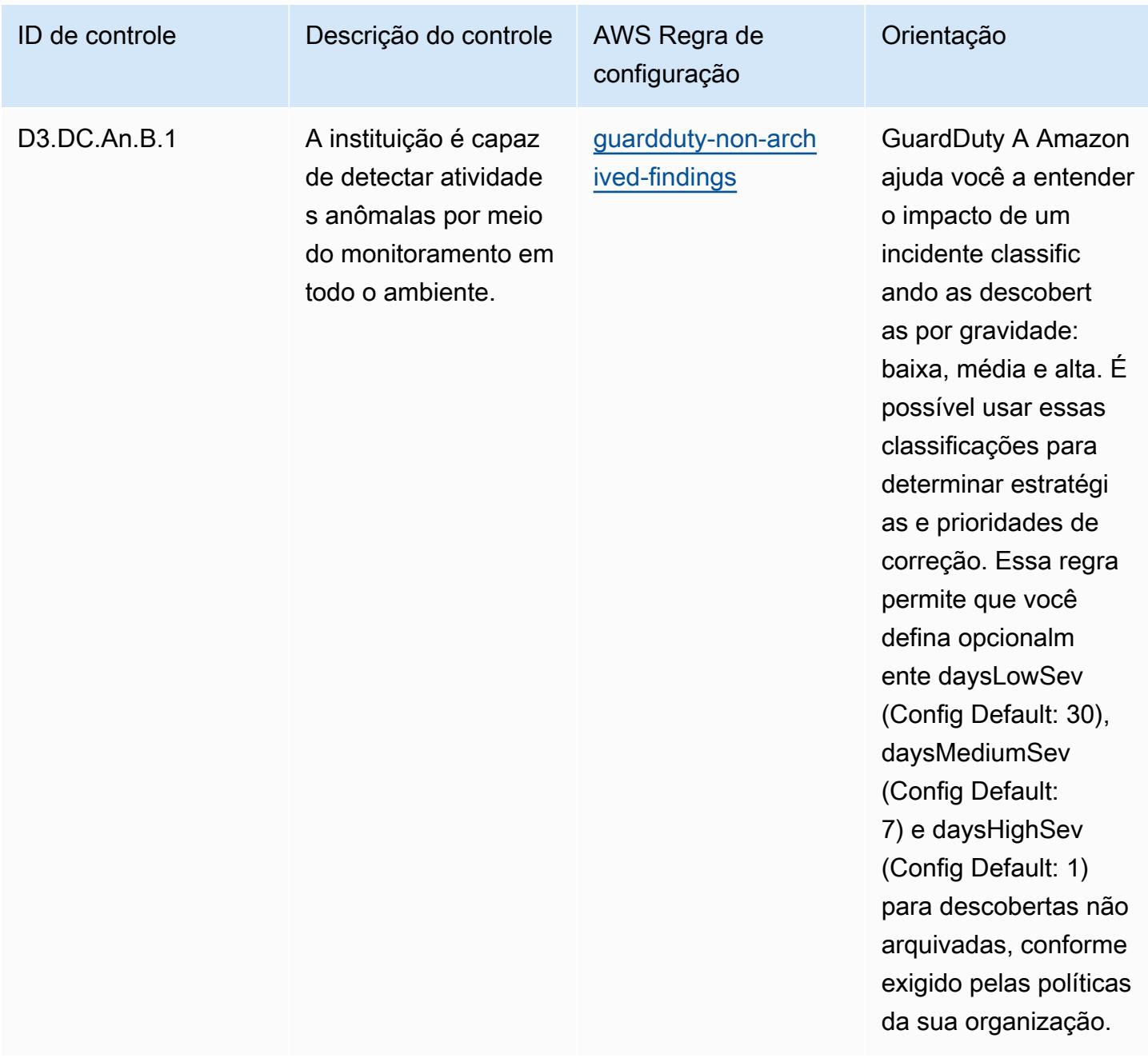

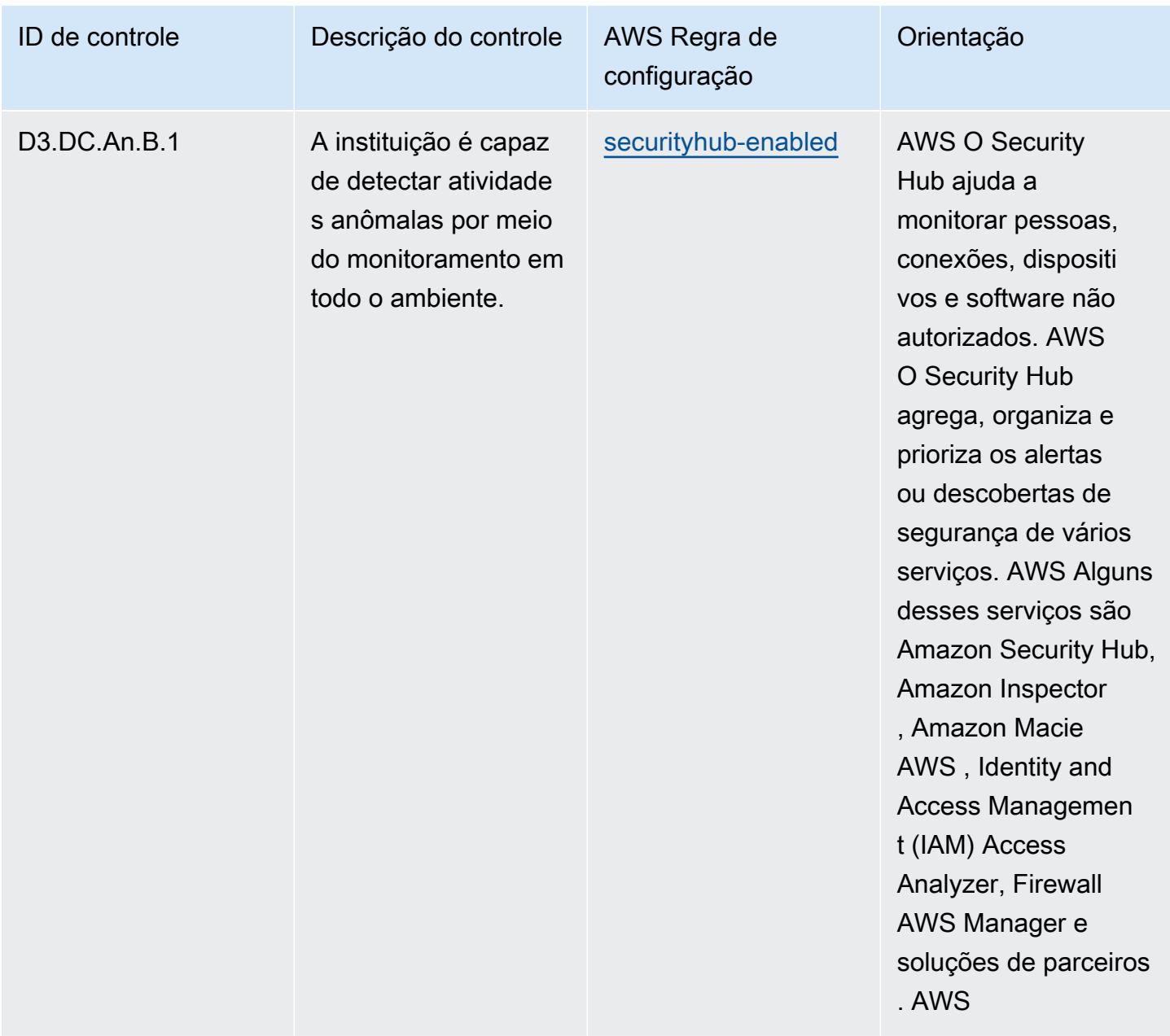

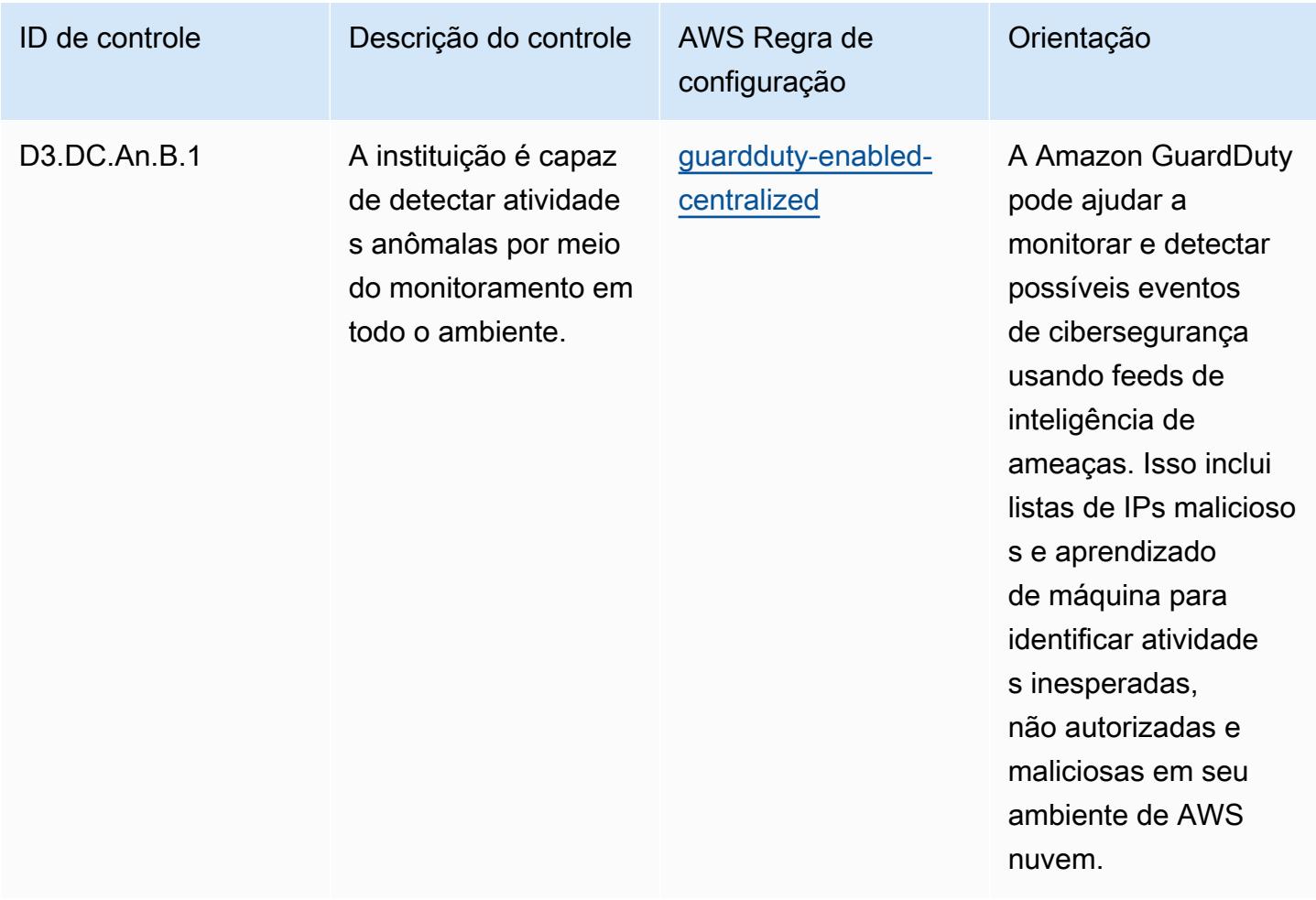

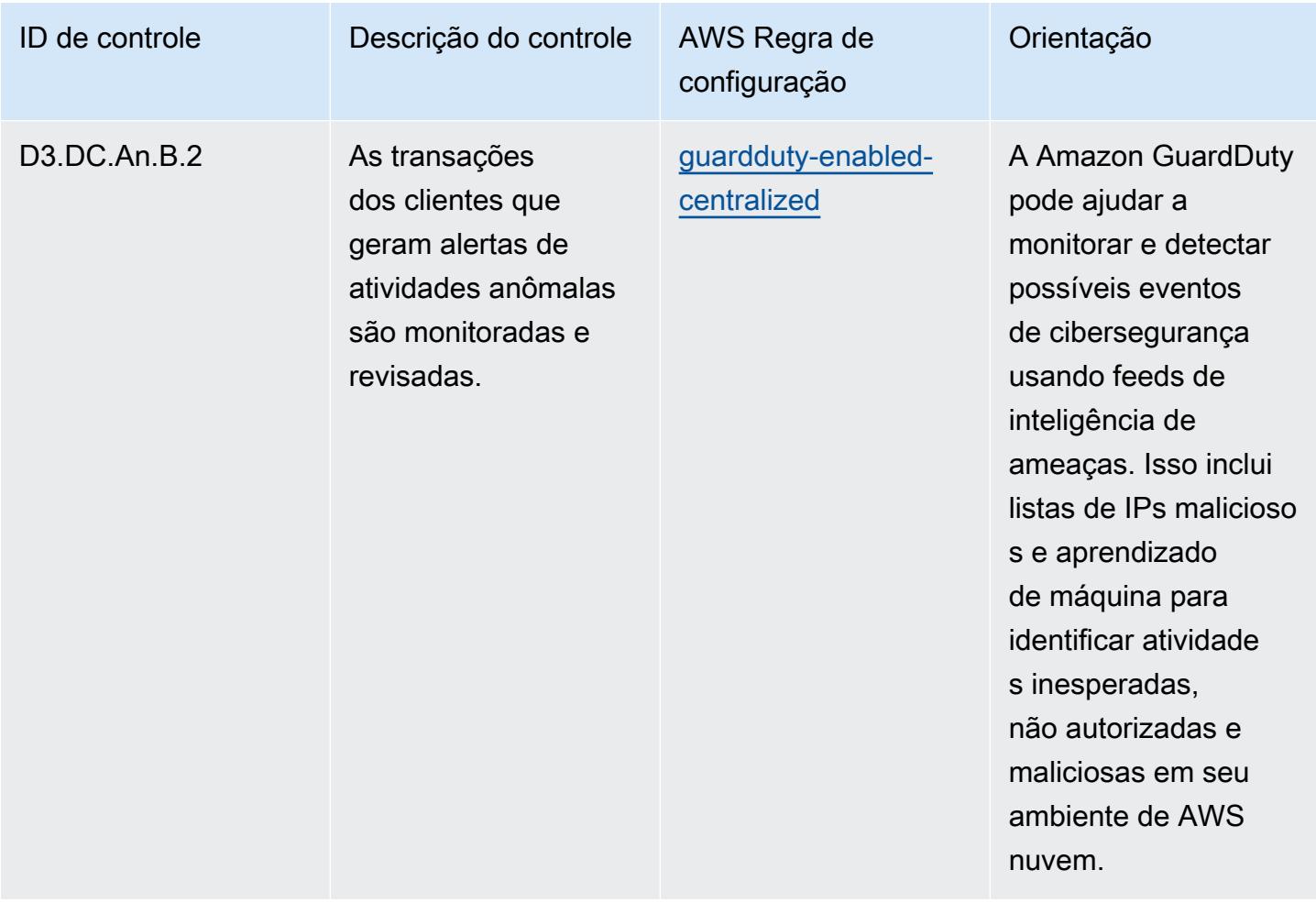

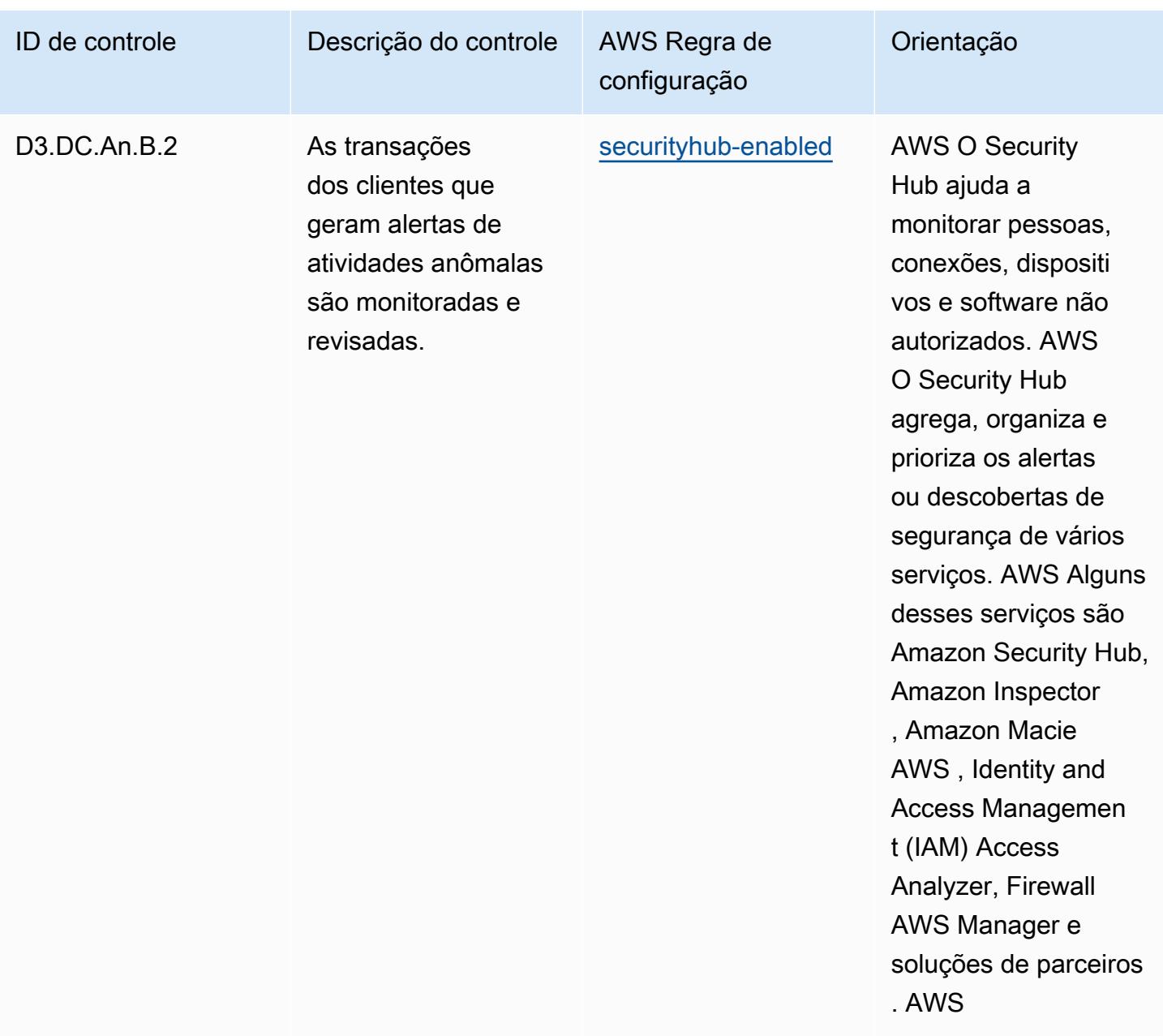

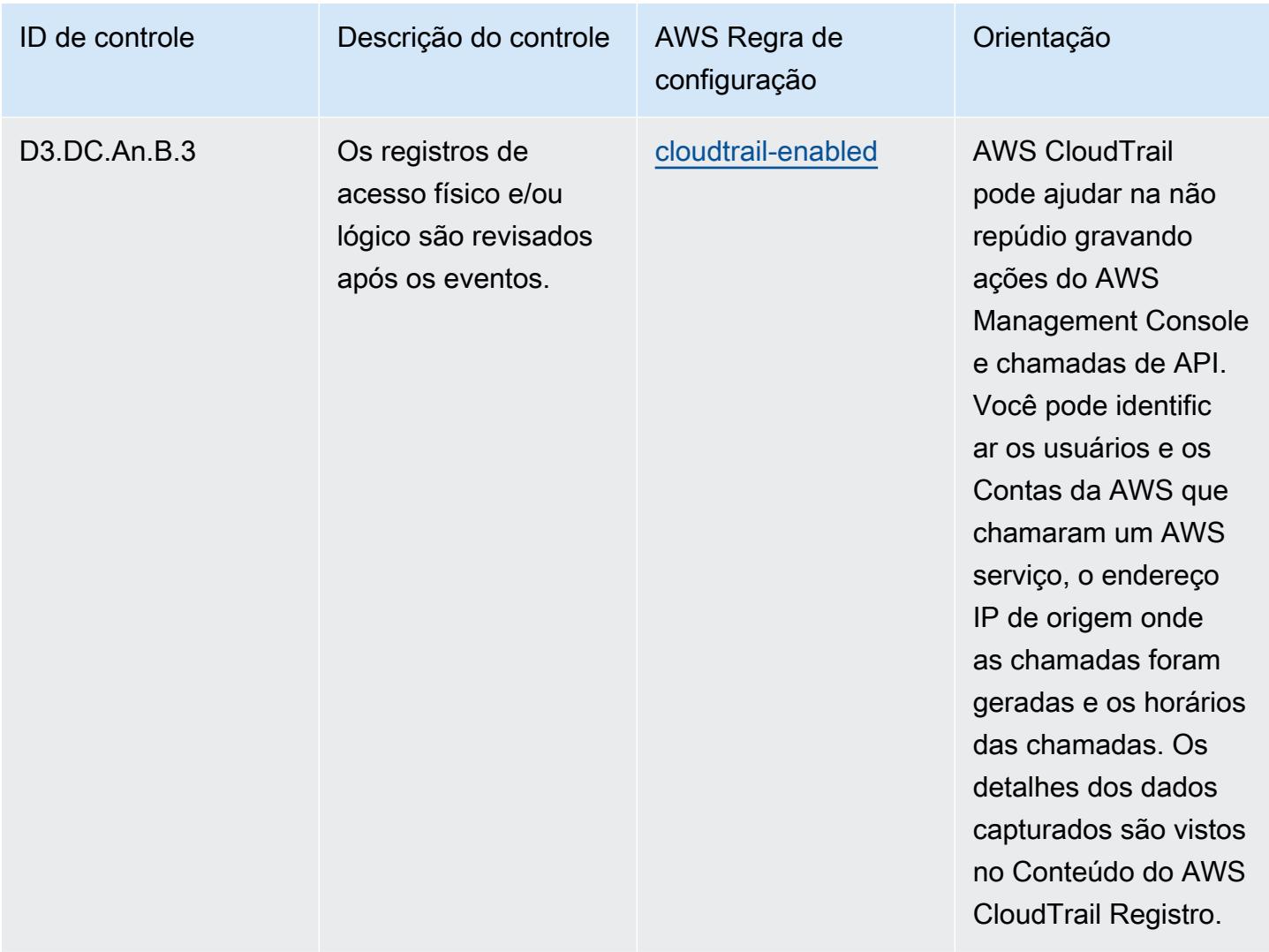

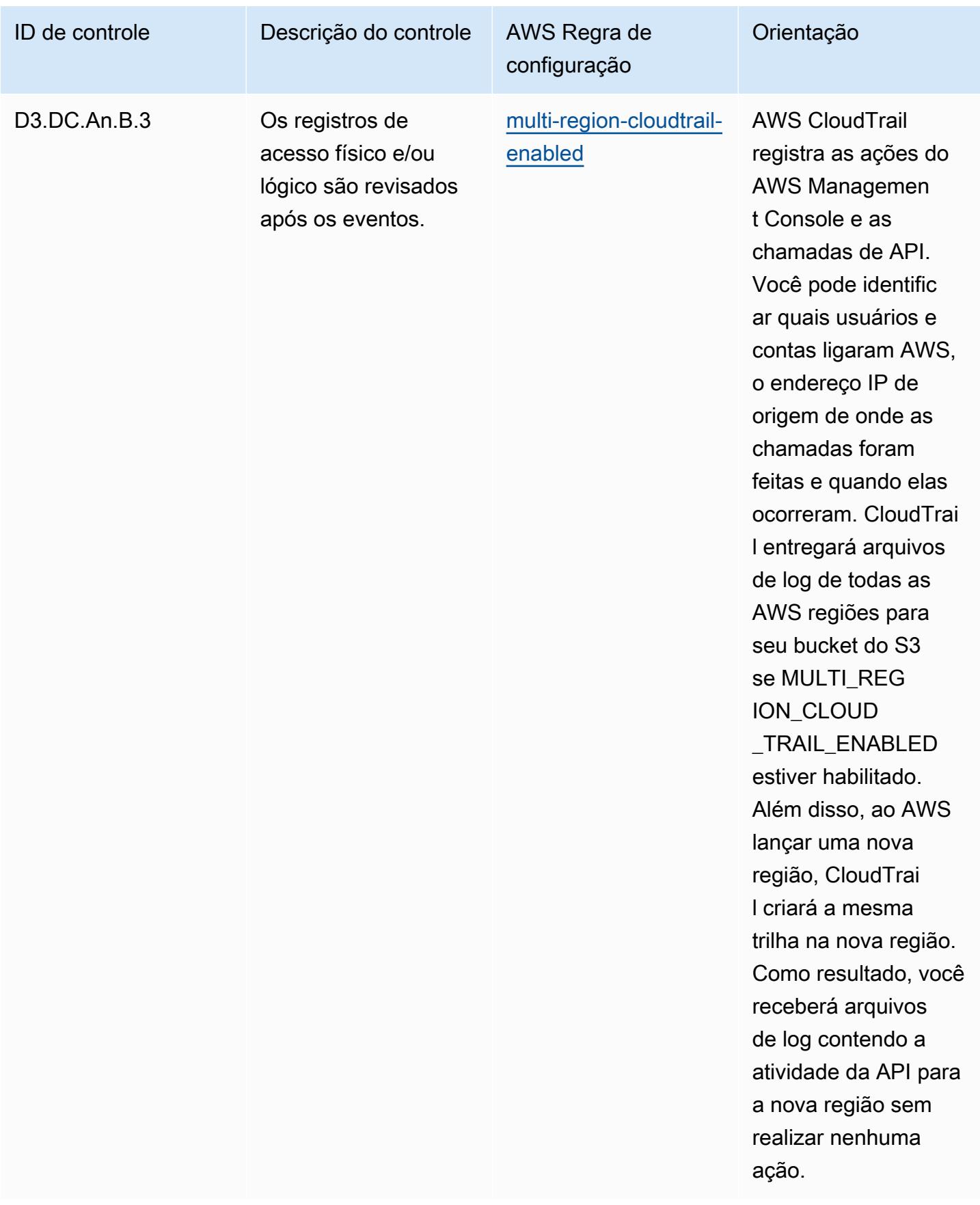

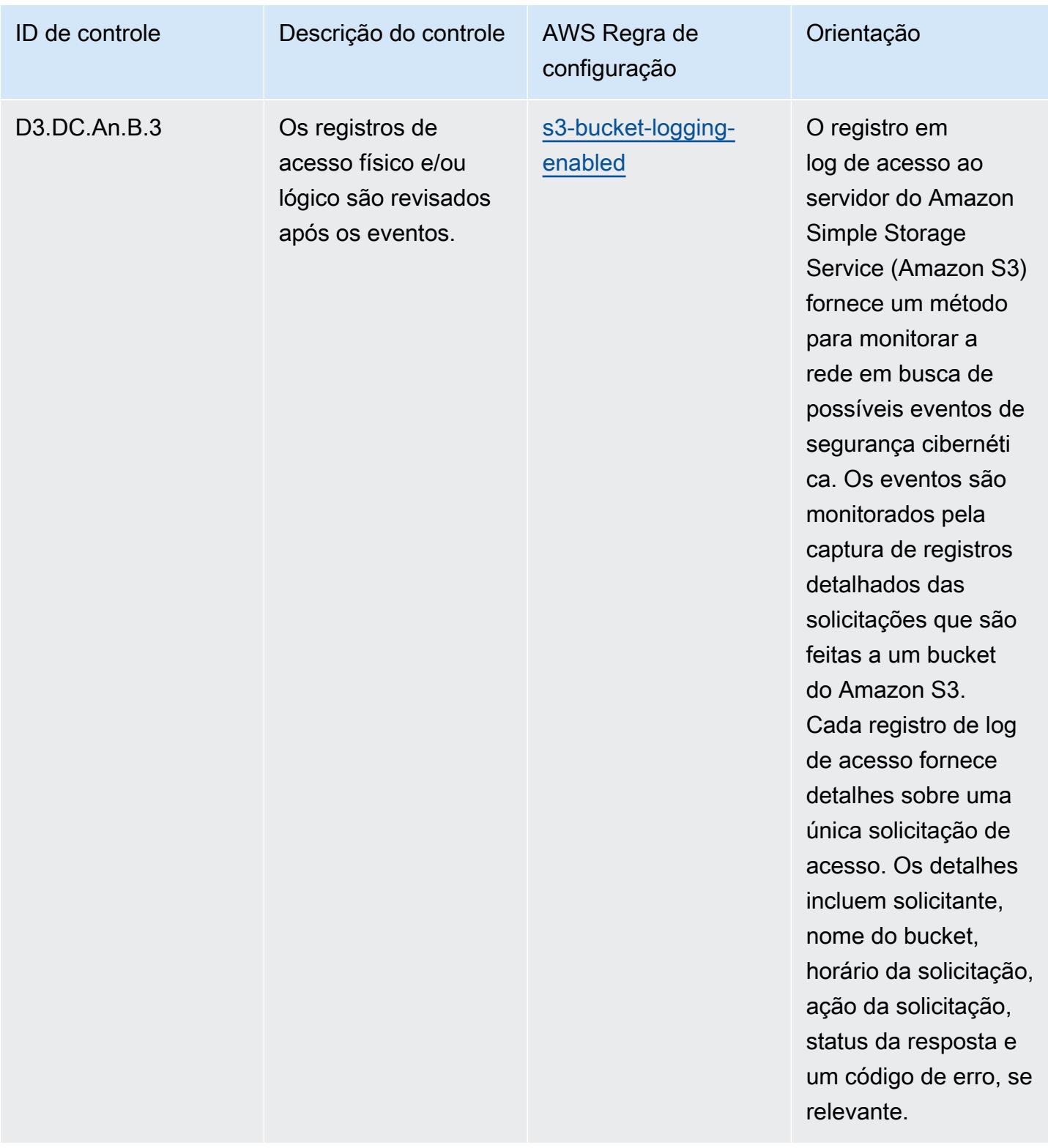

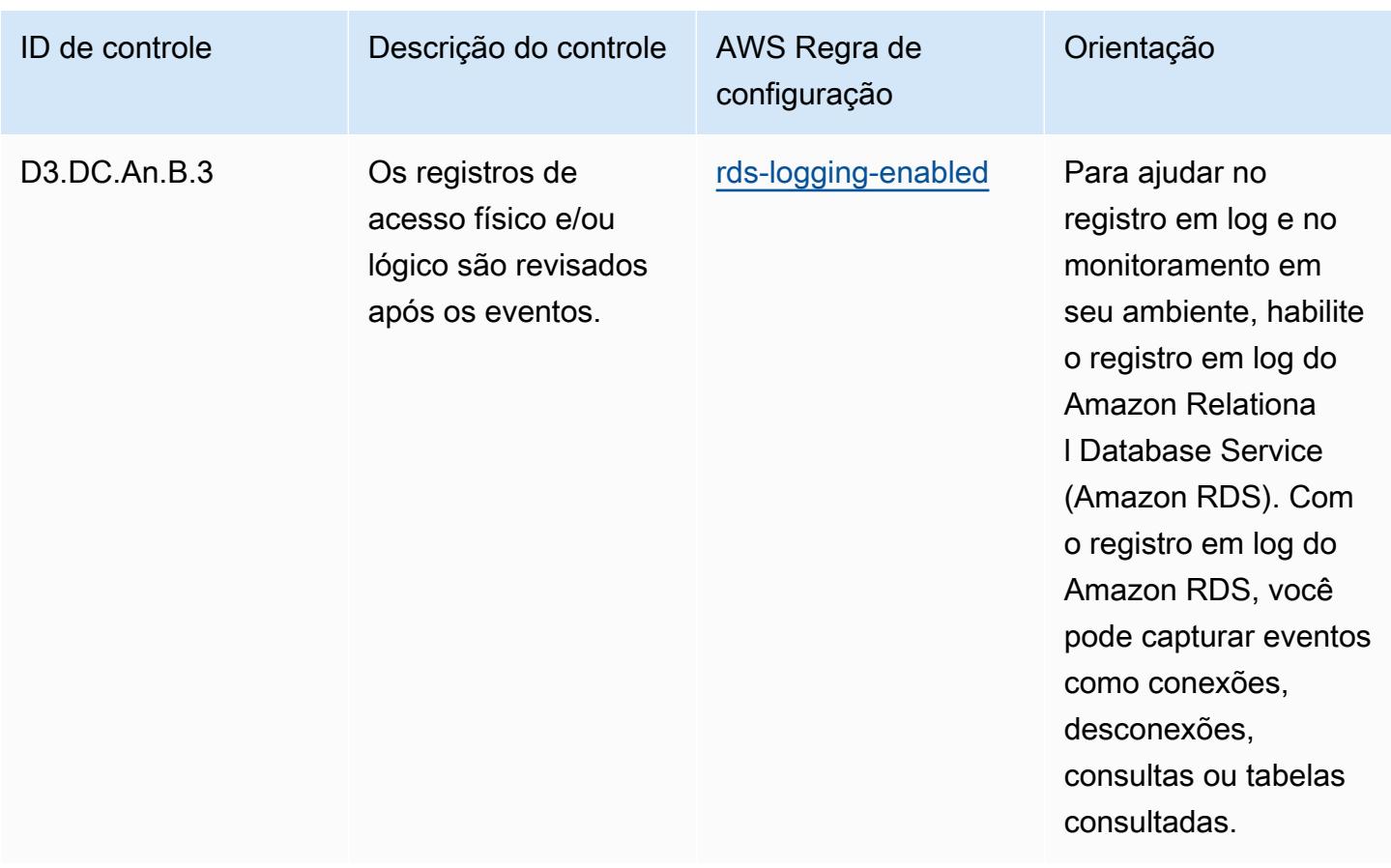

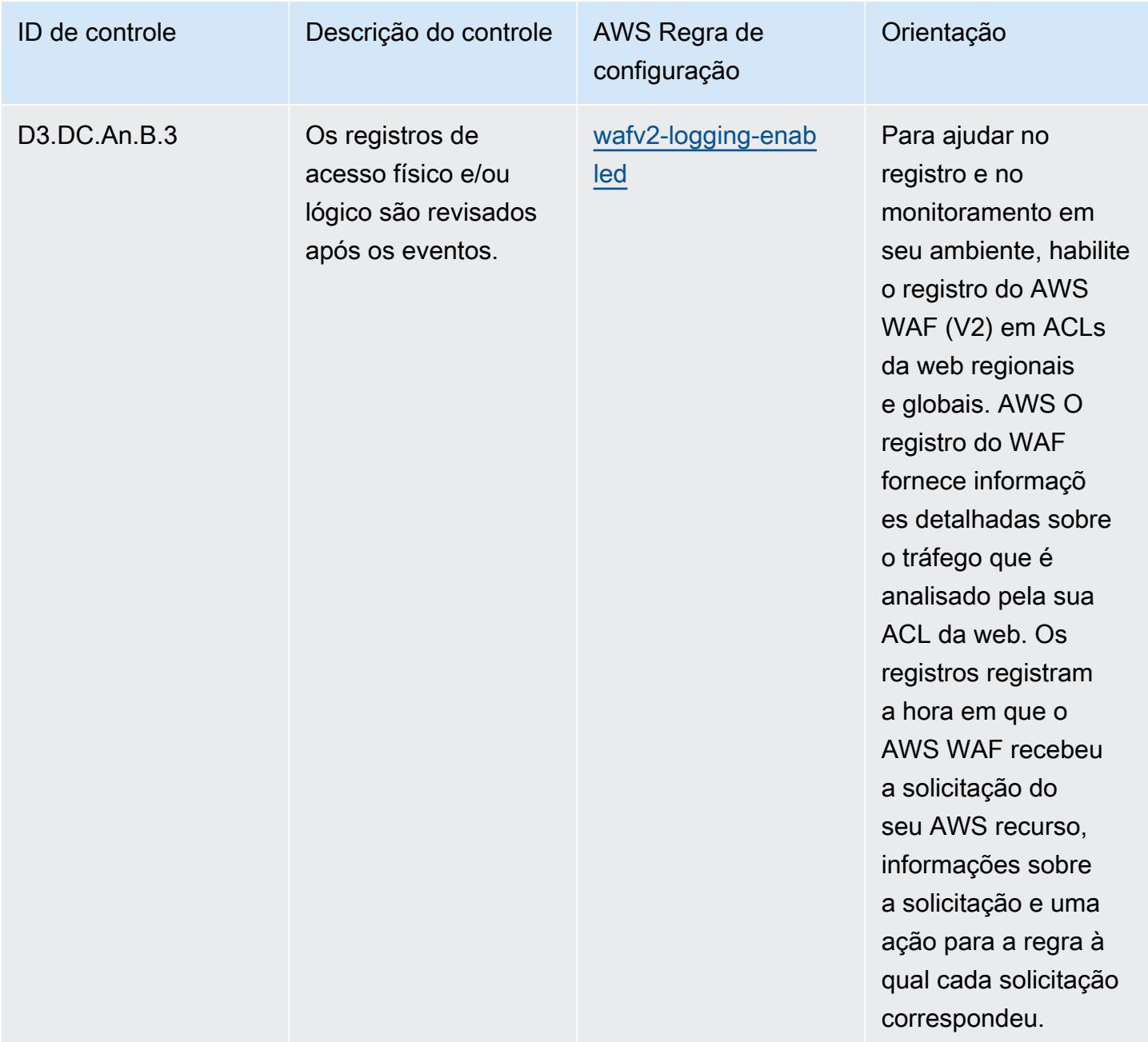

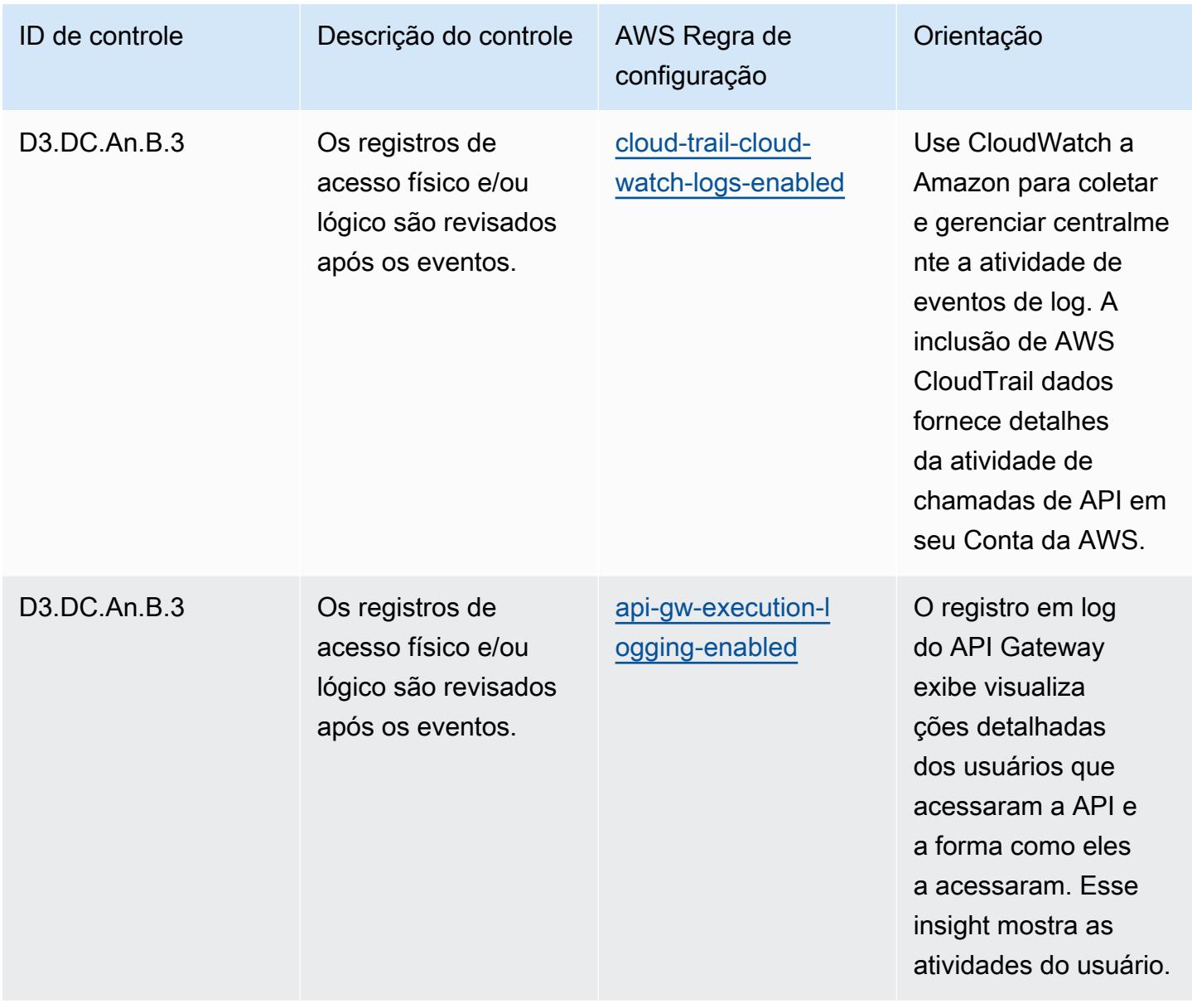

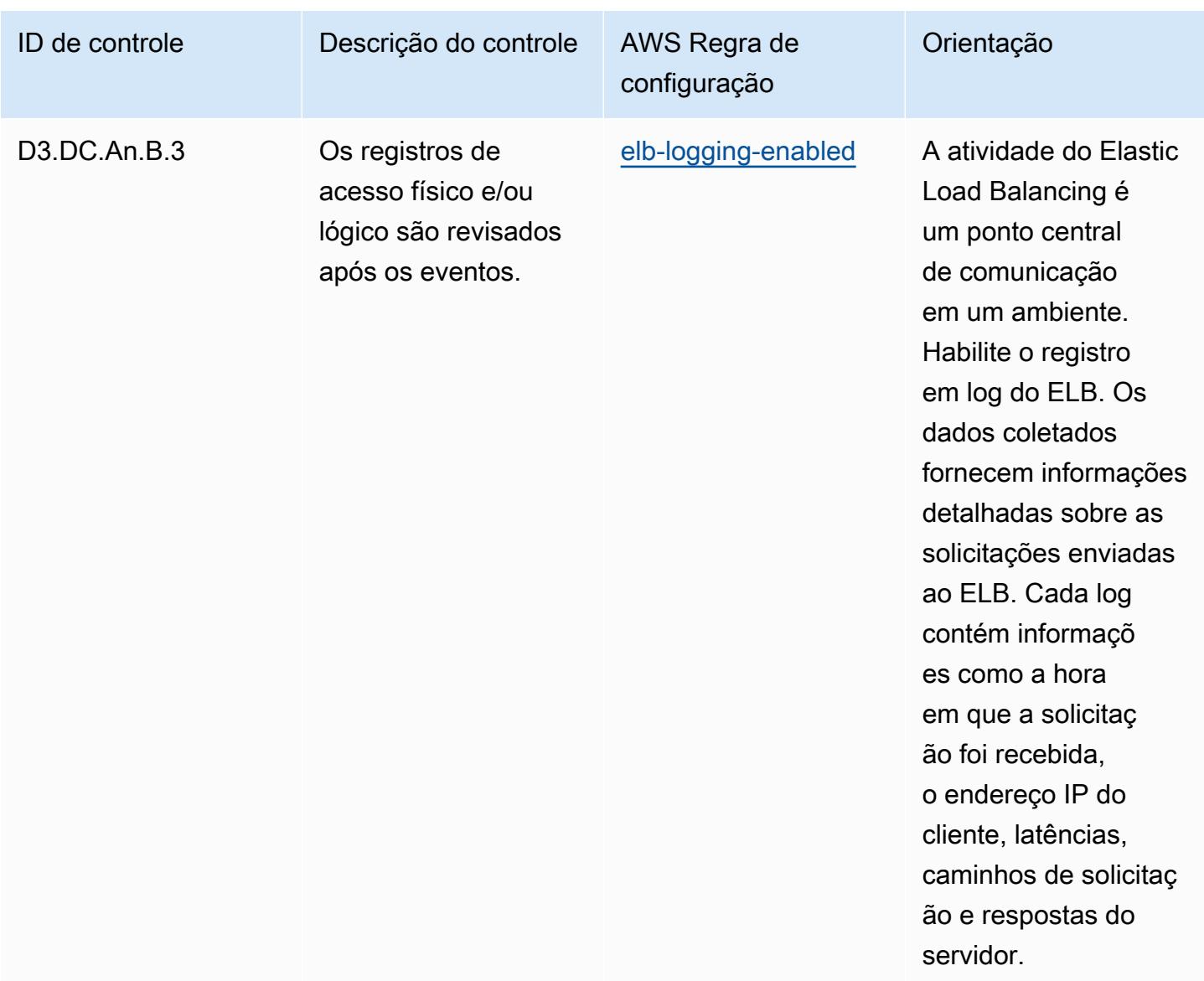

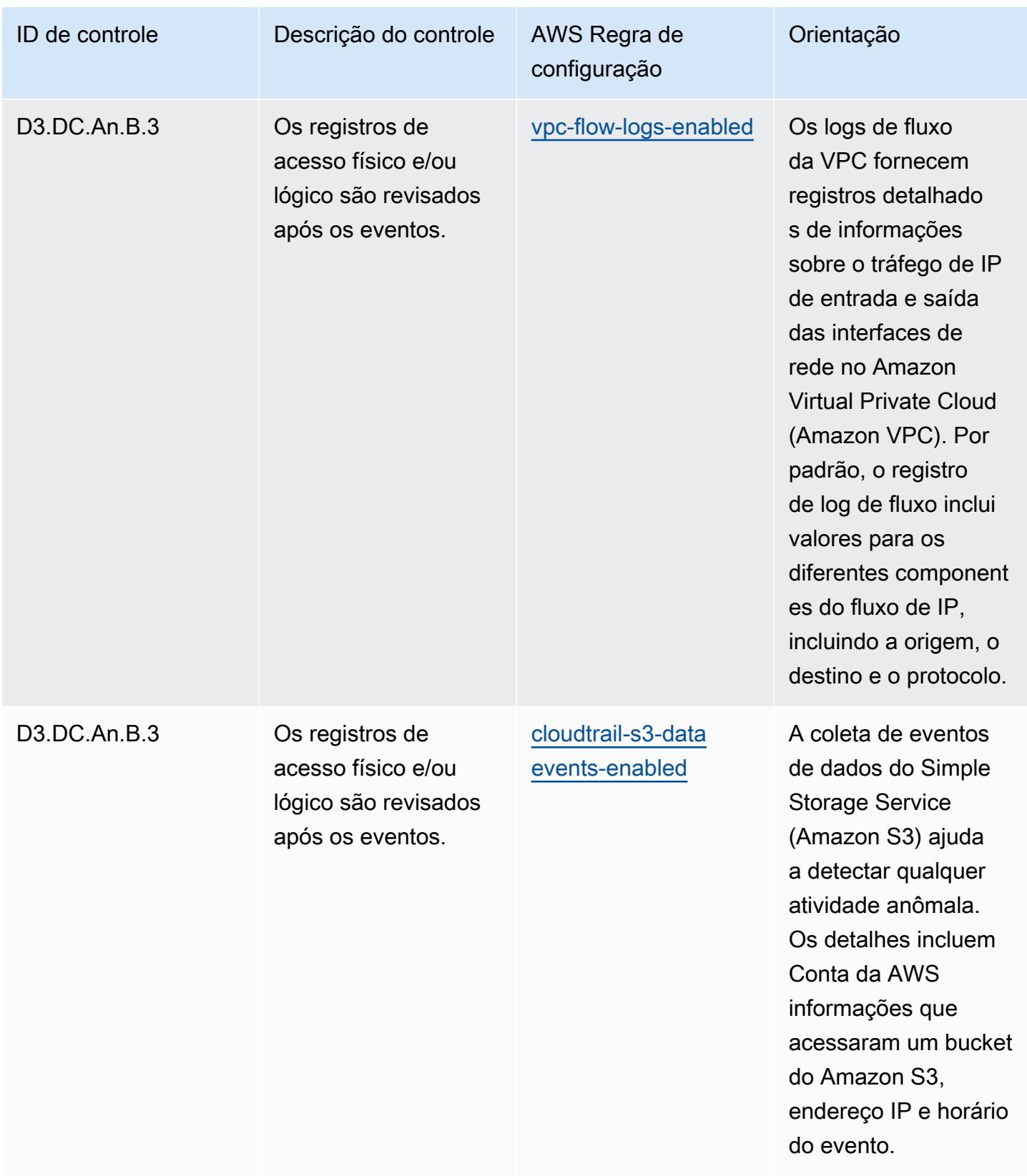

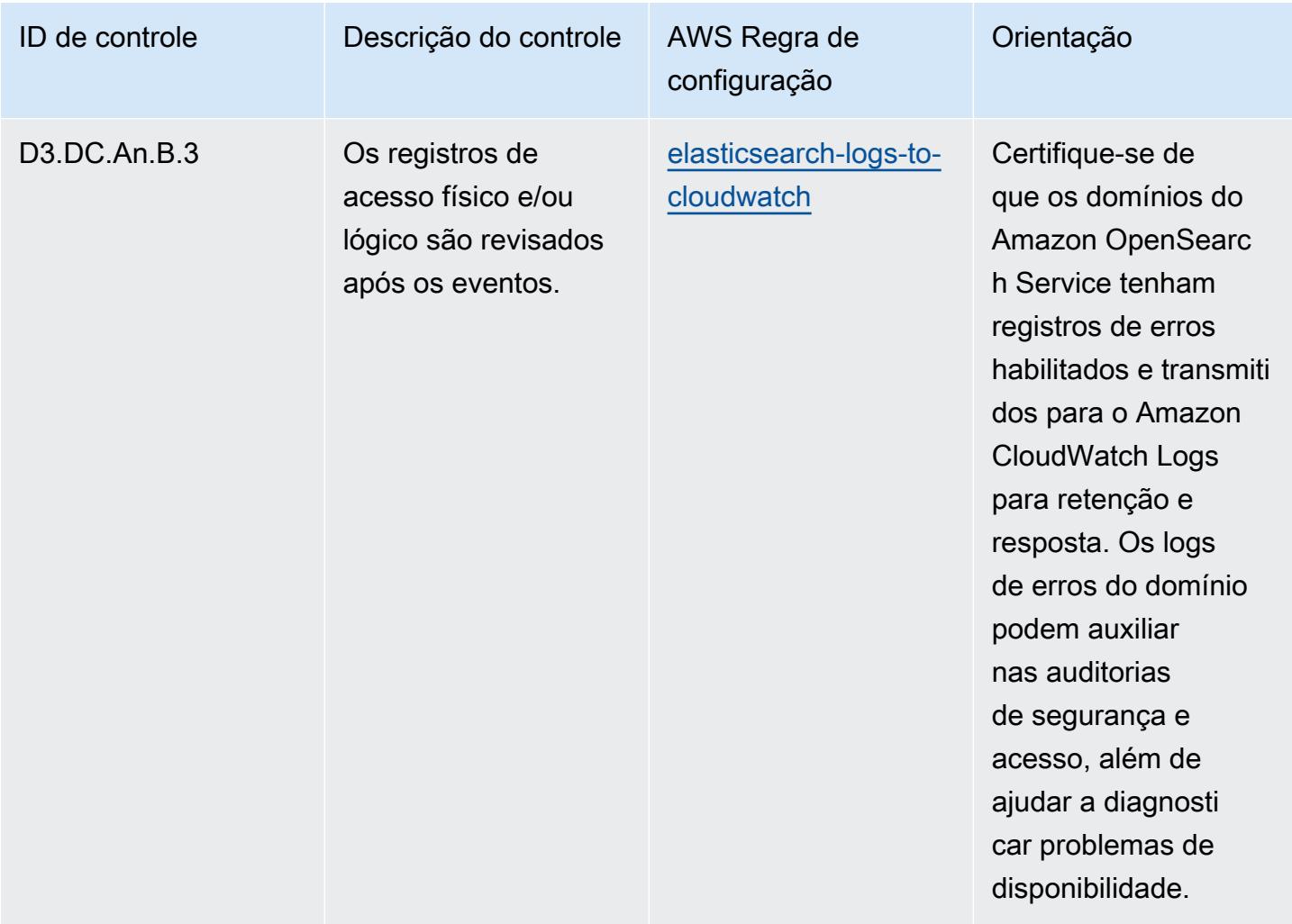

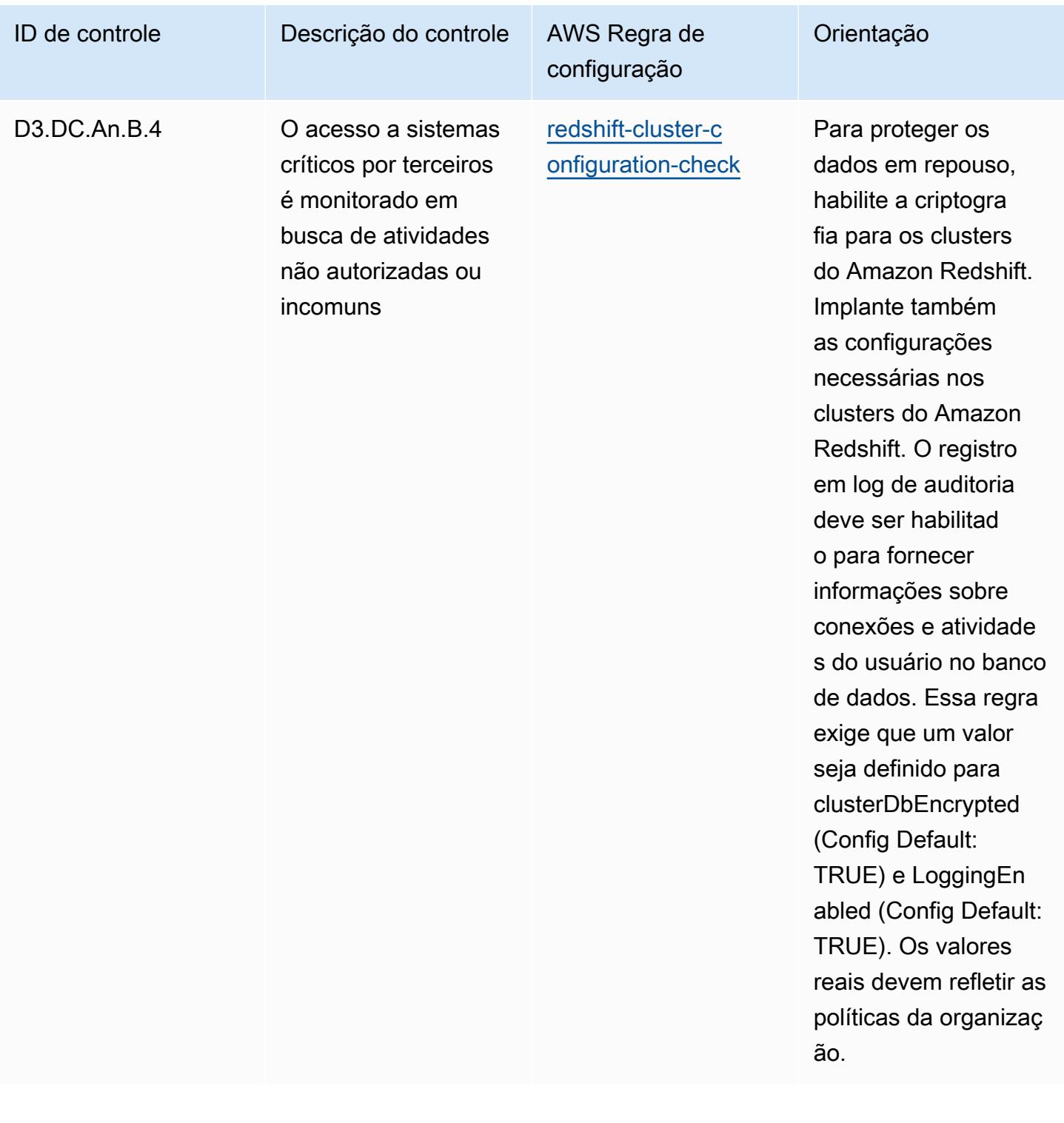

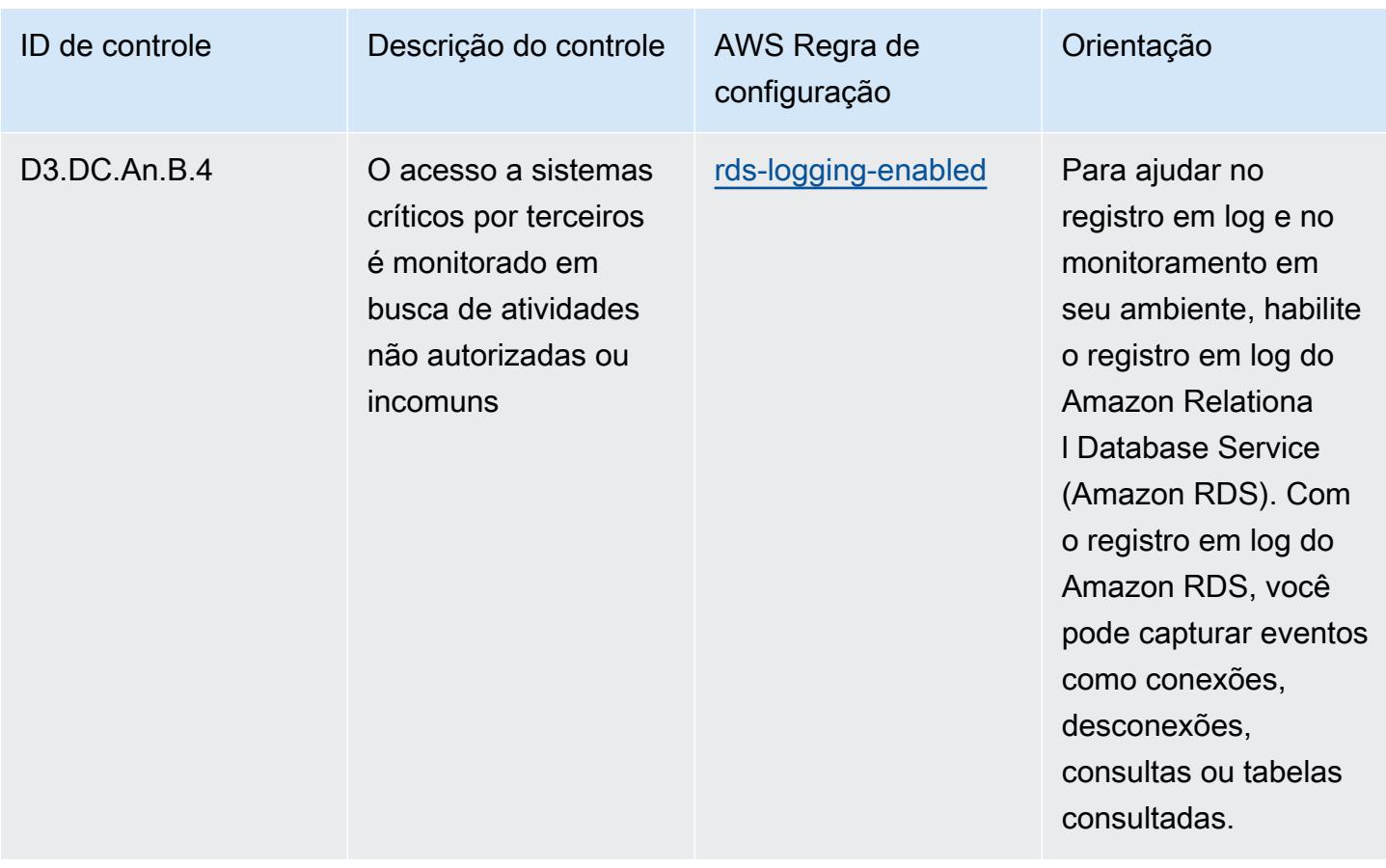

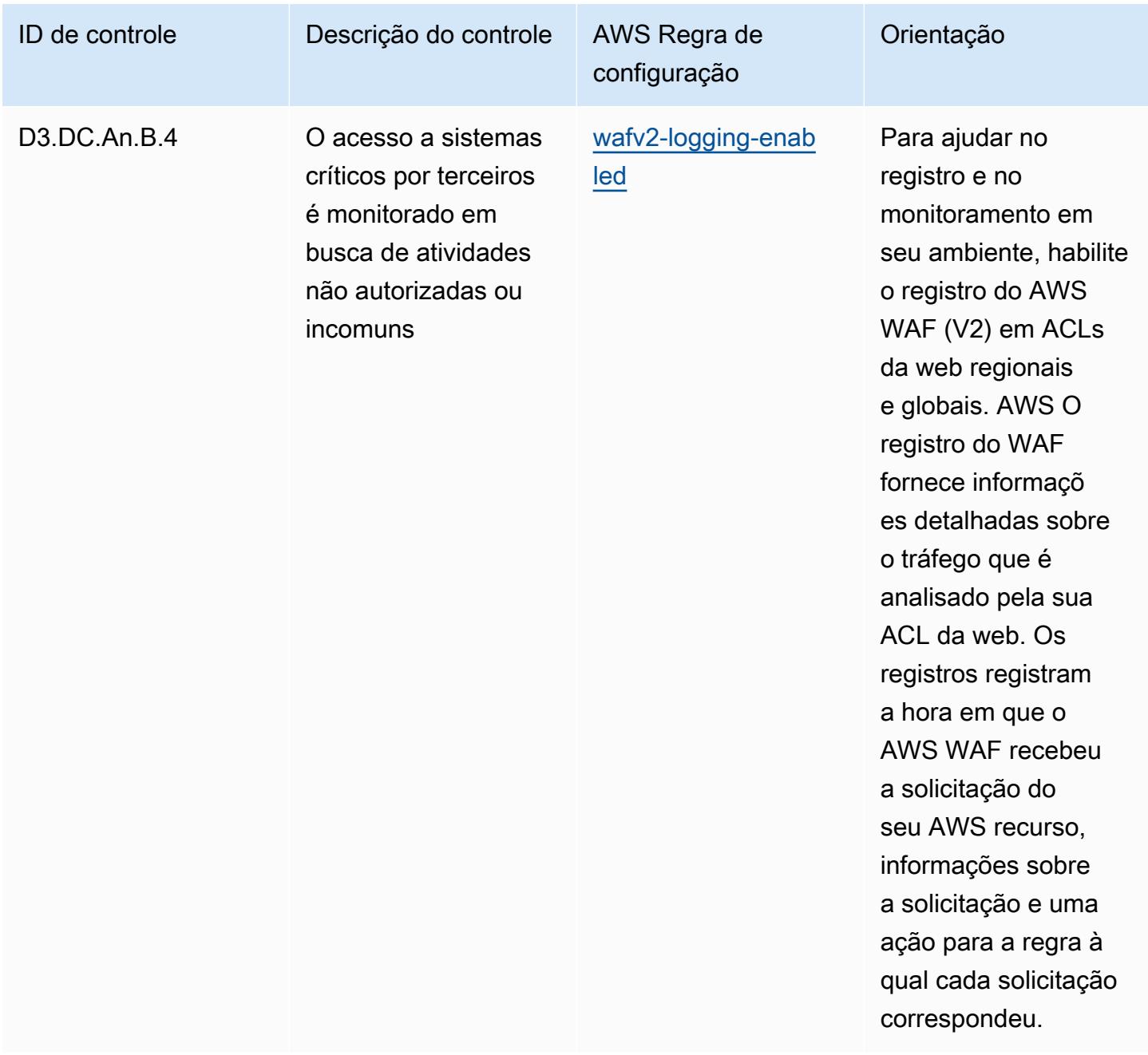

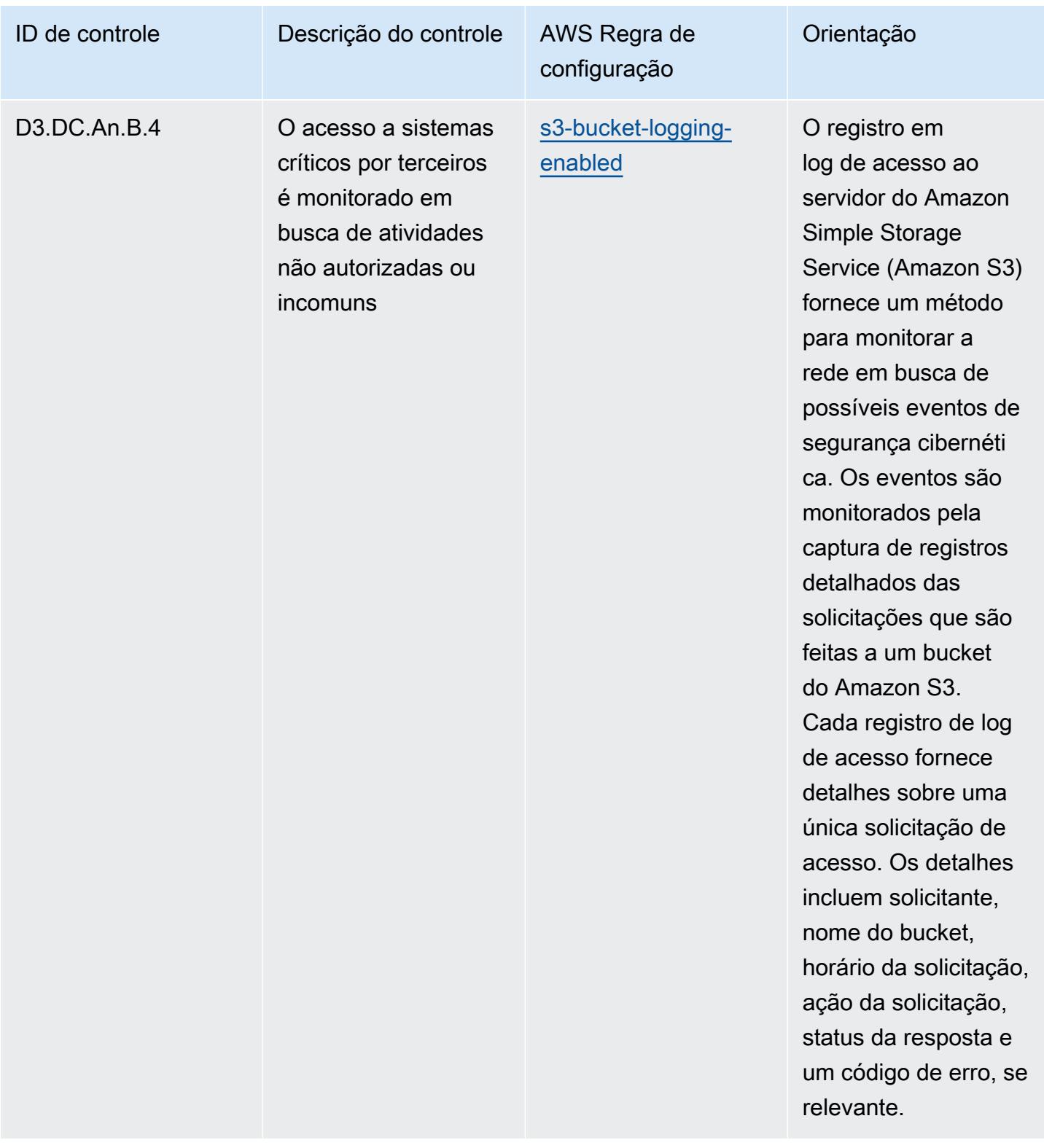

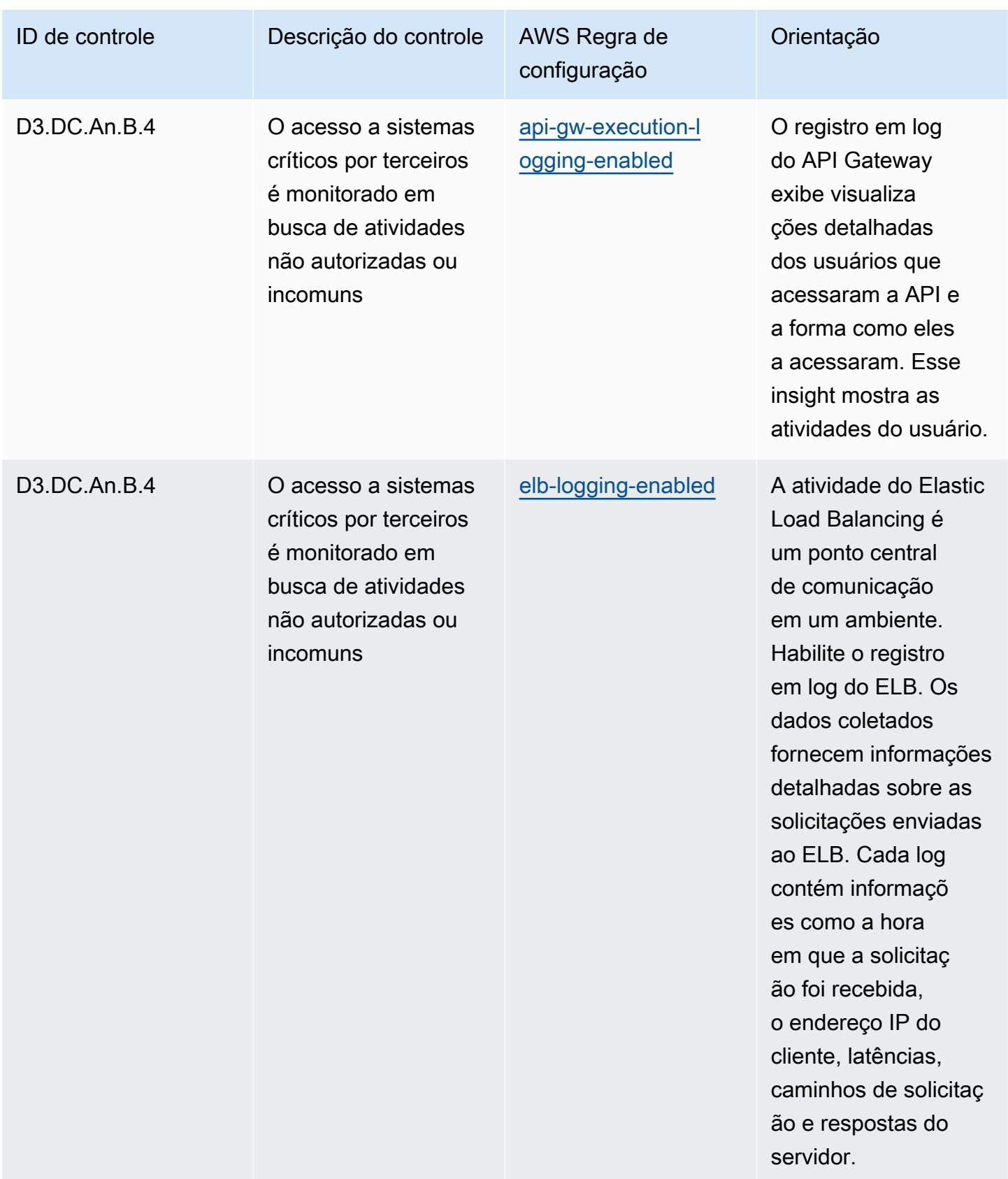

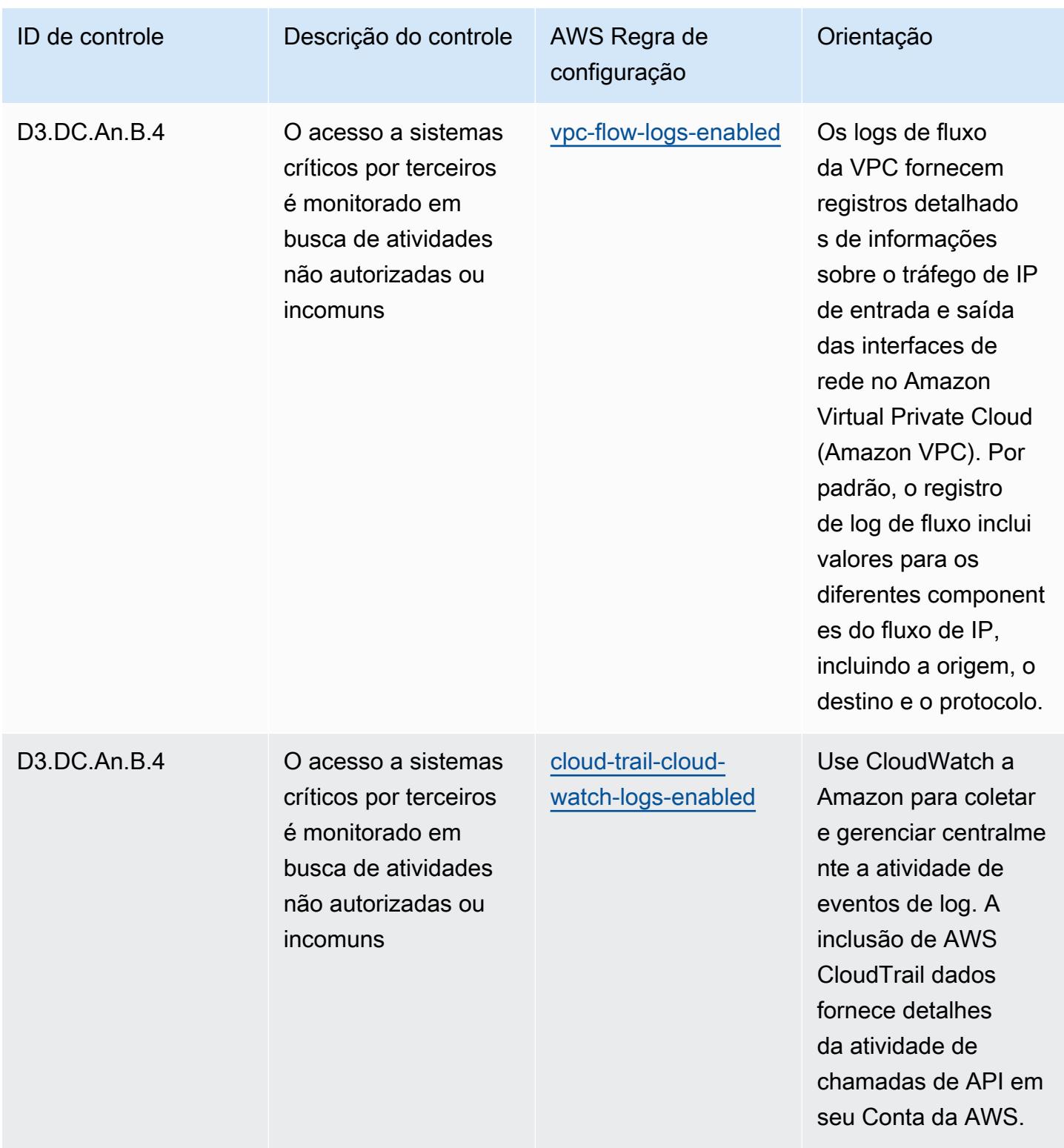

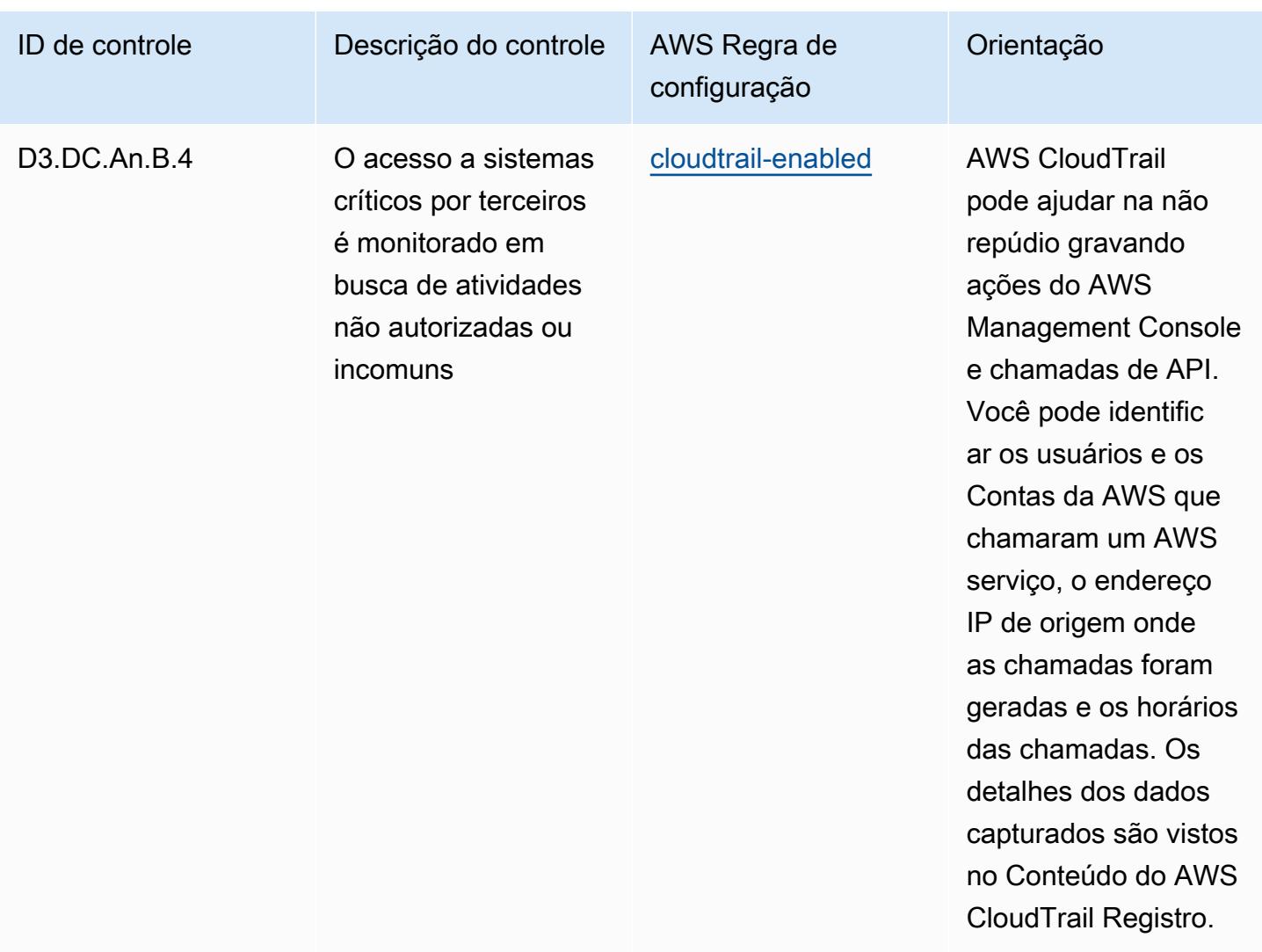

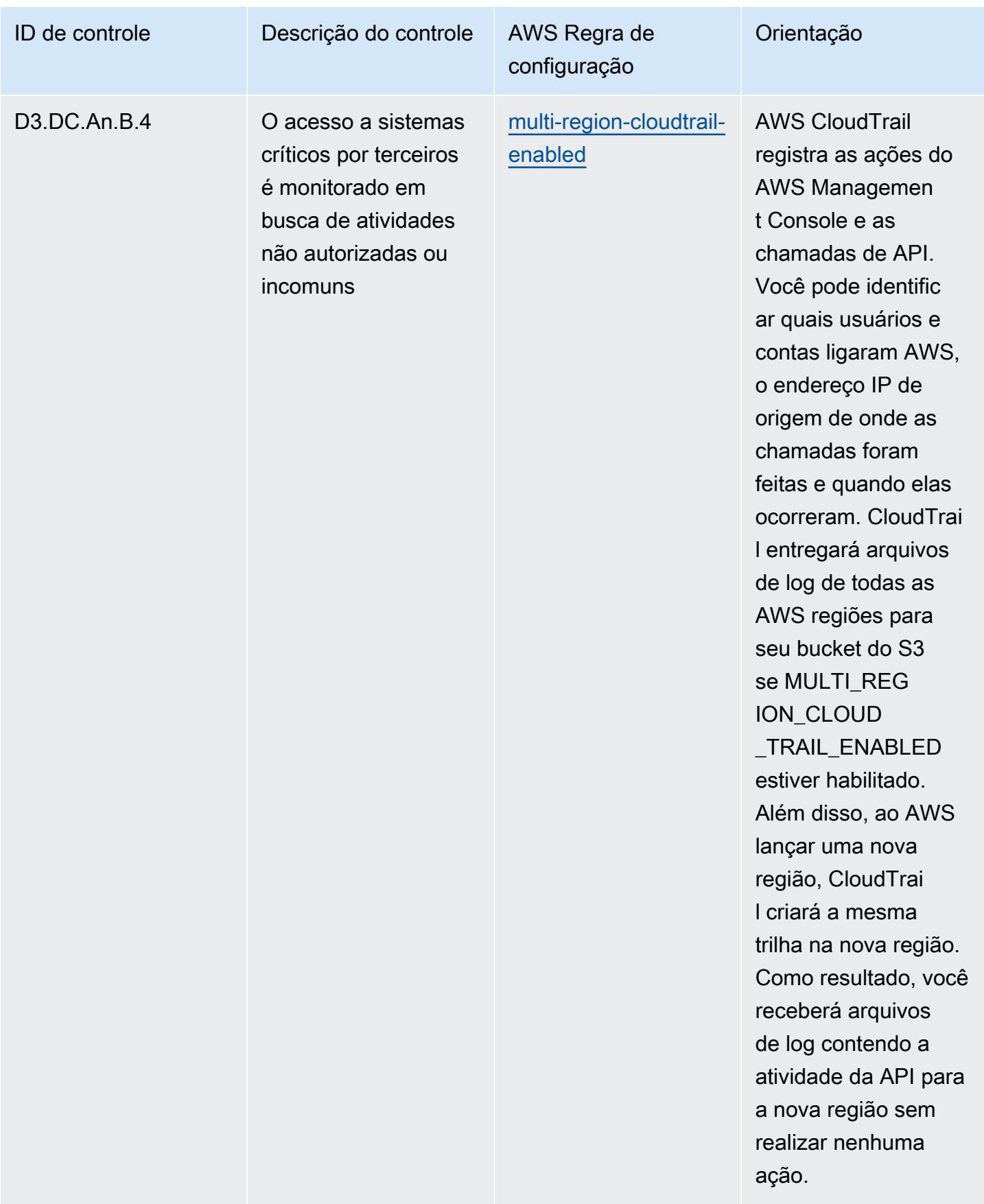

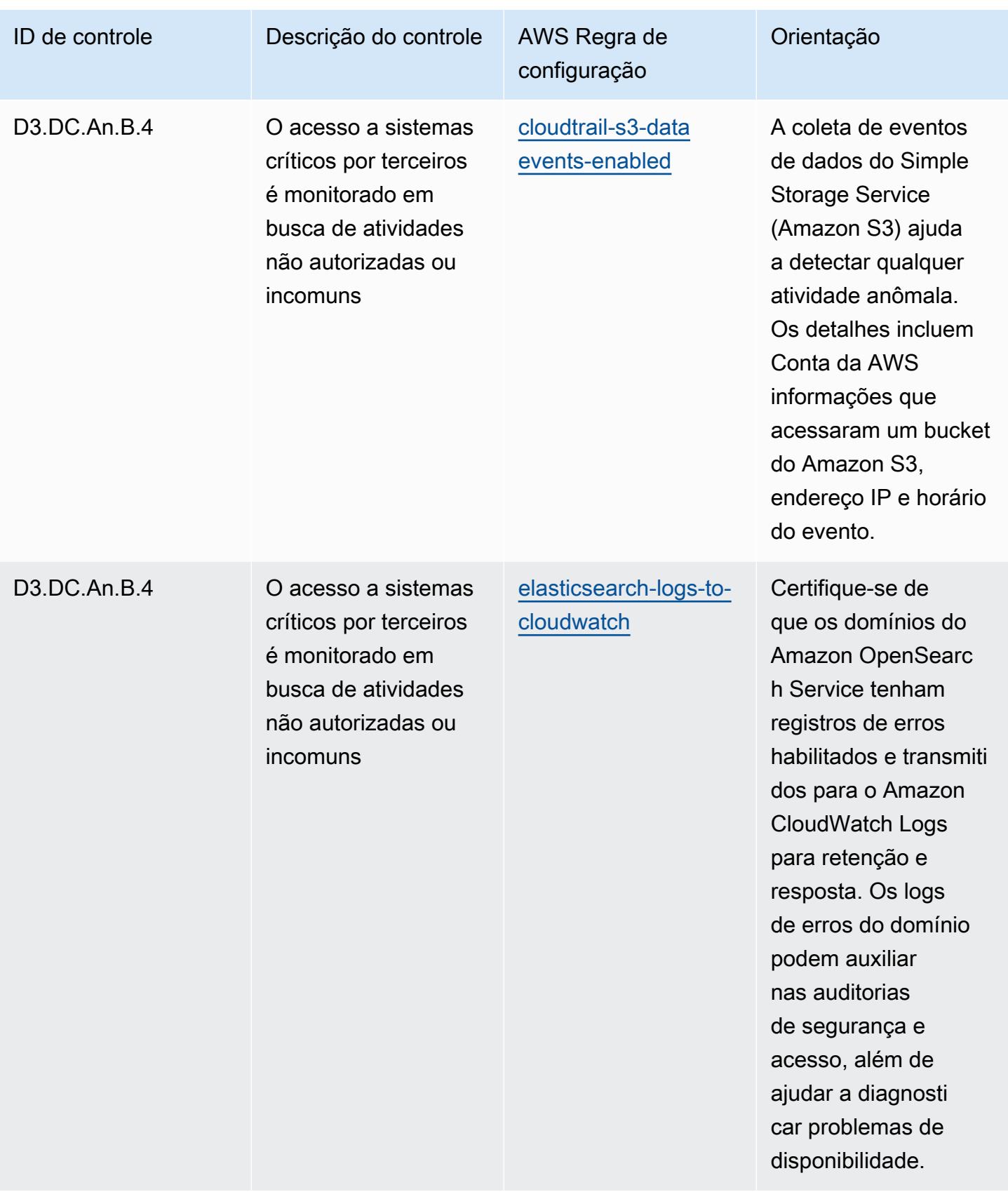

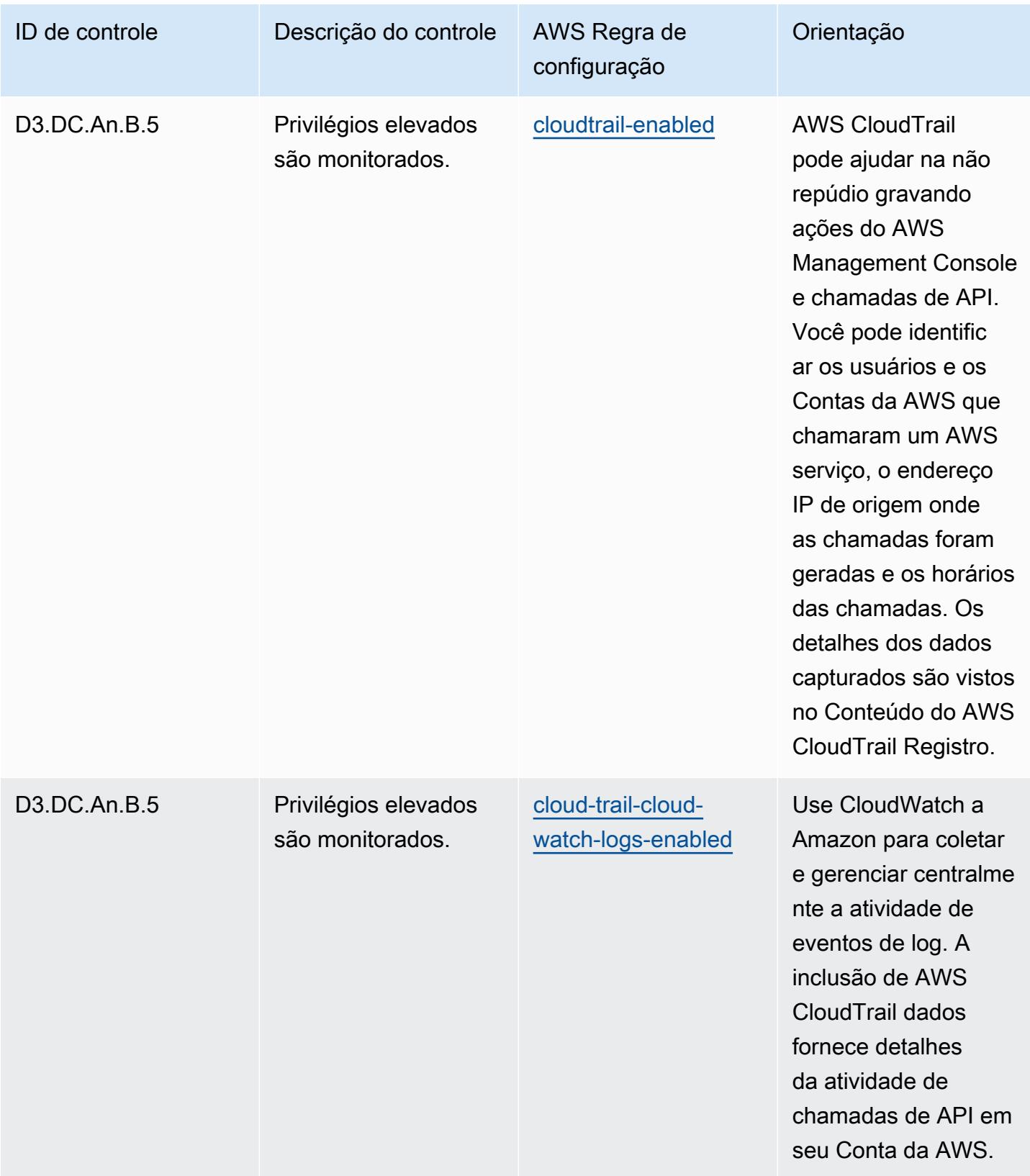

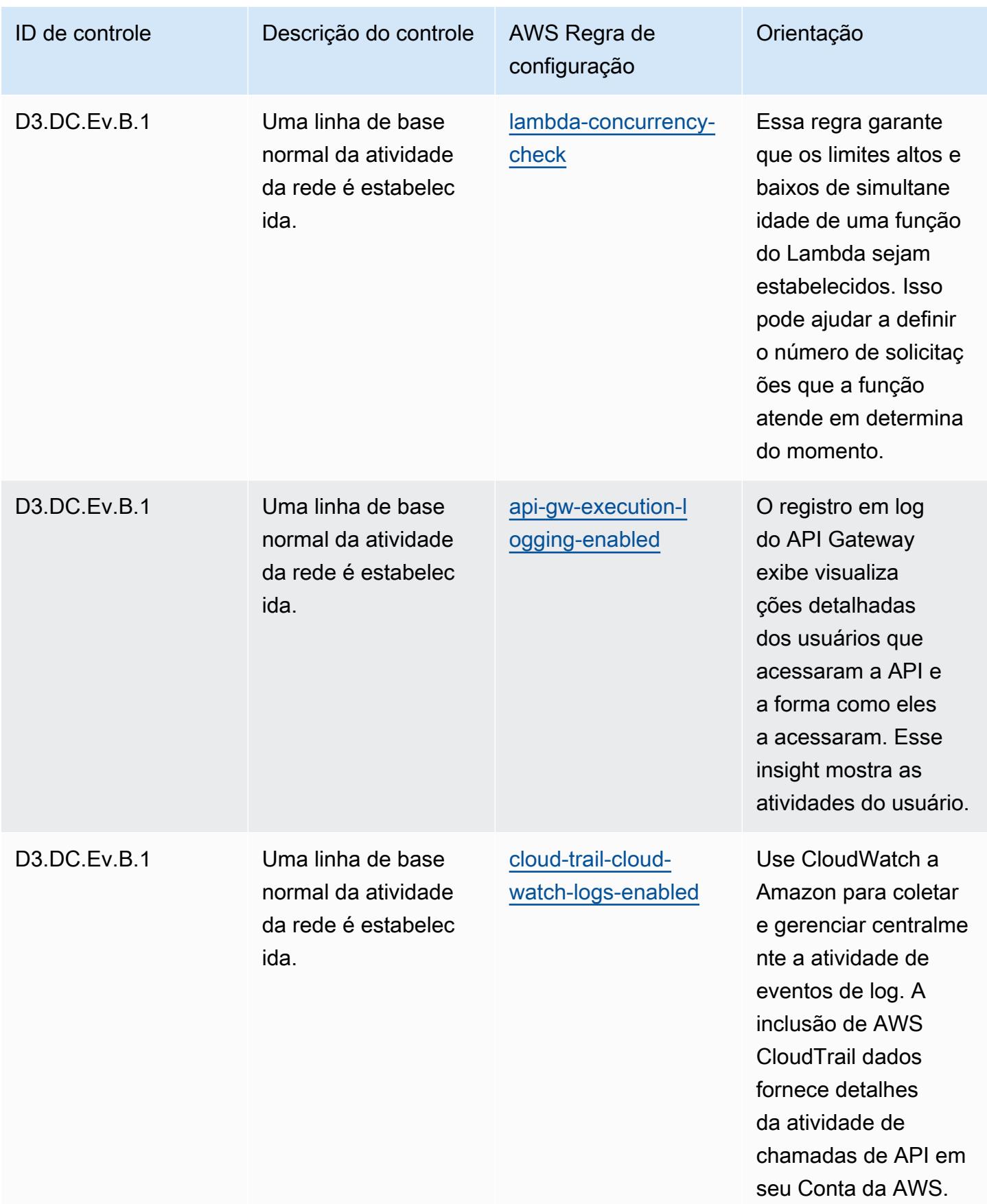

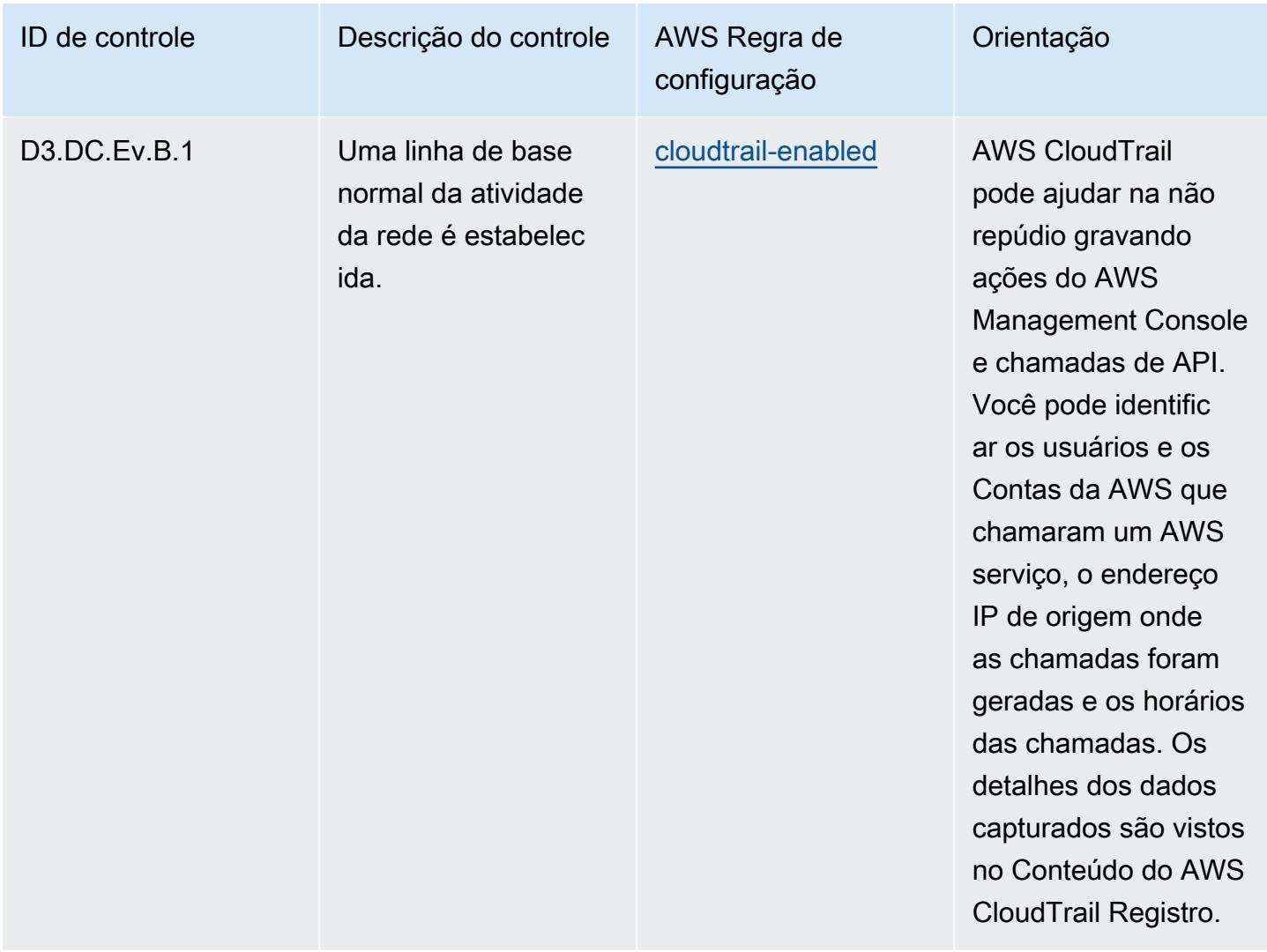

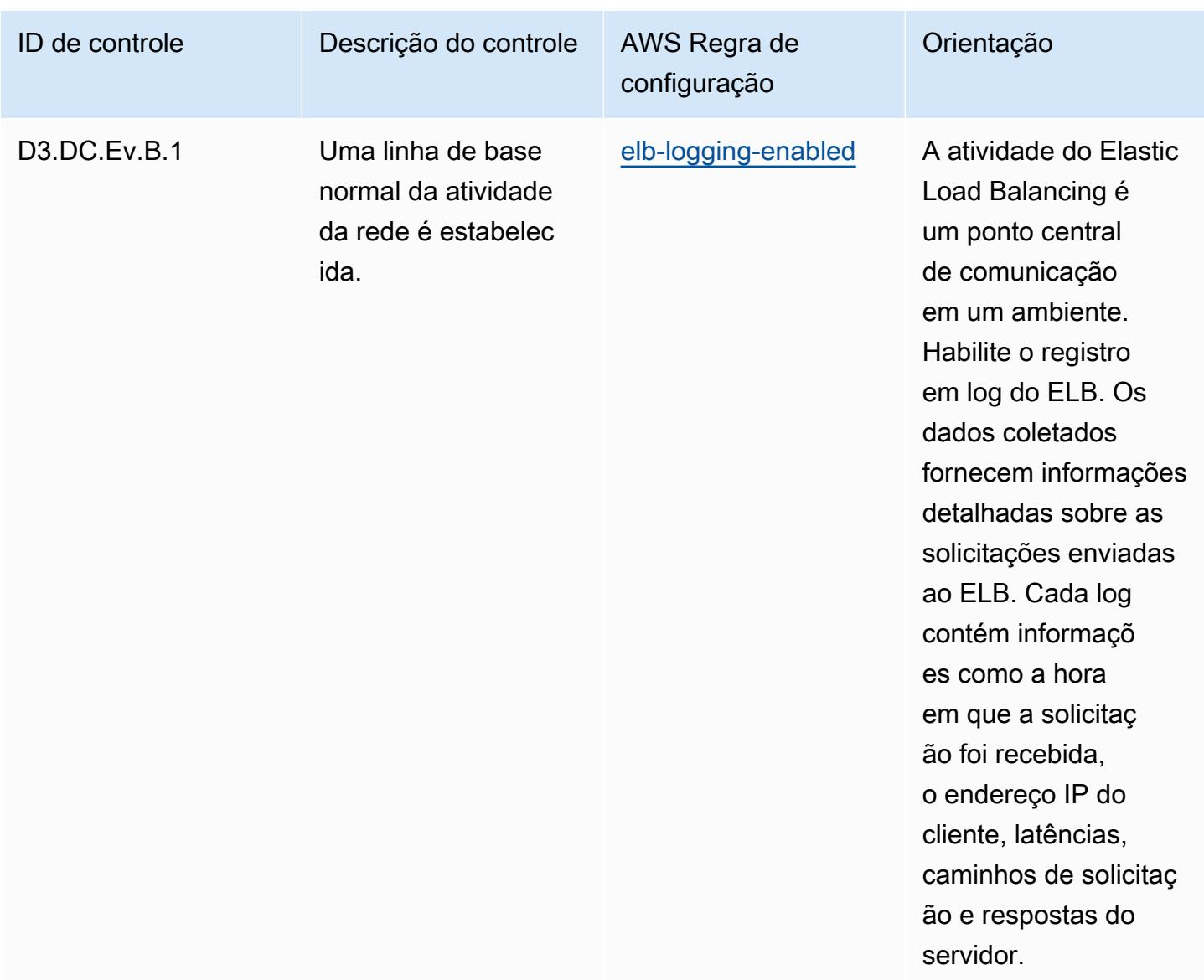

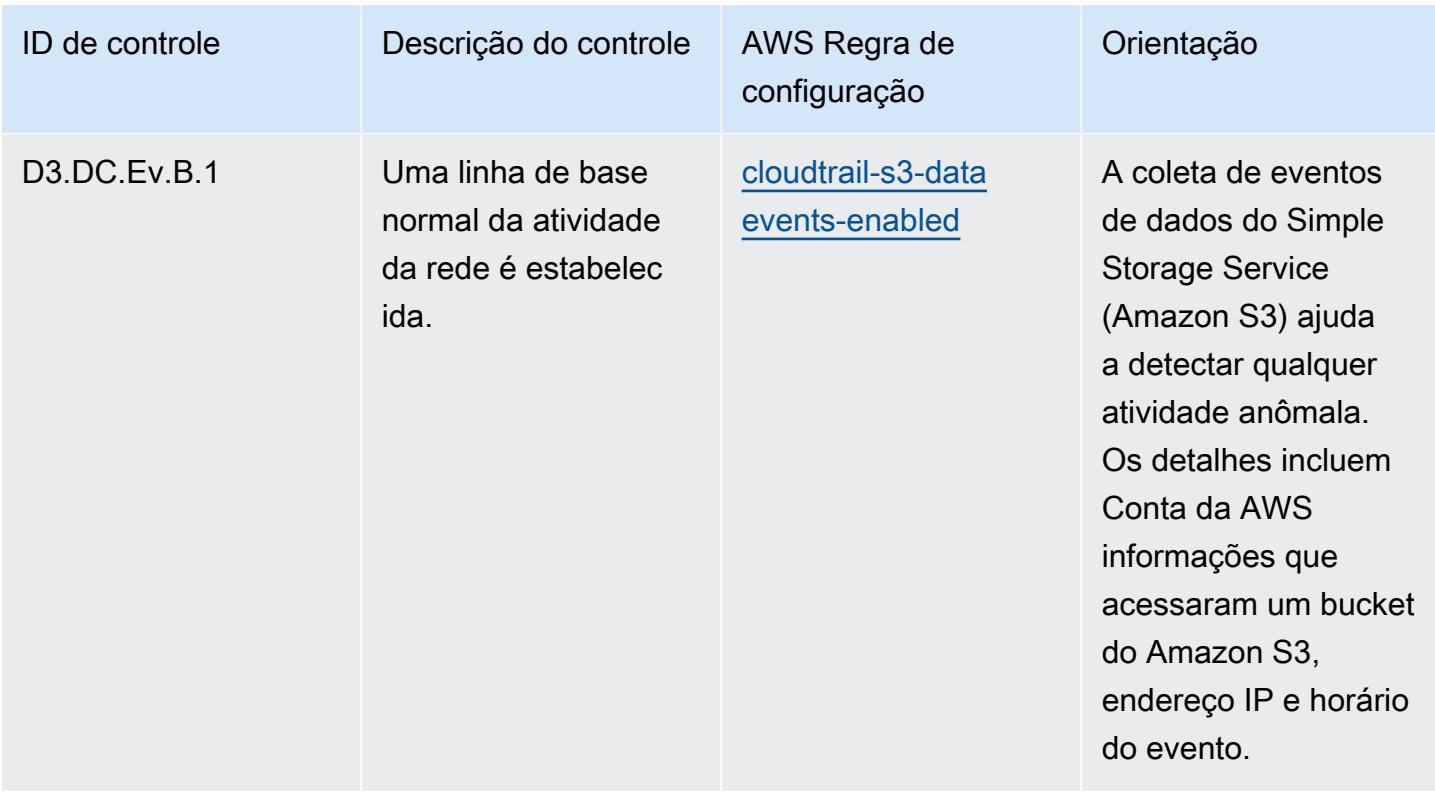

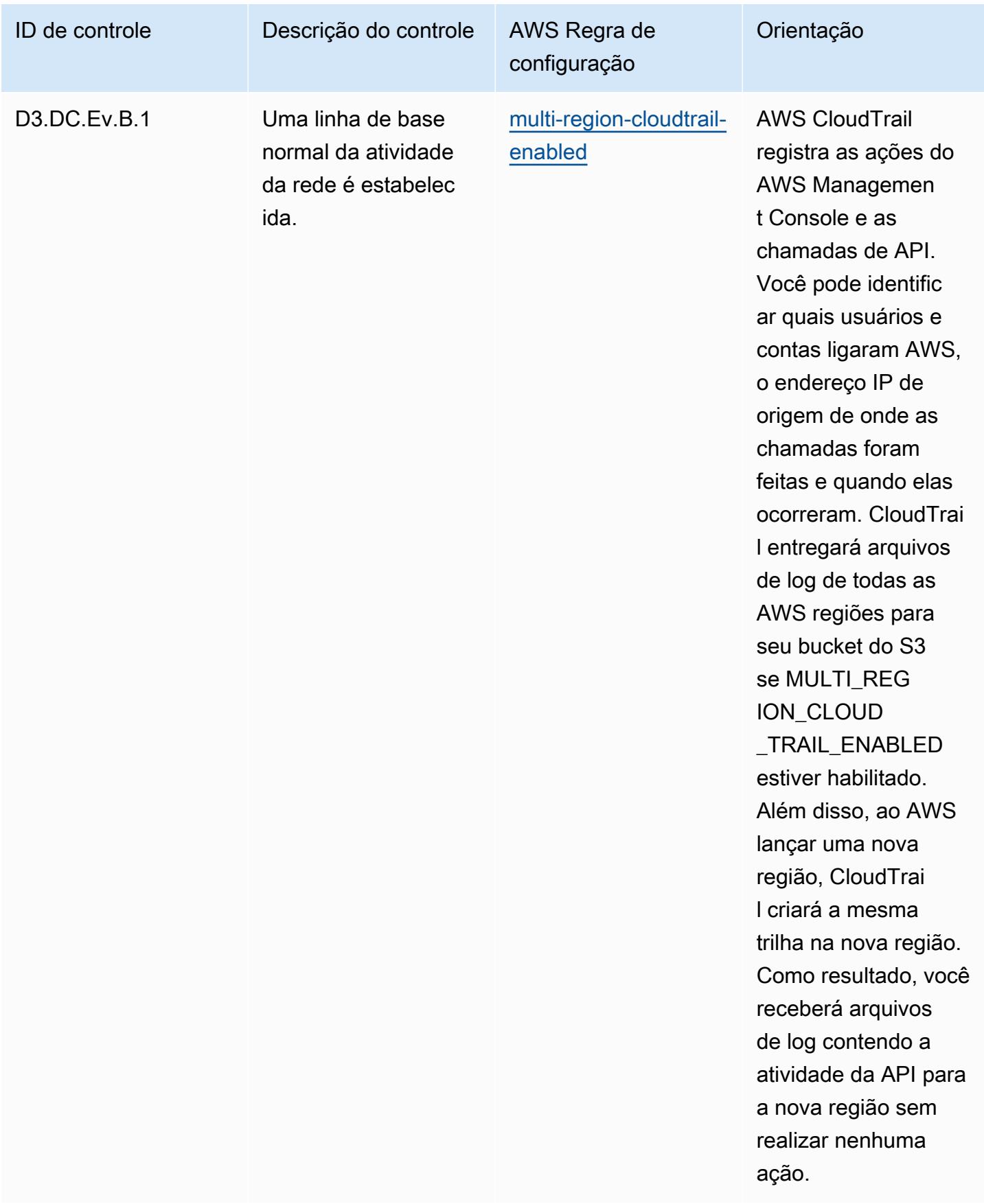

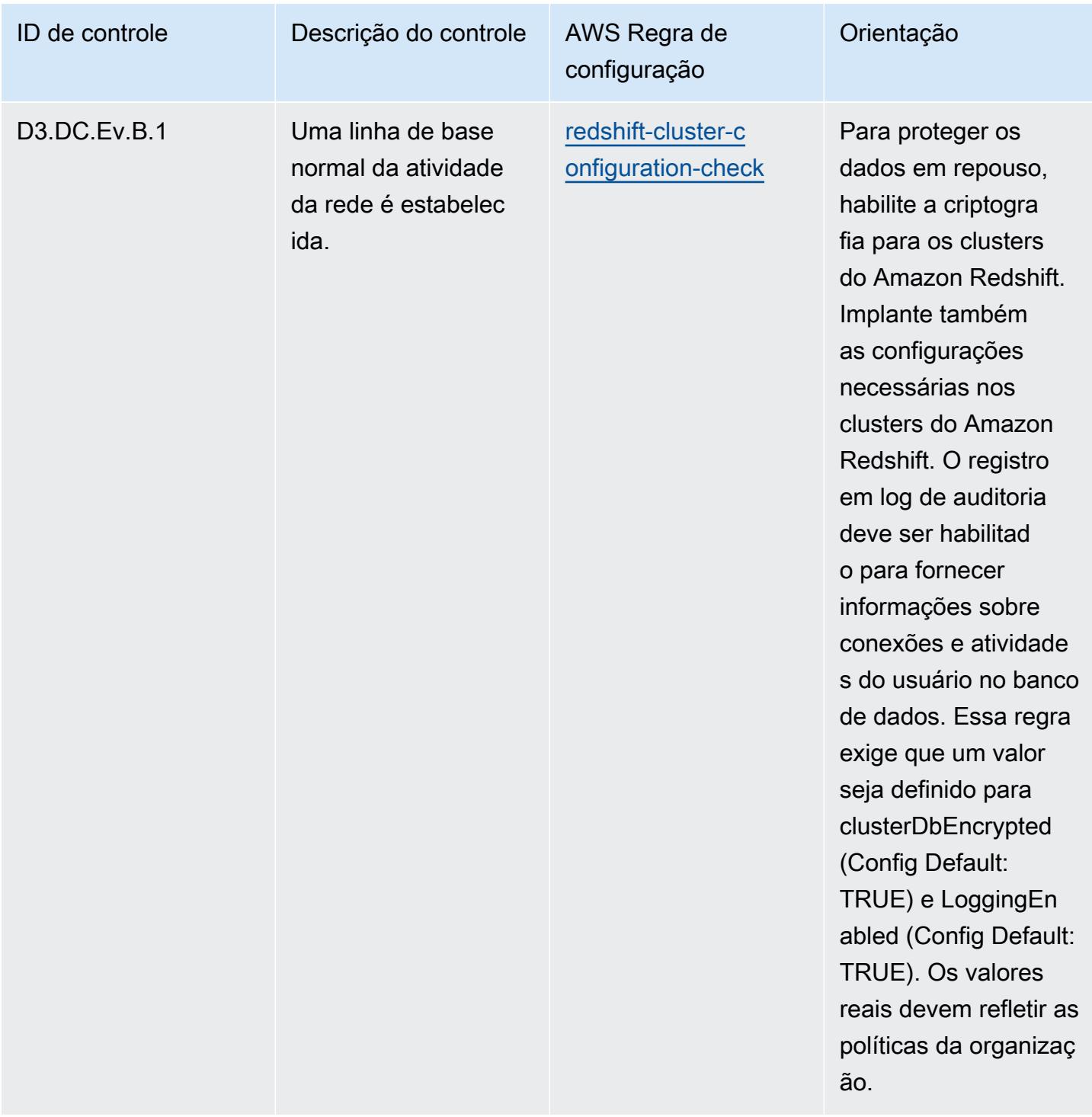

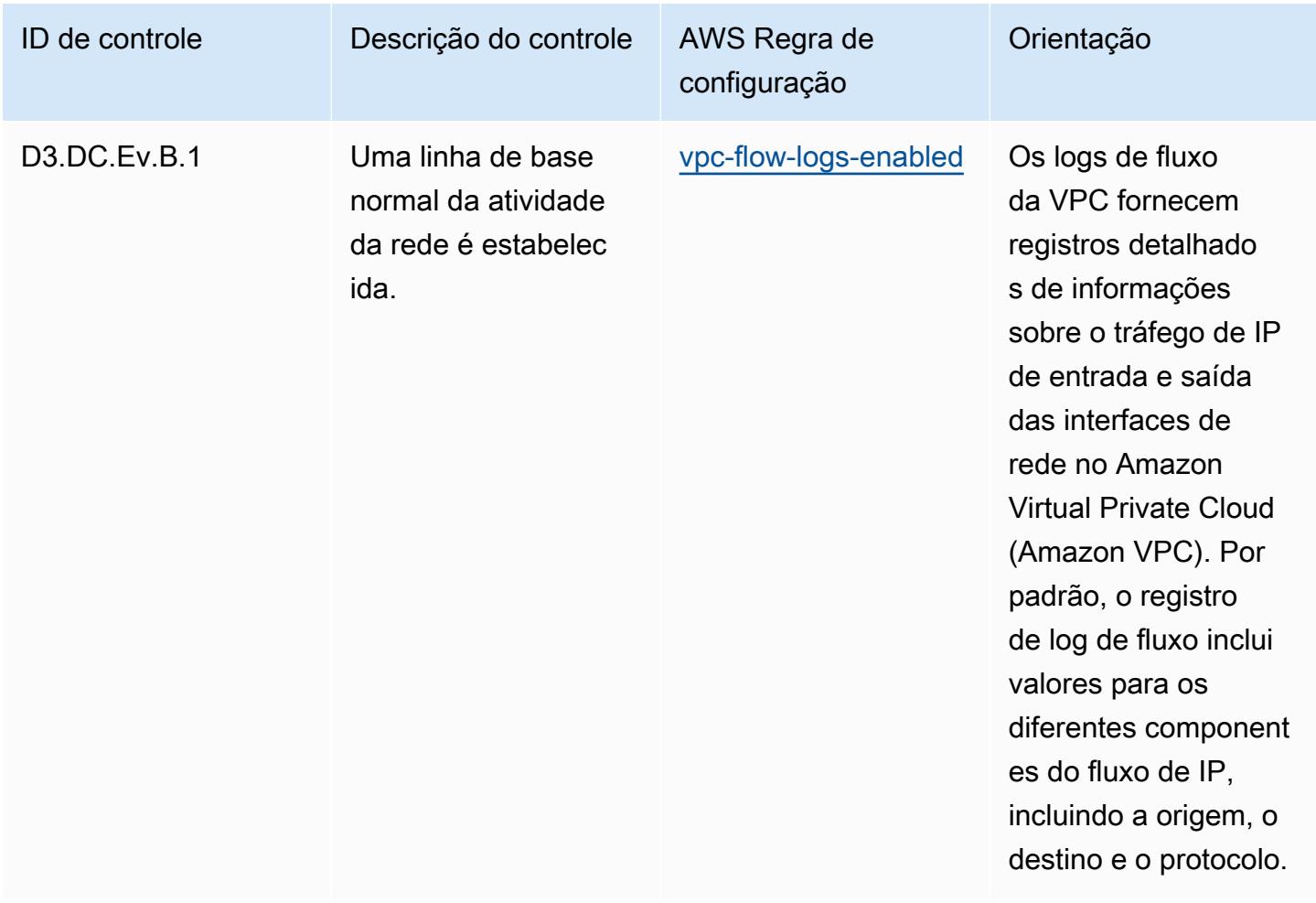

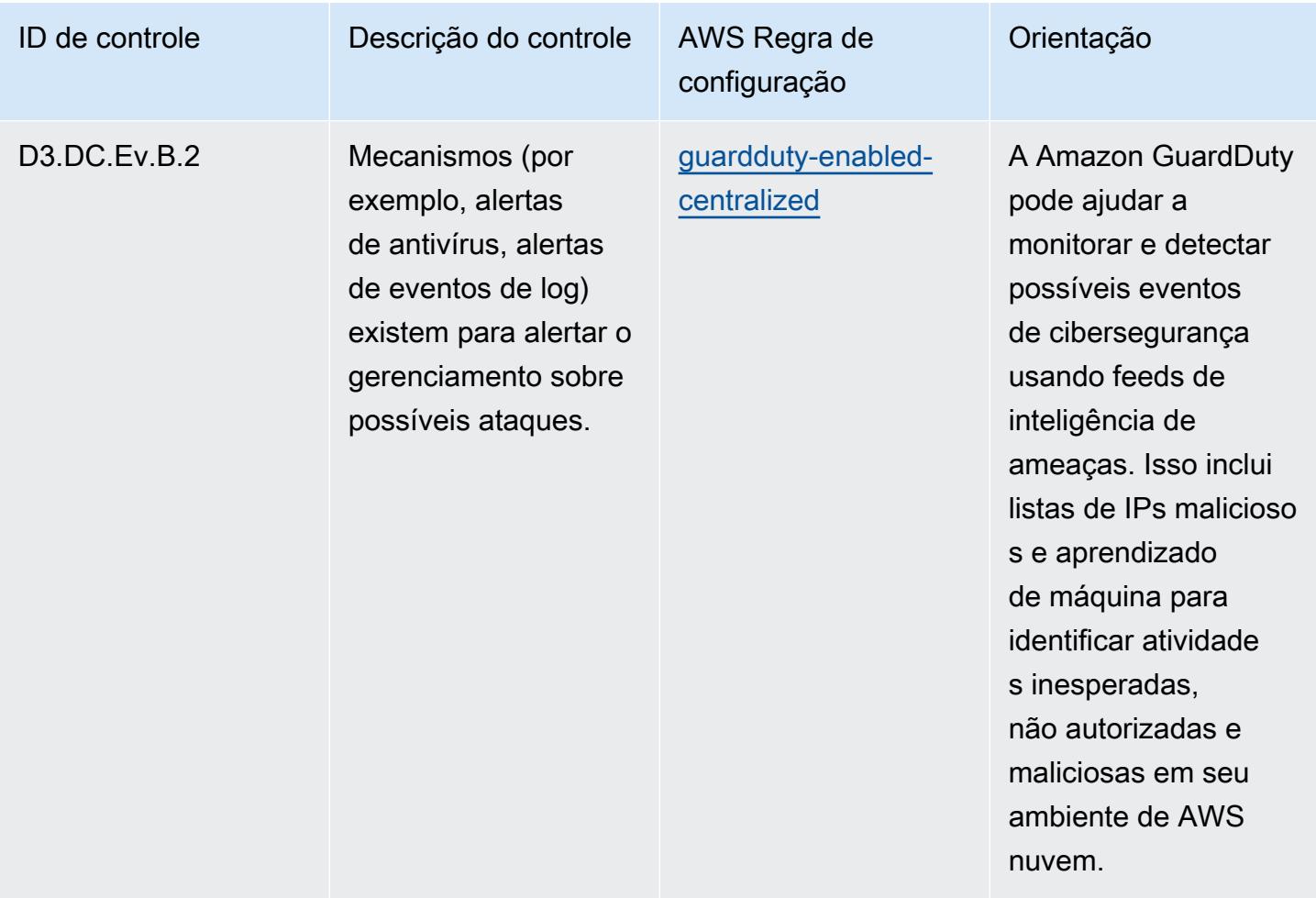

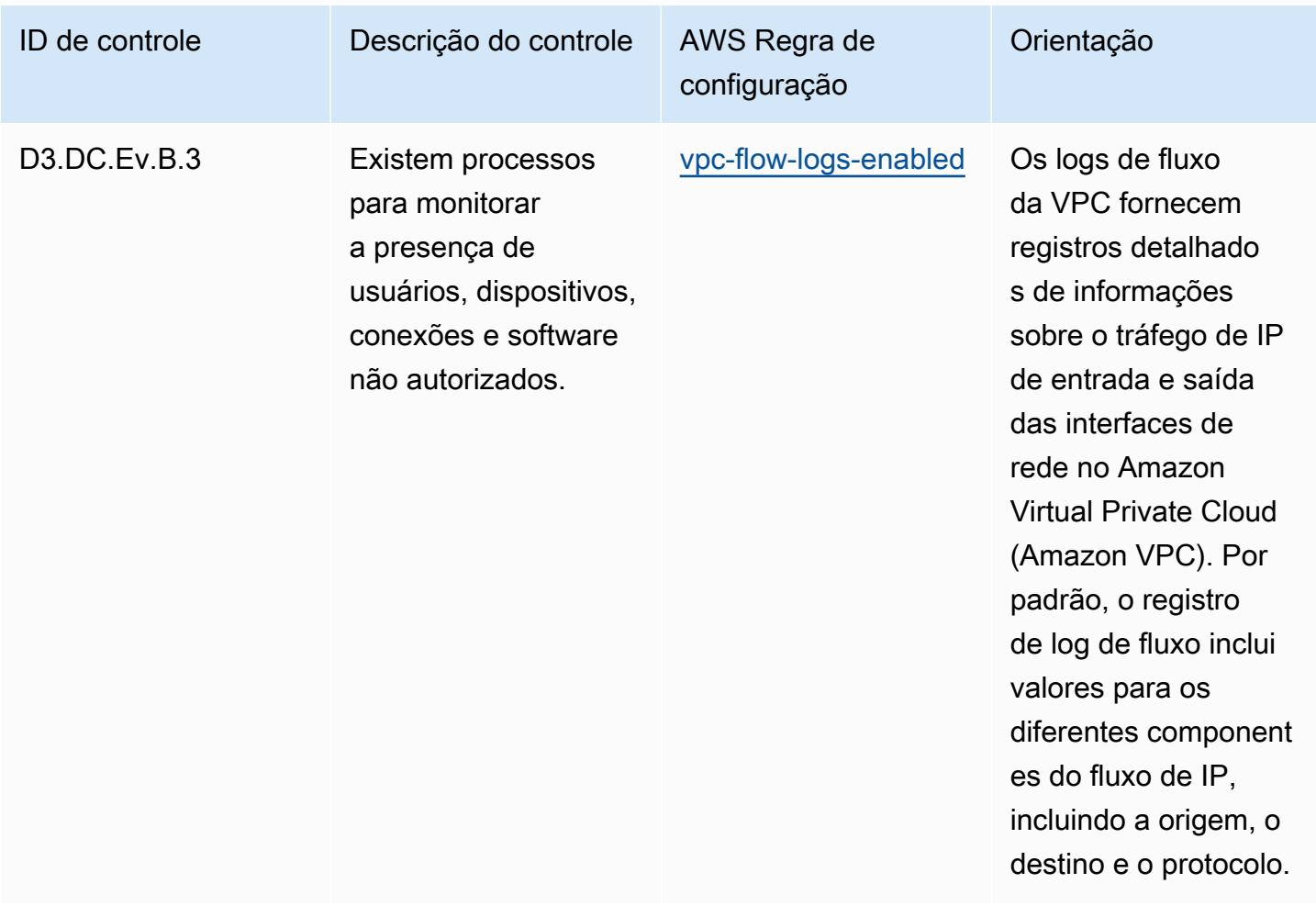

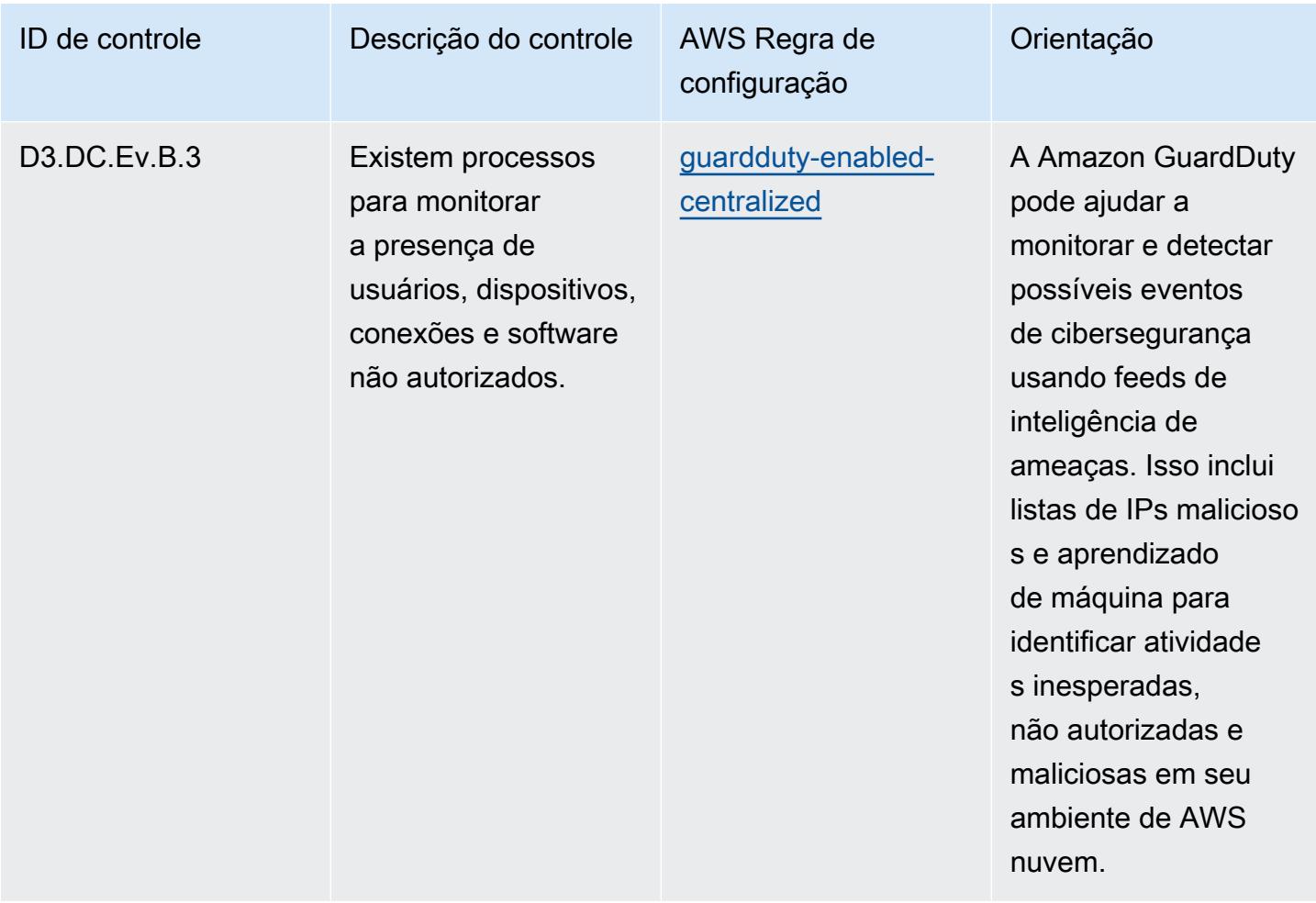
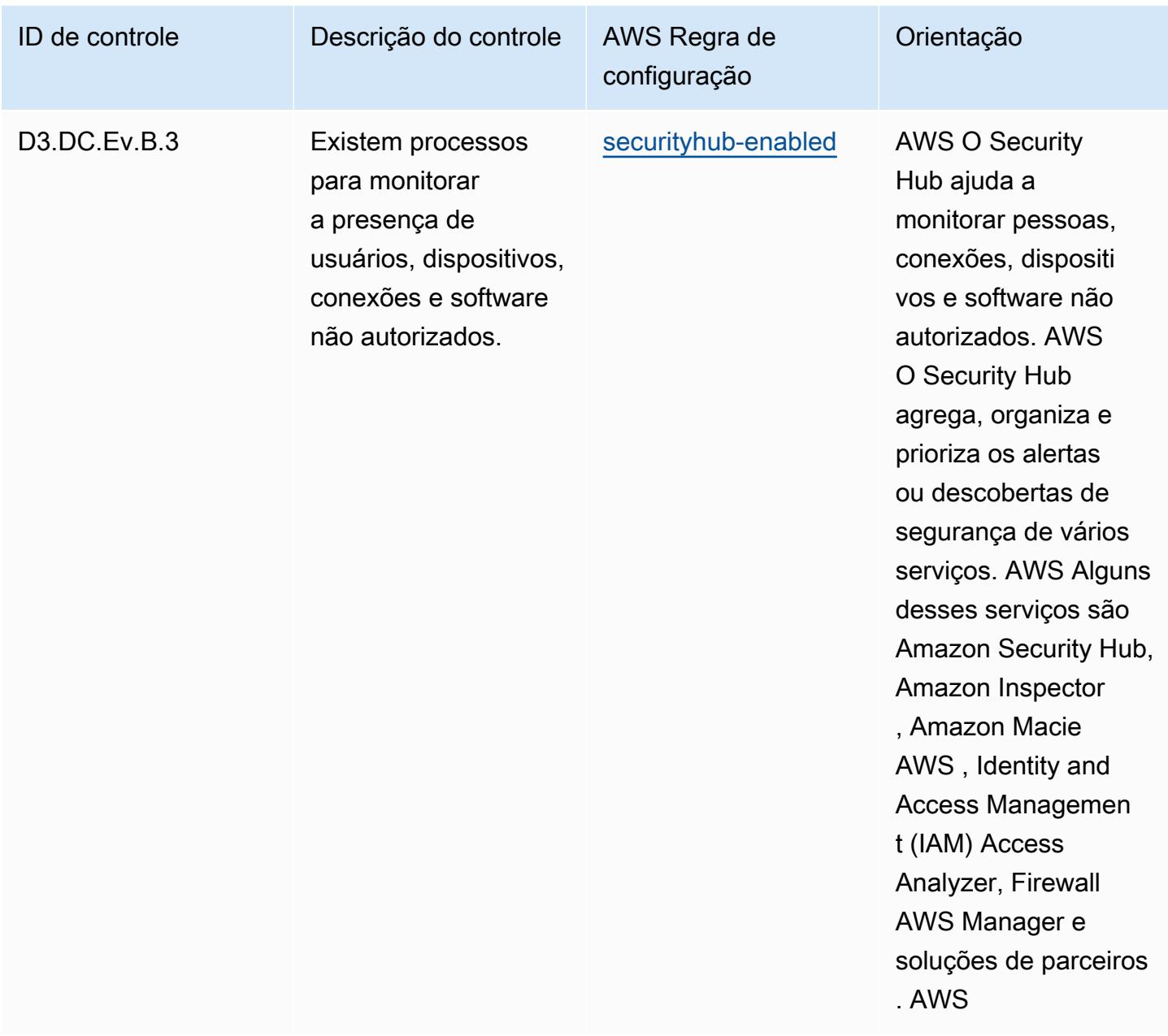

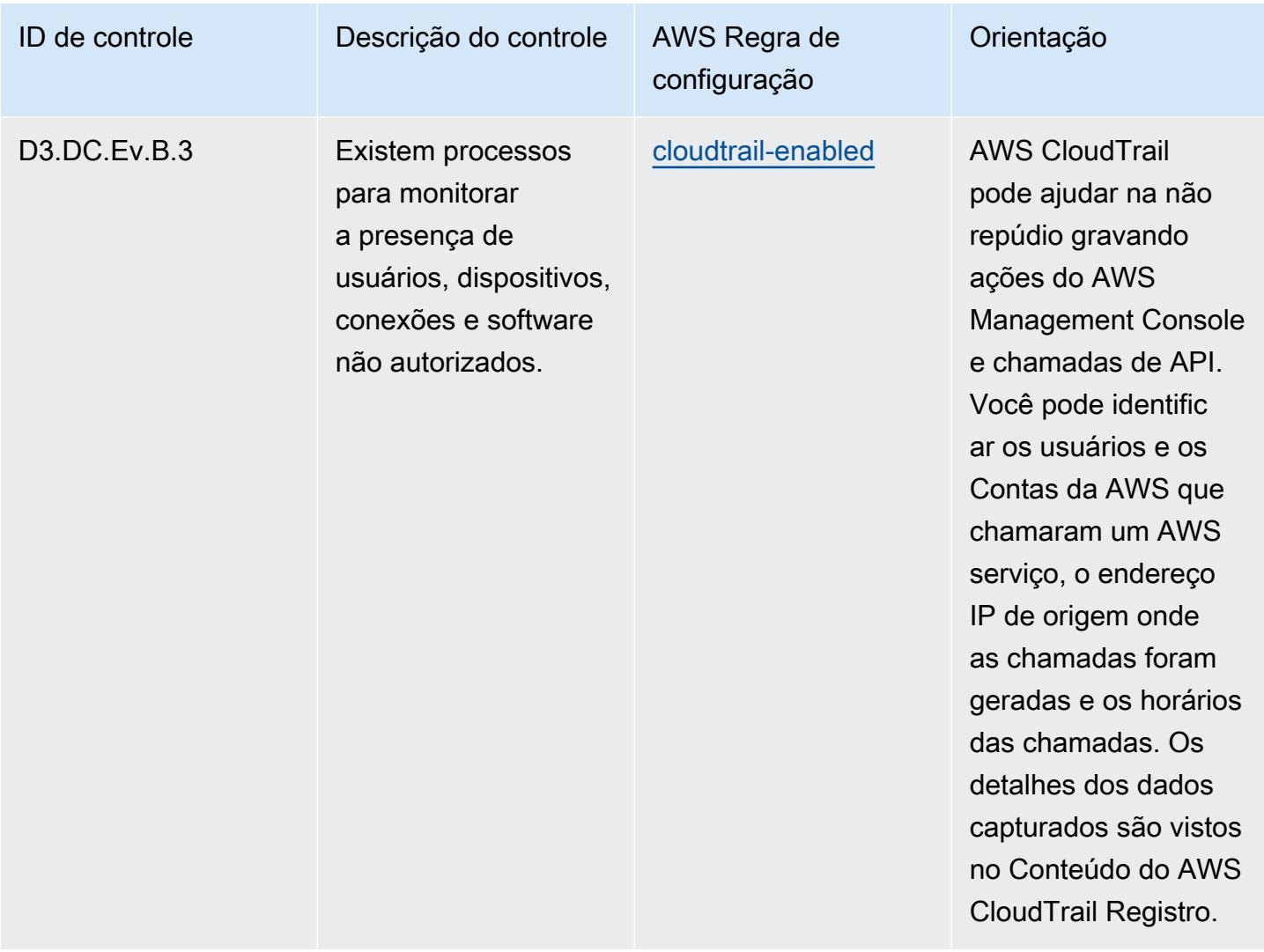

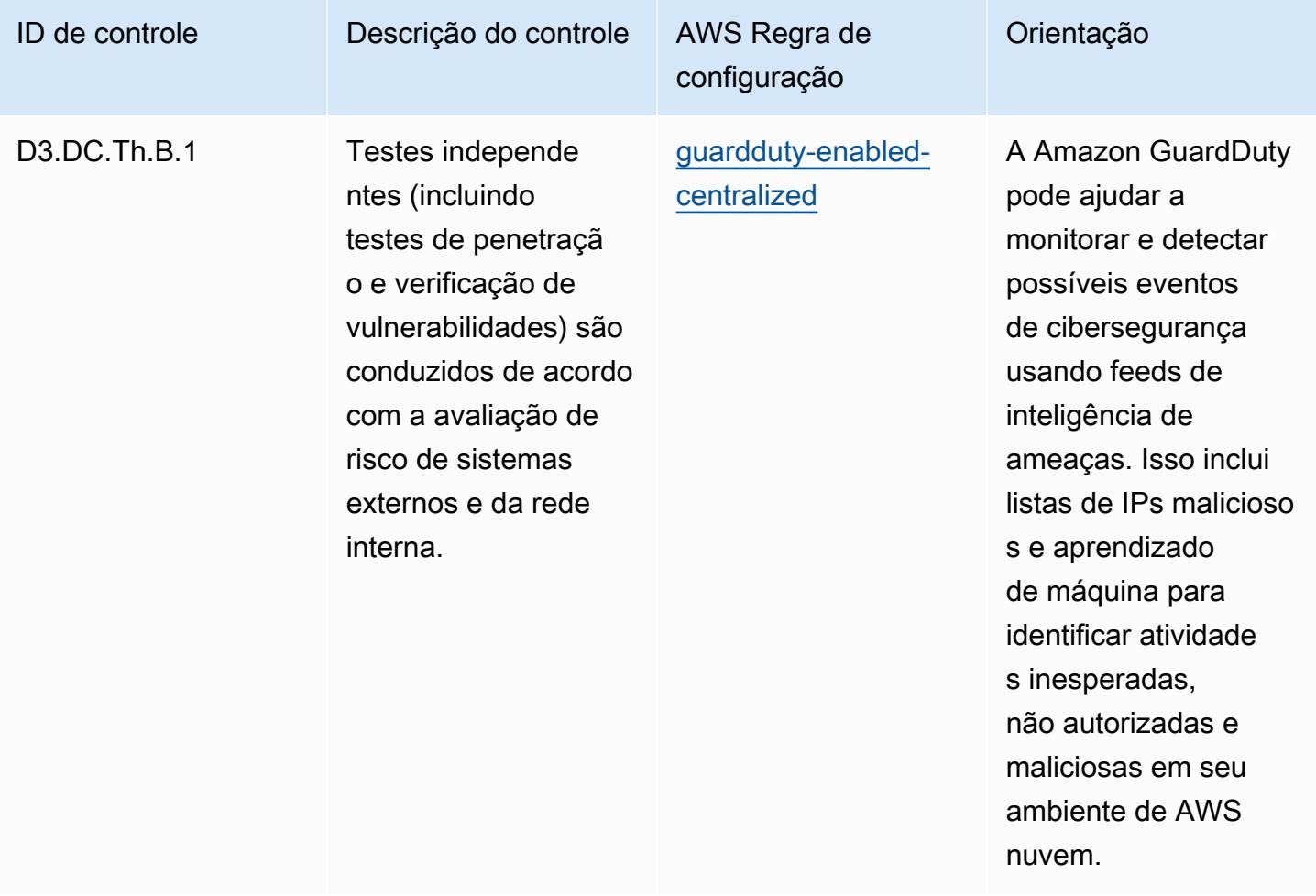

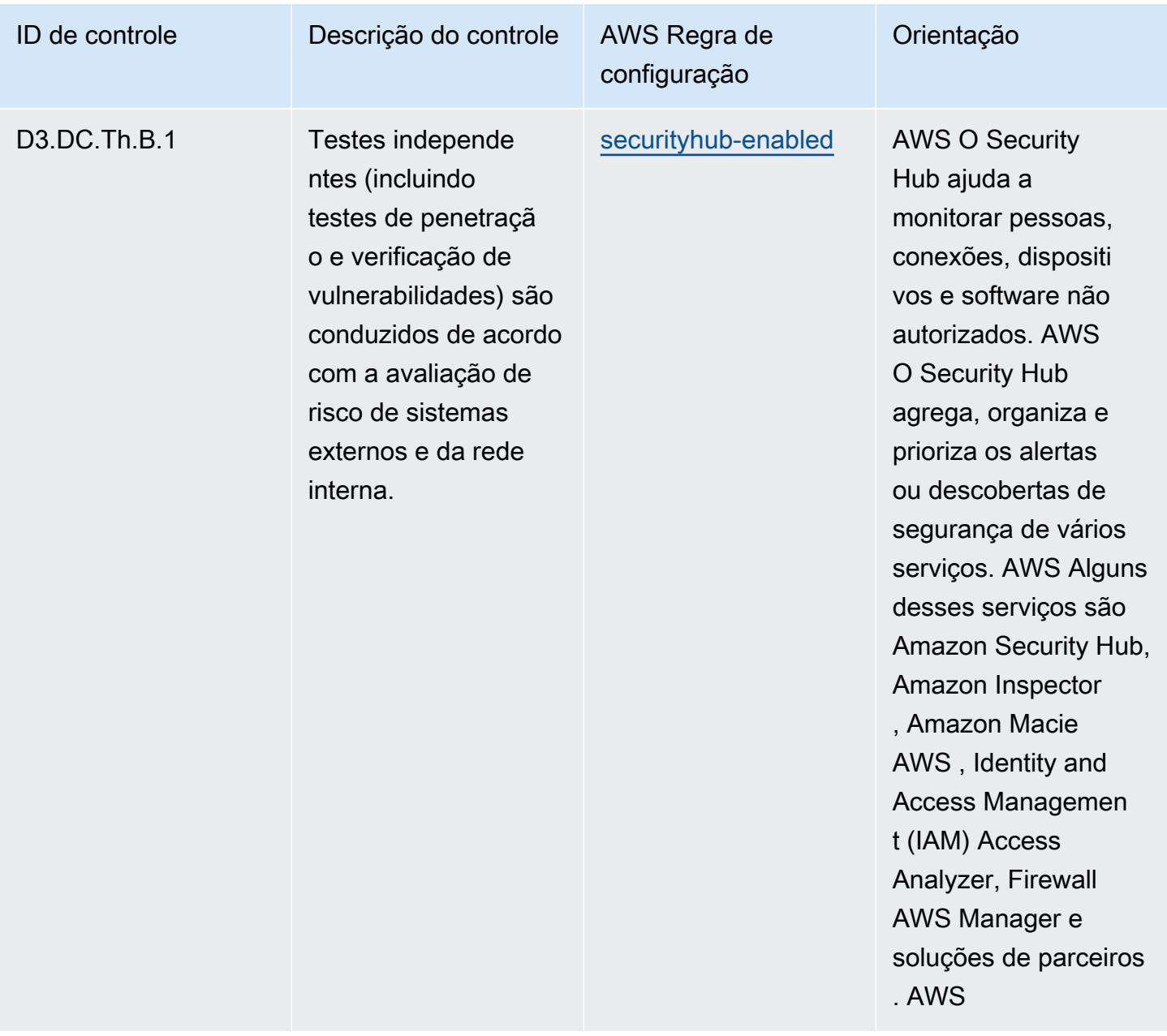

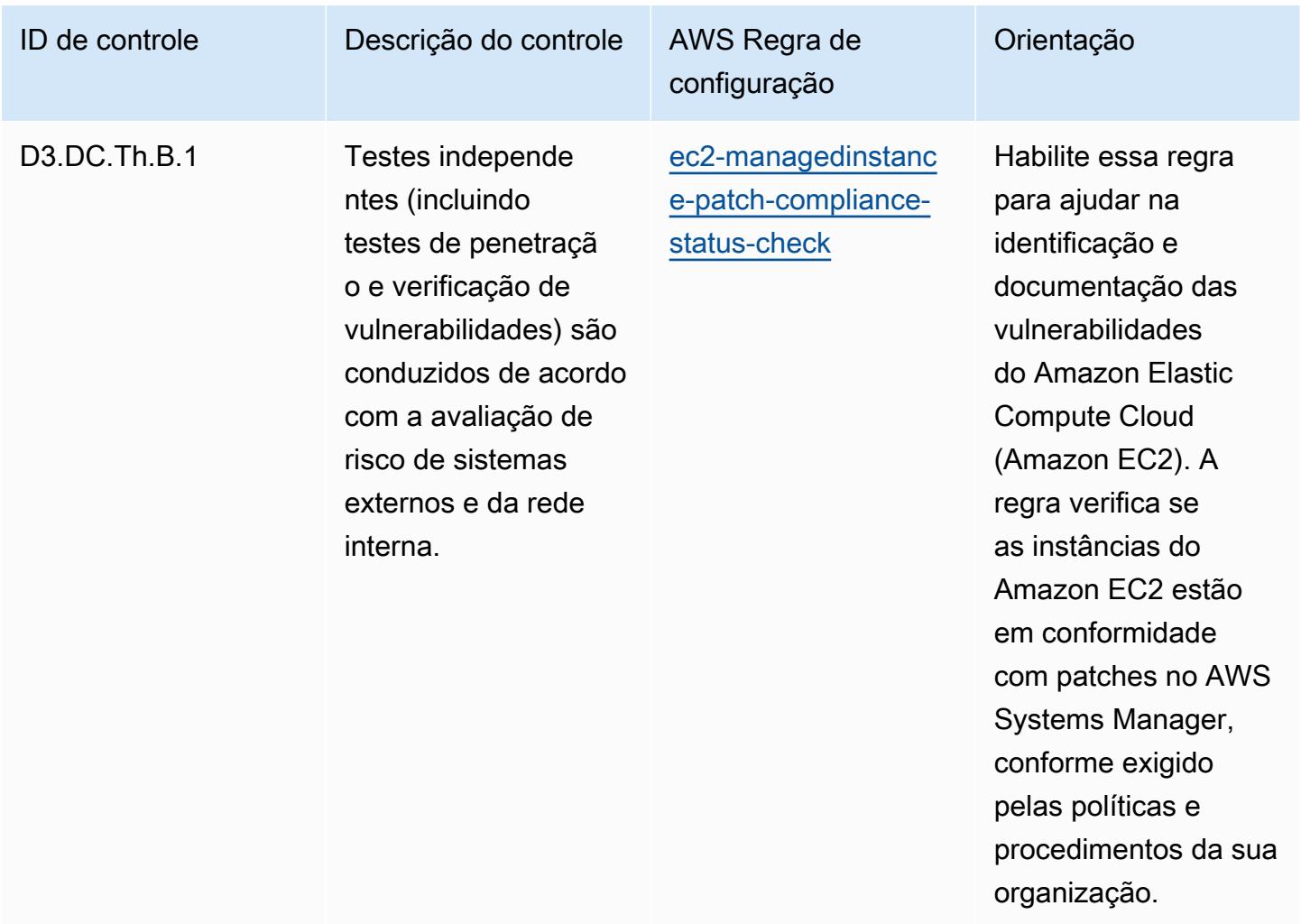

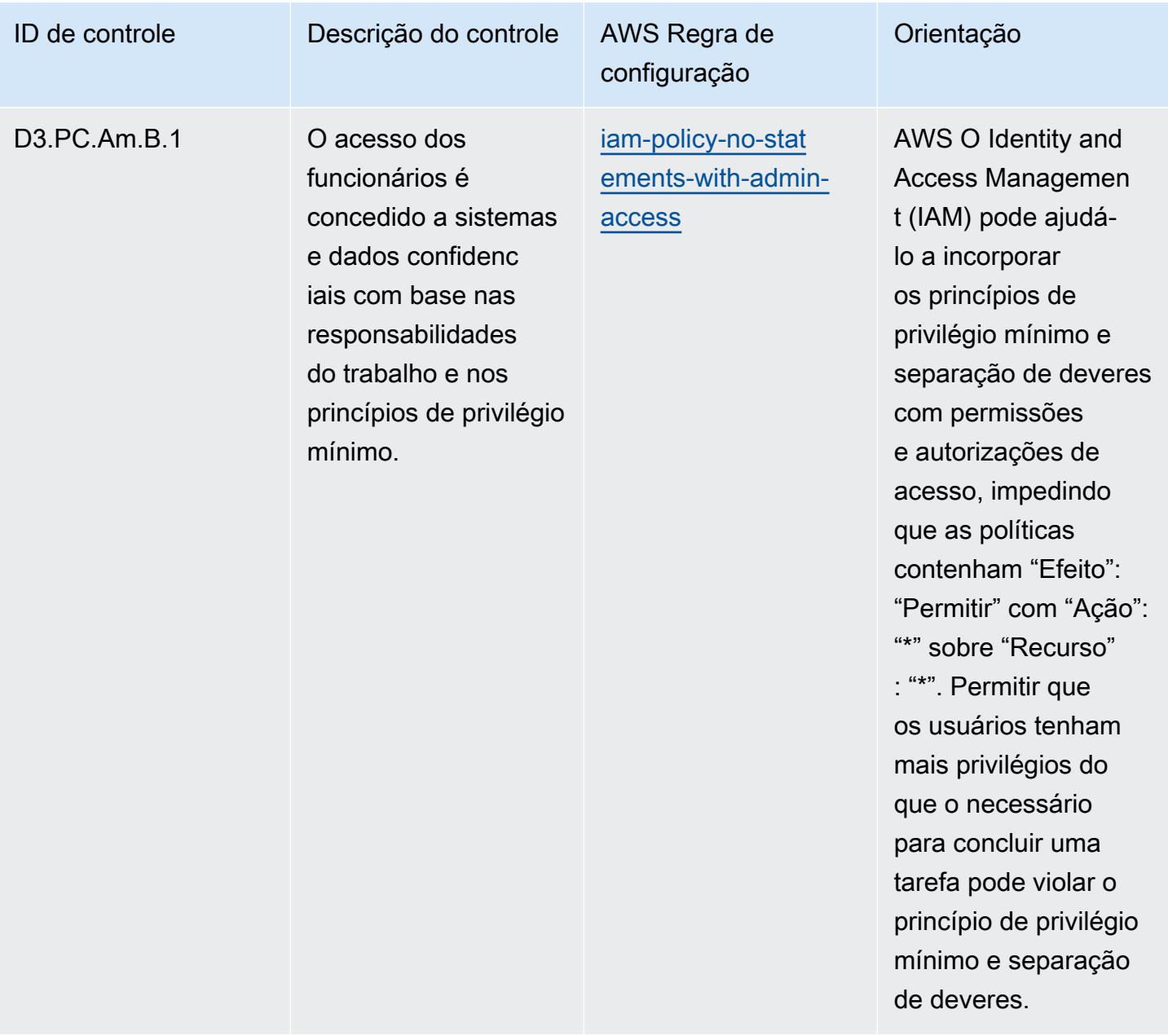

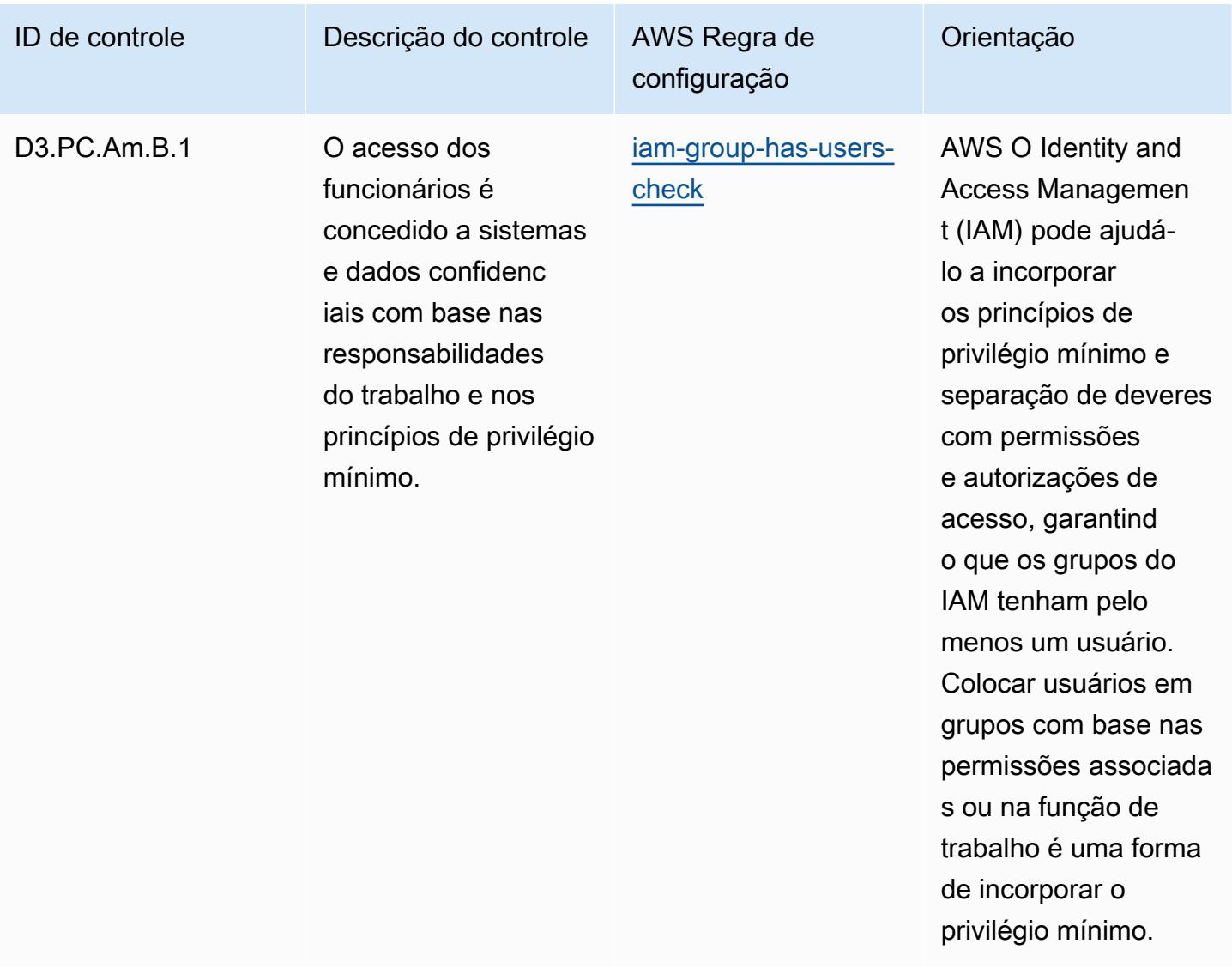

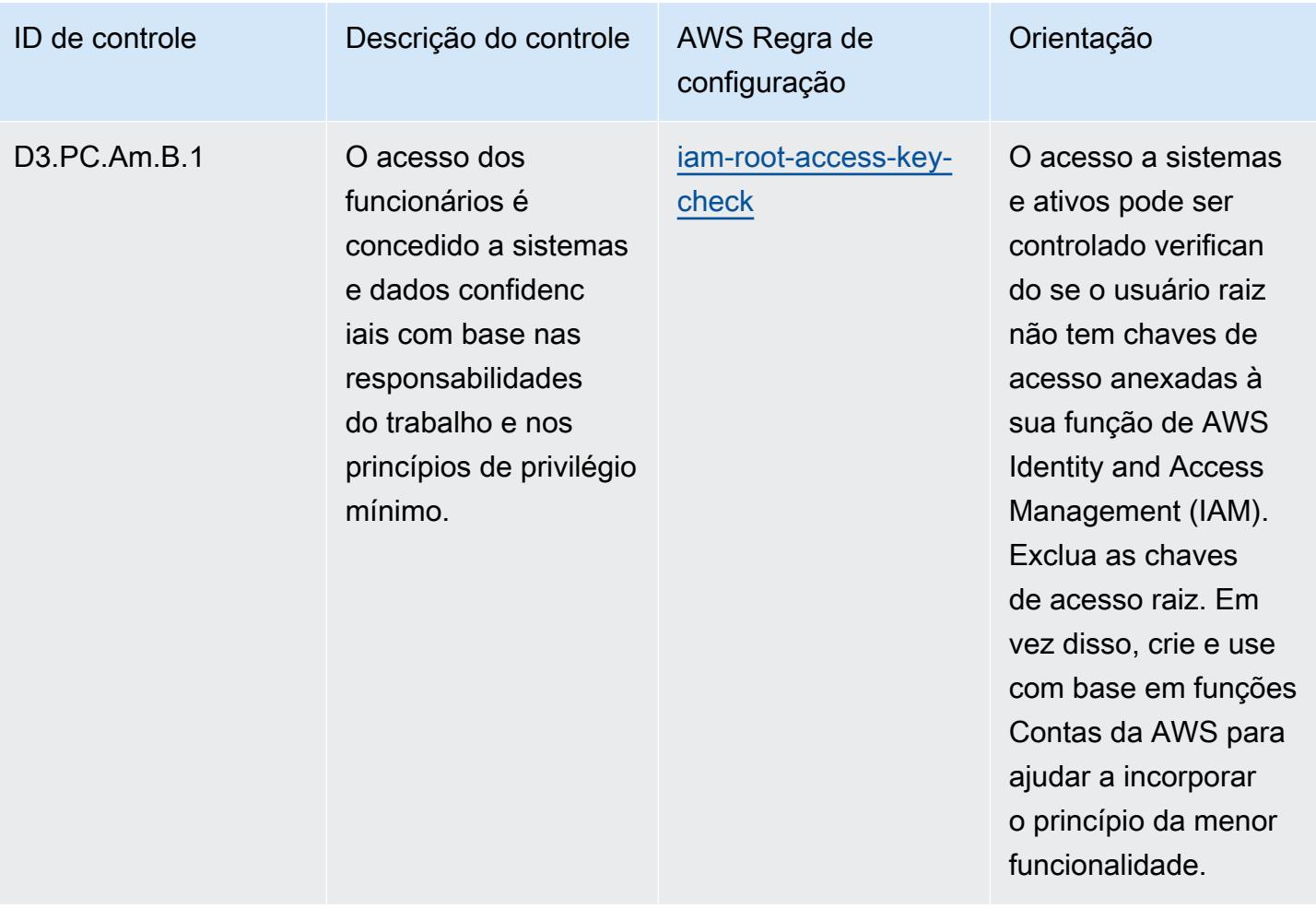

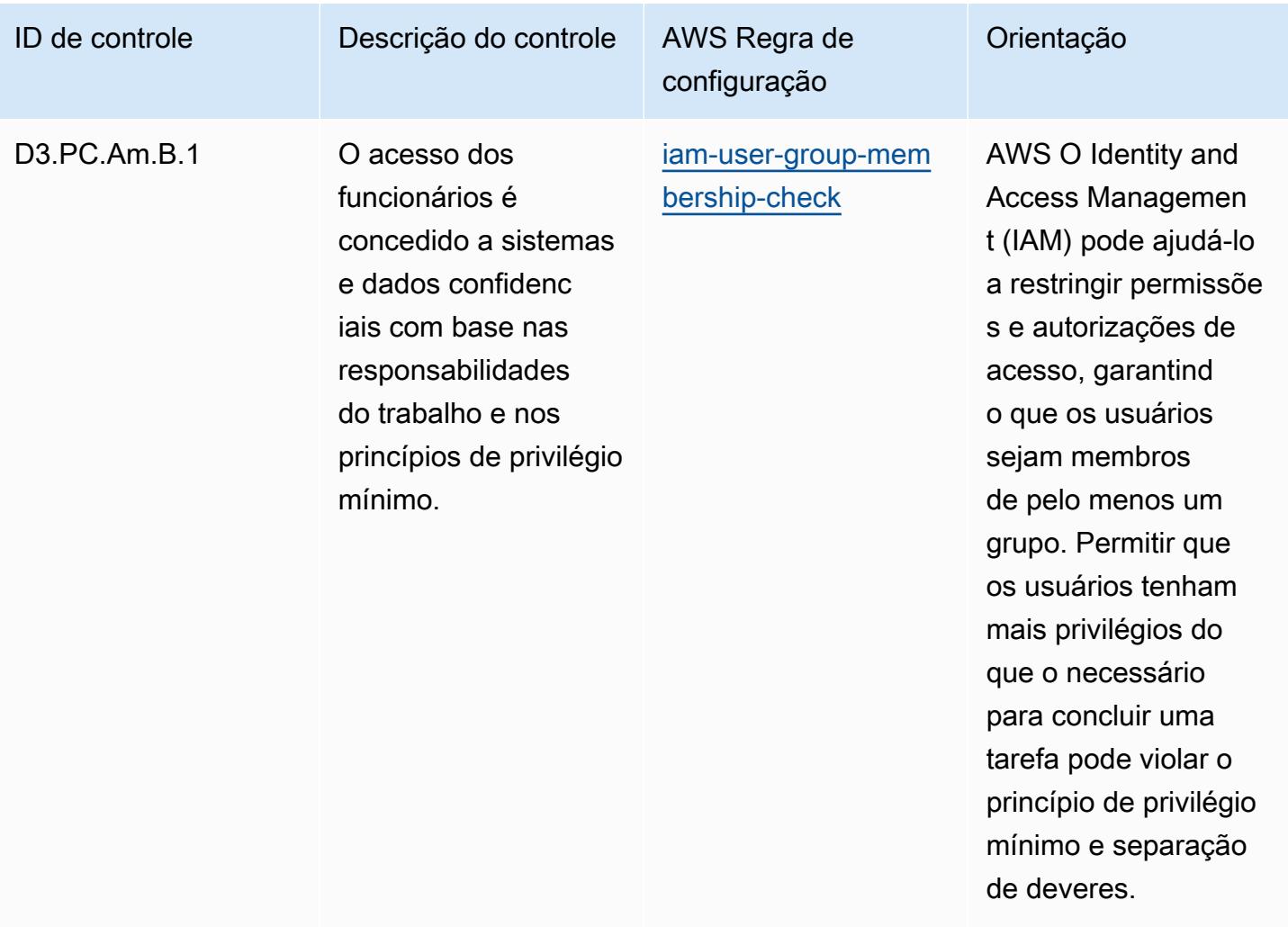

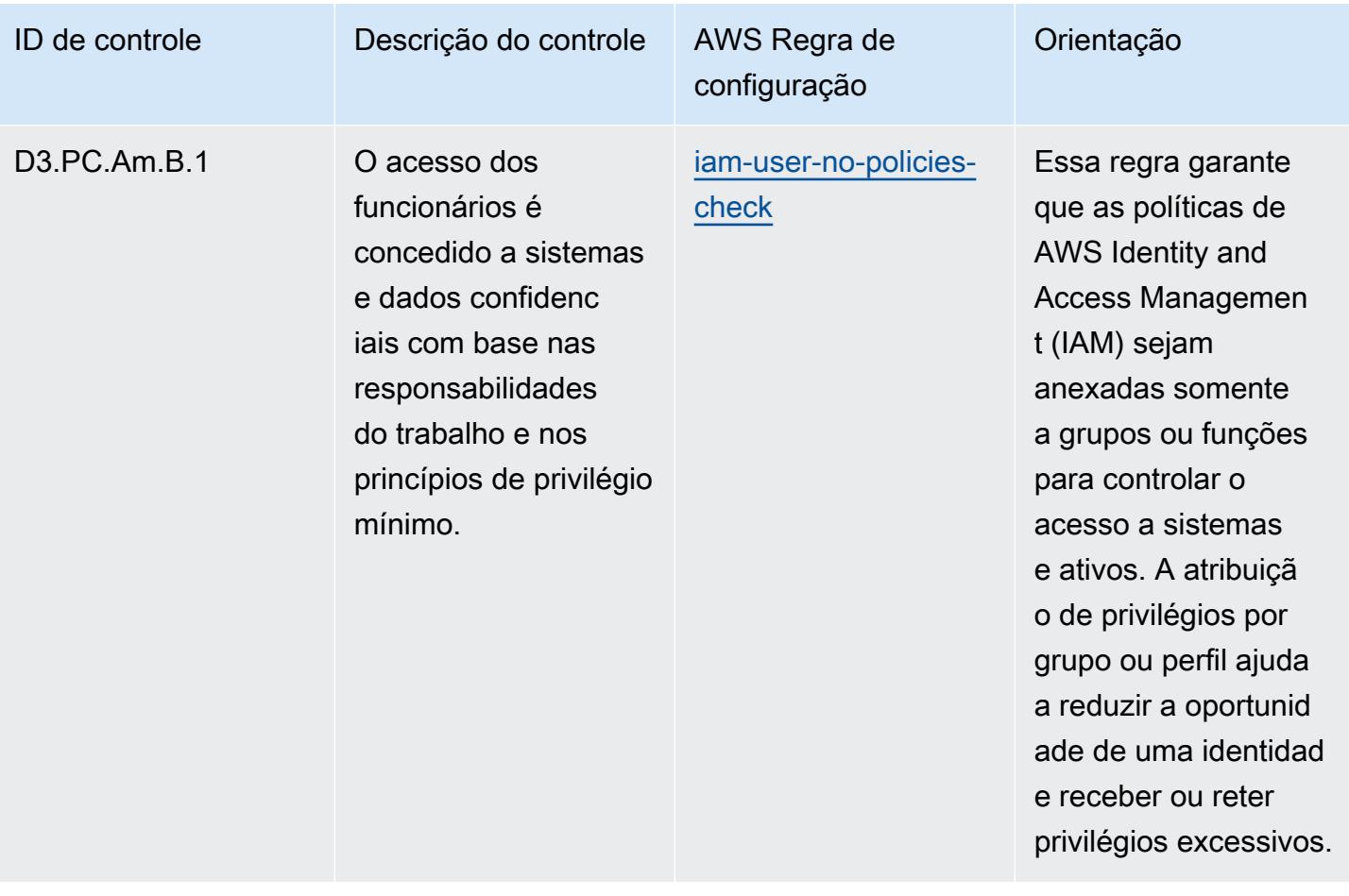

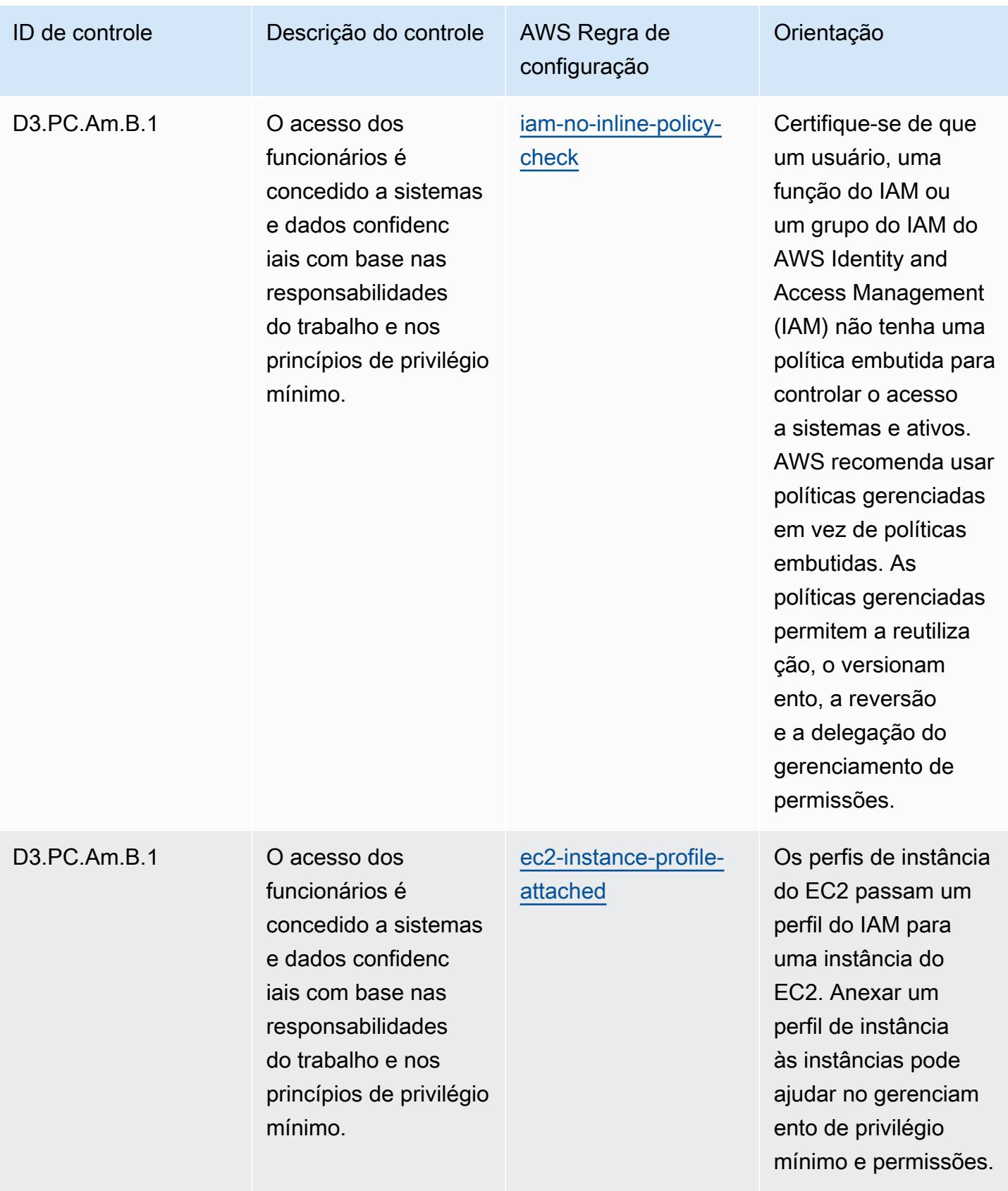

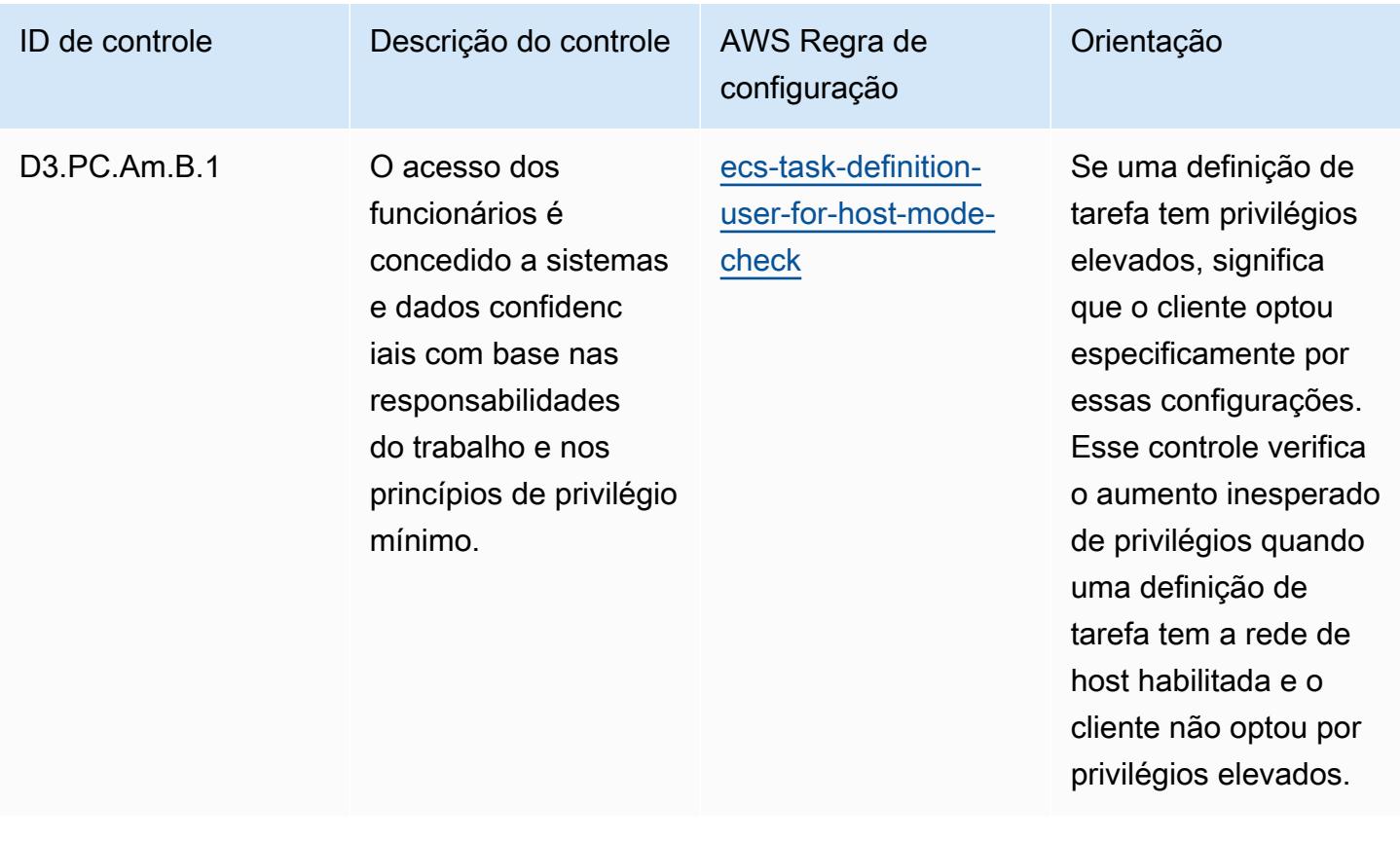

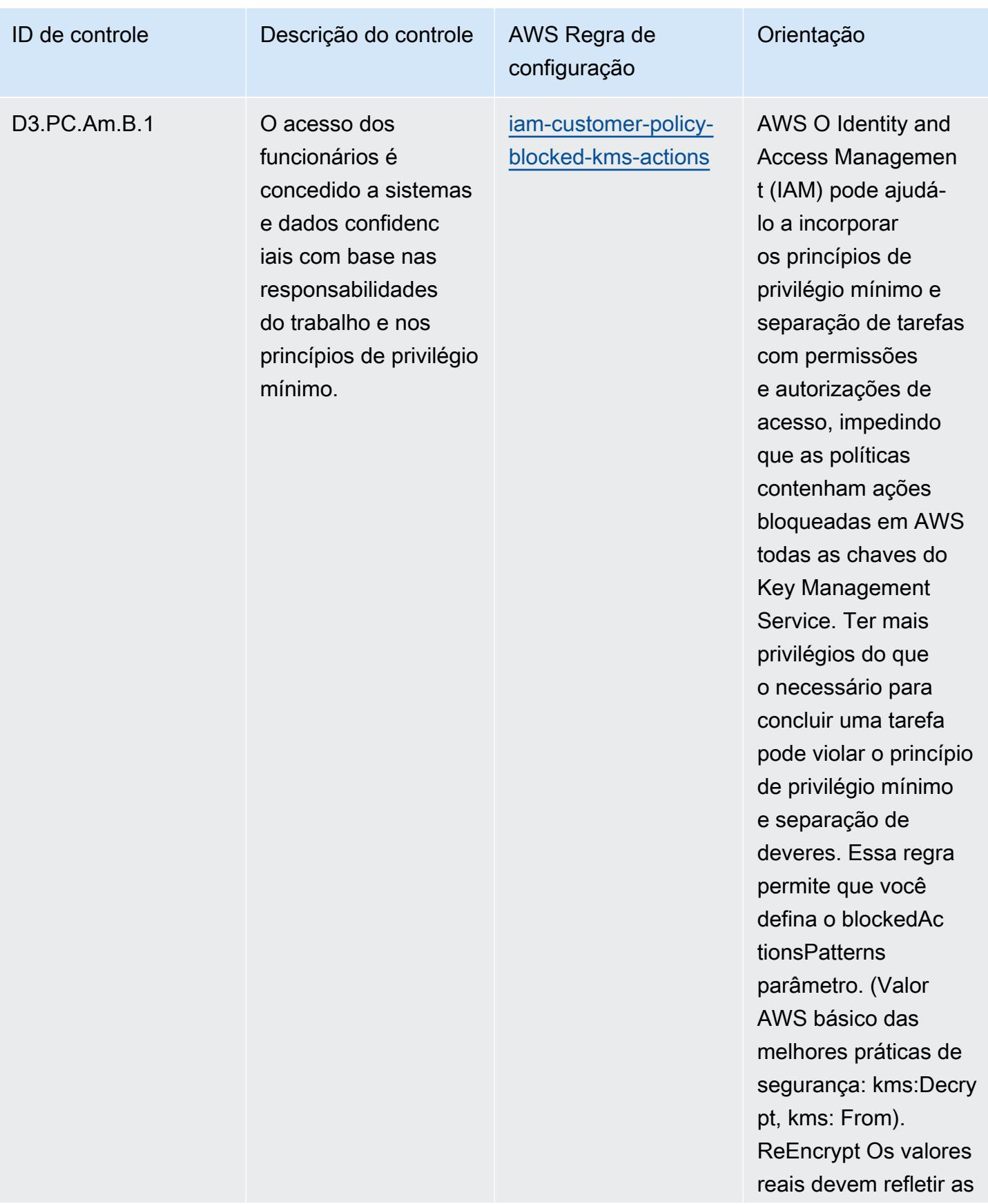

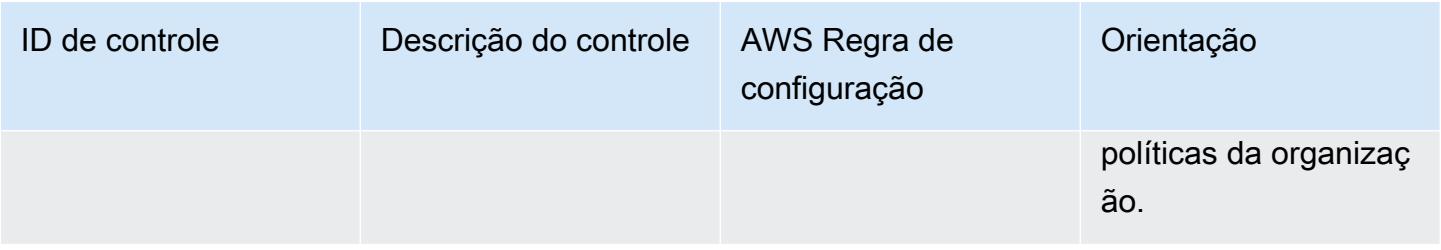

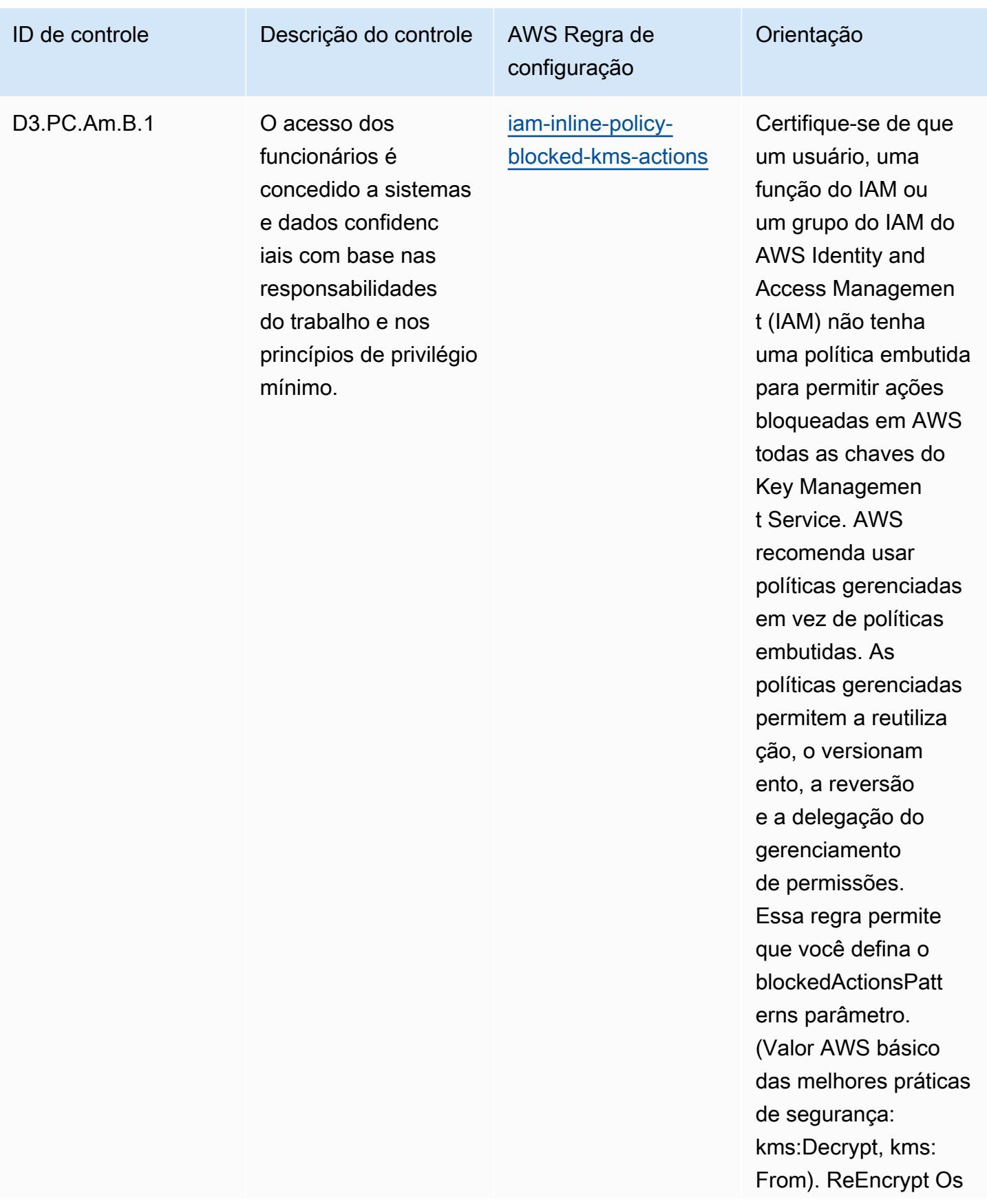

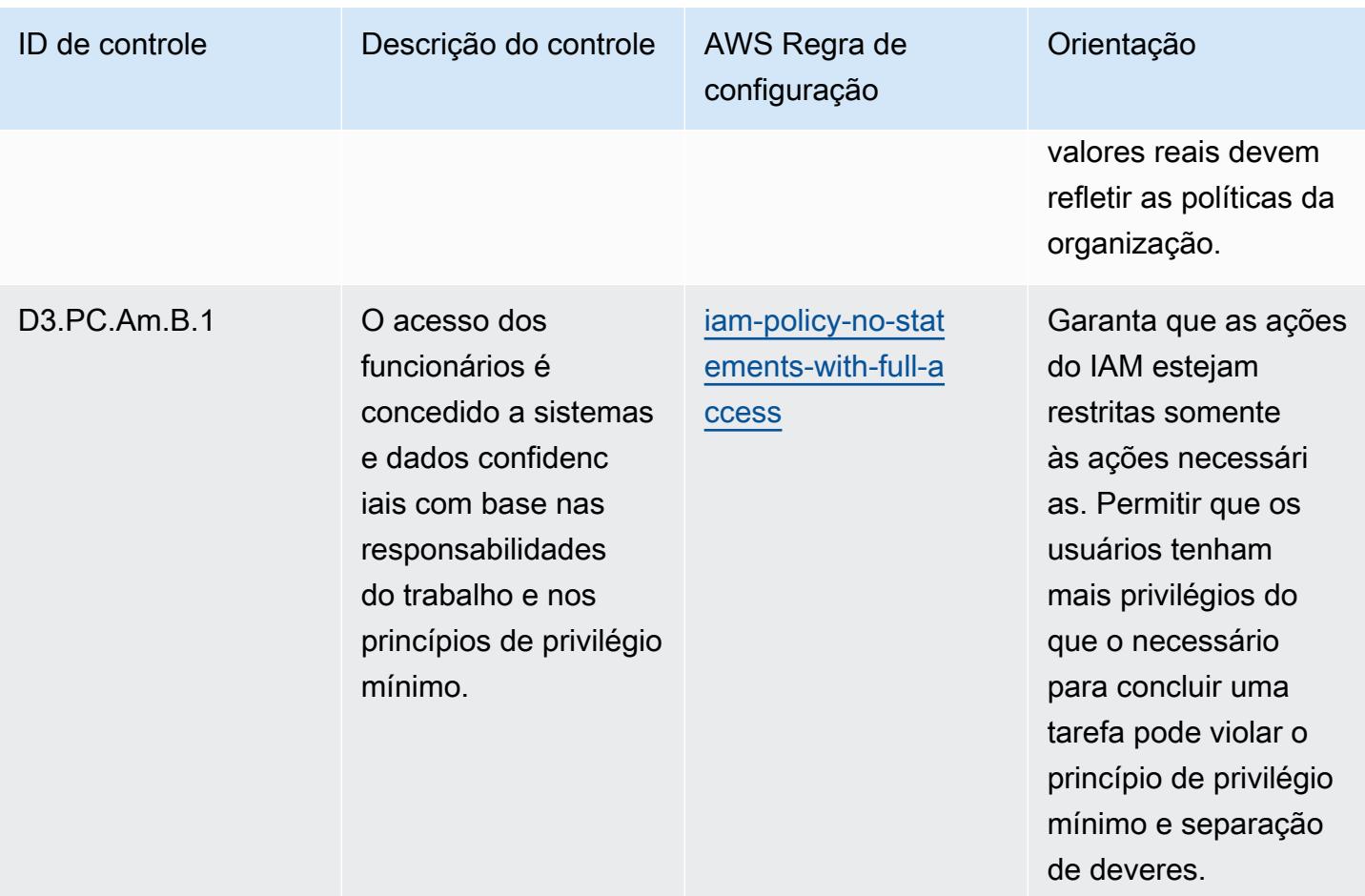

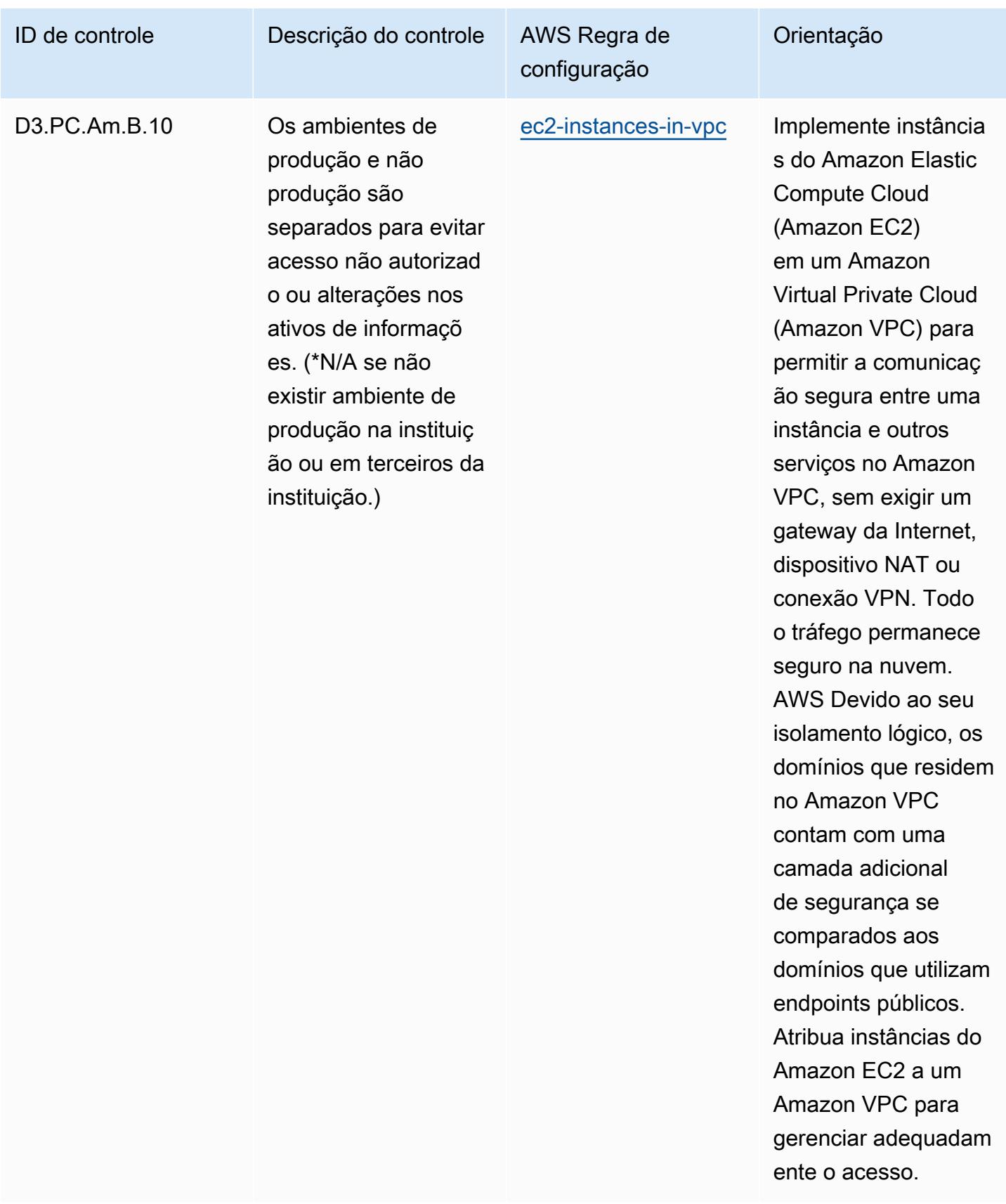

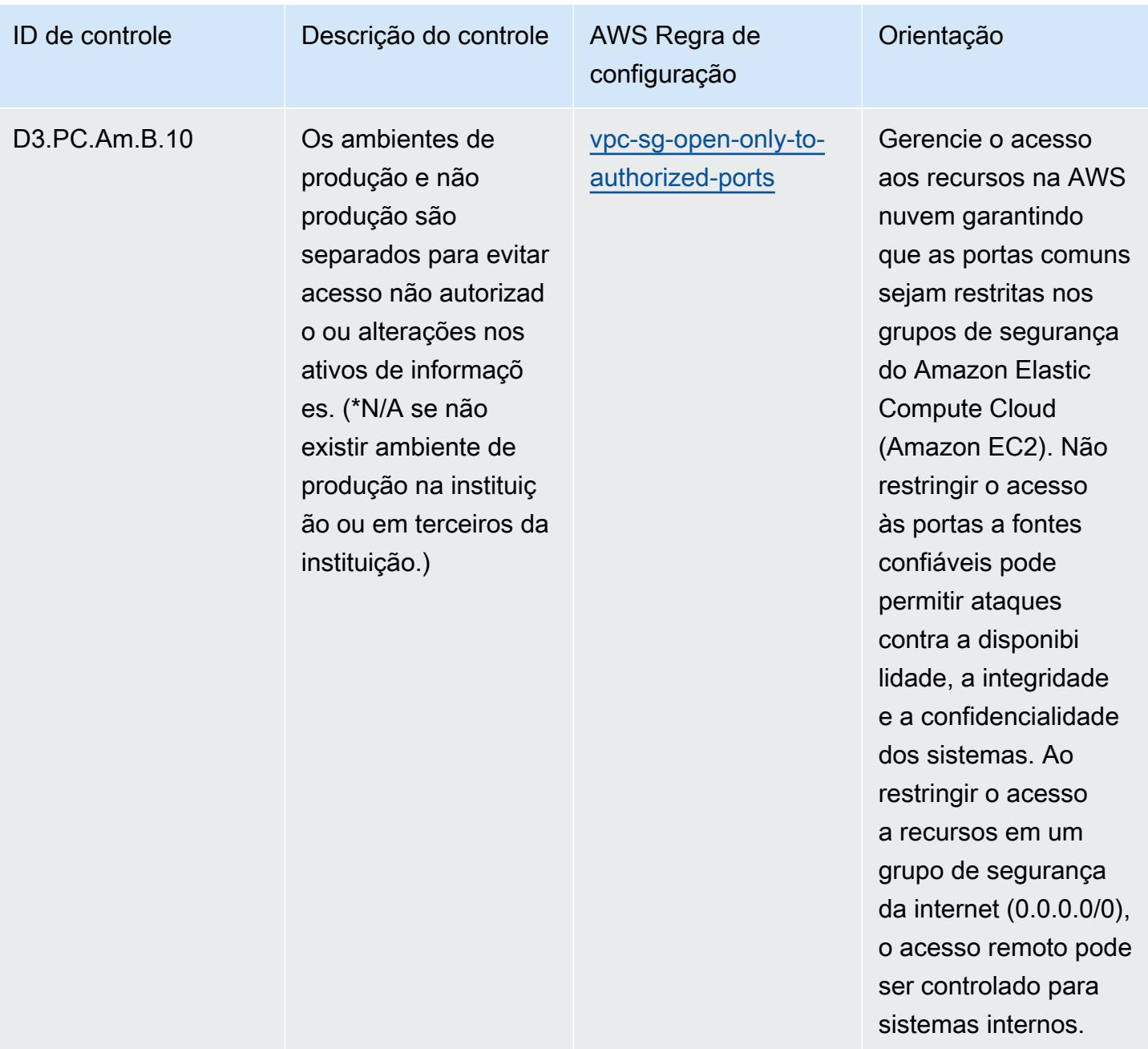

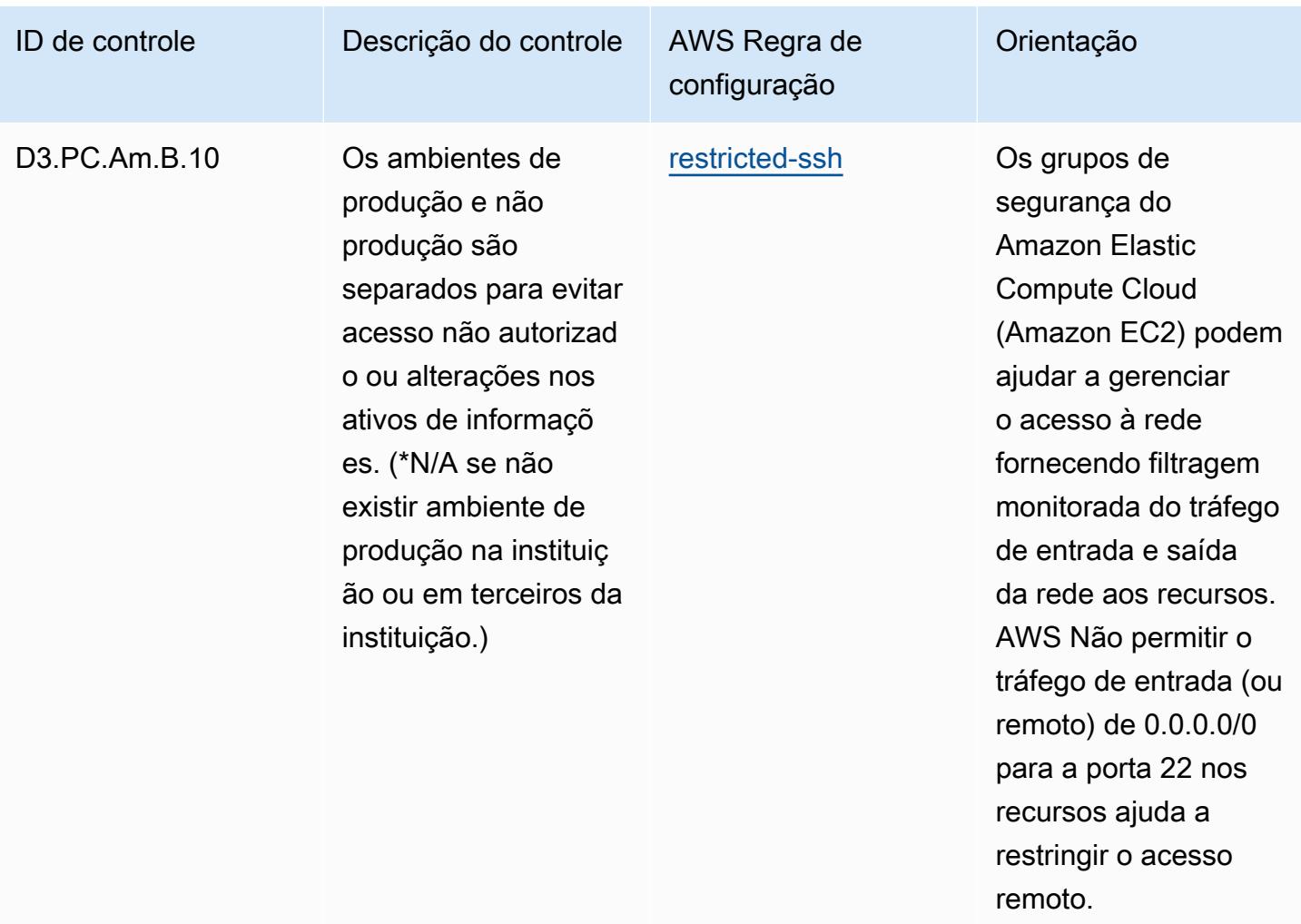

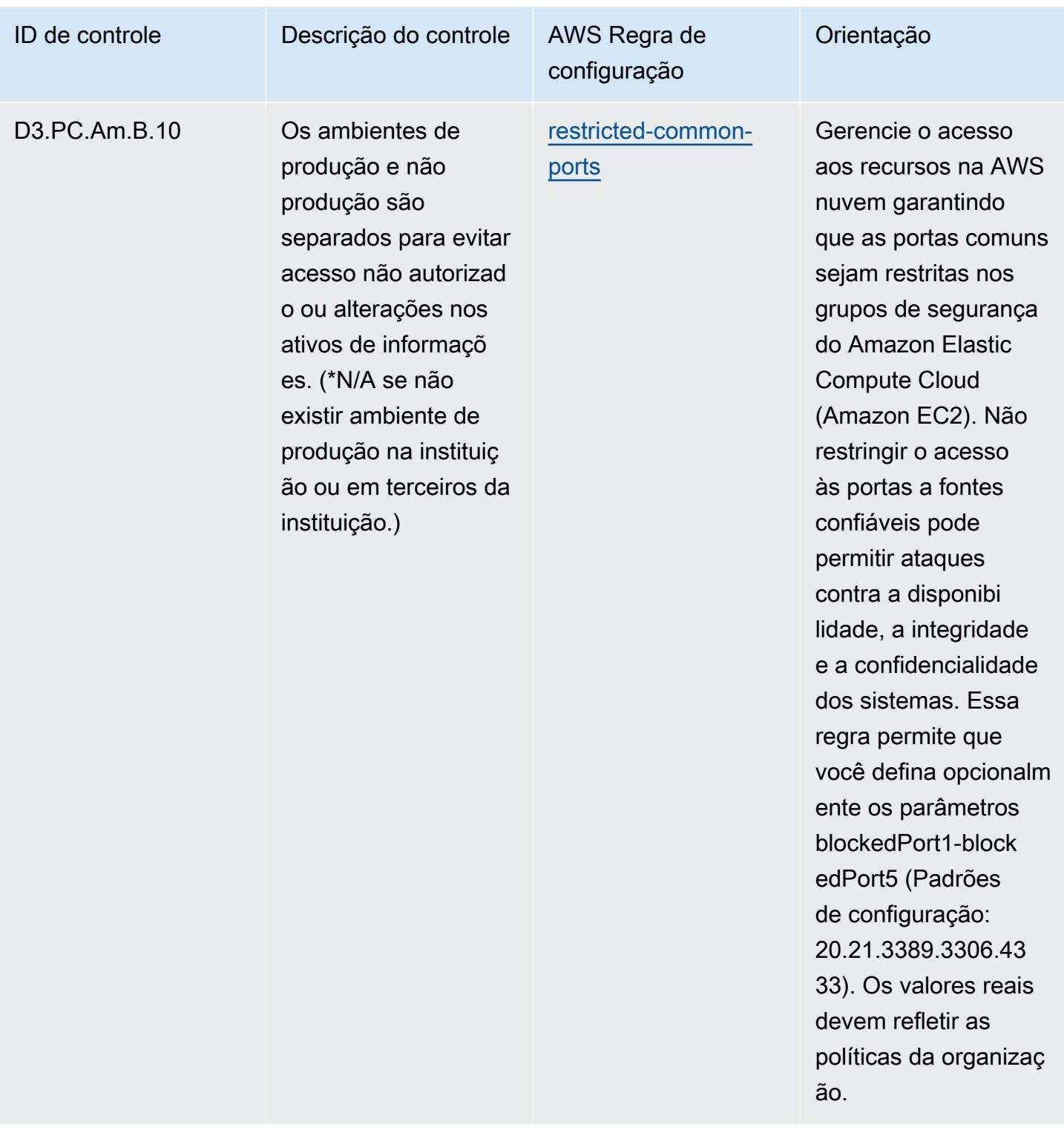

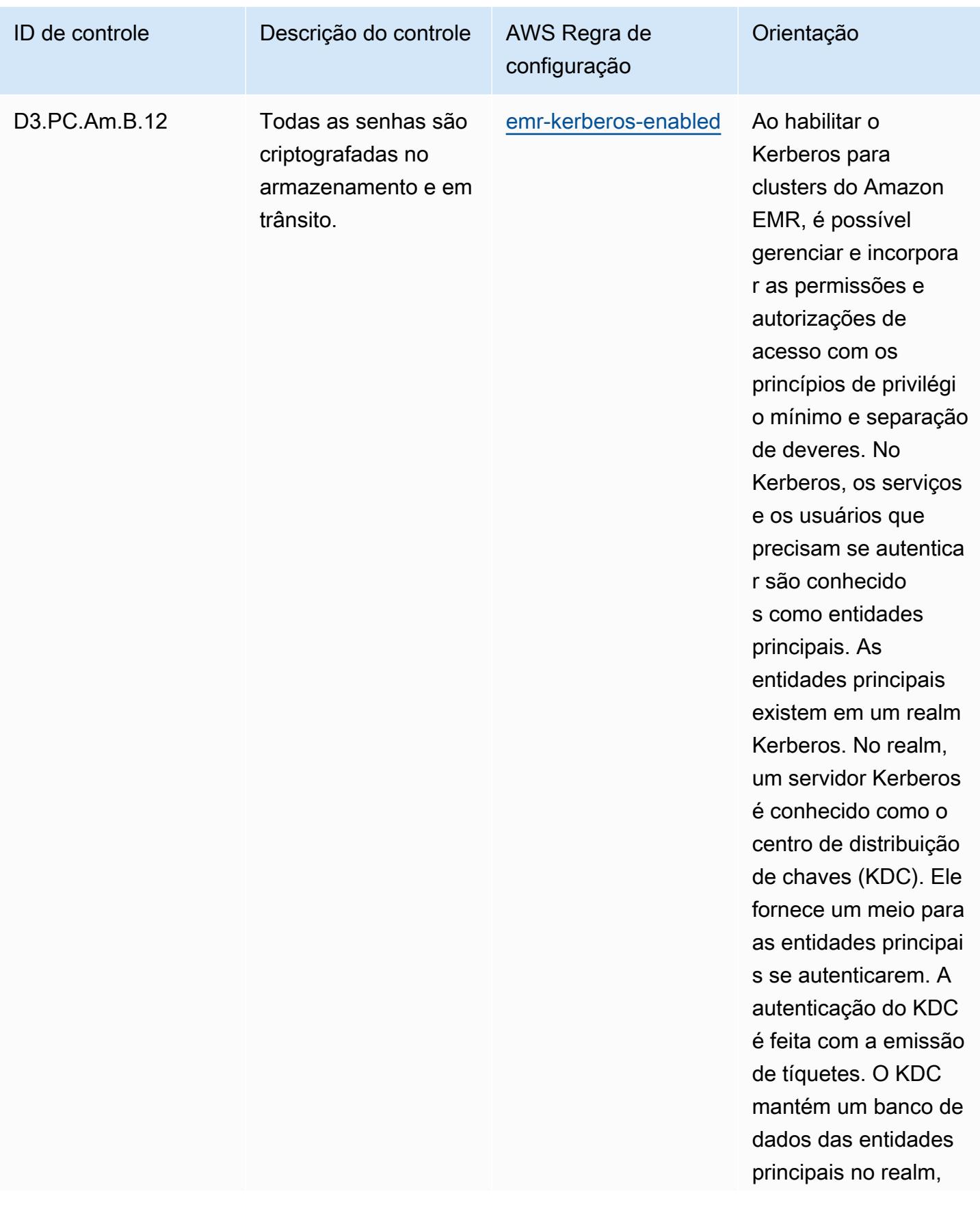

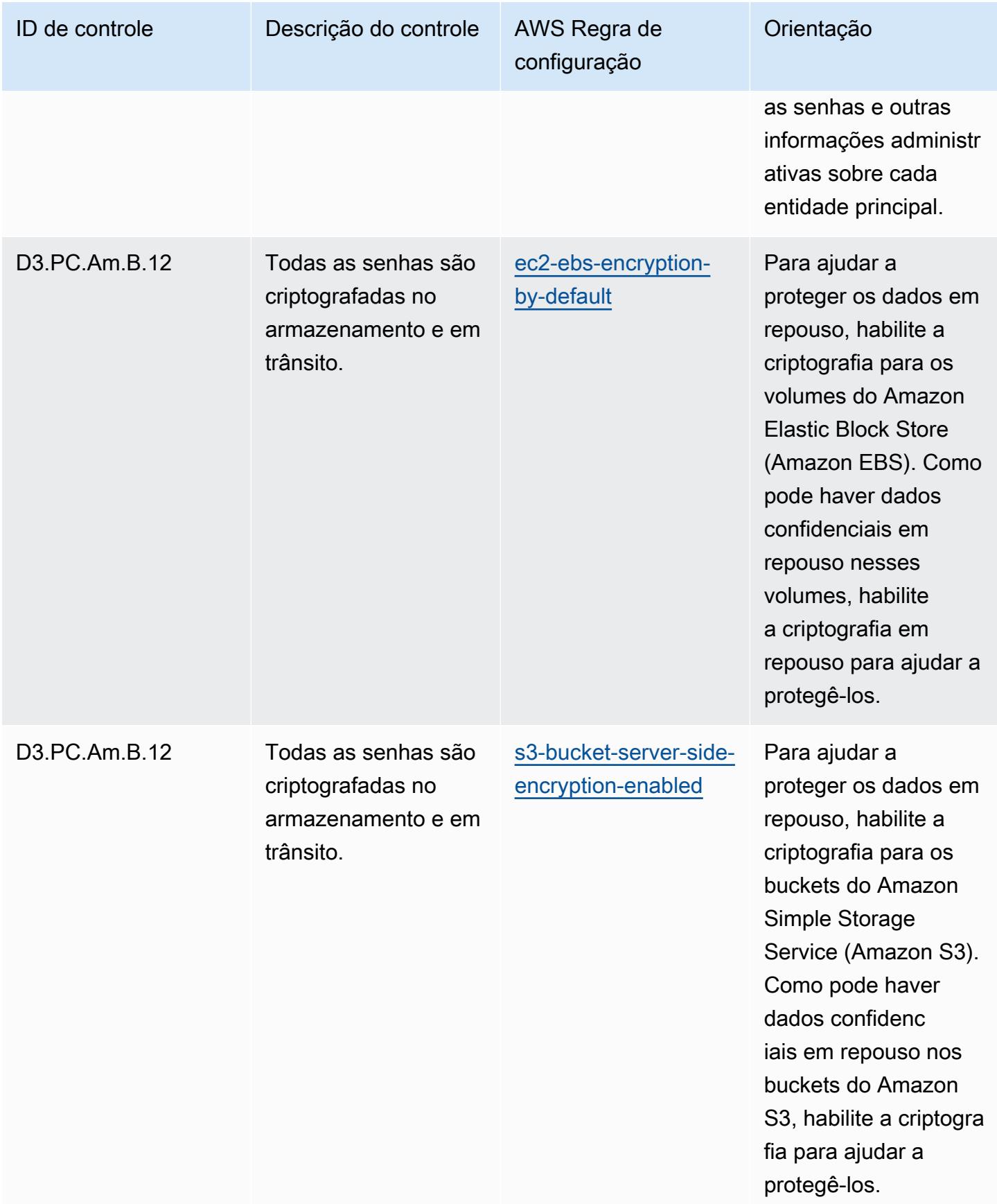

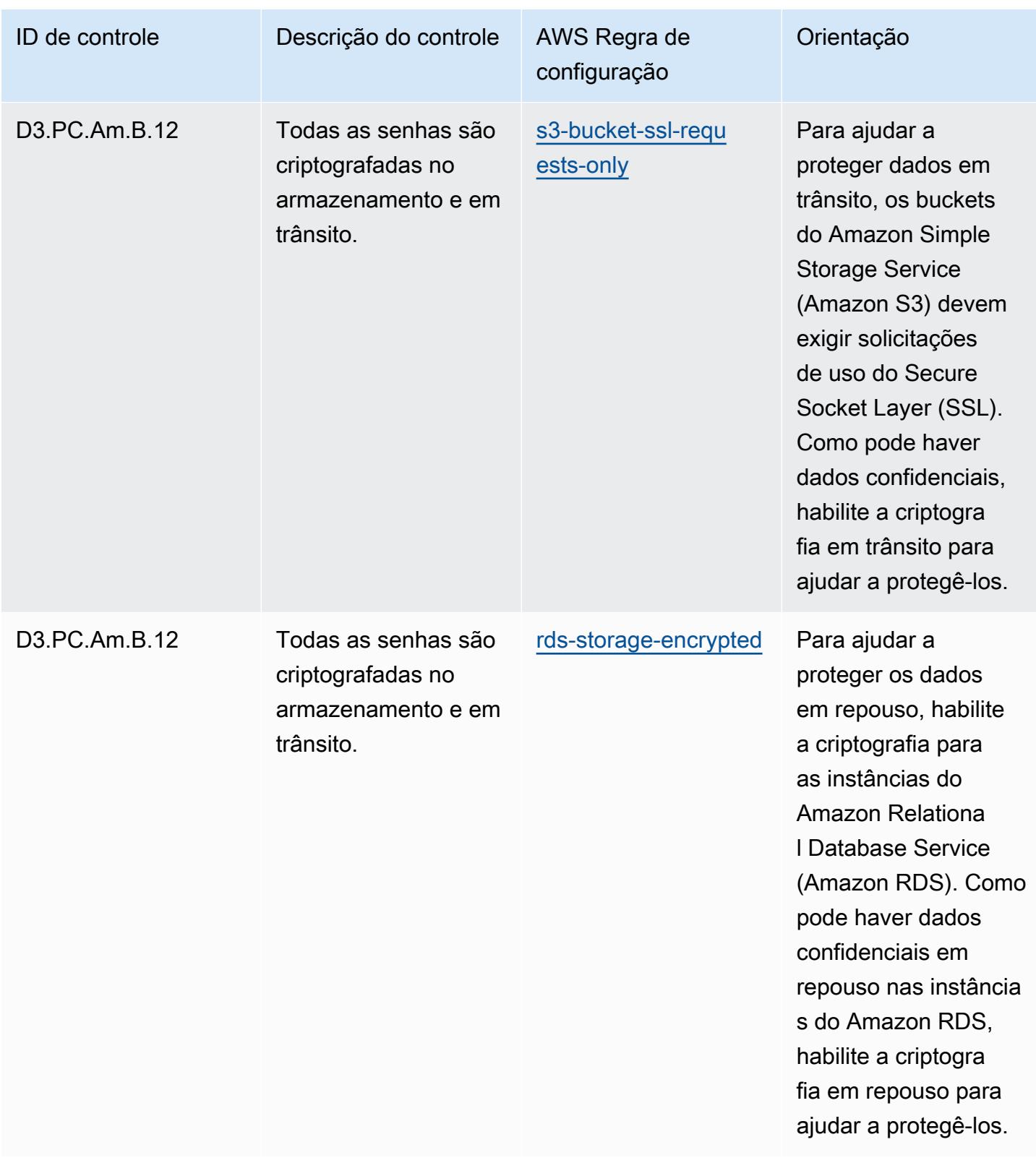

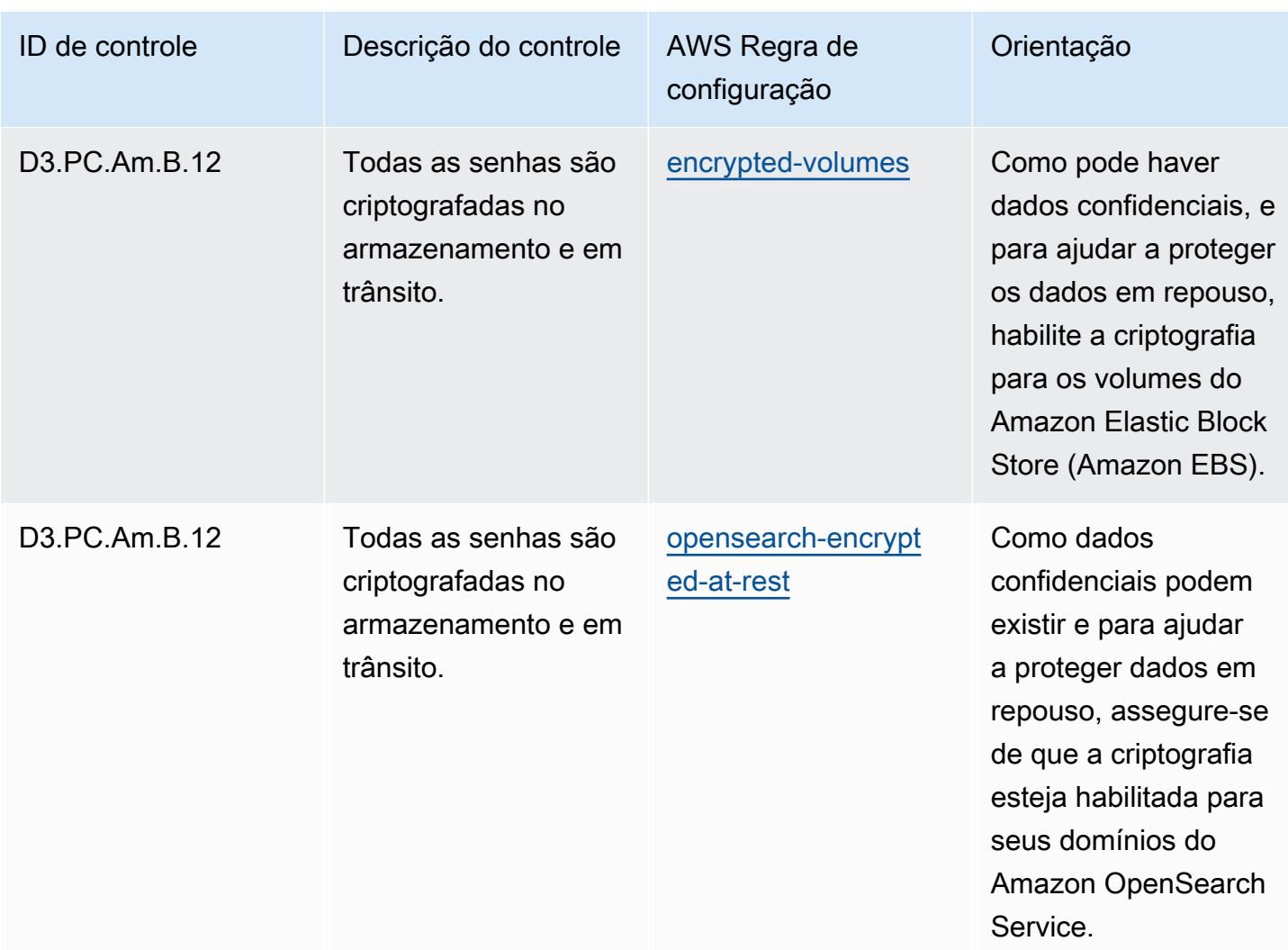

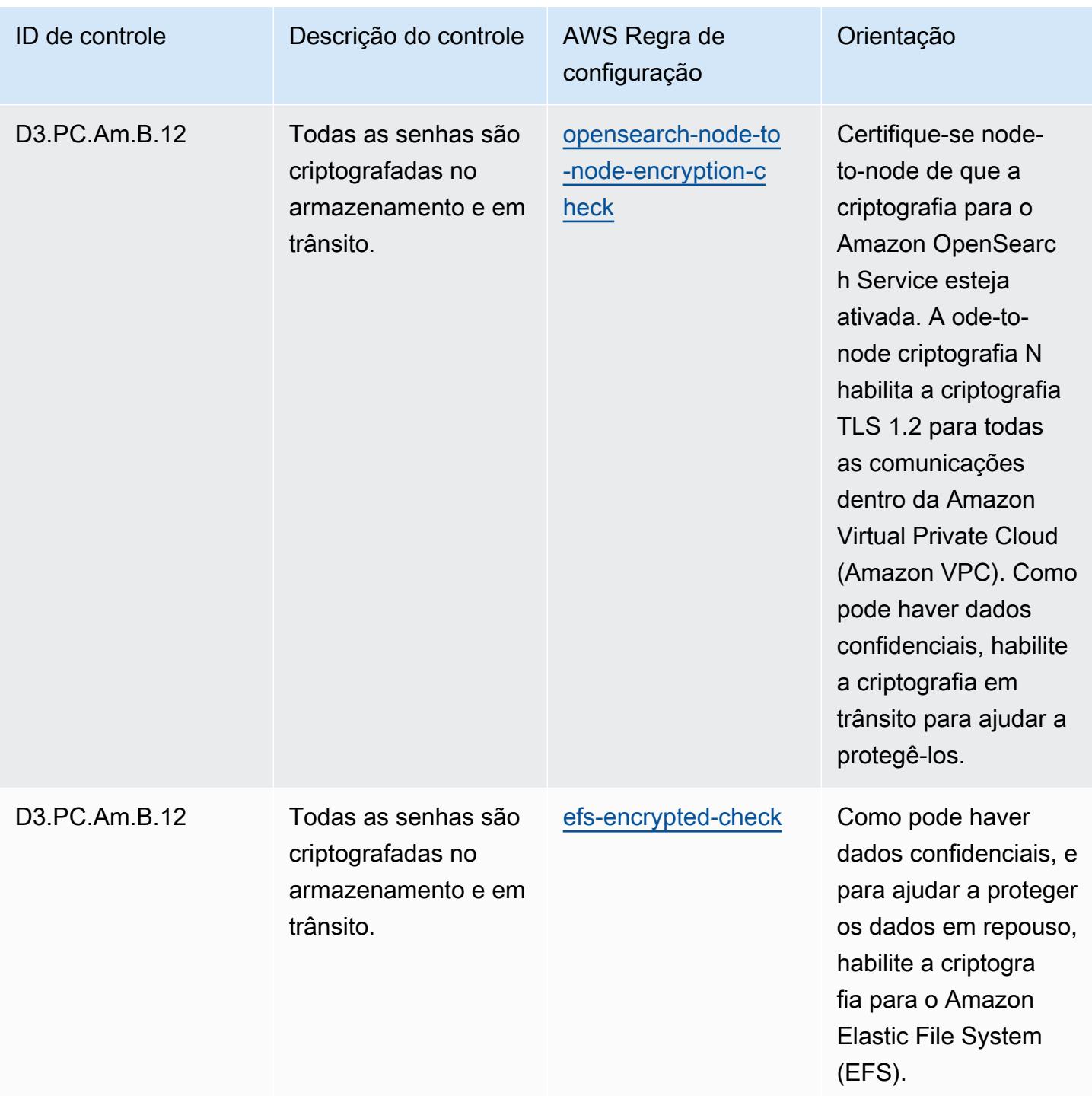

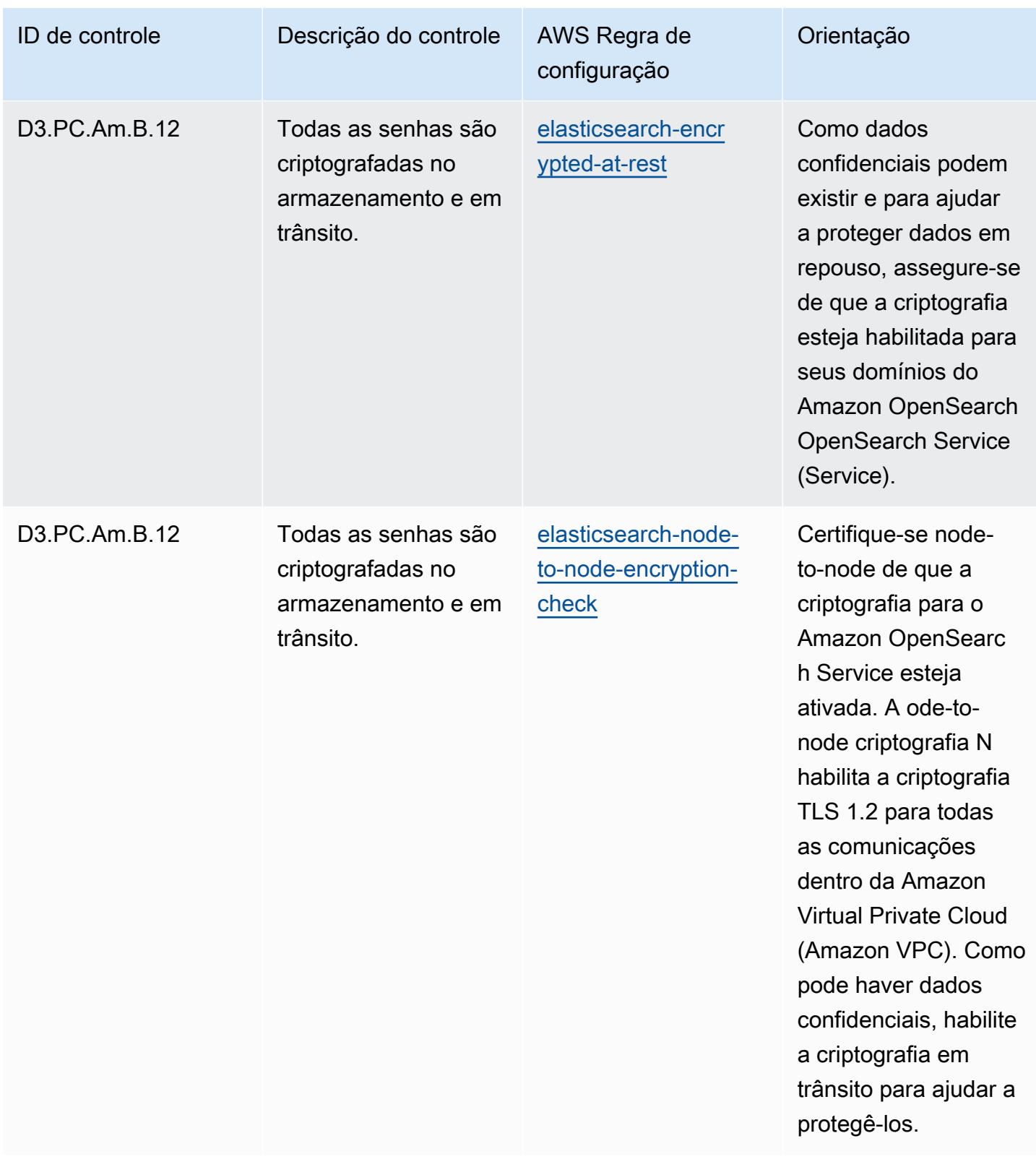

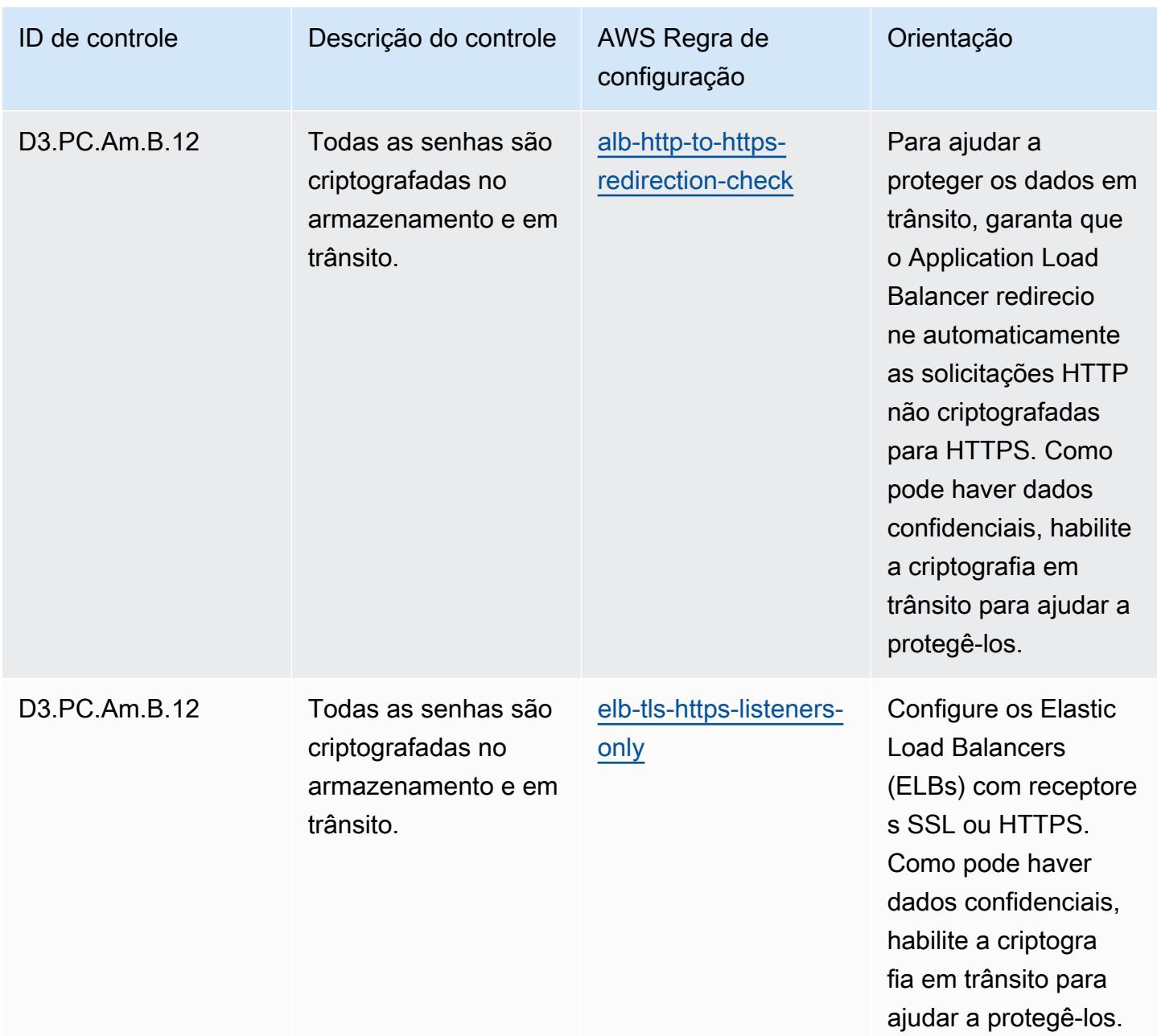

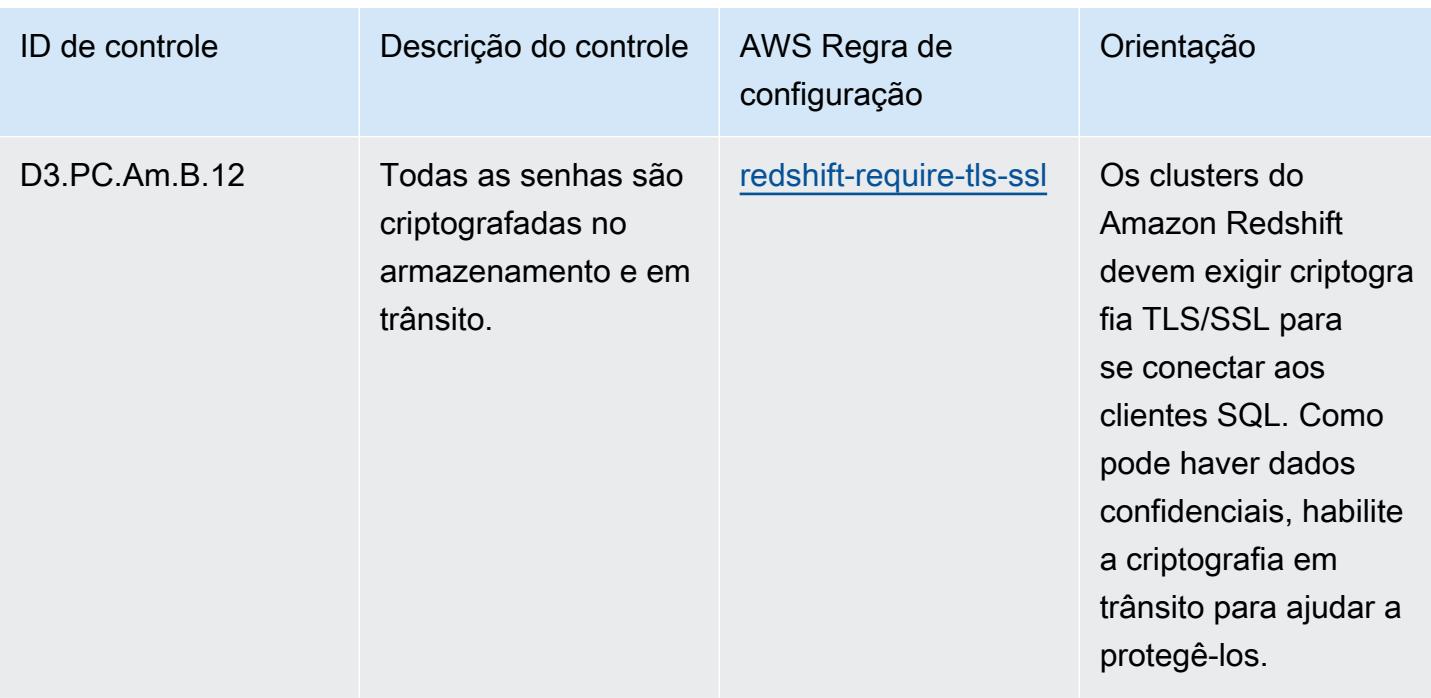

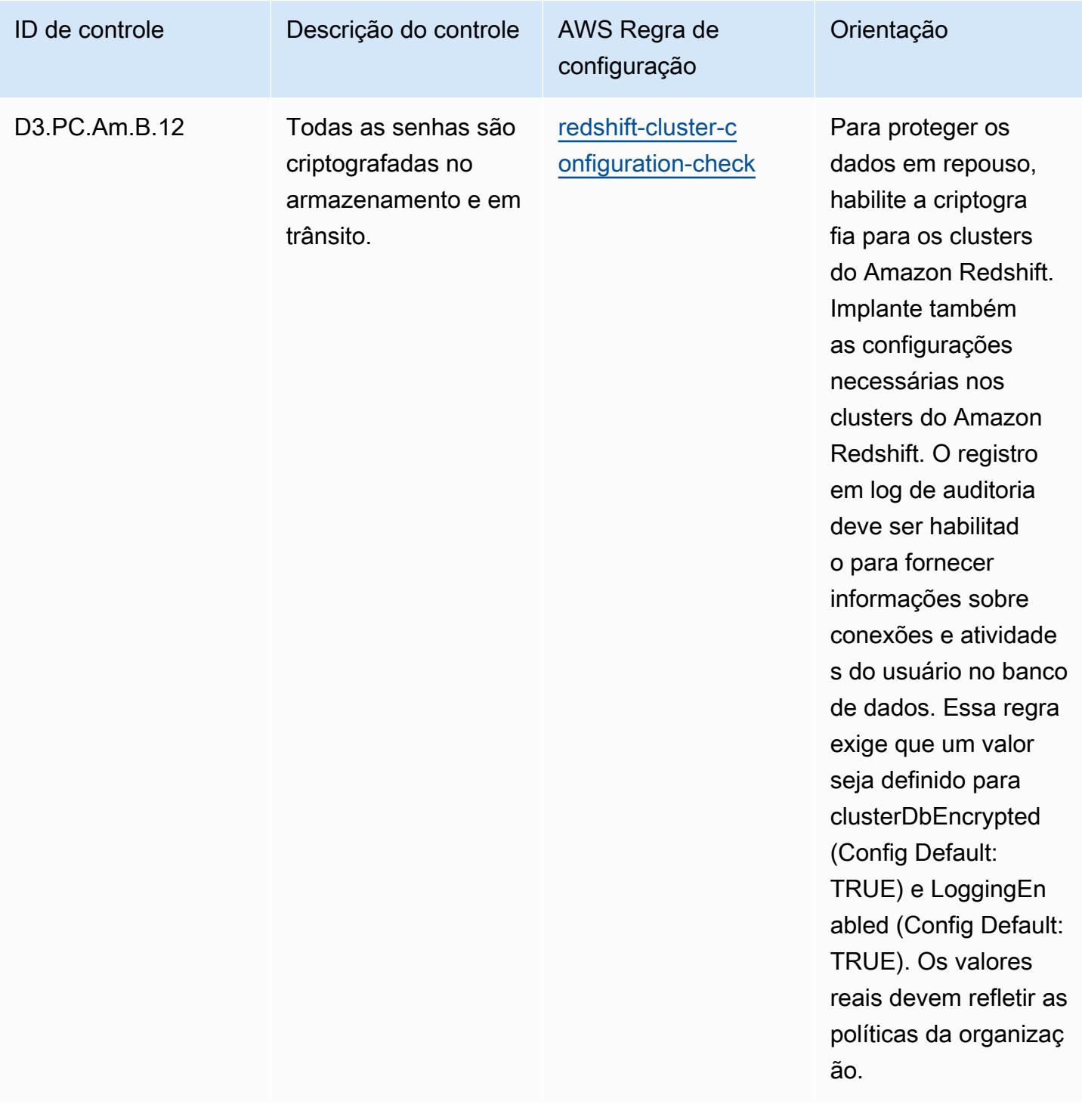

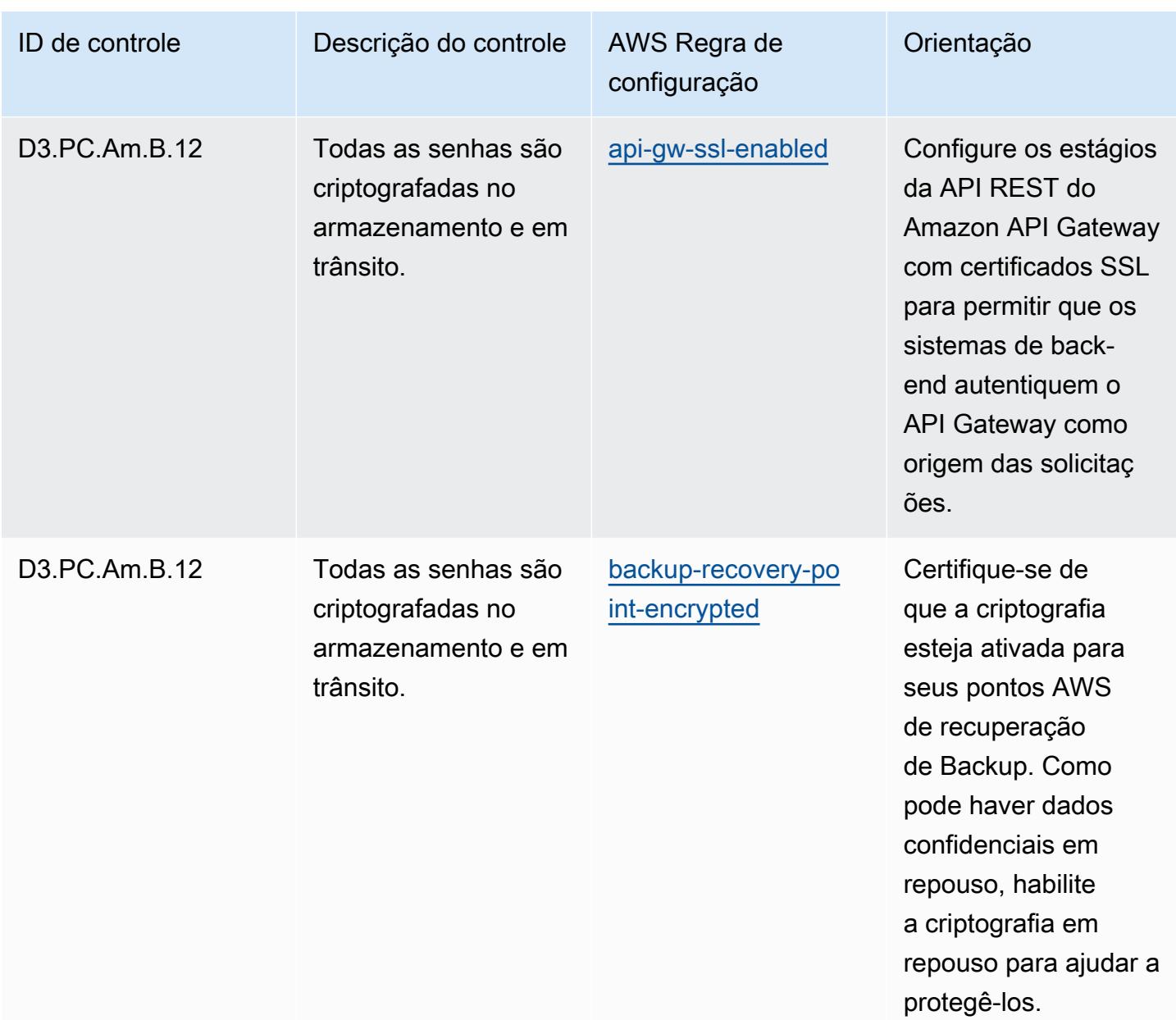

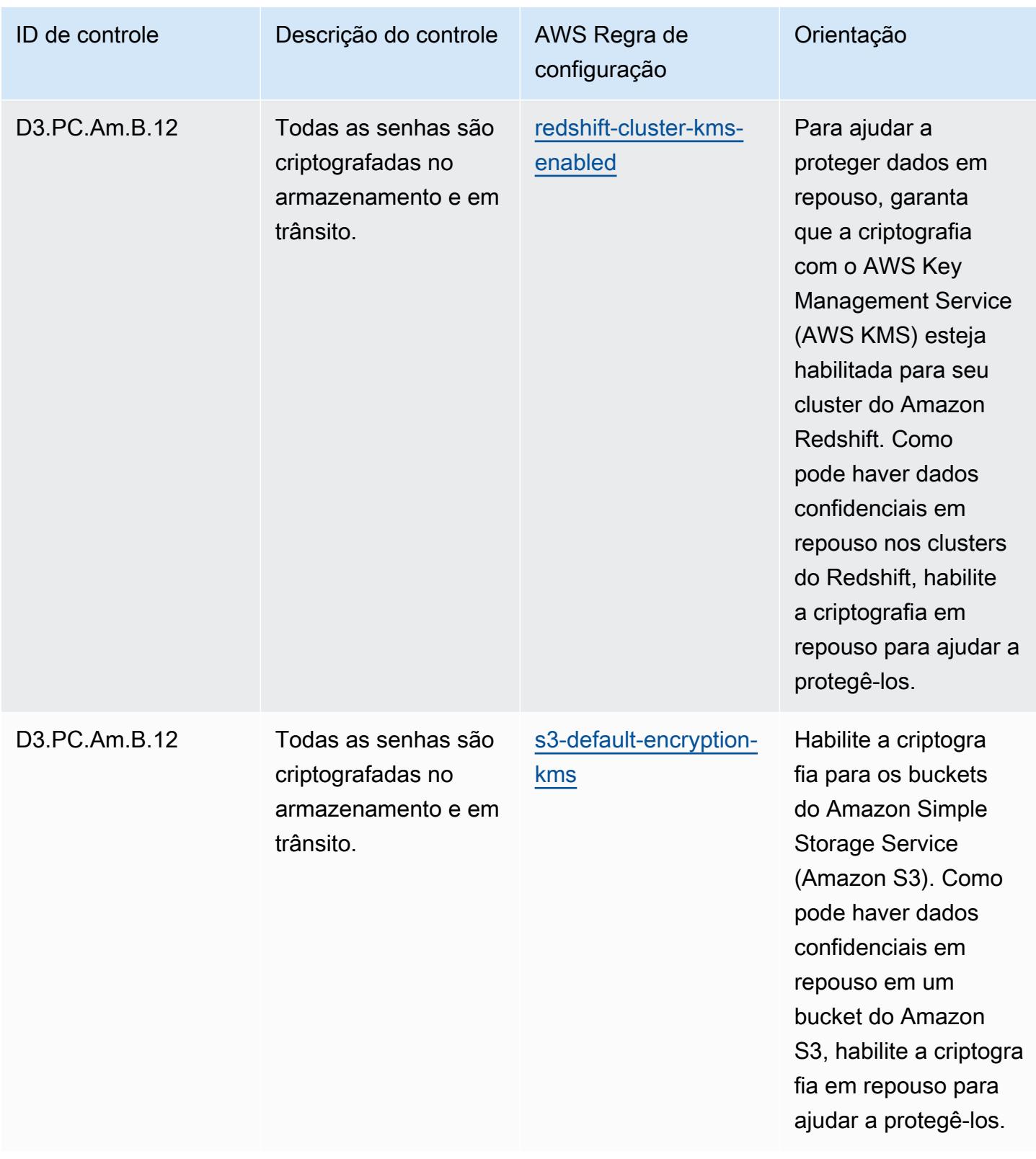

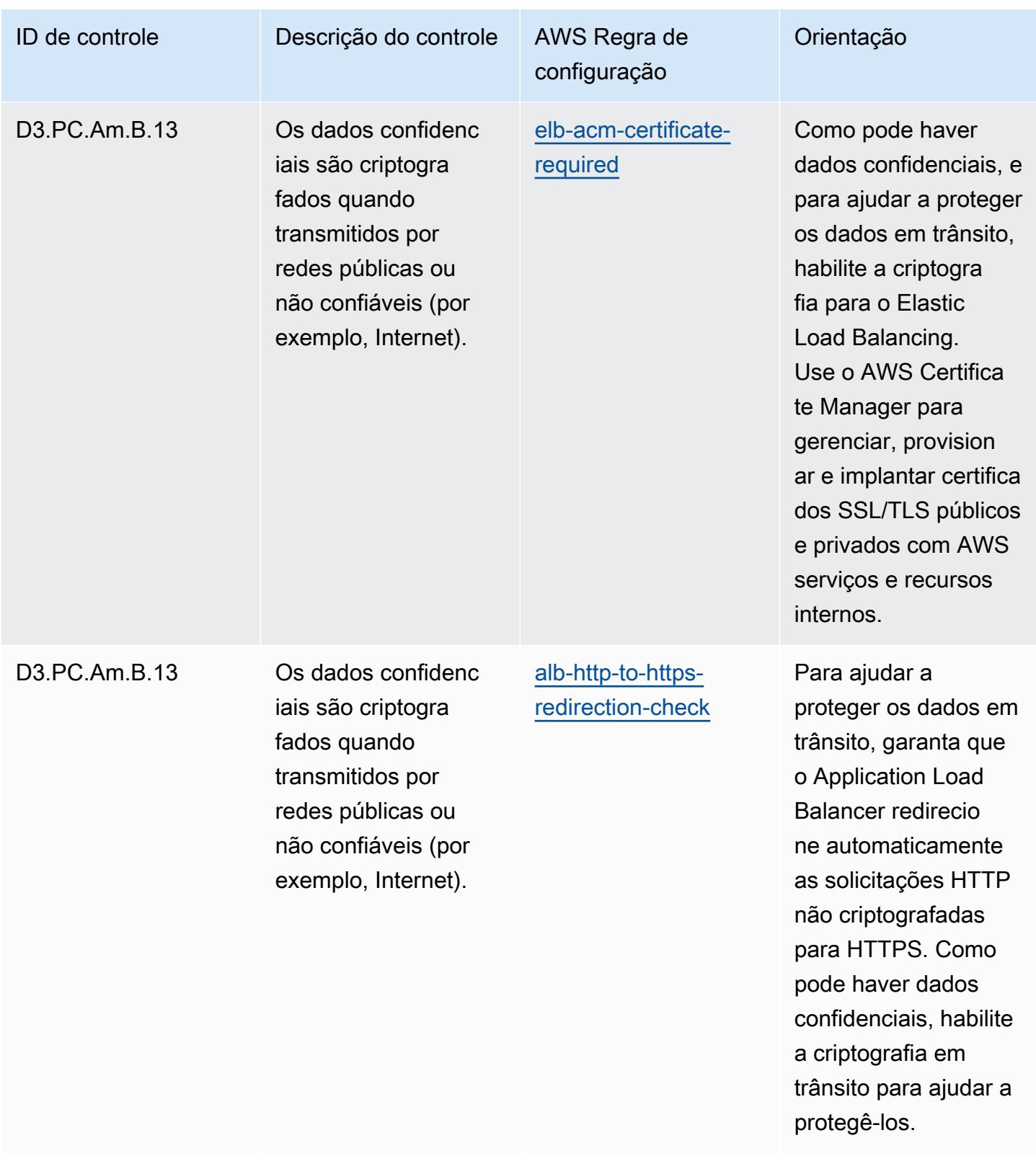

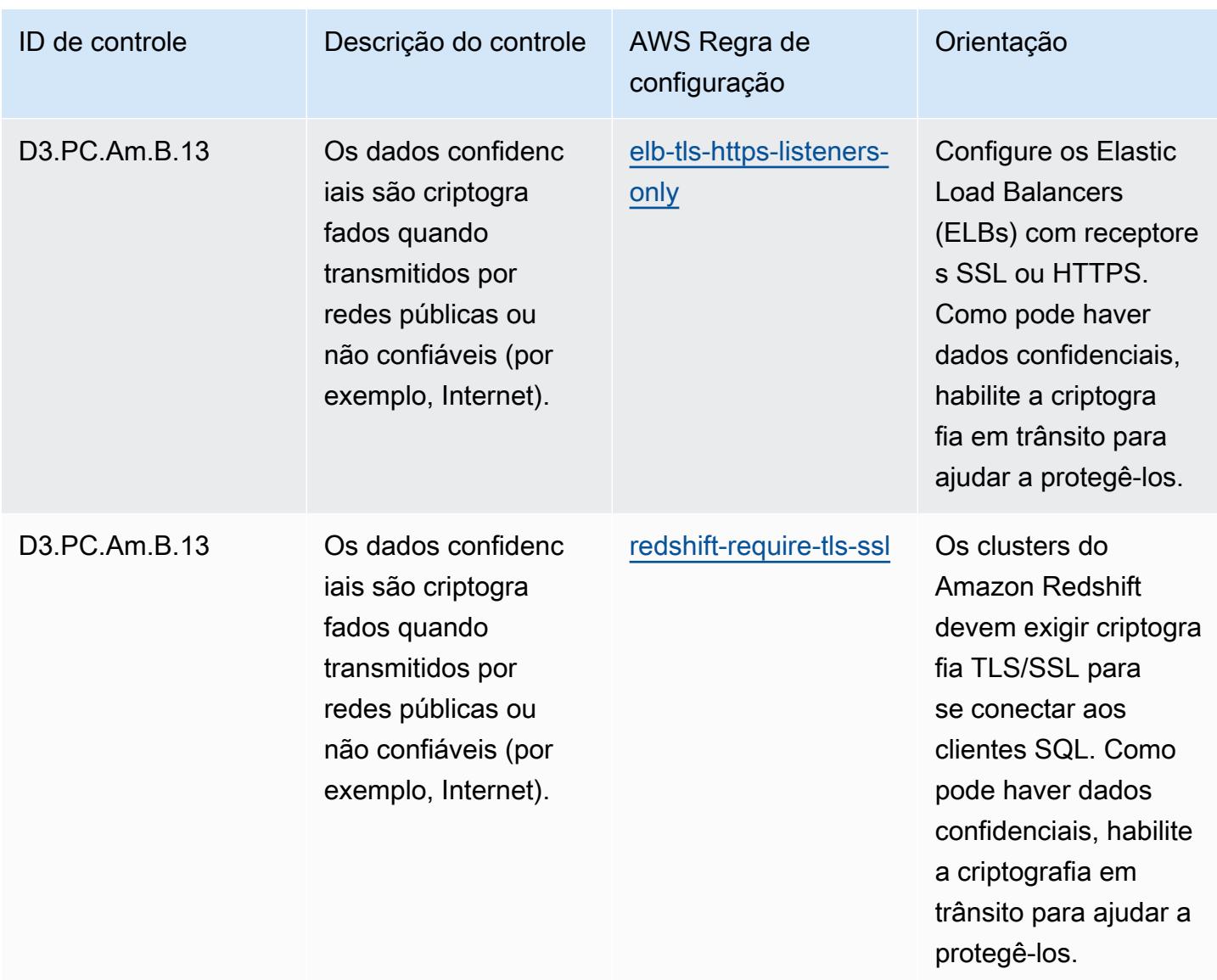

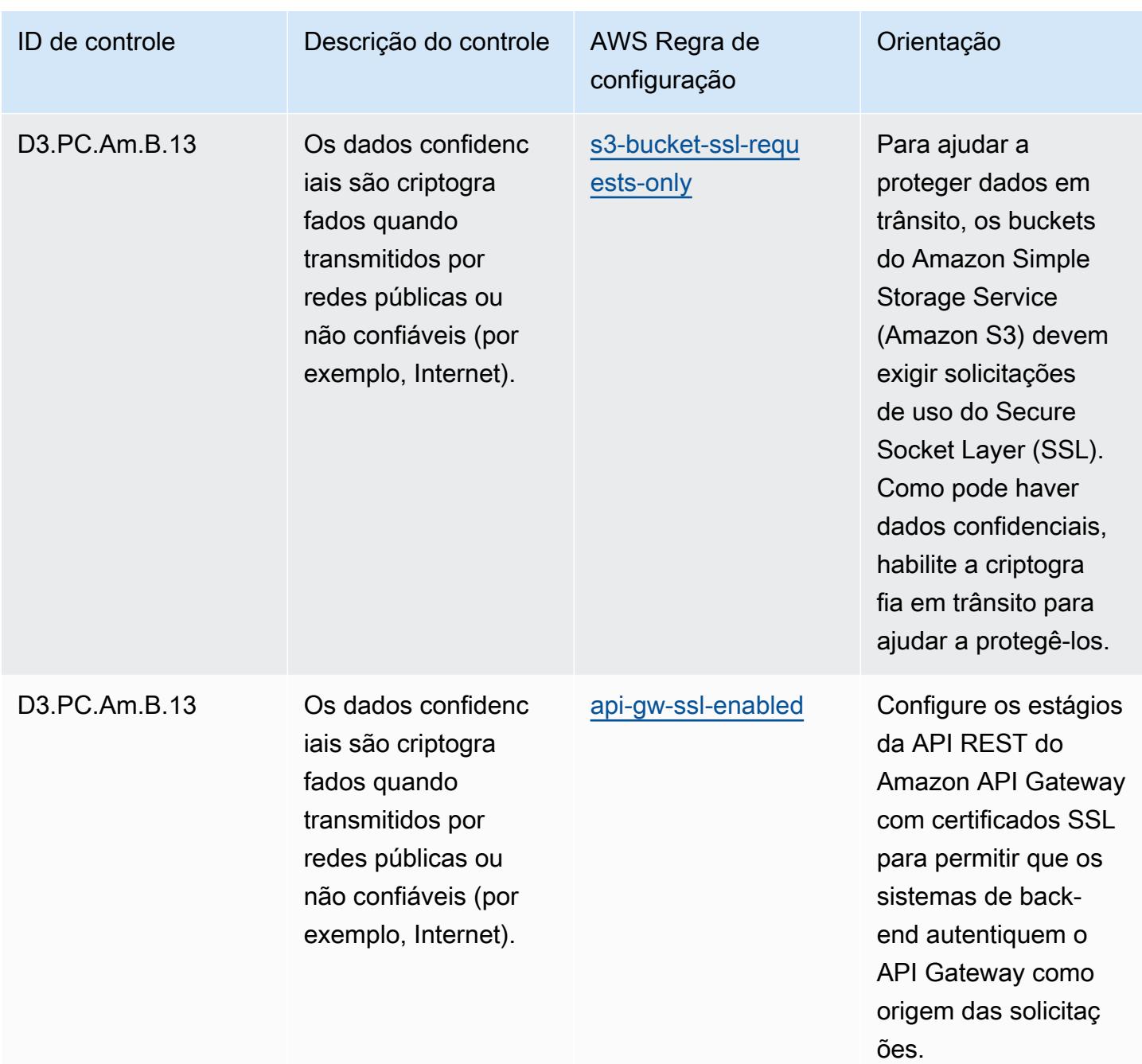

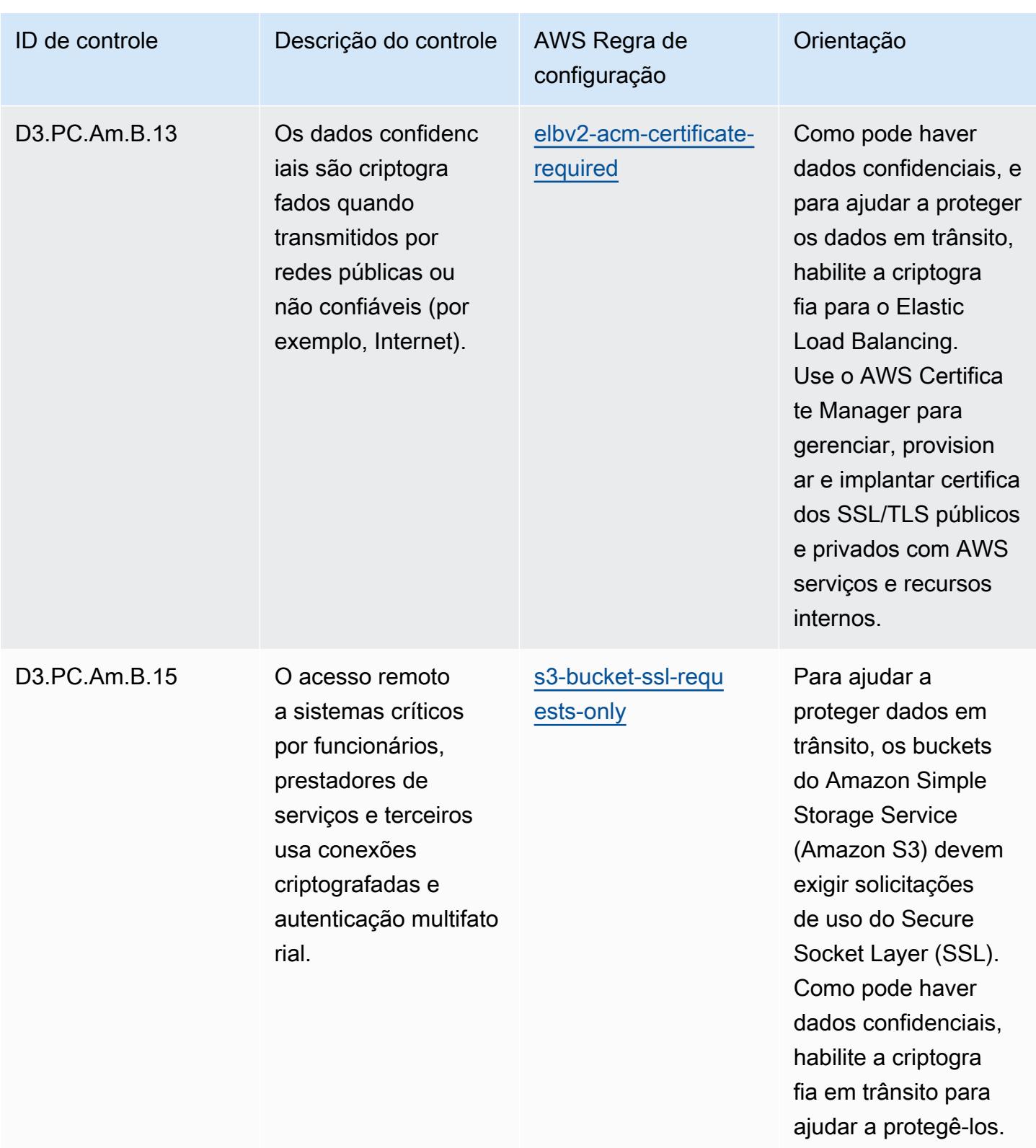

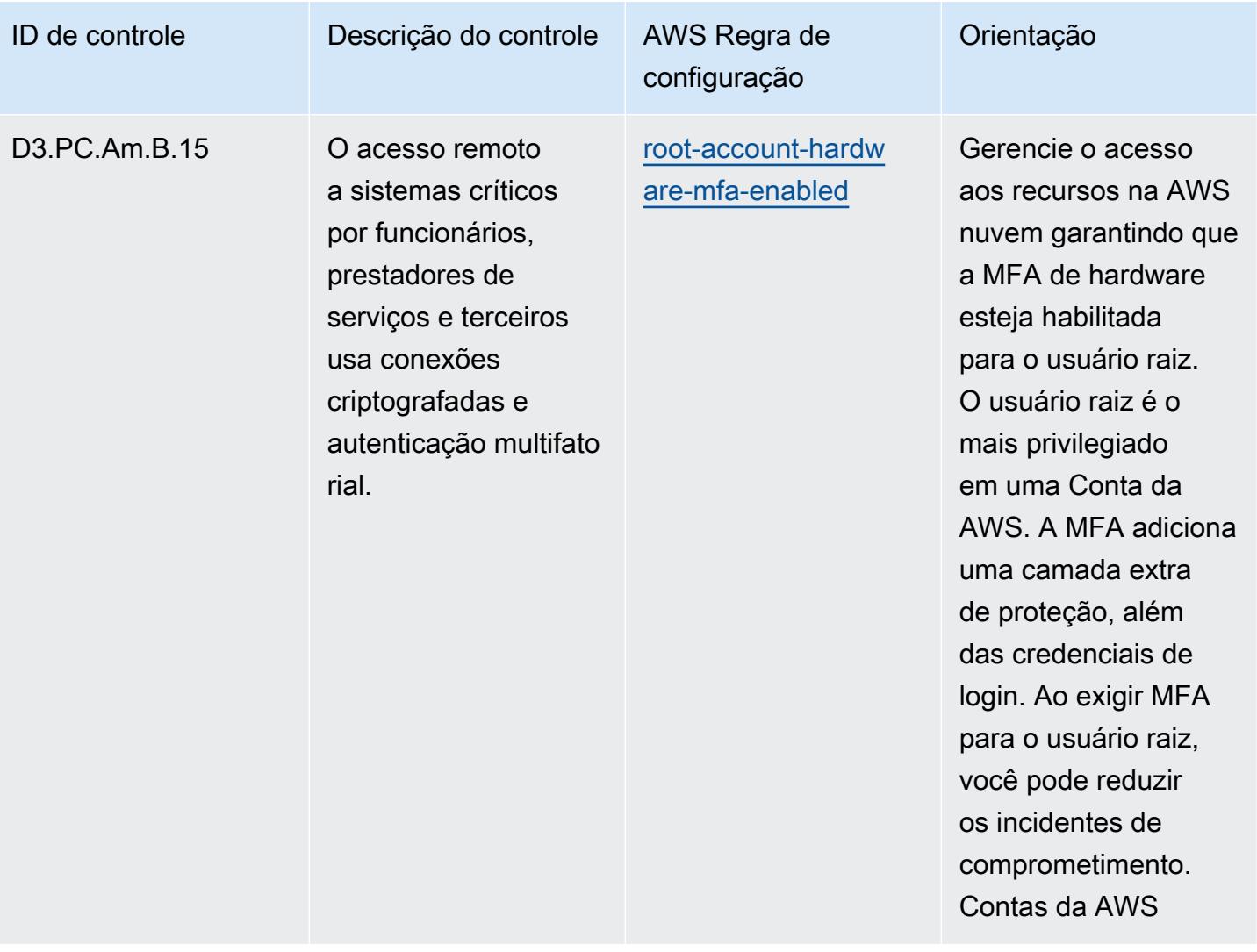
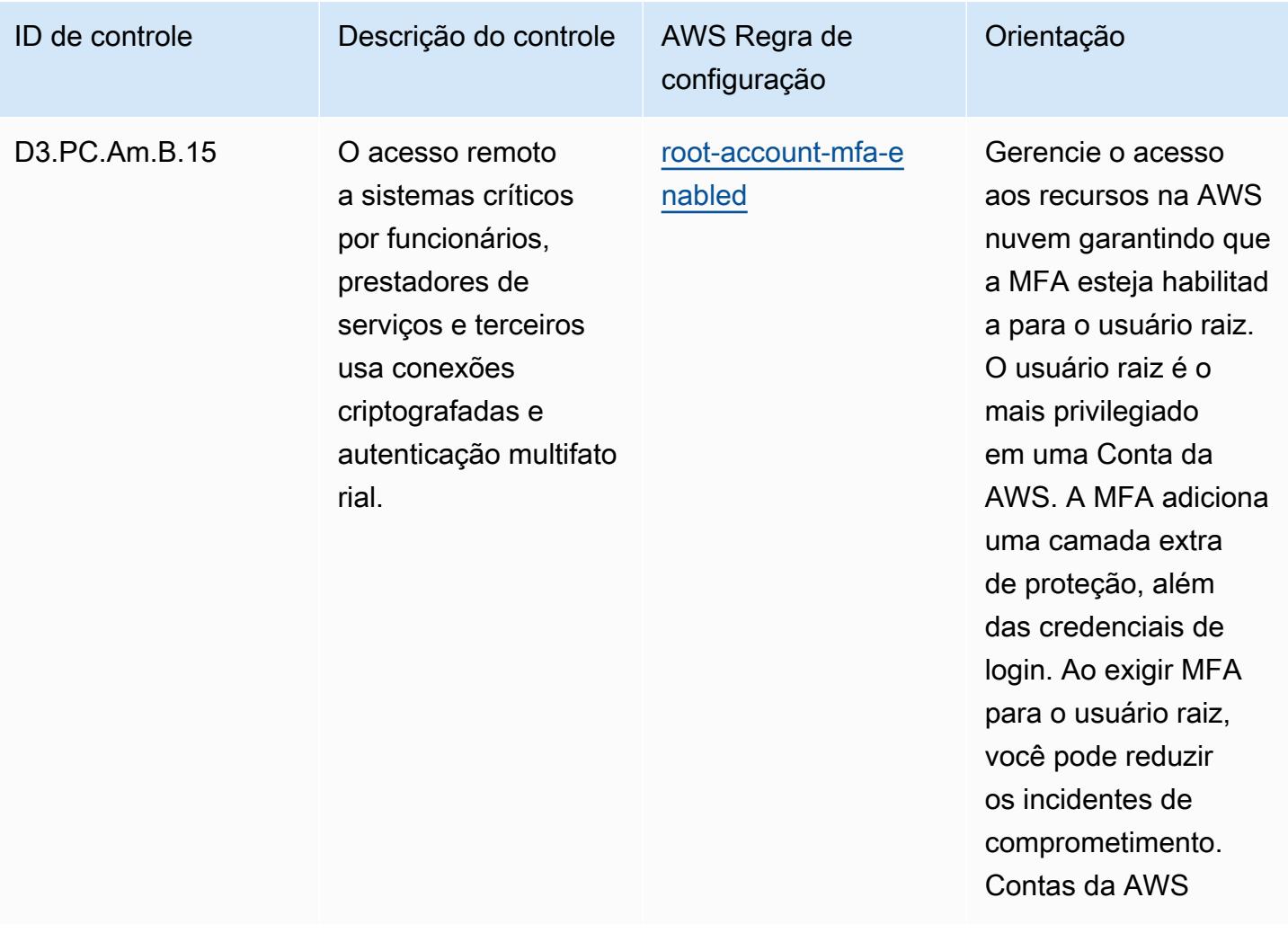

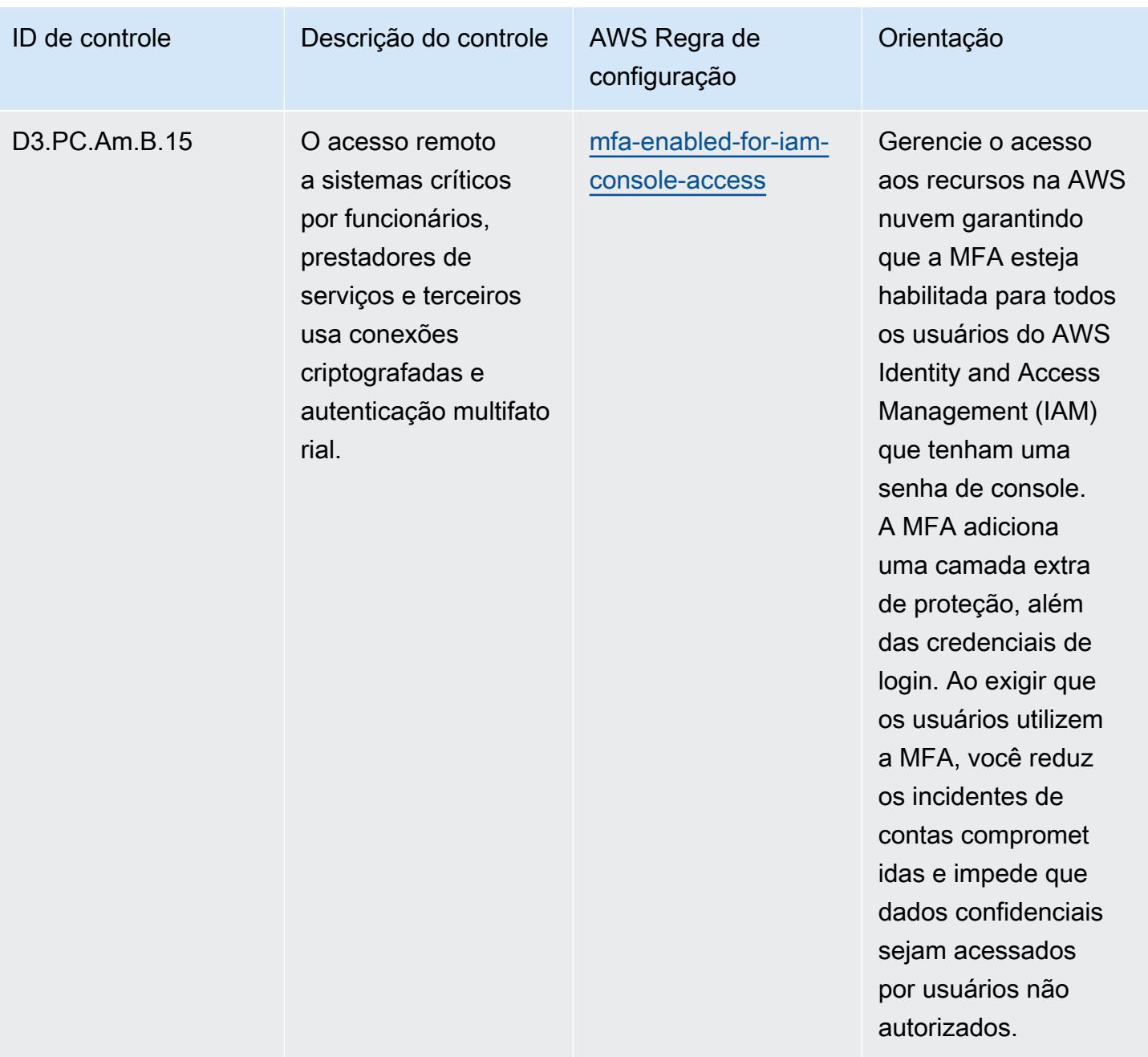

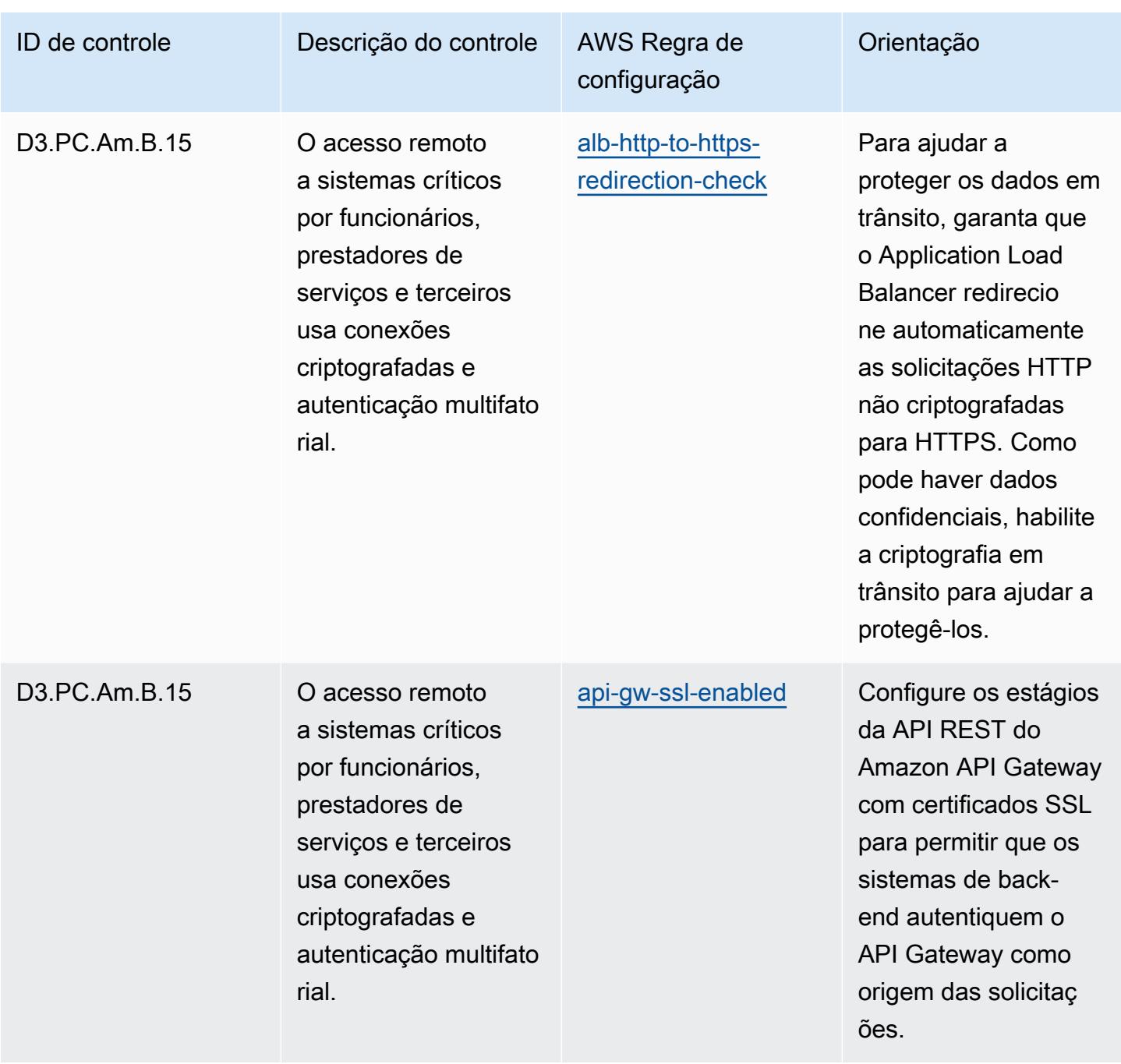

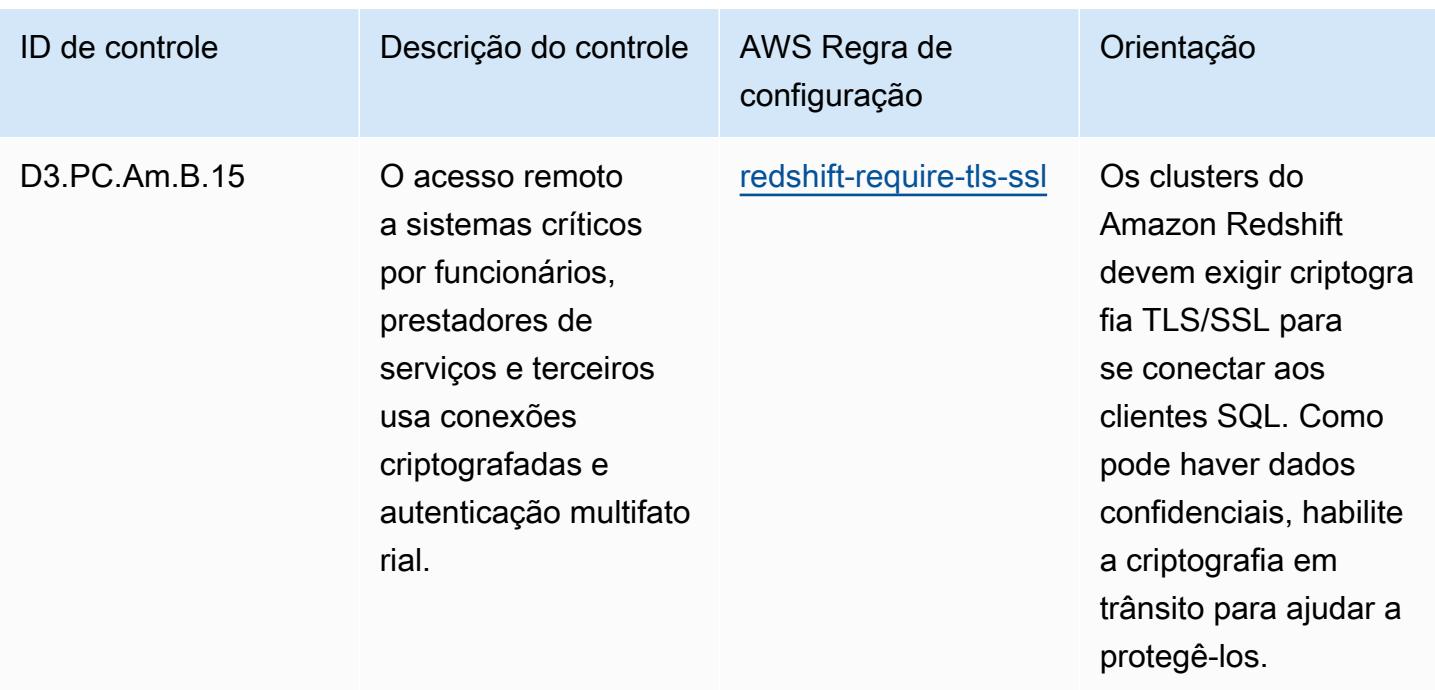

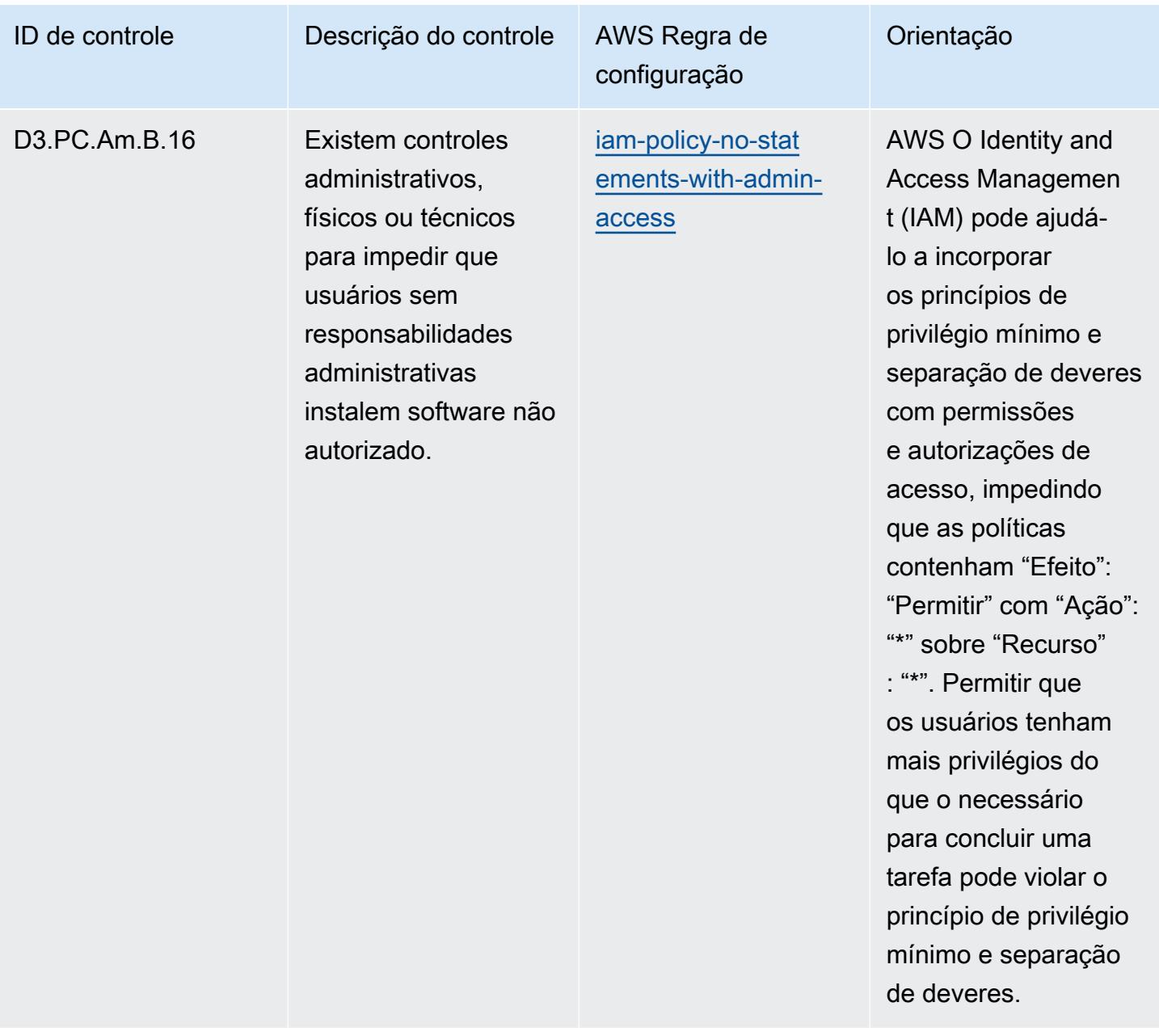

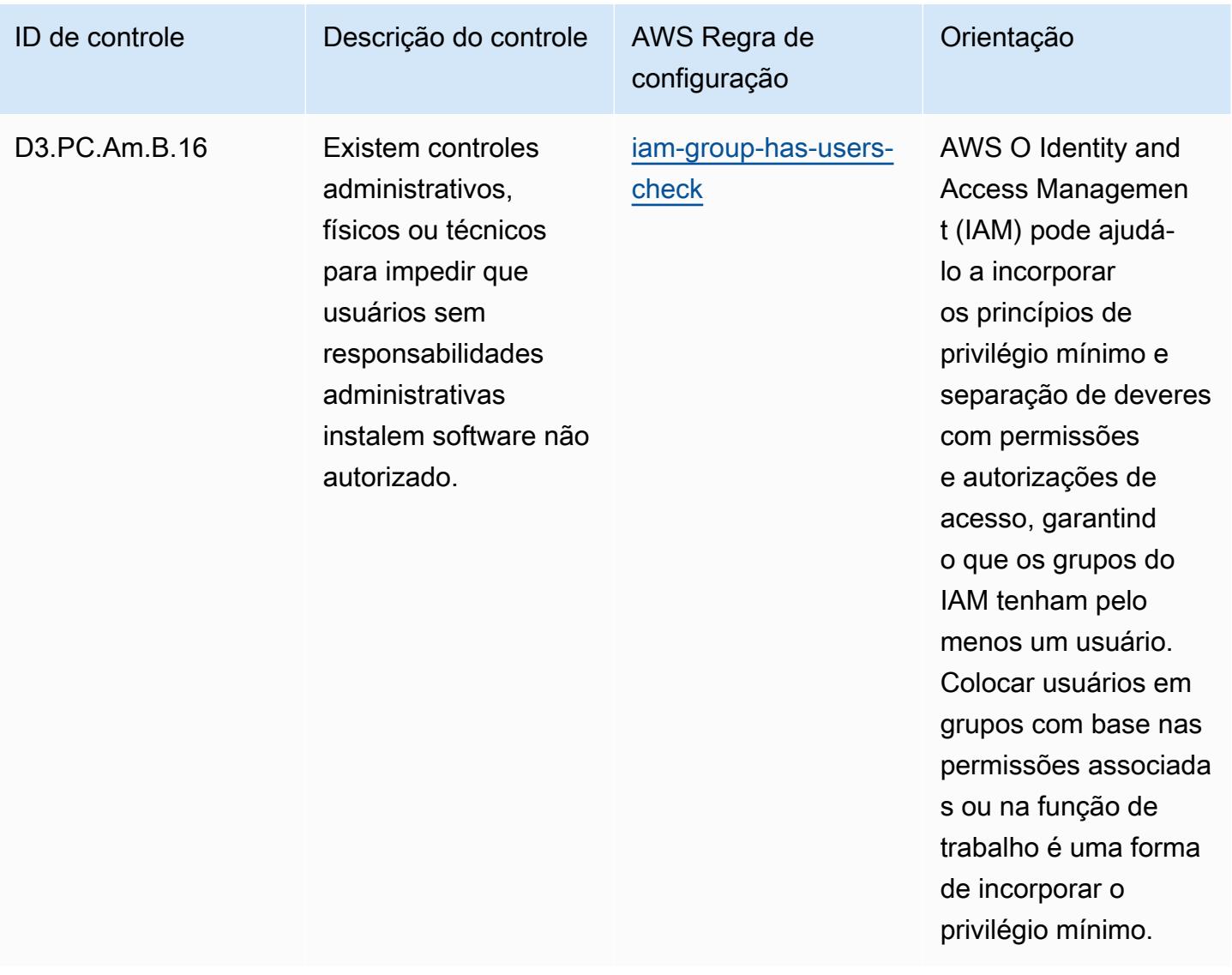

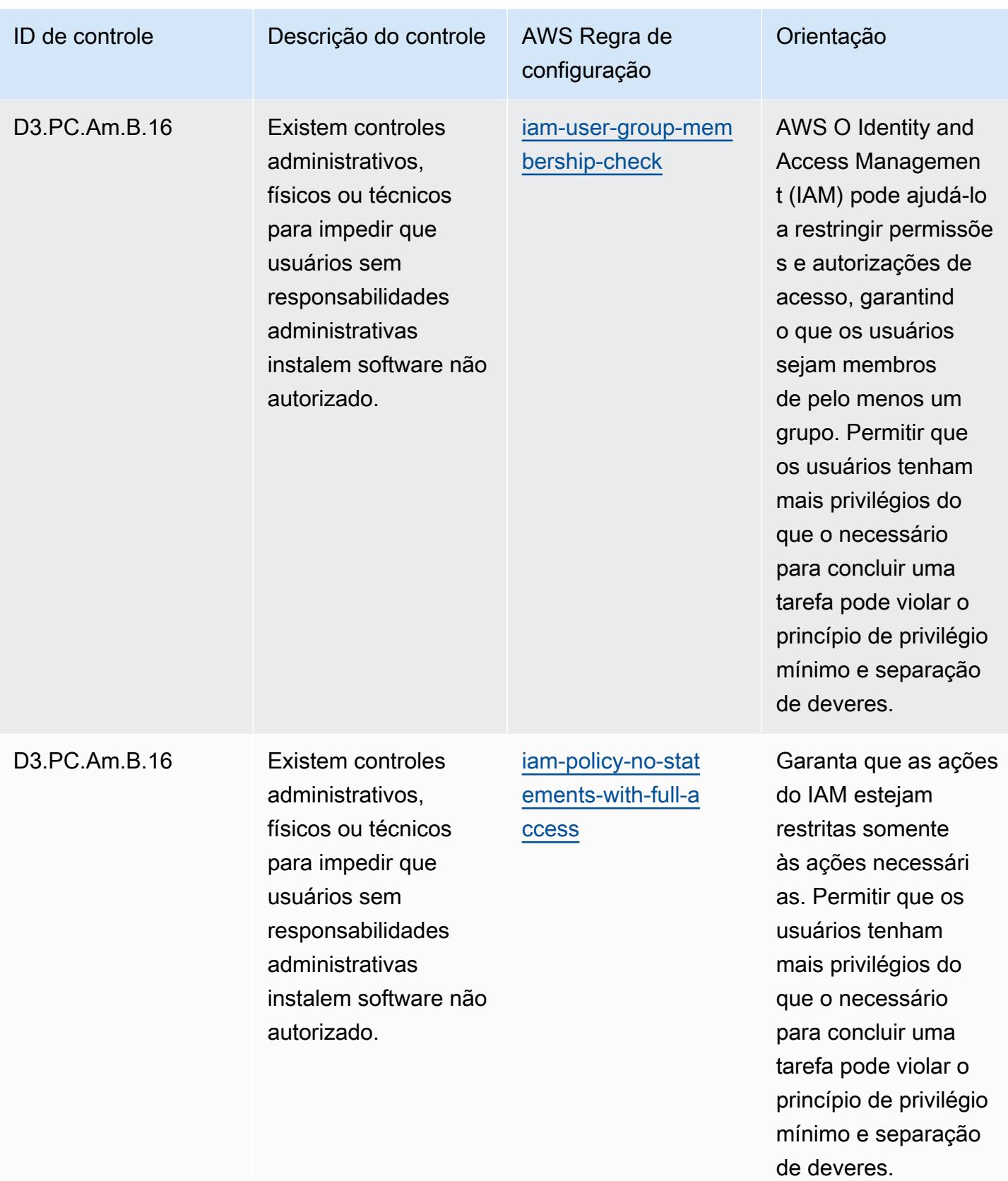

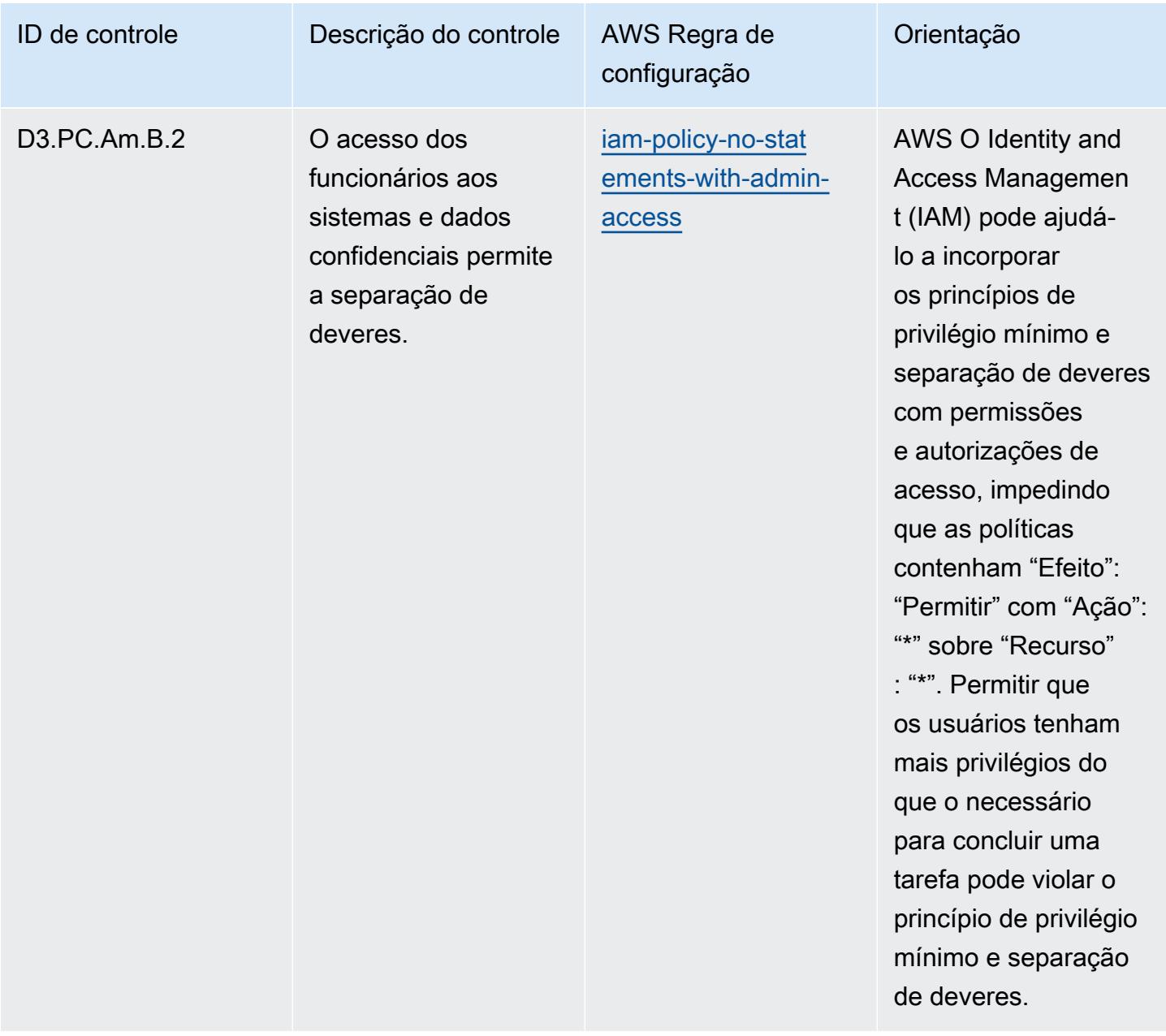

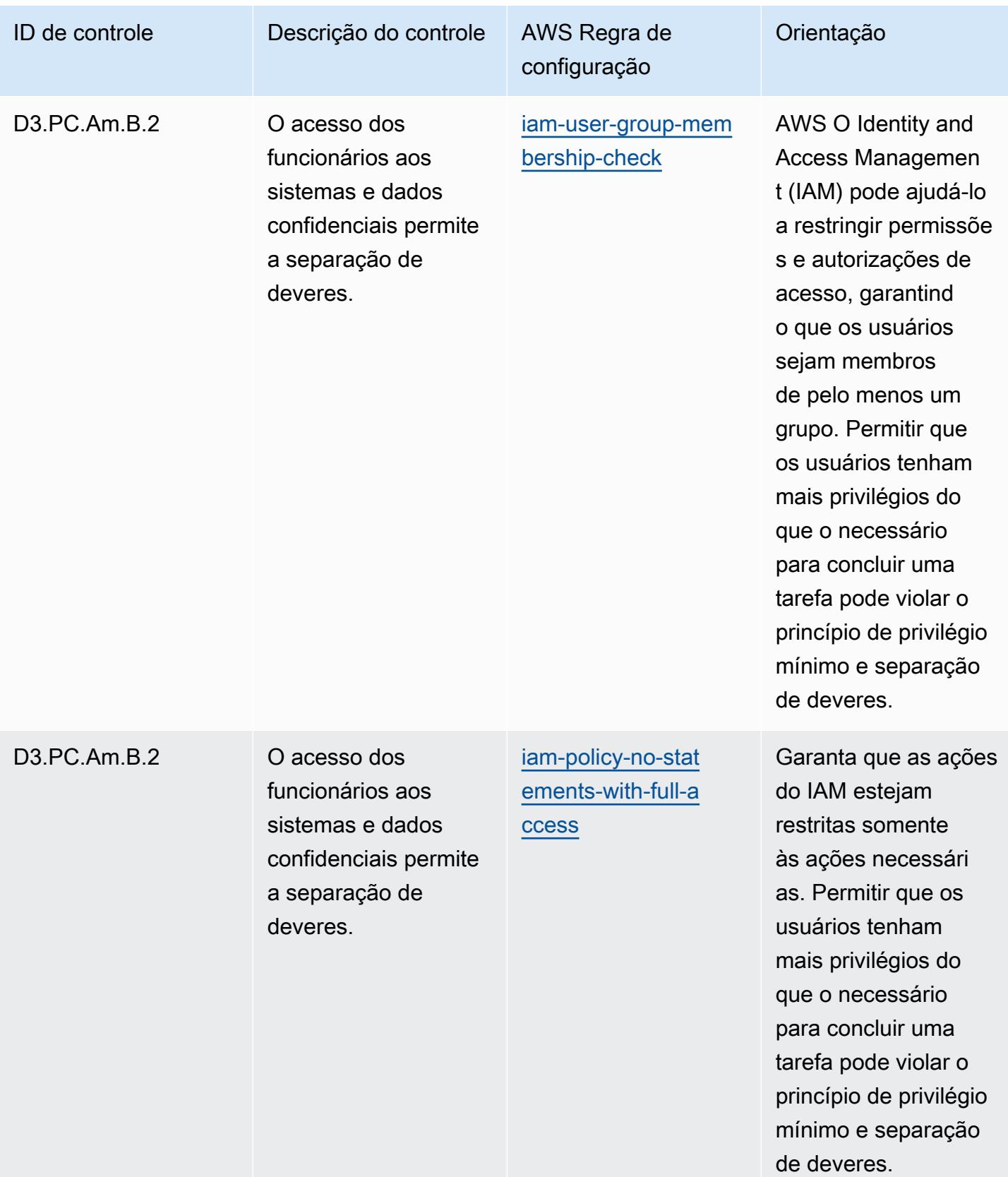

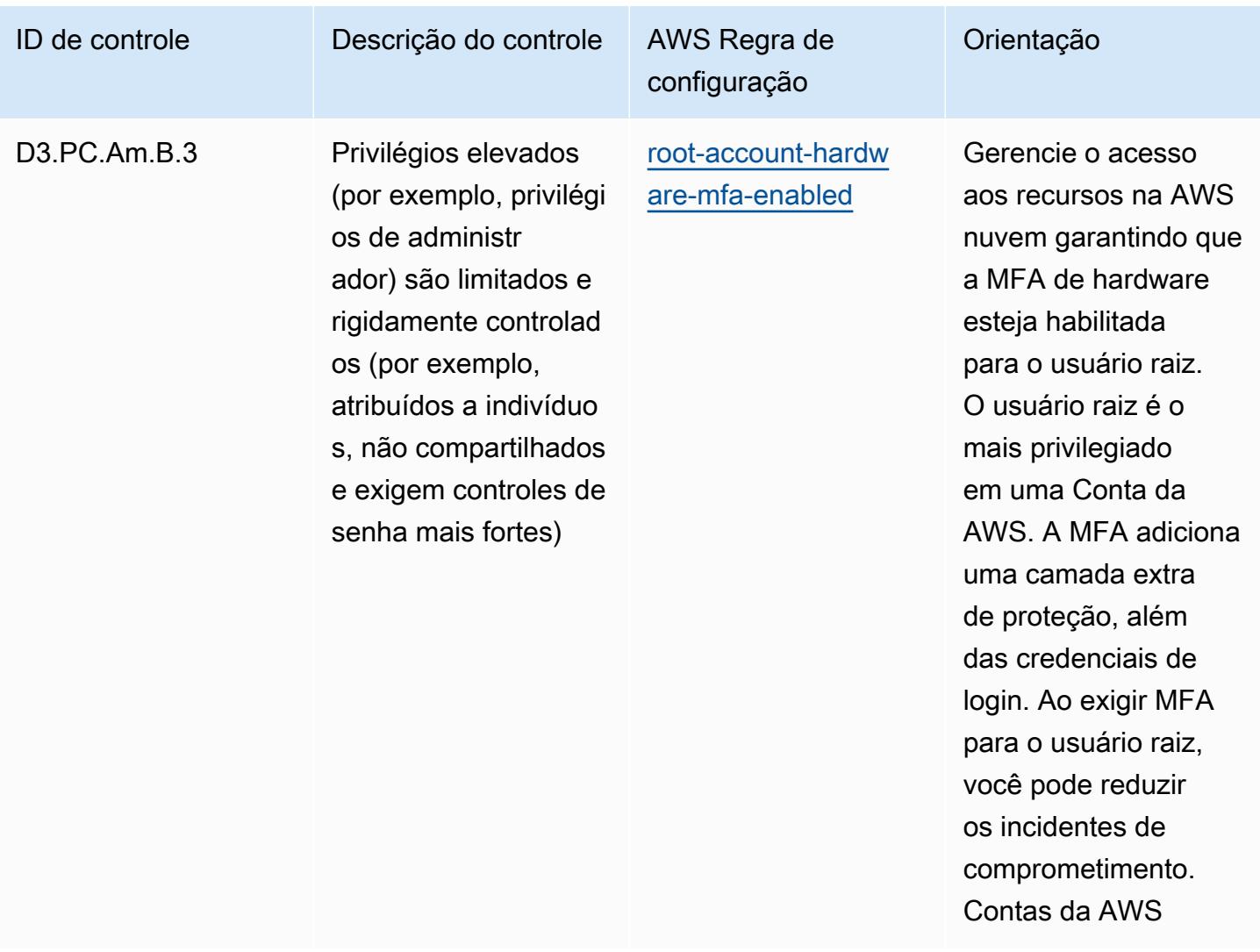

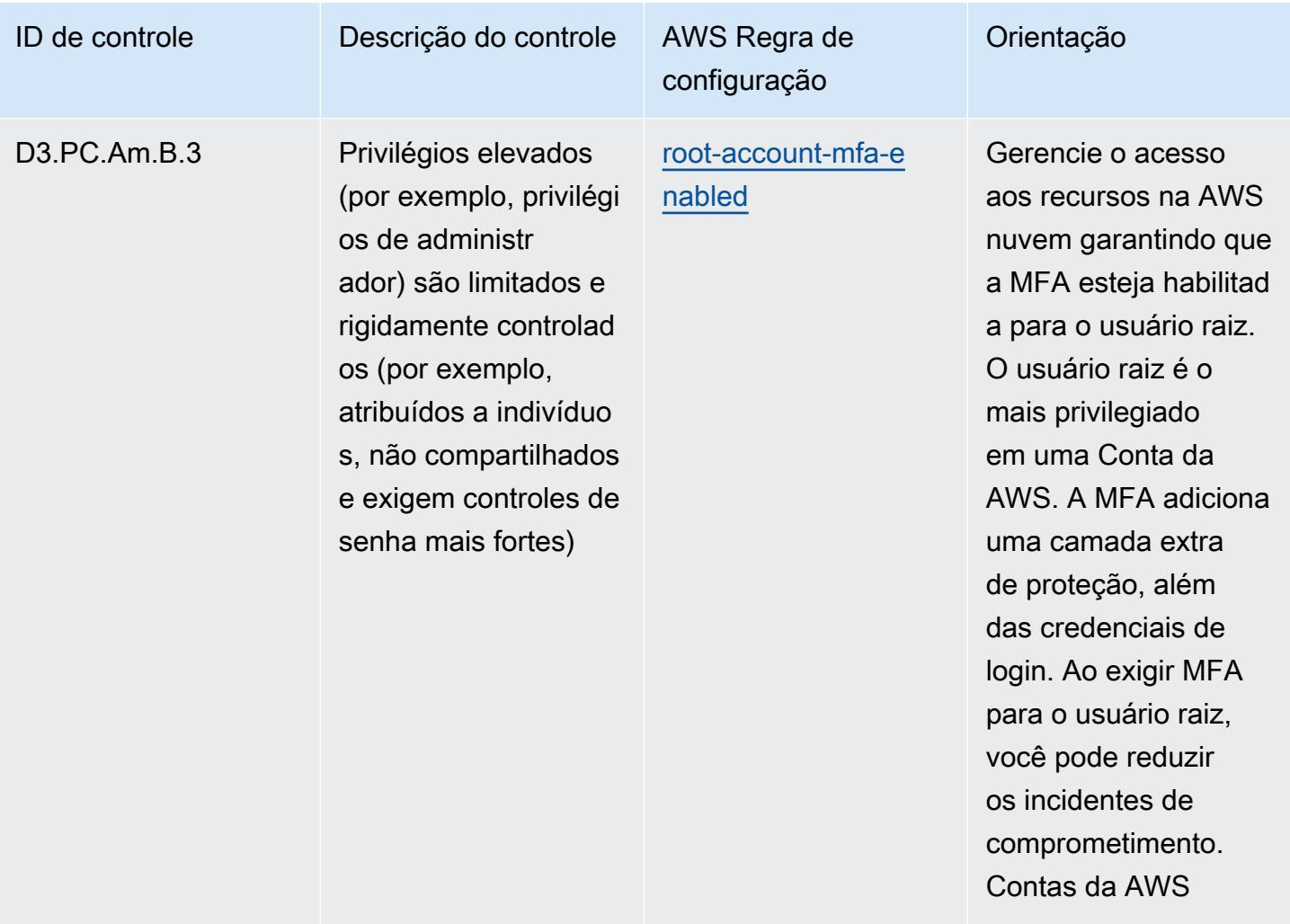

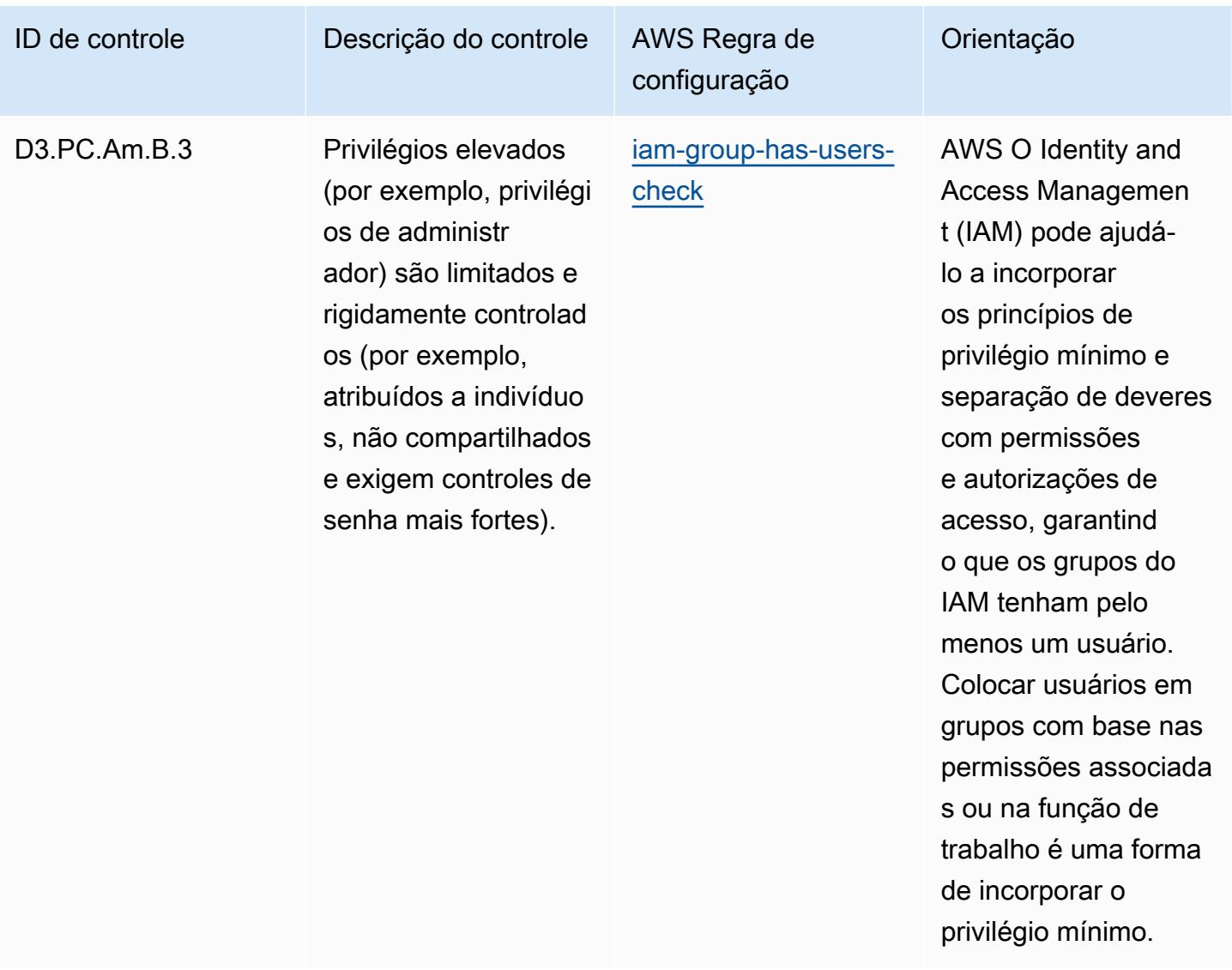

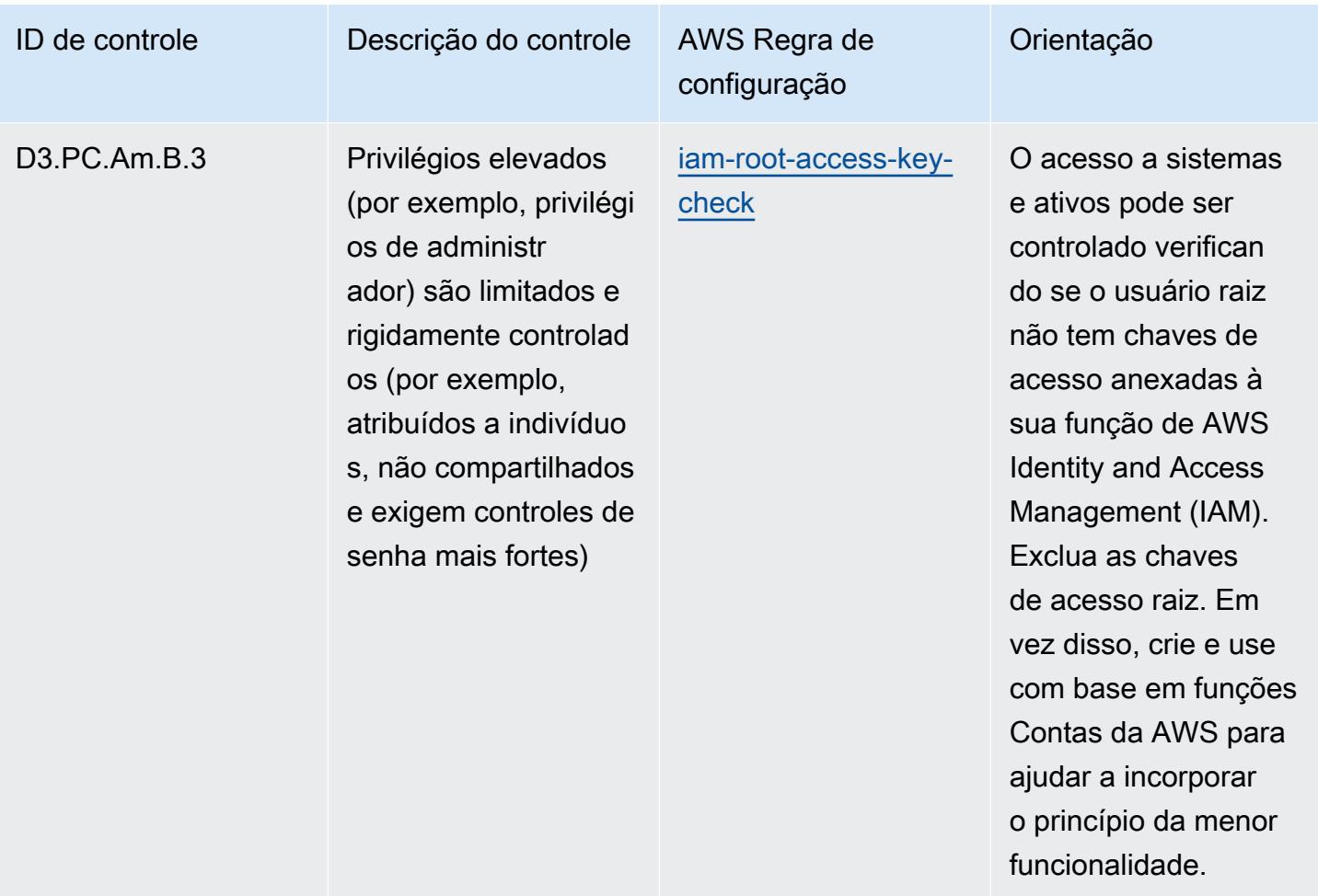

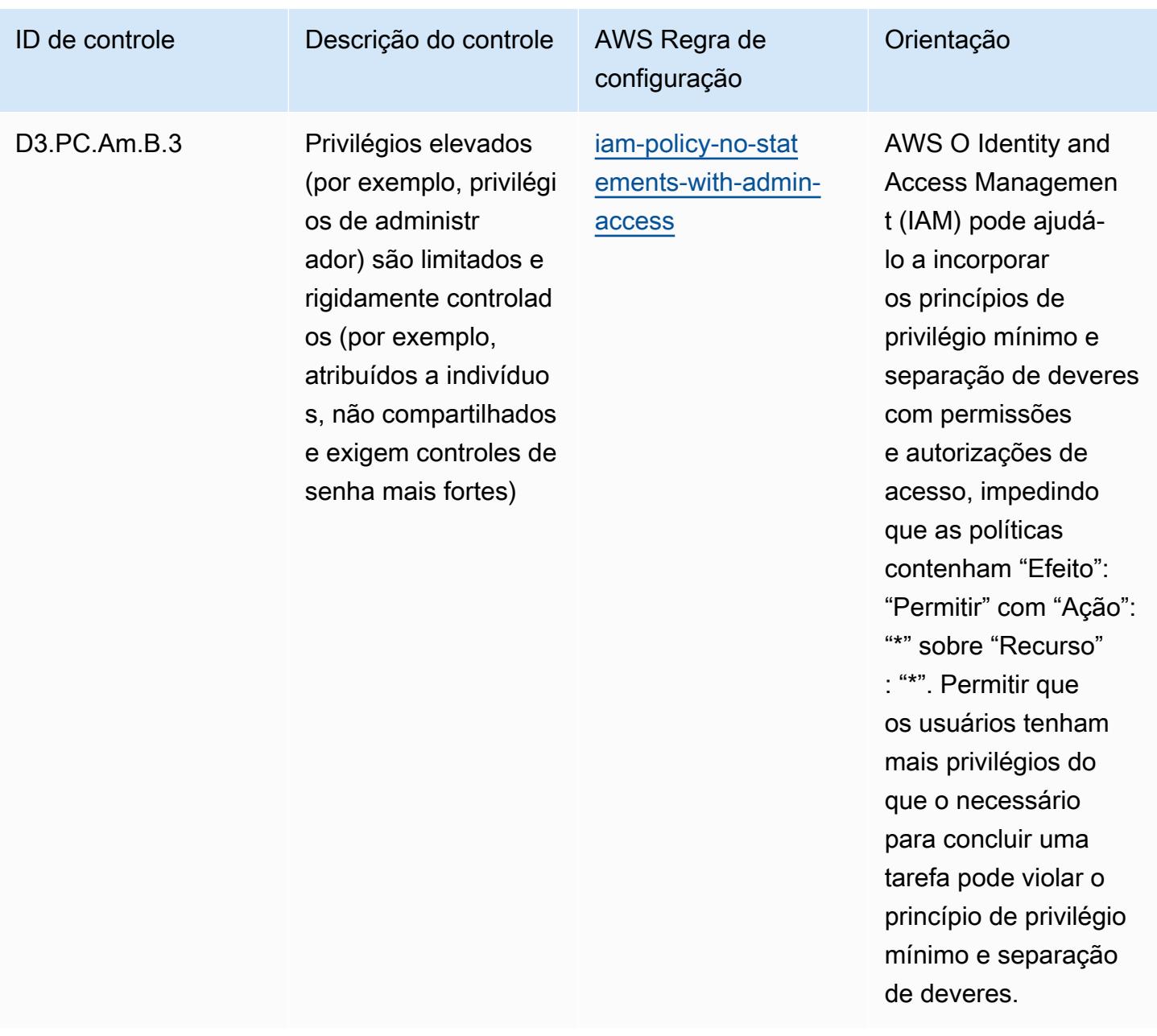

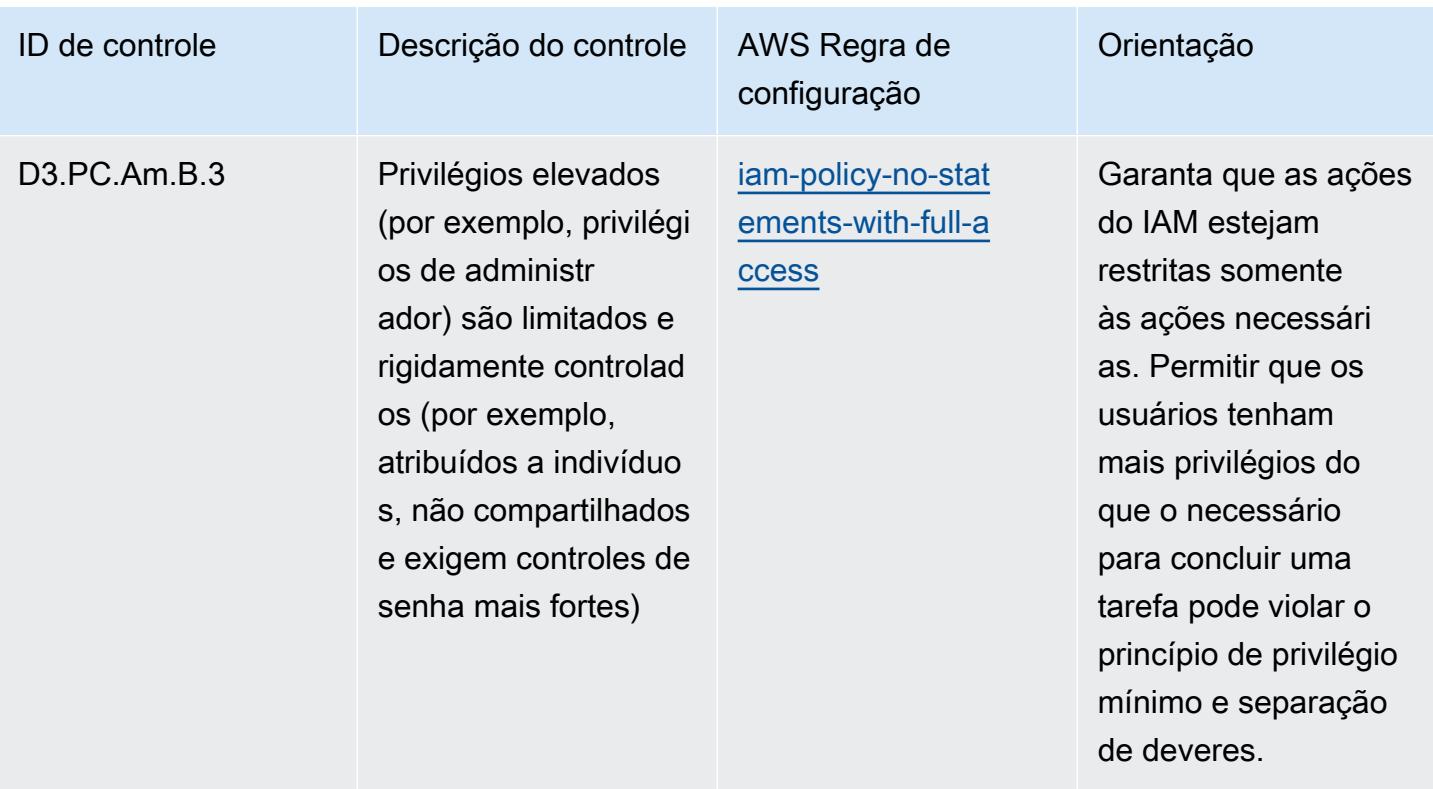

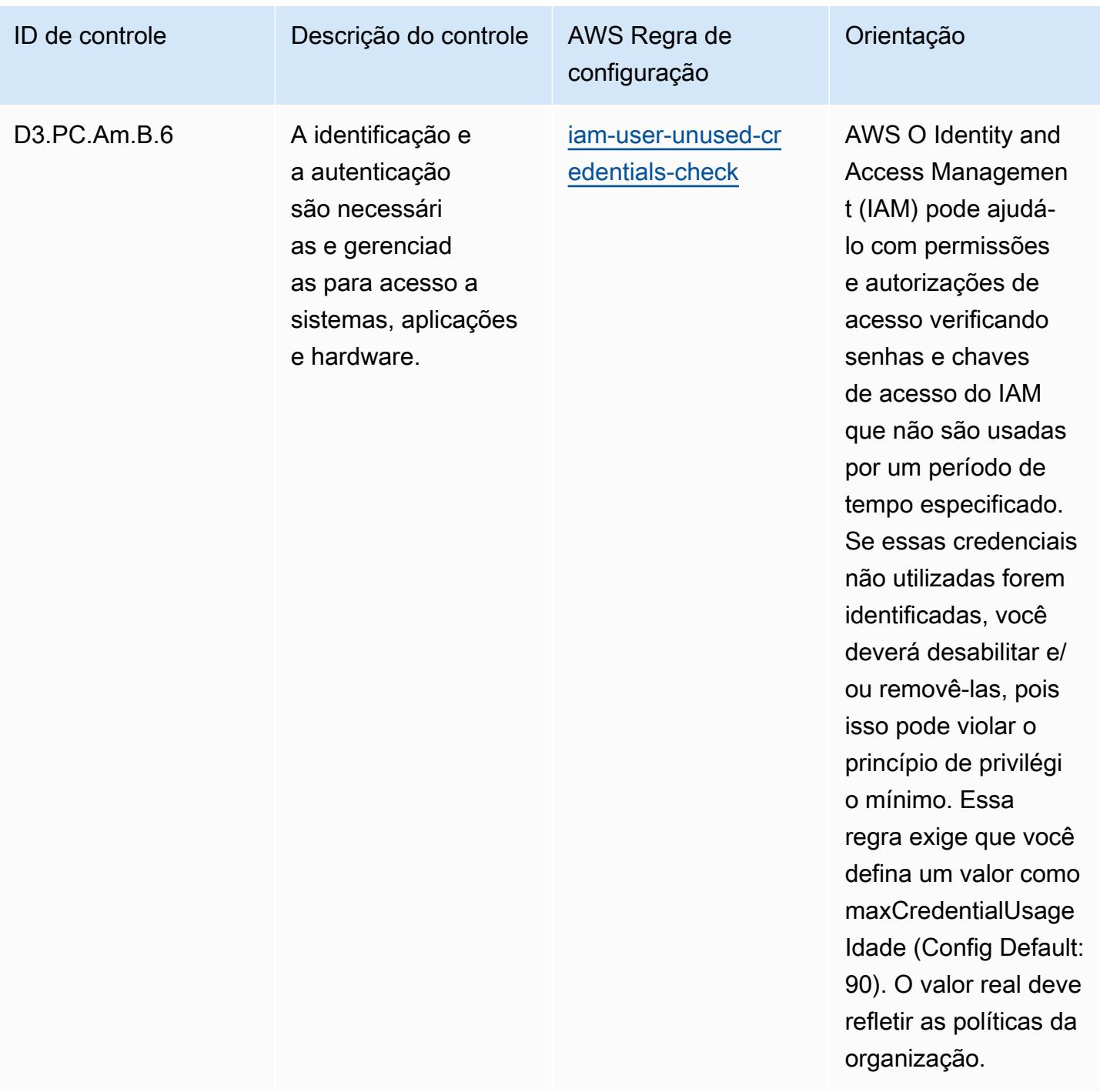

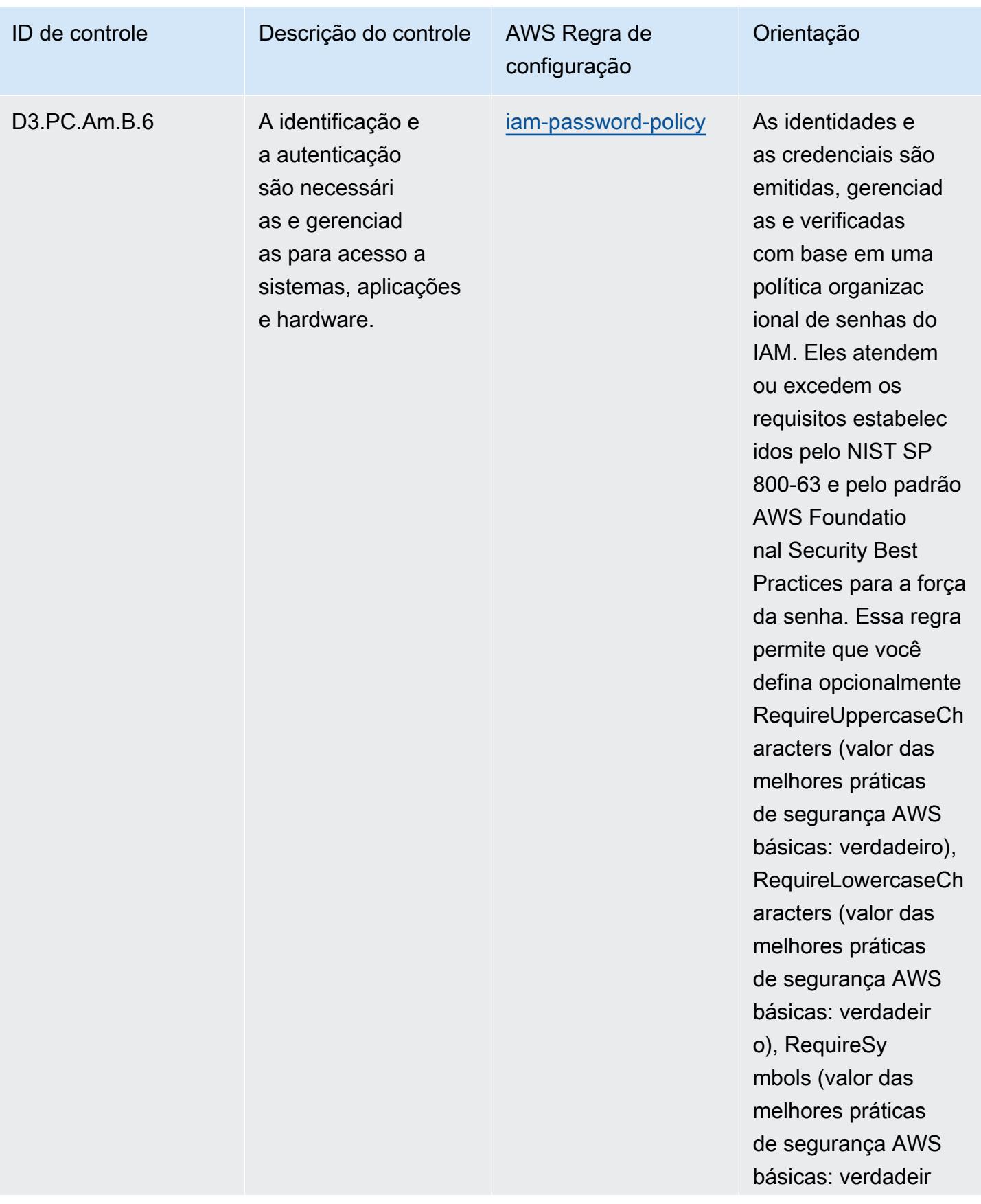

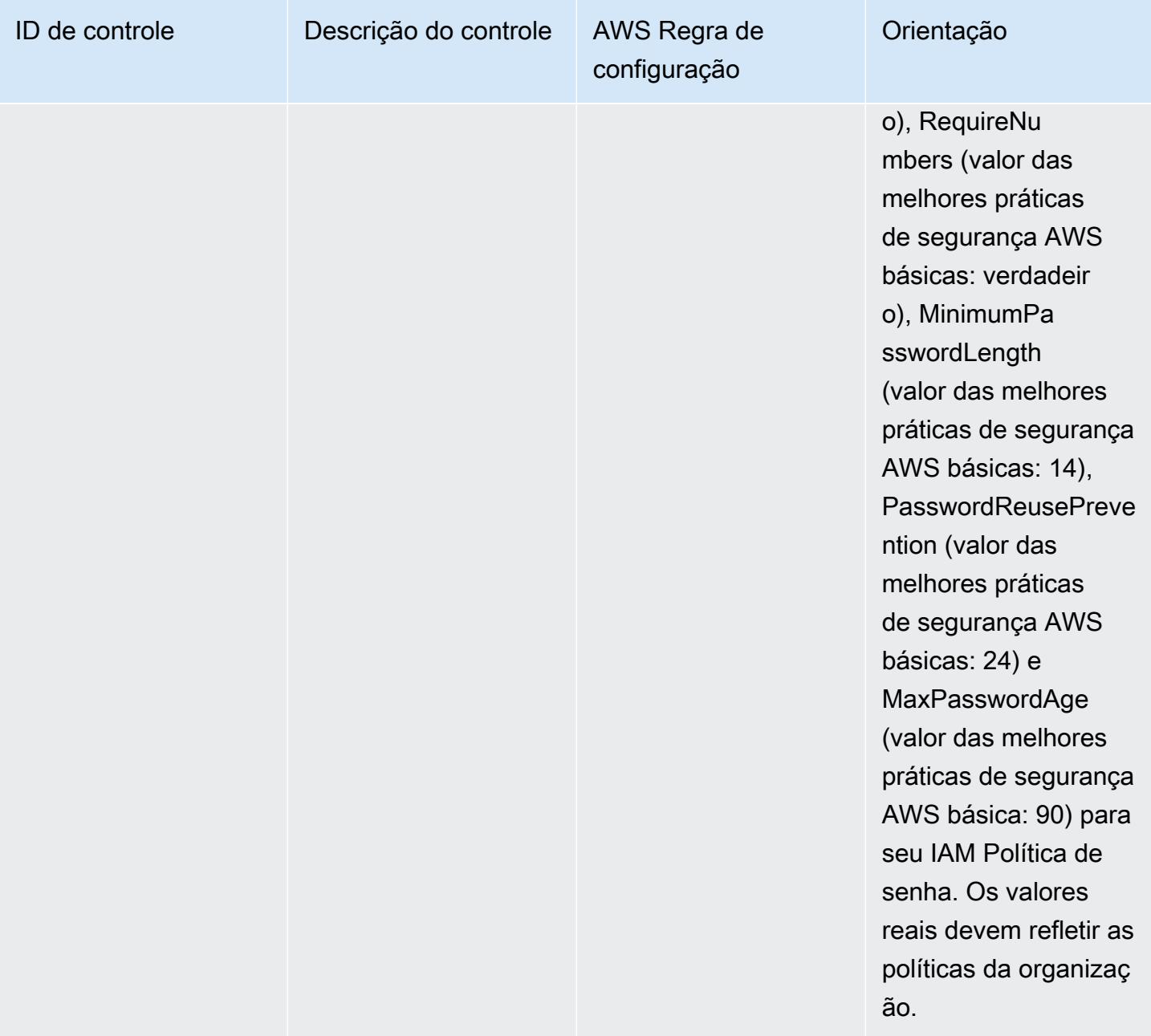

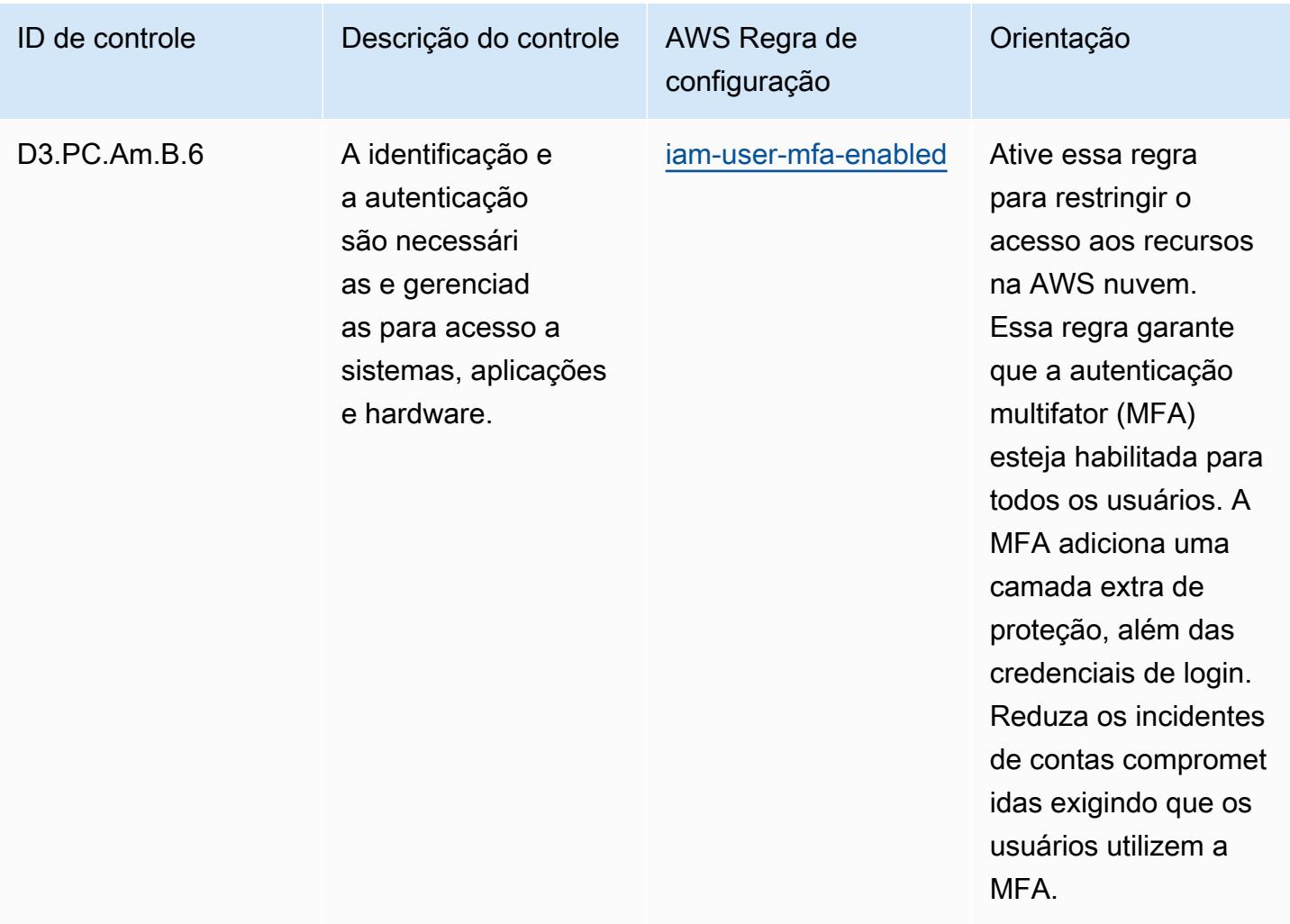

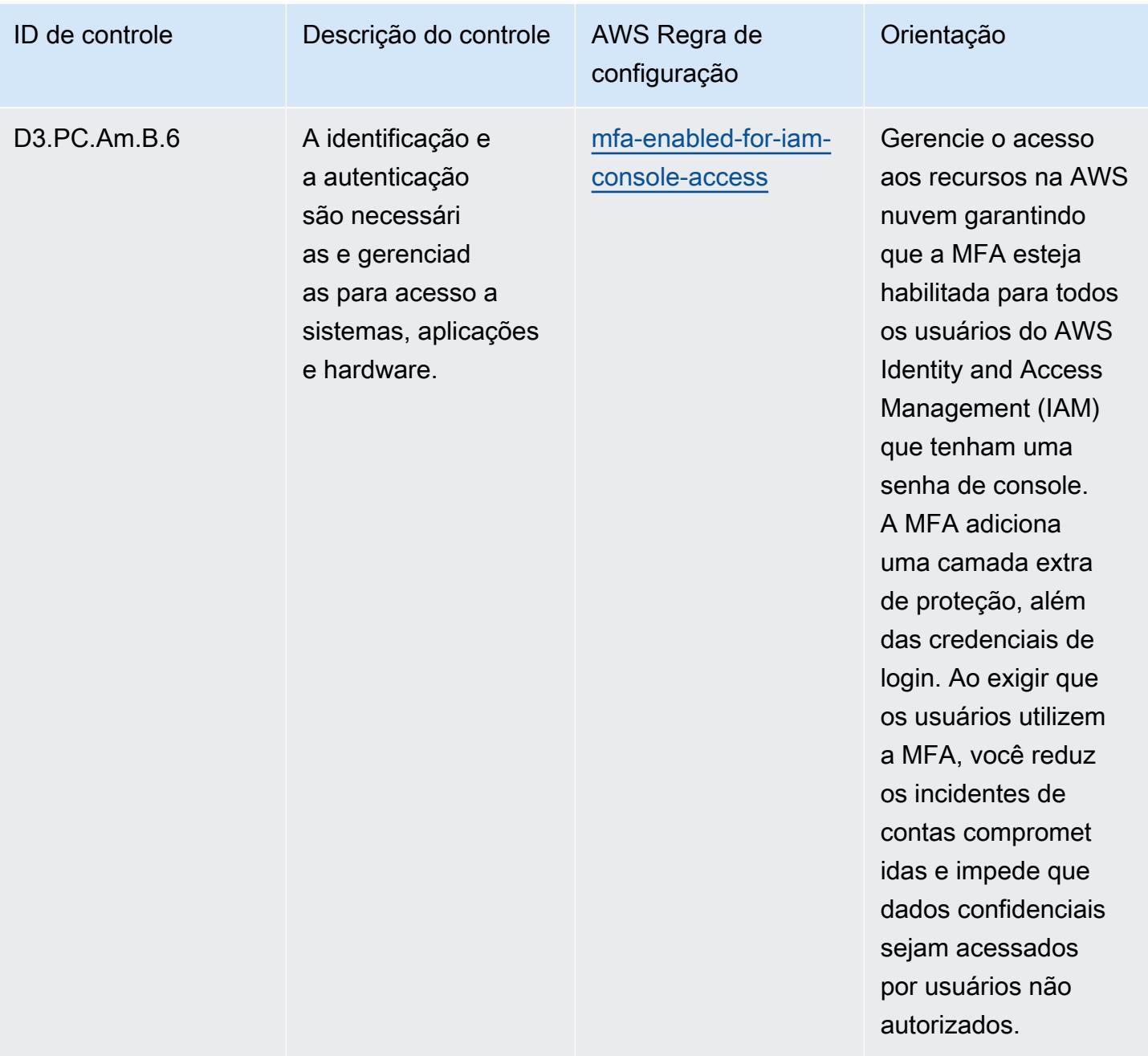

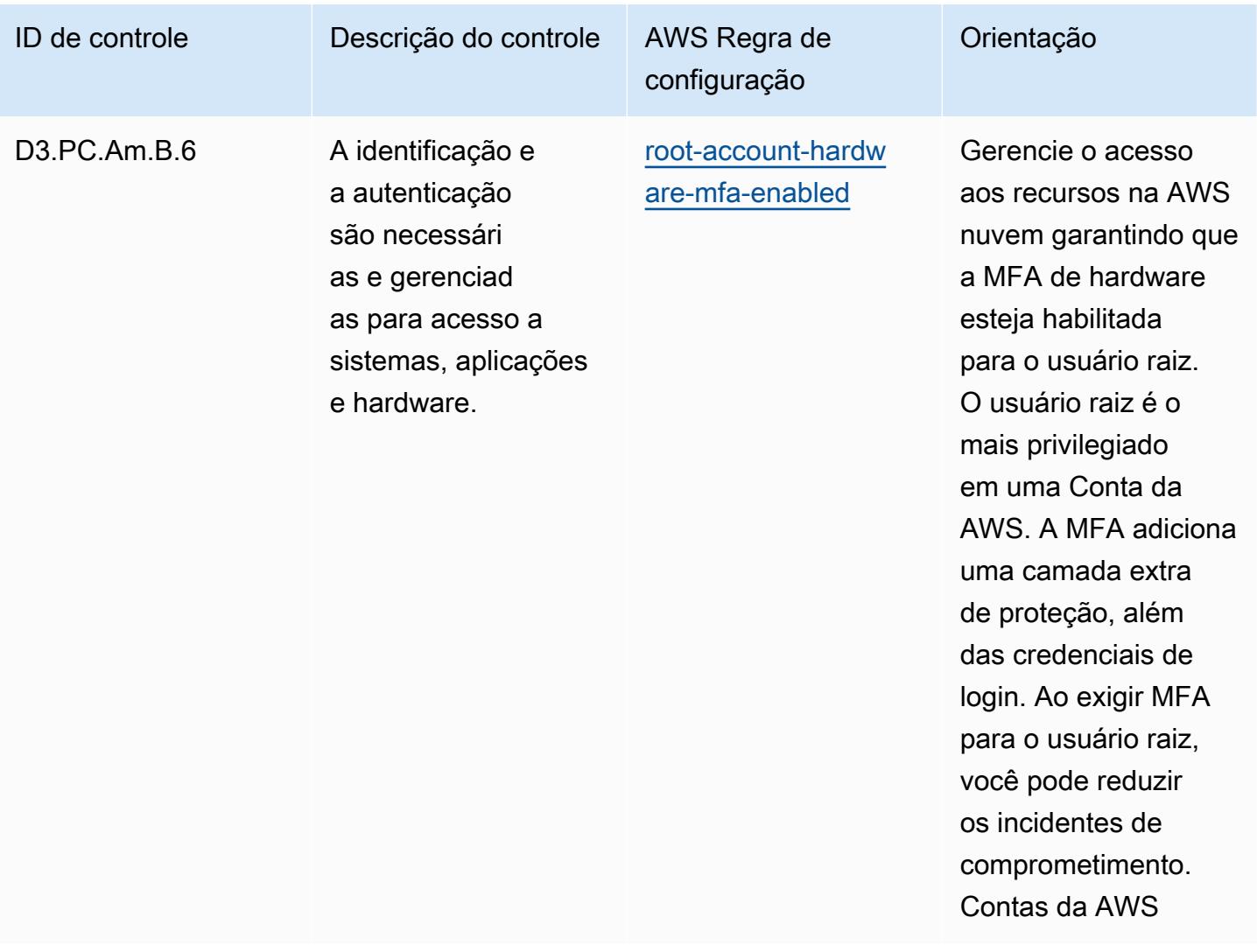

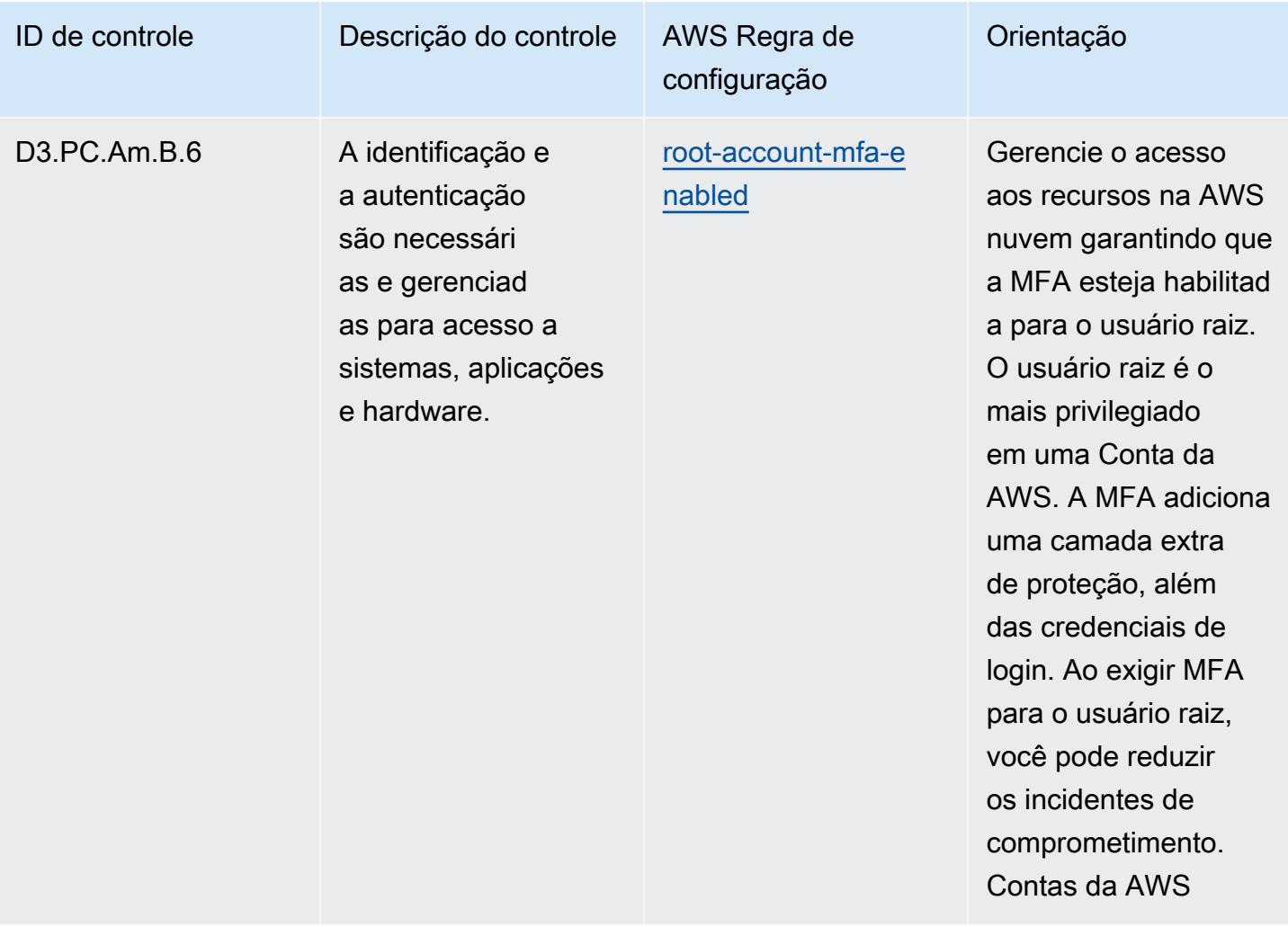

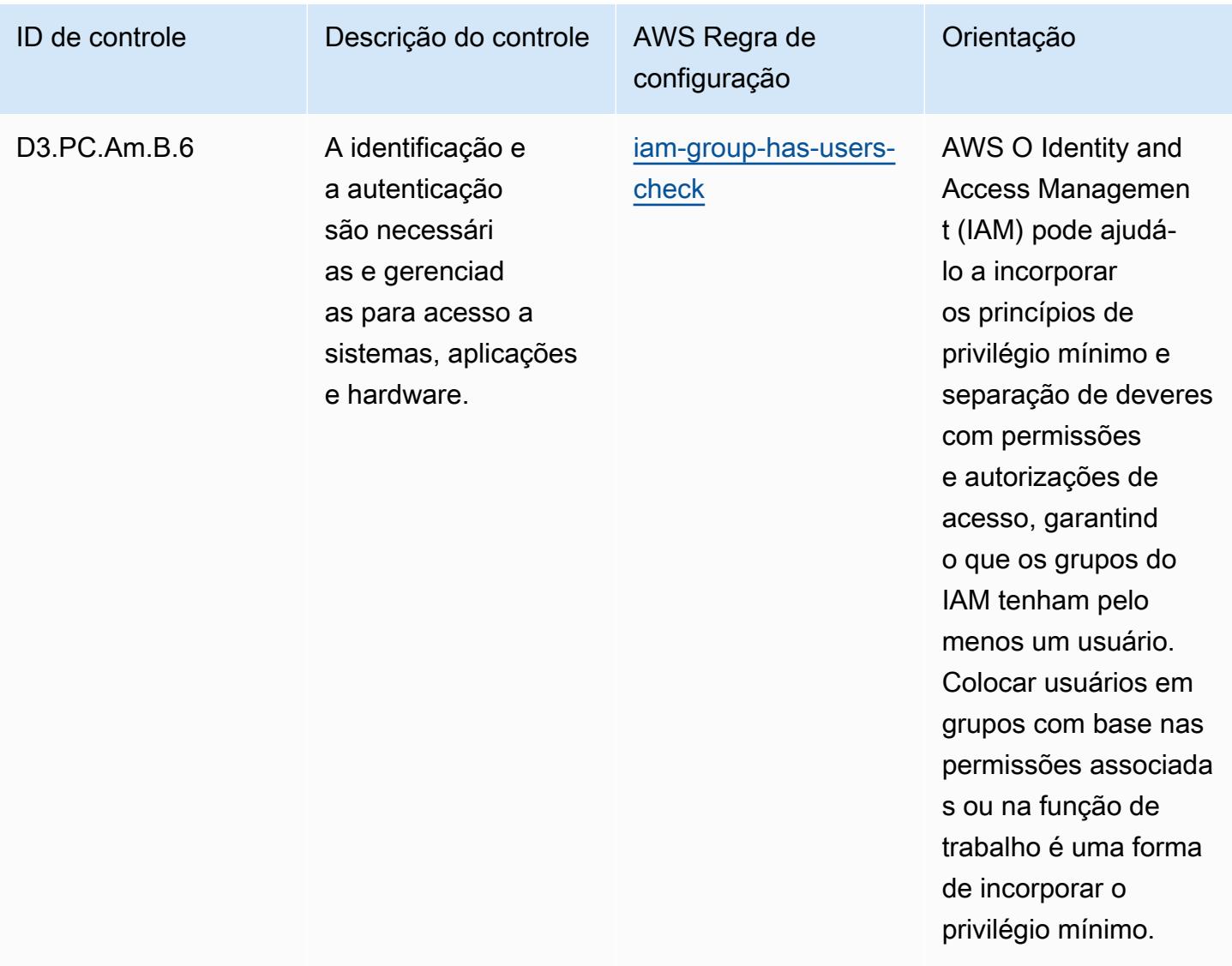

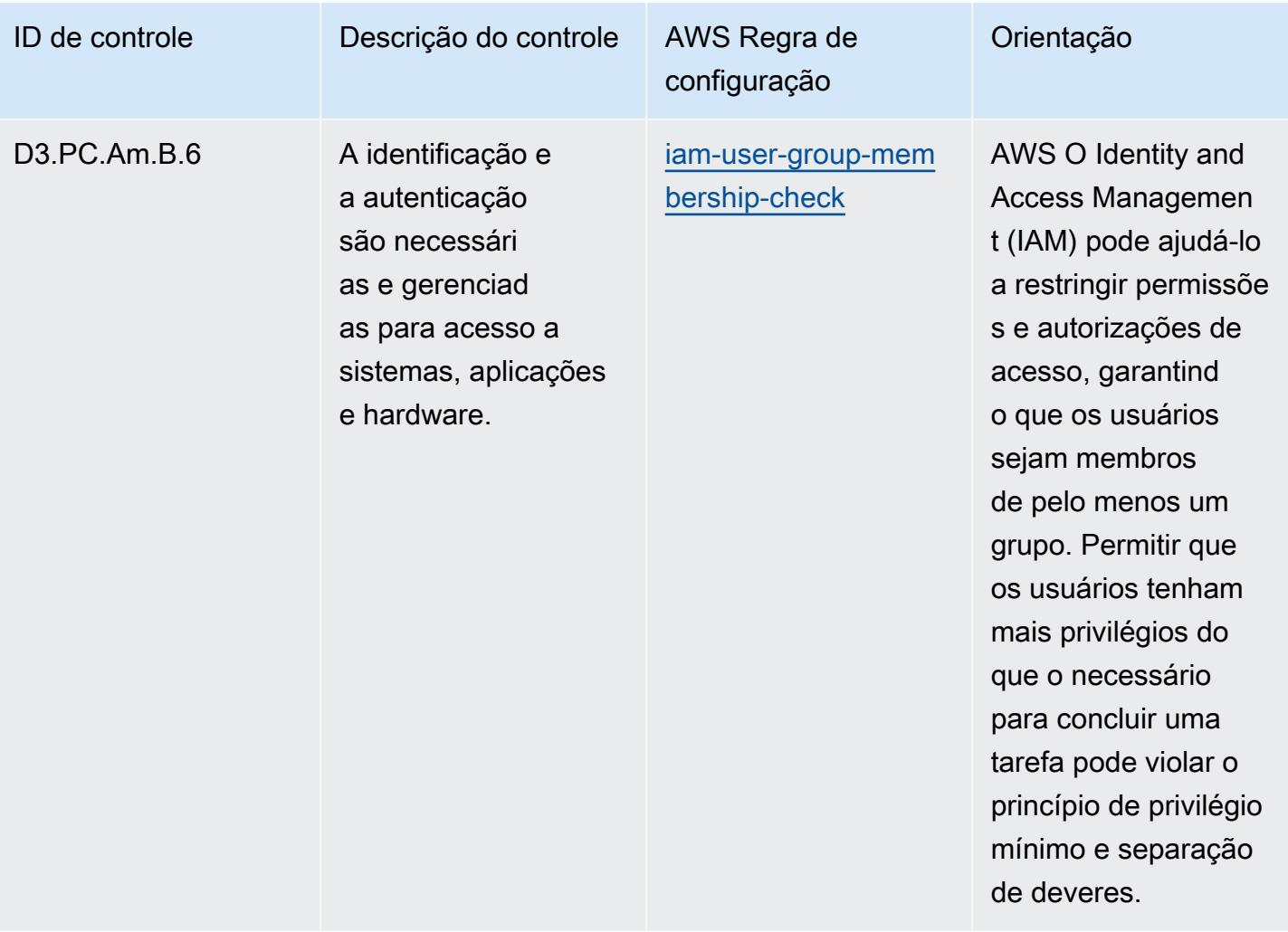

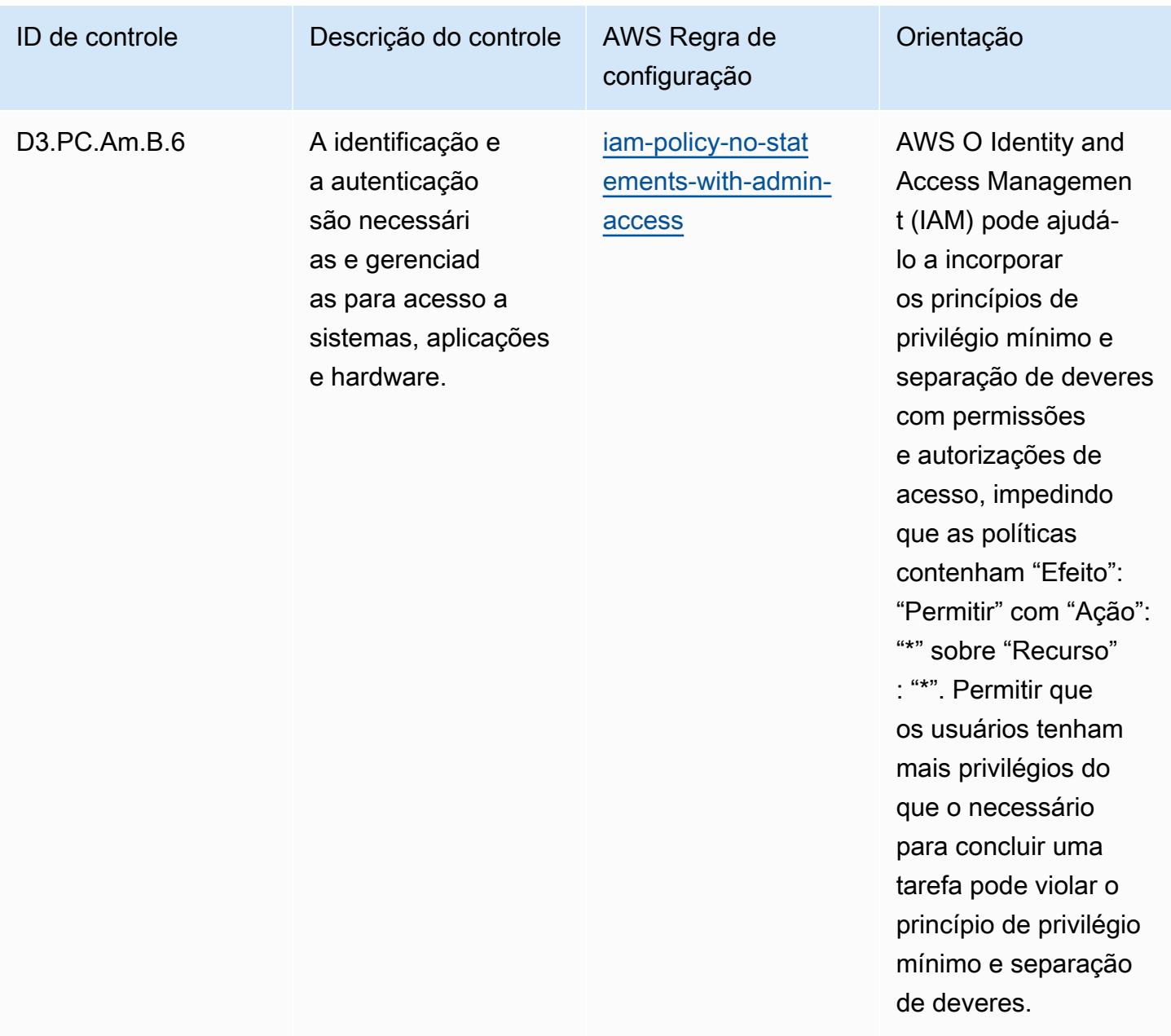

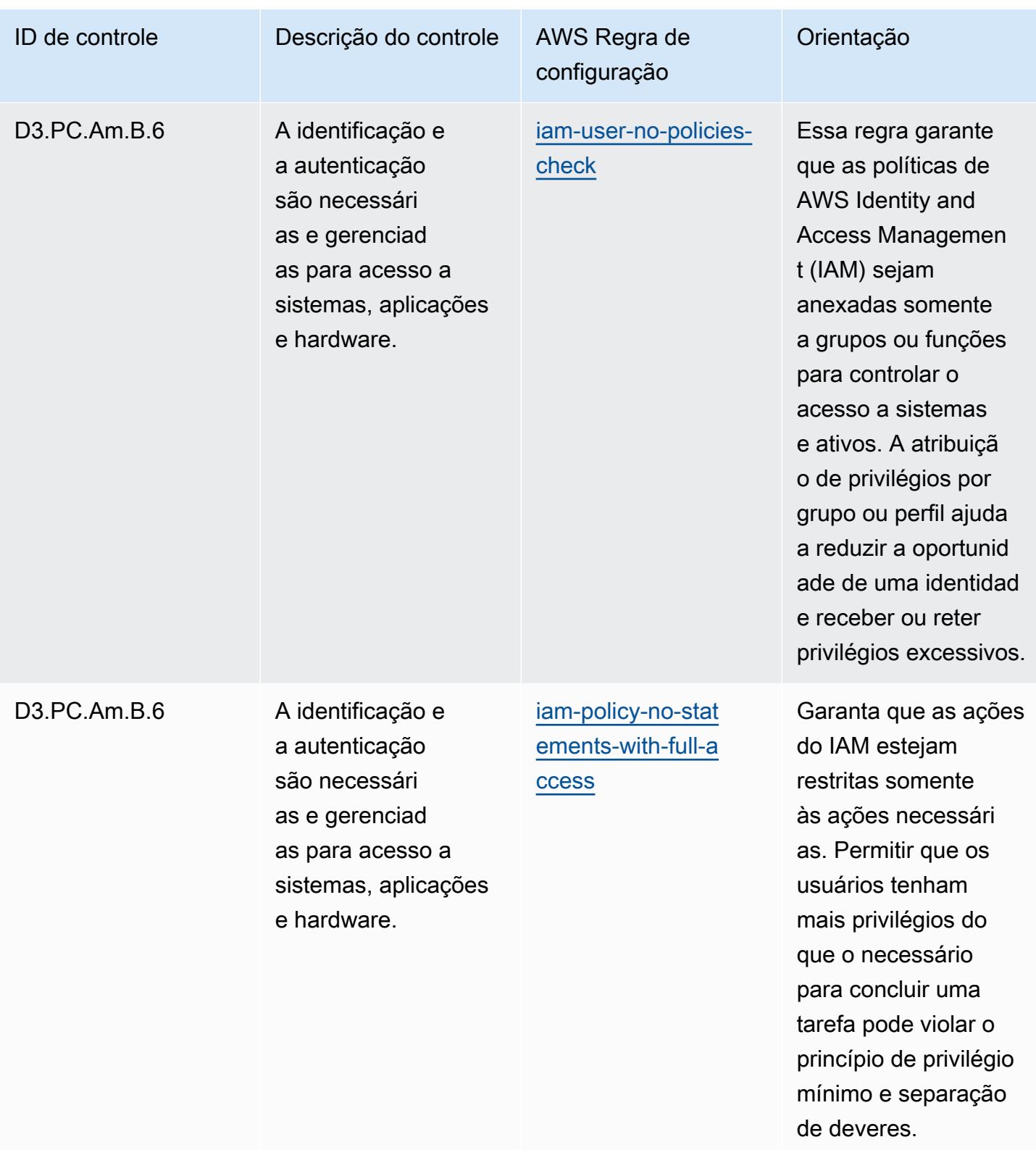

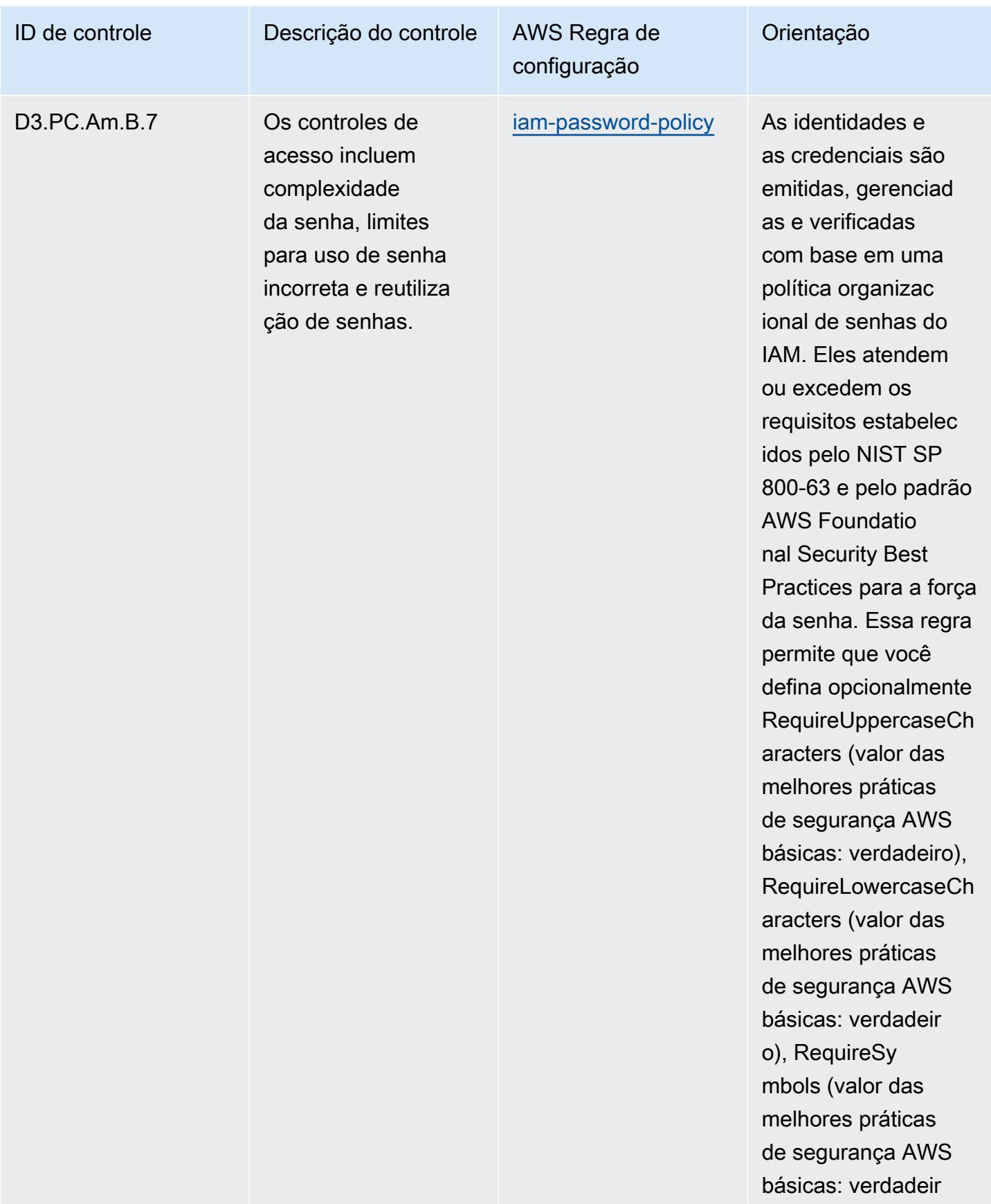

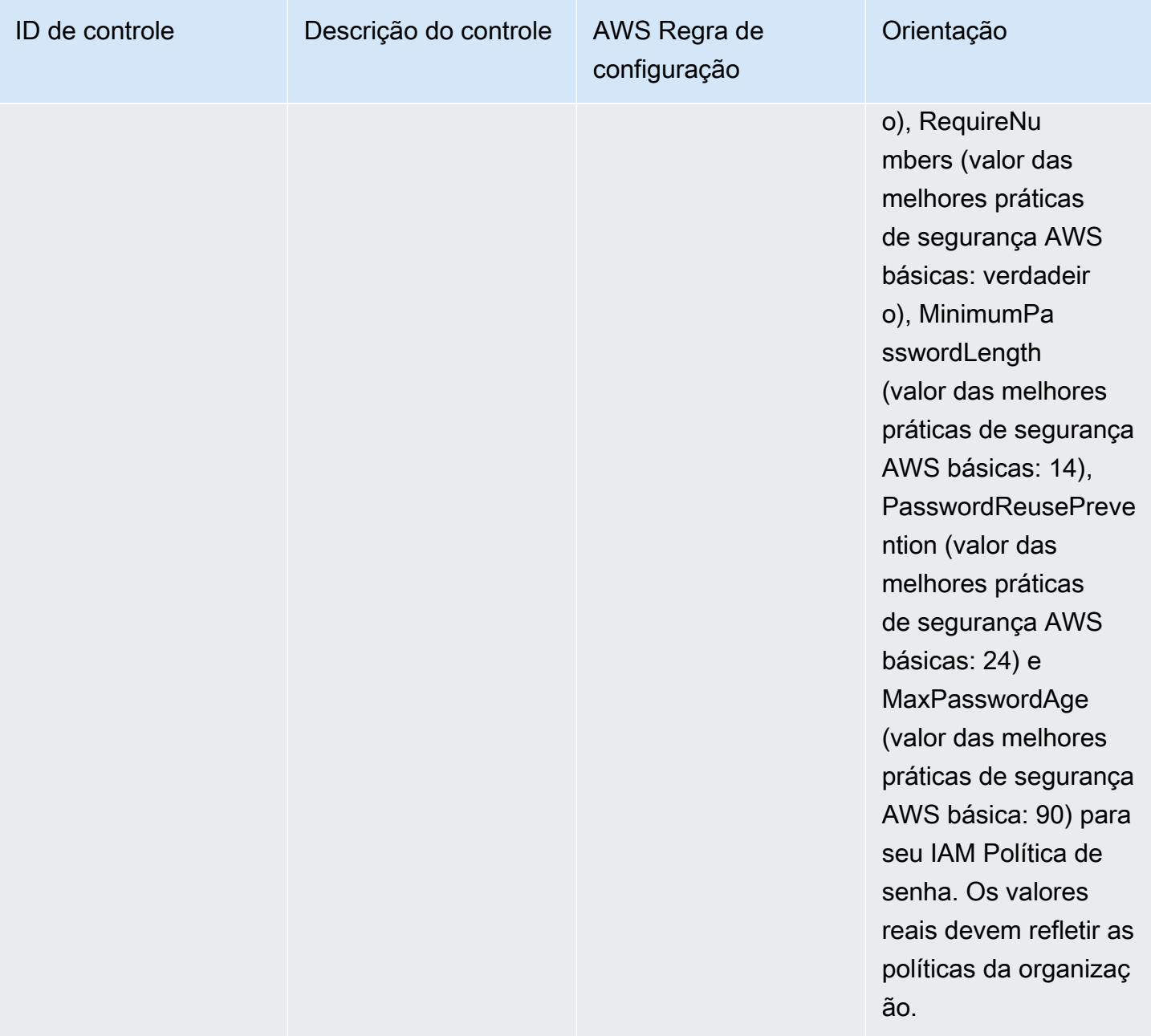

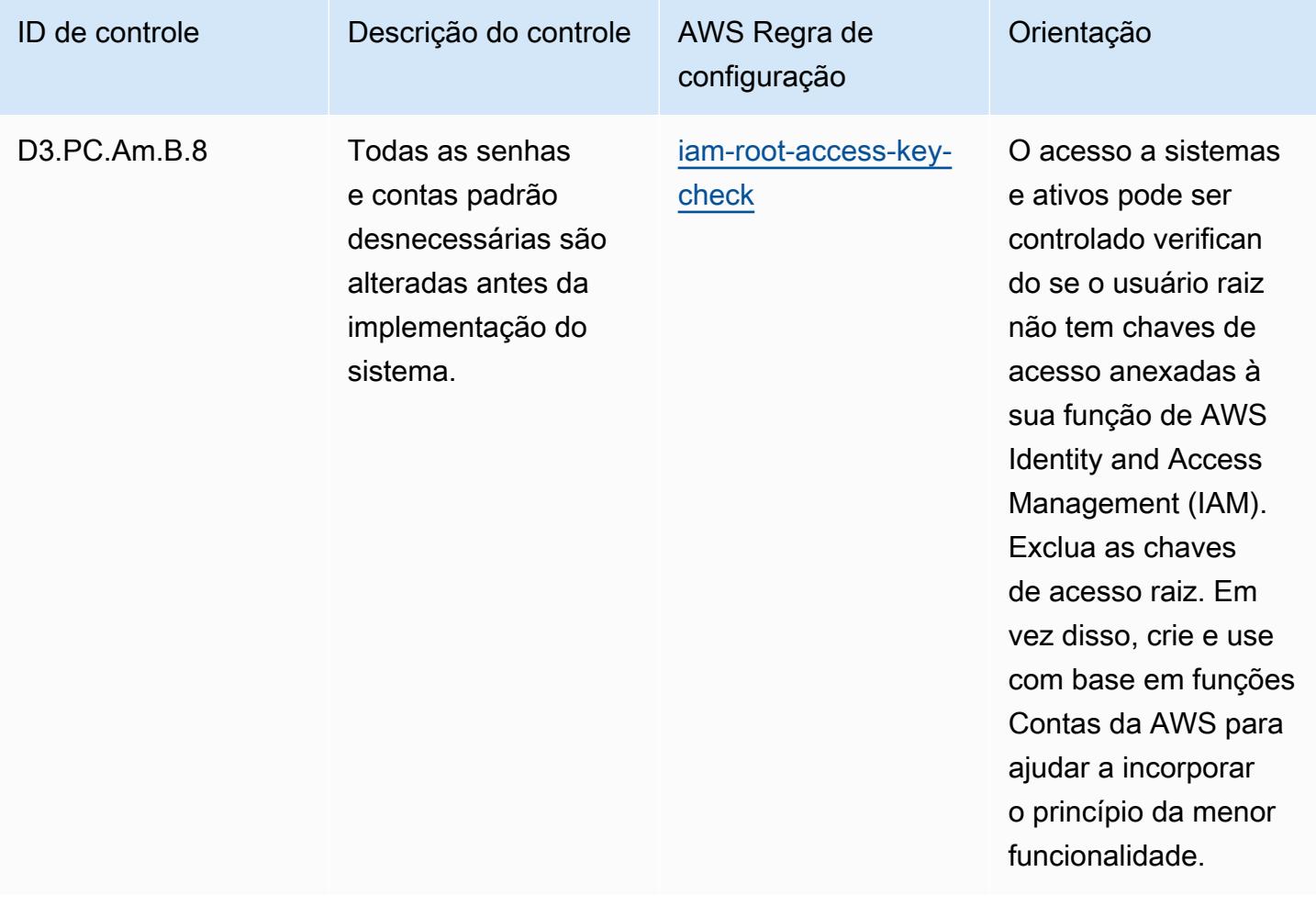

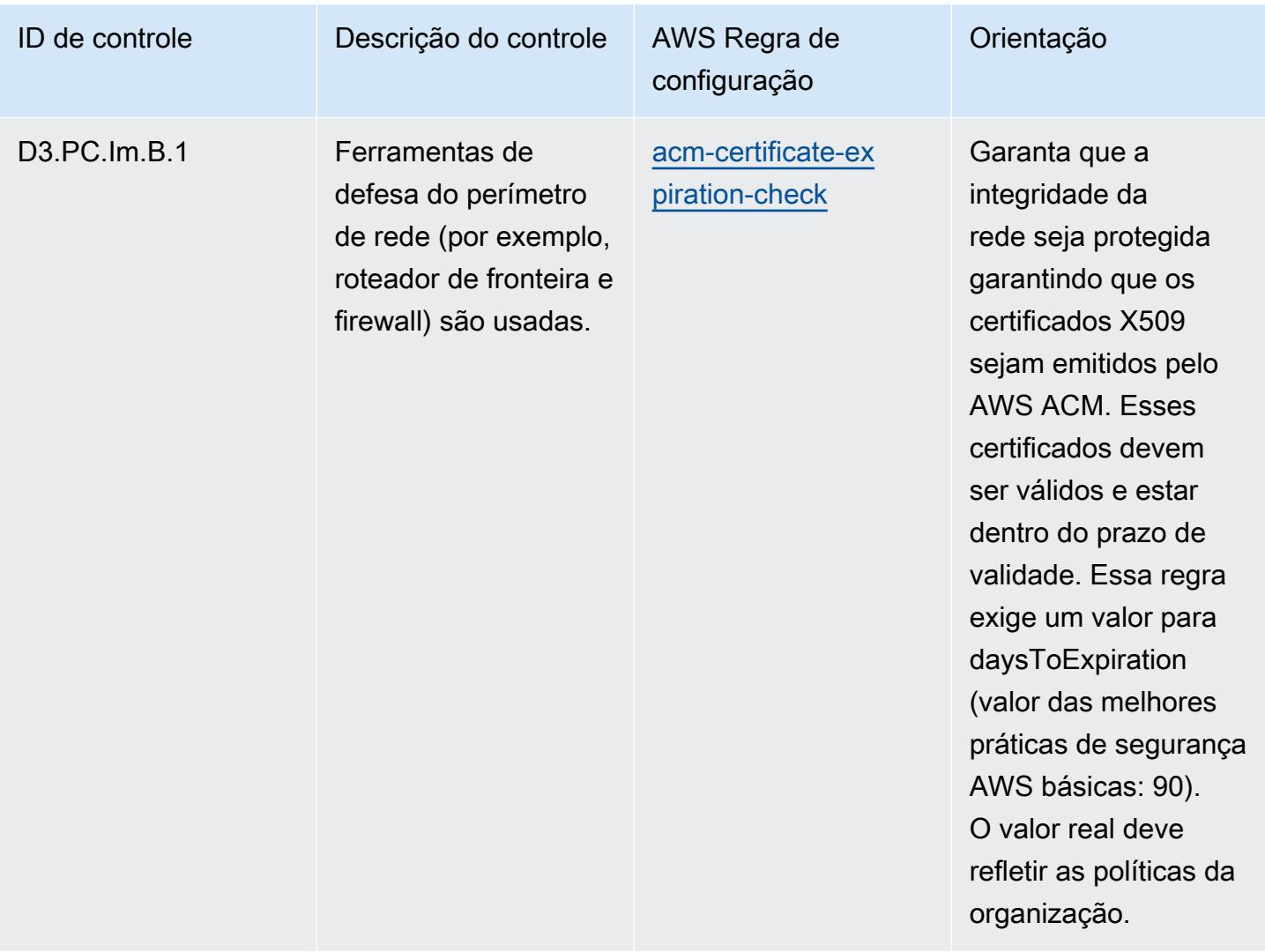

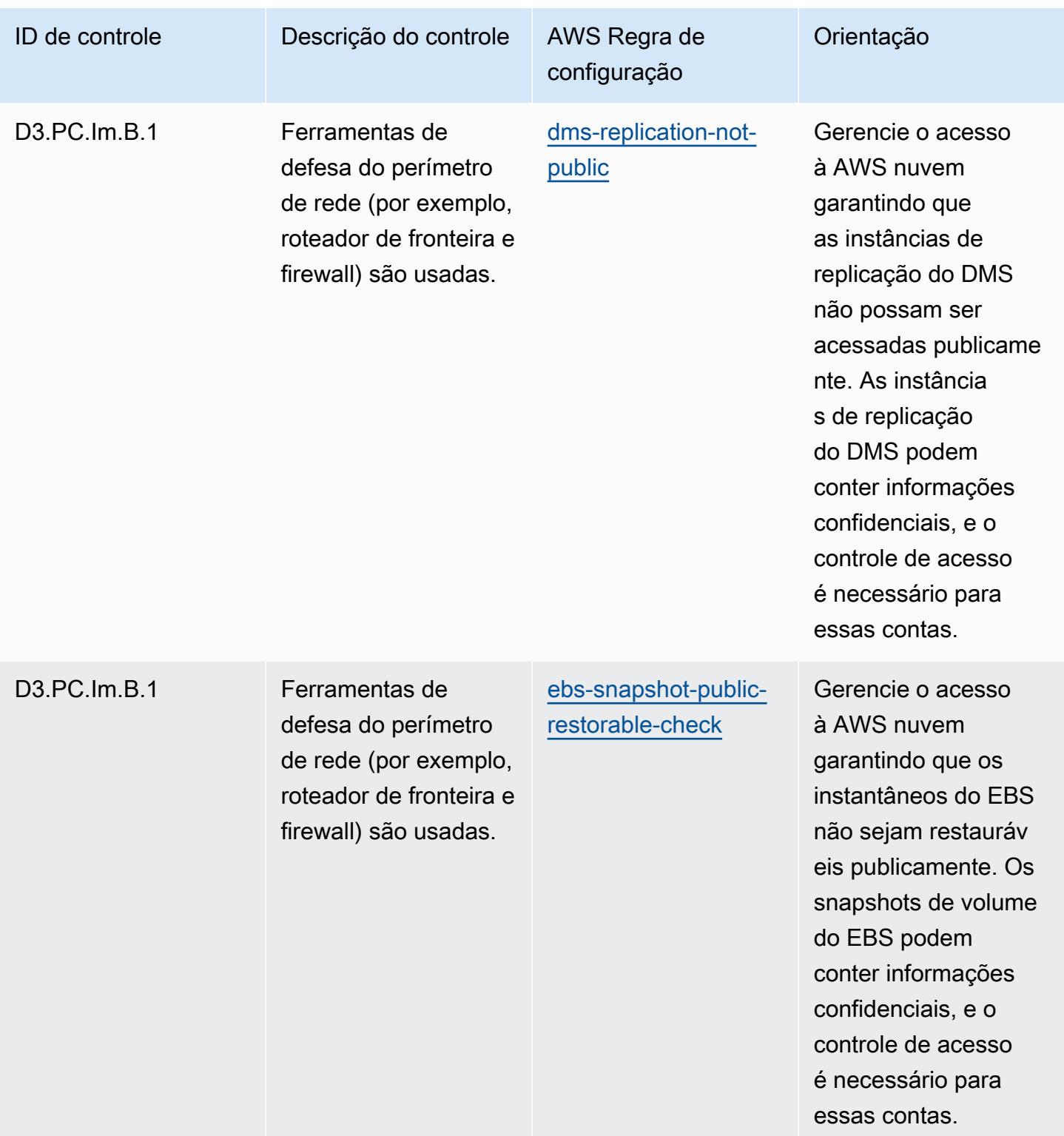

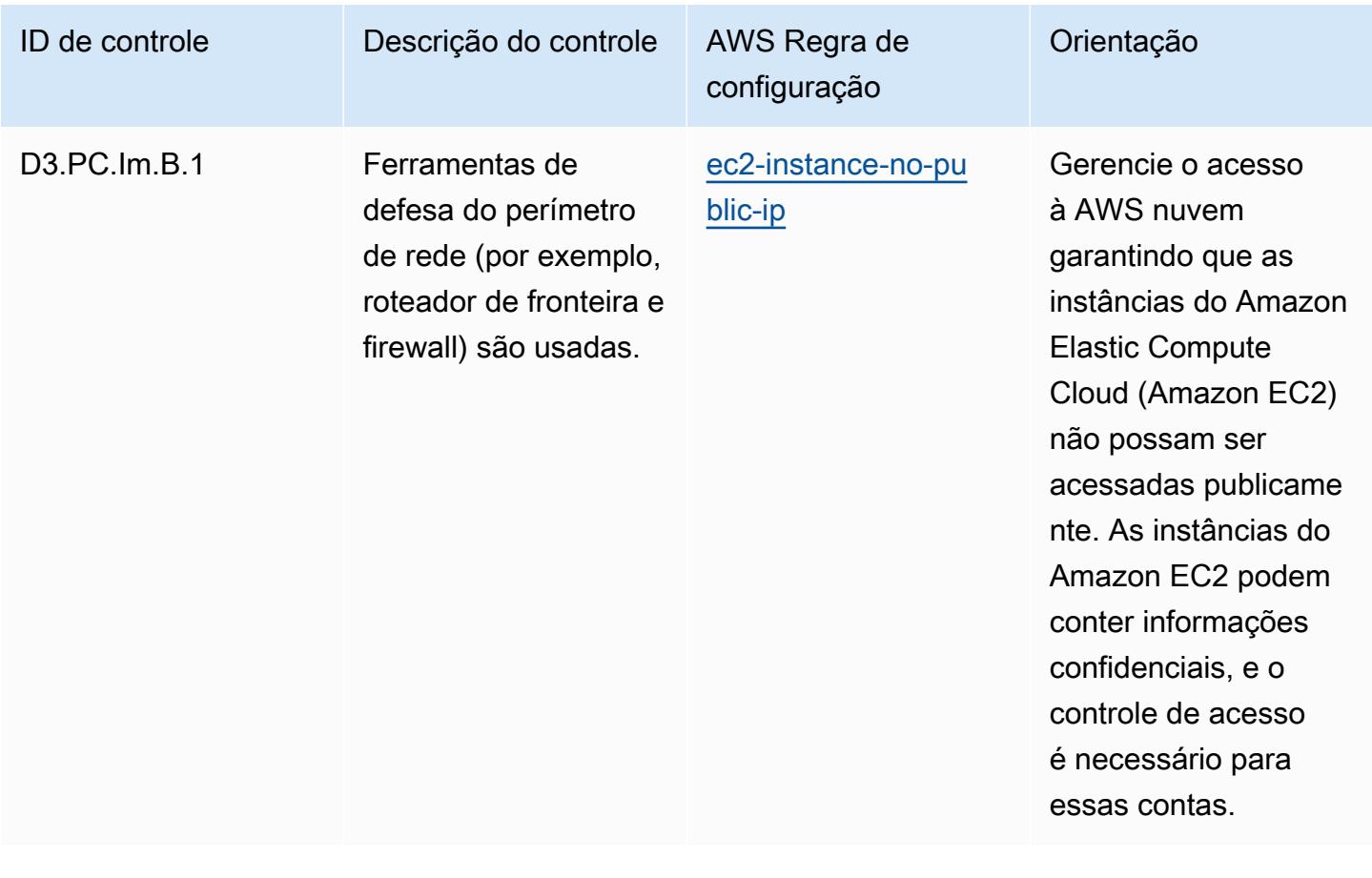

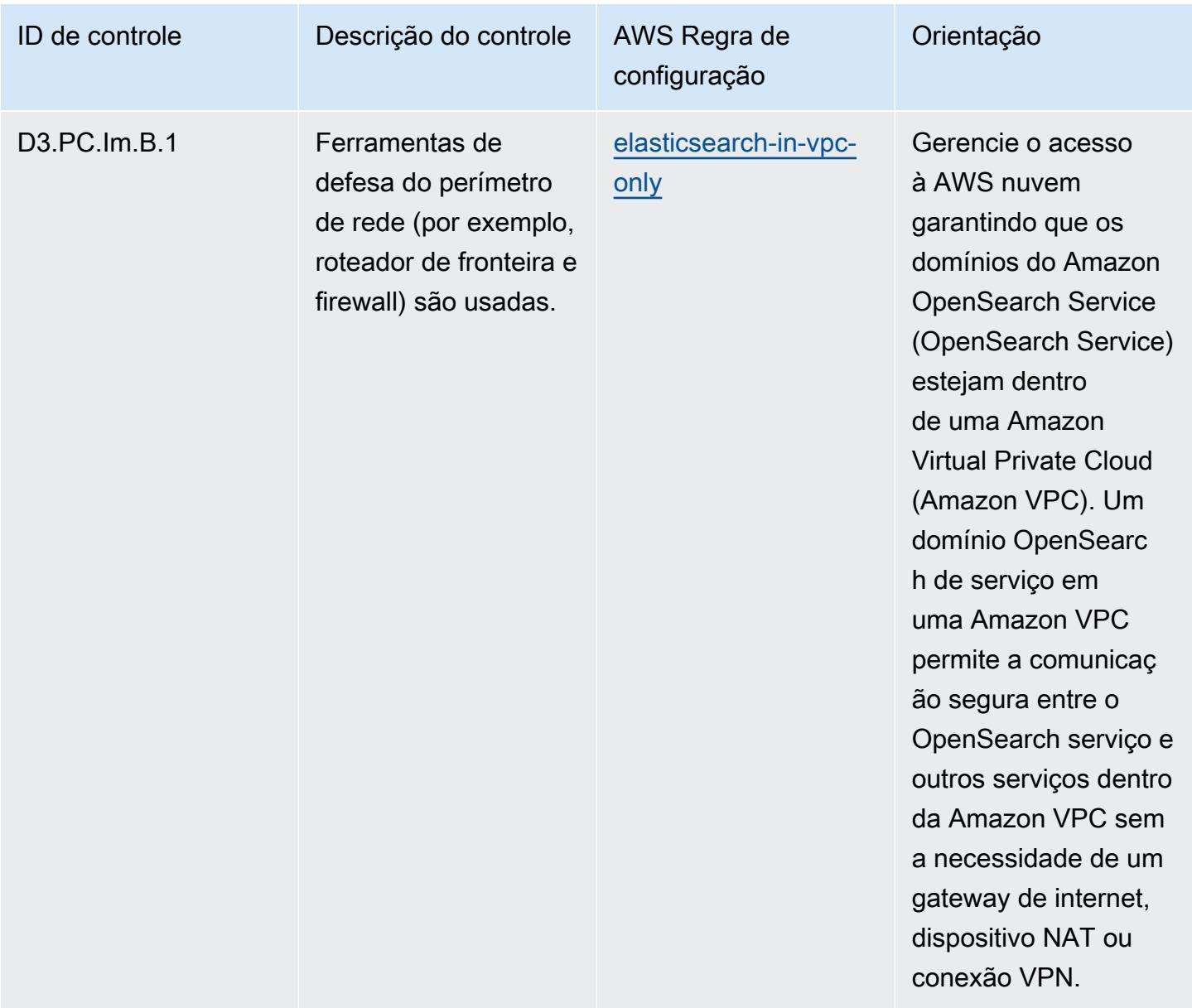

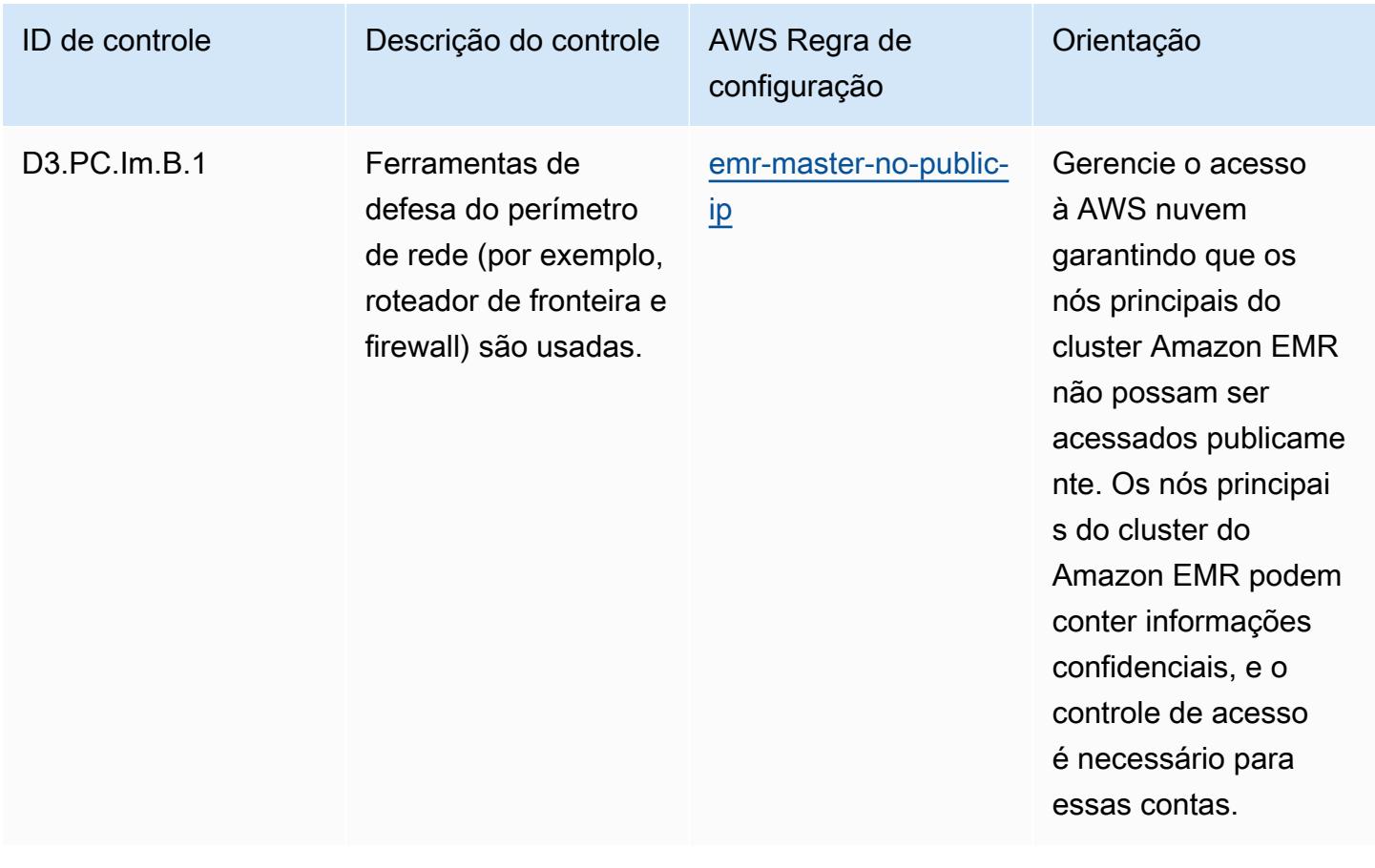

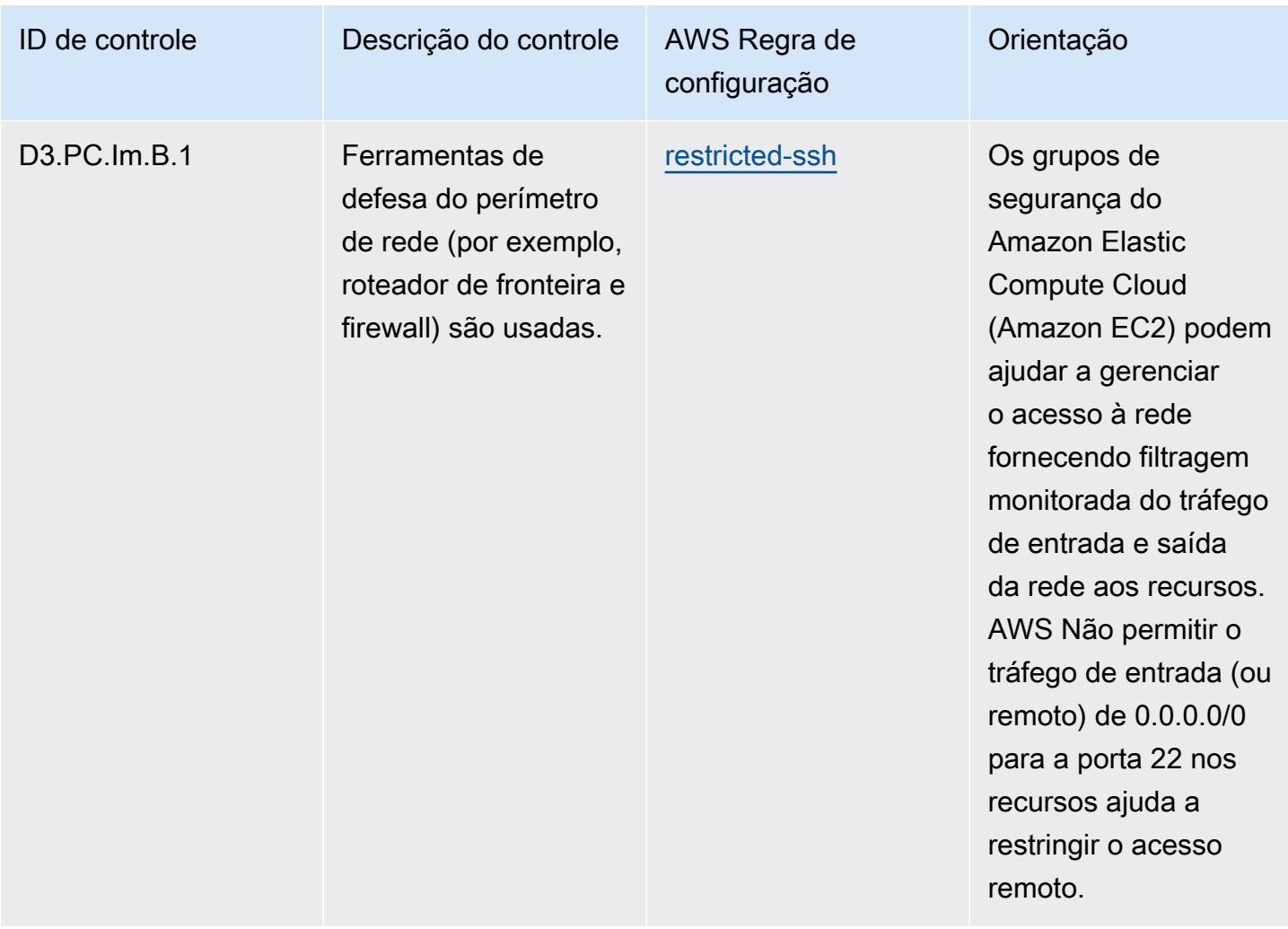

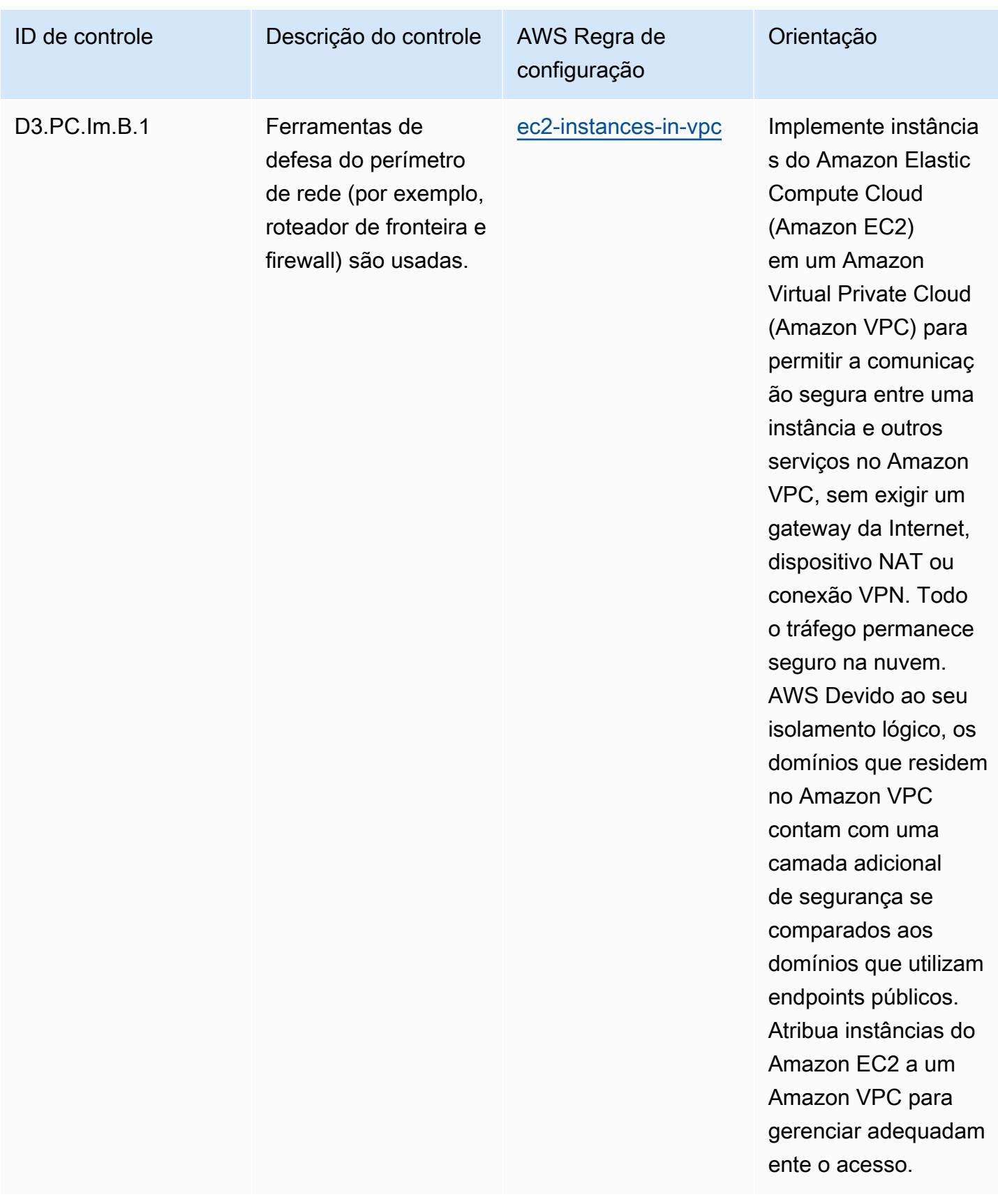
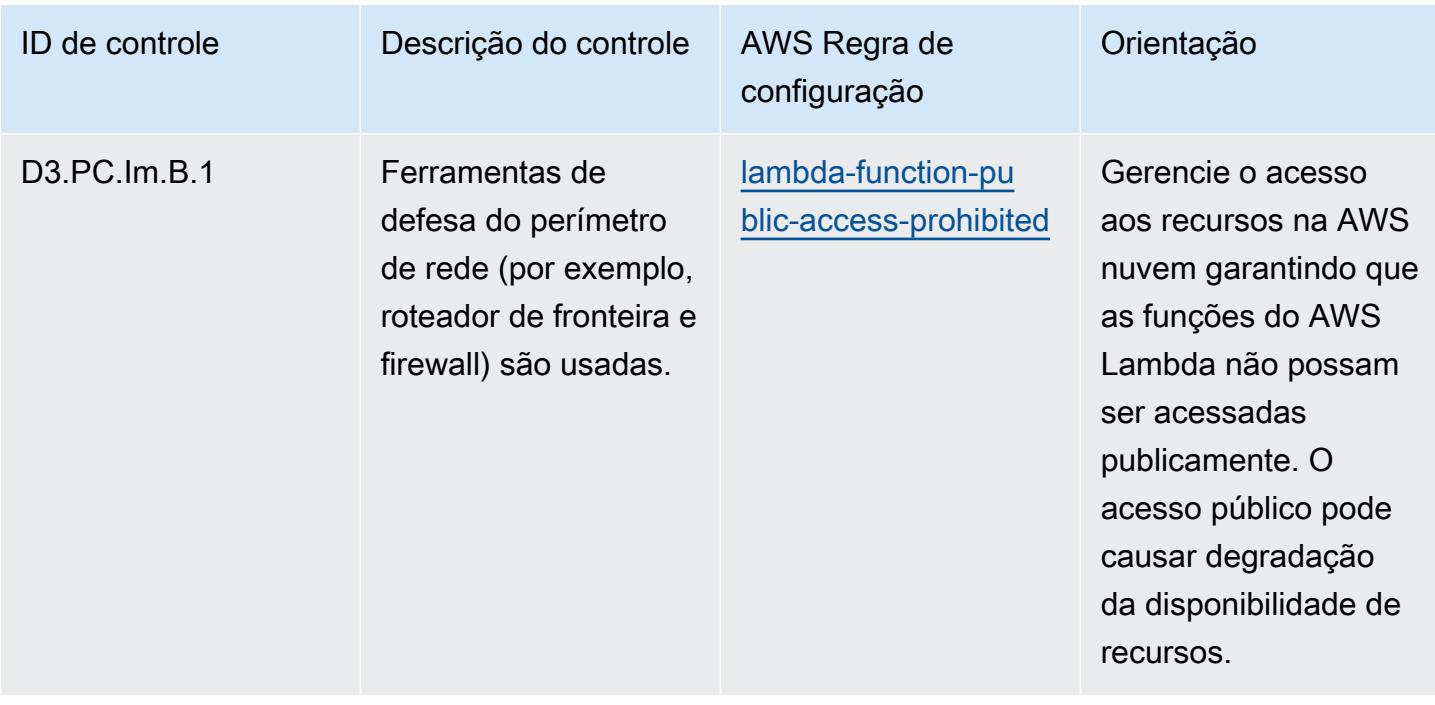

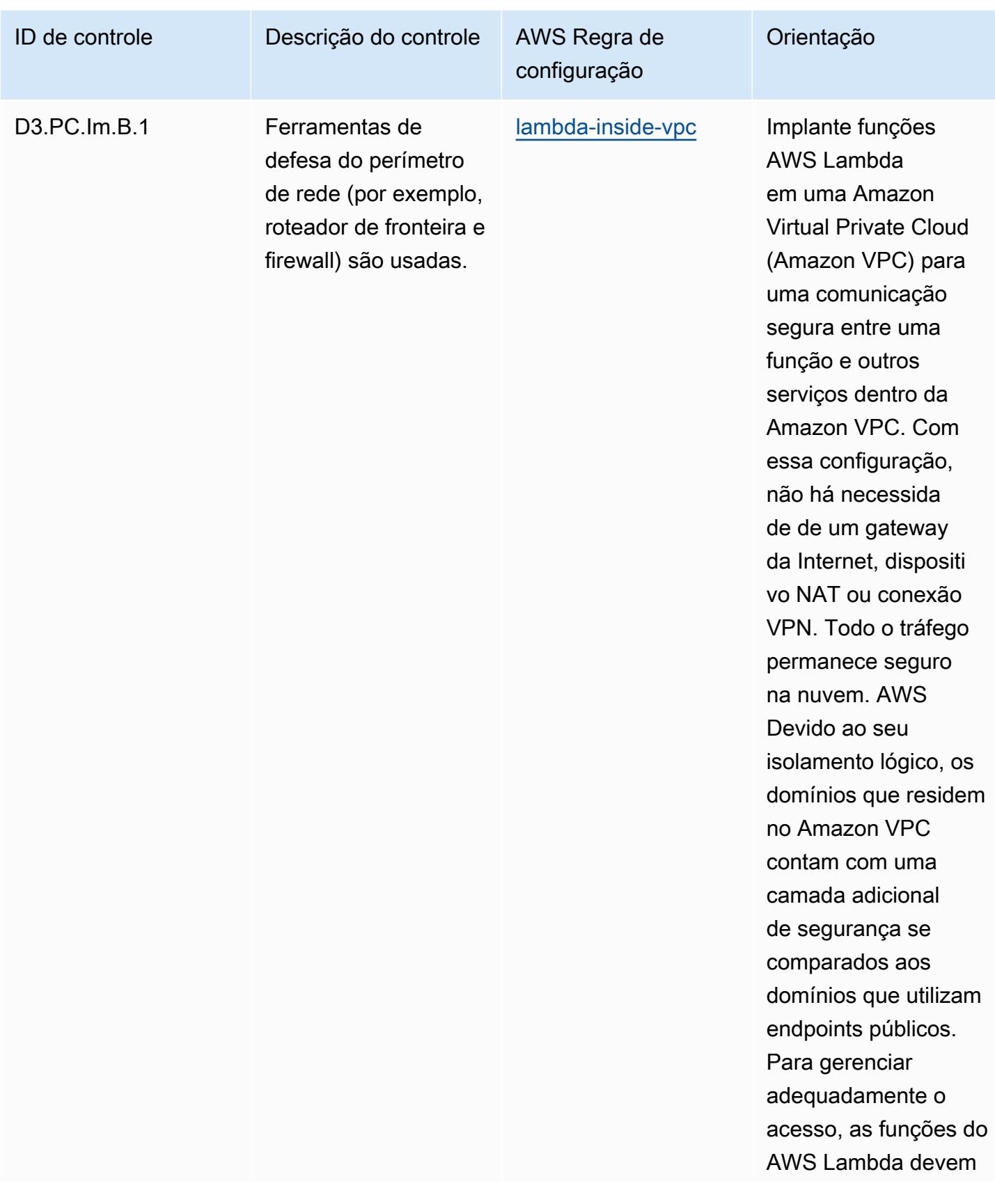

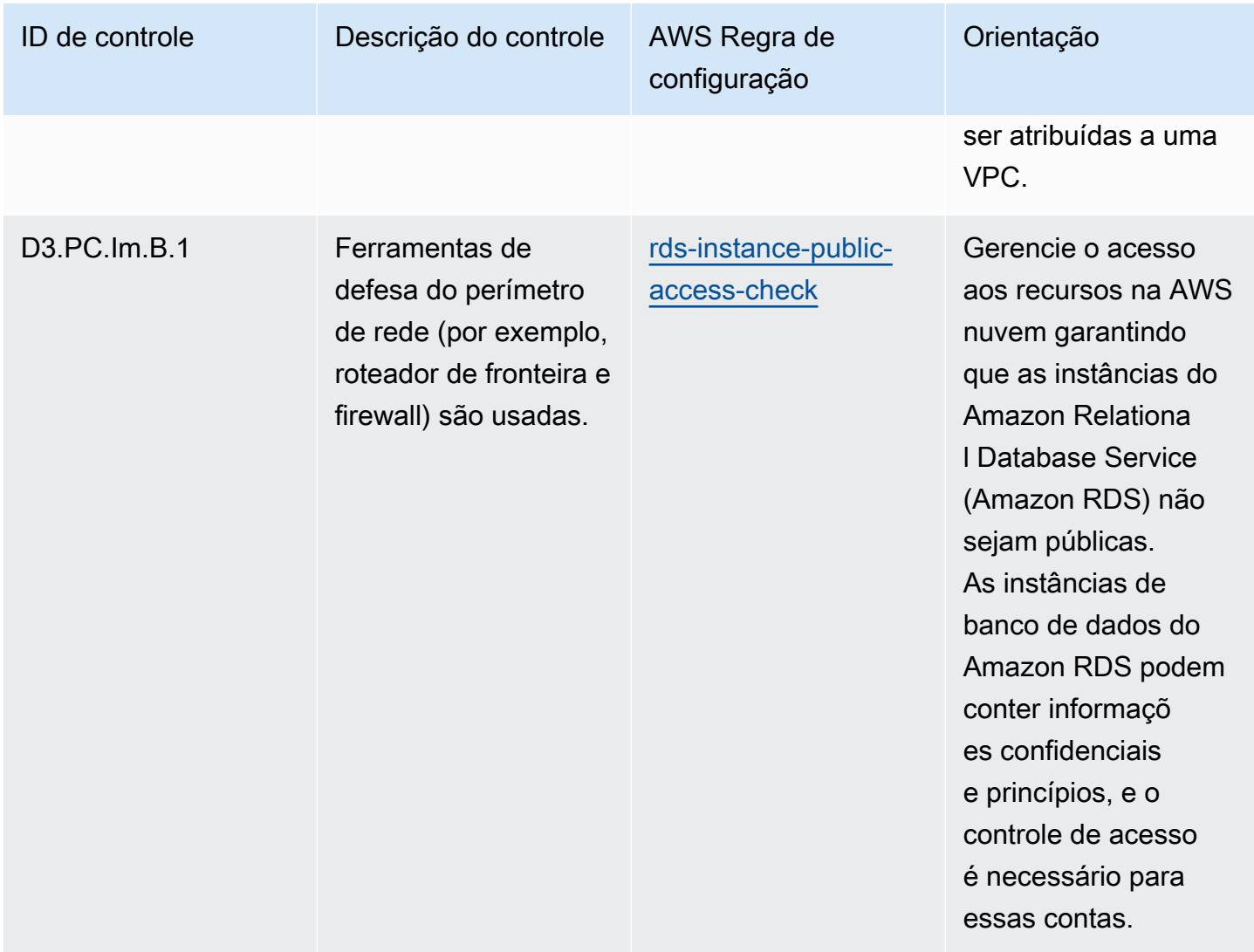

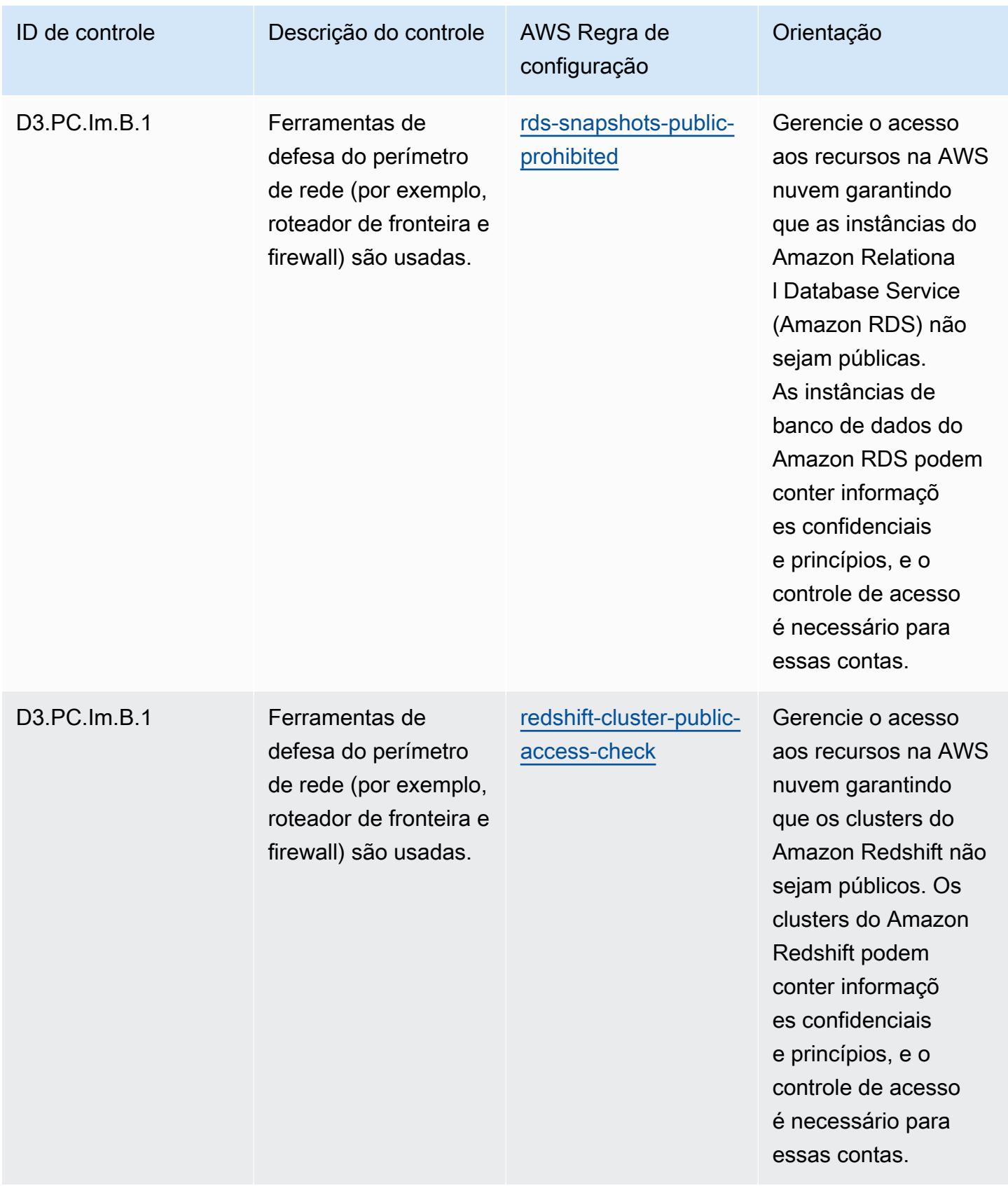

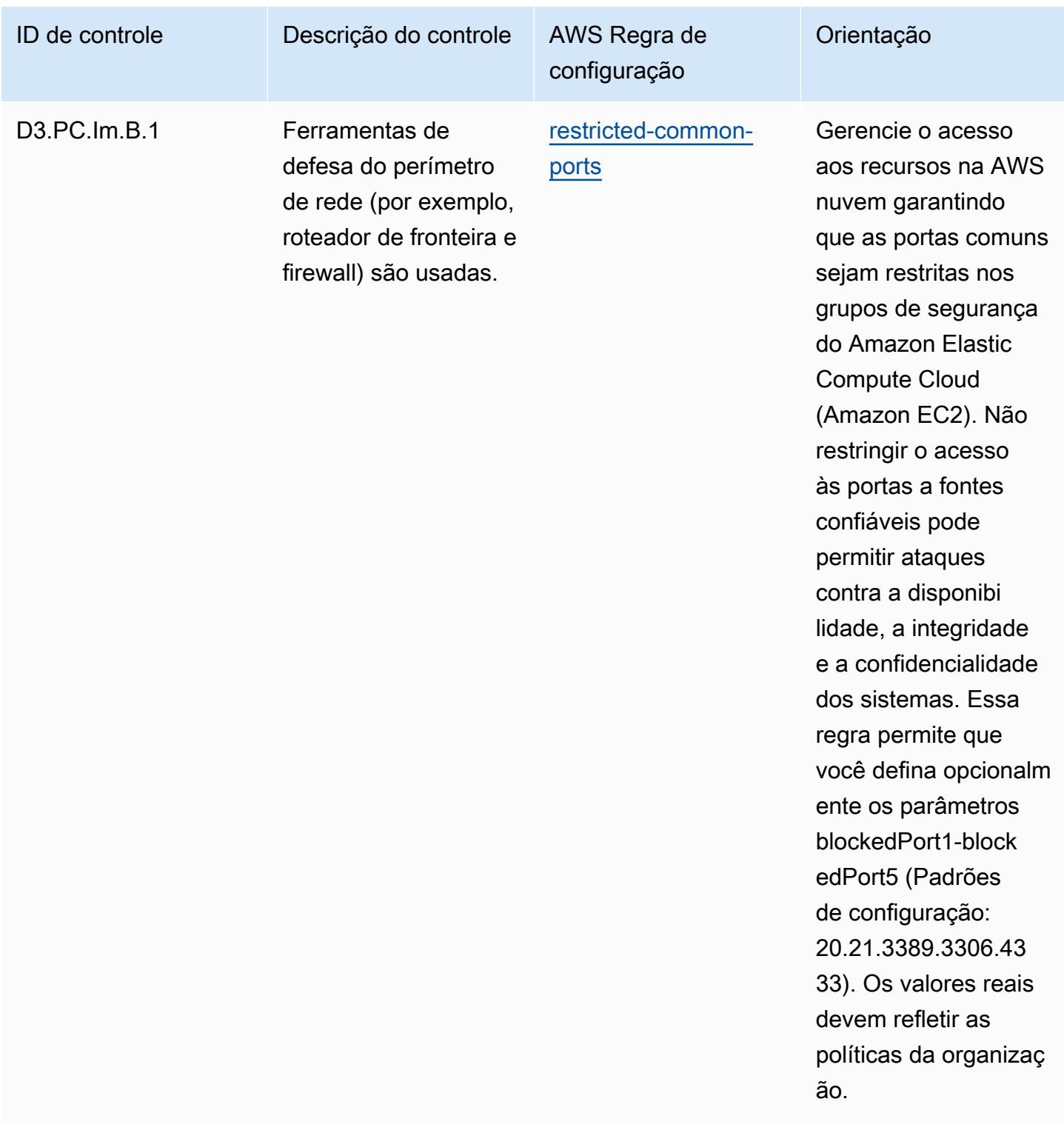

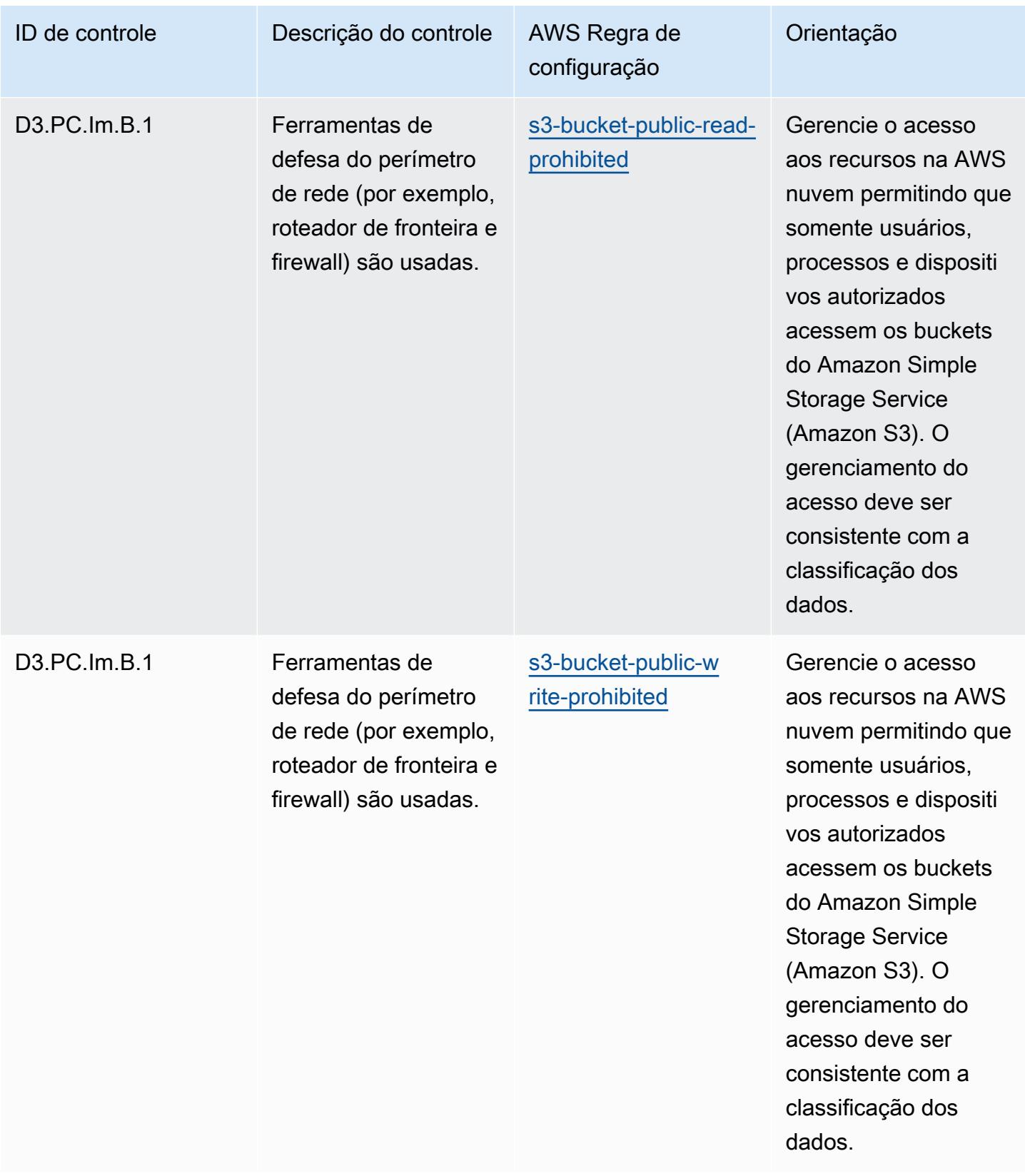

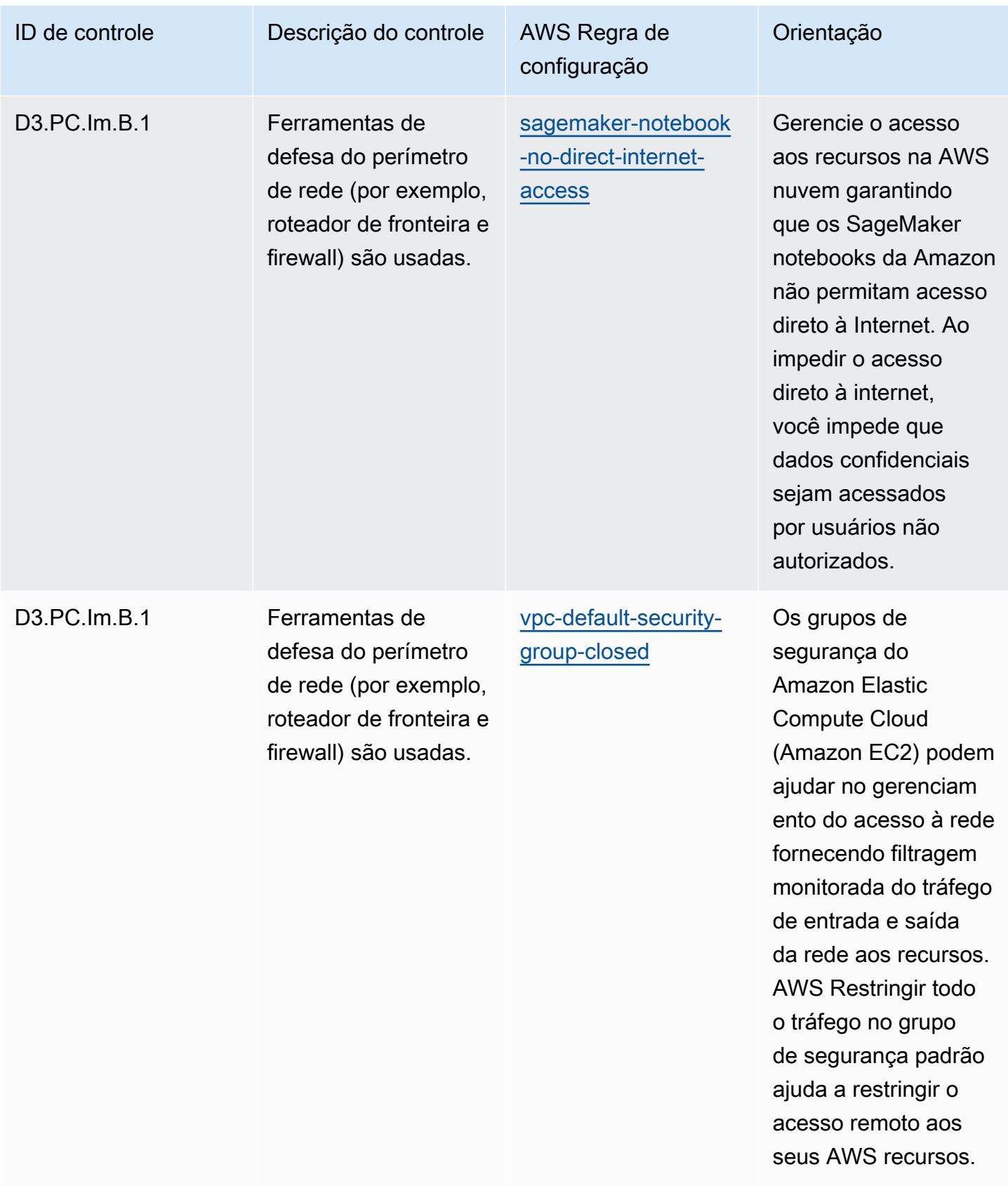

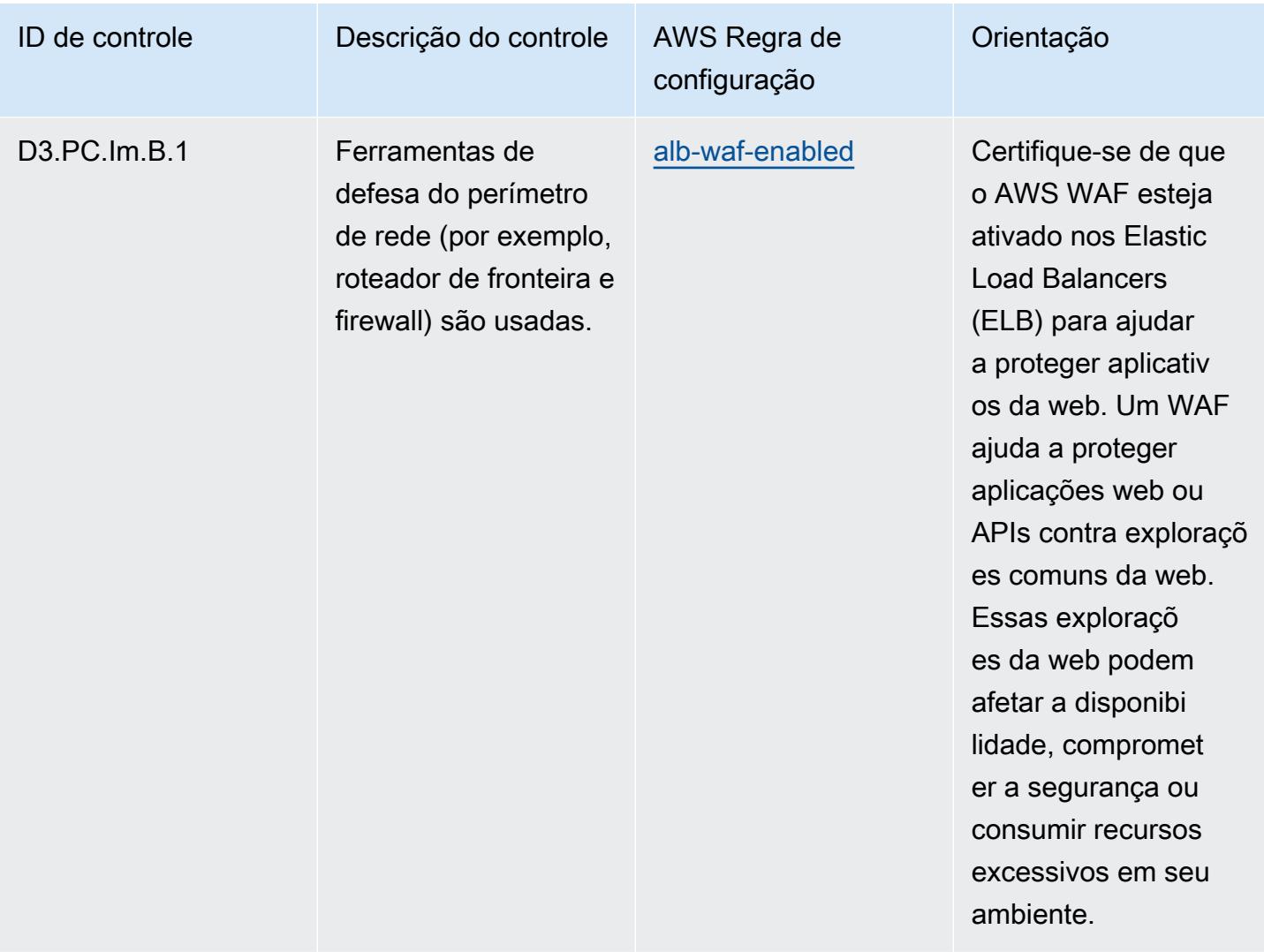

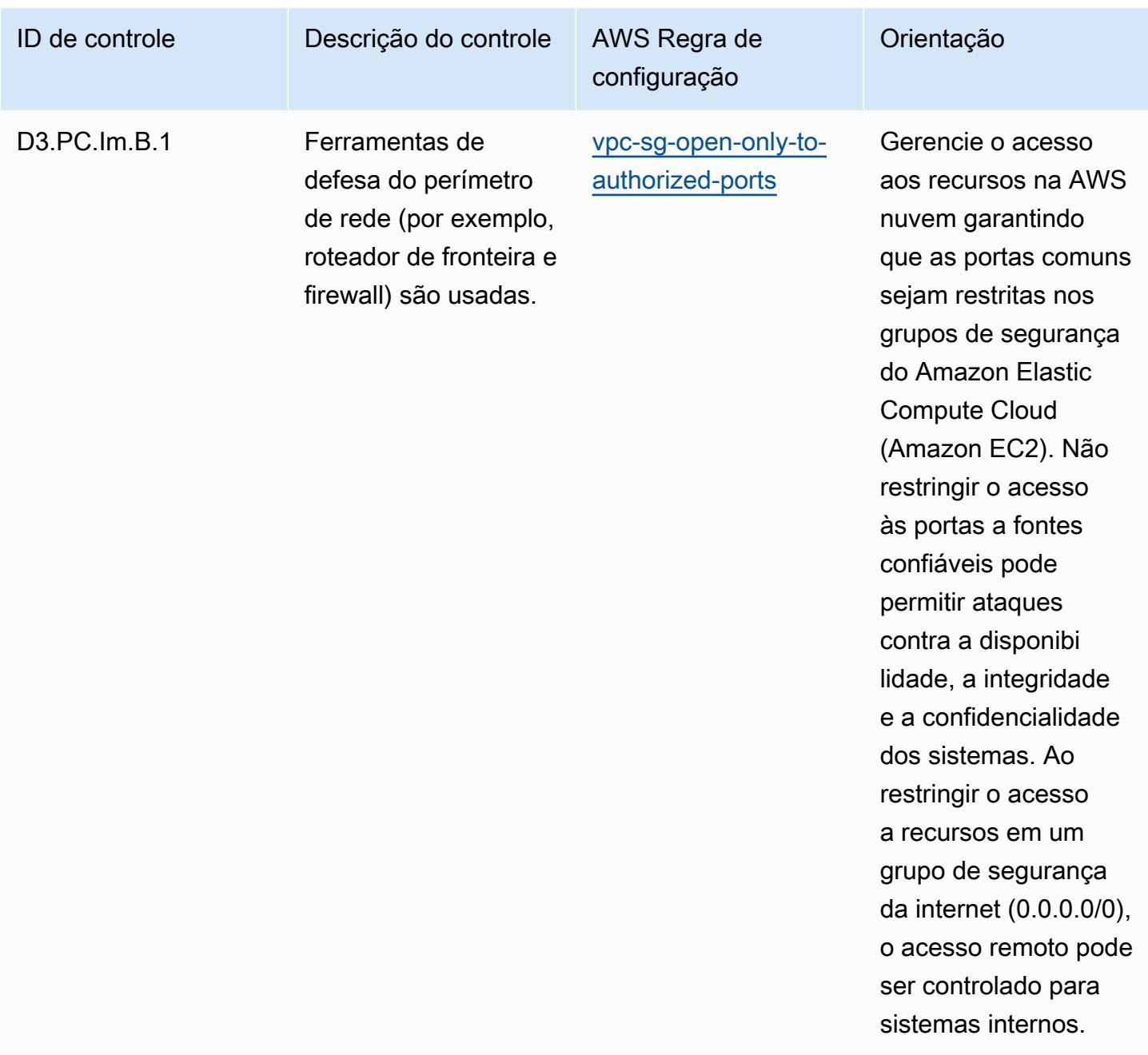

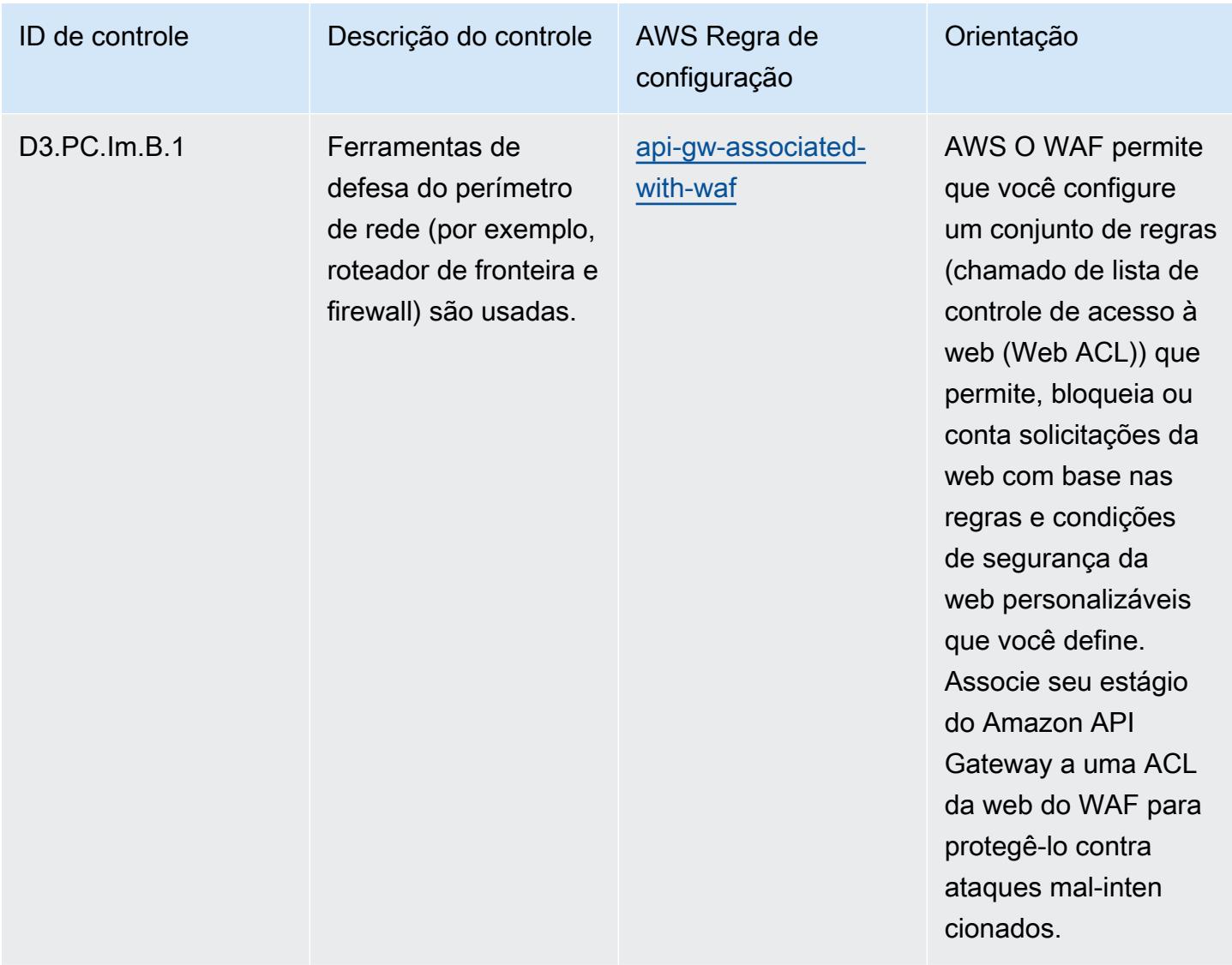

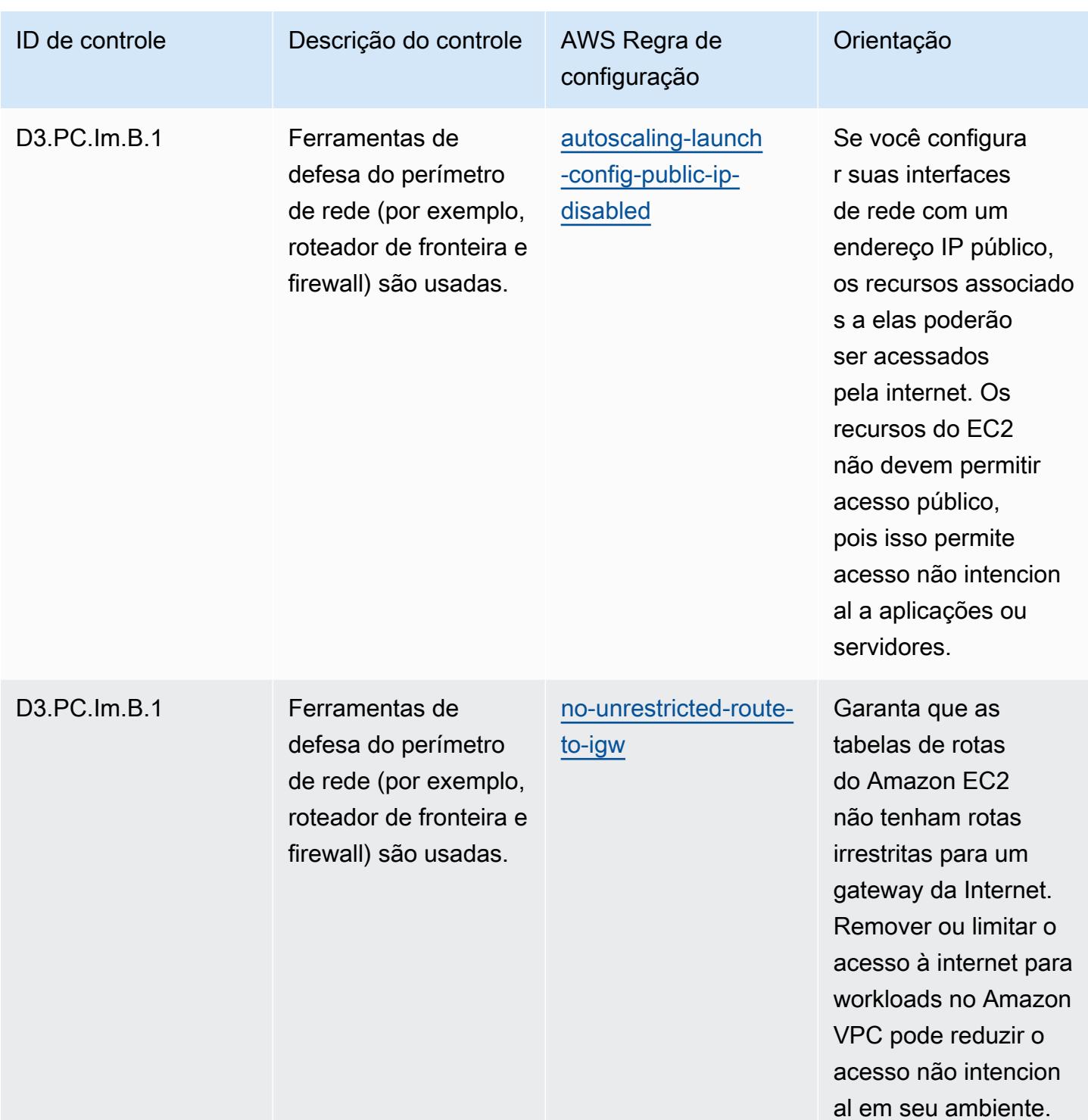

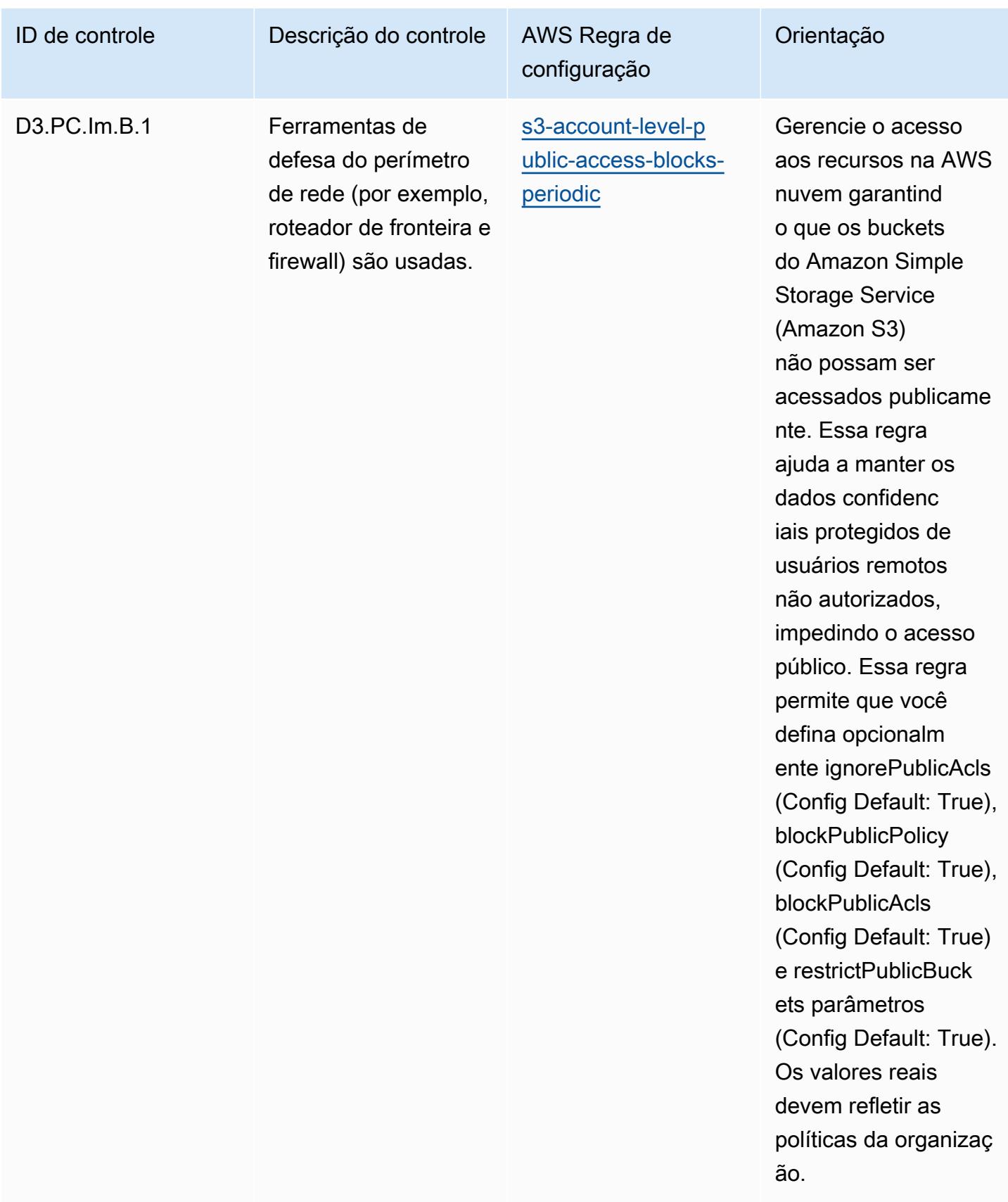

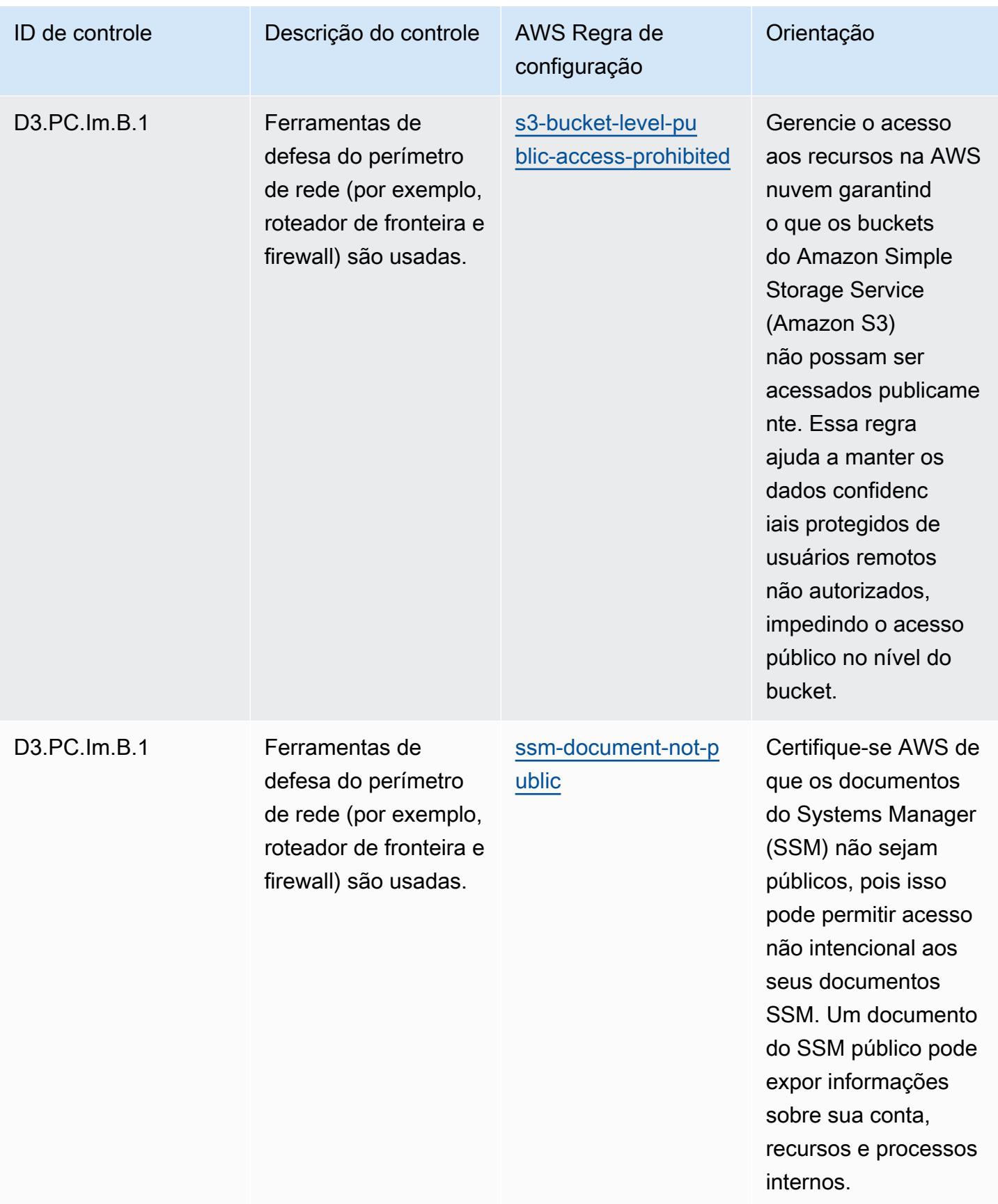

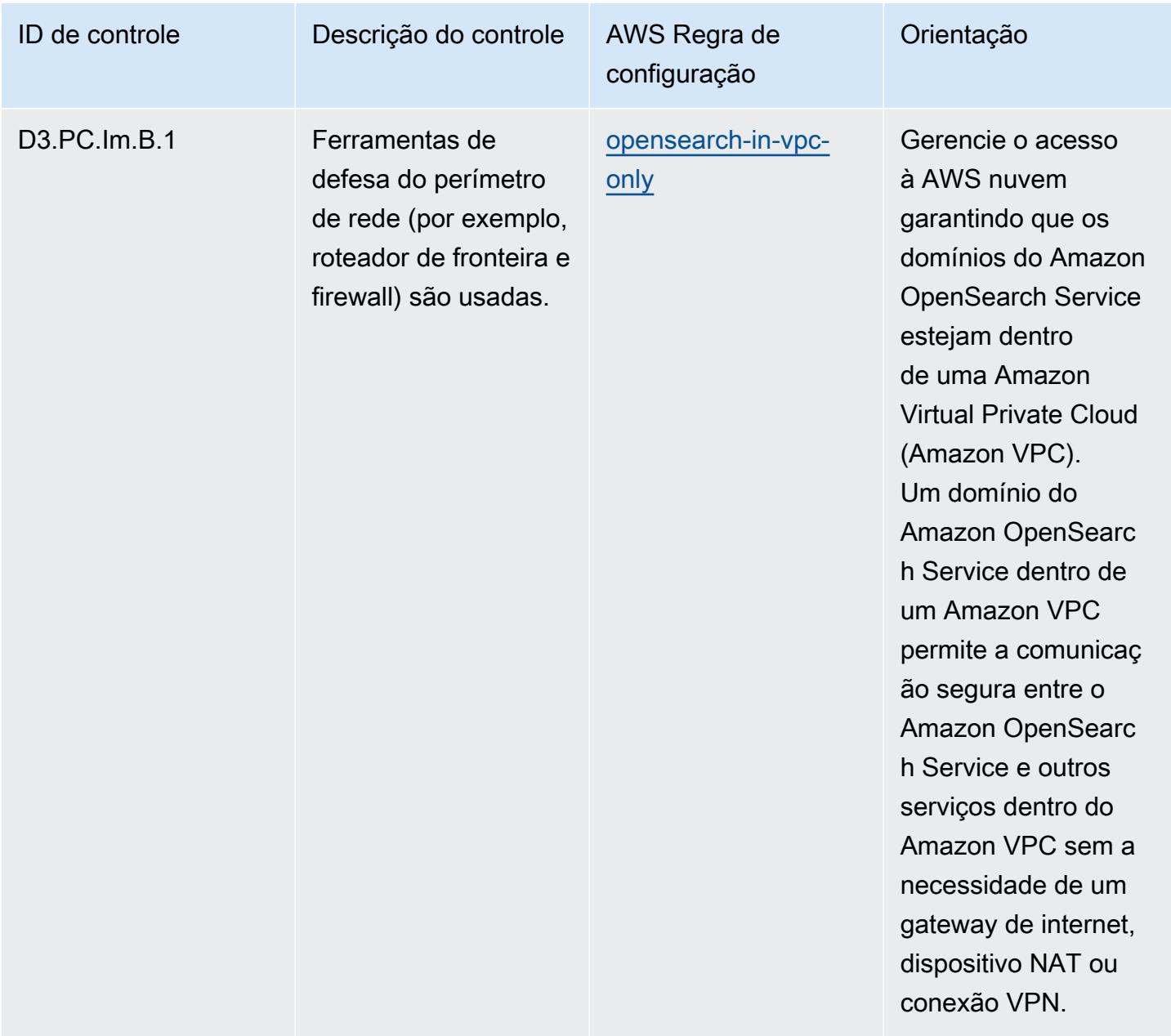

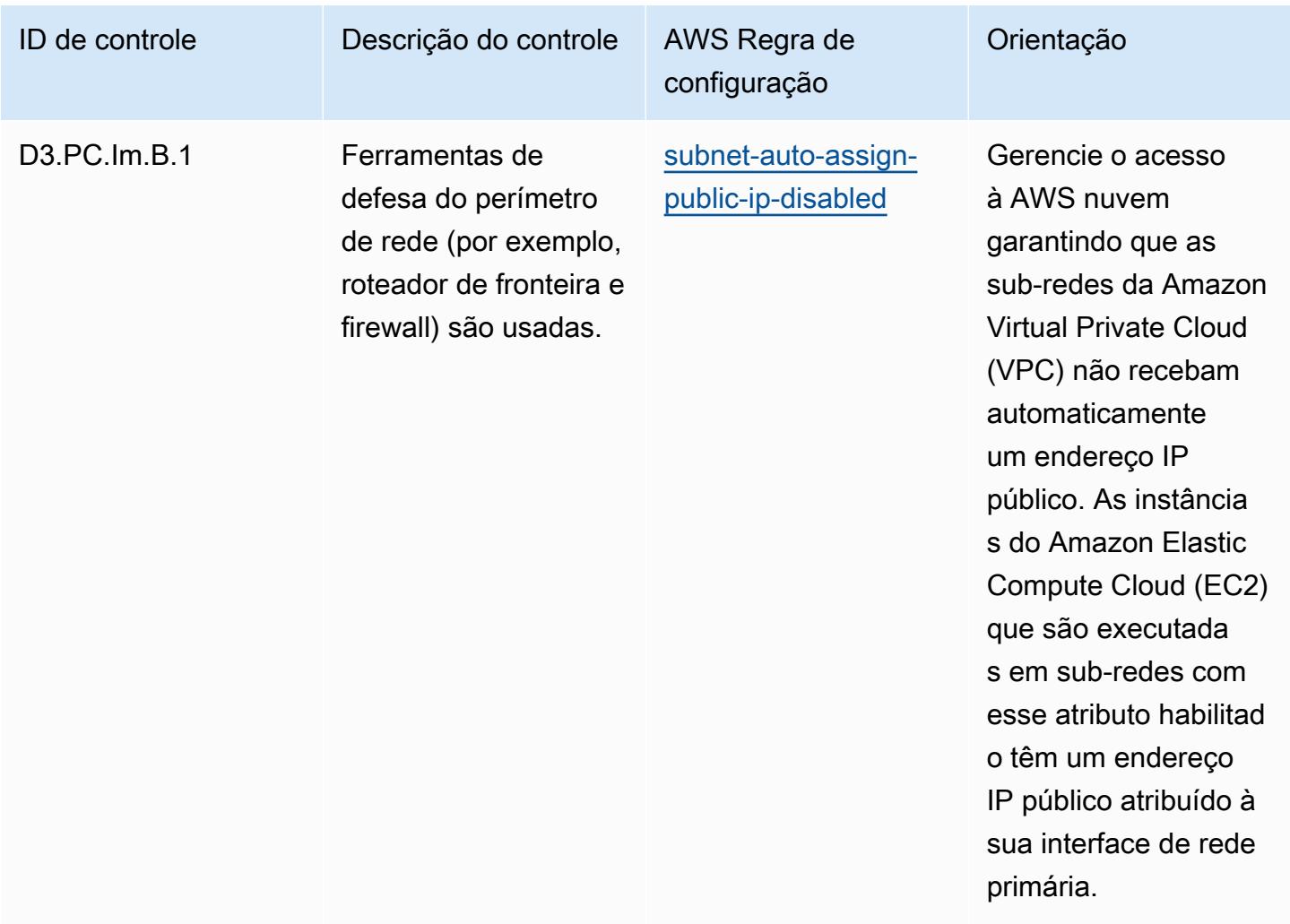

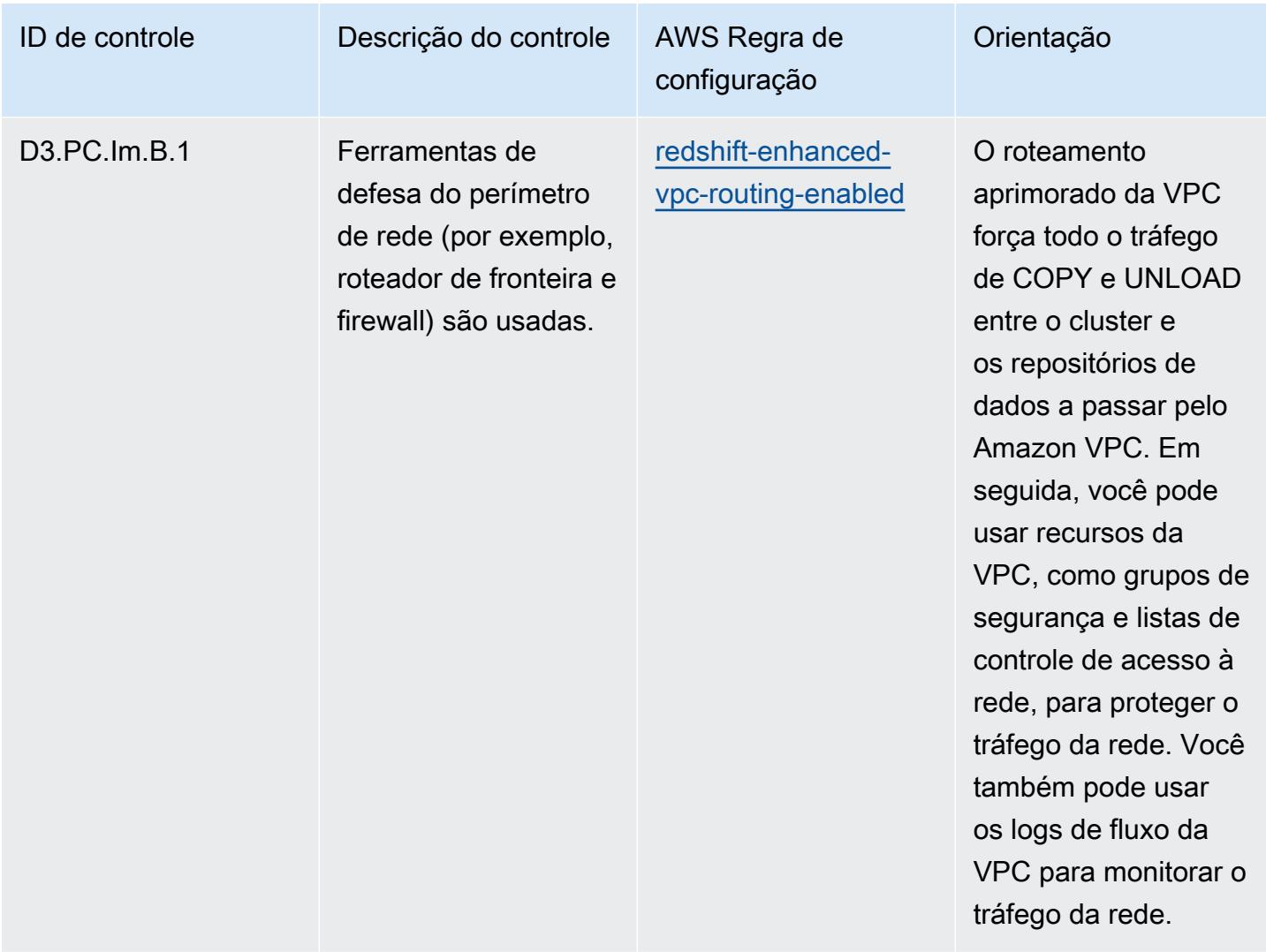

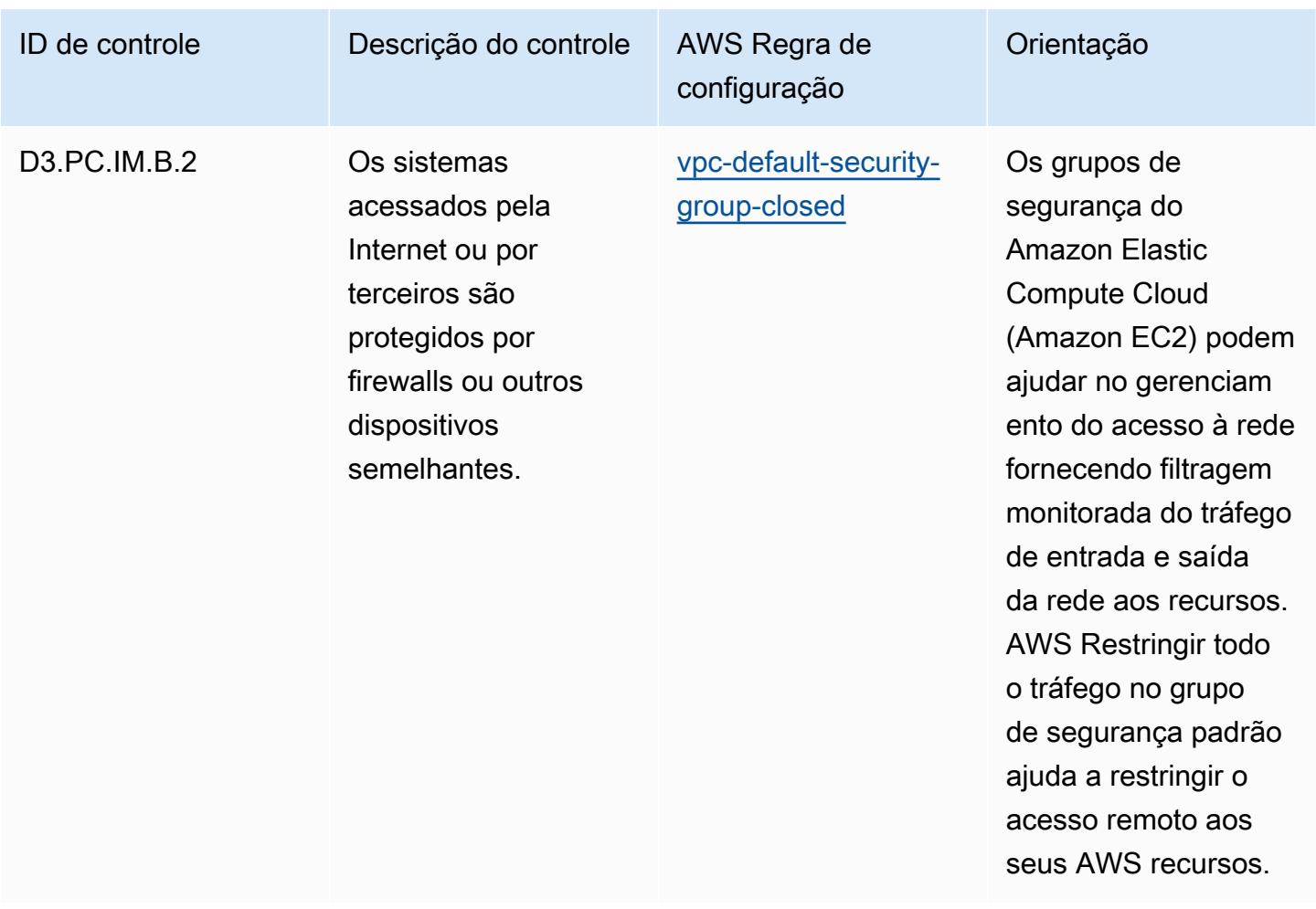

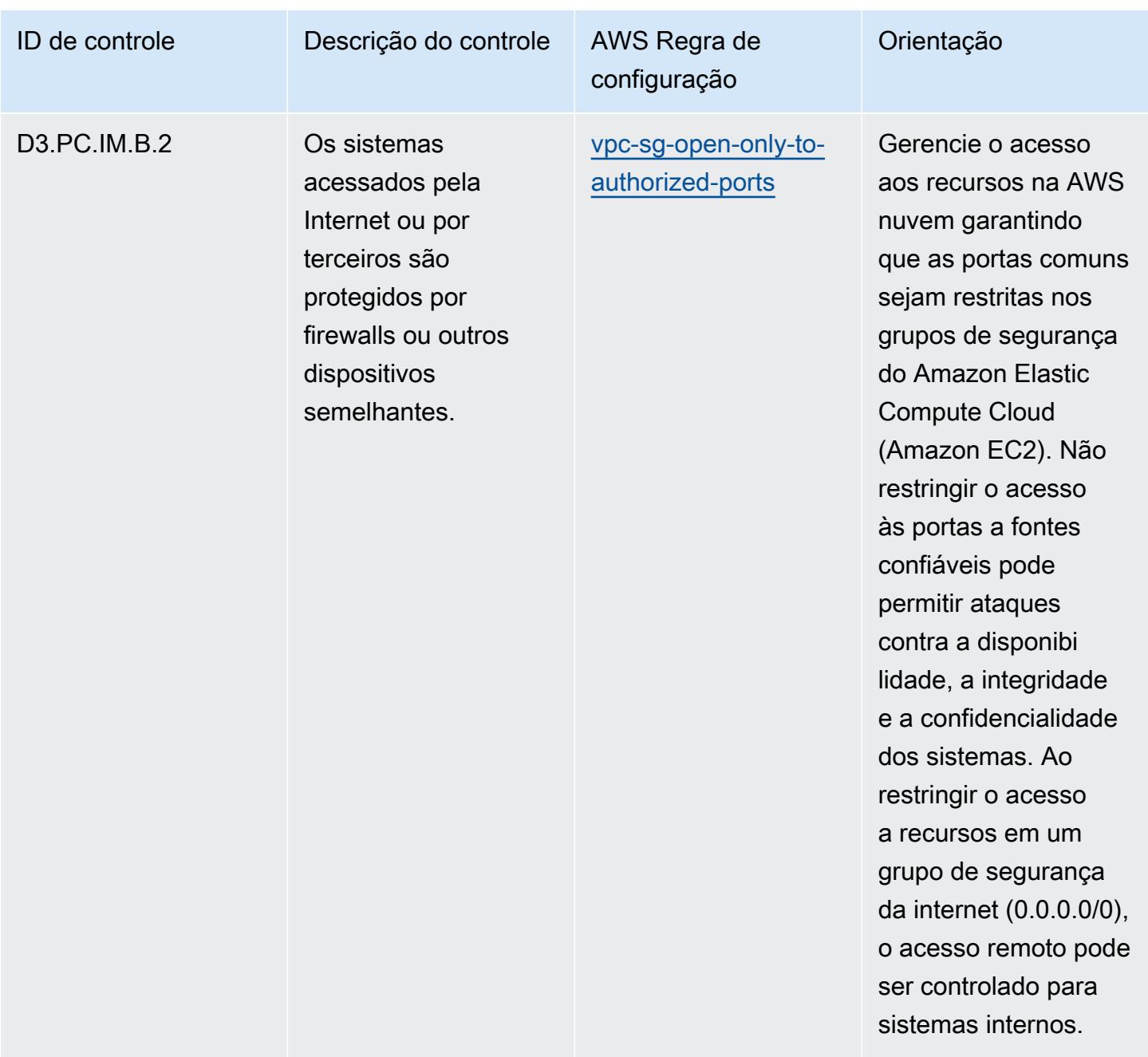

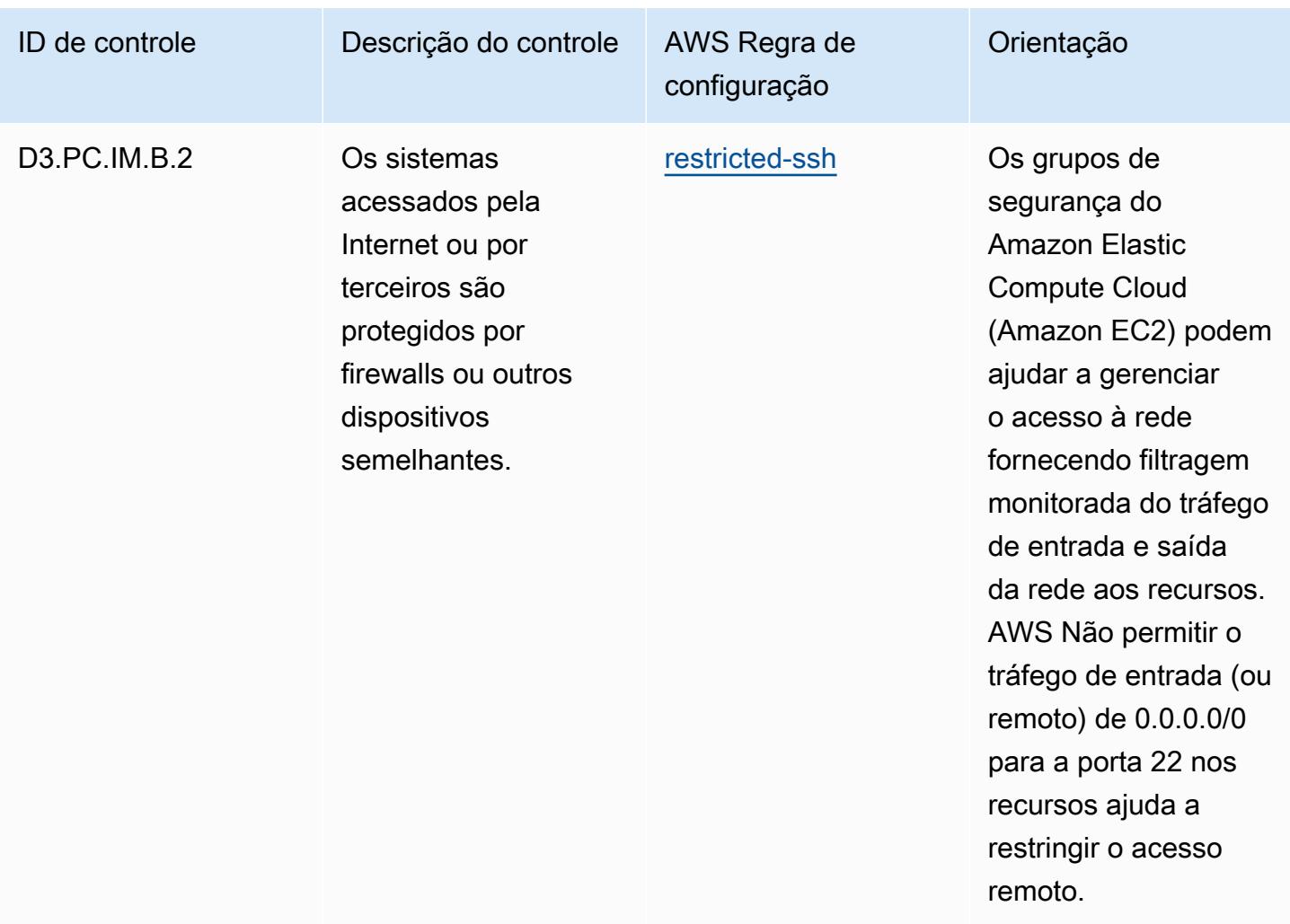

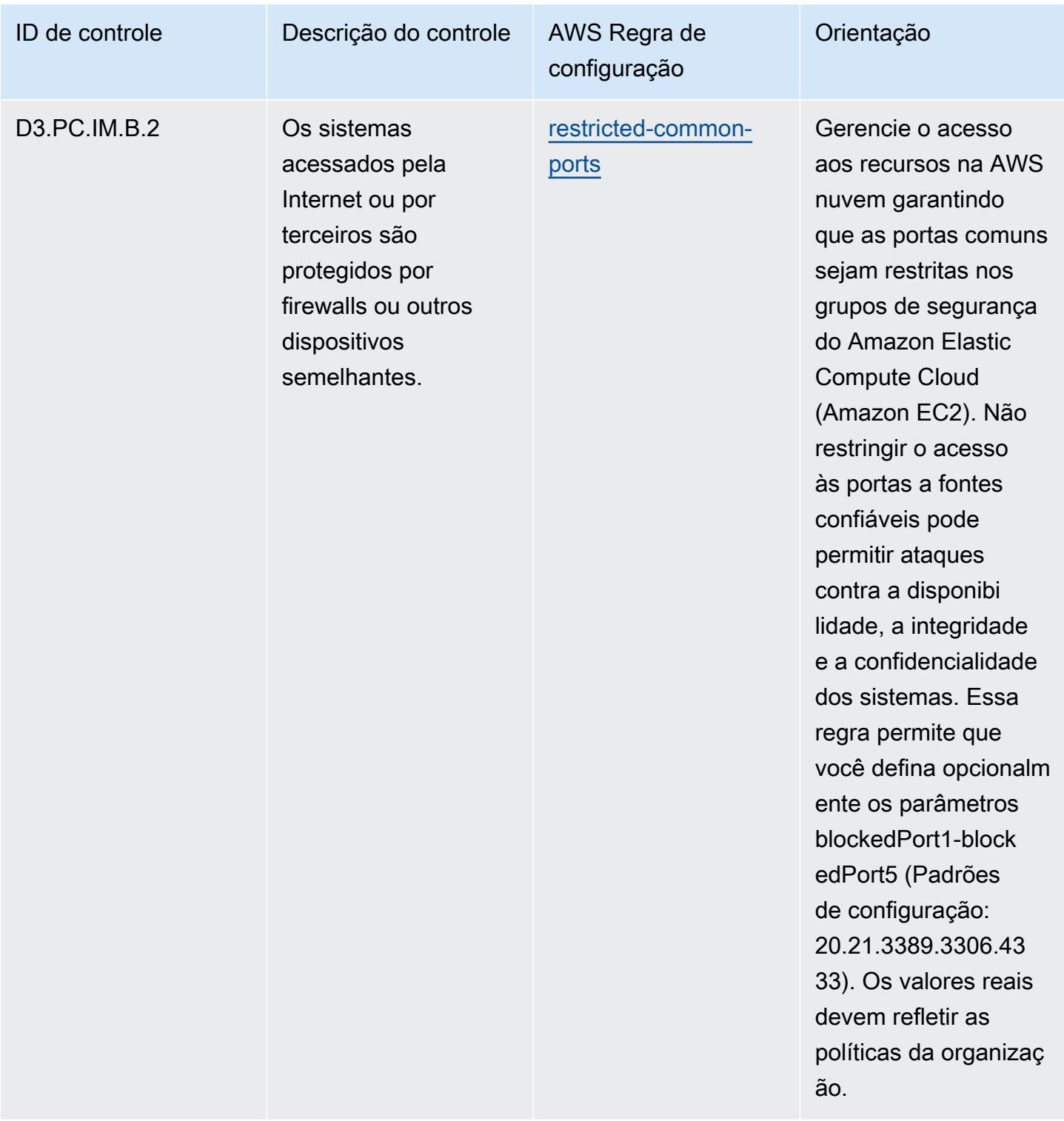

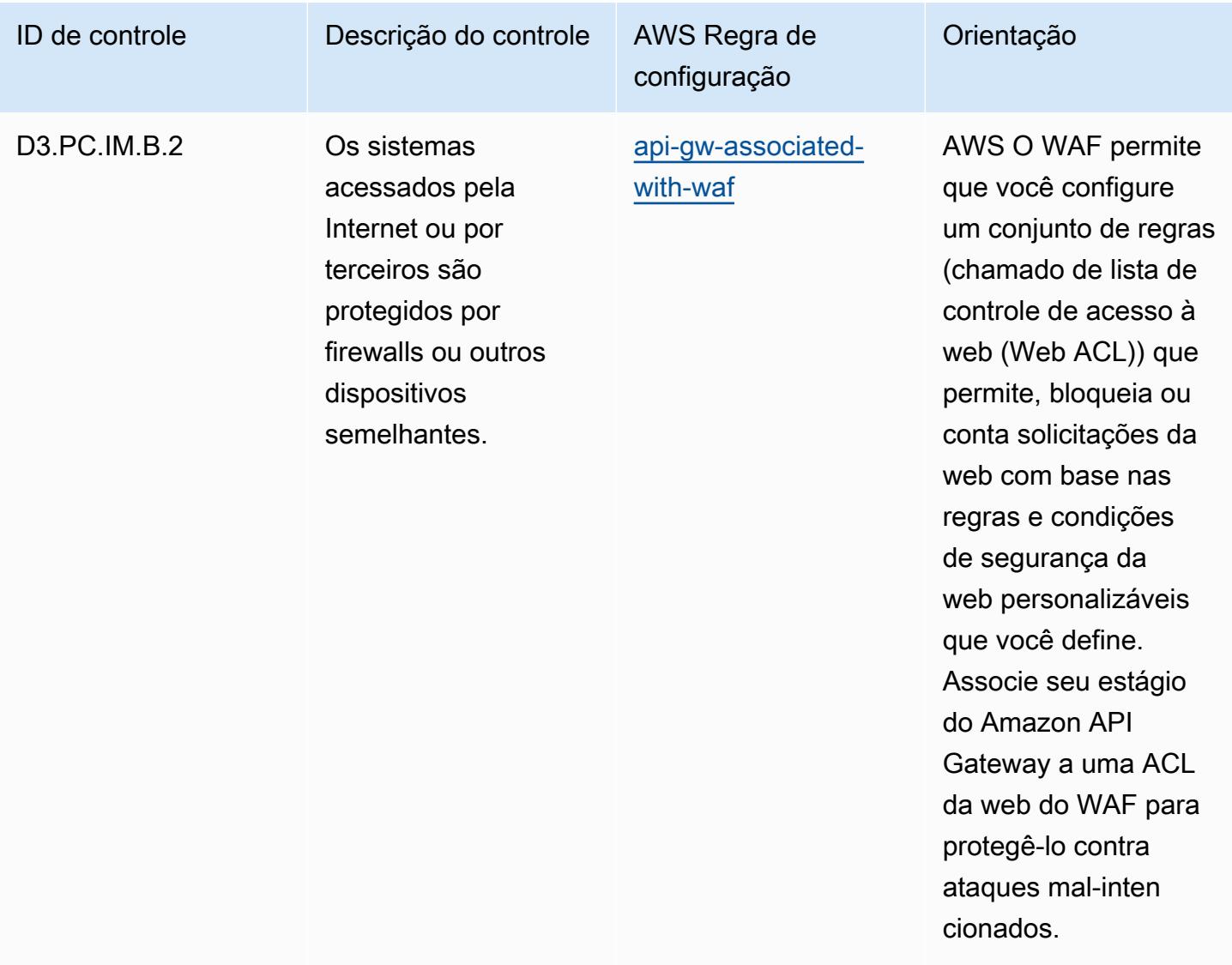

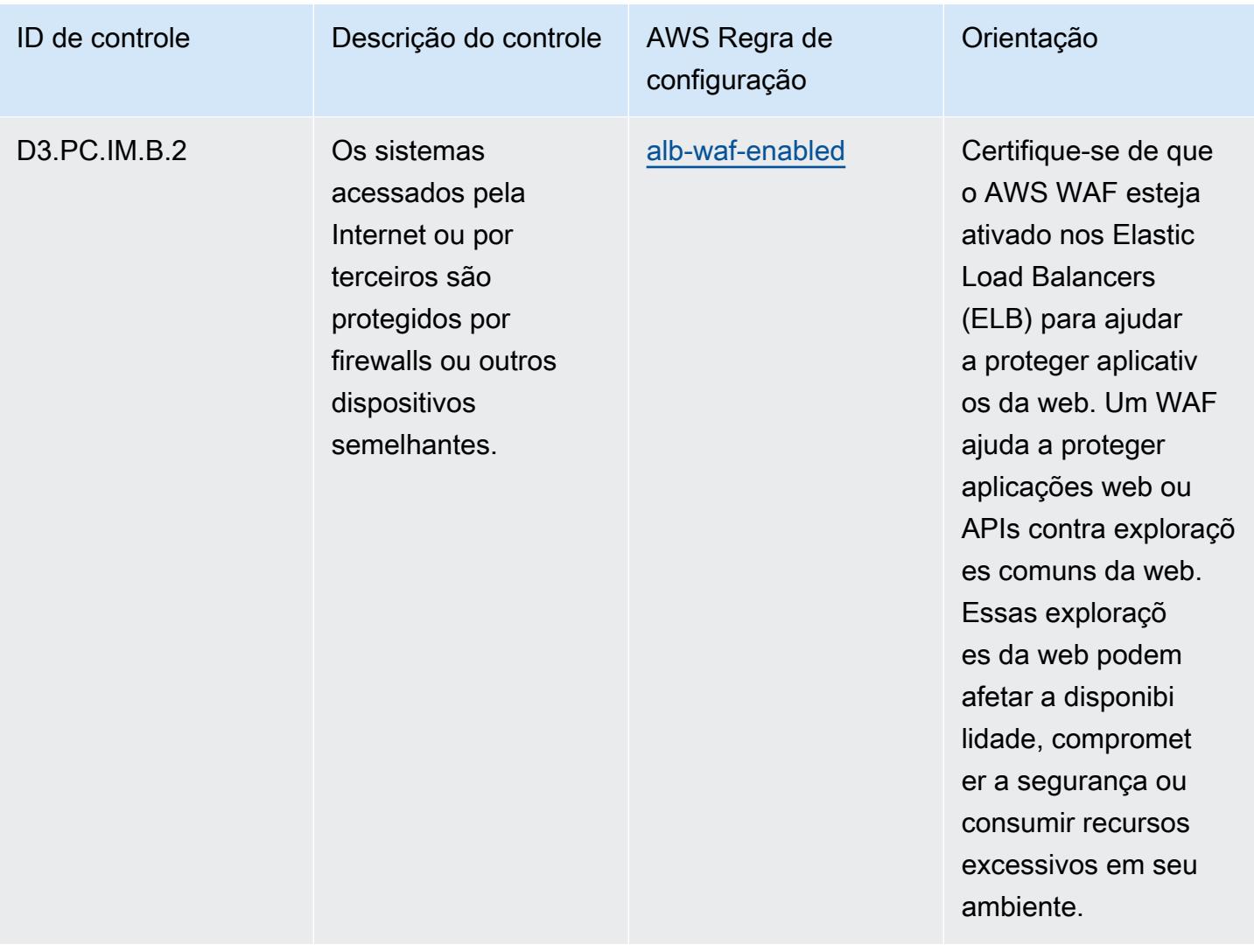

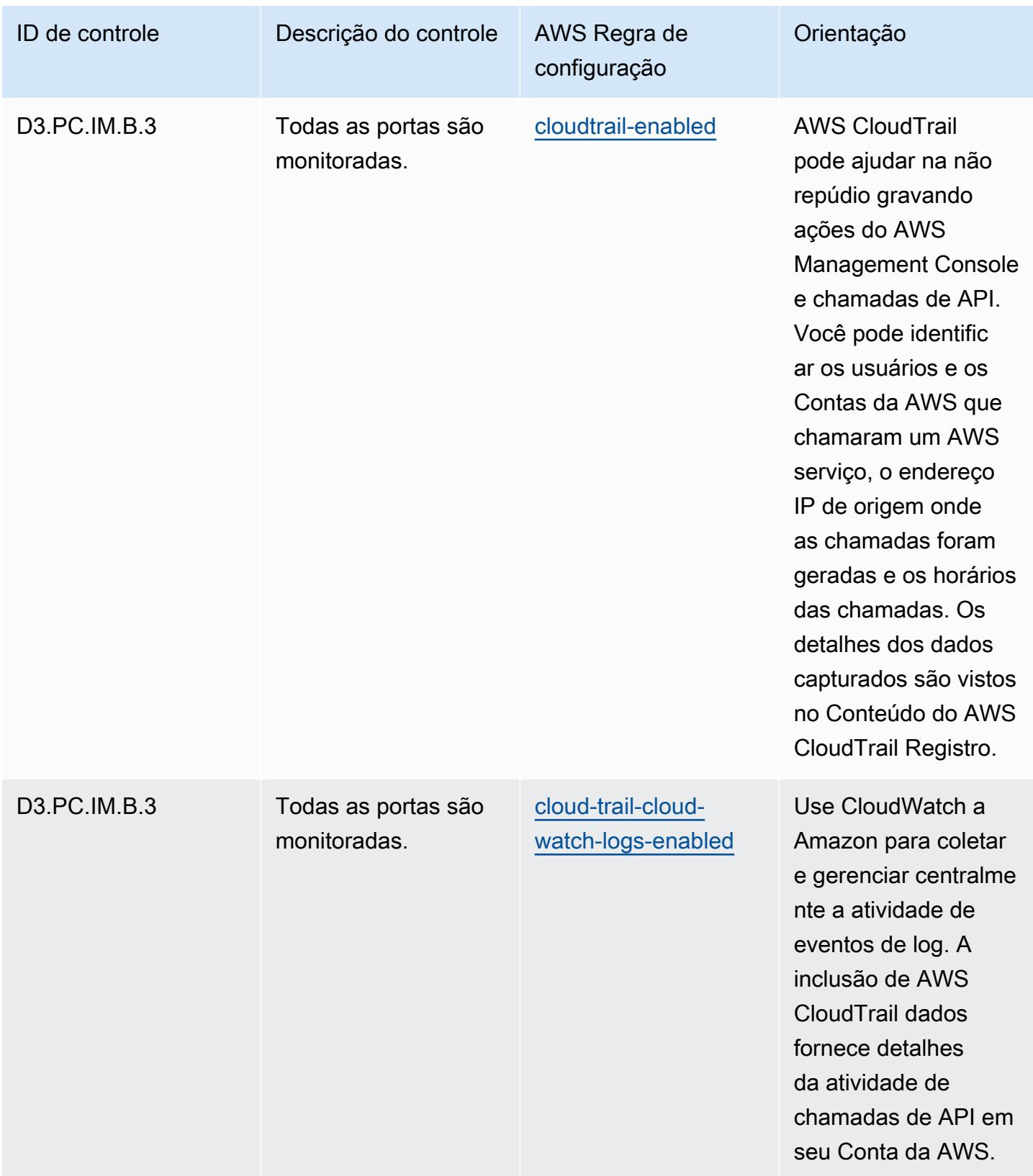

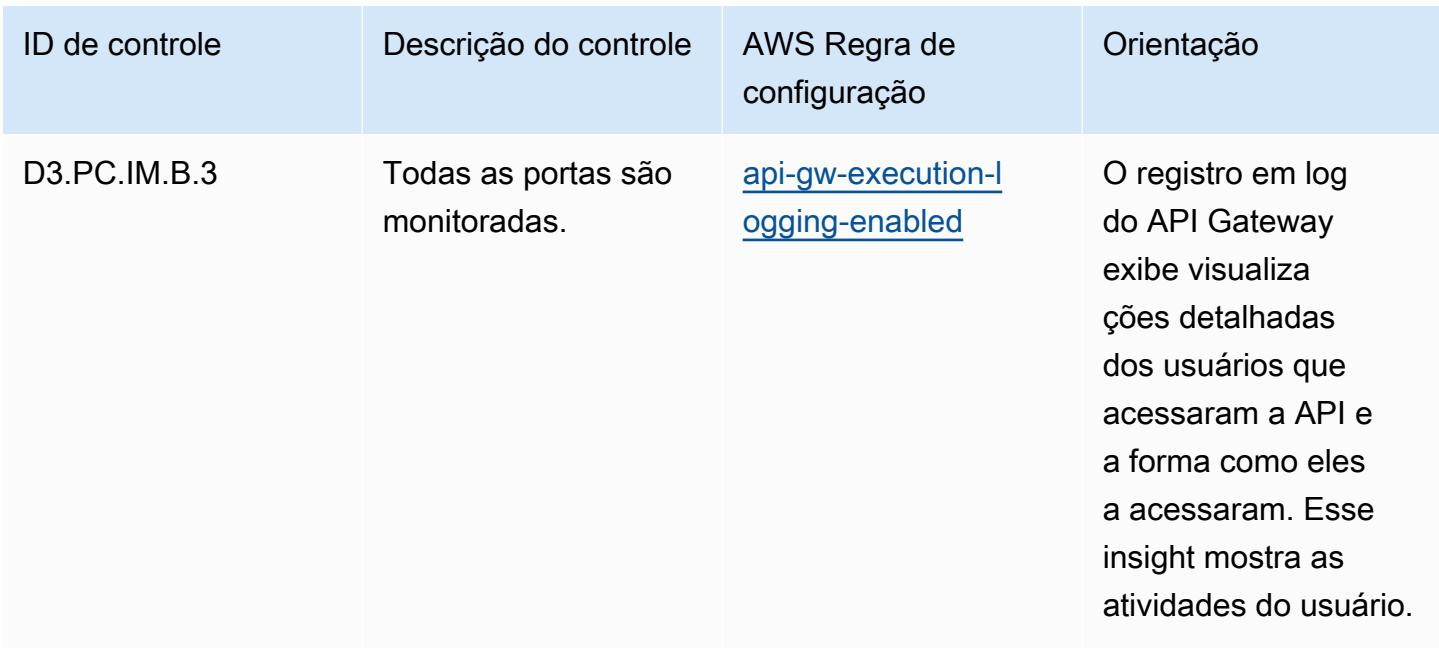

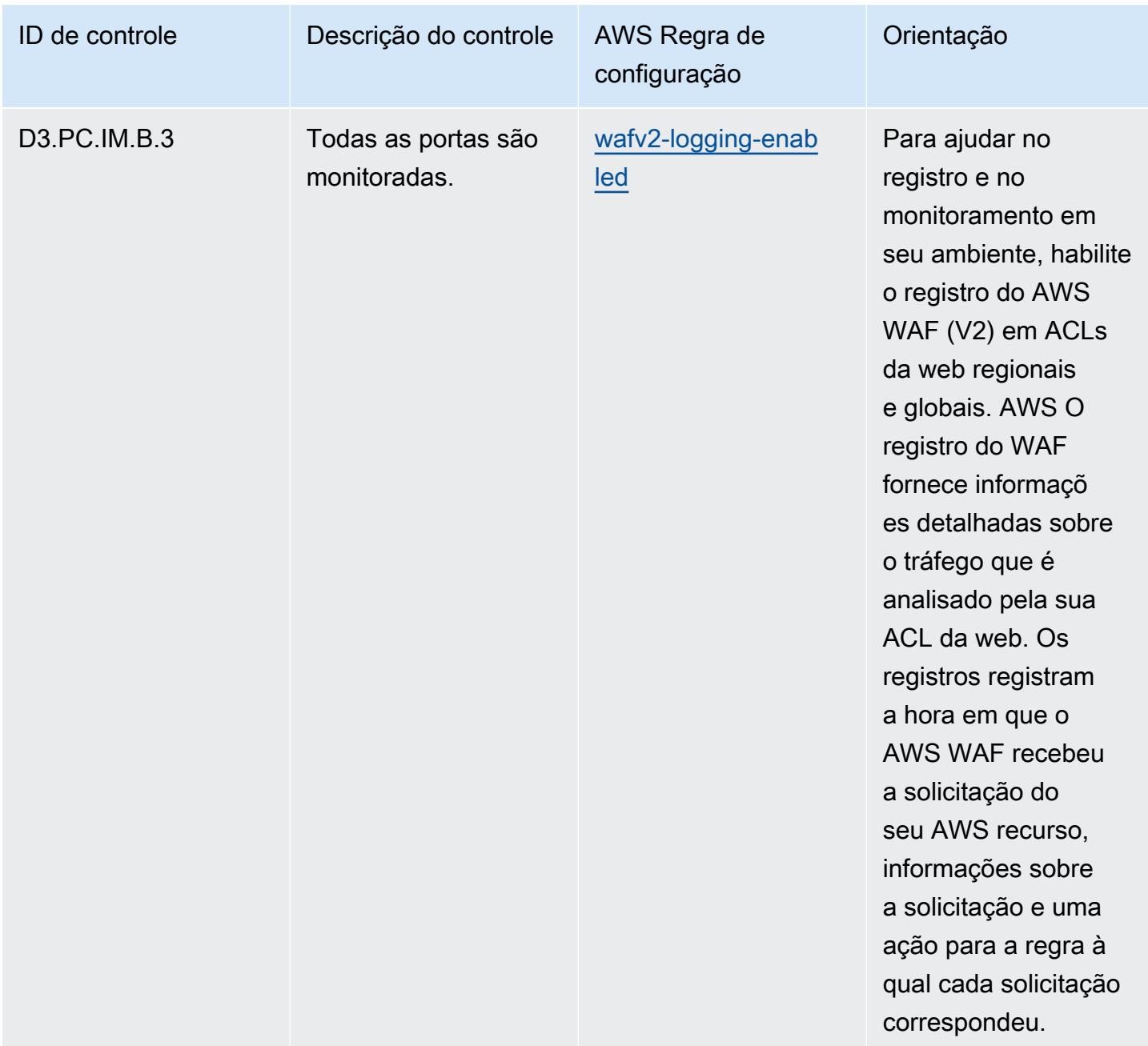

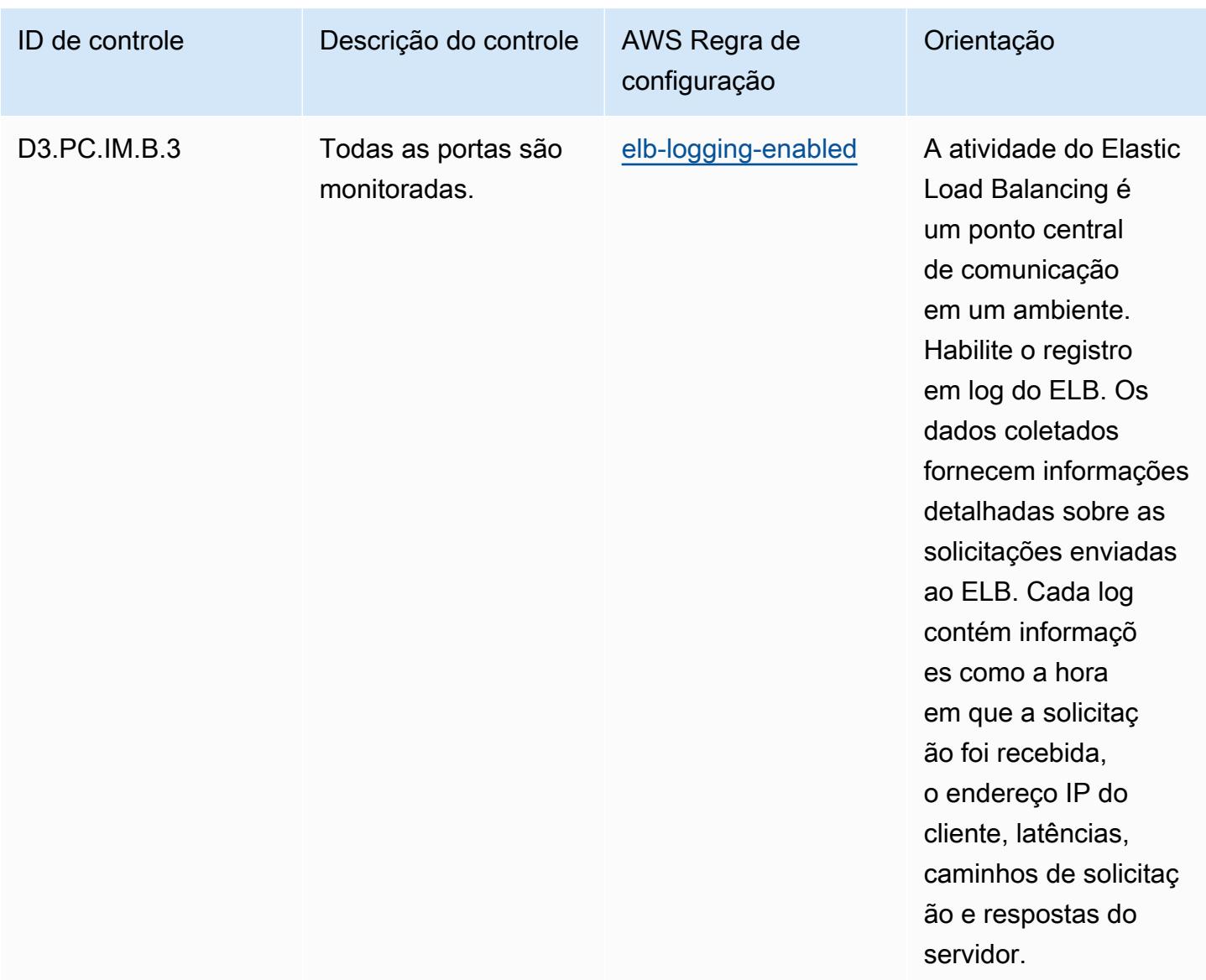

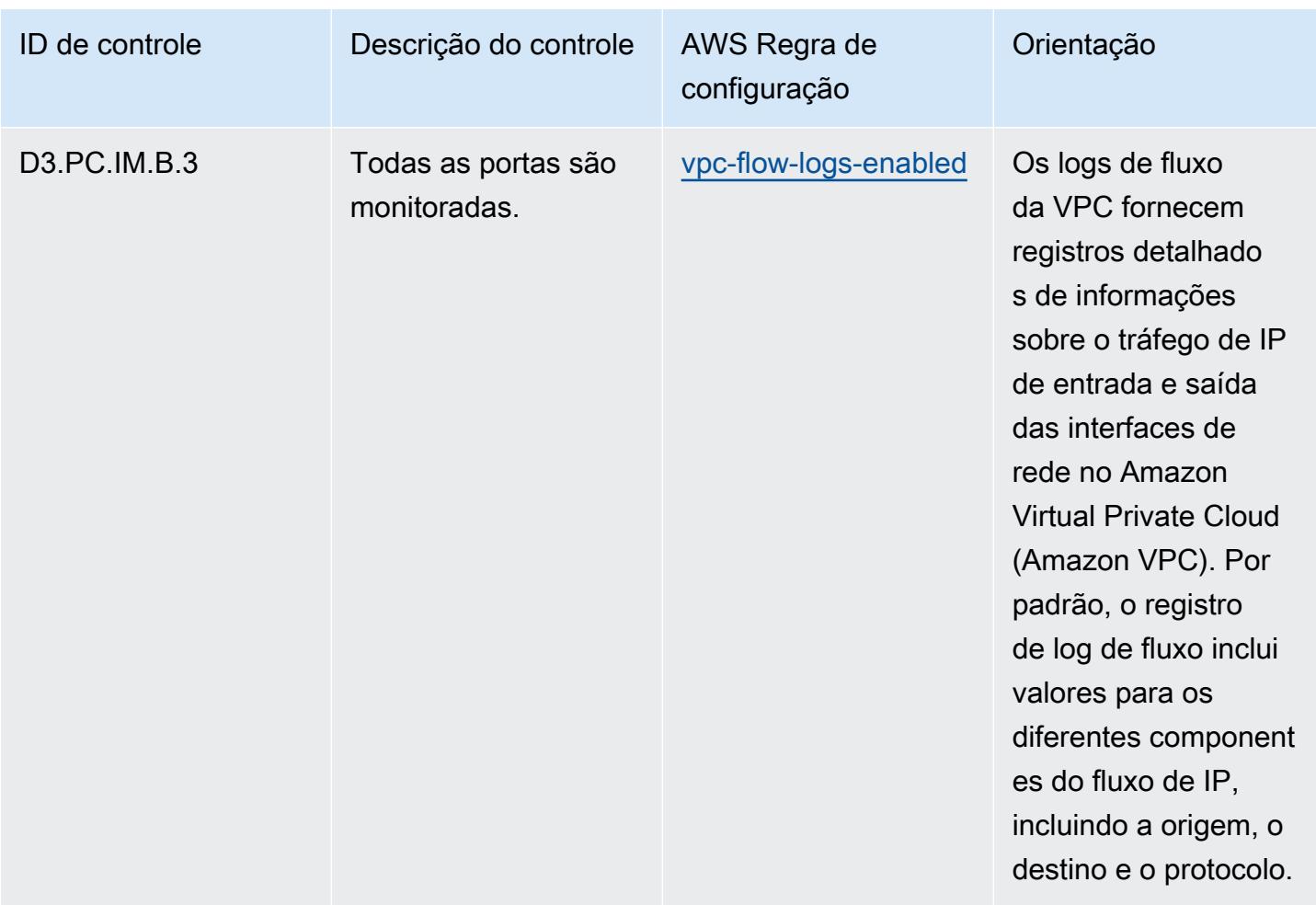

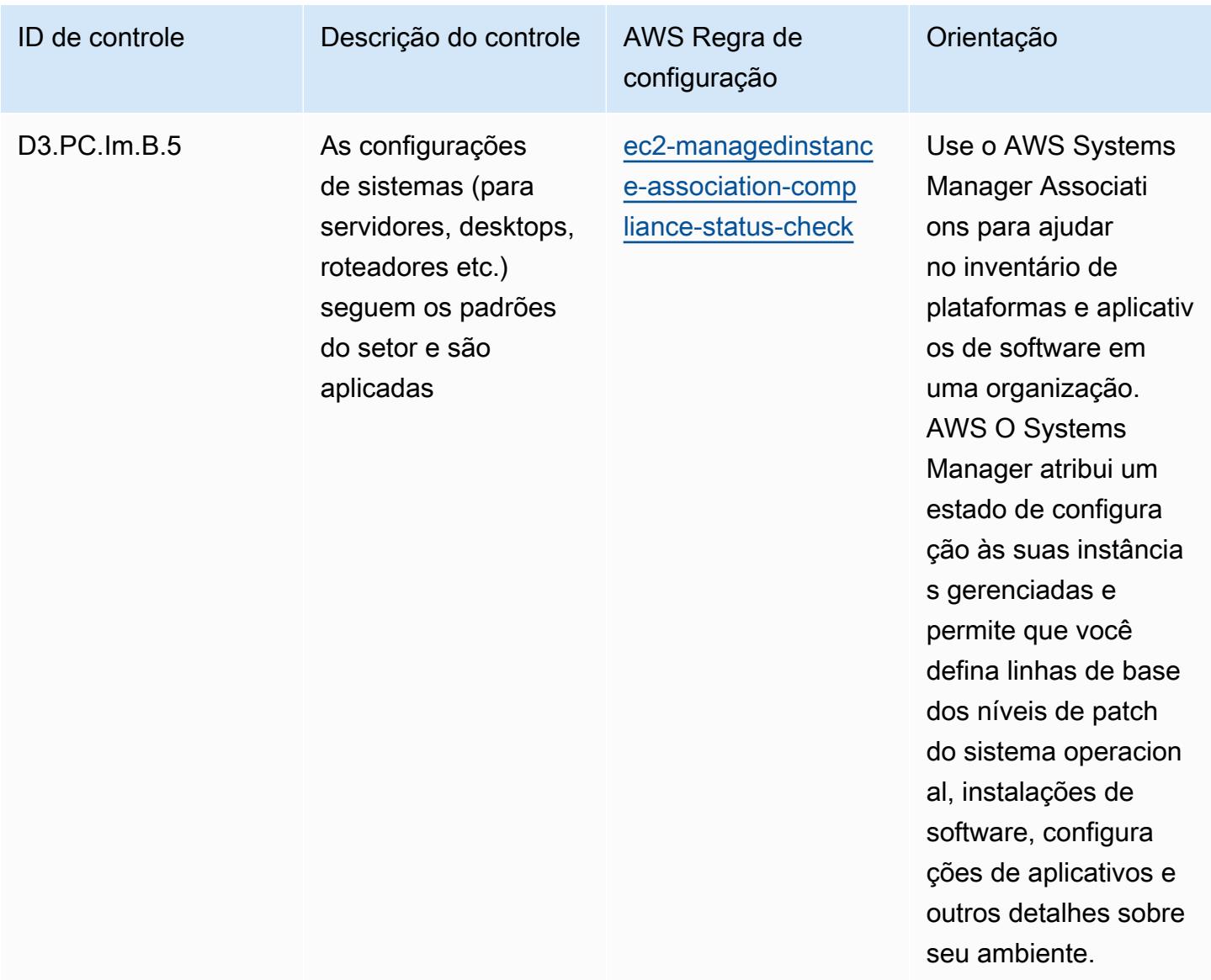

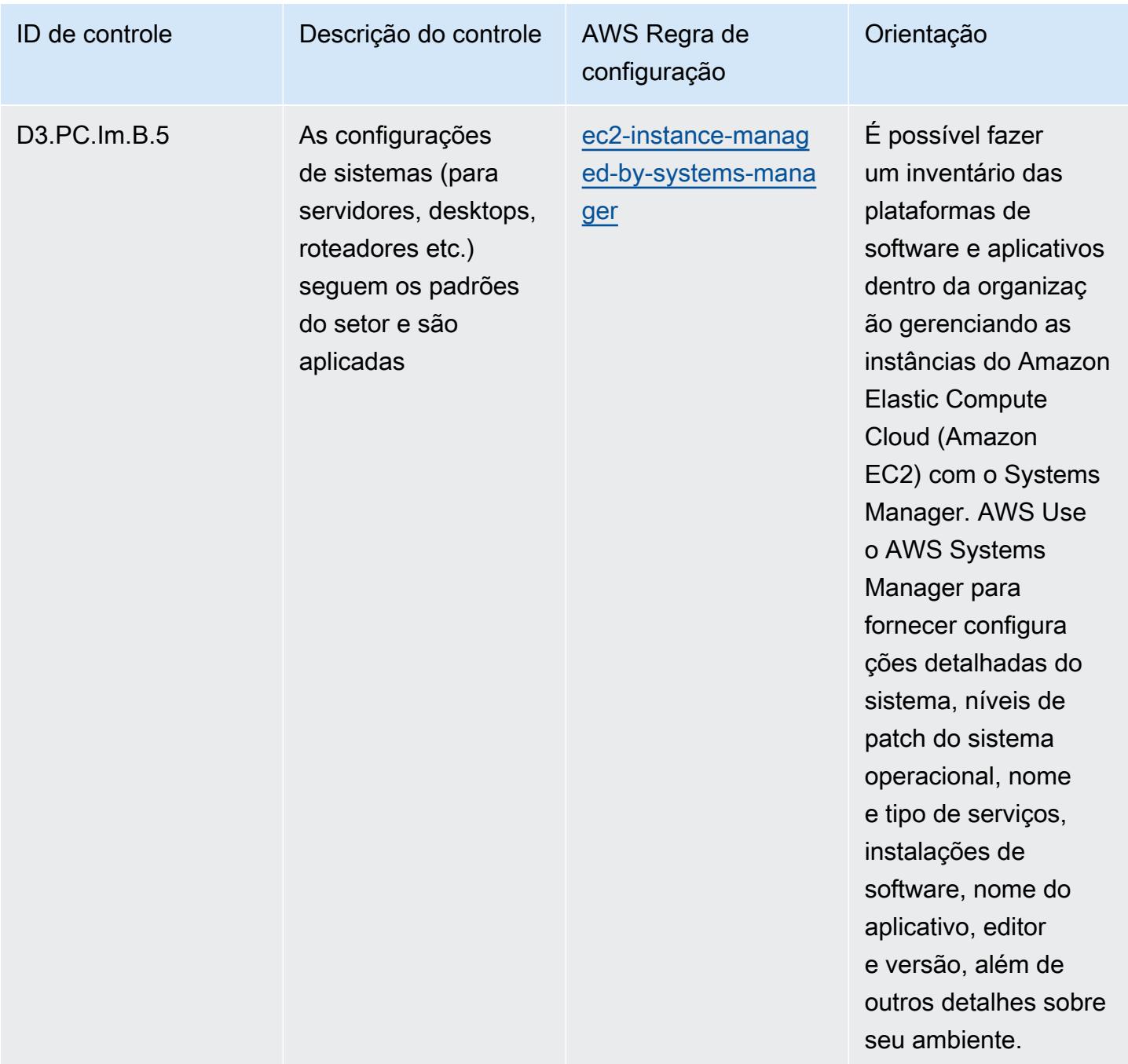

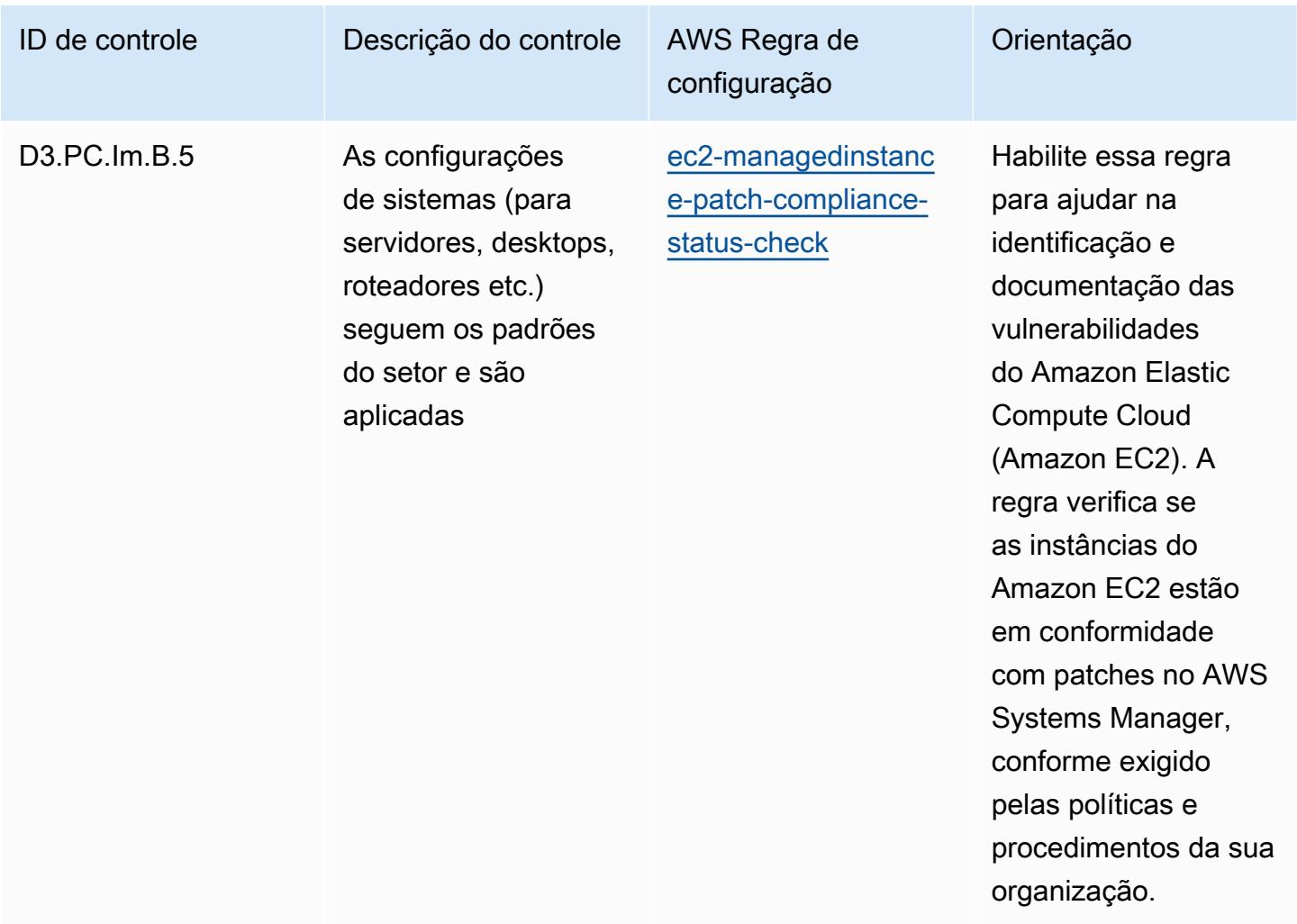

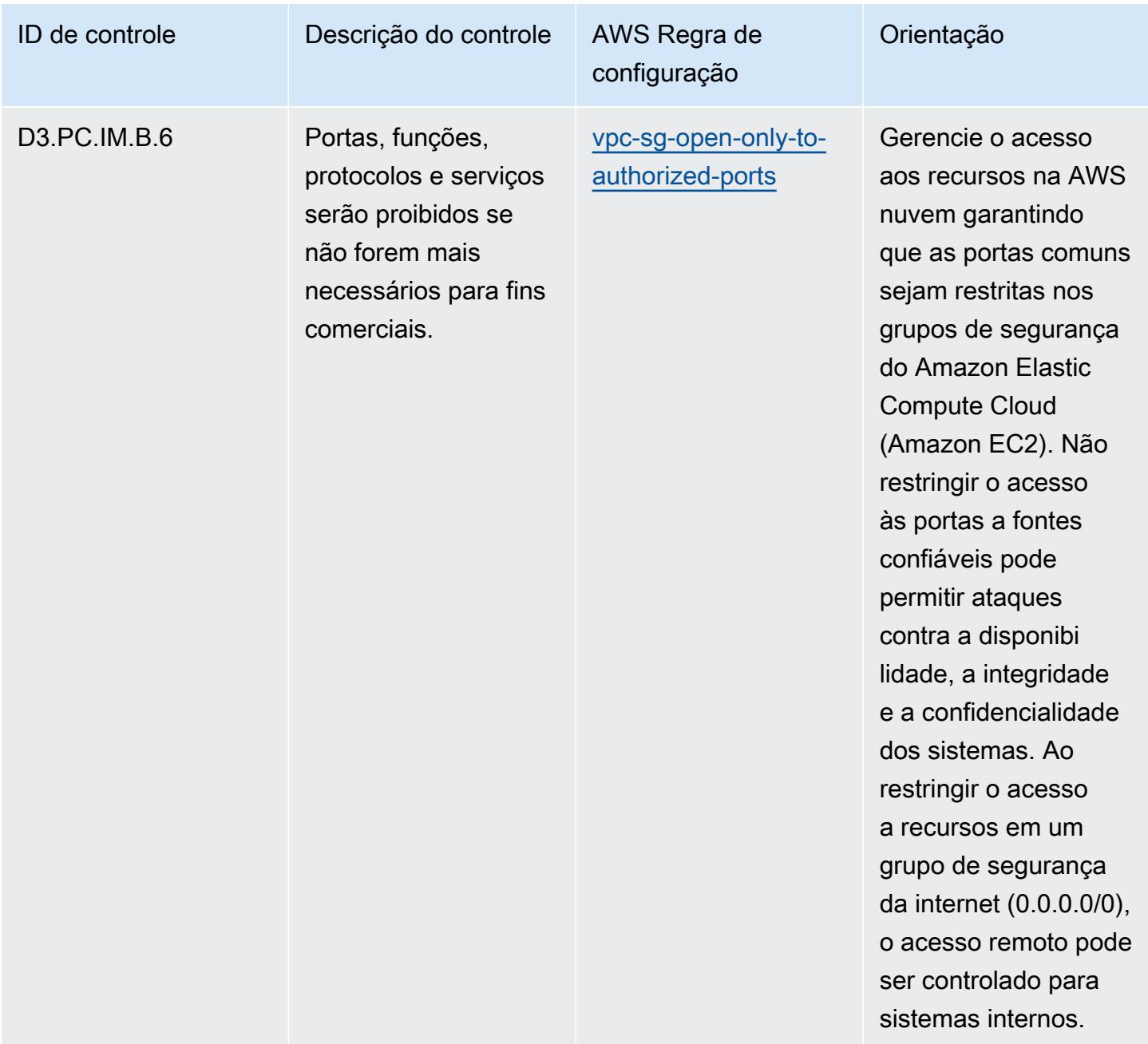

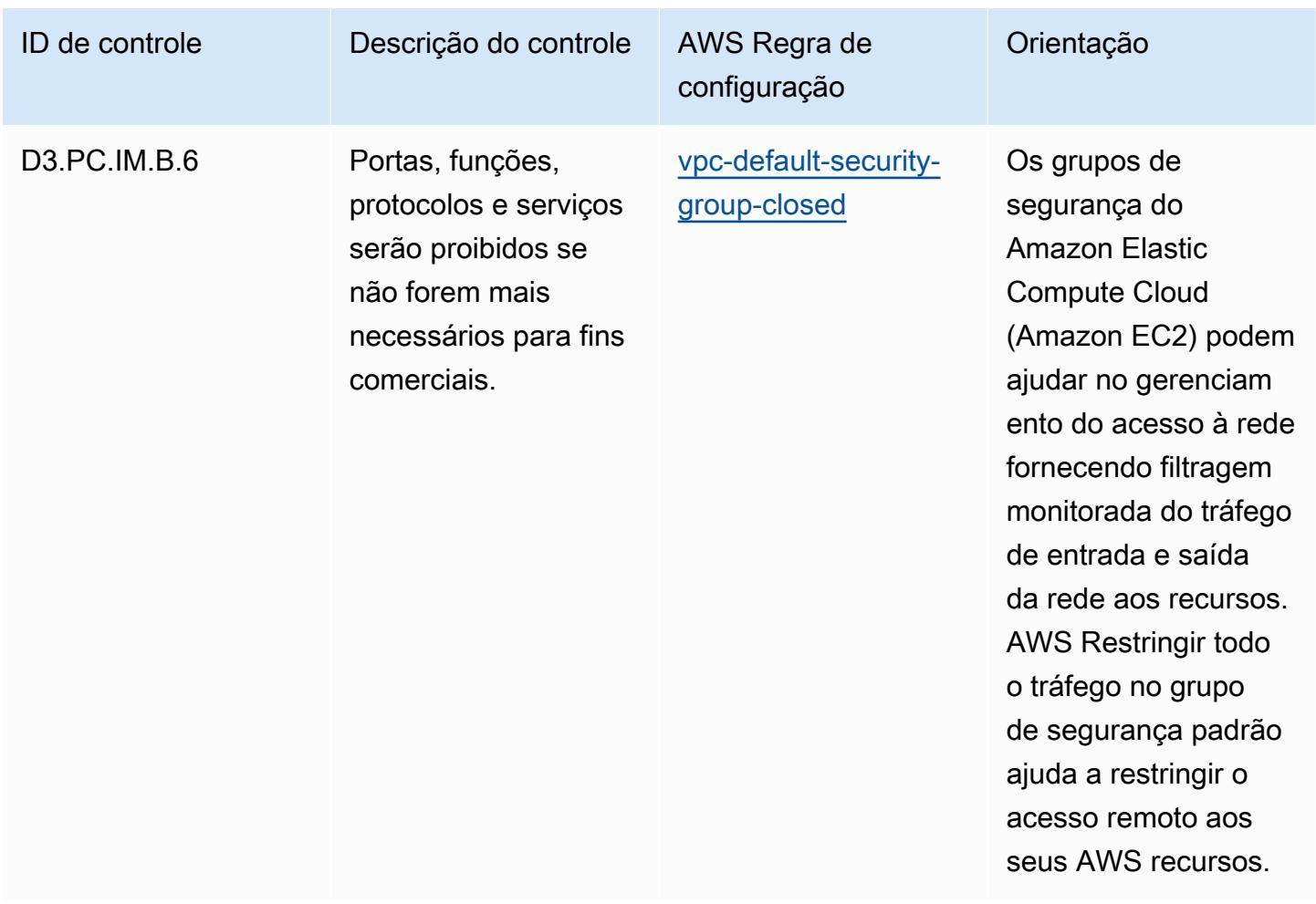

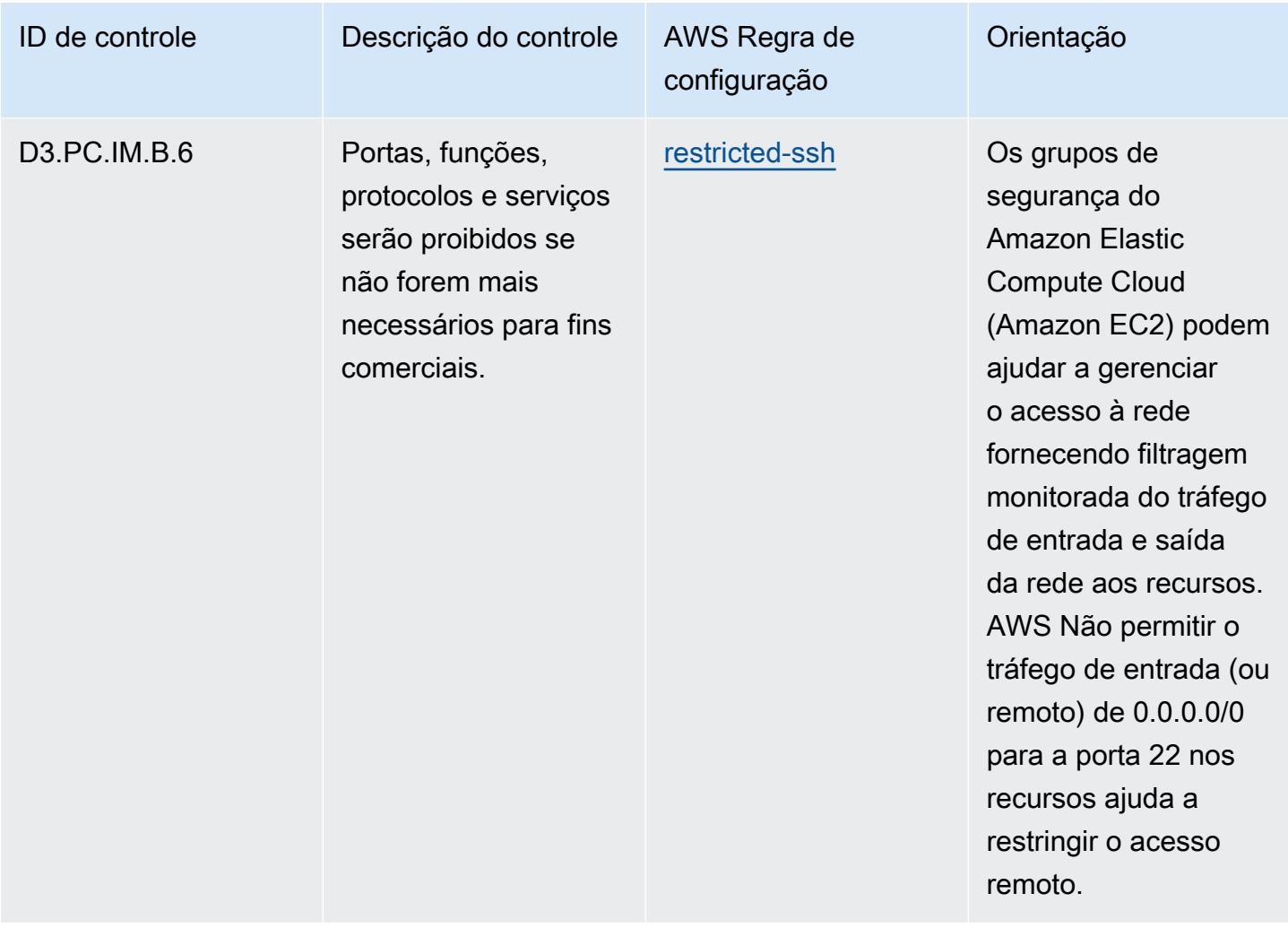

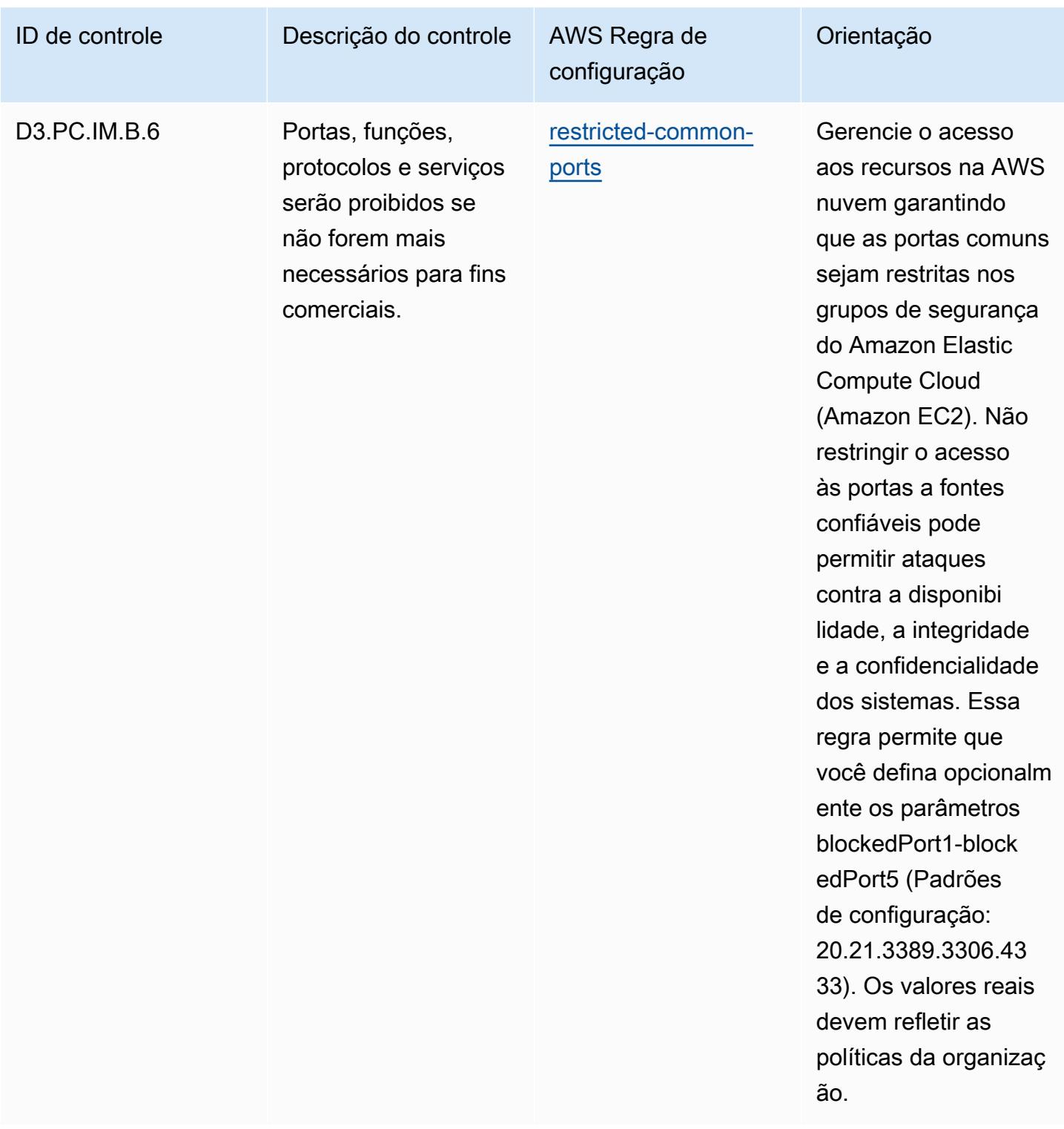

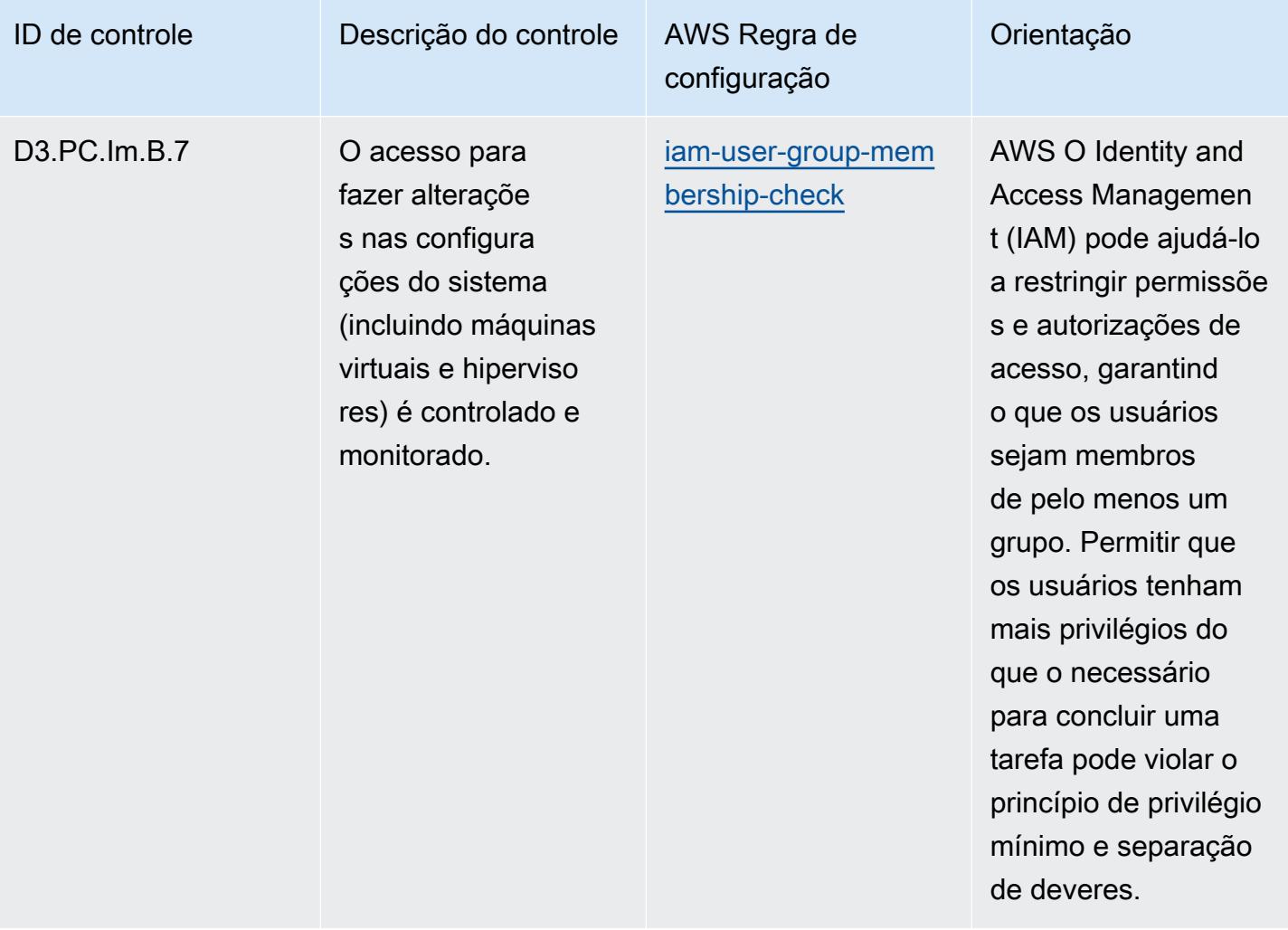

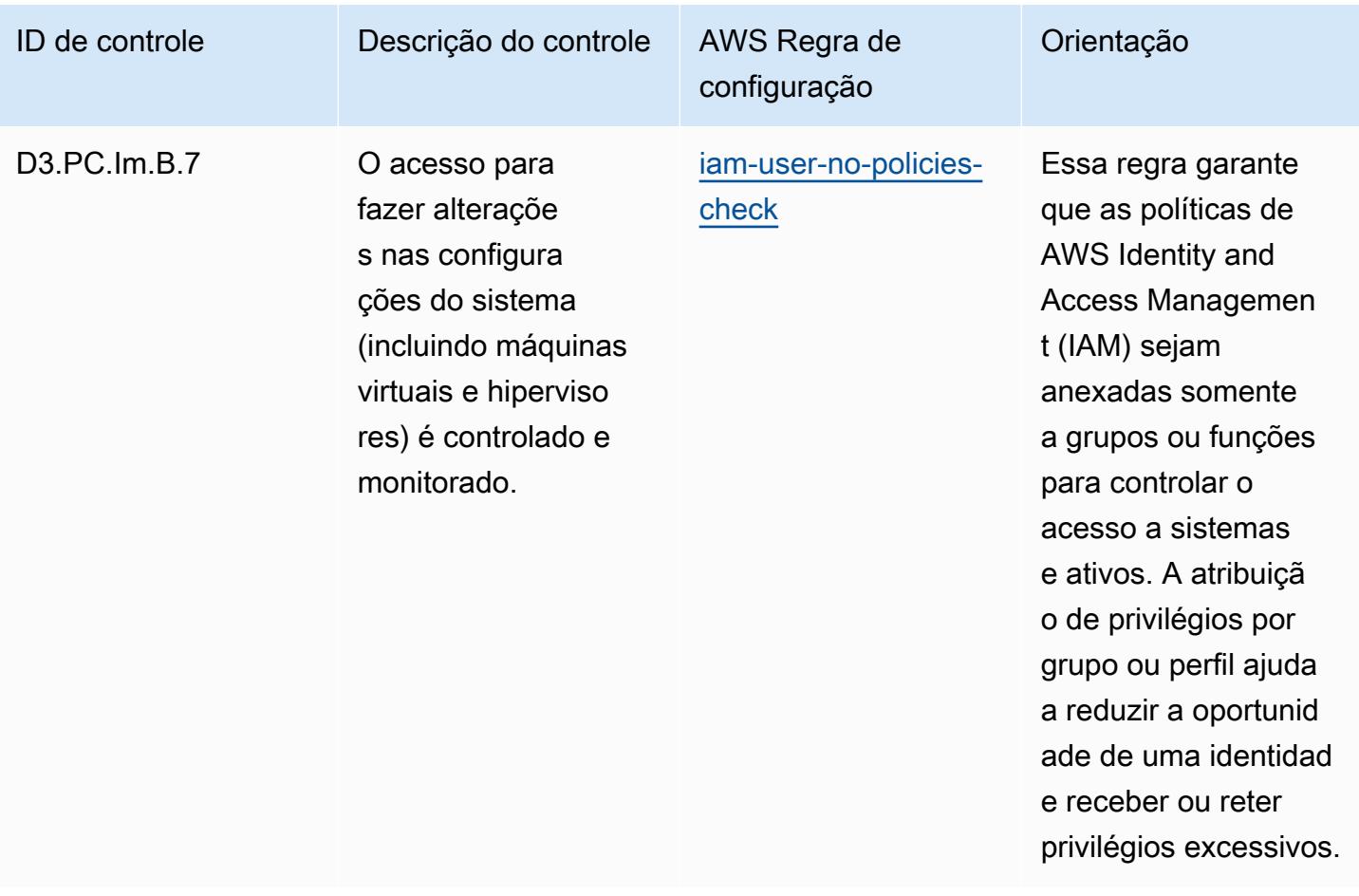
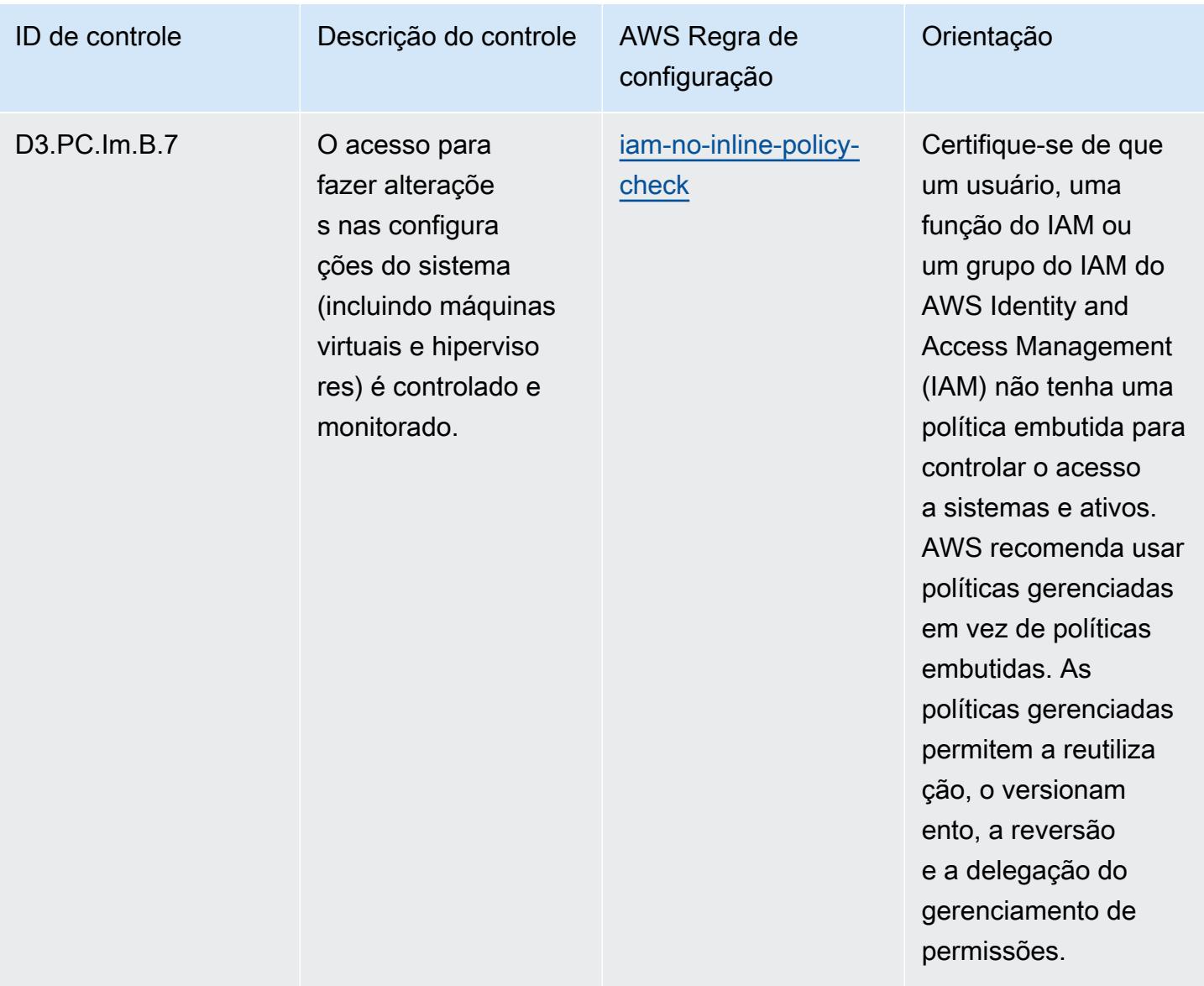

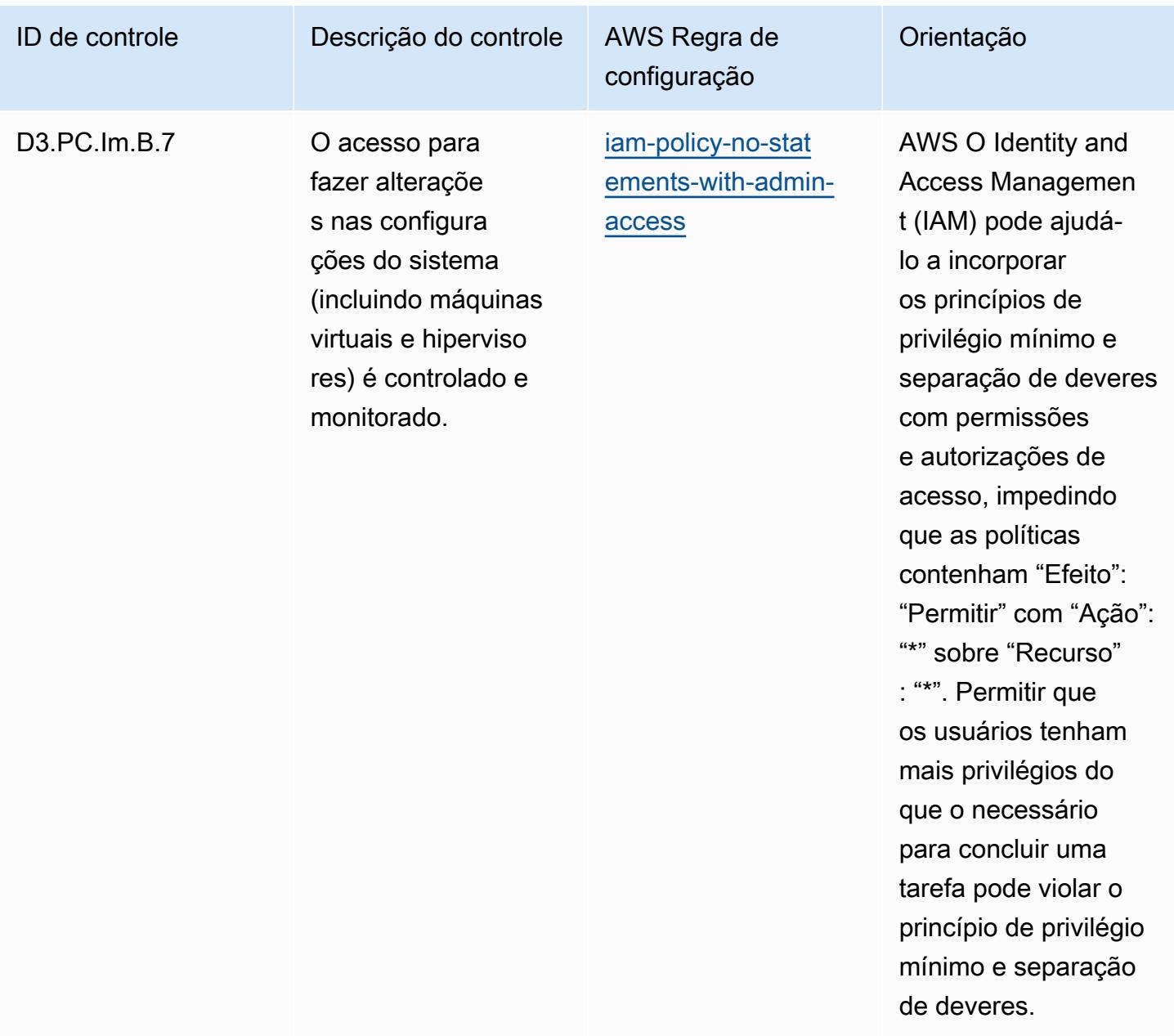

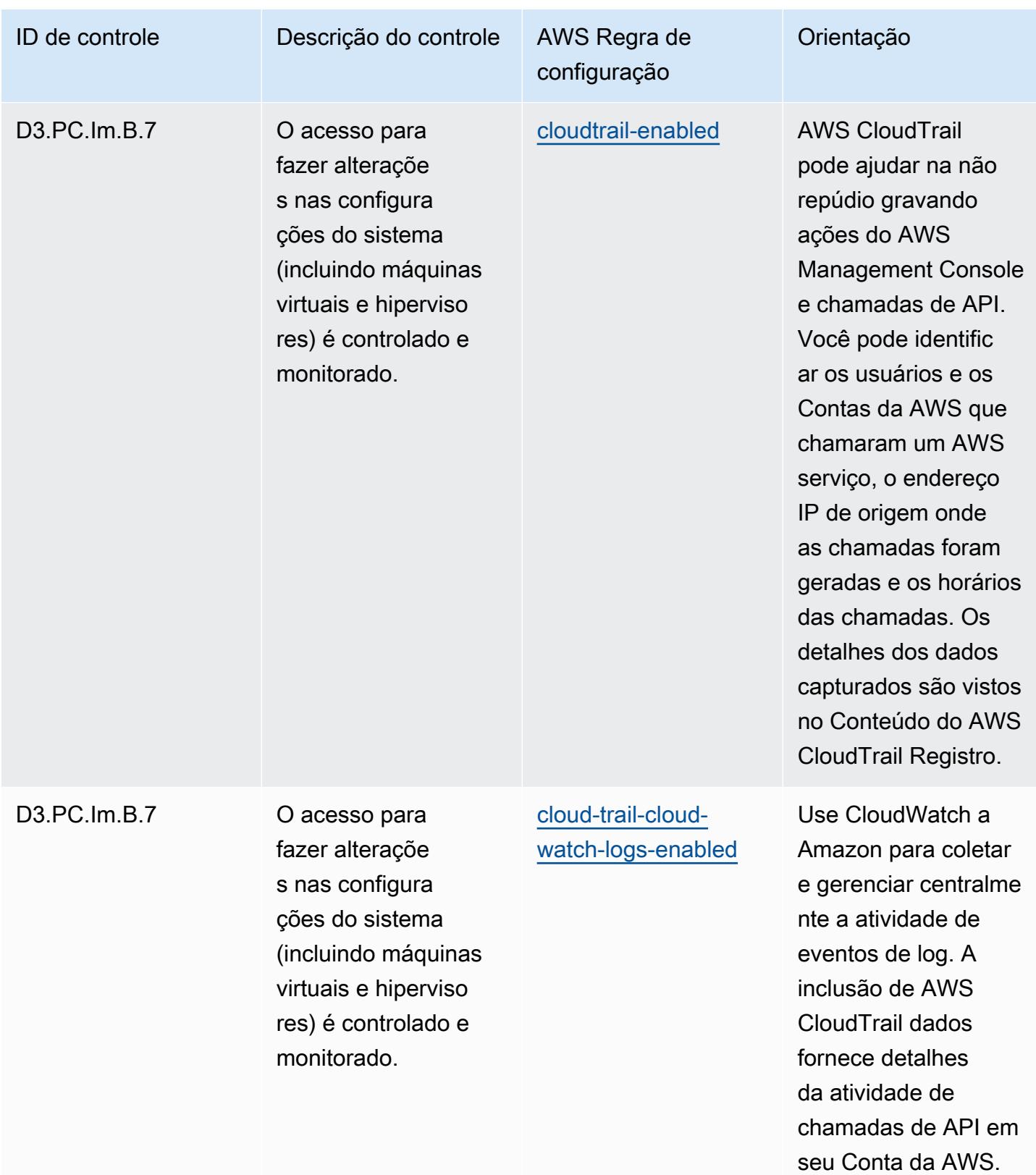

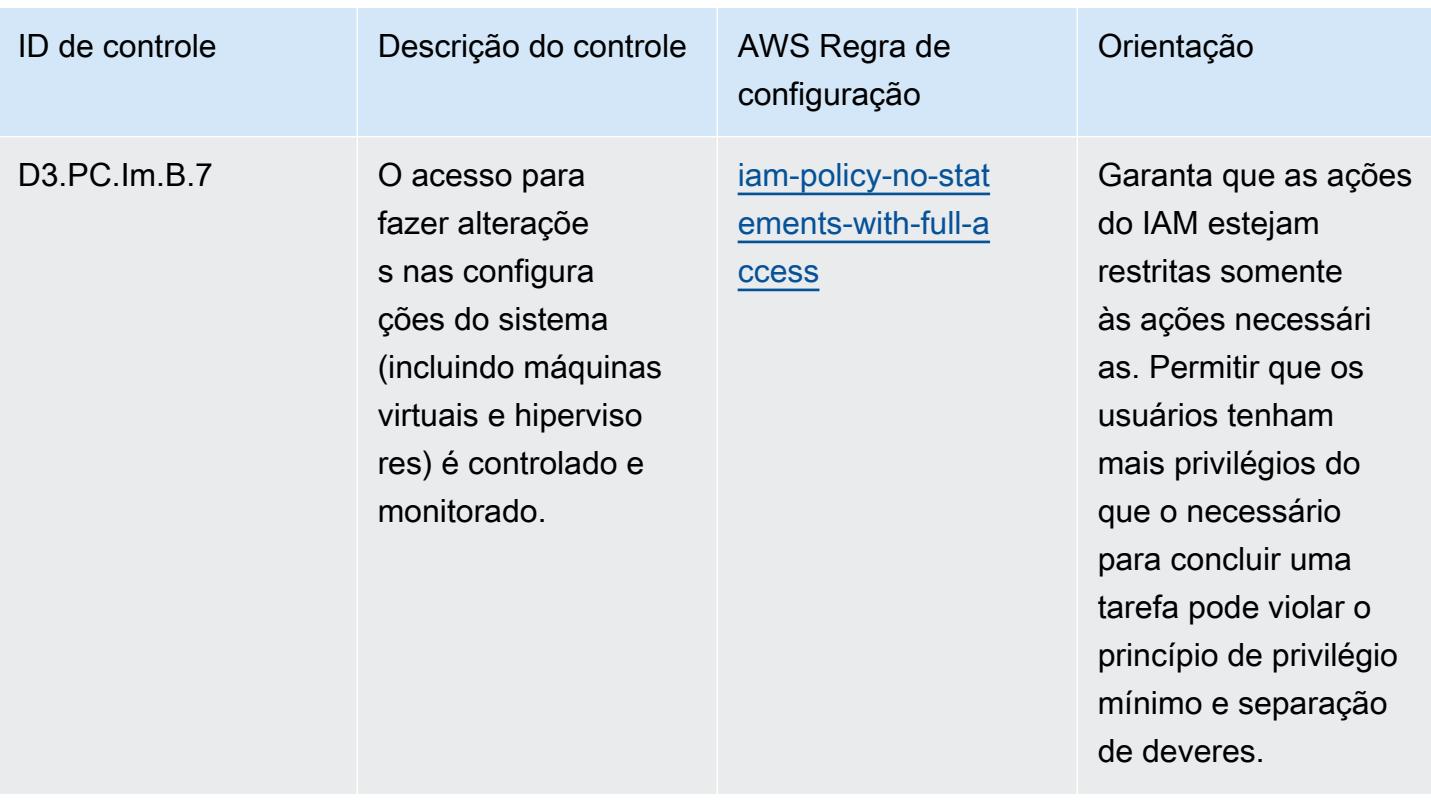

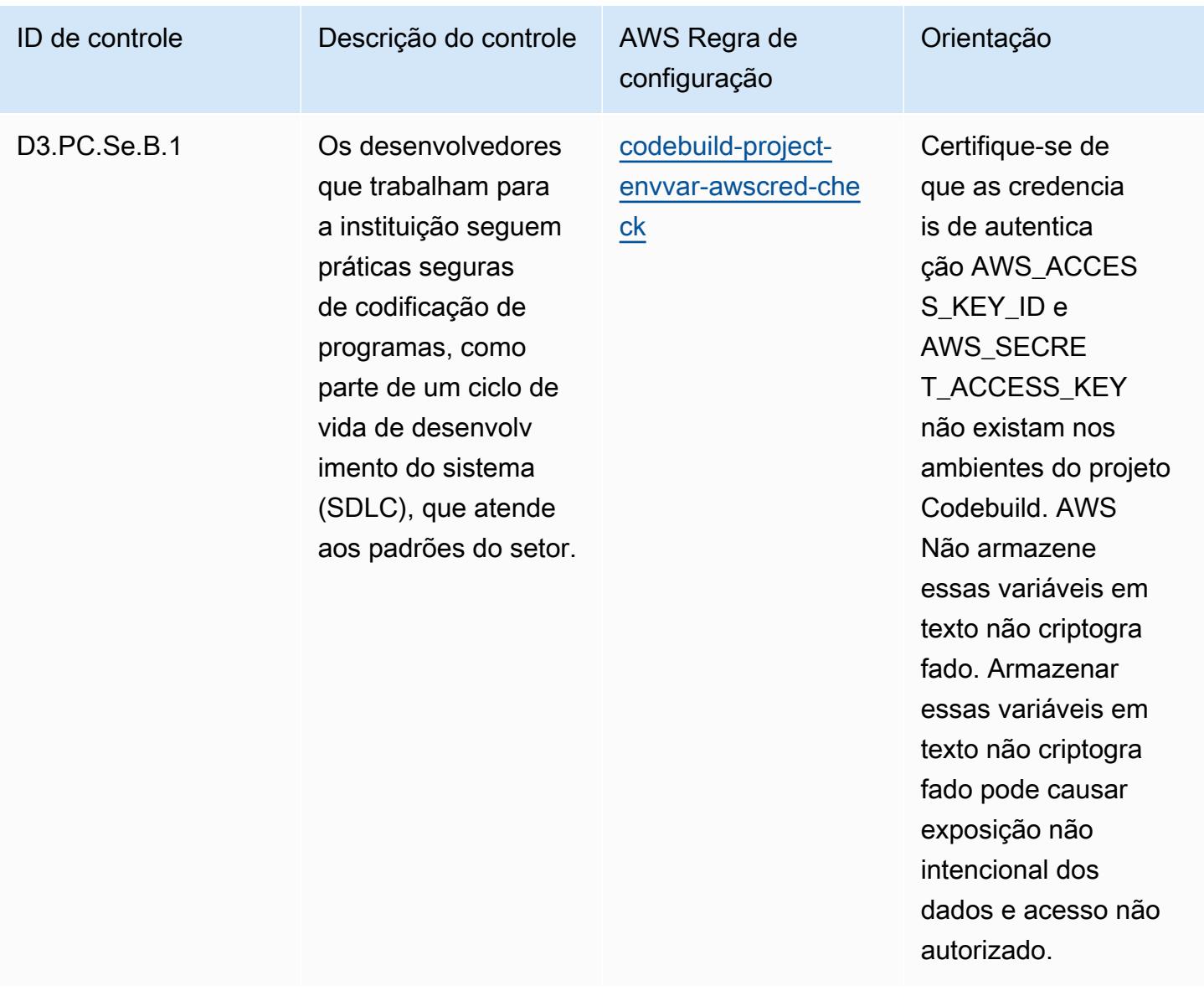

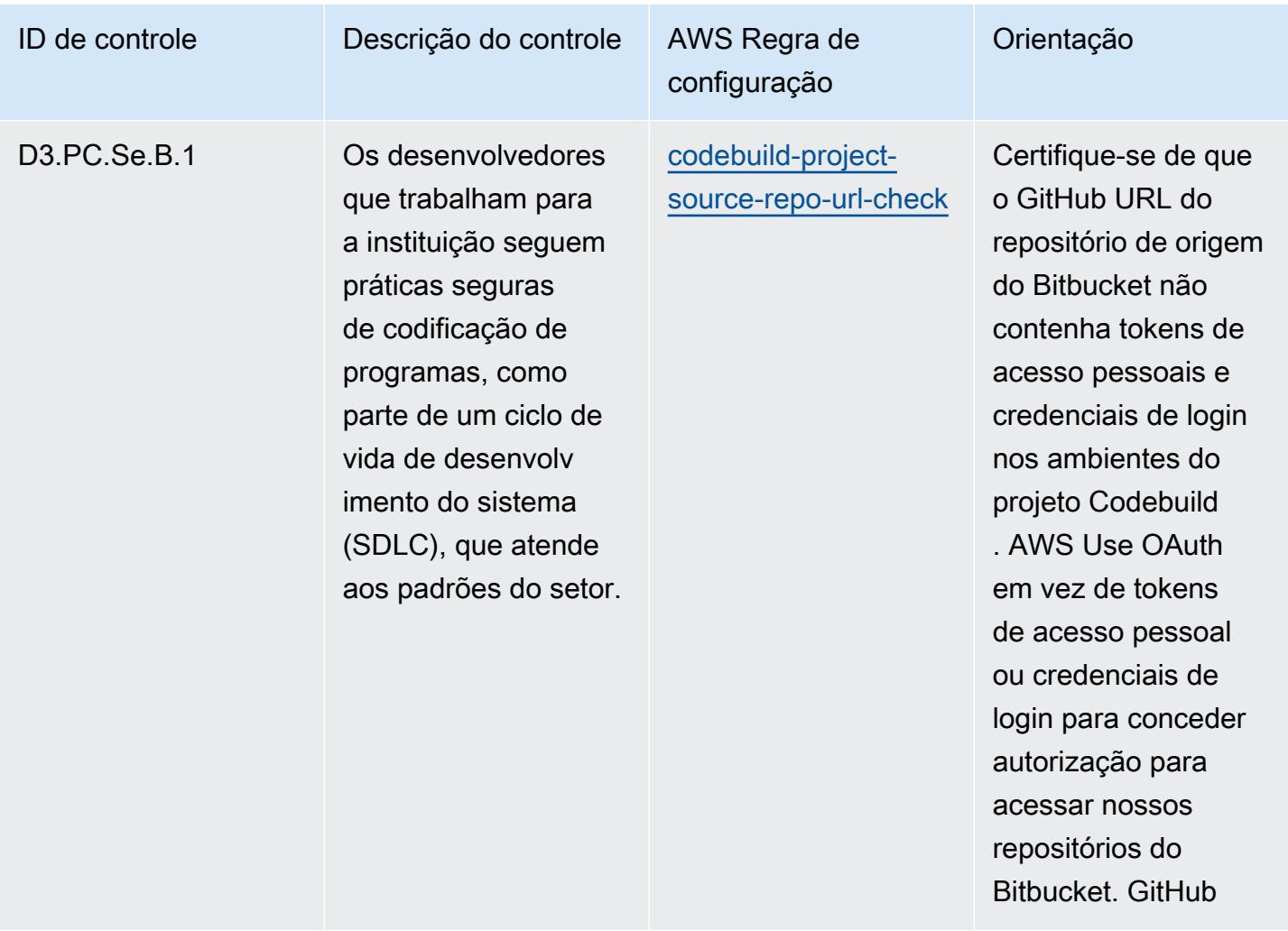

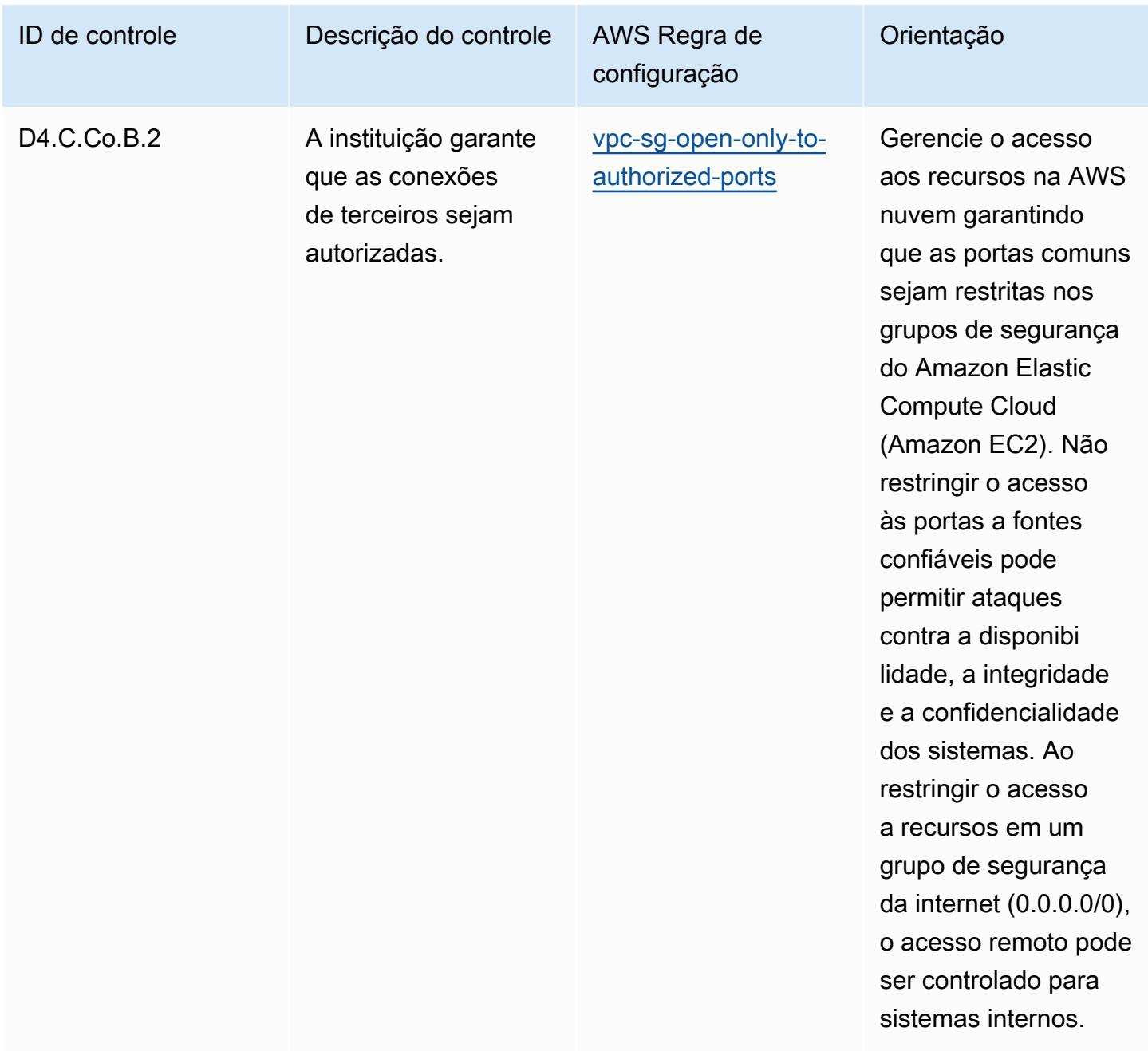

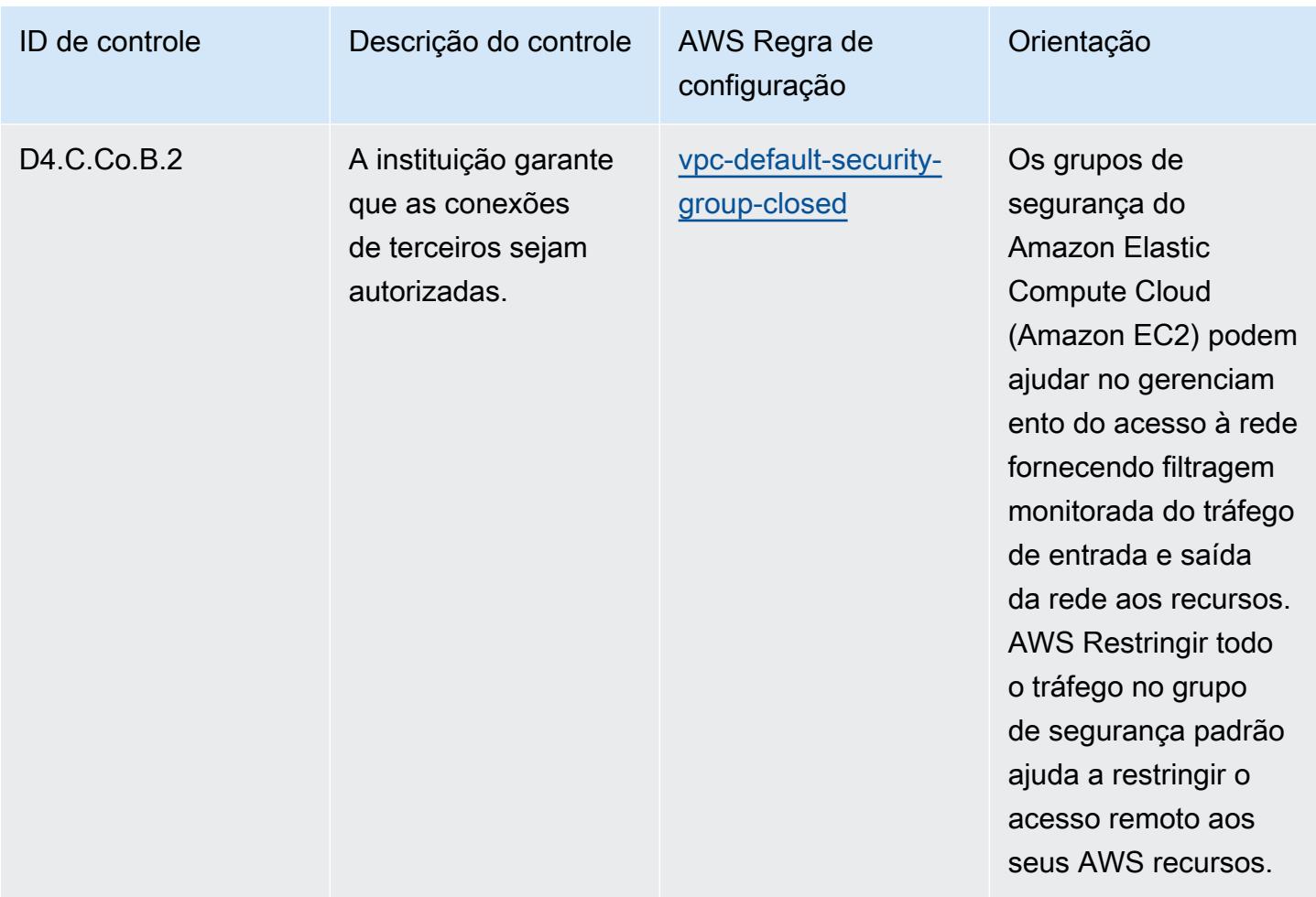

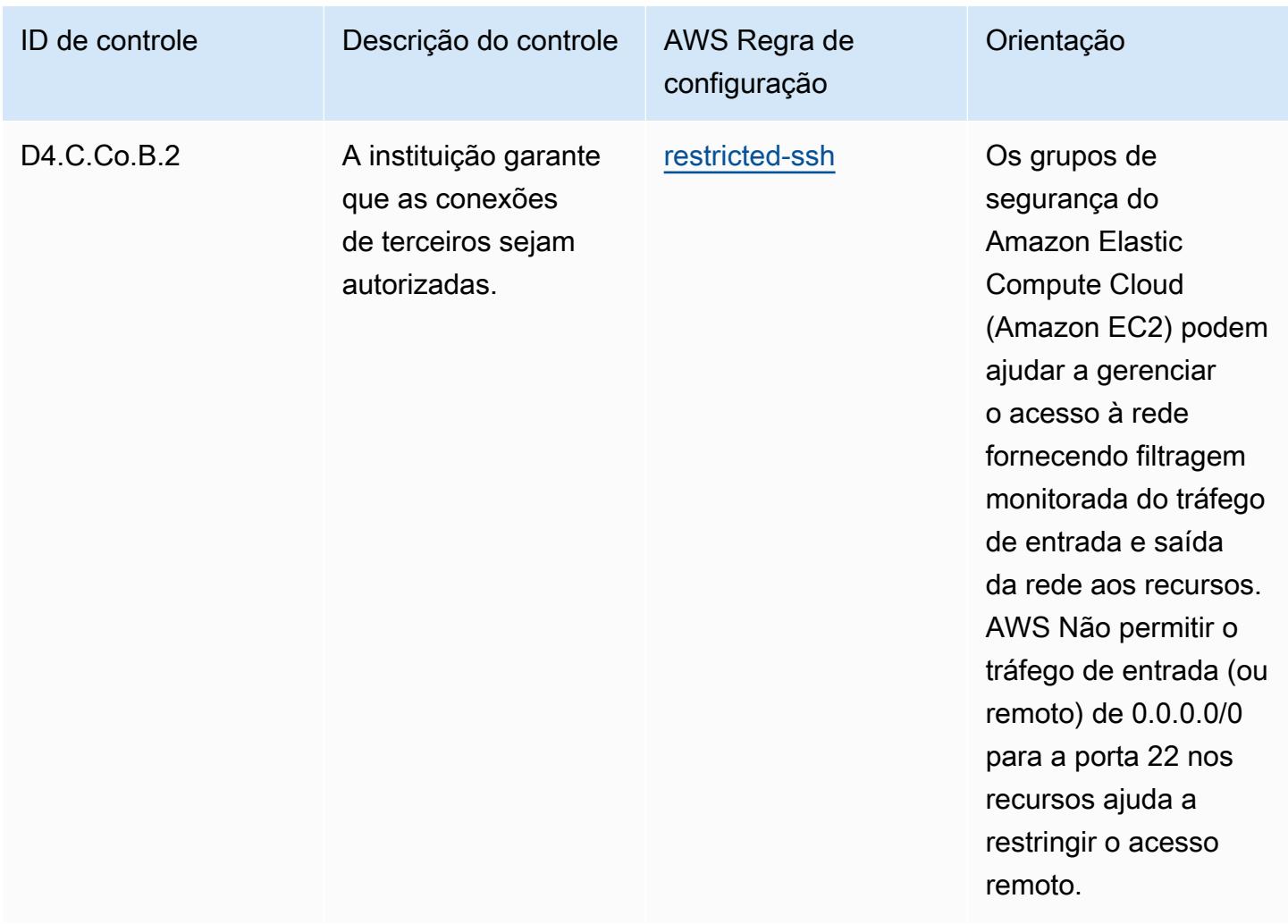

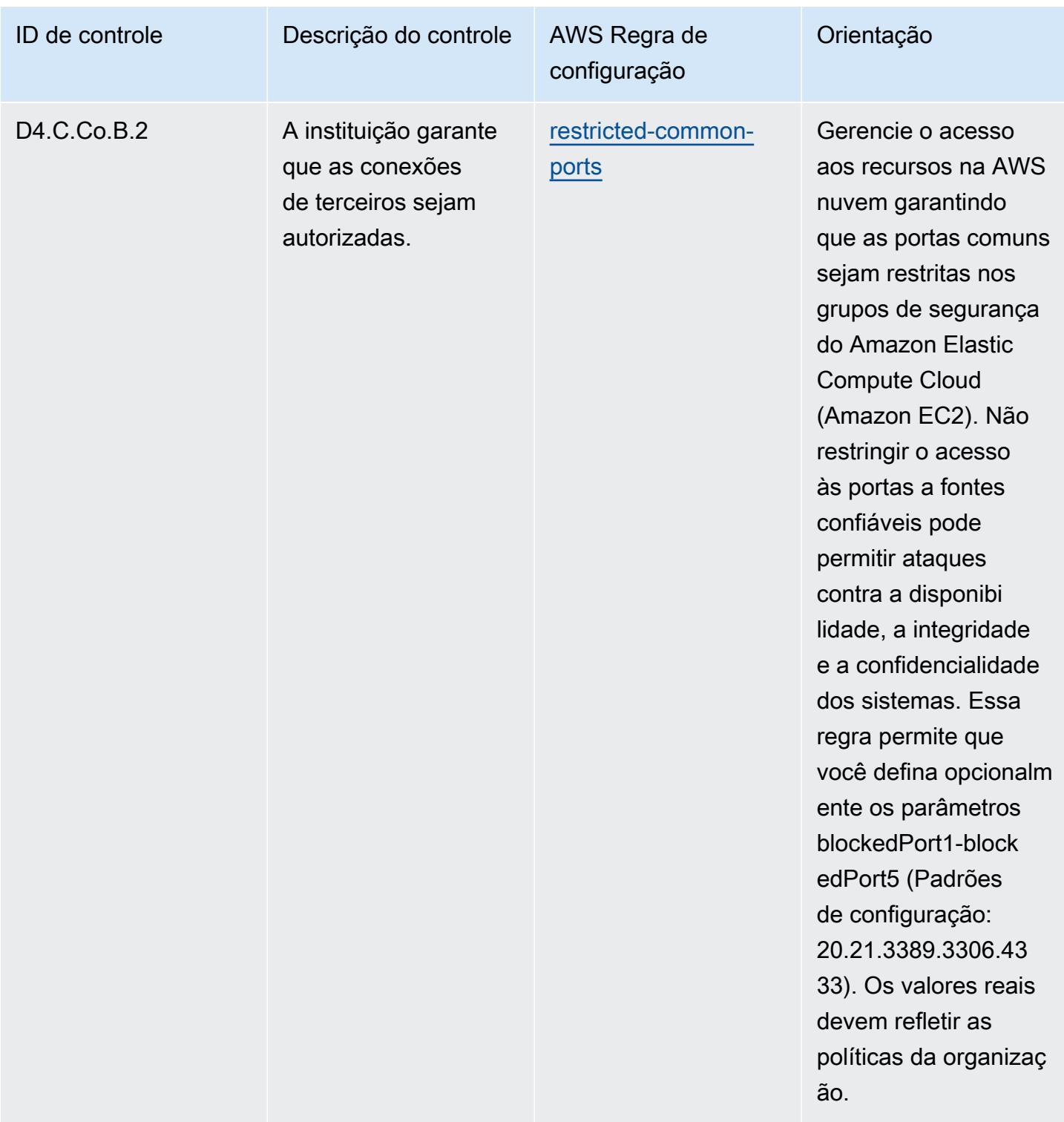

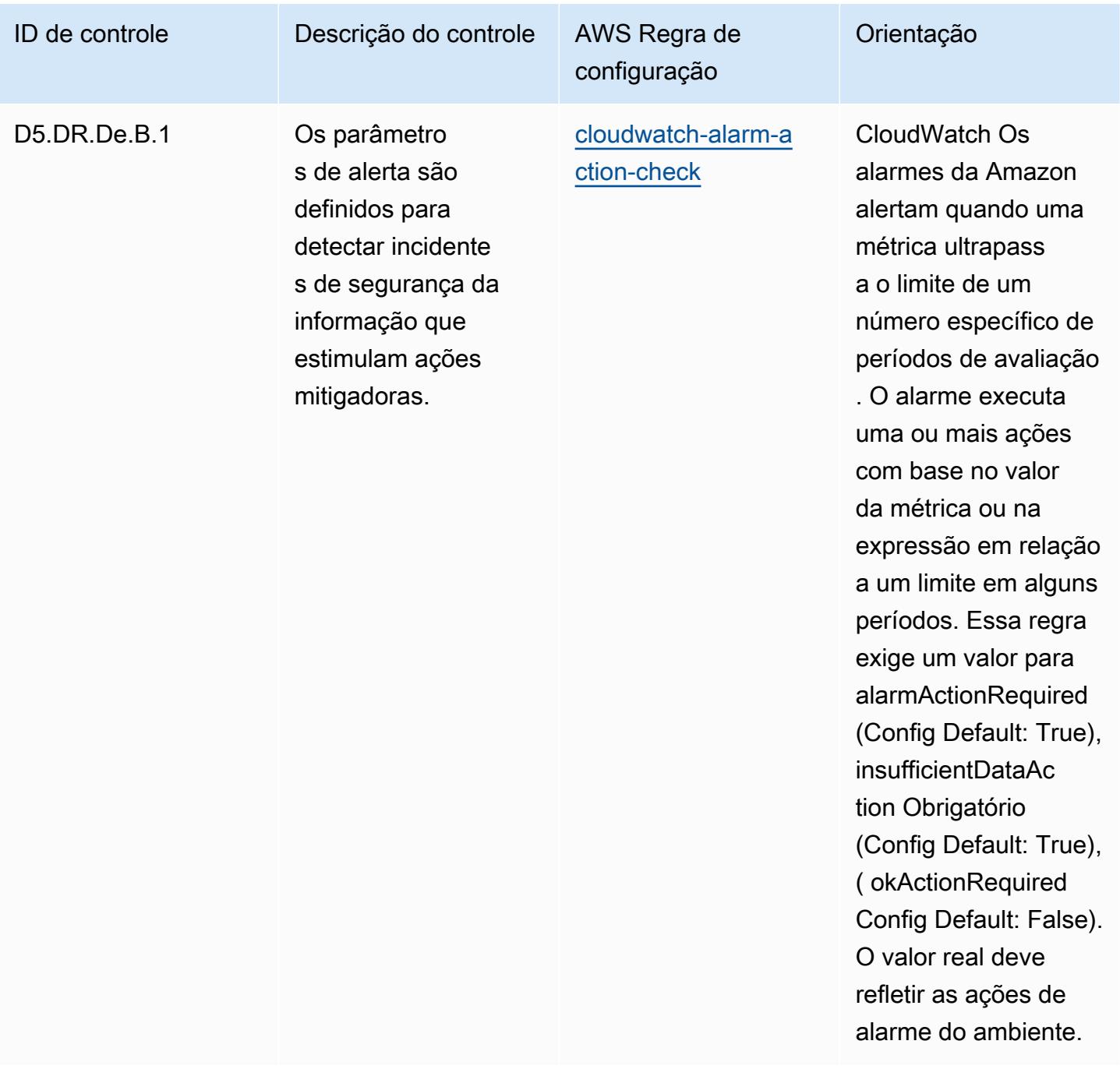

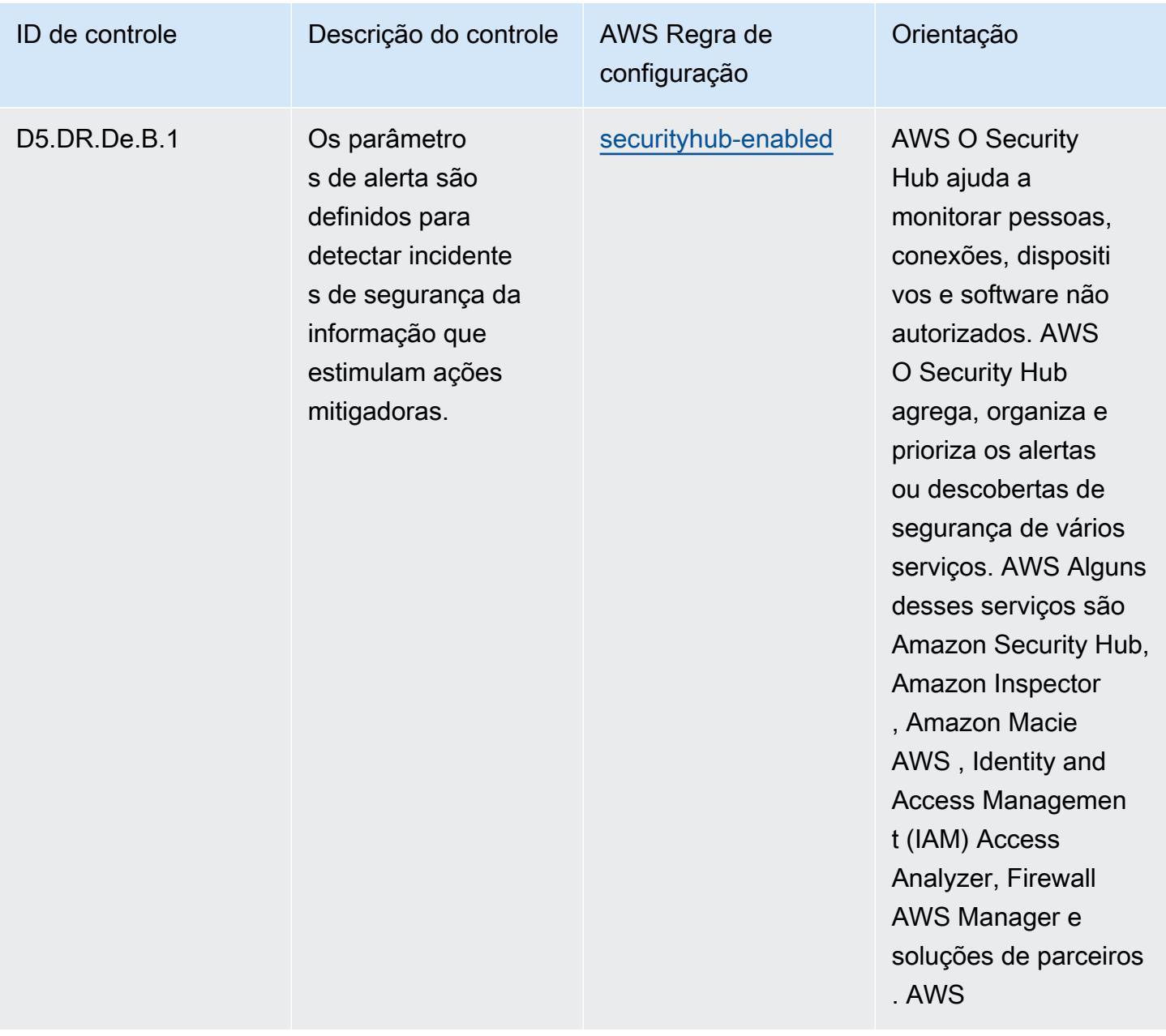

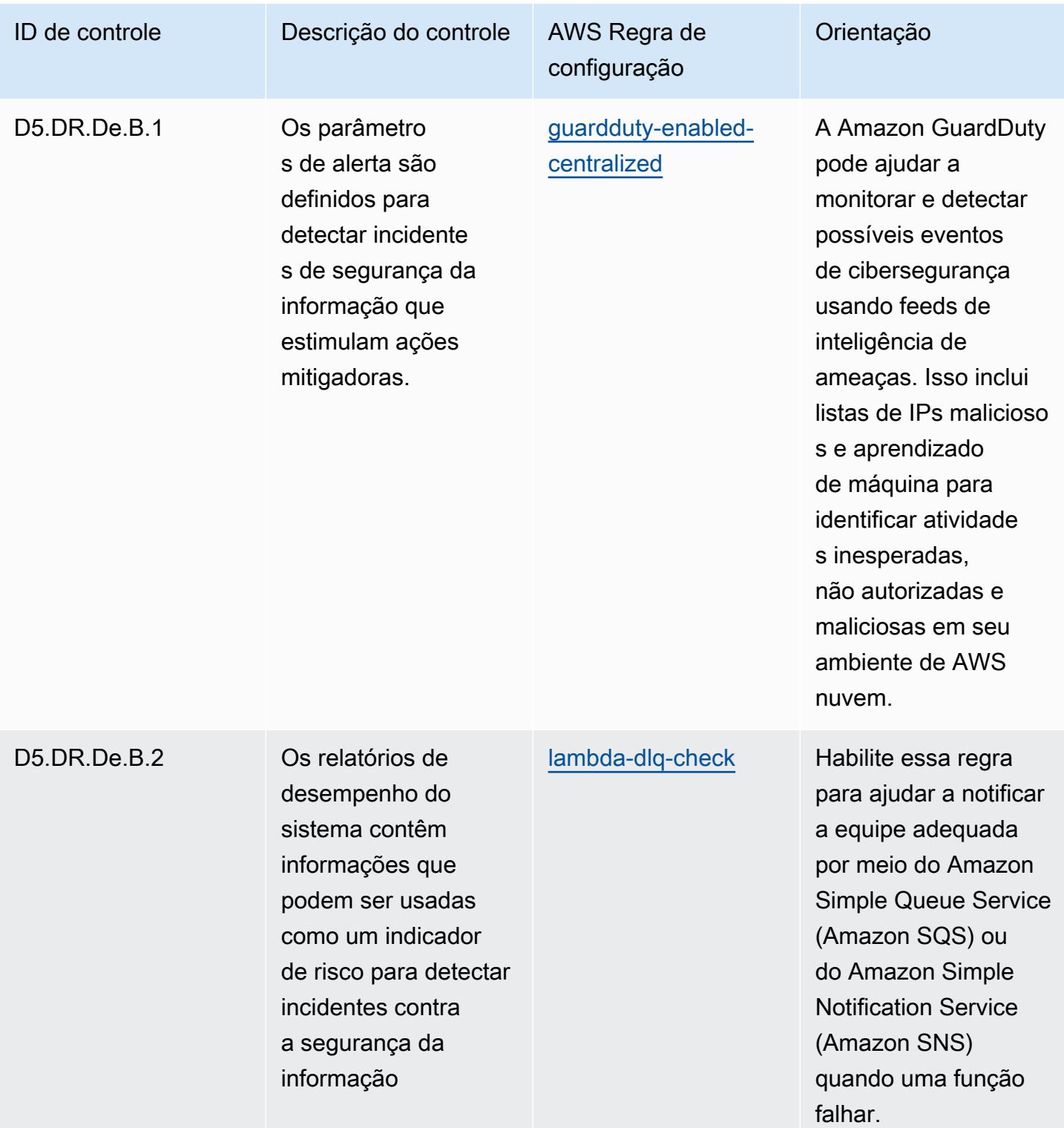

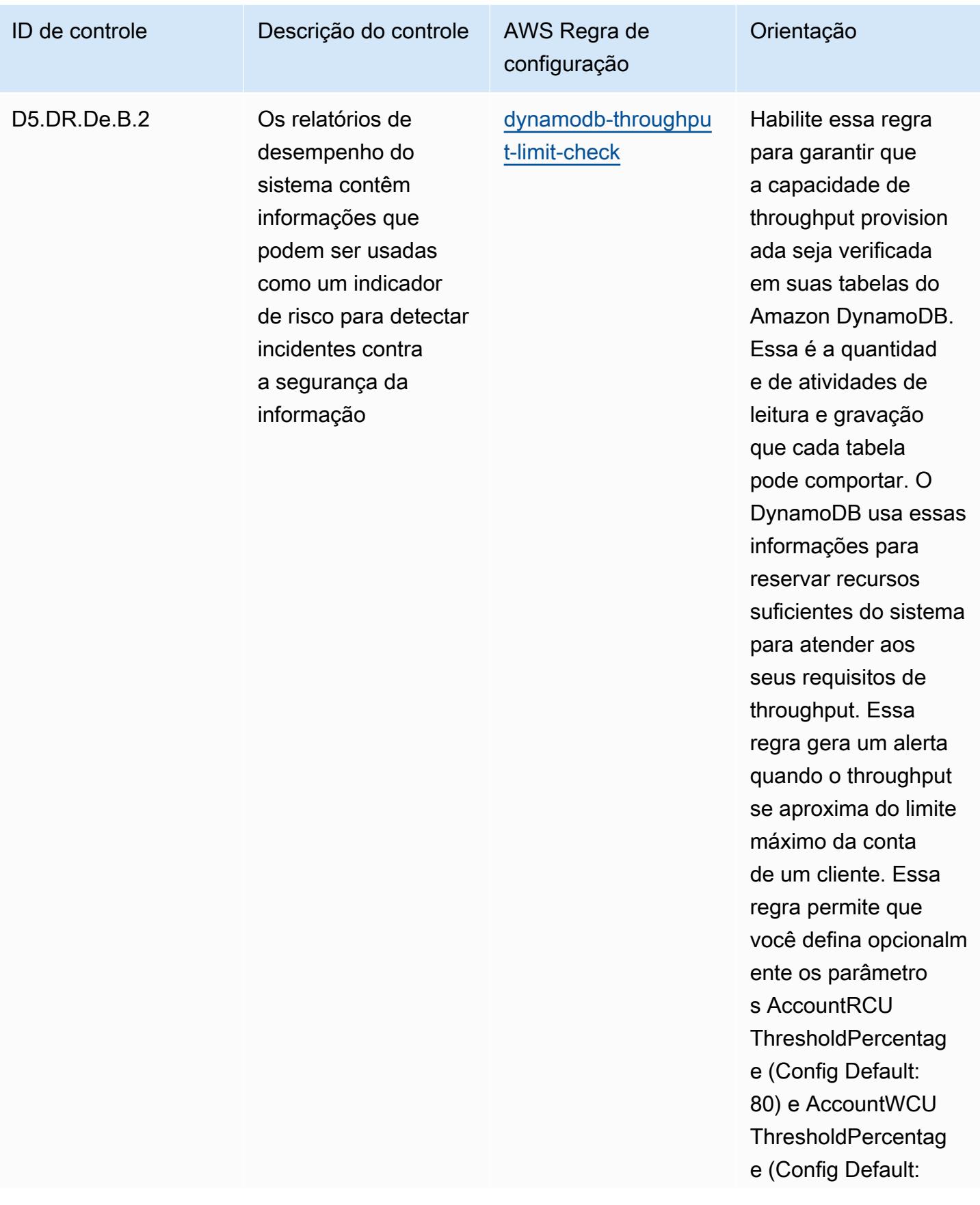

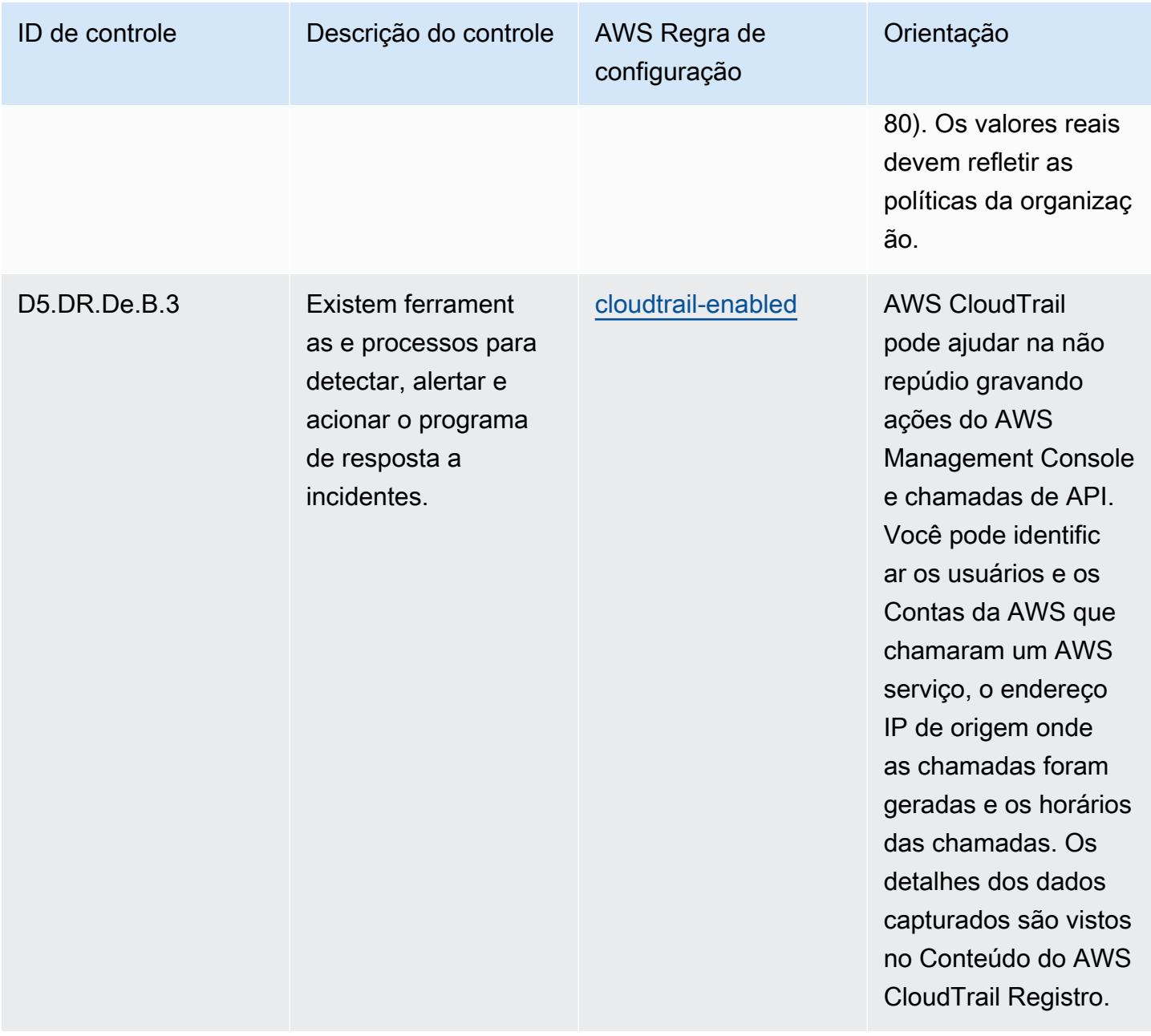

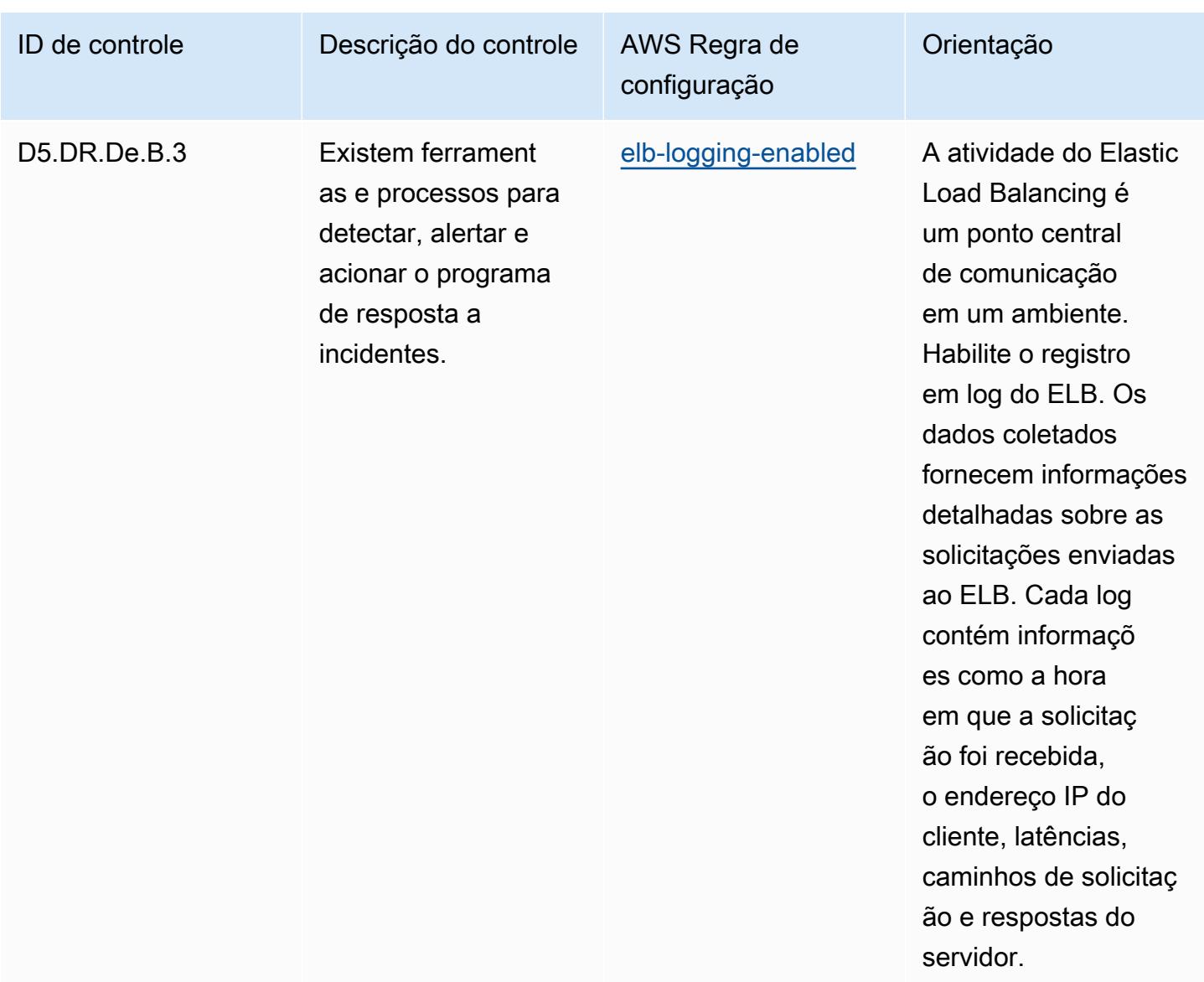

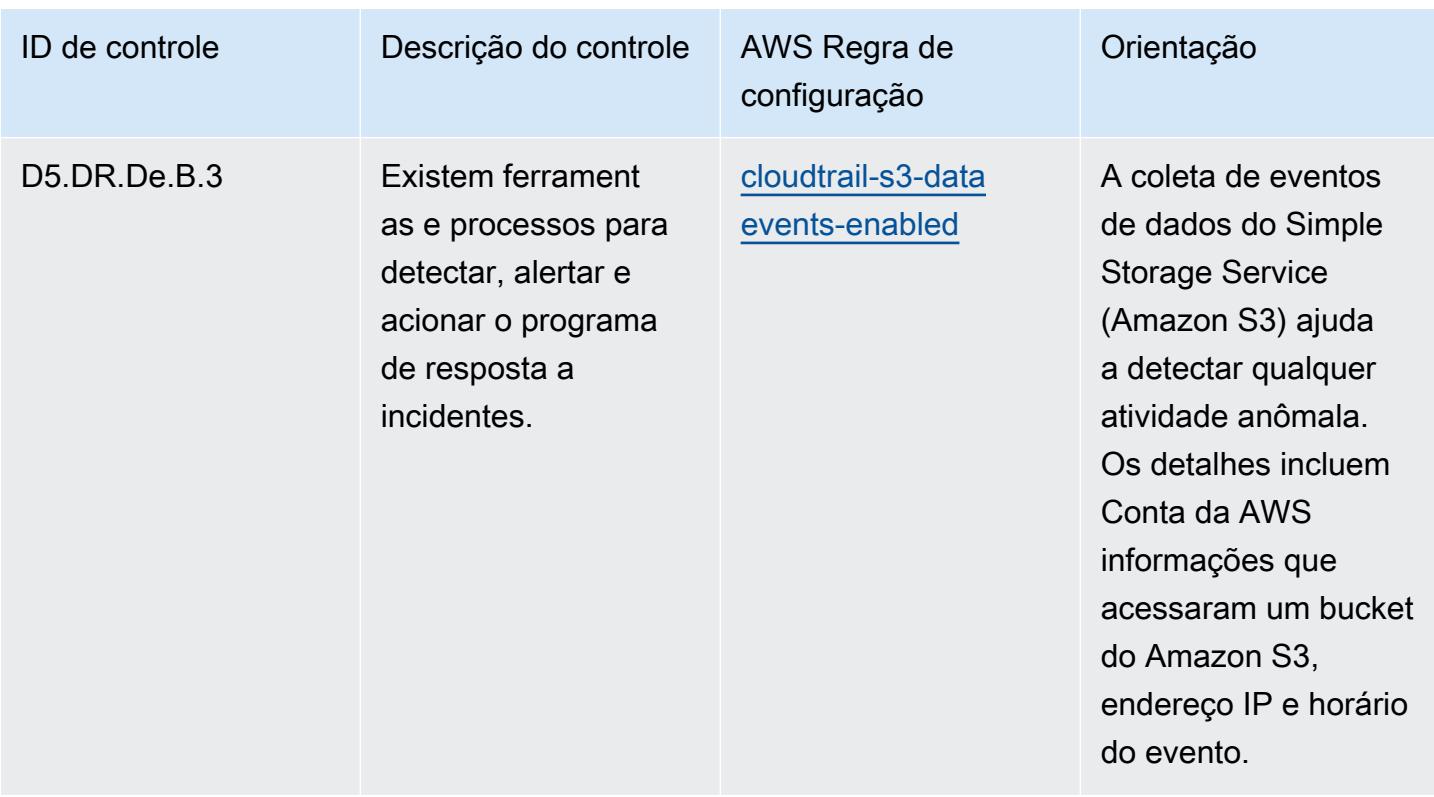

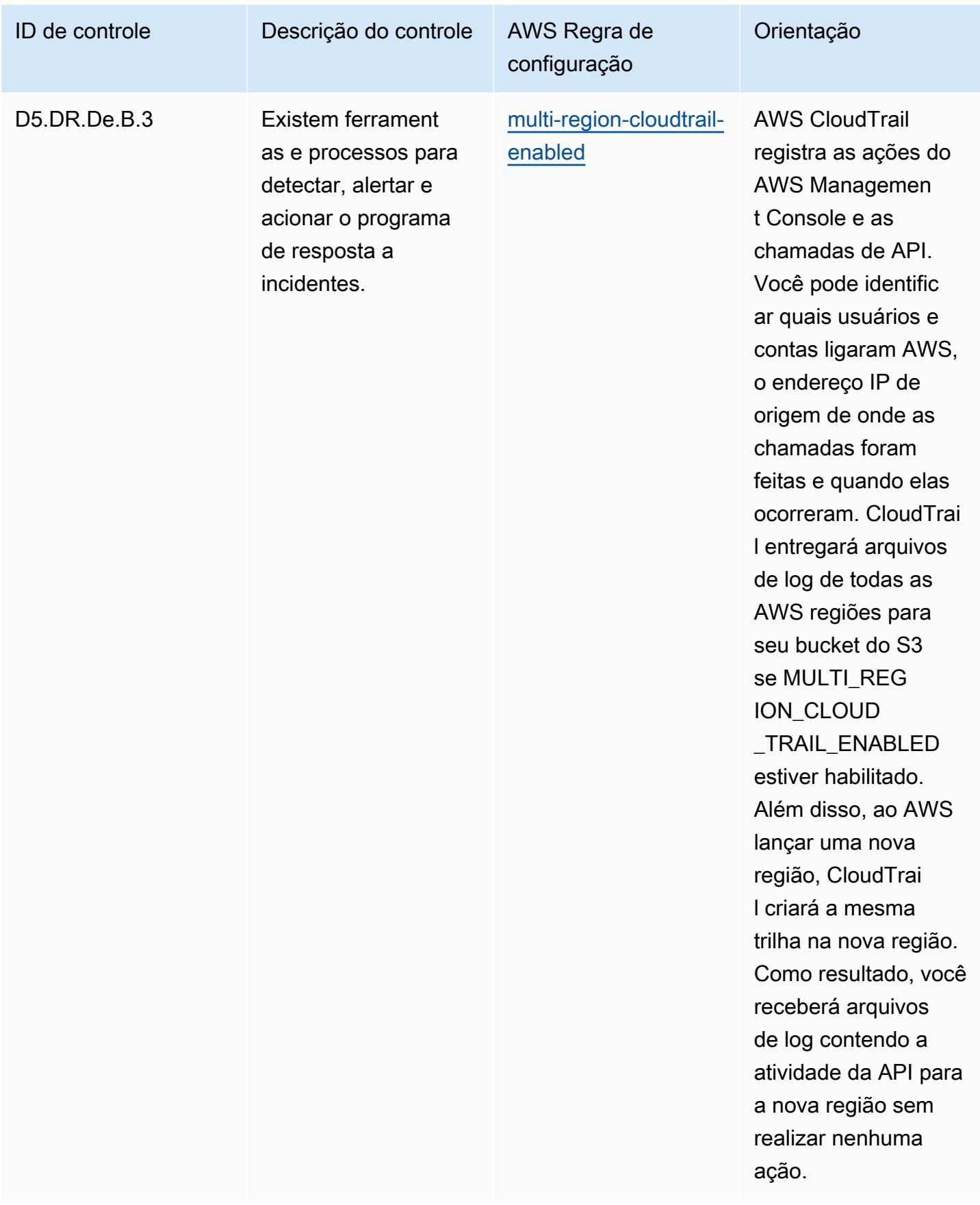

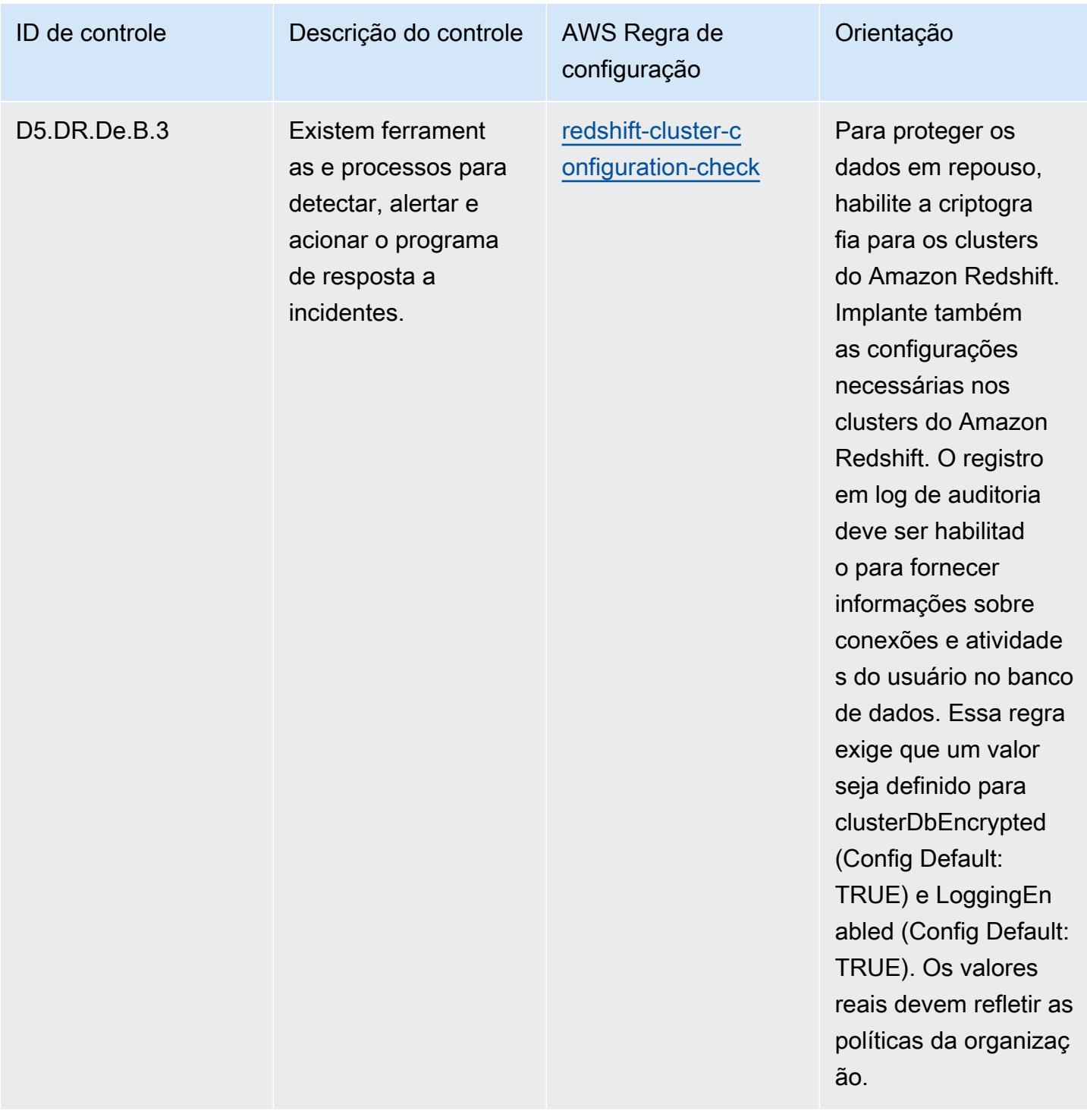

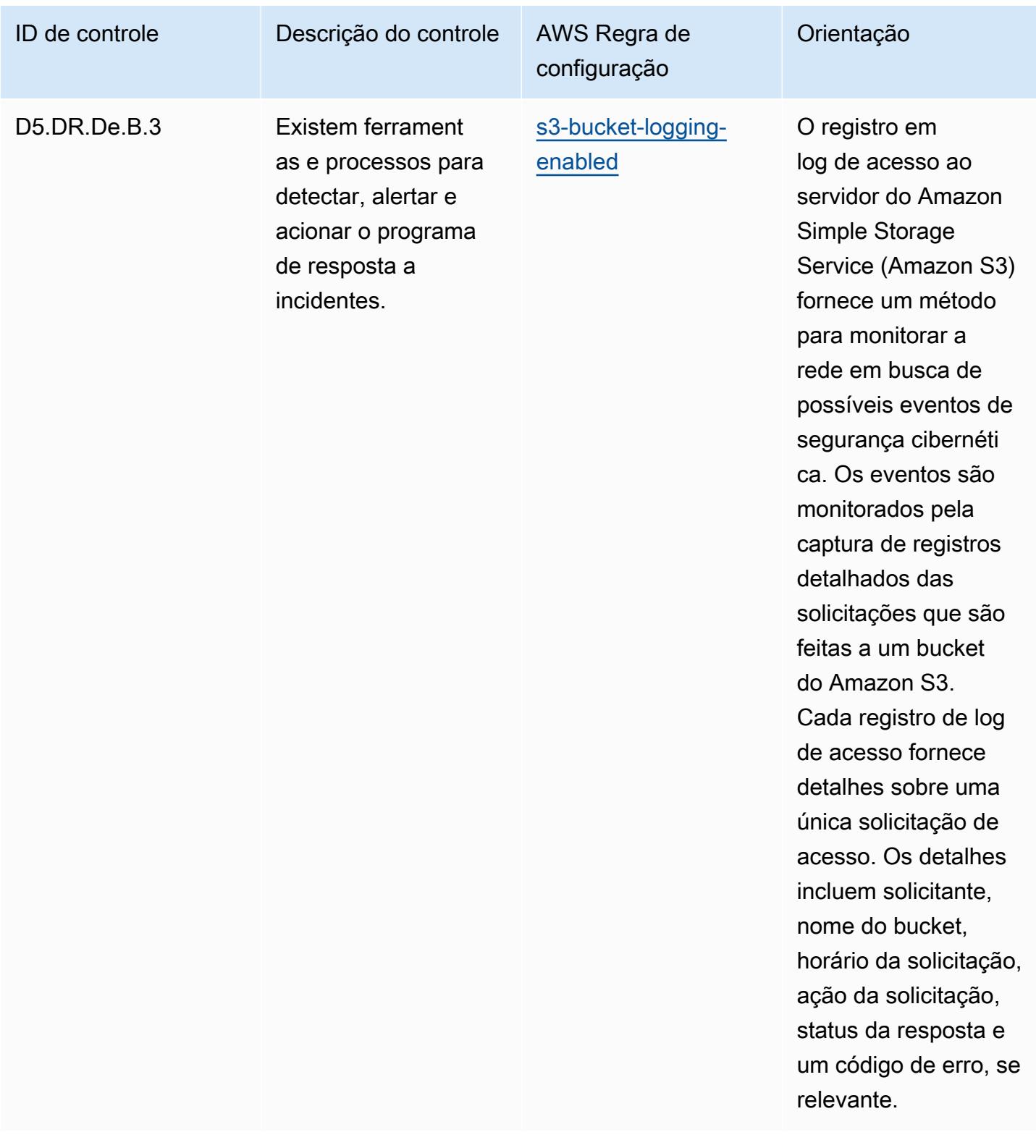

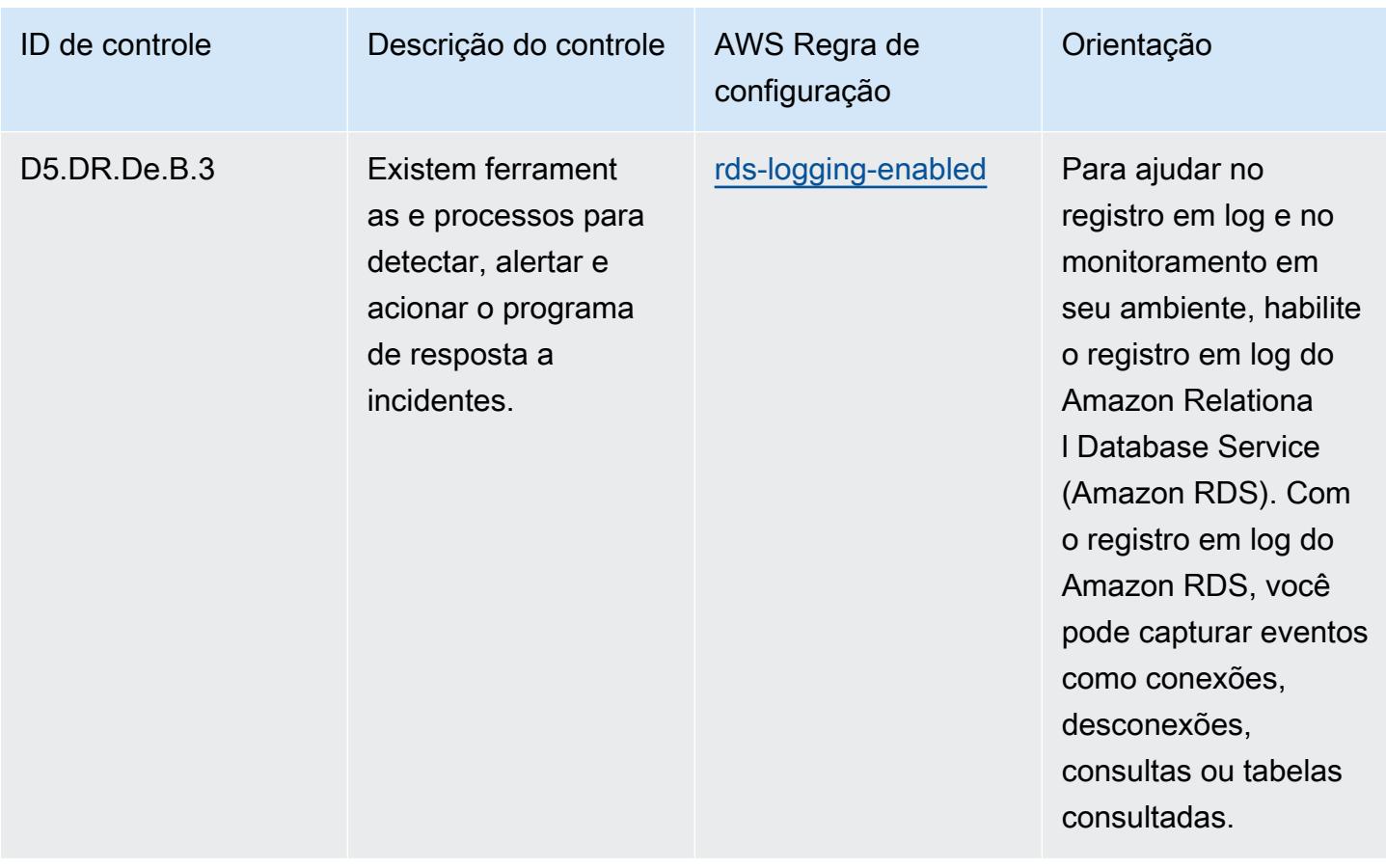

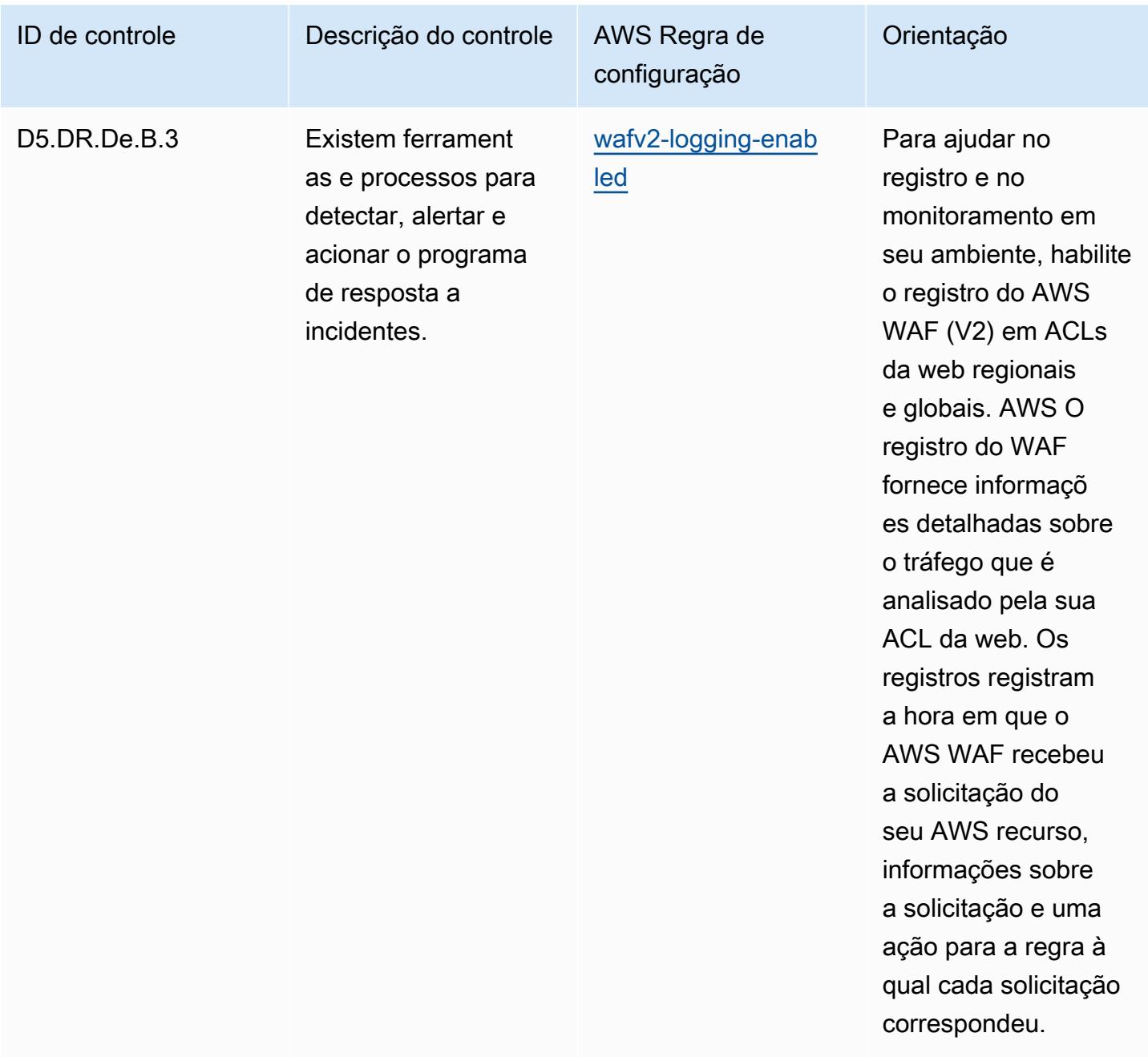

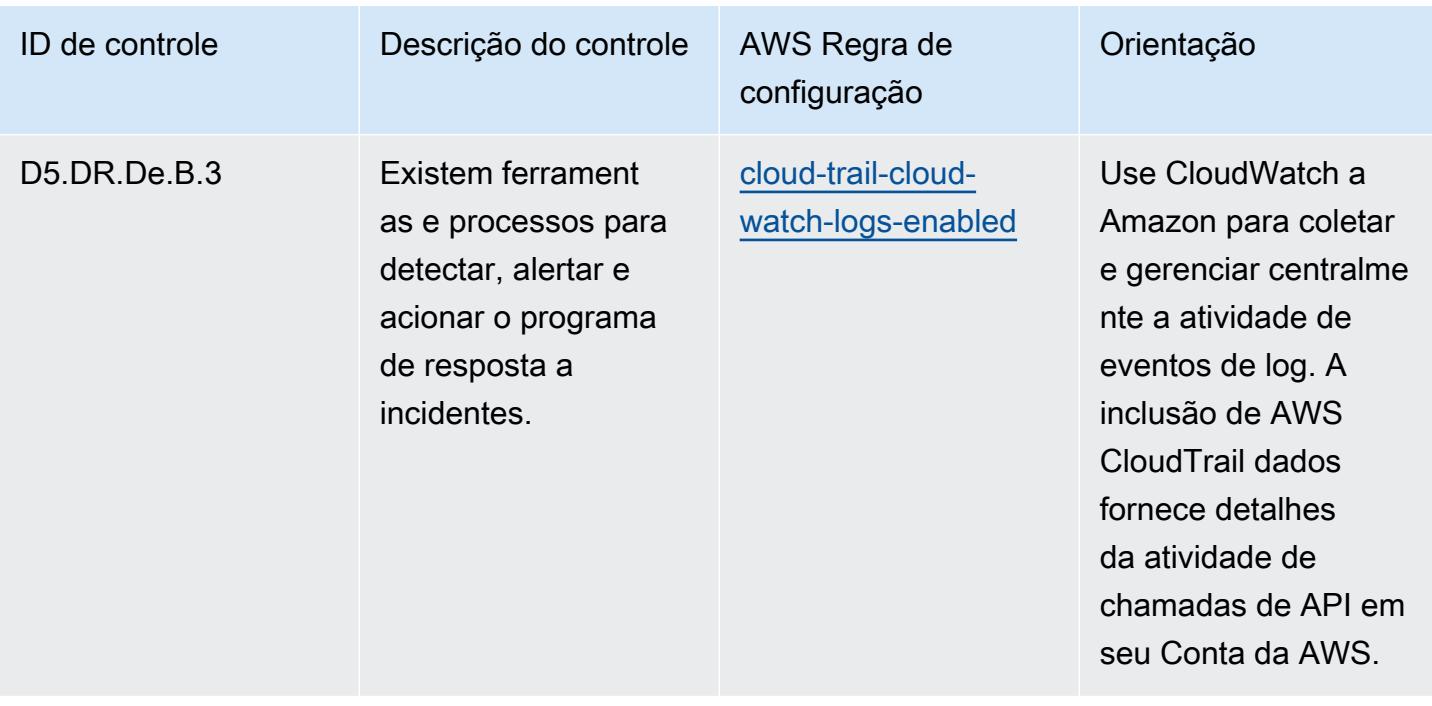

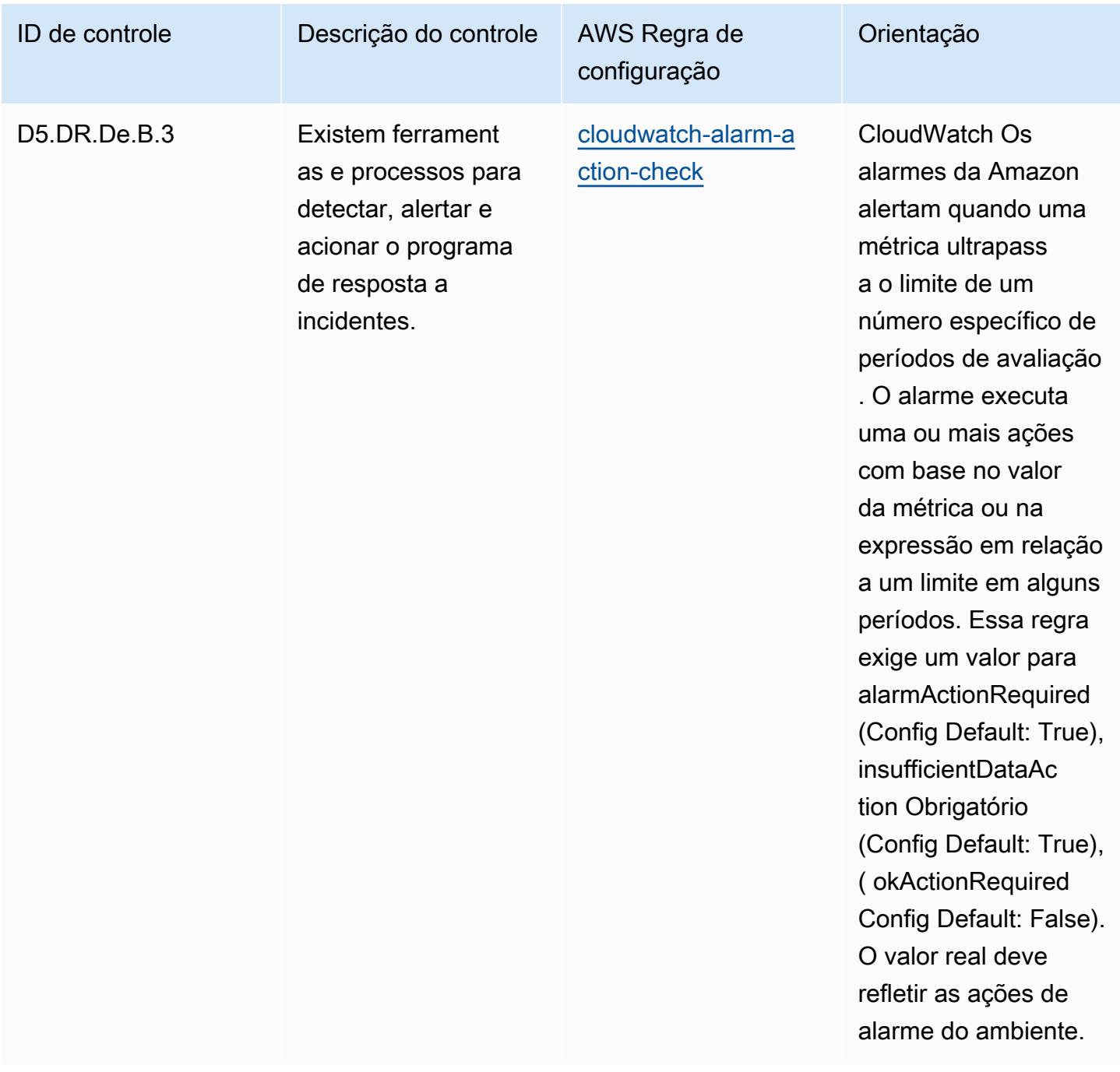

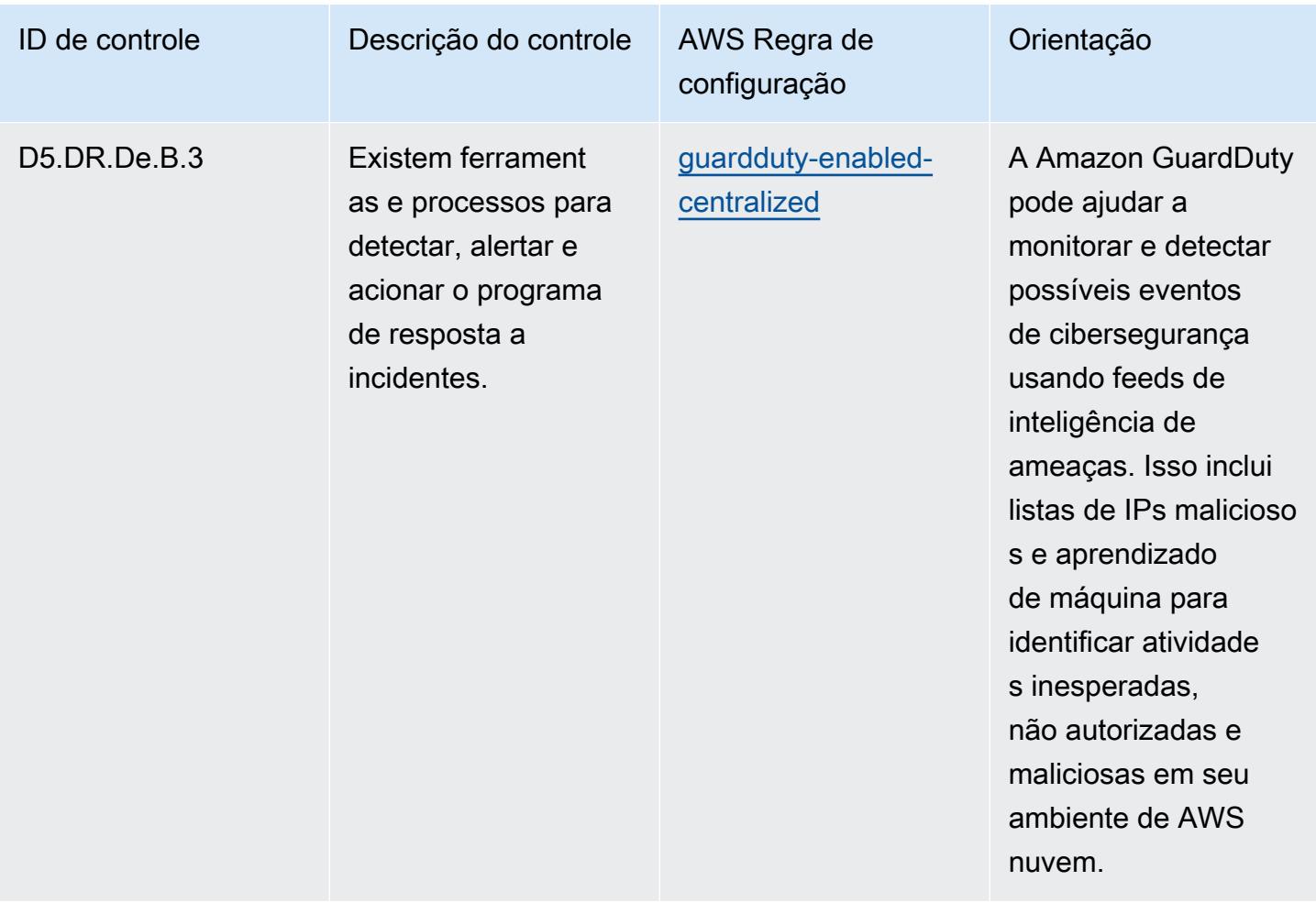

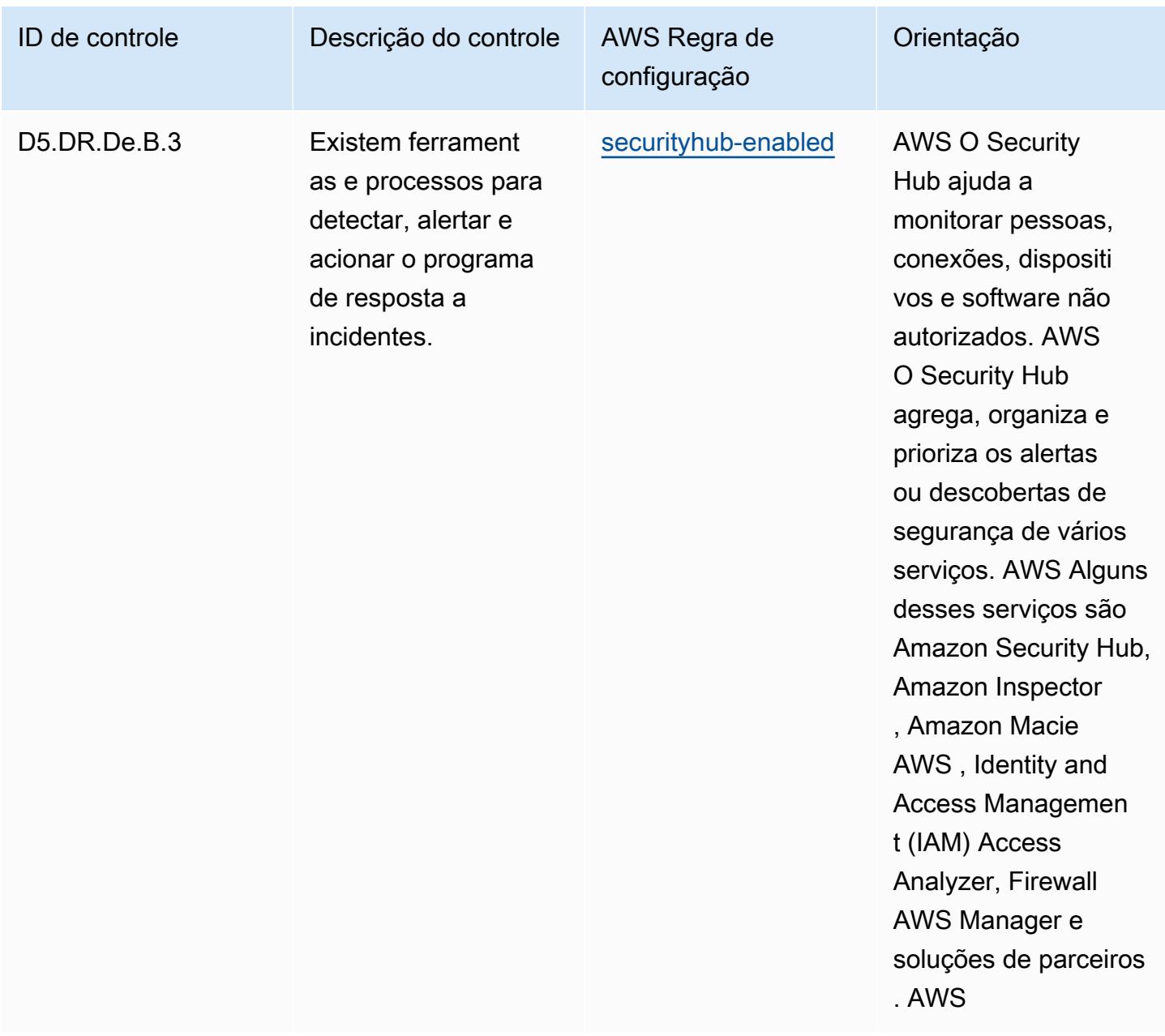

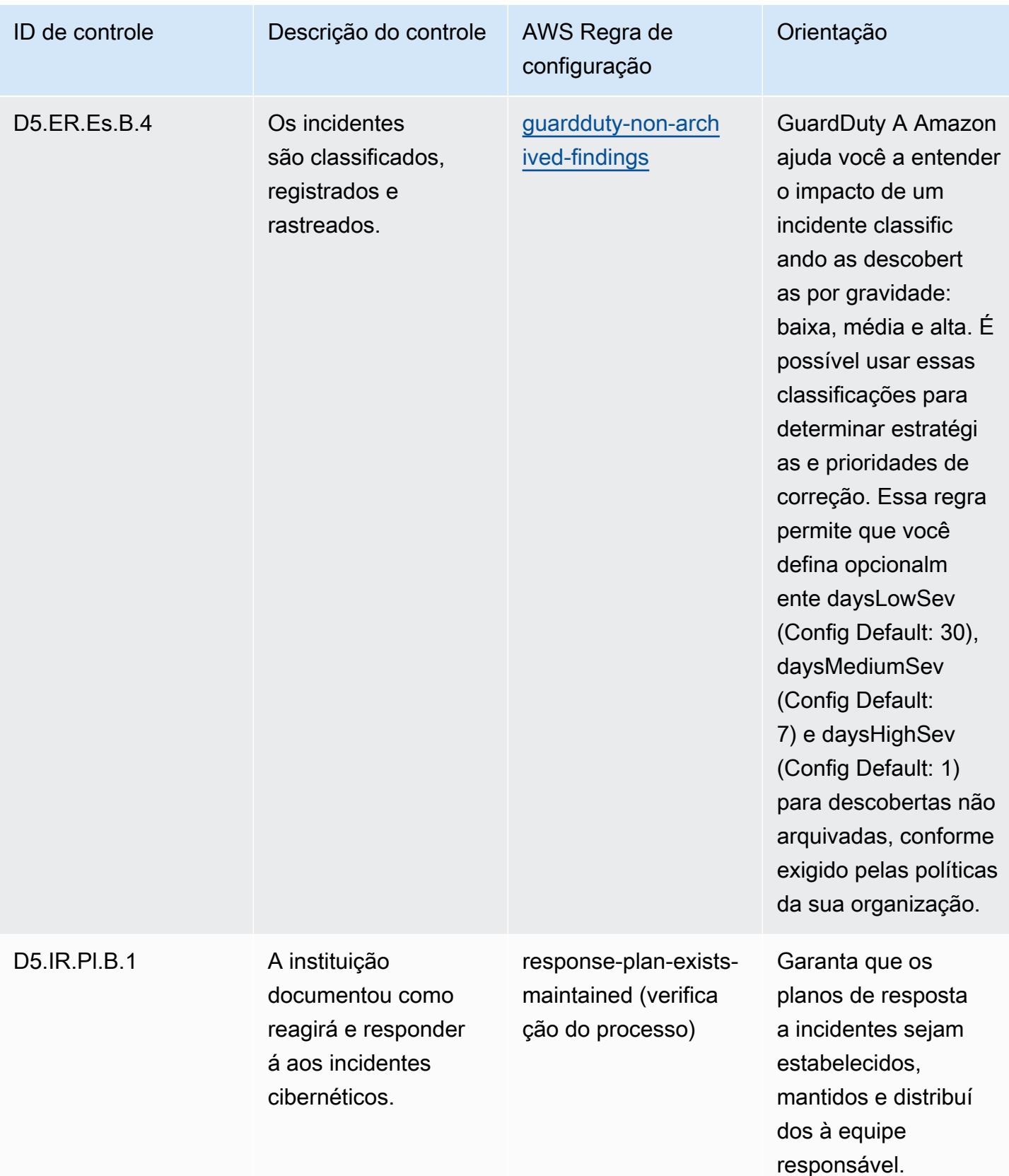

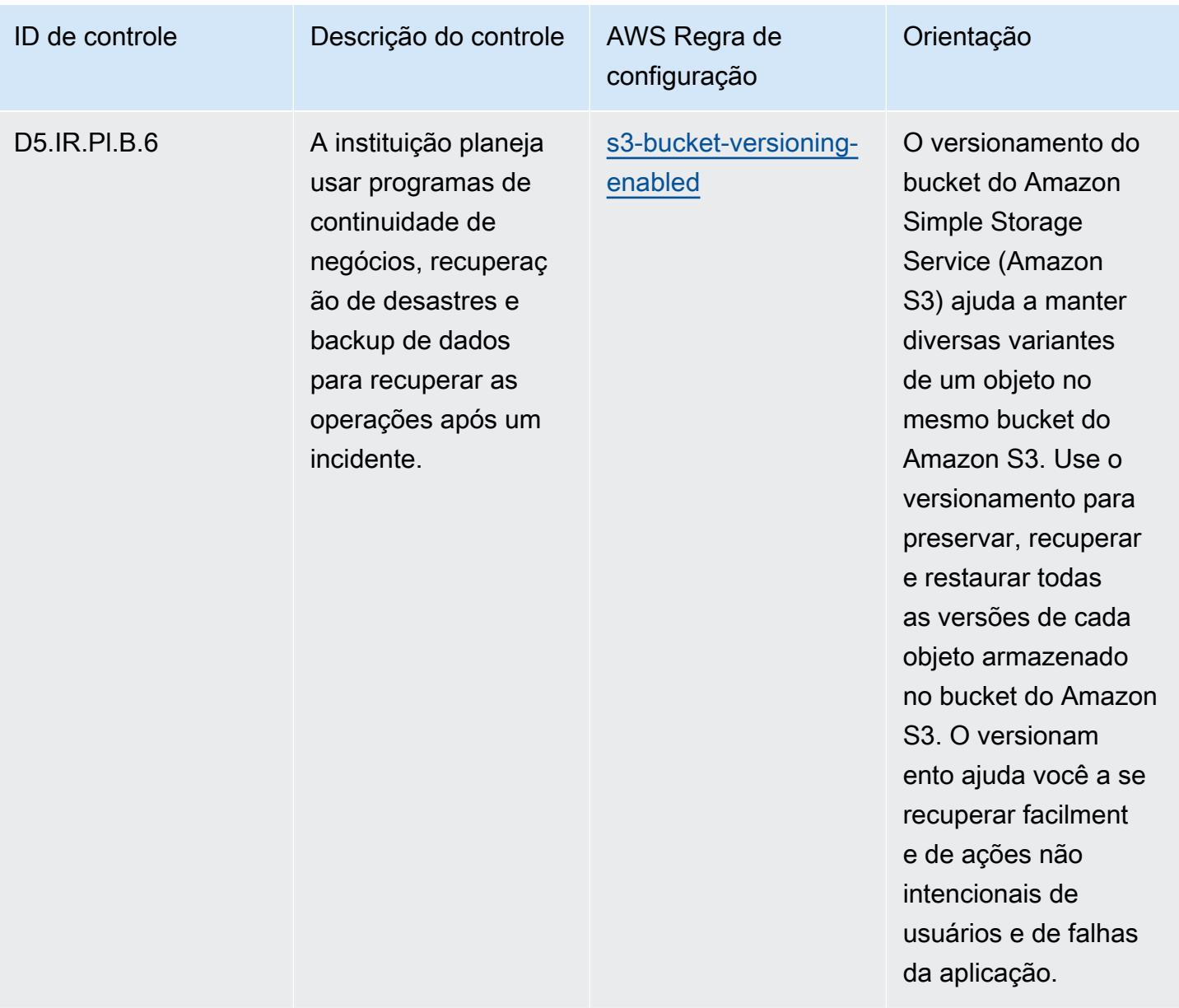

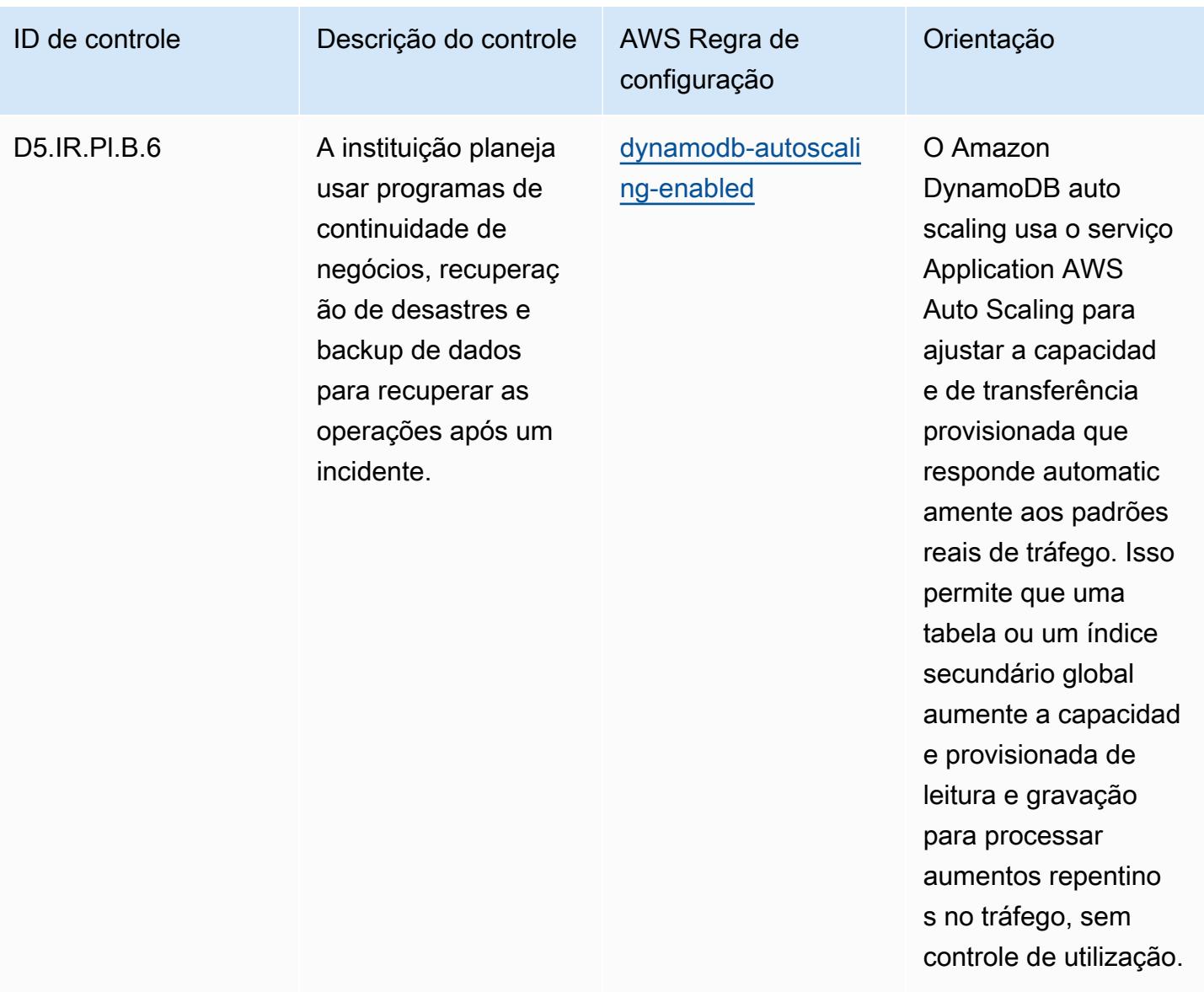

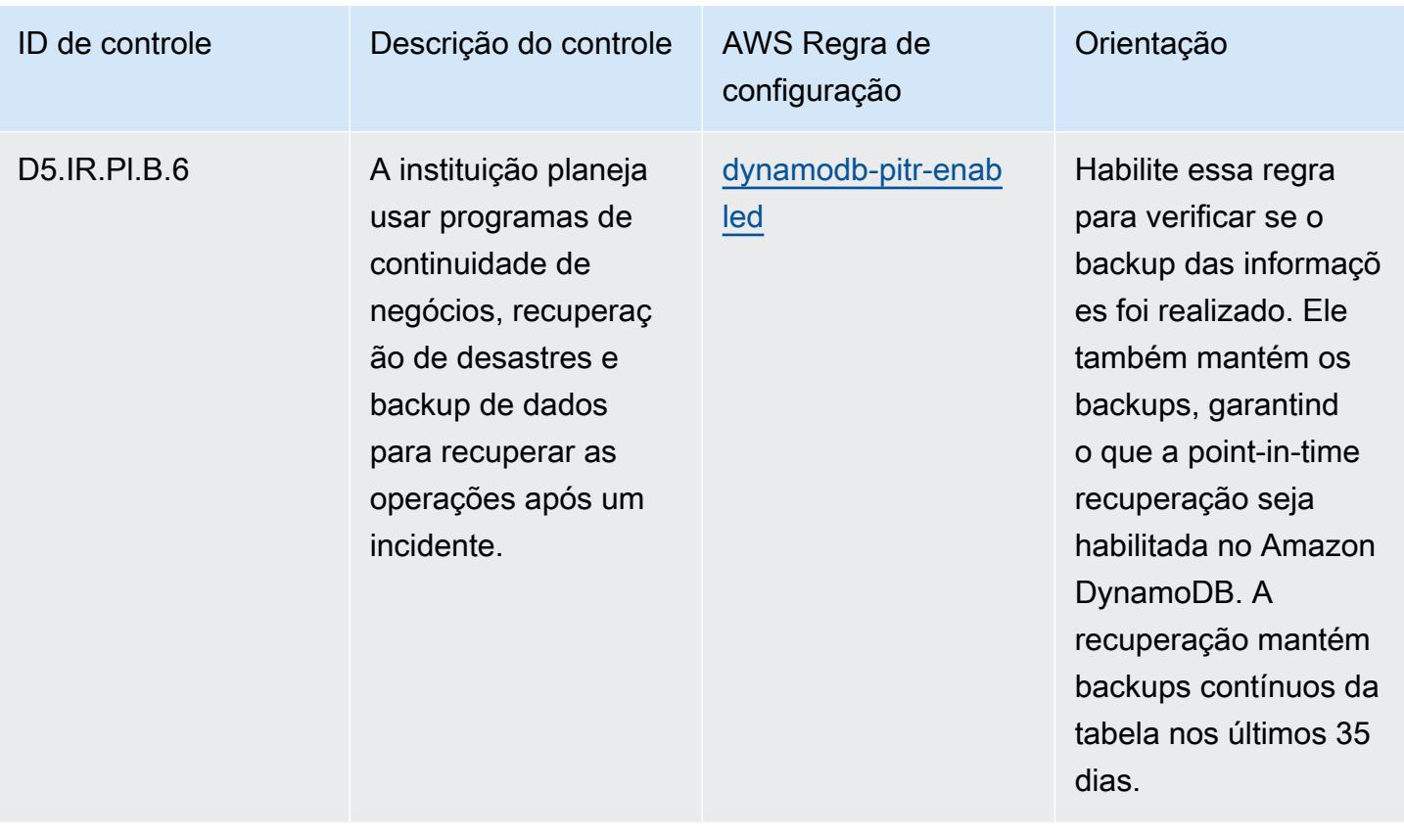

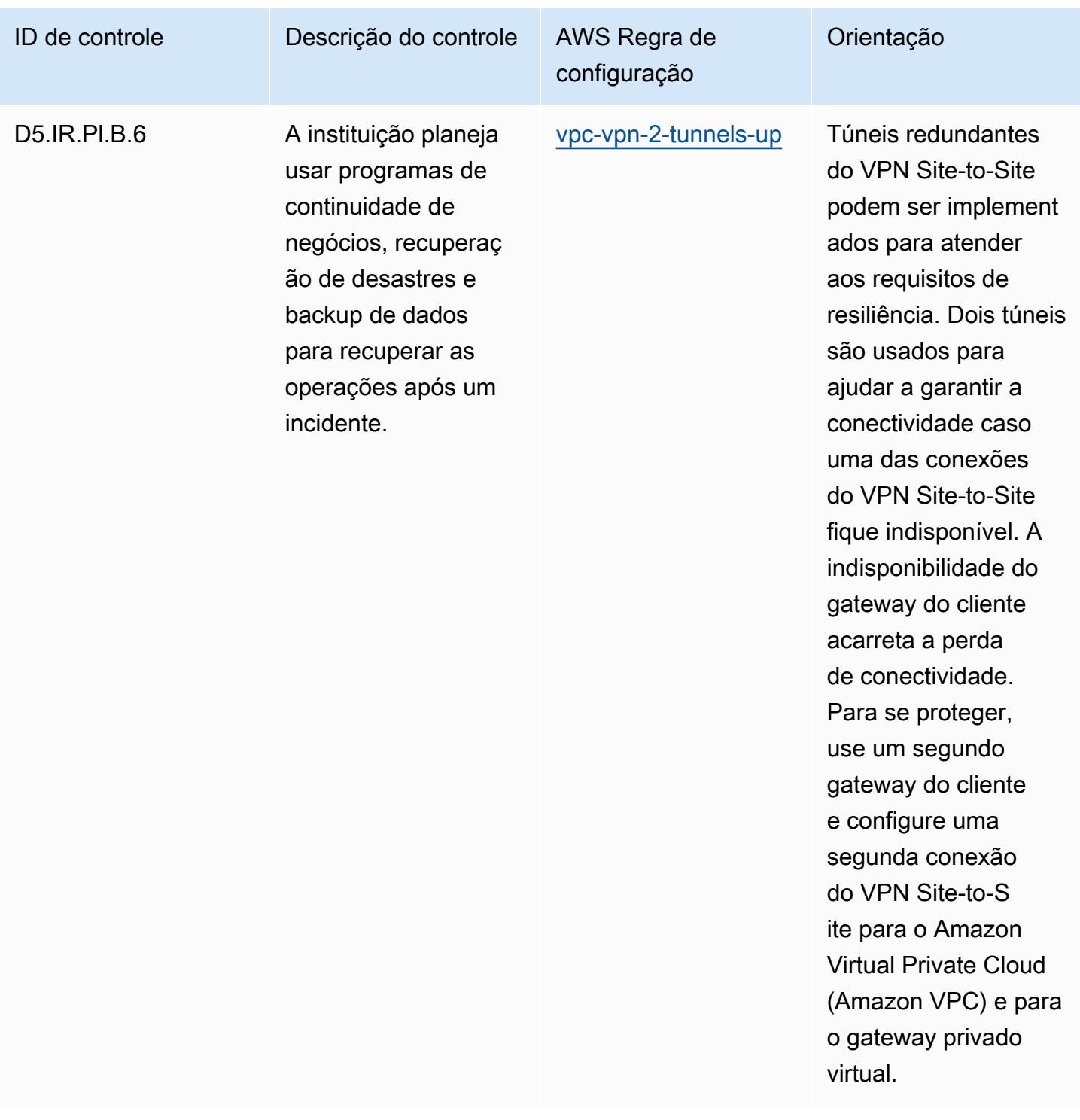

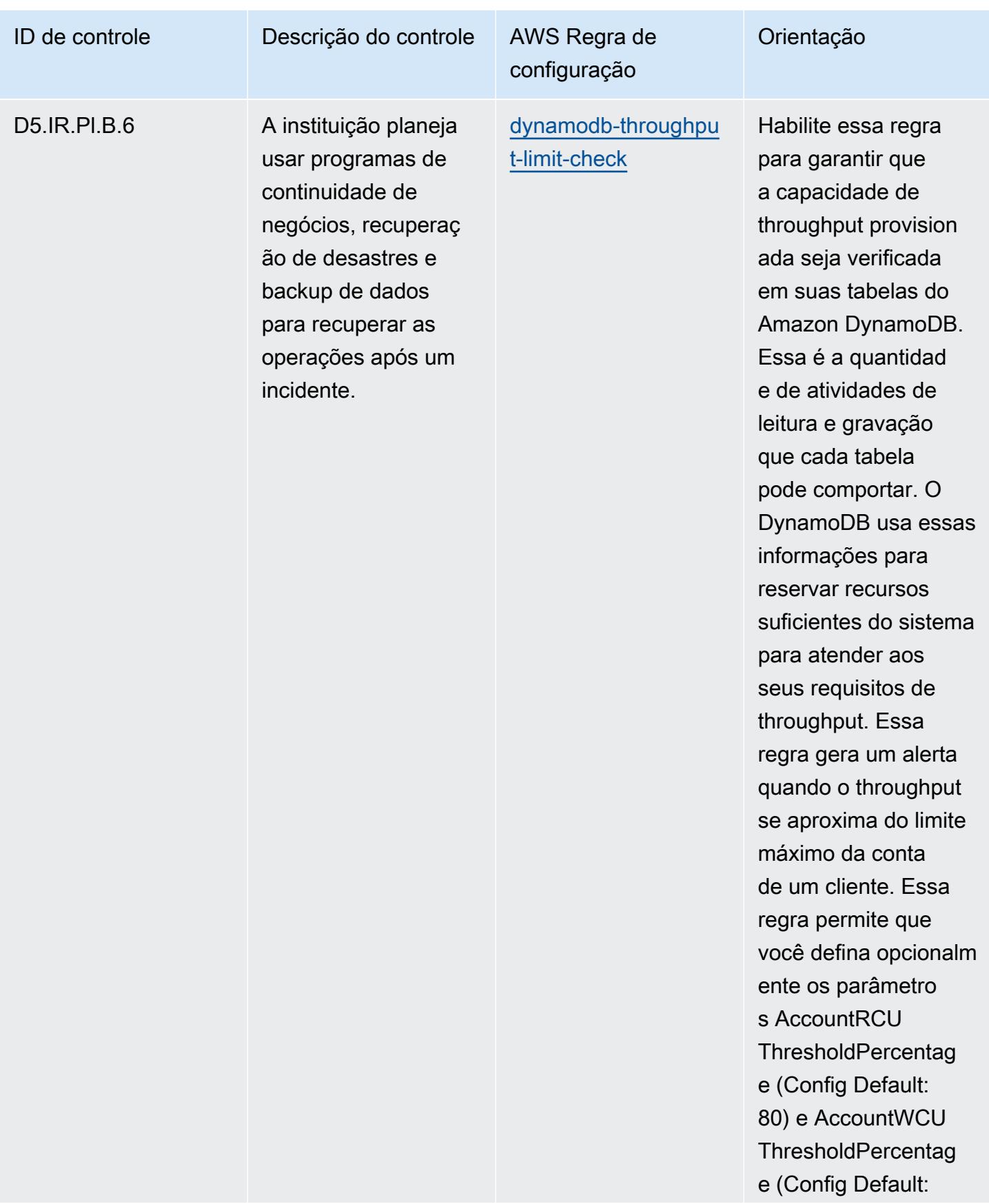

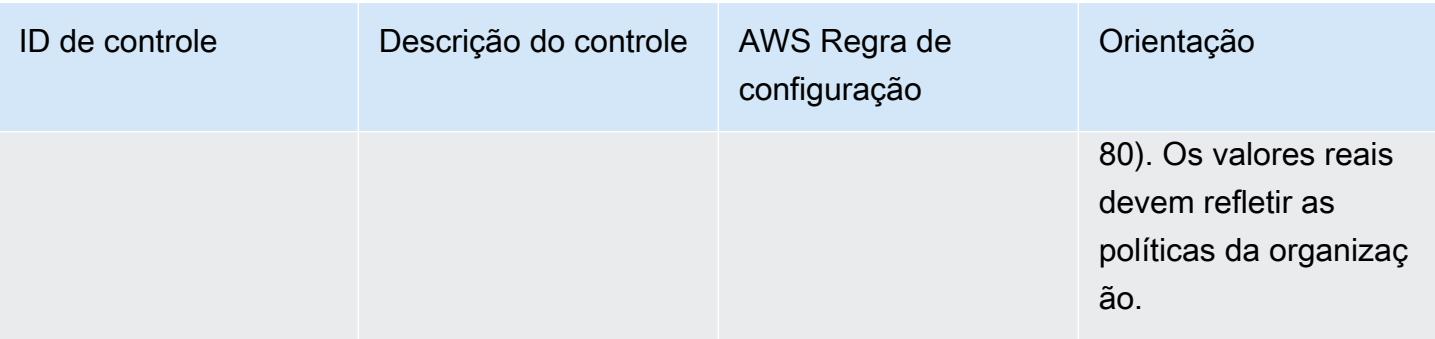

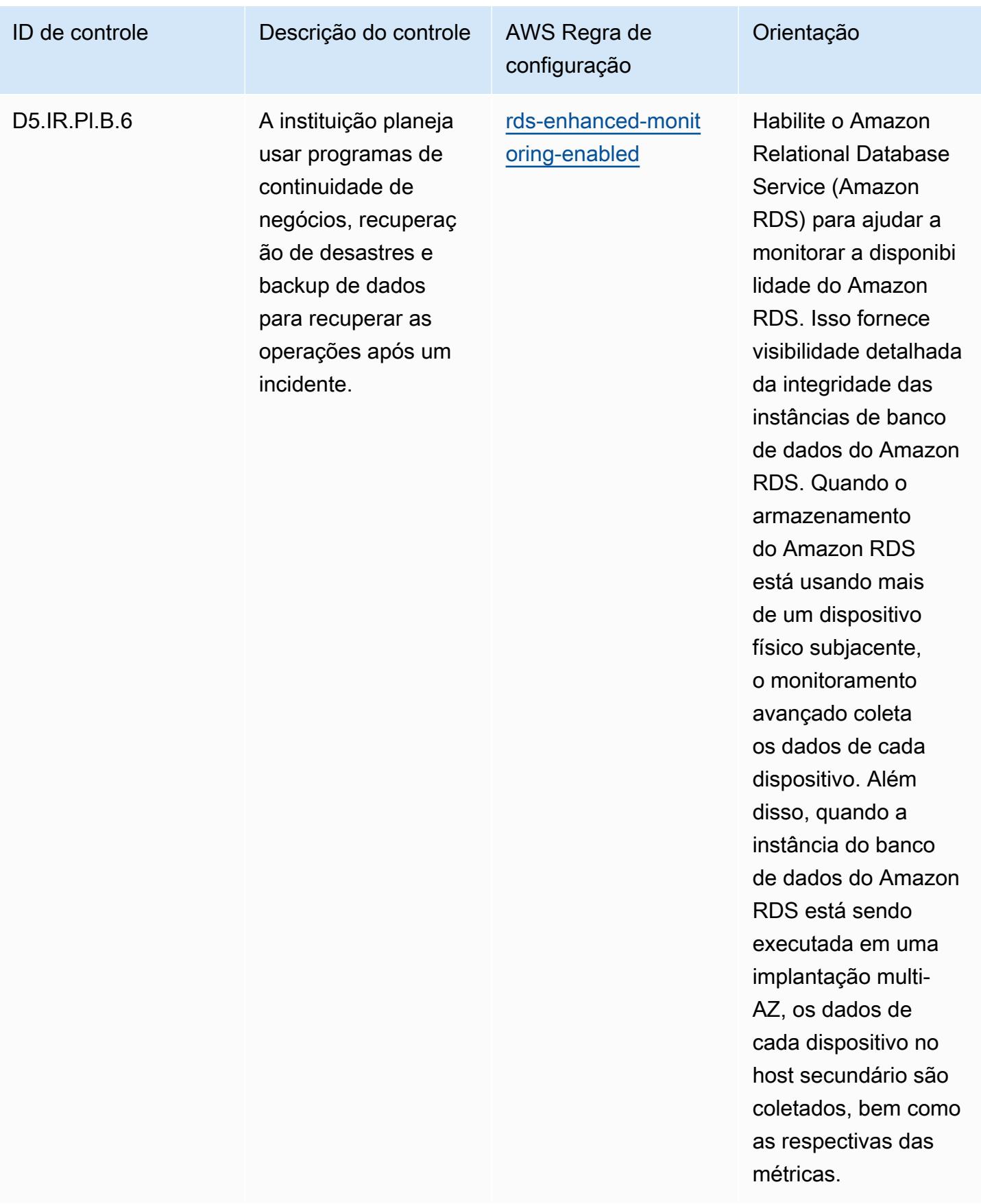

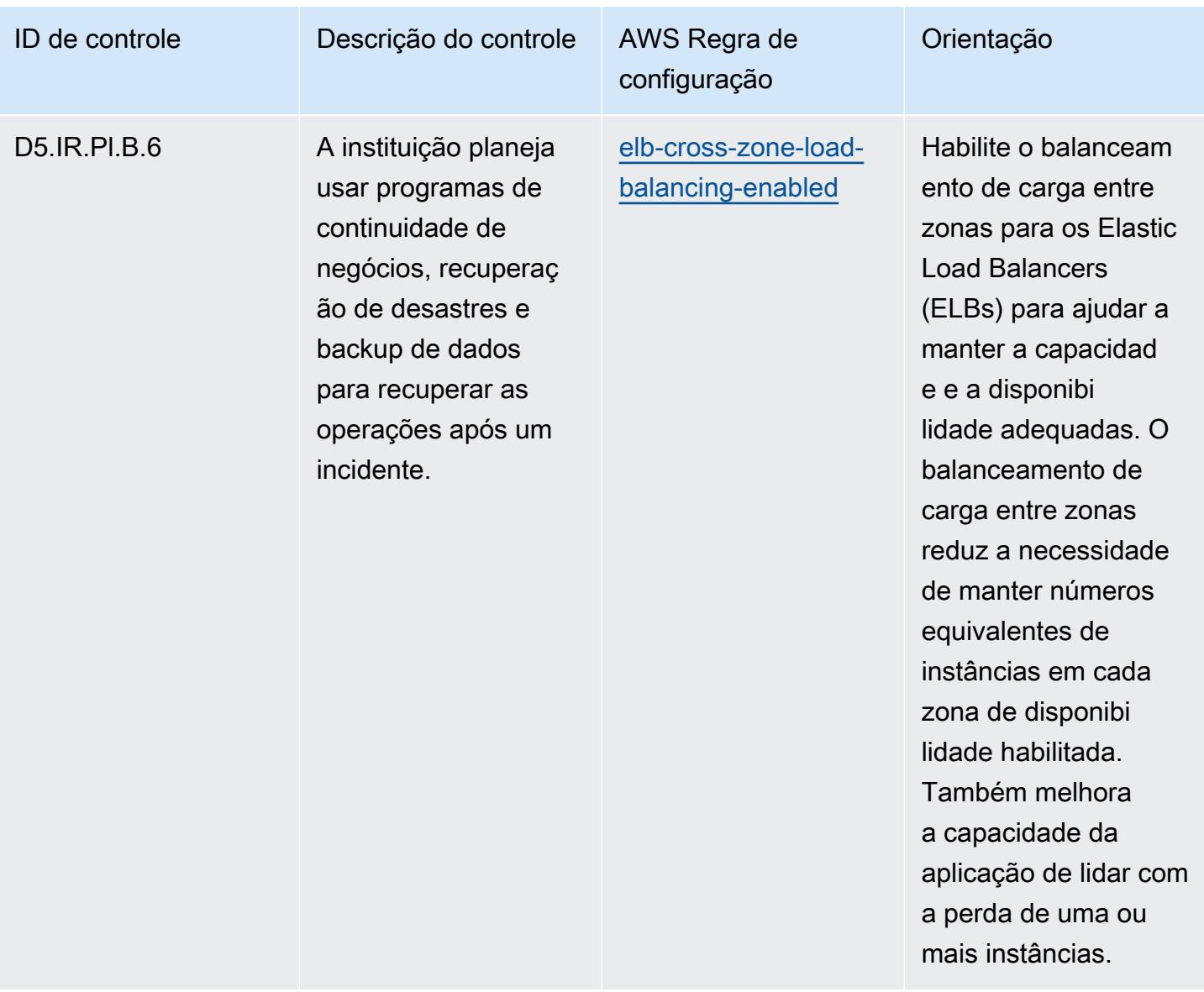

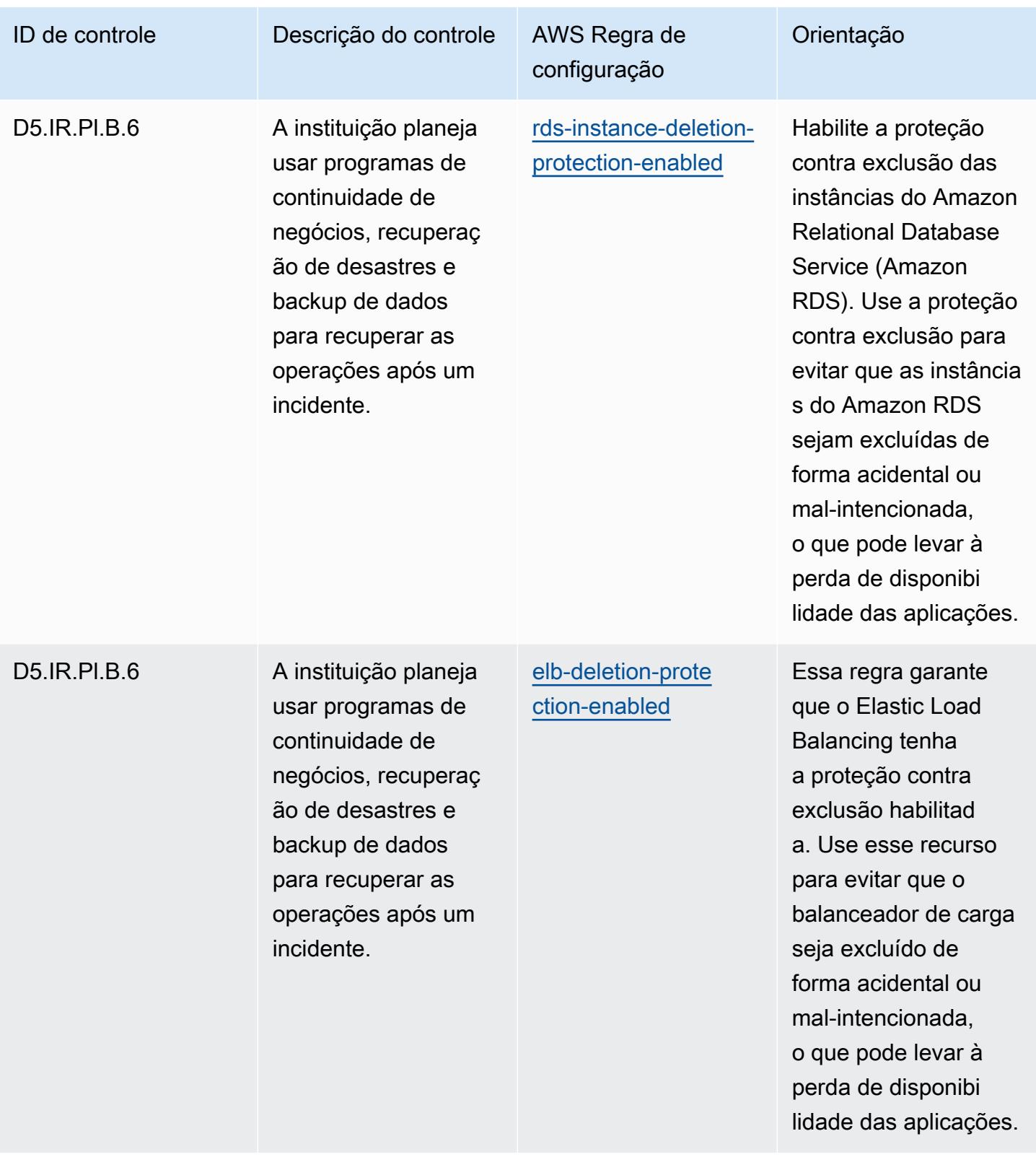
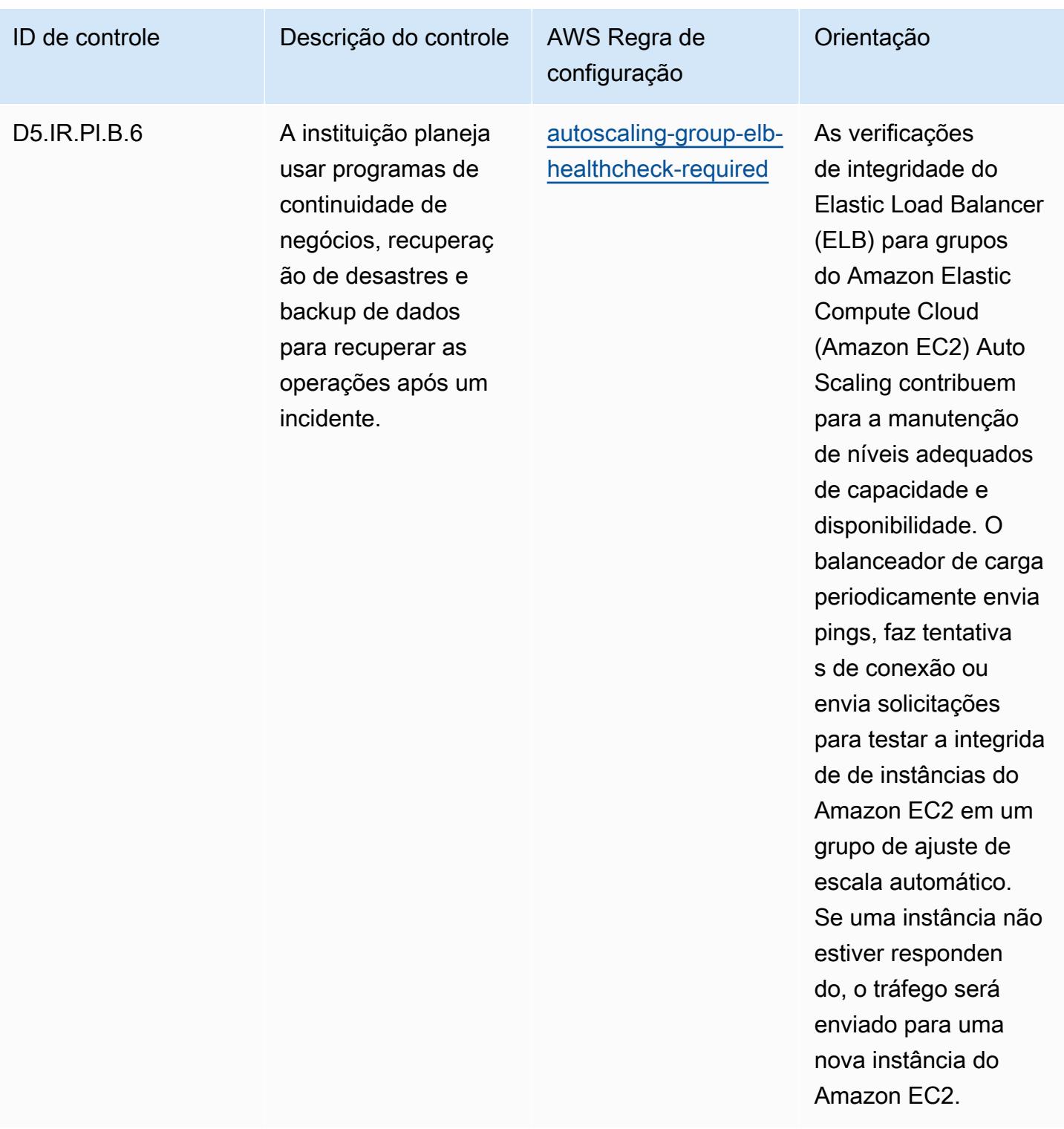

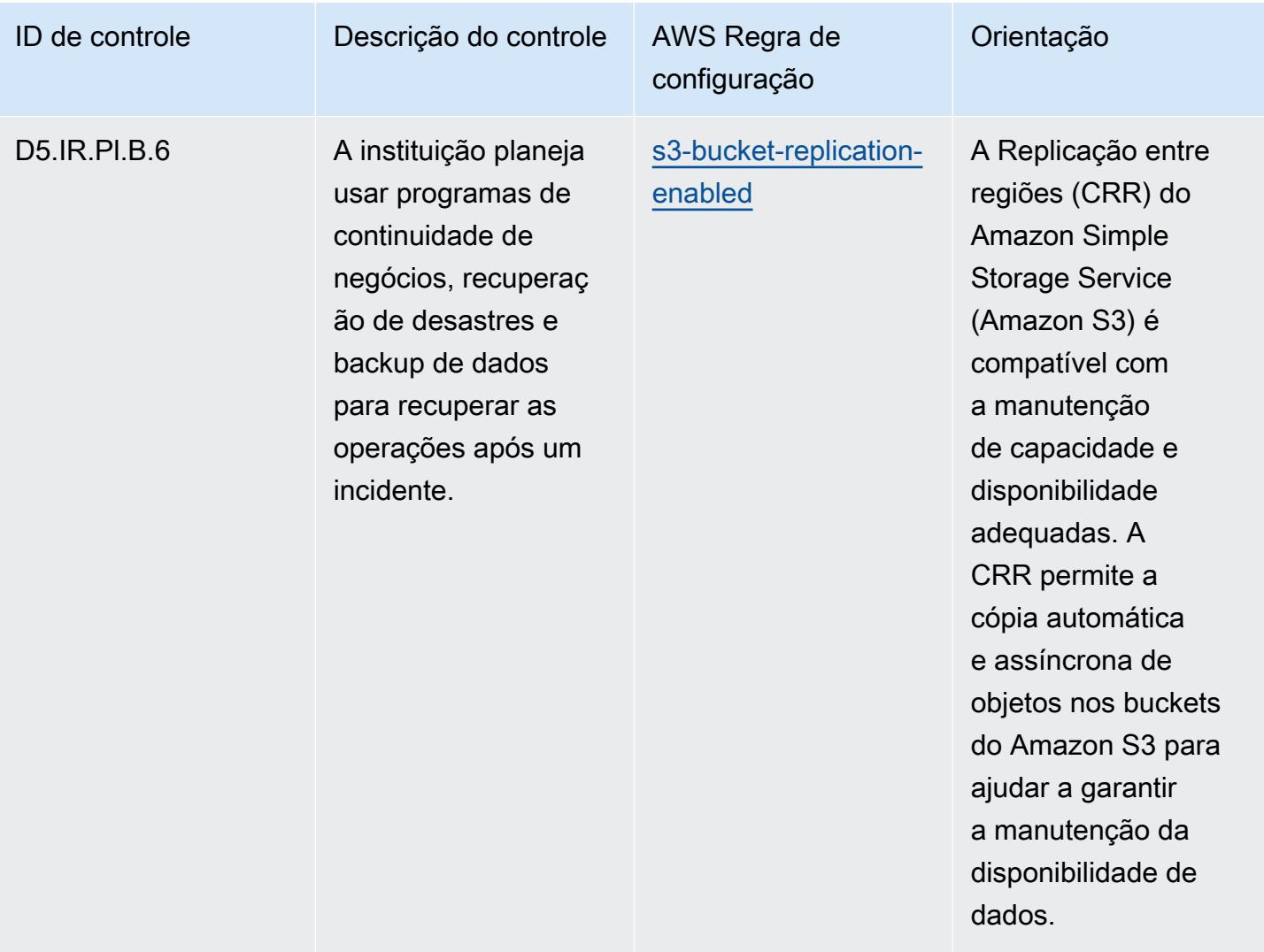

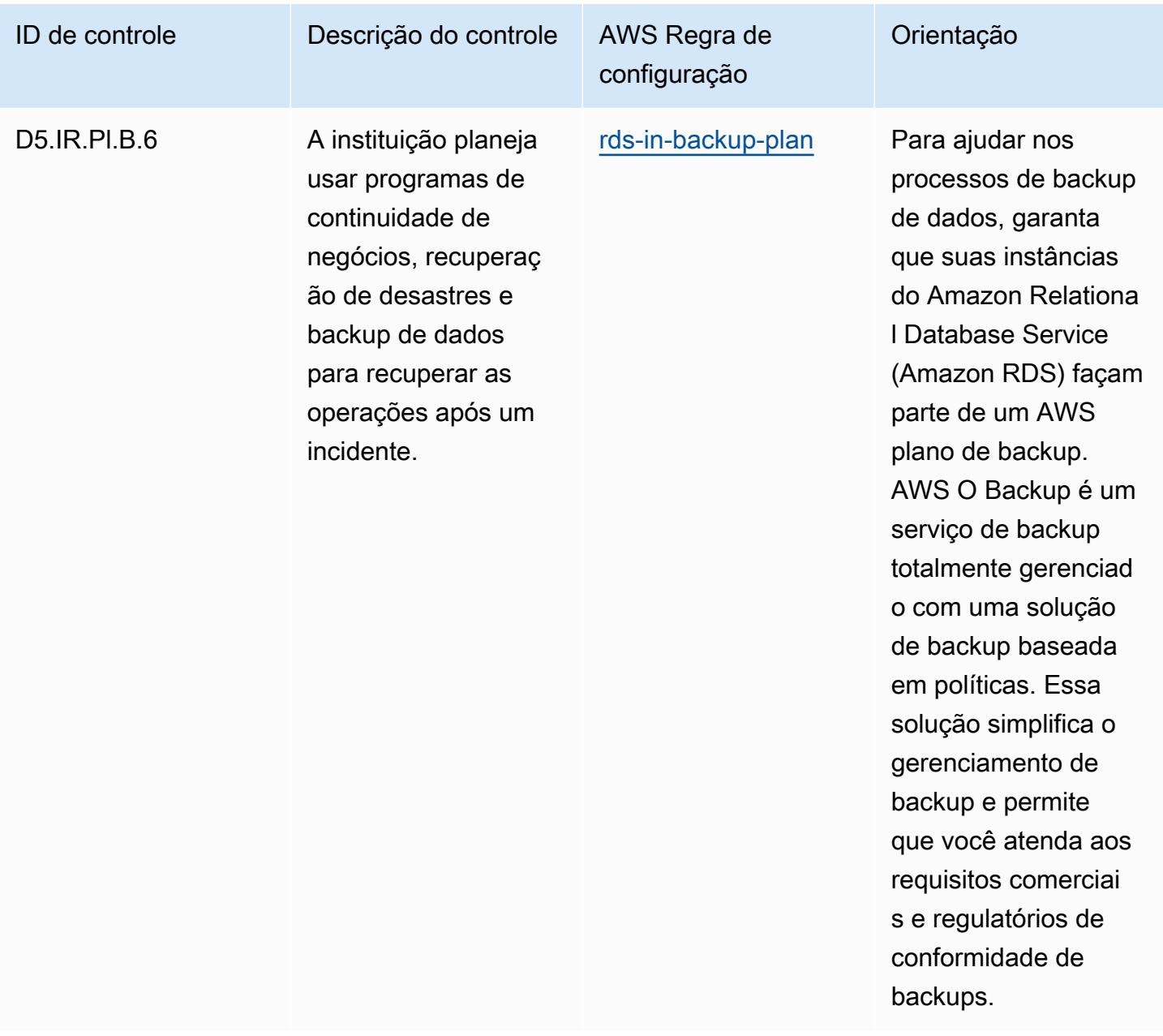

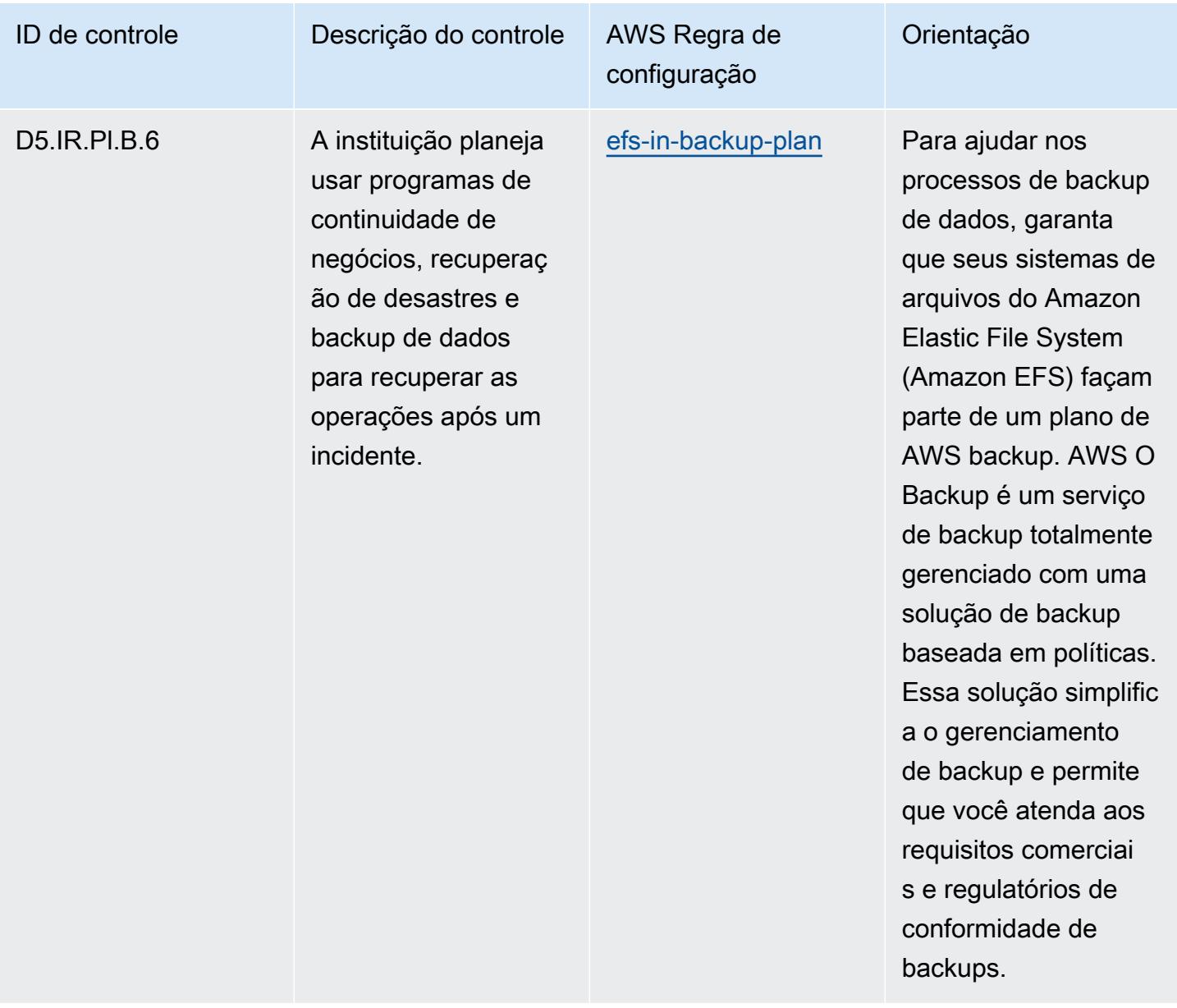

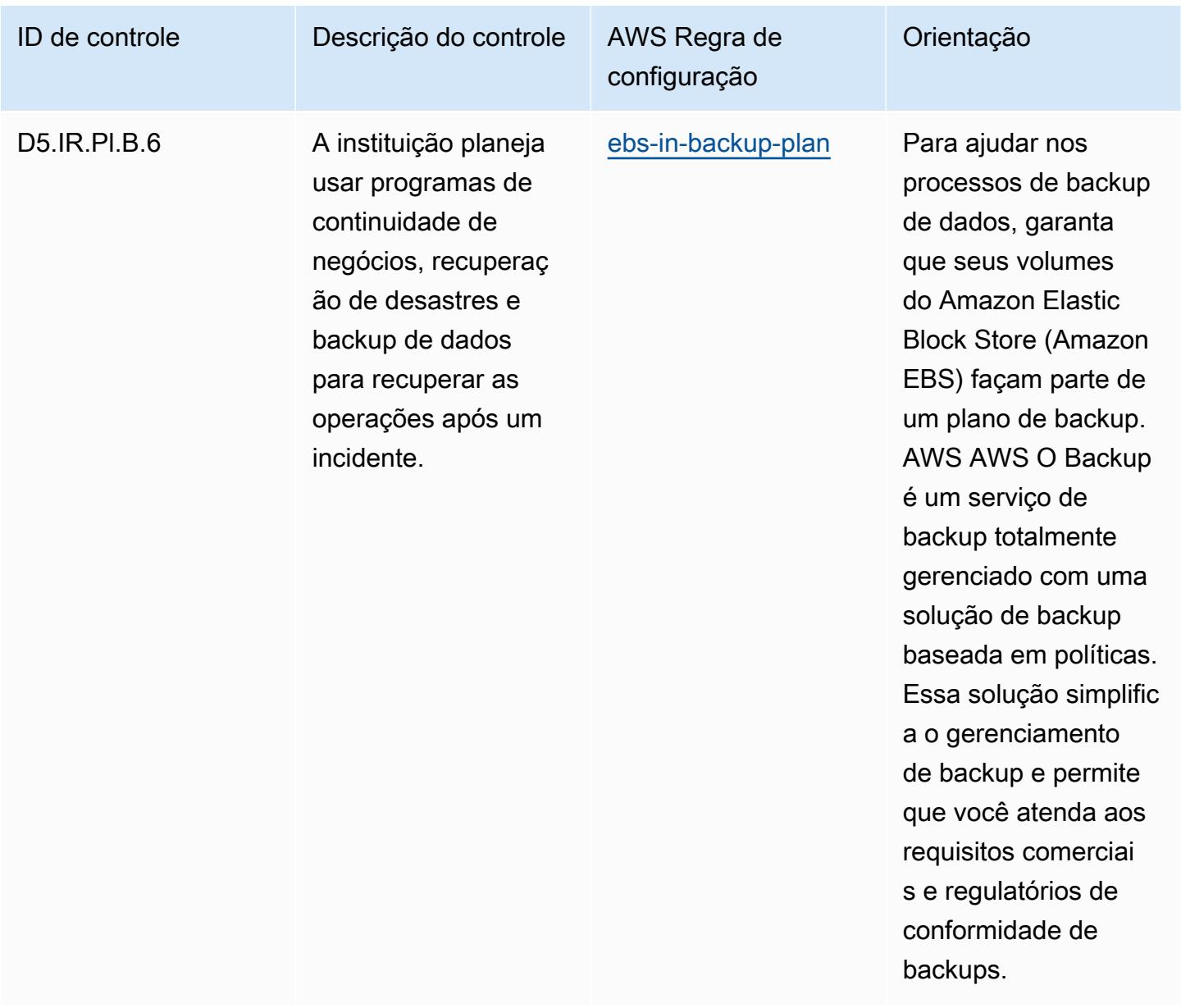

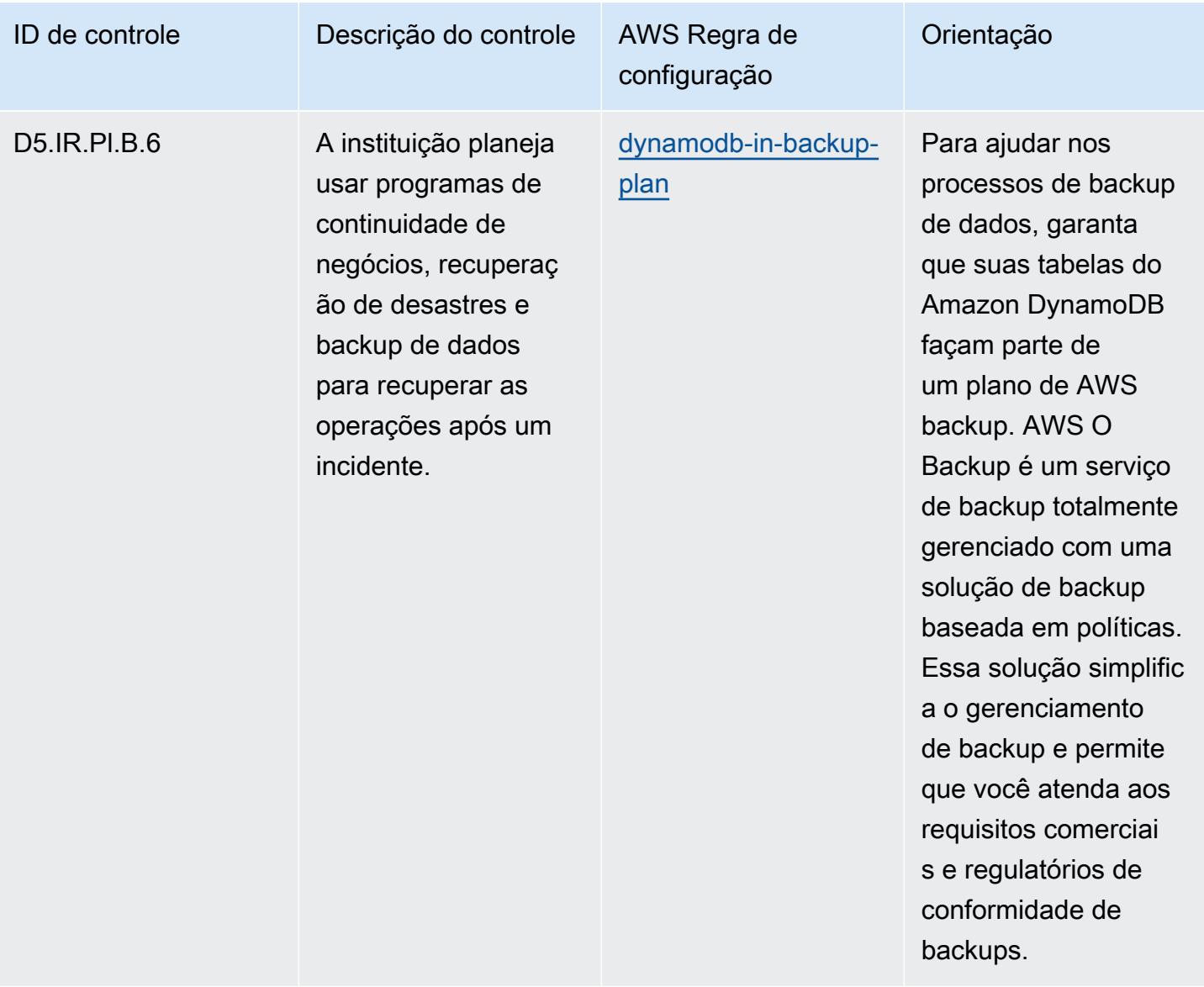

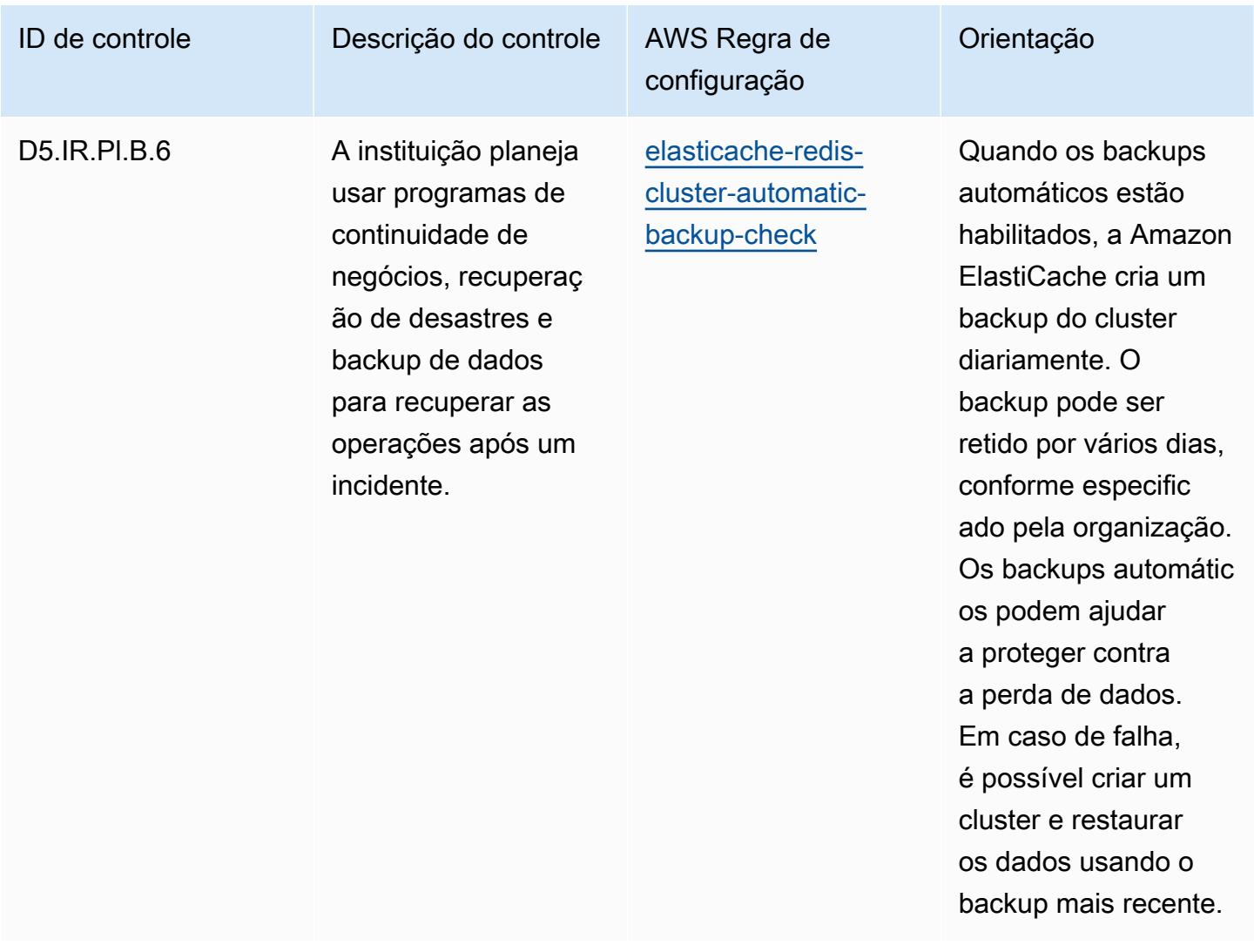

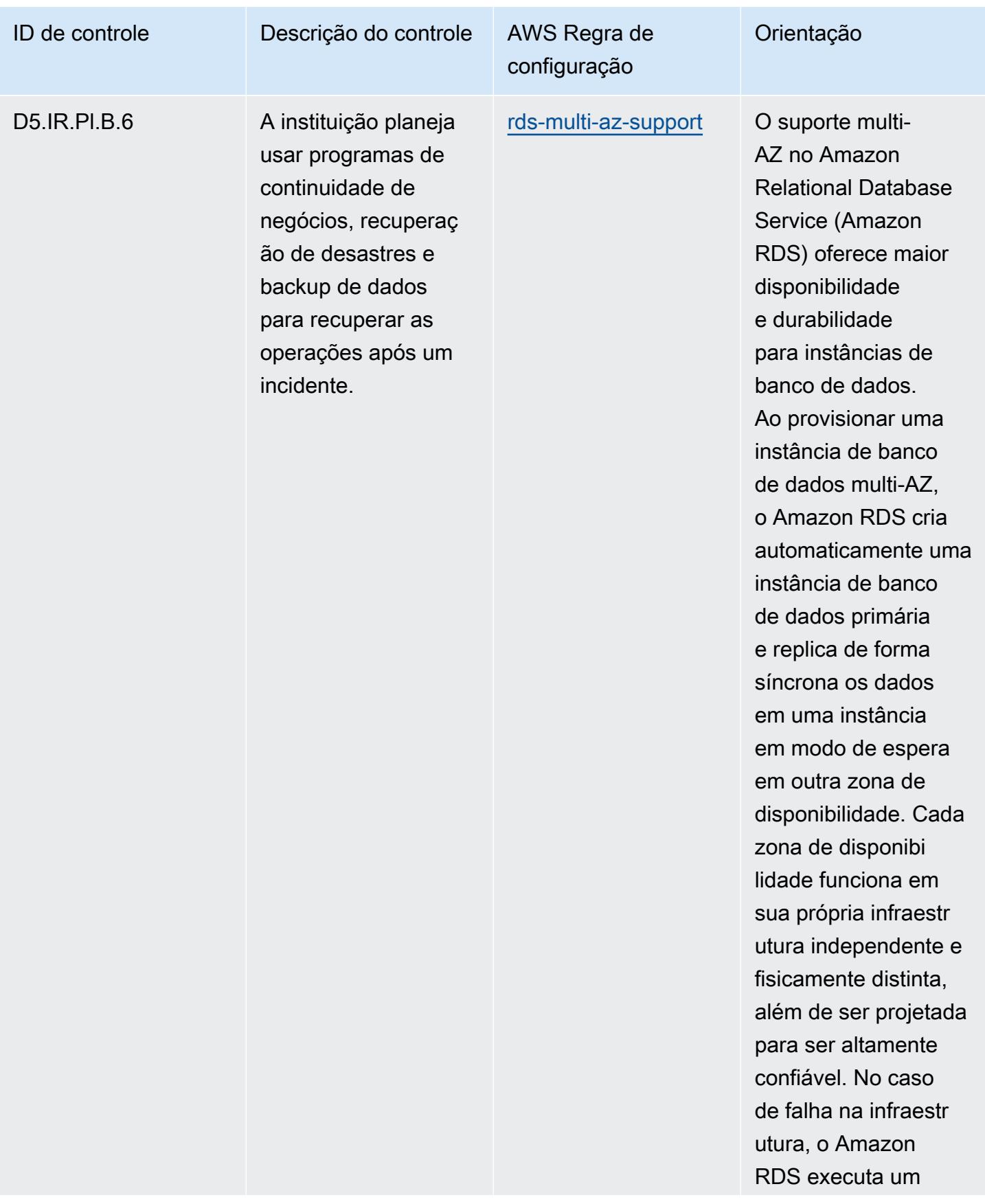

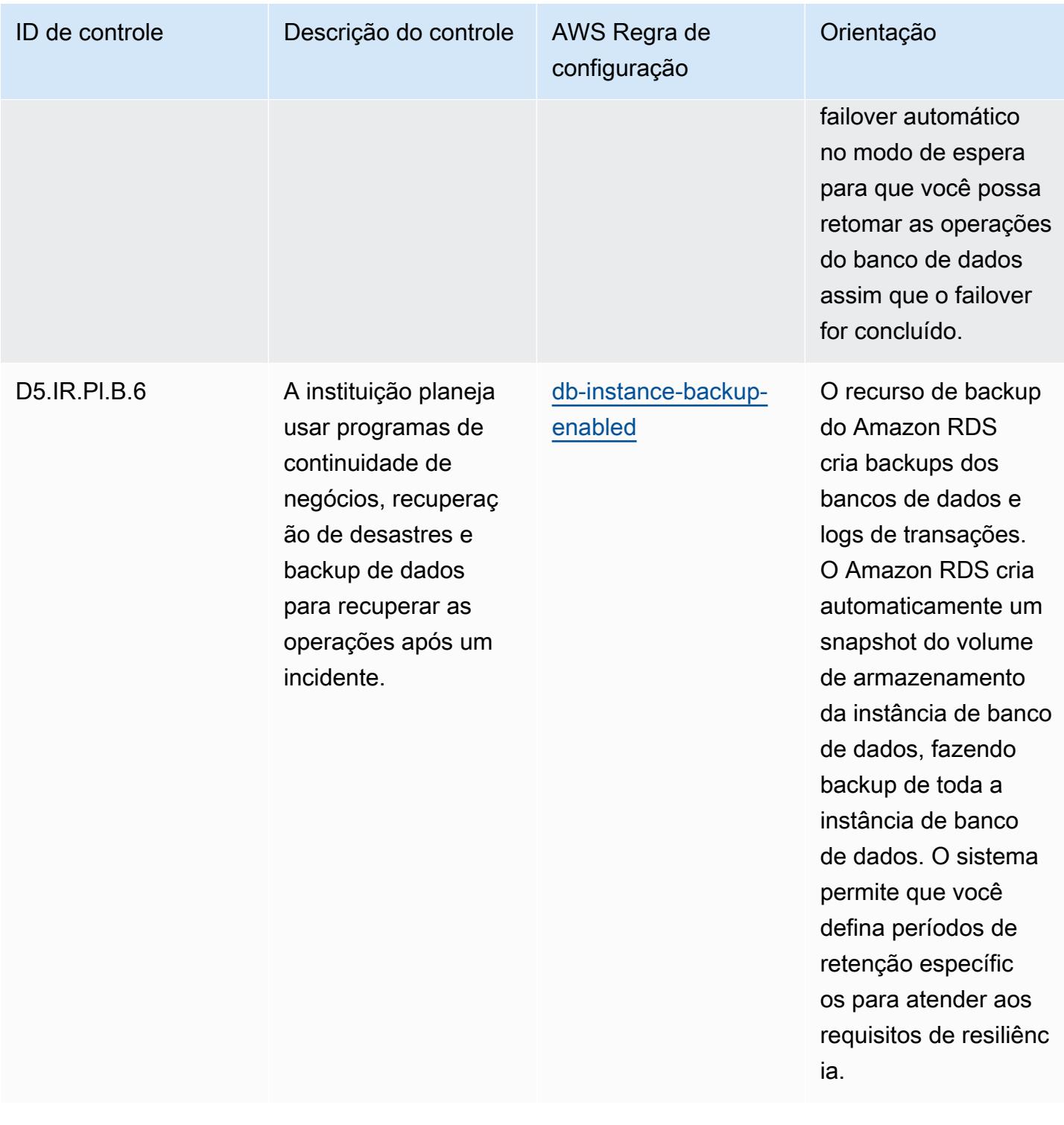

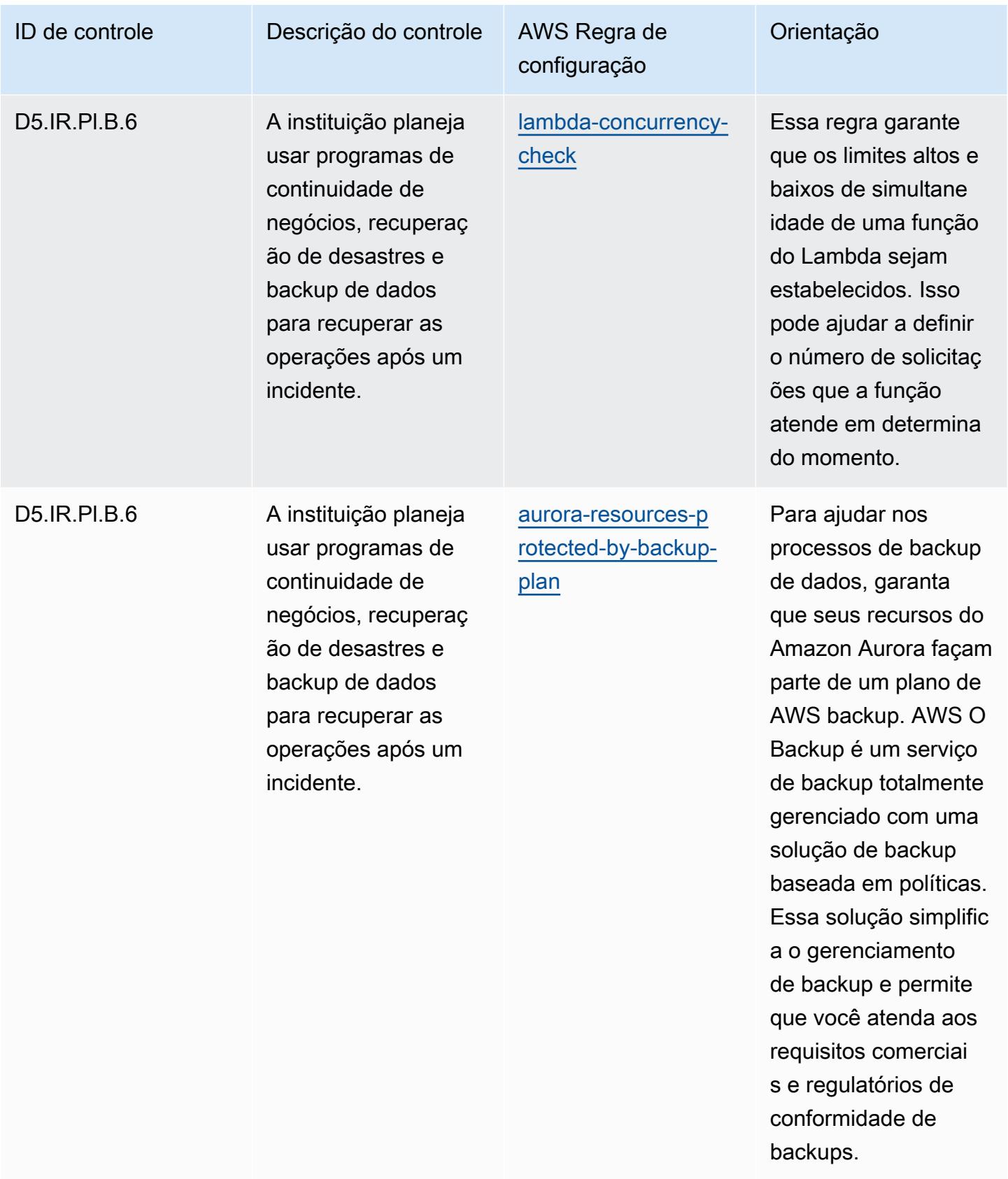

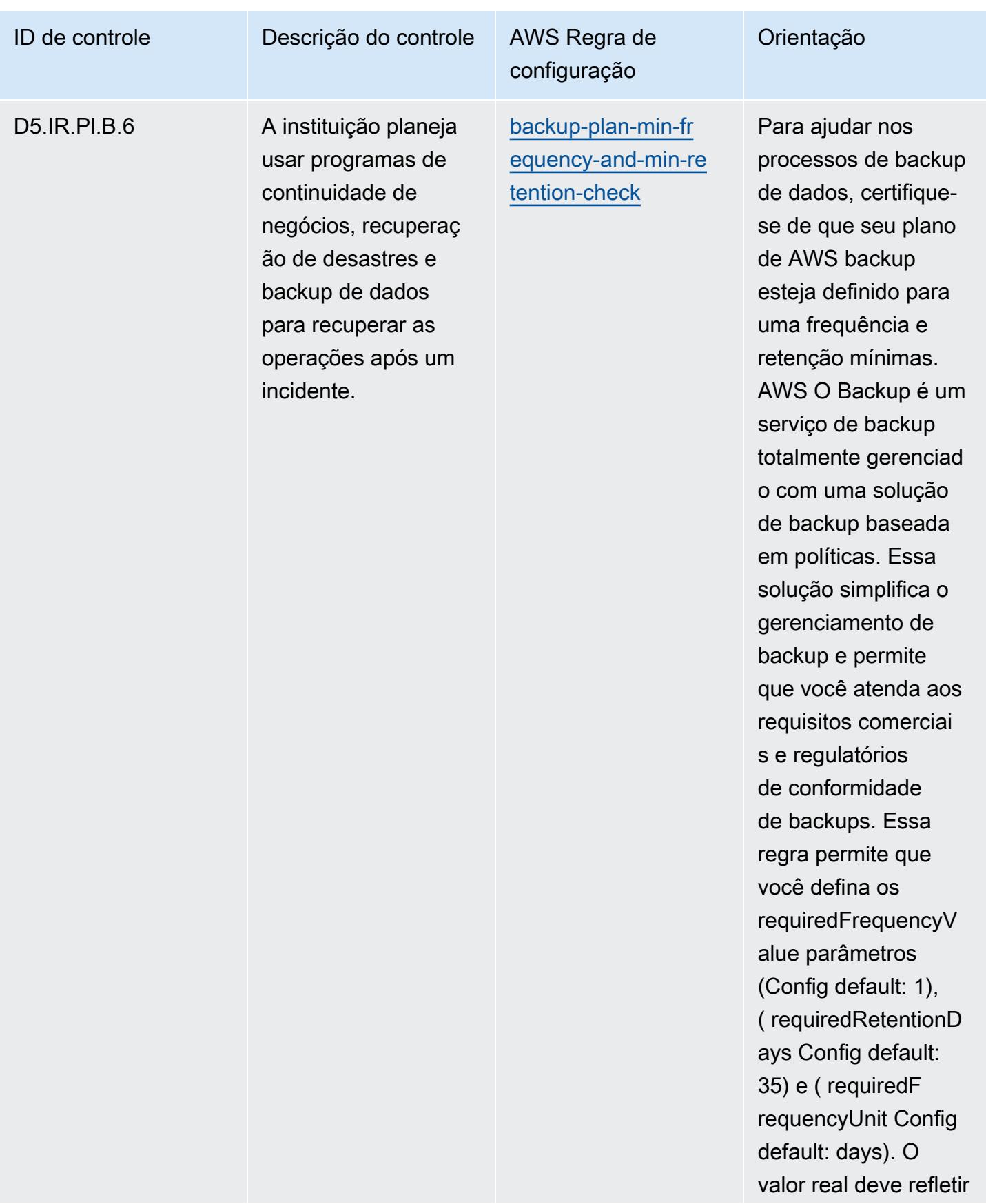

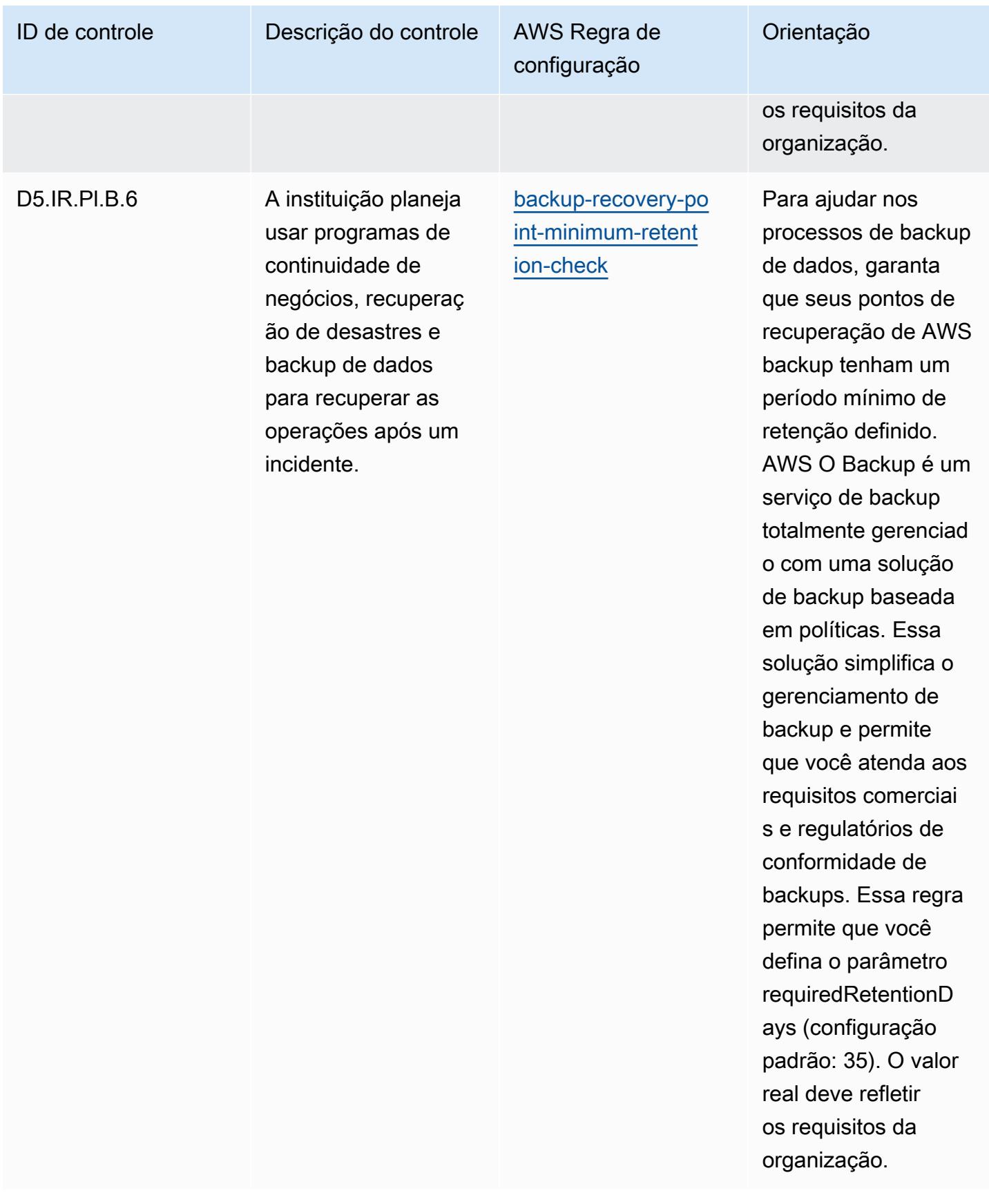

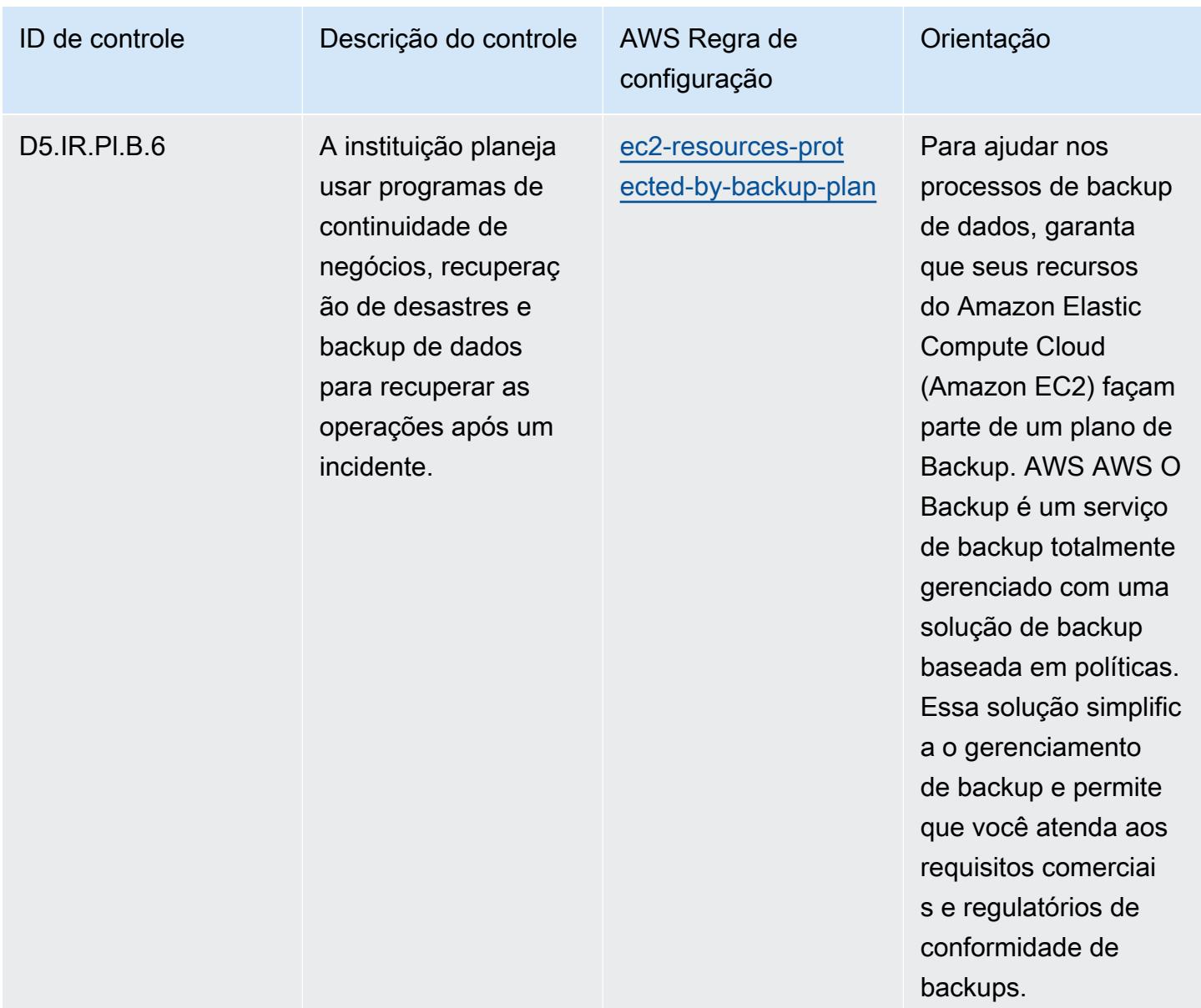

## Modelo

O modelo está disponível em GitHub: [Melhores práticas operacionais para o FFIEC.](https://github.com/awslabs/aws-config-rules/blob/master/aws-config-conformance-packs/Operational-Best-Practices-for-FFIEC.yaml)

## Práticas recomendadas operacionais do Catálogo de Critérios de Conformidade de Computação em Nuvem da Alemanha (C5)

Os pacotes de conformidade fornecem uma estrutura de conformidade de uso geral projetada para permitir que você crie verificações de governança de segurança, operação ou otimização de custos usando regras e ações de remediação gerenciadas ou personalizadas. AWS Config AWS Config

Os pacotes de conformidade, como os modelos de amostra, não foram projetados para garantir totalmente a conformidade com um padrão específico de governança ou conformidade. Você é responsável por avaliar se o seu uso dos serviços atende aos requisitos legais e regulamentares aplicáveis.

Veja a seguir um exemplo de mapeamento entre o Catálogo de Critérios de Conformidade de Computação em Nuvem (C5) da Alemanha e as regras AWS gerenciadas do Config. Cada regra do Config se aplica a um AWS recurso específico e está relacionada a um ou mais controles C5 da Alemanha. Um controle do C5 da Alemanha pode estar relacionado a várias regras do Config. Consulte a tabela abaixo para conferir mais detalhes e orientações relacionados a esses mapeamentos.

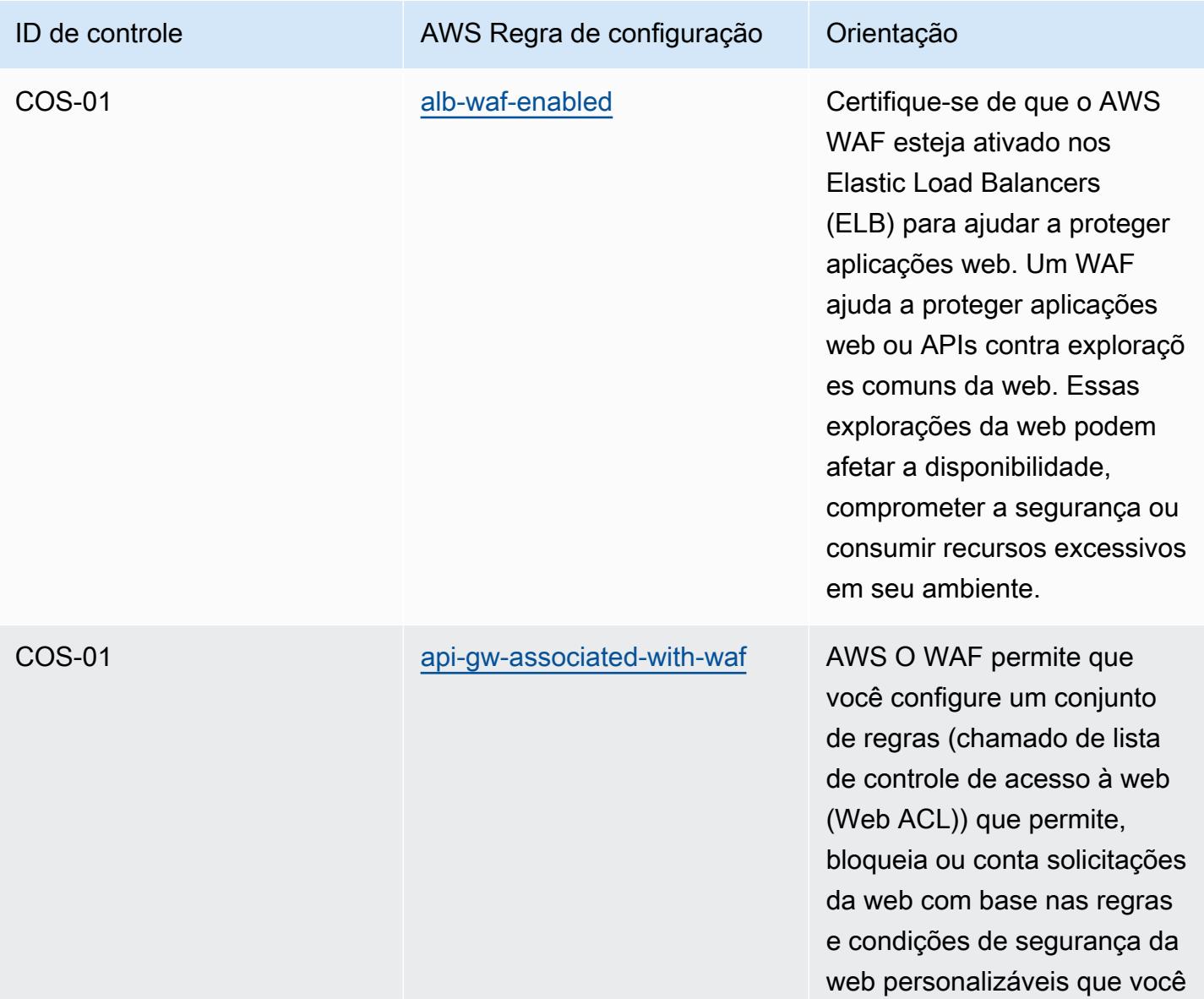

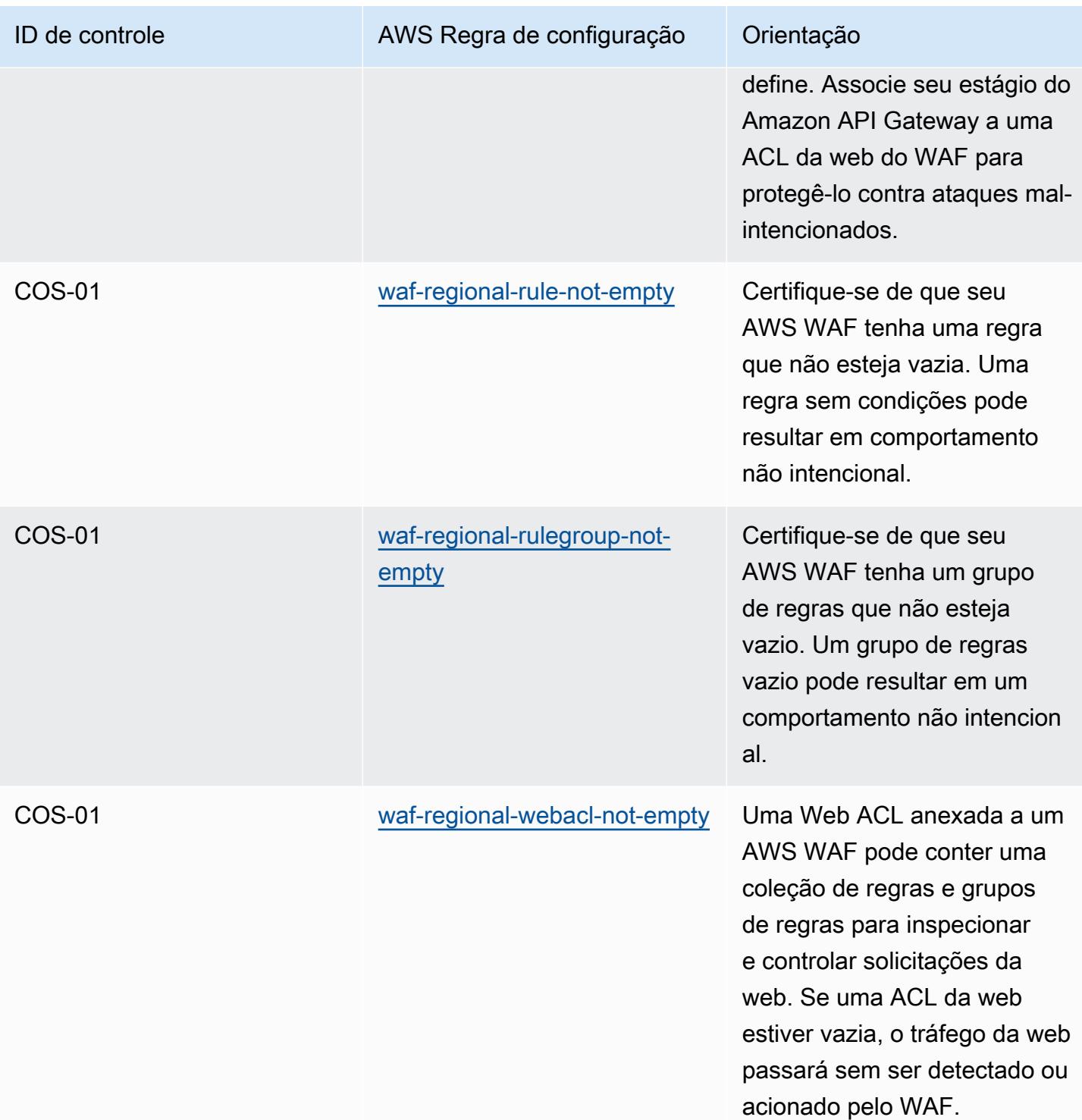

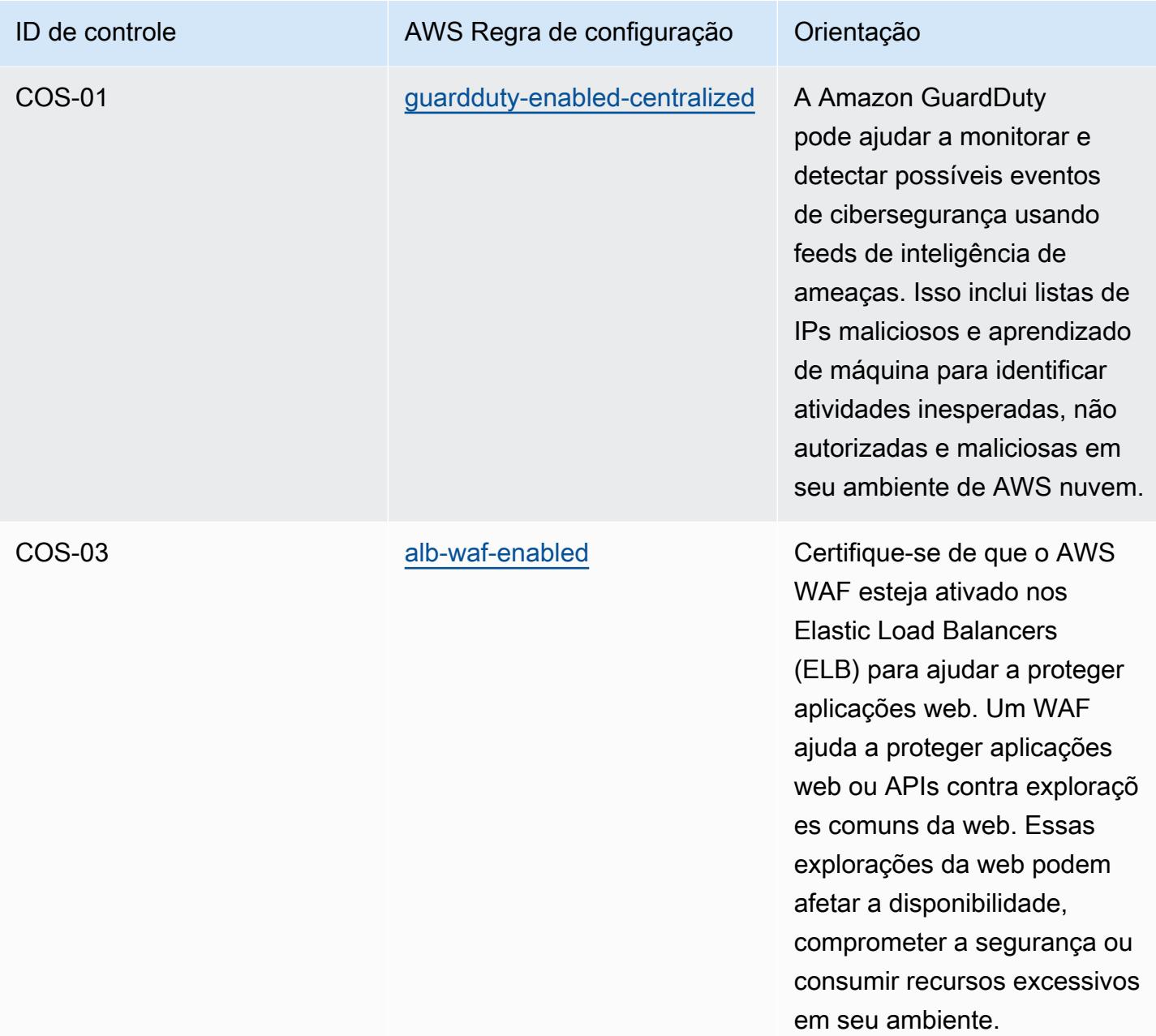

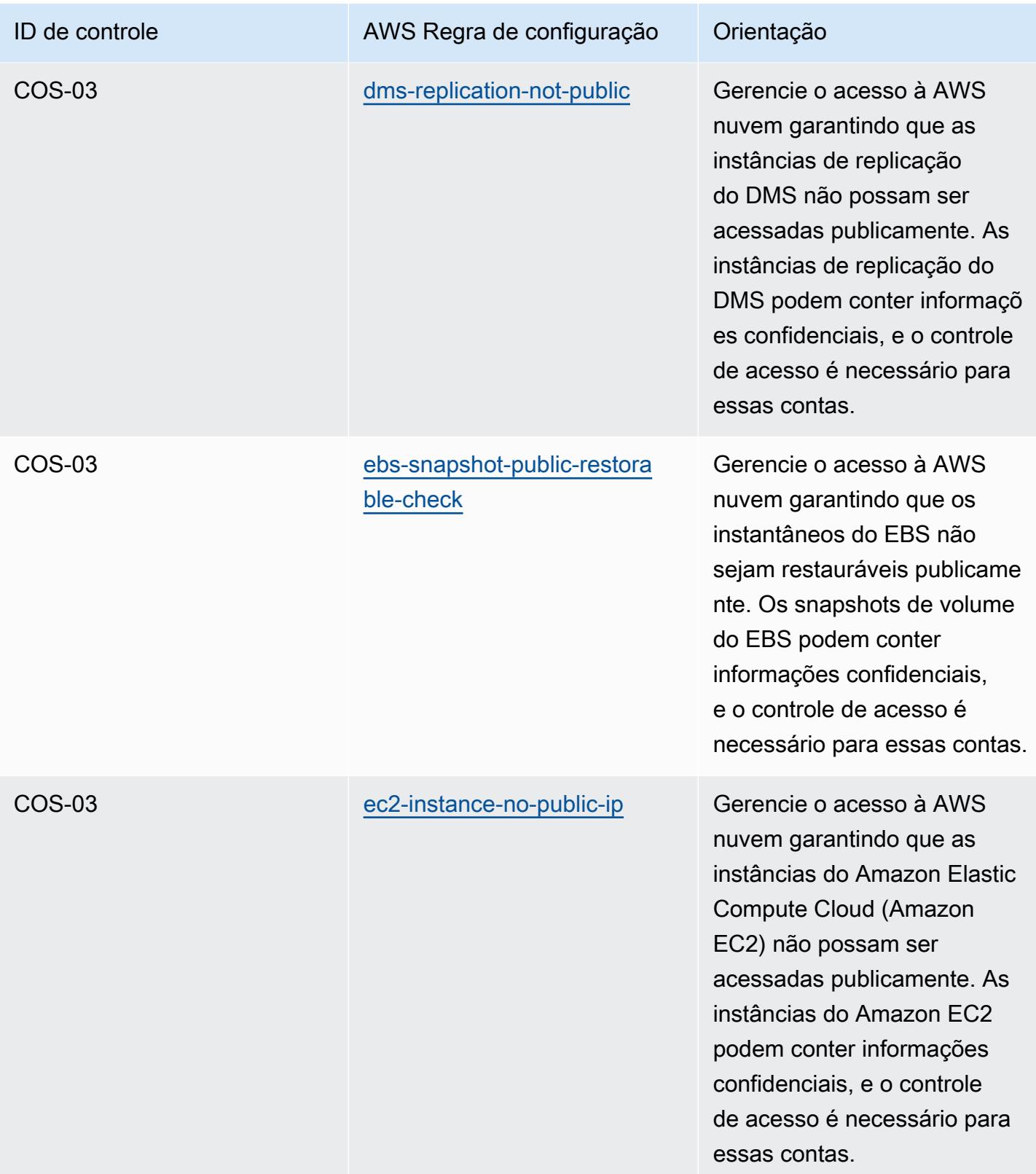

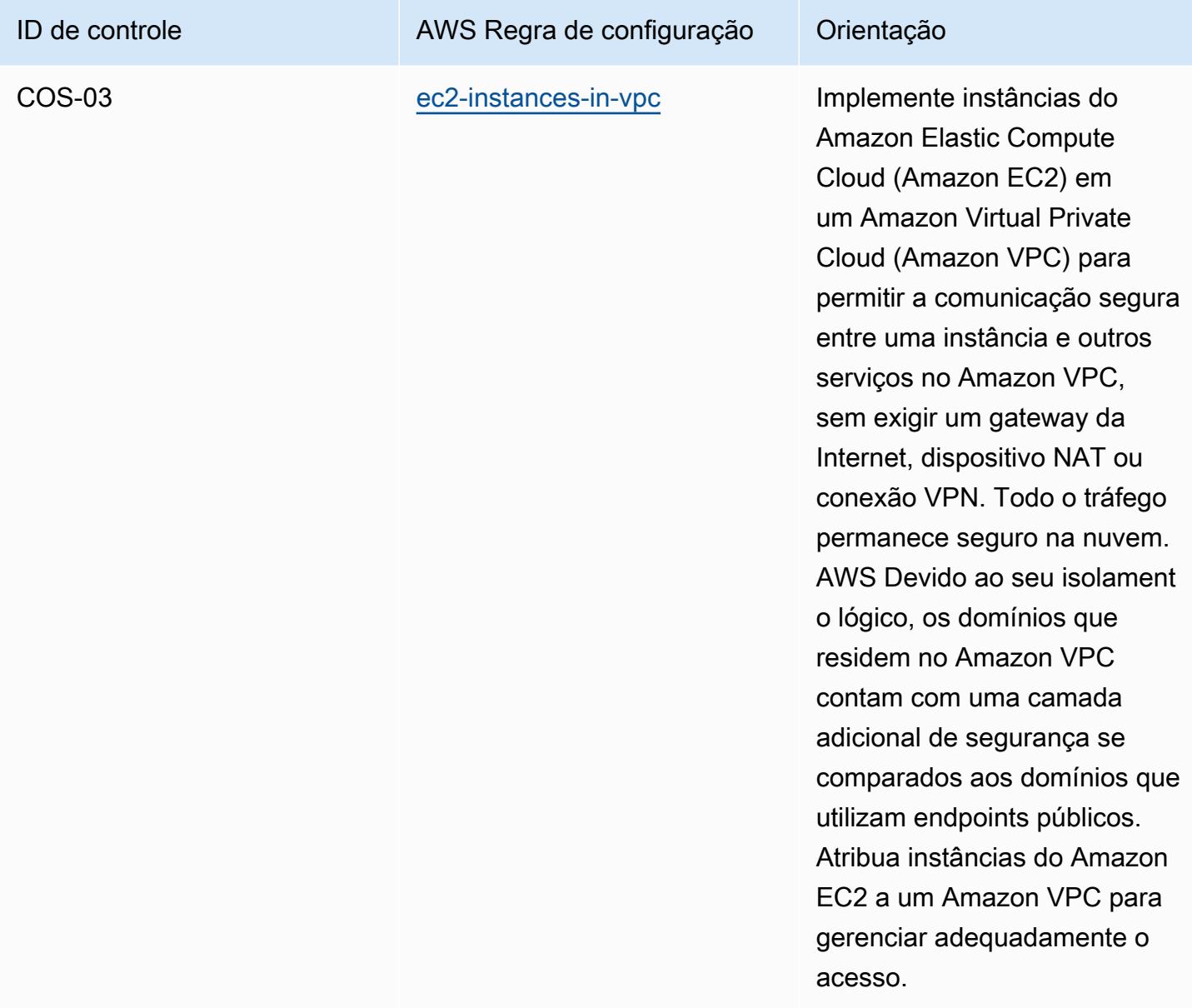

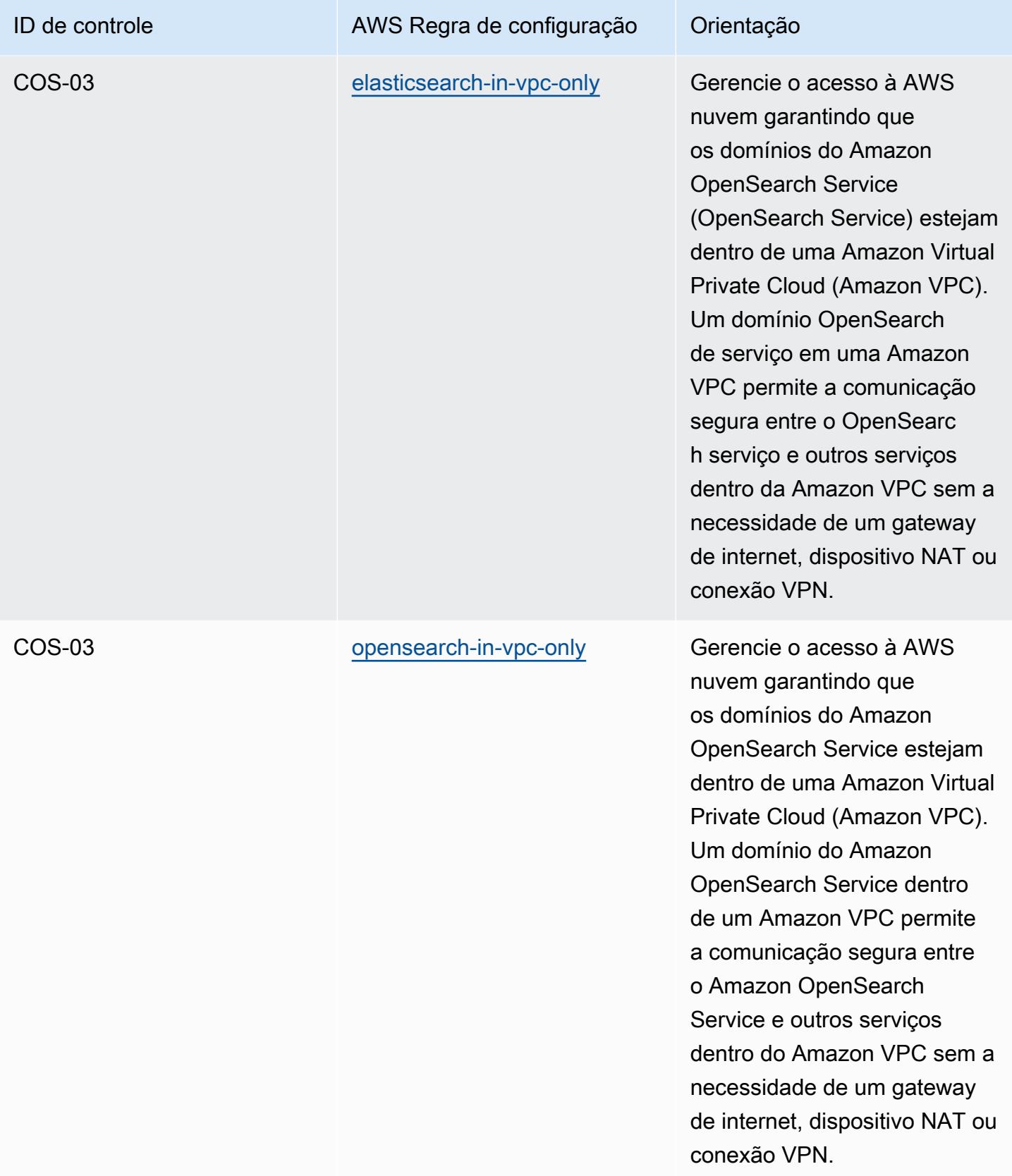

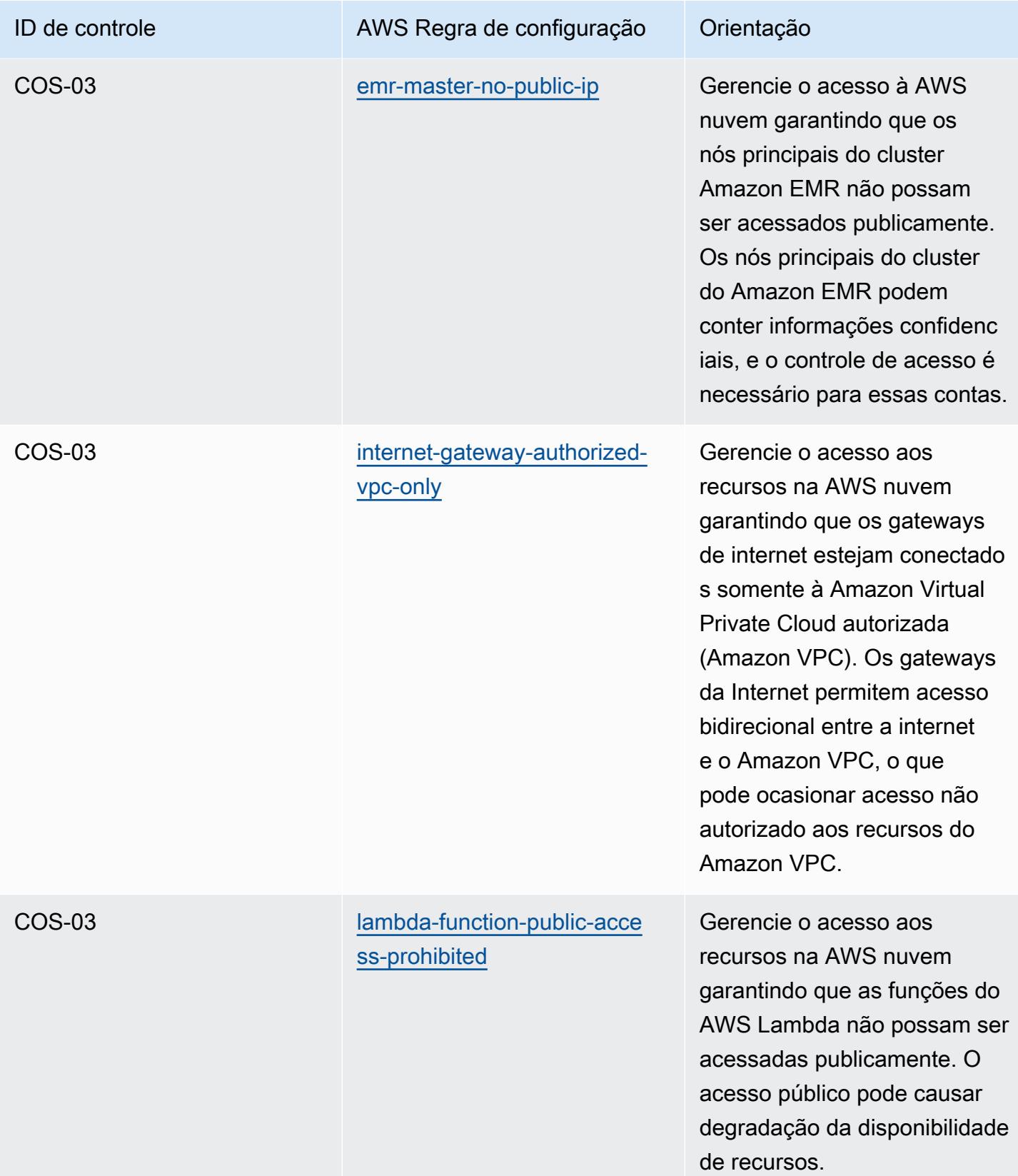

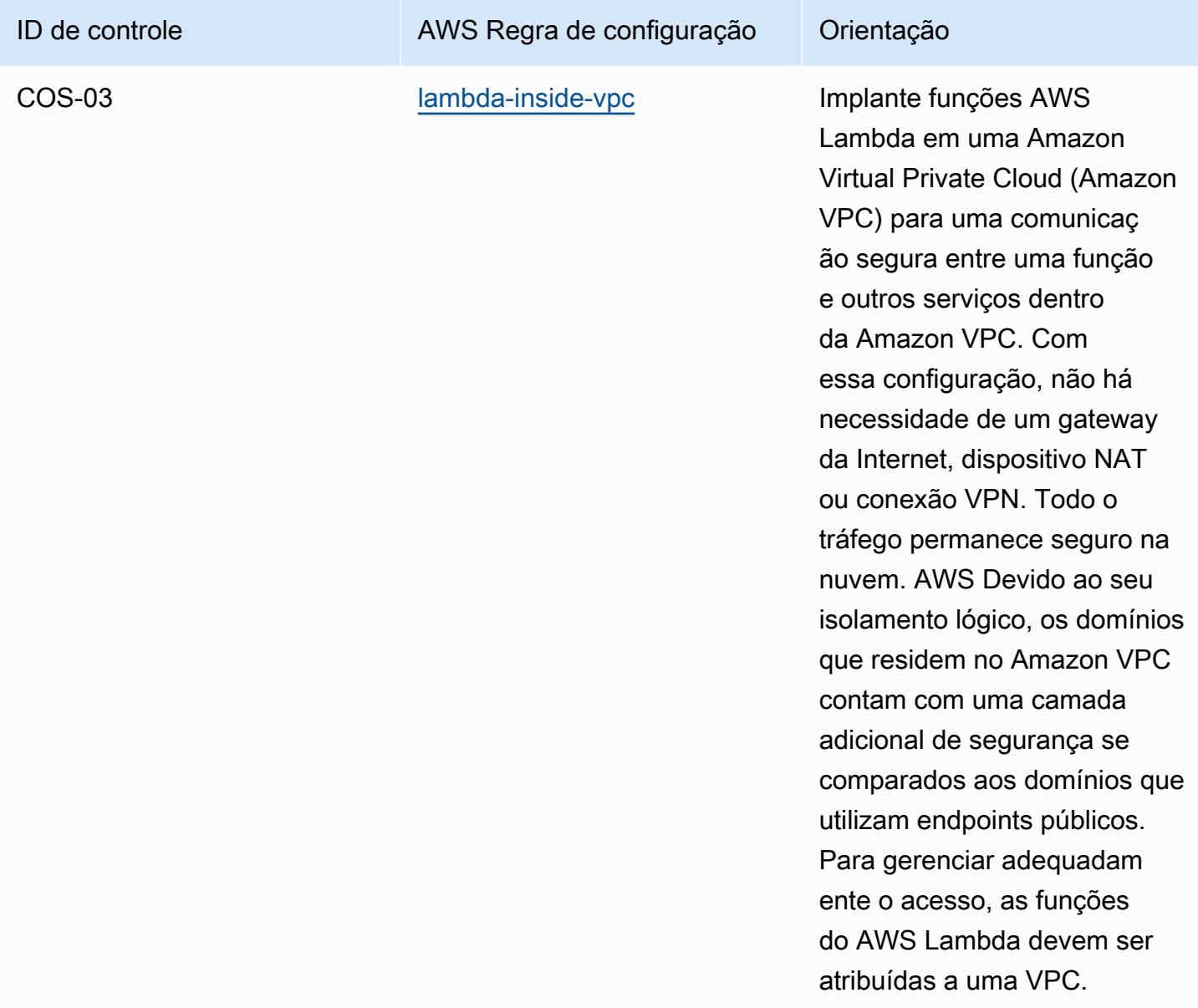

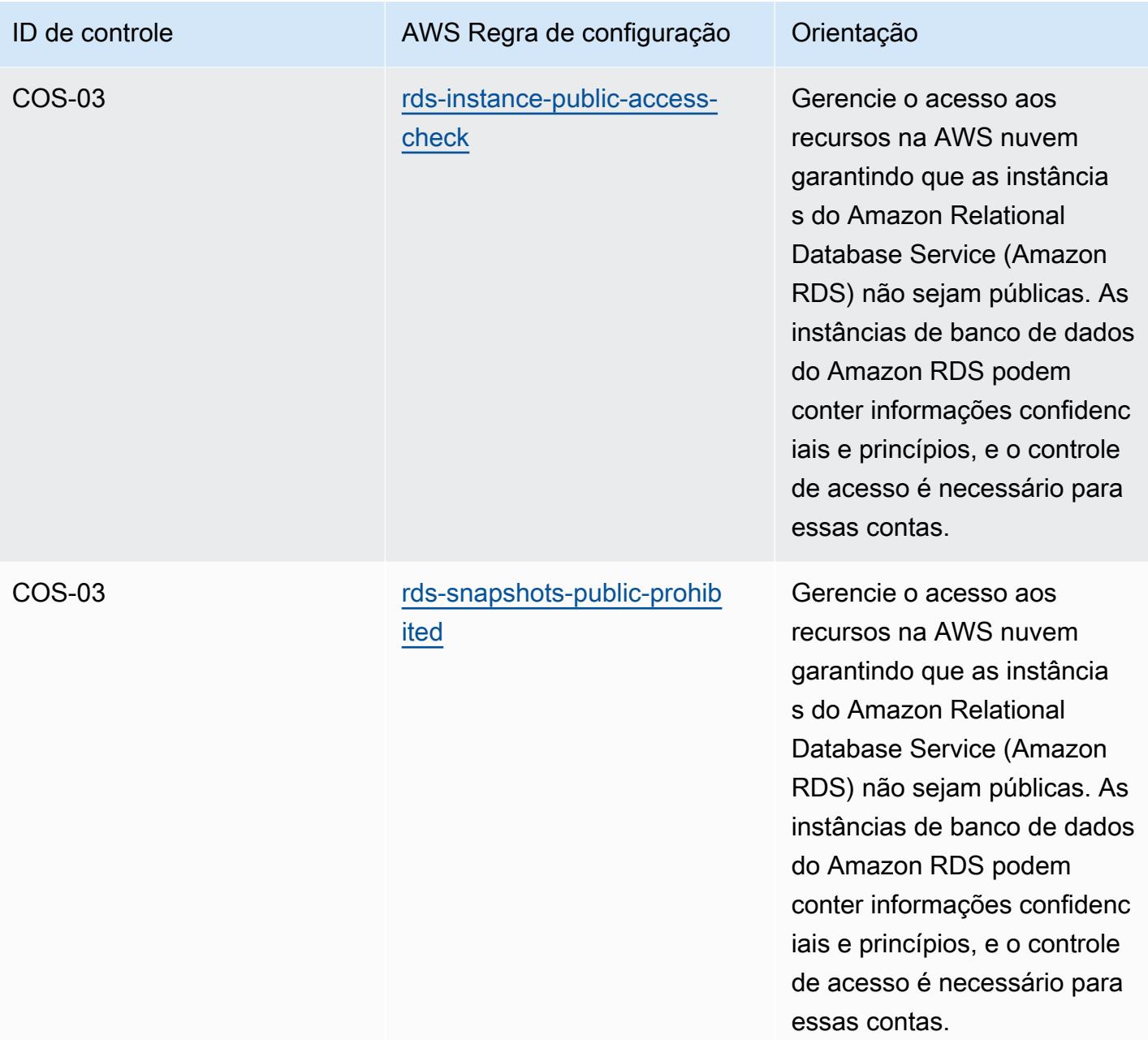

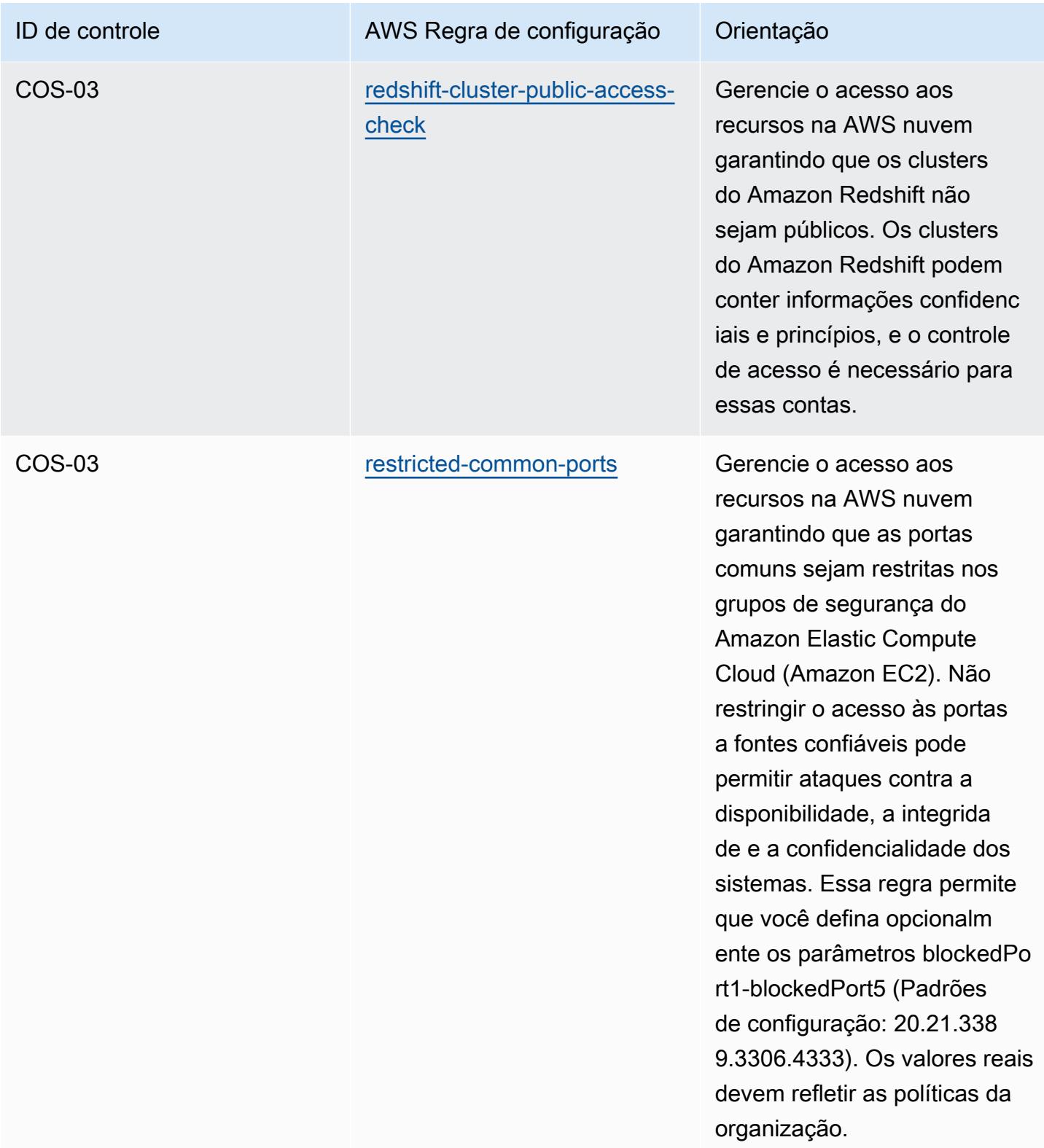

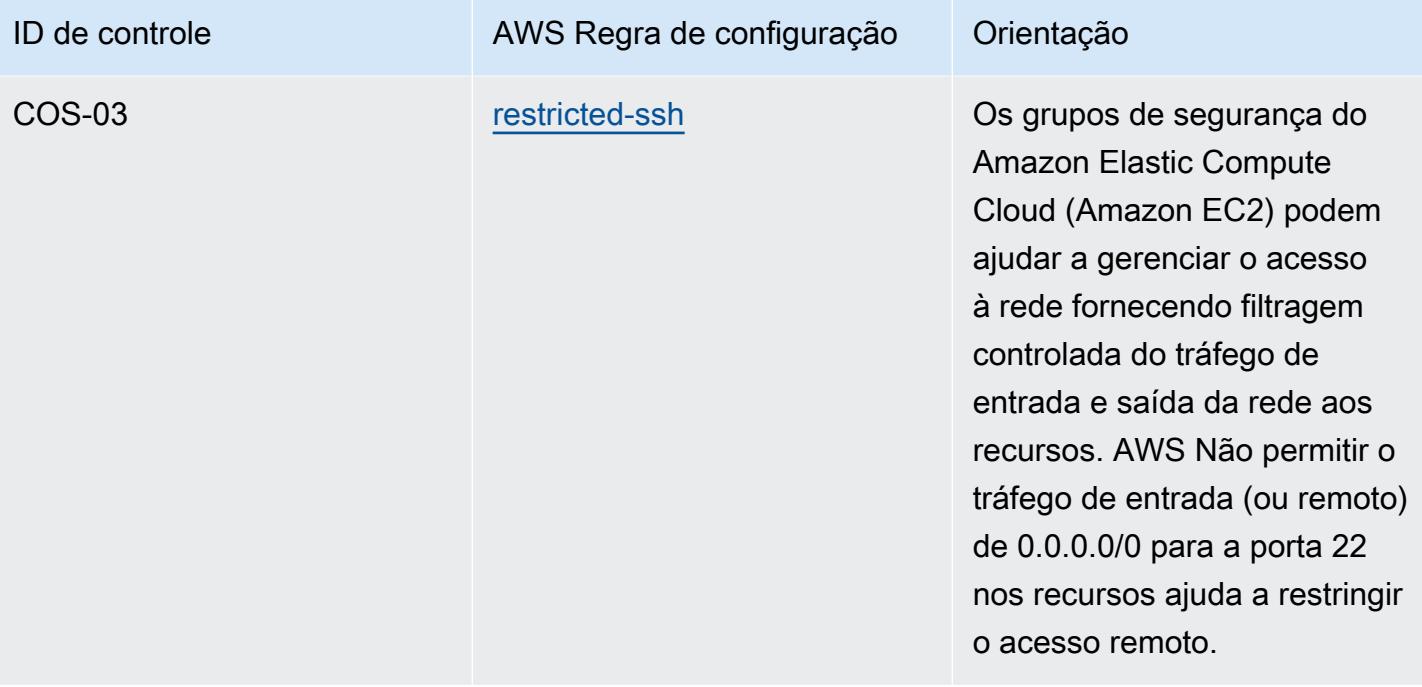

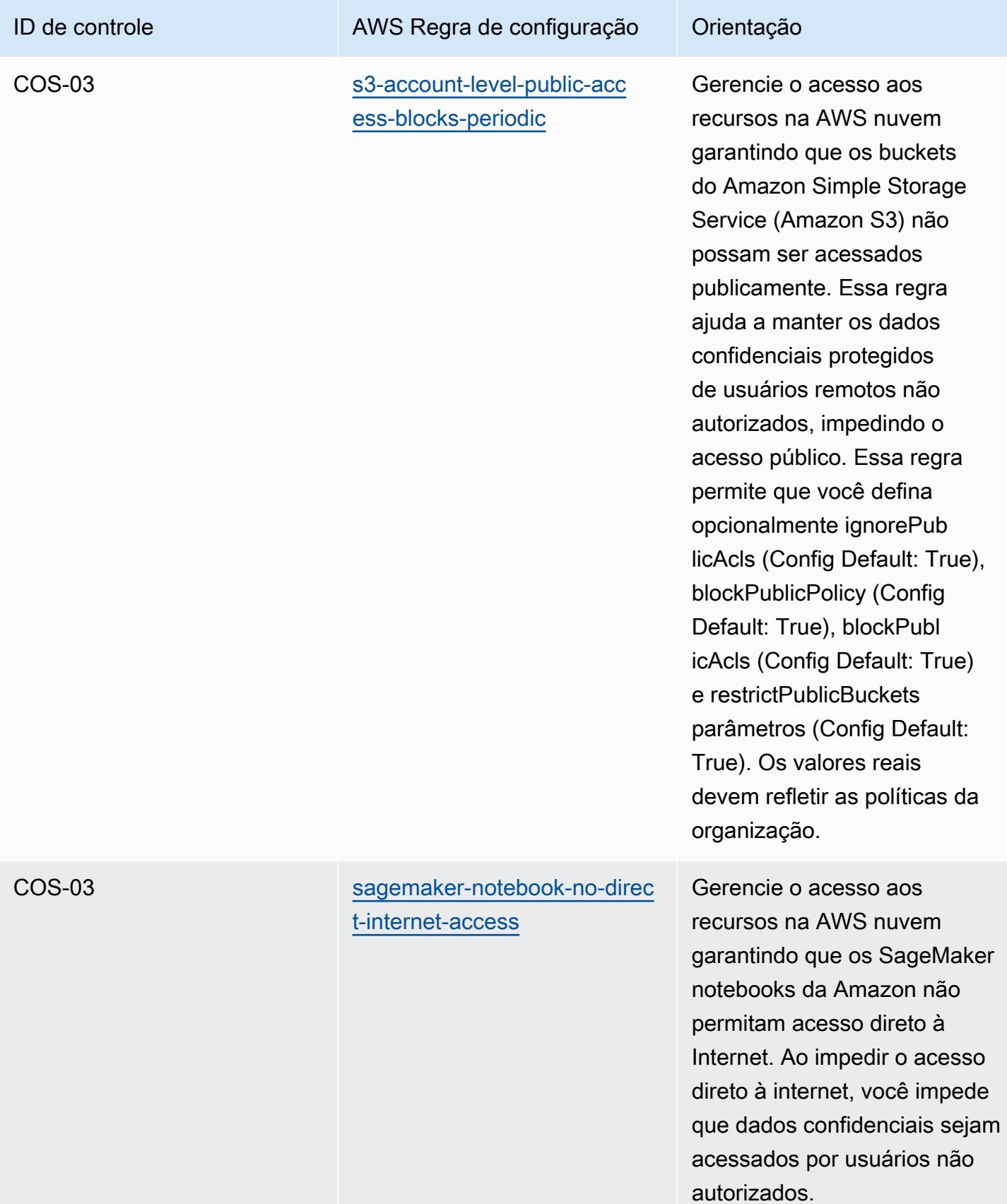

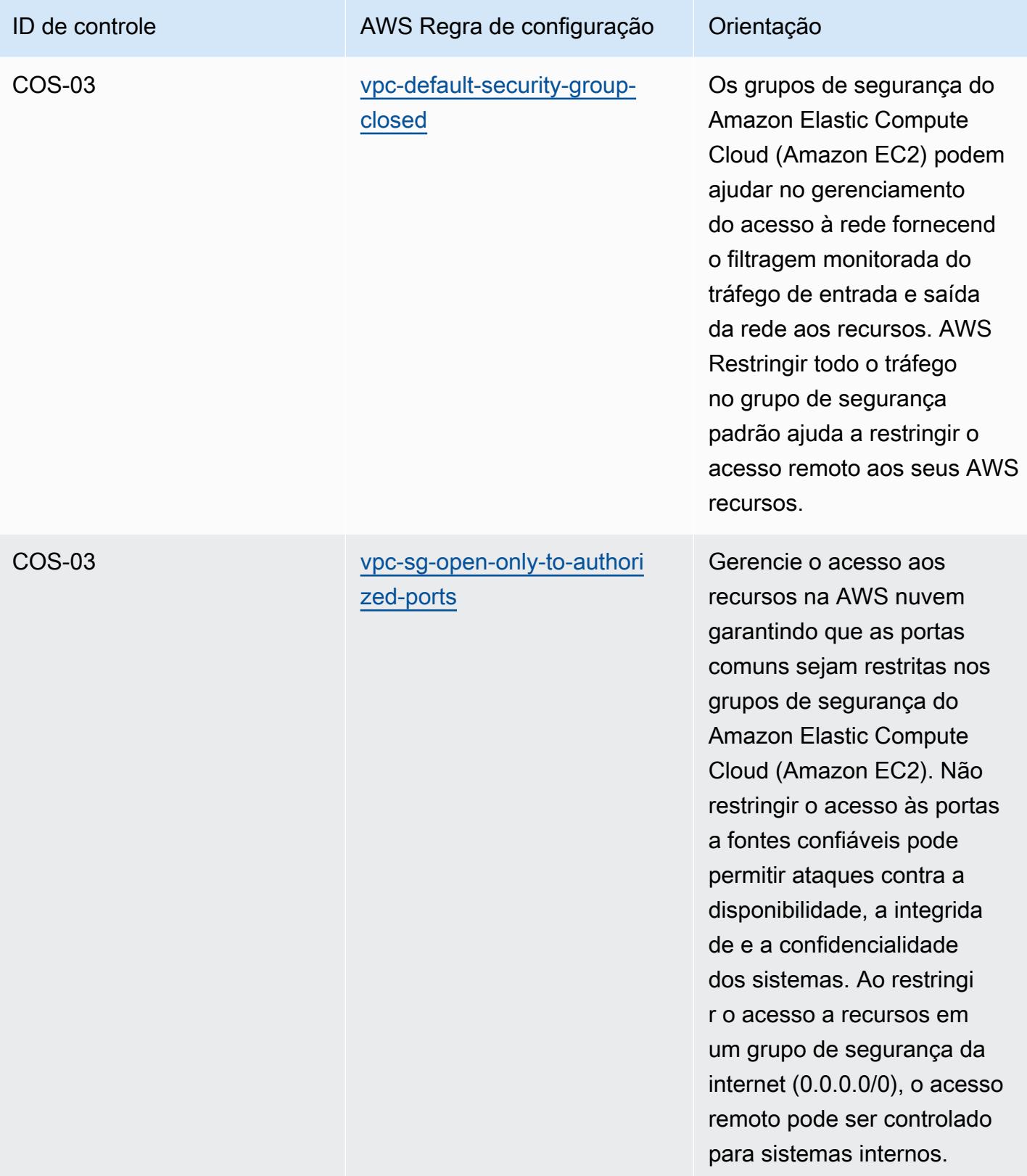

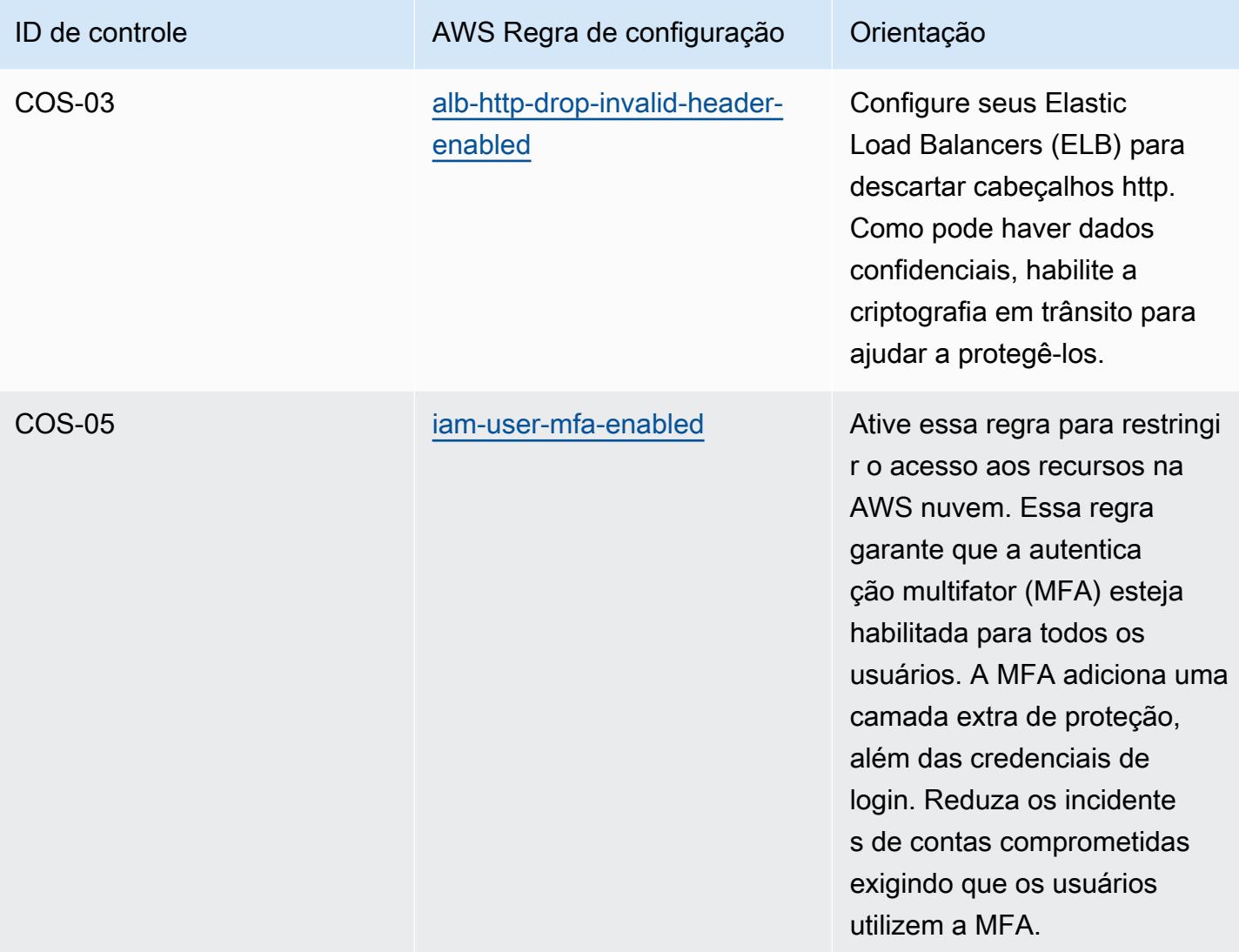

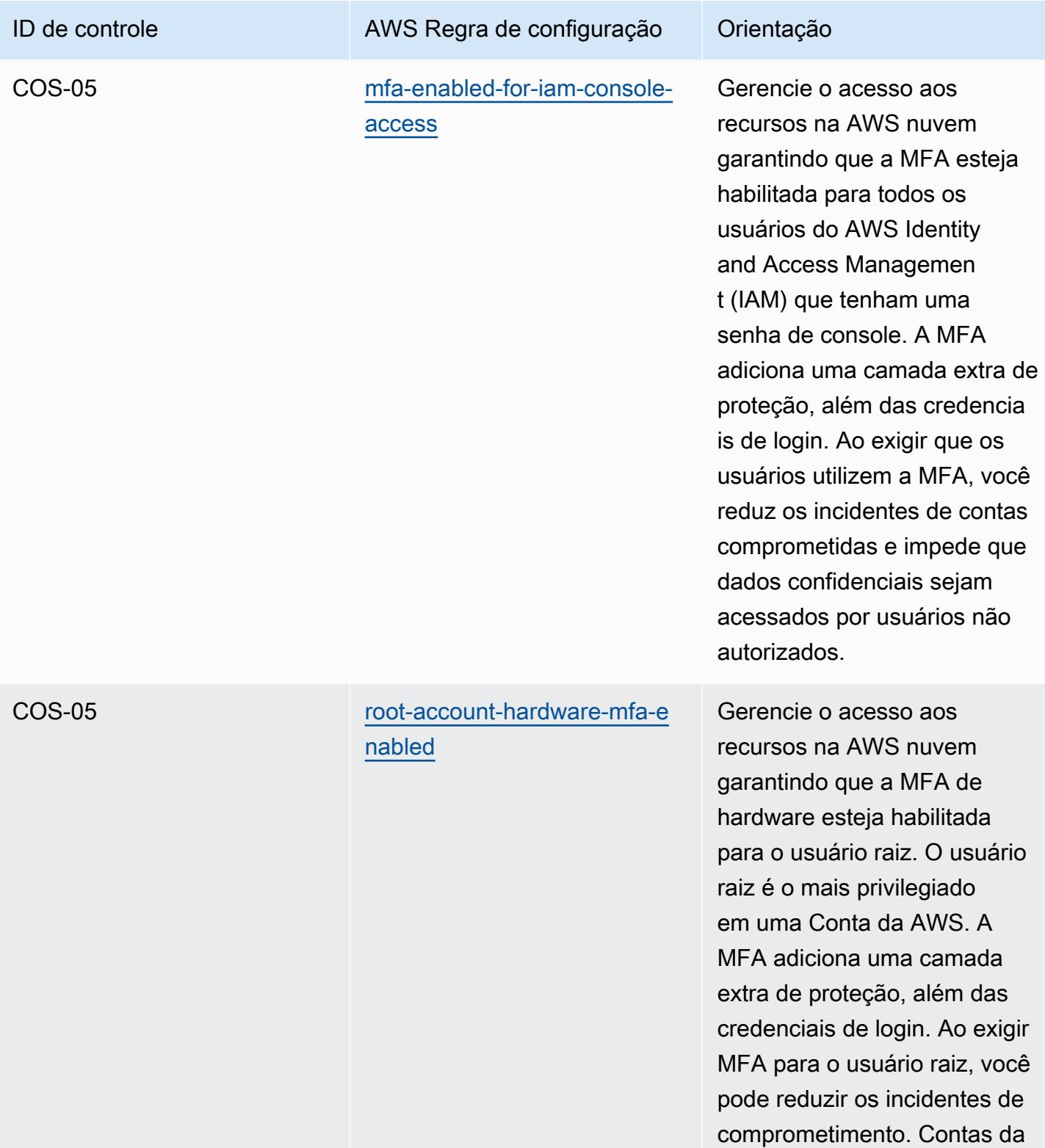

AWS

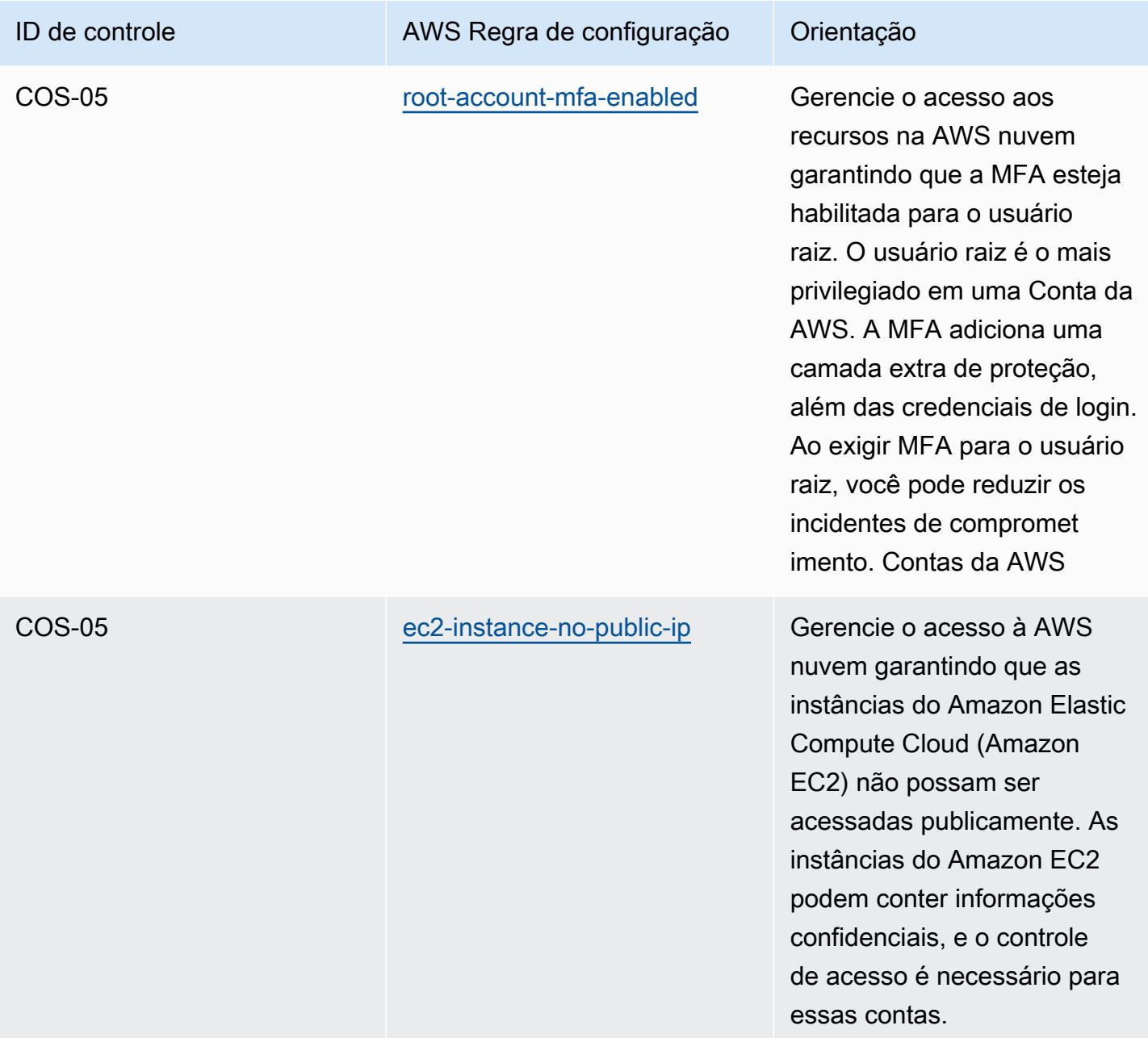

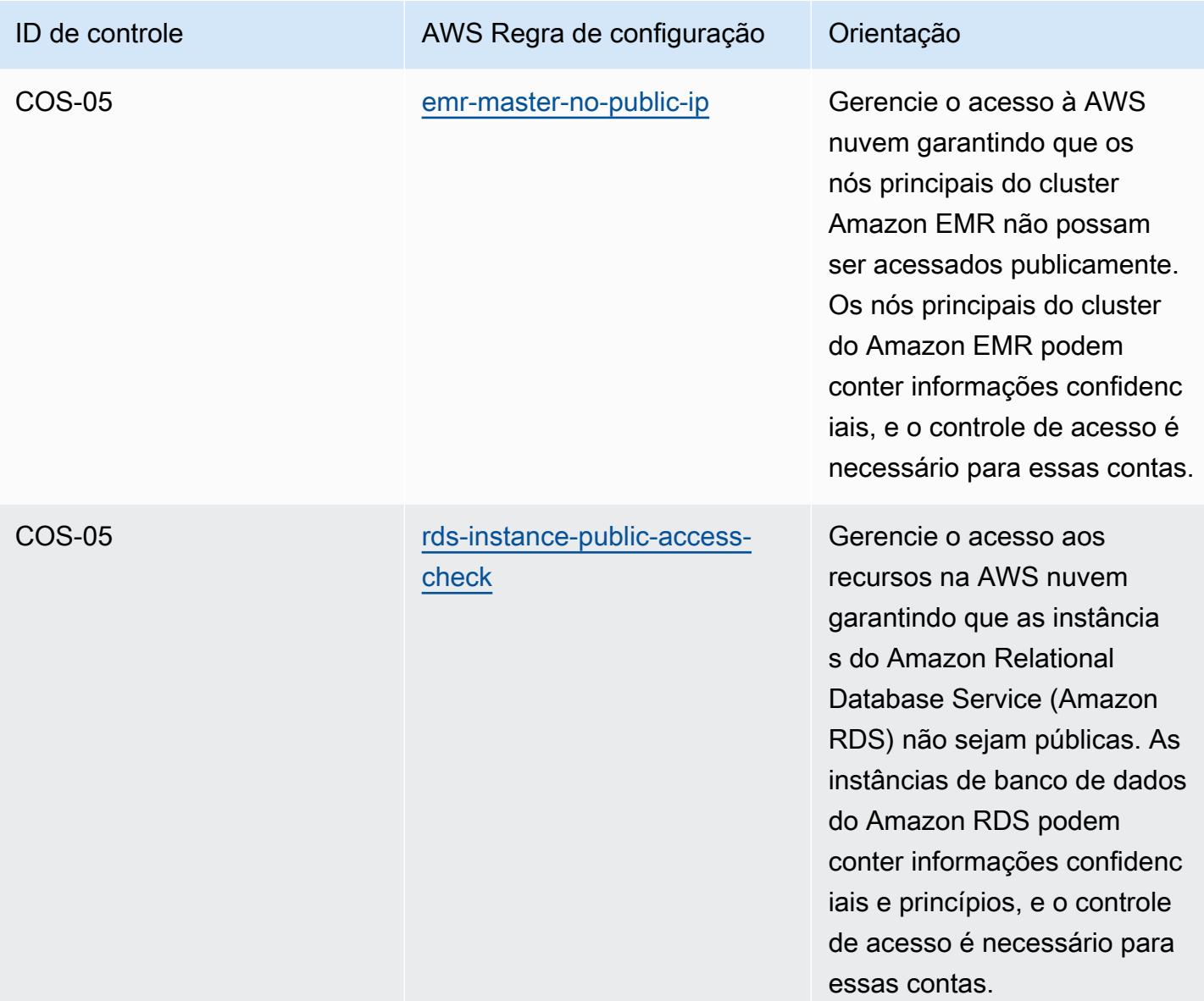

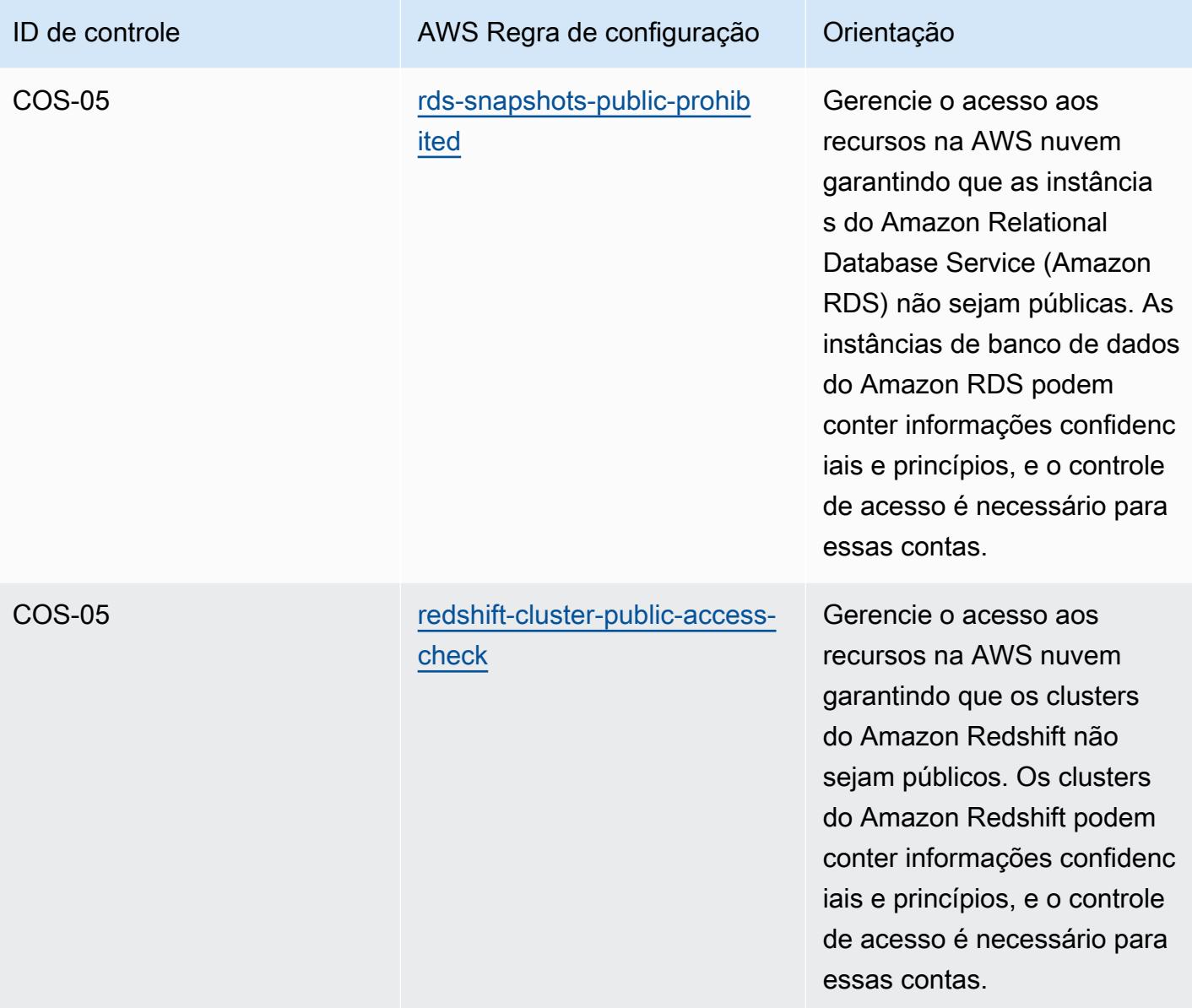

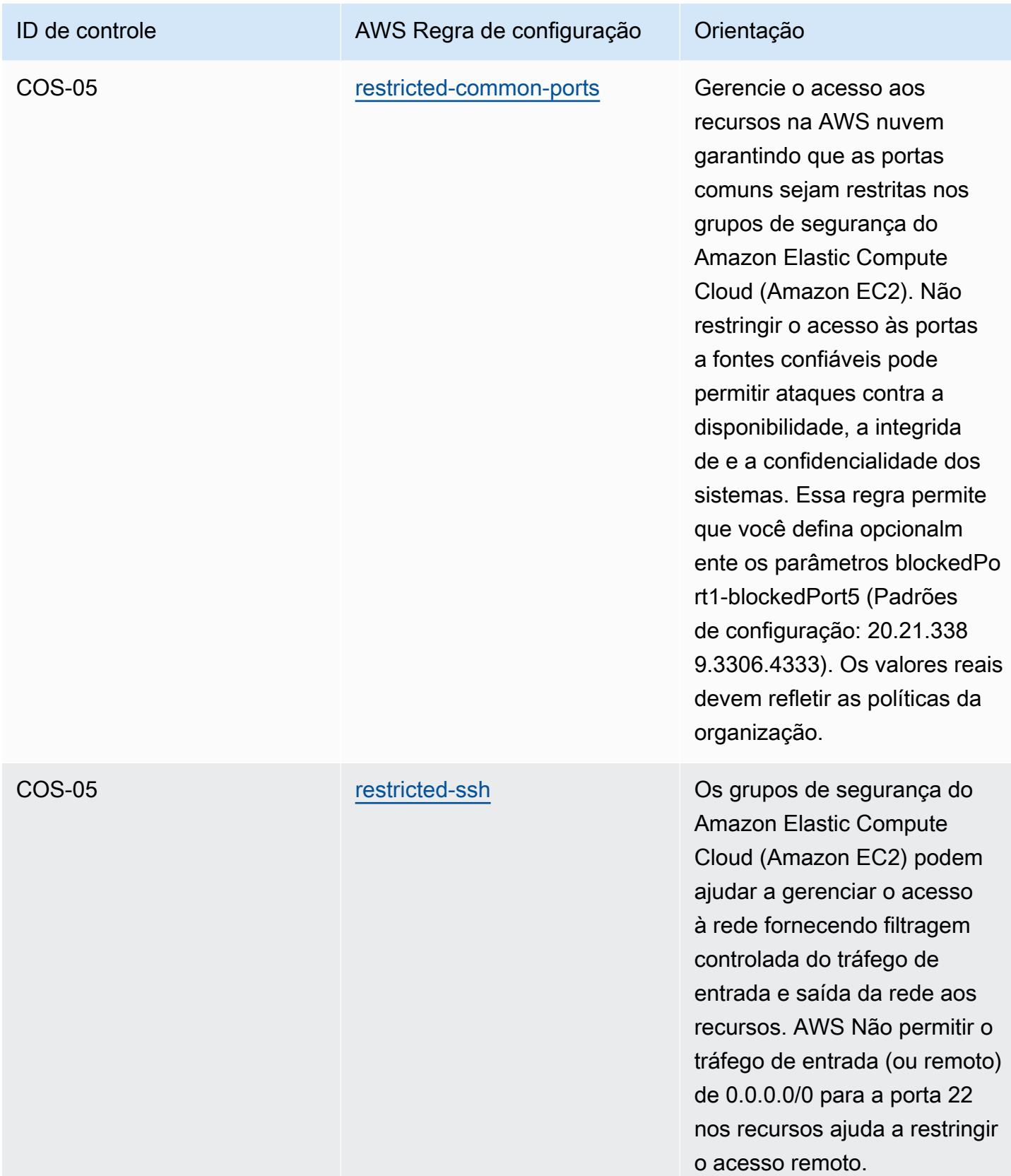

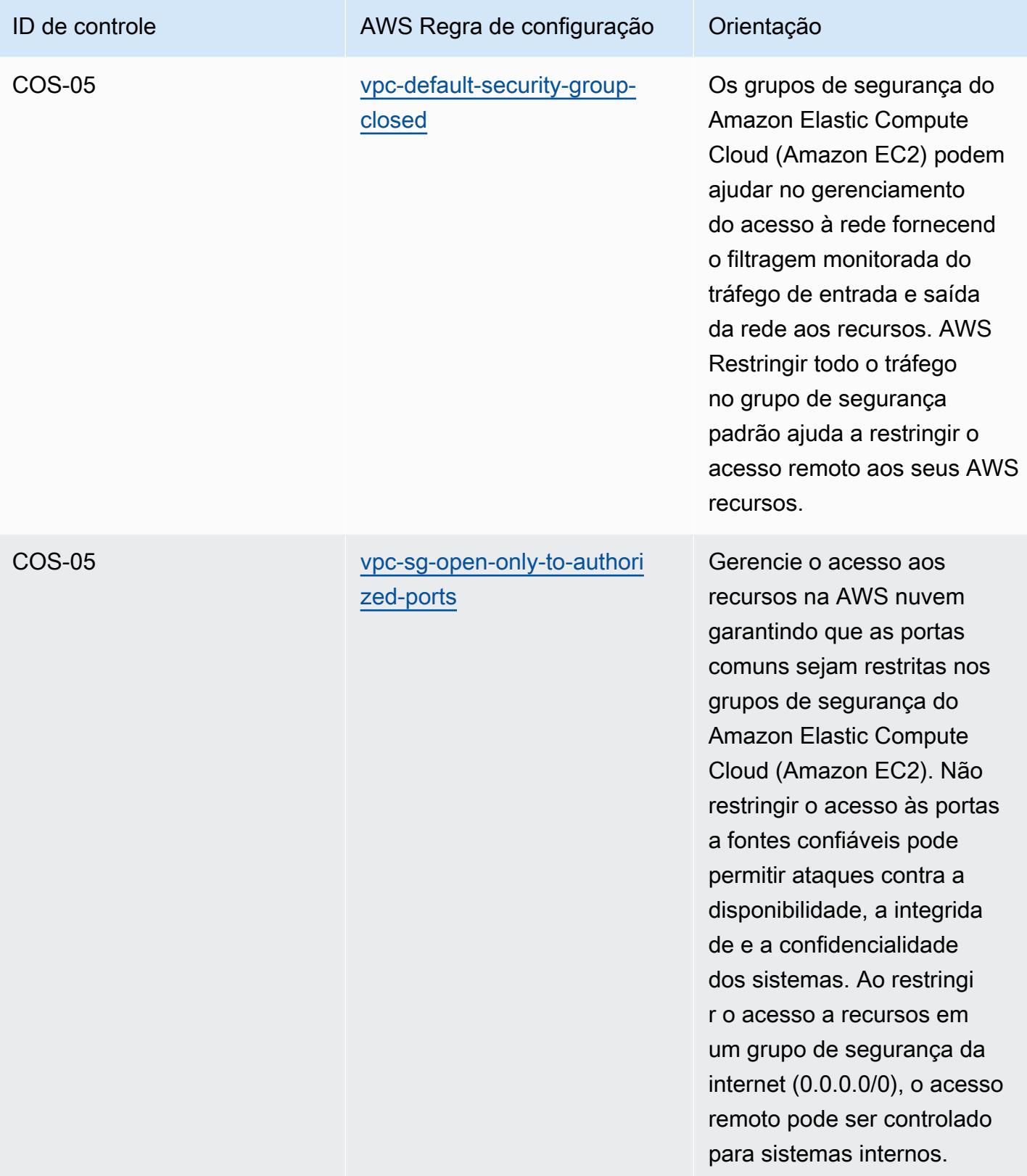

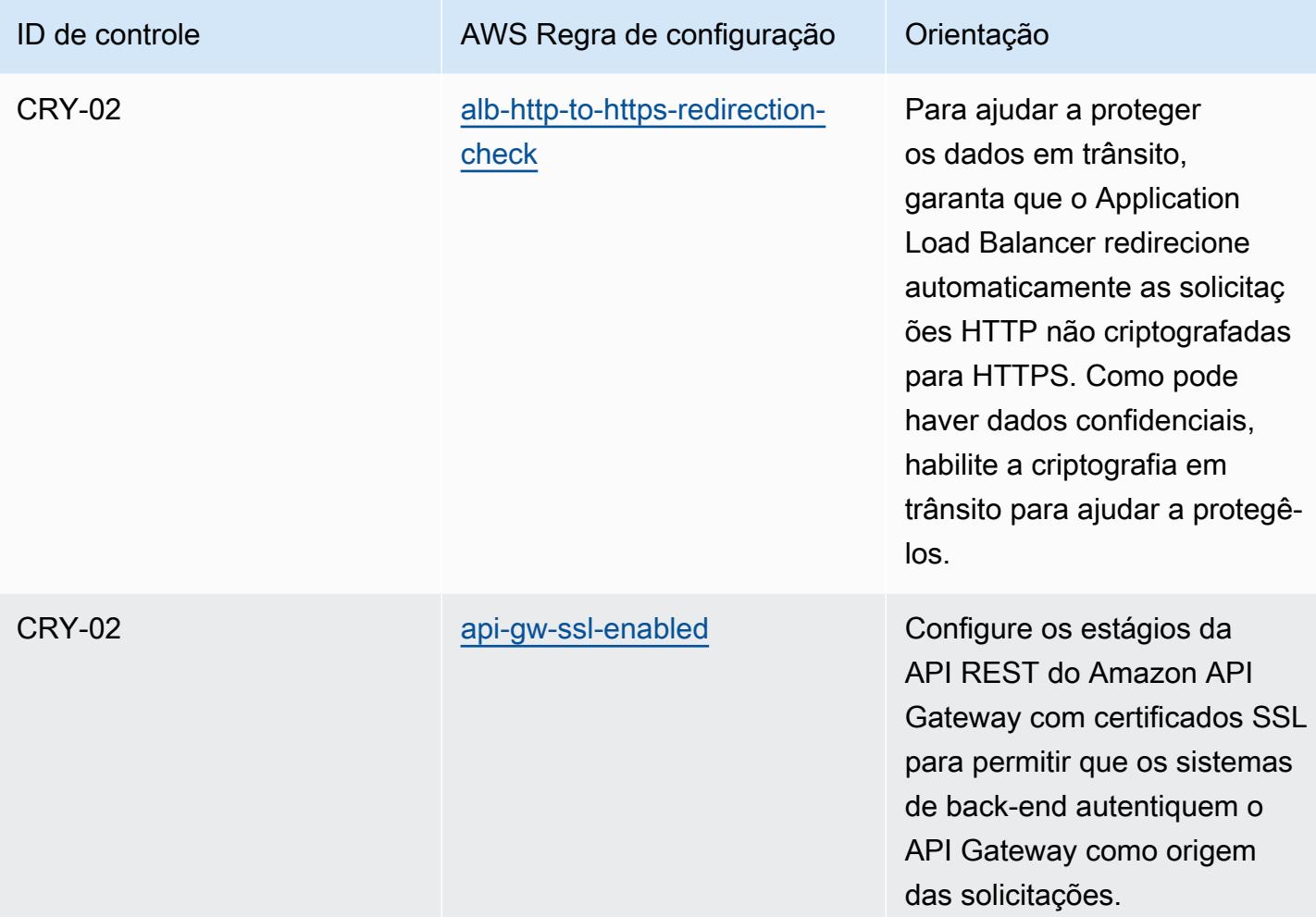

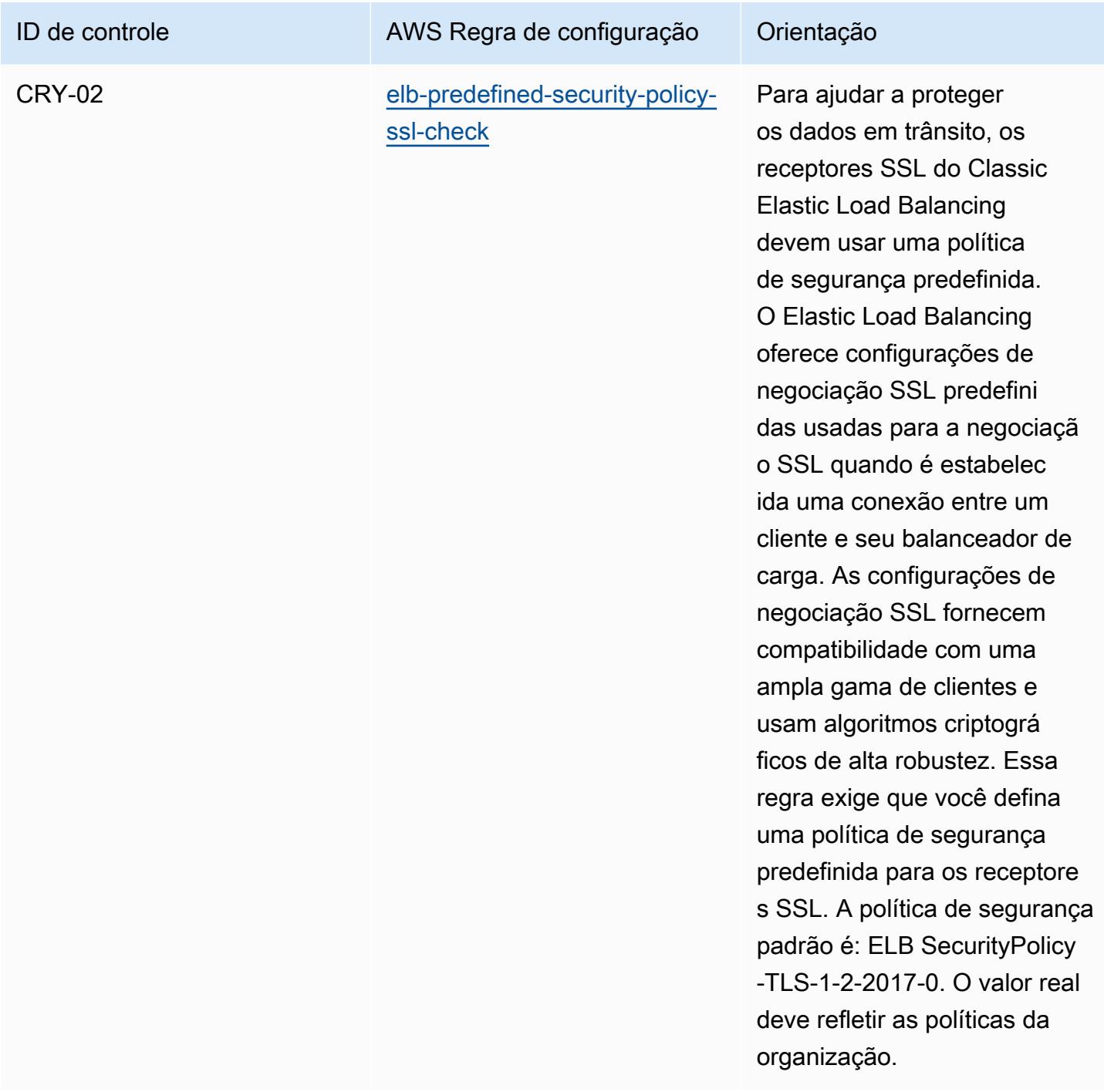

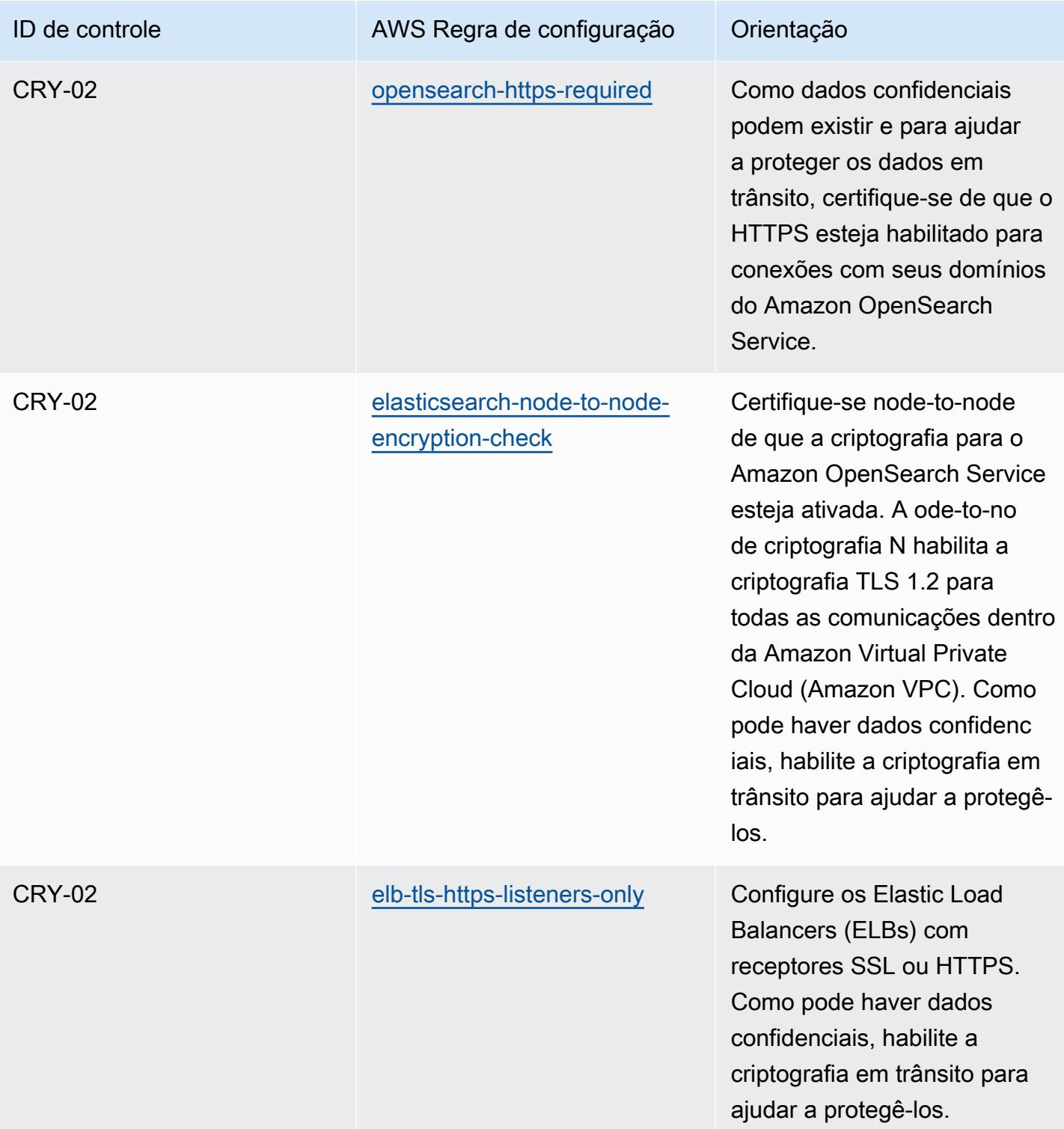
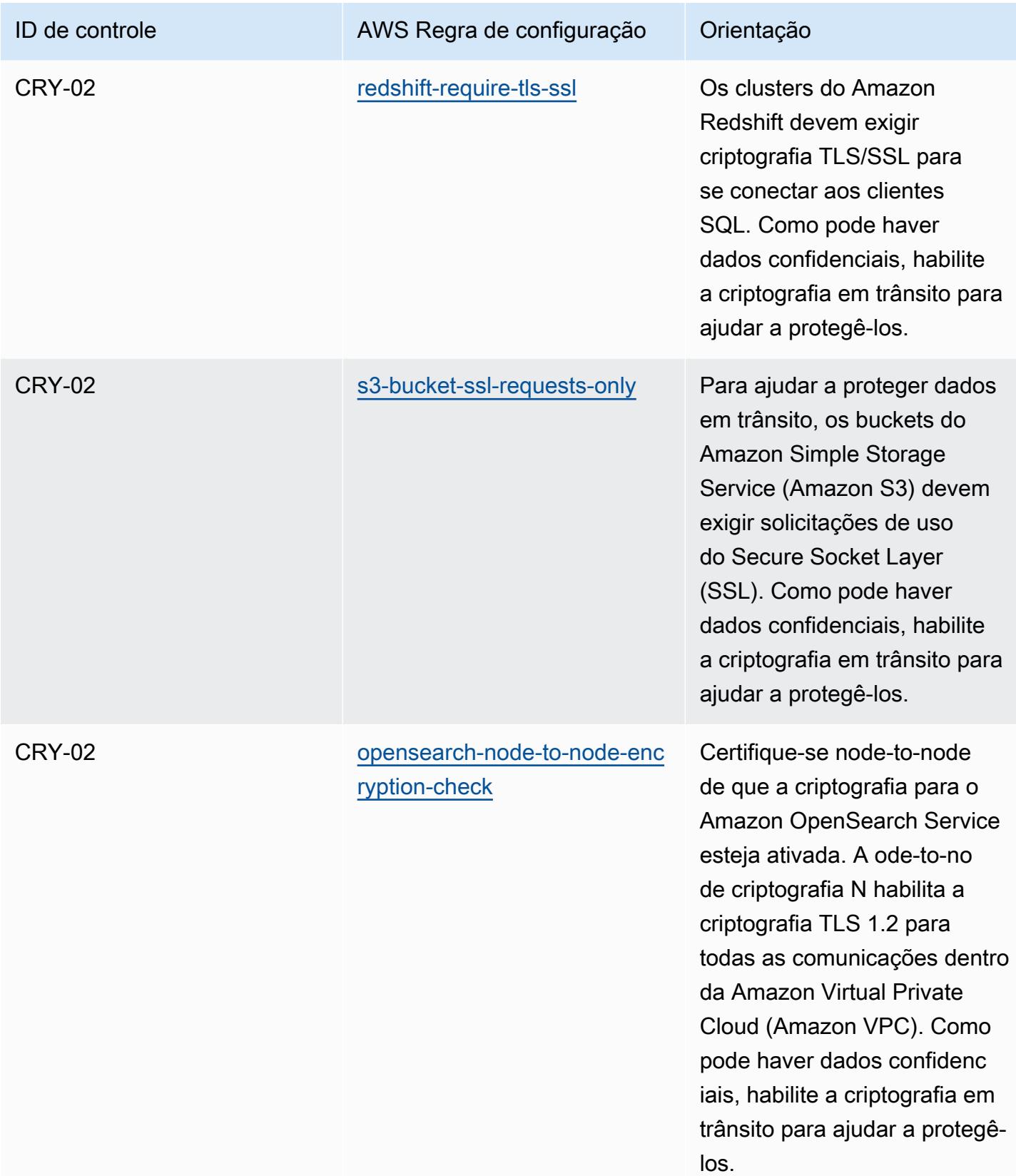

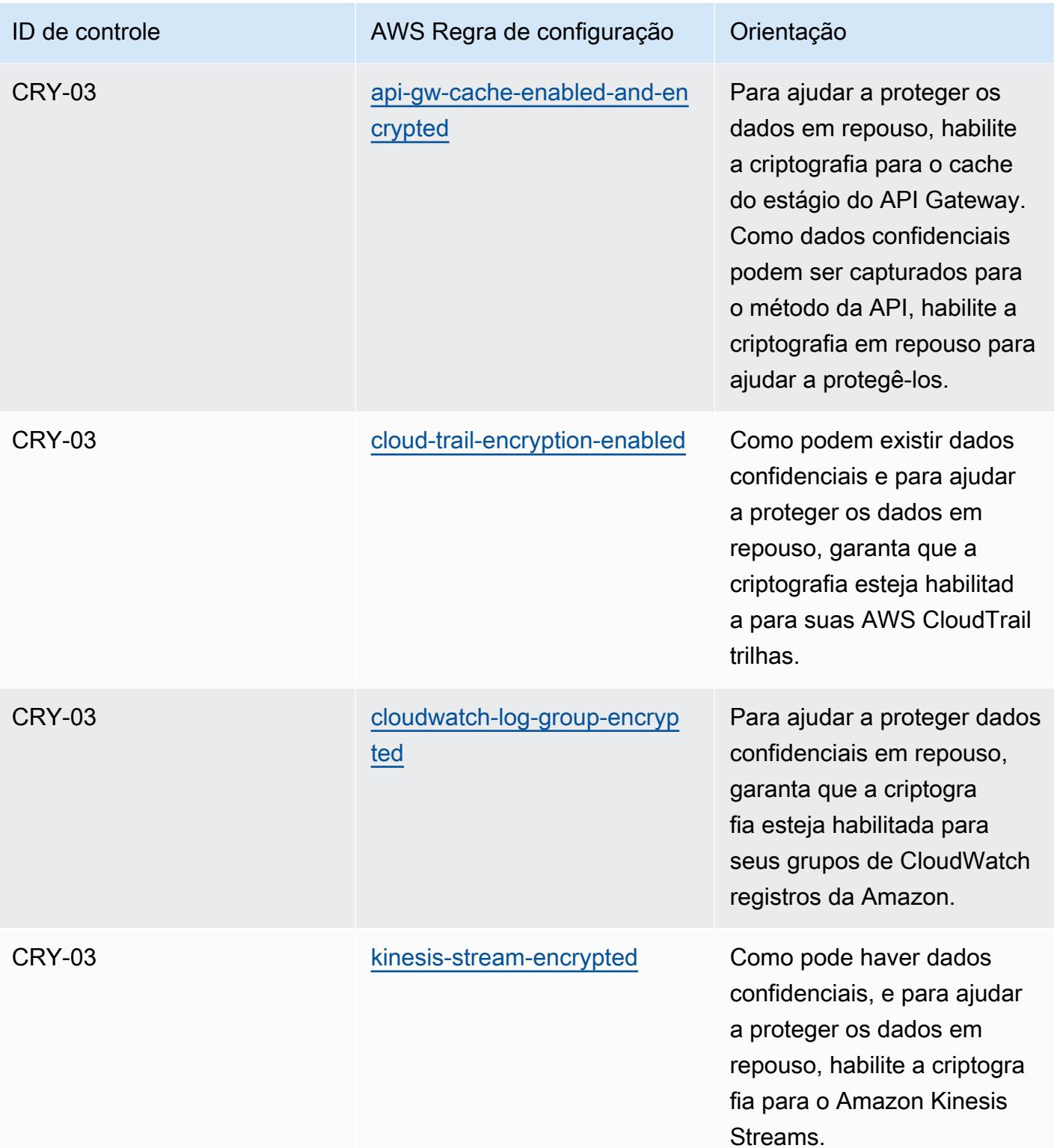

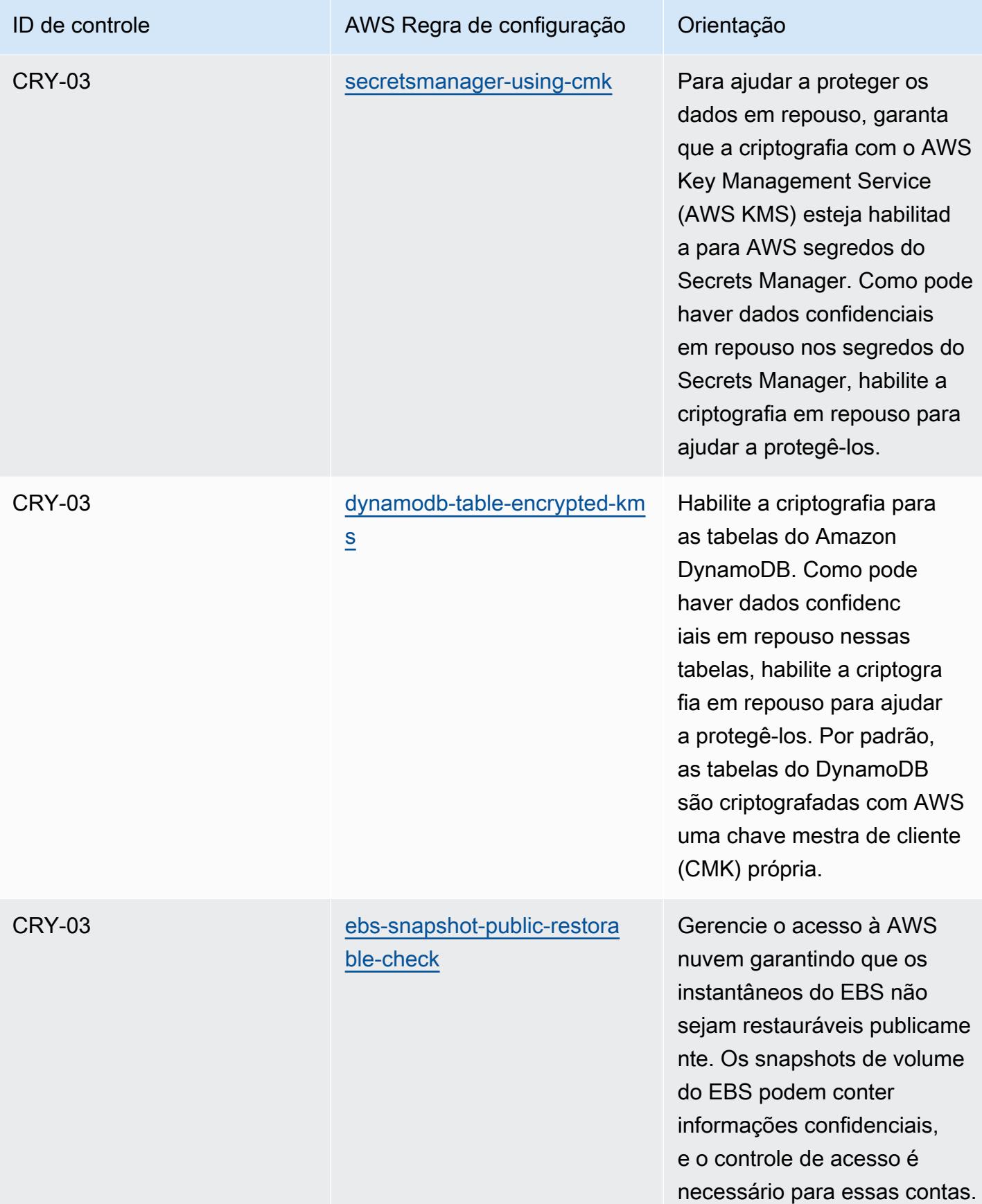

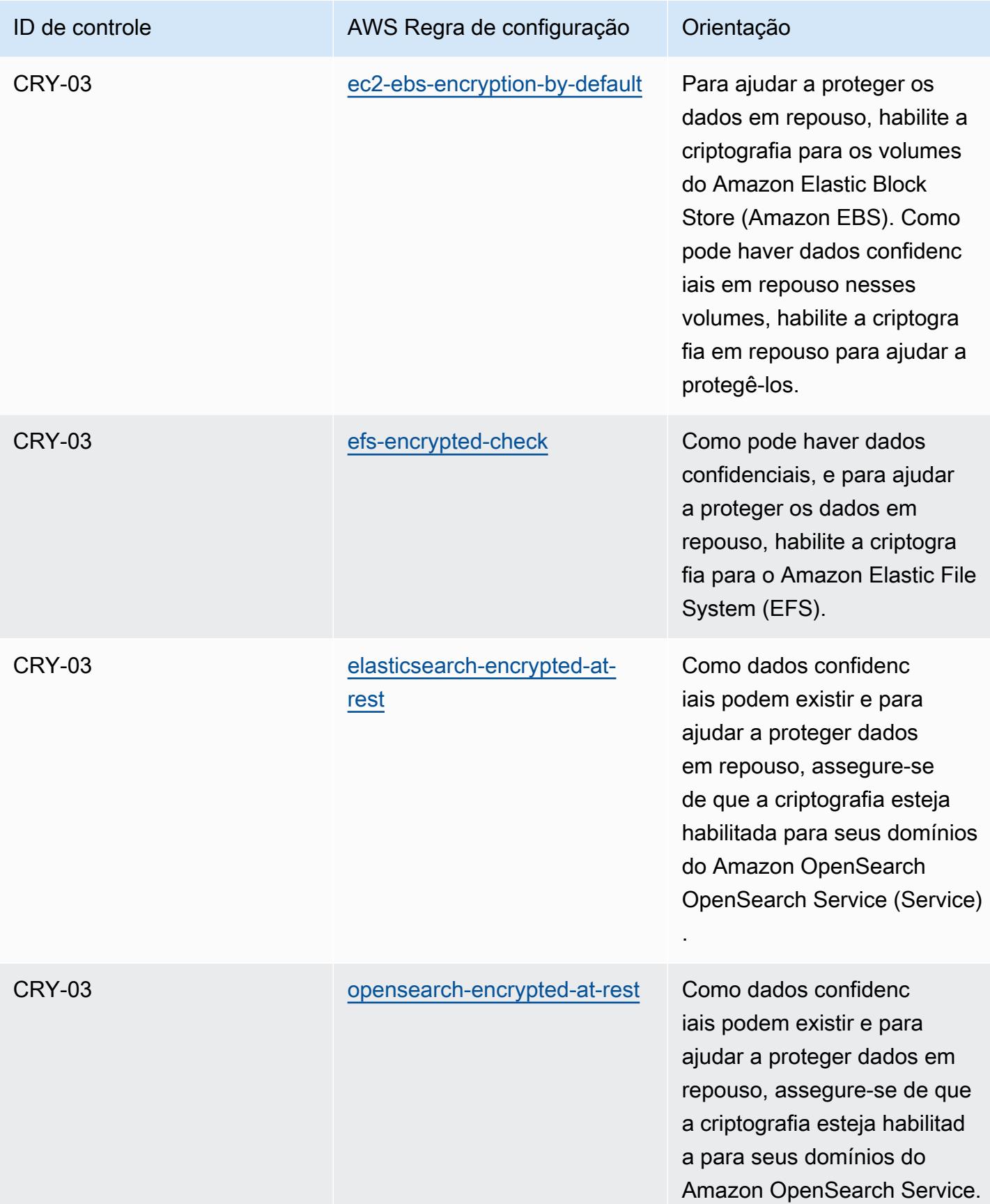

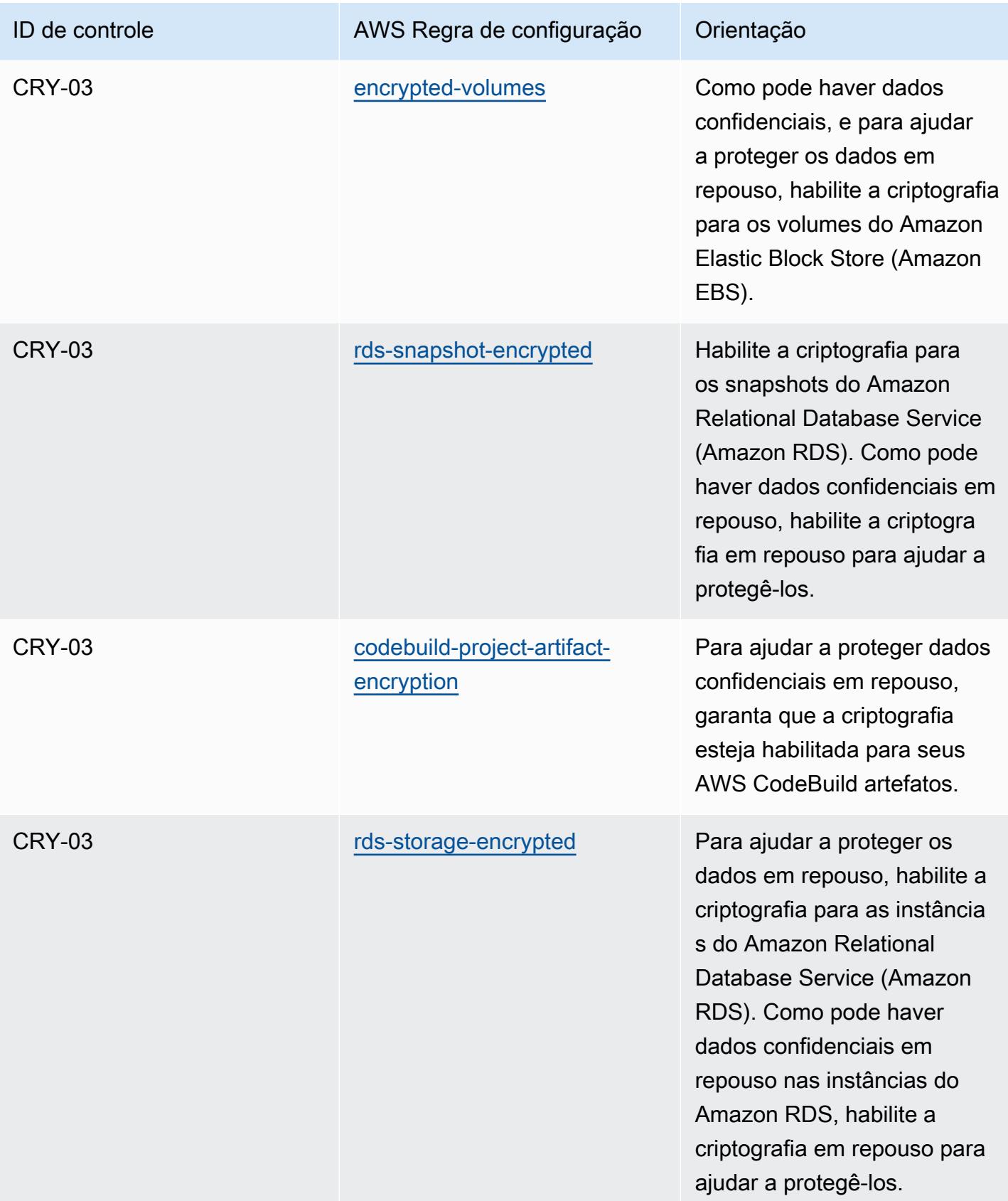

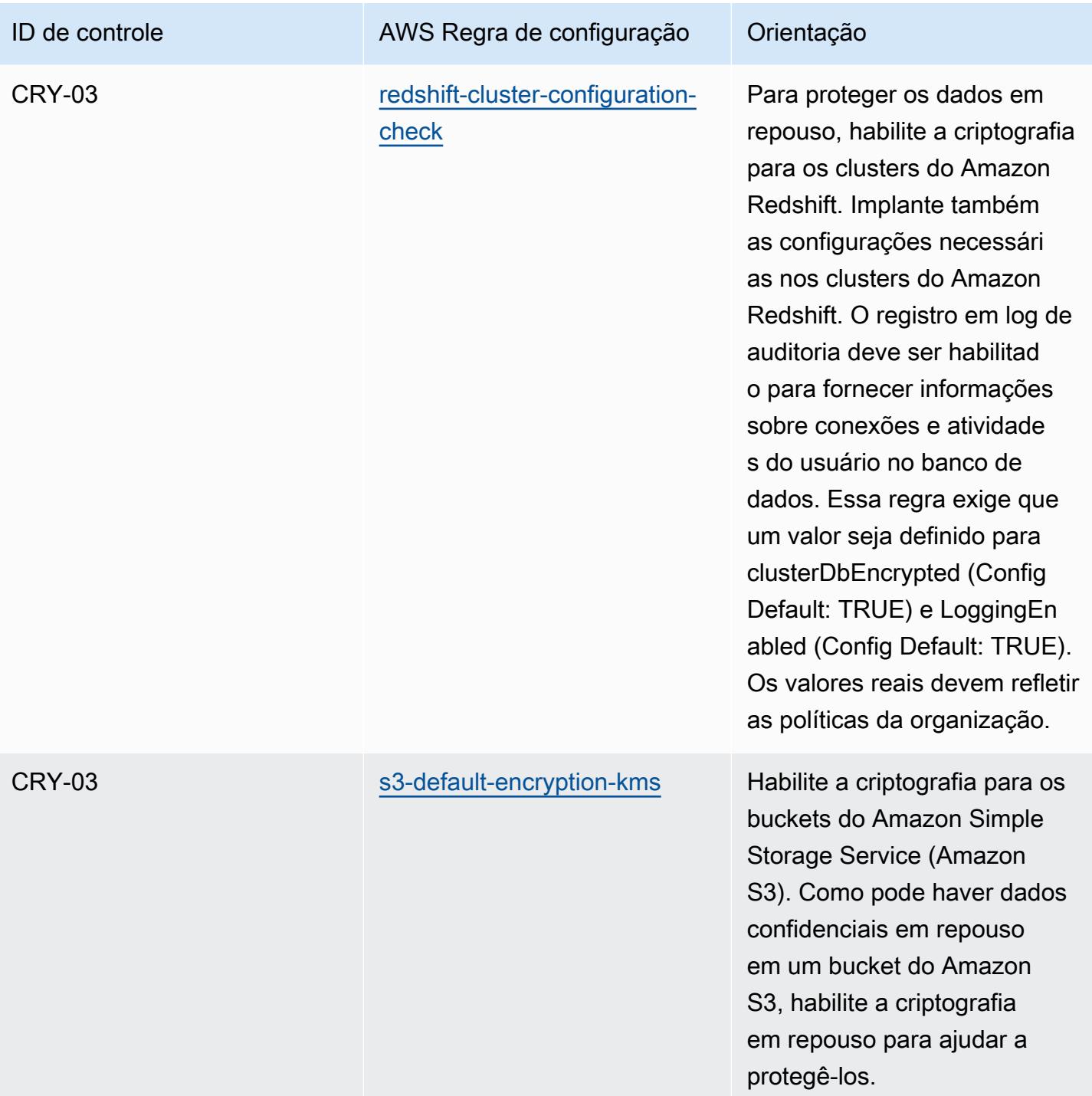

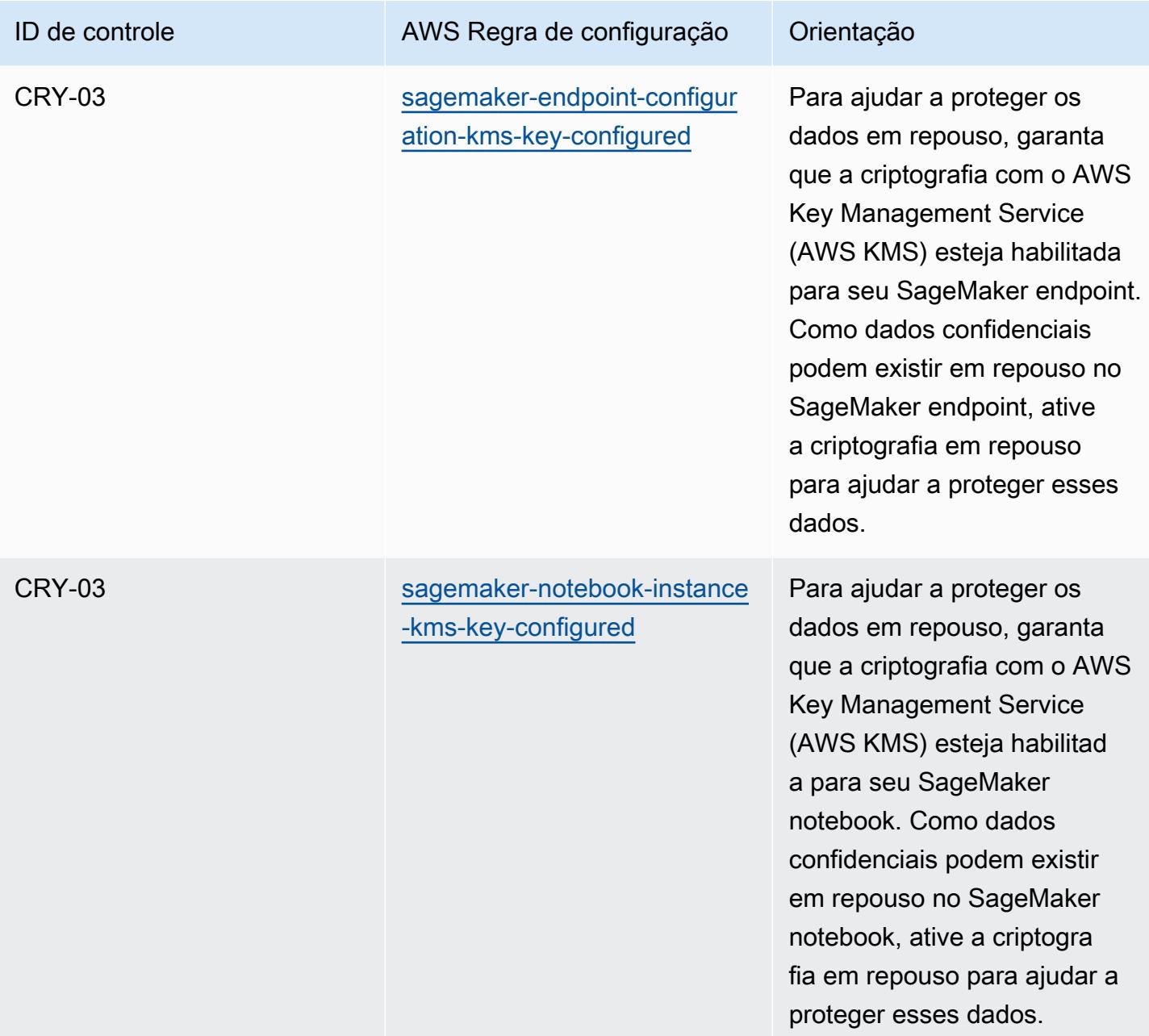

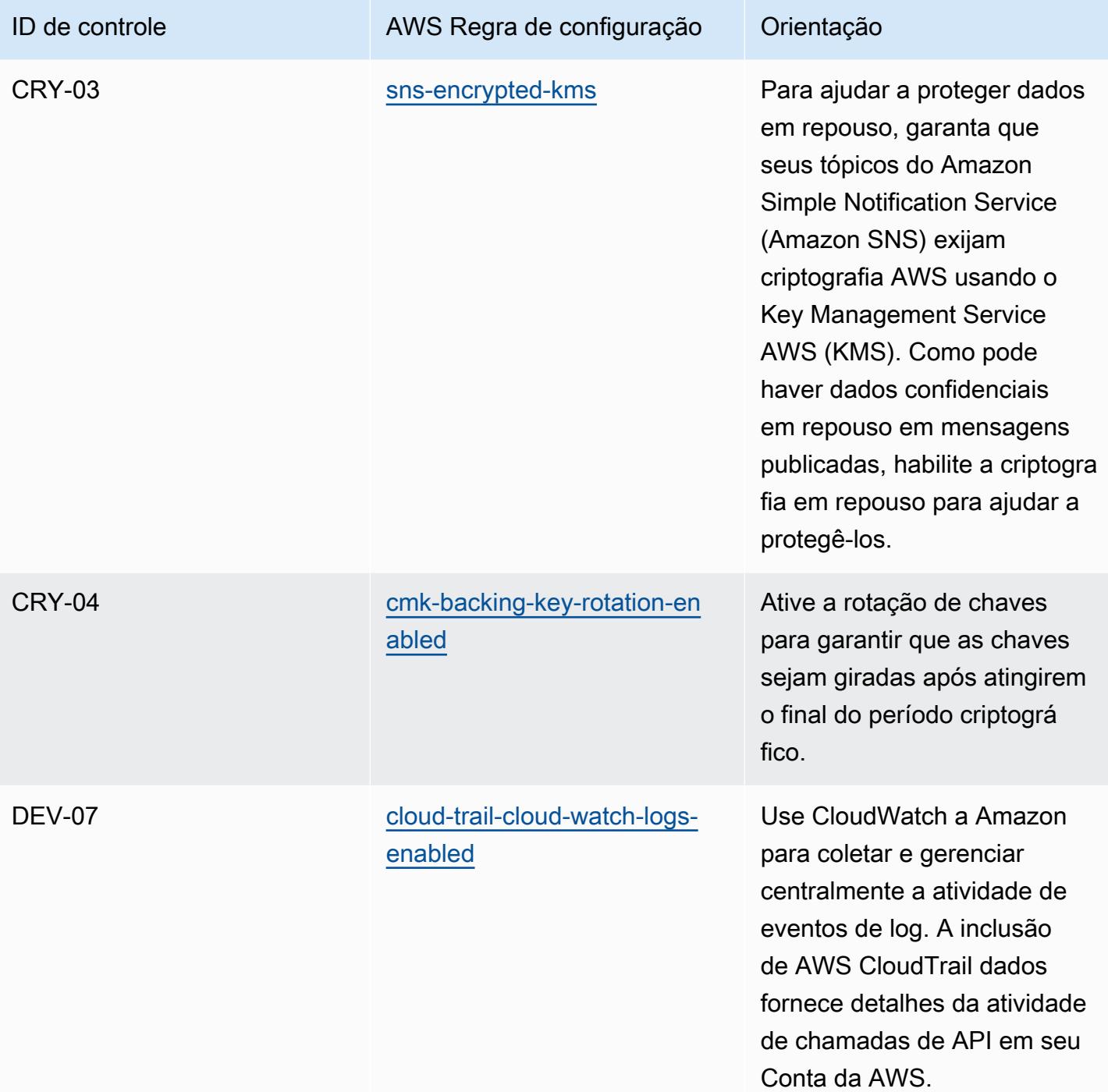

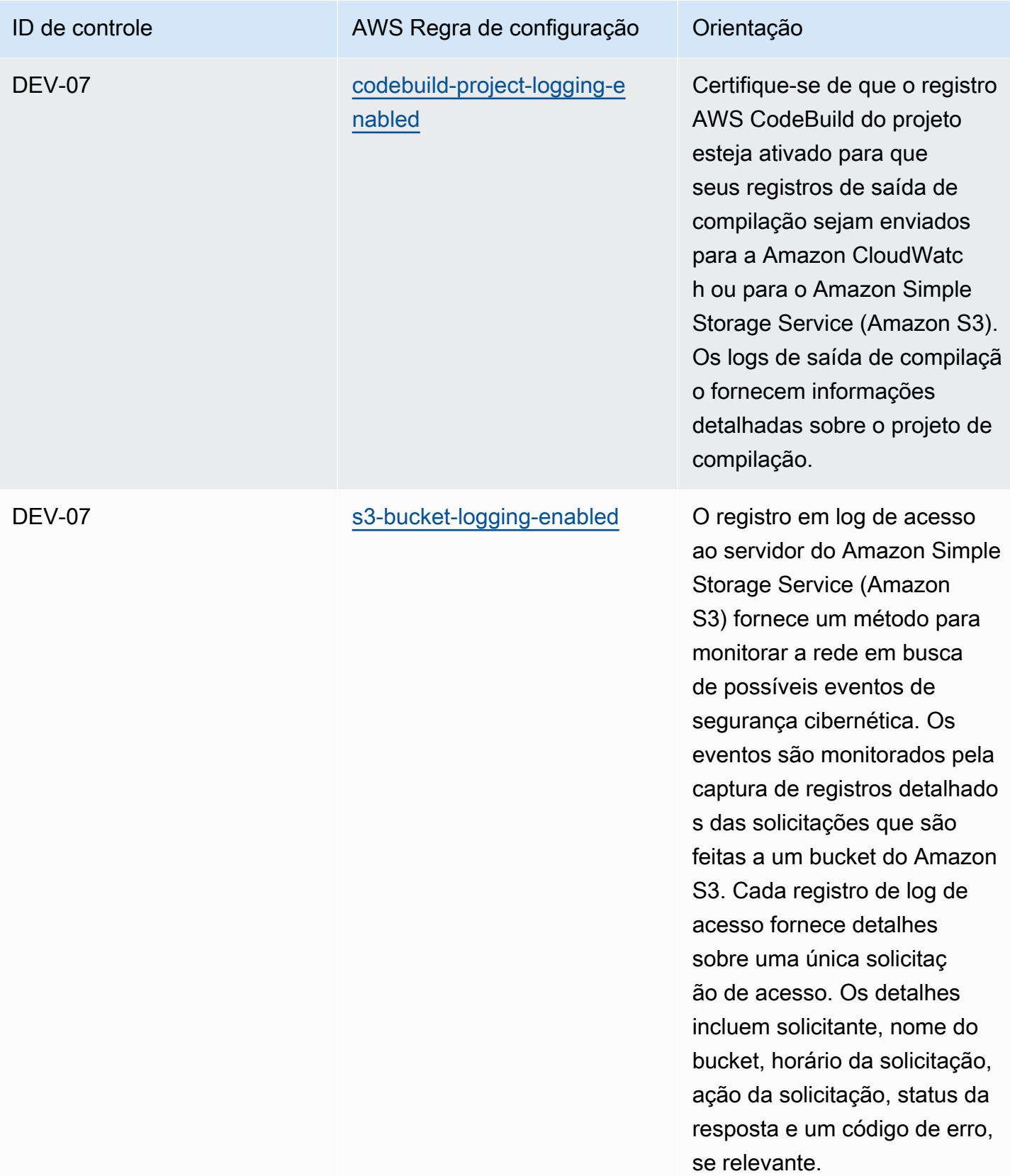

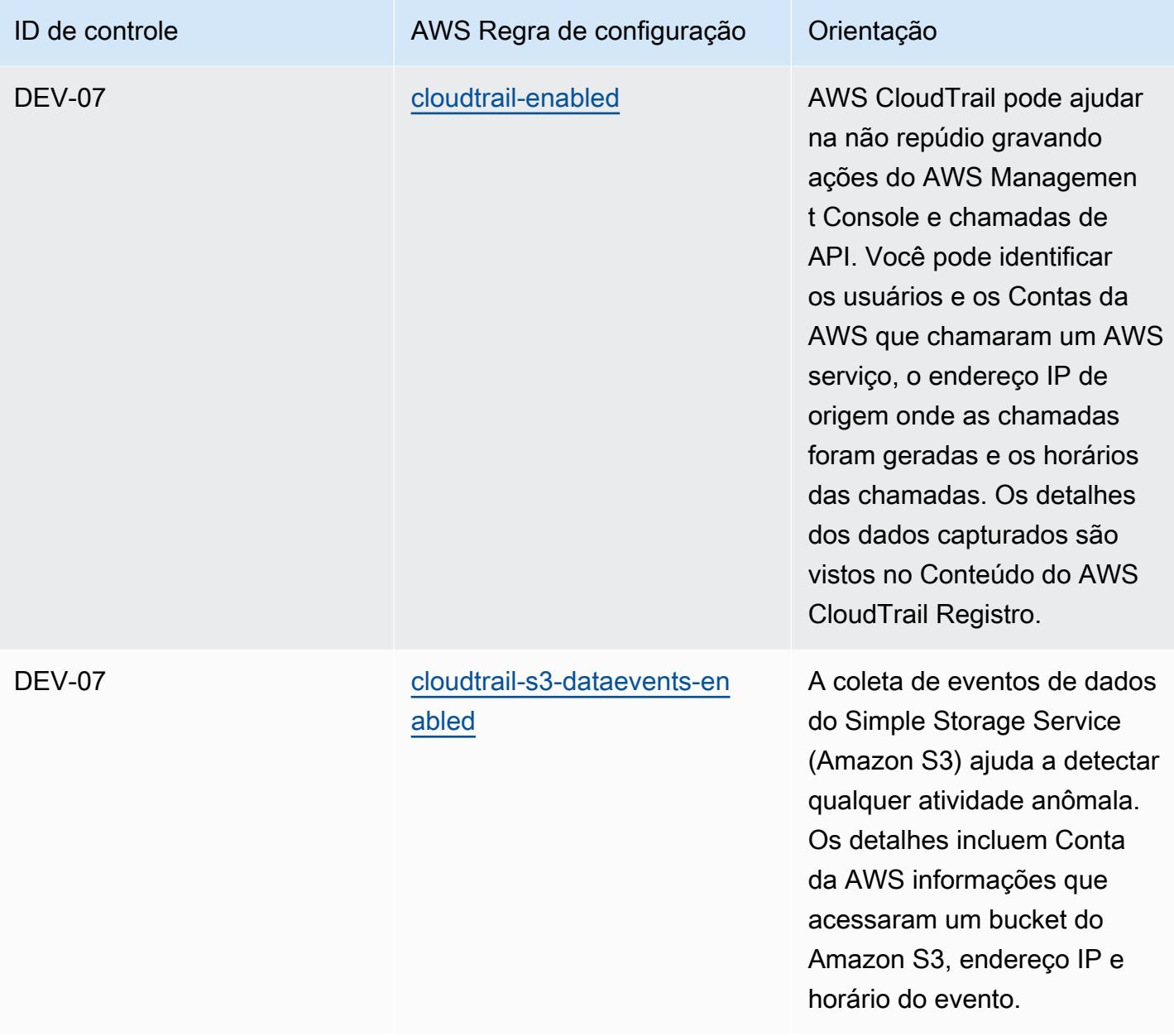

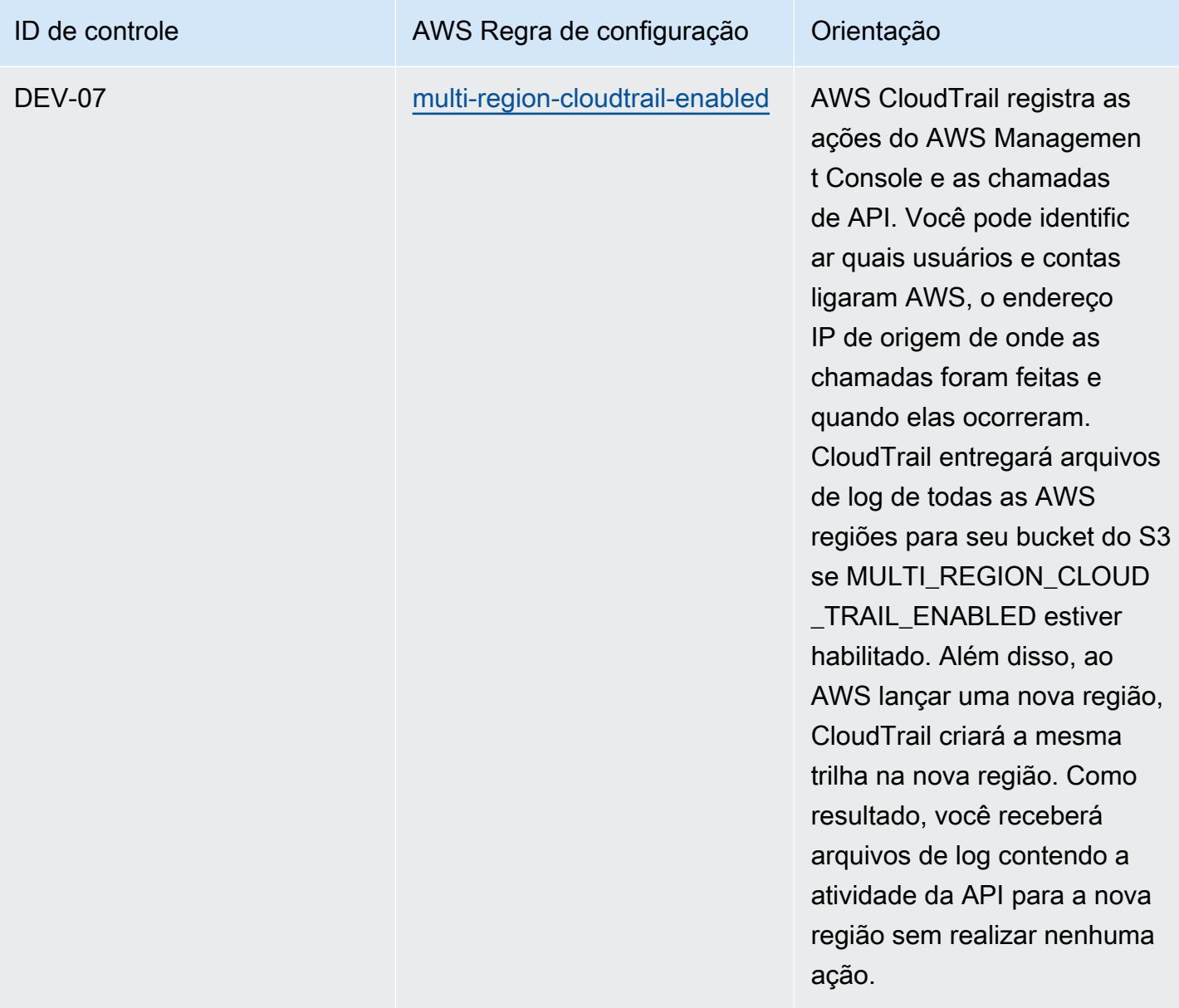

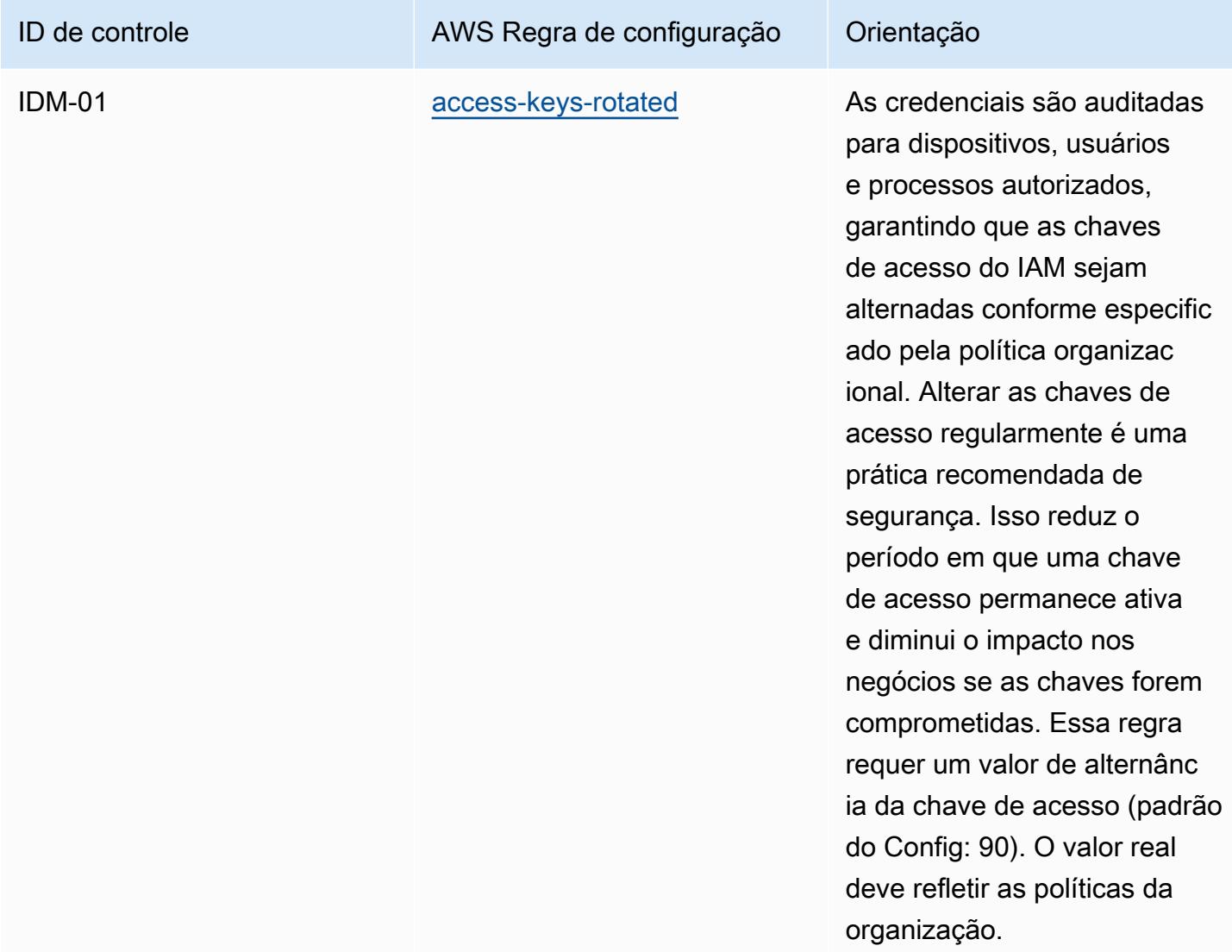

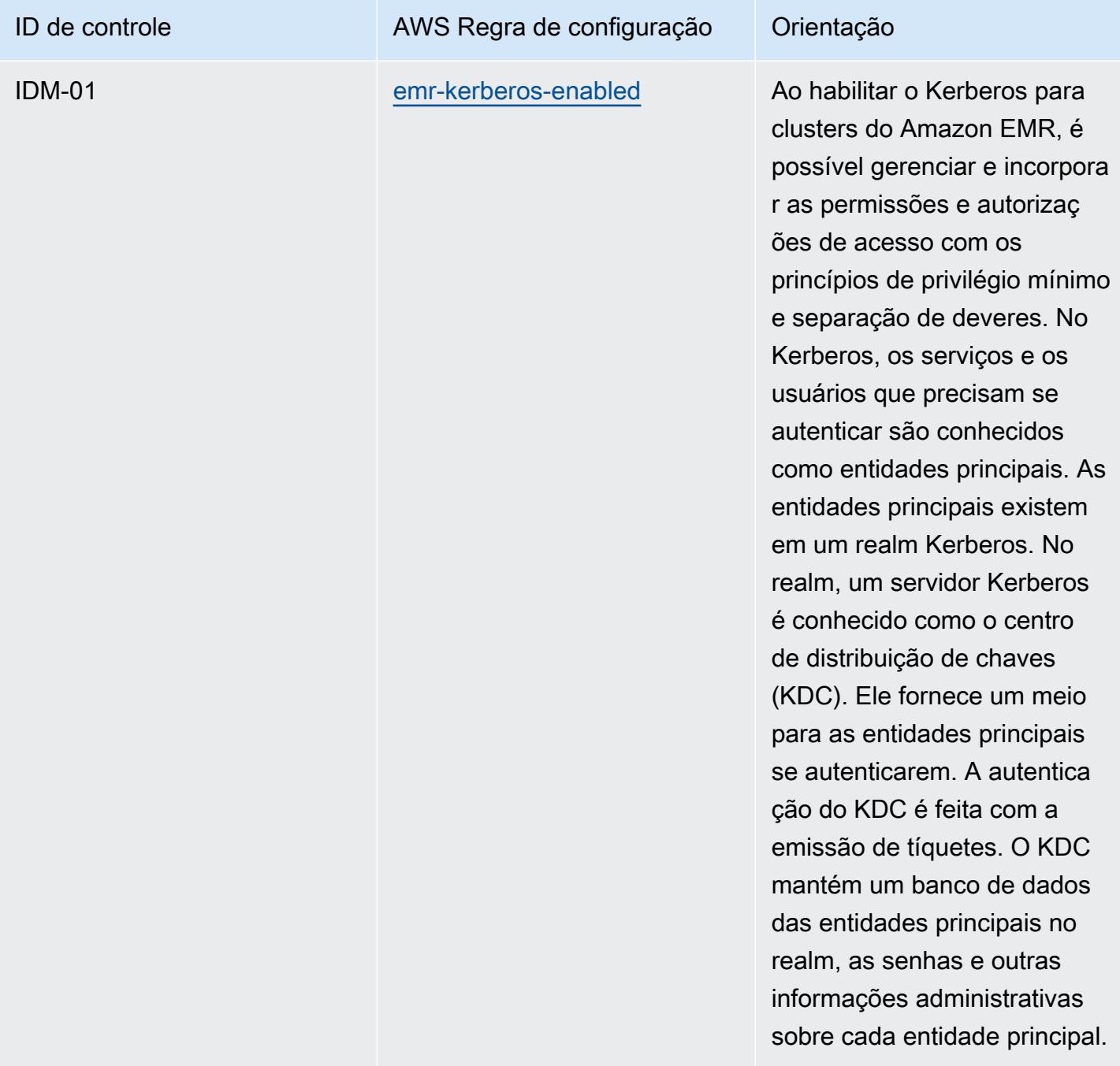

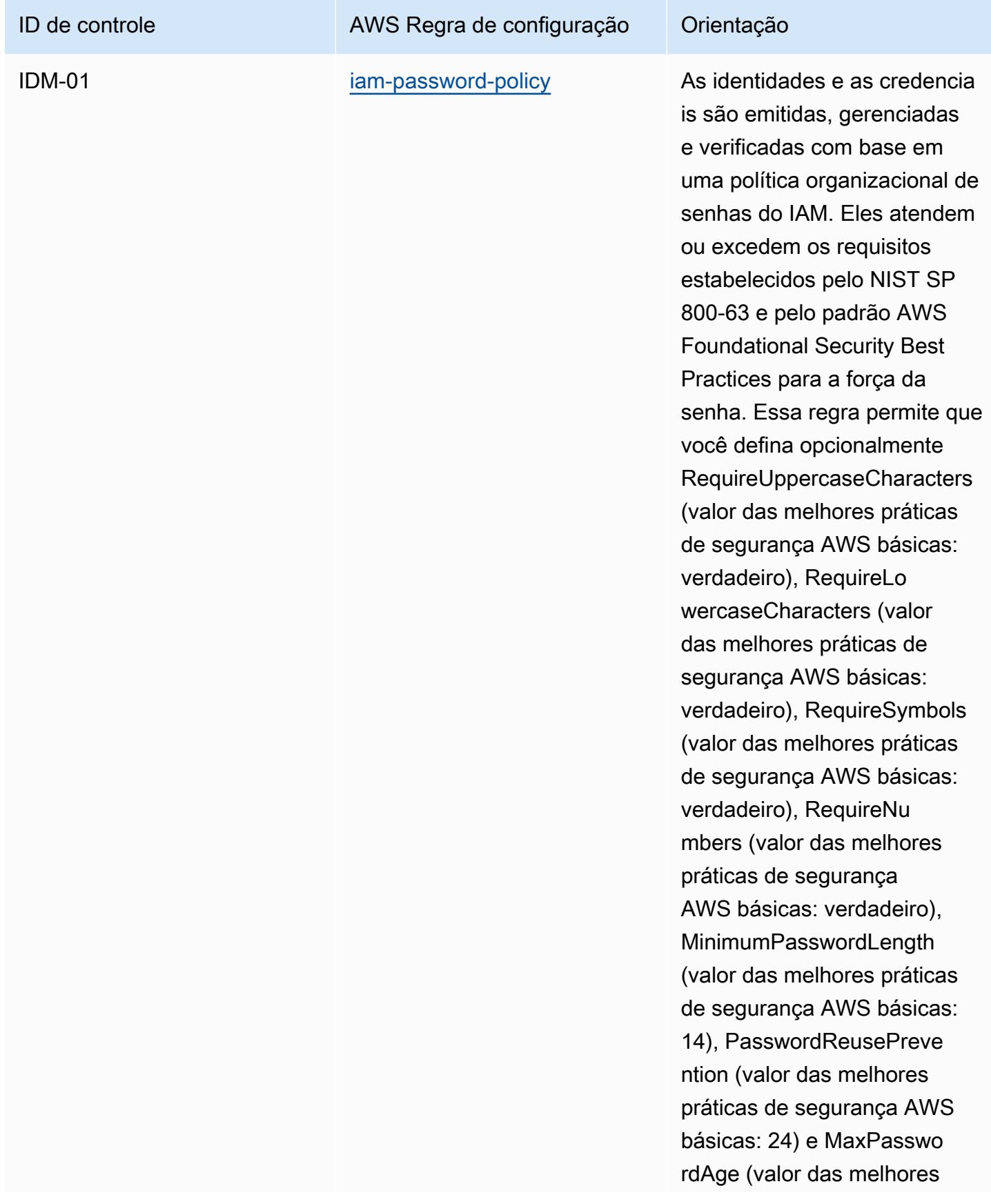

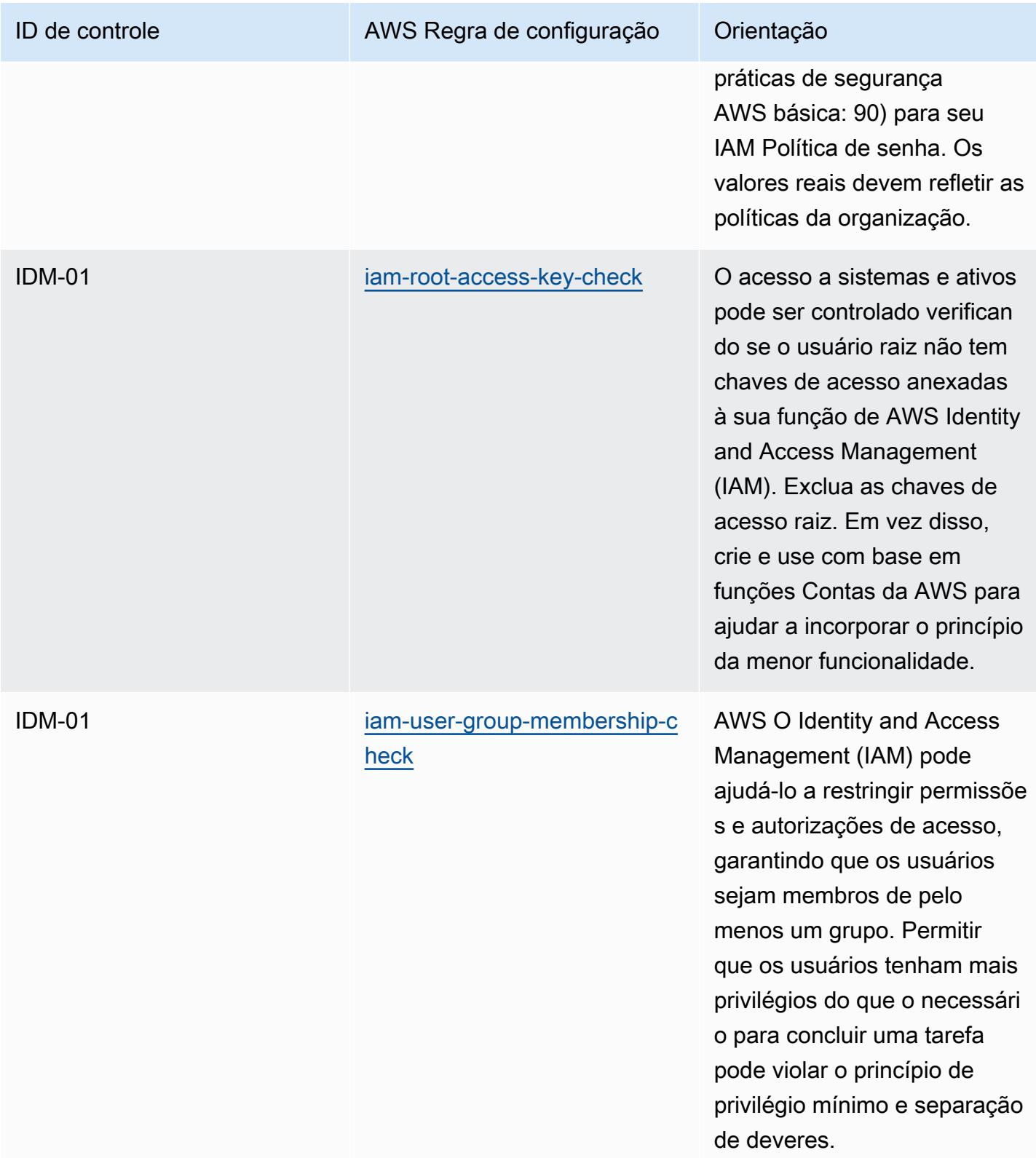

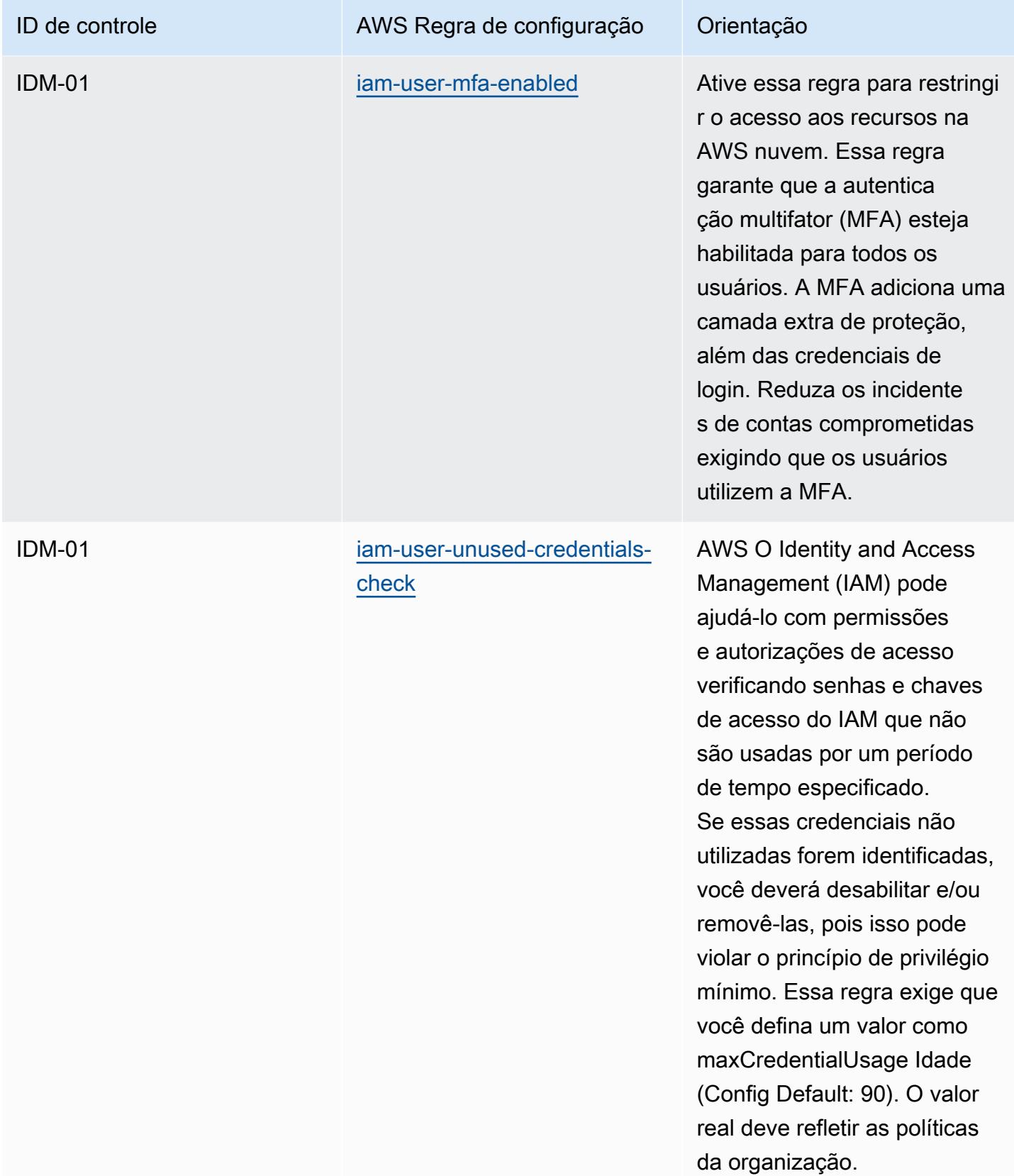

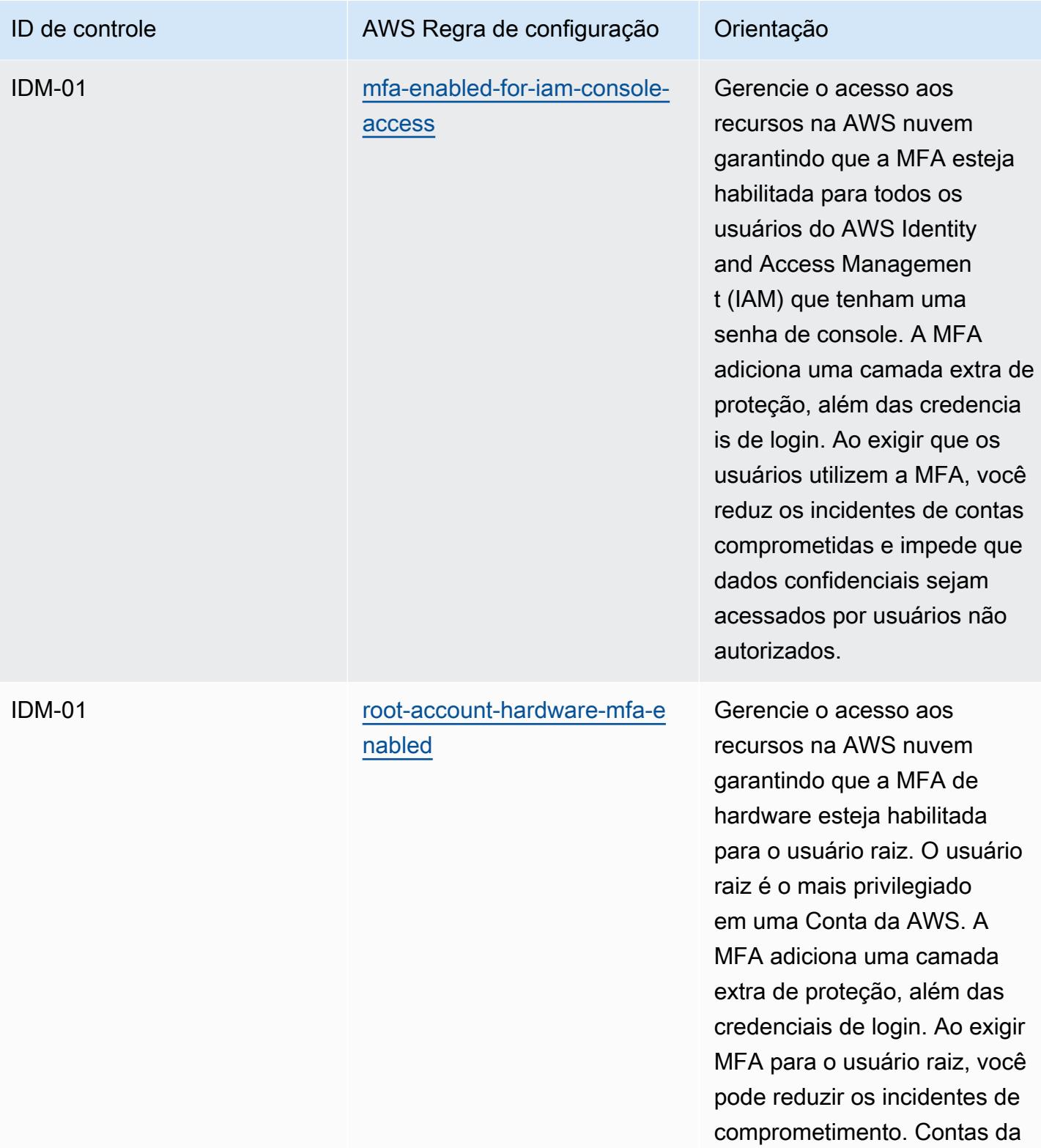

AWS

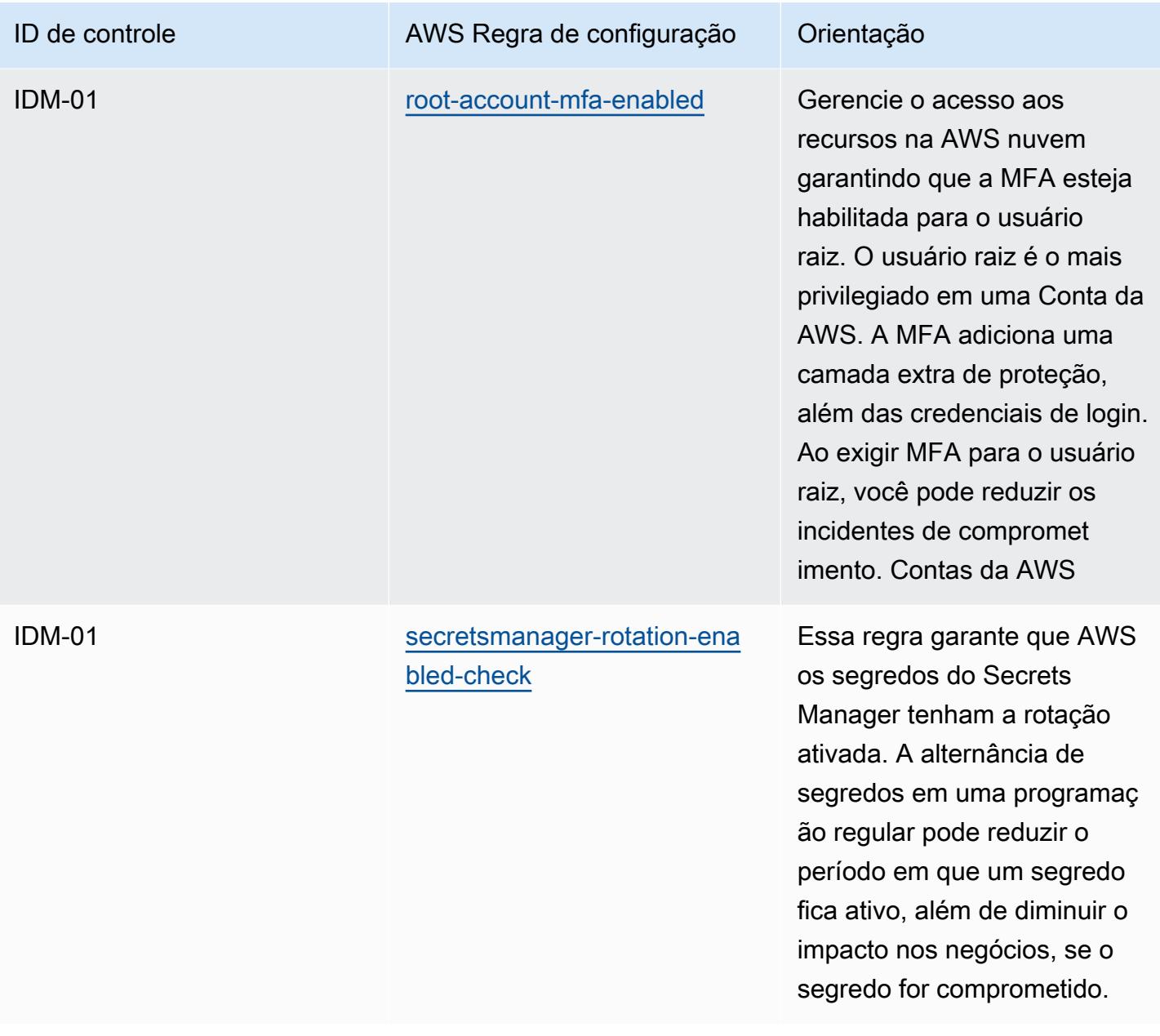

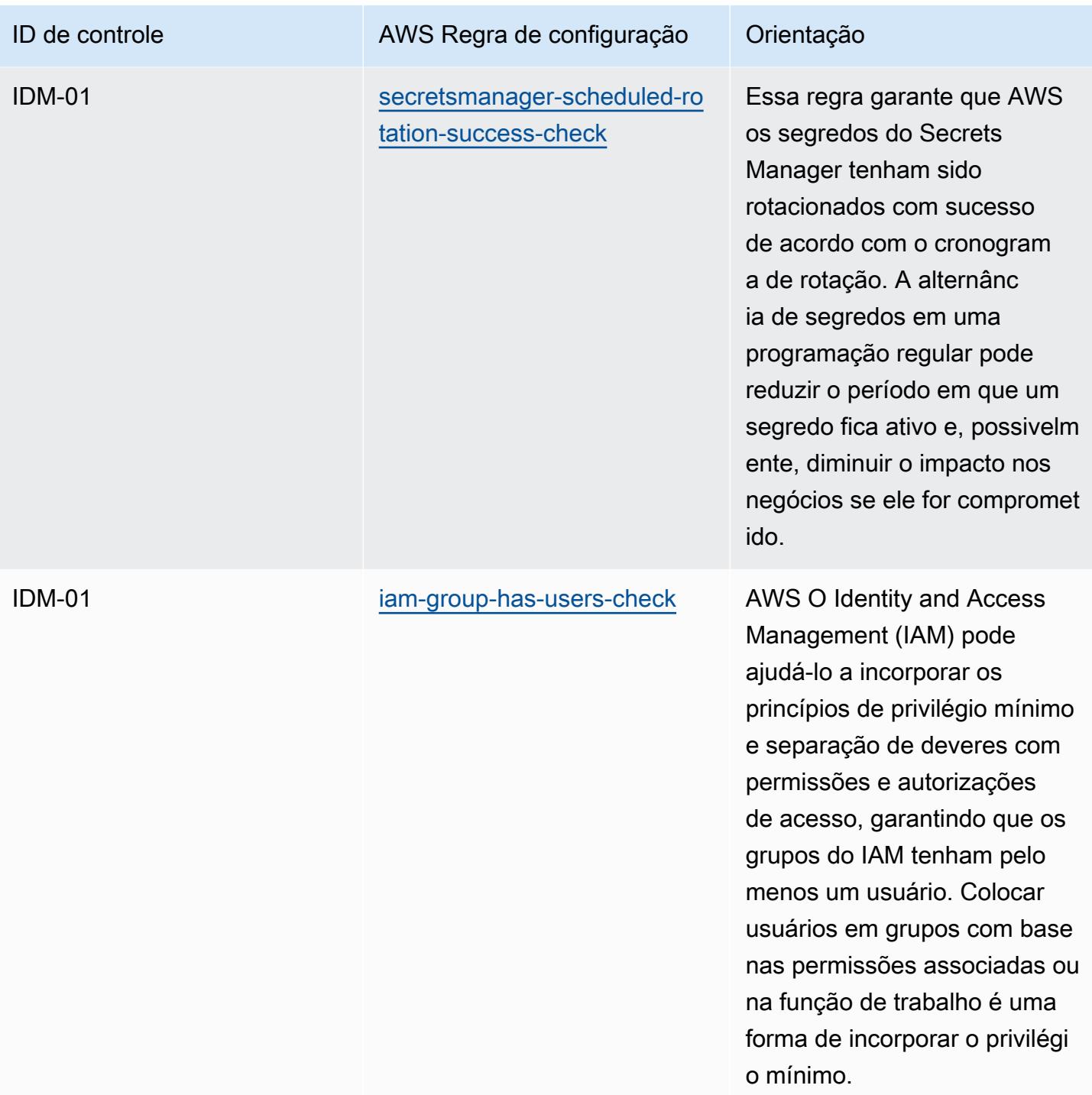

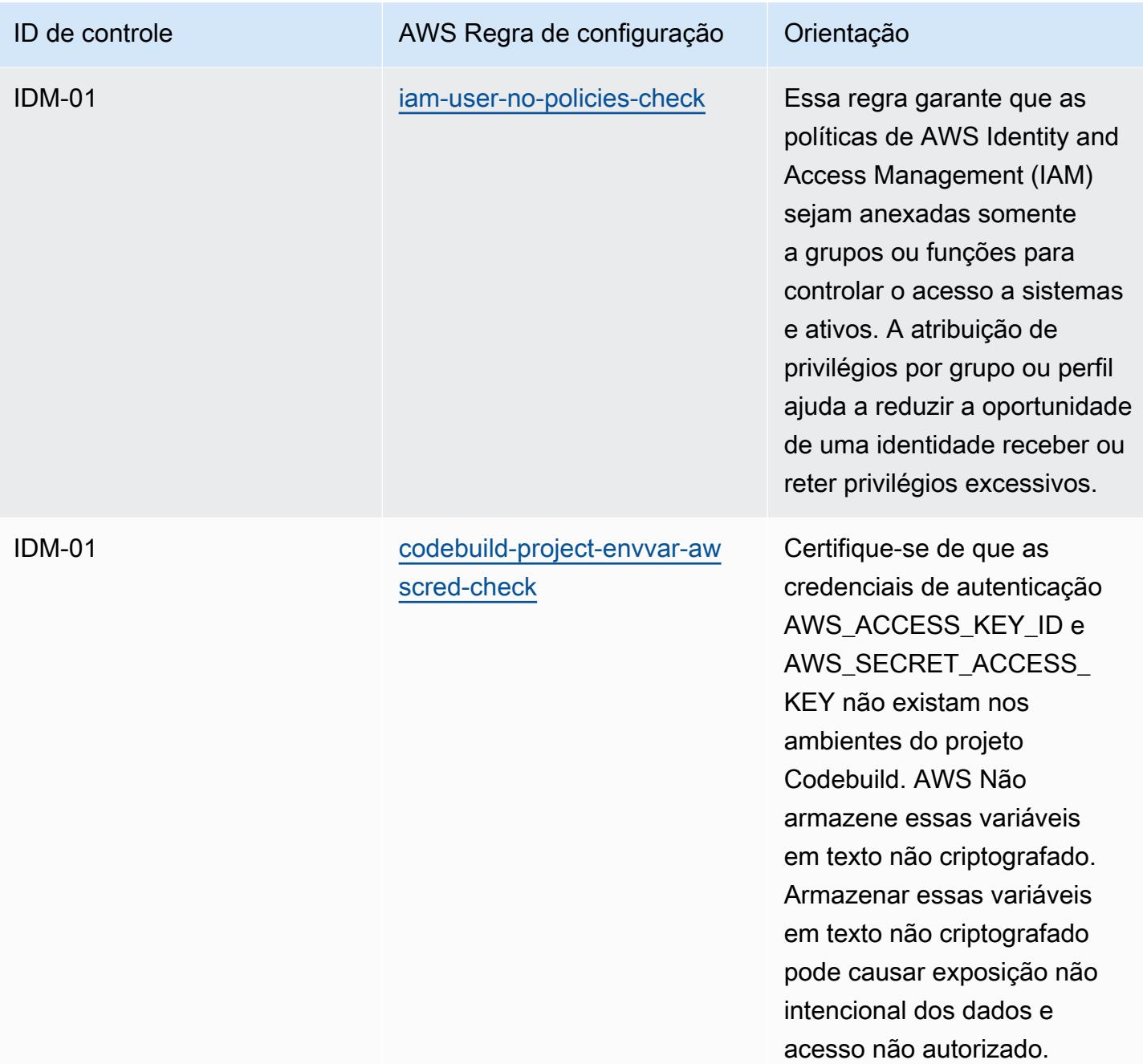

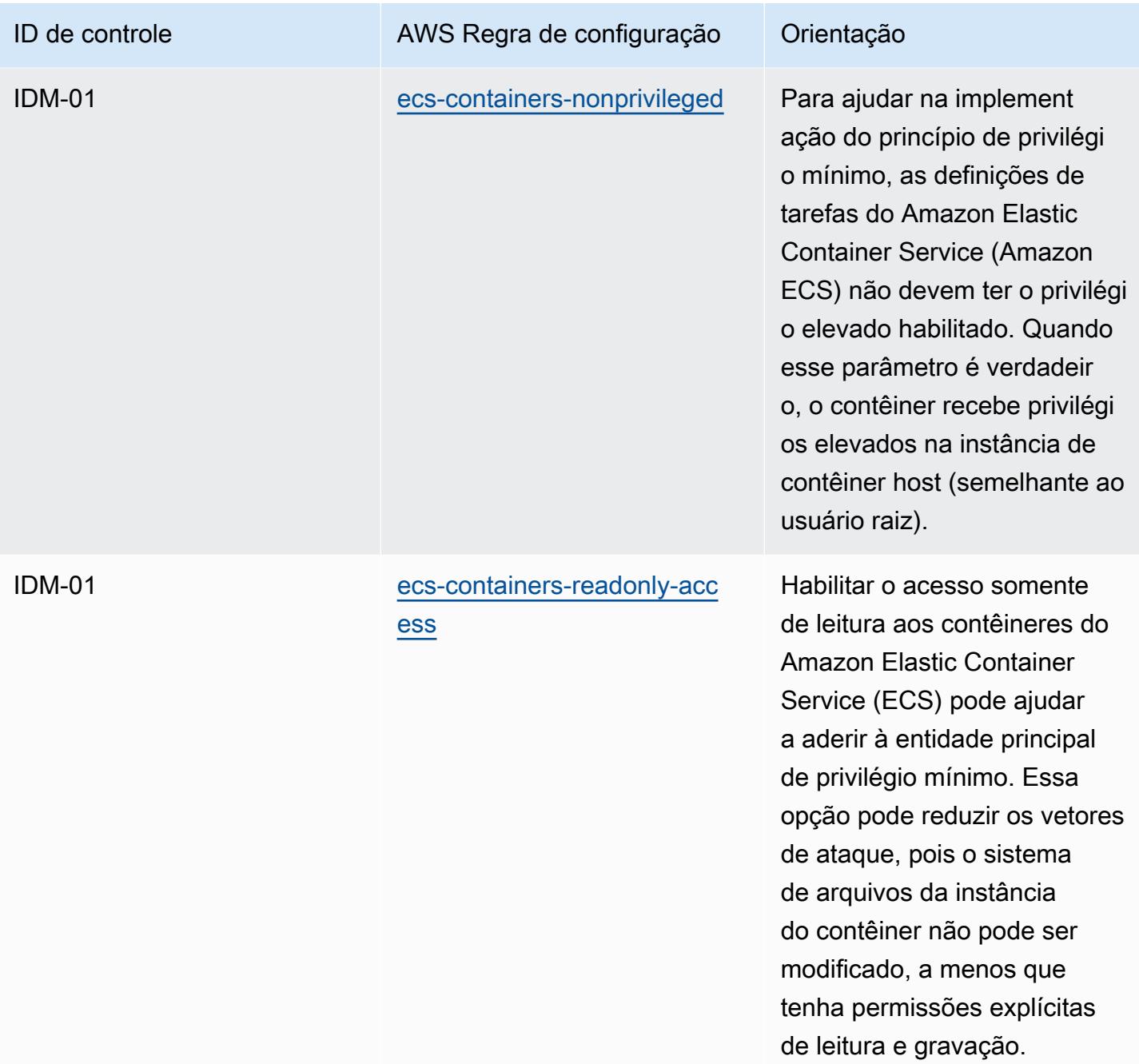

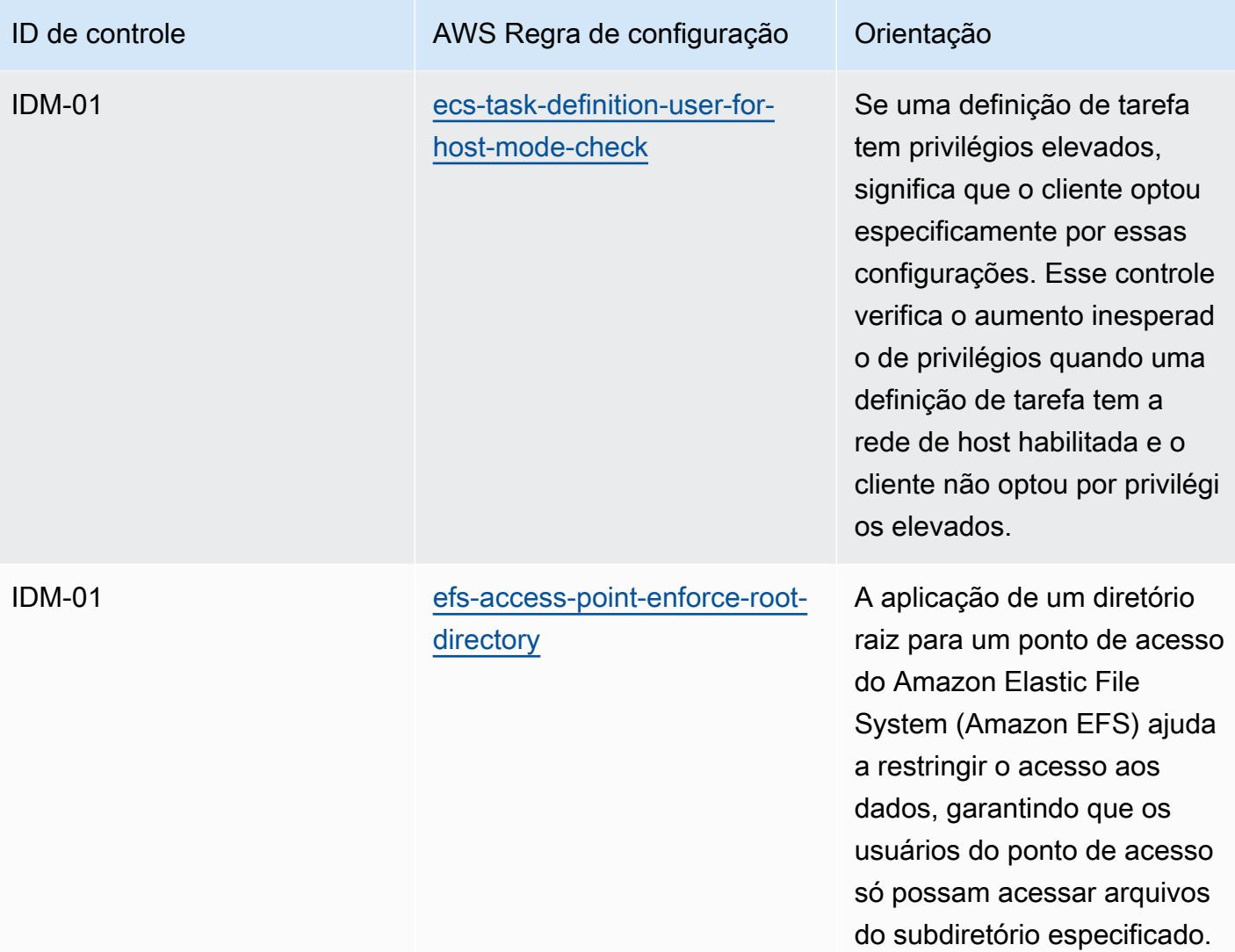

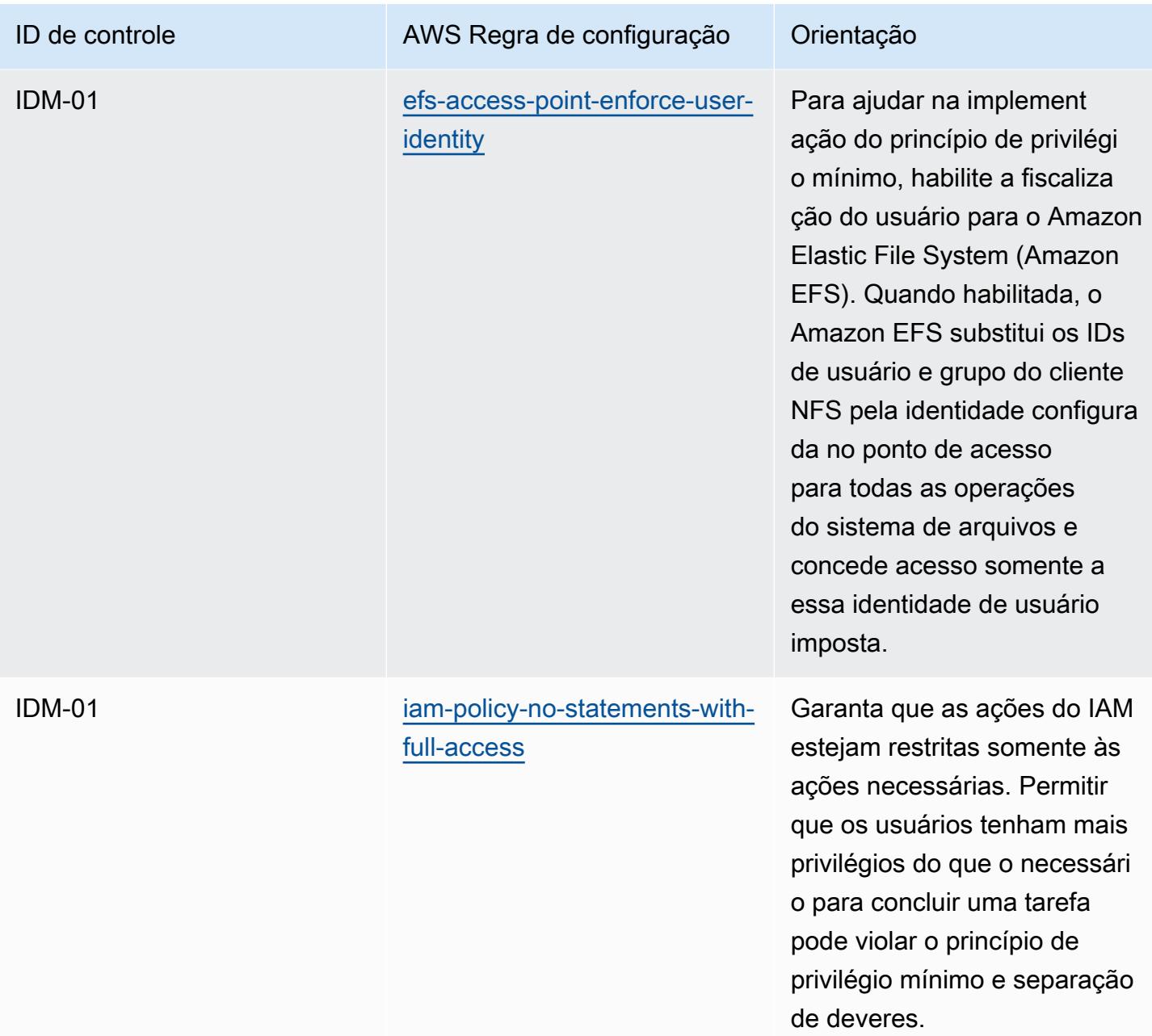

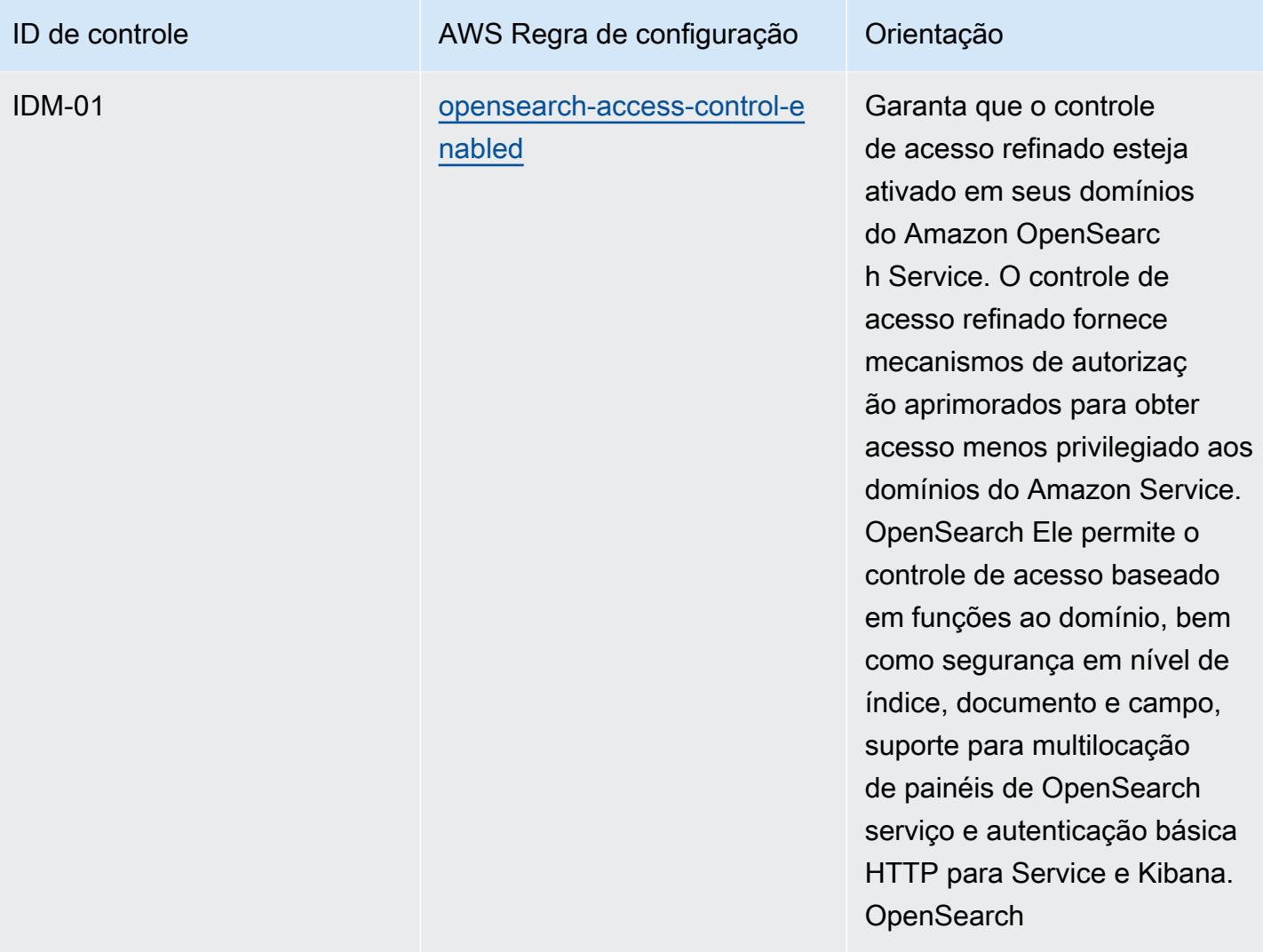

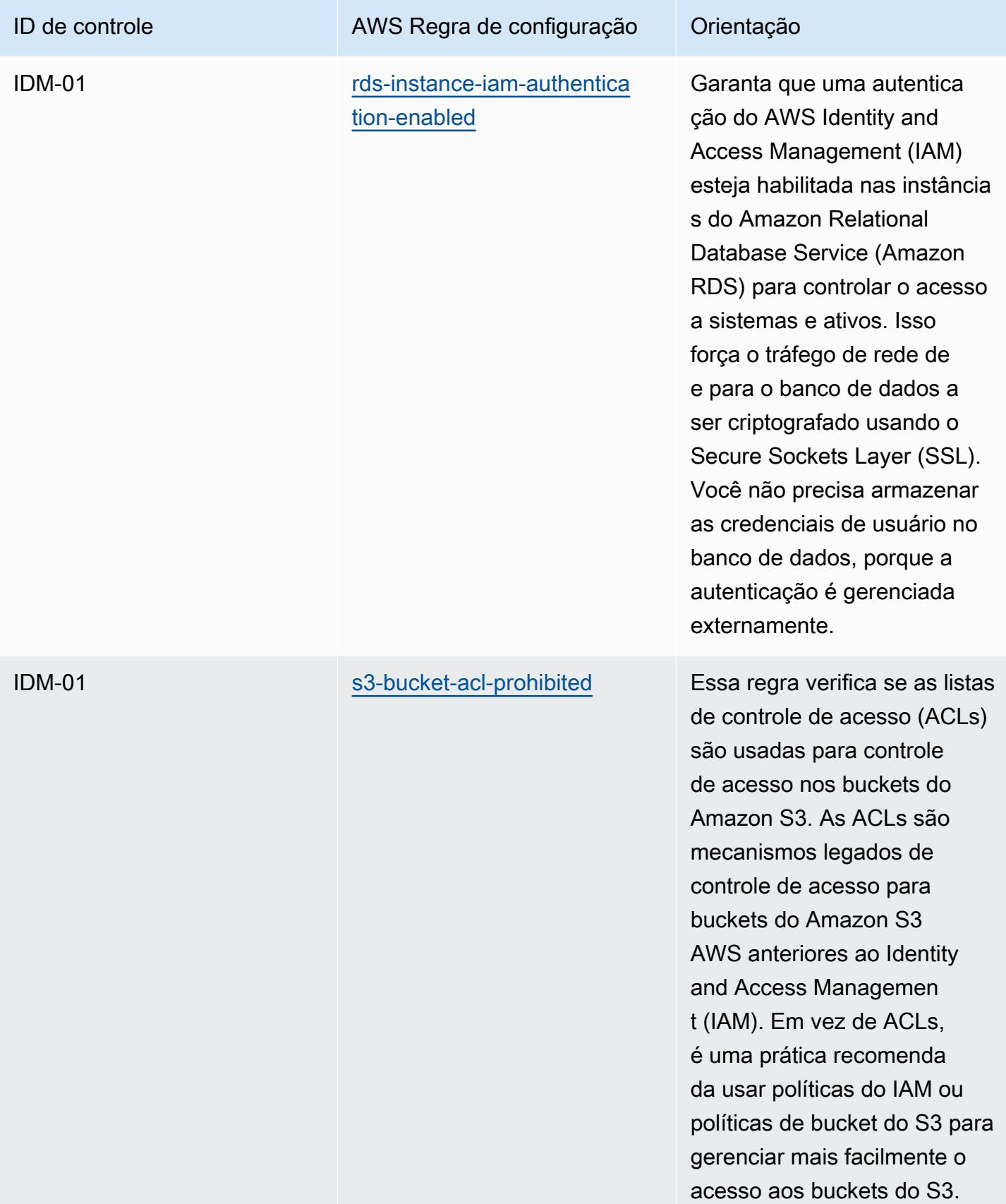

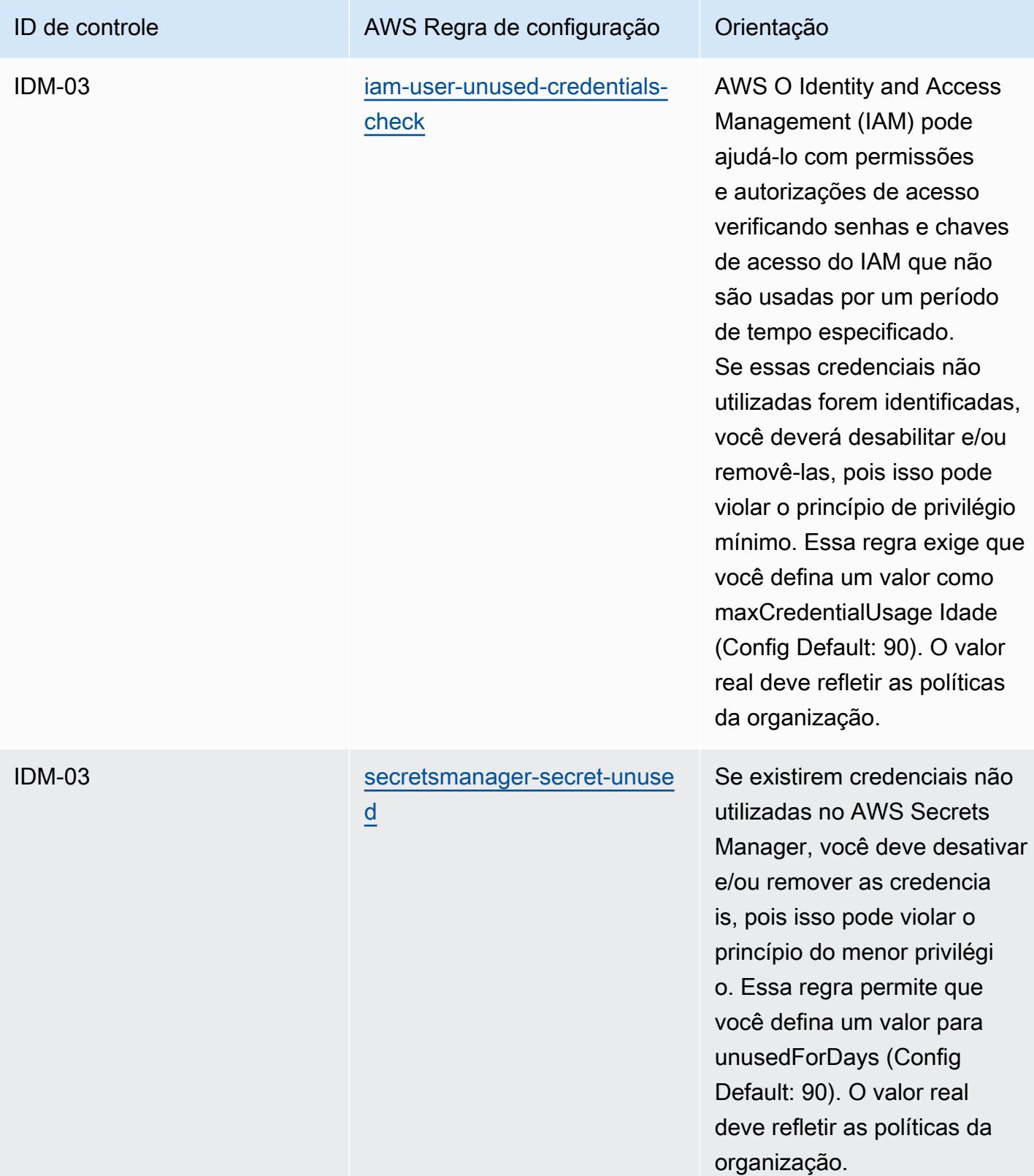

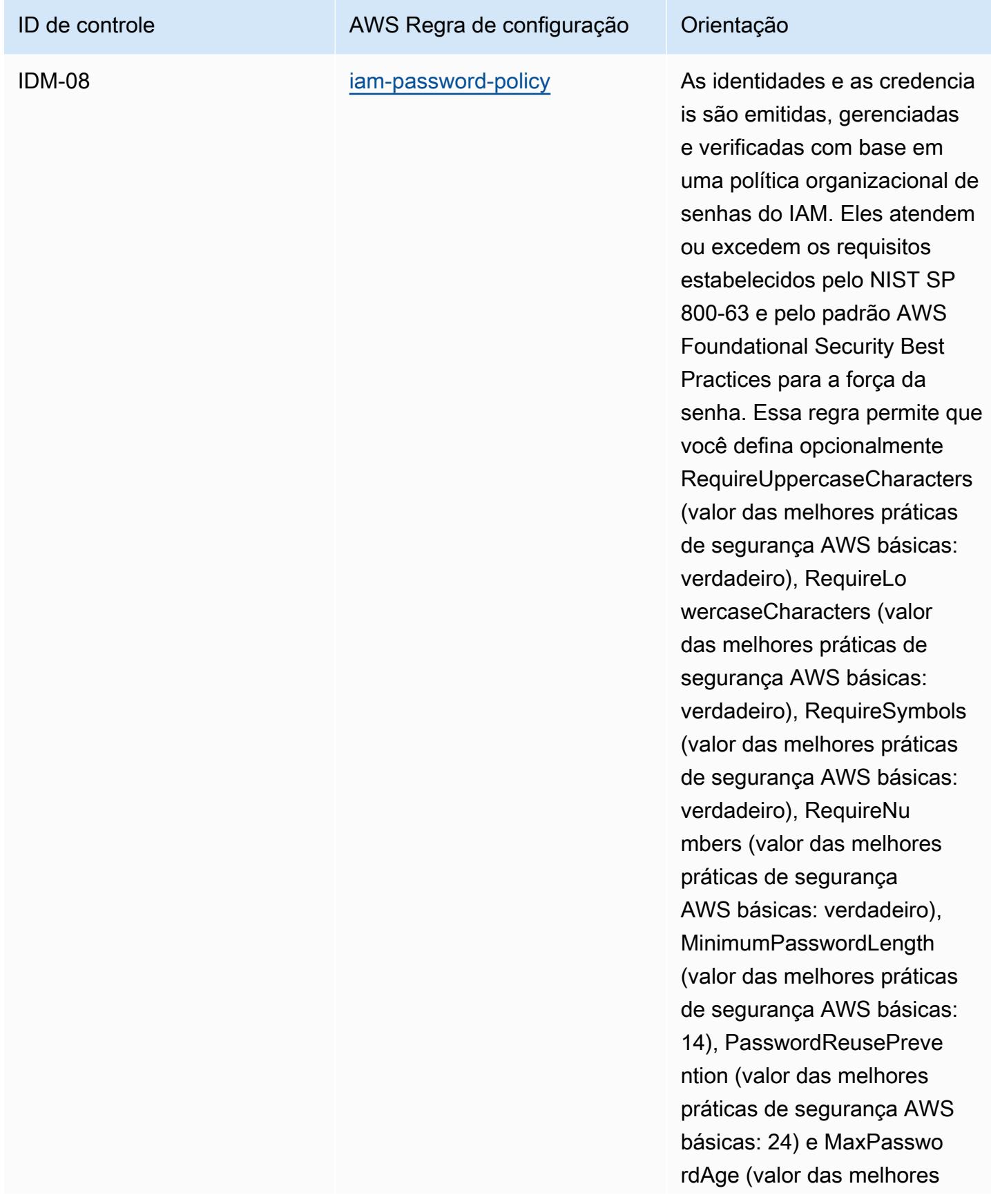

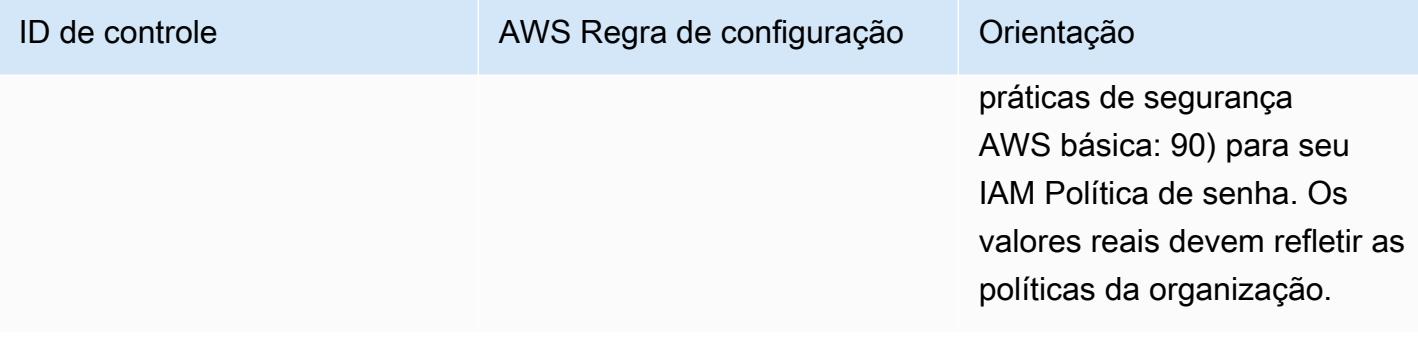

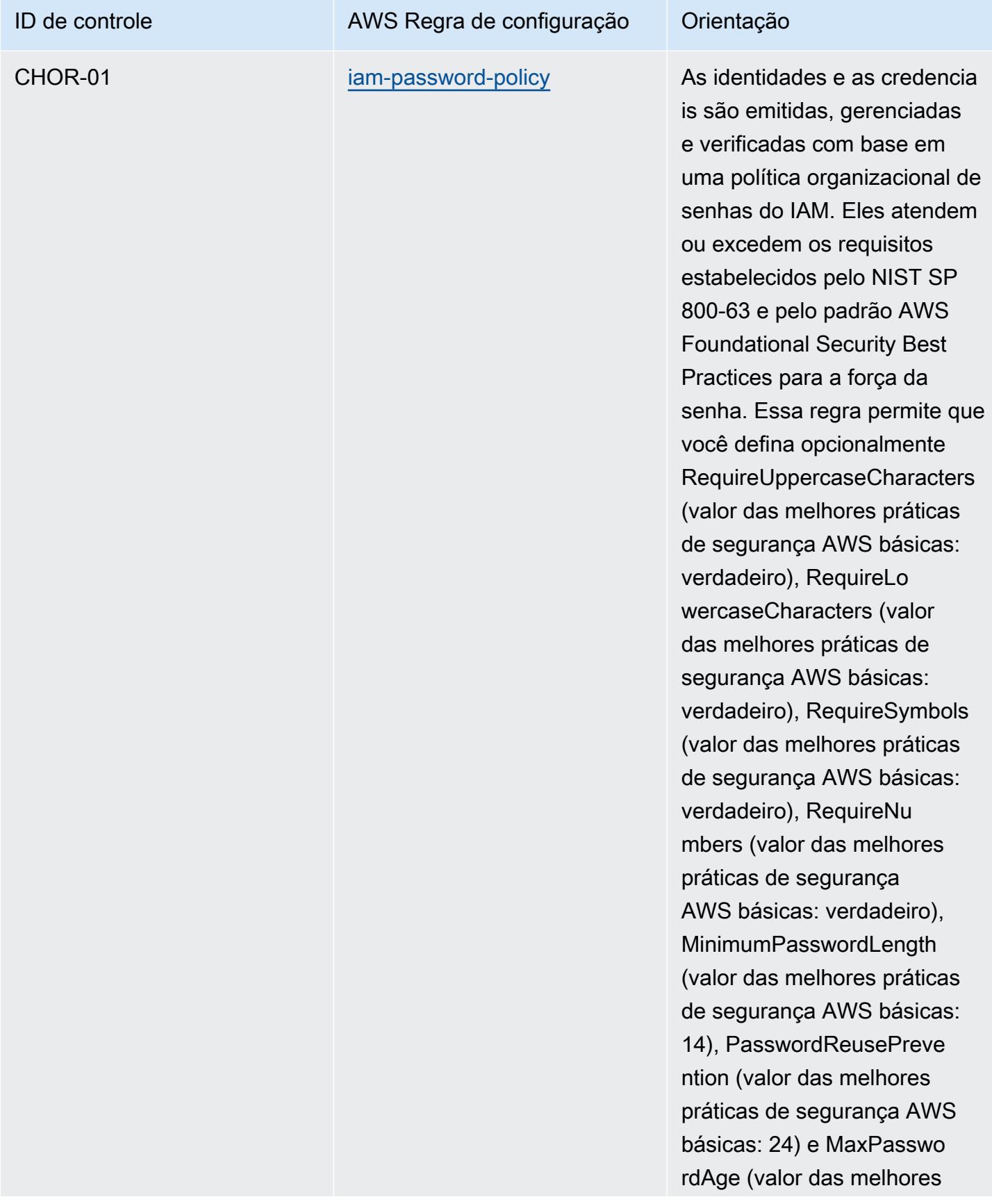

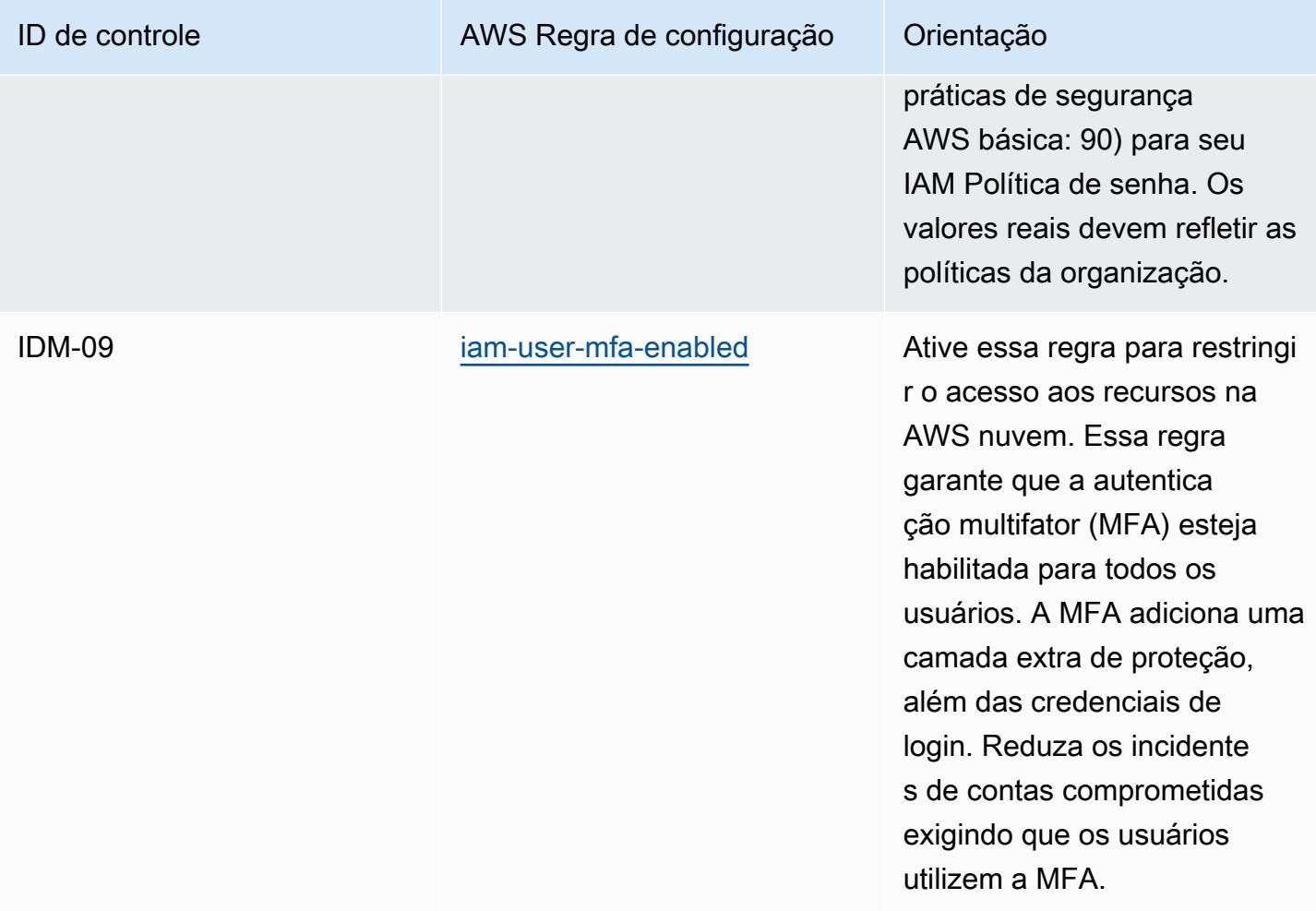

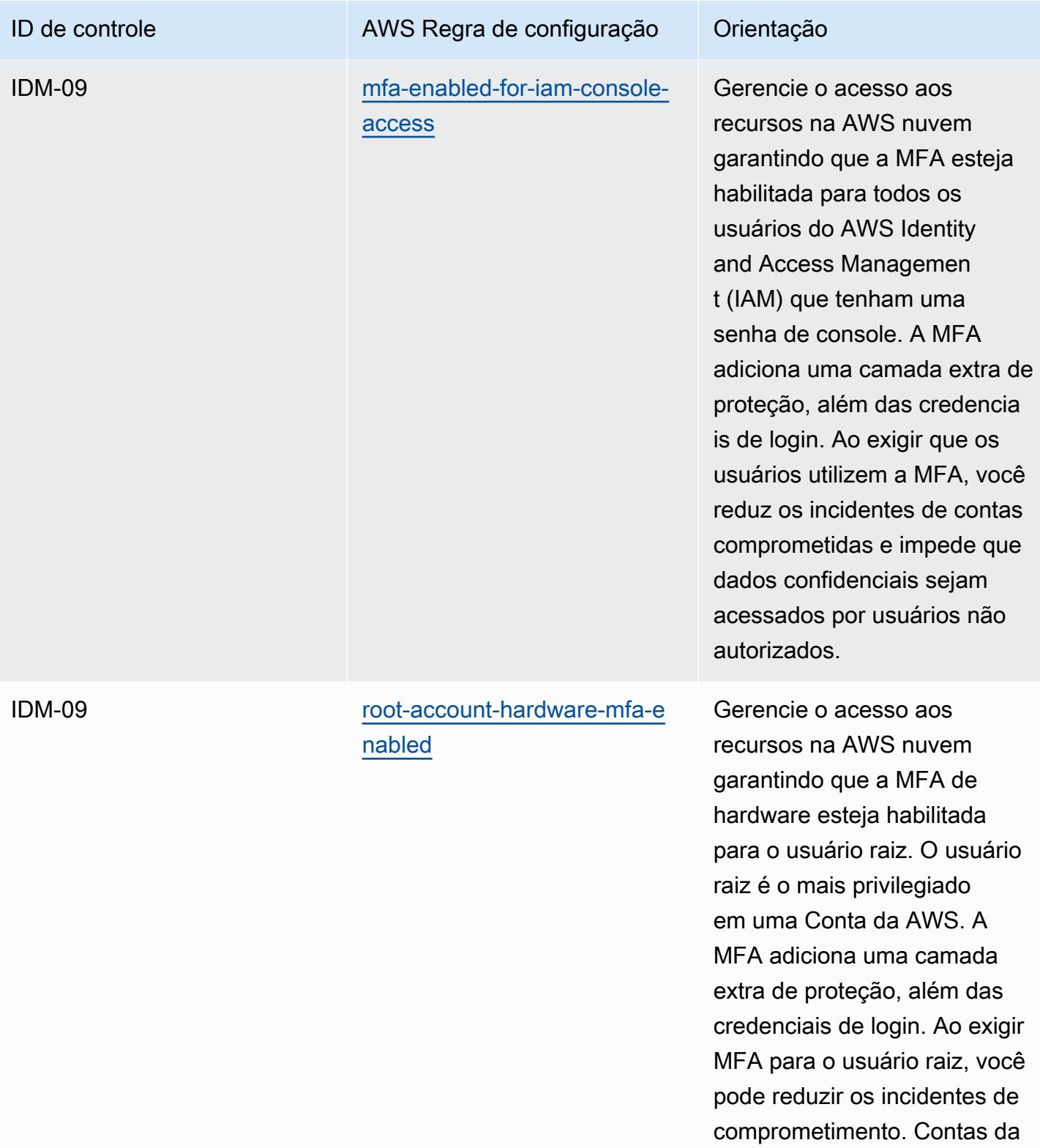

AWS

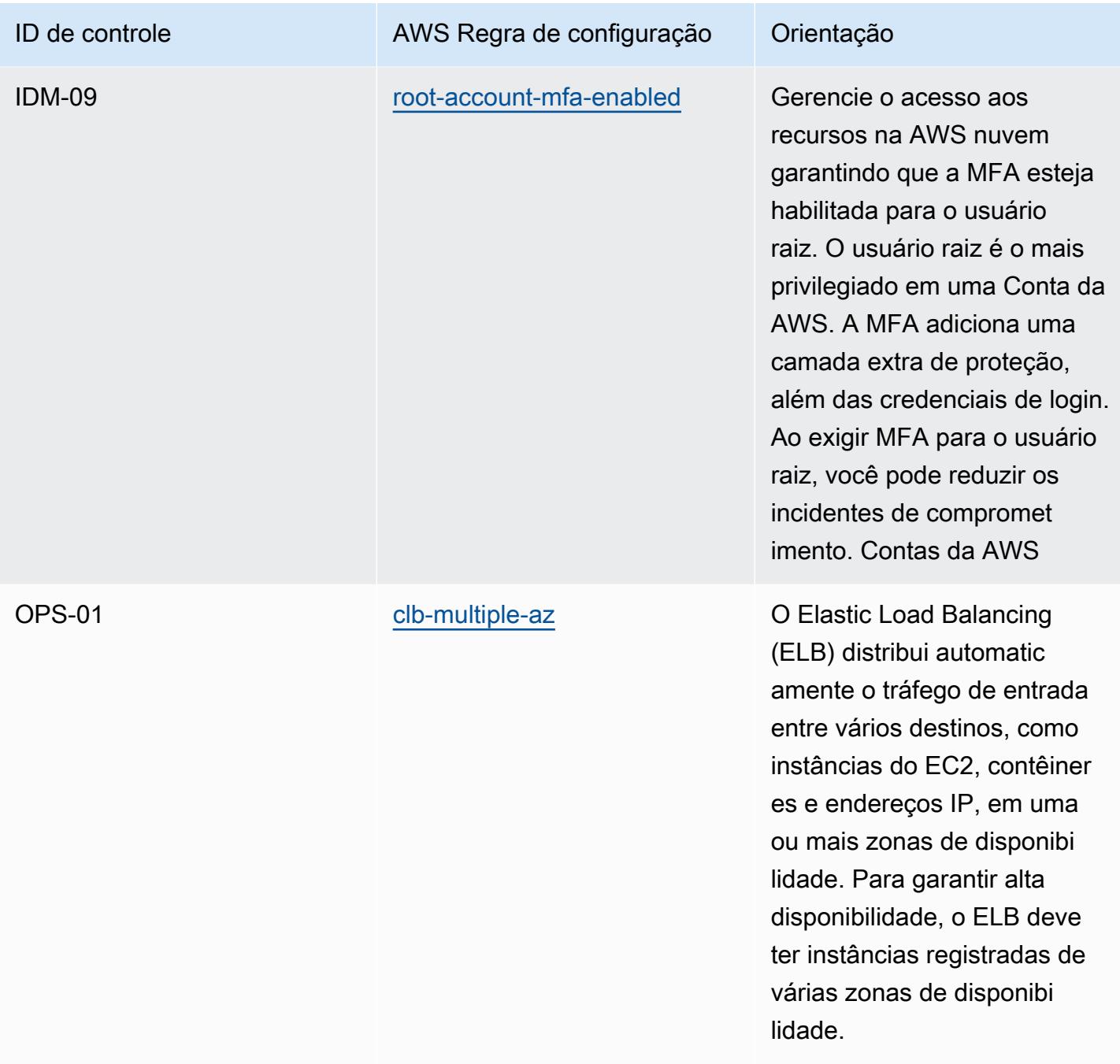

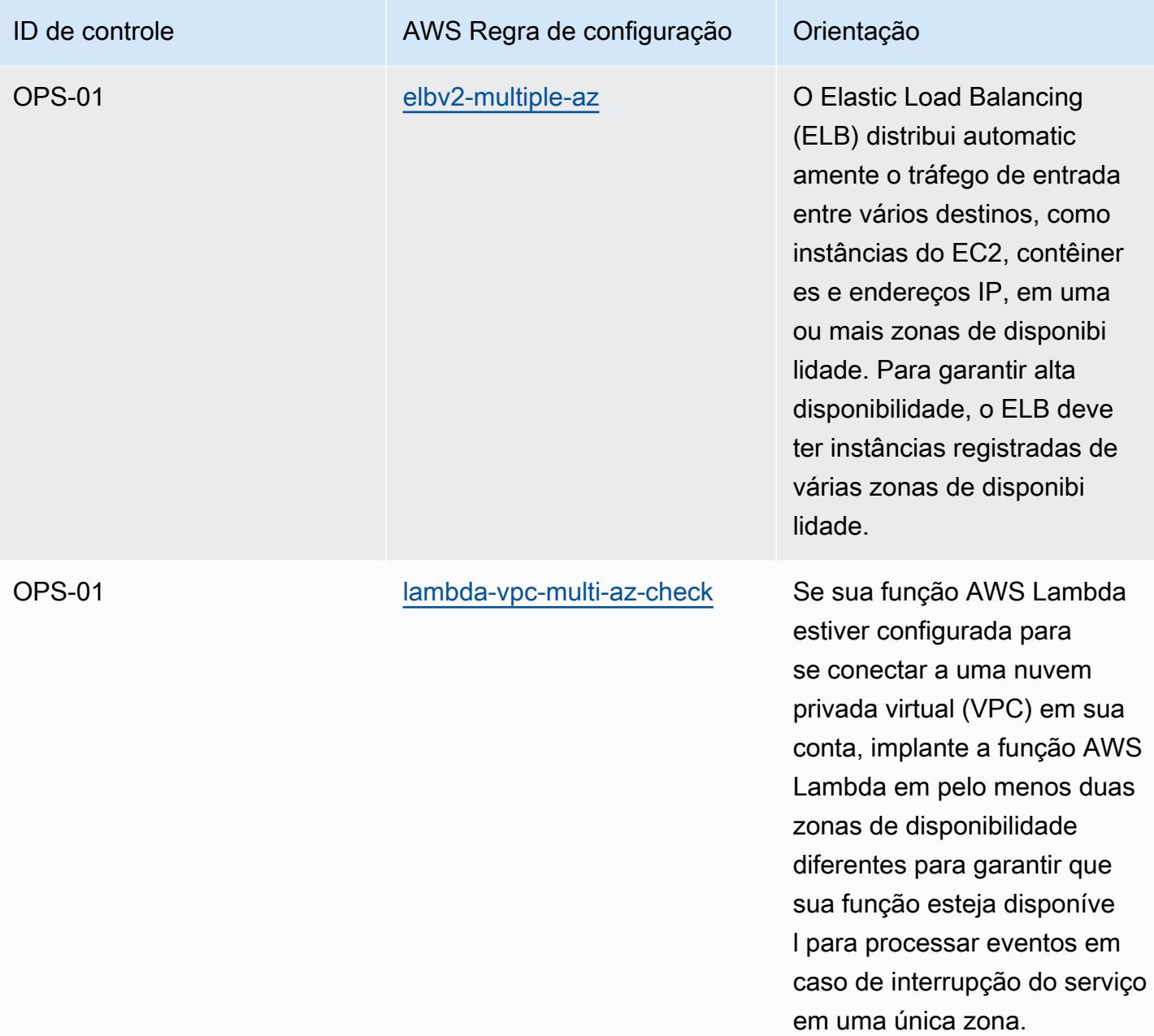

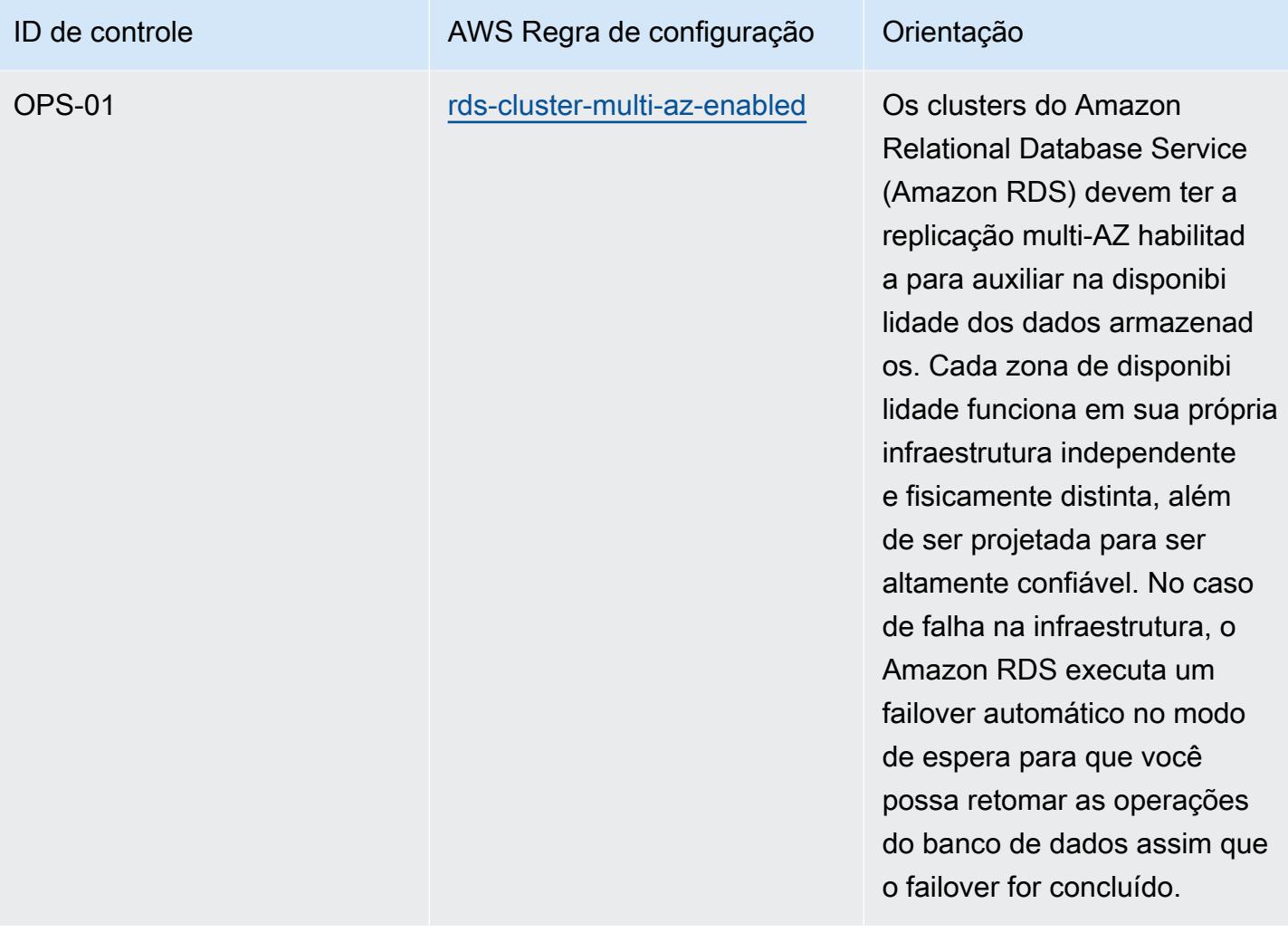

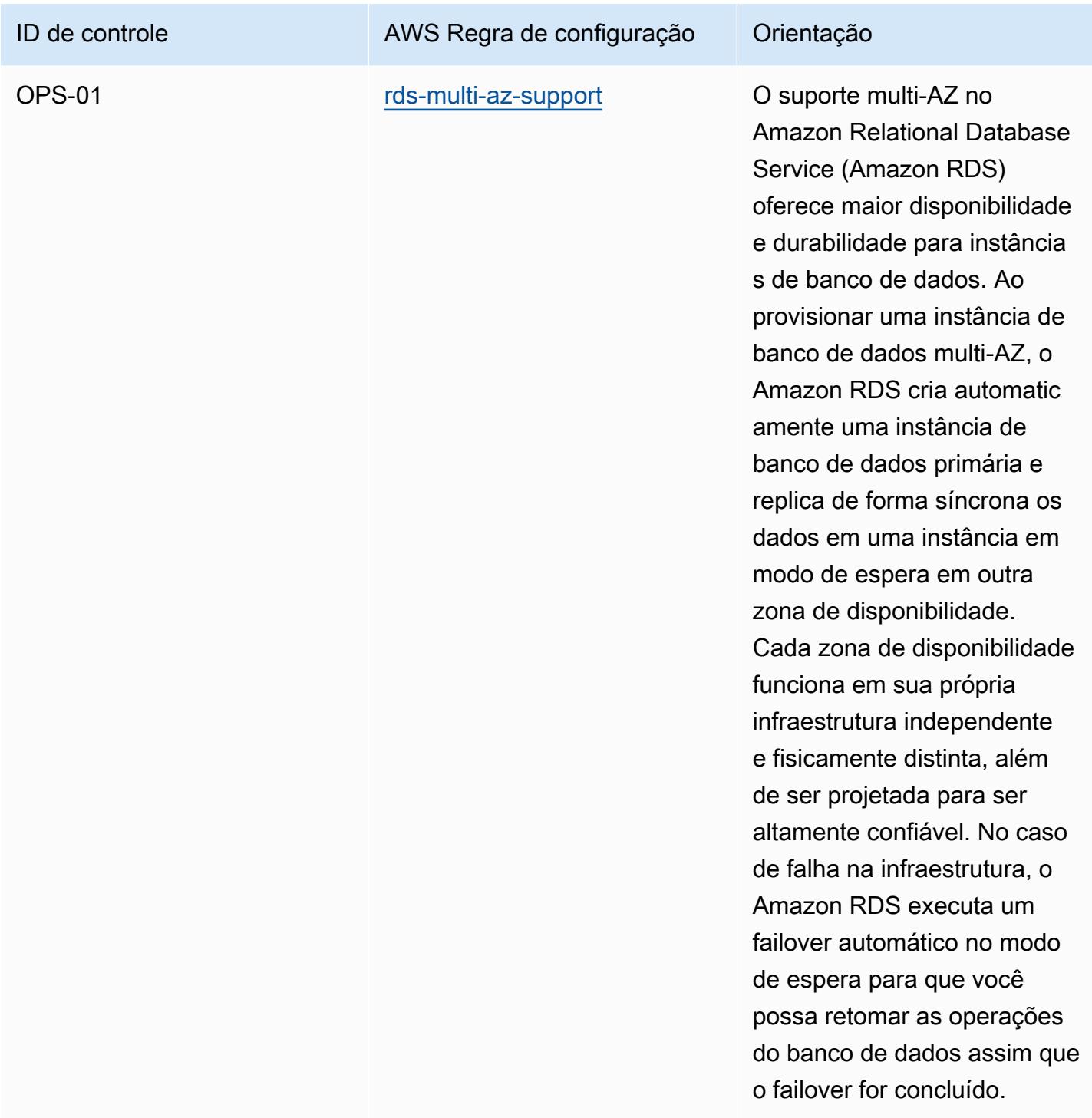

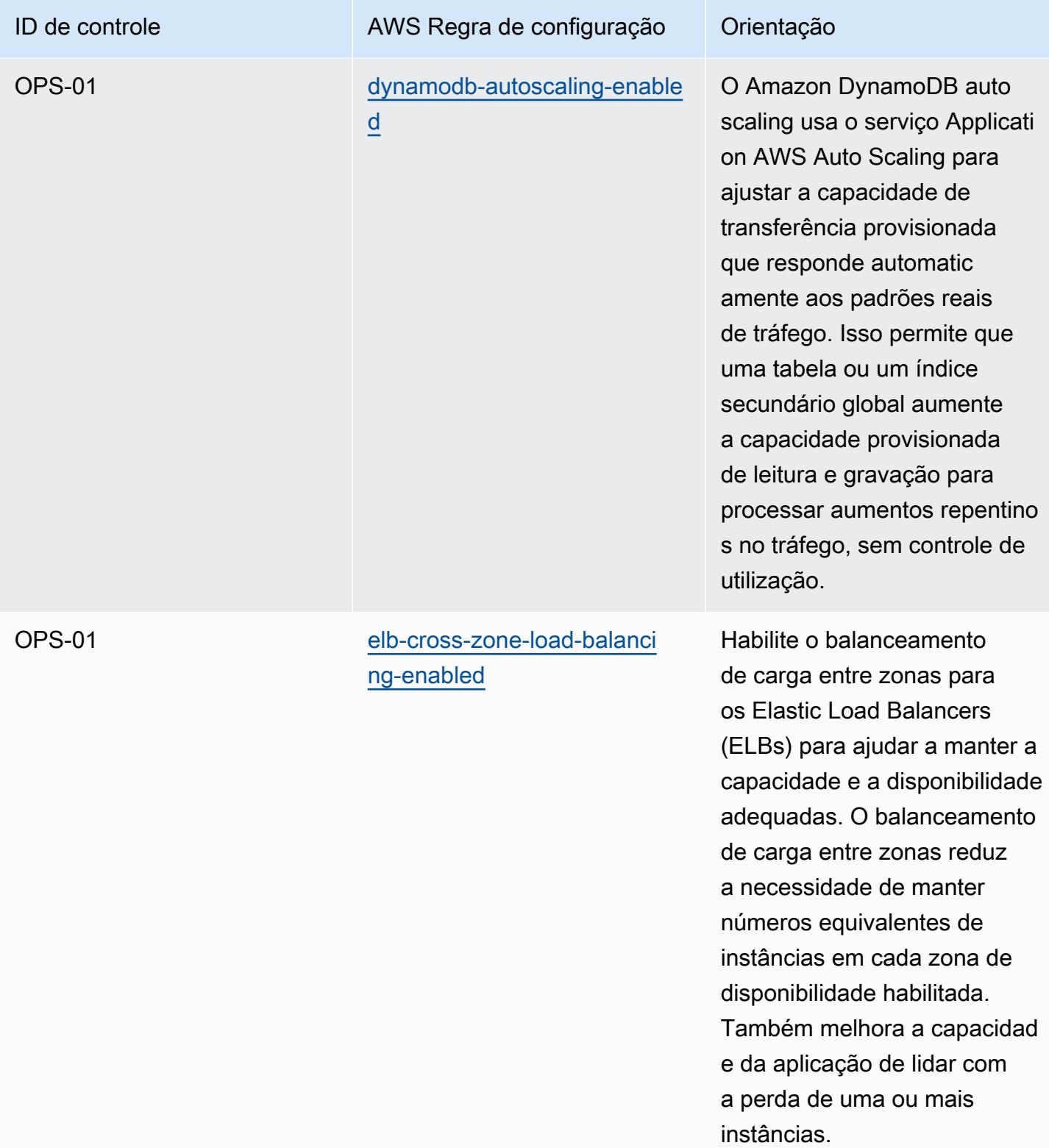
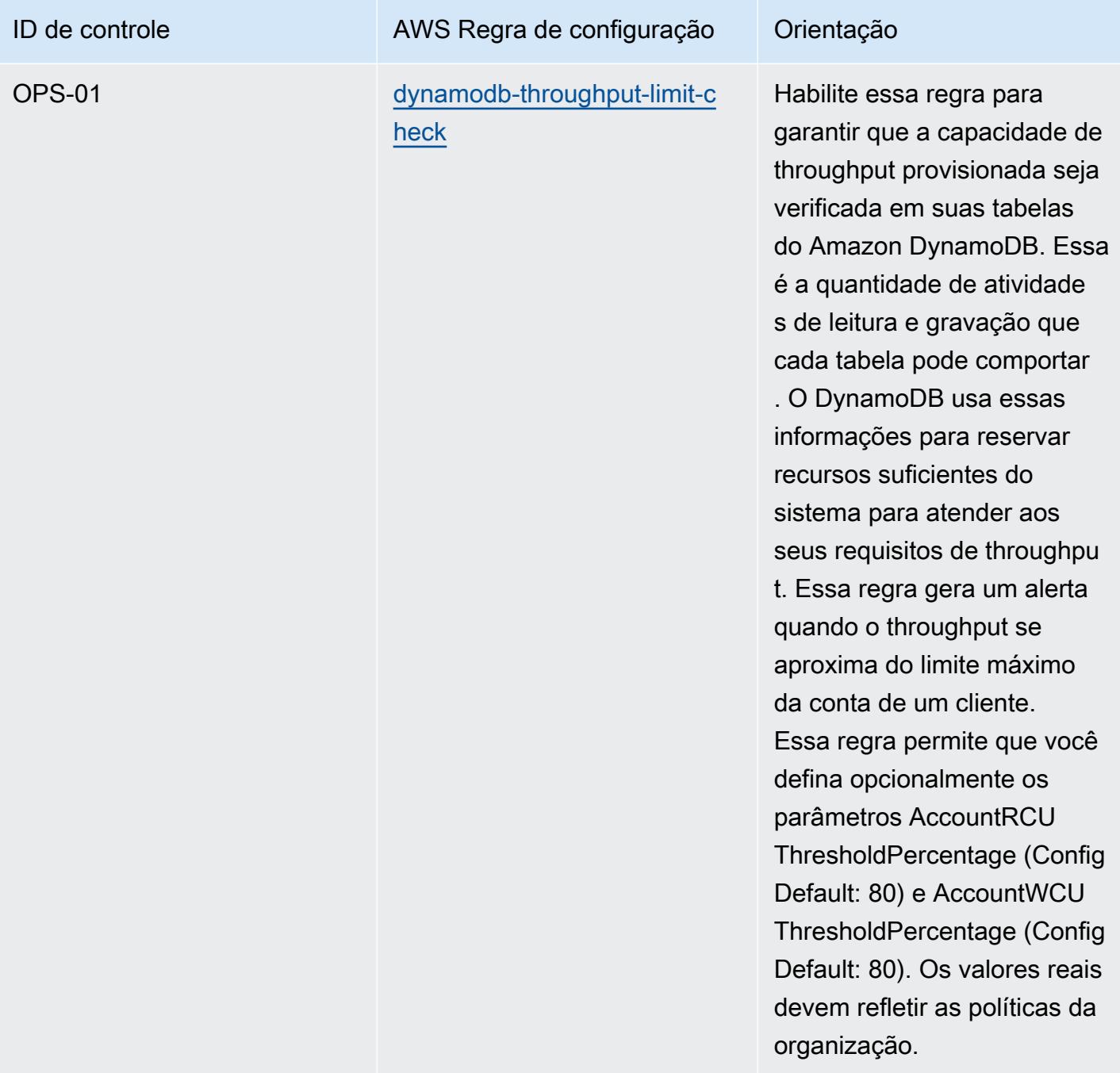

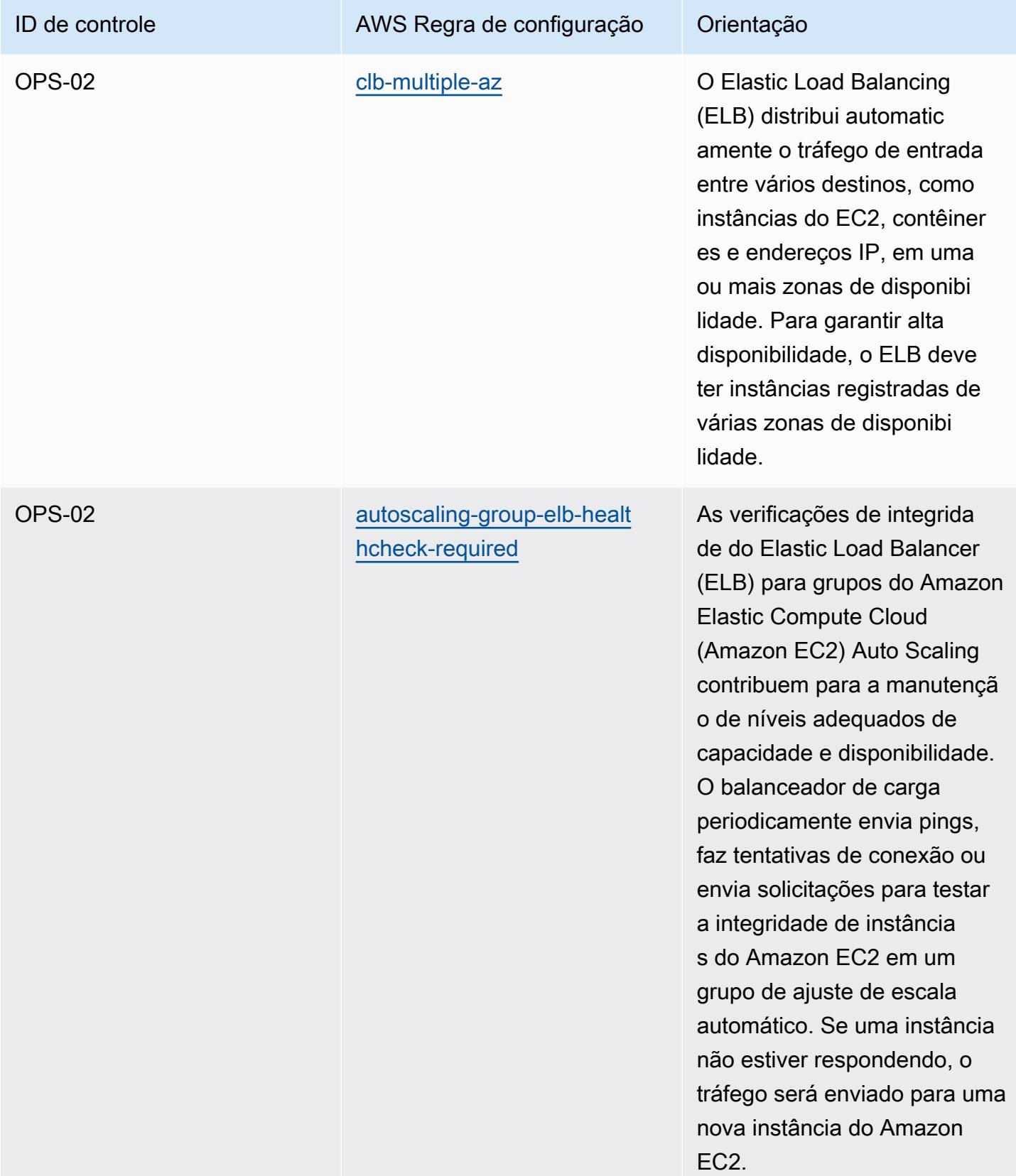

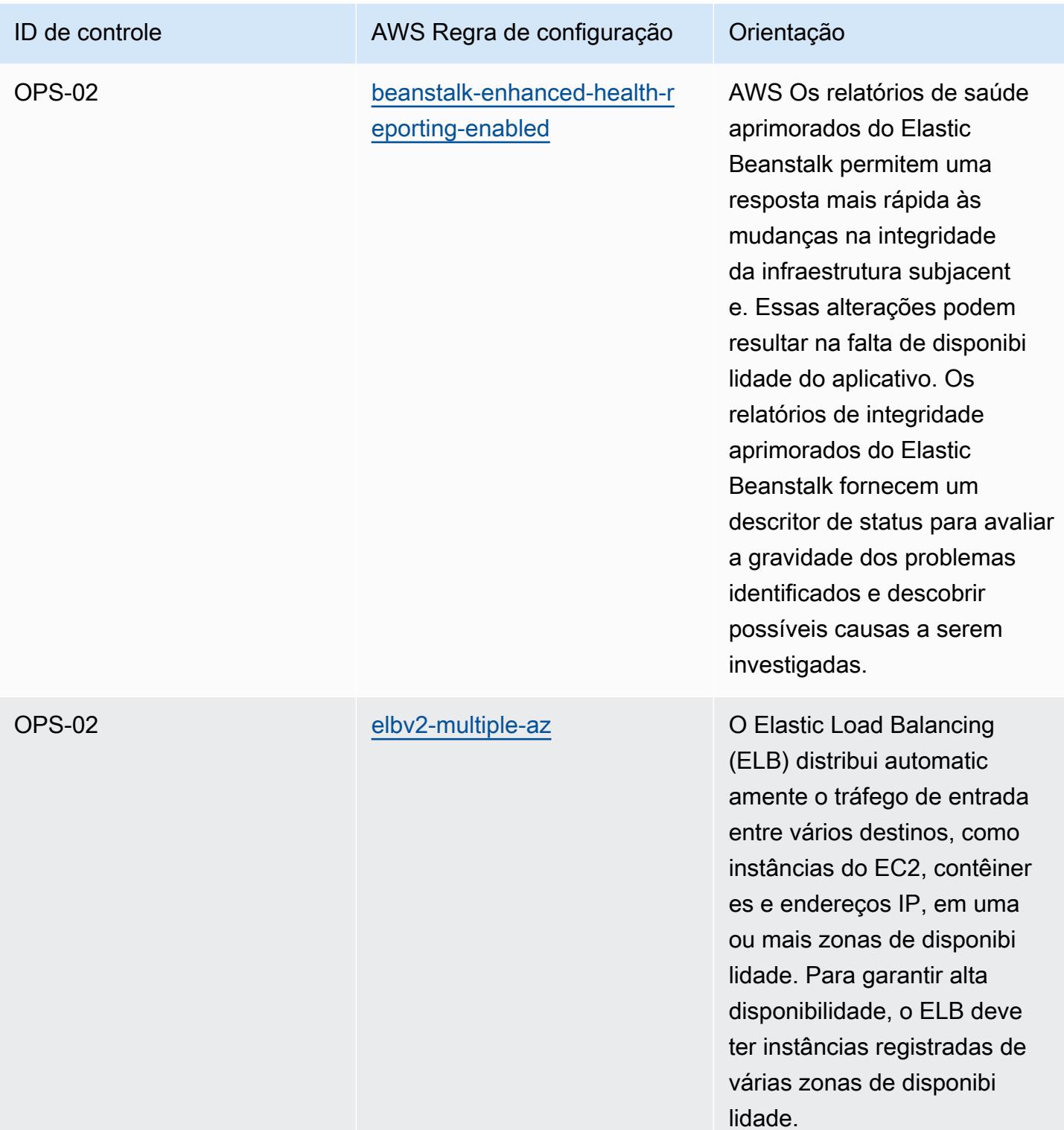

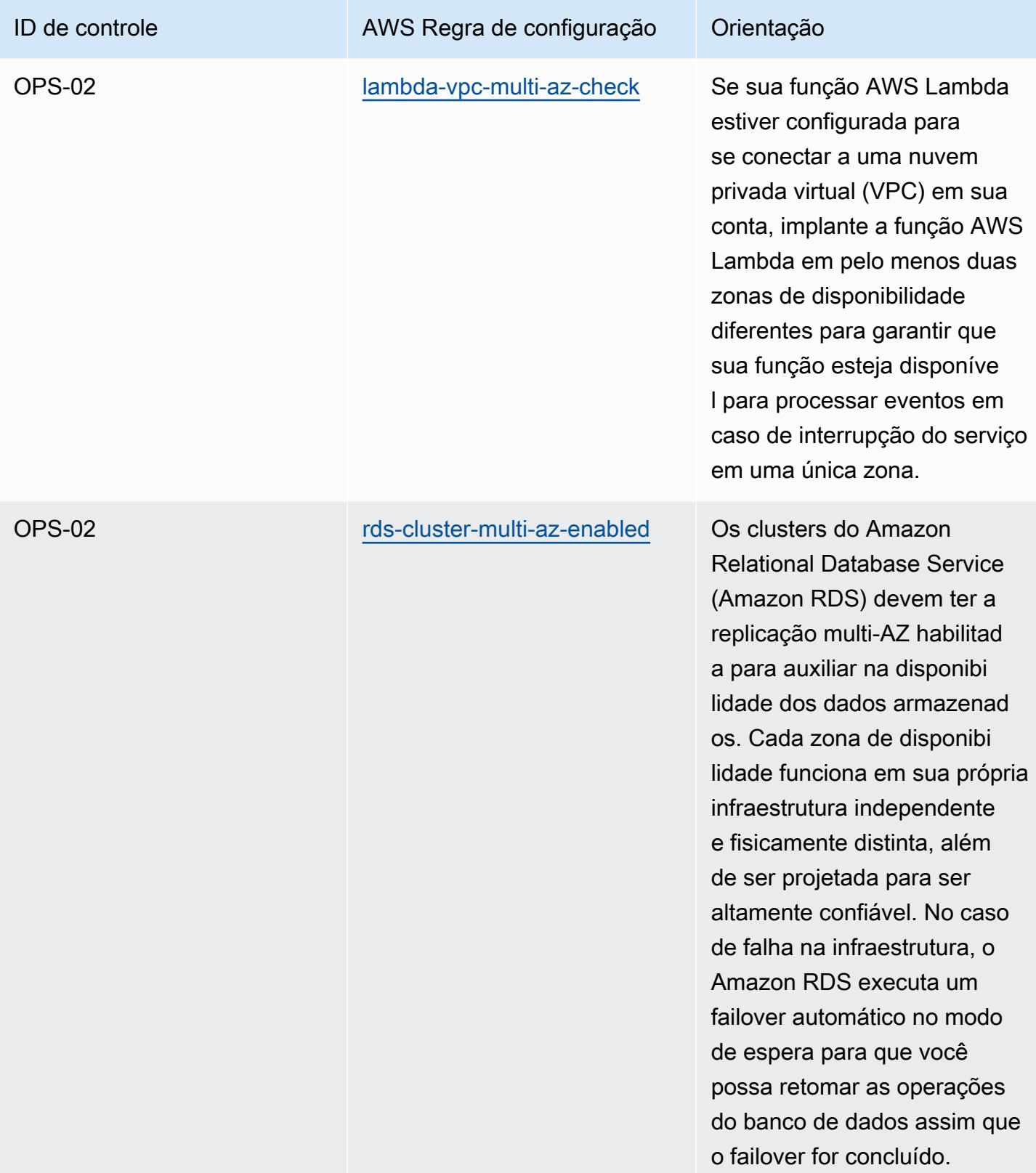

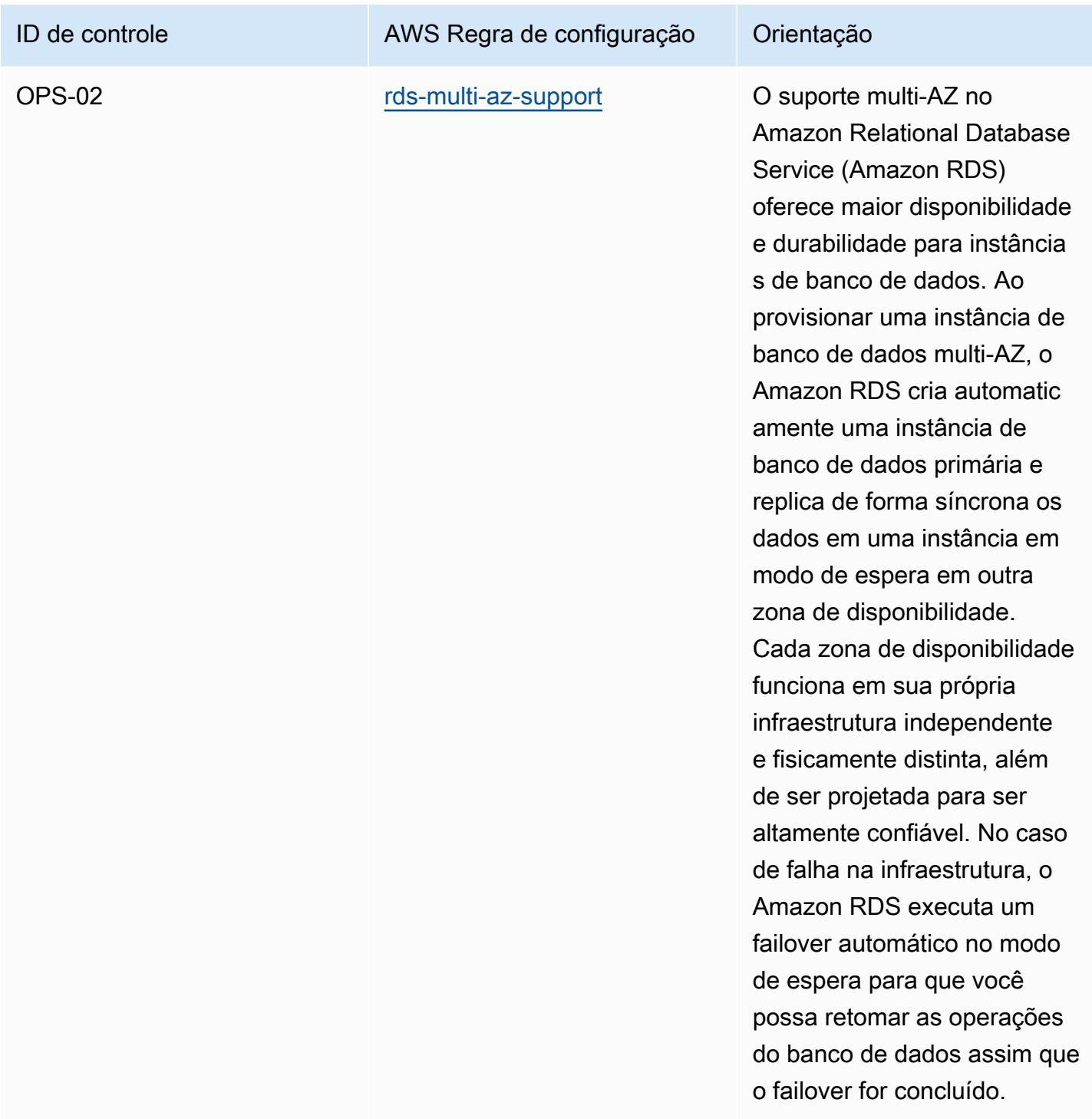

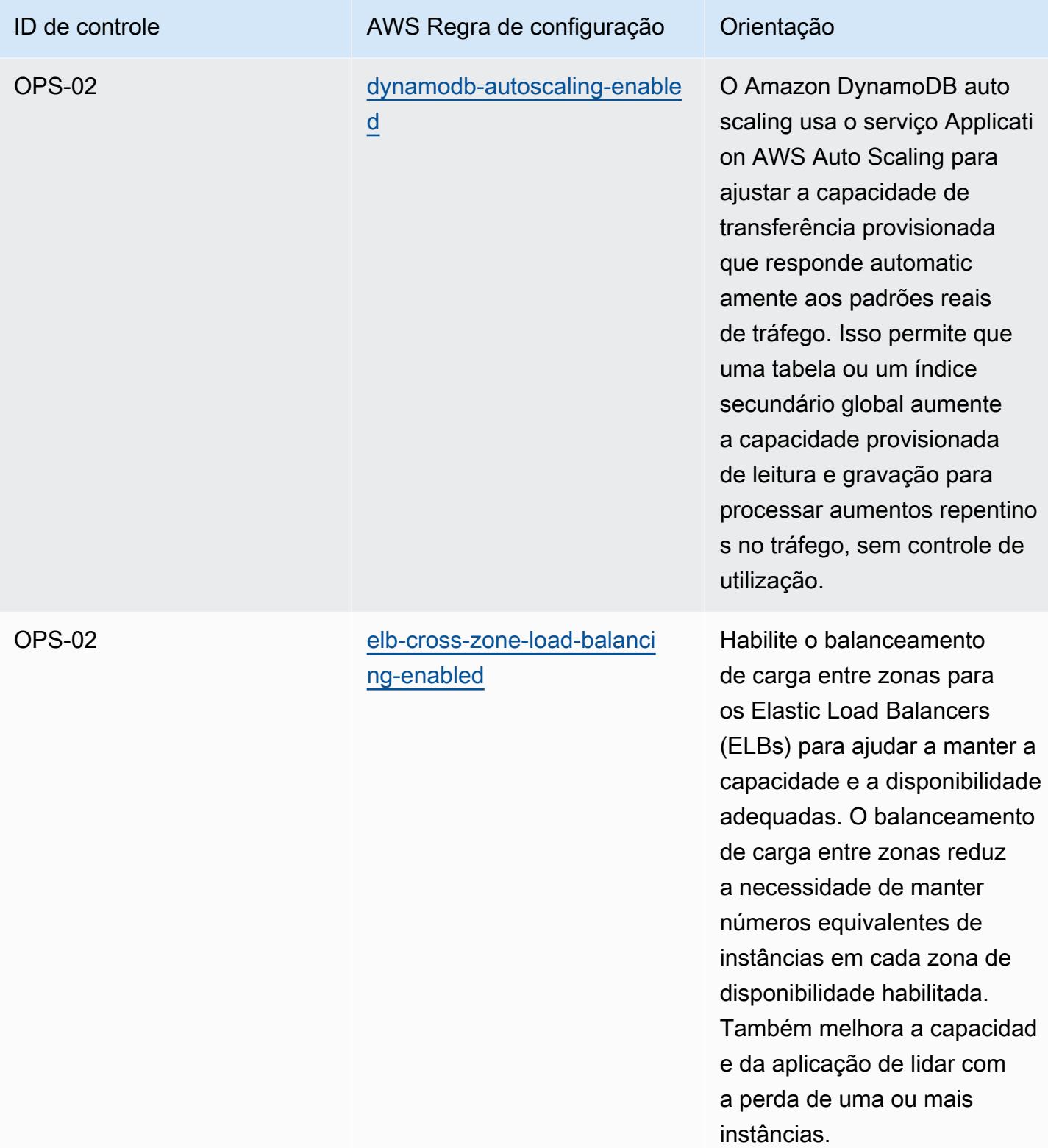

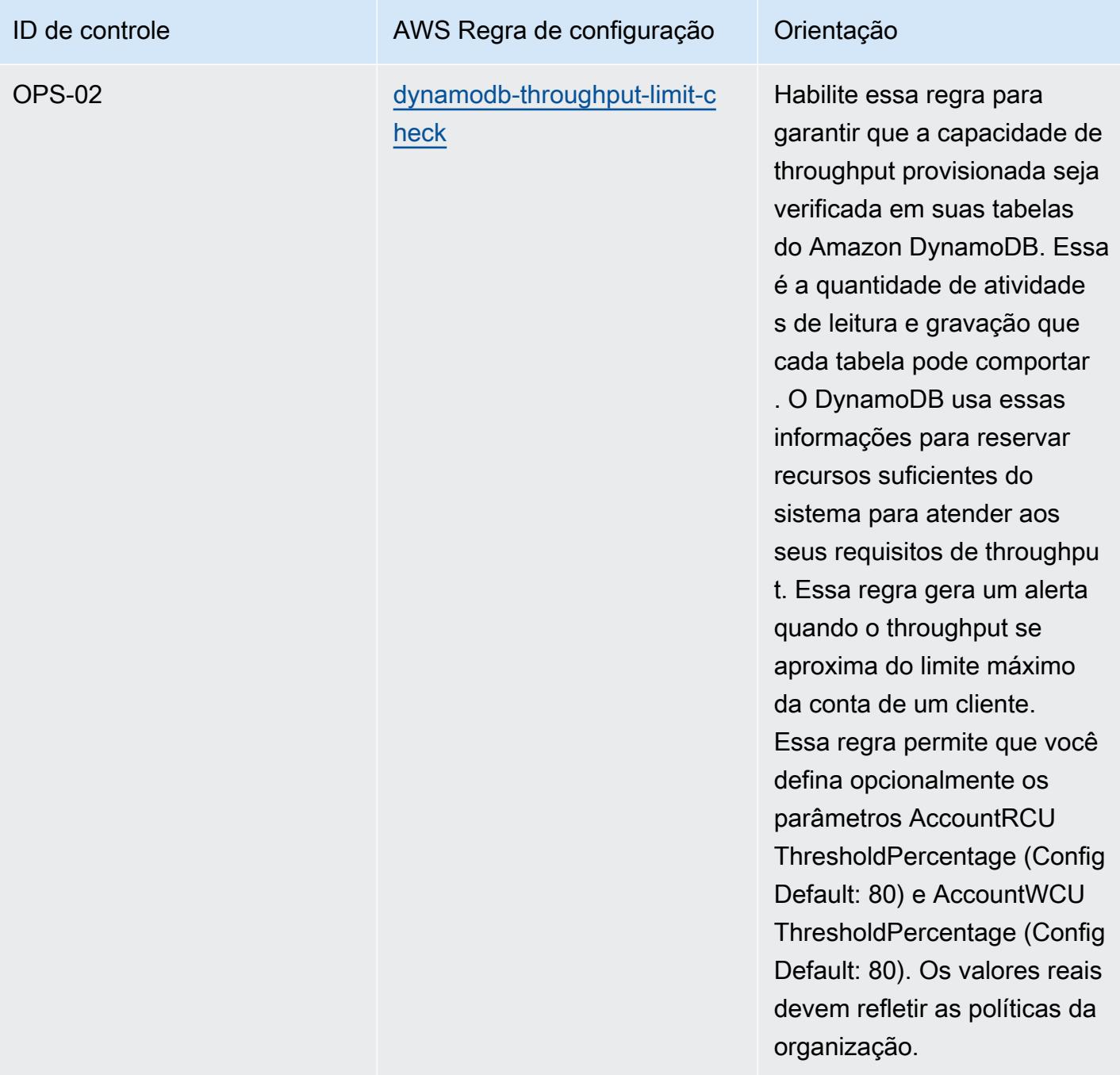

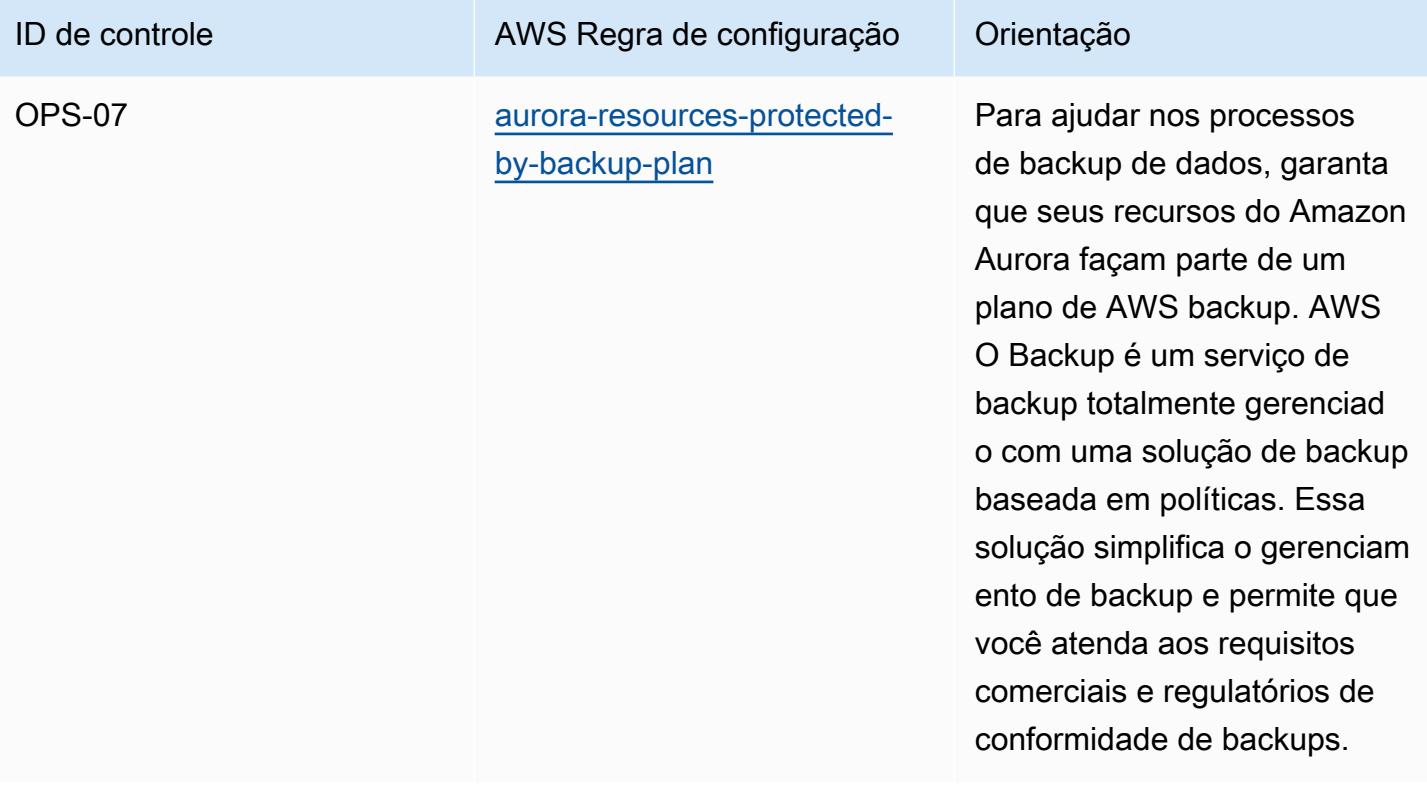

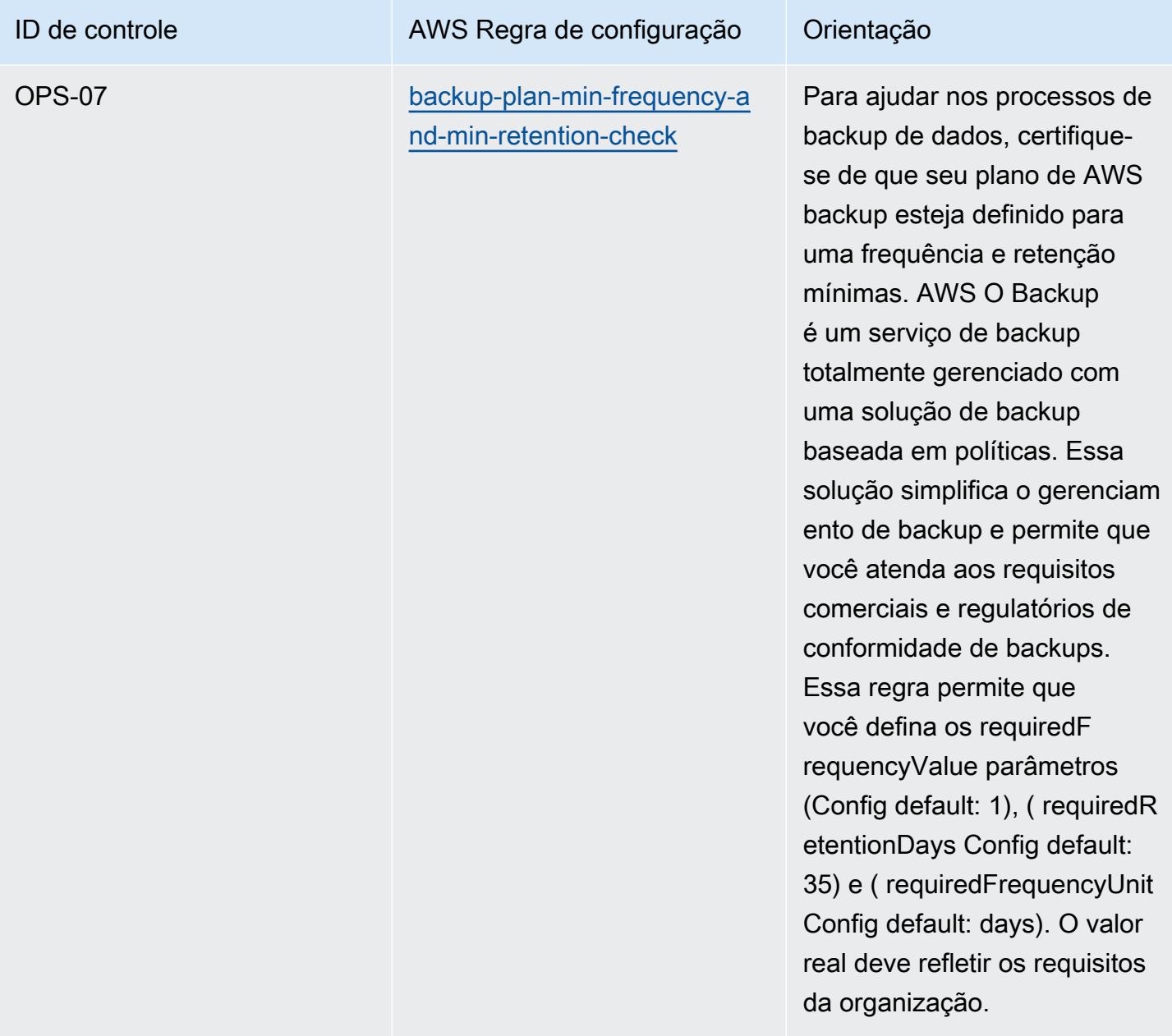

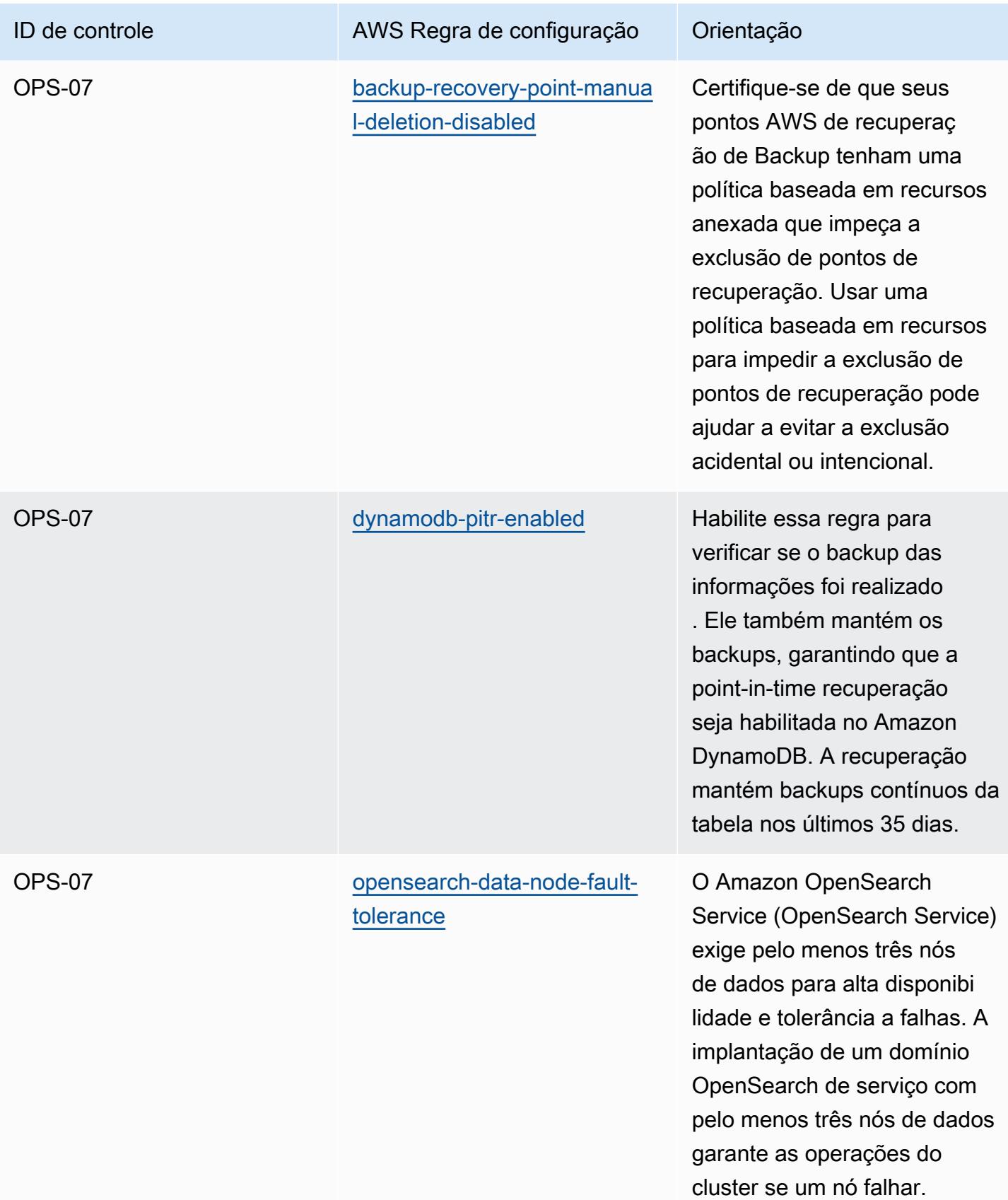

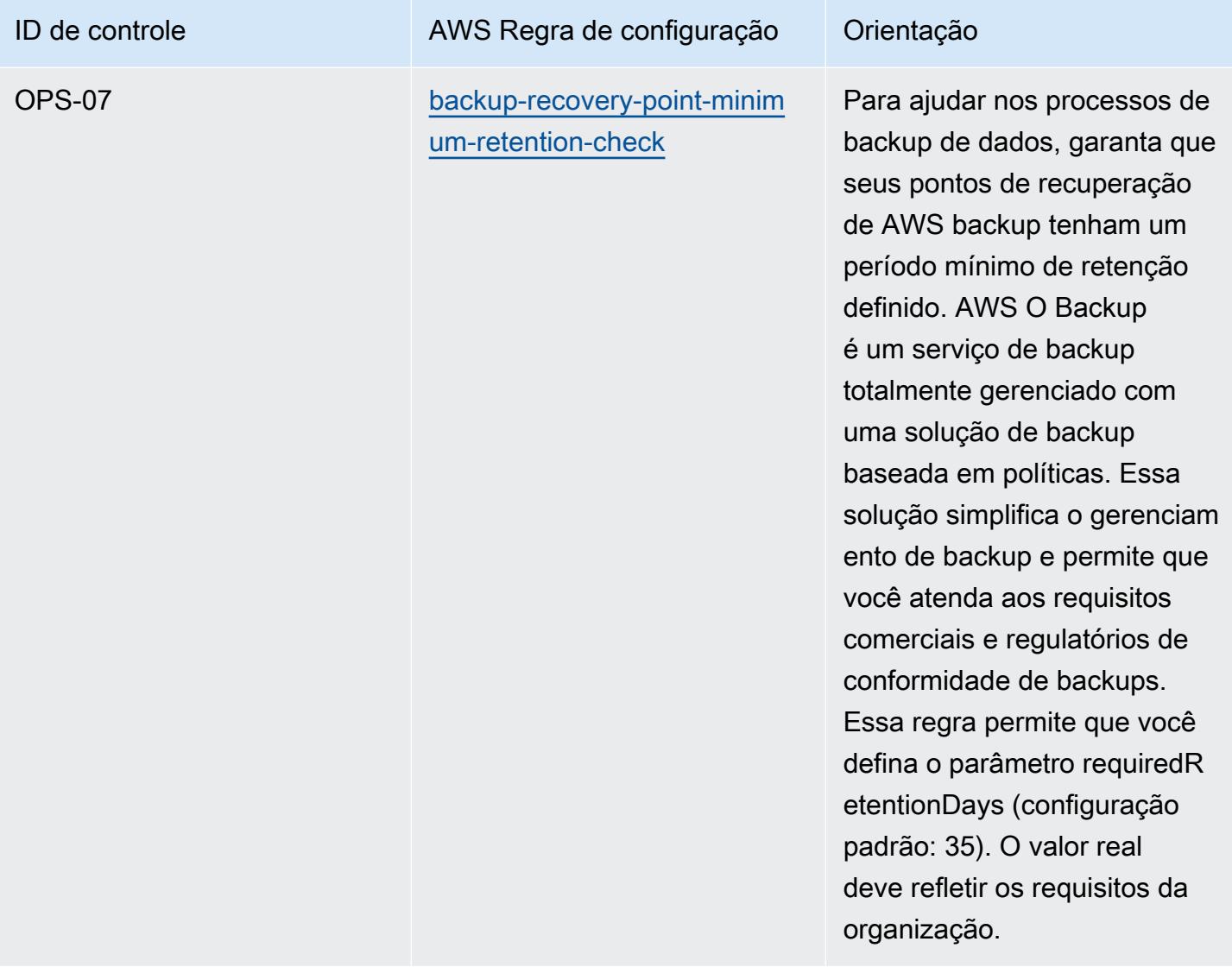

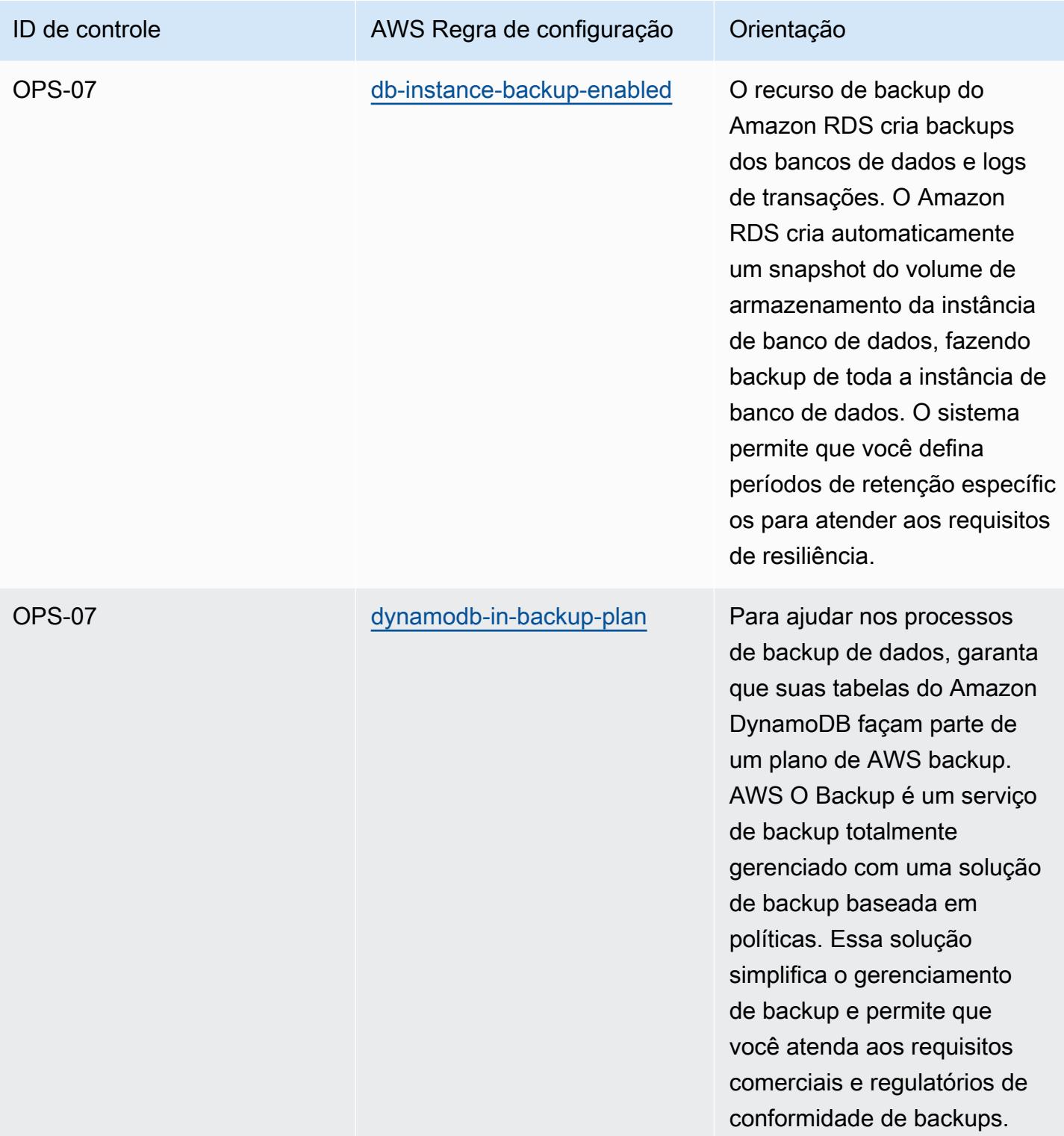

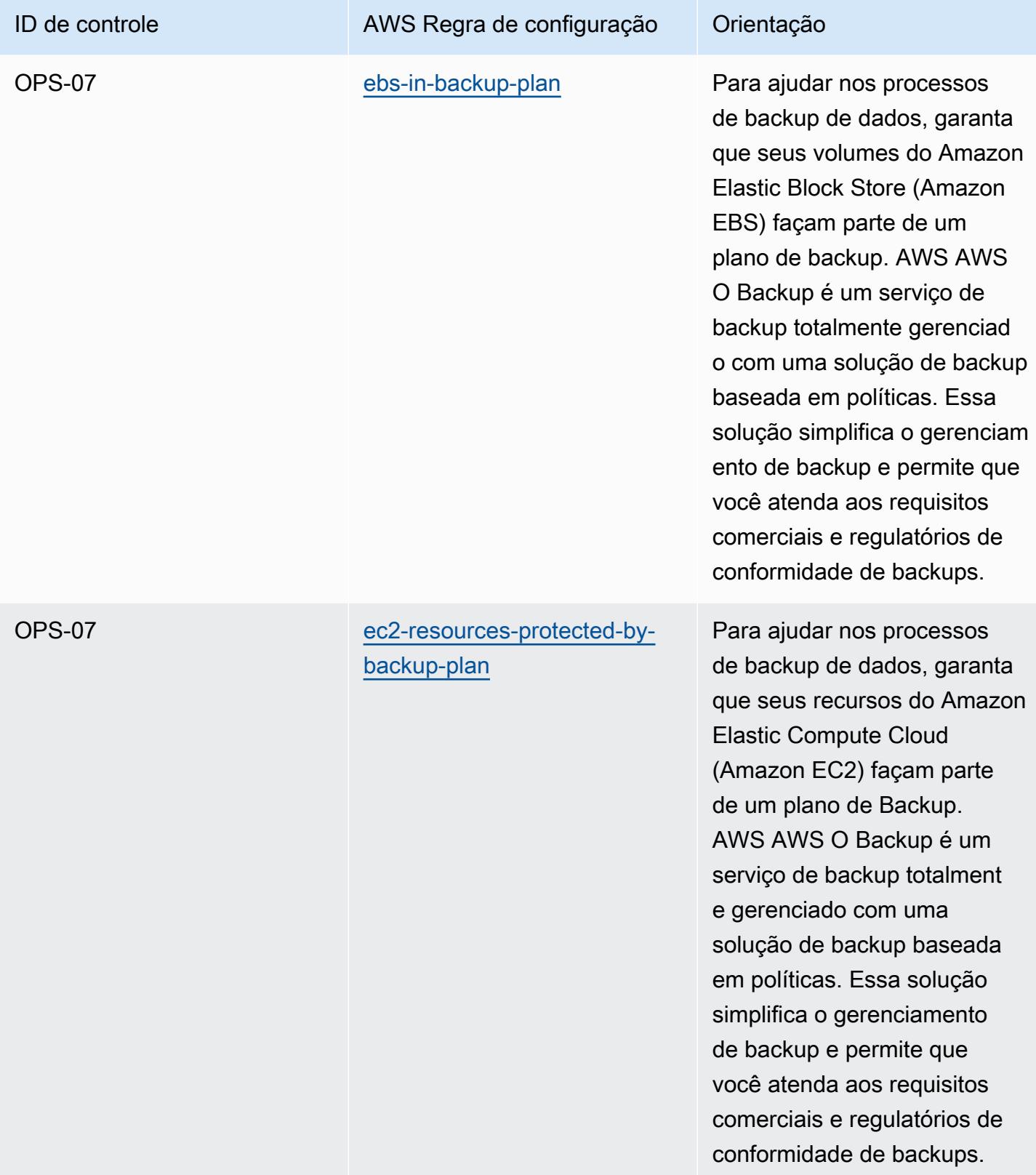

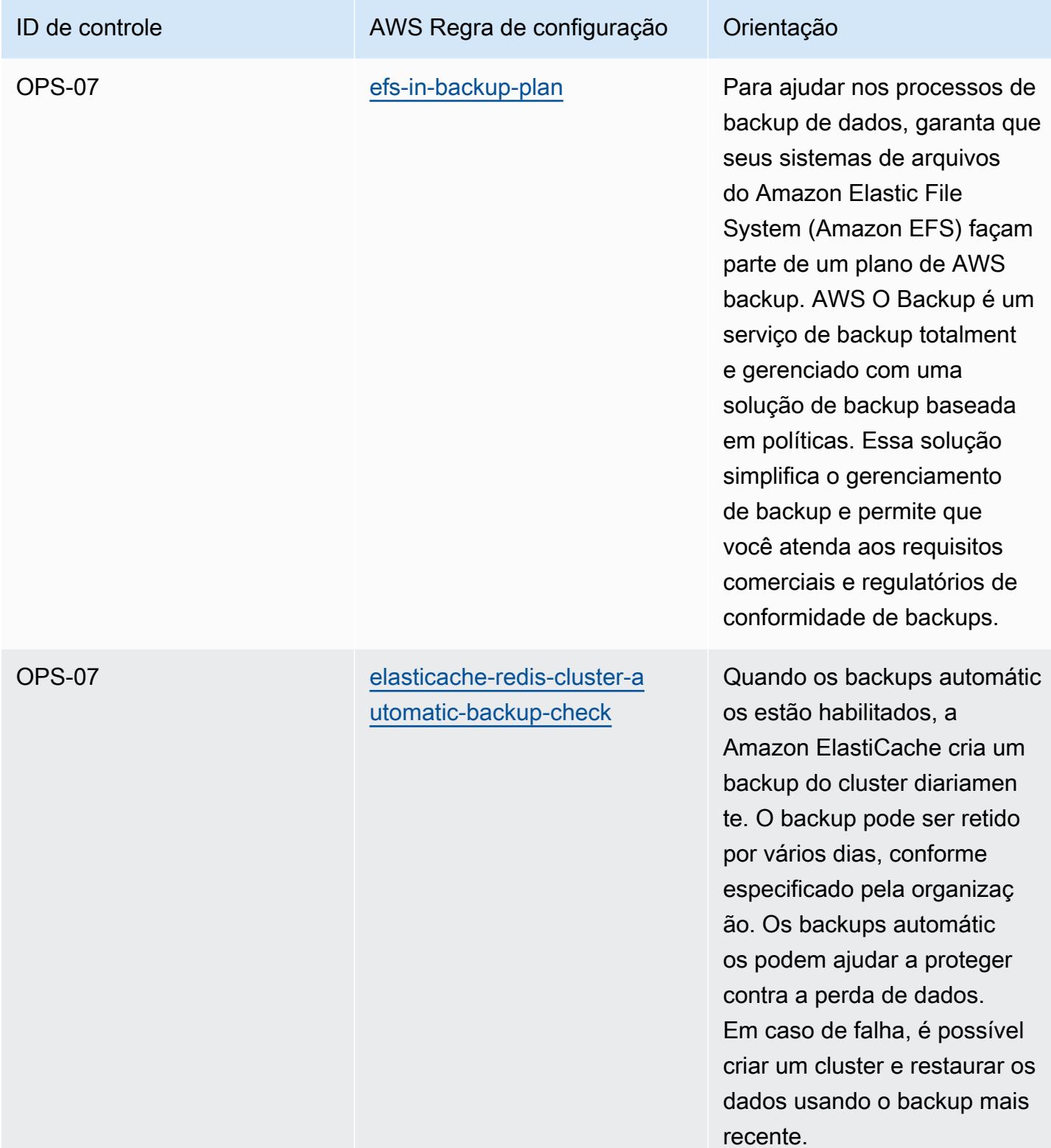

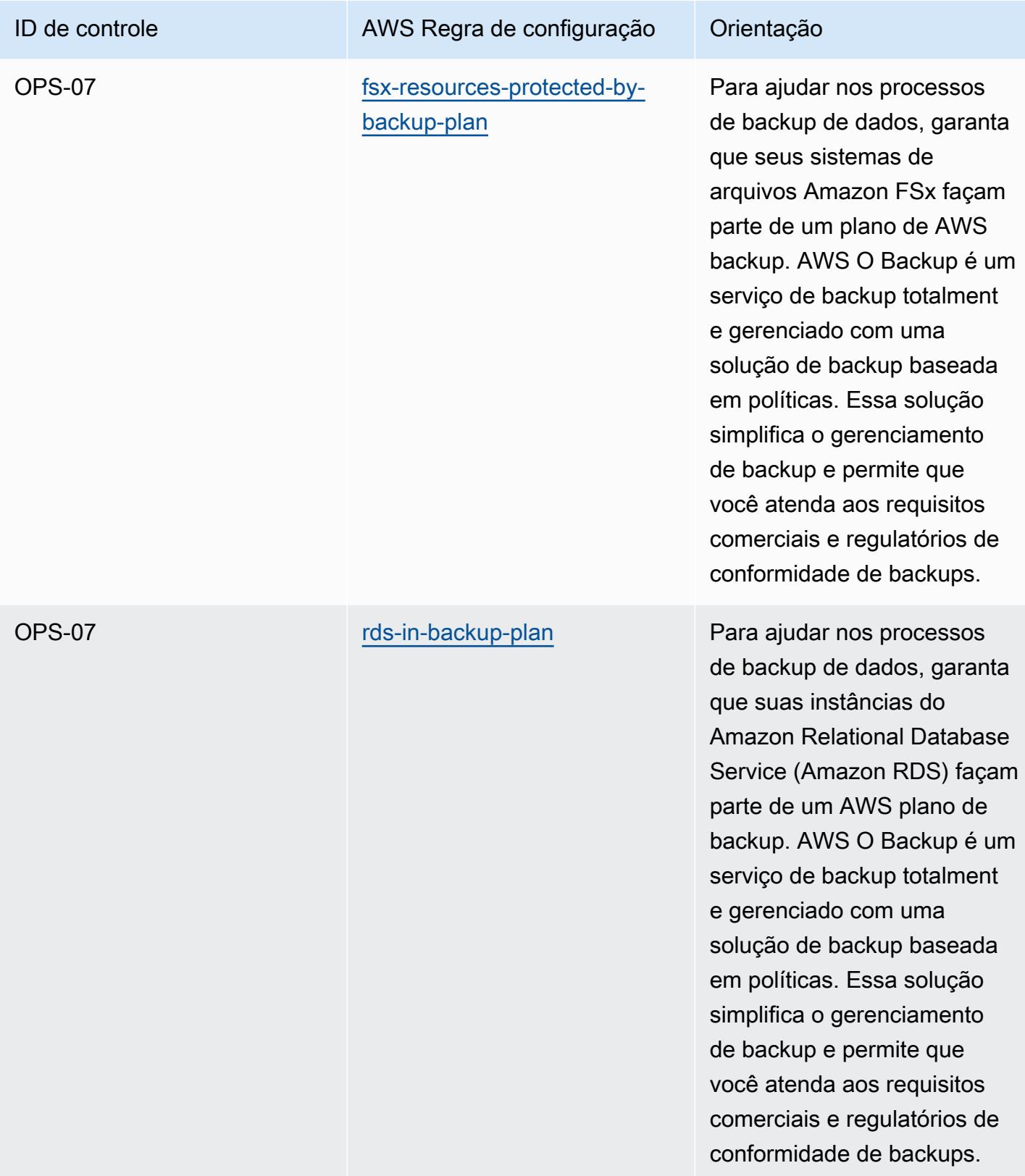

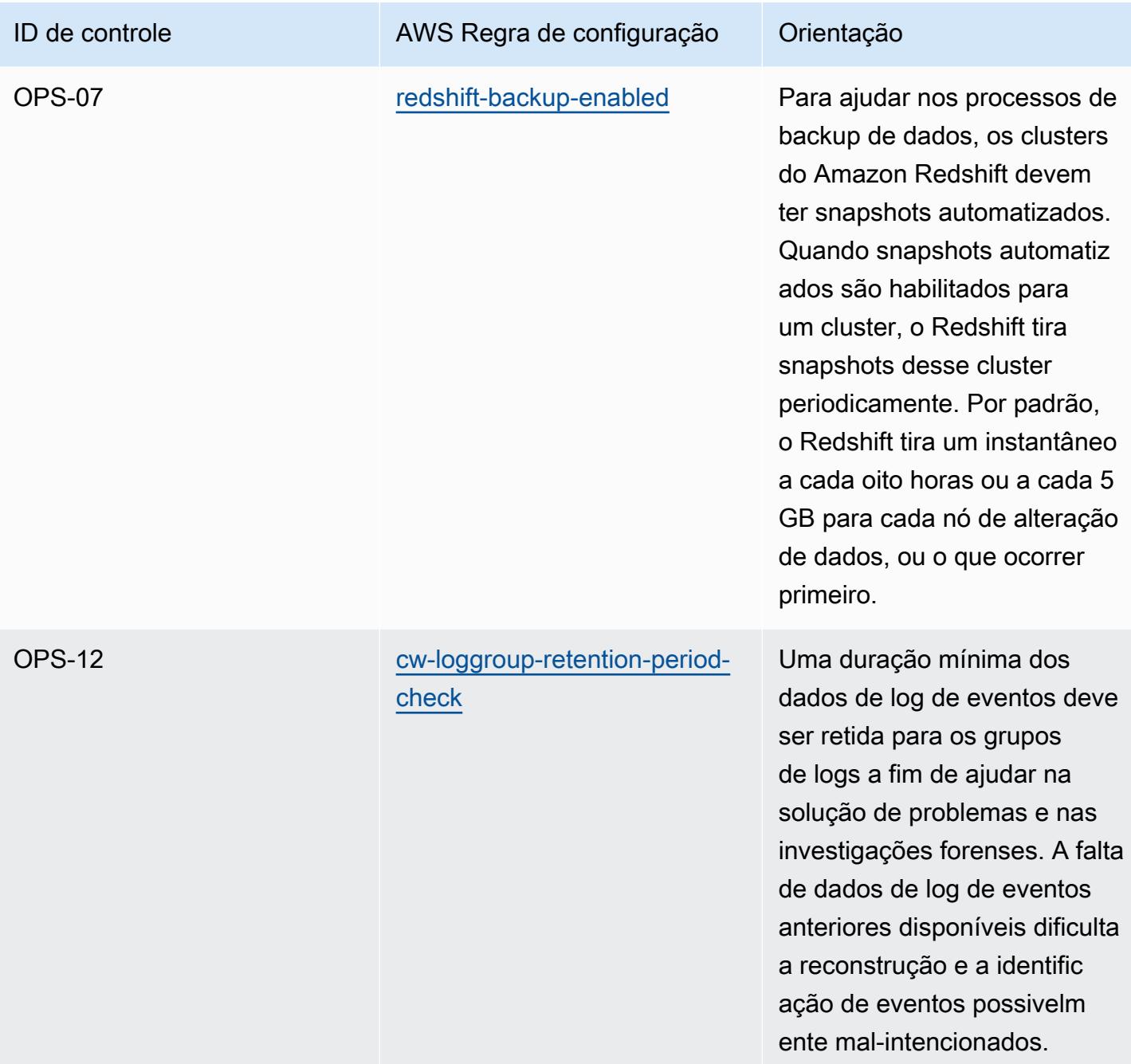

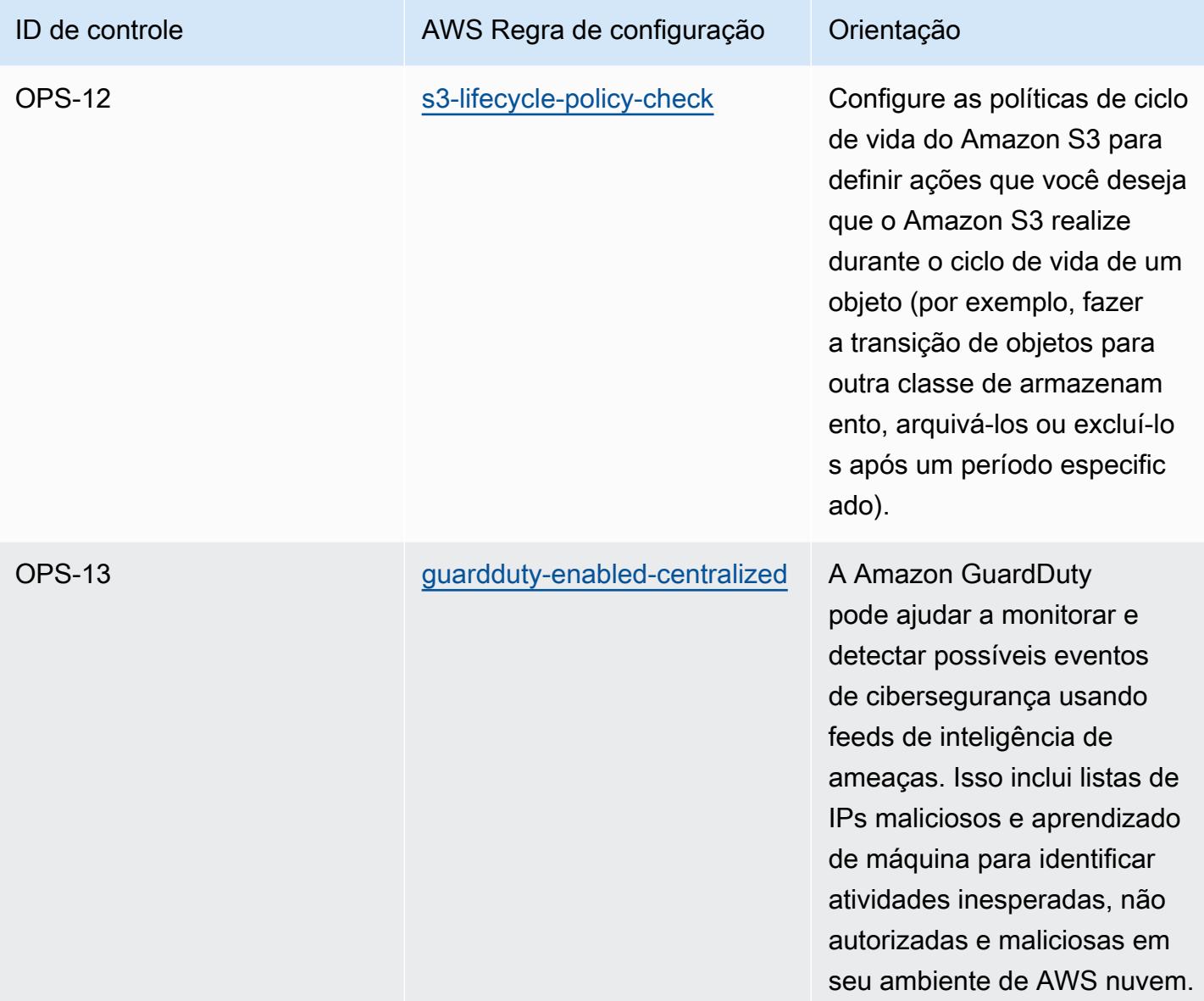

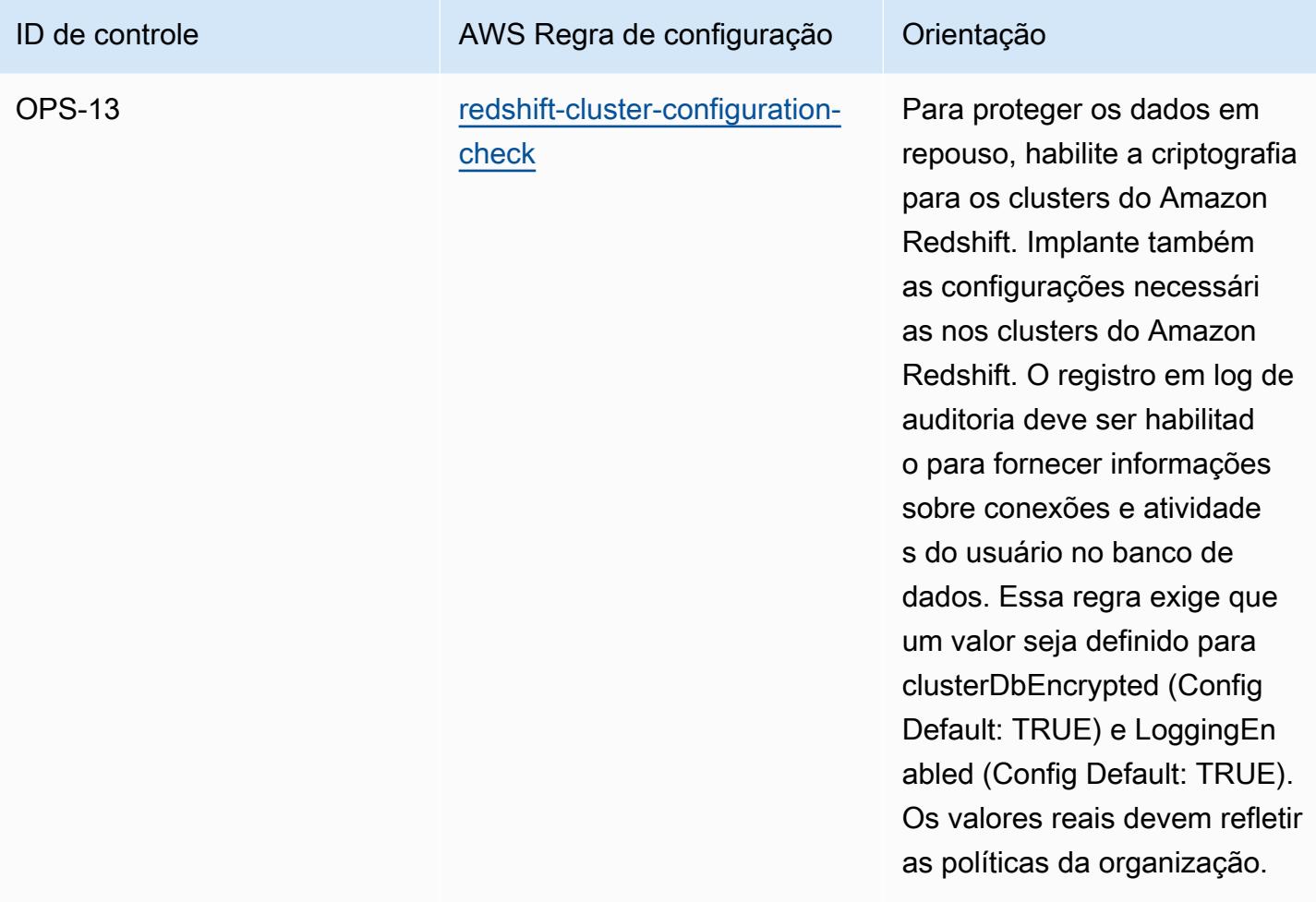

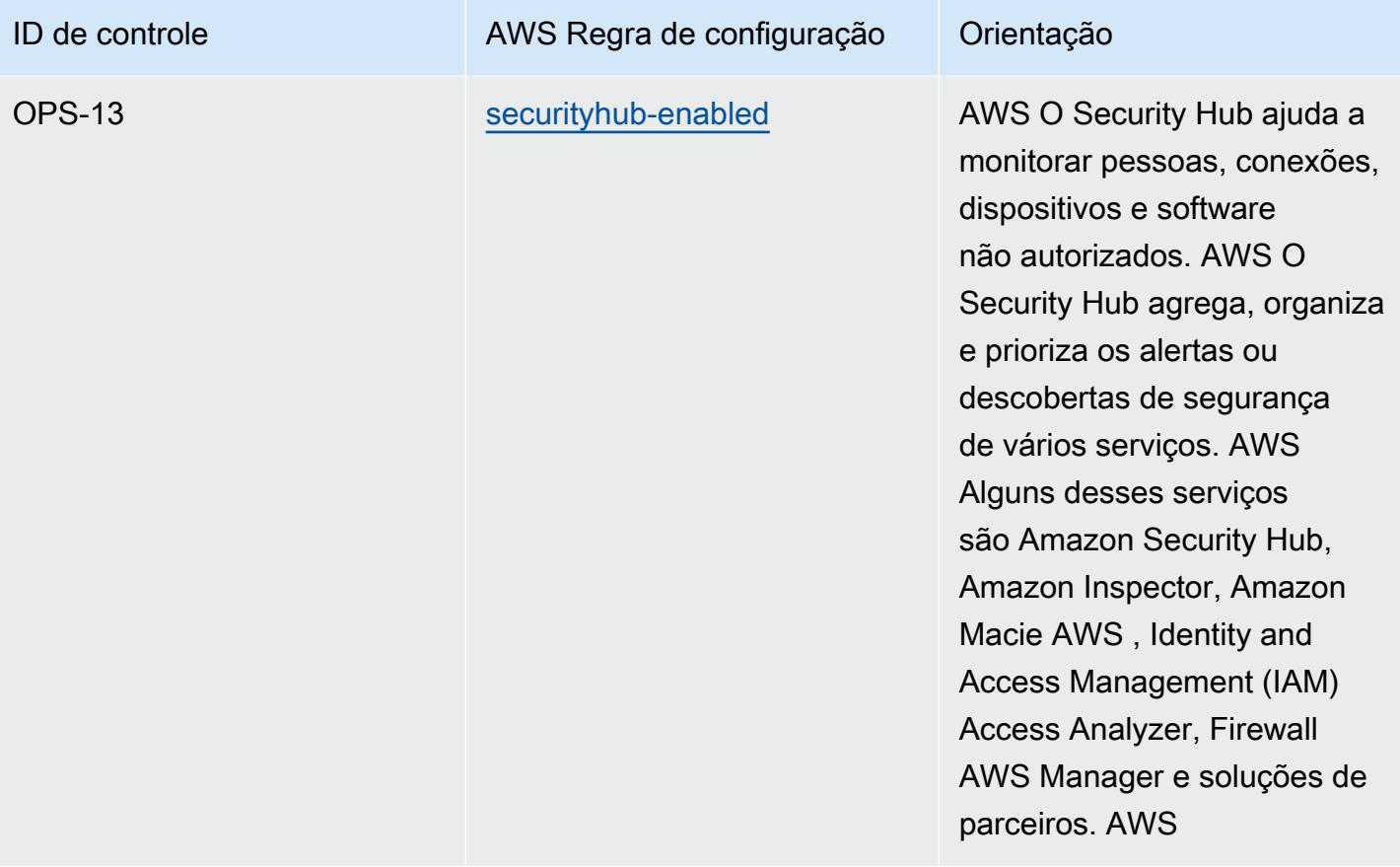

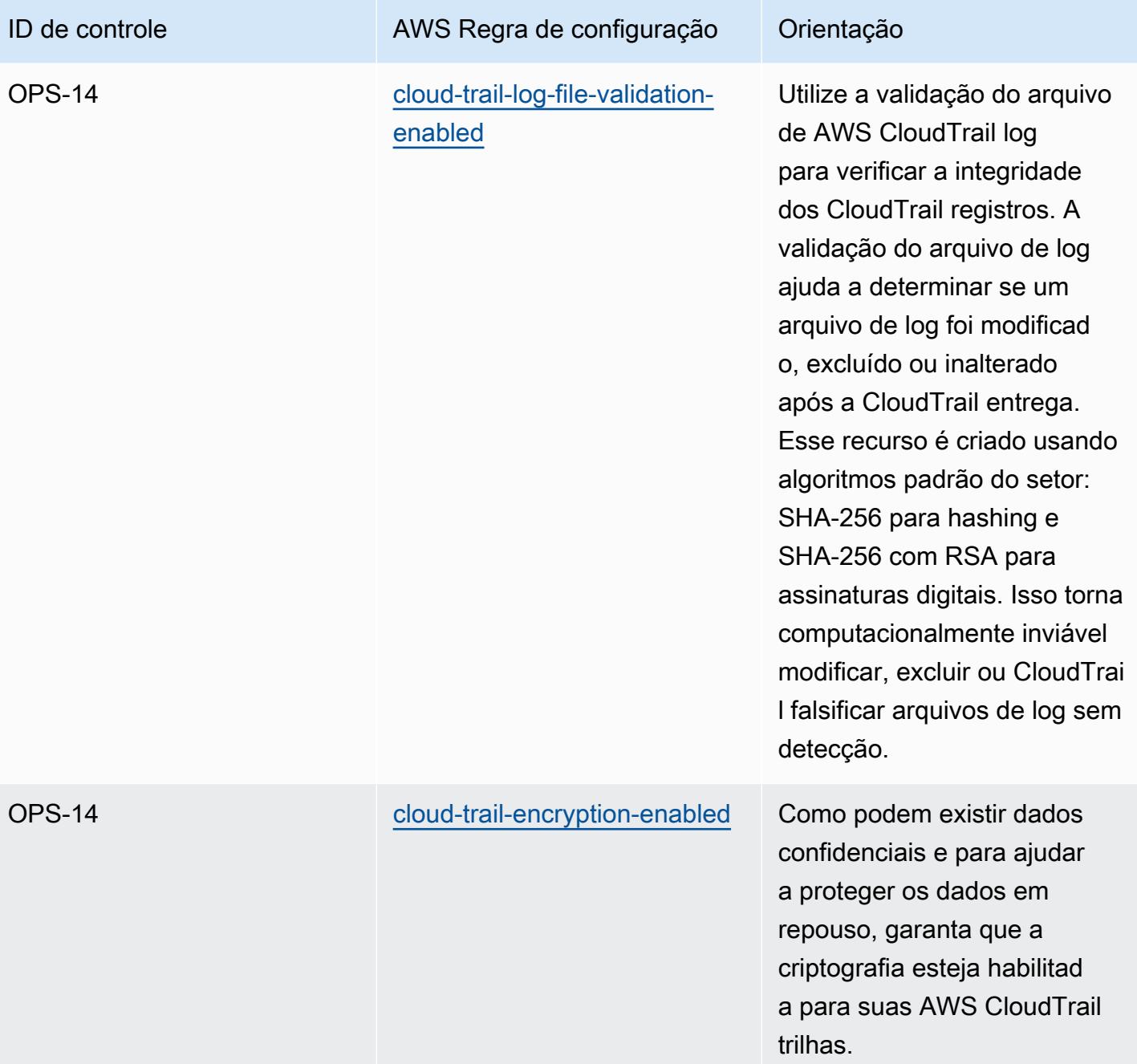

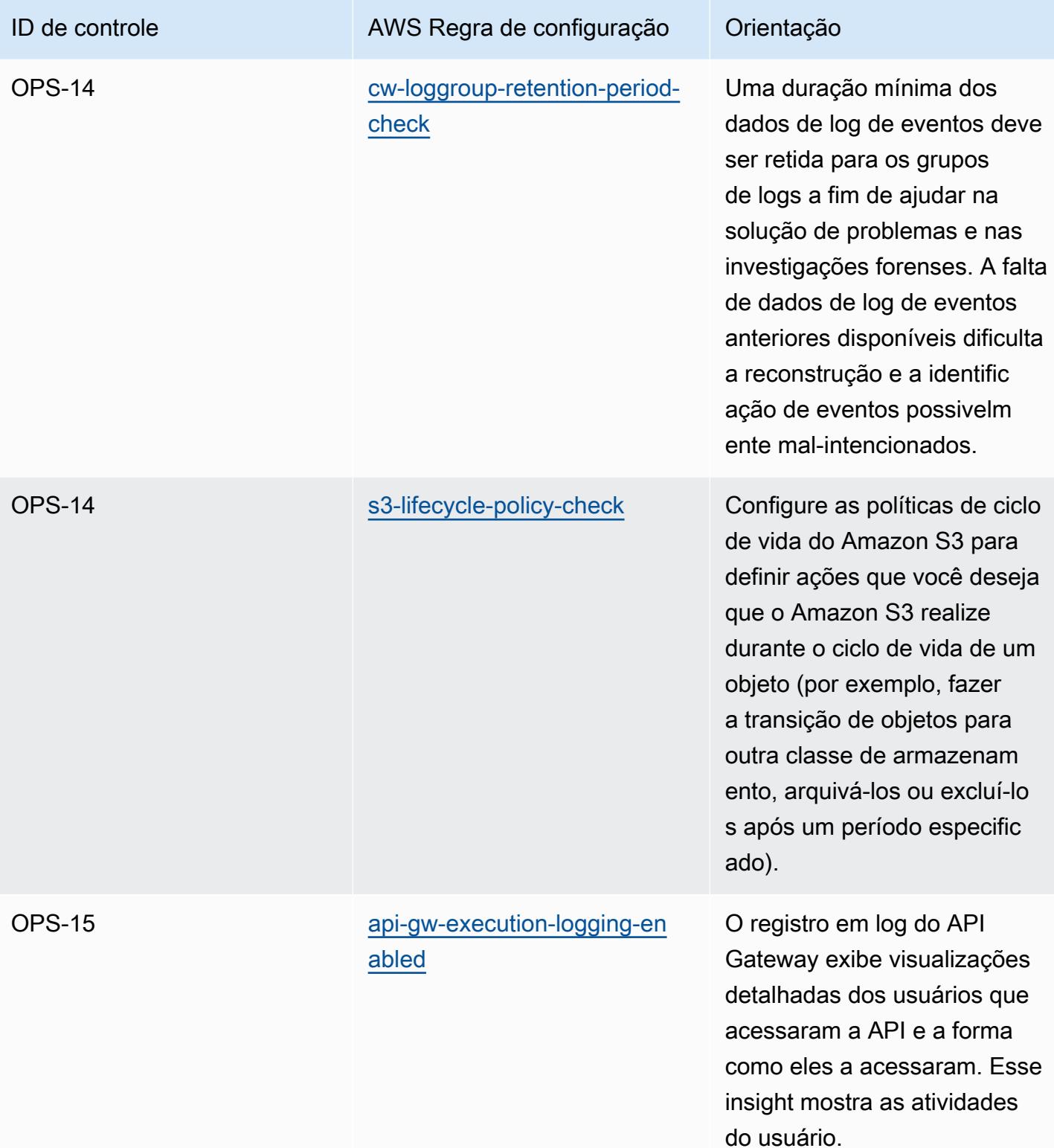

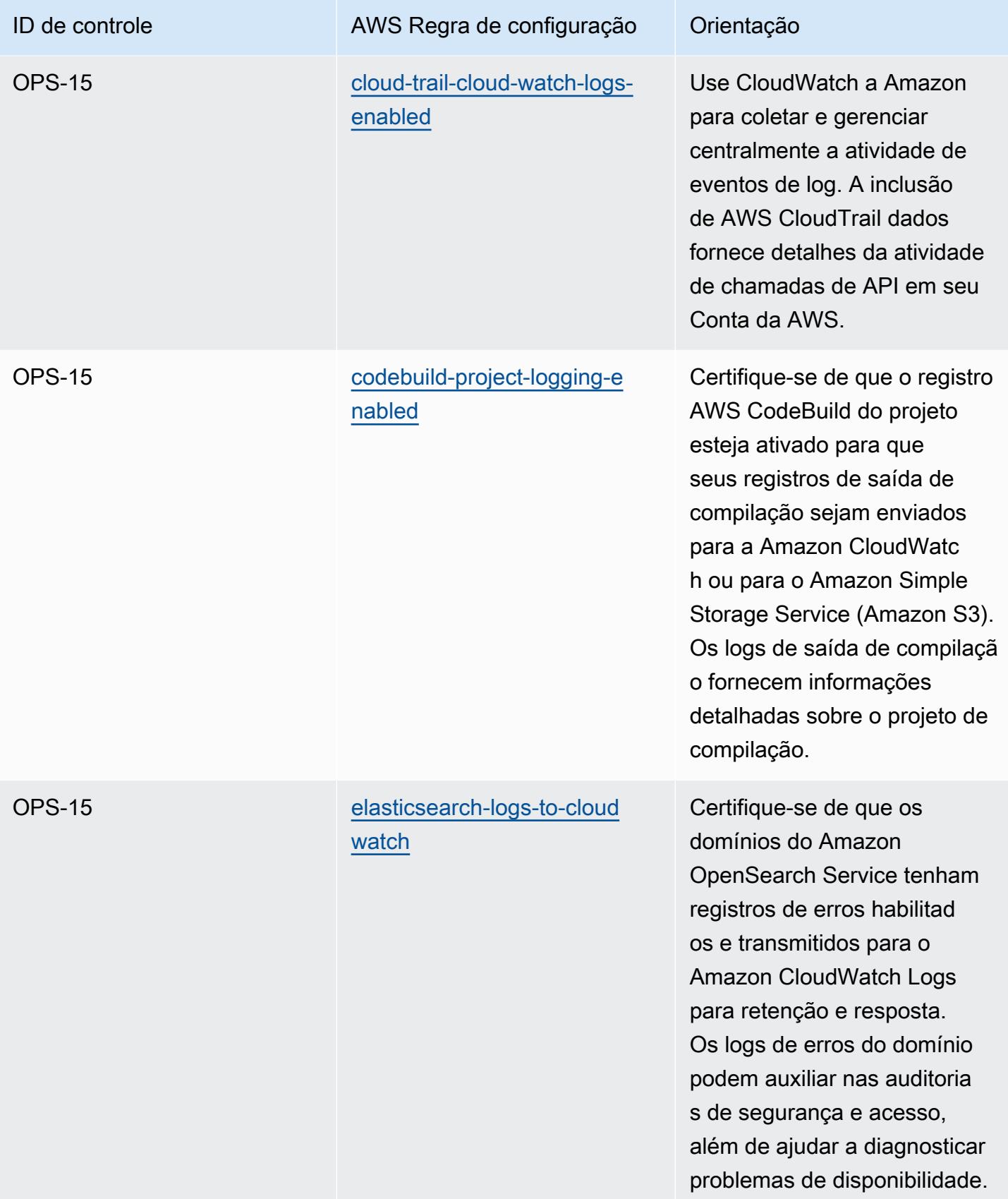

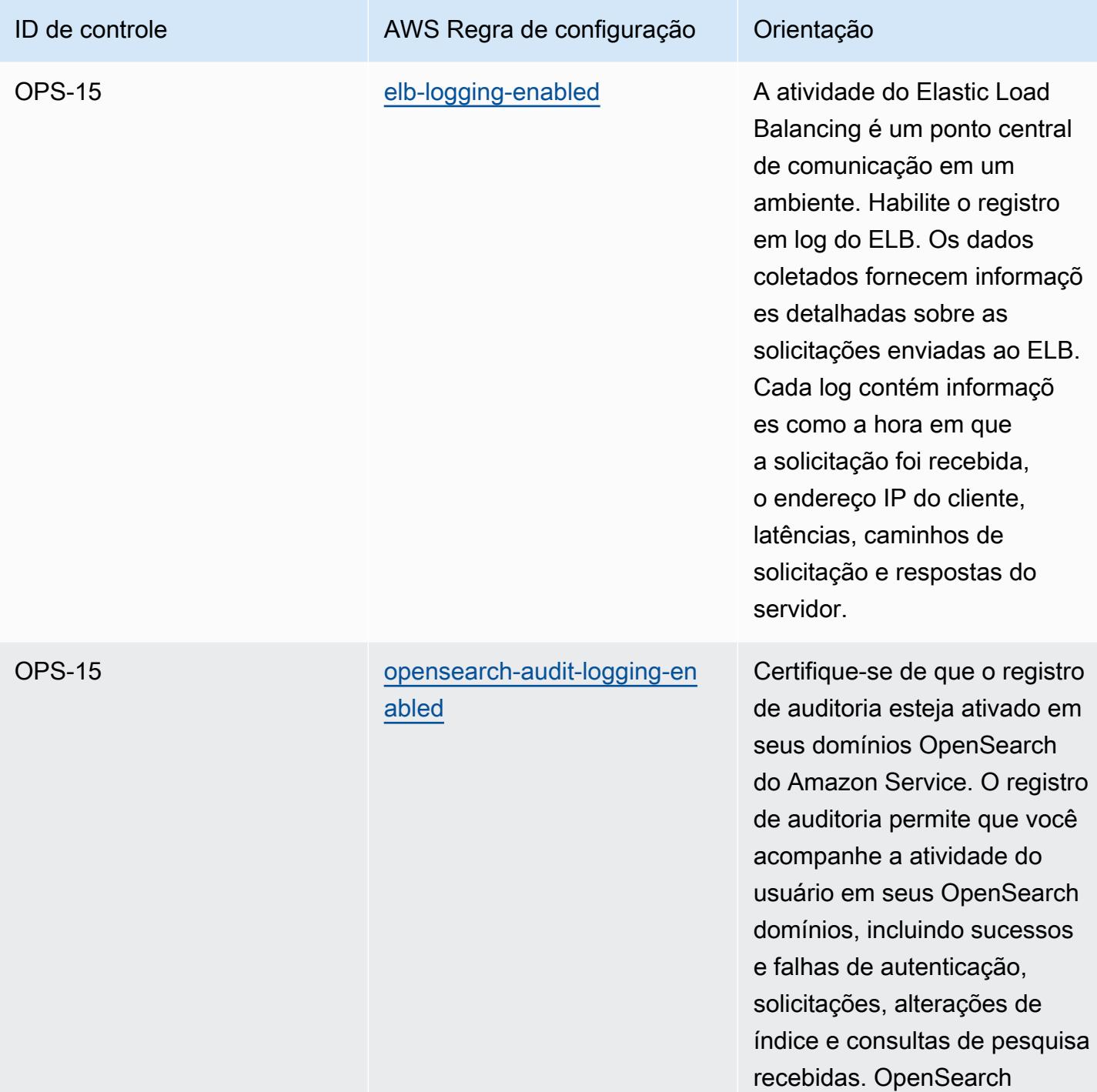

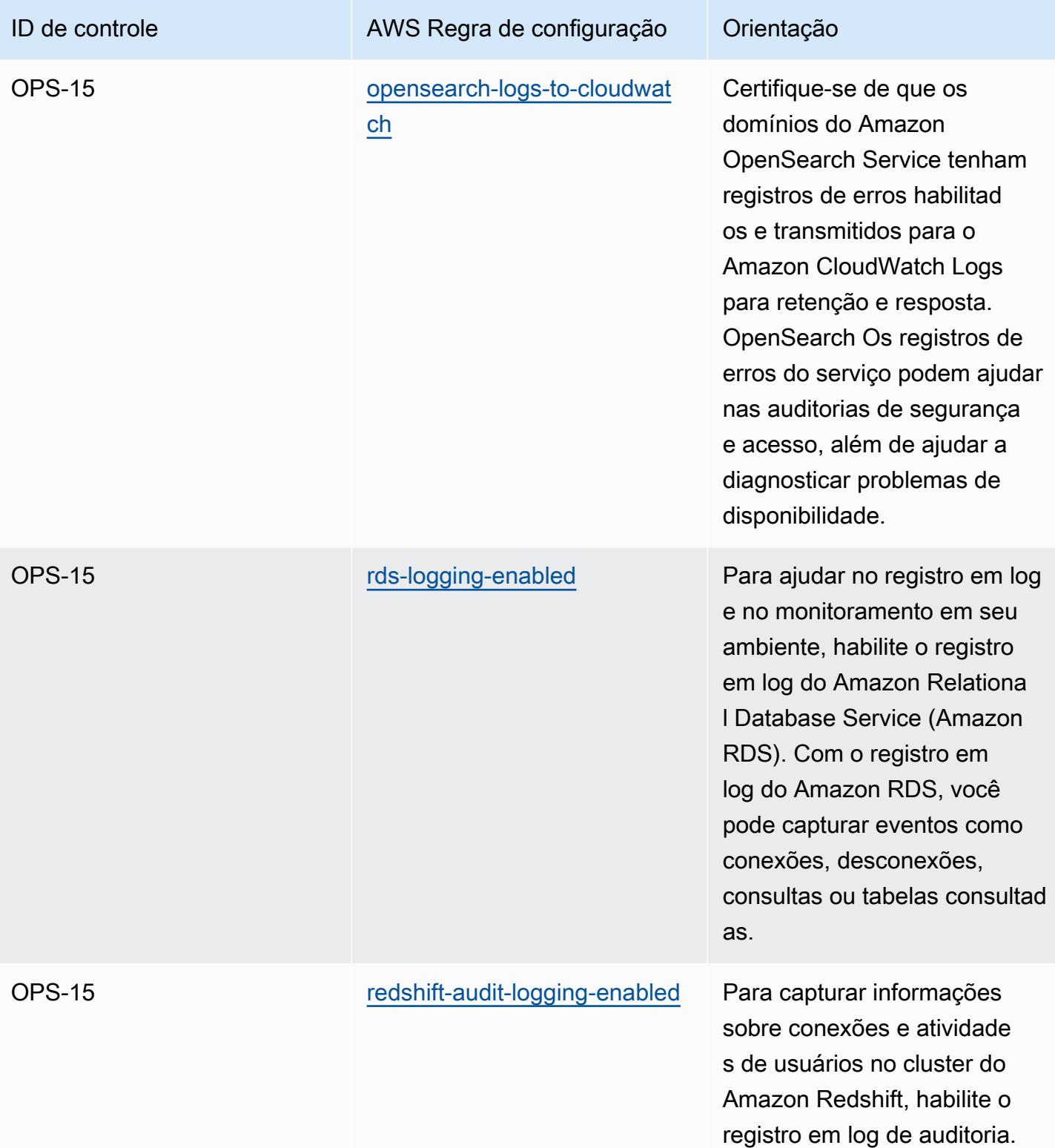

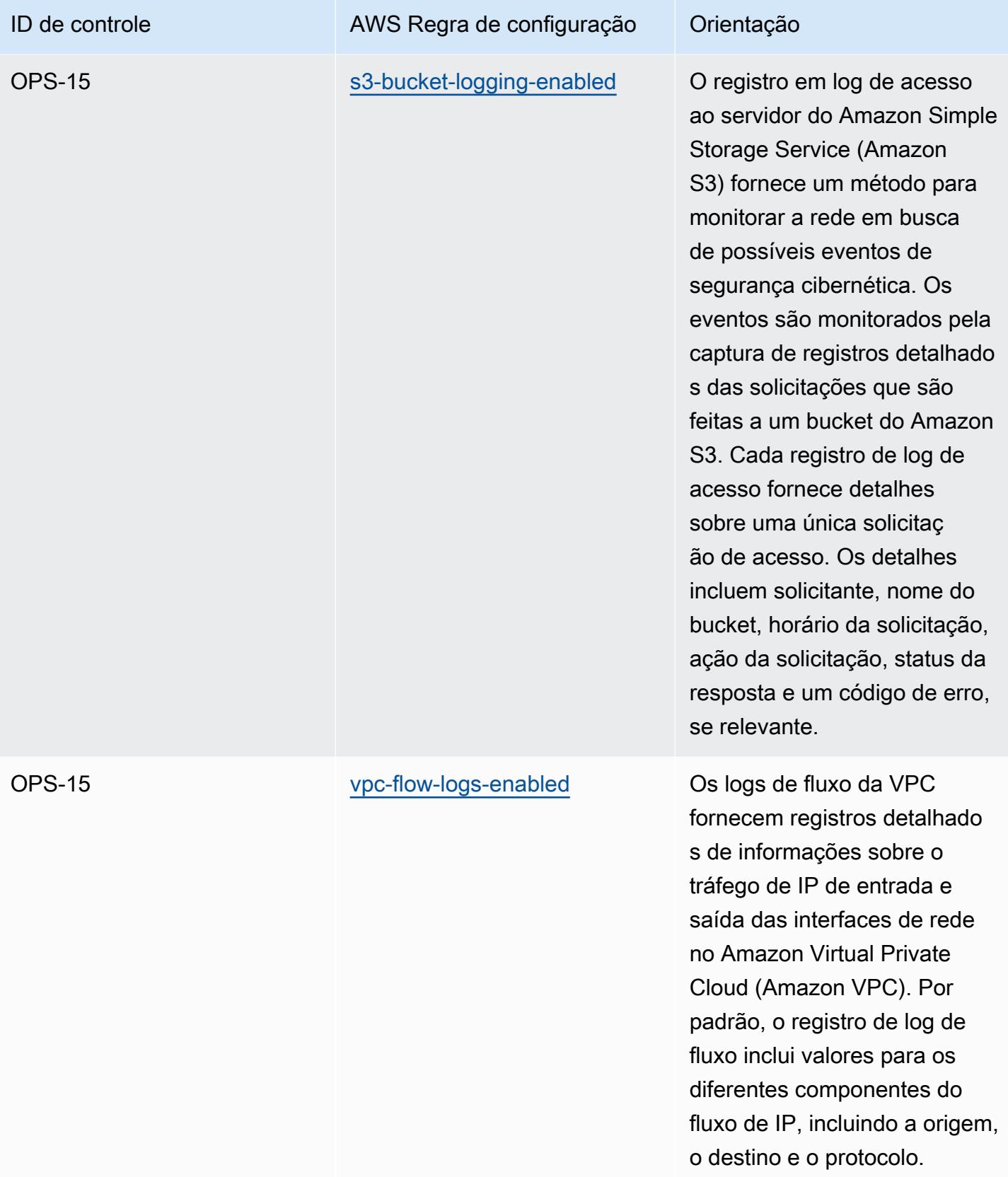

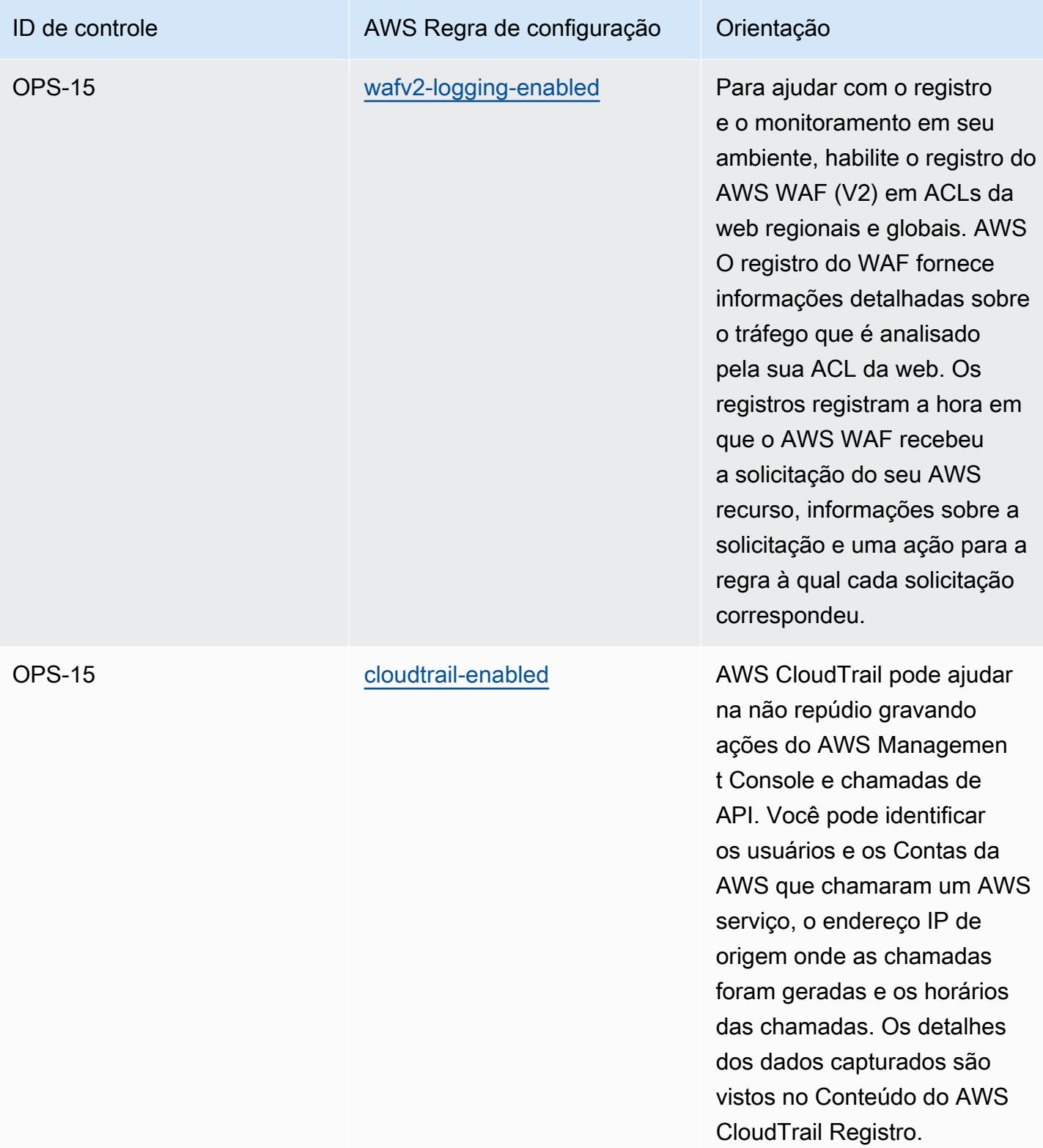

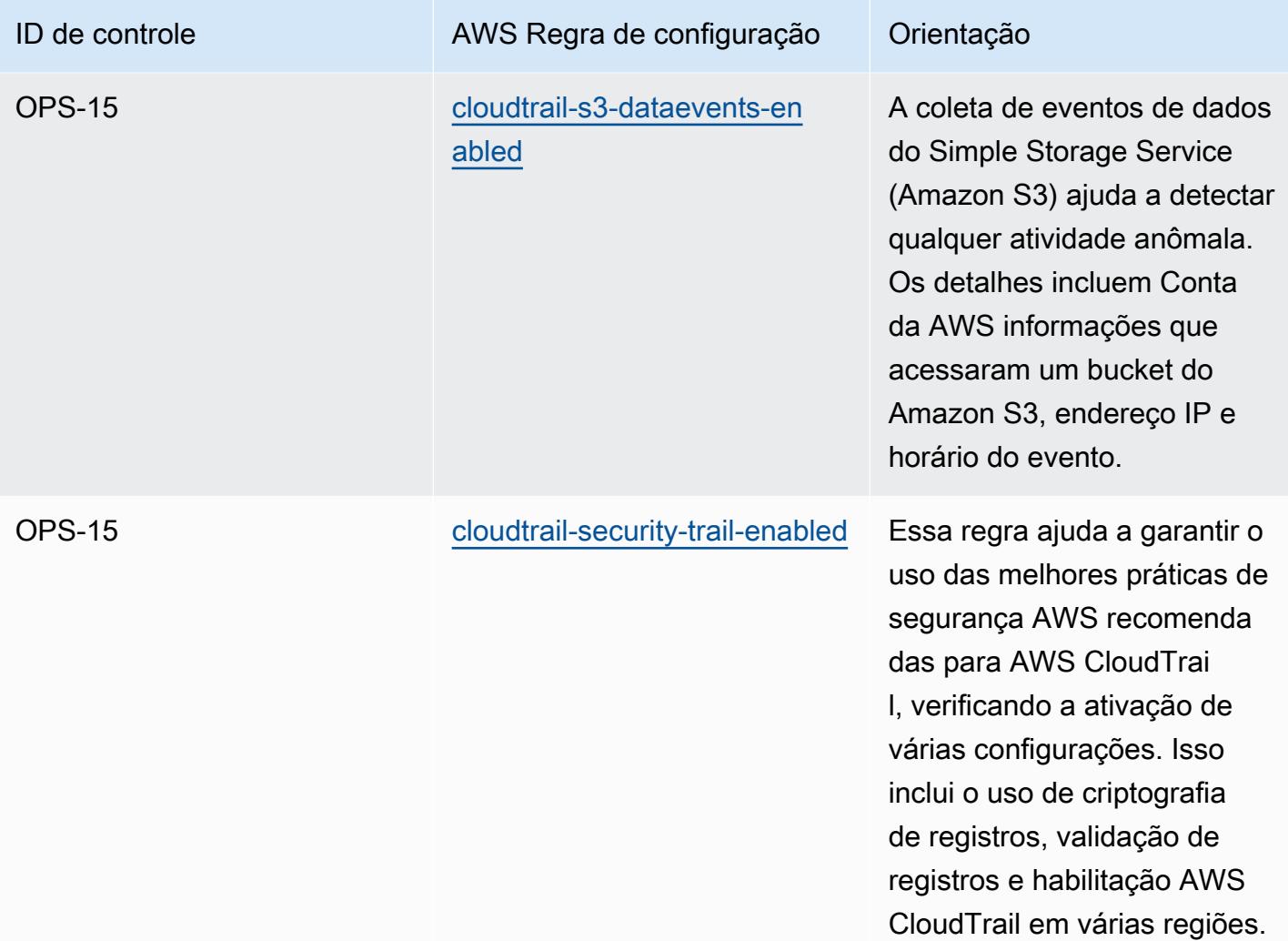

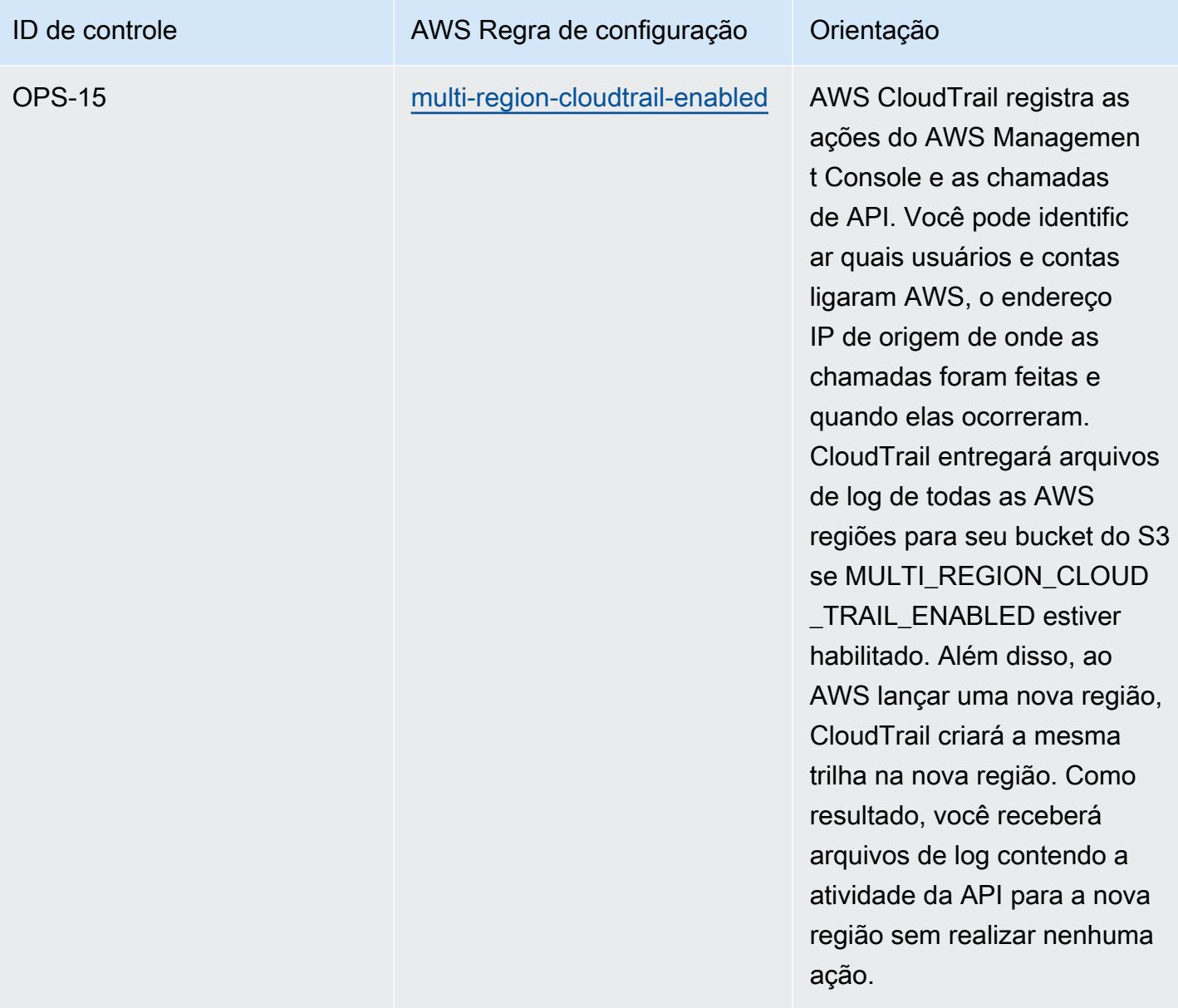

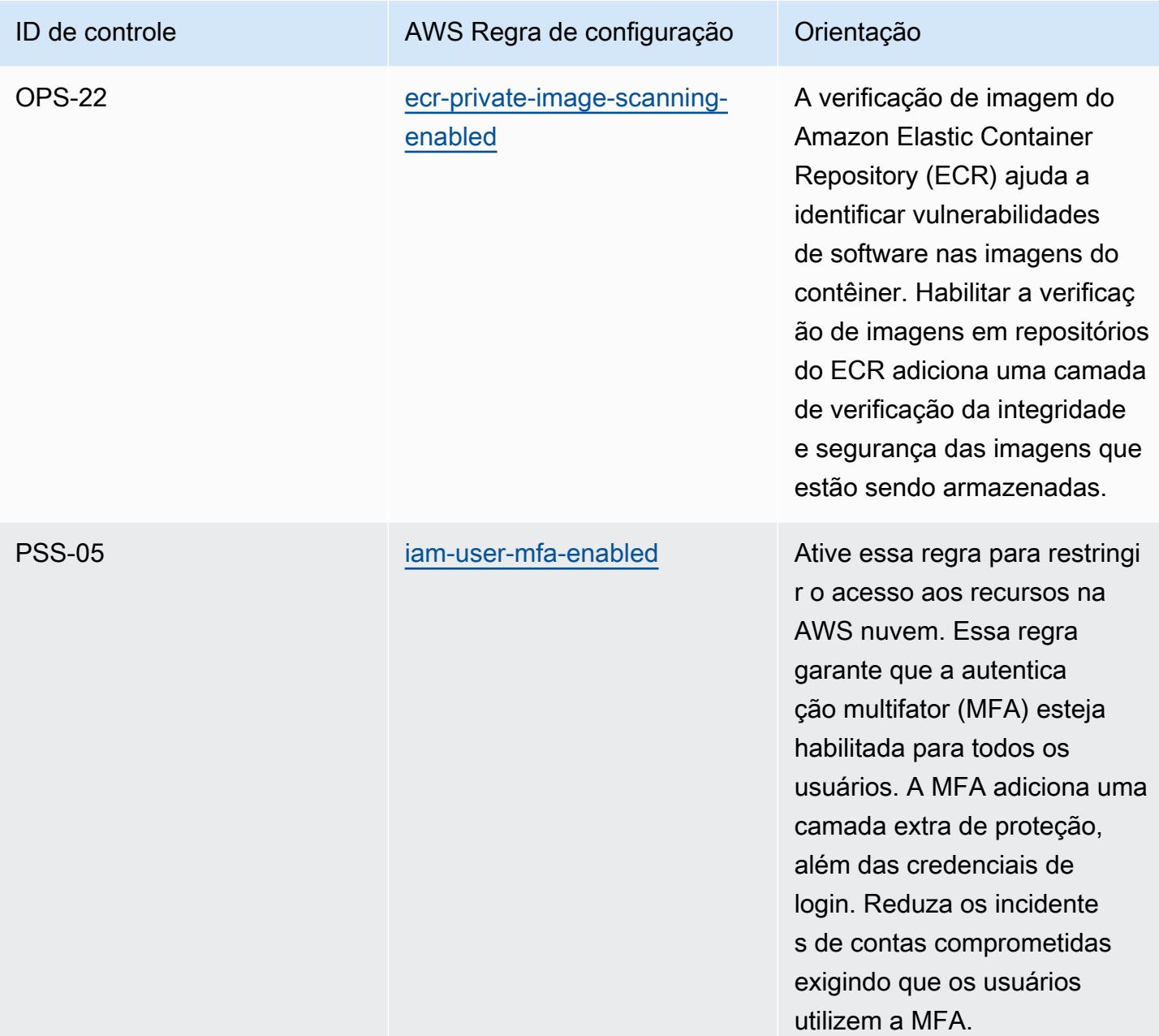

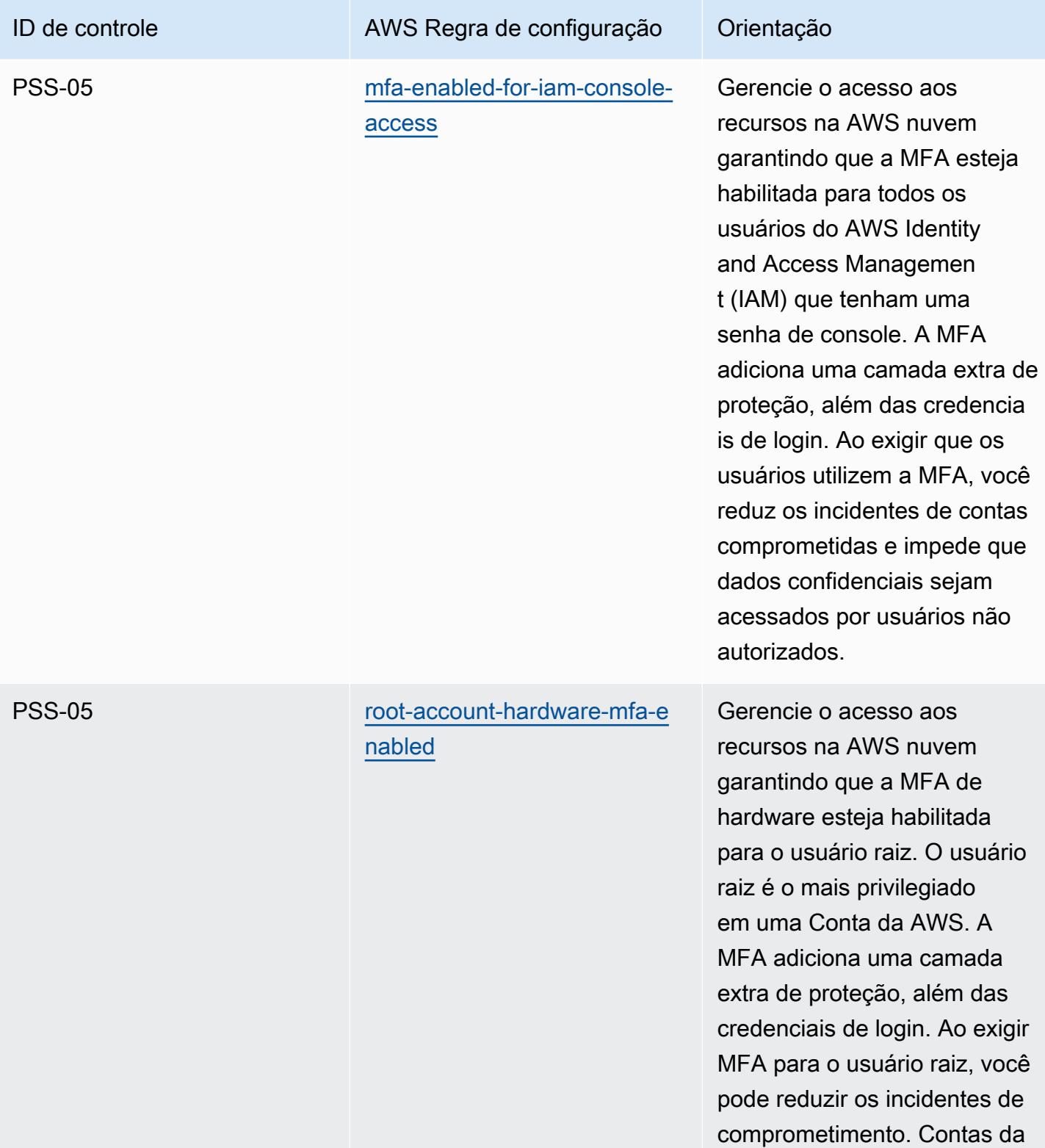

AWS

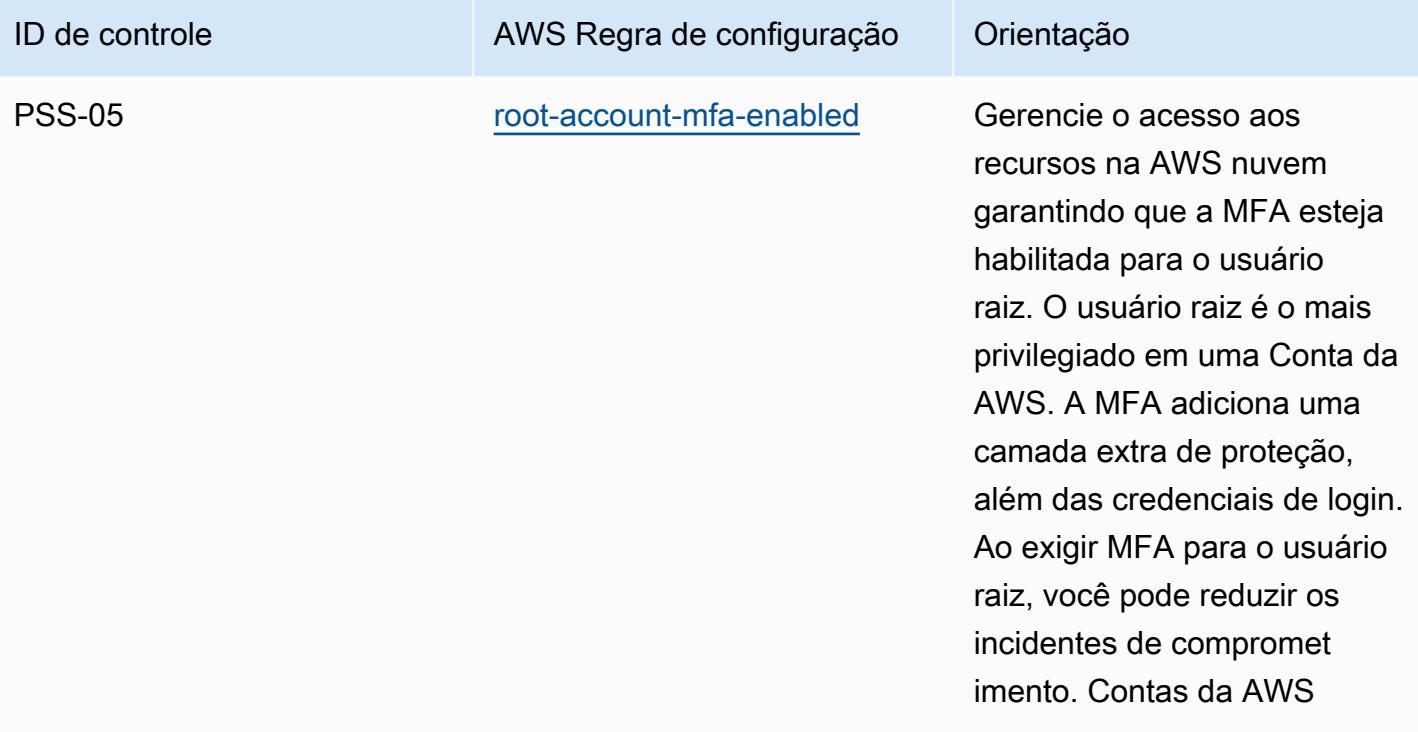

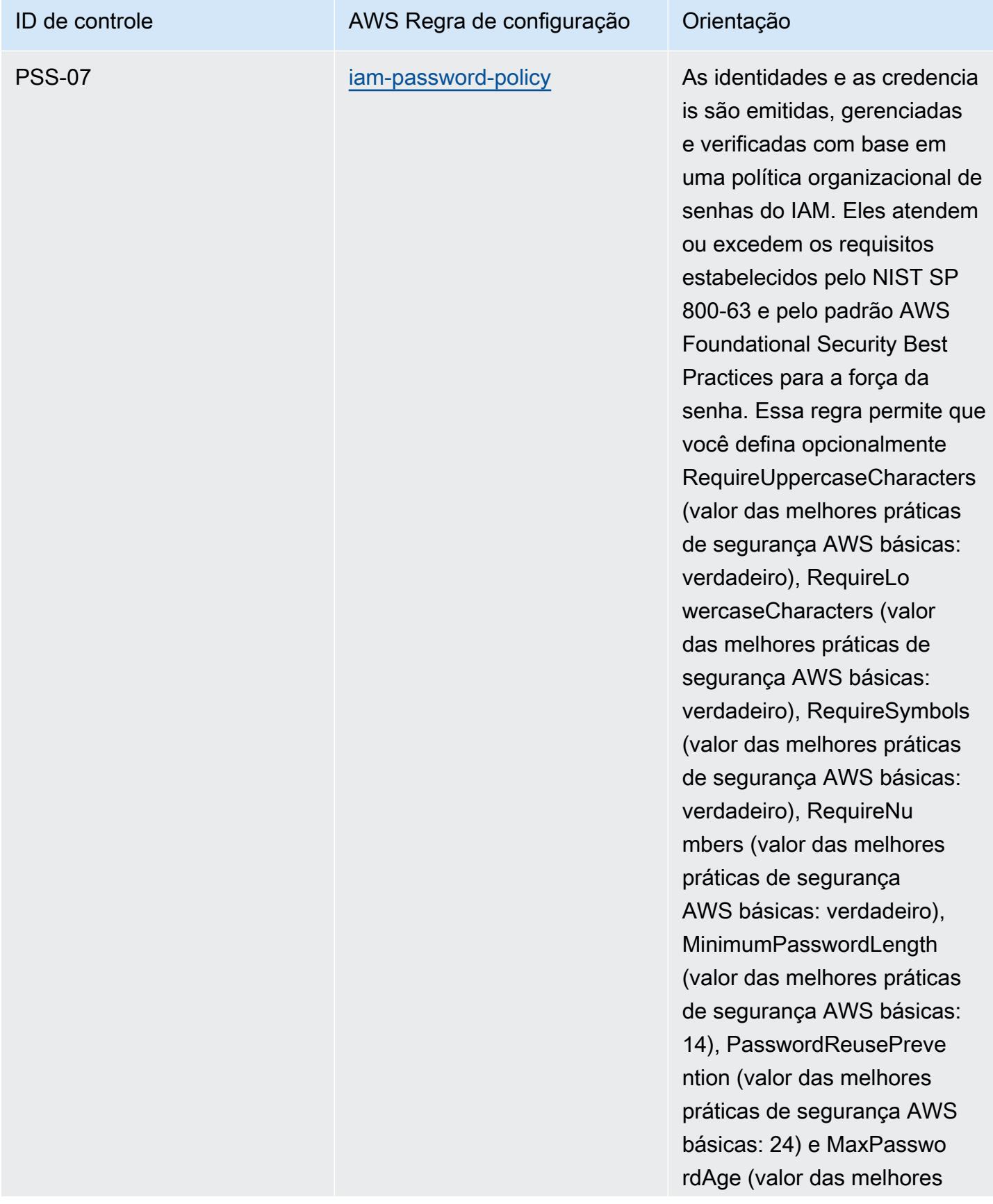

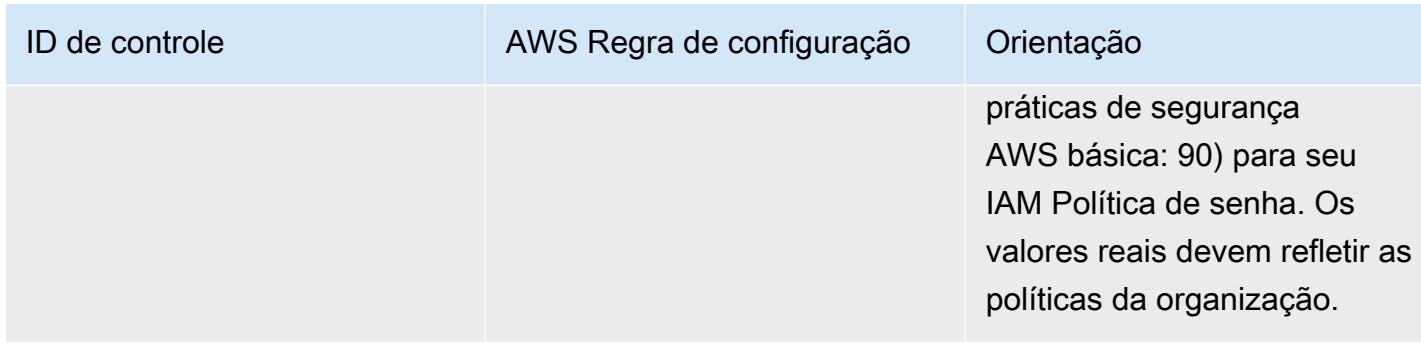

## Modelo

O modelo está disponível em GitHub: [Catálogo de critérios de conformidade de computação em](https://github.com/awslabs/aws-config-rules/blob/master/aws-config-conformance-packs/Operational-Best-Practices-for-Germany-C5.yaml)  [nuvem da Alemanha \(C5\).](https://github.com/awslabs/aws-config-rules/blob/master/aws-config-conformance-packs/Operational-Best-Practices-for-Germany-C5.yaml)

## Práticas recomendadas operacionais para o Gramm Leach Bliley Act (GLBA)

Os pacotes de conformidade fornecem uma estrutura de conformidade de uso geral projetada para permitir que você crie verificações de governança de segurança, operação ou otimização de custos usando regras e ações de remediação gerenciadas ou personalizadas. AWS Config AWS Config Os pacotes de conformidade, como os modelos de amostra, não foram projetados para garantir totalmente a conformidade com um padrão específico de governança ou conformidade. Você é responsável por avaliar se o seu uso dos serviços atende aos requisitos legais e regulamentares aplicáveis.

Veja abaixo um exemplo de mapeamento entre a Lei Gramm-Leach-Bliley (GLBA) e as regras gerenciadas do AWS Config. Cada regra do Config se aplica a um AWS recurso específico e está relacionada a um ou mais controles GLBA. Um controle da GLBA pode estar relacionado a várias regras do Config. Consulte a tabela abaixo para conferir mais detalhes e orientações relacionados a esses mapeamentos.

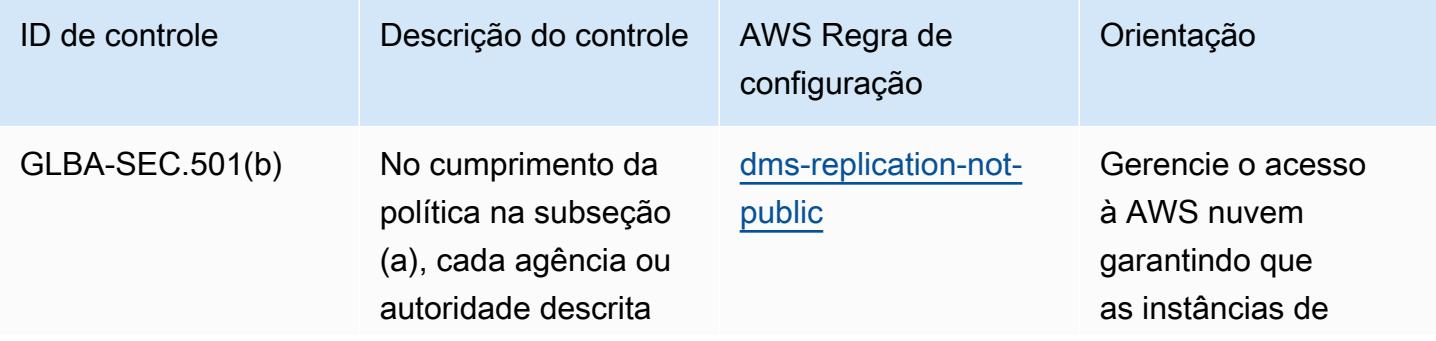

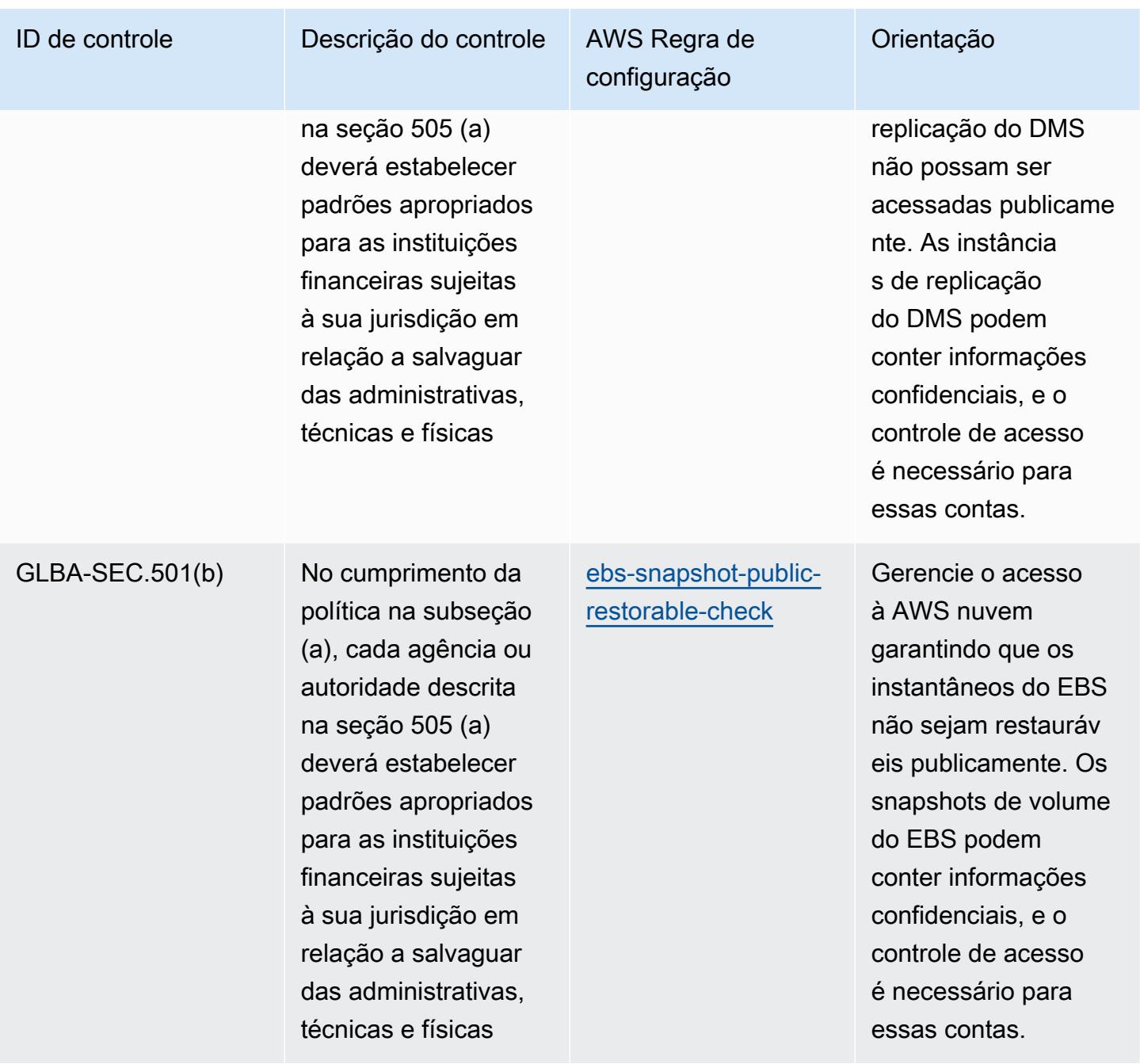

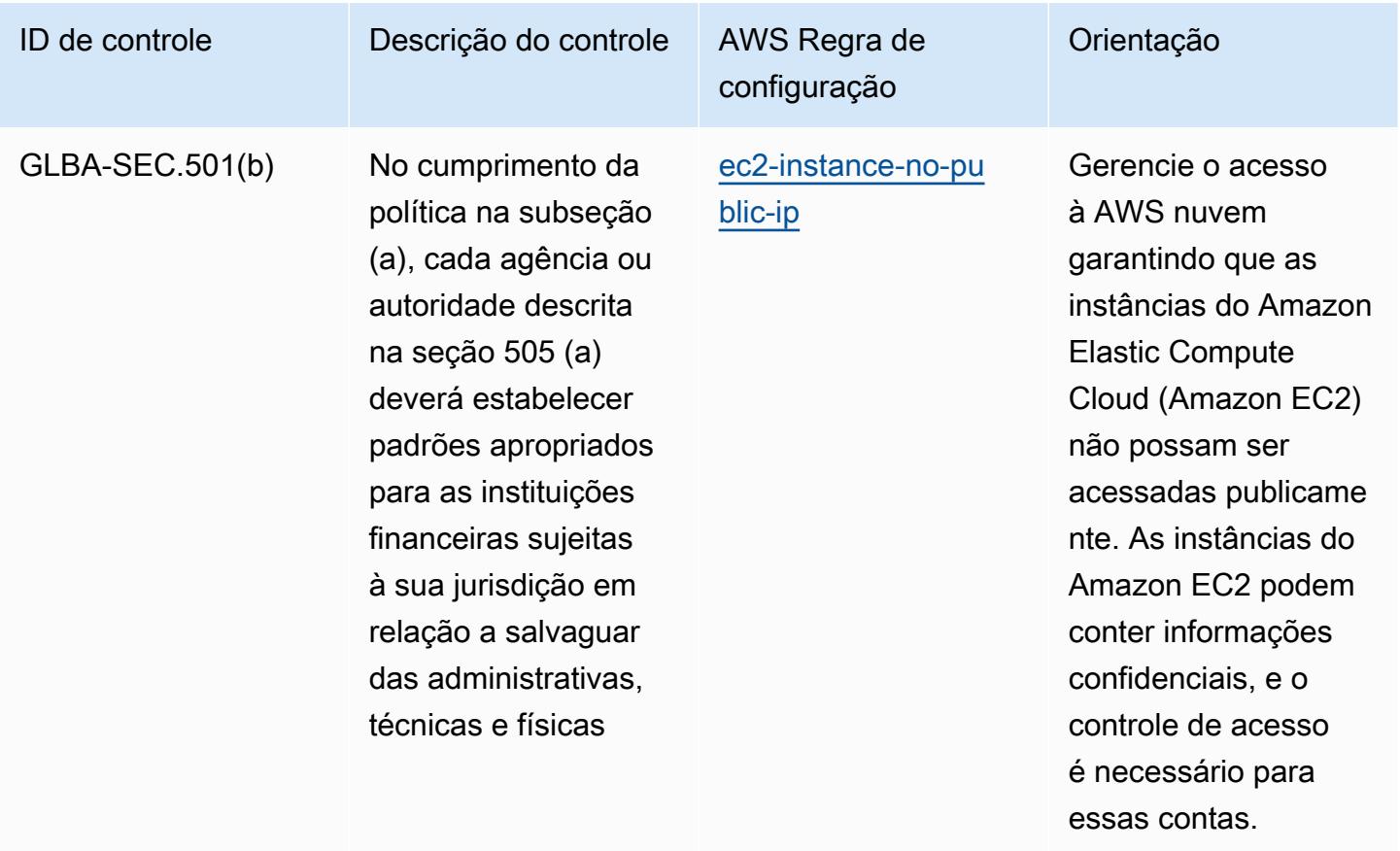

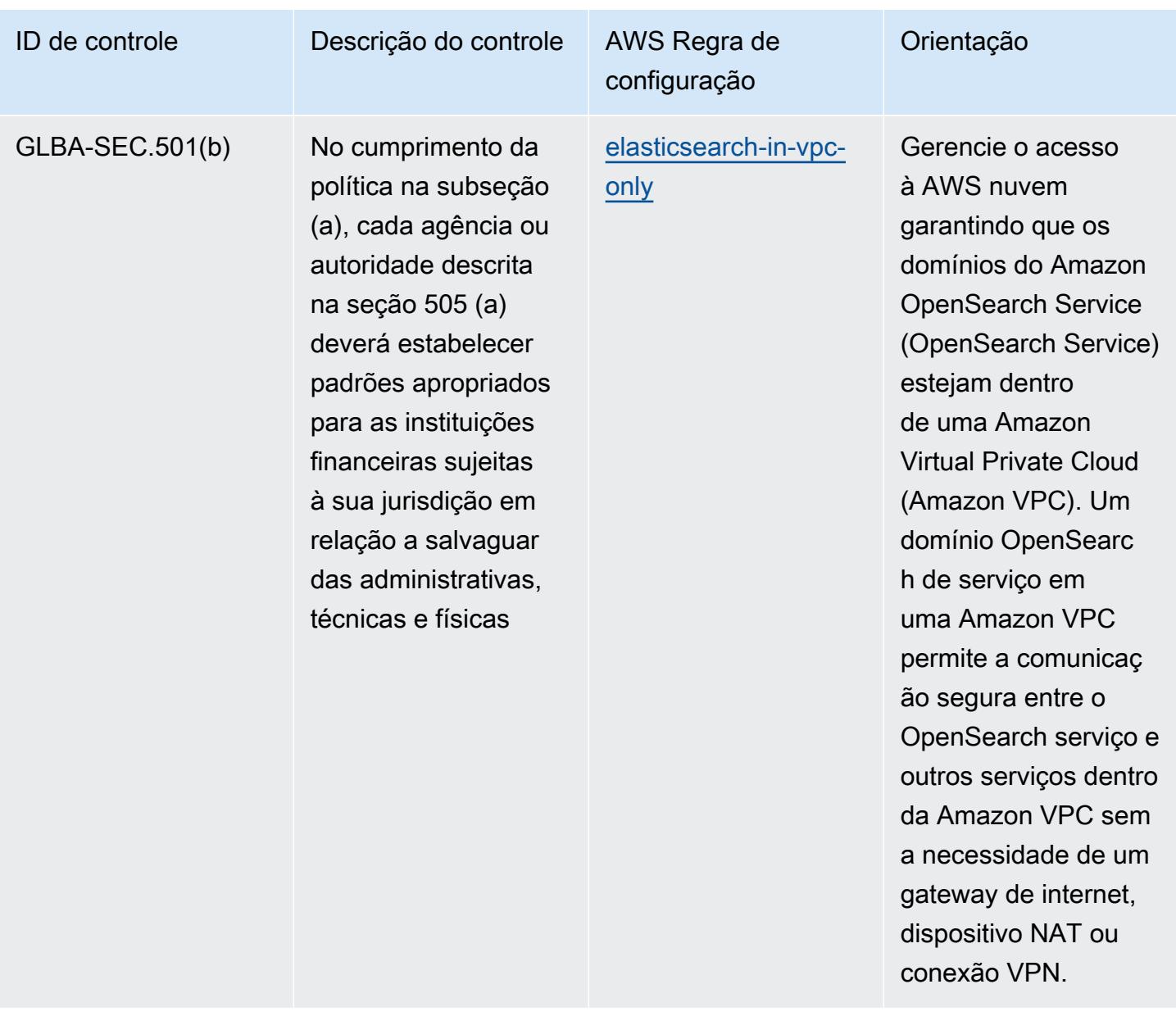
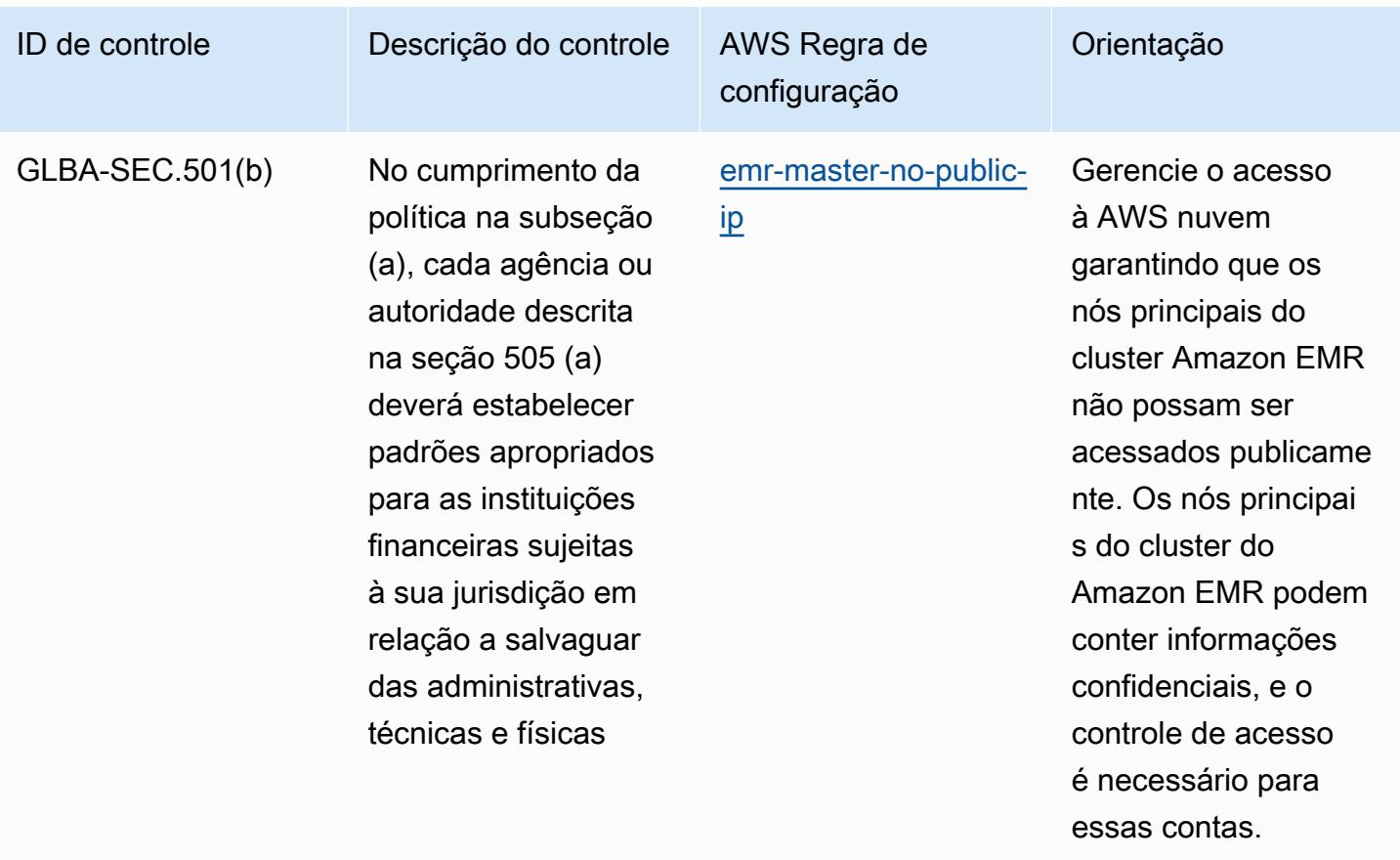

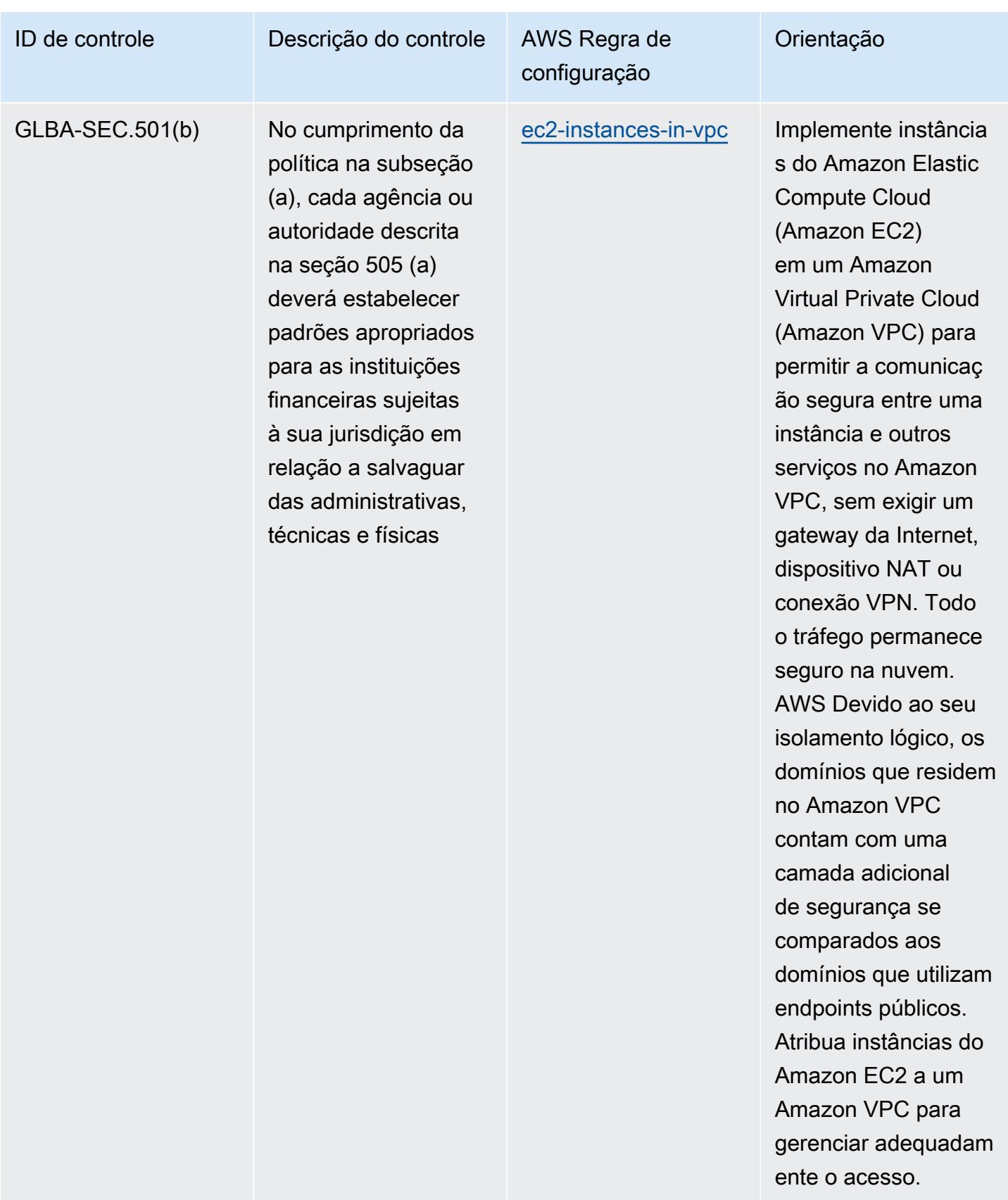

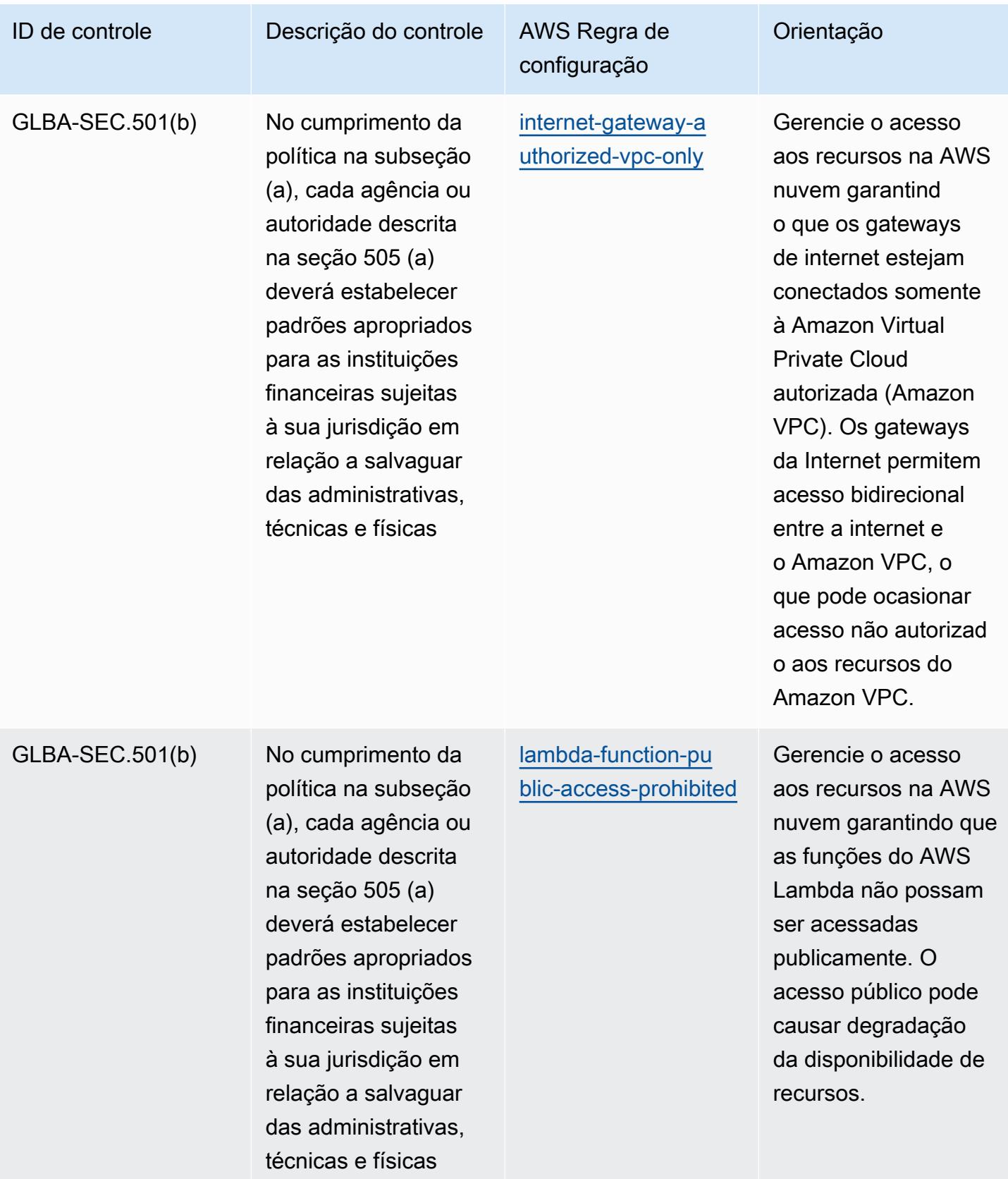

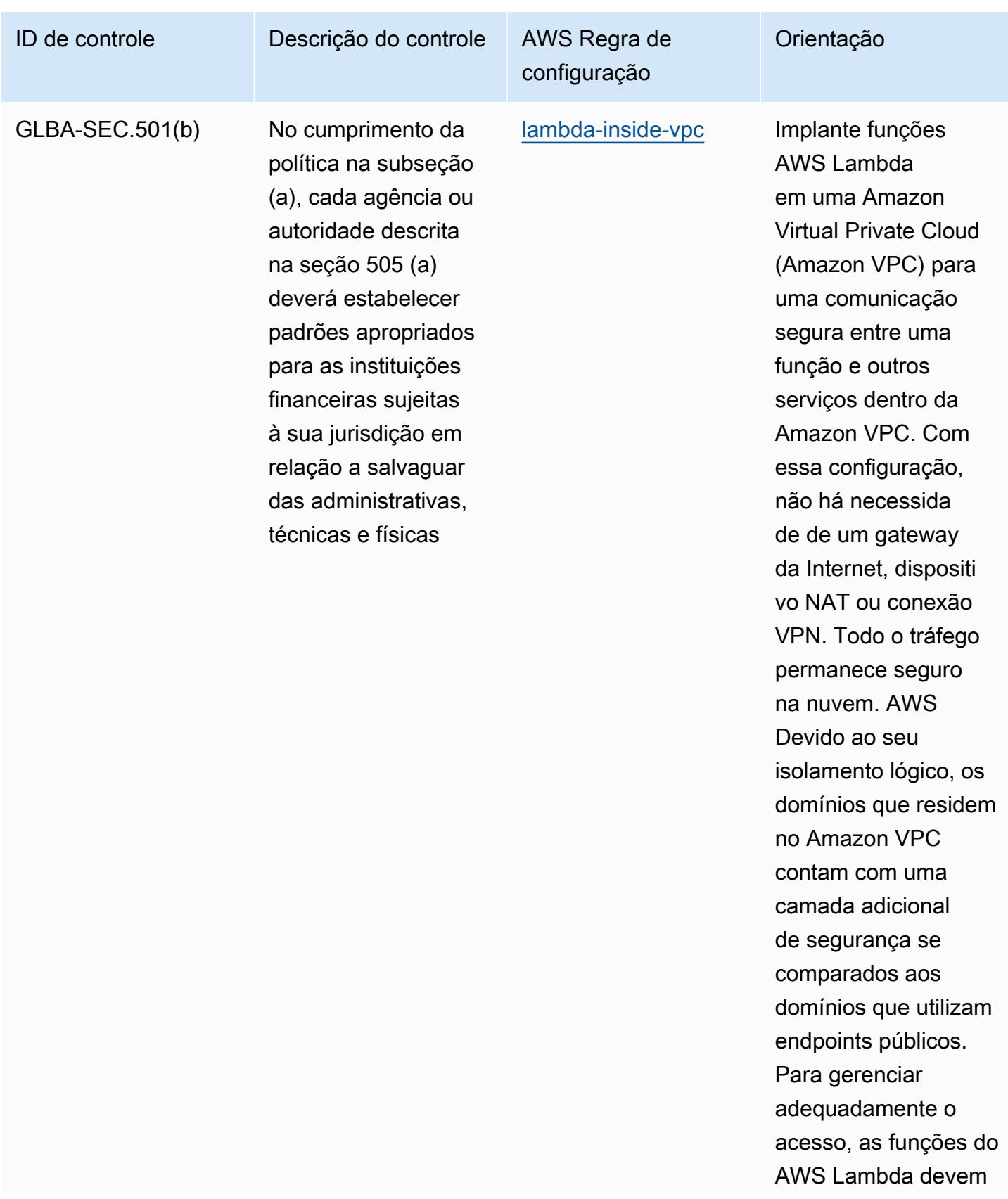

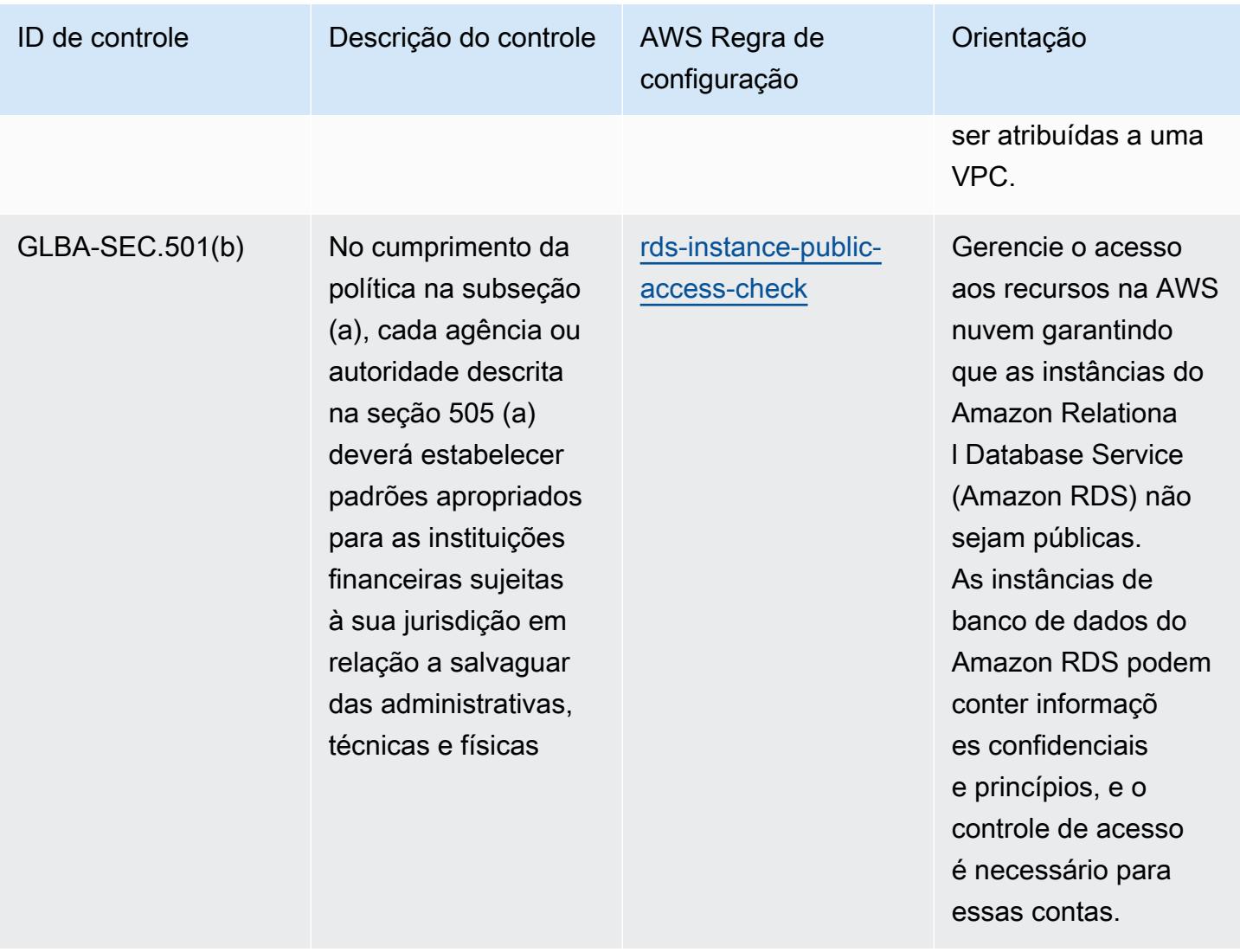

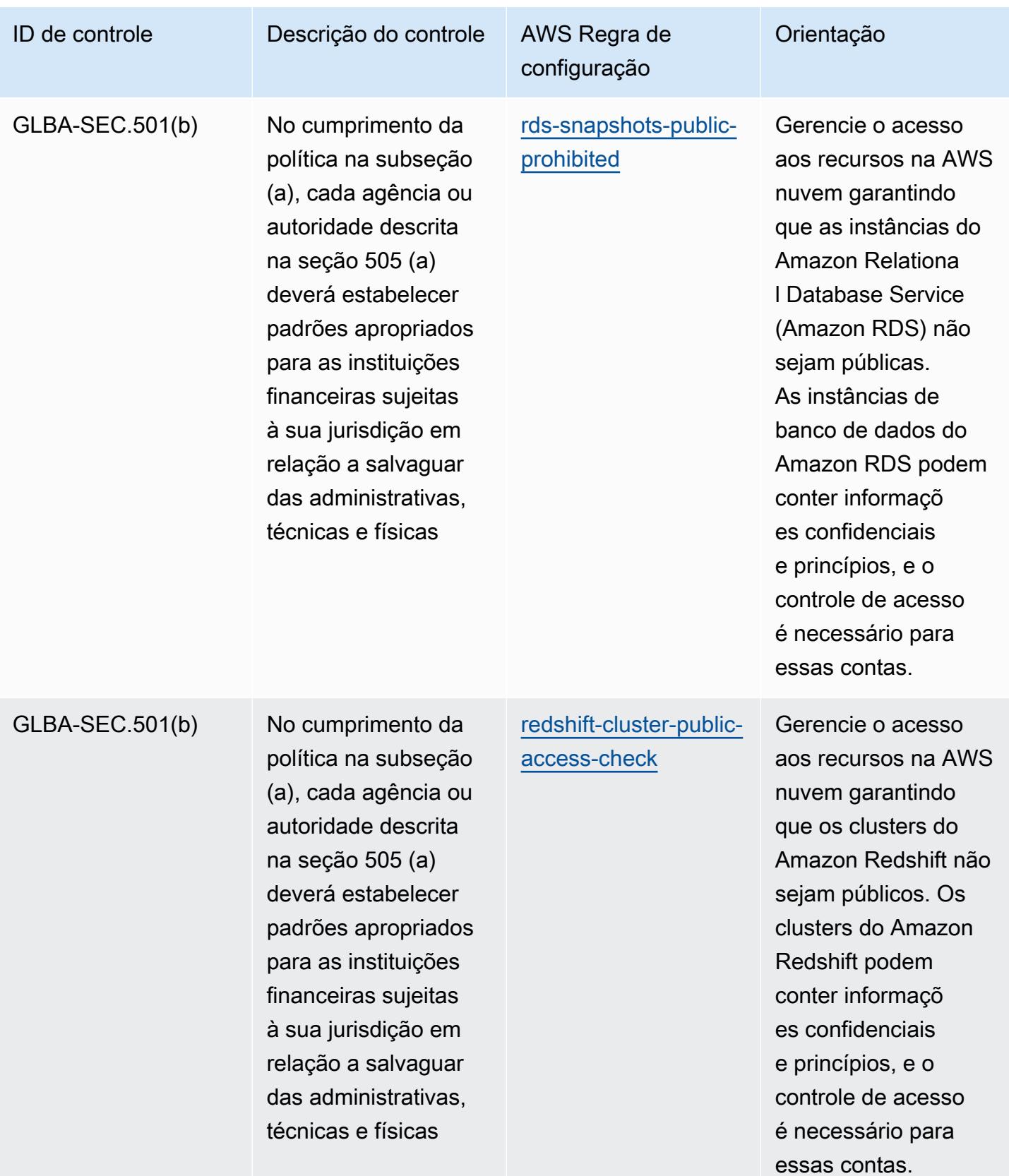

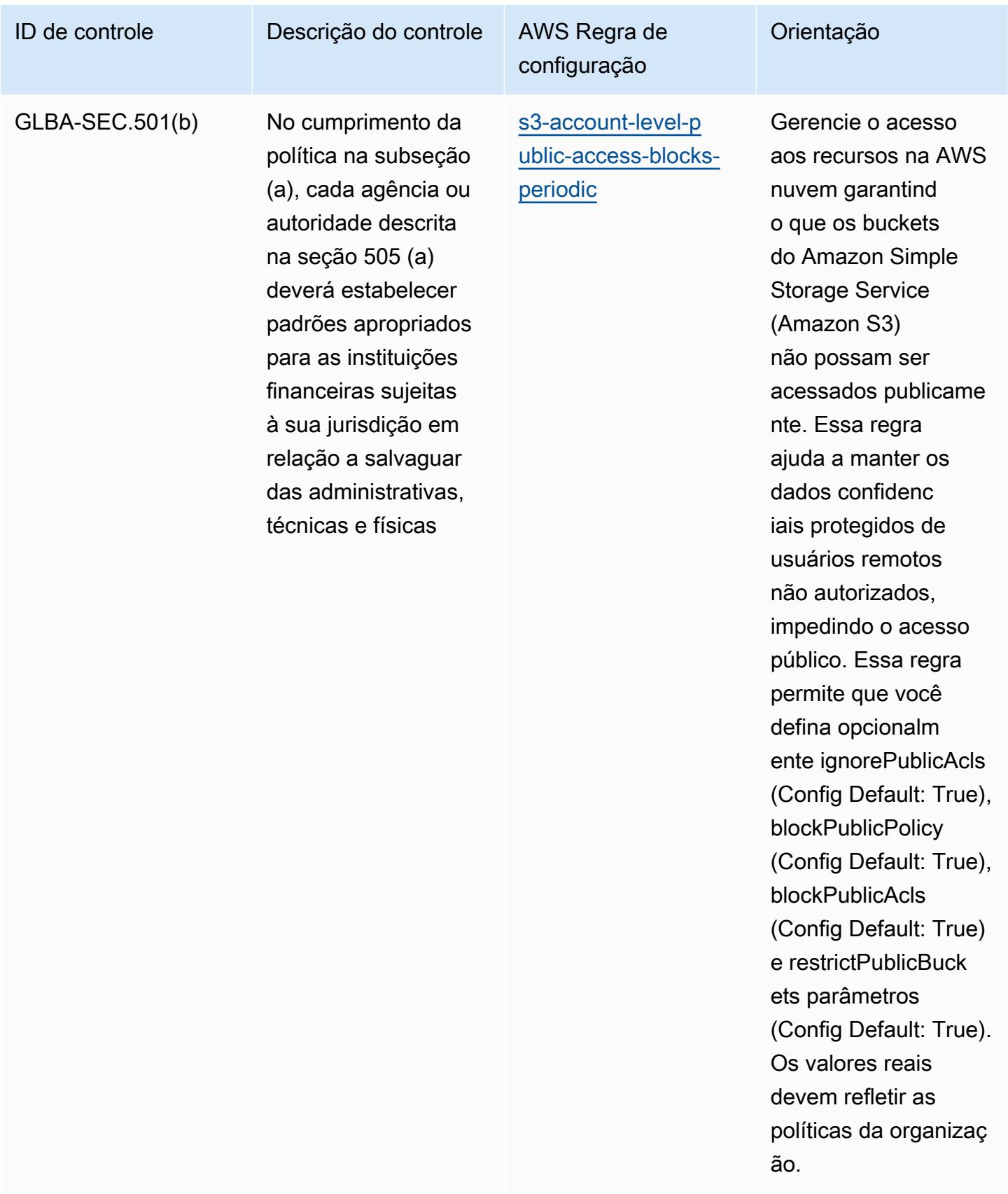

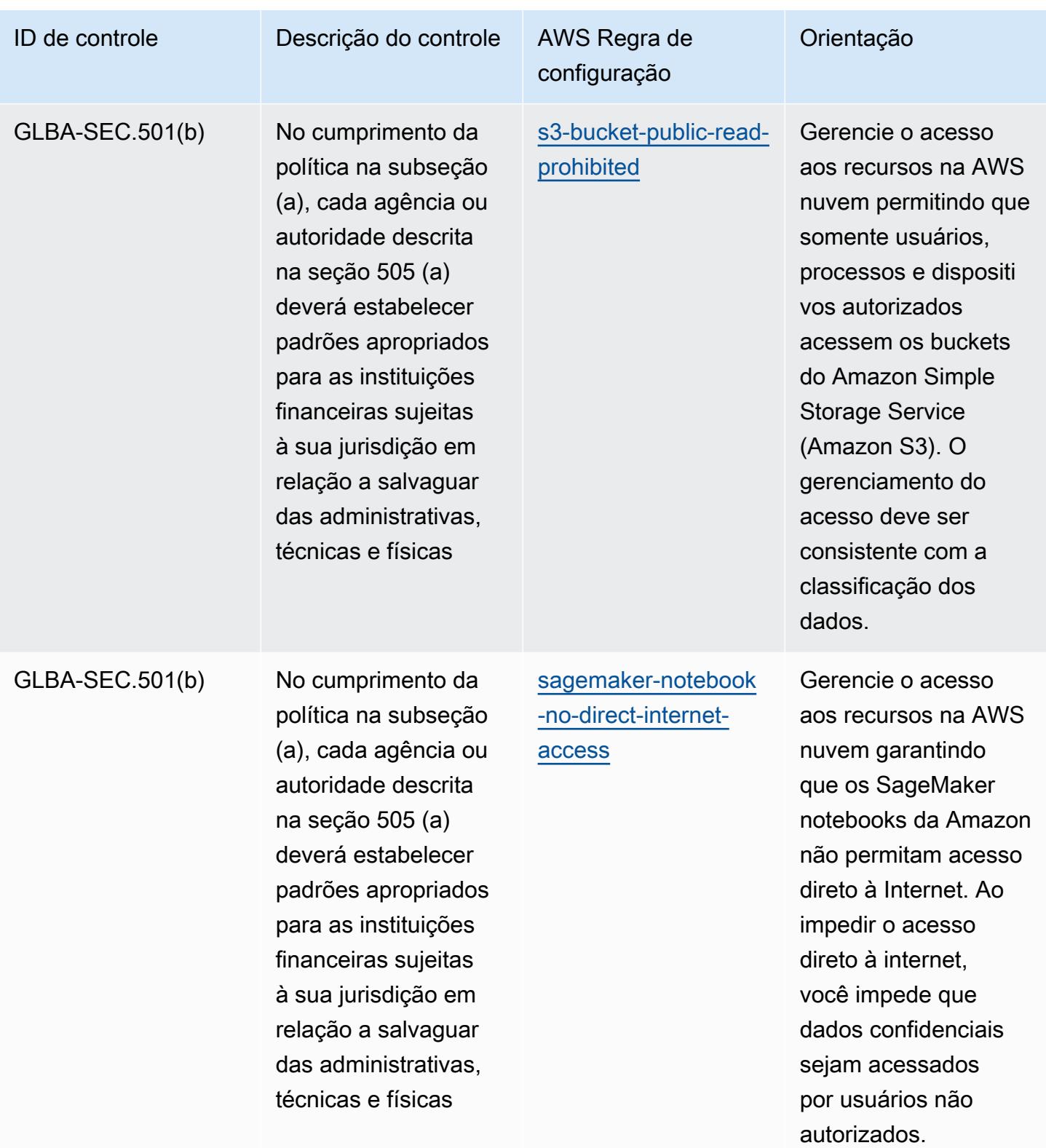

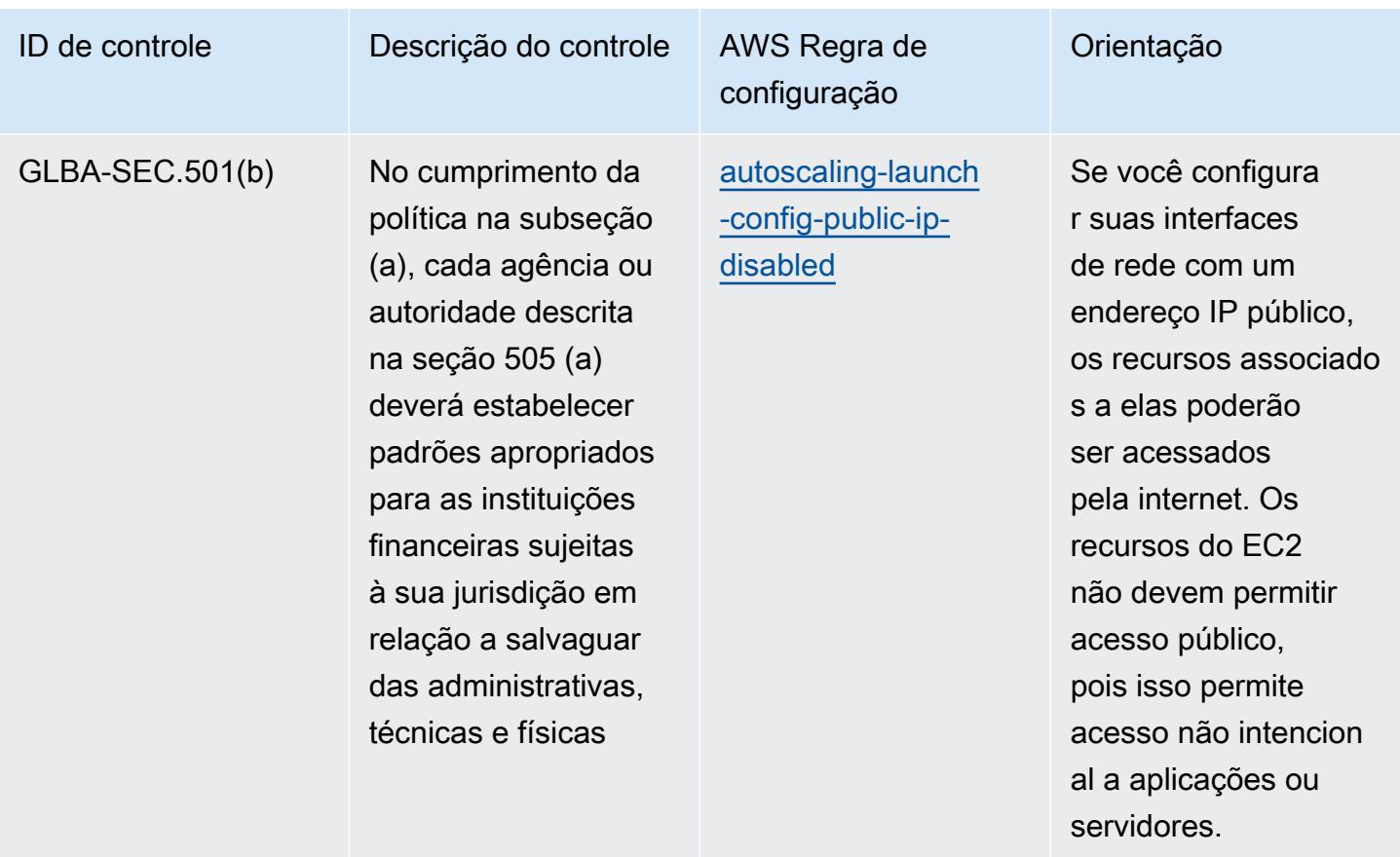

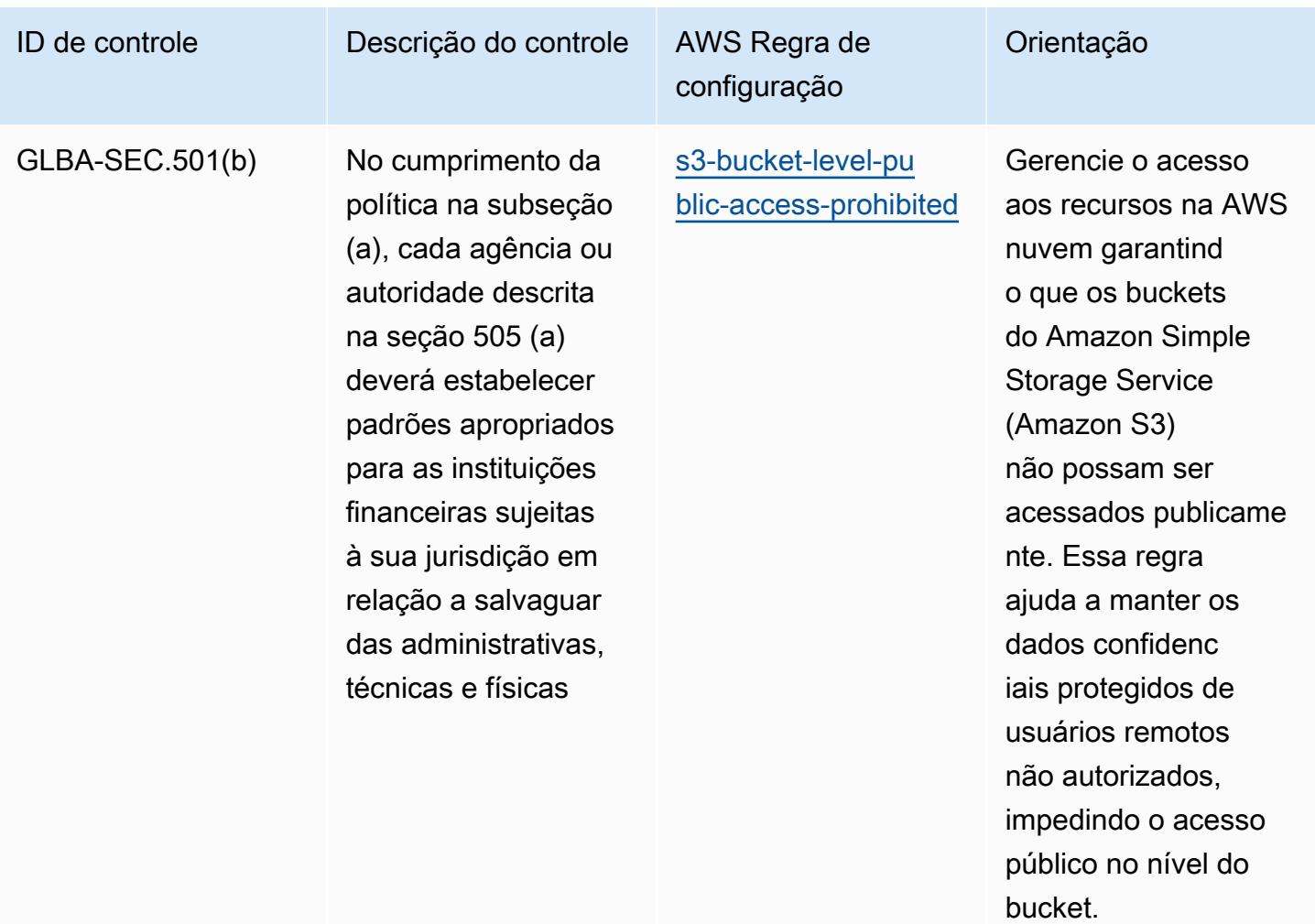

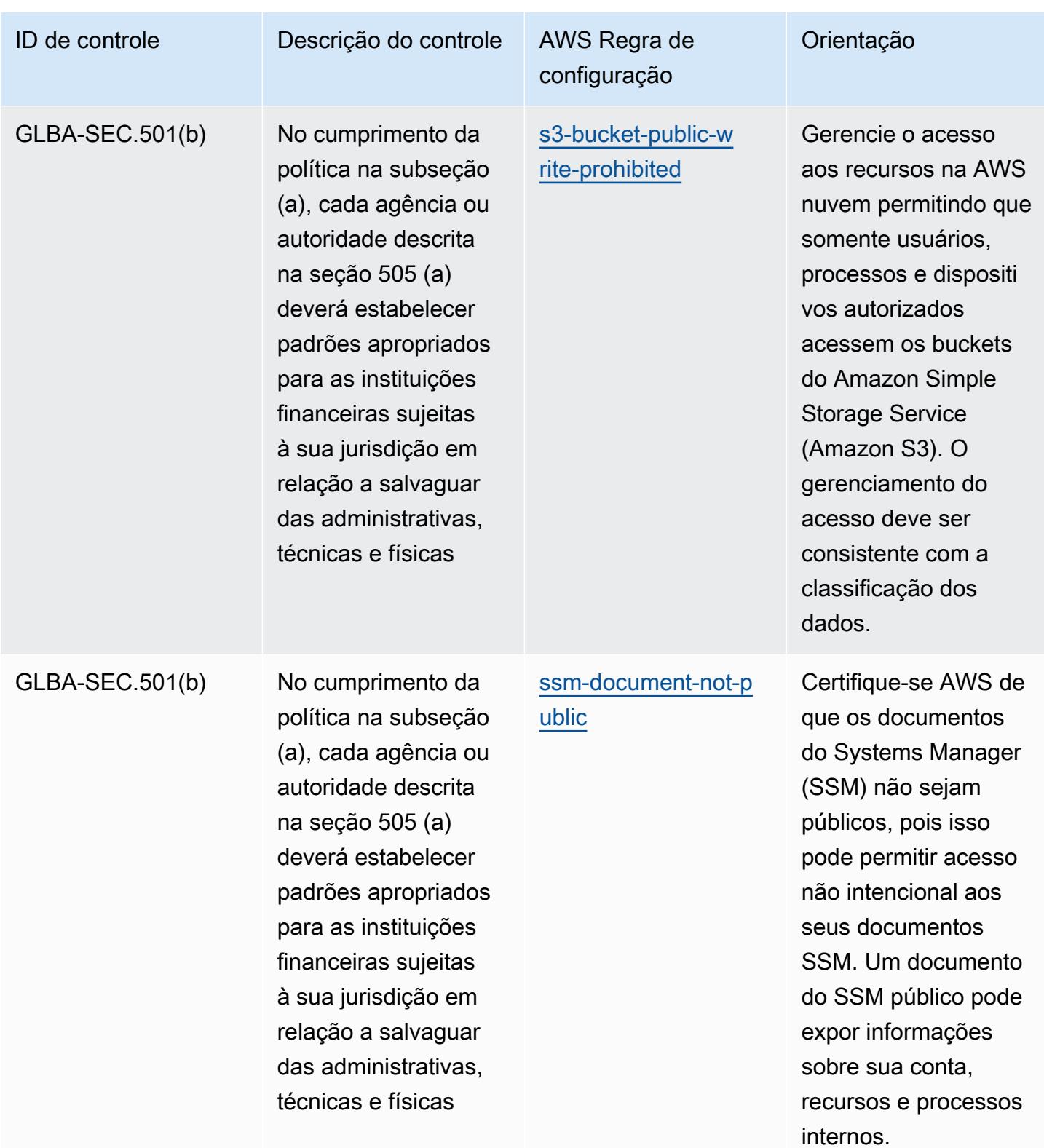

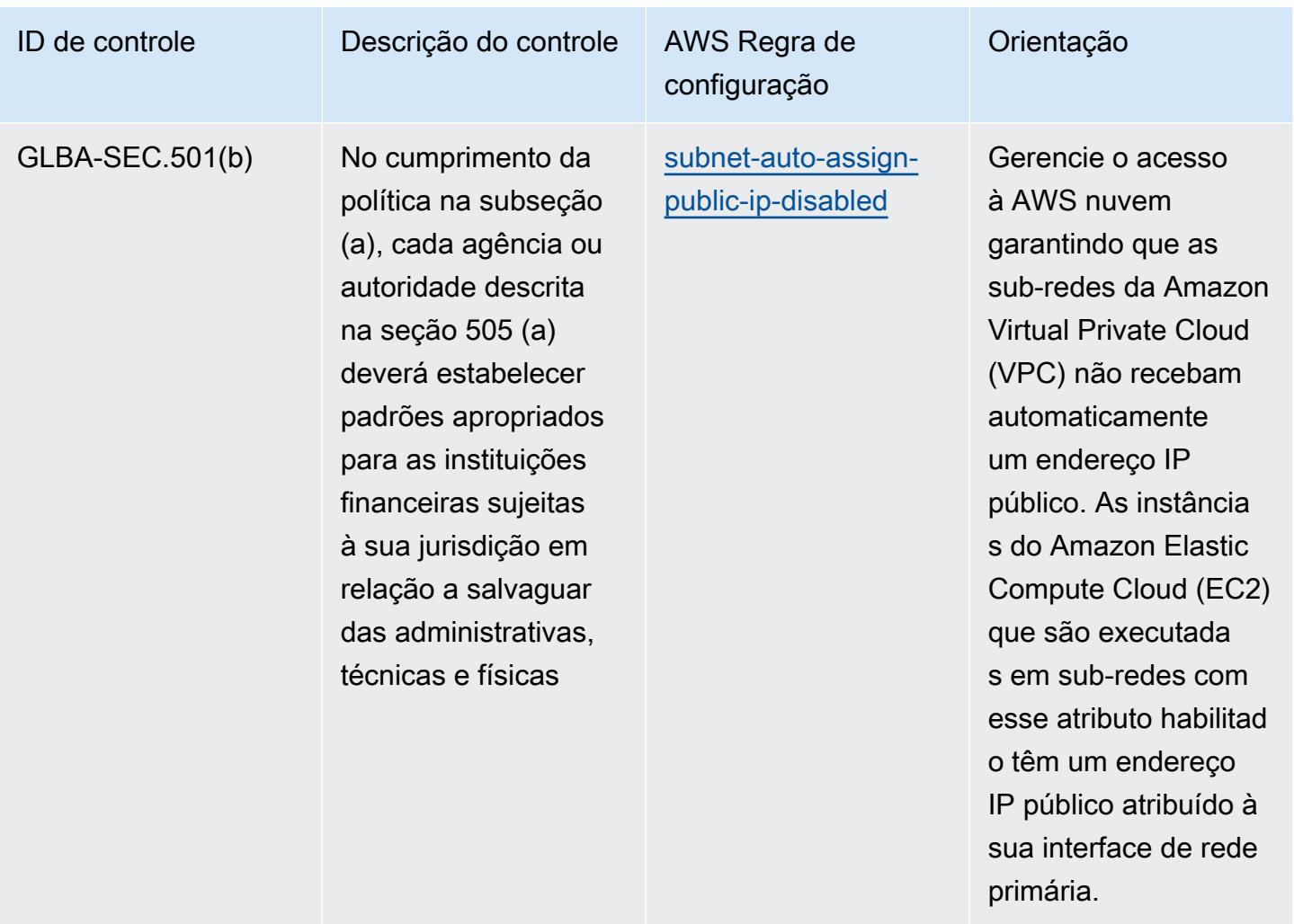

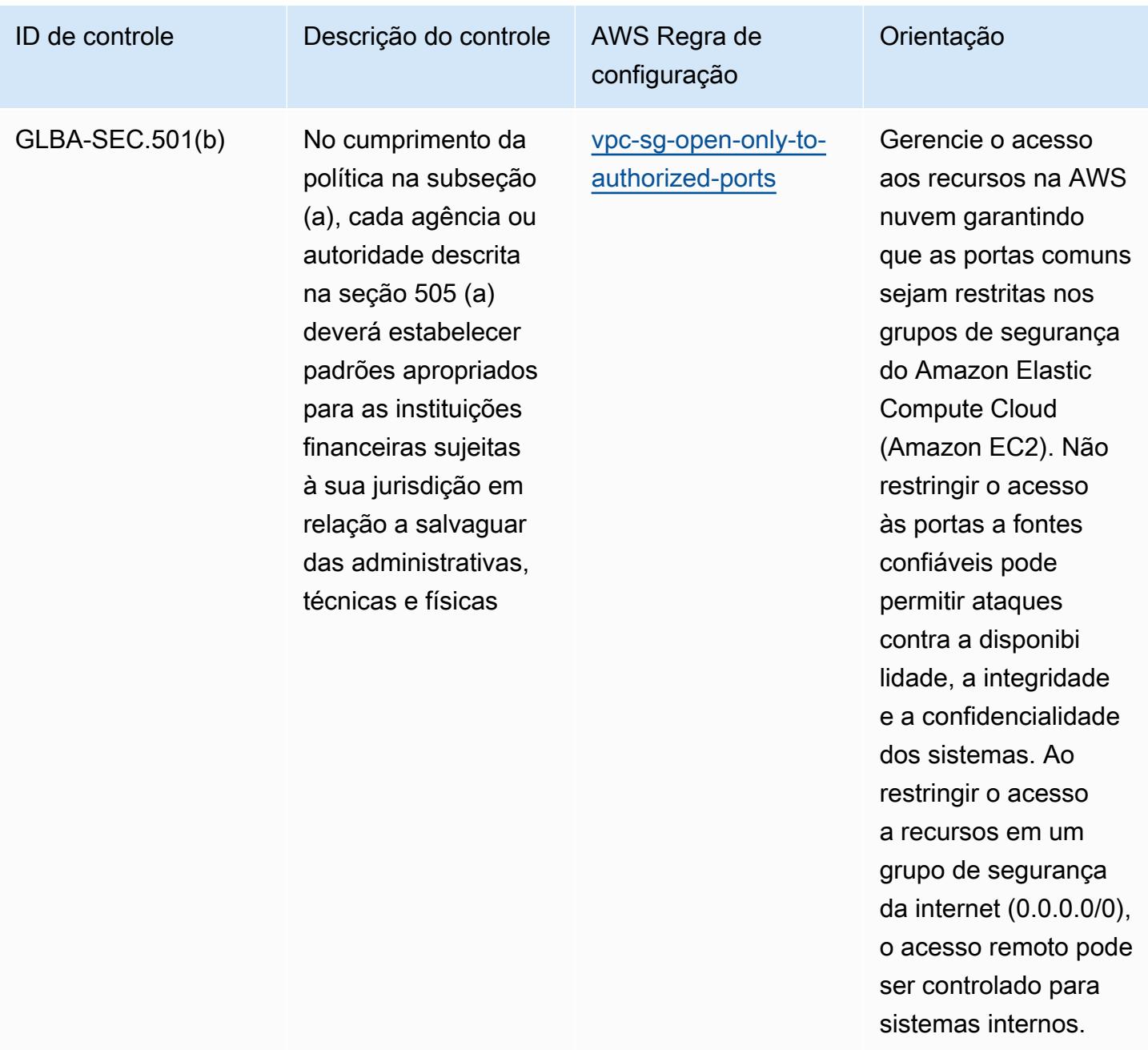

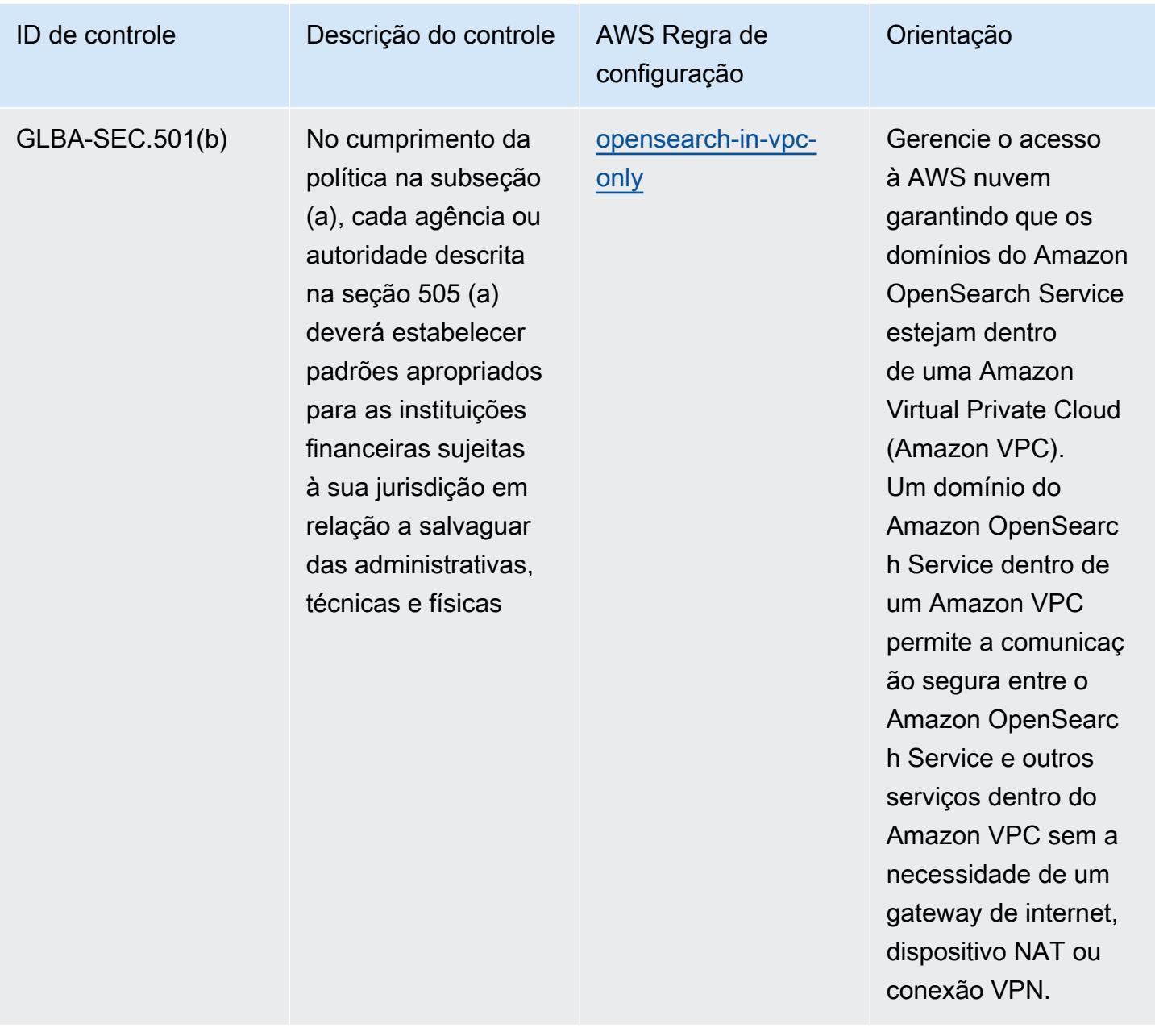

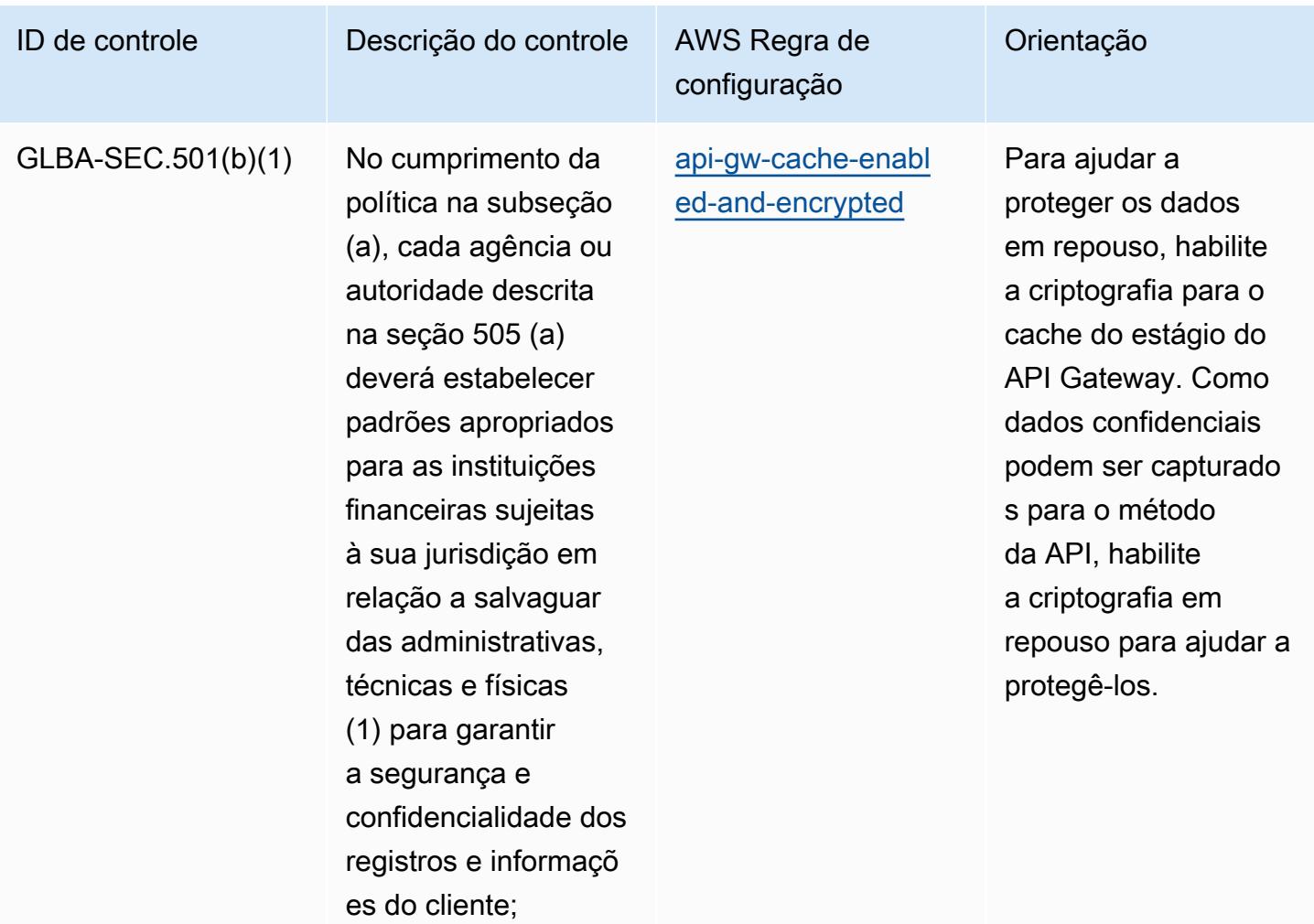

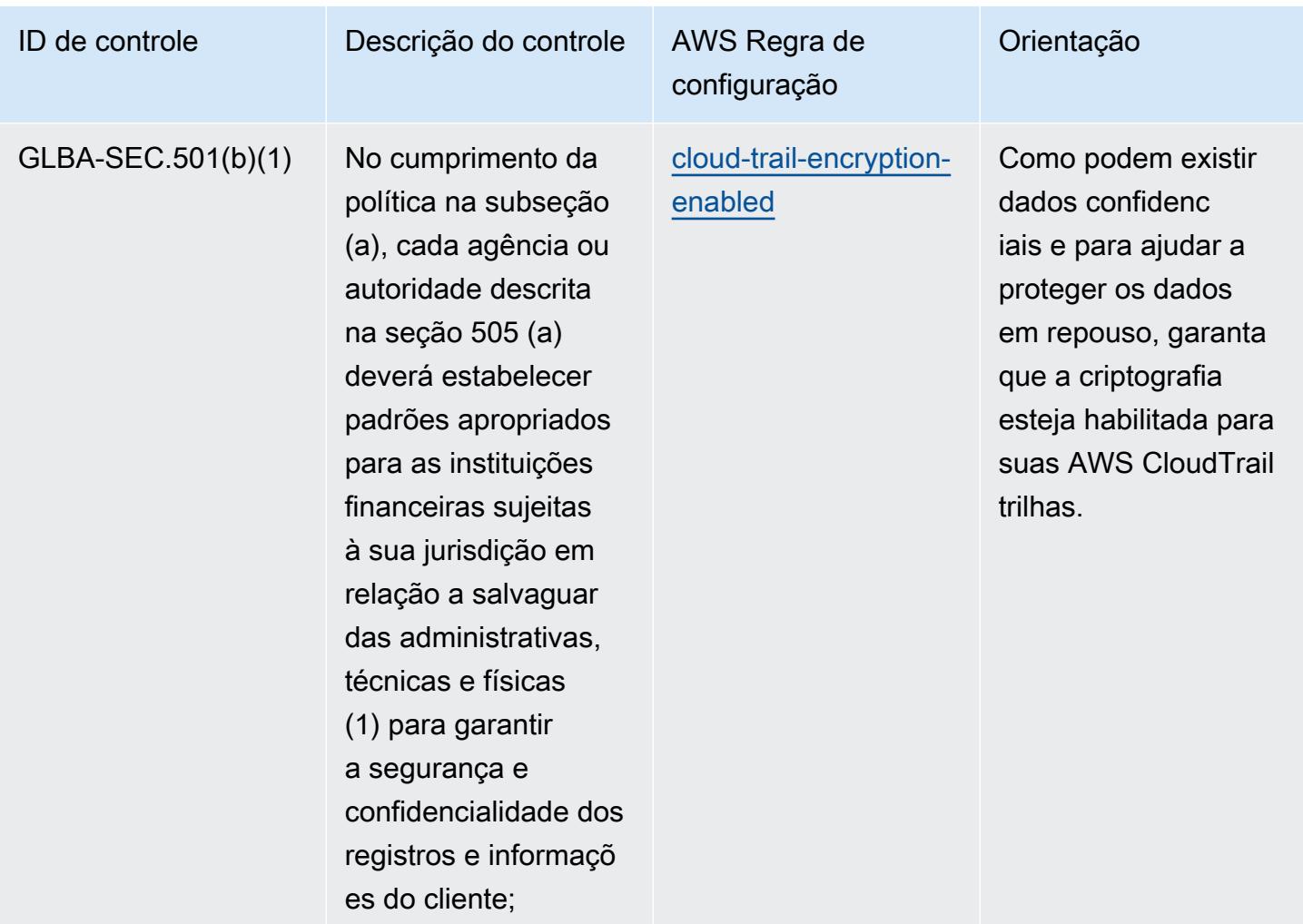

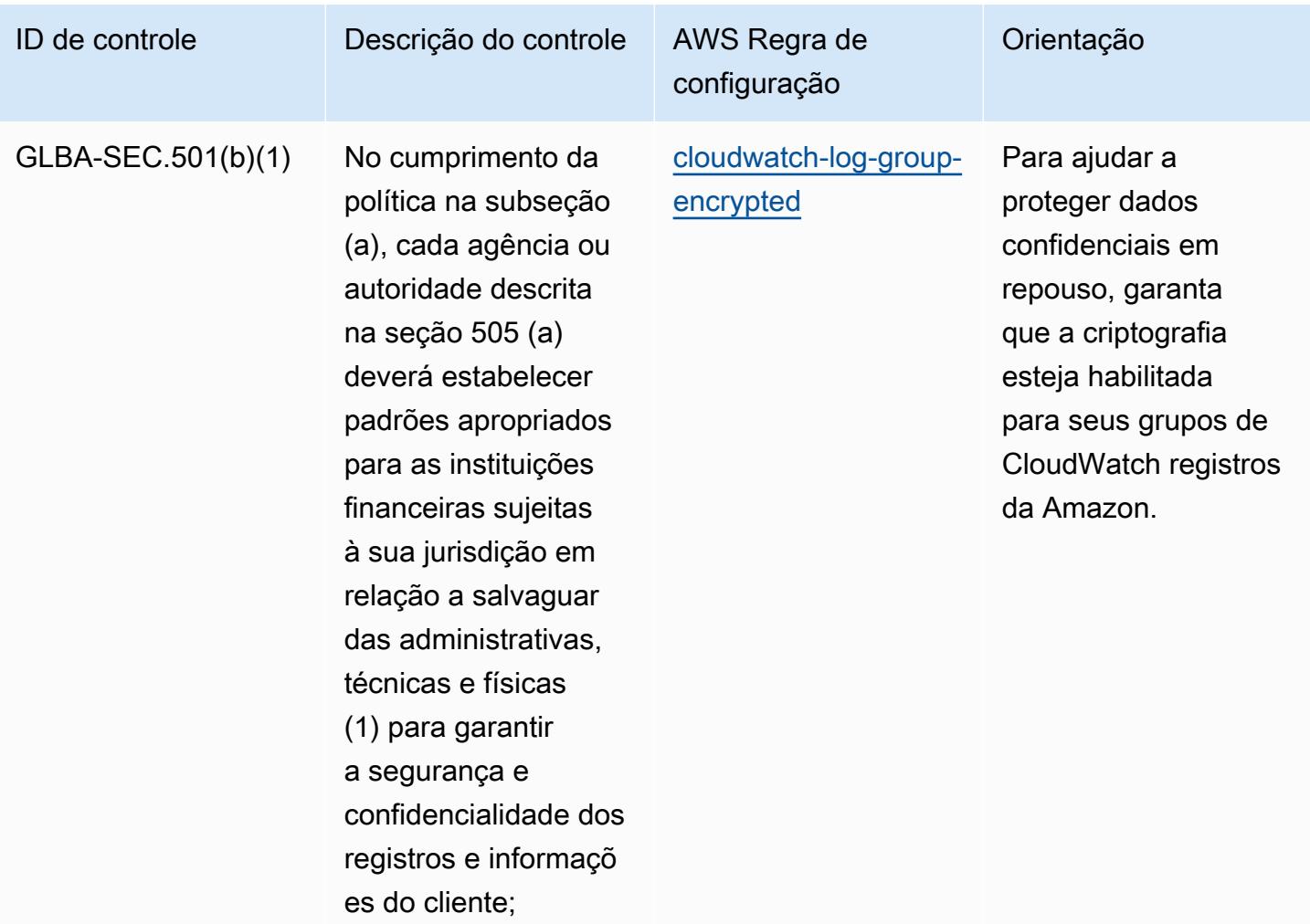

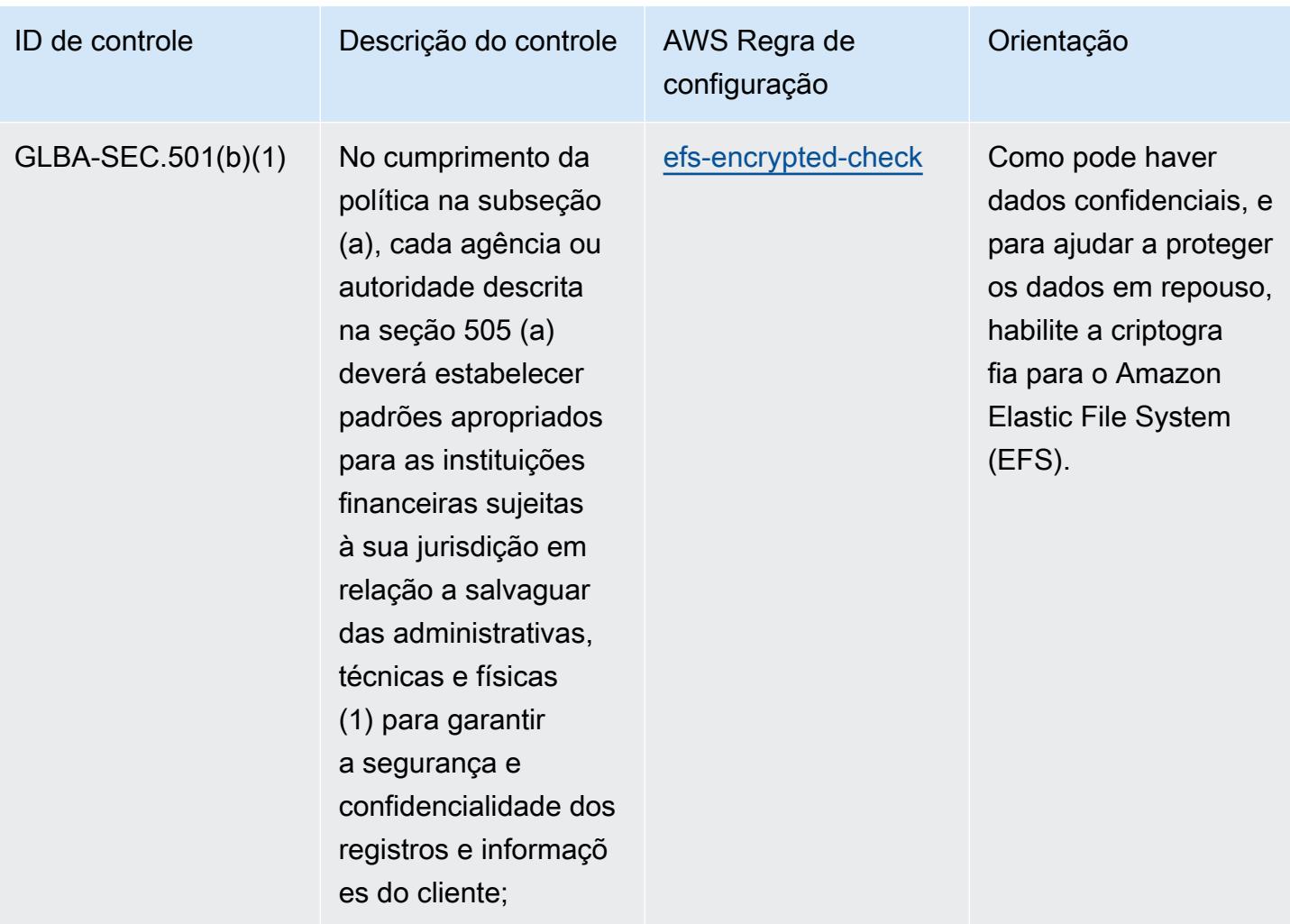

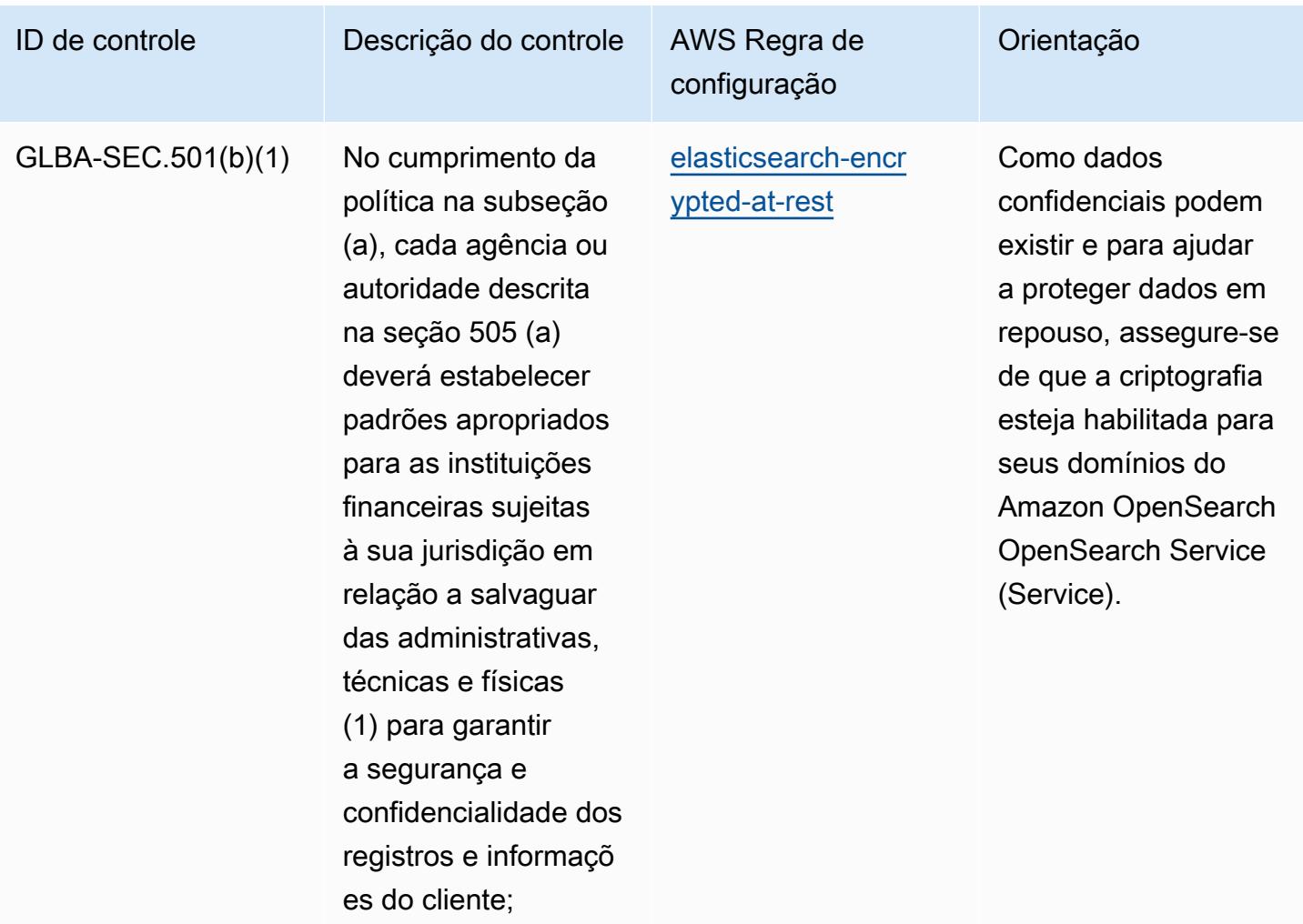

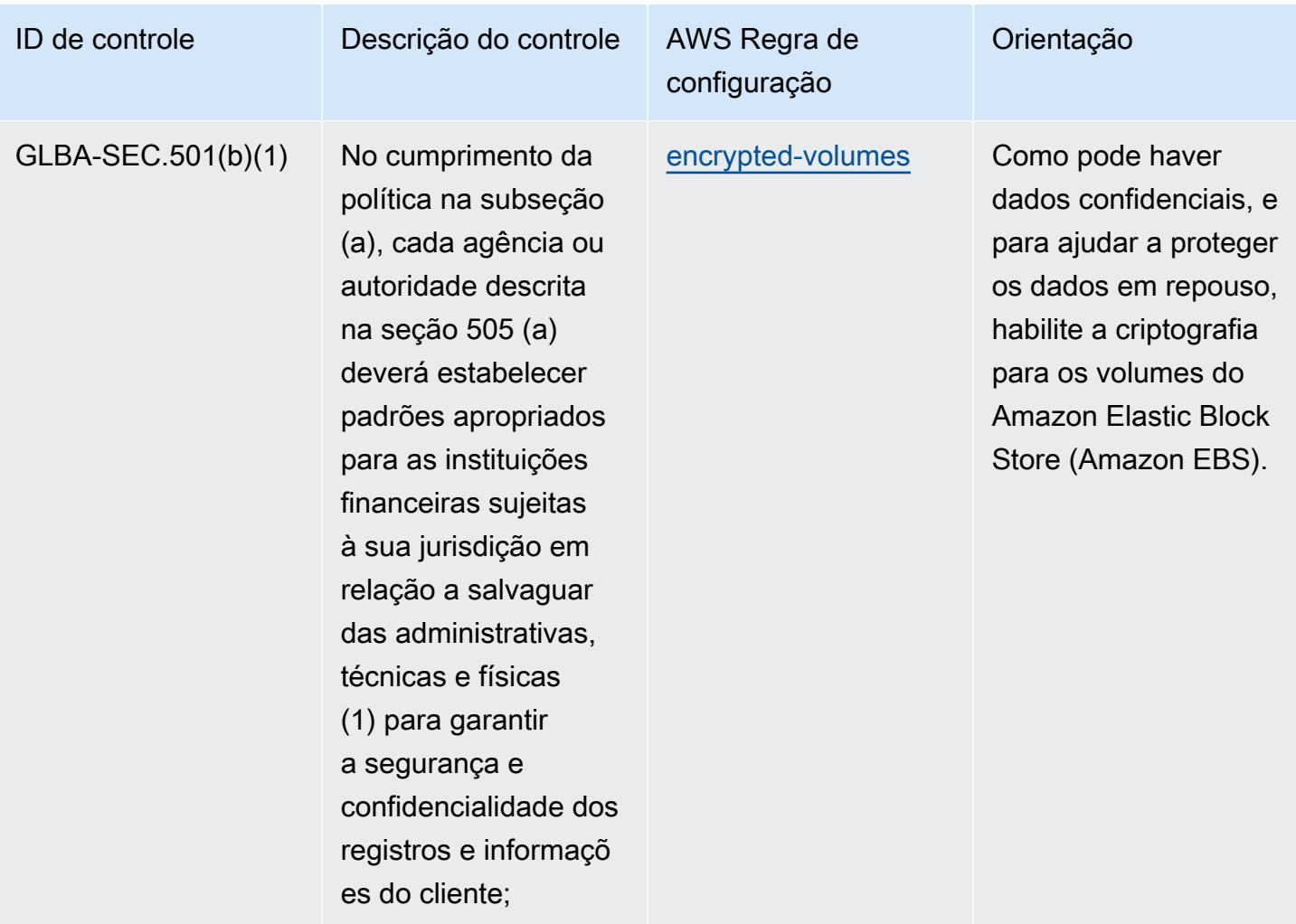

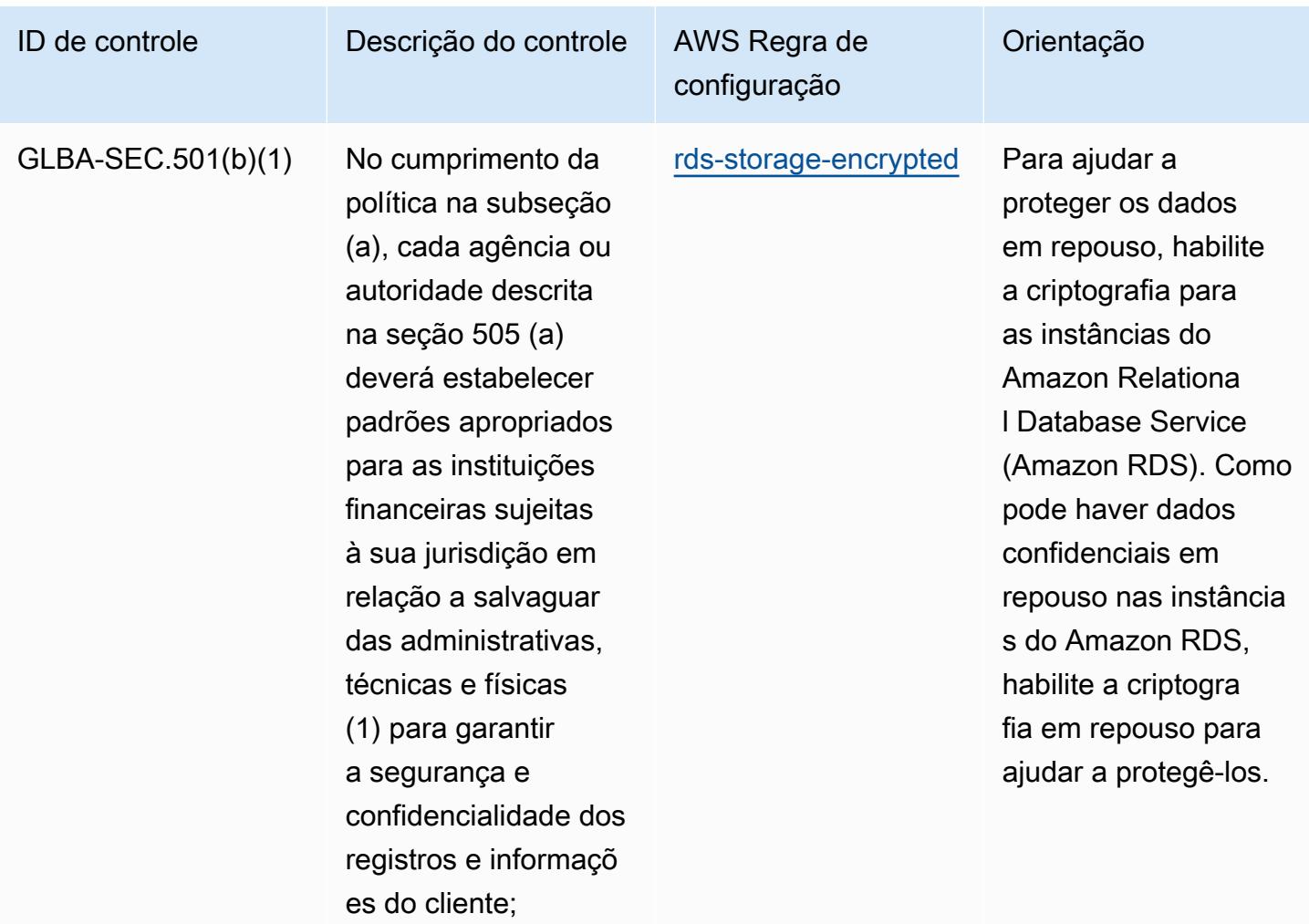

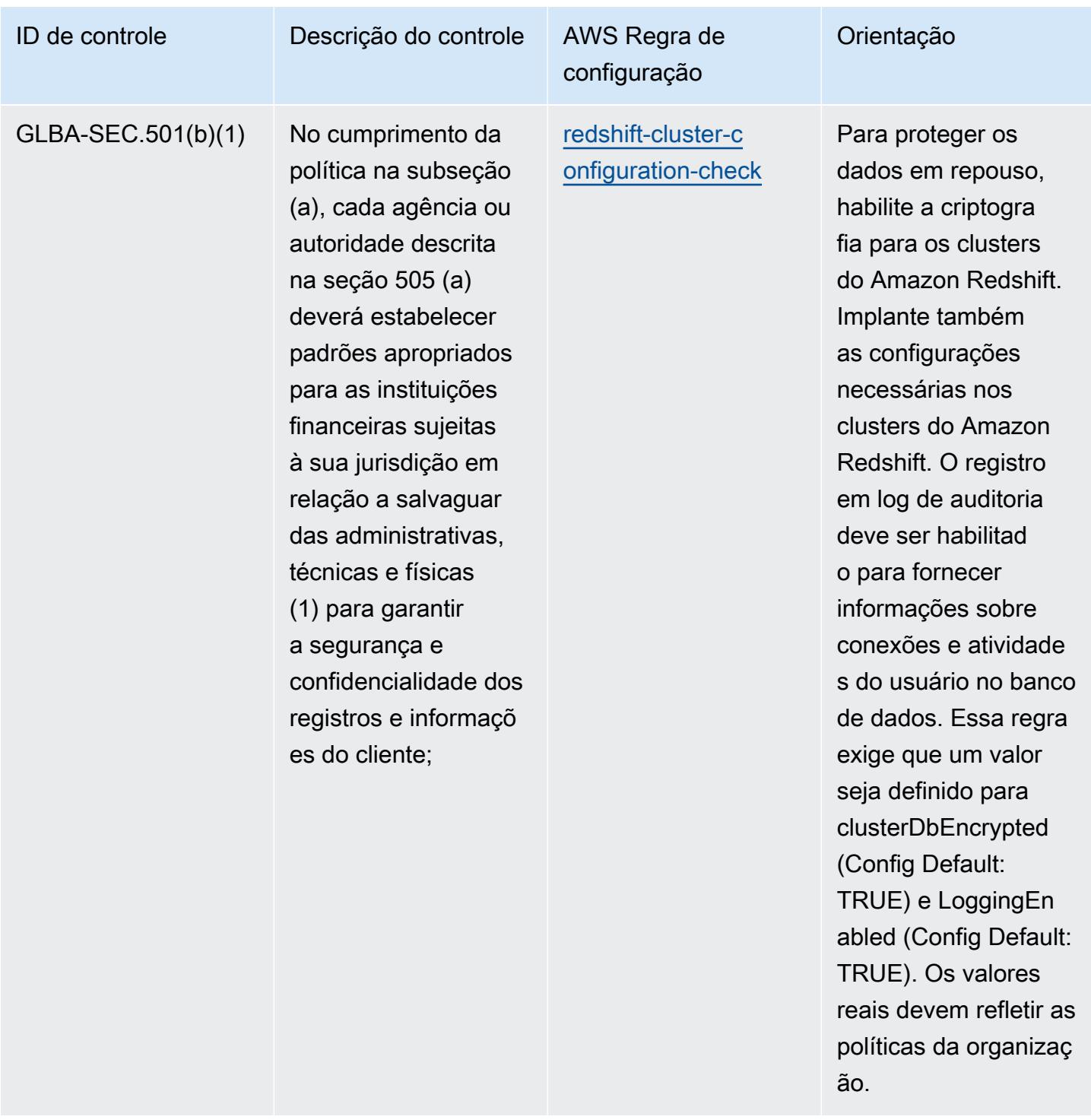

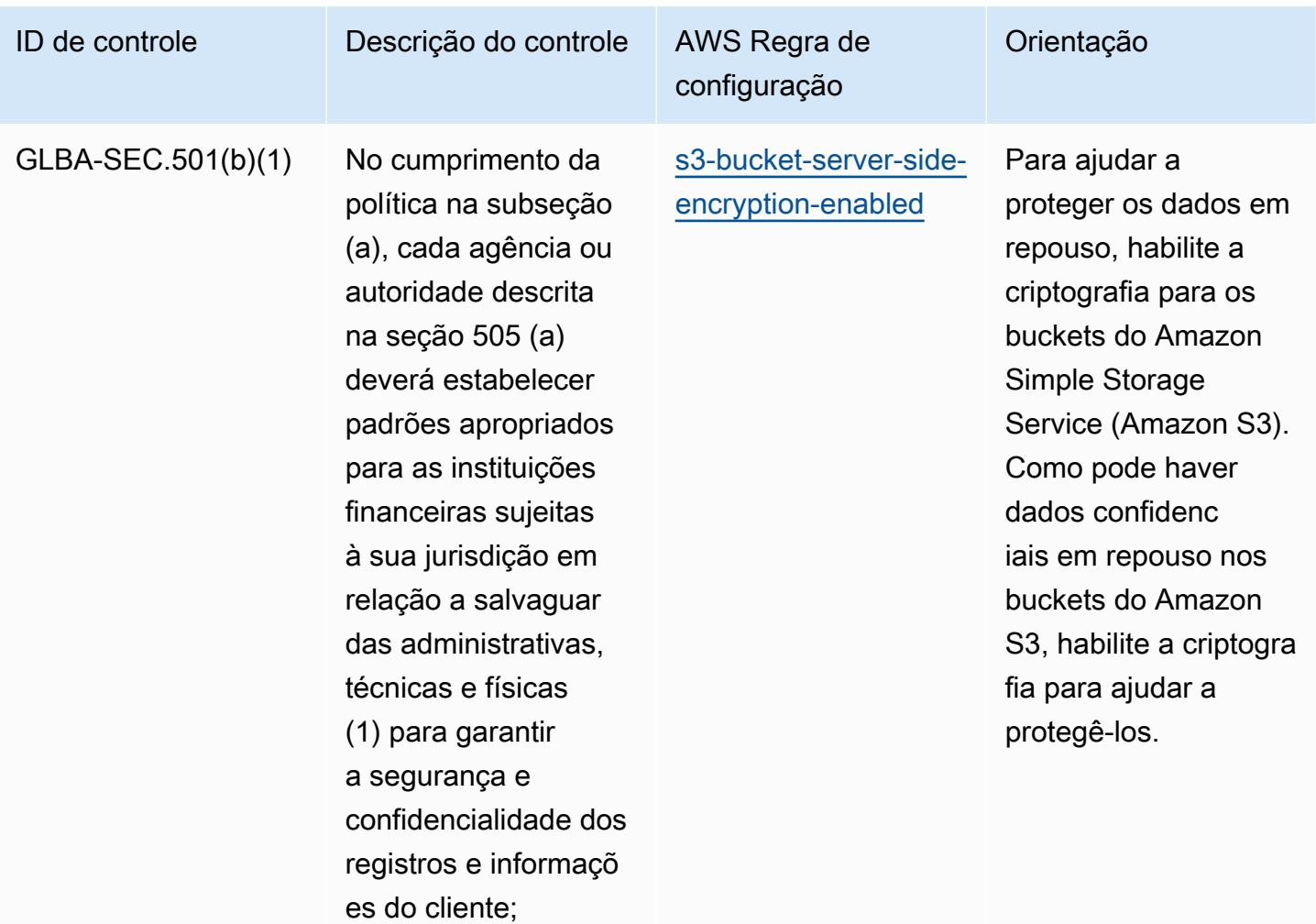

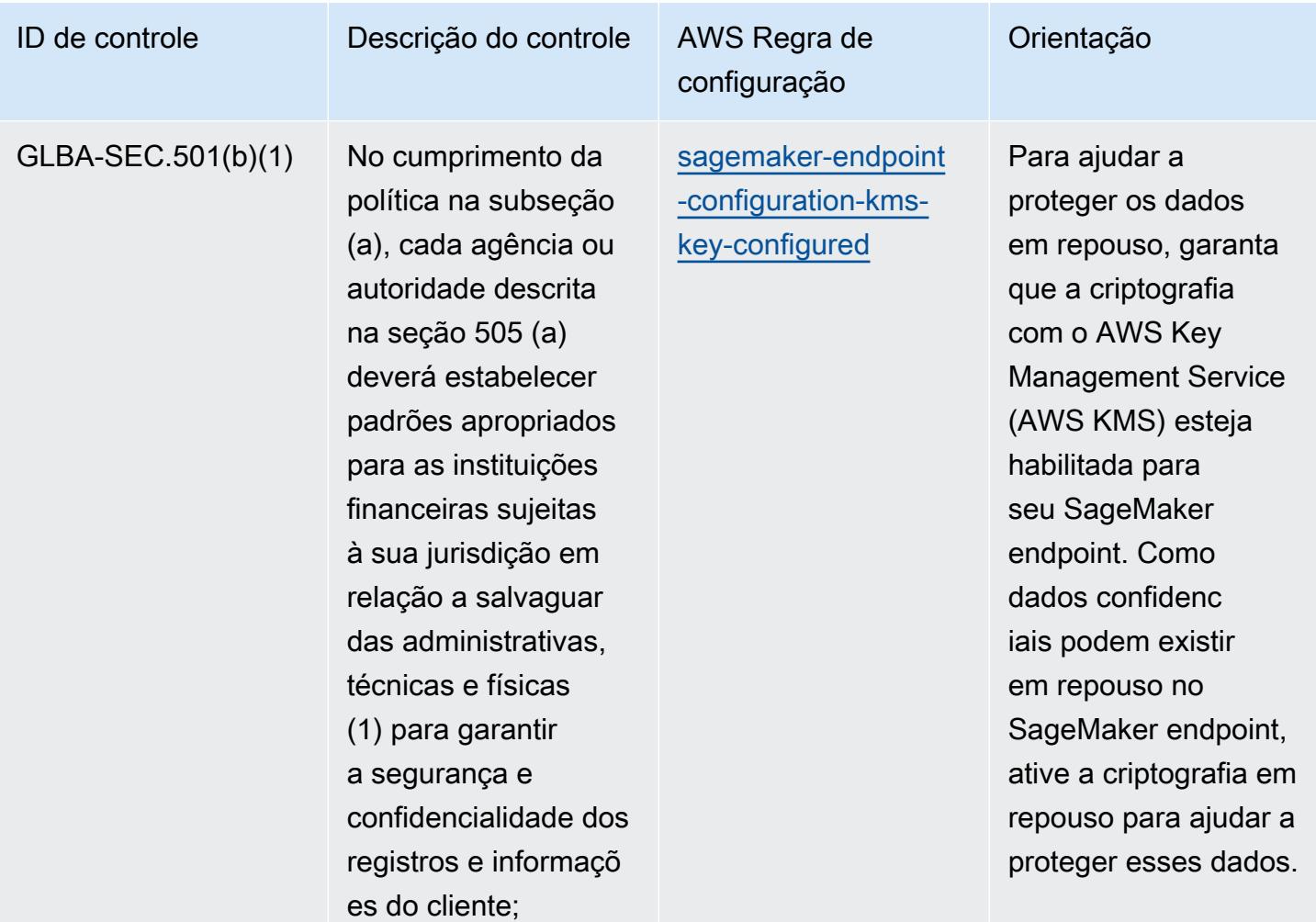

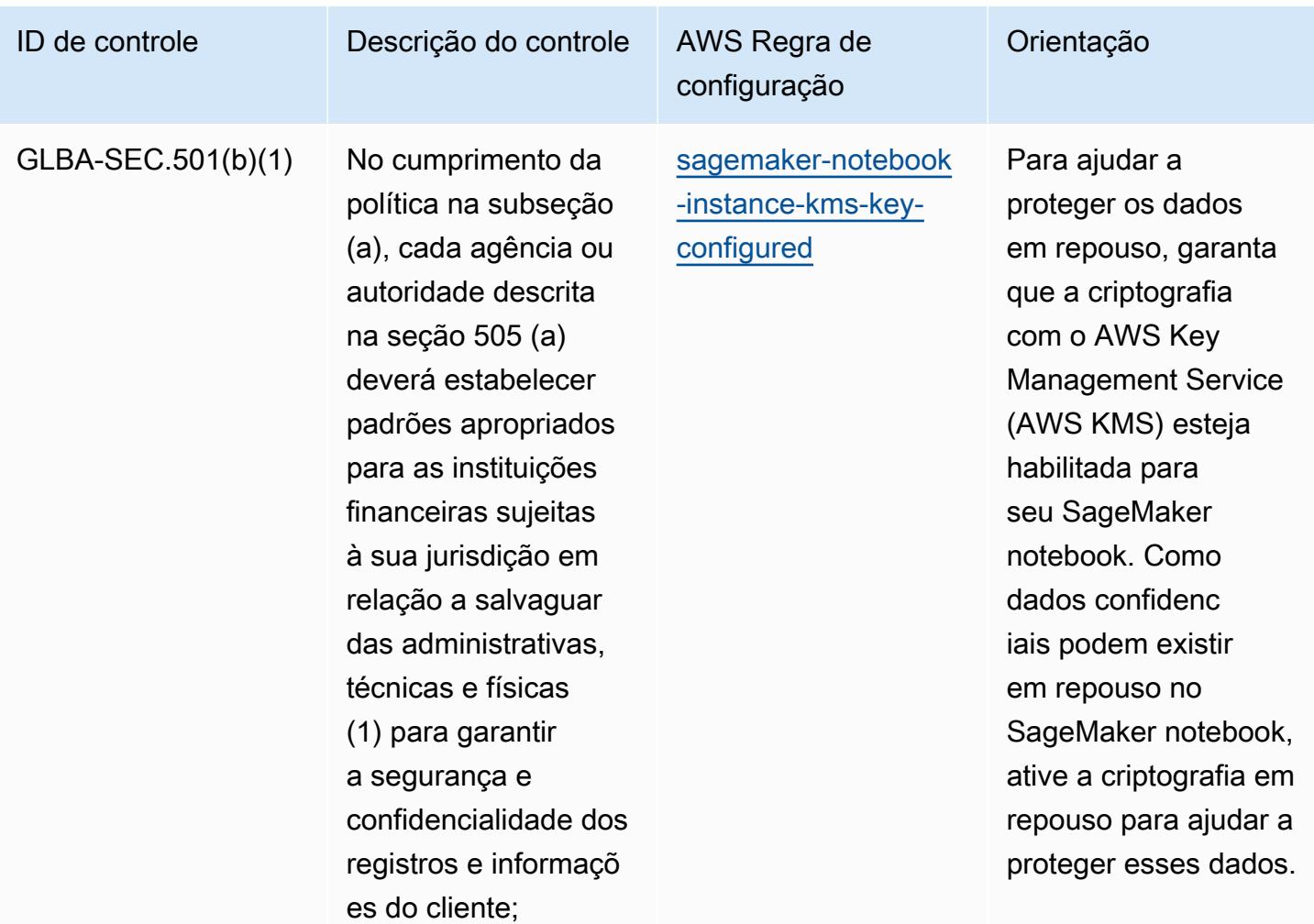

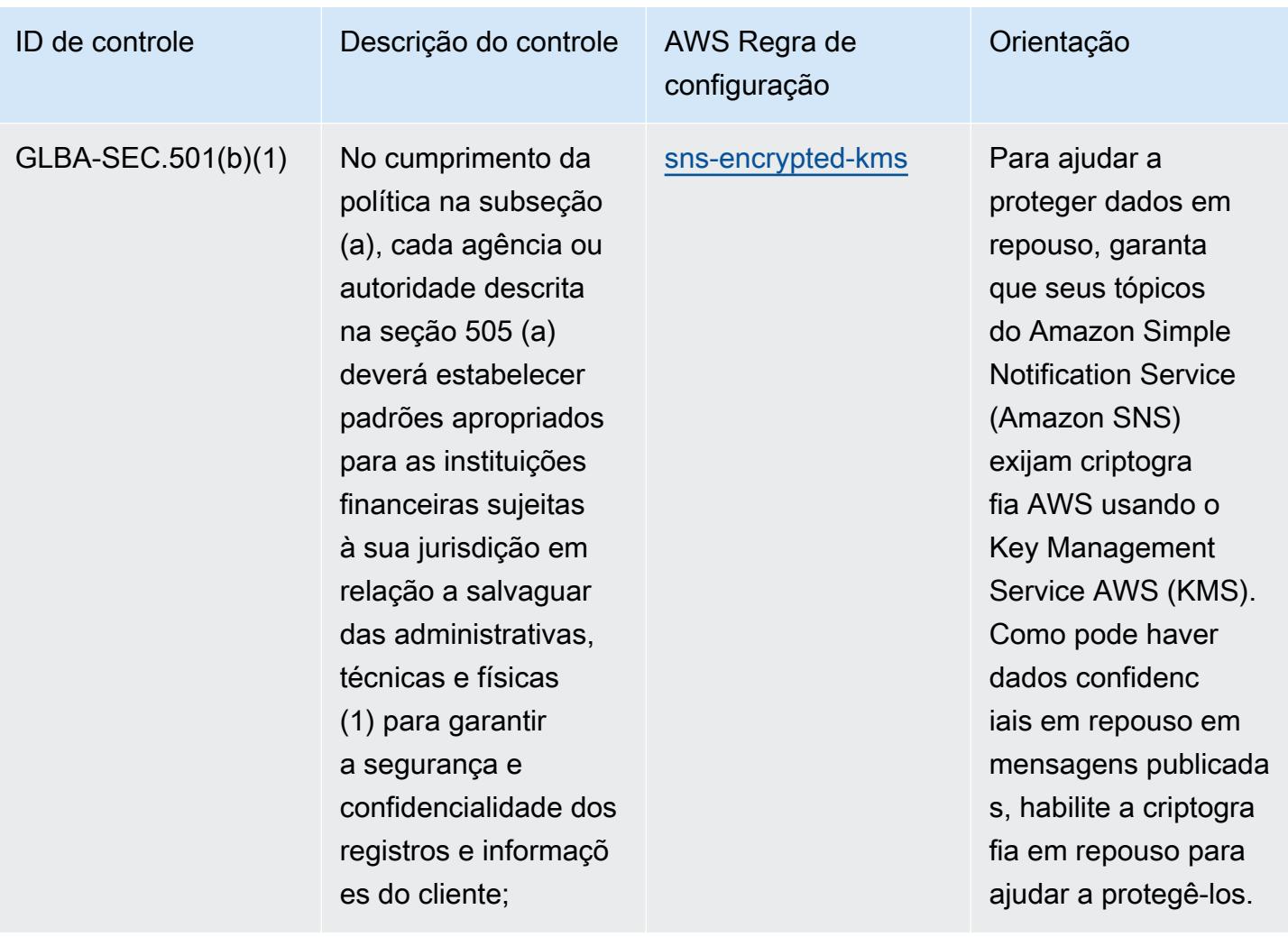

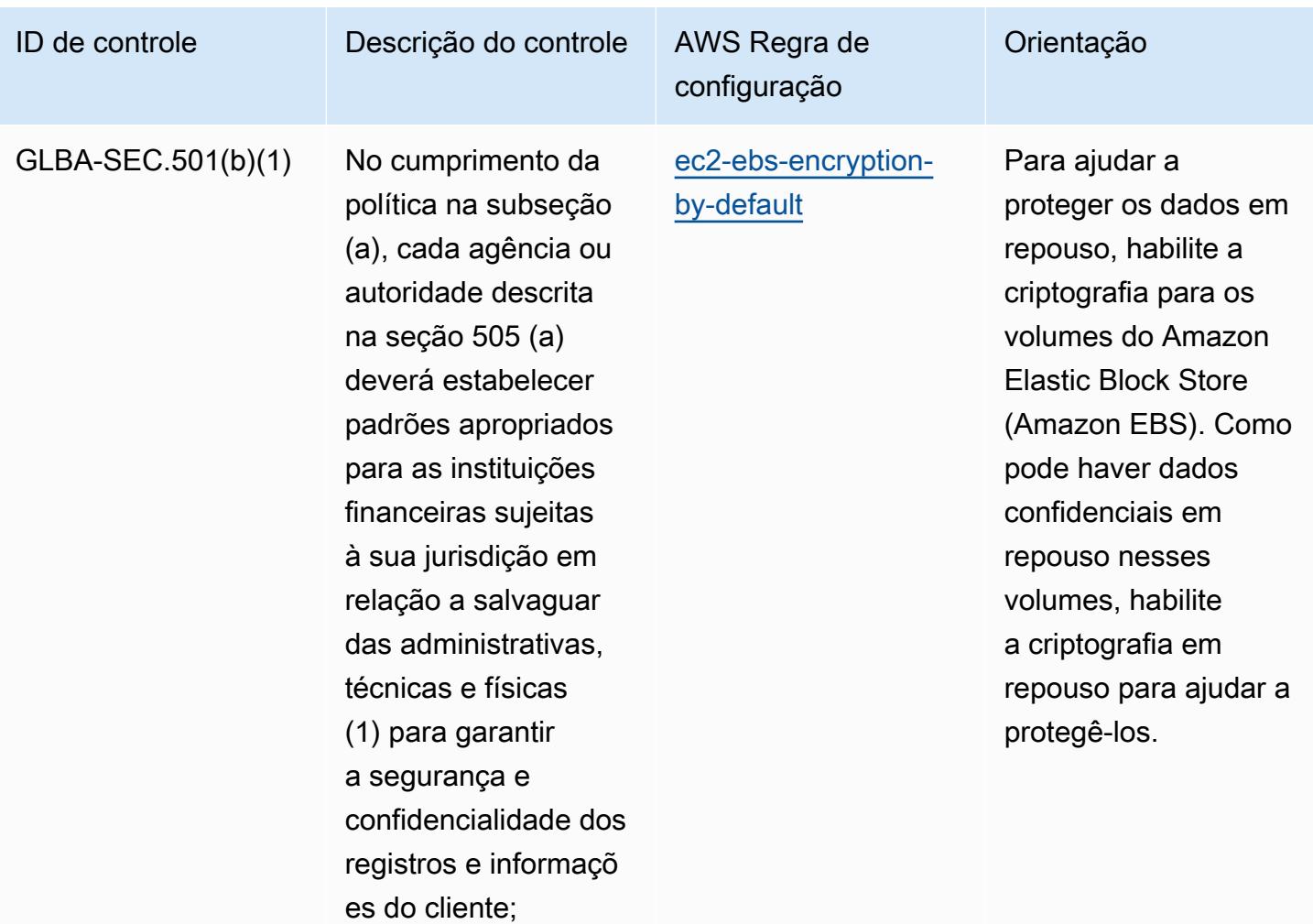

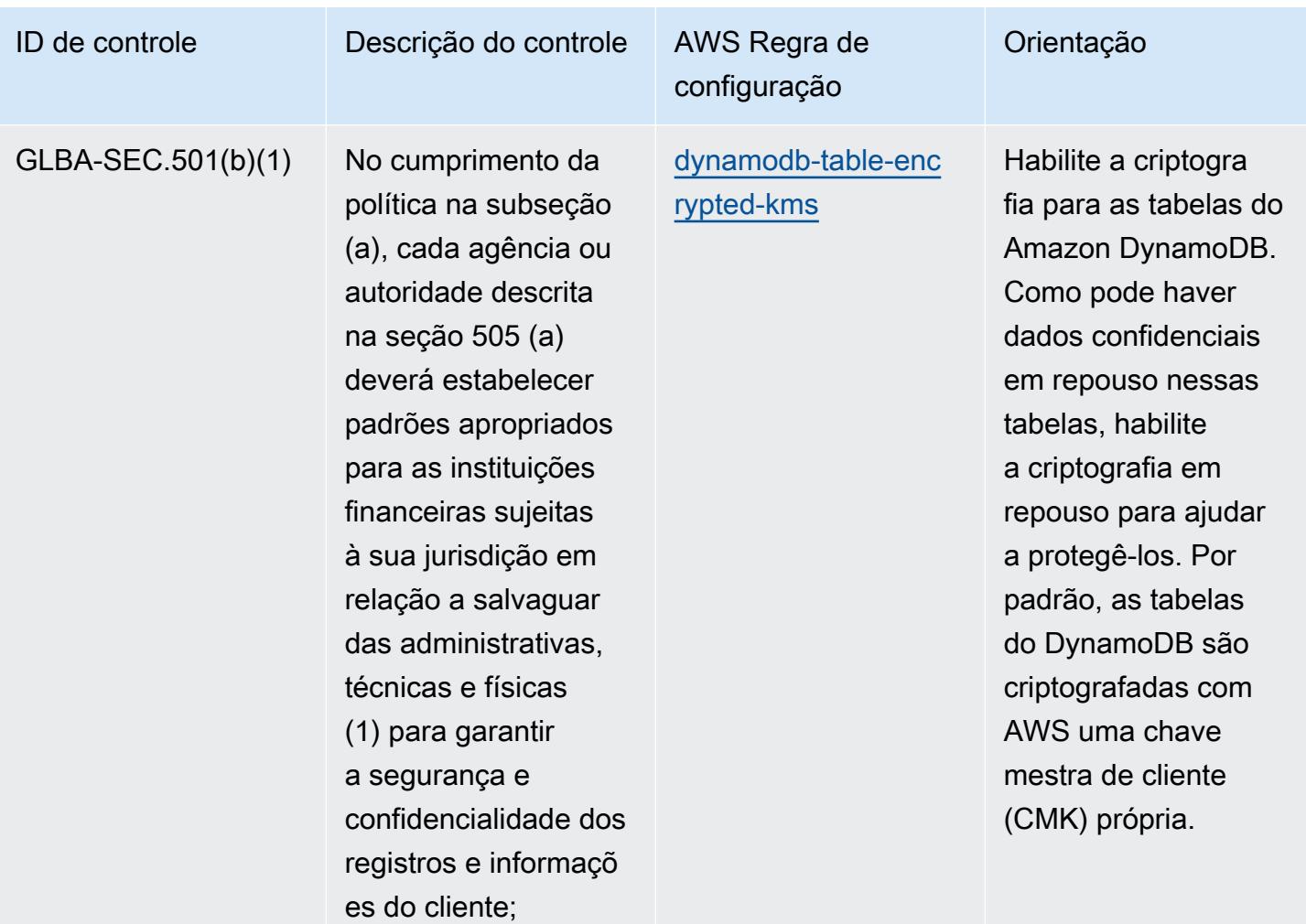

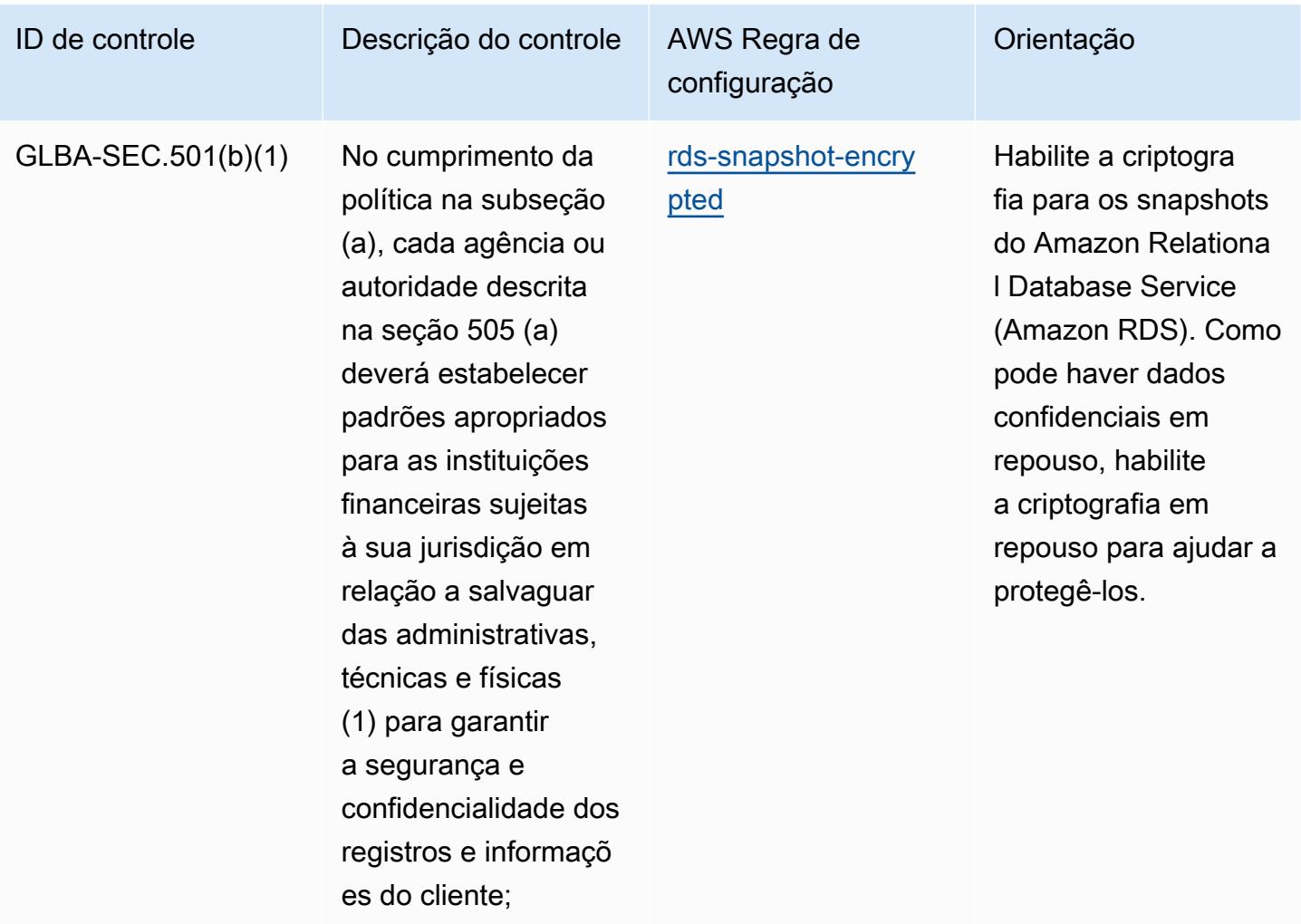

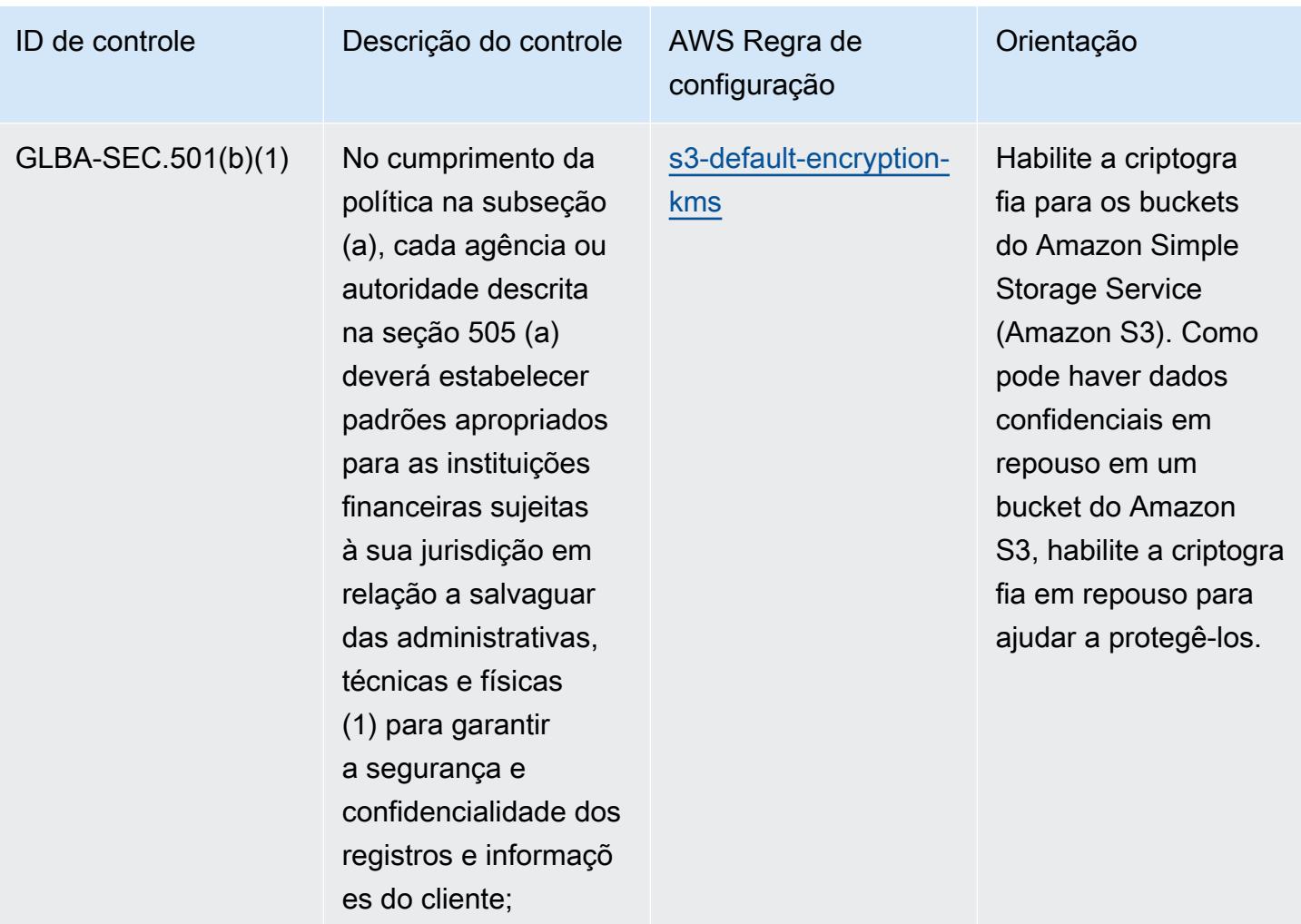

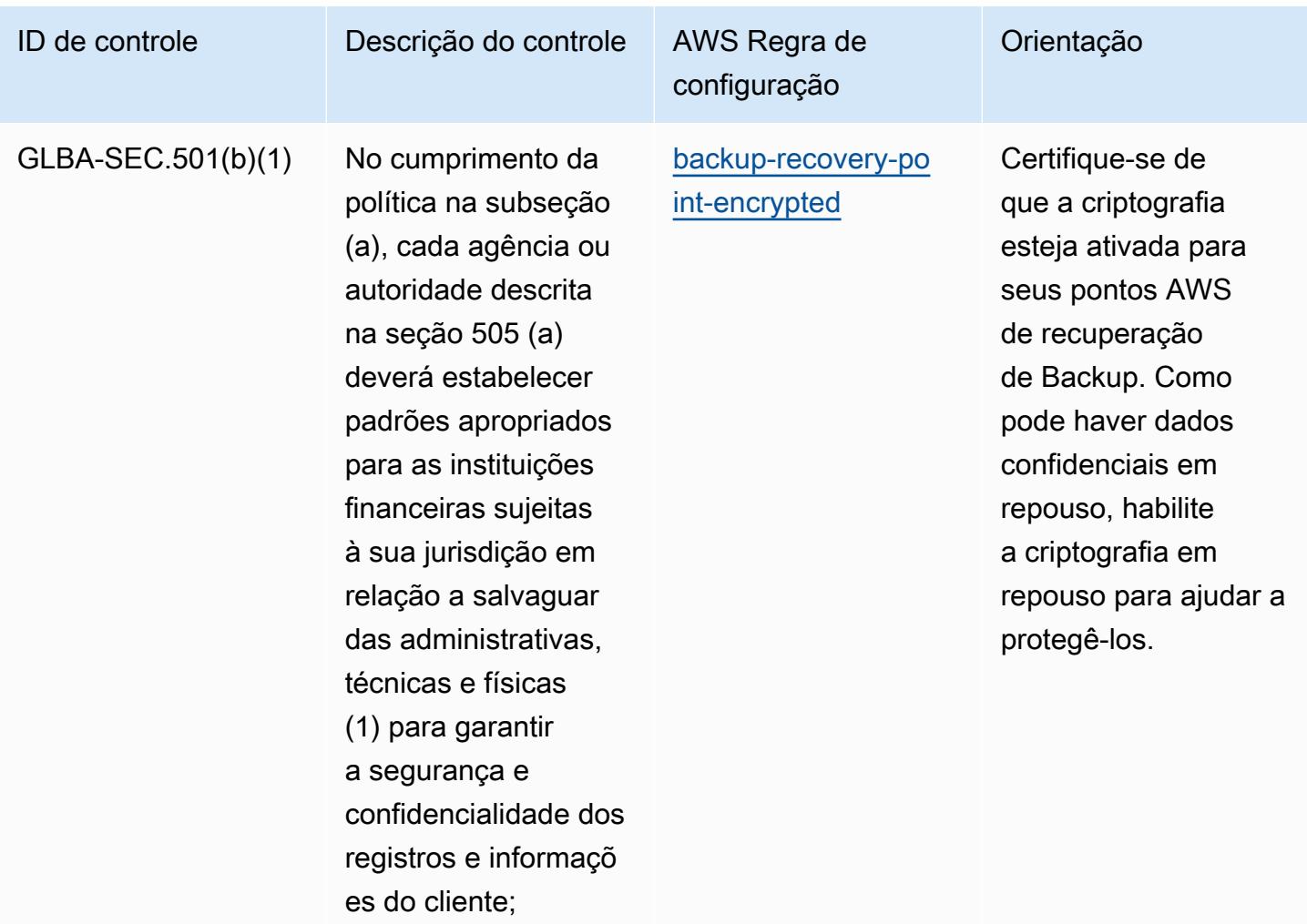

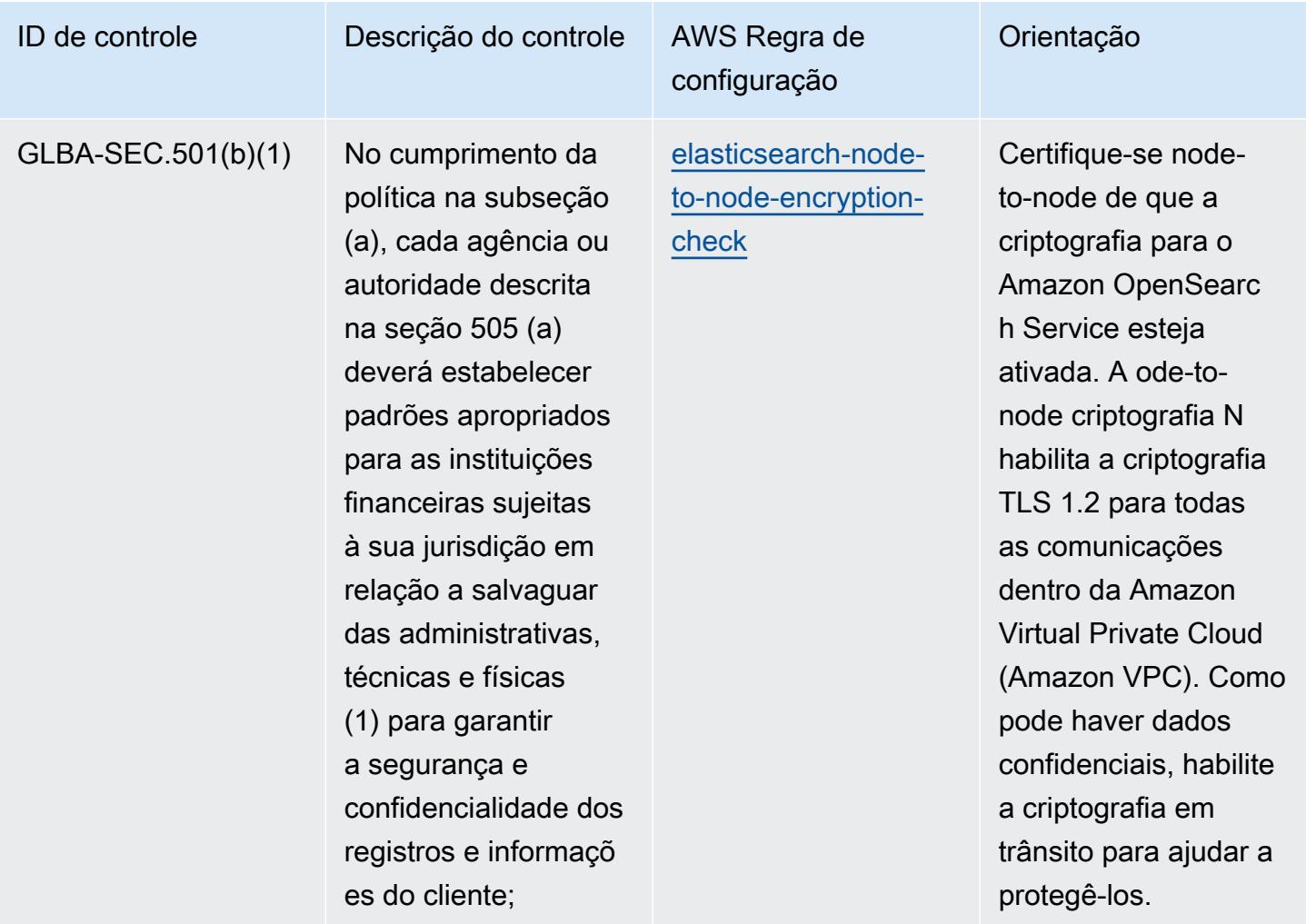

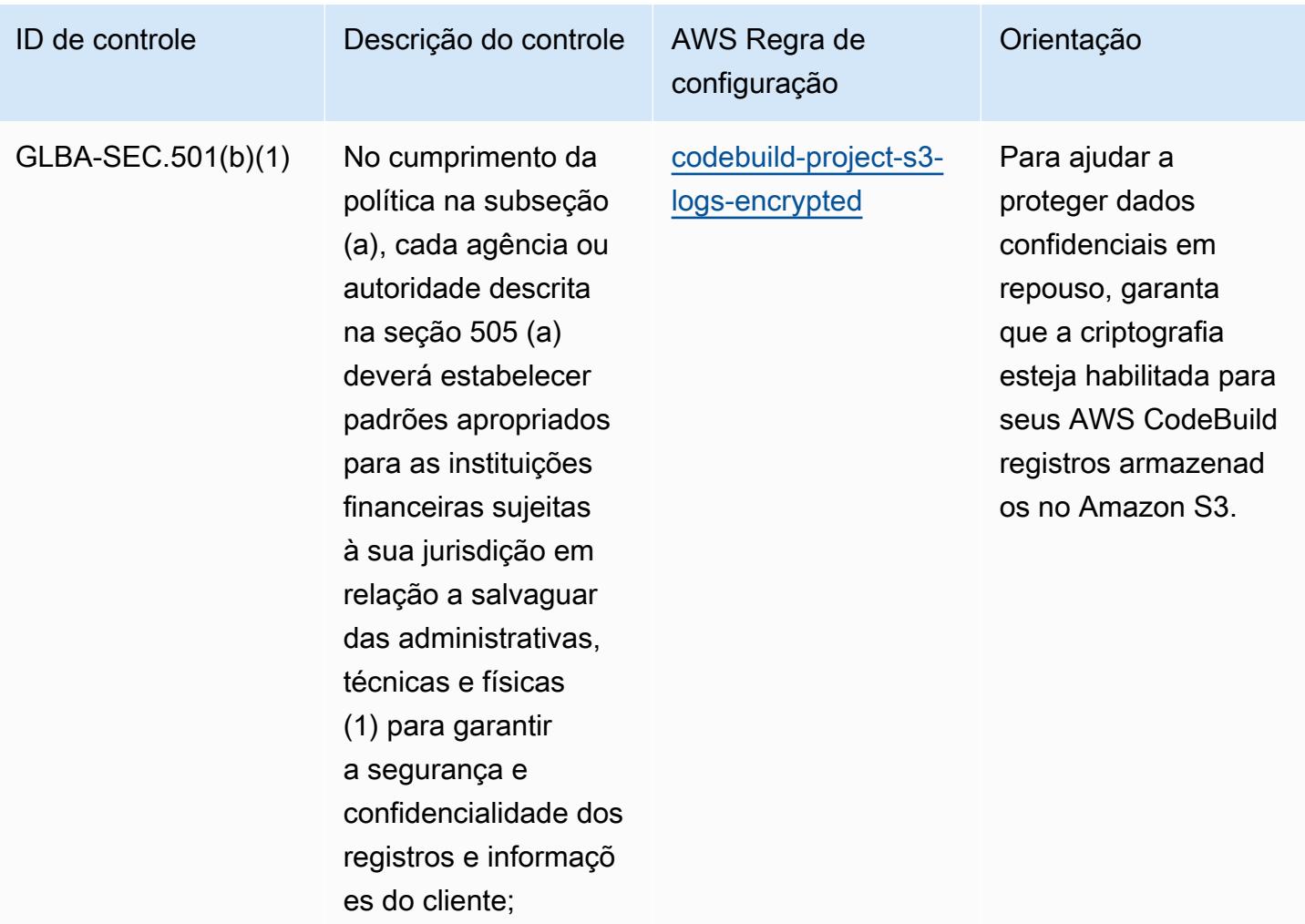

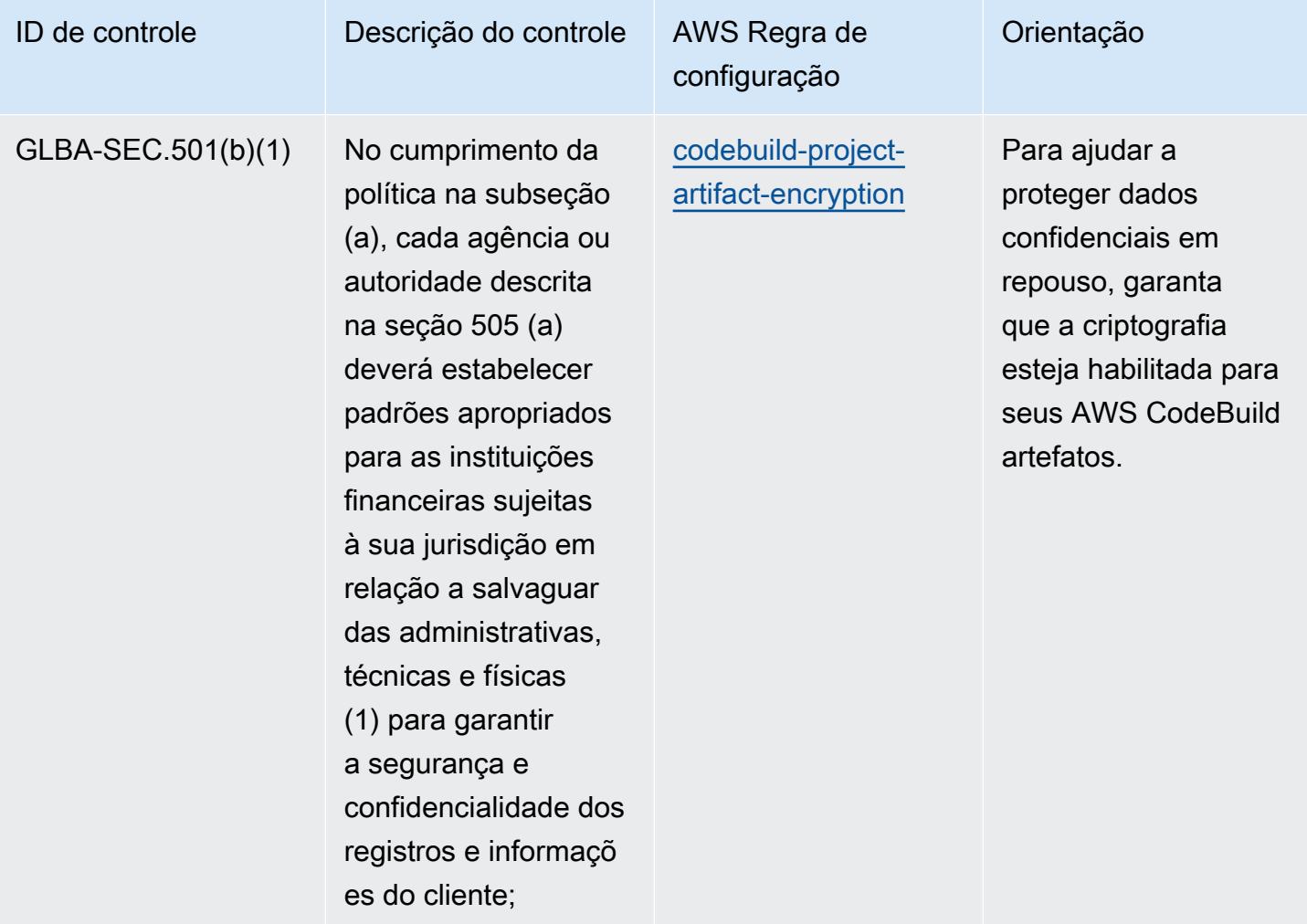

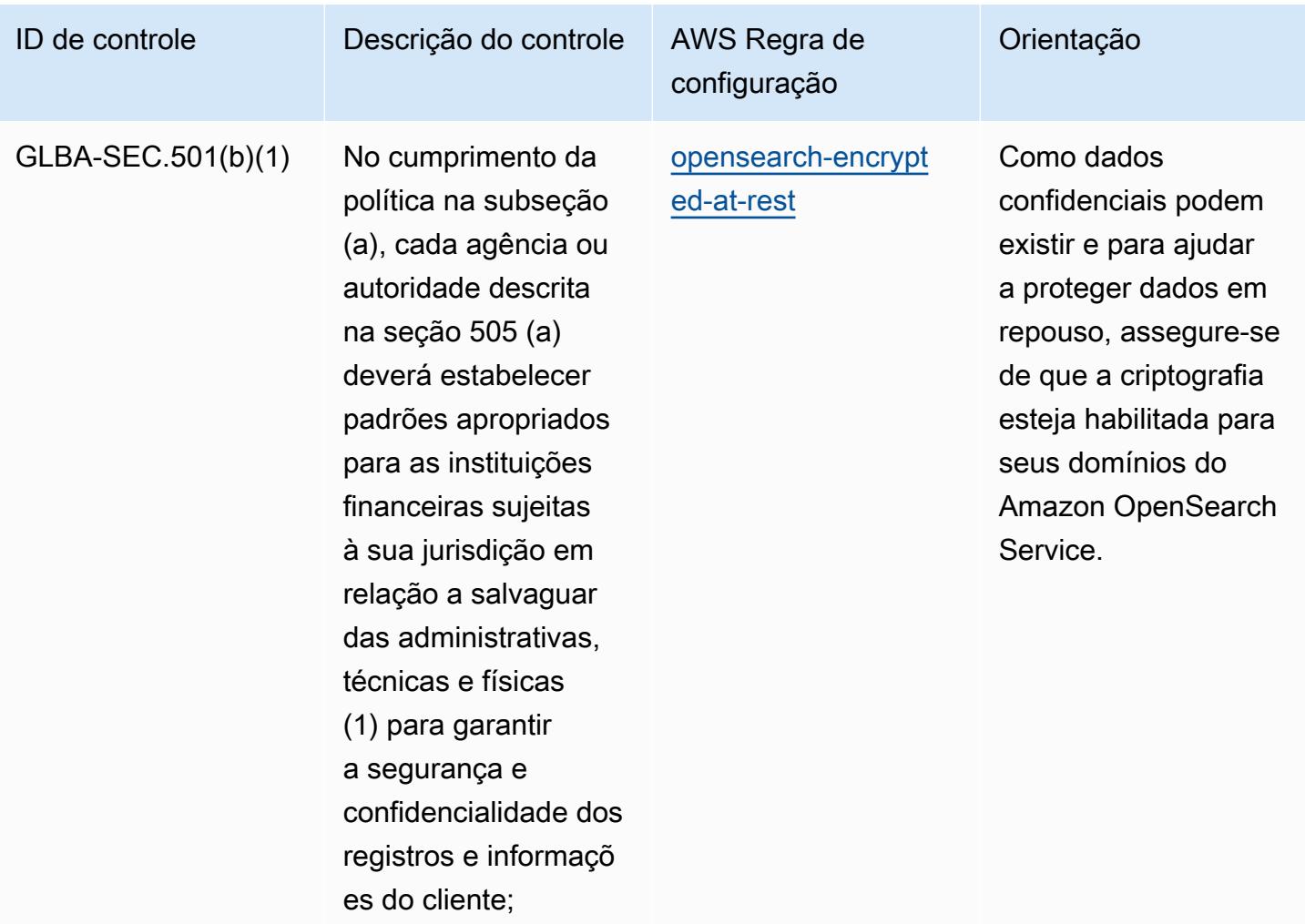

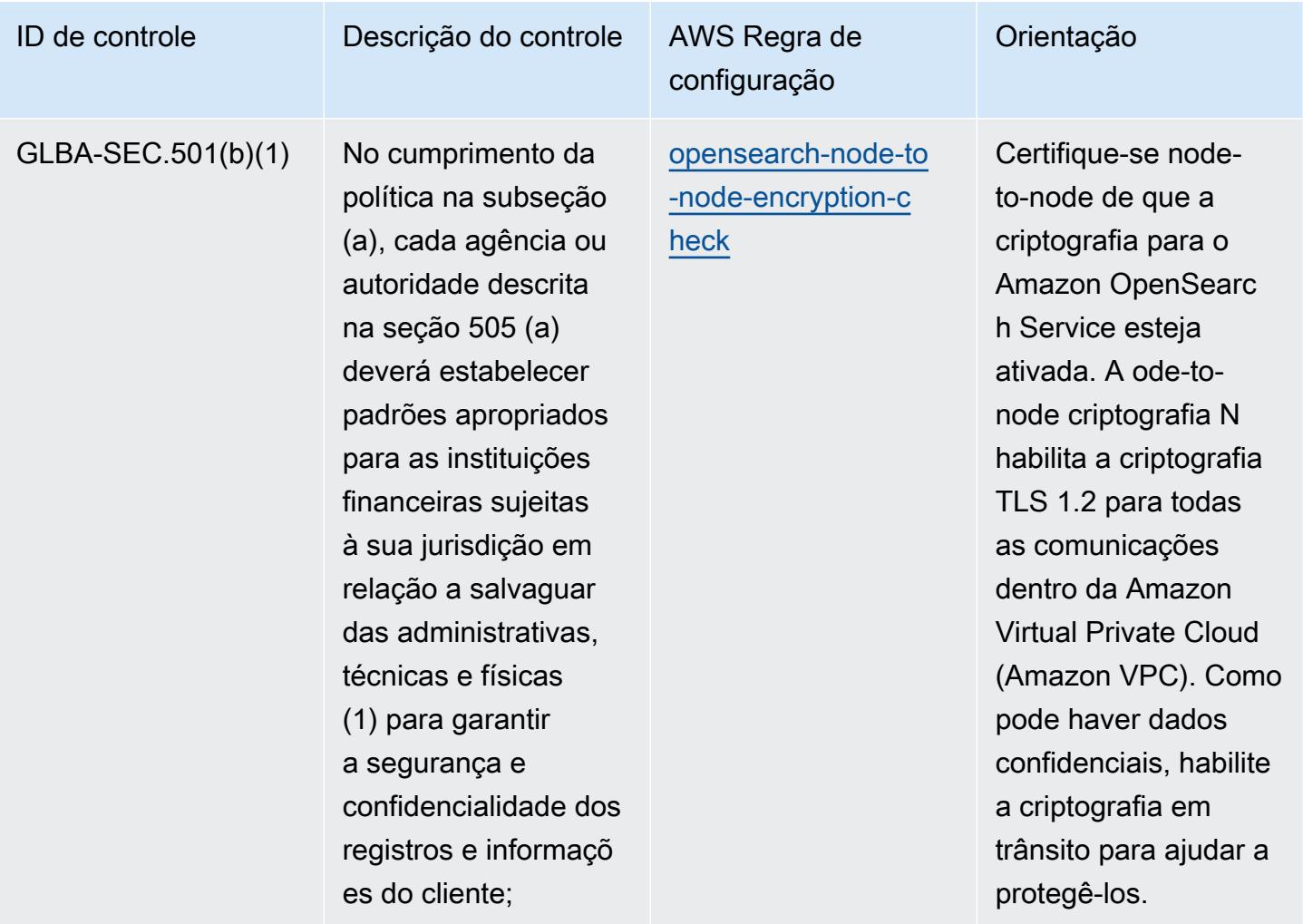
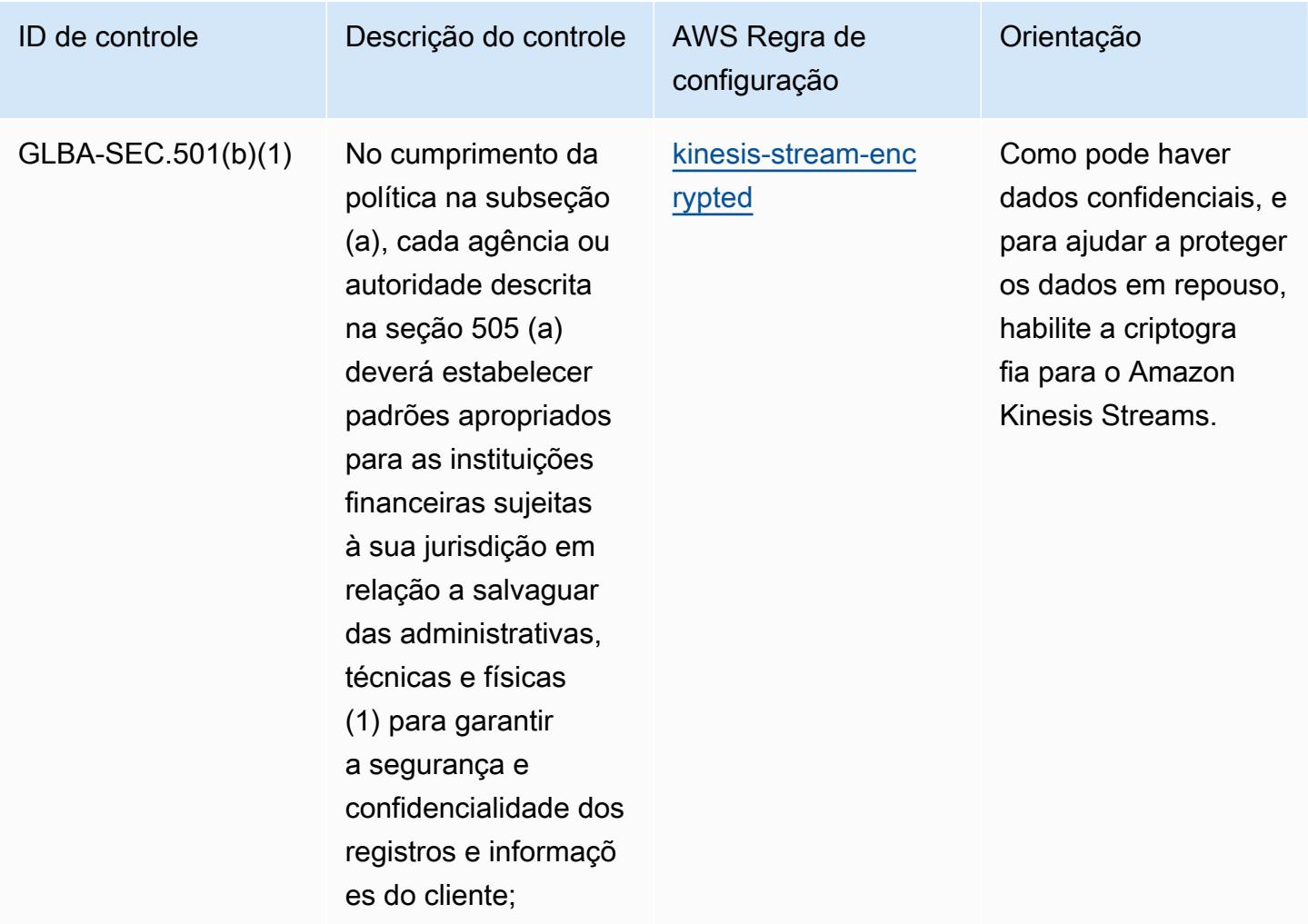

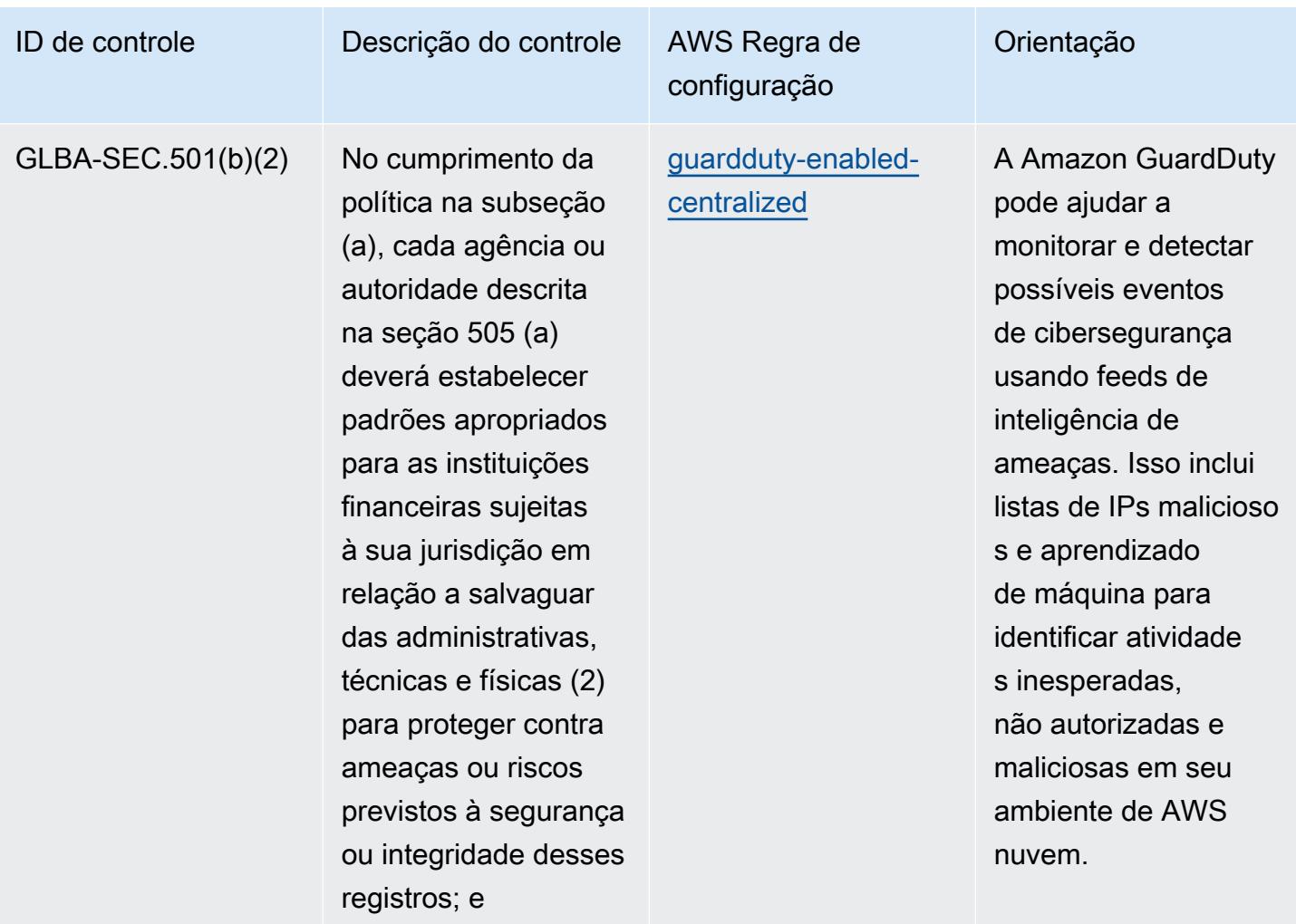

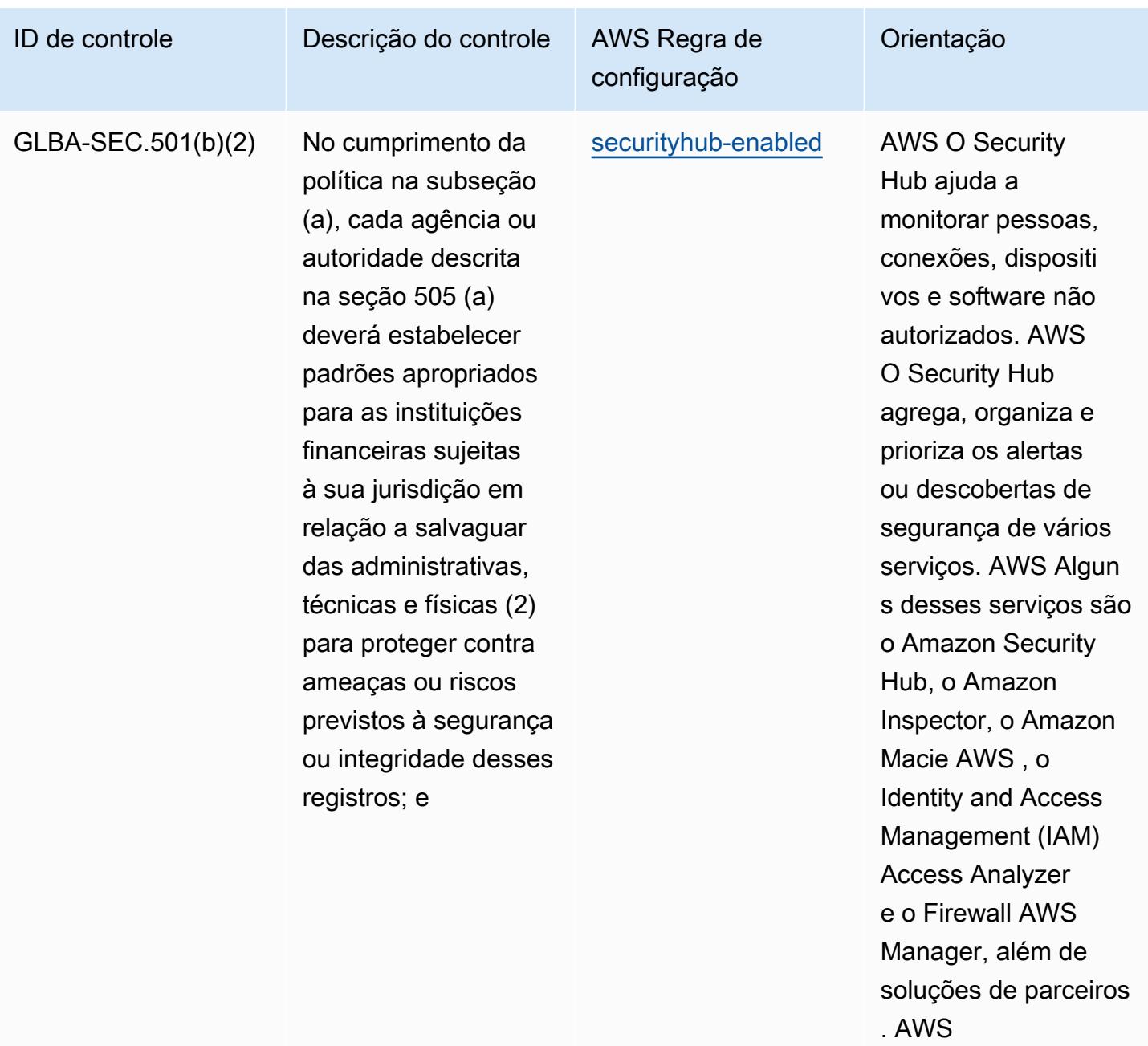

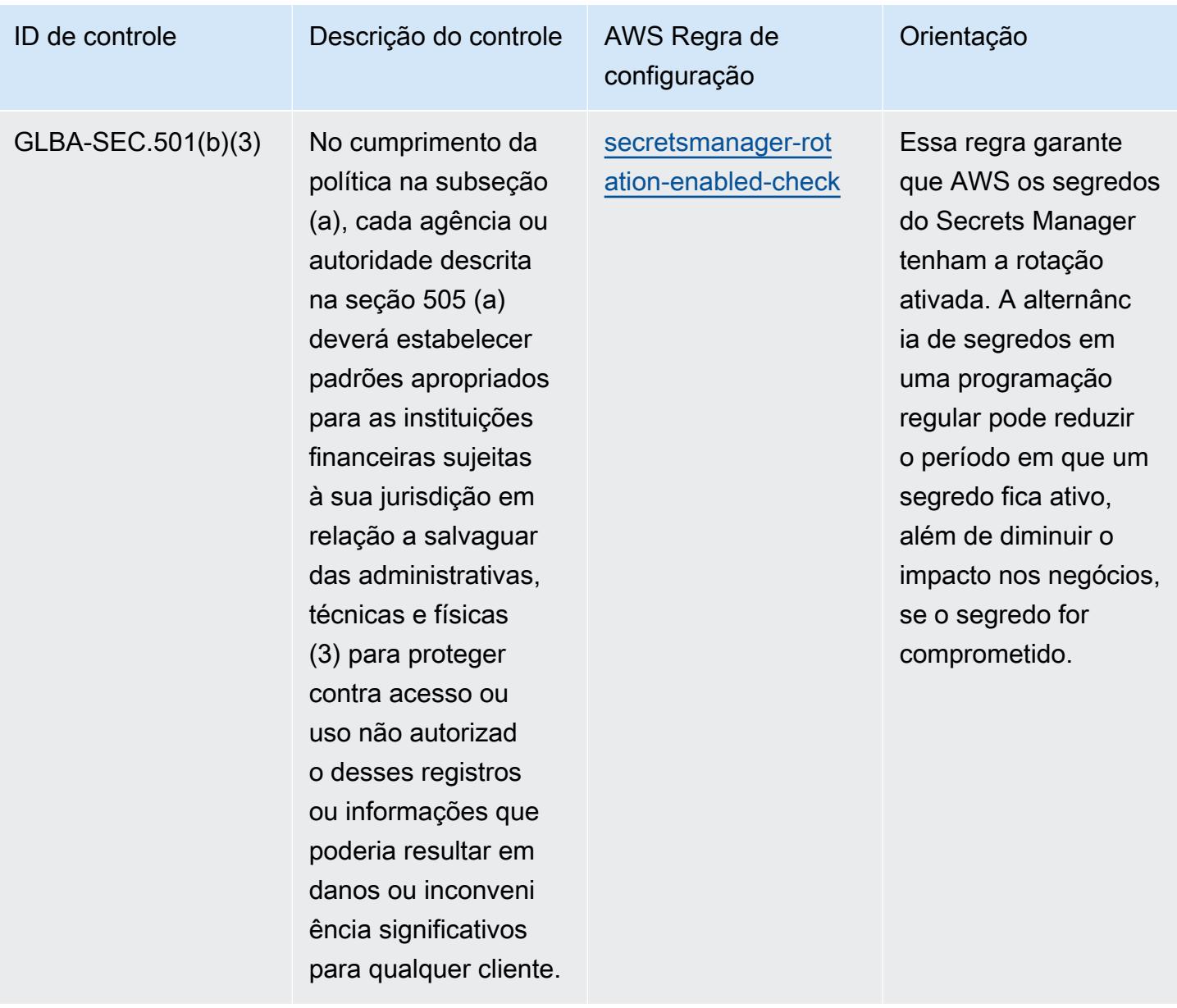

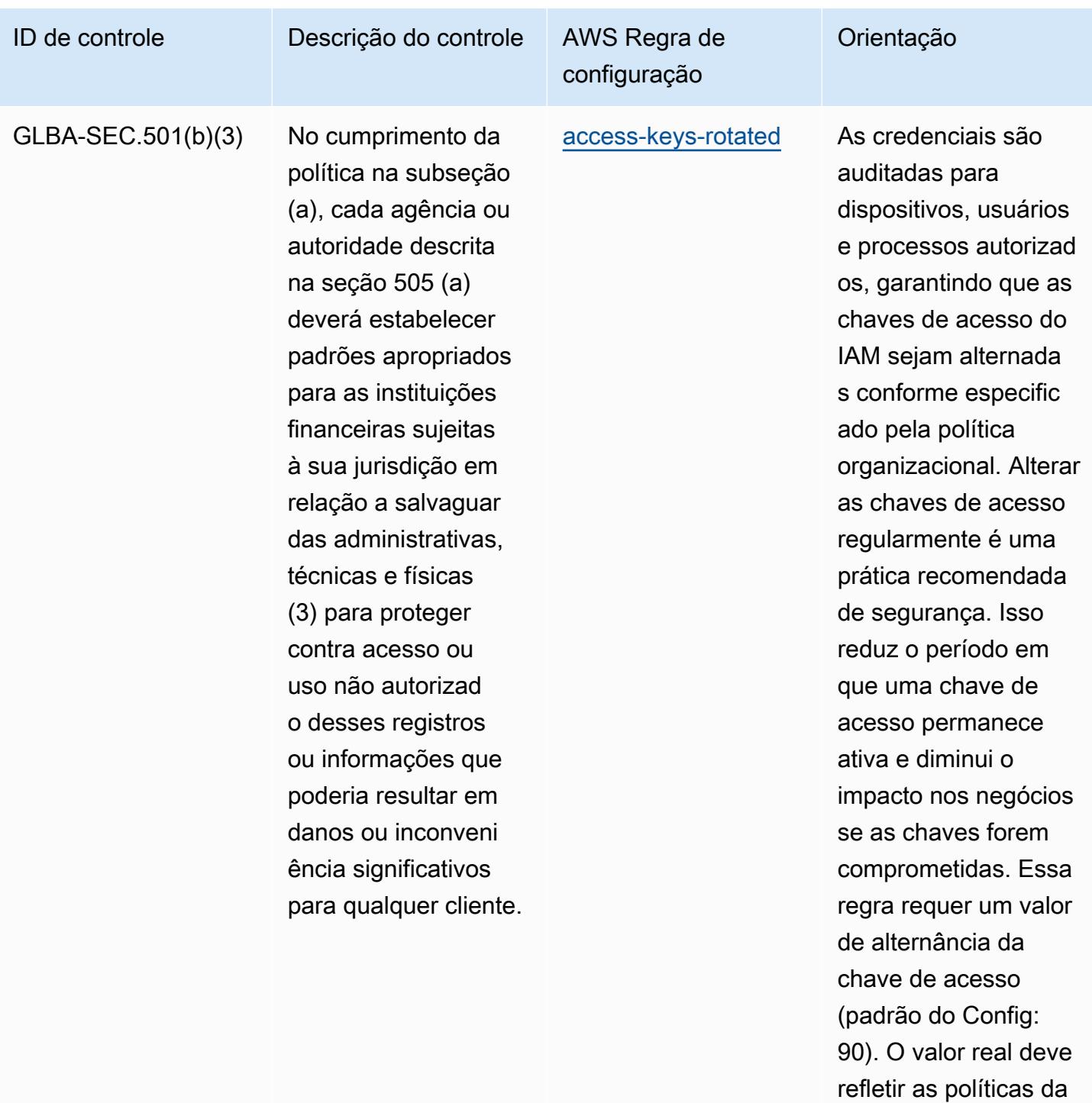

organização.

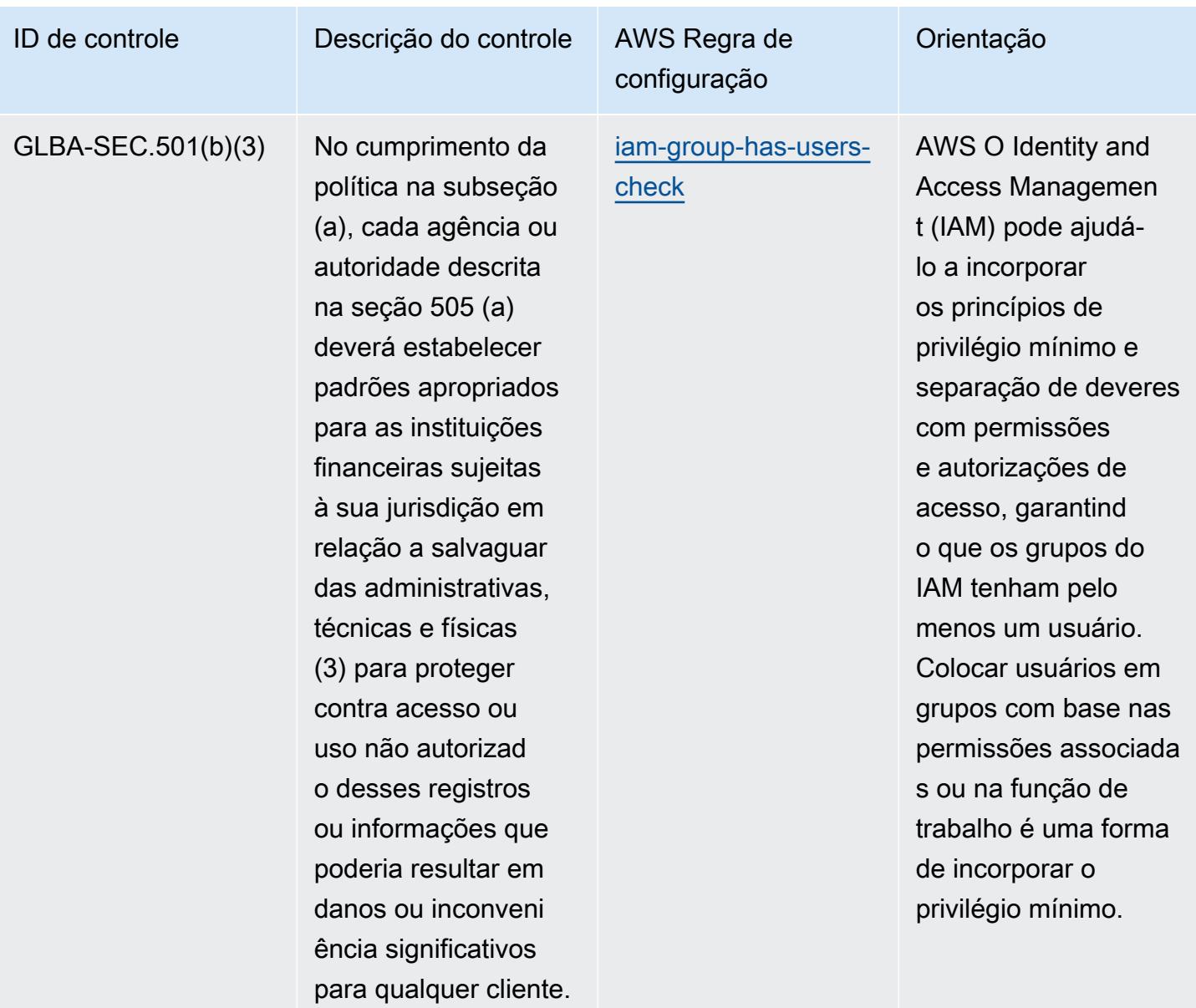

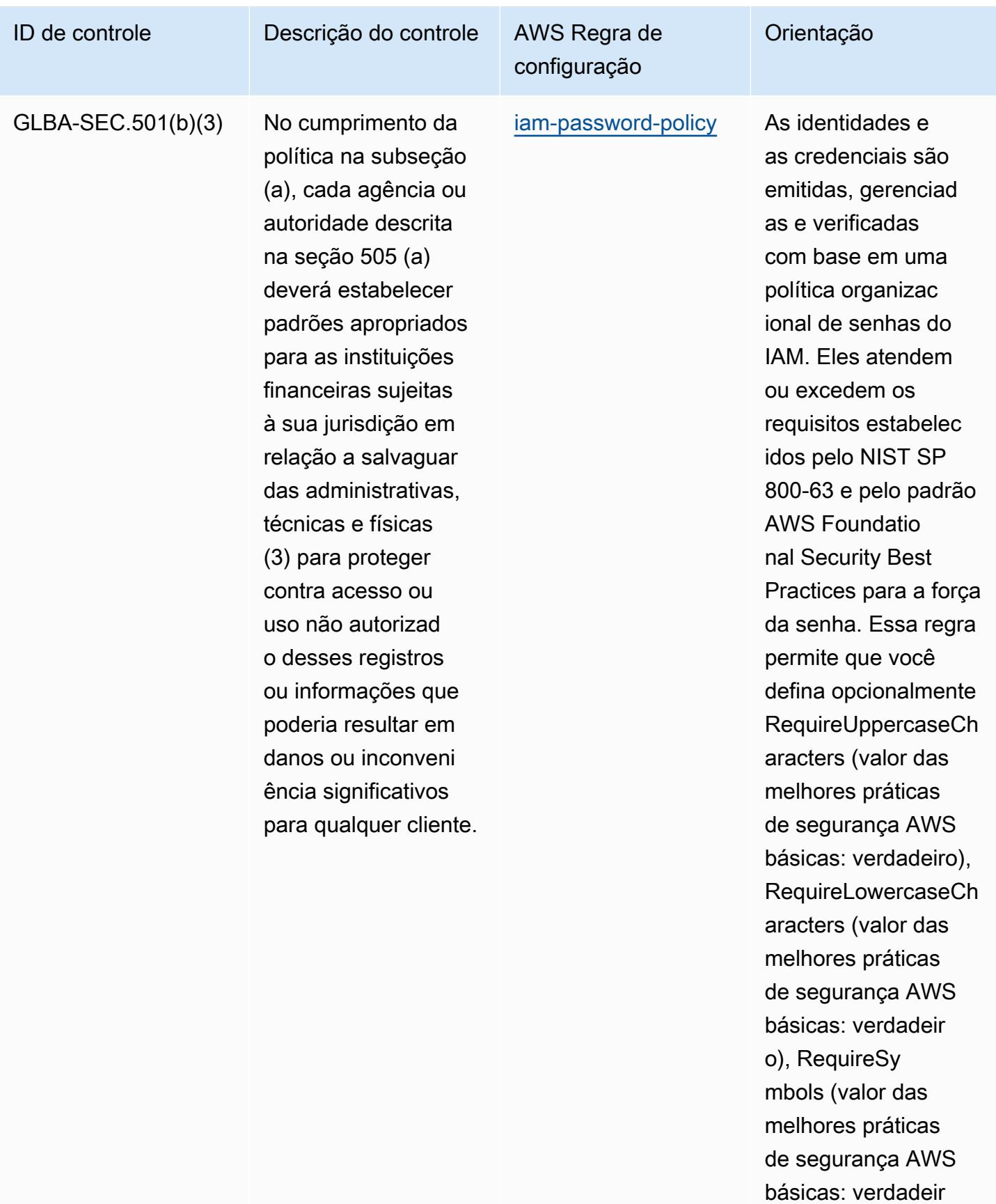

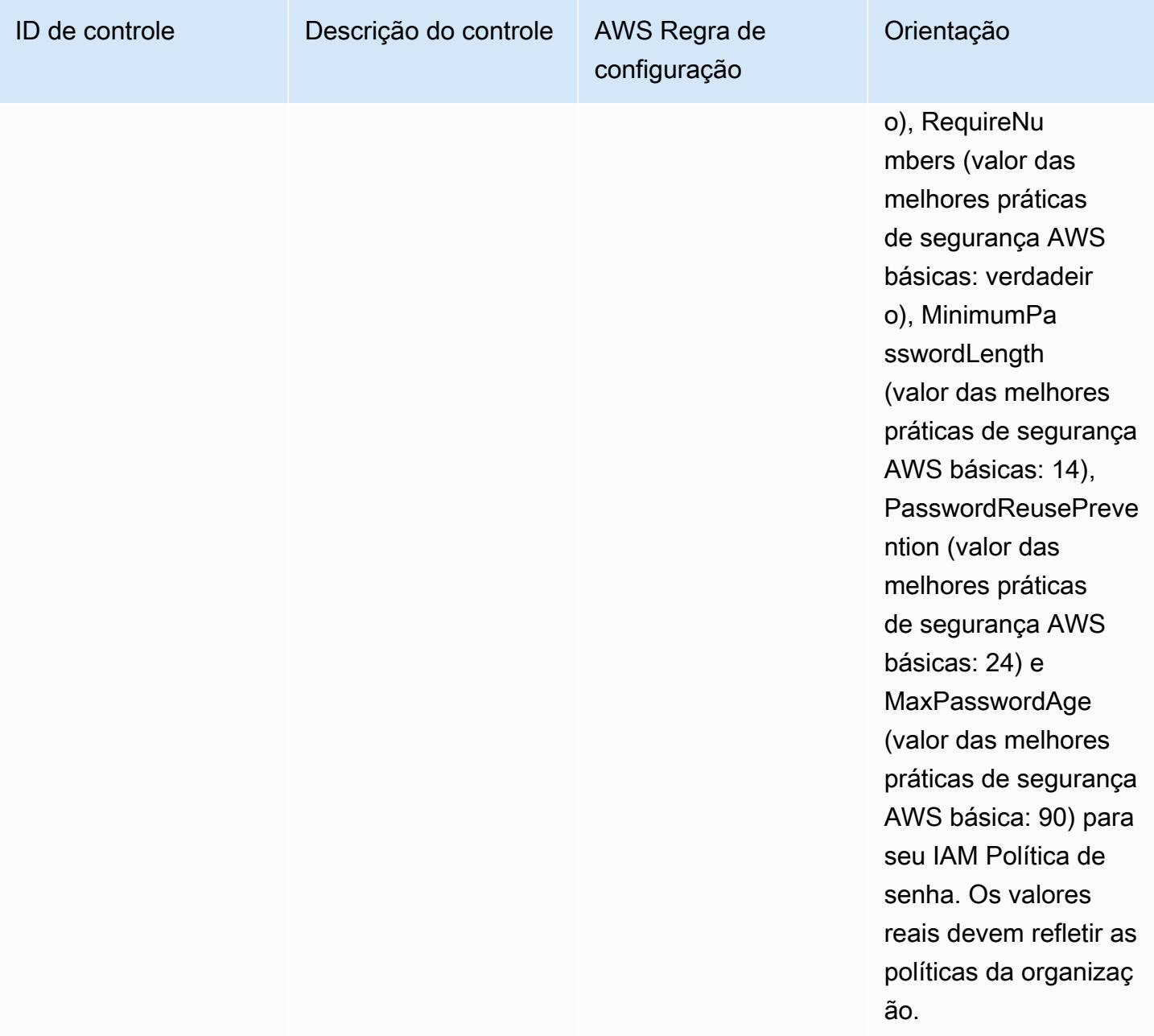

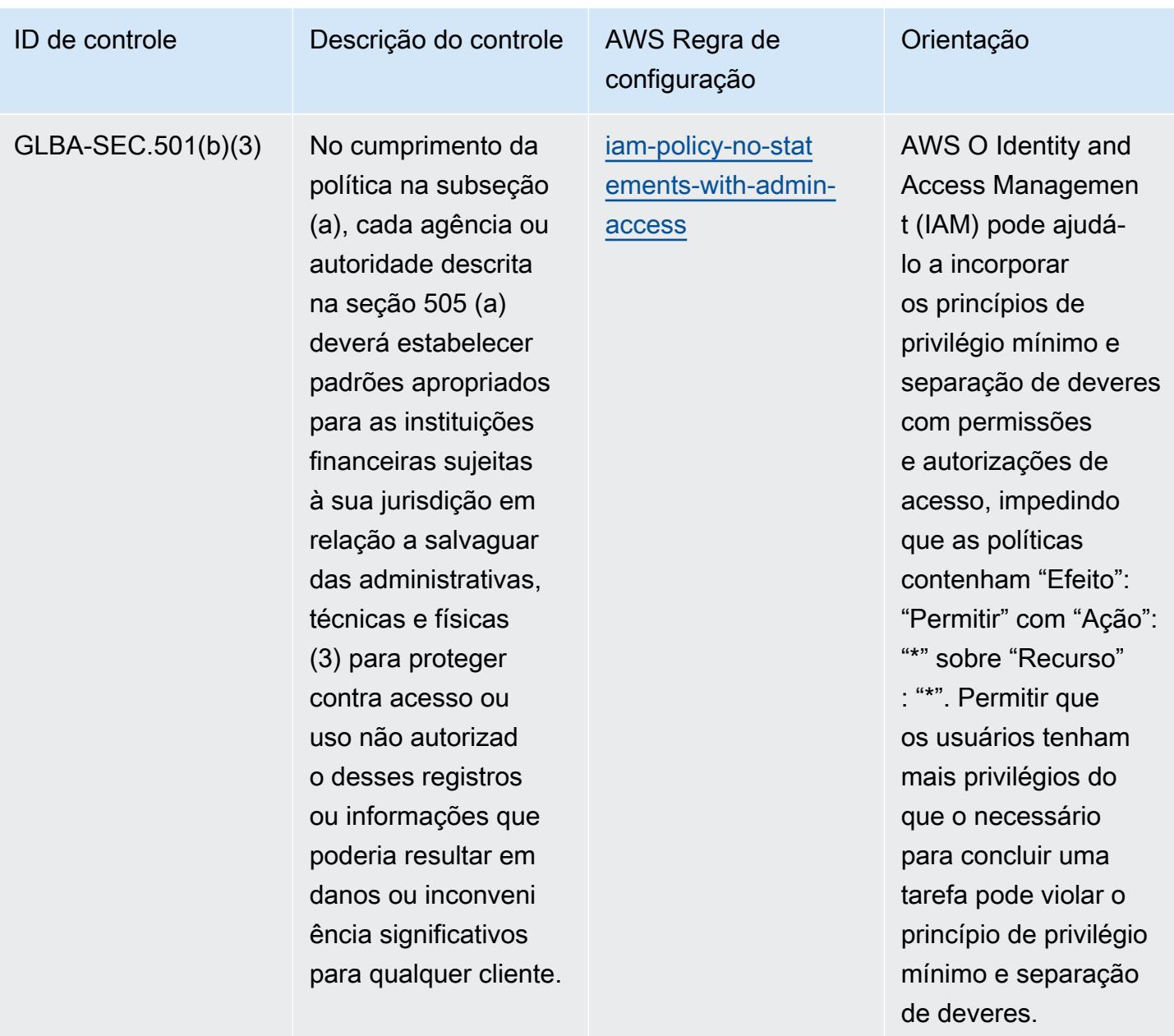

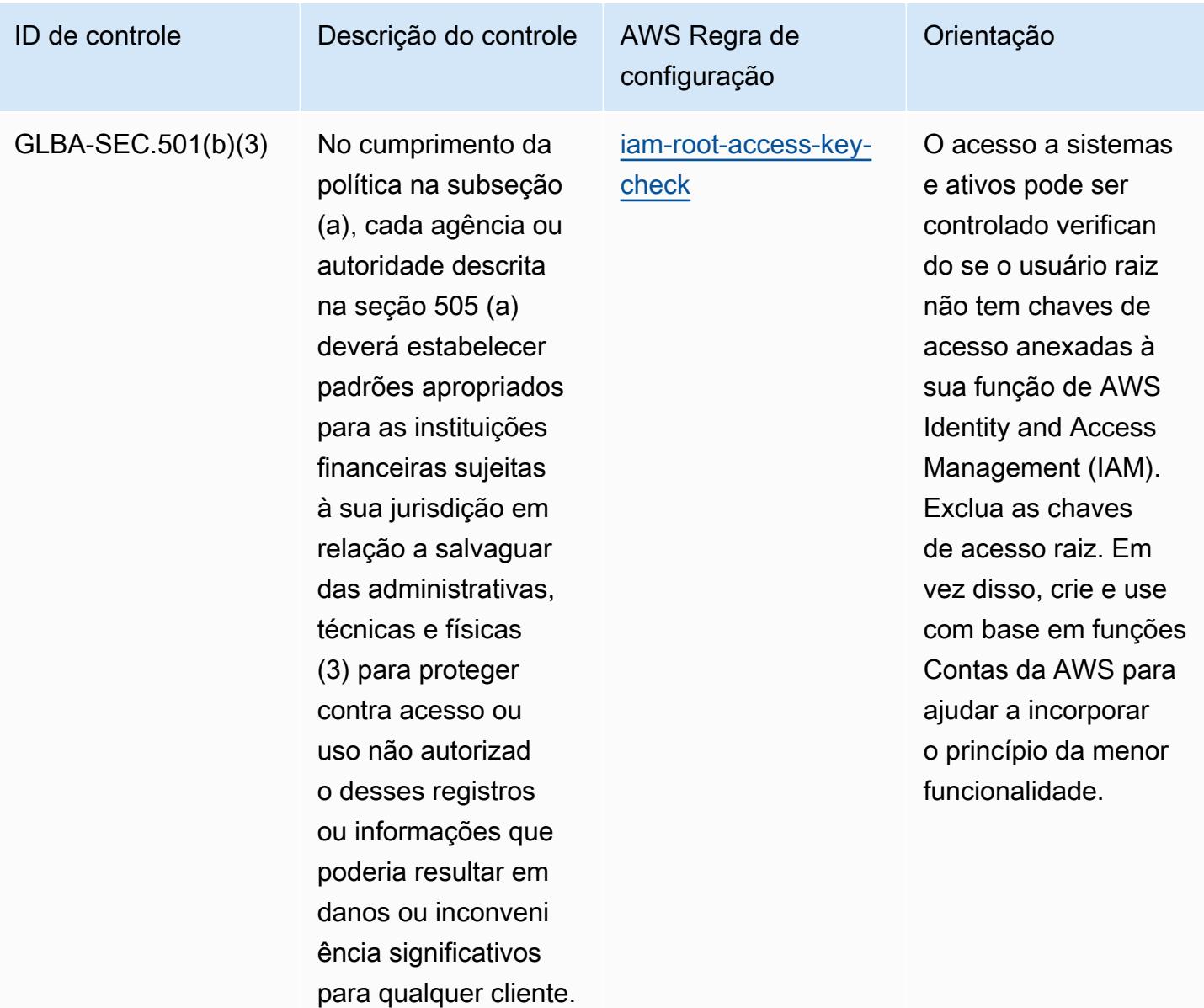

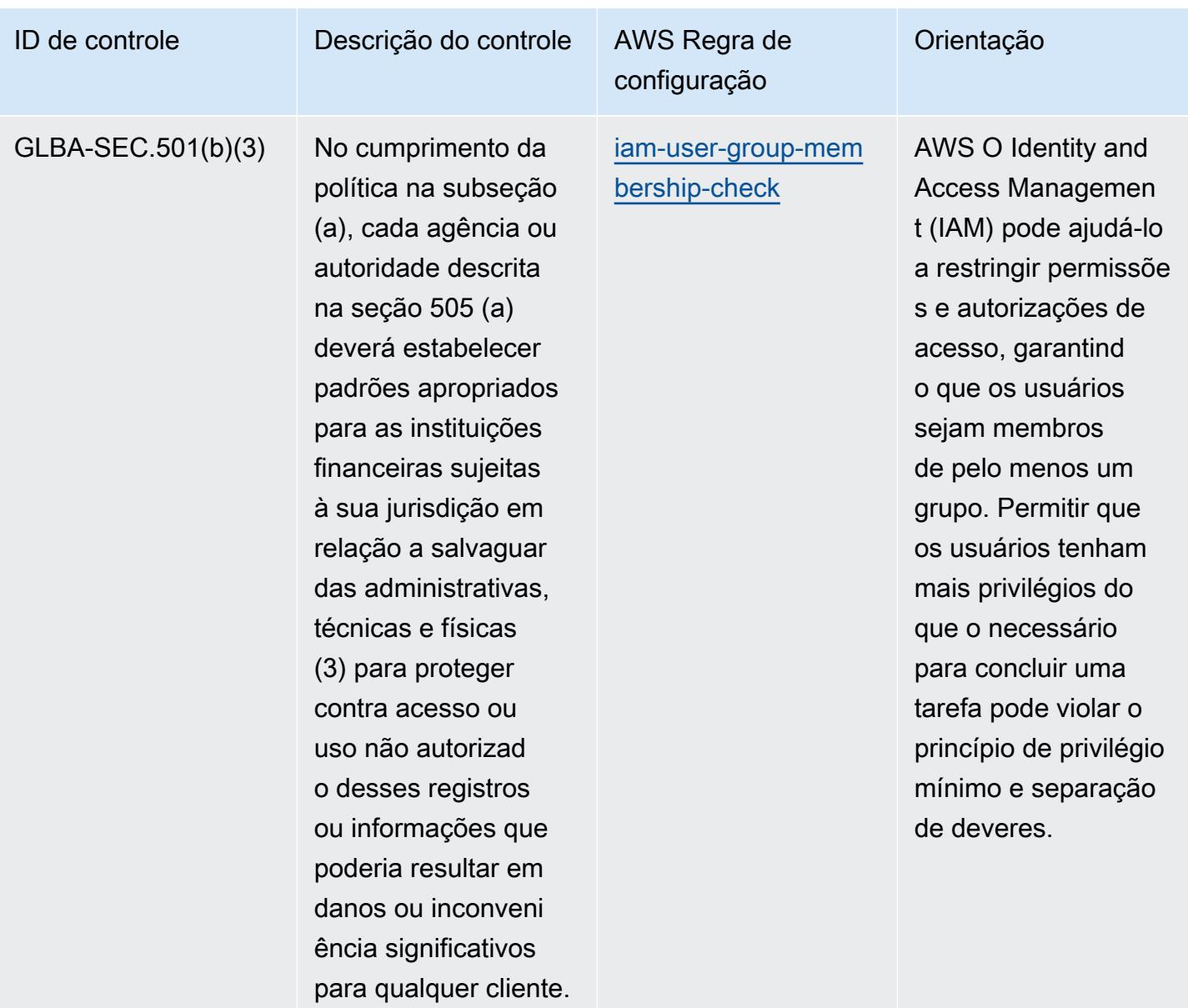

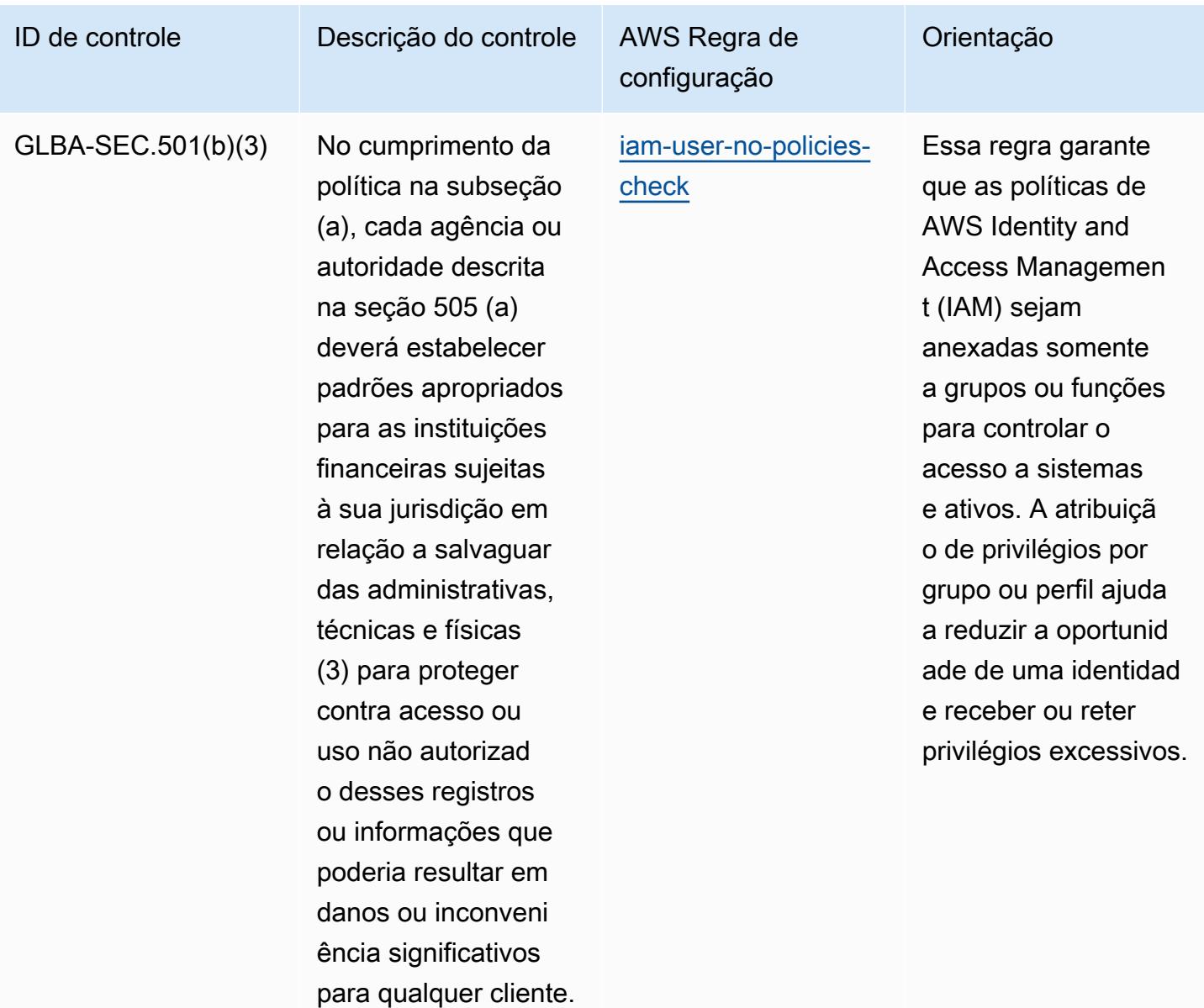

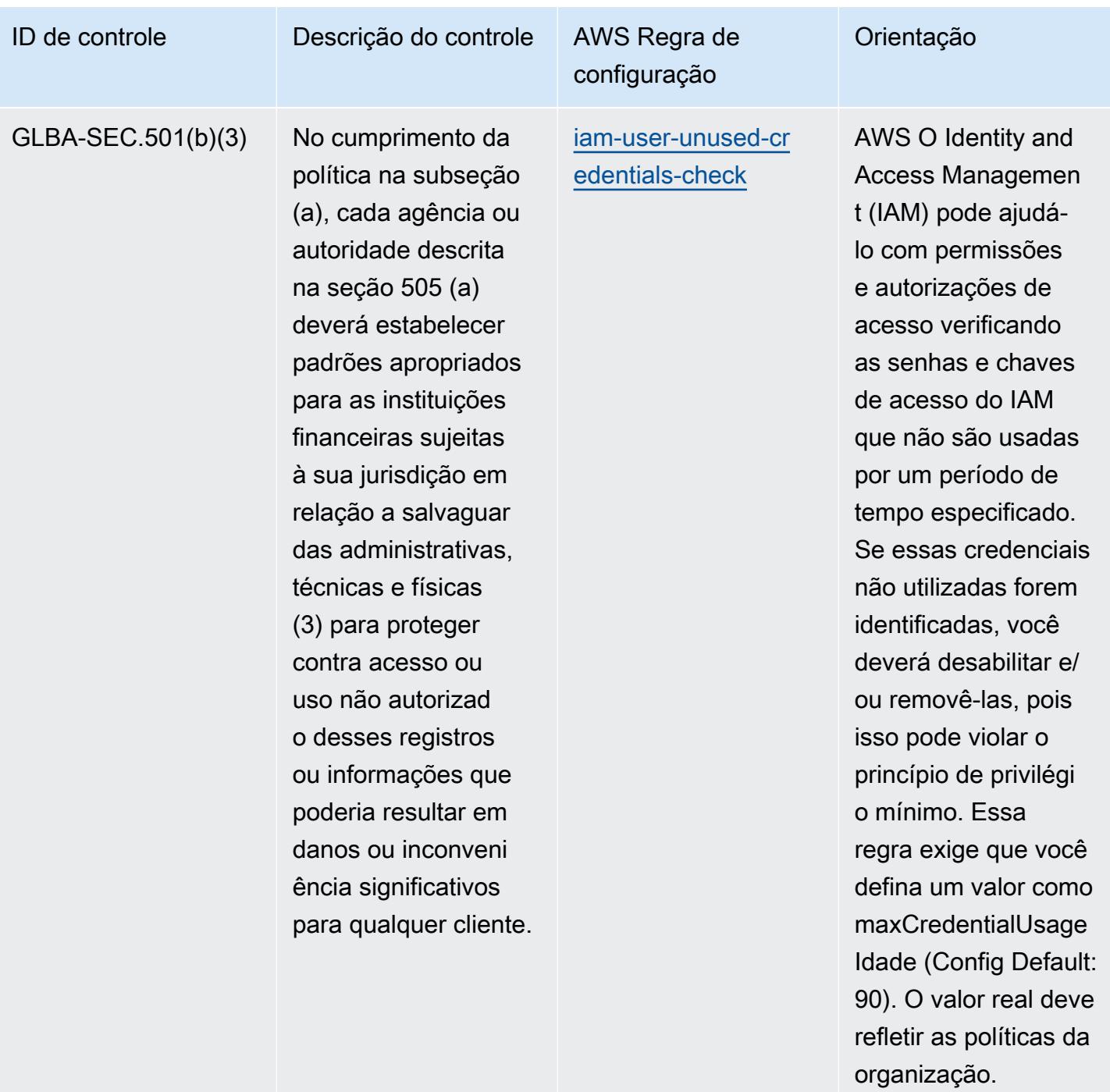

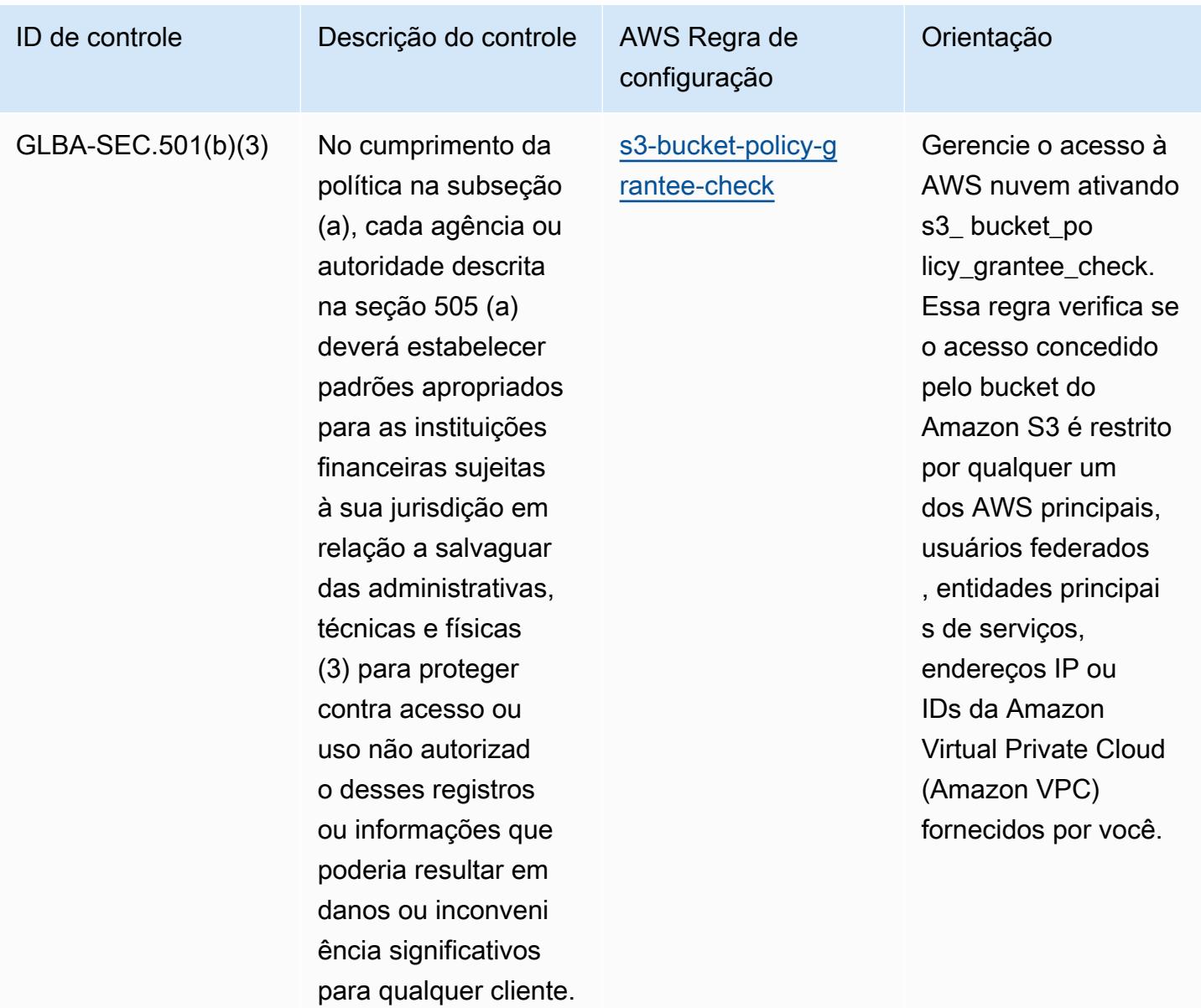

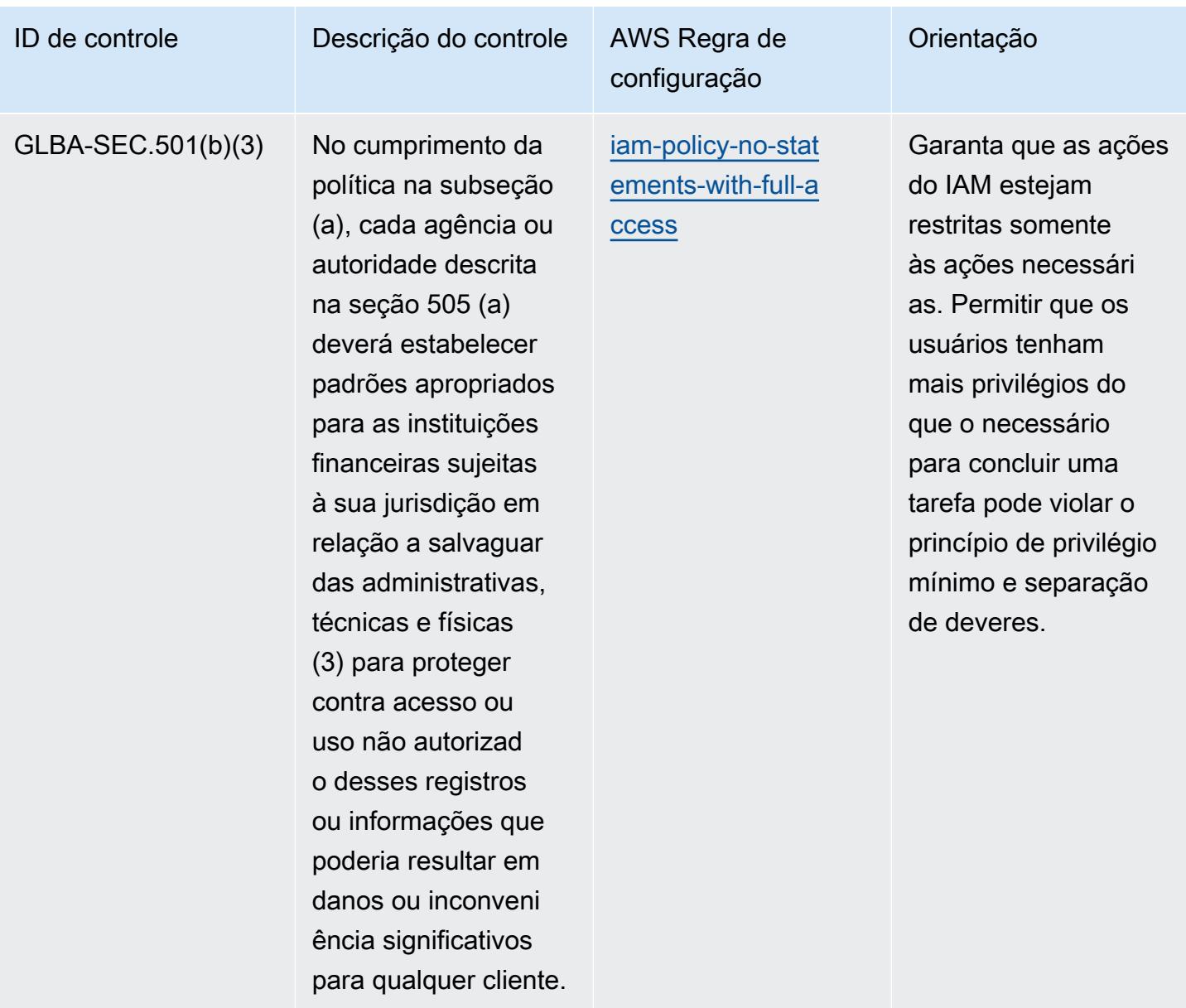

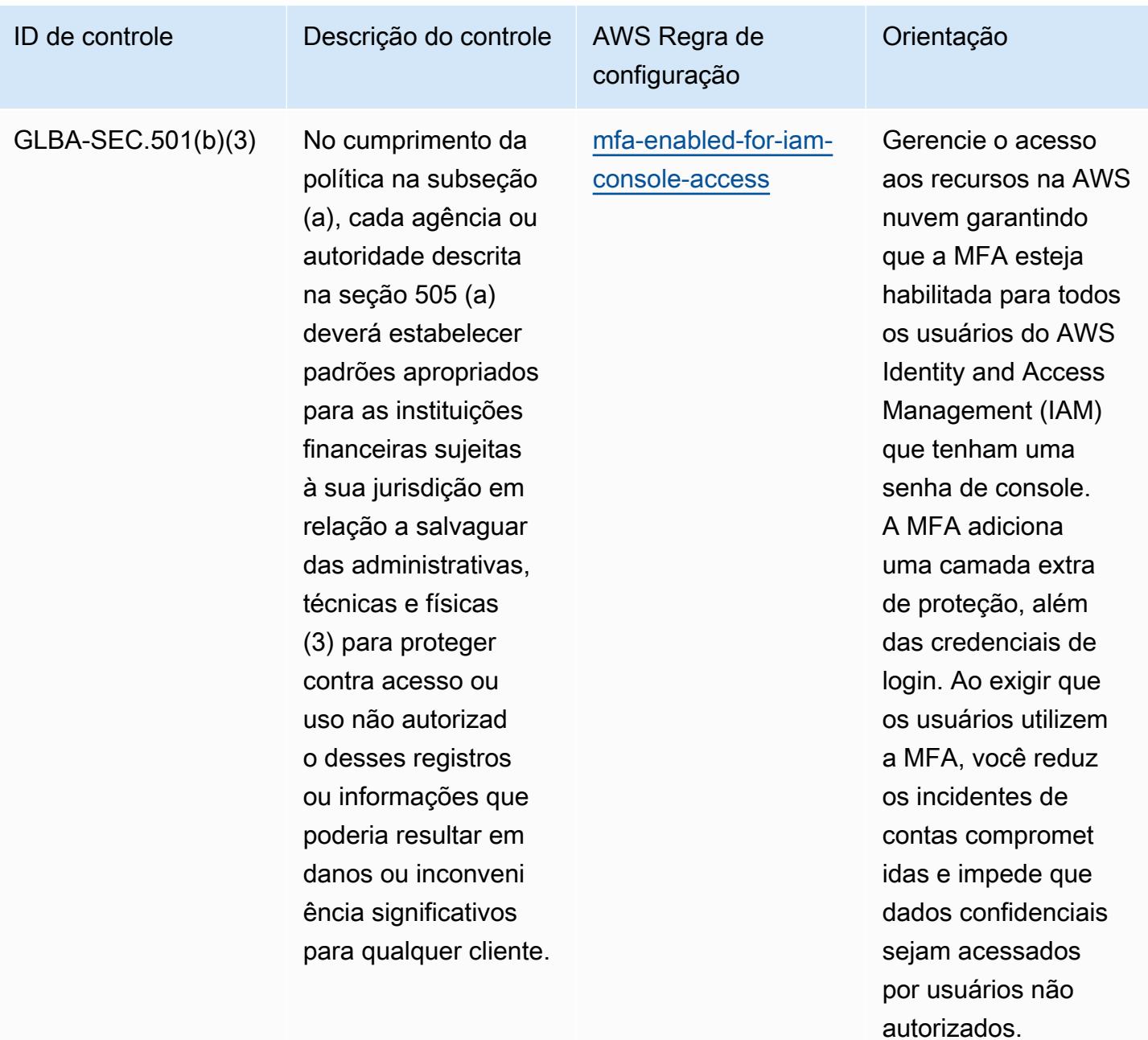

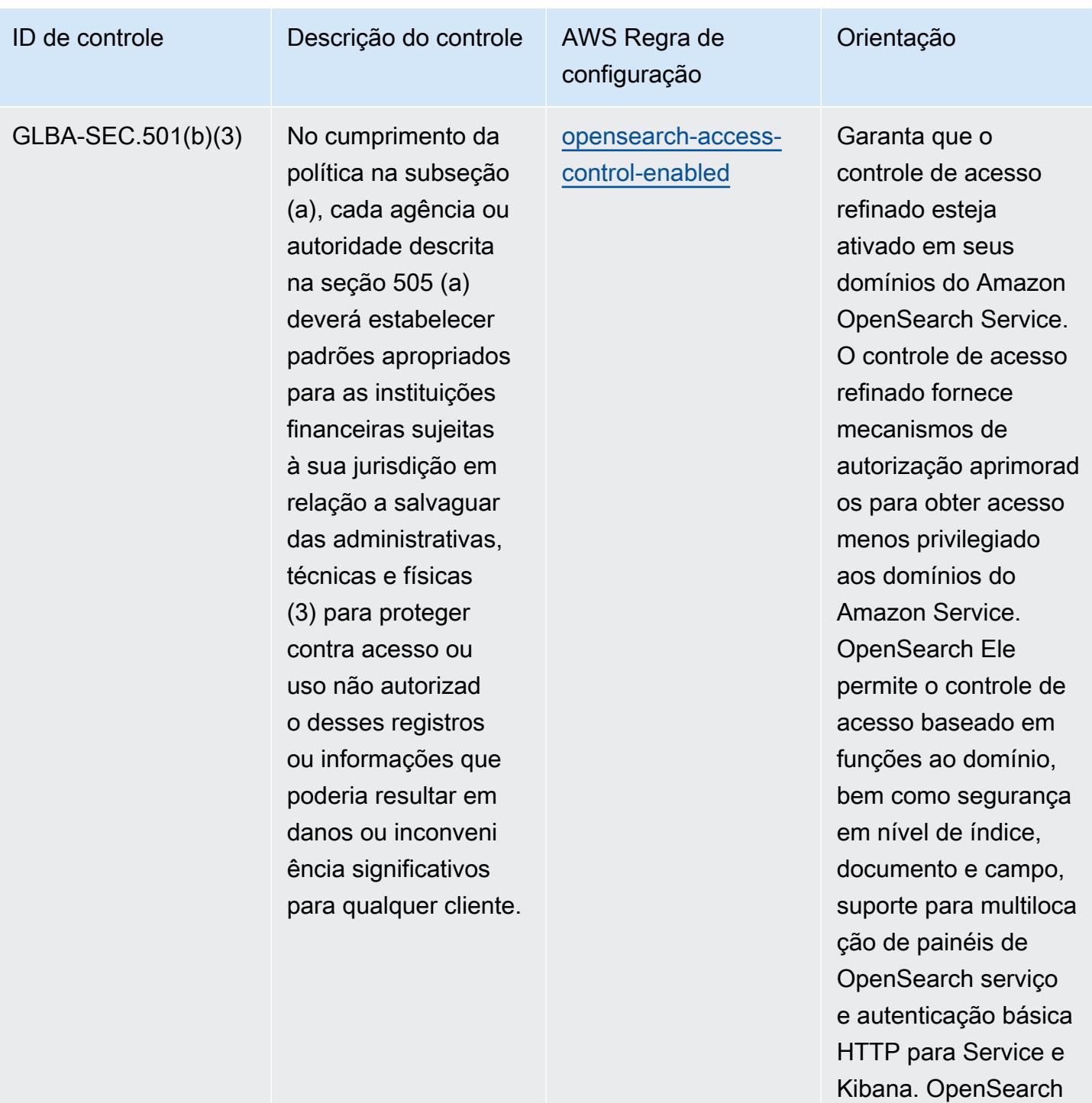

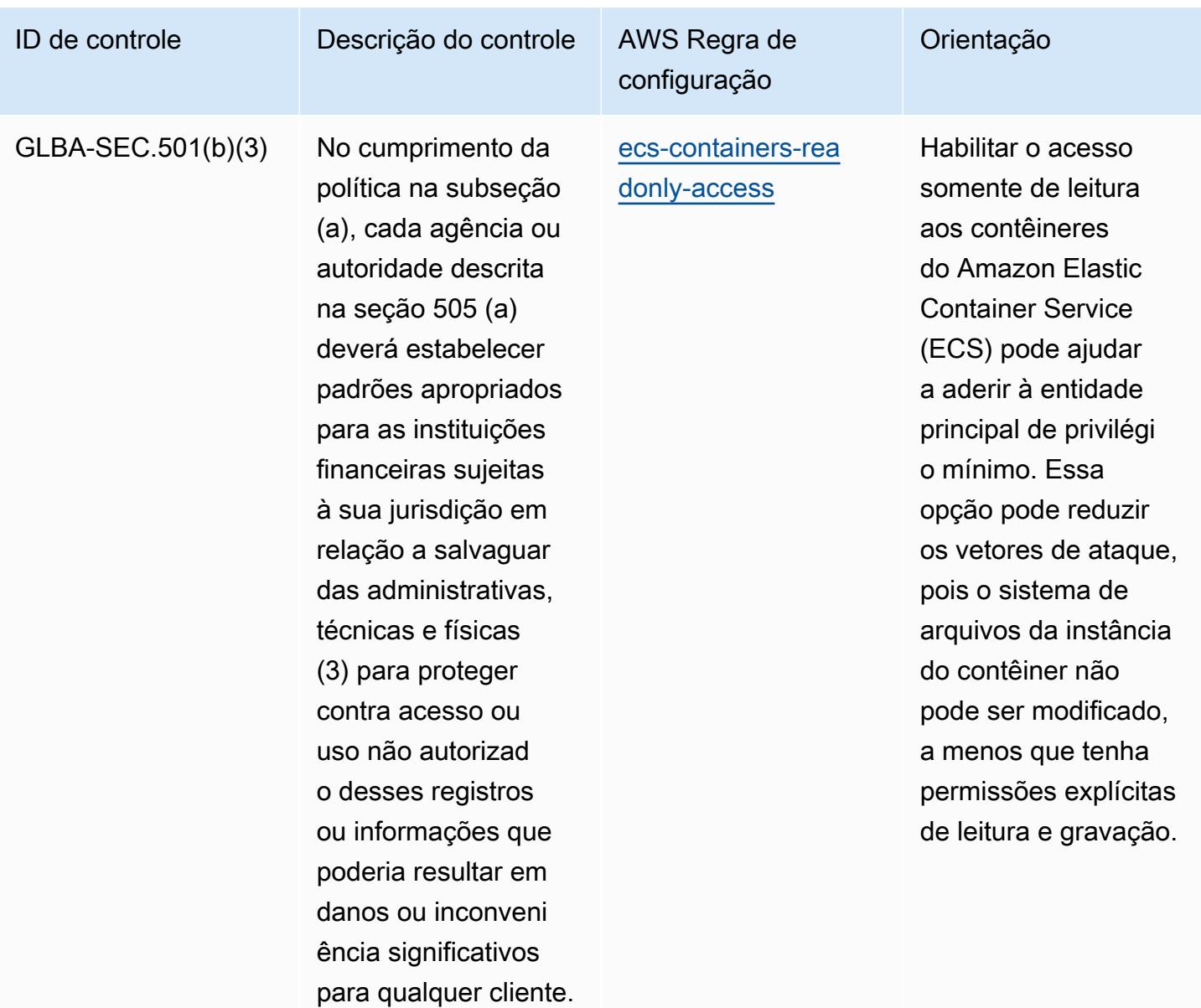

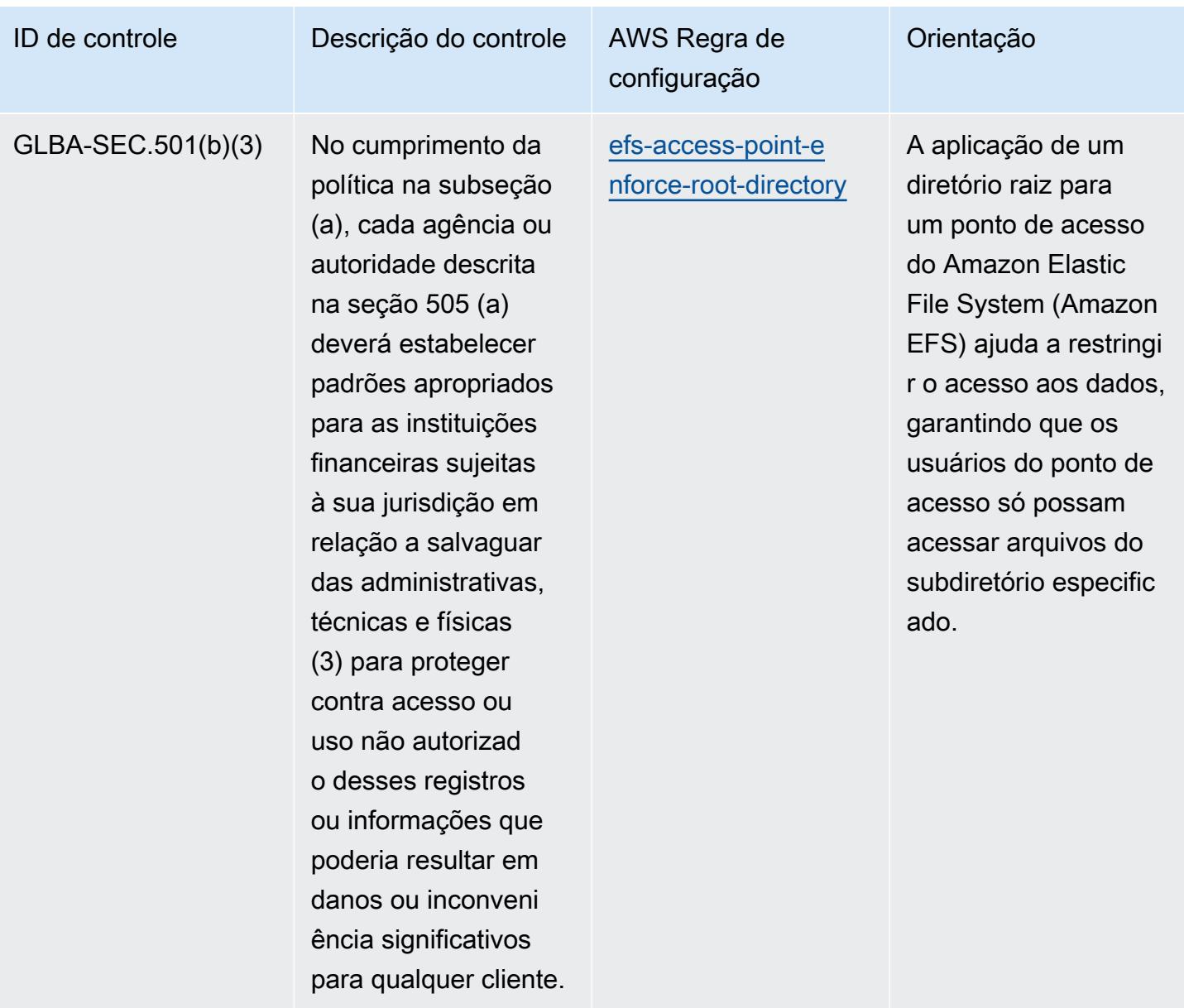

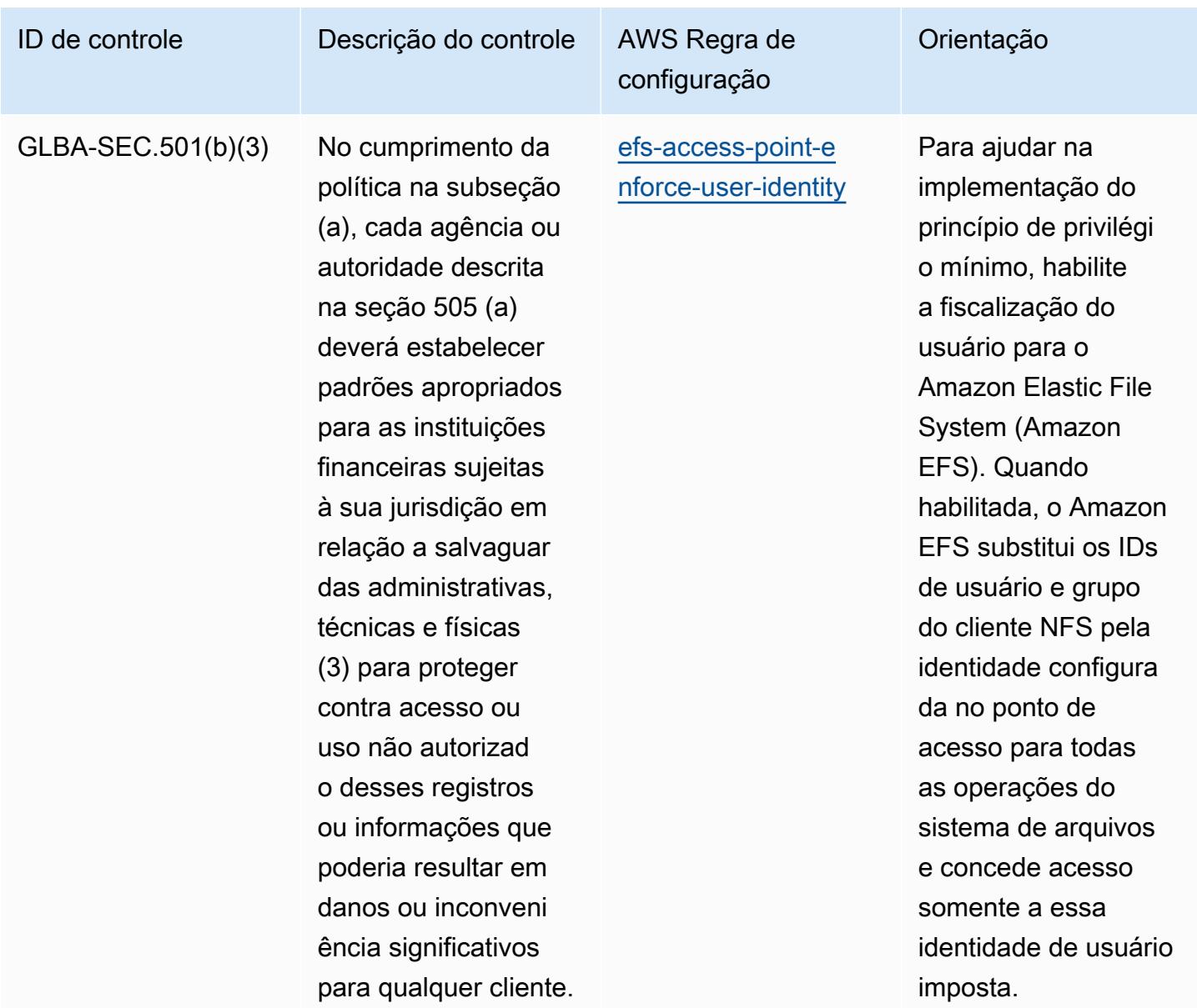

## Modelo

O modelo está disponível em GitHub: [Melhores práticas operacionais para a Lei Gramm Leach Bliley](https://github.com/awslabs/aws-config-rules/blob/master/aws-config-conformance-packs/Operational-Best-Practices-for-Gramm-Leach-Bliley-Act.yaml) (GLBA).

## Práticas recomendadas operacionais para o Anexo 11 da GxP da UE

Os pacotes de conformidade fornecem uma estrutura de conformidade de uso geral projetada para permitir que você crie verificações de governança de segurança, operação ou otimização de custos usando regras e ações de remediação gerenciadas ou personalizadas. AWS Config AWS Config Os pacotes de conformidade, como os modelos de amostra, não foram projetados para garantir

totalmente a conformidade com um padrão específico de governança ou conformidade. Você é responsável por avaliar se o seu uso dos serviços atende aos requisitos legais e regulamentares aplicáveis.

A seguir, é apresentado um exemplo de mapeamento entre o Anexo 11 da GxP EU e as regras AWS gerenciadas do Config. Cada regra do Config se aplica a um AWS recurso específico e está relacionada a um ou mais controles GxP EU Anexo 11. Um controle do Anexo 11 da GxP da UE pode estar relacionado a várias regras do Config. Consulte a tabela abaixo para conferir mais detalhes e orientações relacionados a esses mapeamentos.

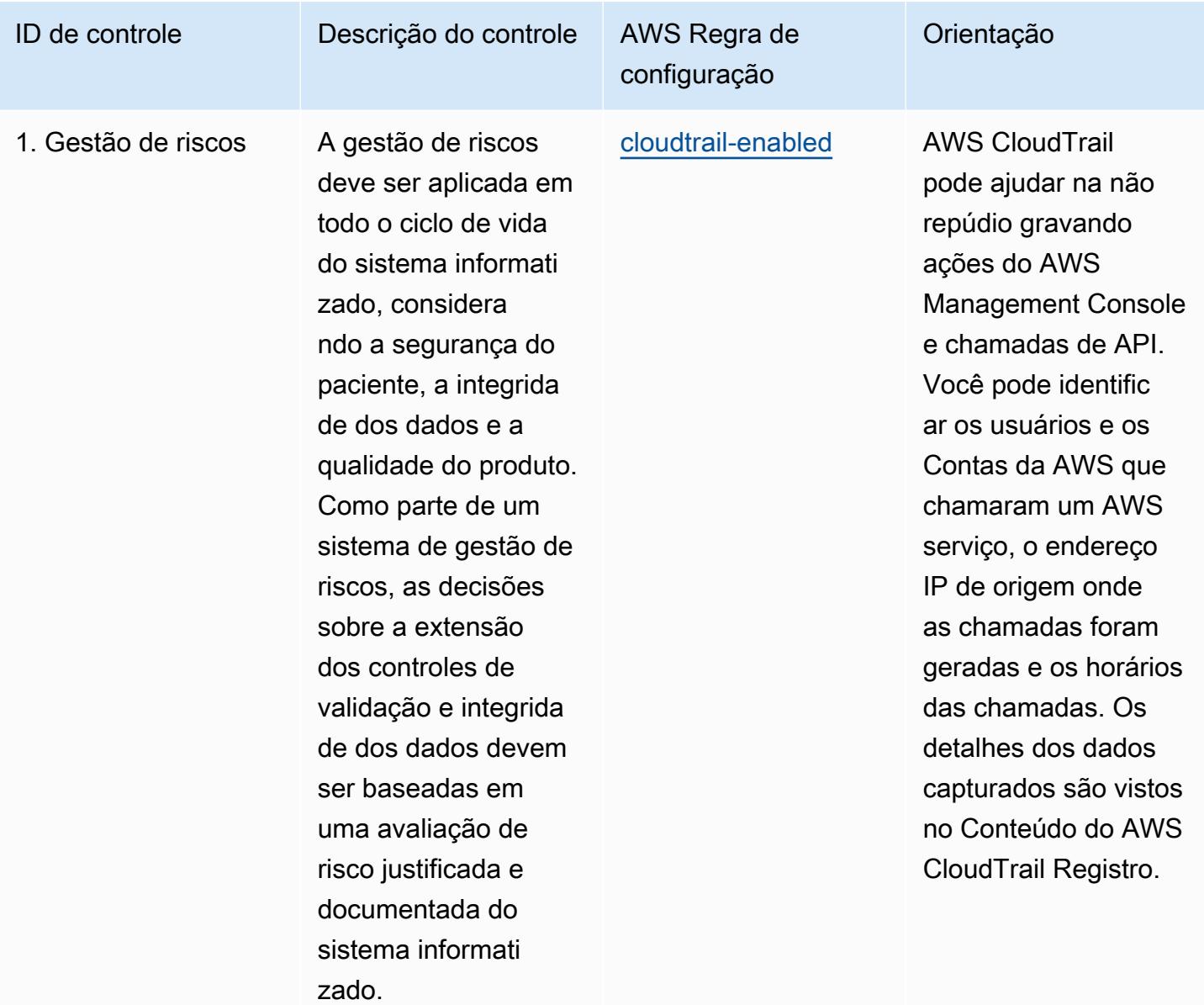

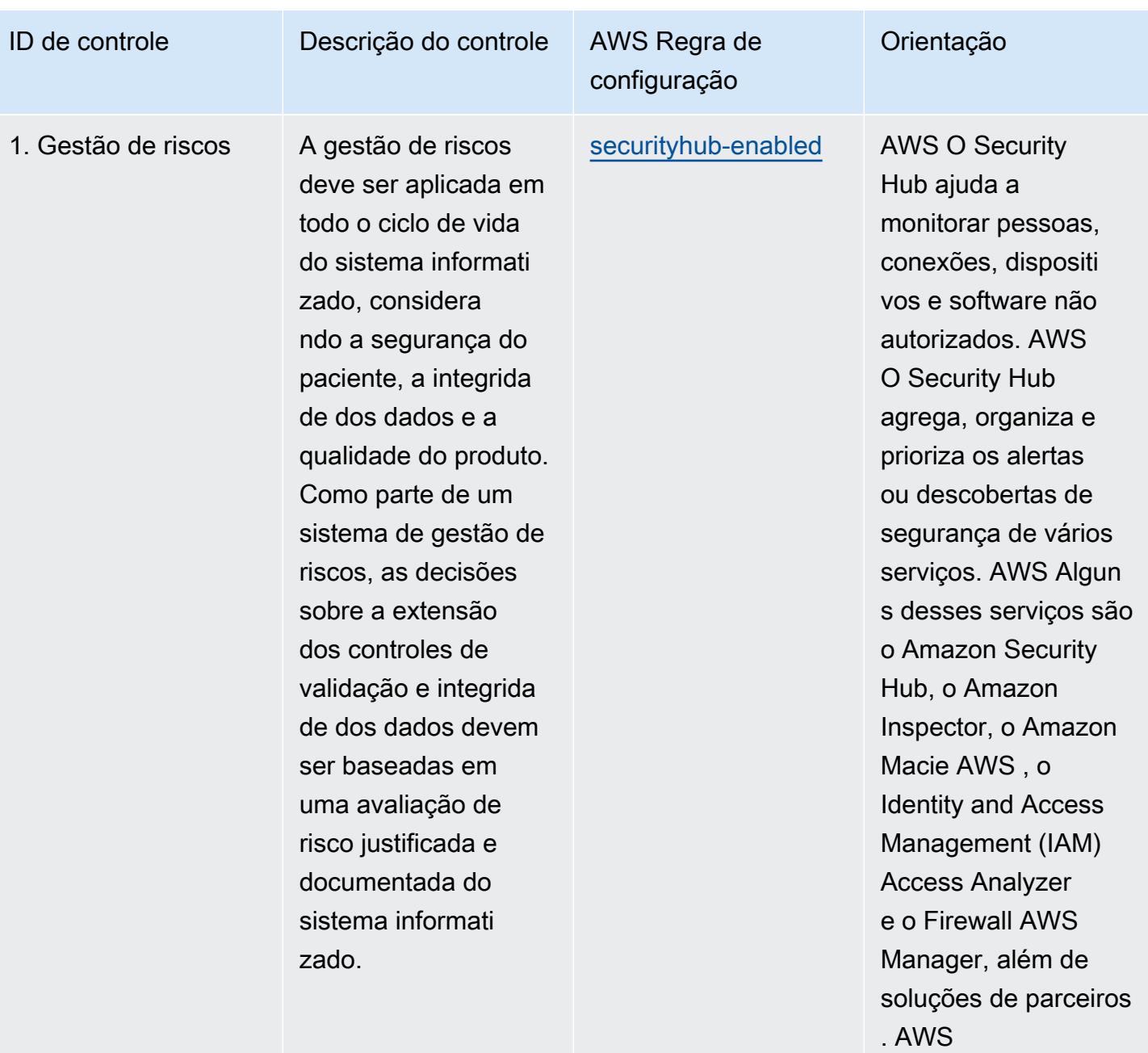

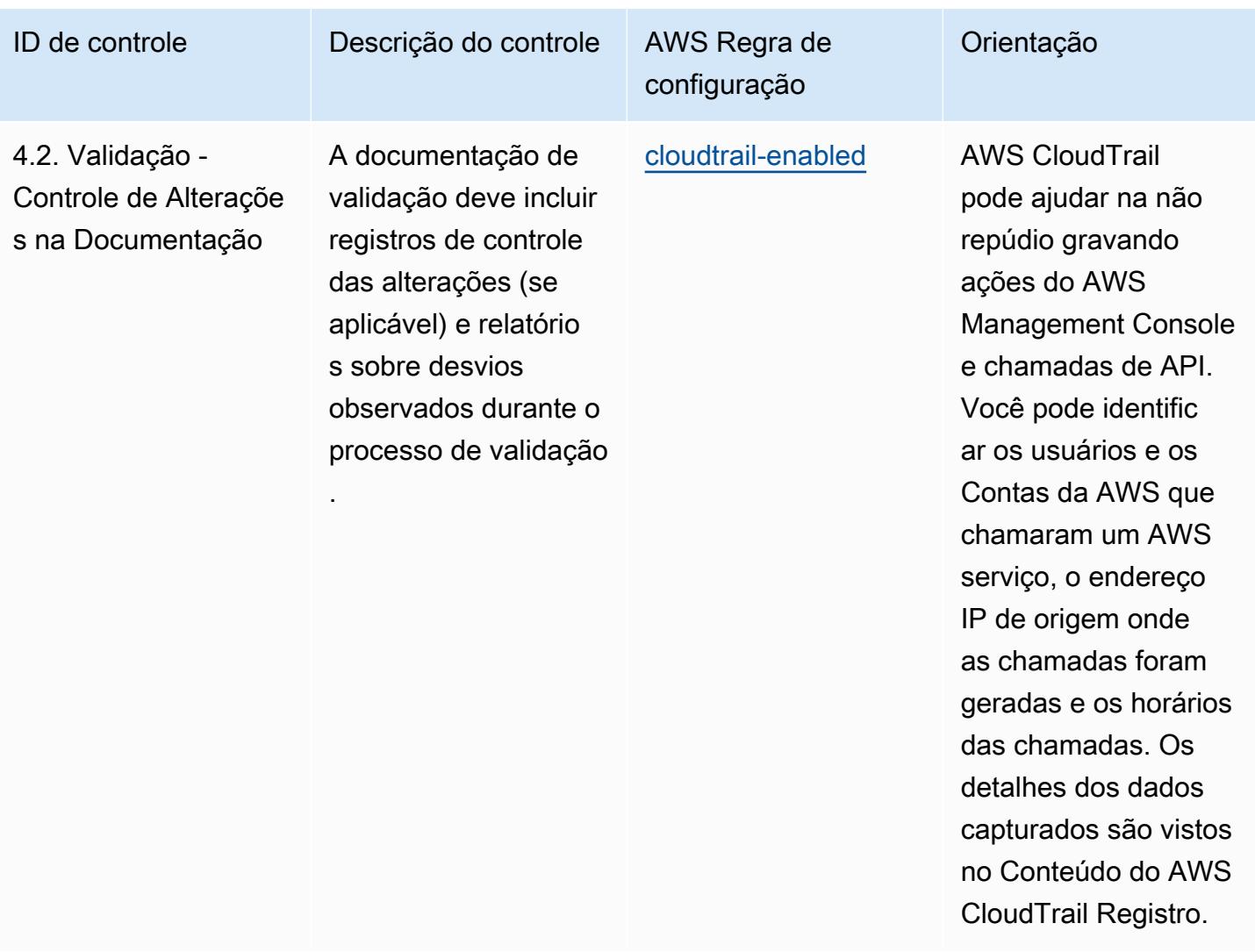

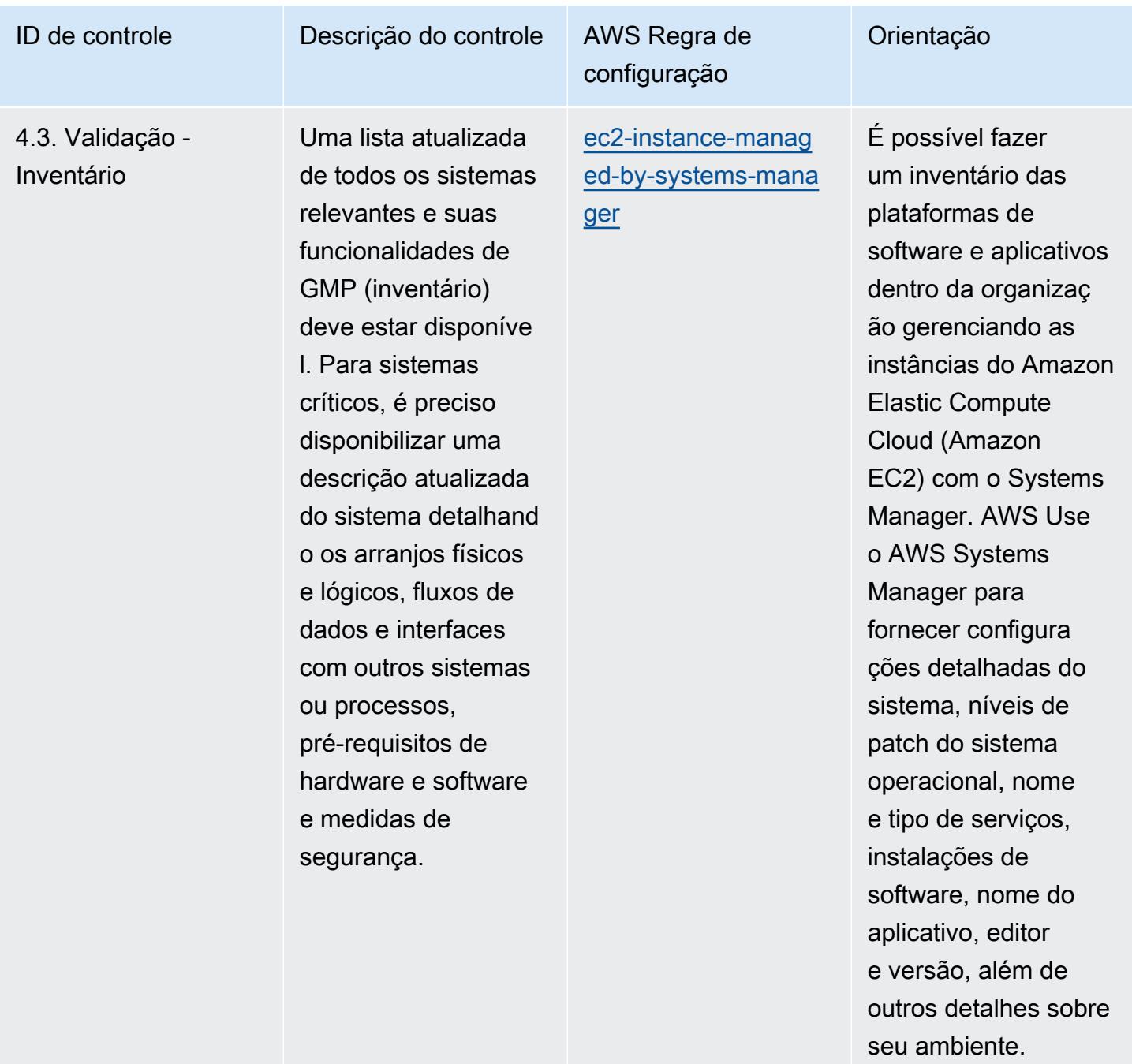

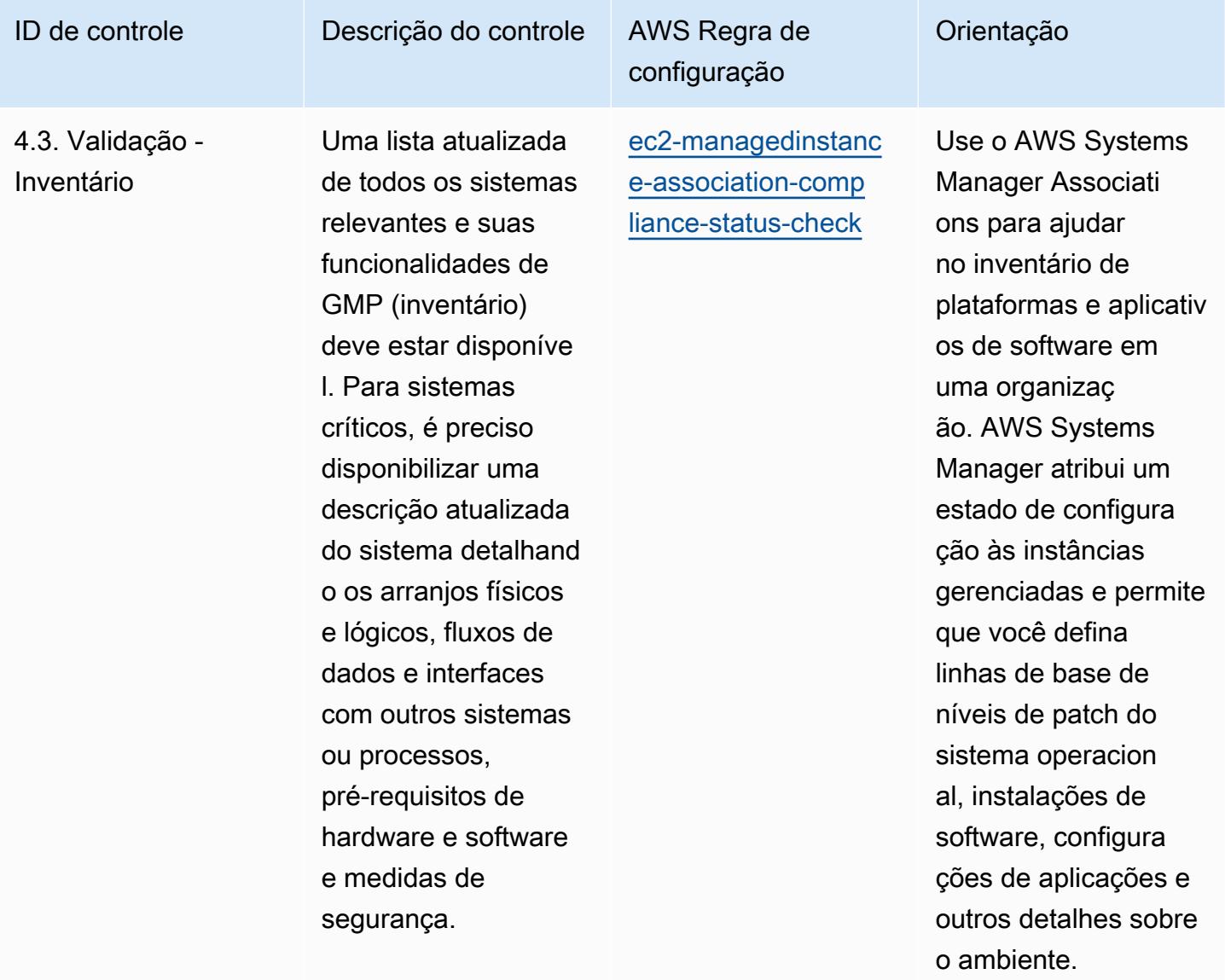

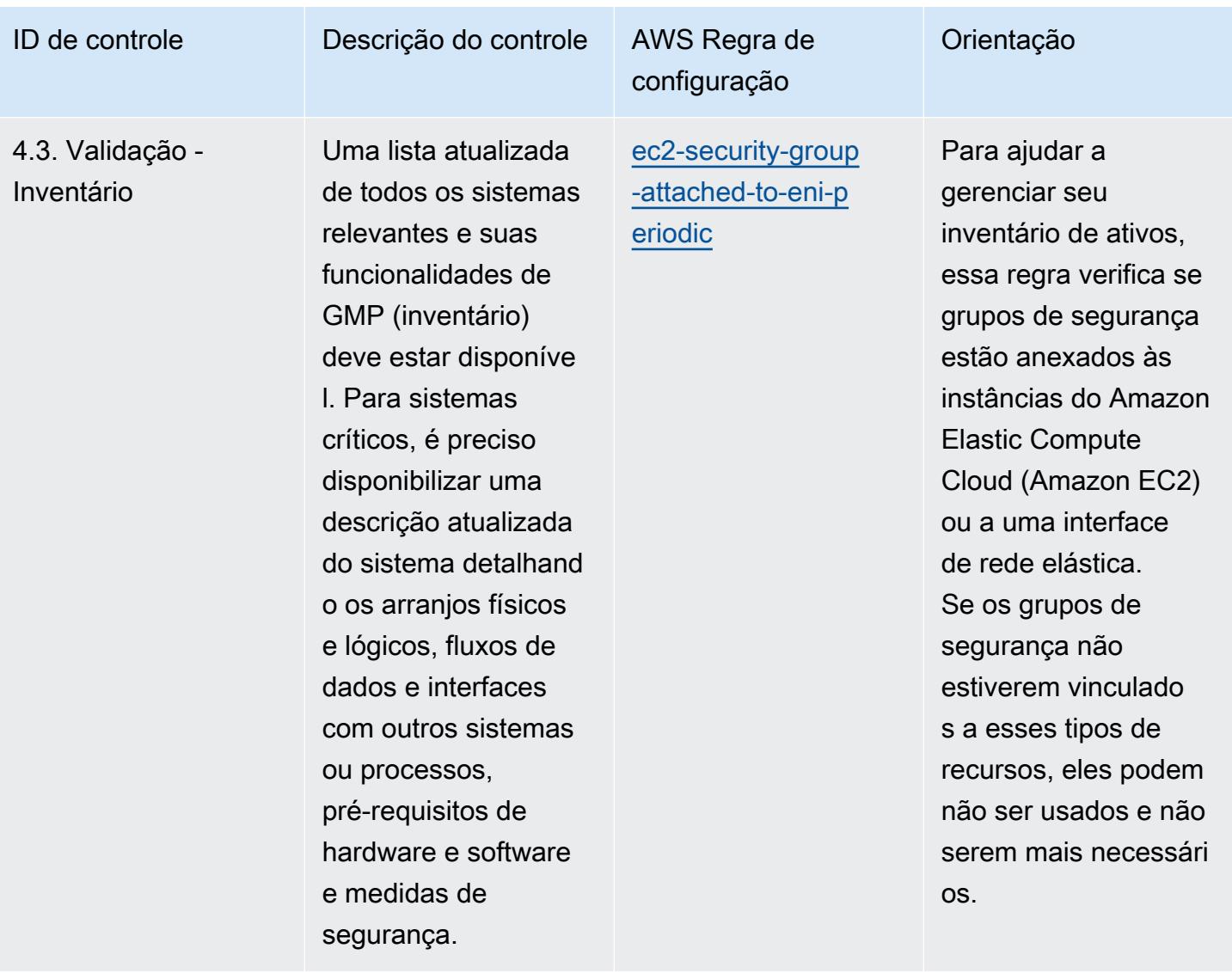

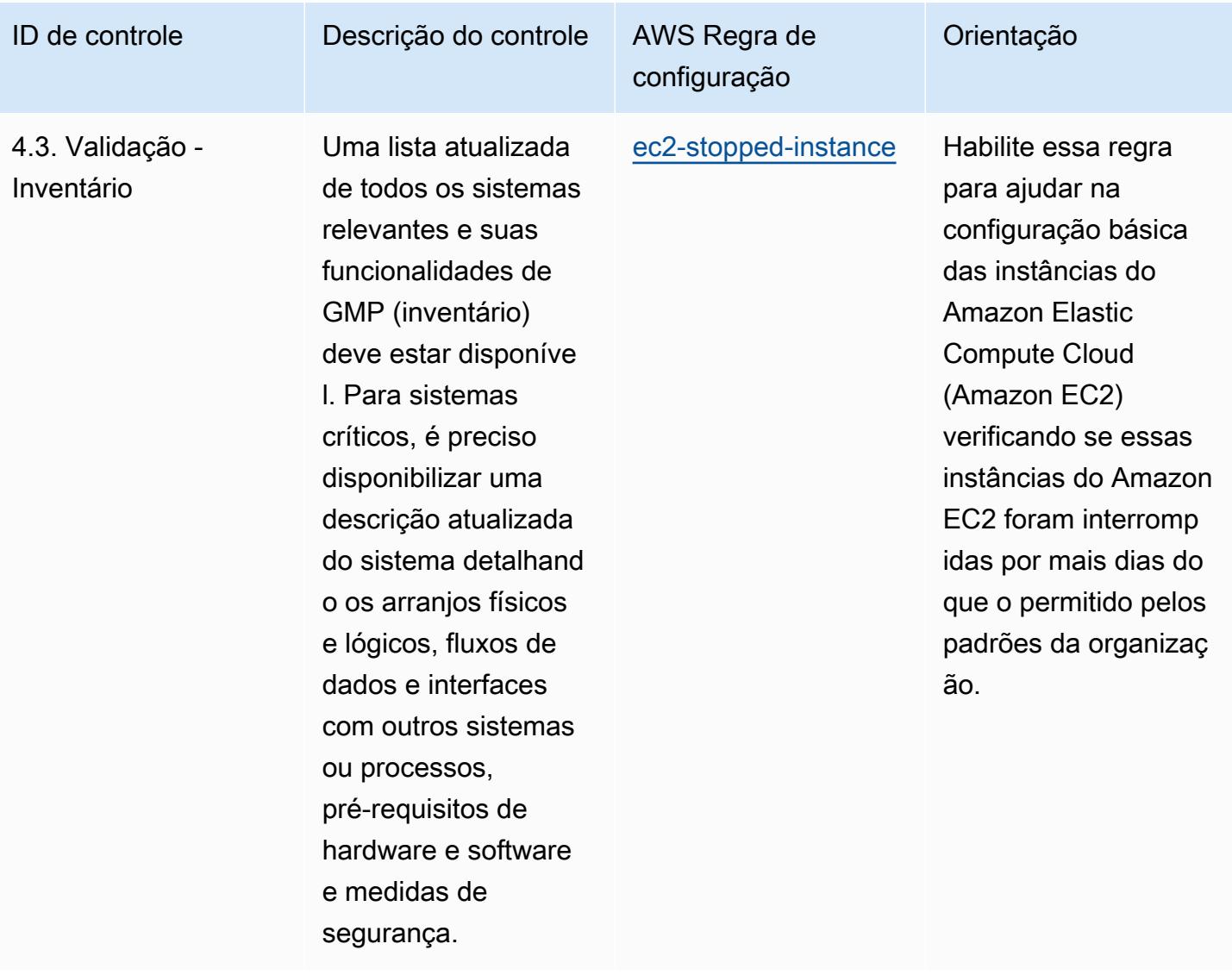

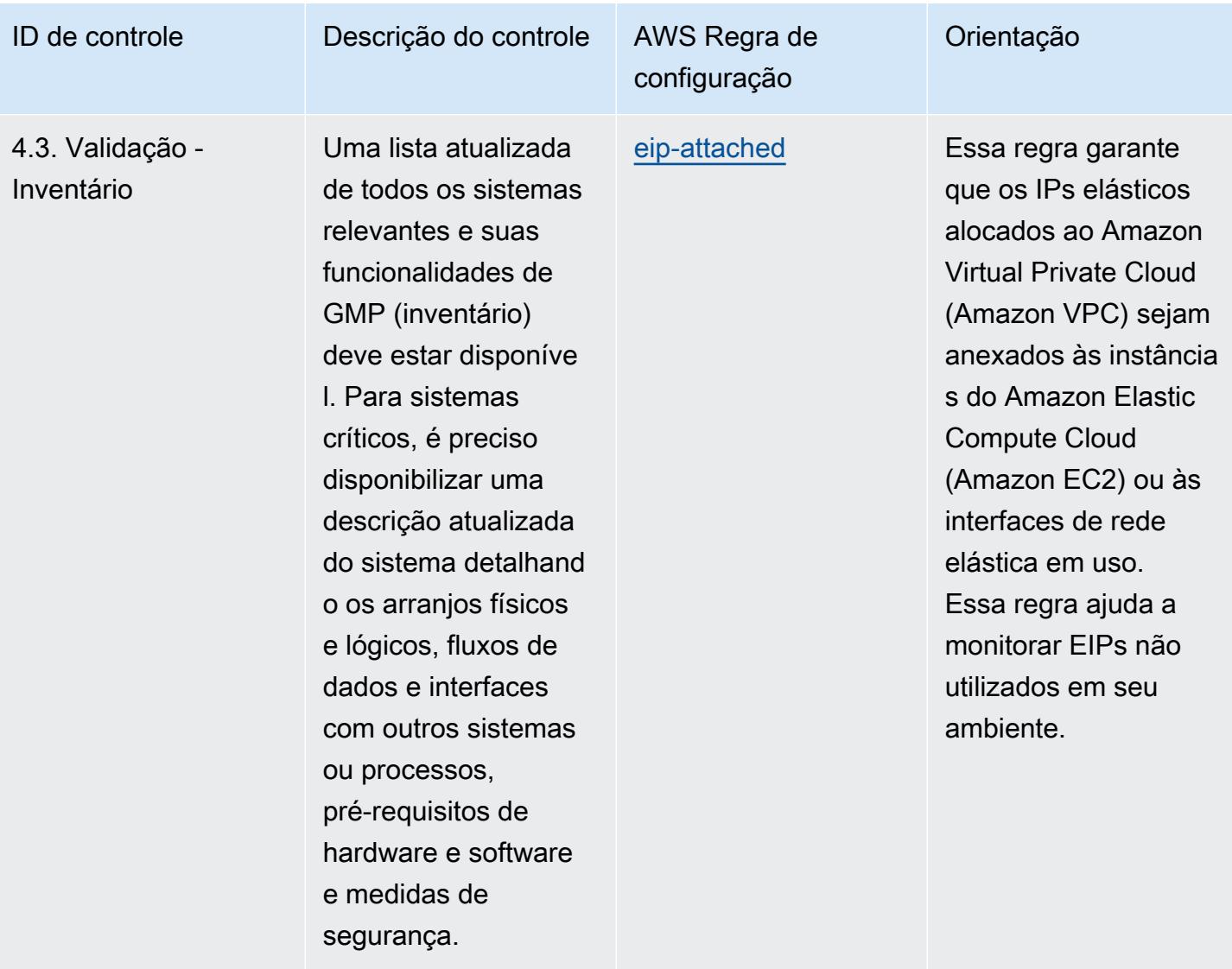

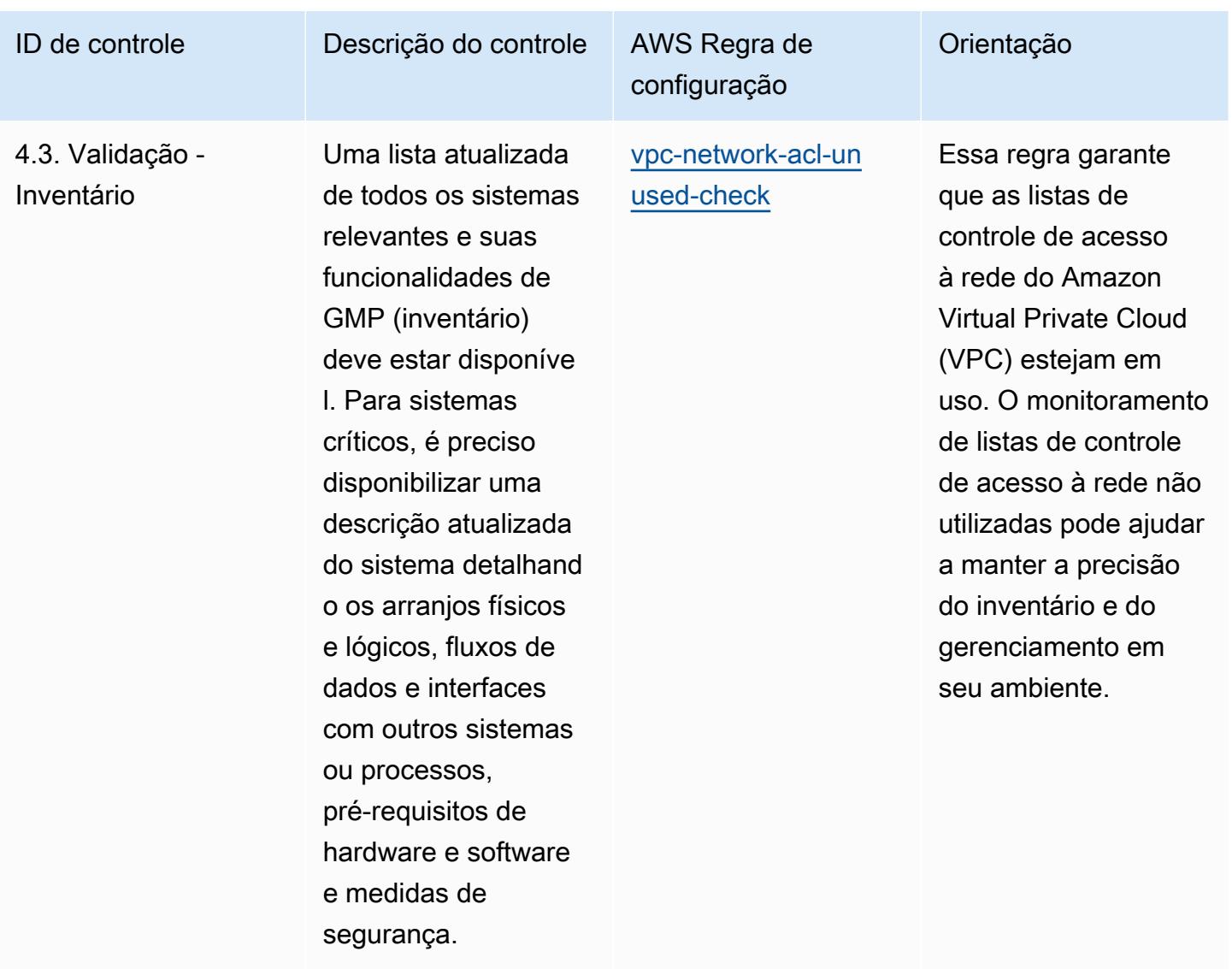

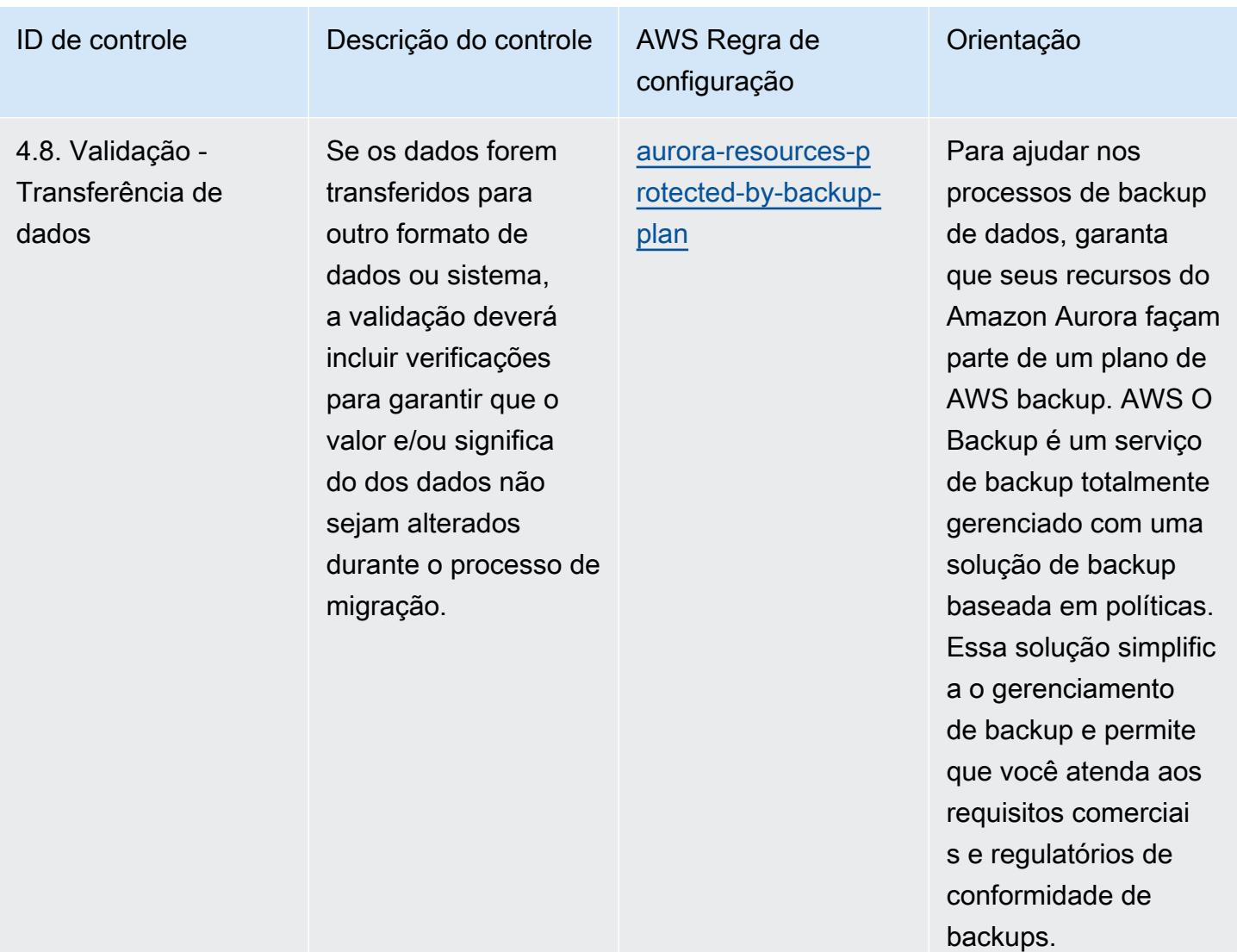

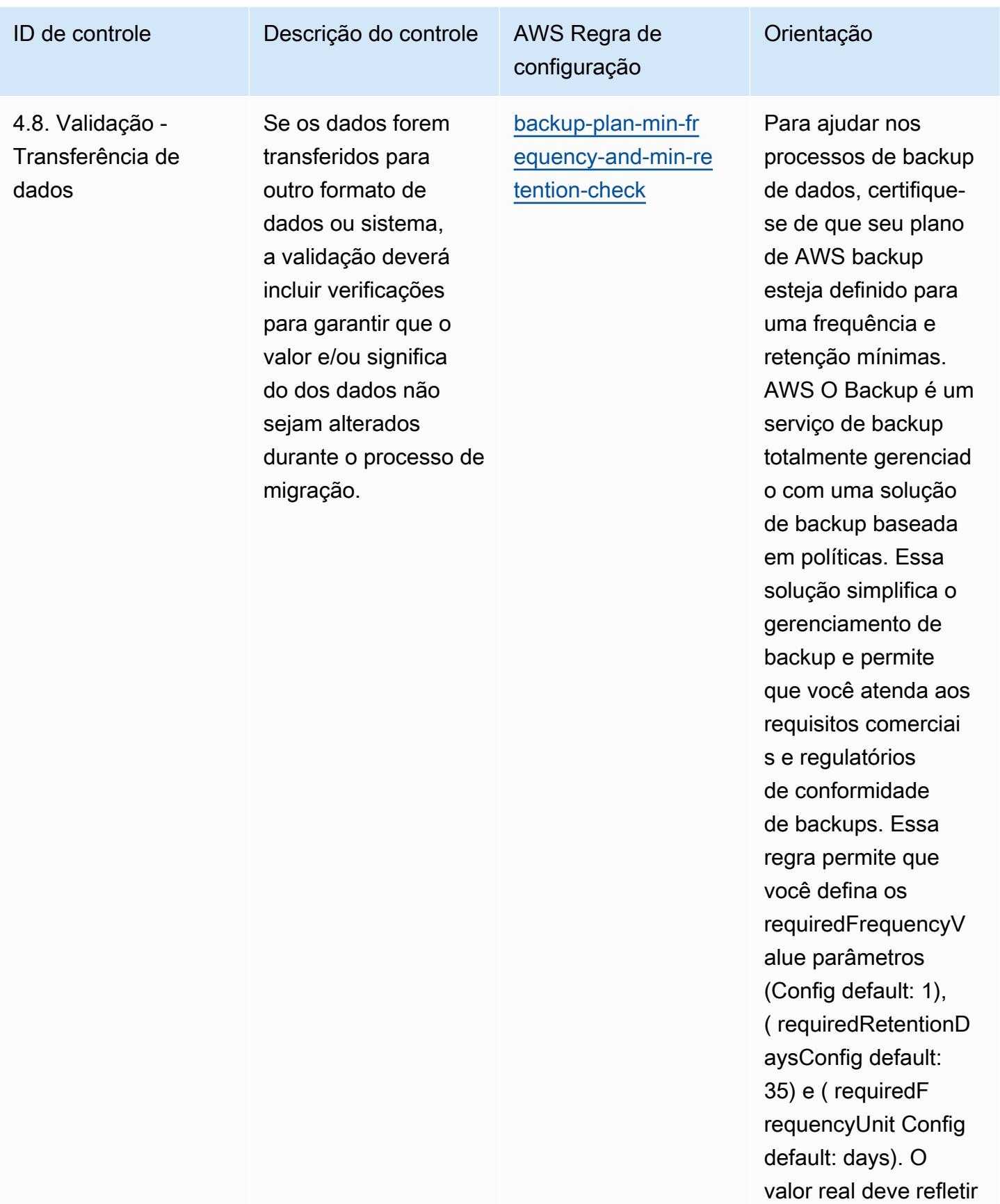

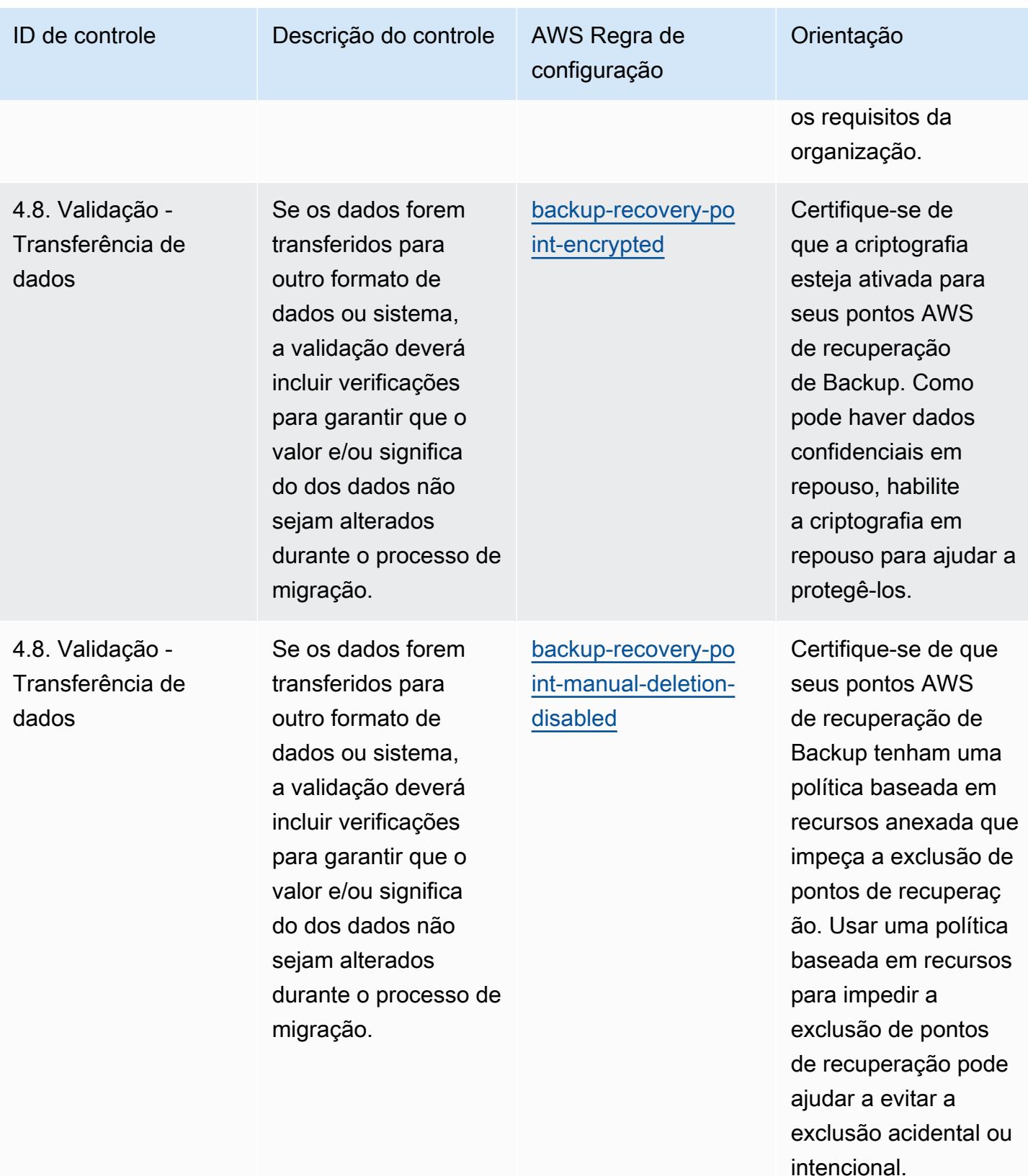

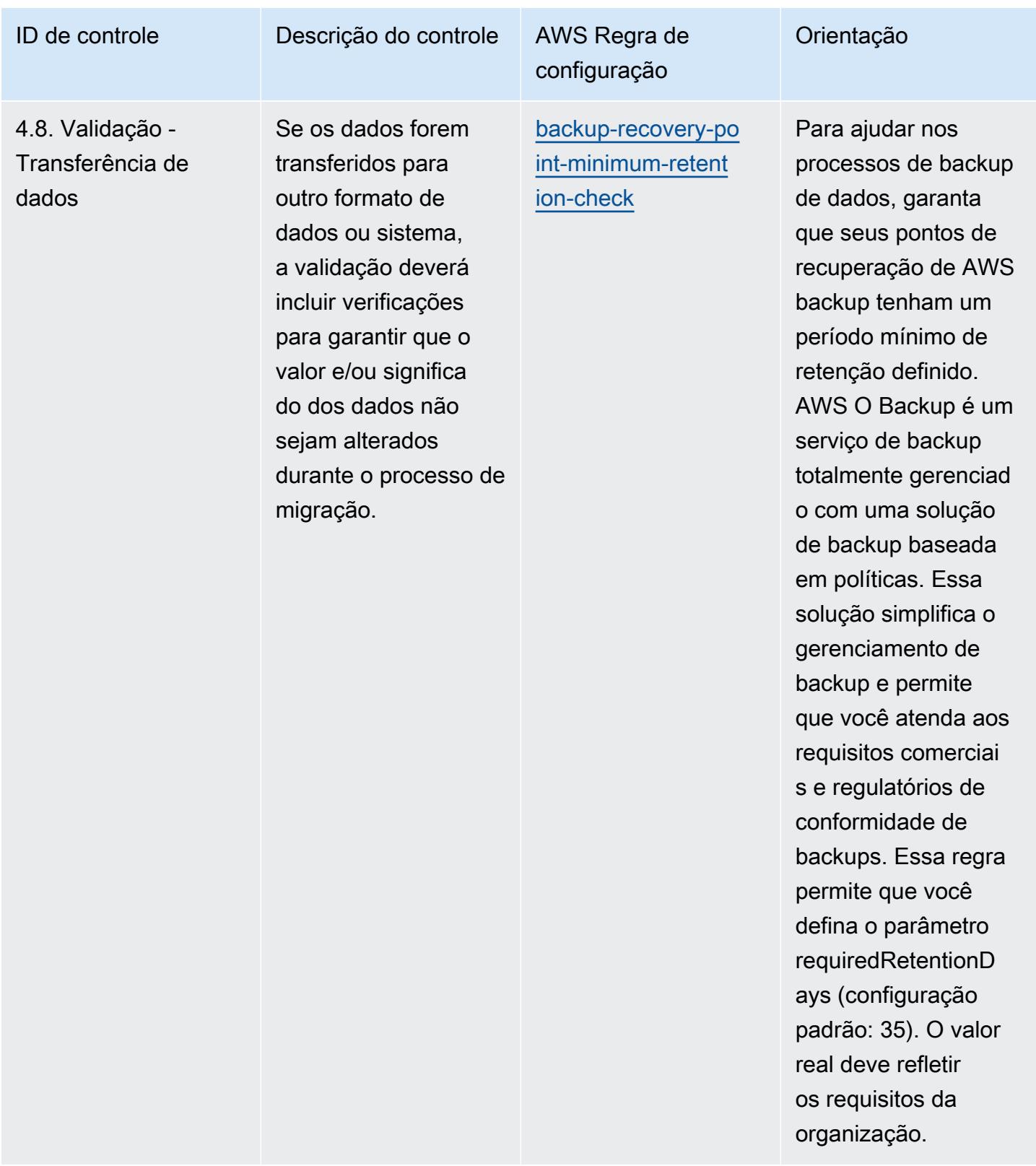

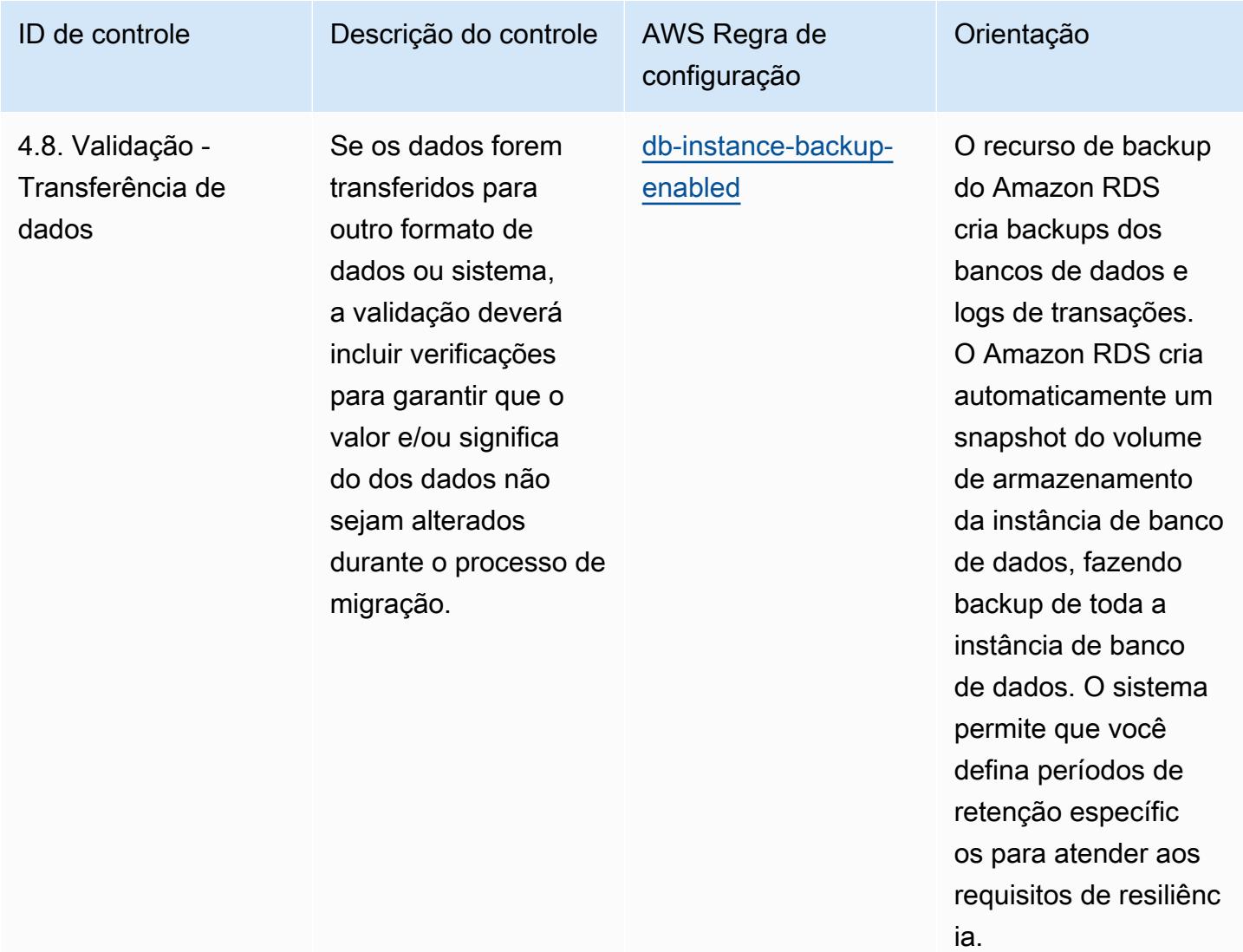

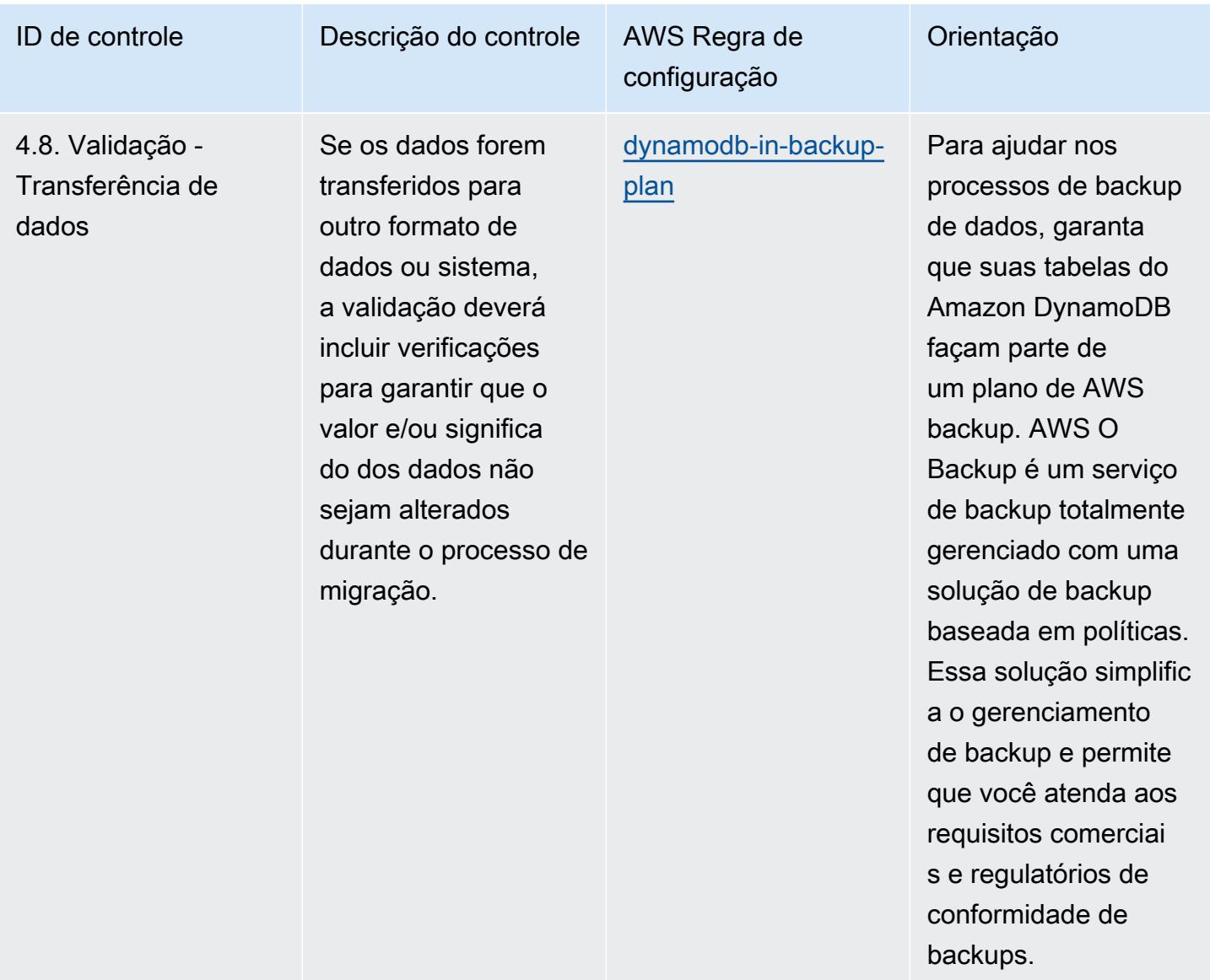

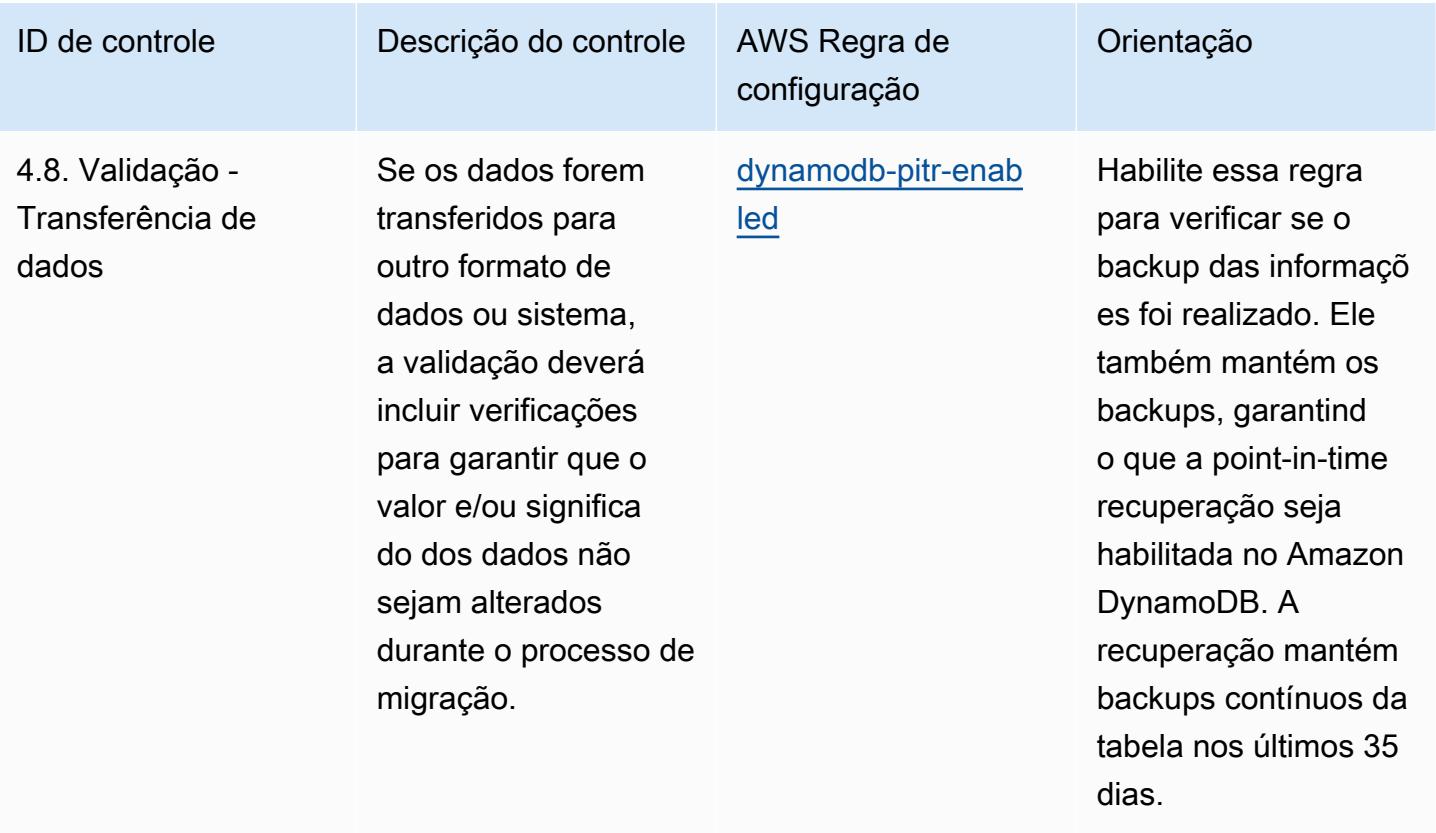
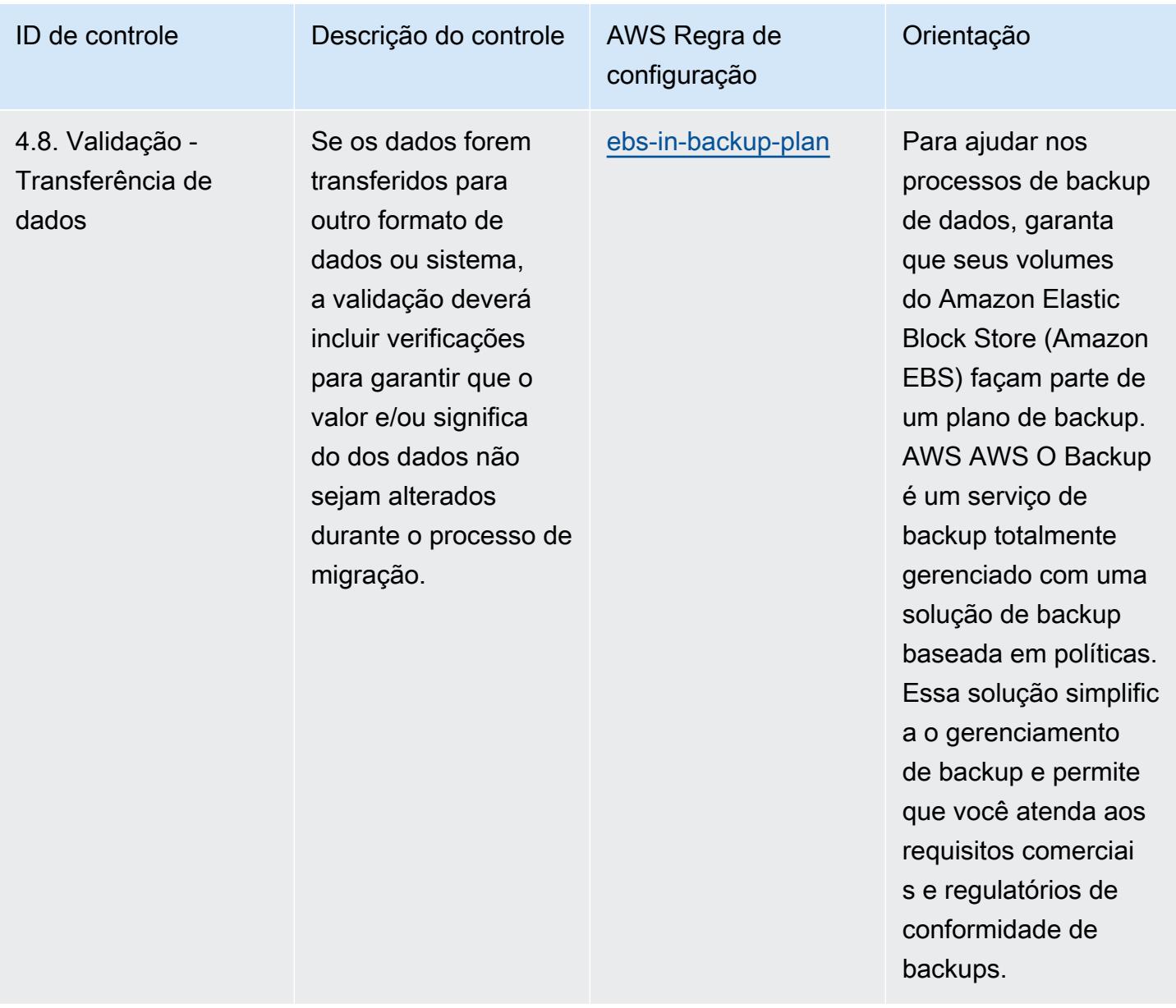

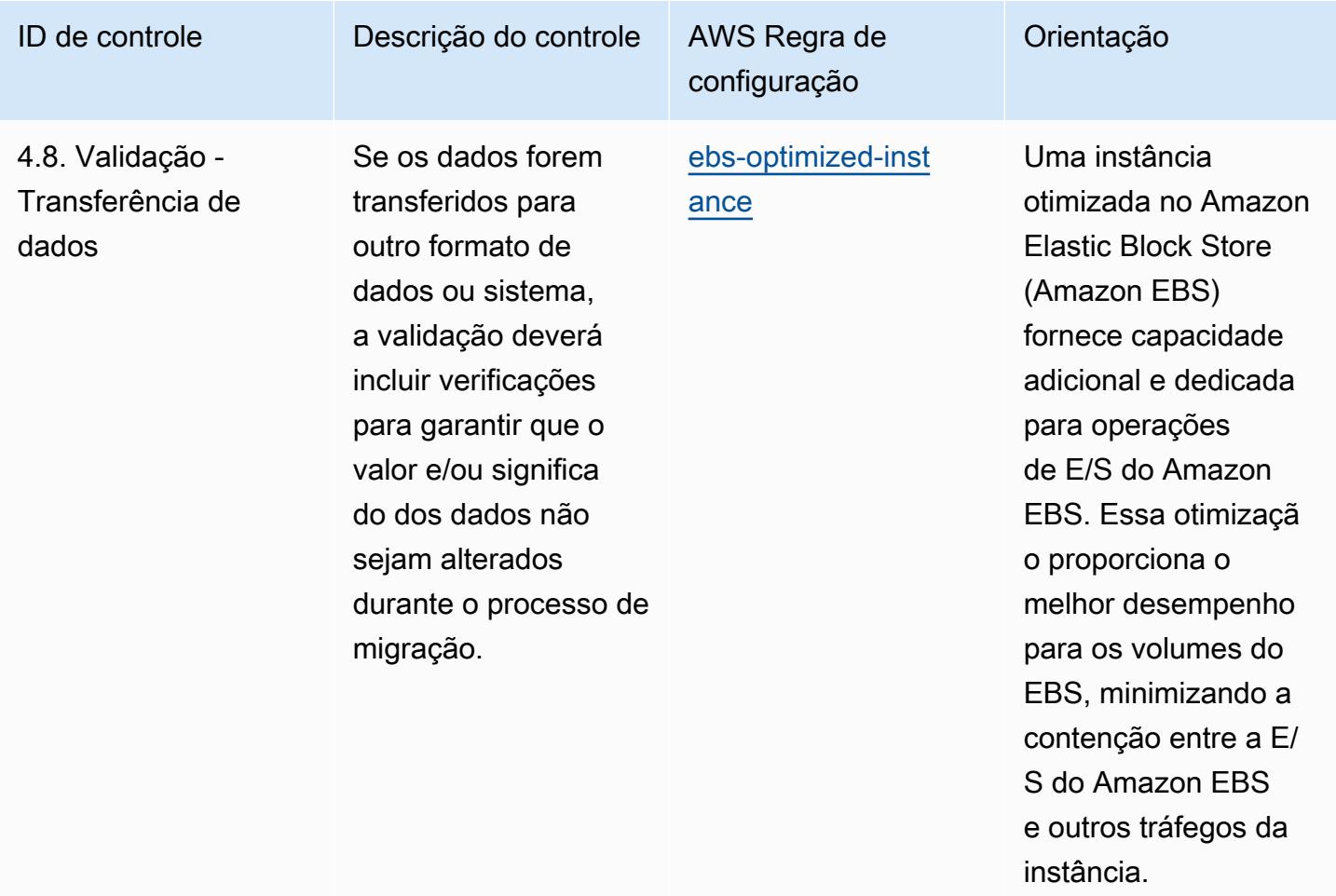

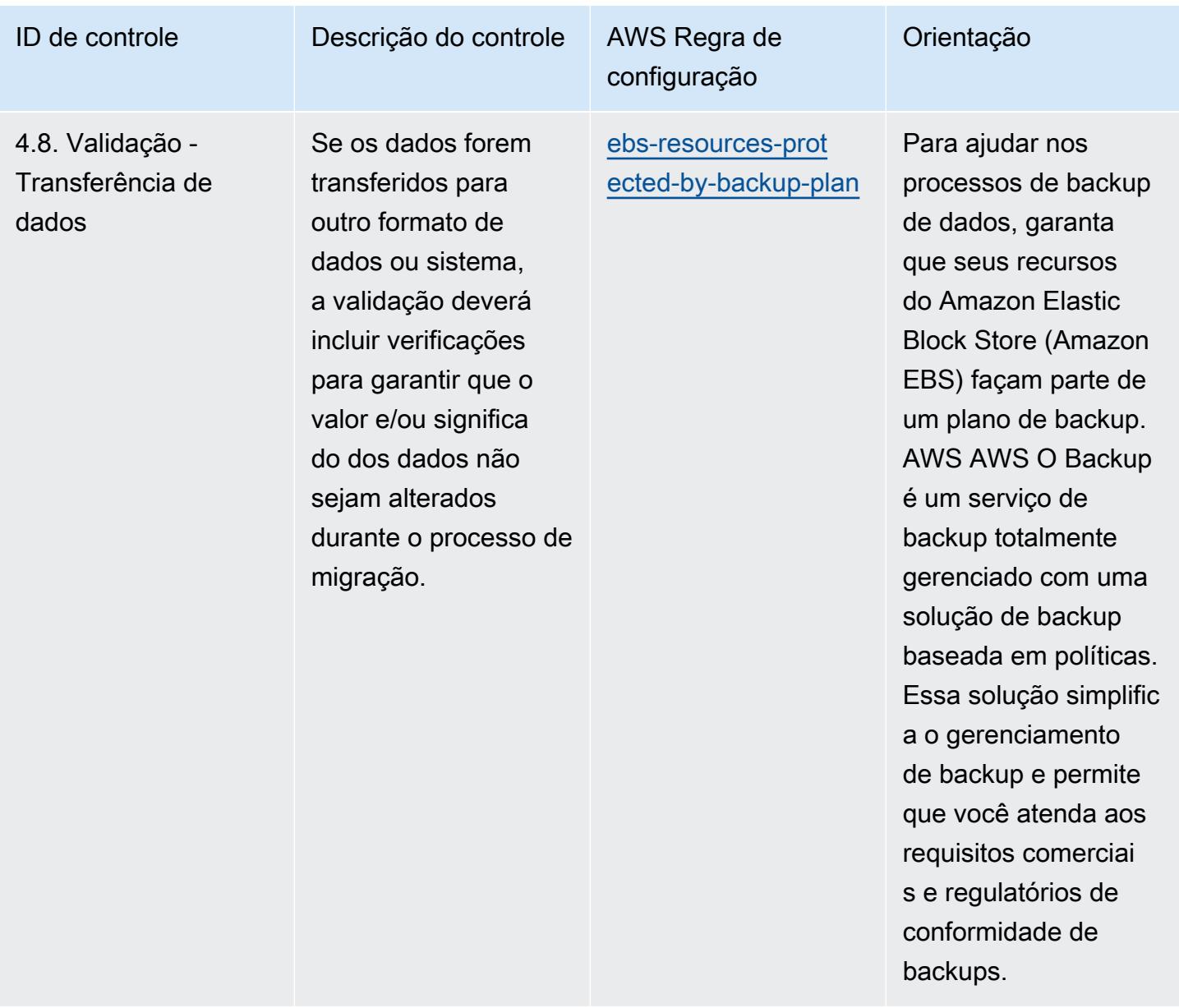

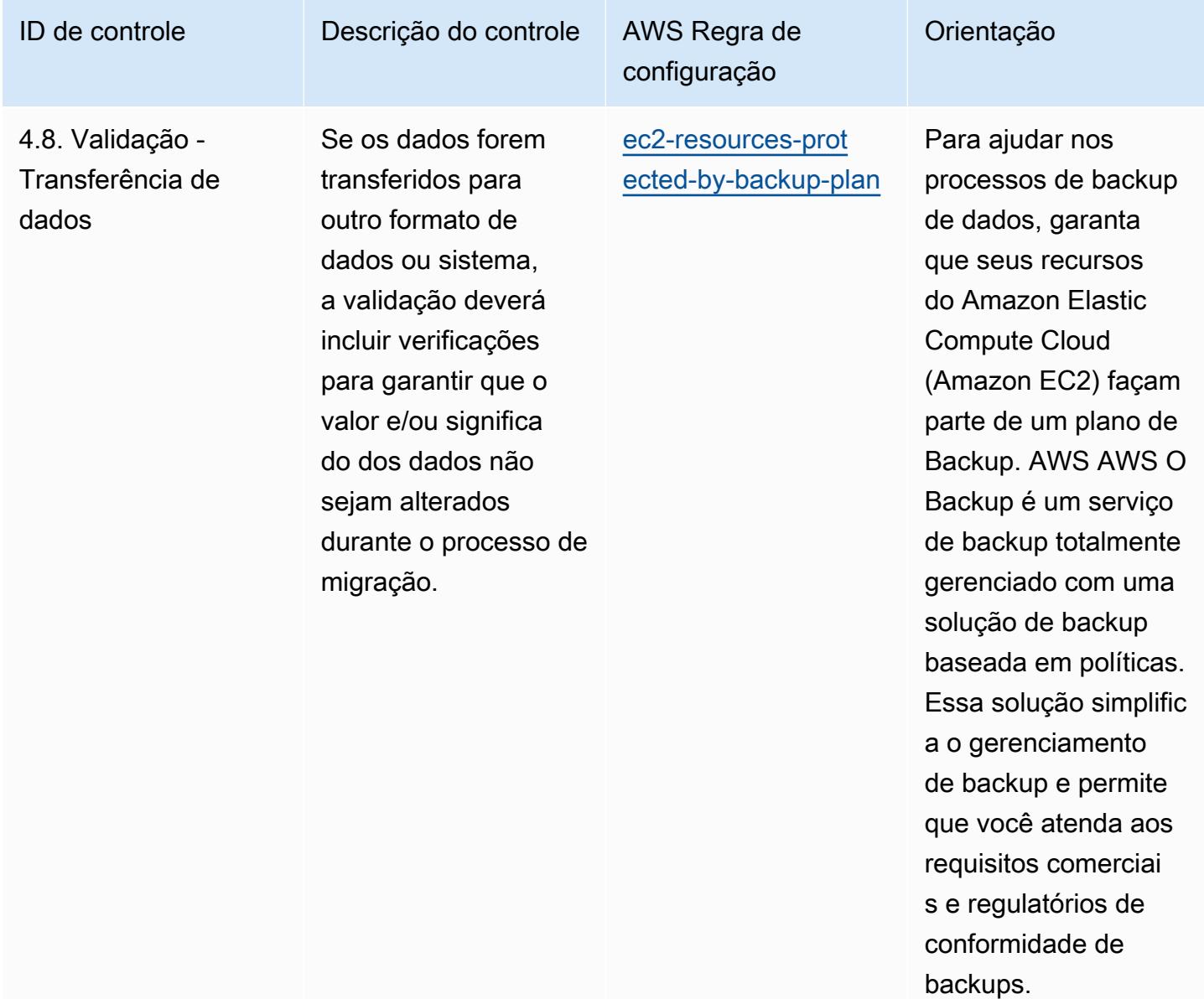

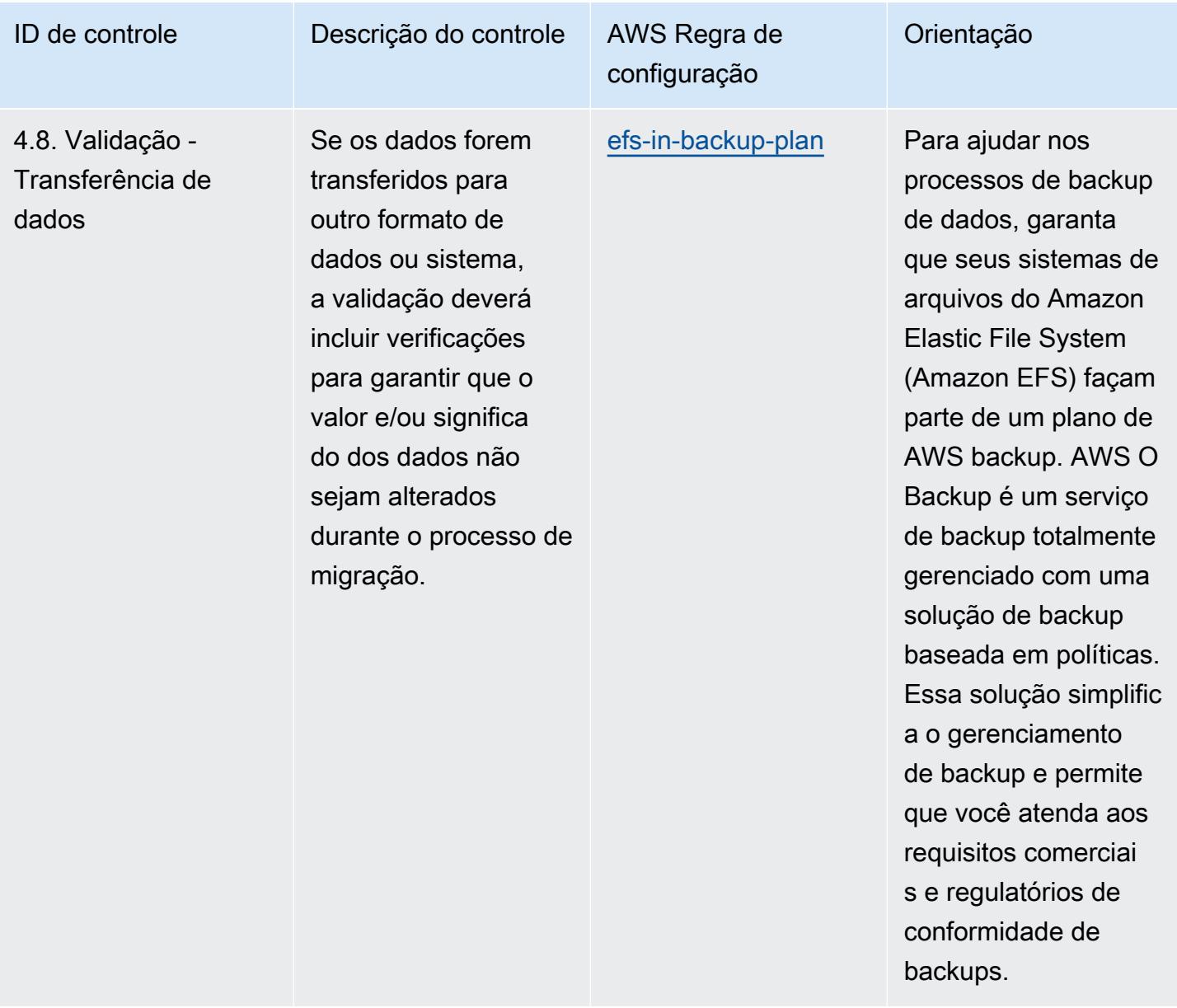

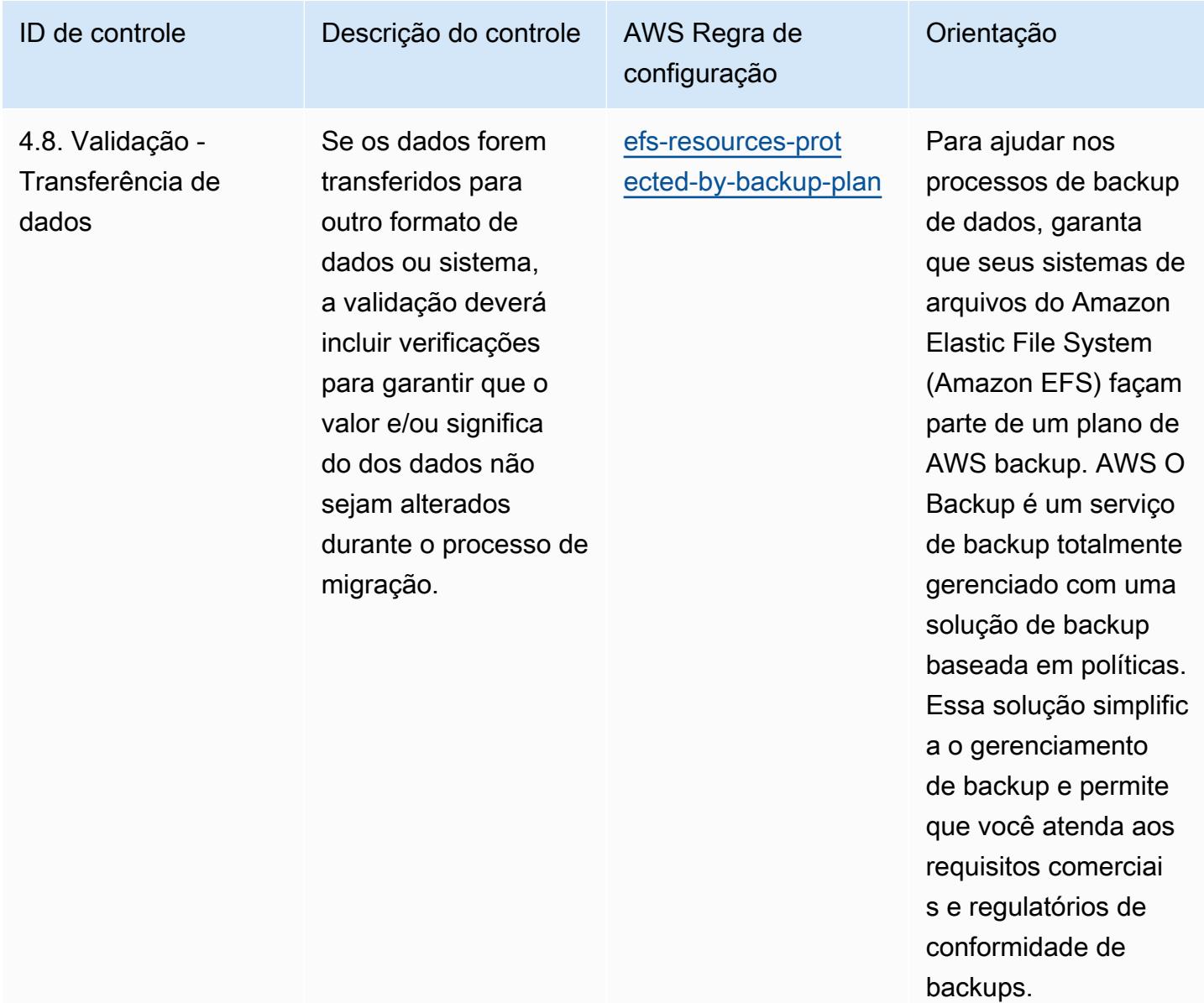

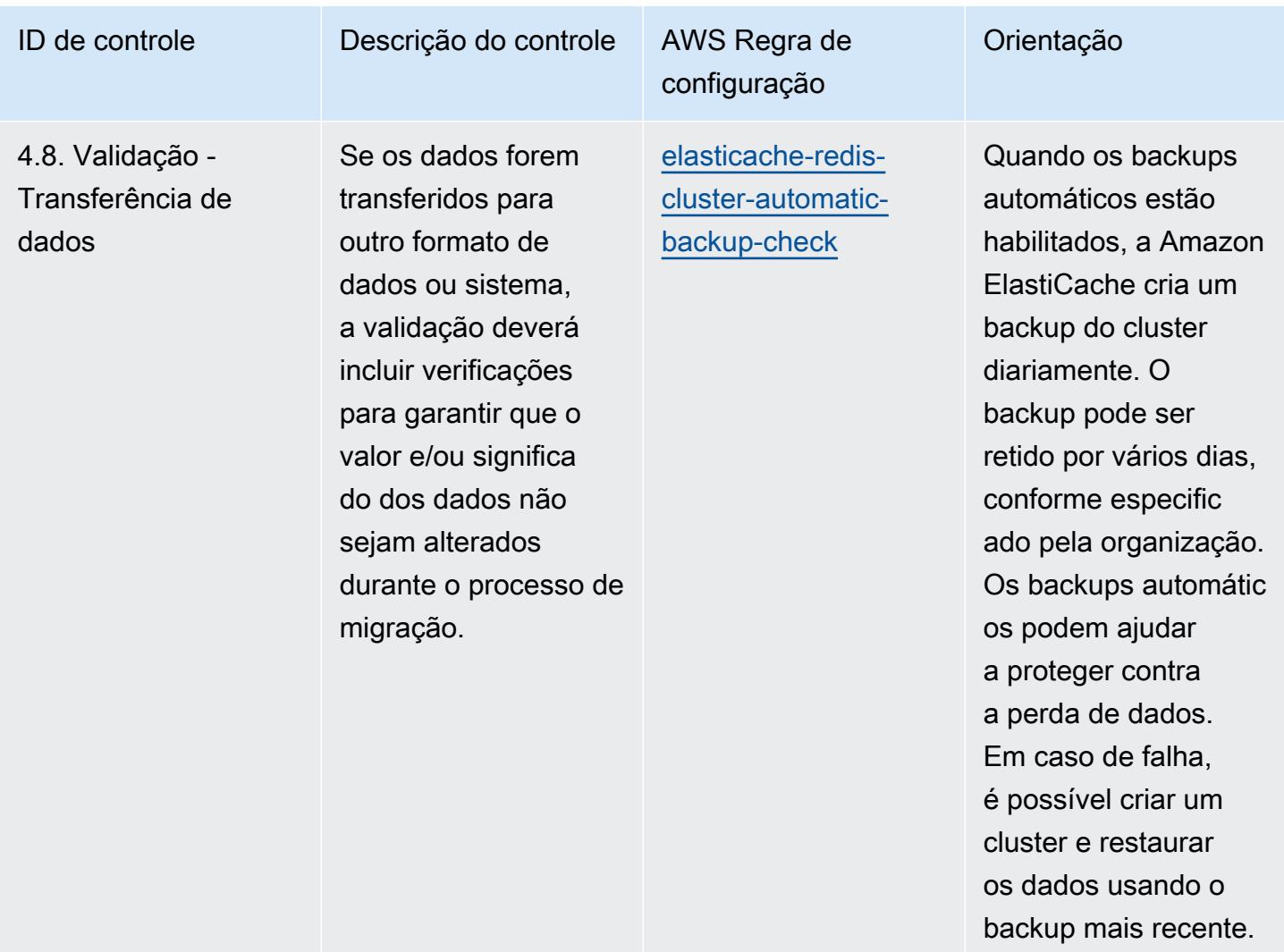

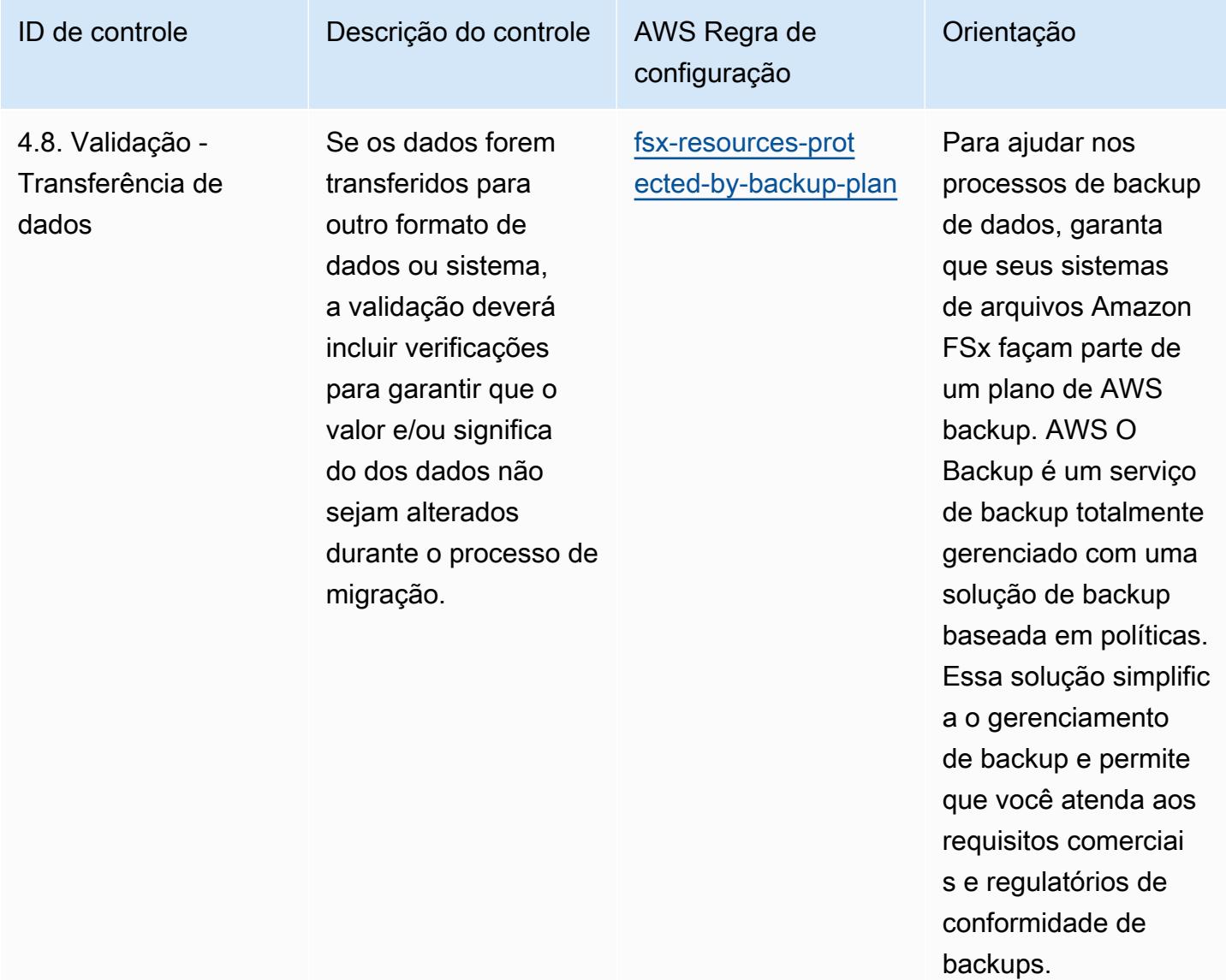

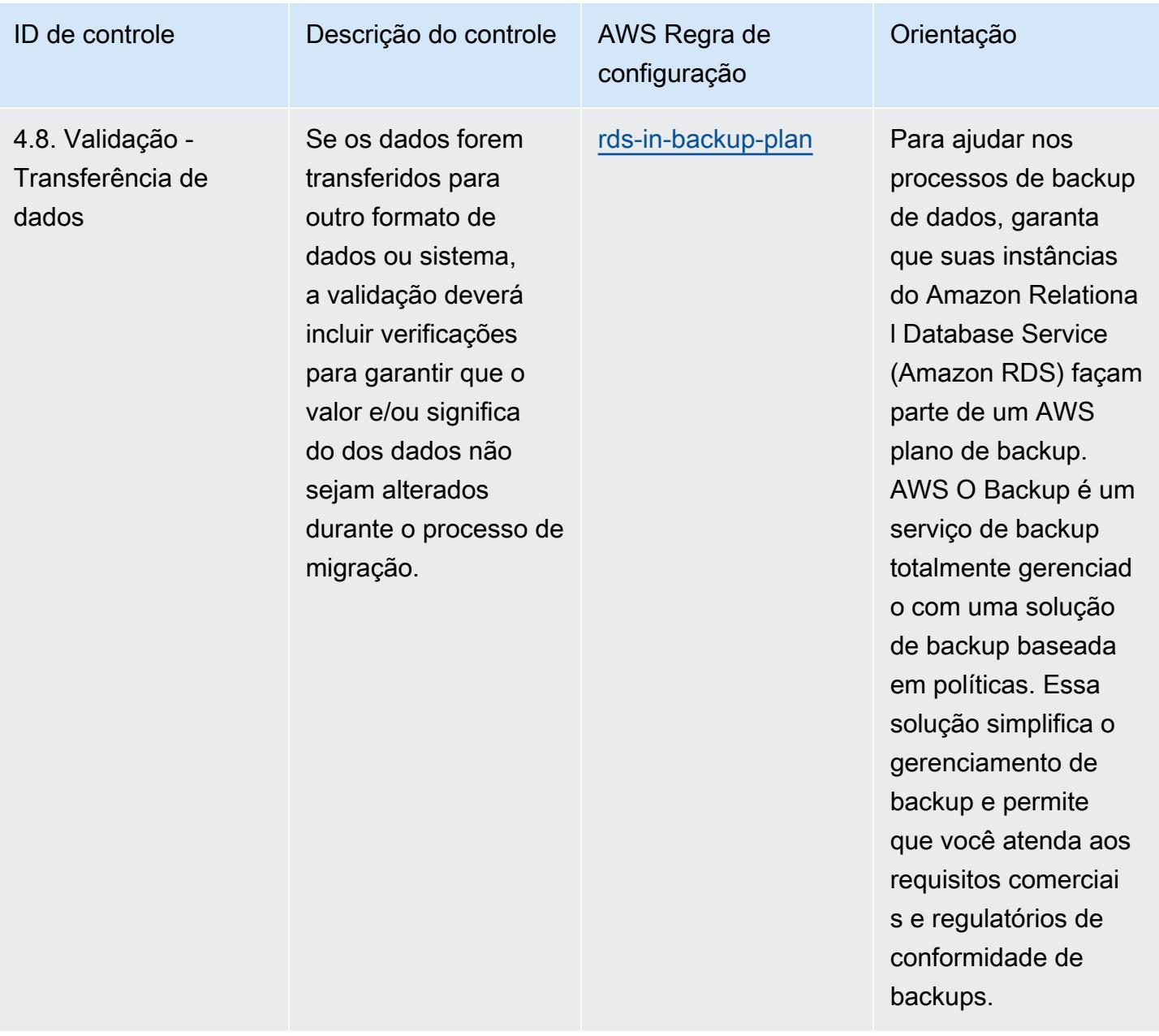

primeiro.

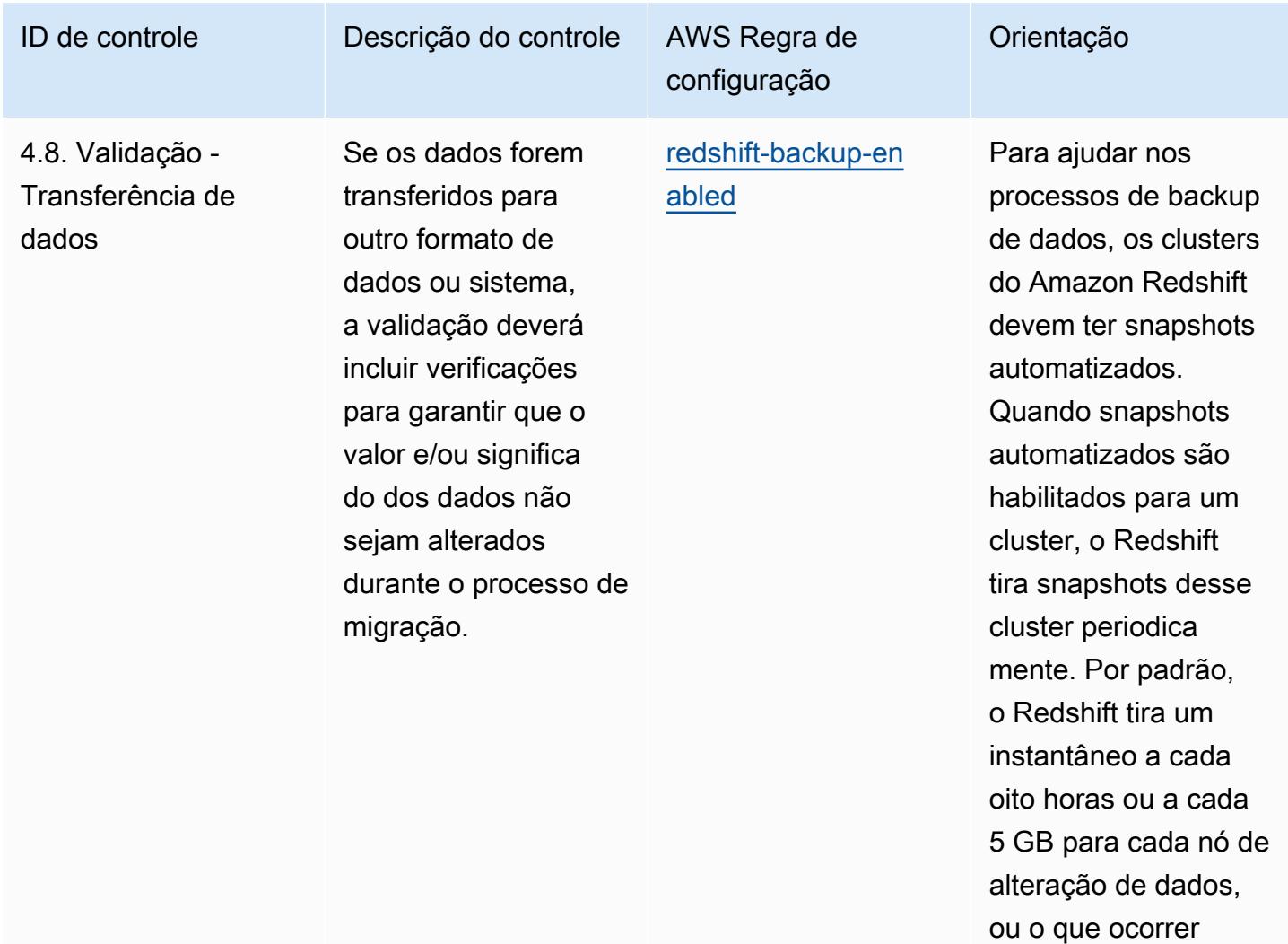

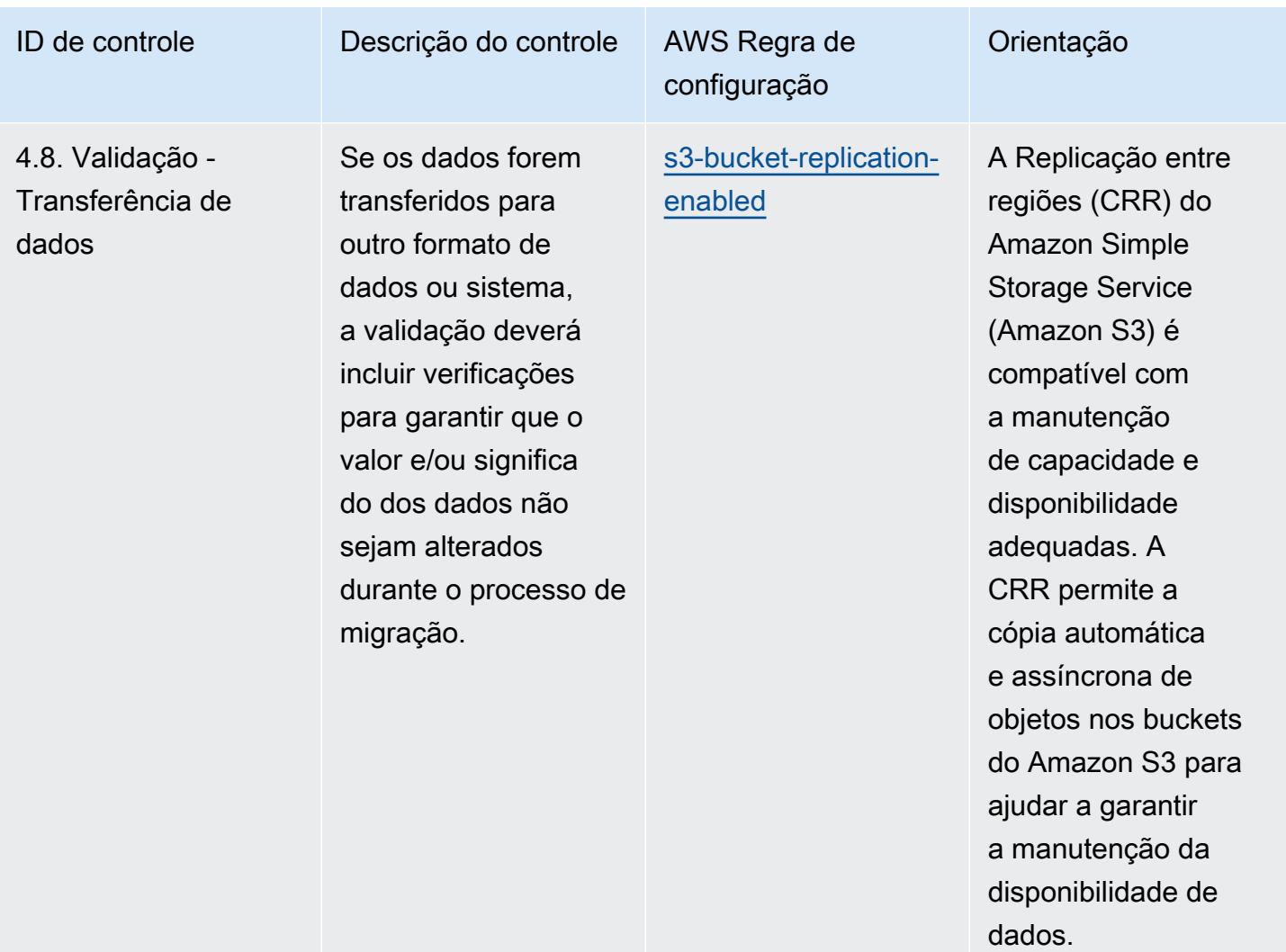

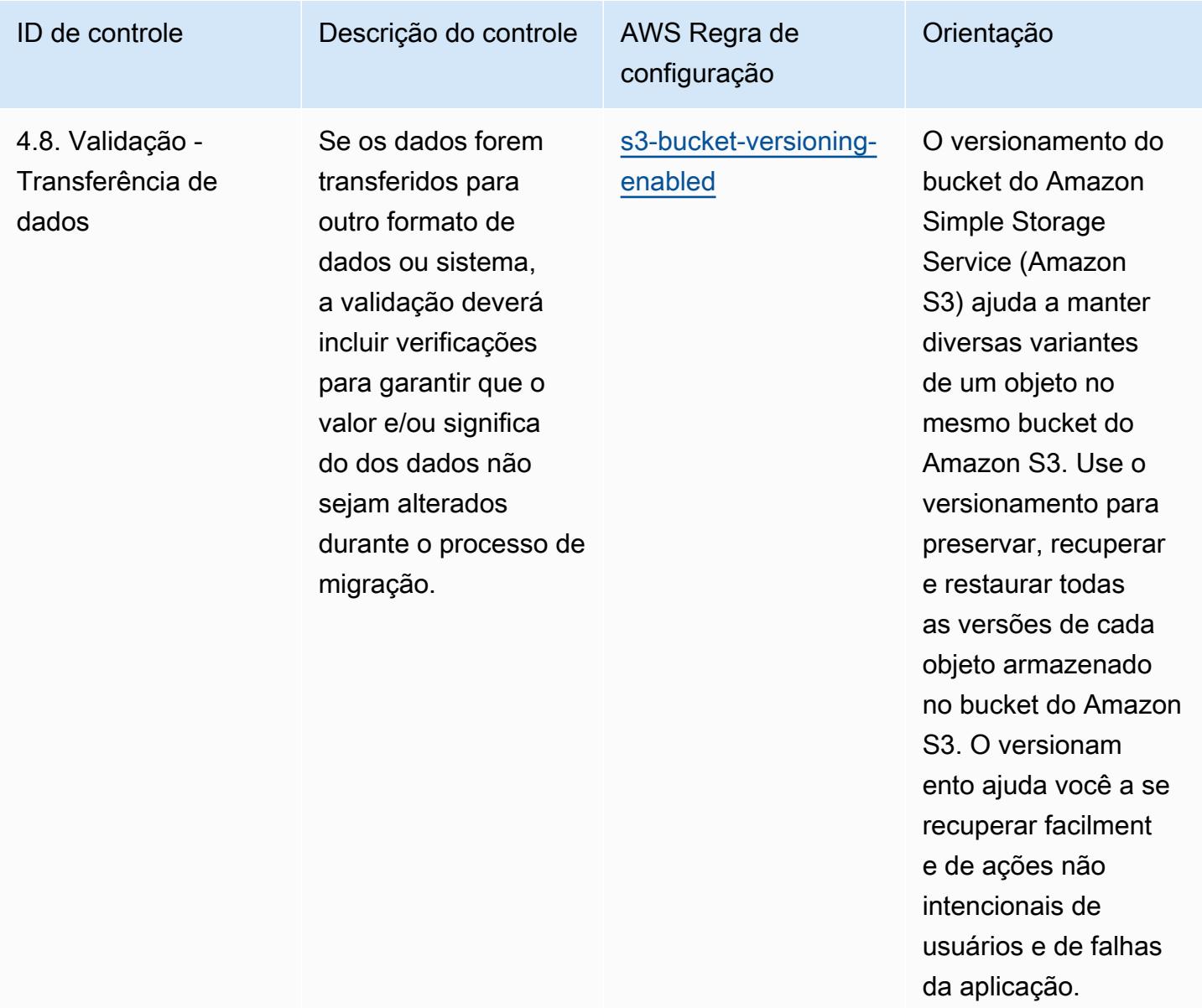

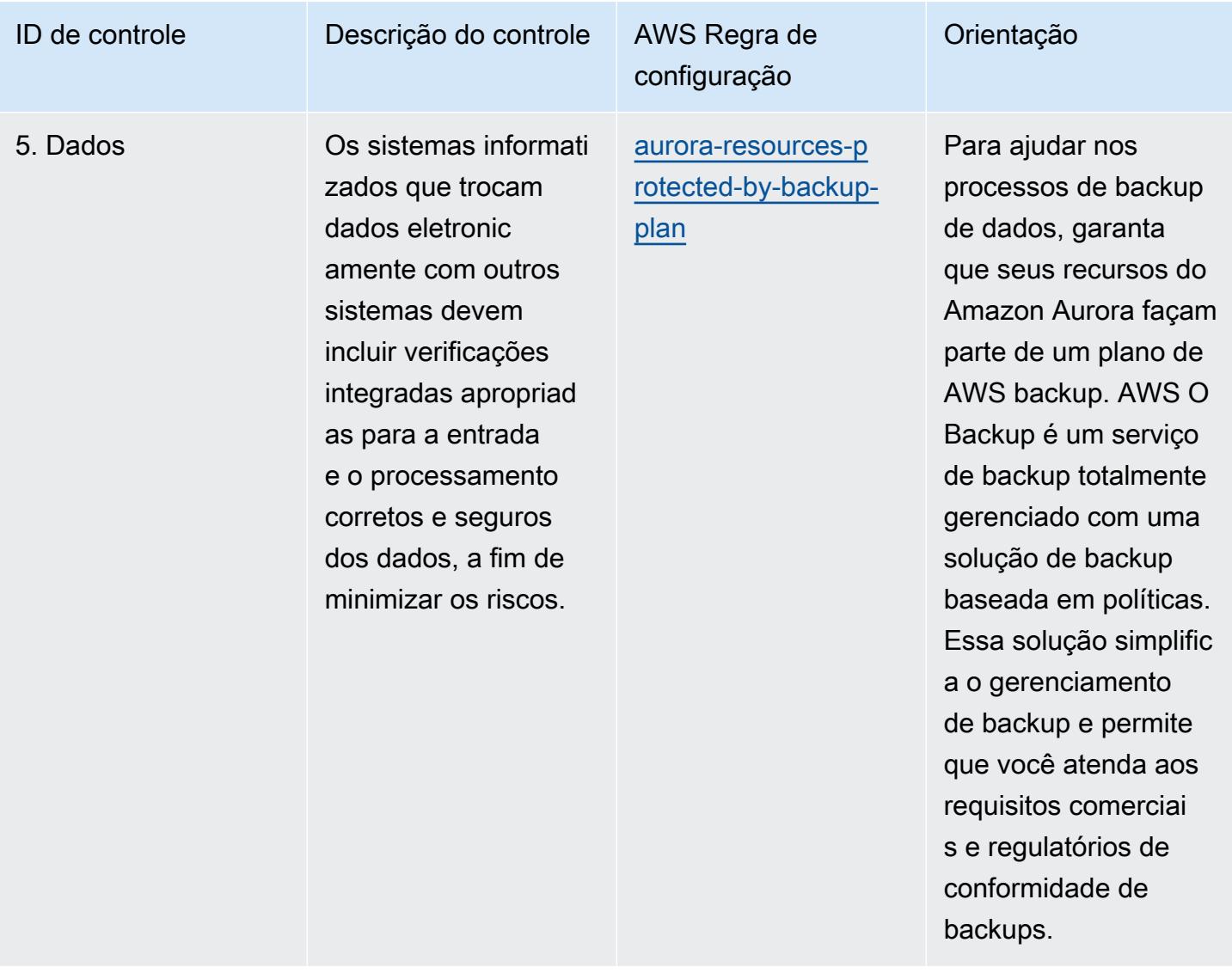

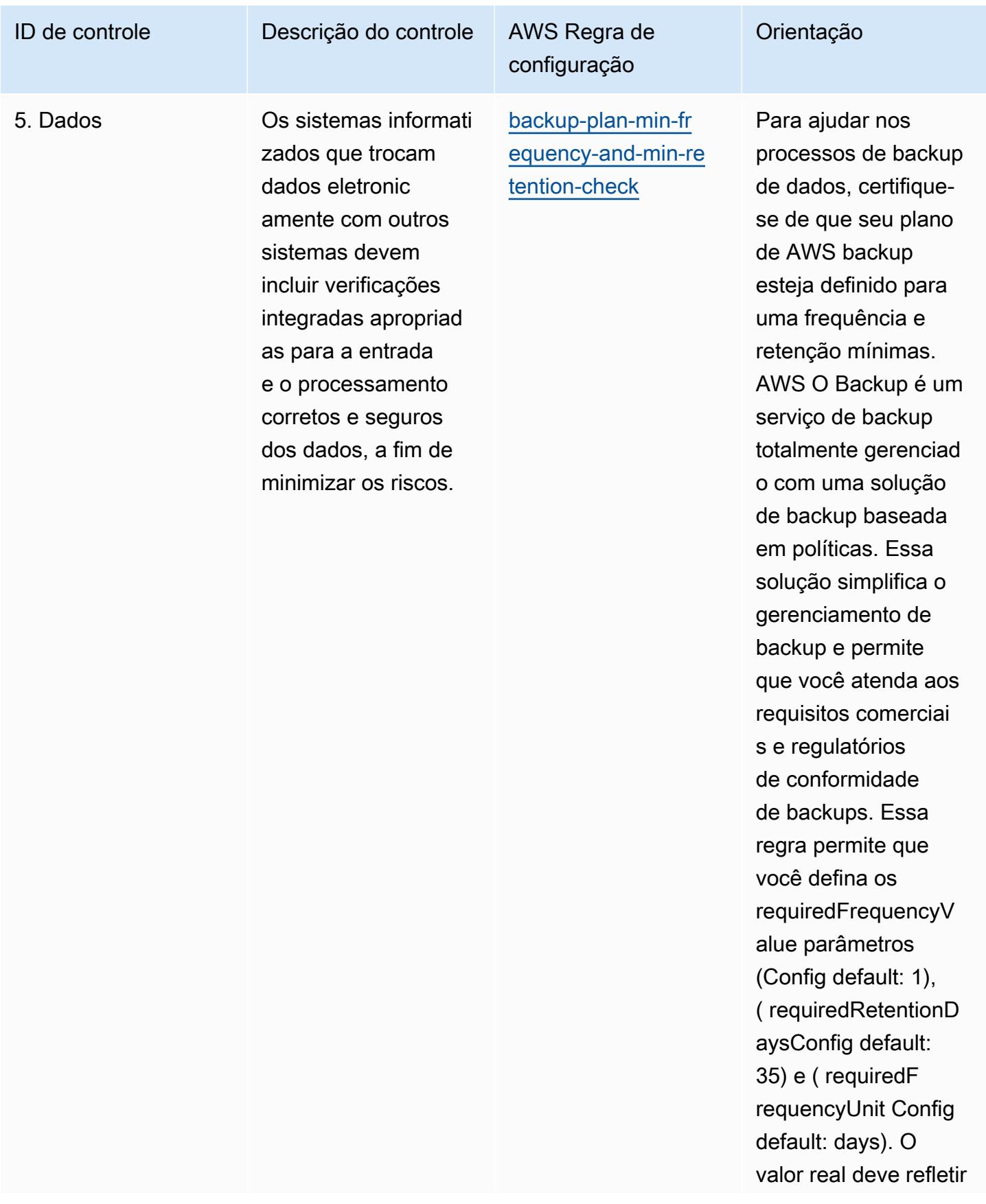

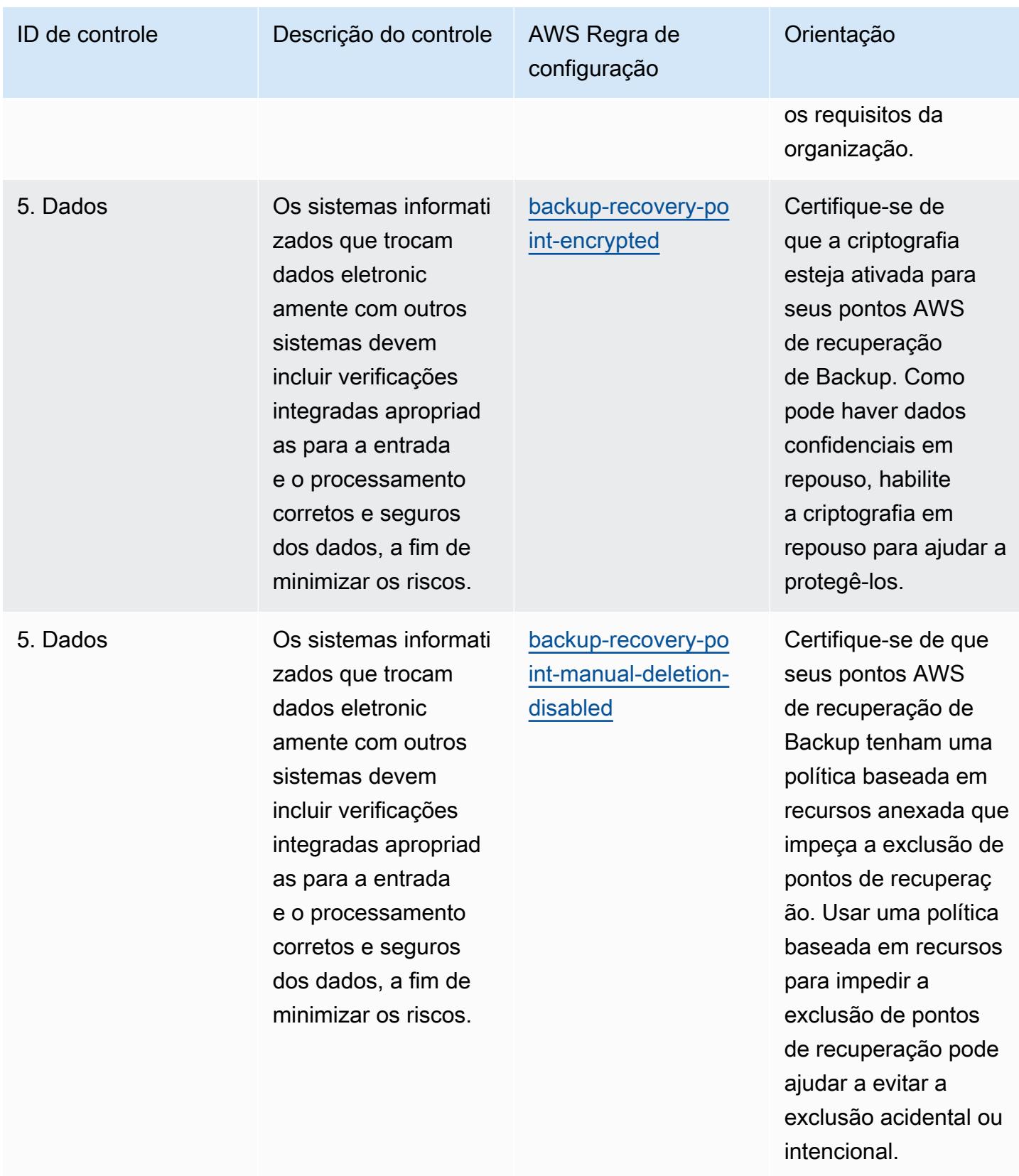

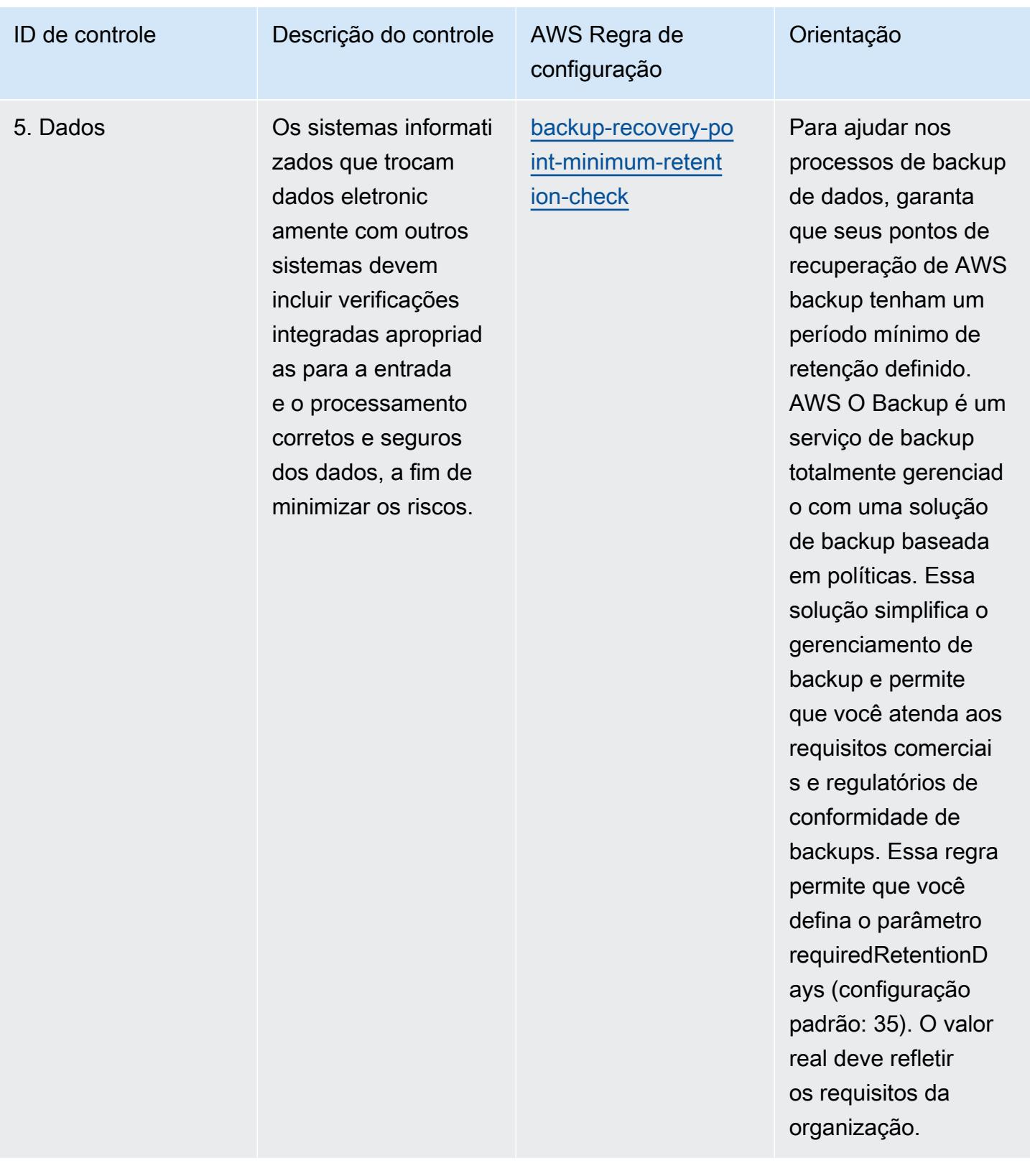

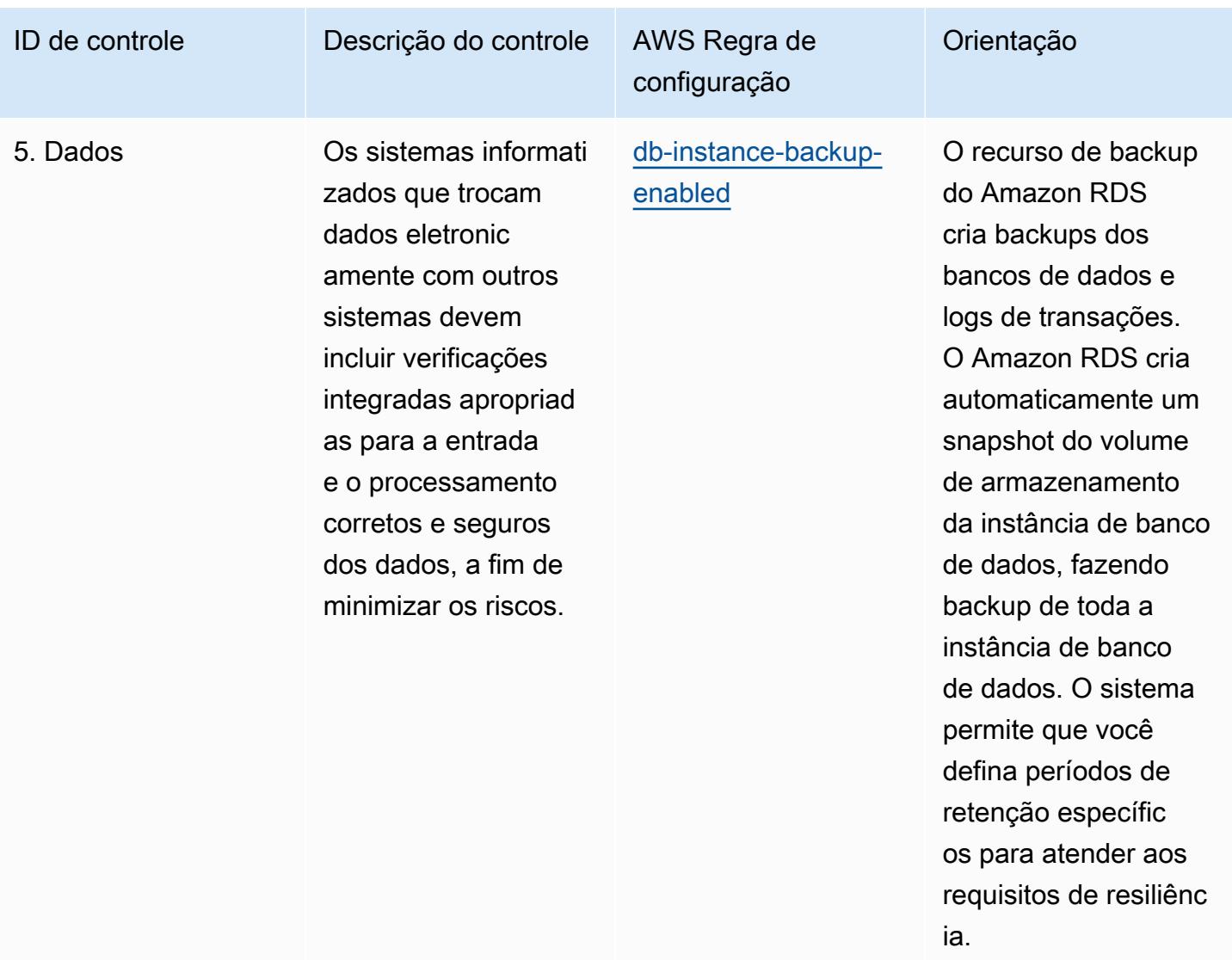

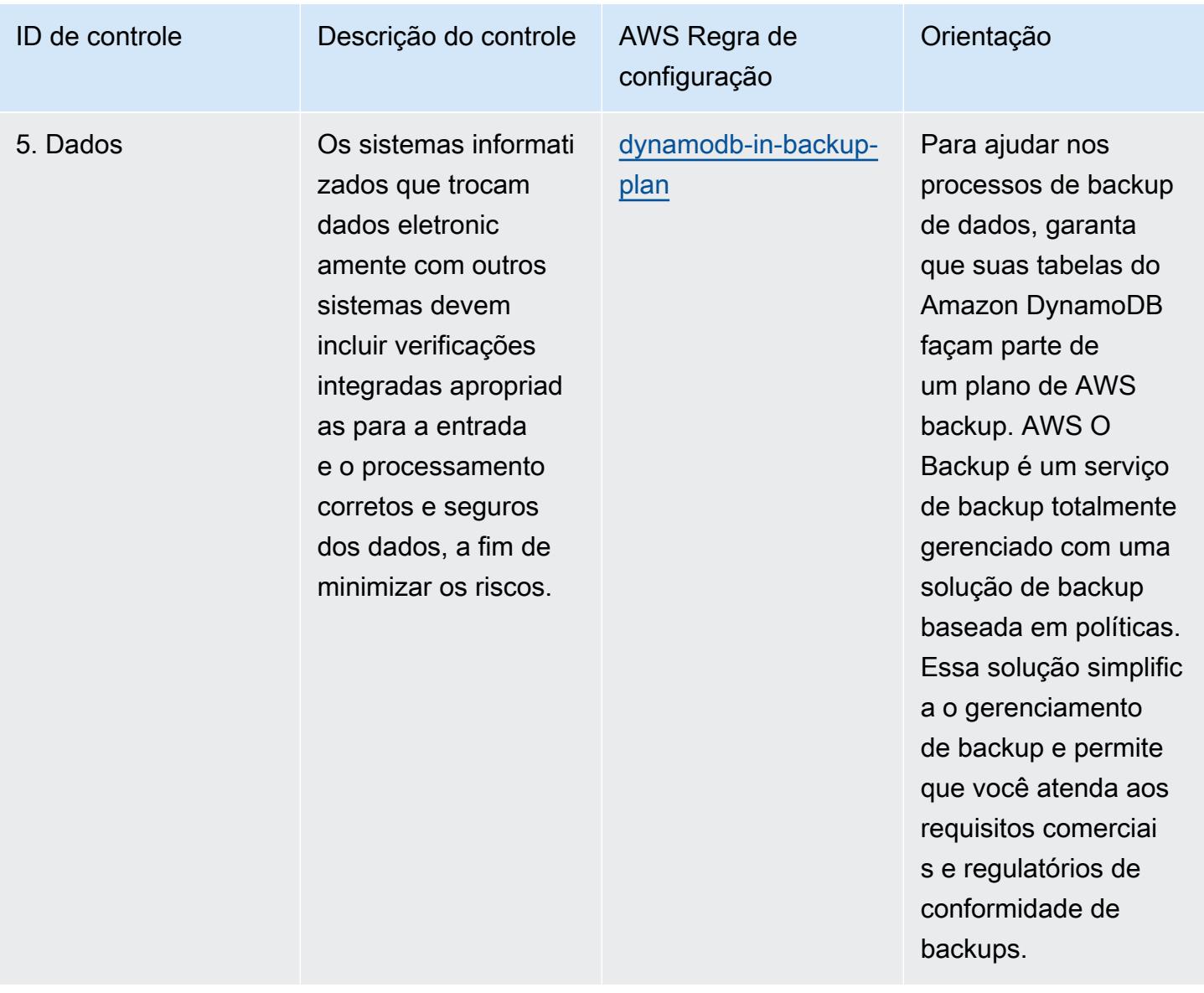

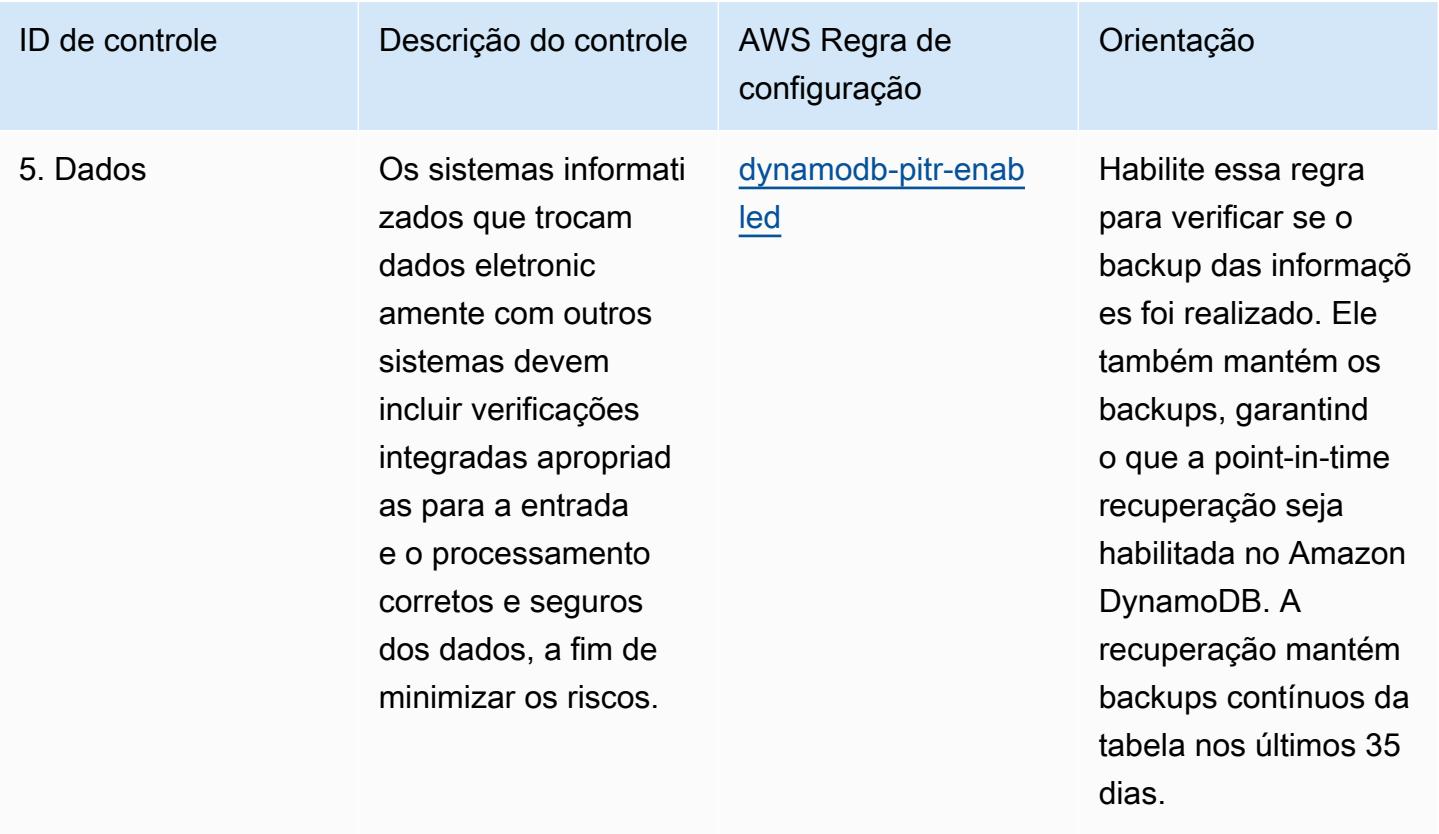

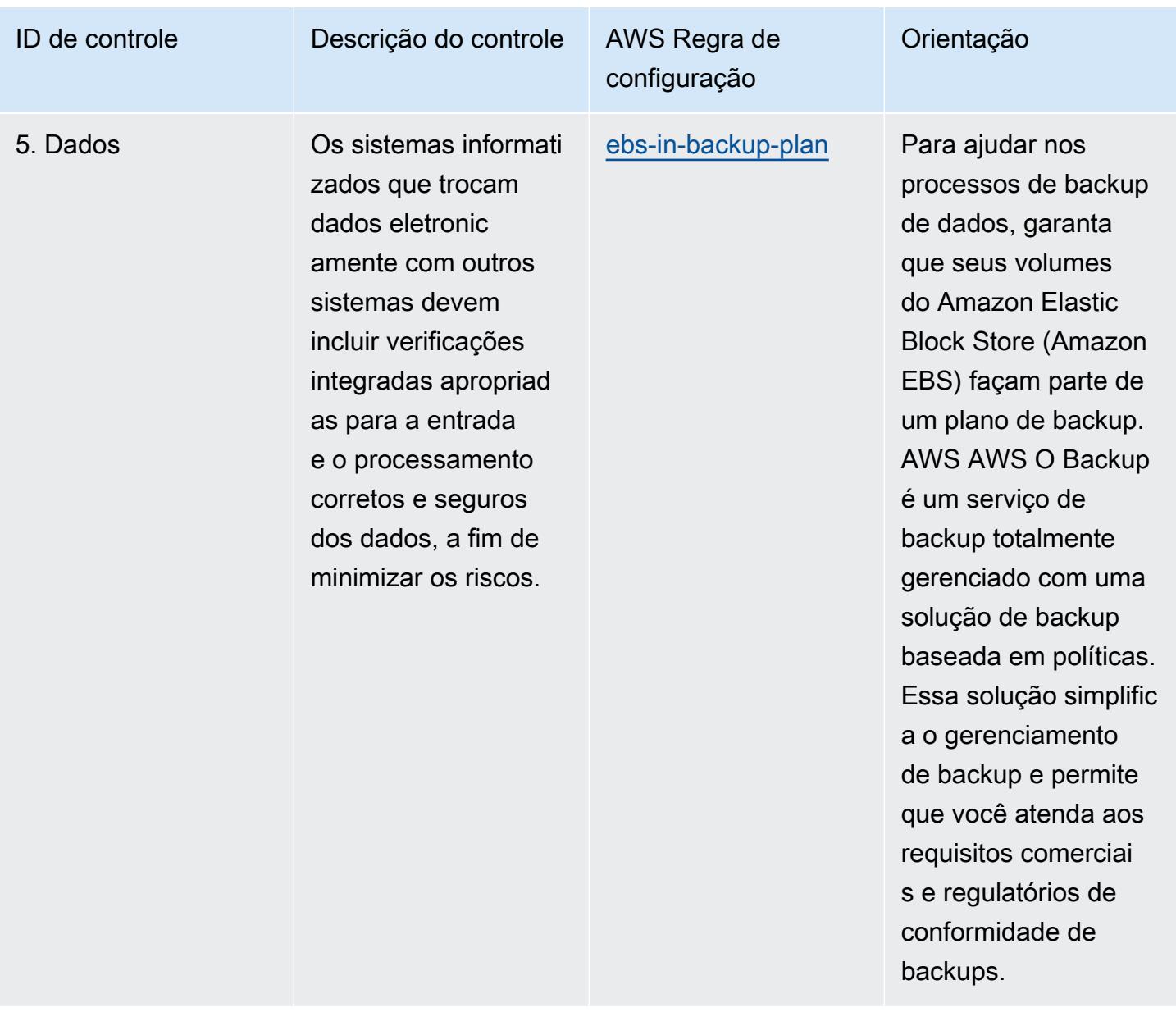

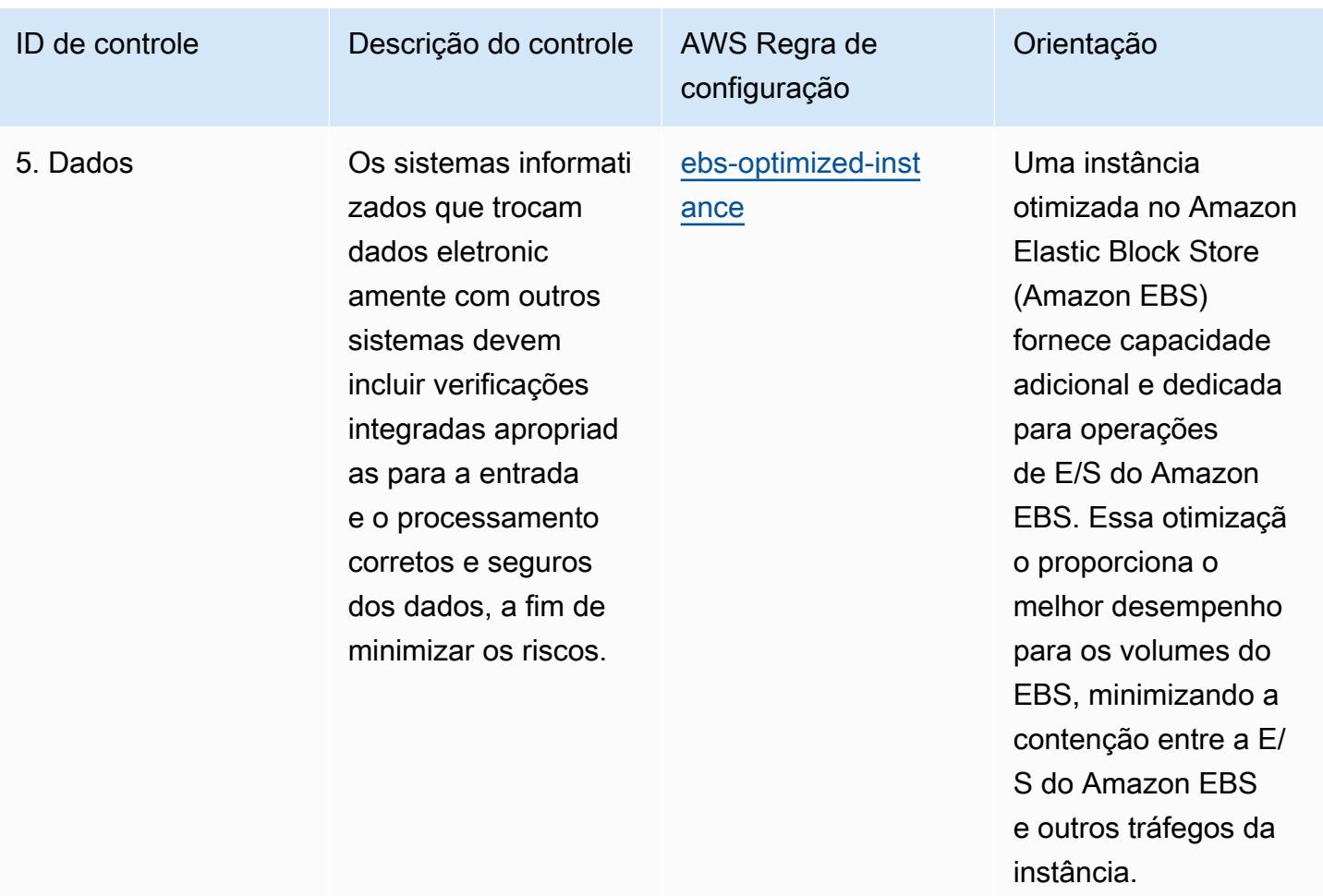

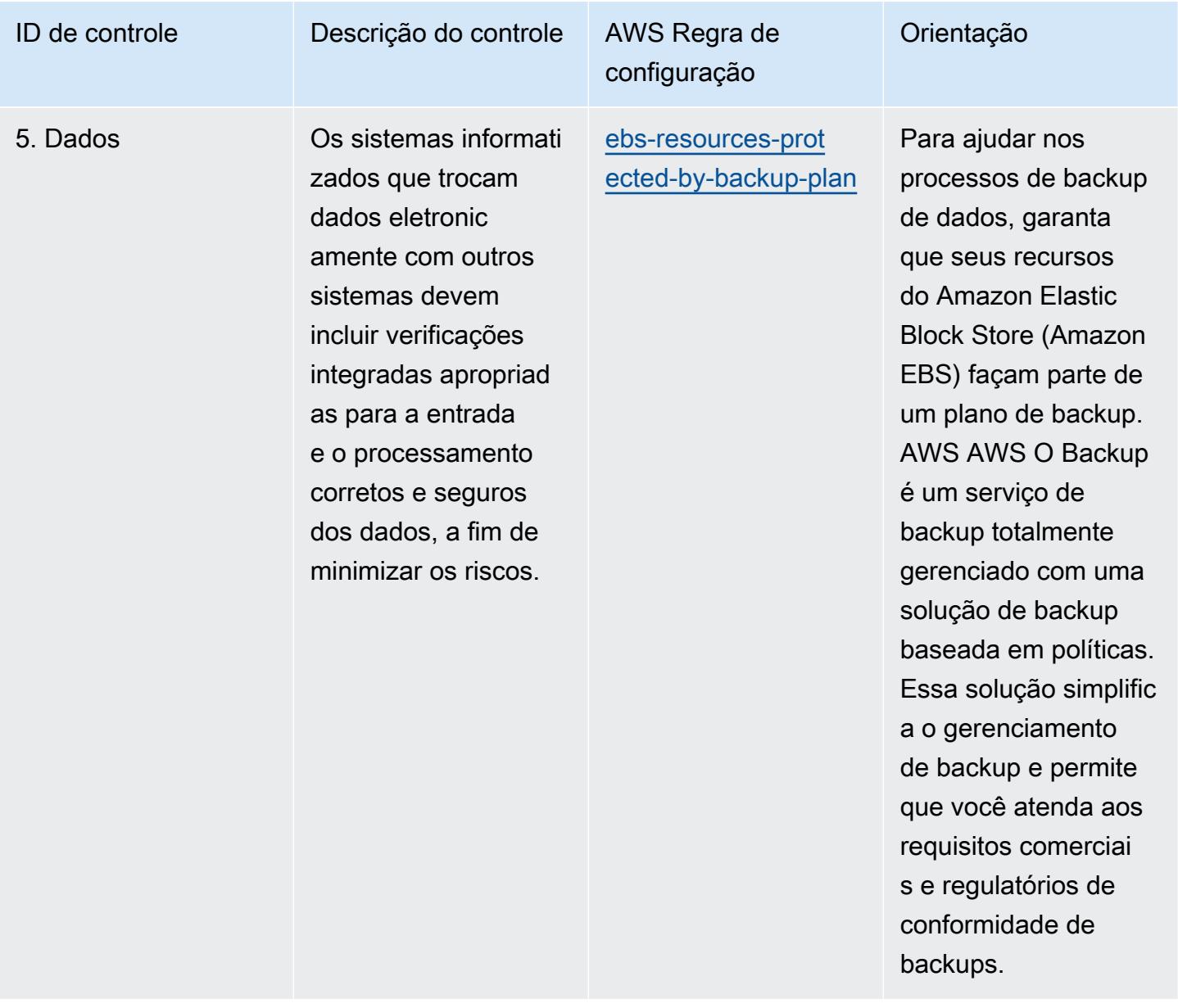

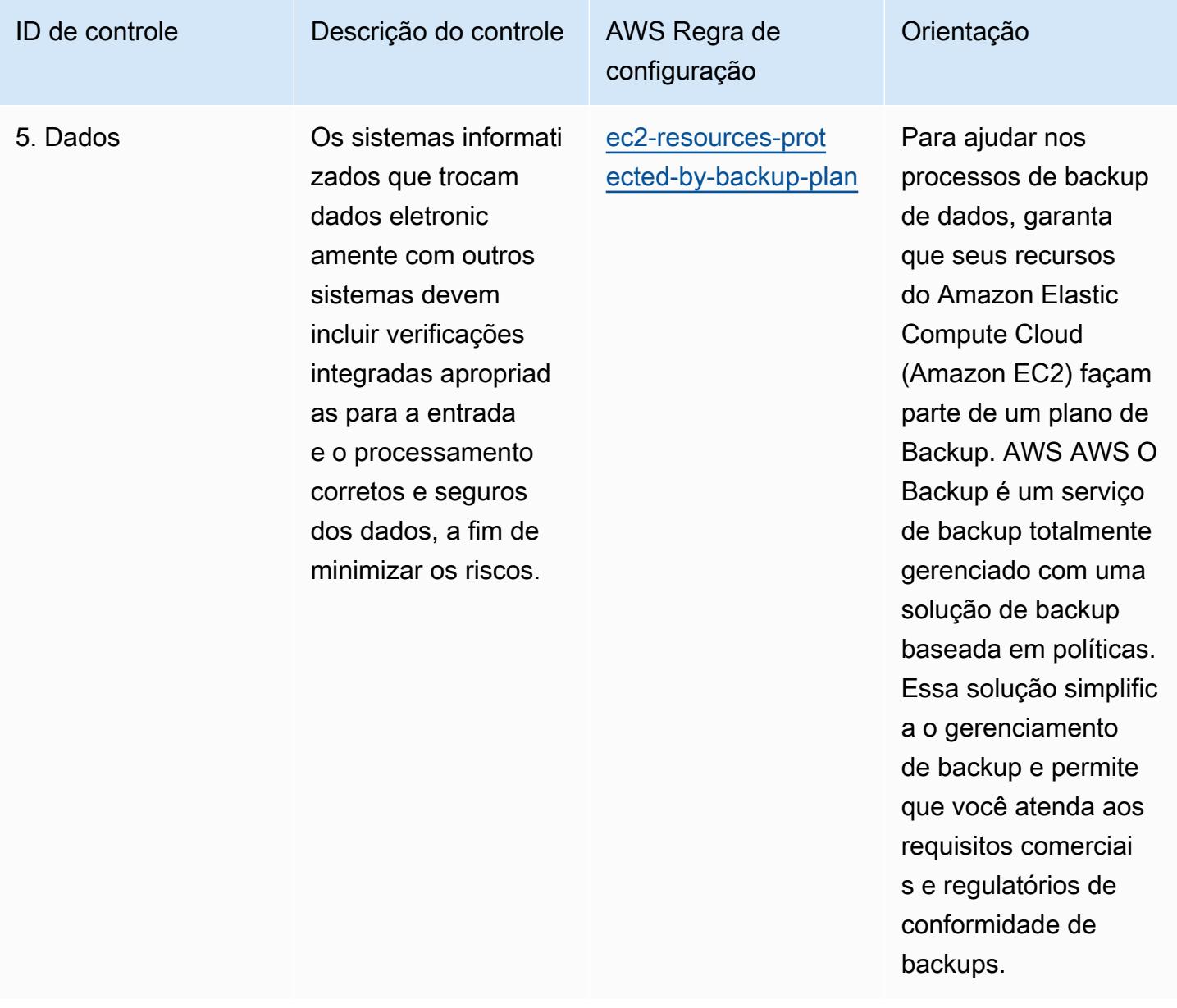

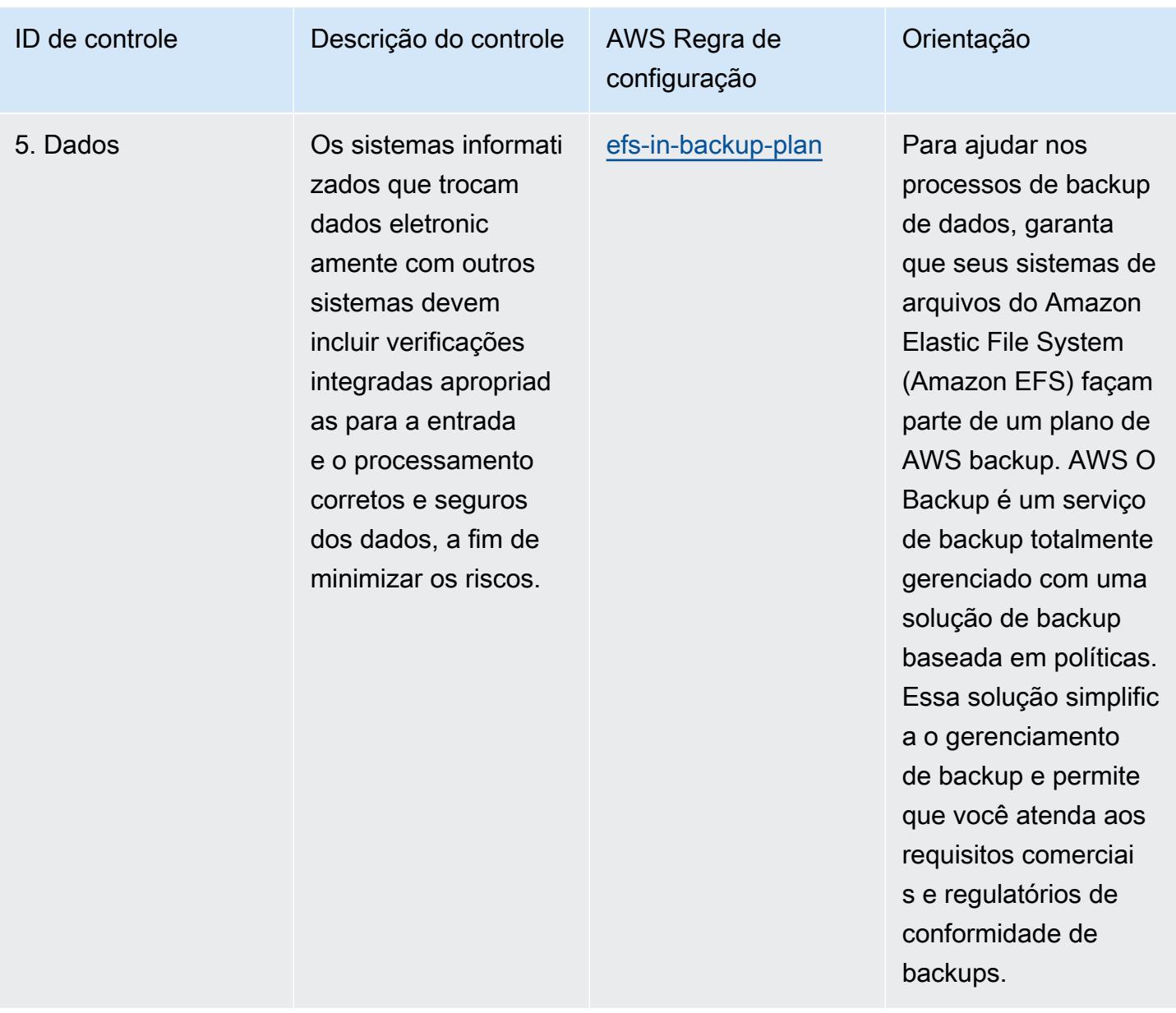

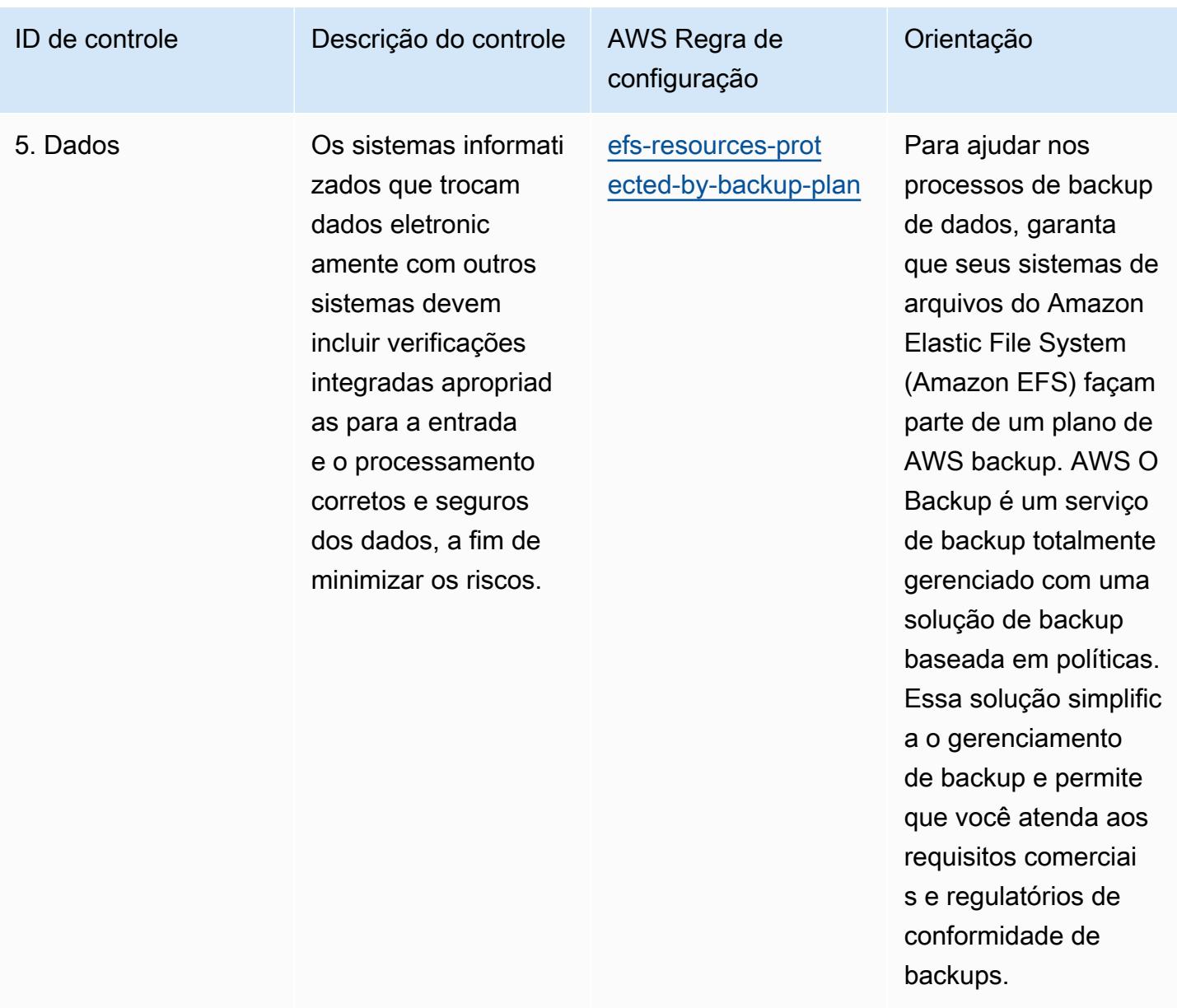

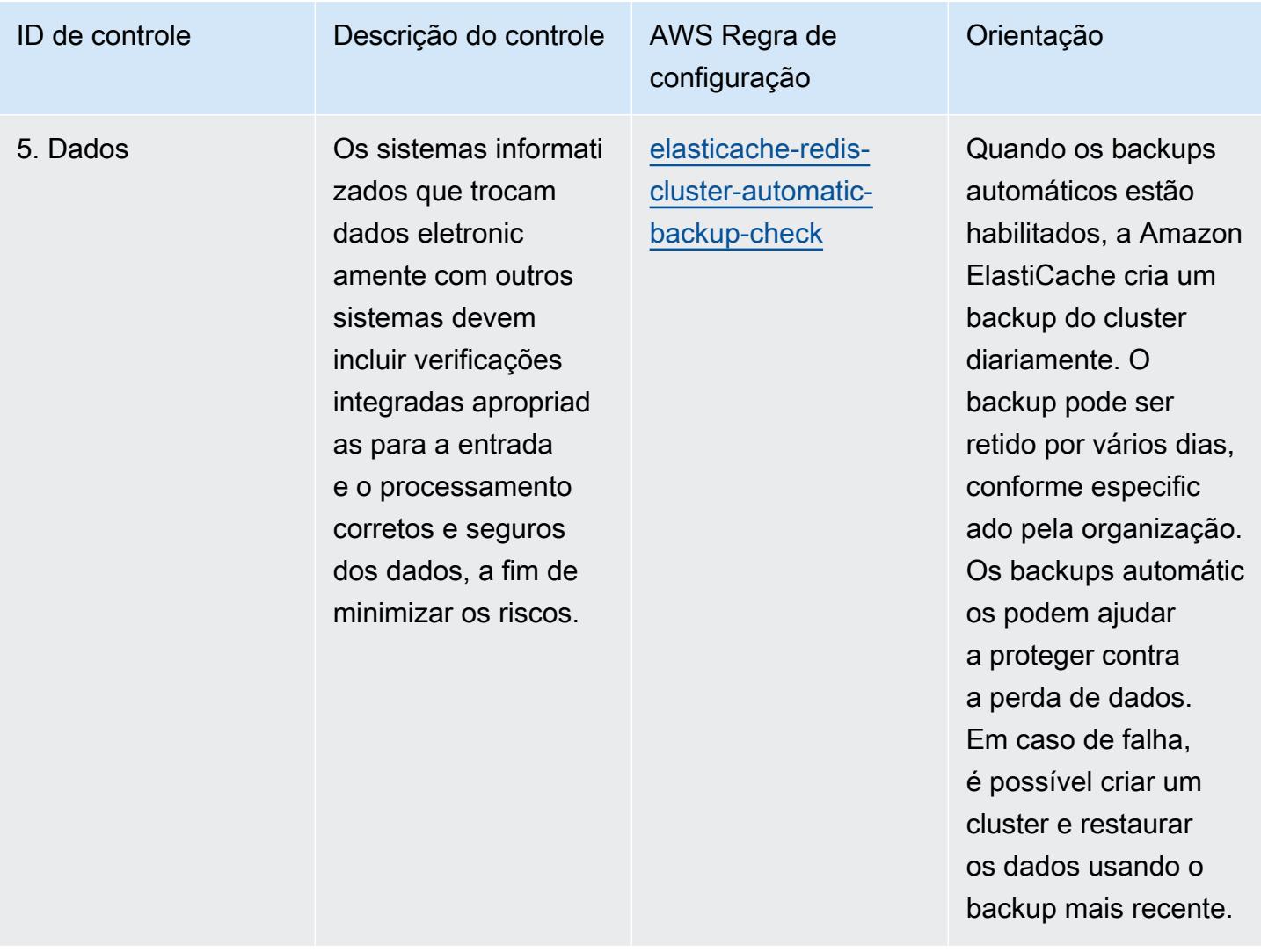

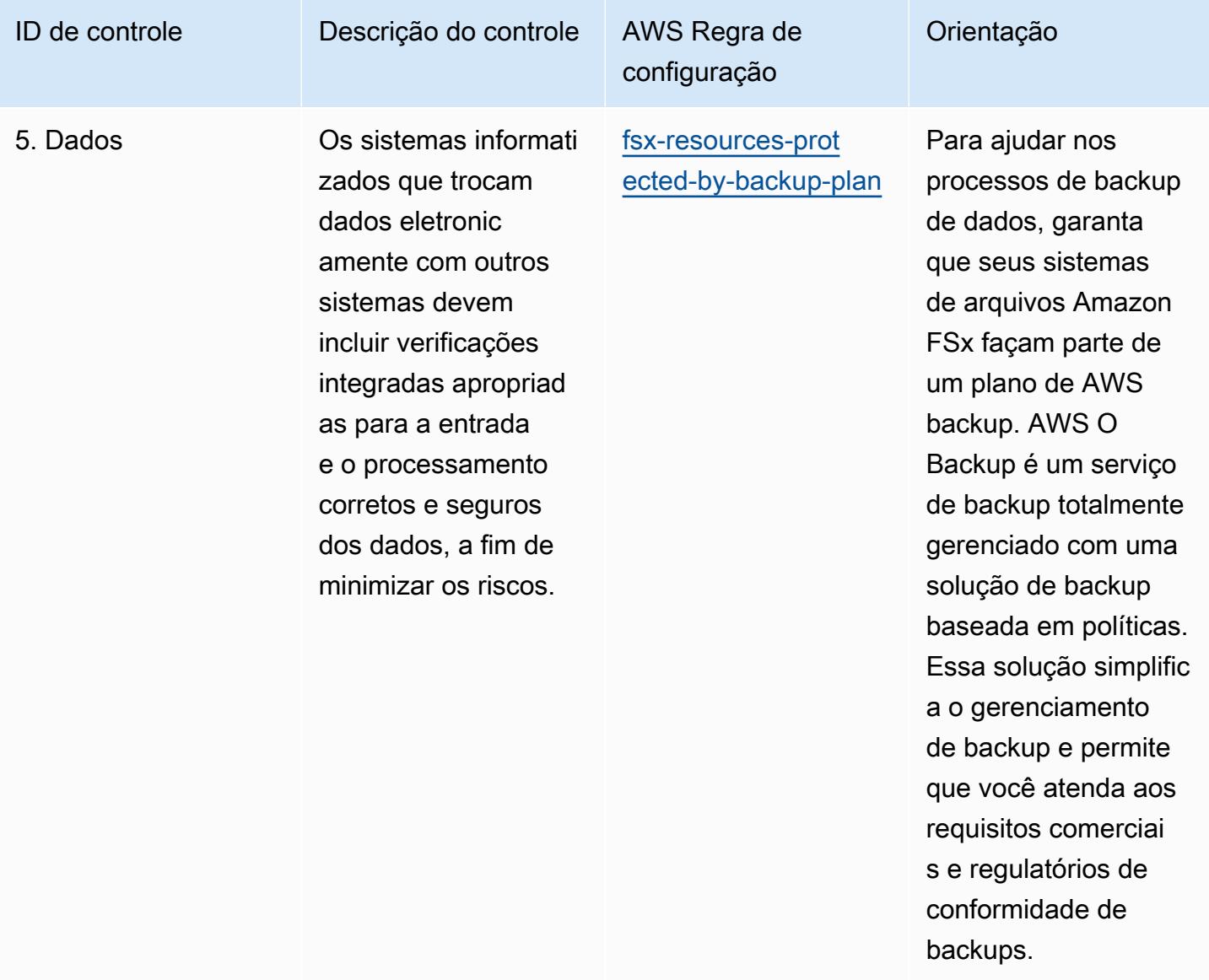

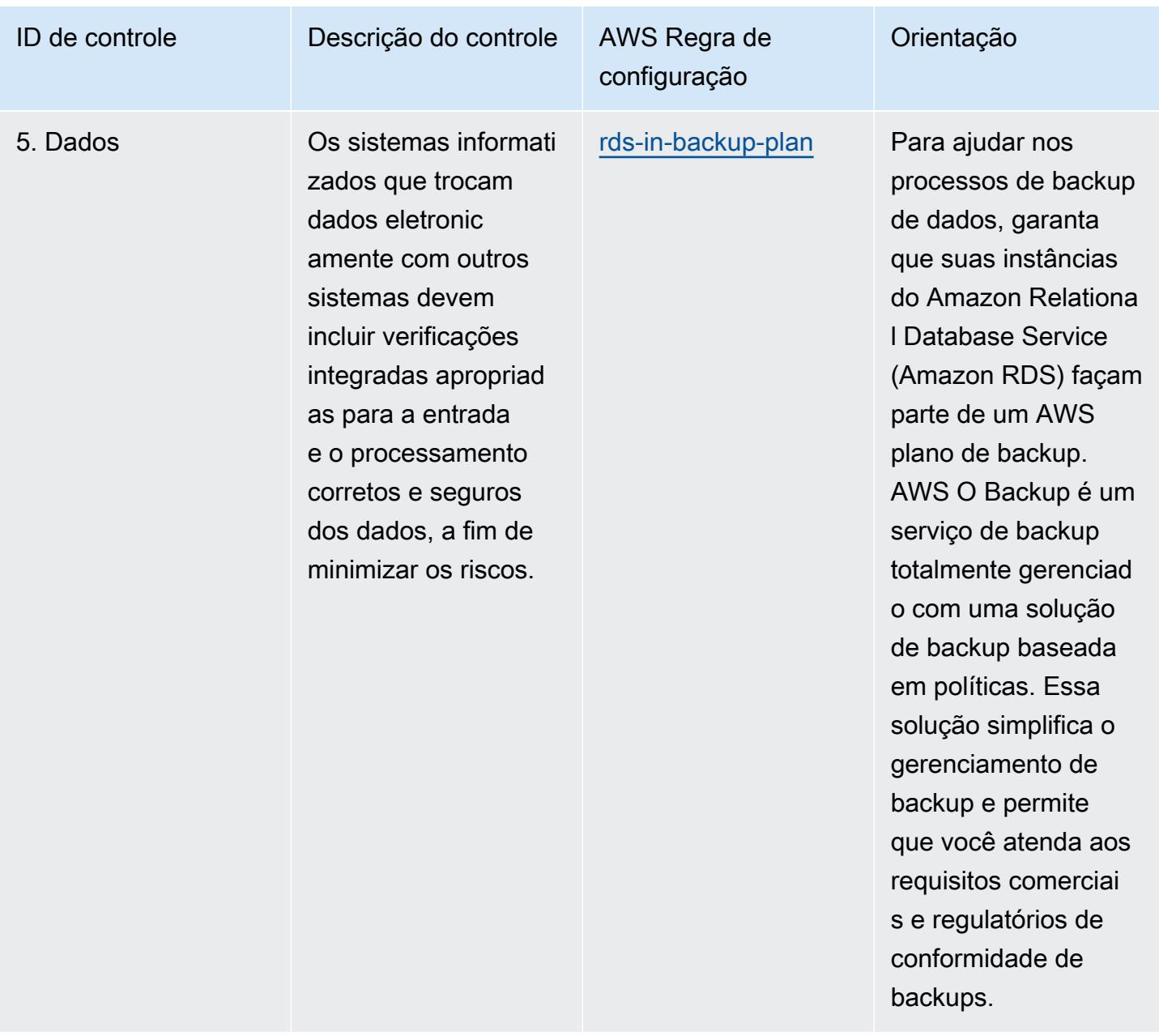

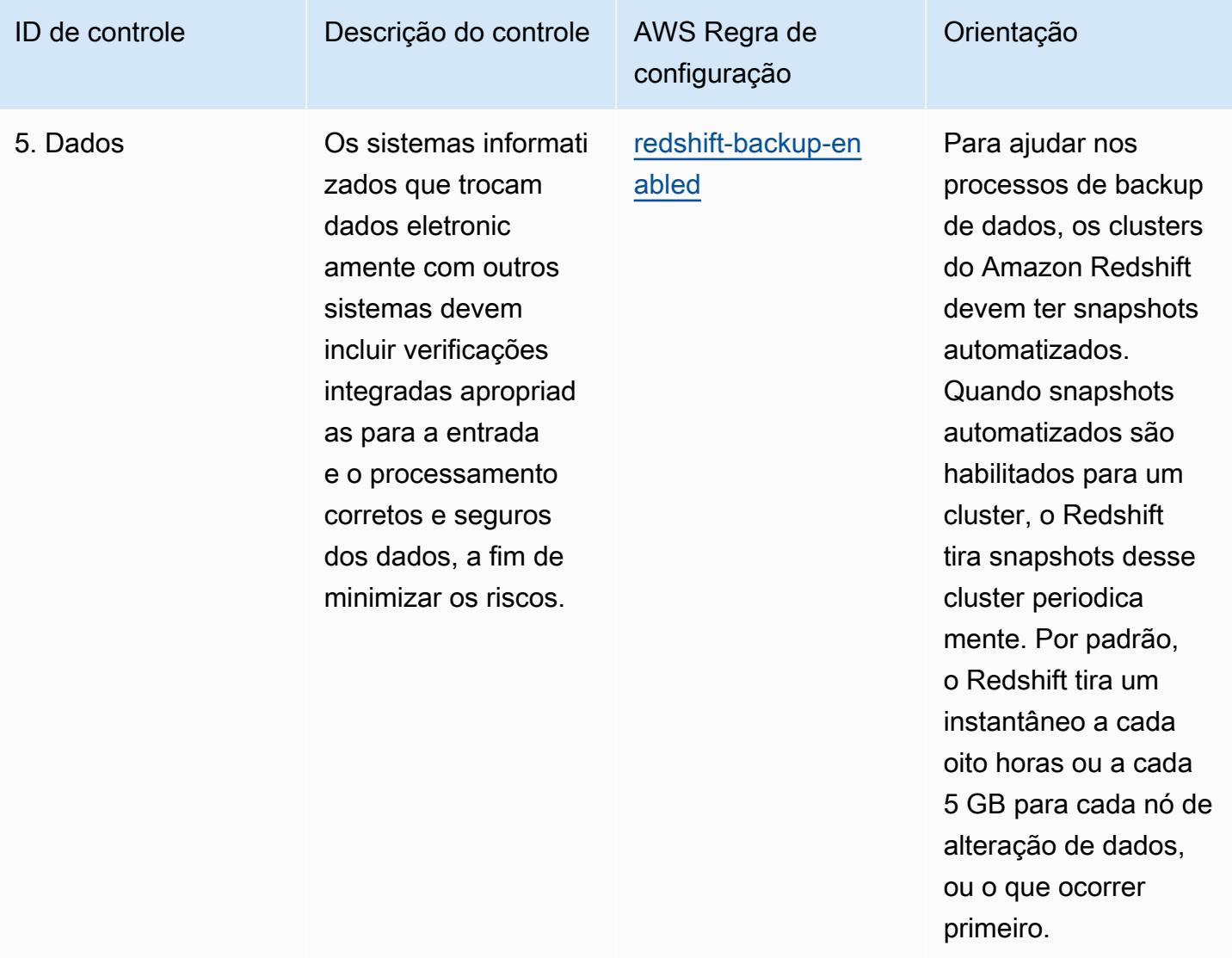

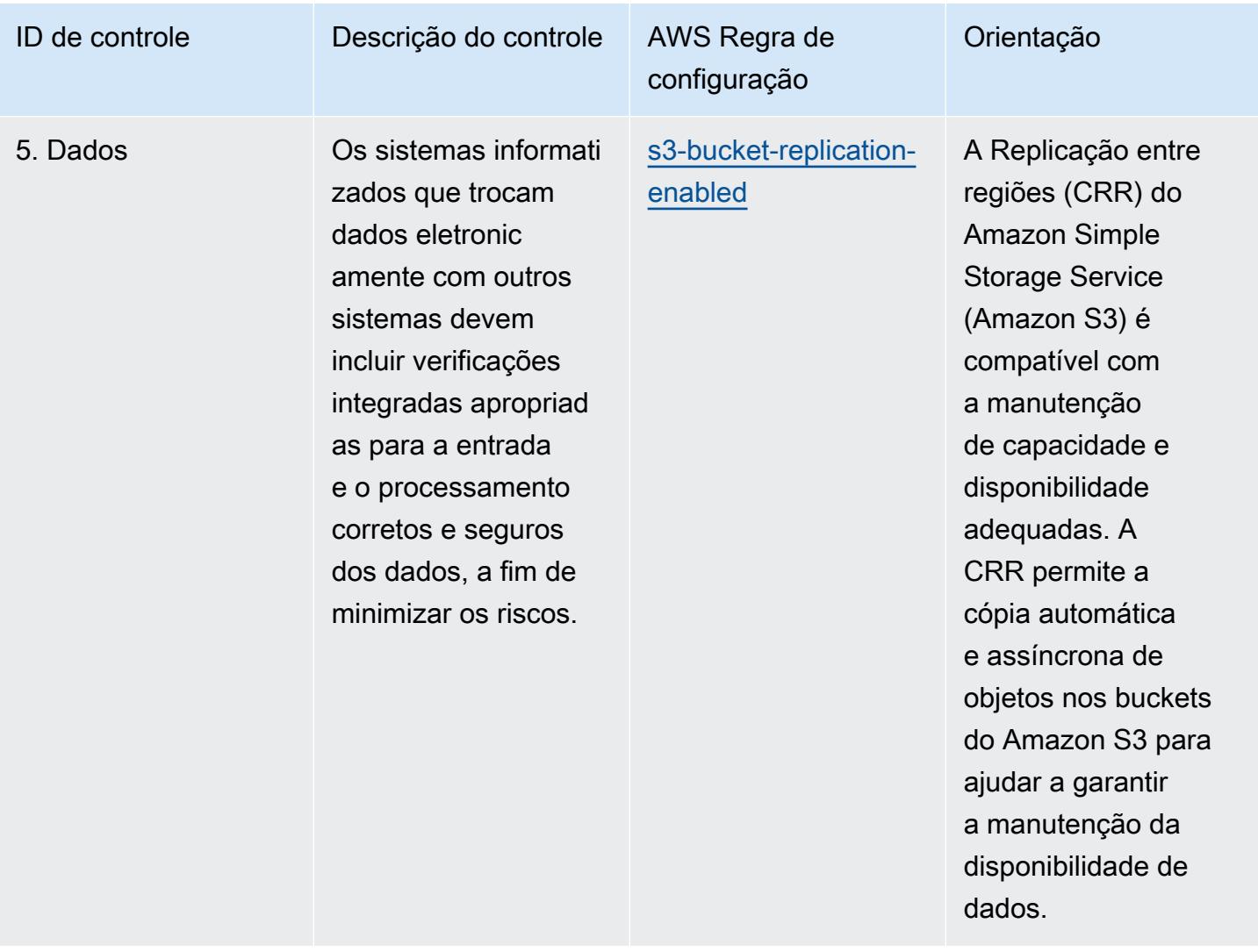

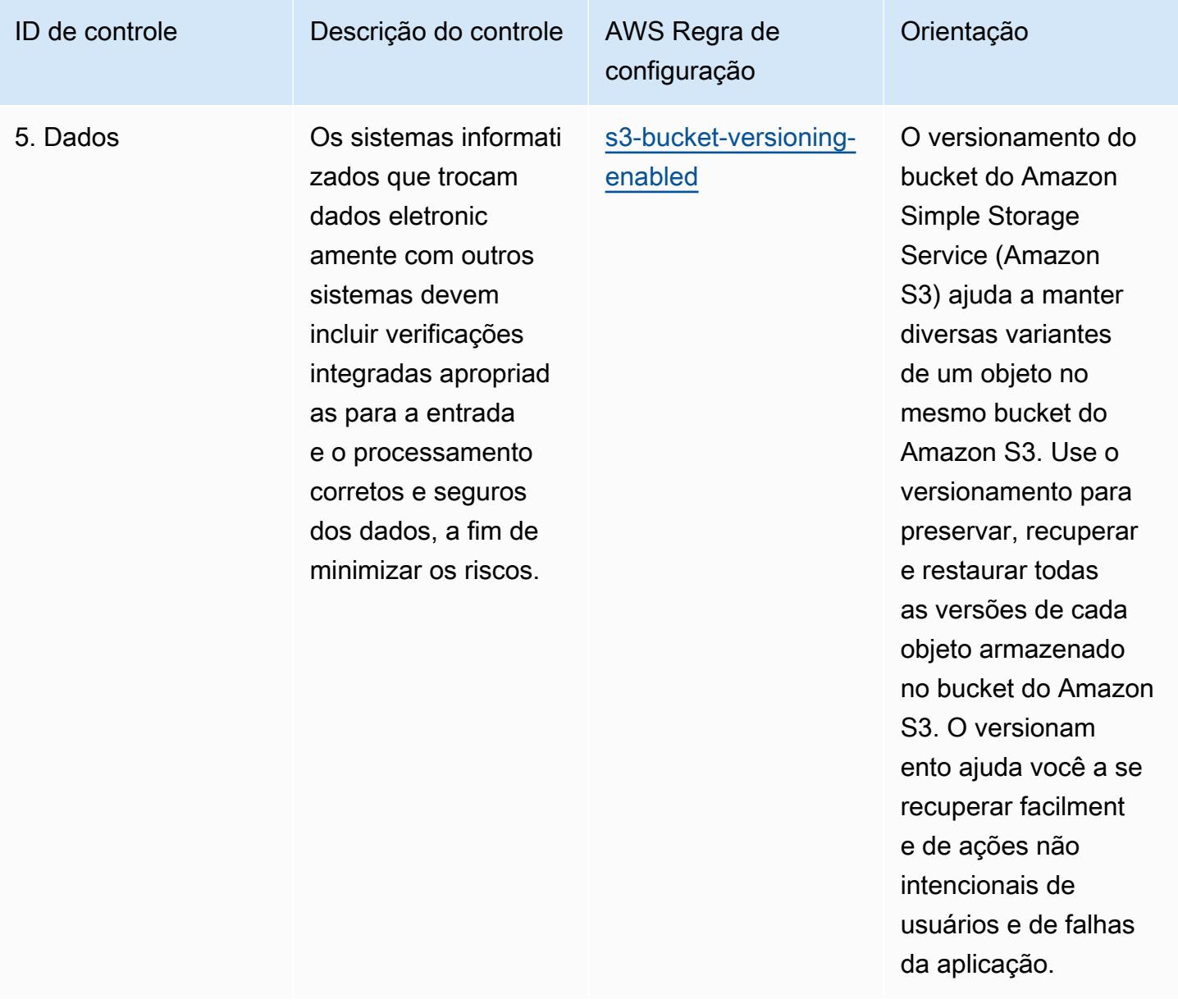

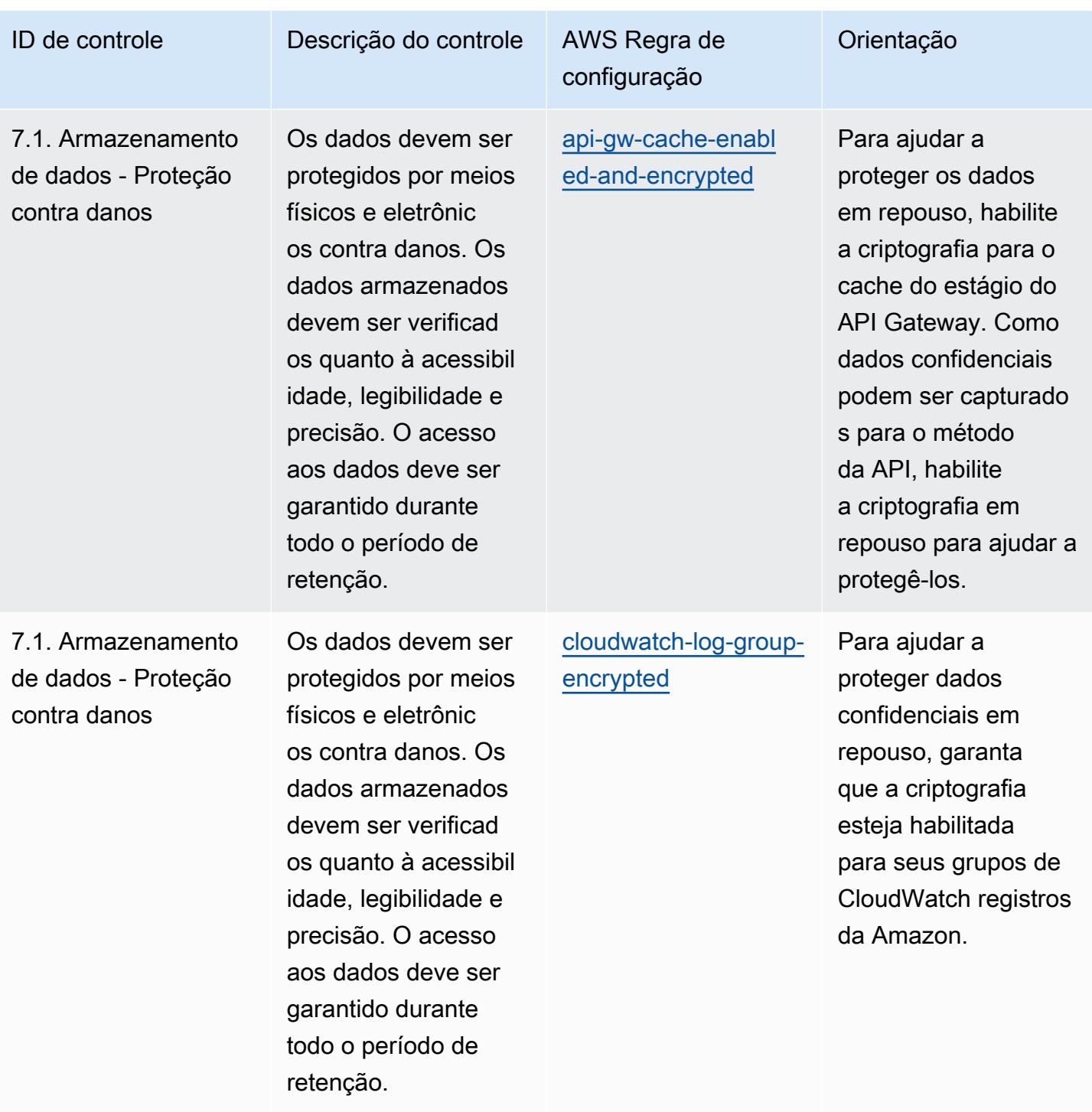

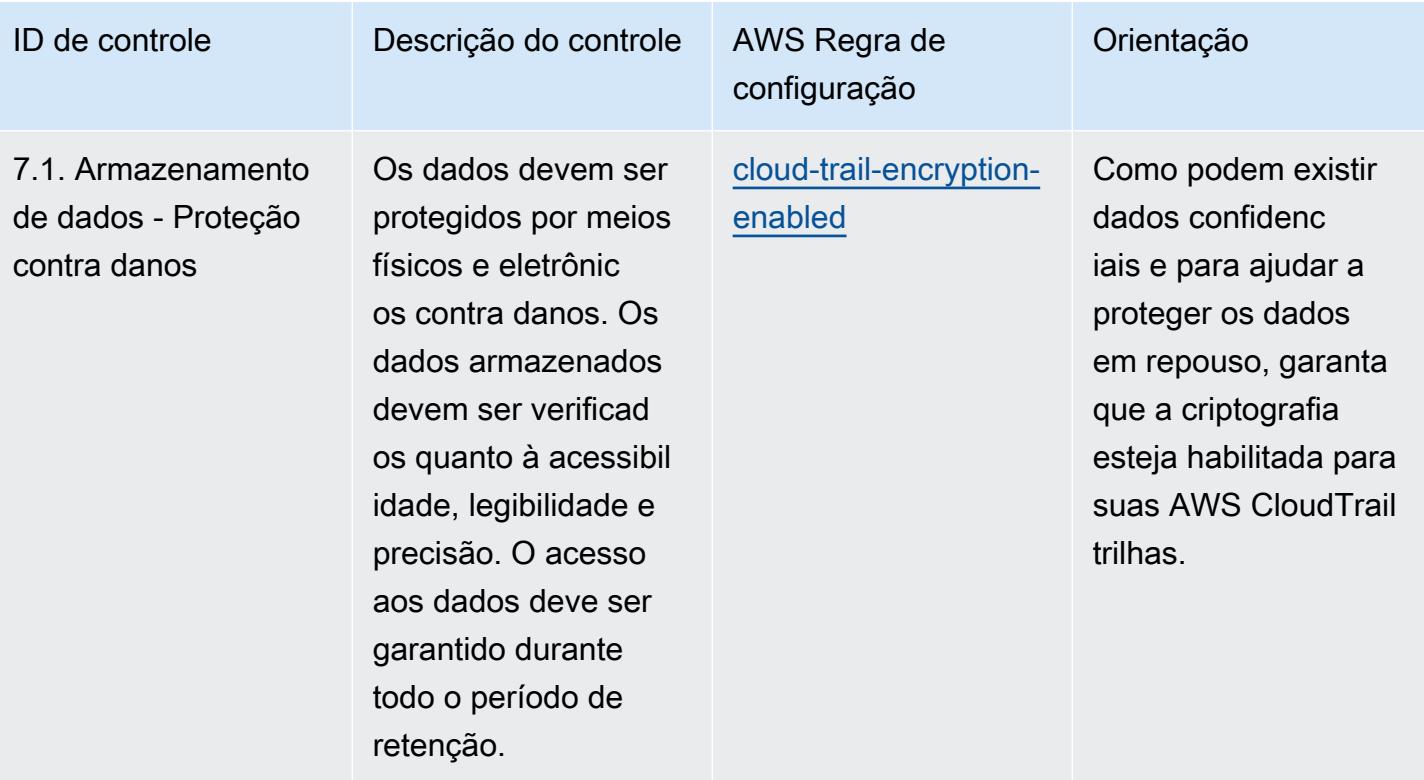

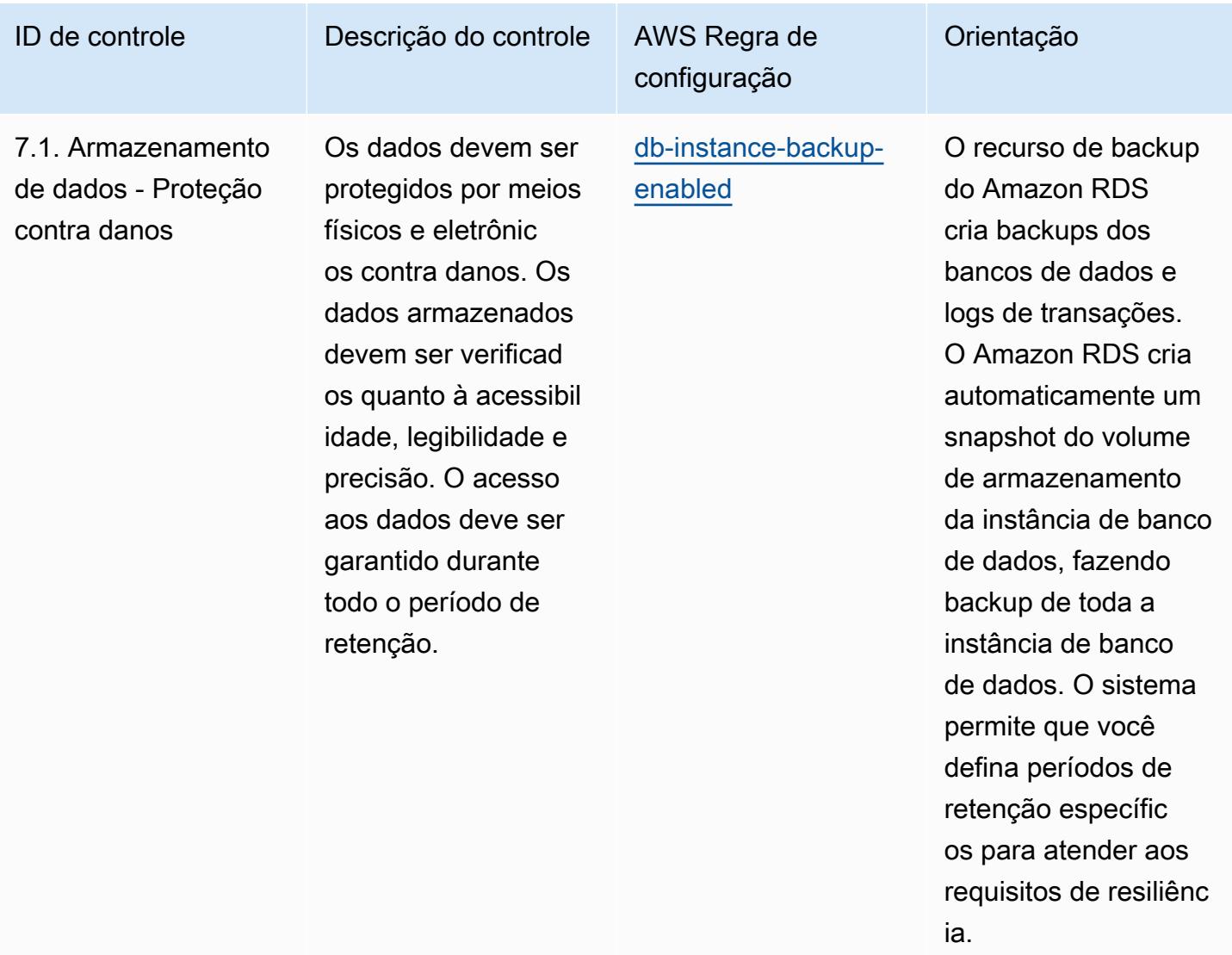

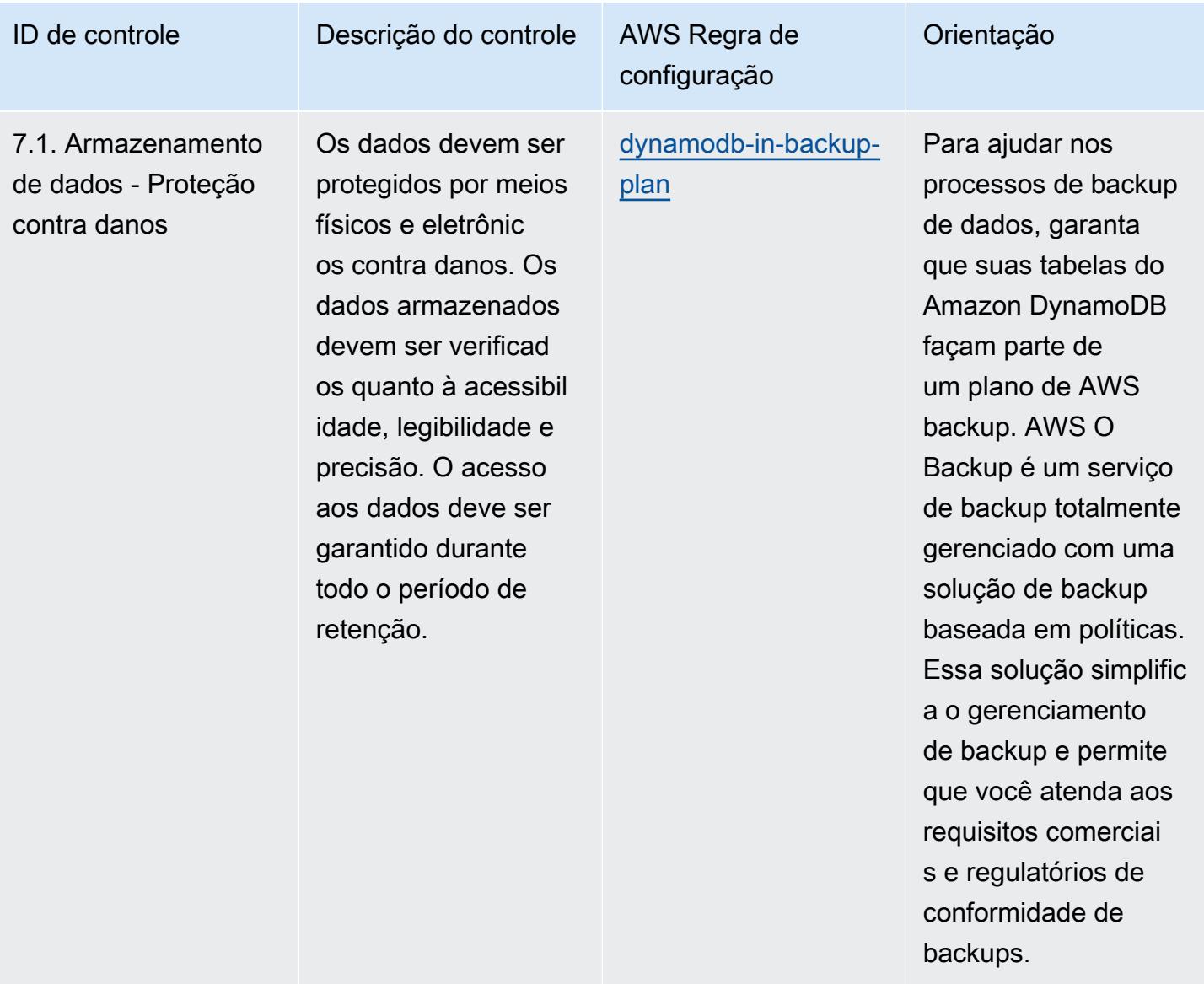

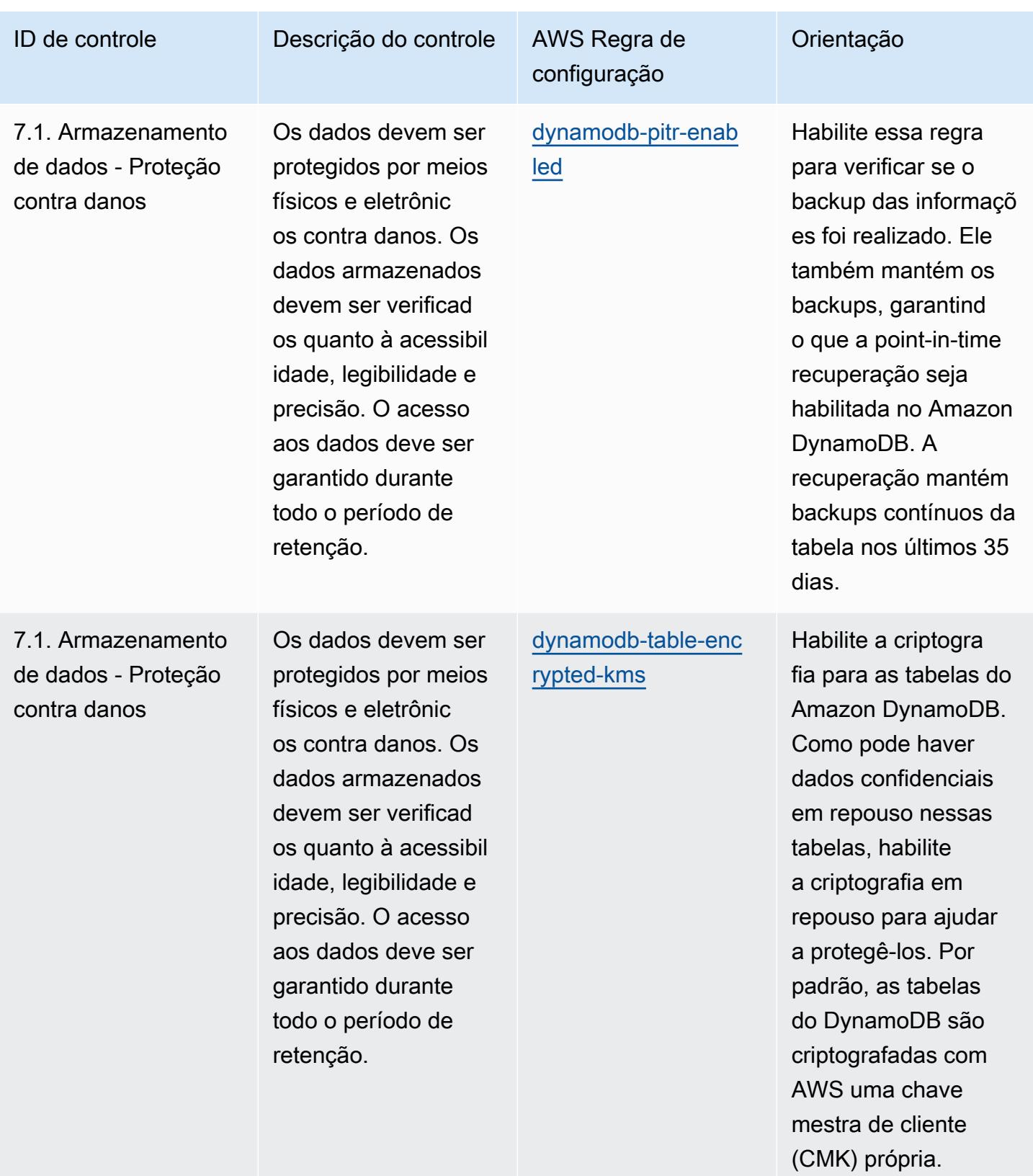
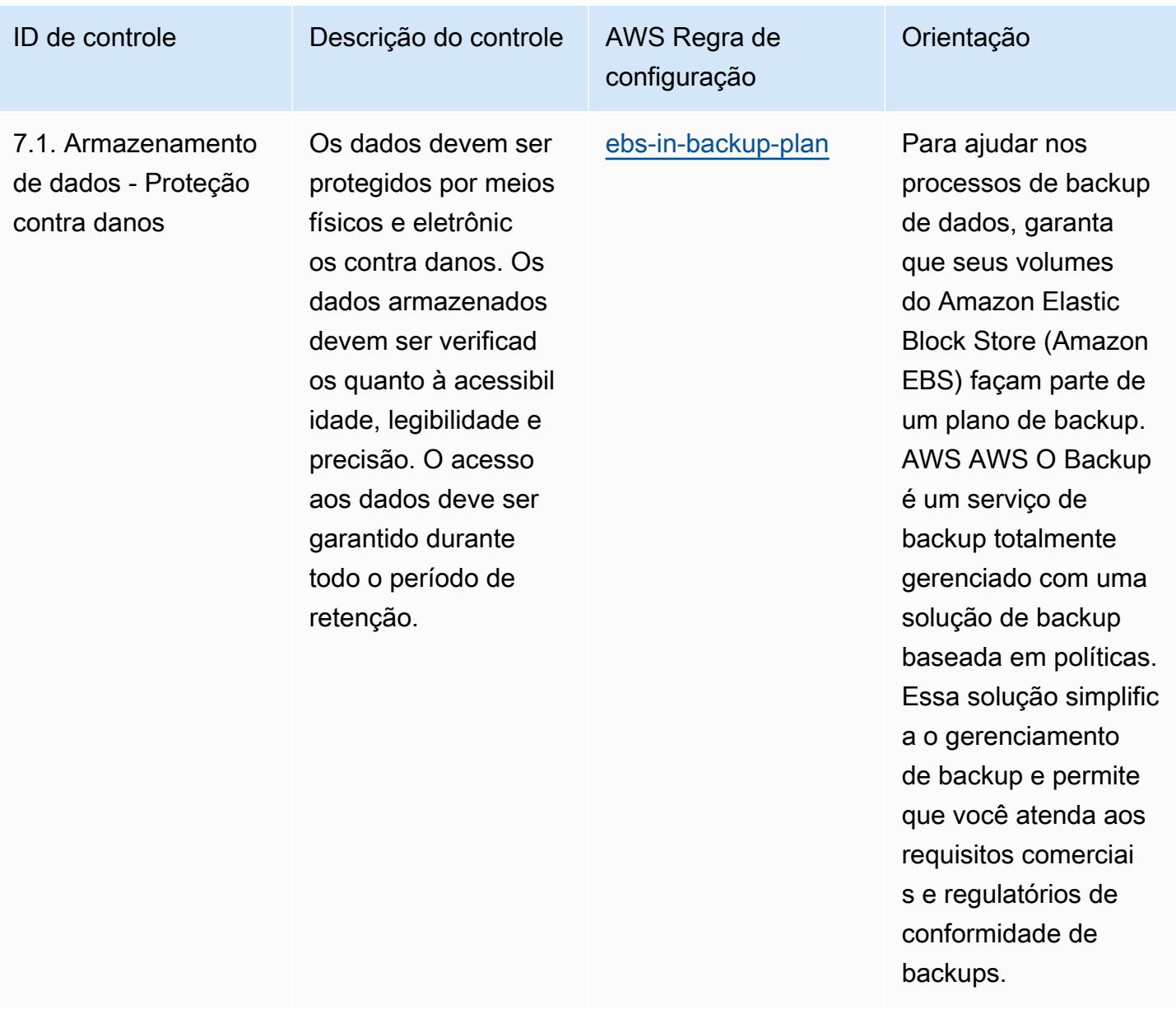

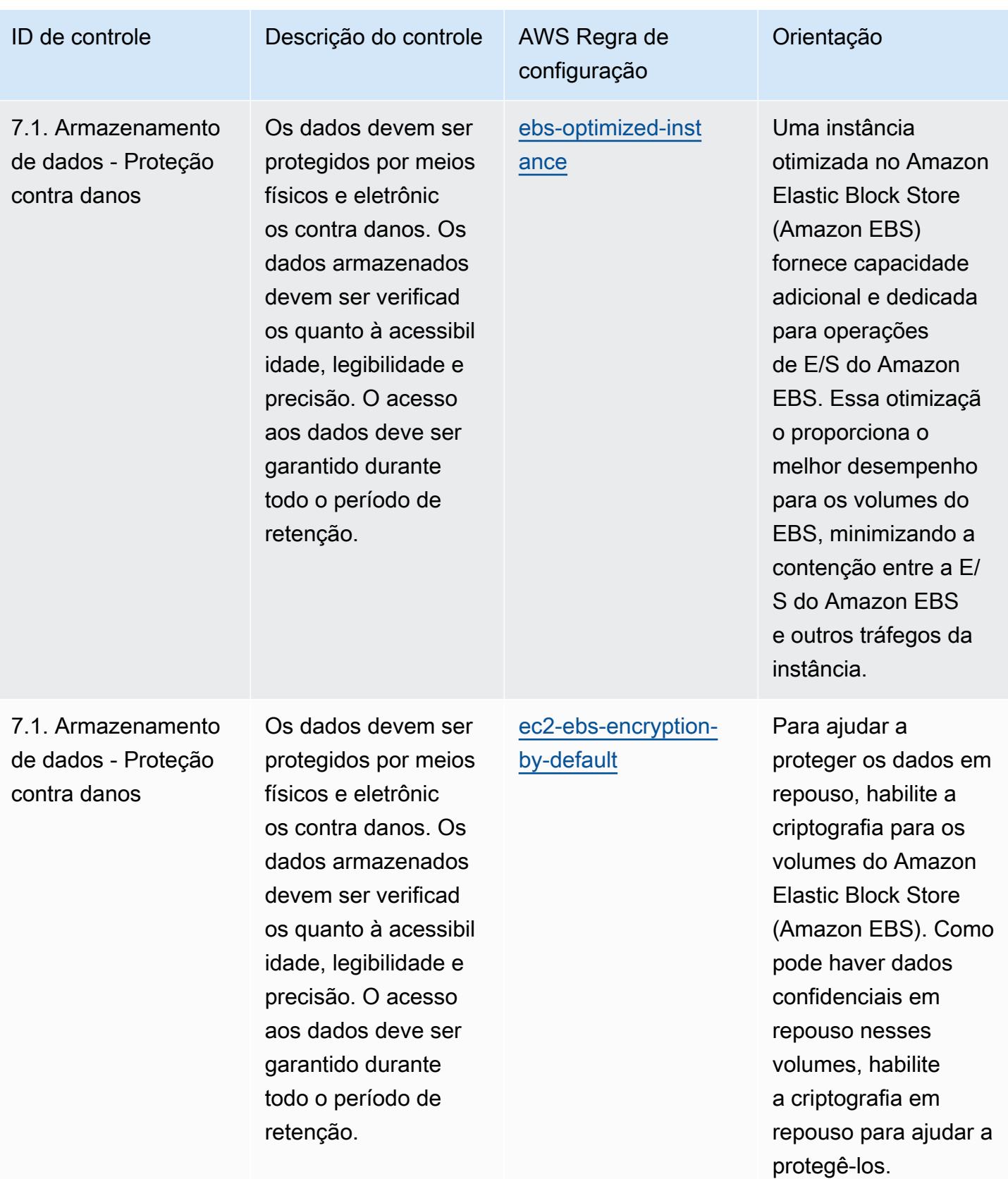

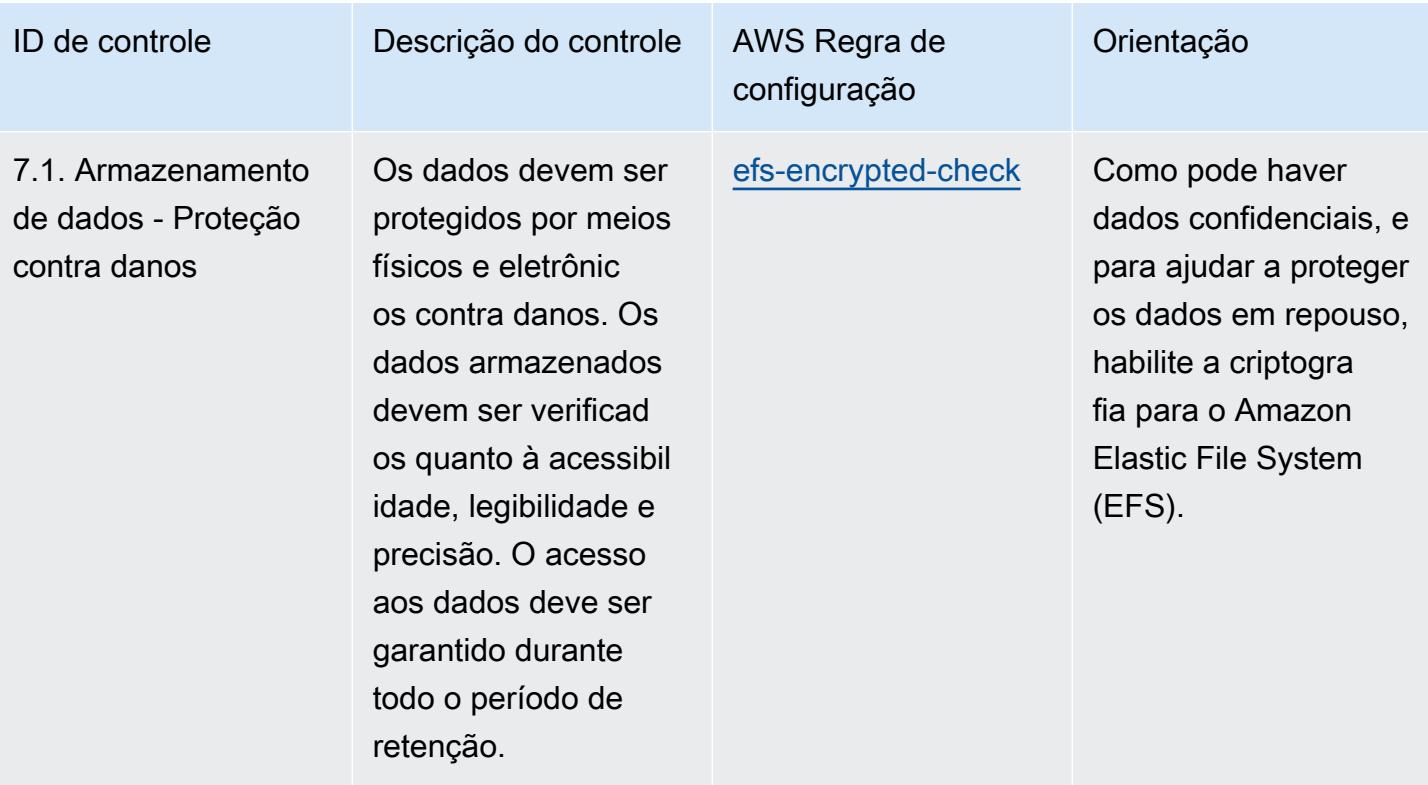

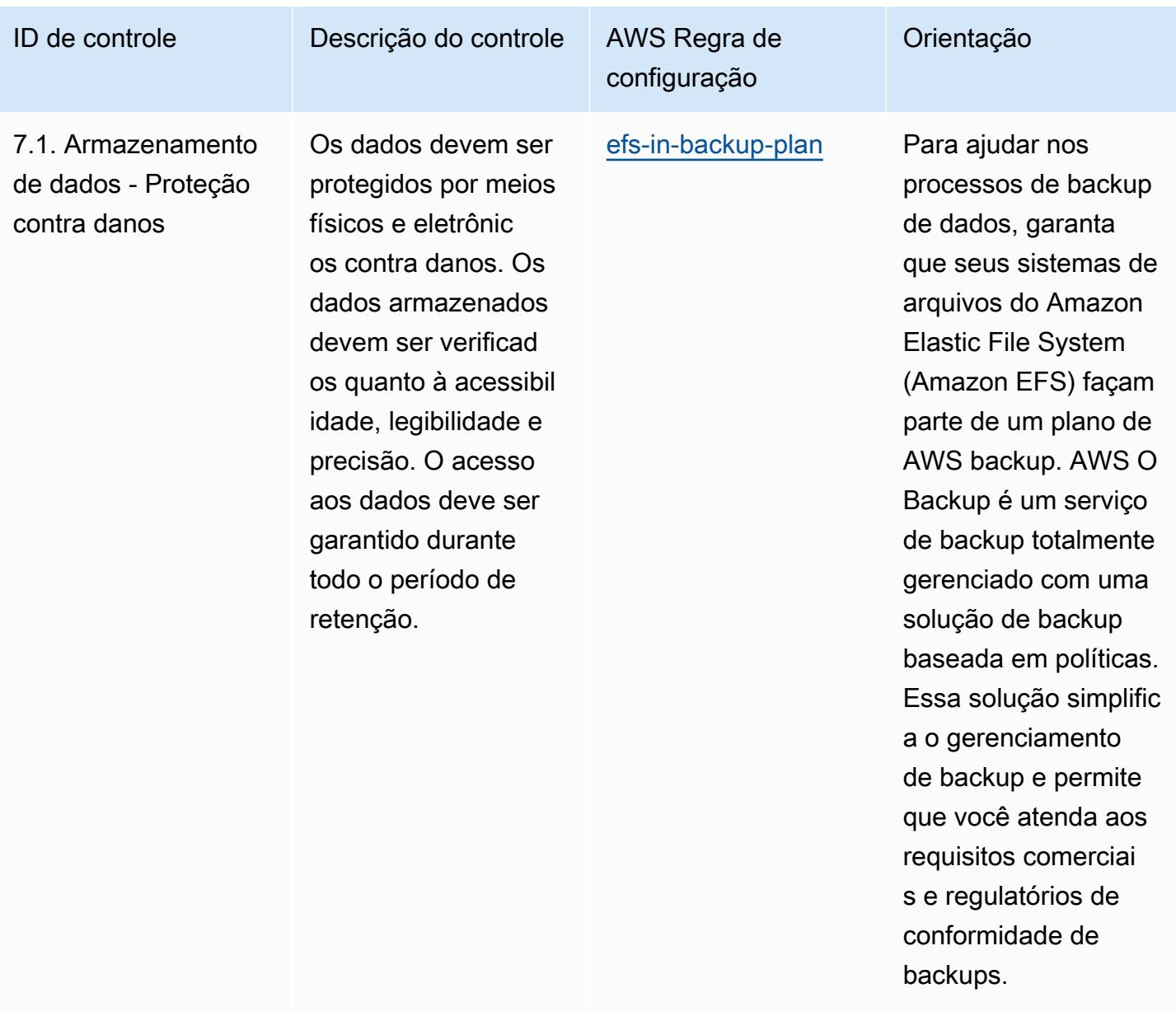

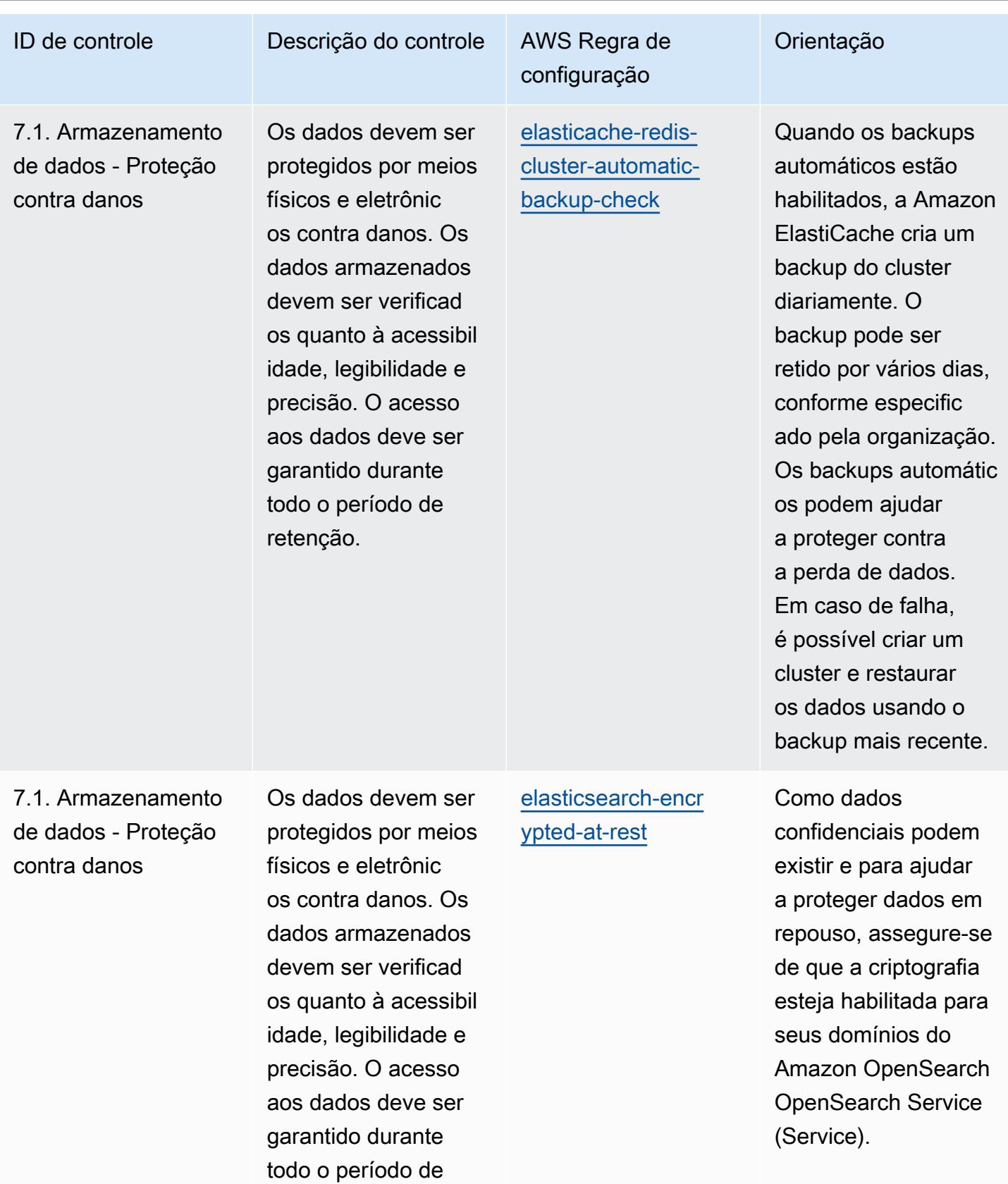

retenção.

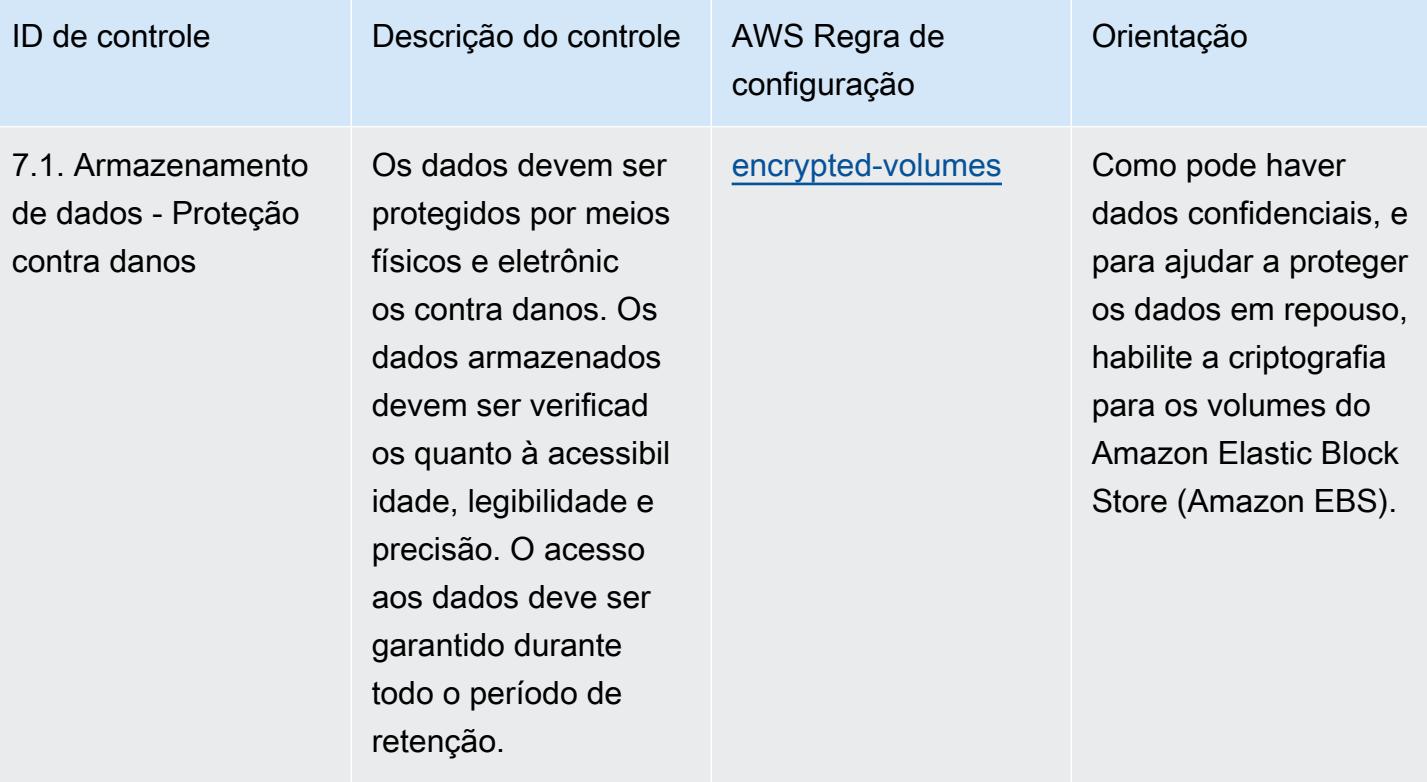

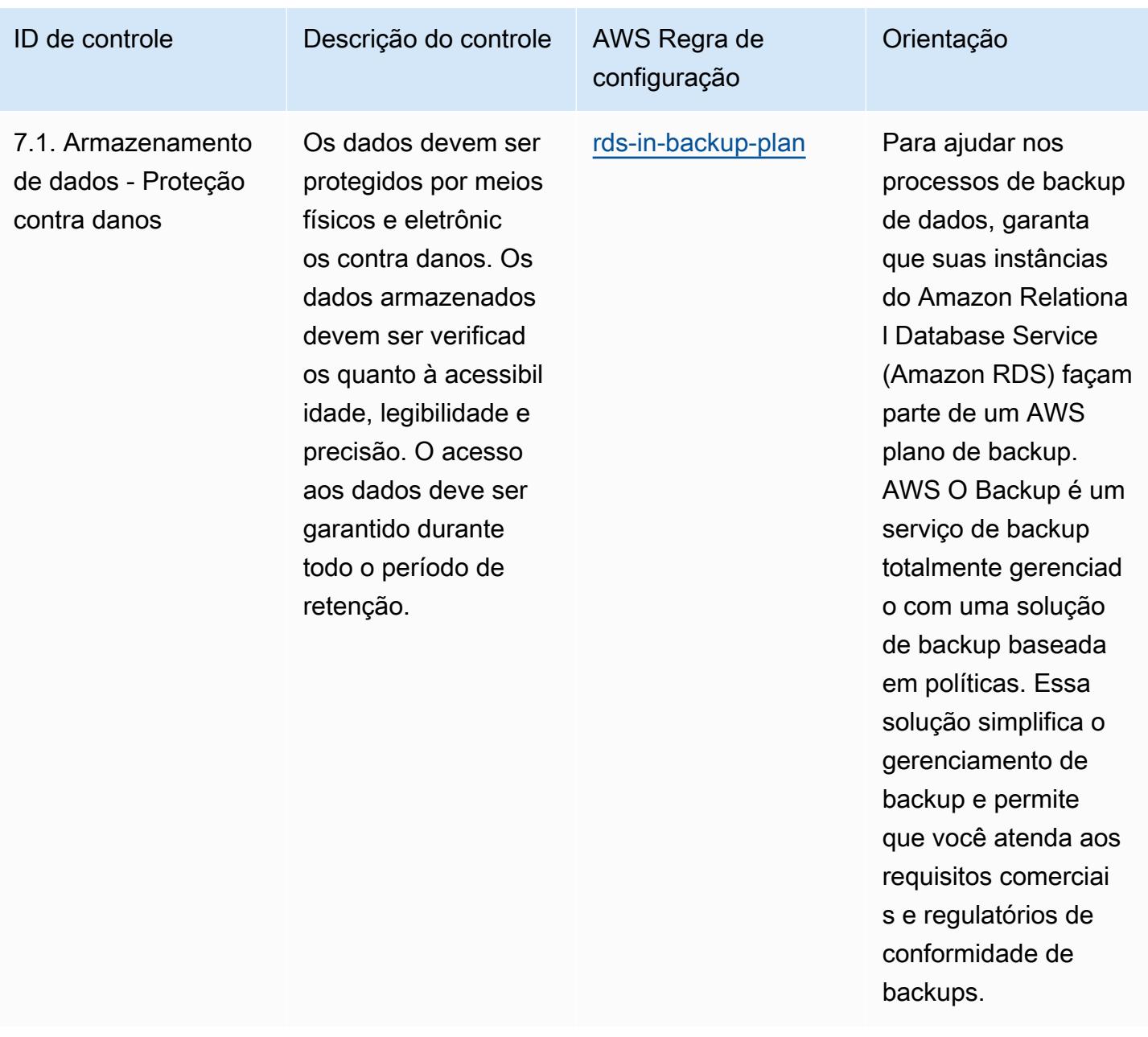

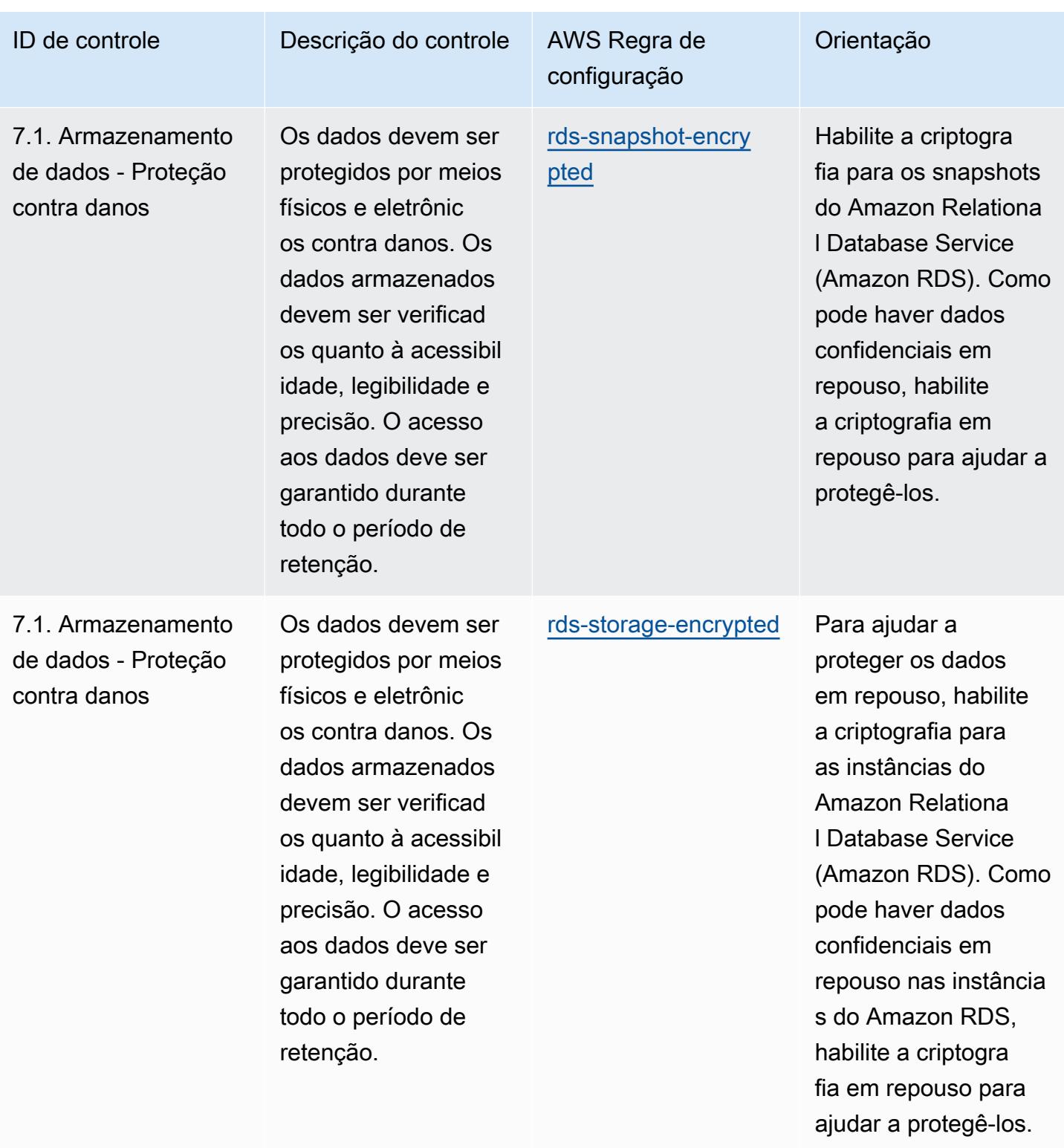

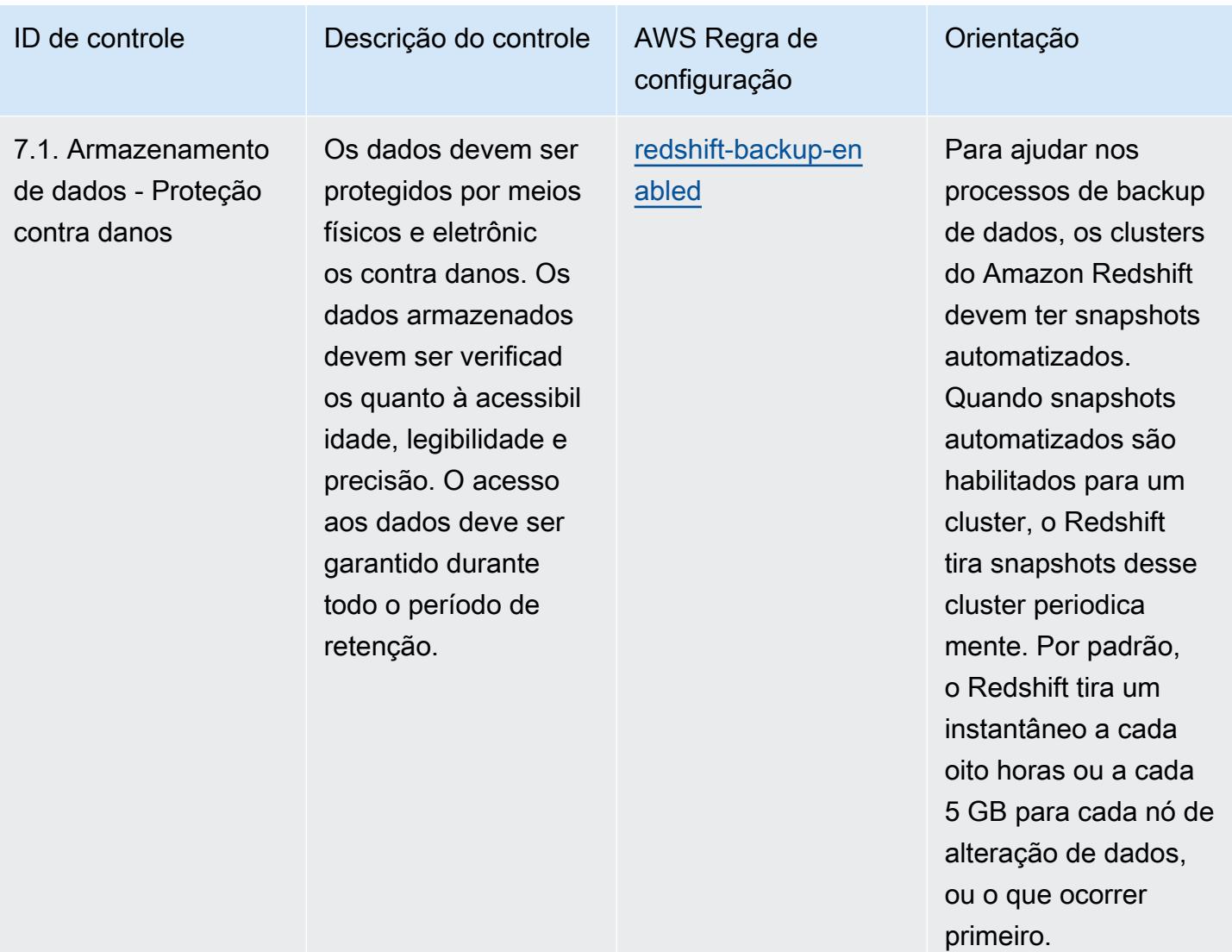

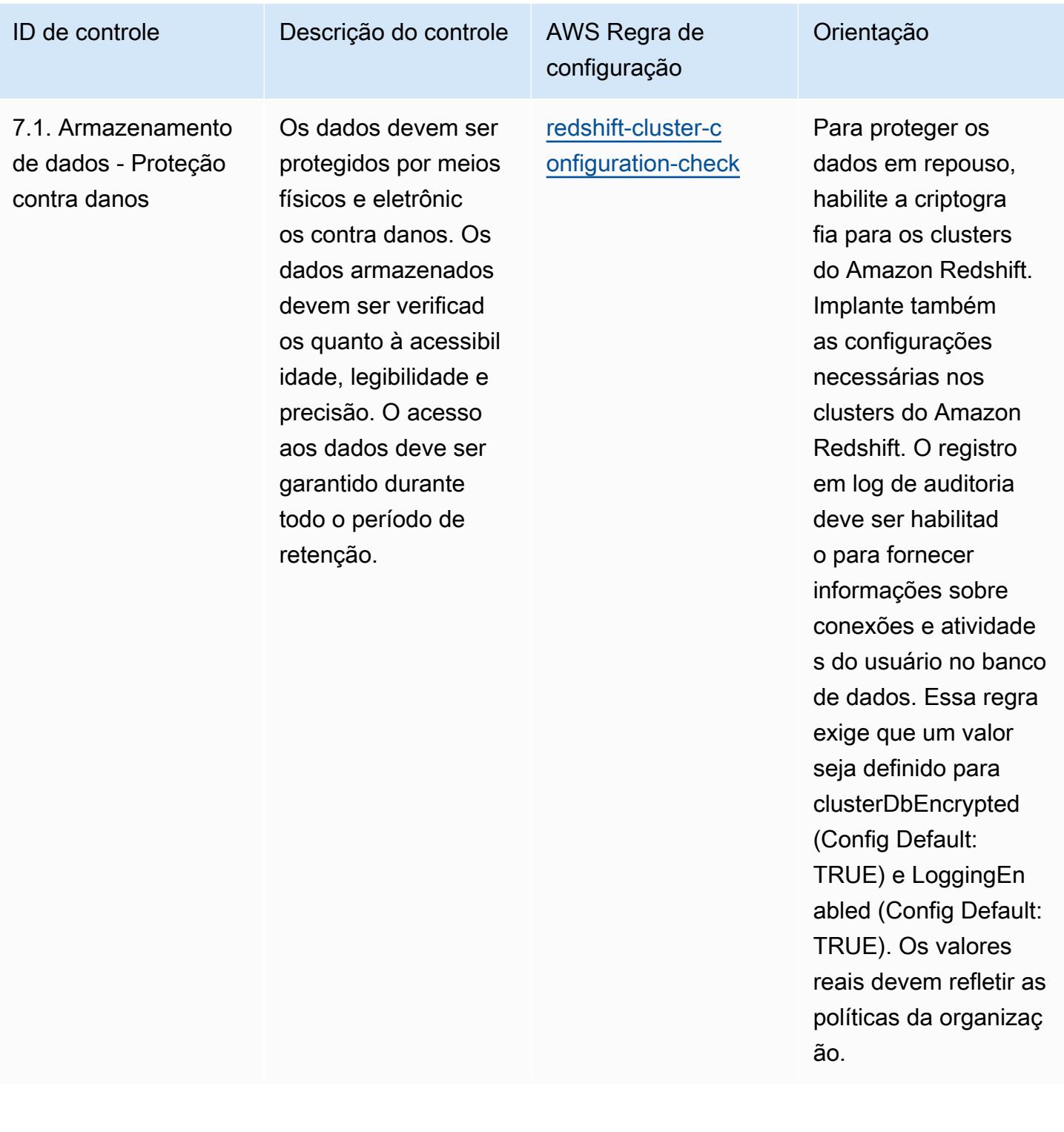

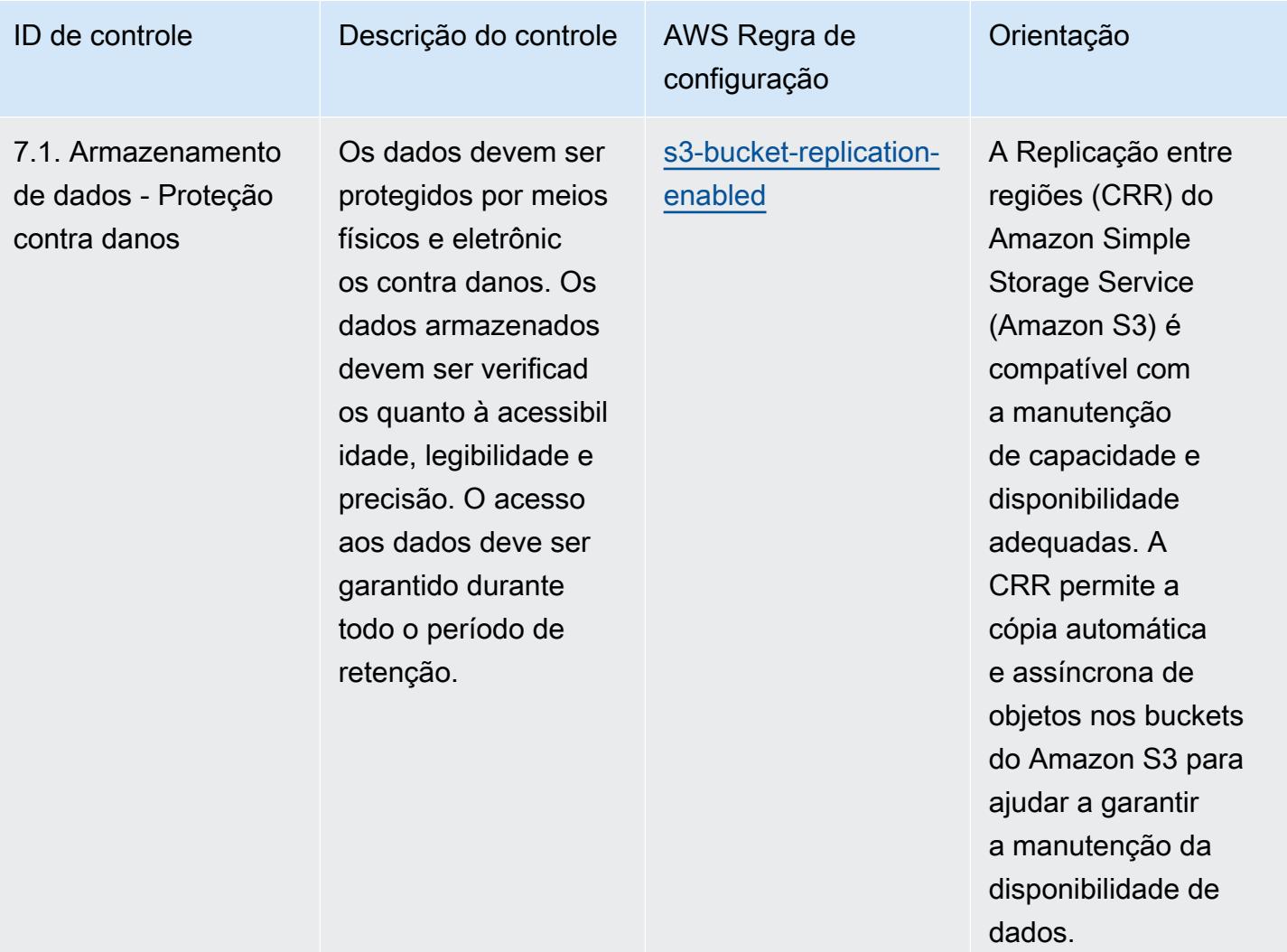

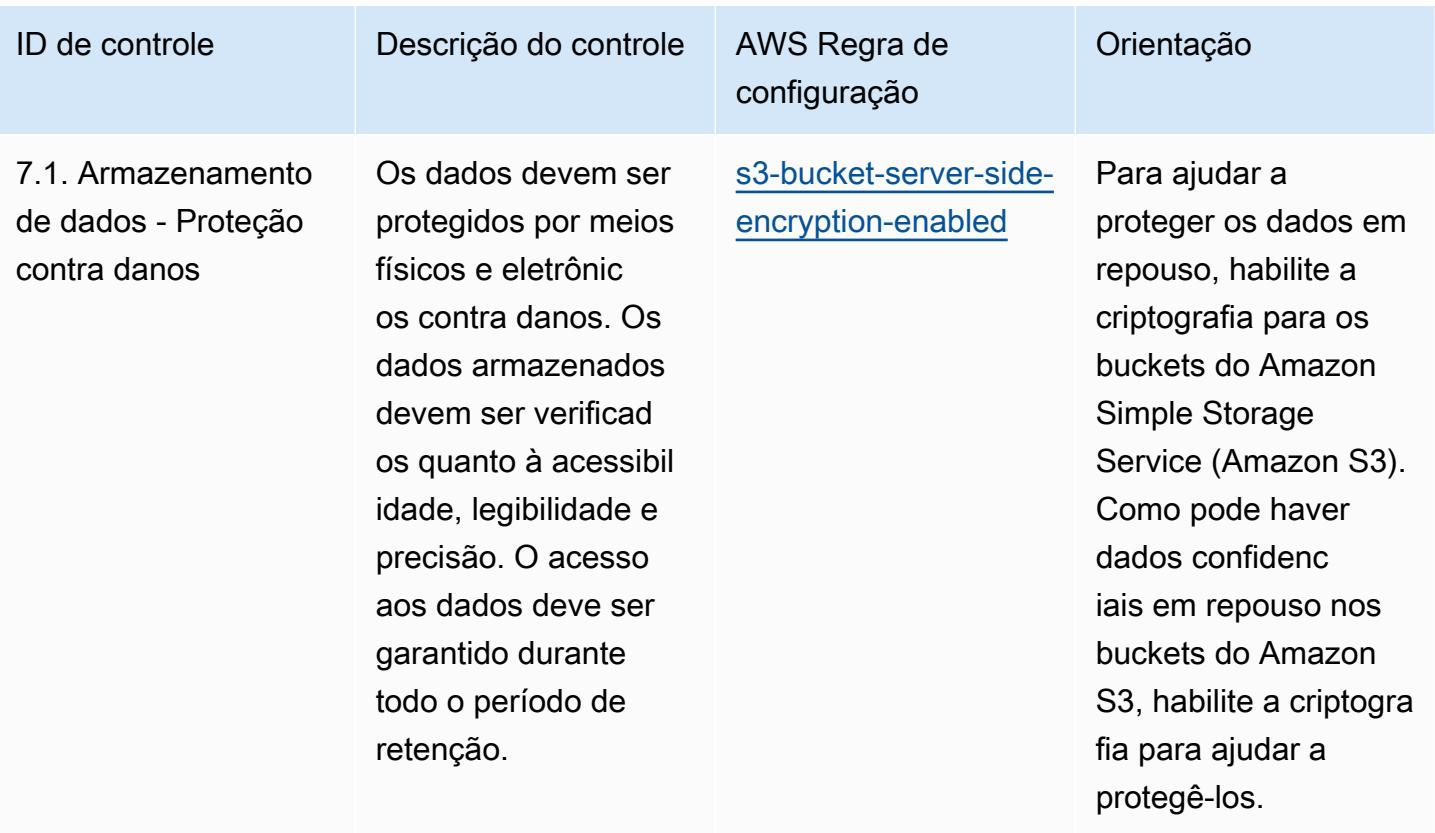

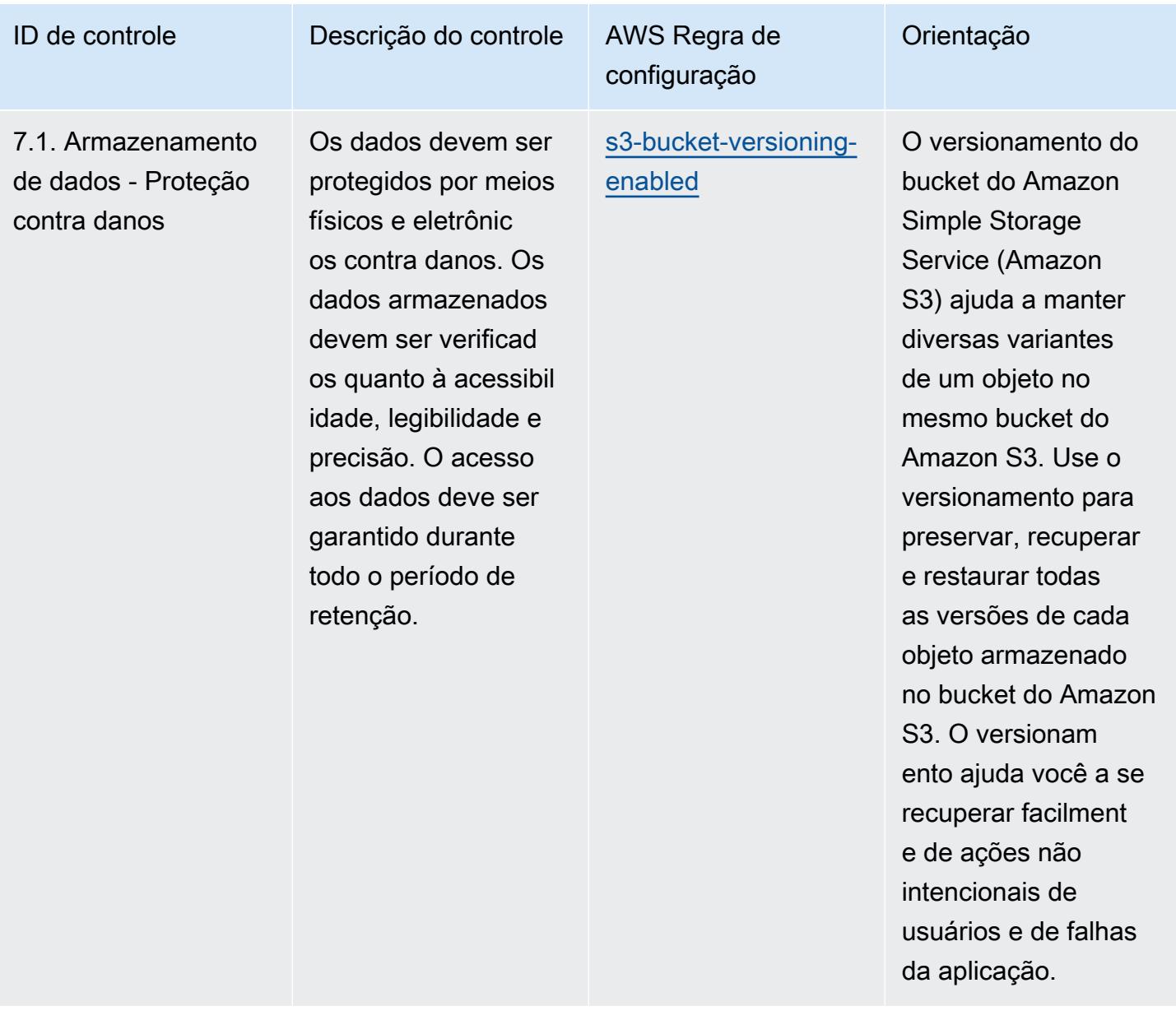

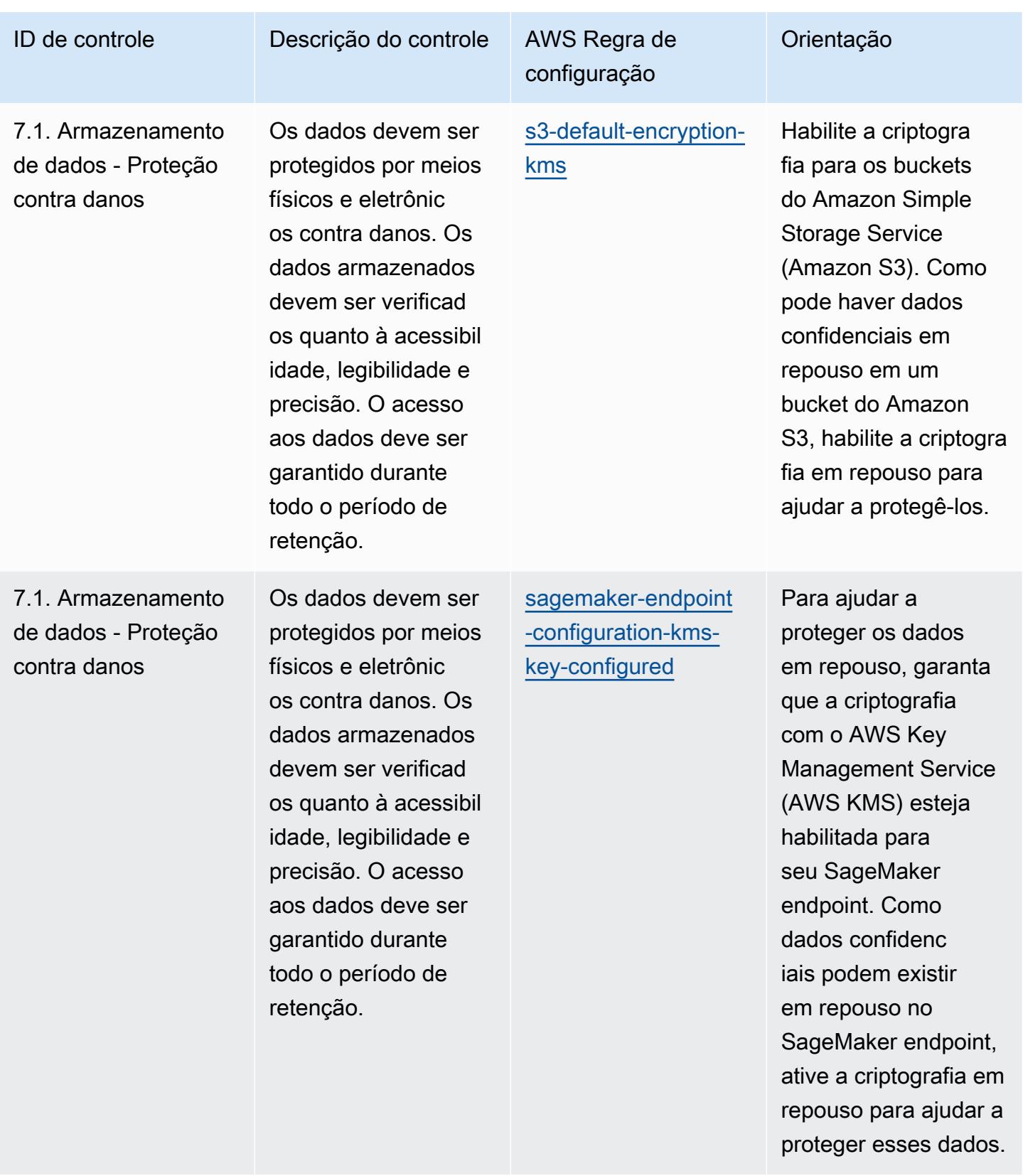

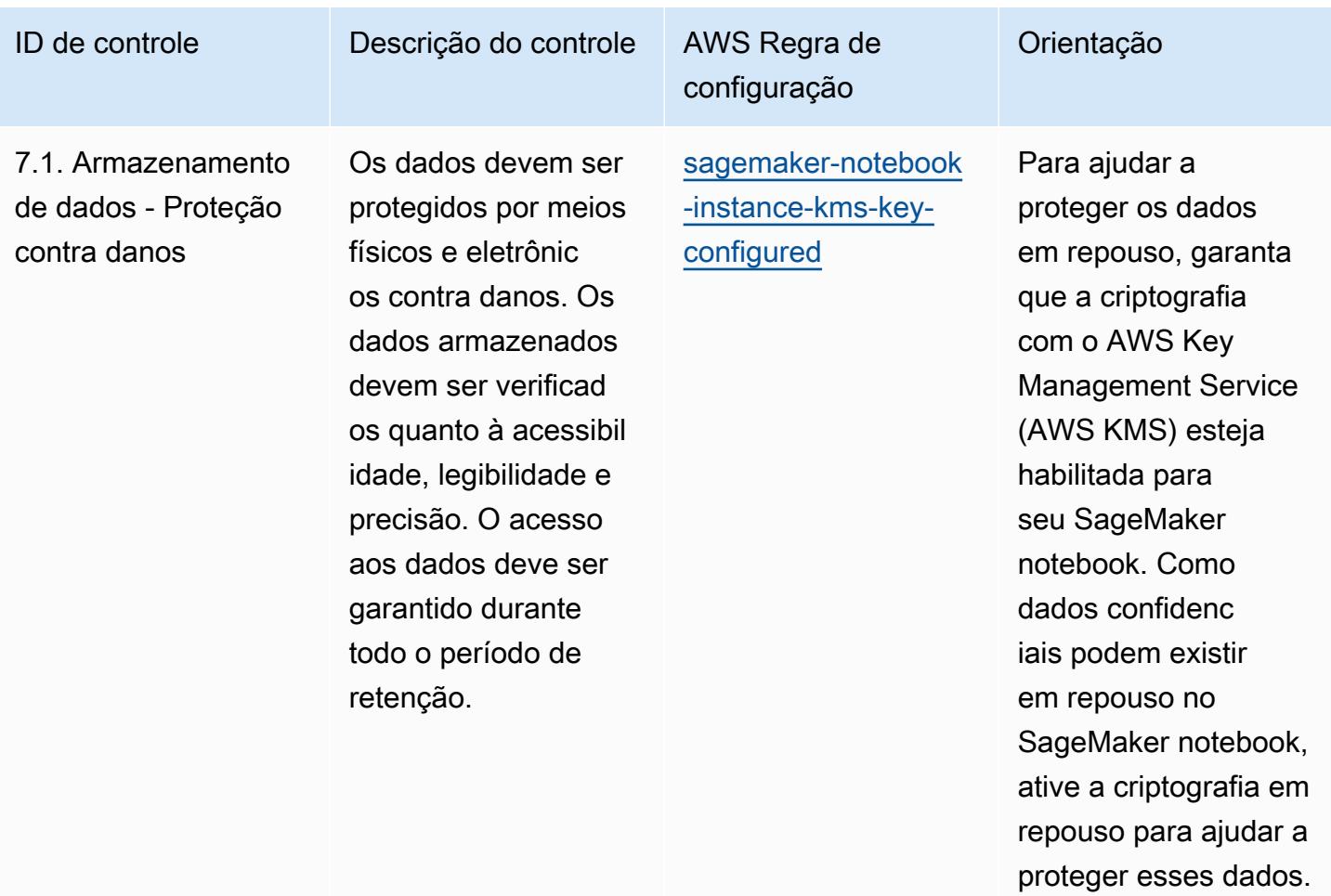

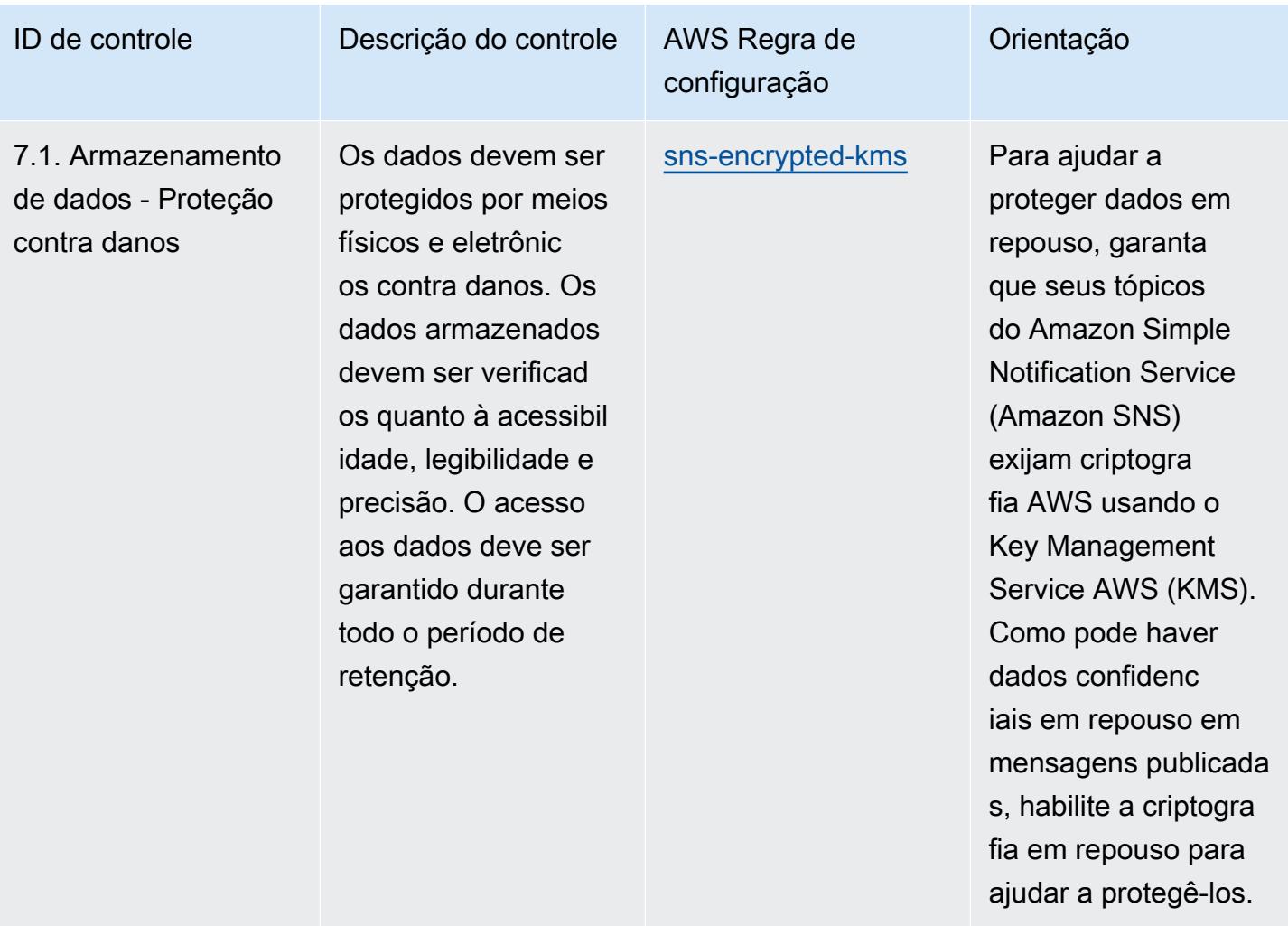

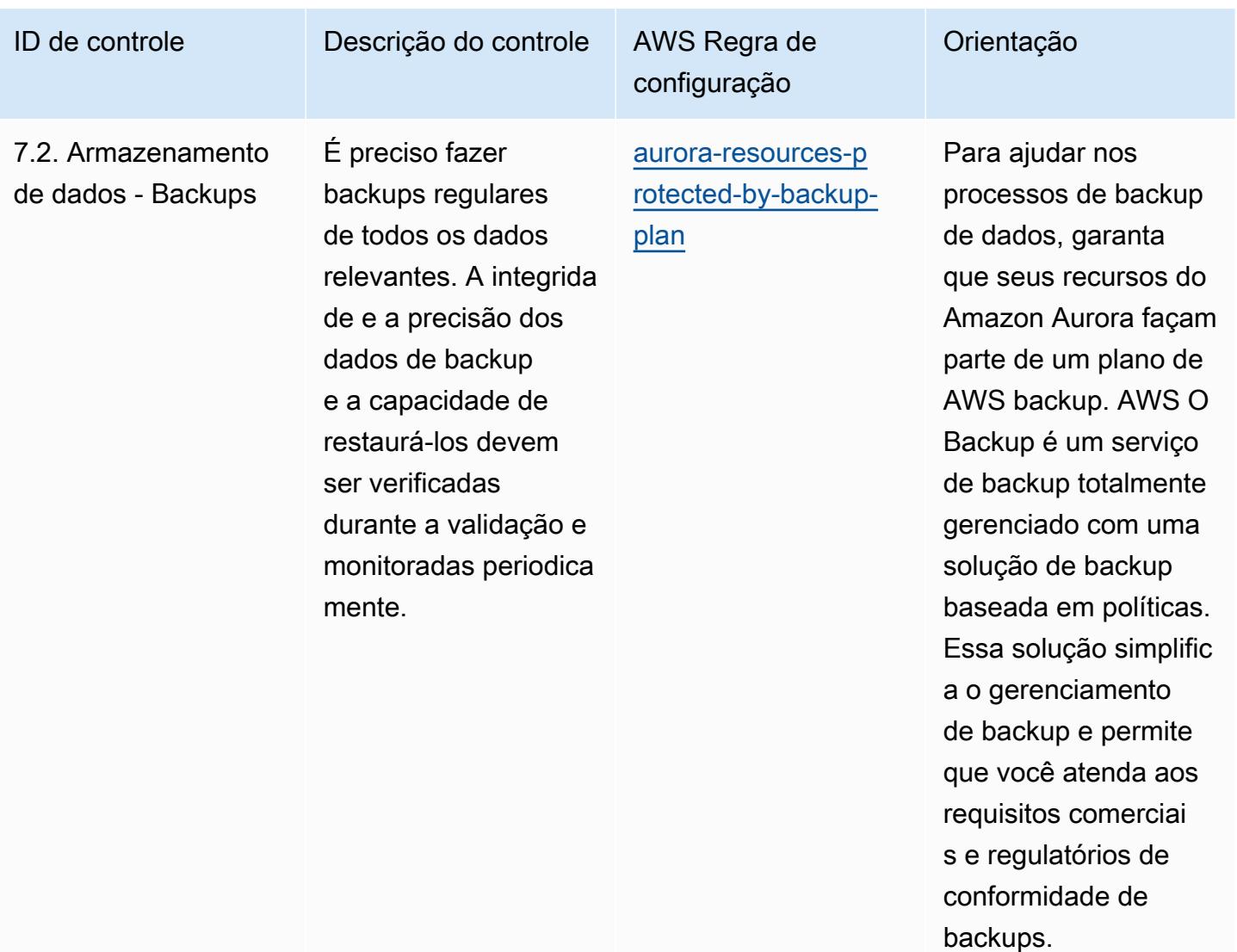

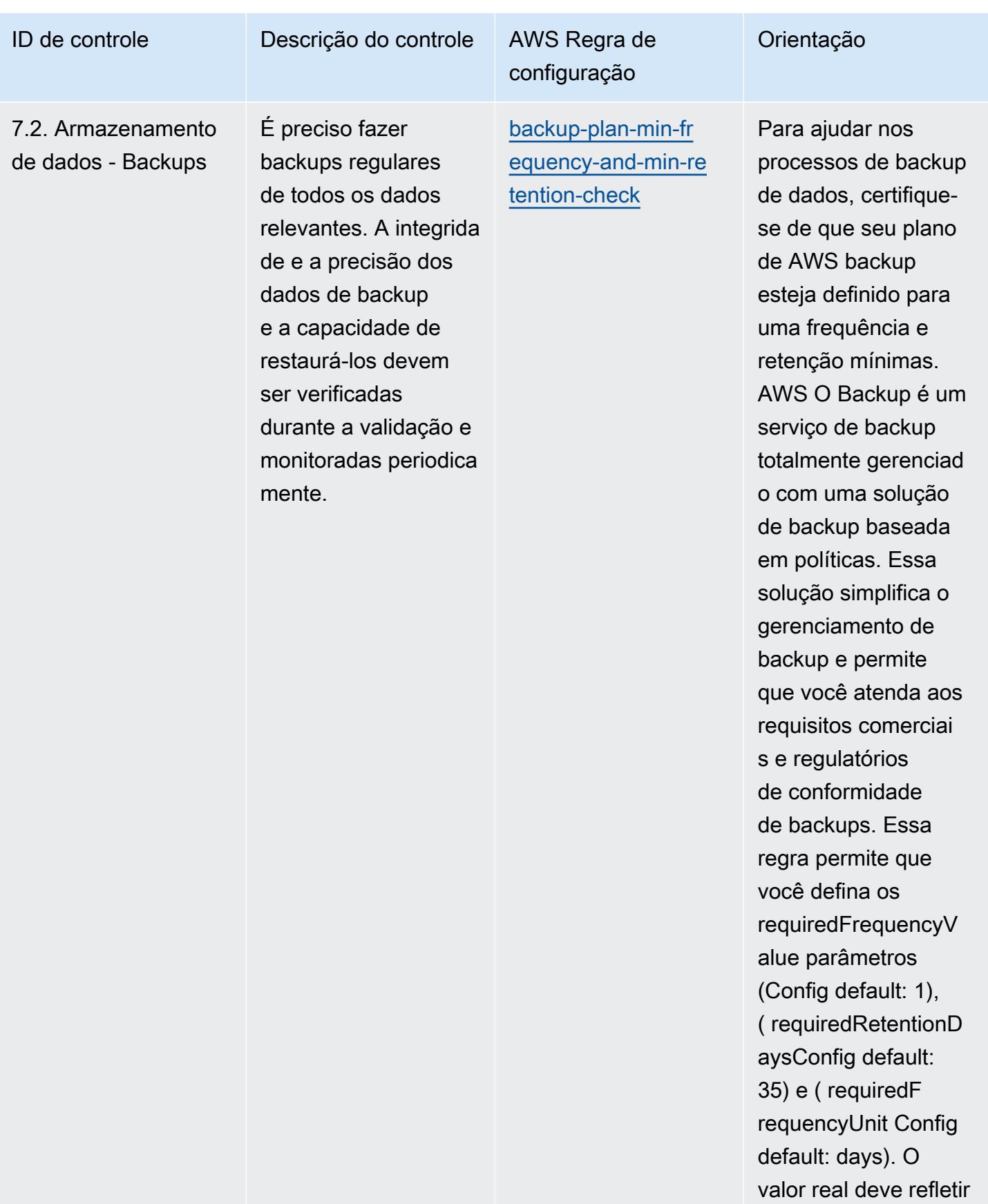

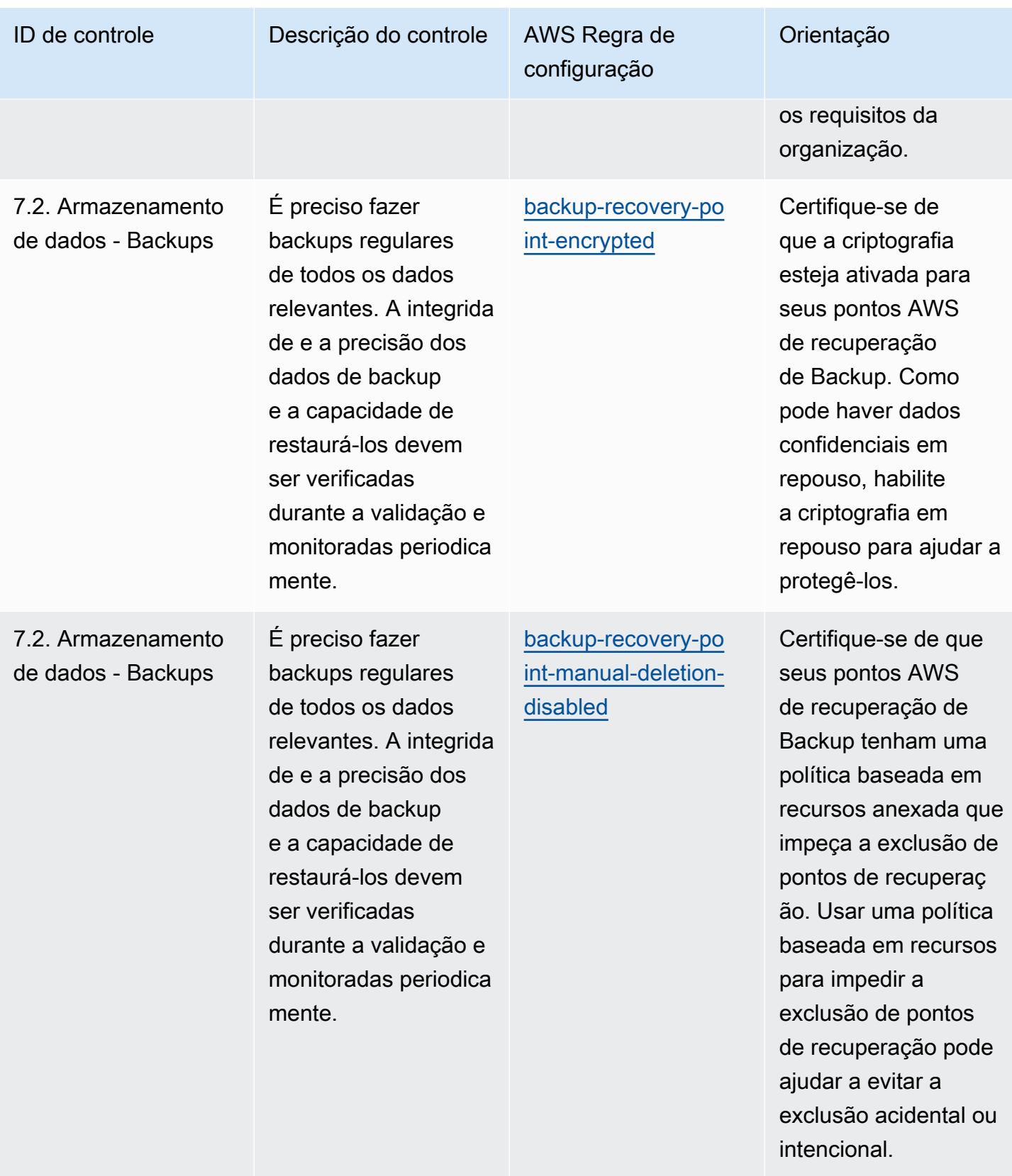

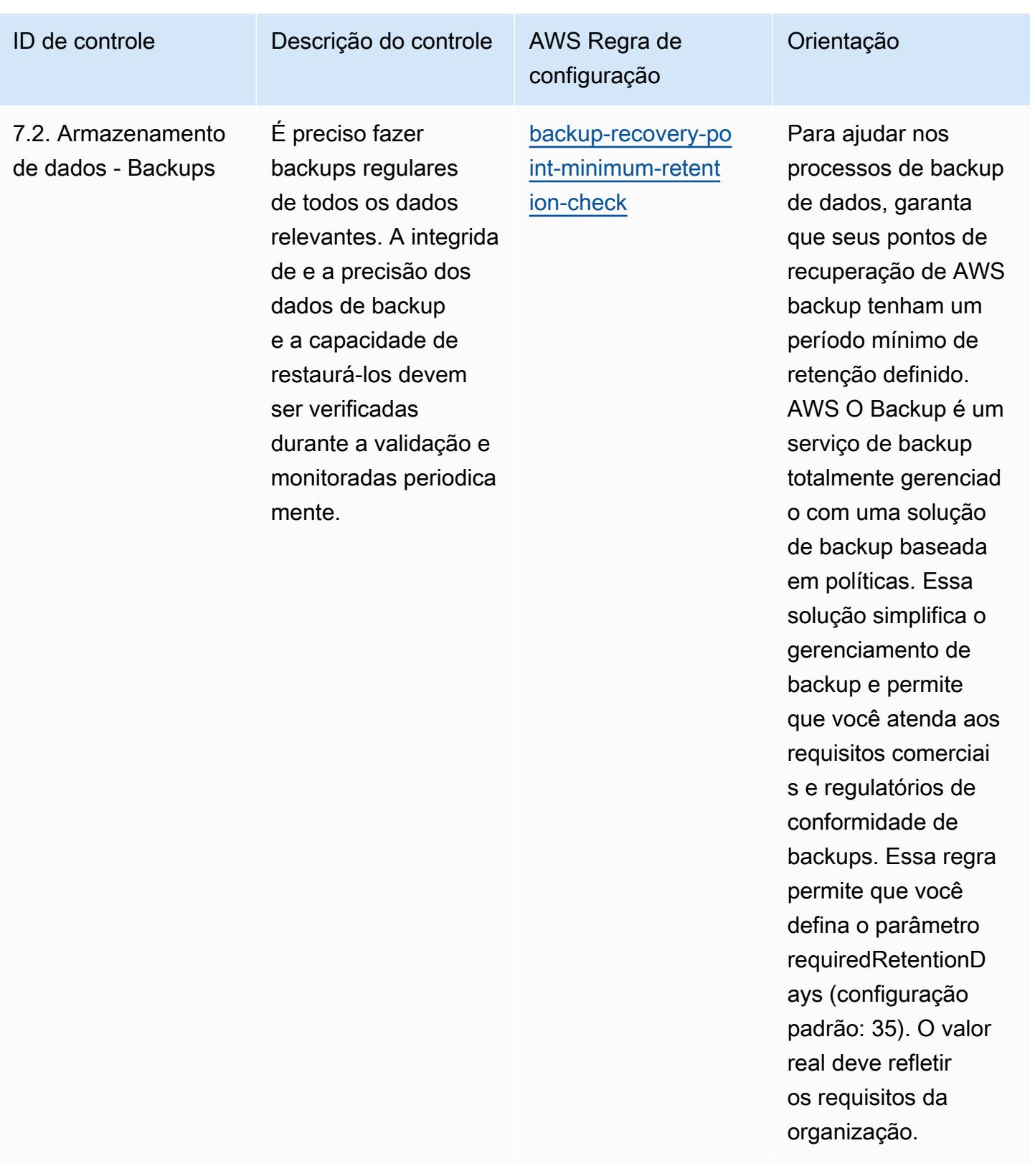

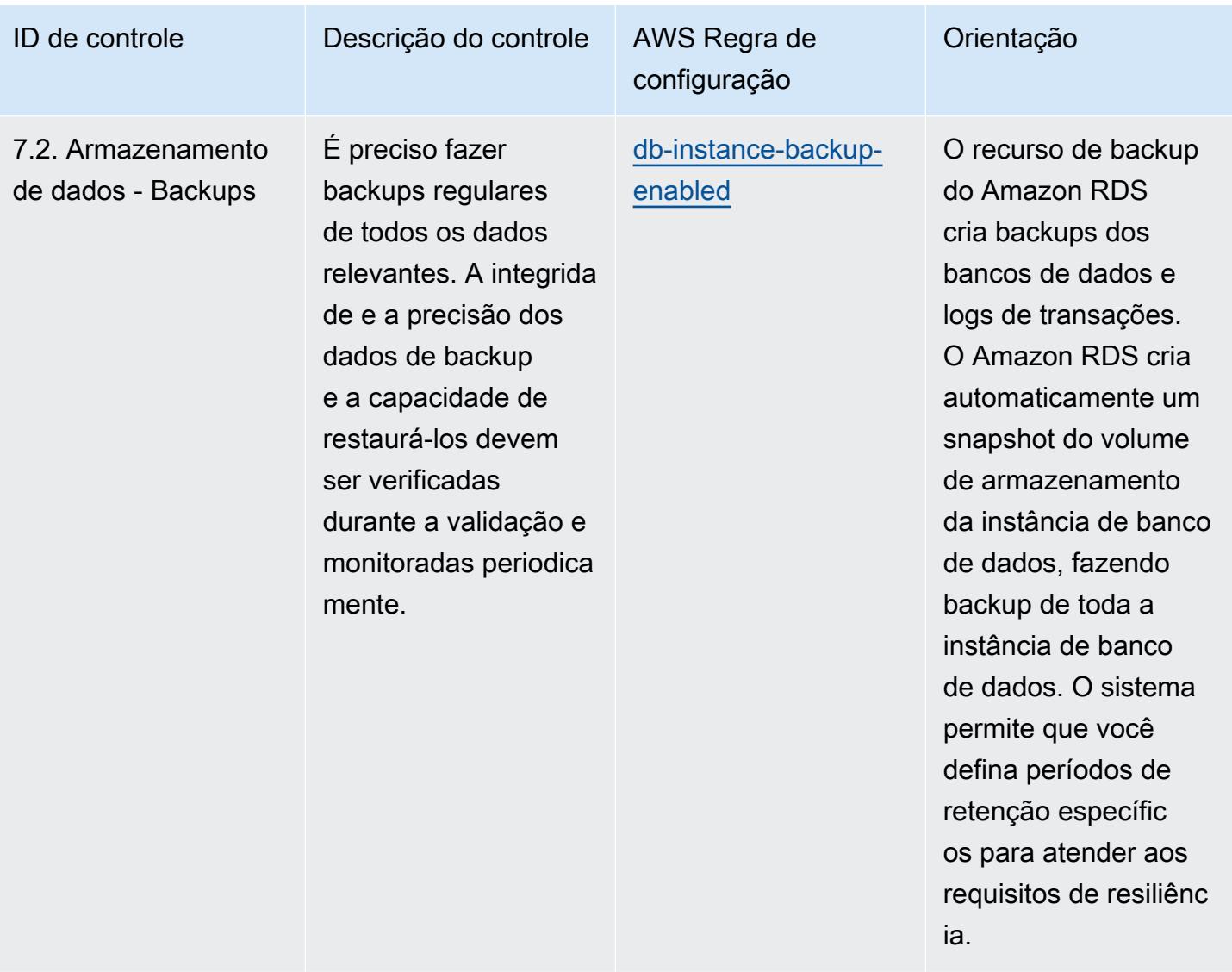

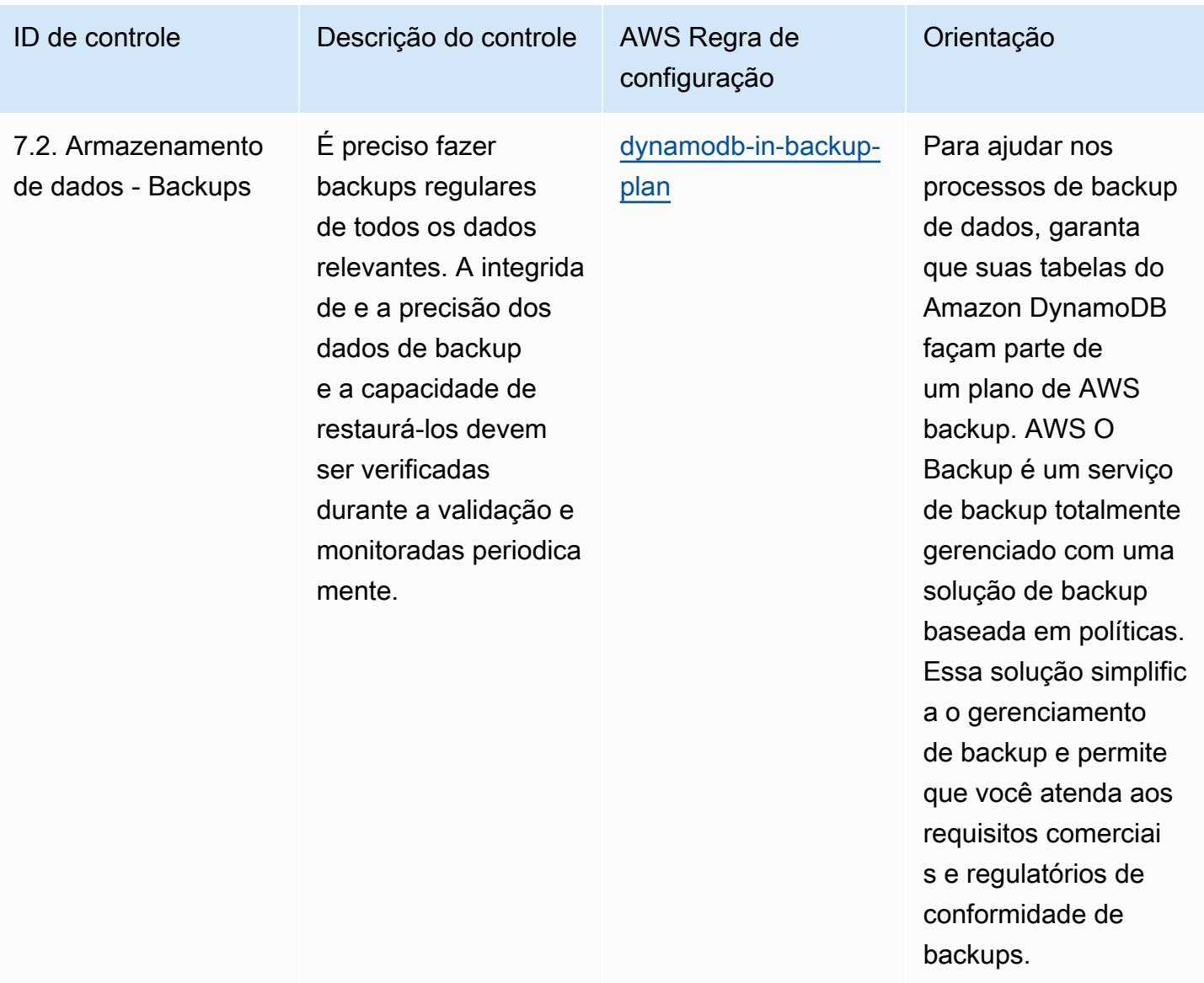

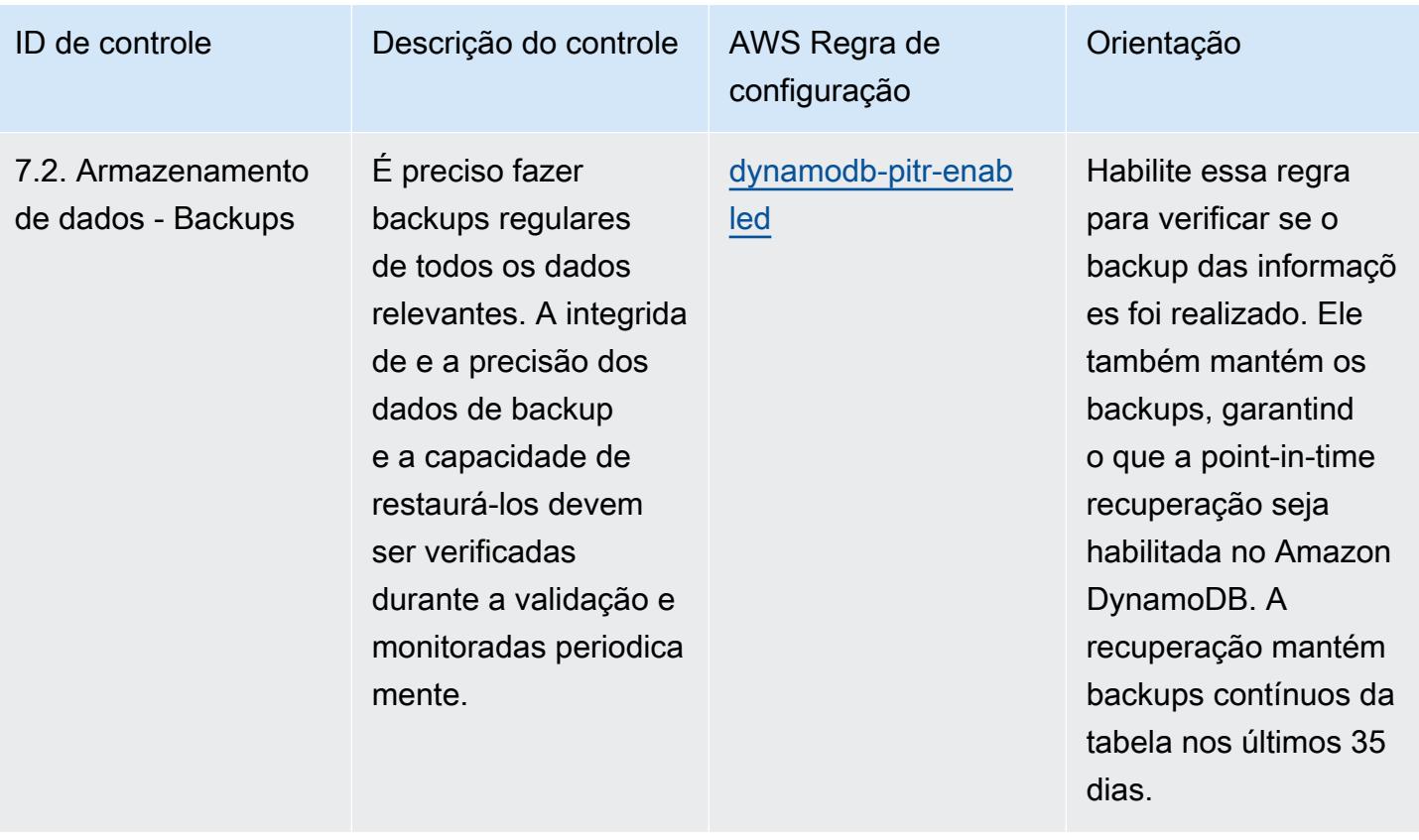

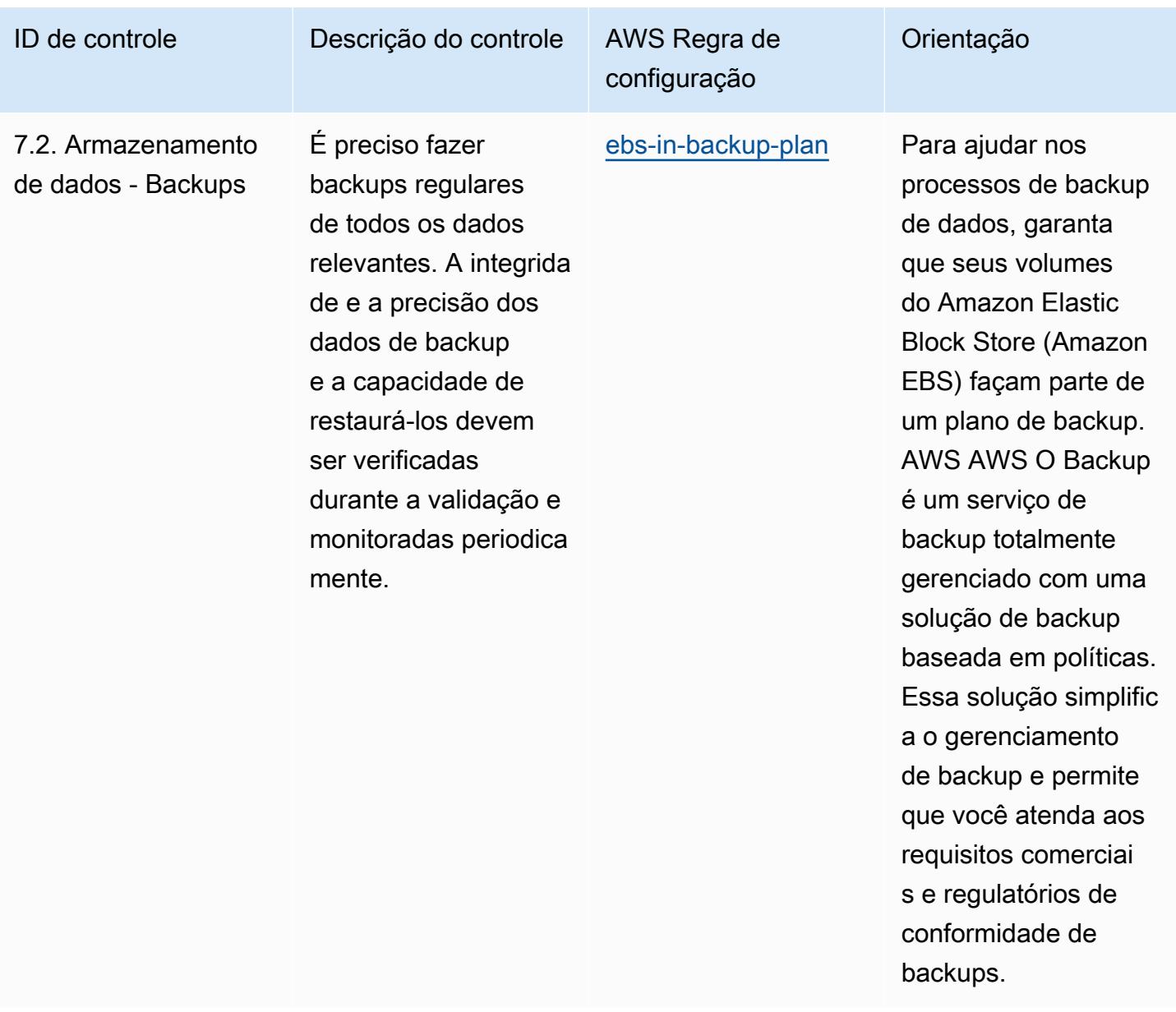

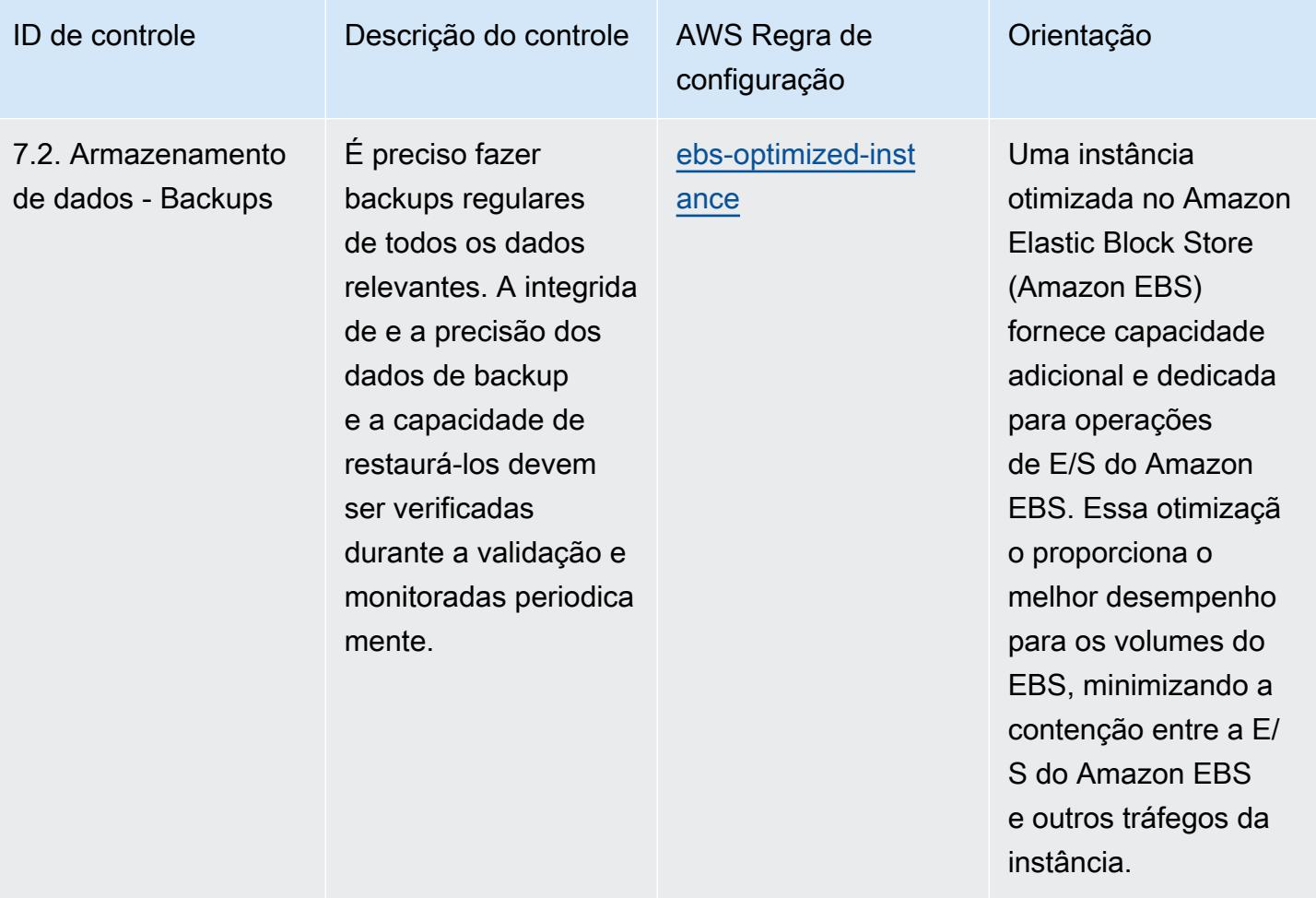

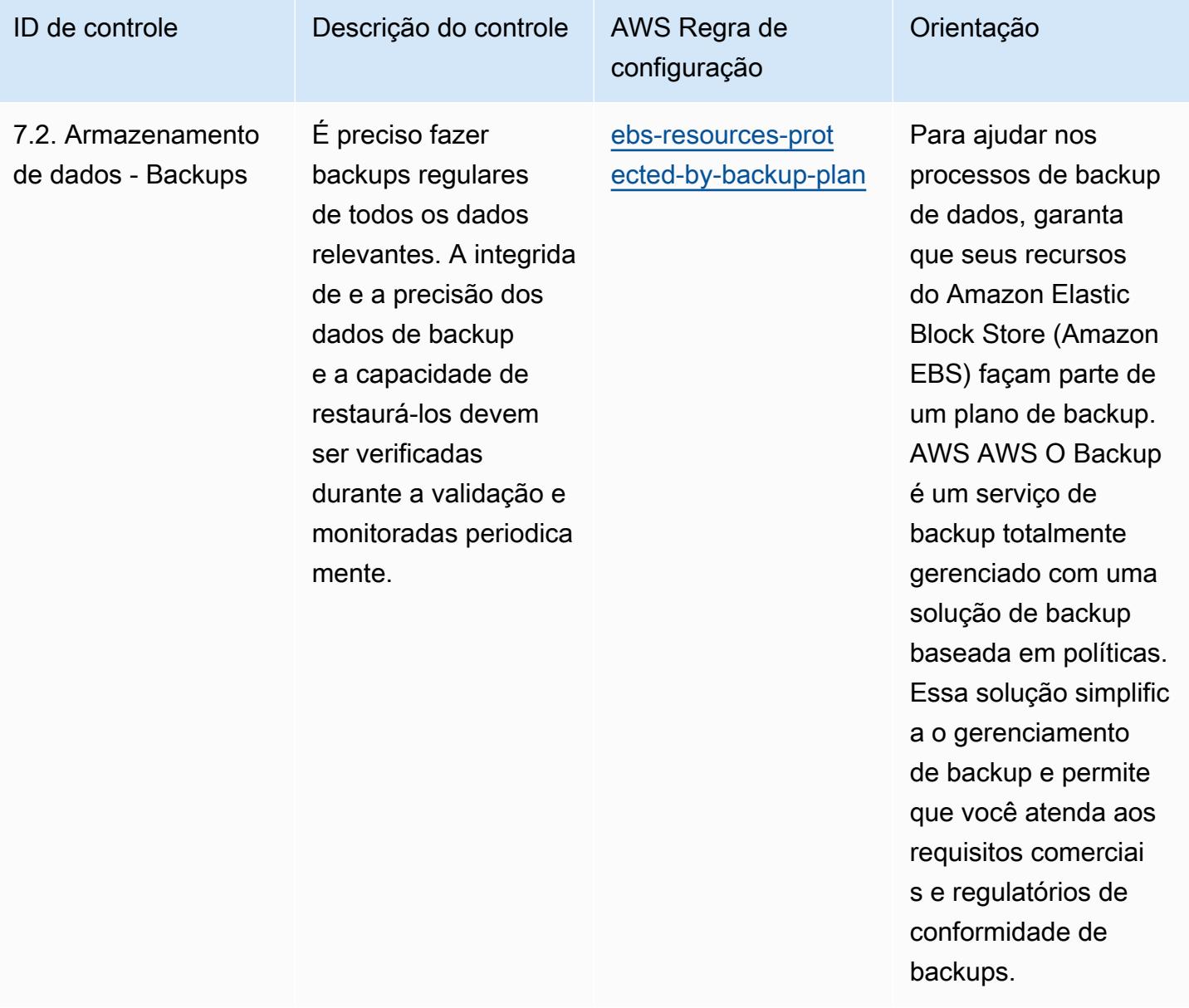

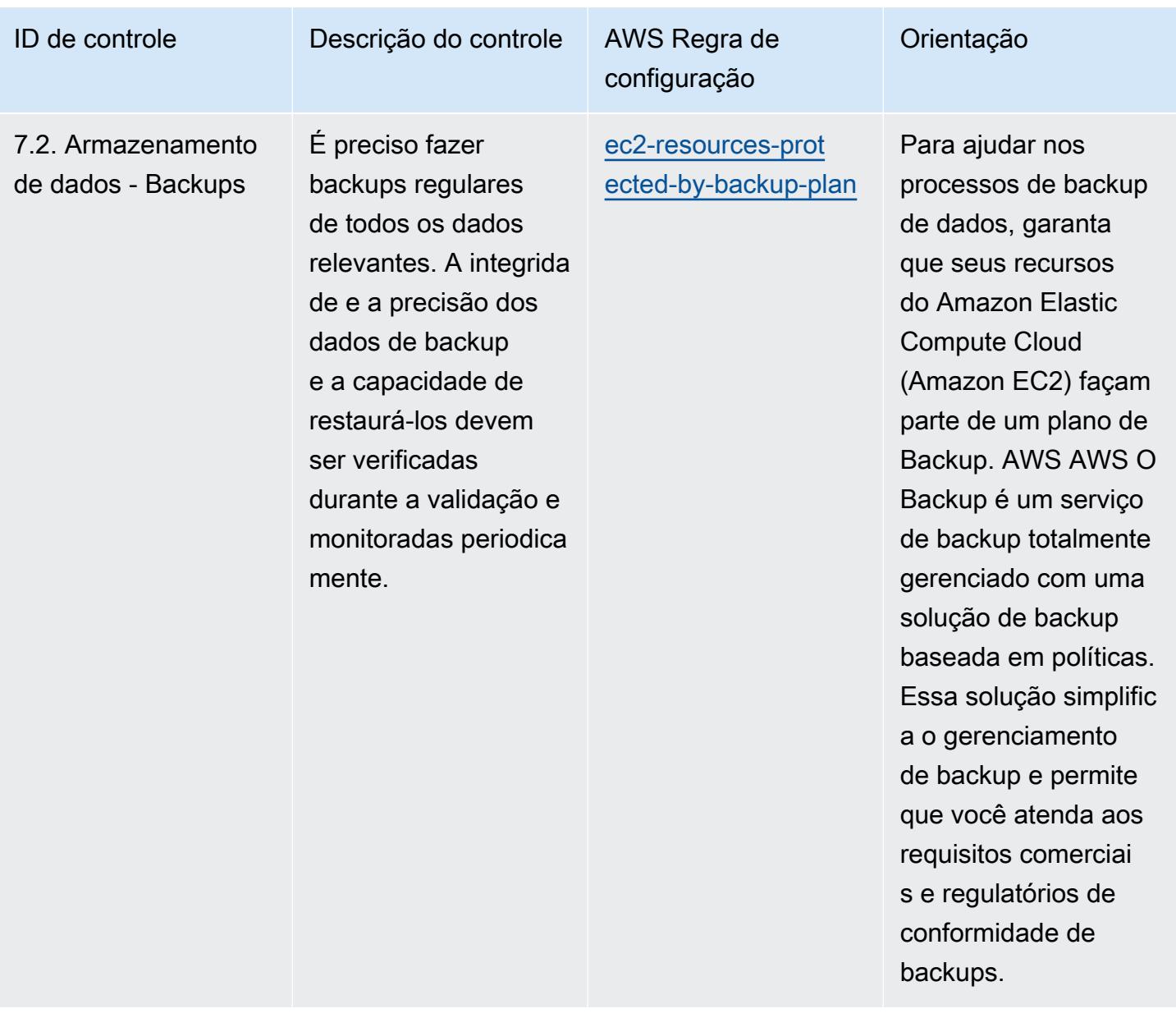

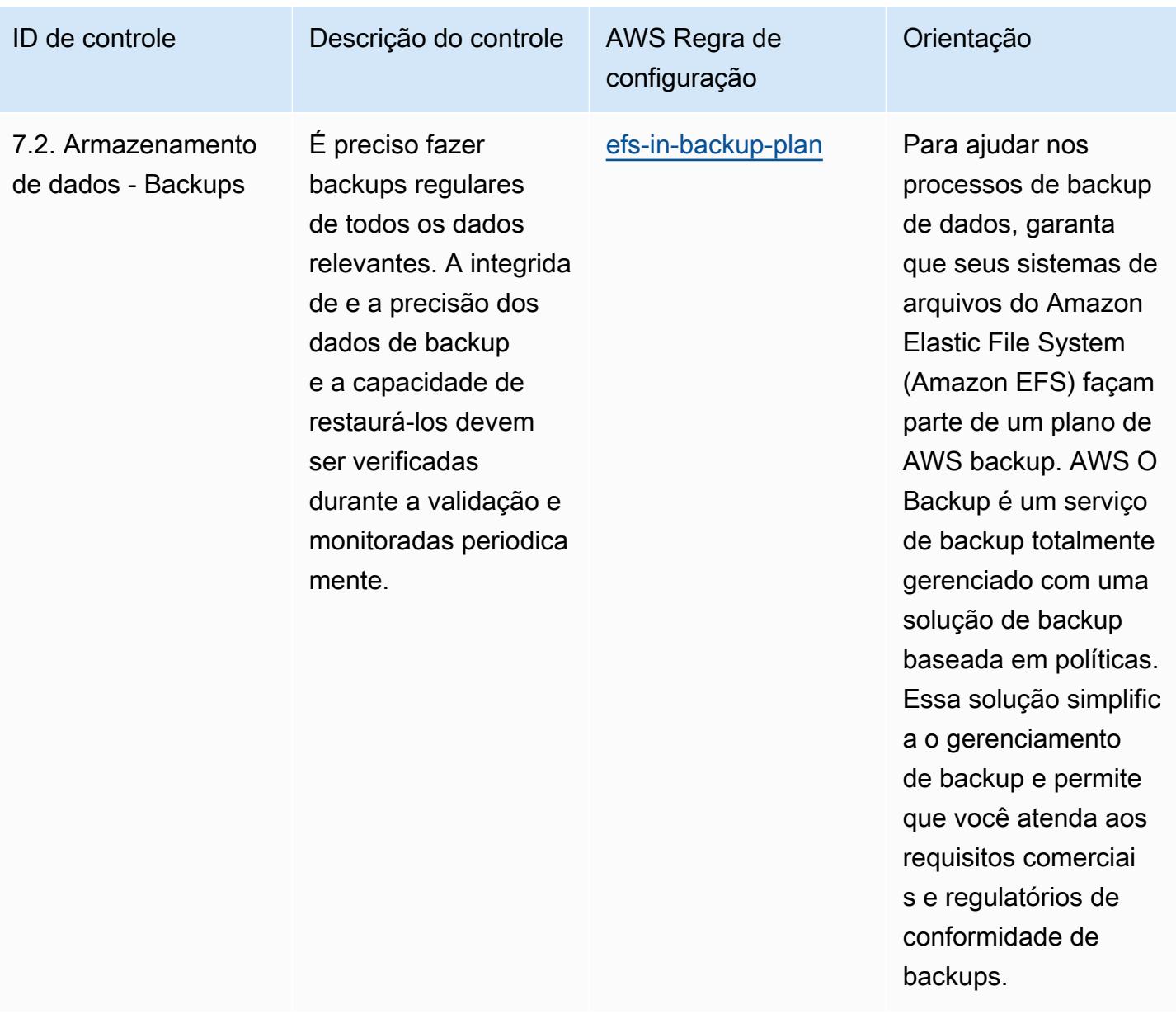

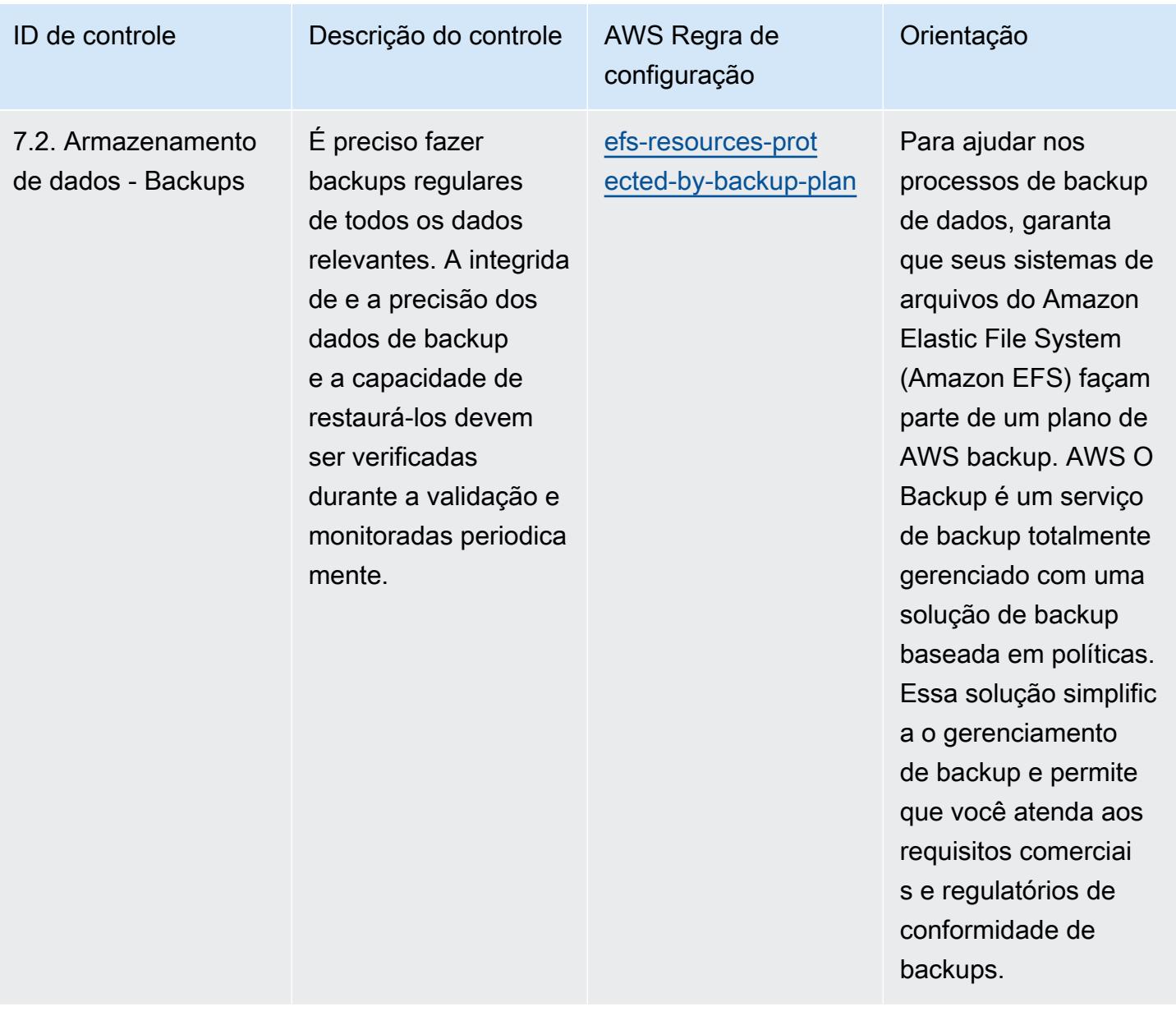

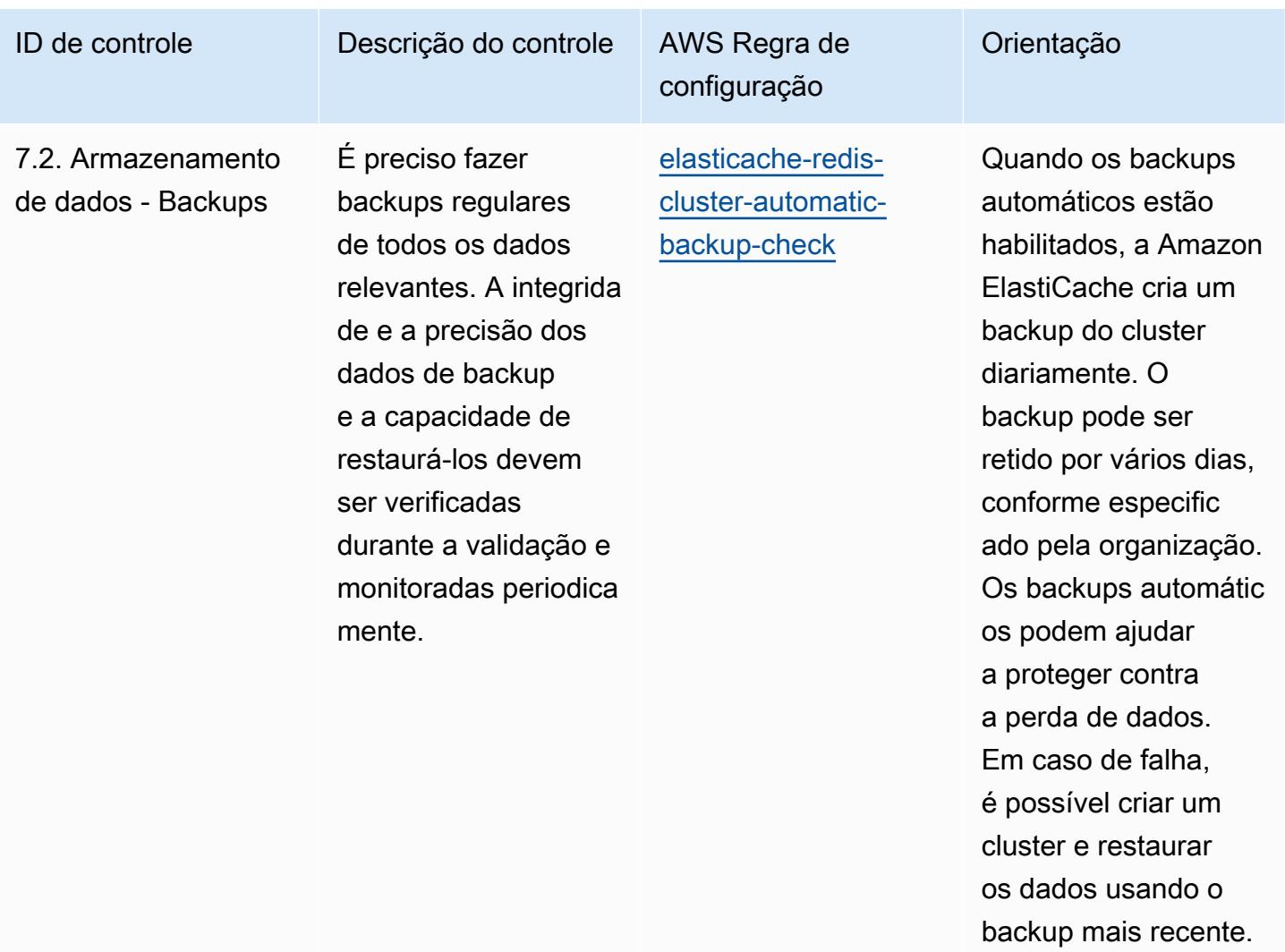

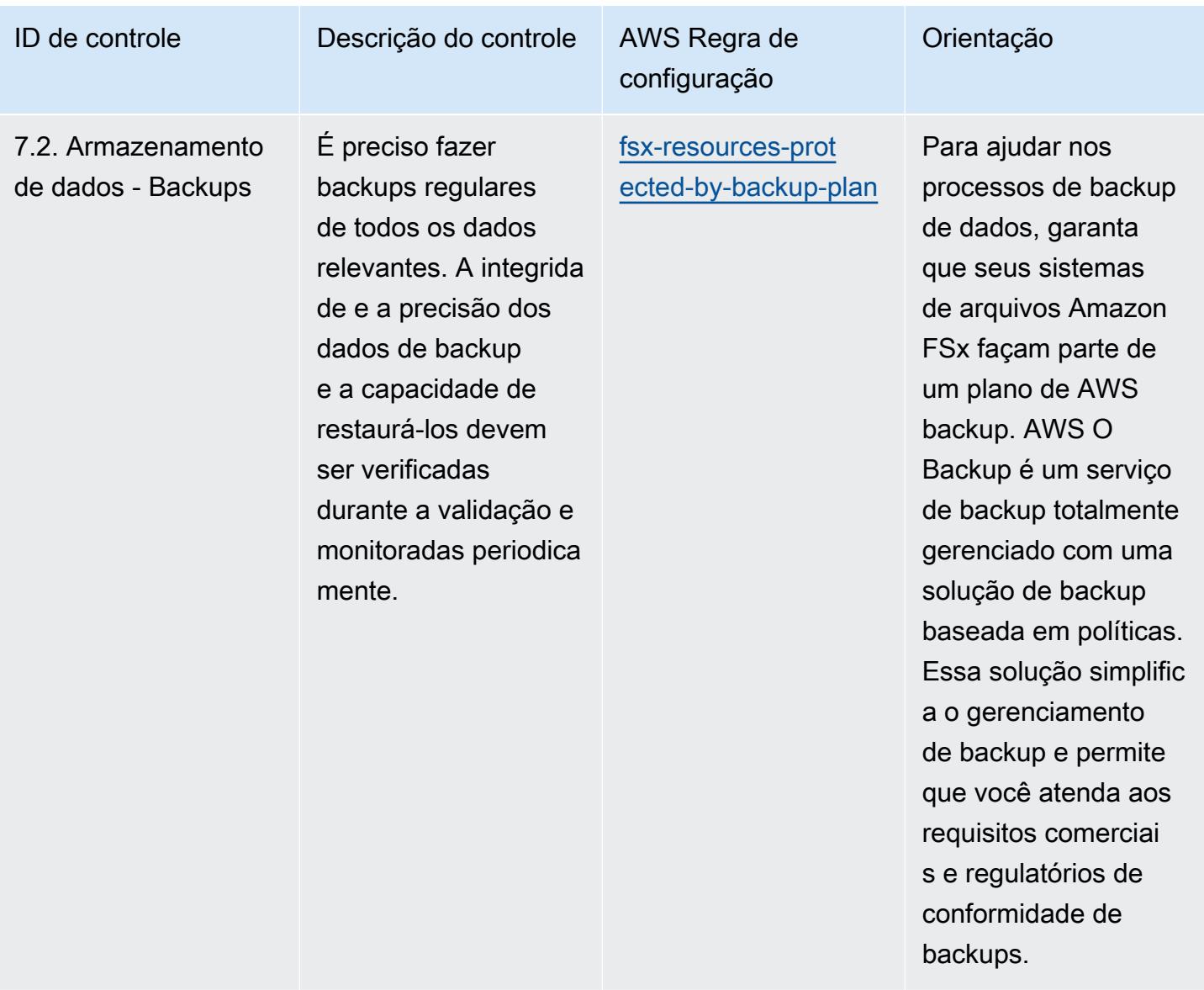

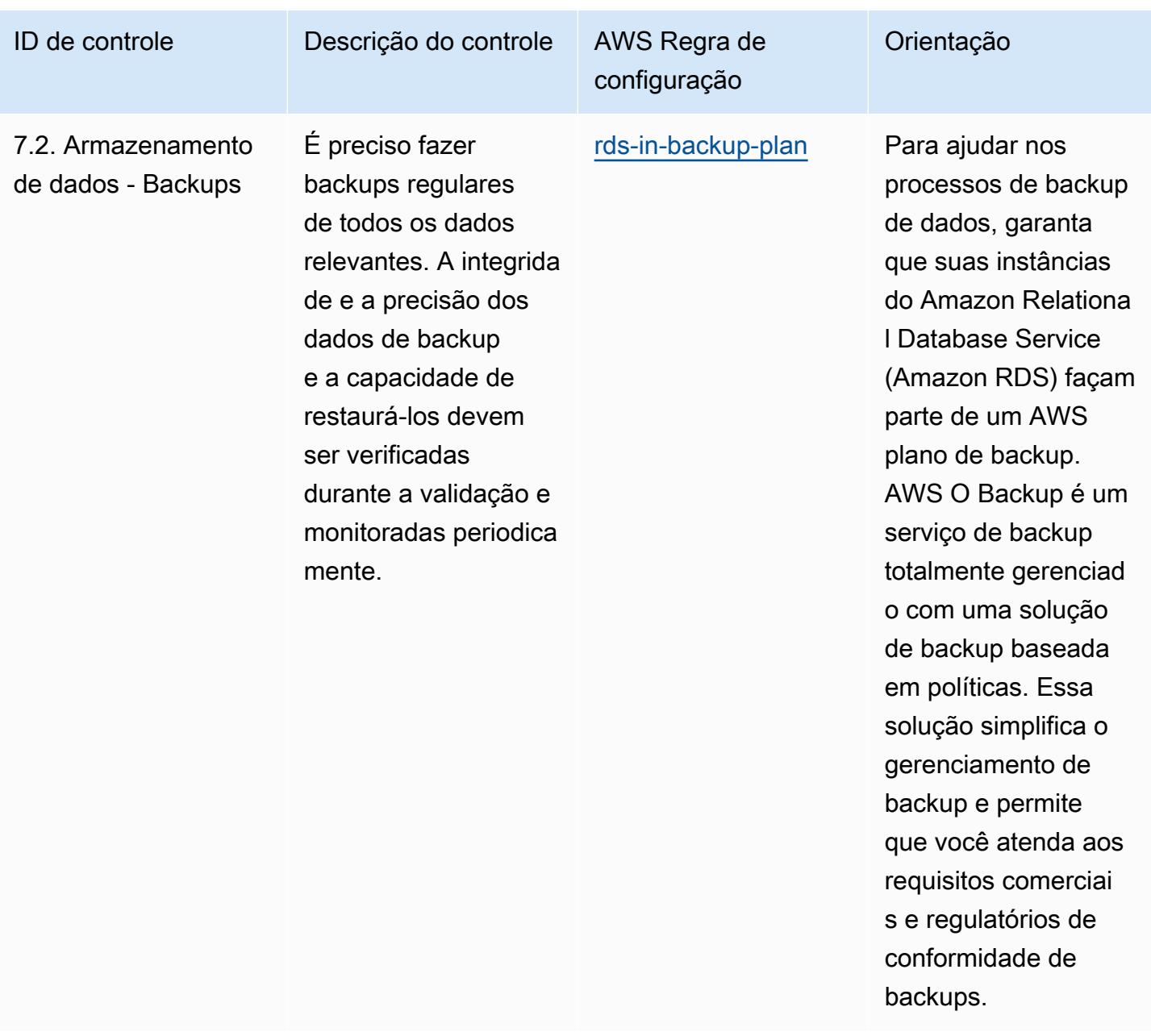

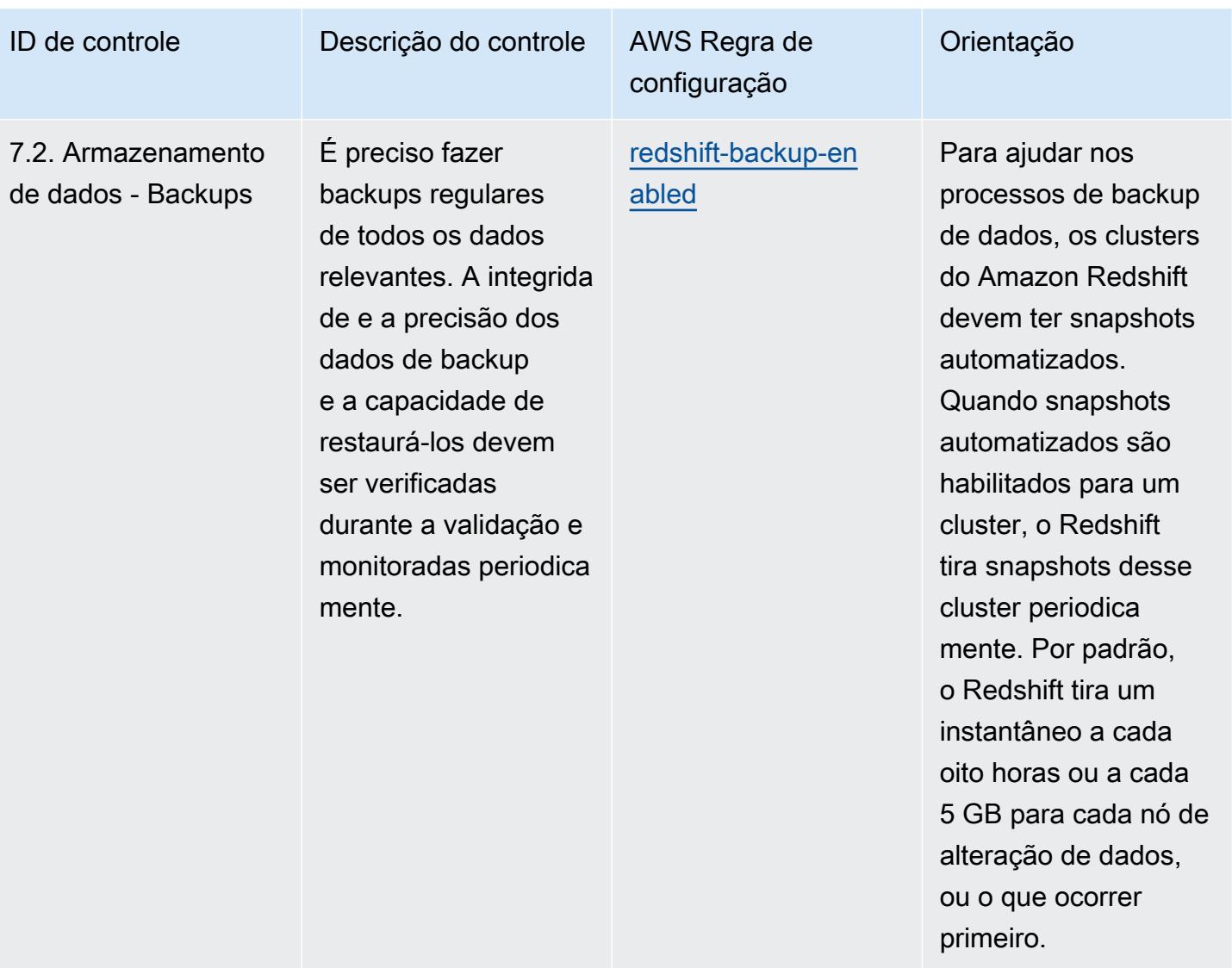

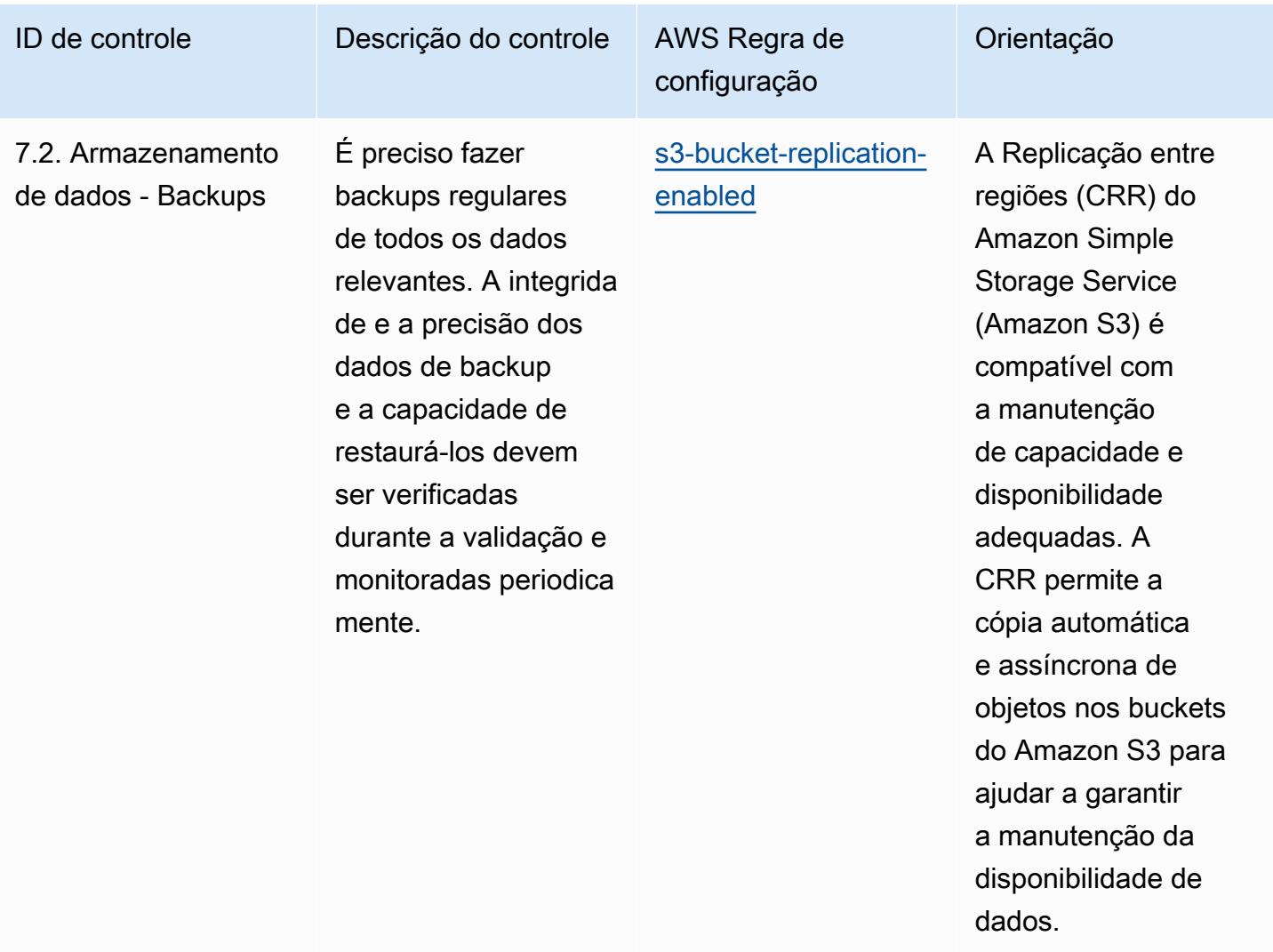

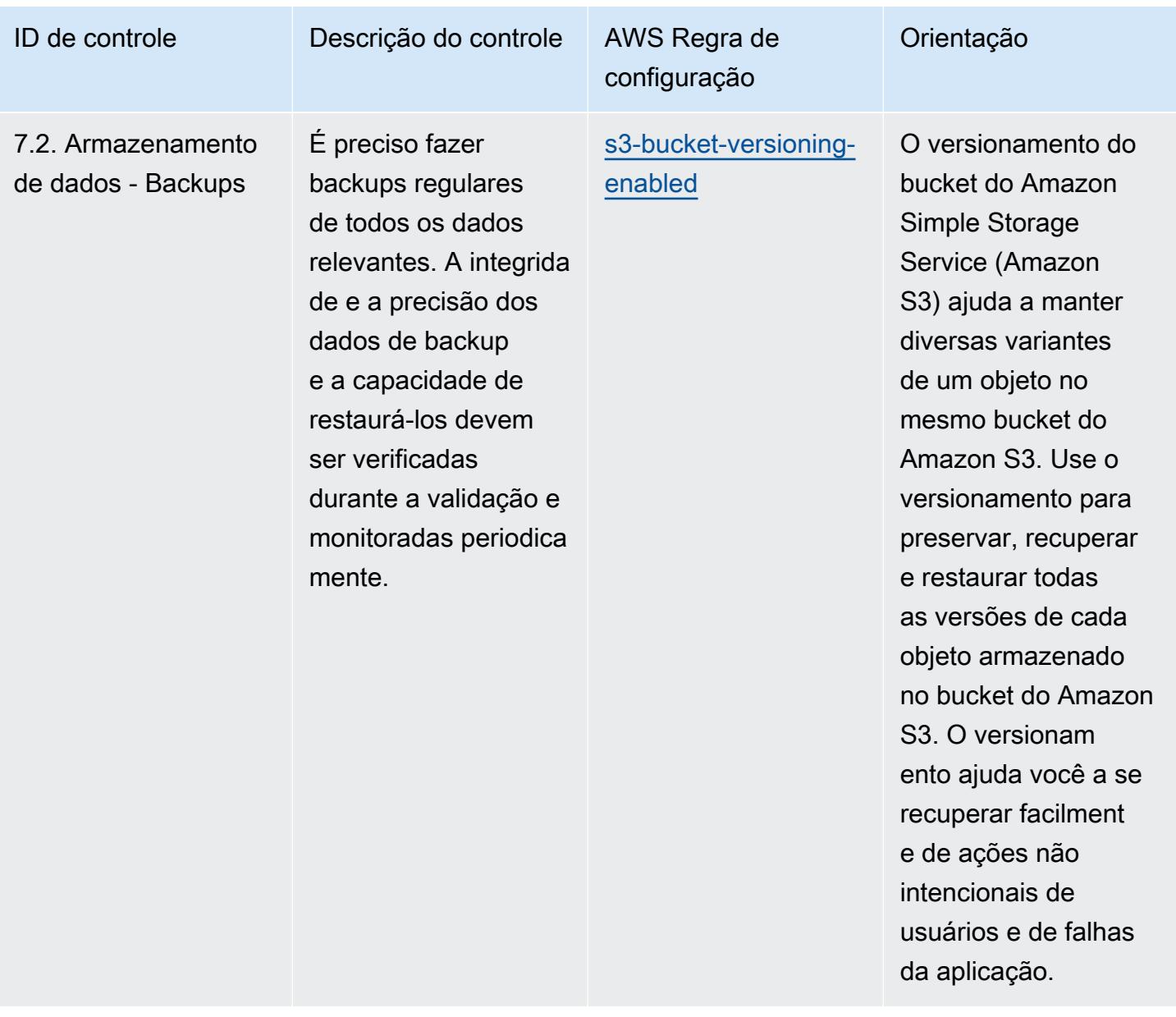

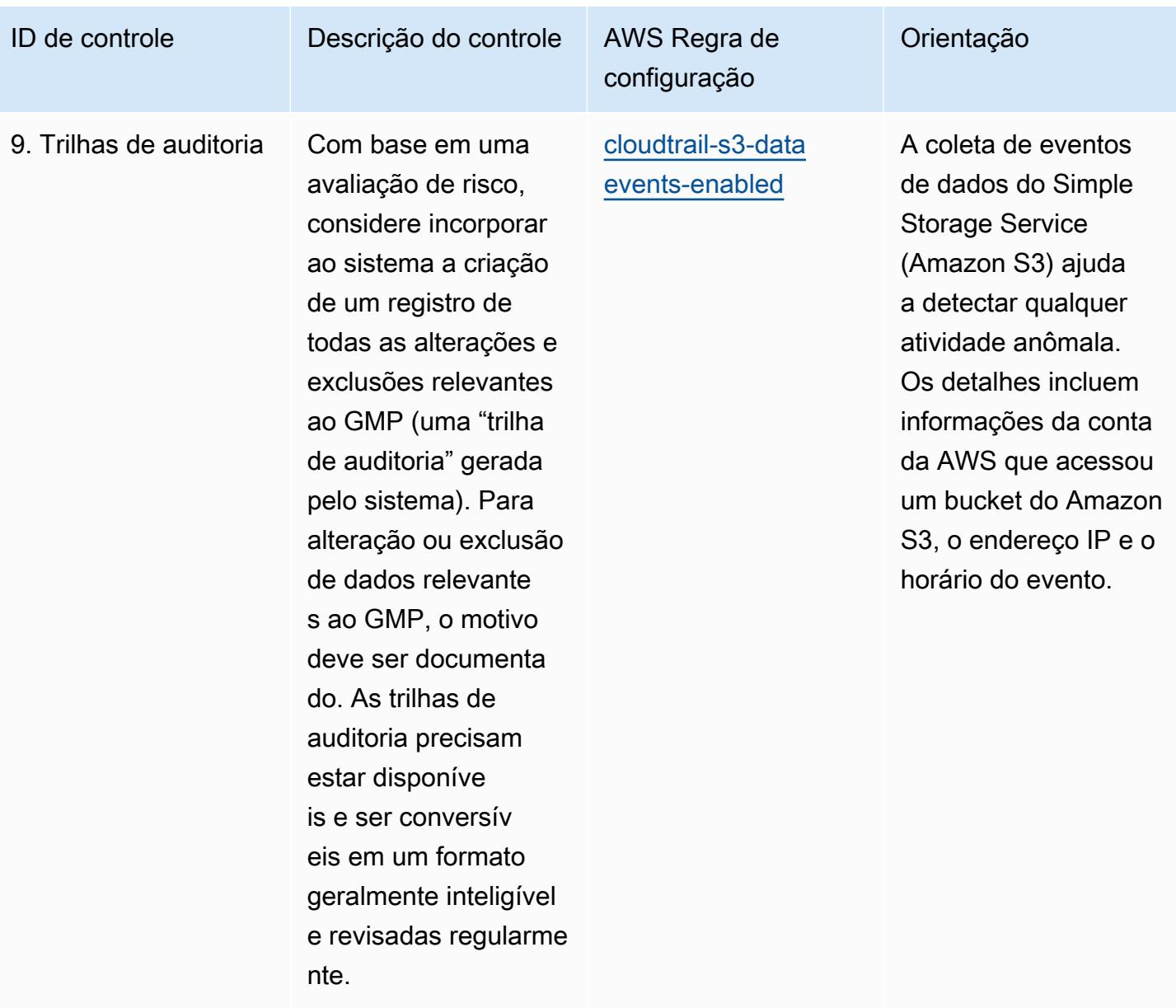
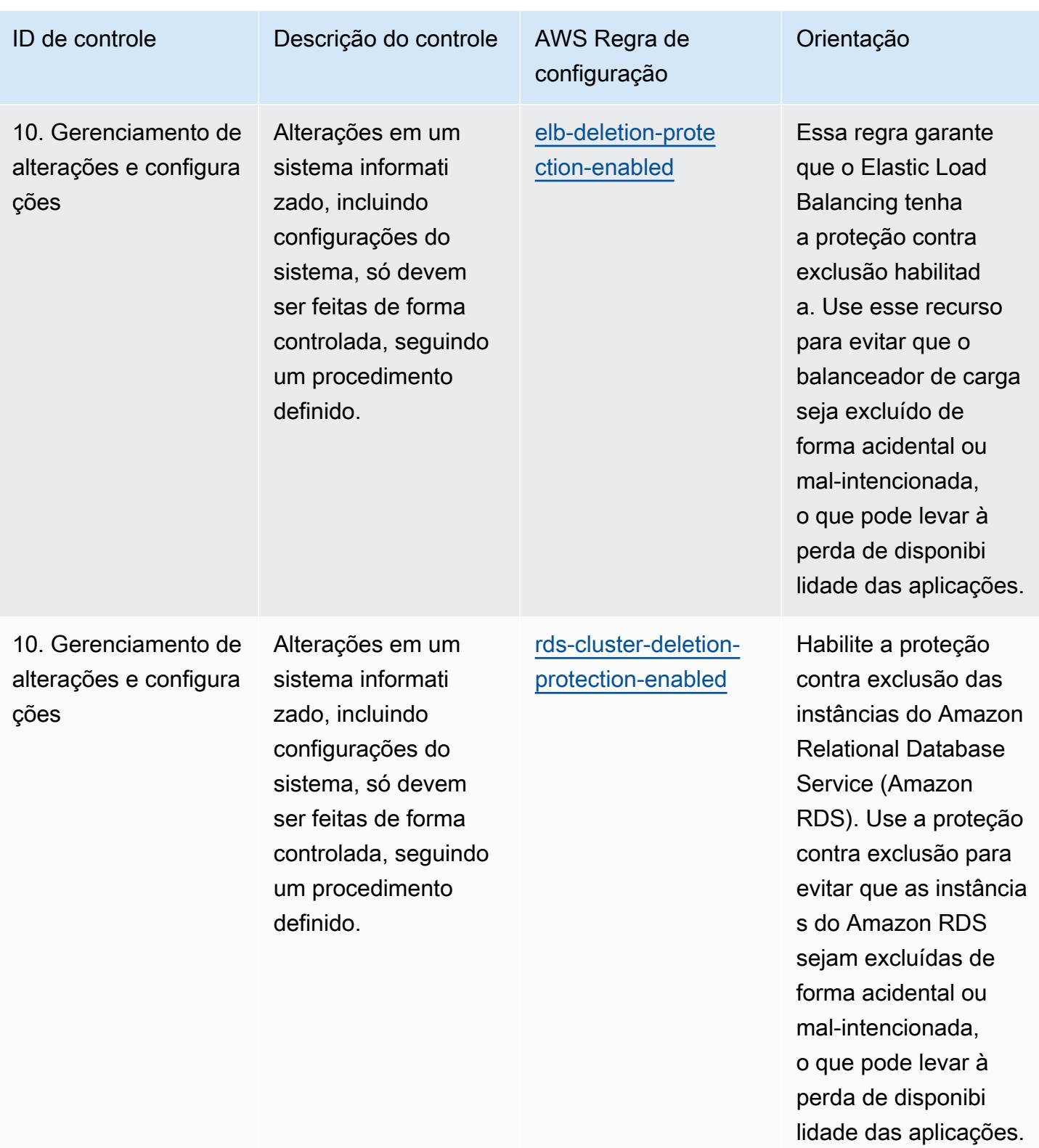

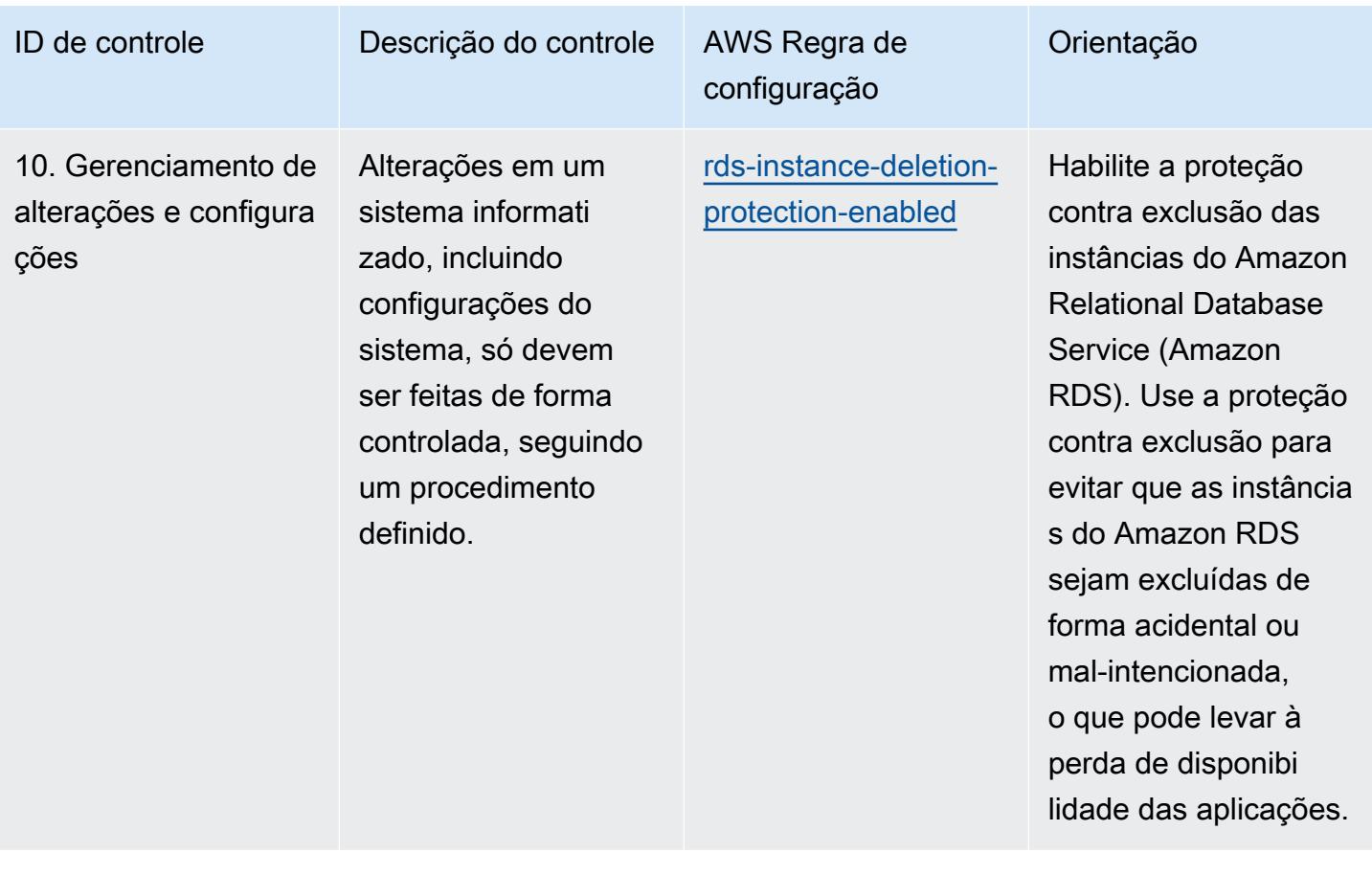

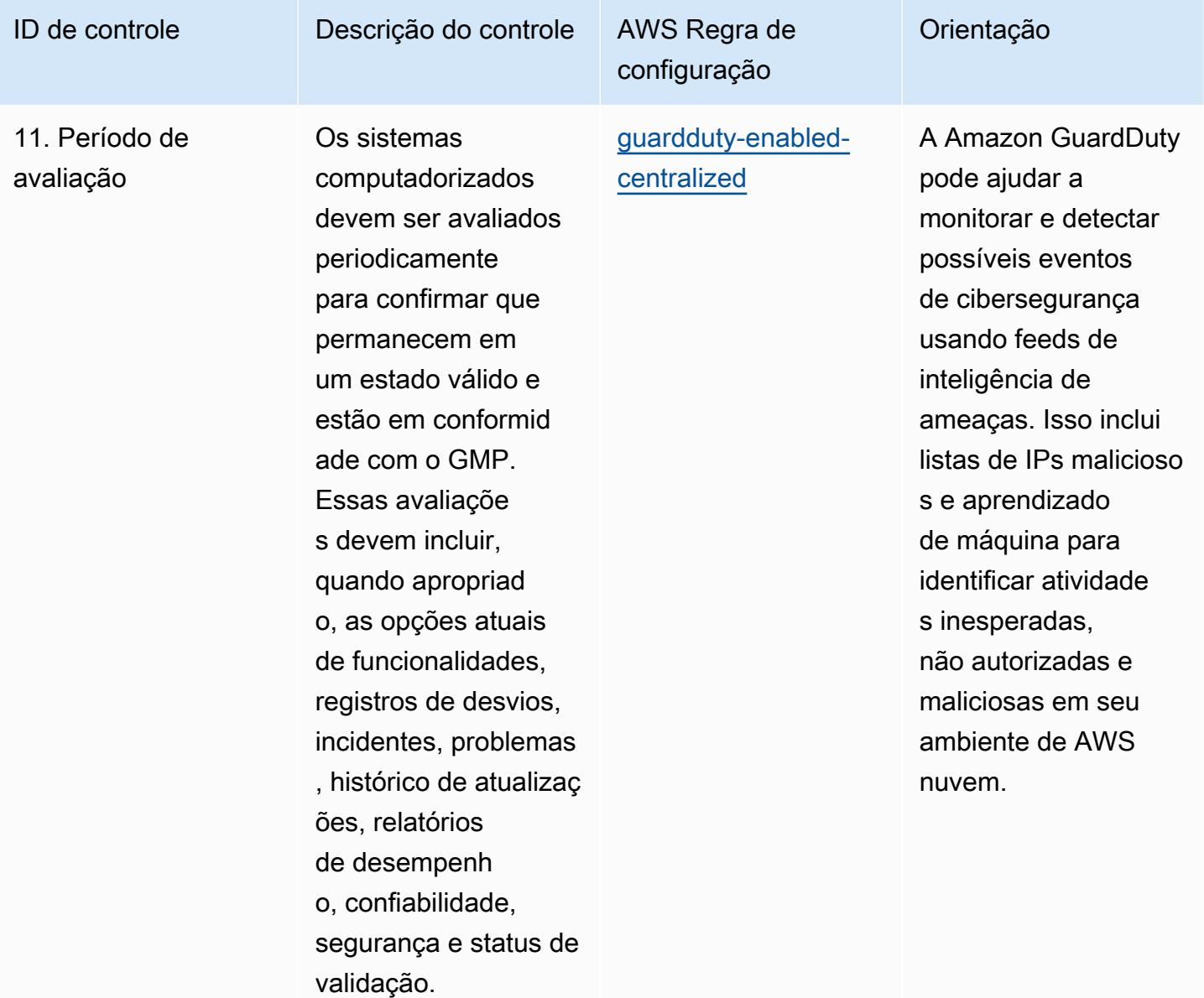

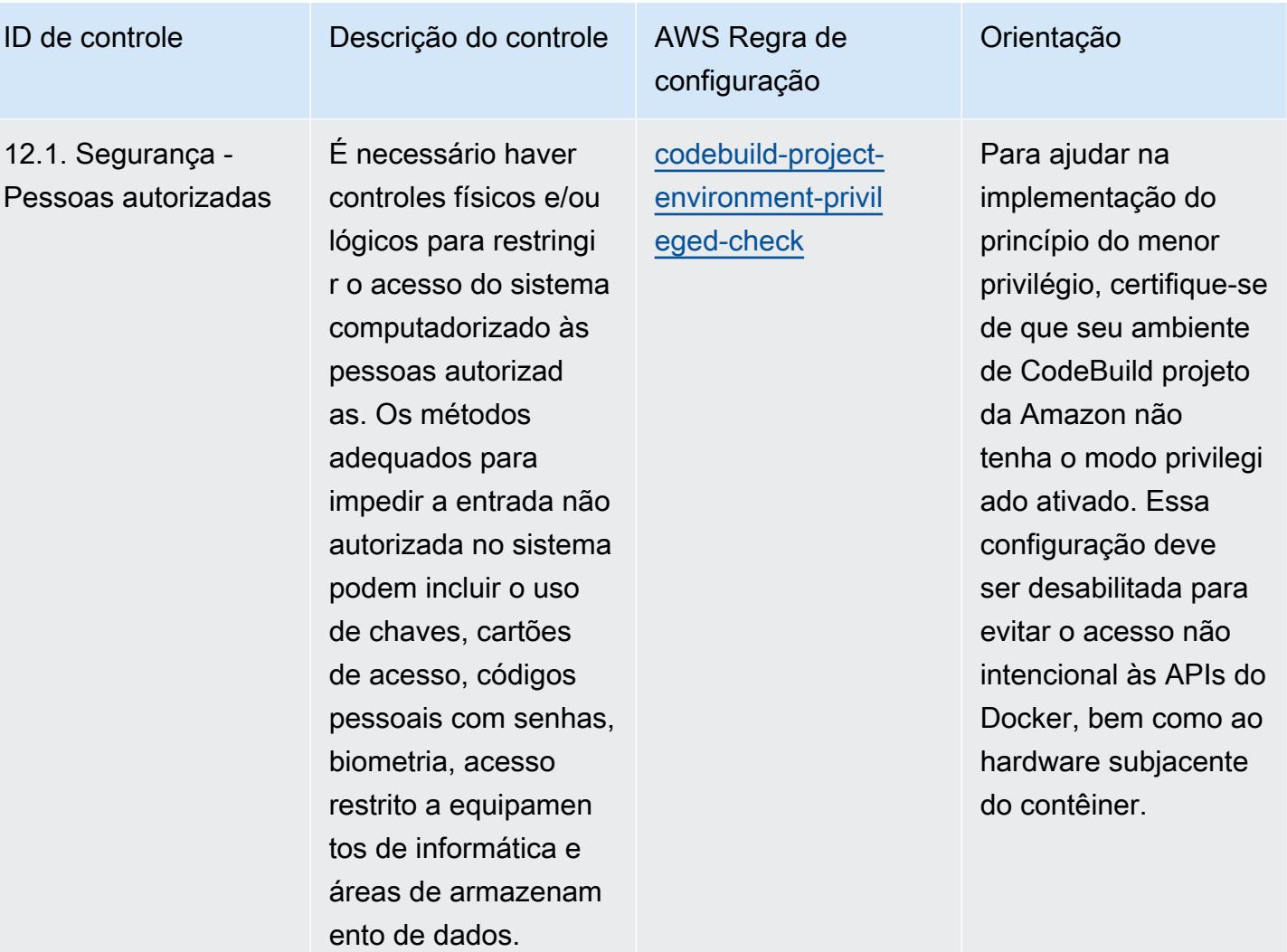

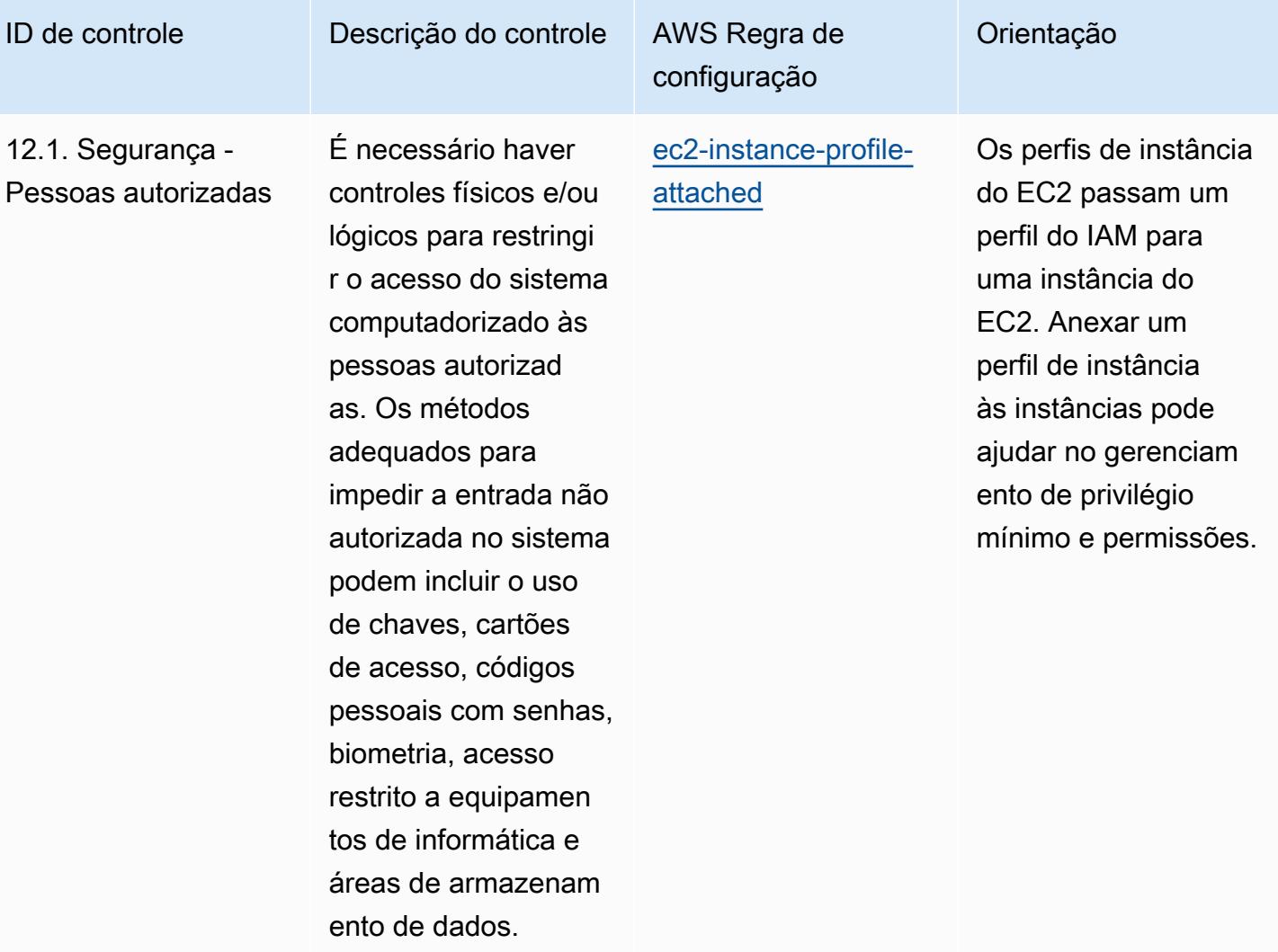

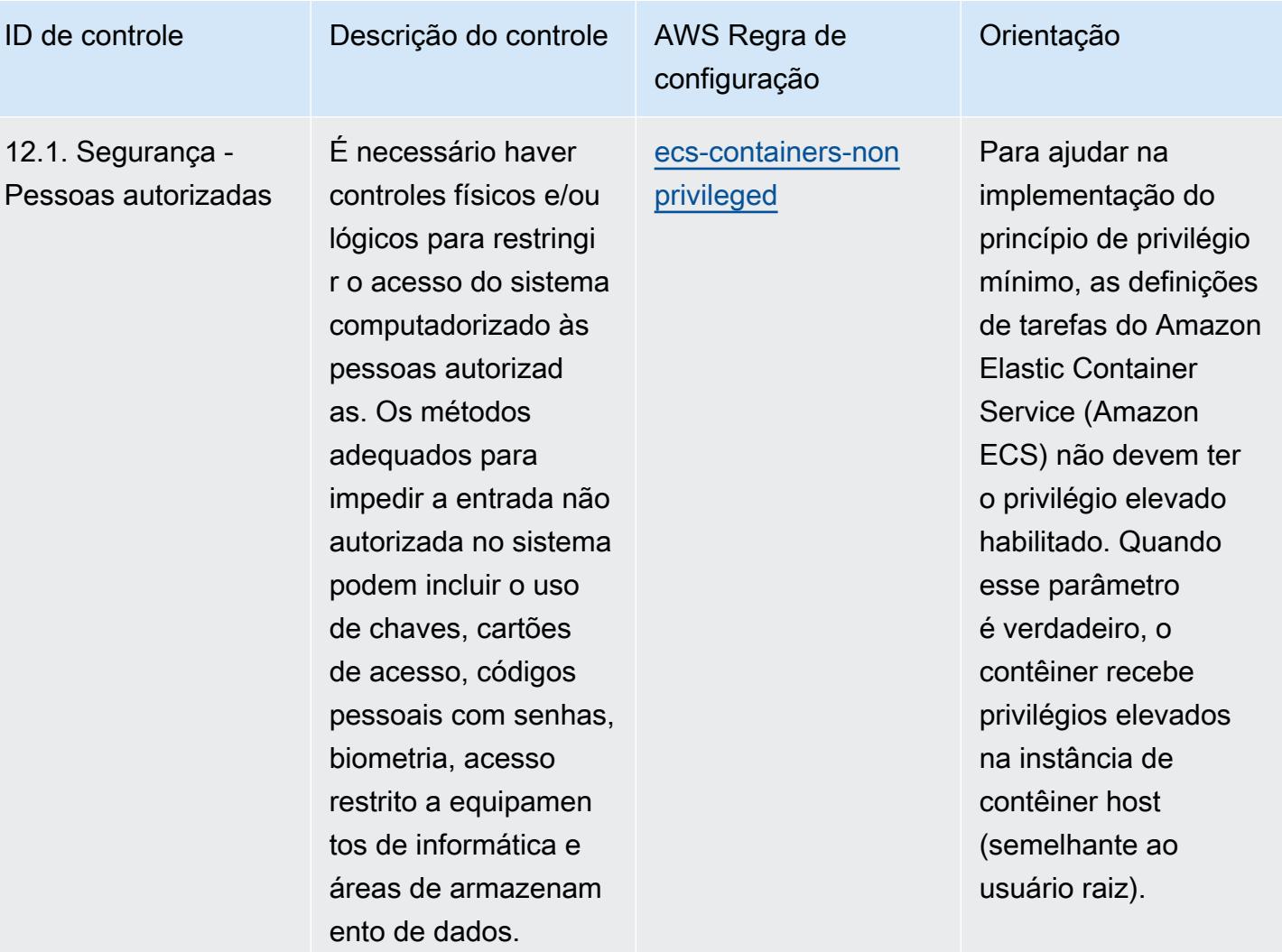

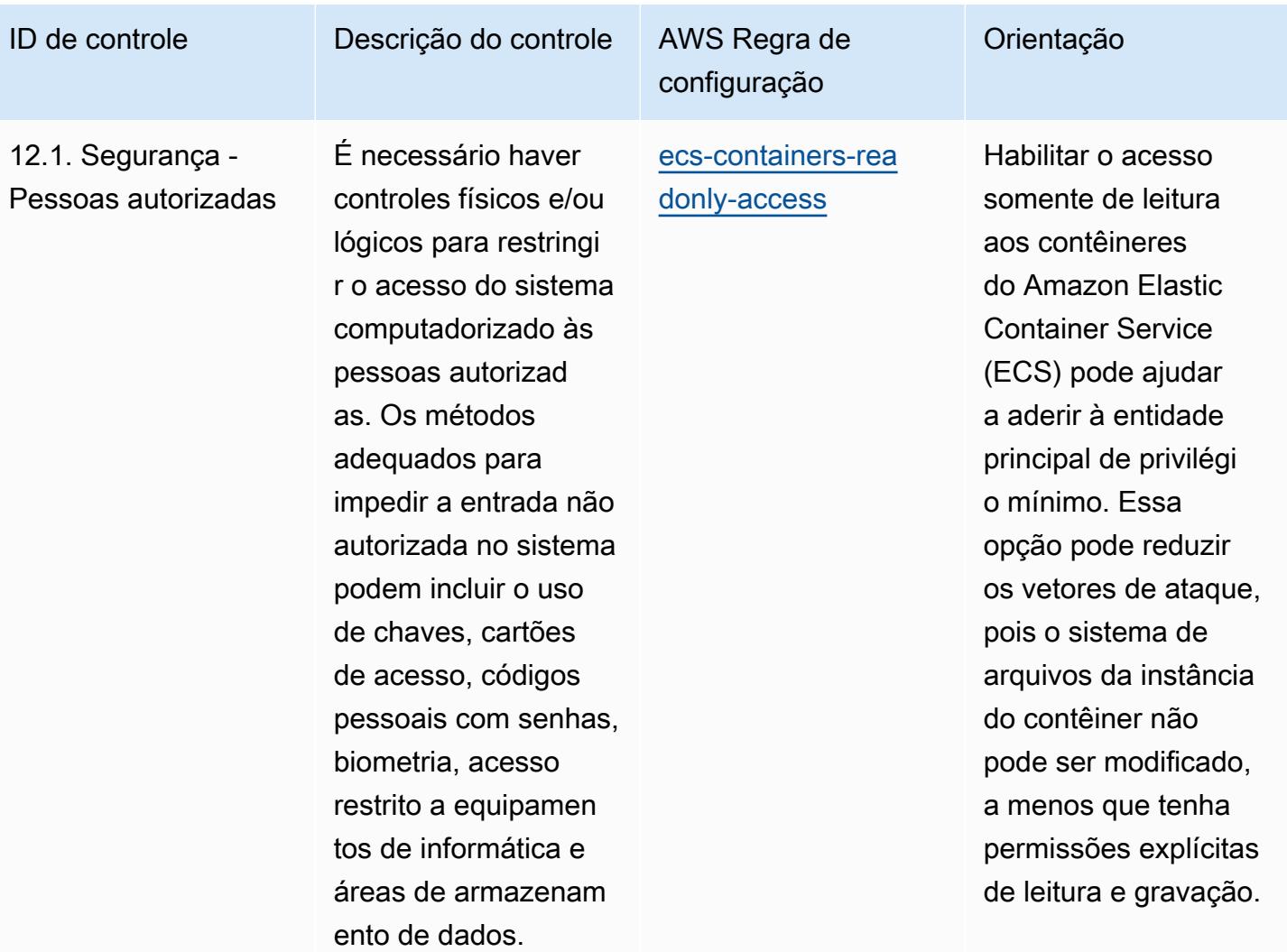

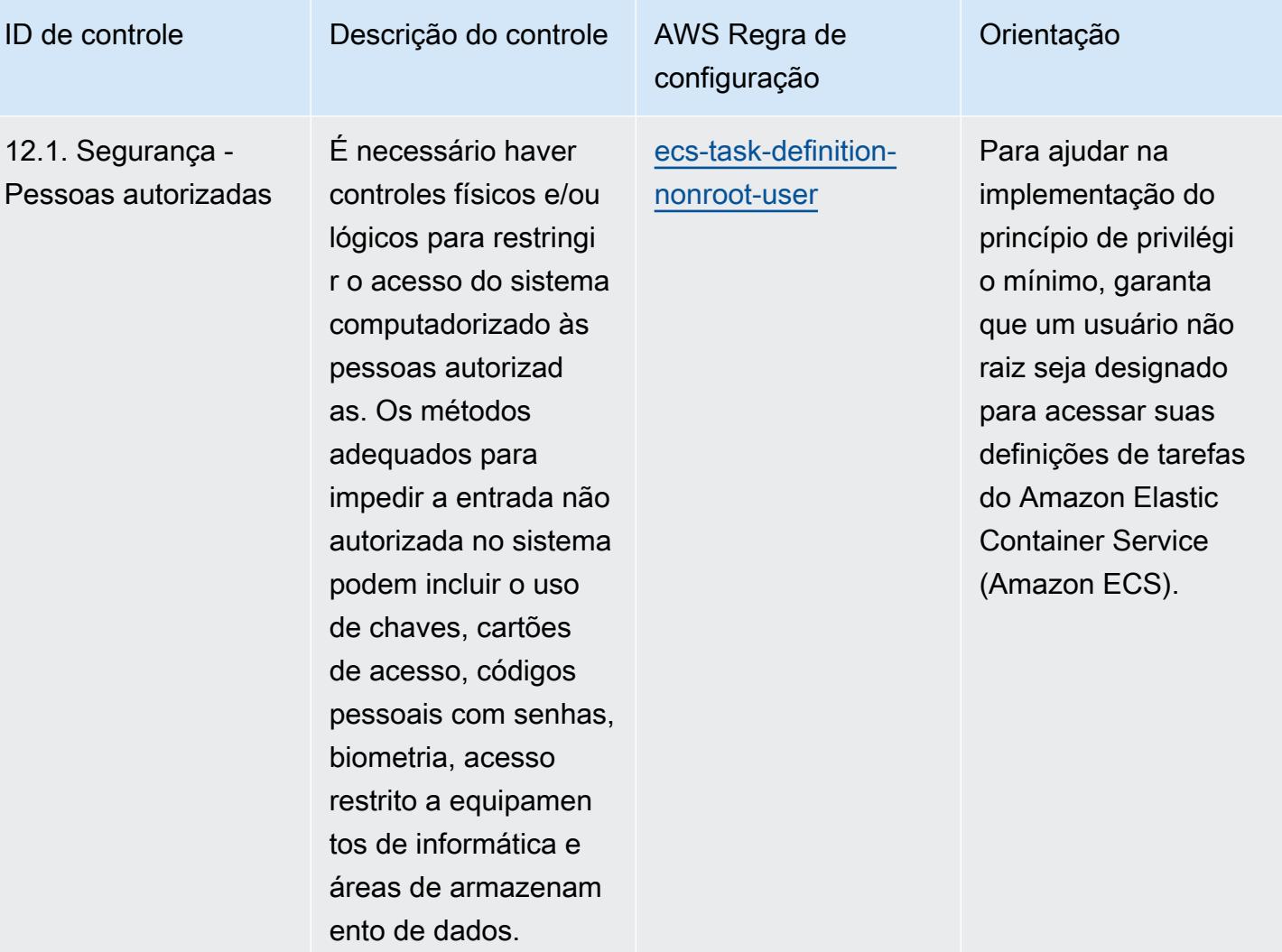

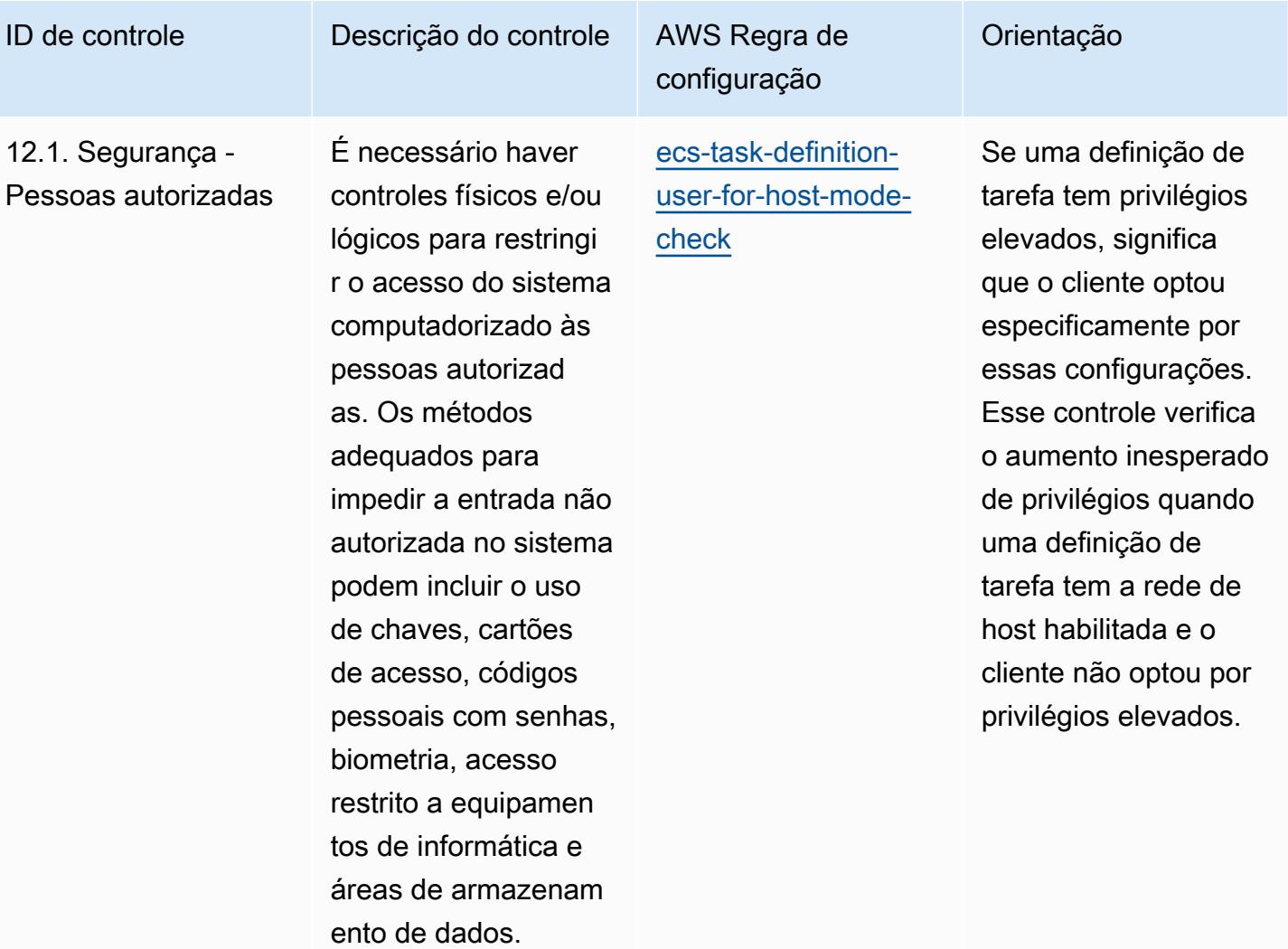

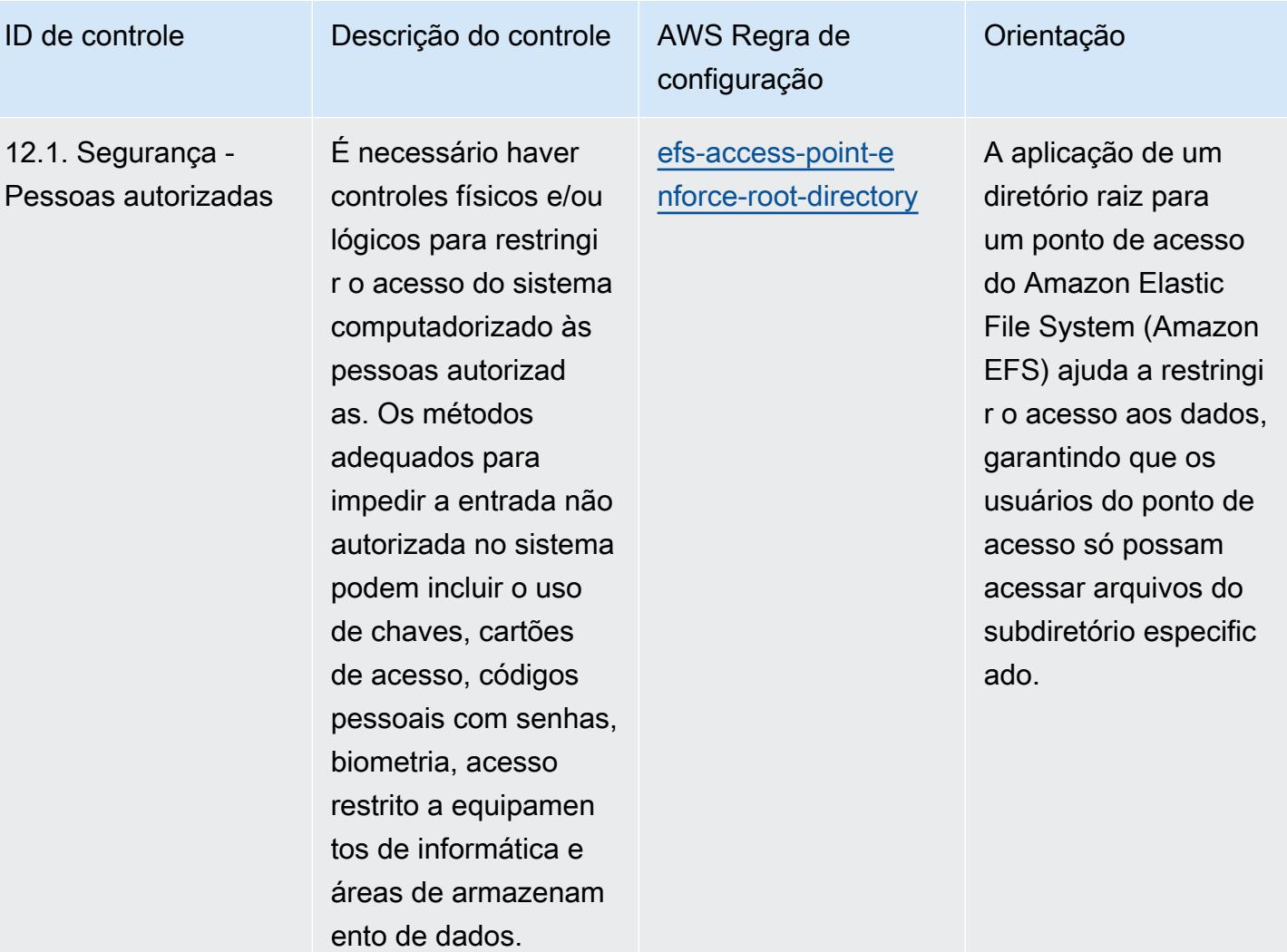

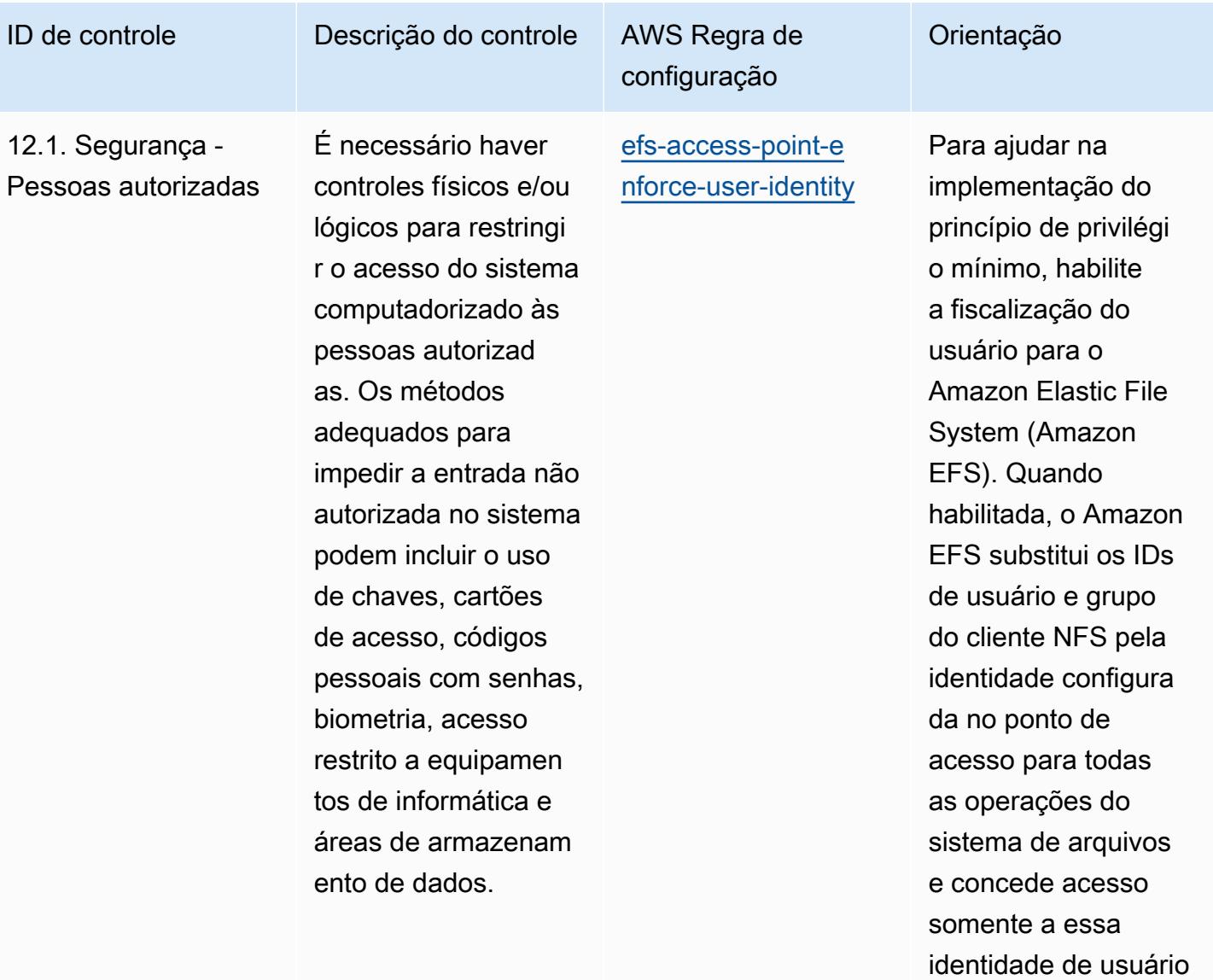

imposta.

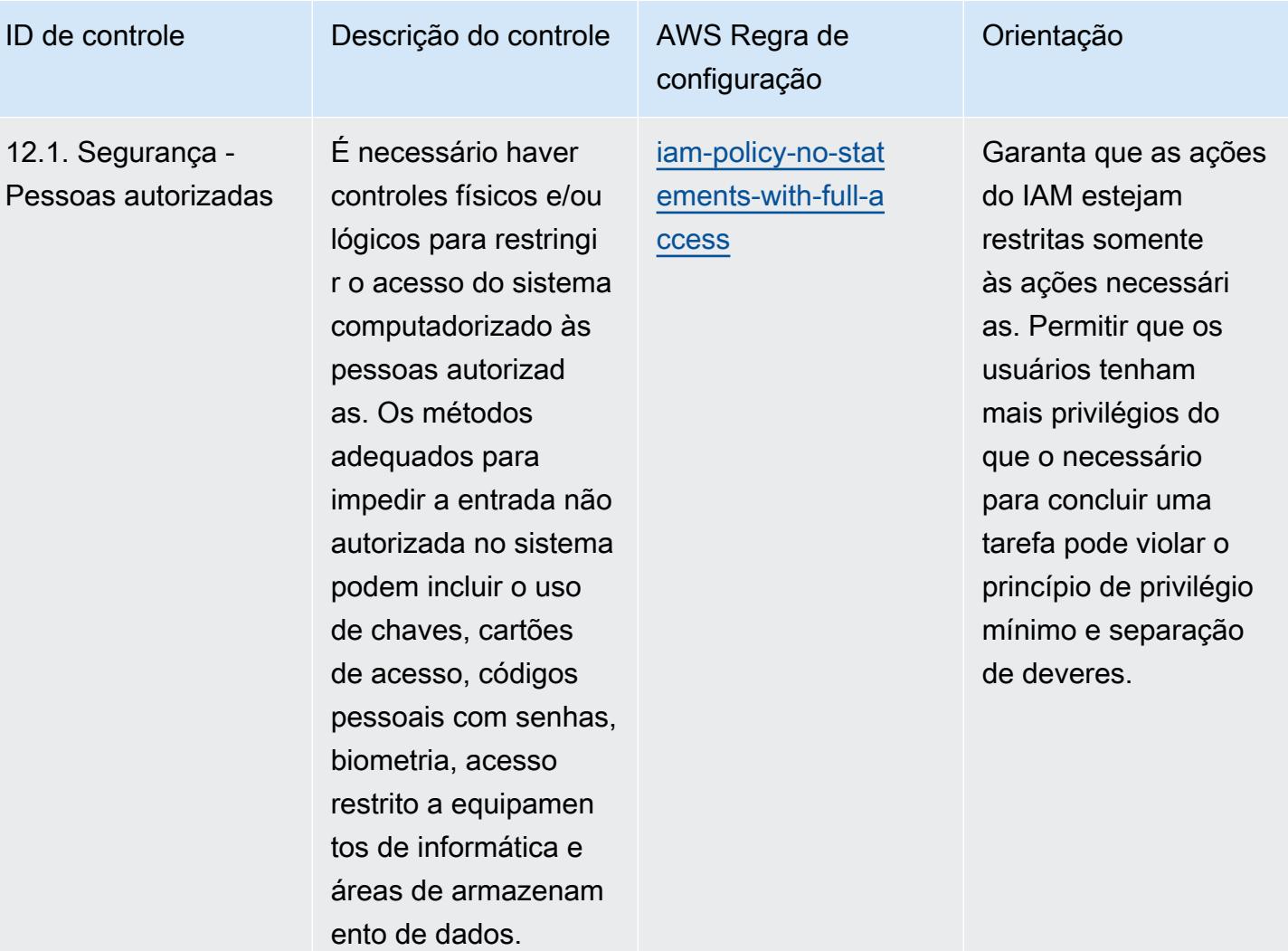

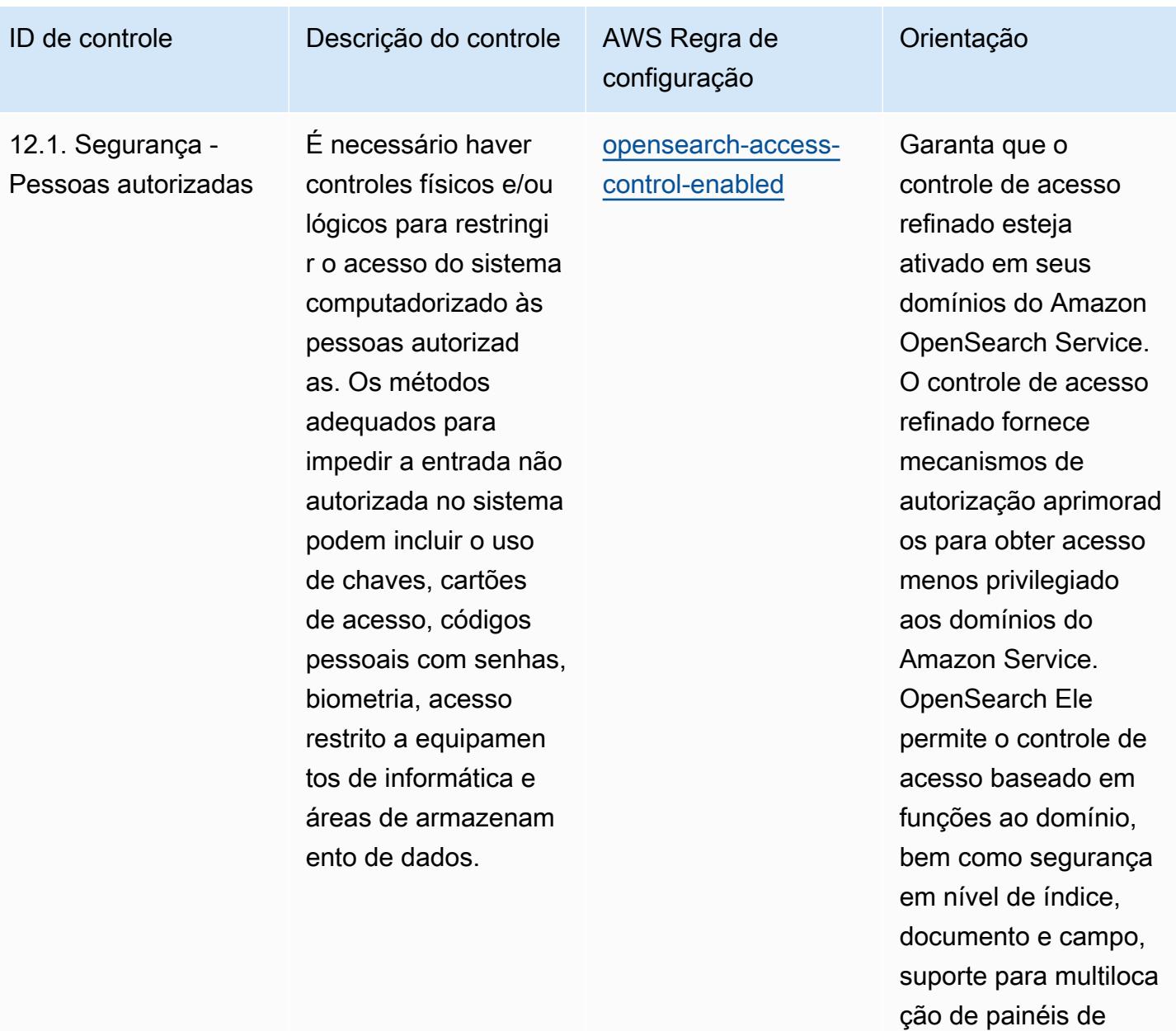

OpenSearch serviço e autenticação básica HTTP para Service e Kibana. OpenSearch

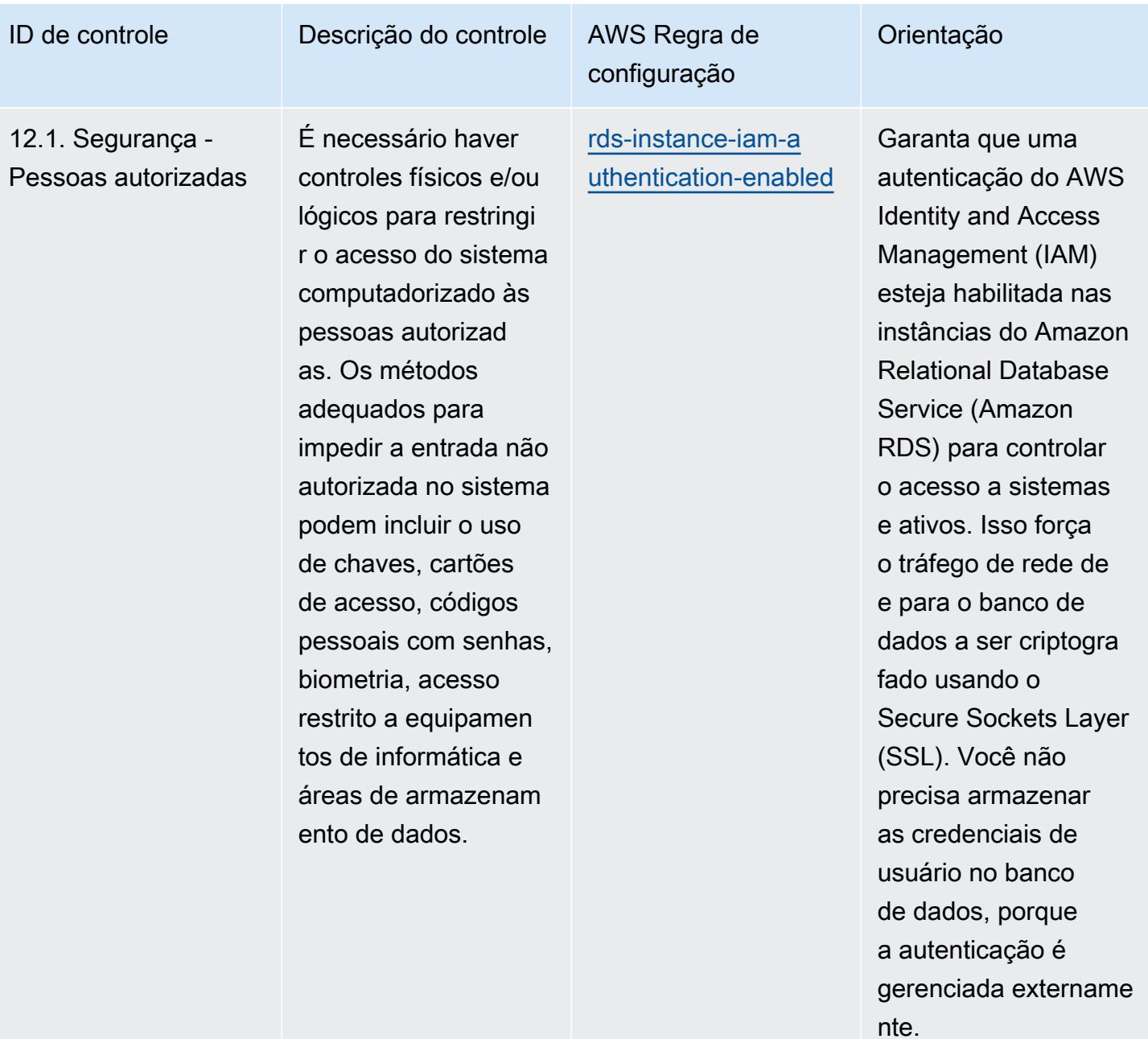

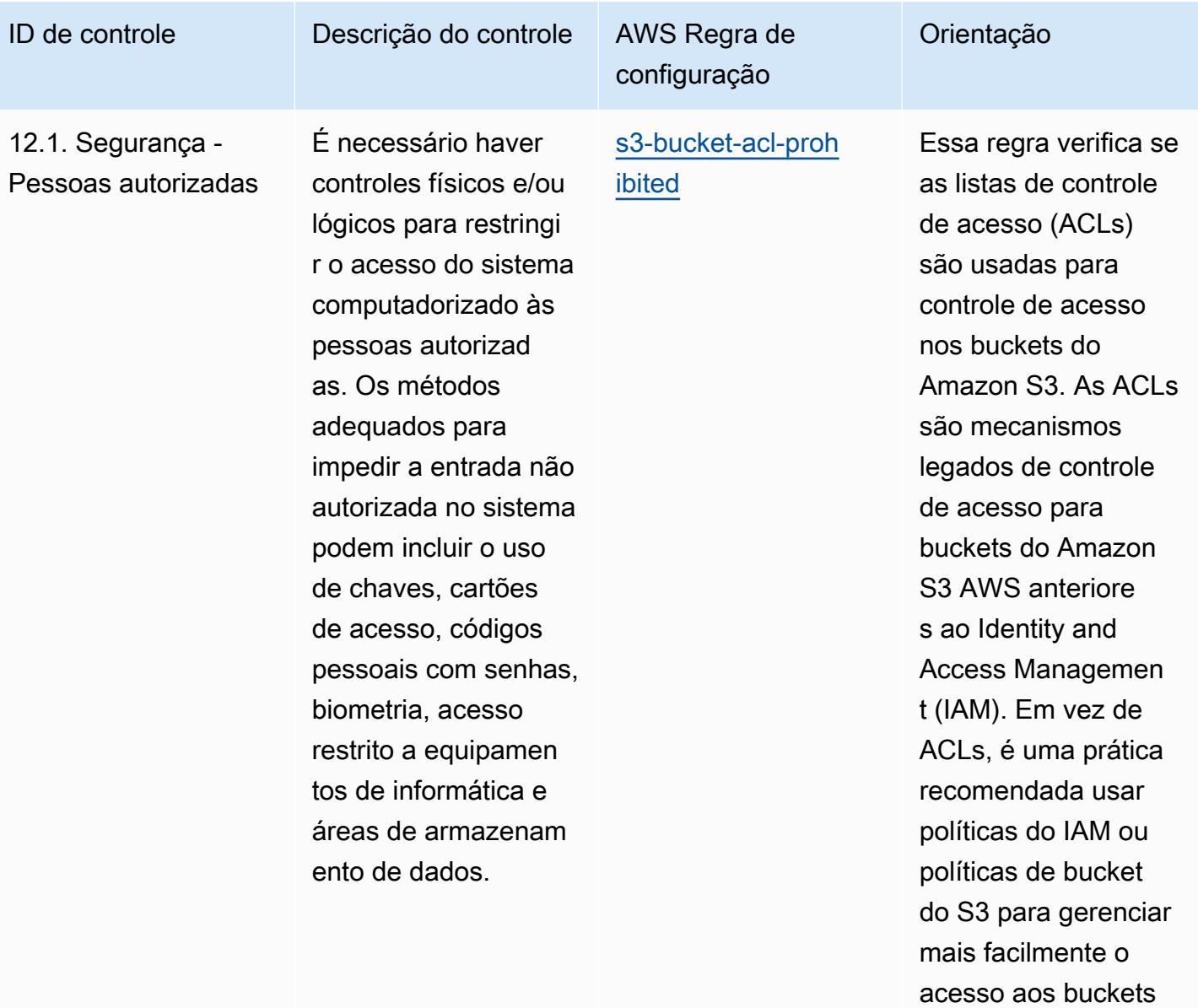

do S3.

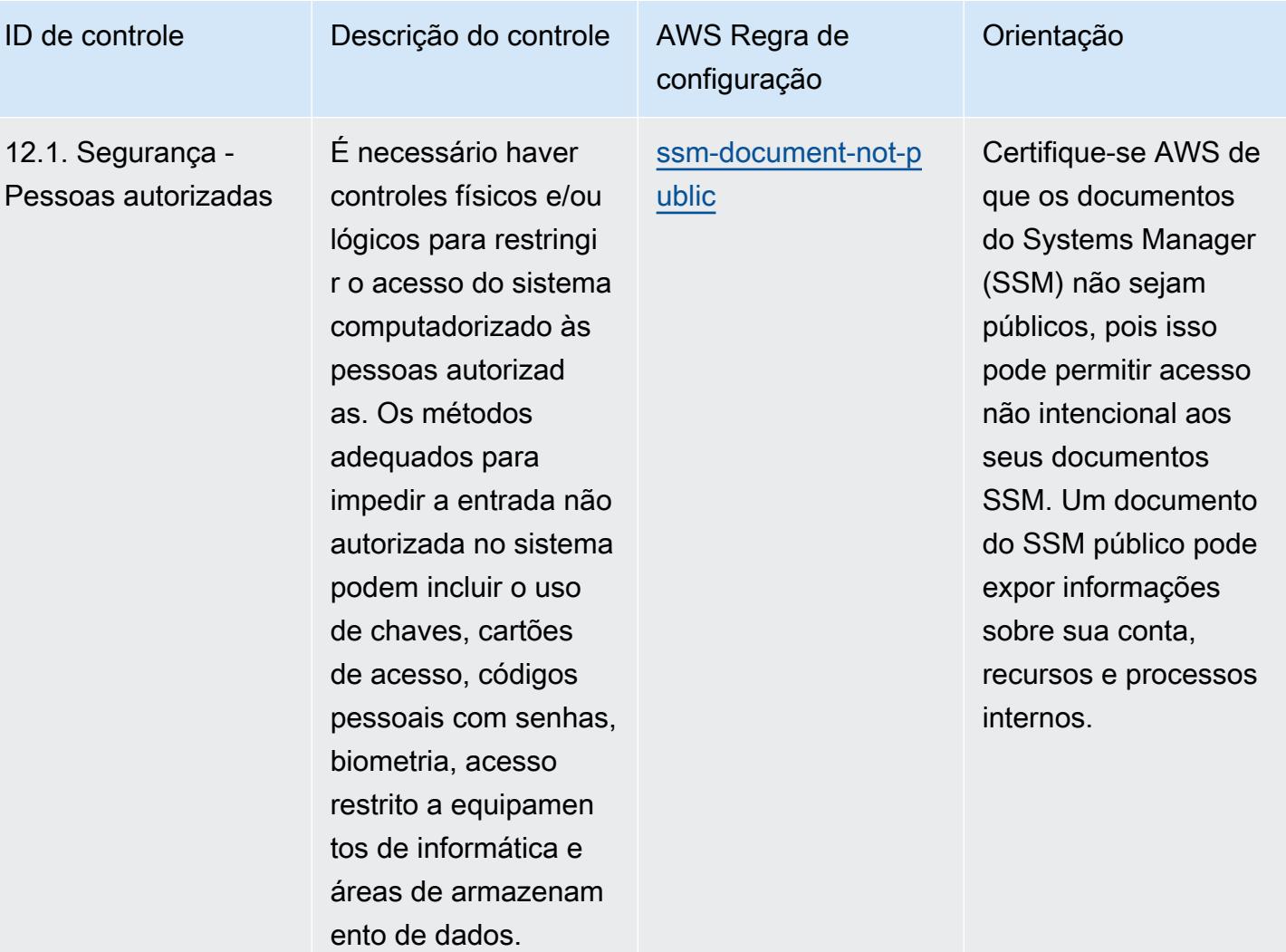

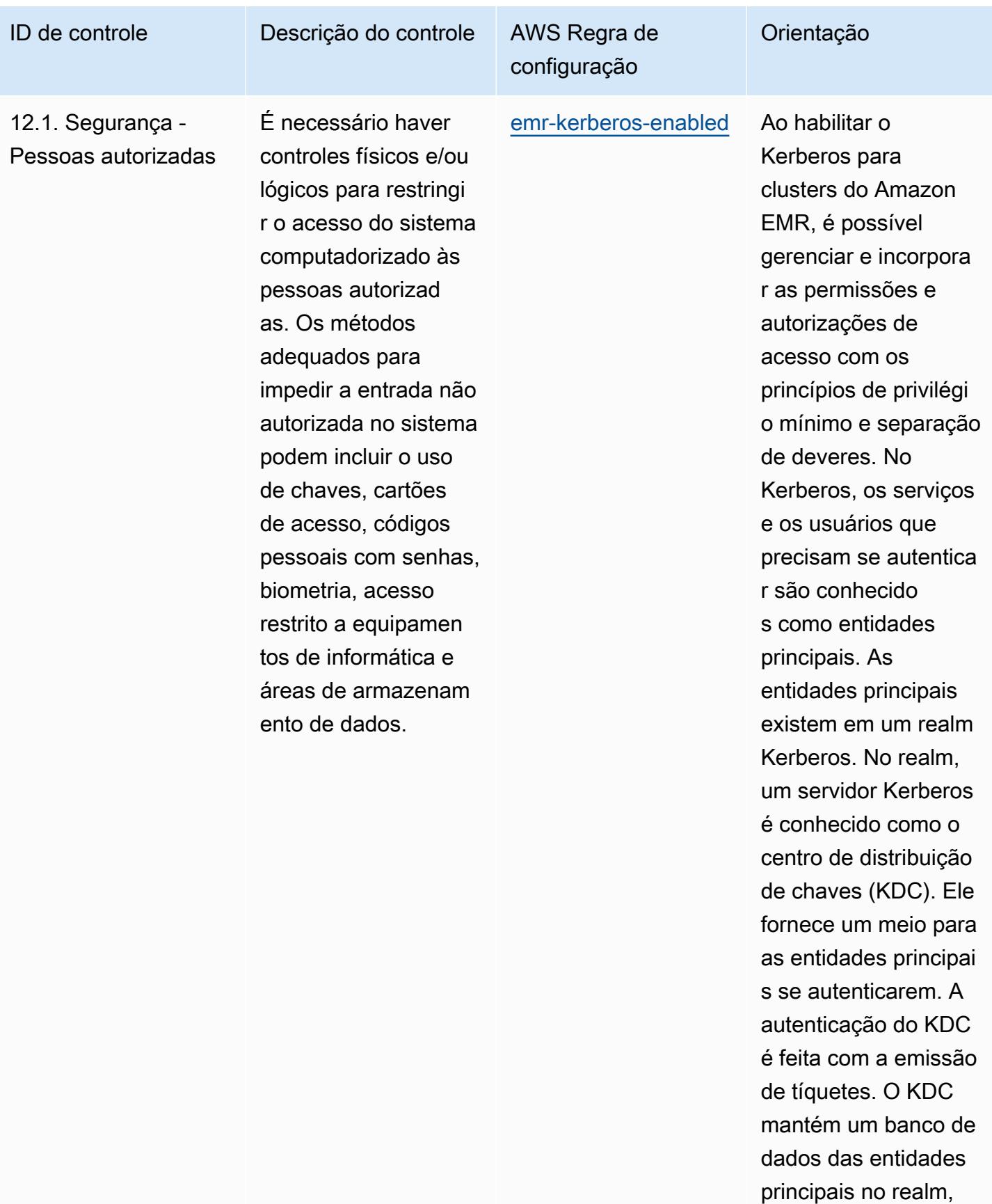

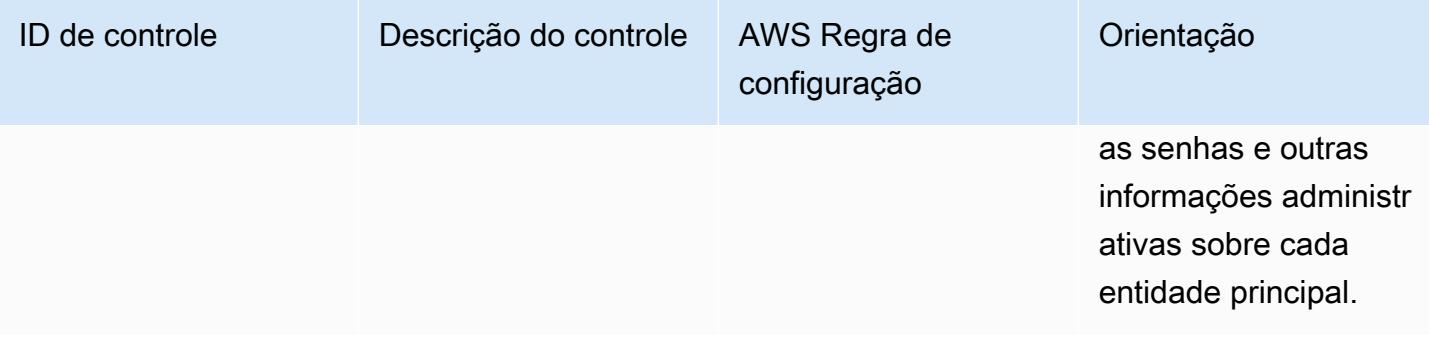

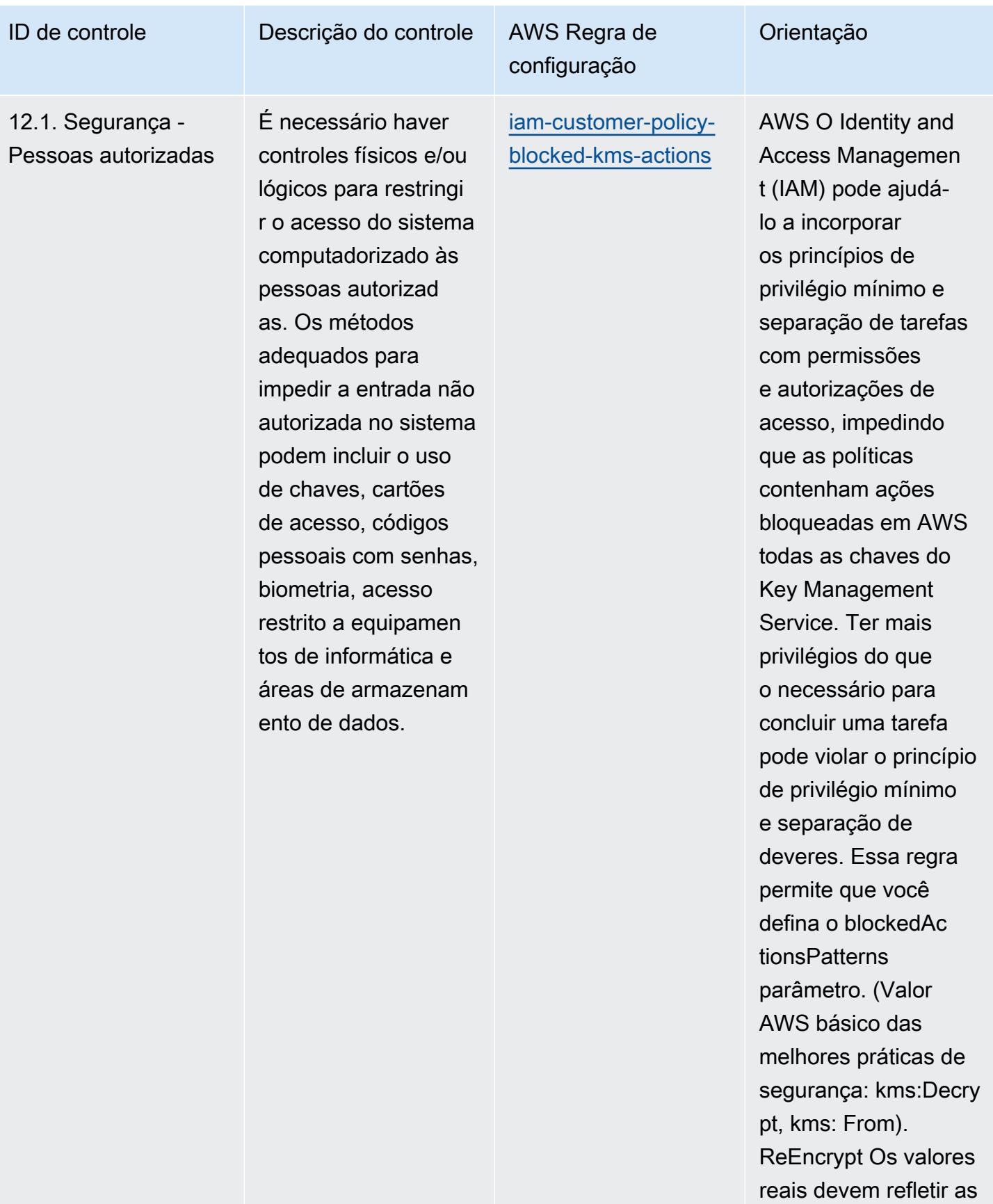

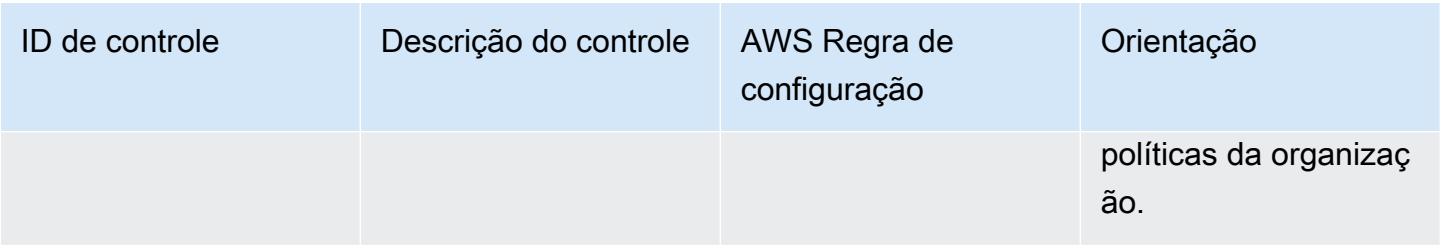

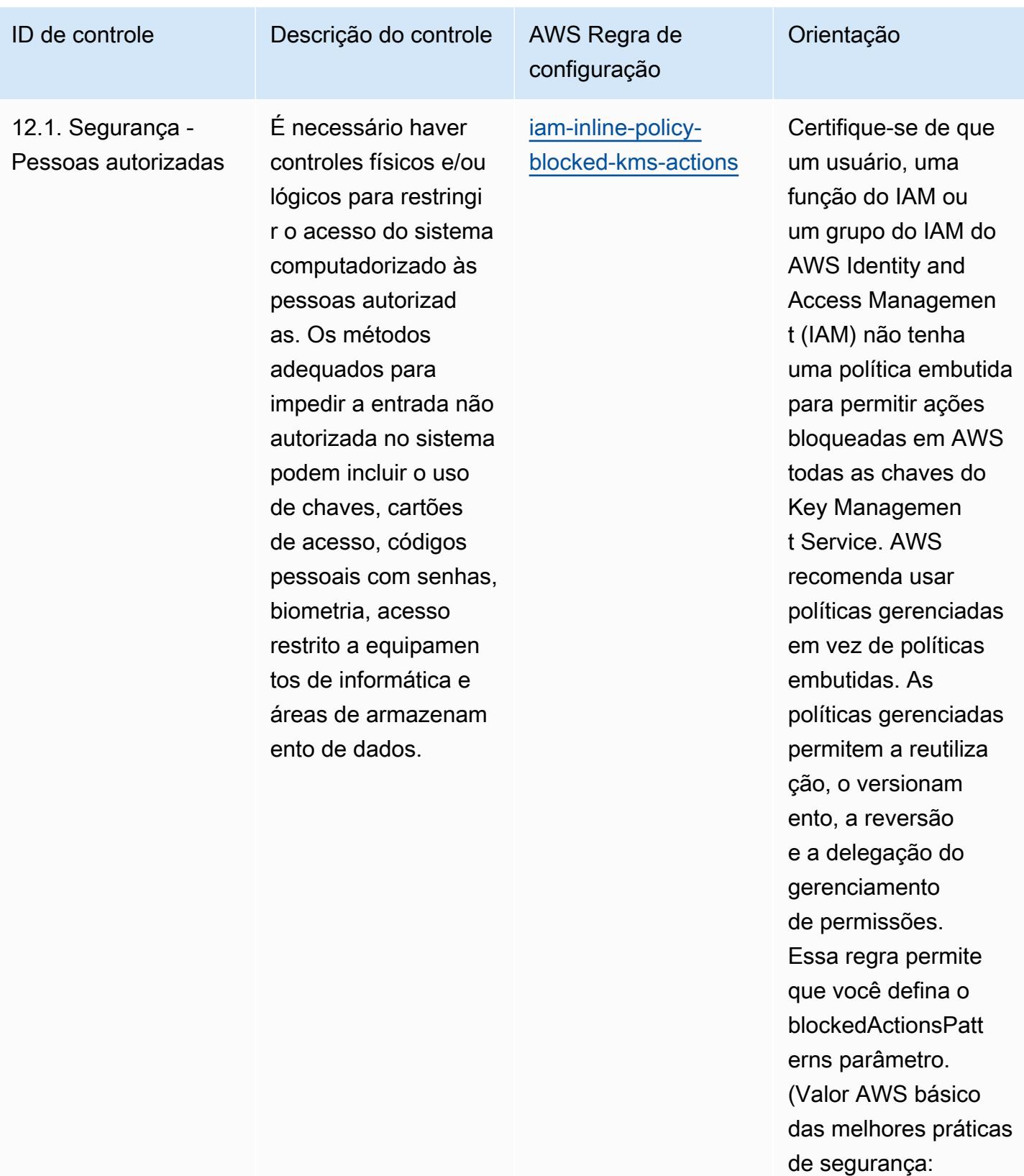

kms:Decrypt, kms: From). ReEncrypt Os

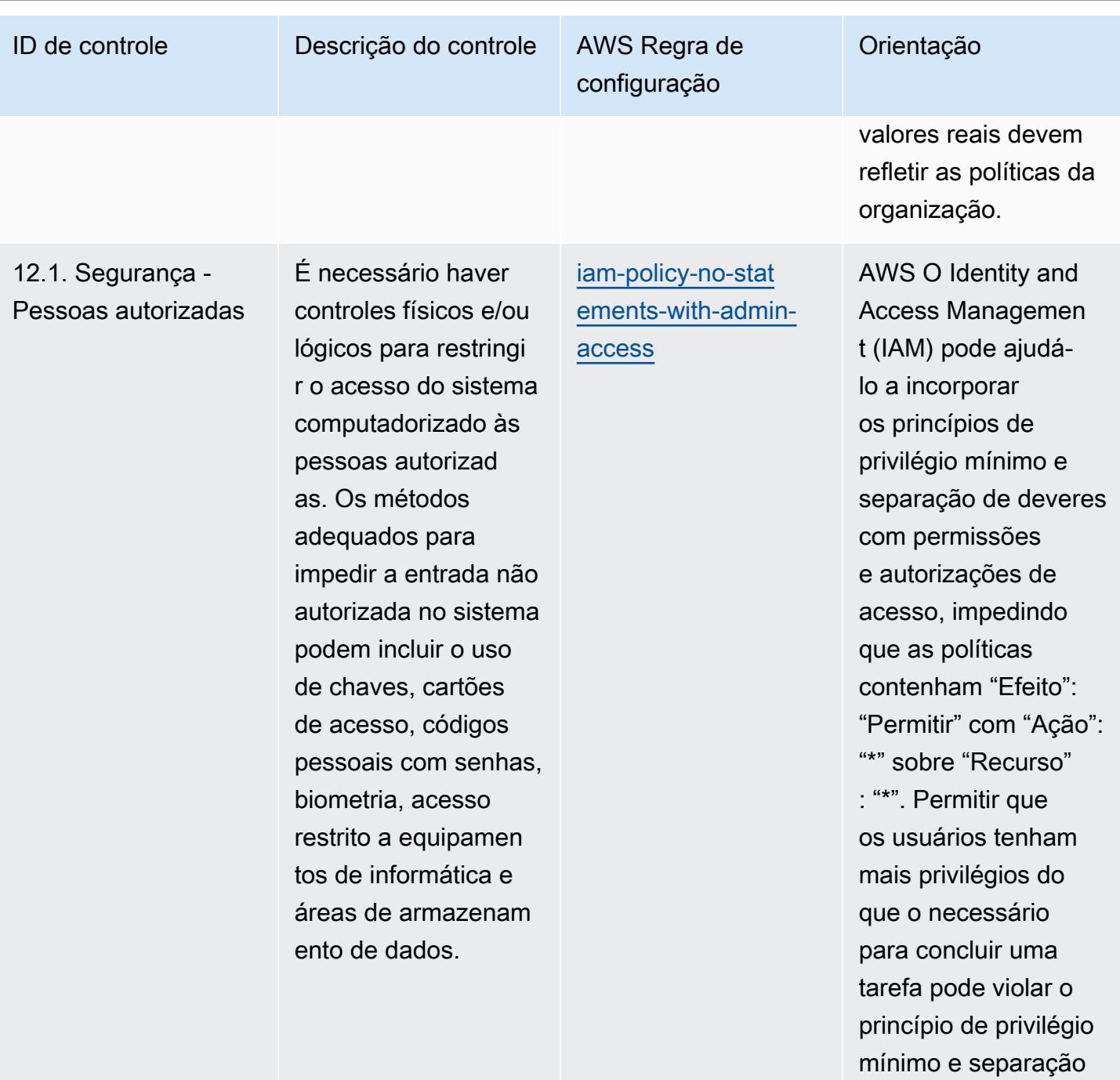

de deveres.

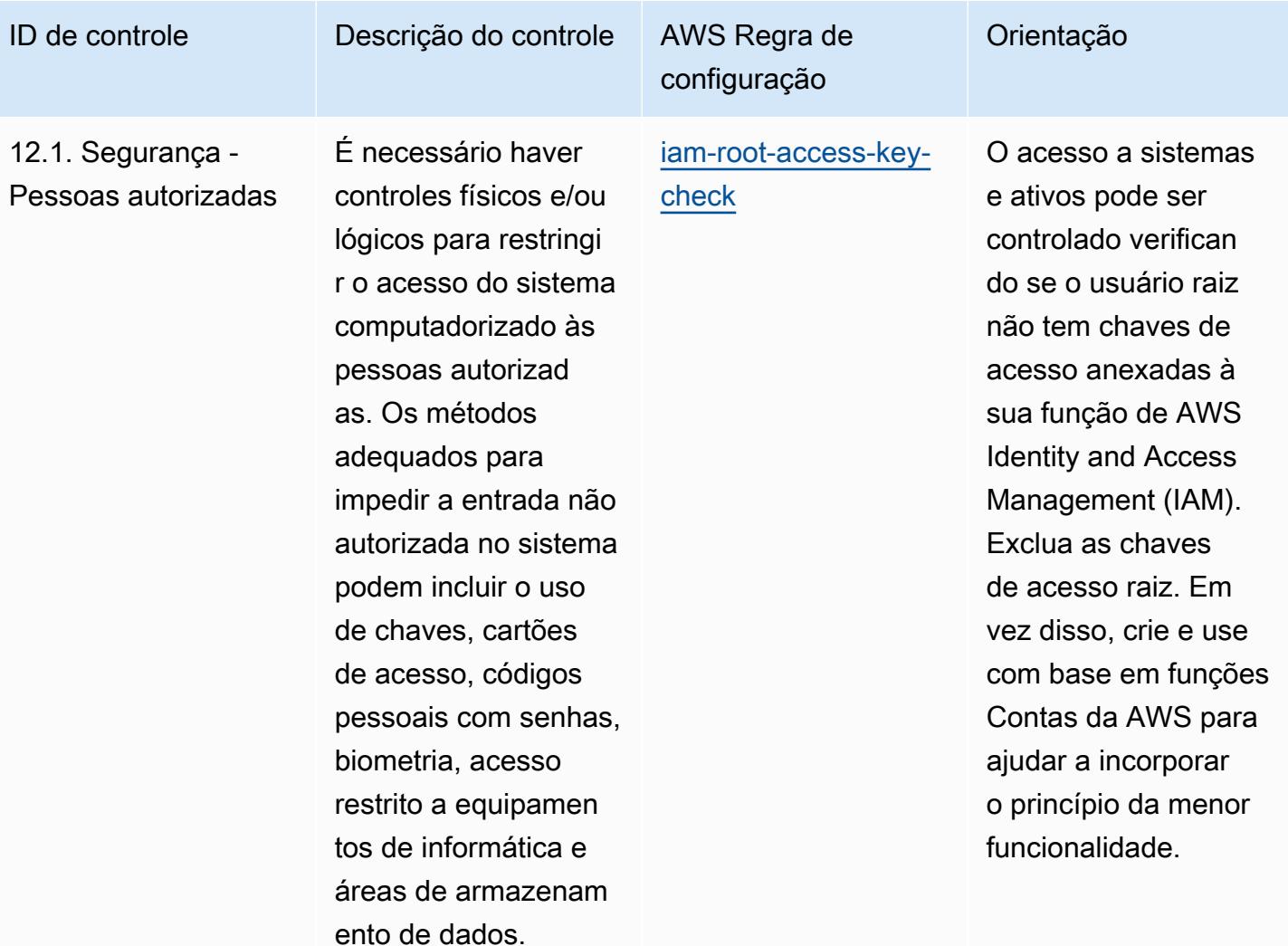

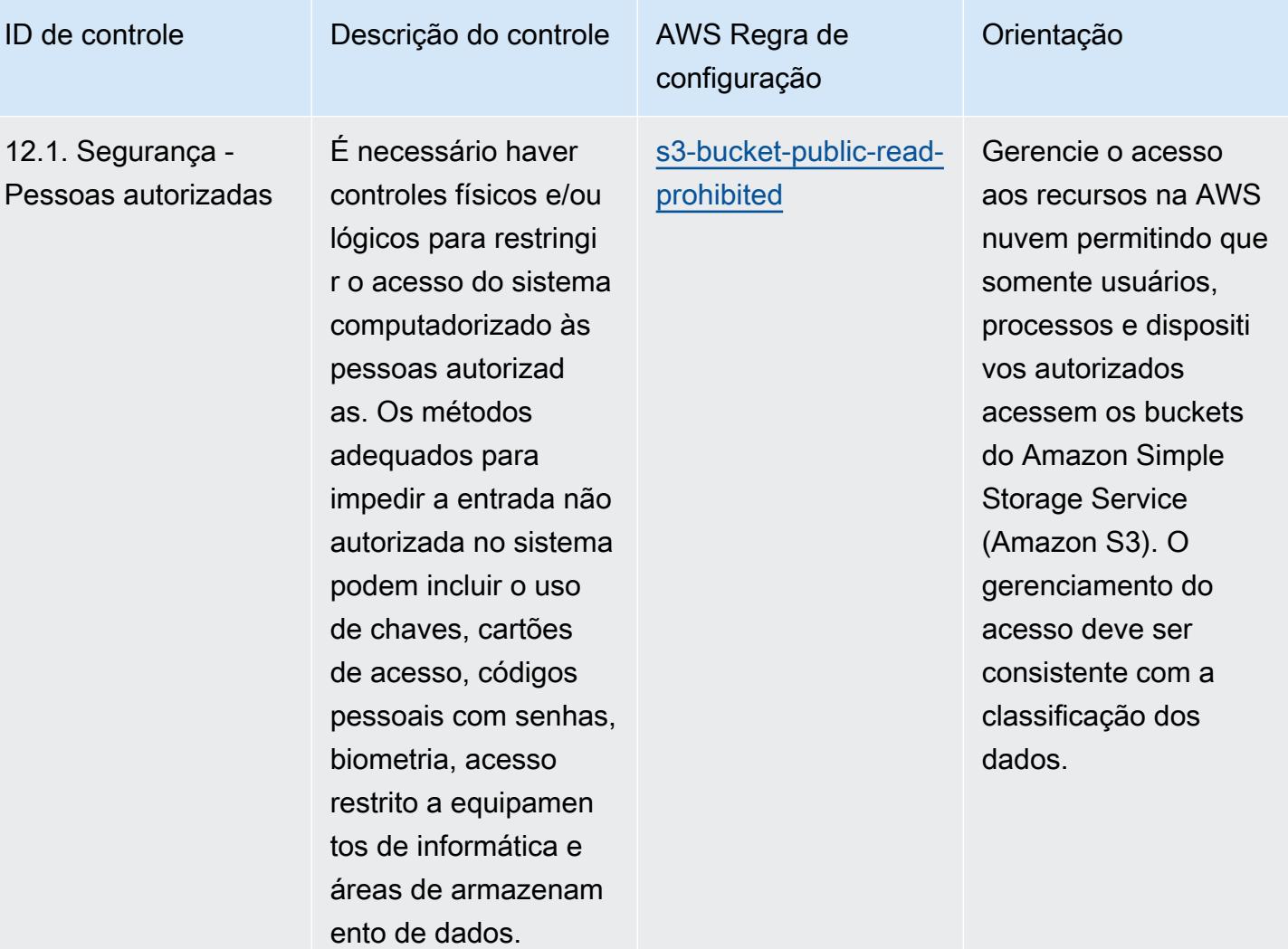

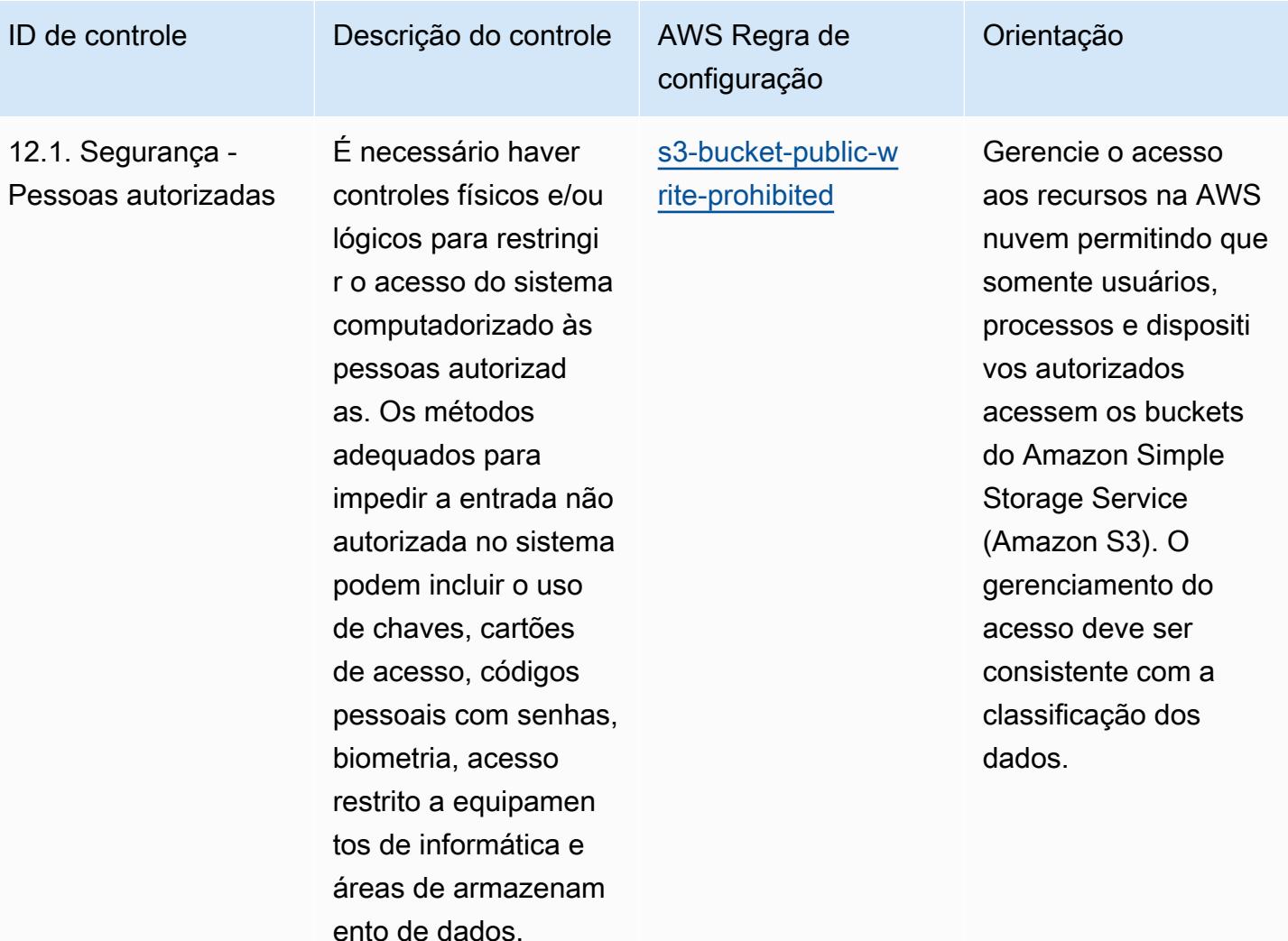

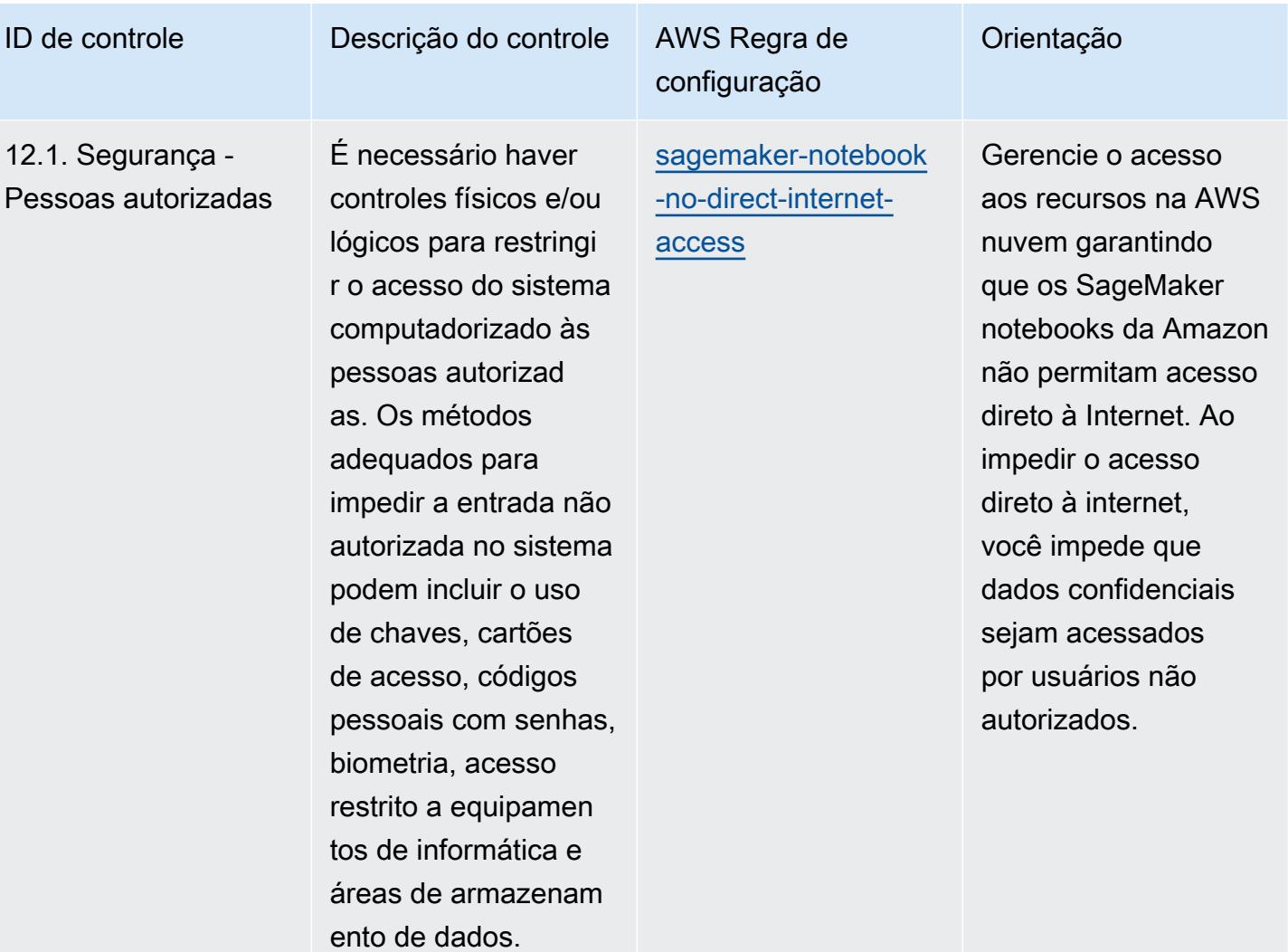

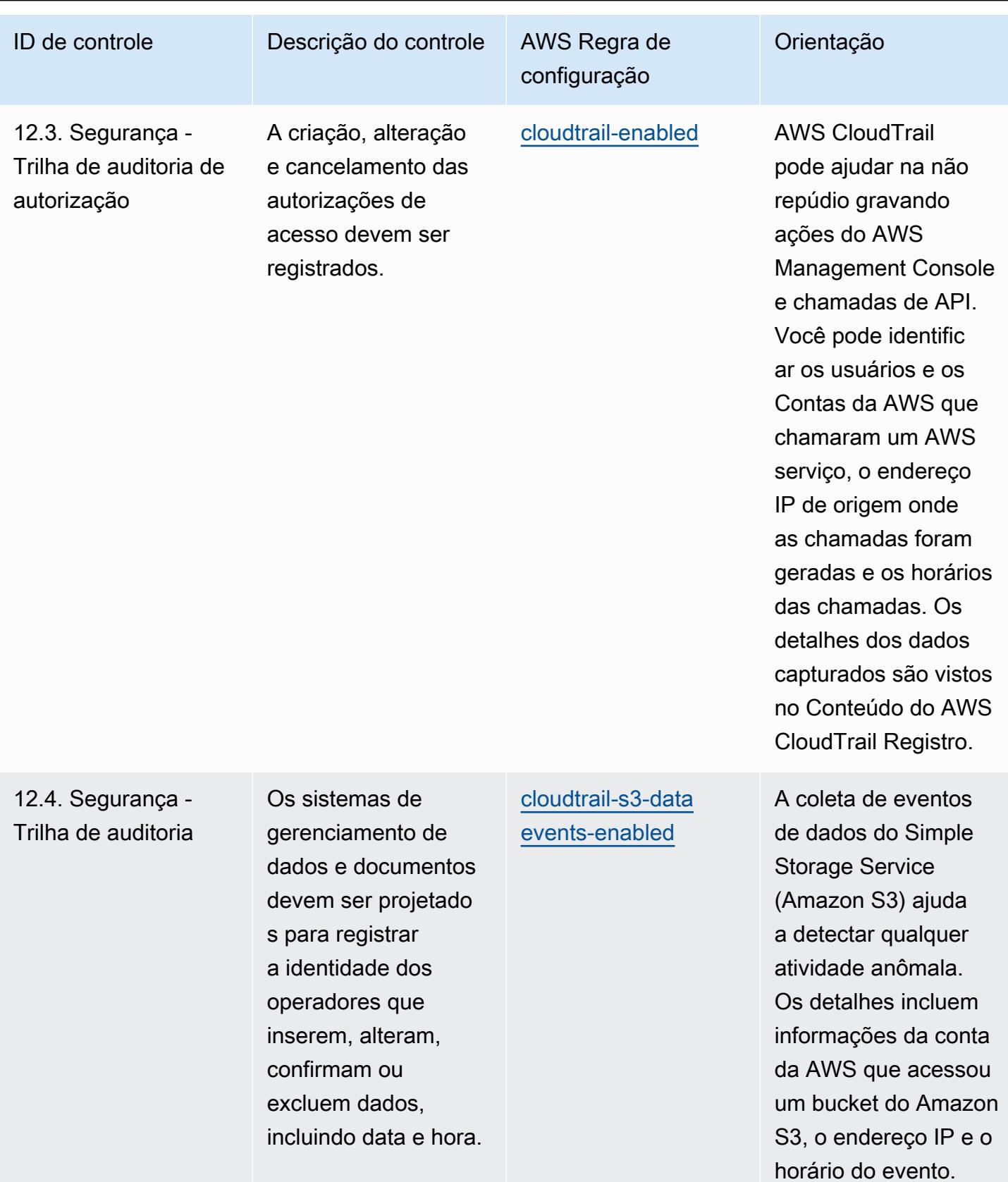

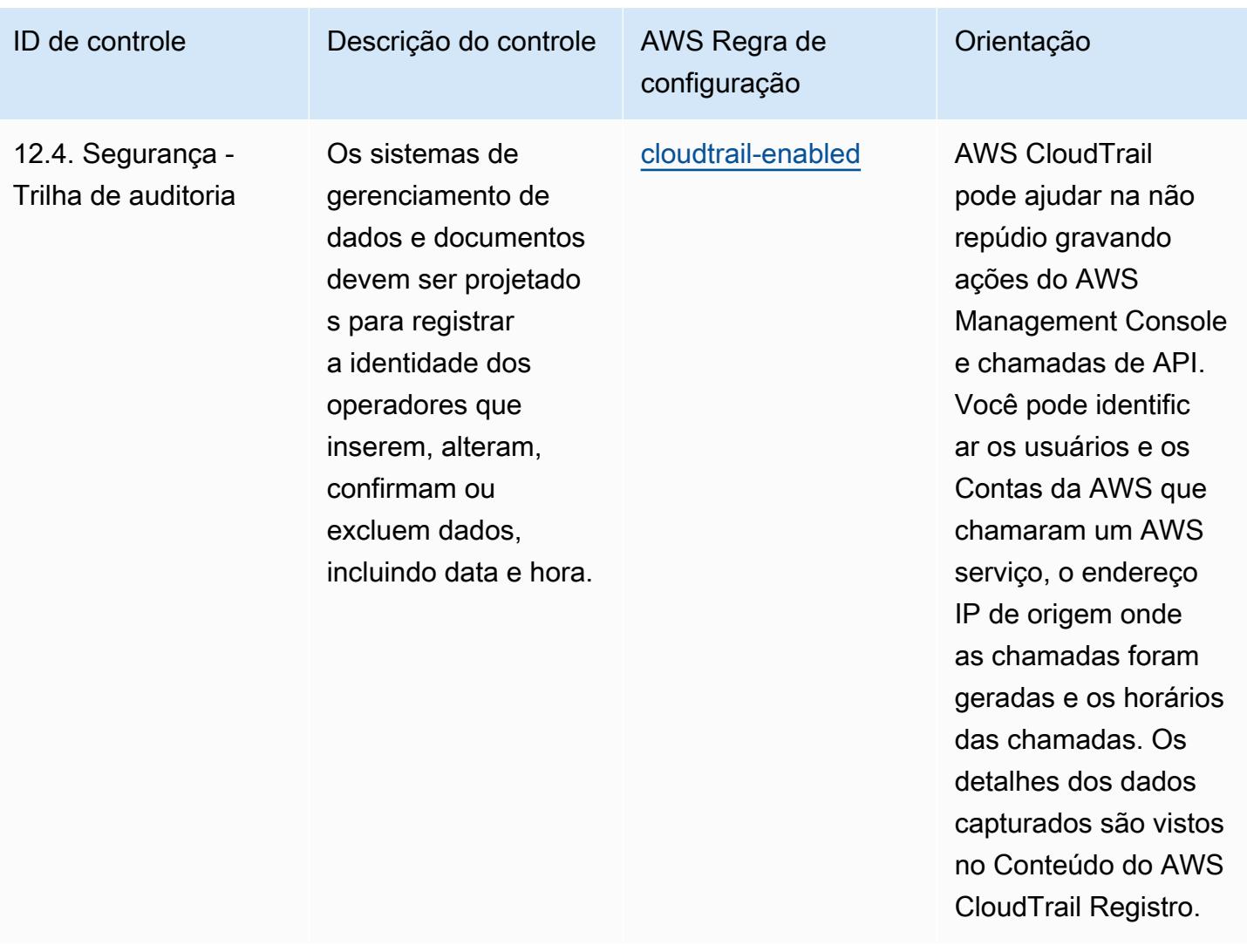

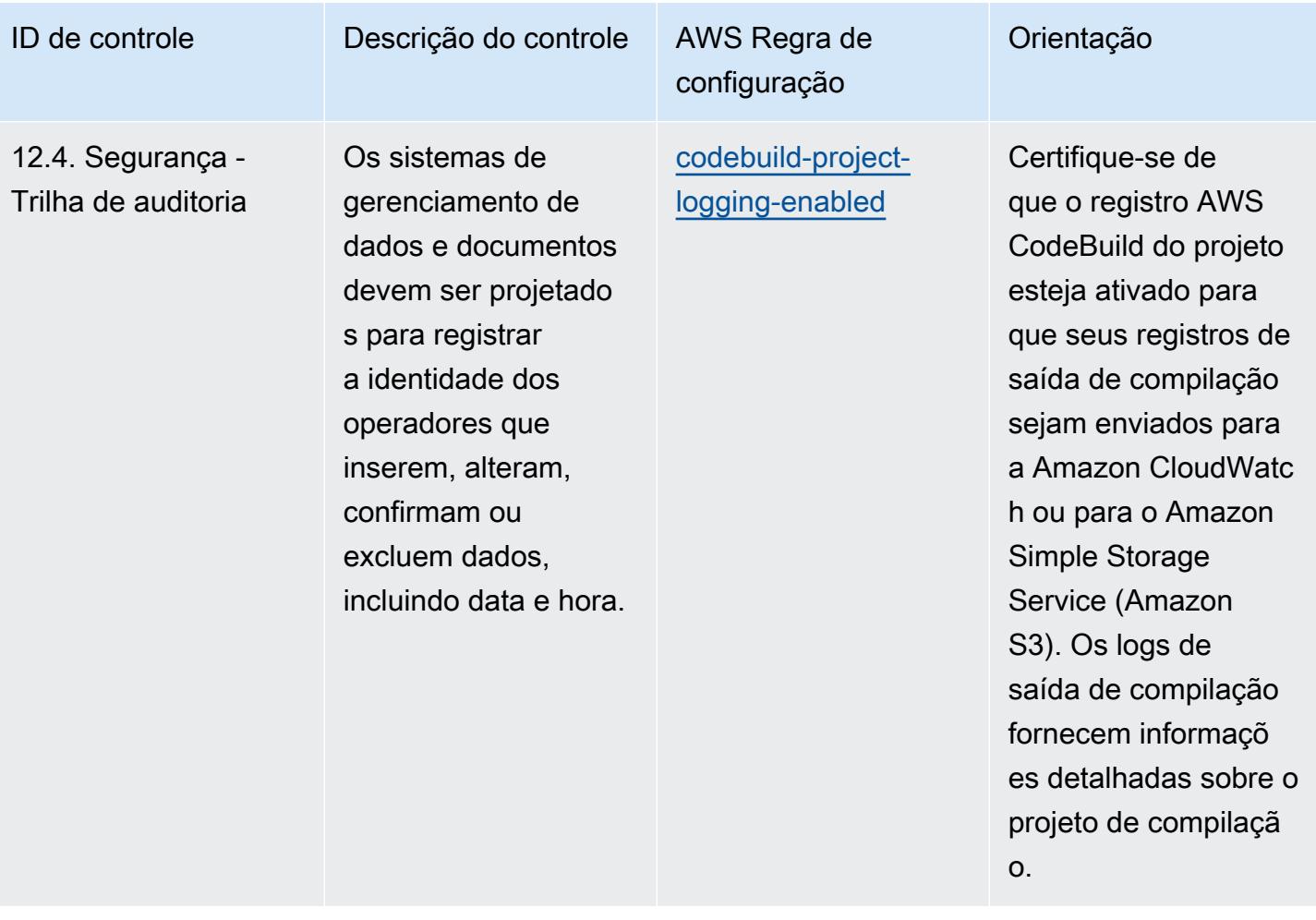

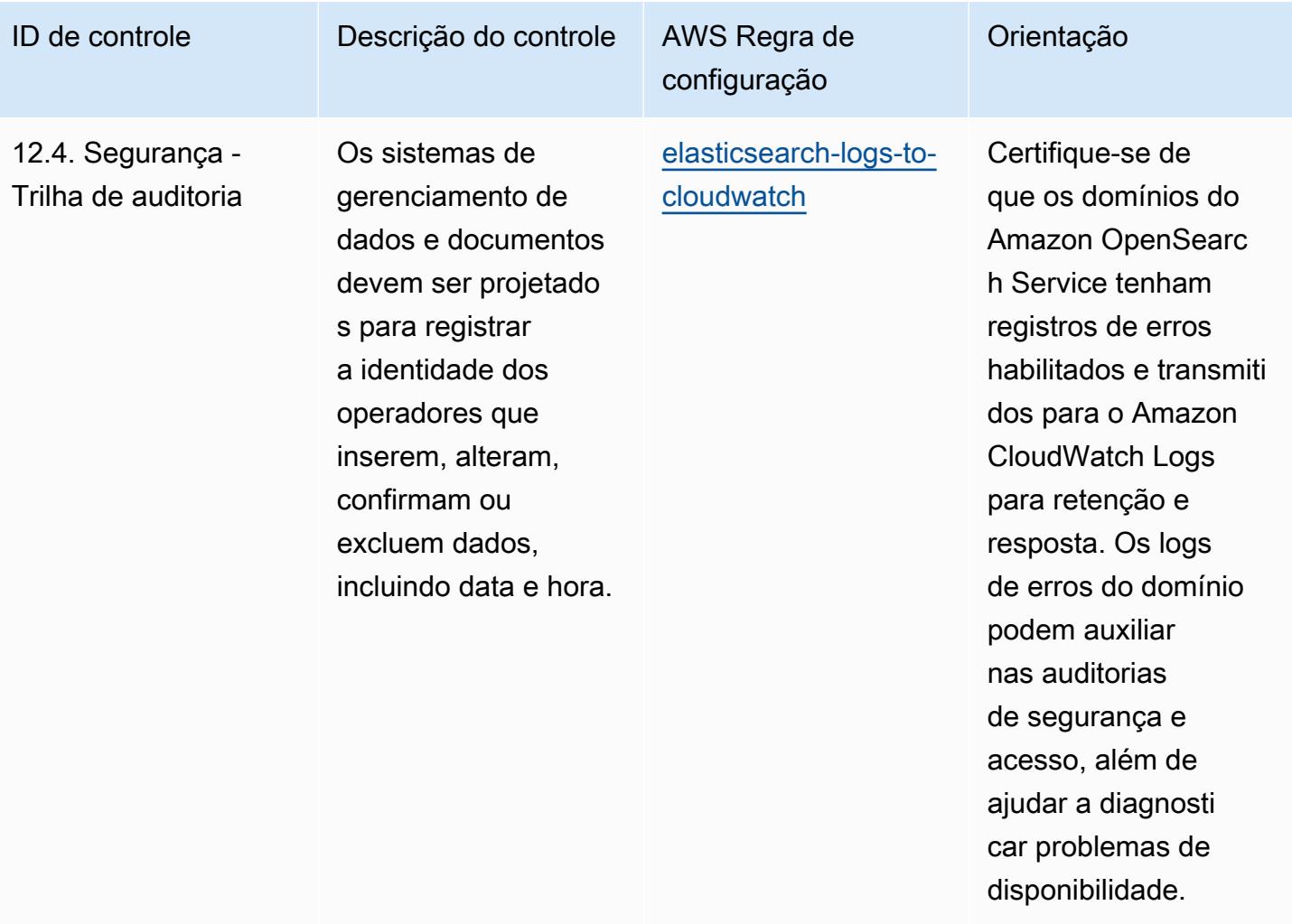

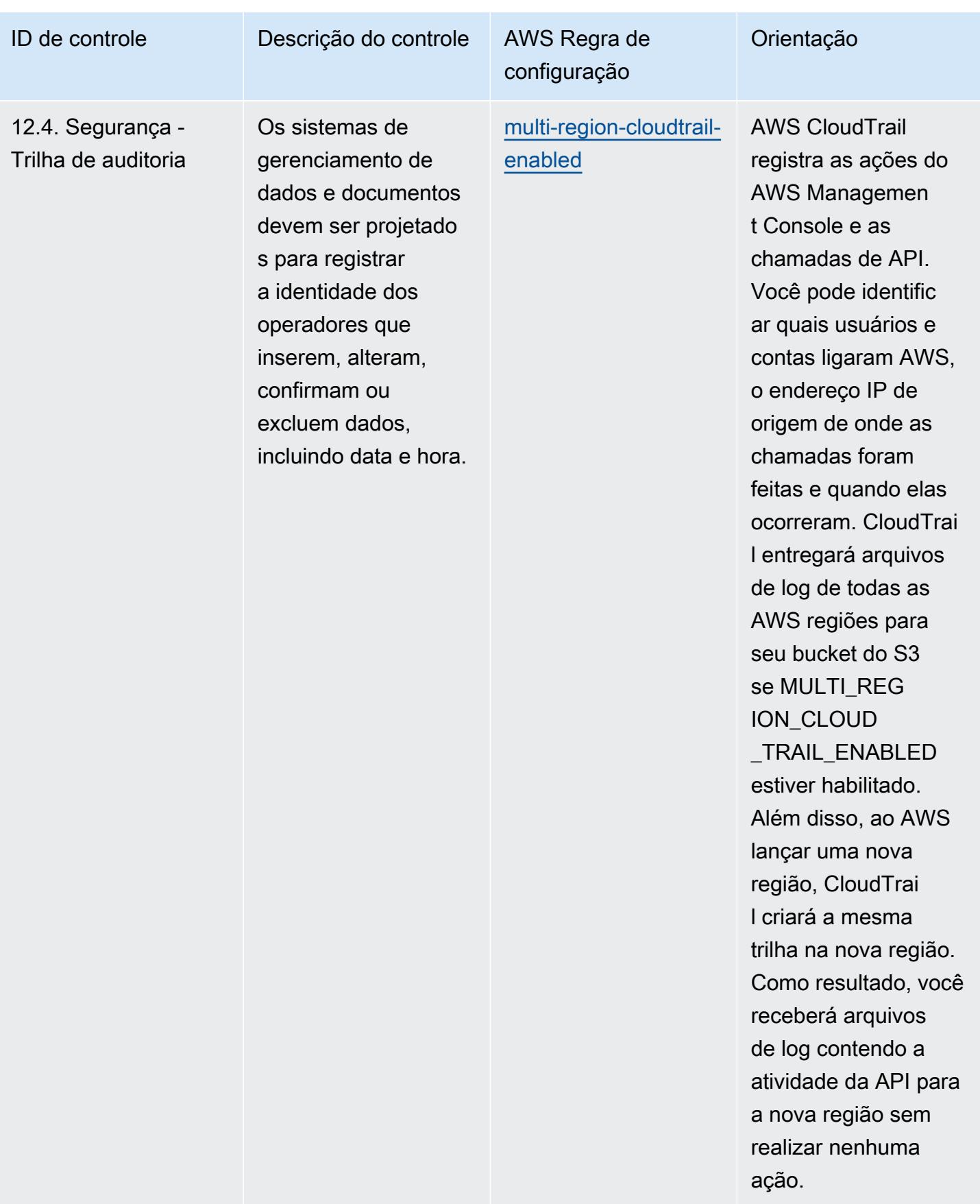

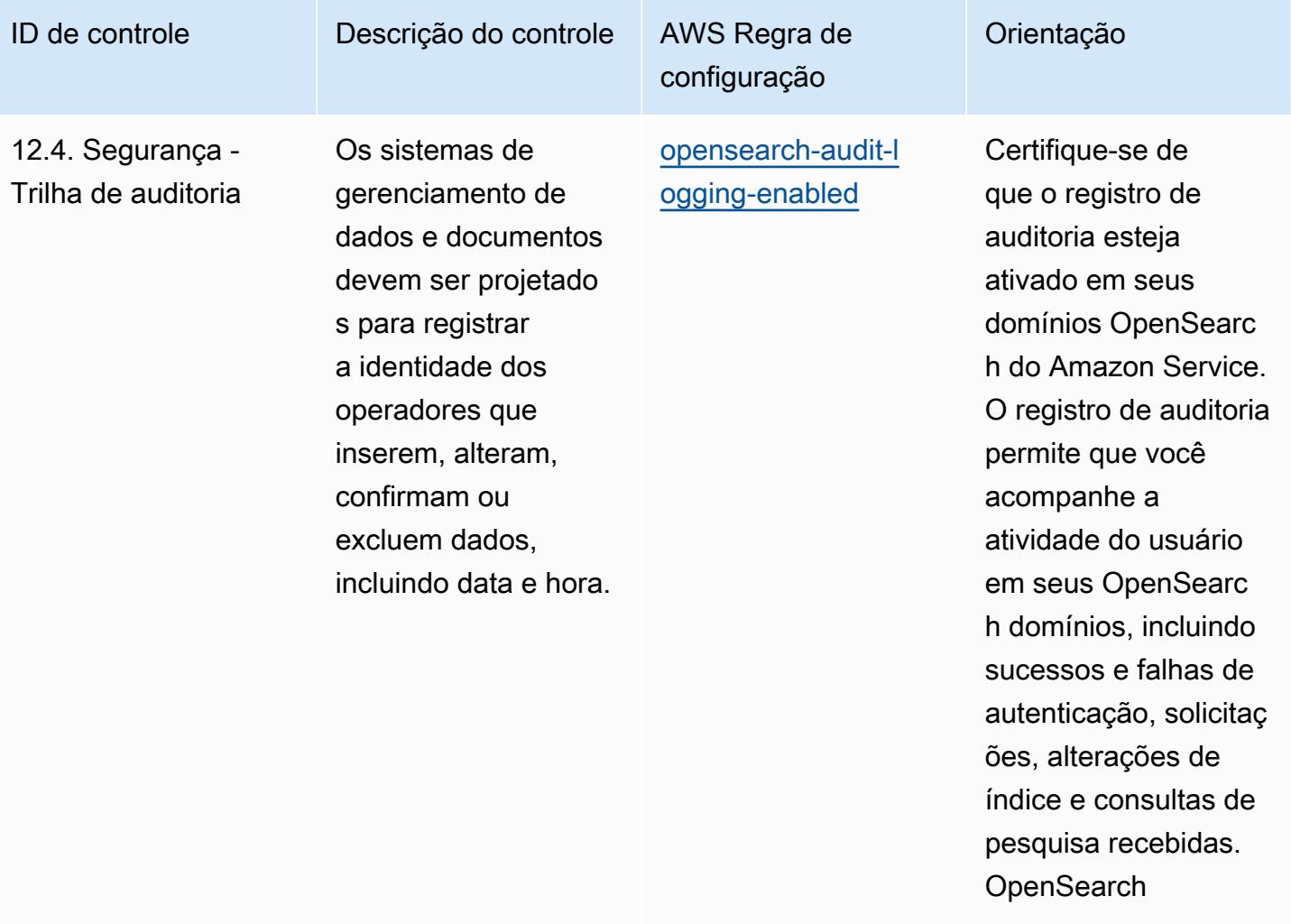

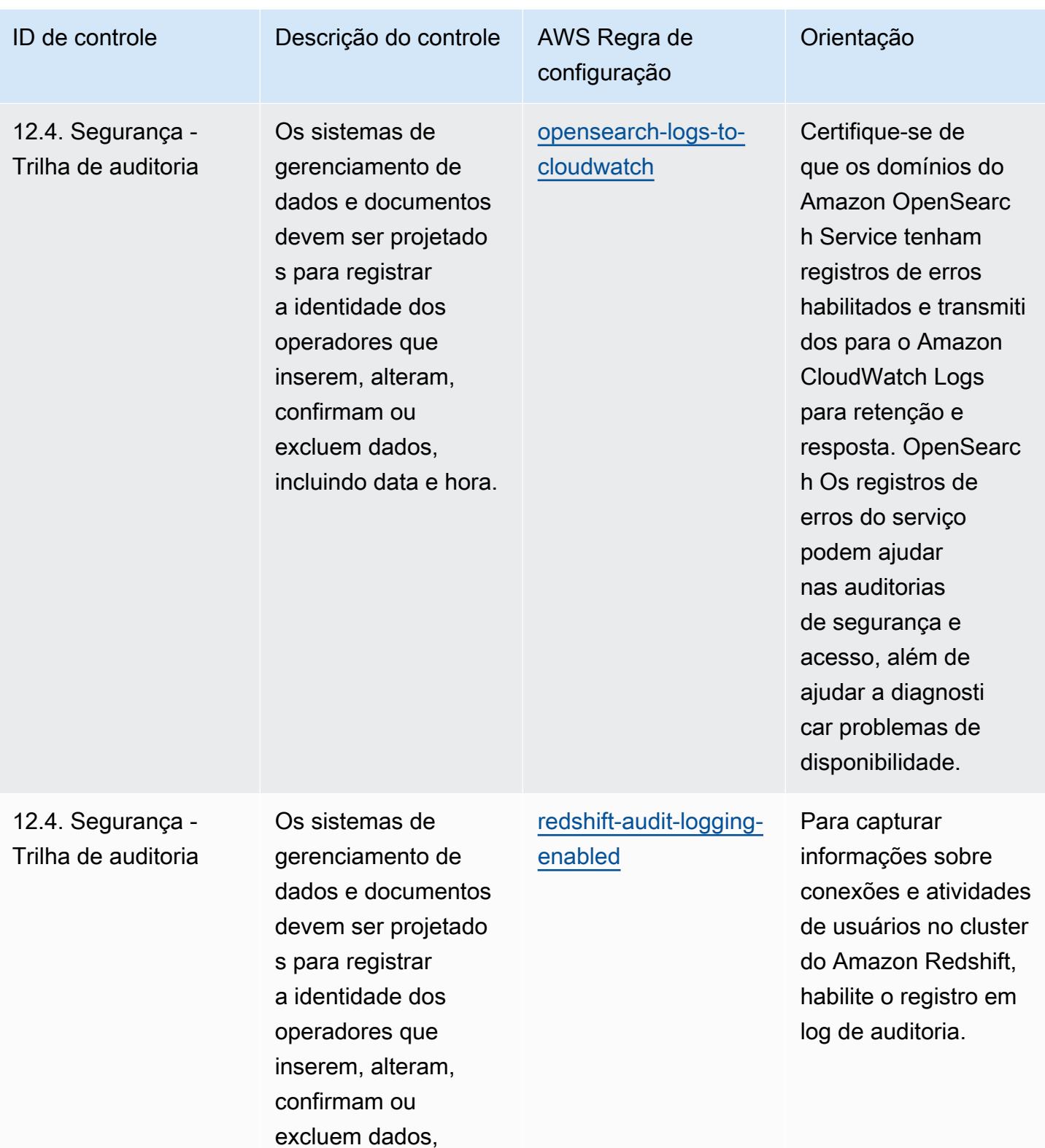

incluindo data e hora.

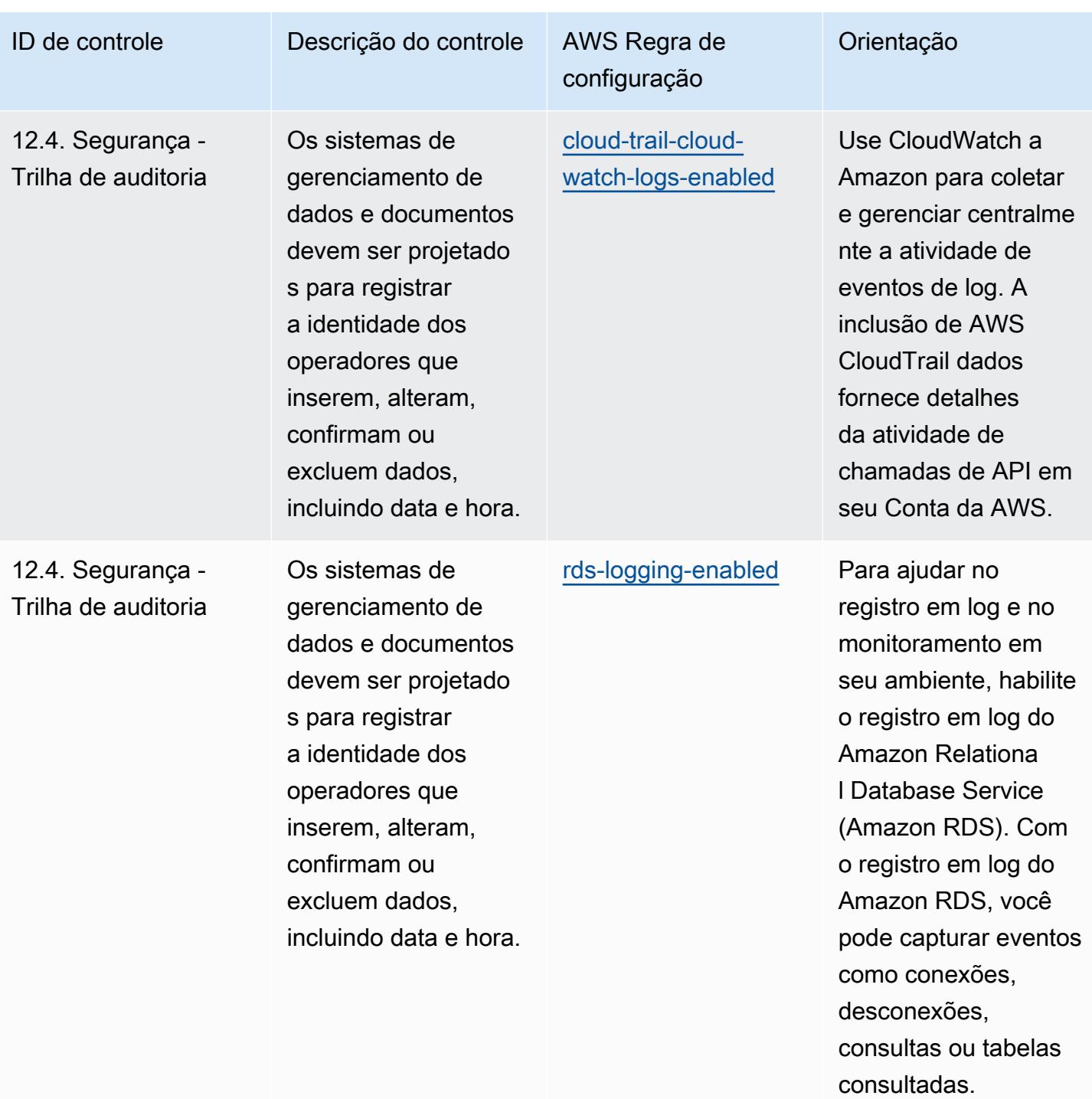

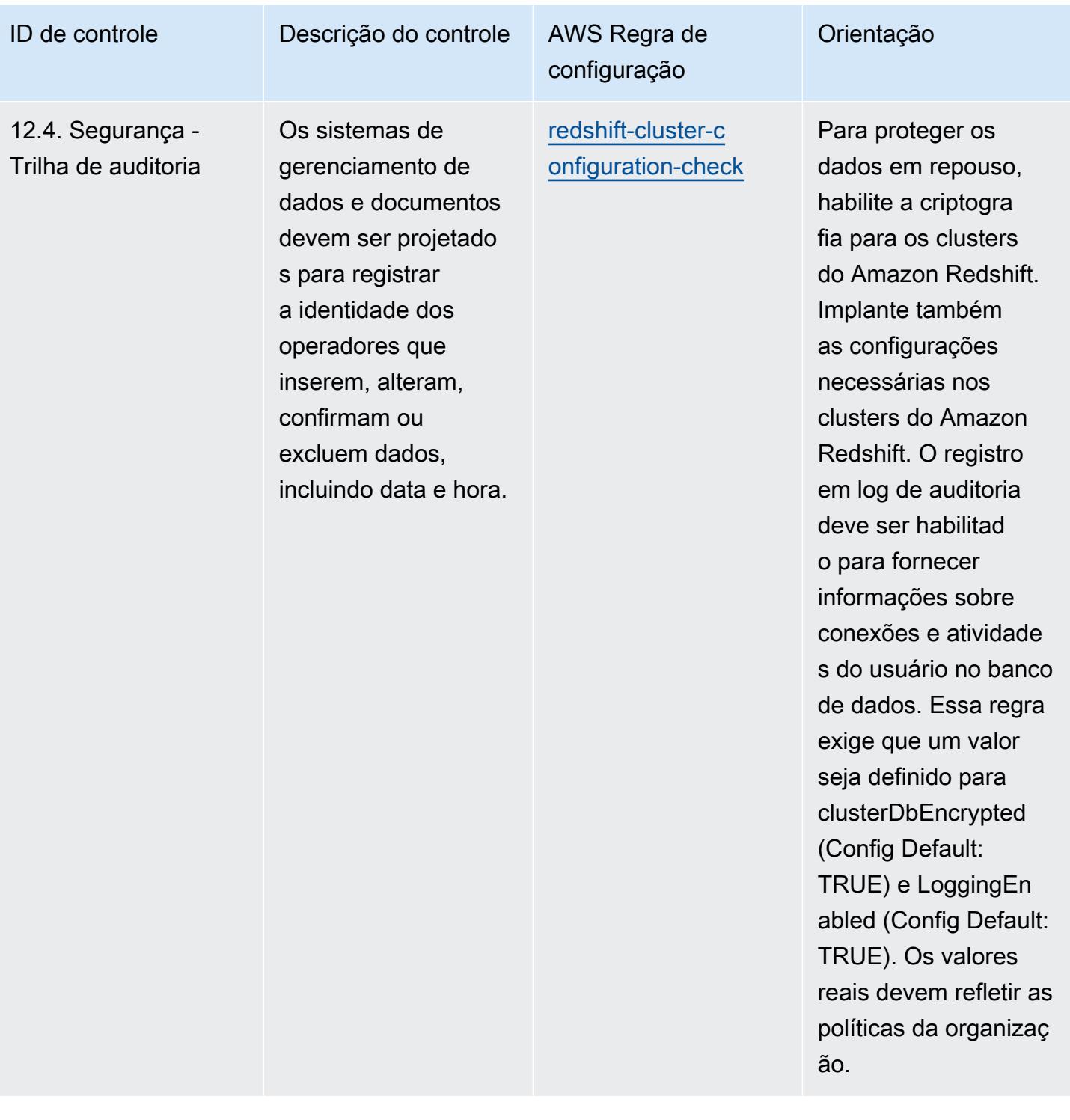

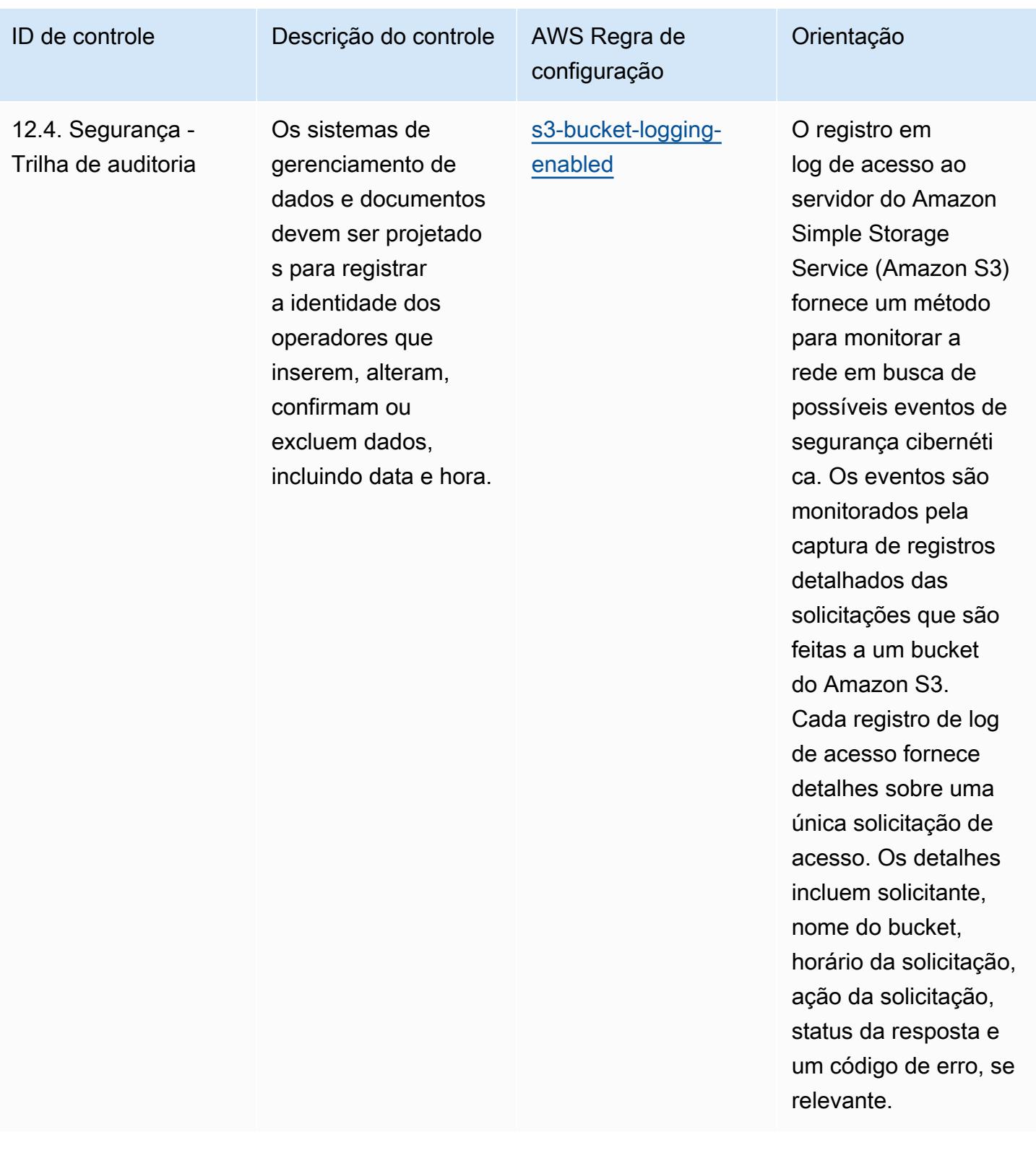
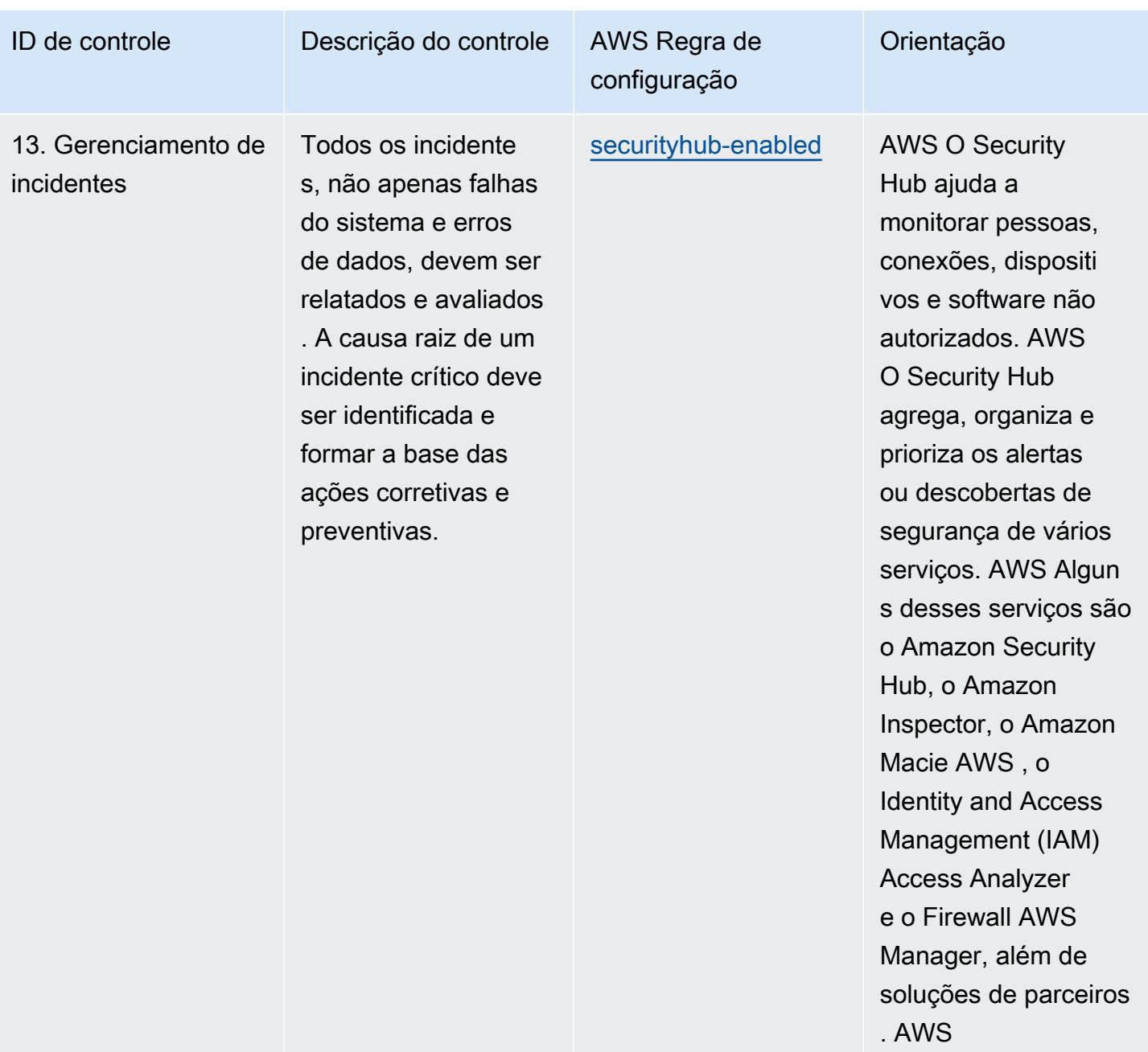

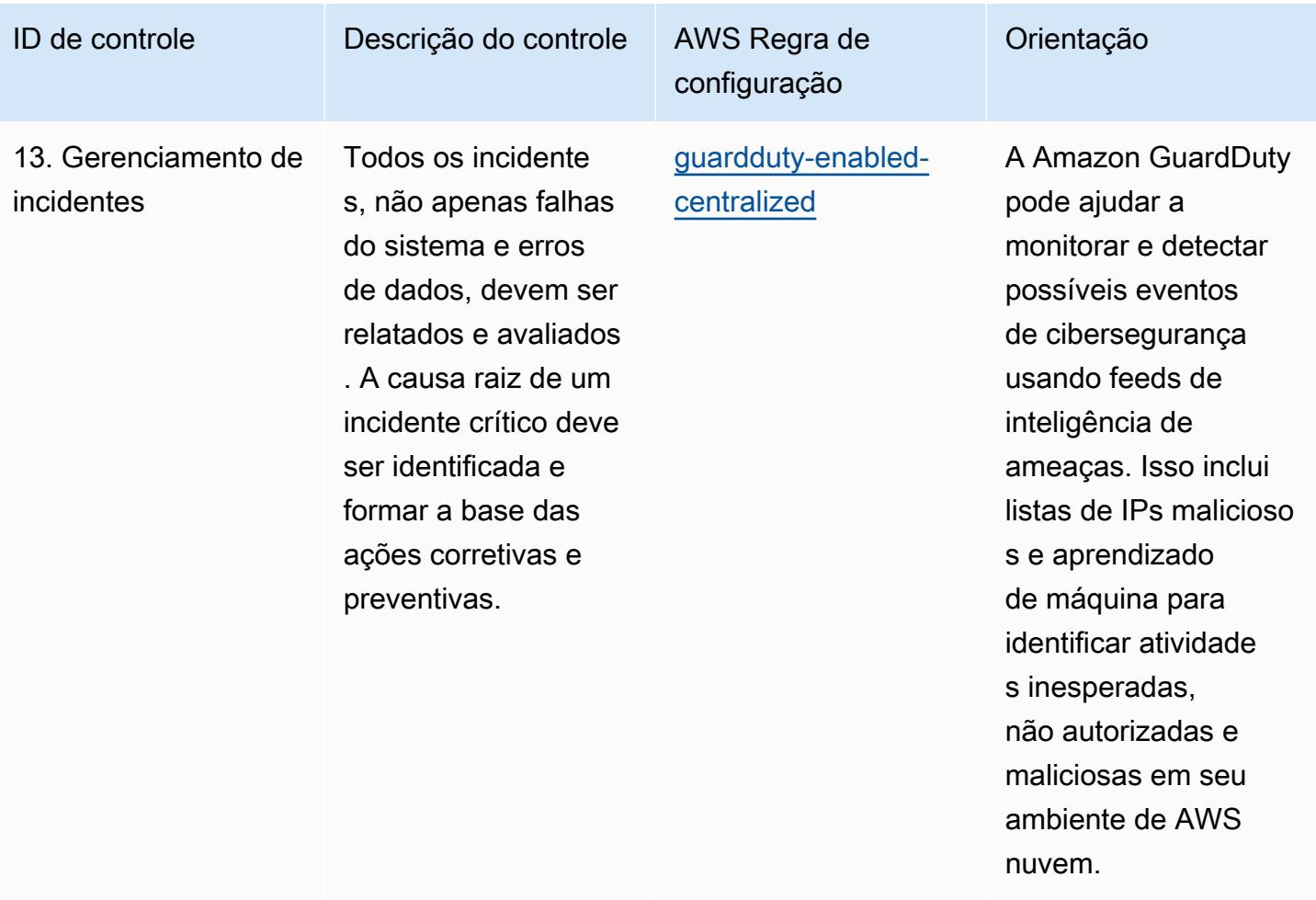

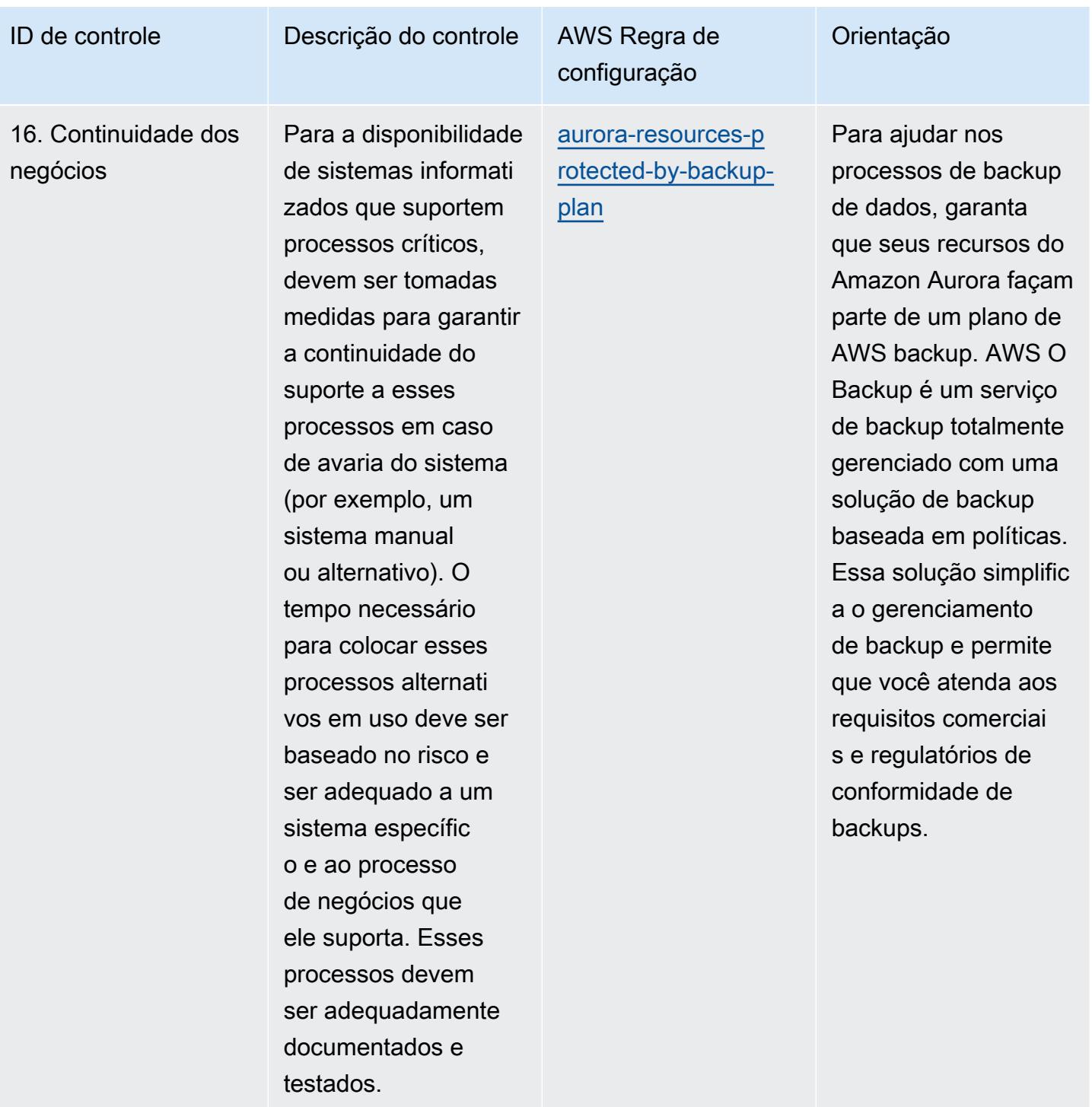

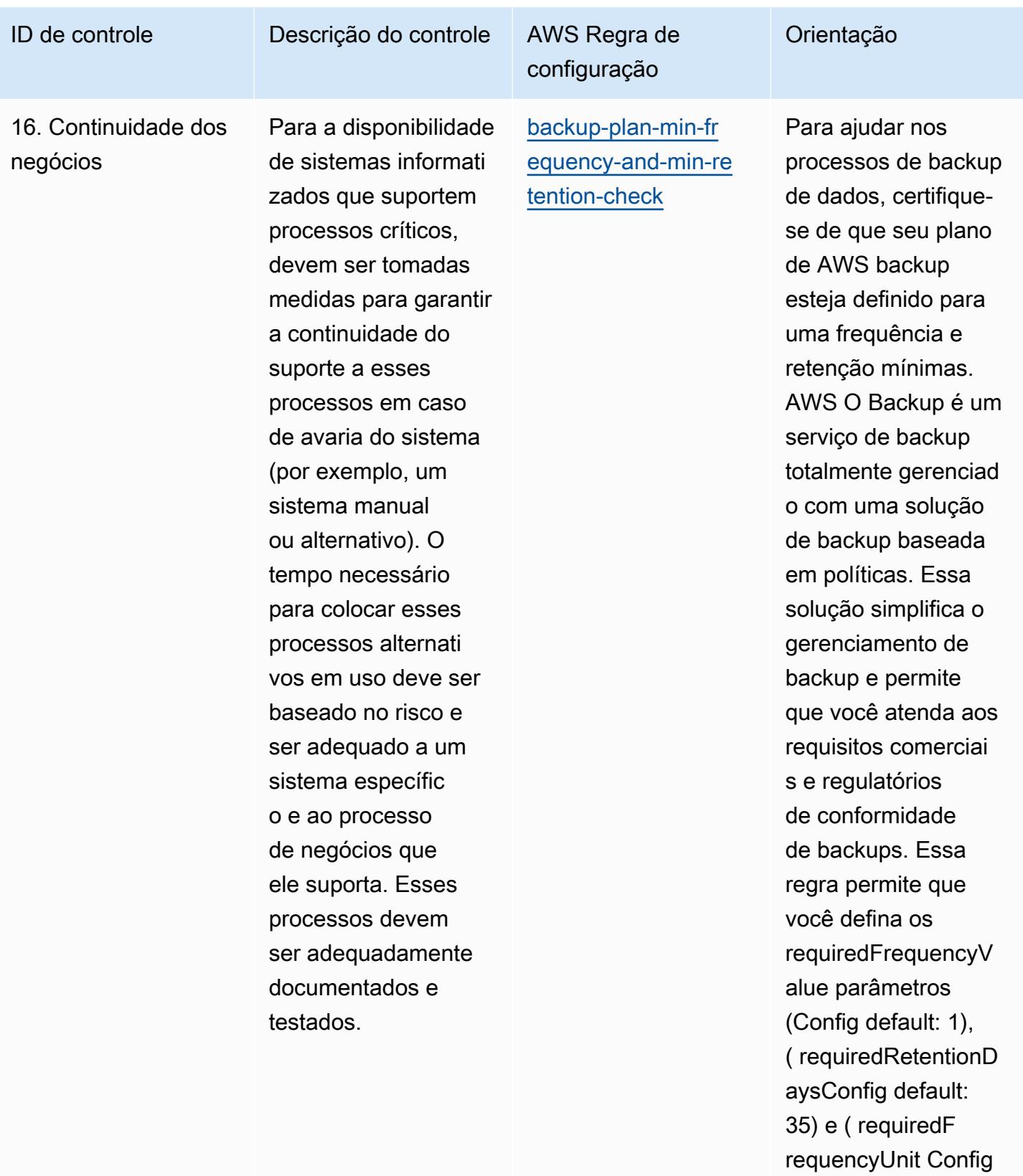

default: days). O valor real deve refletir

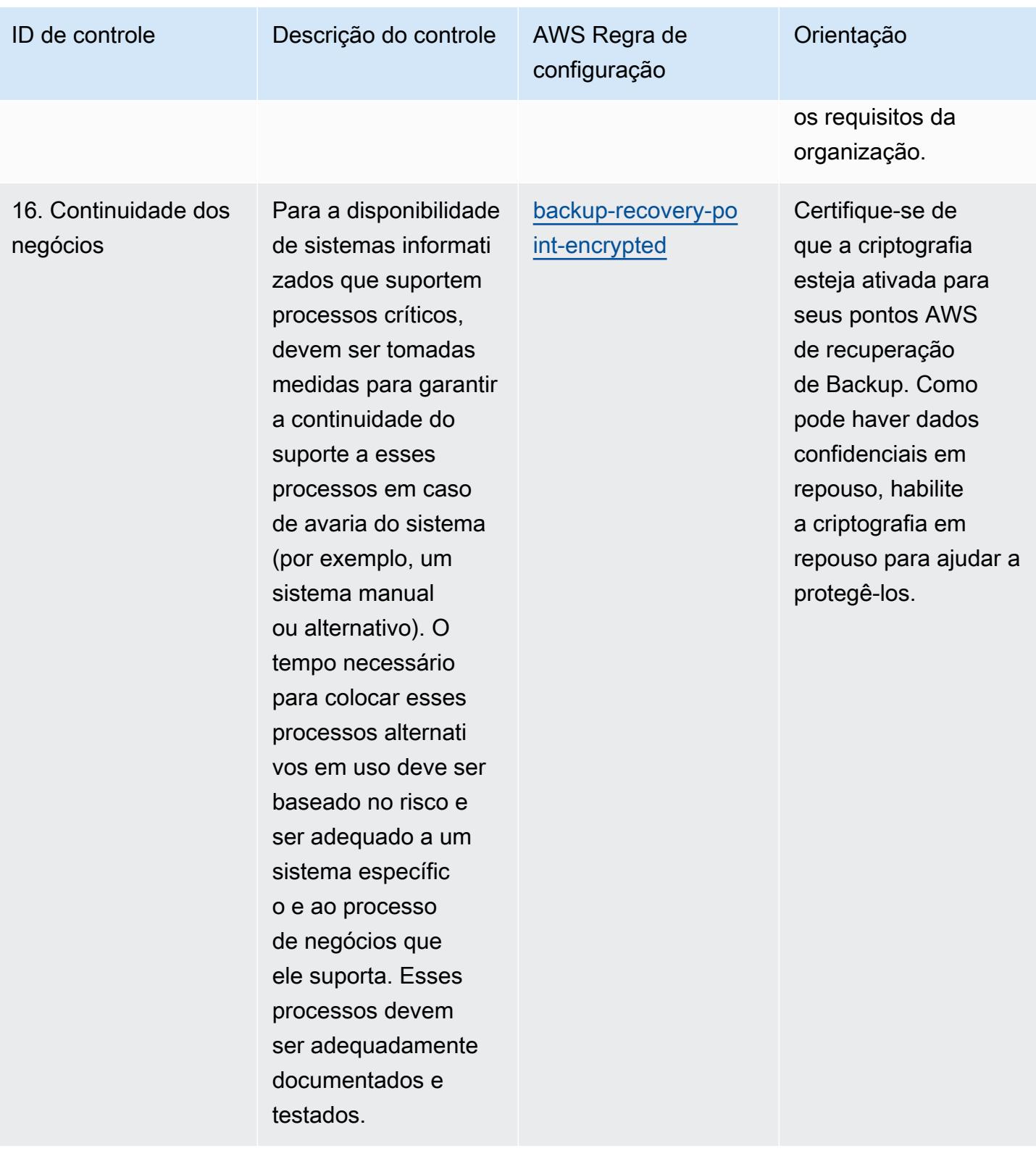

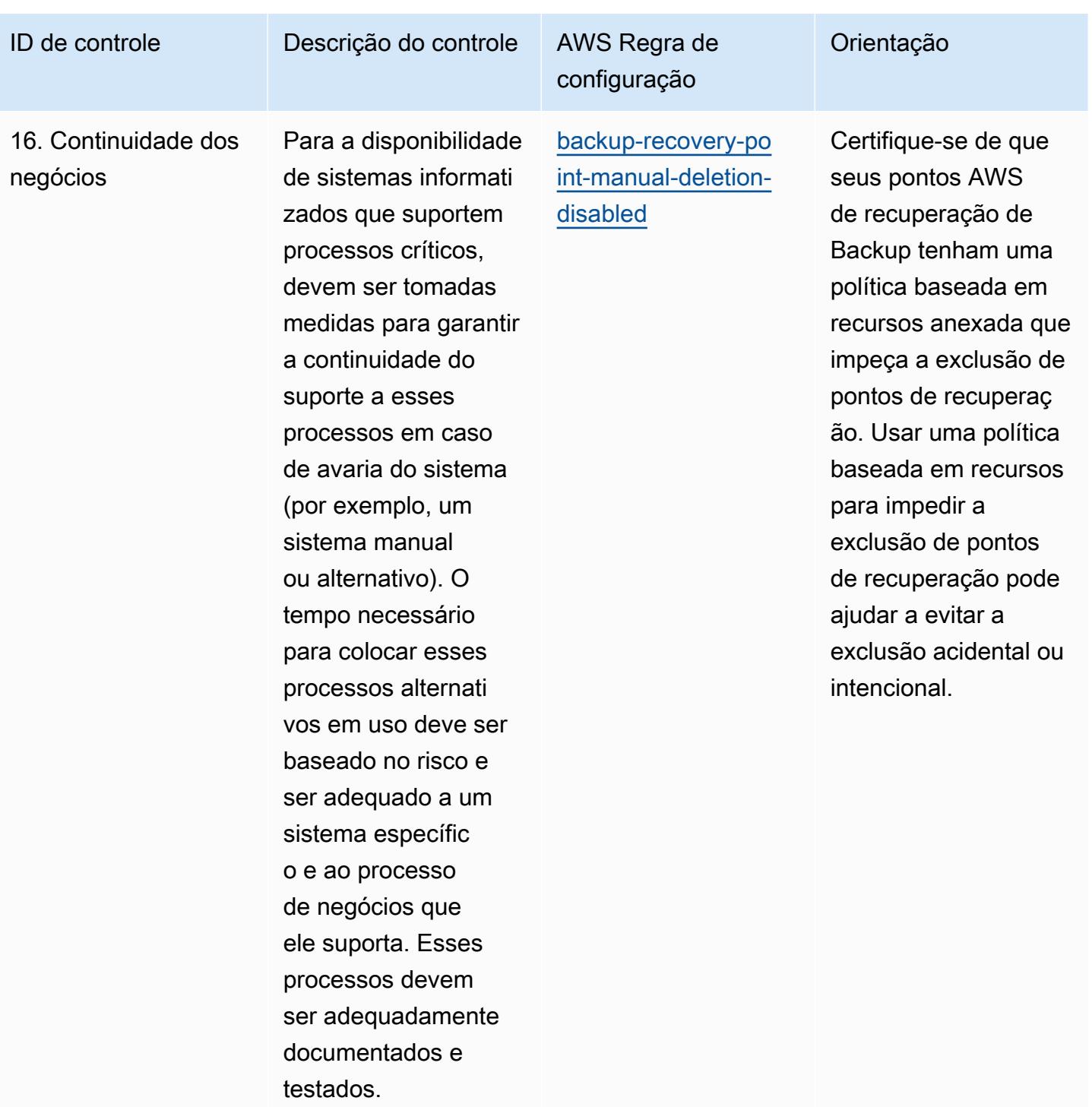

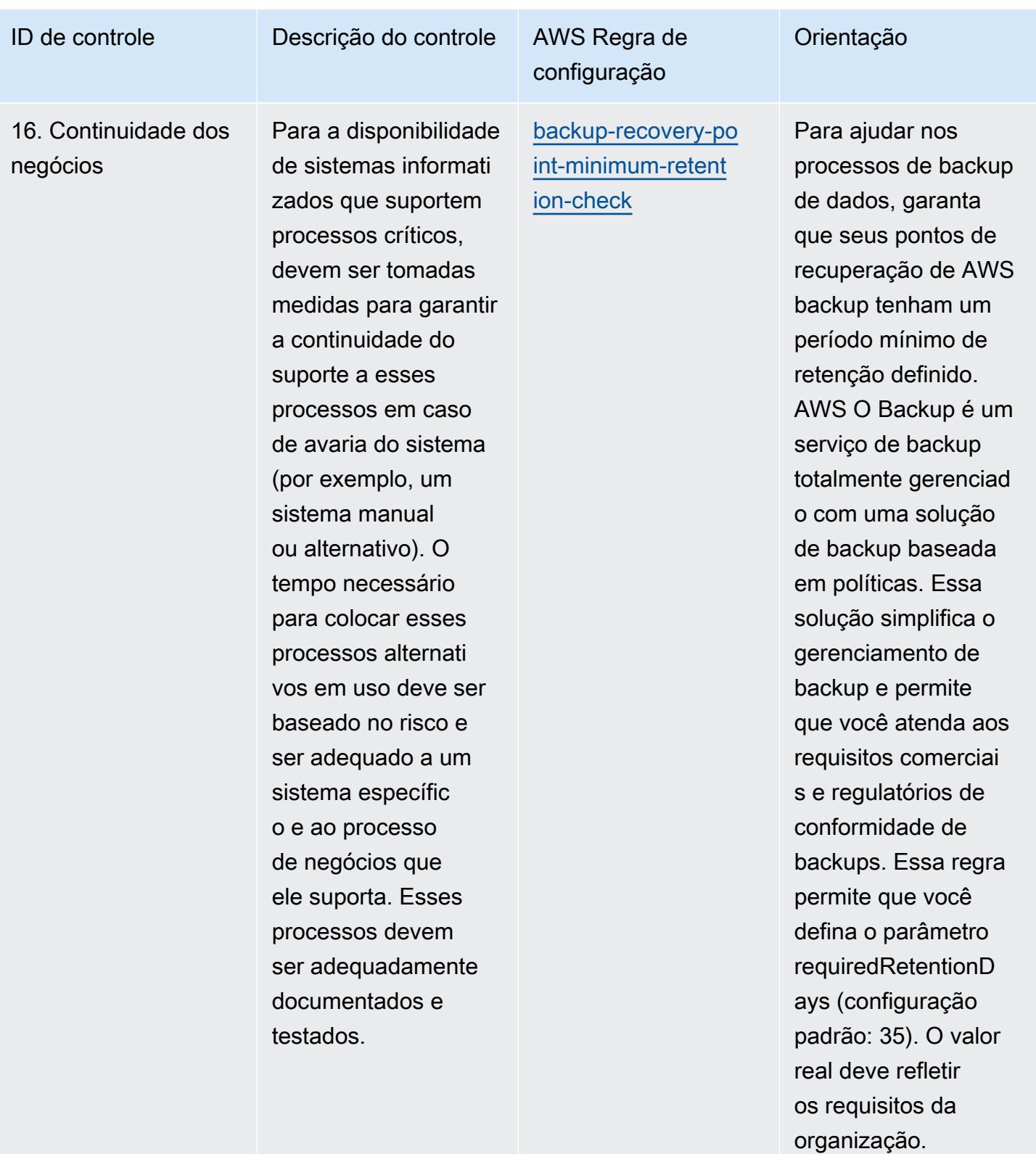

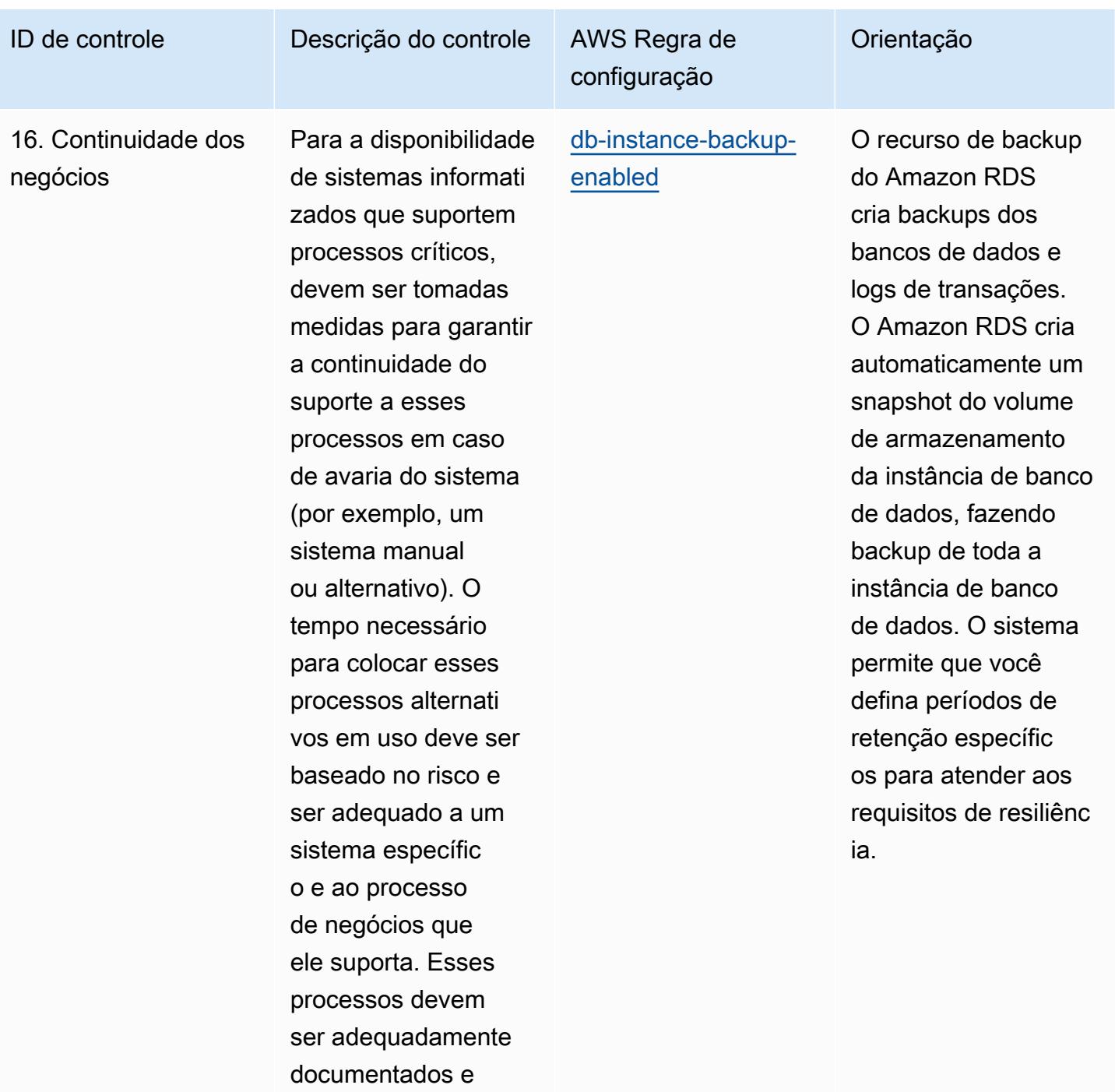

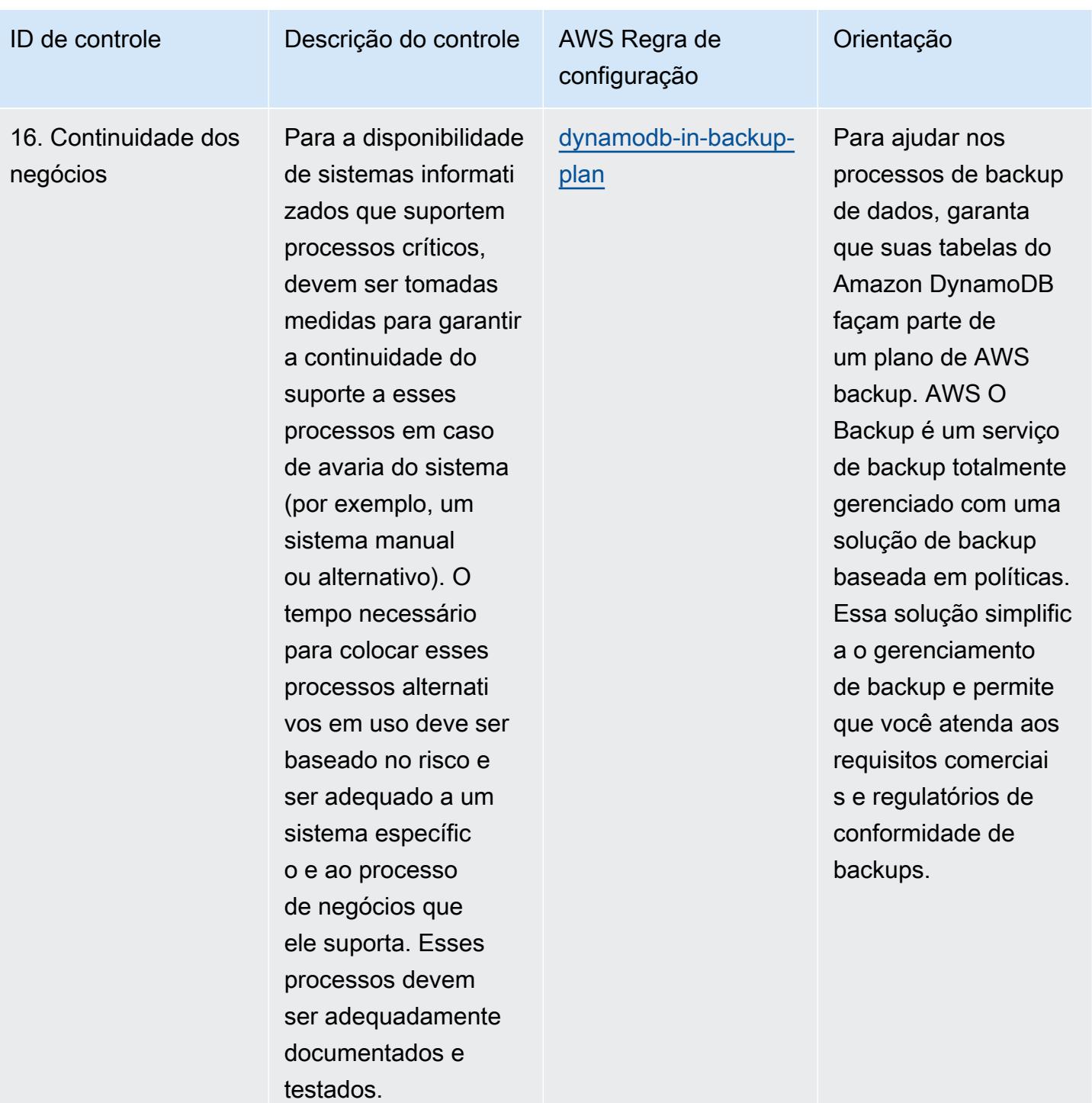

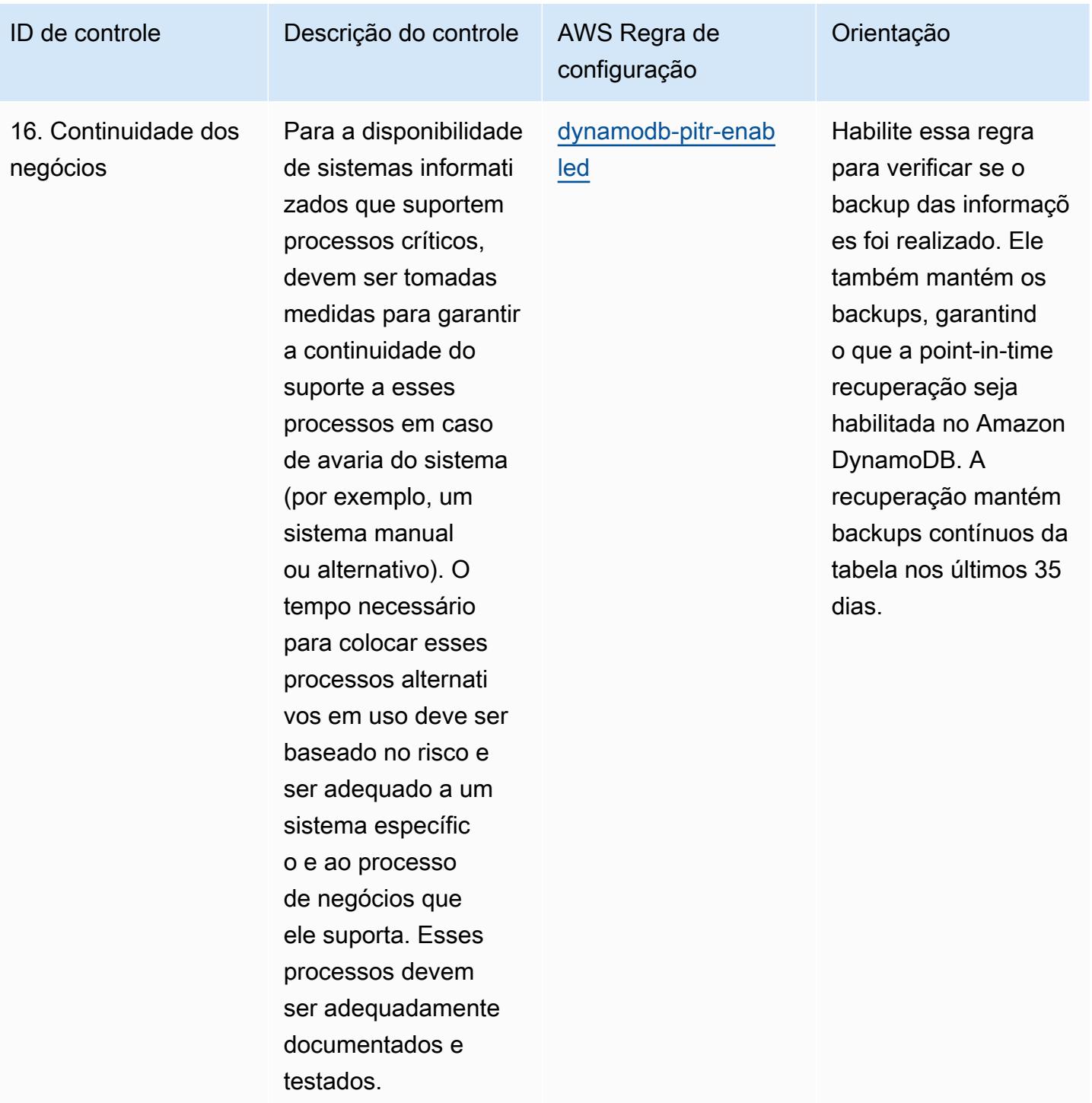

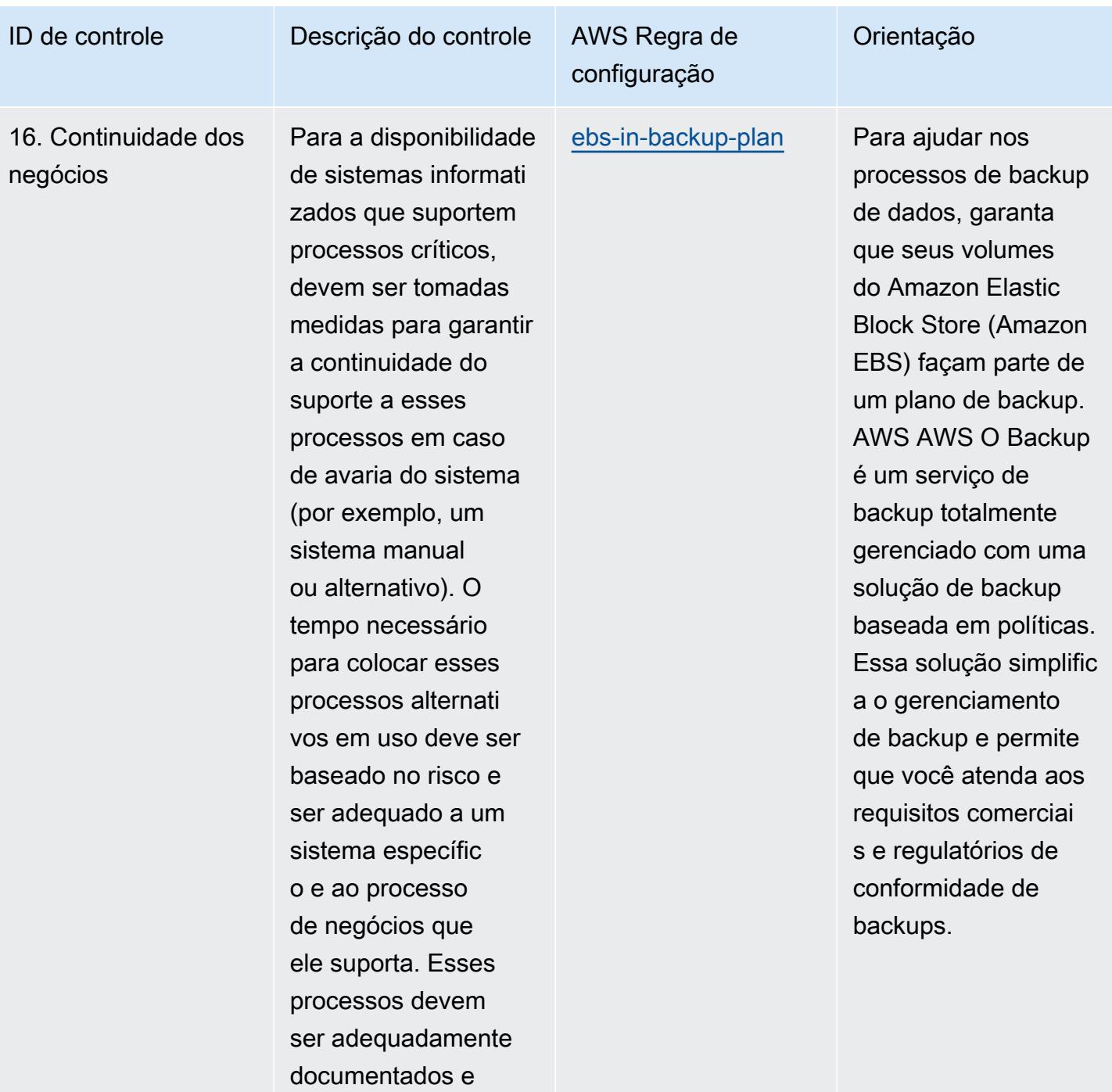

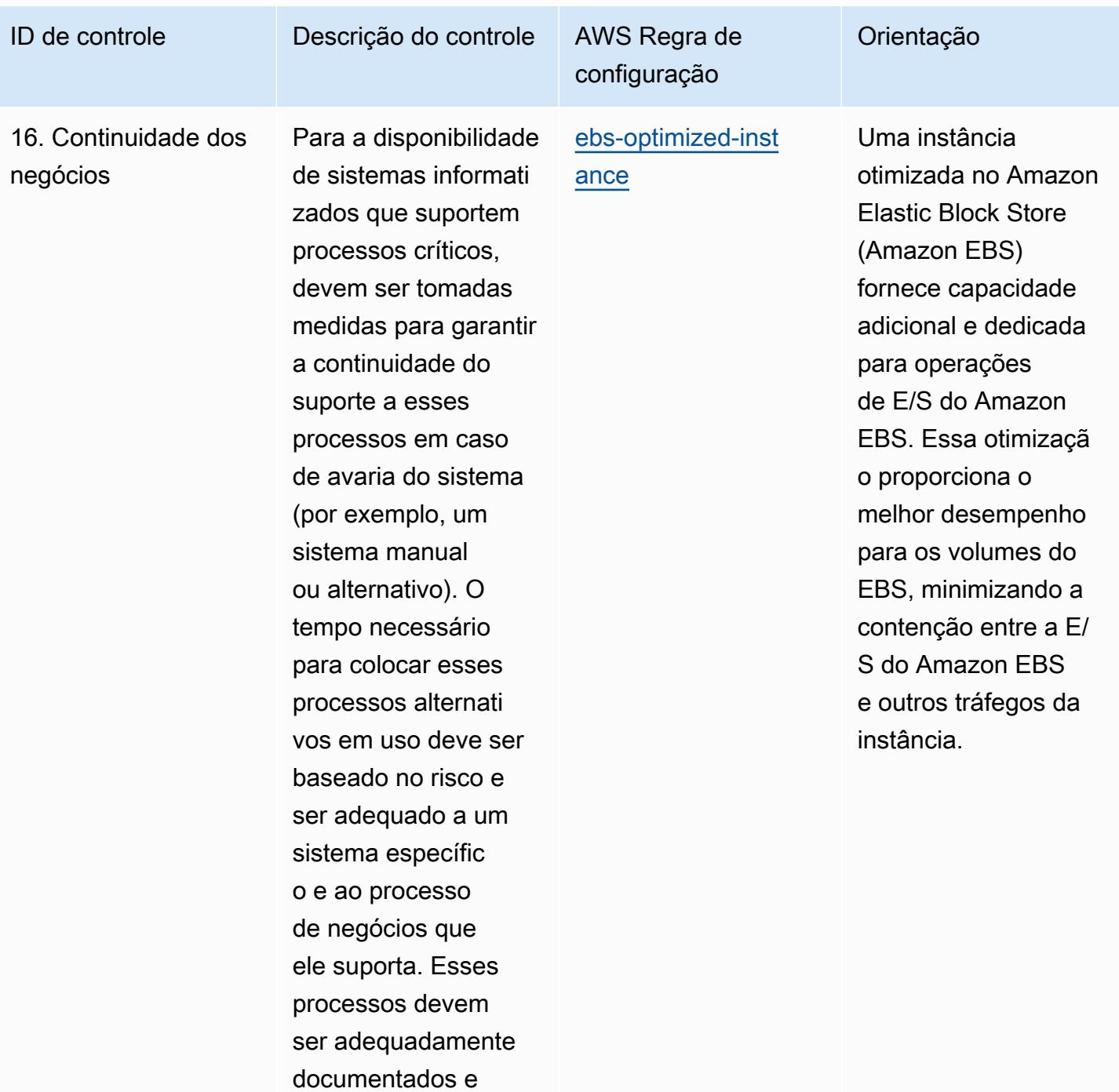

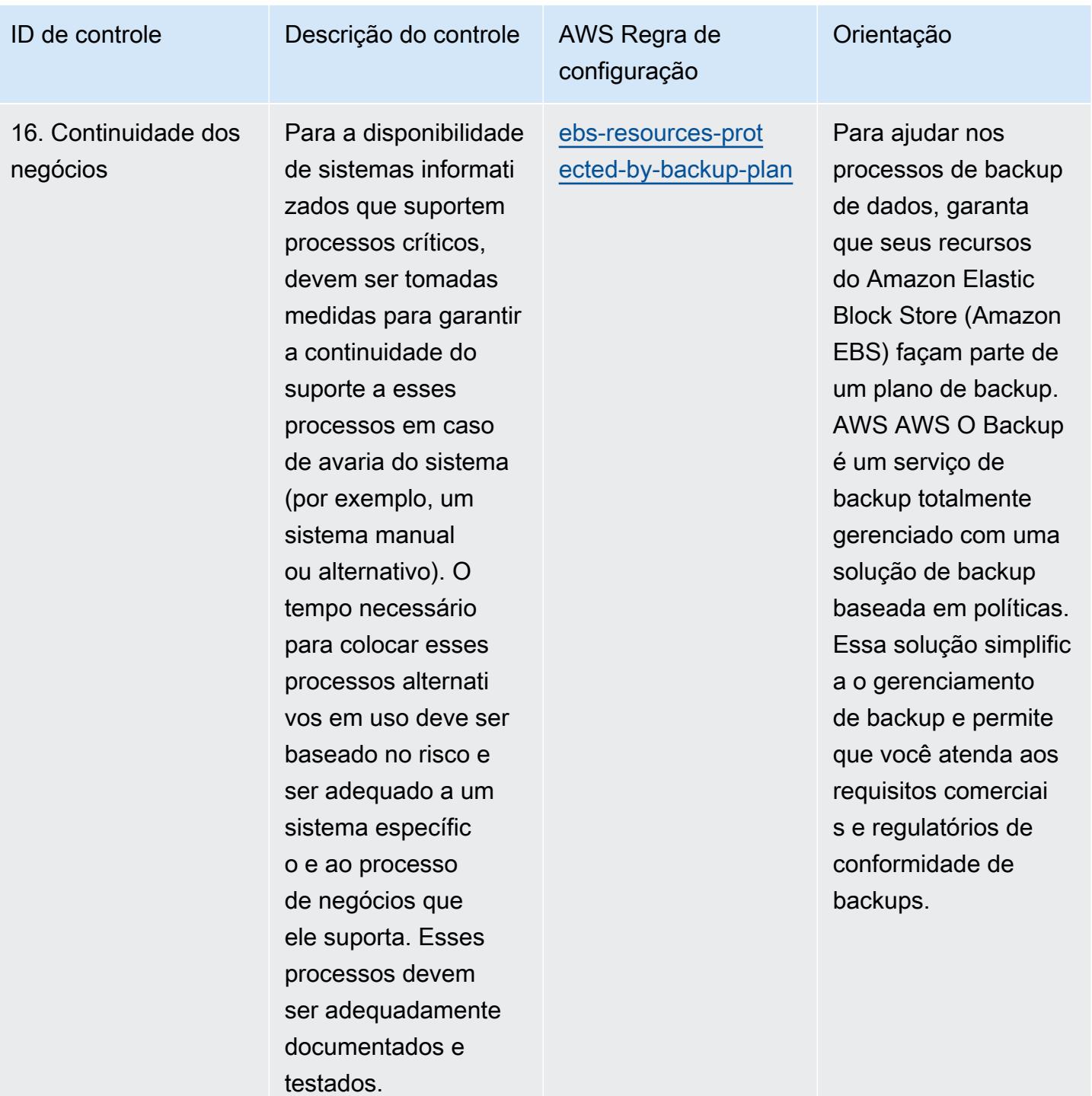

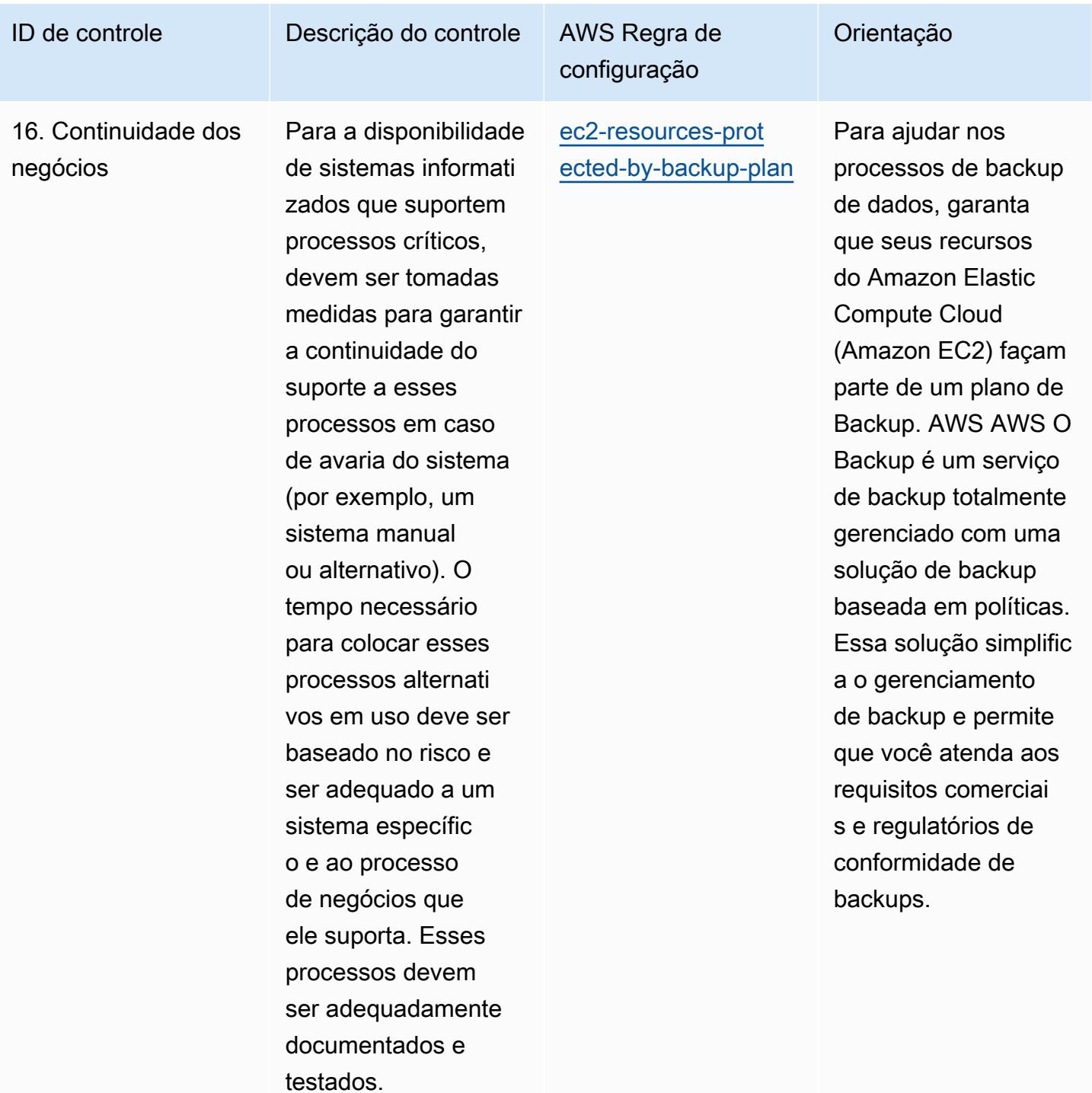

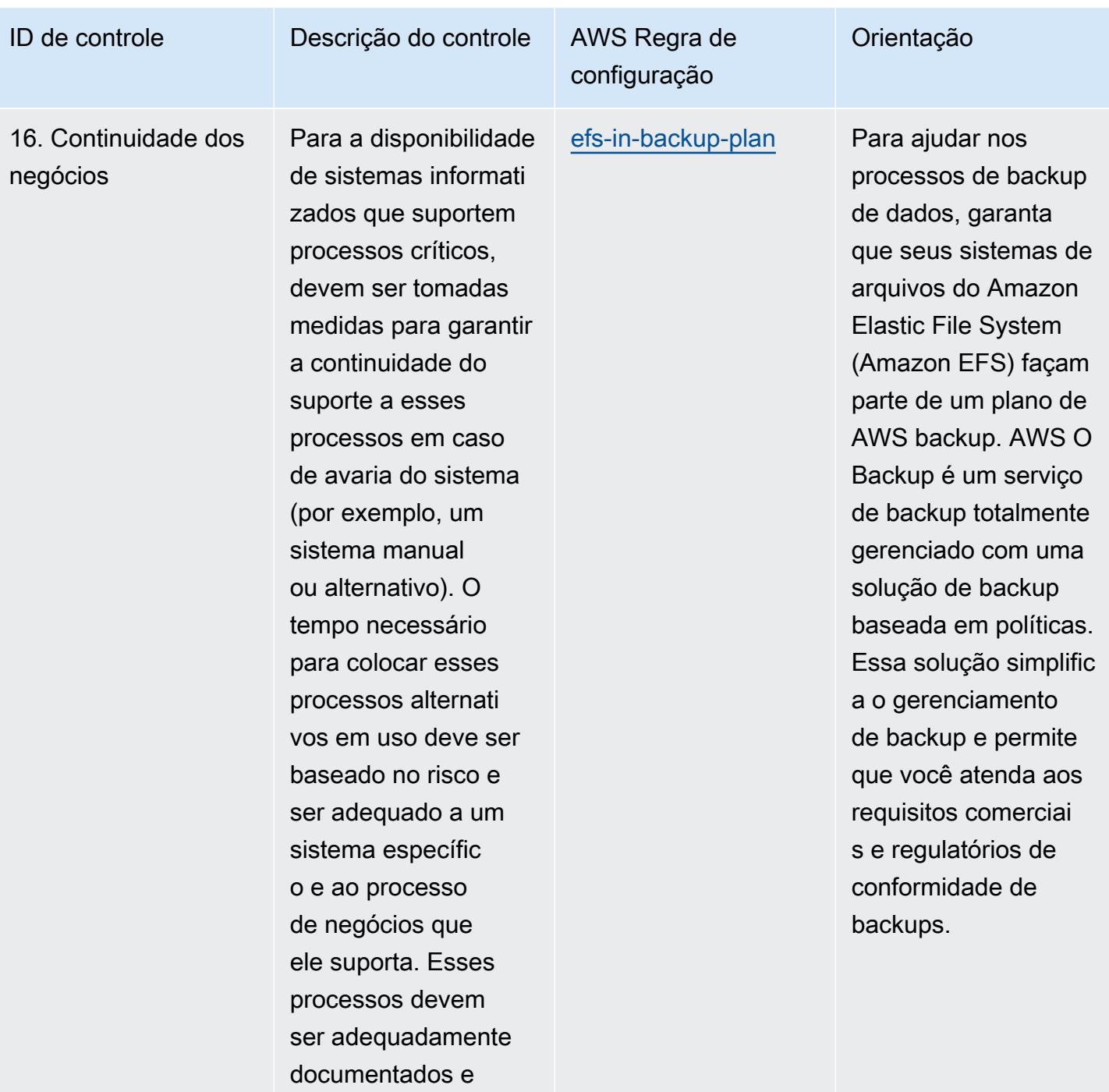

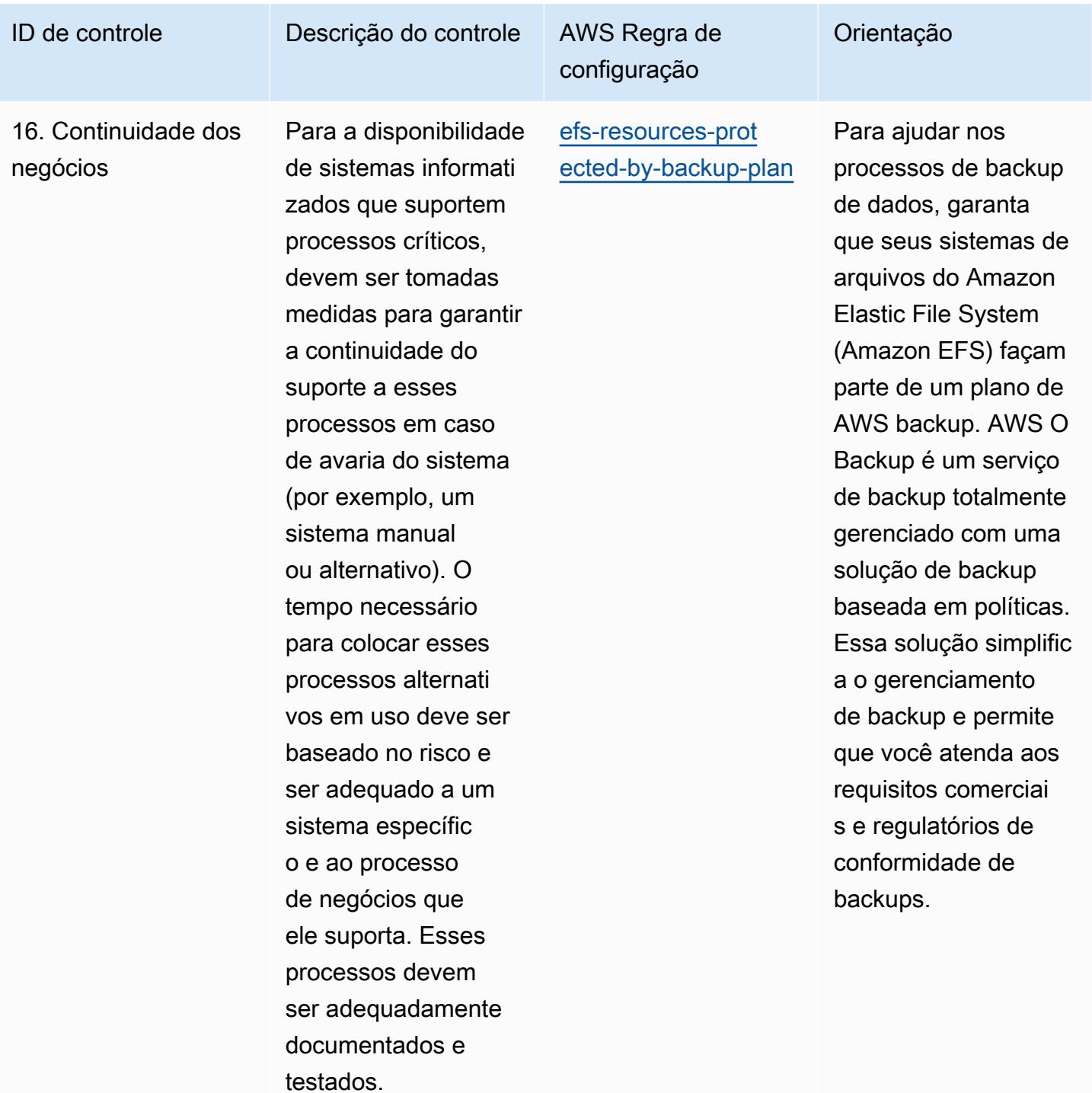

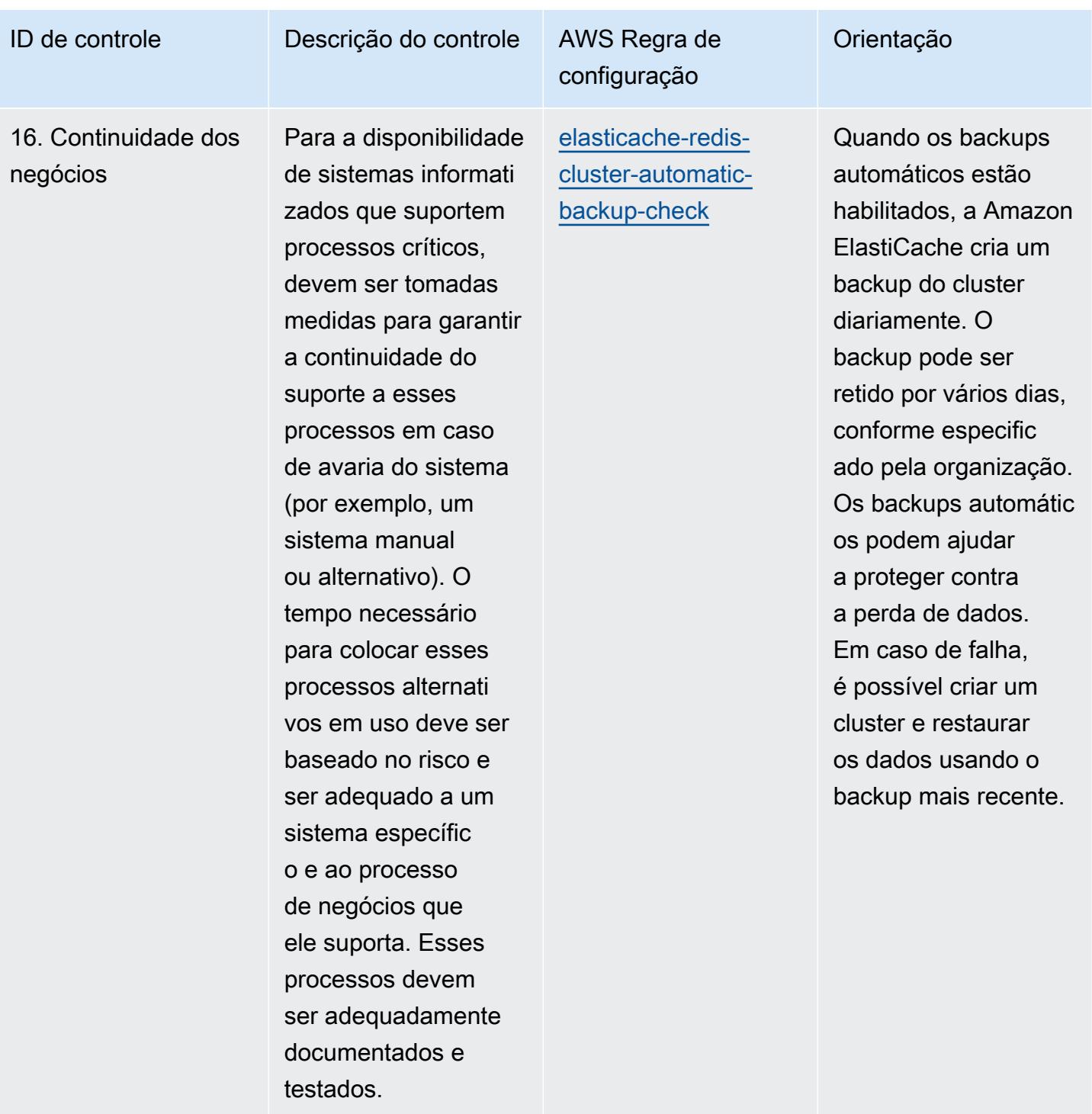

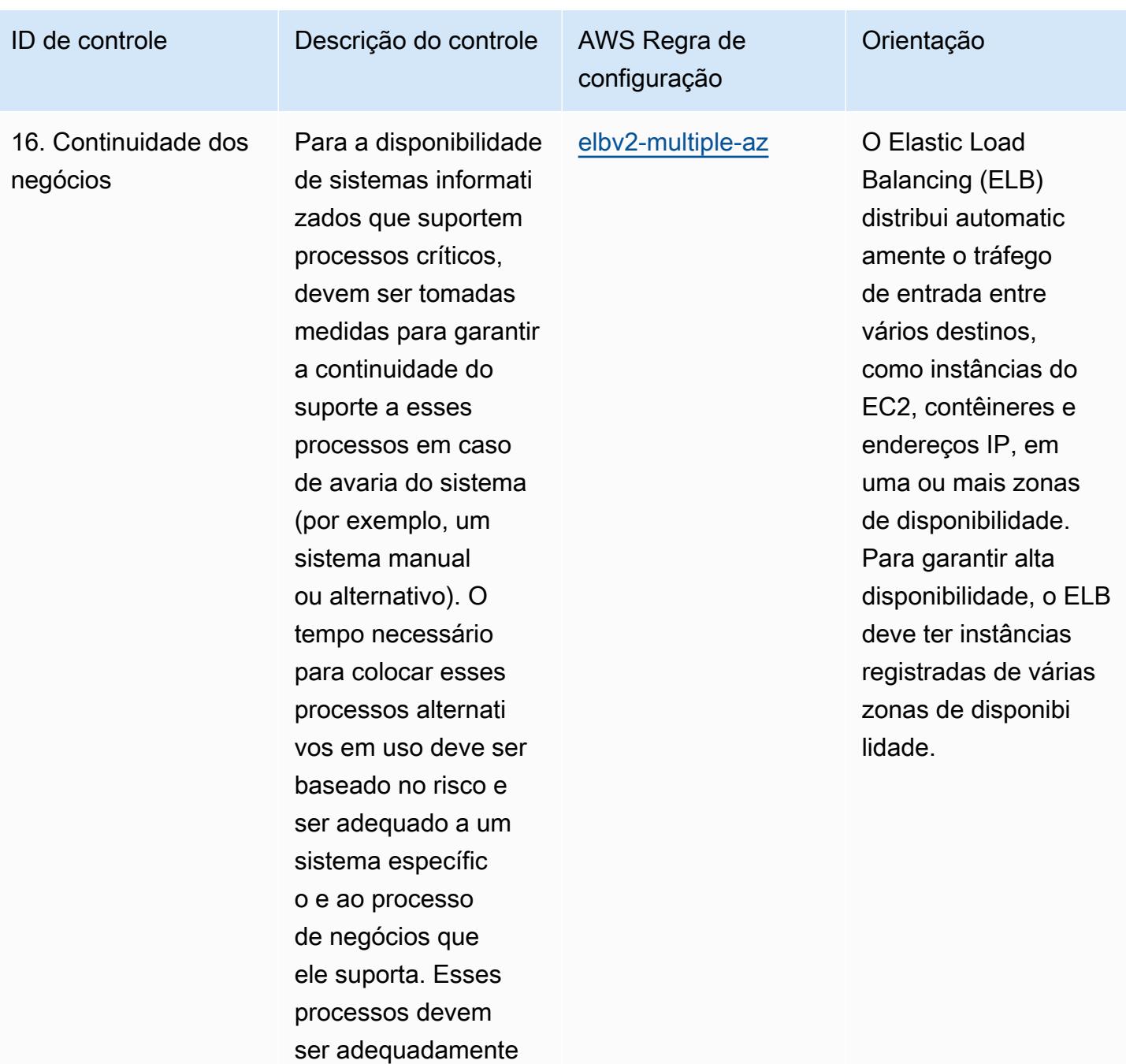

documentados e

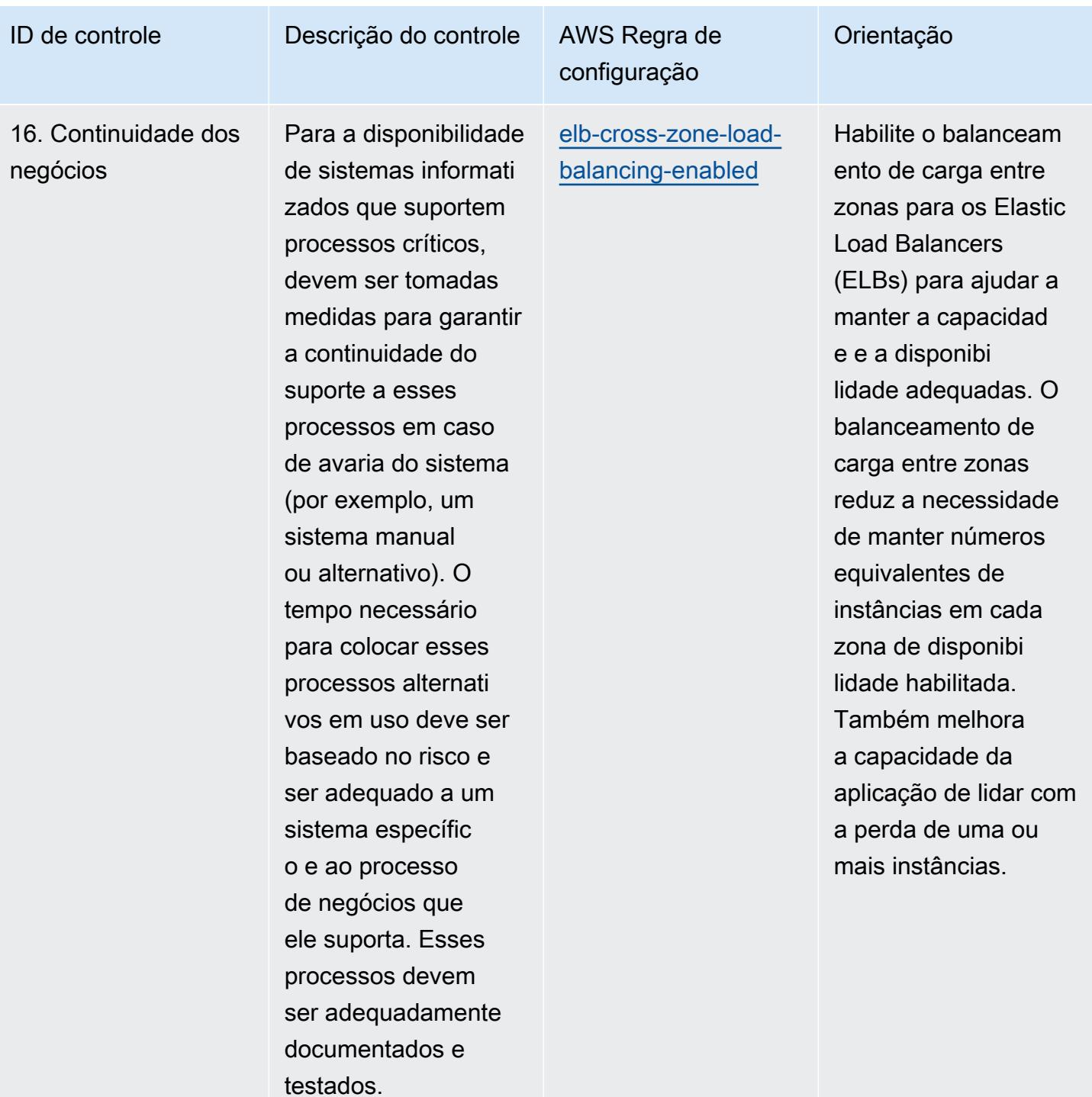

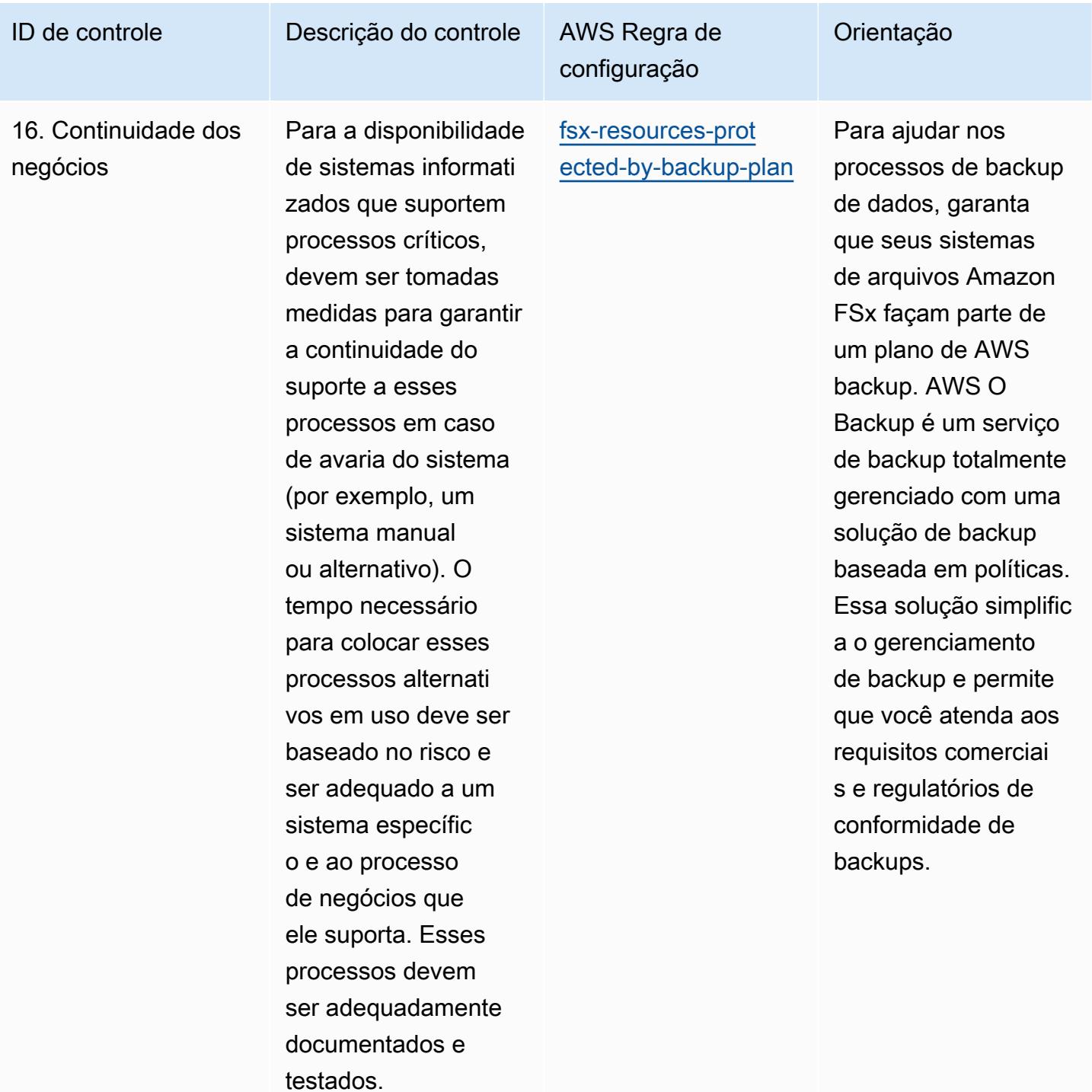

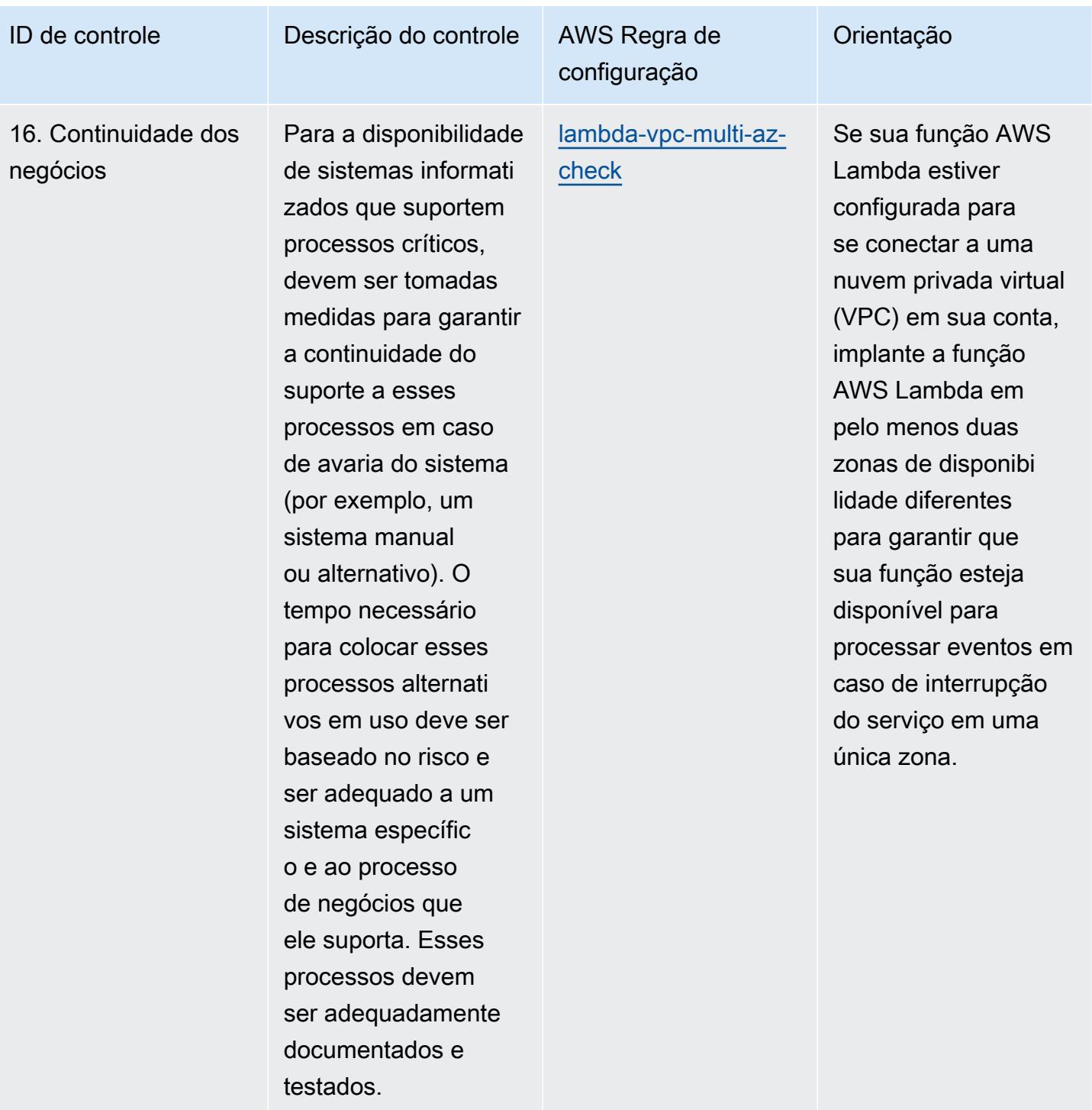

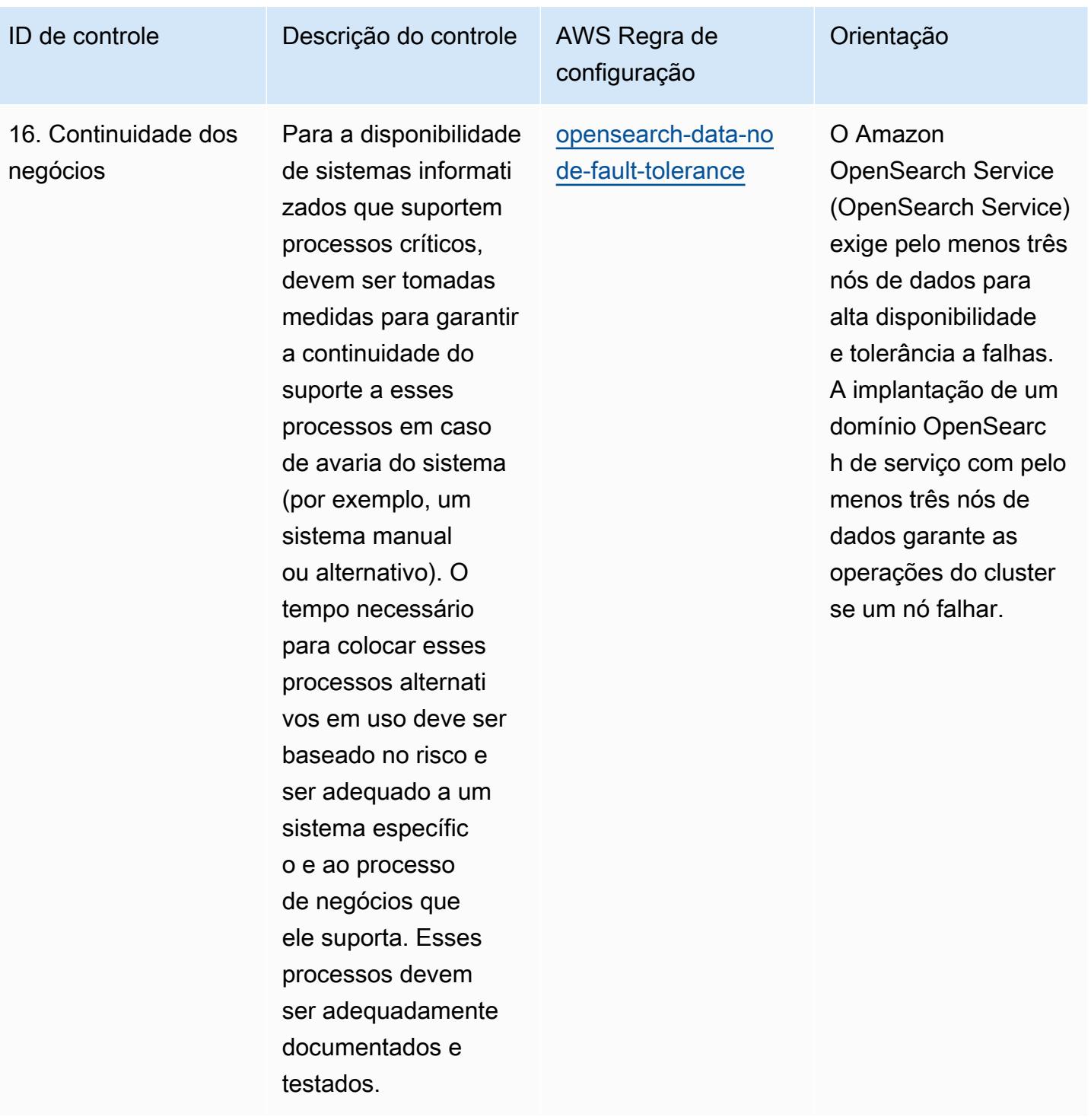

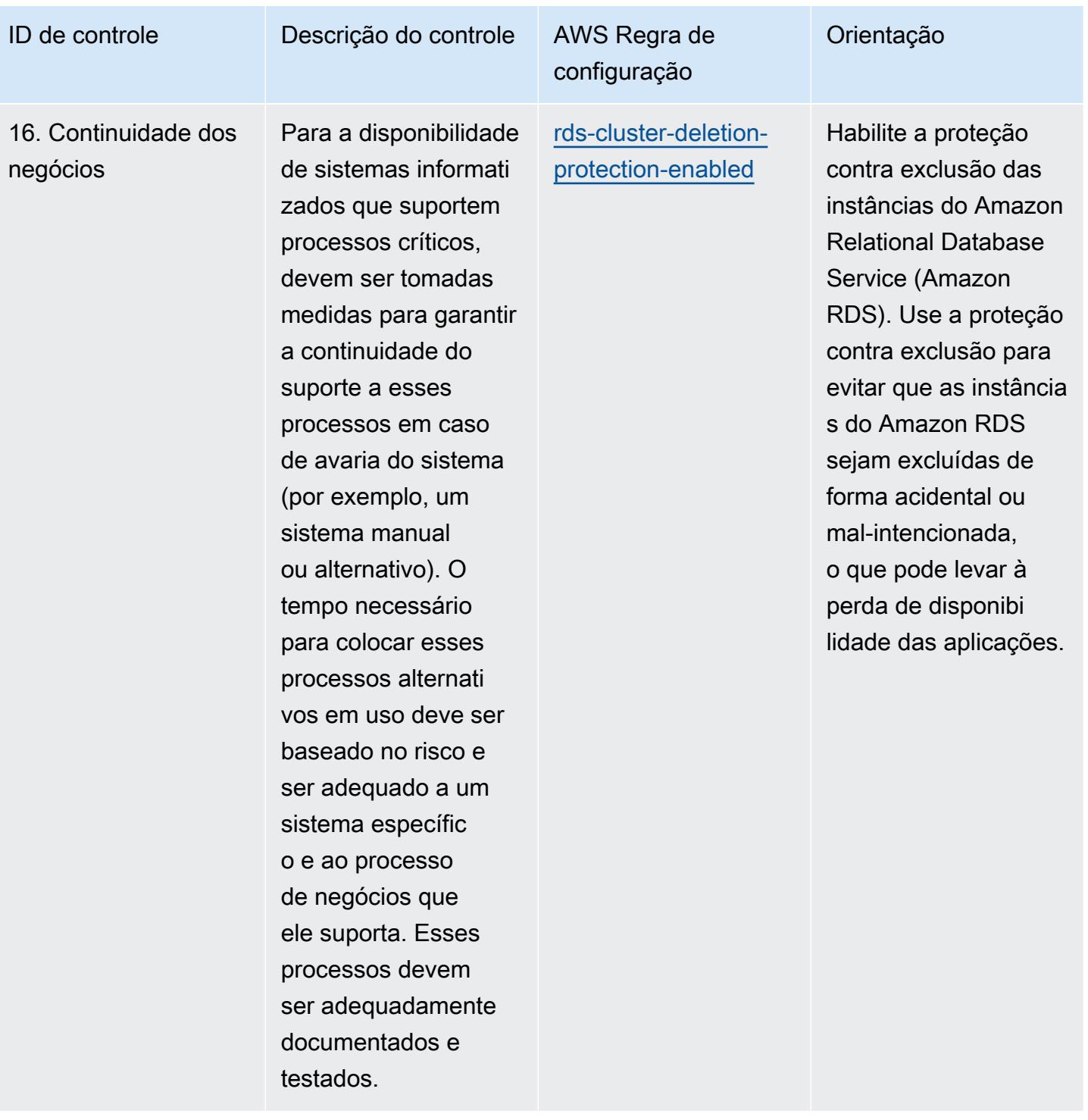

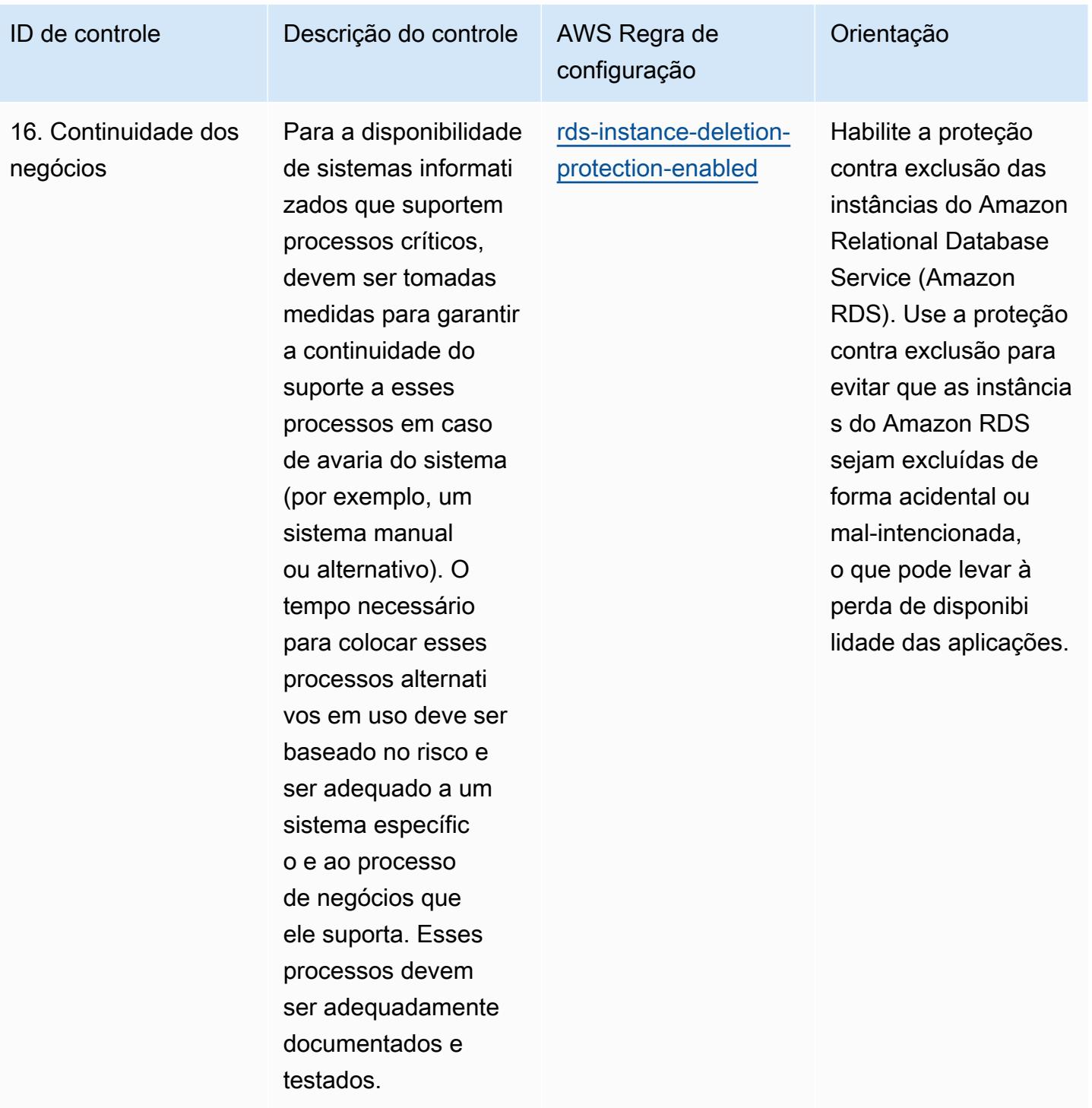

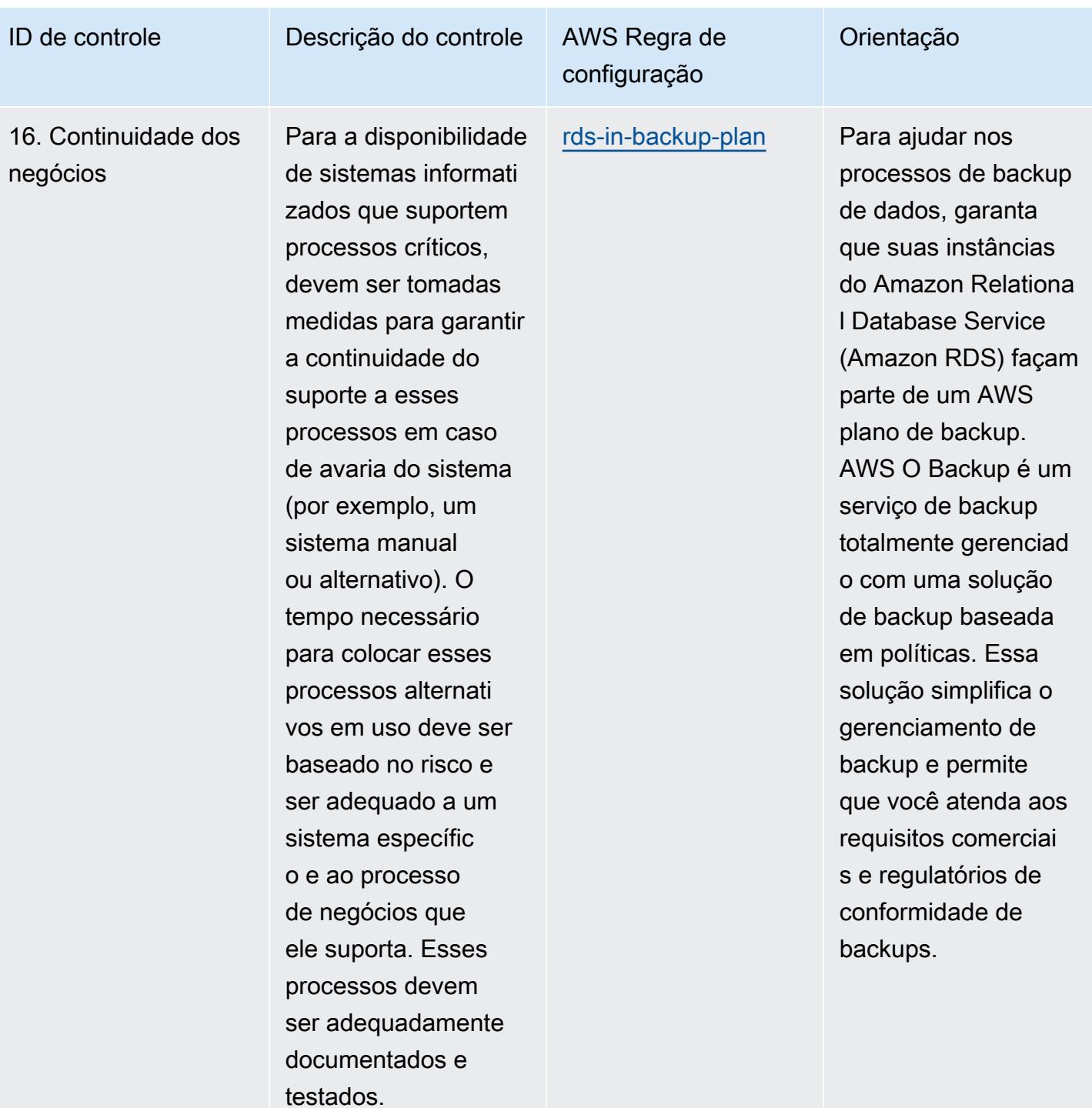

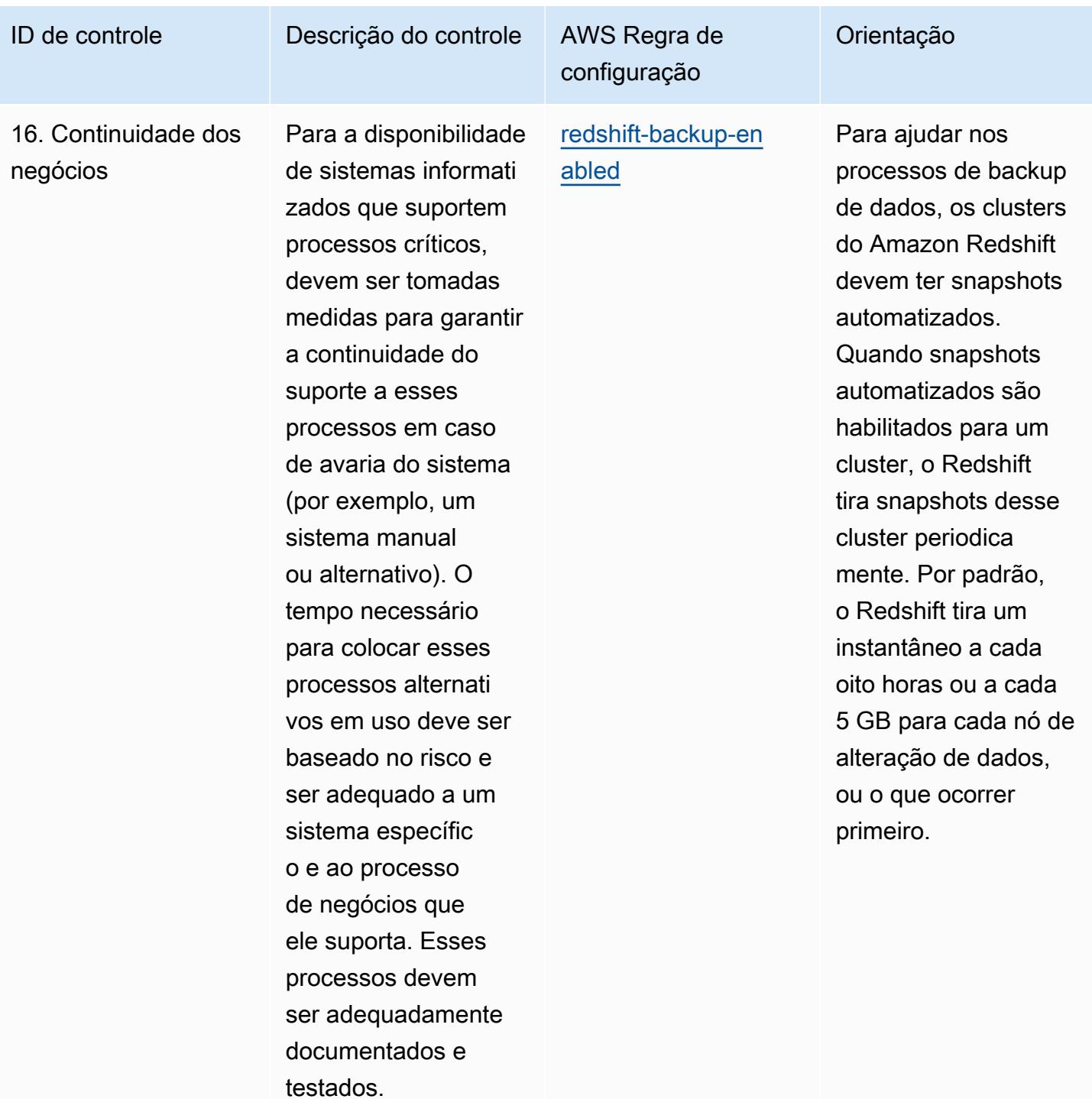

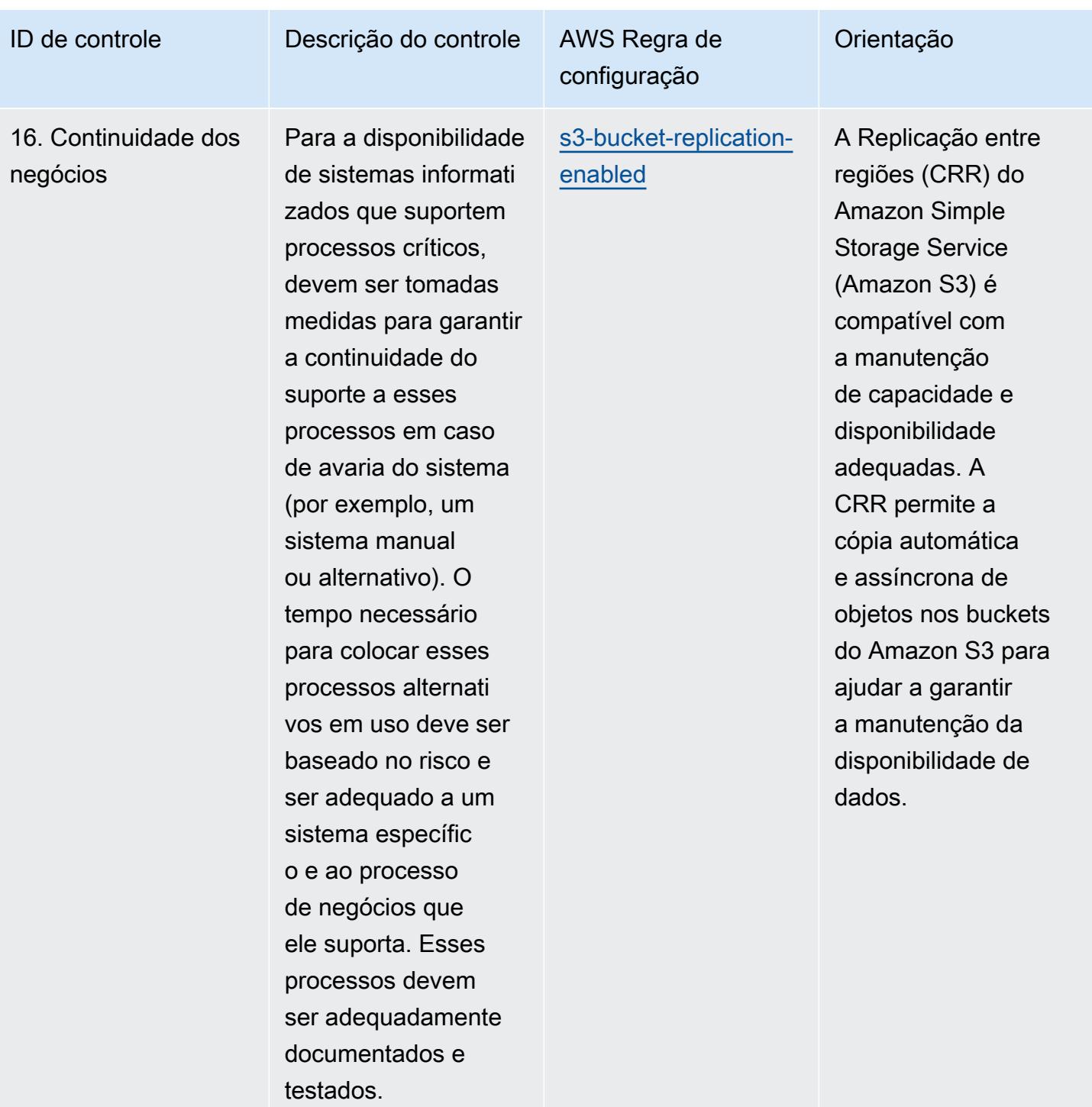

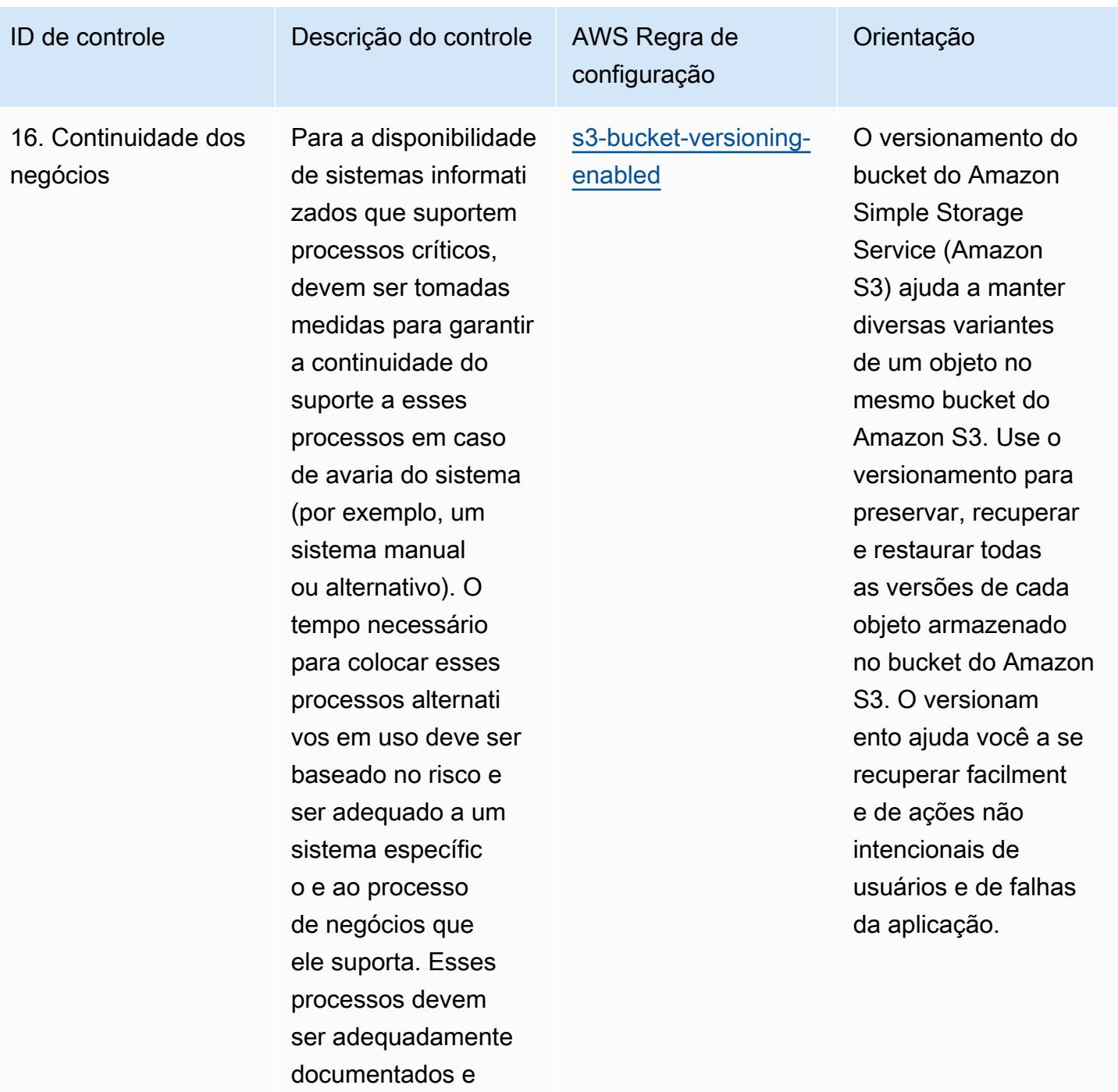

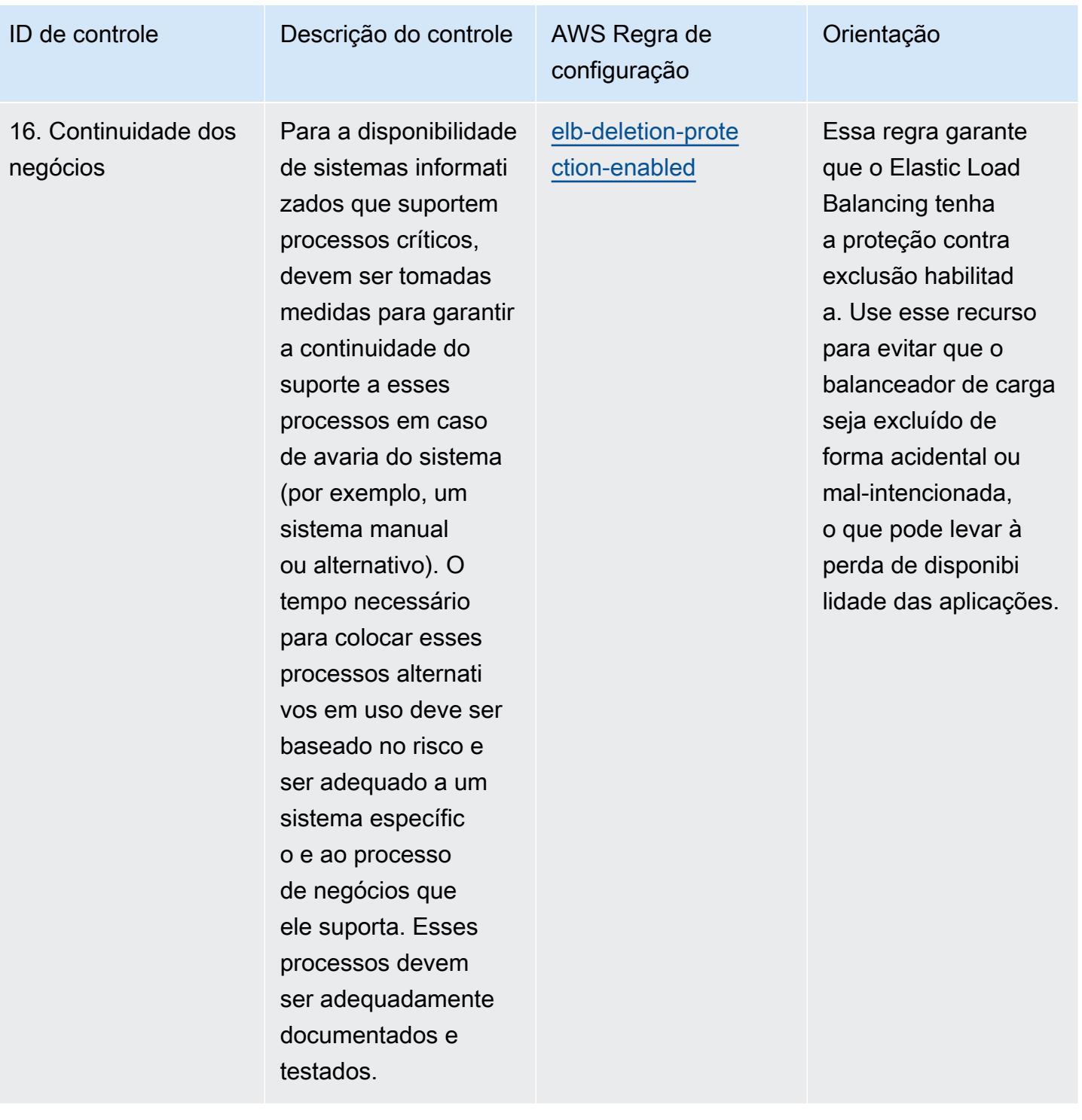

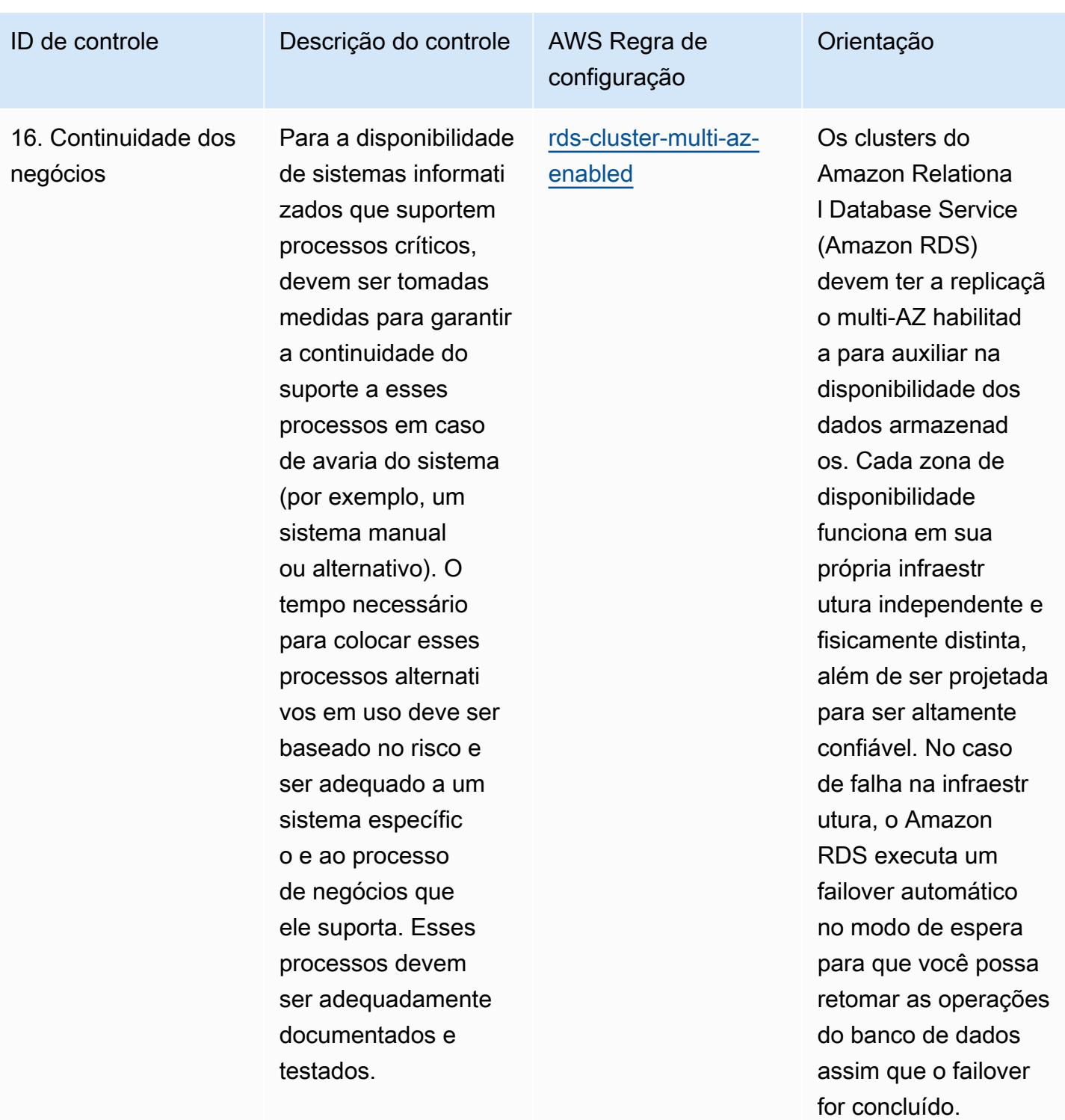

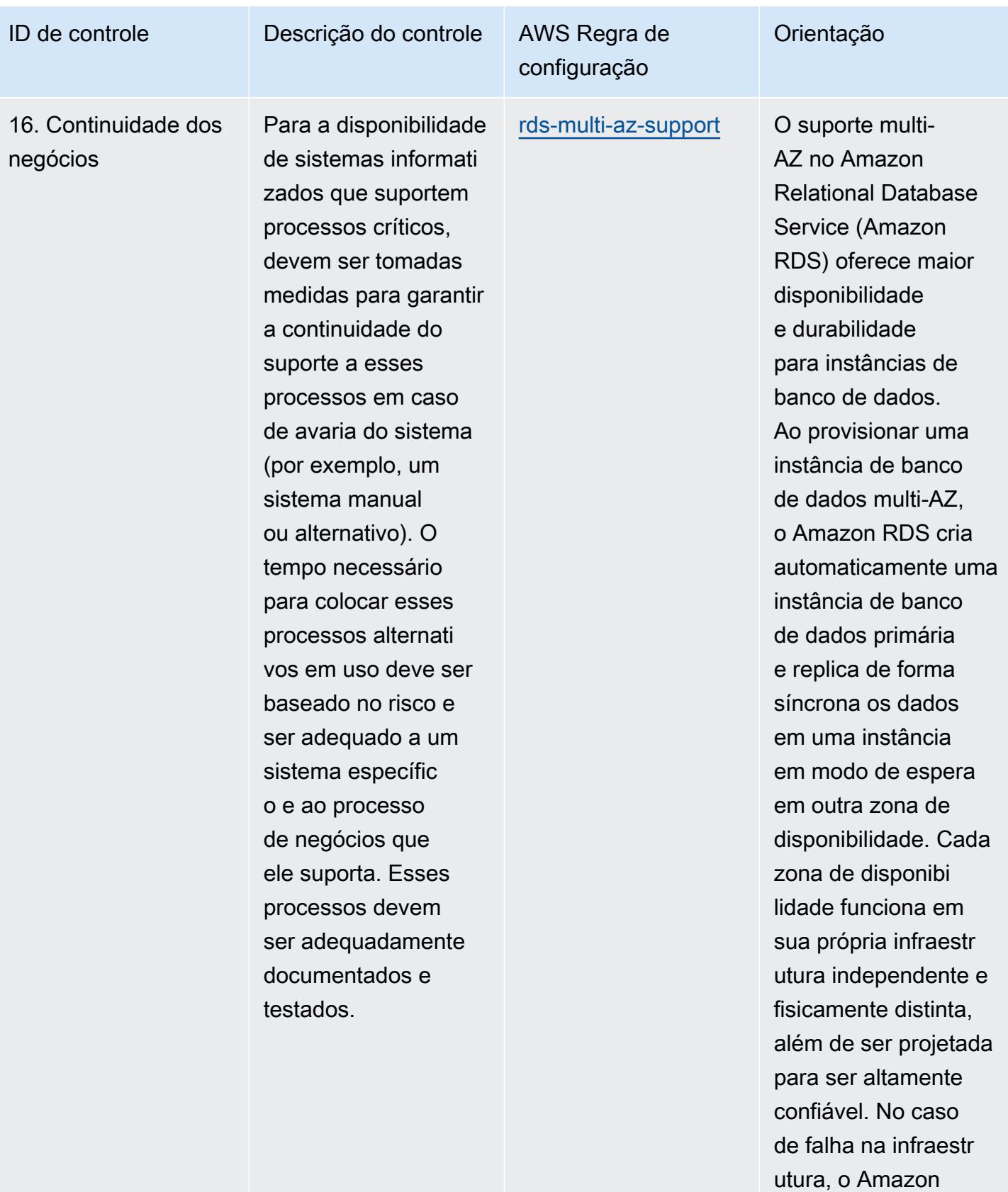

RDS executa um

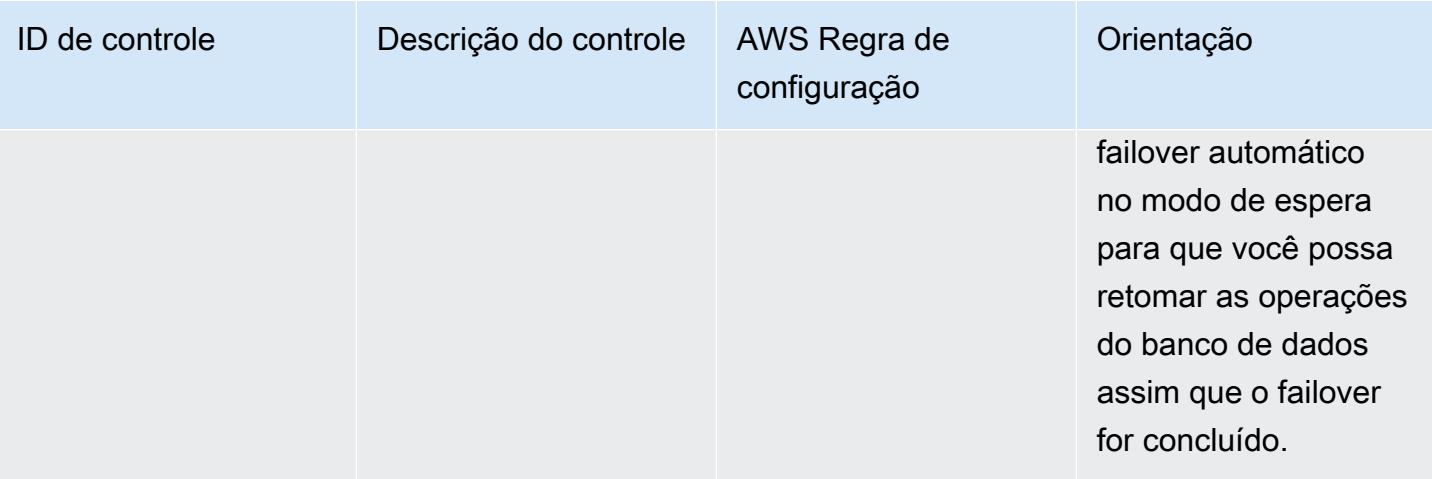

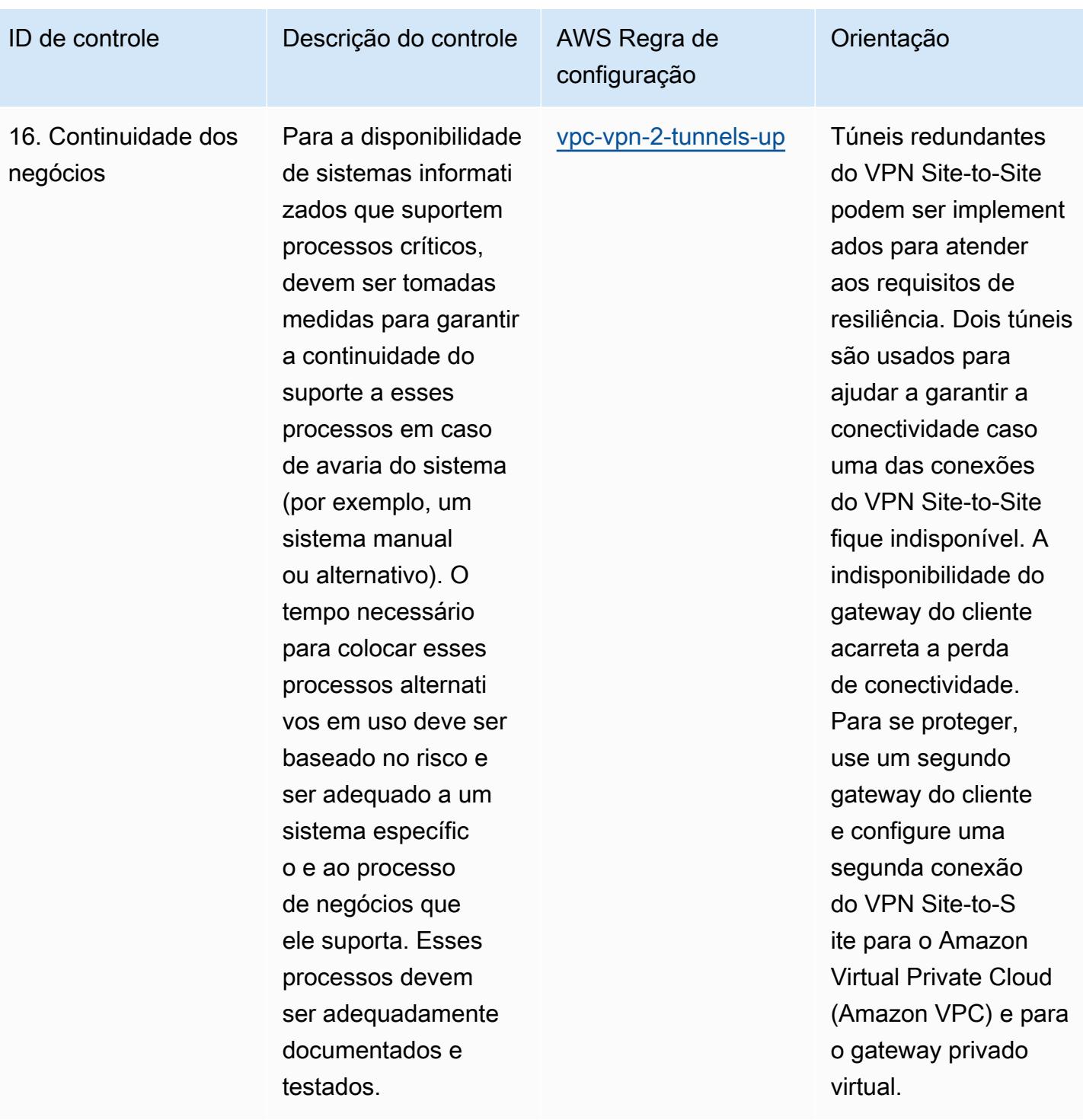

backups.

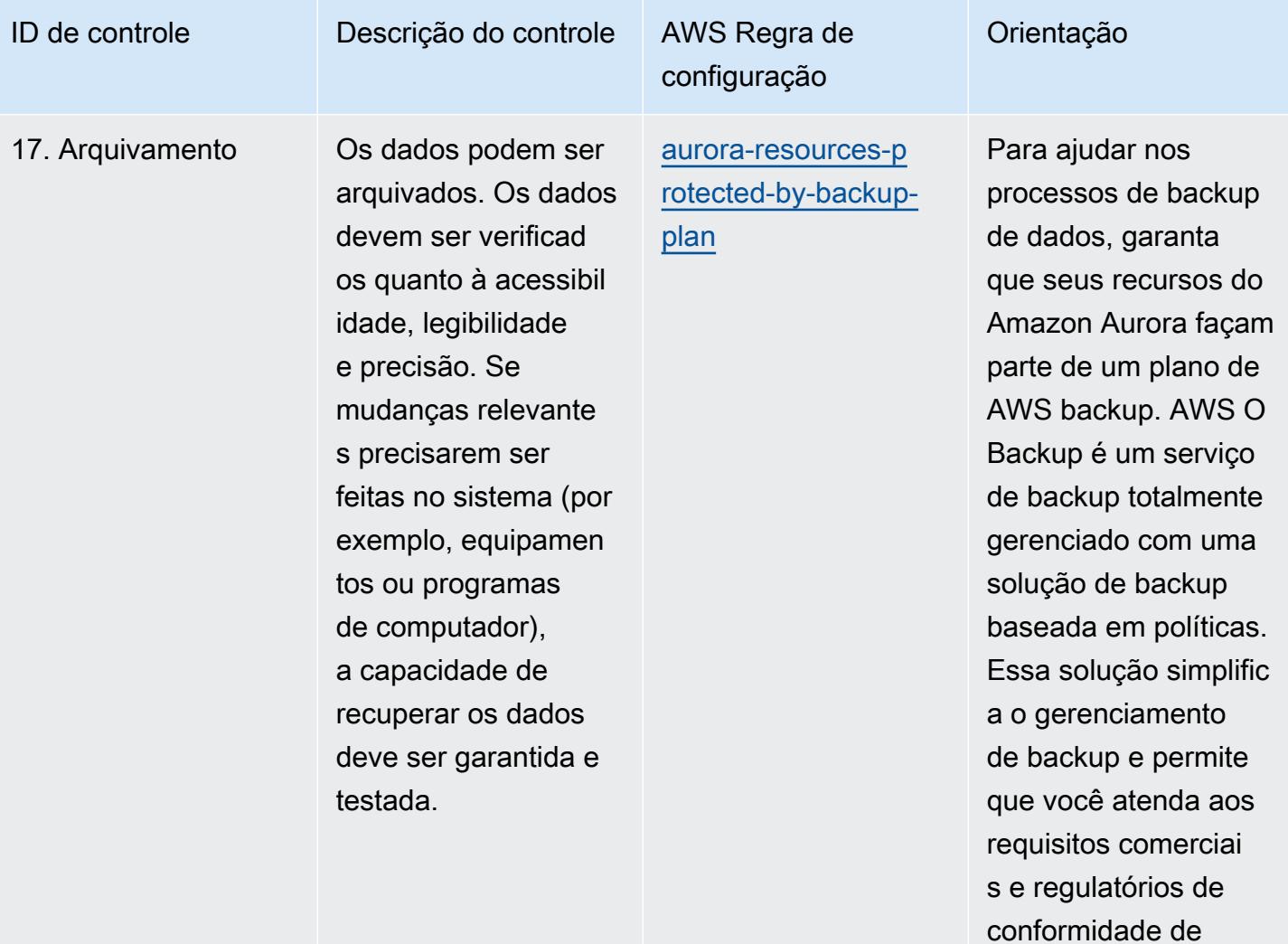

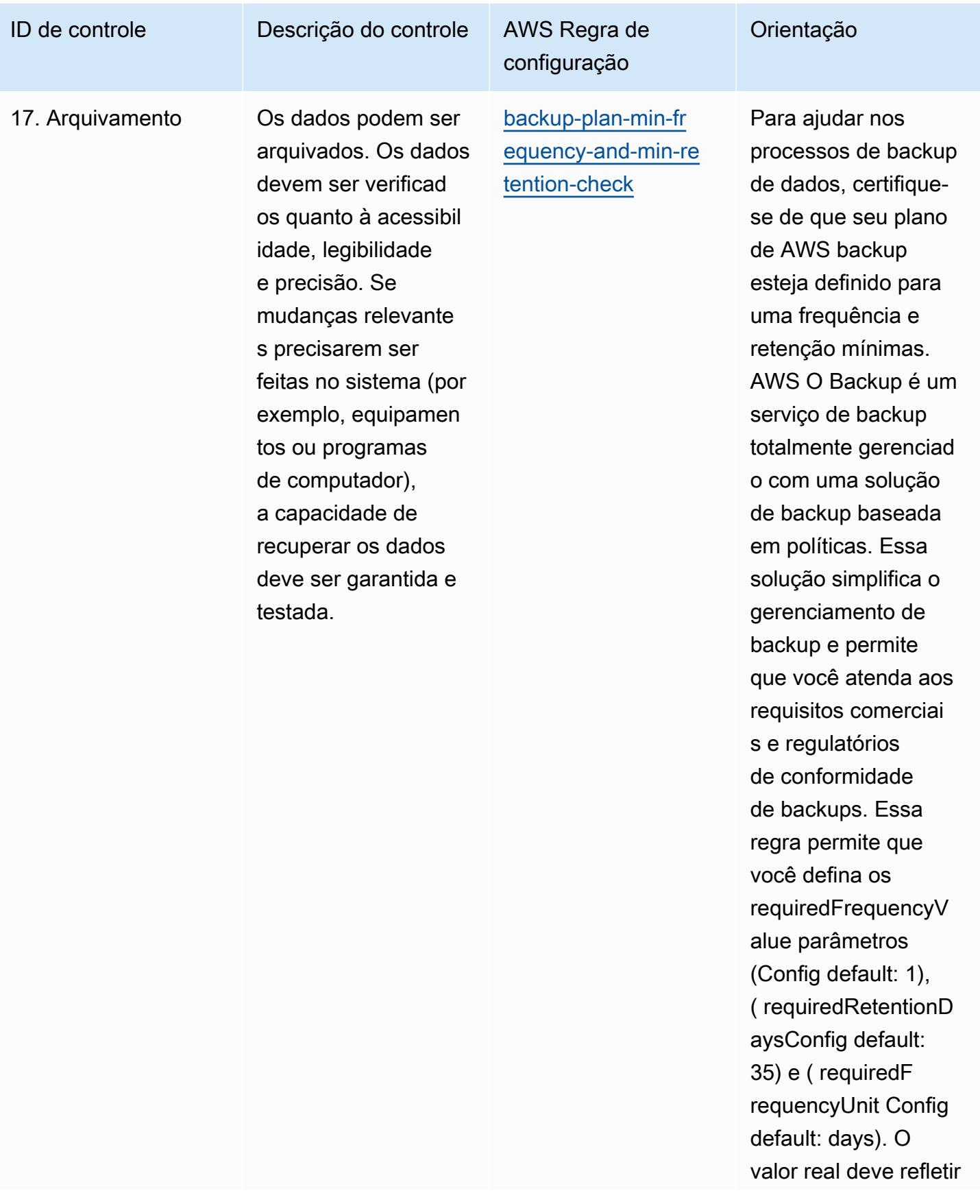

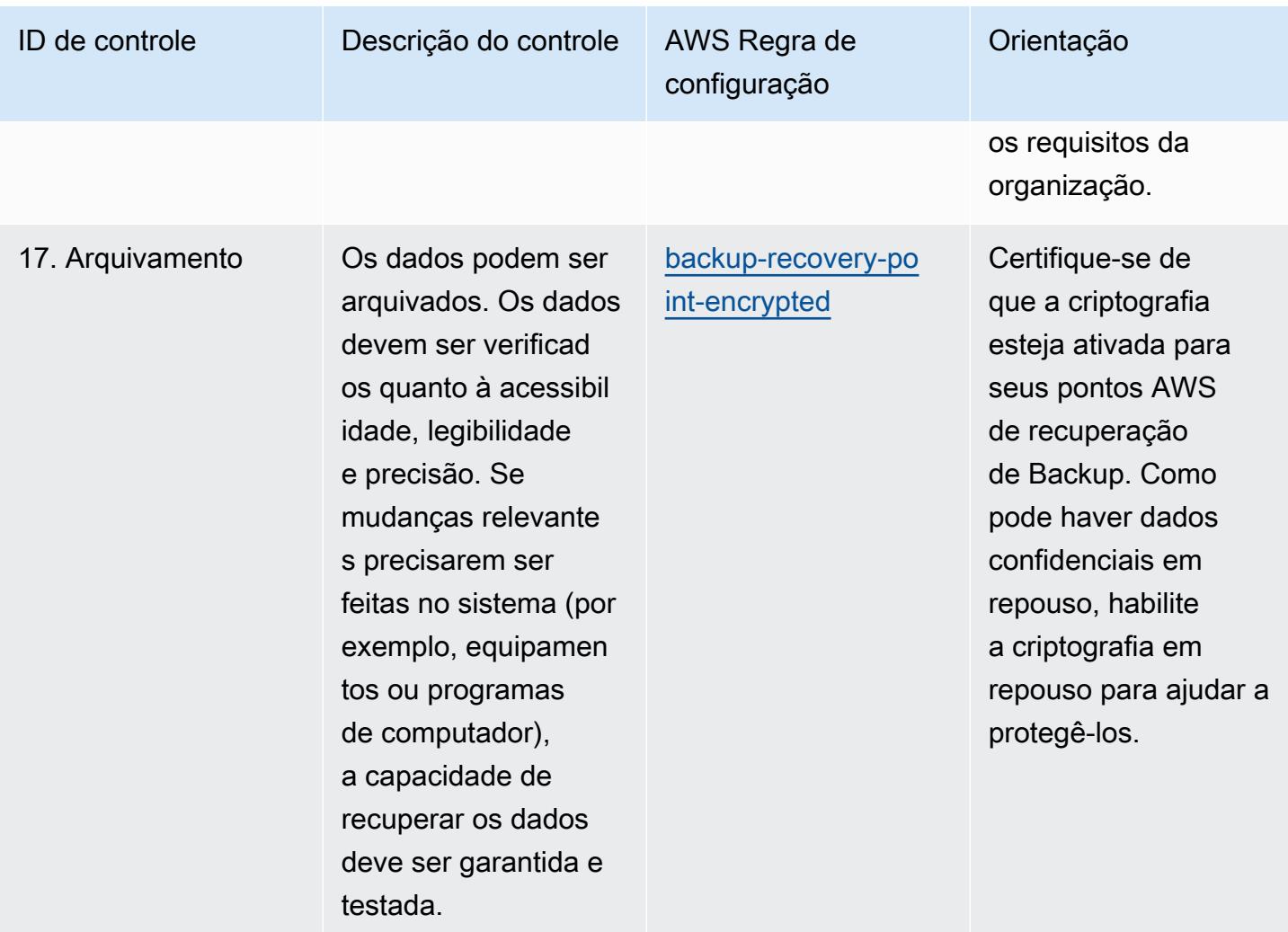
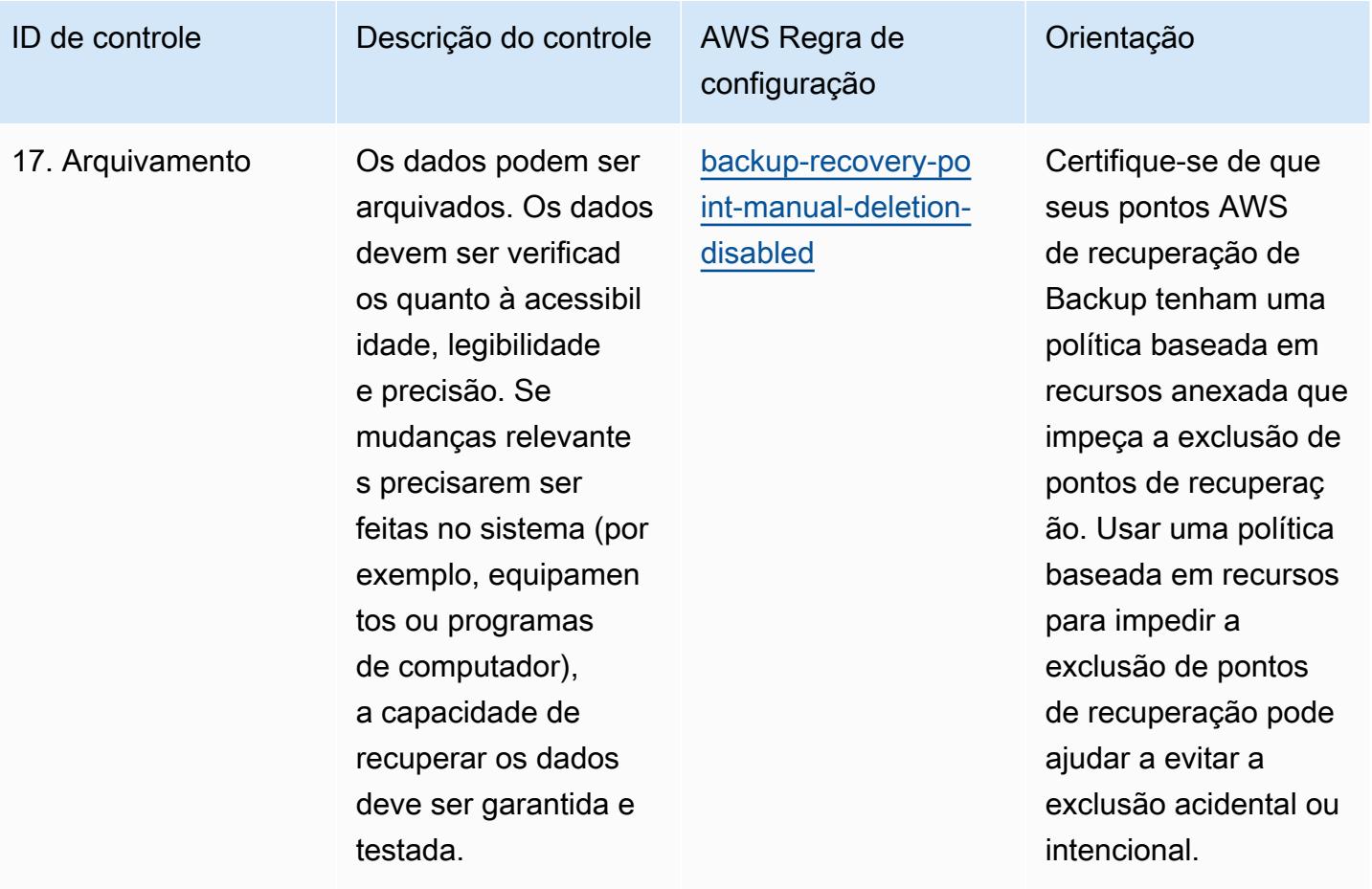

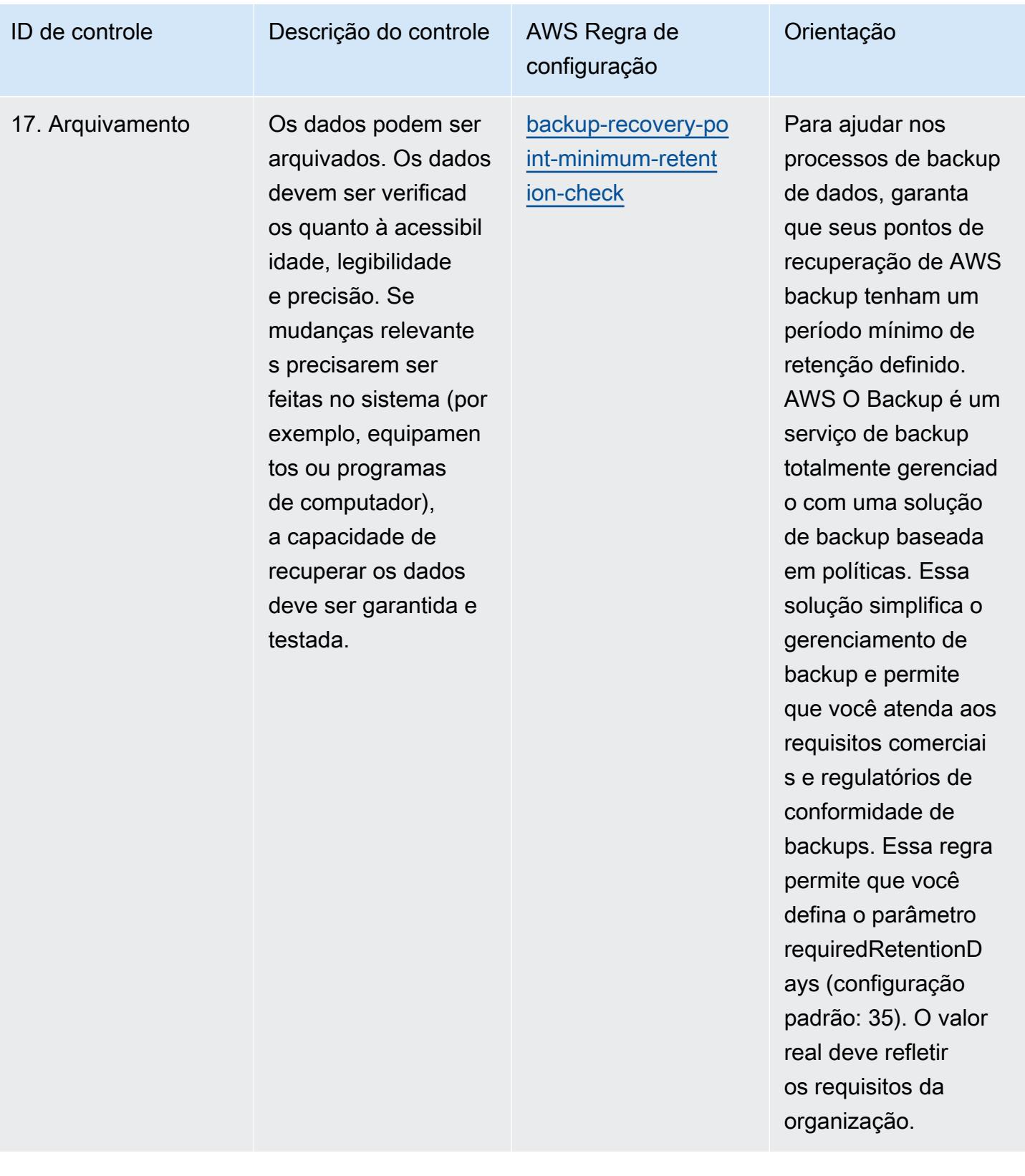

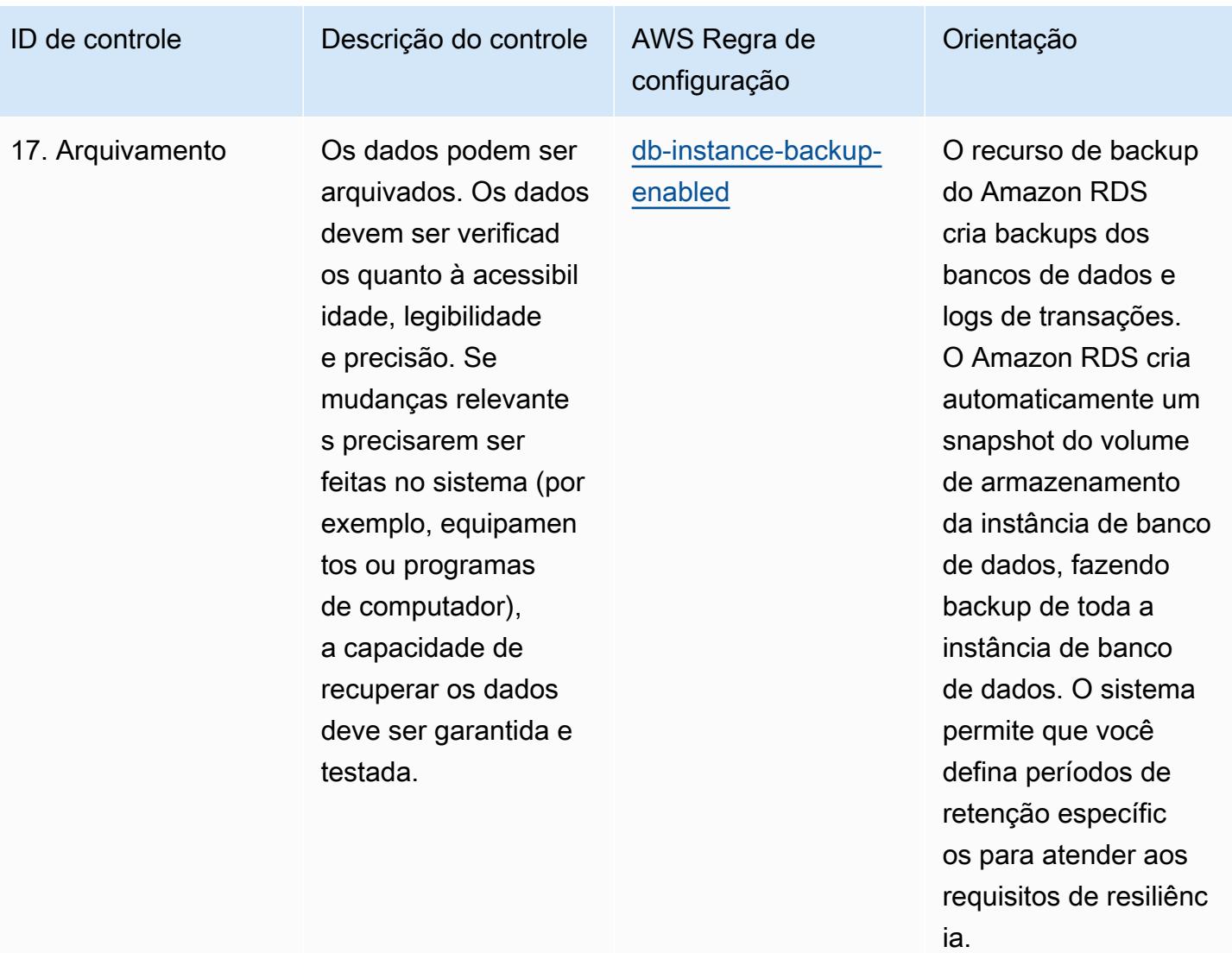

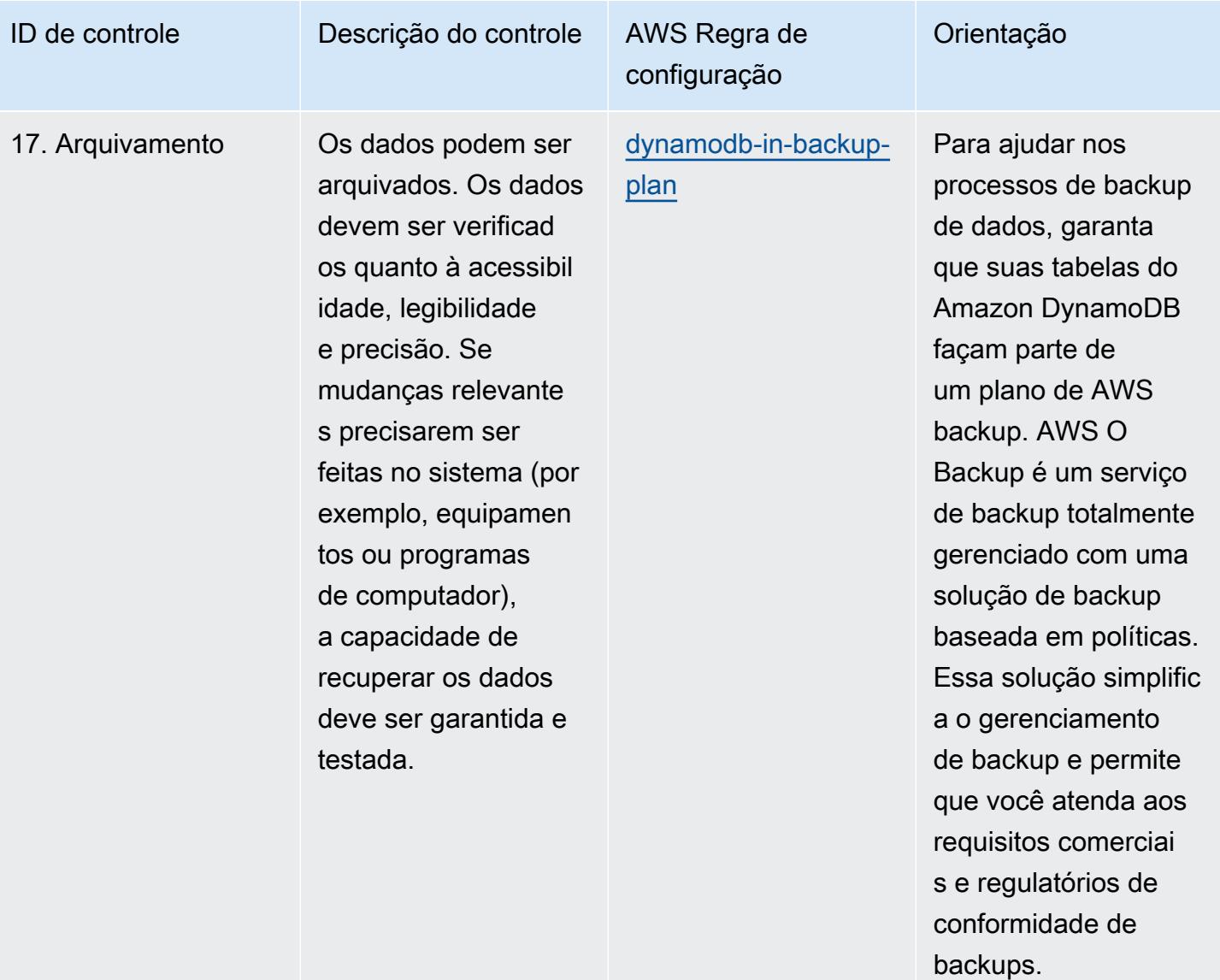

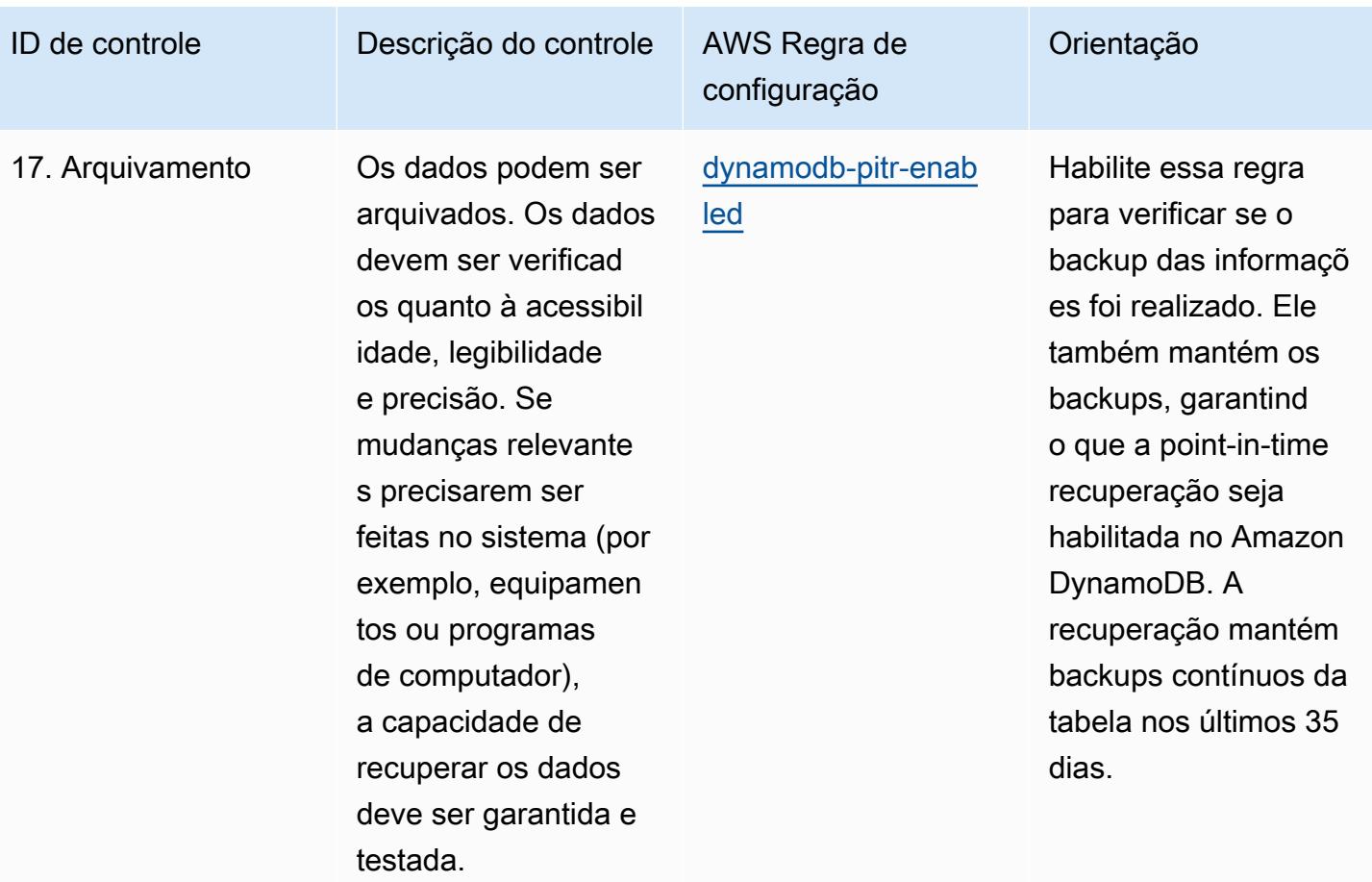

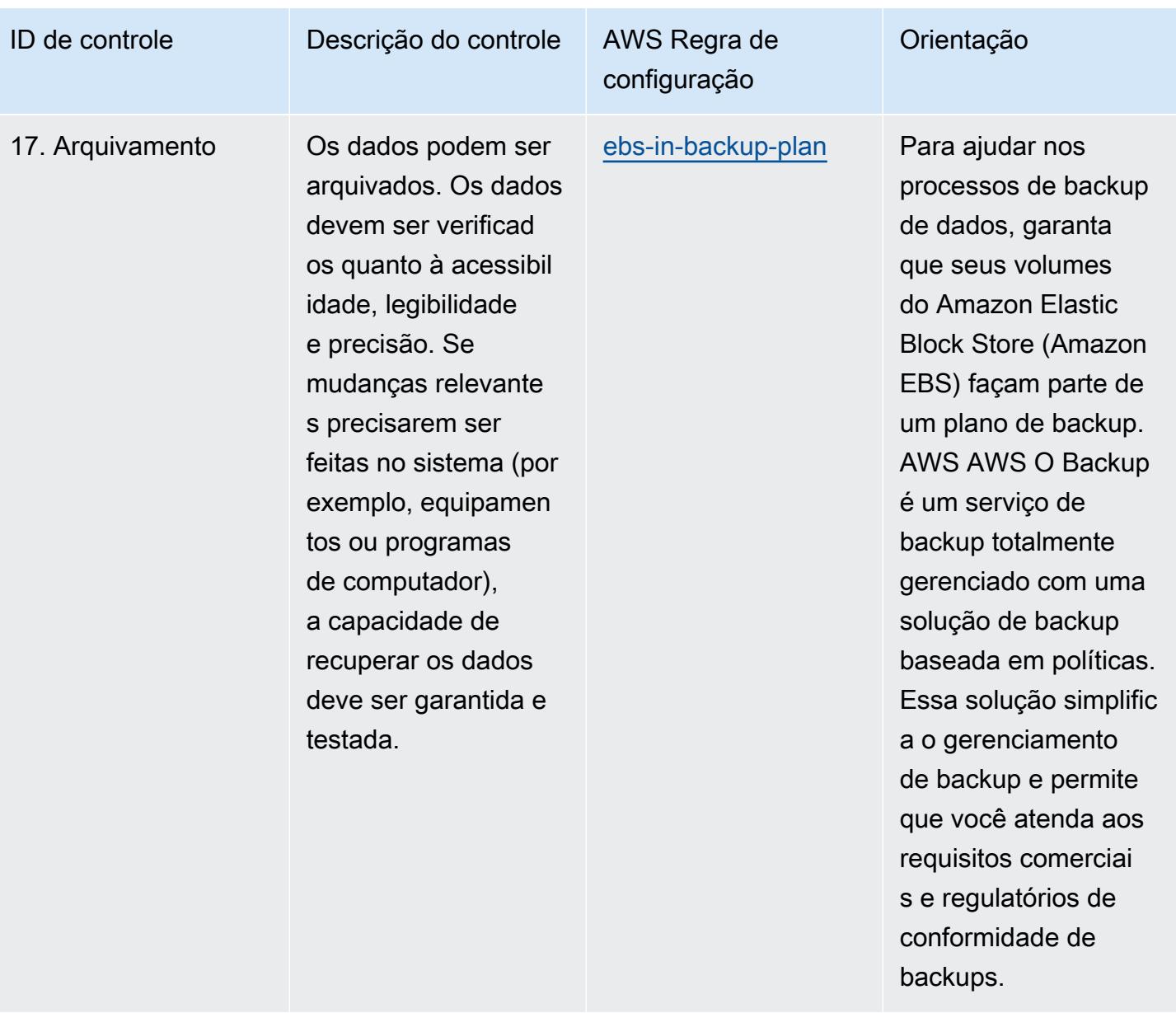

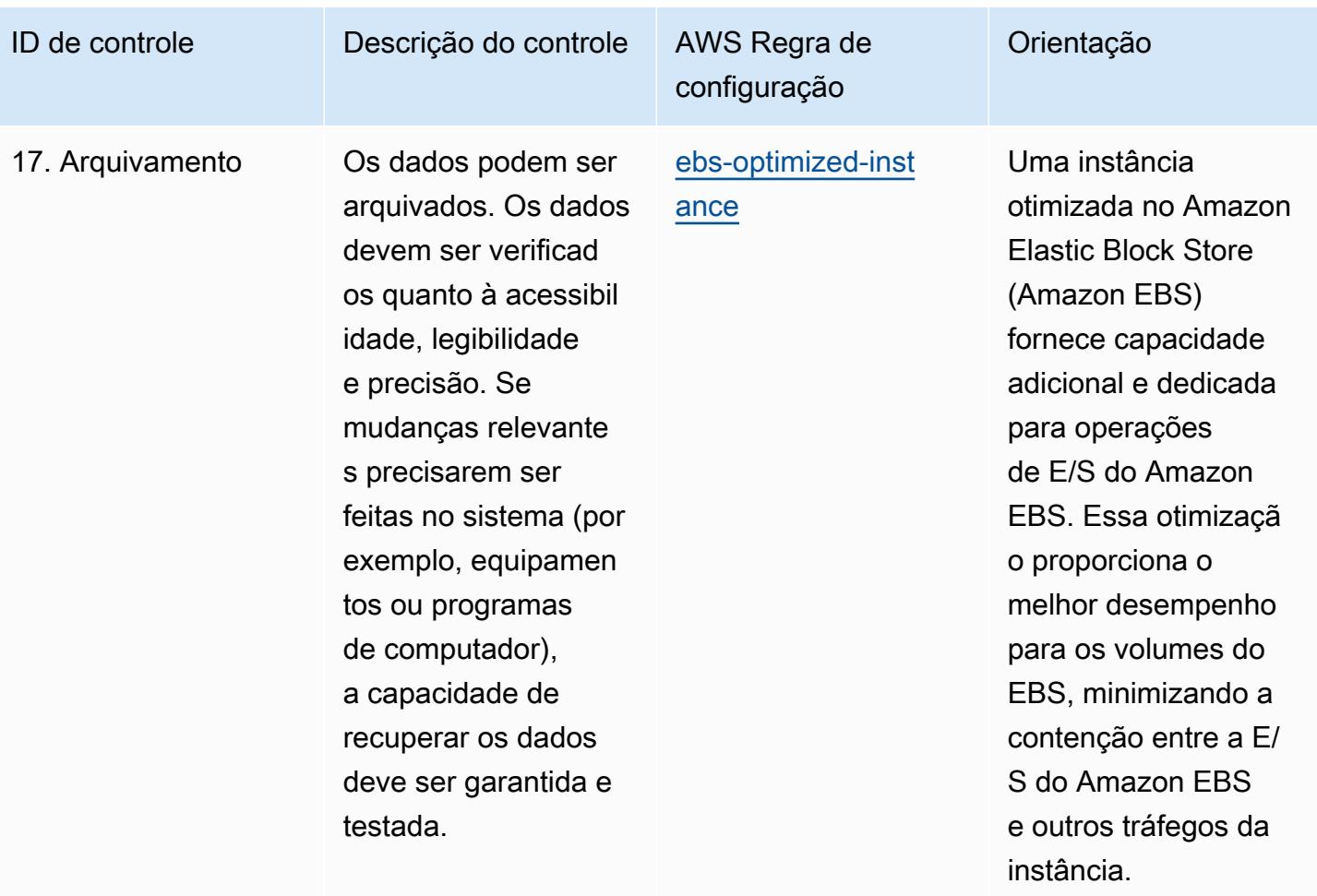

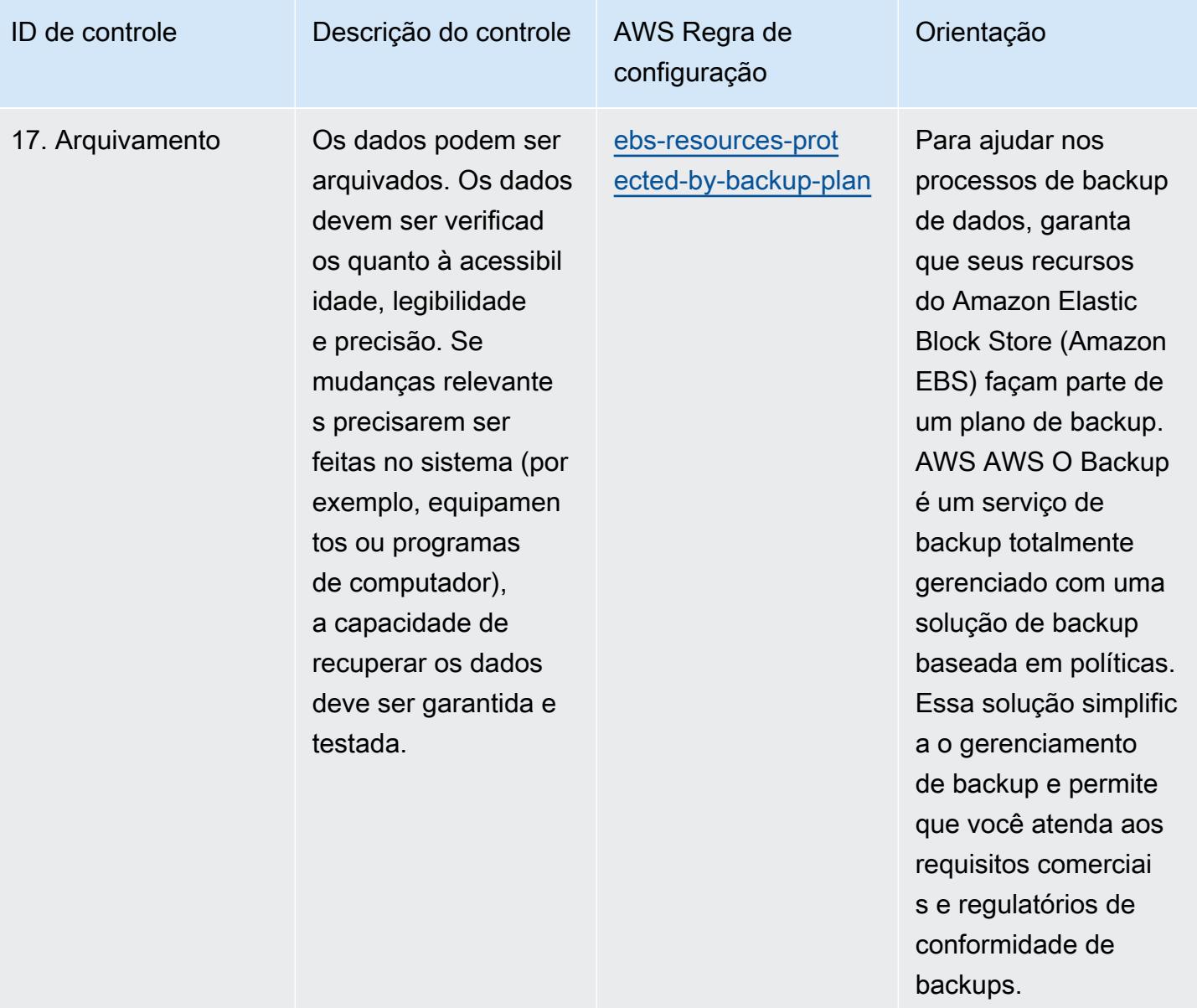

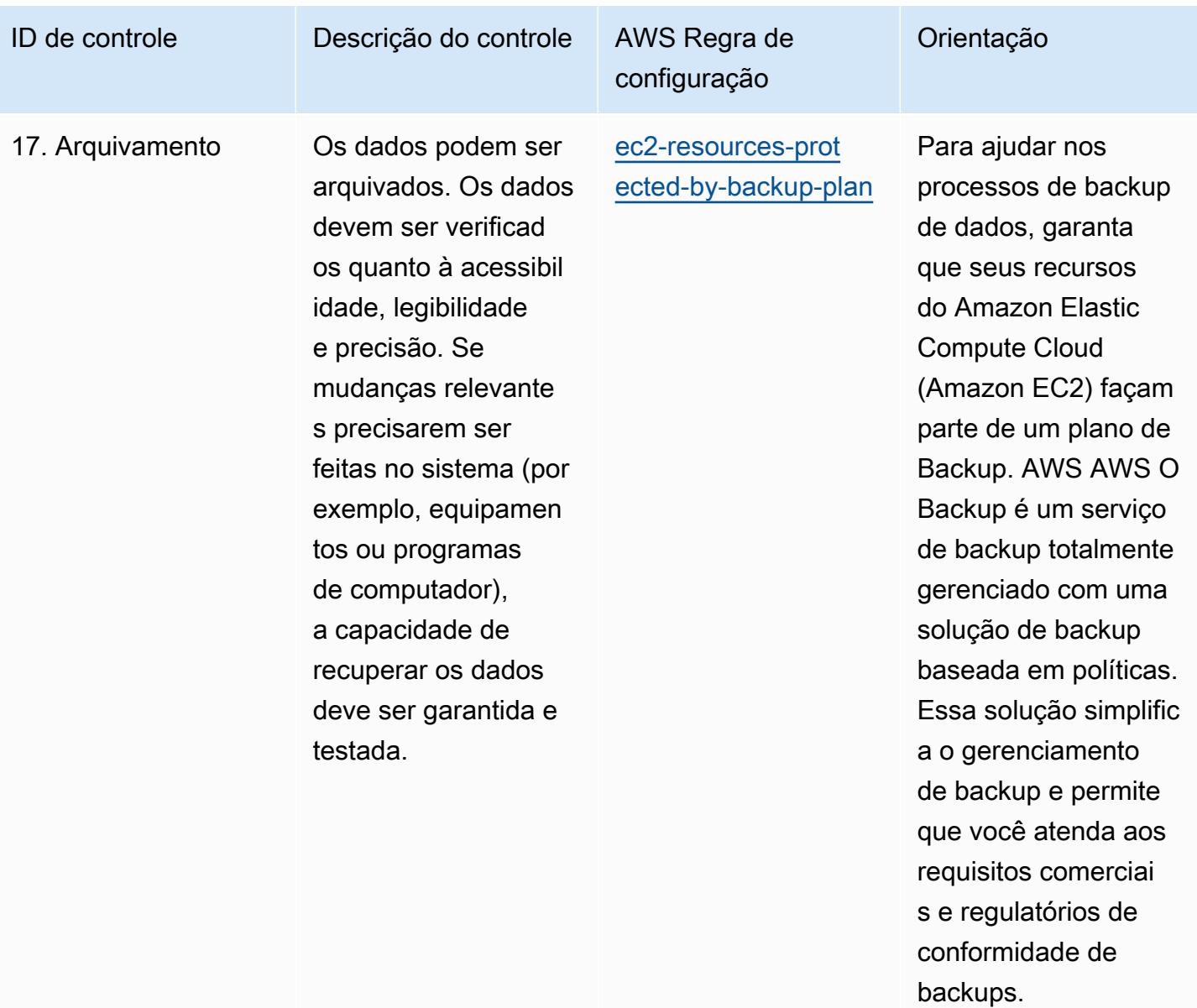

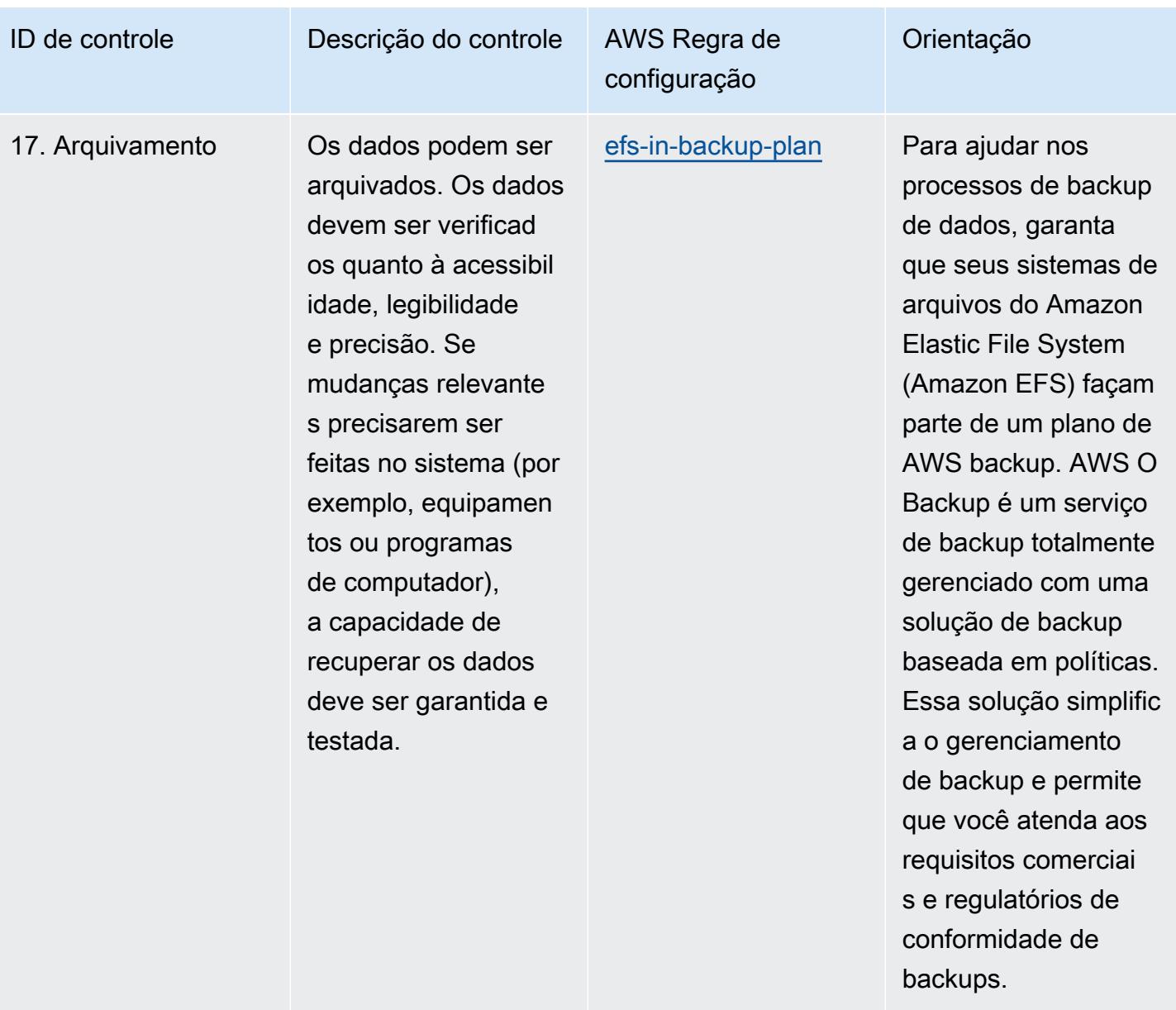

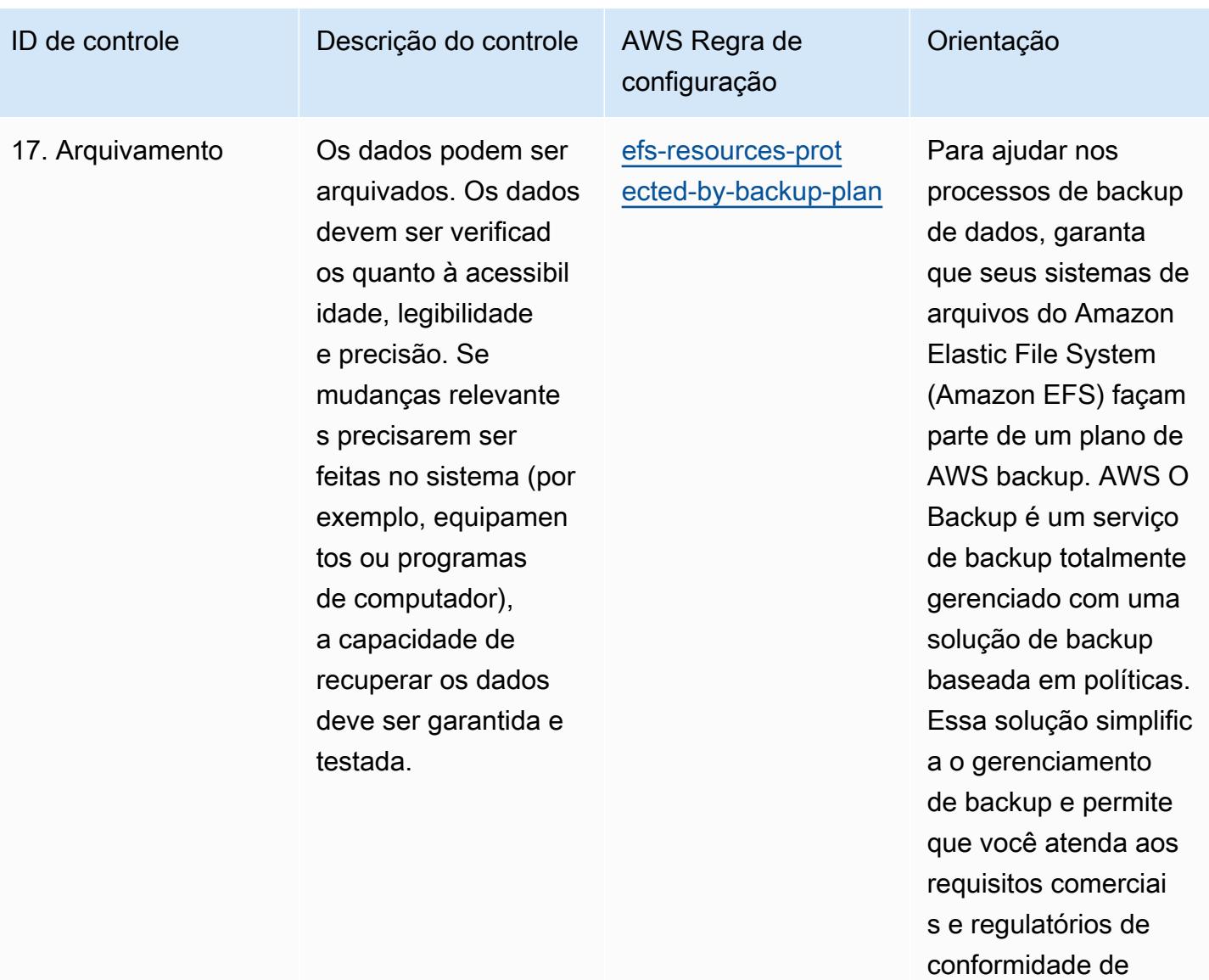

backups.

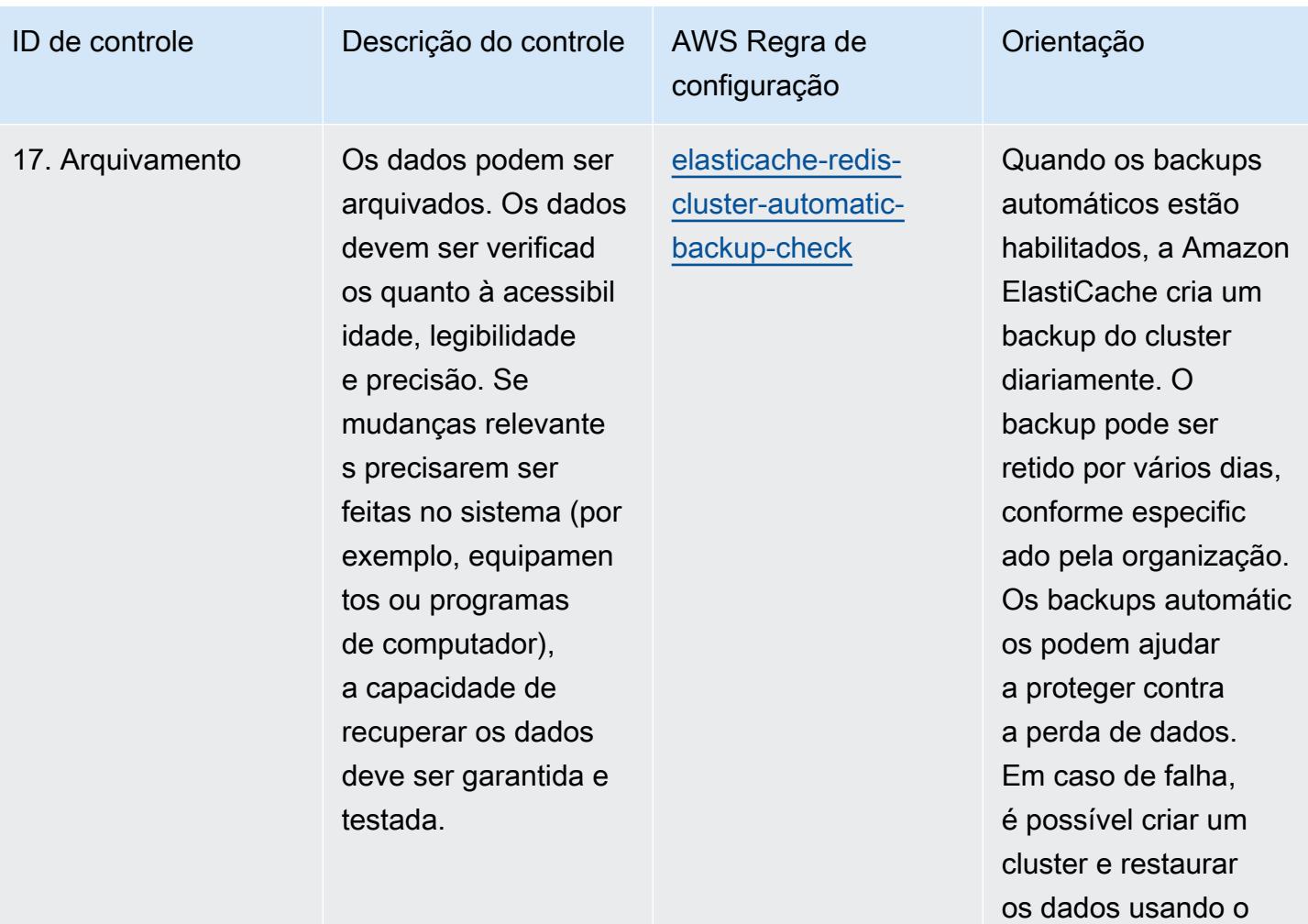

```
backup mais recente.
```
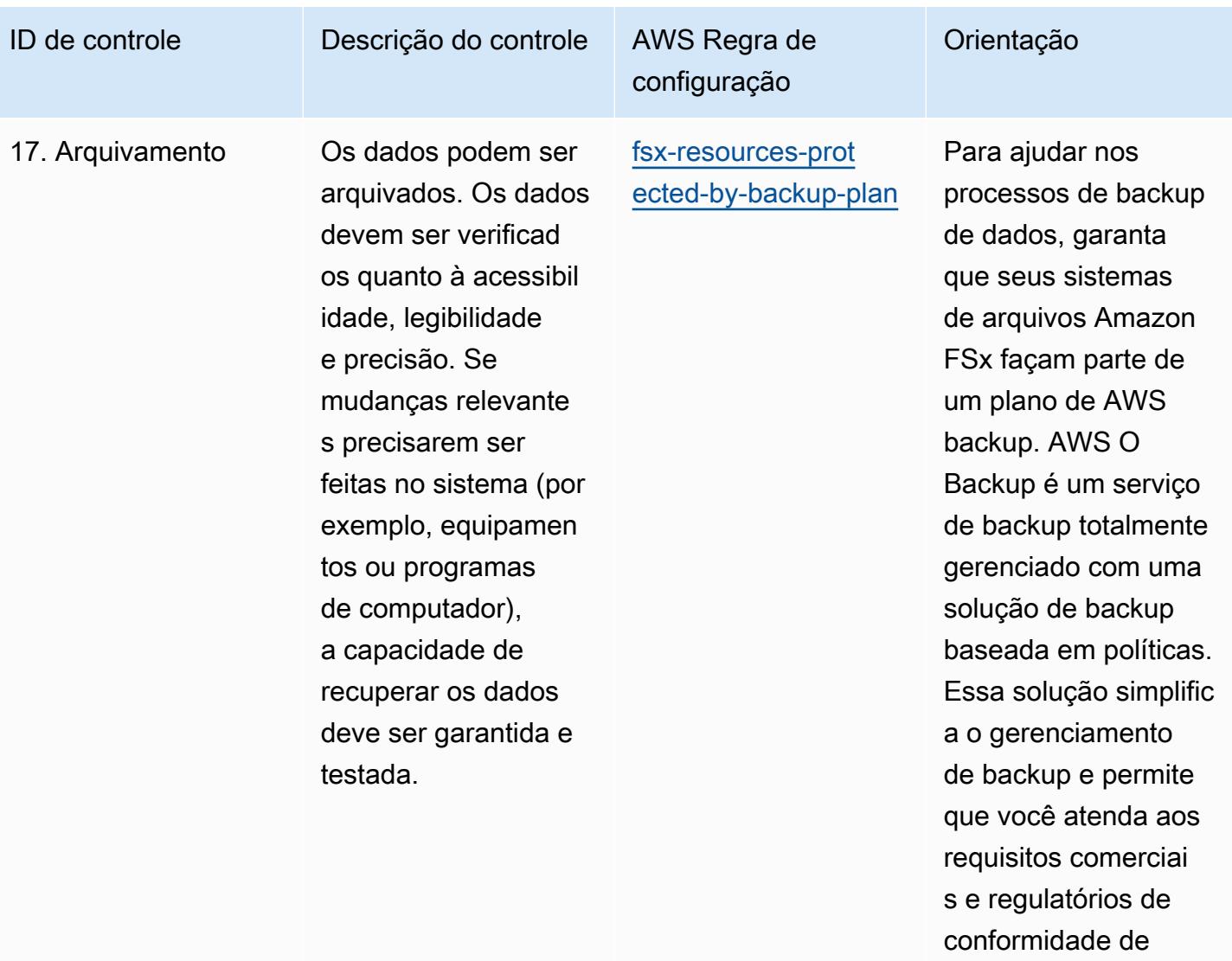

backups.

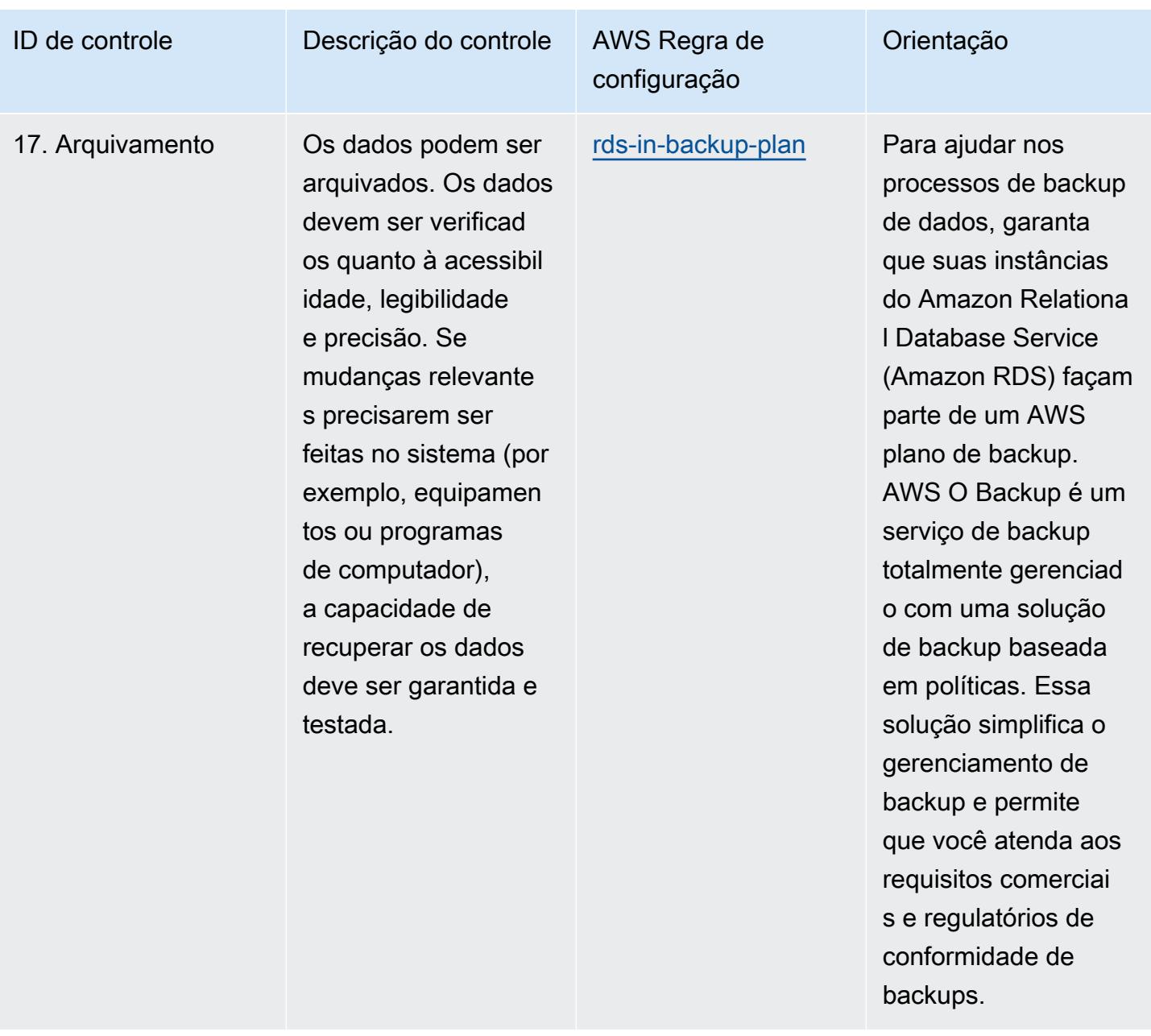

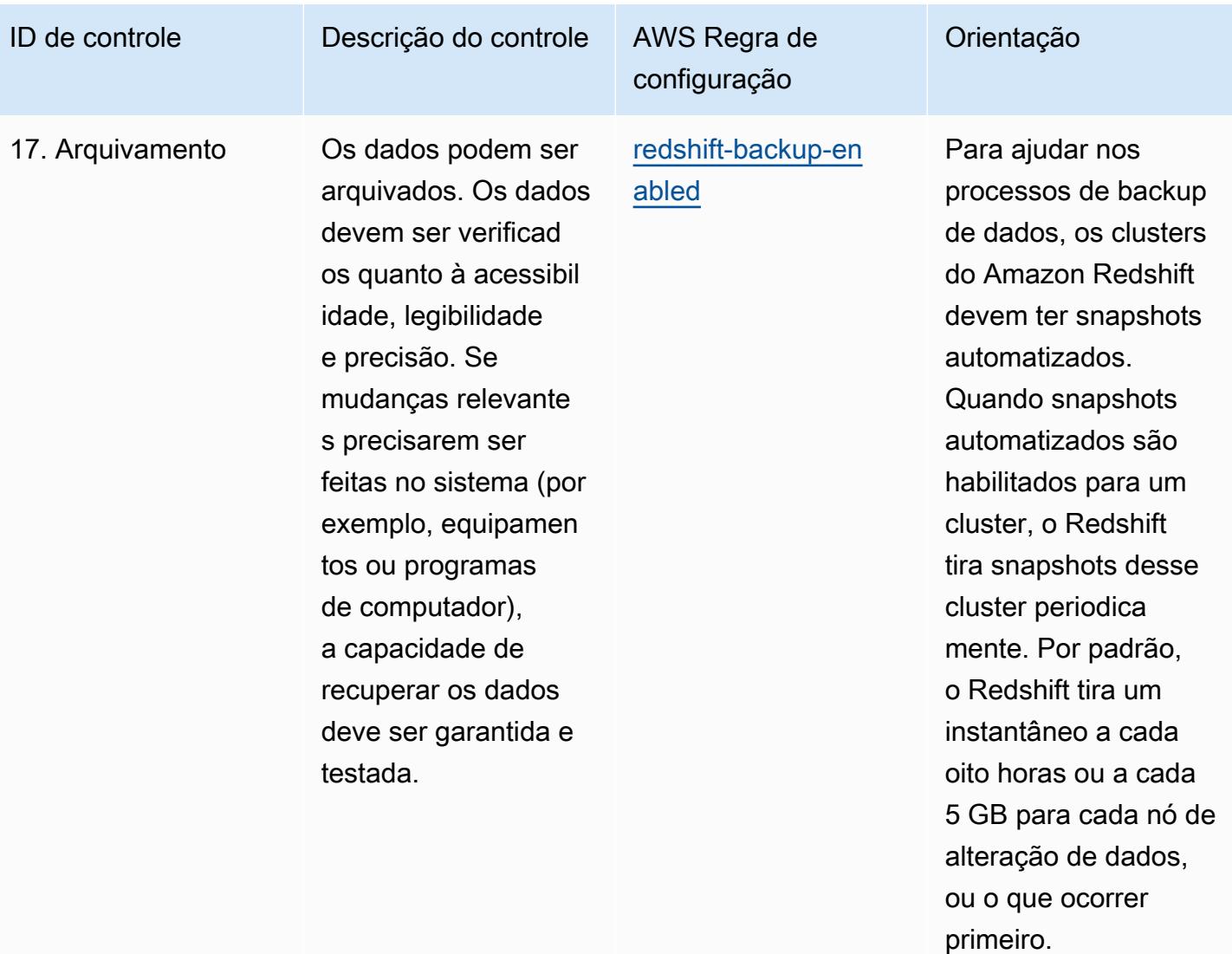

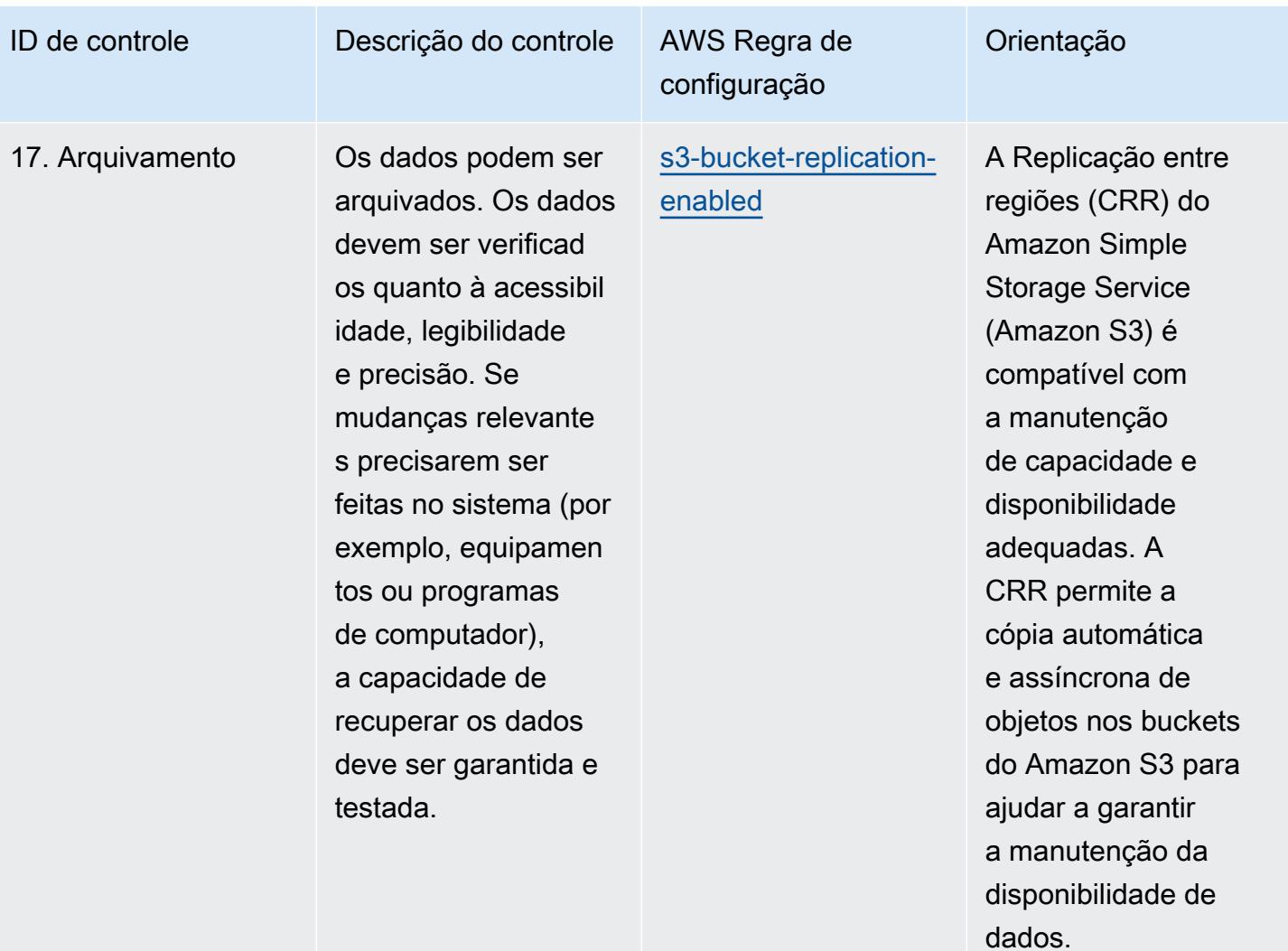

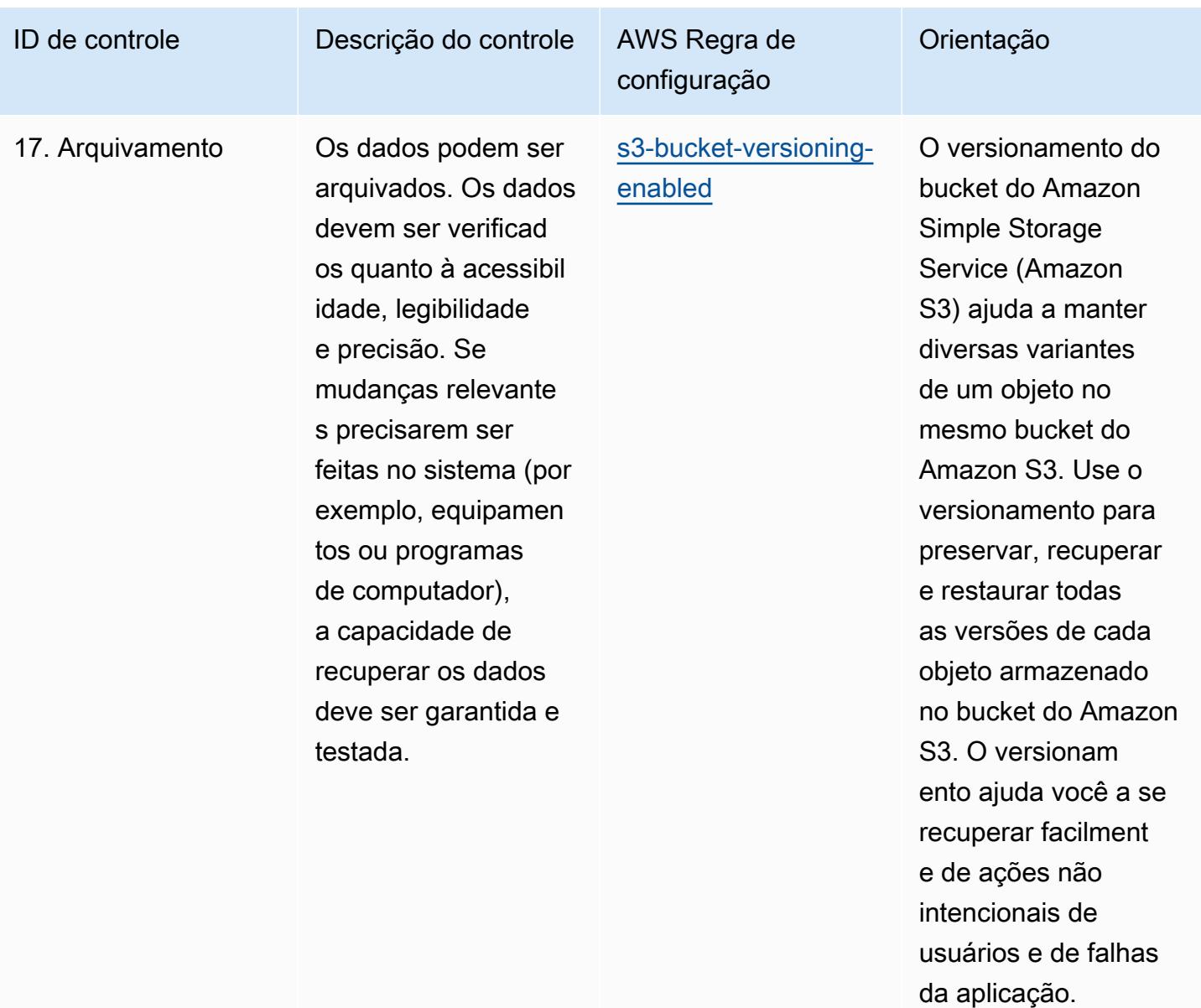

## Modelo

O modelo está disponível em GitHub: [Boas práticas operacionais para a GxP EU, Anexo 11.](https://github.com/awslabs/aws-config-rules/blob/master/aws-config-conformance-packs/Operational-Best-Practices-for-GxP-EU-Annex-11.yaml)

## Operational Best Practices for HIPAA Security

Os pacotes de conformidade fornecem uma estrutura de conformidade de uso geral projetada para permitir que você crie verificações de governança de segurança, operação ou otimização de custos usando regras e ações de remediação gerenciadas ou personalizadas. AWS Config AWS Config Os pacotes de conformidade, como os modelos de amostra, não foram projetados para garantir totalmente a conformidade com um padrão específico de governança ou conformidade. Você é

responsável por avaliar se o seu uso dos serviços atende aos requisitos legais e regulamentares aplicáveis.

A seguir, é apresentado um exemplo de mapeamento entre a Lei de Portabilidade e Responsabilidade de Seguros de Saúde (HIPAA) e as regras gerenciadas AWS do Config. Cada regra do Config se aplica a um AWS recurso específico e está relacionada a um ou mais controles HIPAA. Um controle da HIPAA pode estar relacionado a várias regras do Config. Consulte a tabela abaixo para conferir mais detalhes e orientações relacionados a esses mapeamentos.

Esse pacote de conformidade foi validado pela AWS Security Assurance Services LLC (AWS SAS), que é uma equipe de avaliadores de segurança qualificados do setor de cartões de pagamento (QSAs), profissionais certificados pela HITRUST Common Security Framework (CCSFPs) e profissionais de conformidade certificados para fornecer orientação e avaliações para várias estruturas do setor. AWS Os profissionais do SAS criaram esse pacote de conformidade para permitir que o cliente se alinhe a um subconjunto da HIPAA.

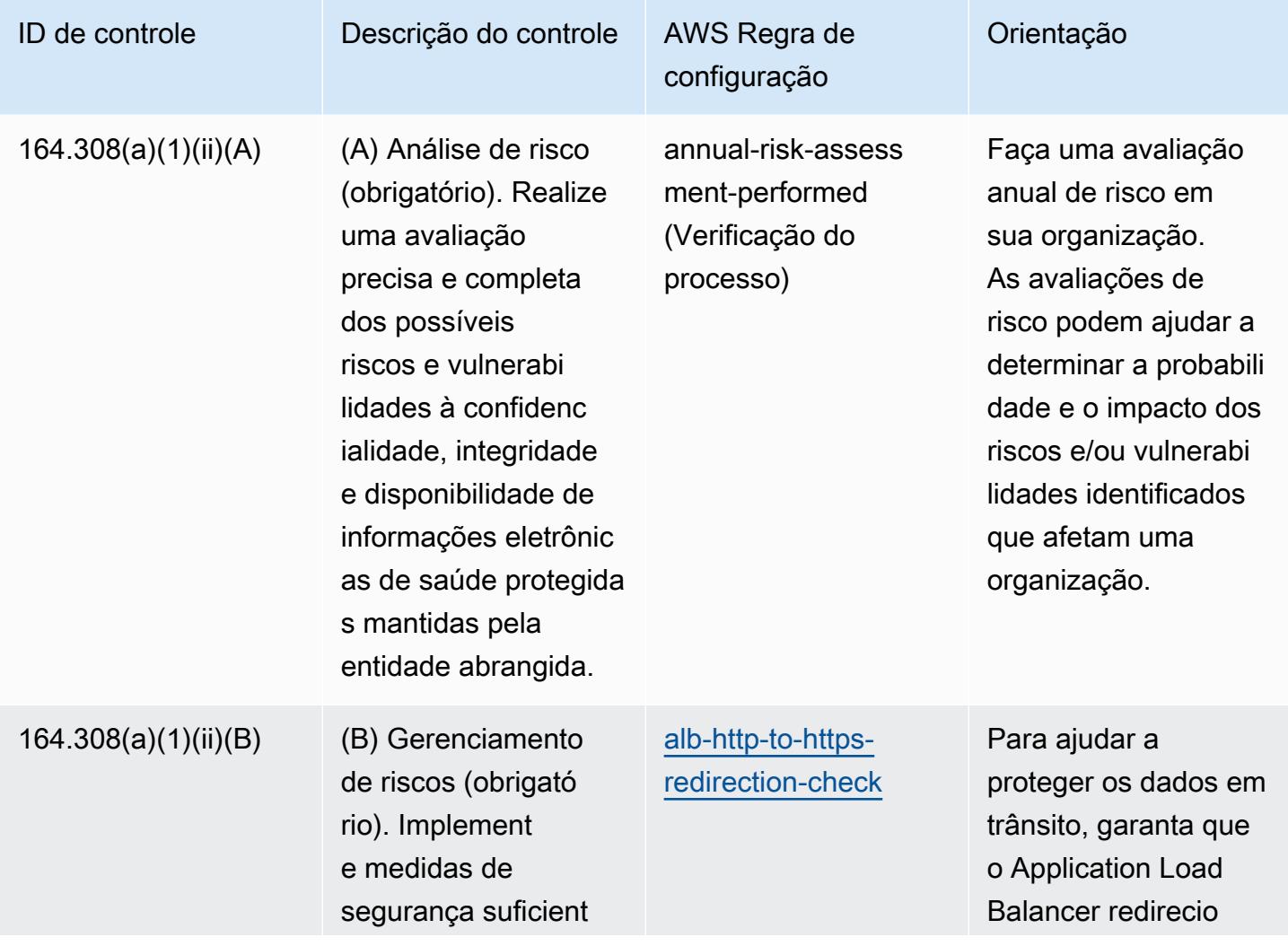

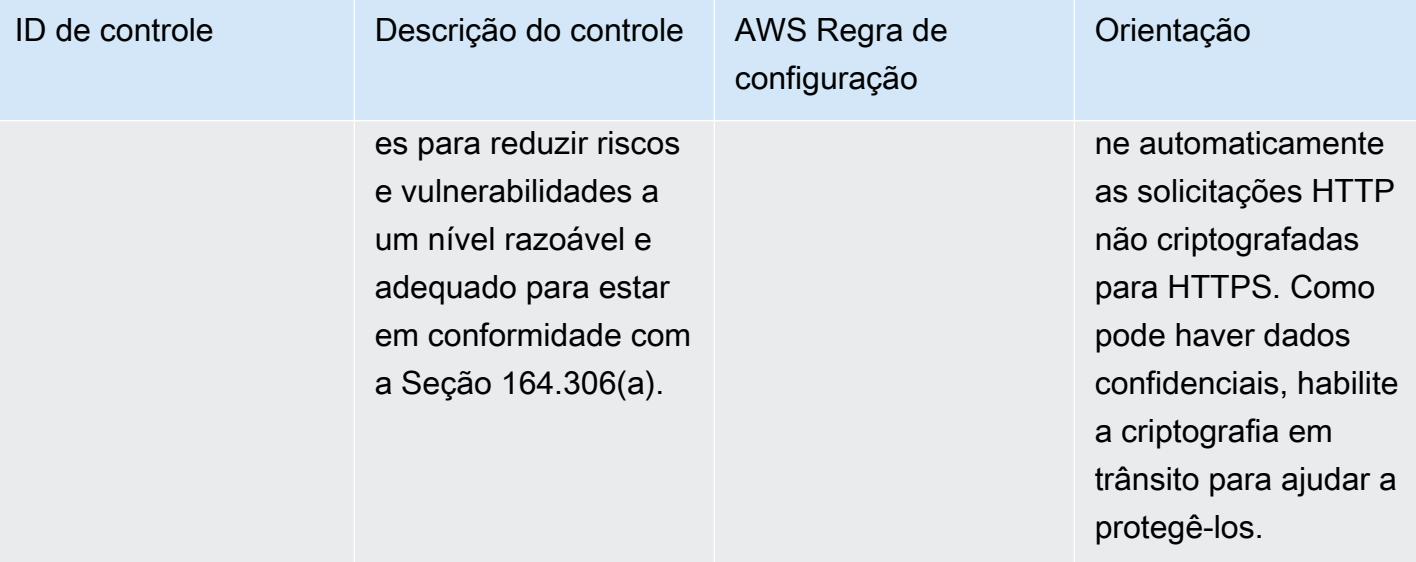

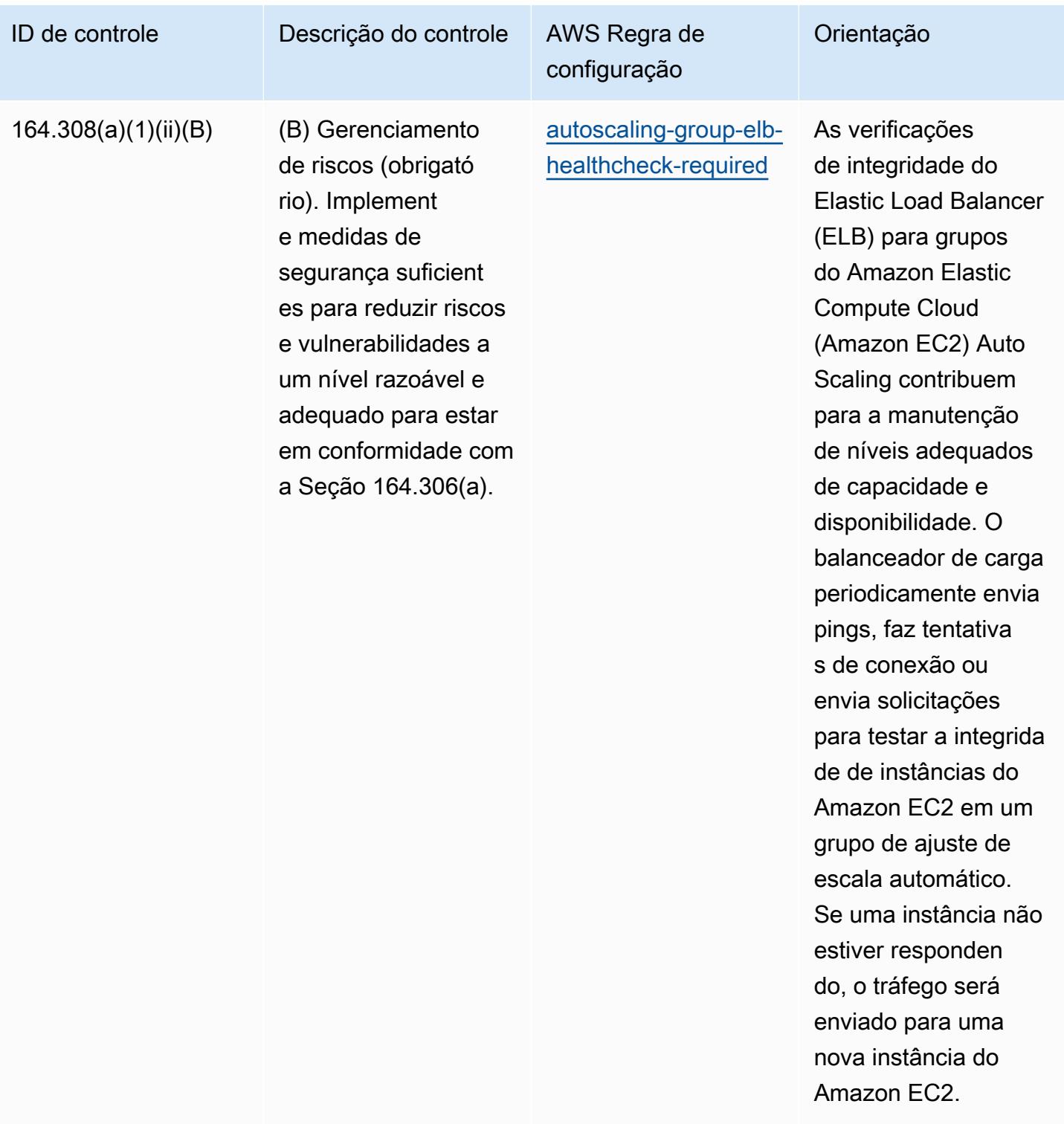

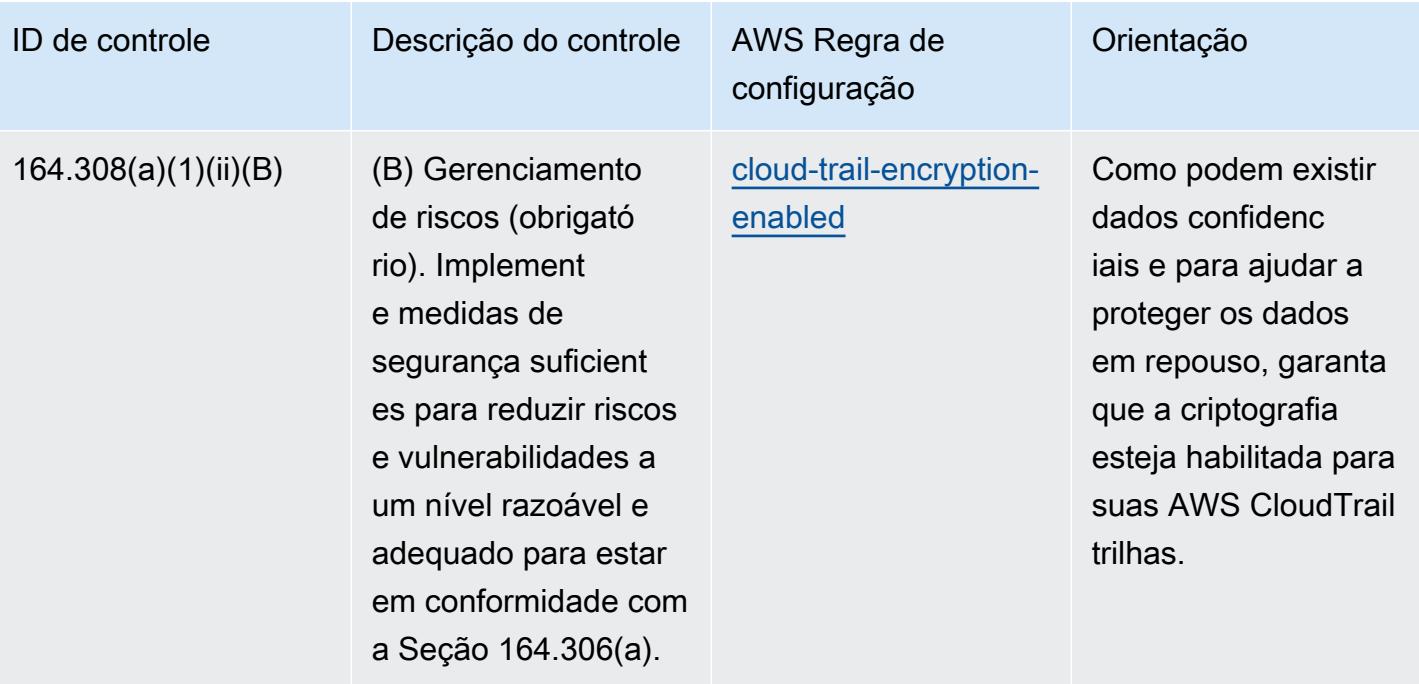

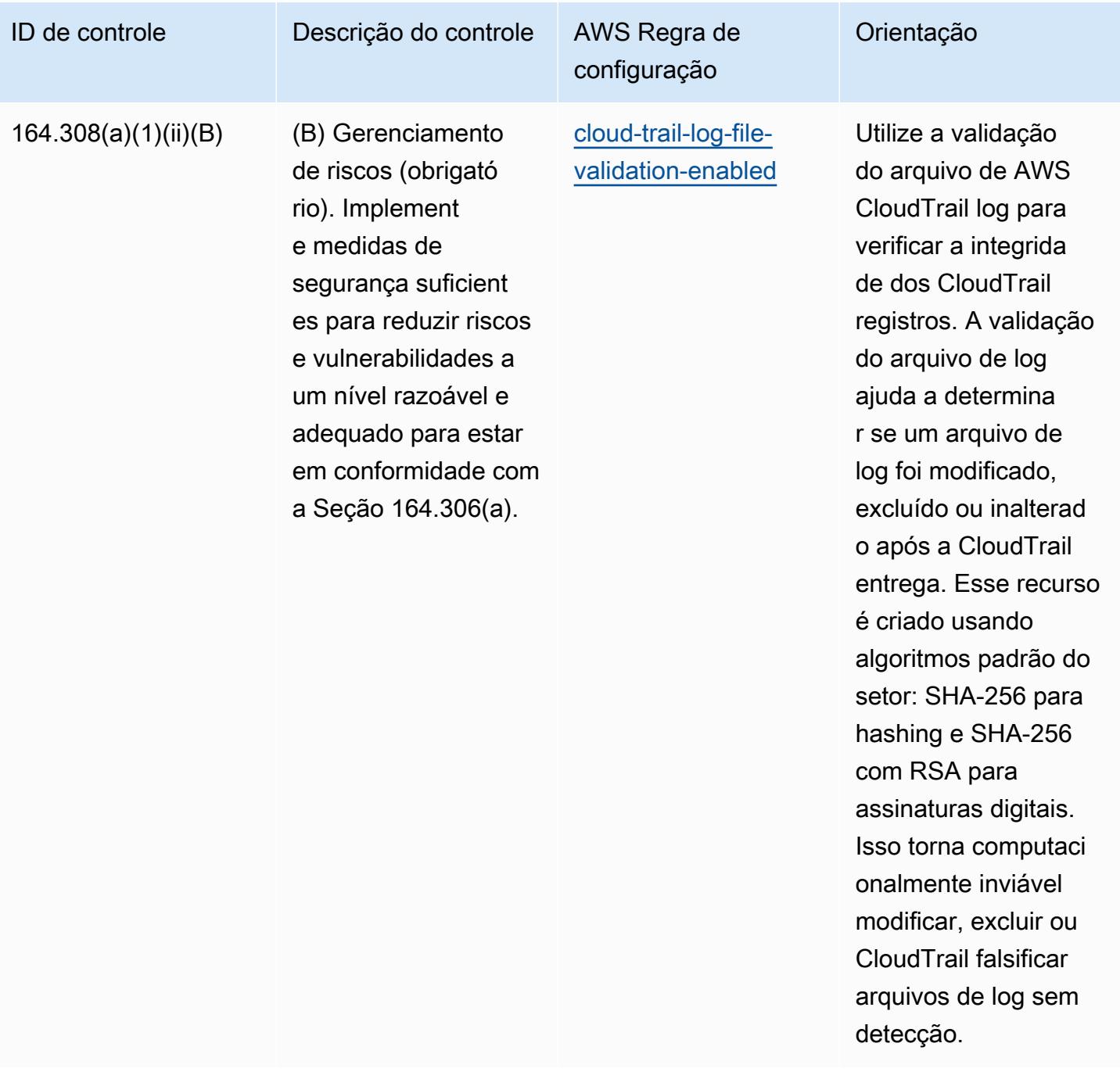

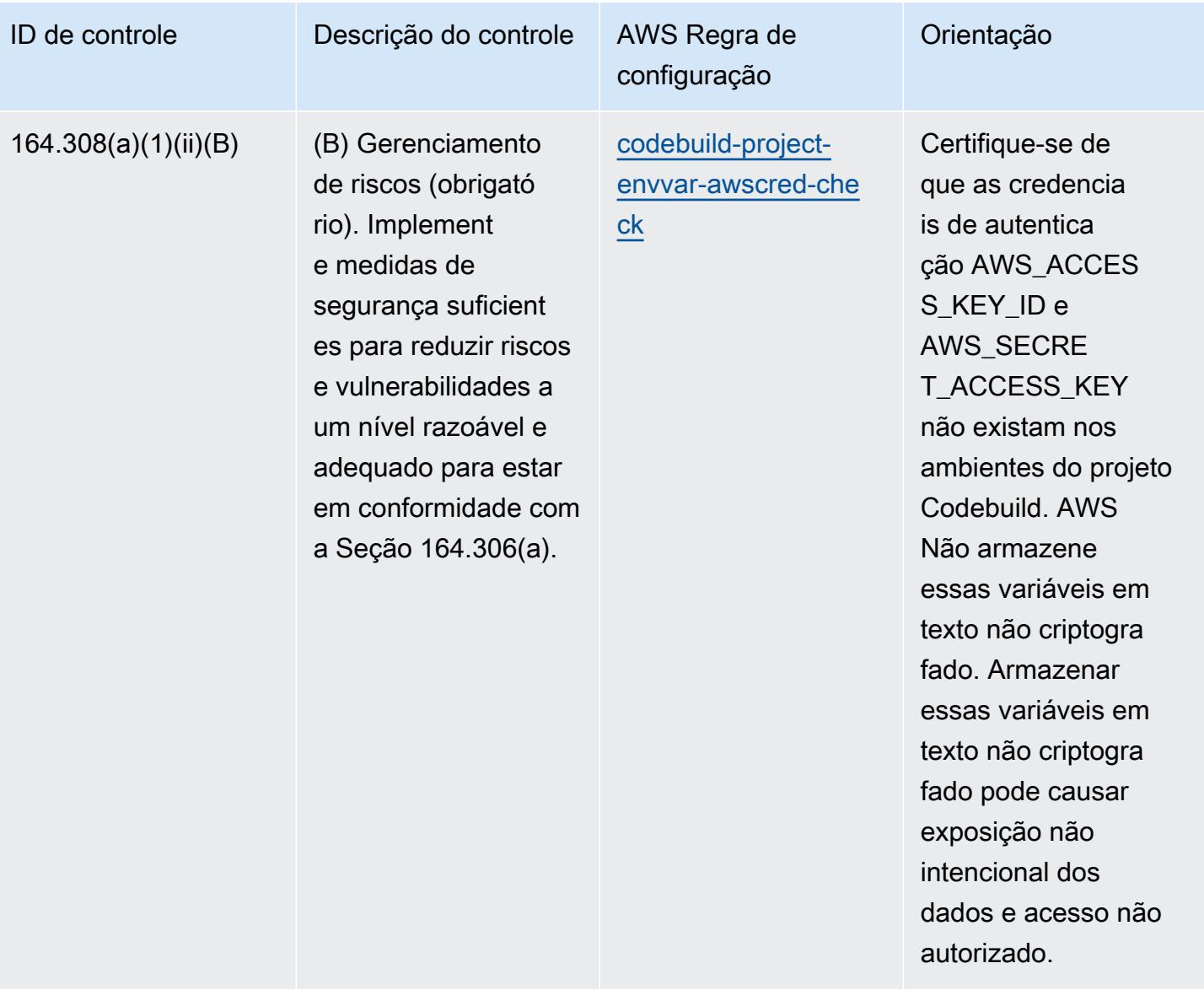

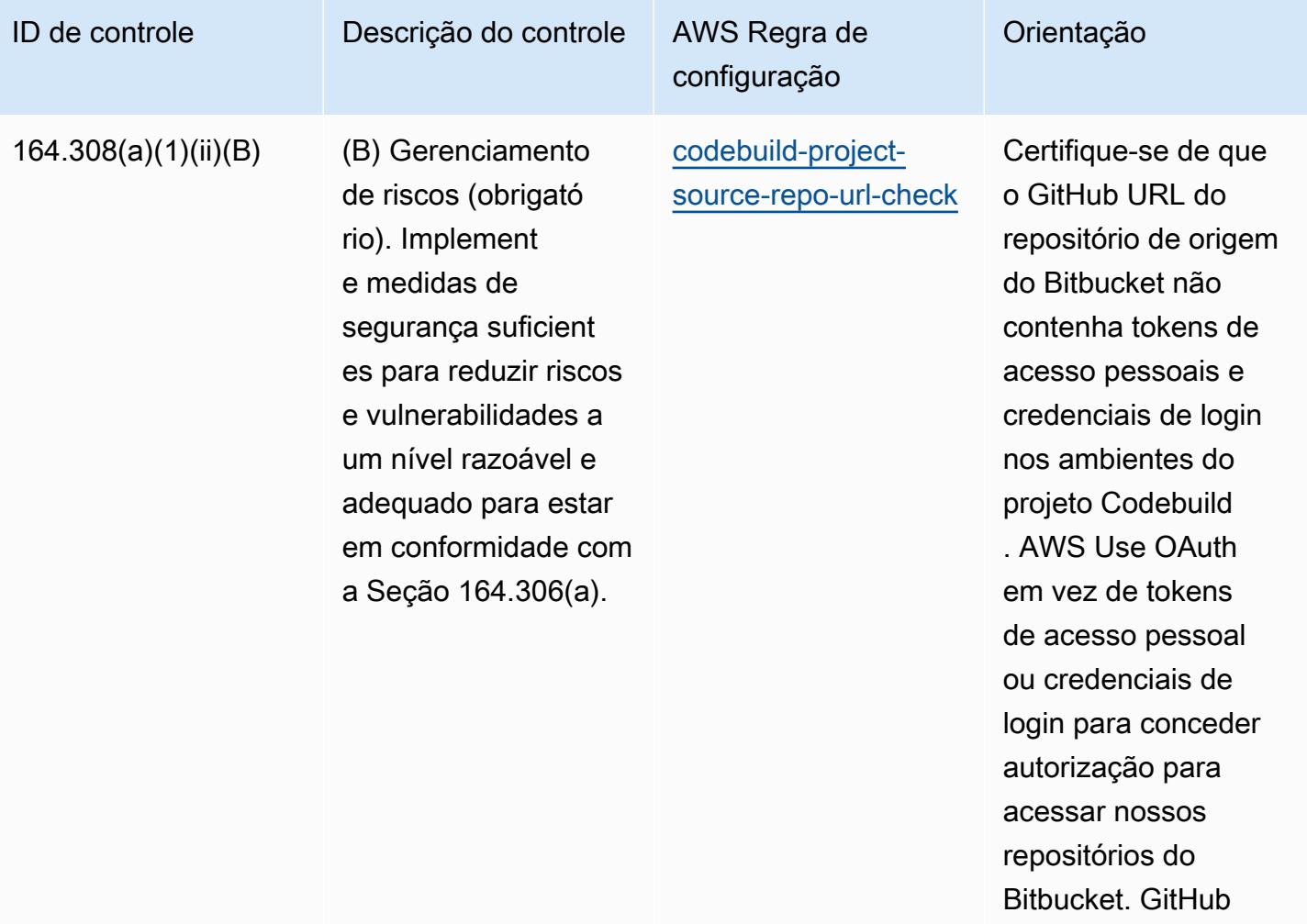

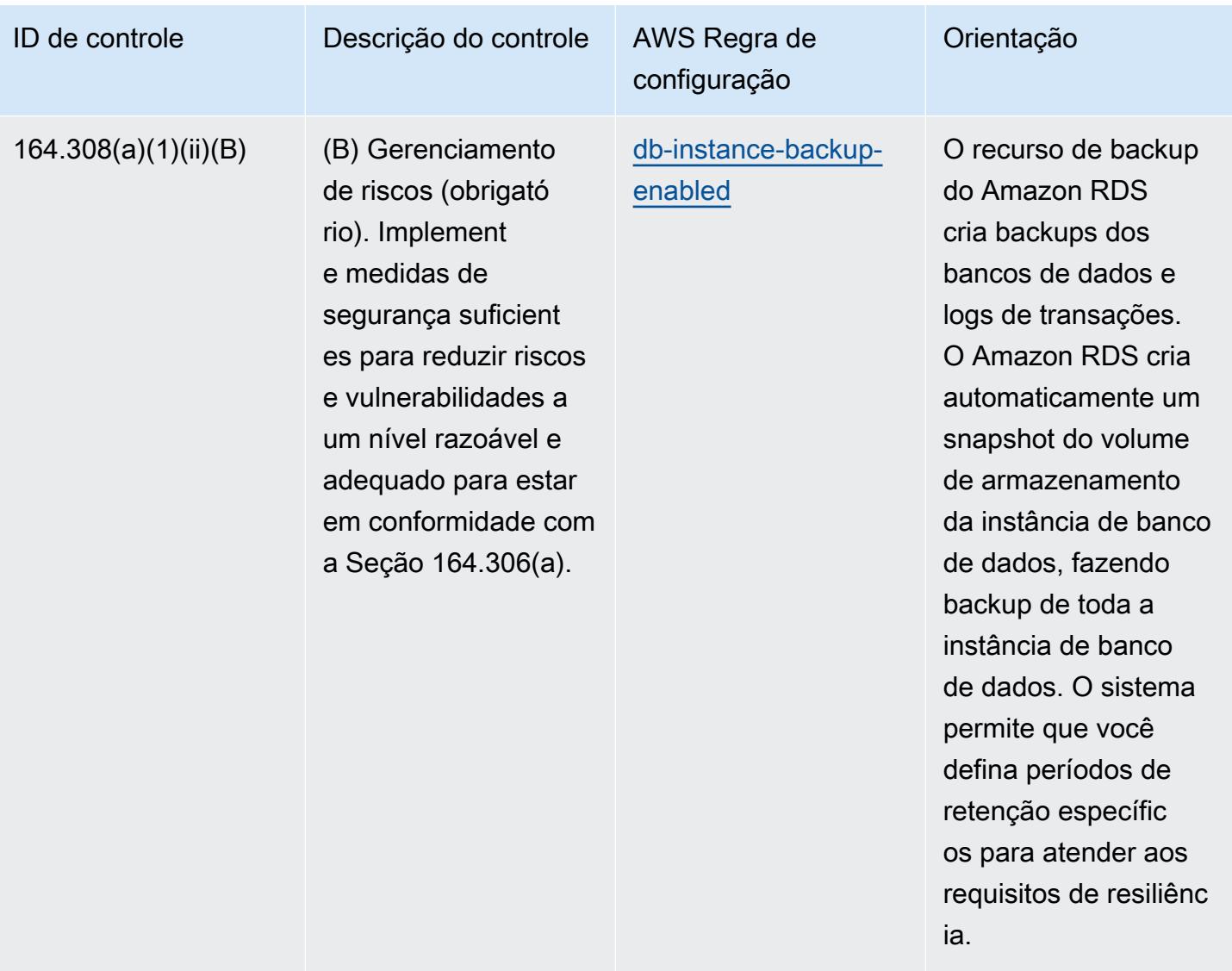

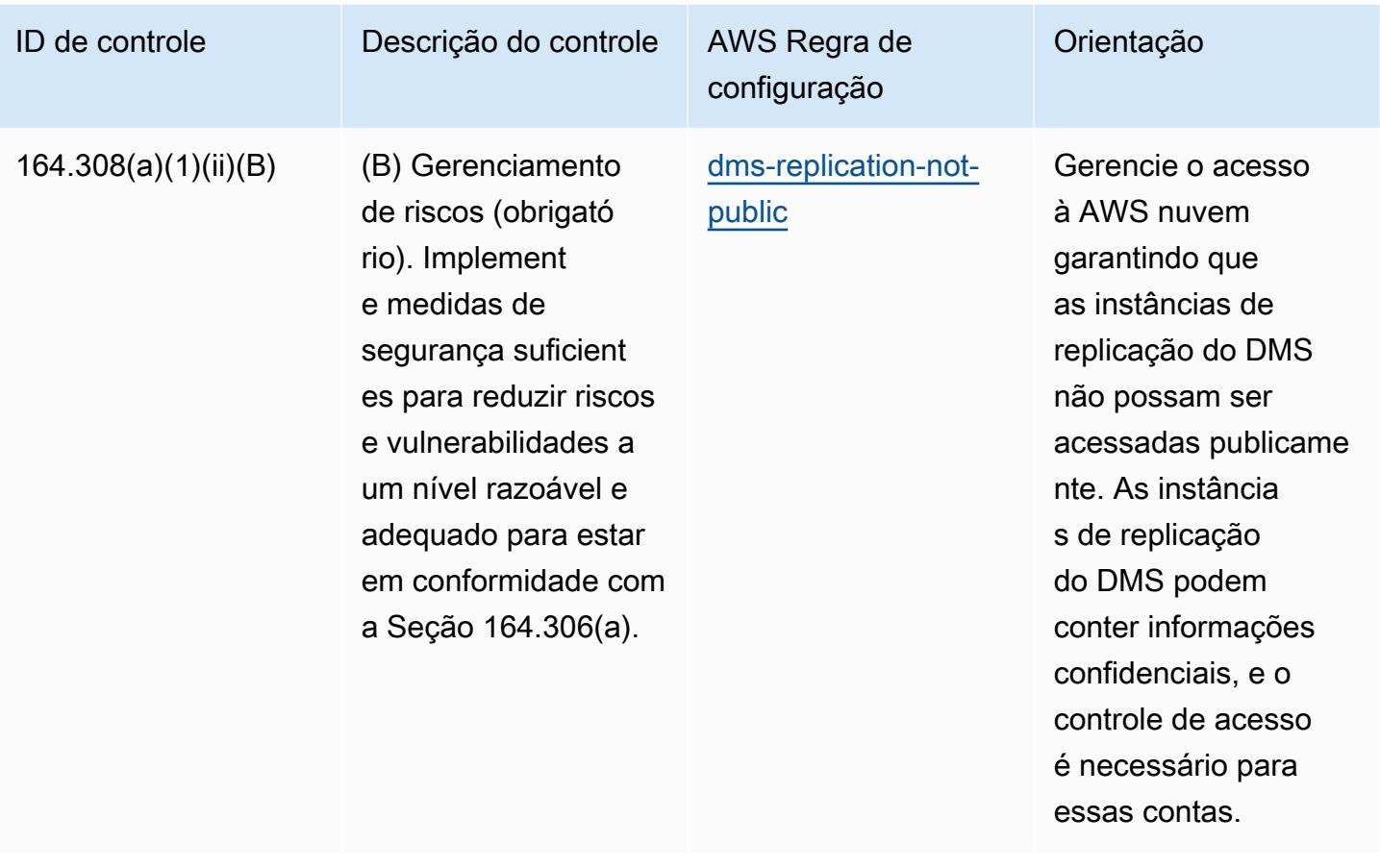

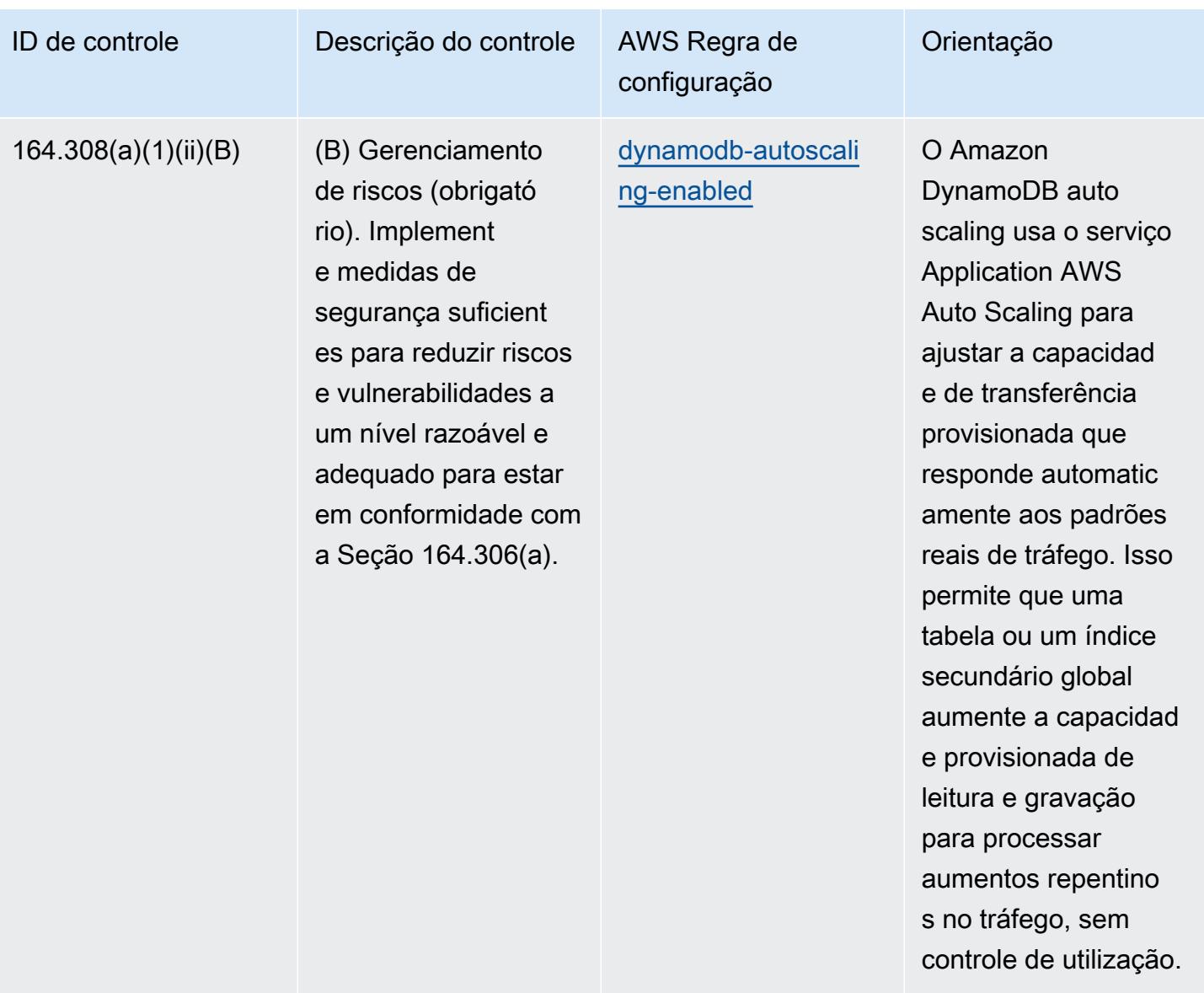

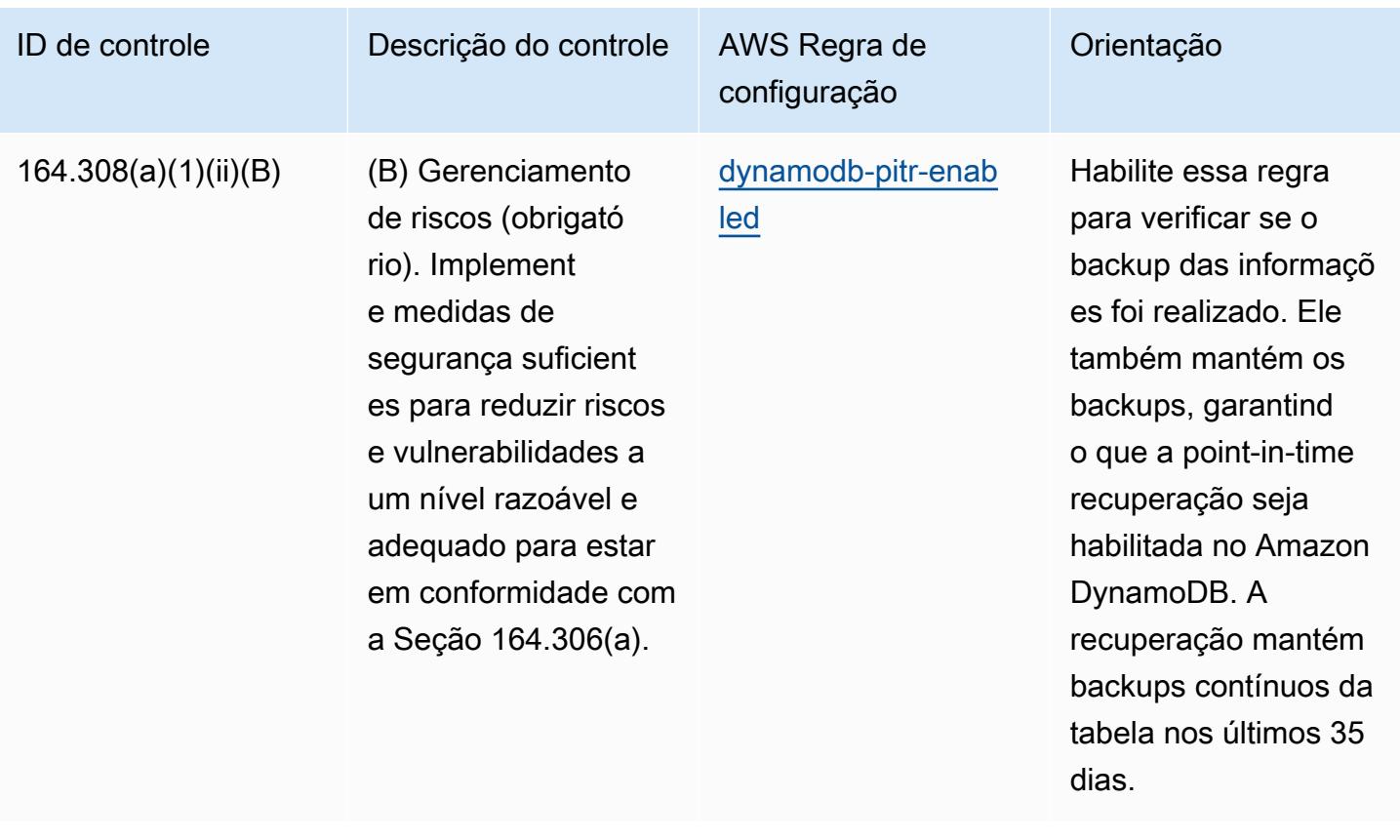

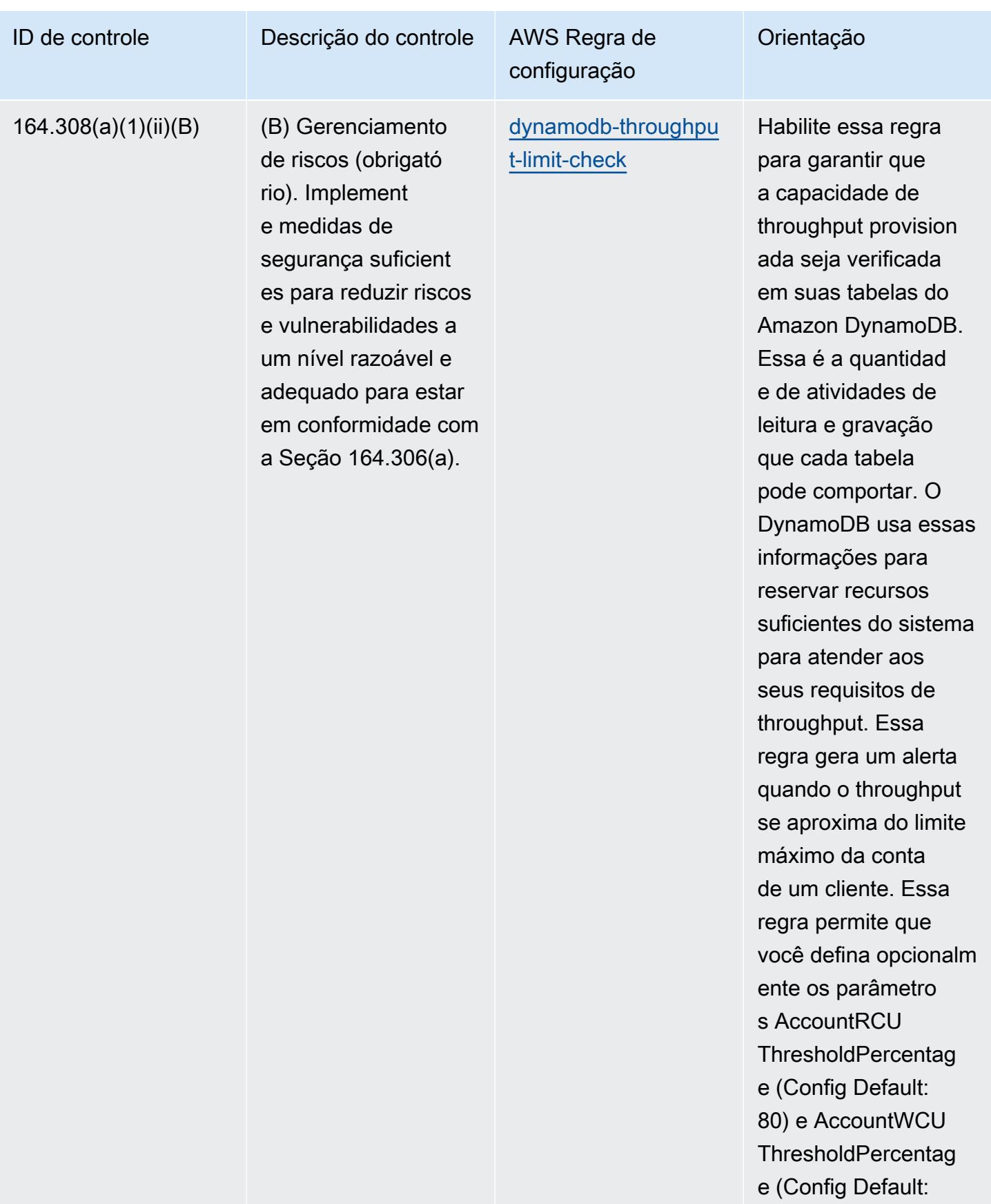

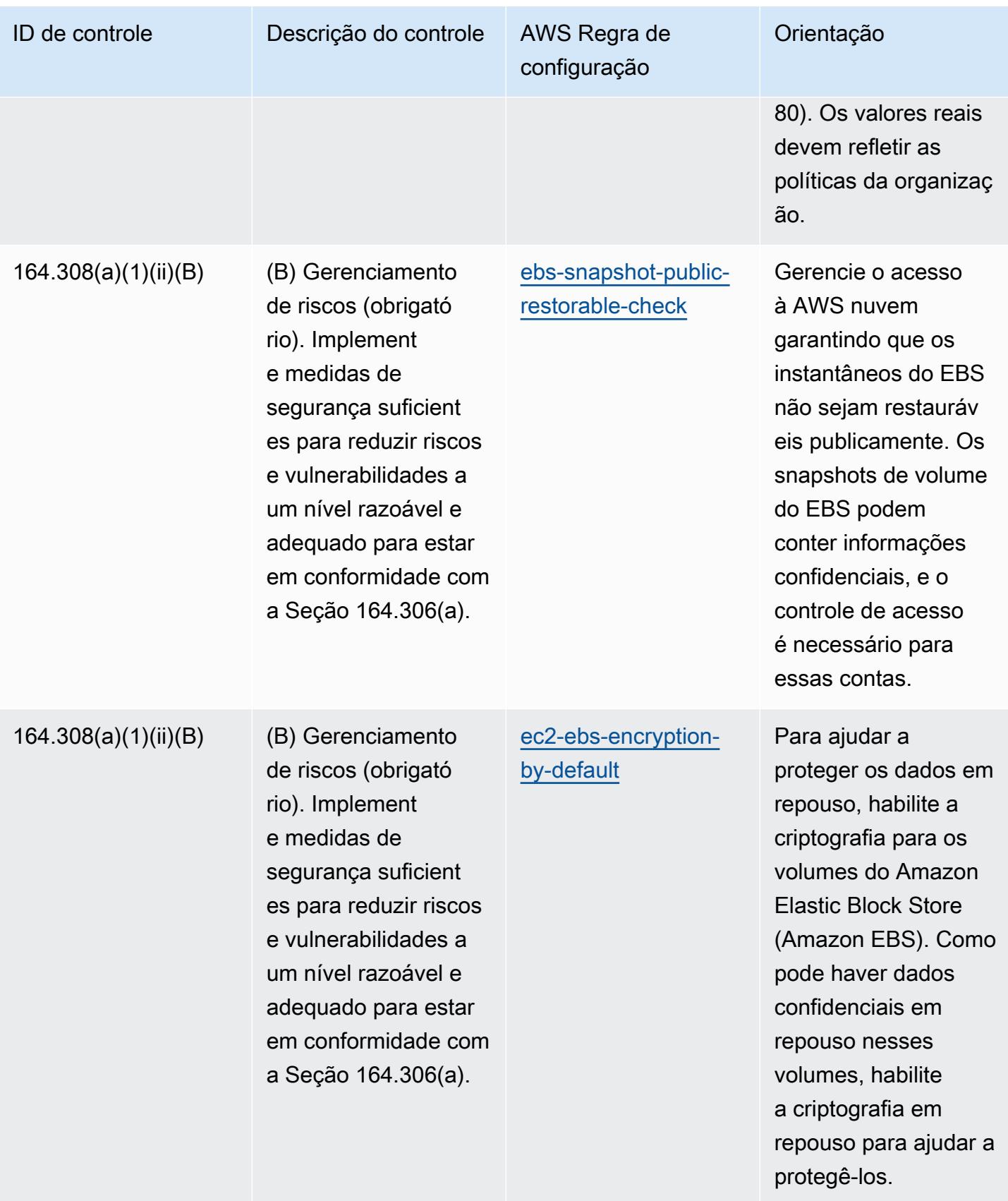

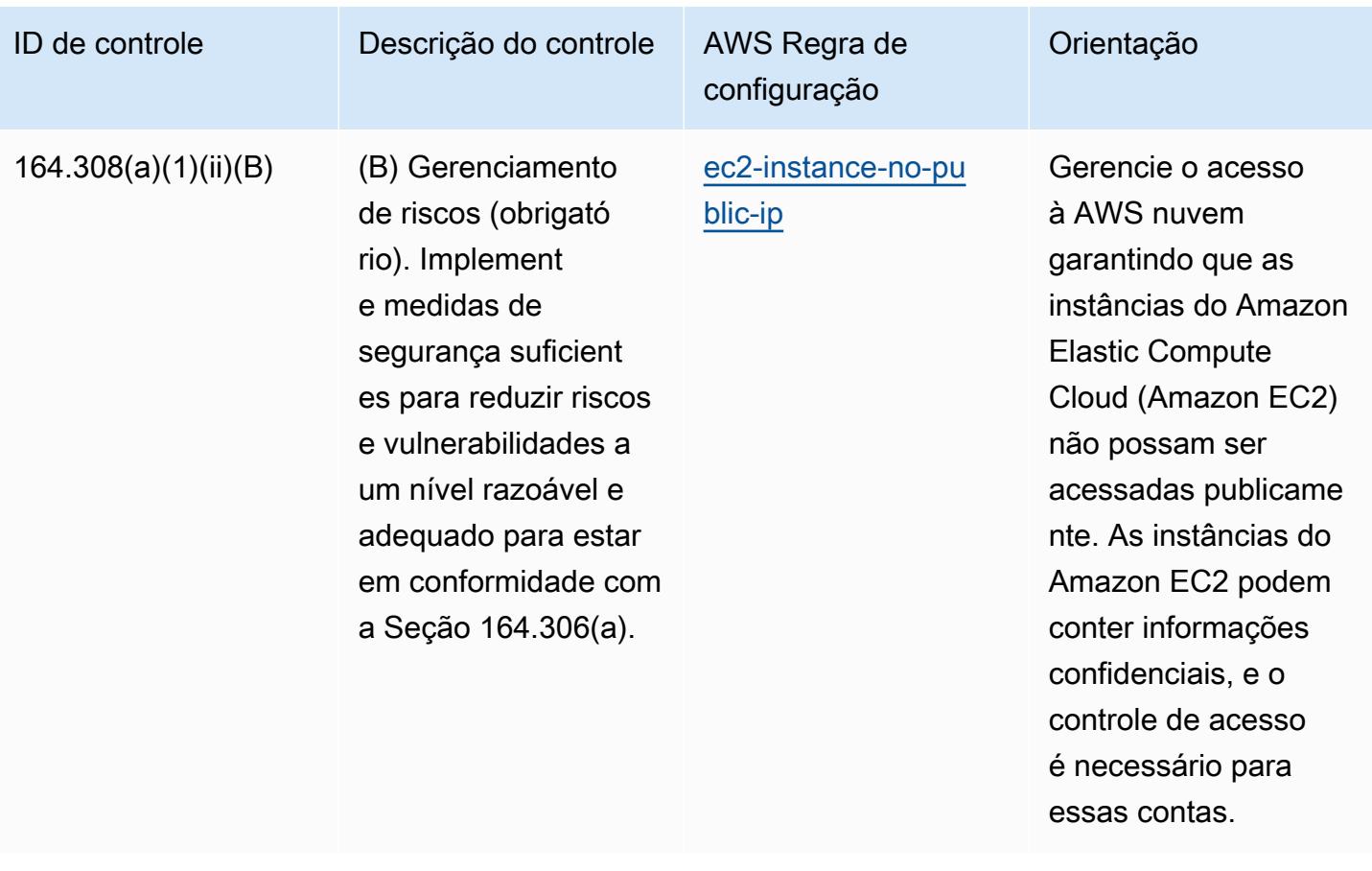

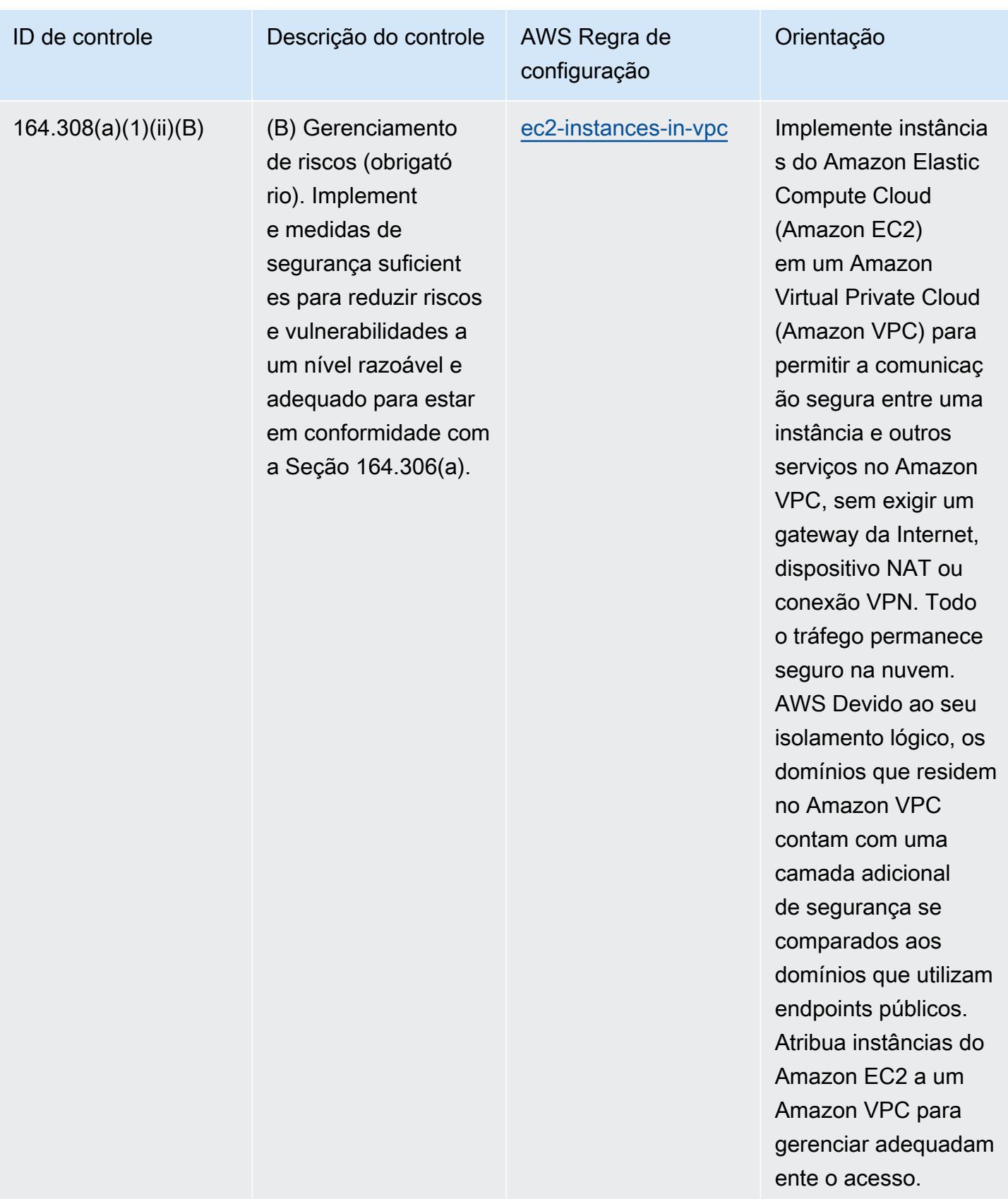

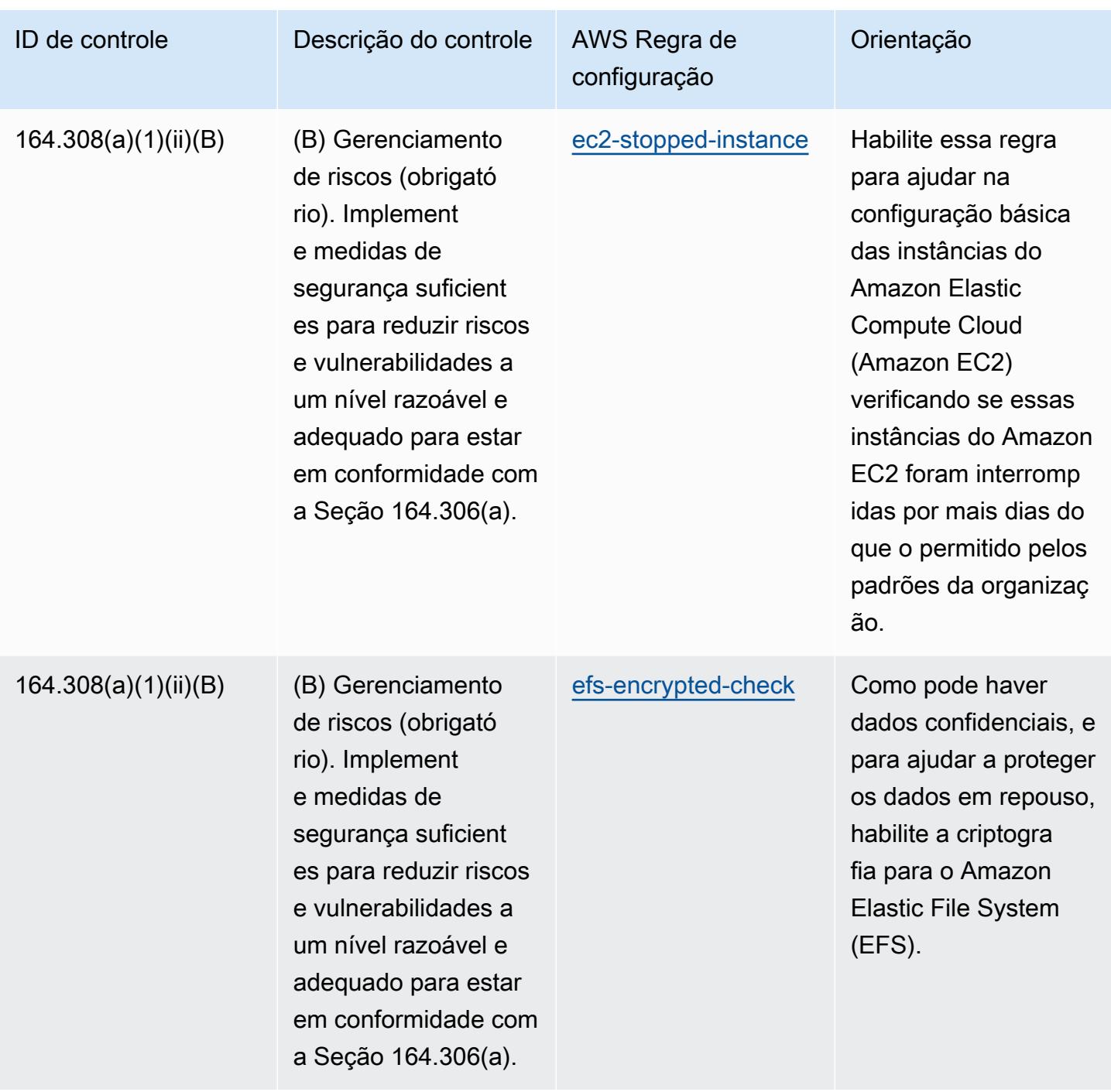

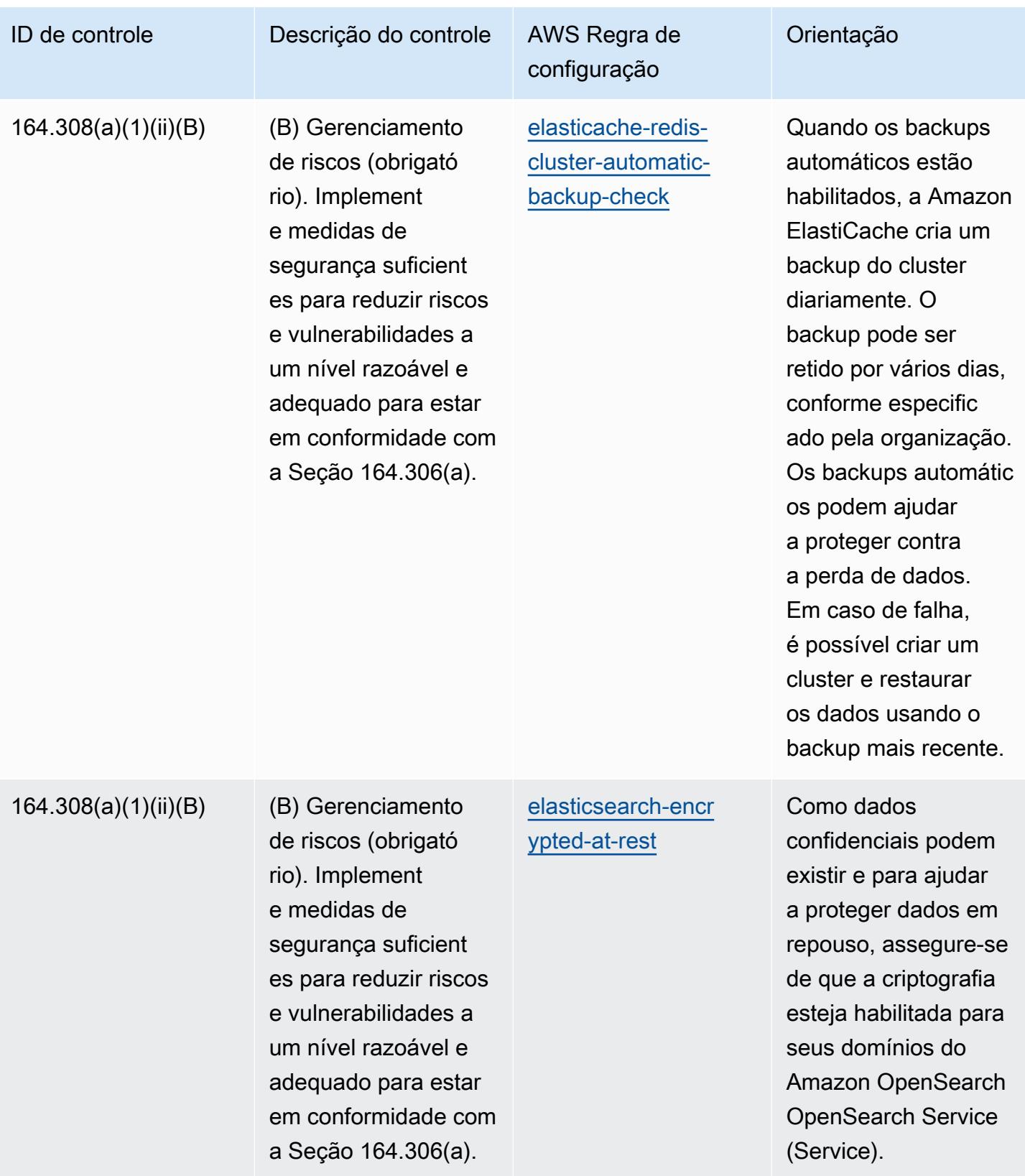

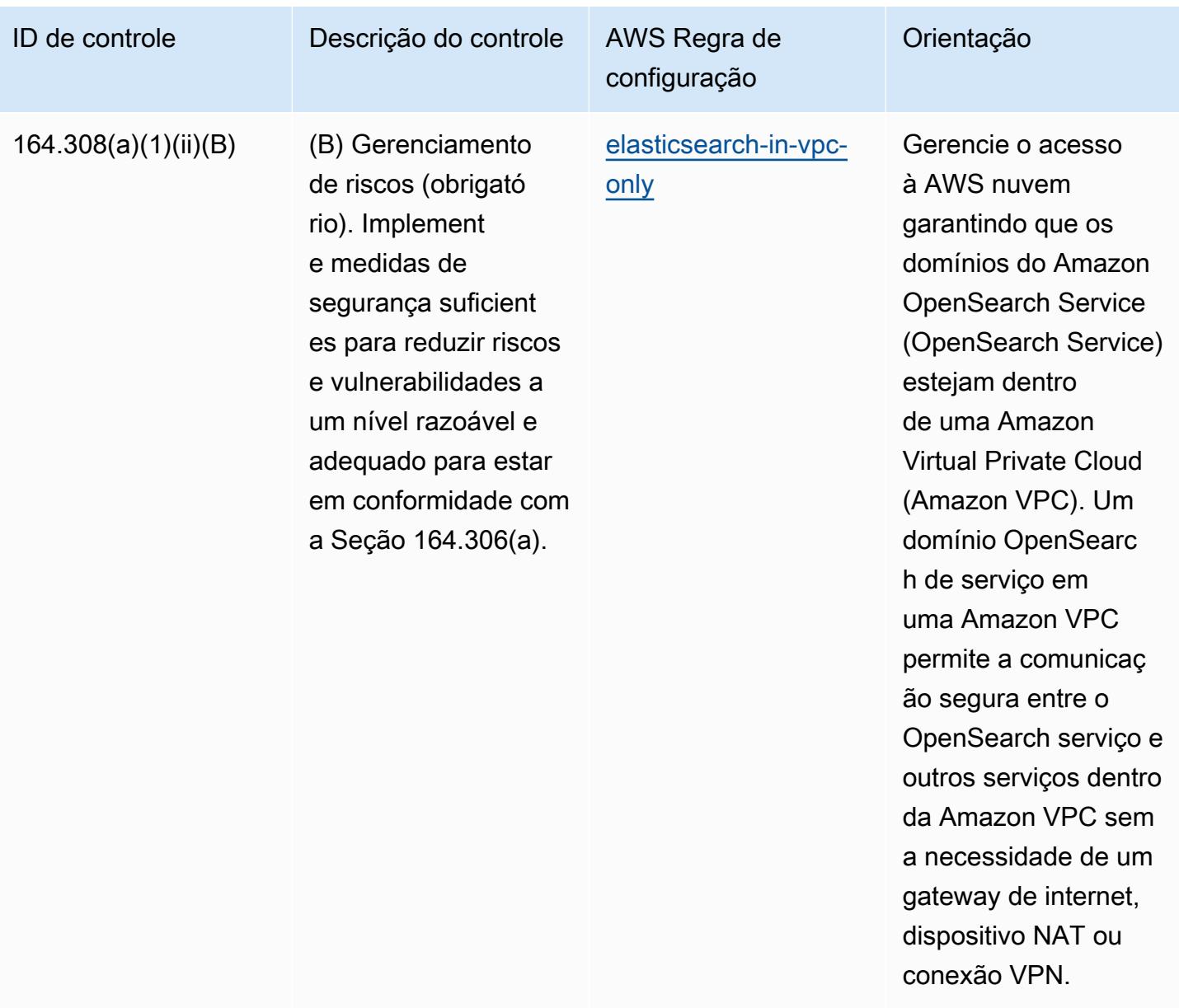

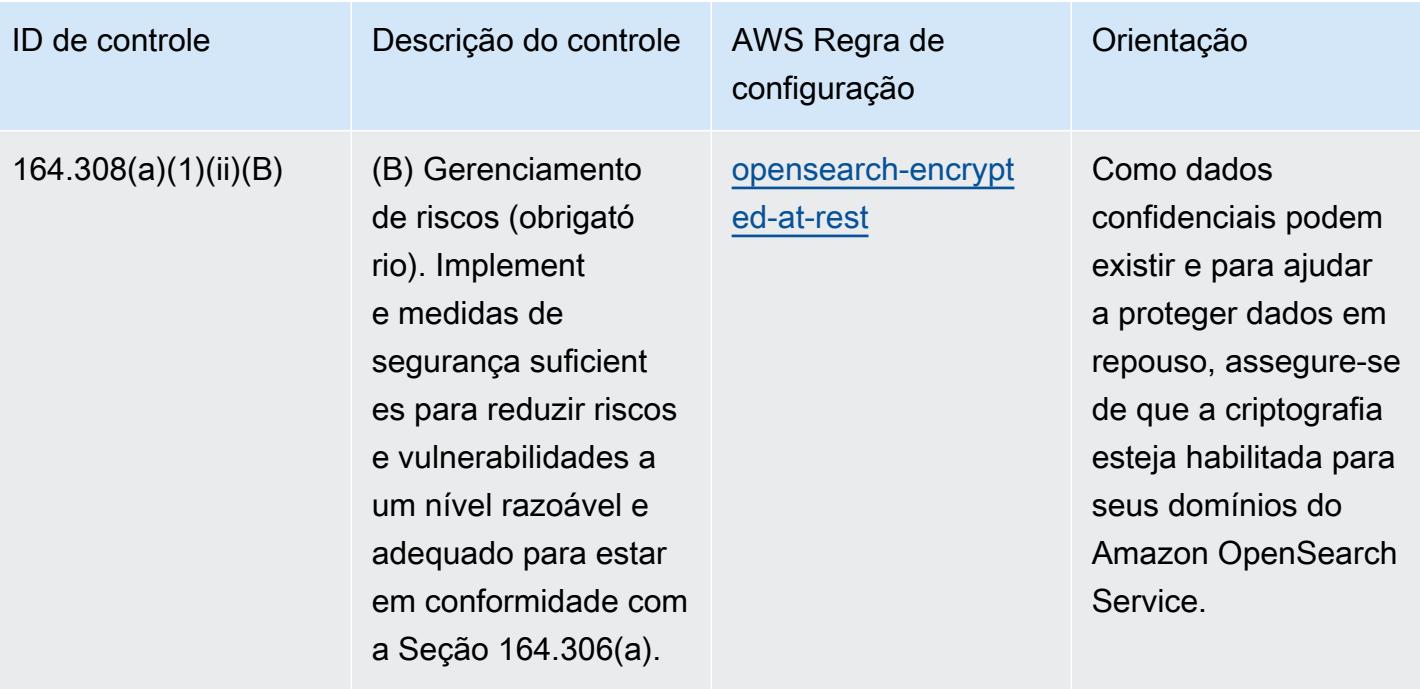
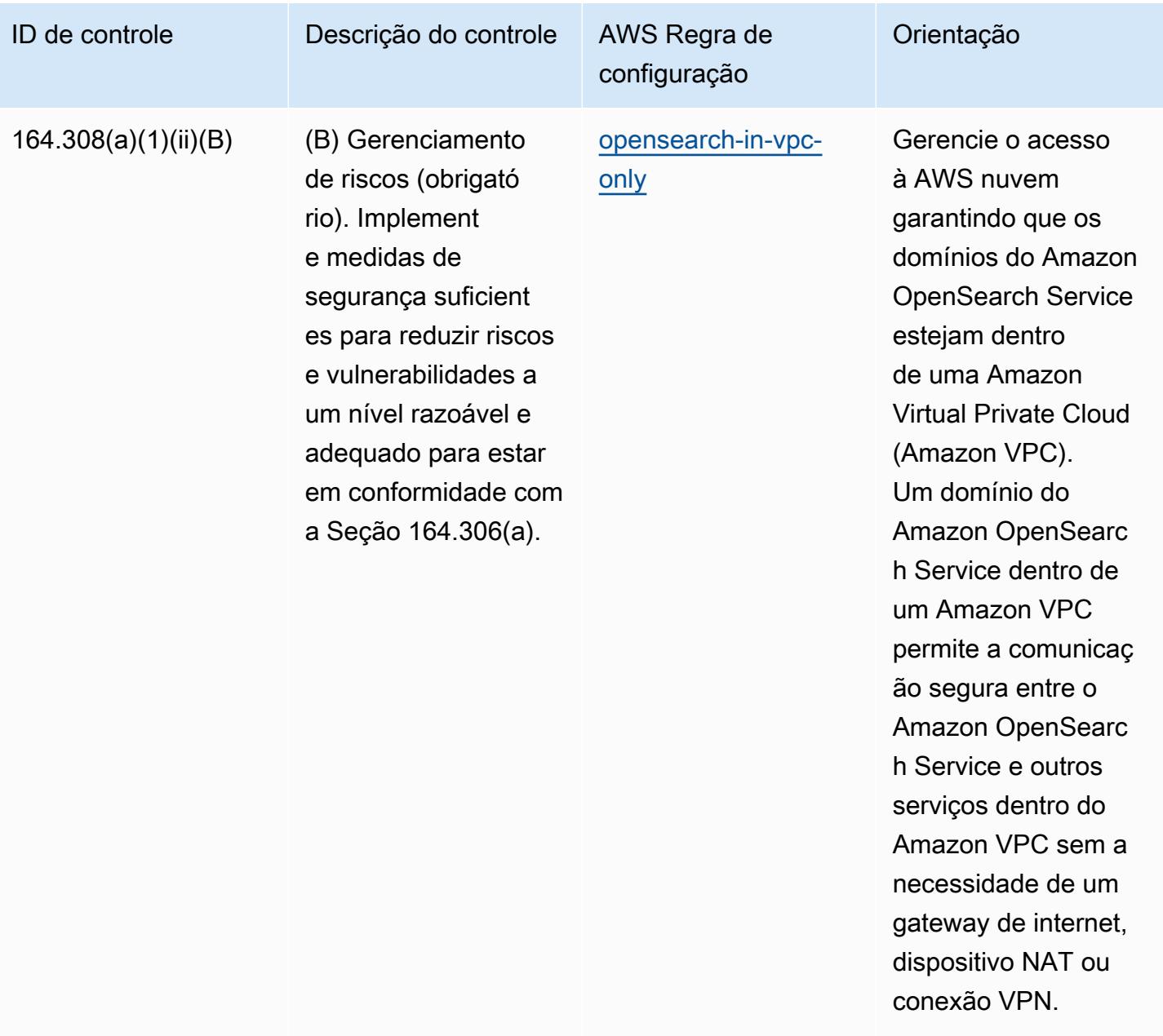

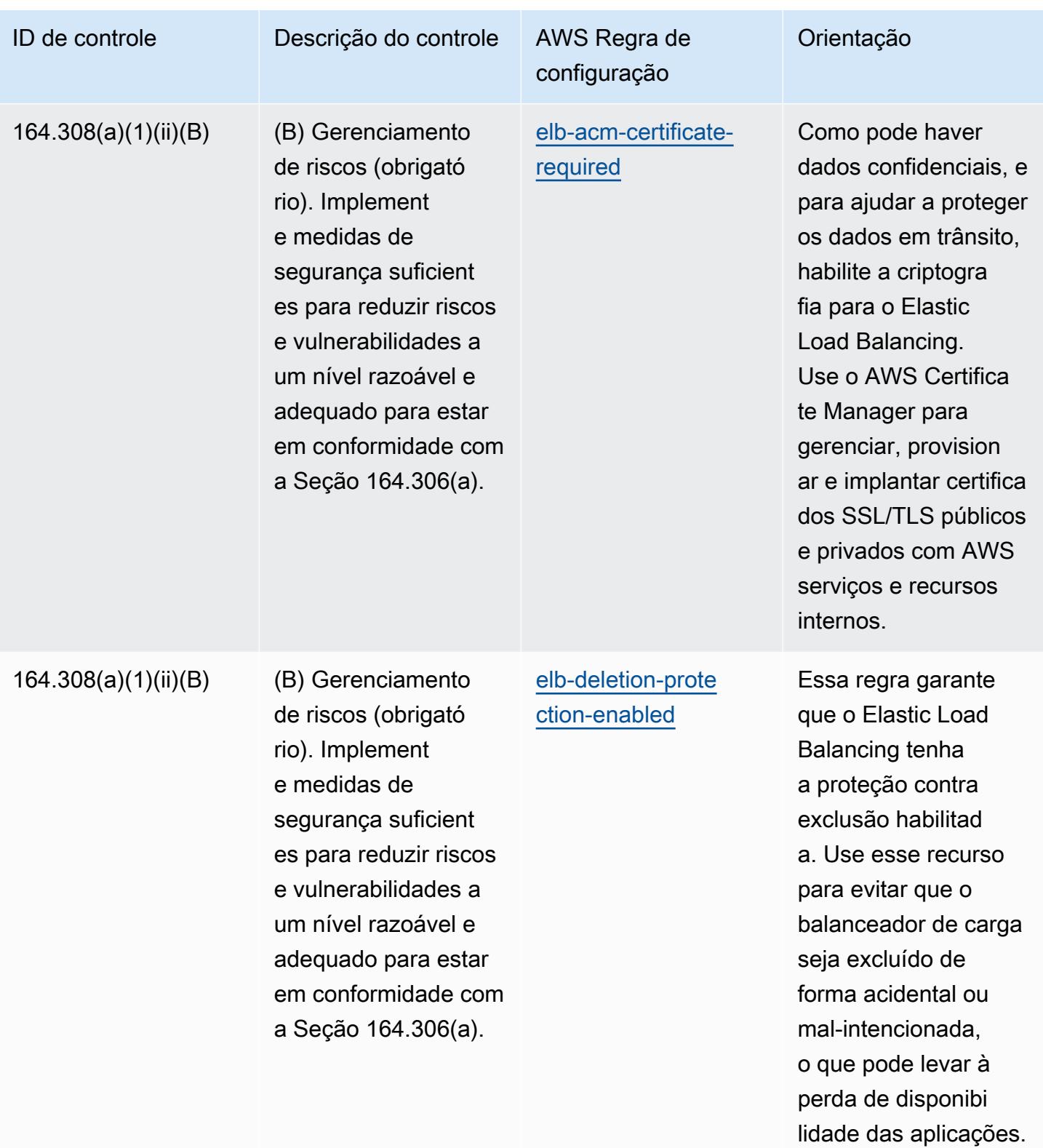

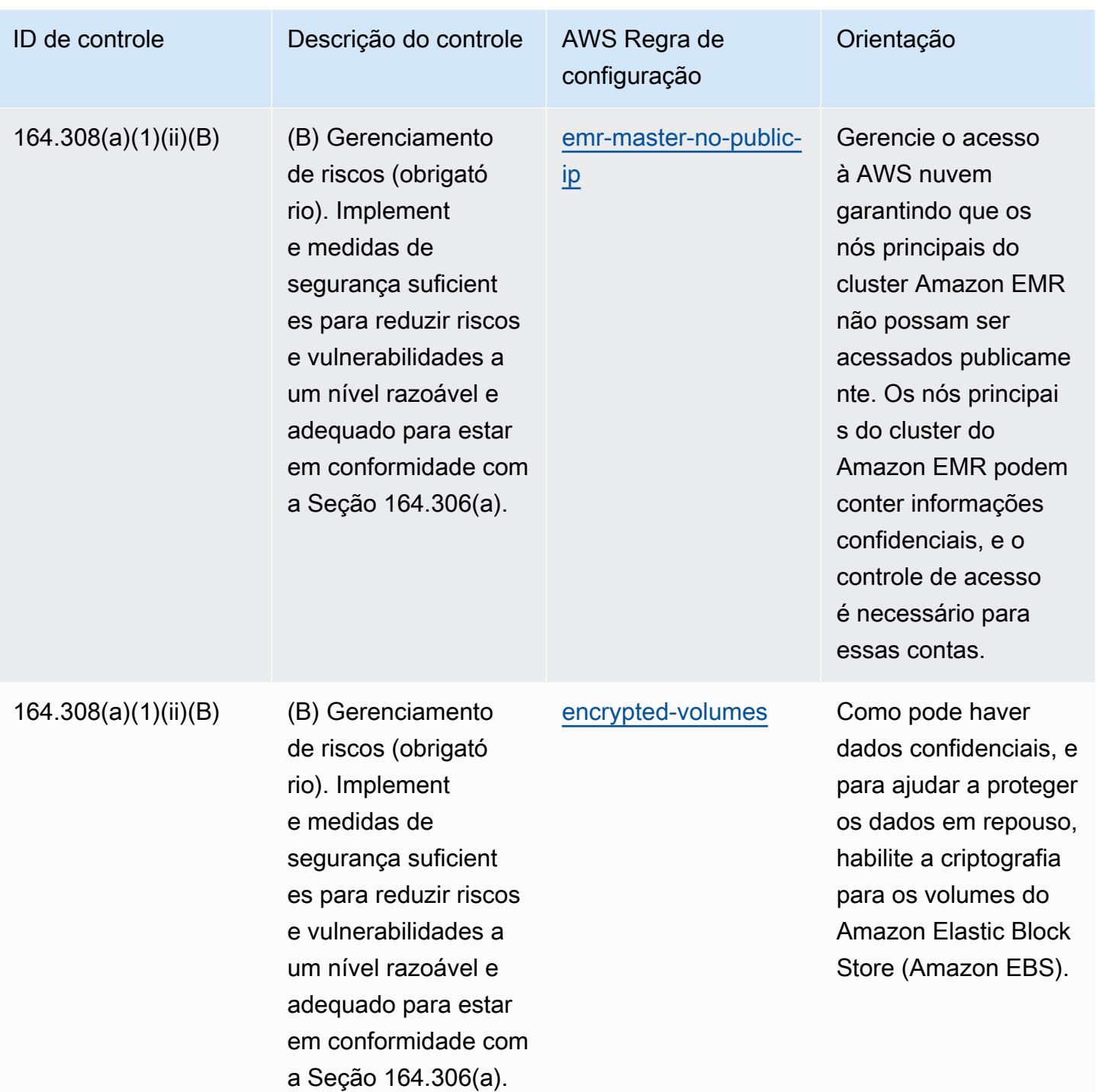

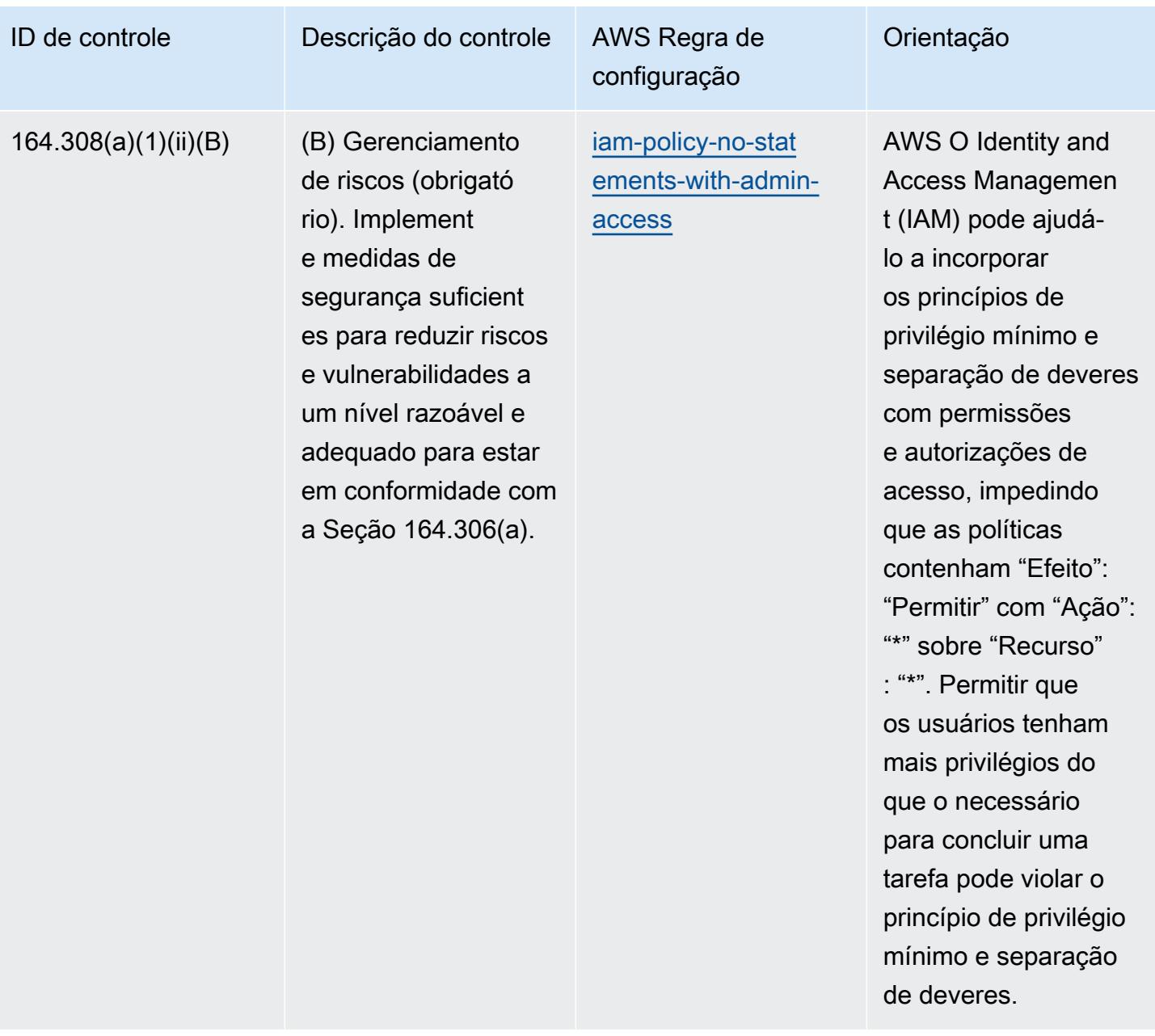

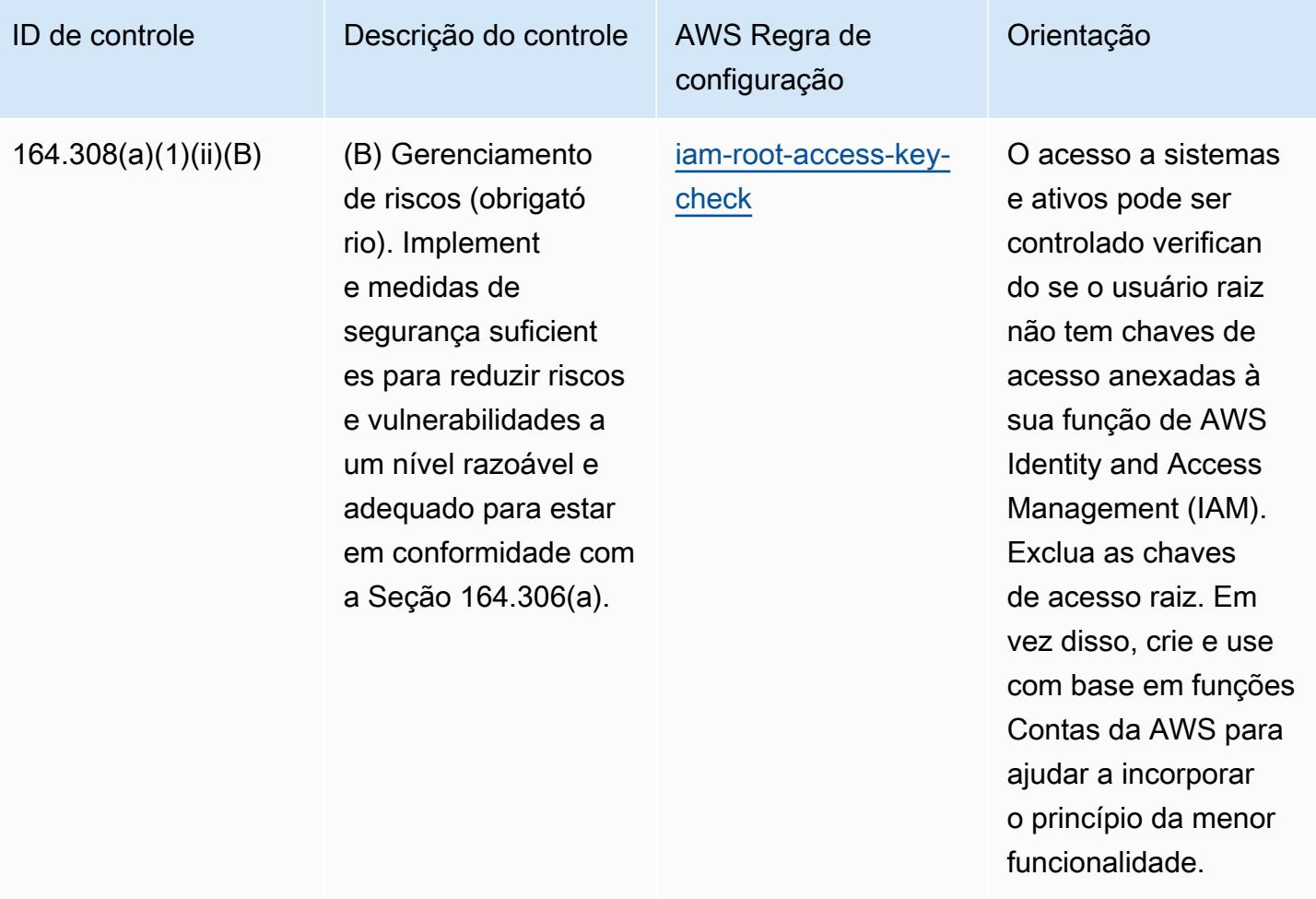

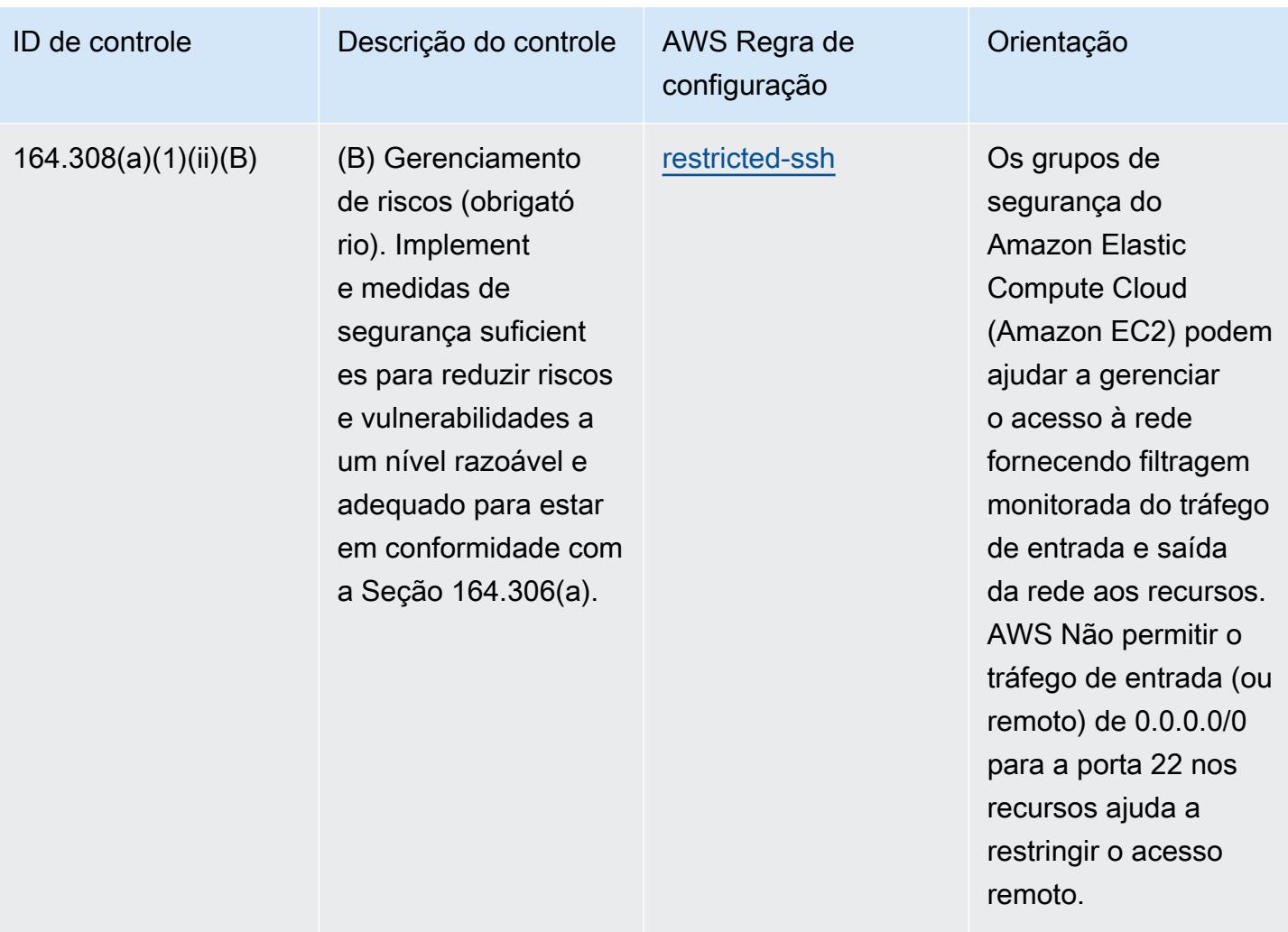

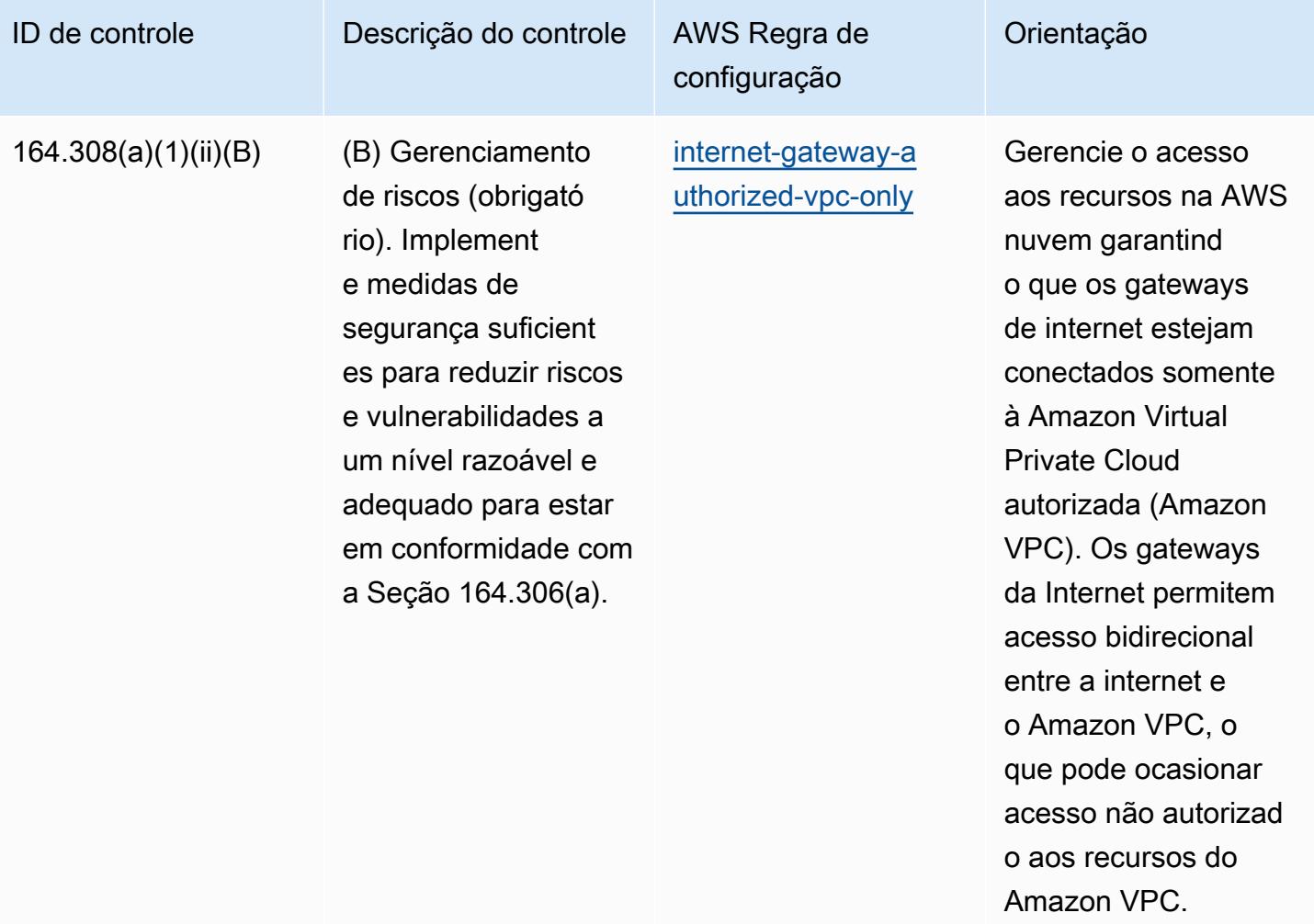

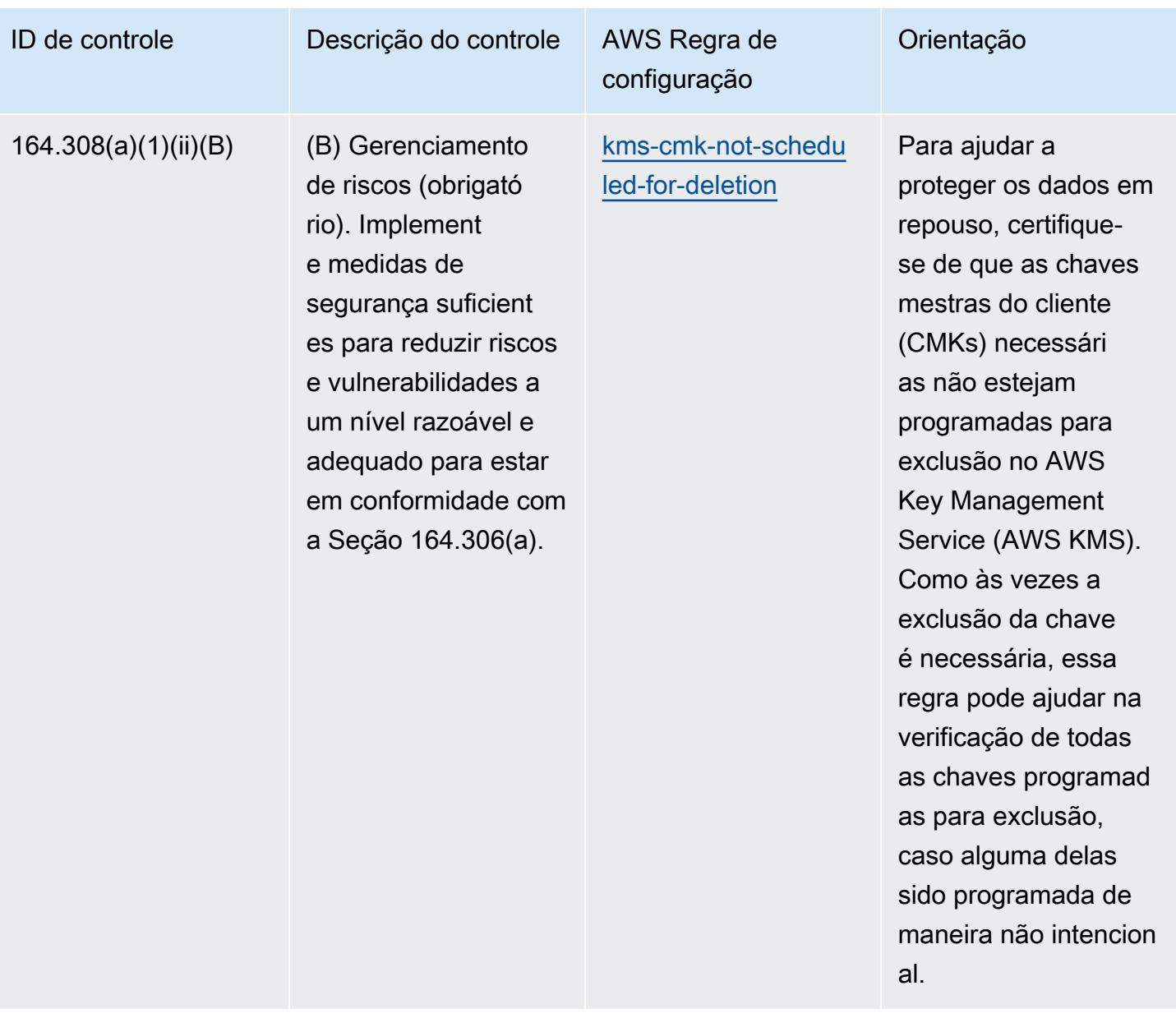

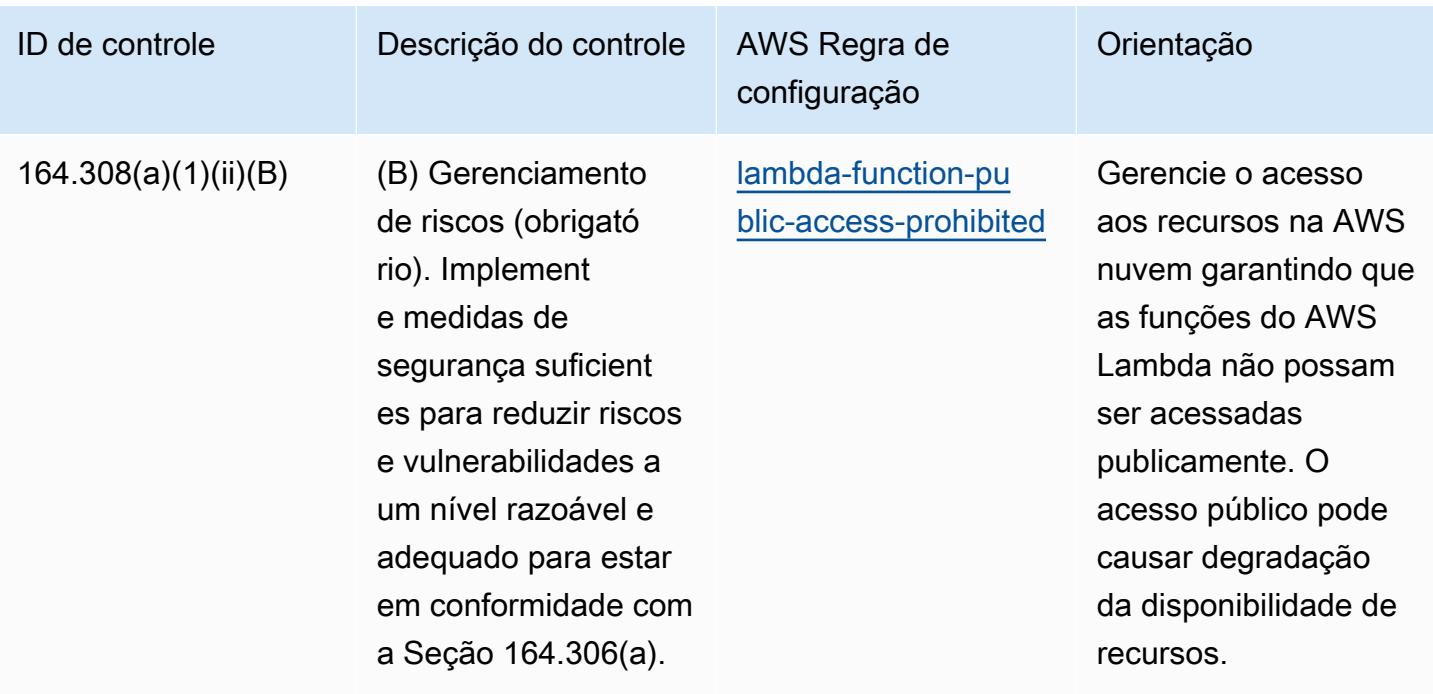

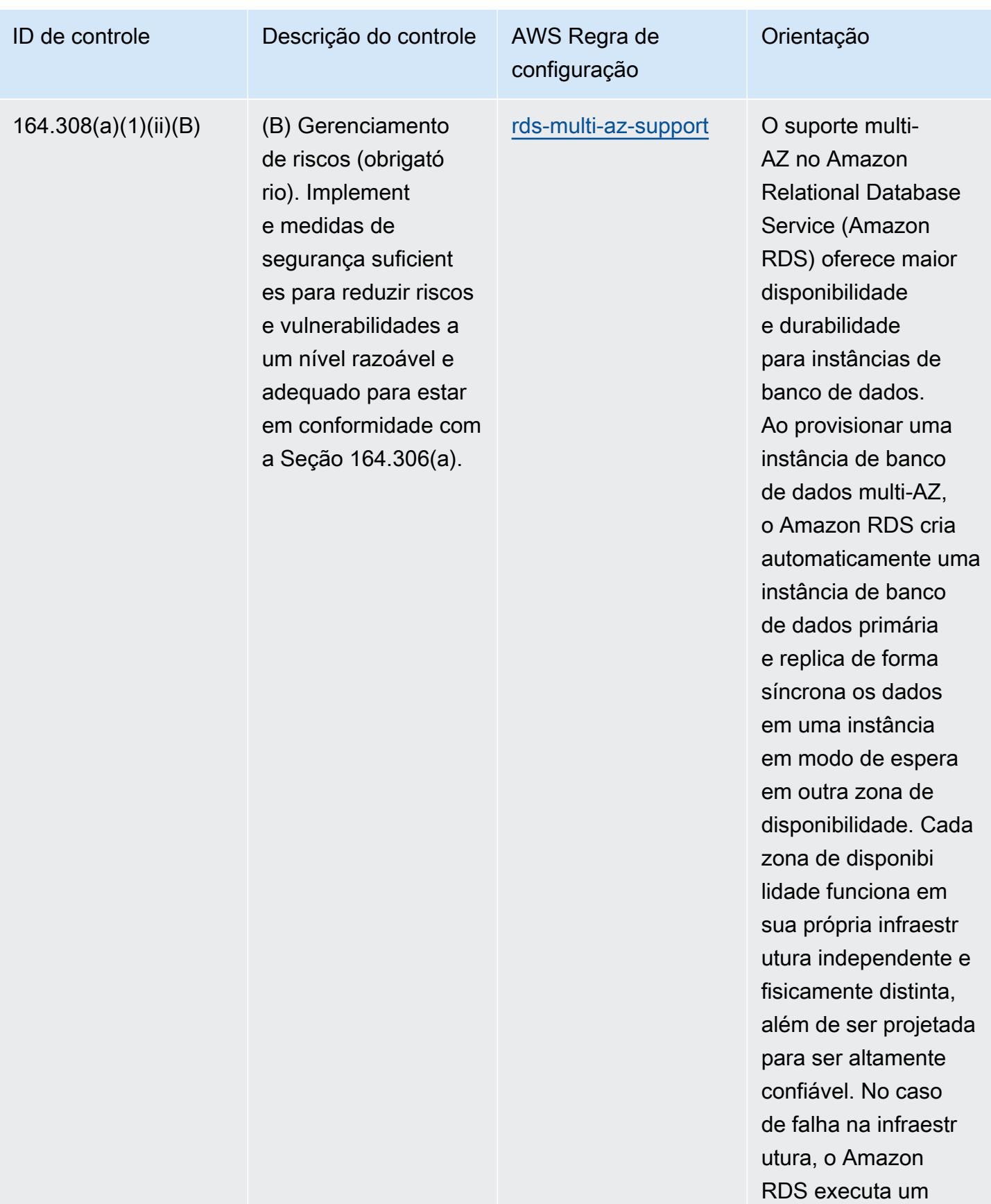

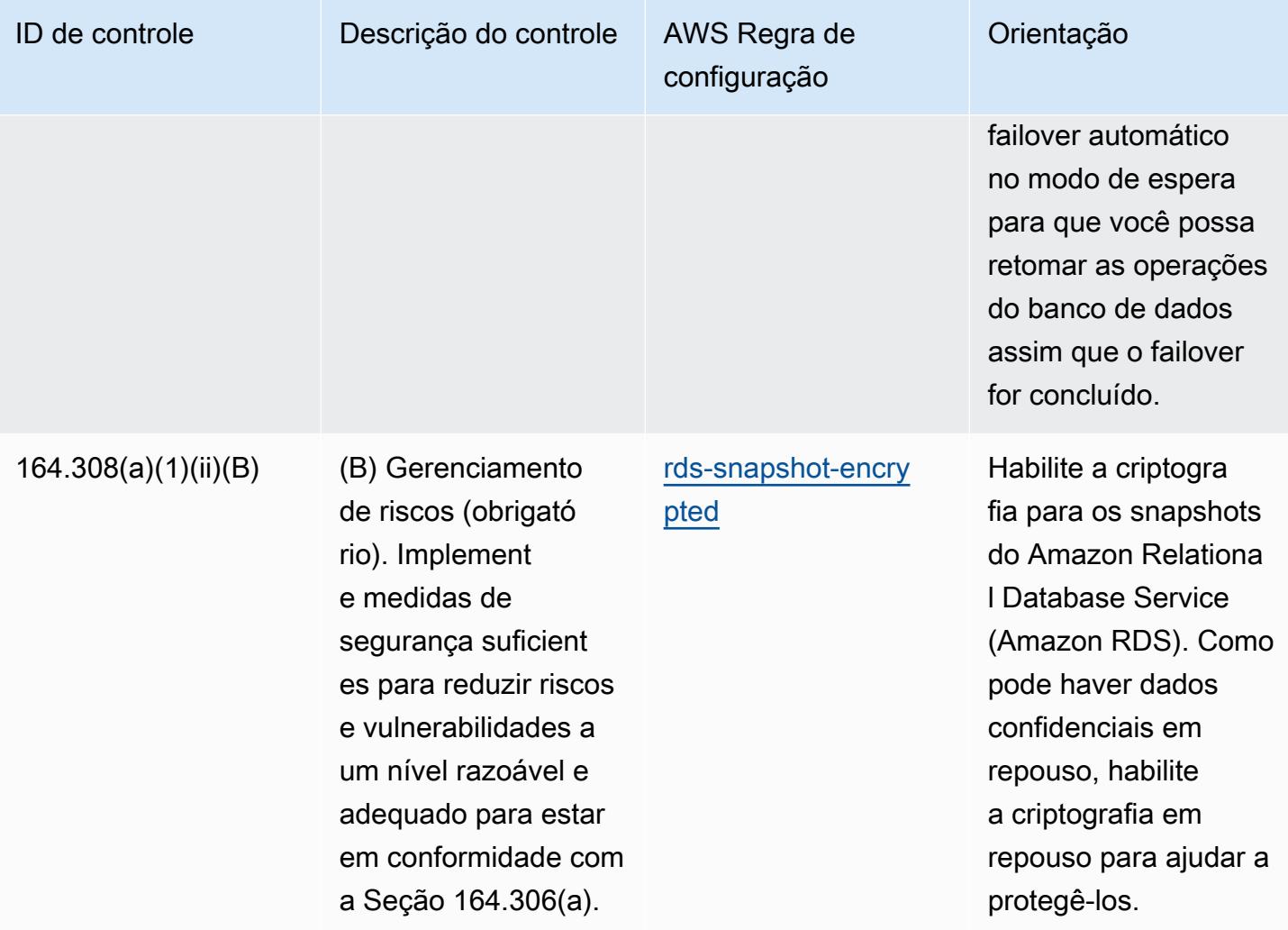

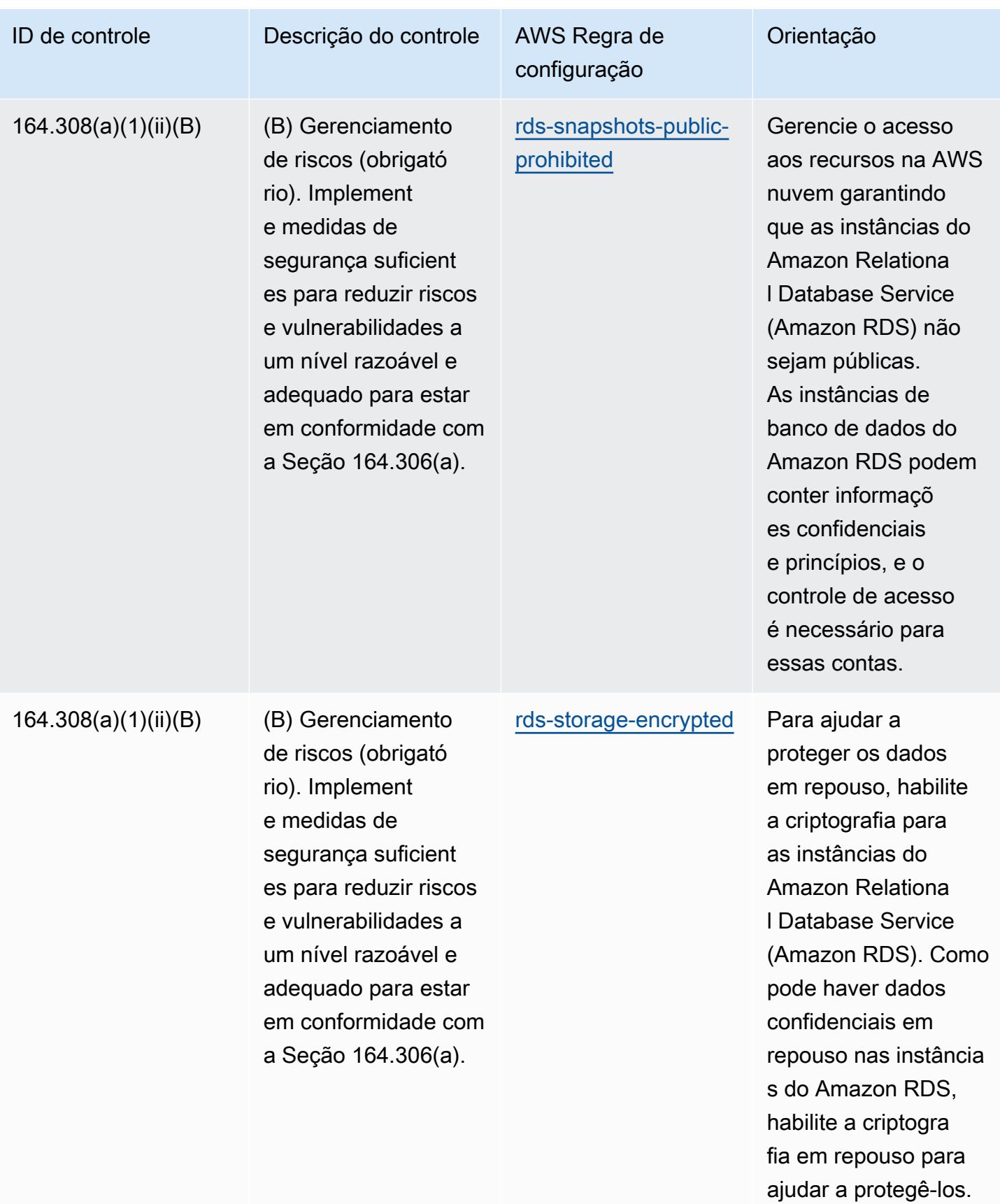

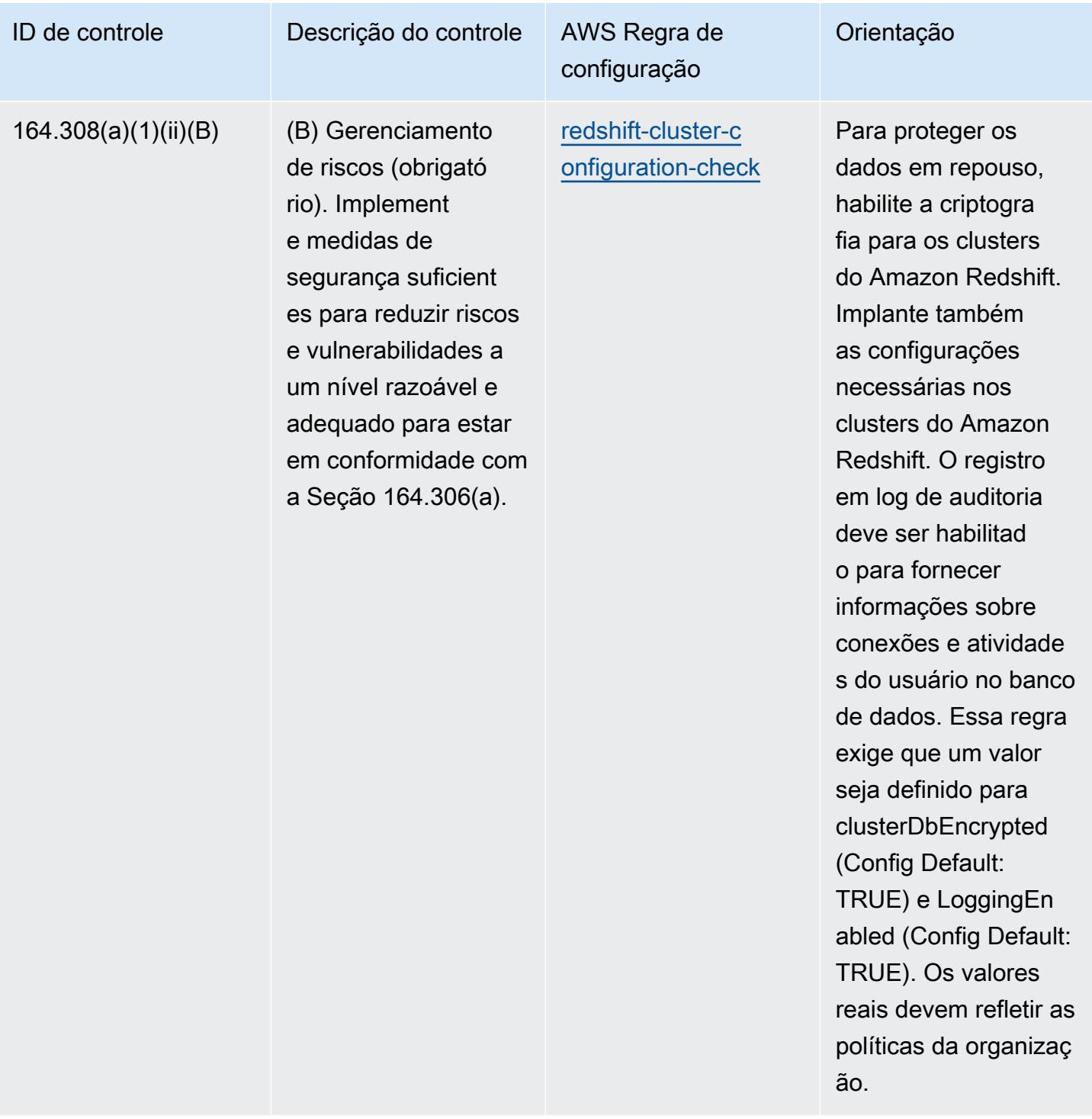

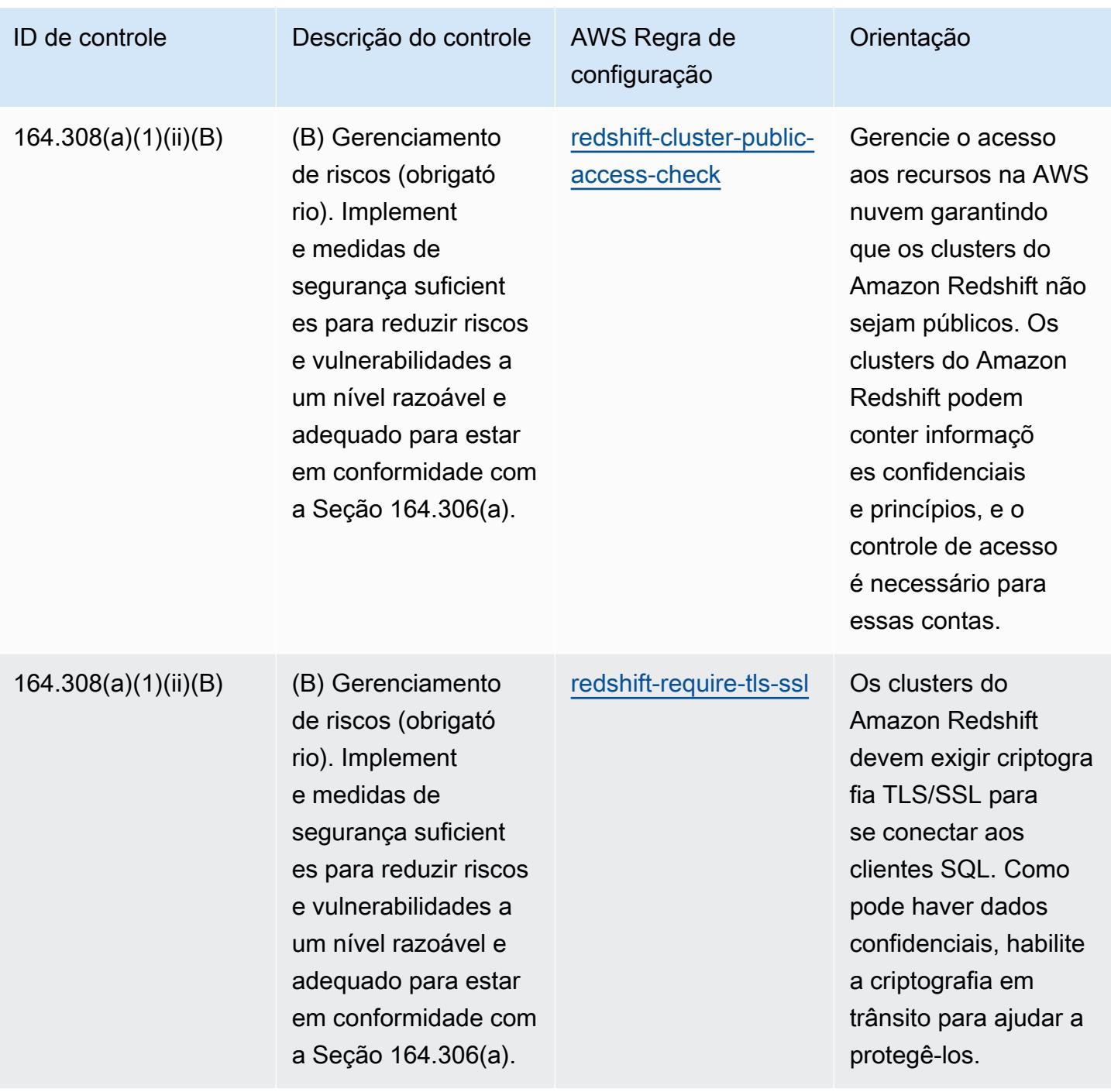

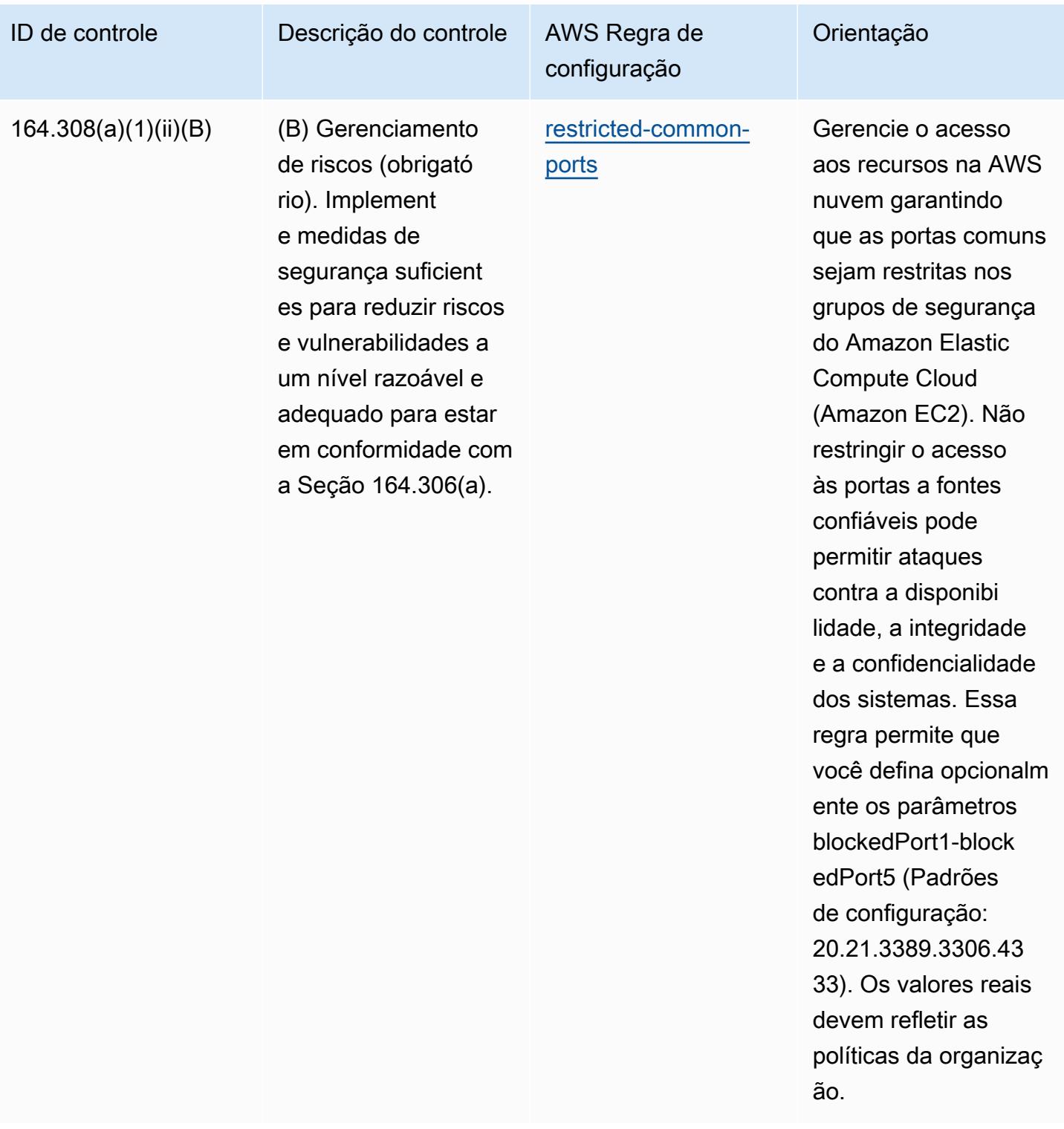

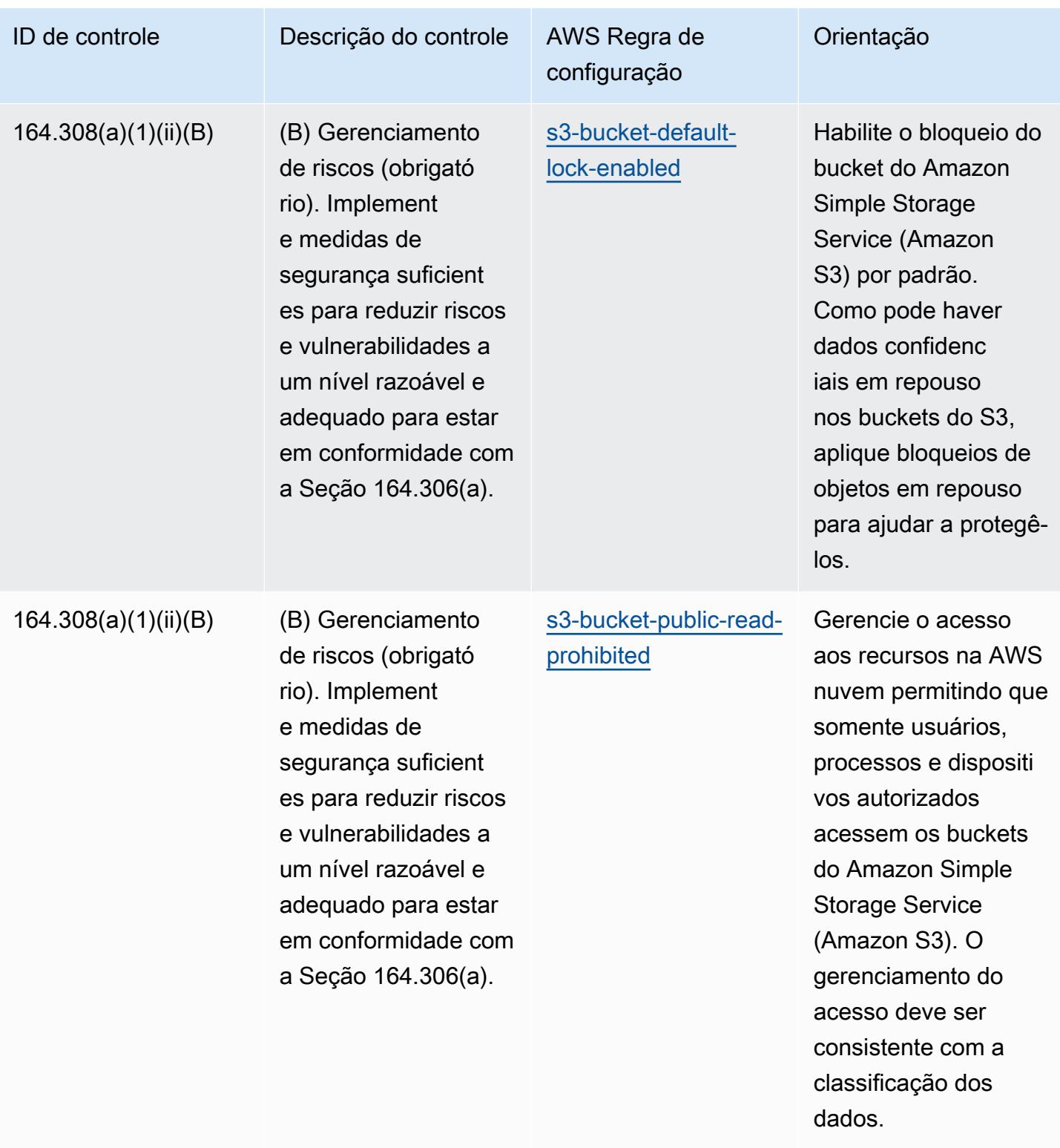

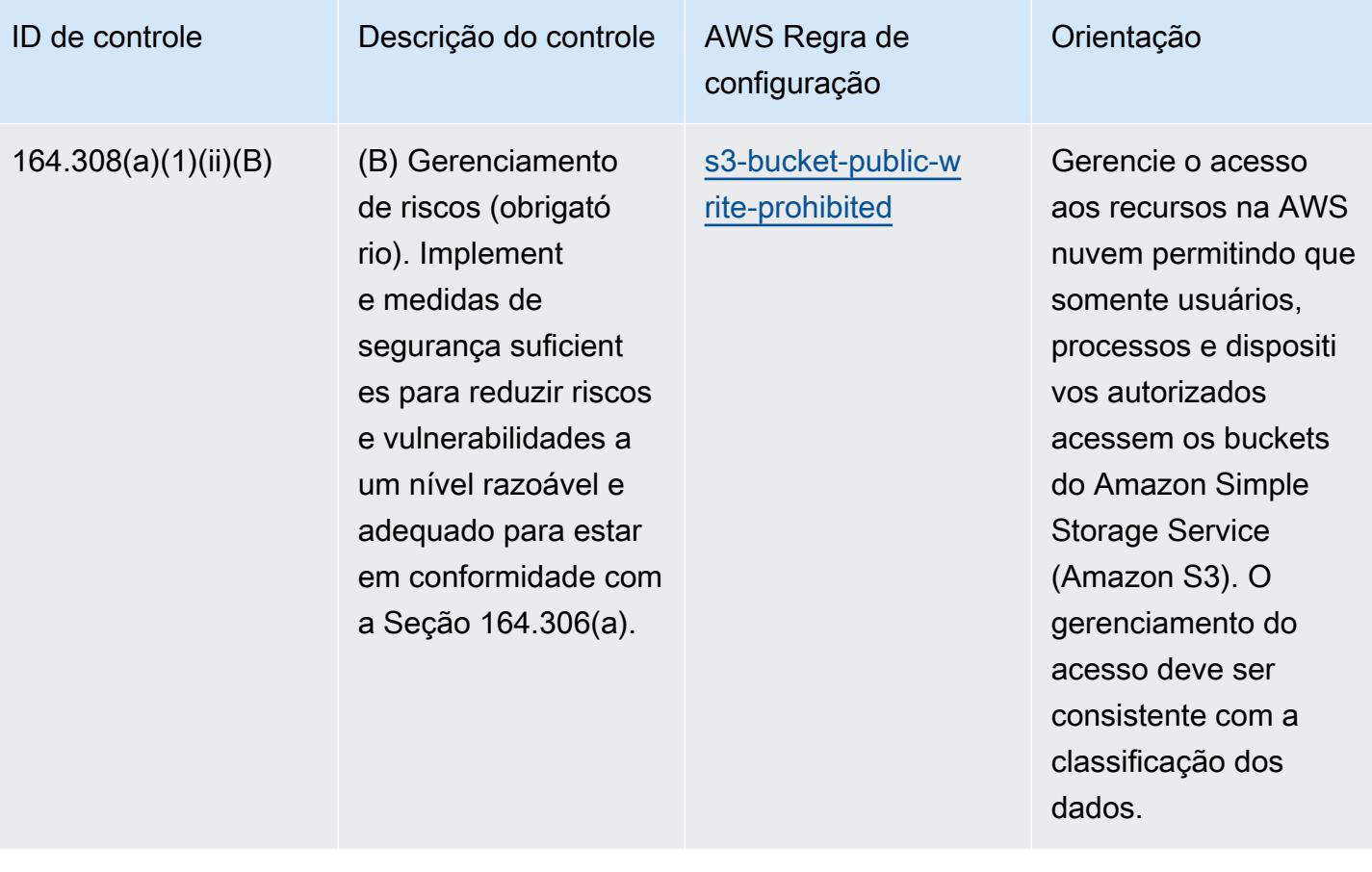

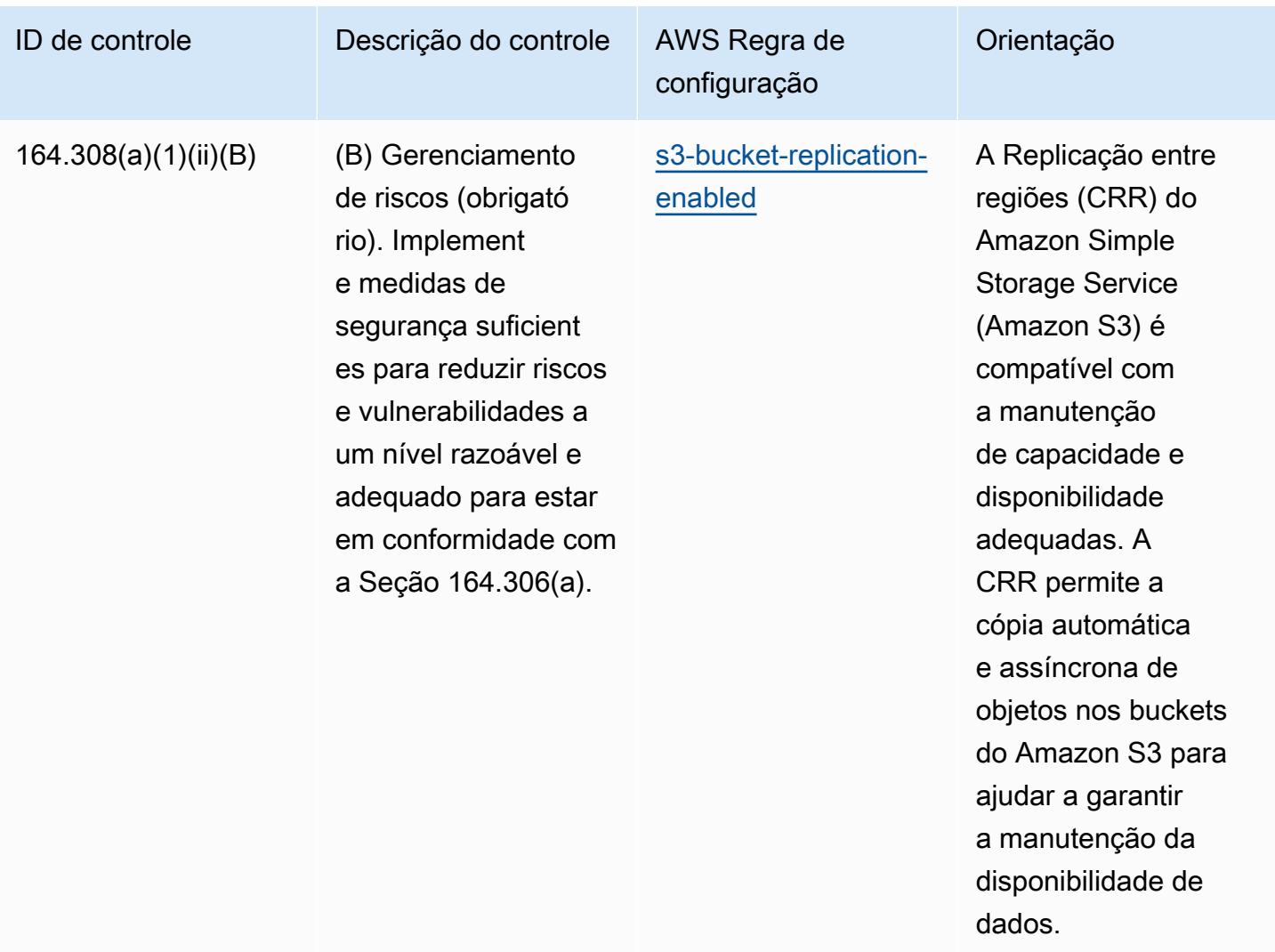

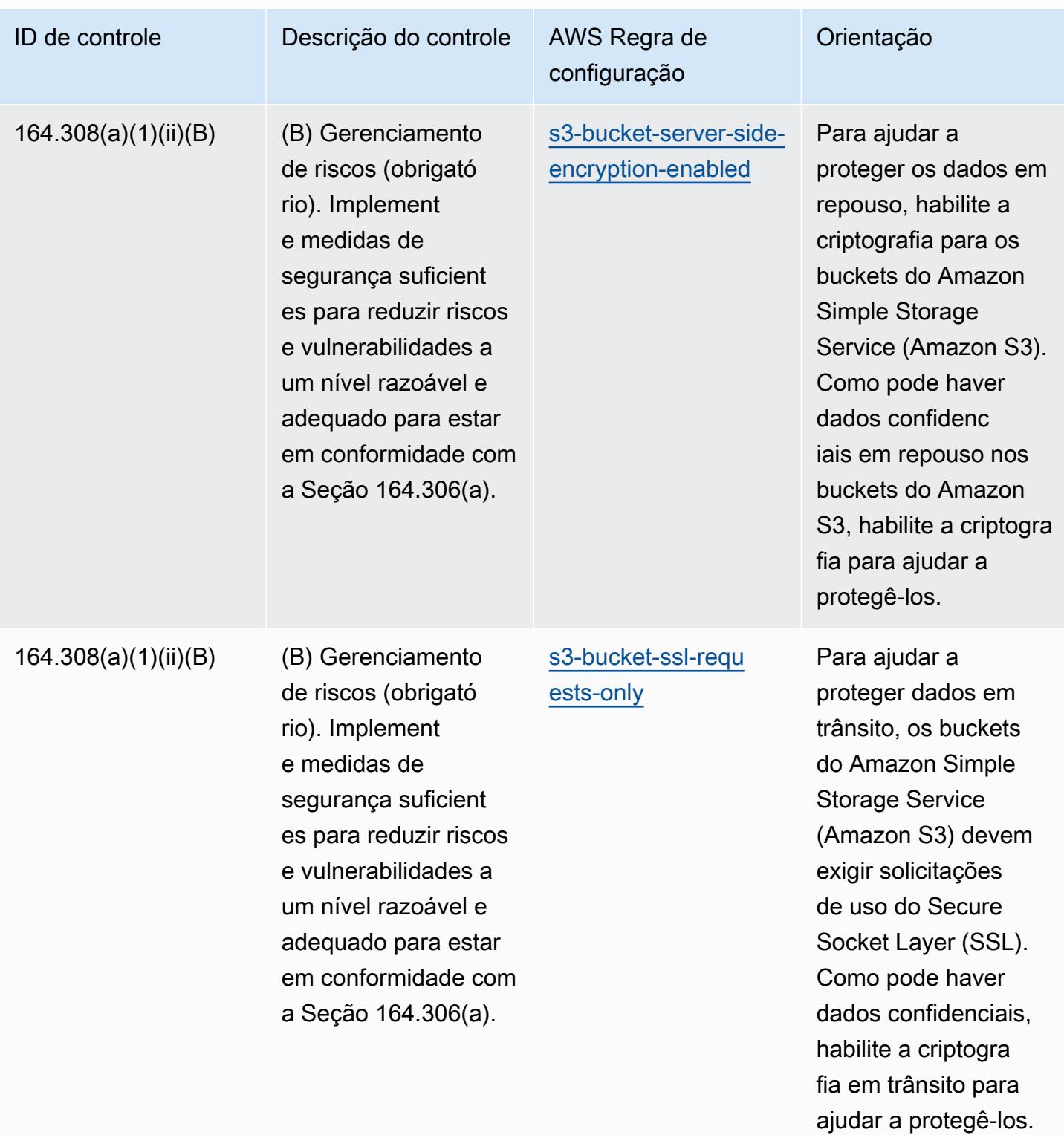

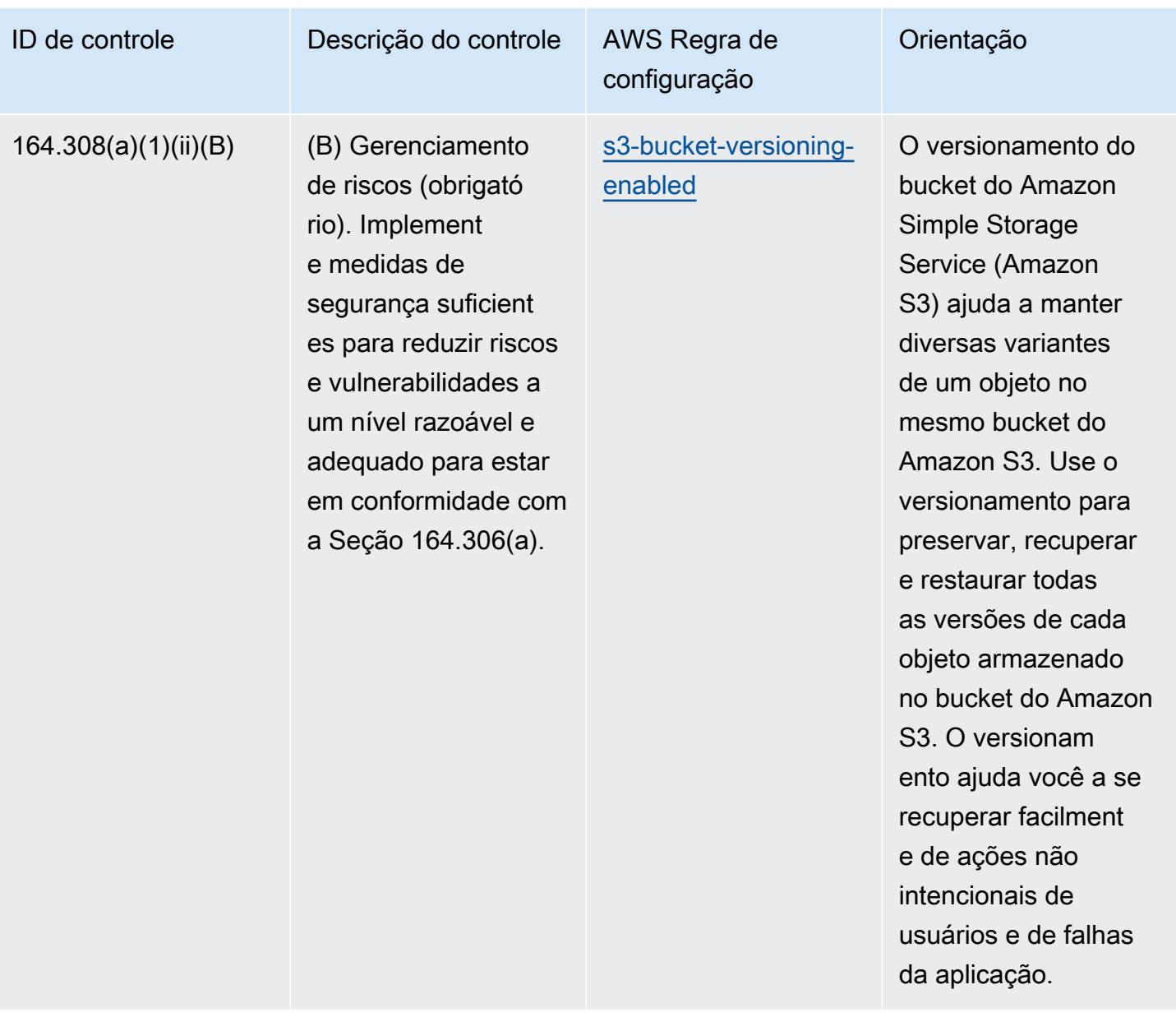

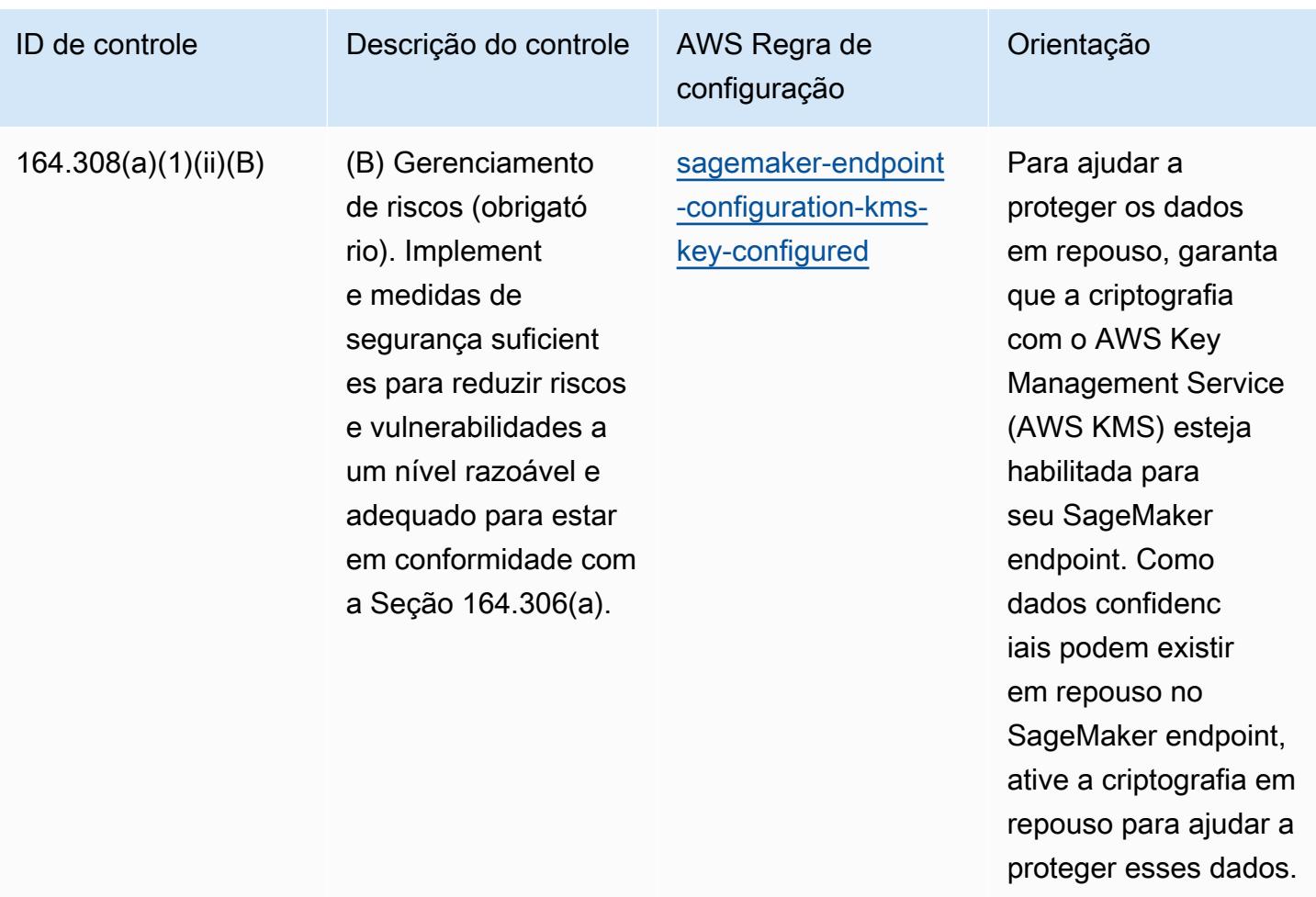

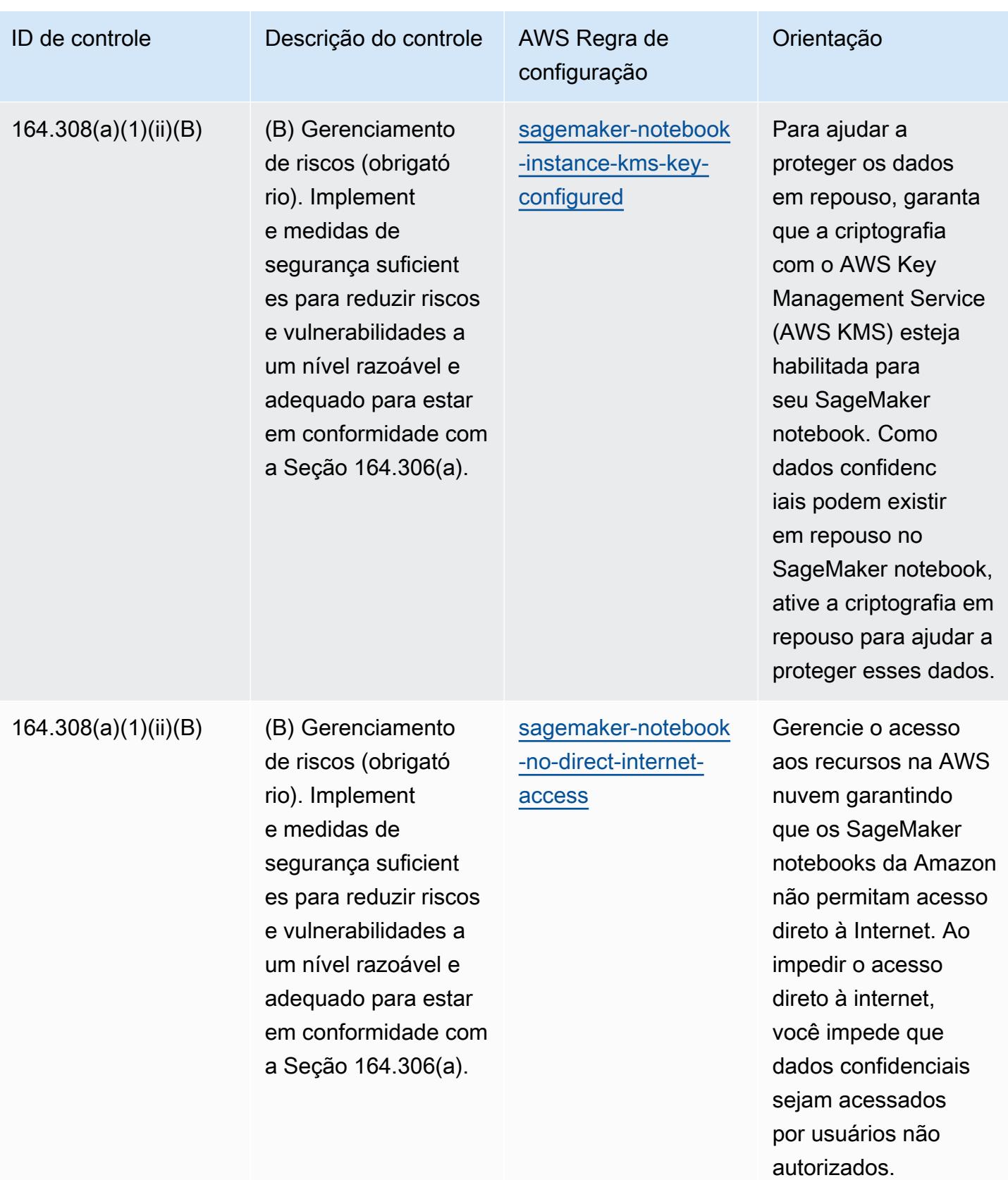

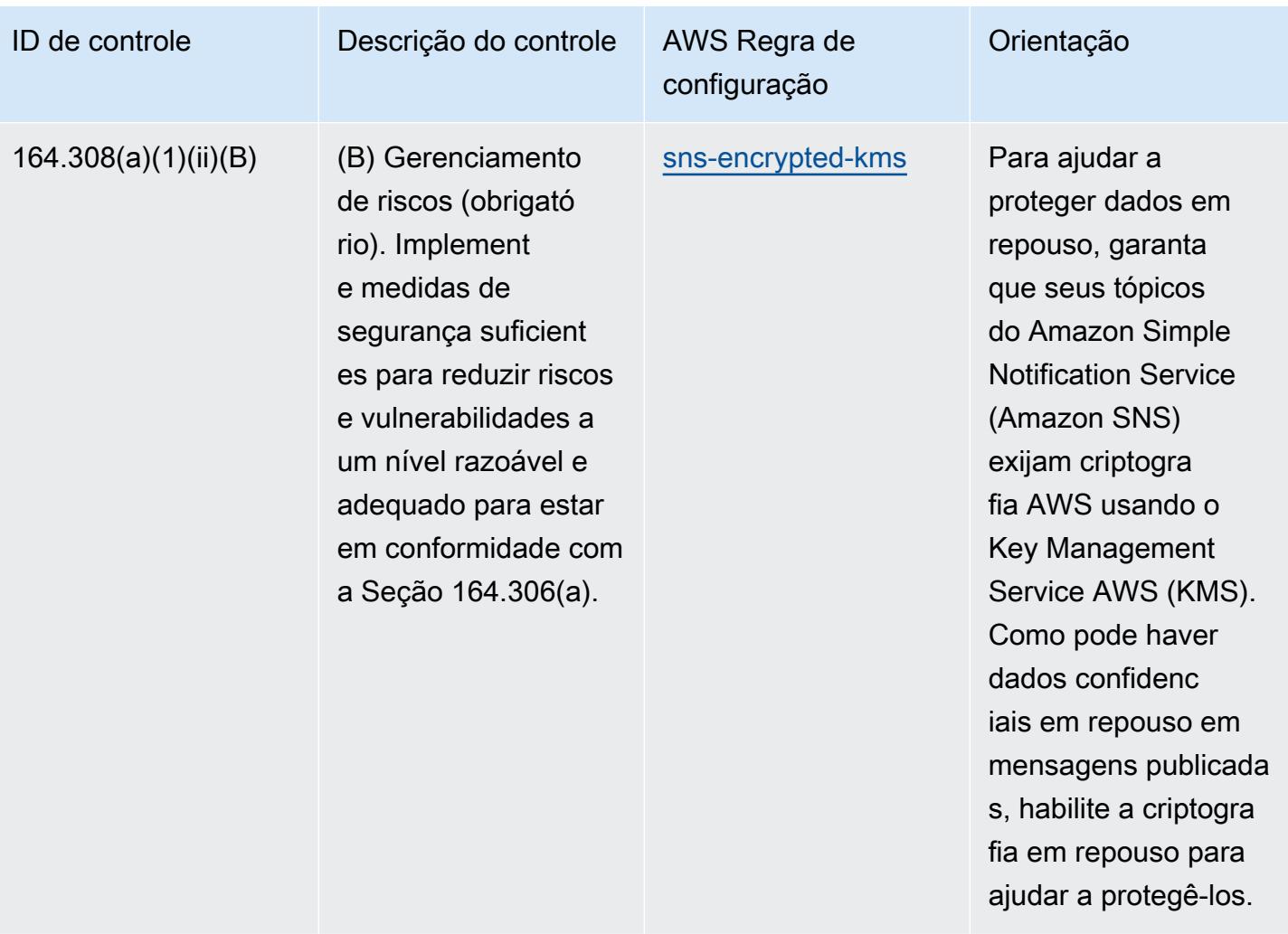

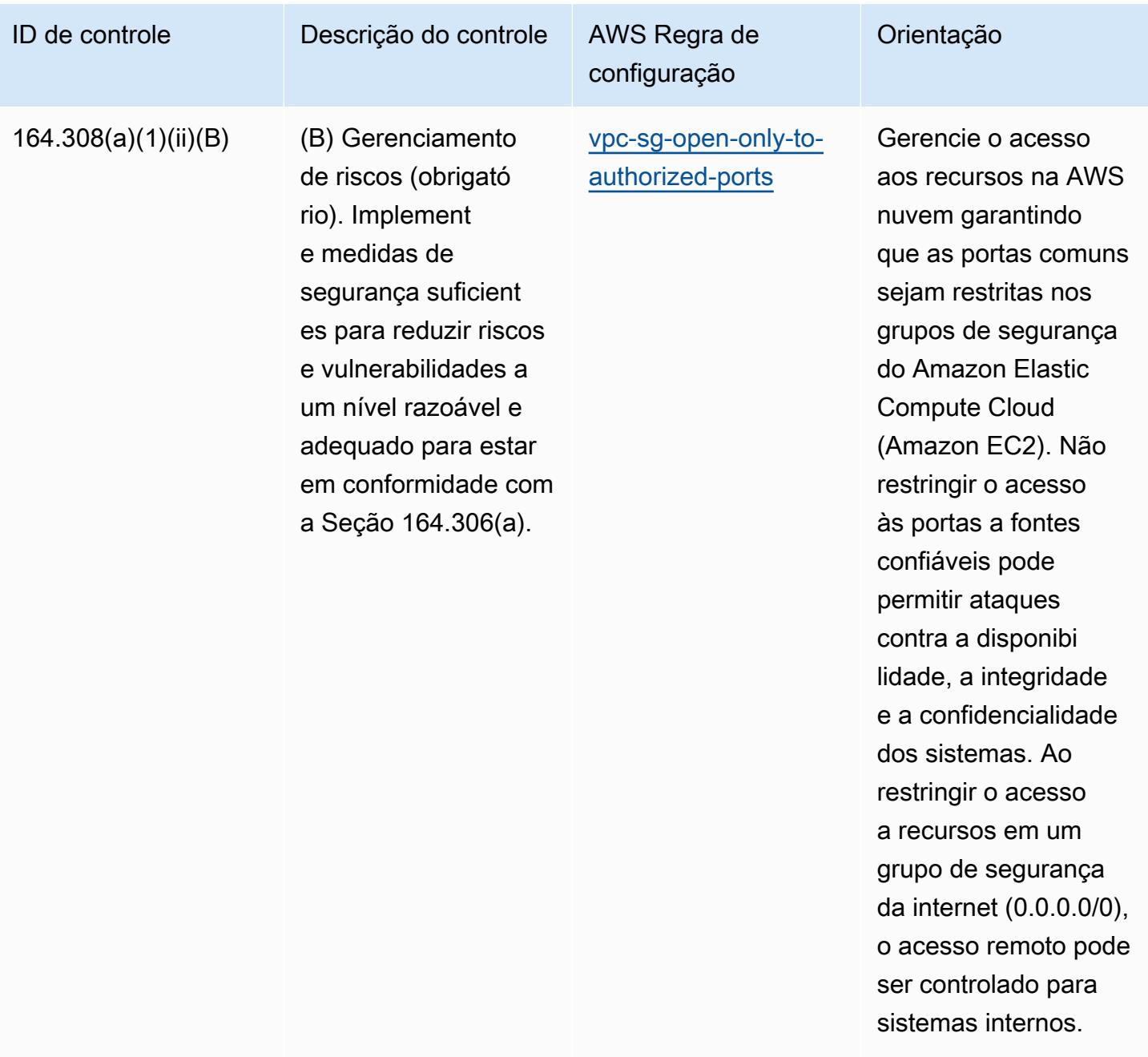

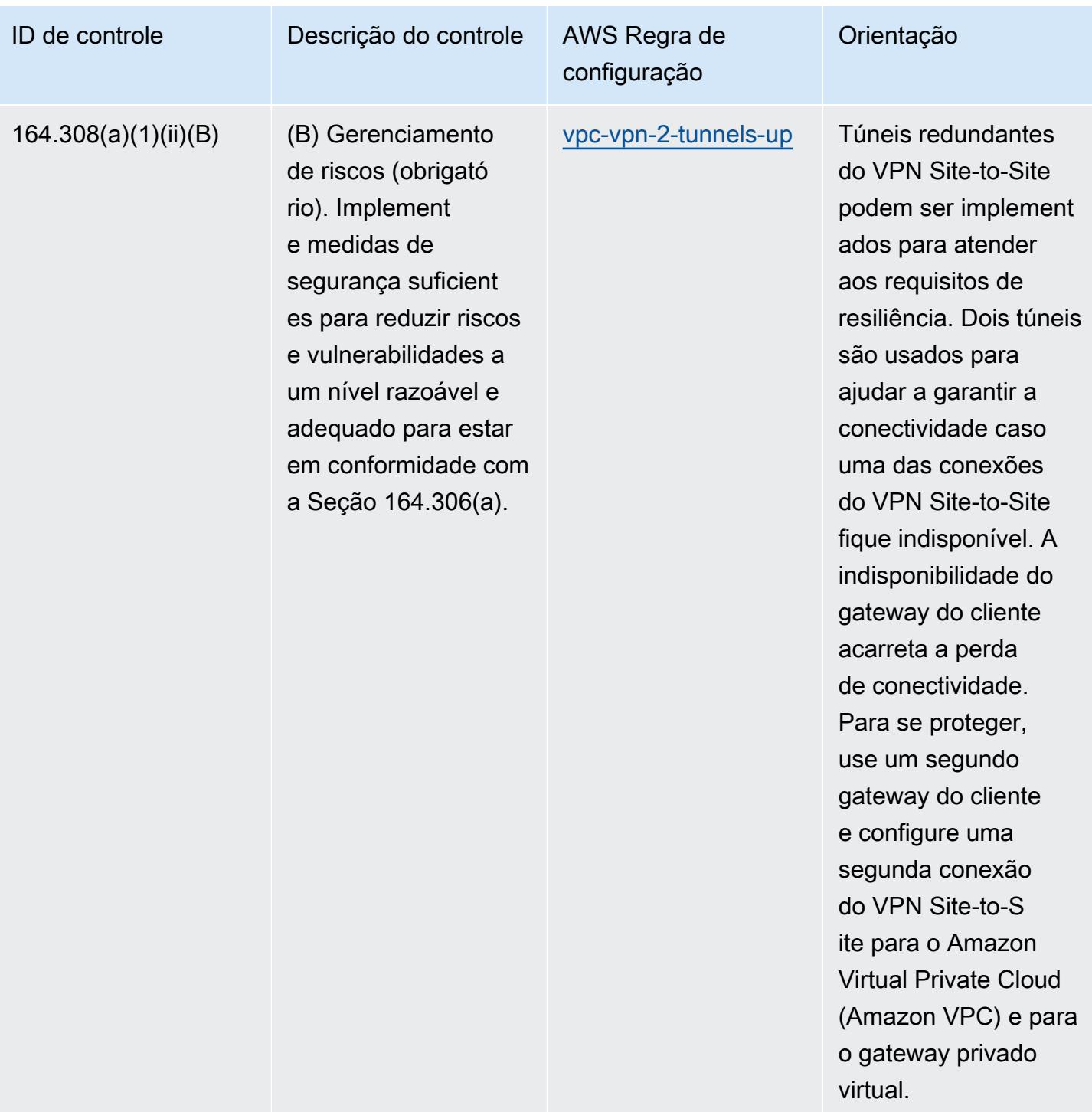

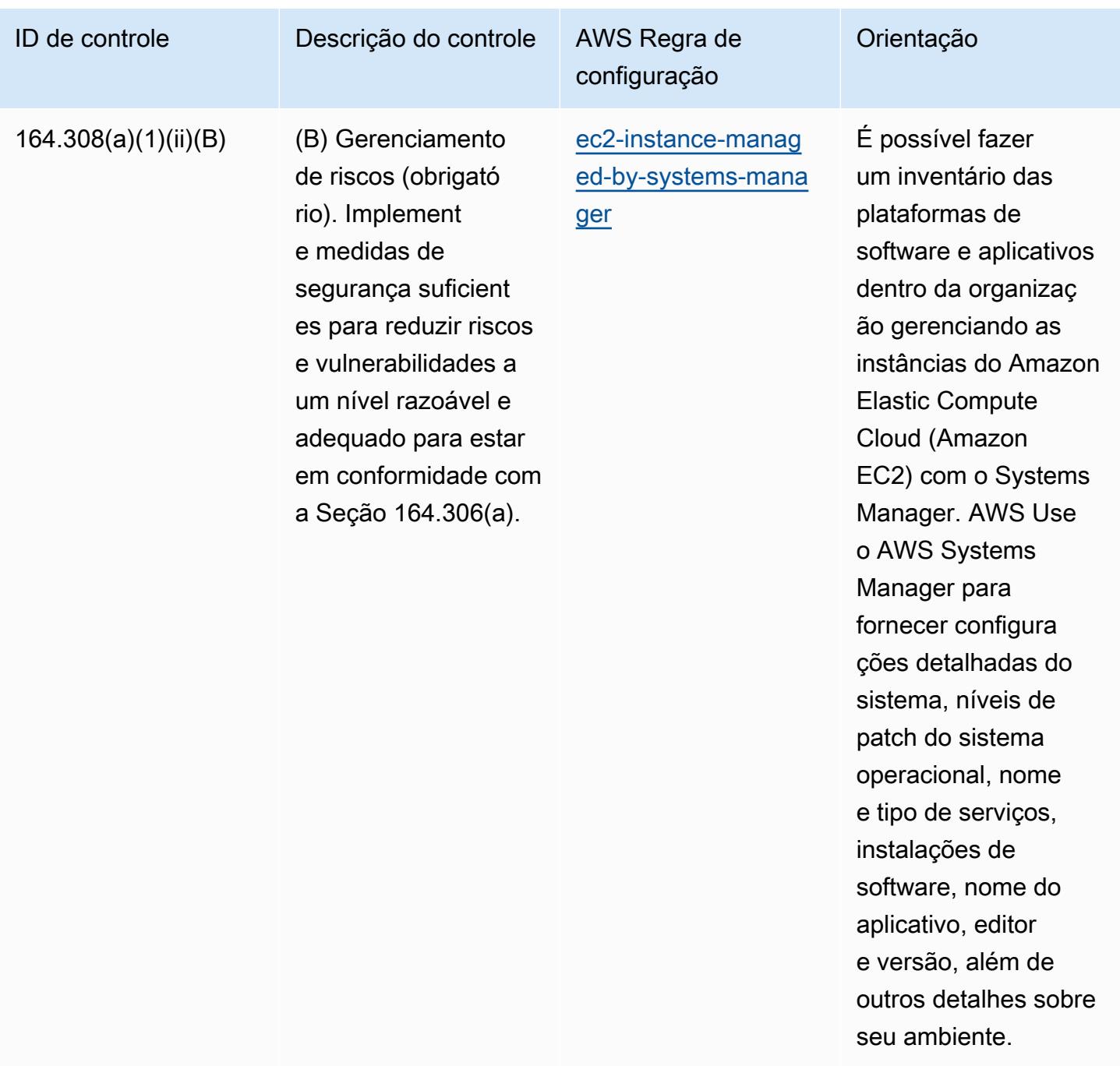

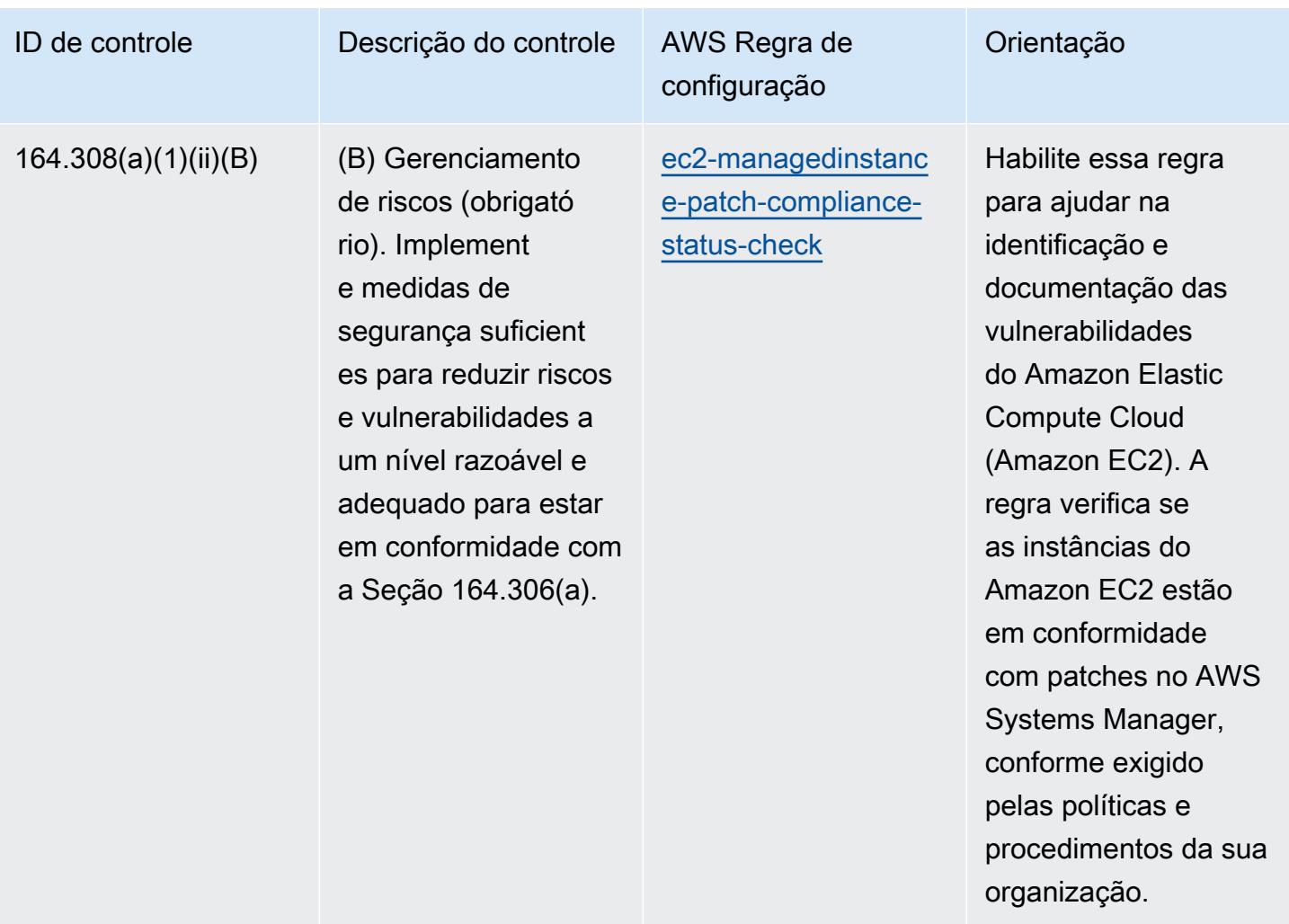

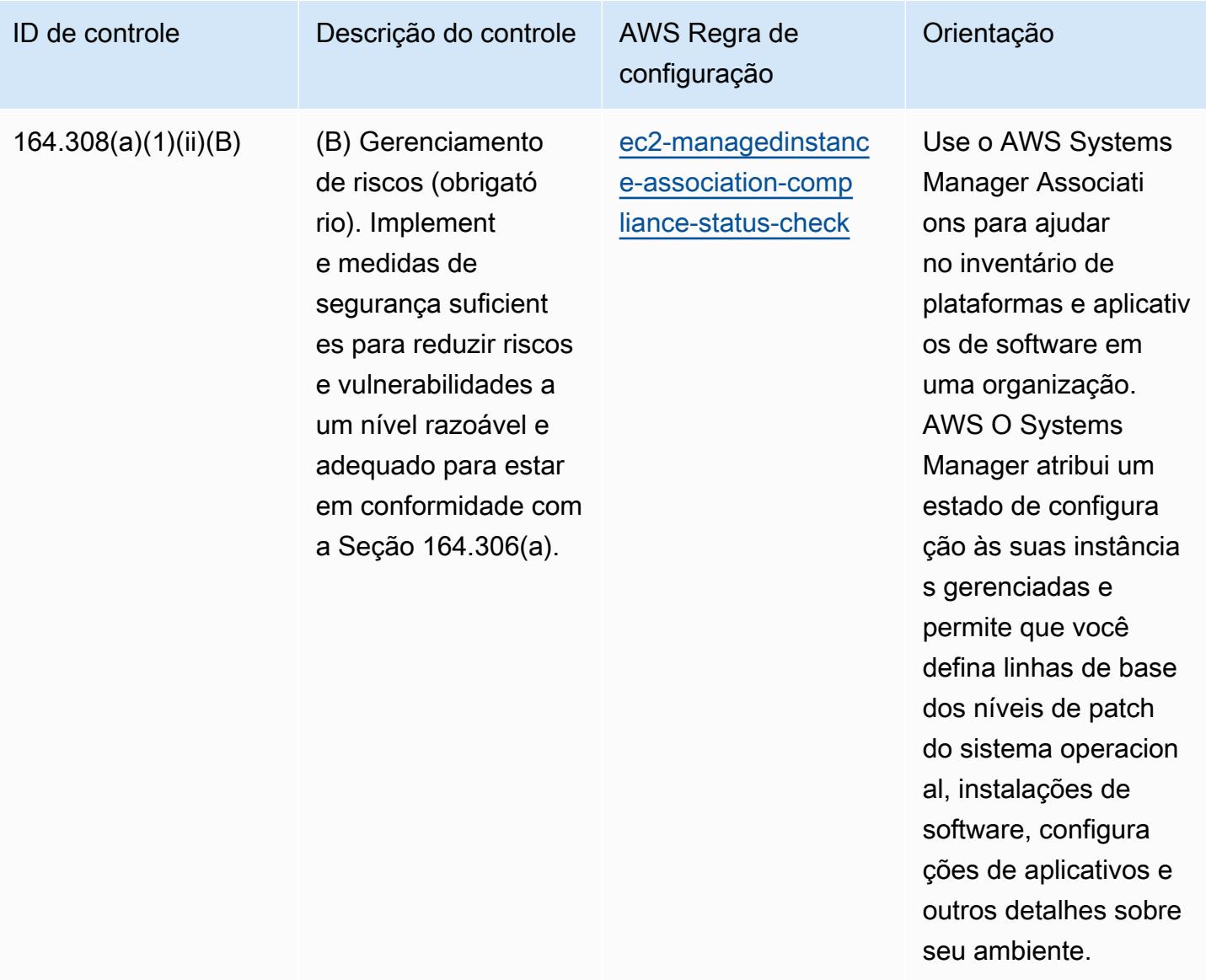

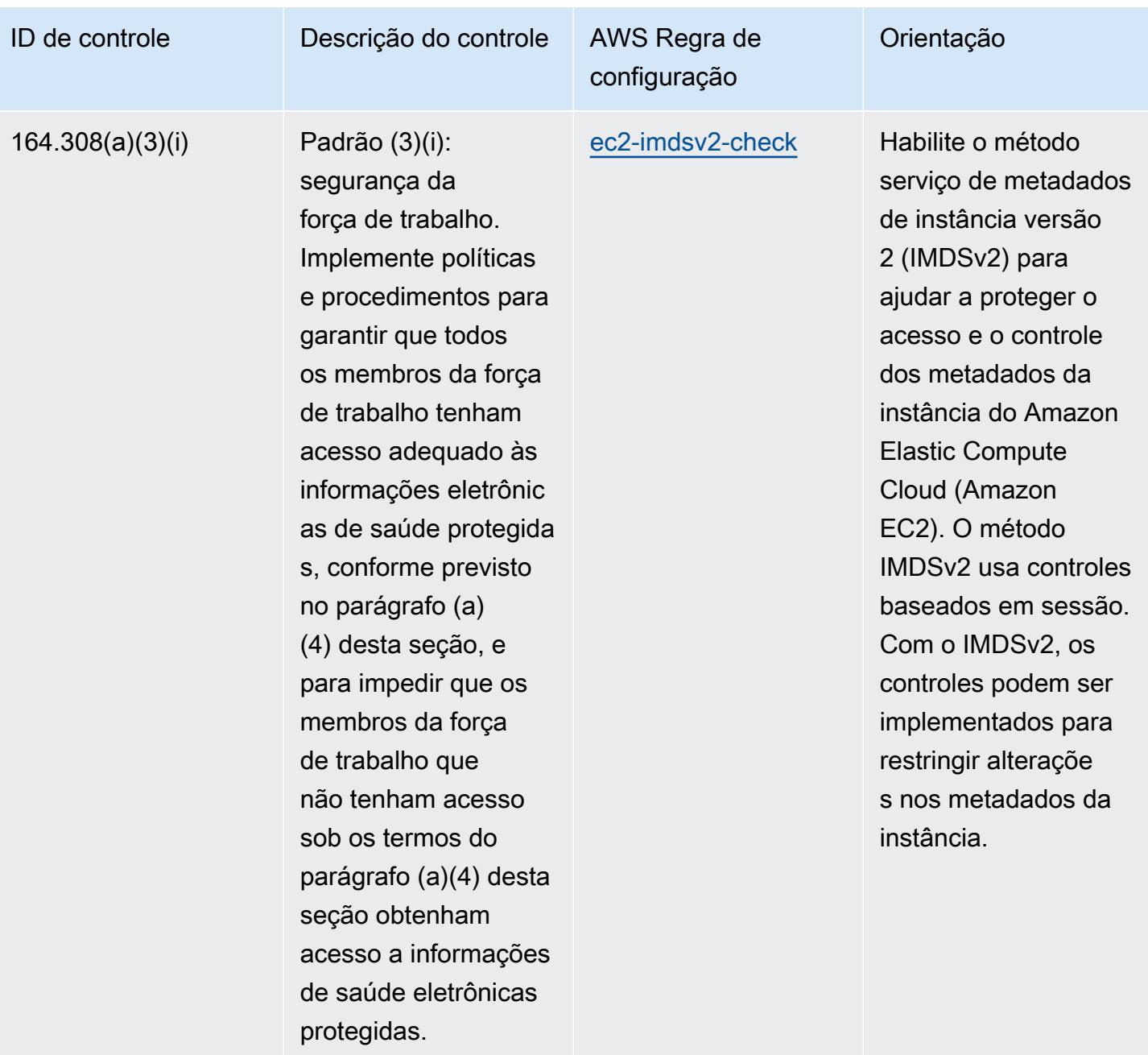

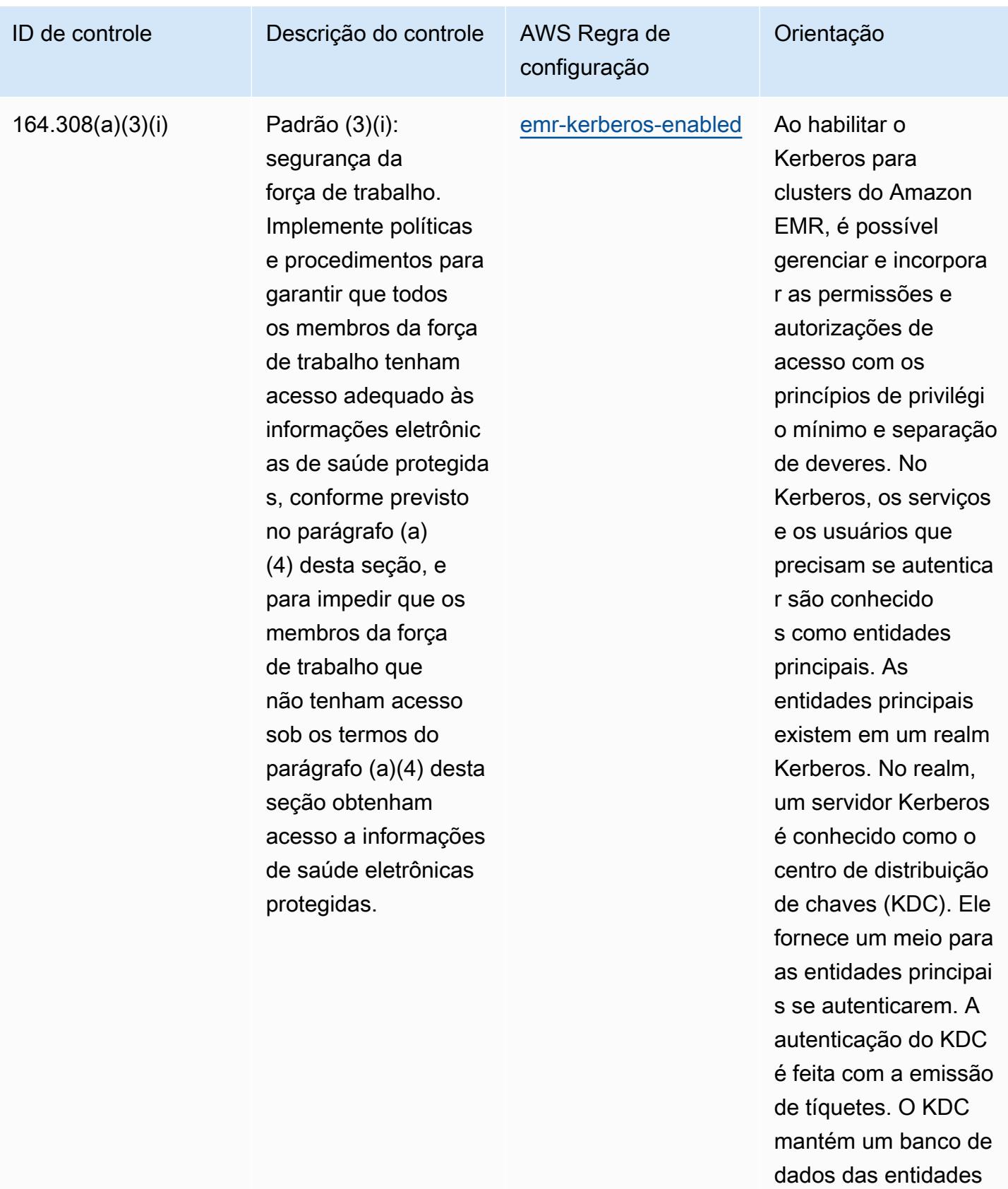

principais no realm,

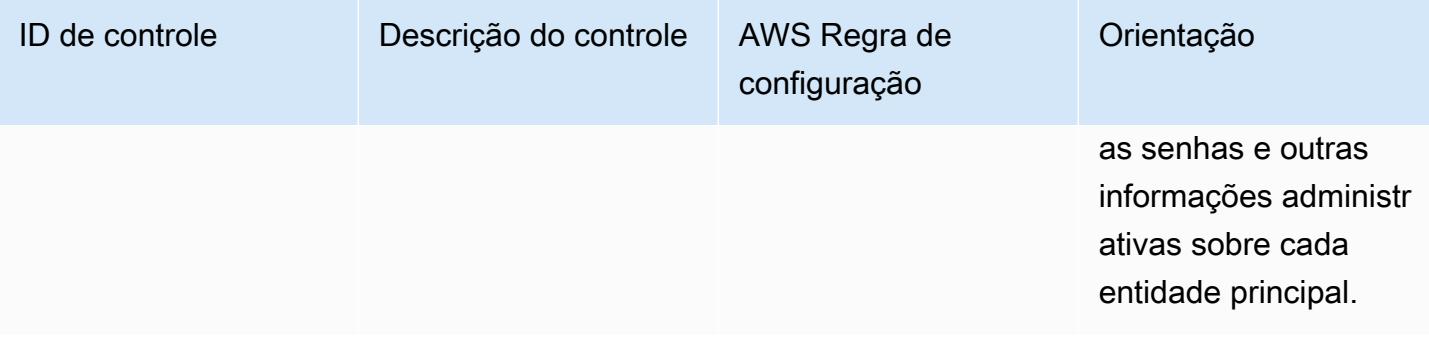

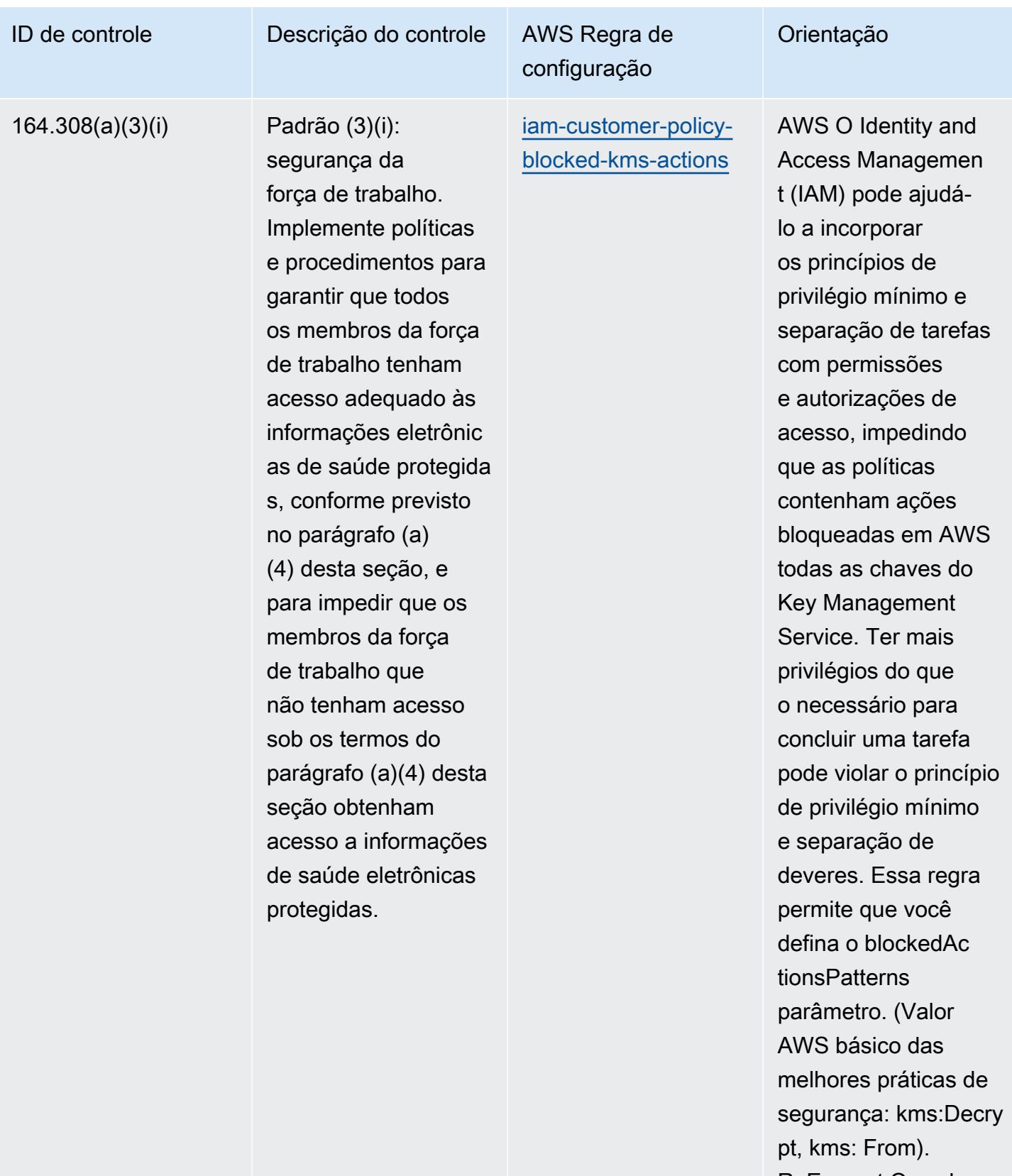

ReEncrypt Os valores reais devem refletir as

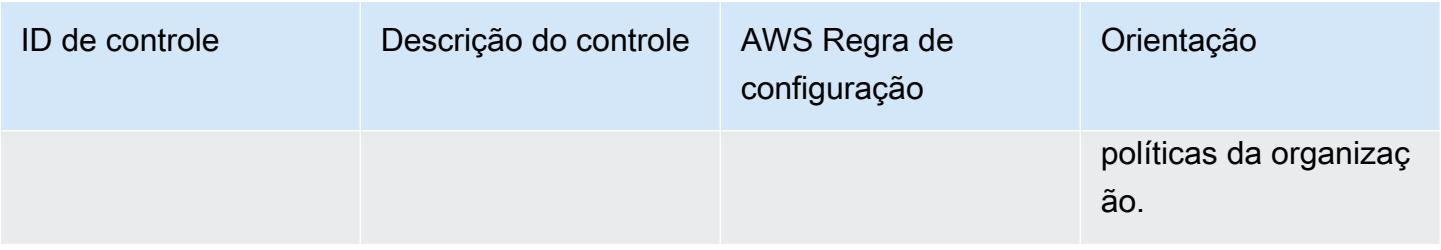

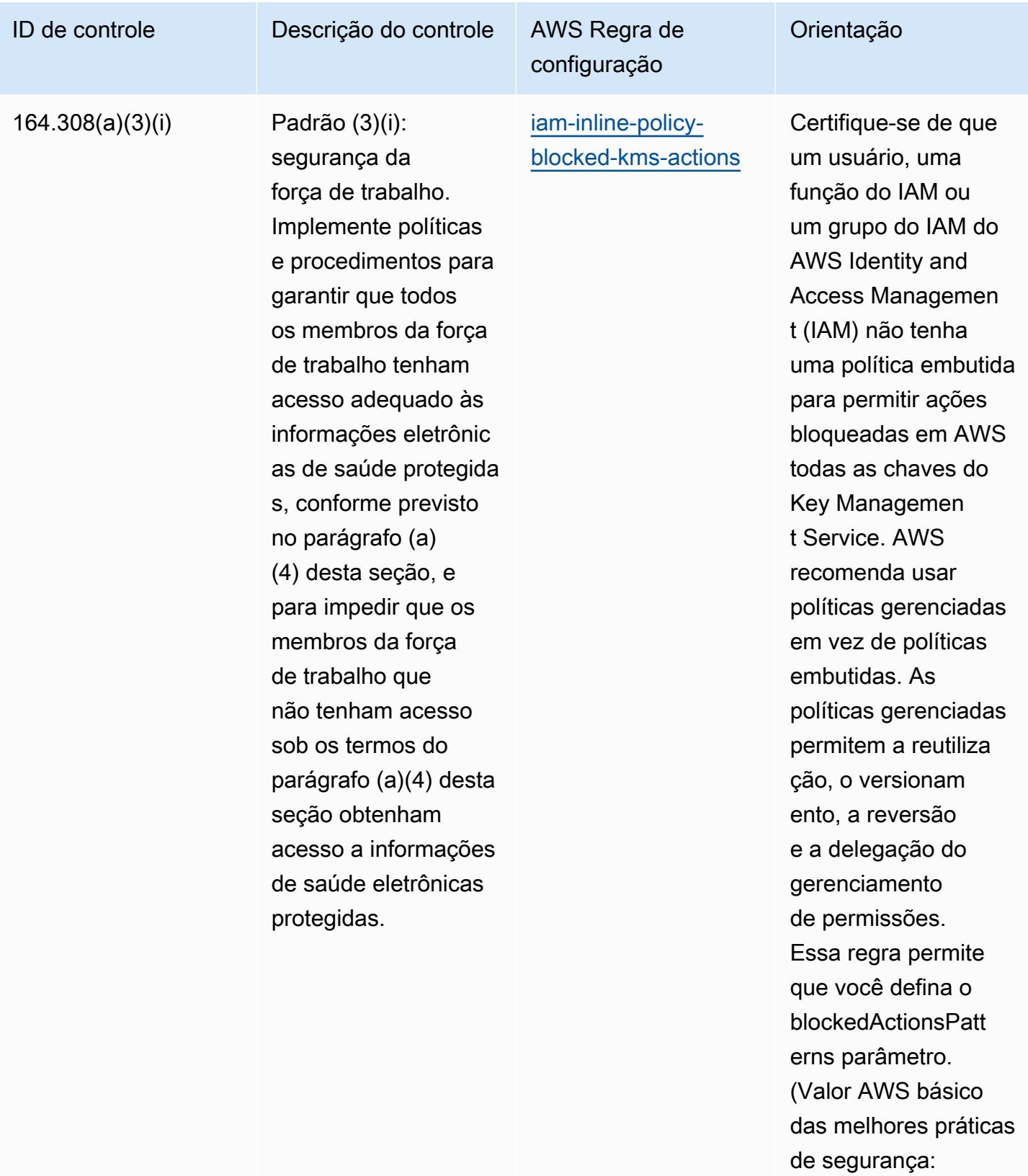

kms:Decrypt, kms: From). ReEncrypt Os

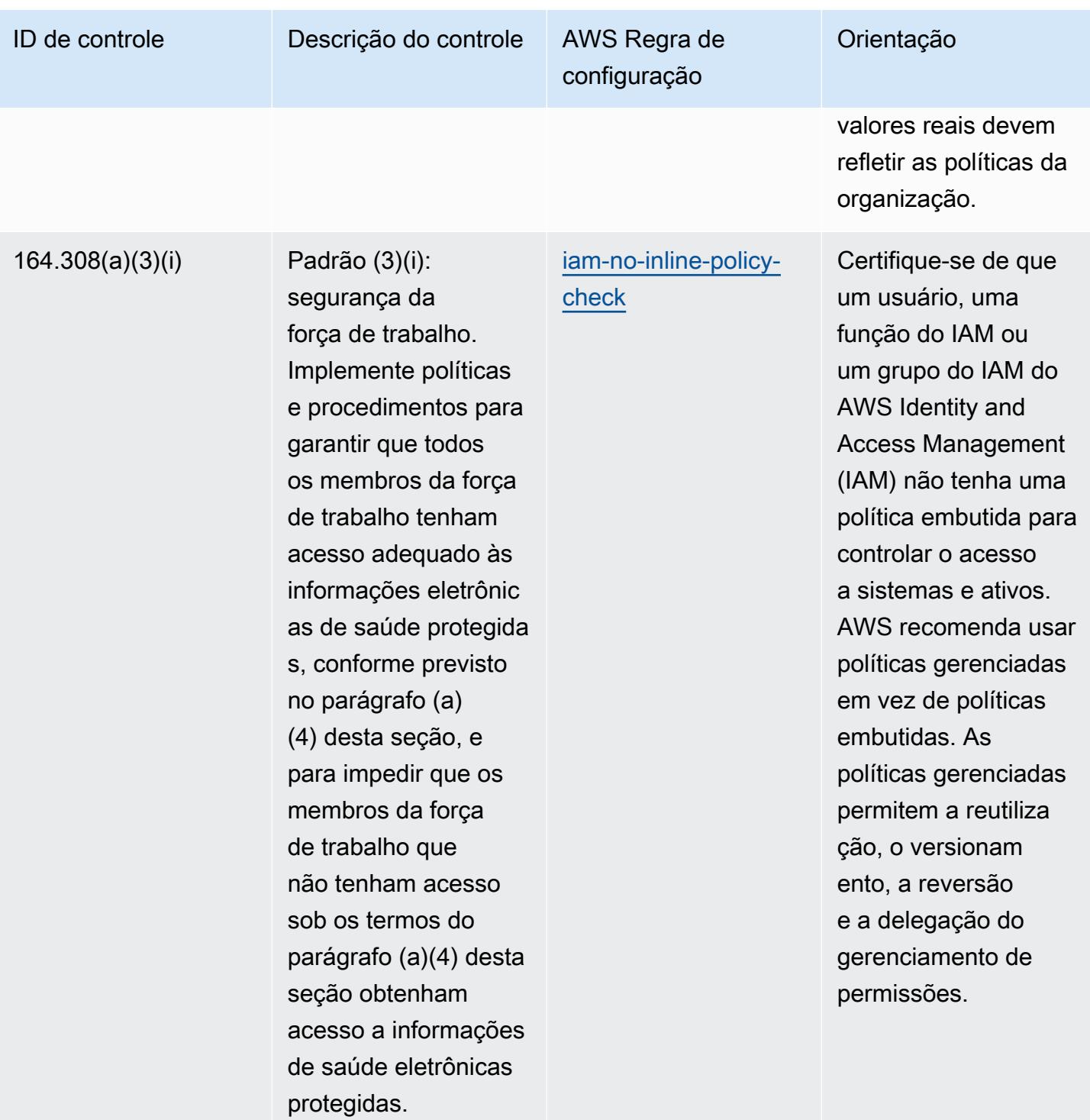

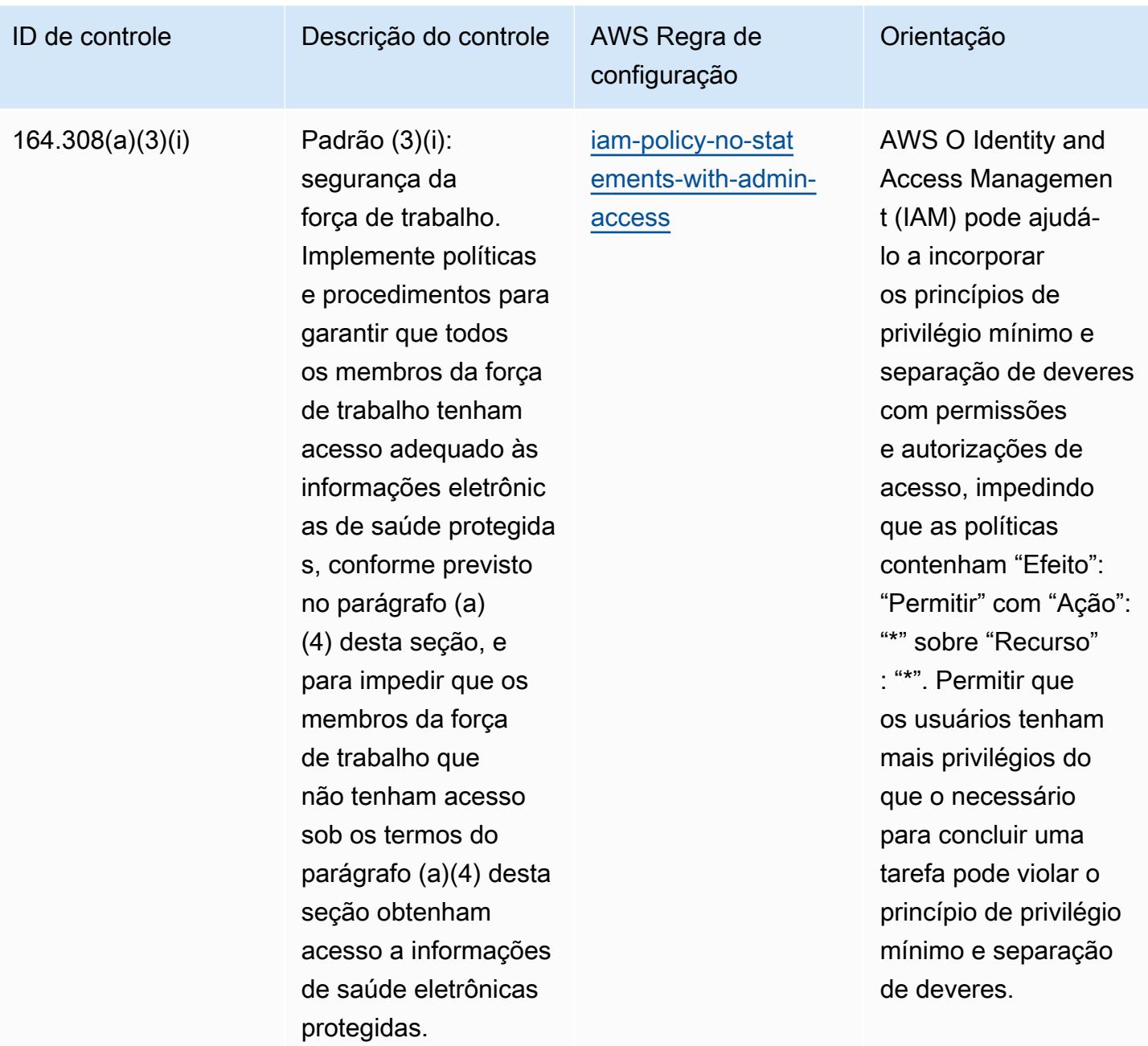
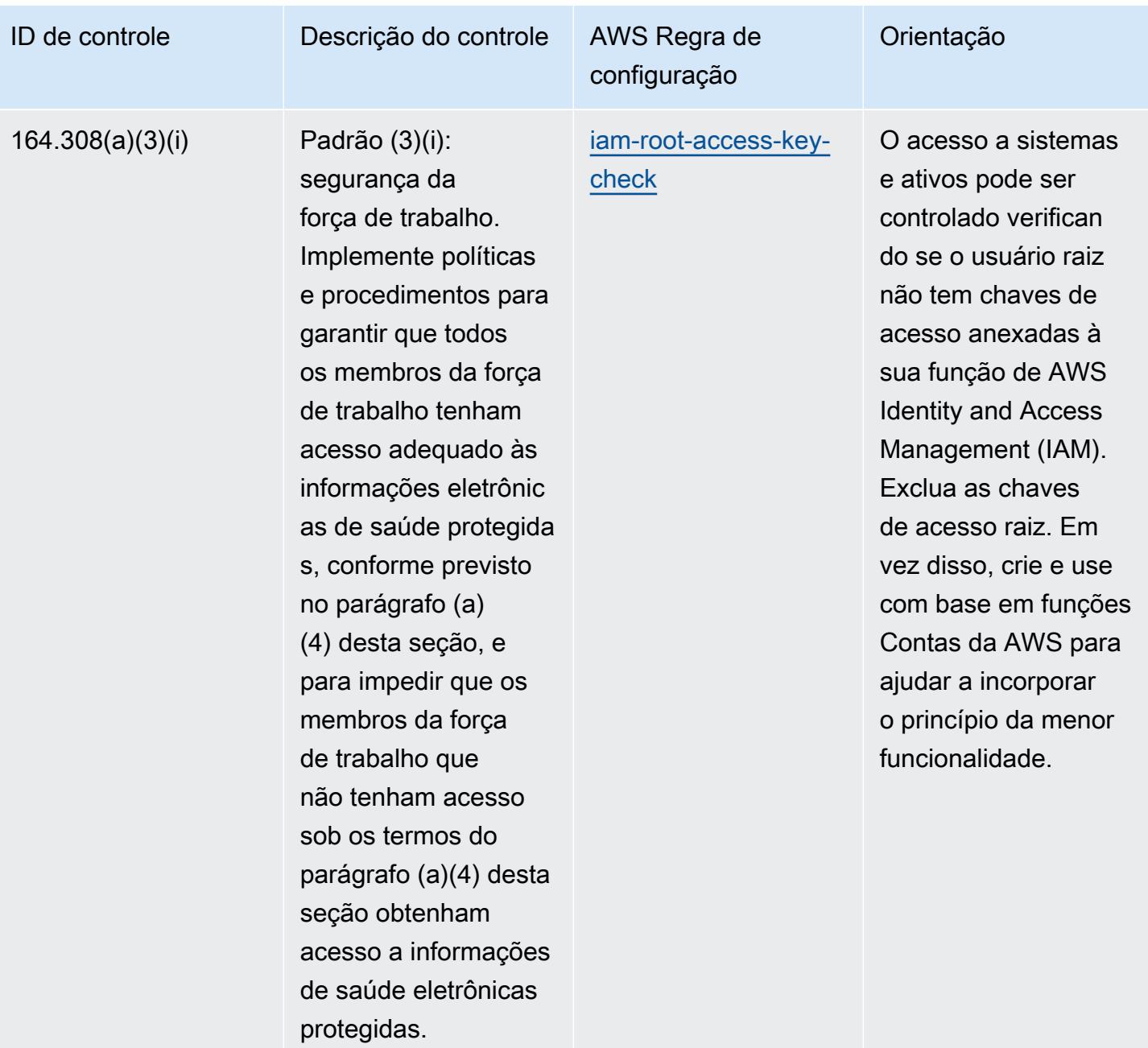

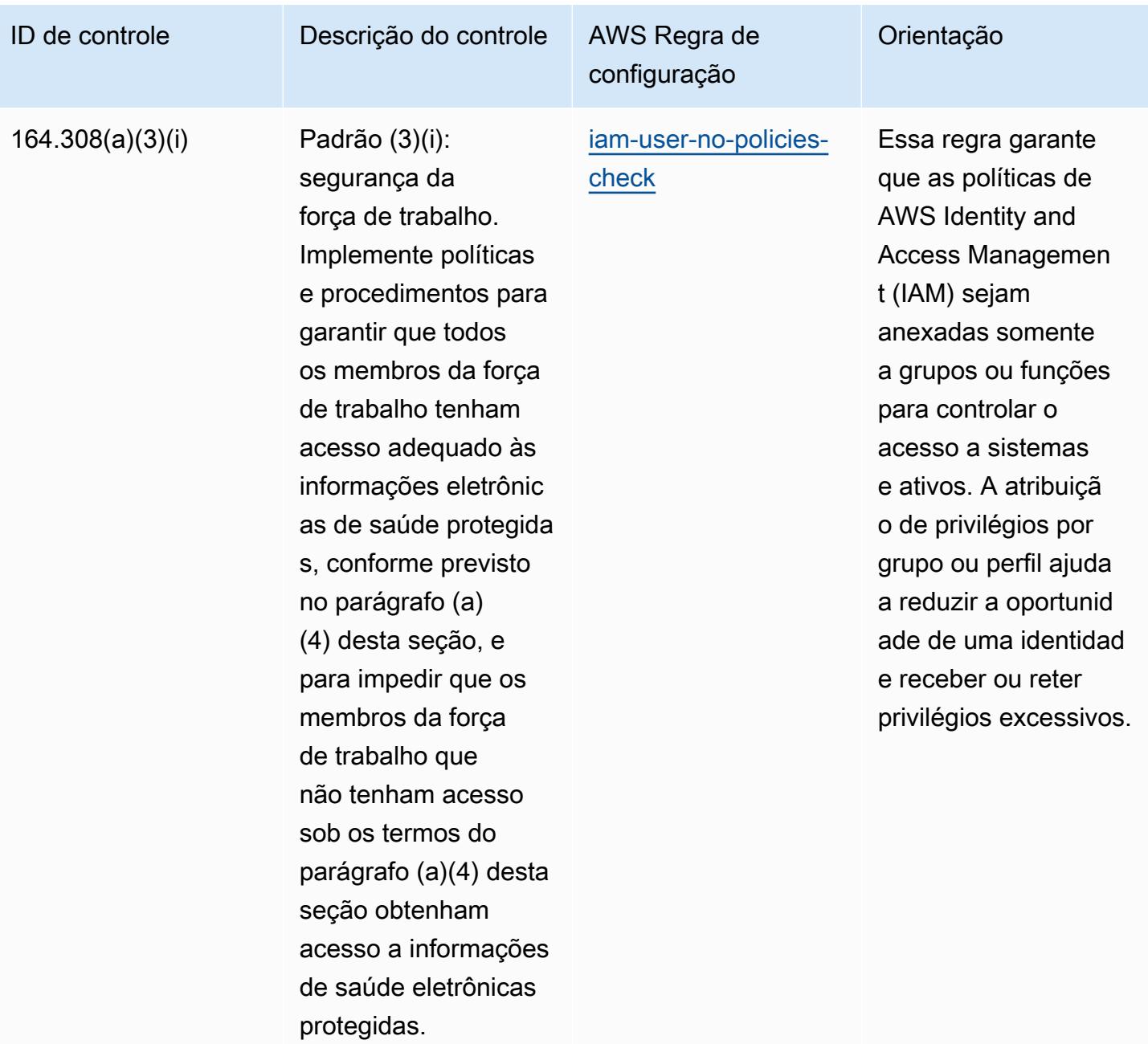

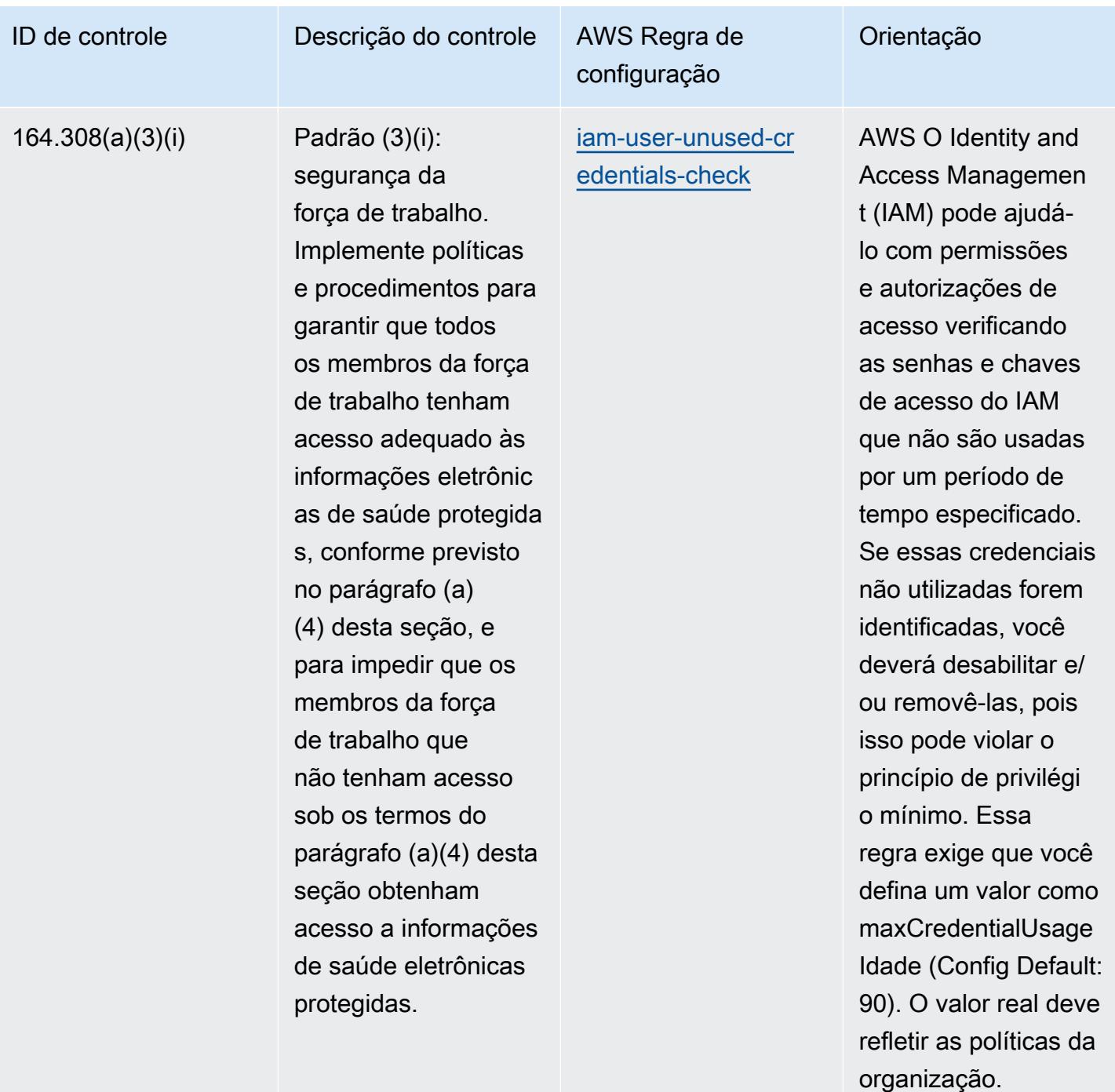

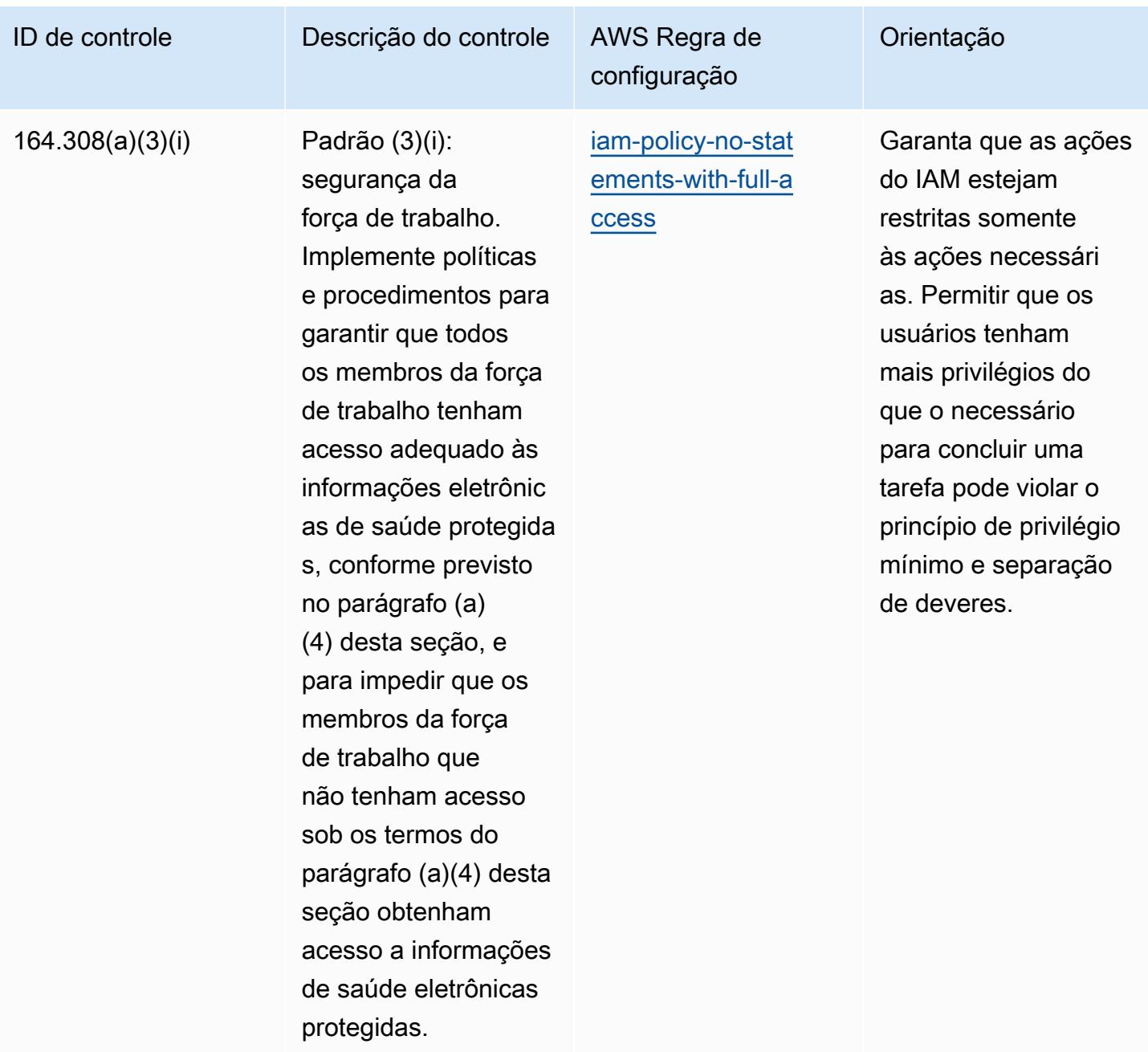

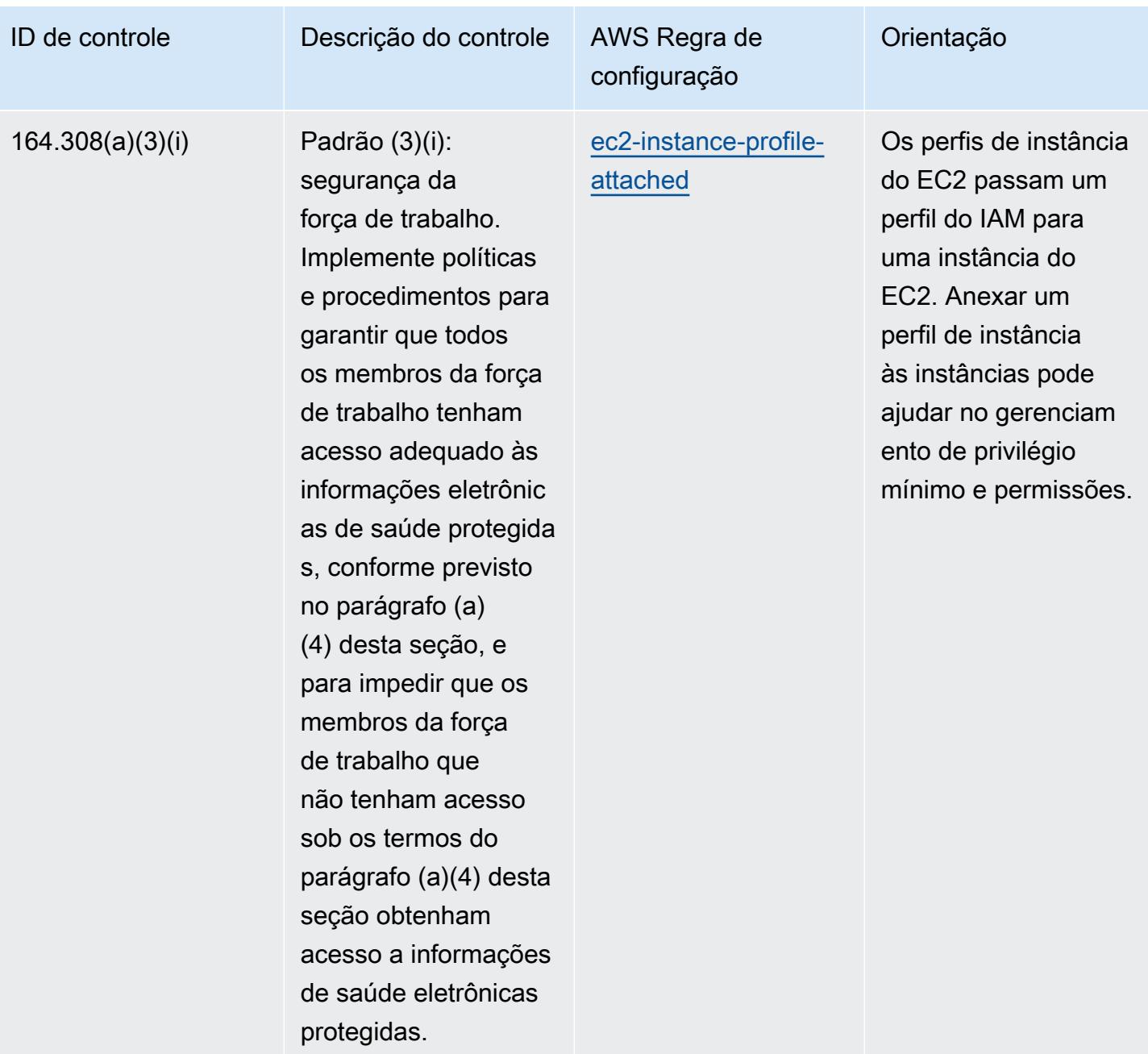

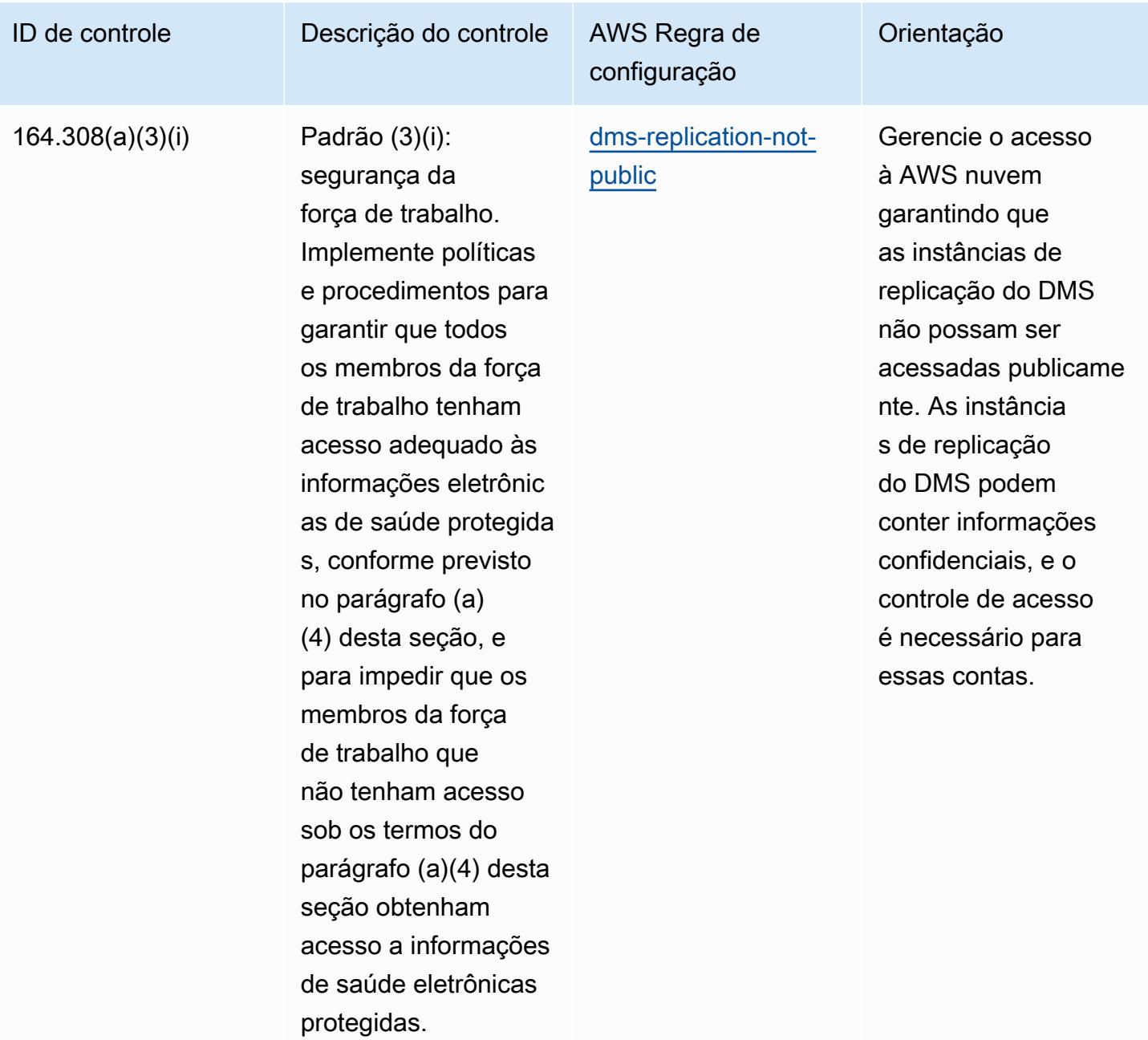

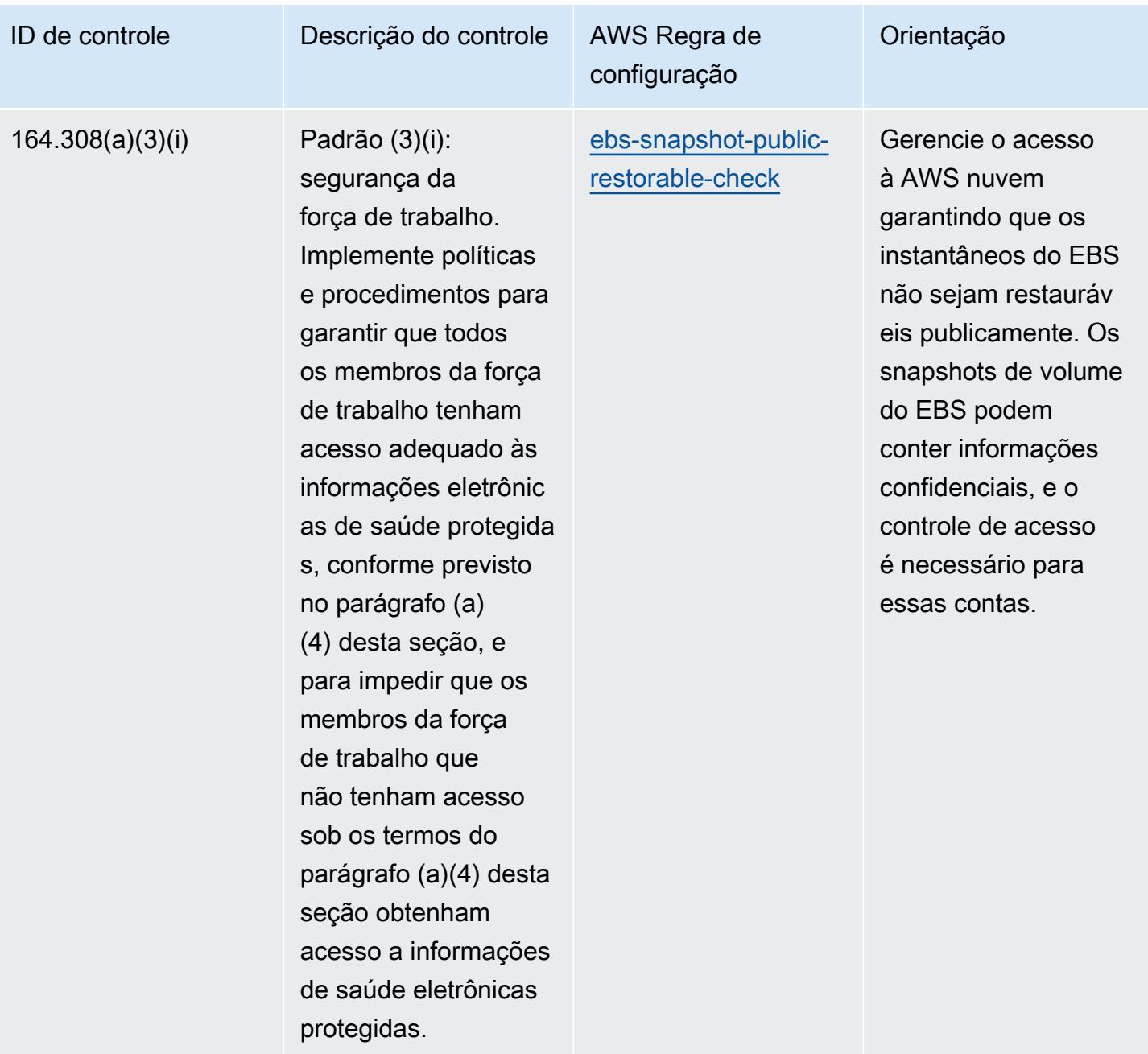

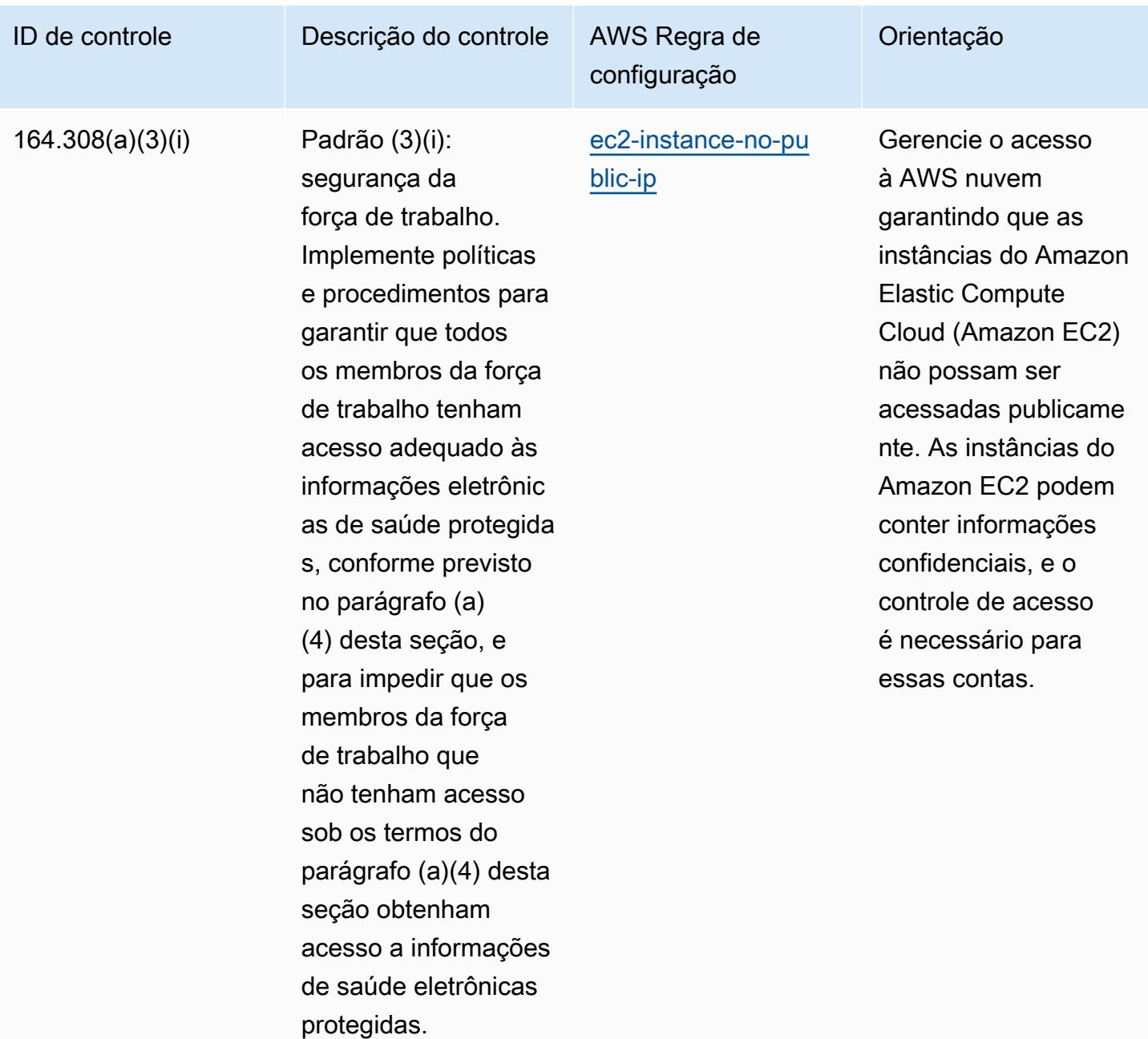

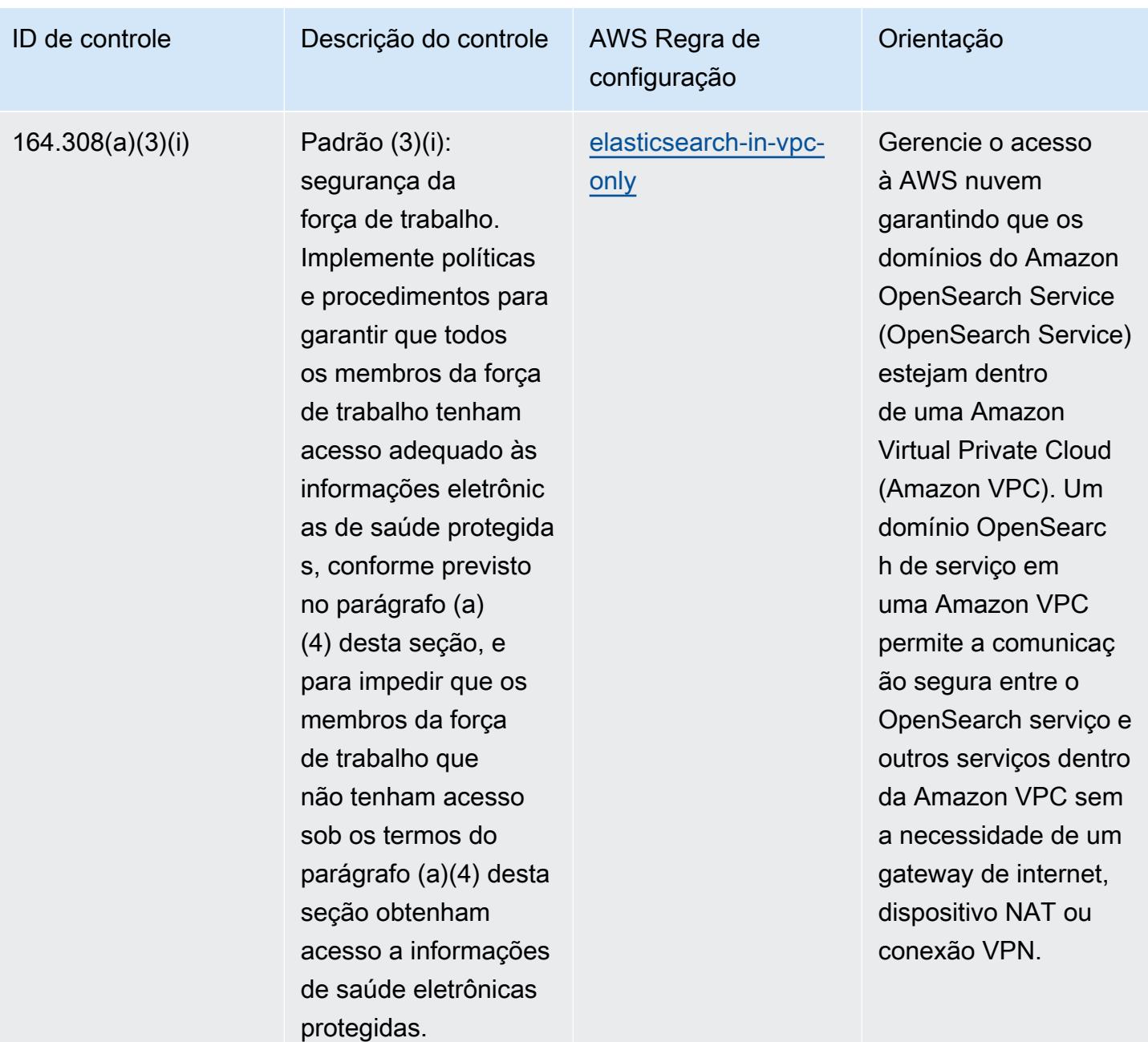

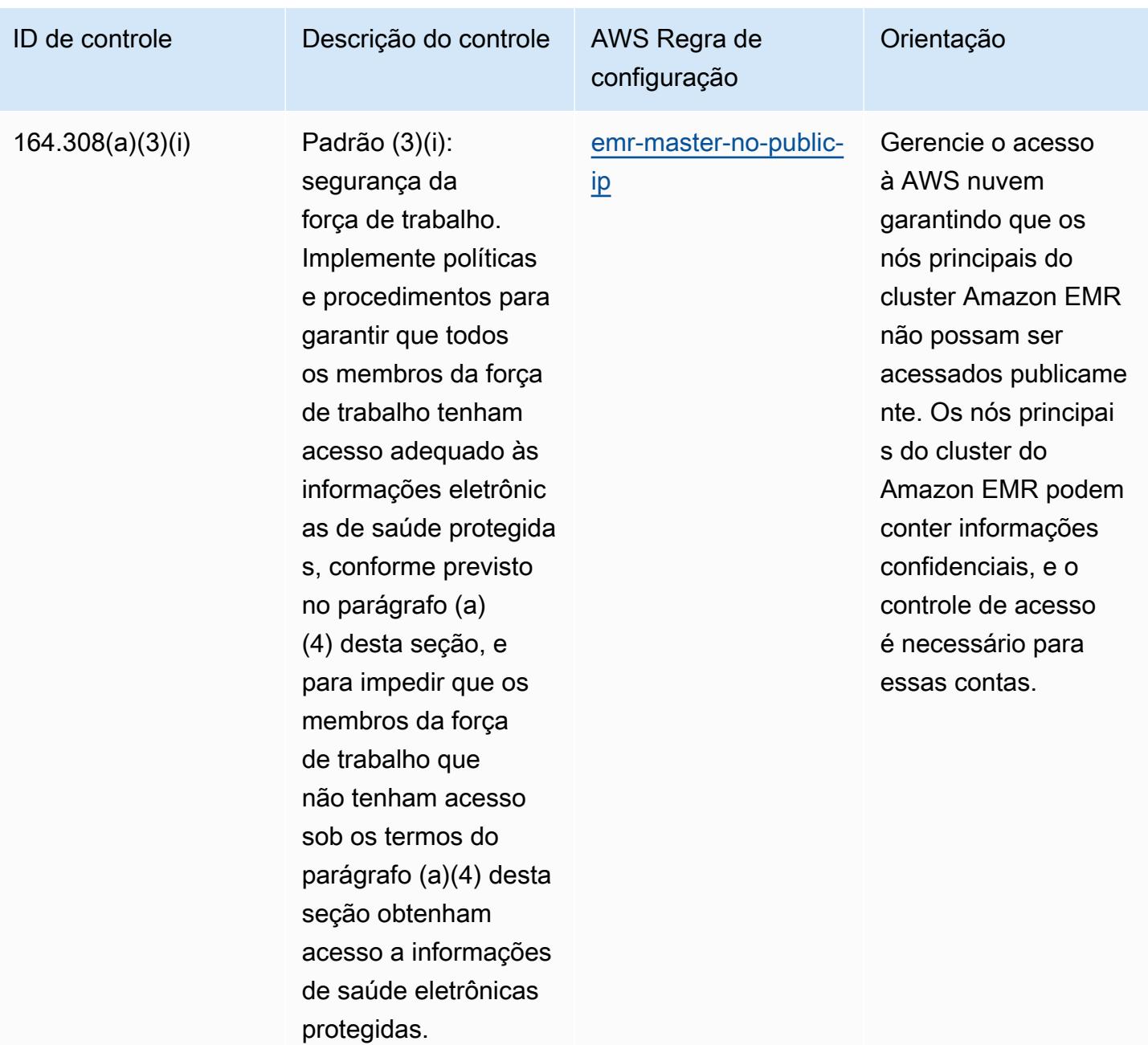

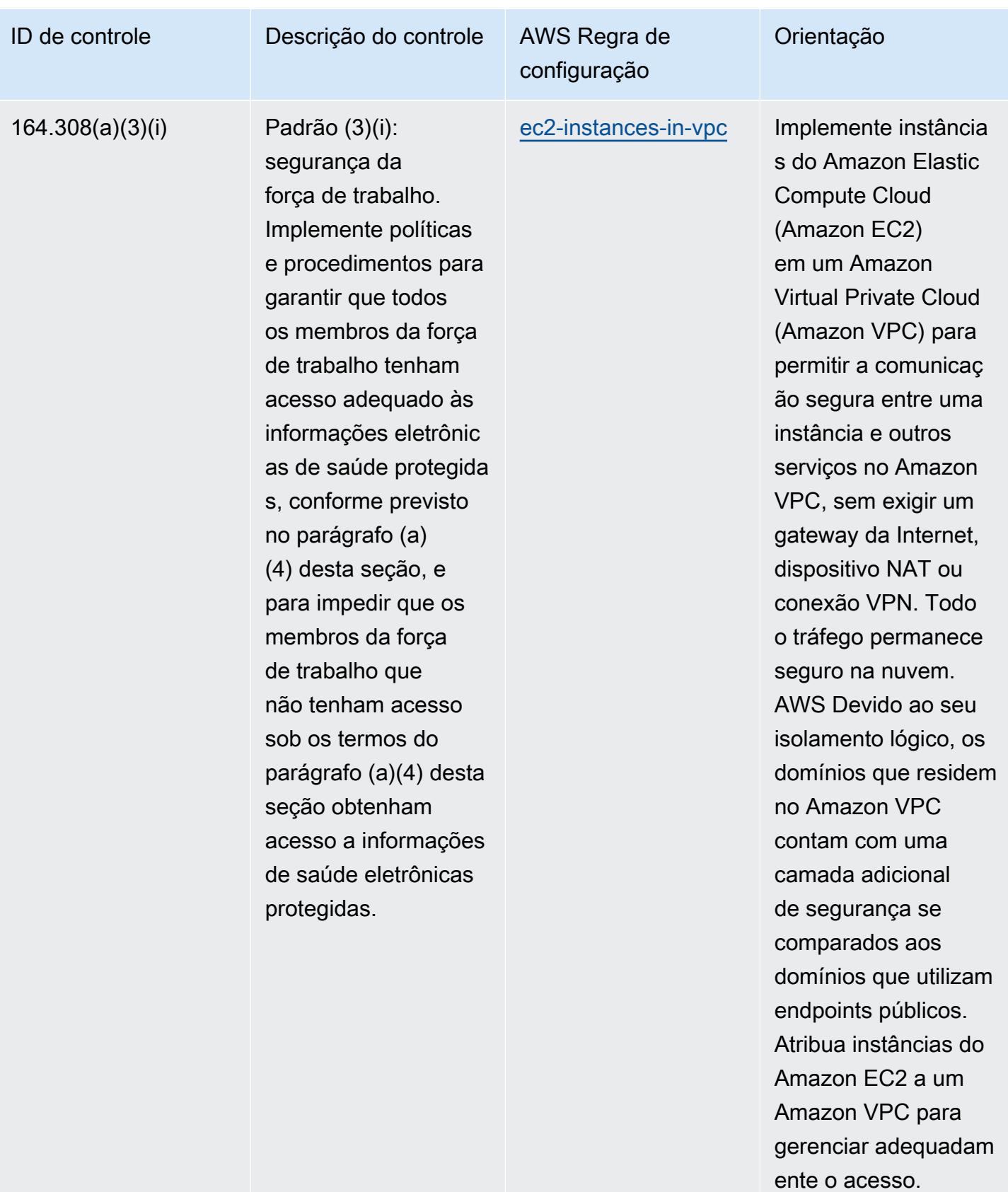

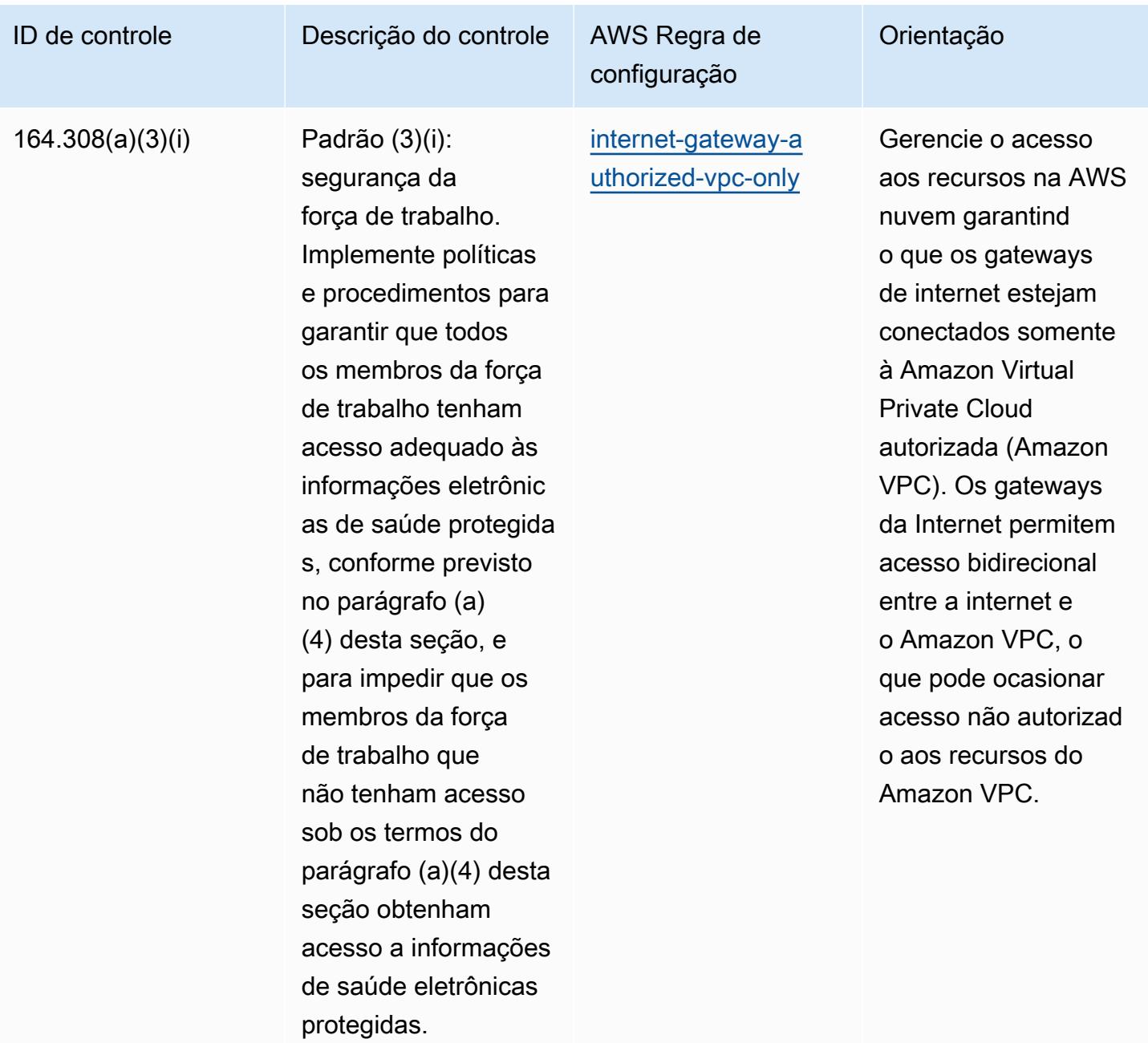

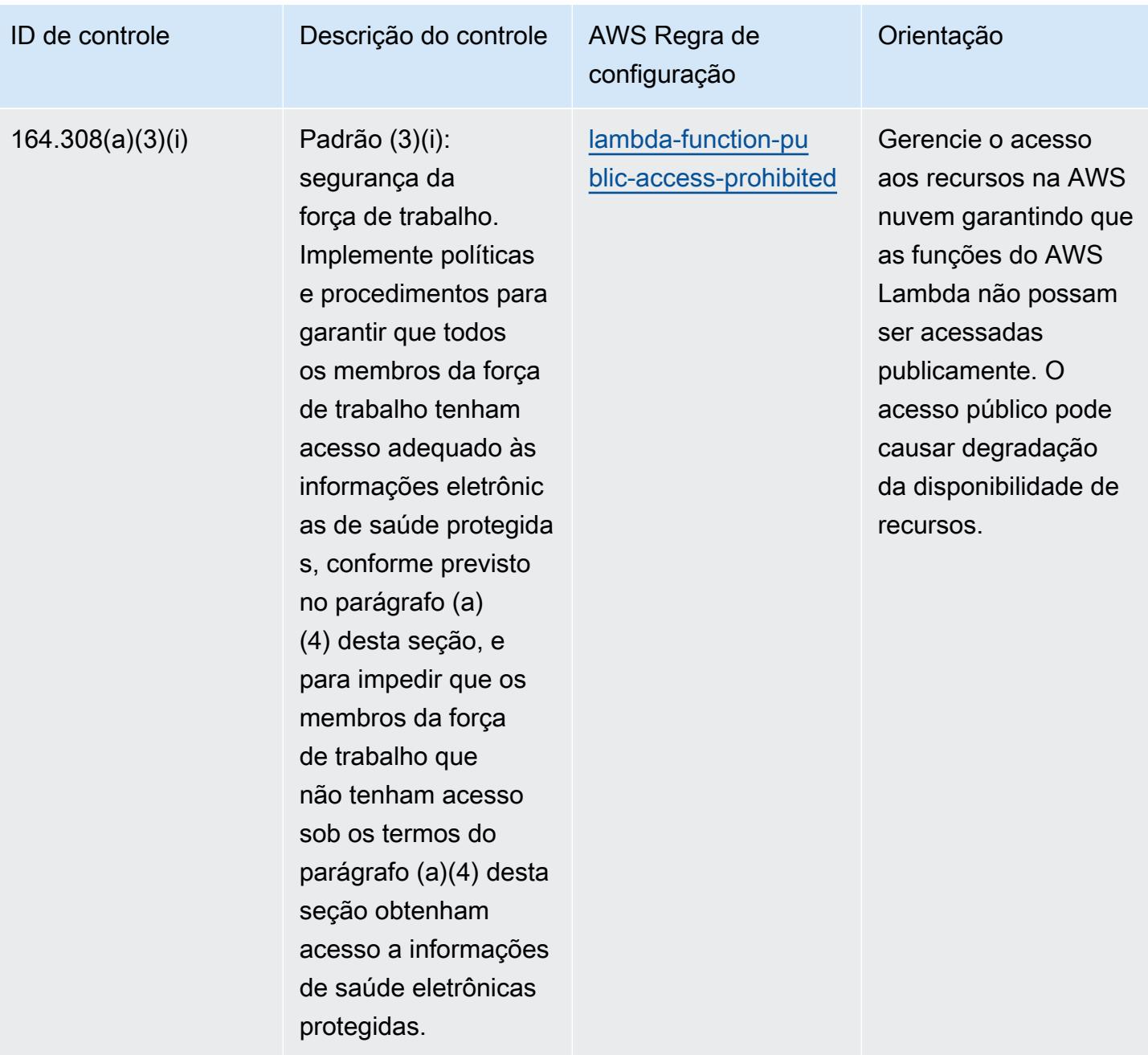

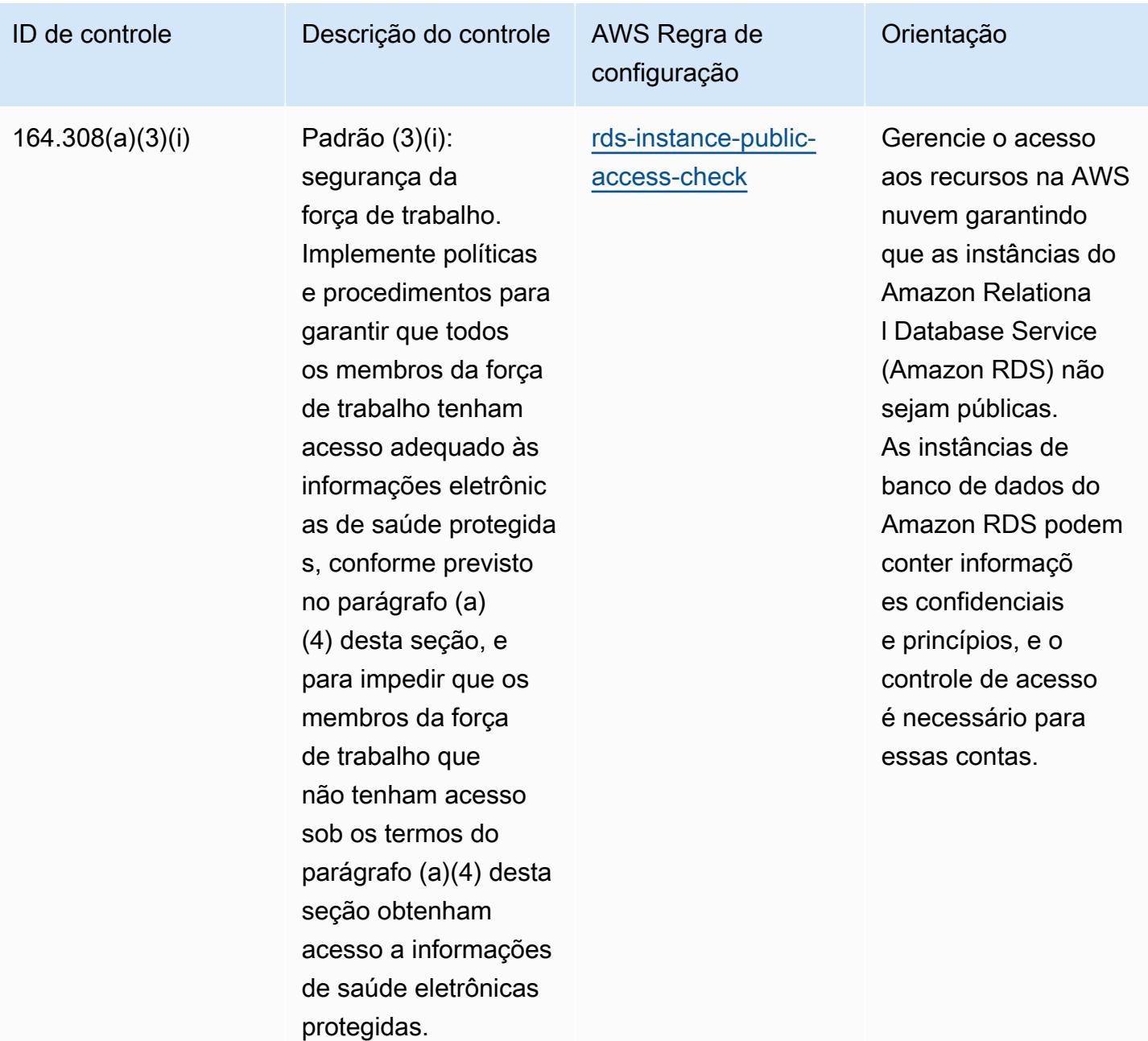

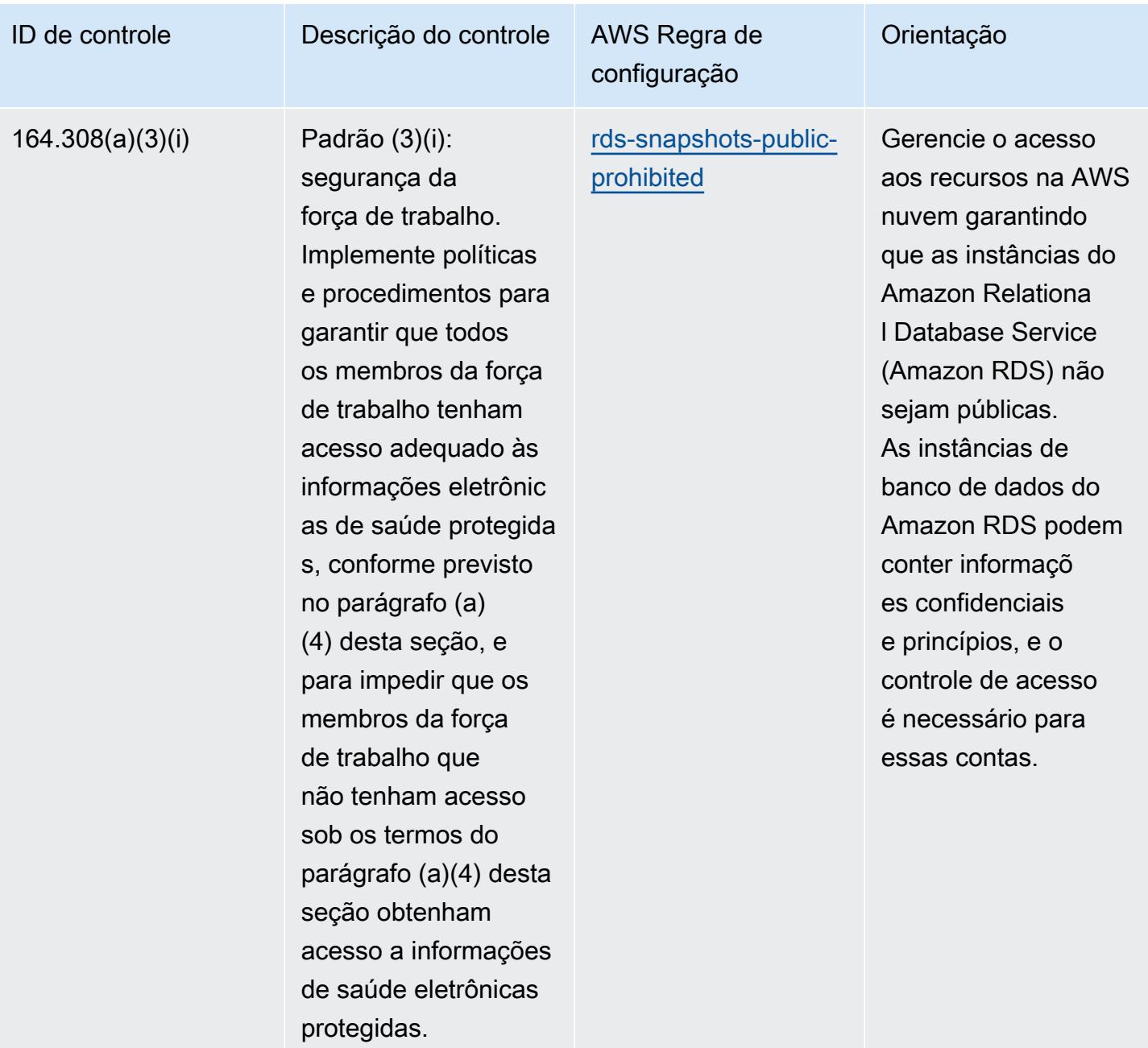

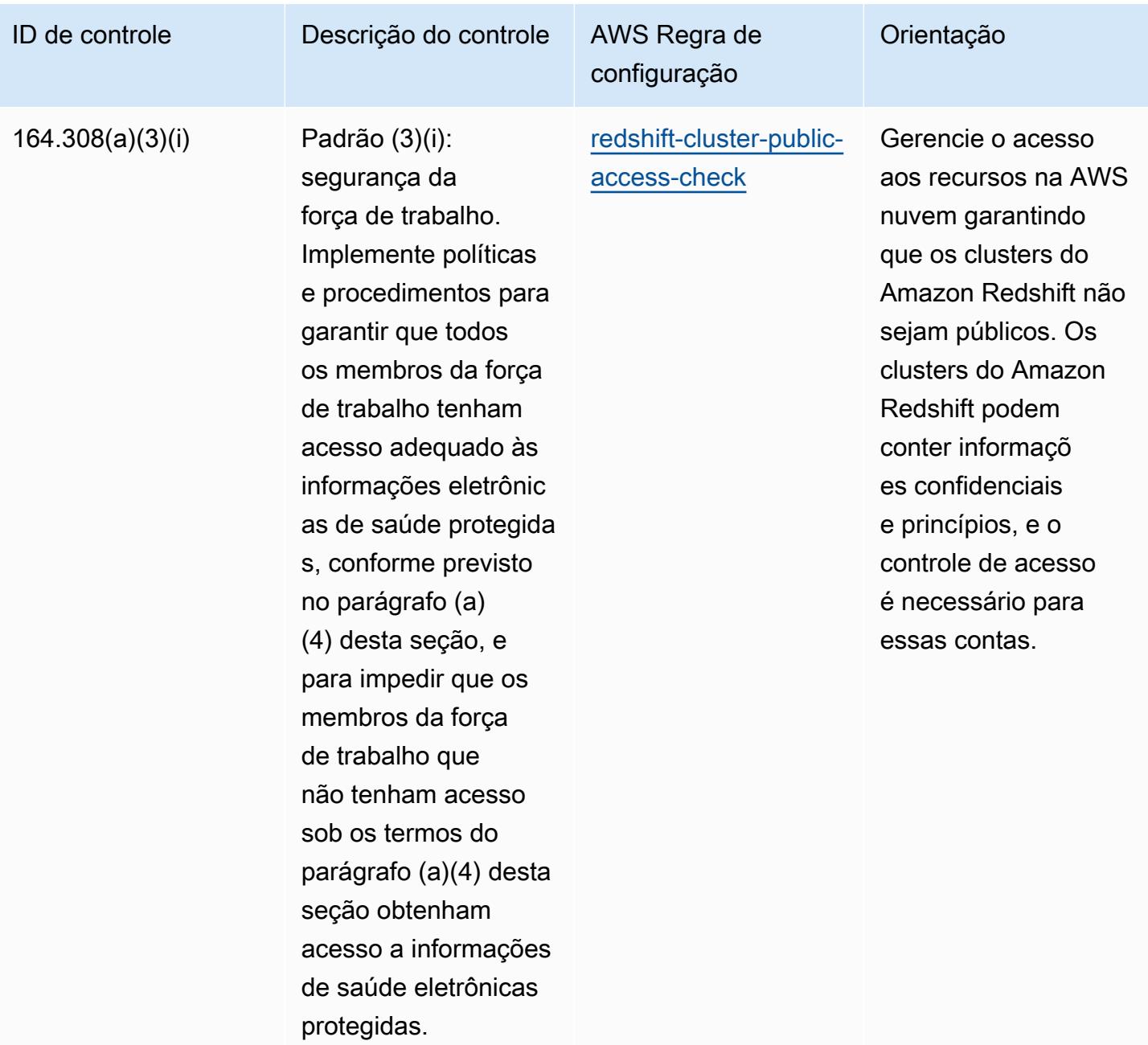

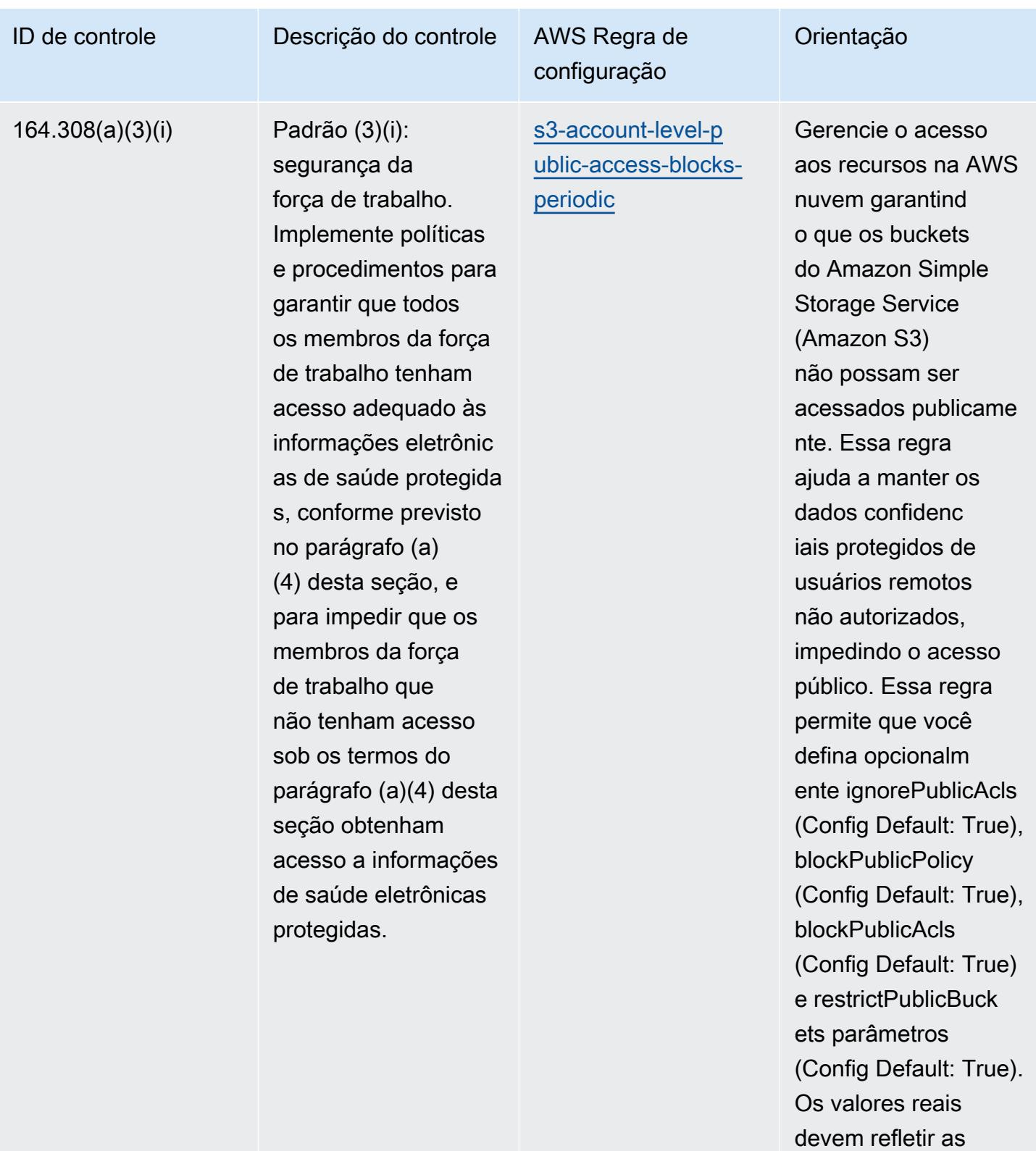

políticas da organizaç

ão.

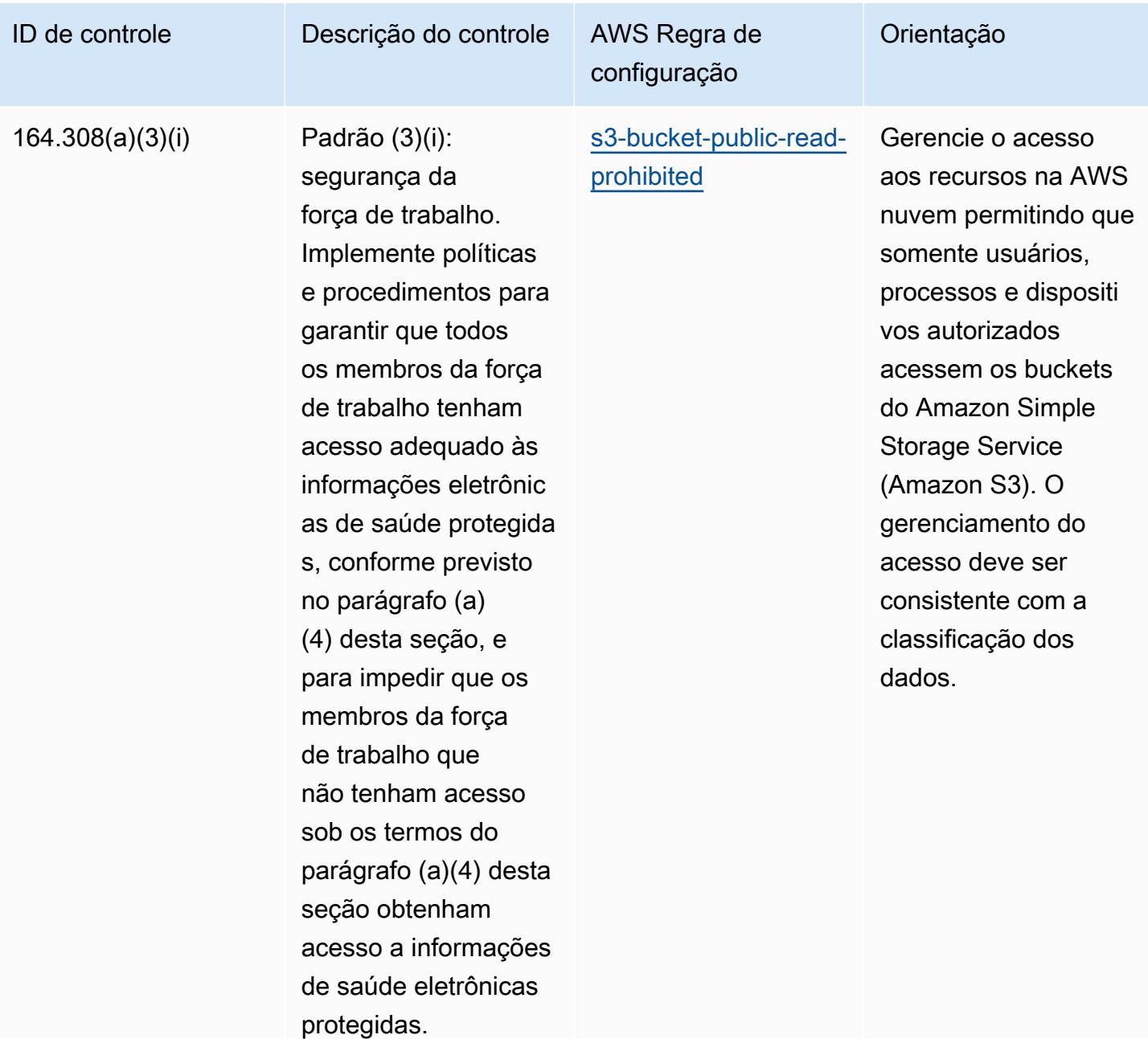

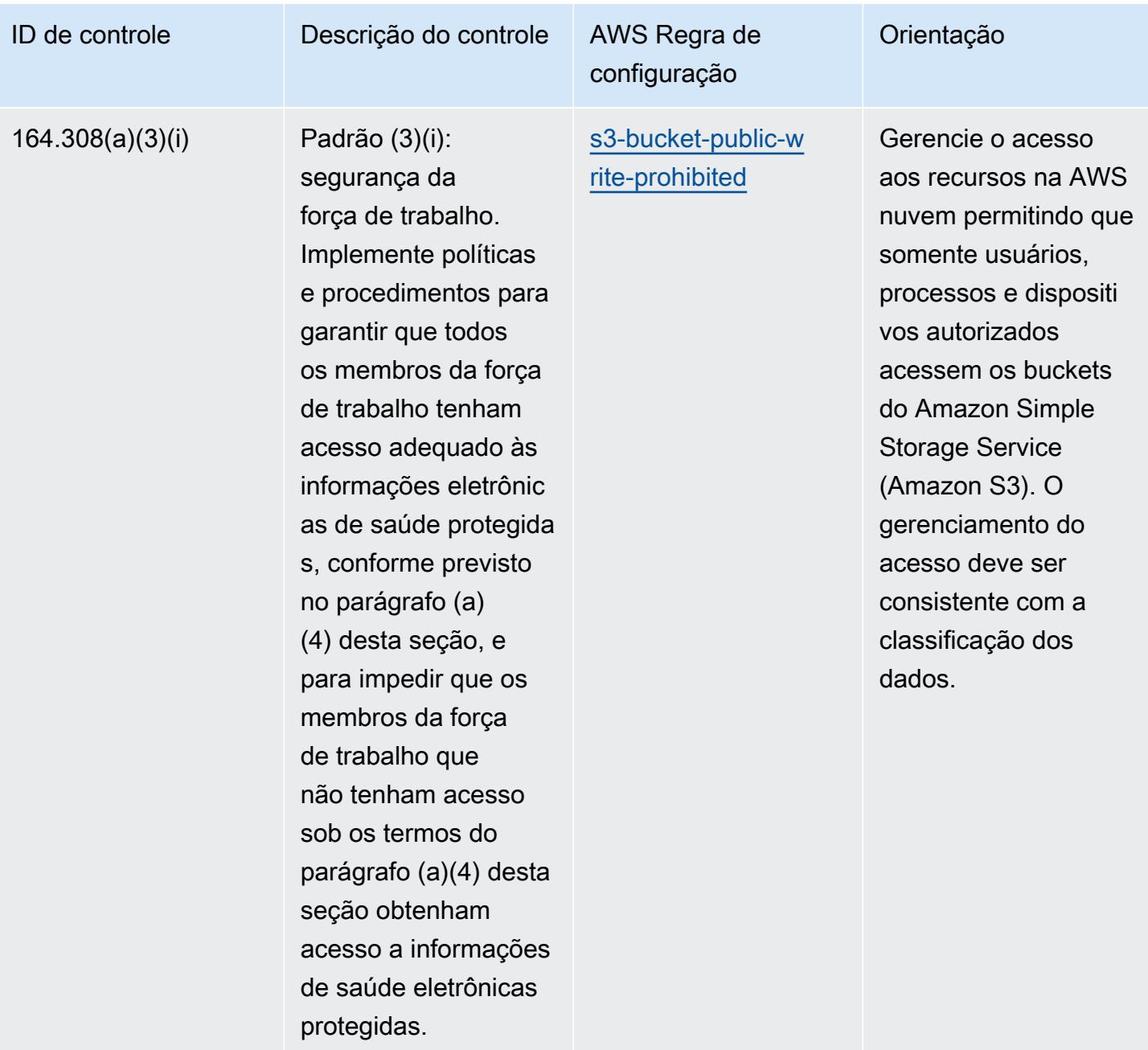

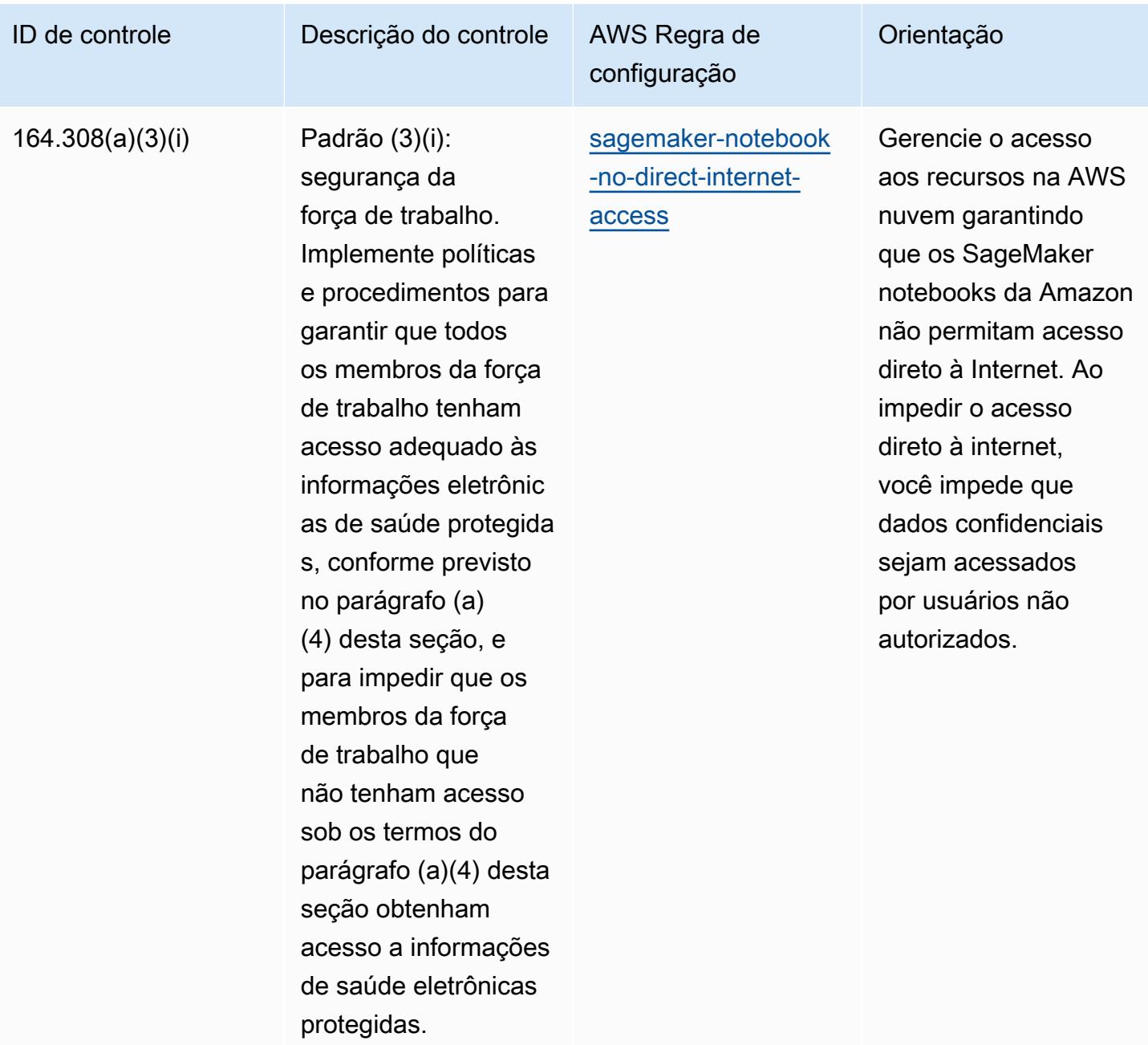

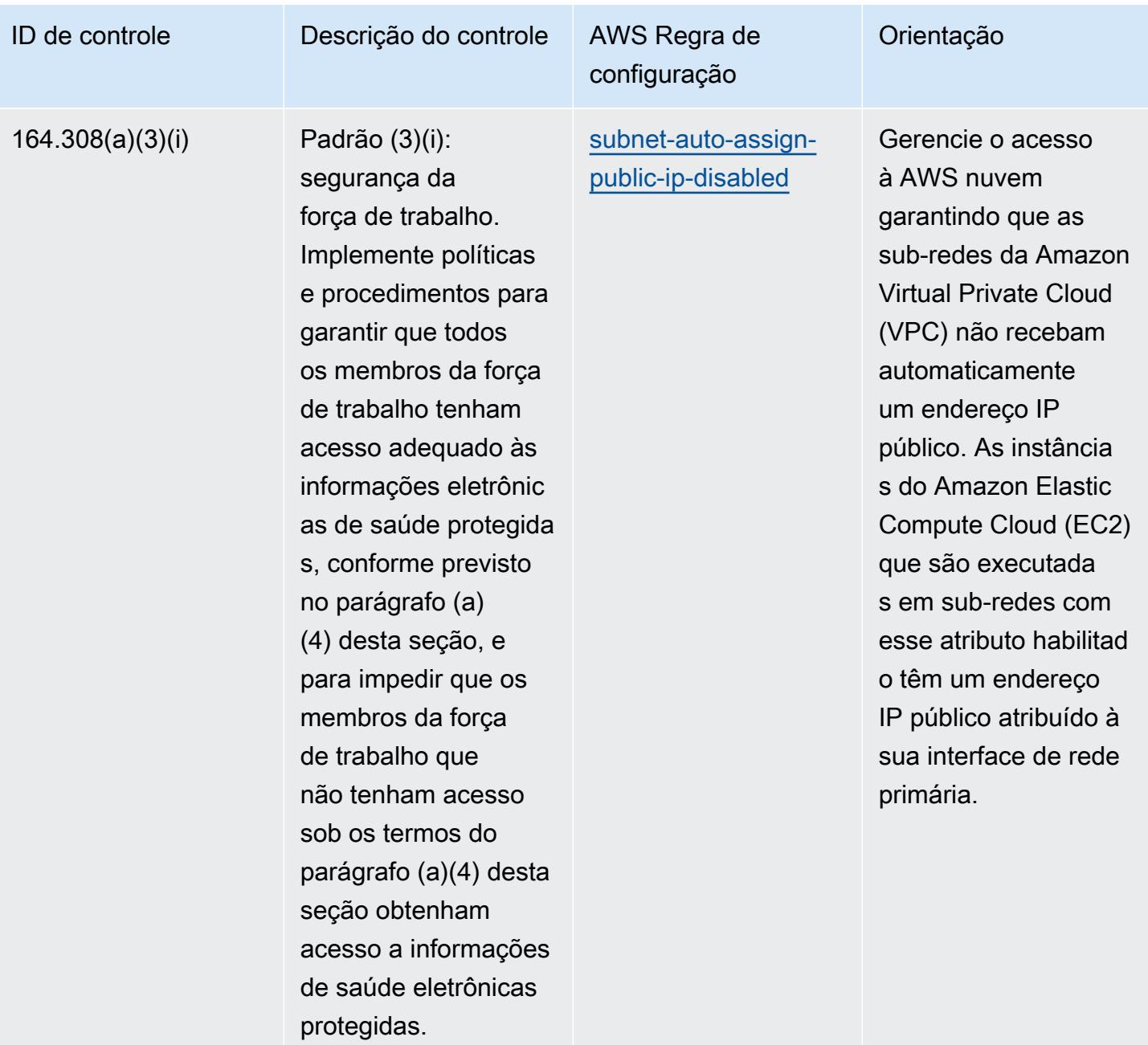

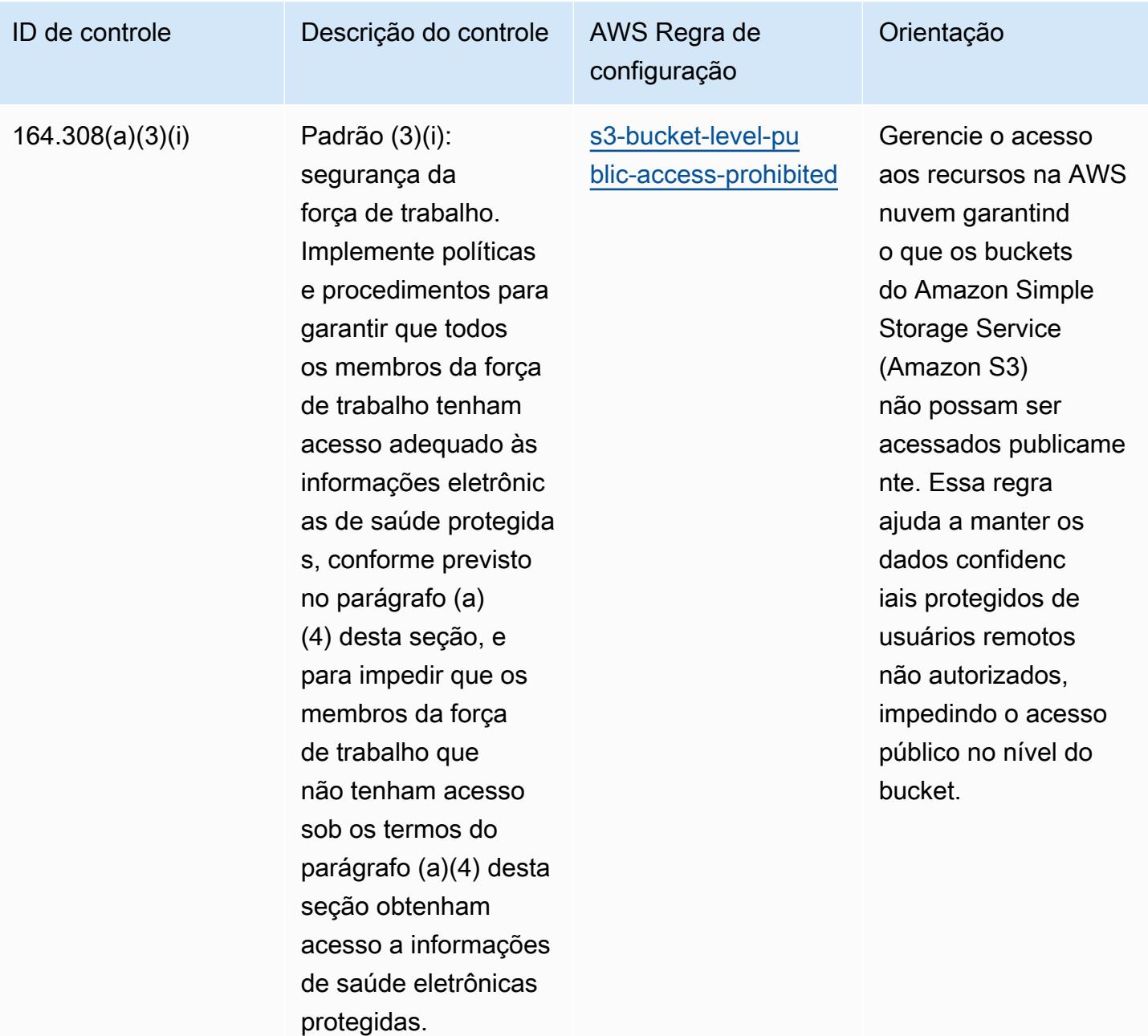

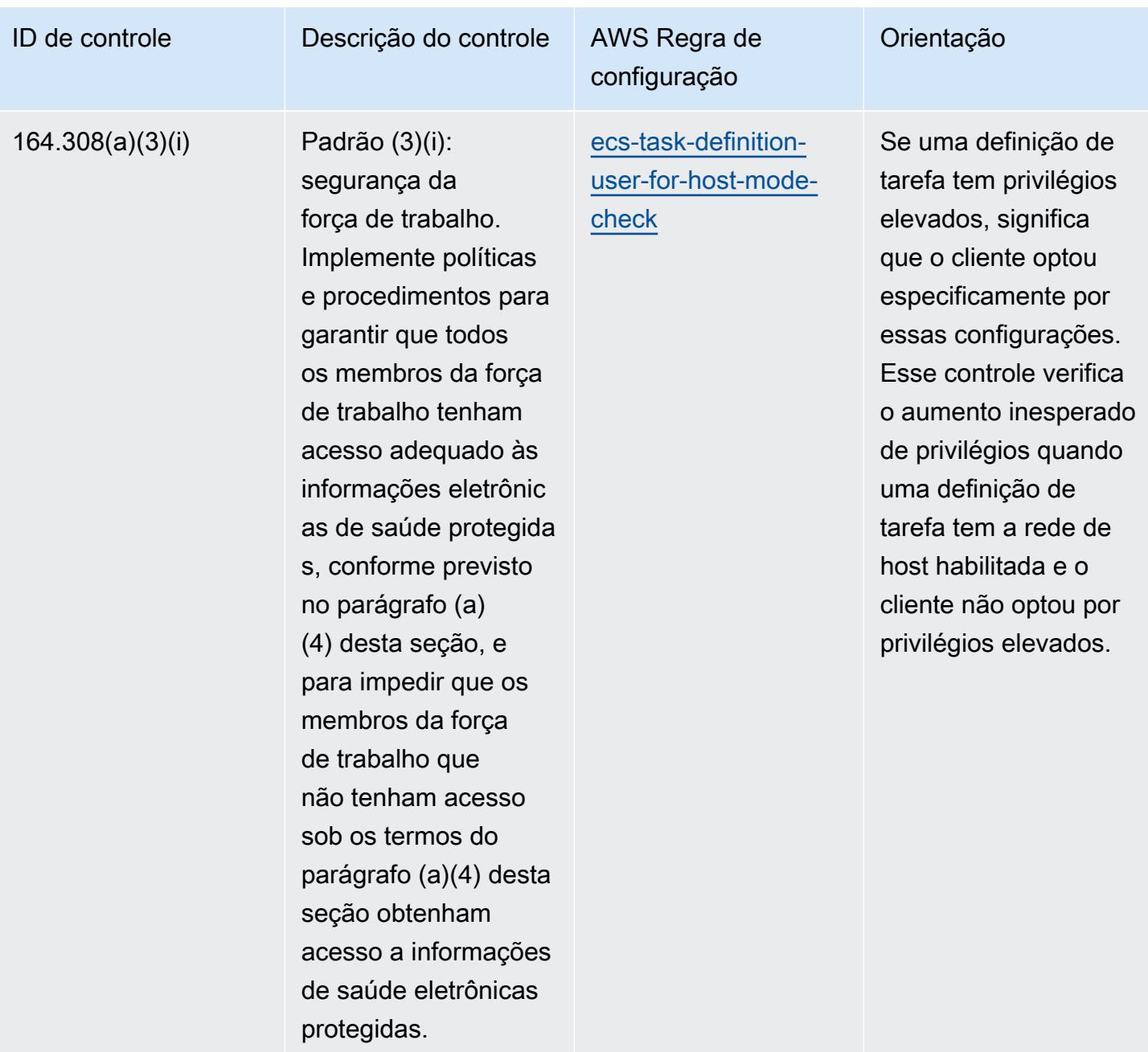

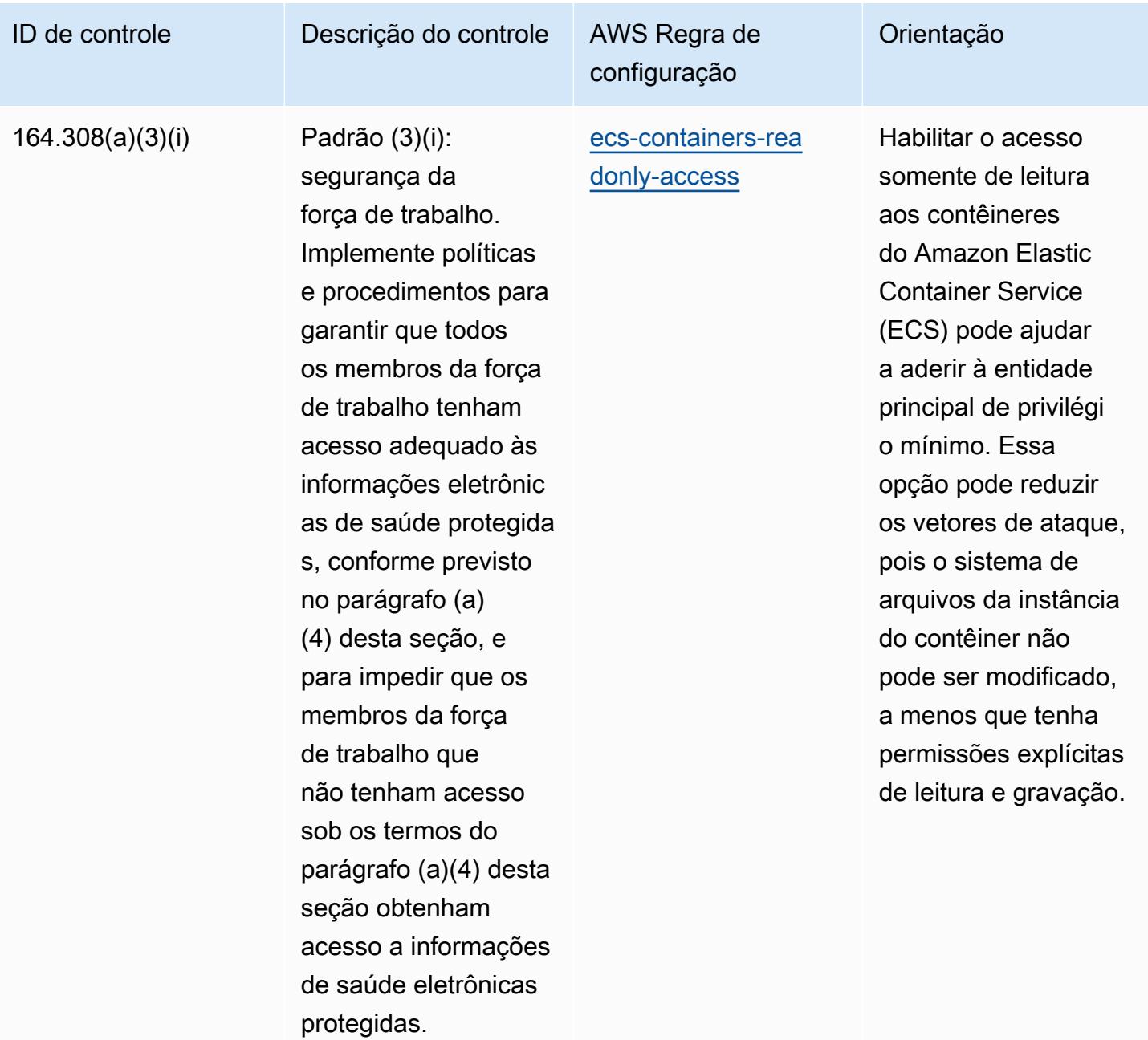

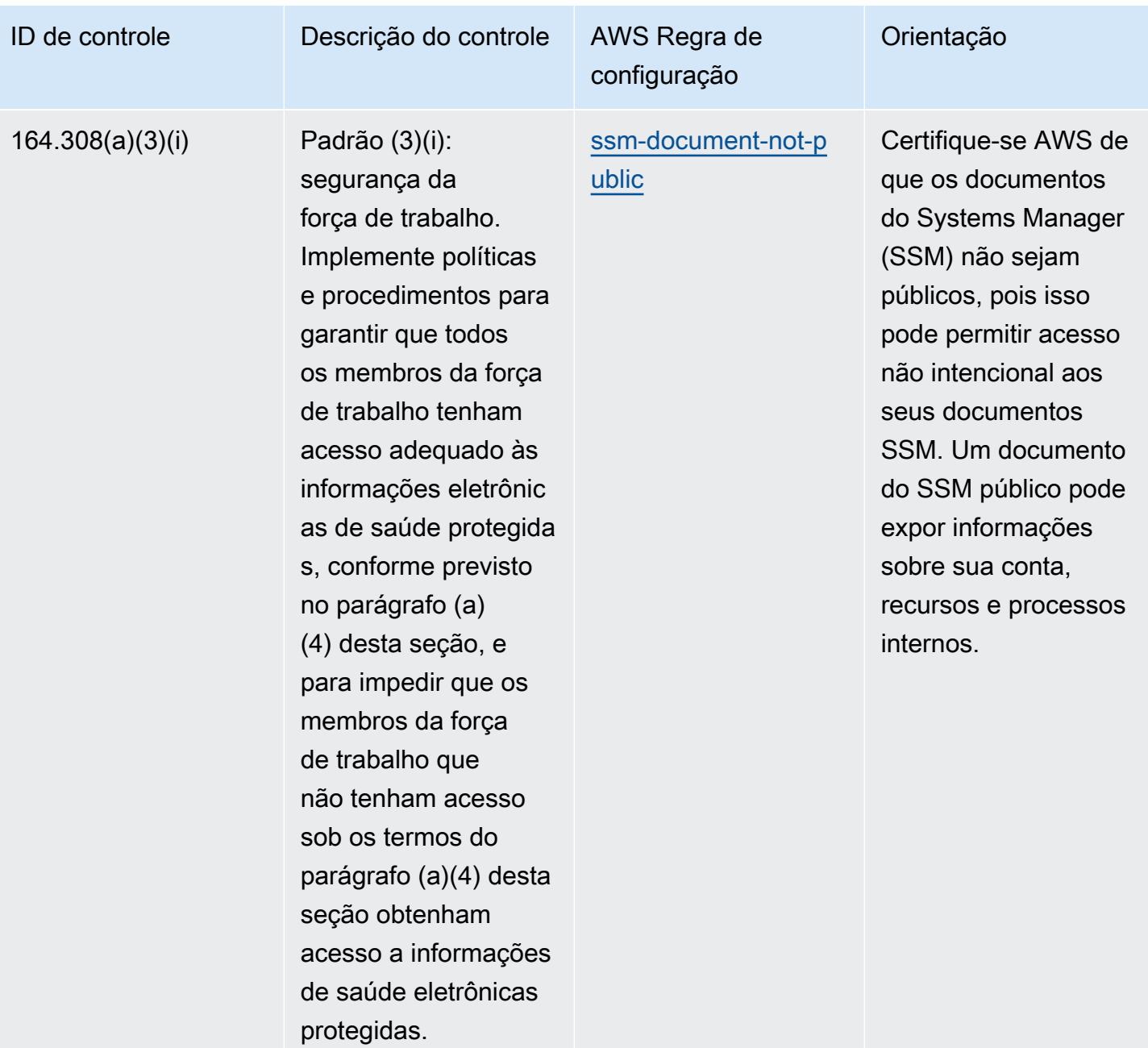

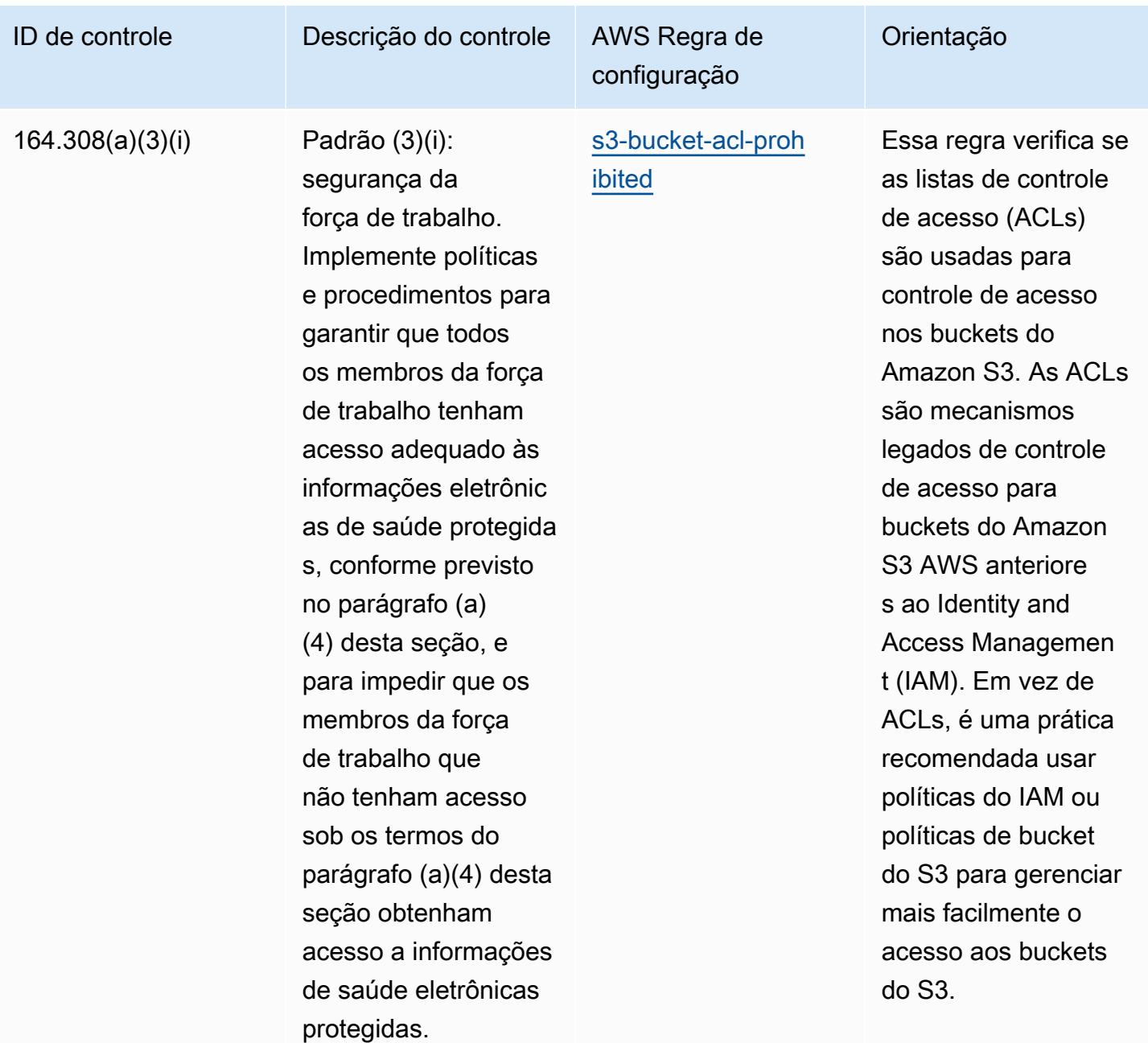

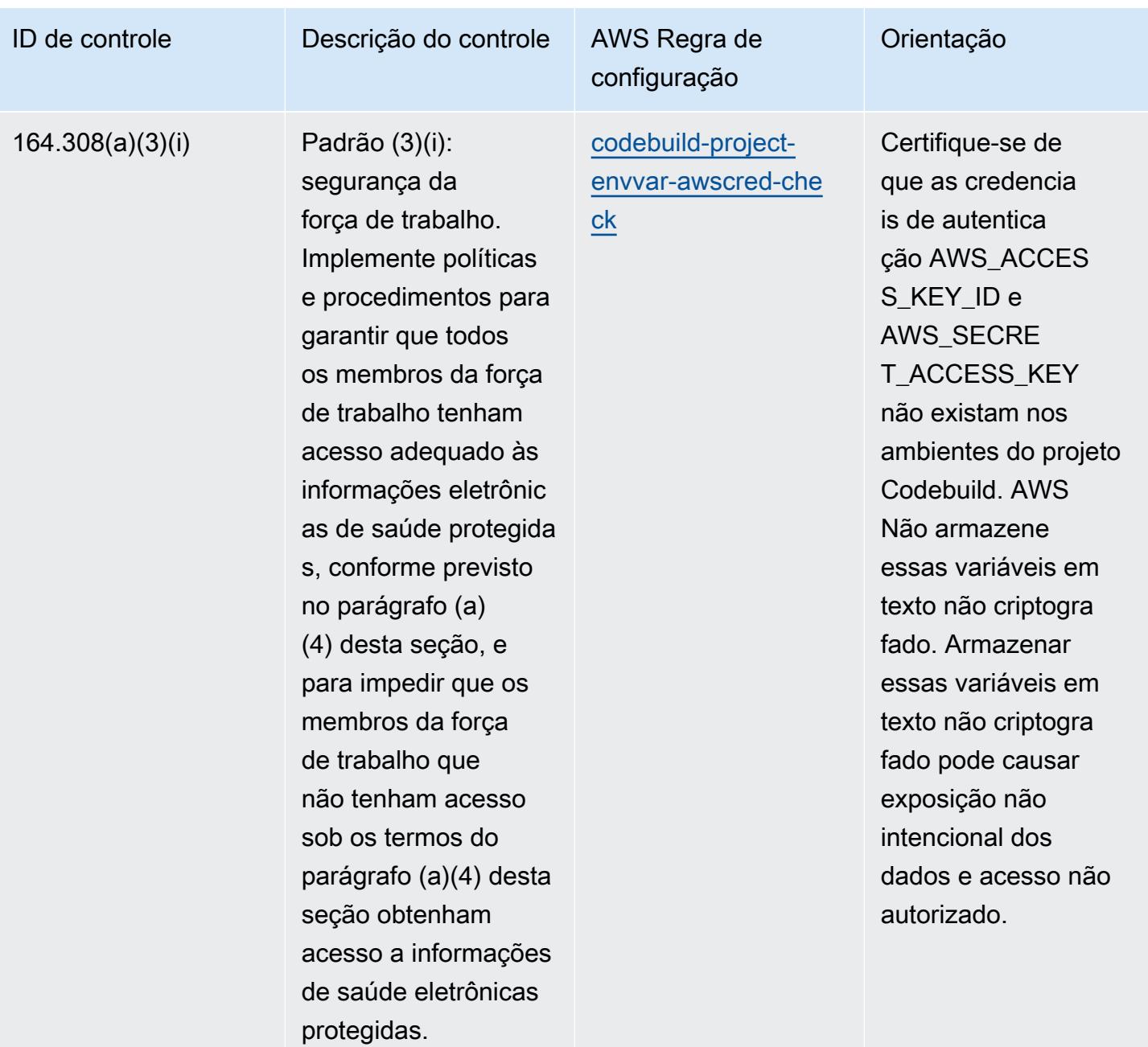

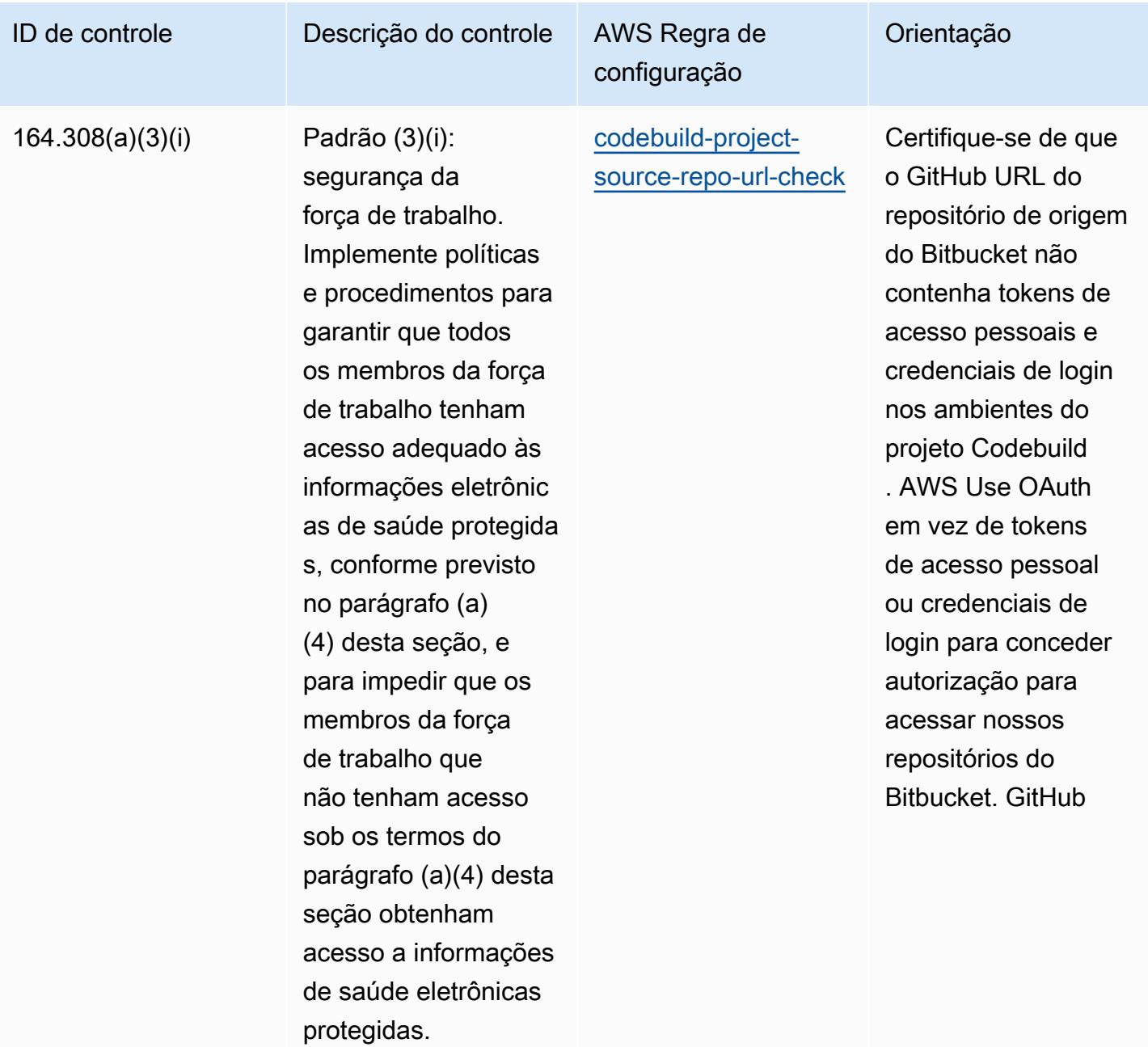

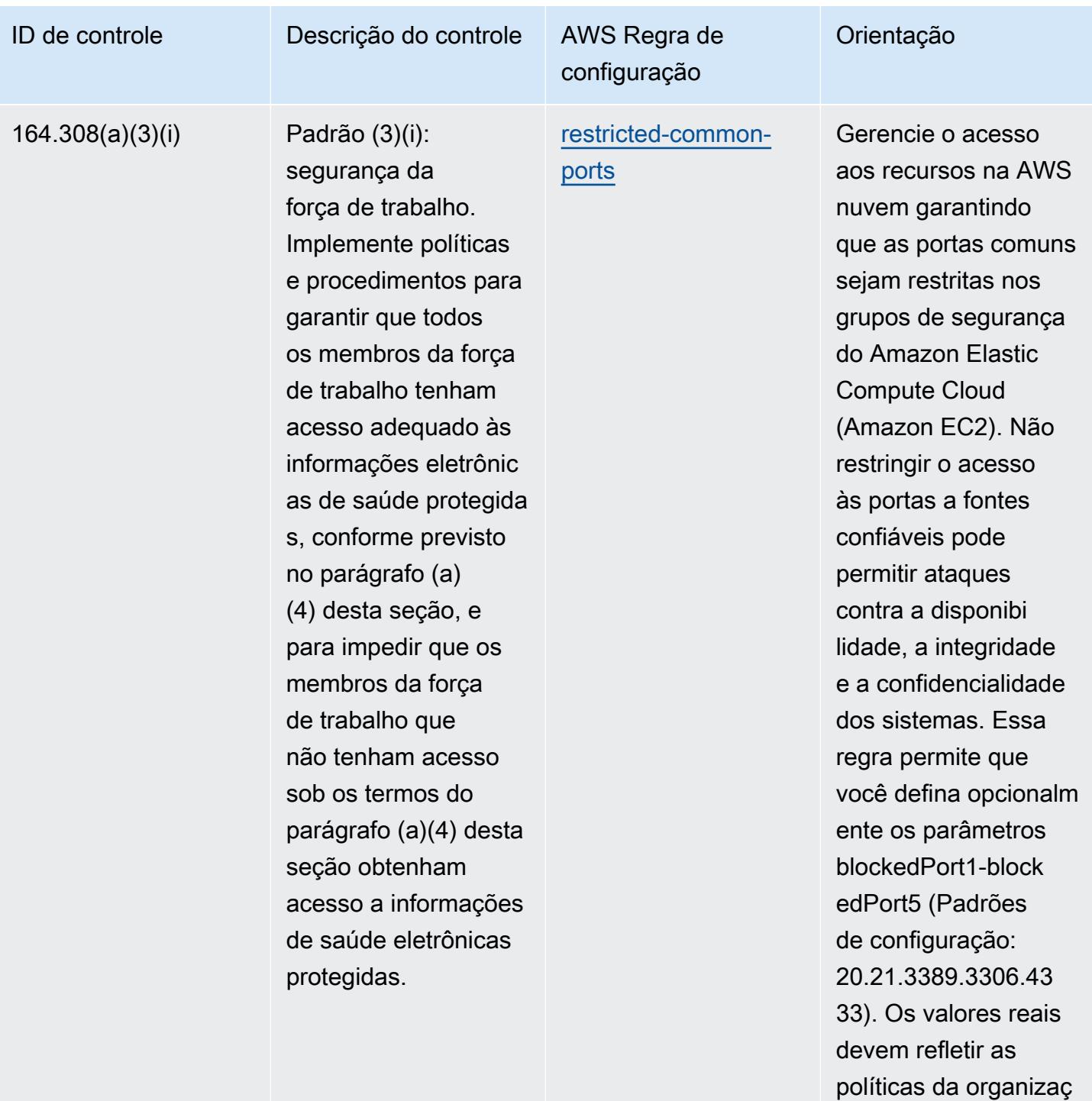

ão.

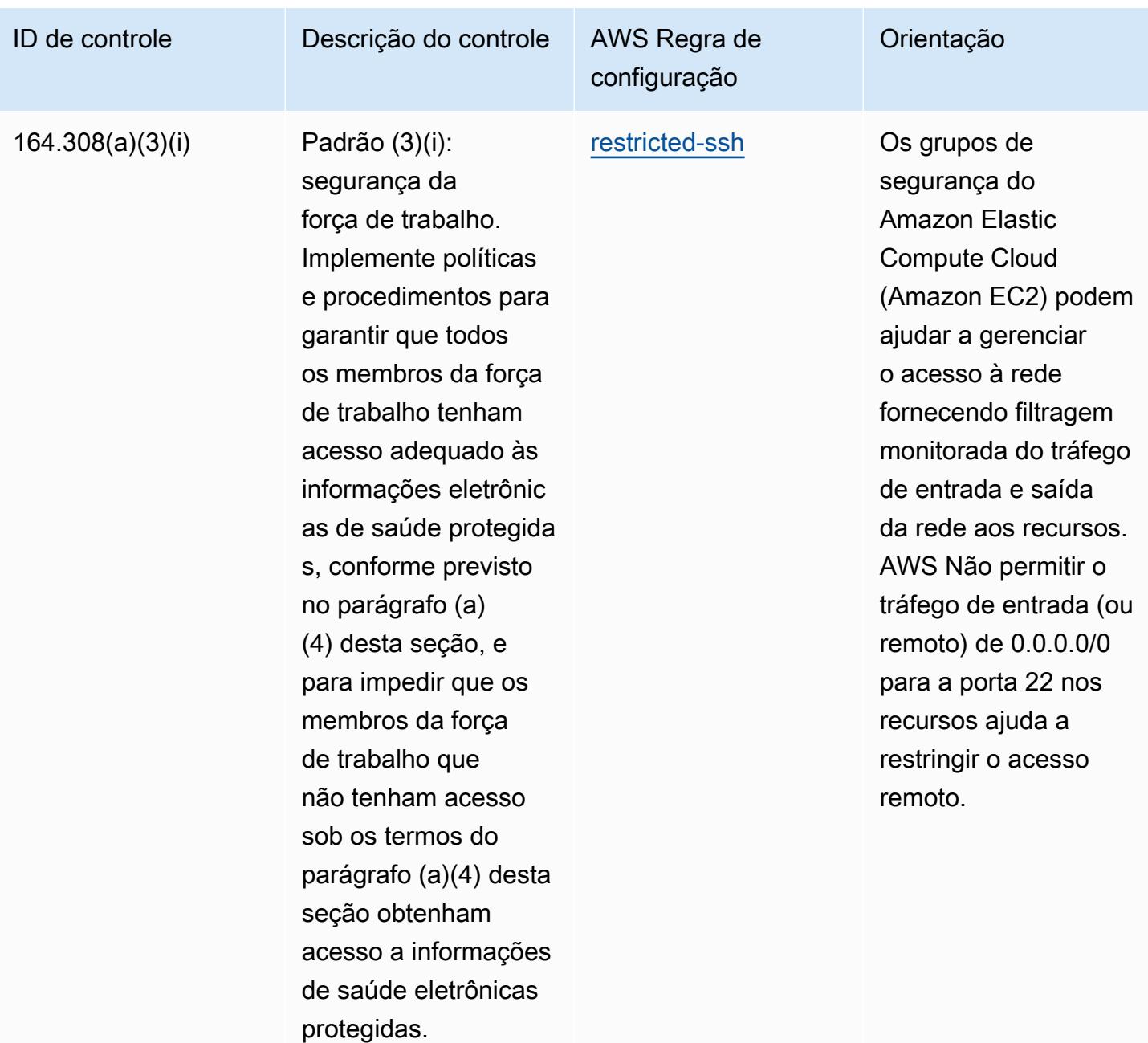

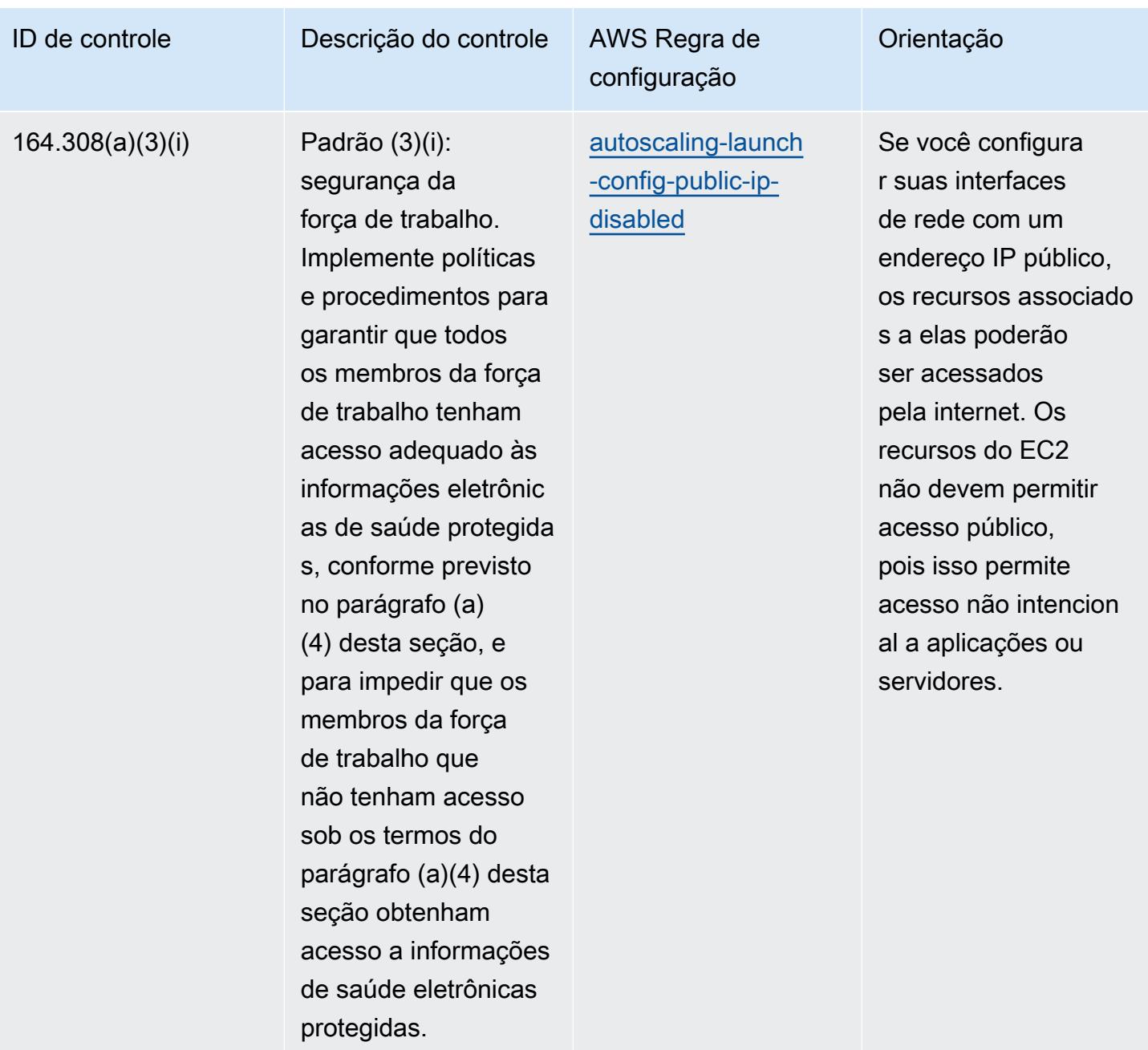

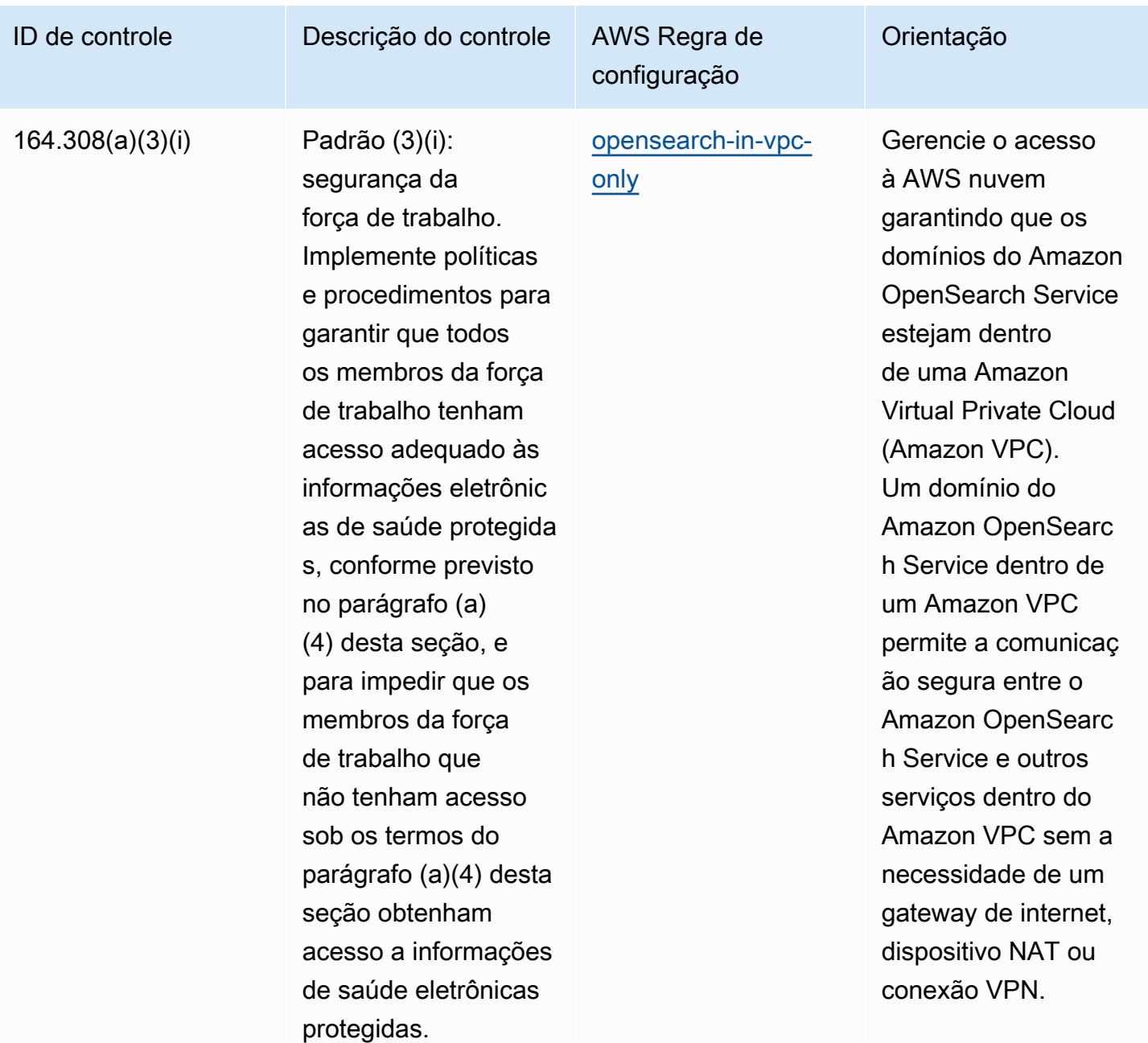

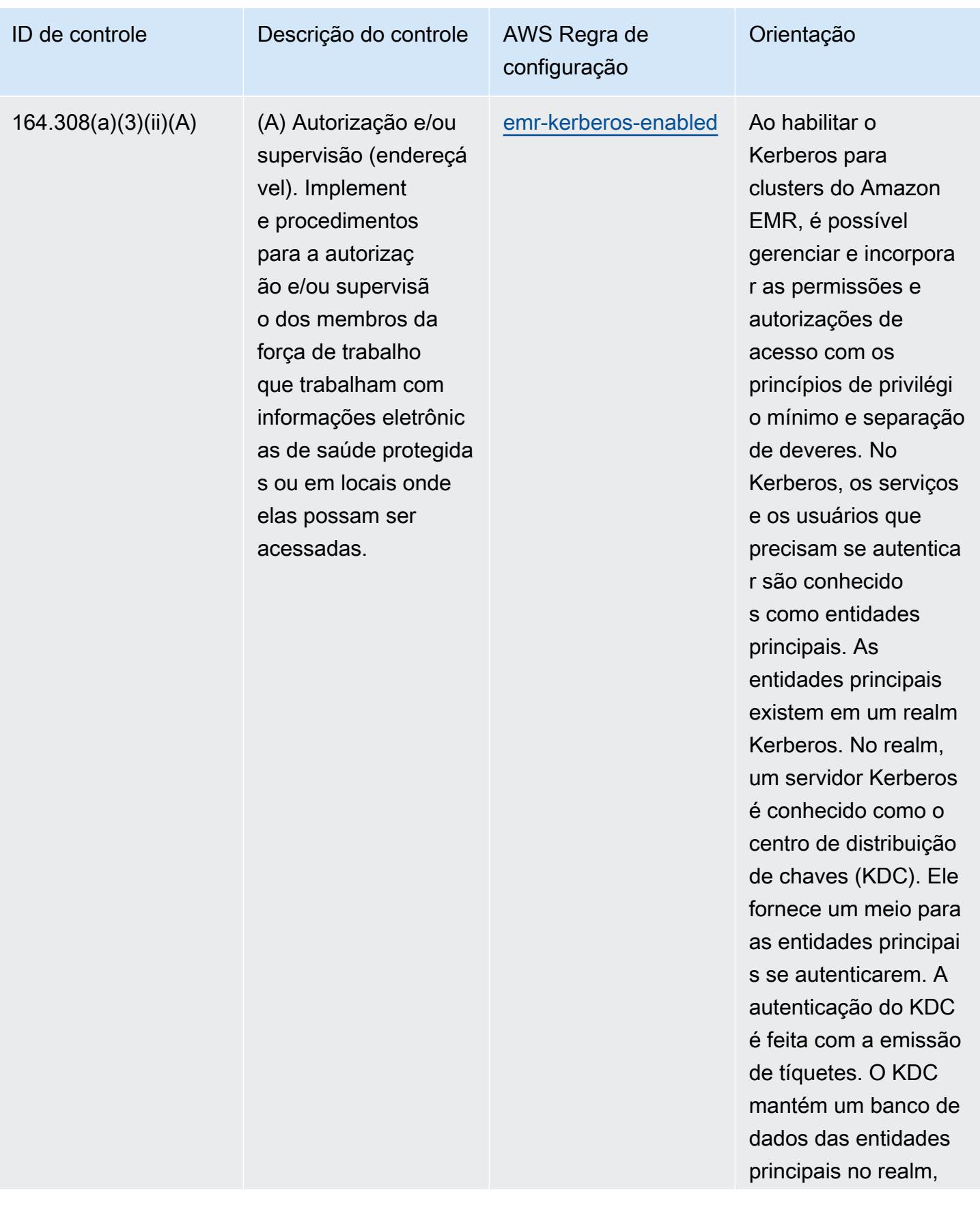

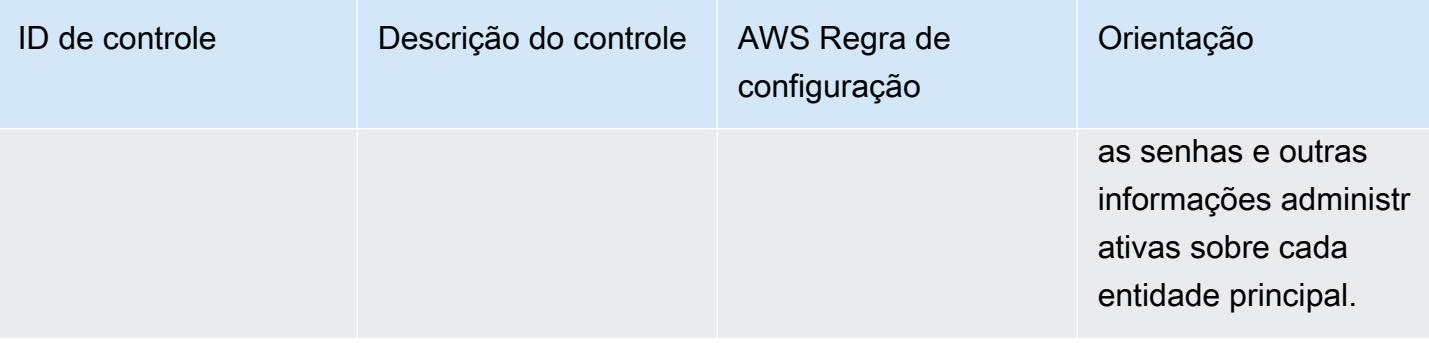

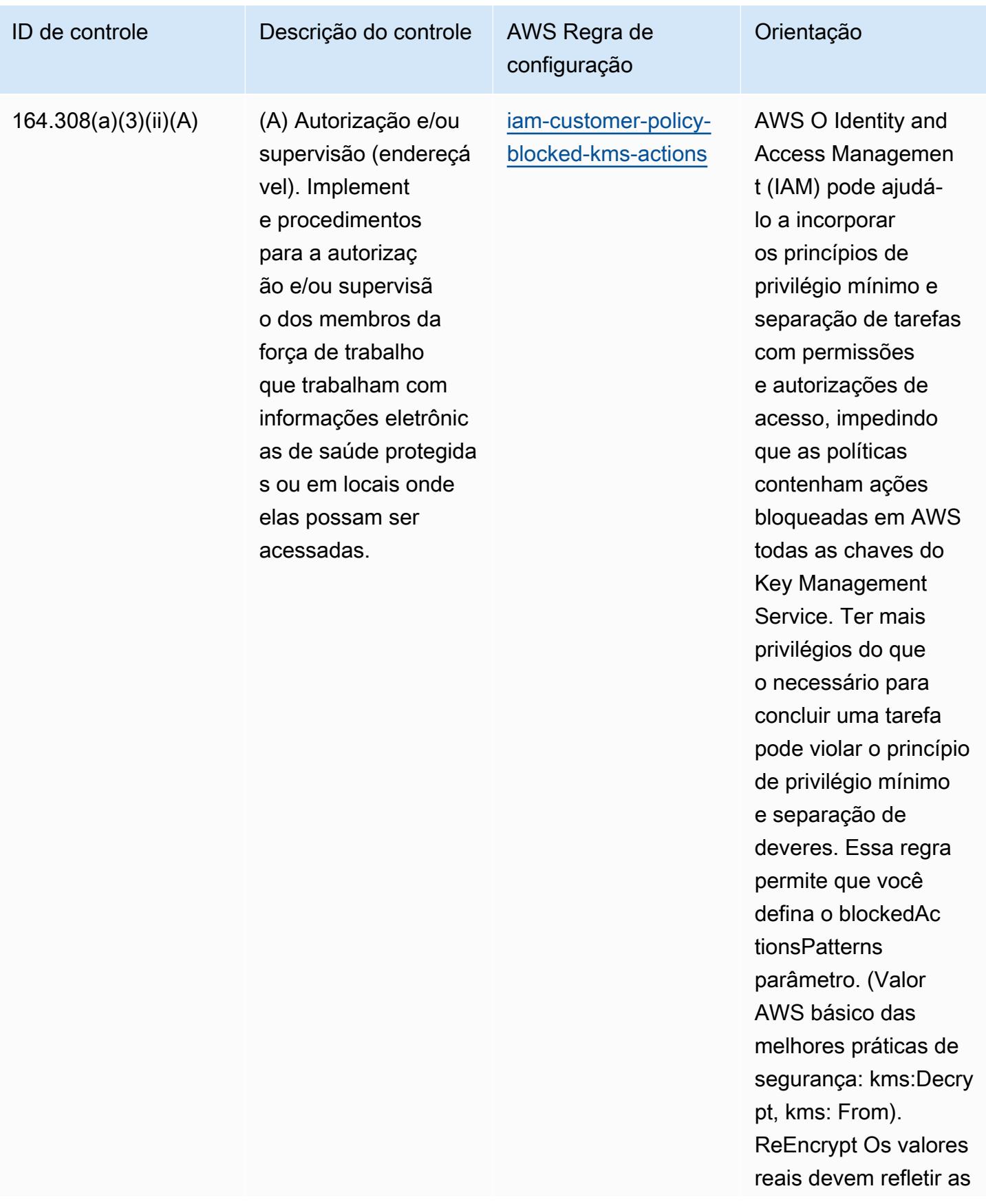

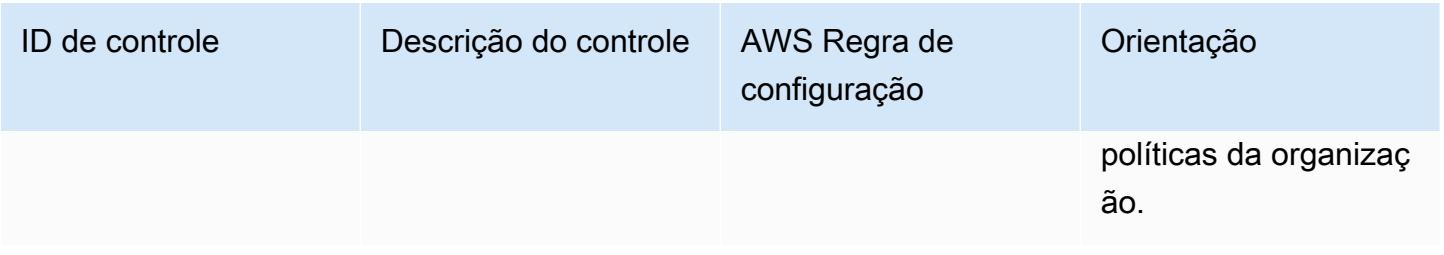
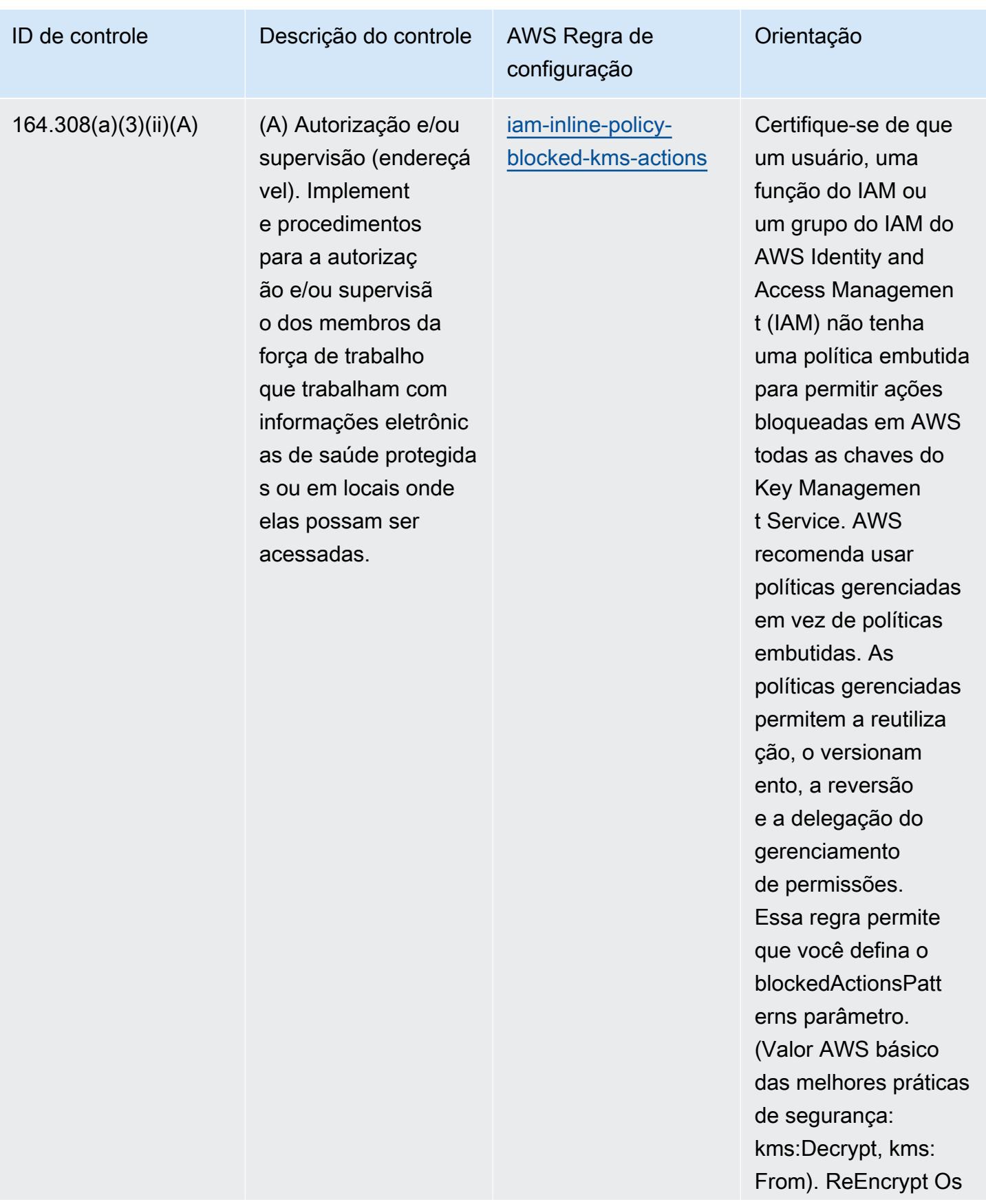

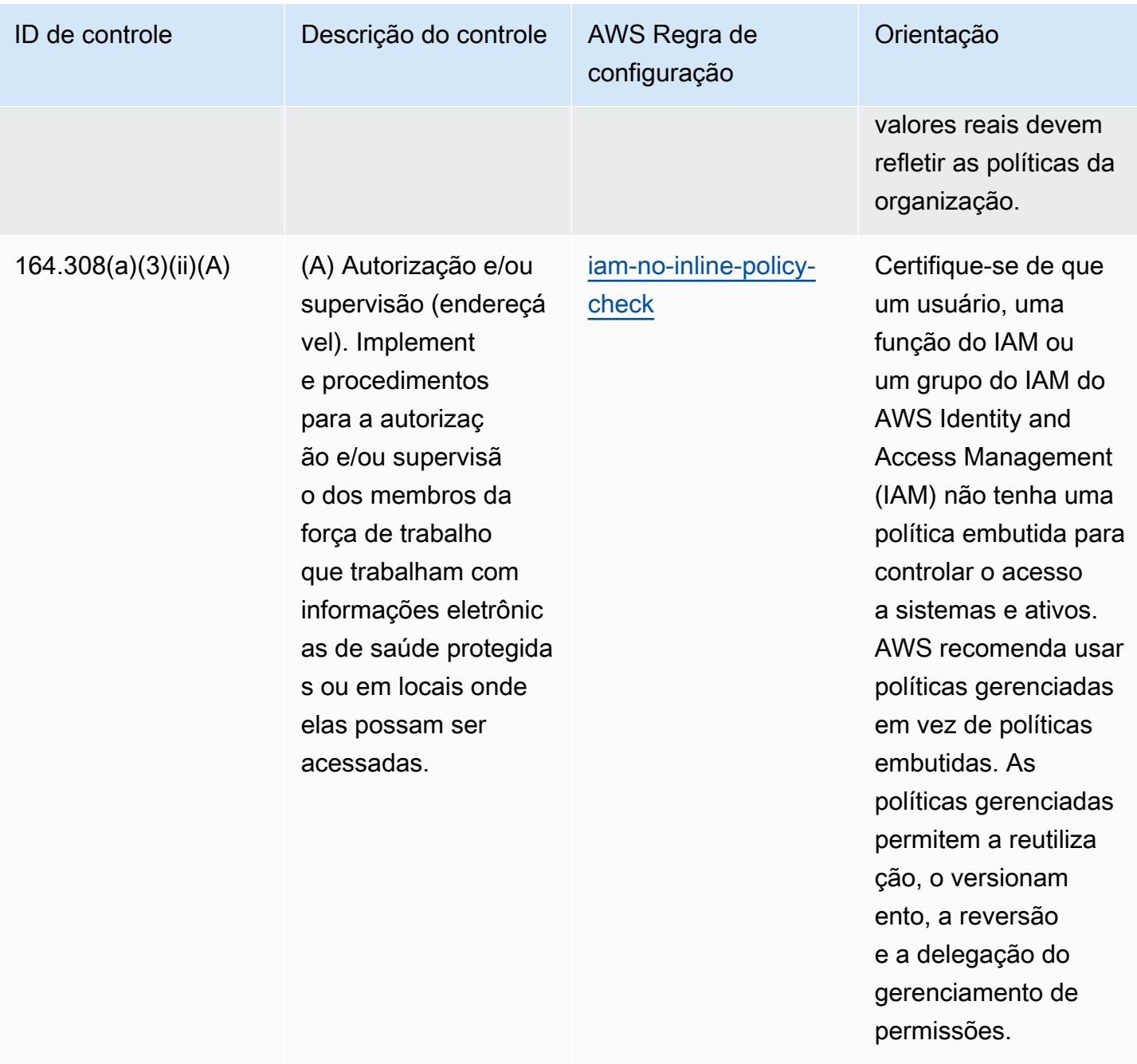

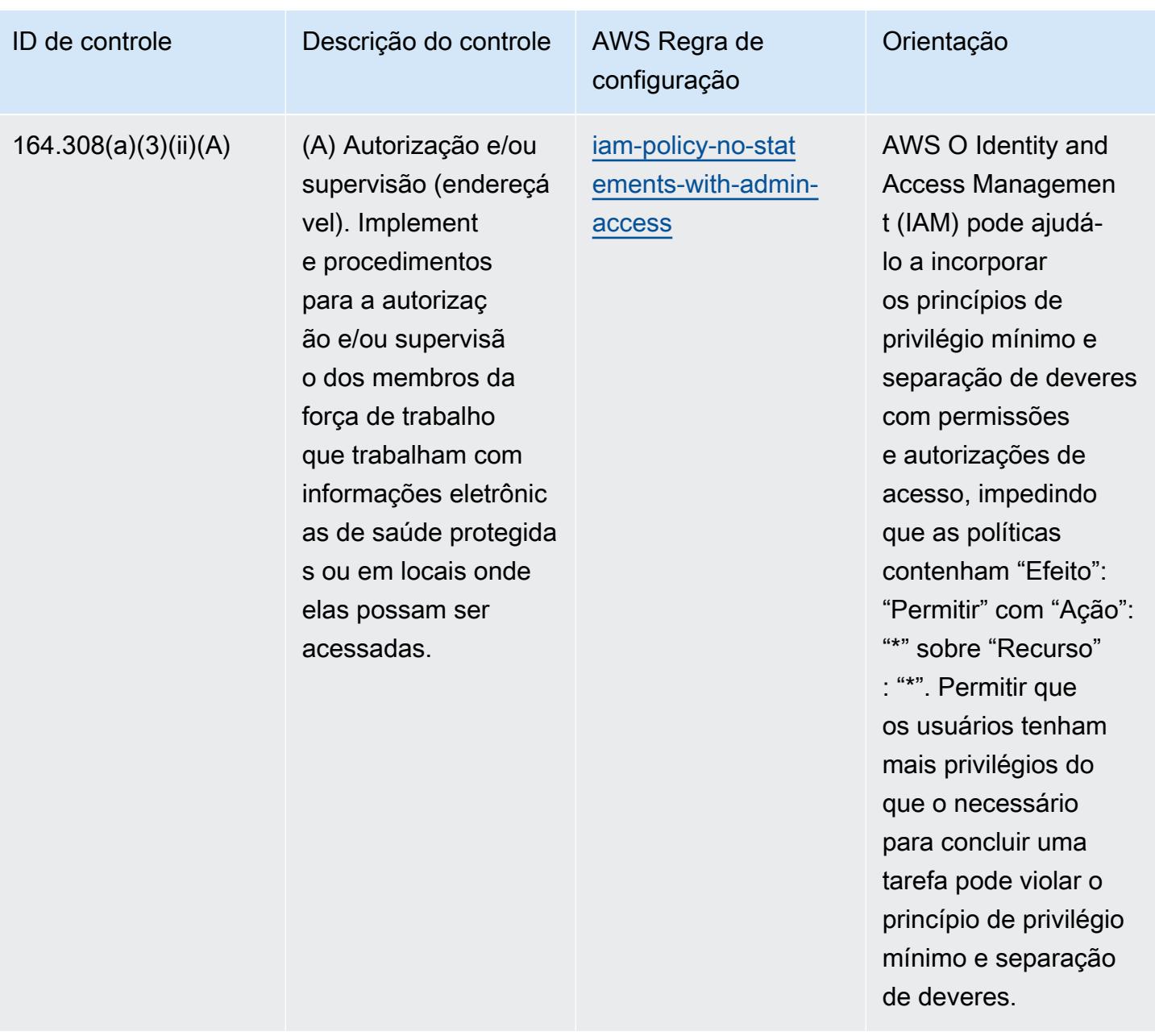

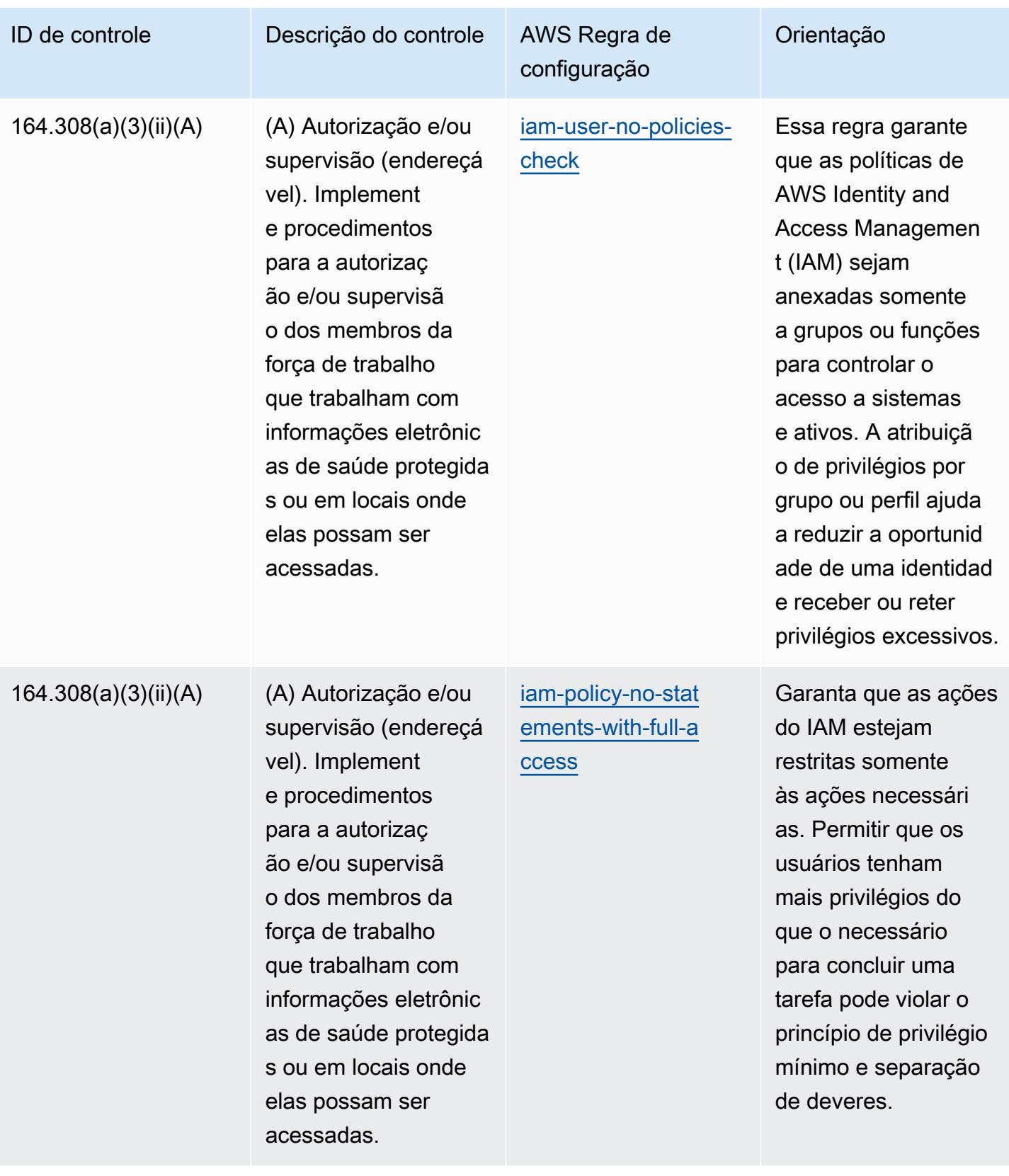

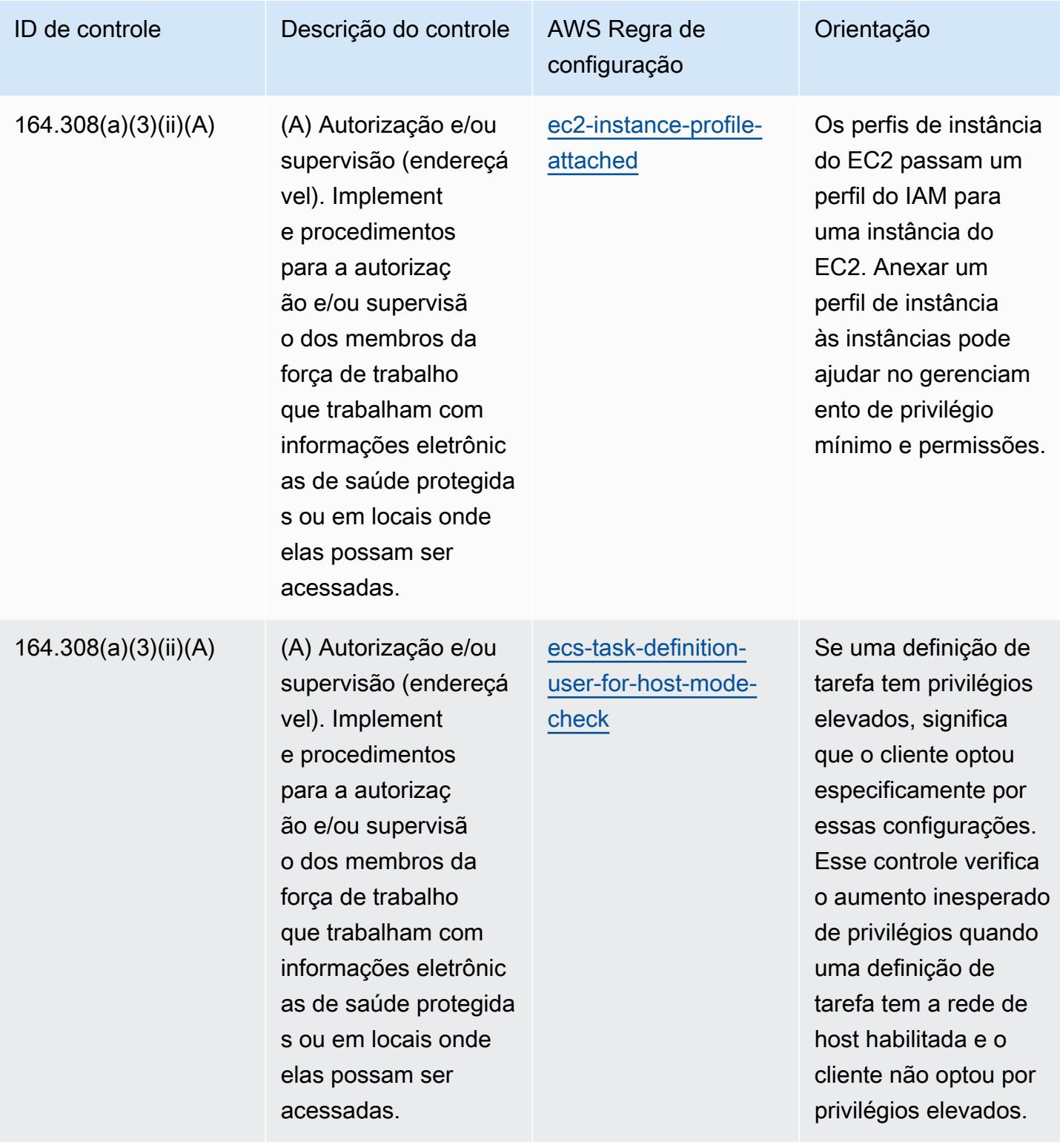

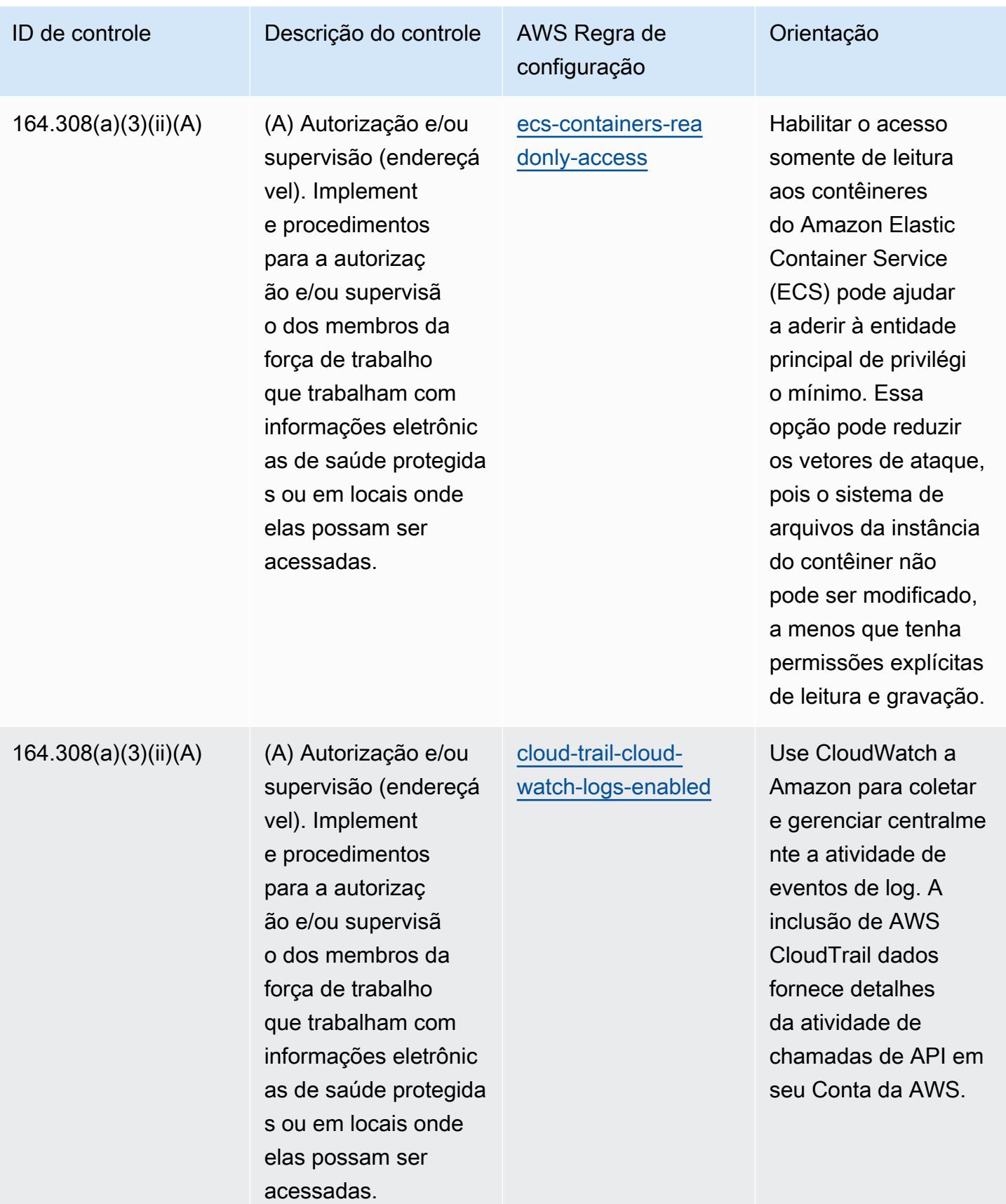

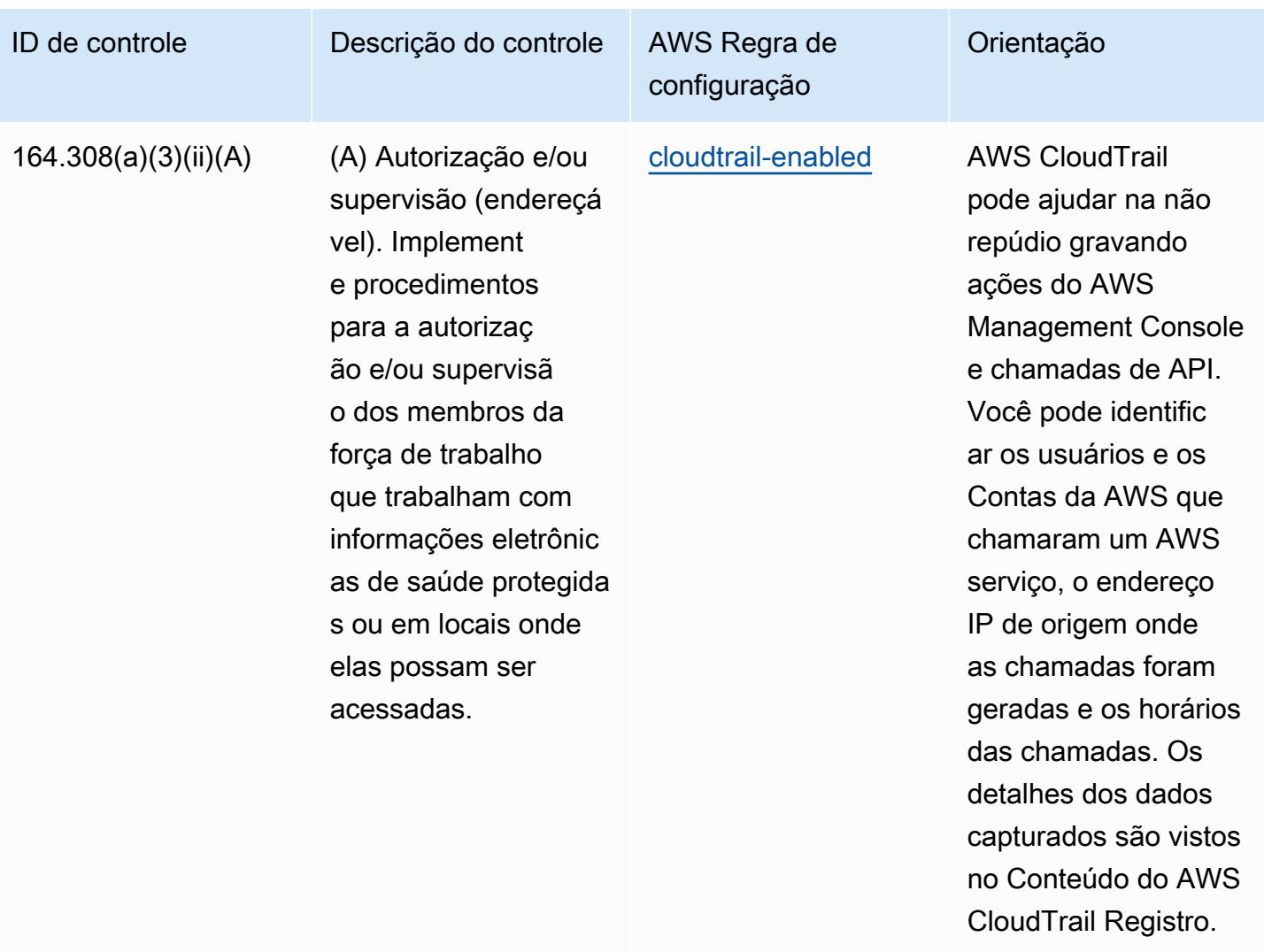

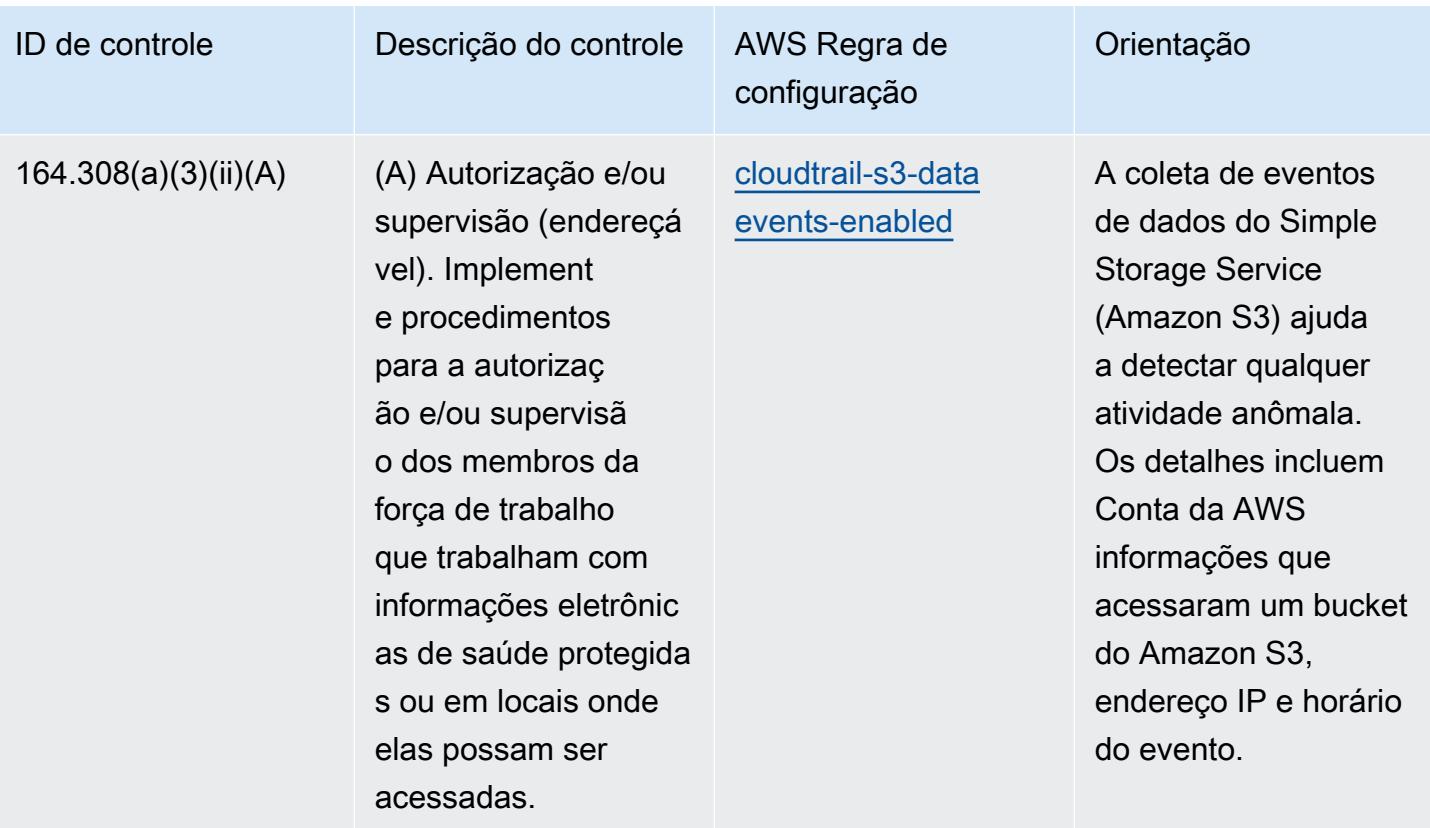

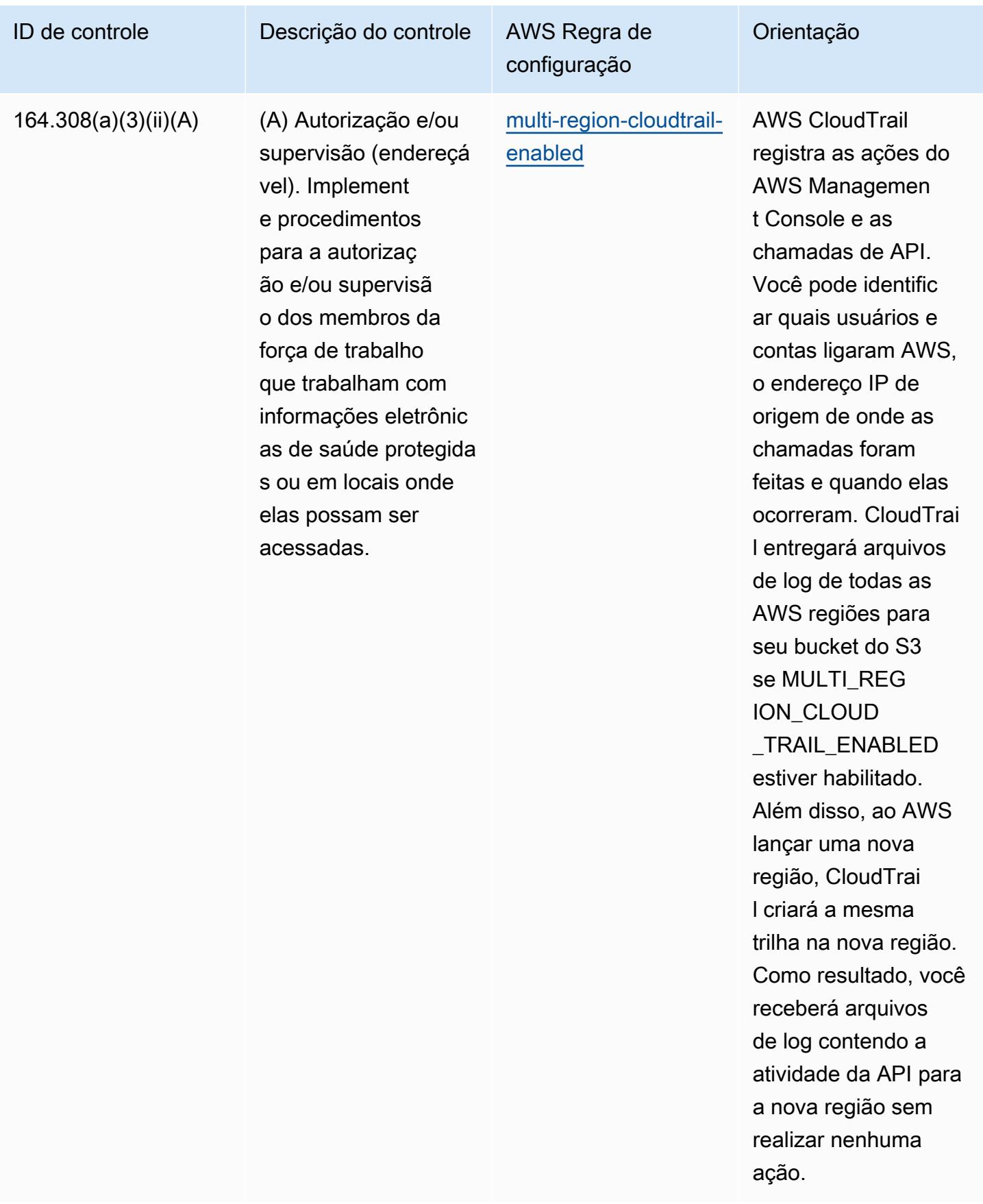

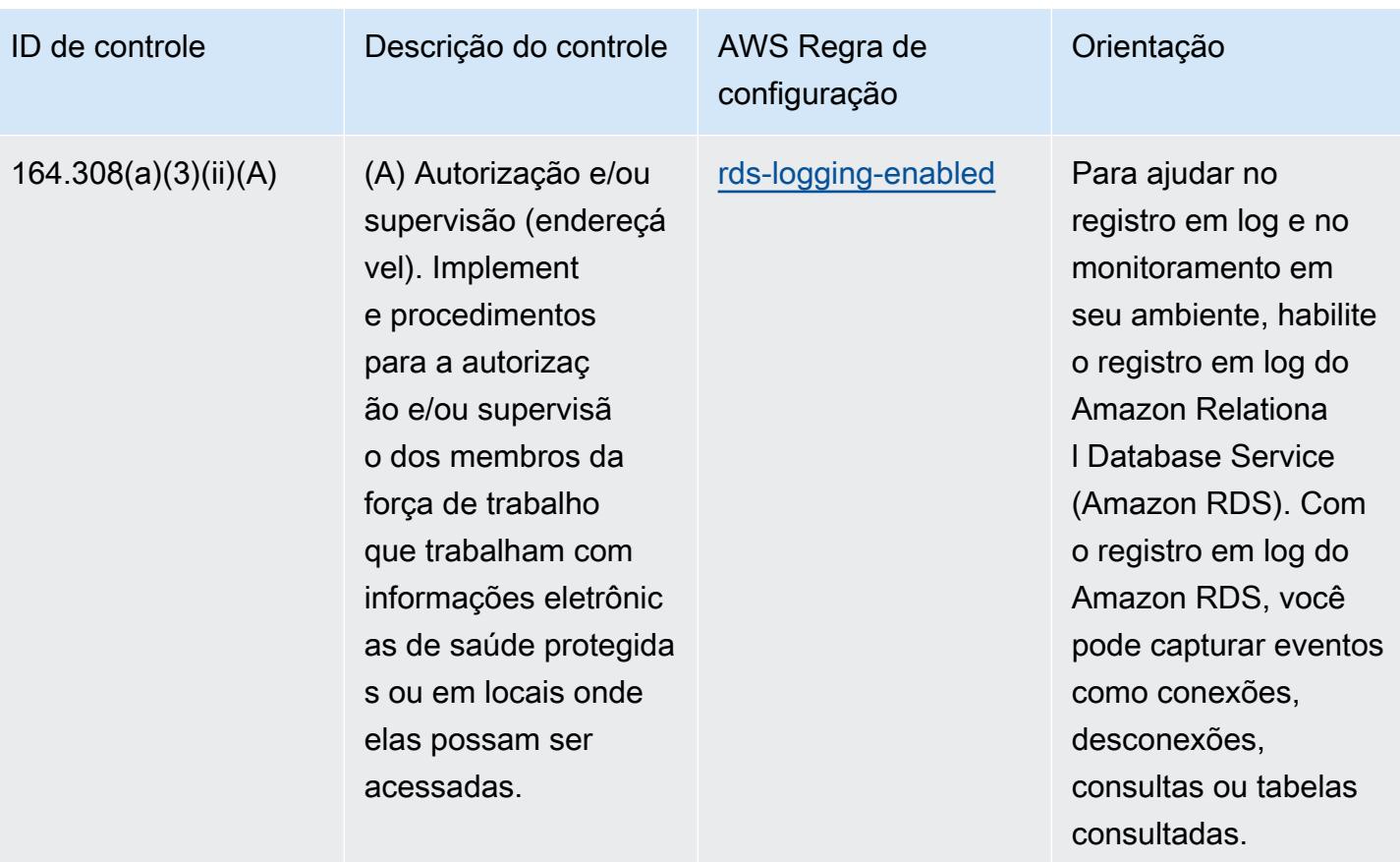

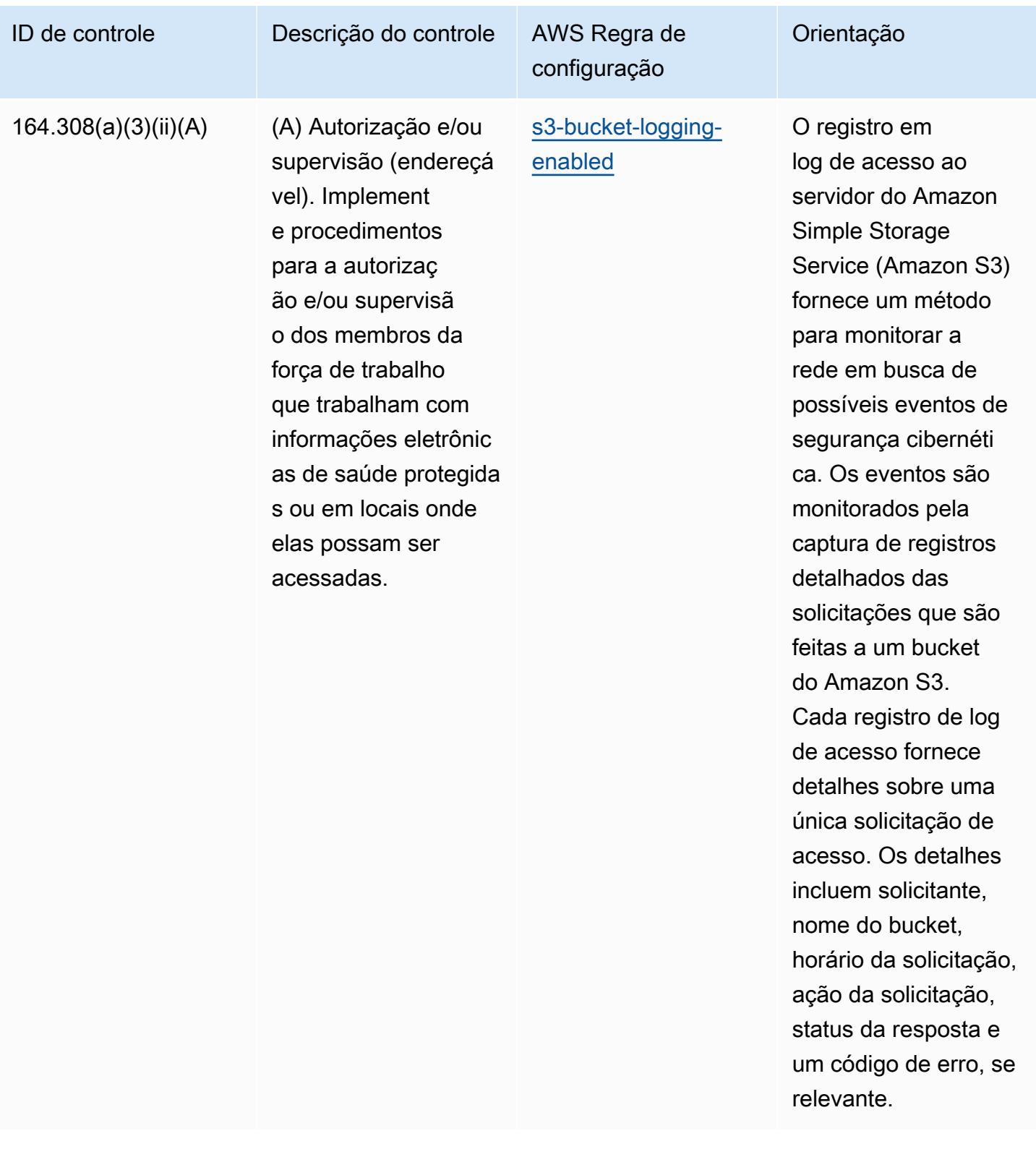

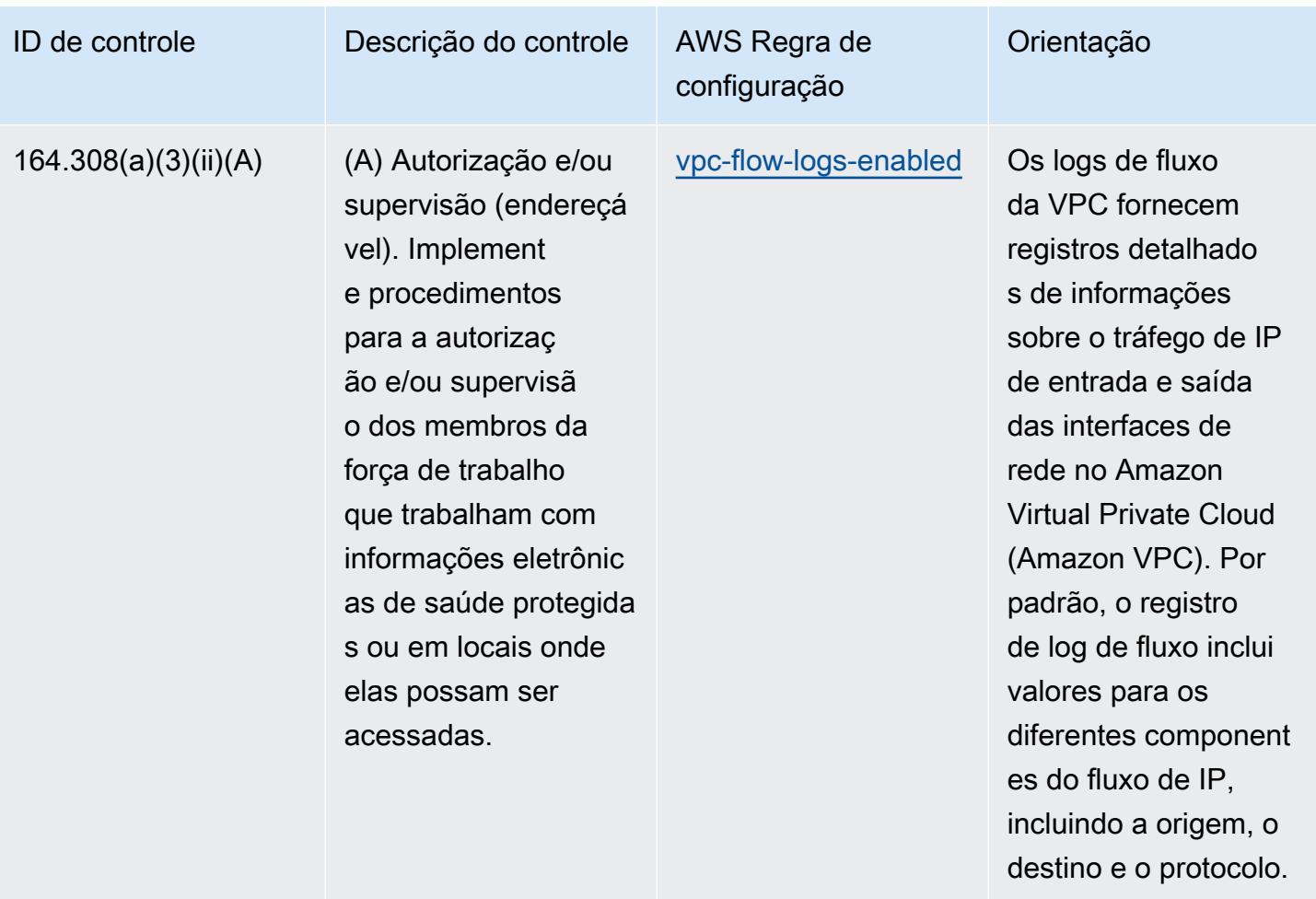

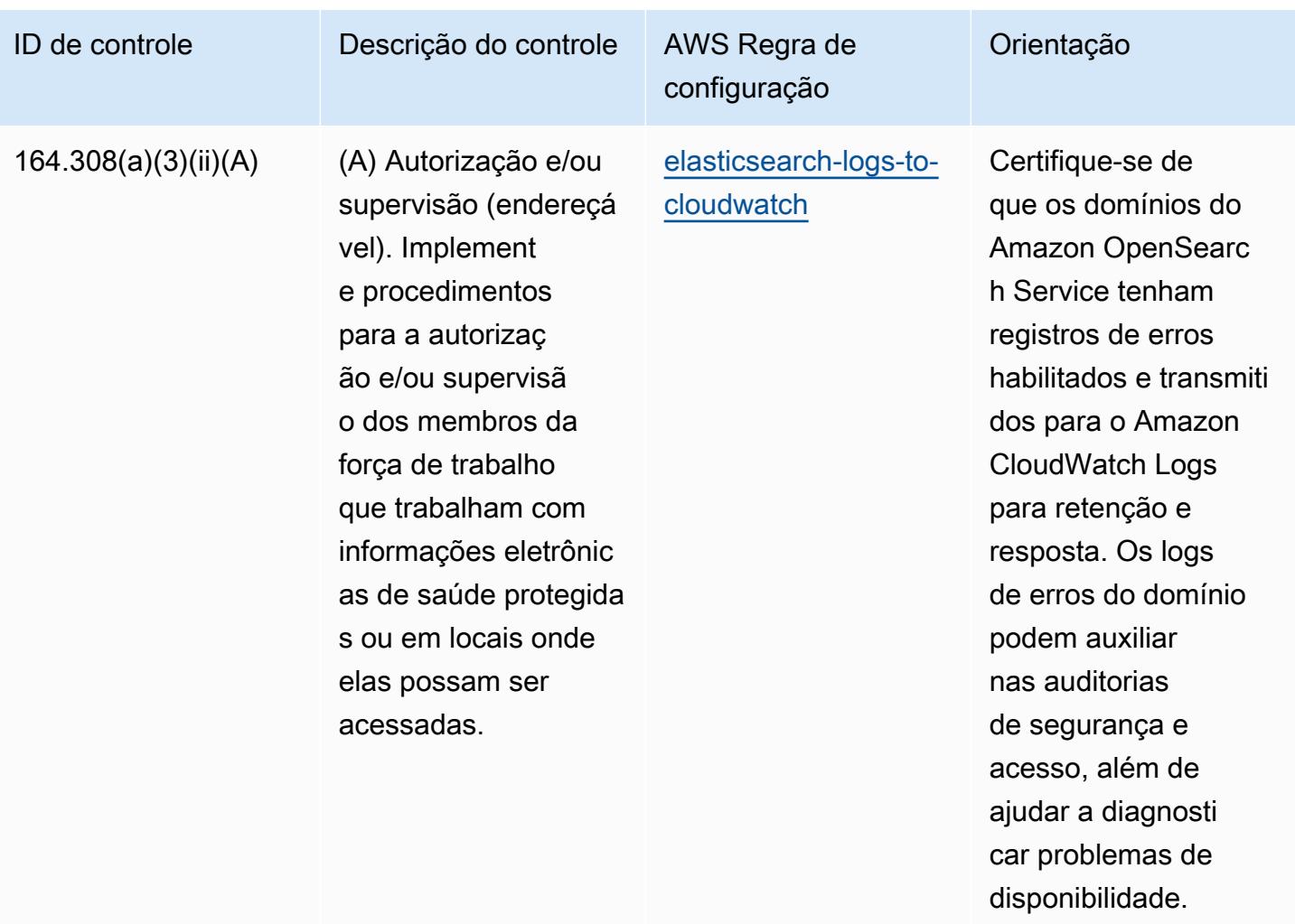

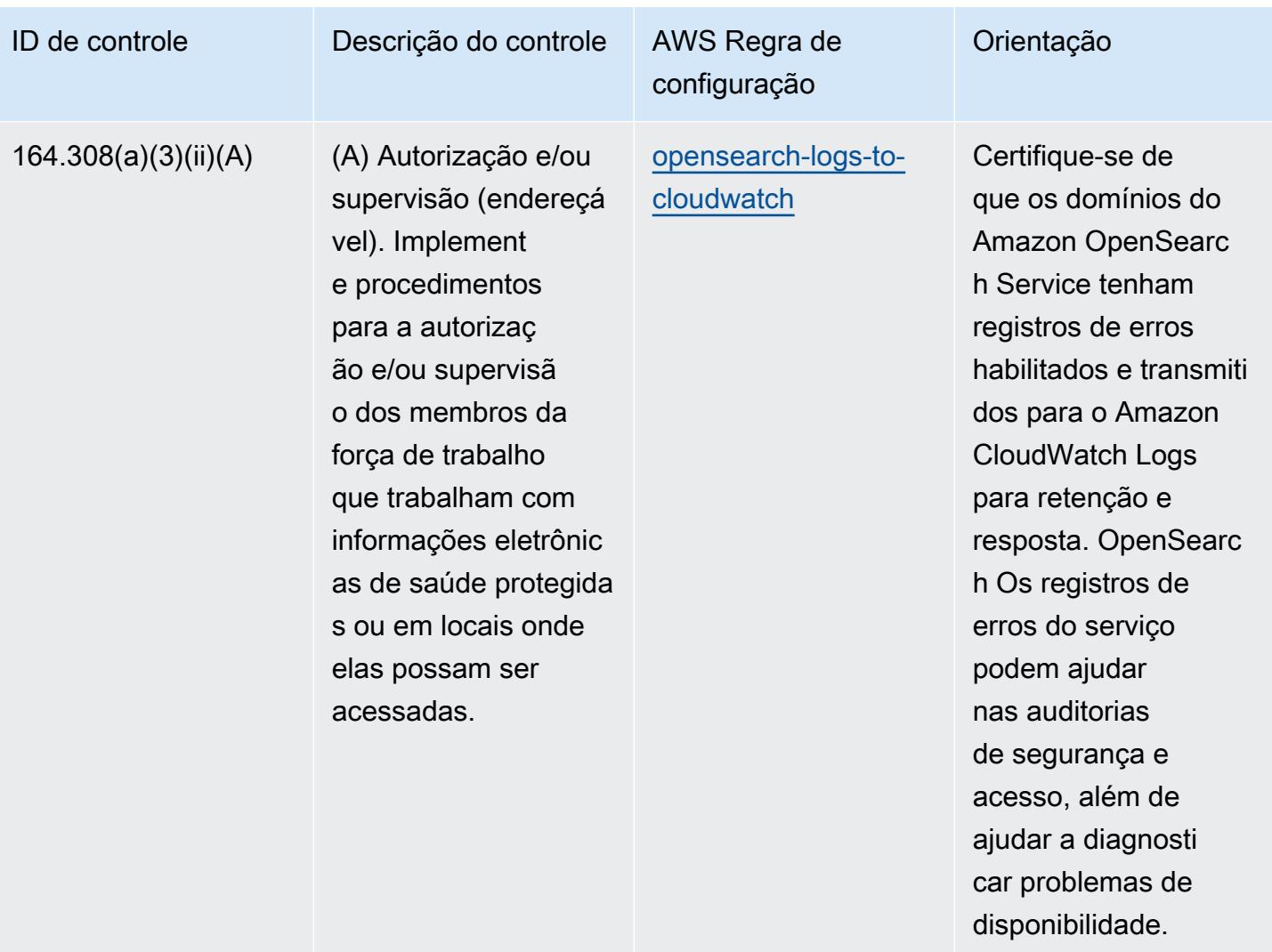

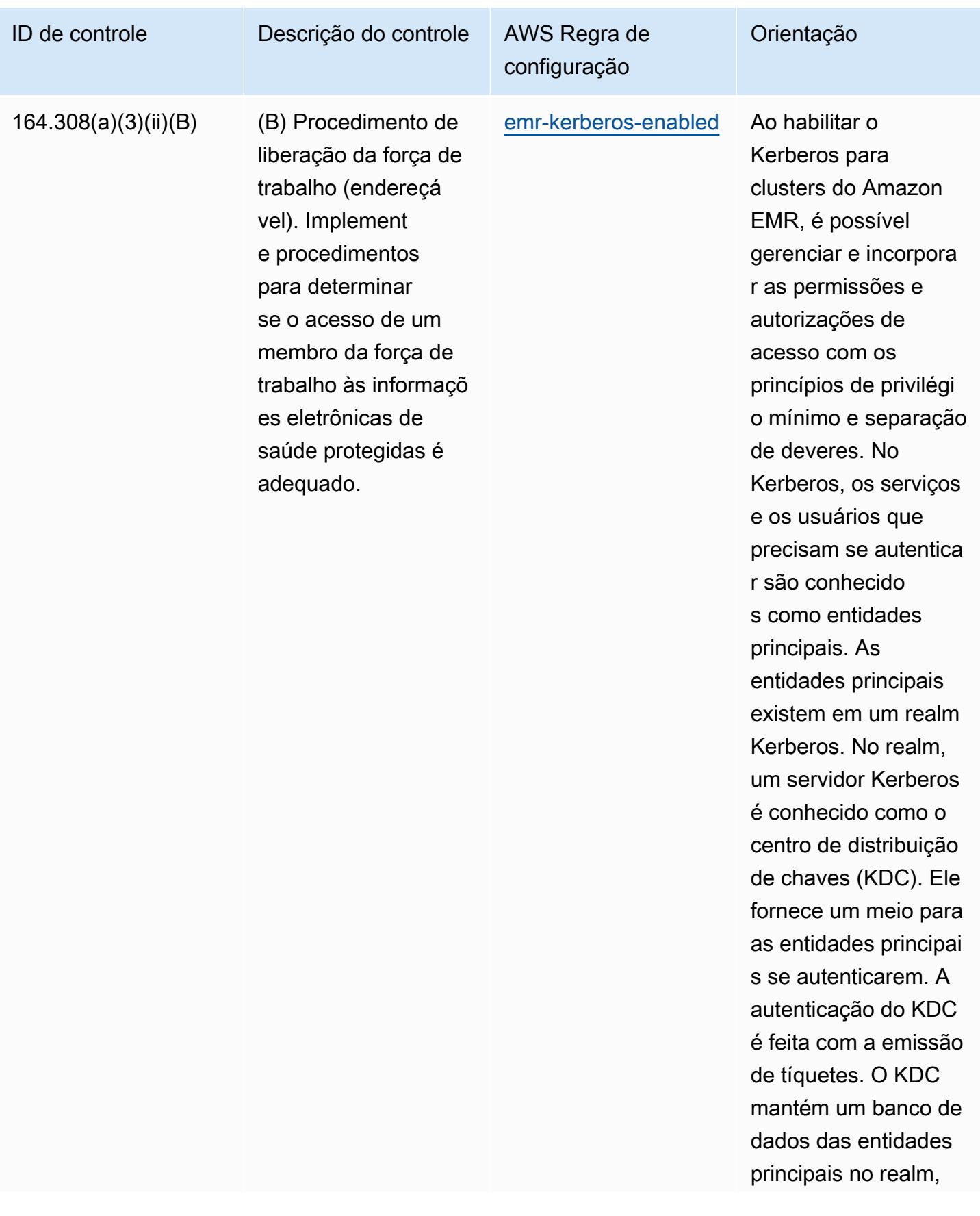

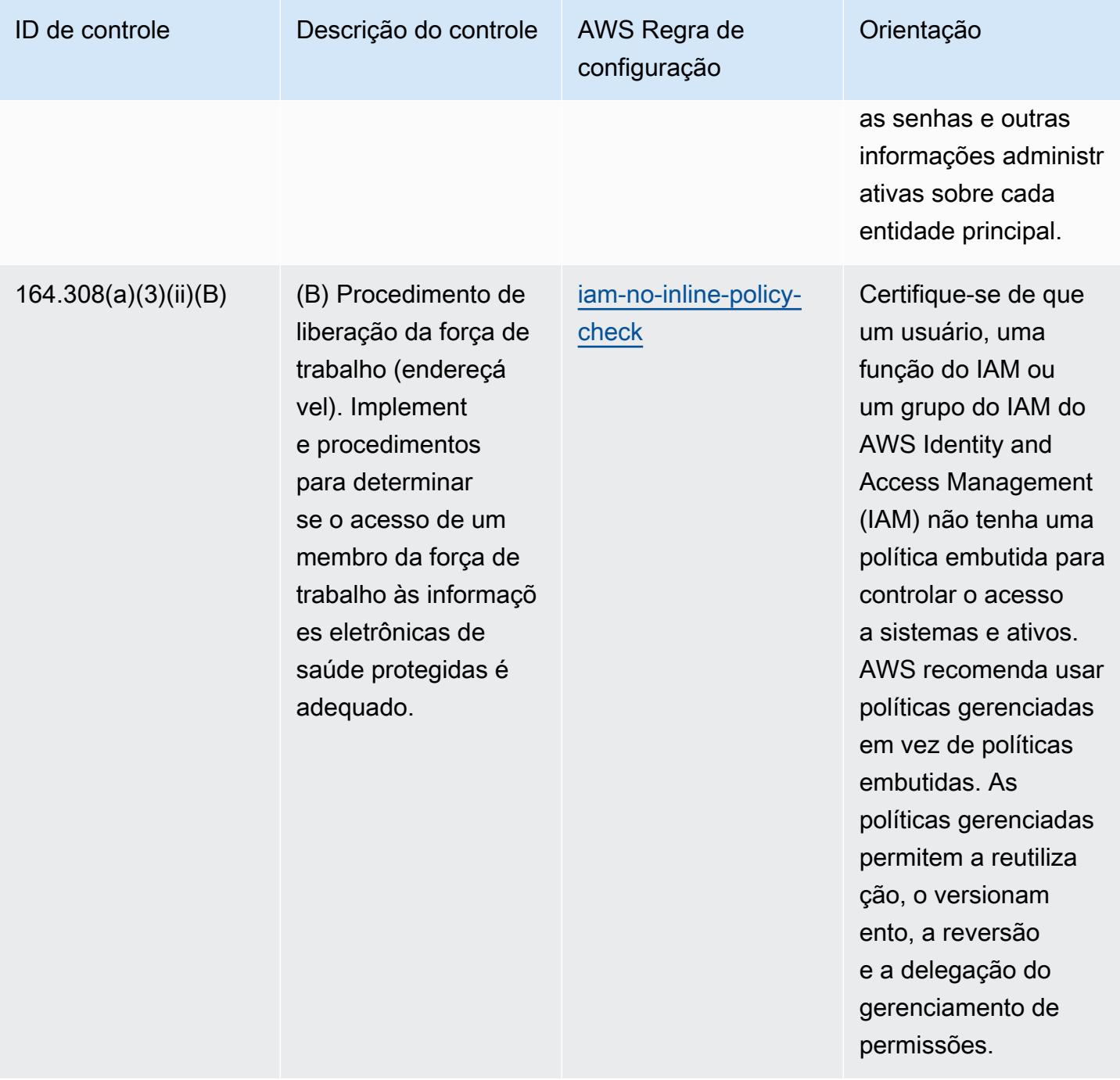

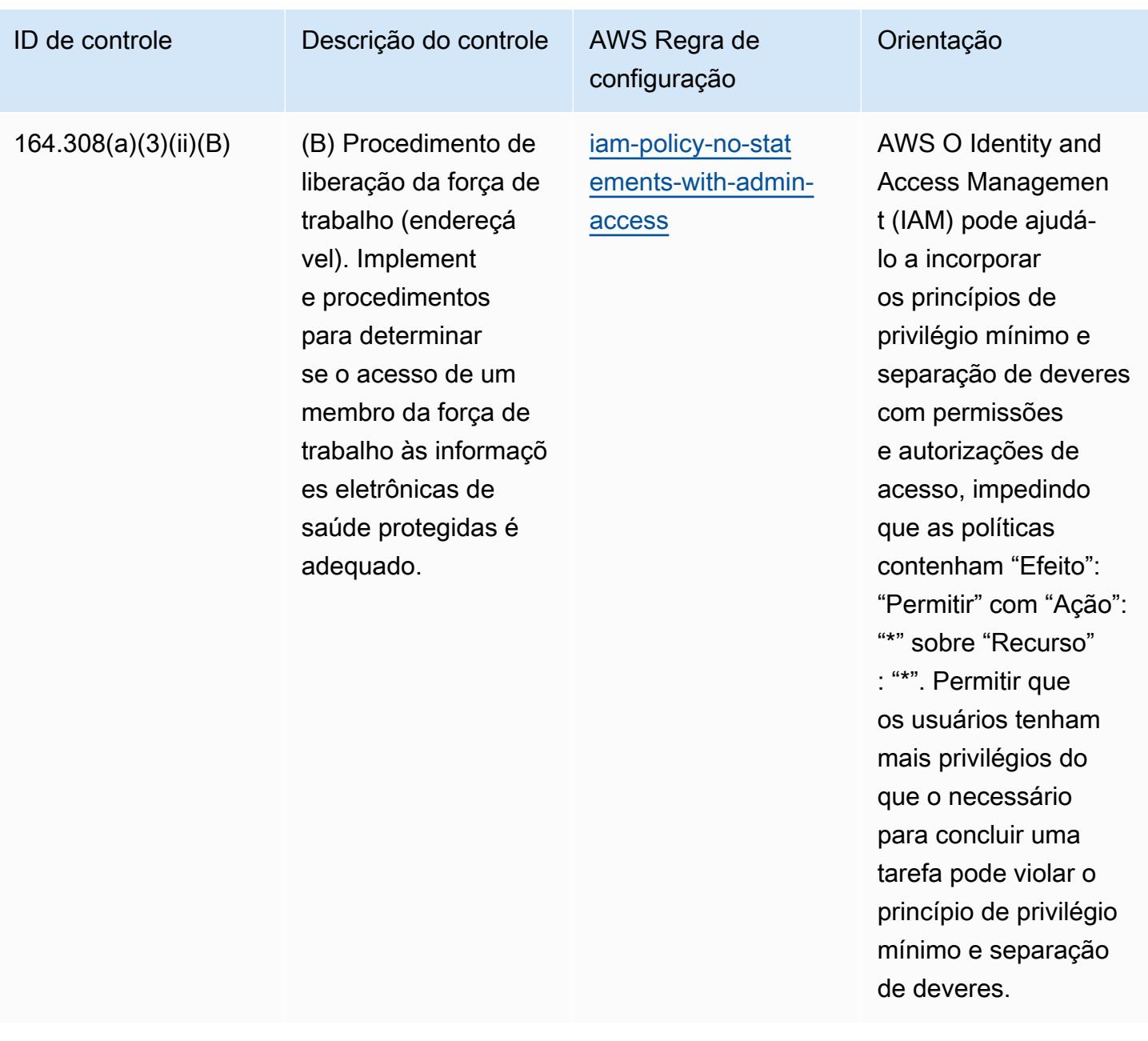

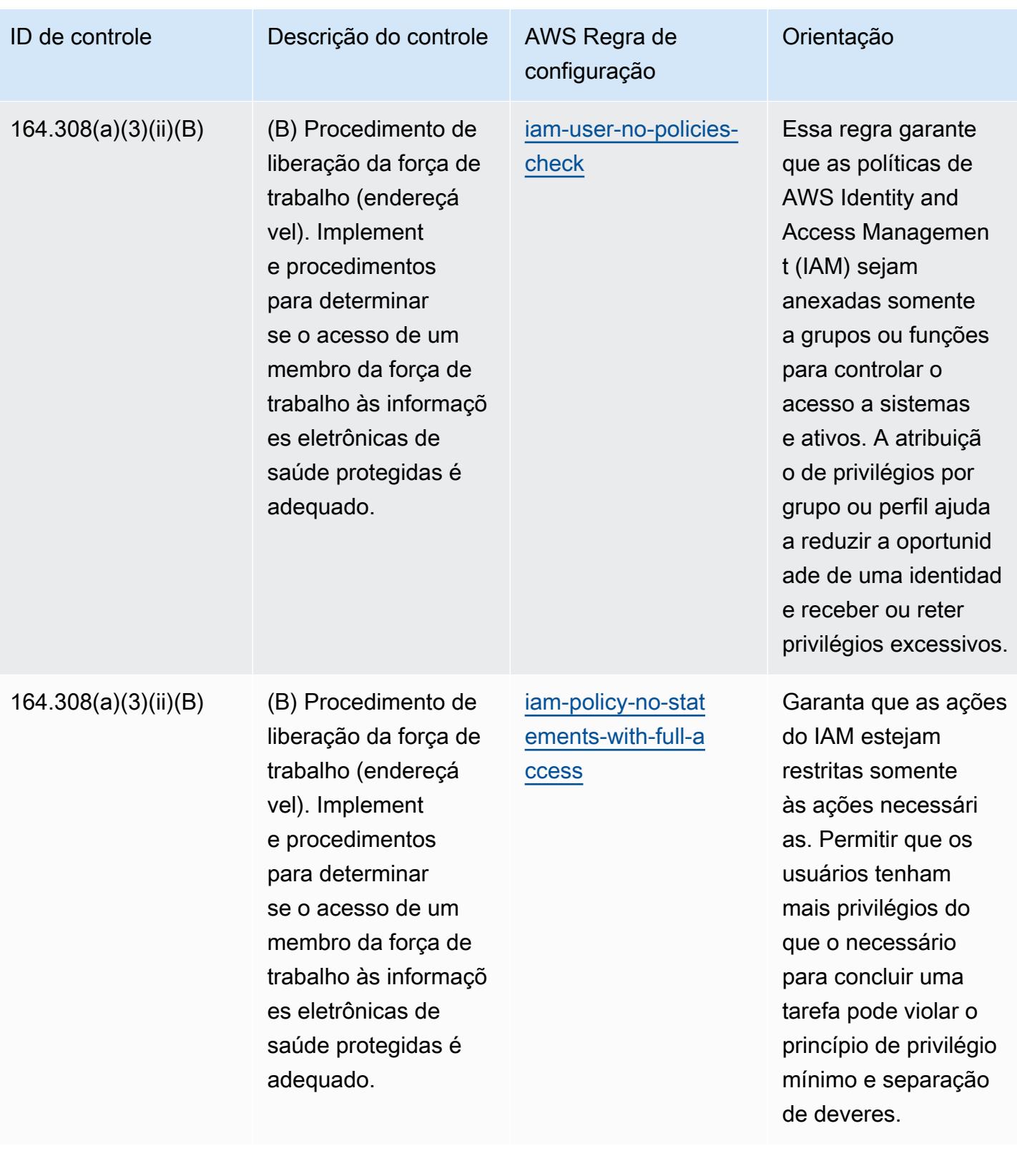

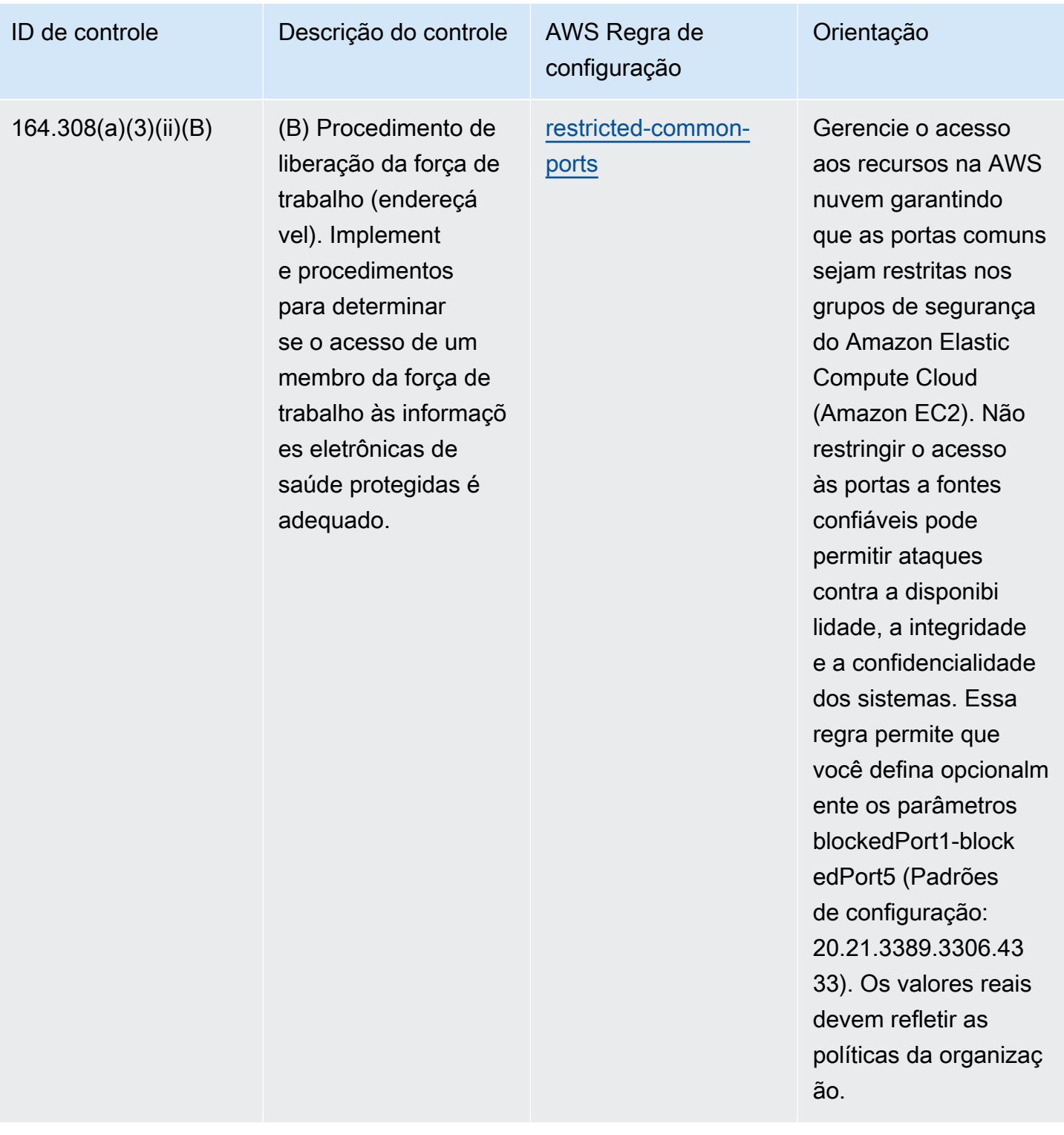

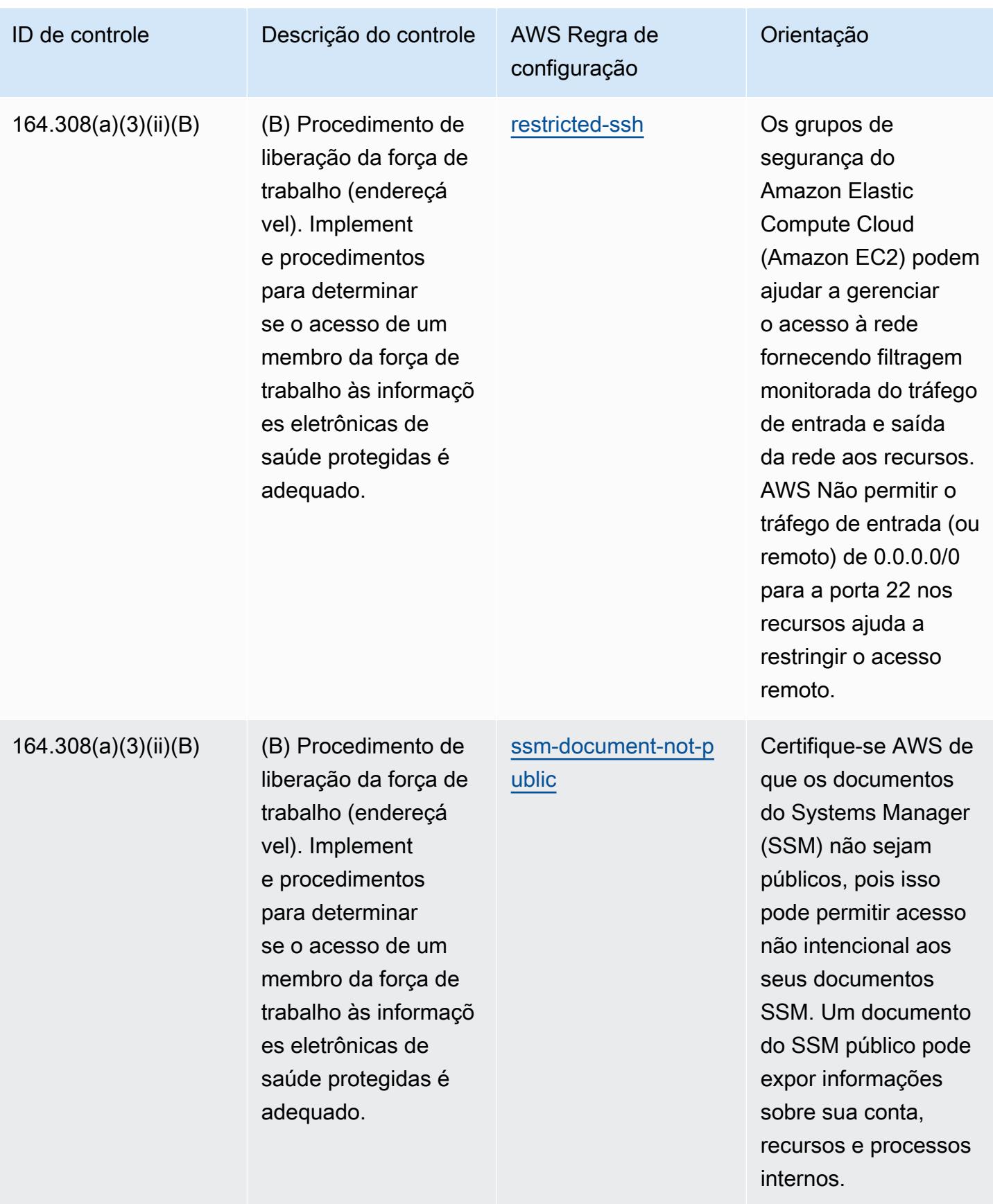

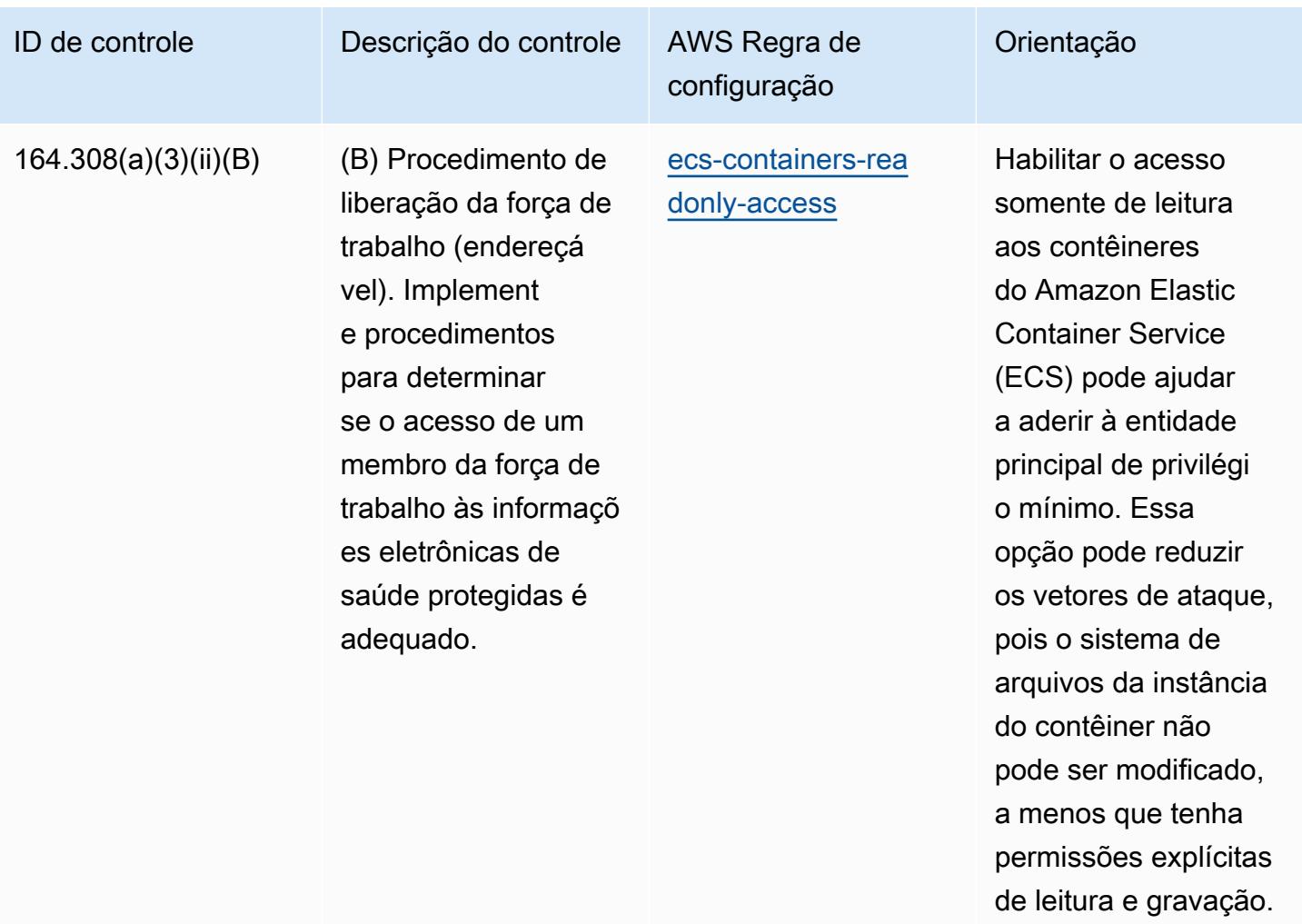

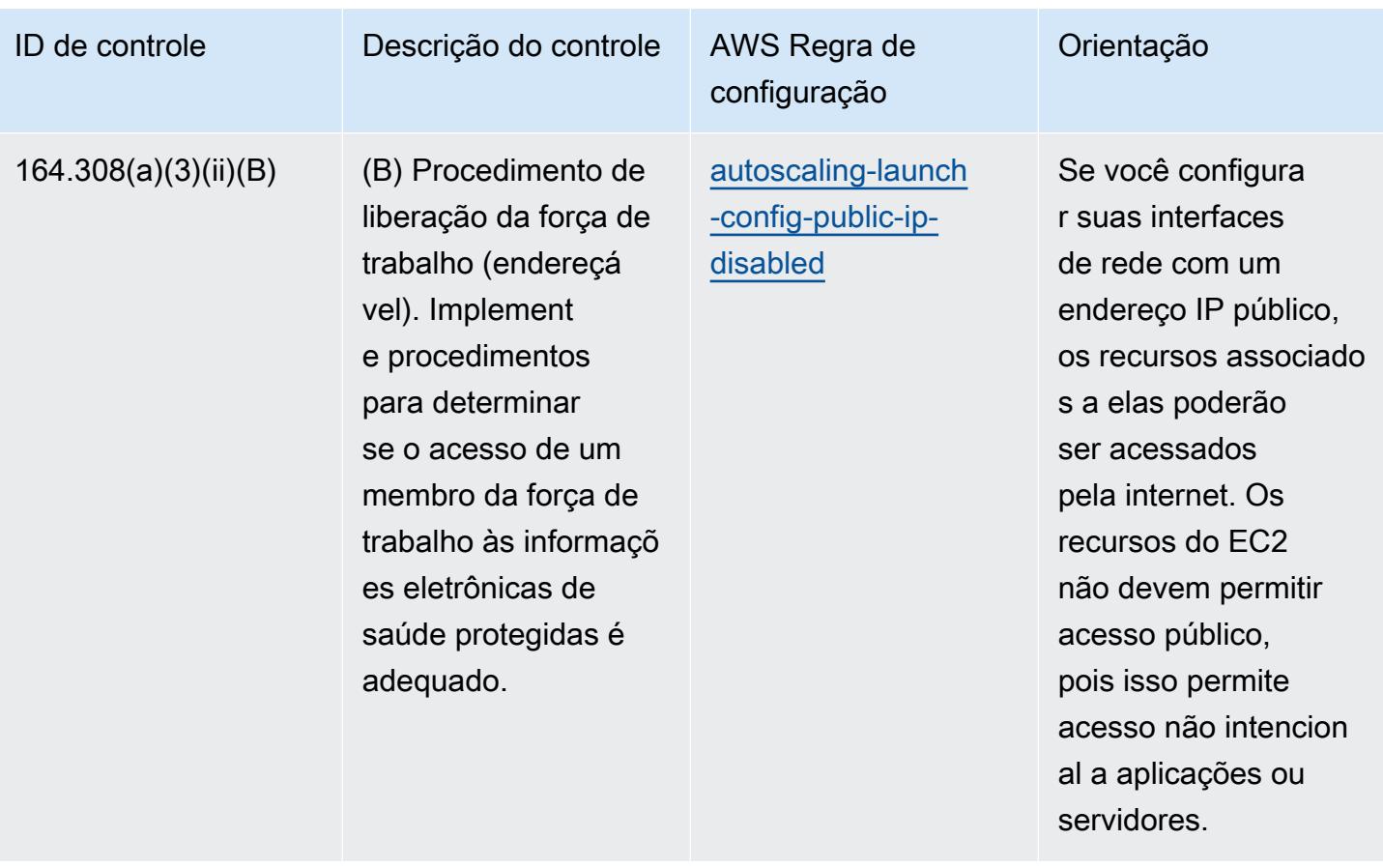

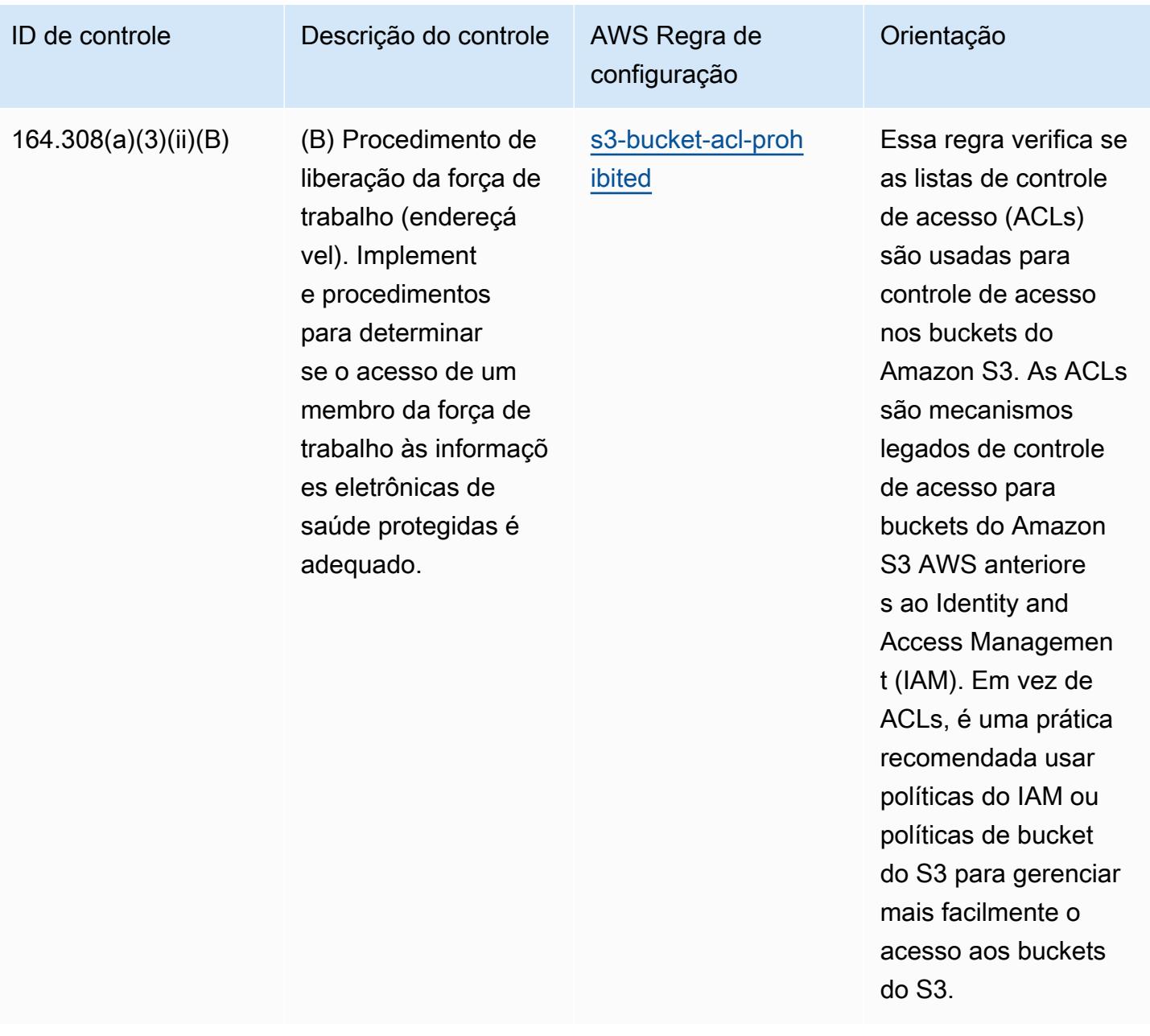

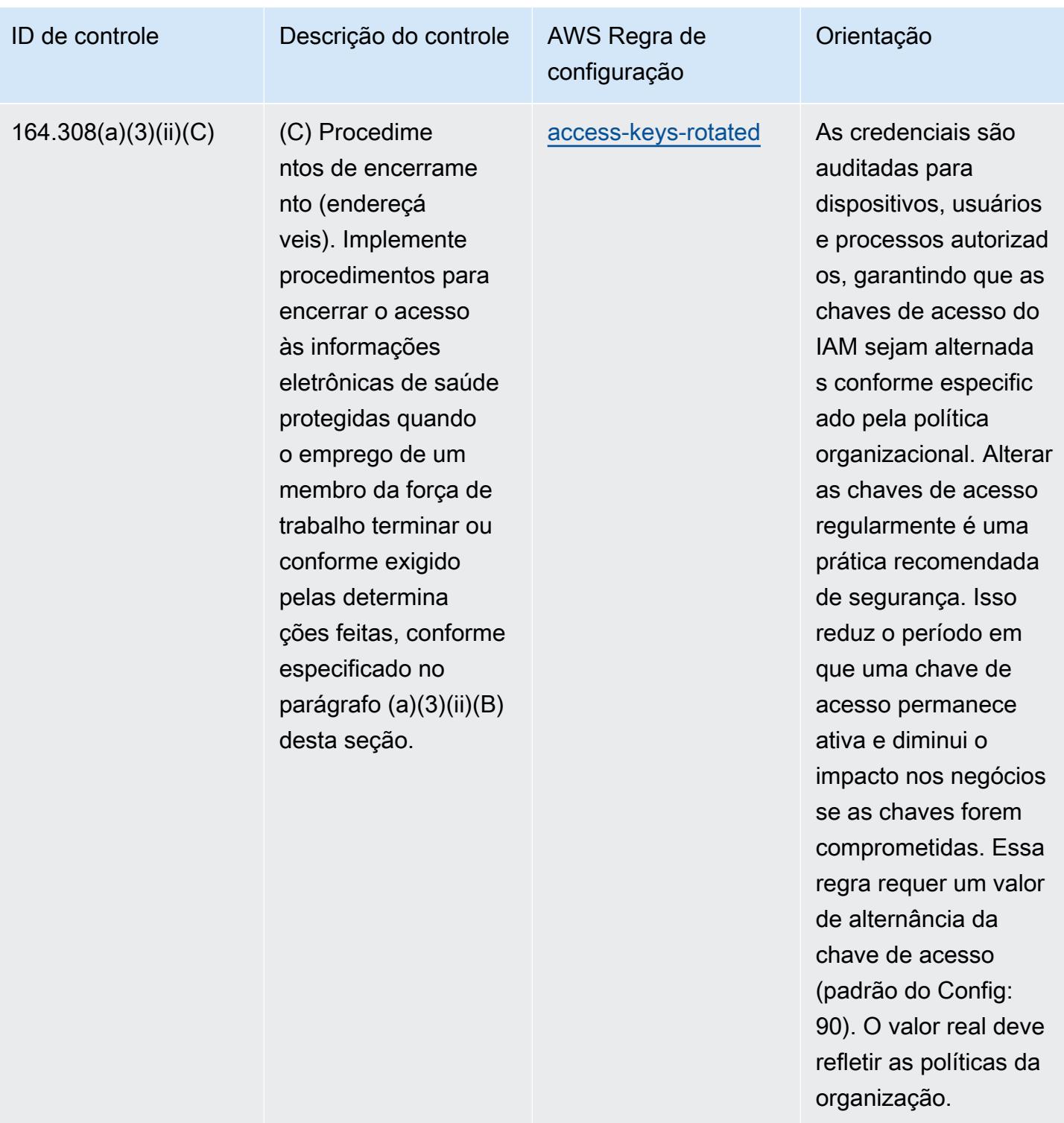

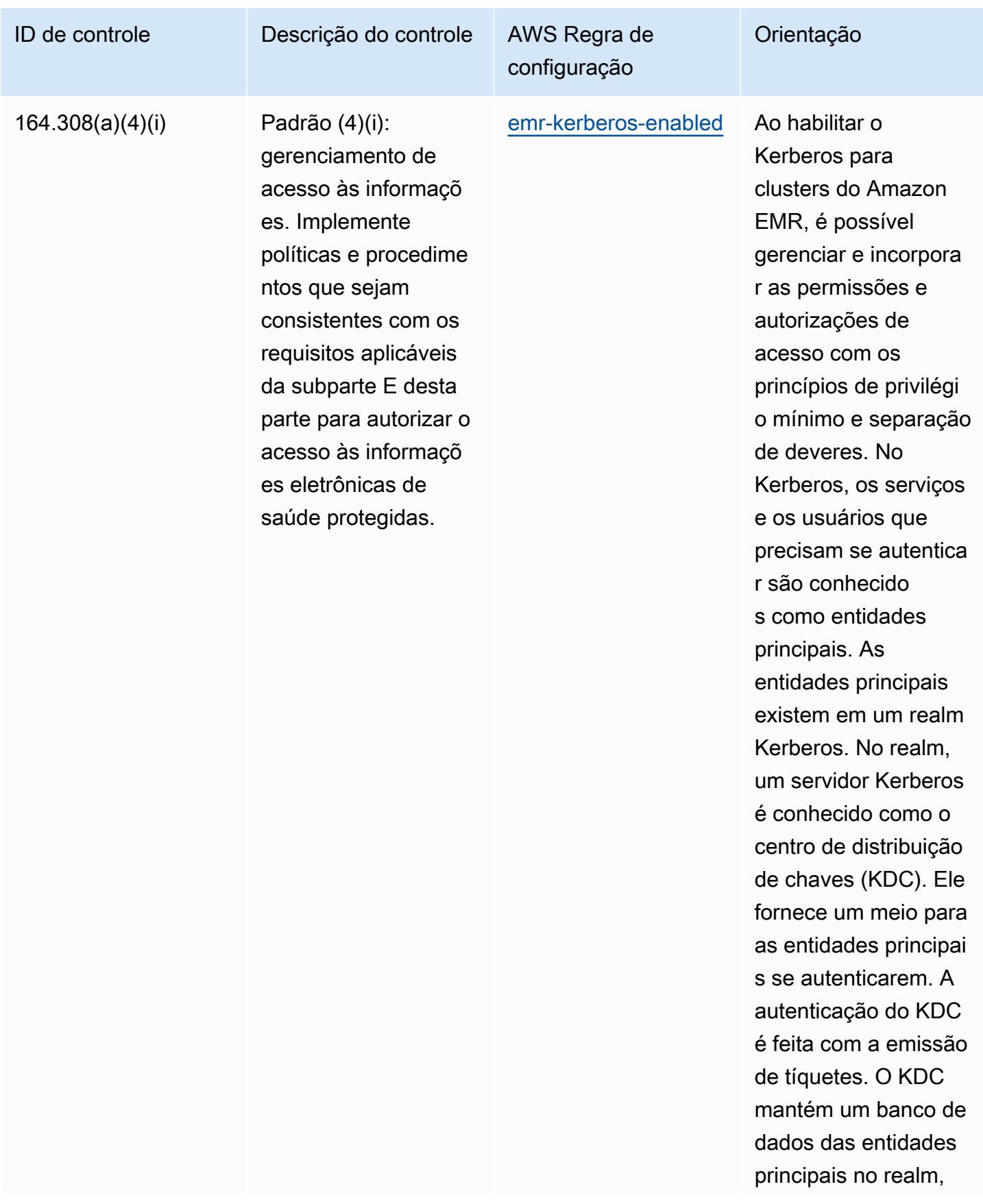

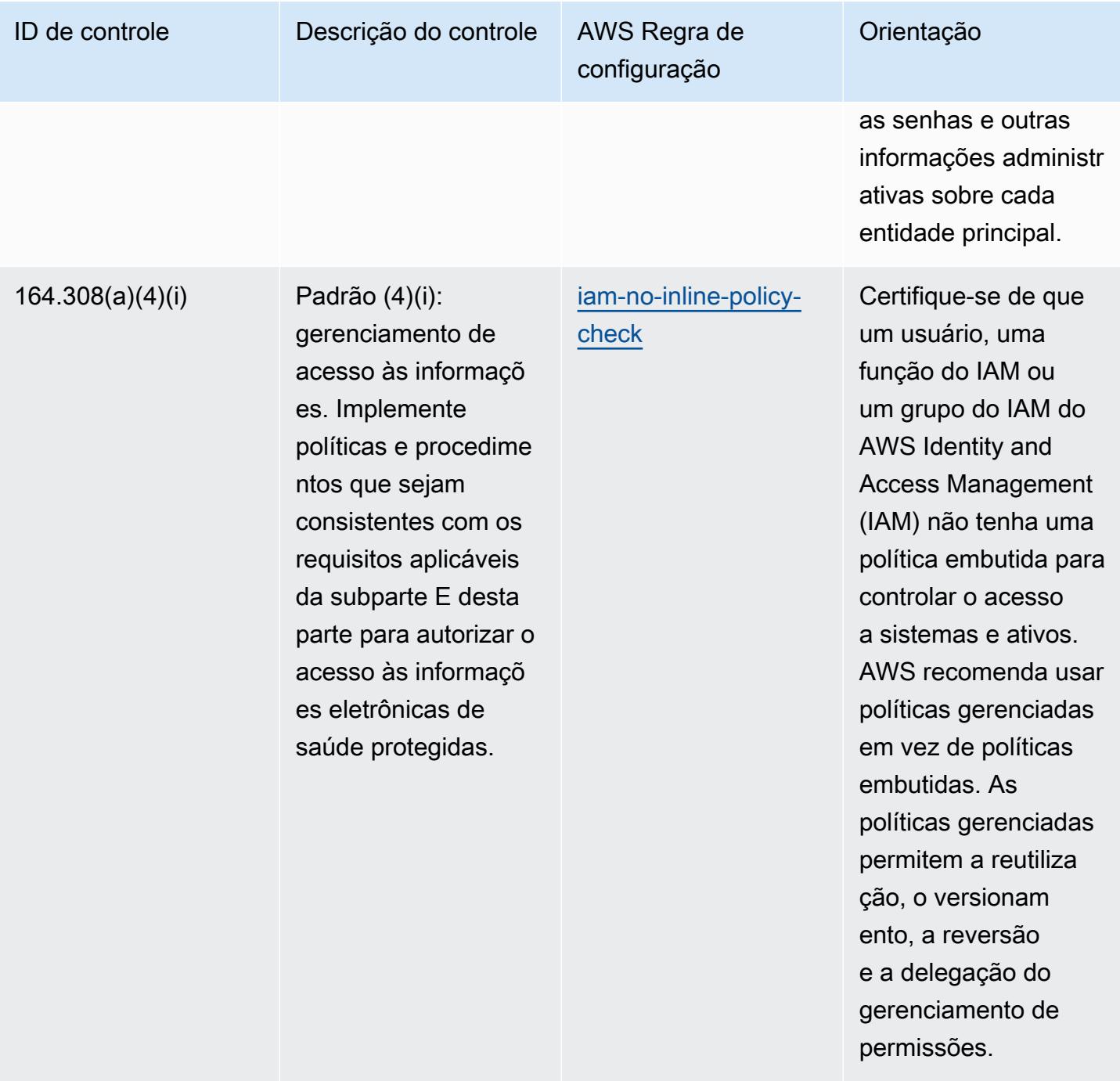

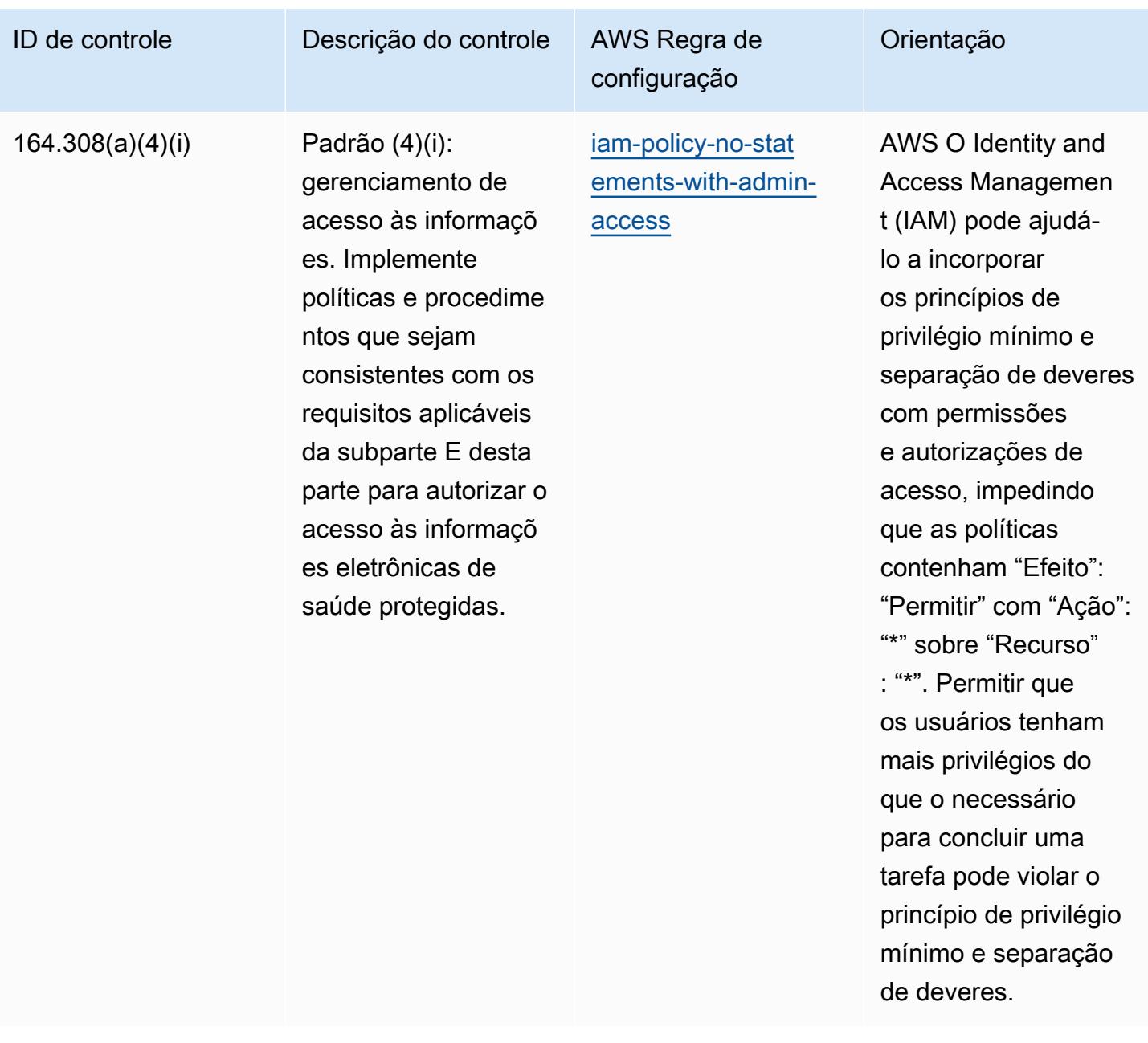

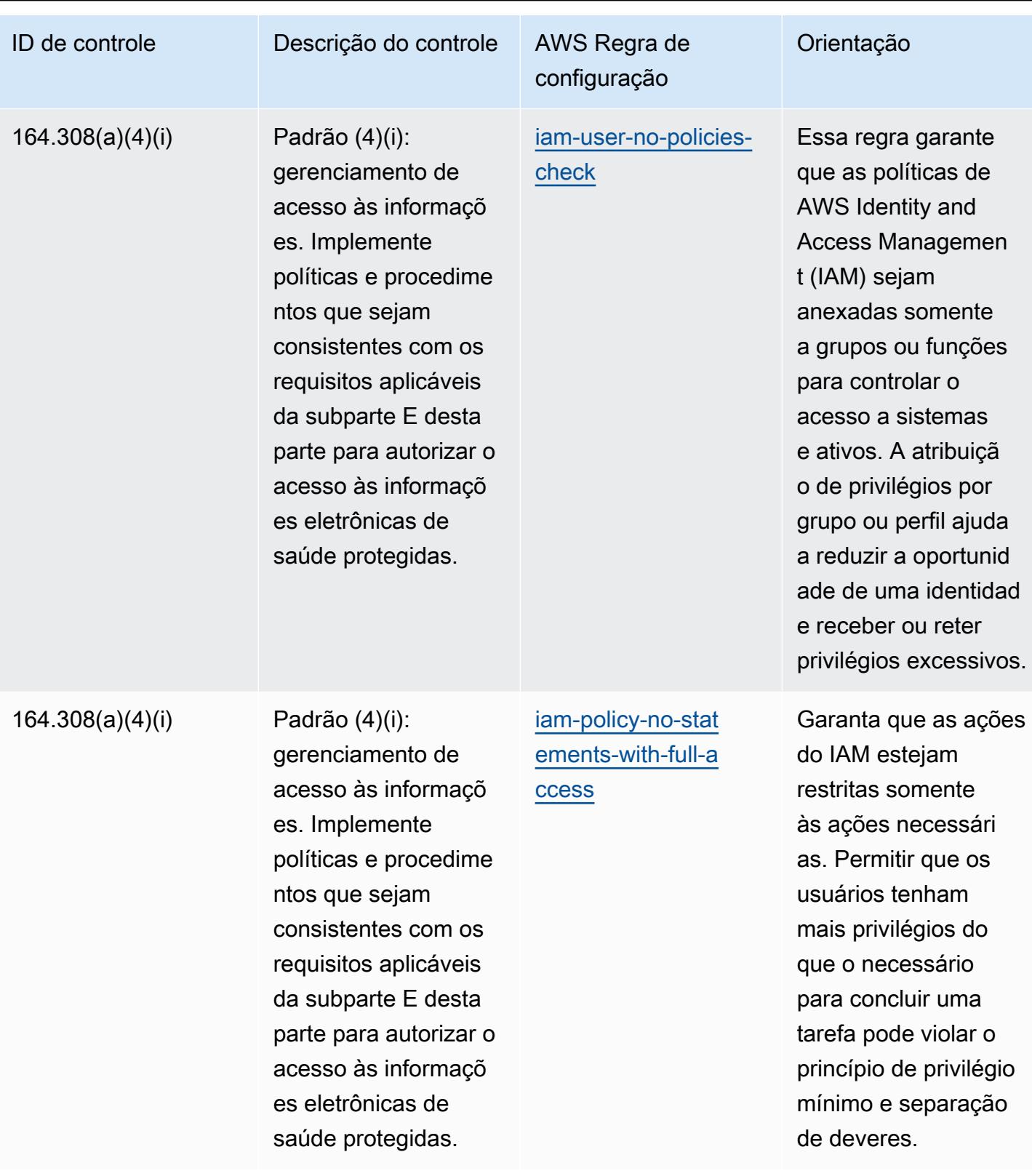

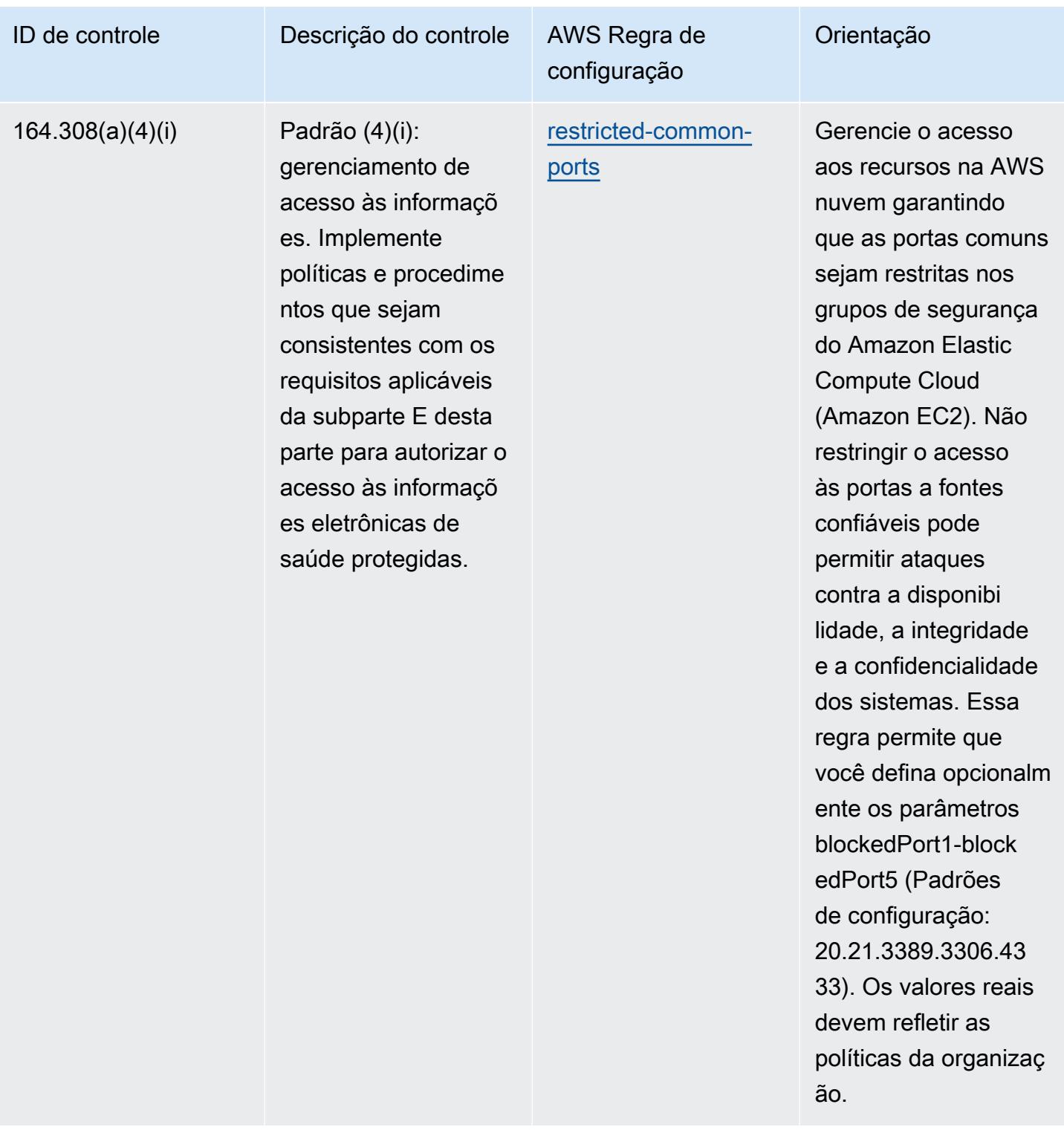

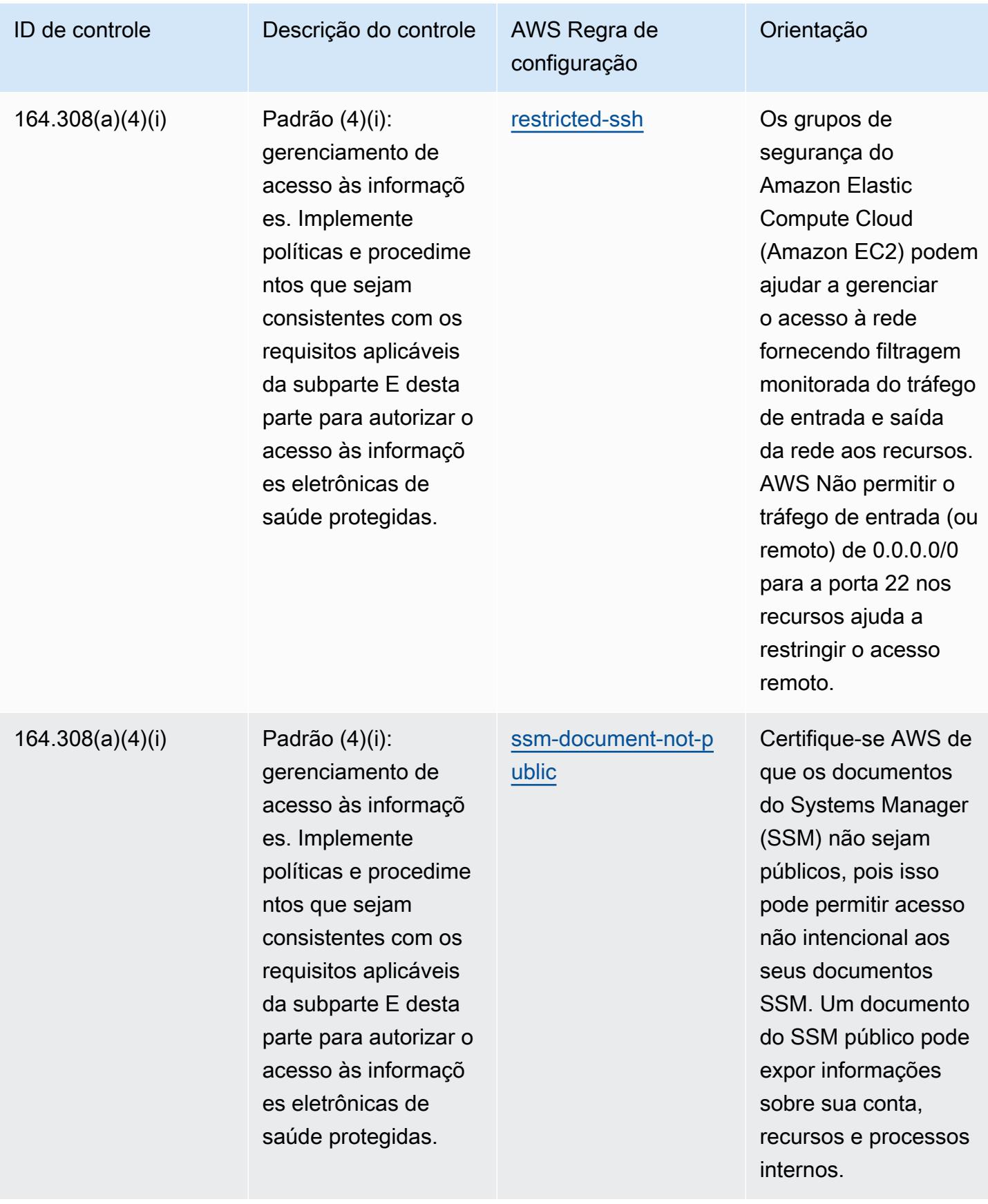

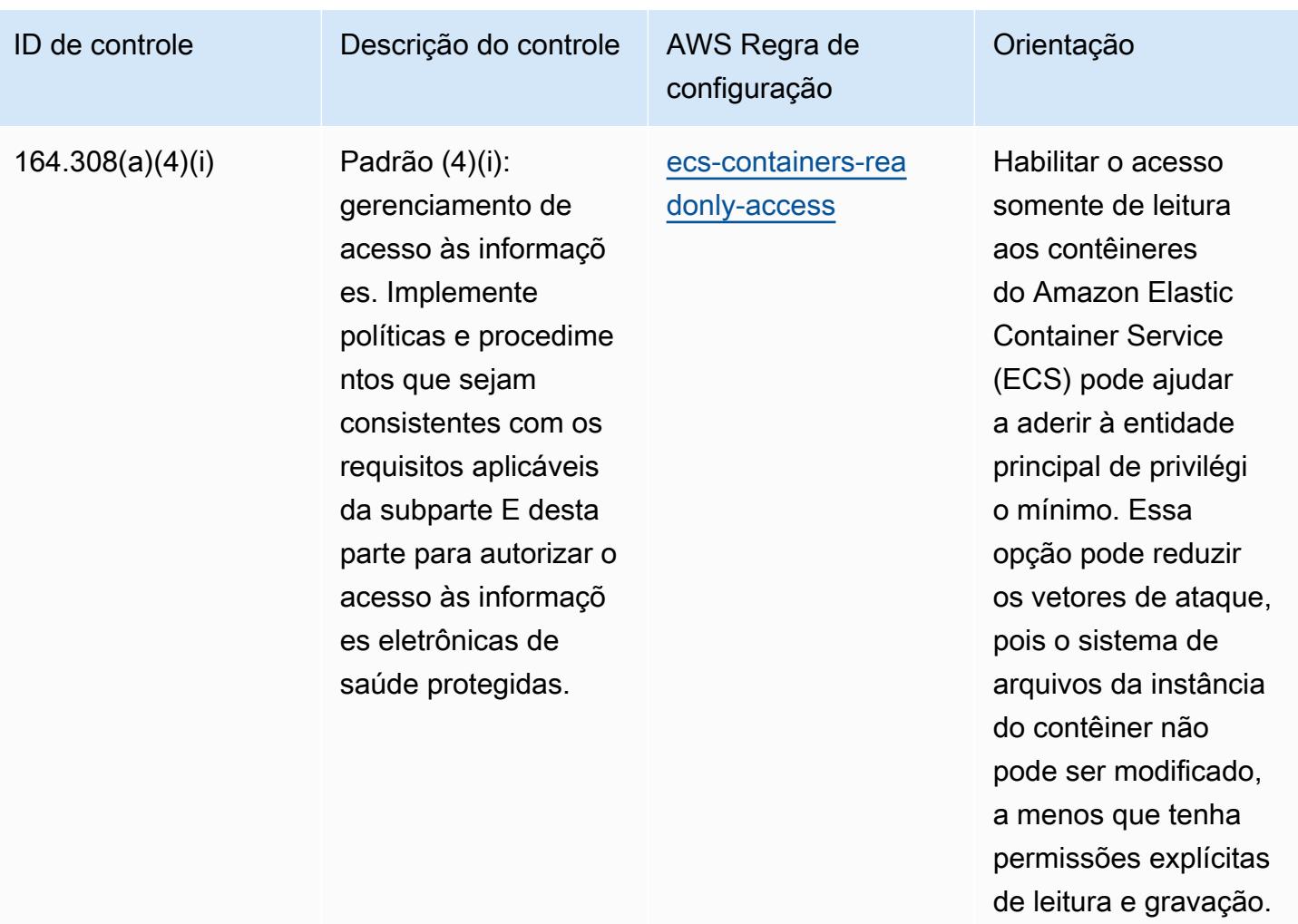

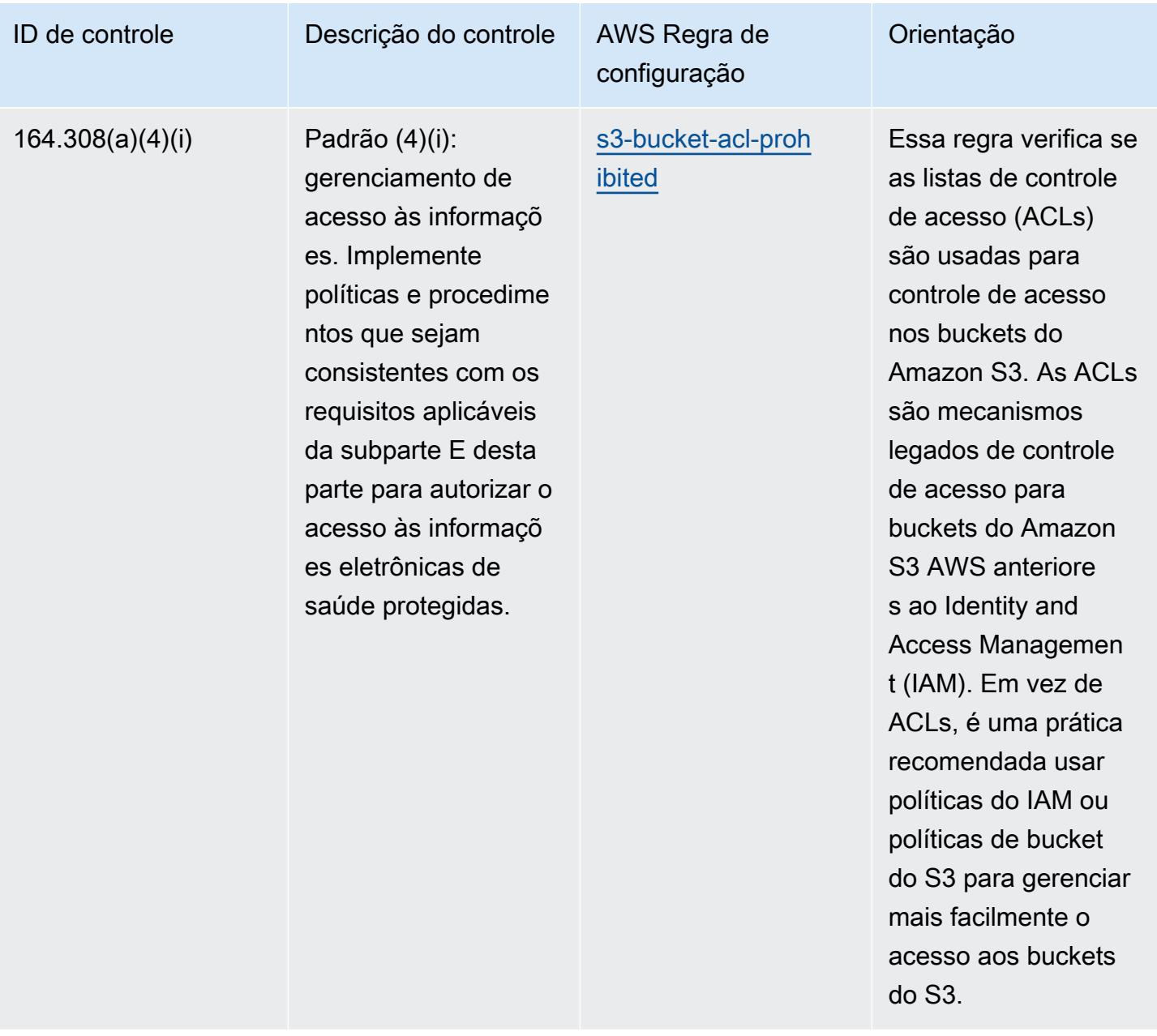

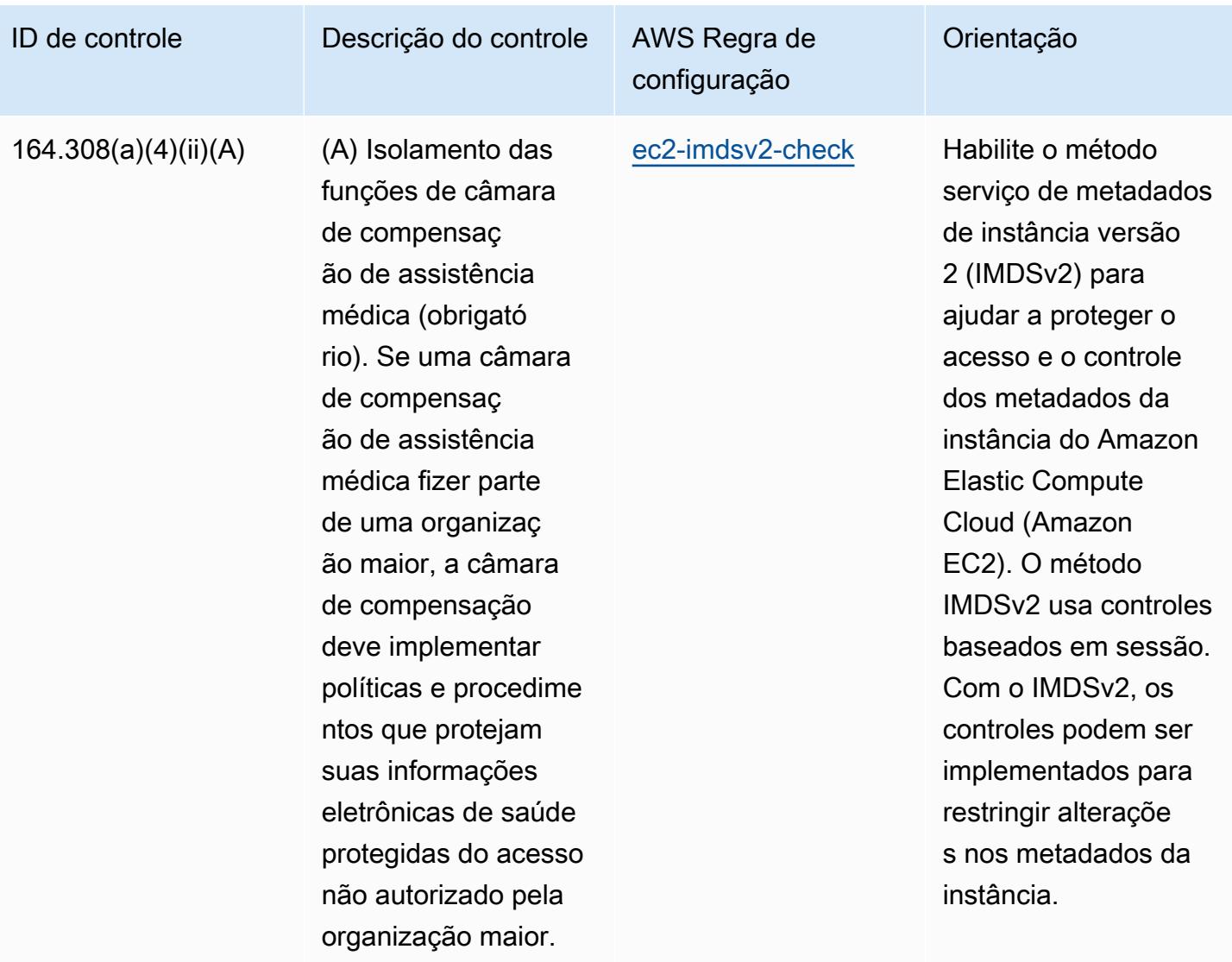

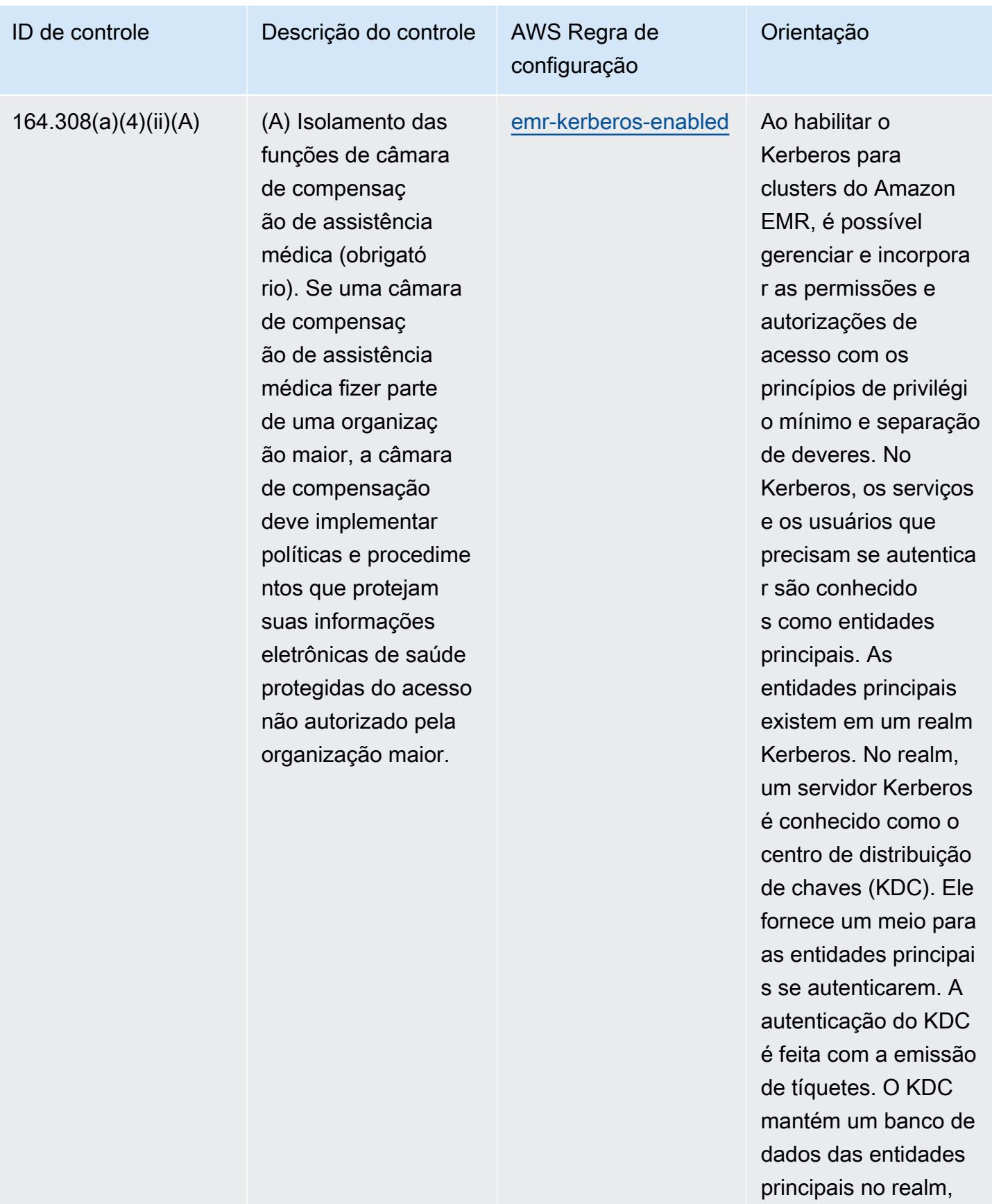

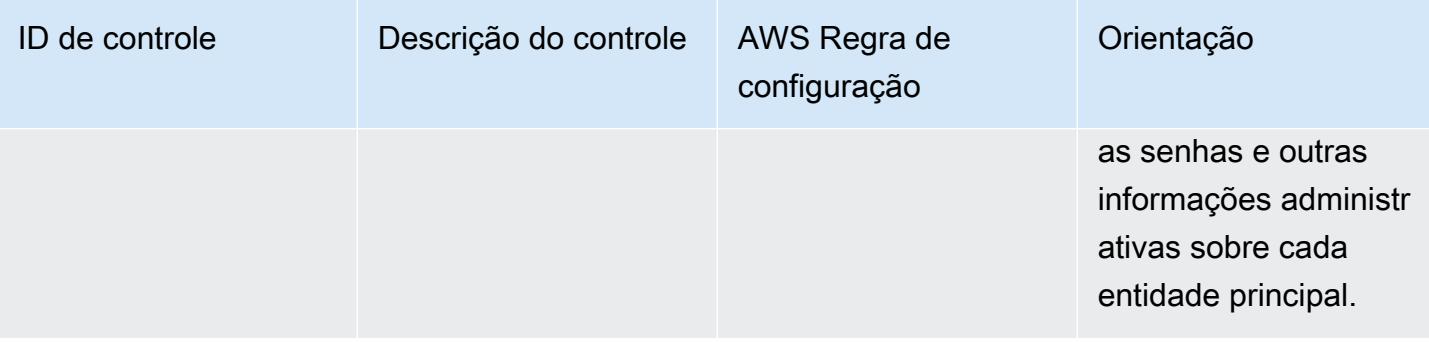

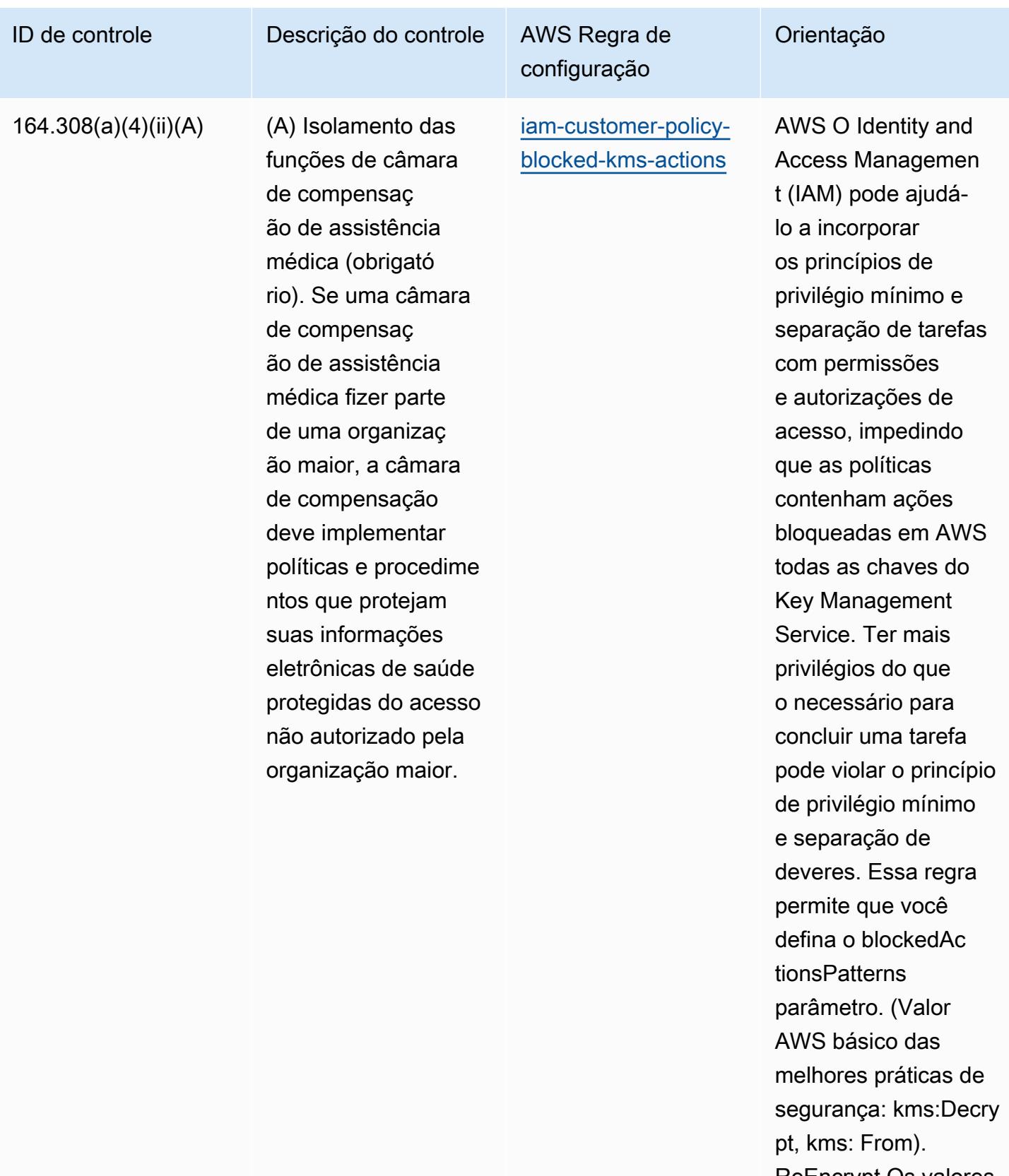
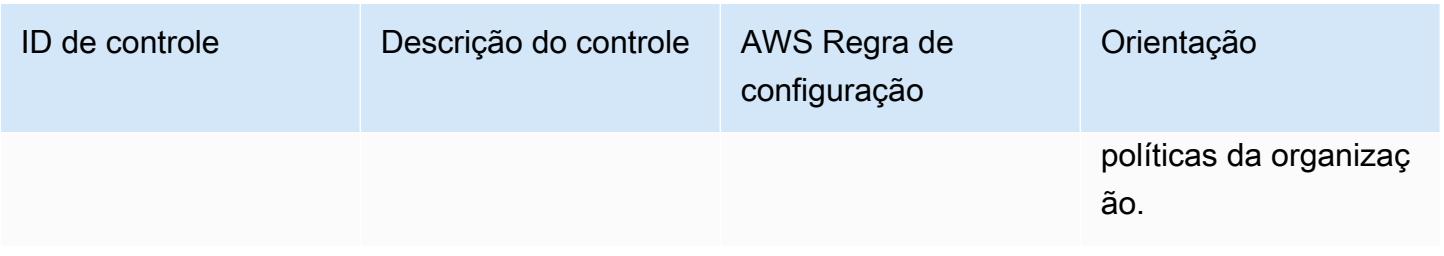

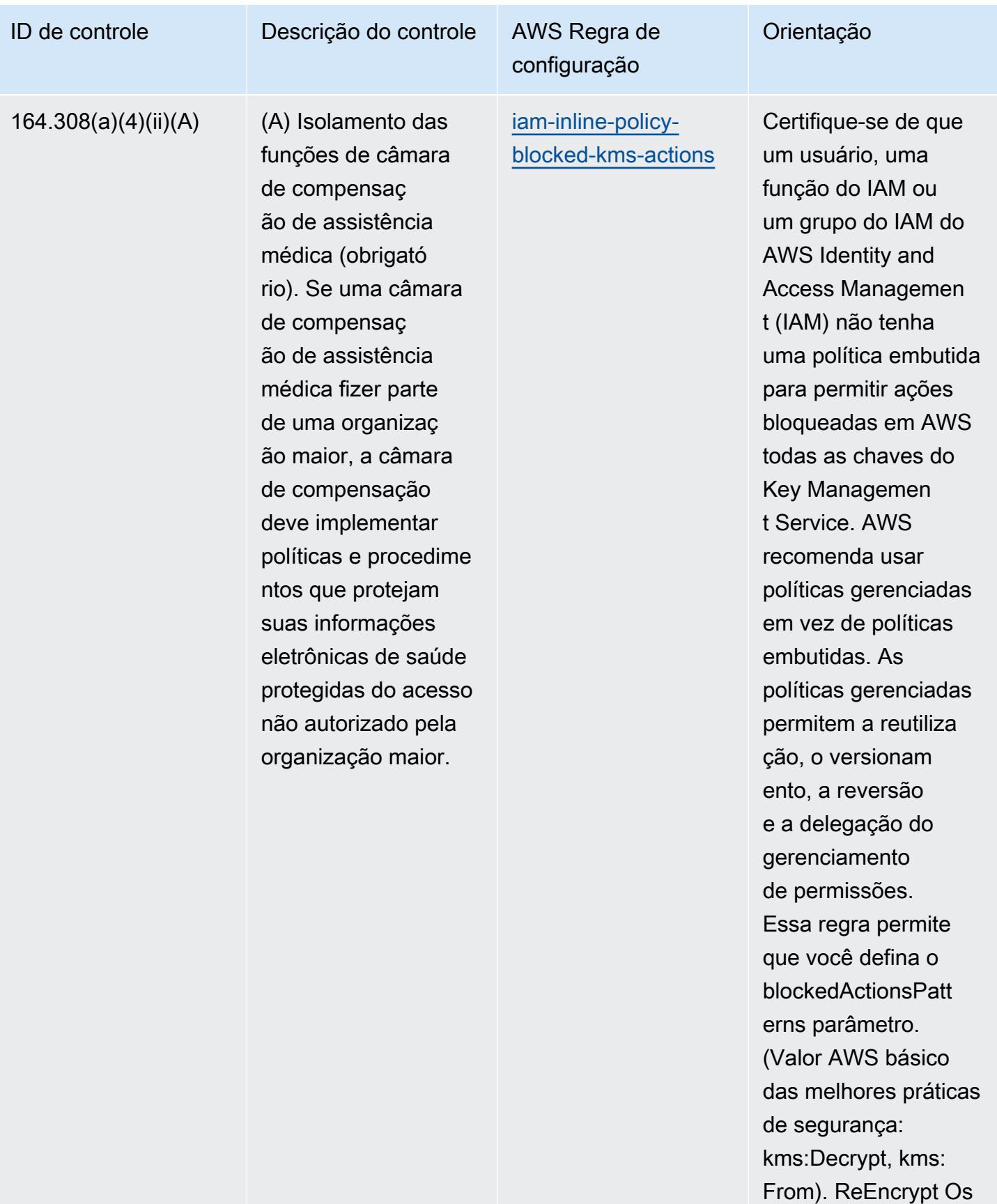

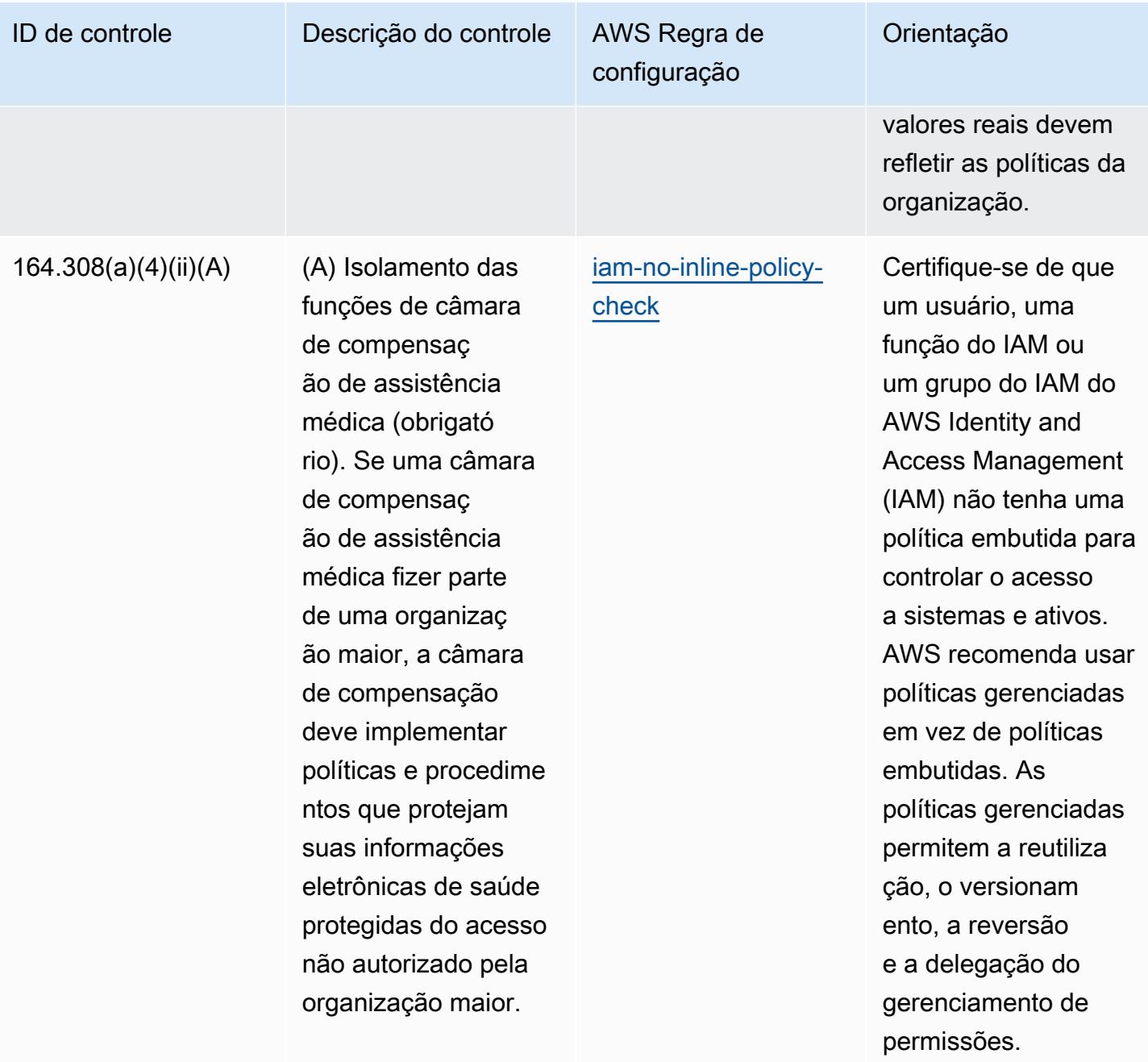

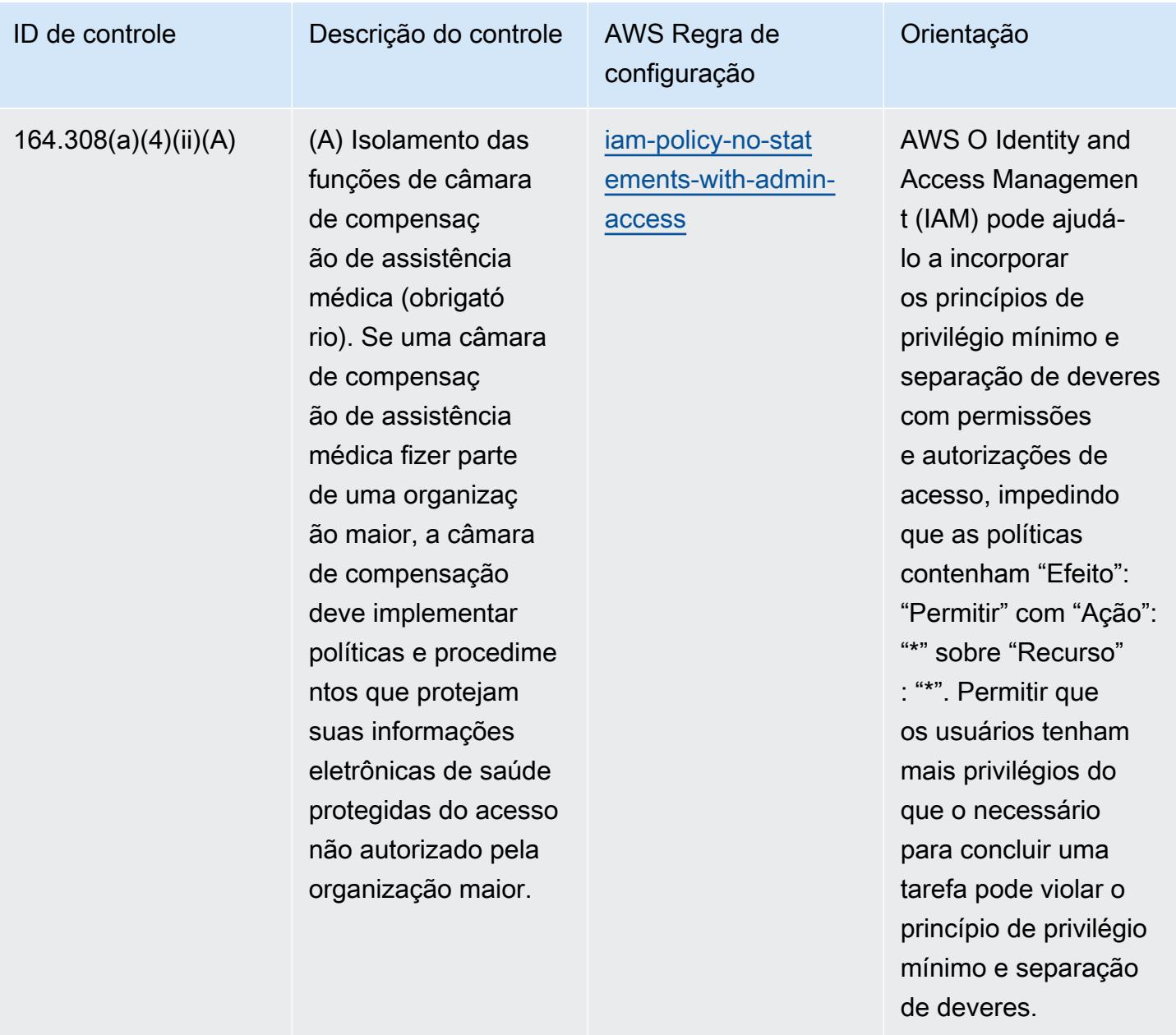

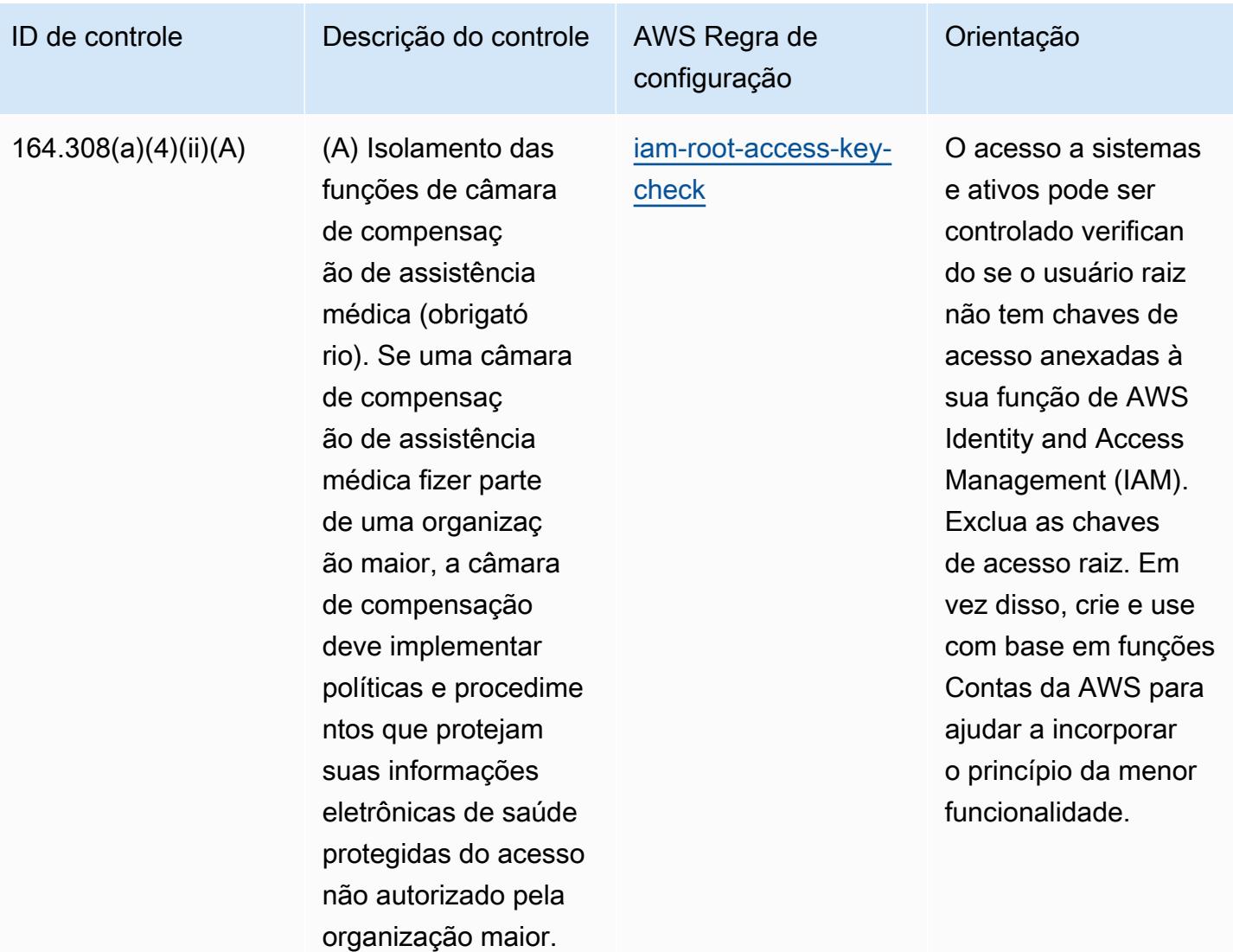

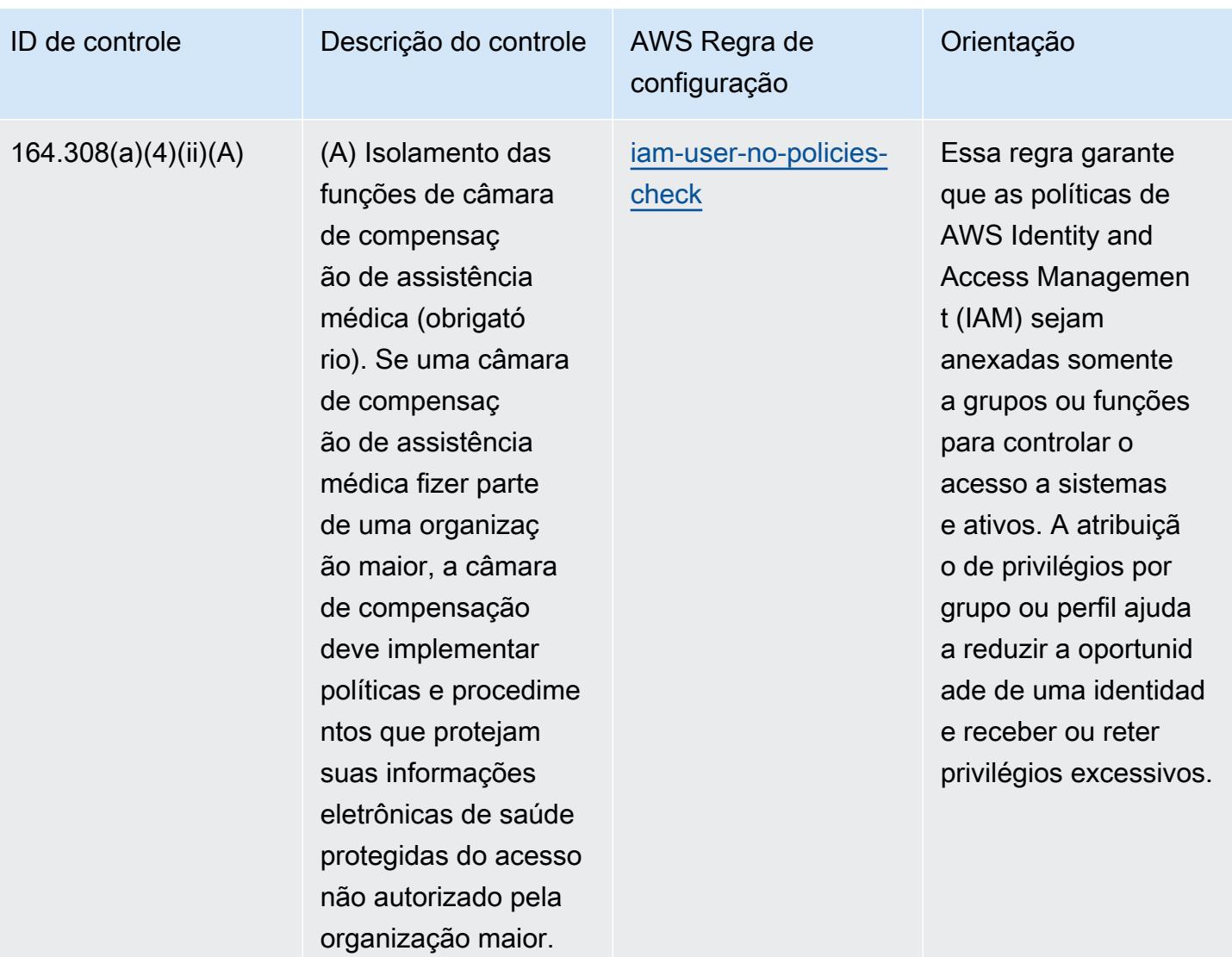

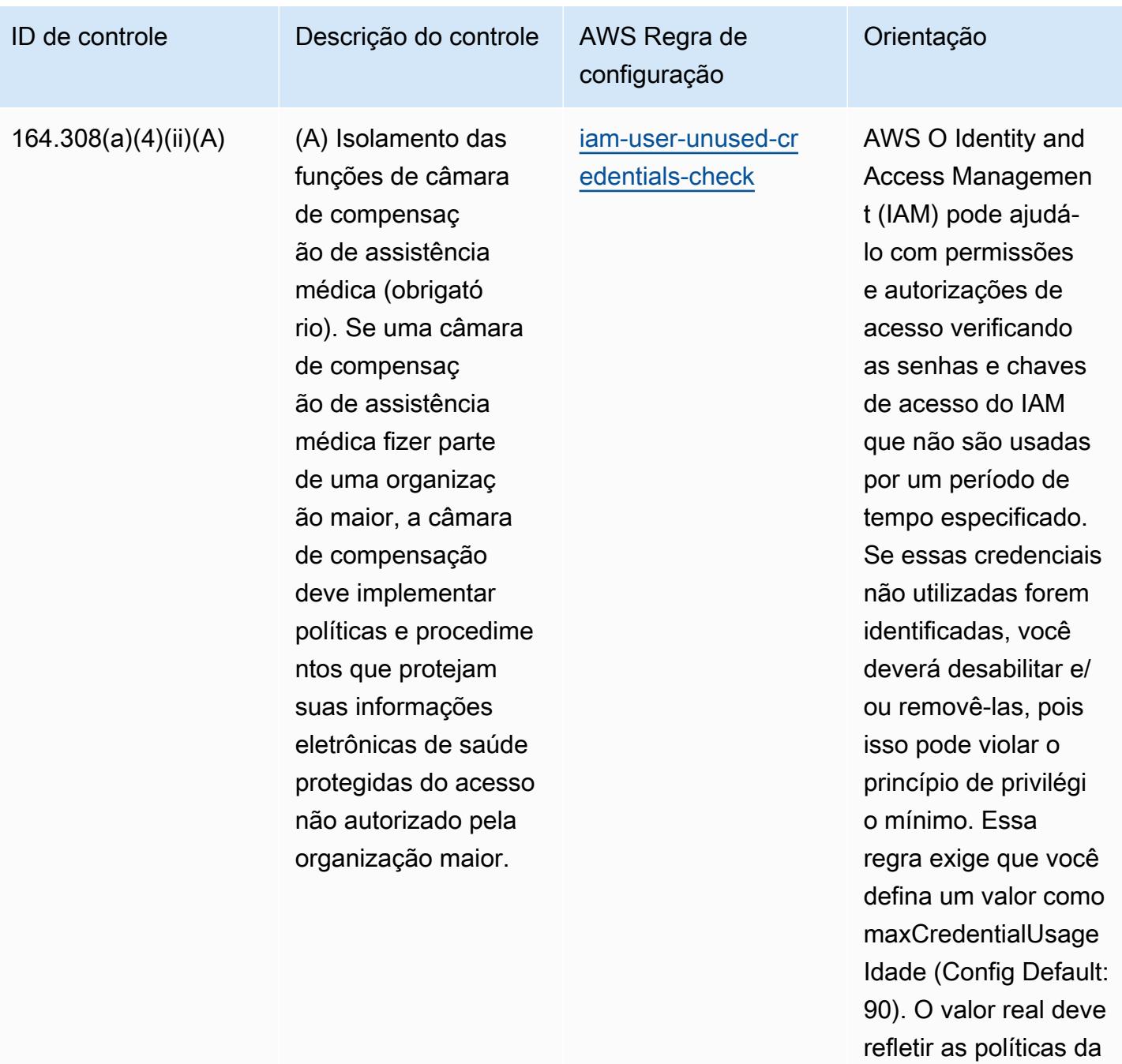

organização.

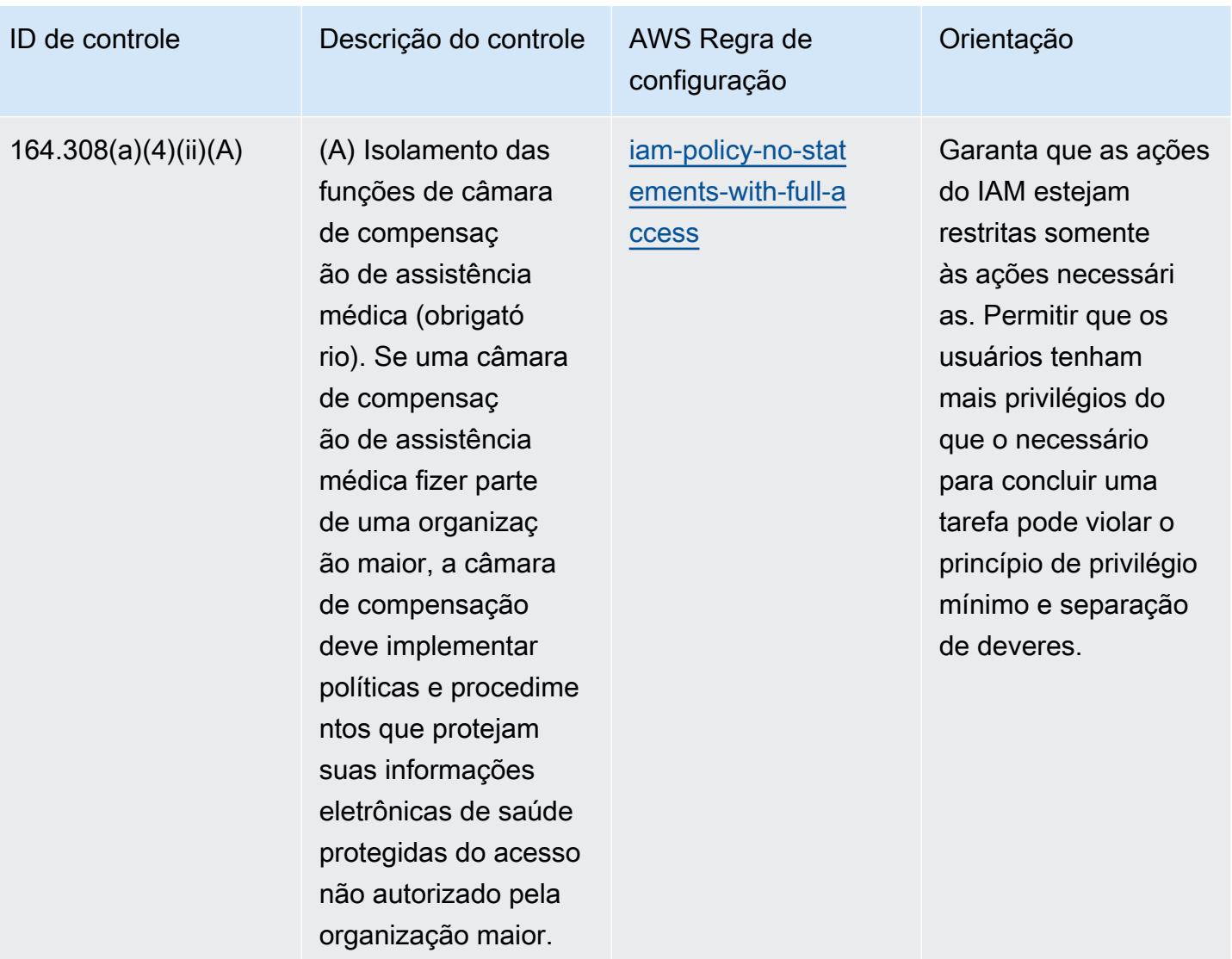

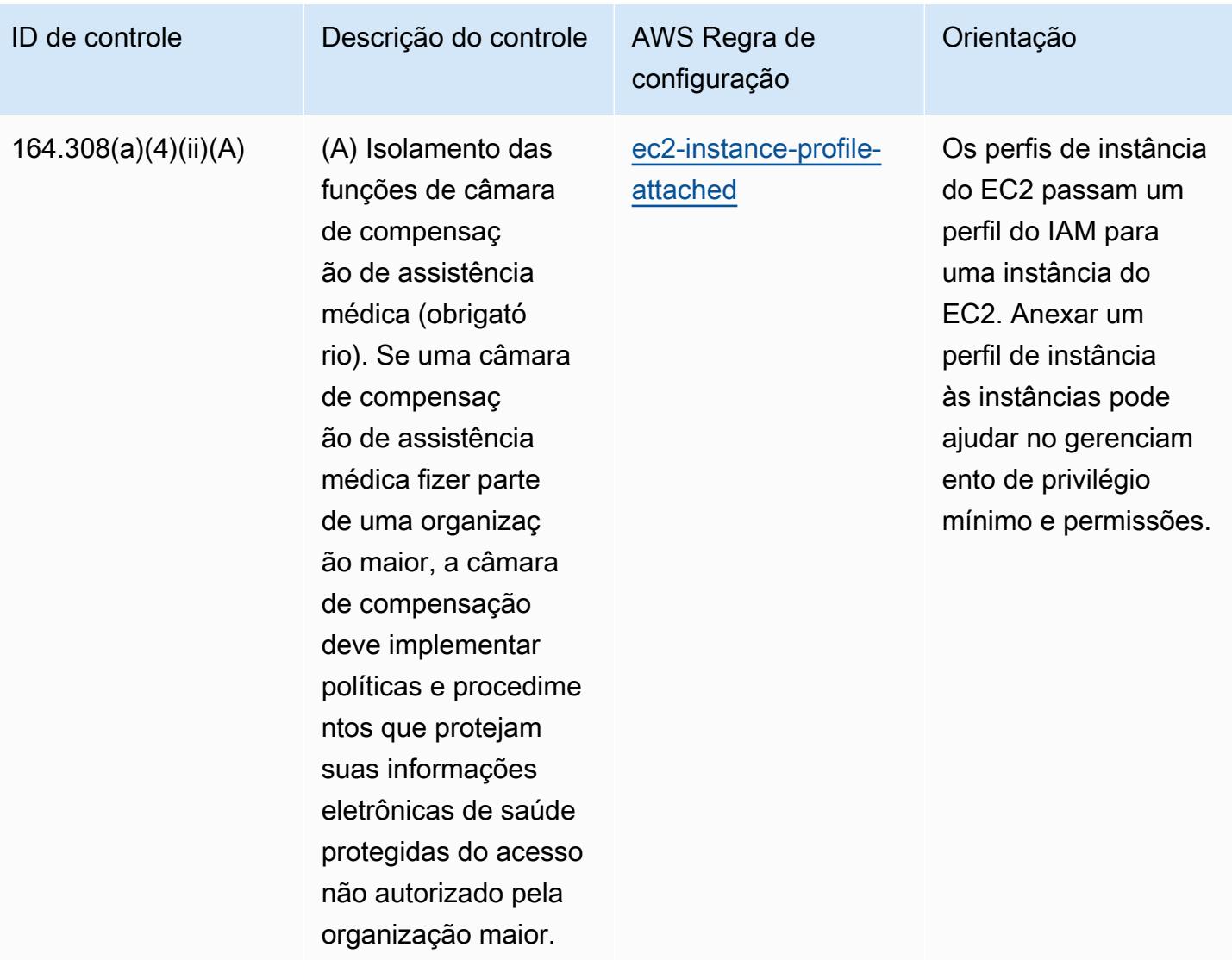

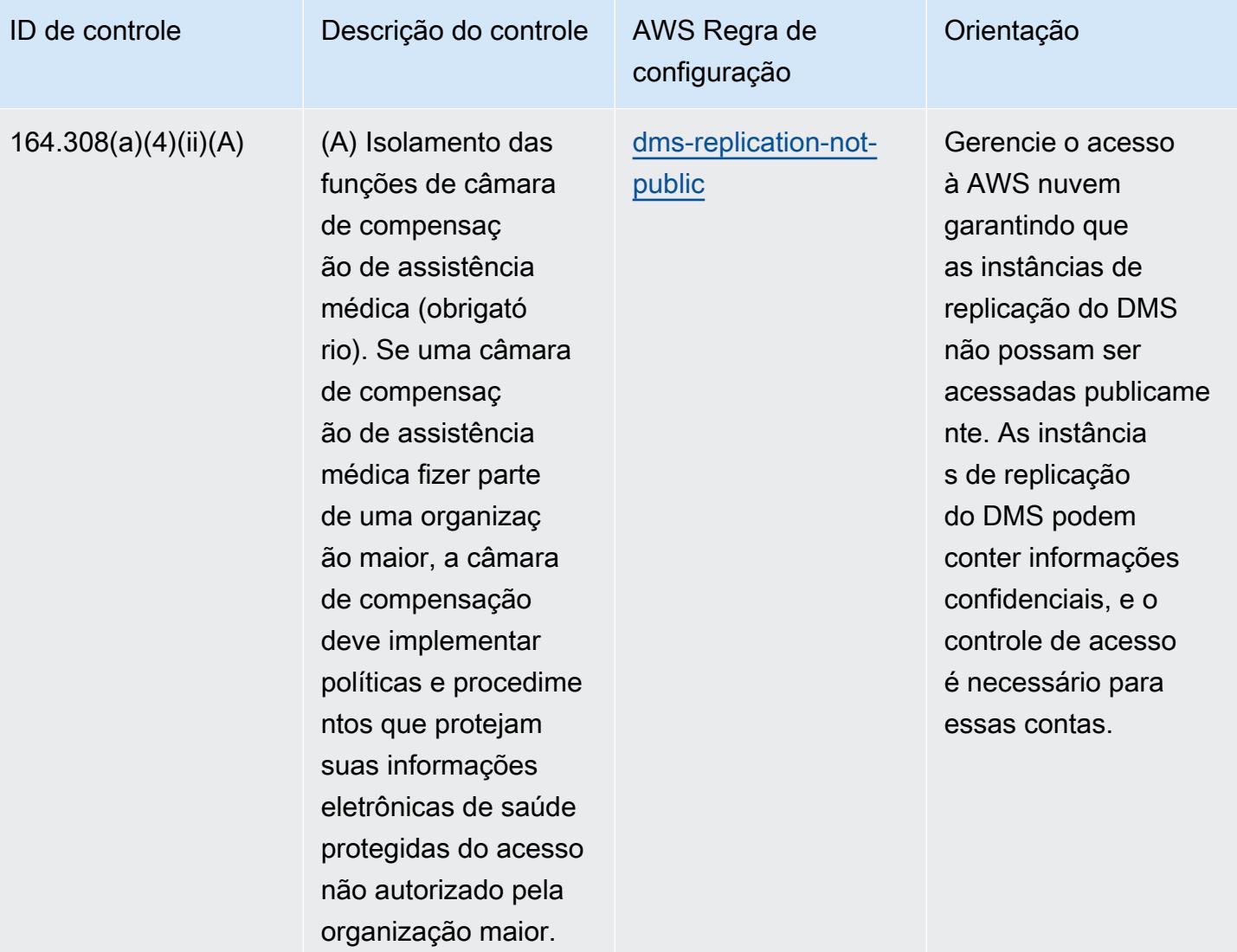

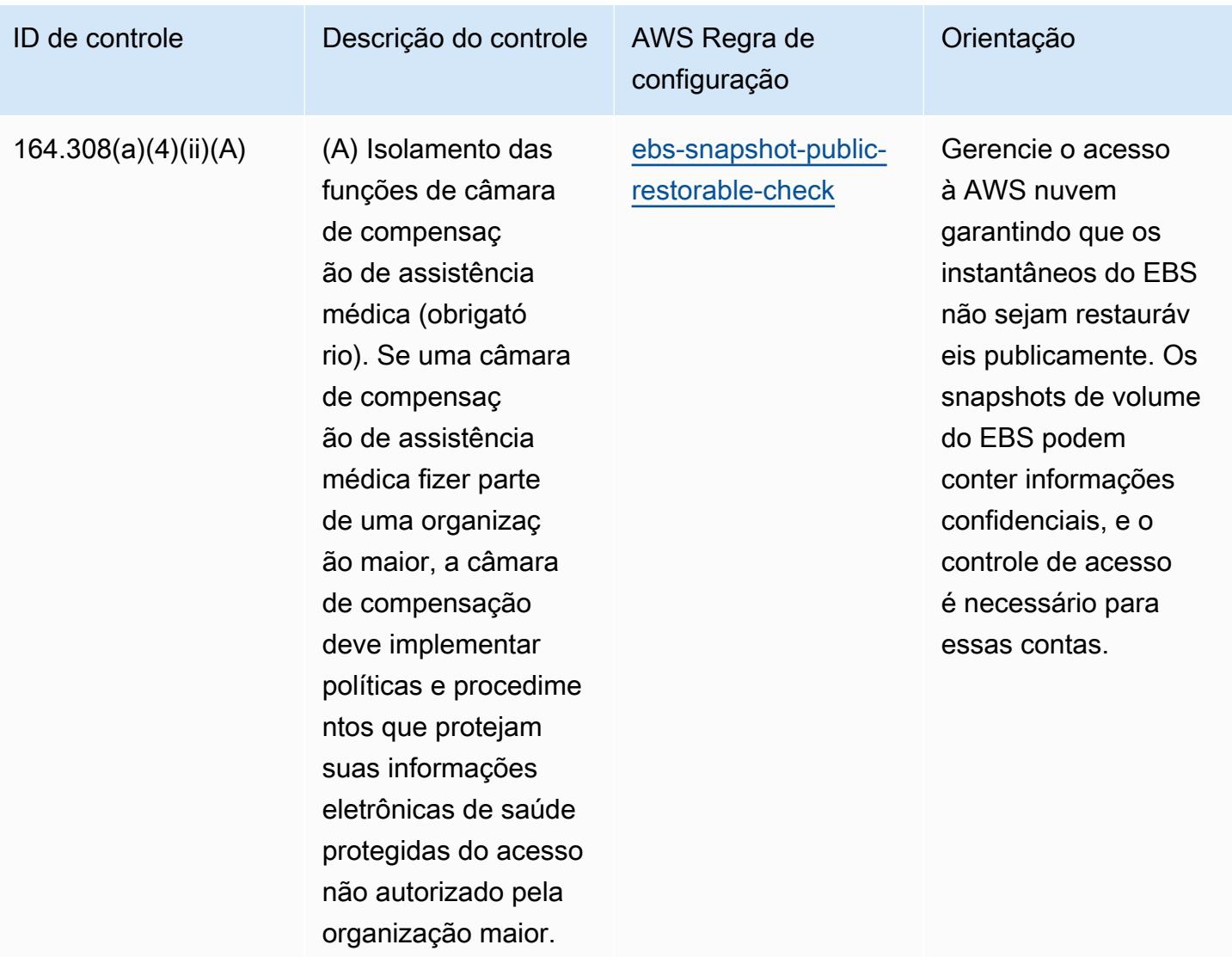

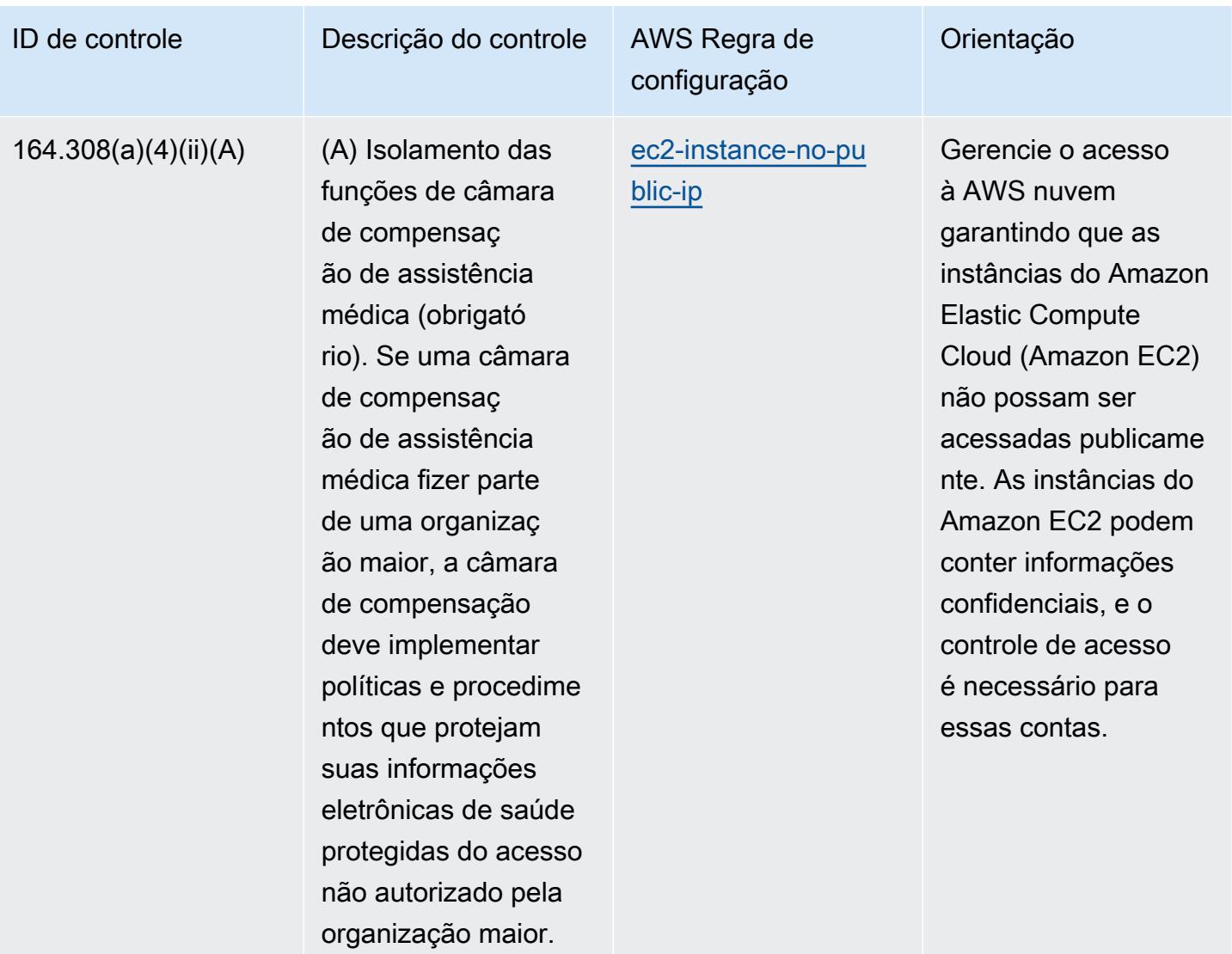

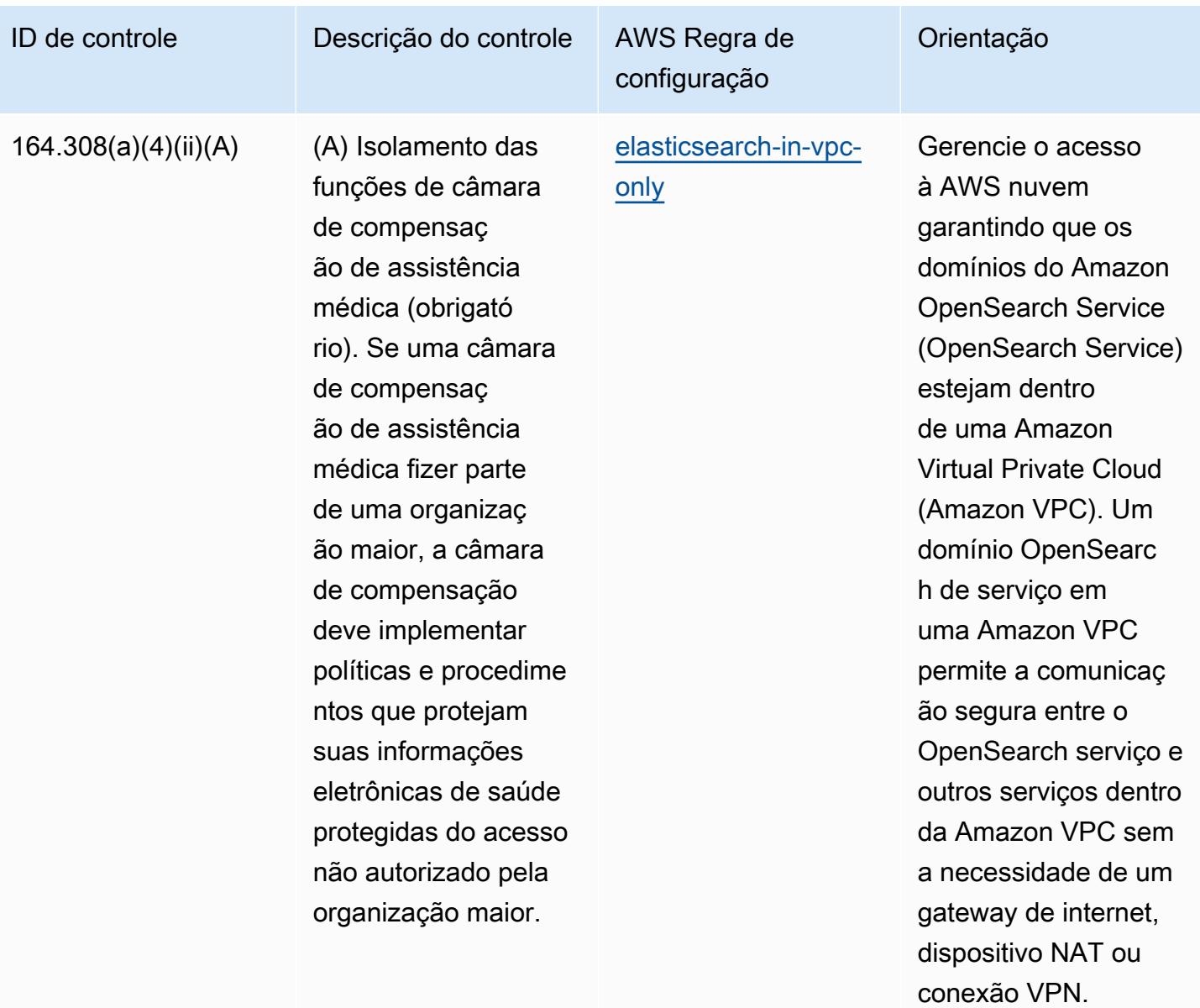

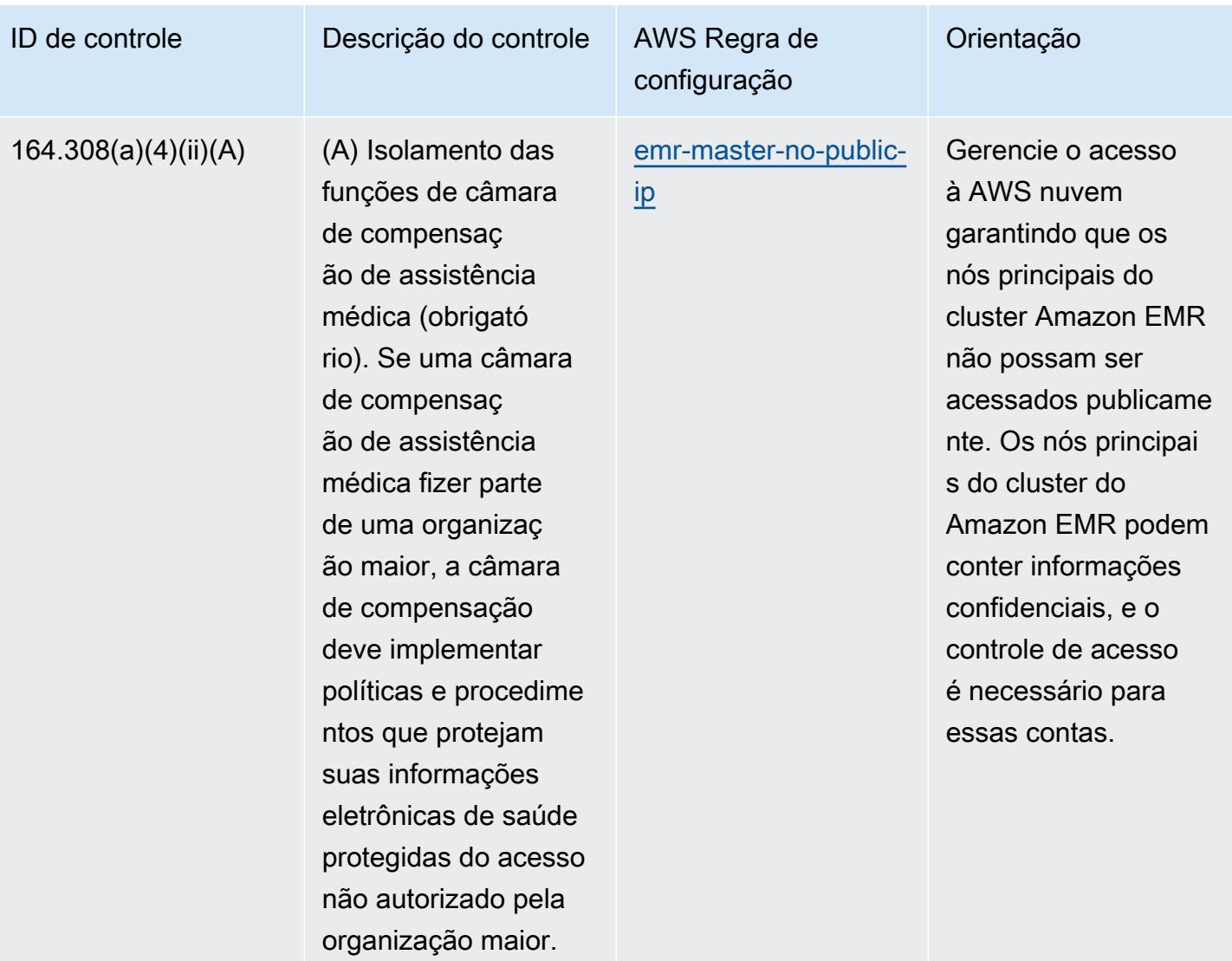

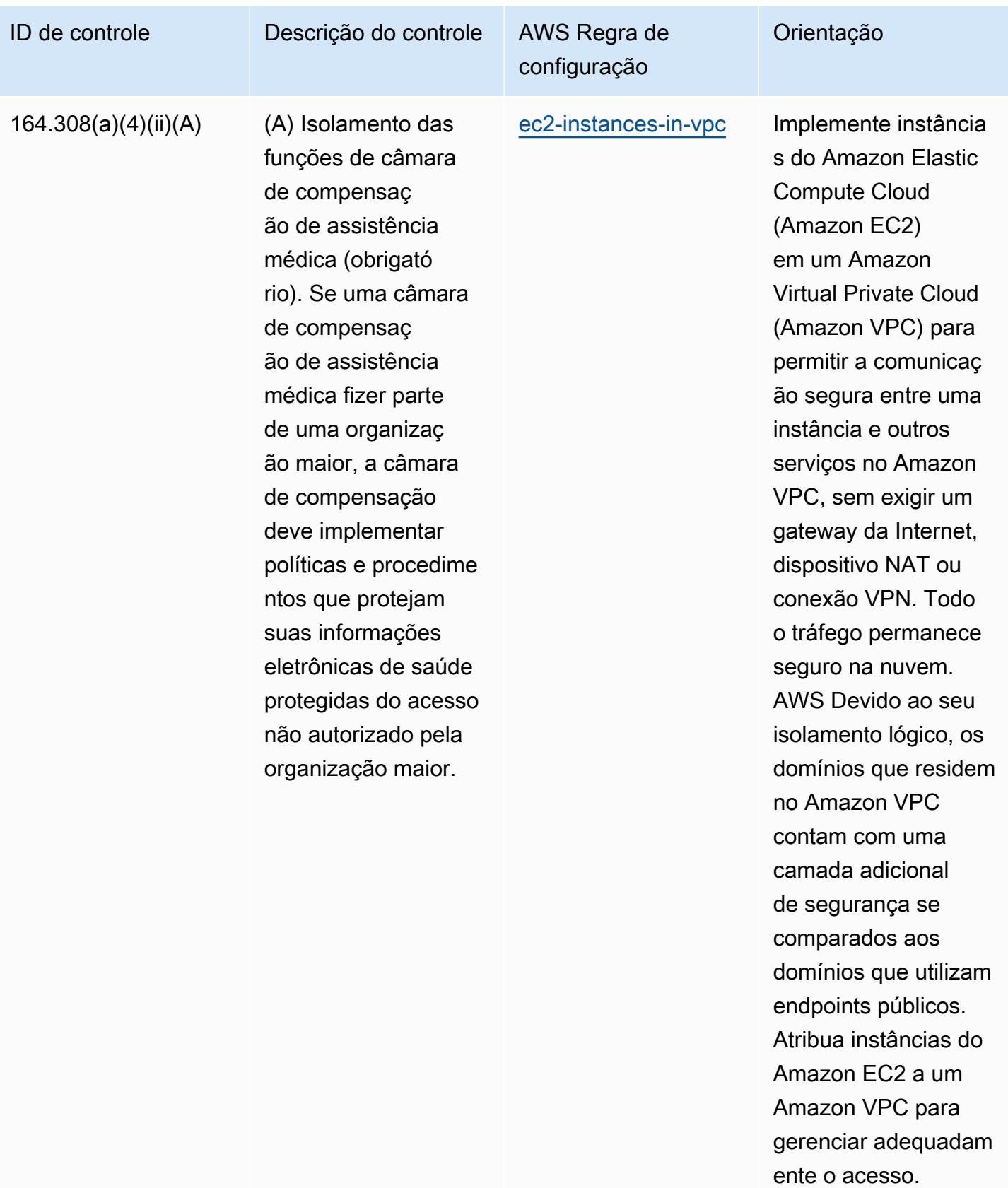

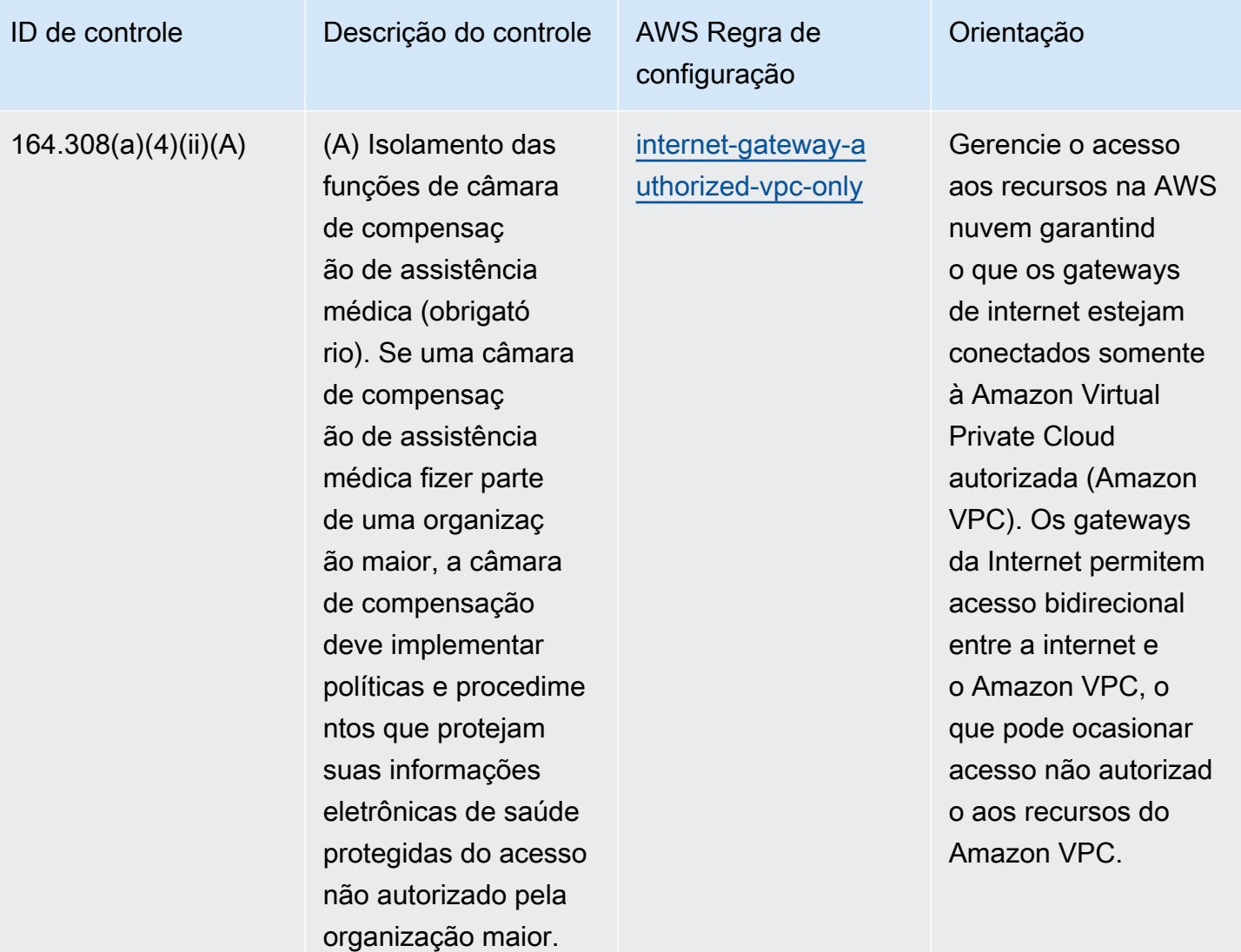

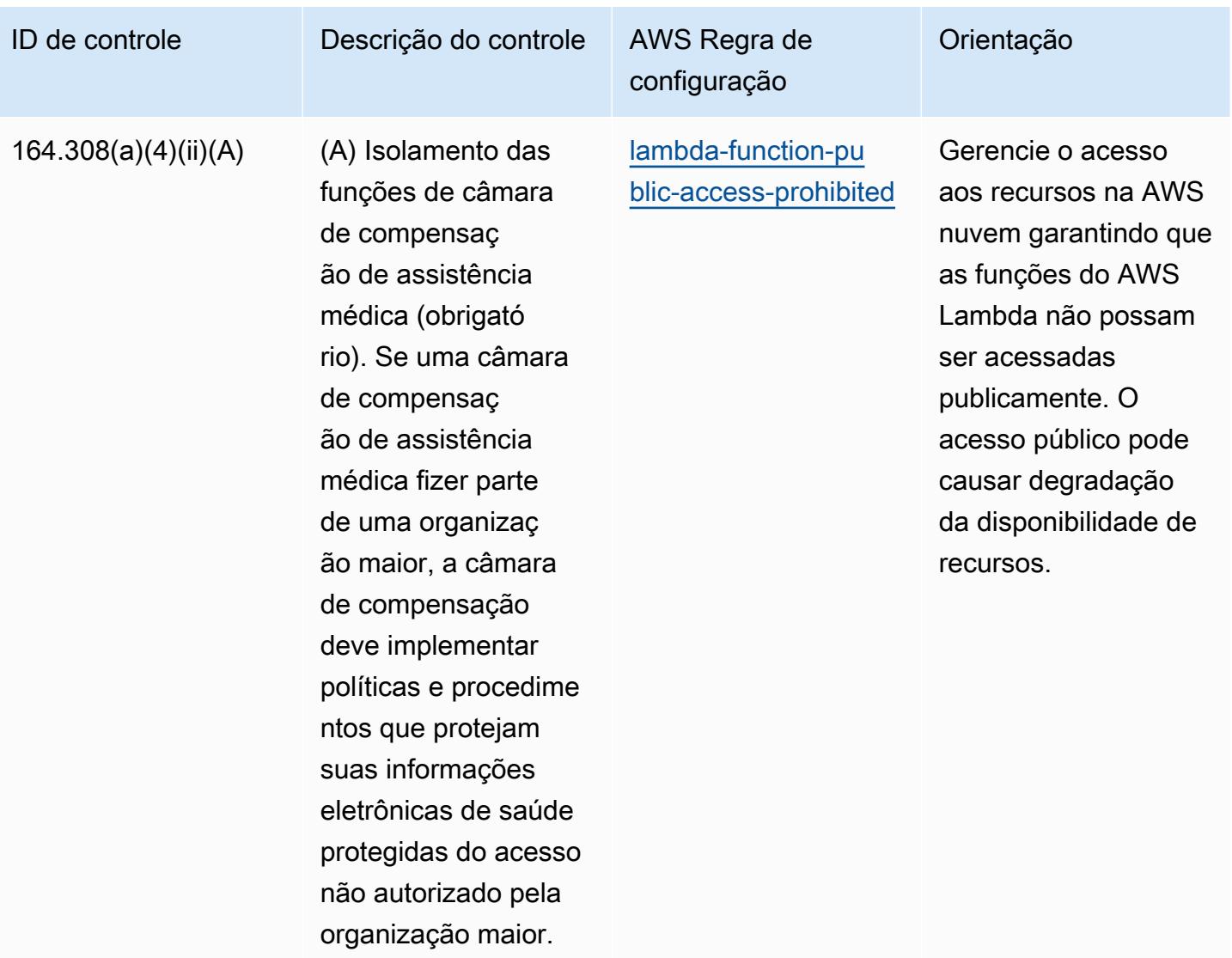

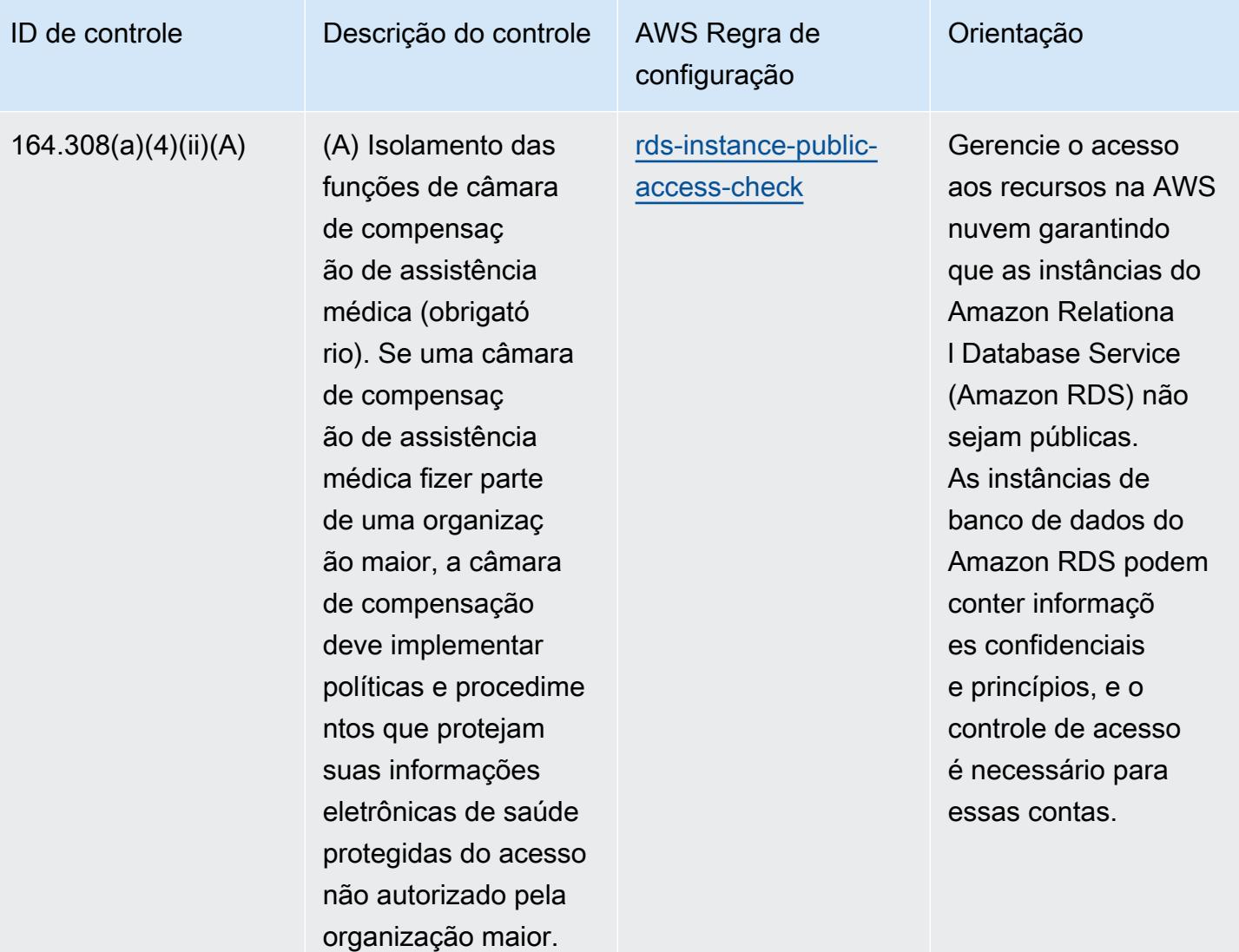

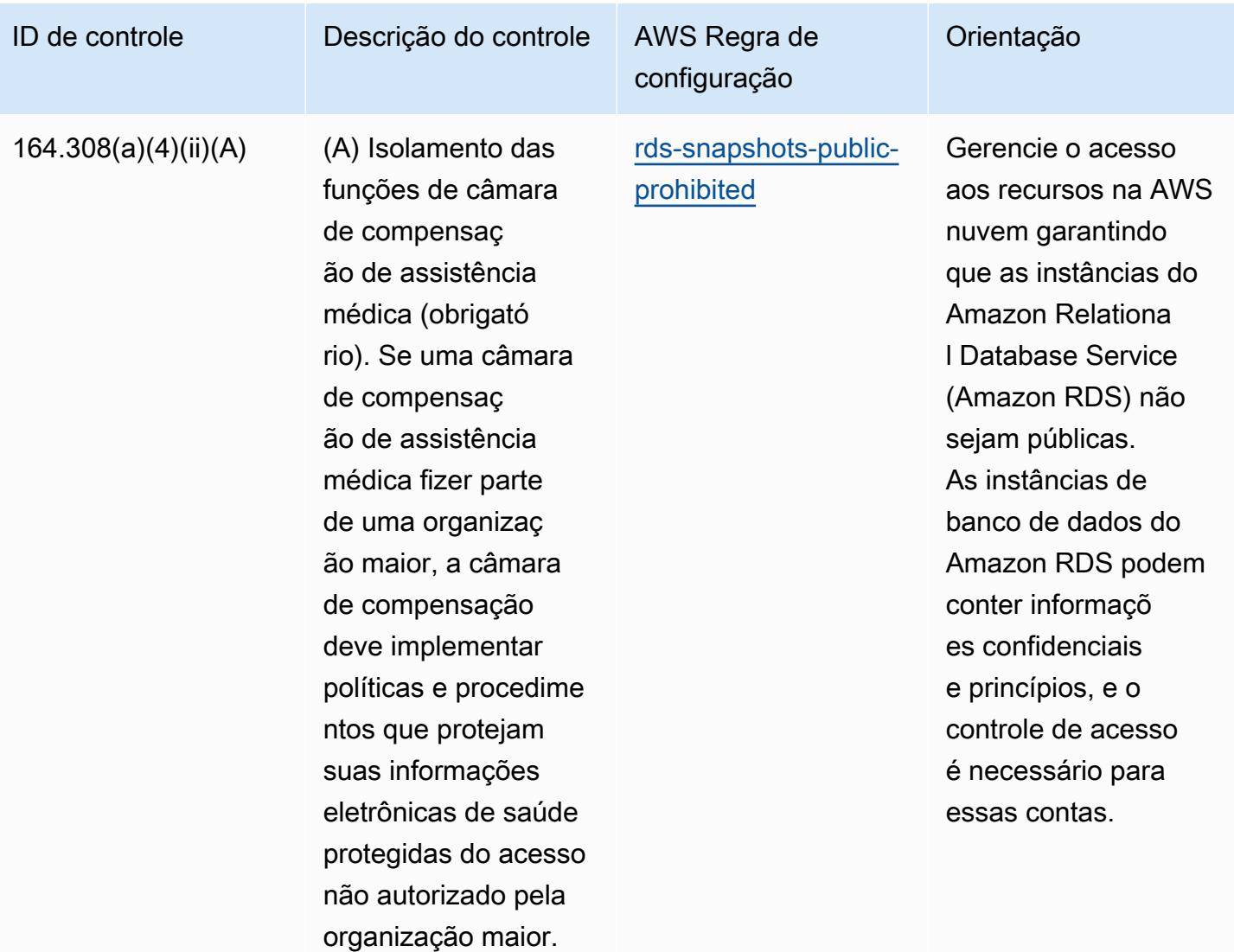

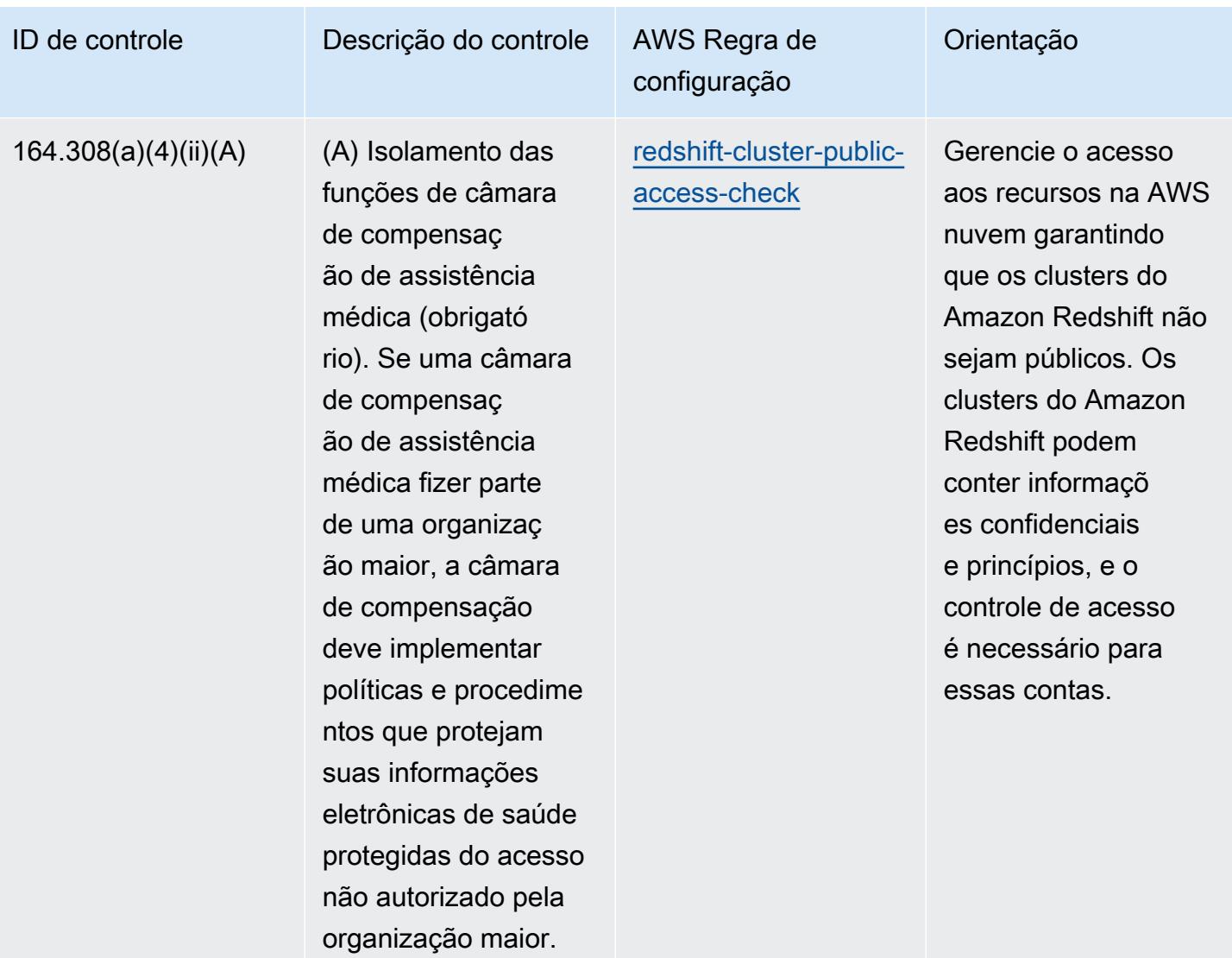

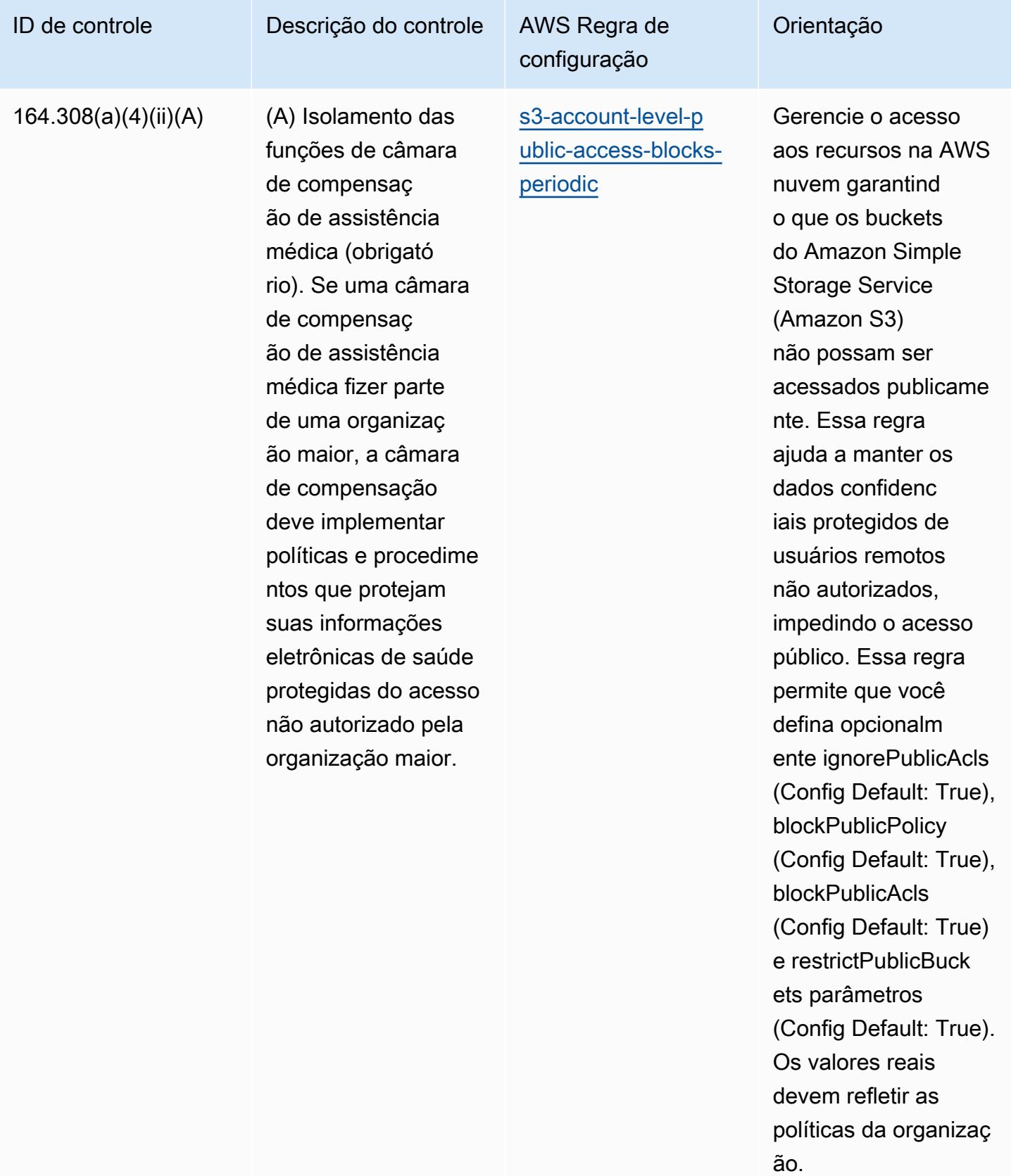

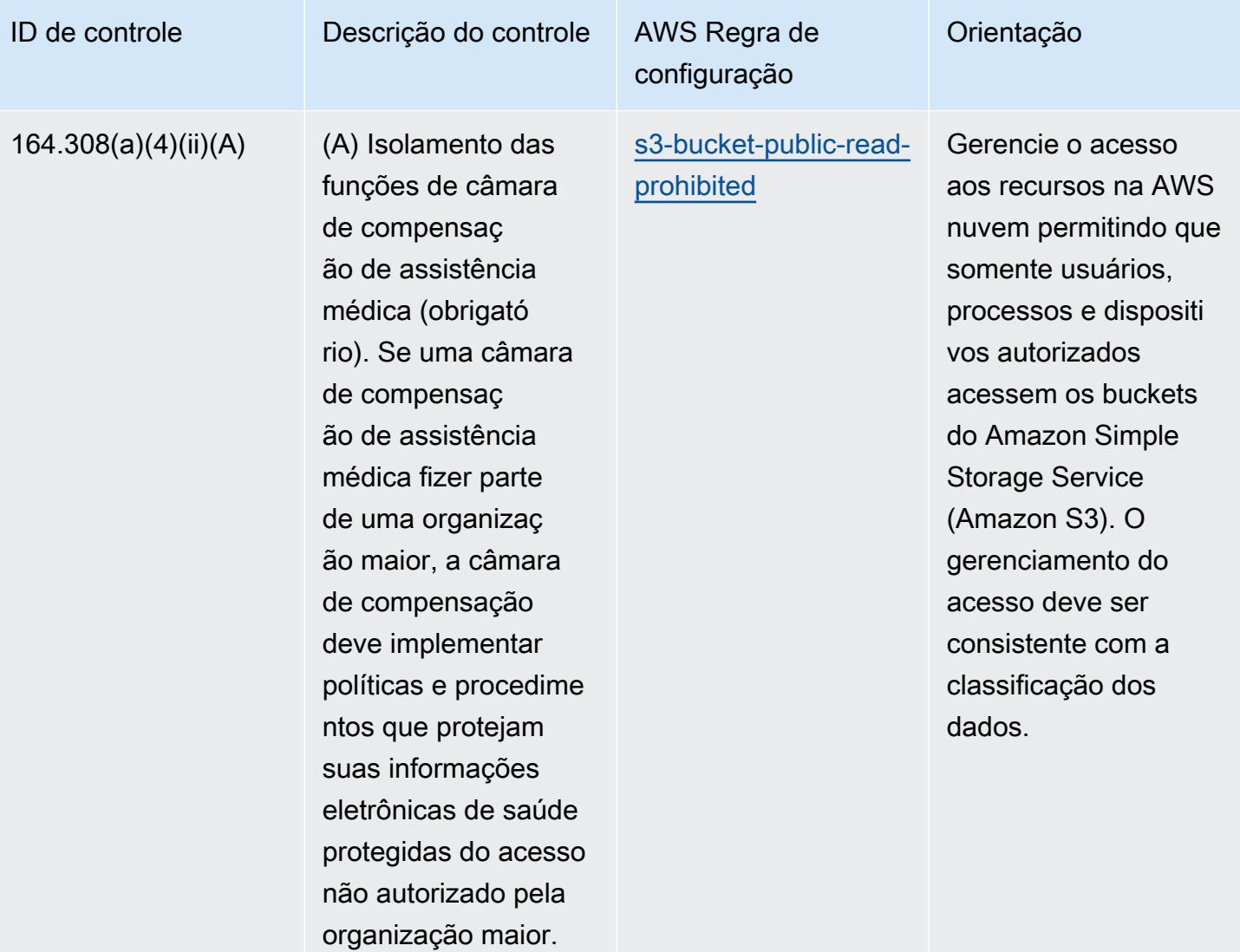

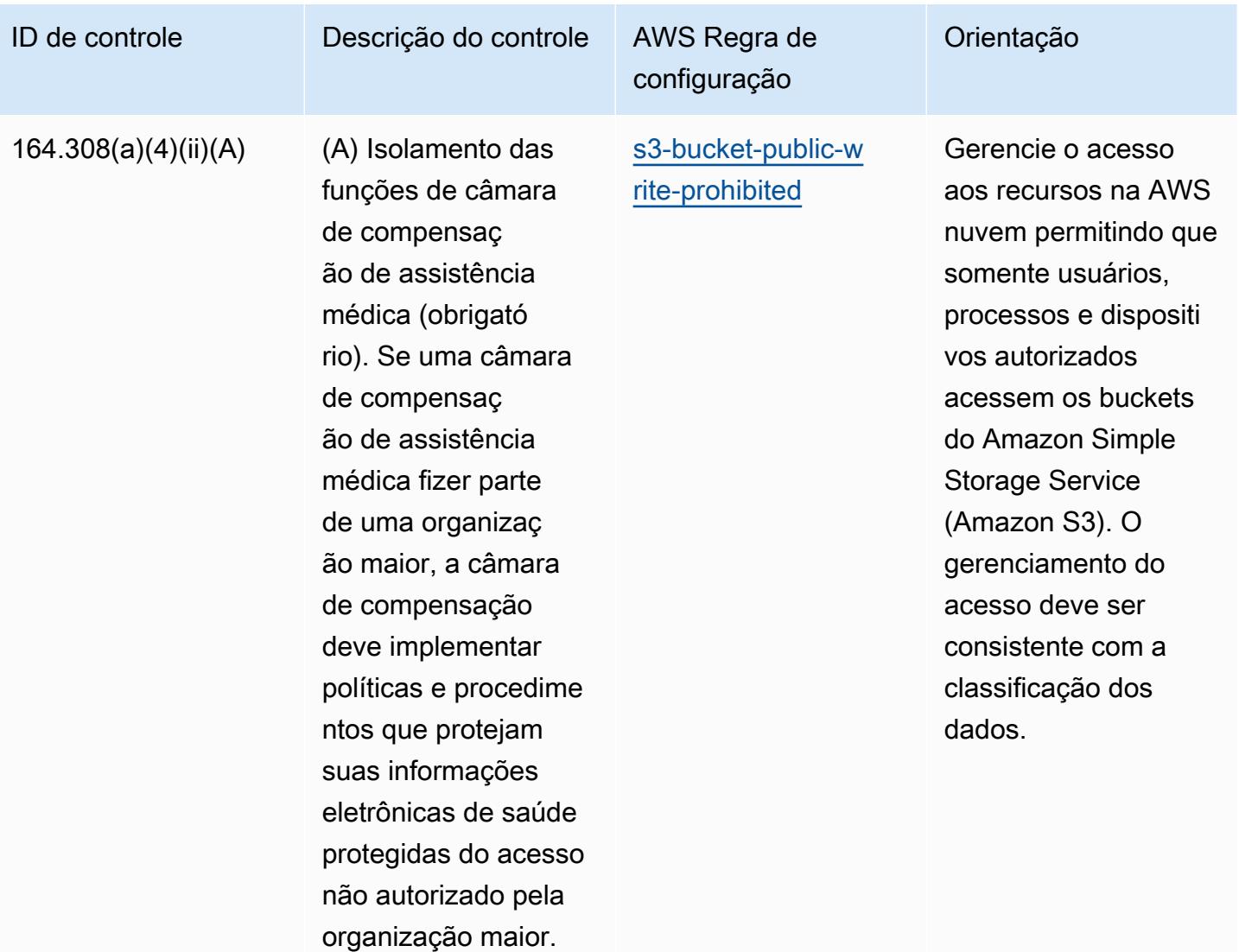

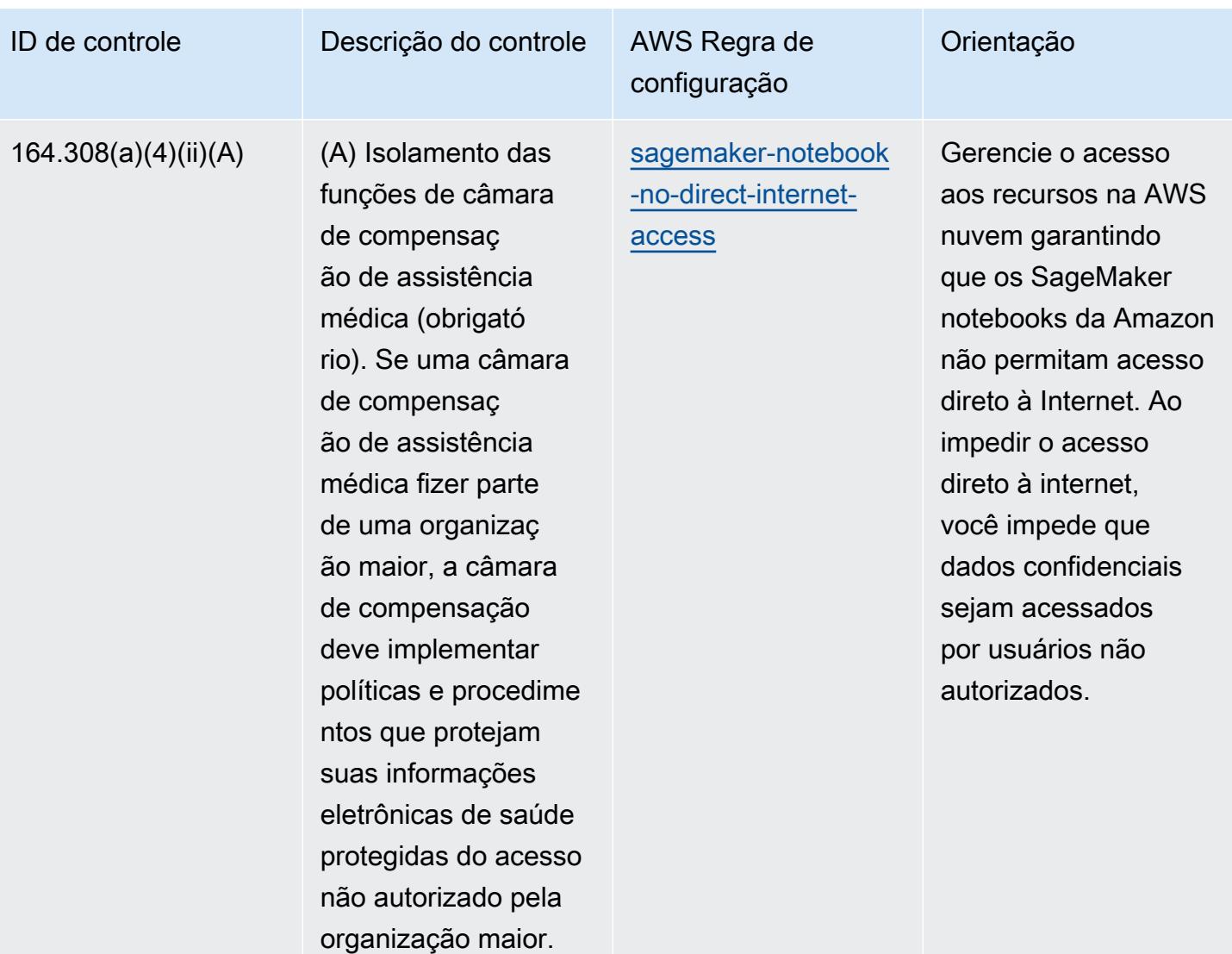

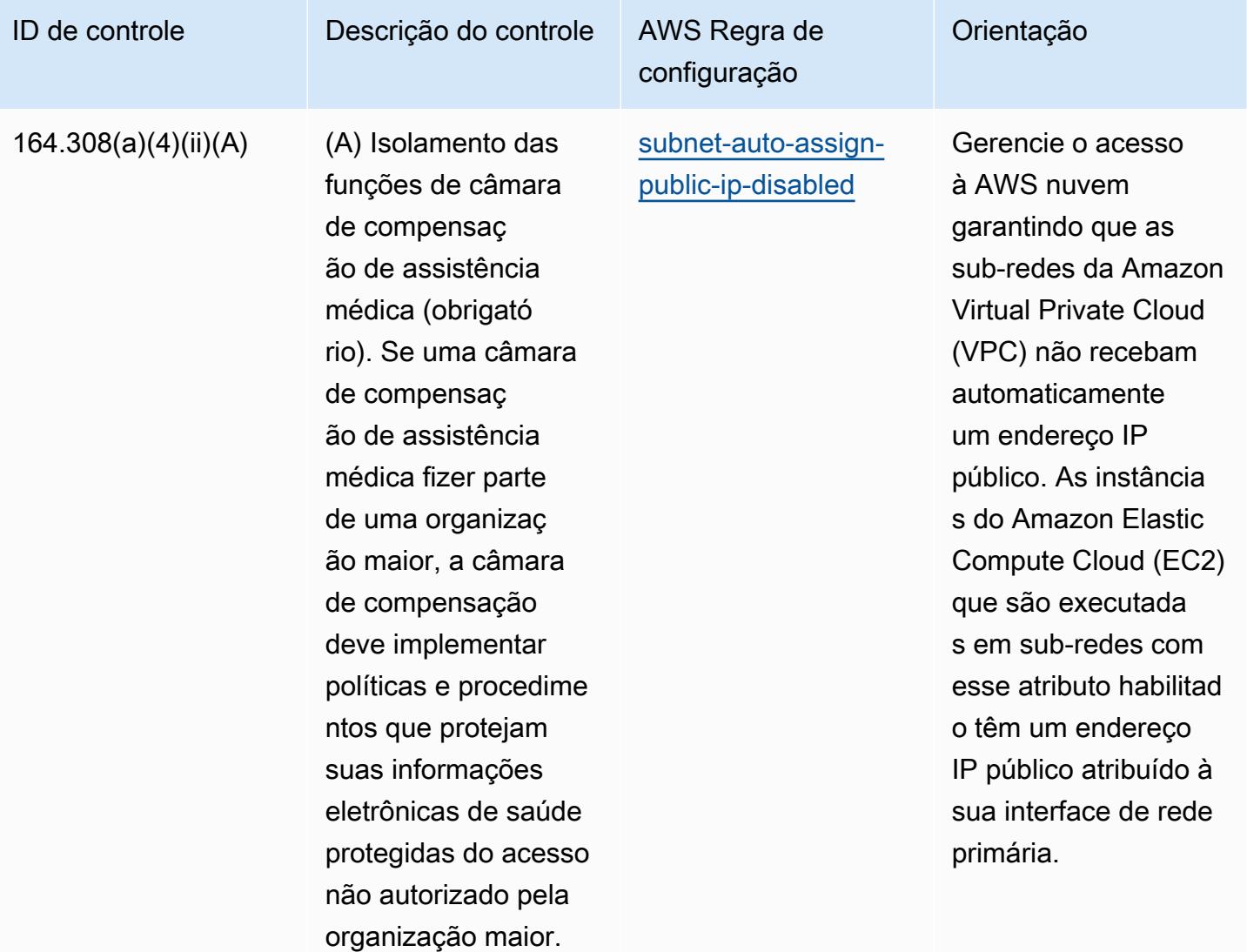

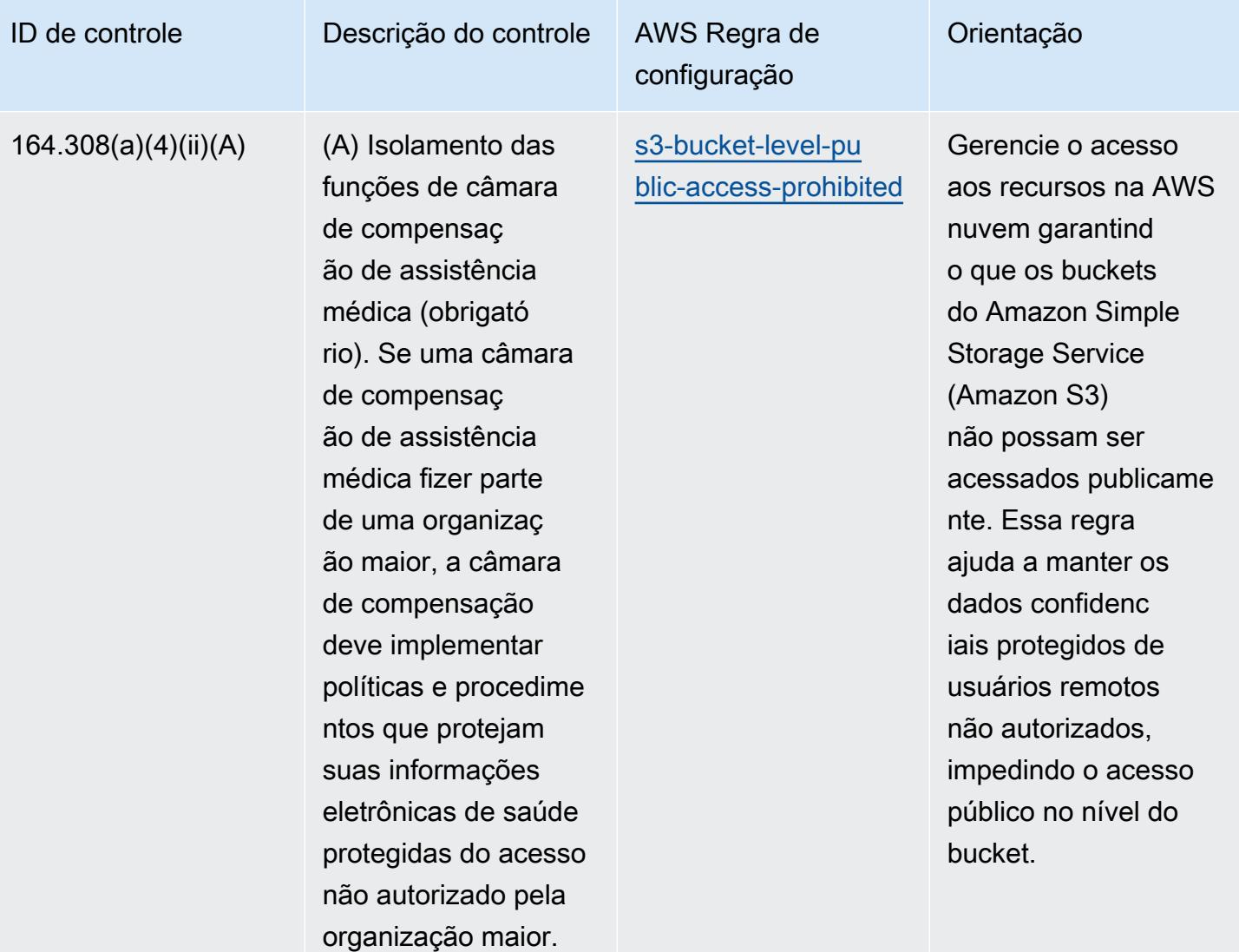

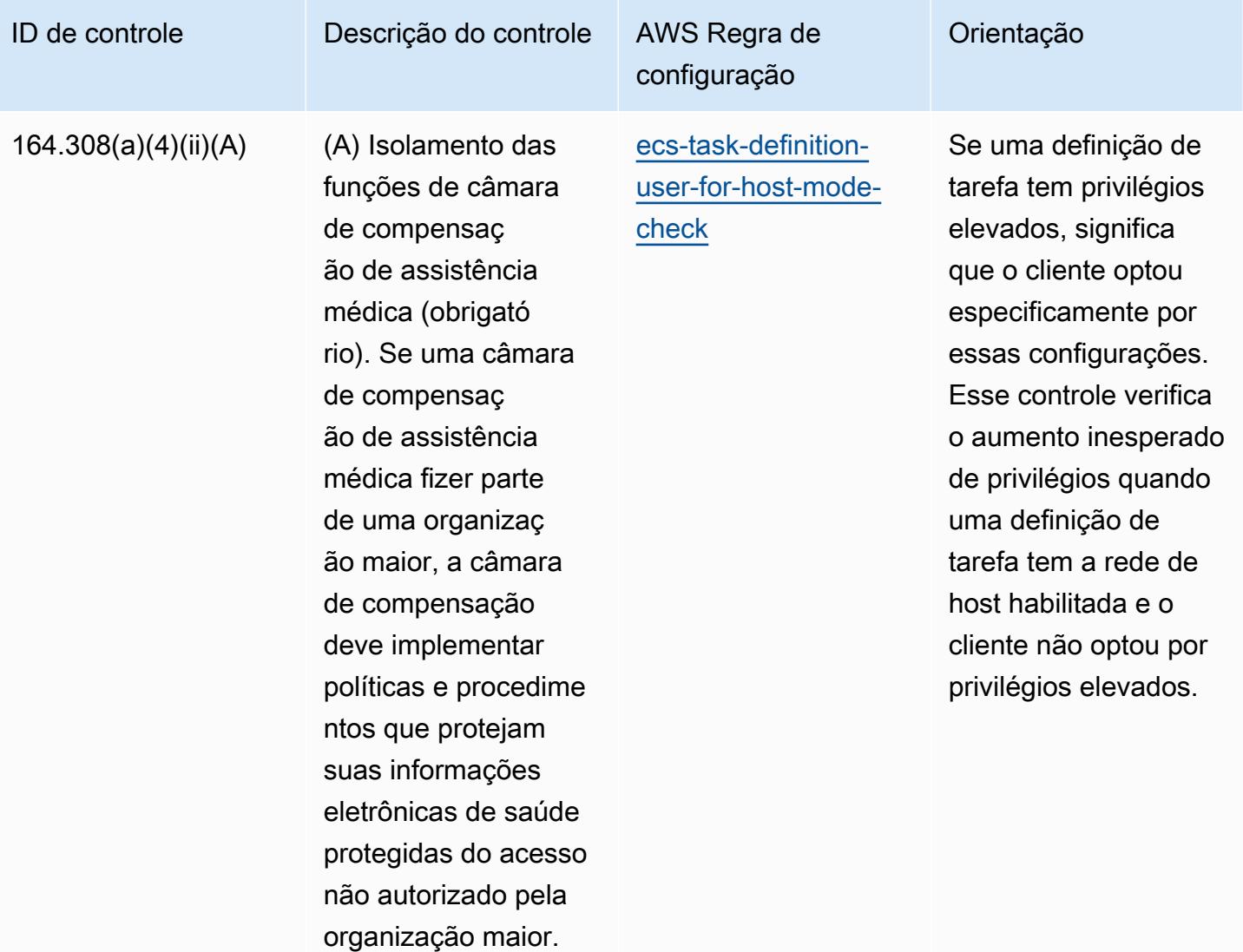

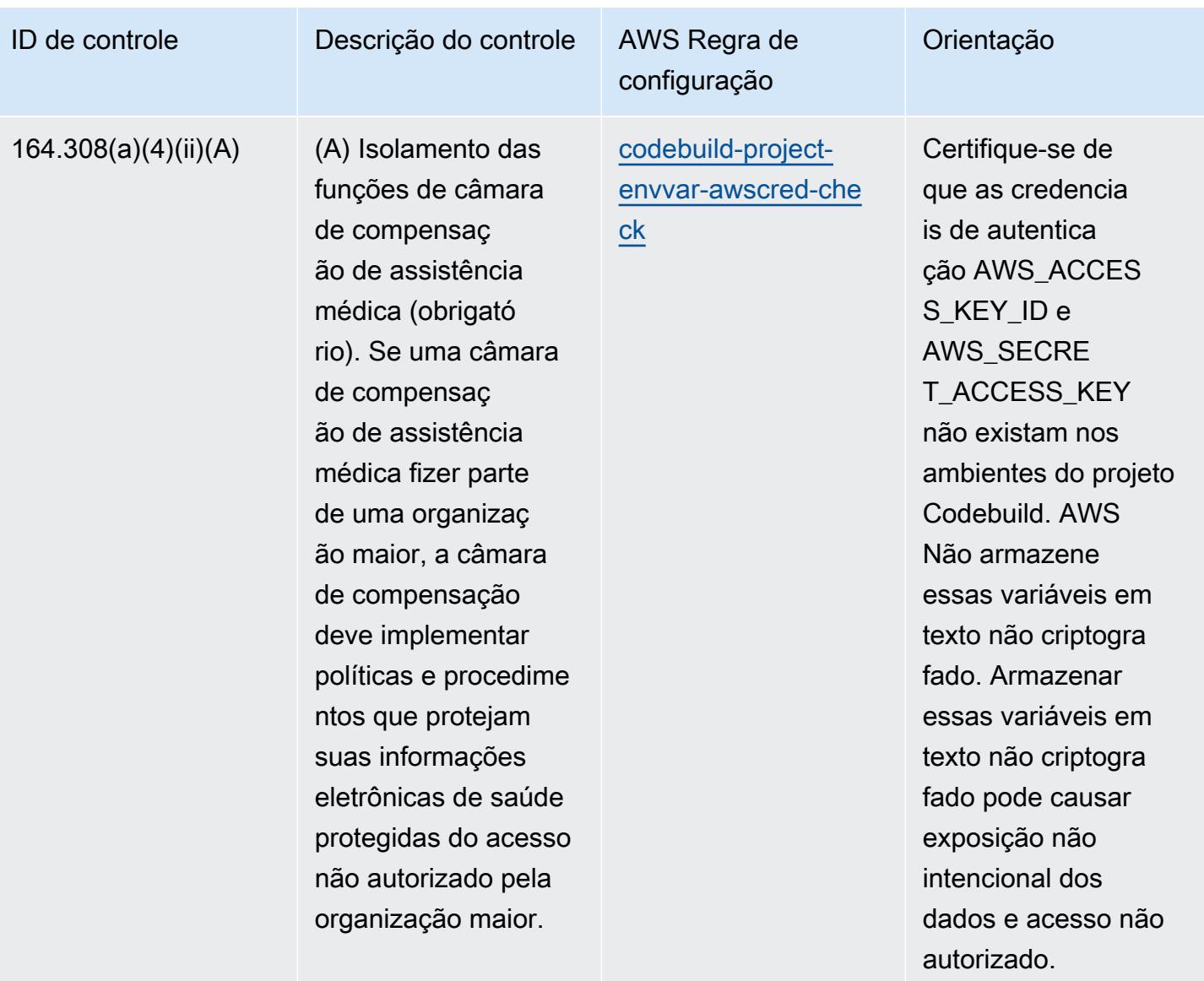

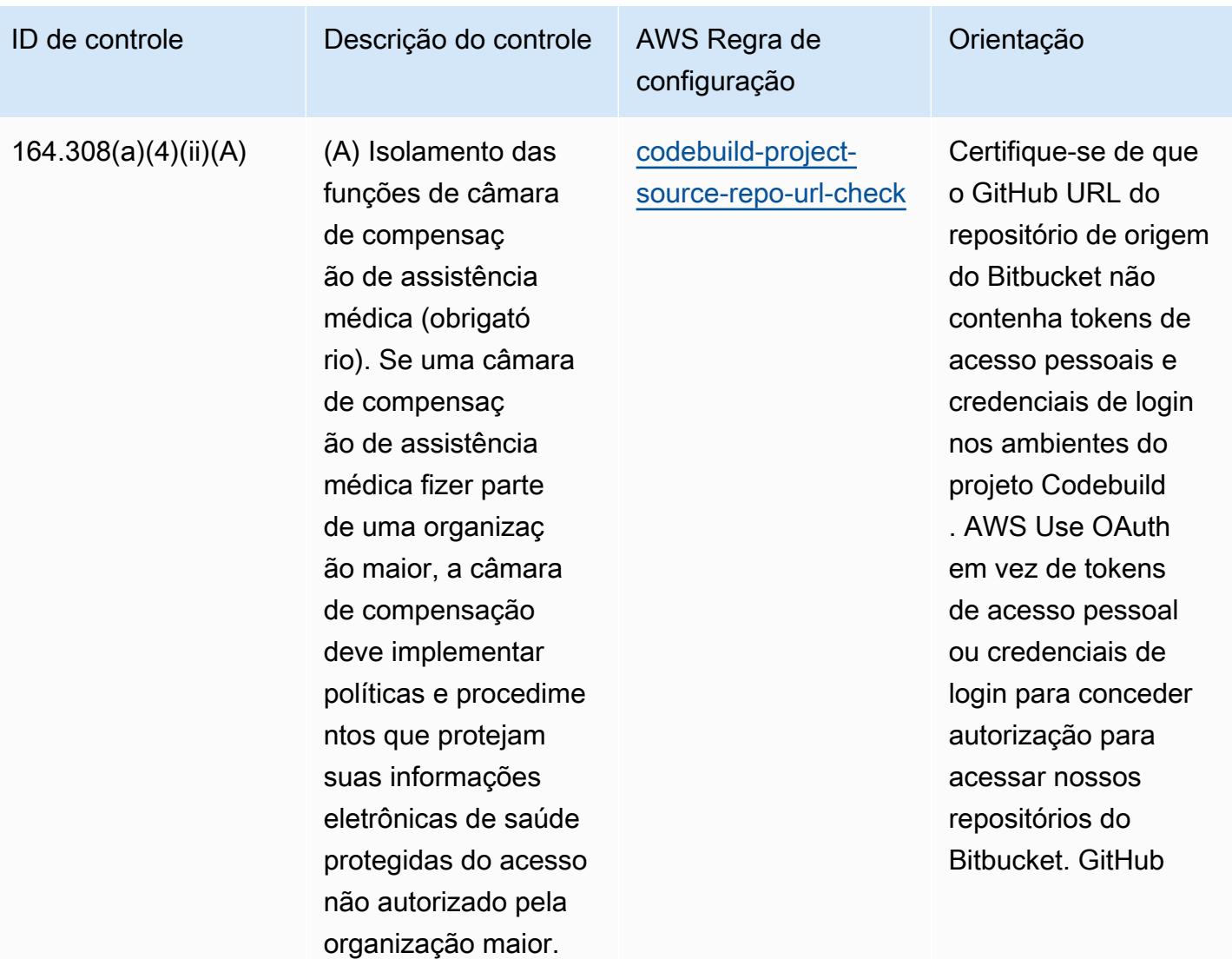

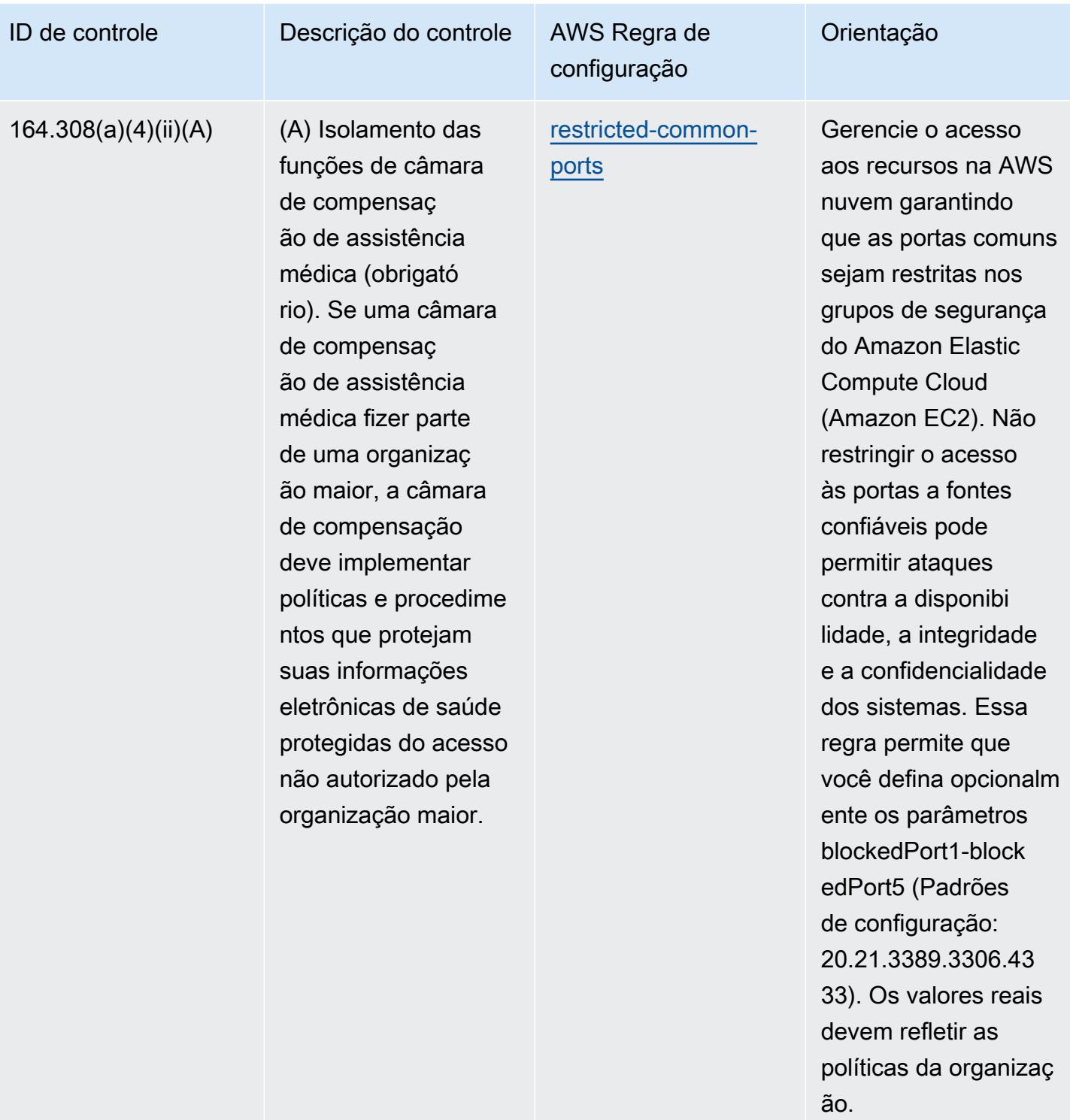

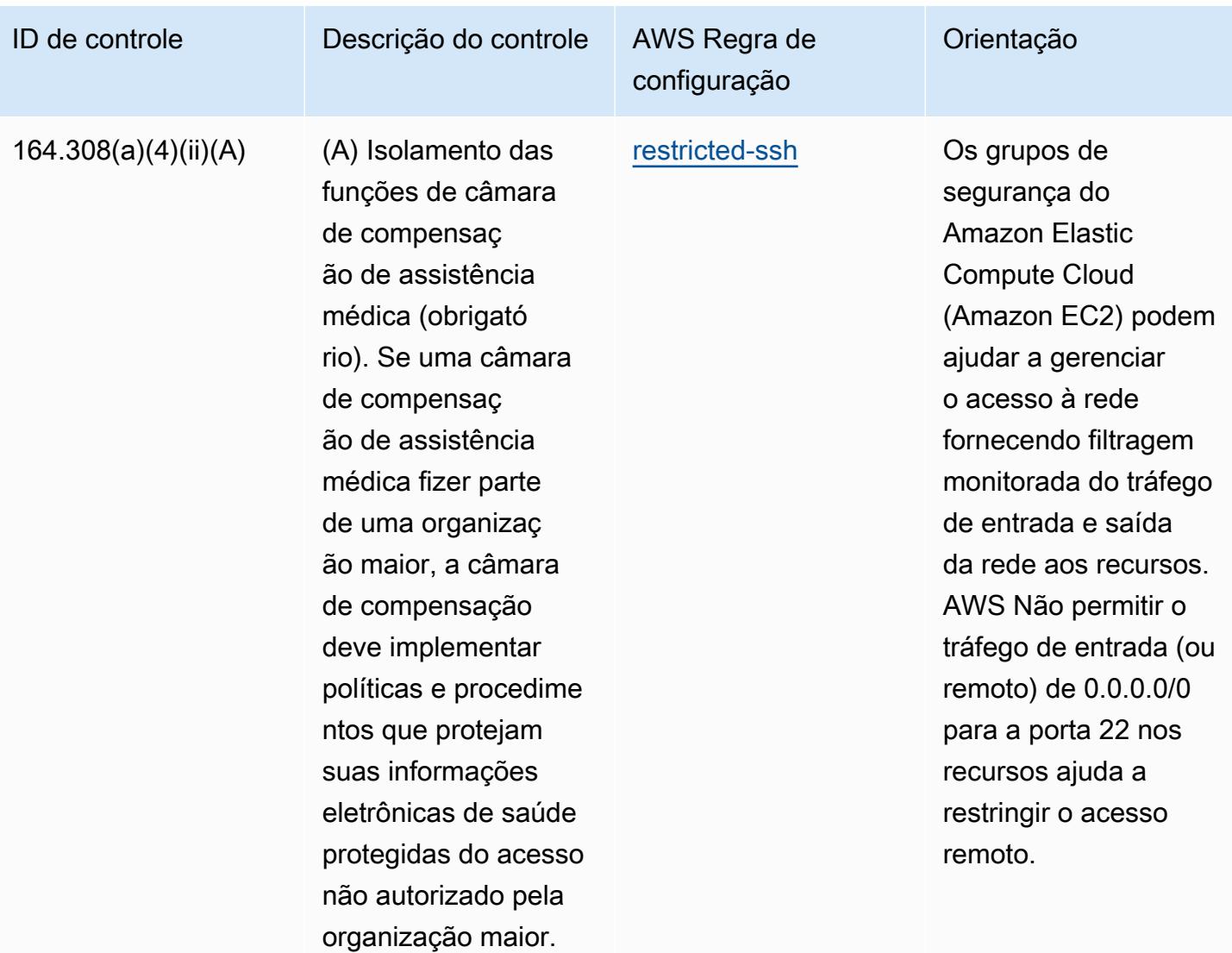

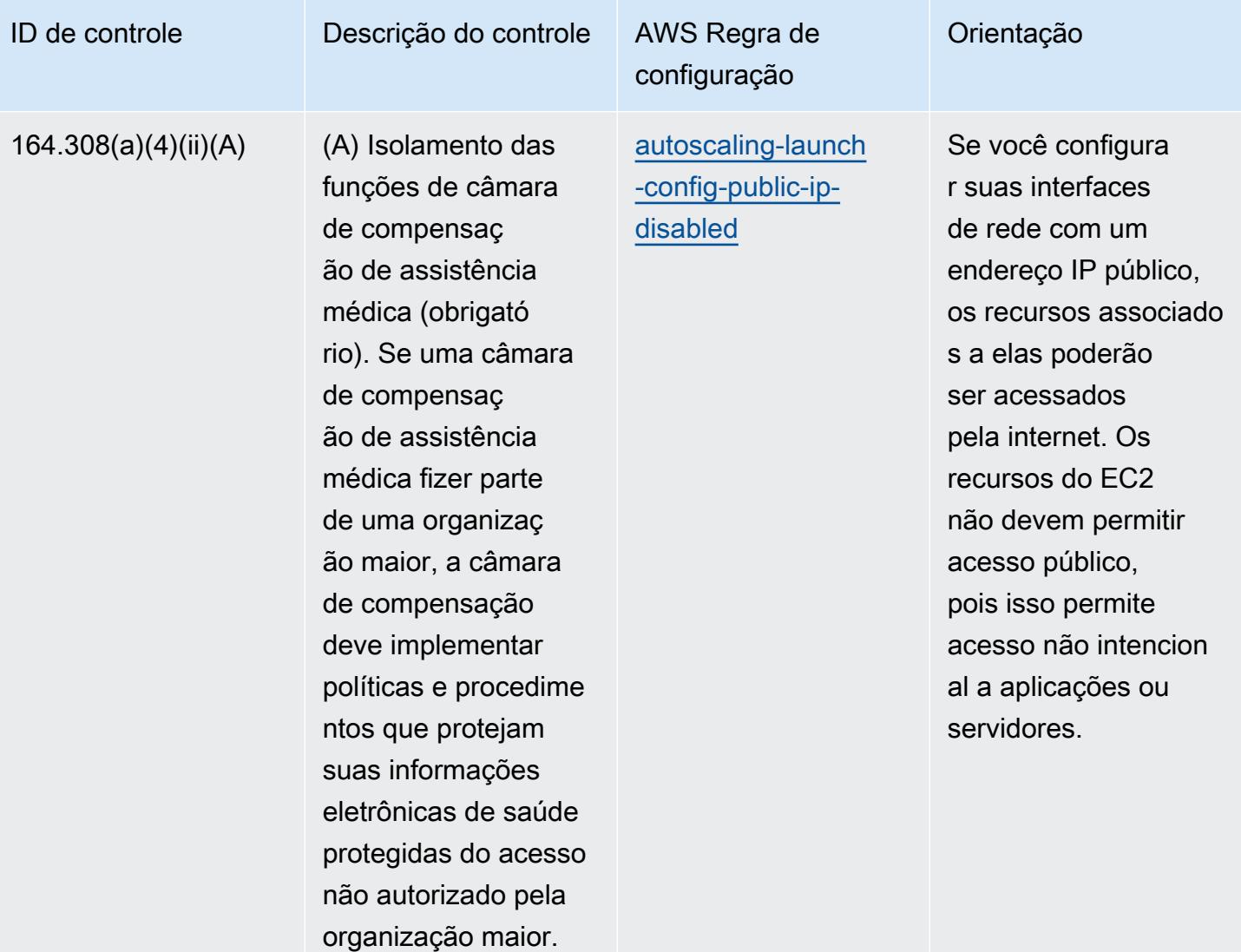

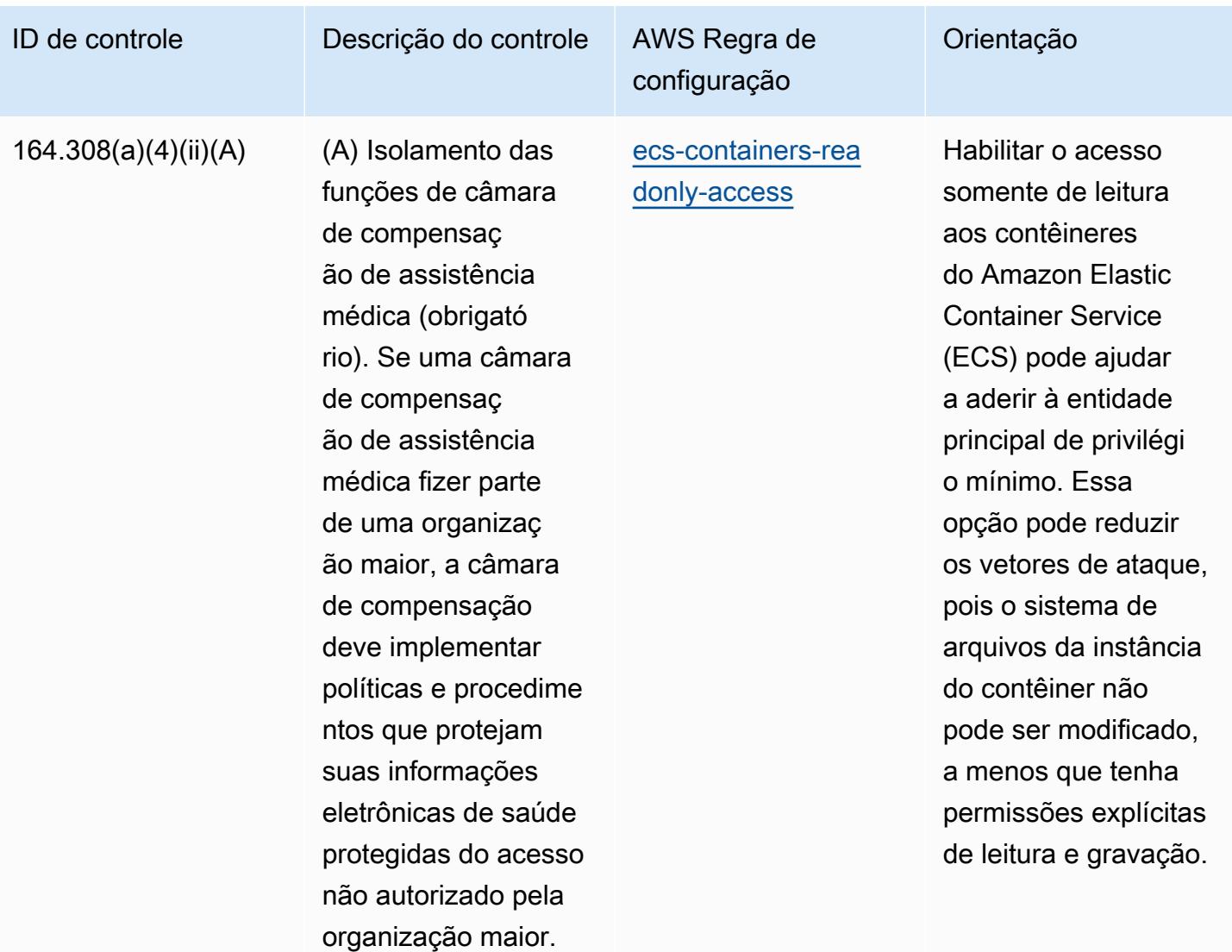

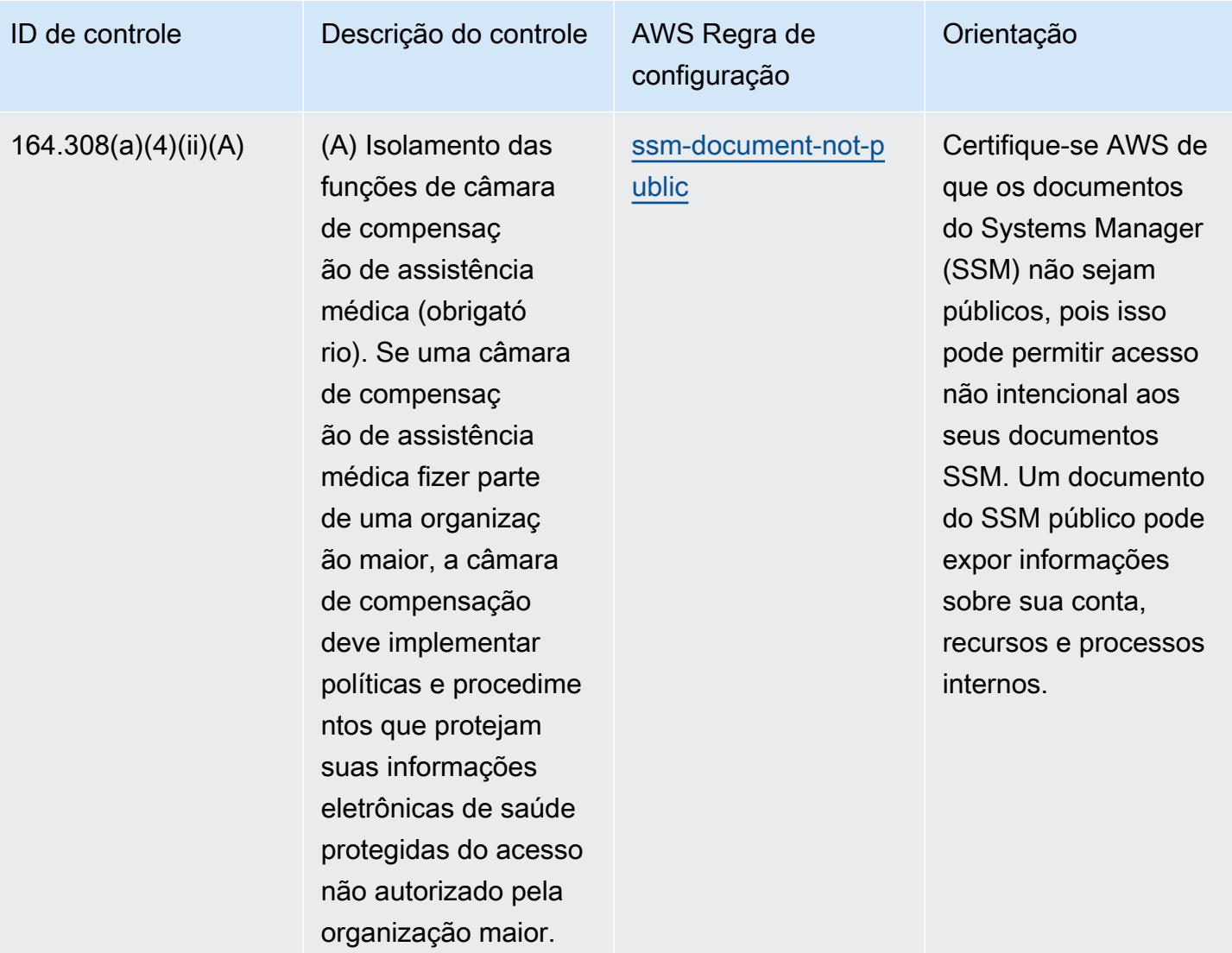

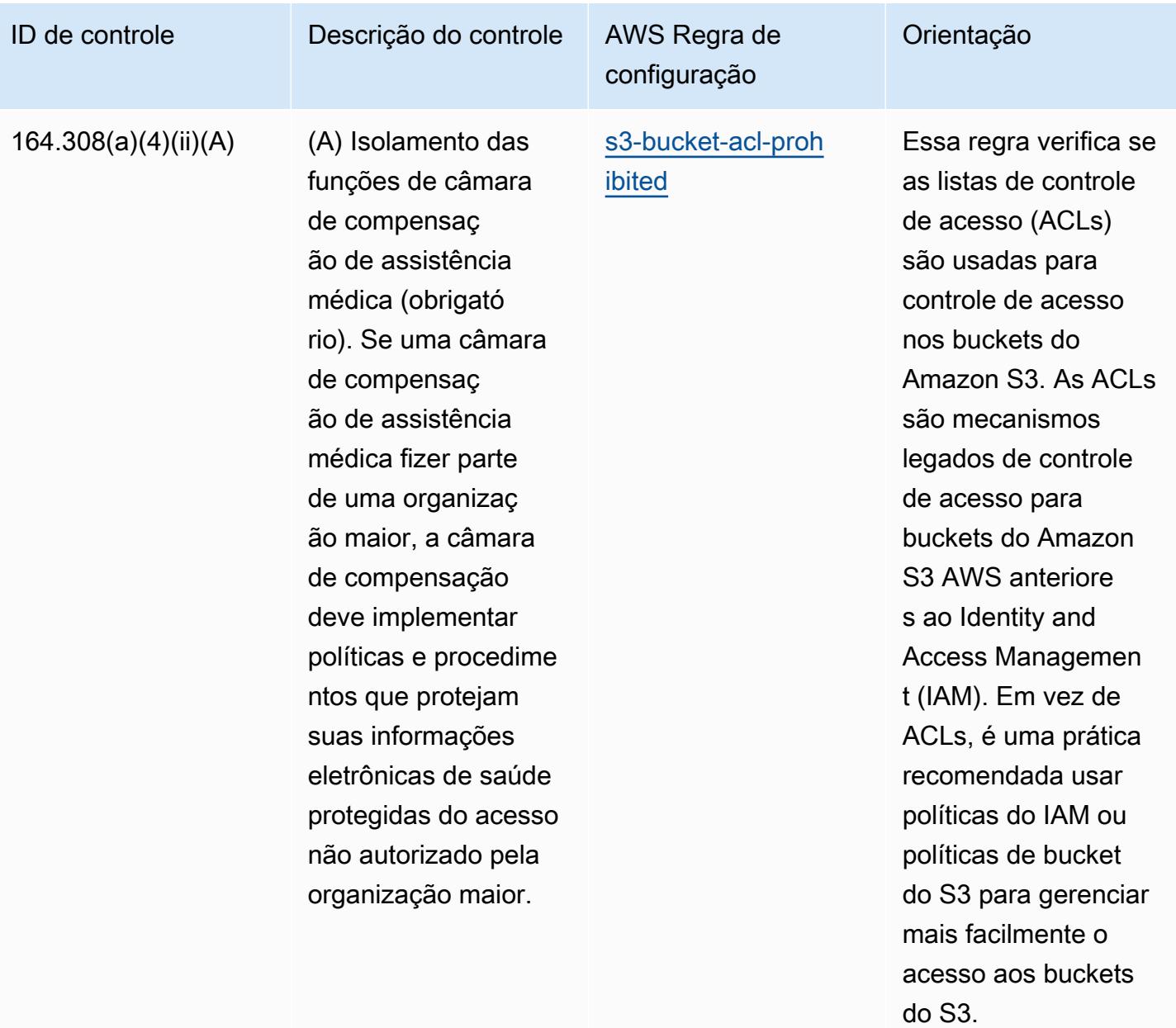

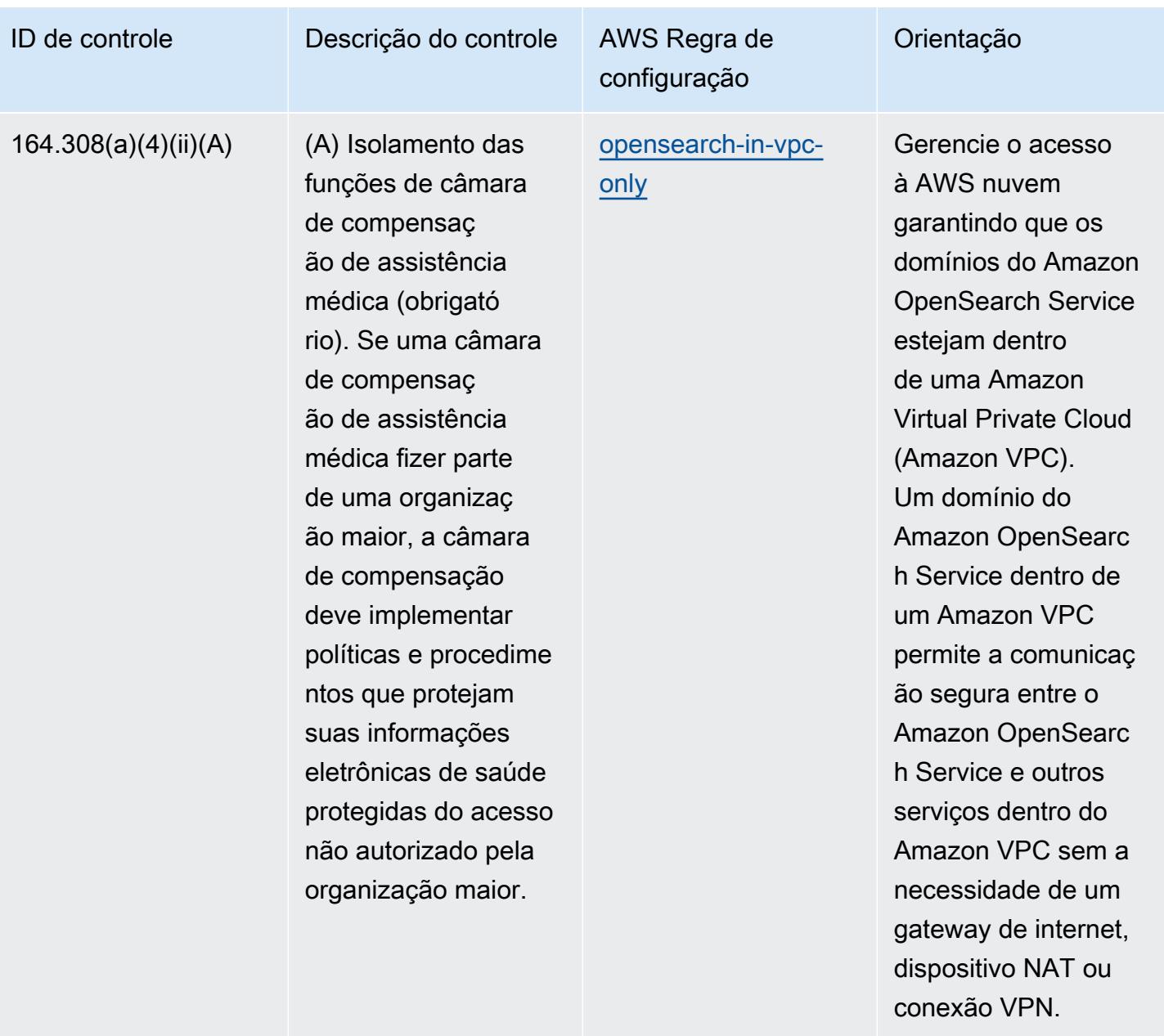
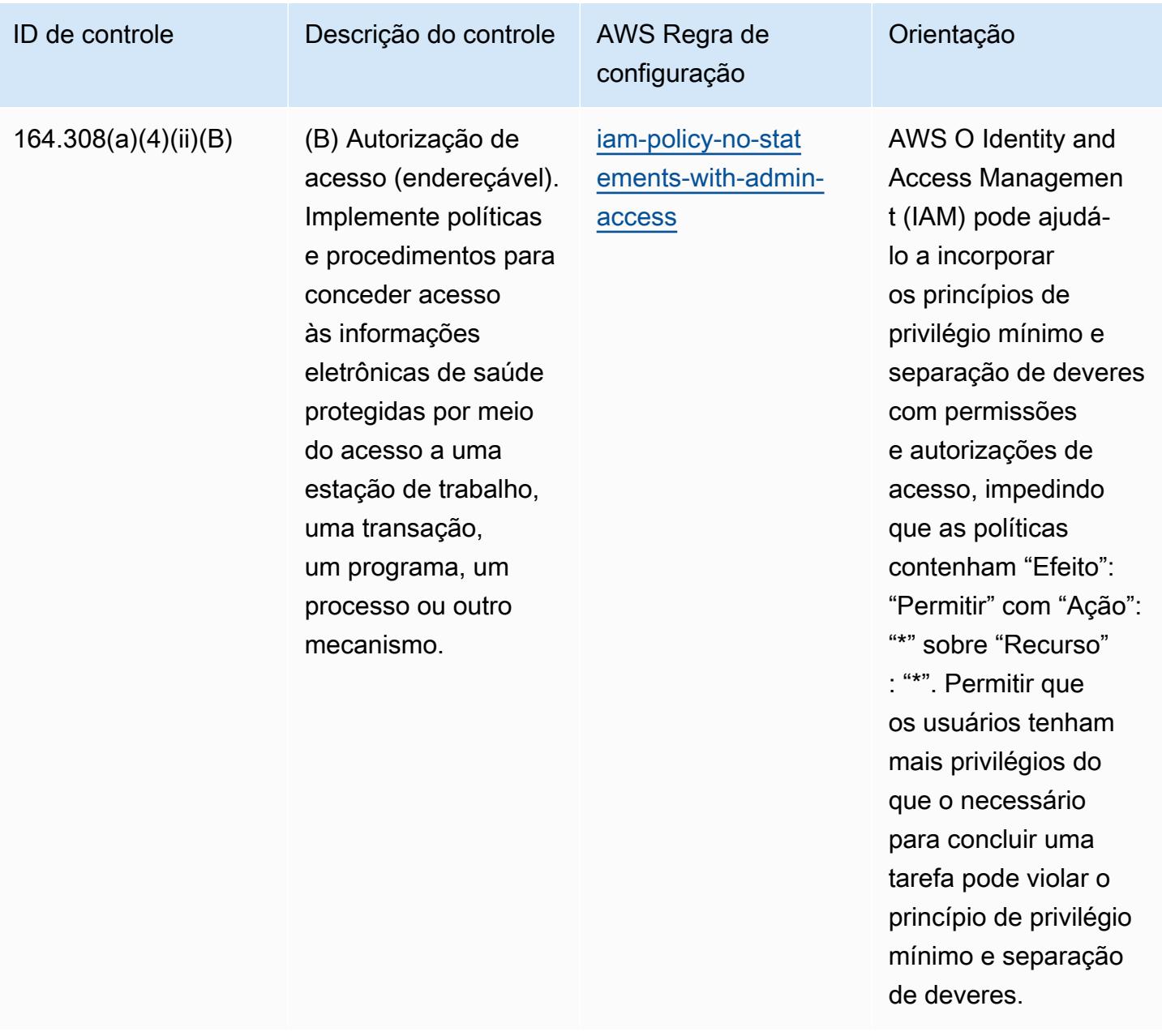

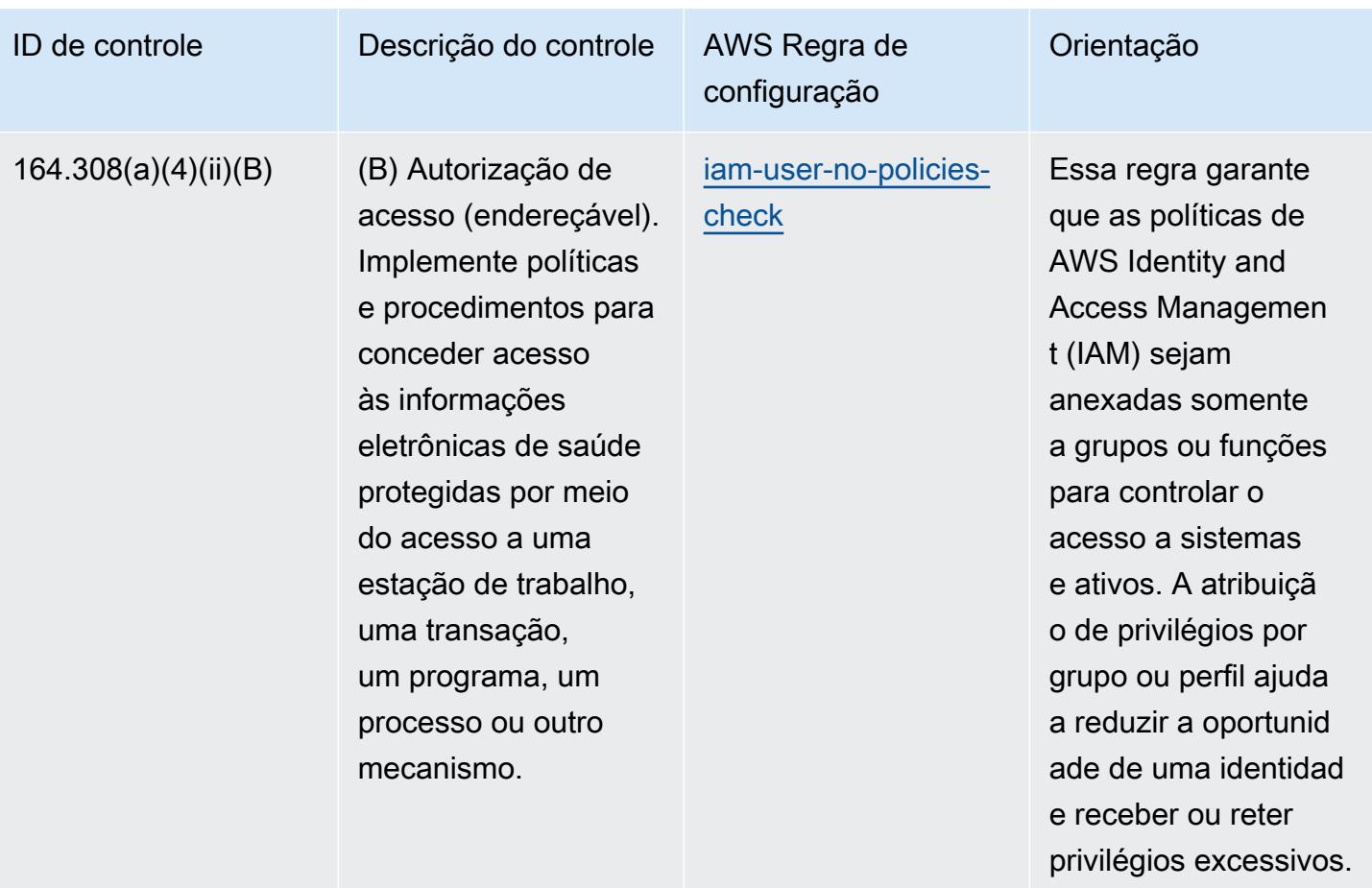

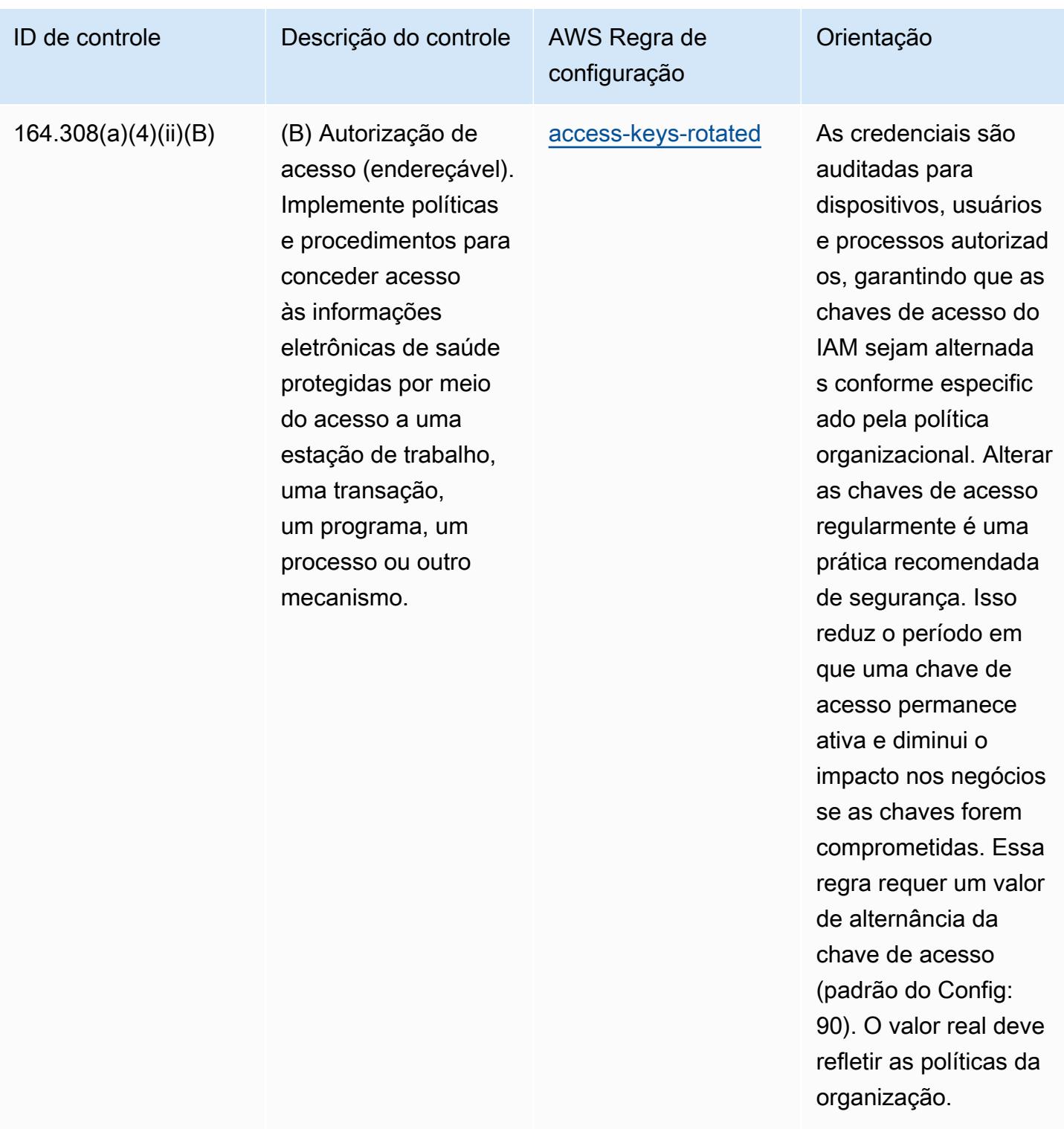

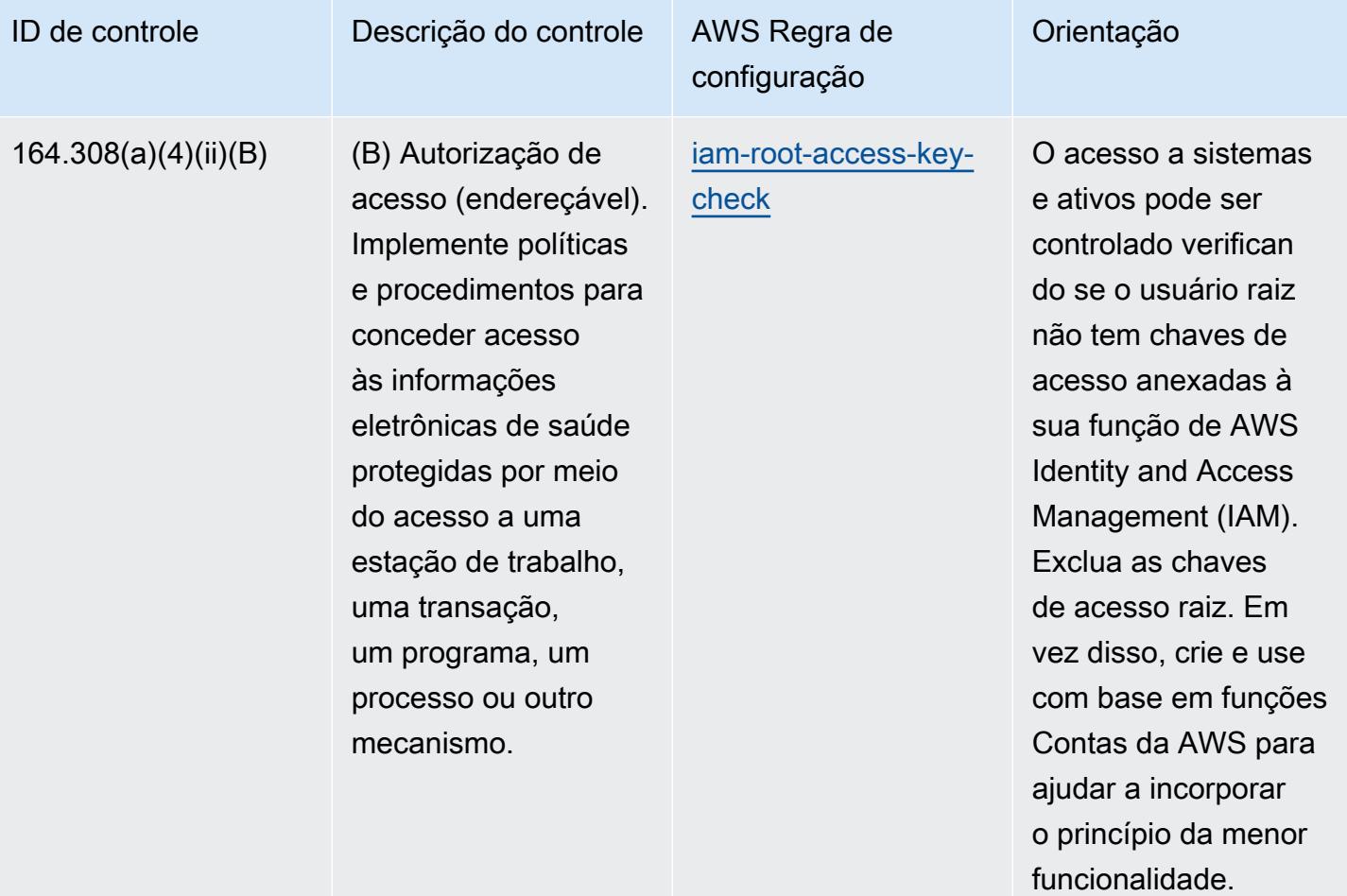

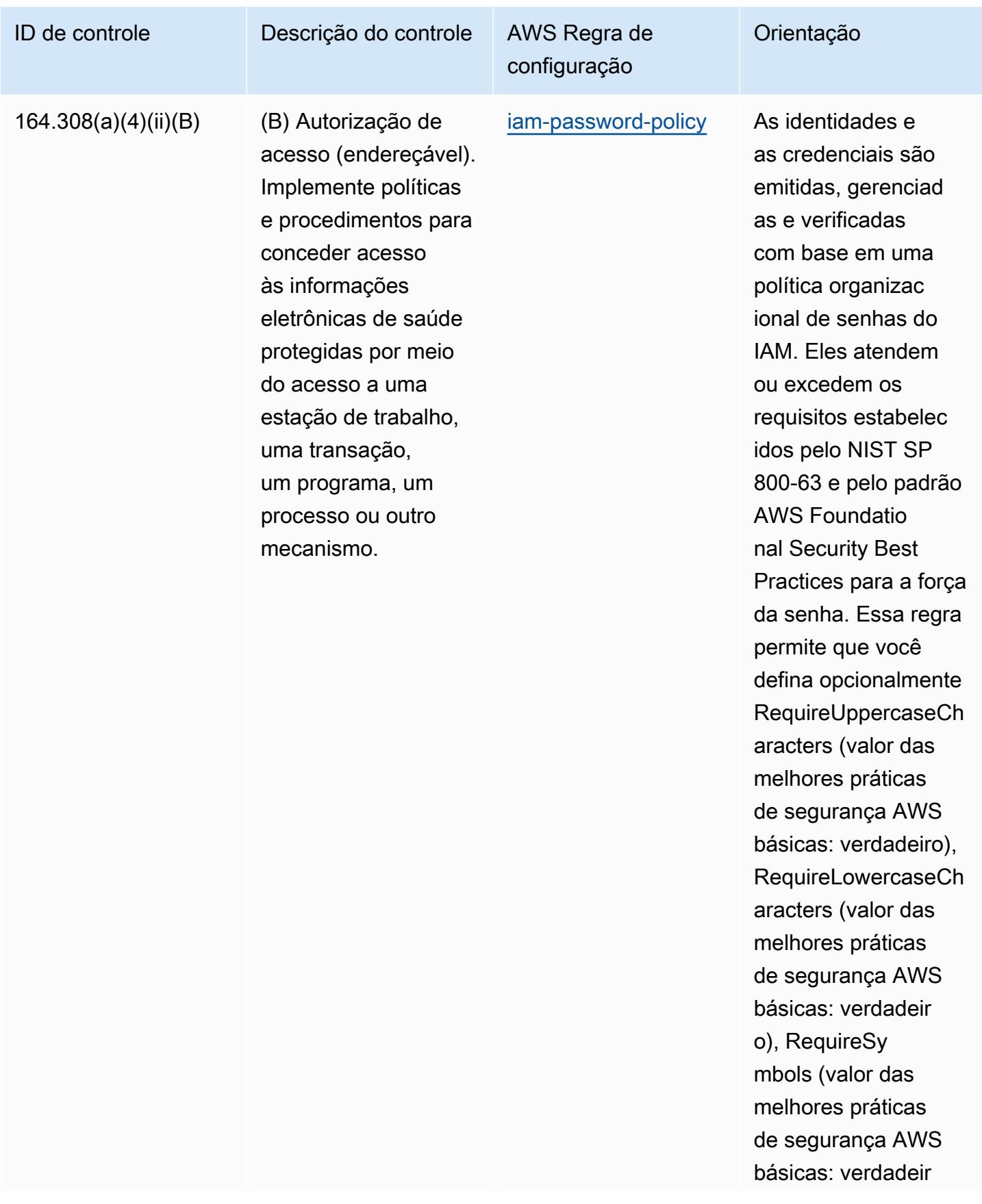

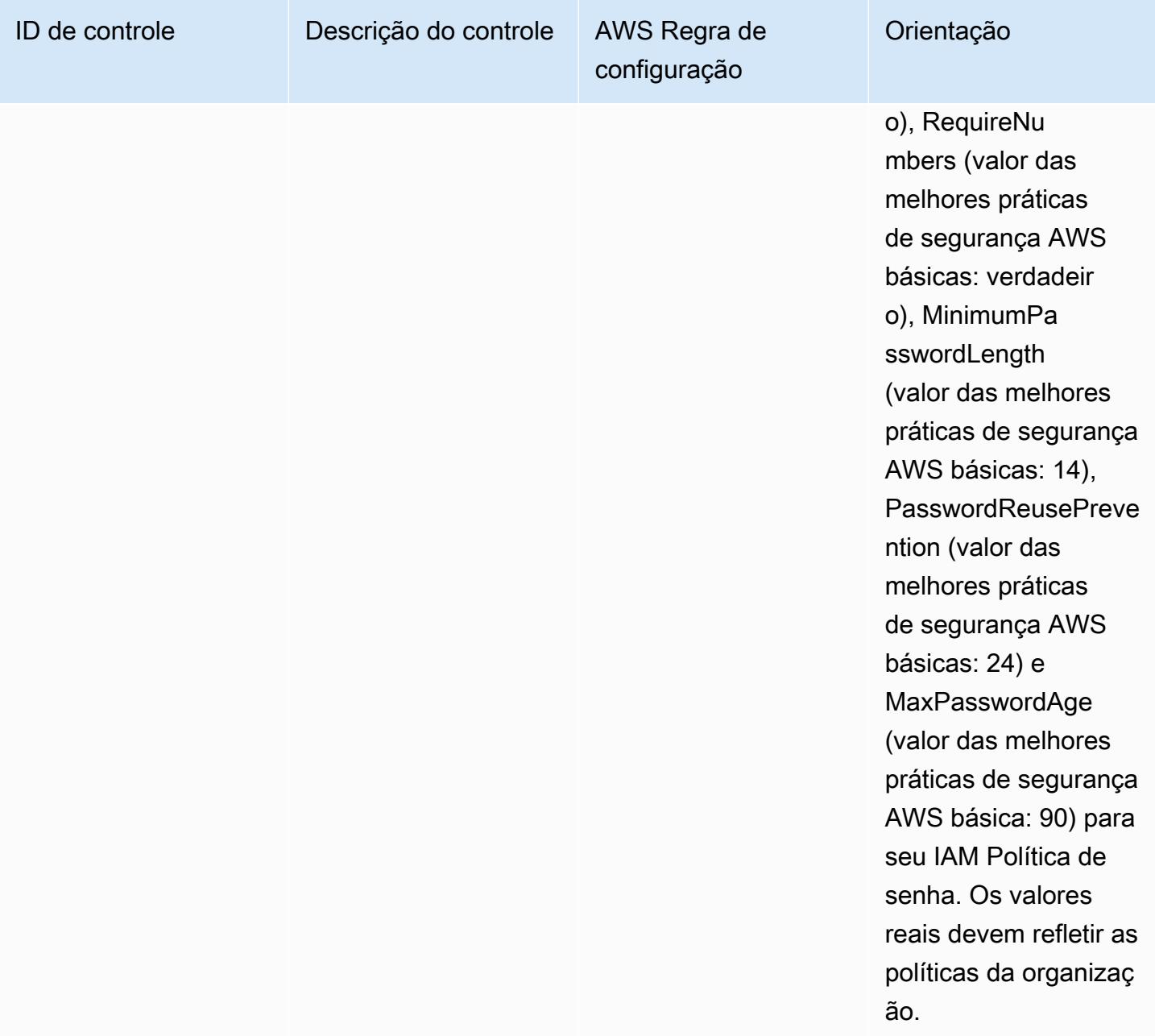

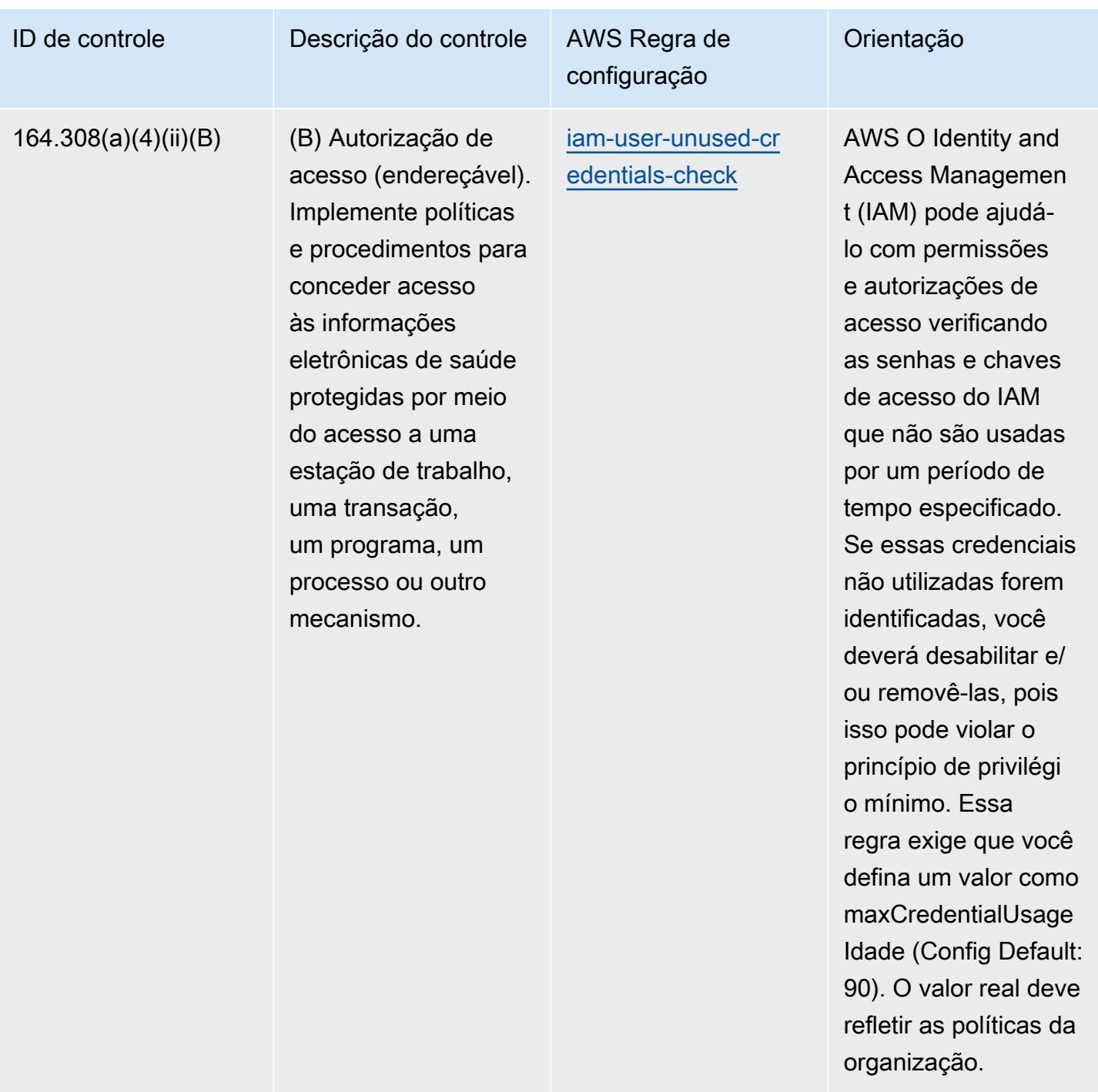

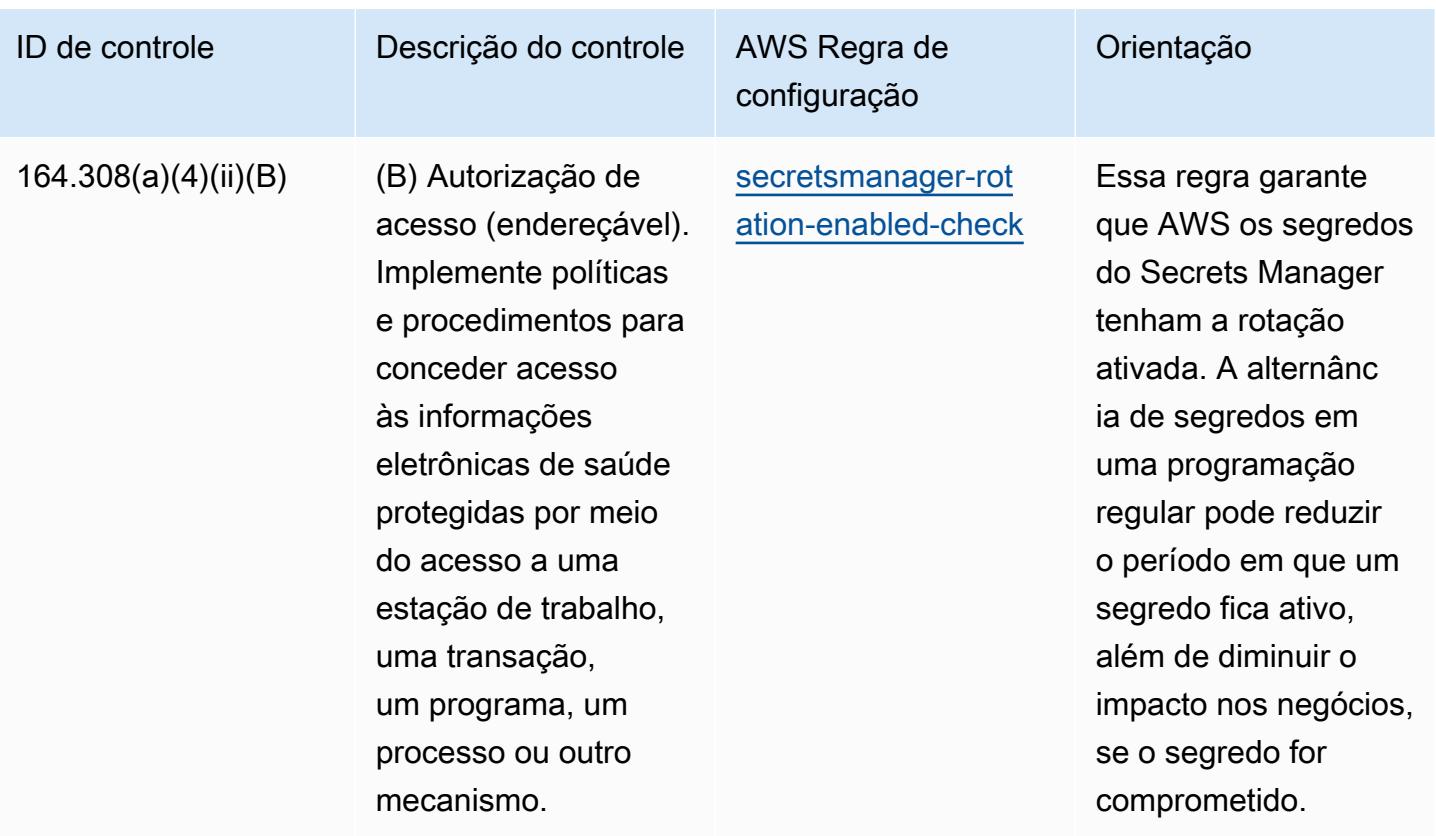

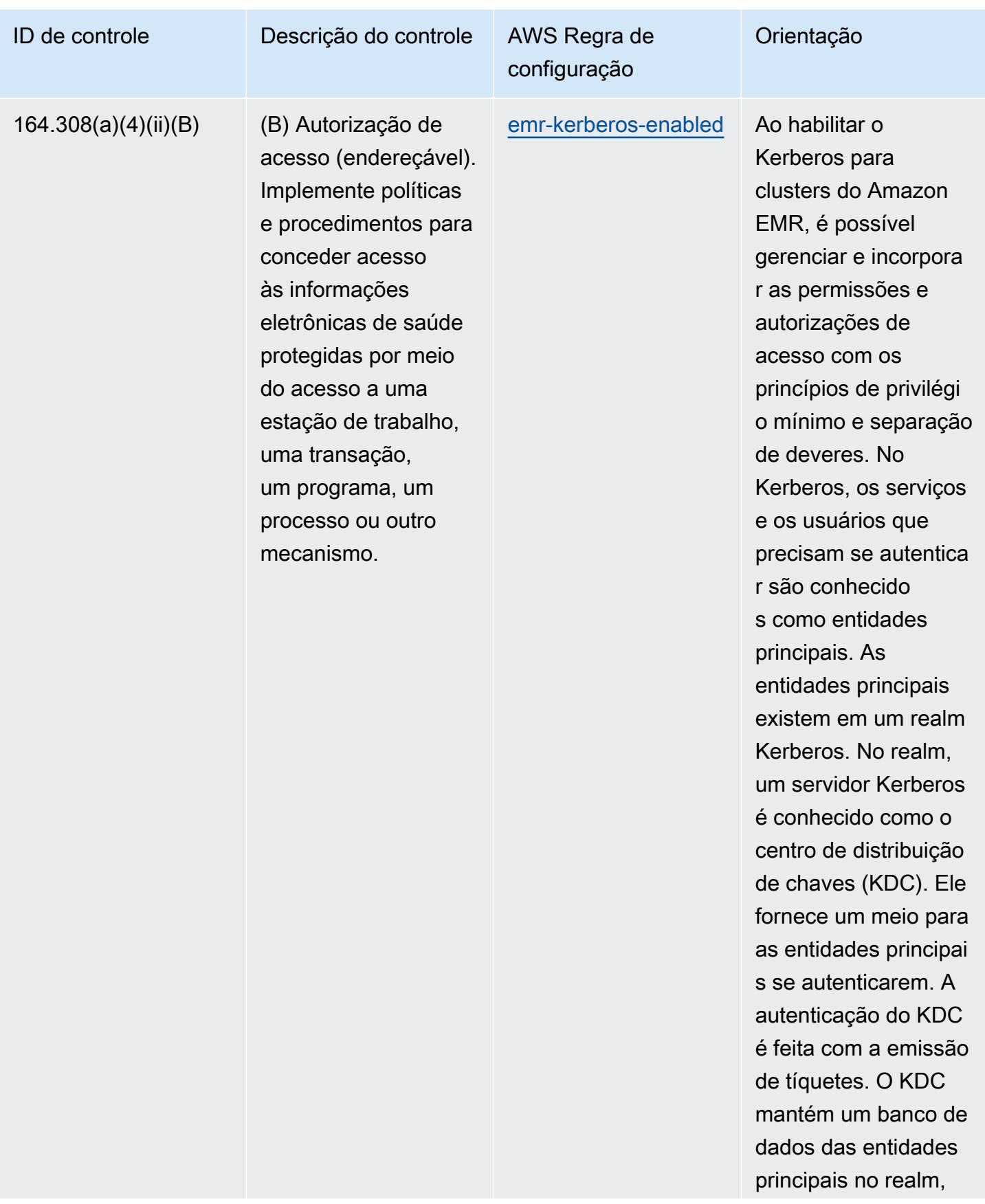

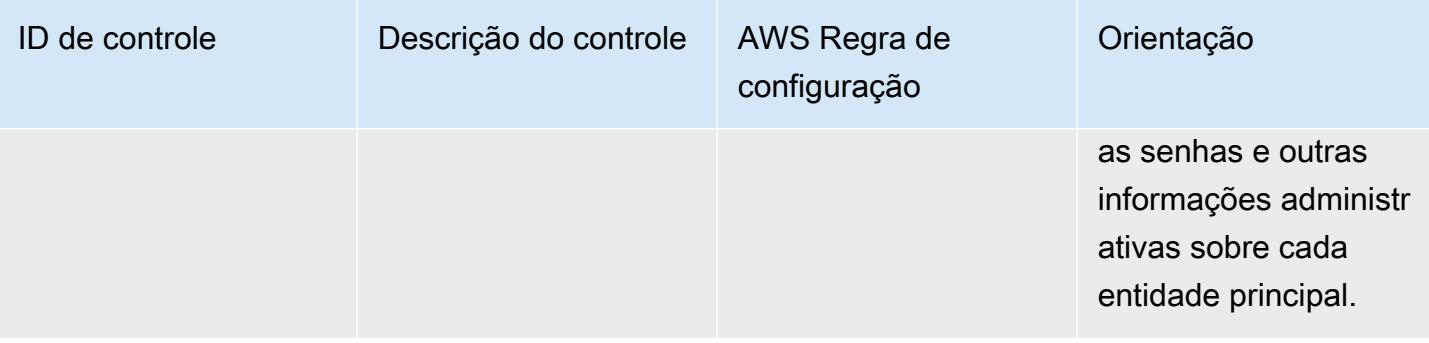

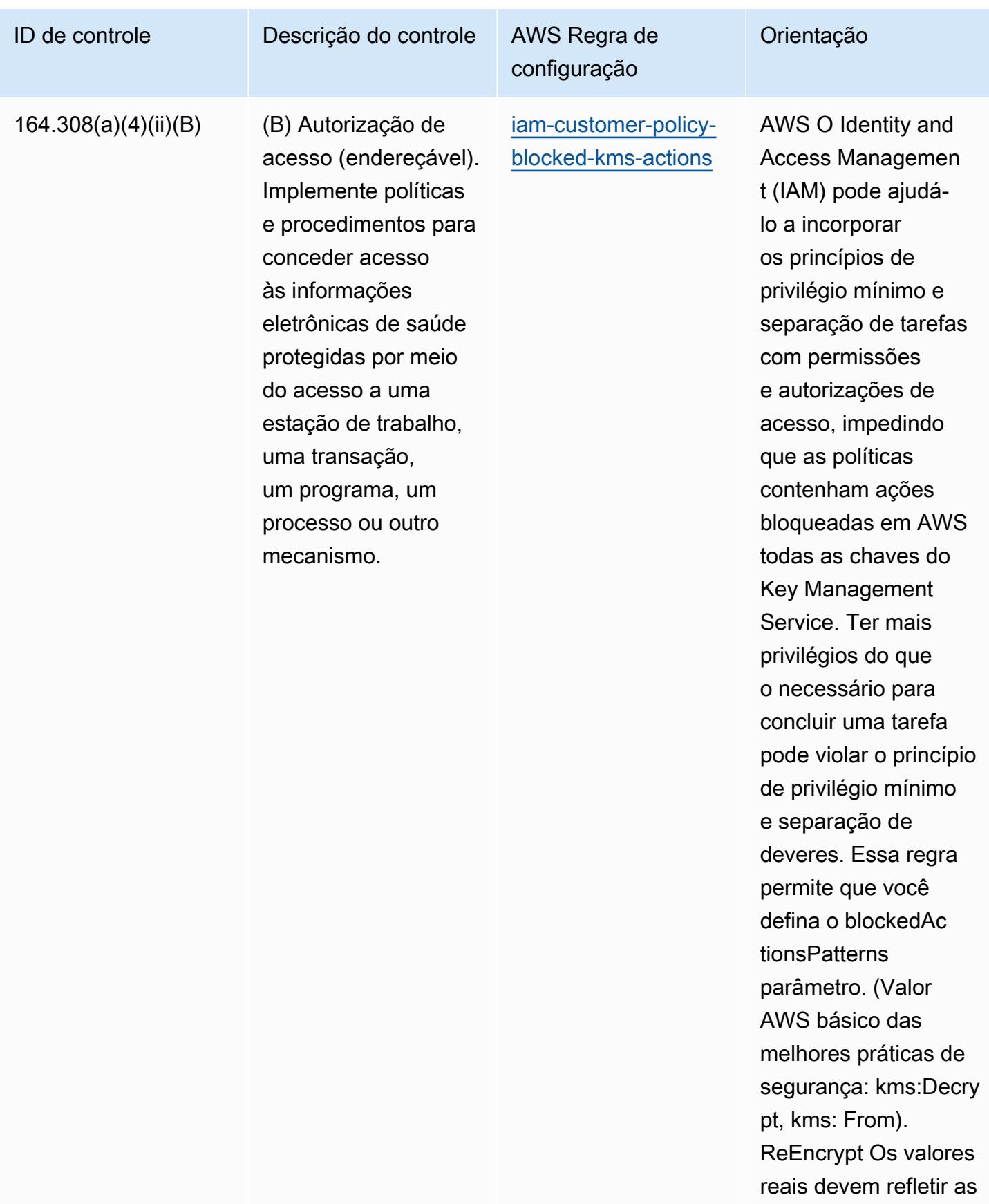

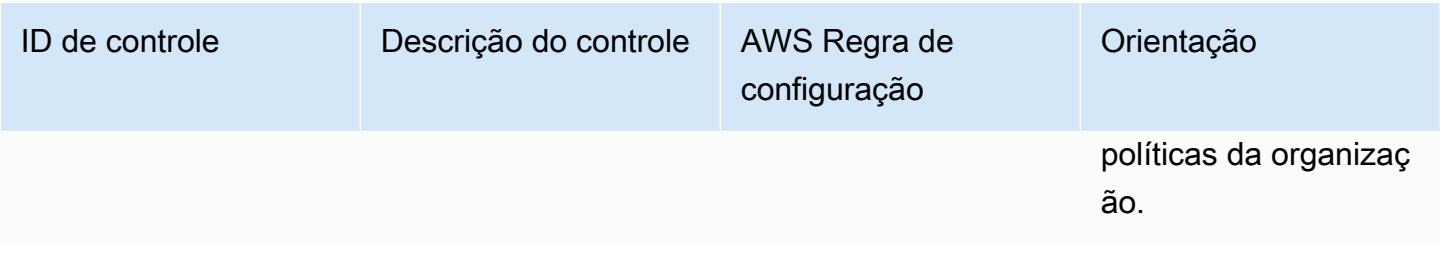

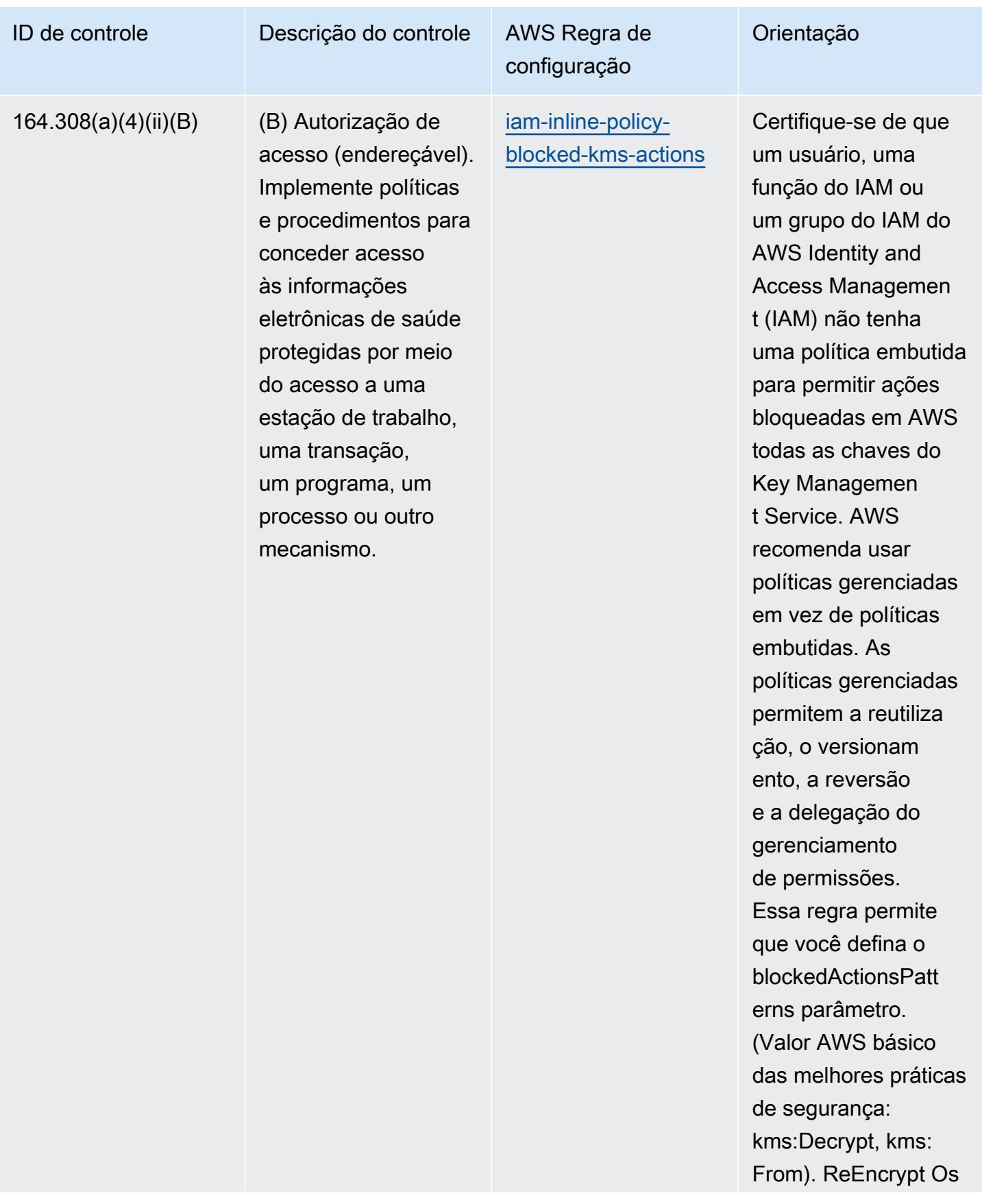

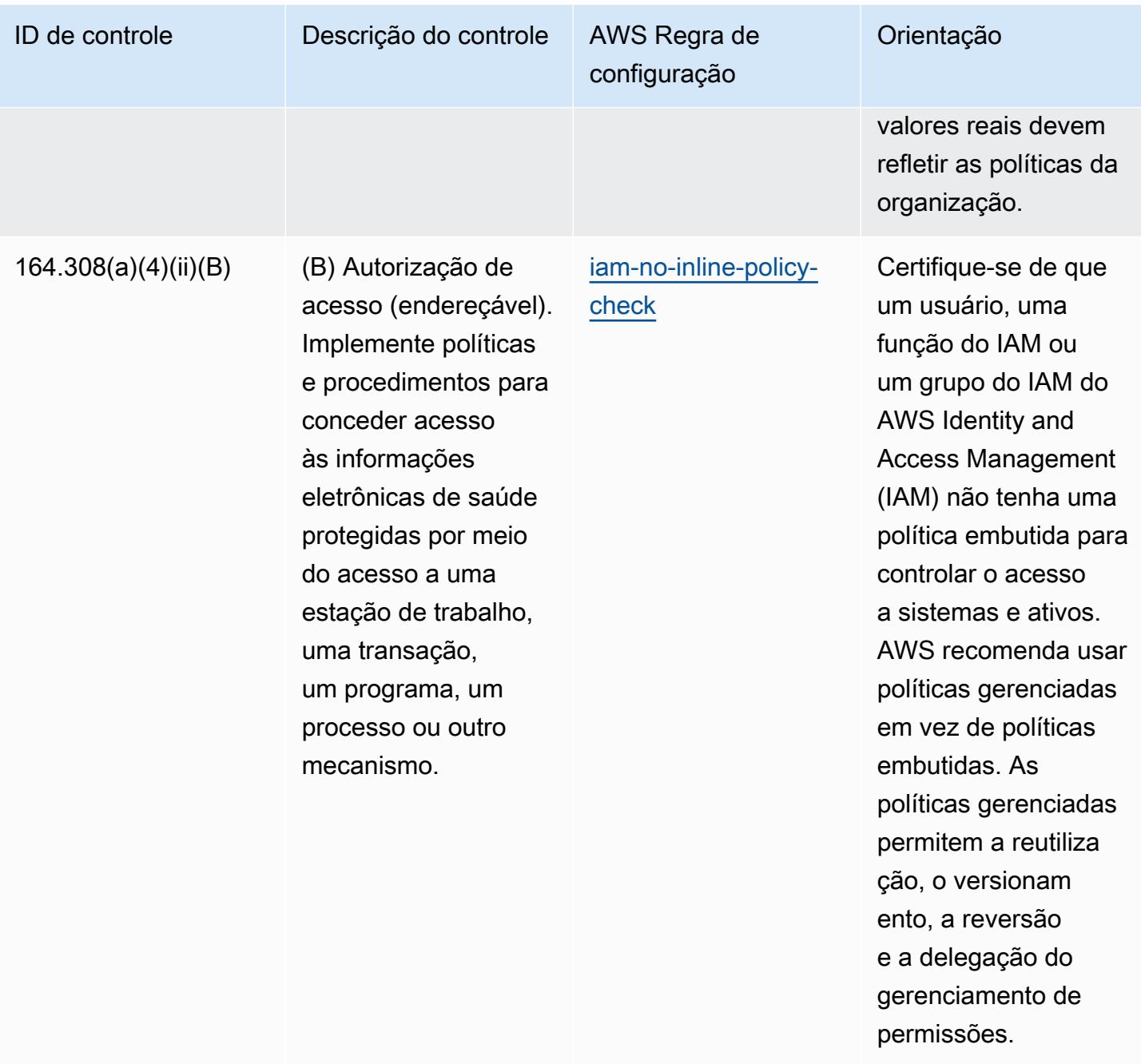

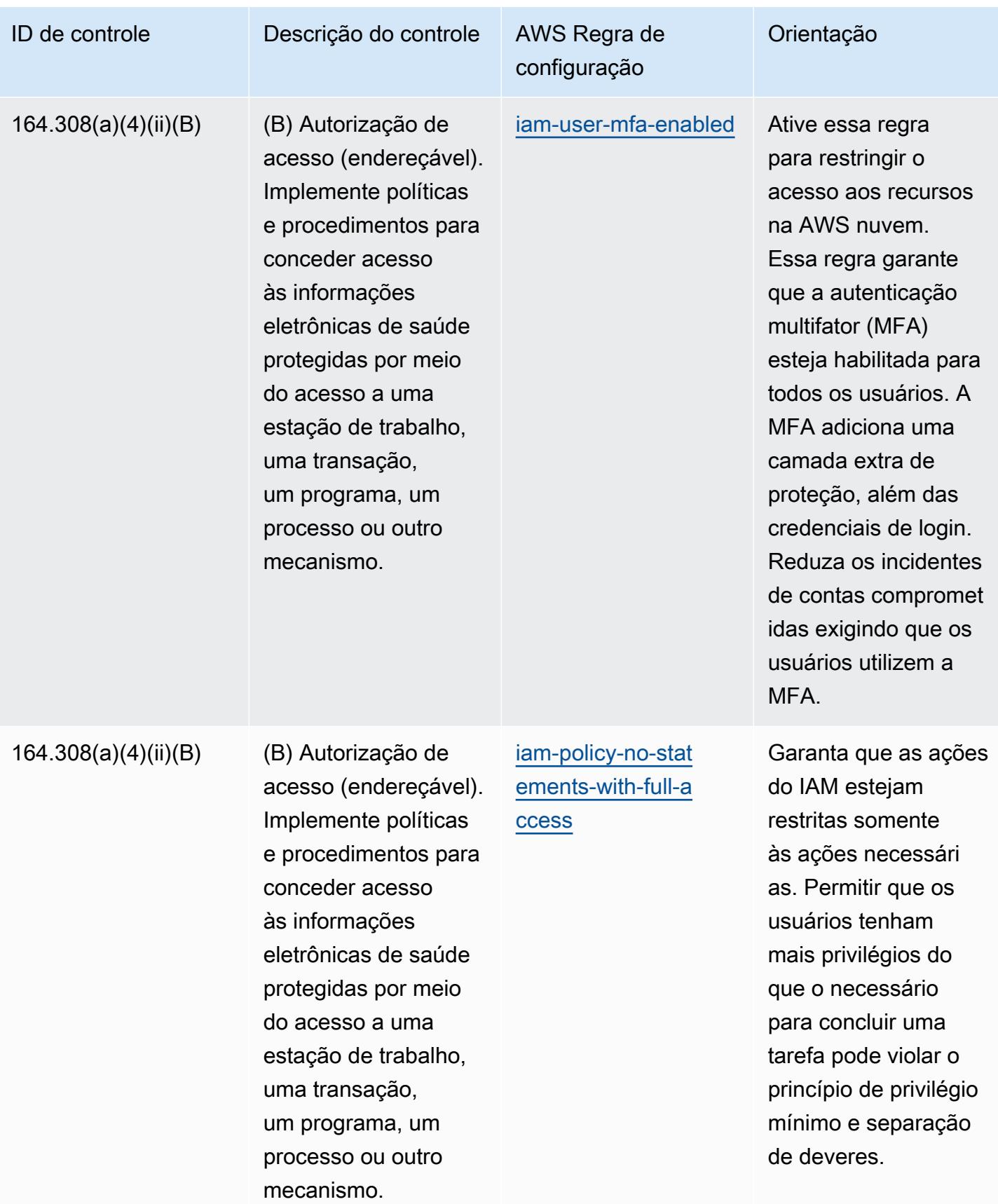

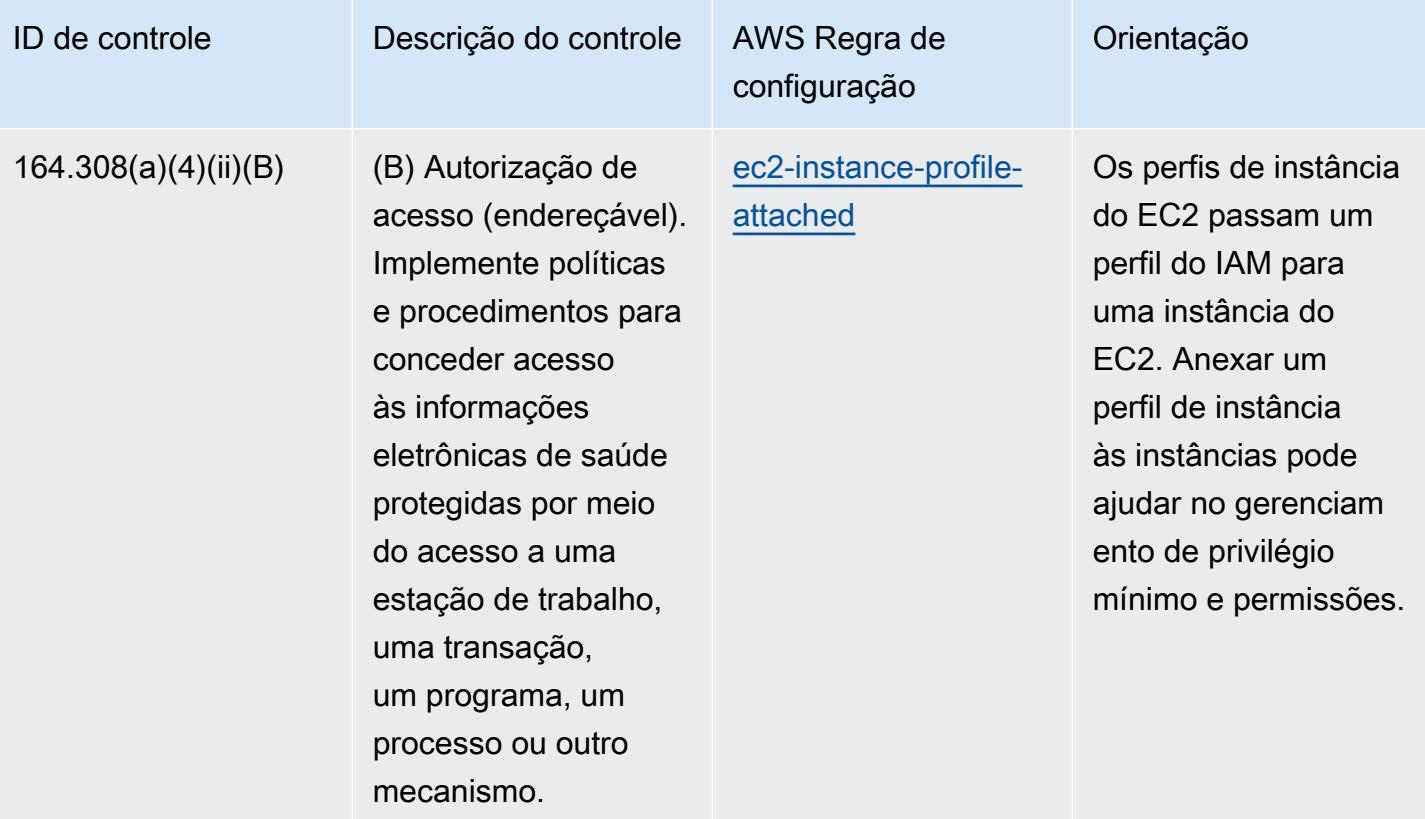

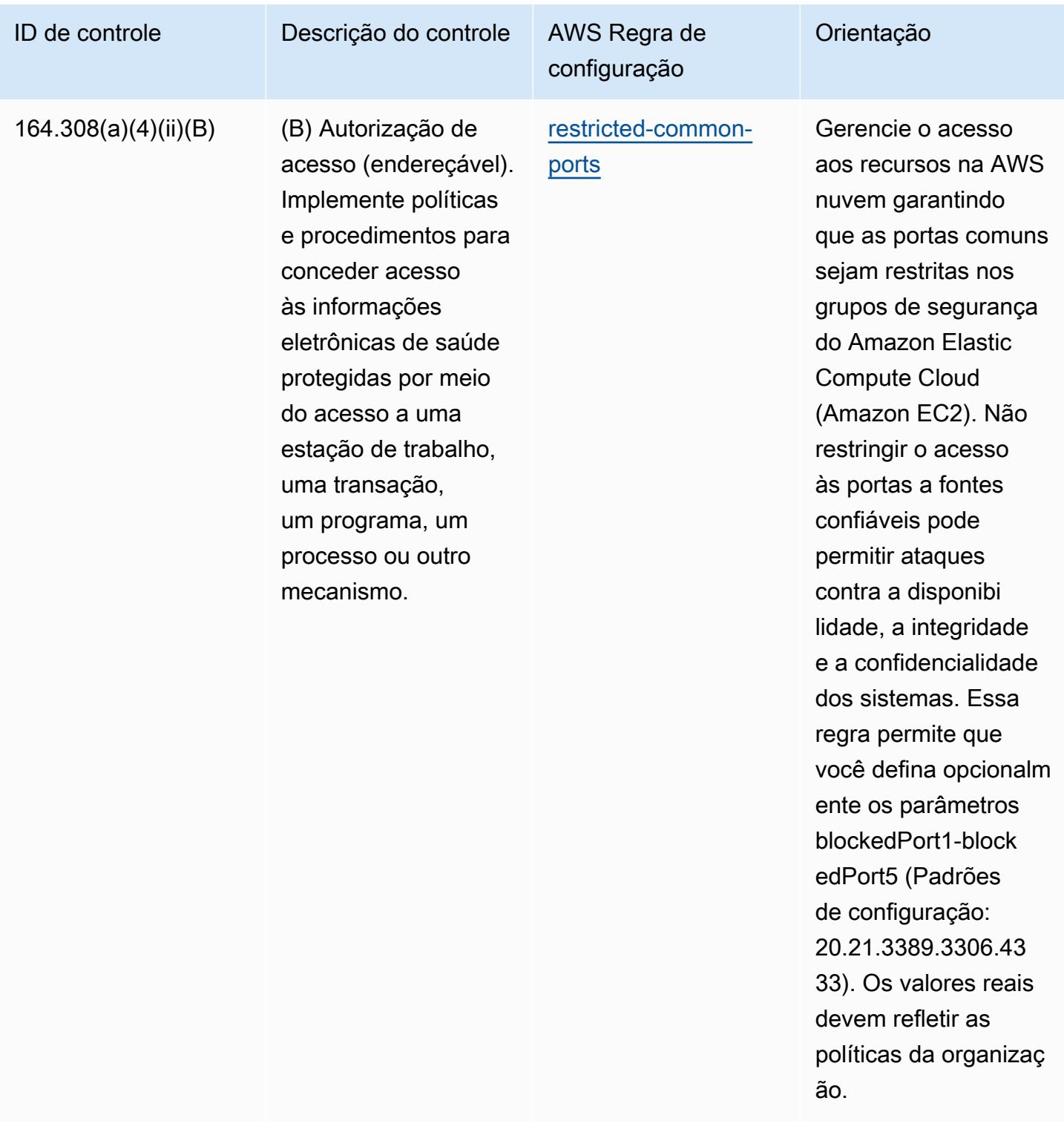

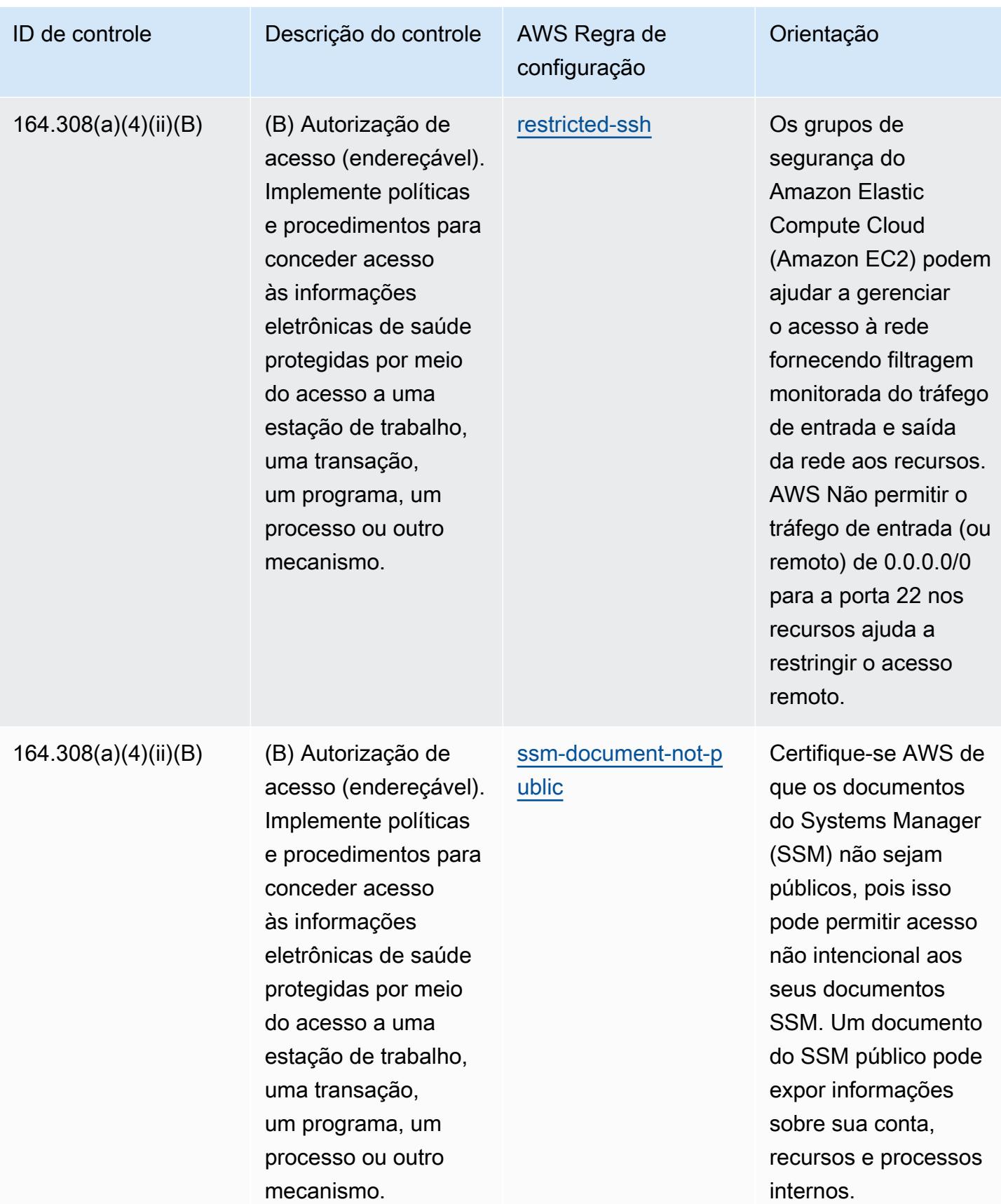

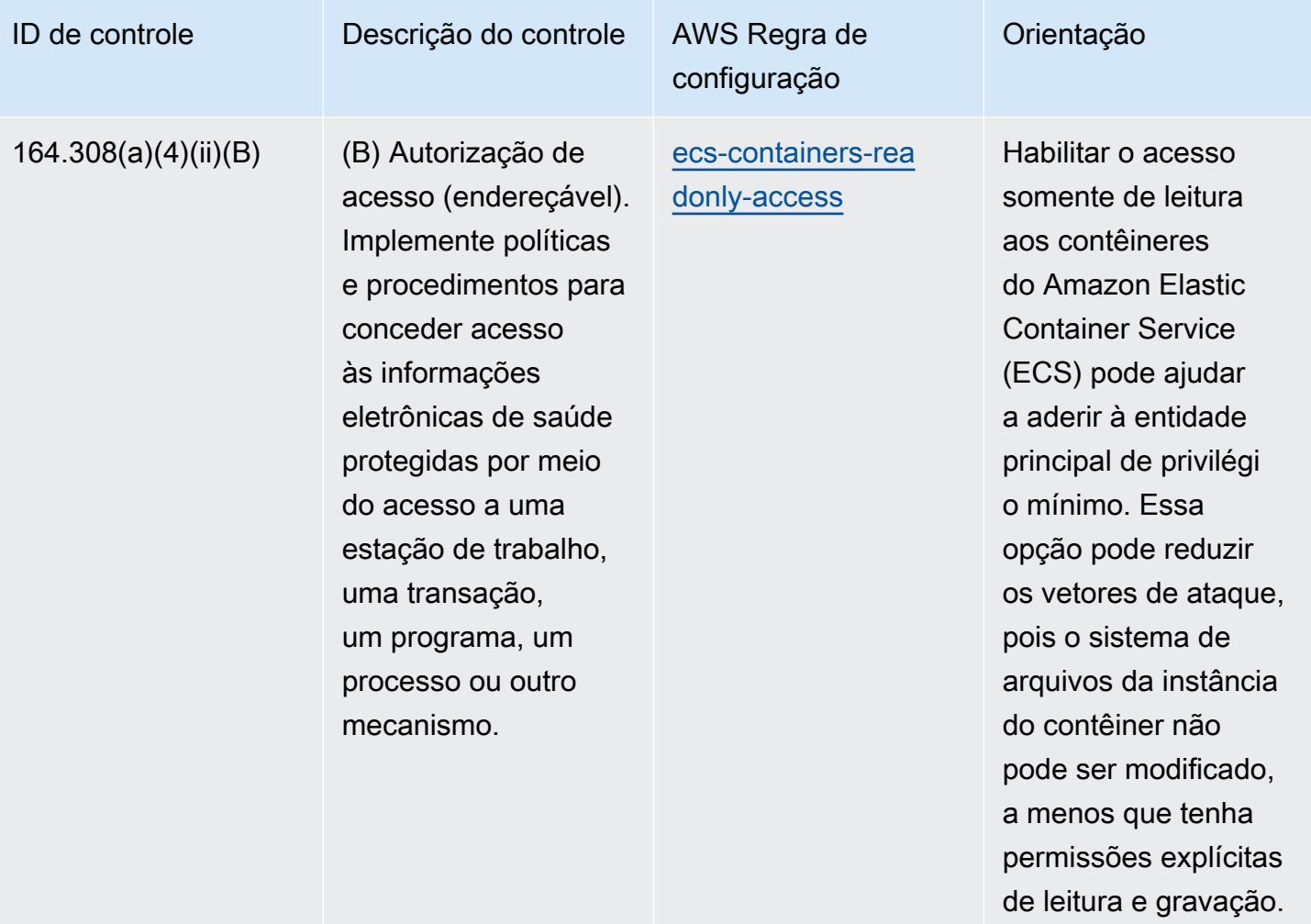

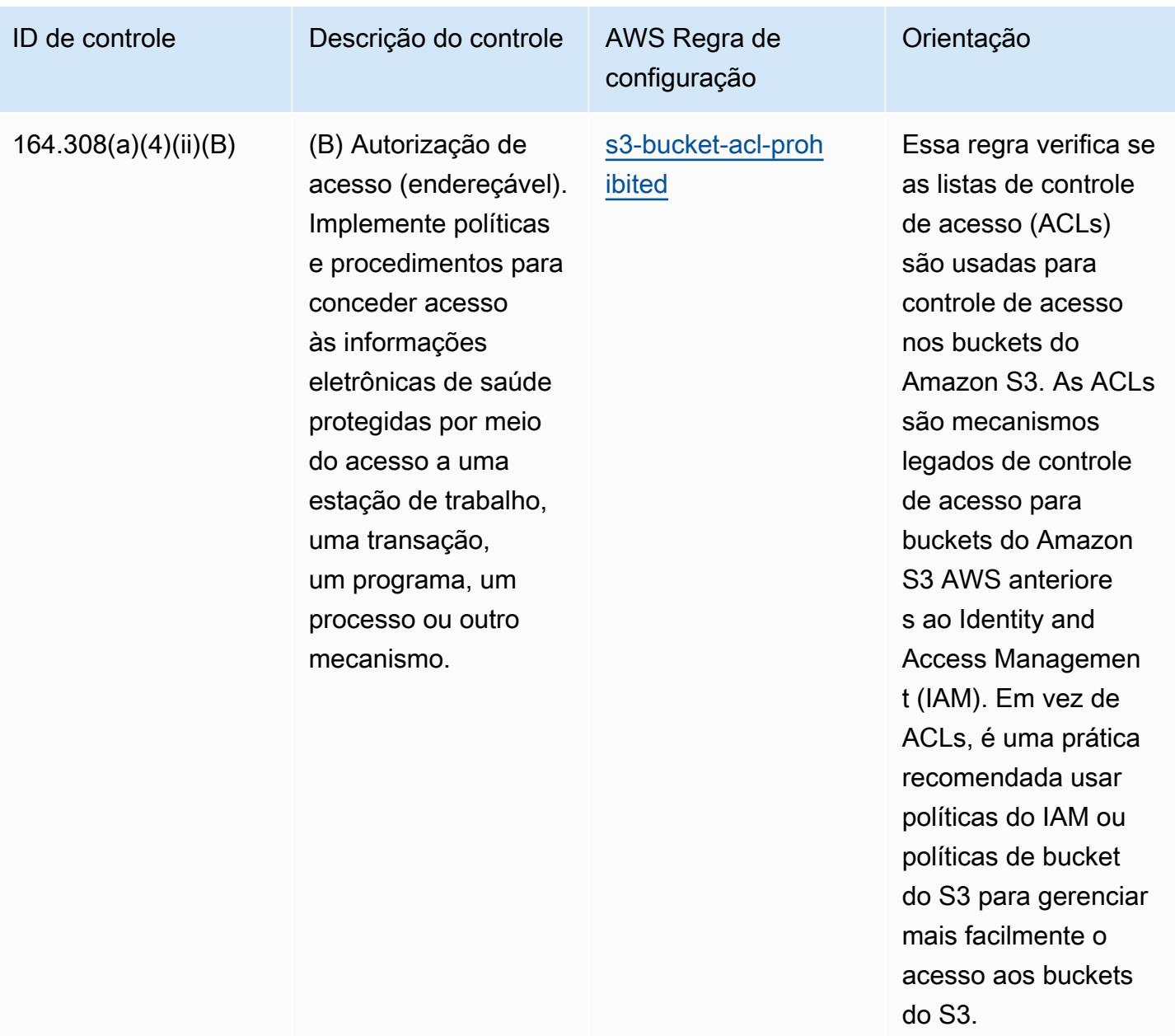

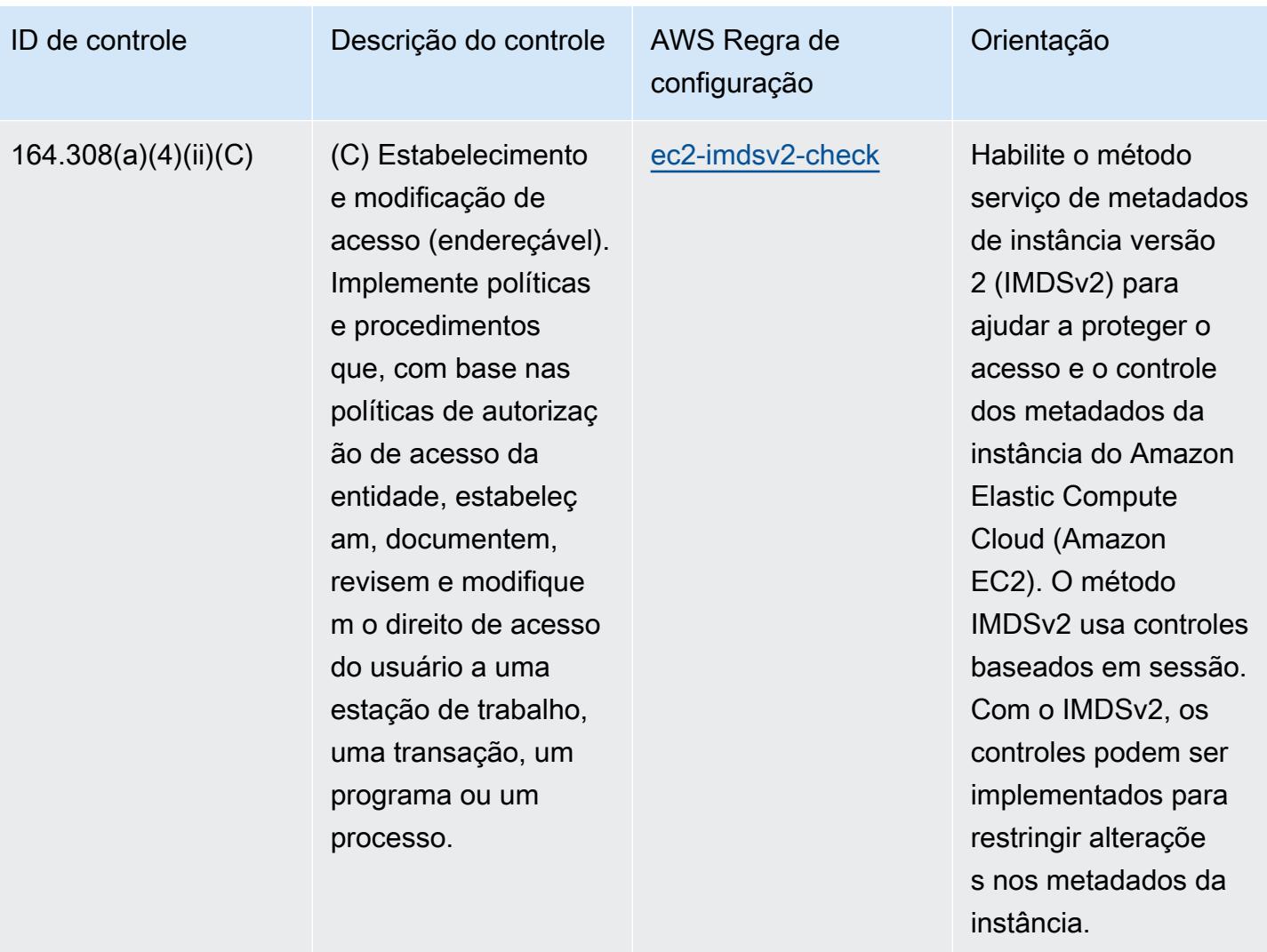

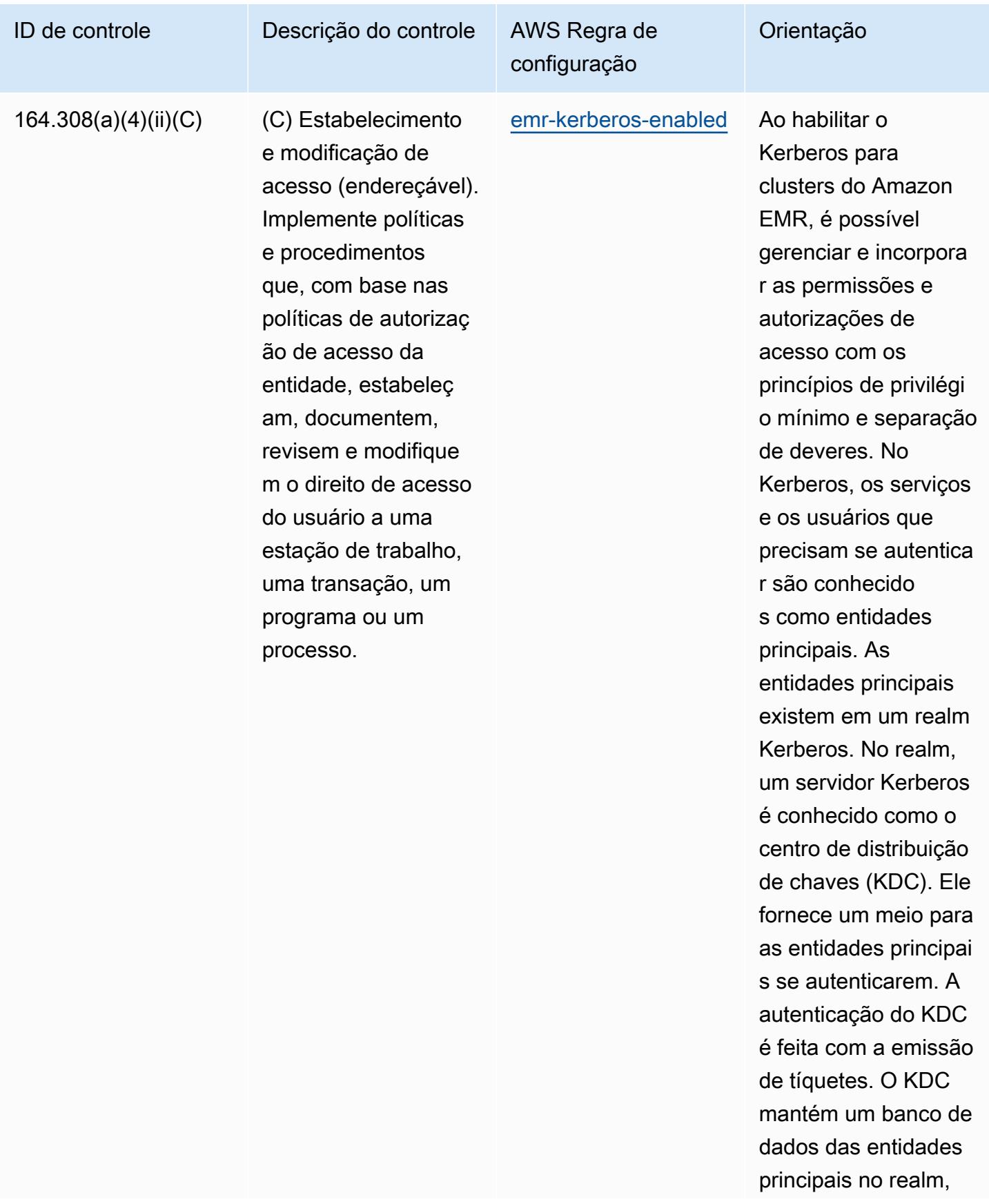

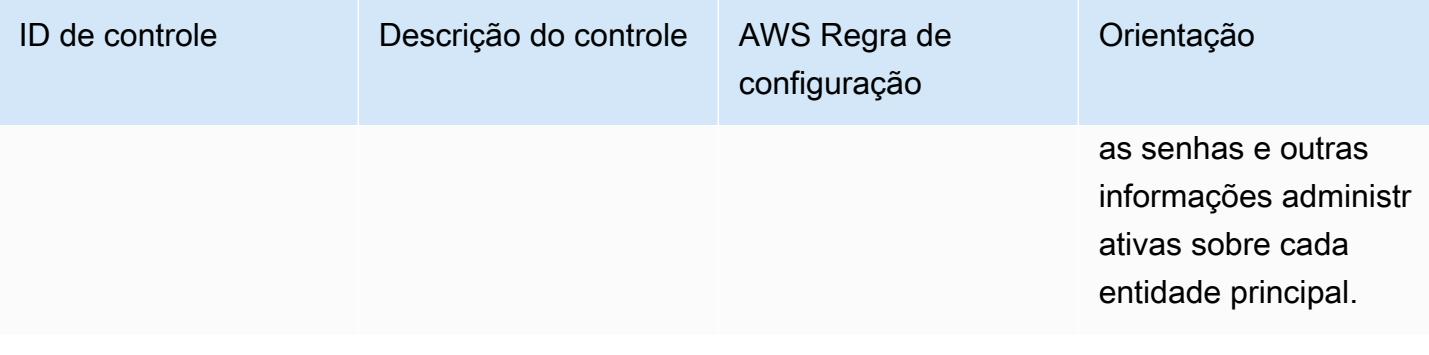

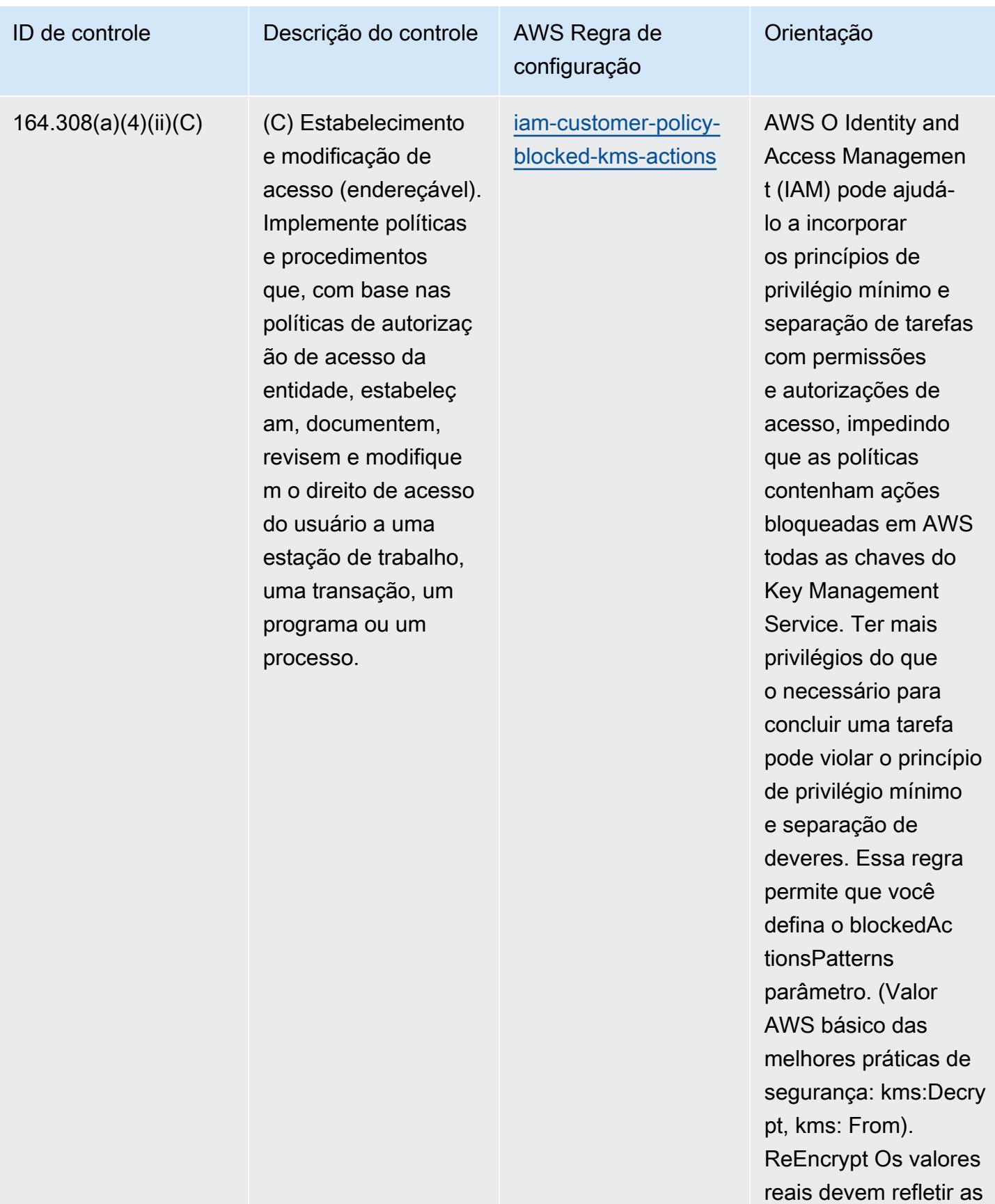

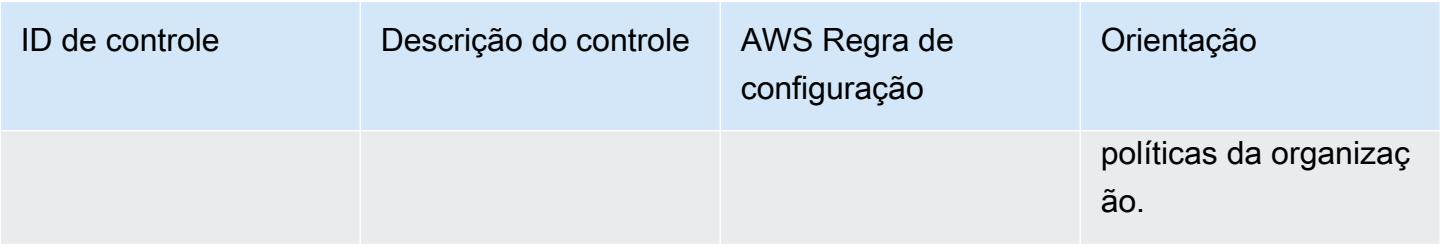

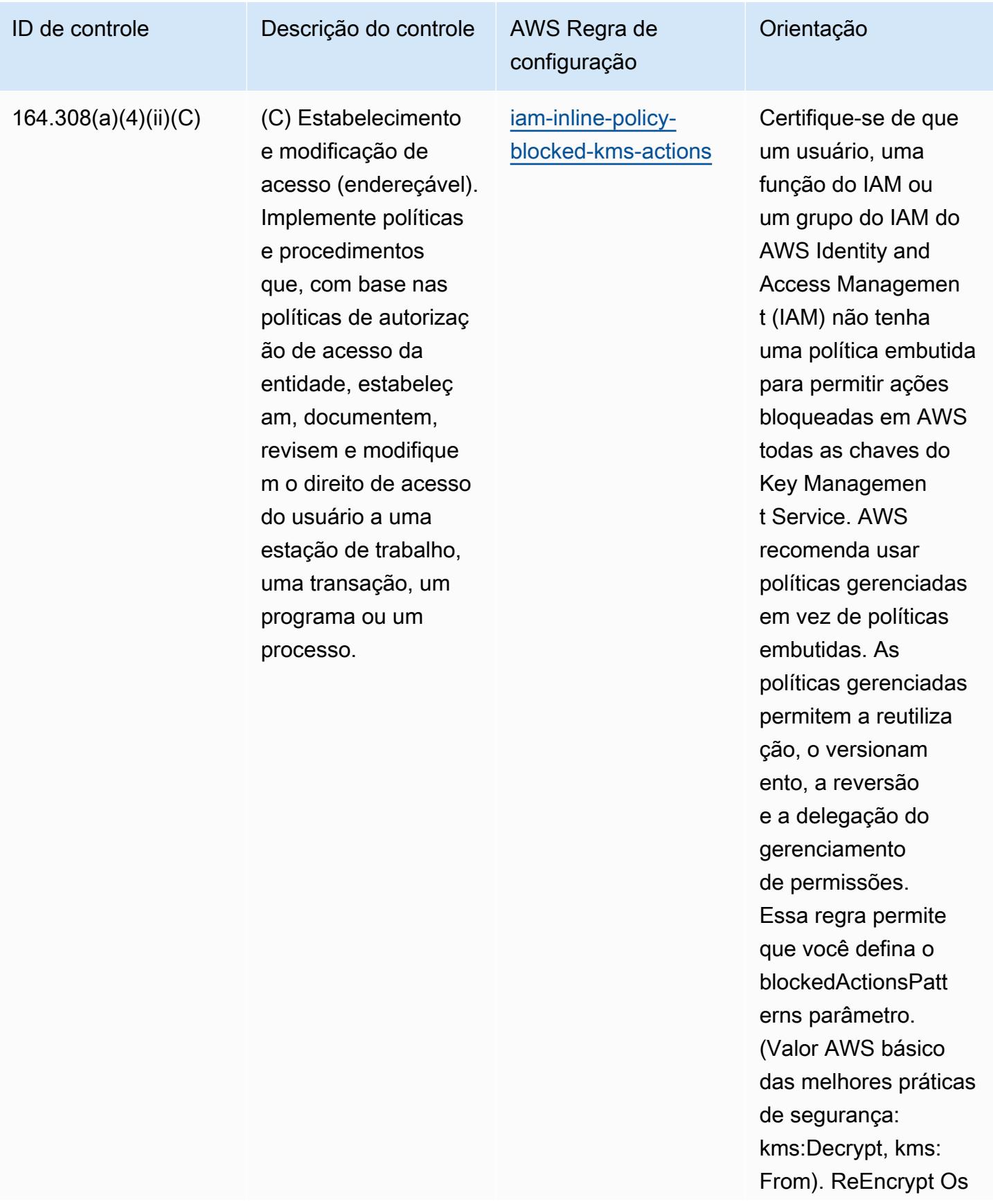

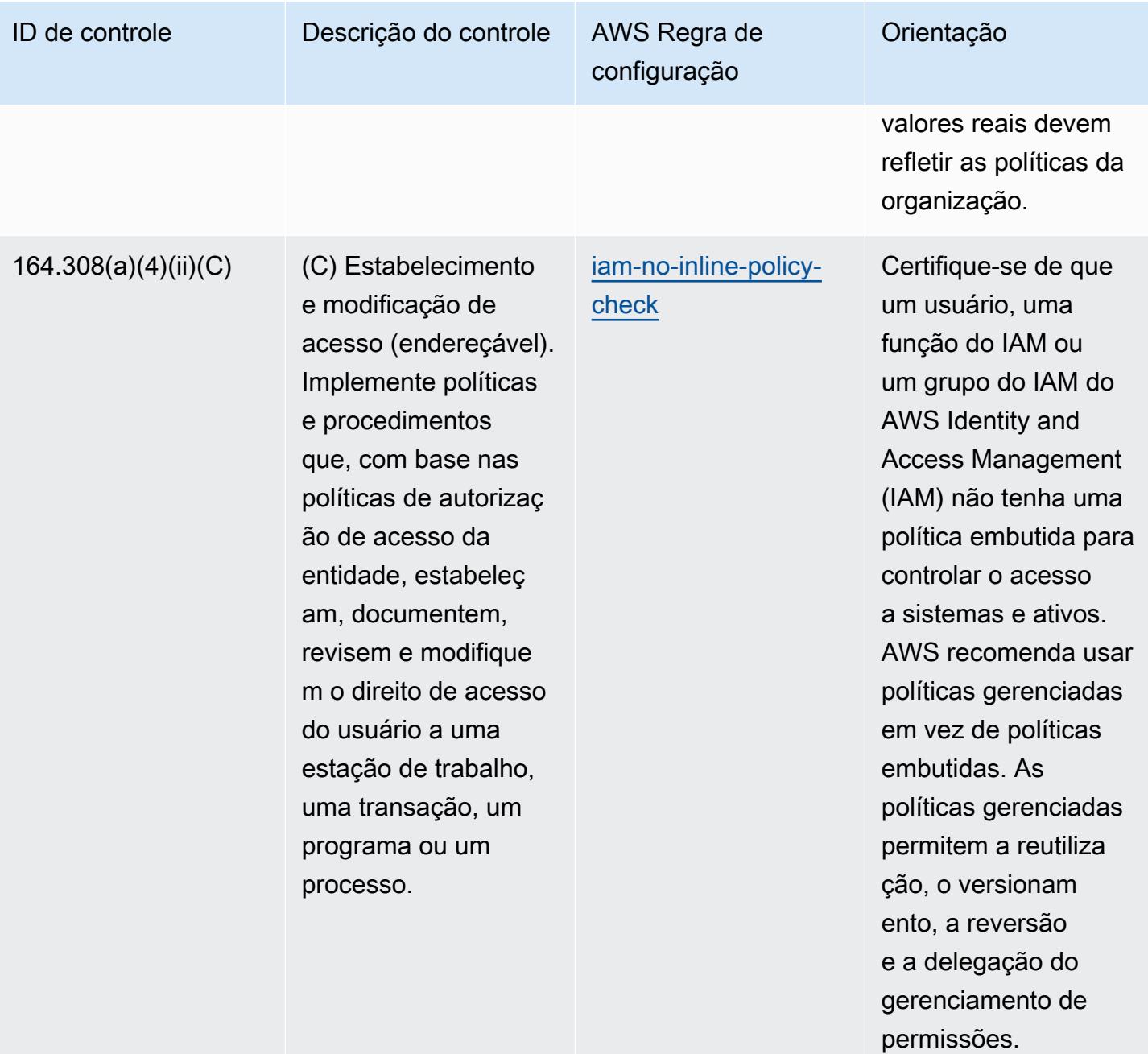

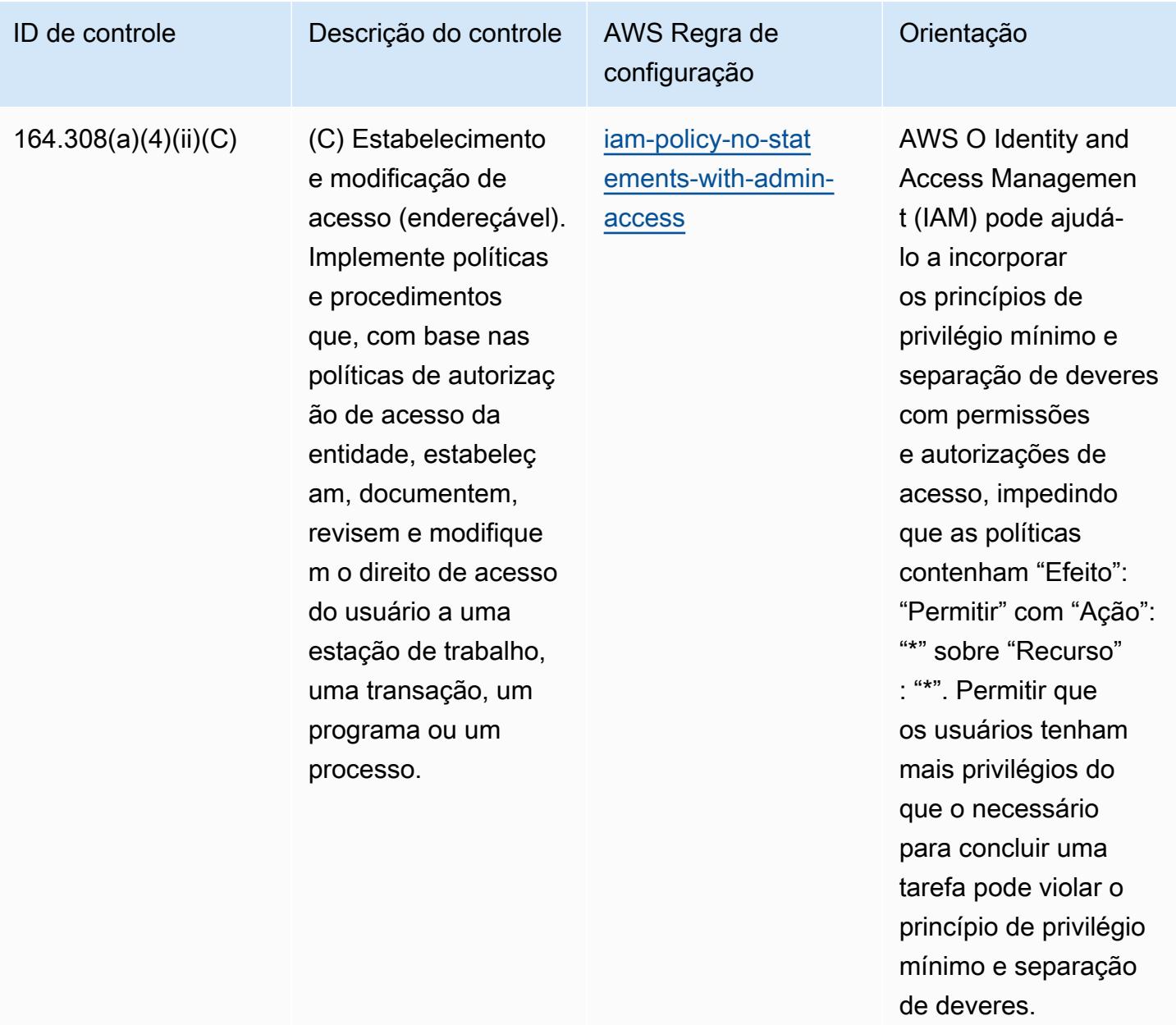

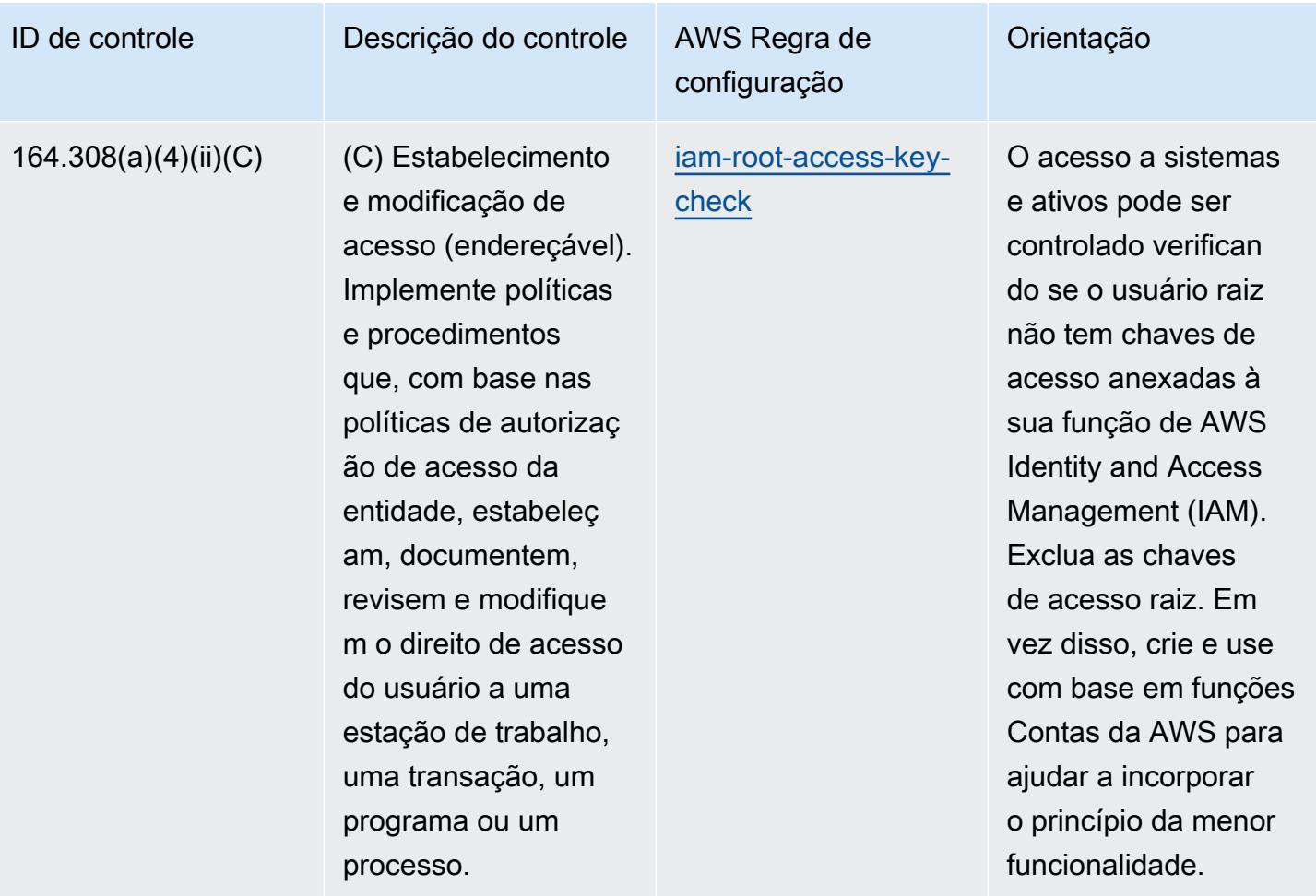

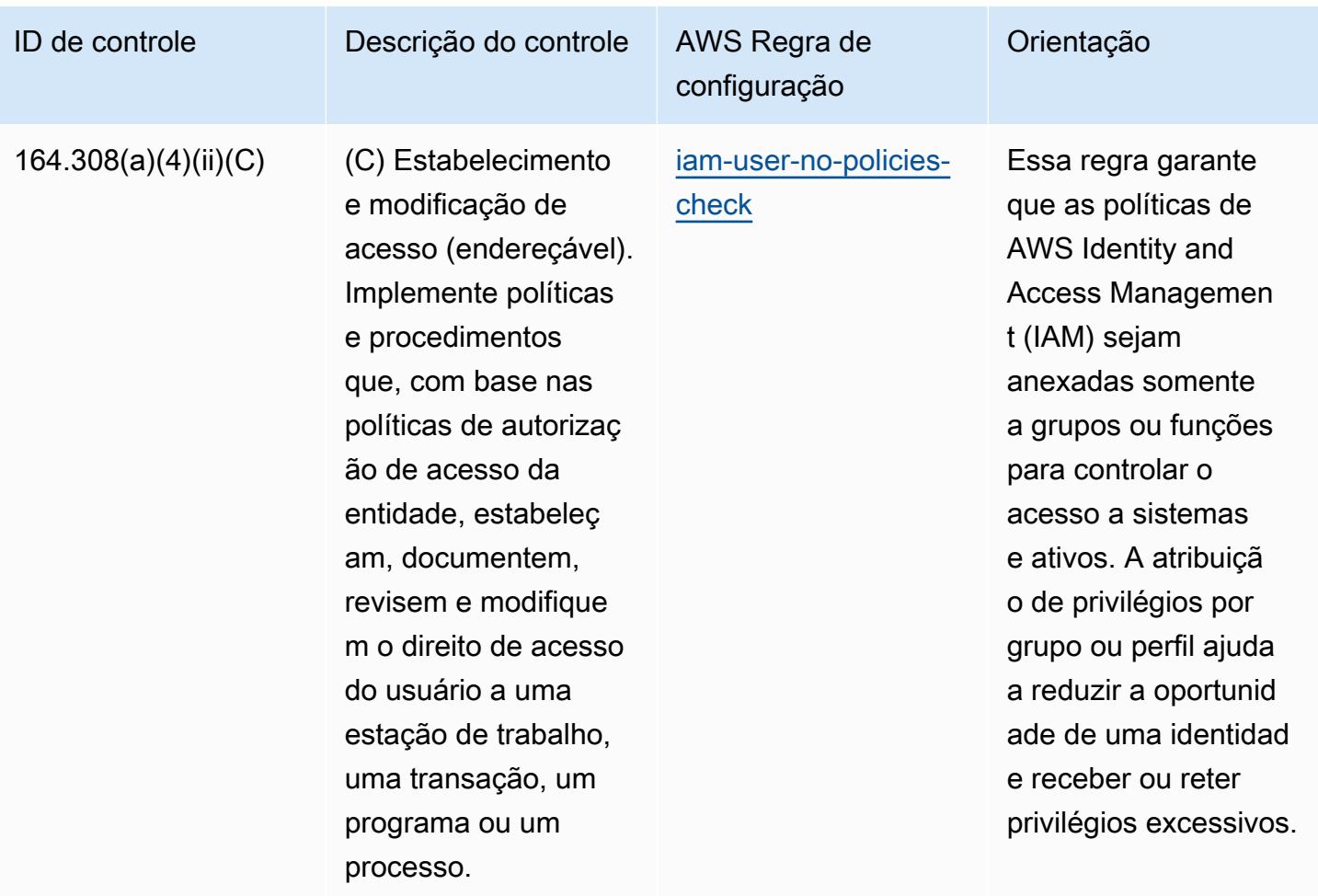

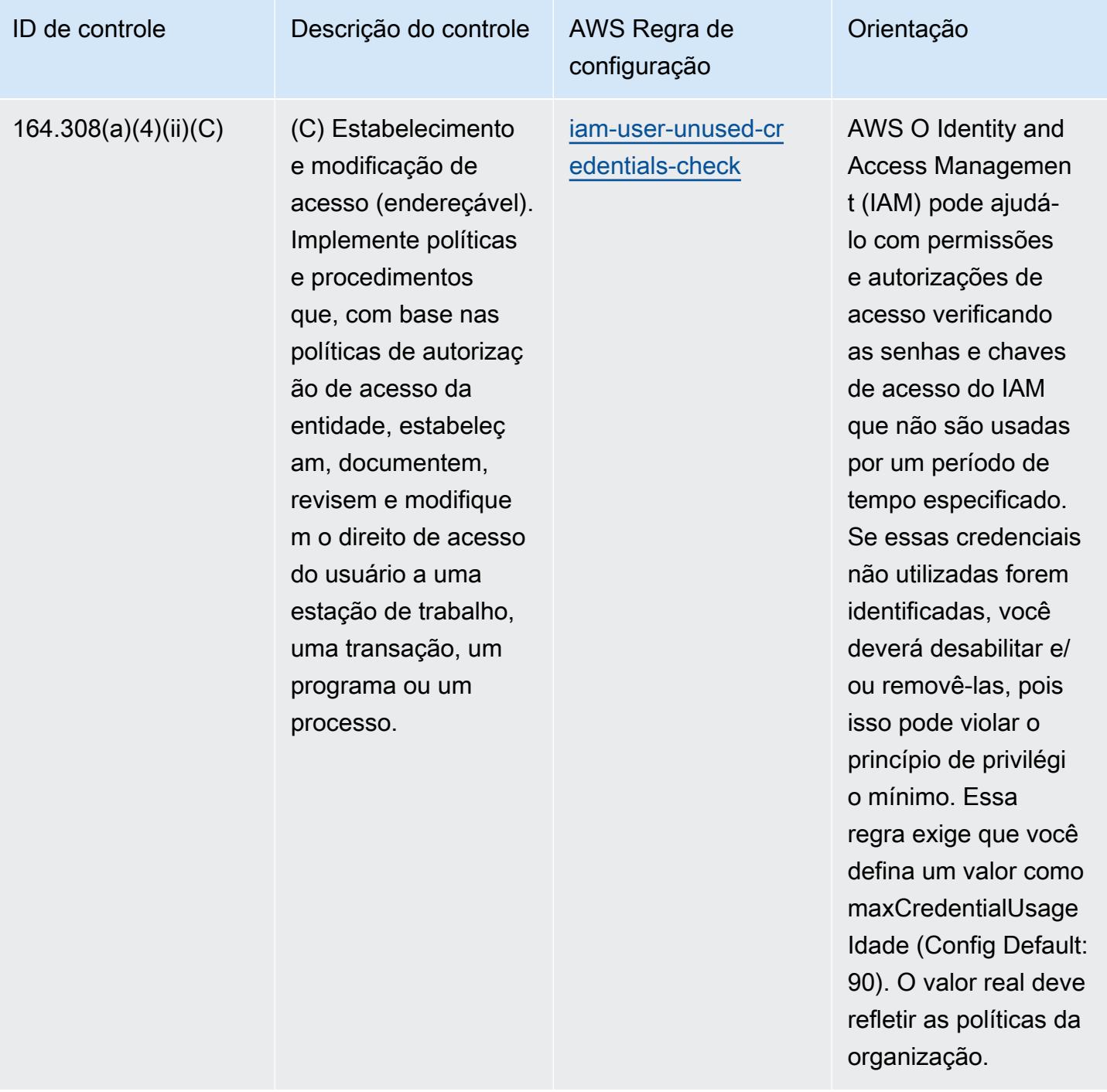

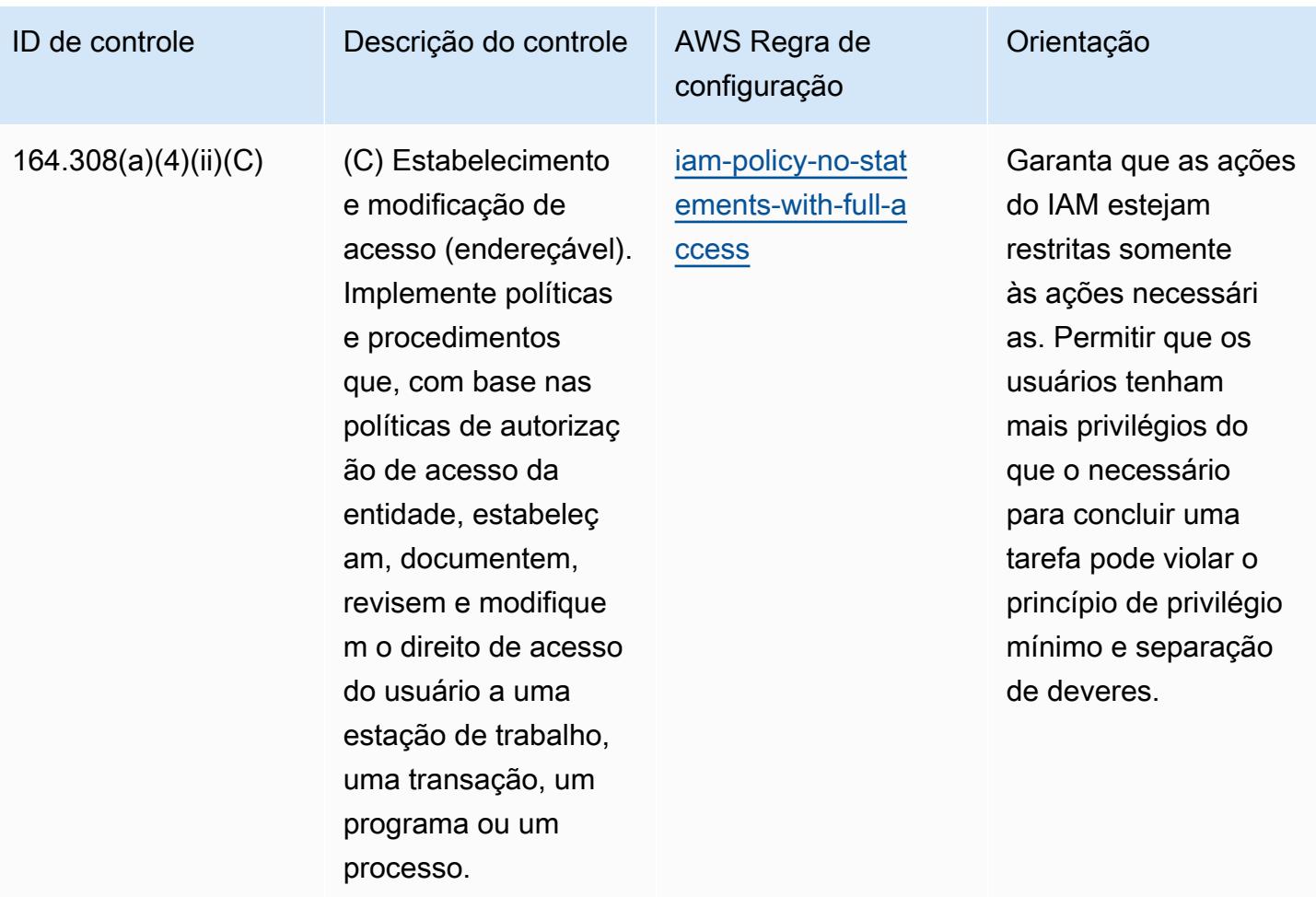

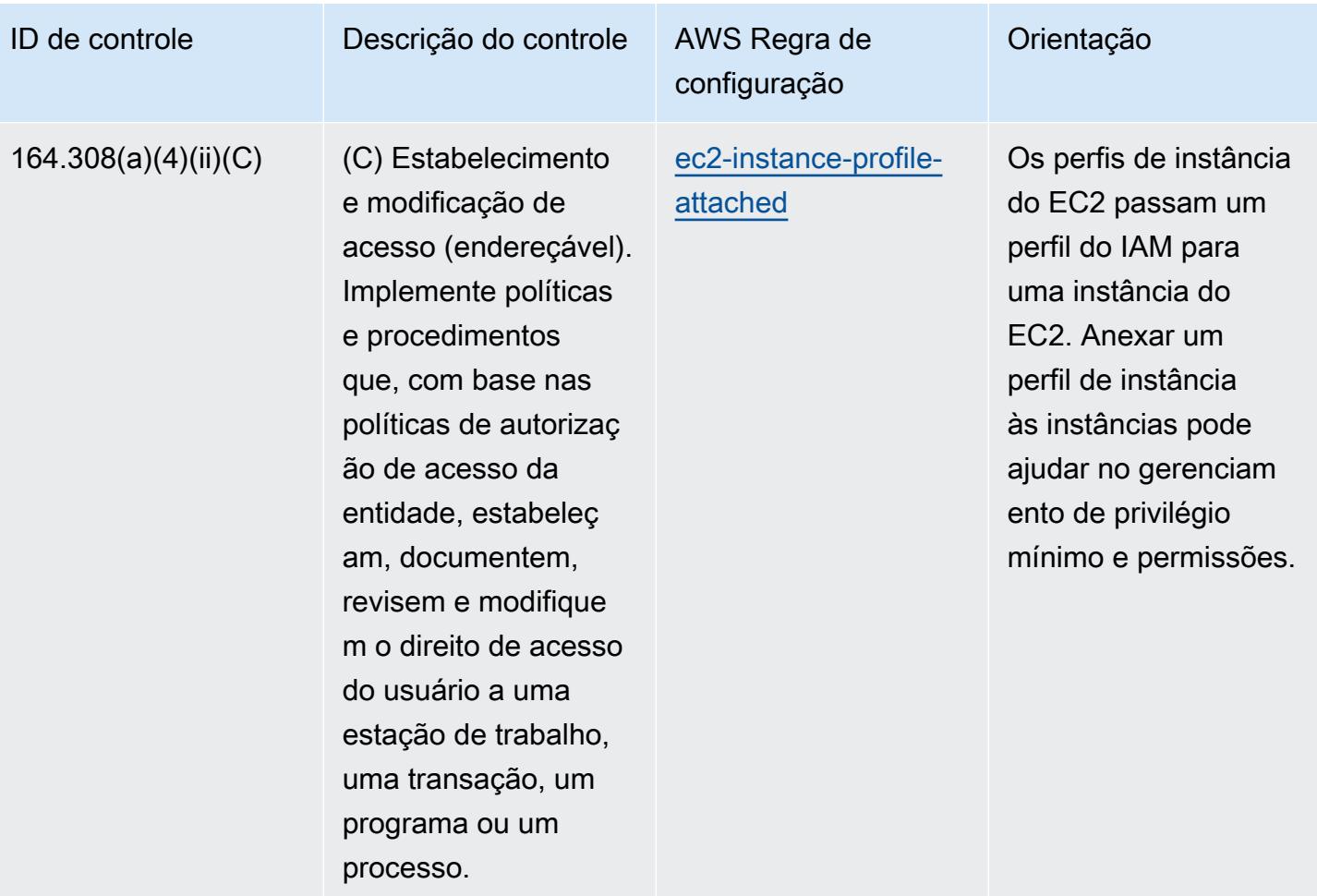

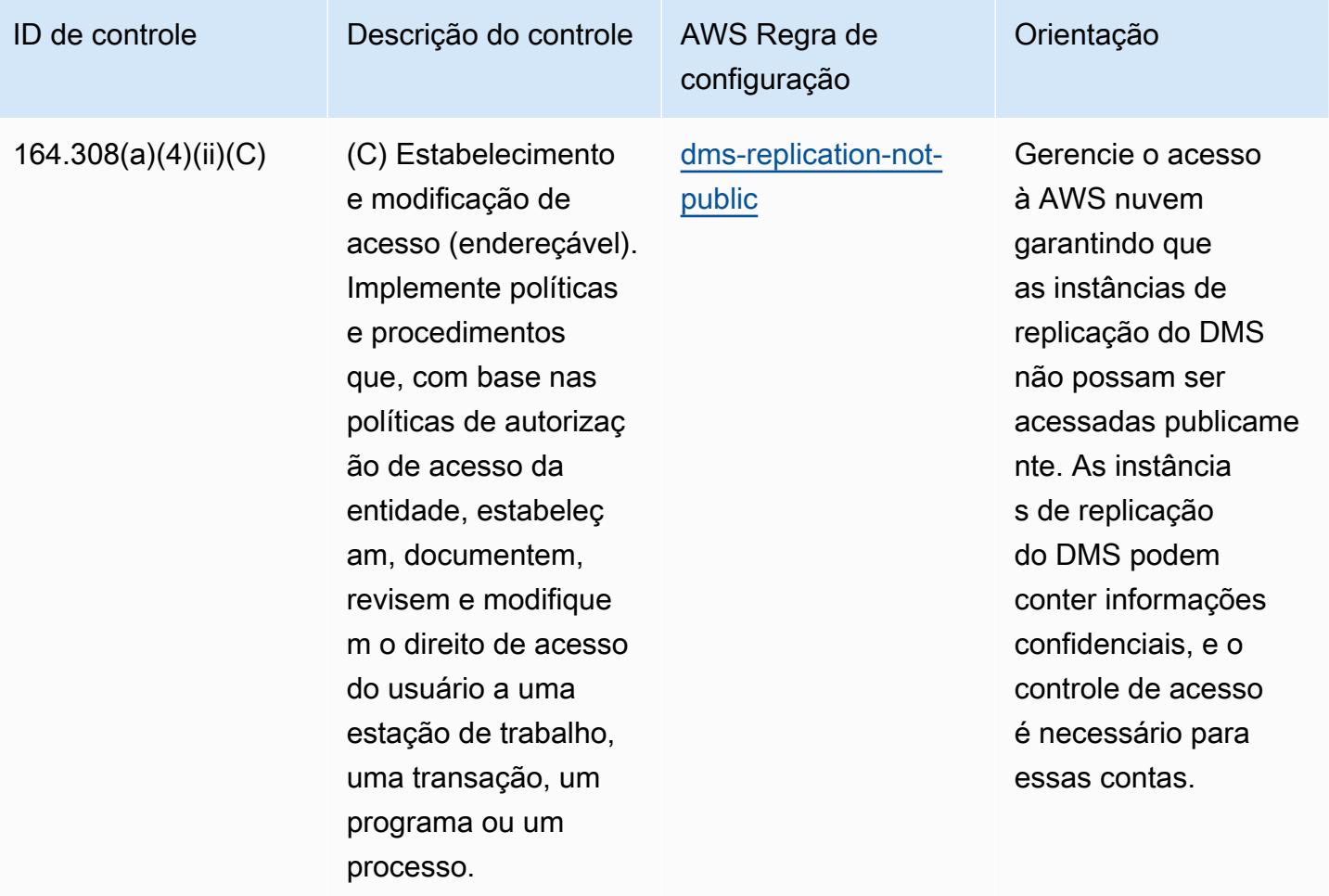

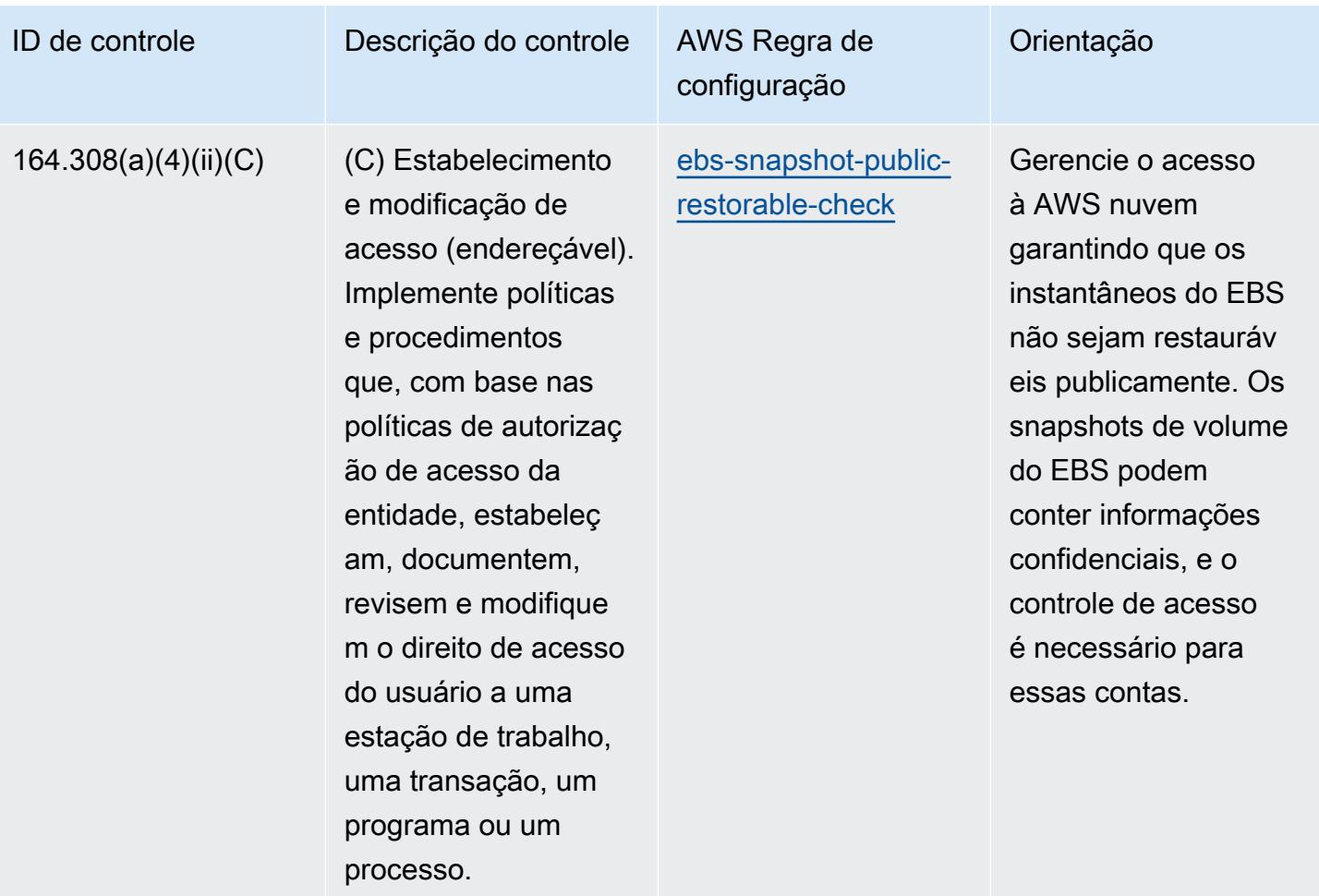

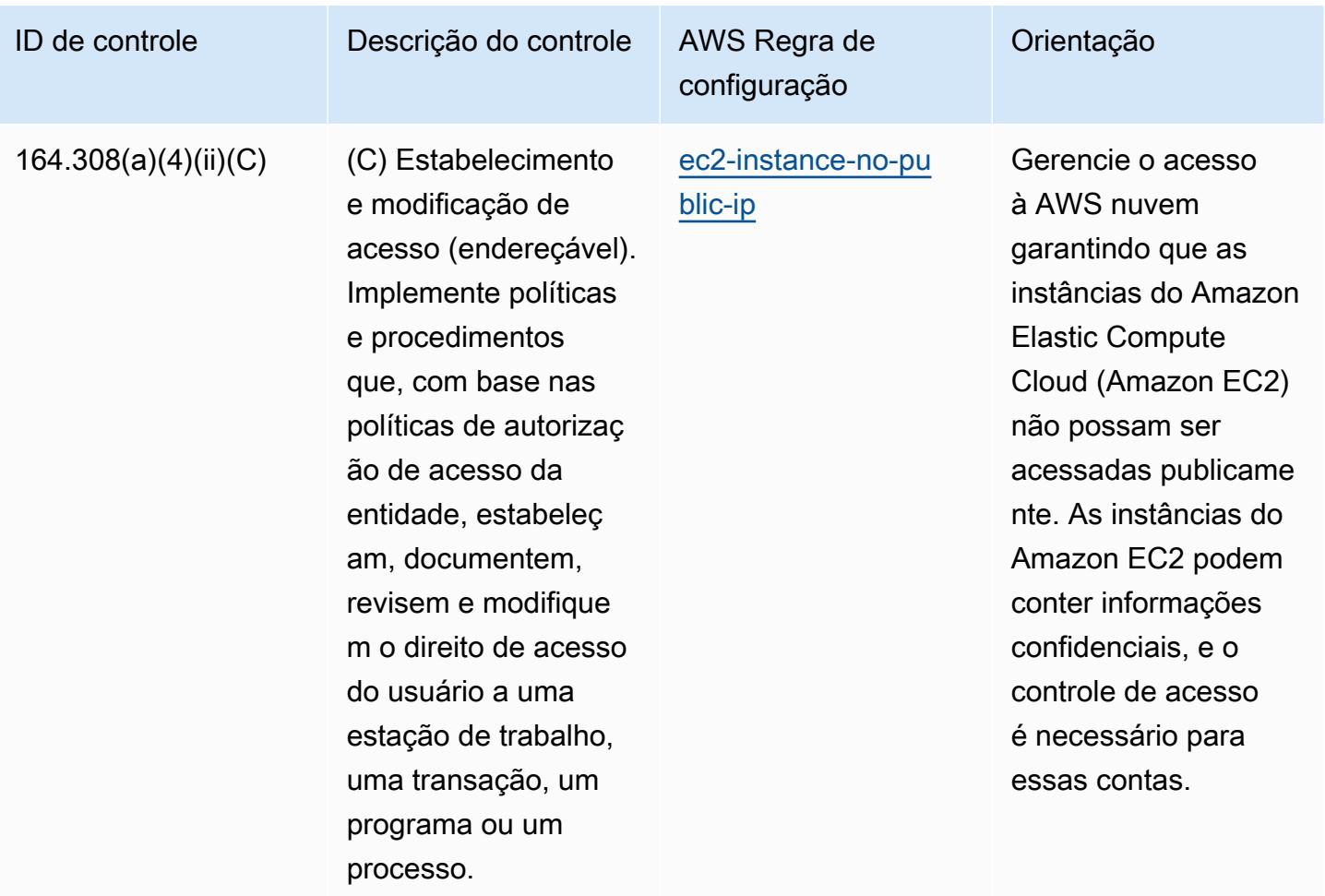
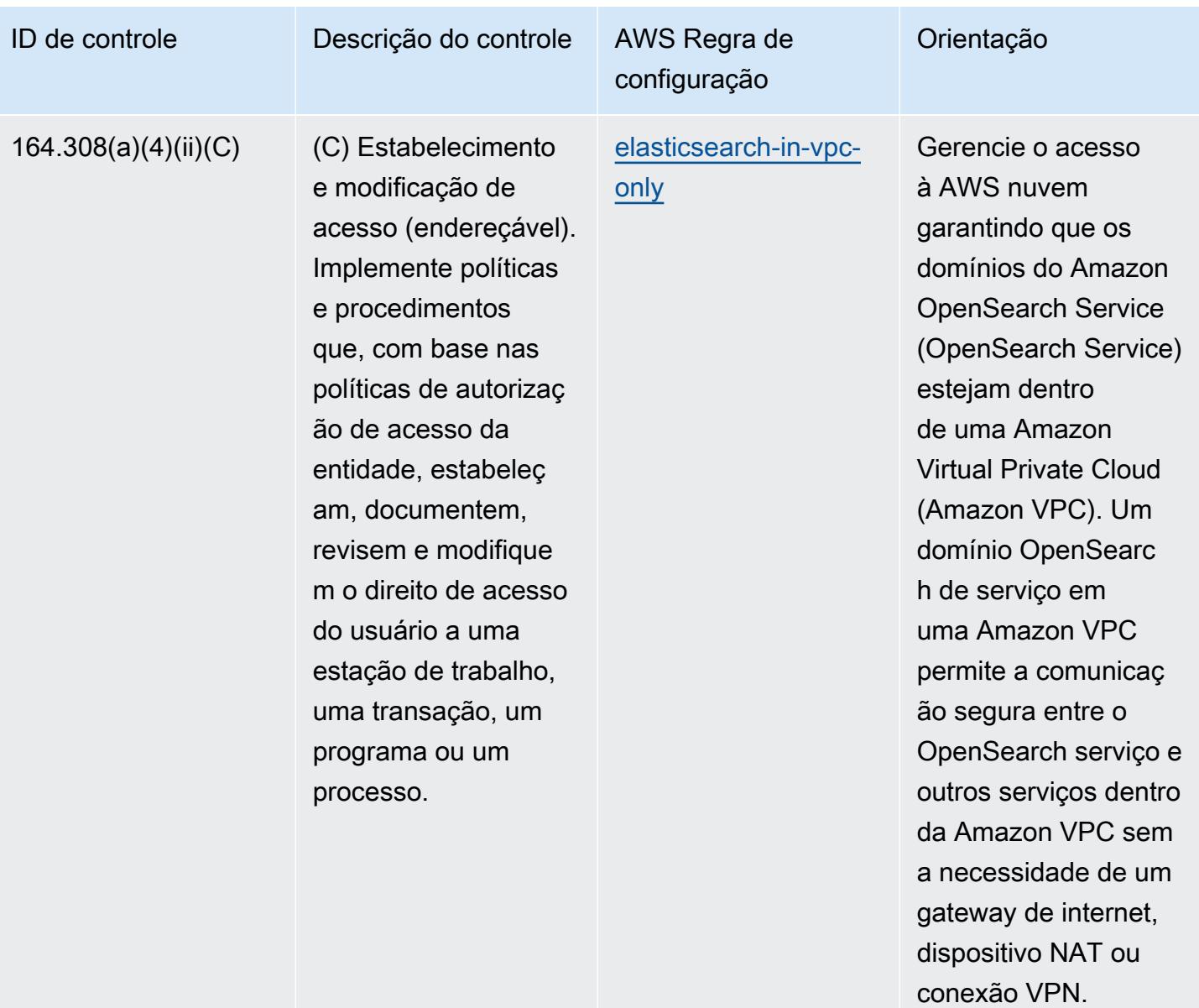

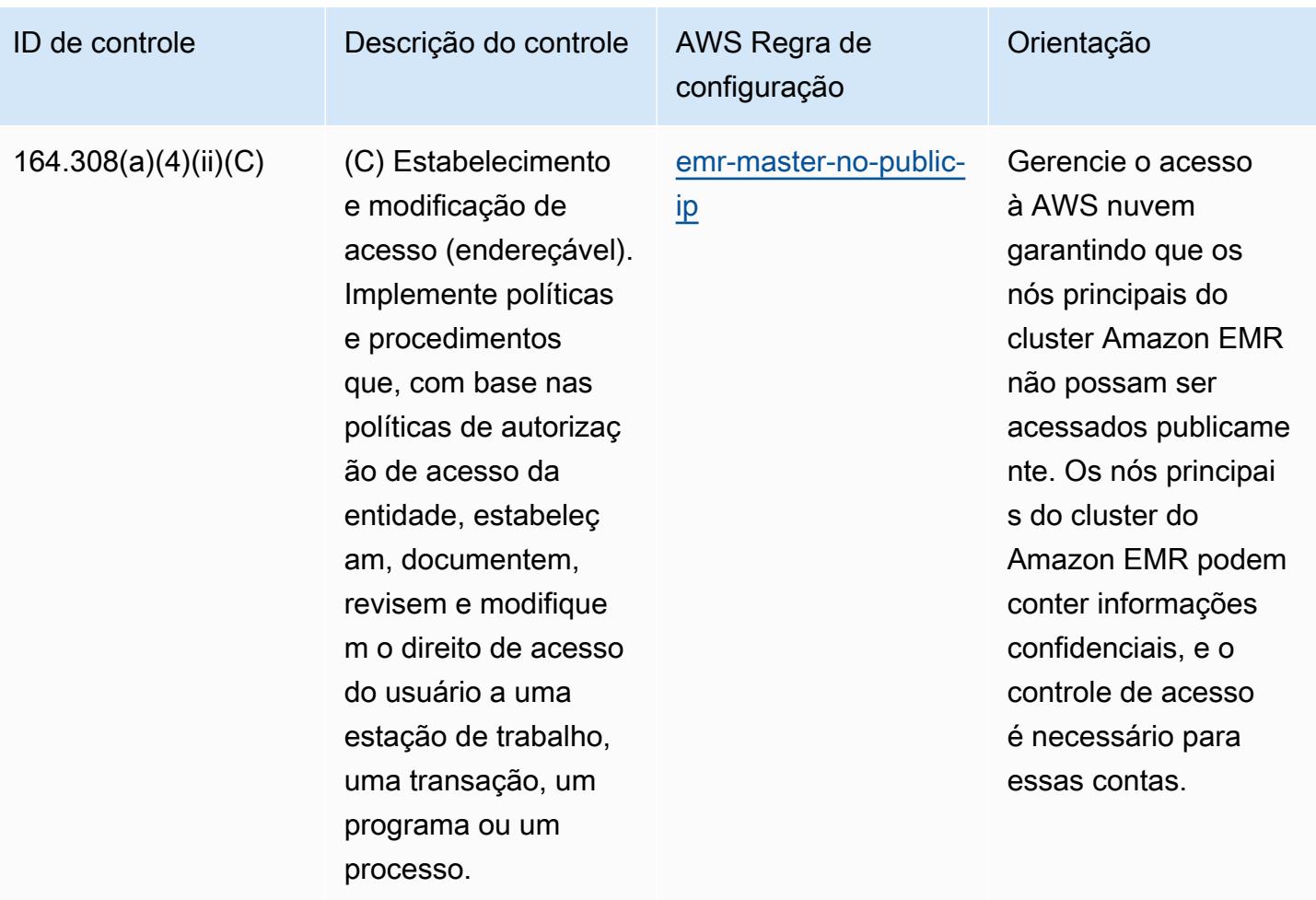

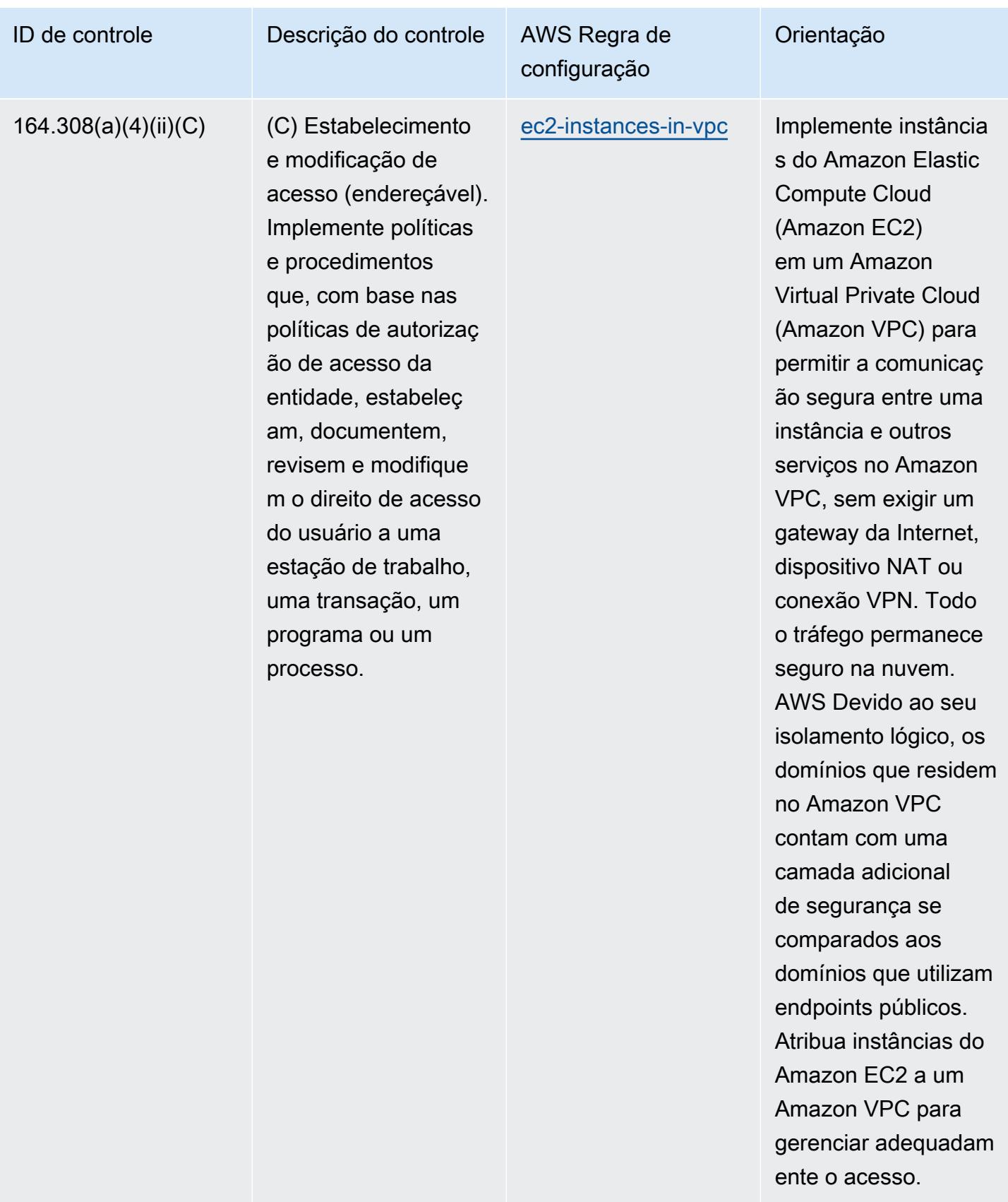

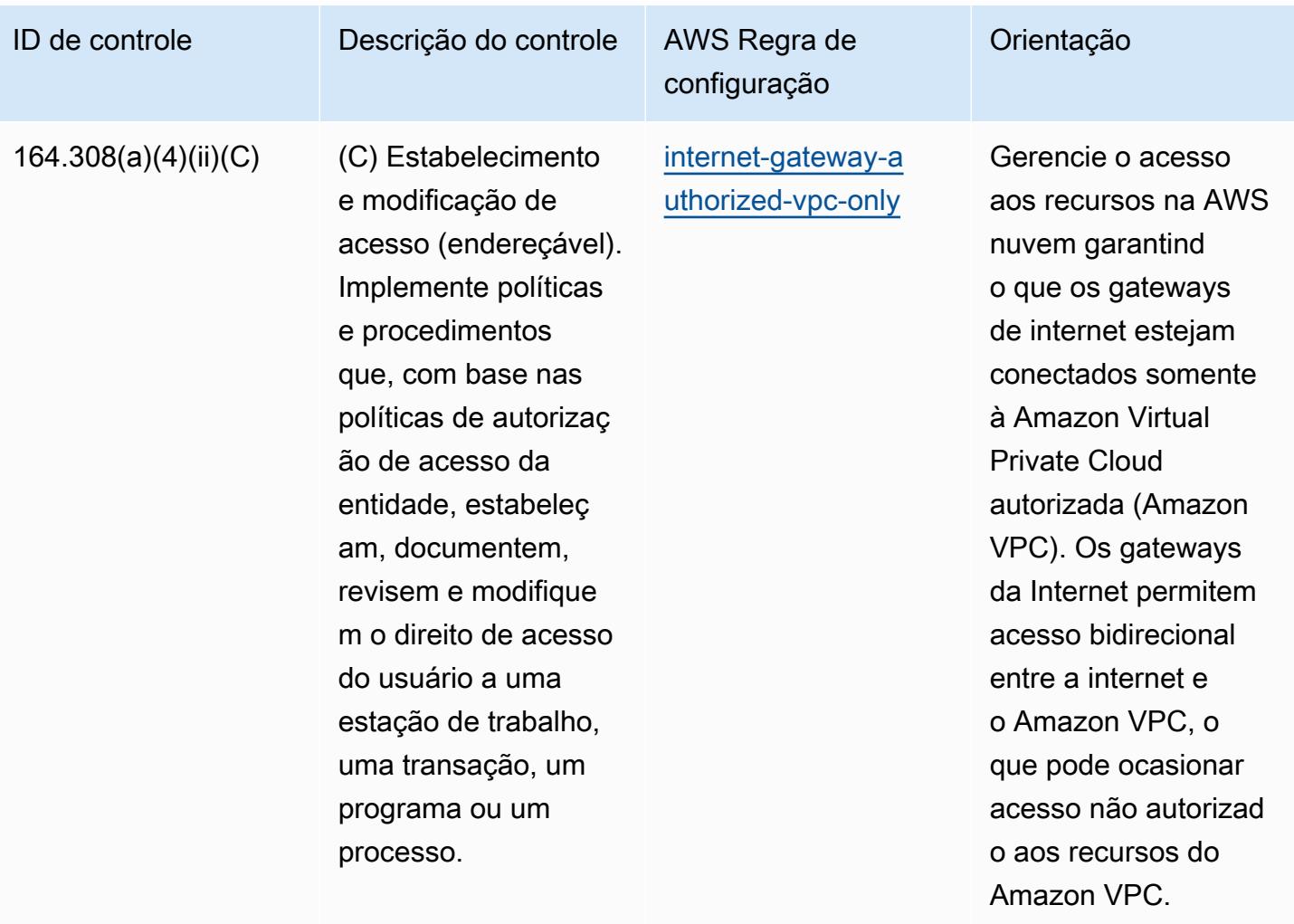

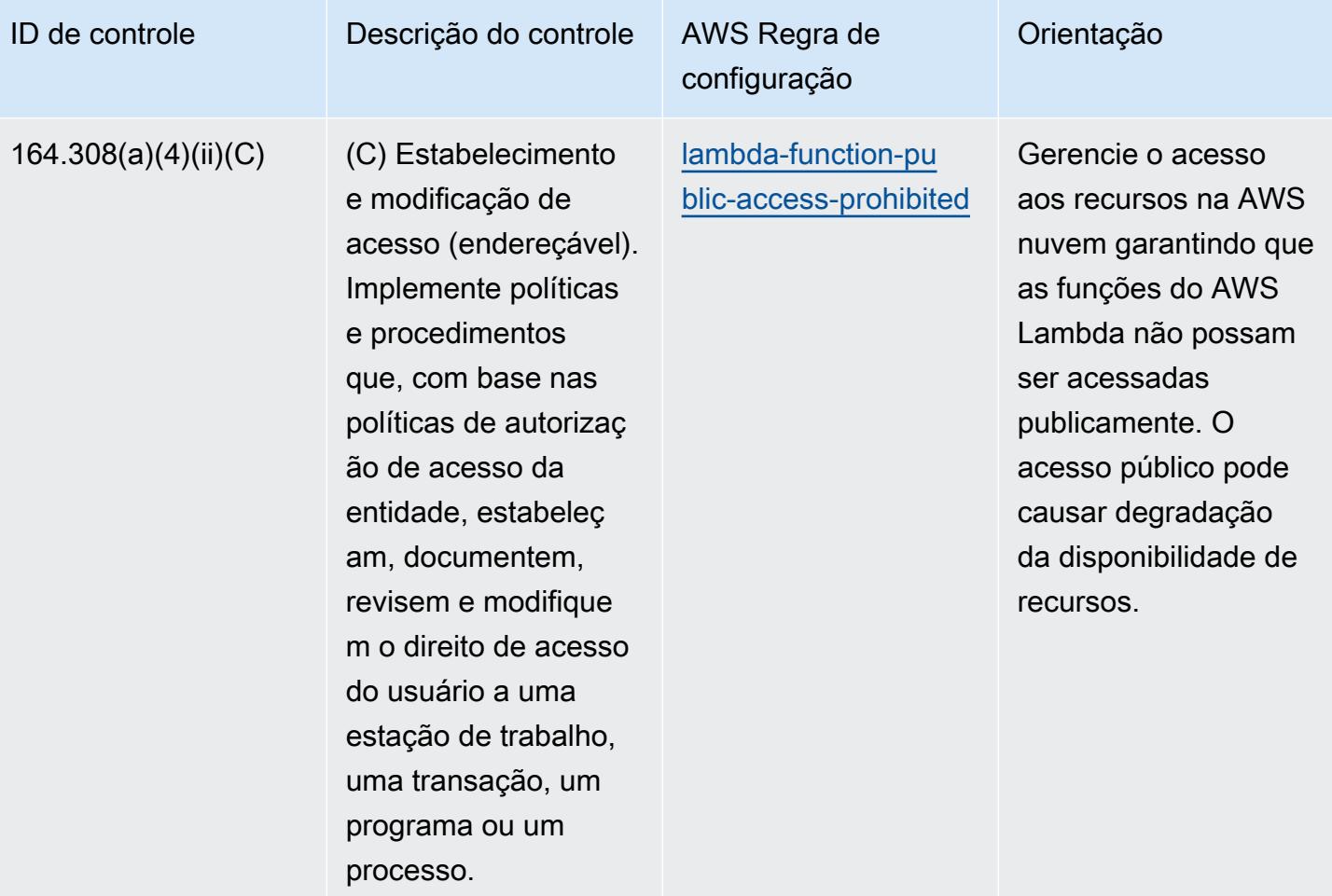

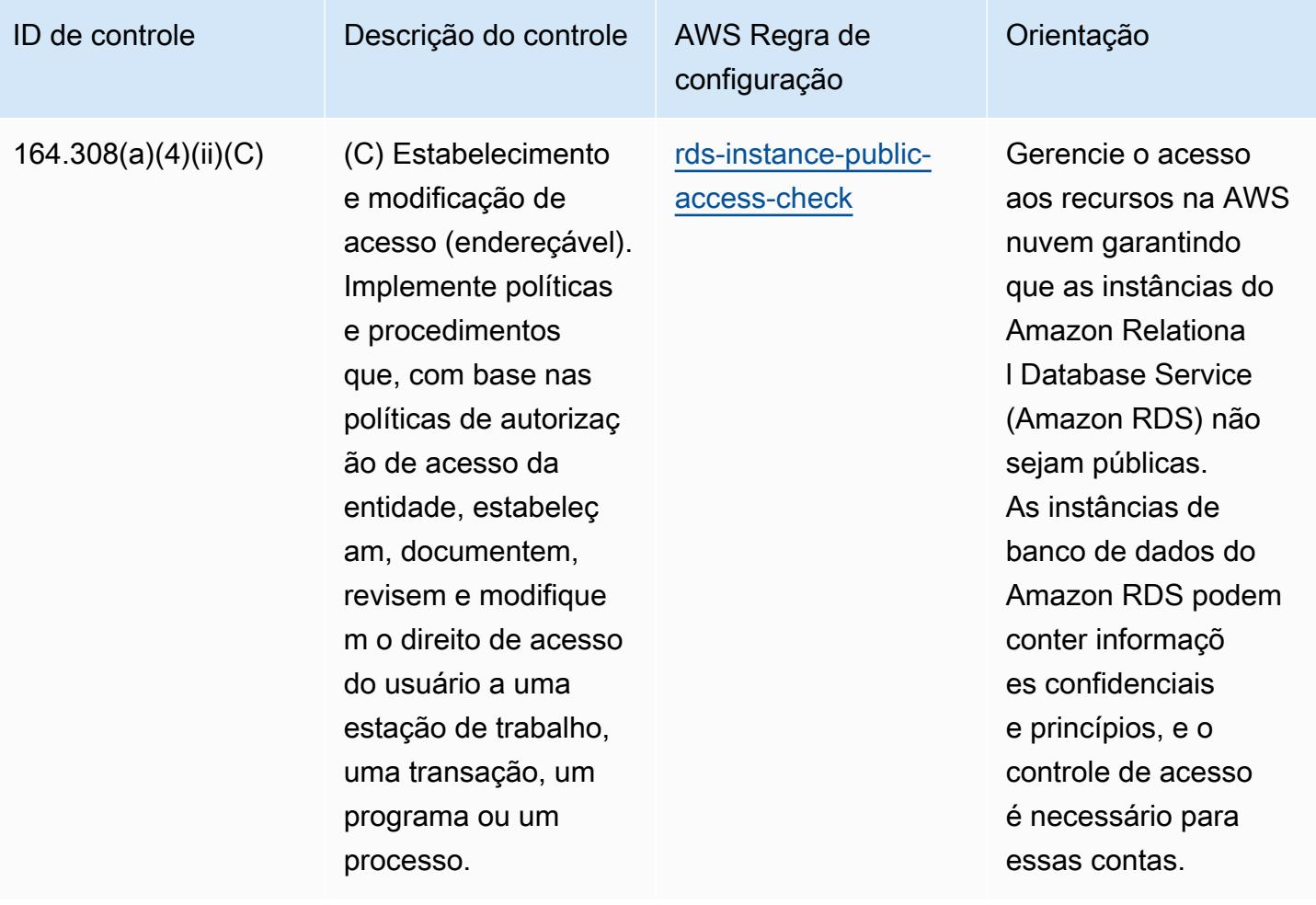

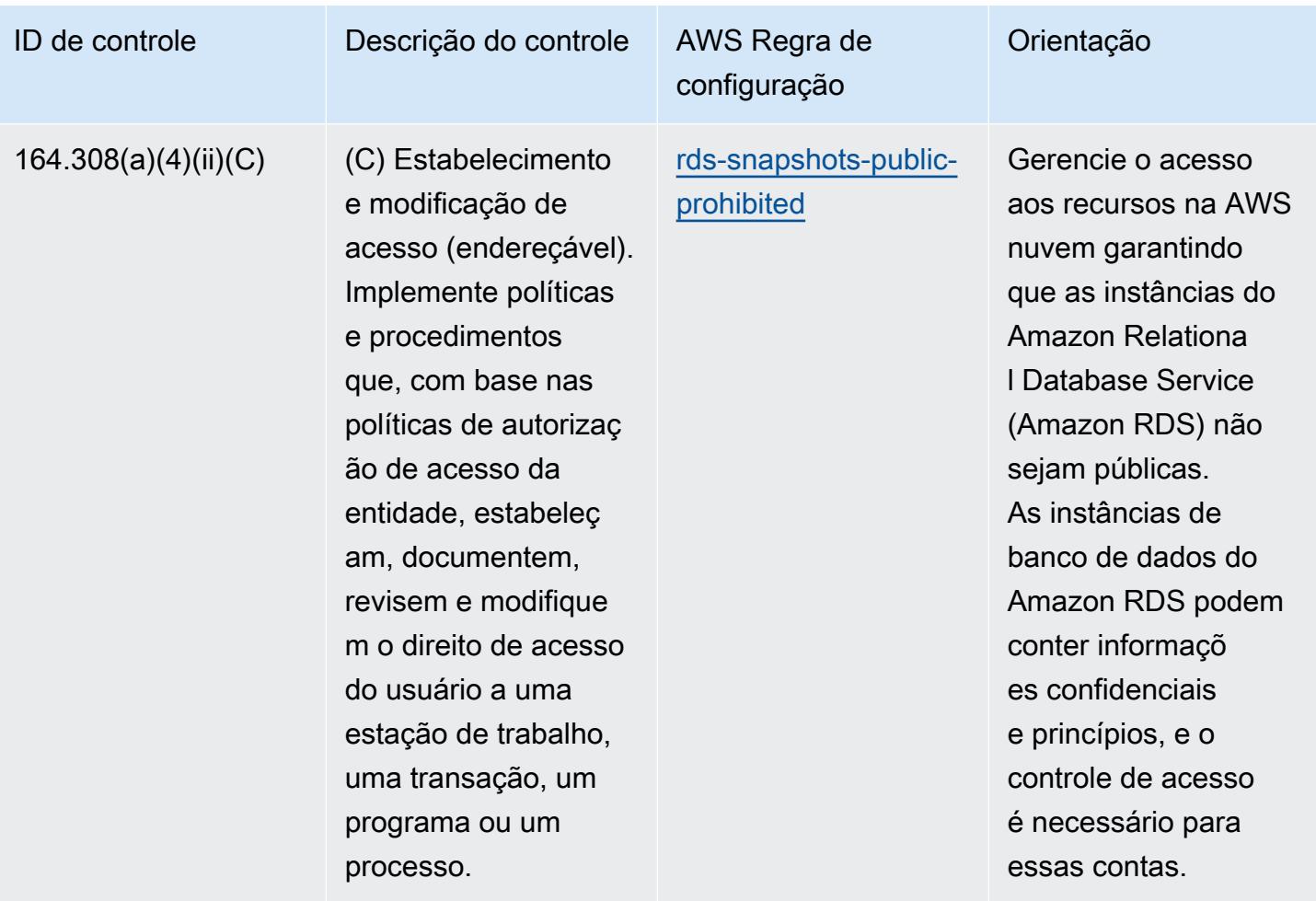

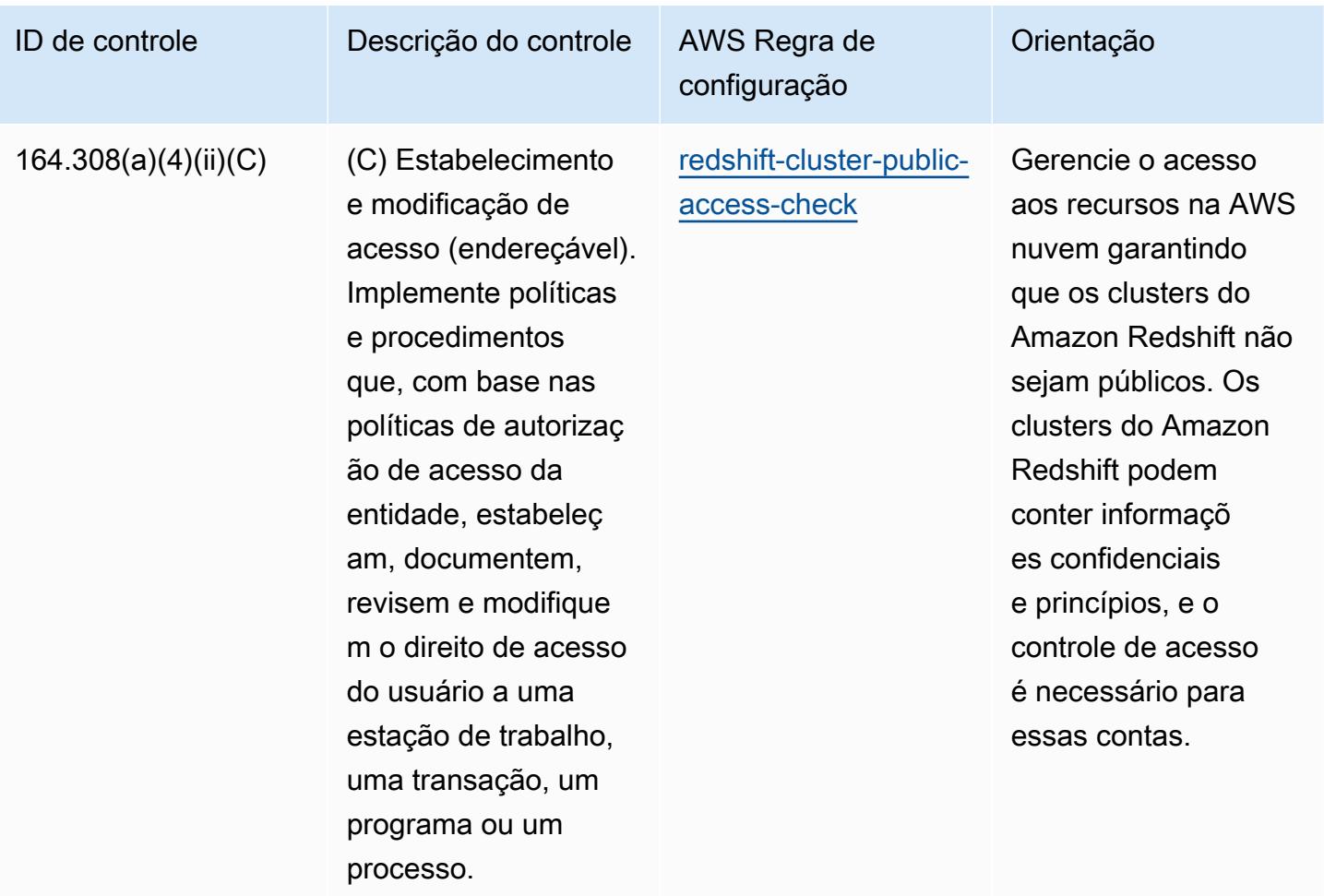

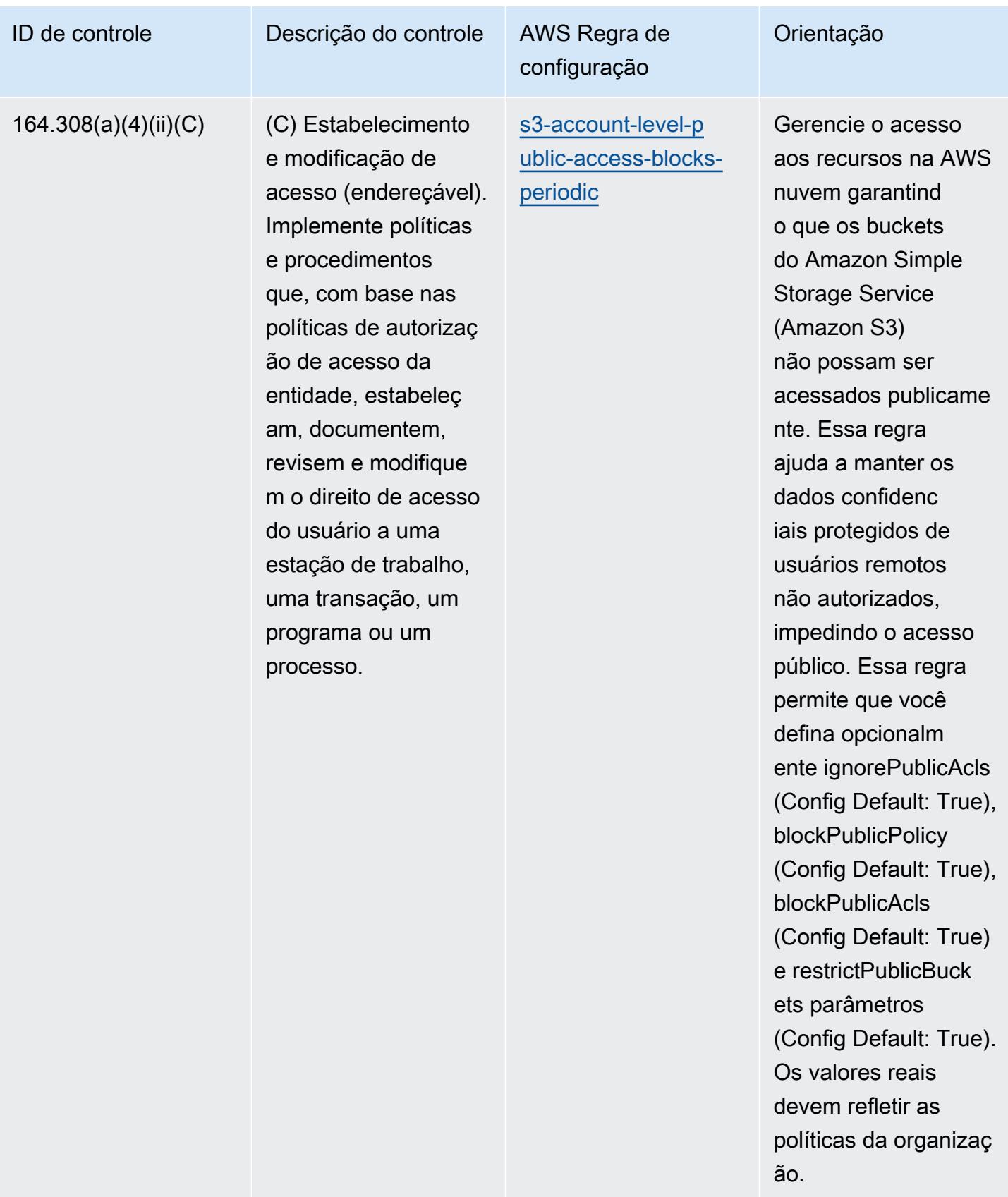

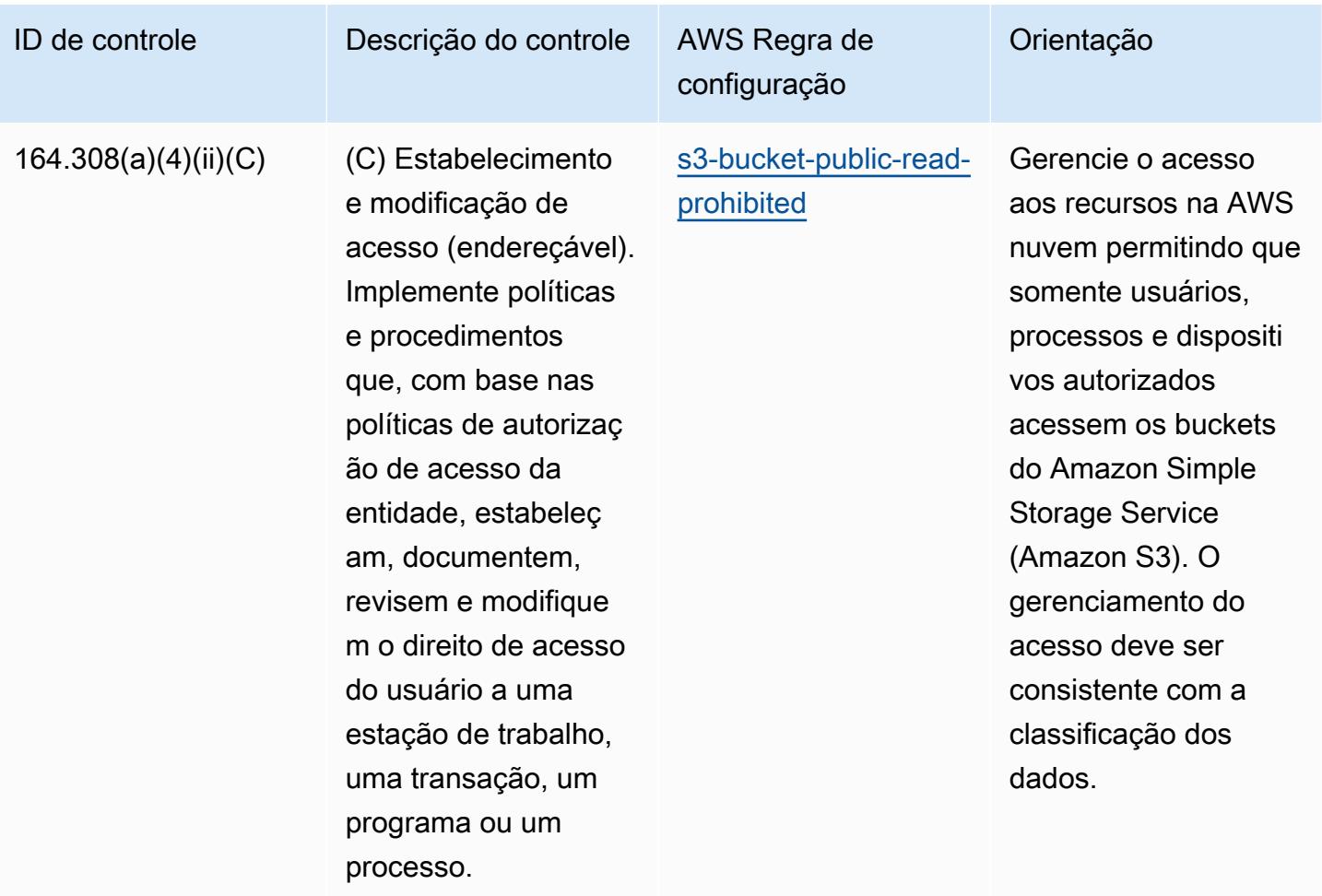

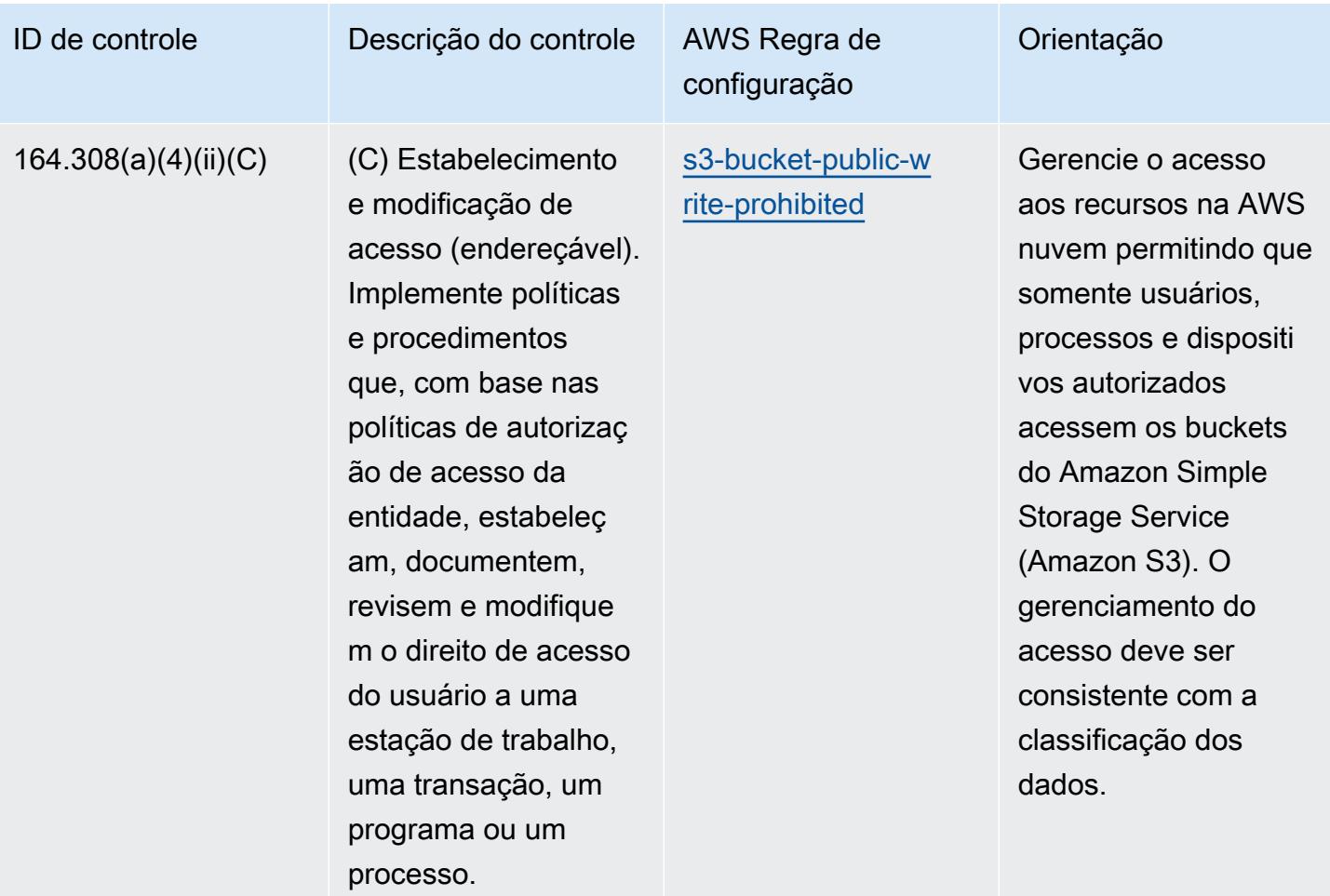

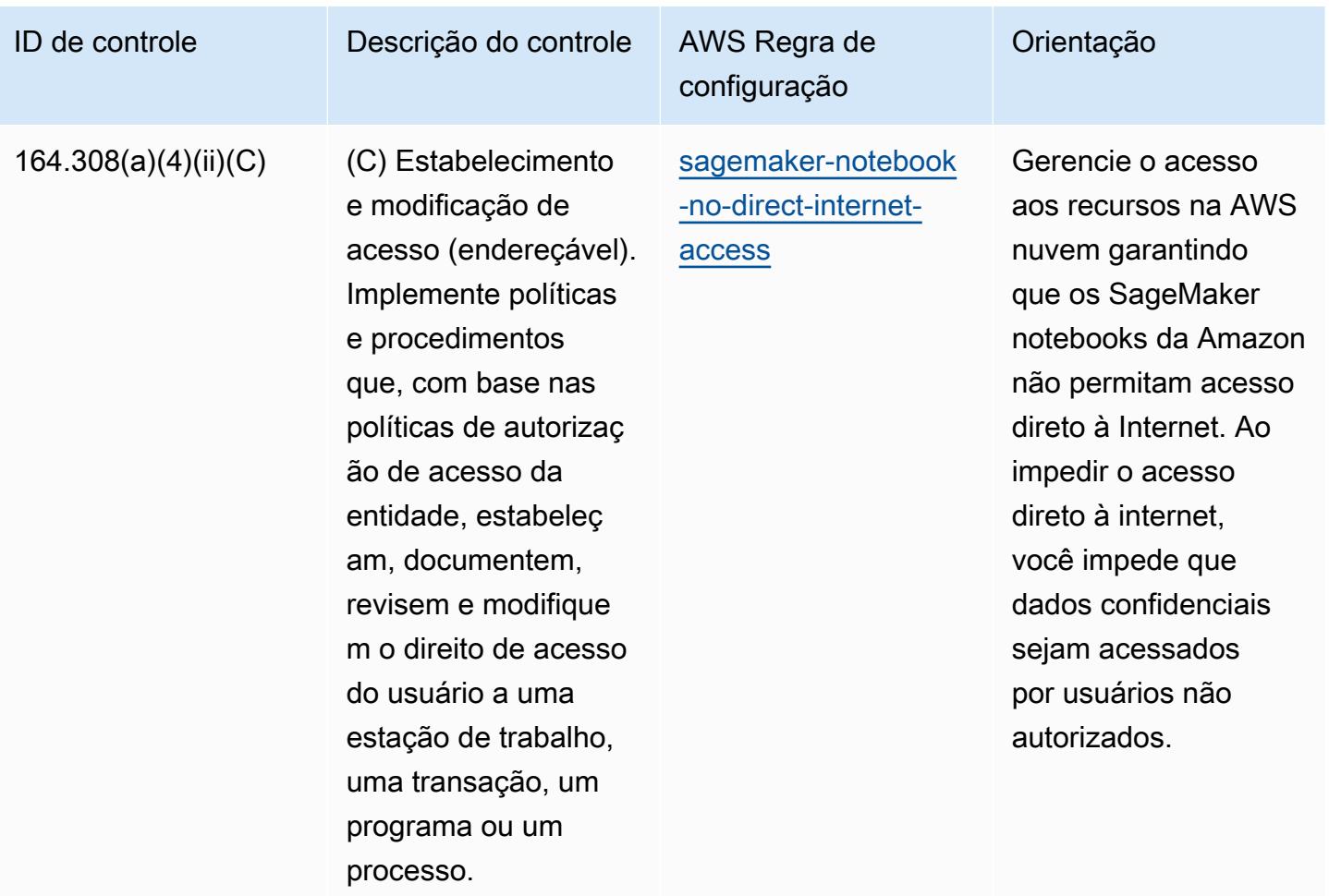

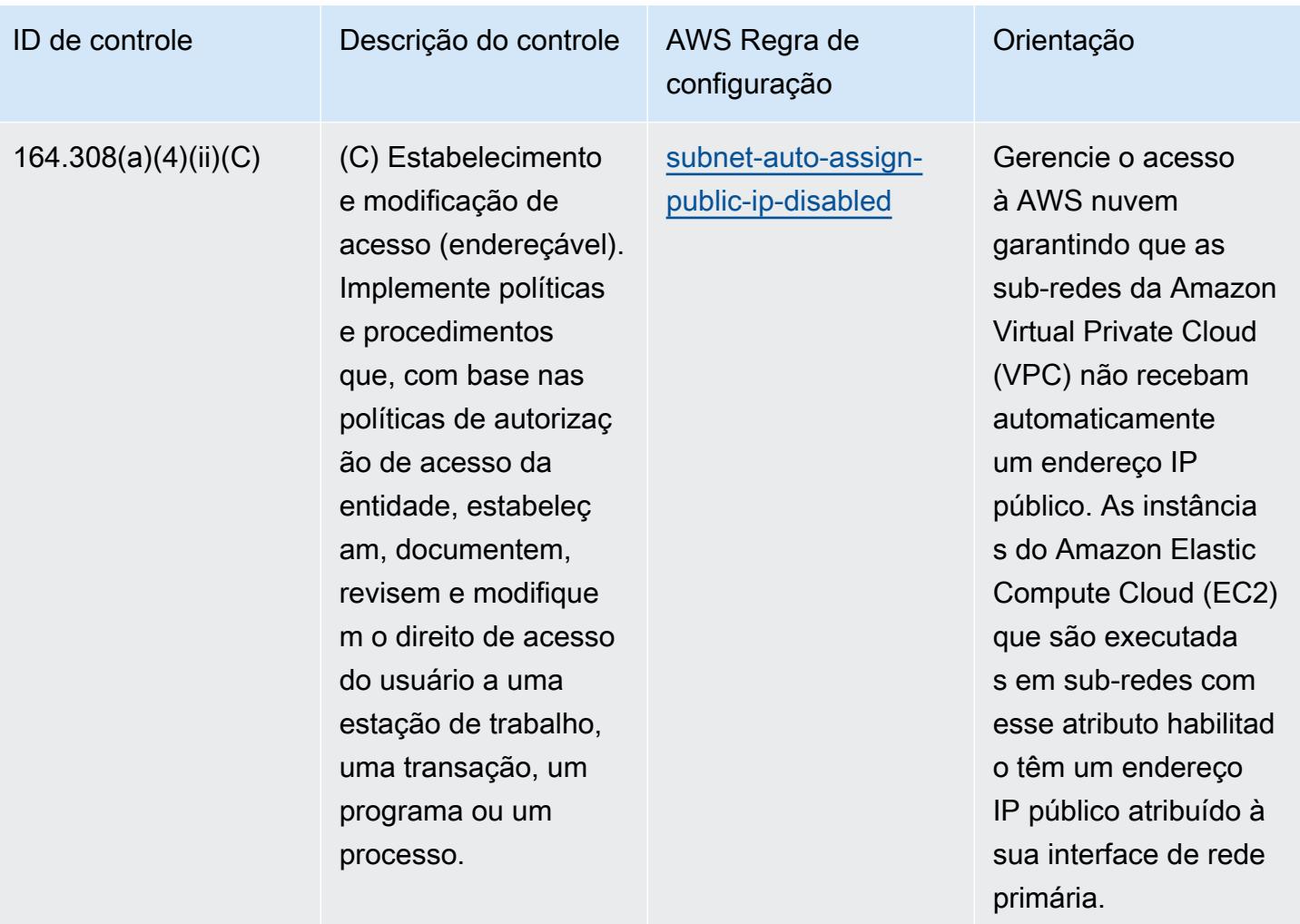

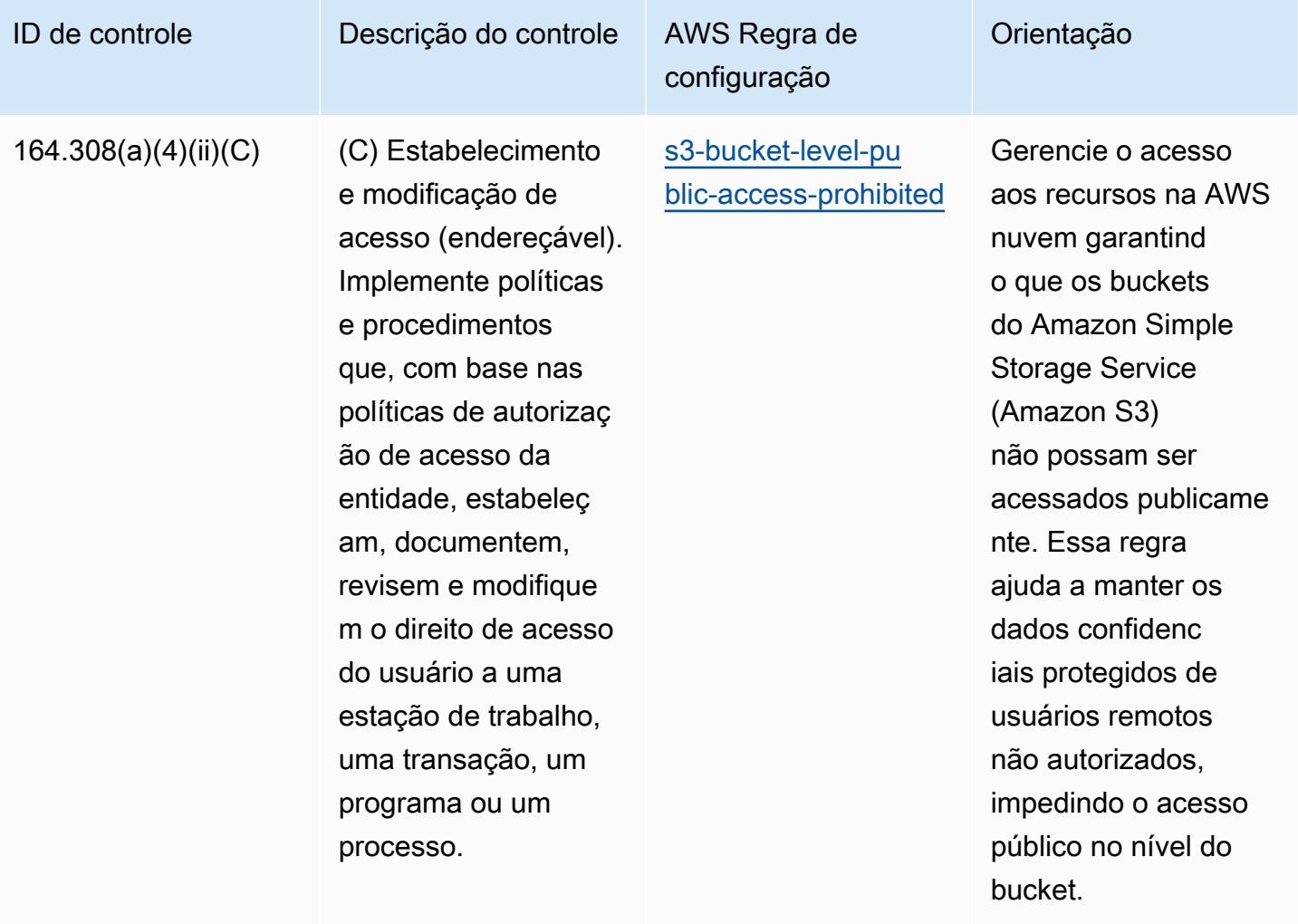

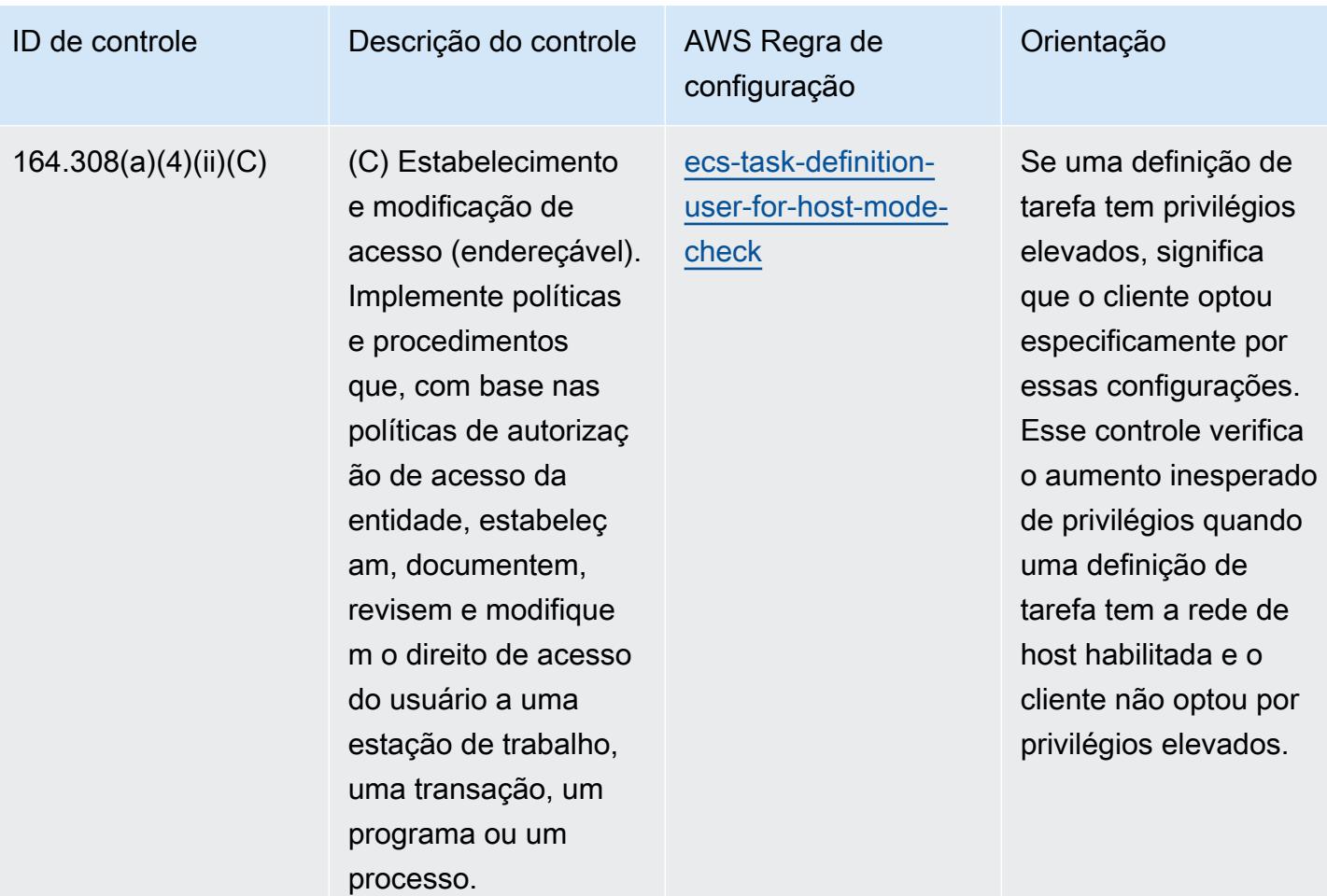

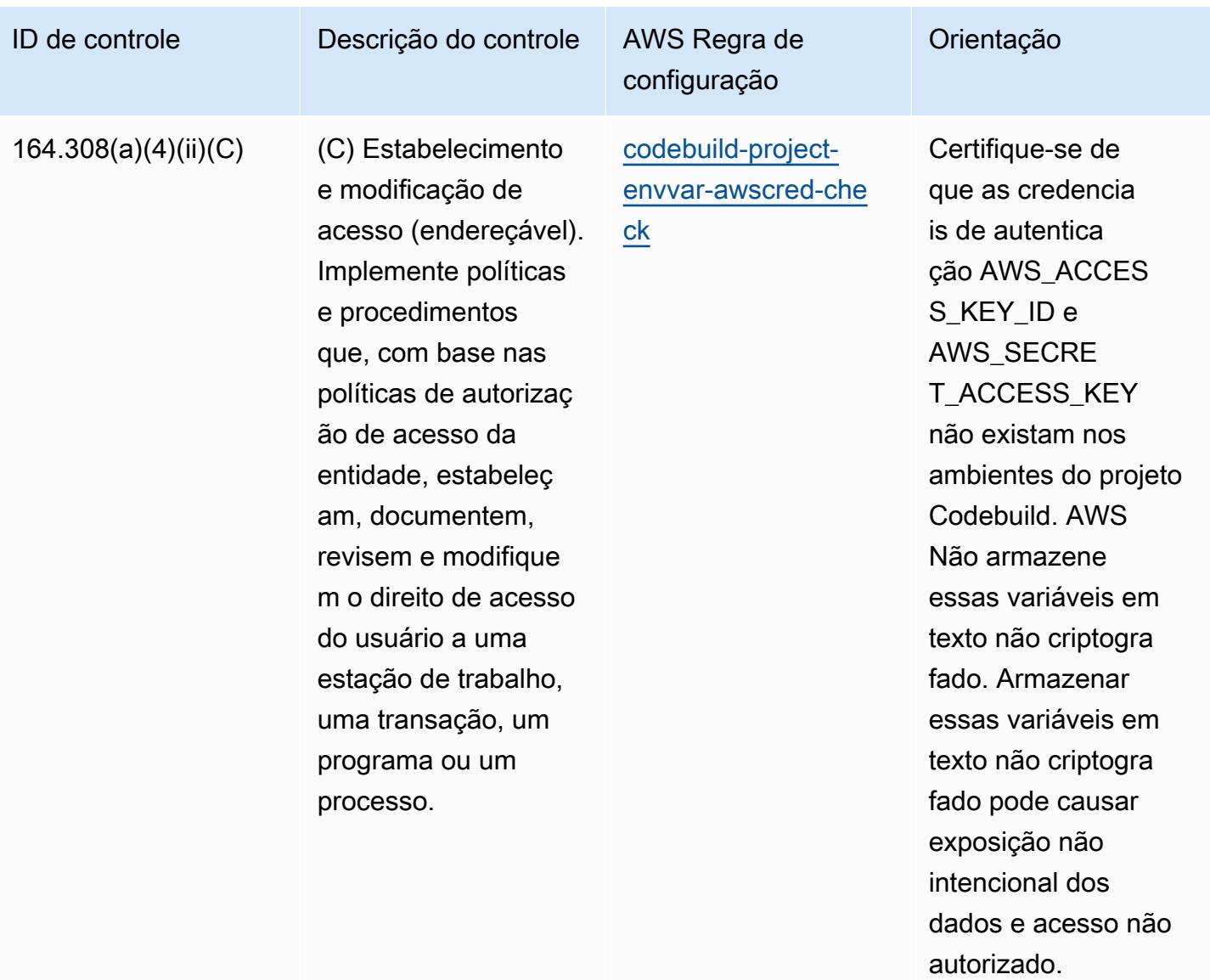

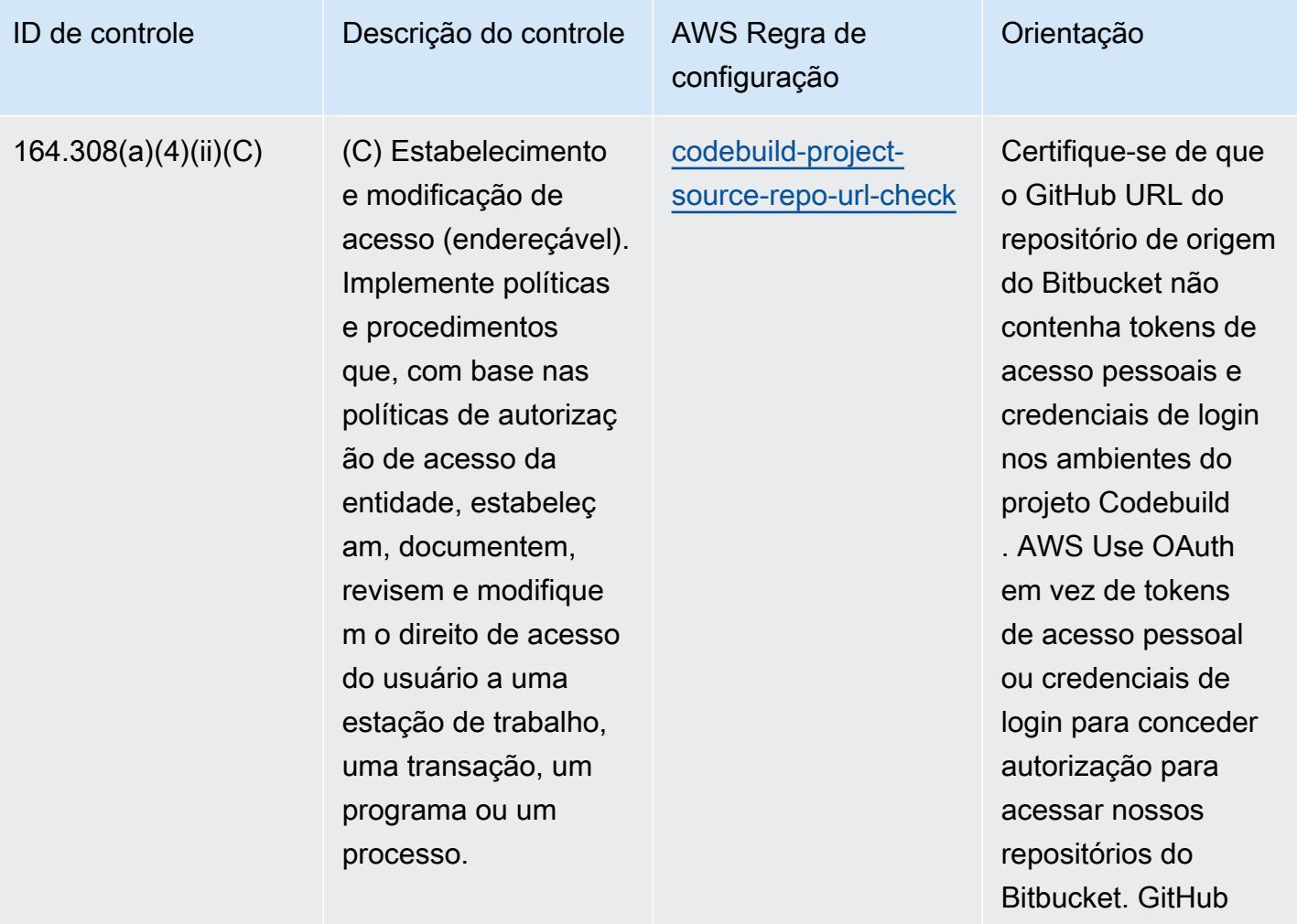

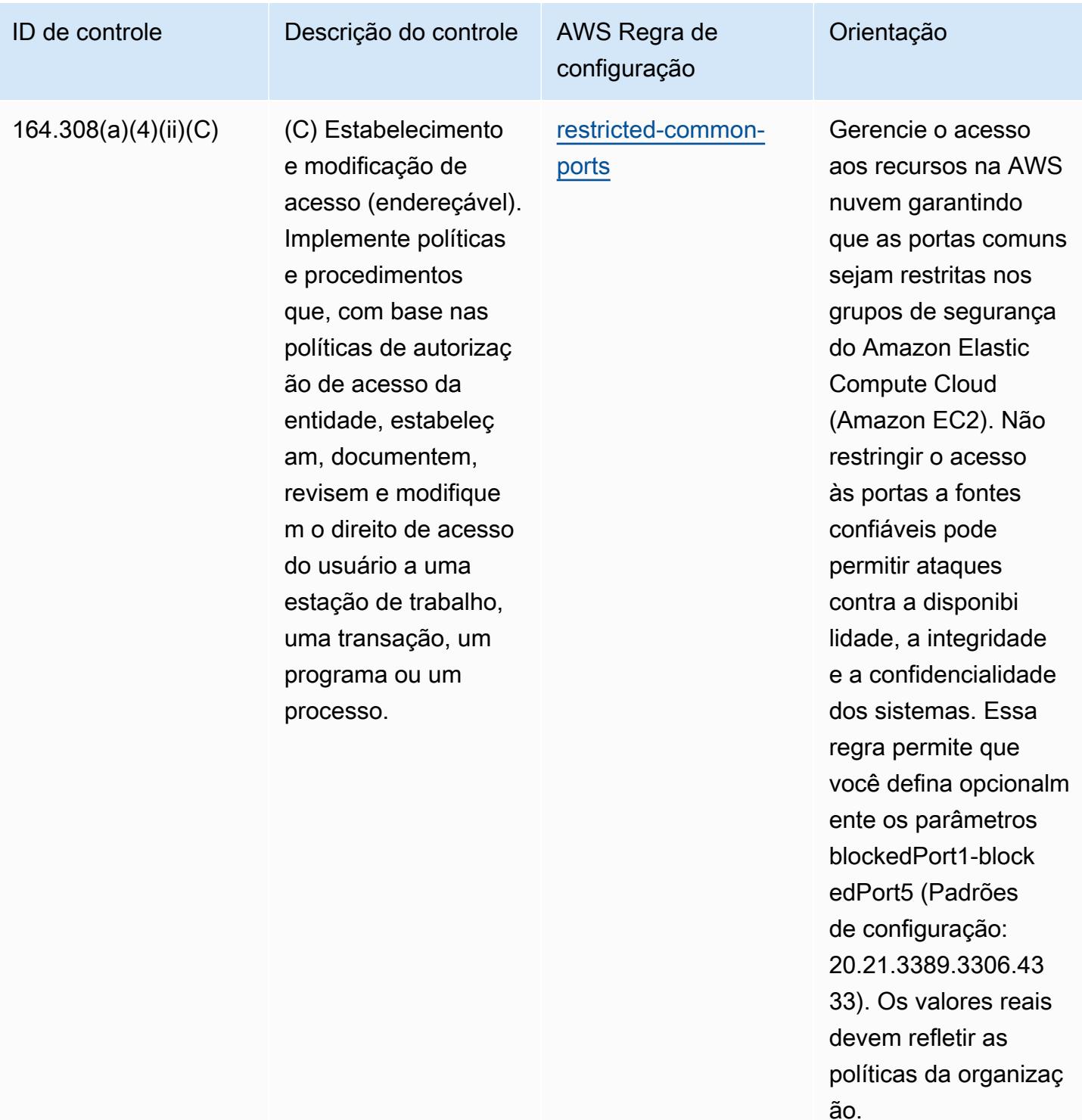

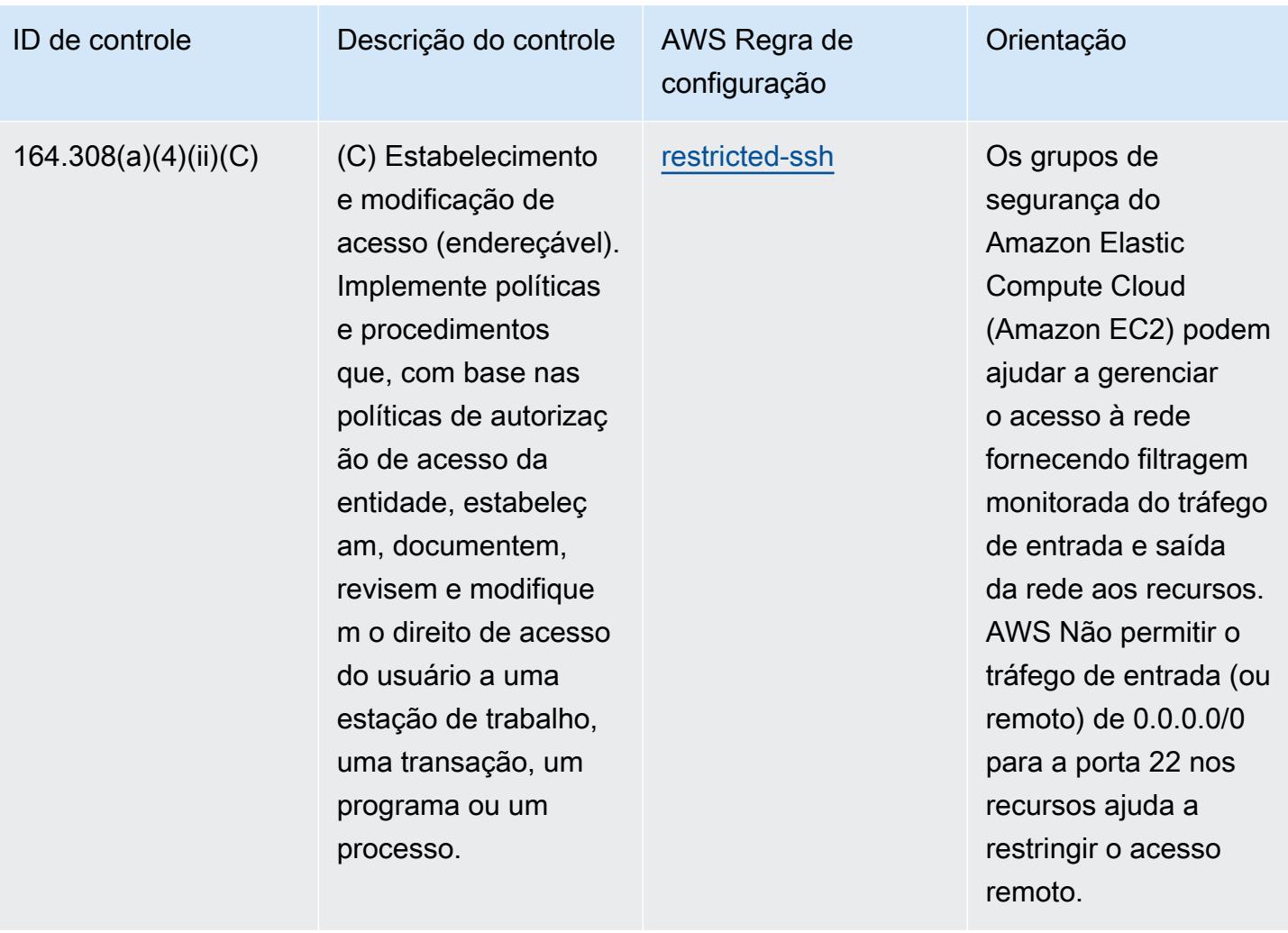

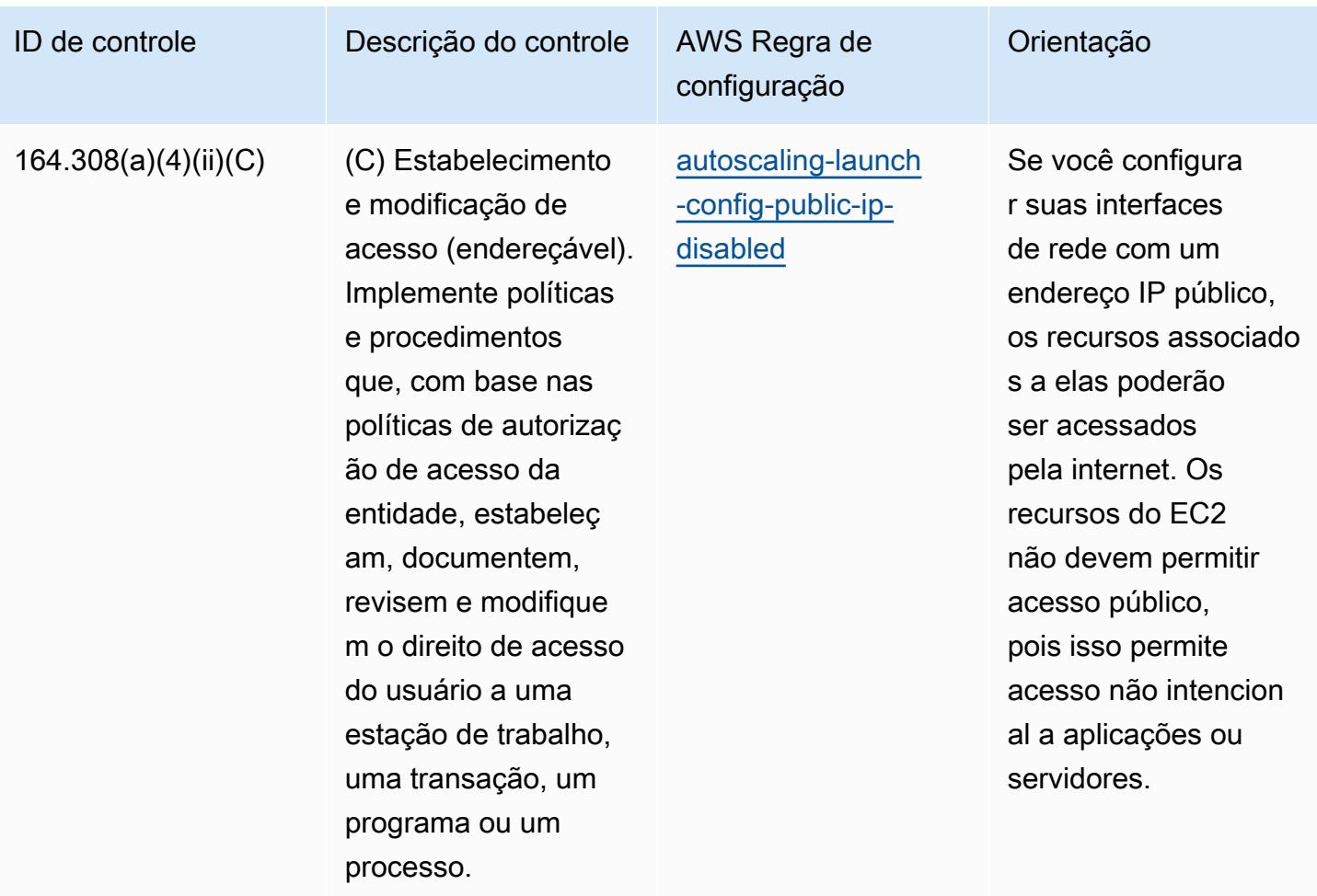

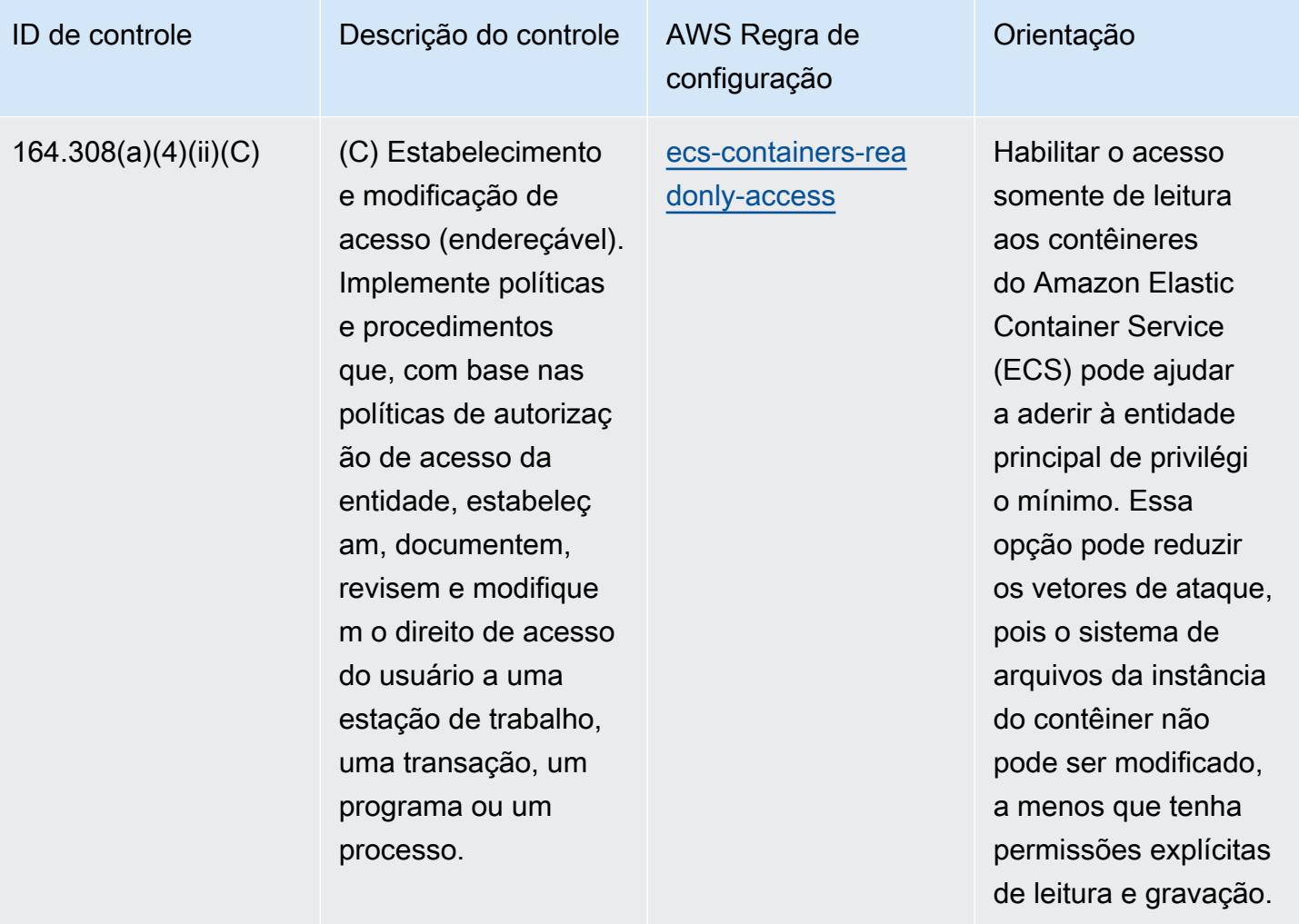

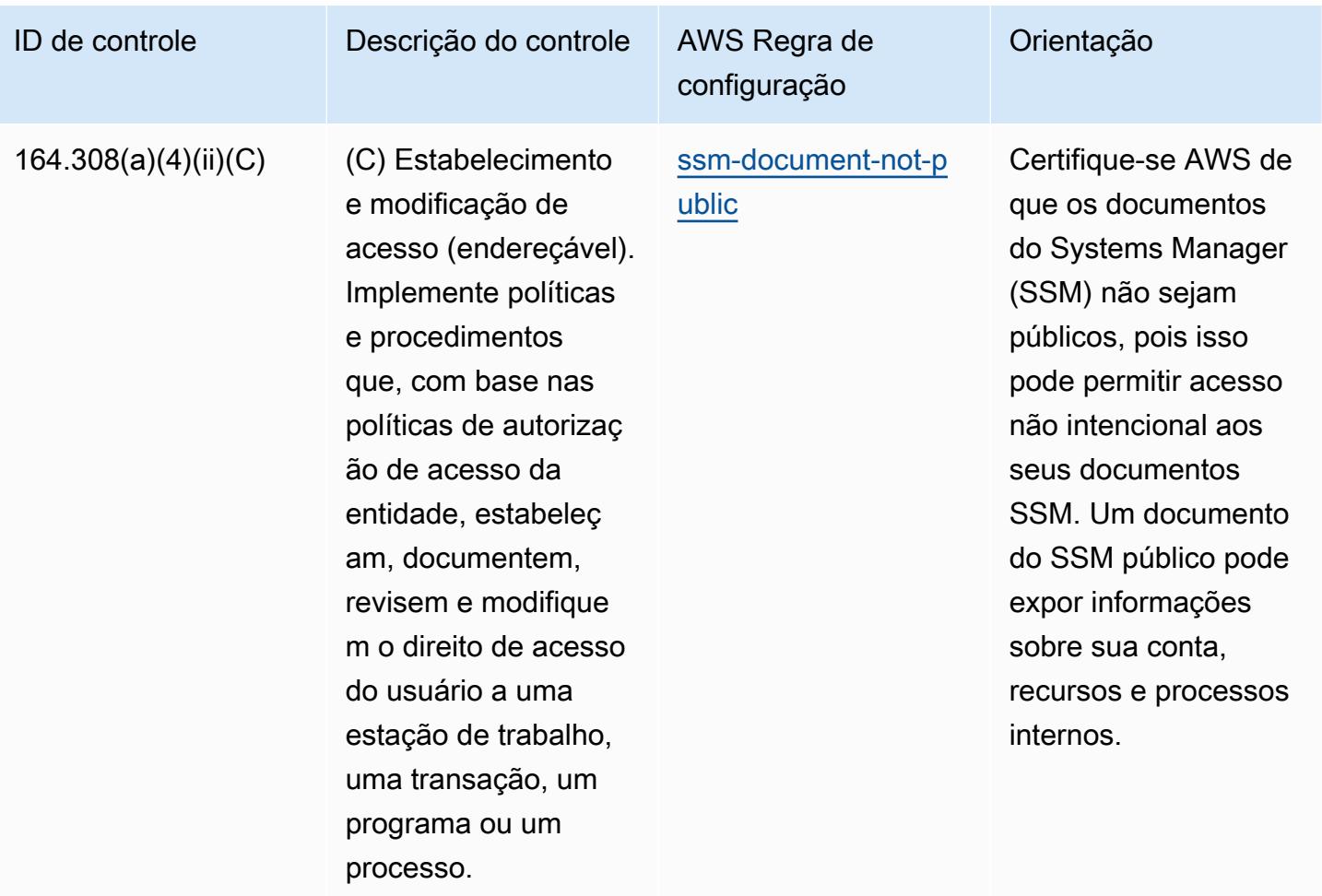

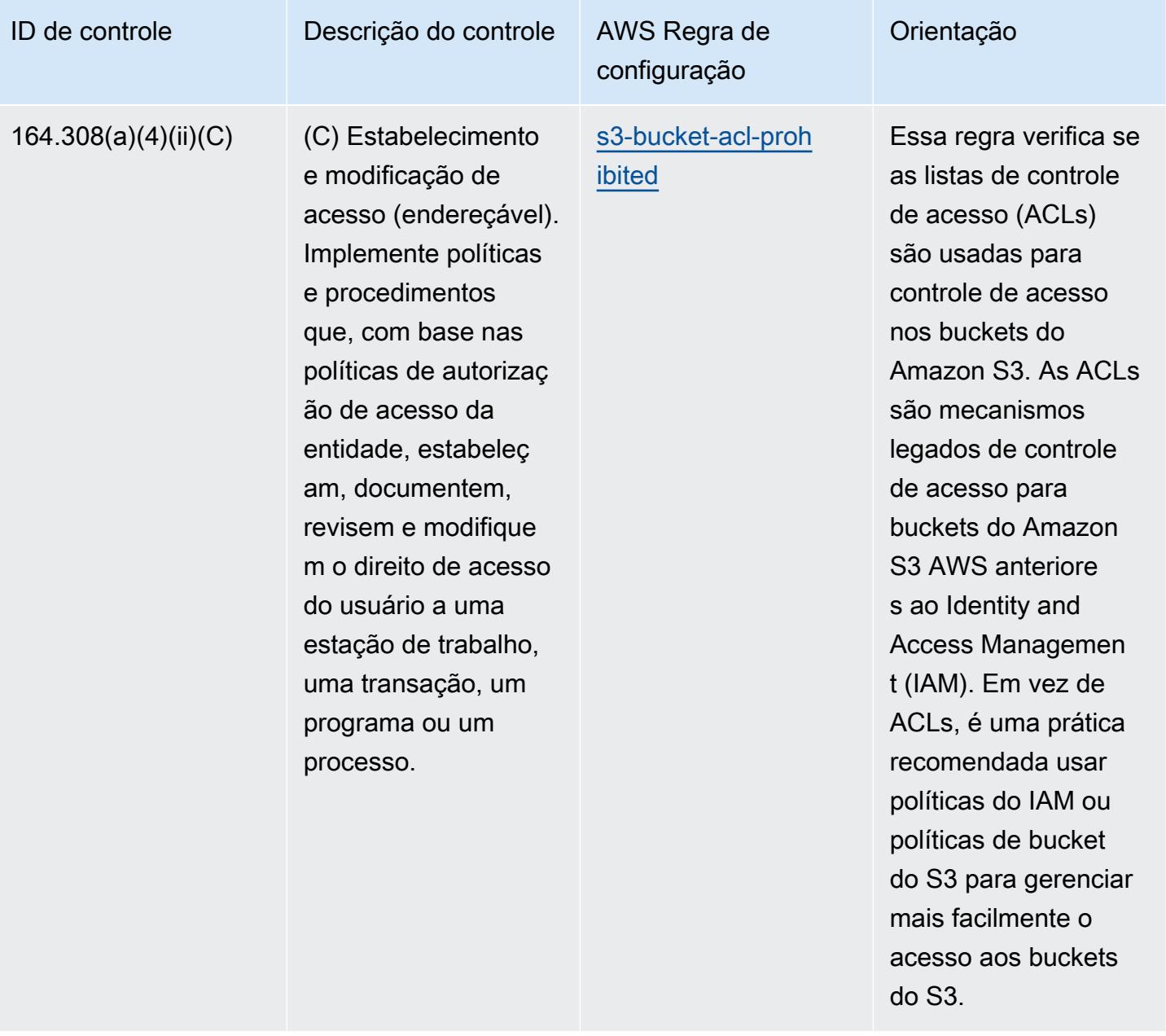

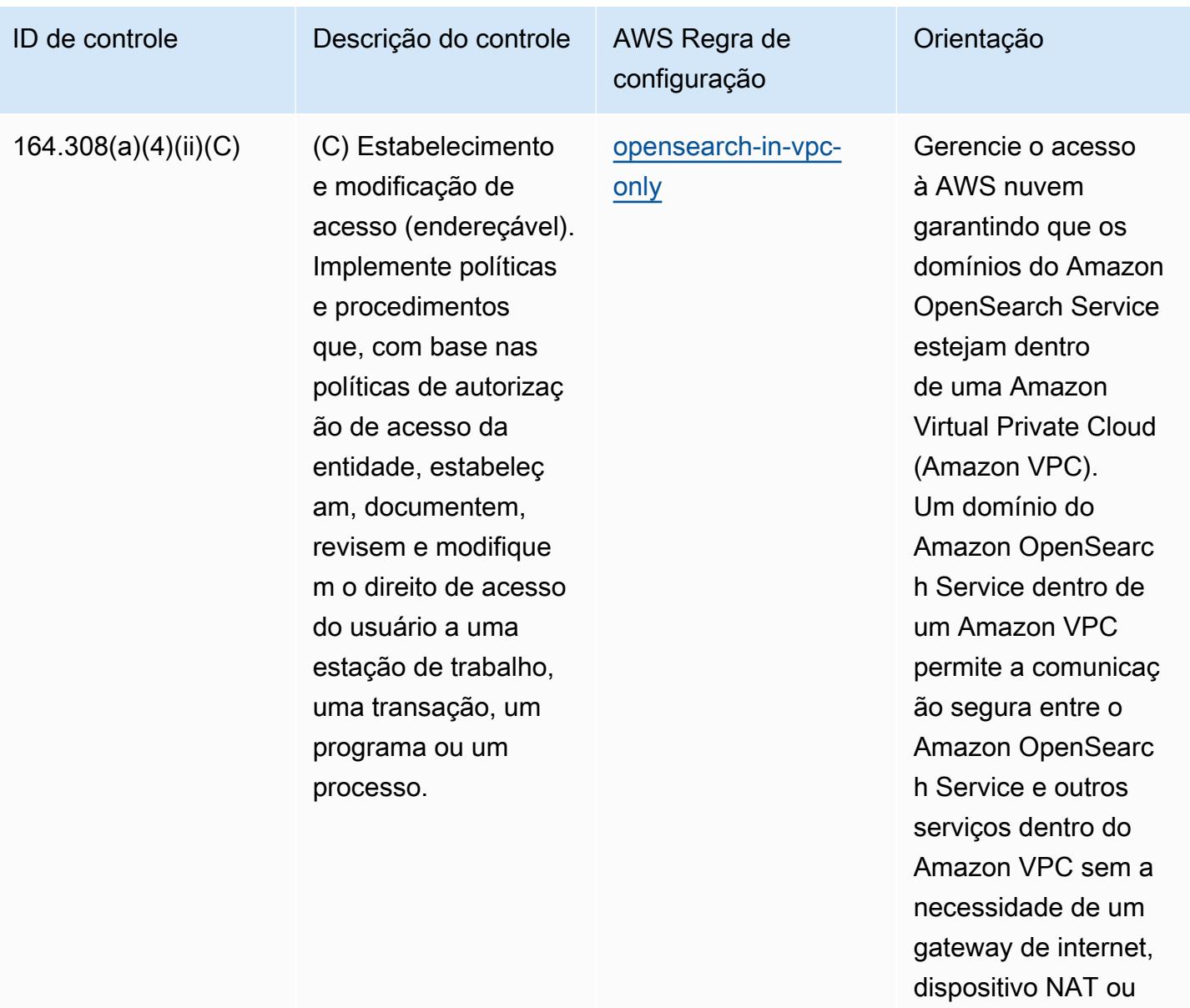

conexão VPN.

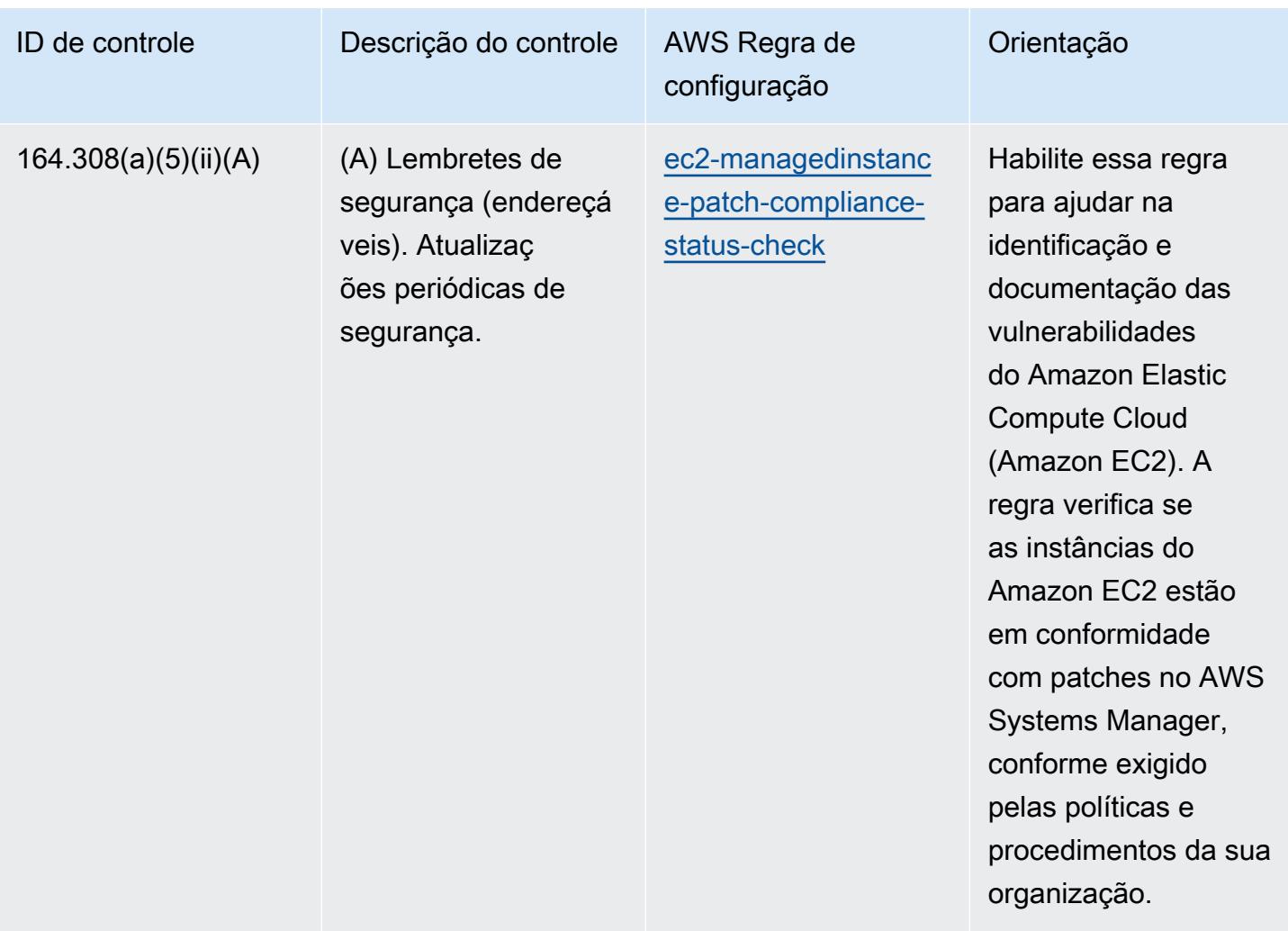

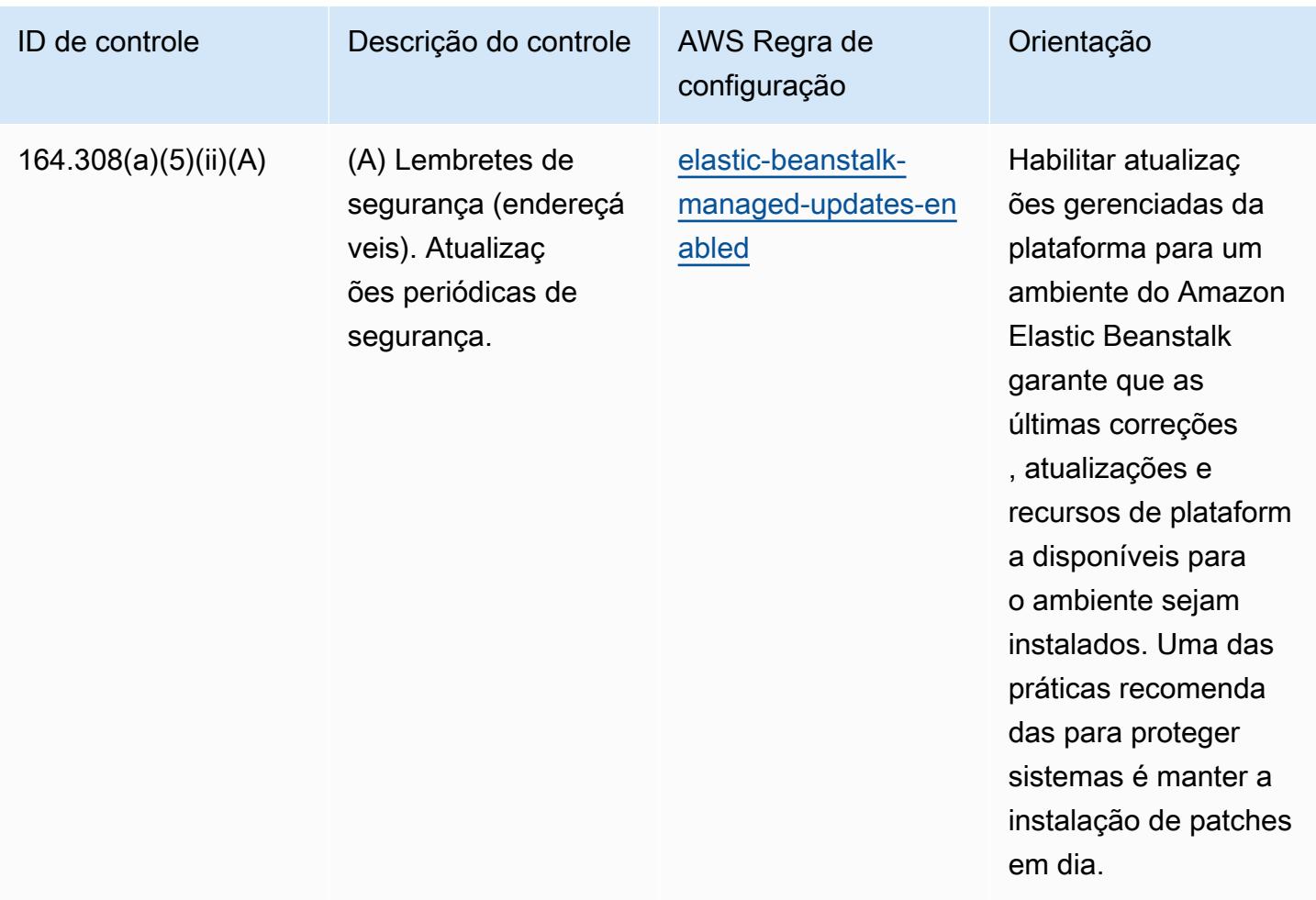

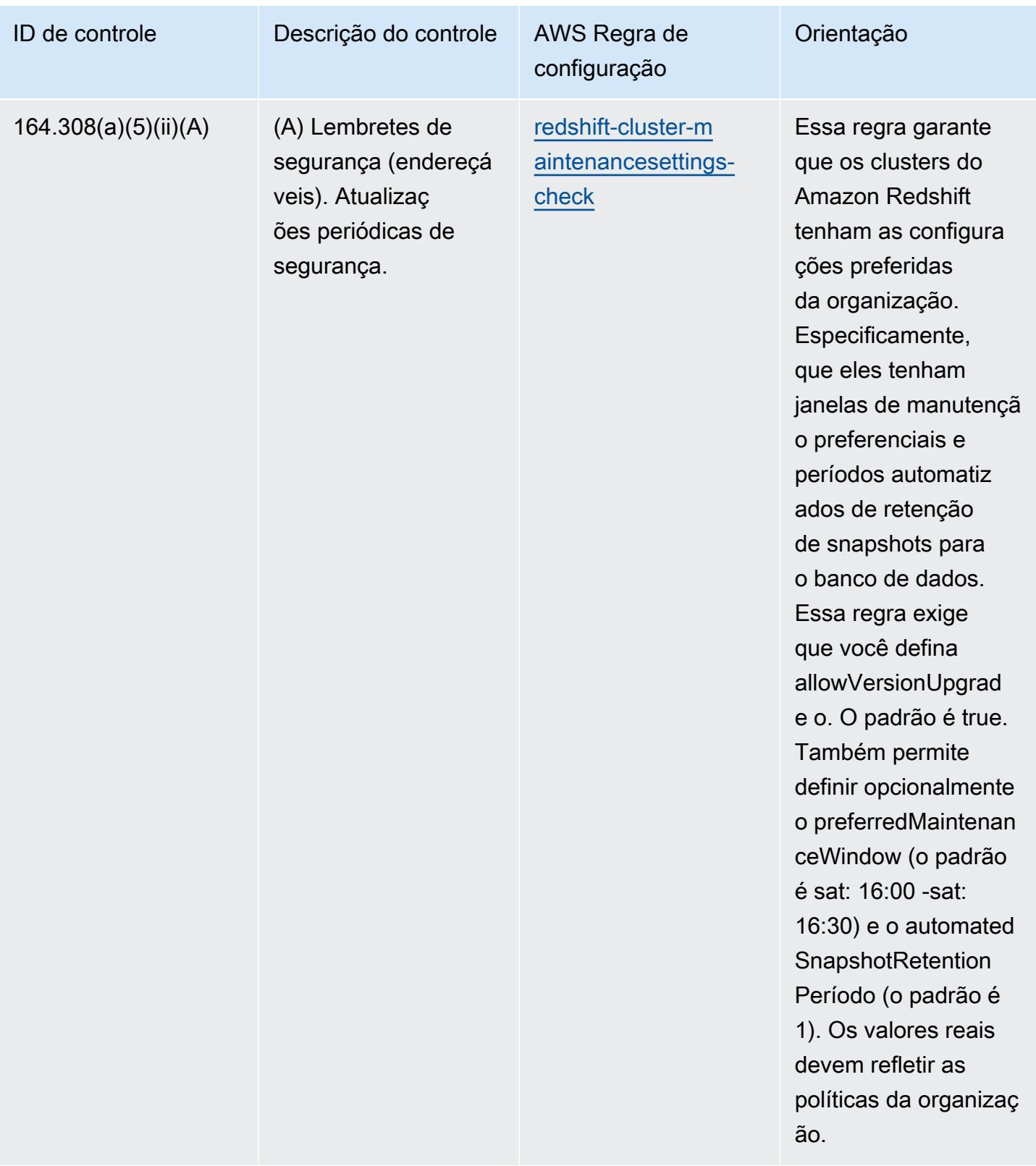

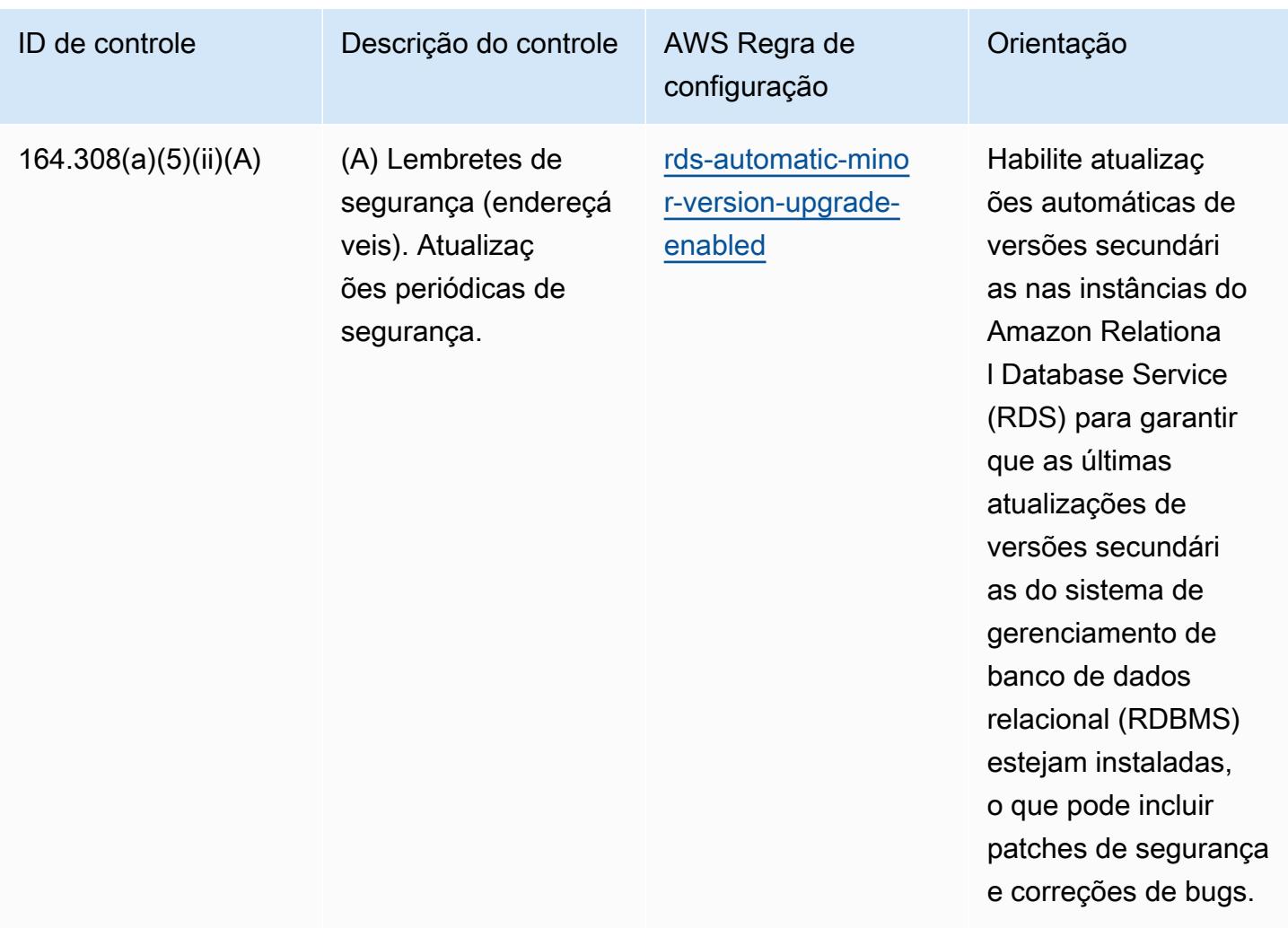

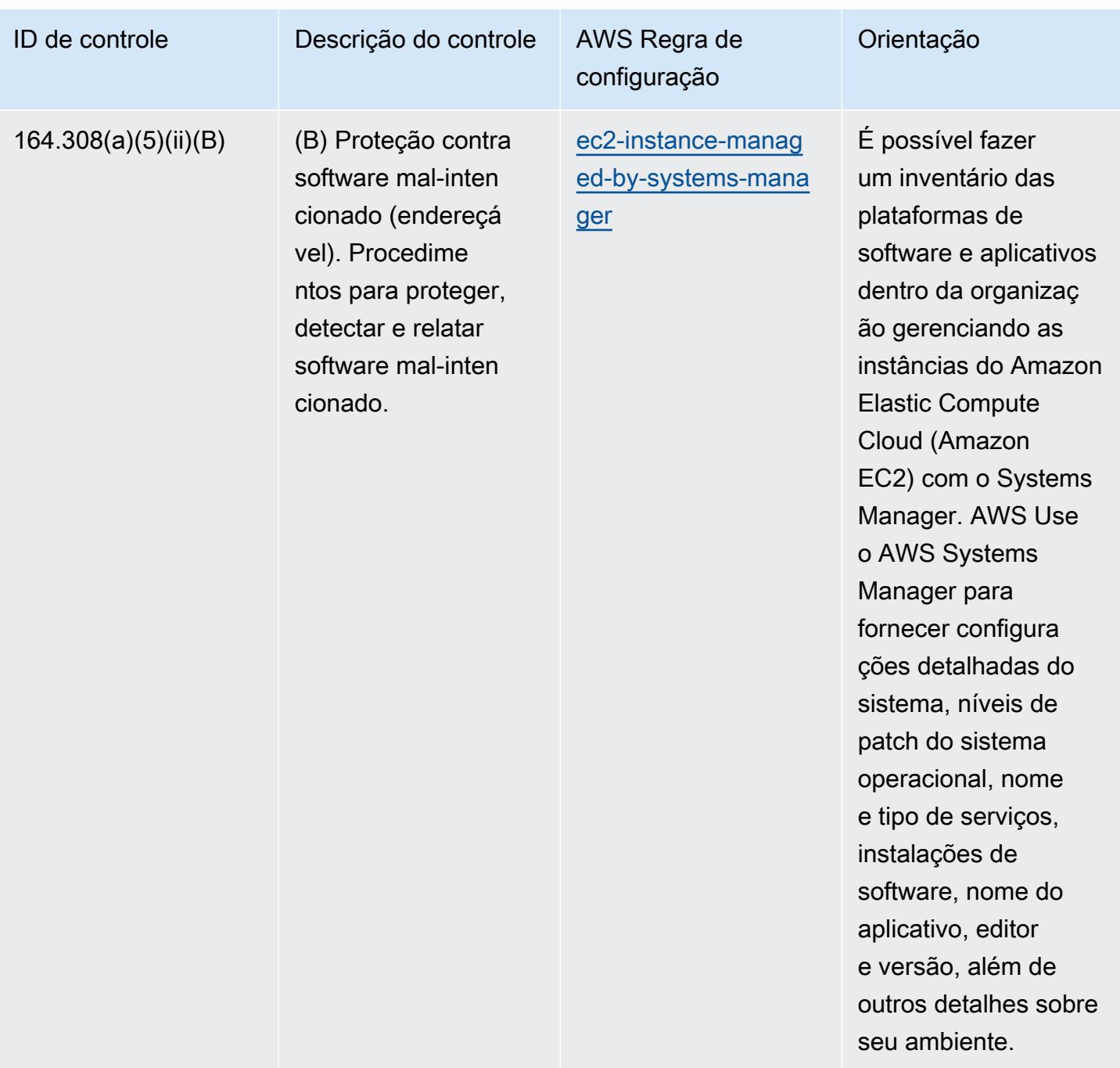

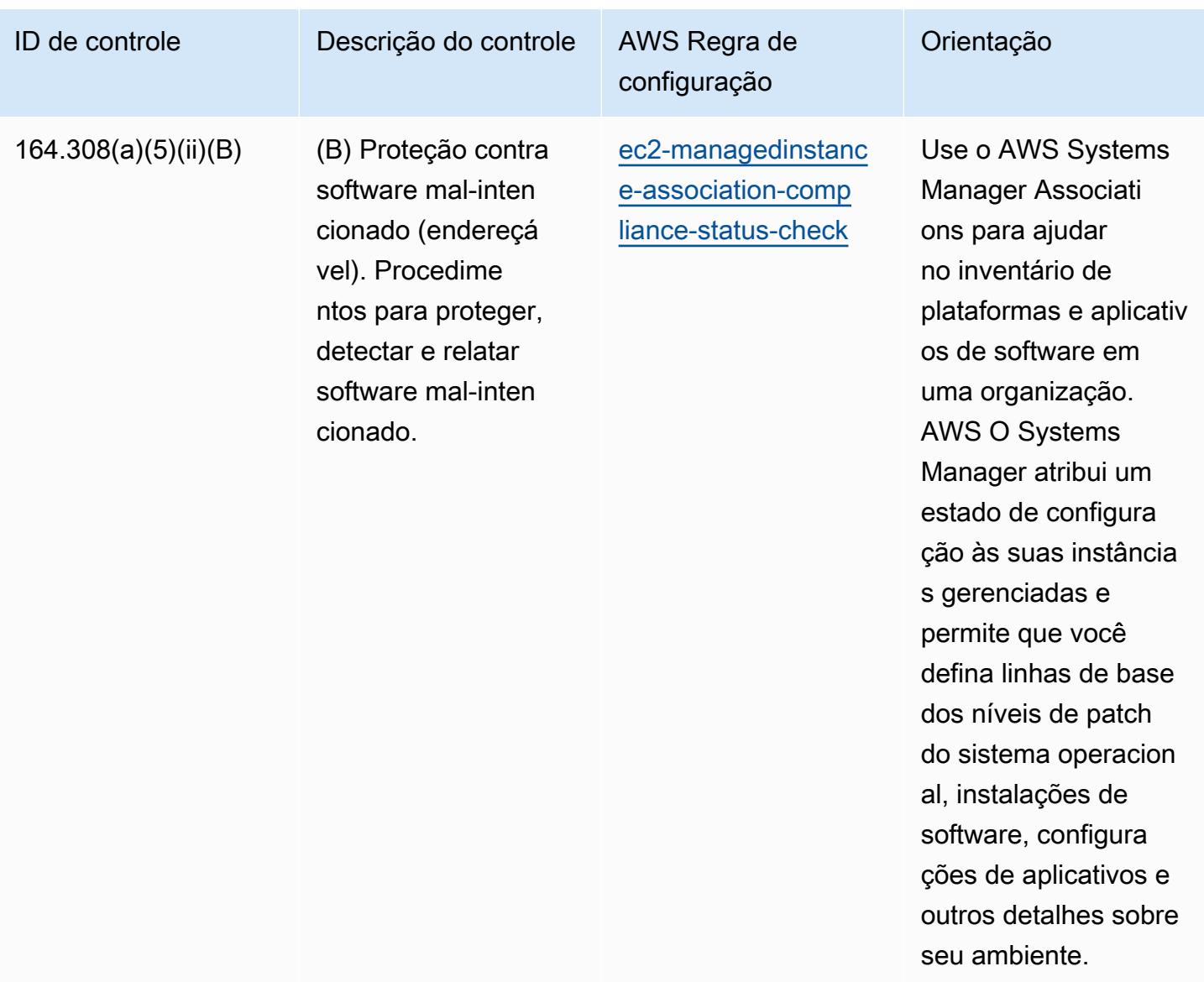

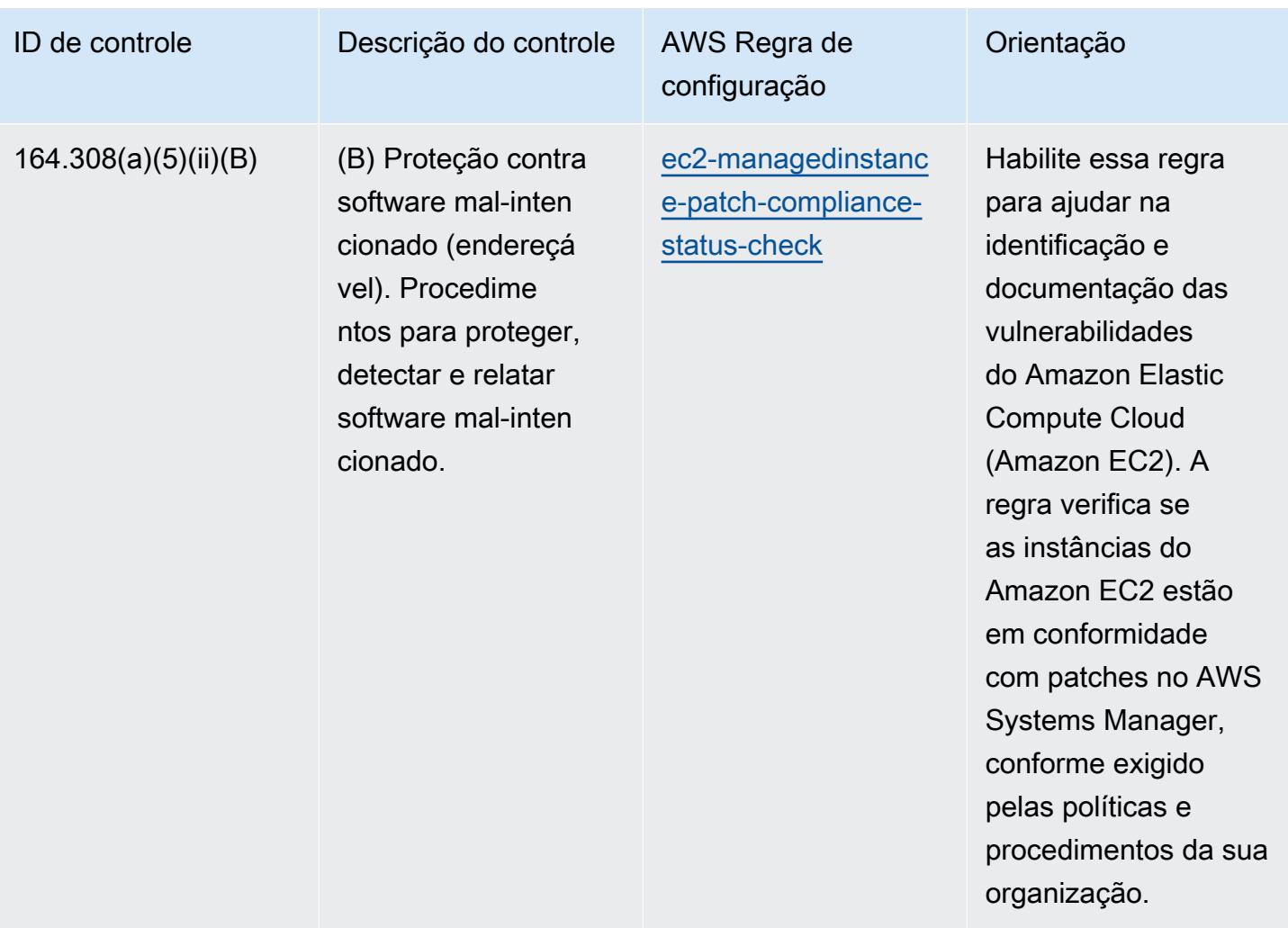

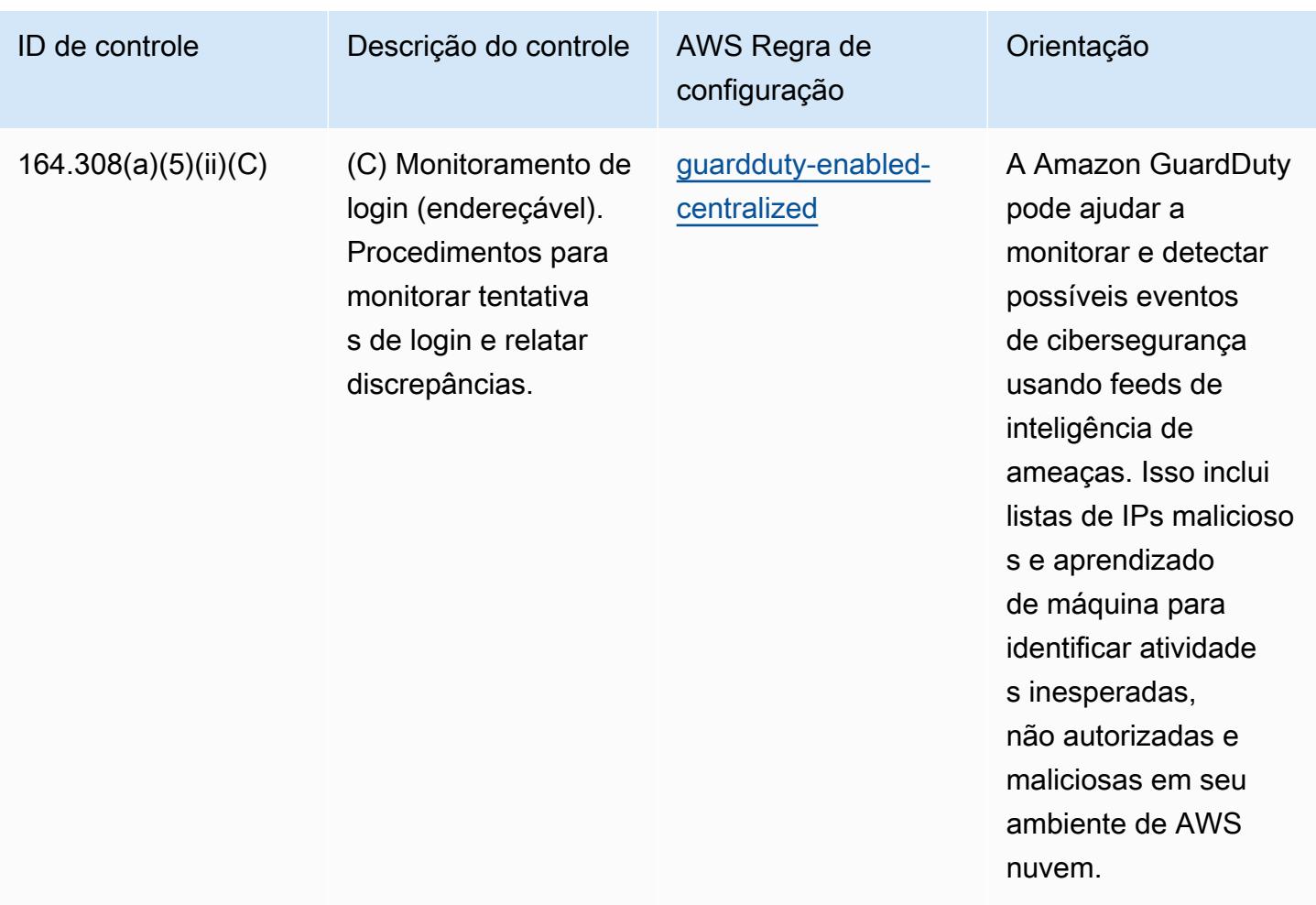

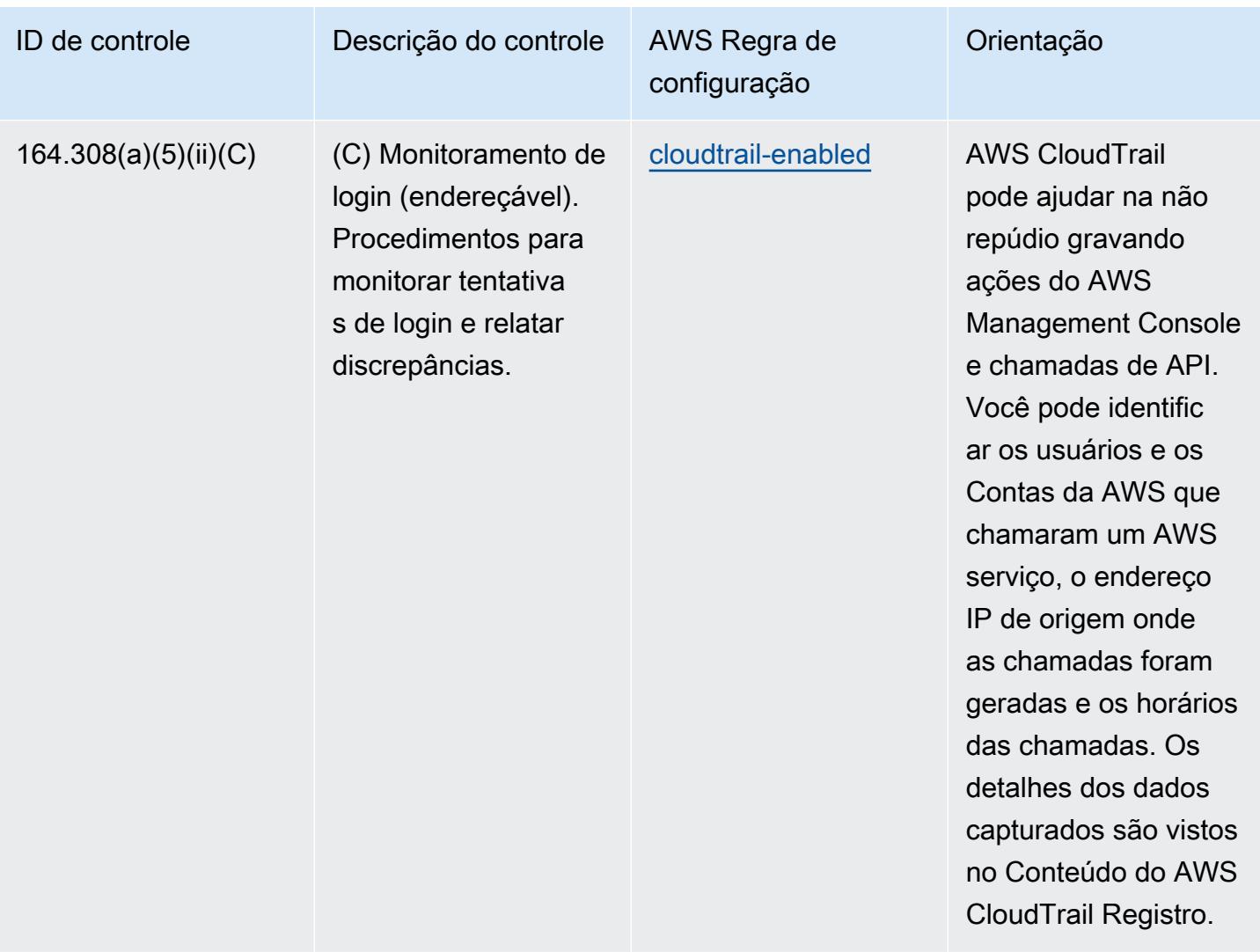

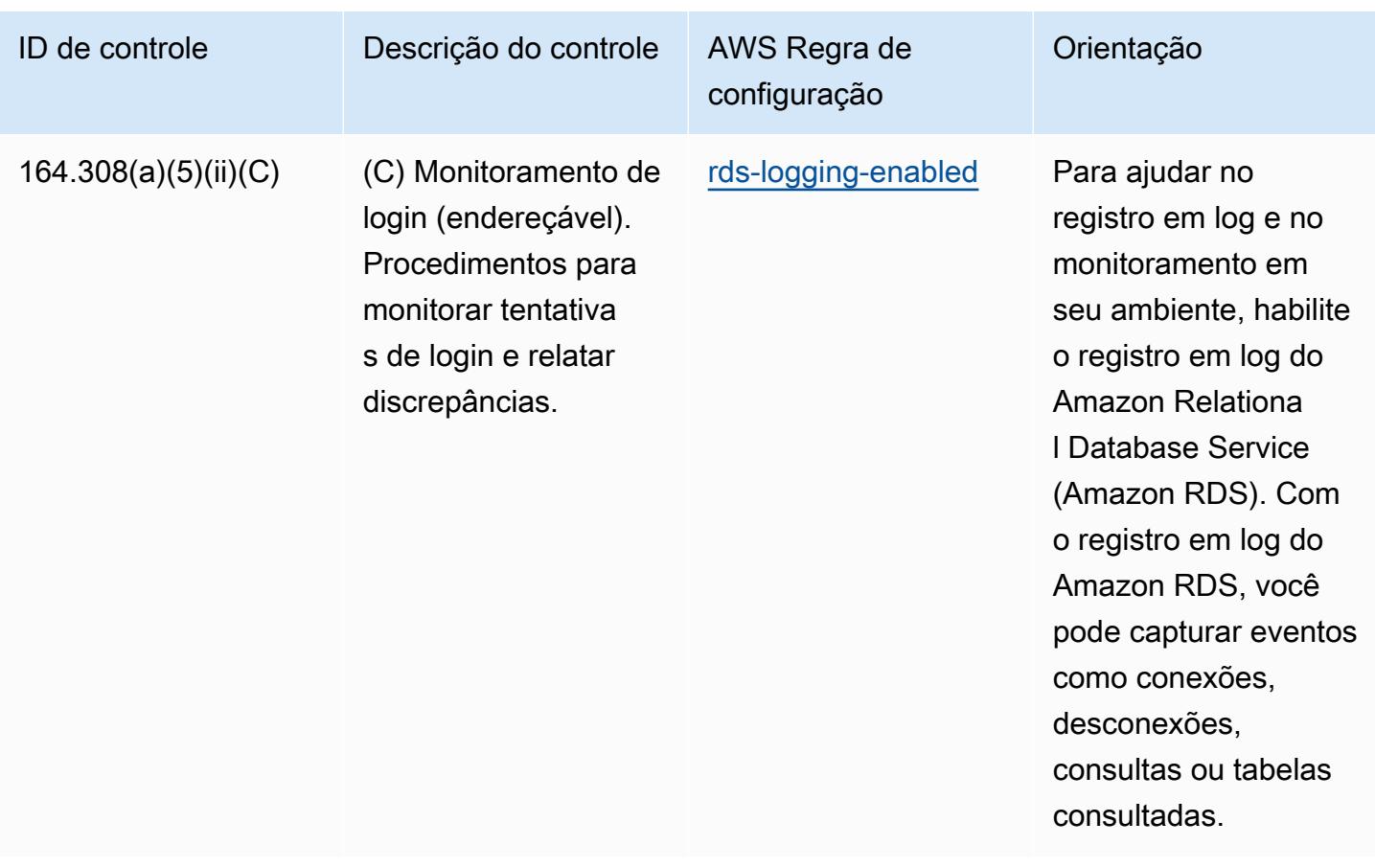

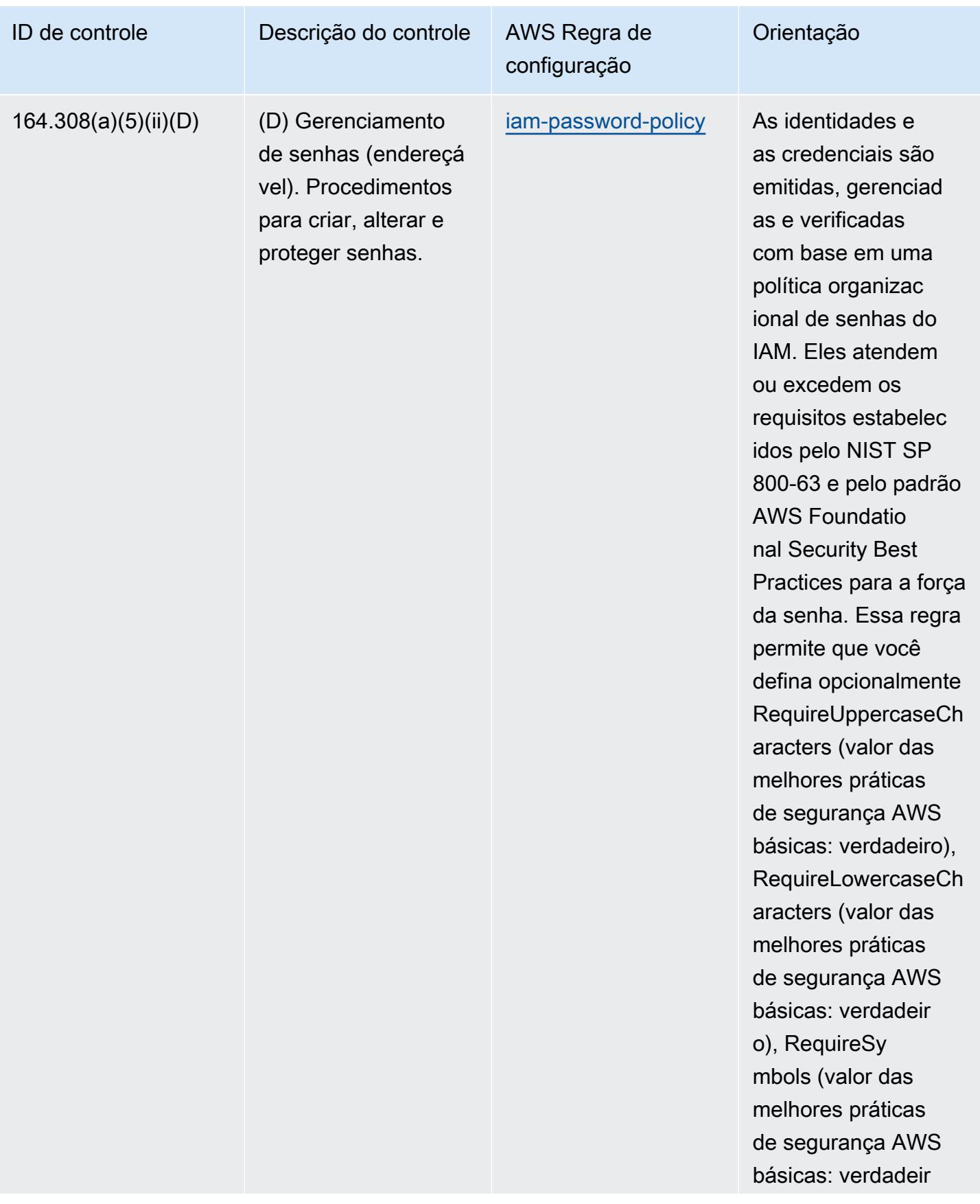

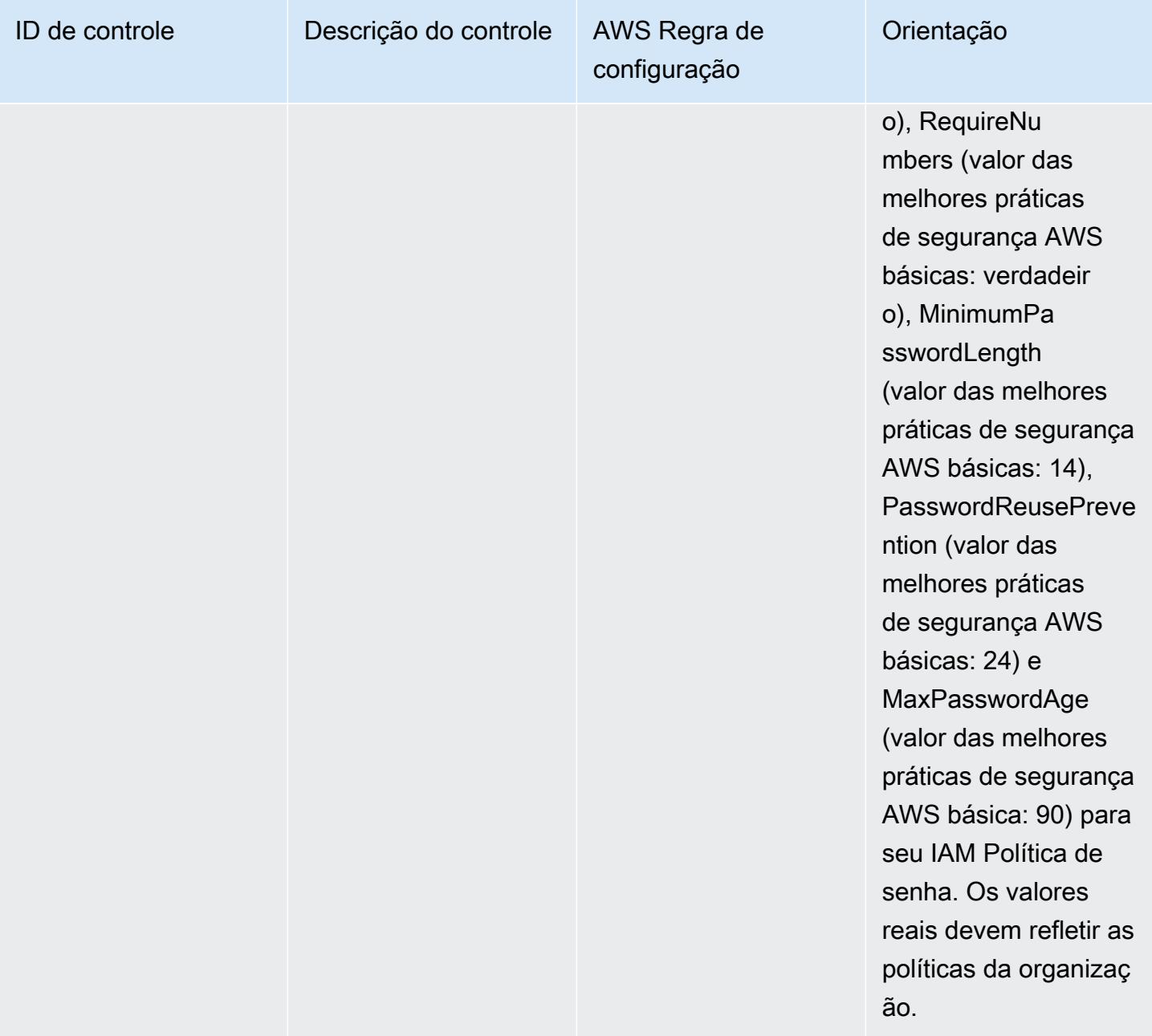
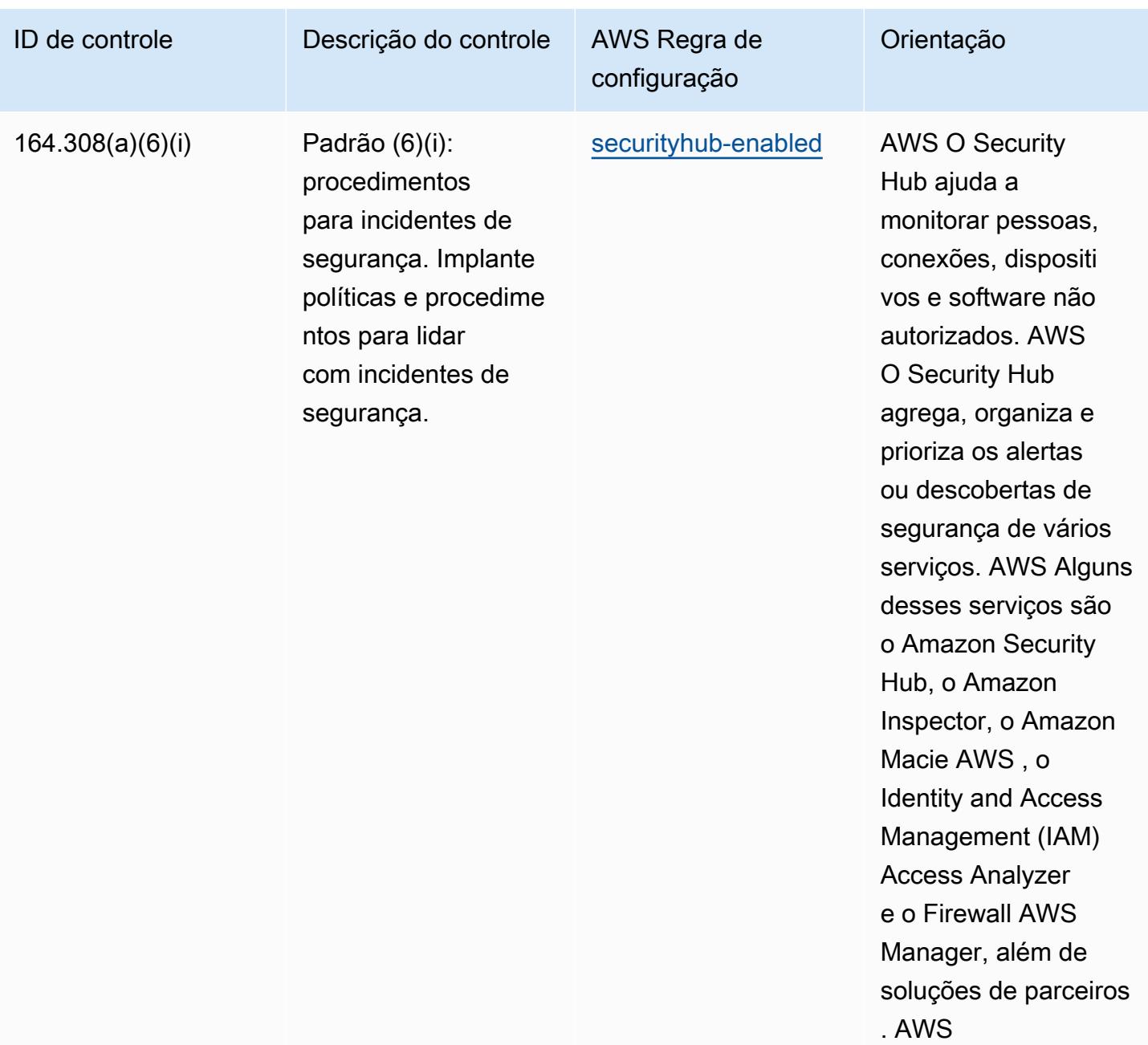

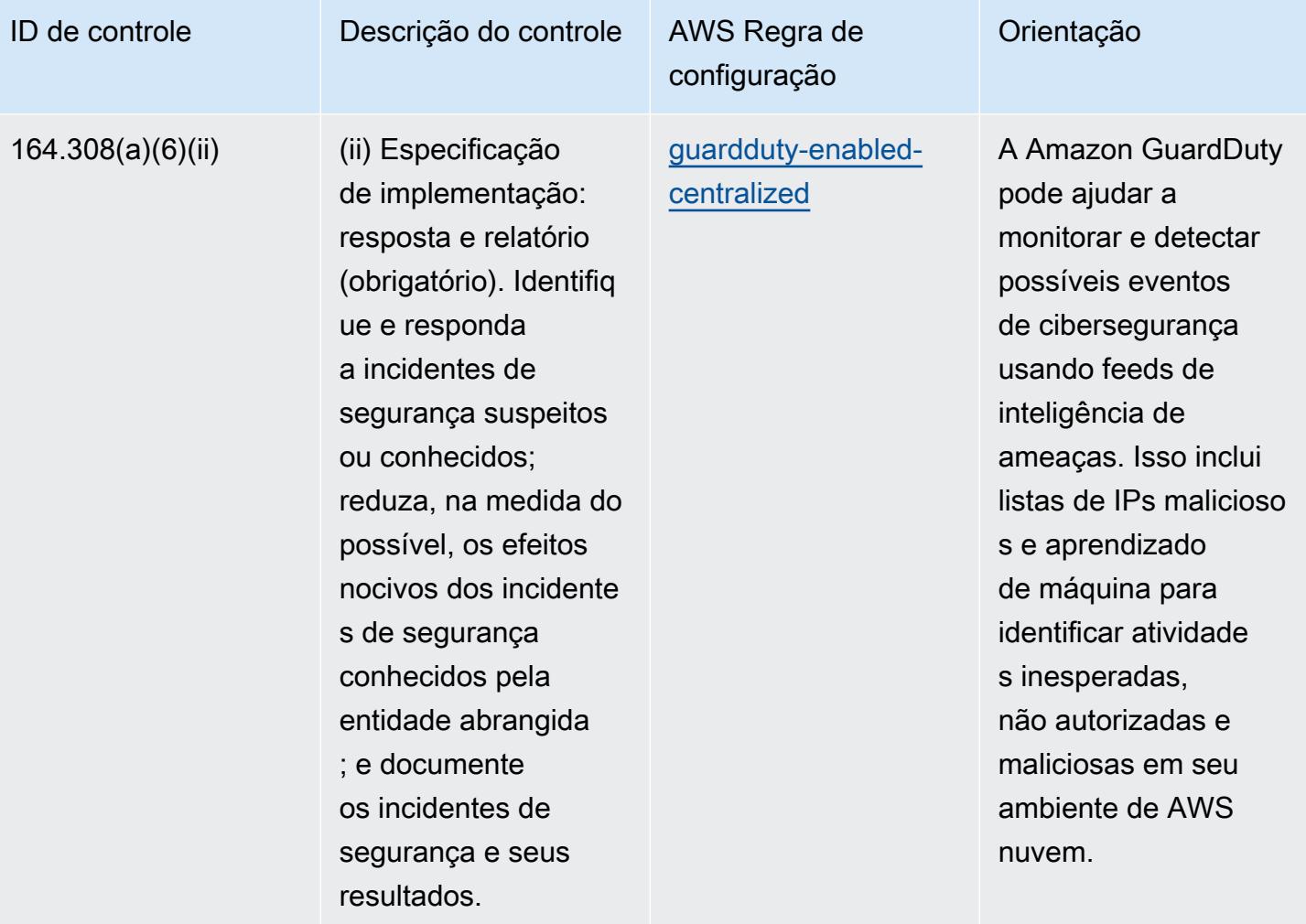

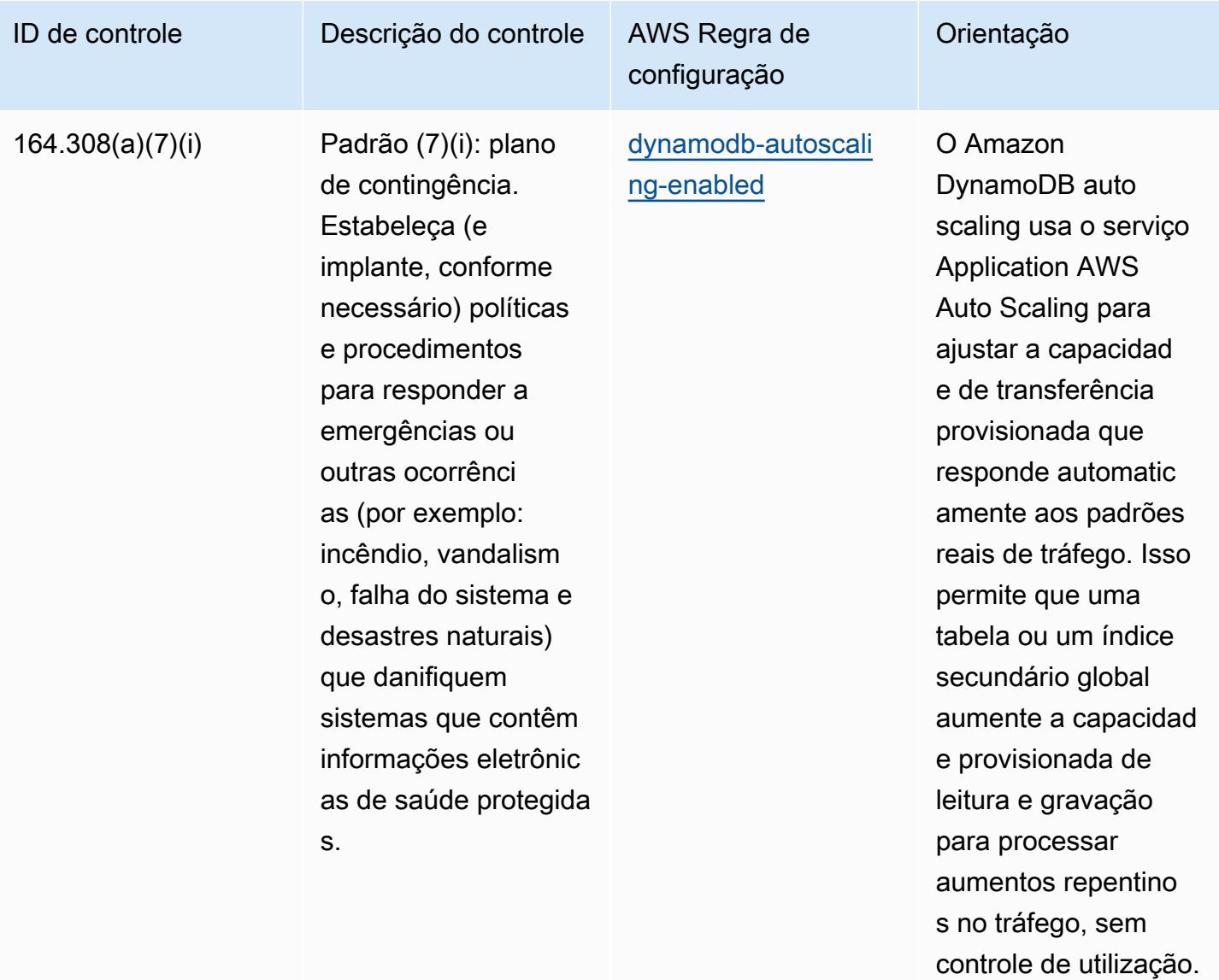

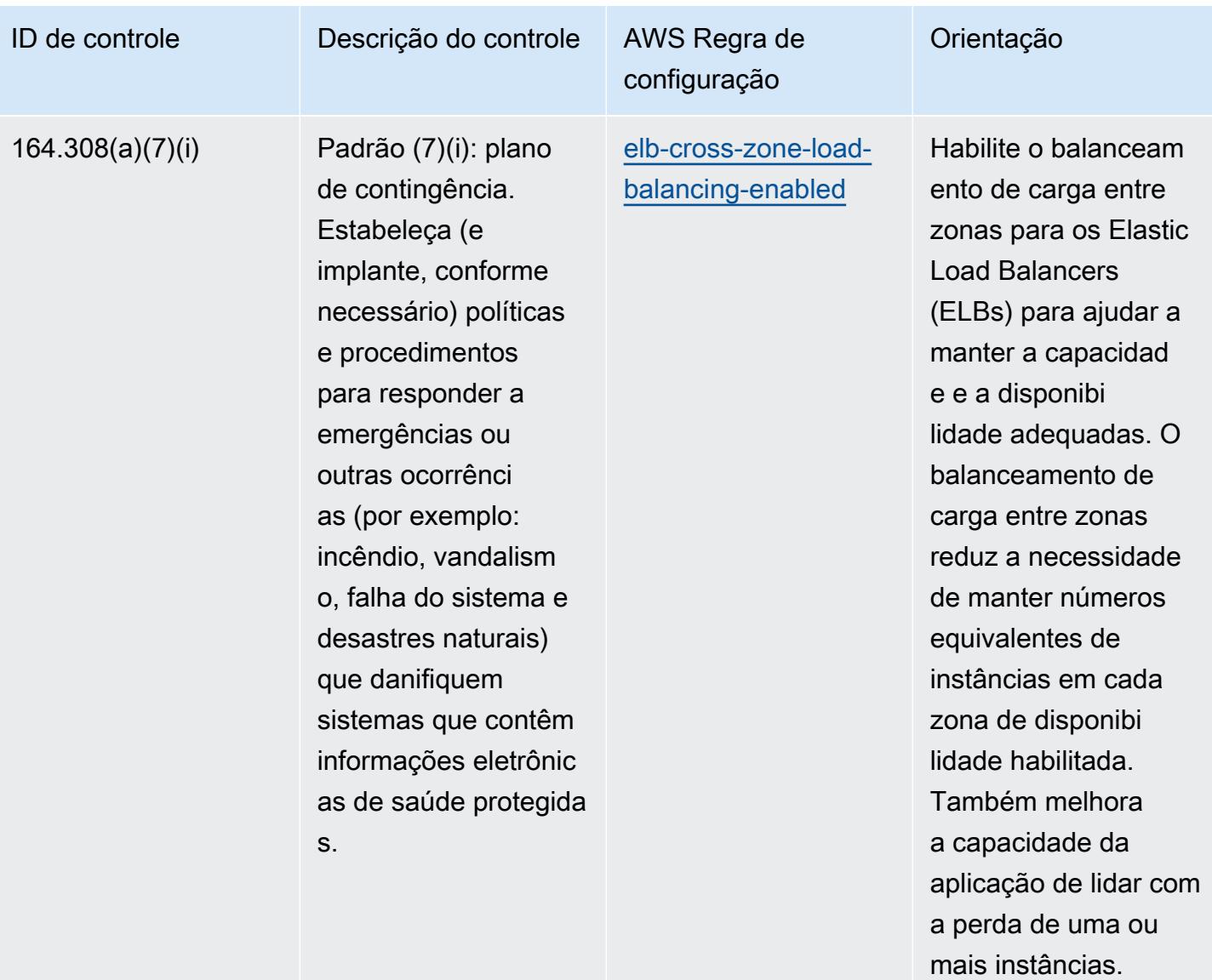

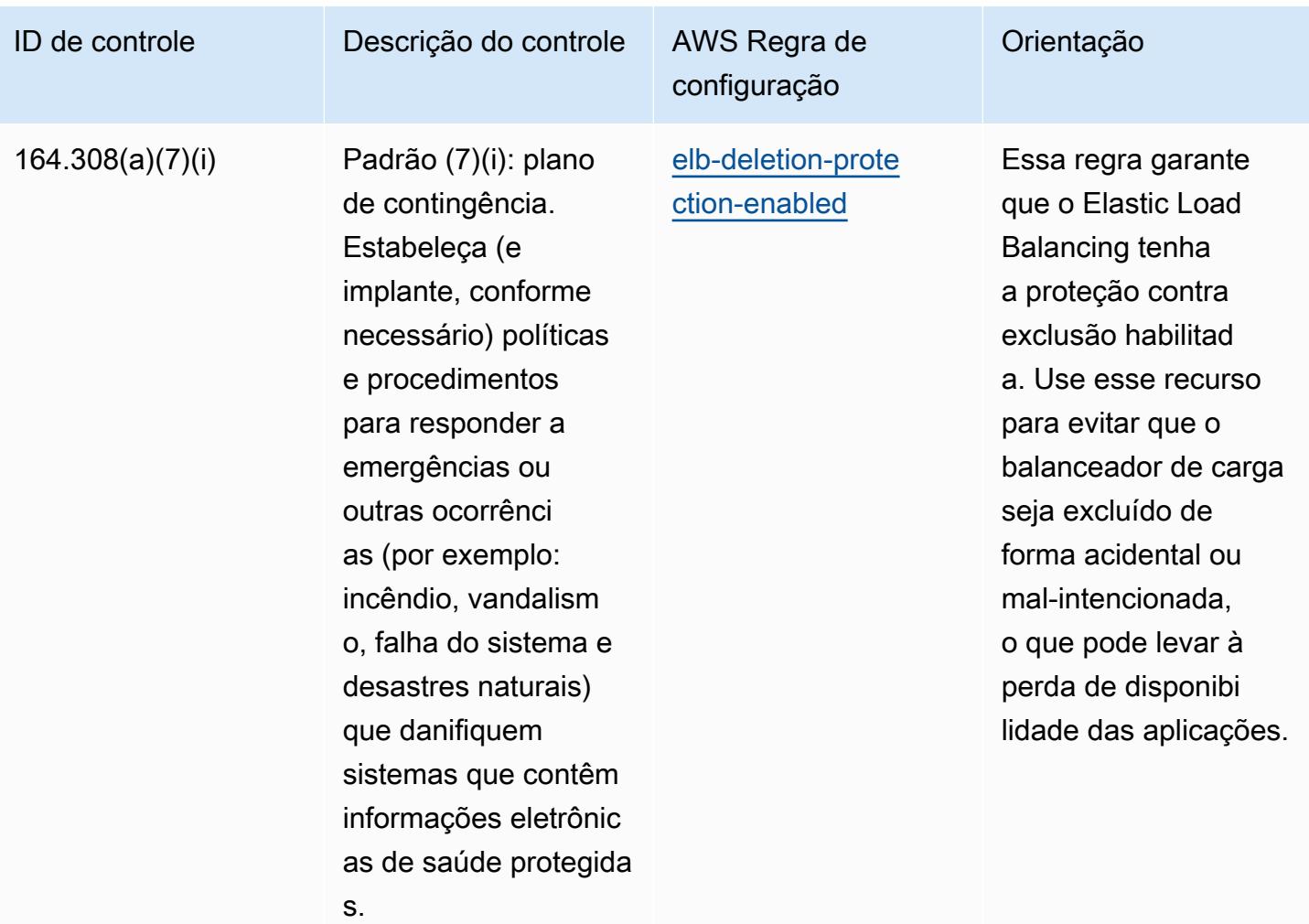

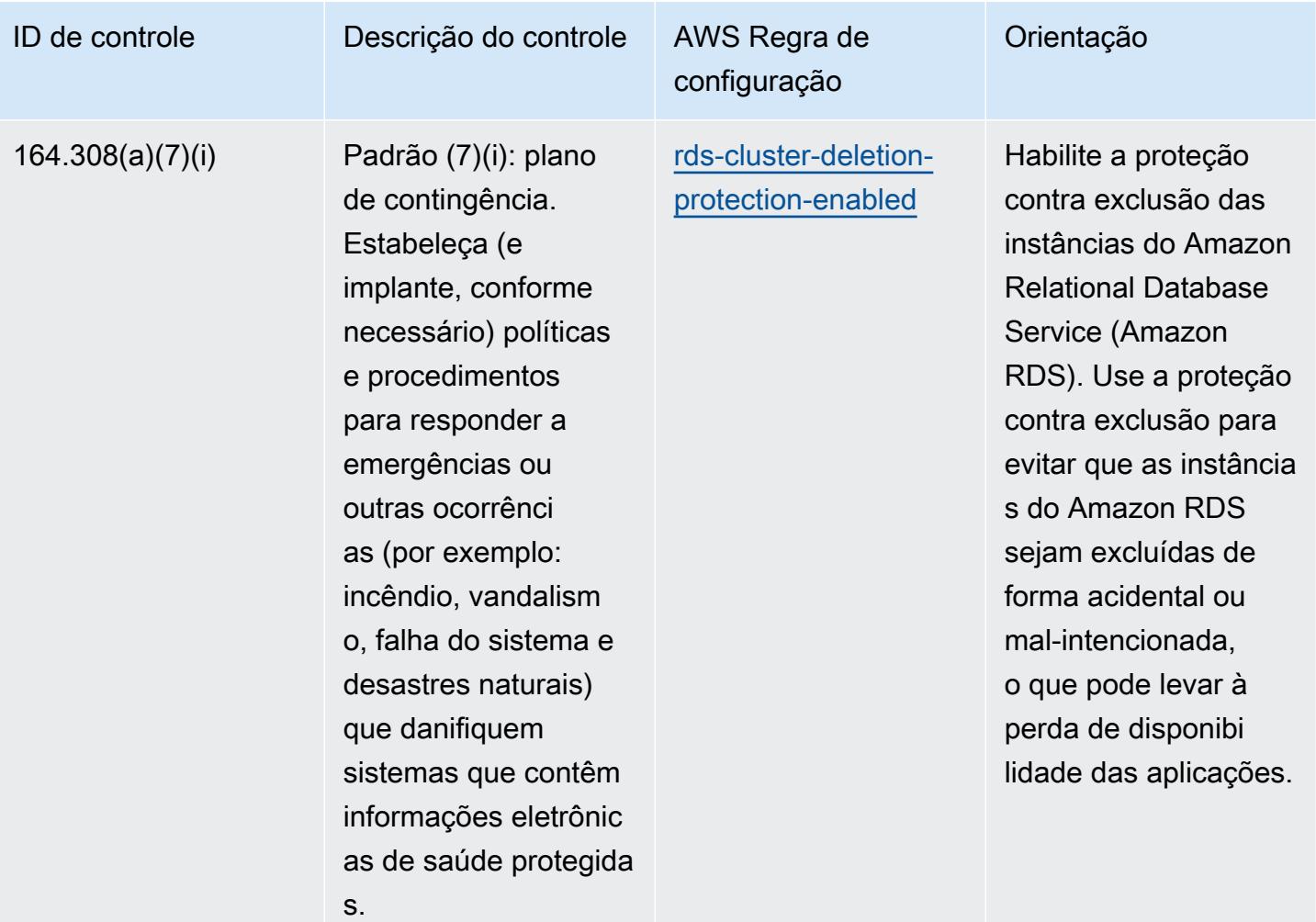

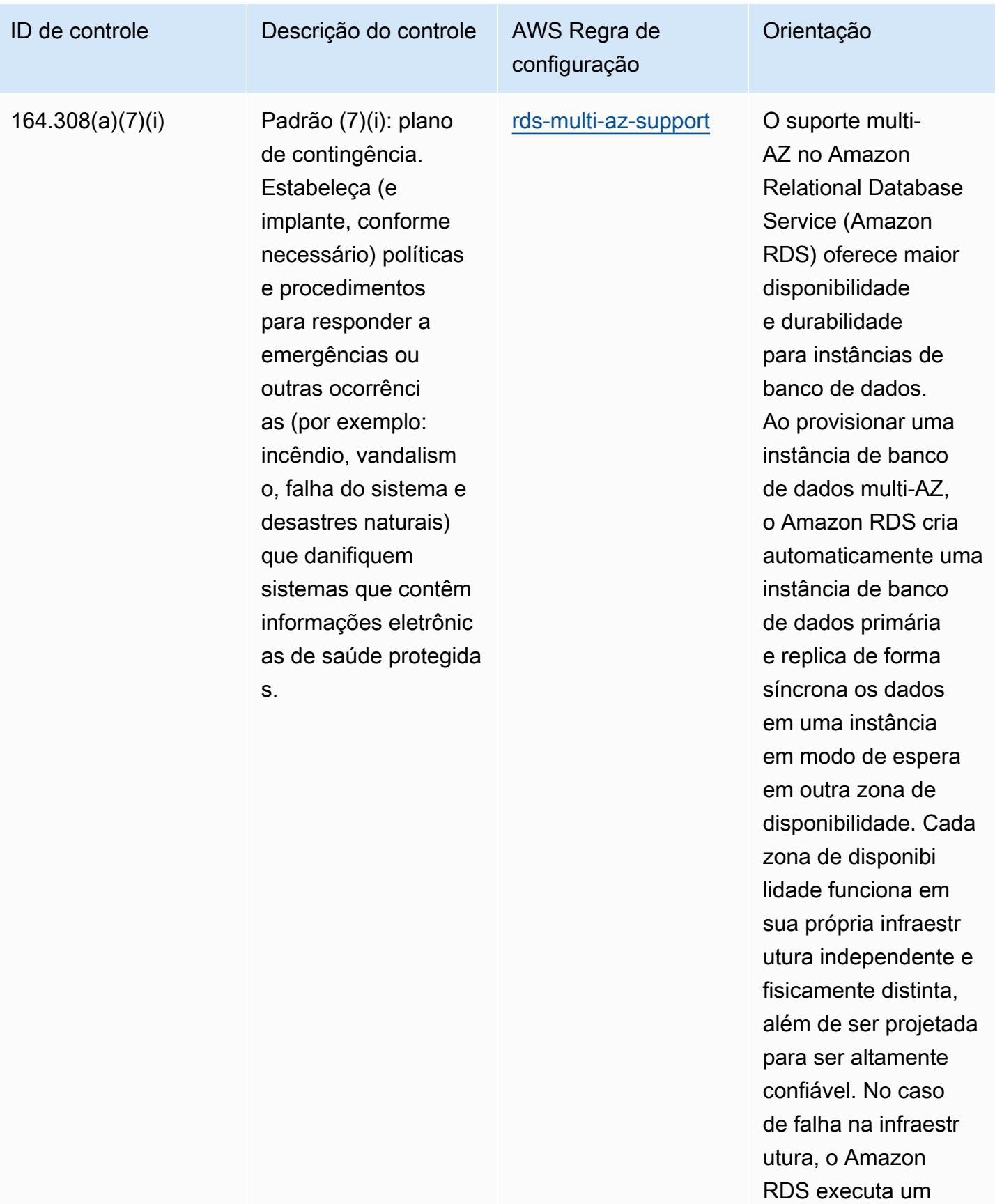

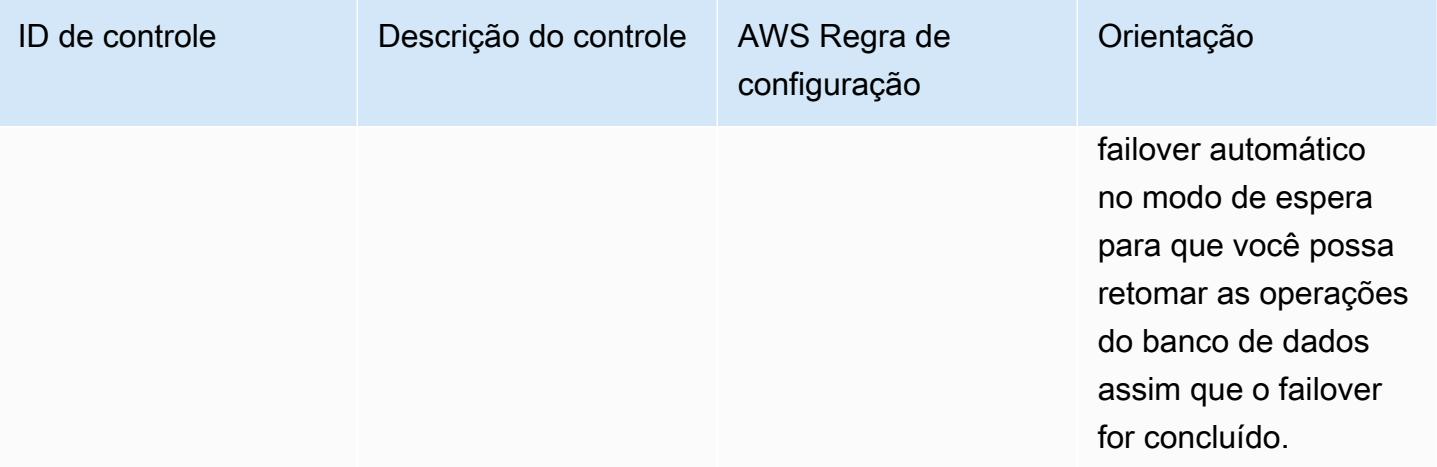

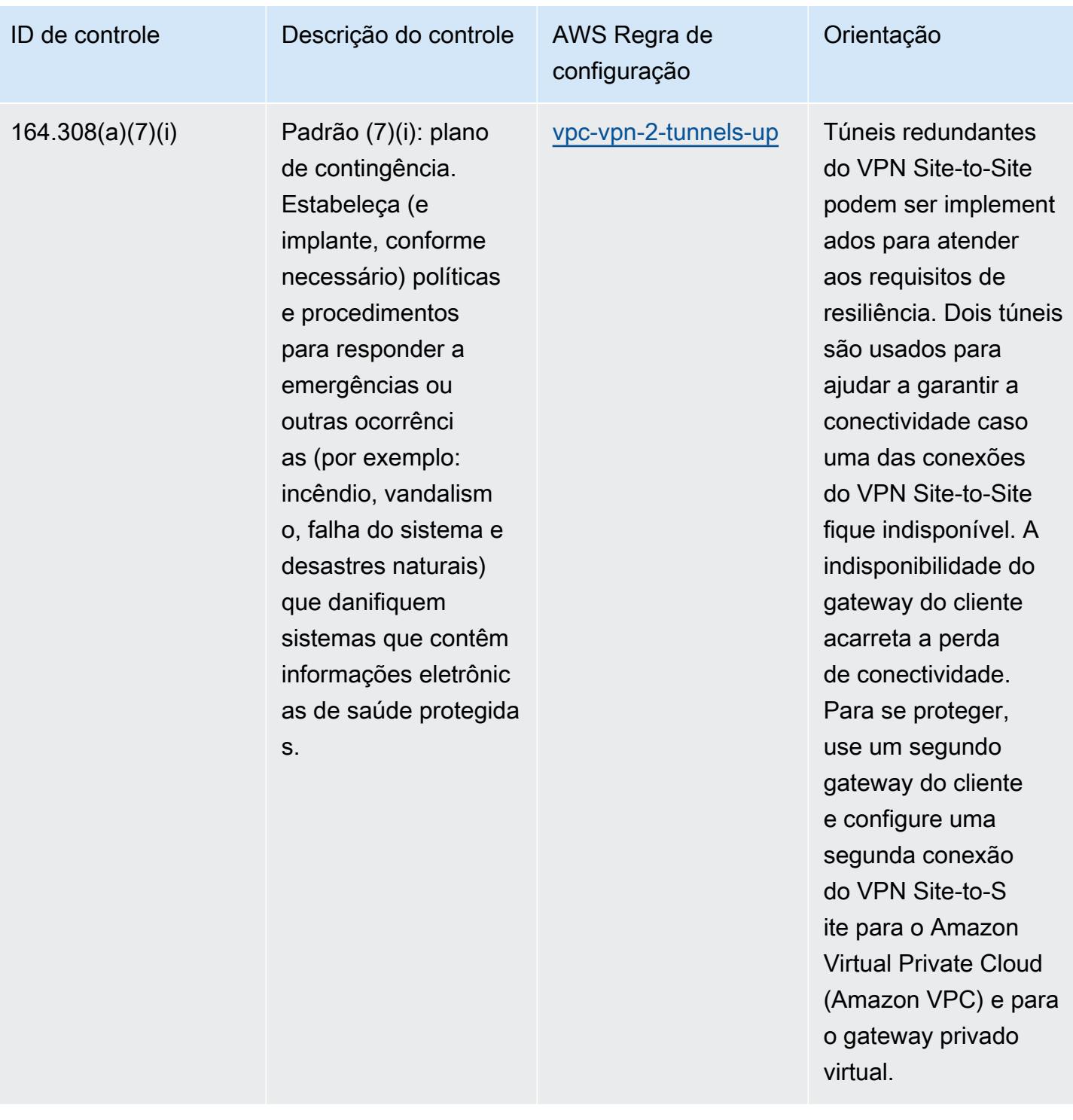

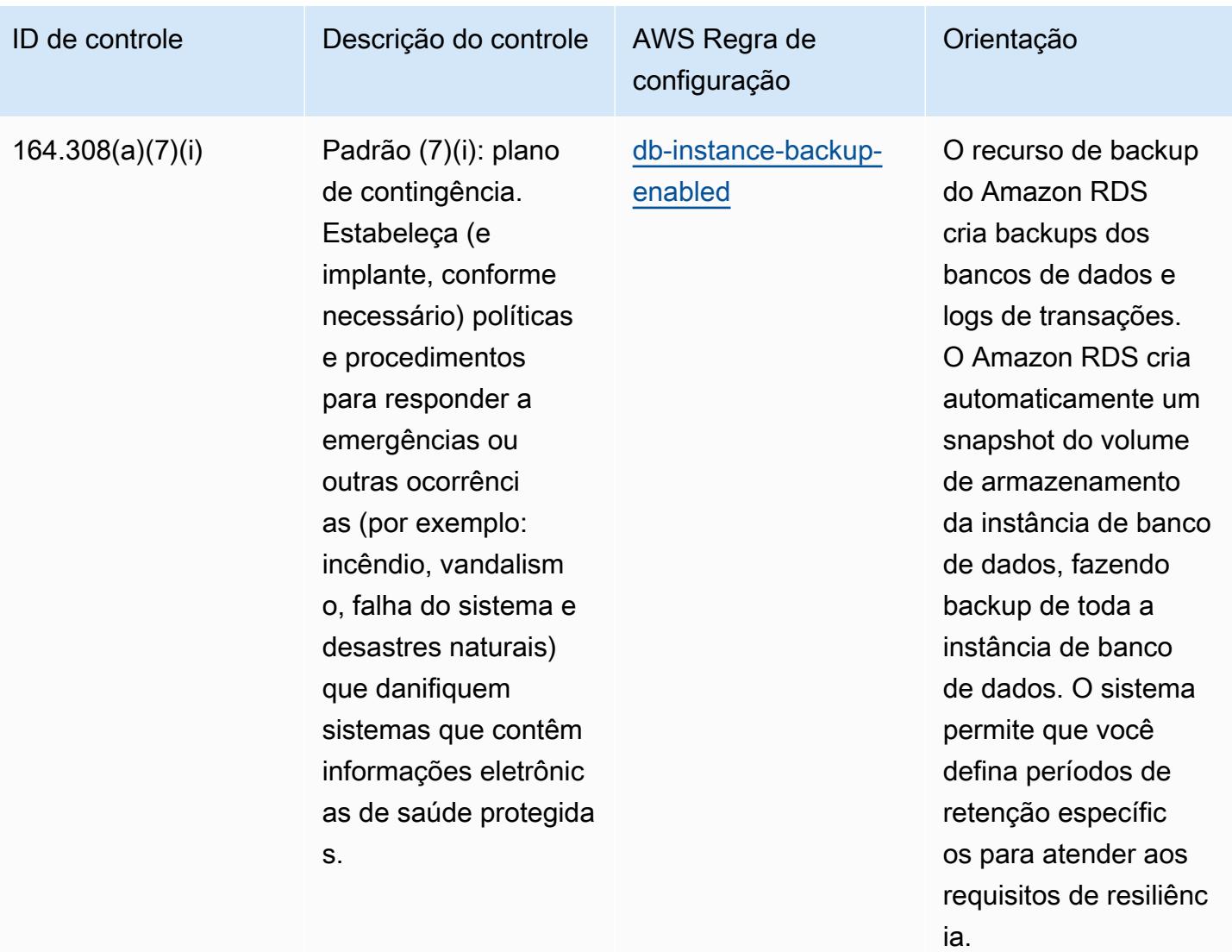

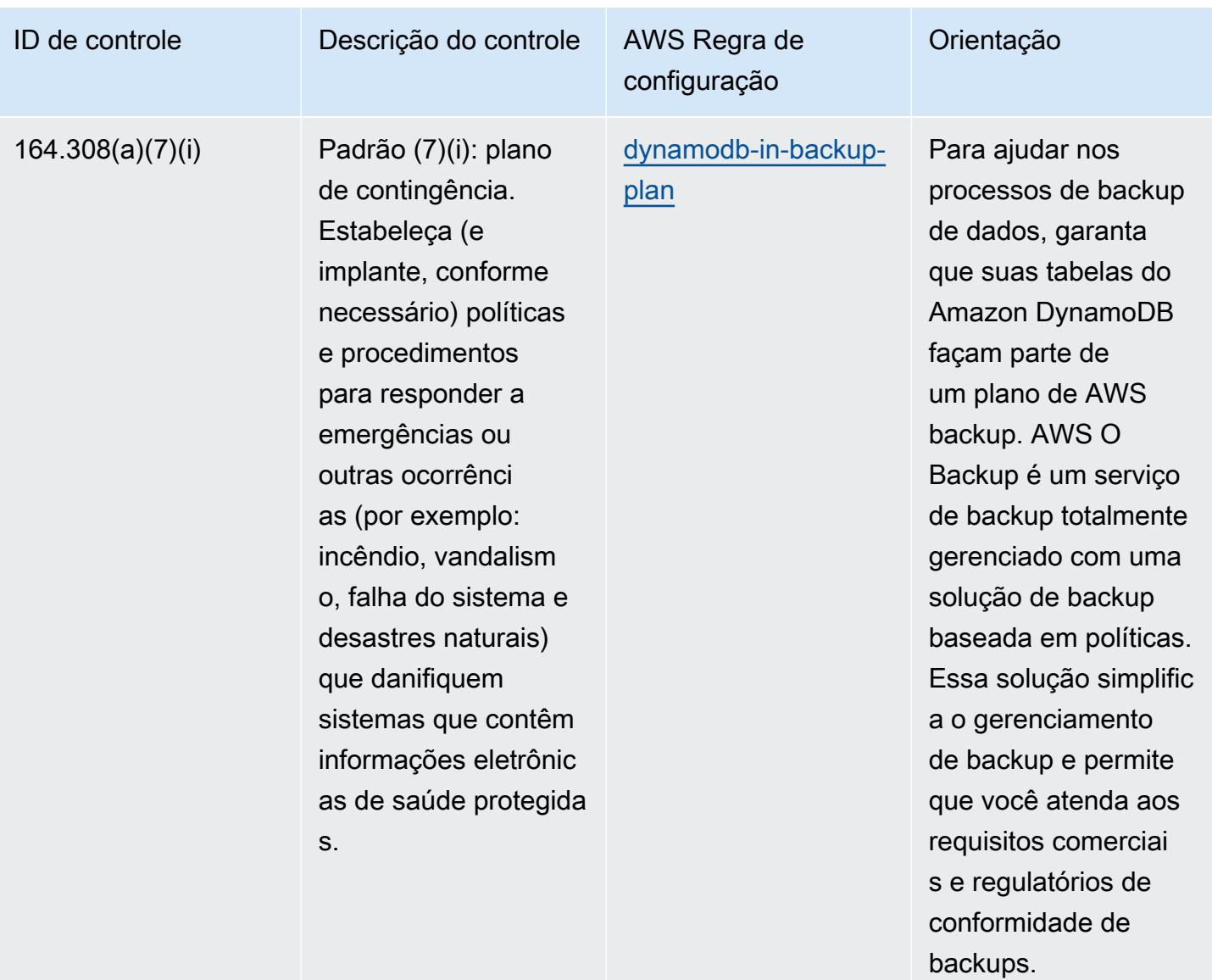

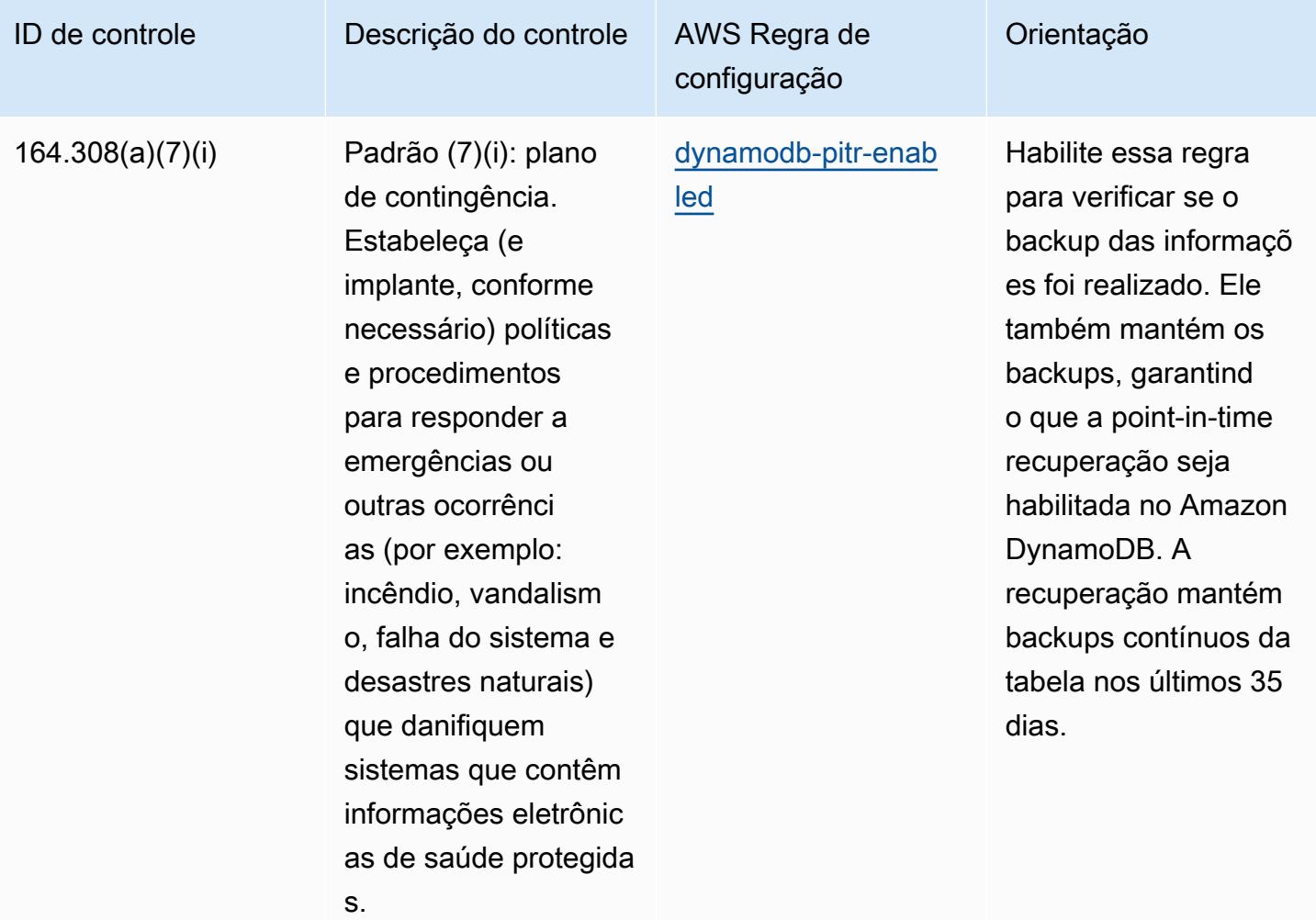

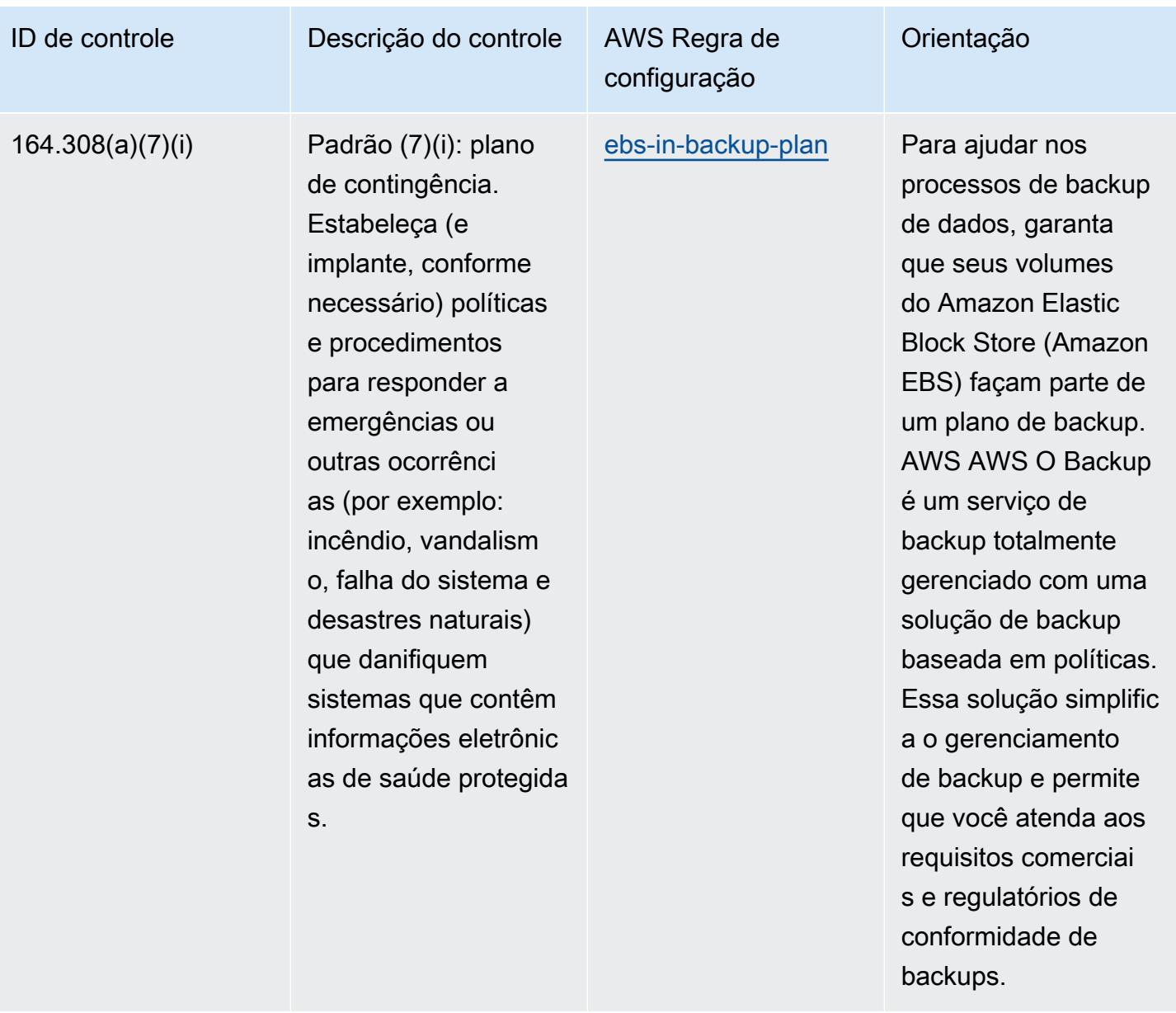

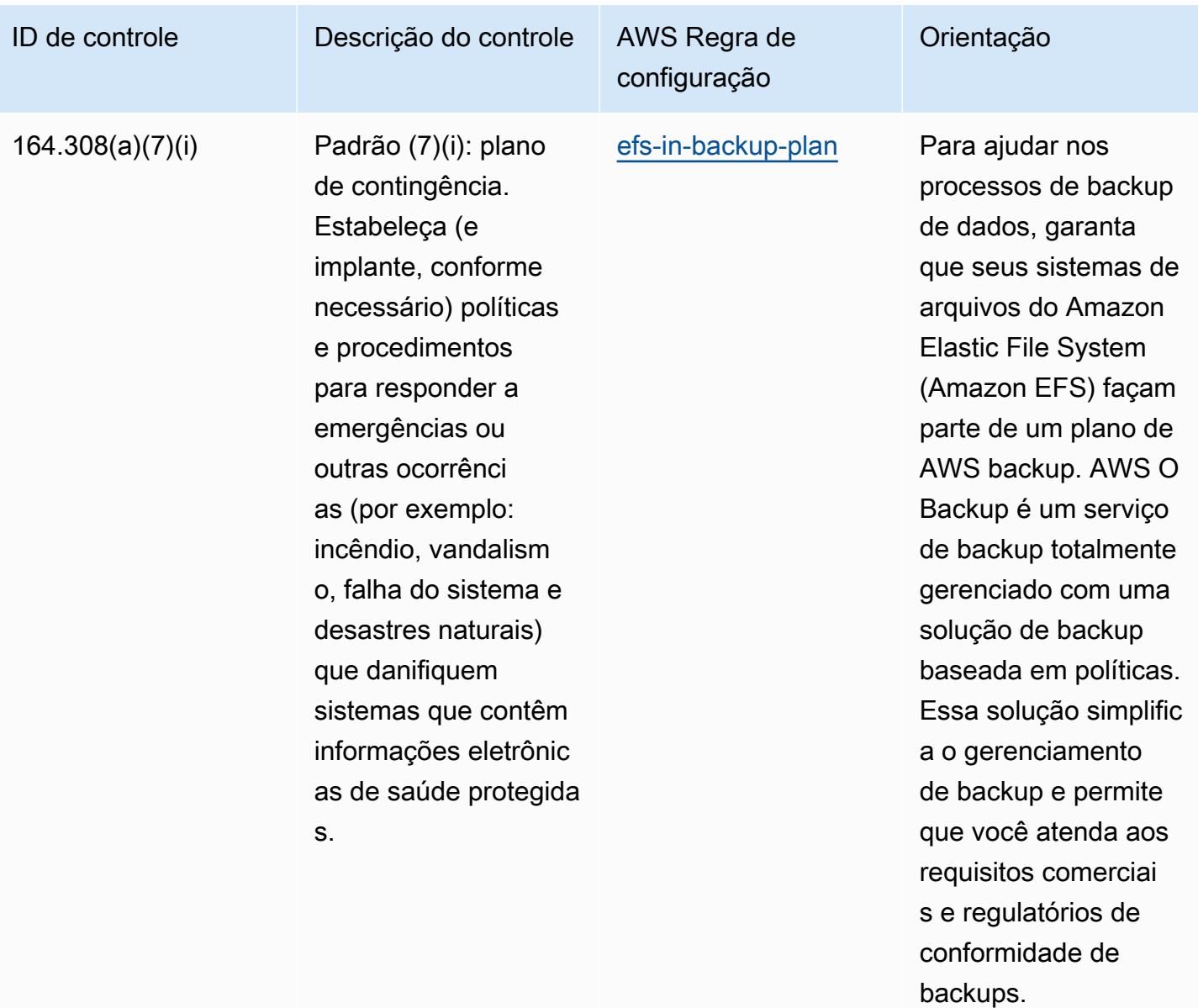

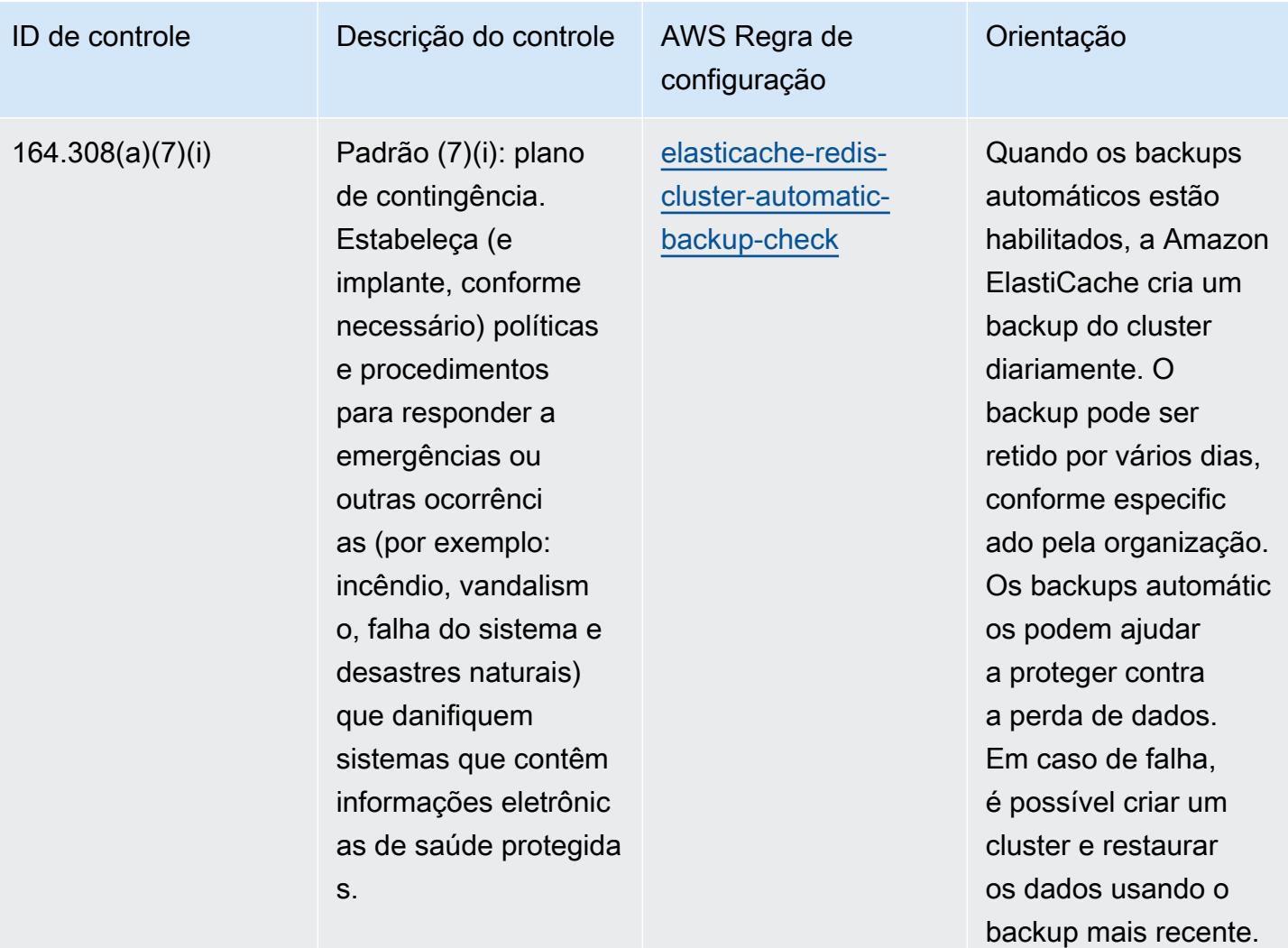

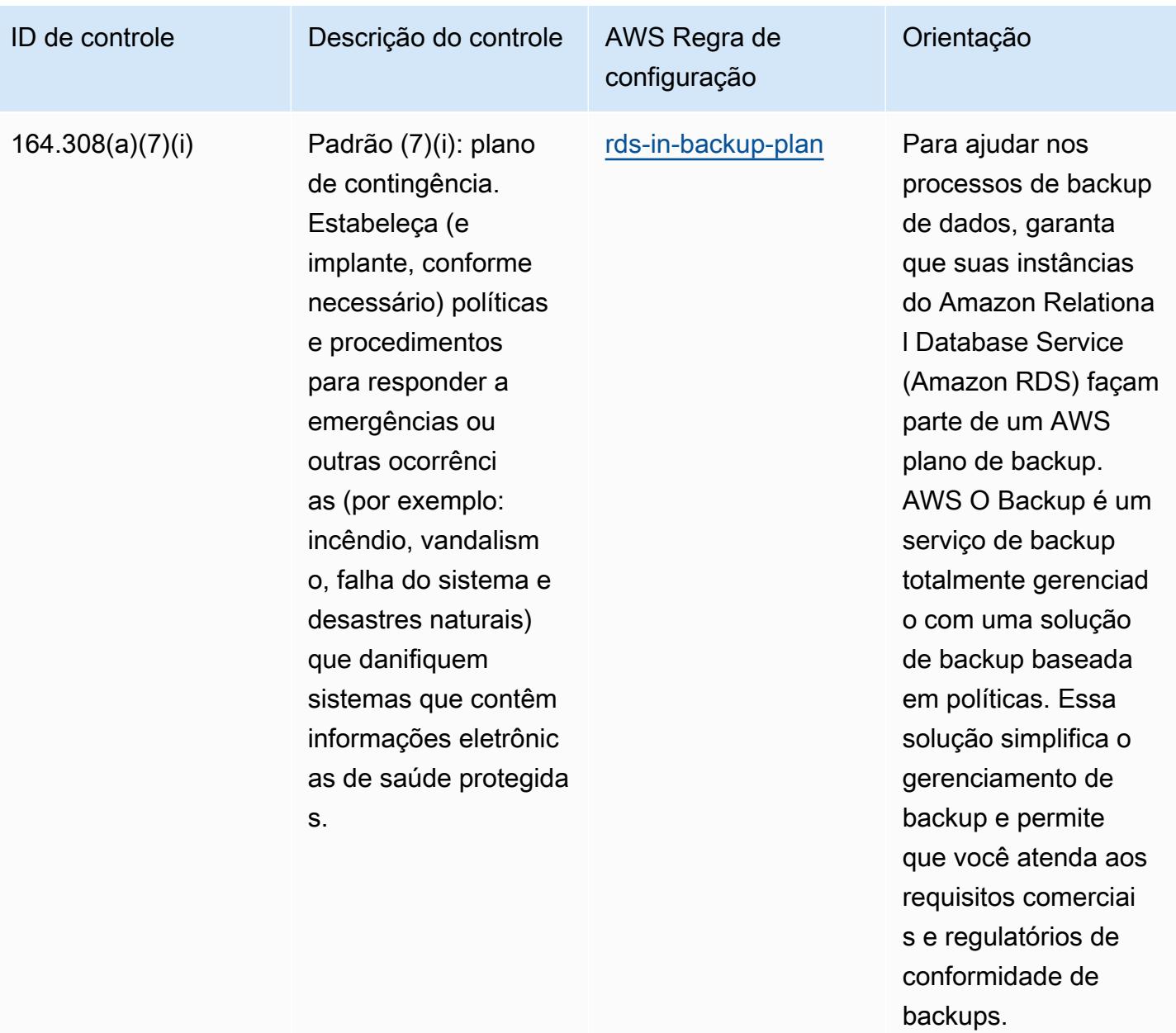

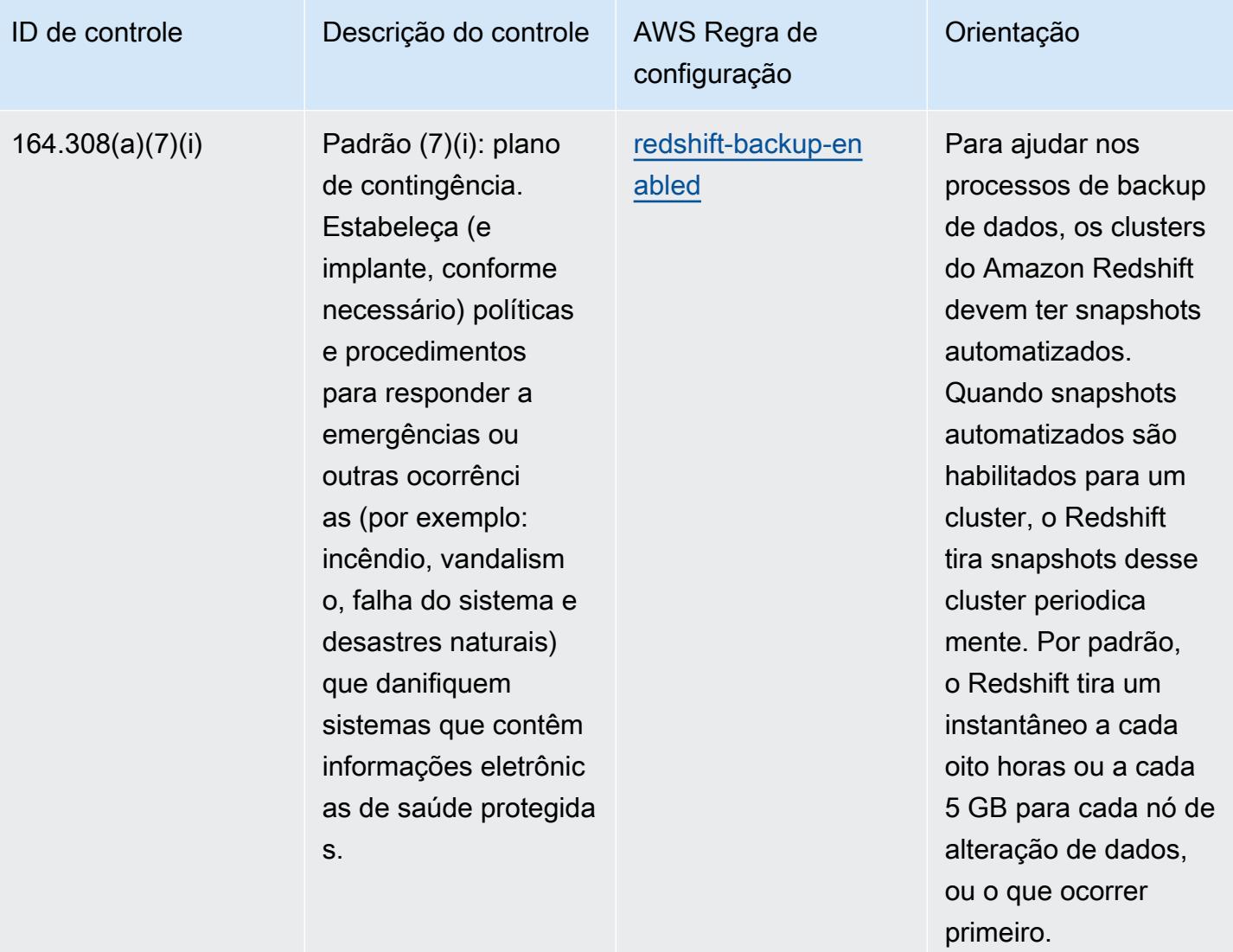

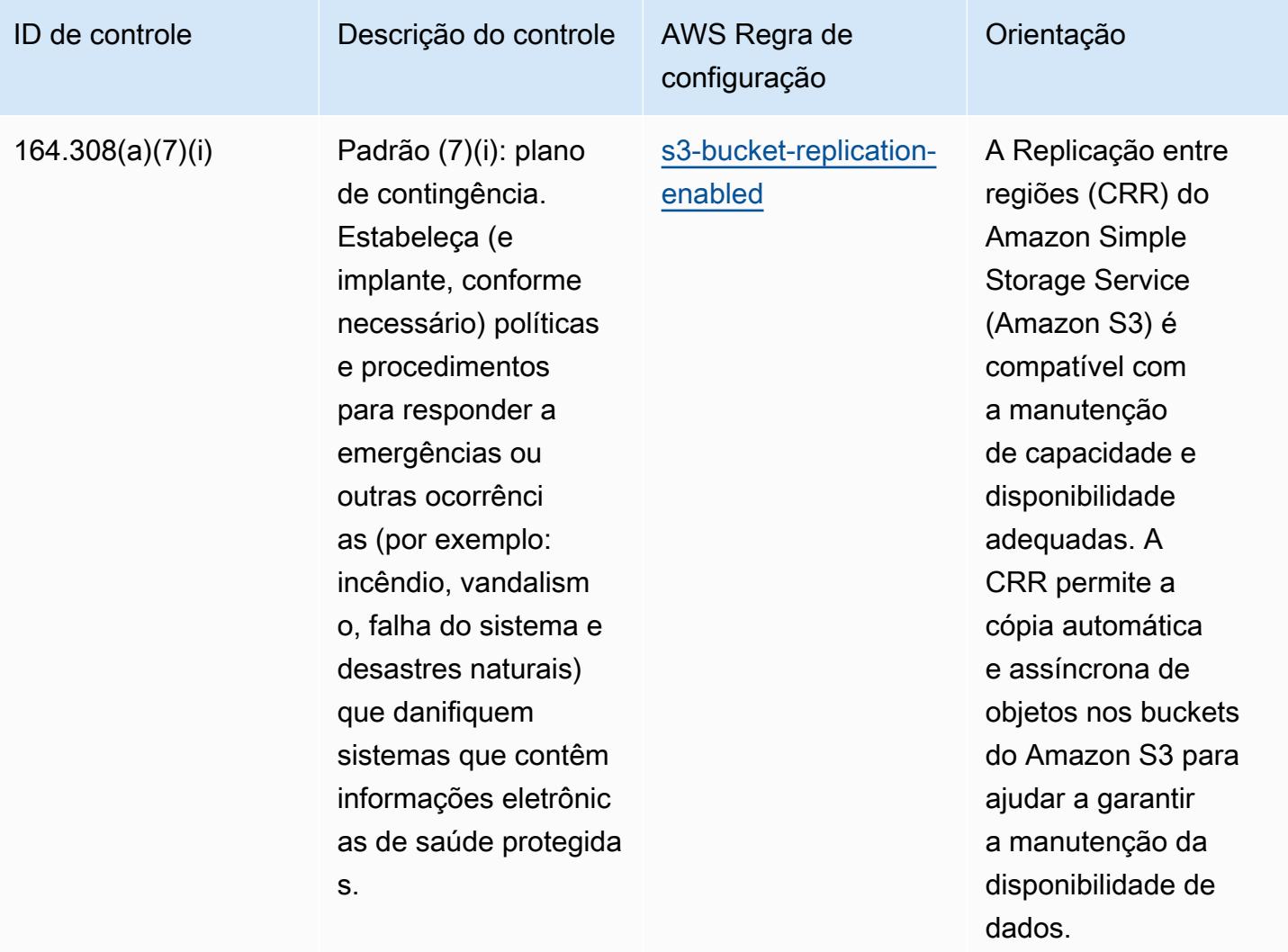

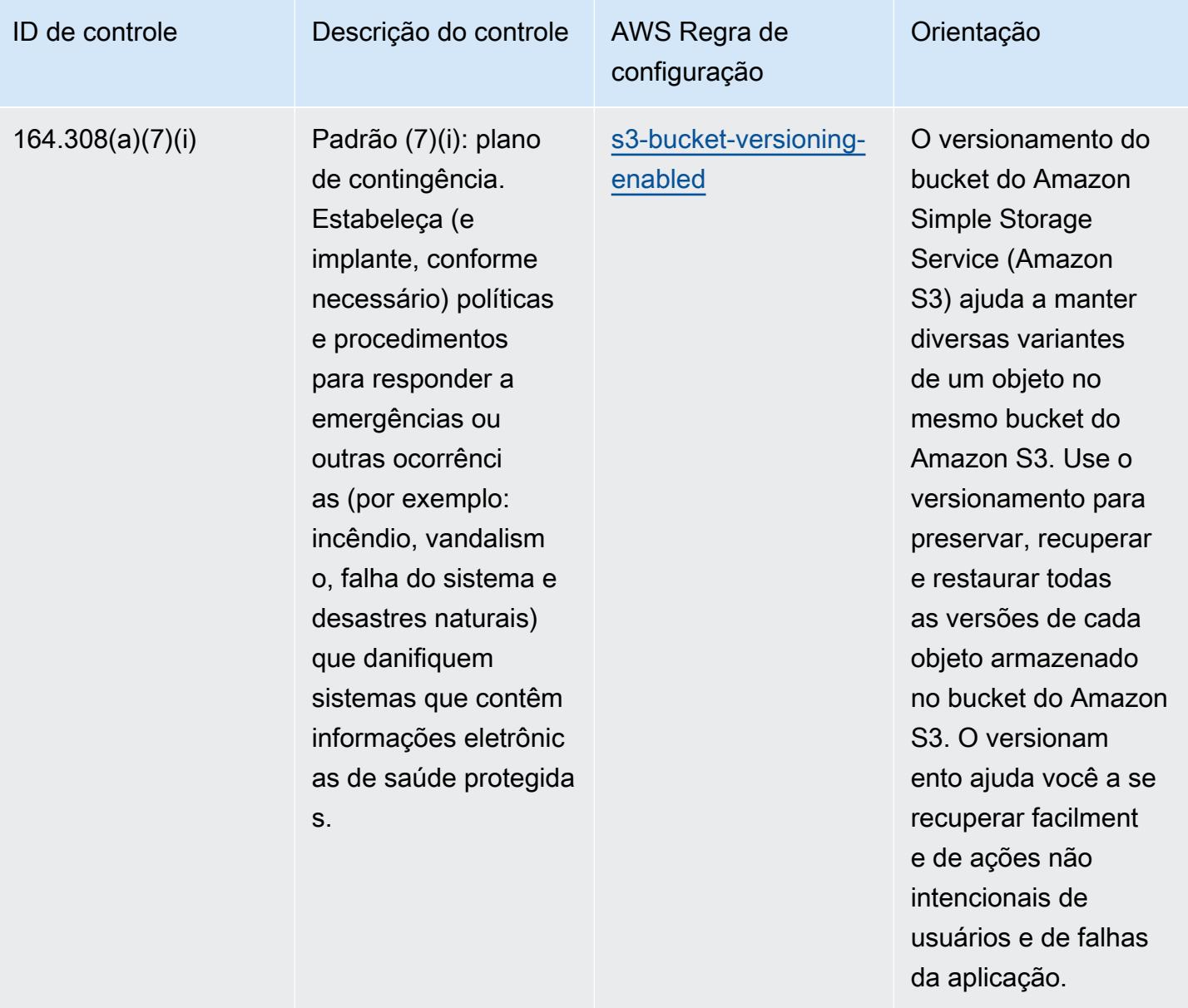

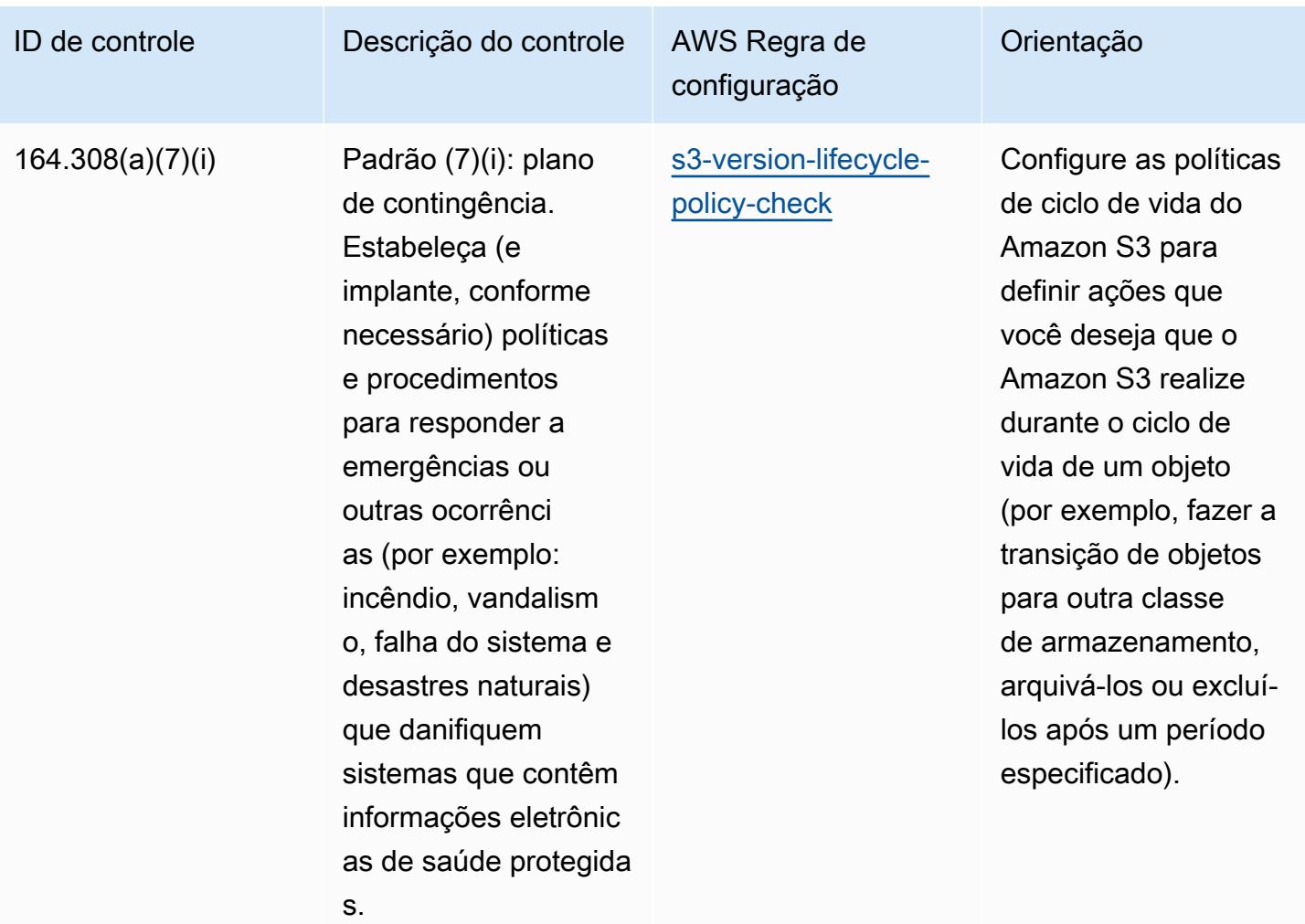

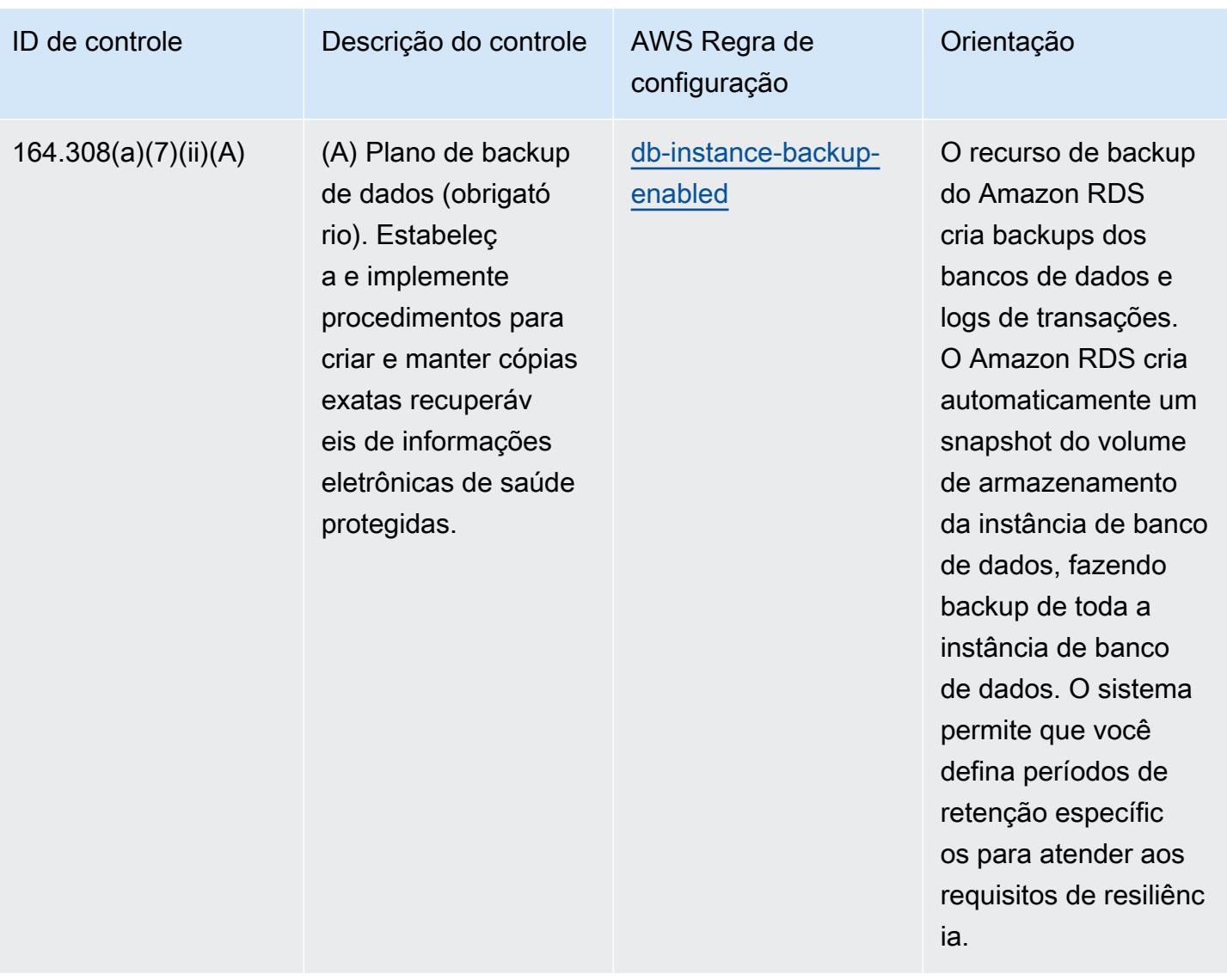

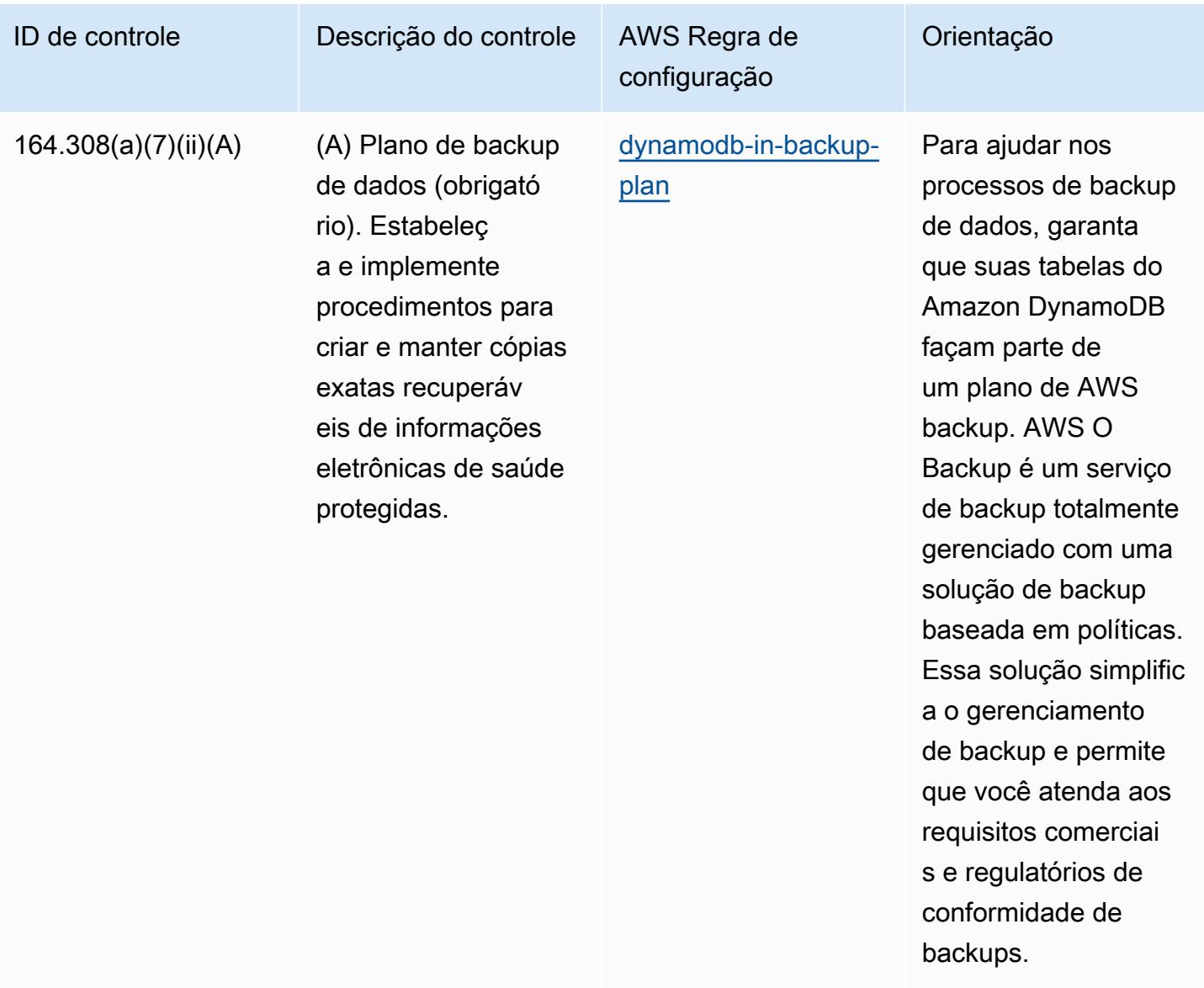

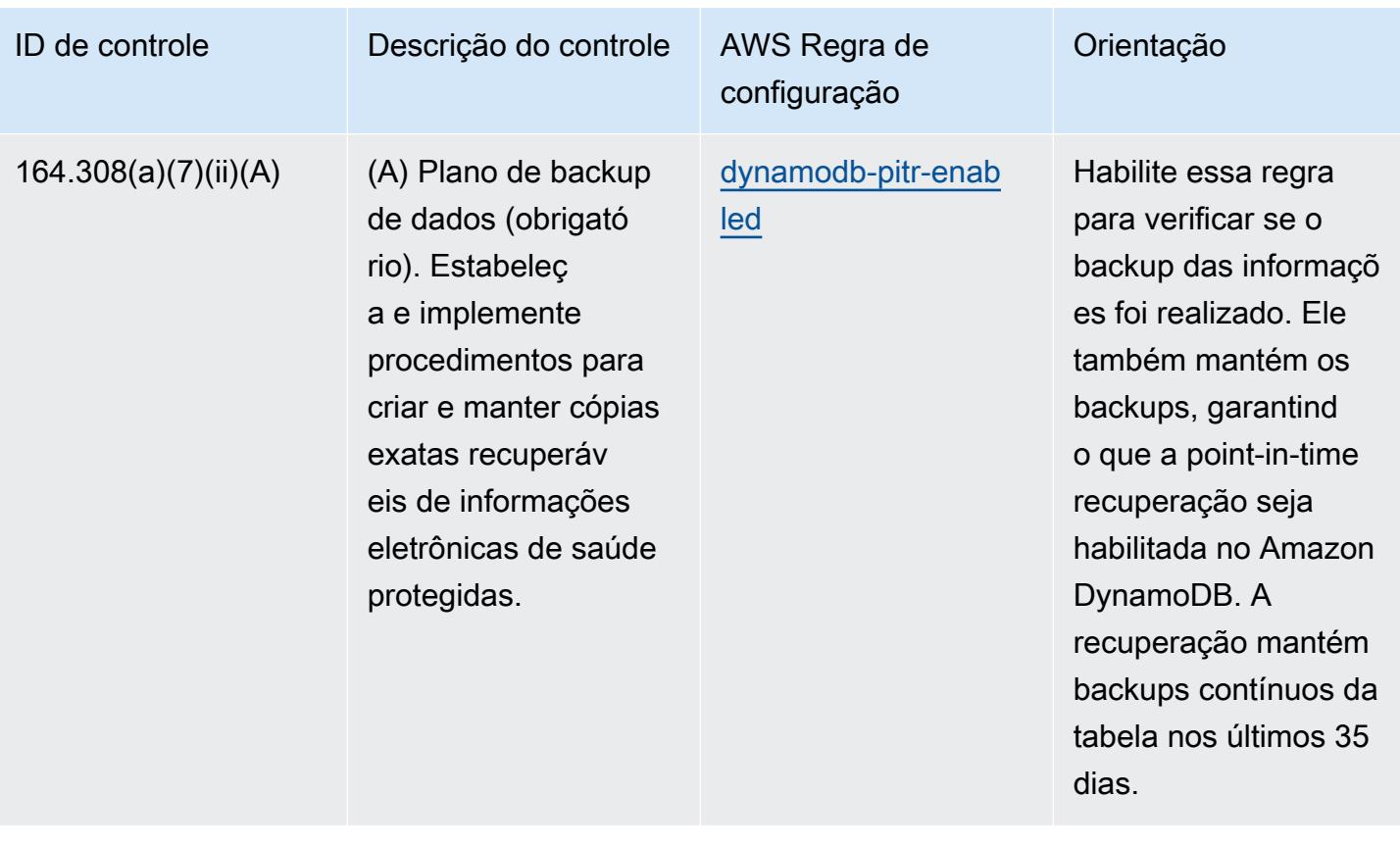

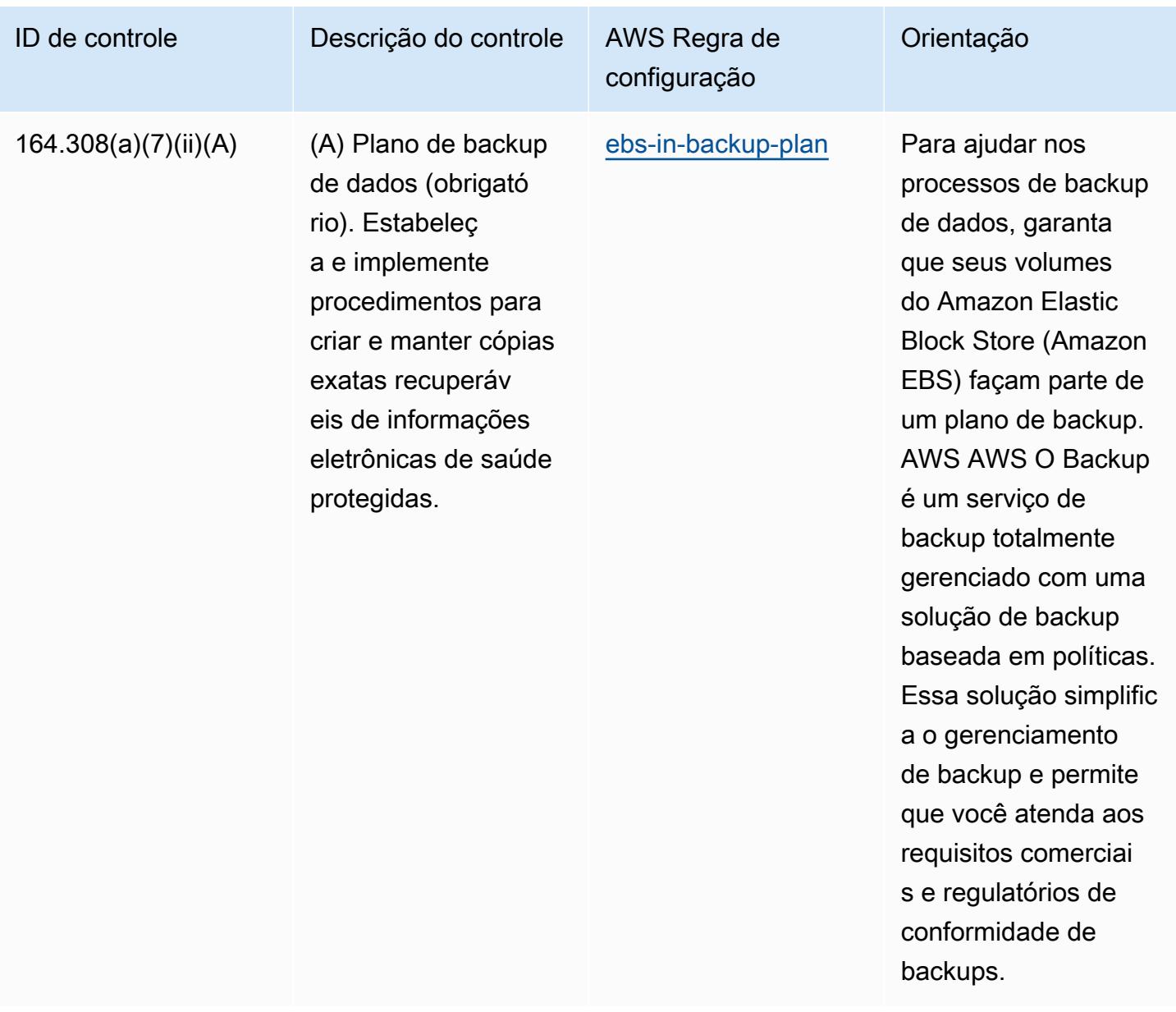

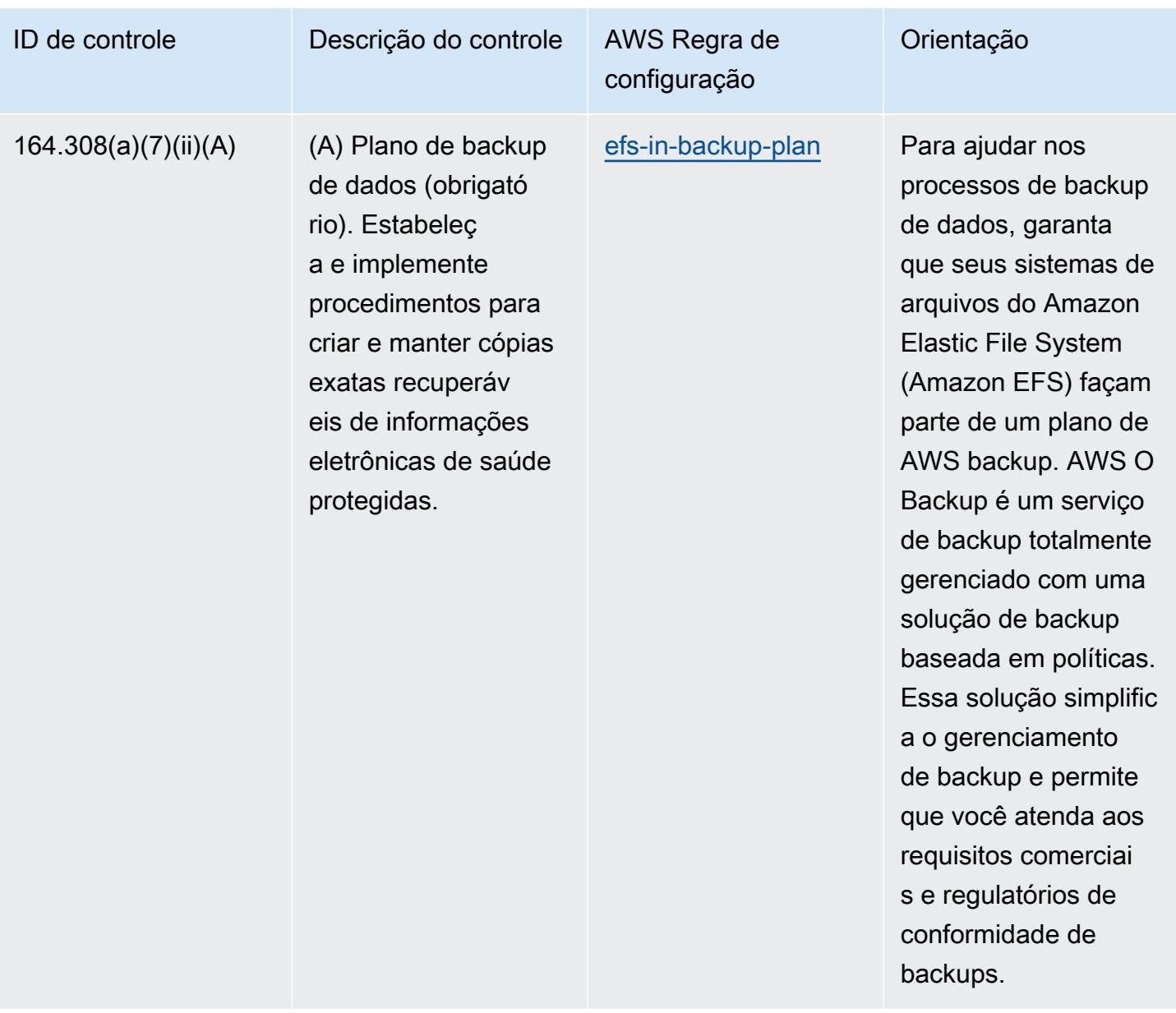

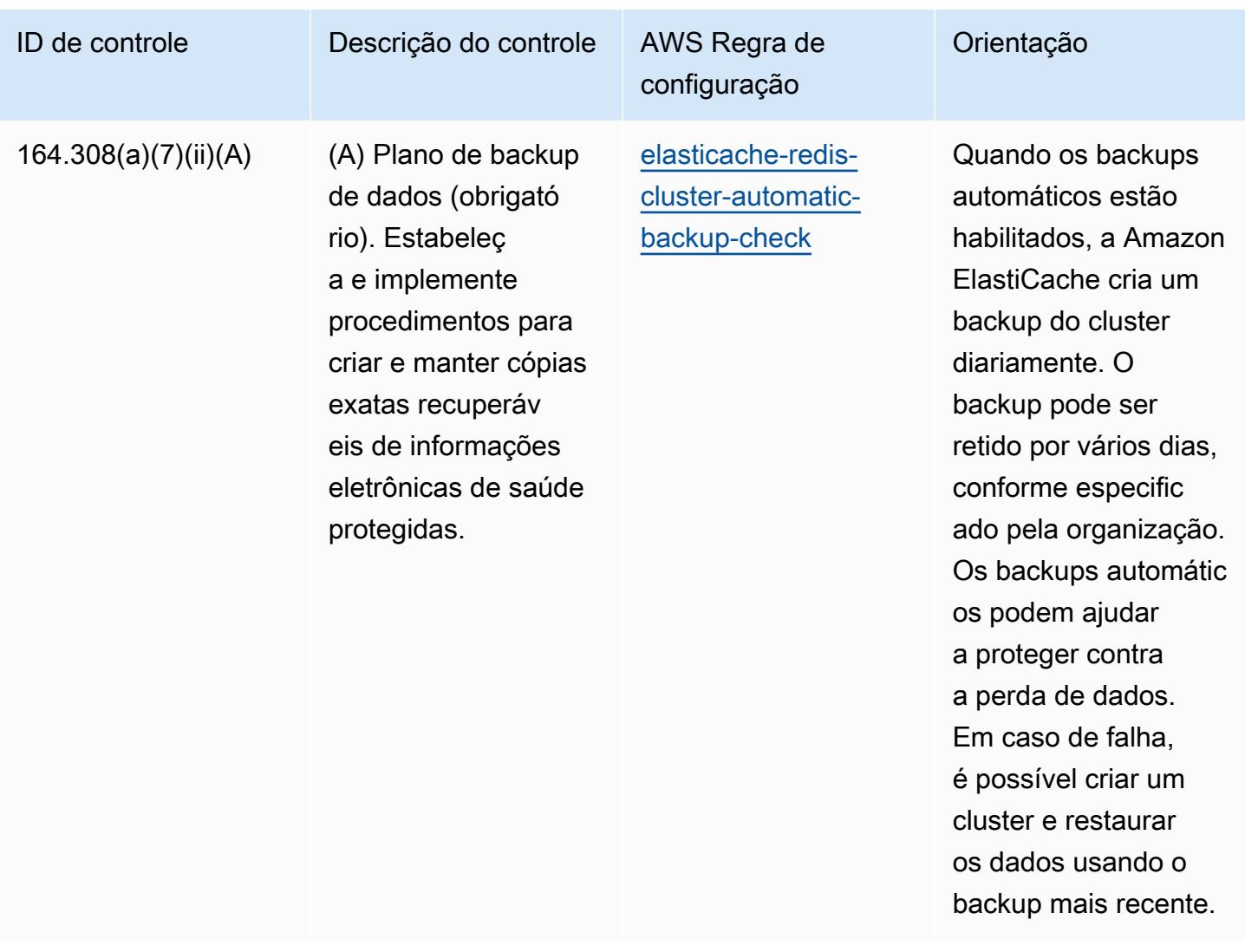

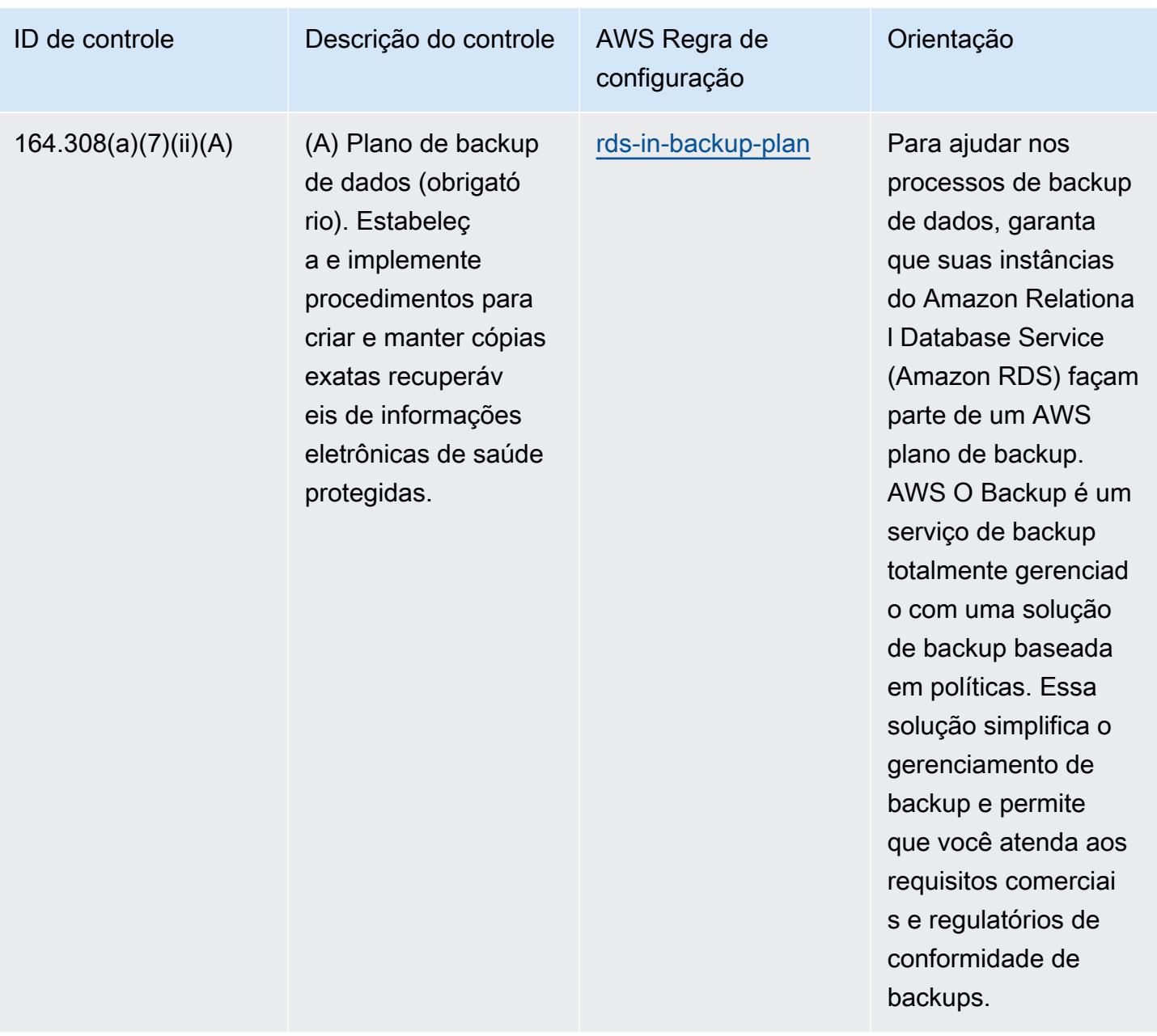

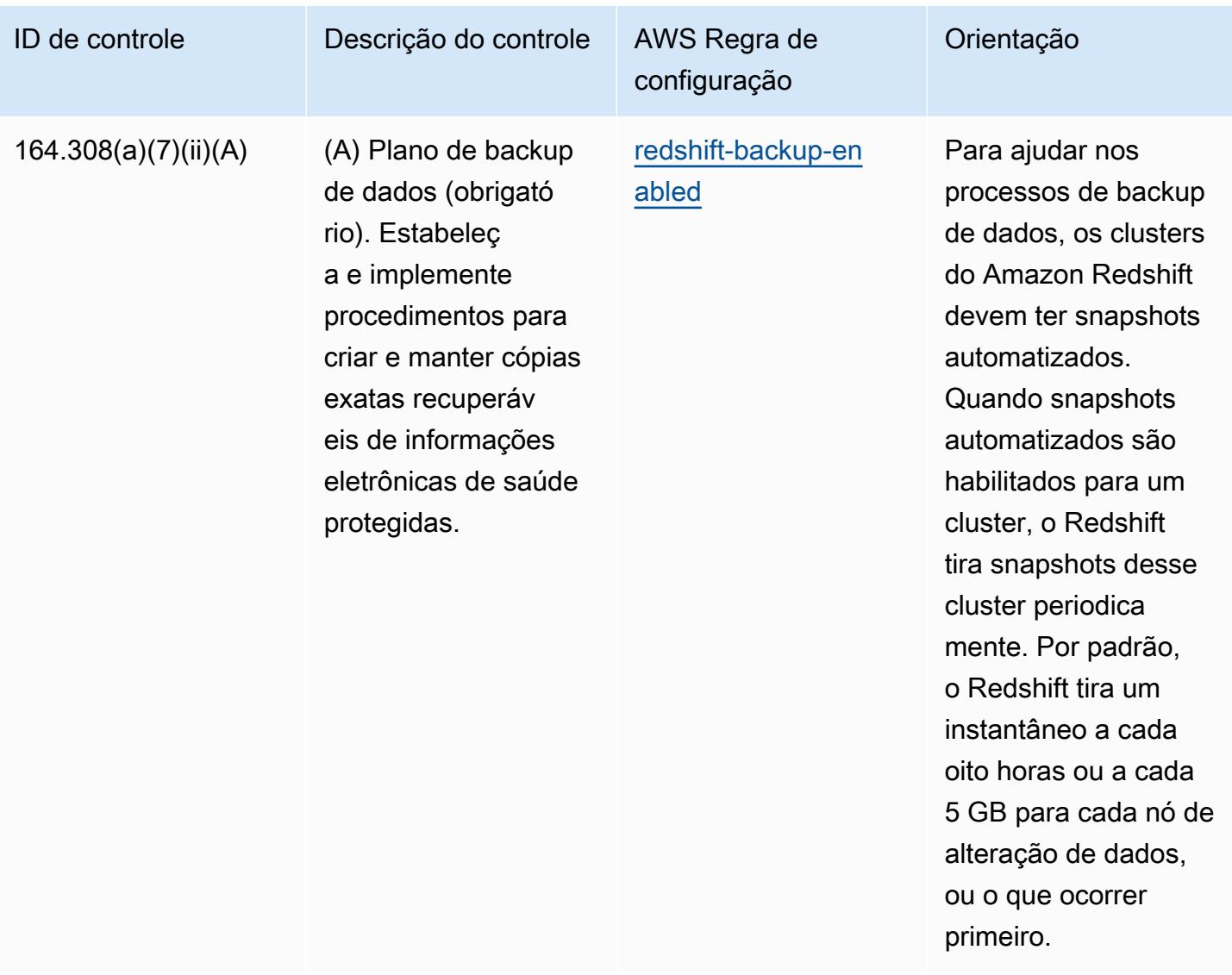

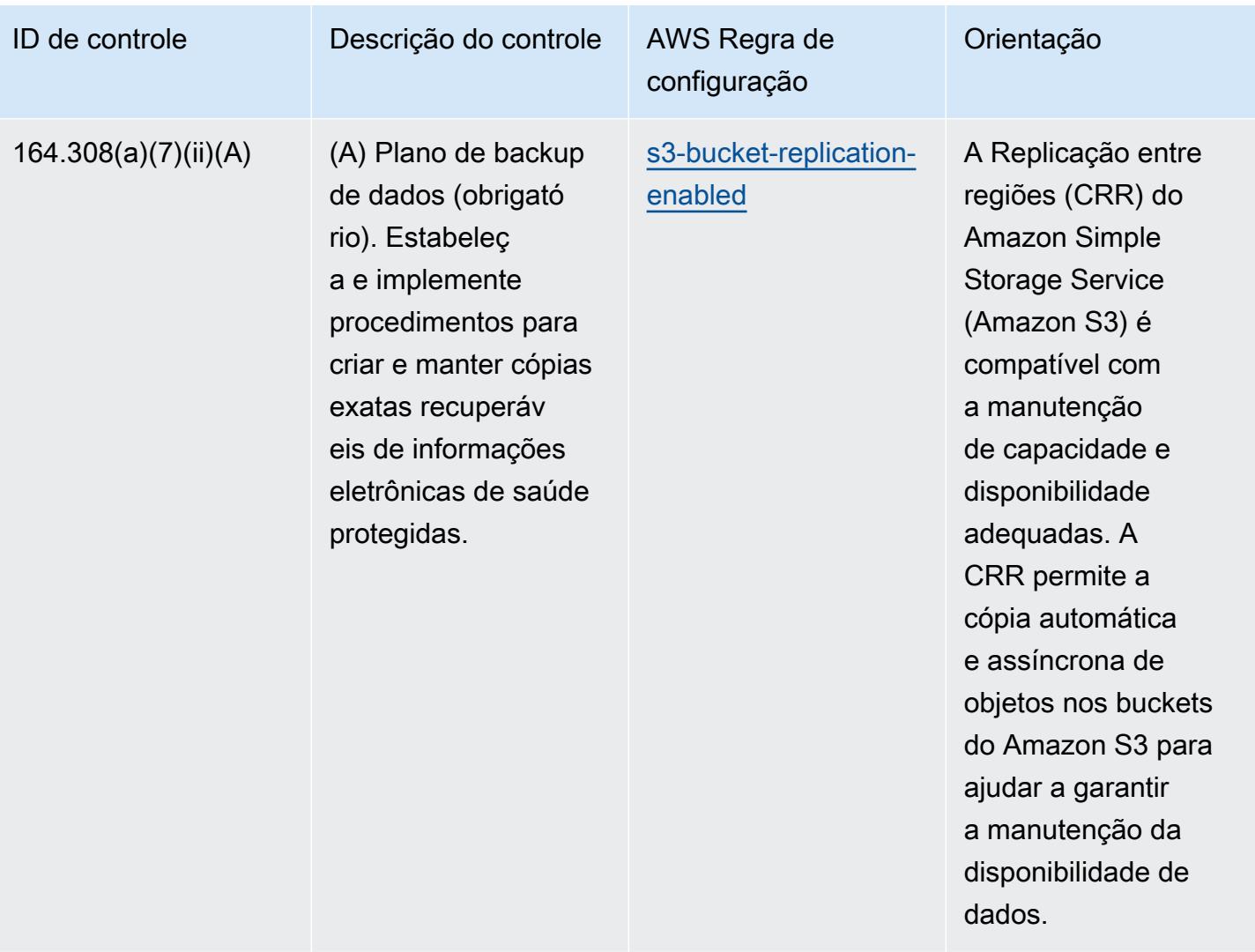

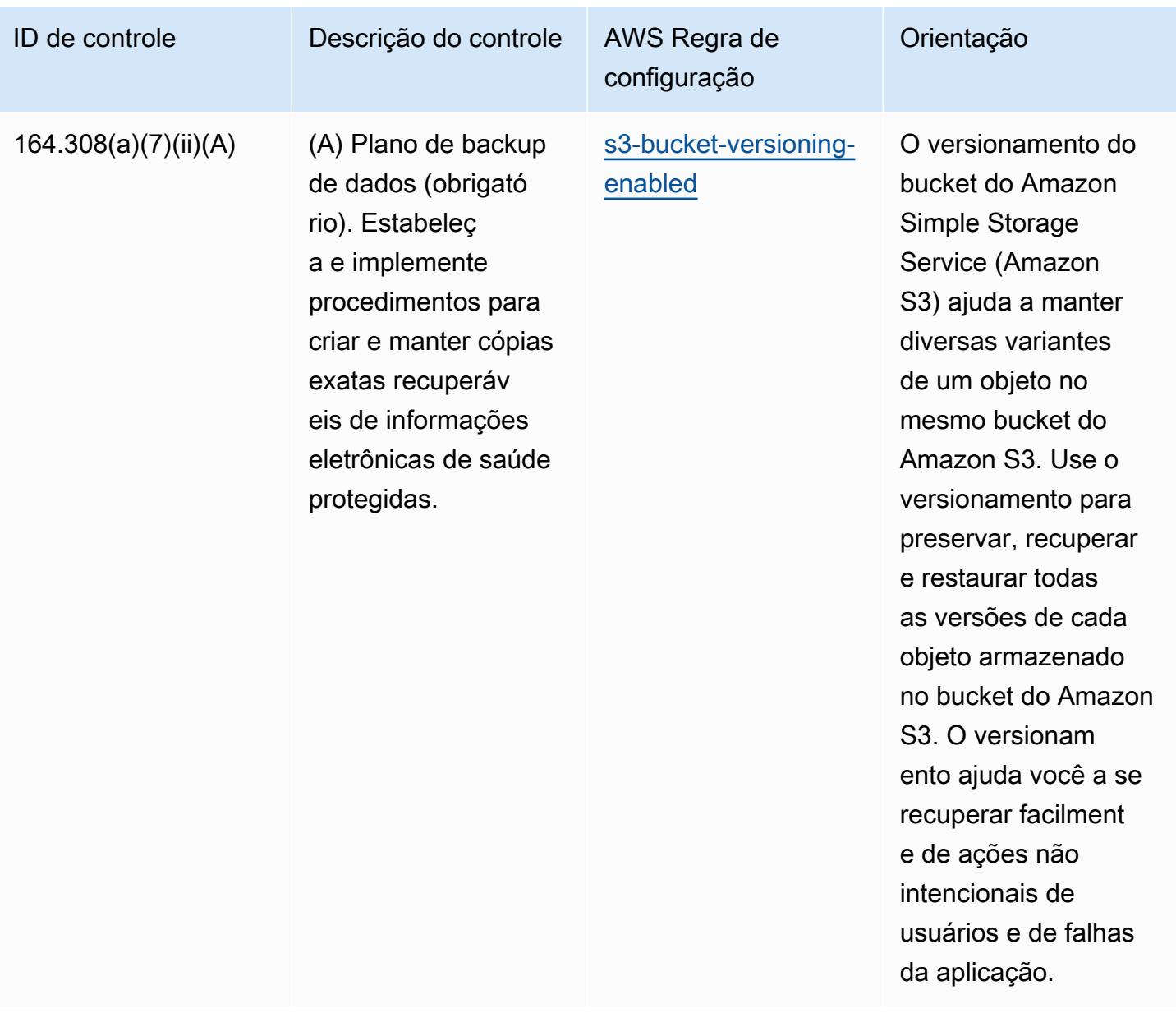

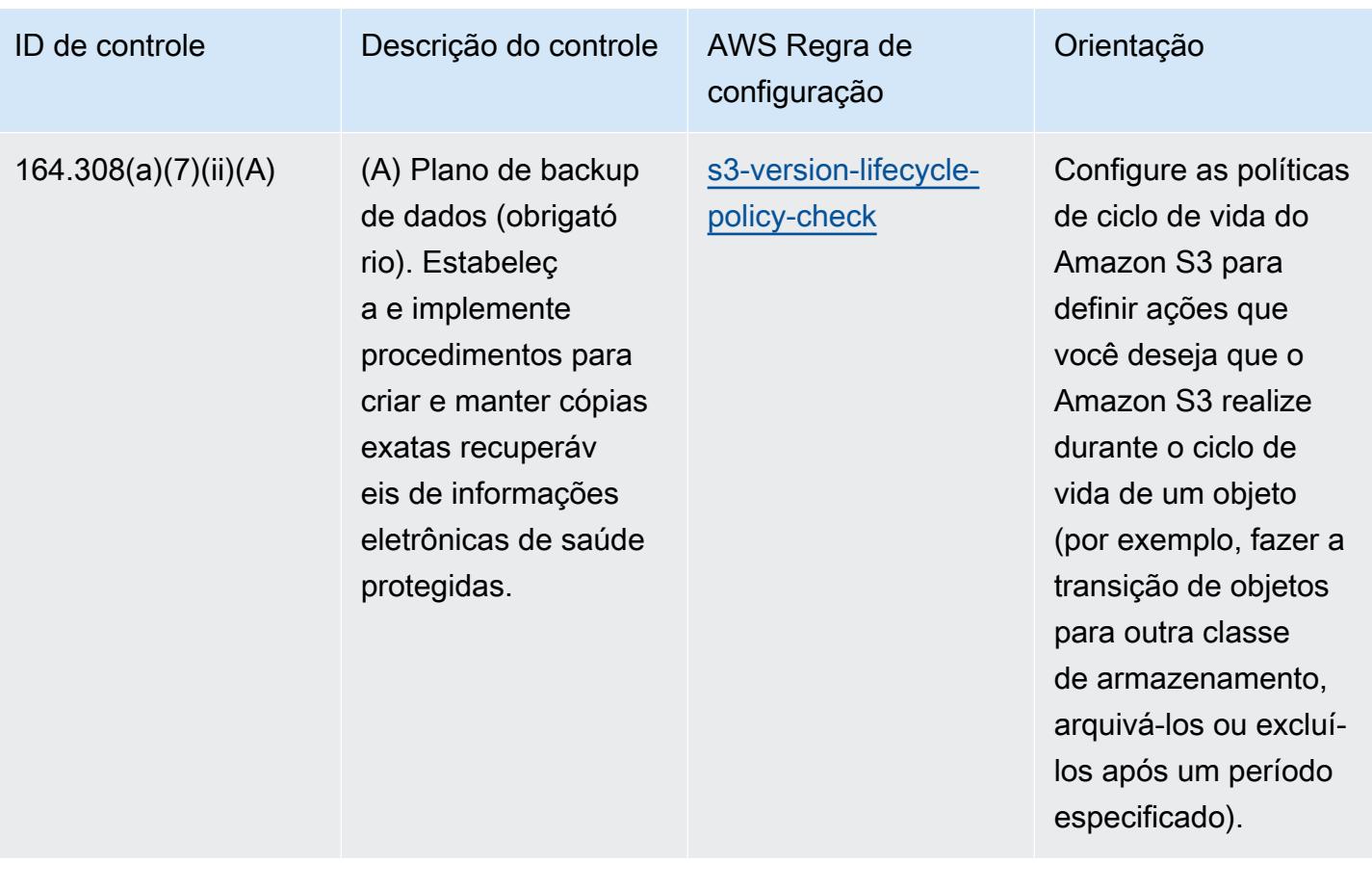

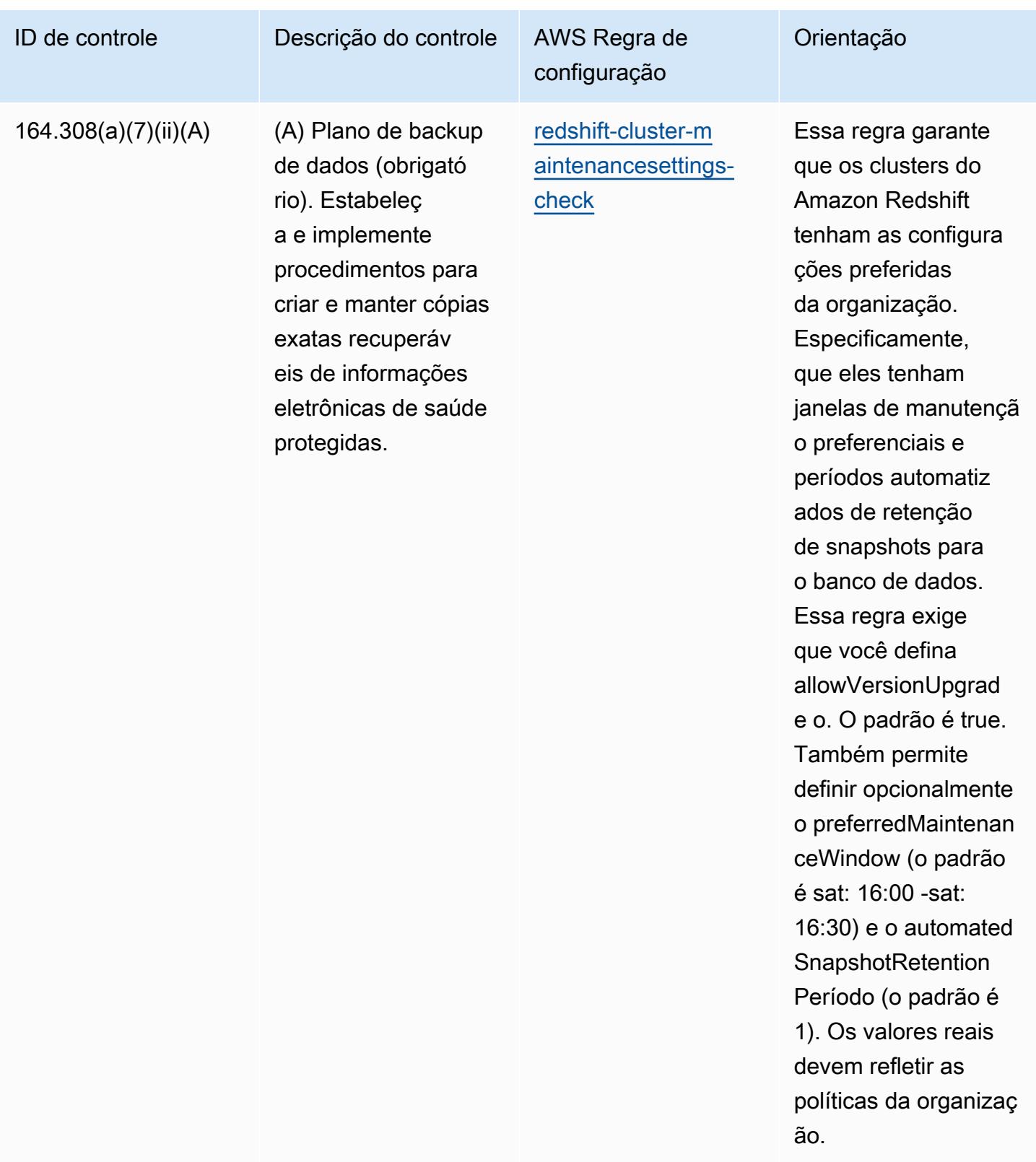

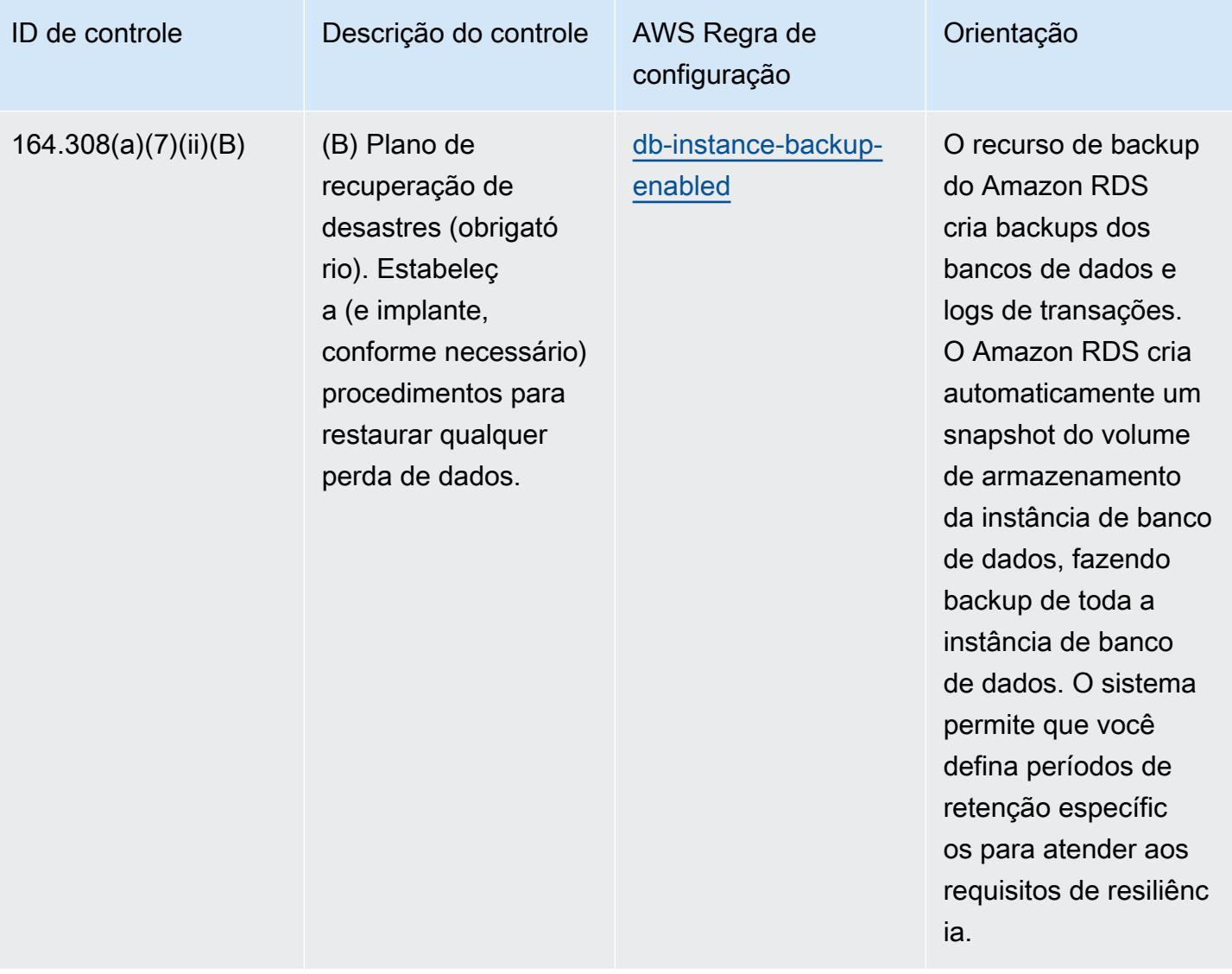

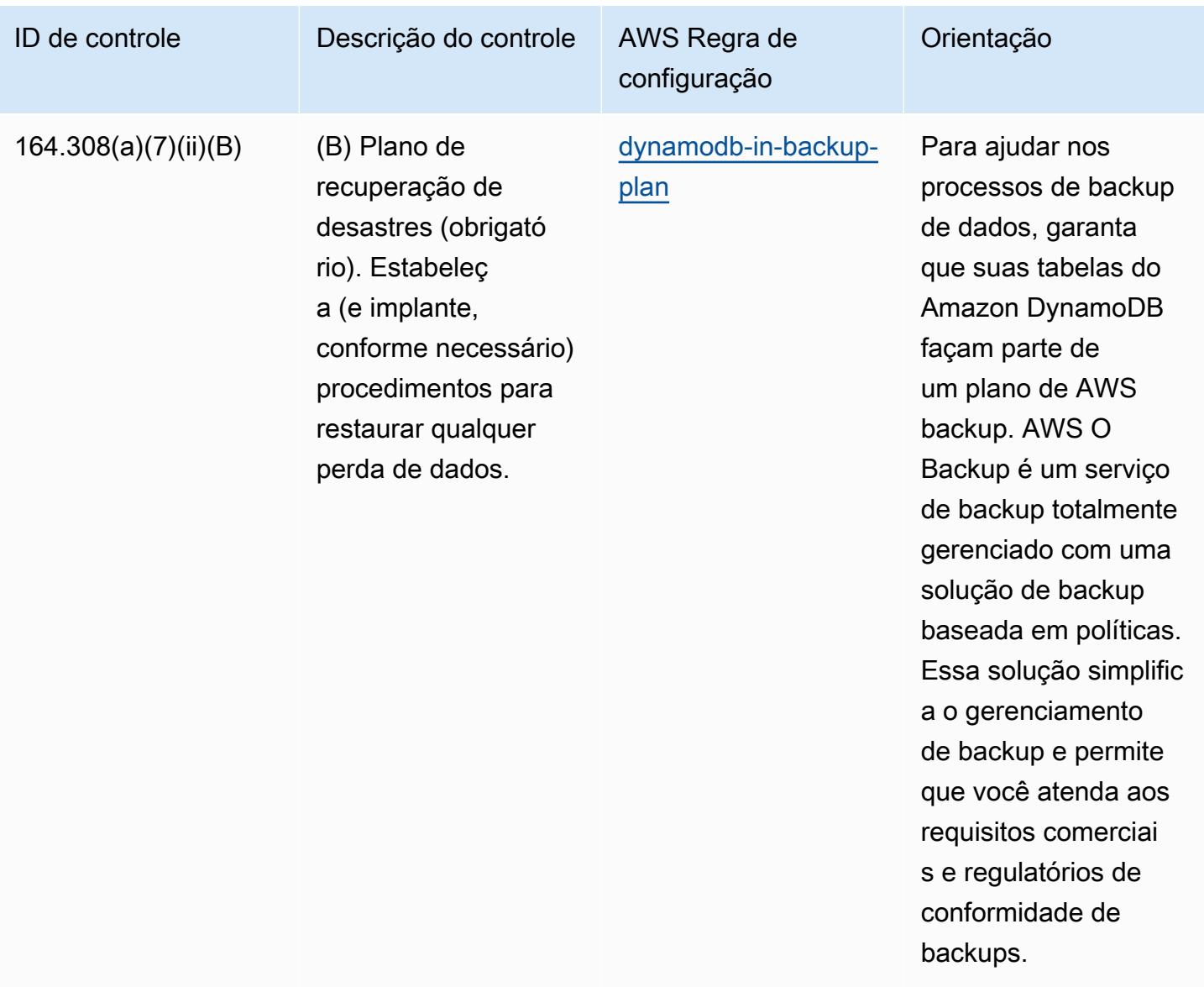

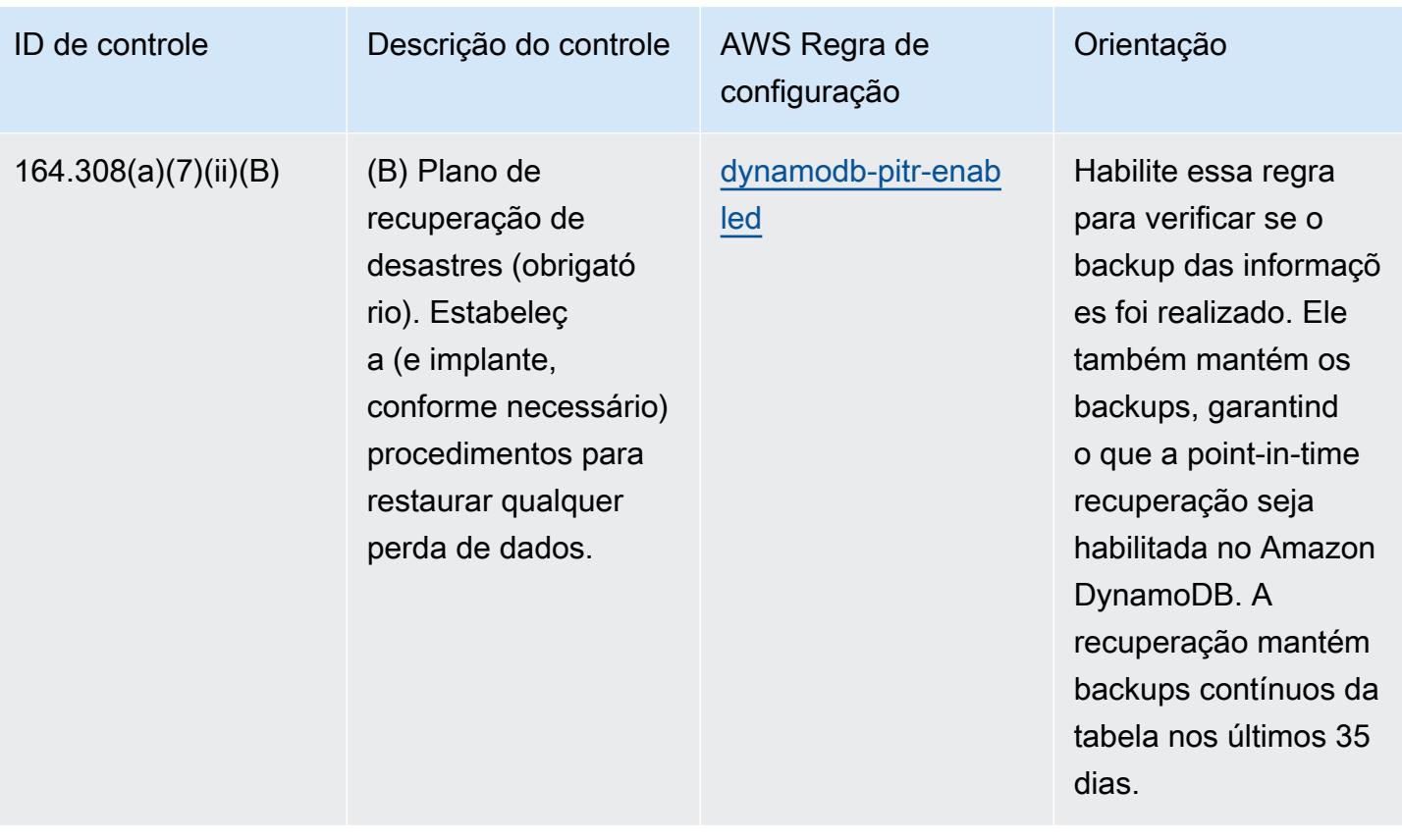

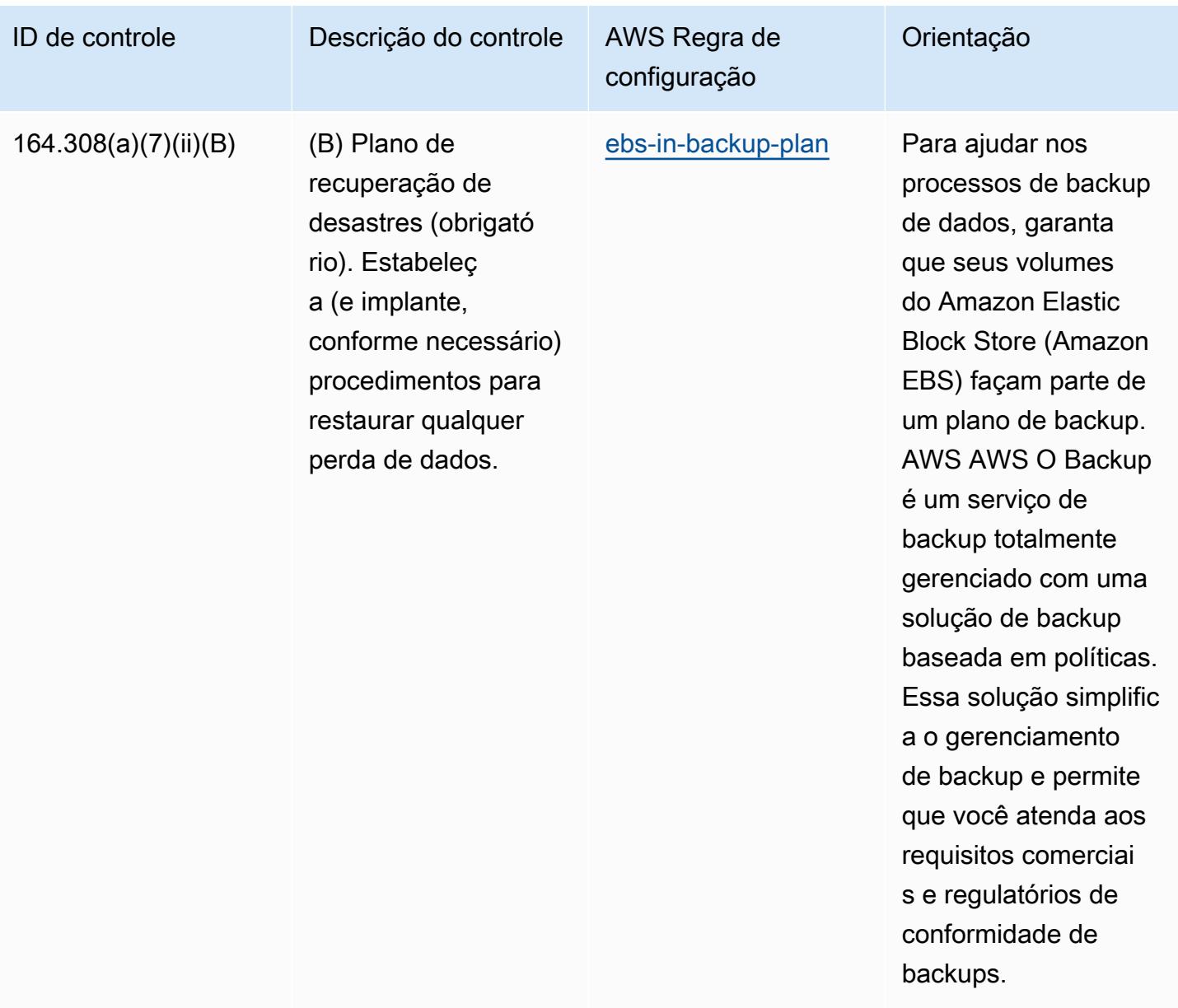
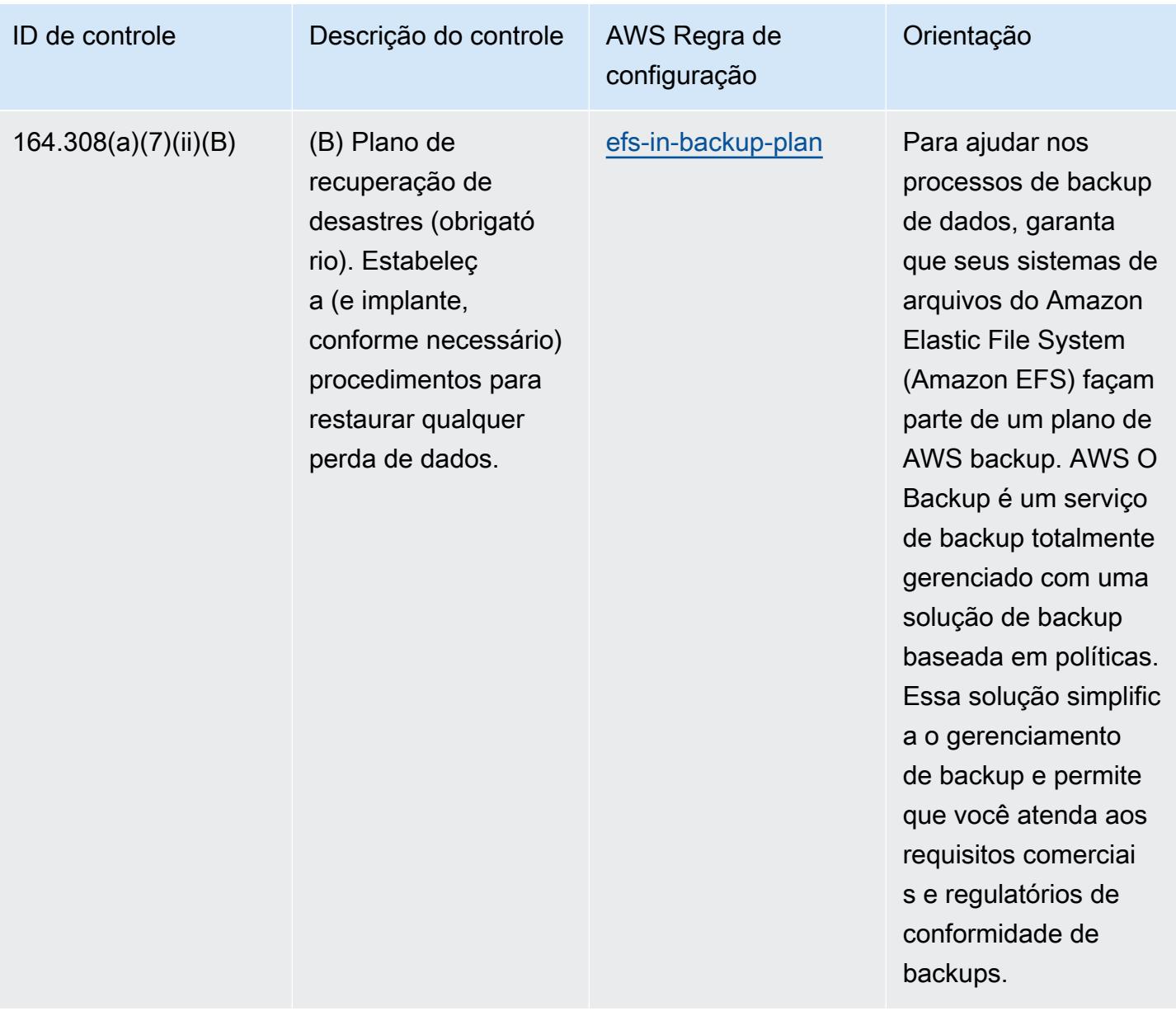

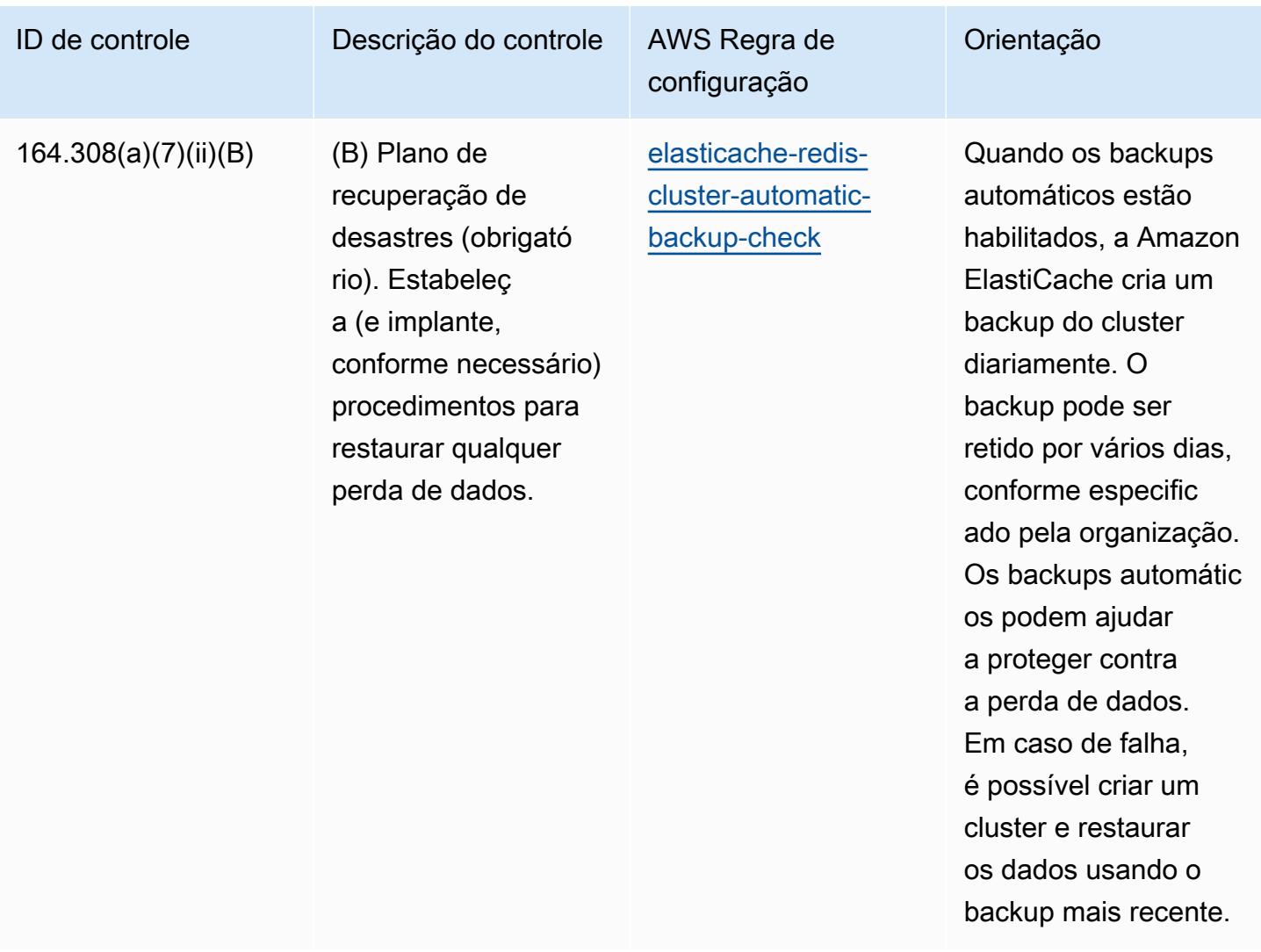

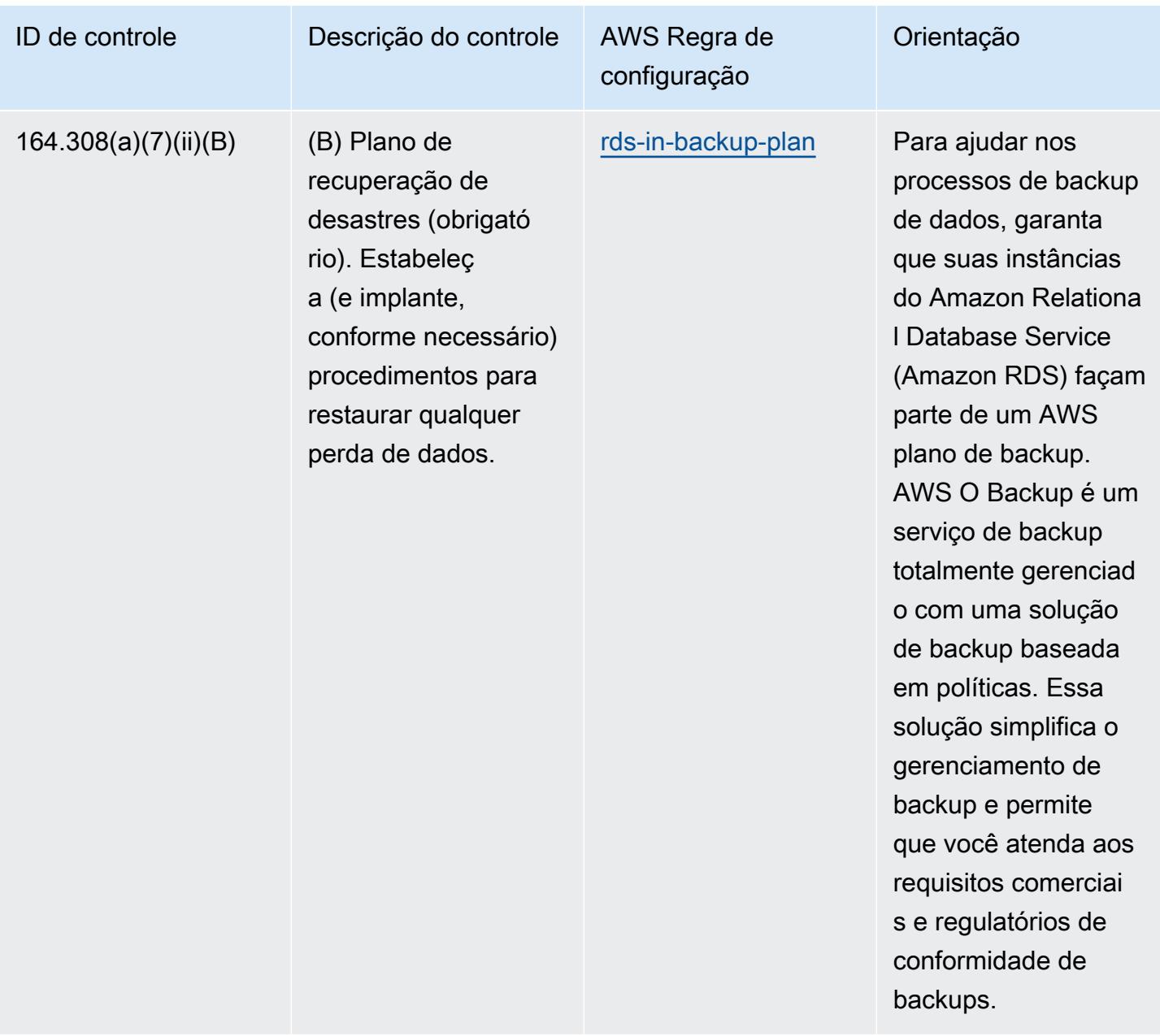

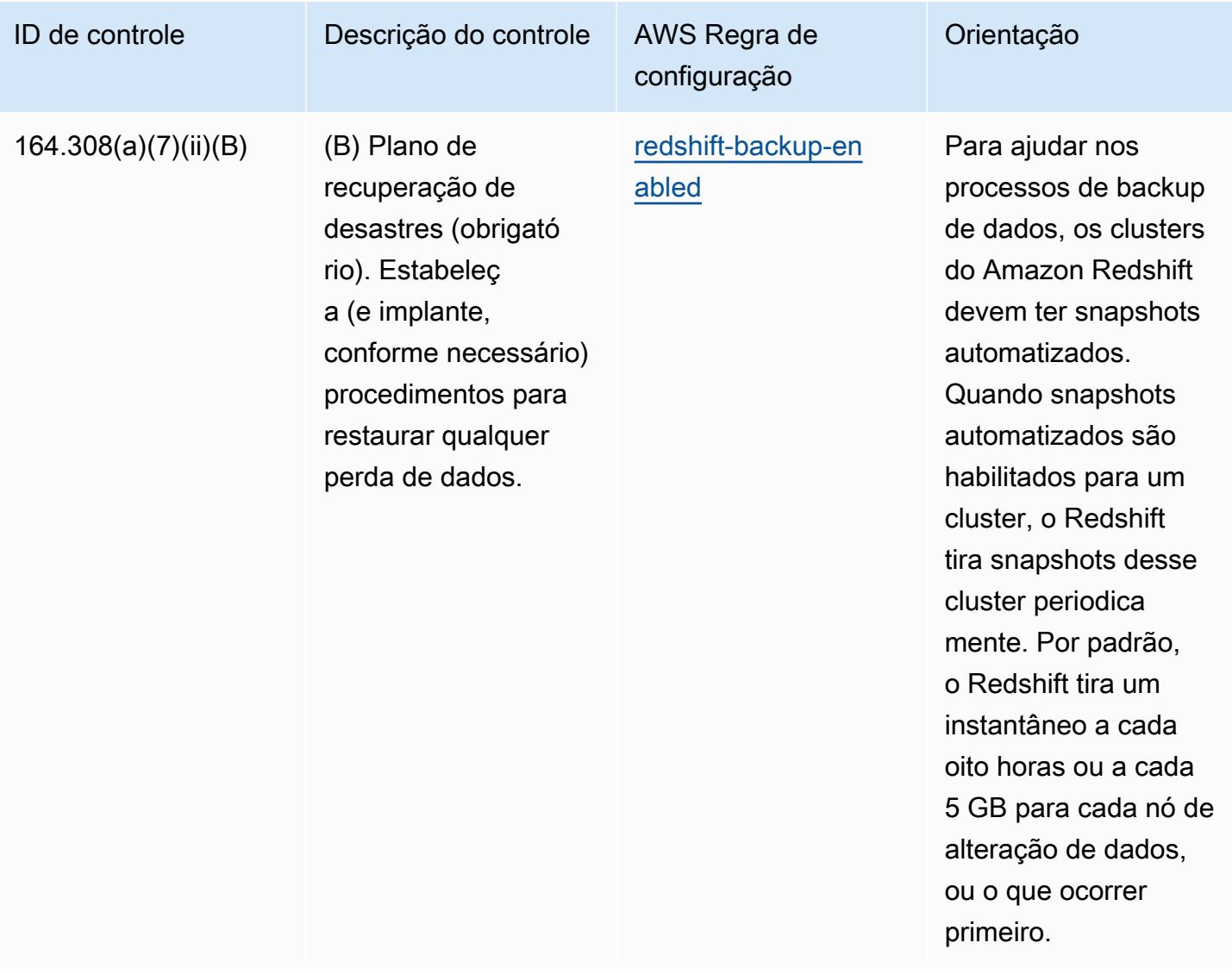

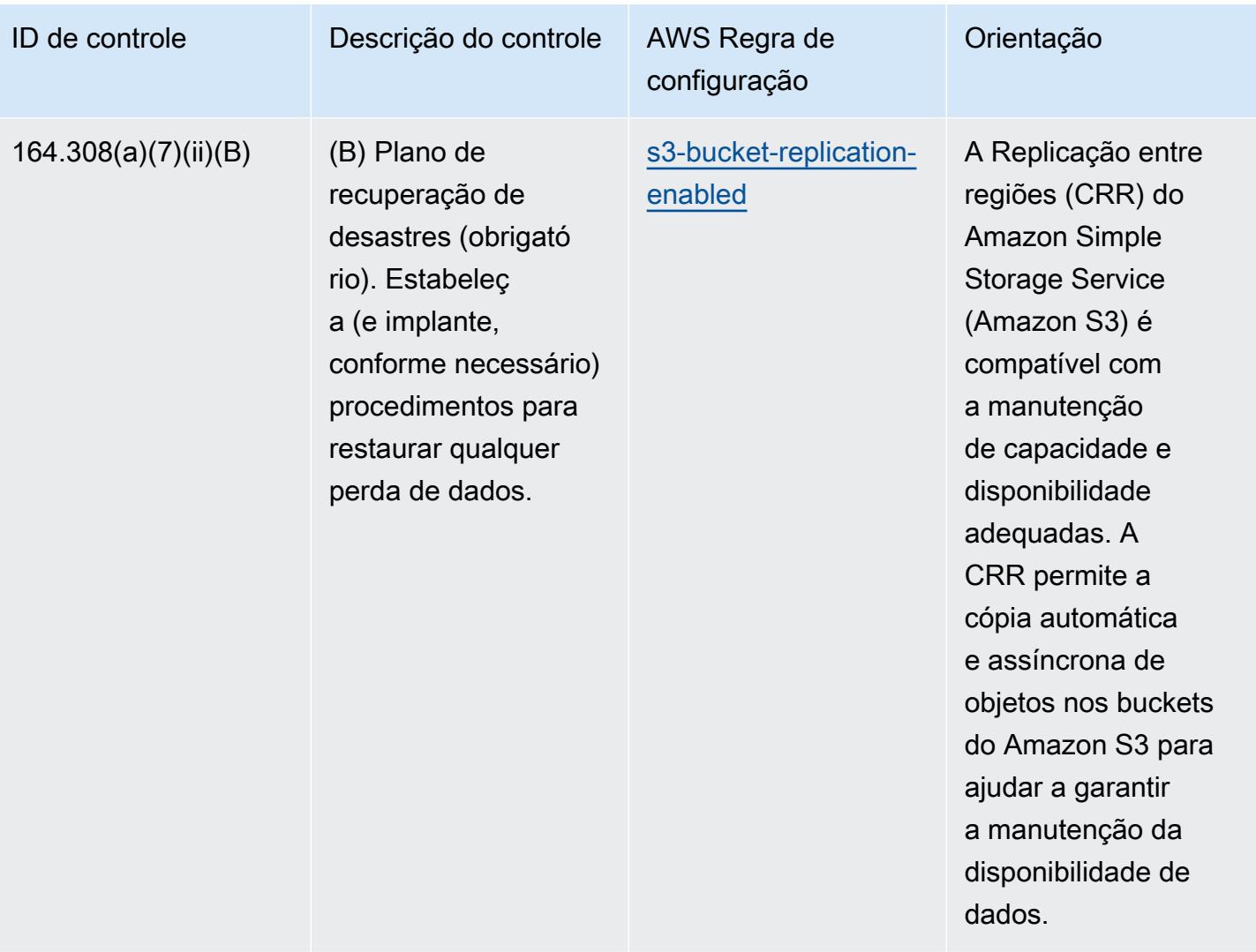

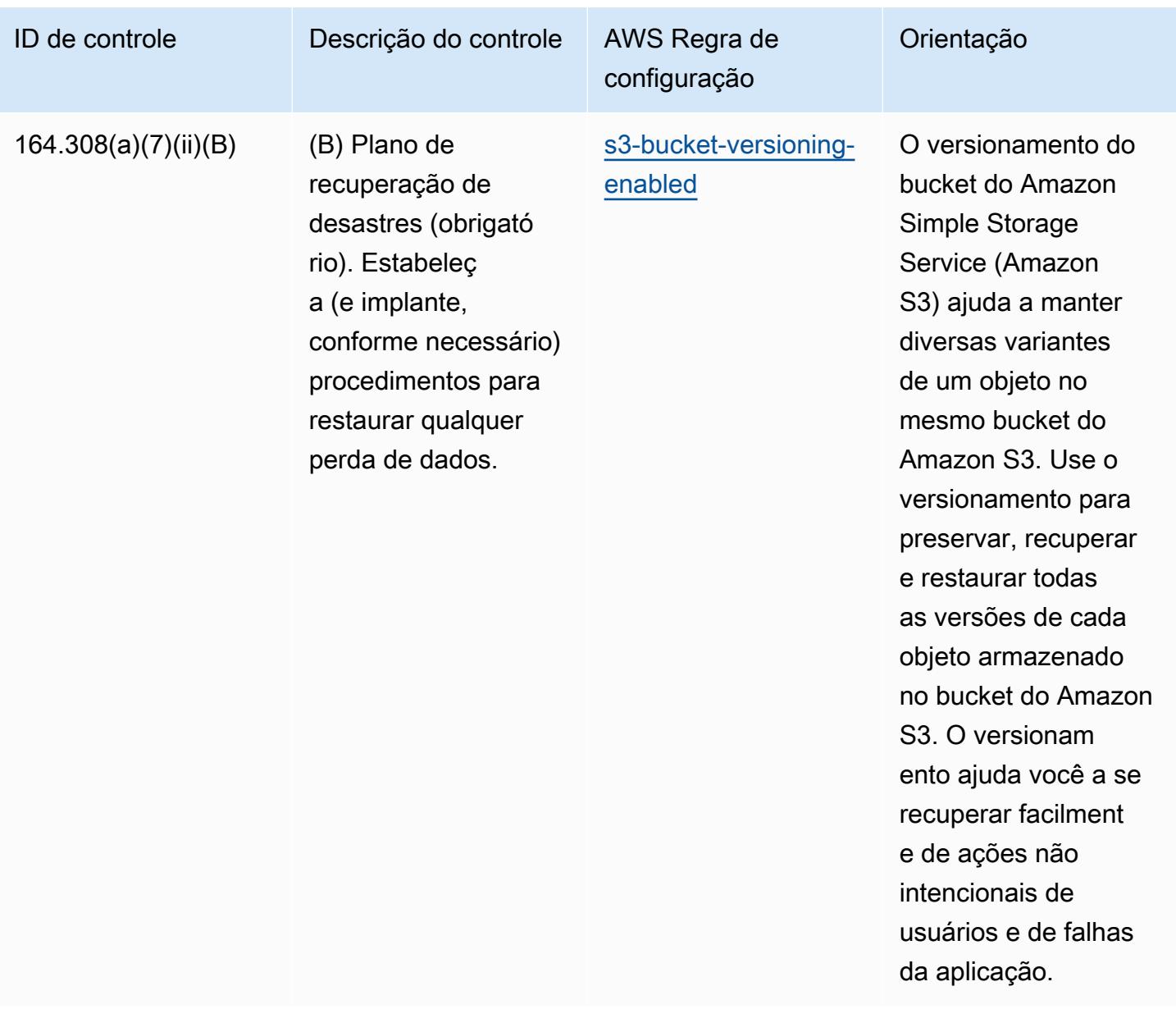

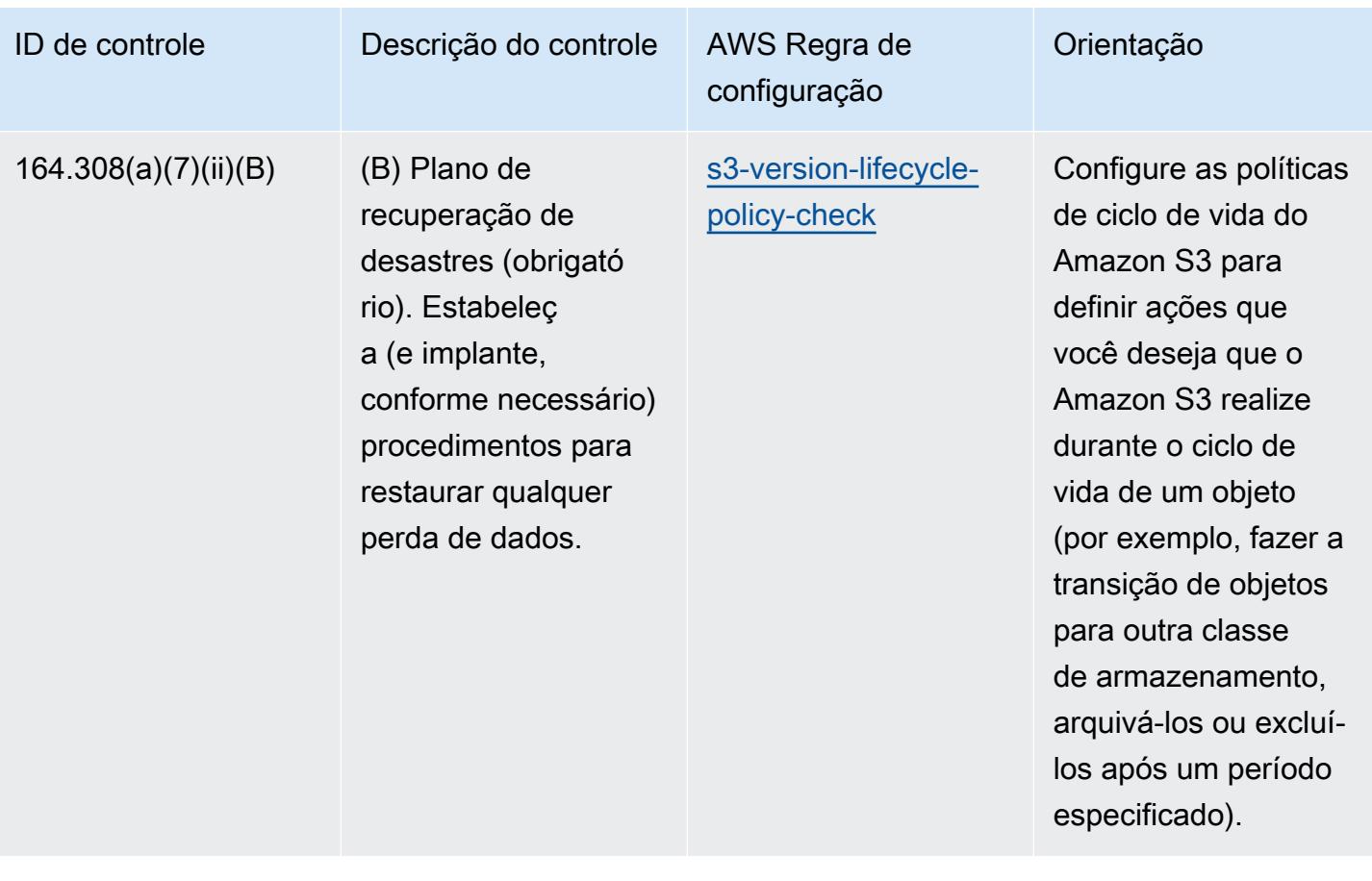

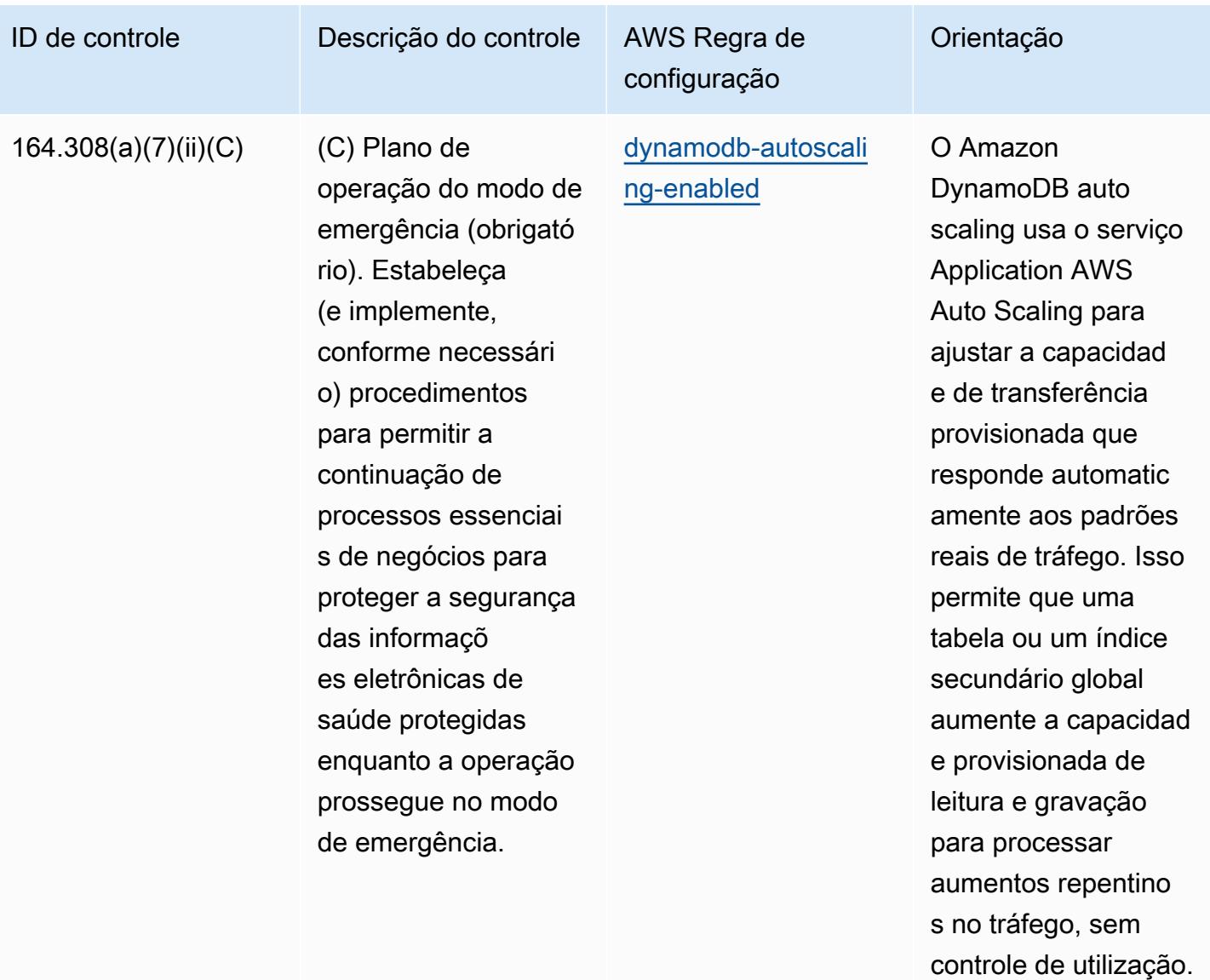

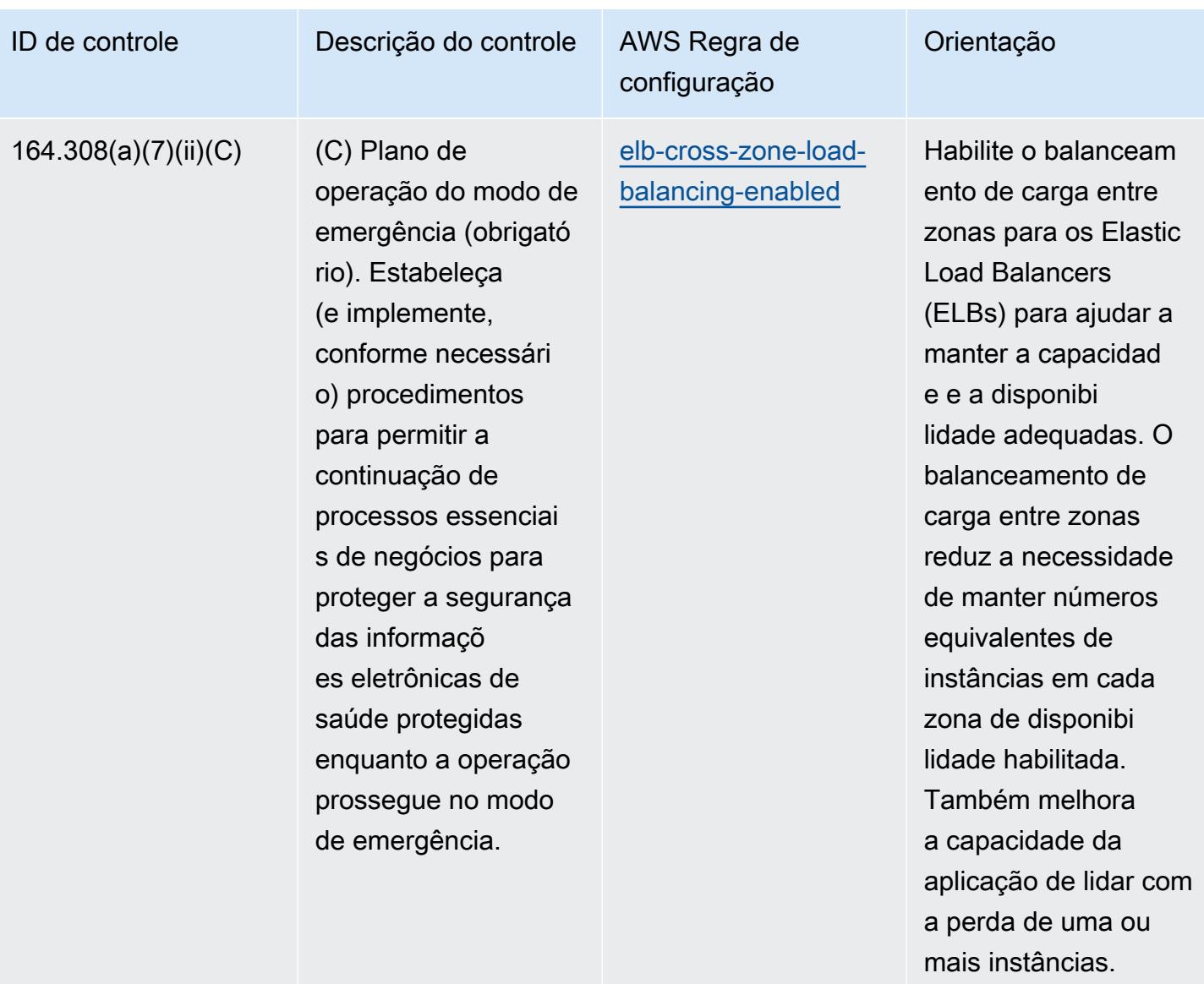

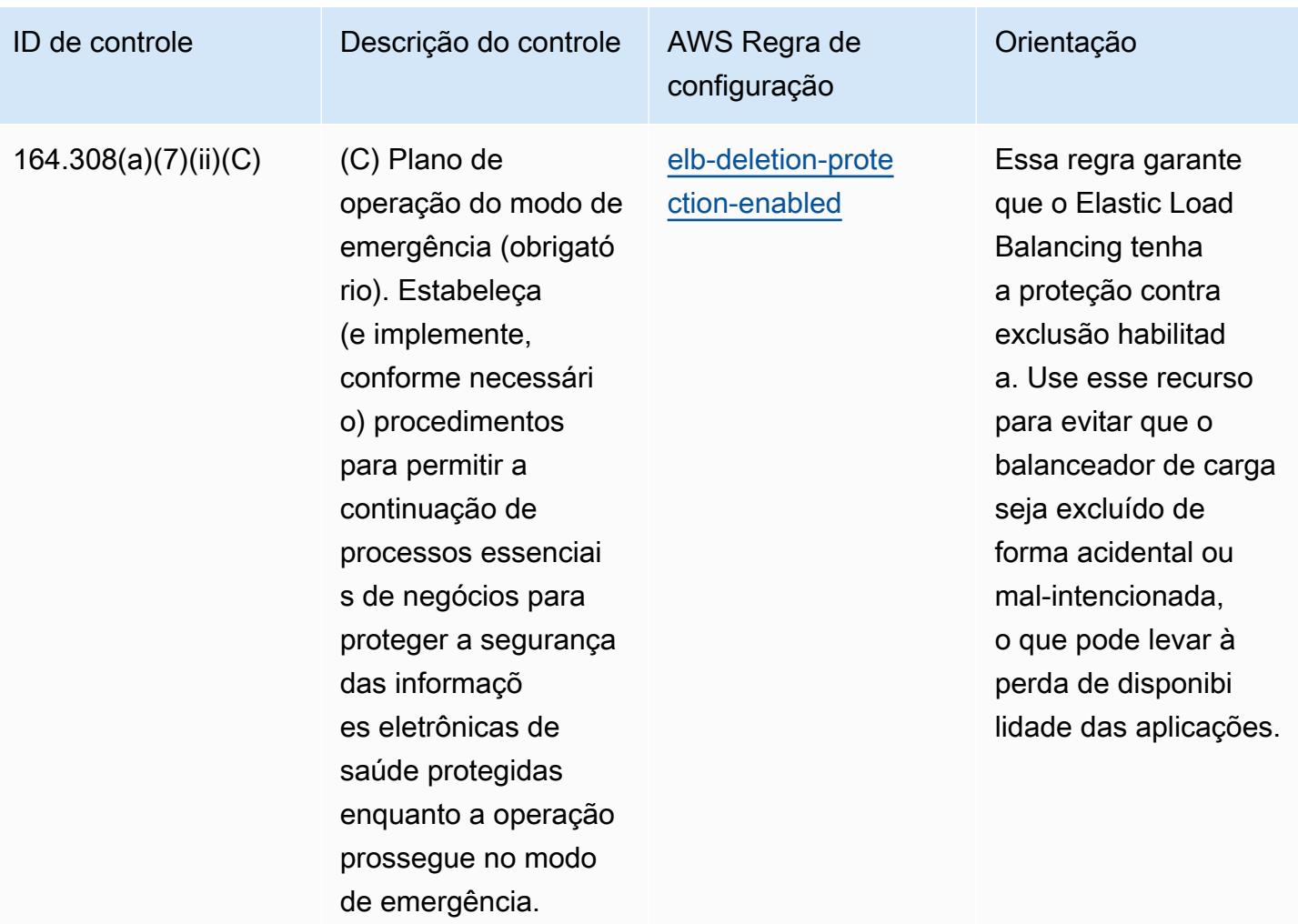

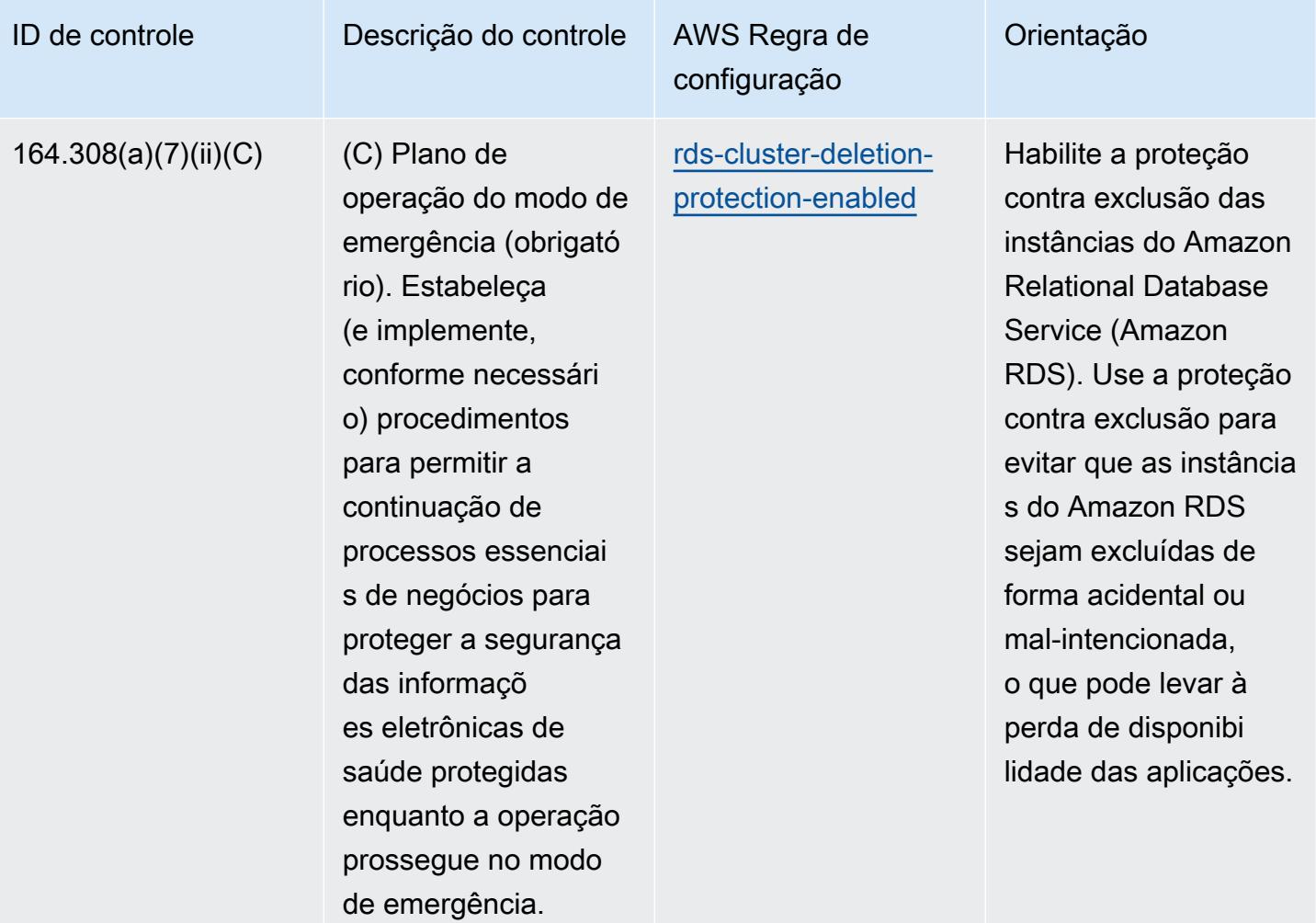

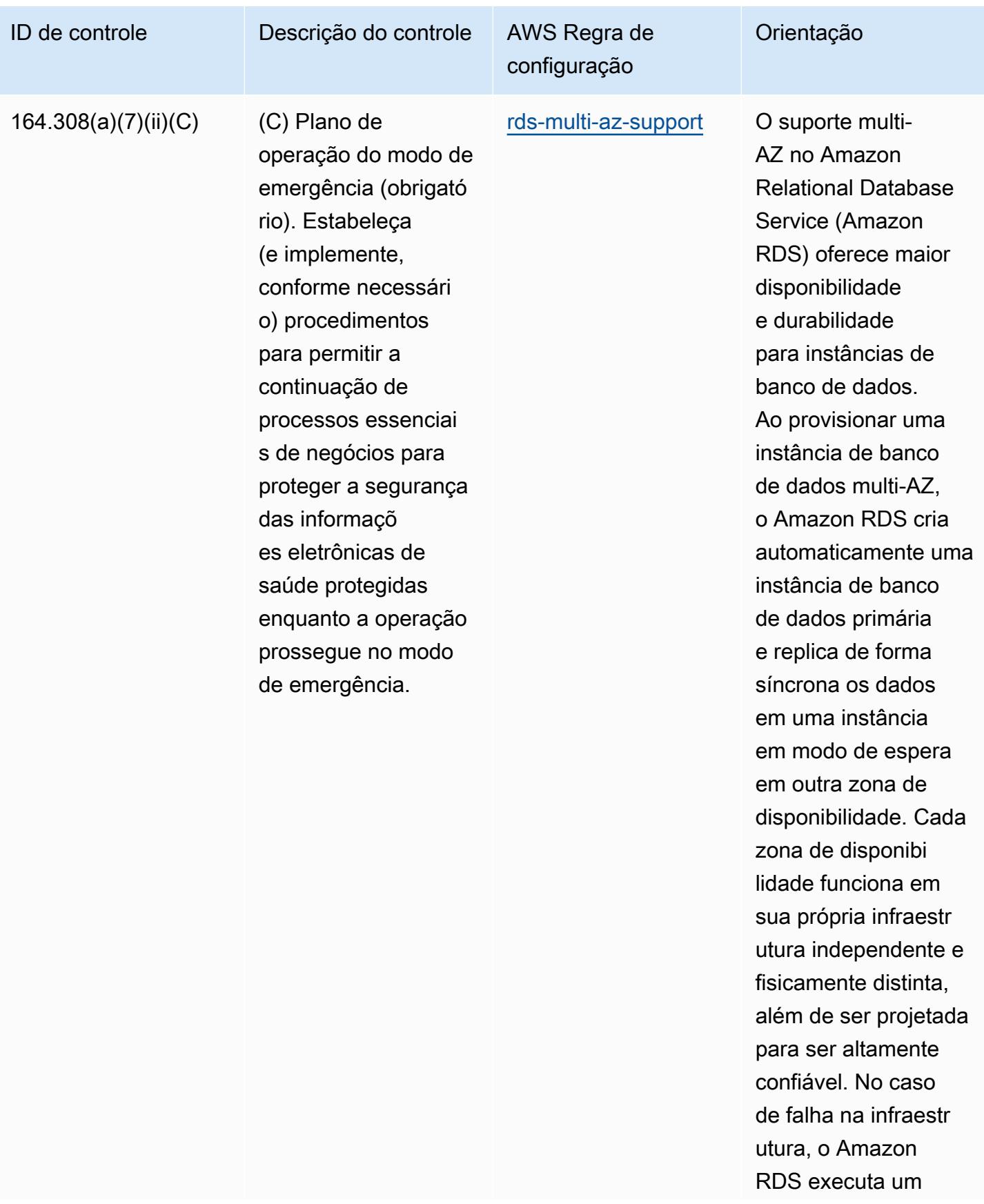

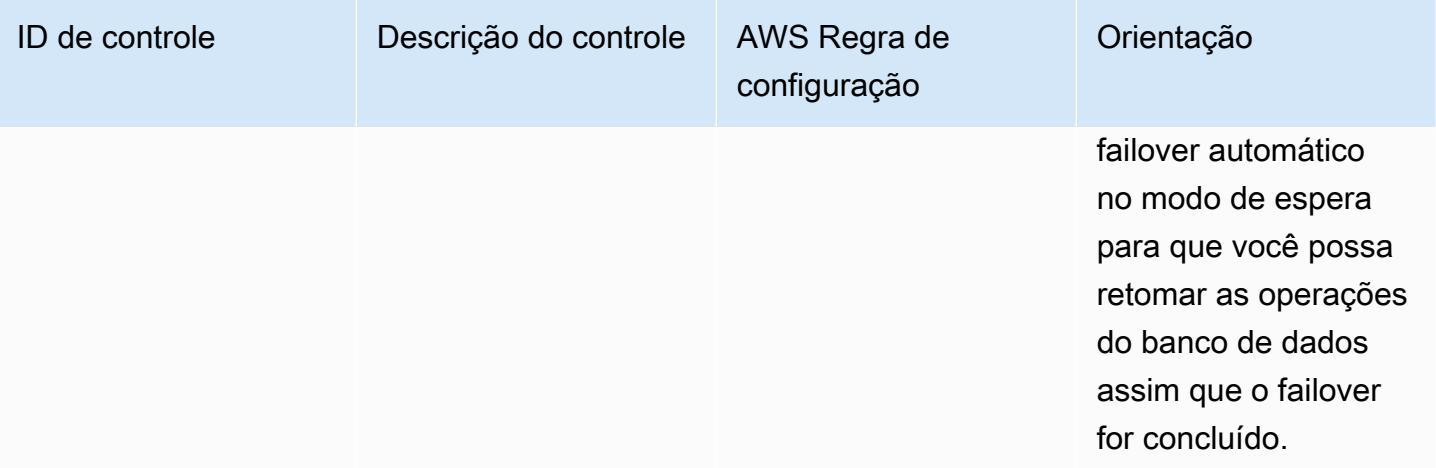

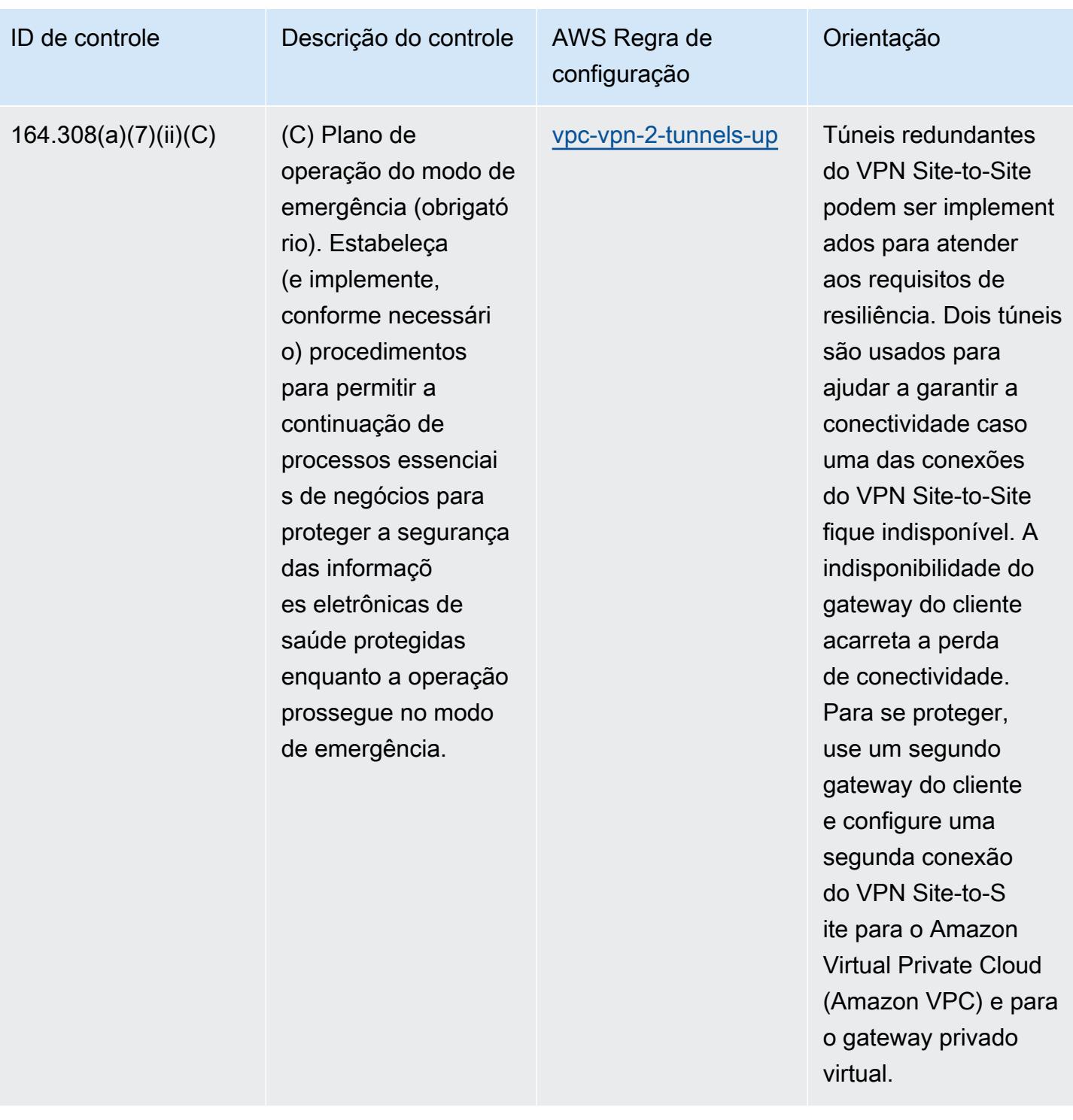

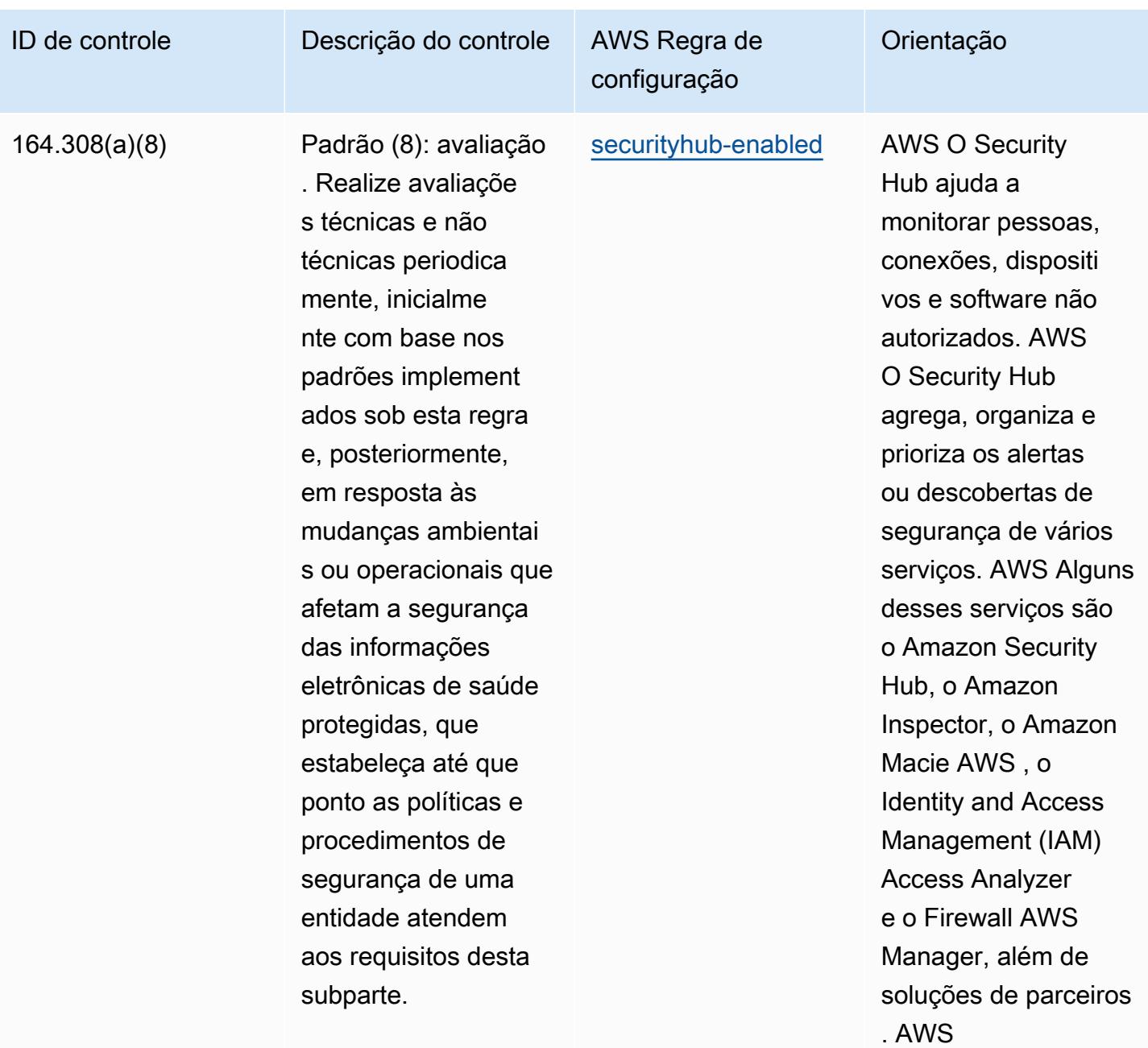

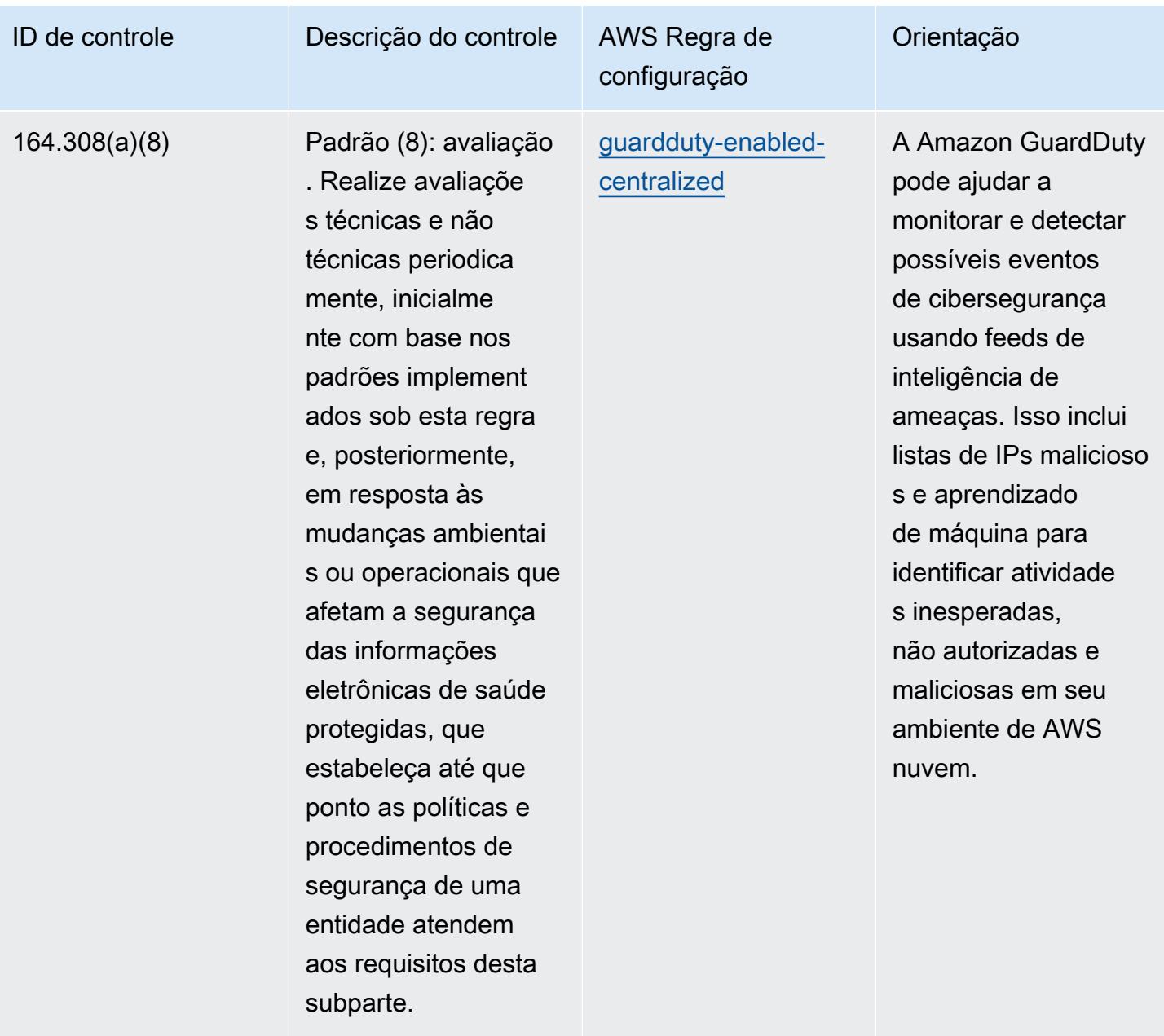

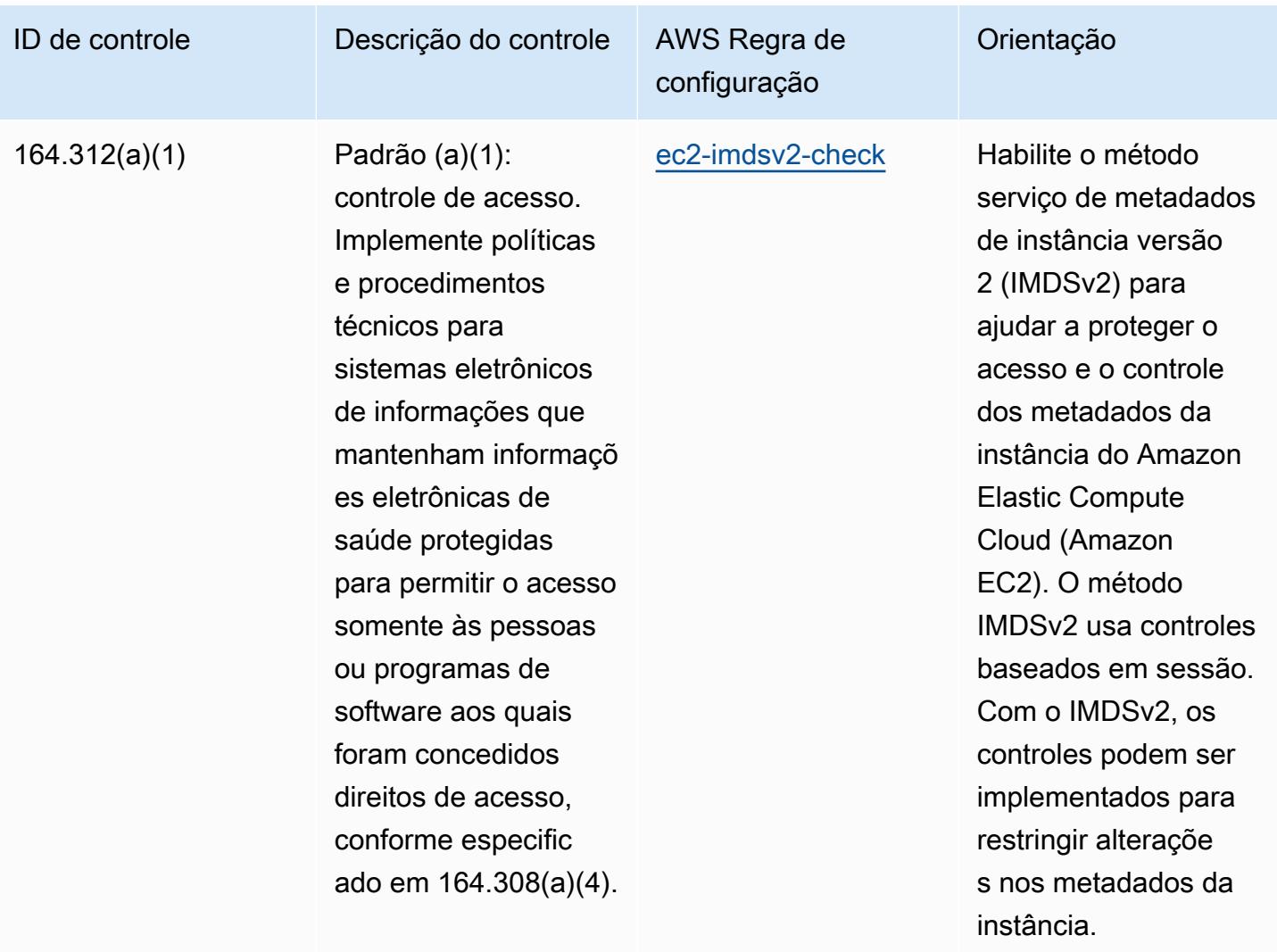

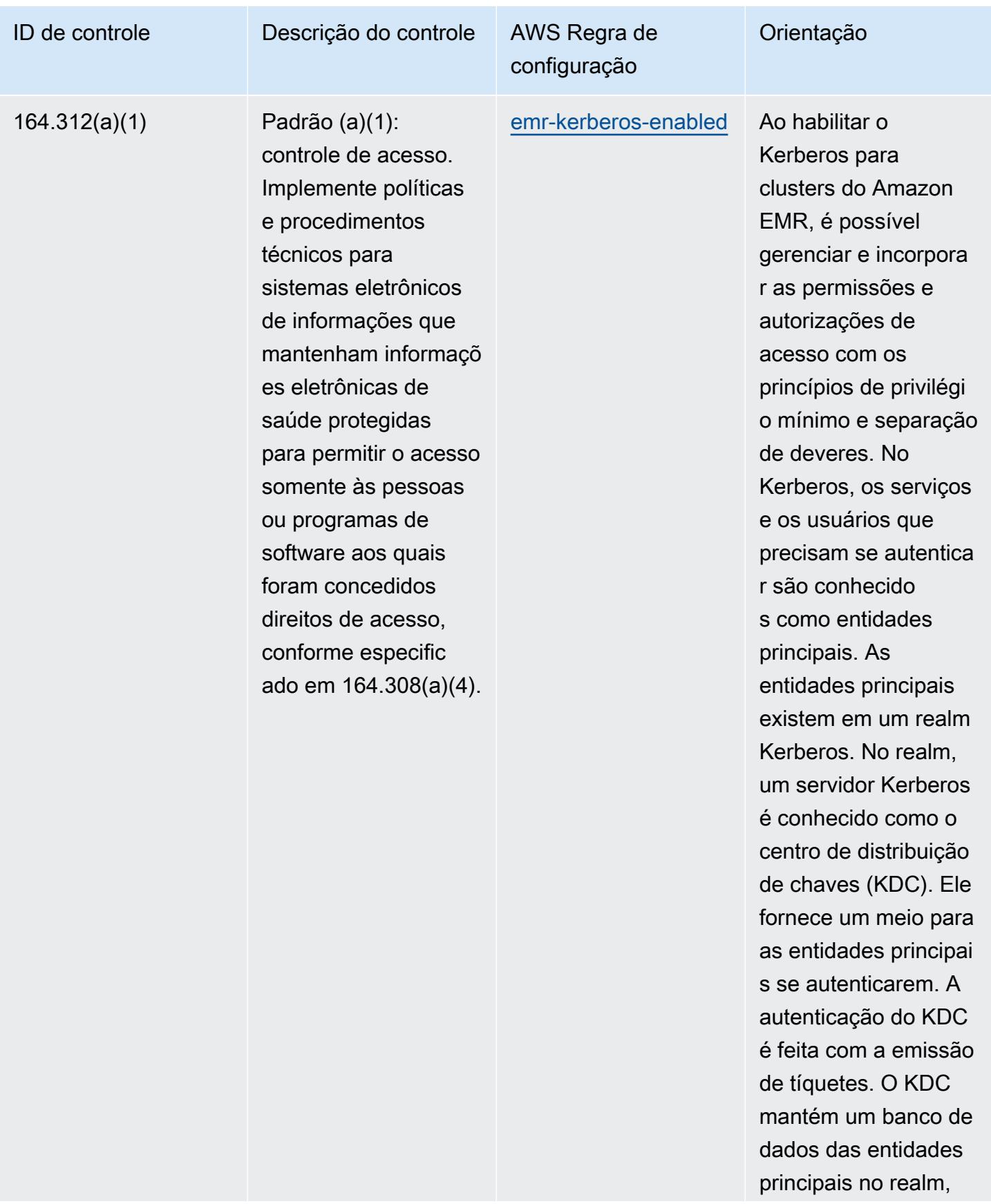

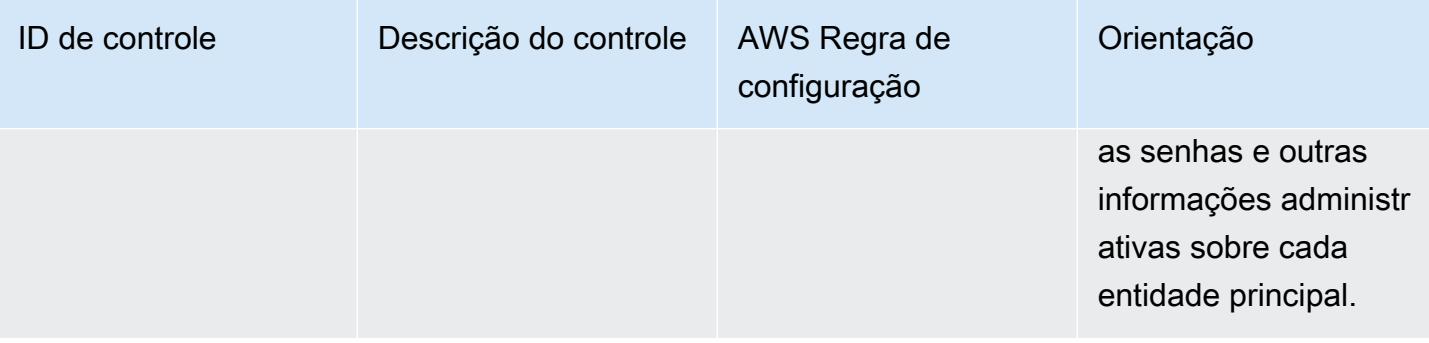

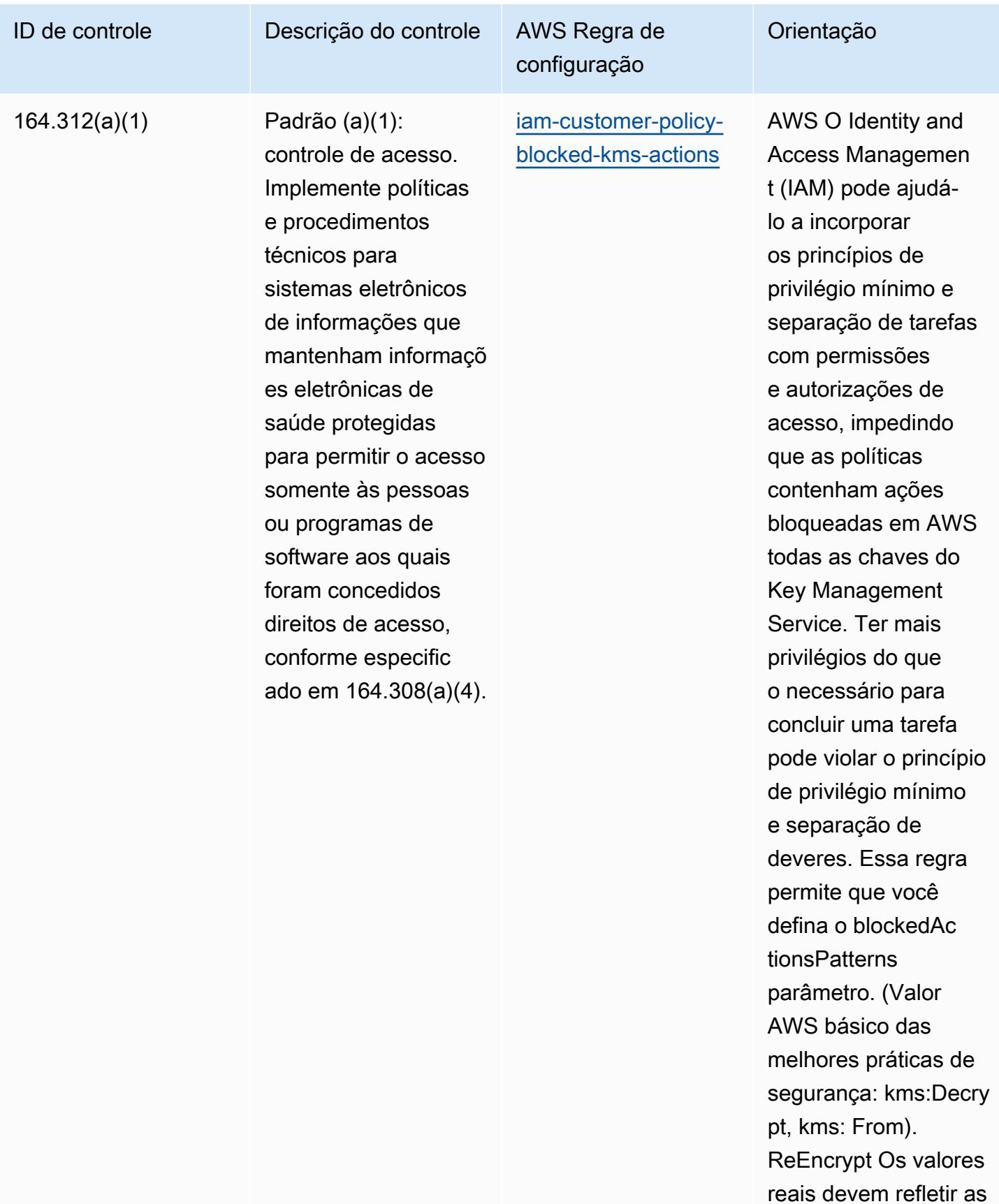

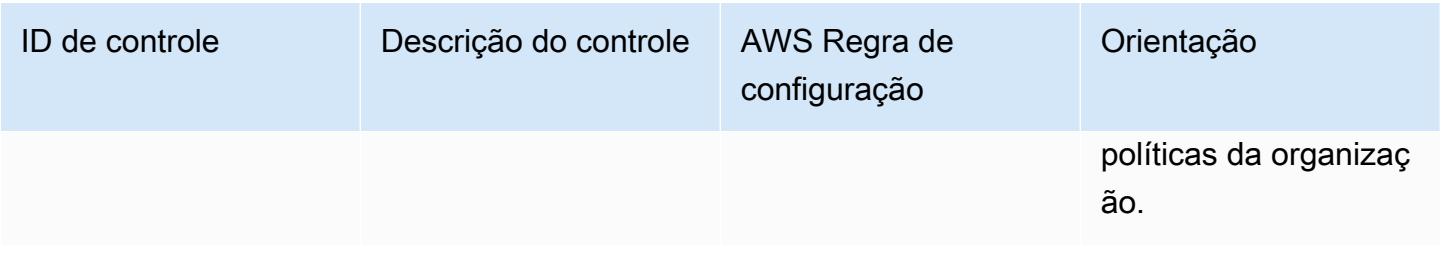

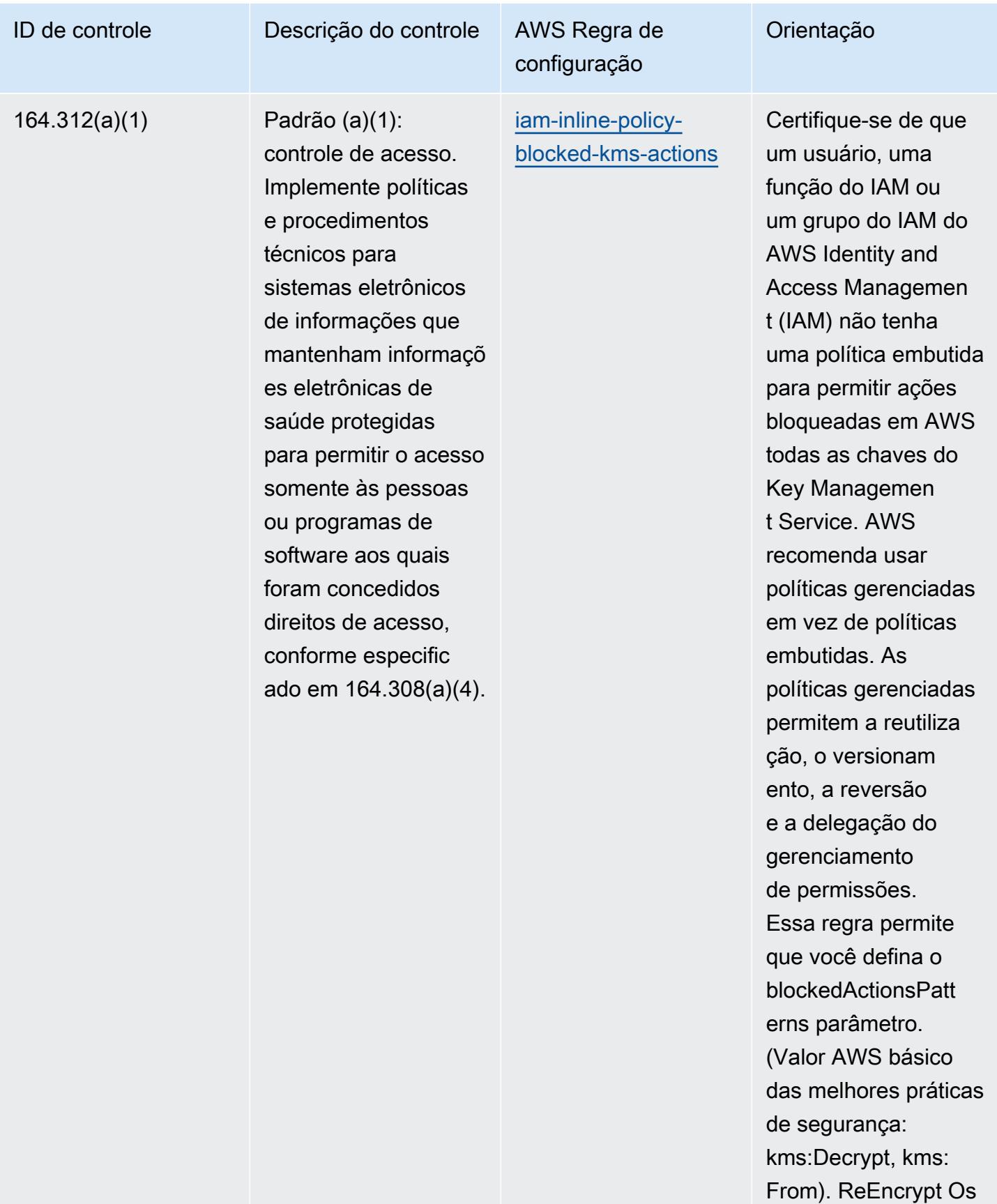

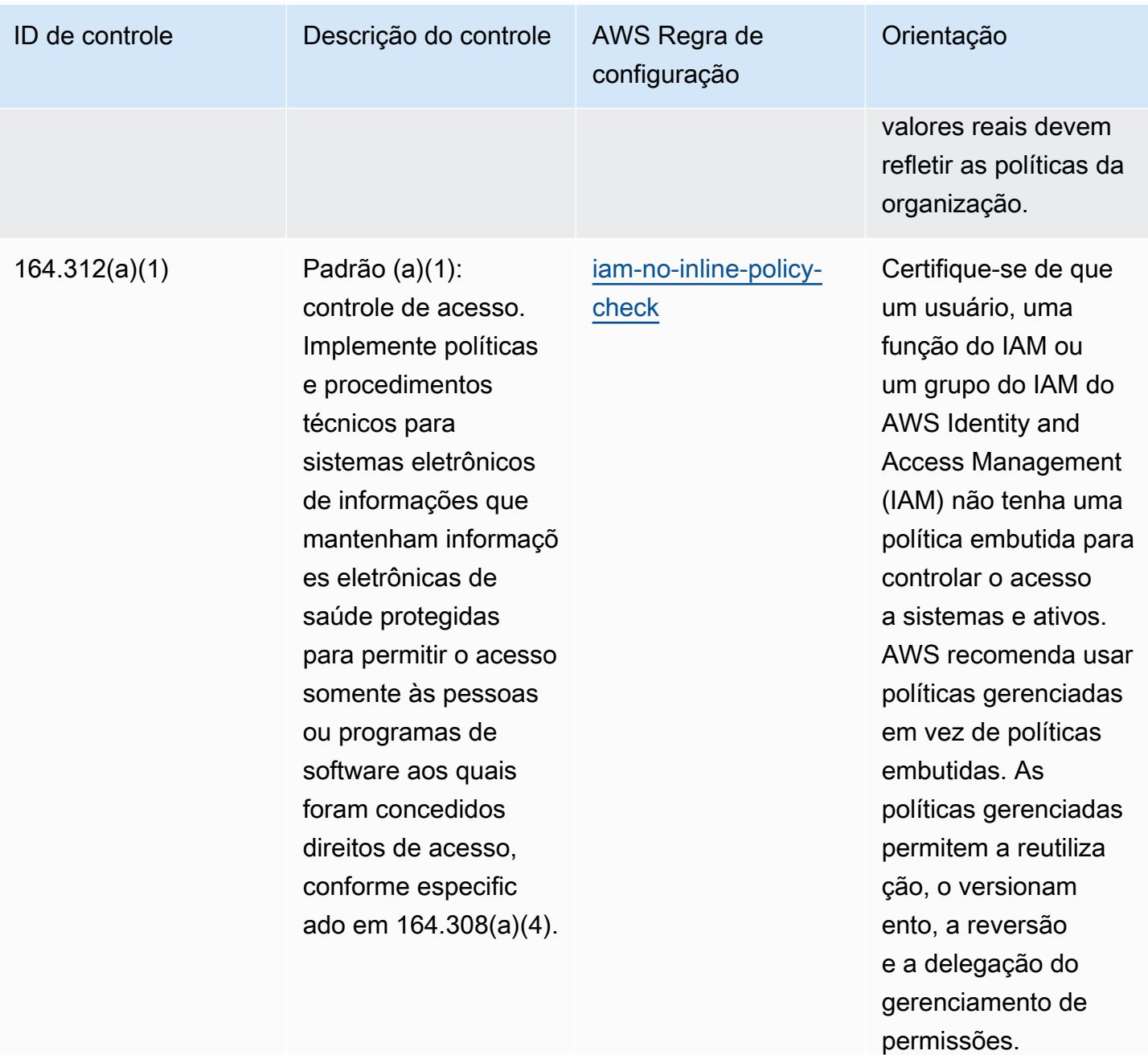

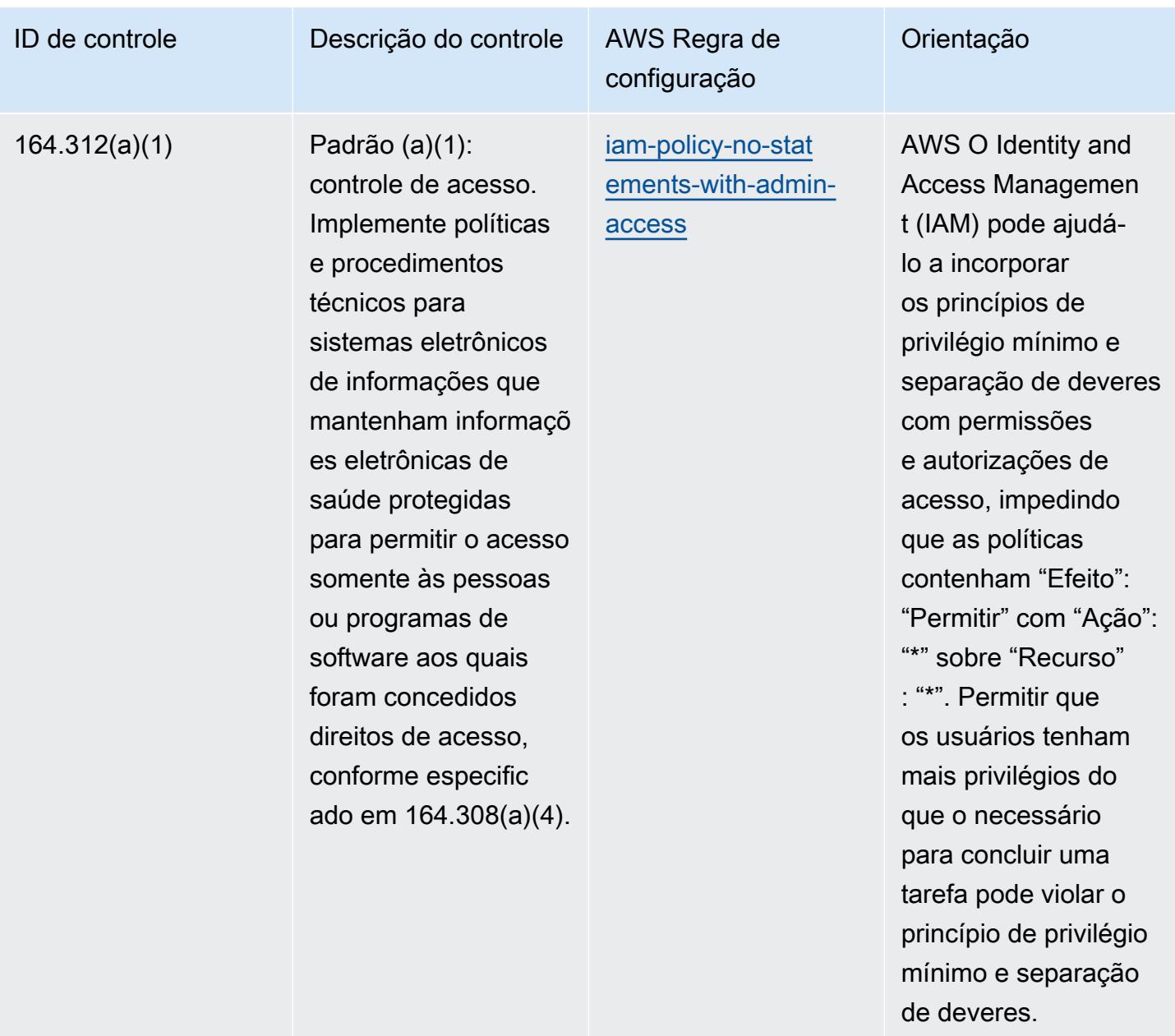

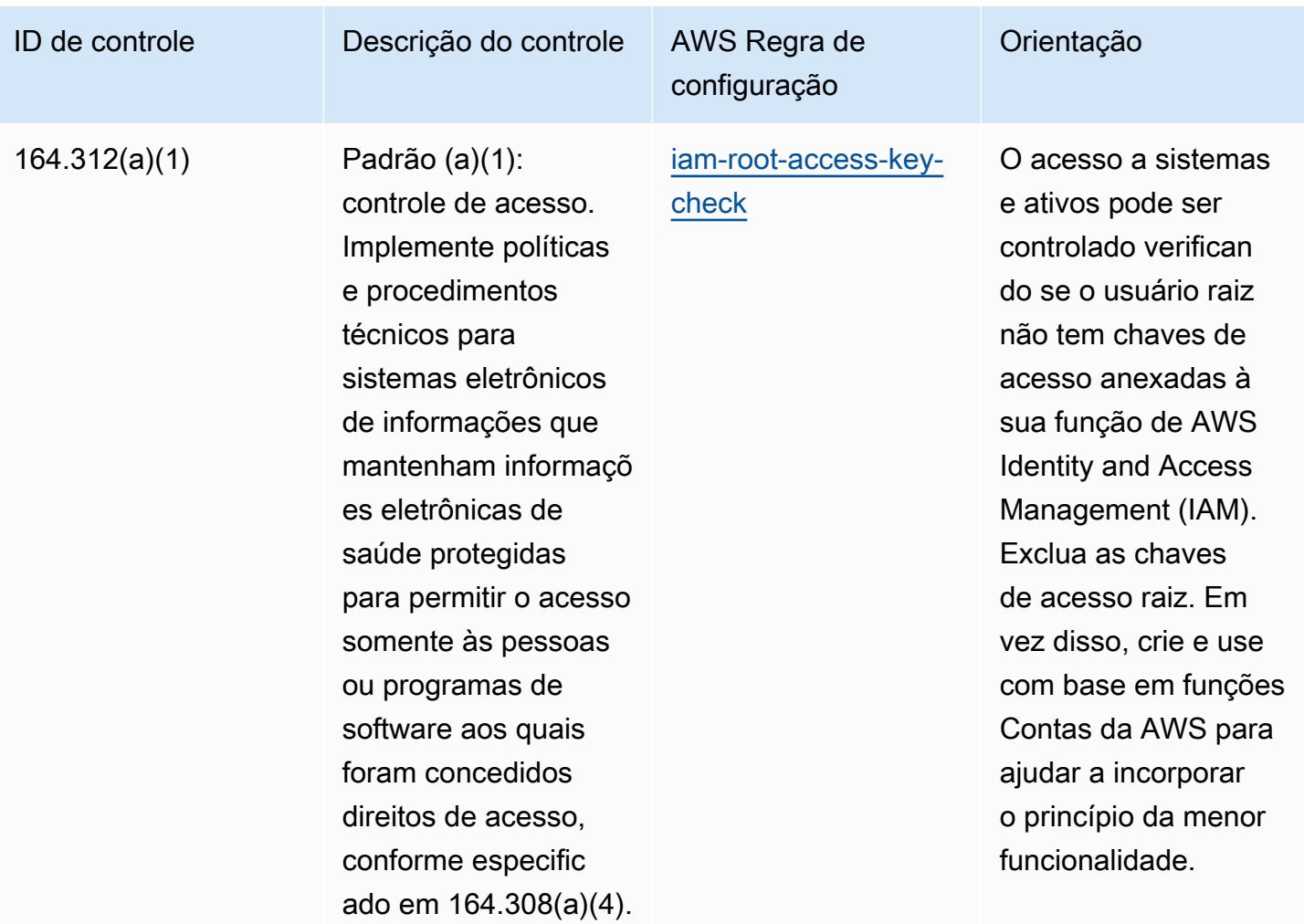

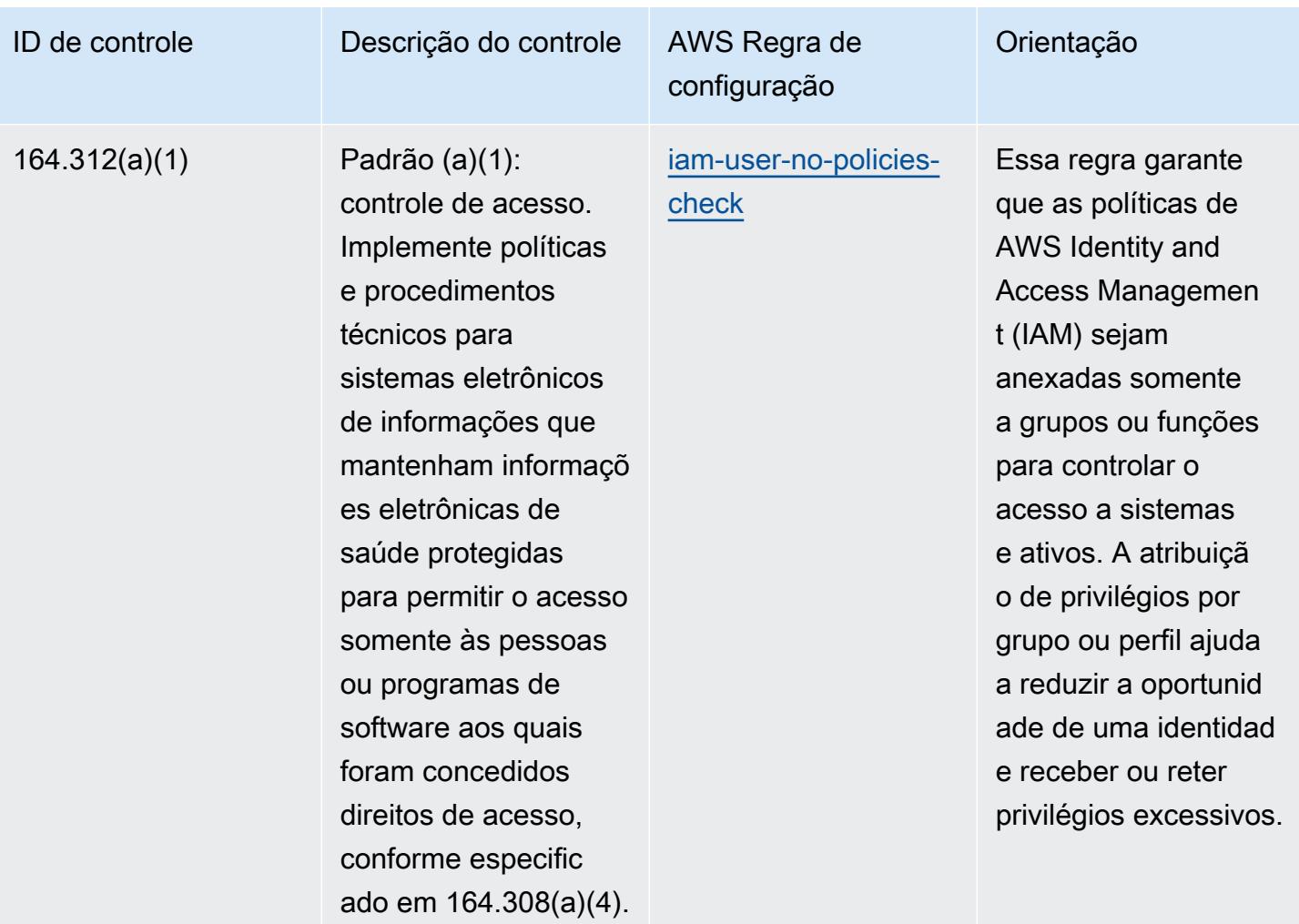

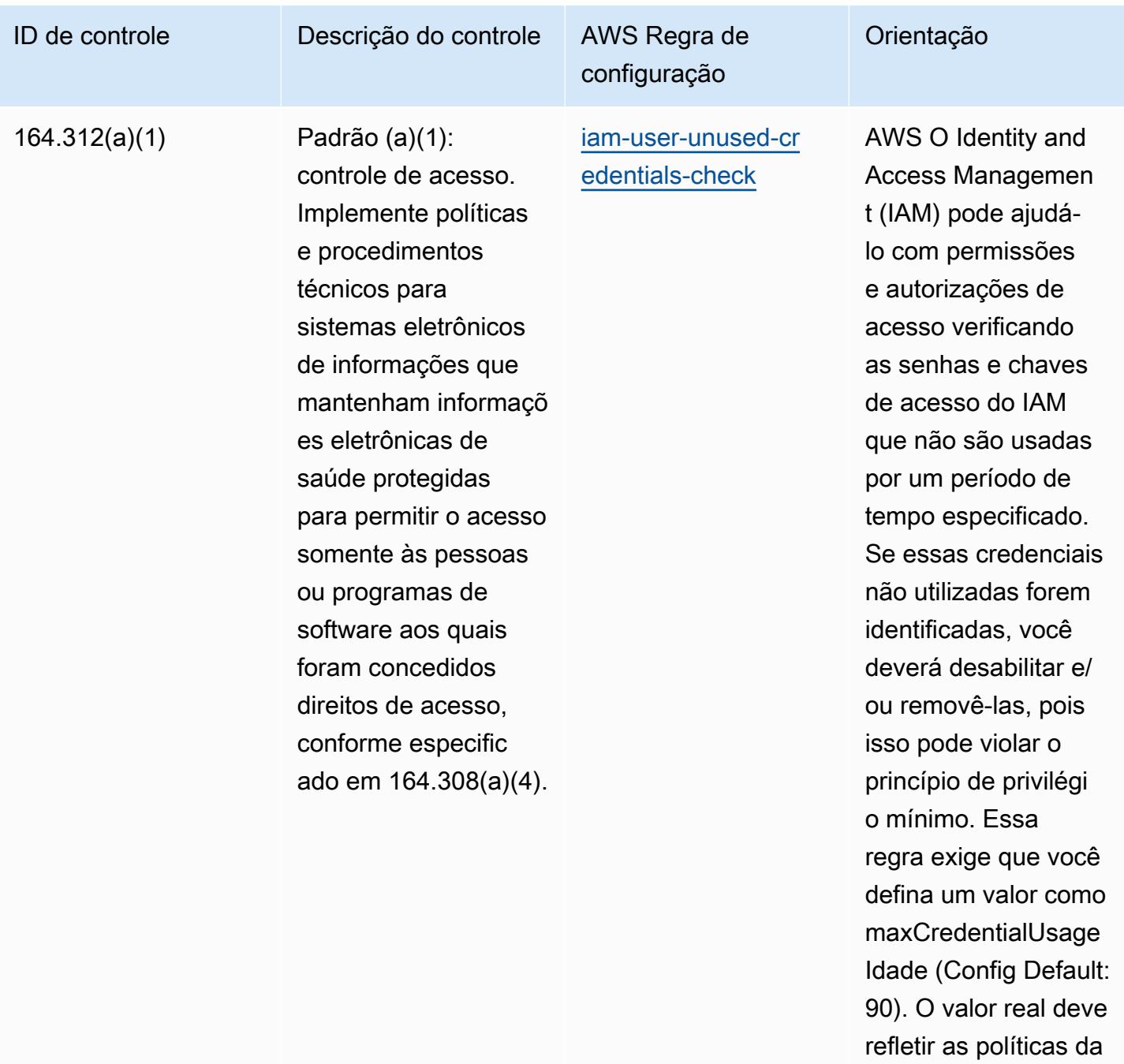

organização.

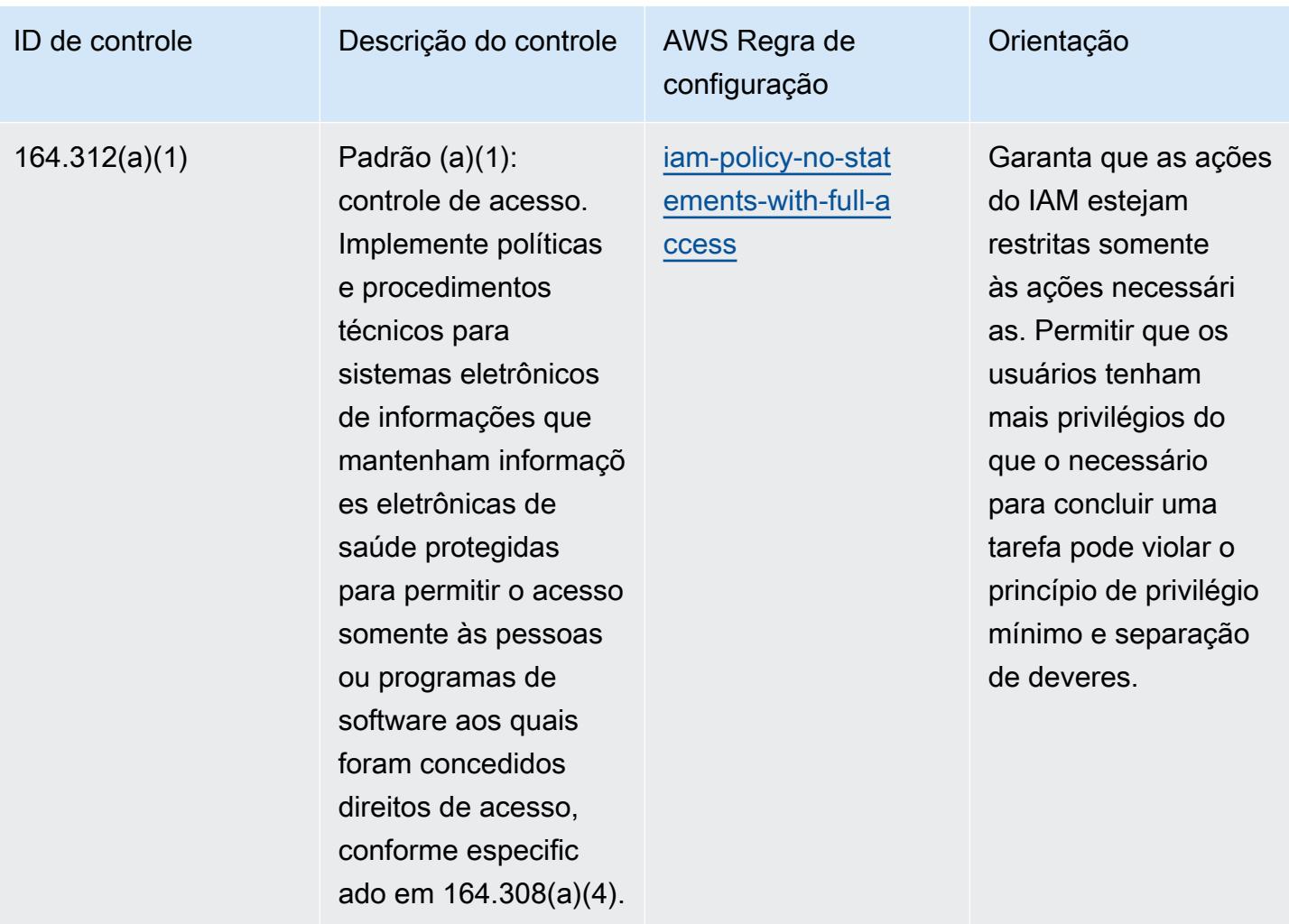

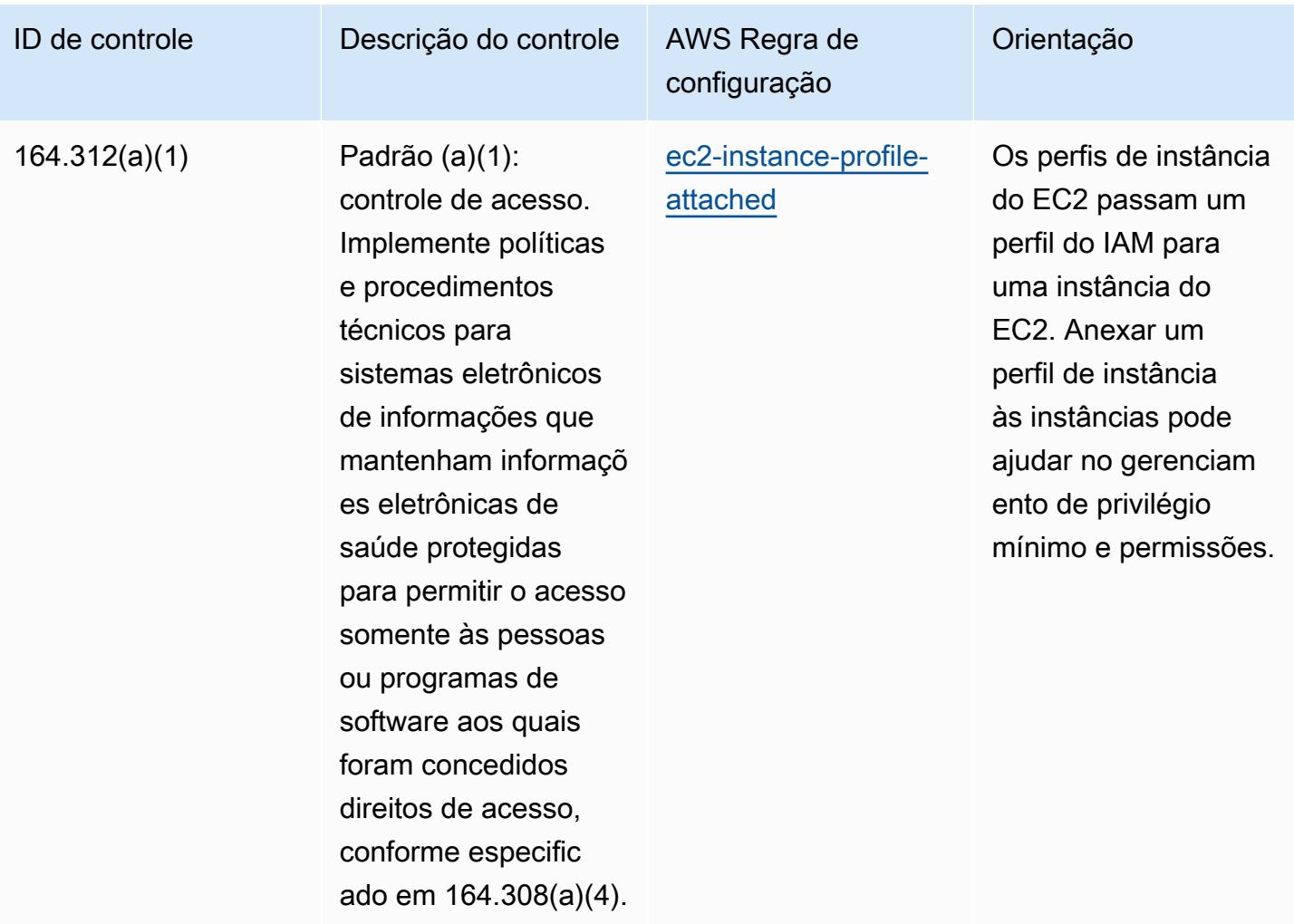

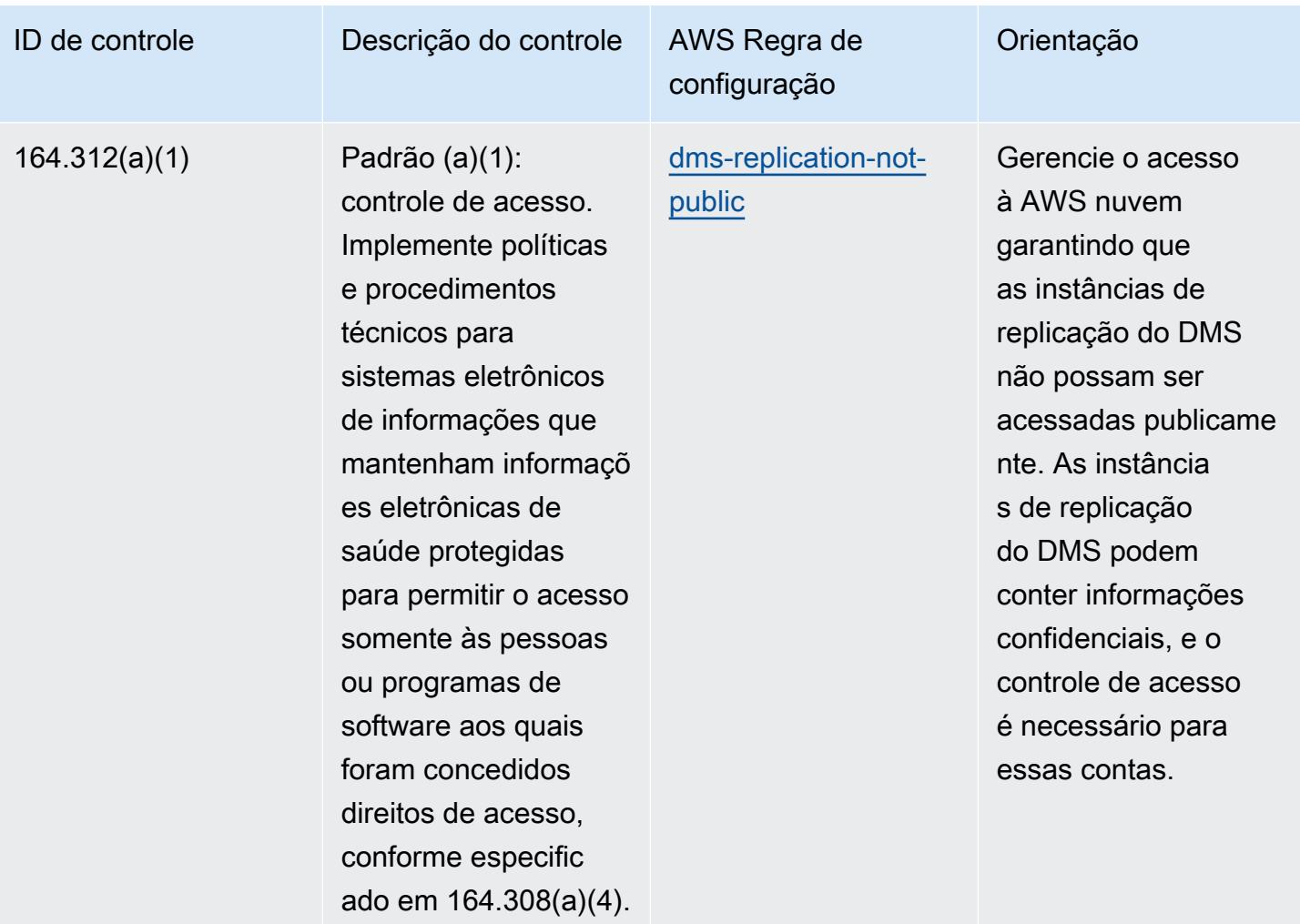

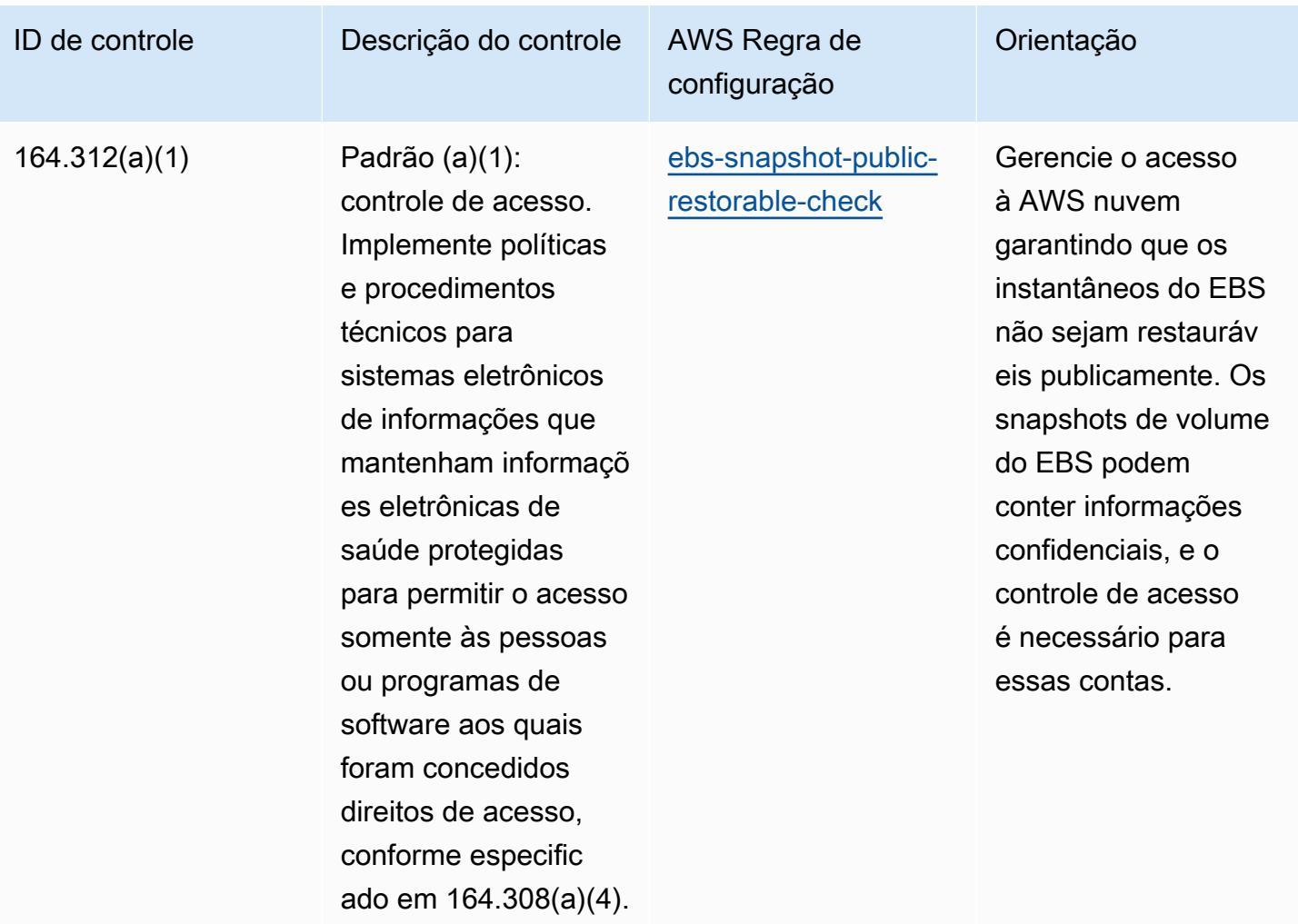

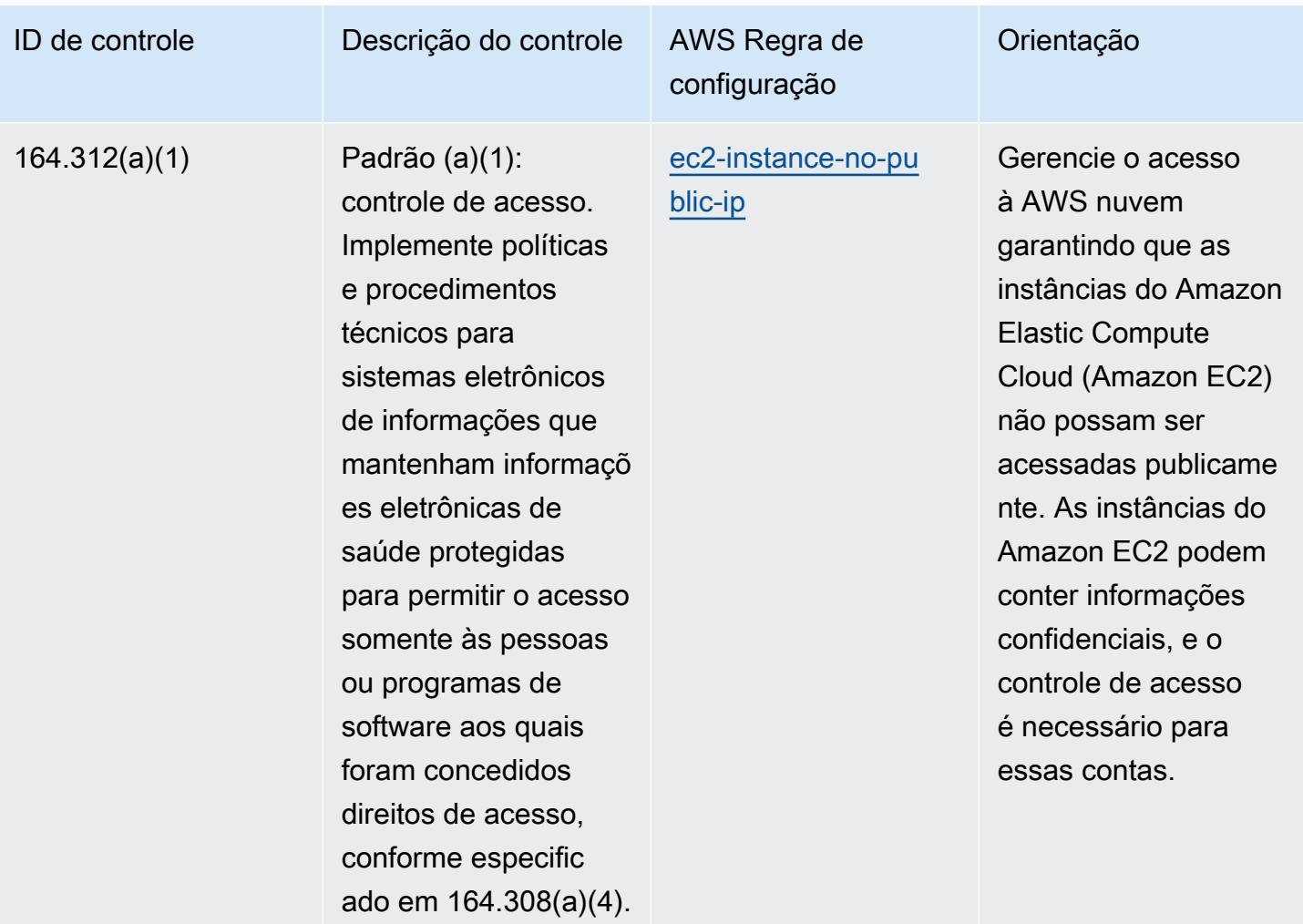

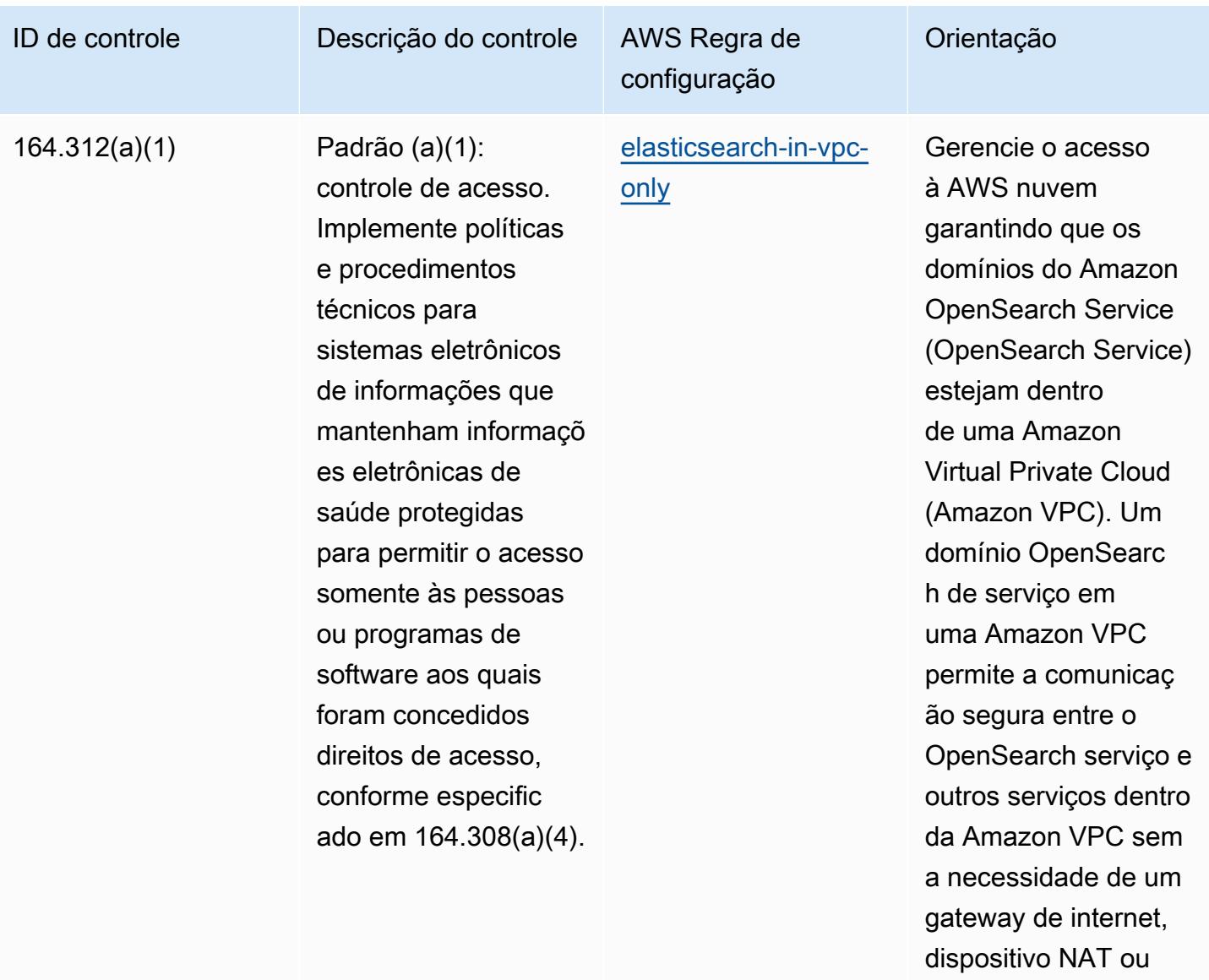

conexão VPN.

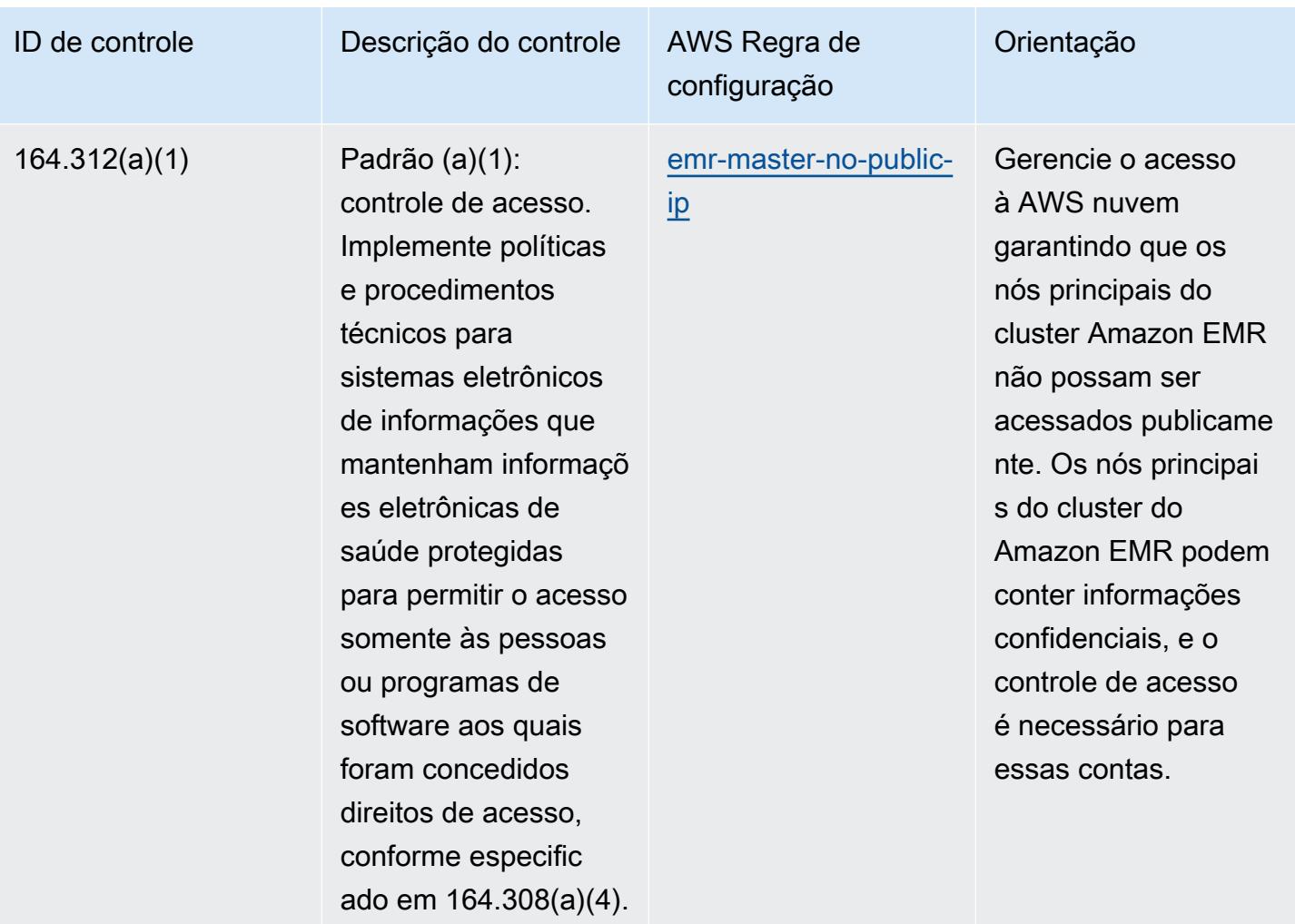

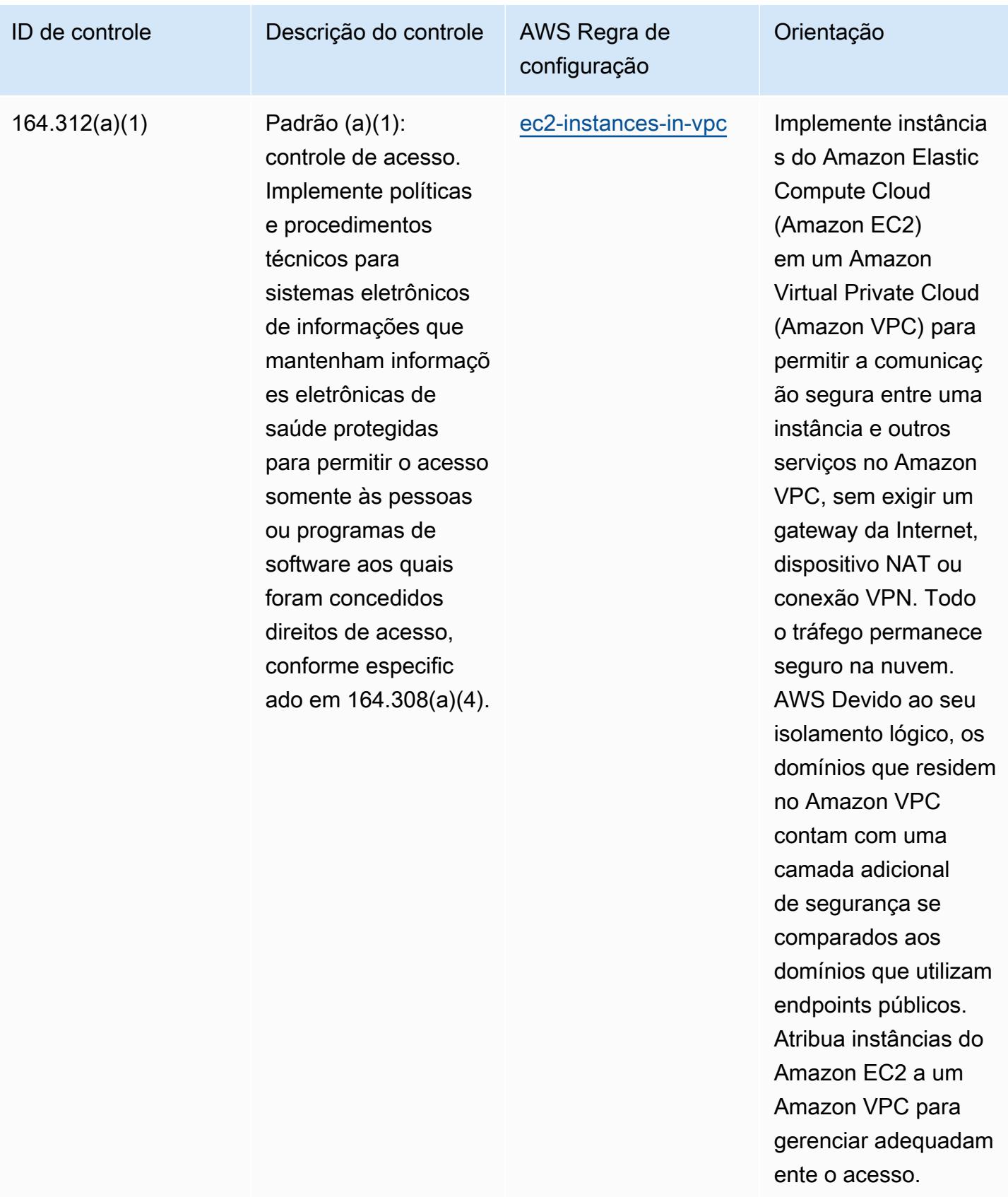

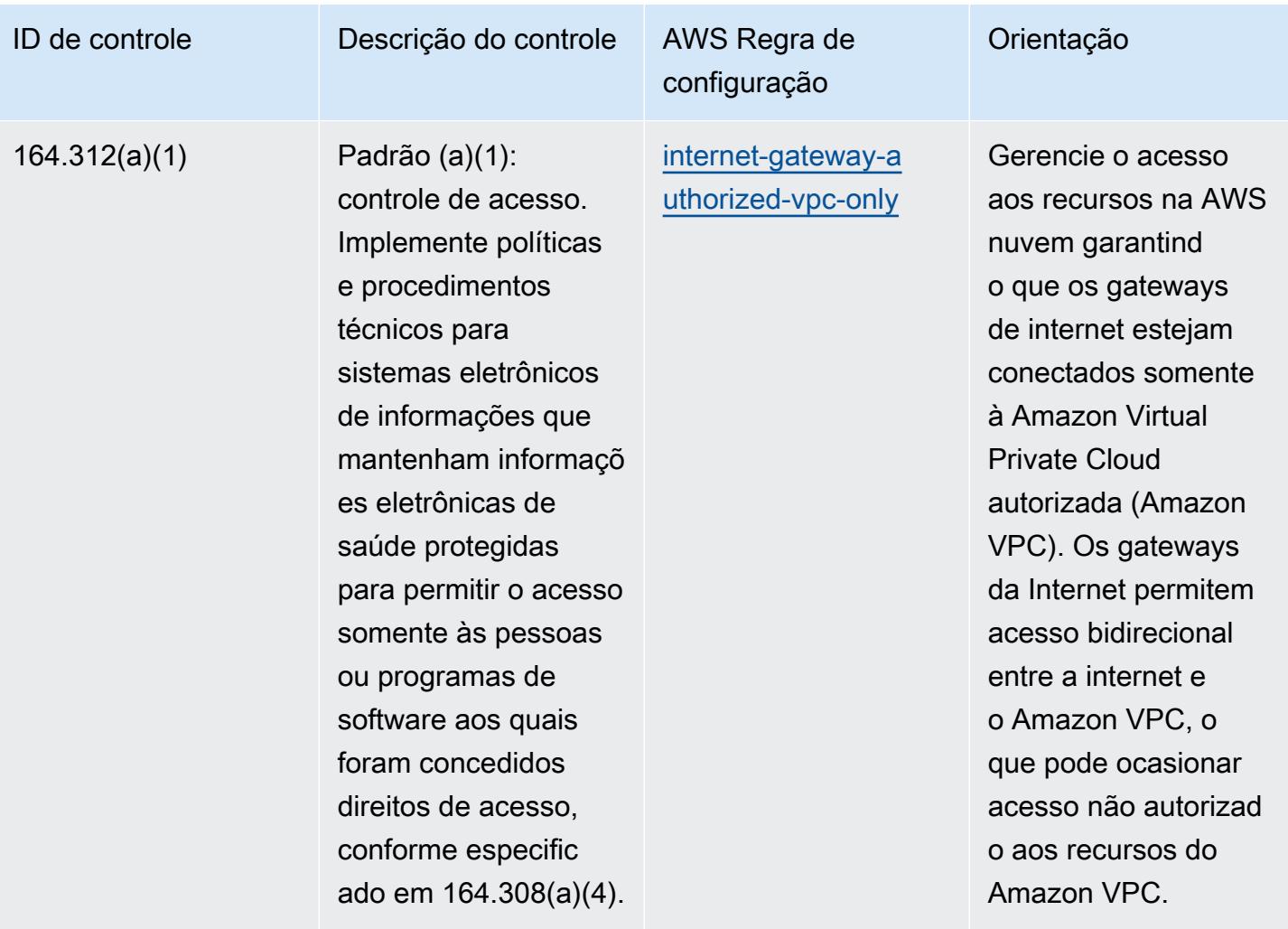
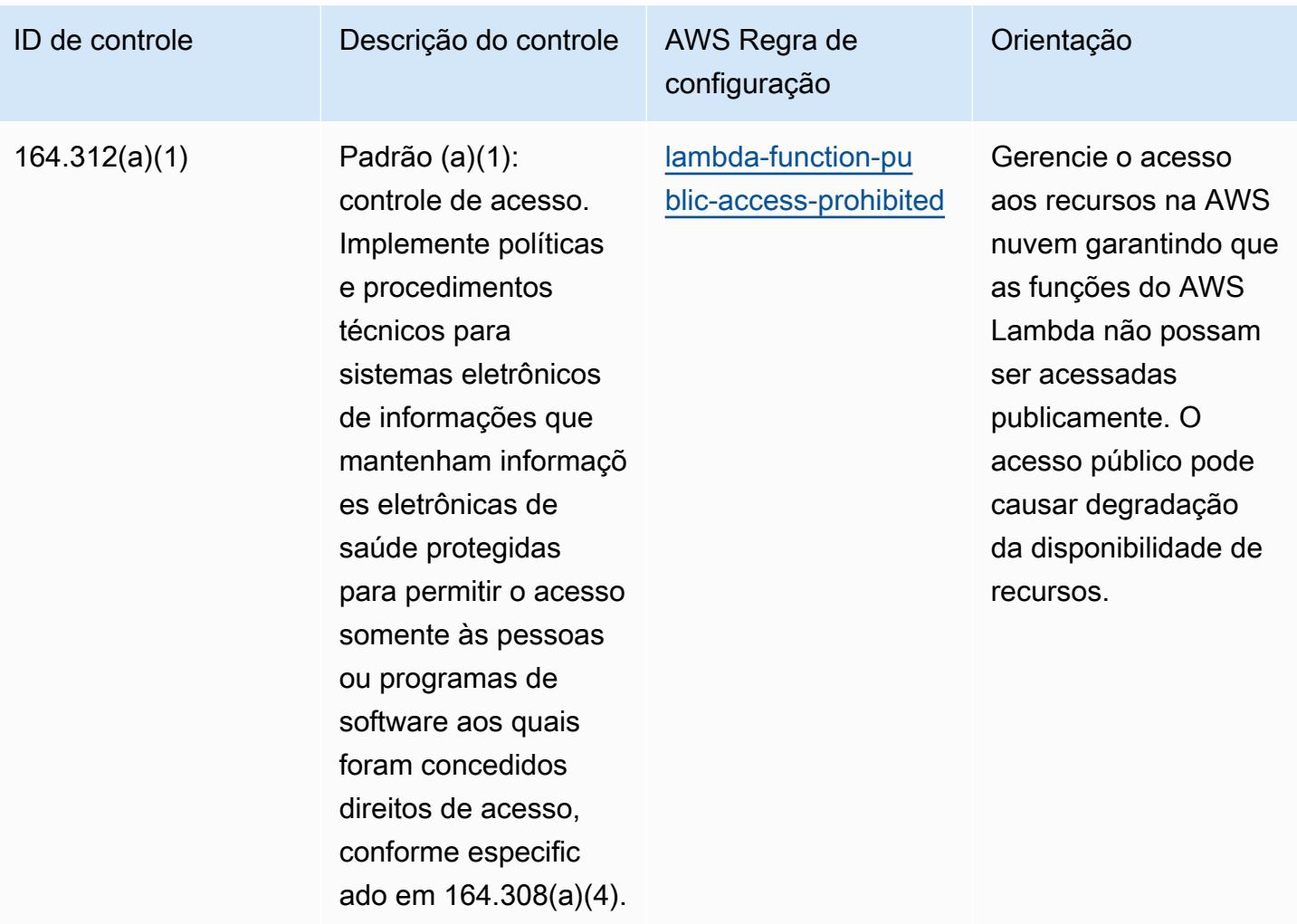

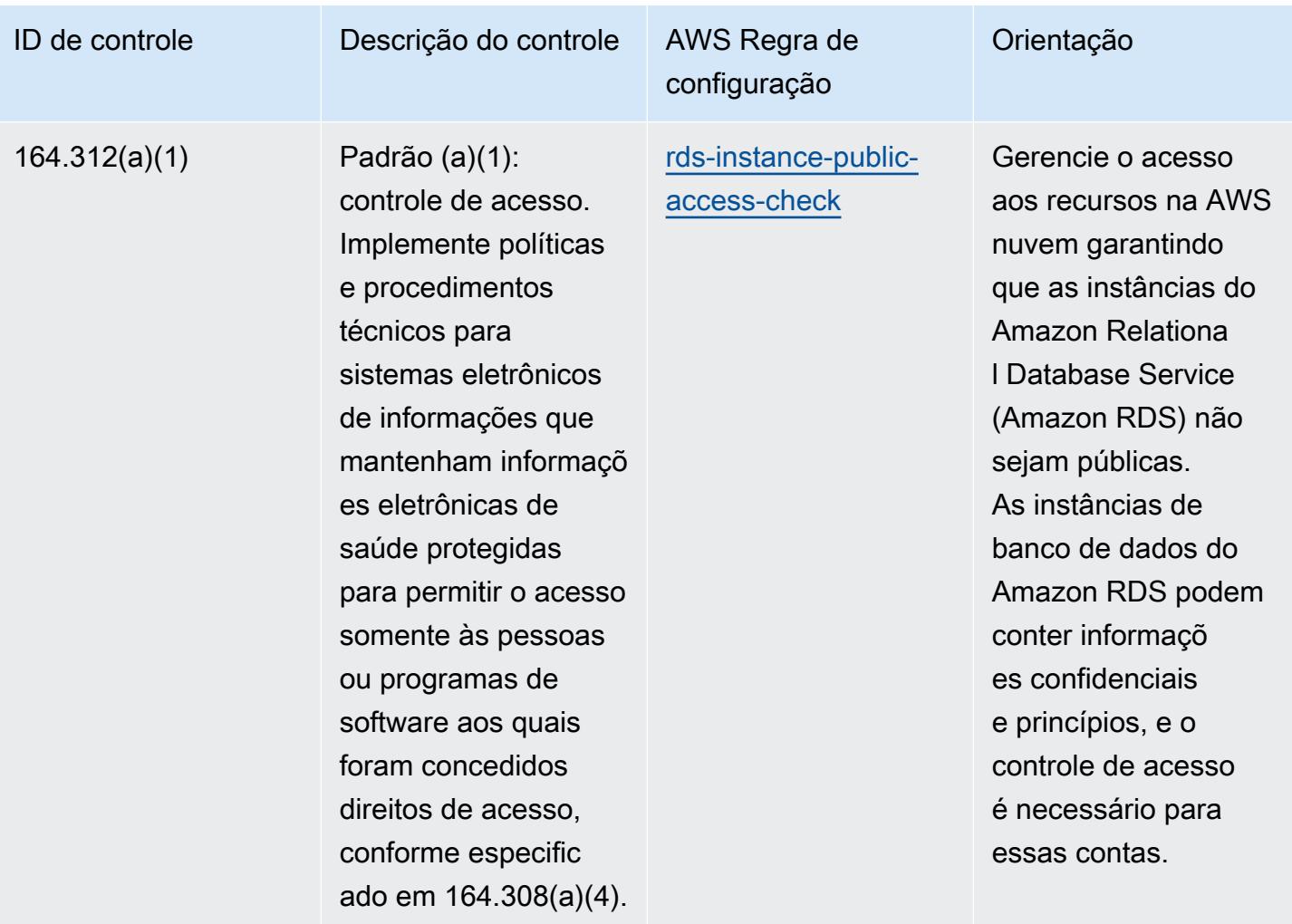

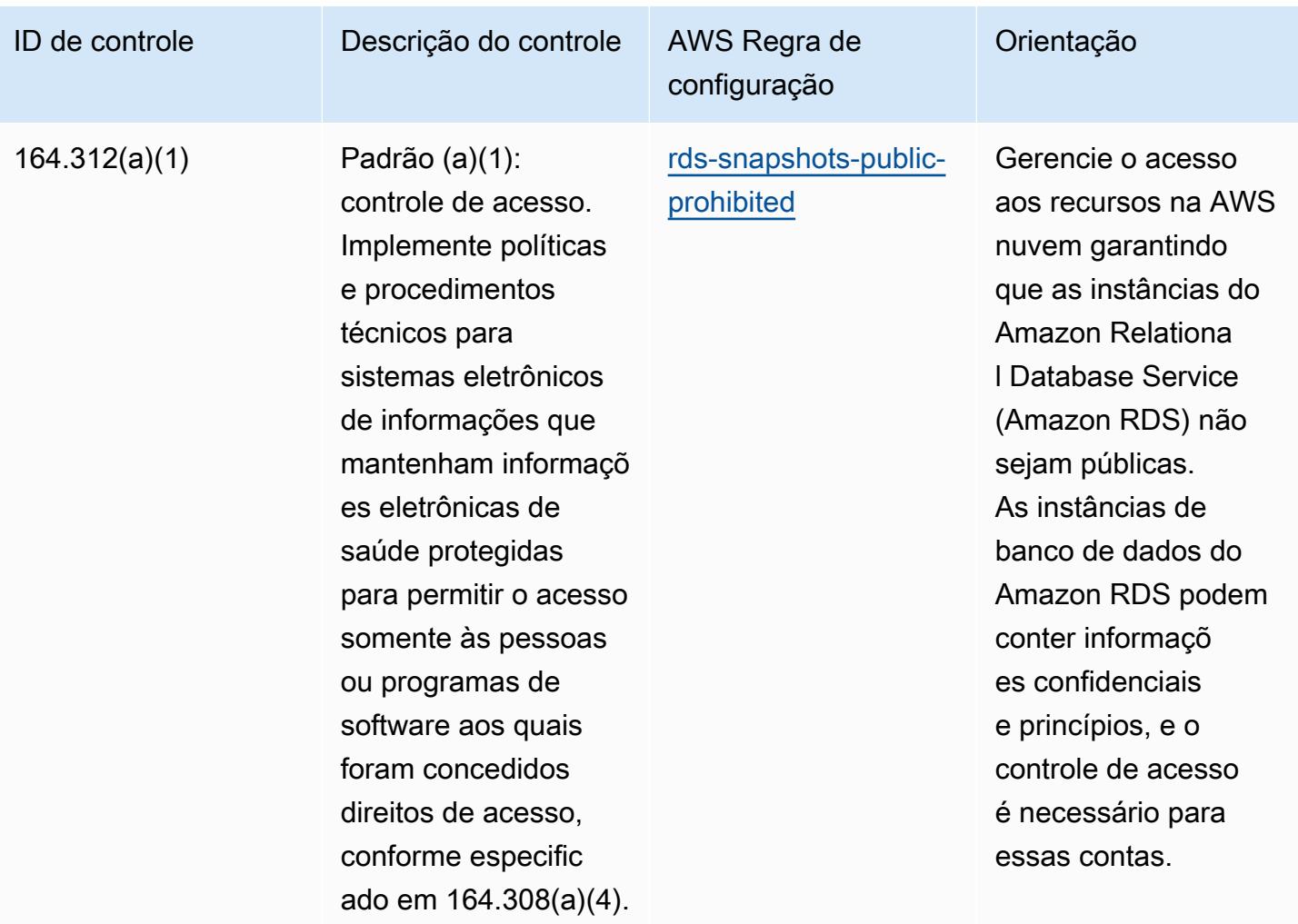

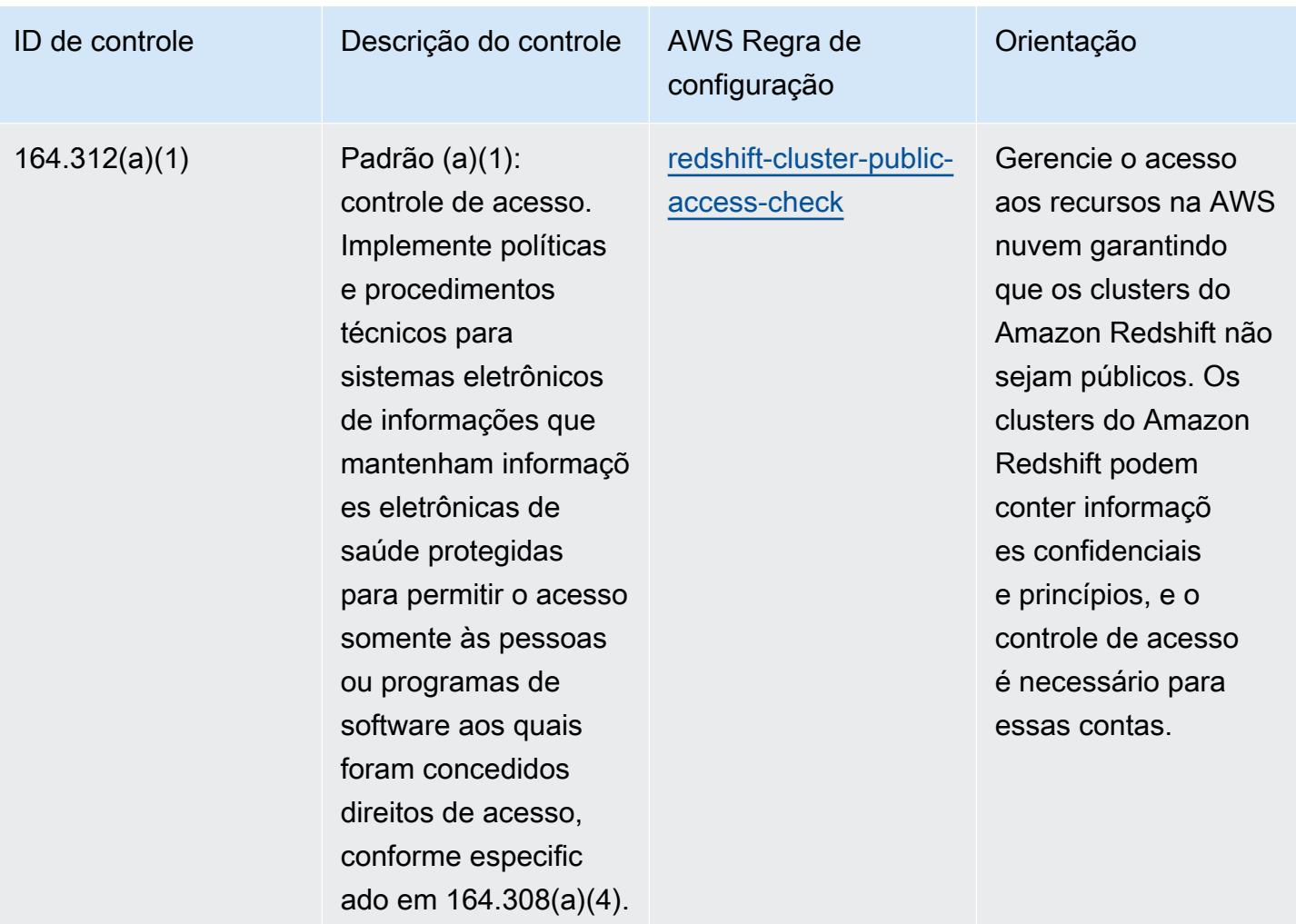

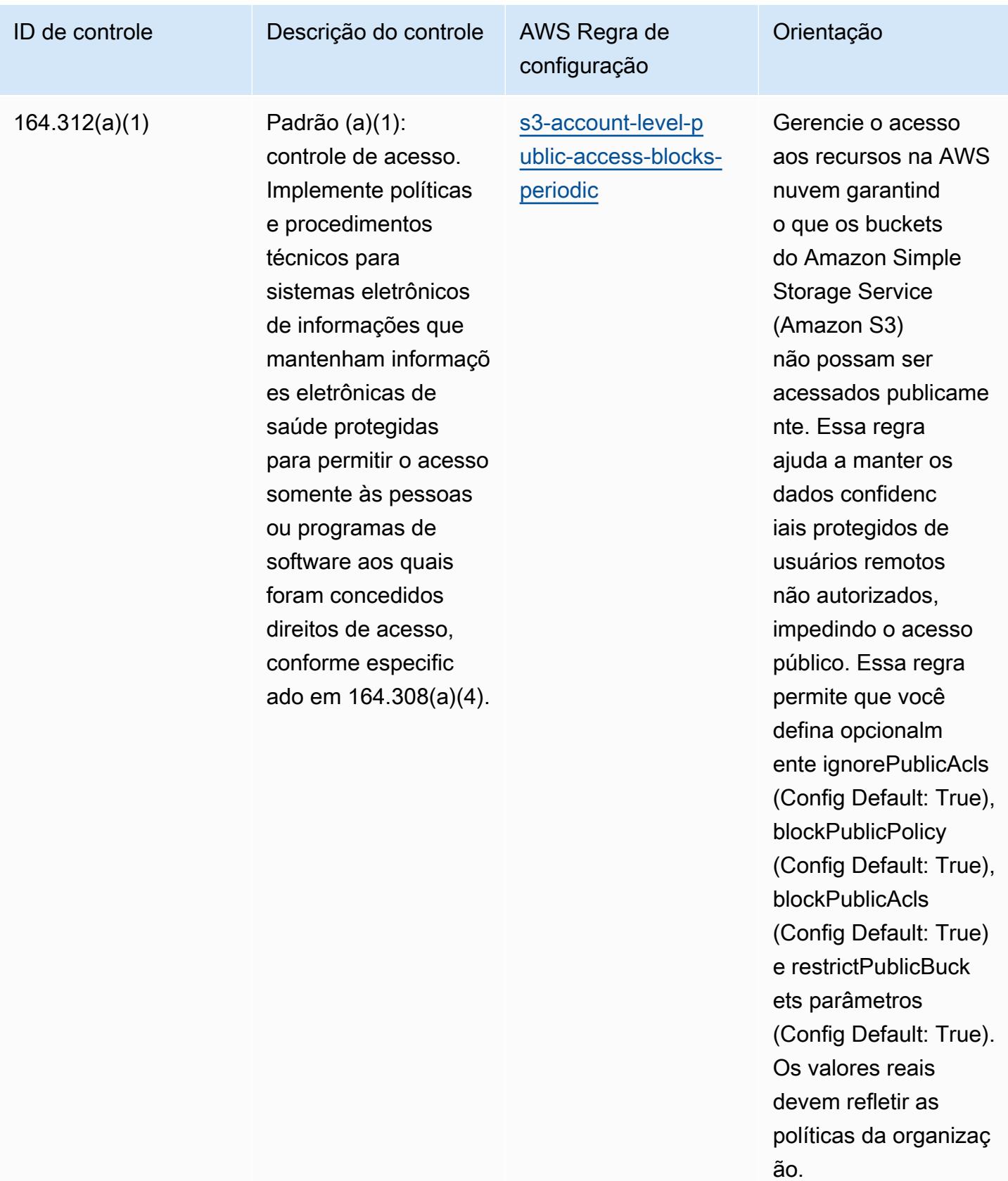

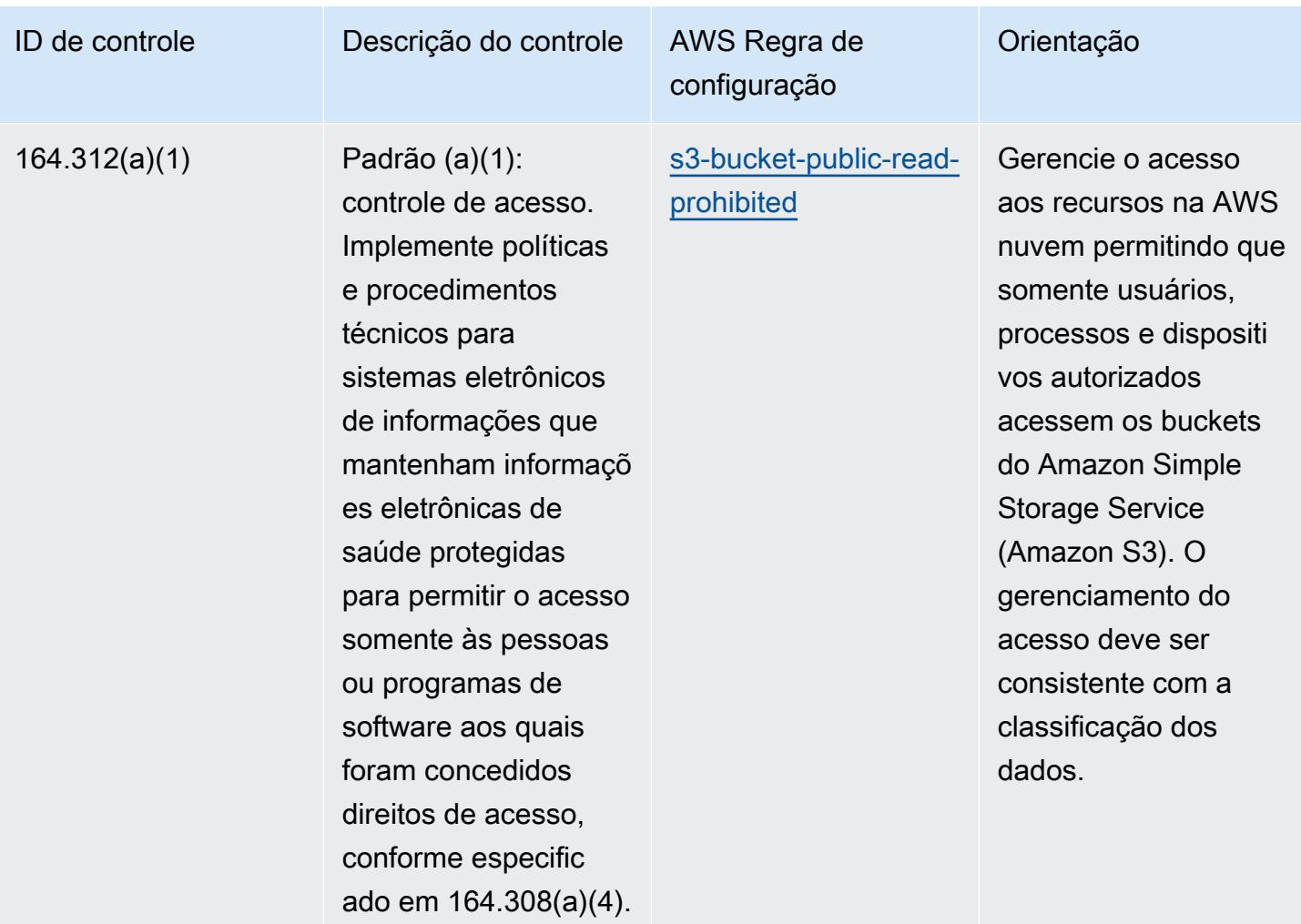

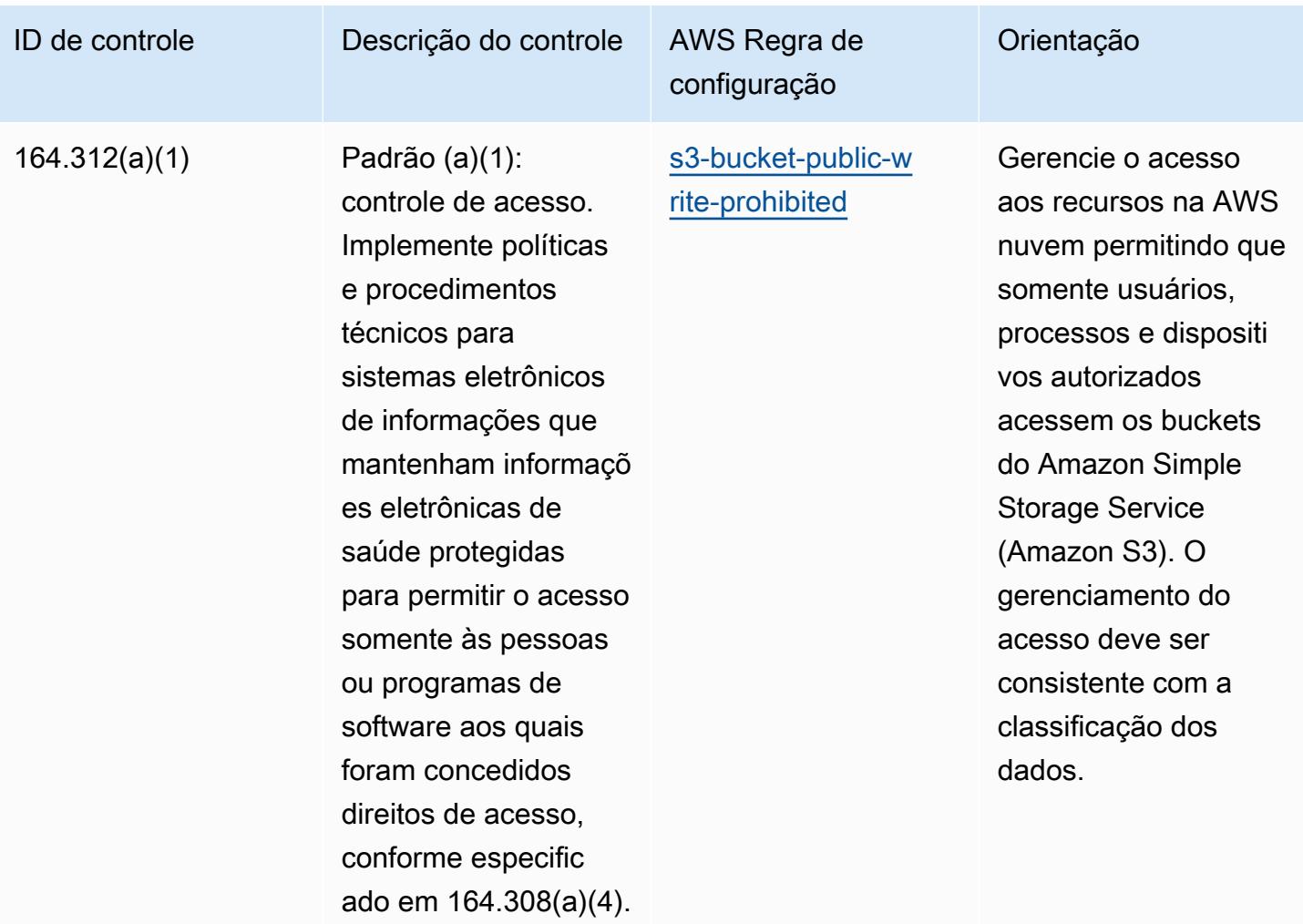

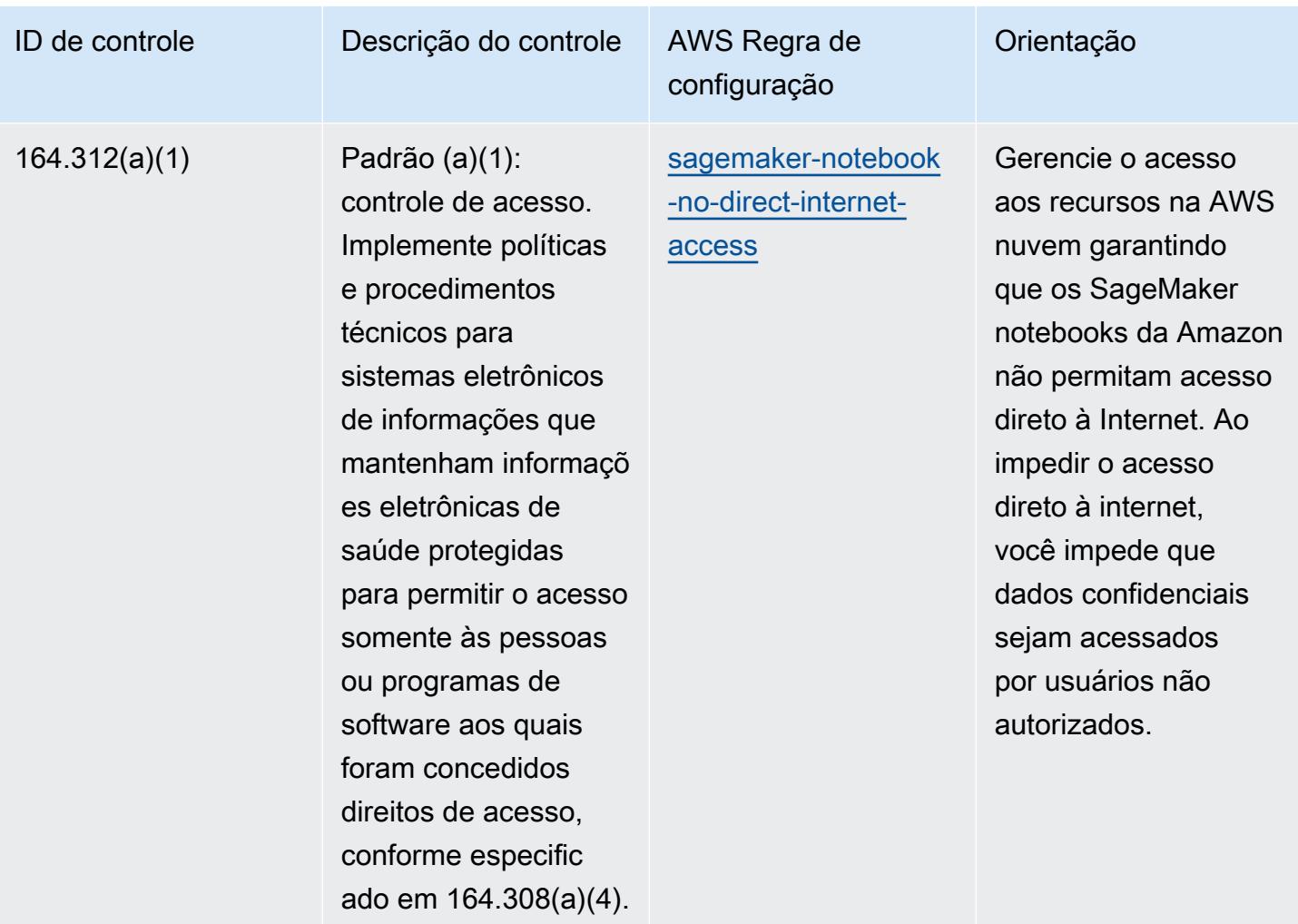

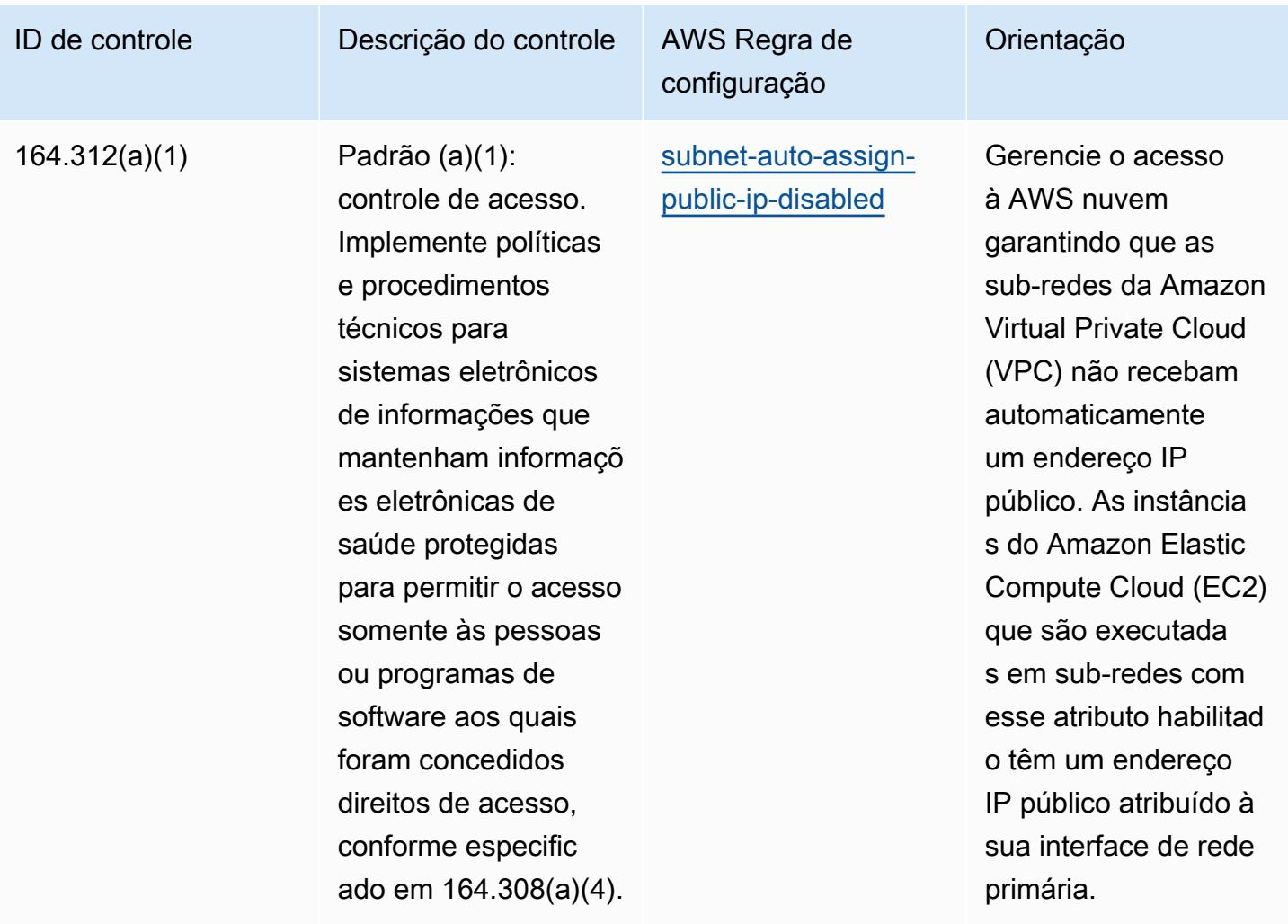

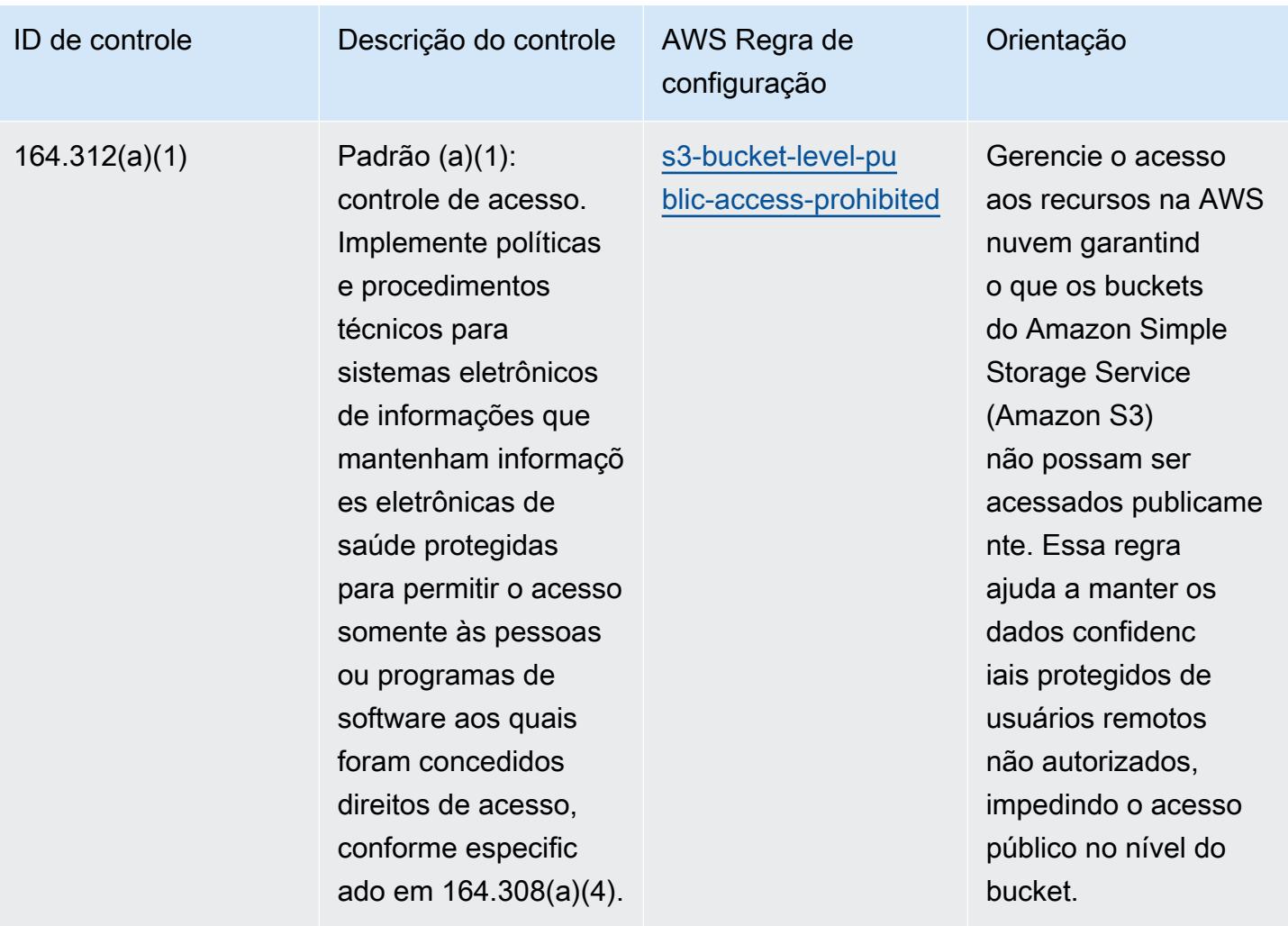

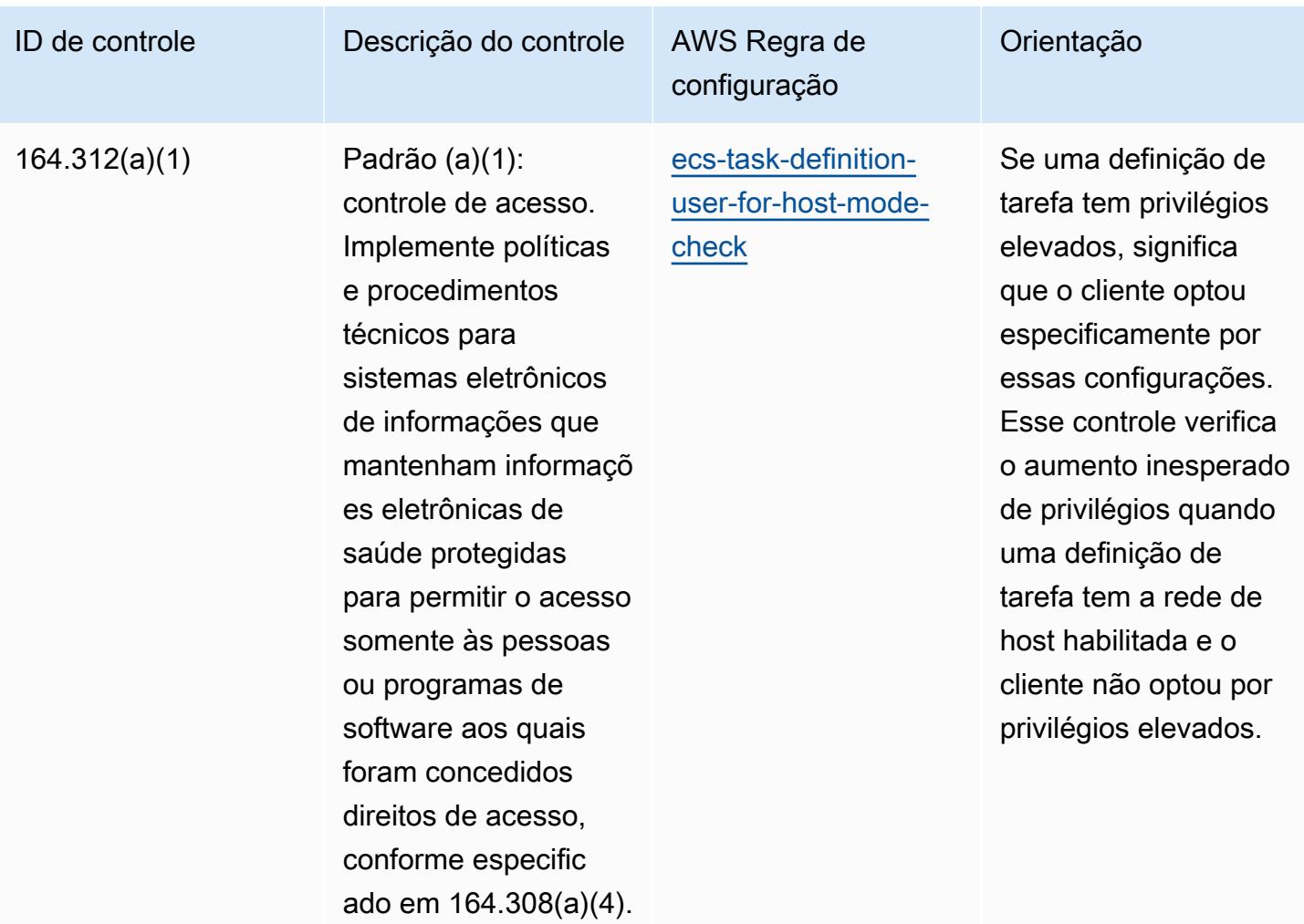

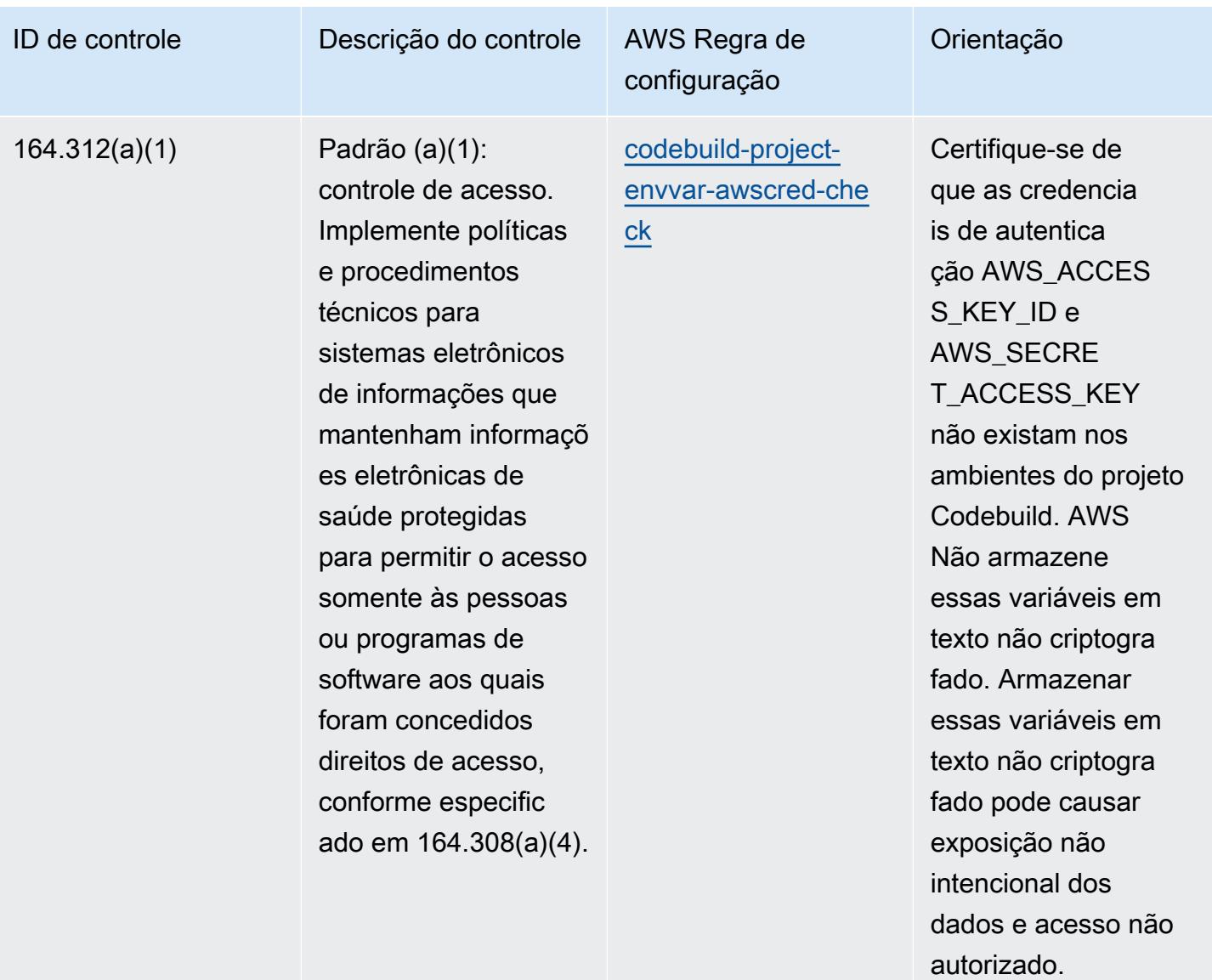

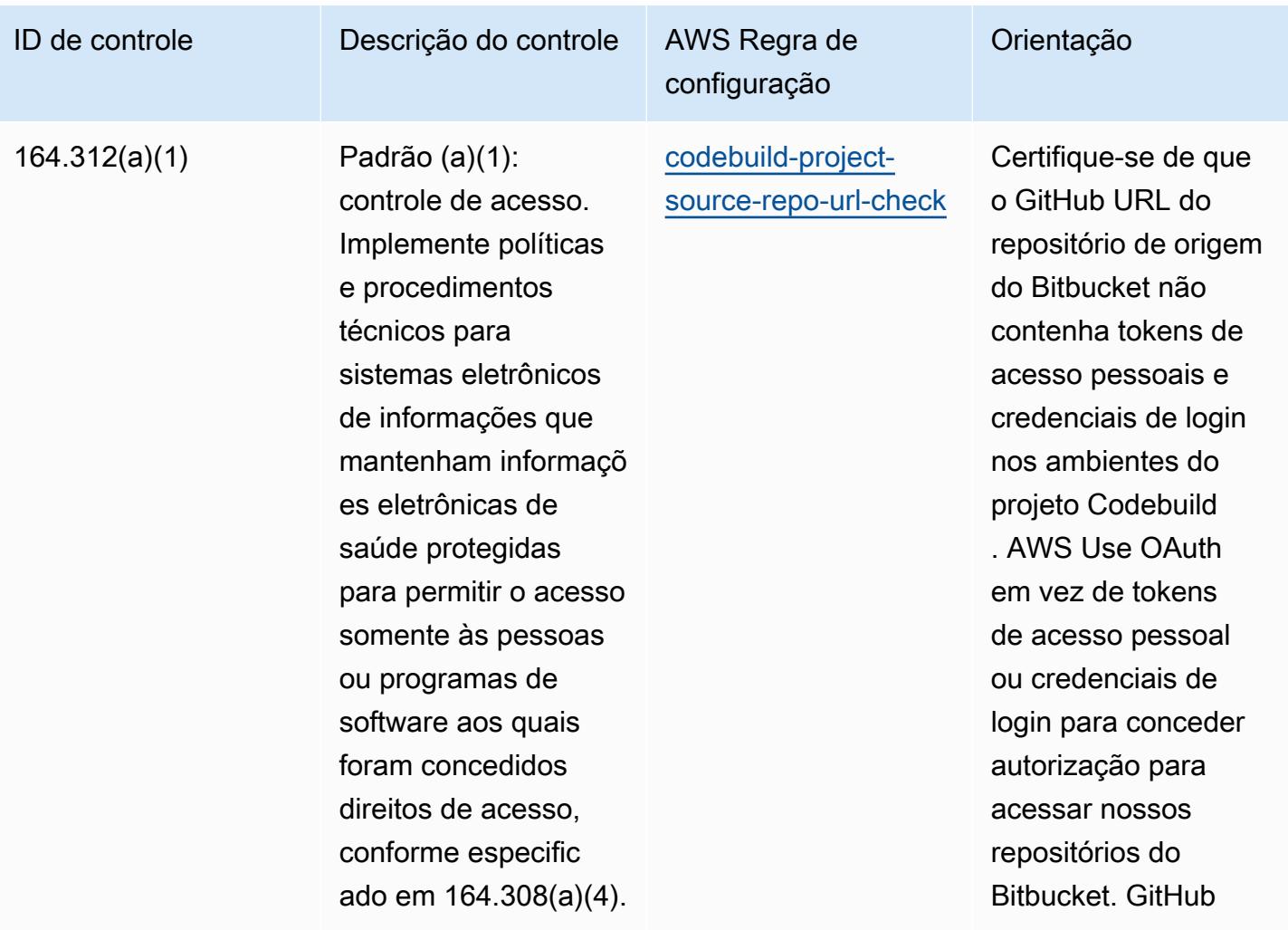

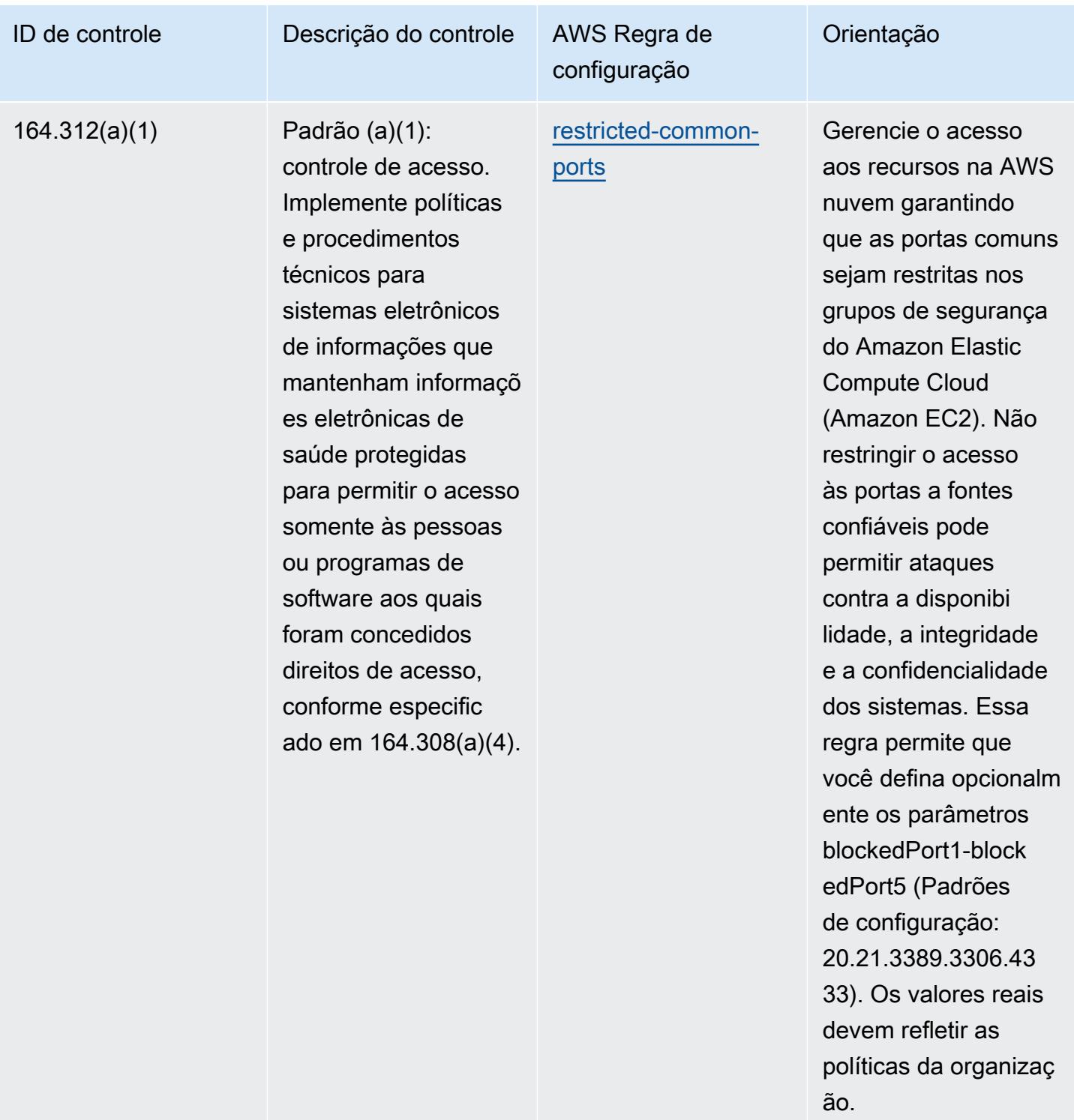

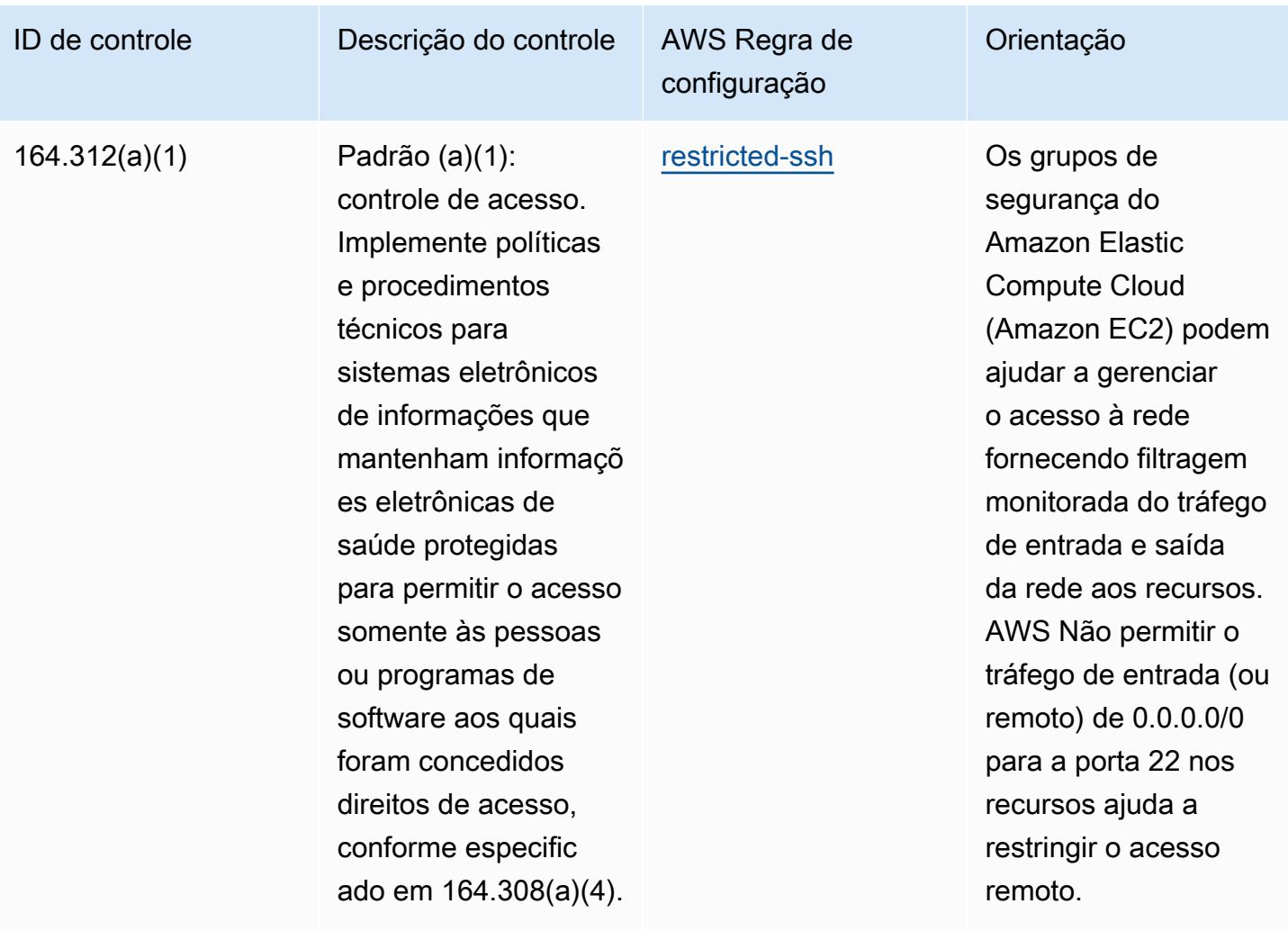

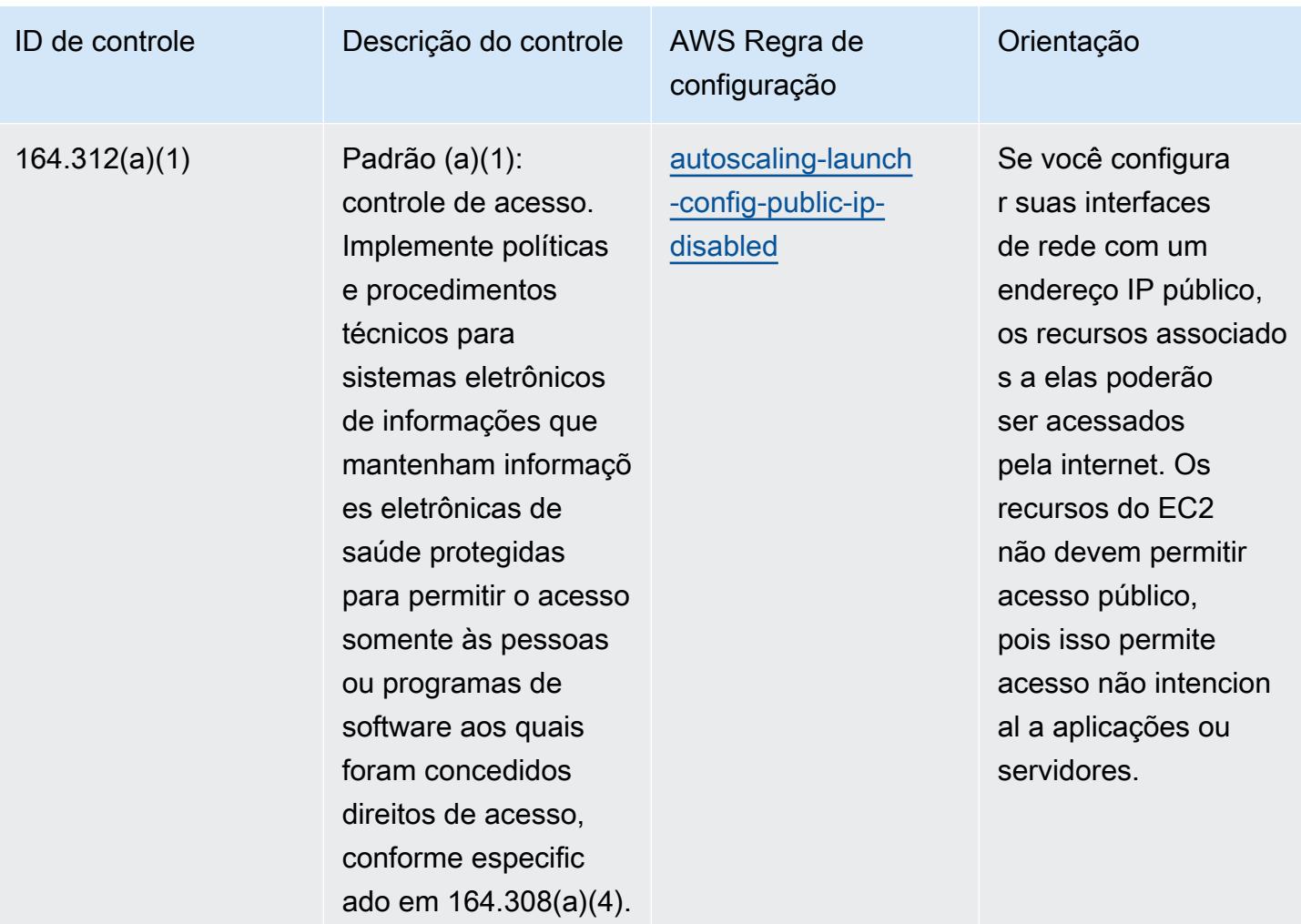

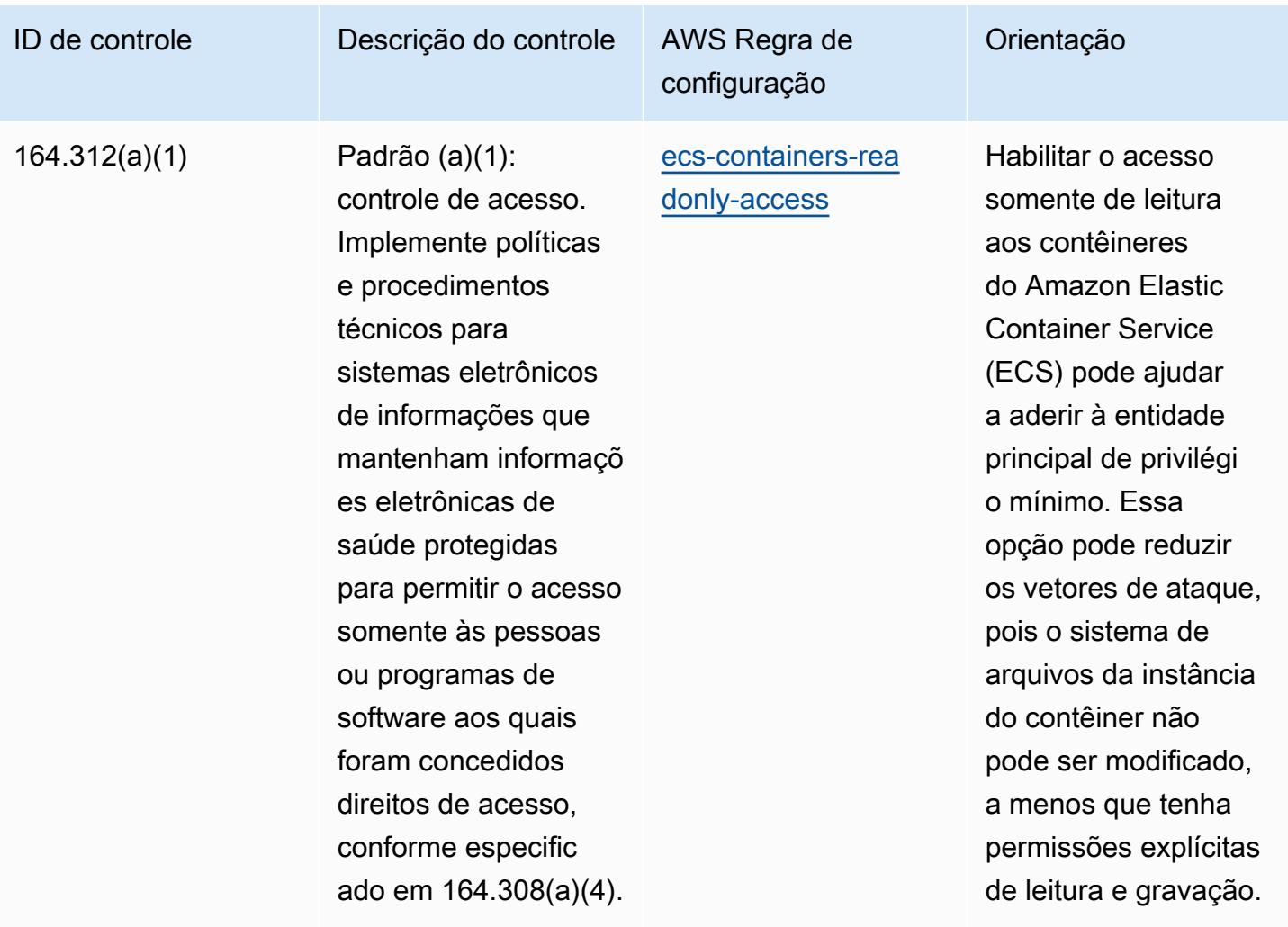

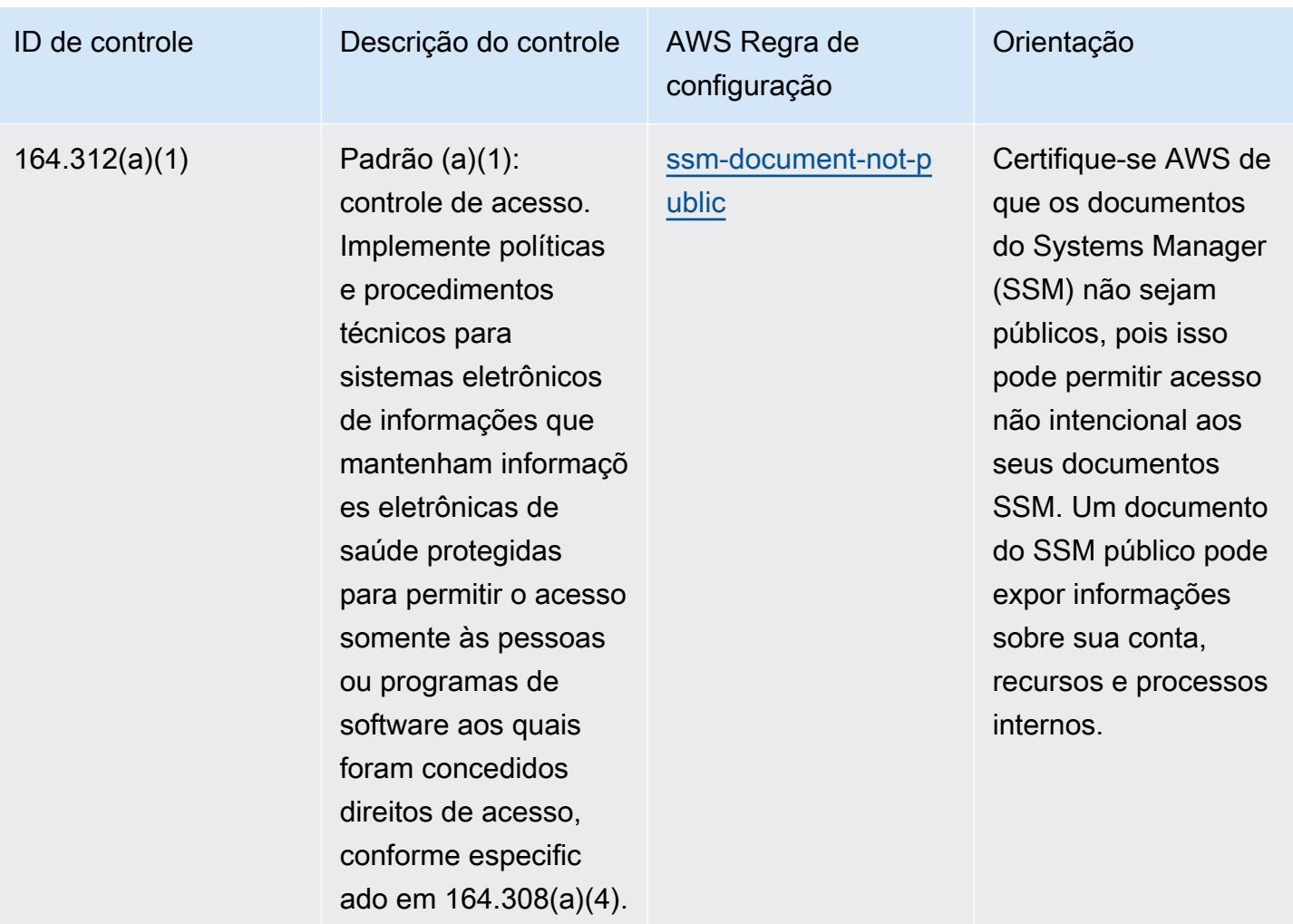

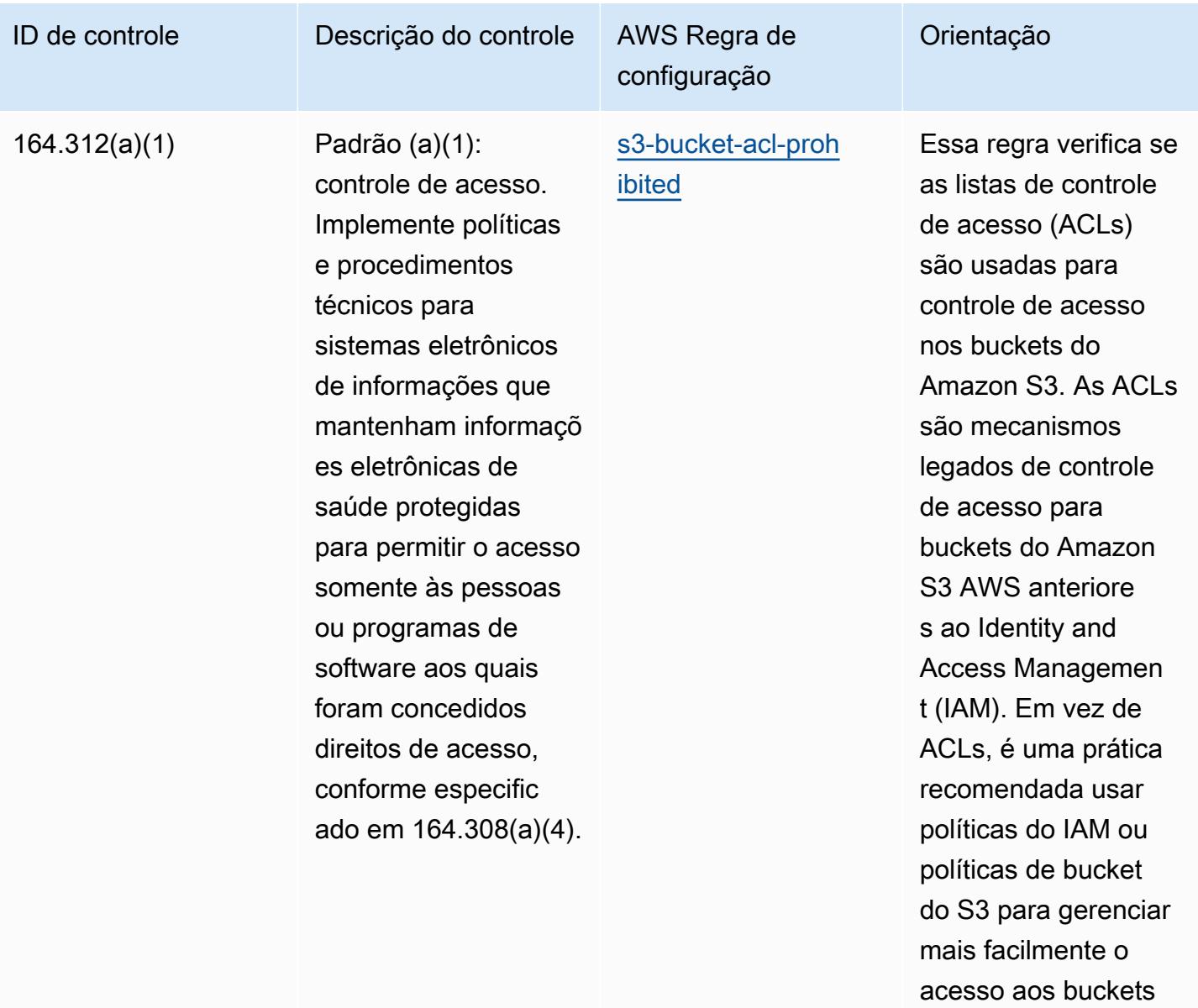

do S3.

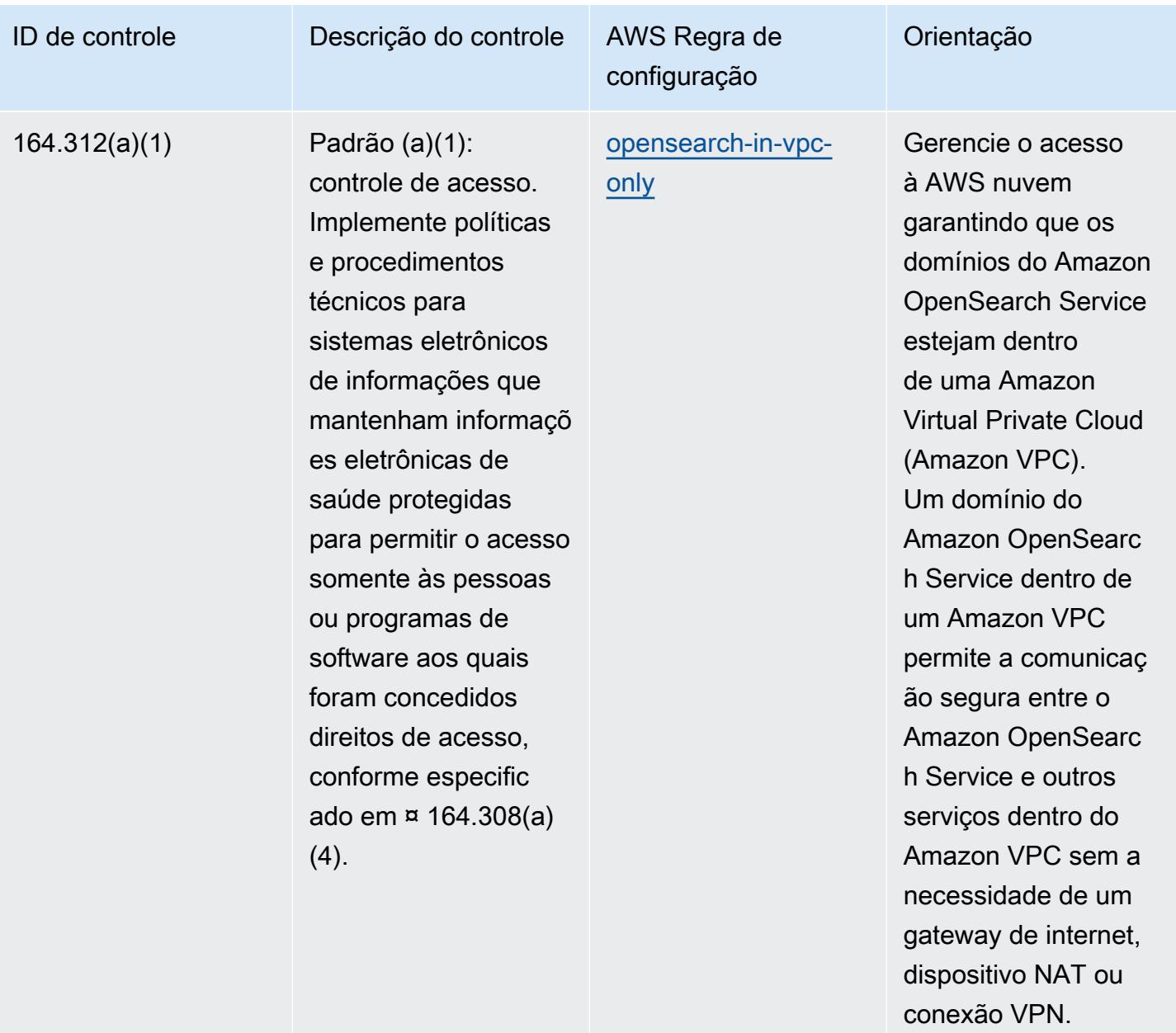

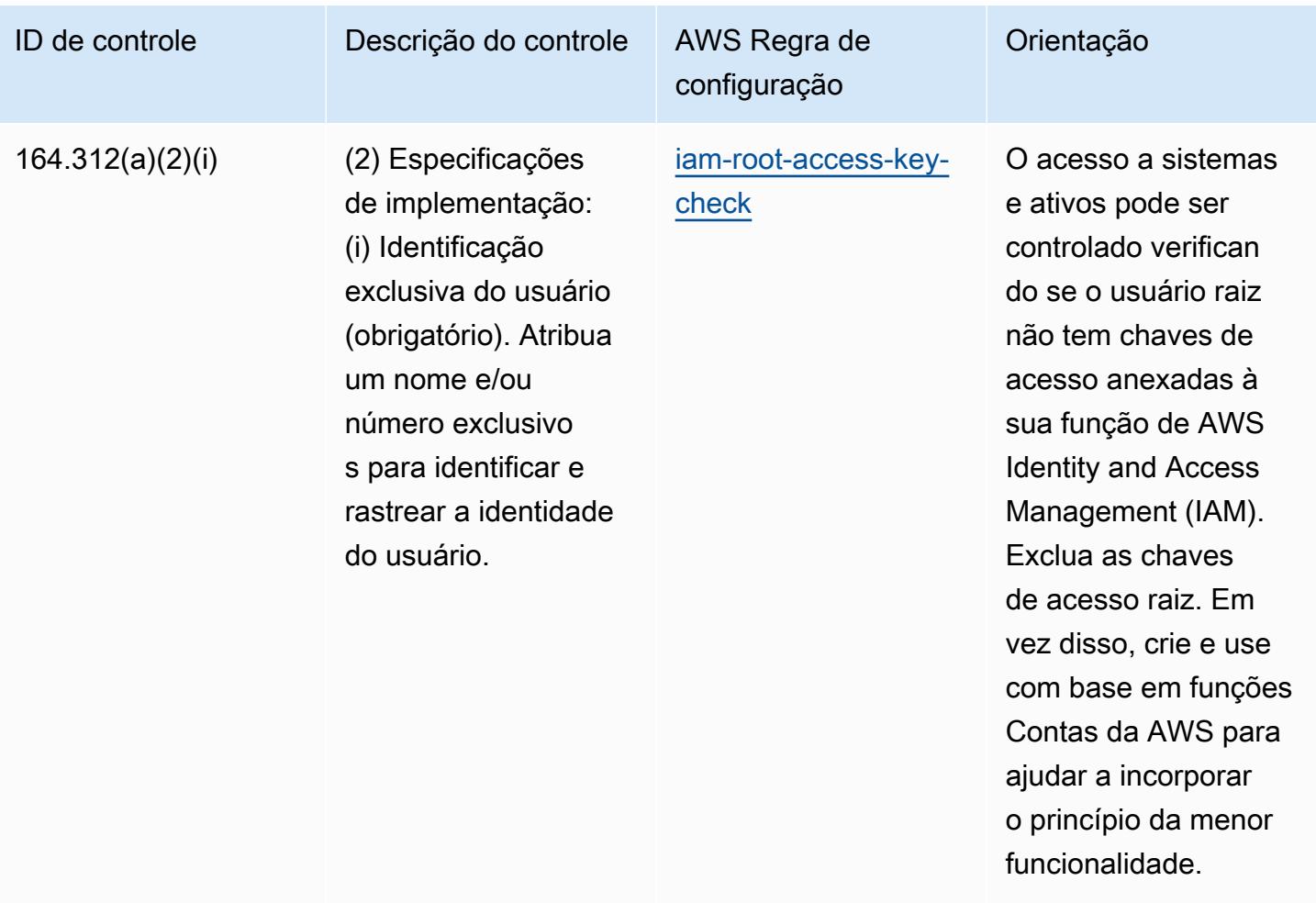

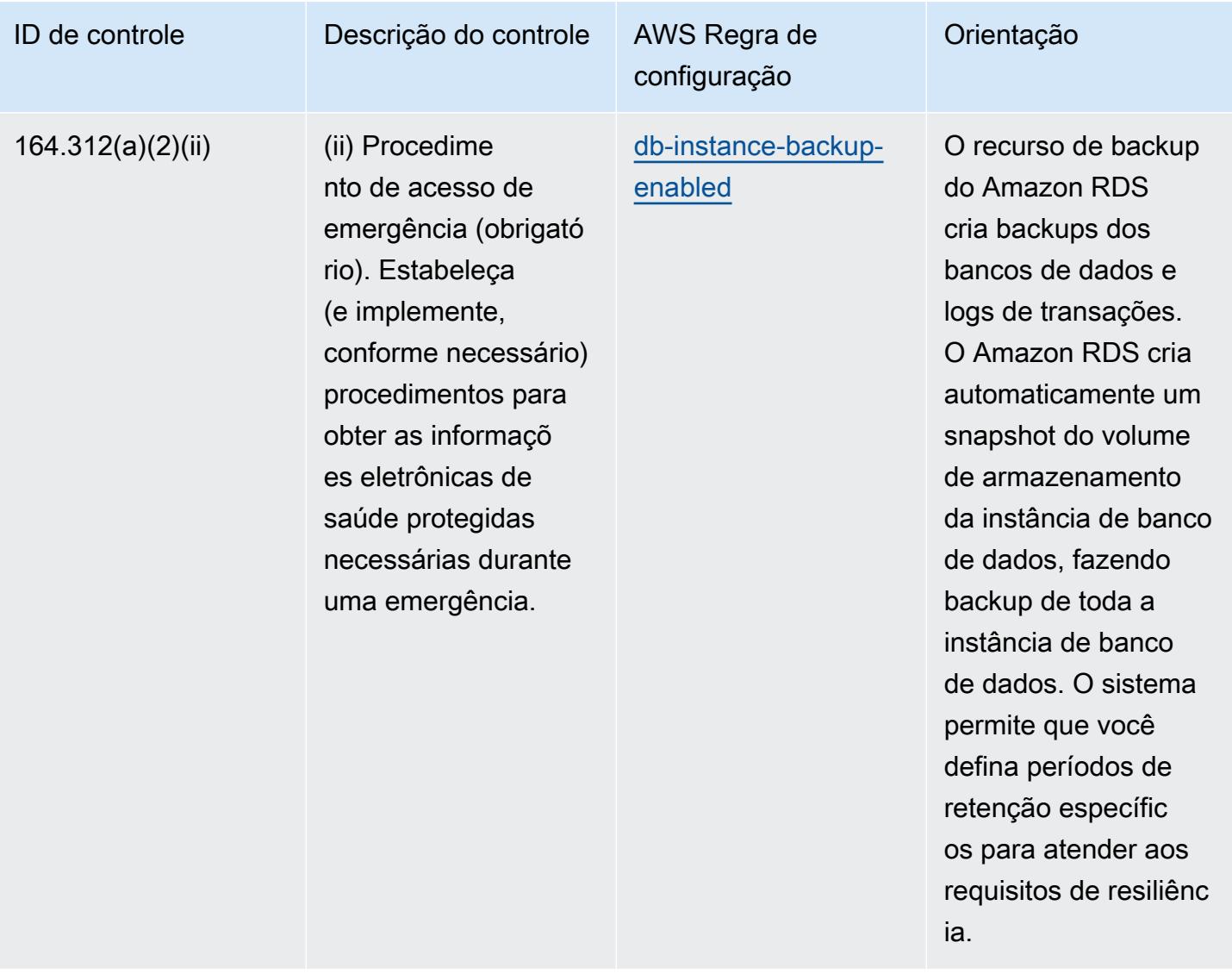

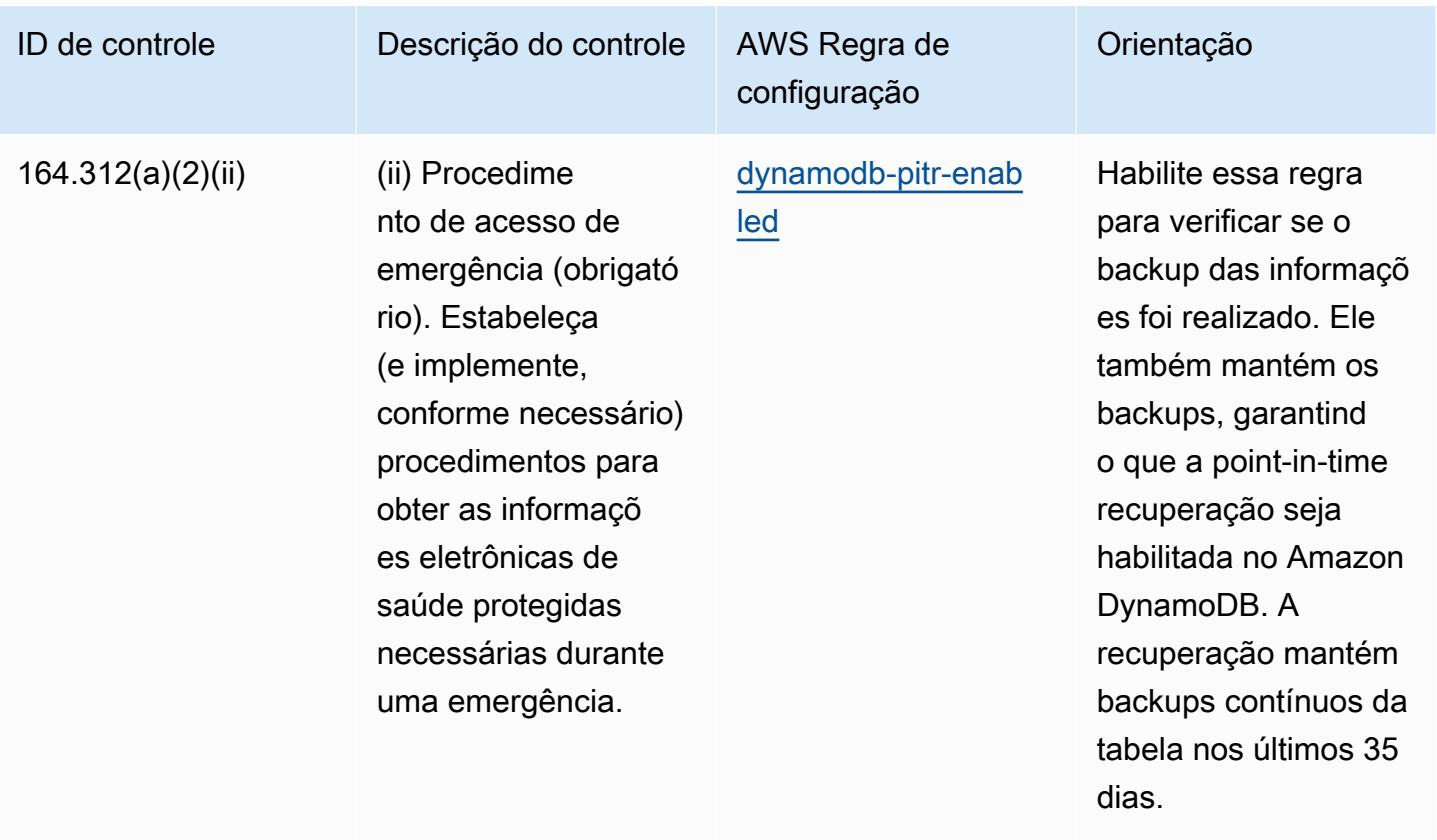

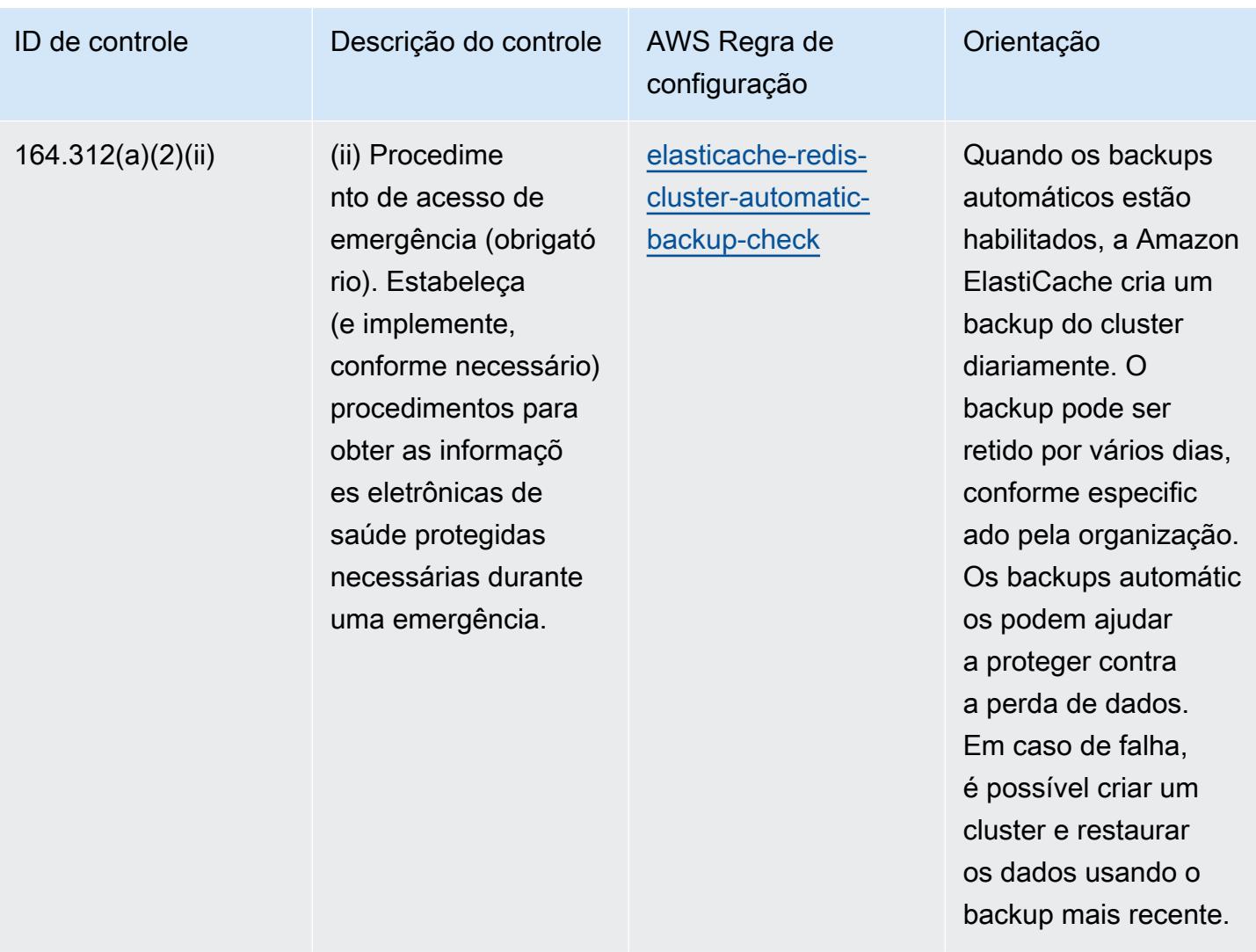

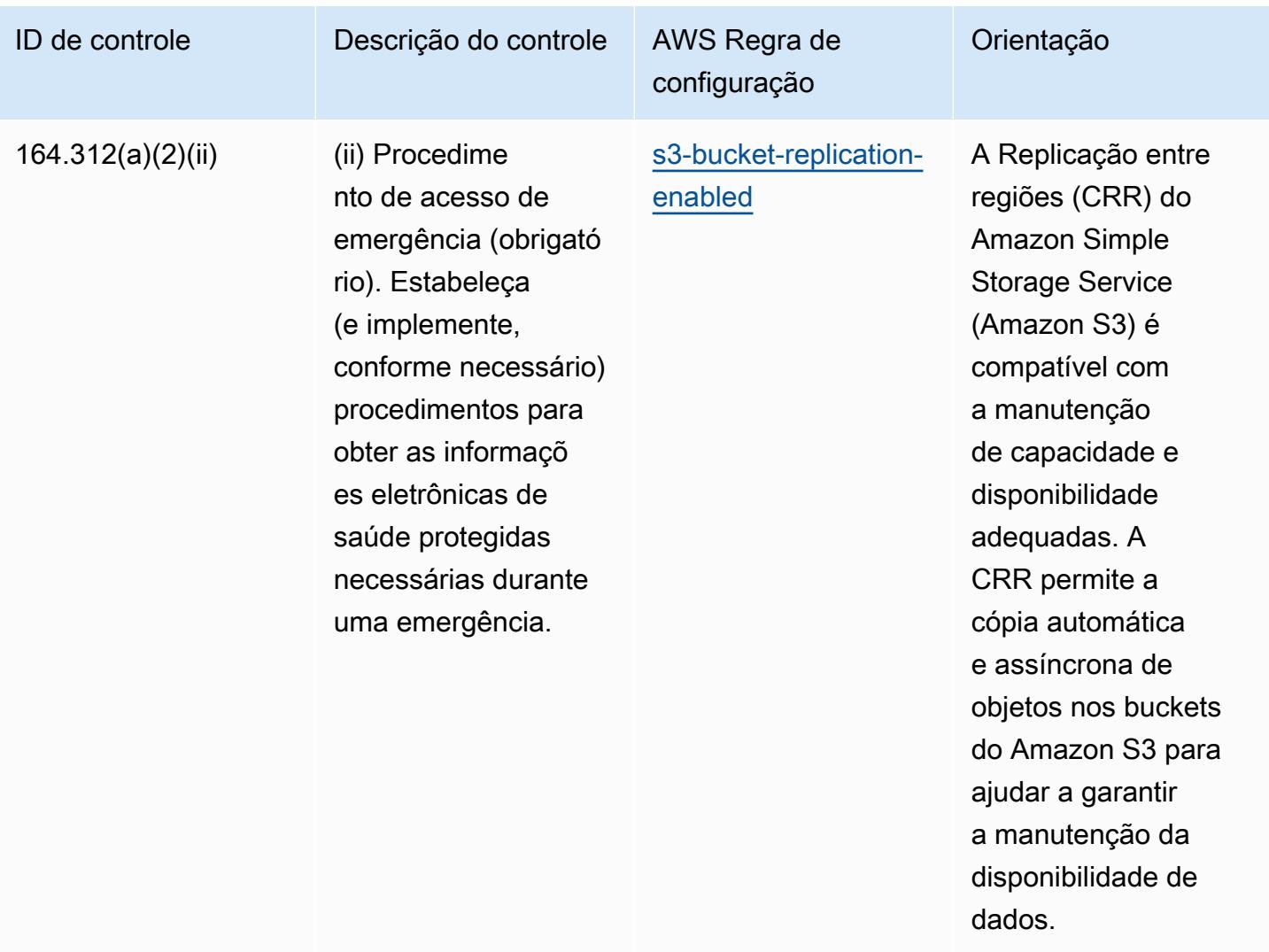

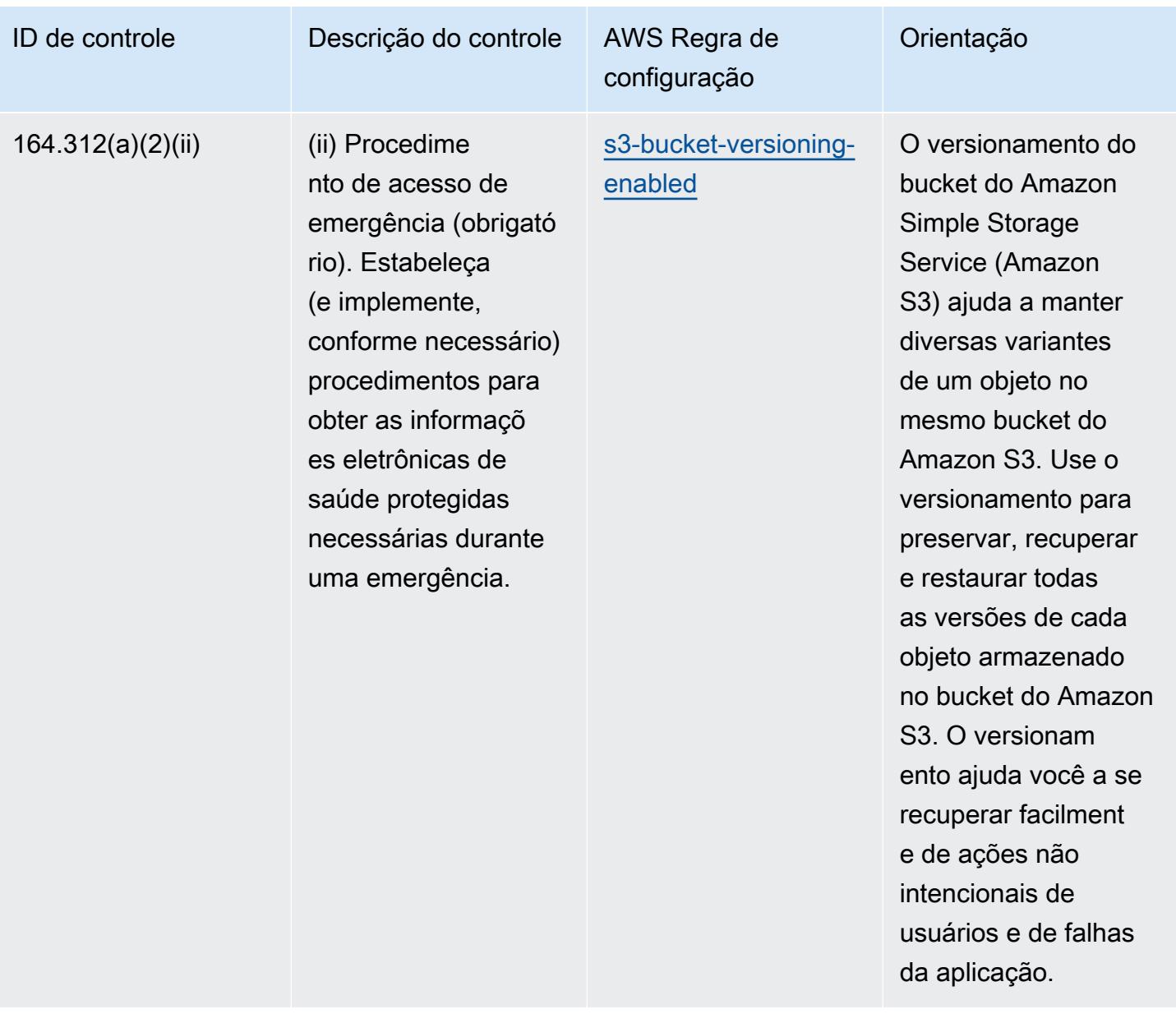

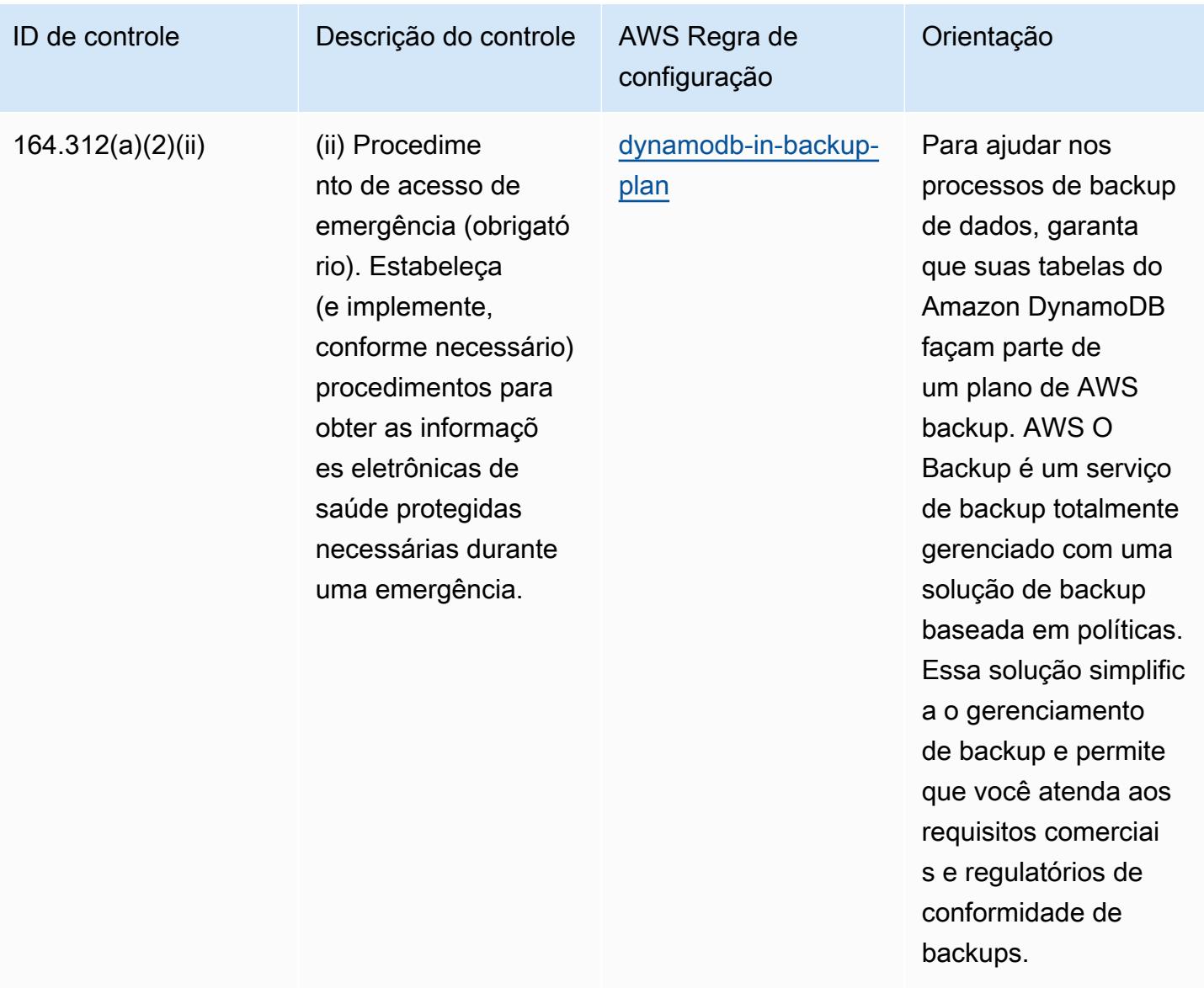

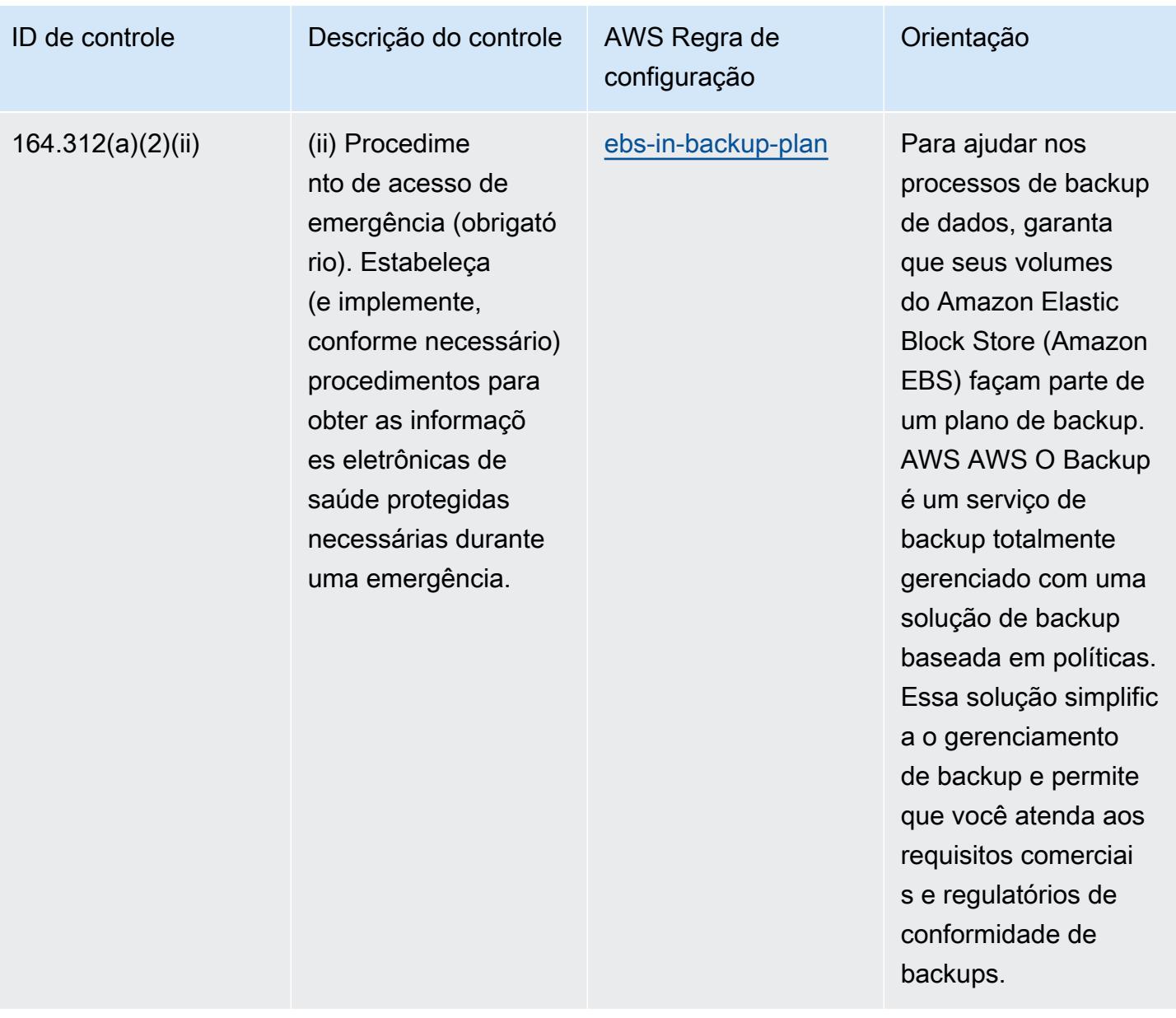

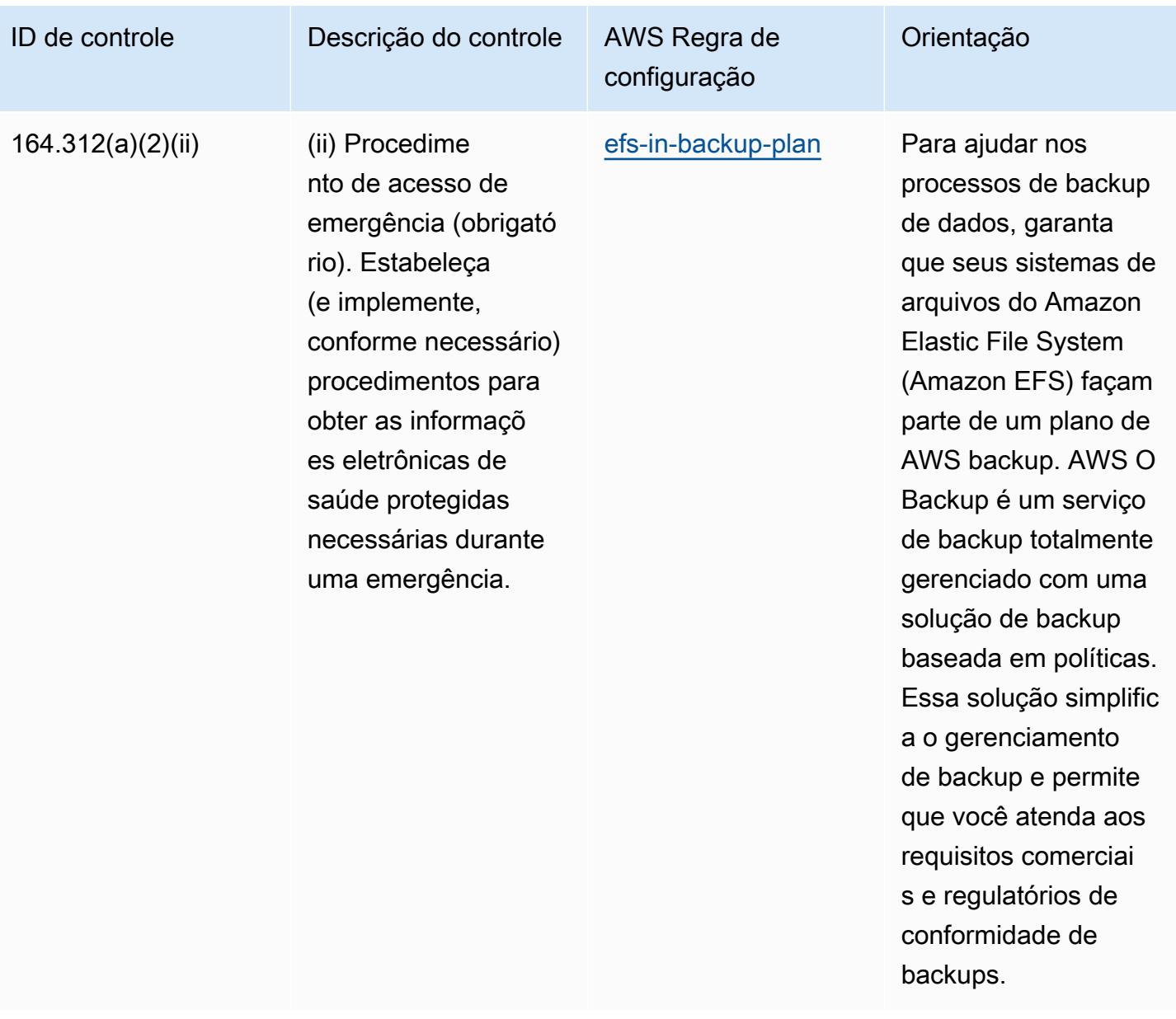

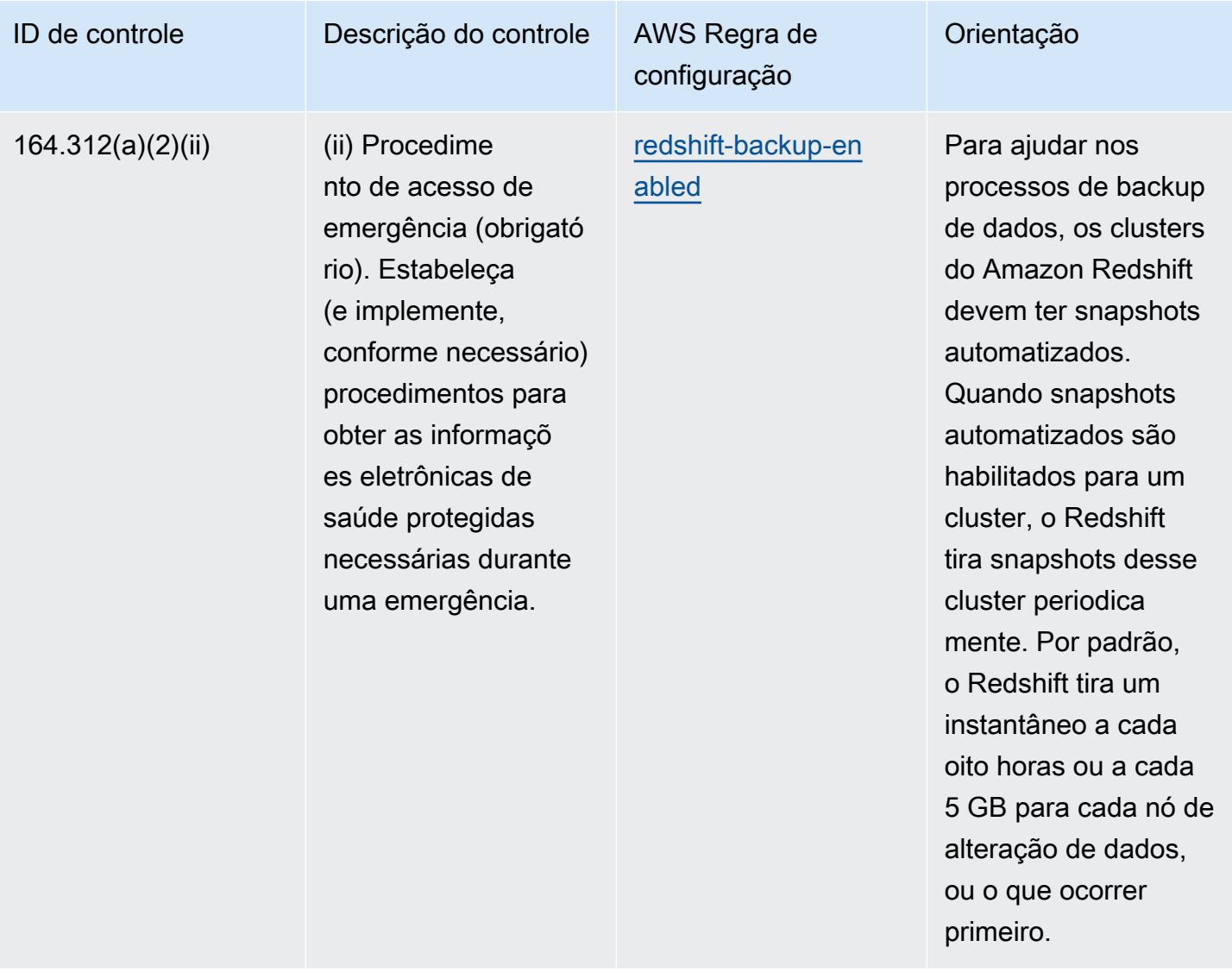

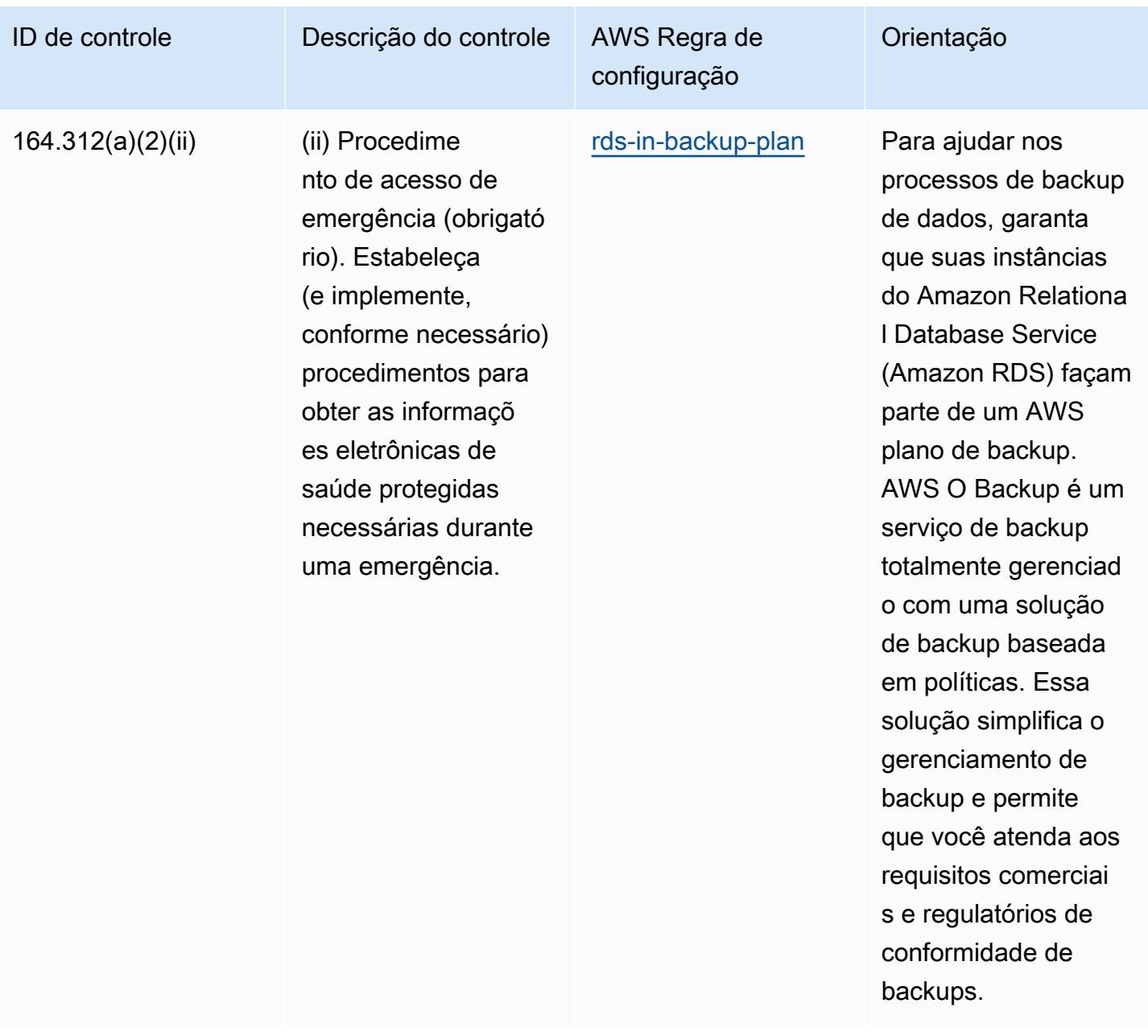

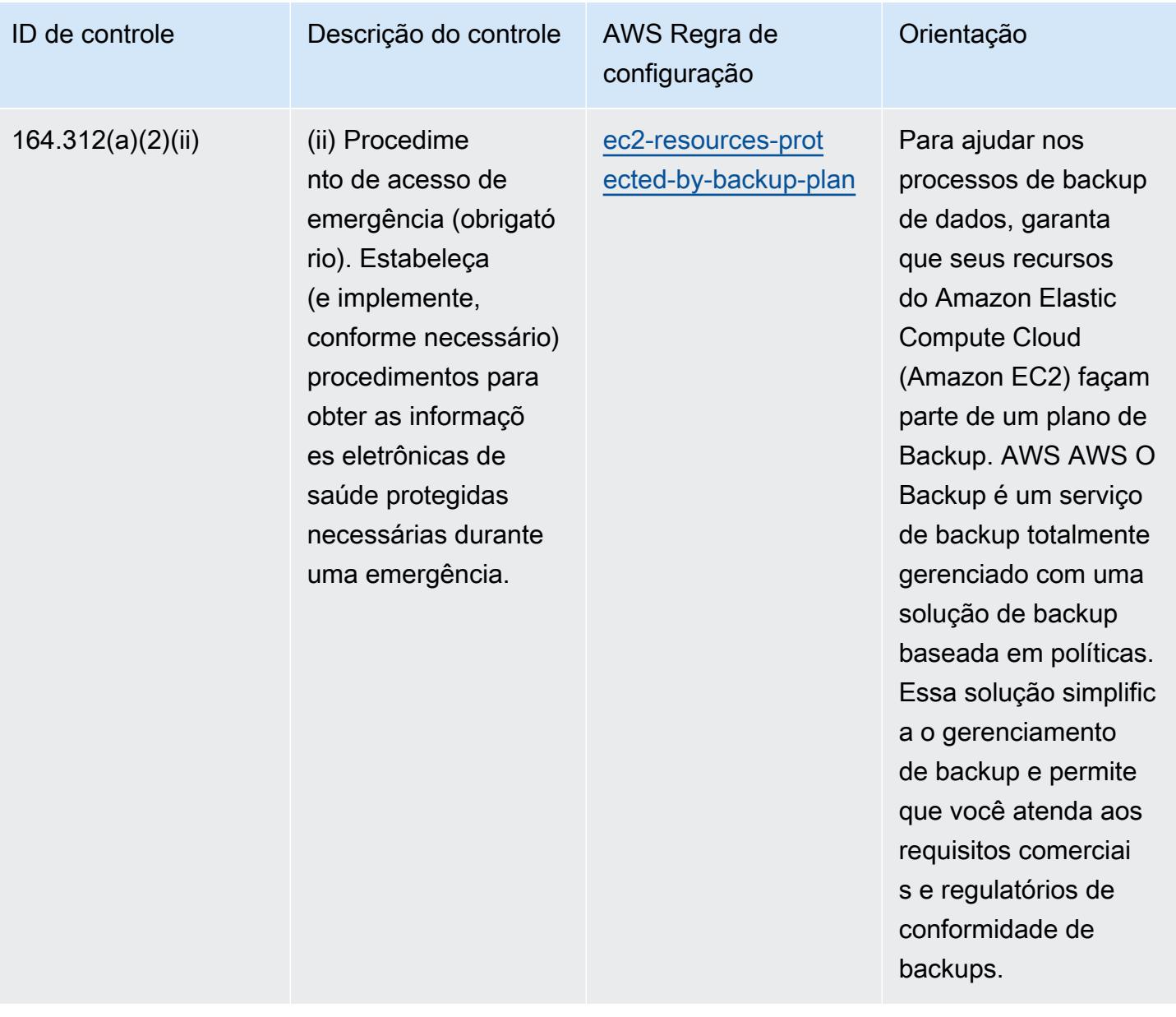

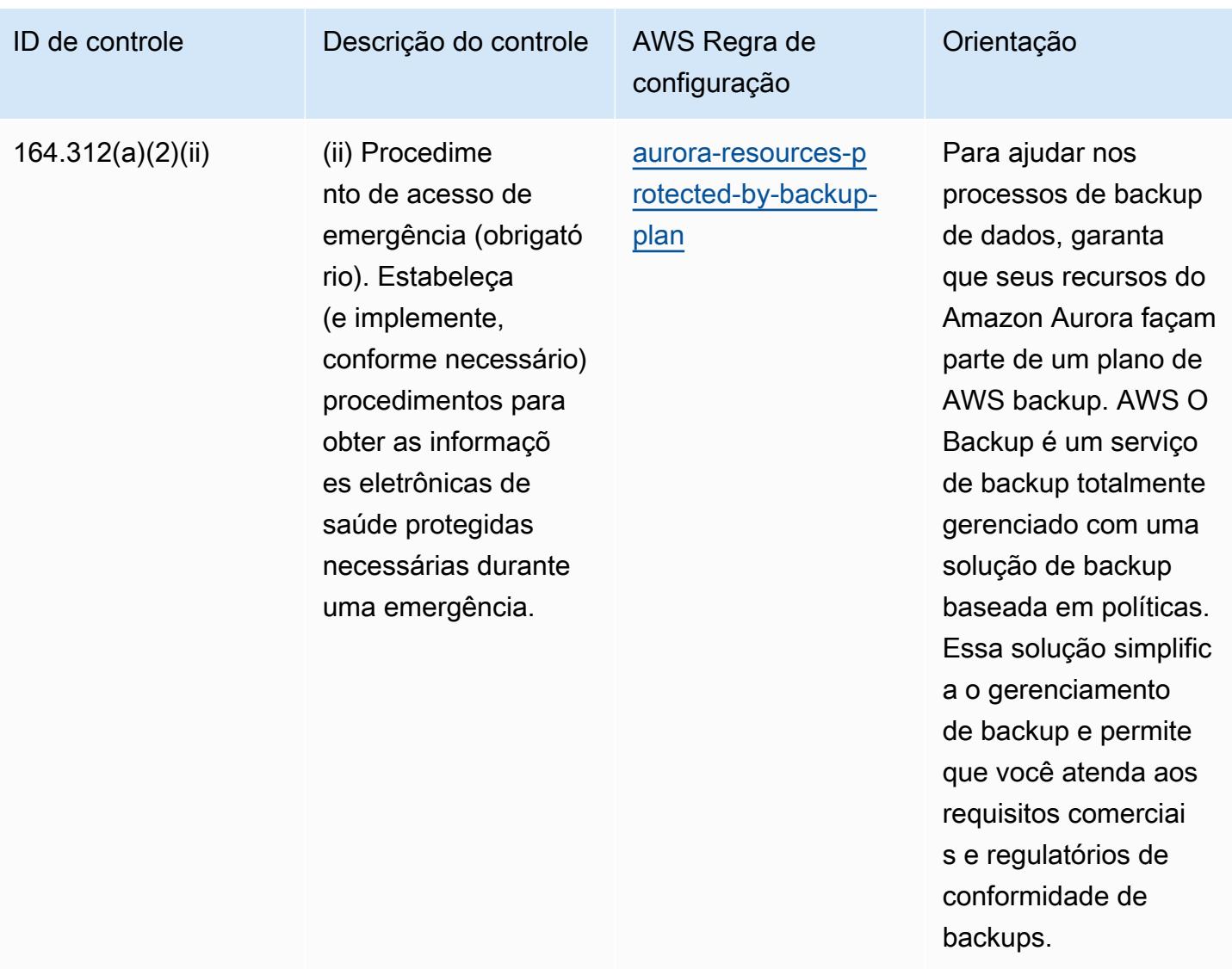

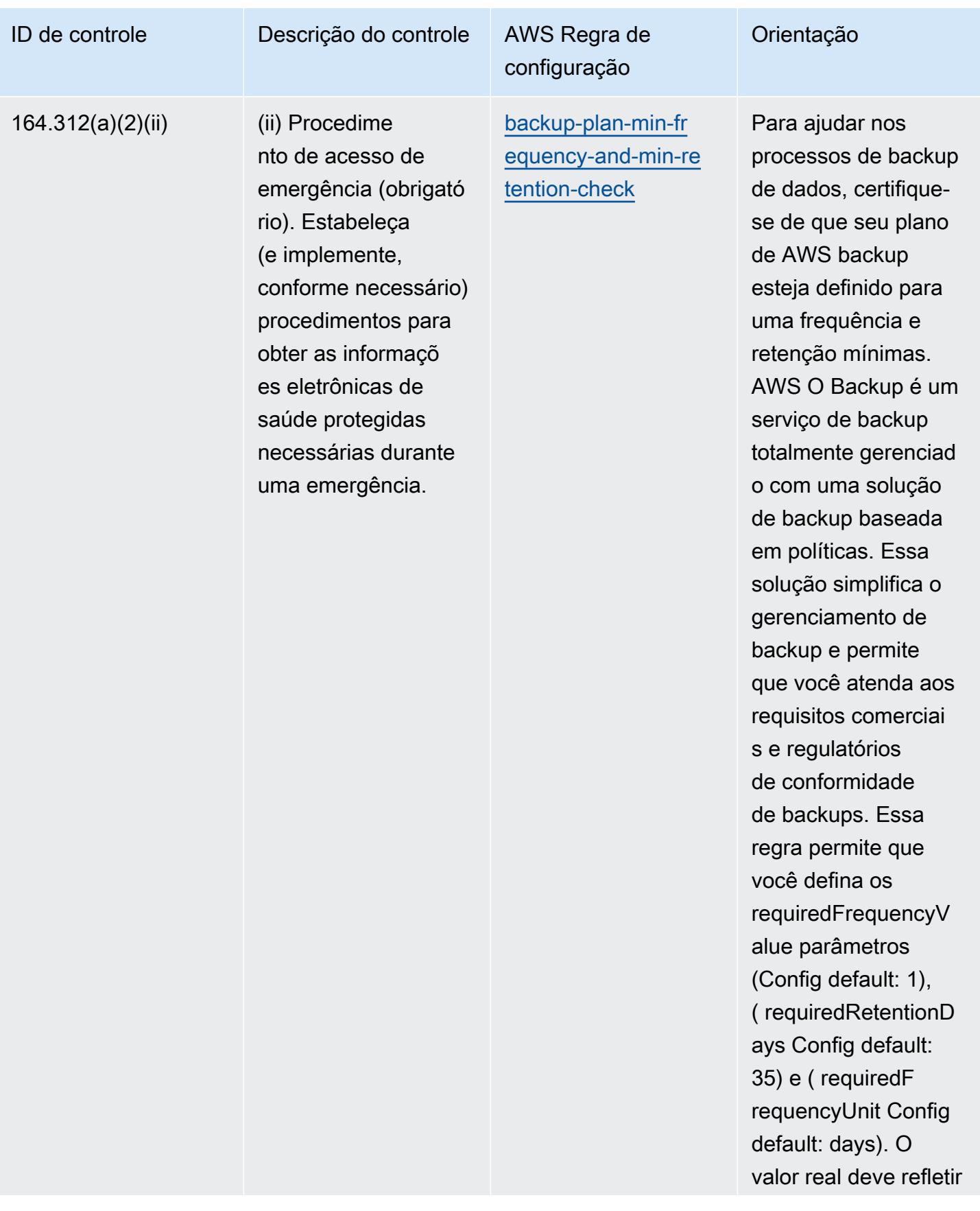

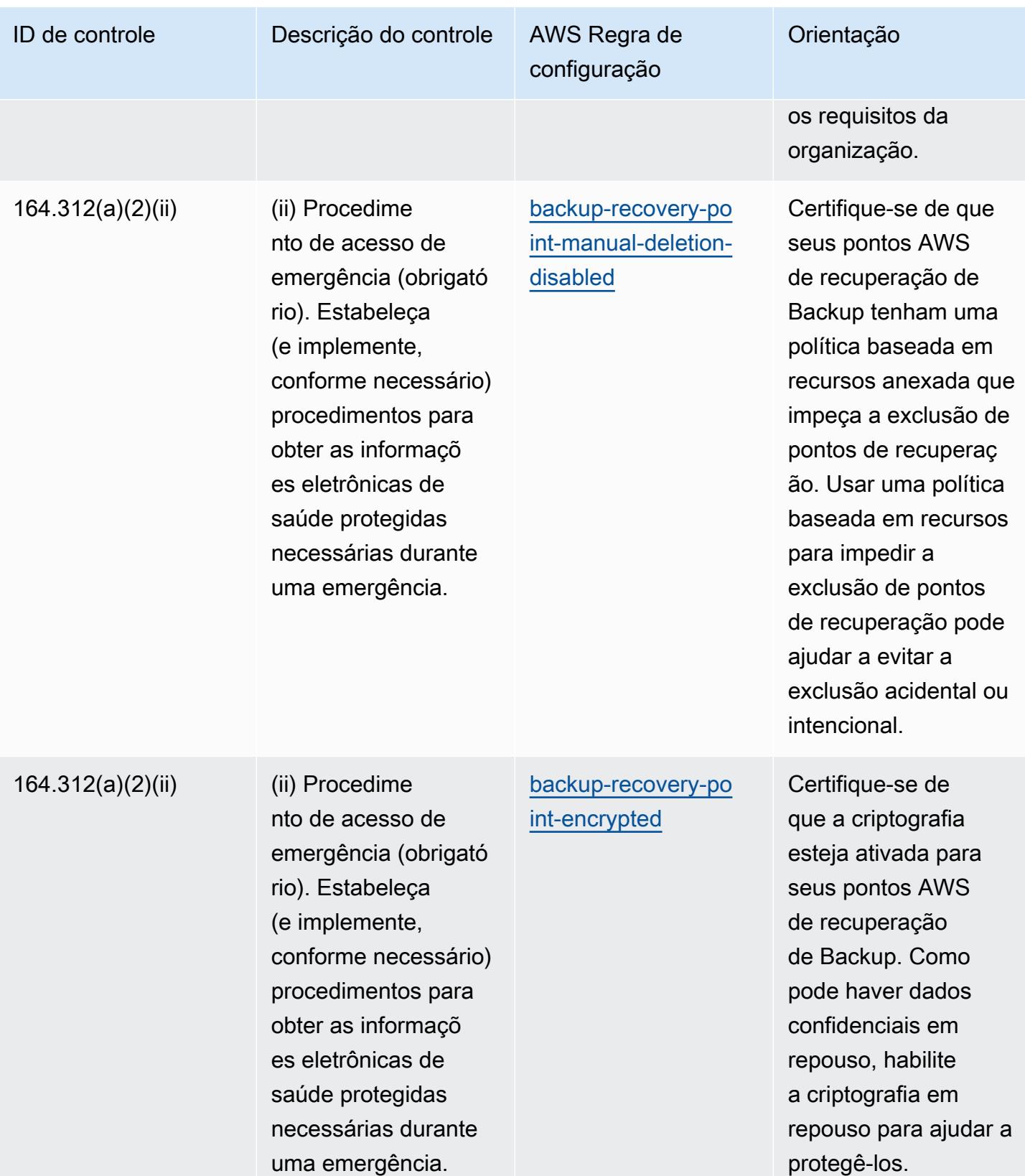

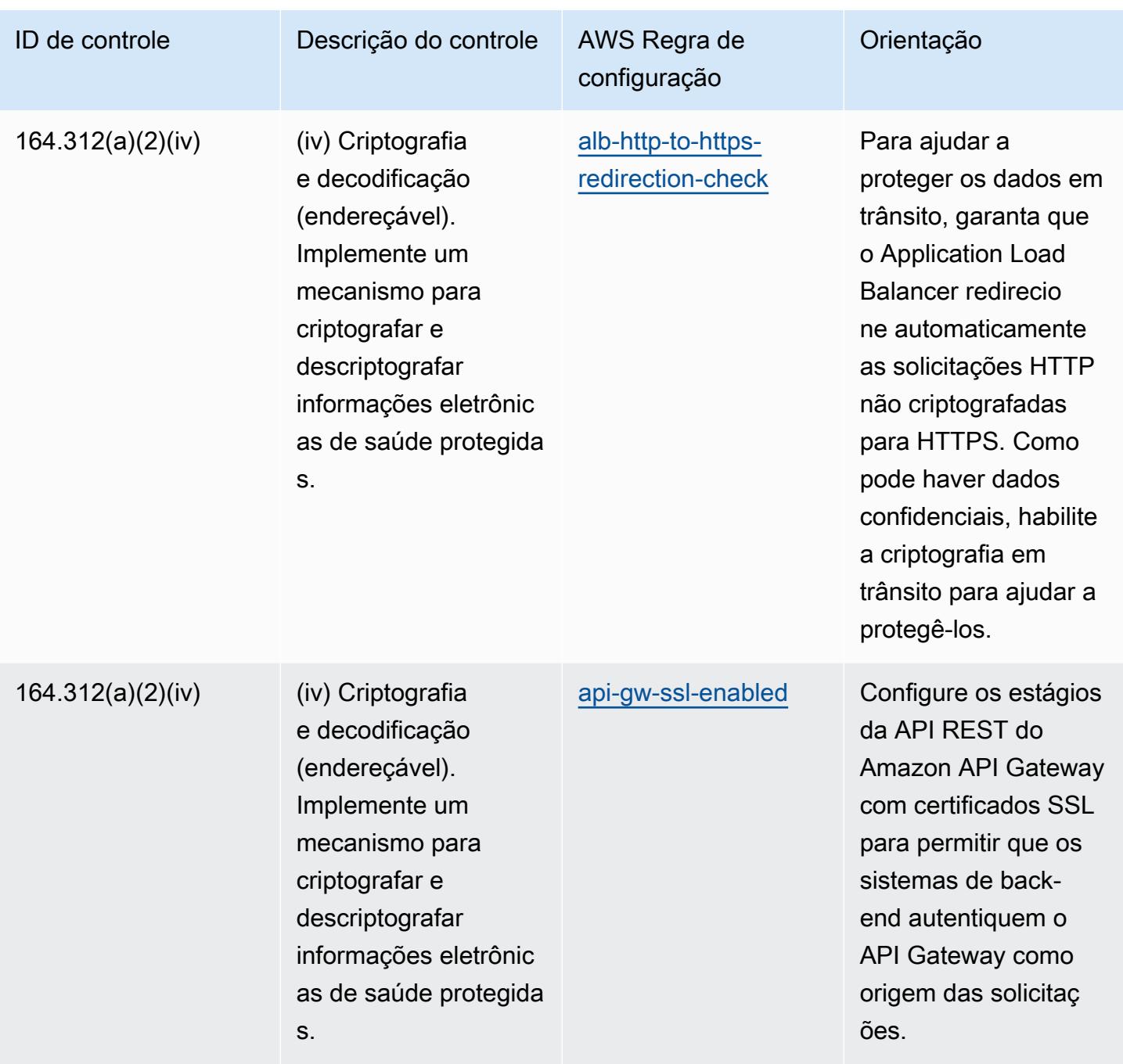
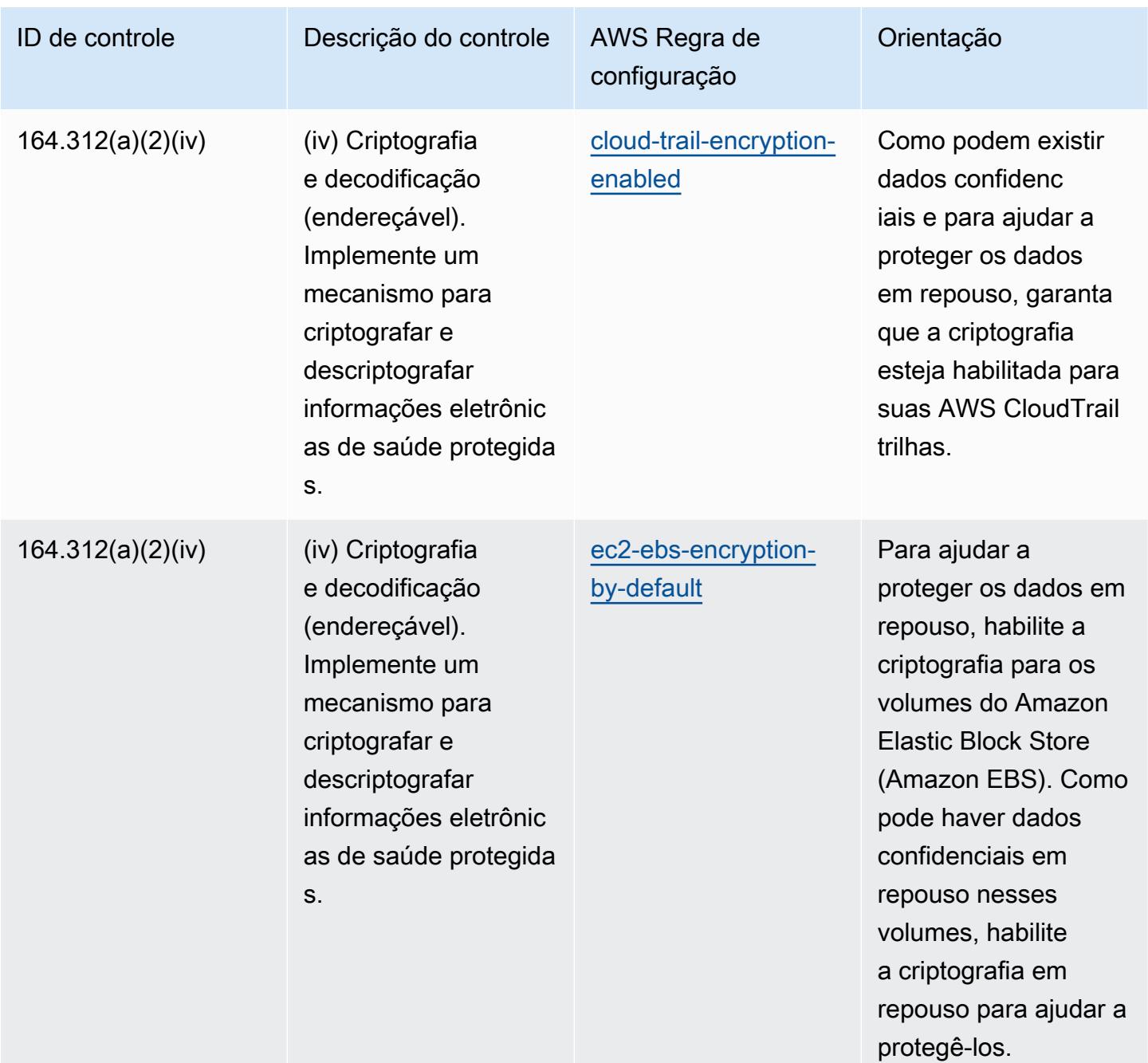

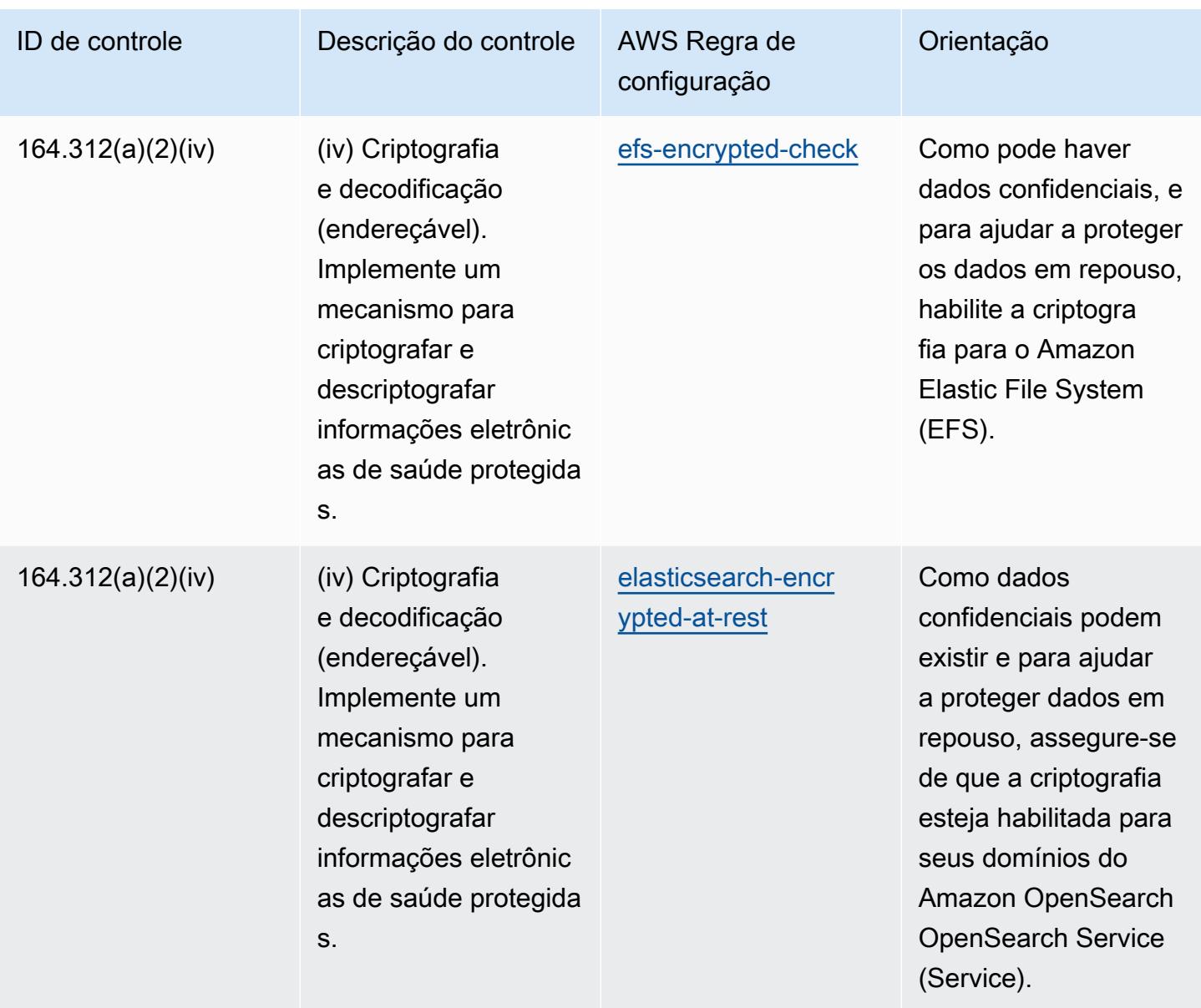

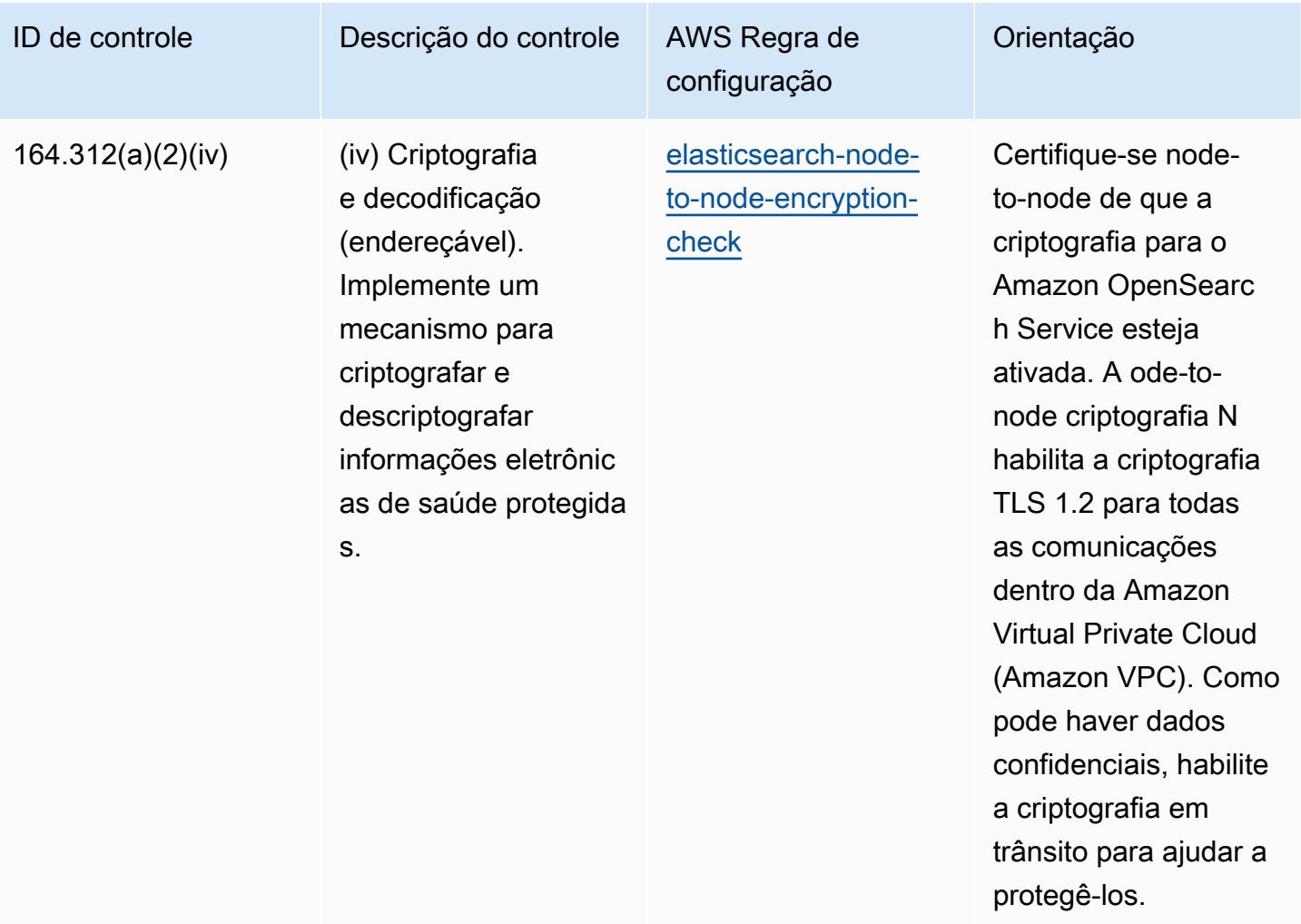

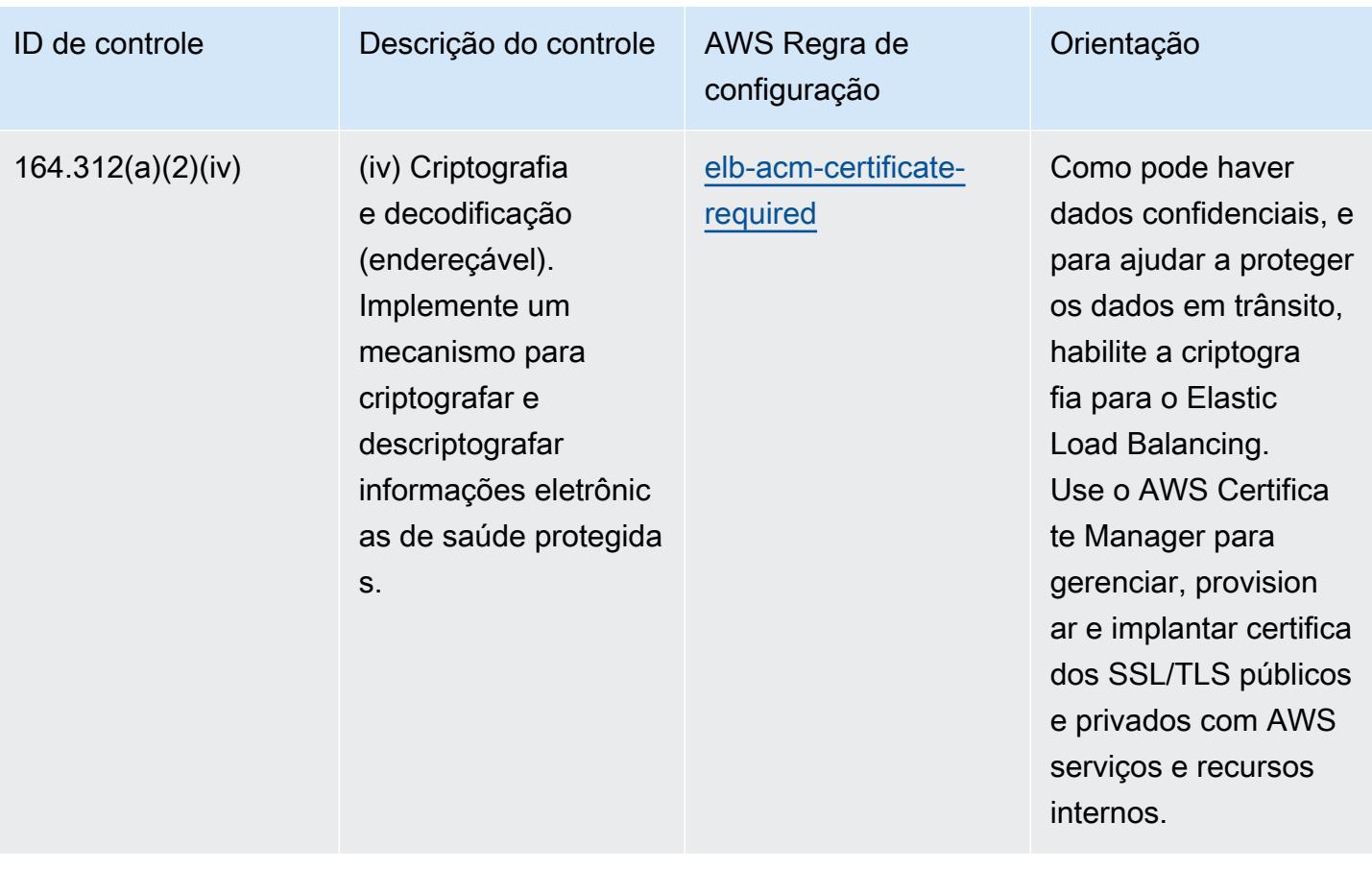

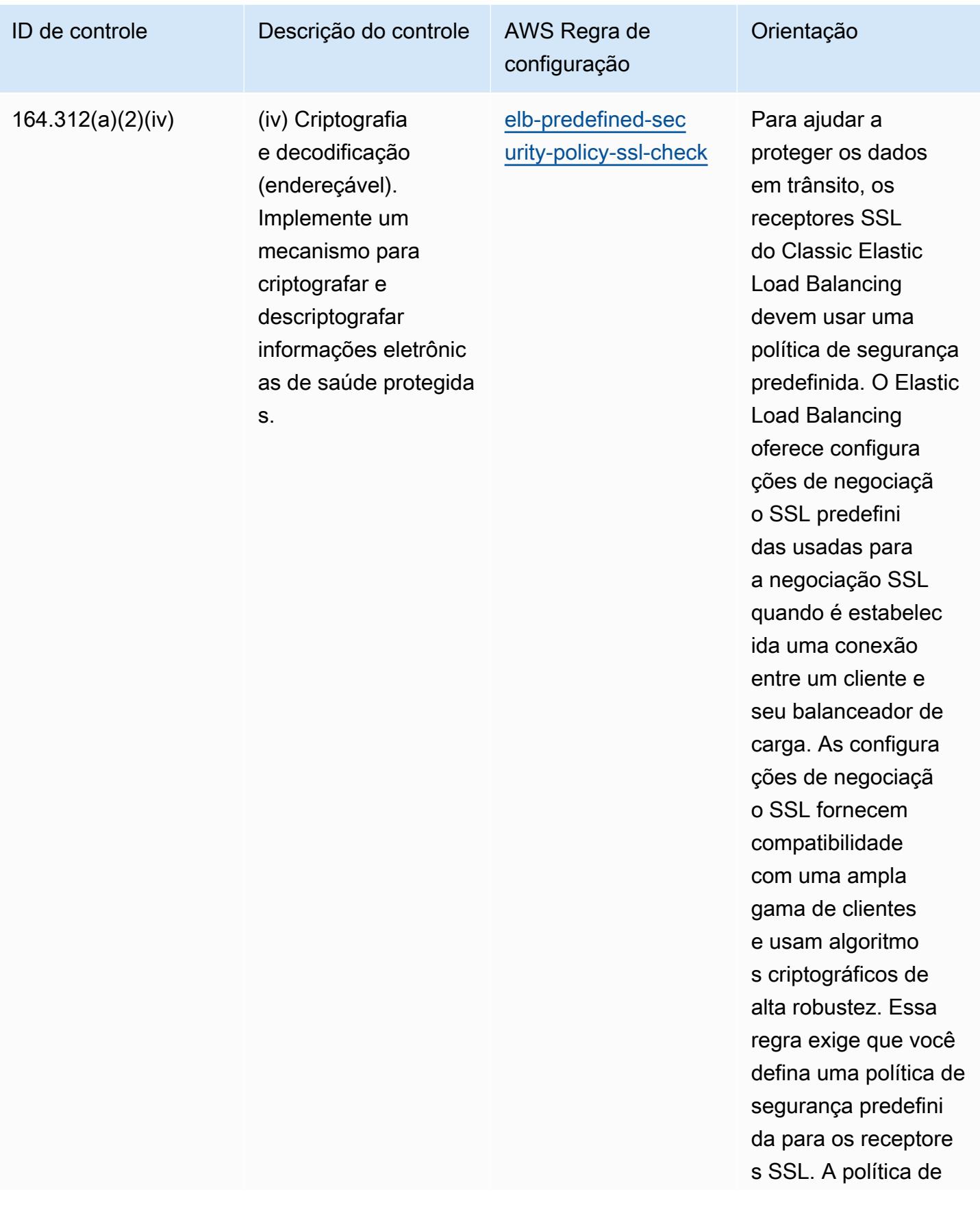

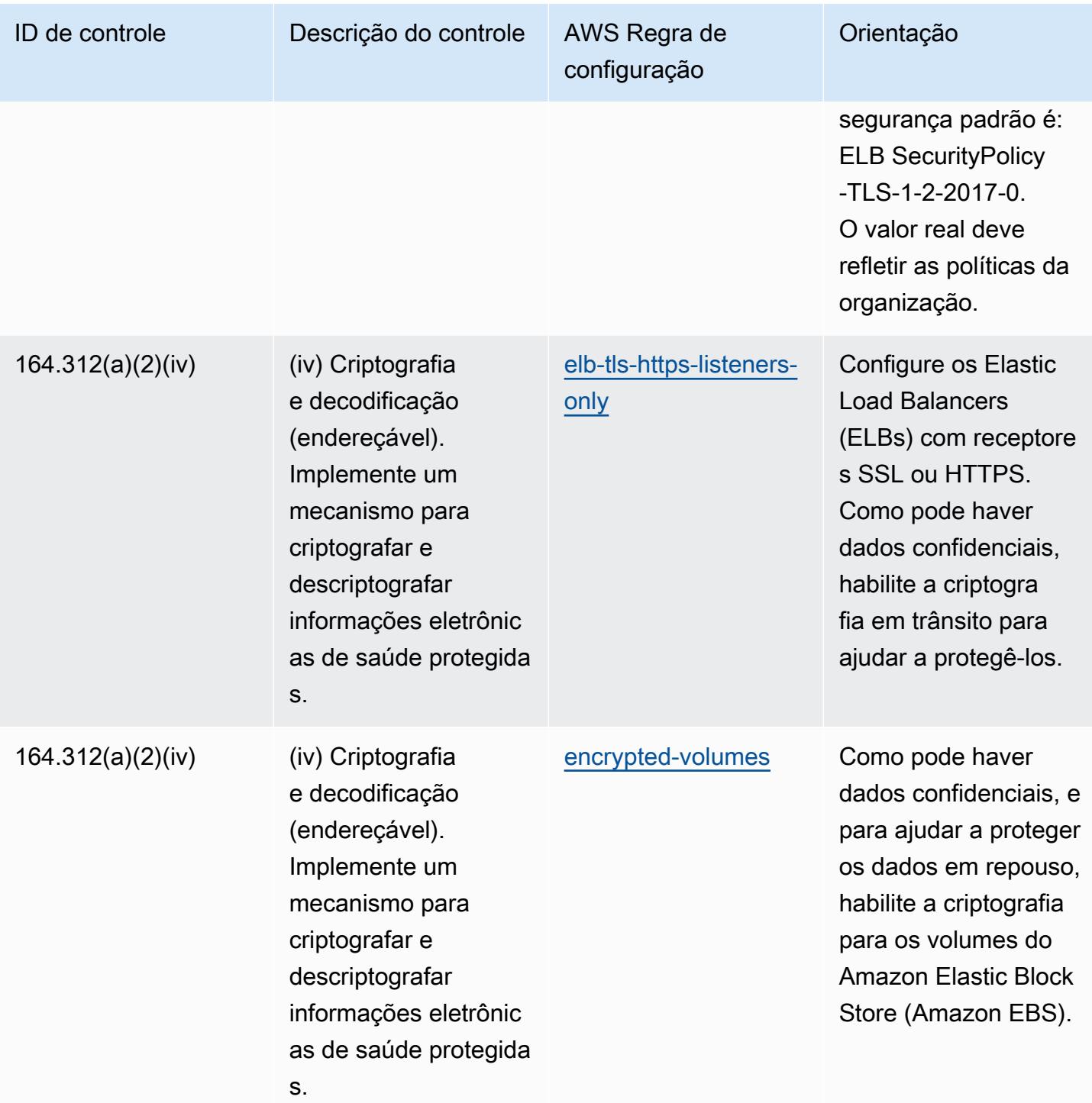

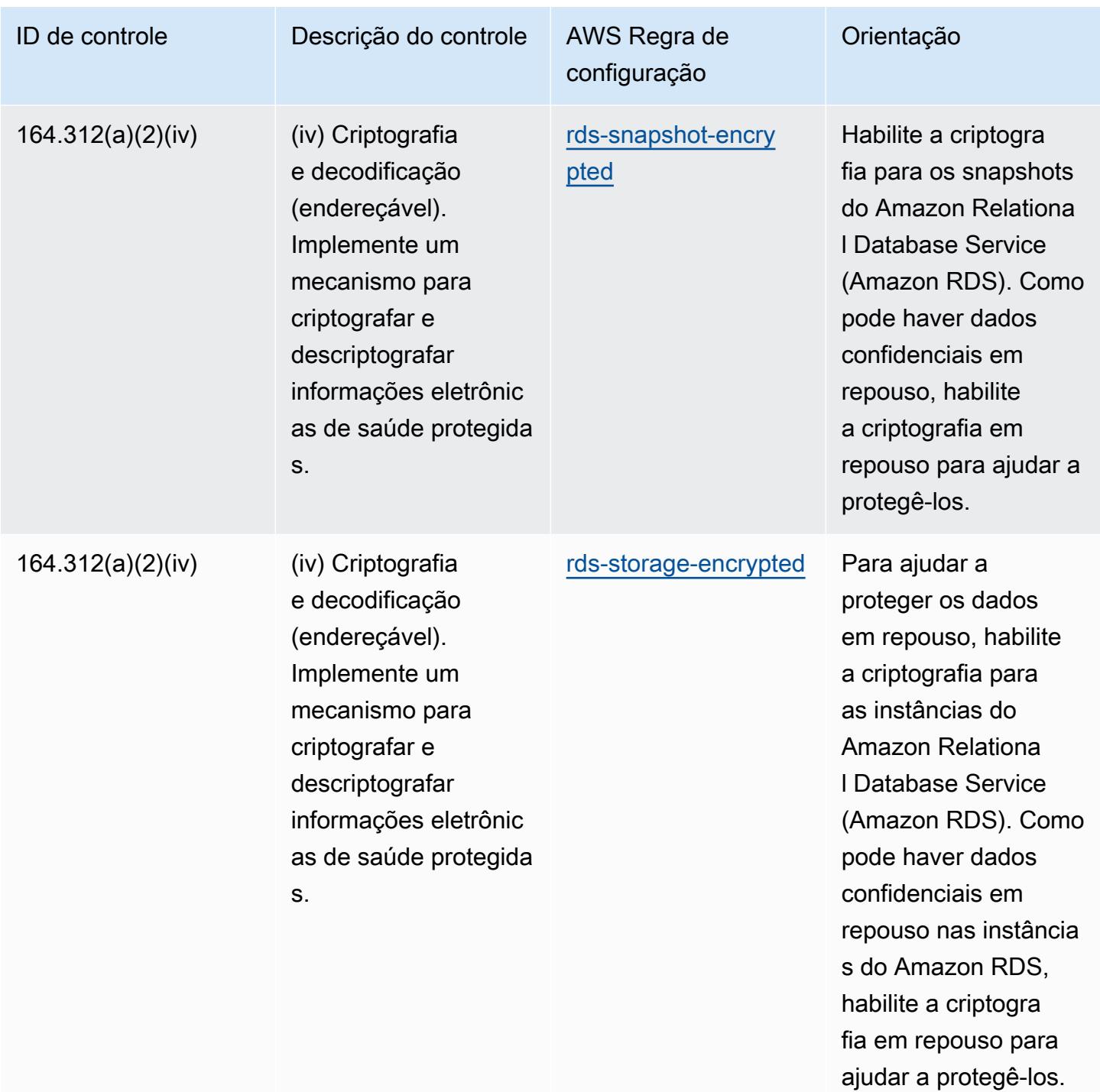

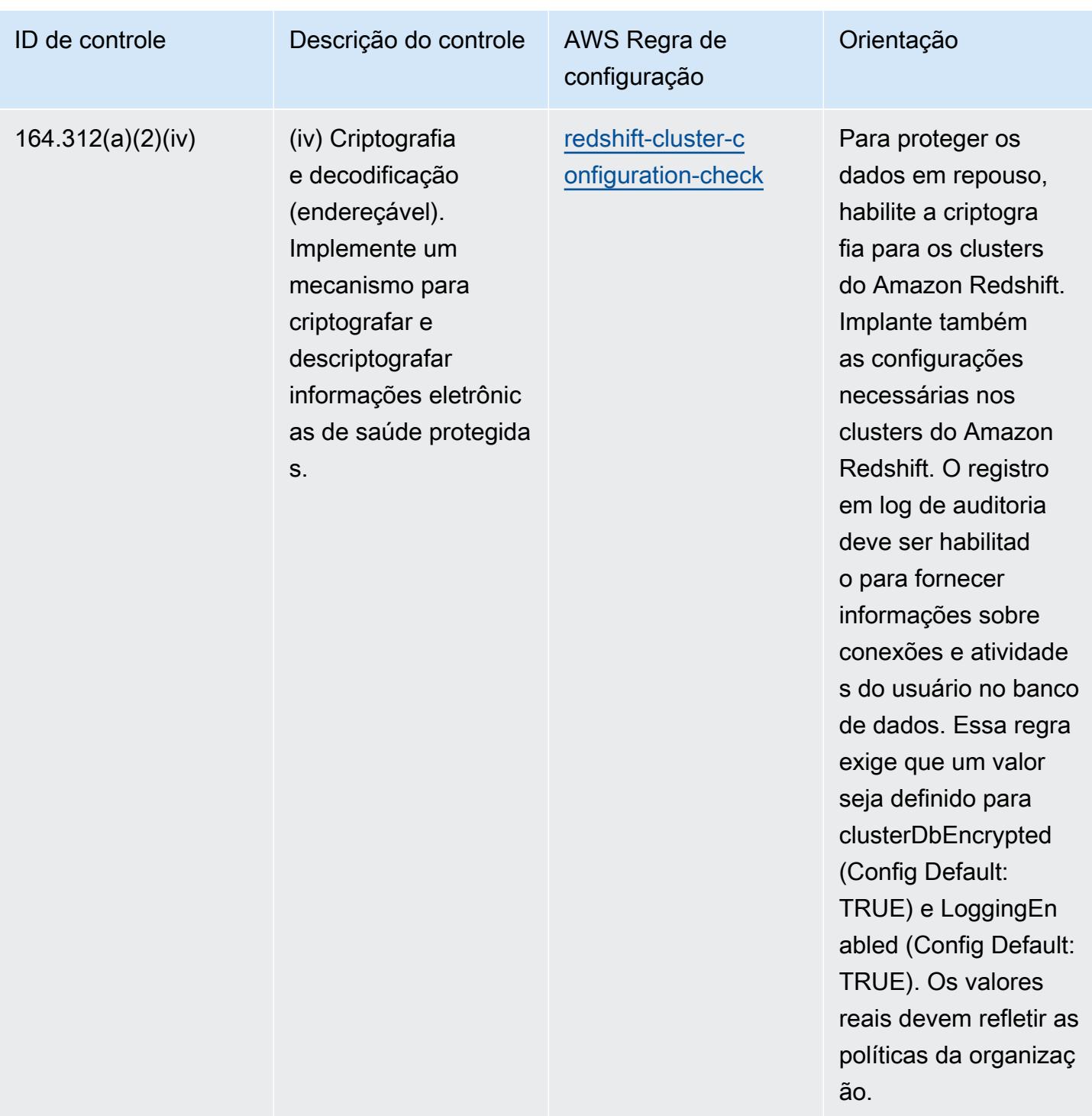

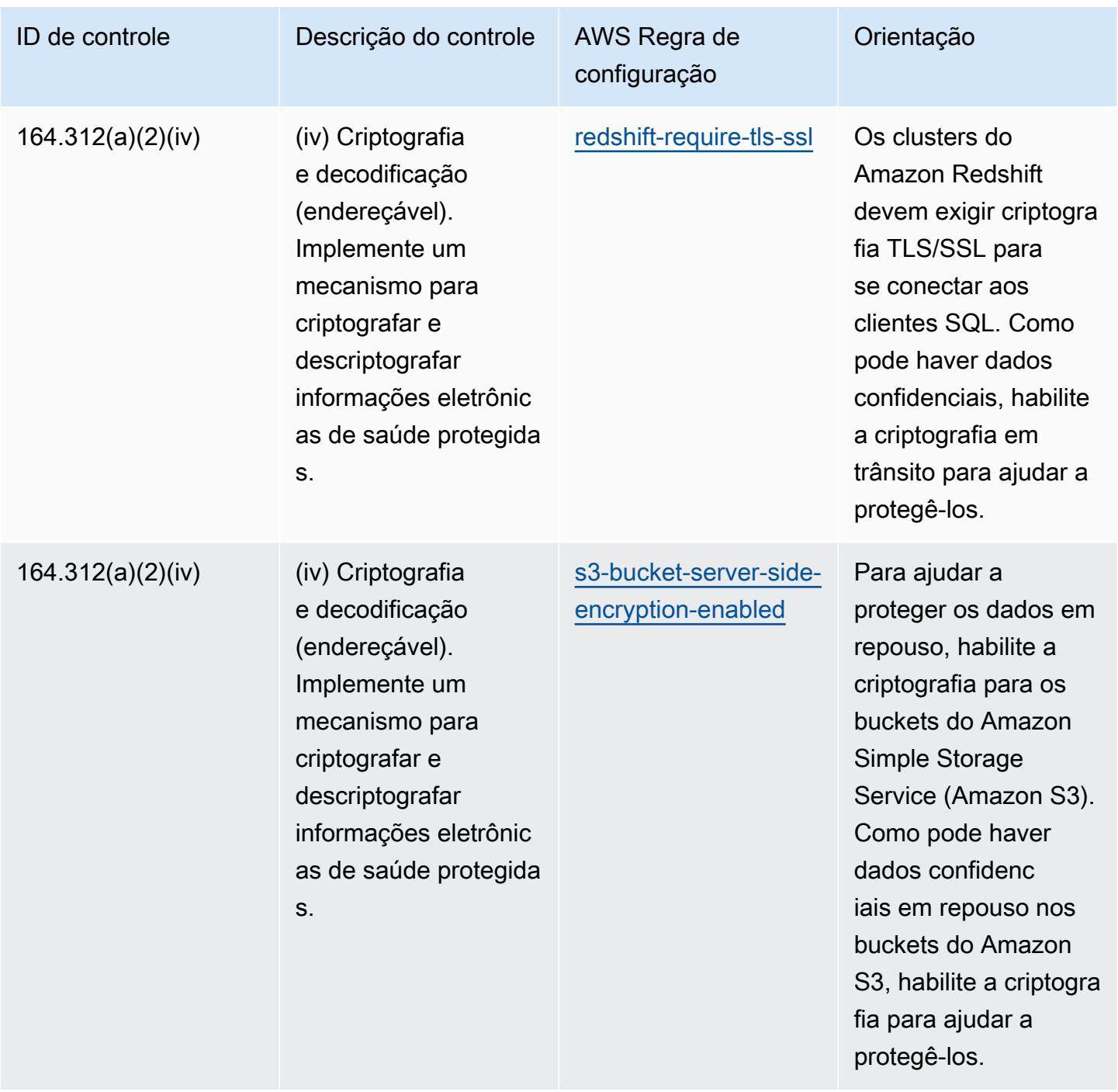

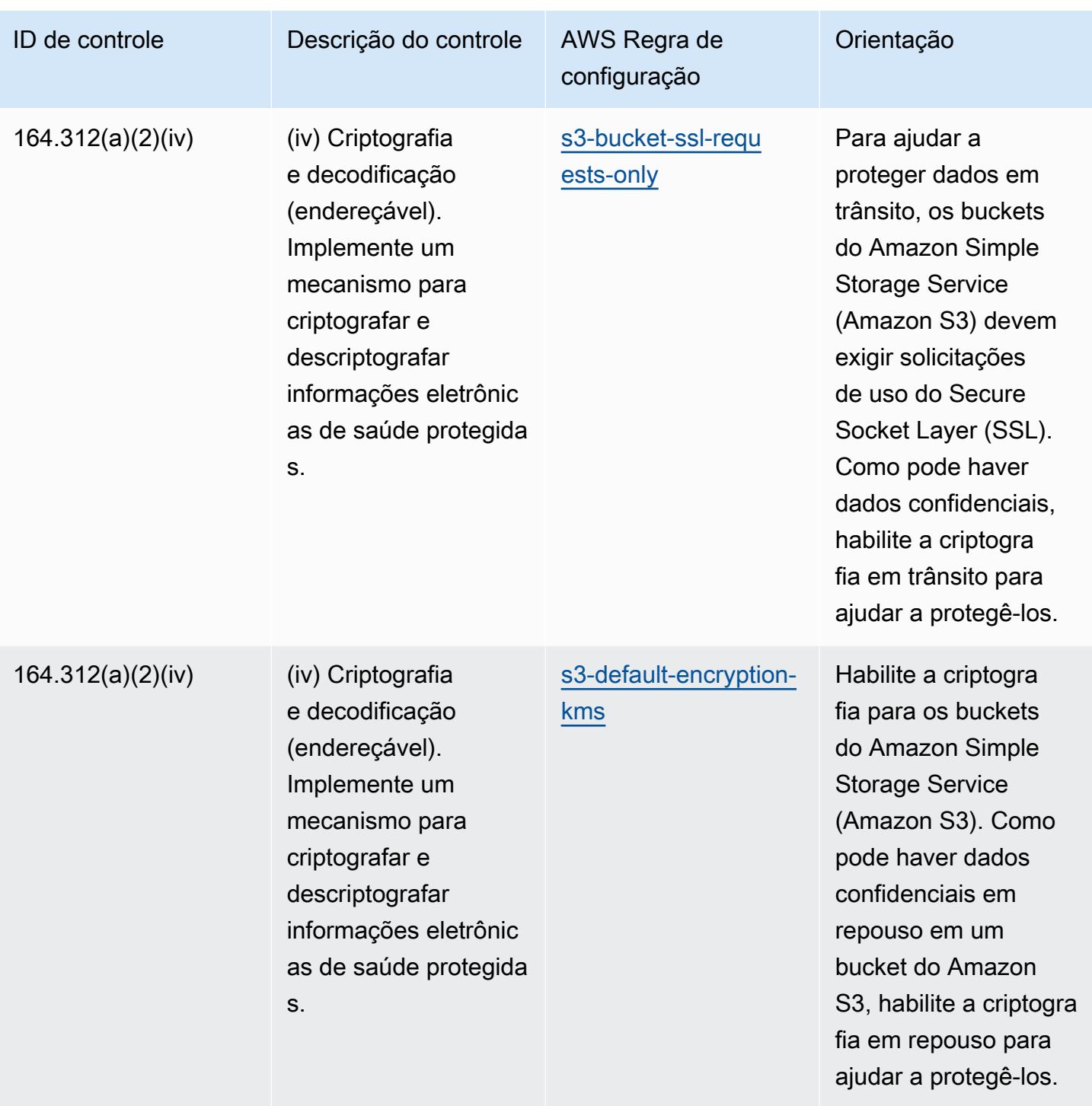

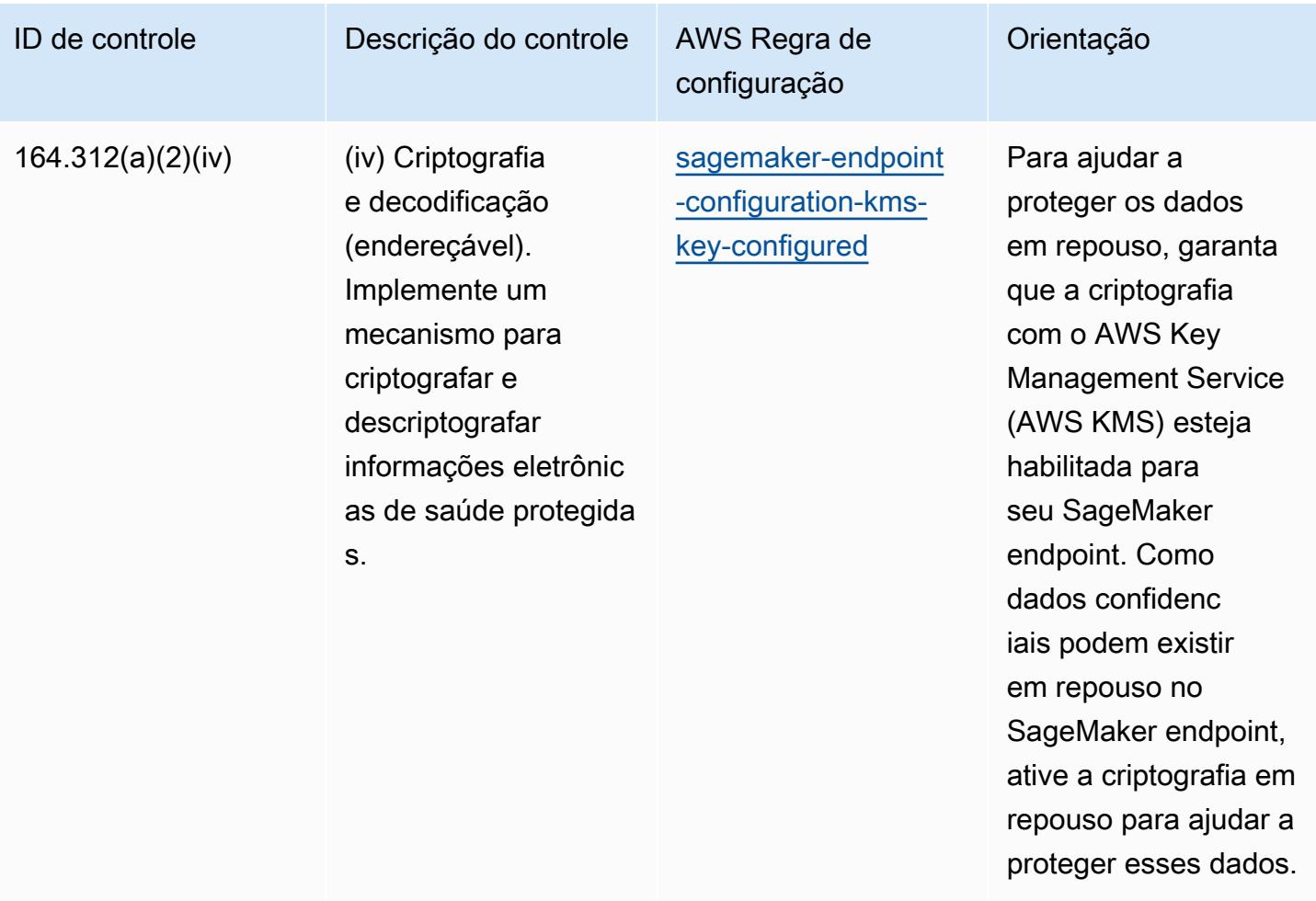

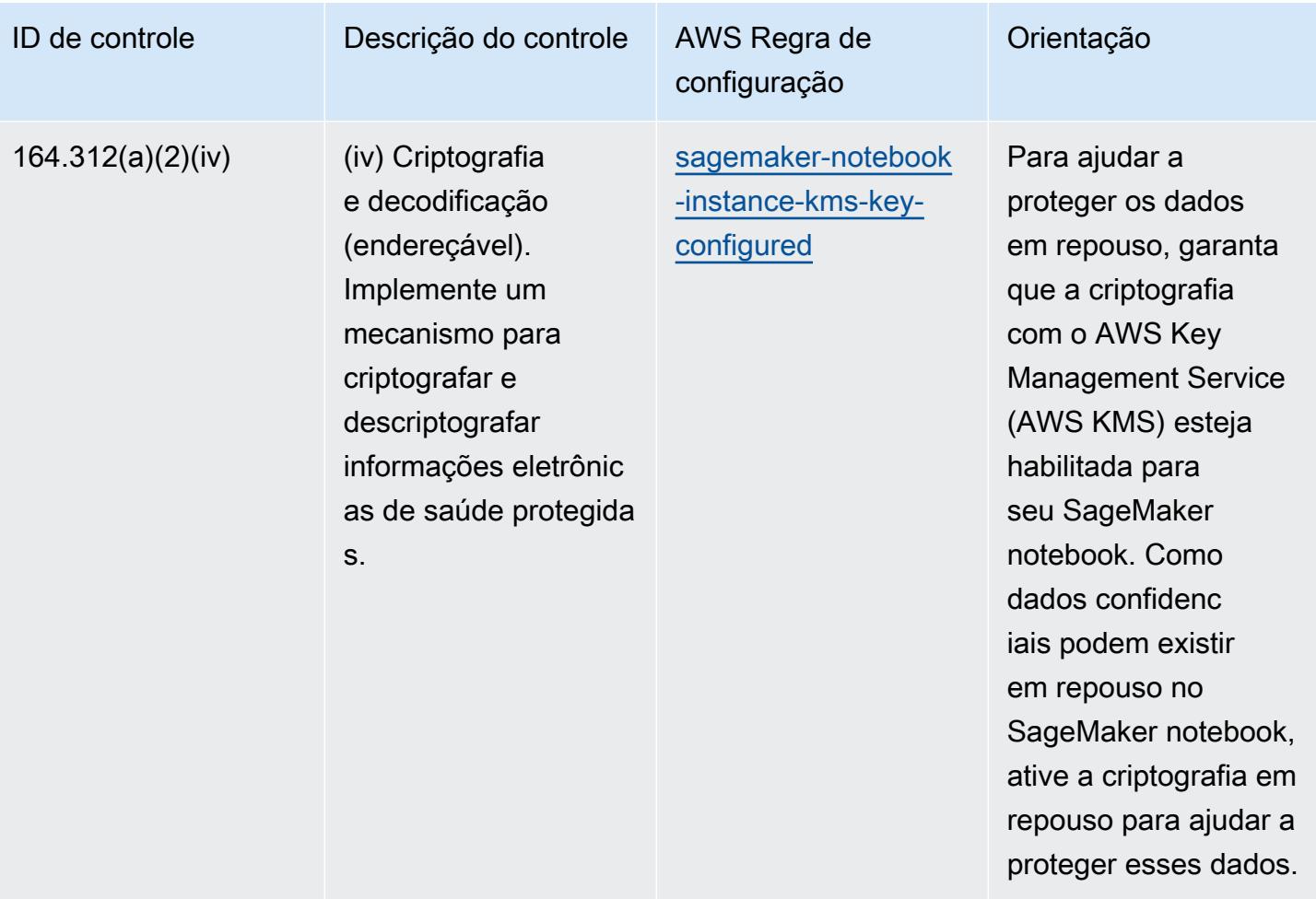

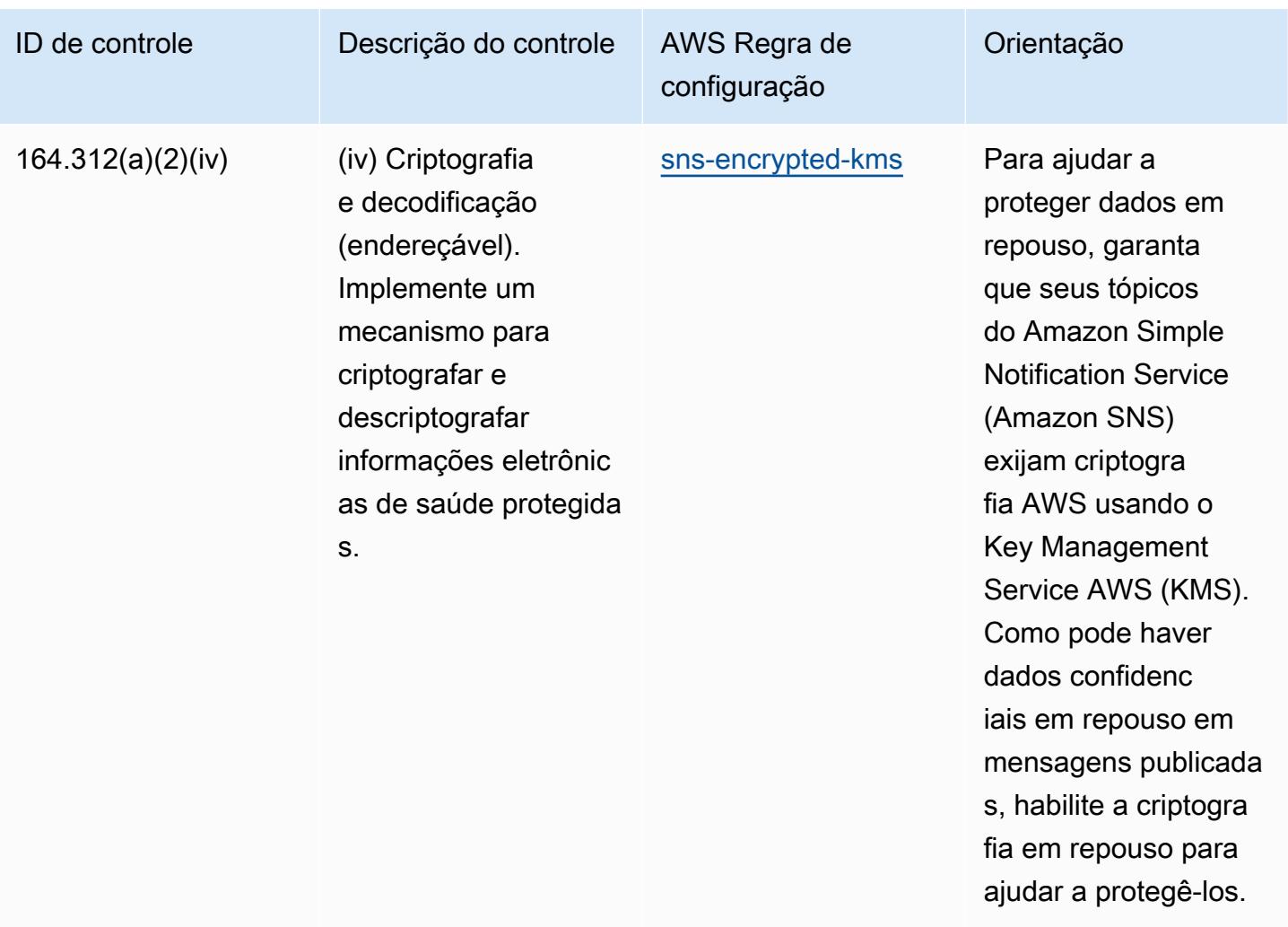

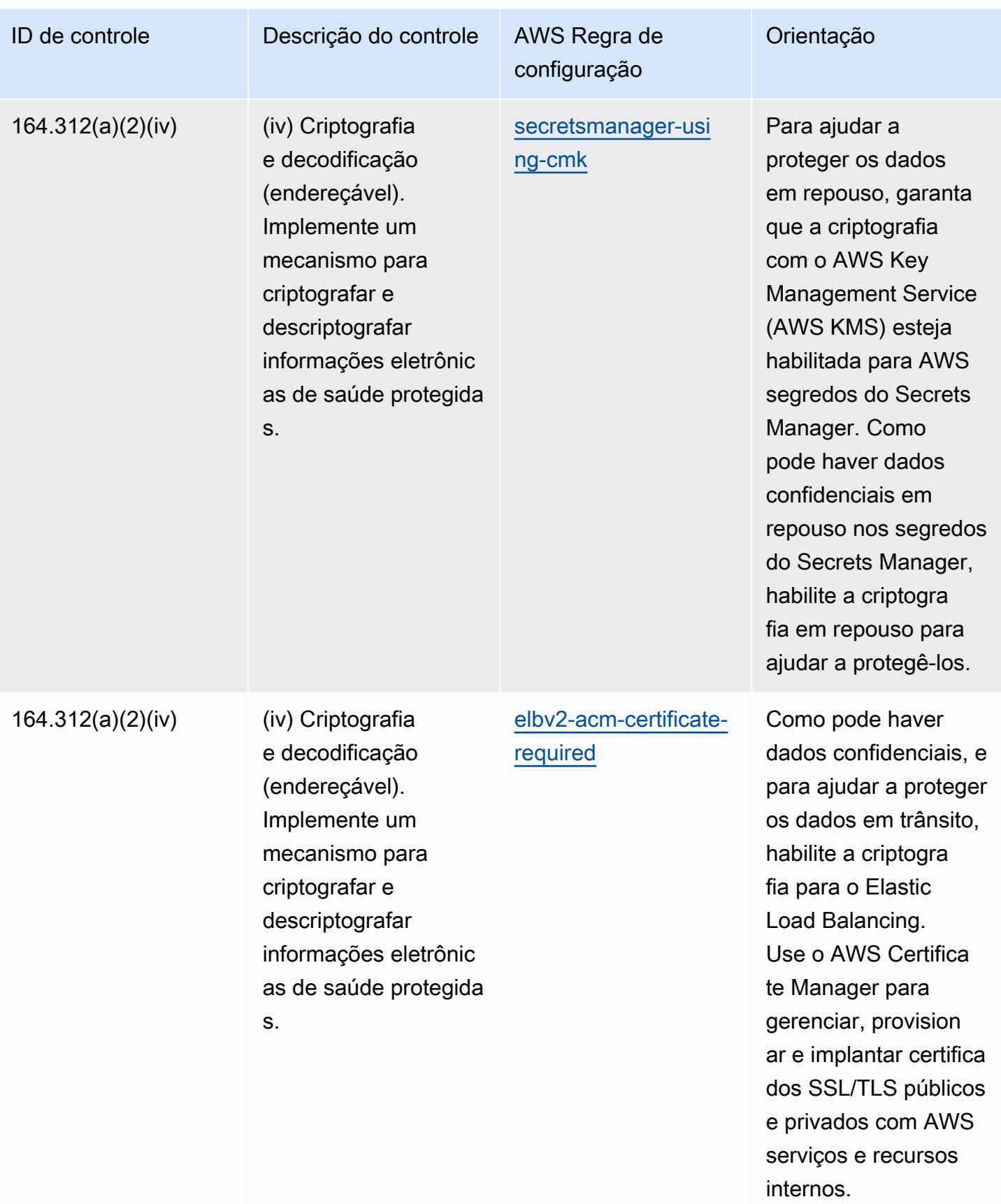

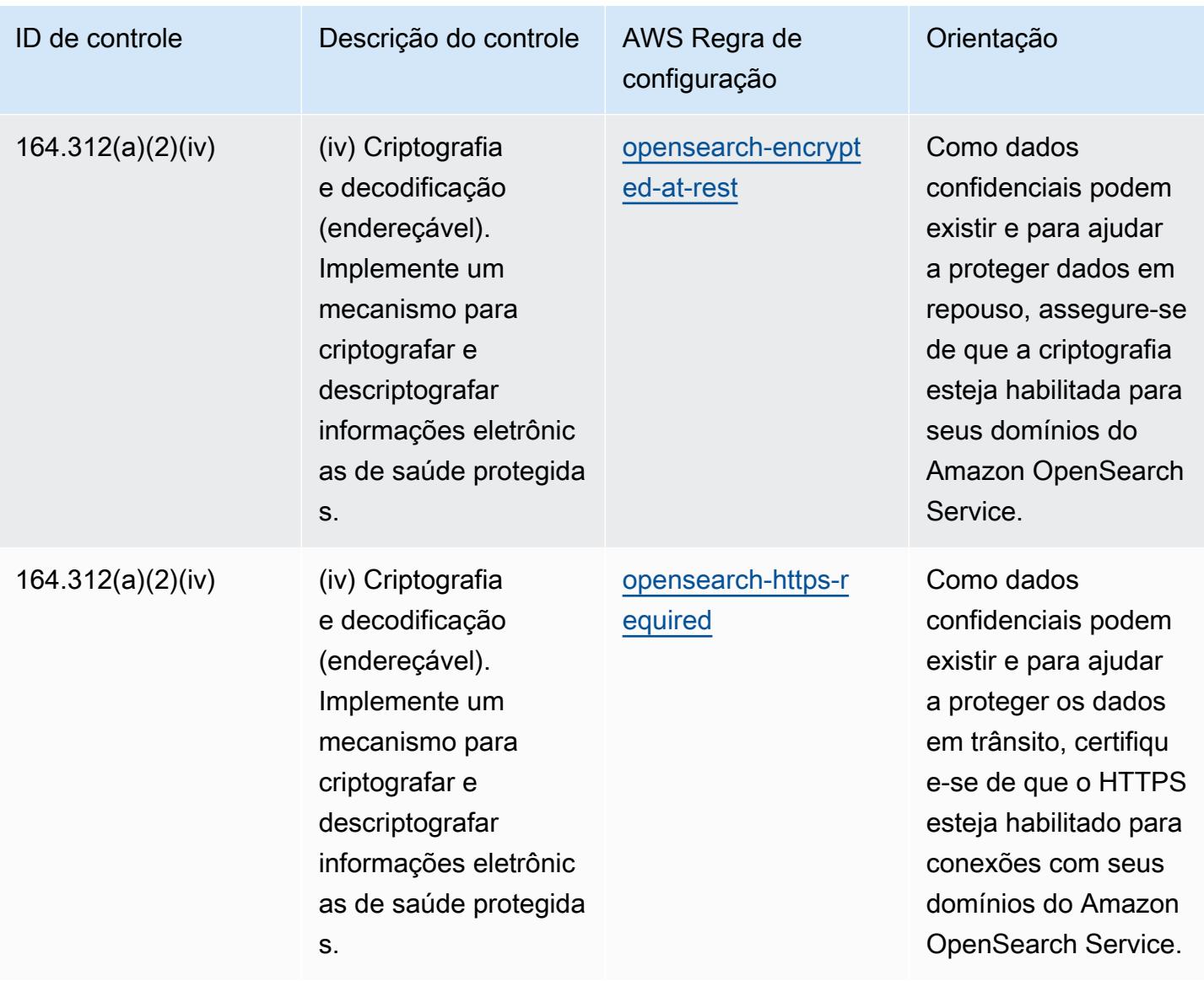

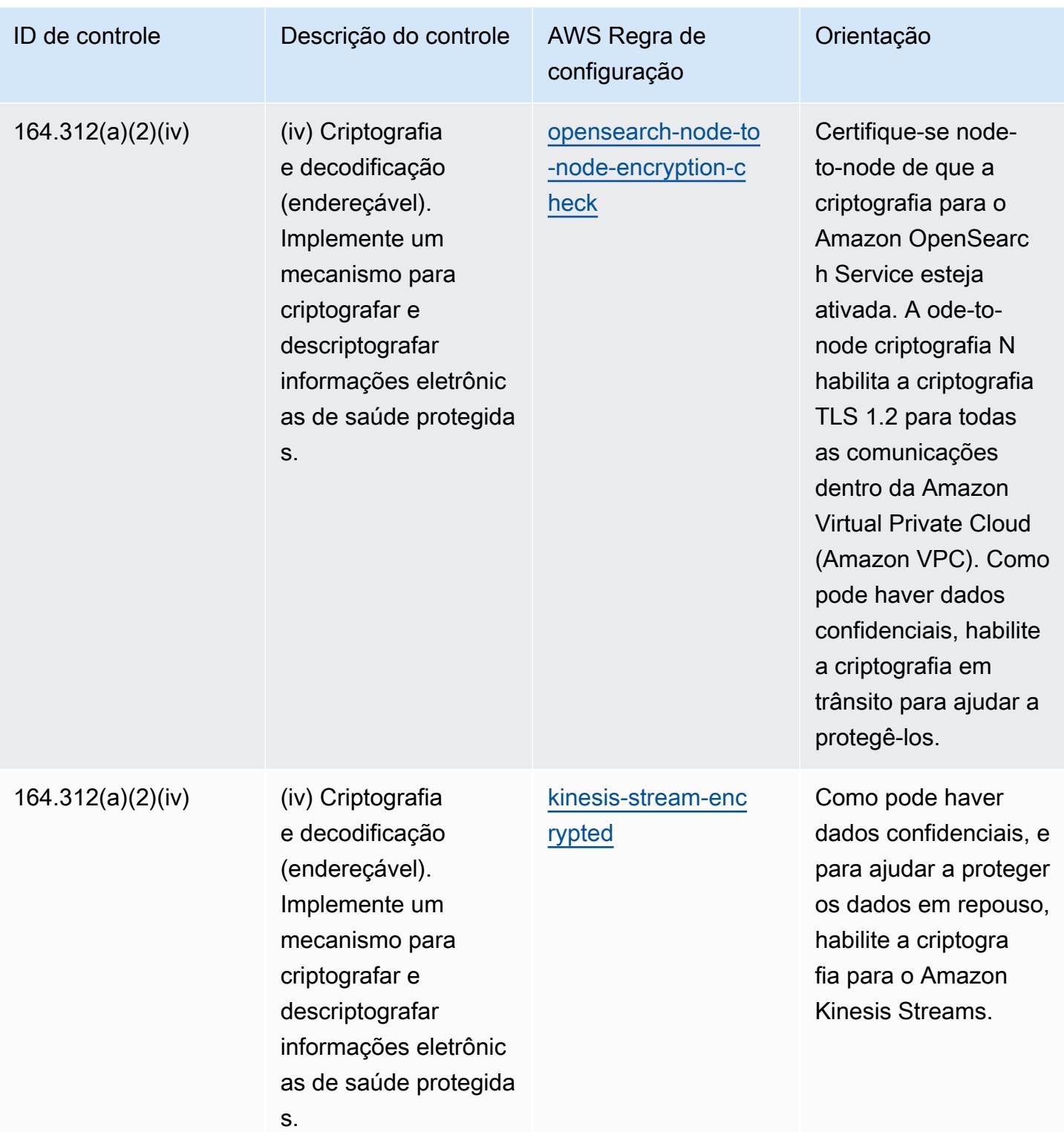

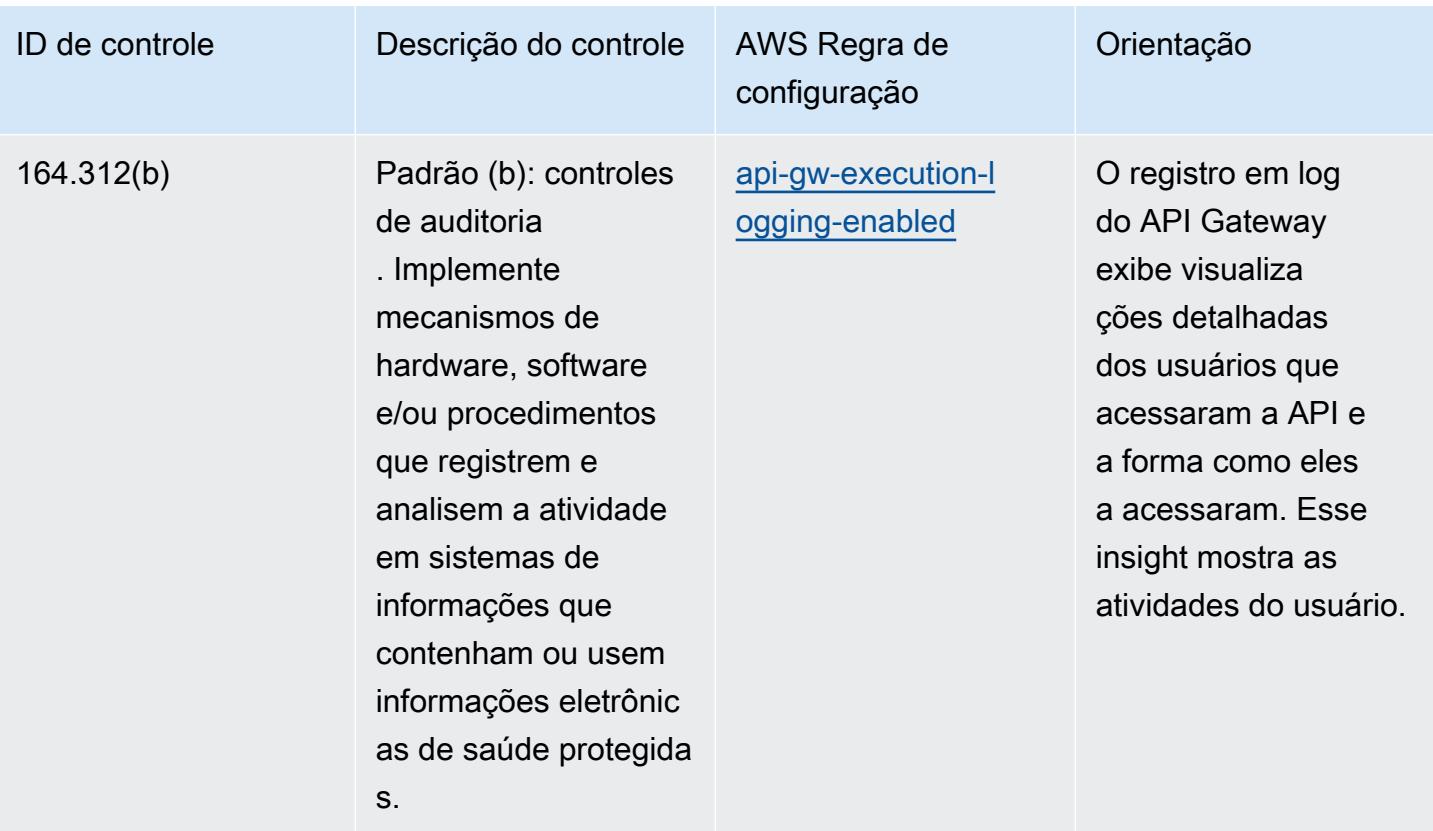

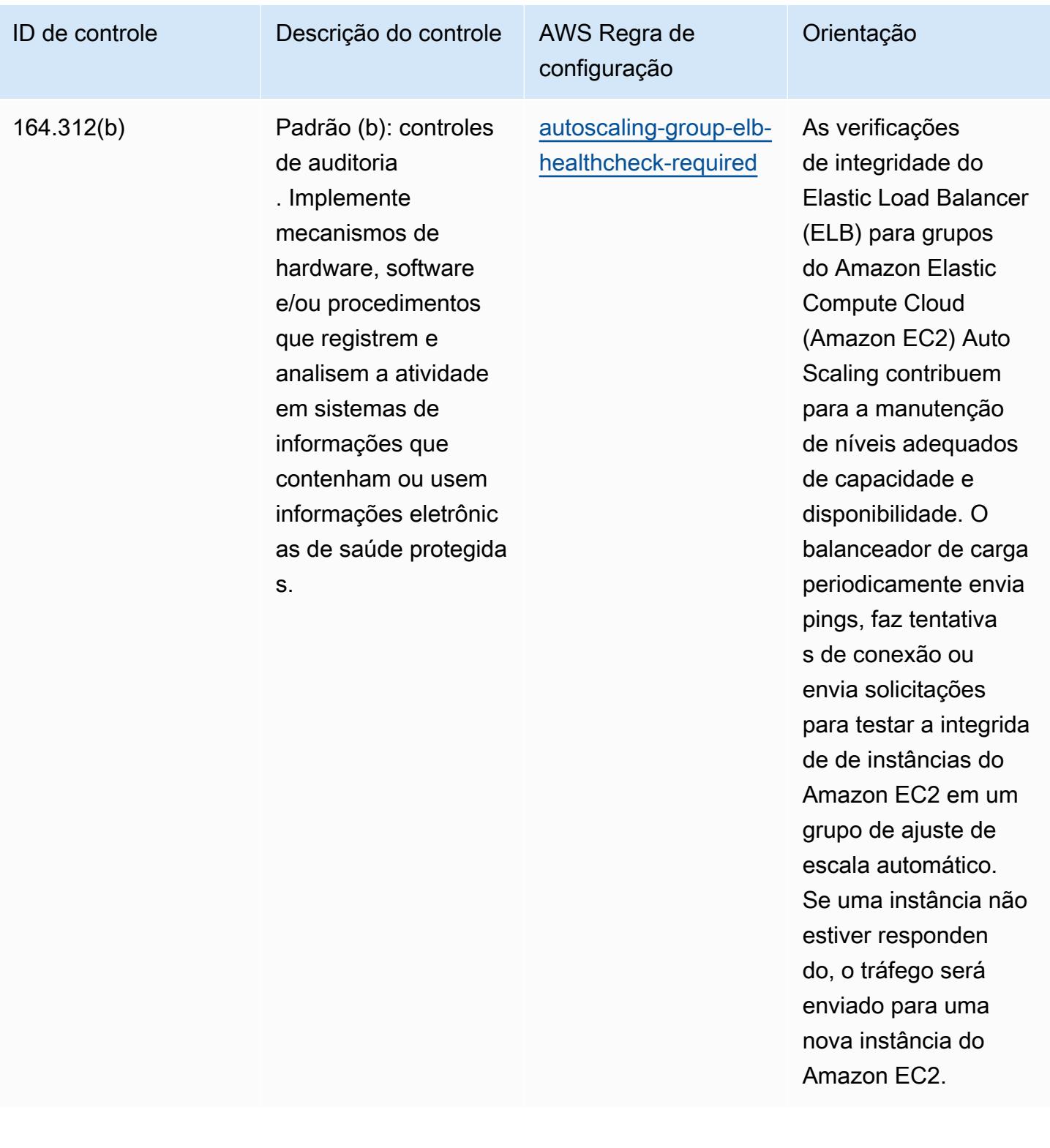

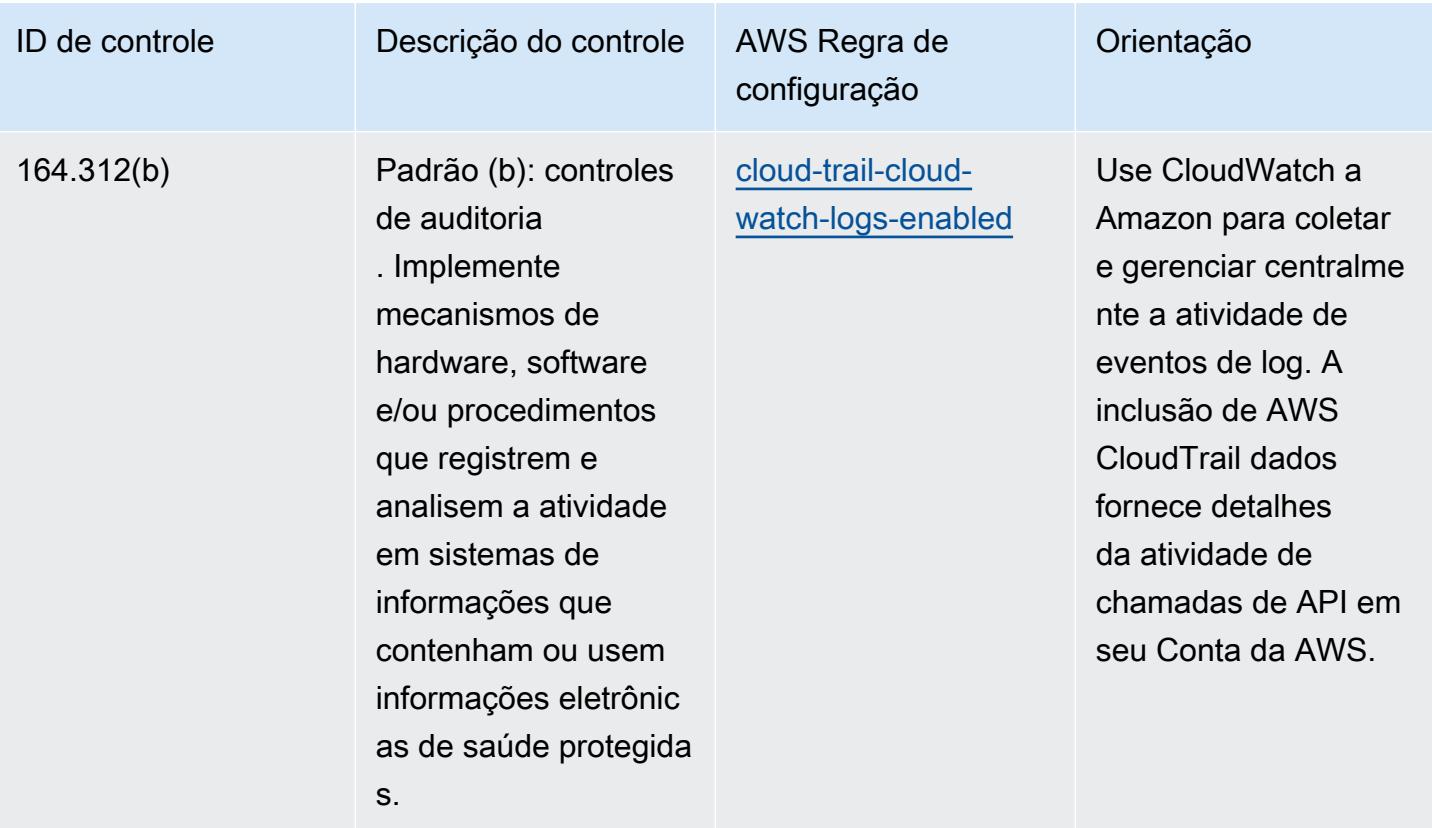

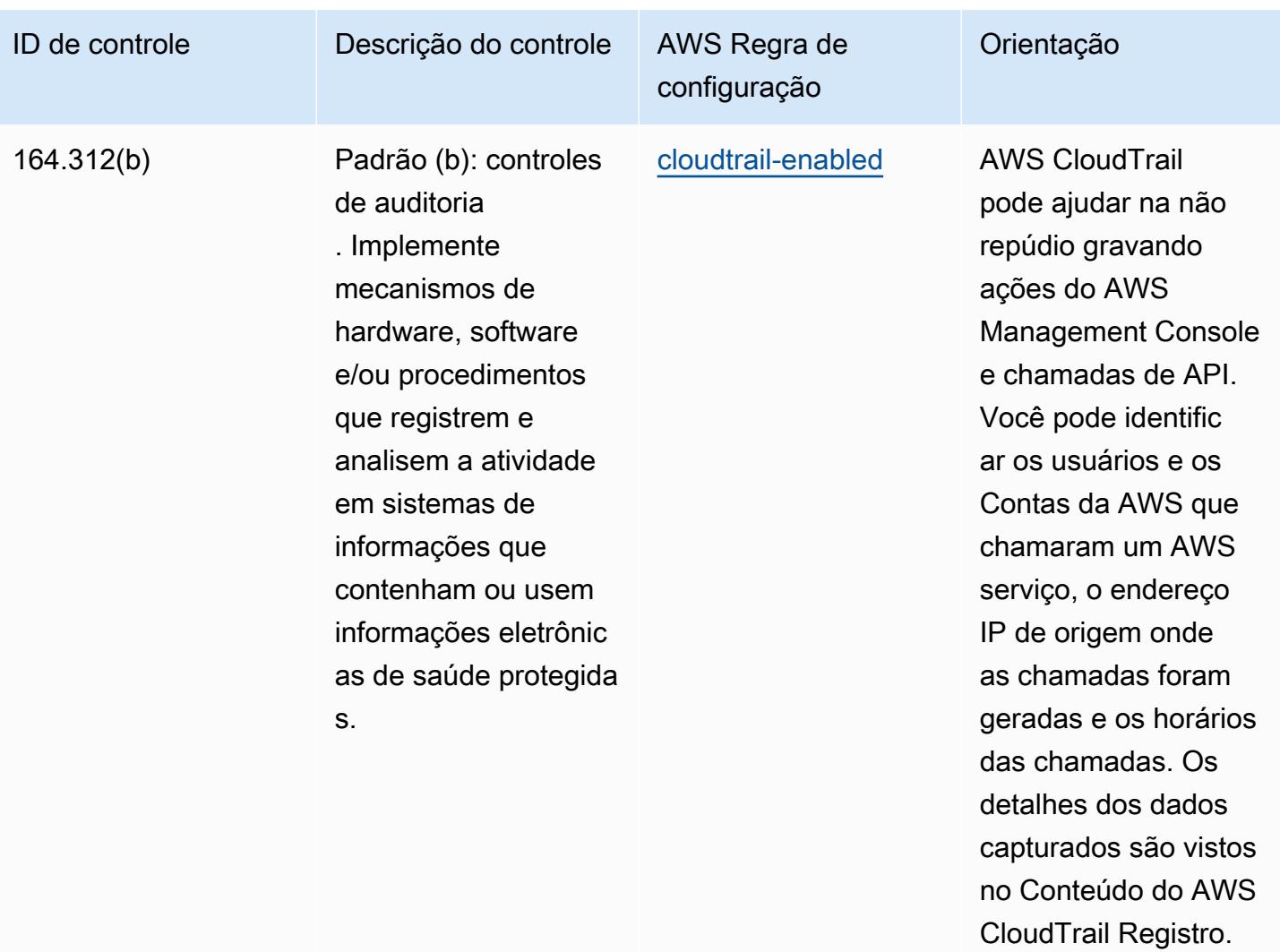

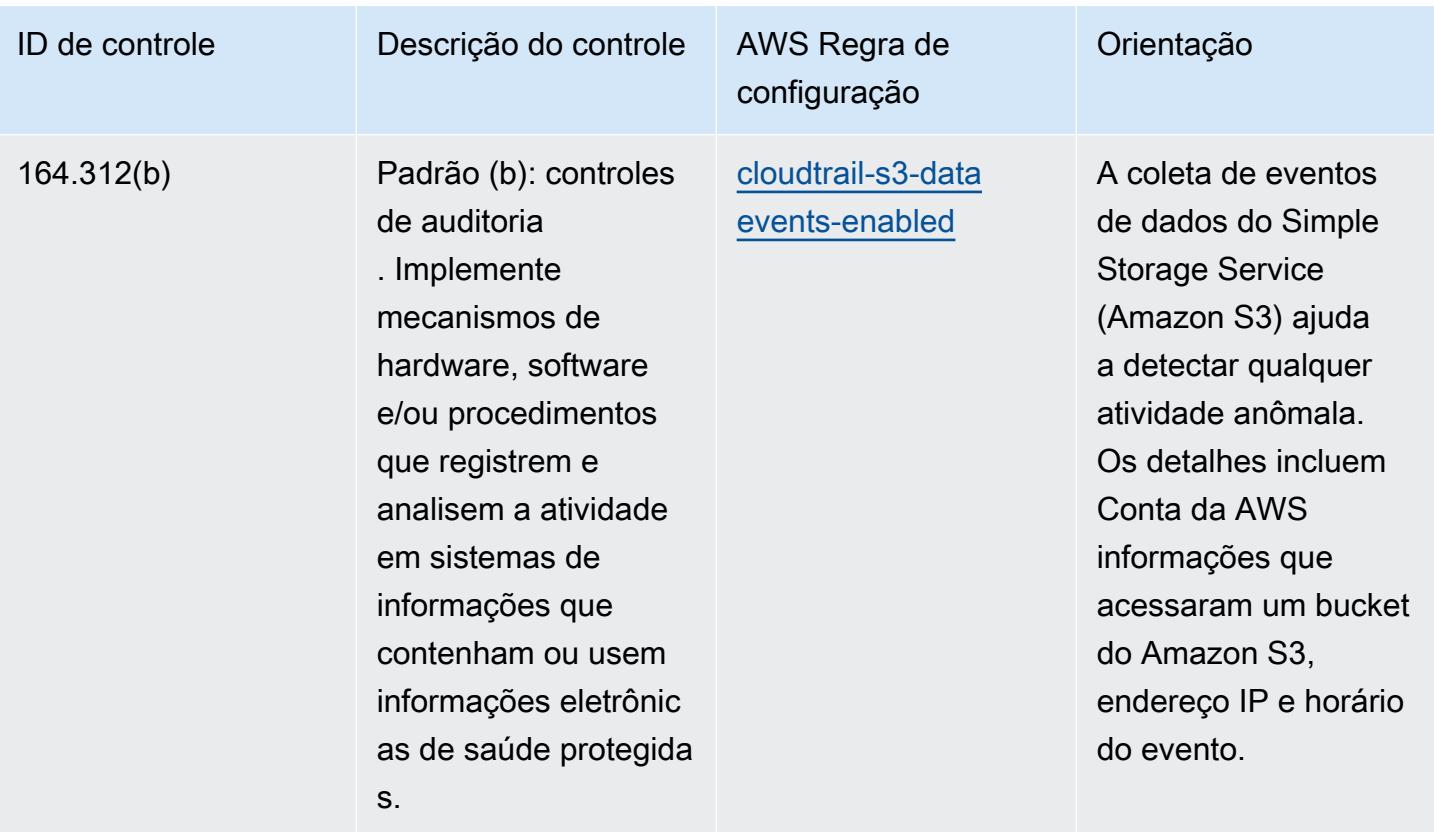

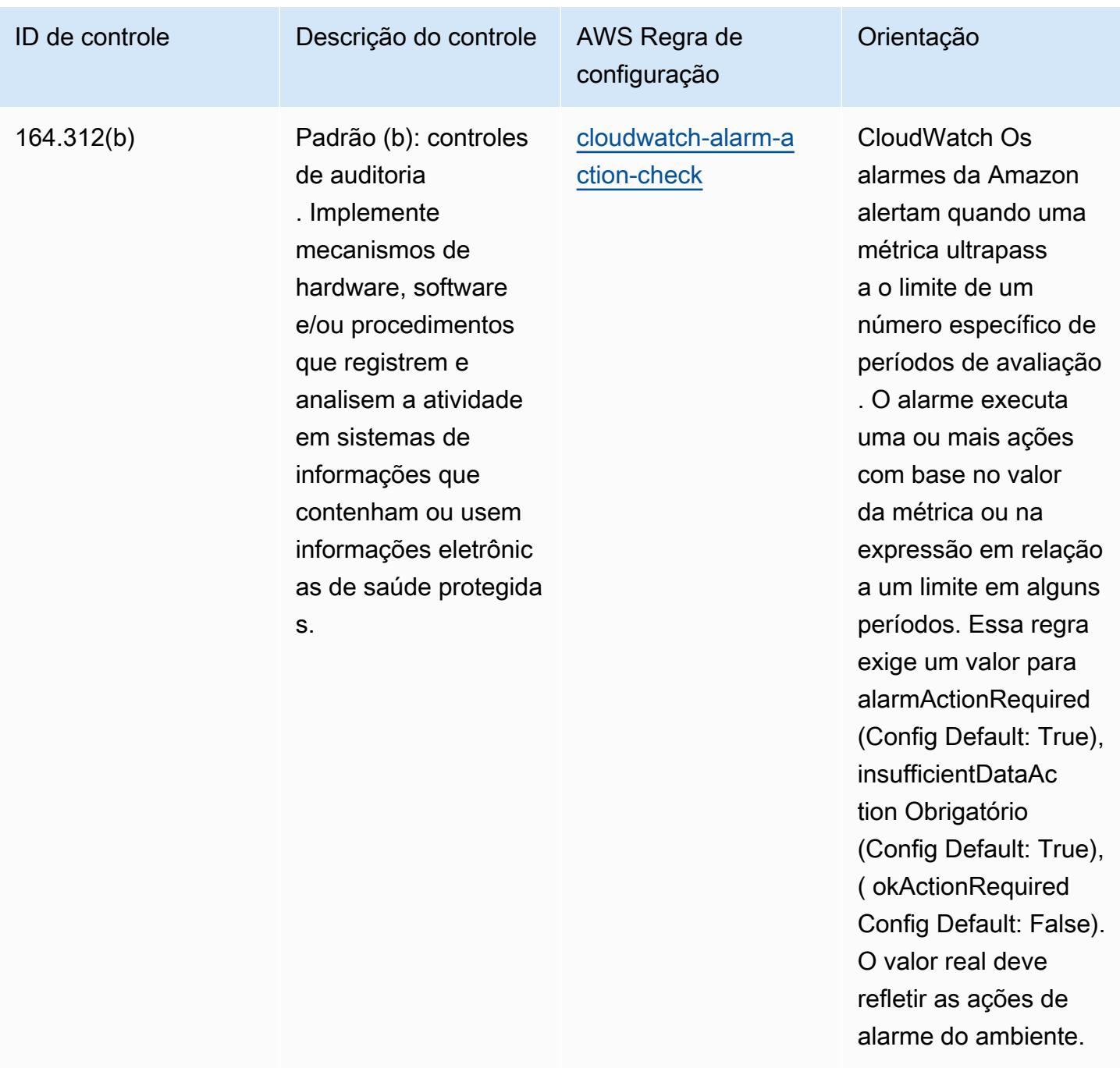

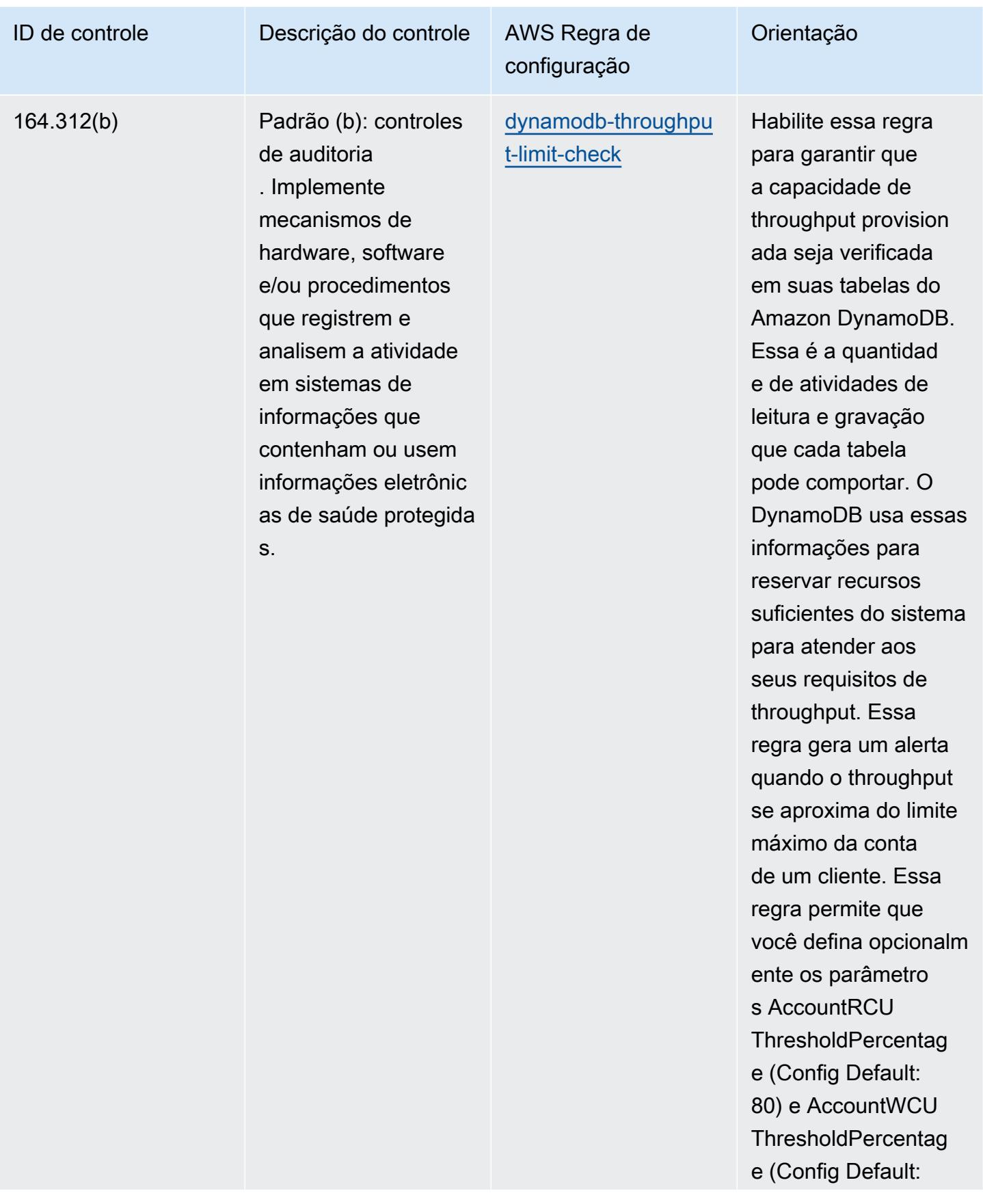

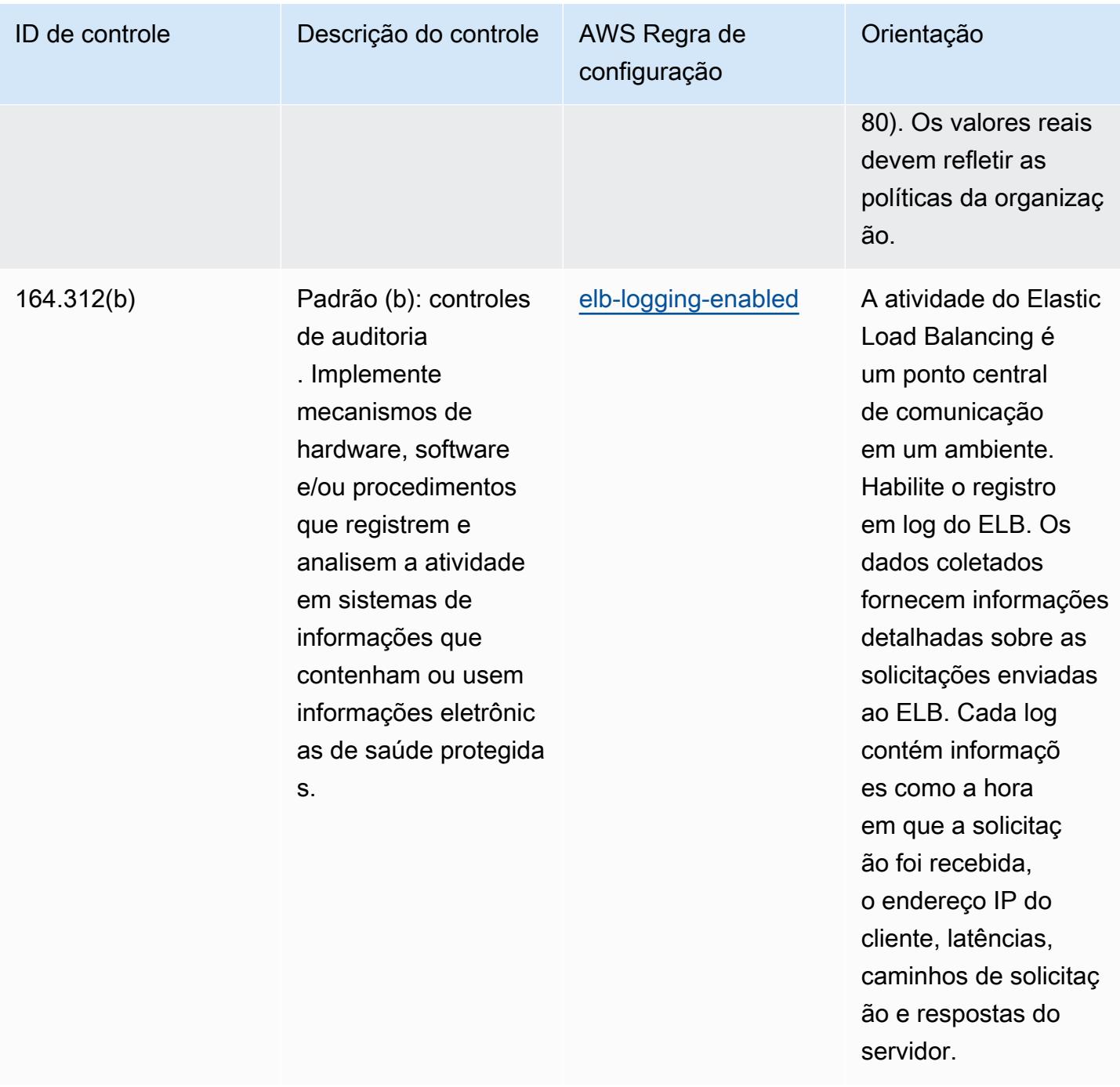

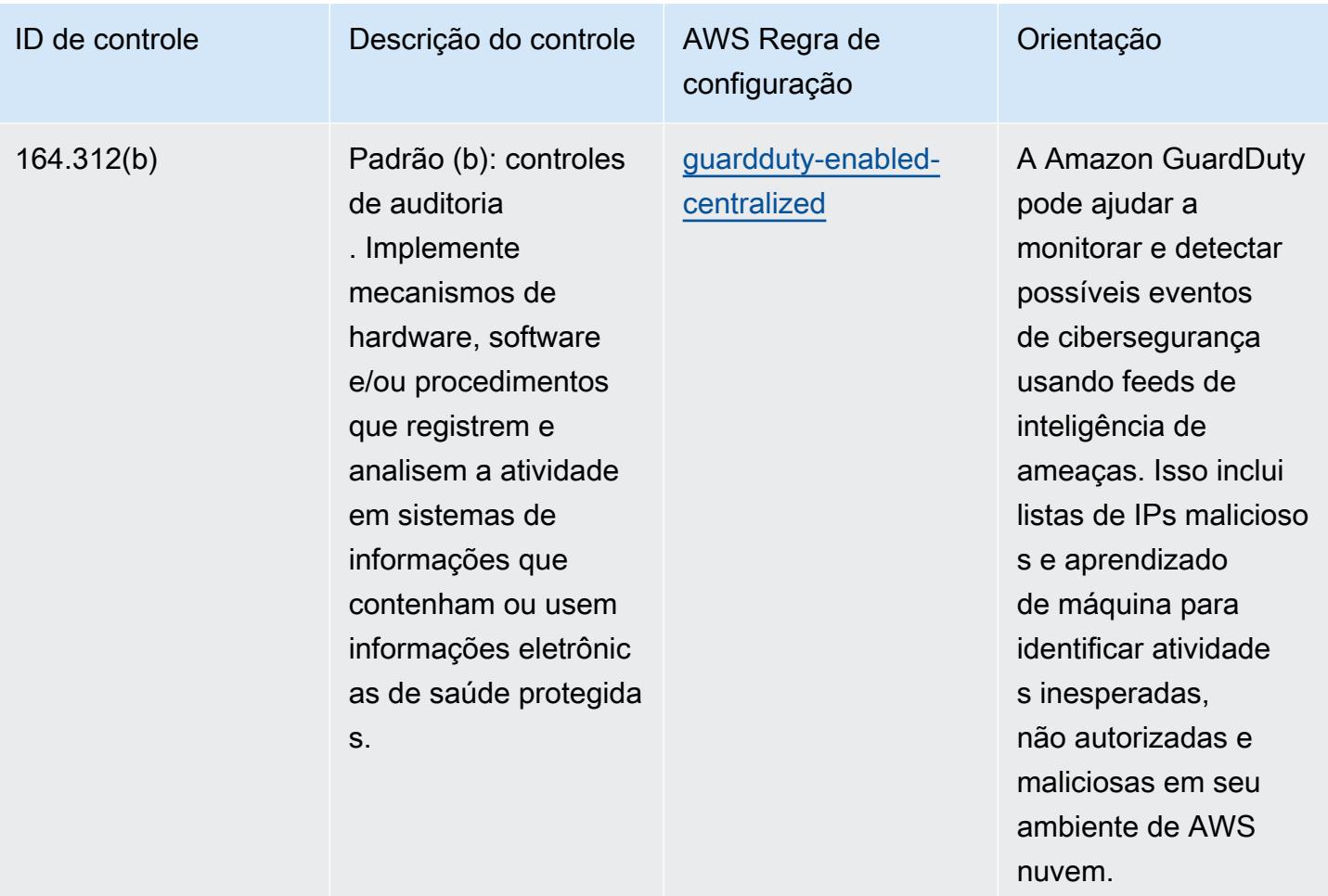

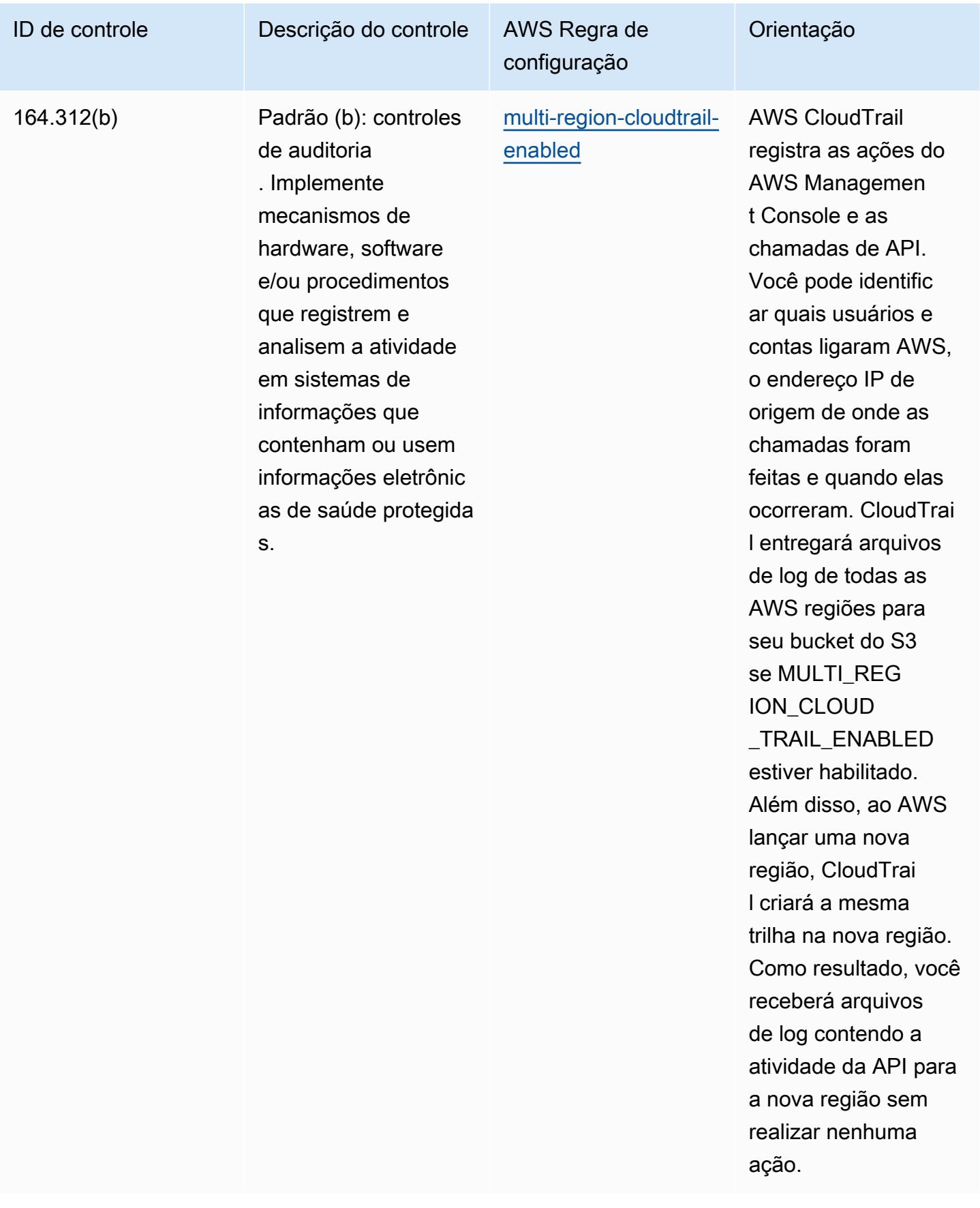

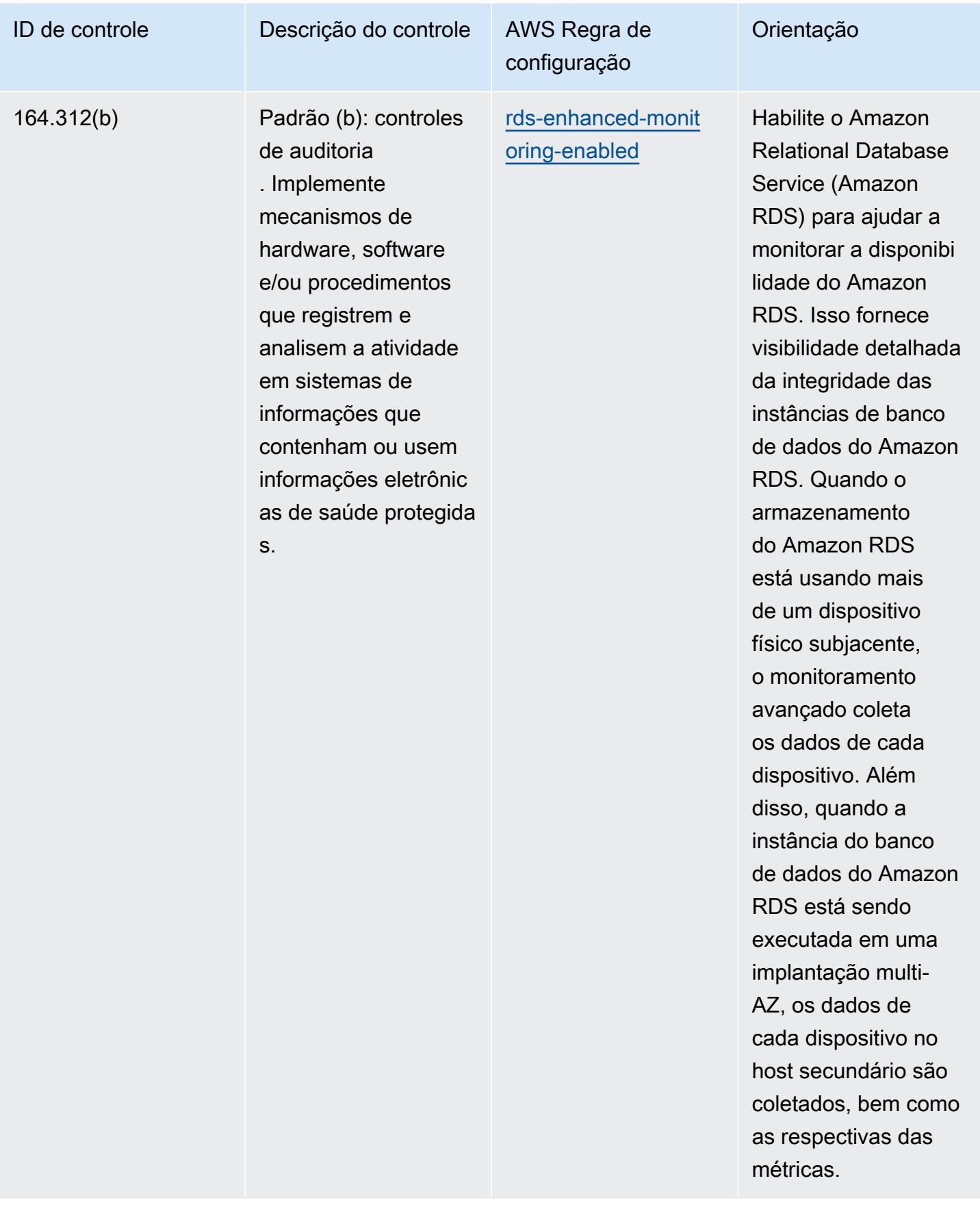

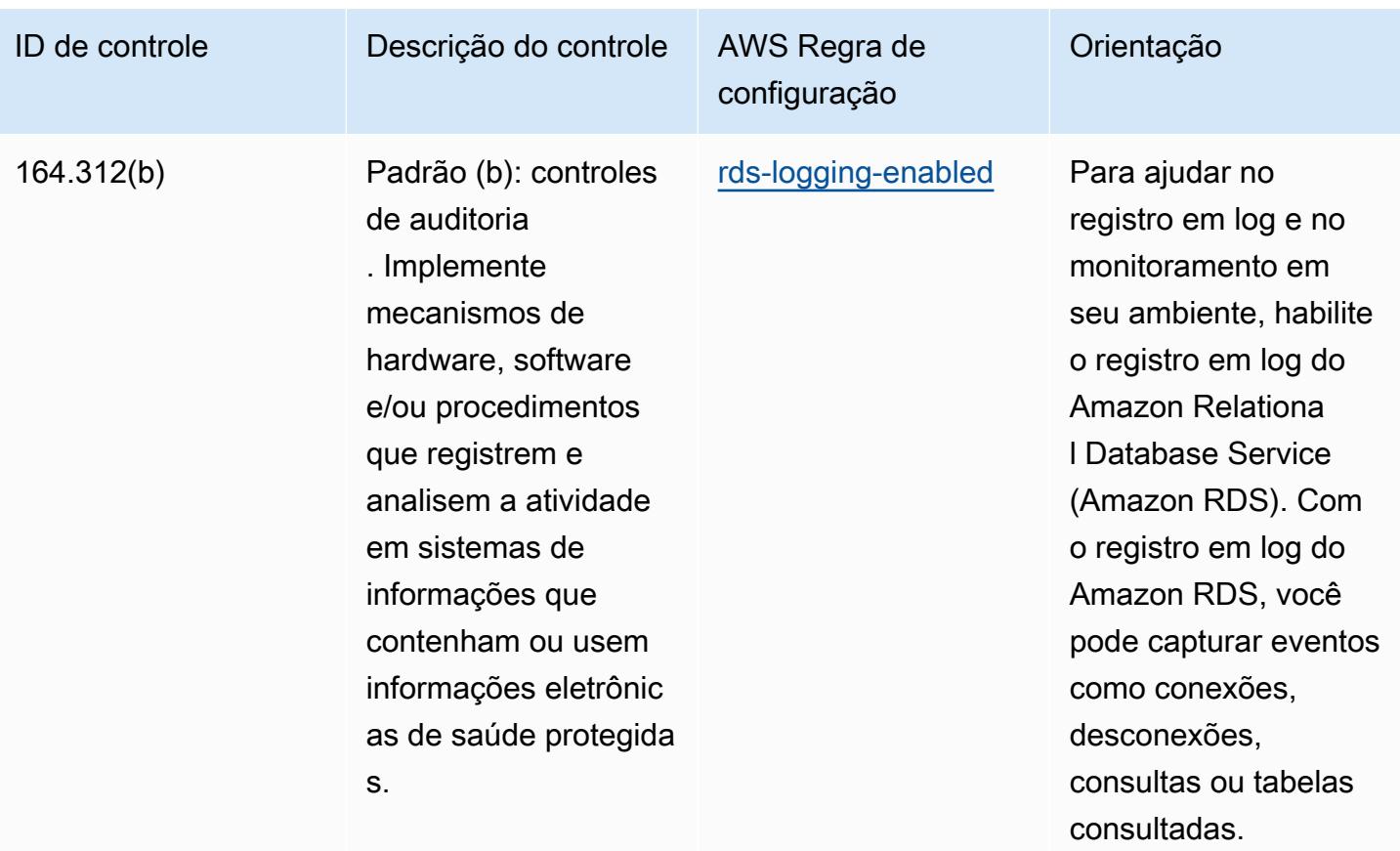

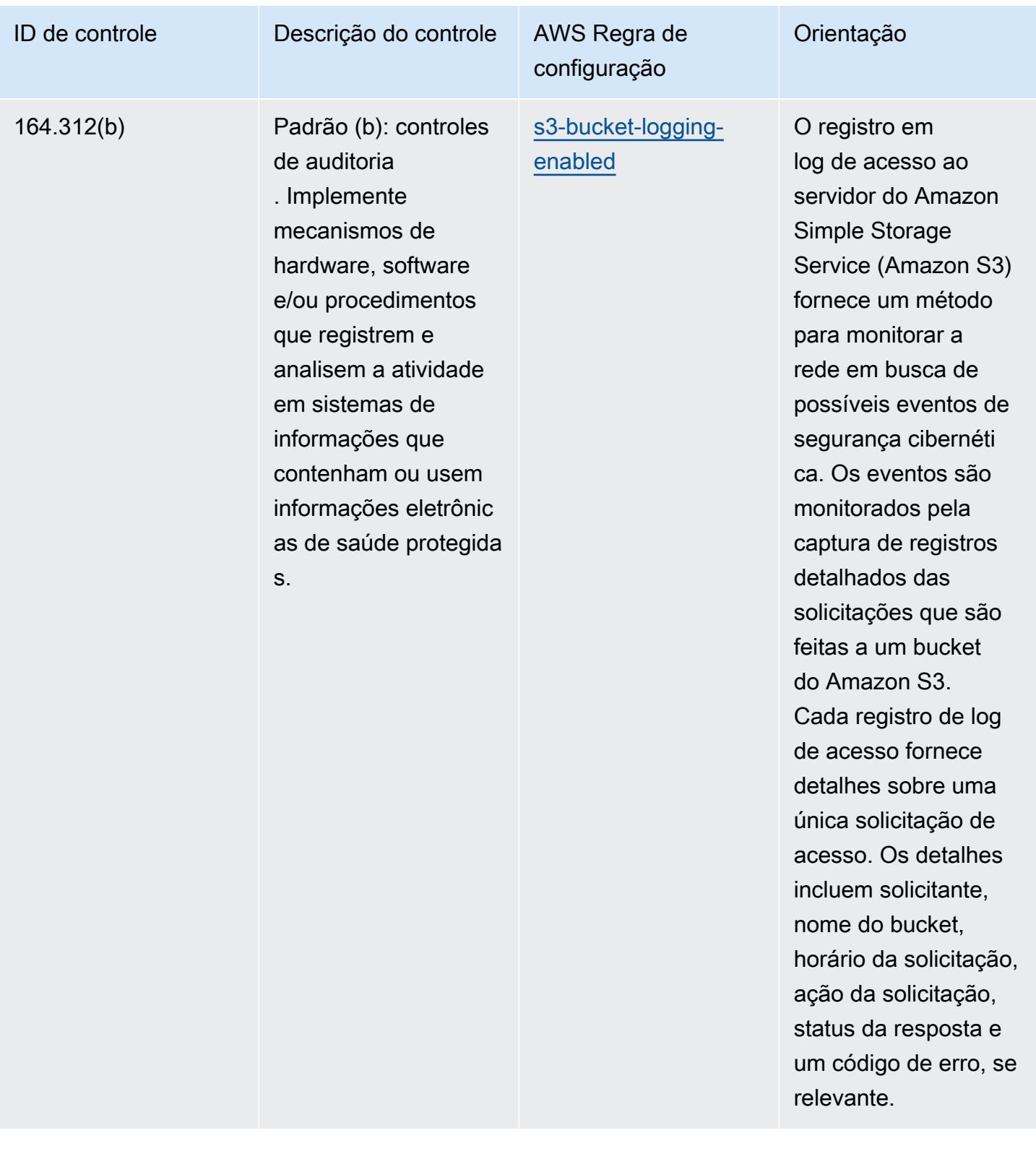

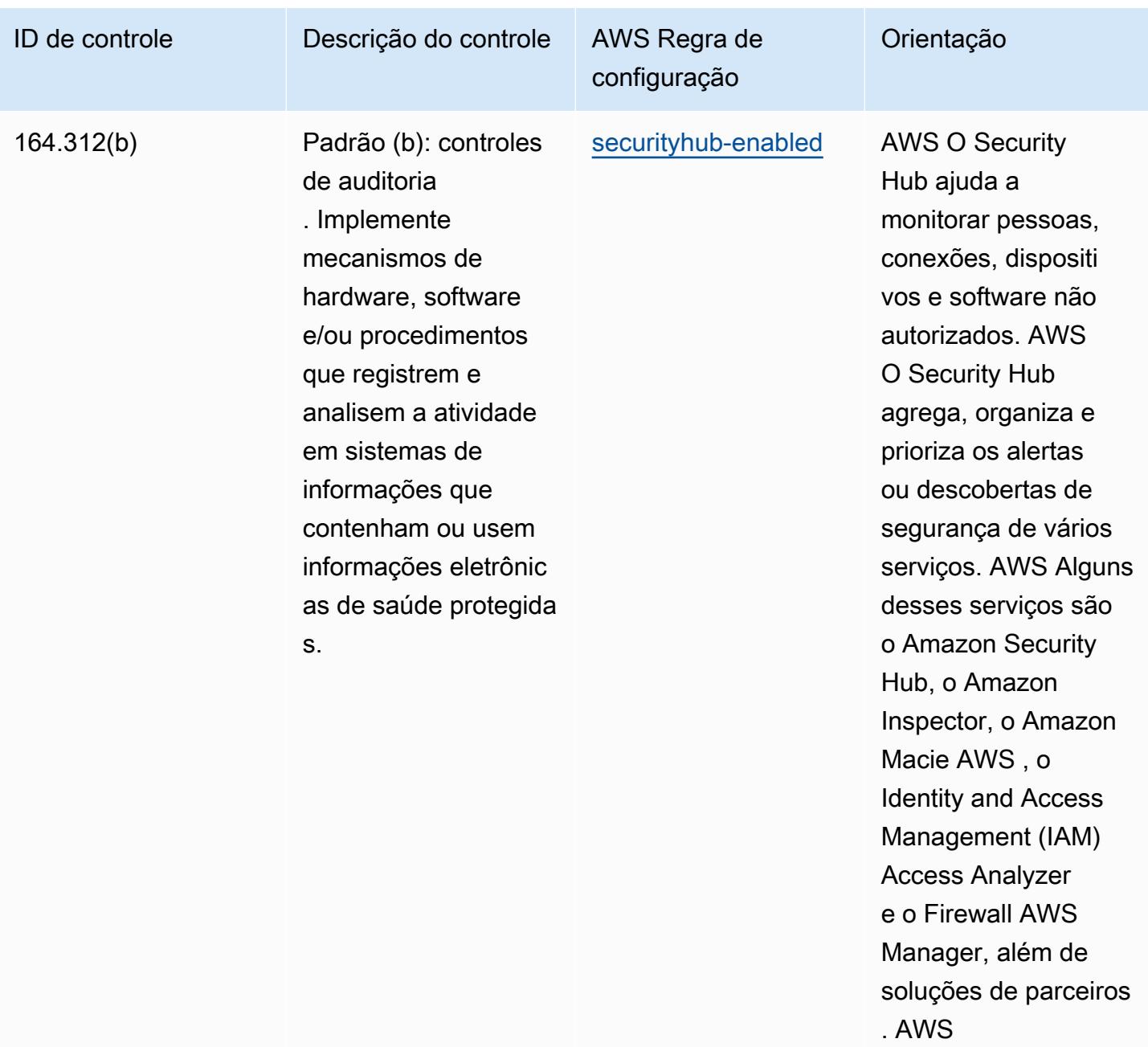

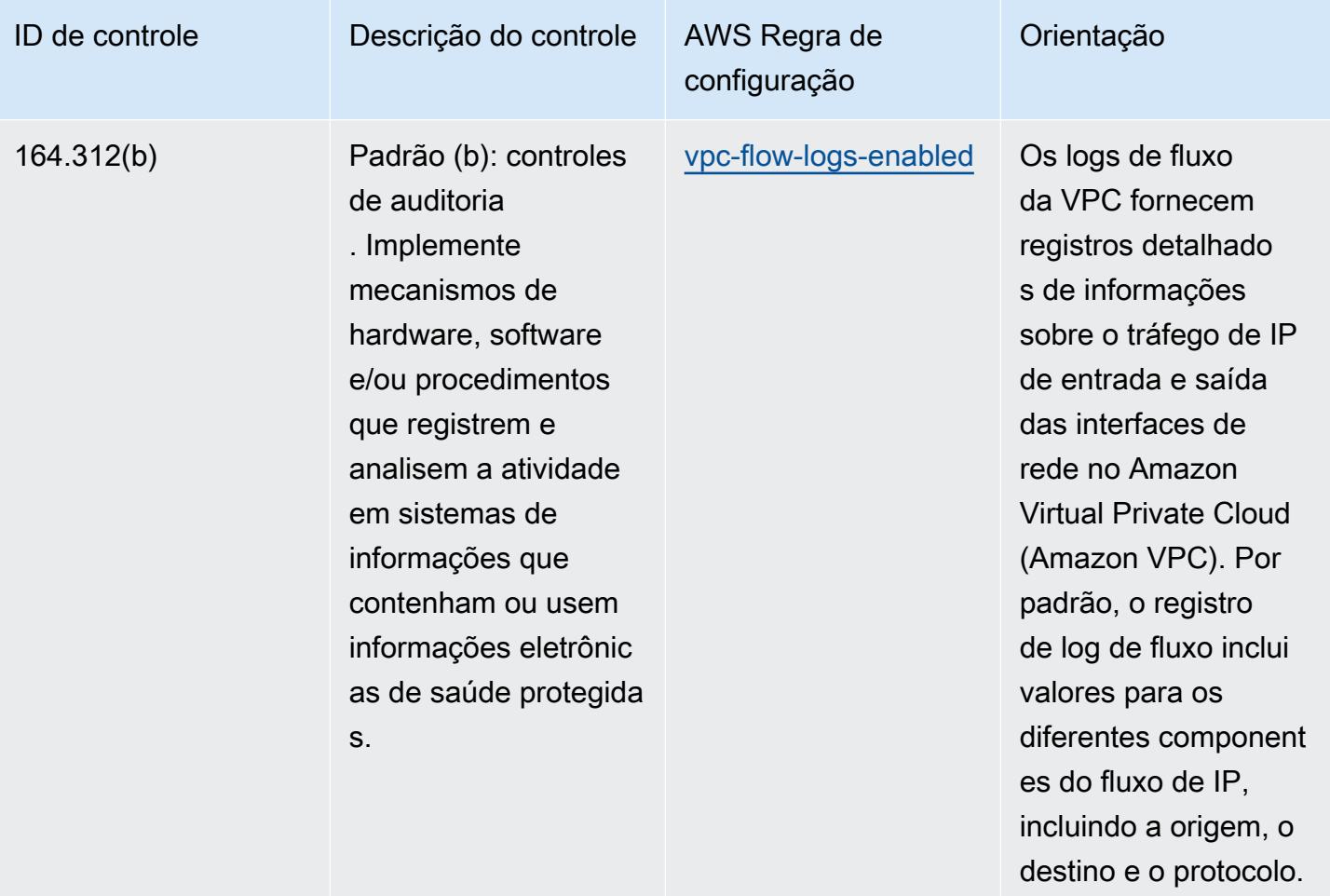

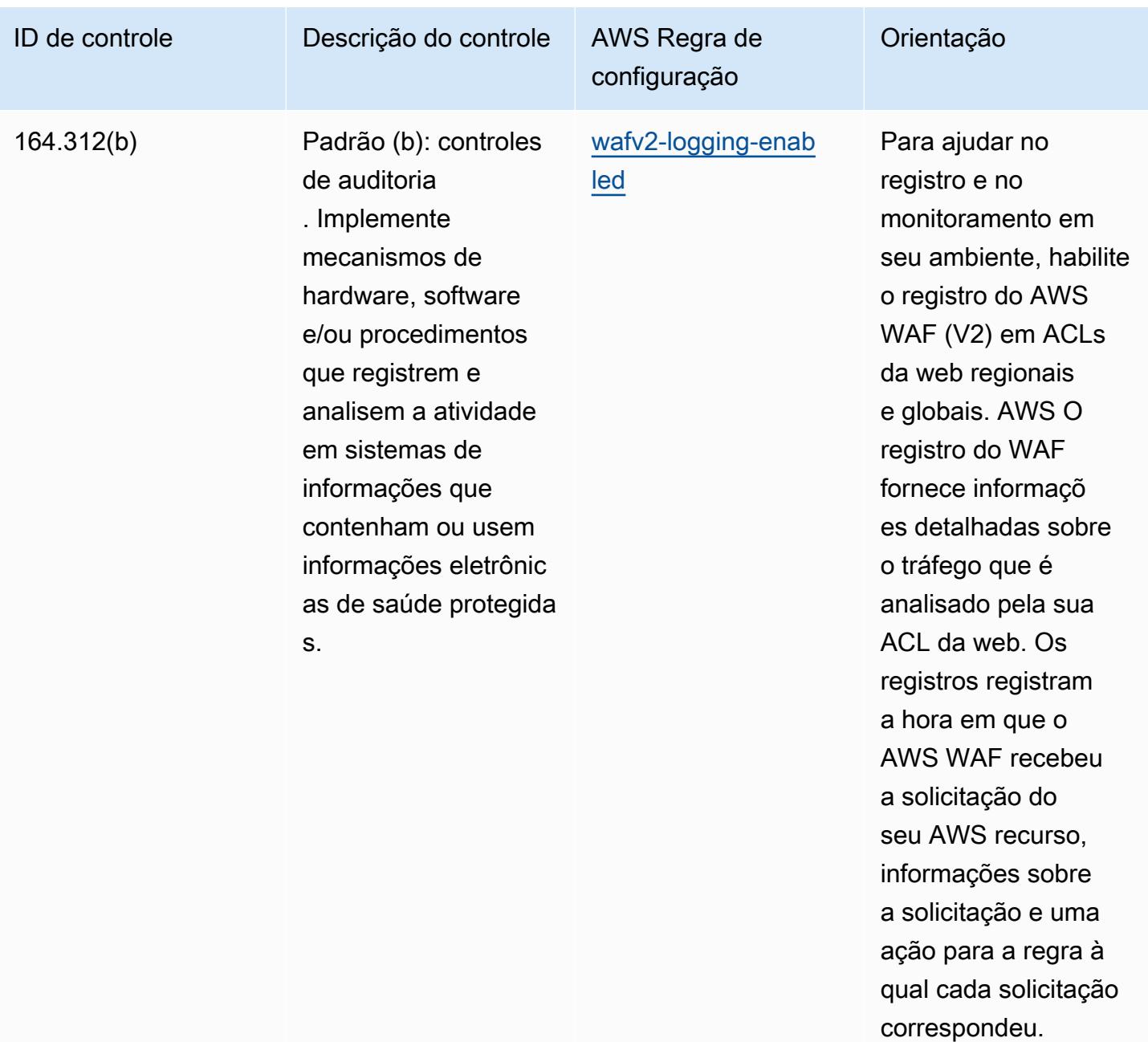

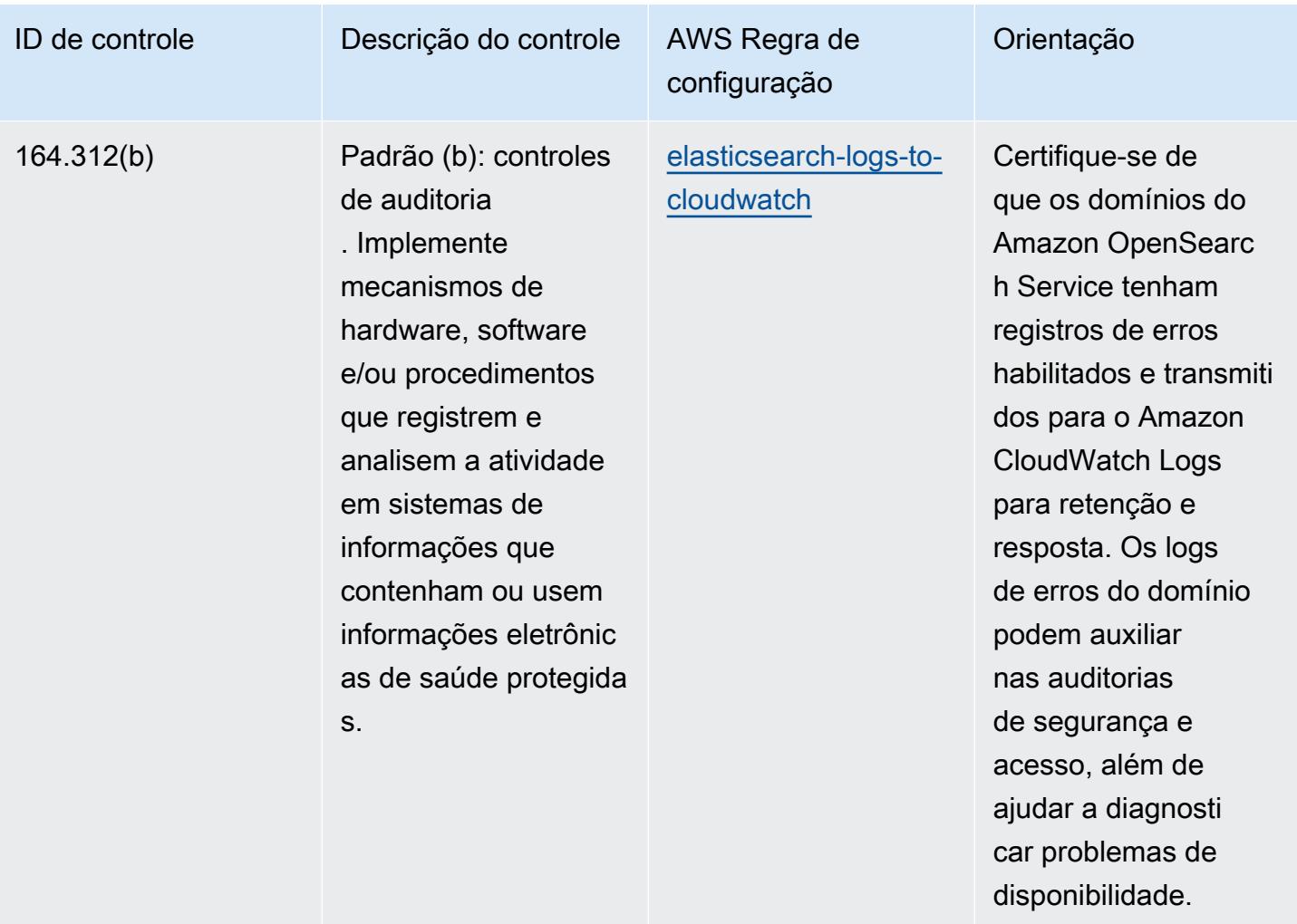

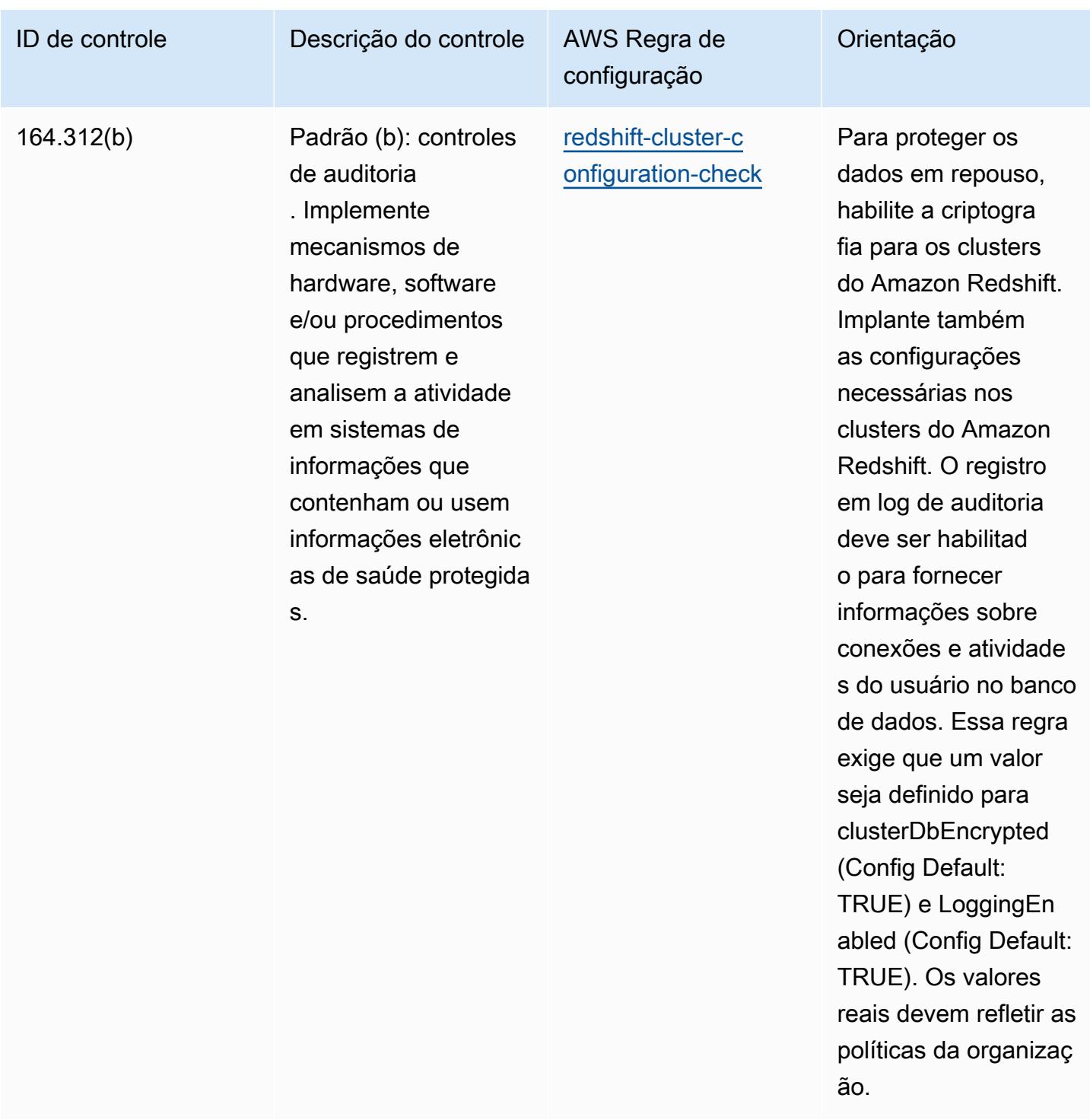

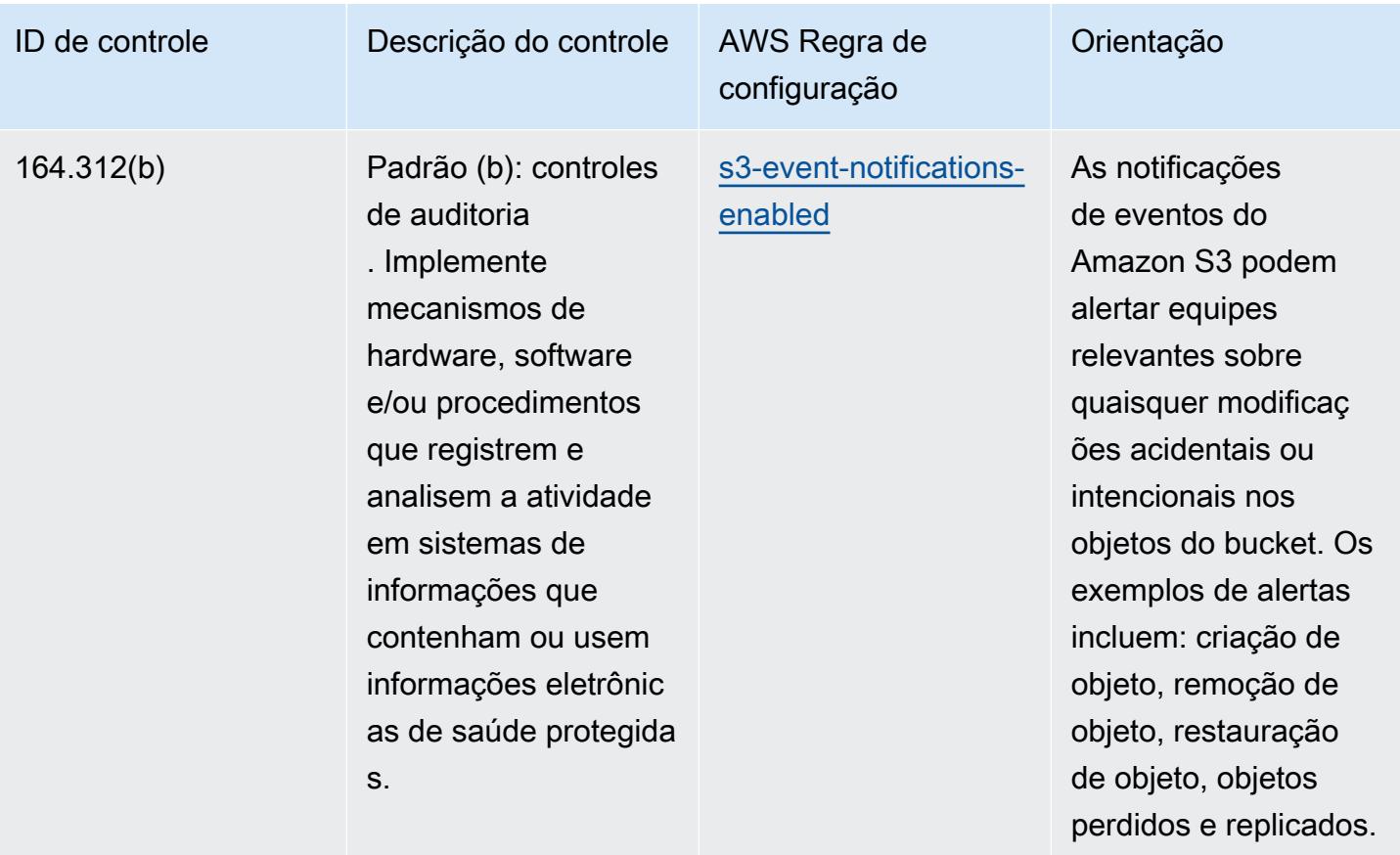

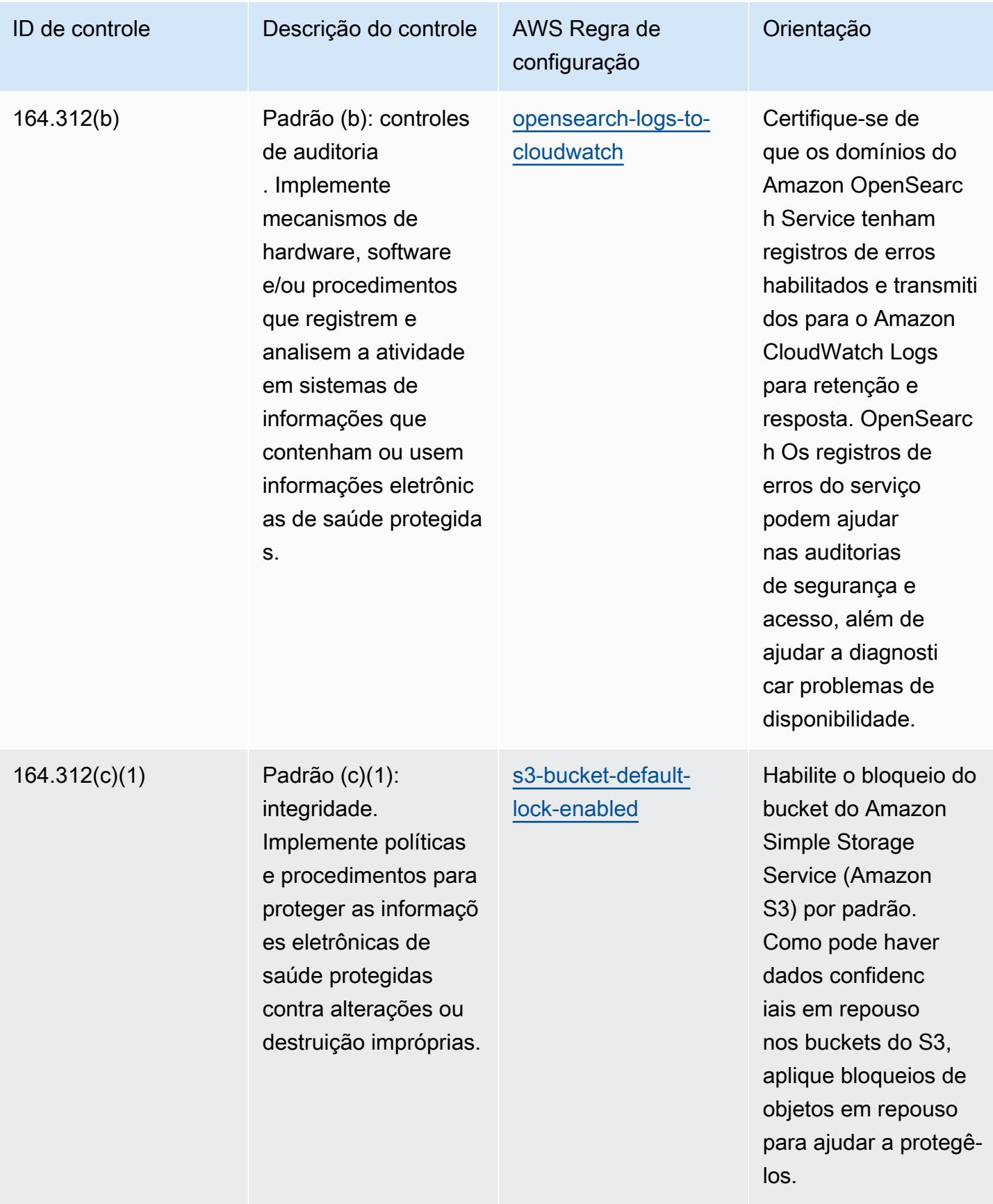
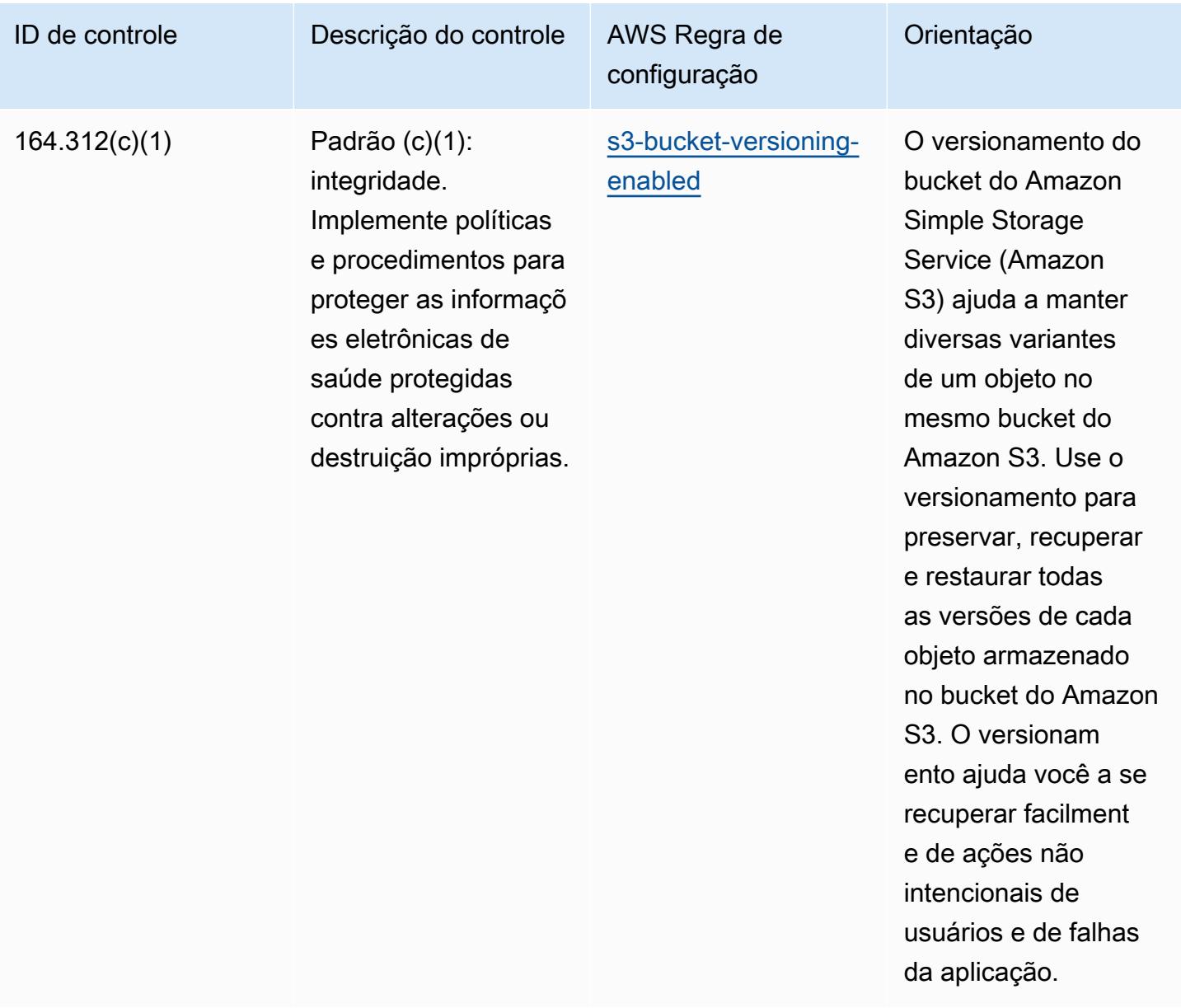

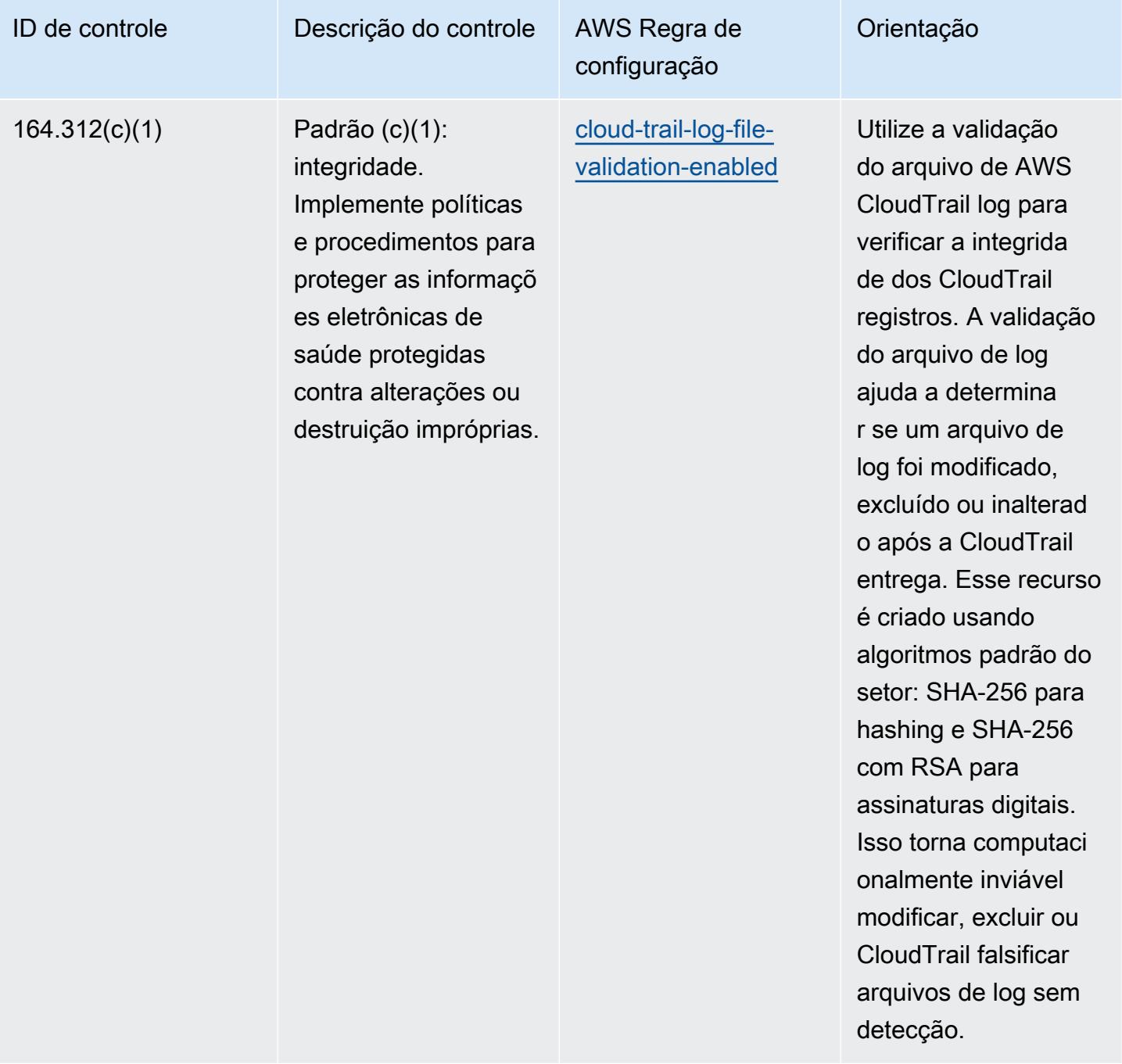

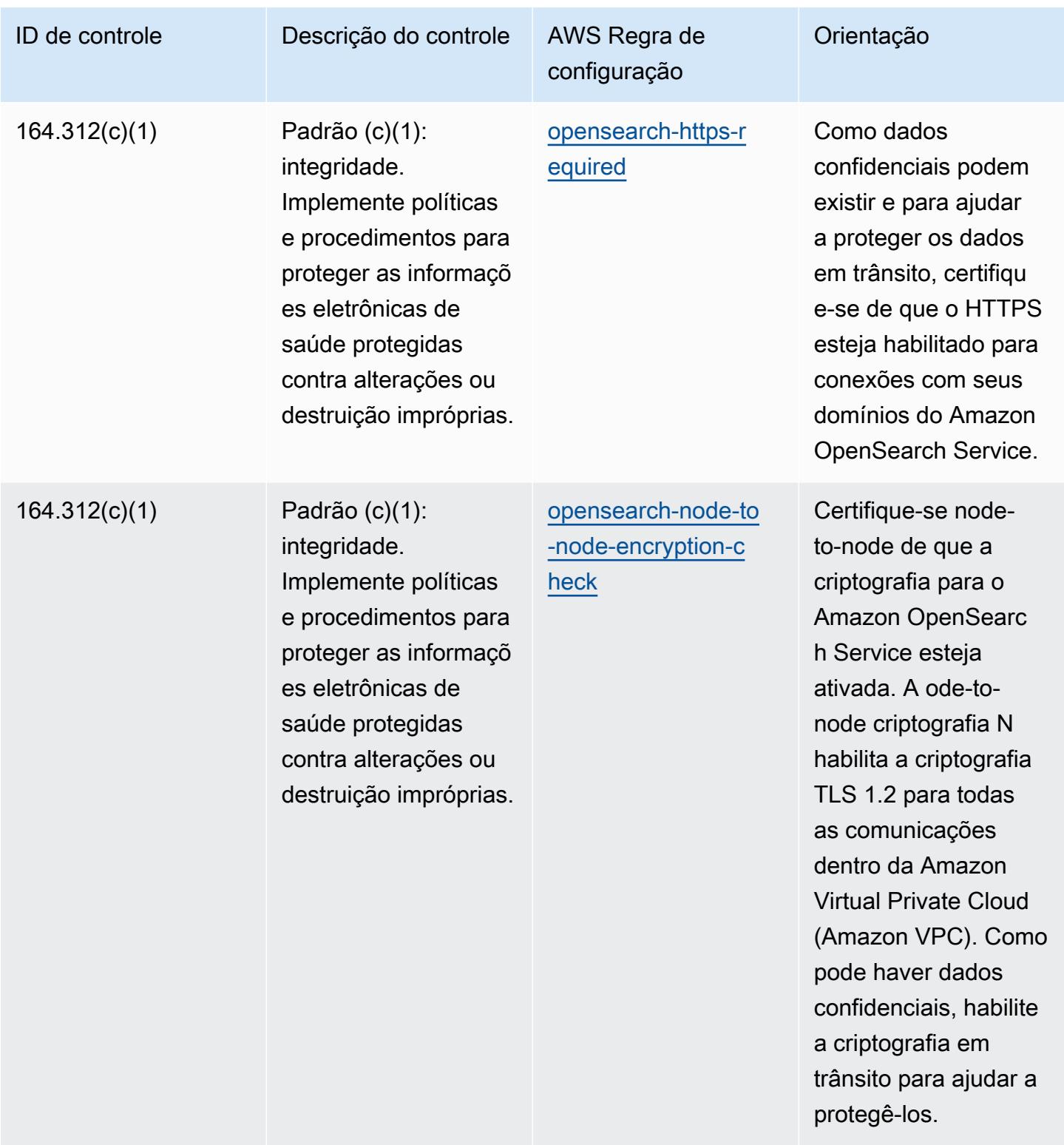

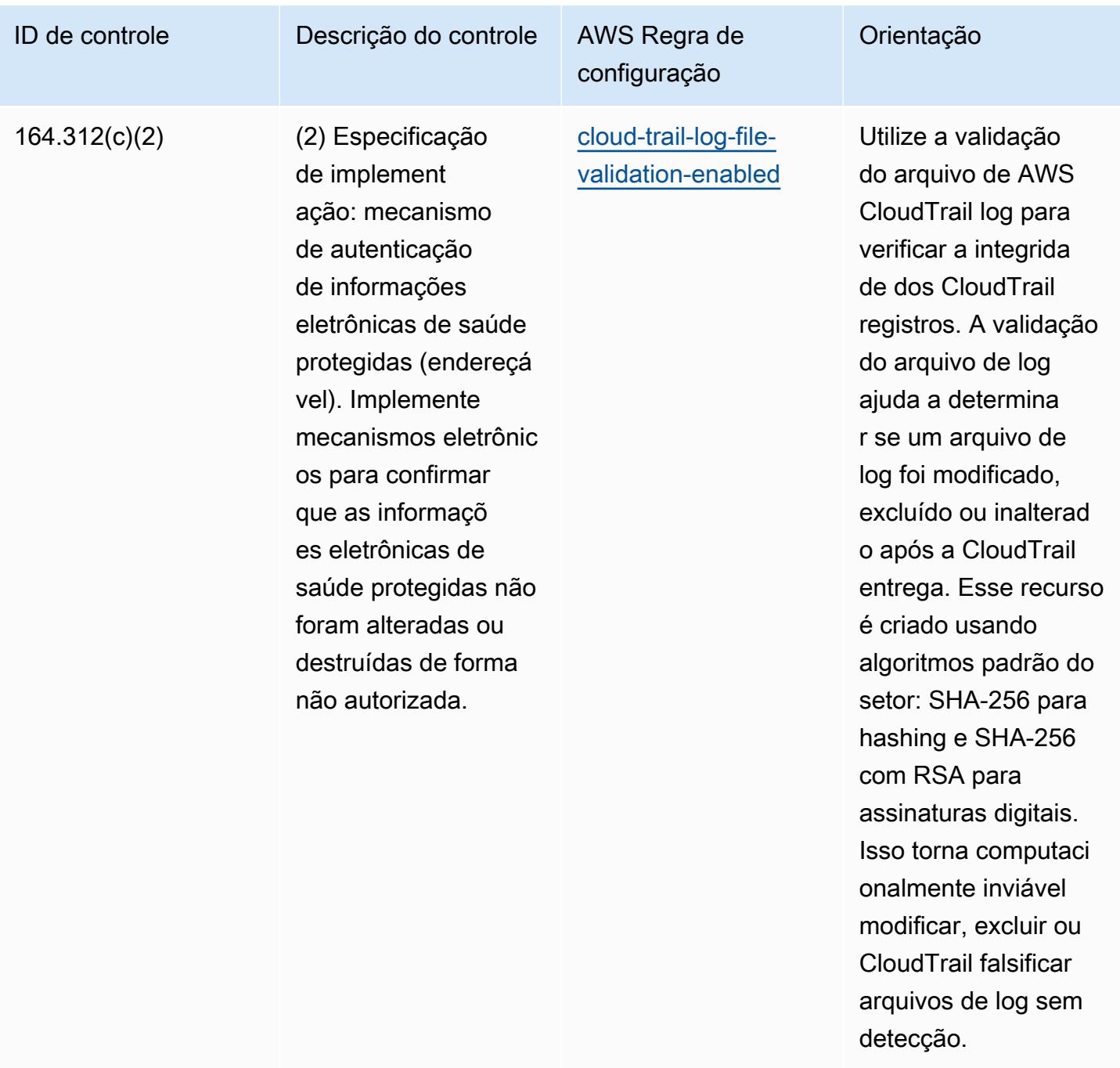

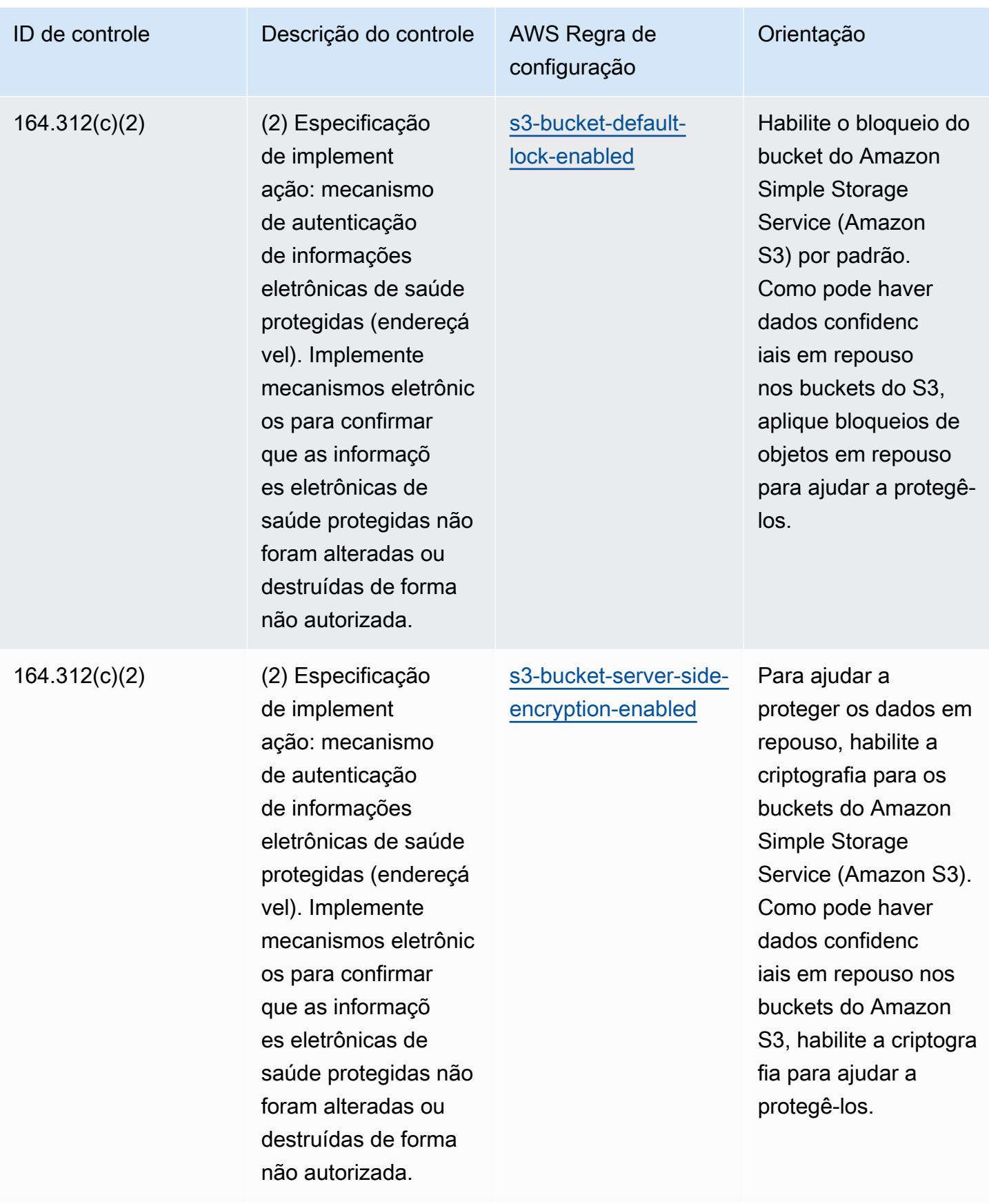

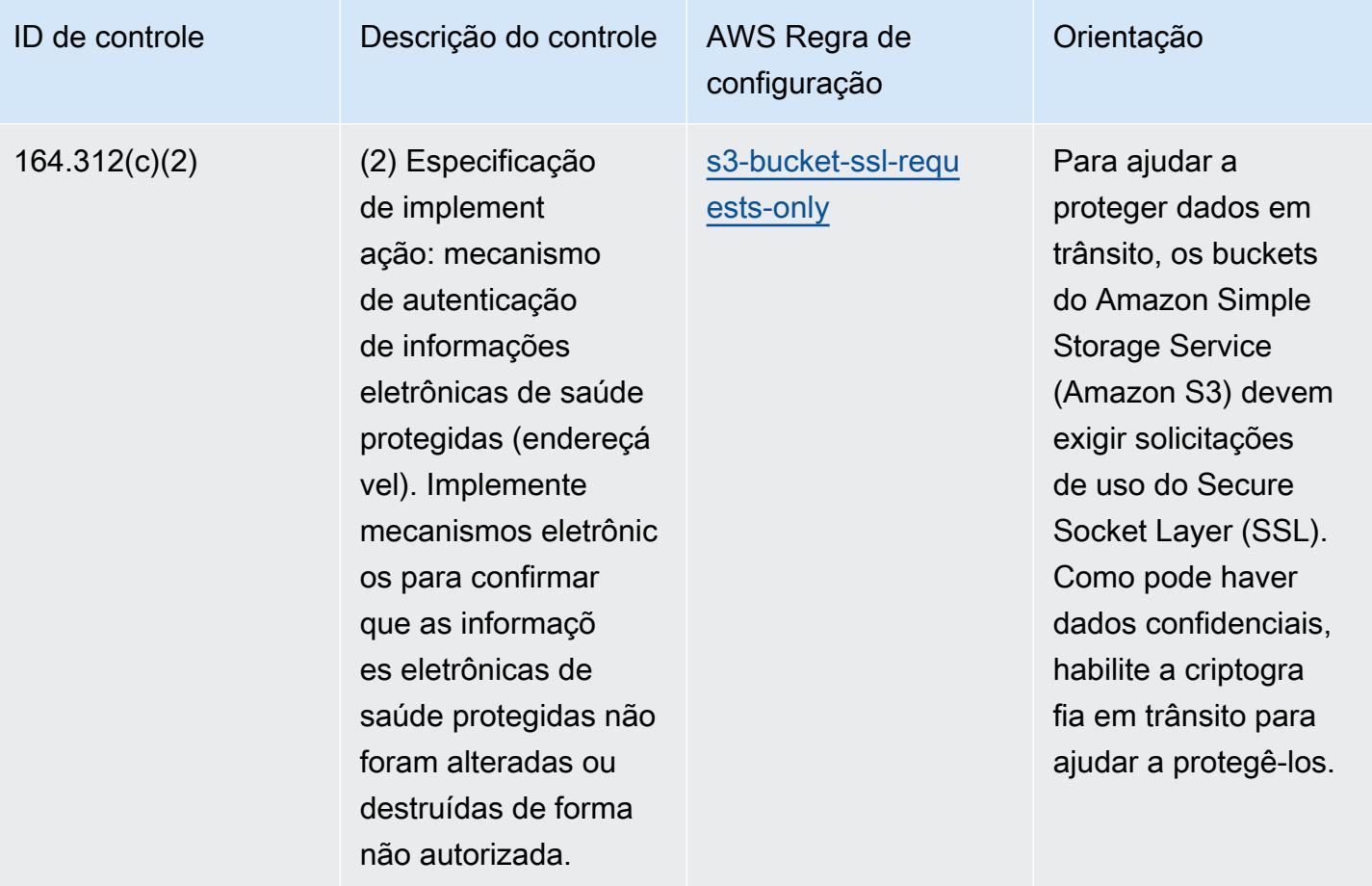

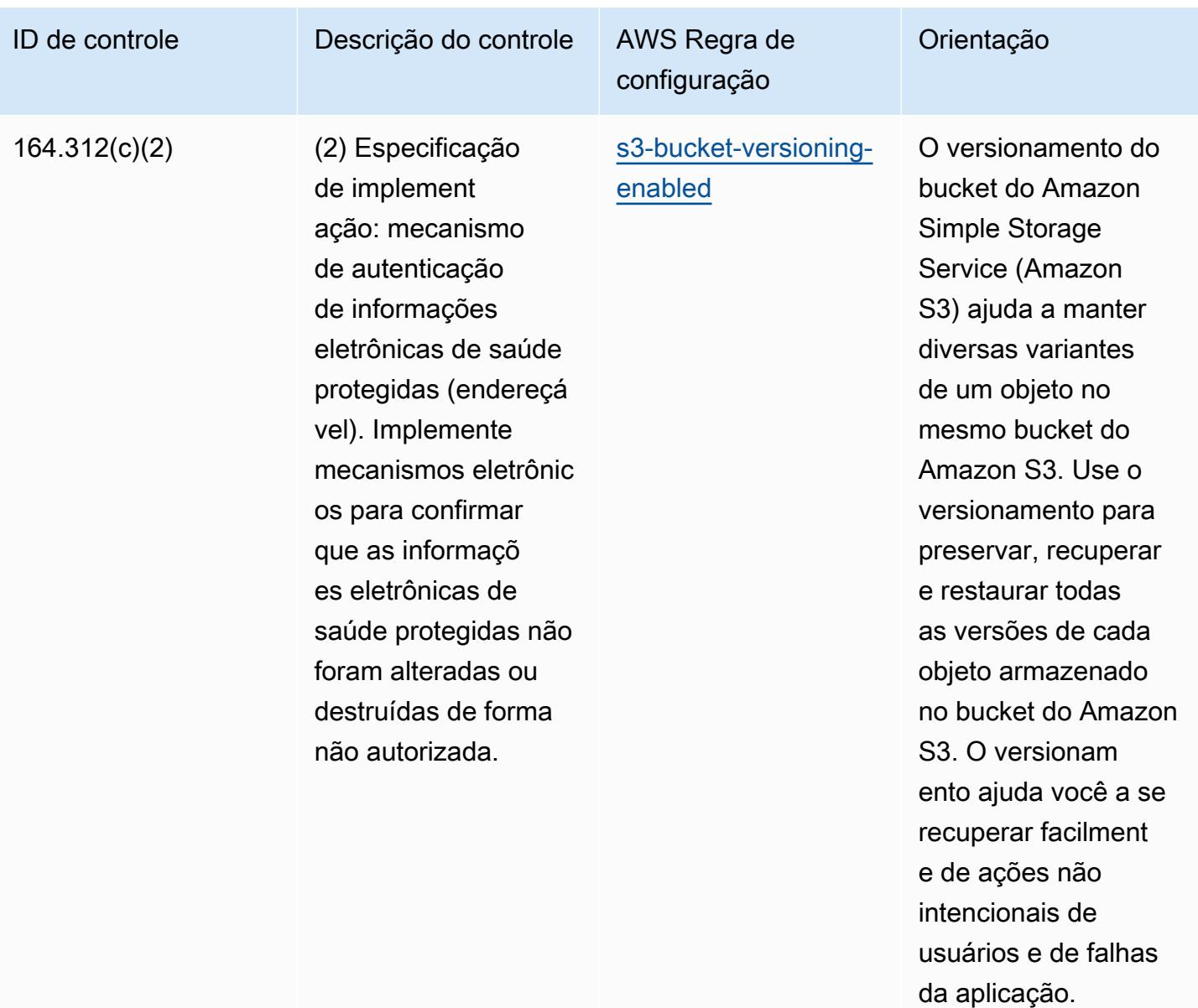

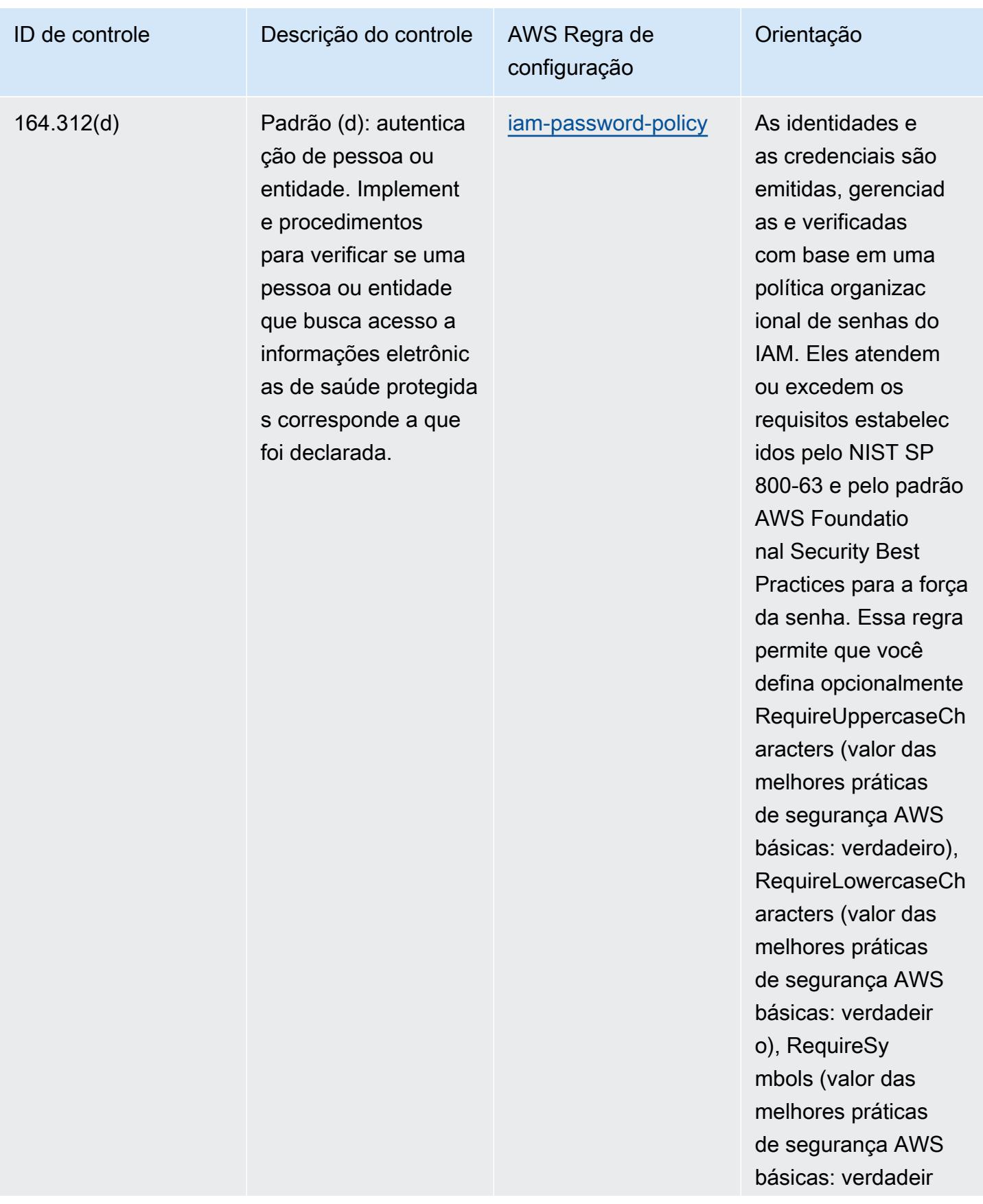

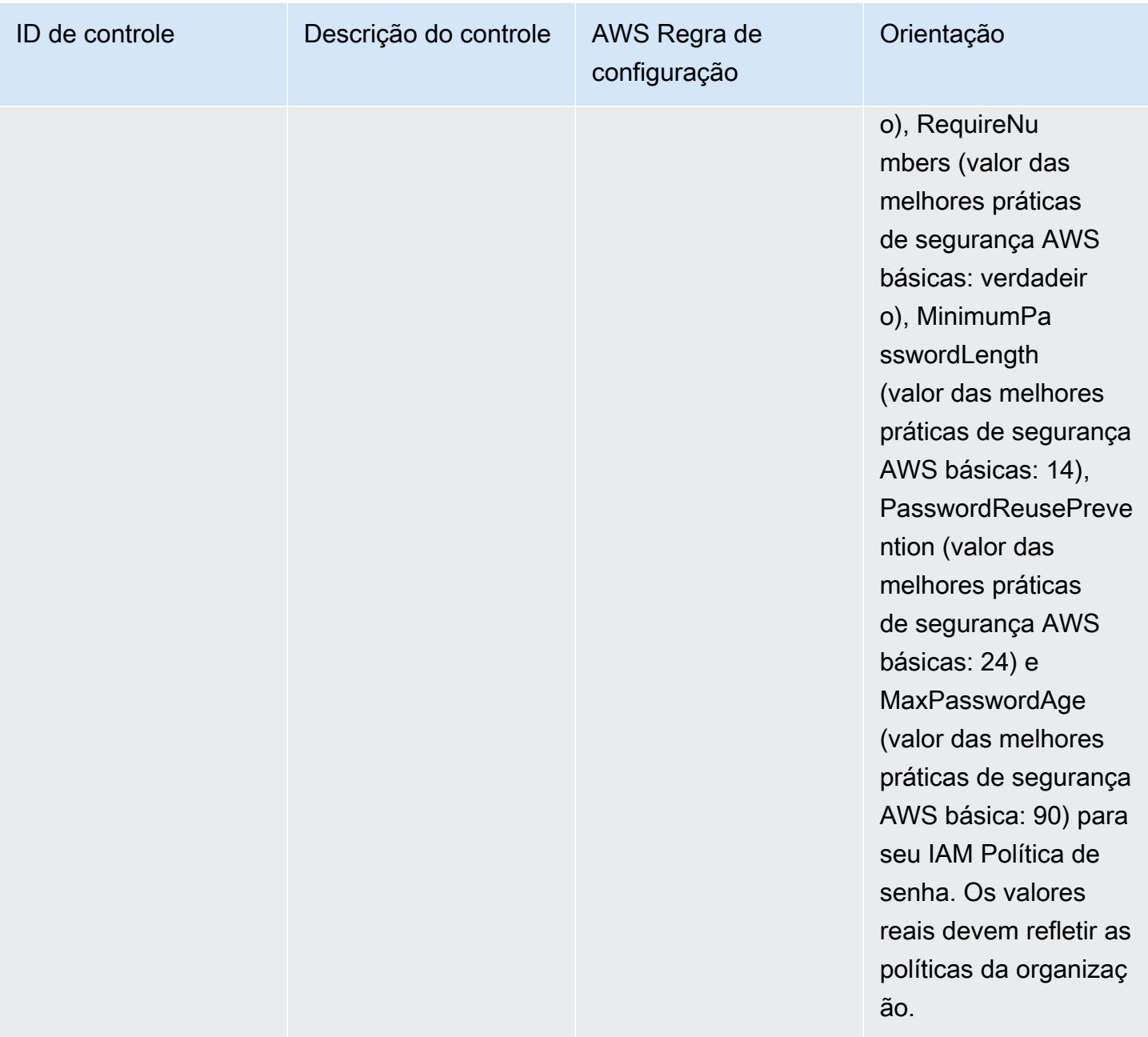

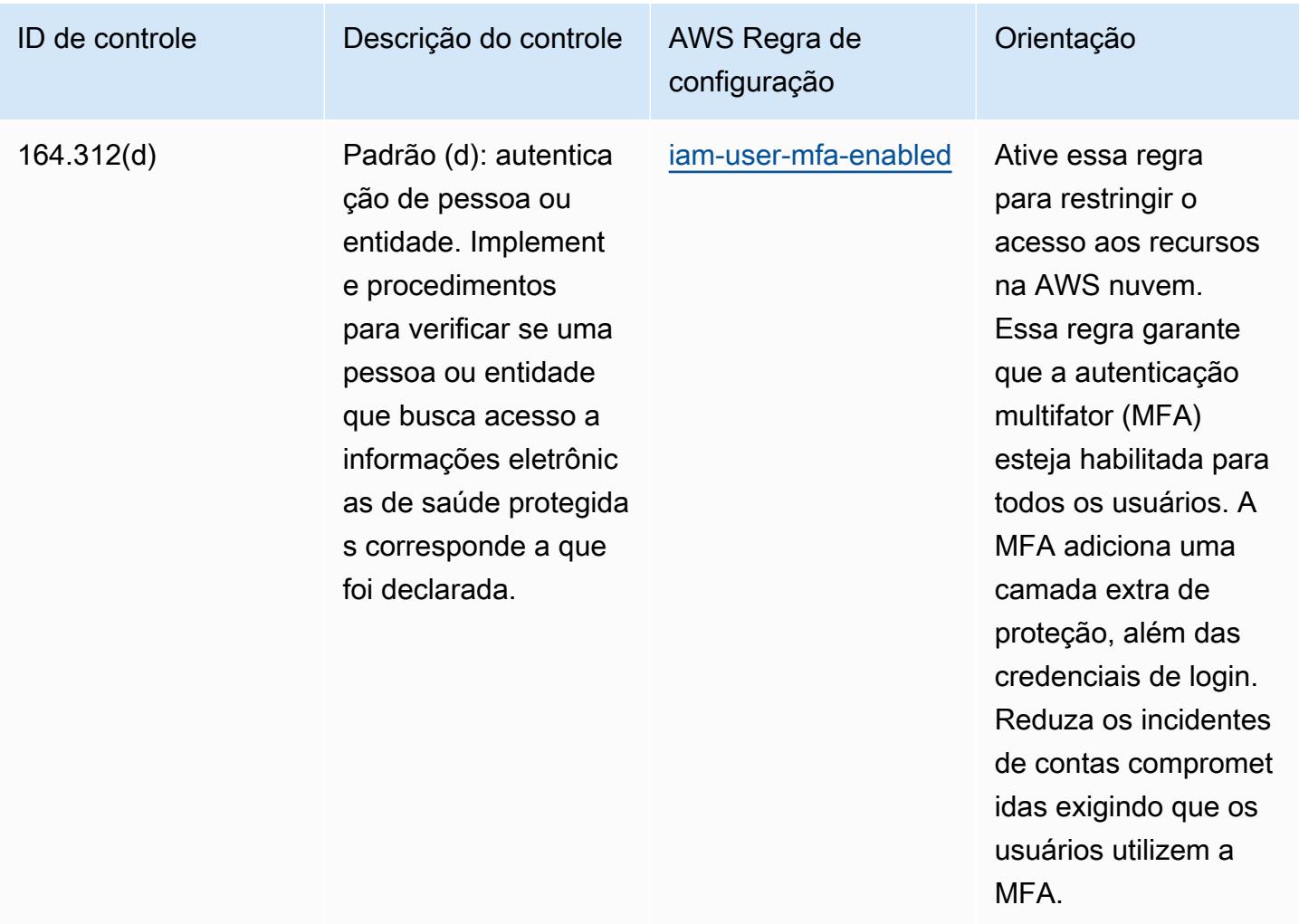

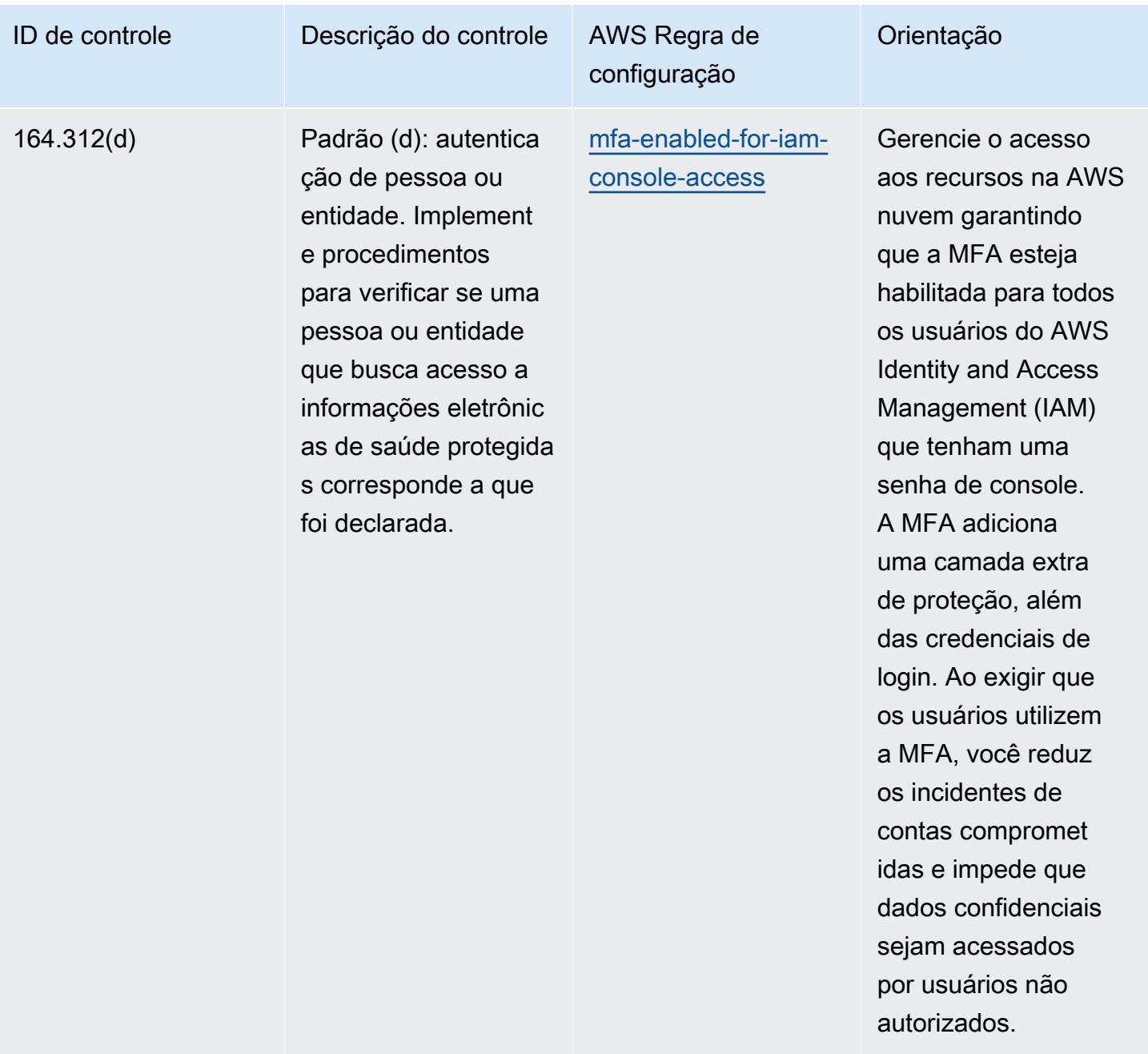

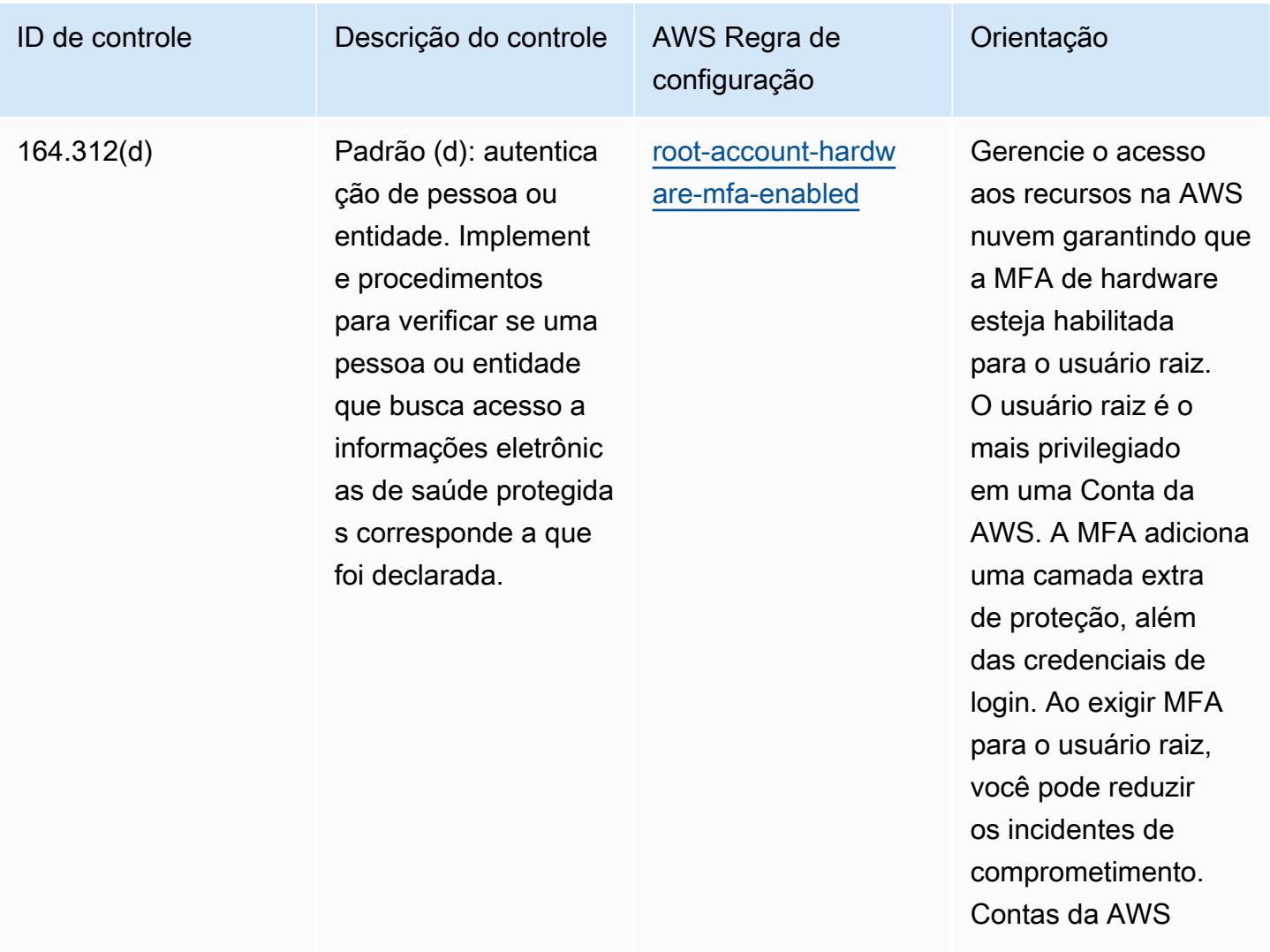

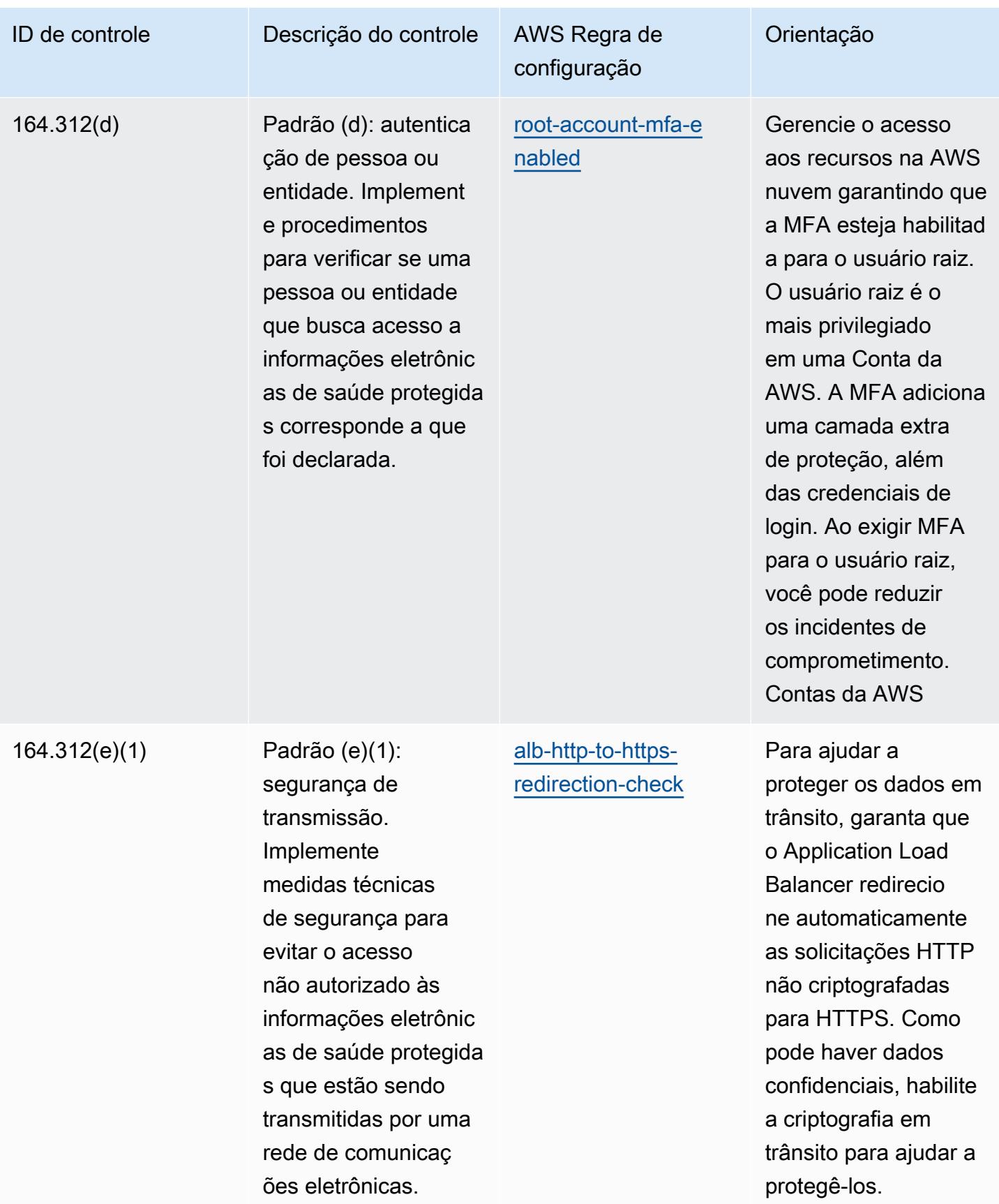

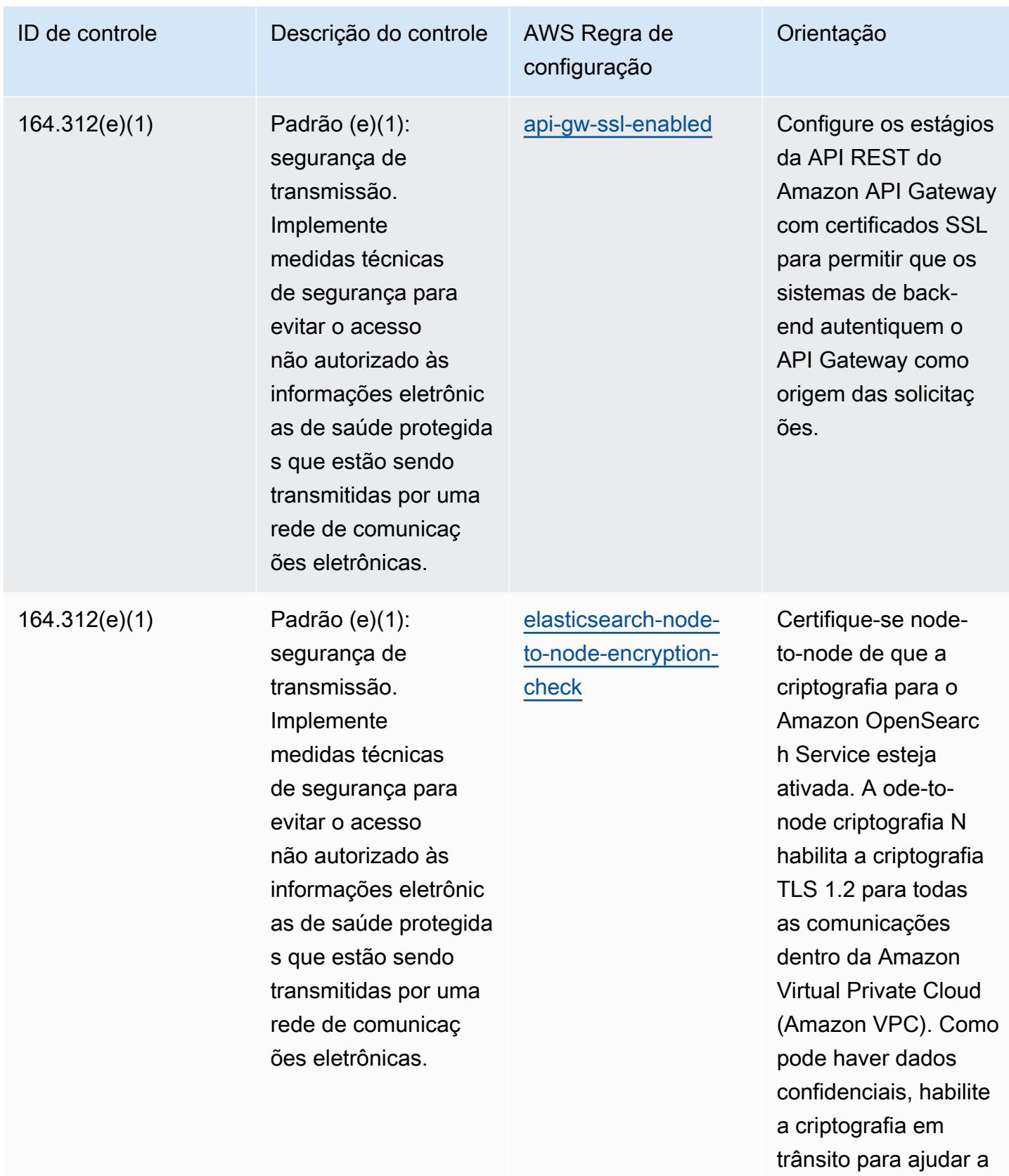

protegê-los.

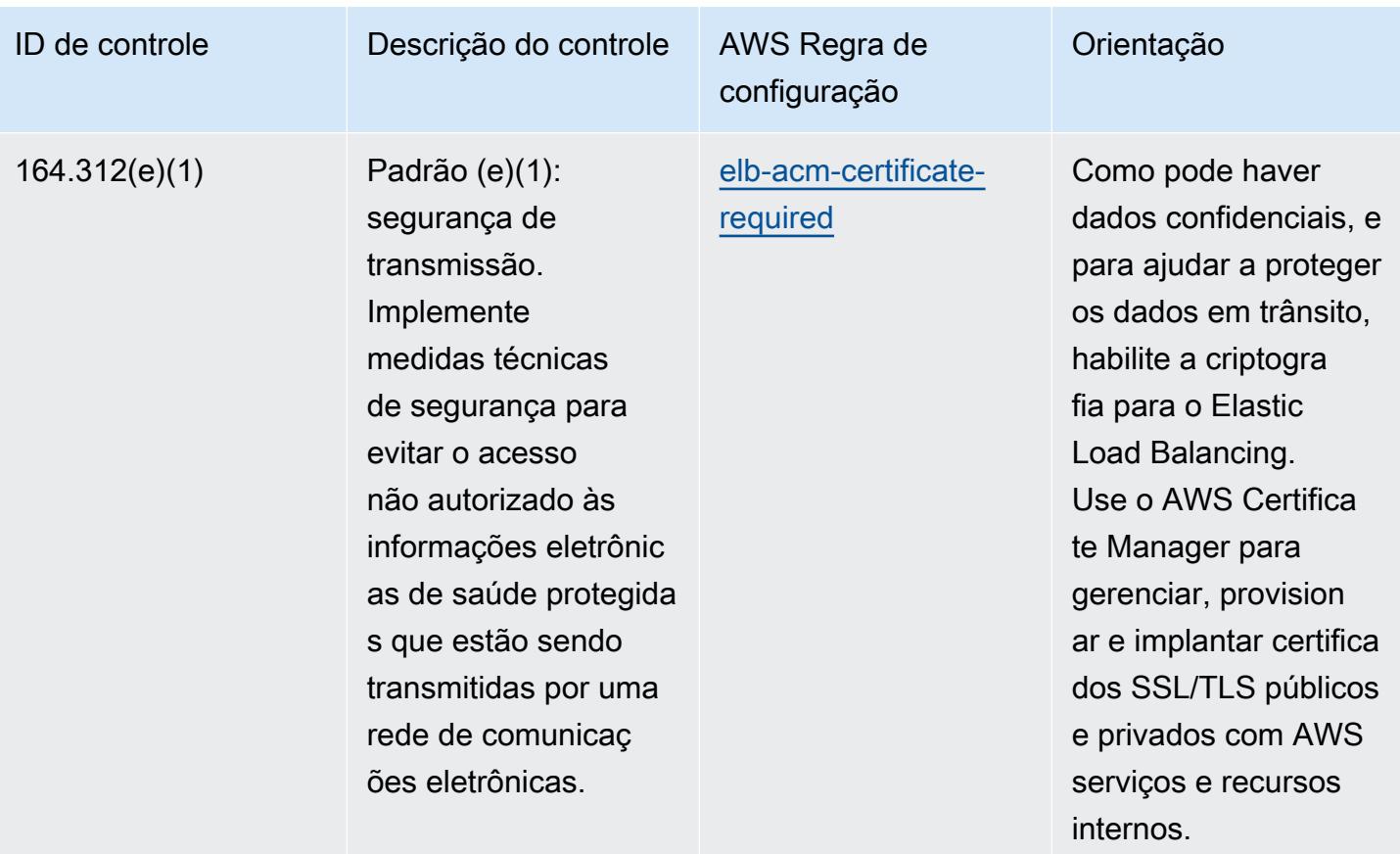

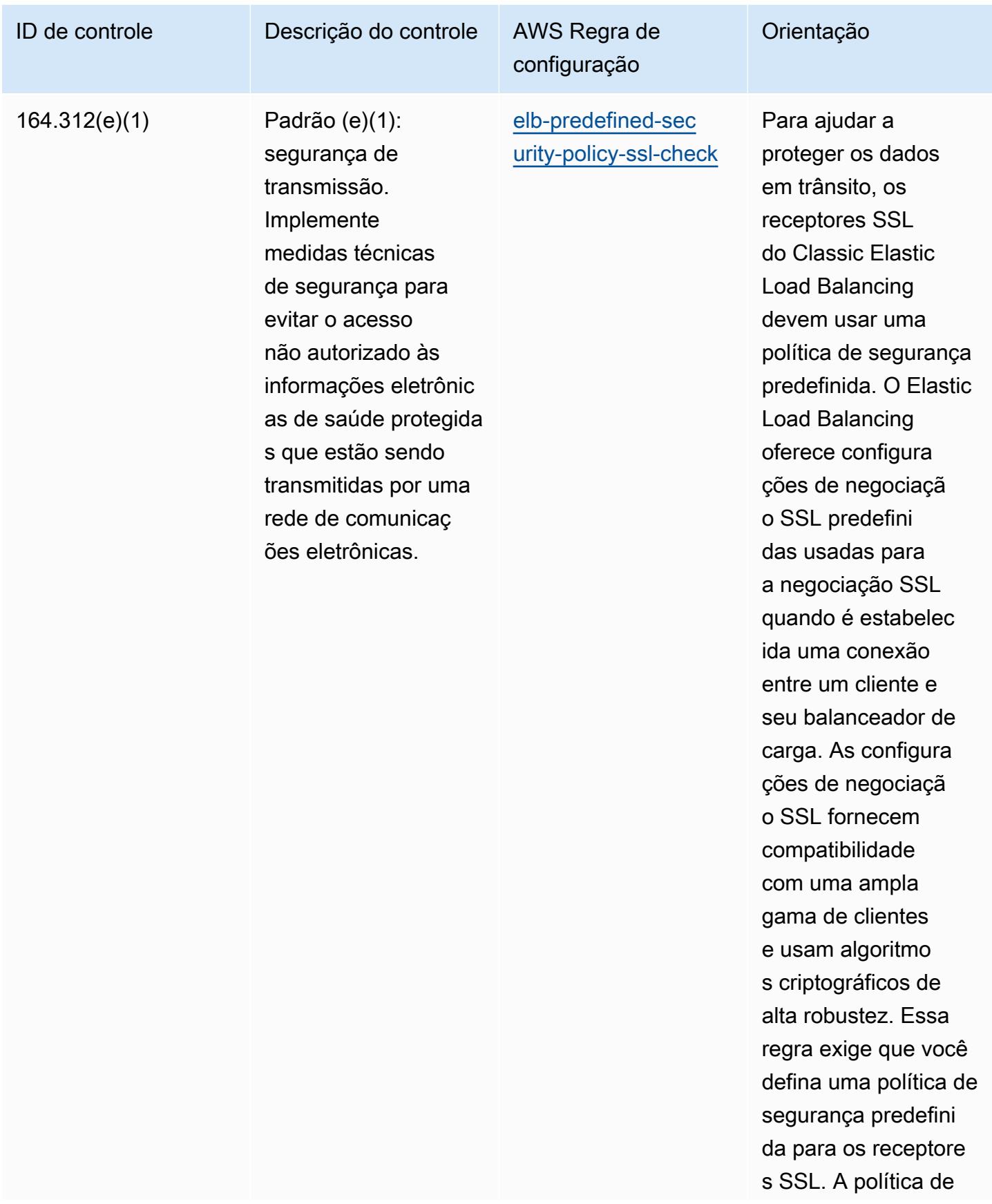

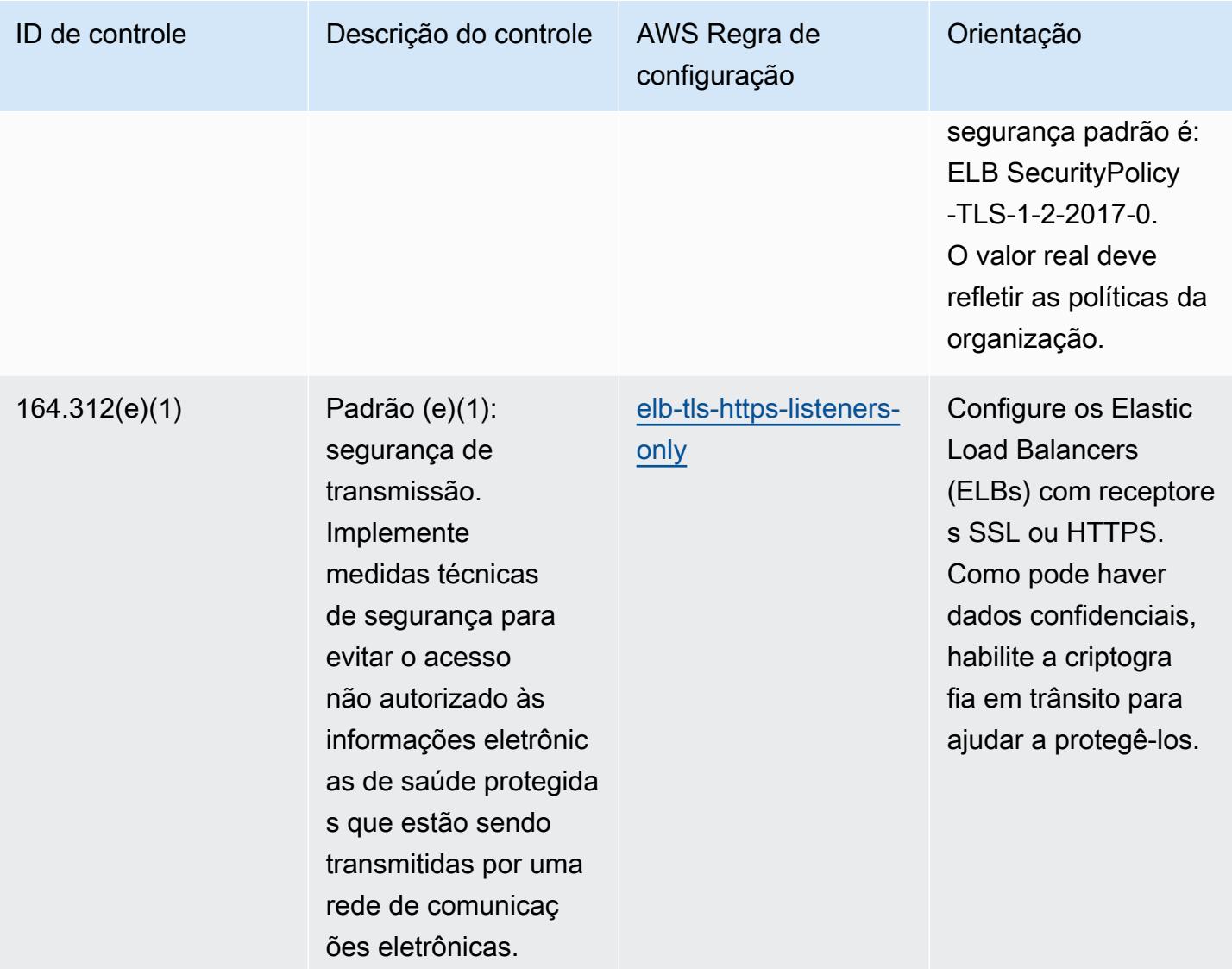

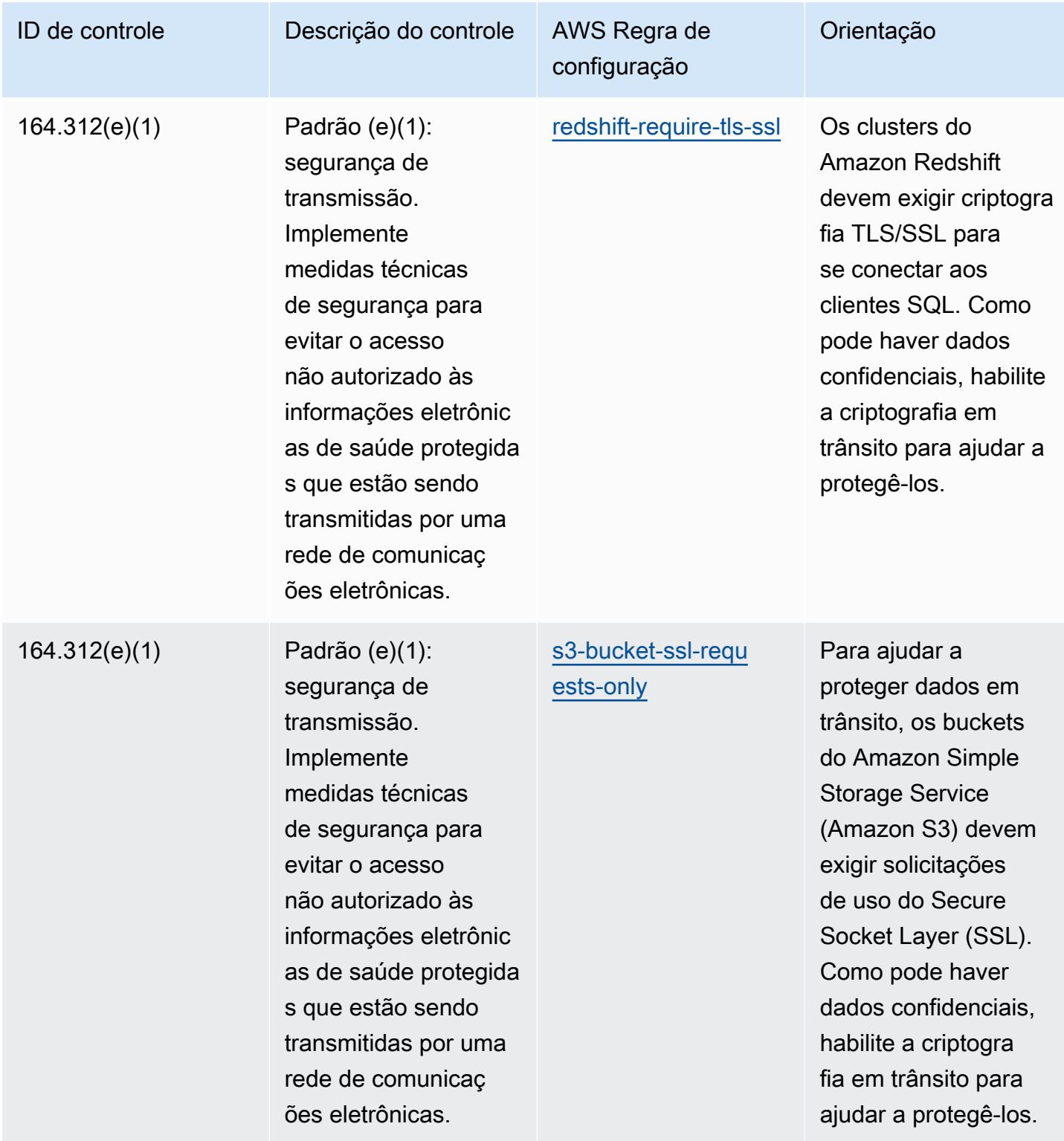

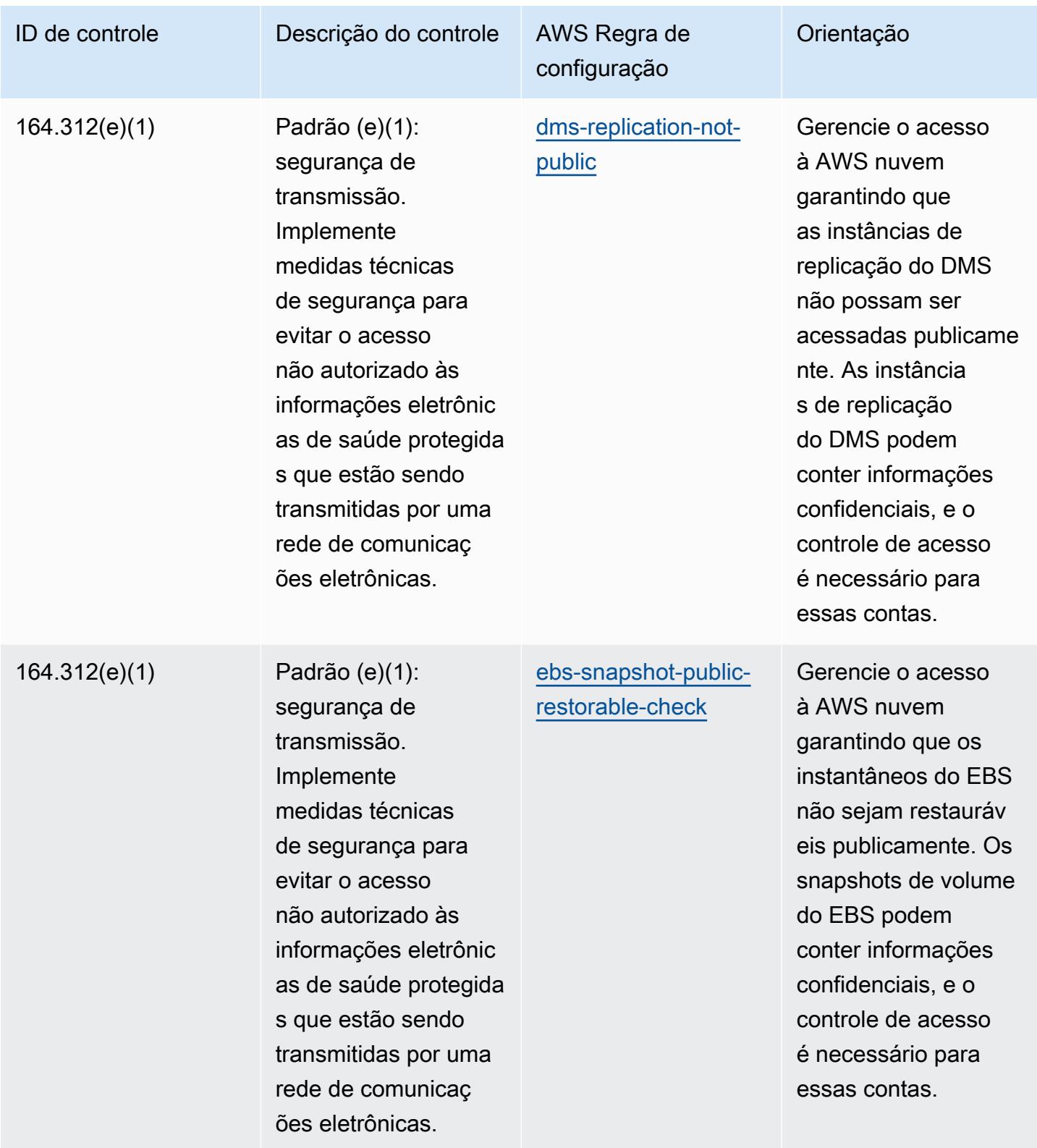

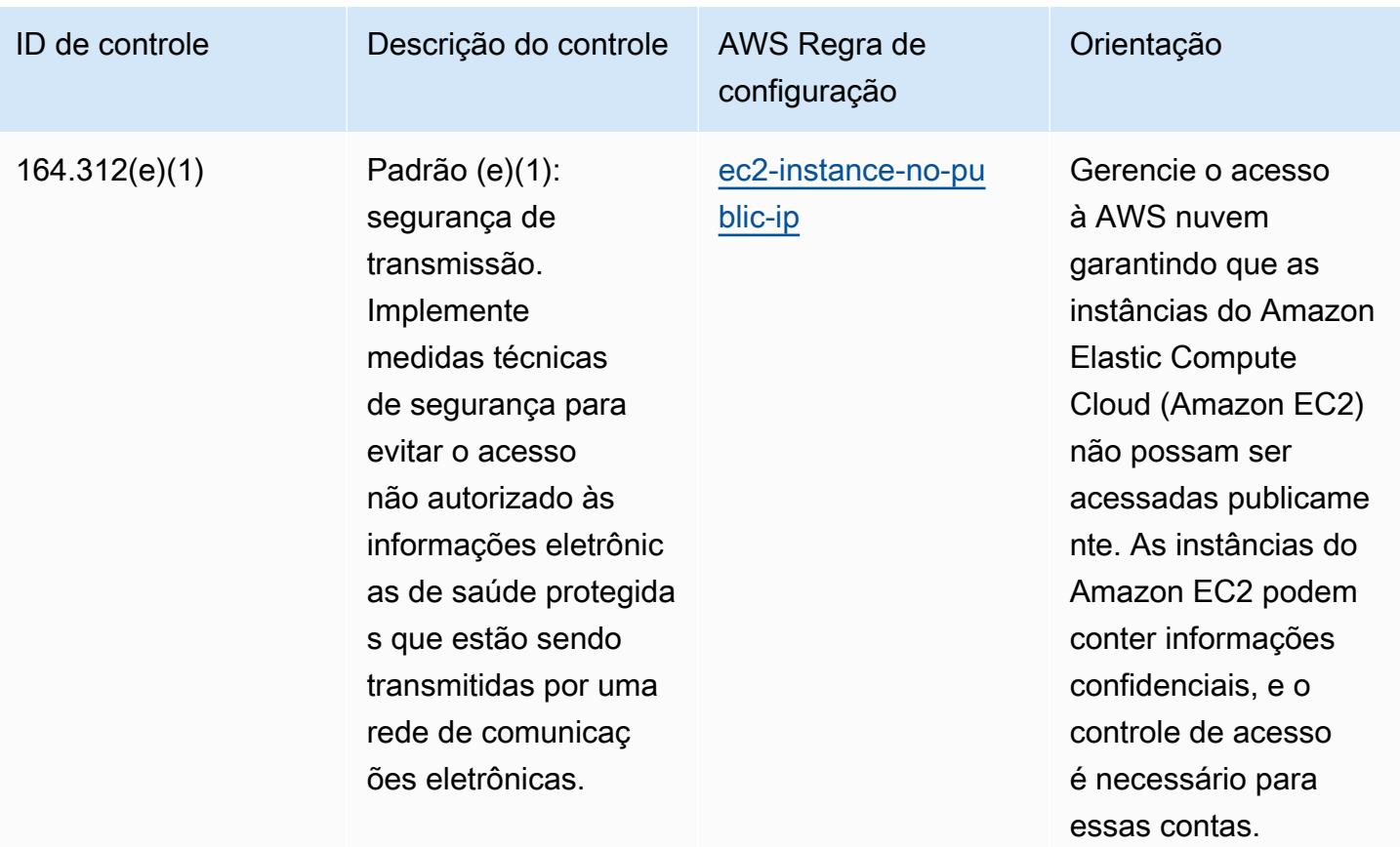

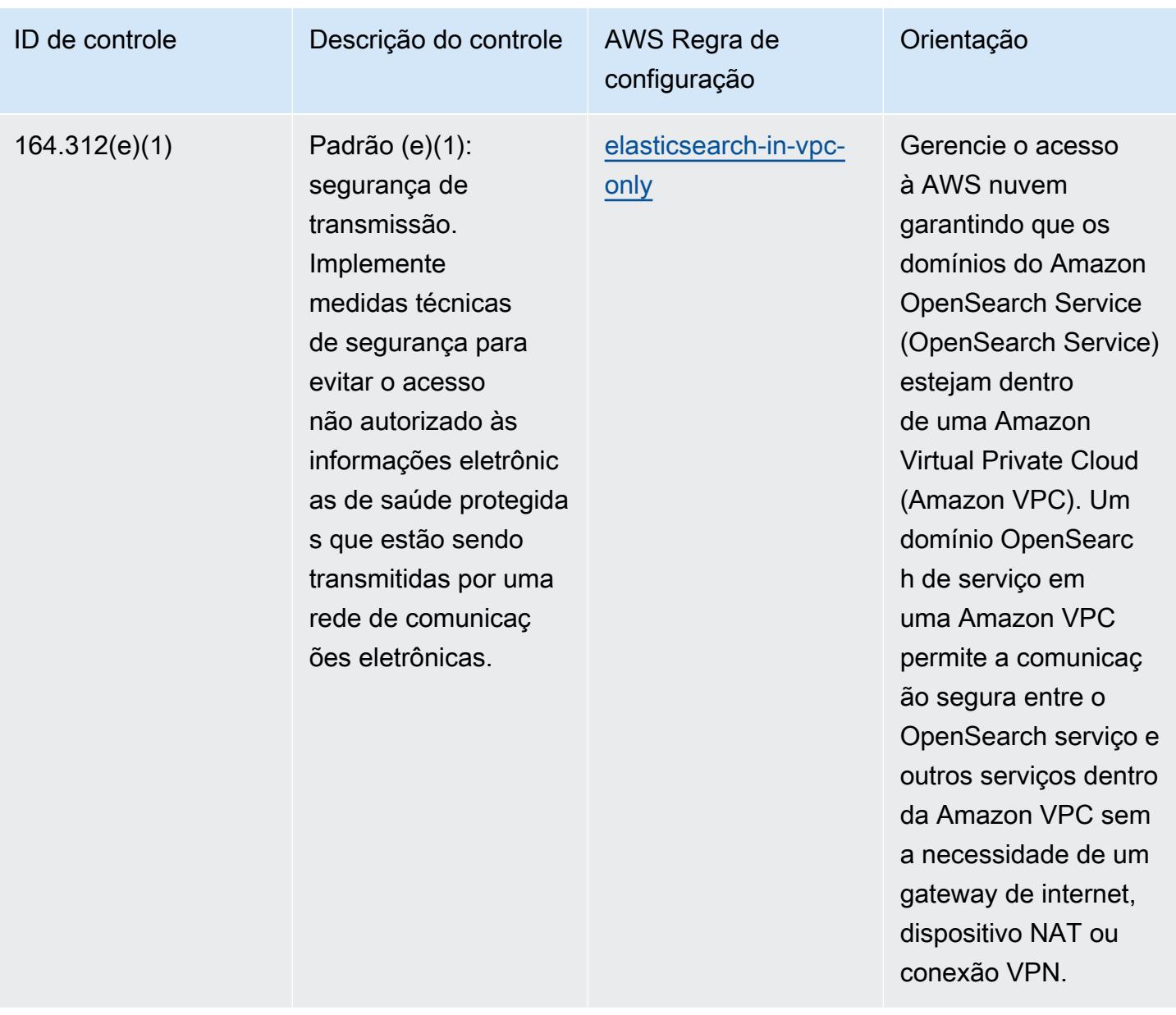

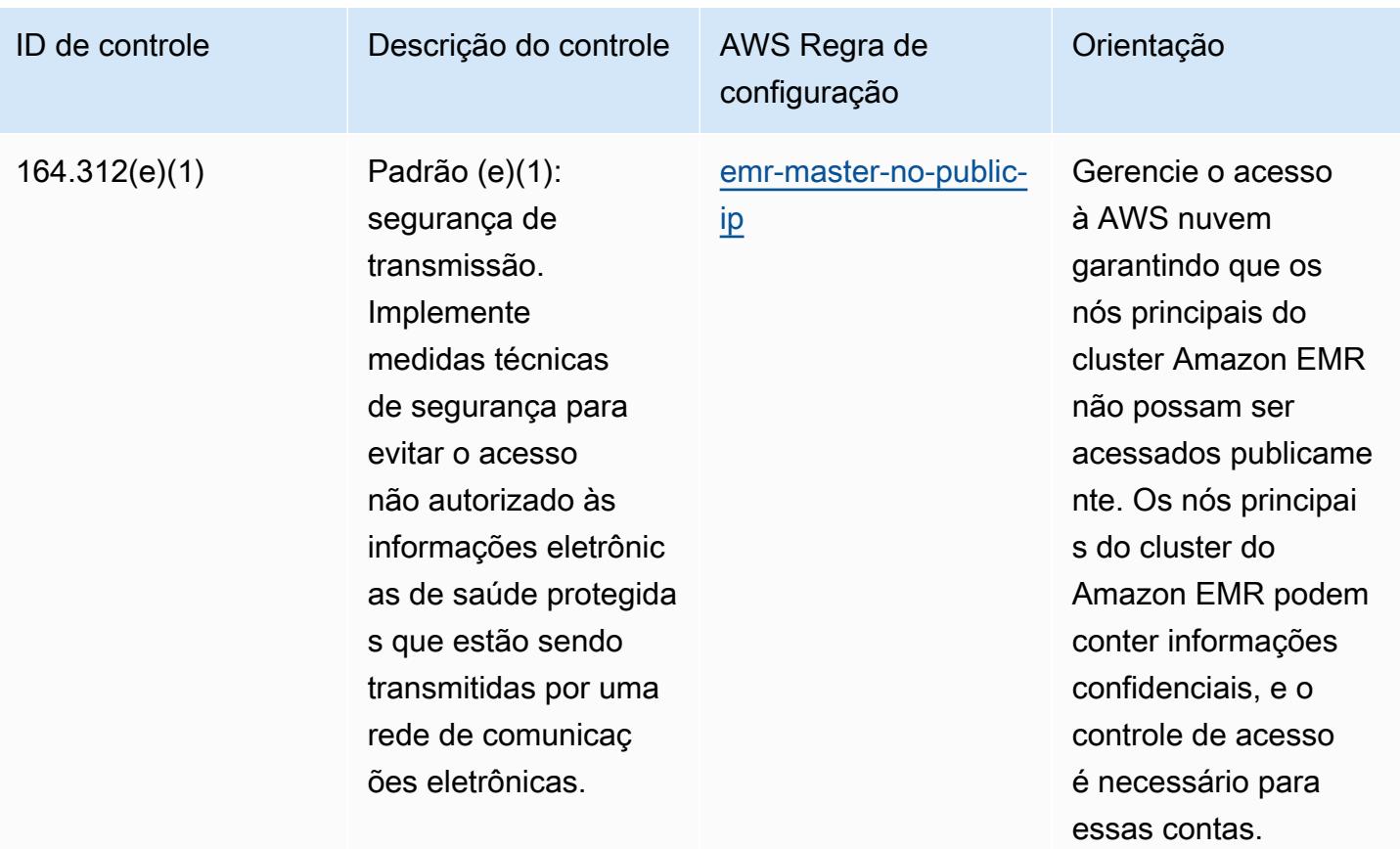

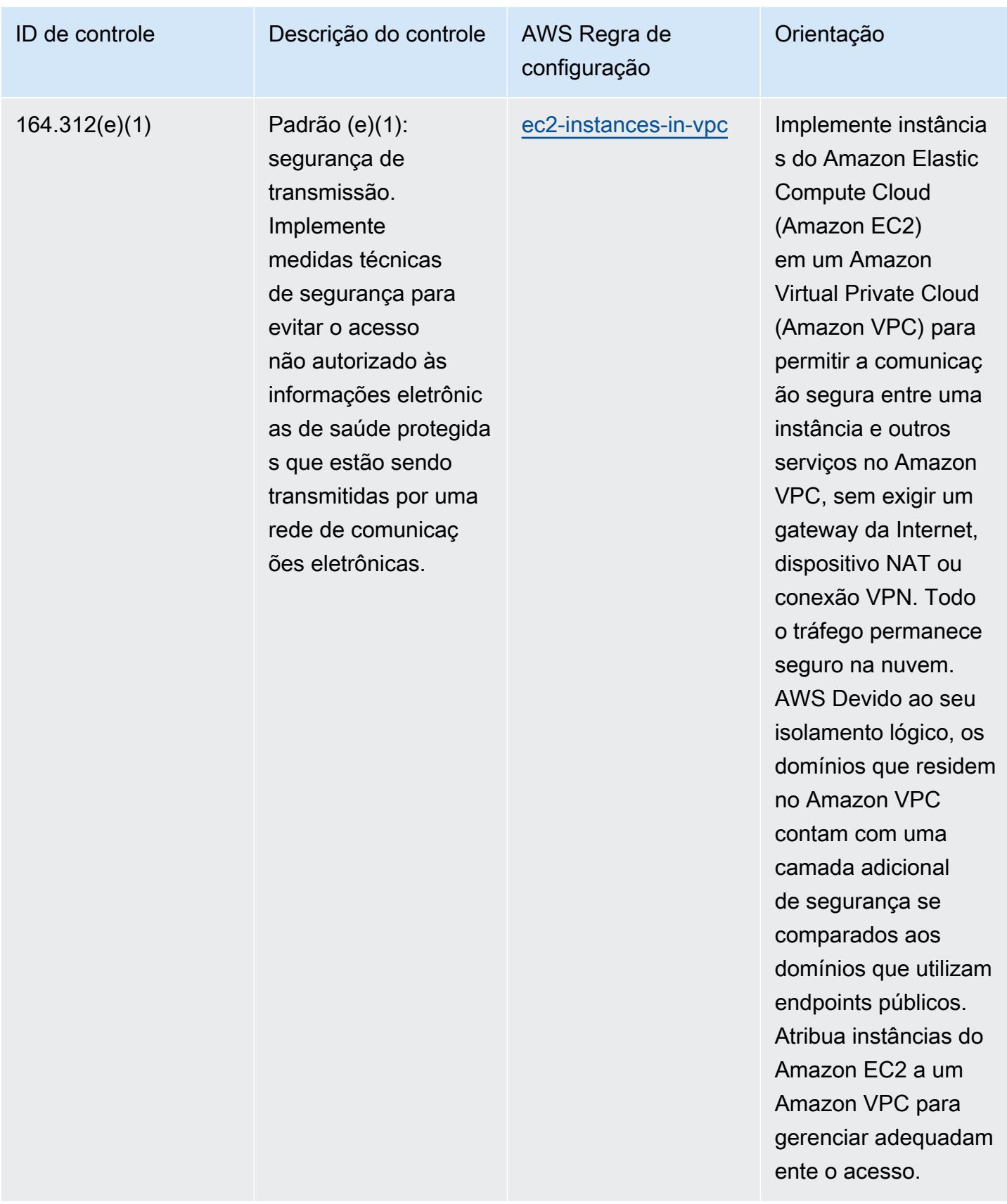

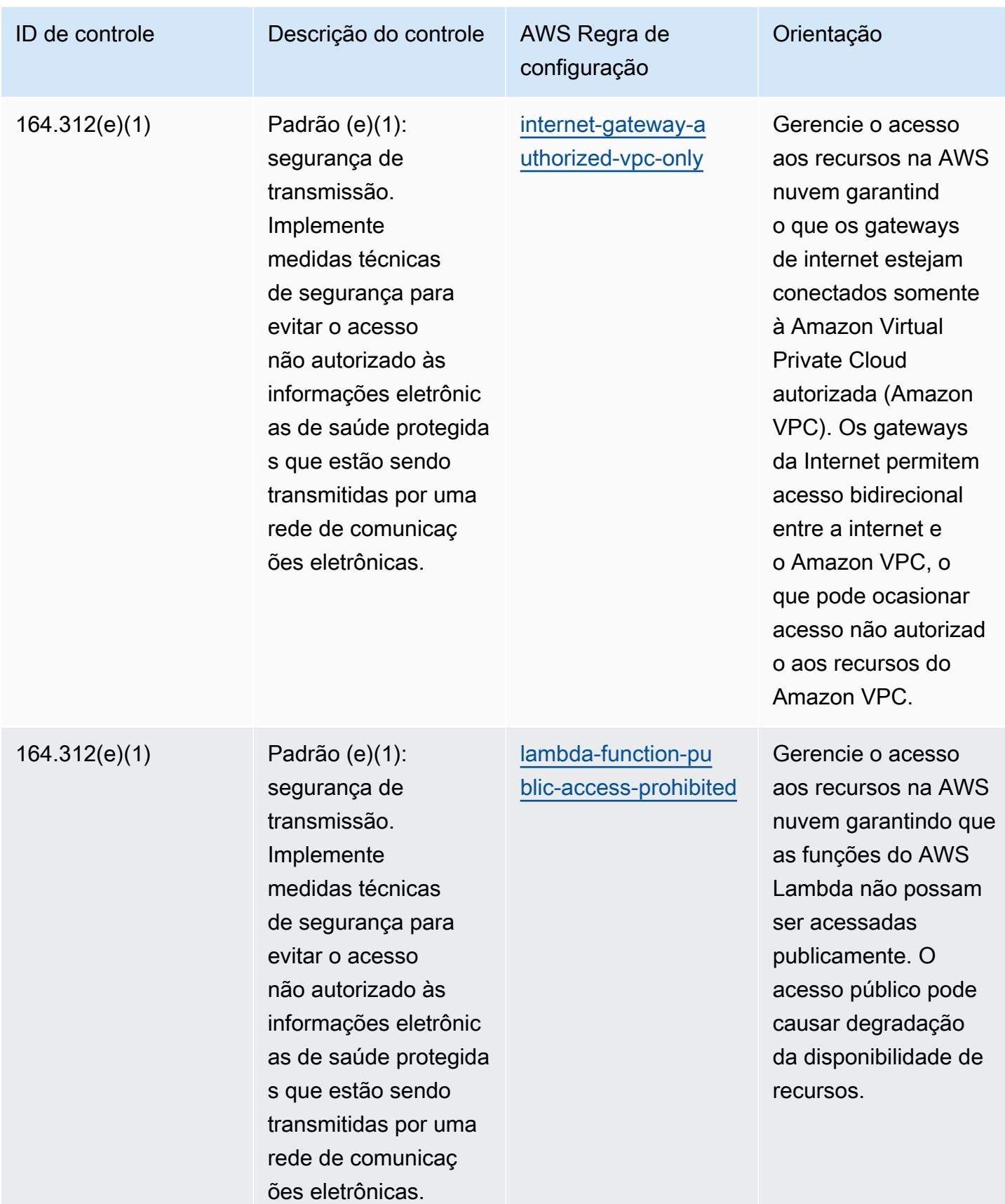

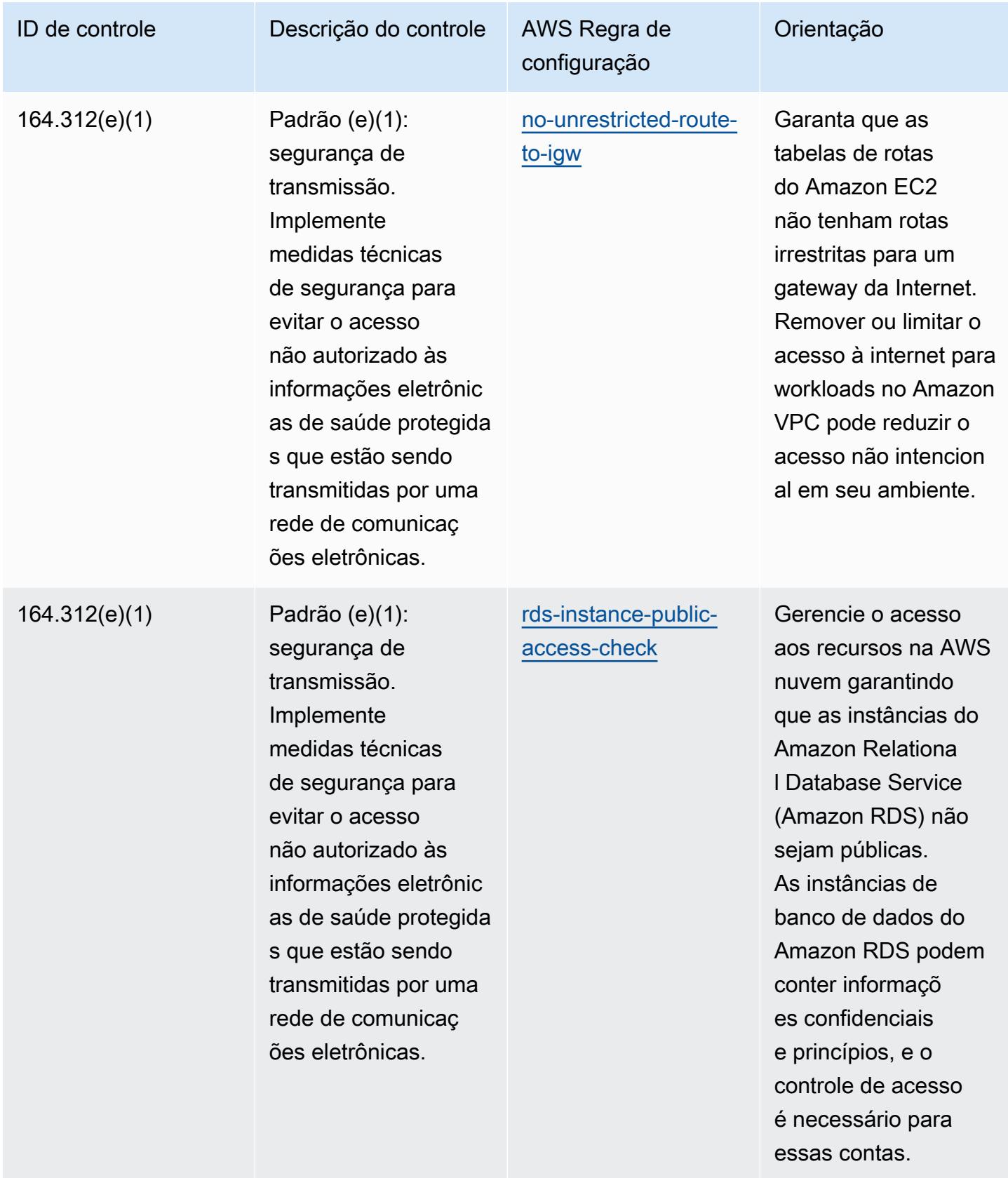

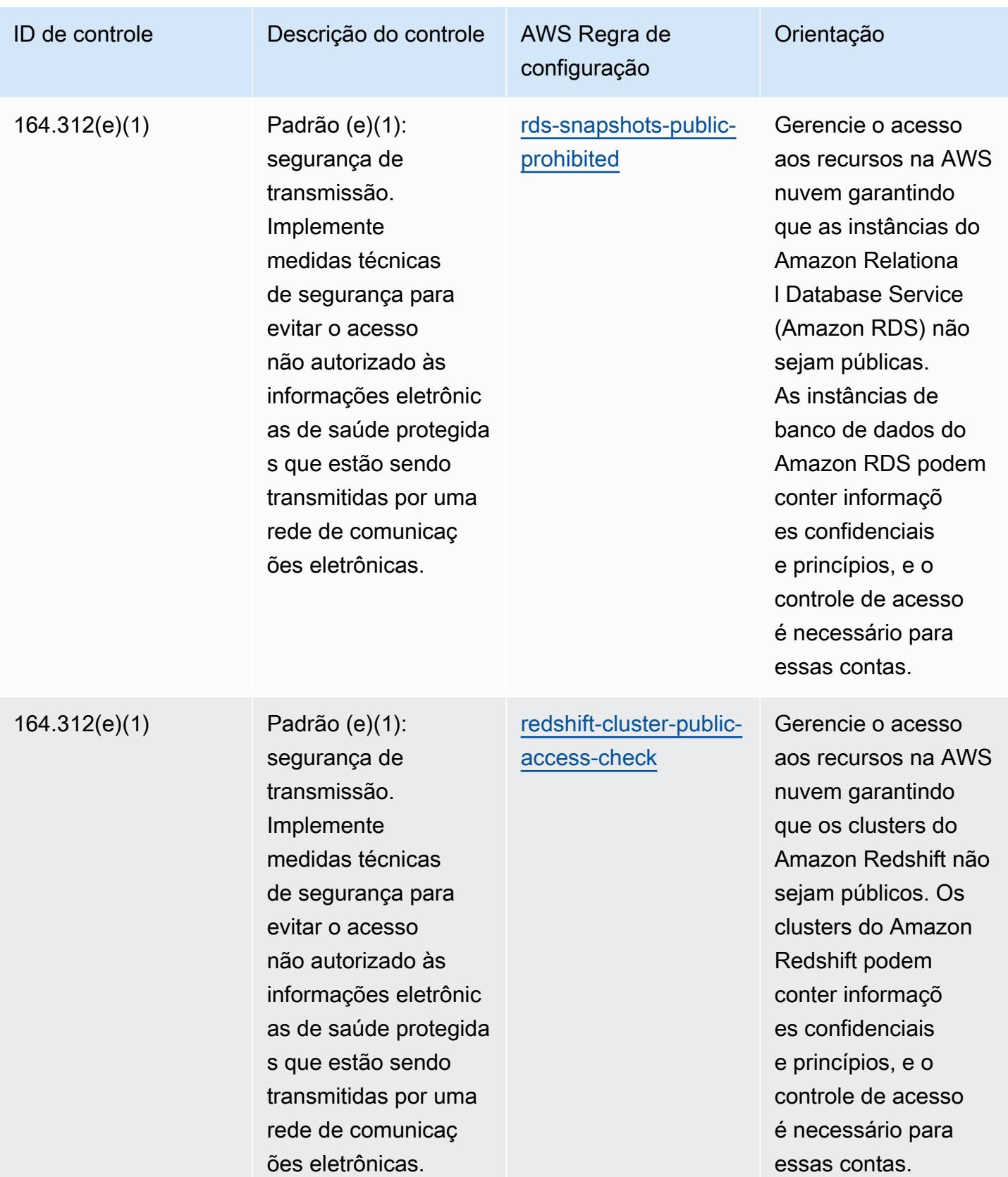

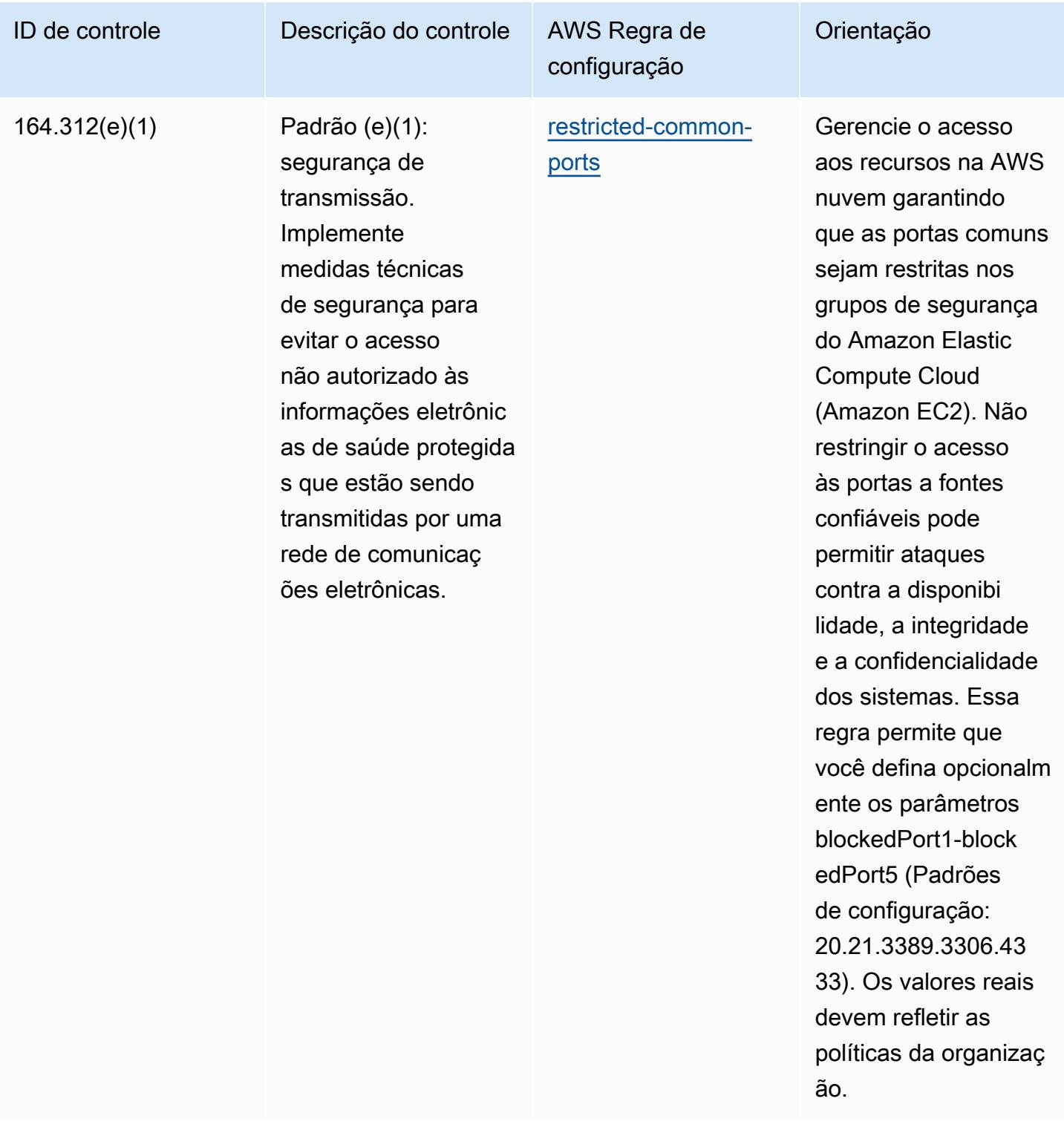

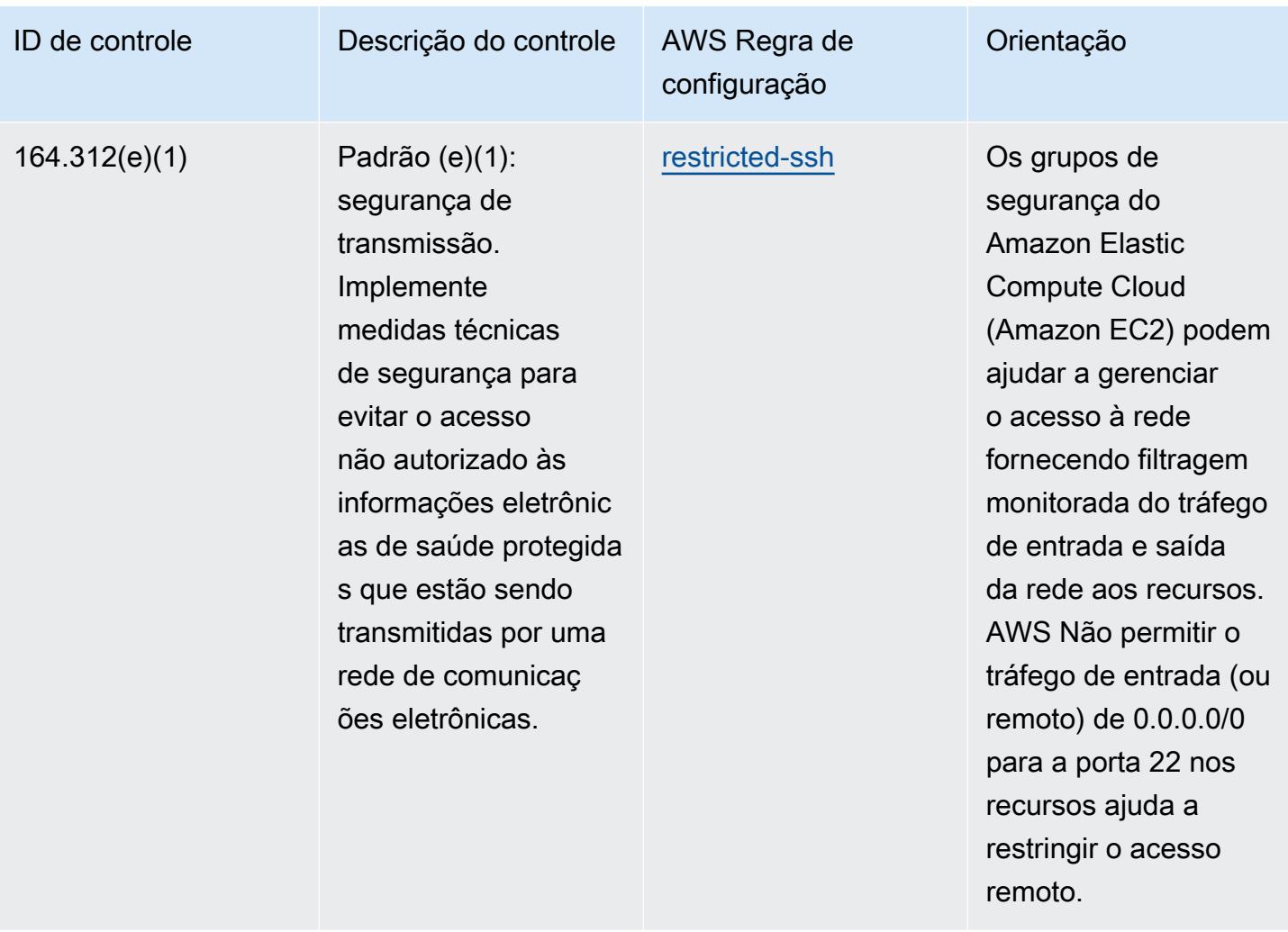

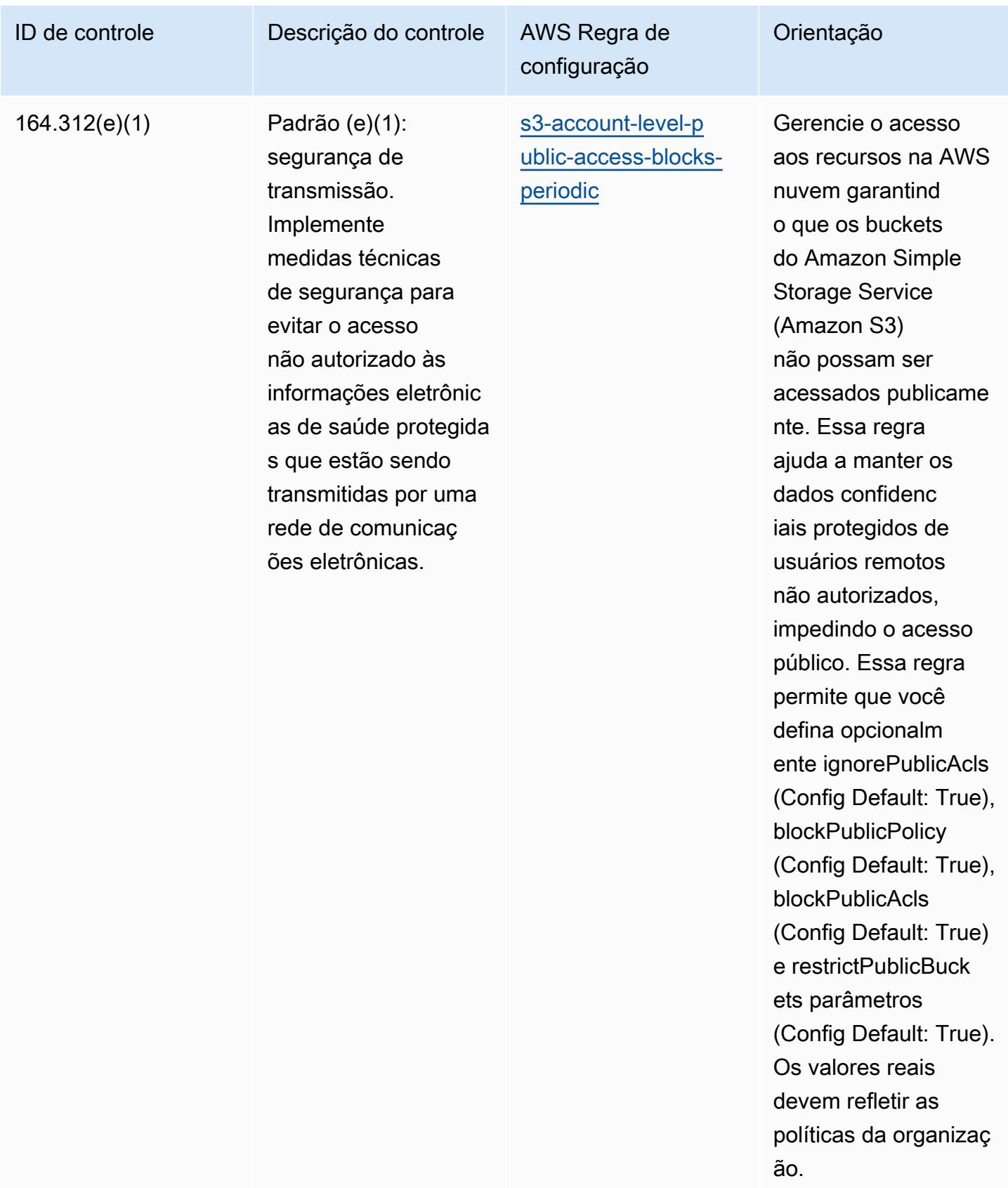

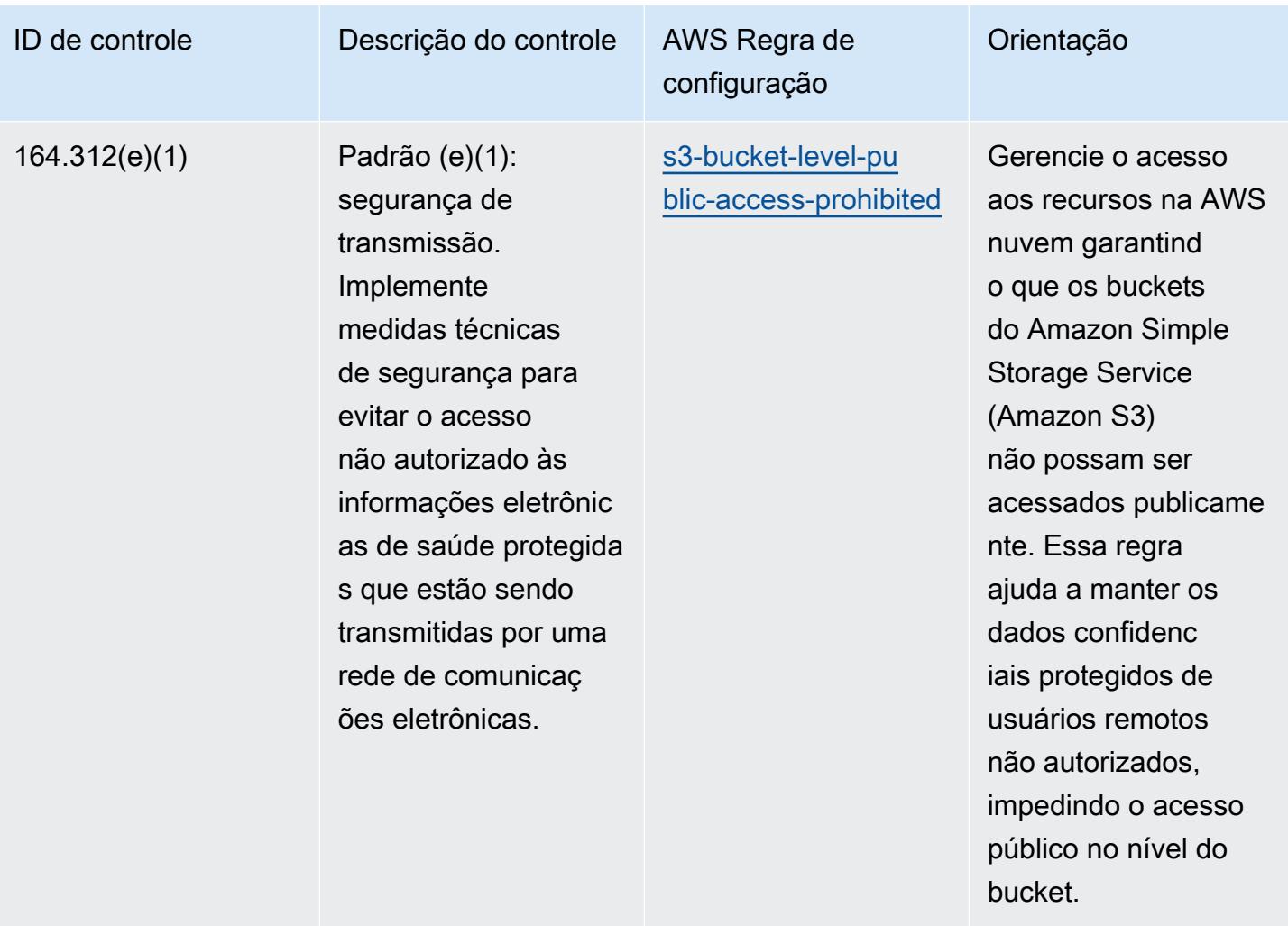

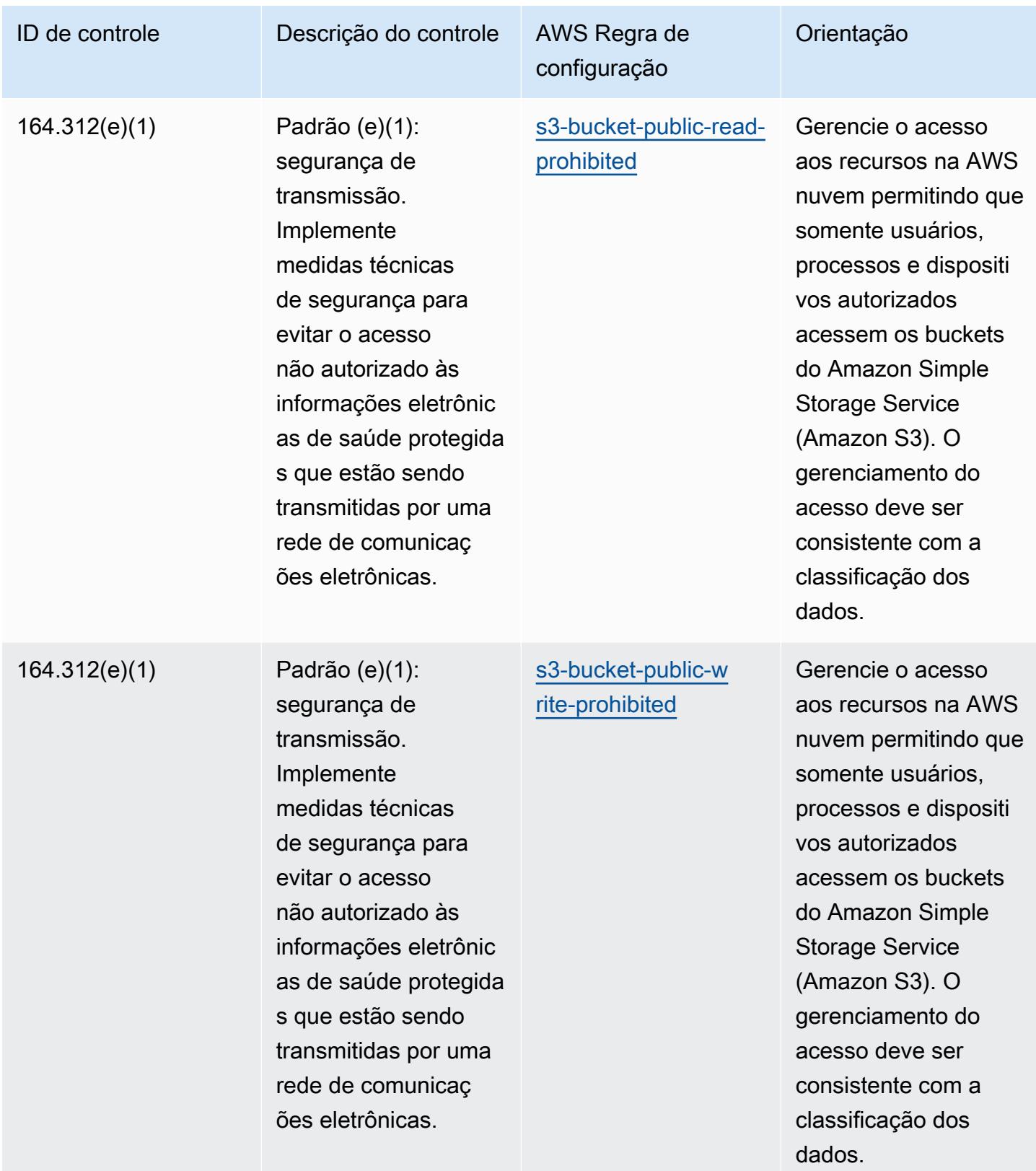

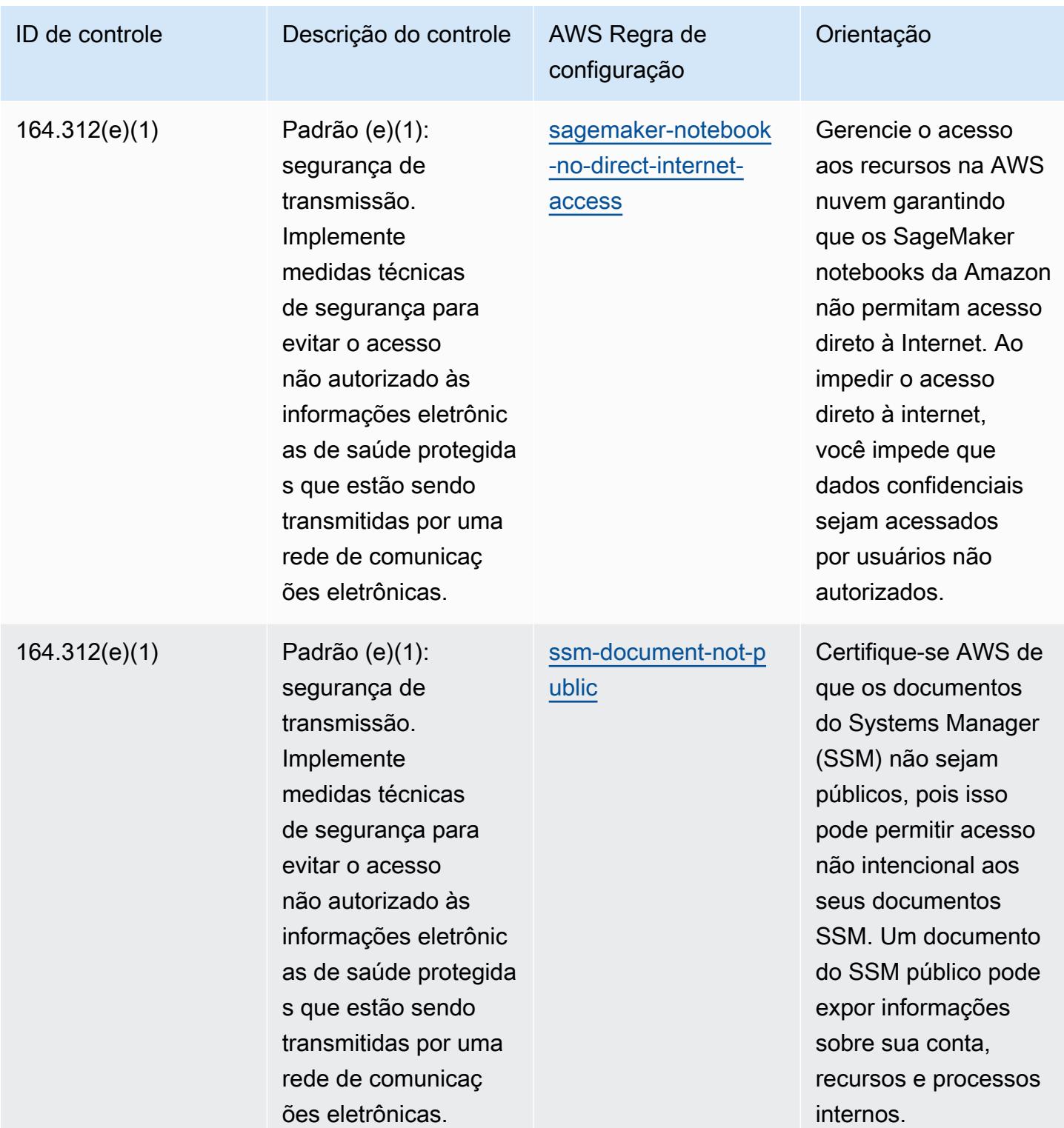

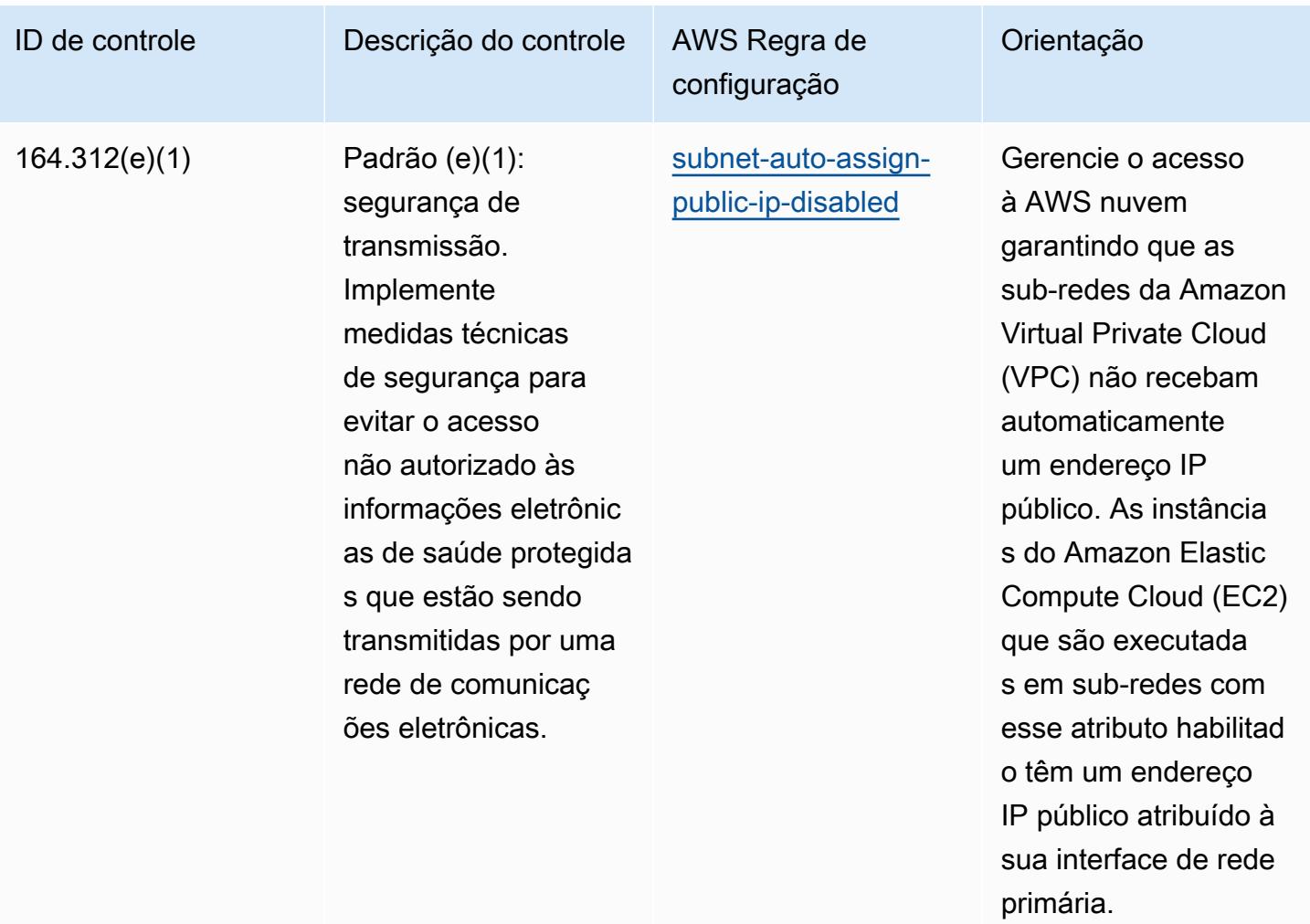

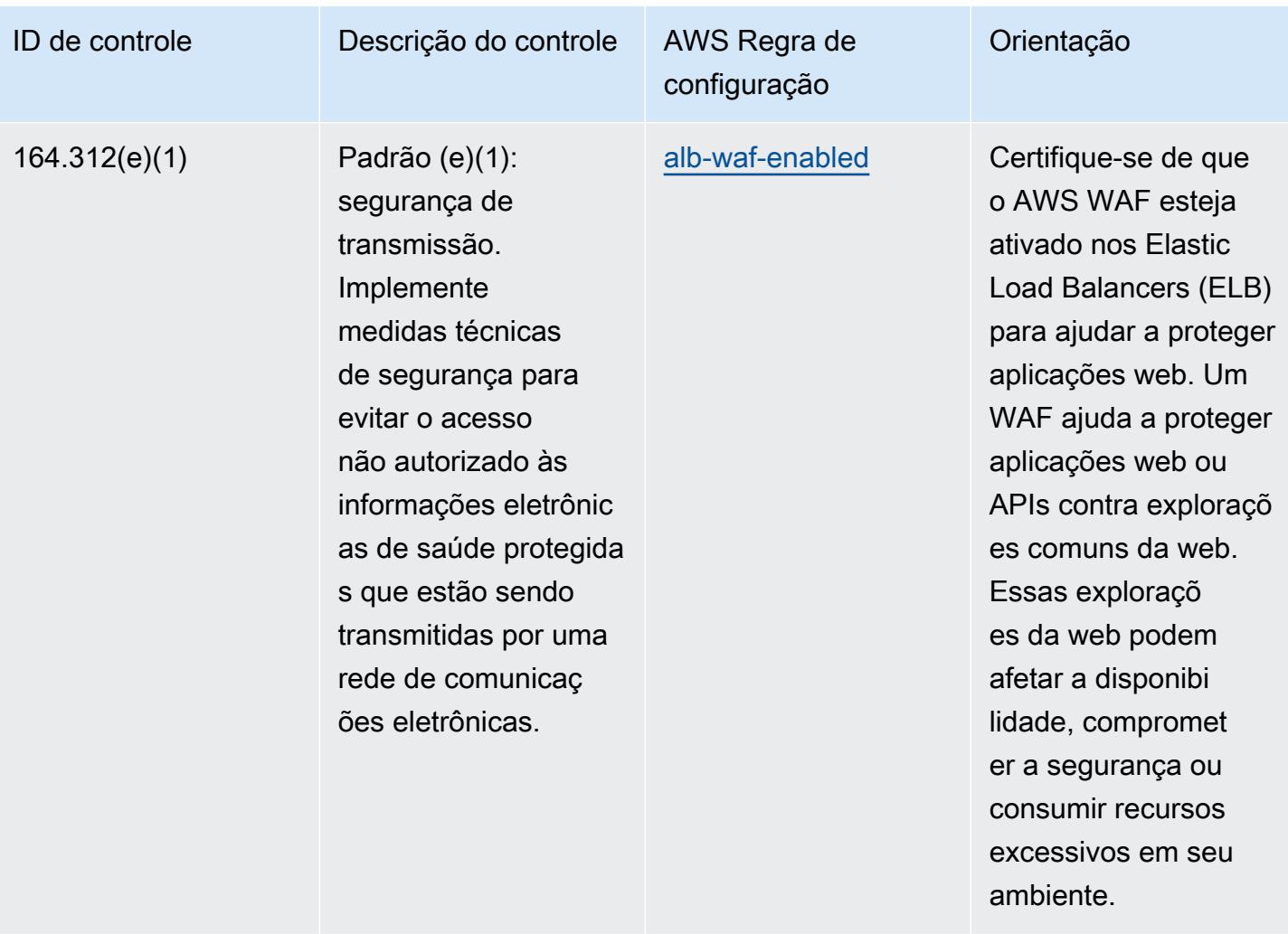

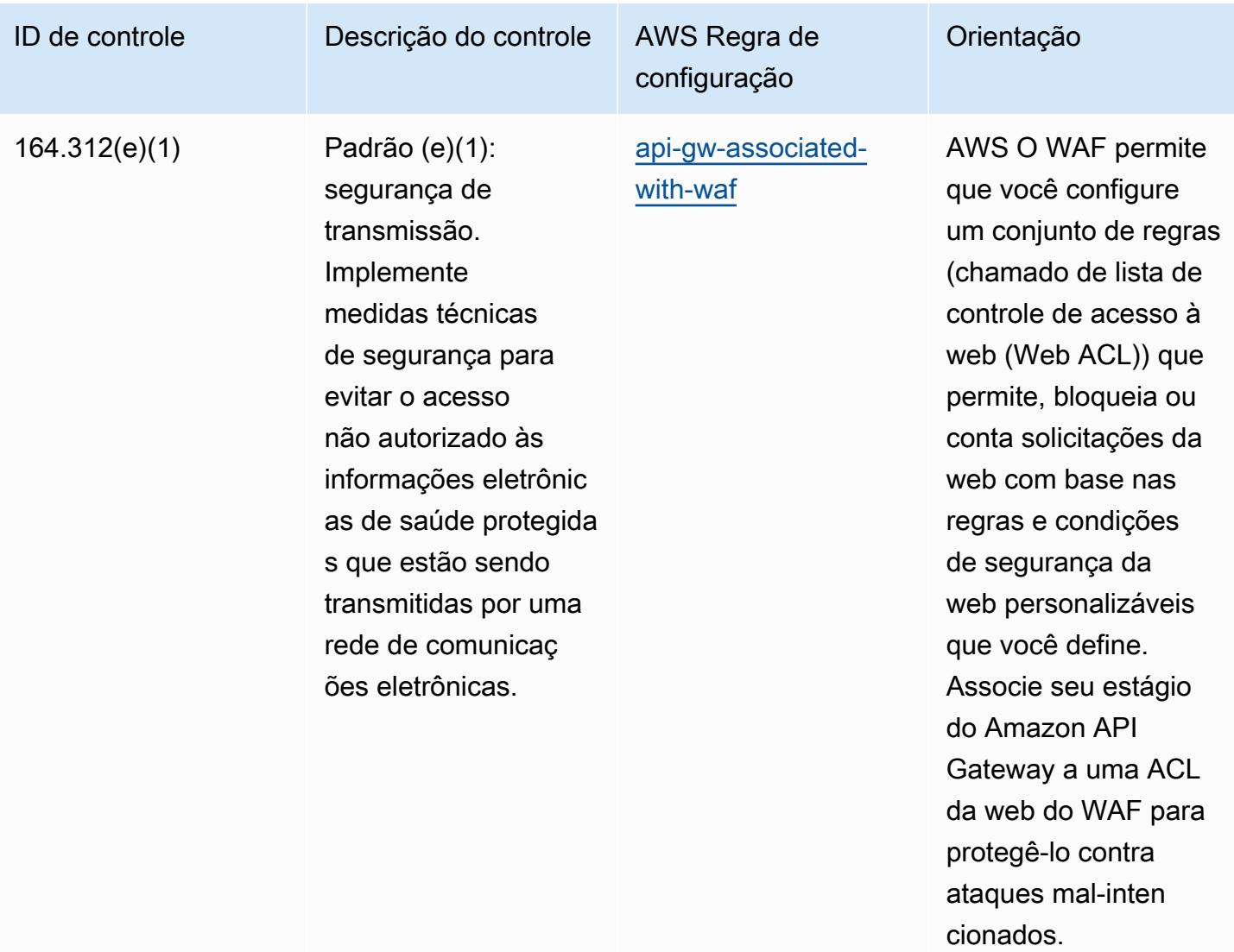

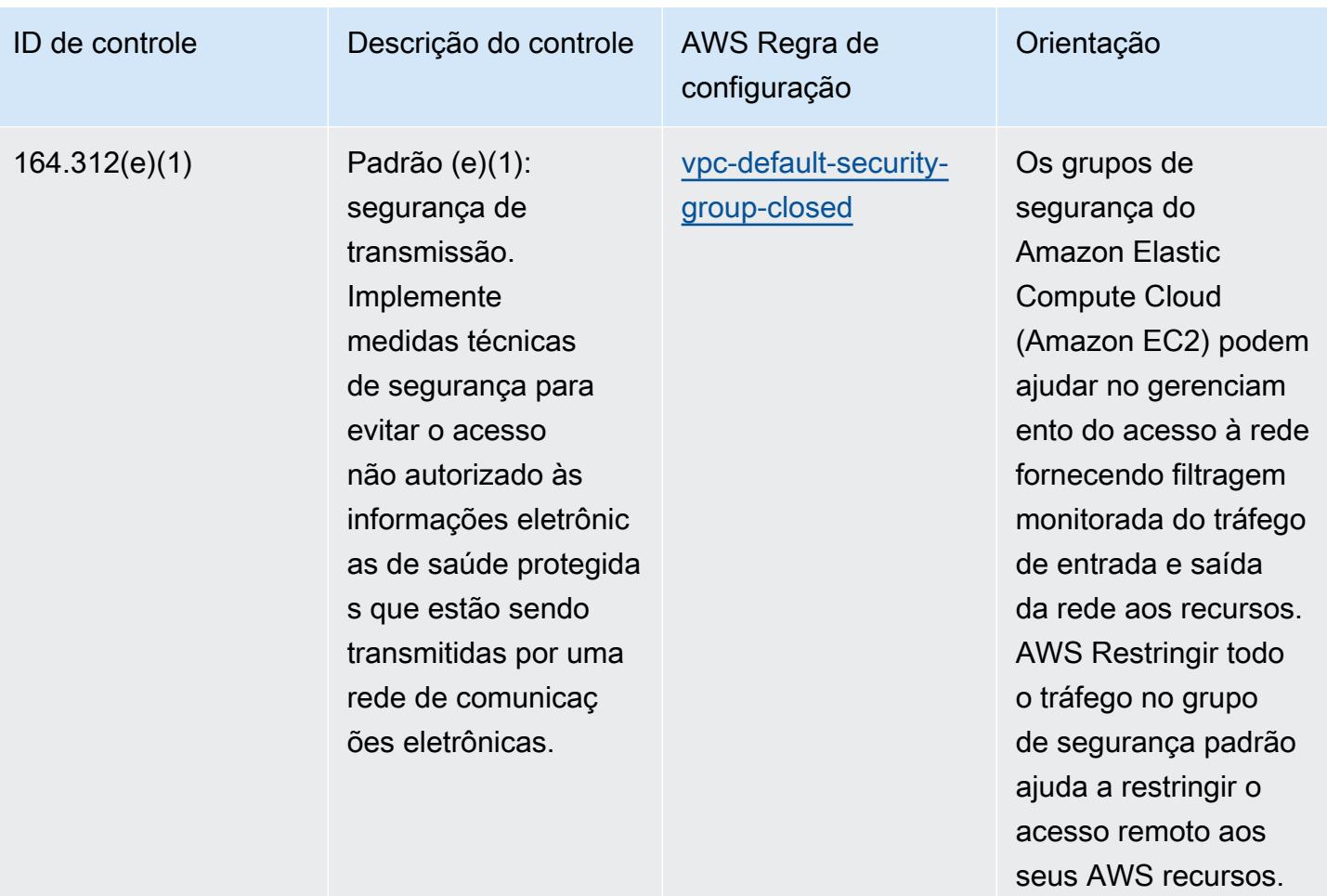
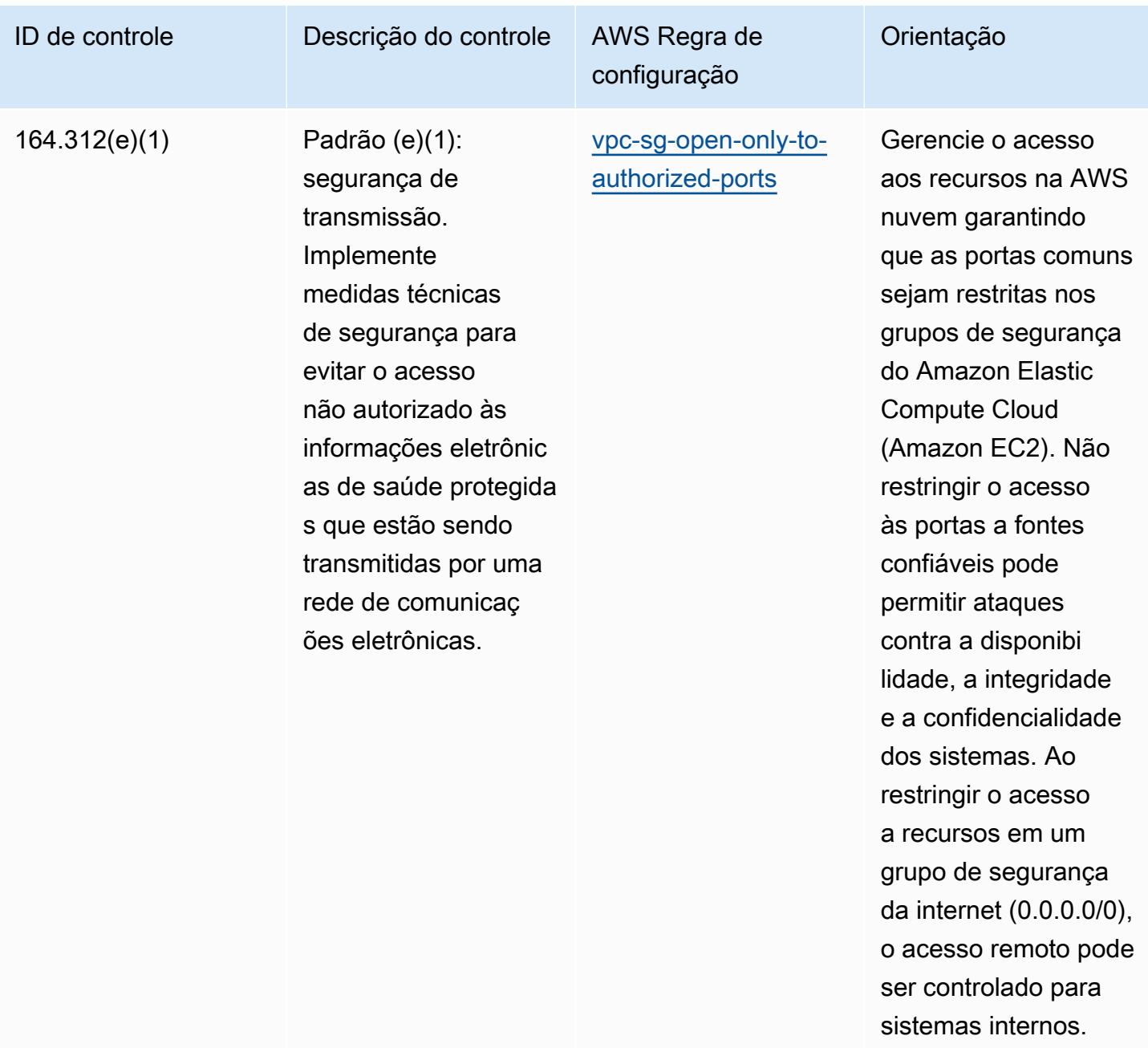

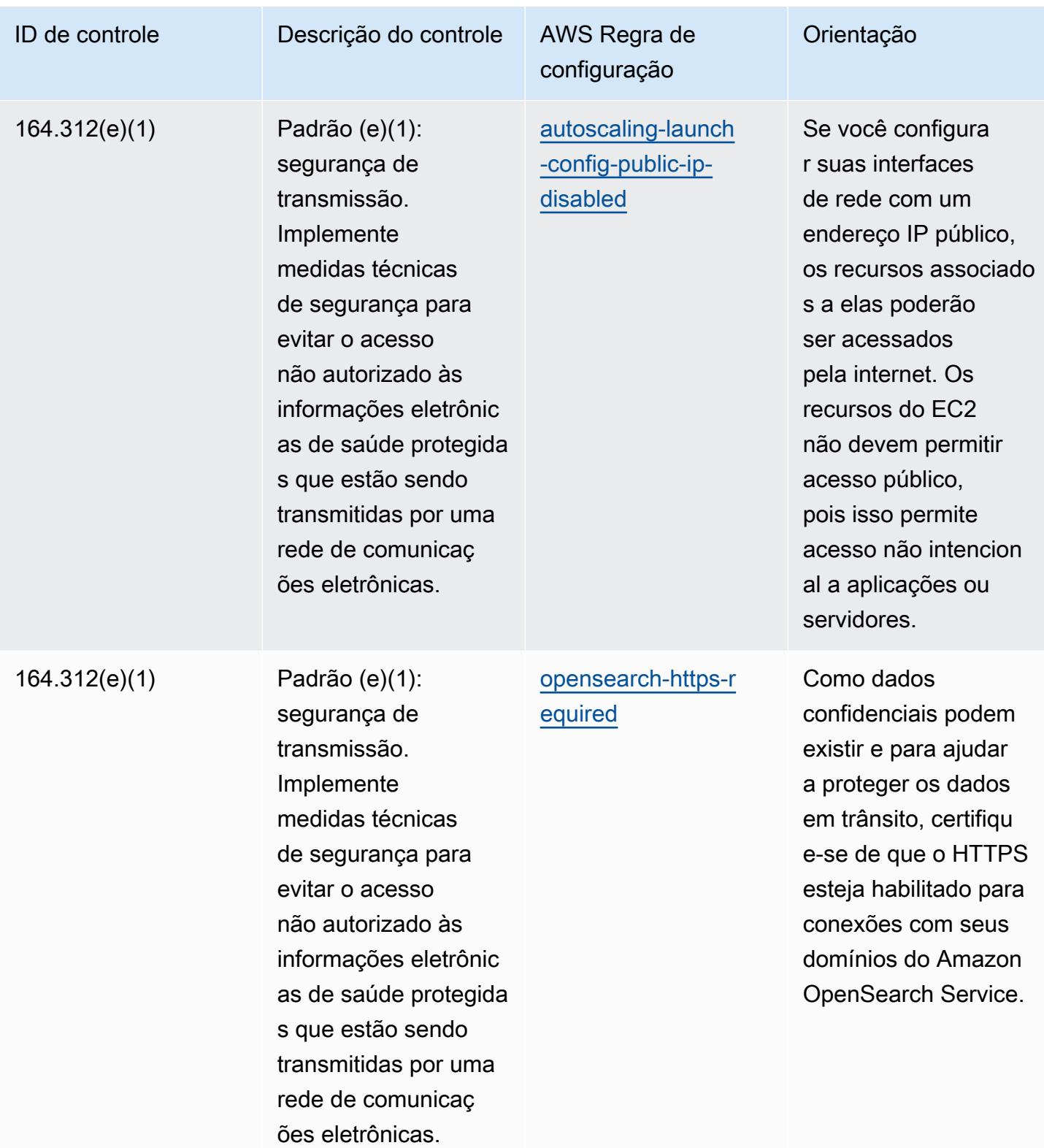

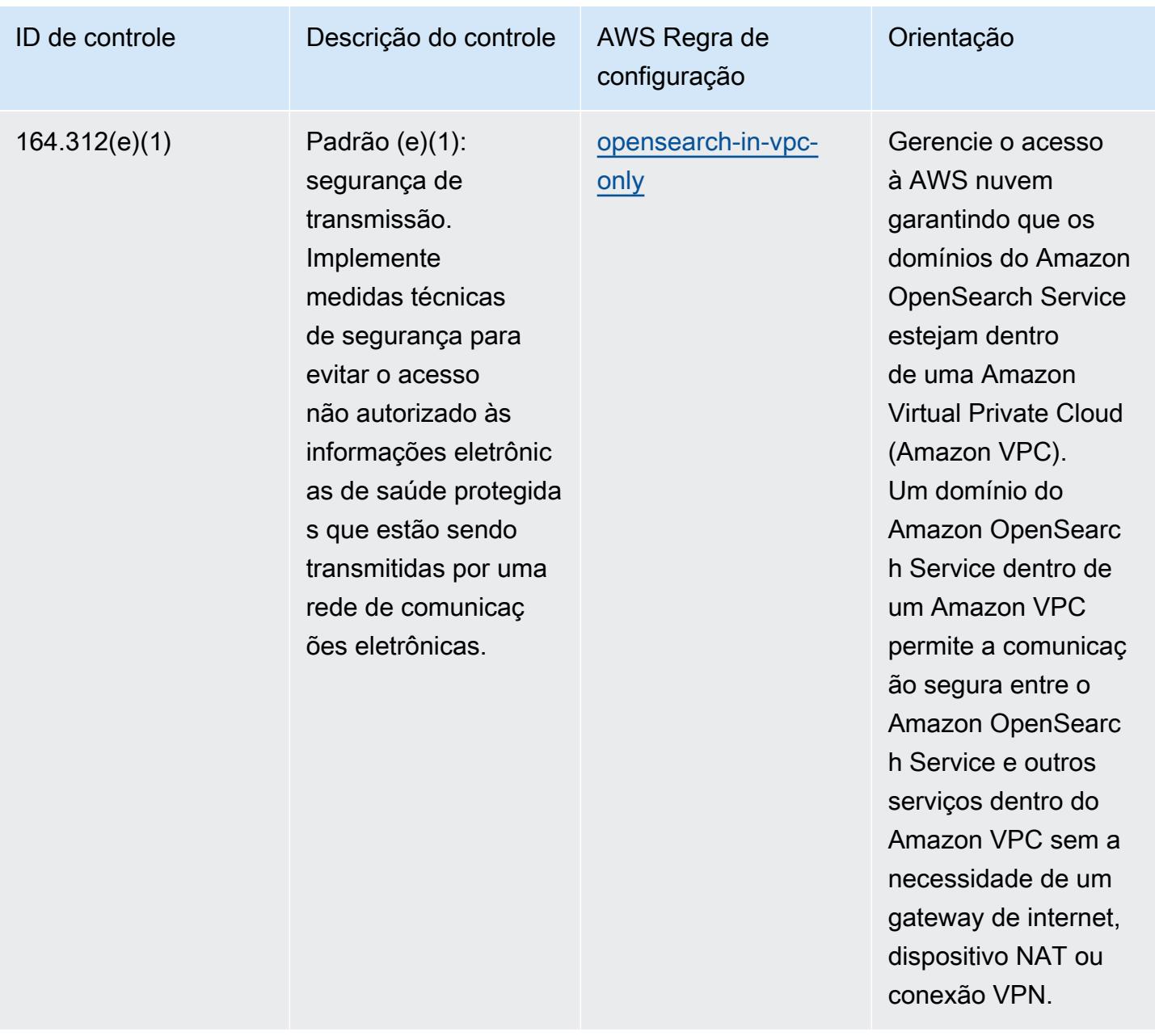

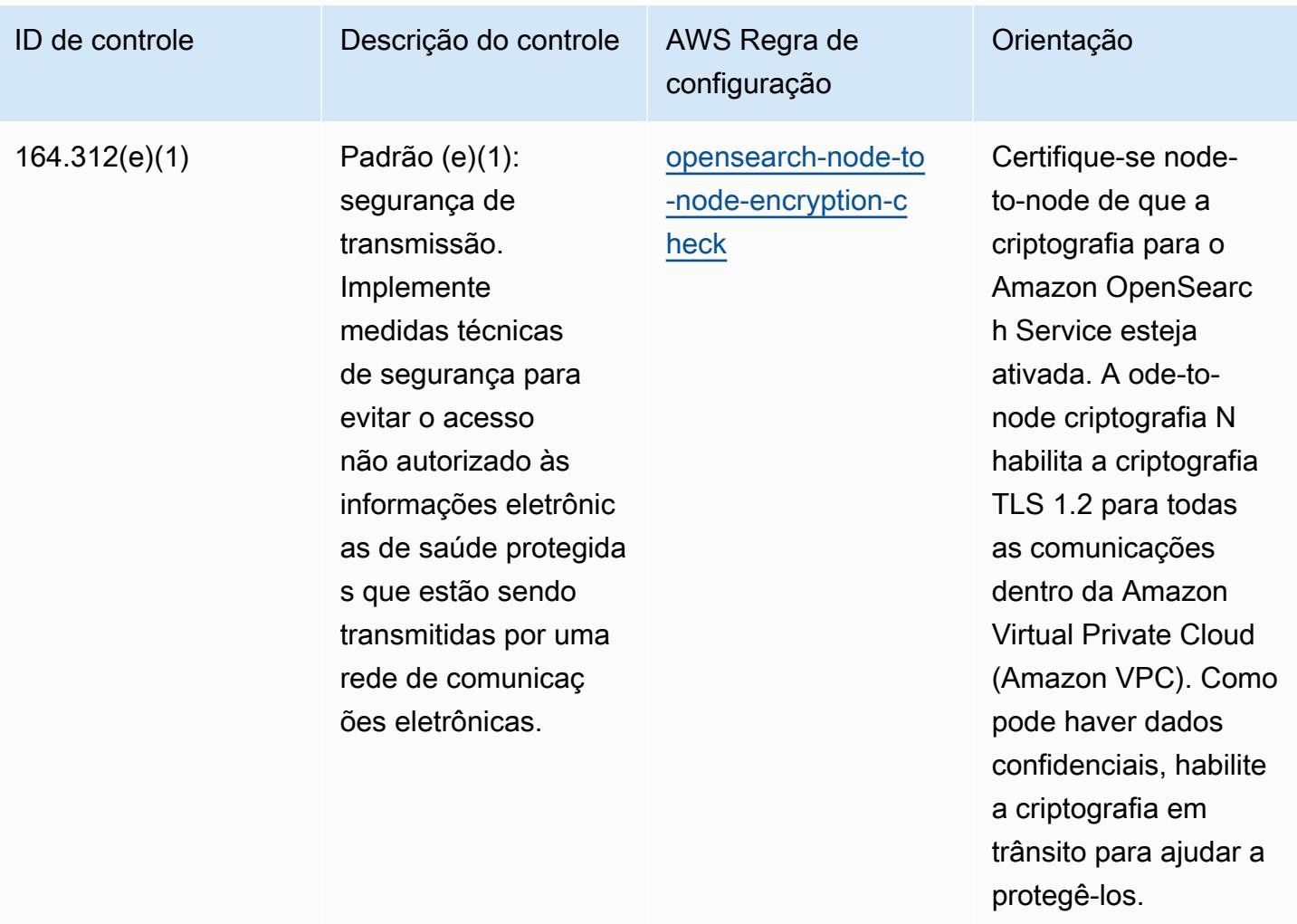

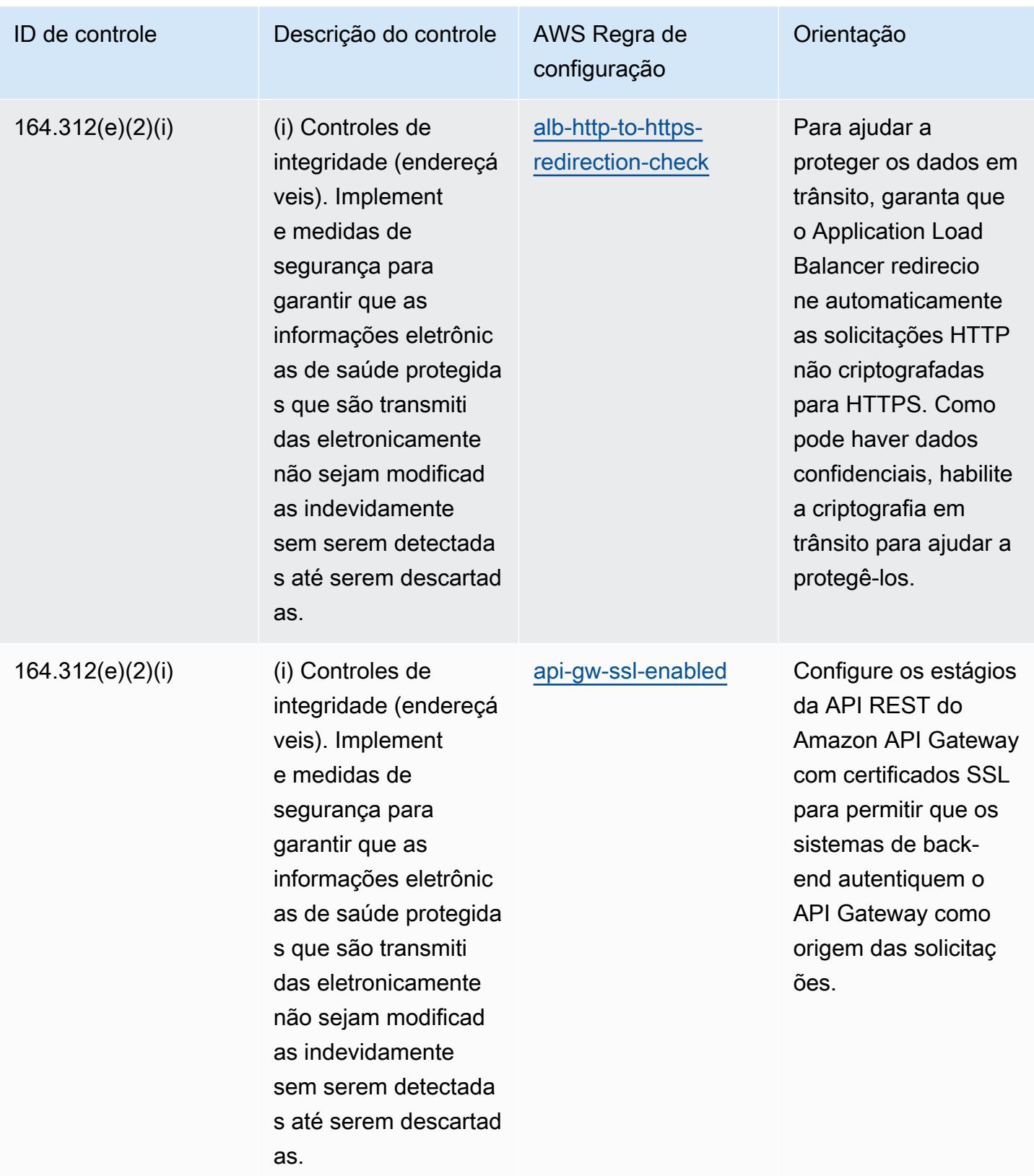

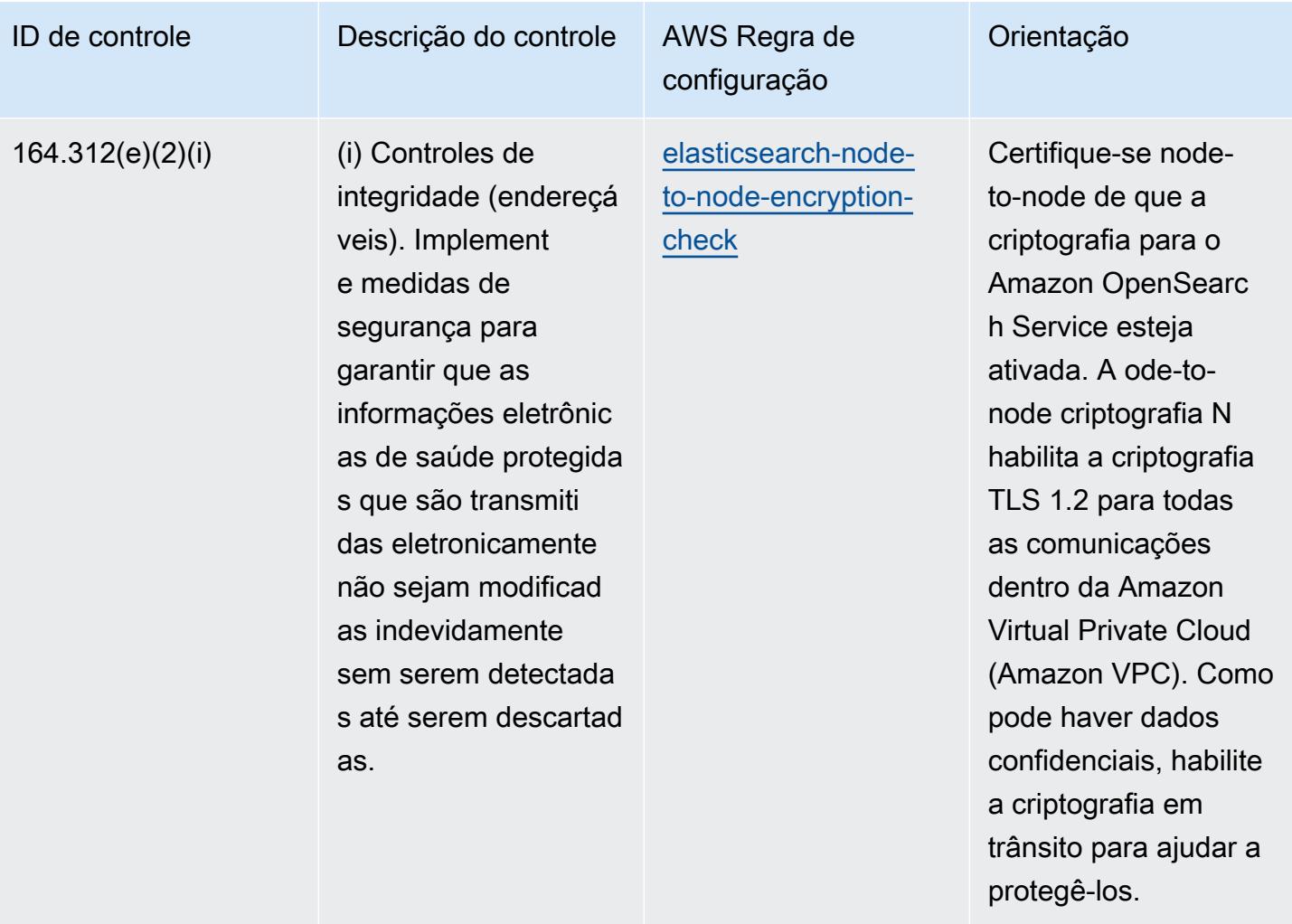

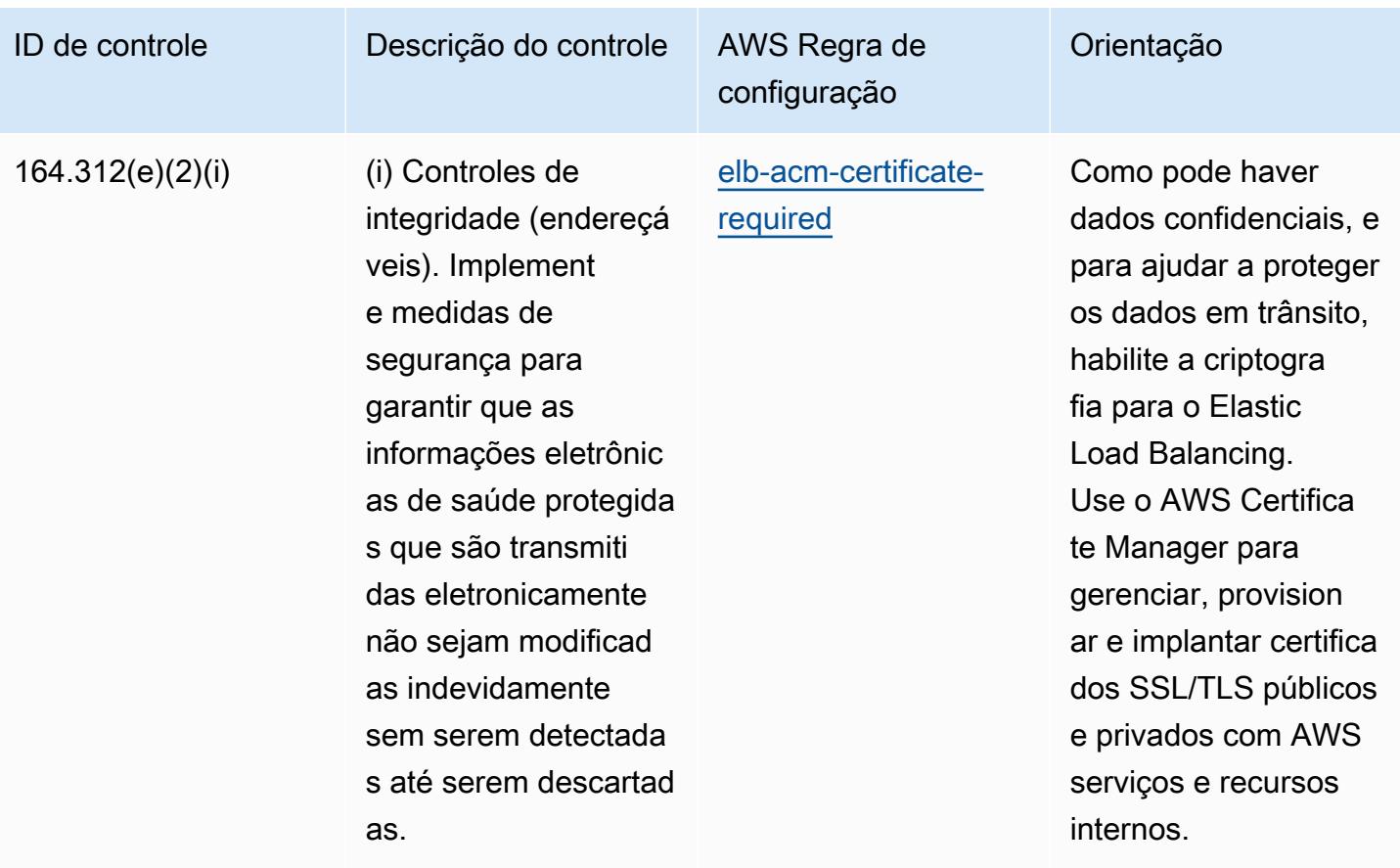

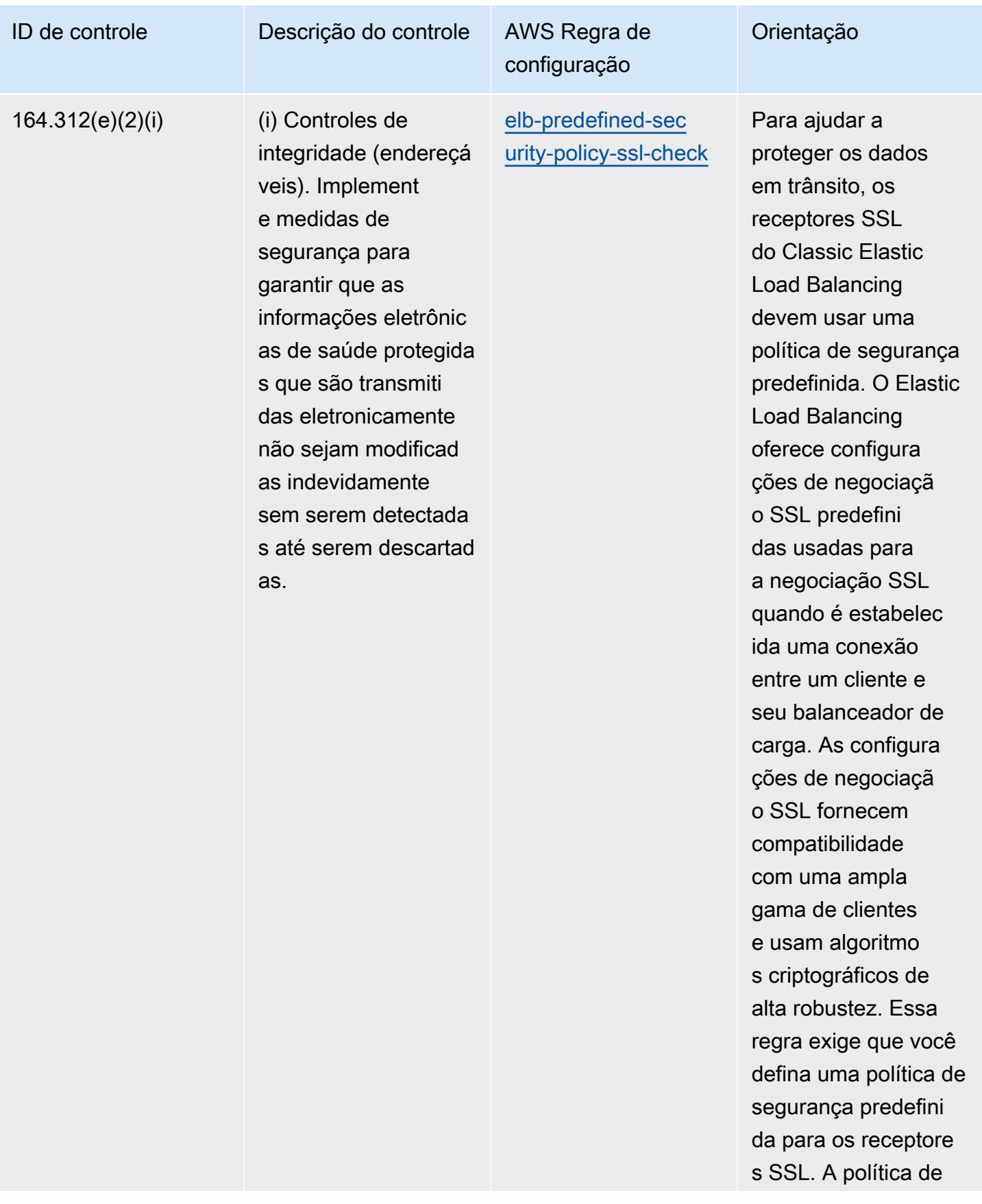

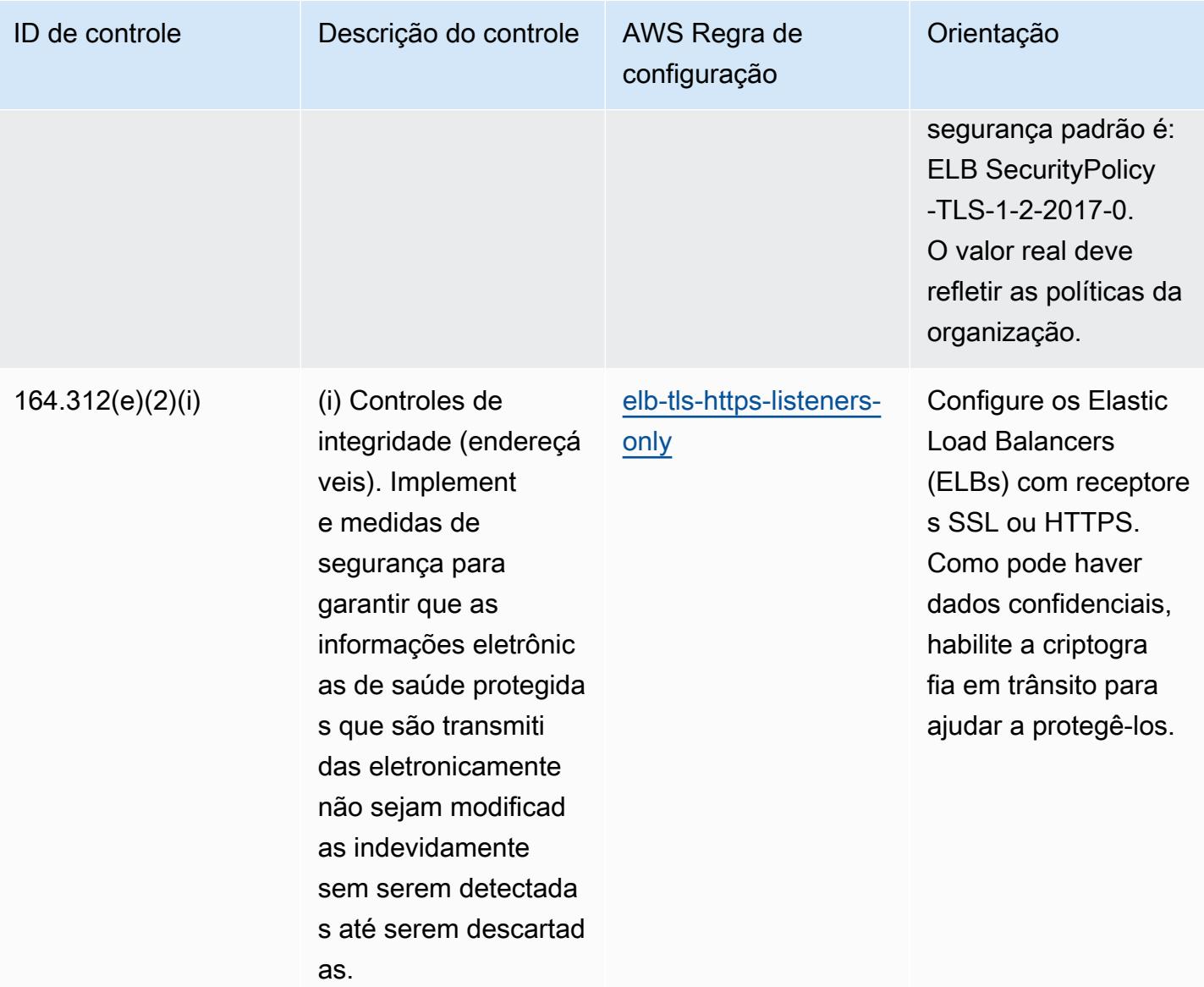

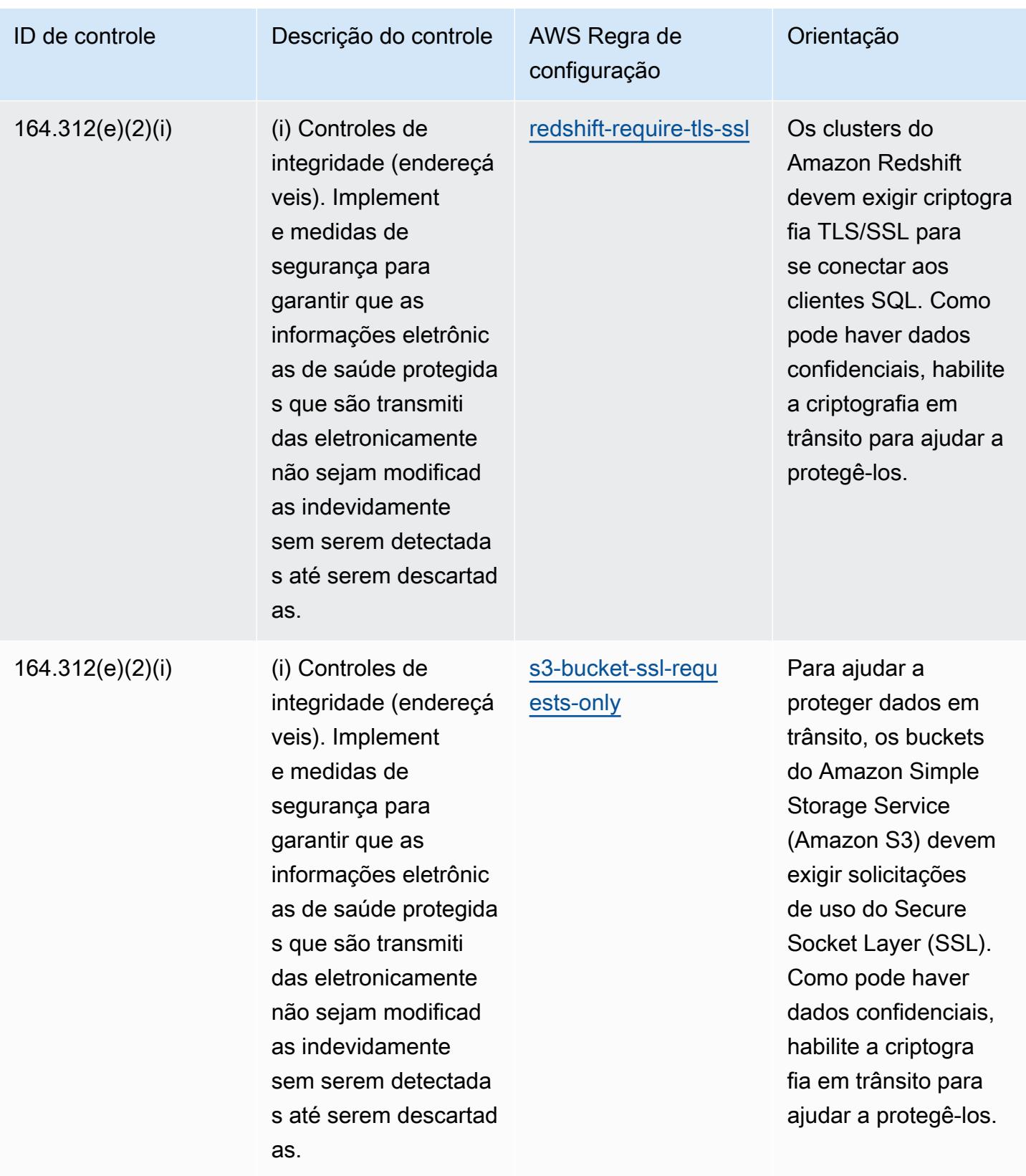

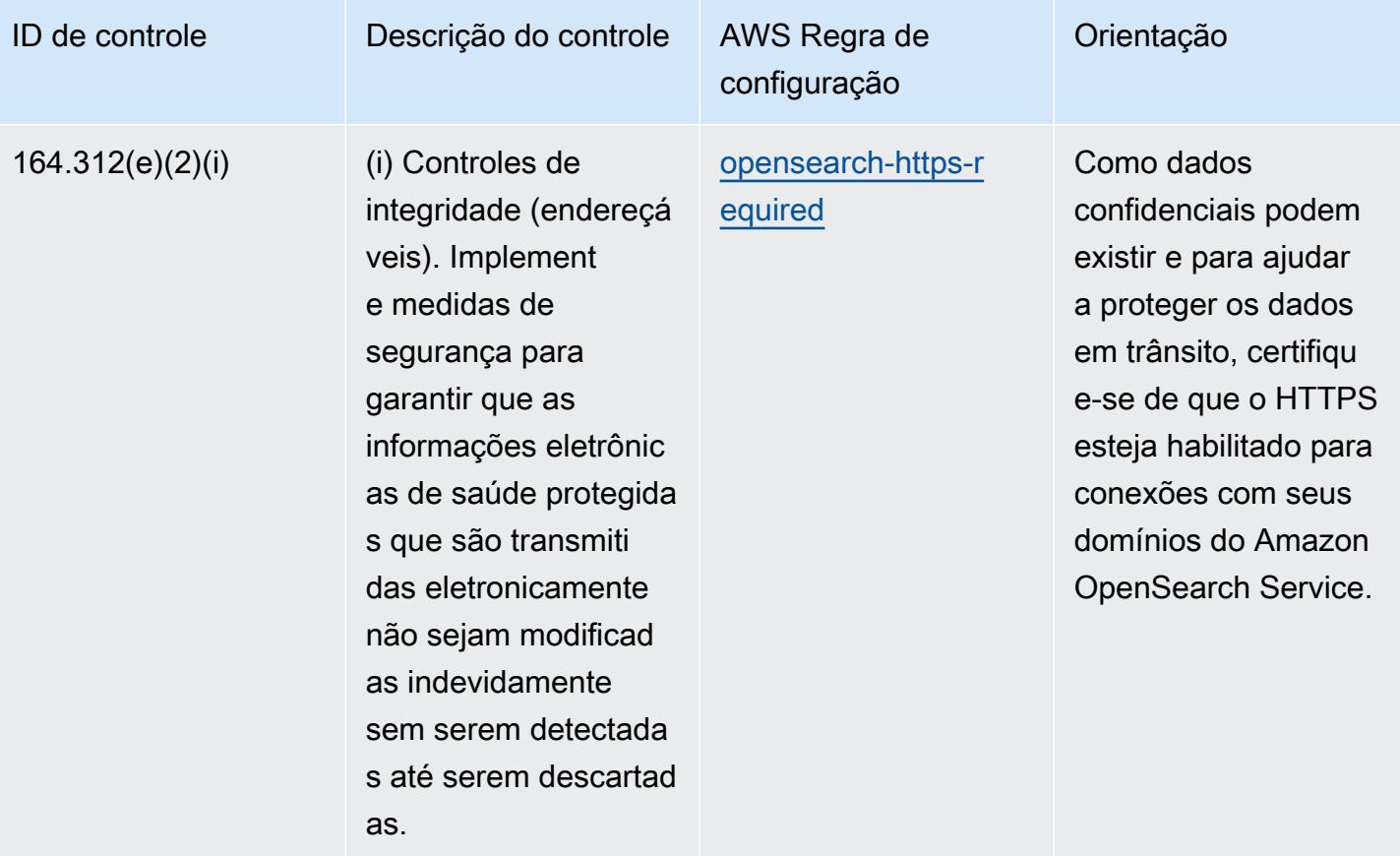

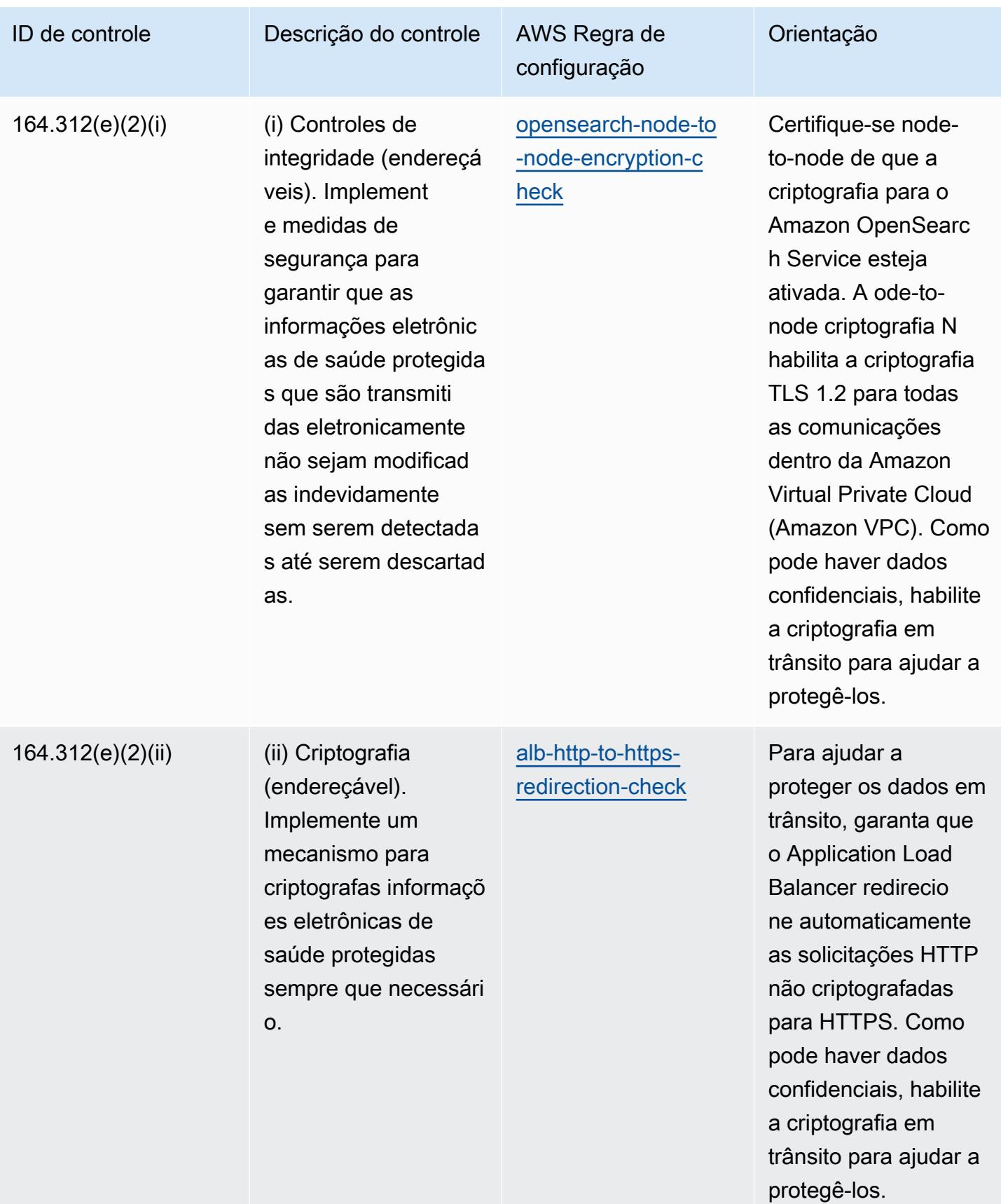

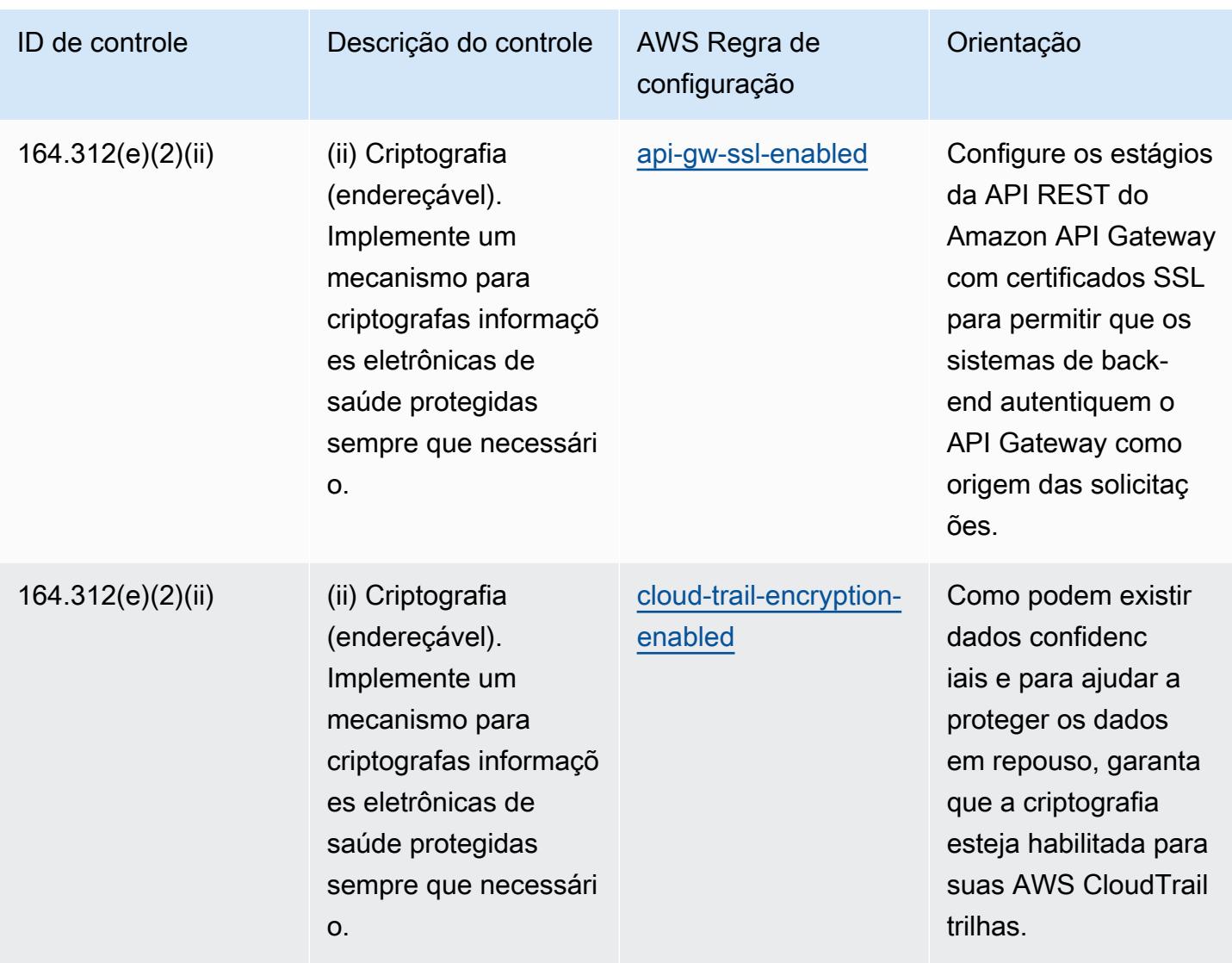

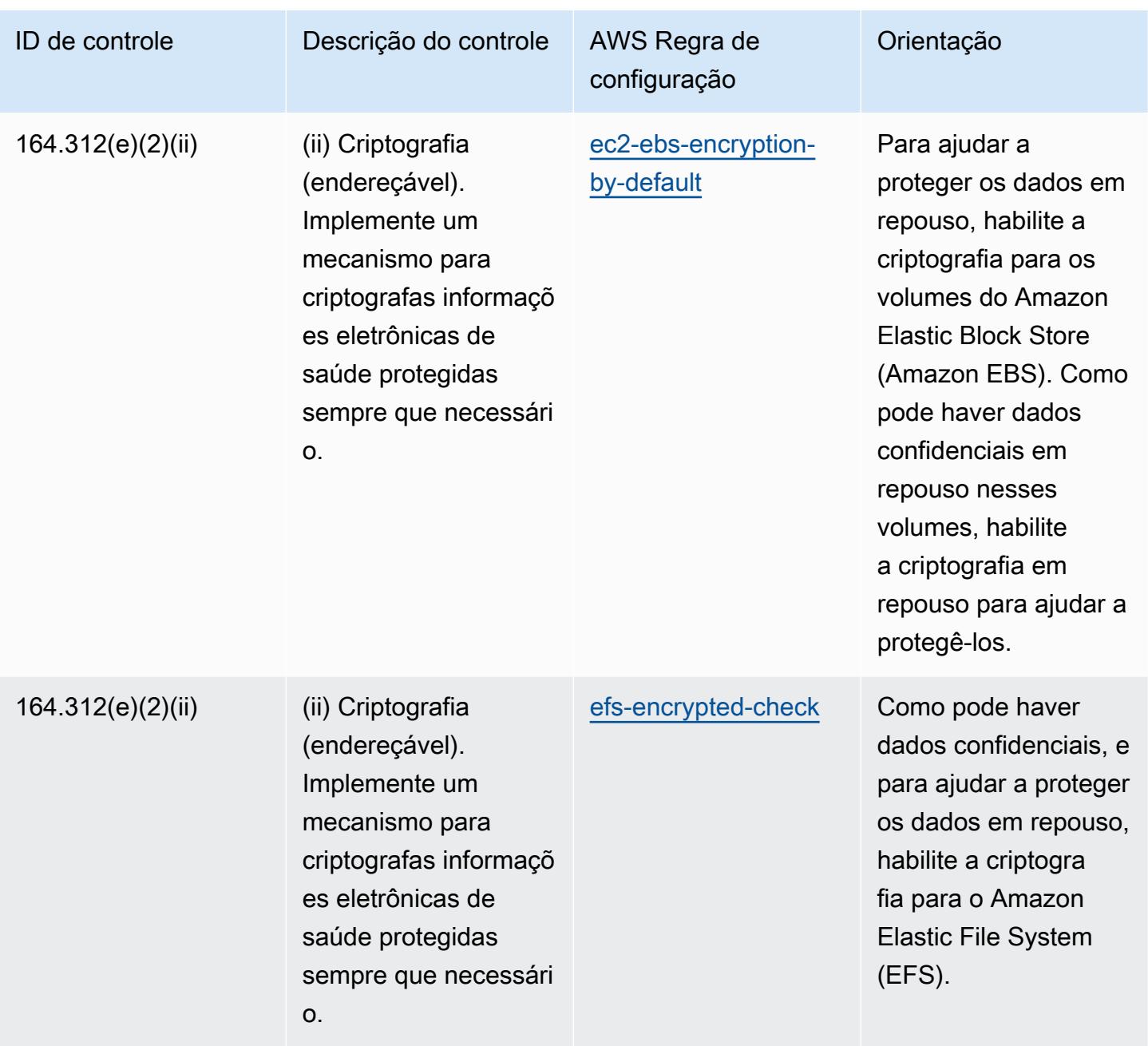

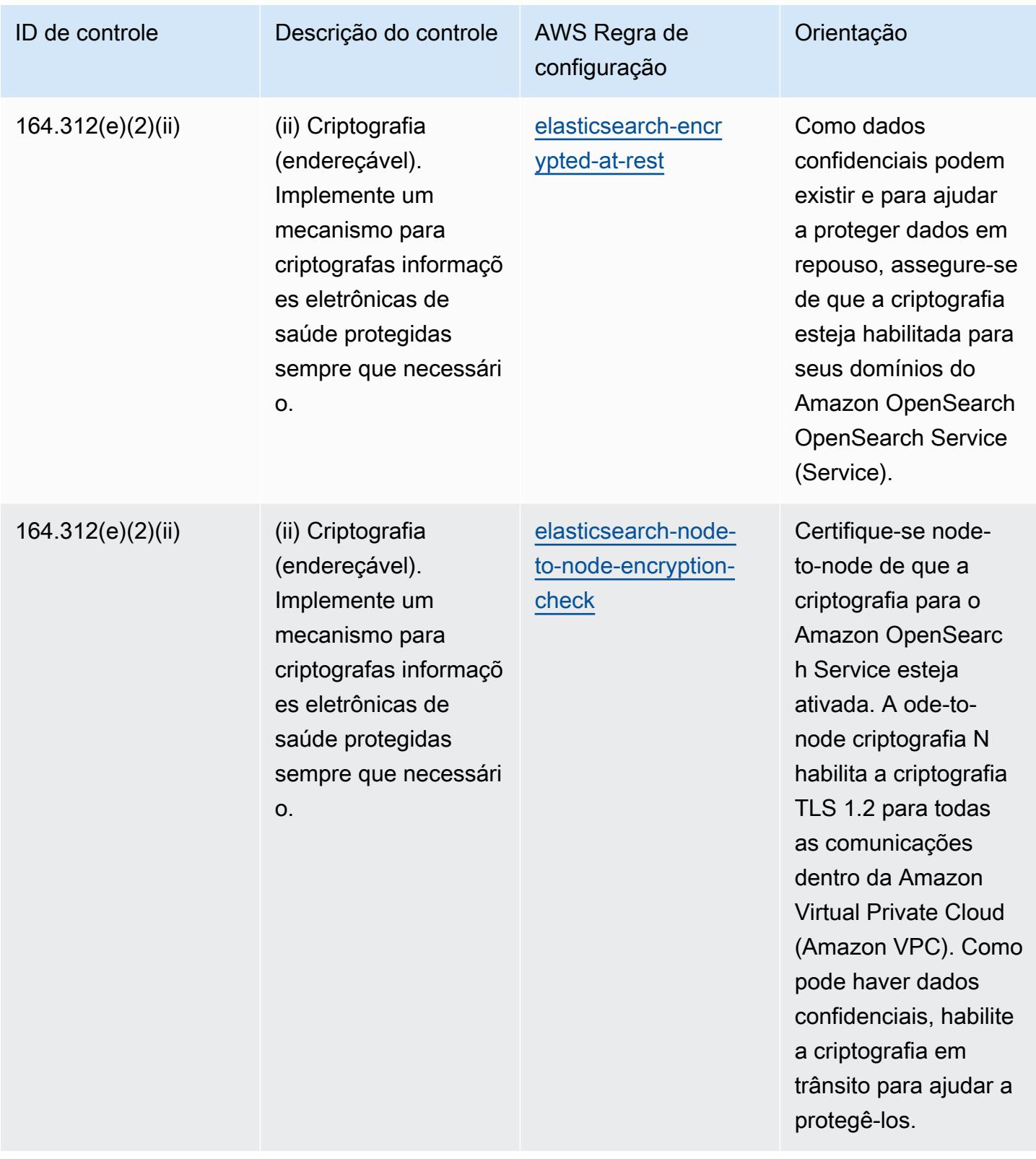

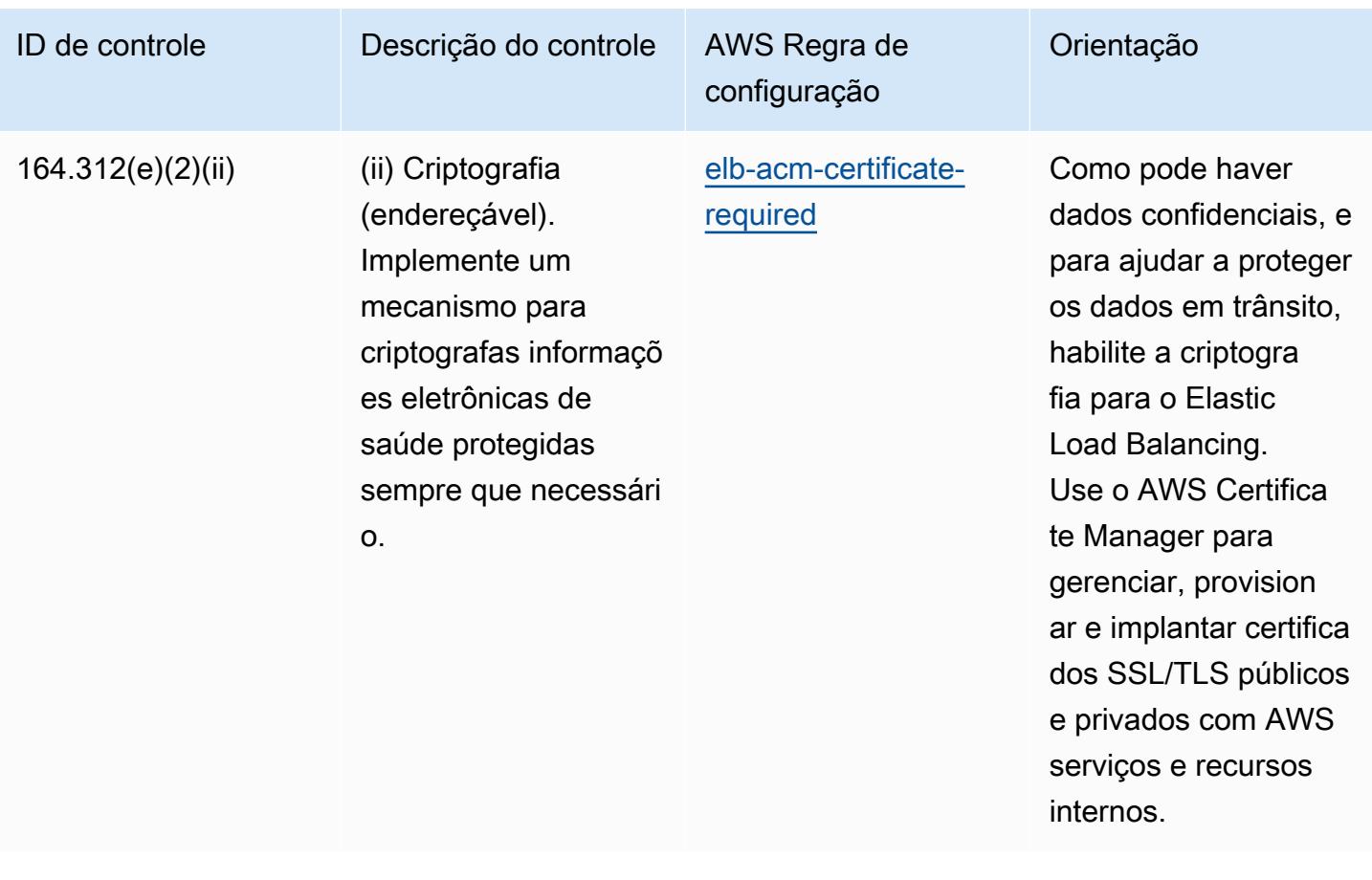

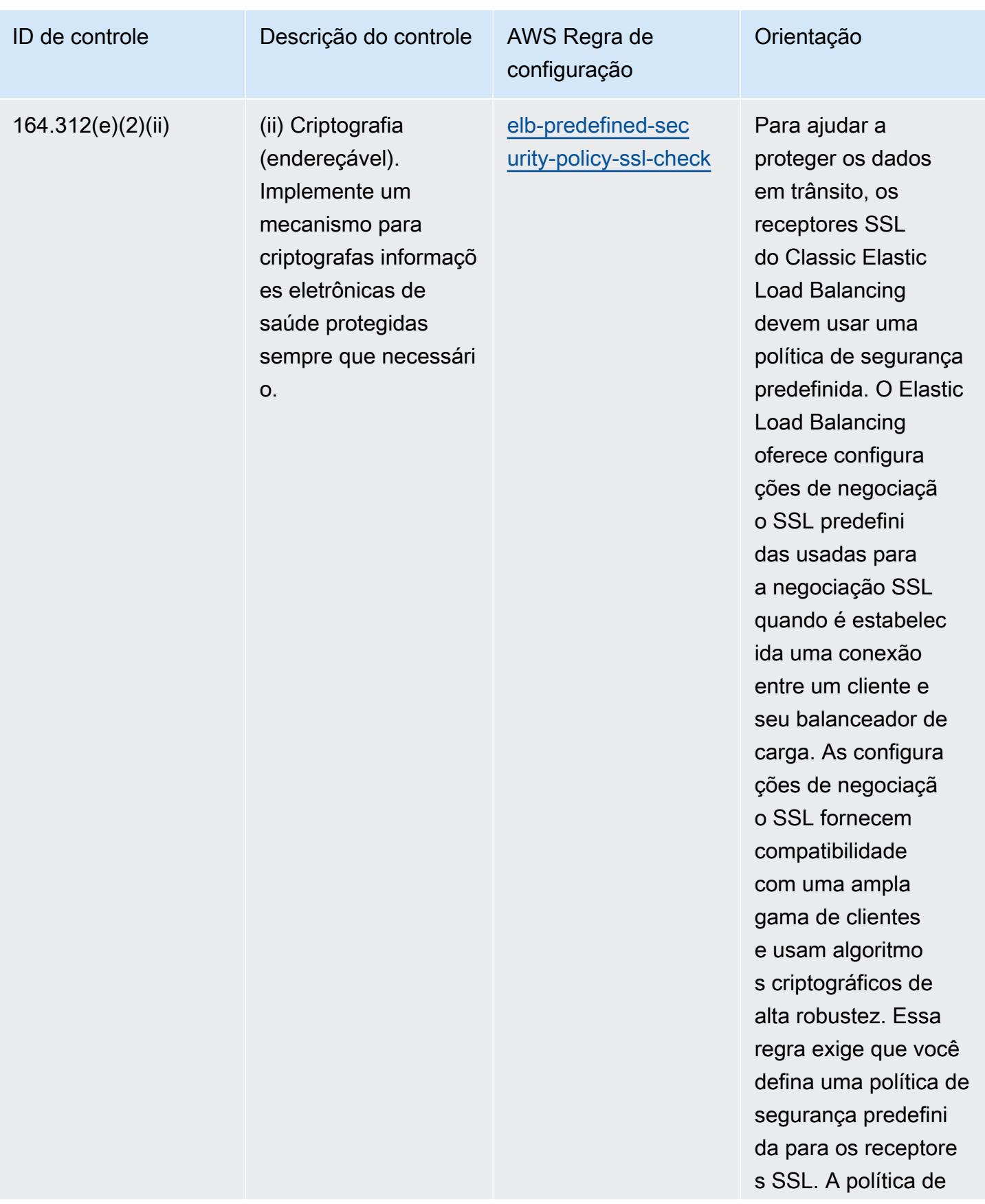

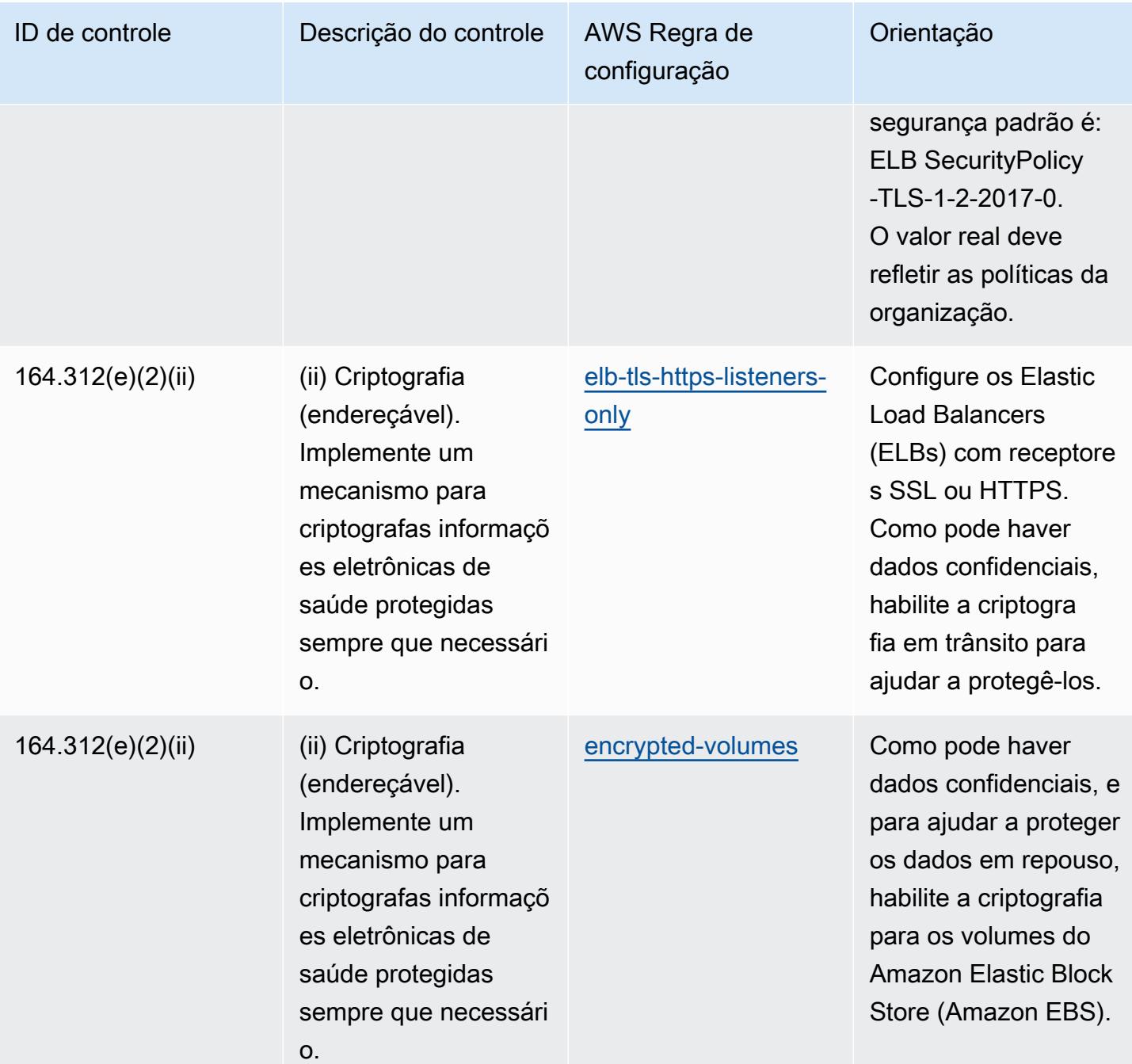

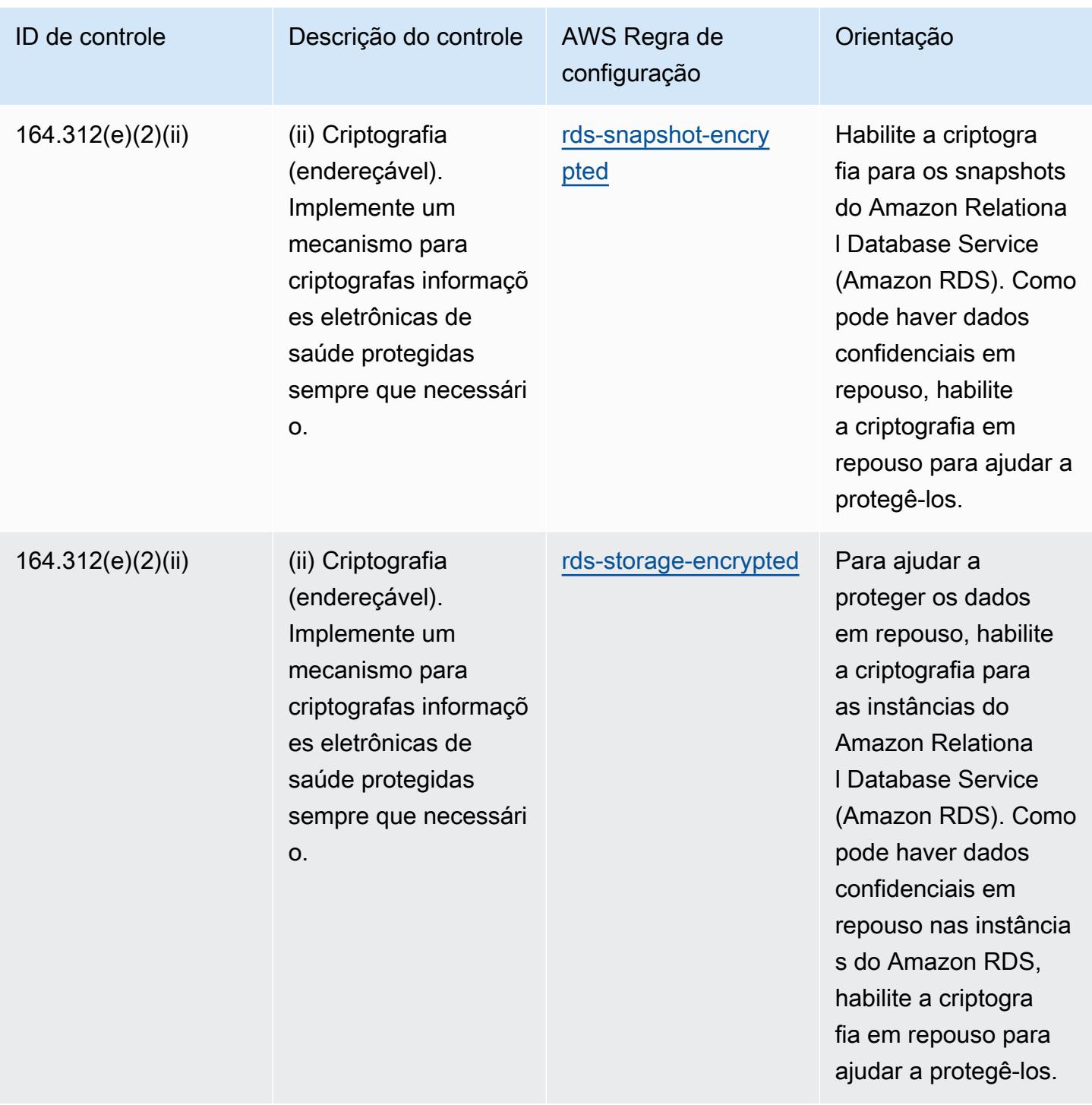

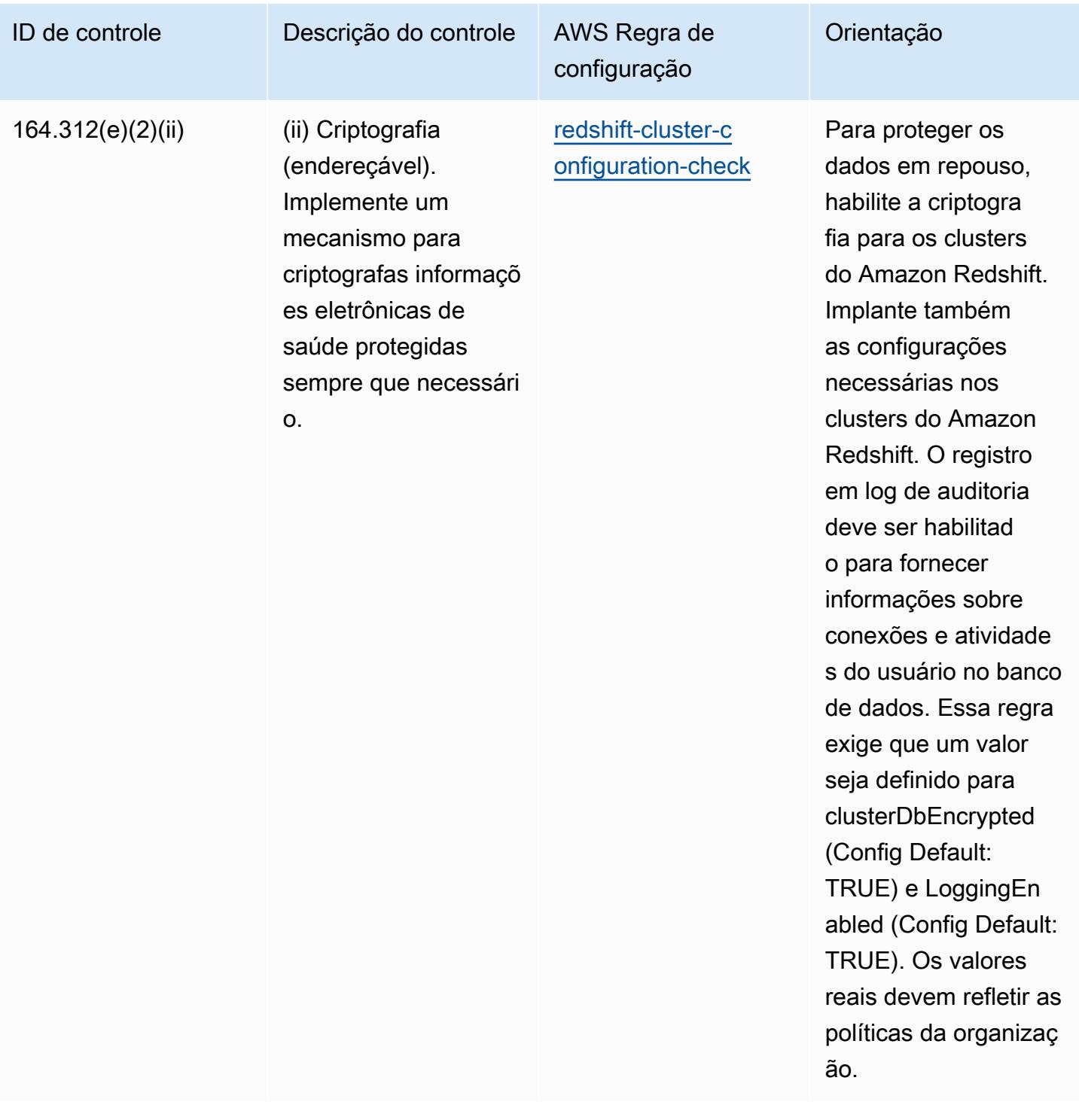

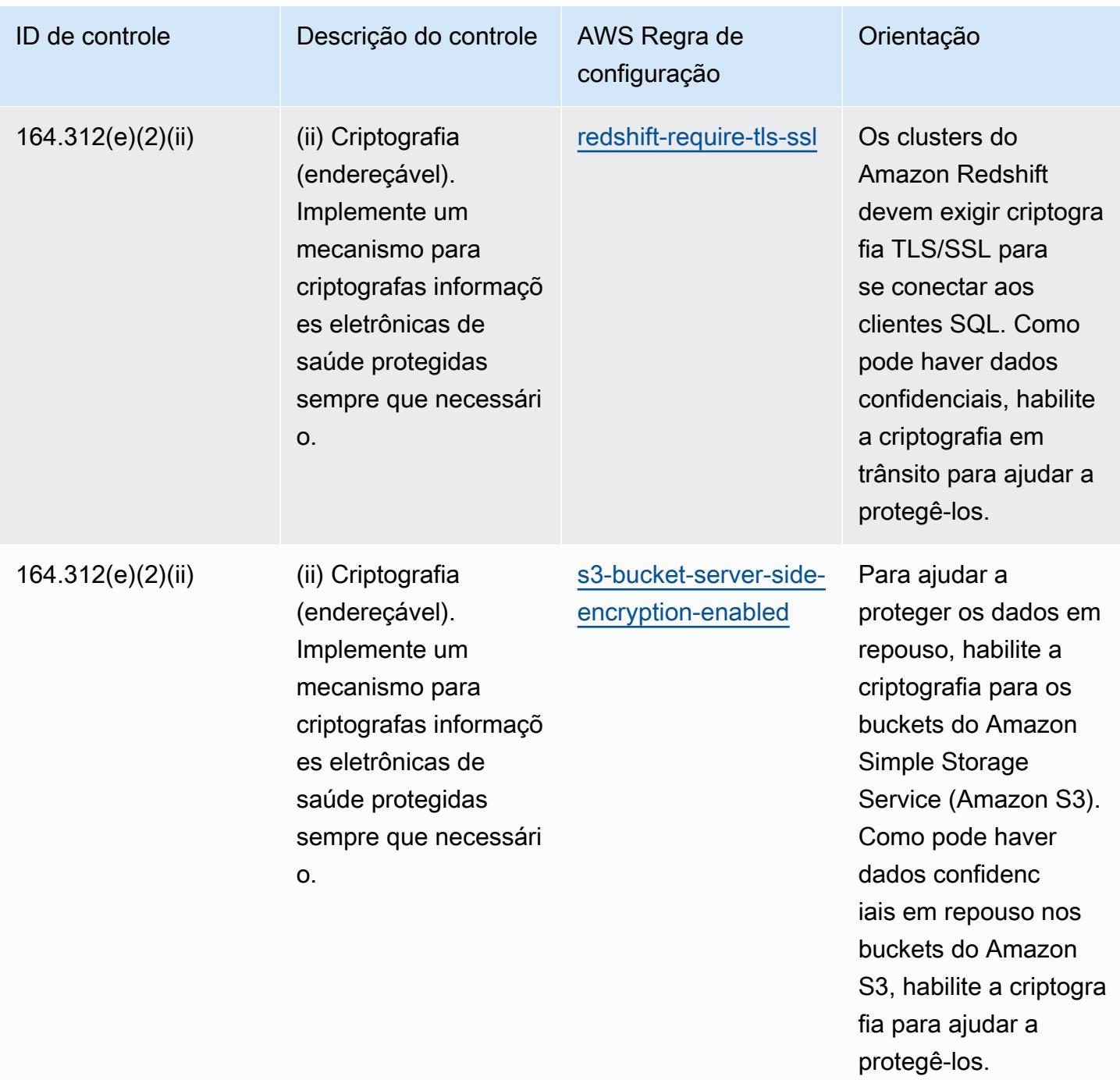

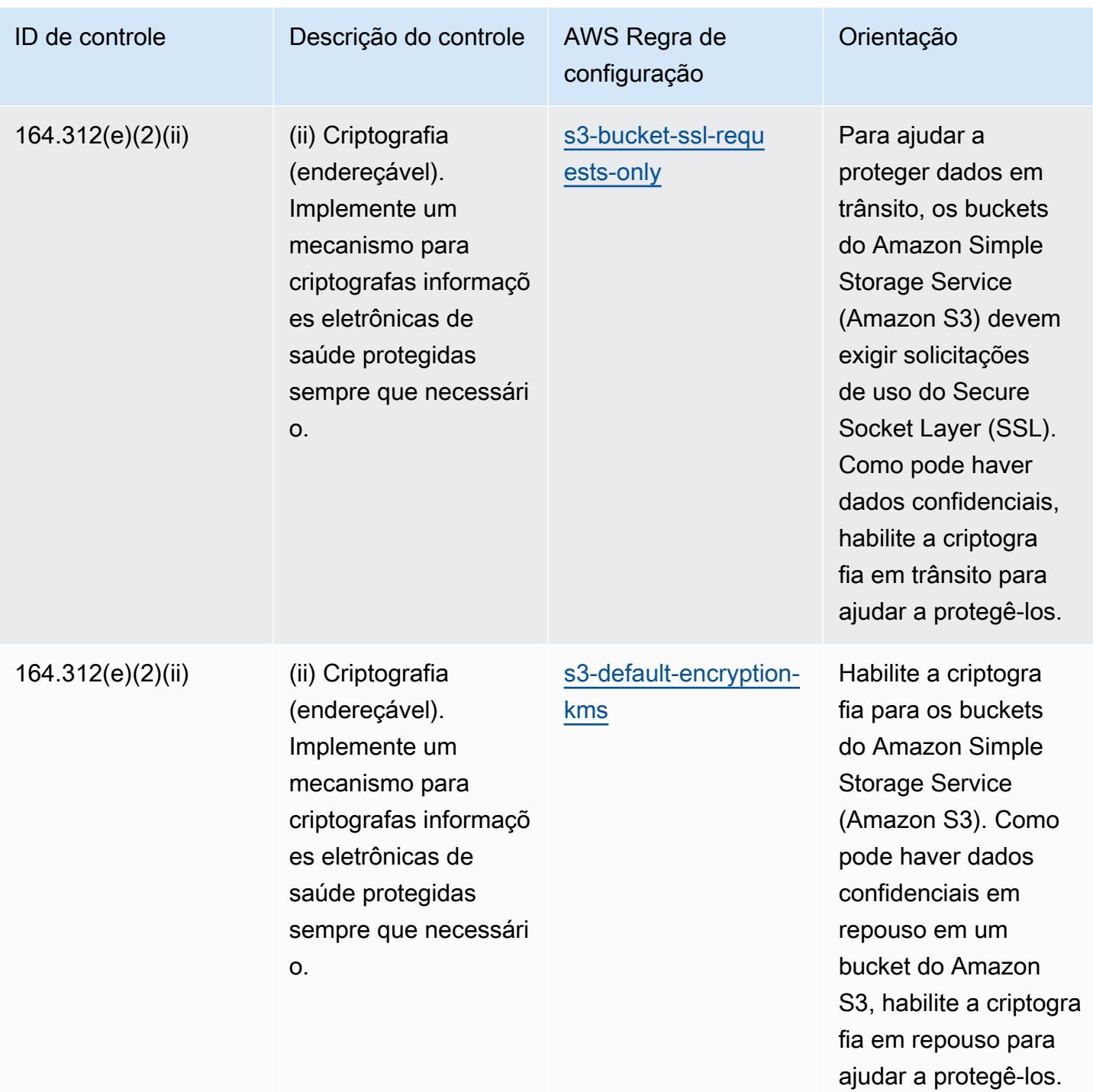

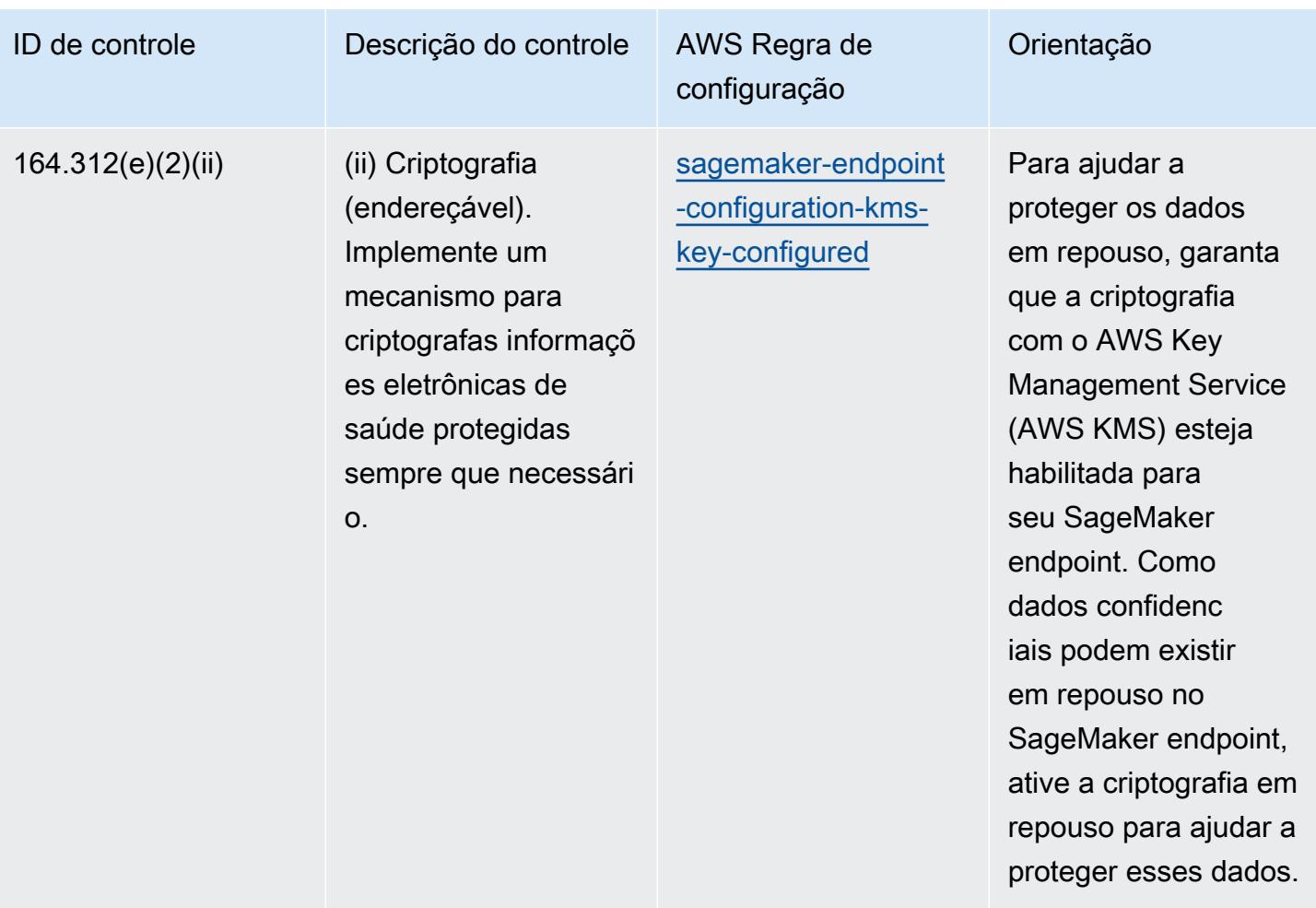

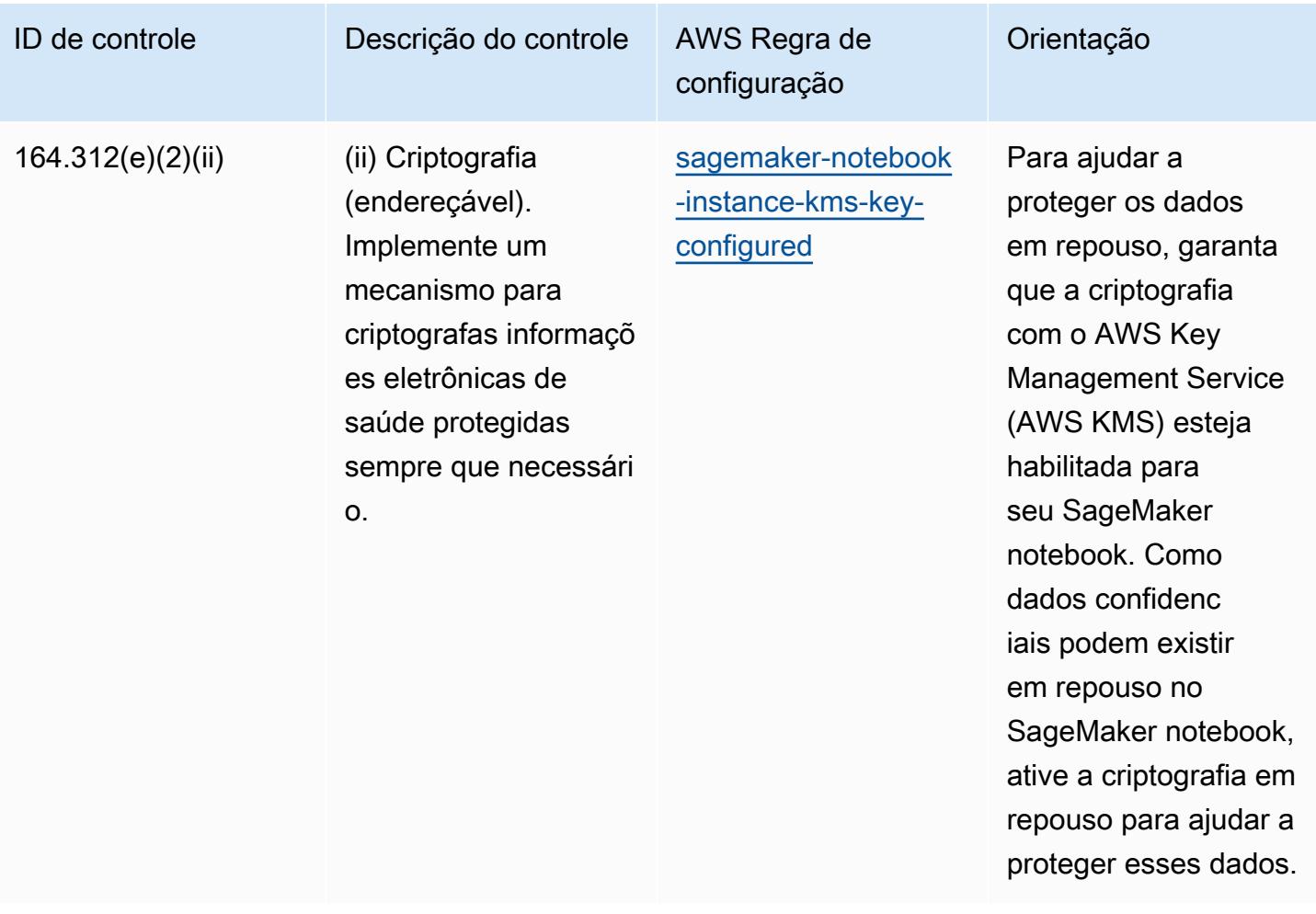

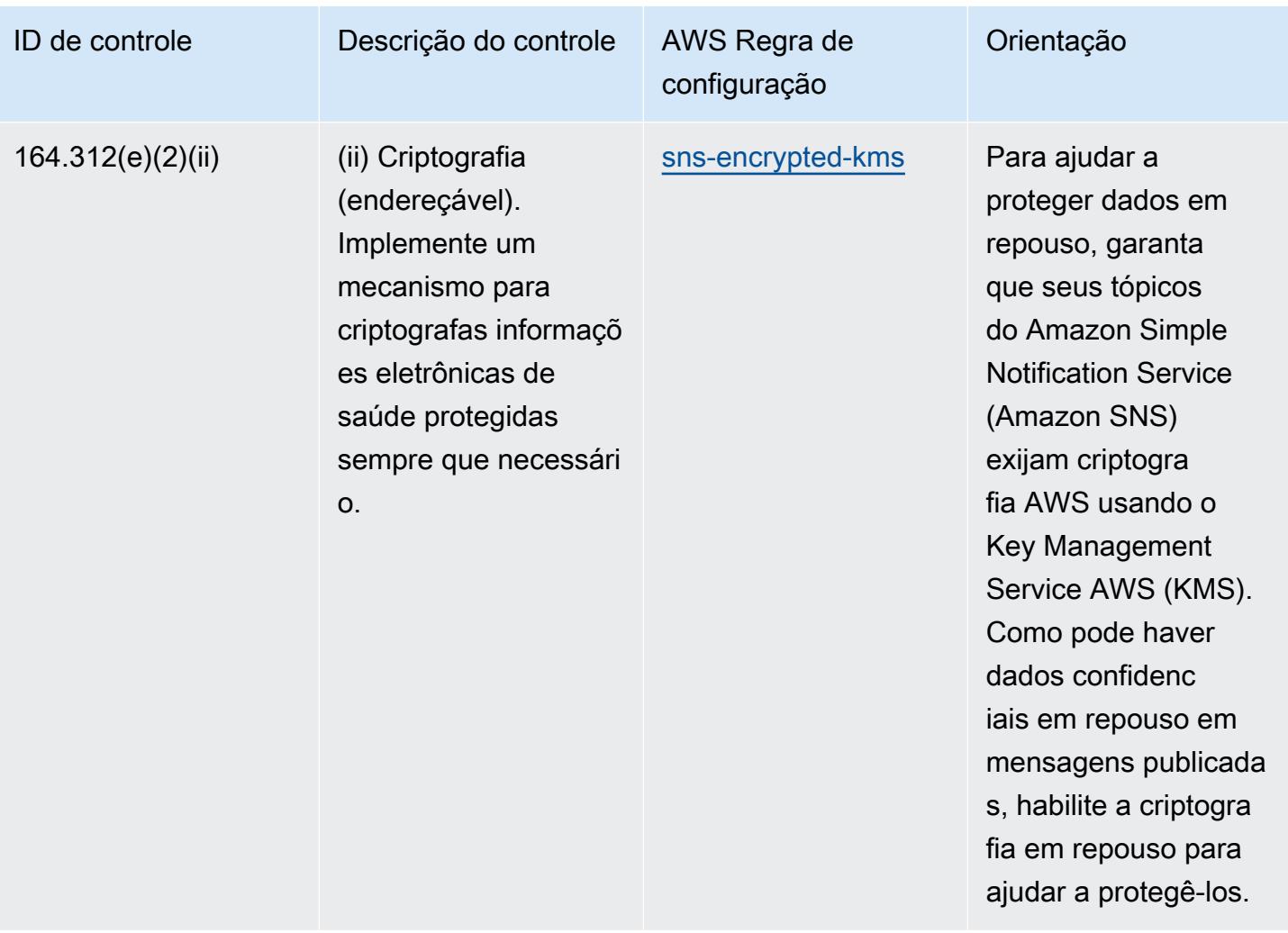

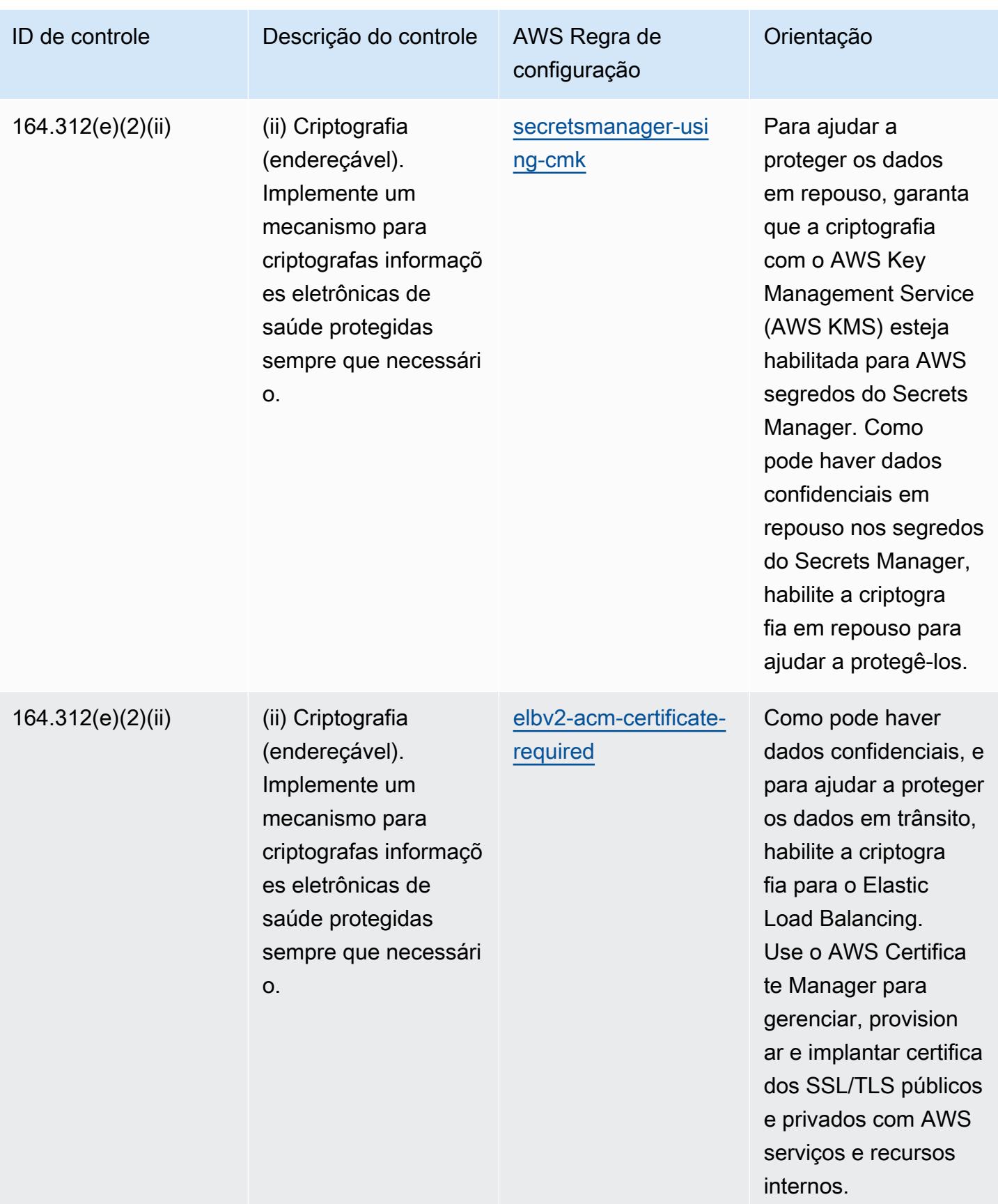

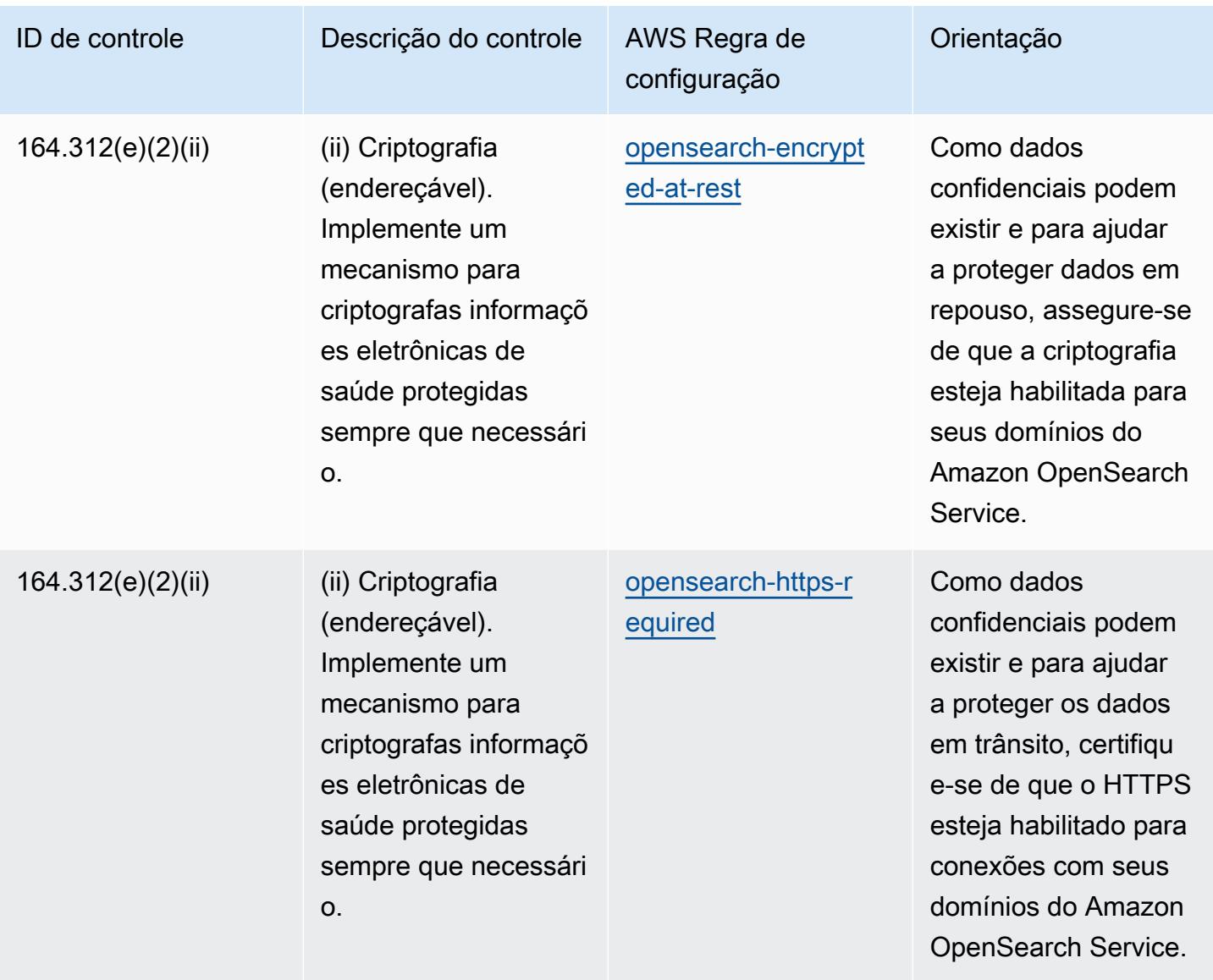

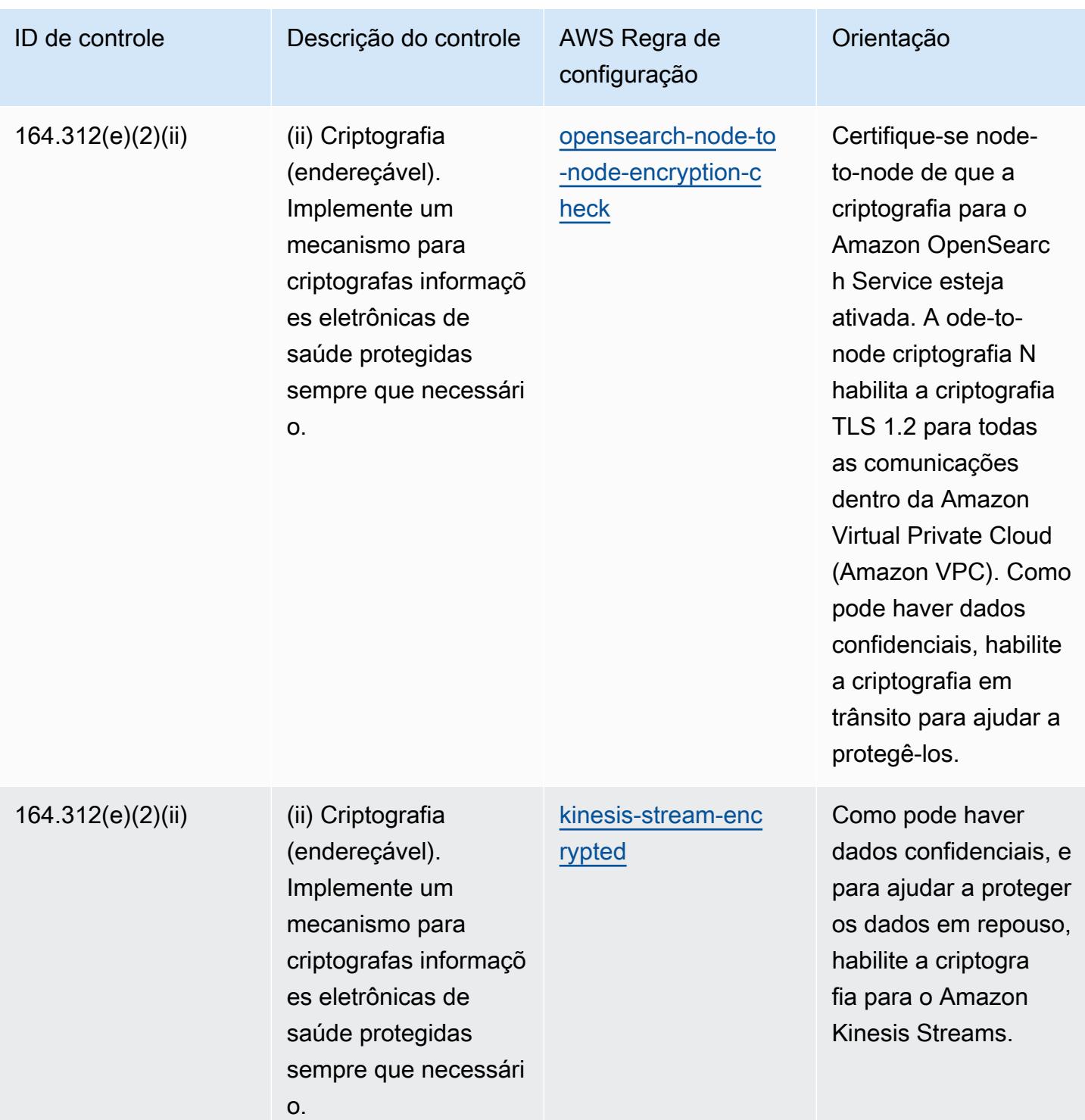

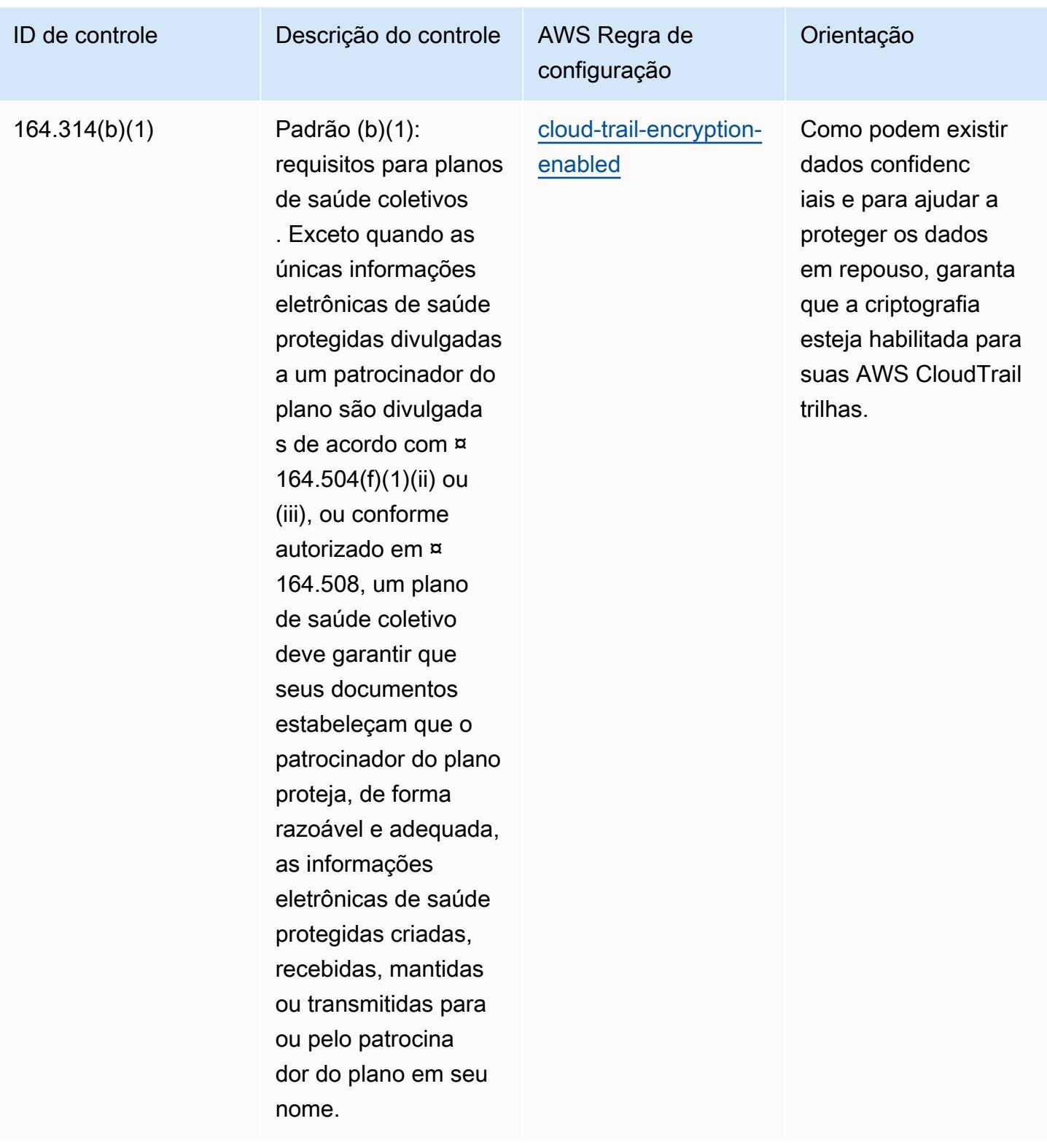

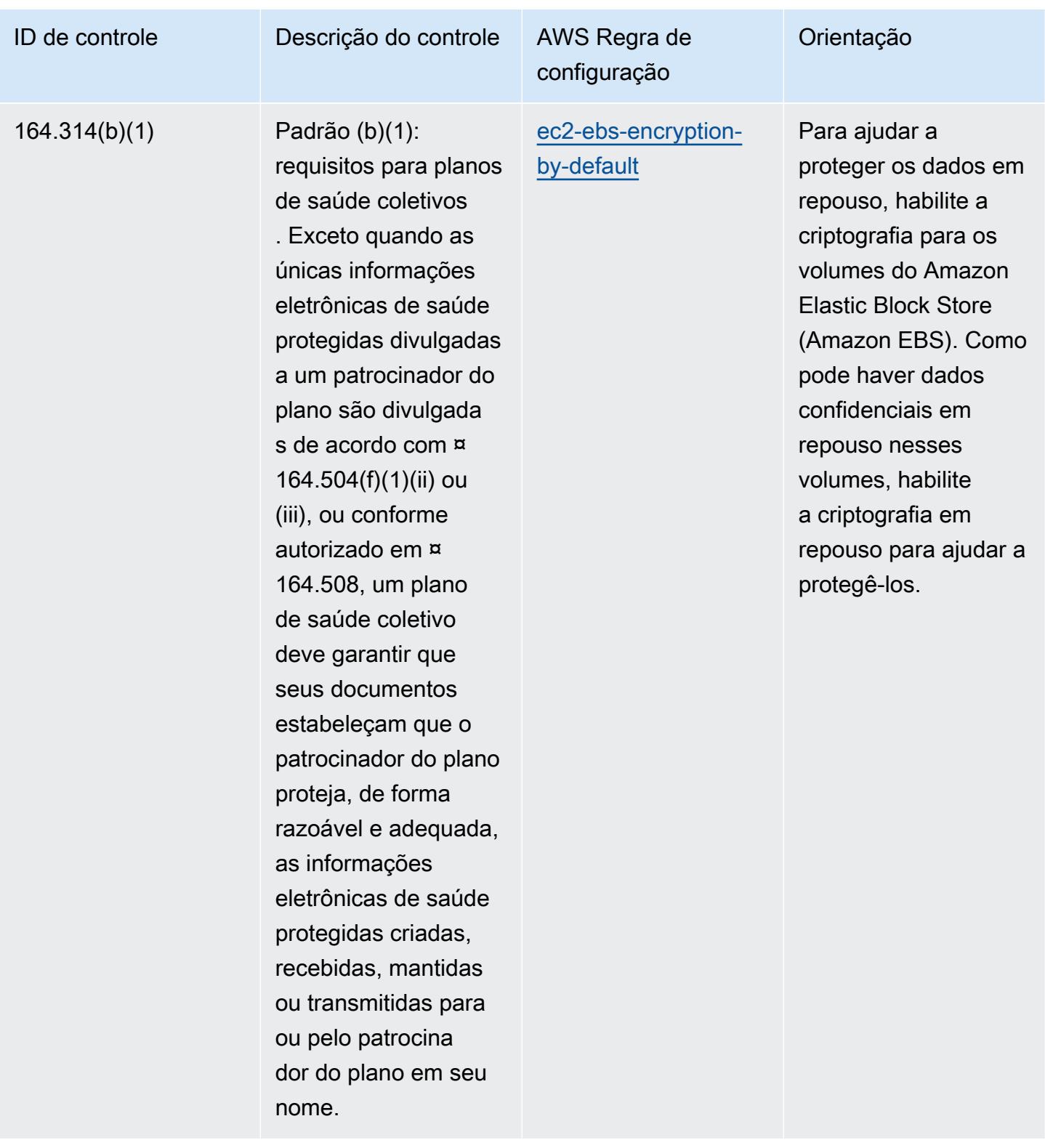

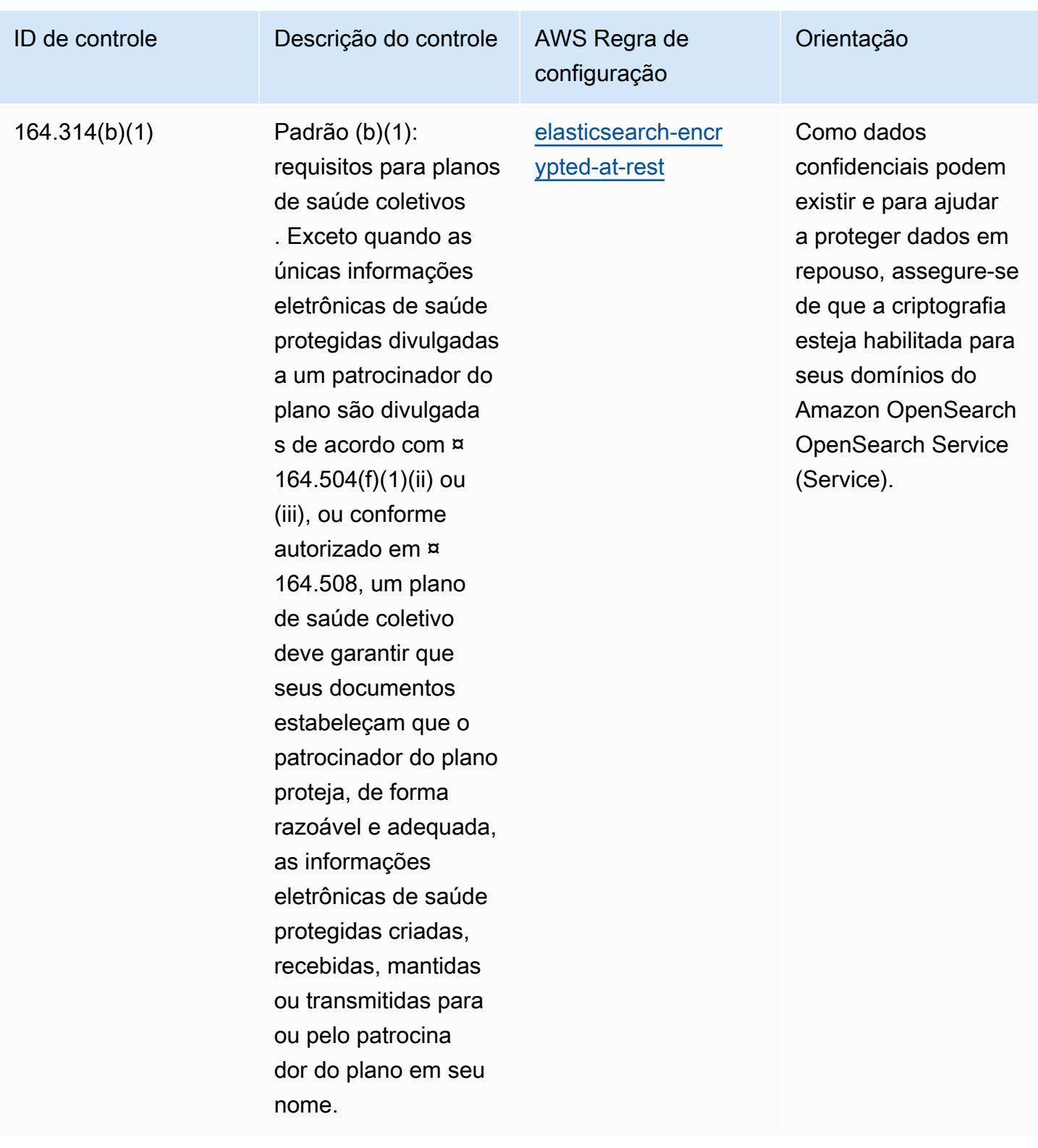

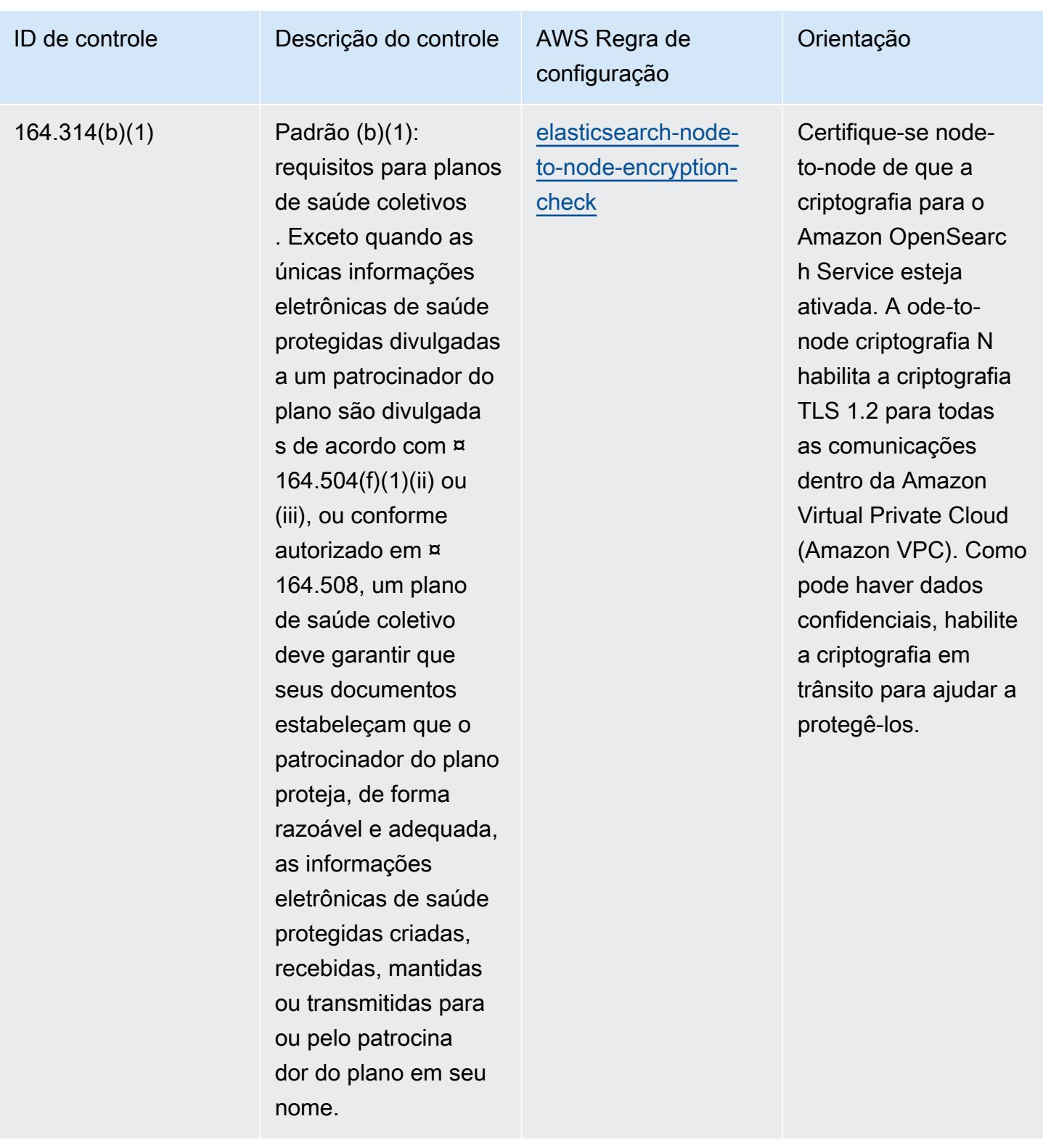

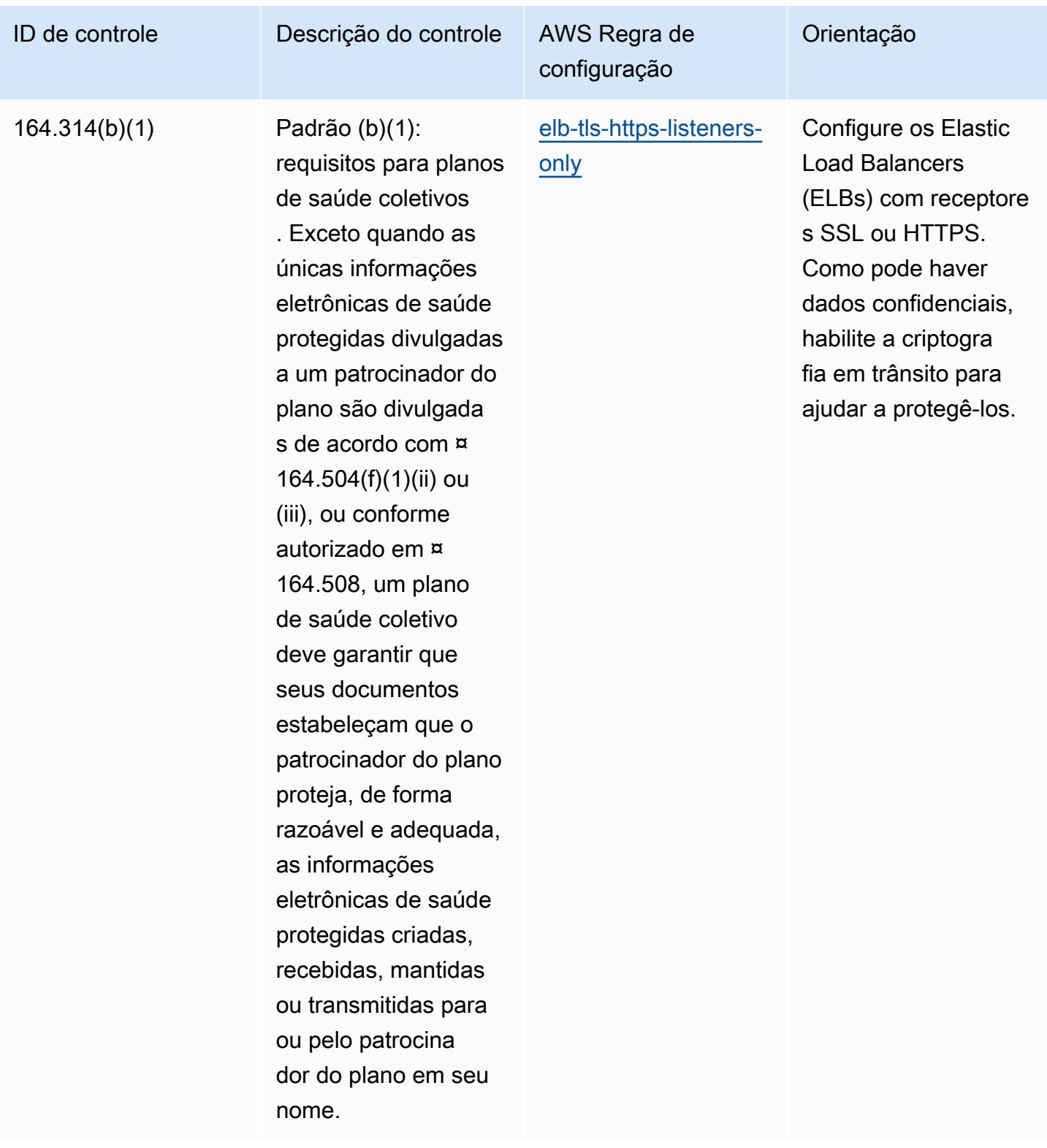

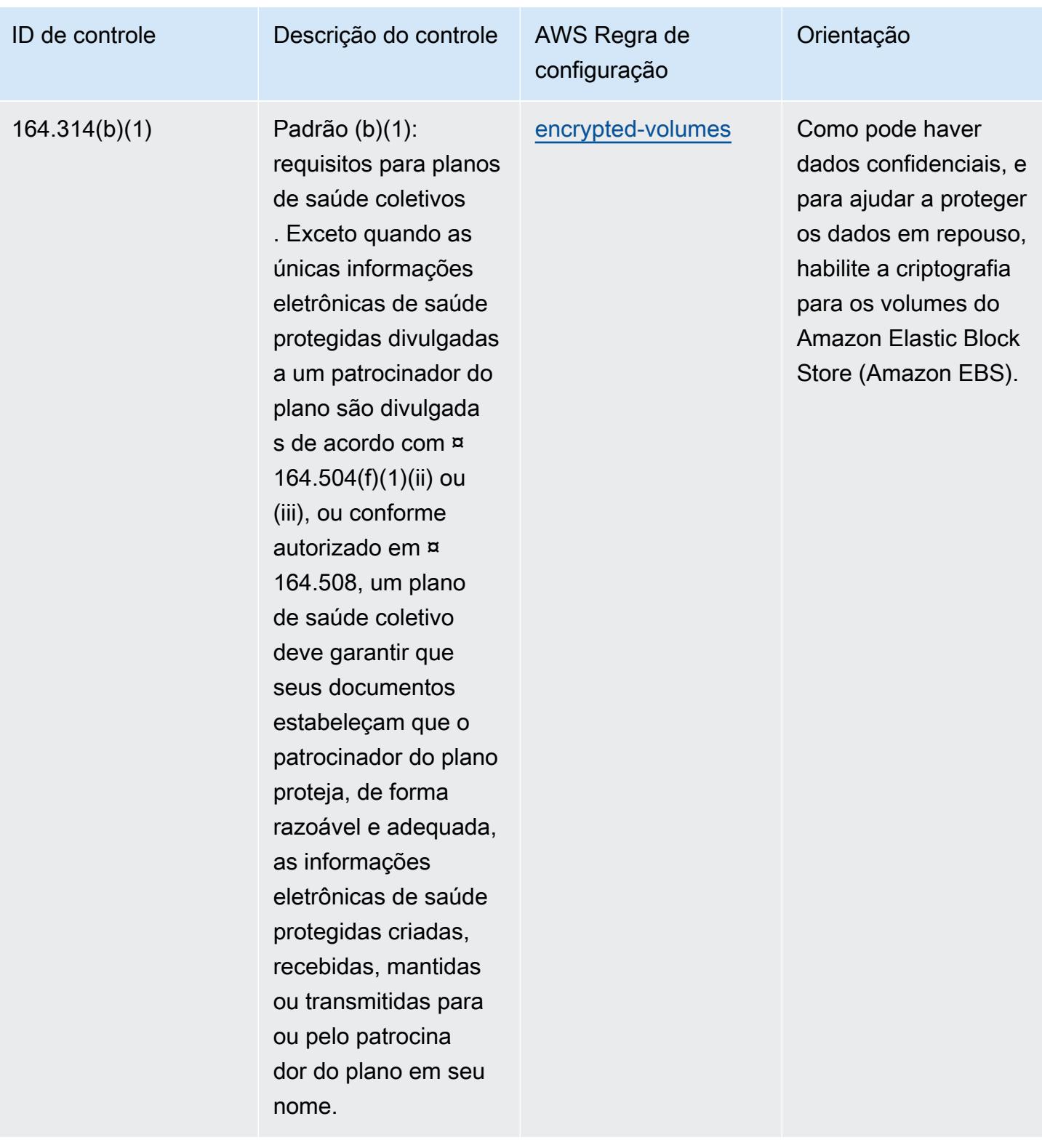

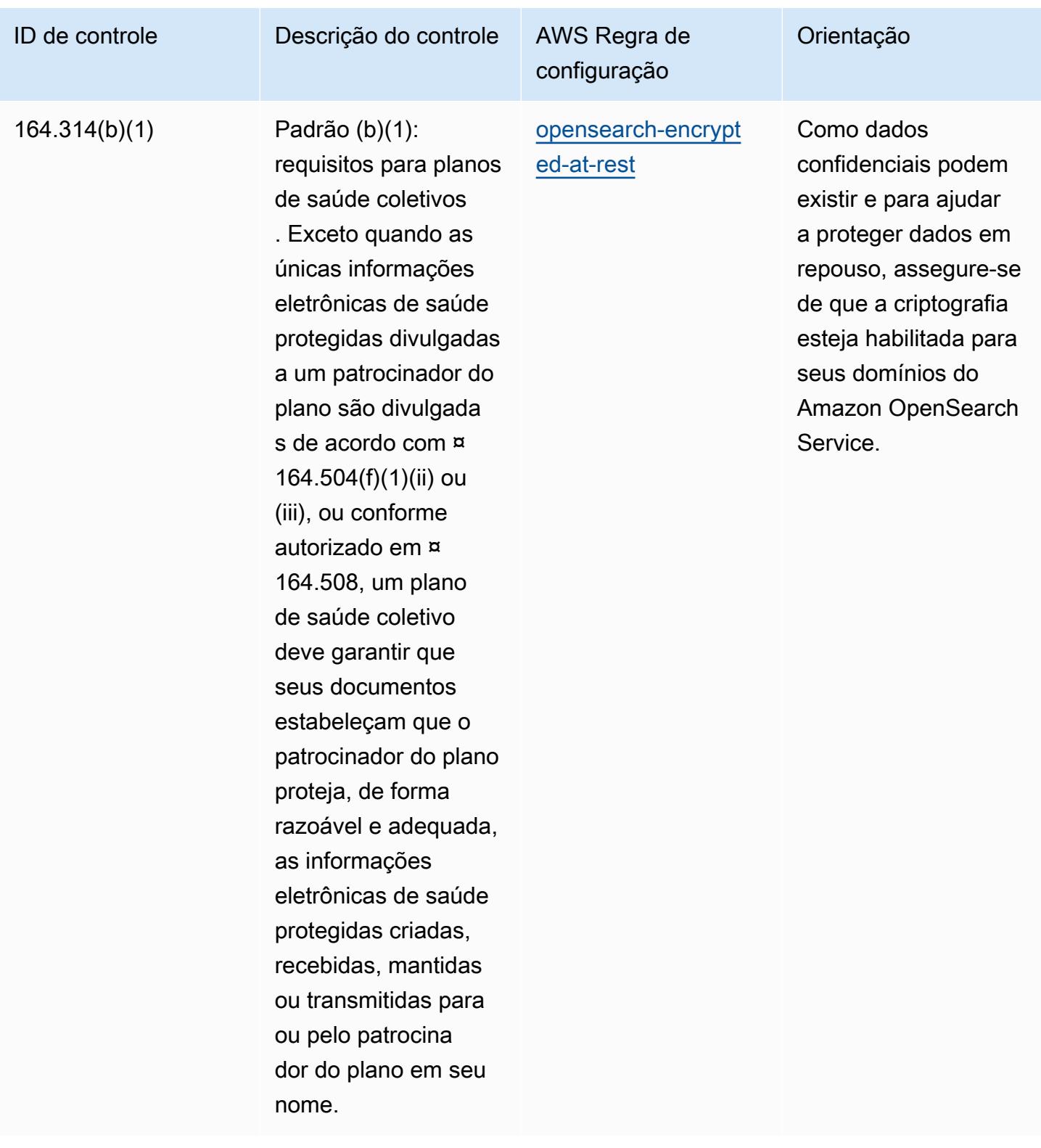

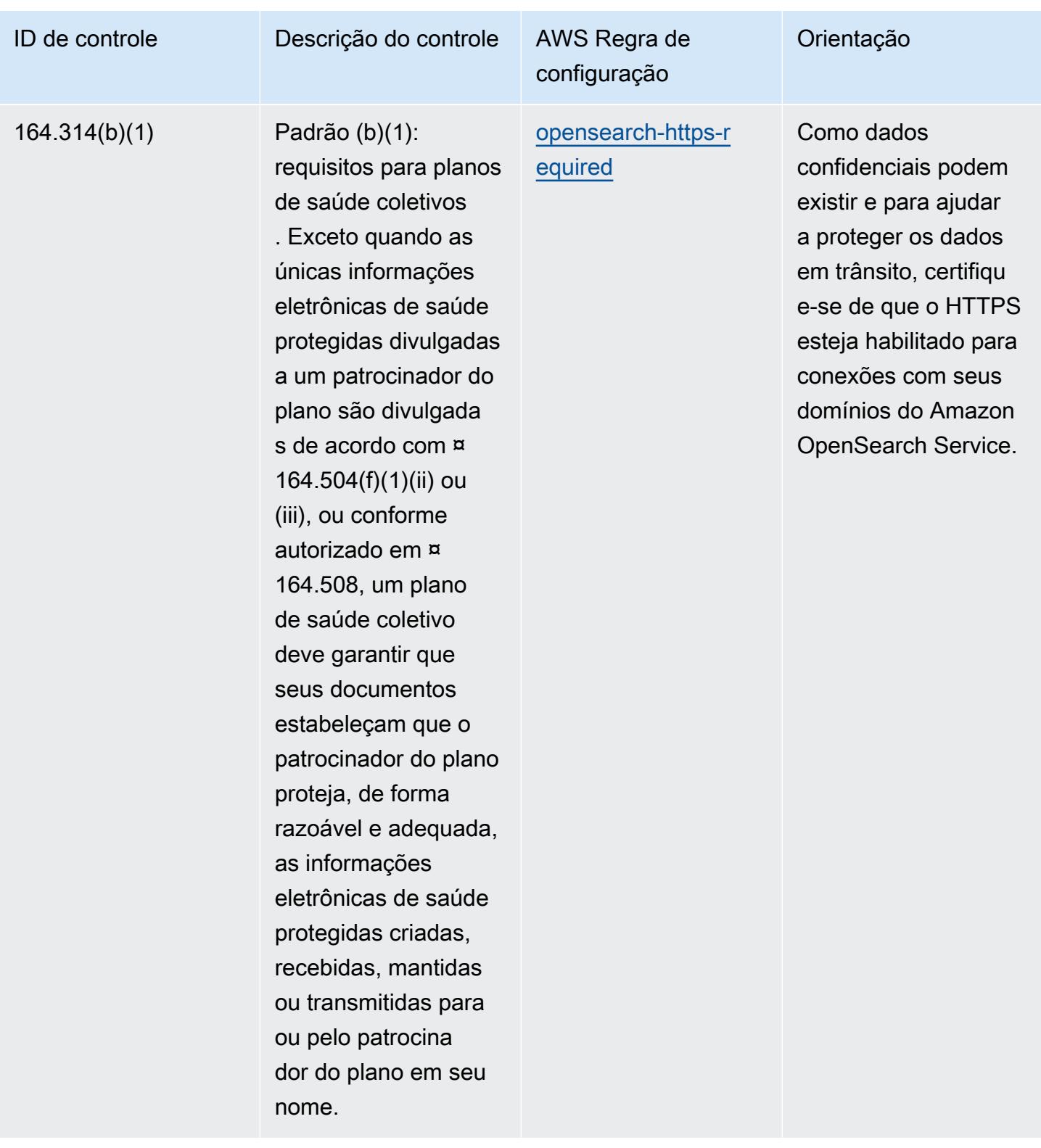
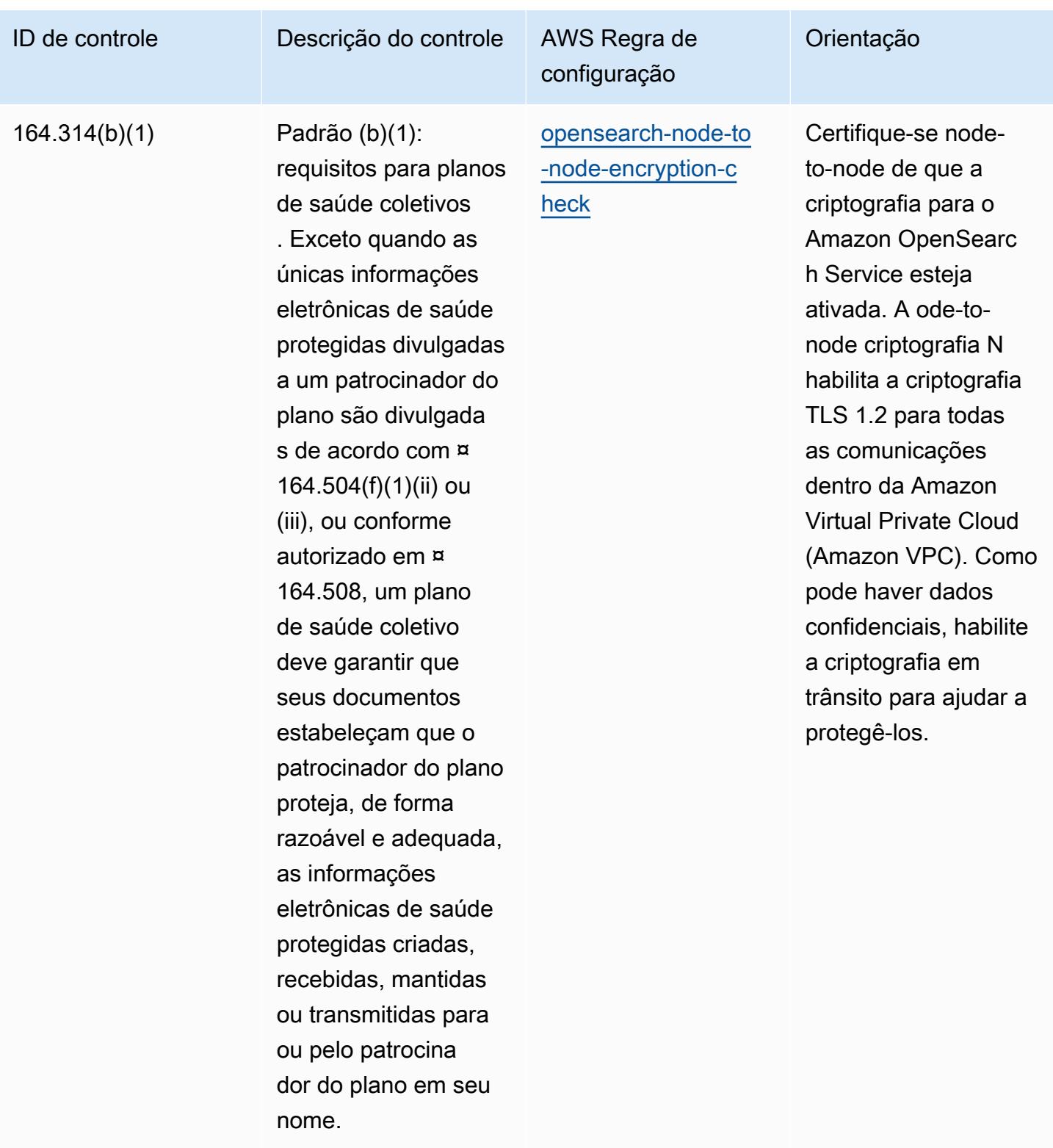

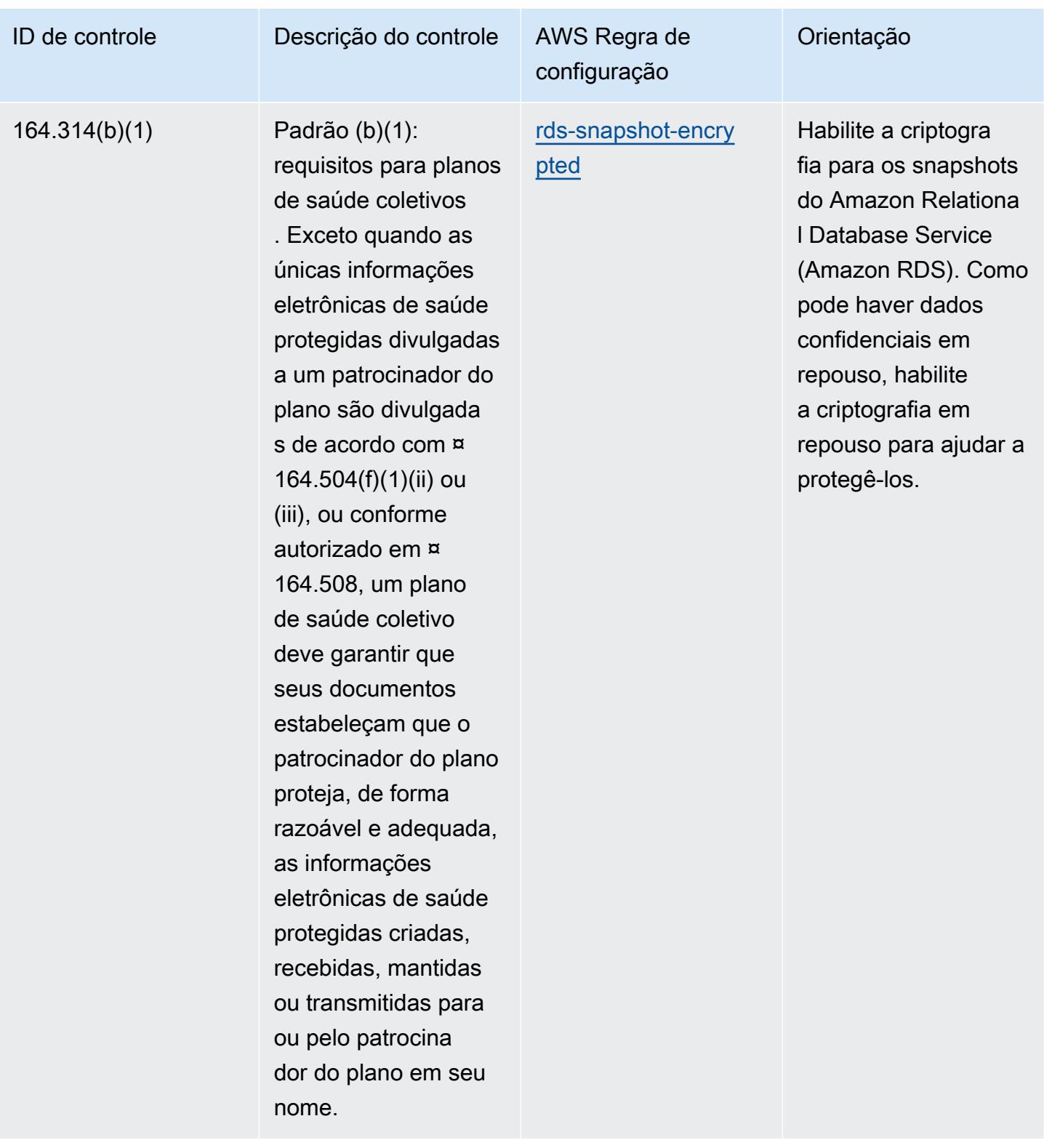

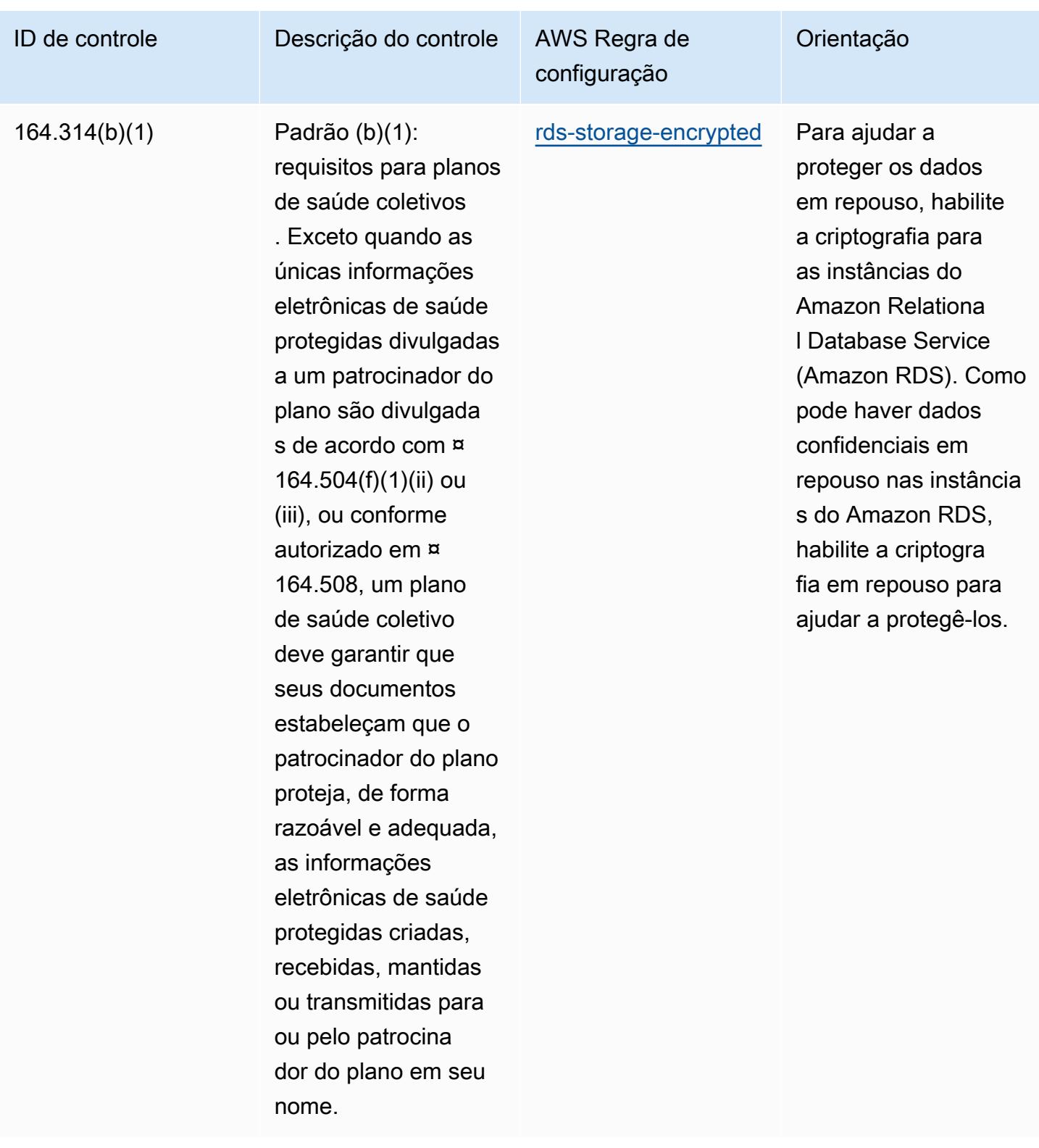

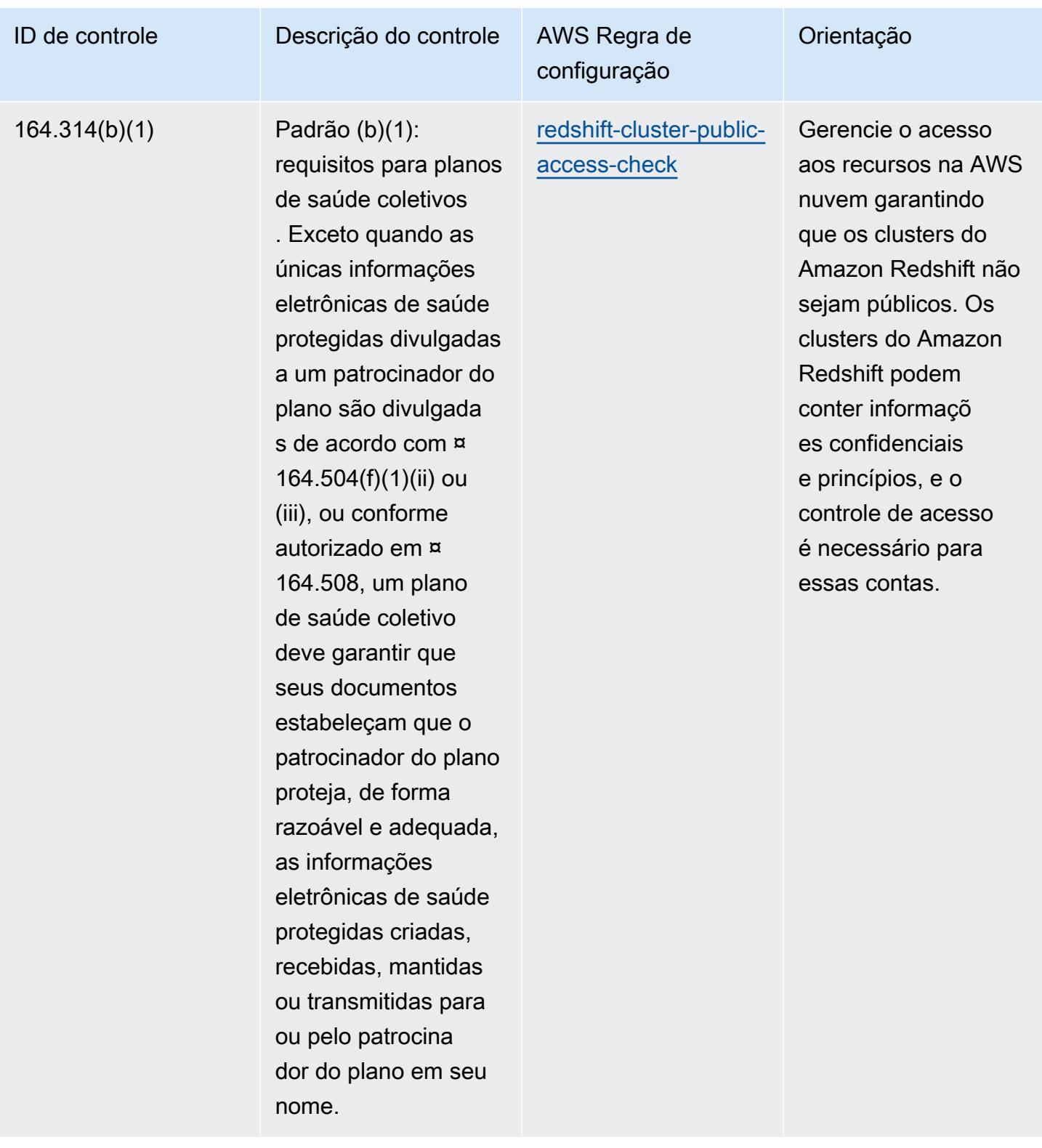

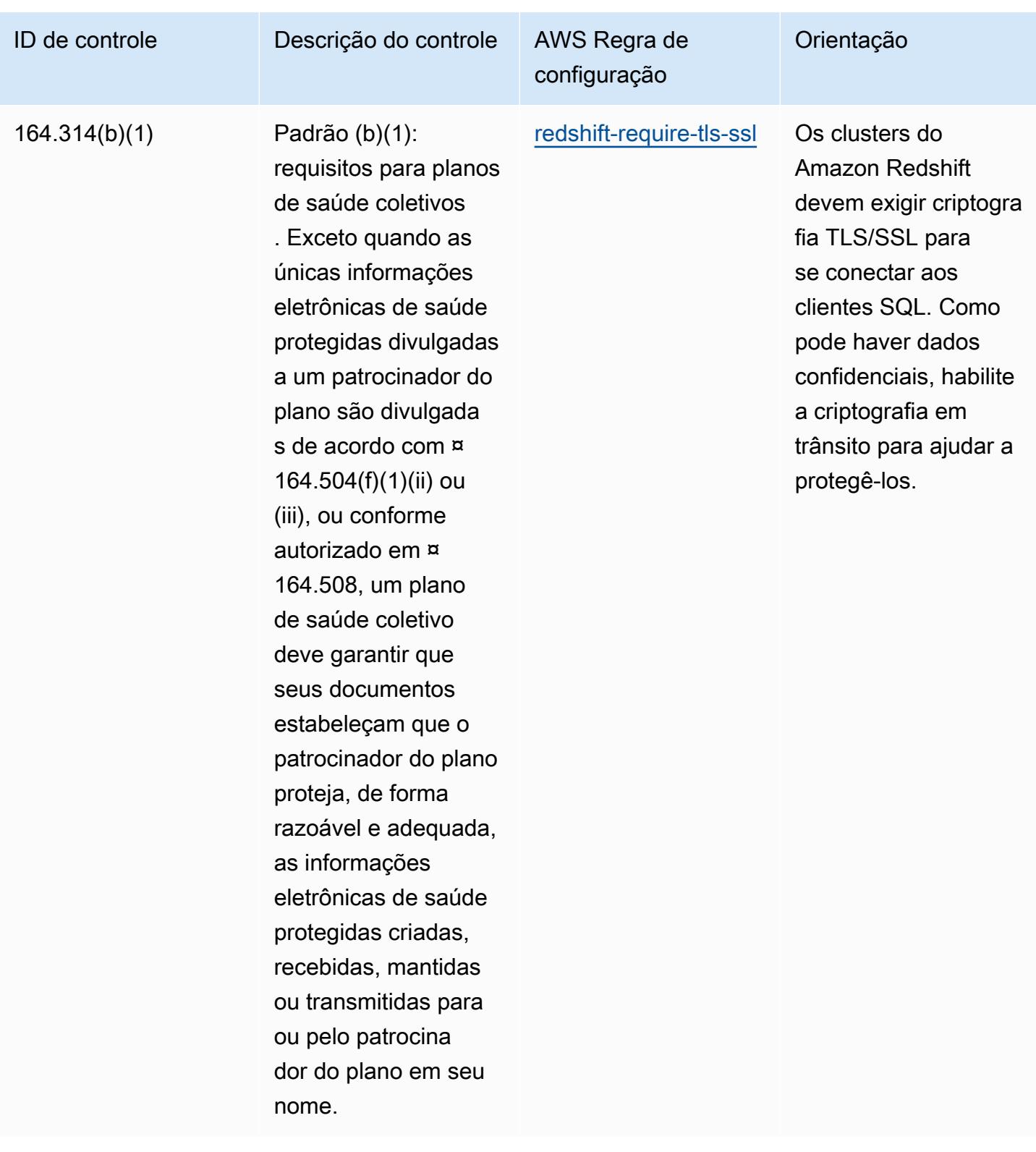

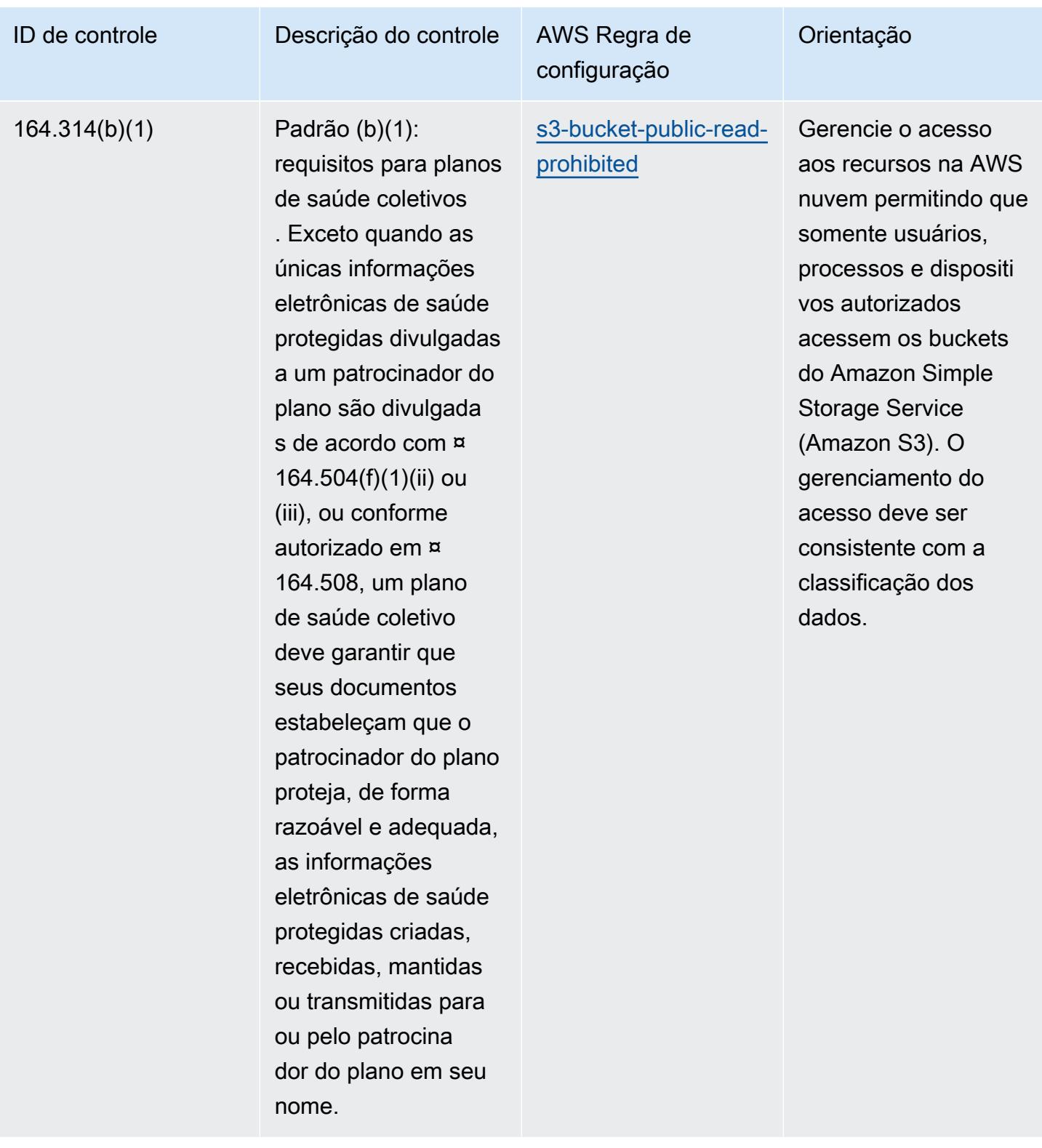

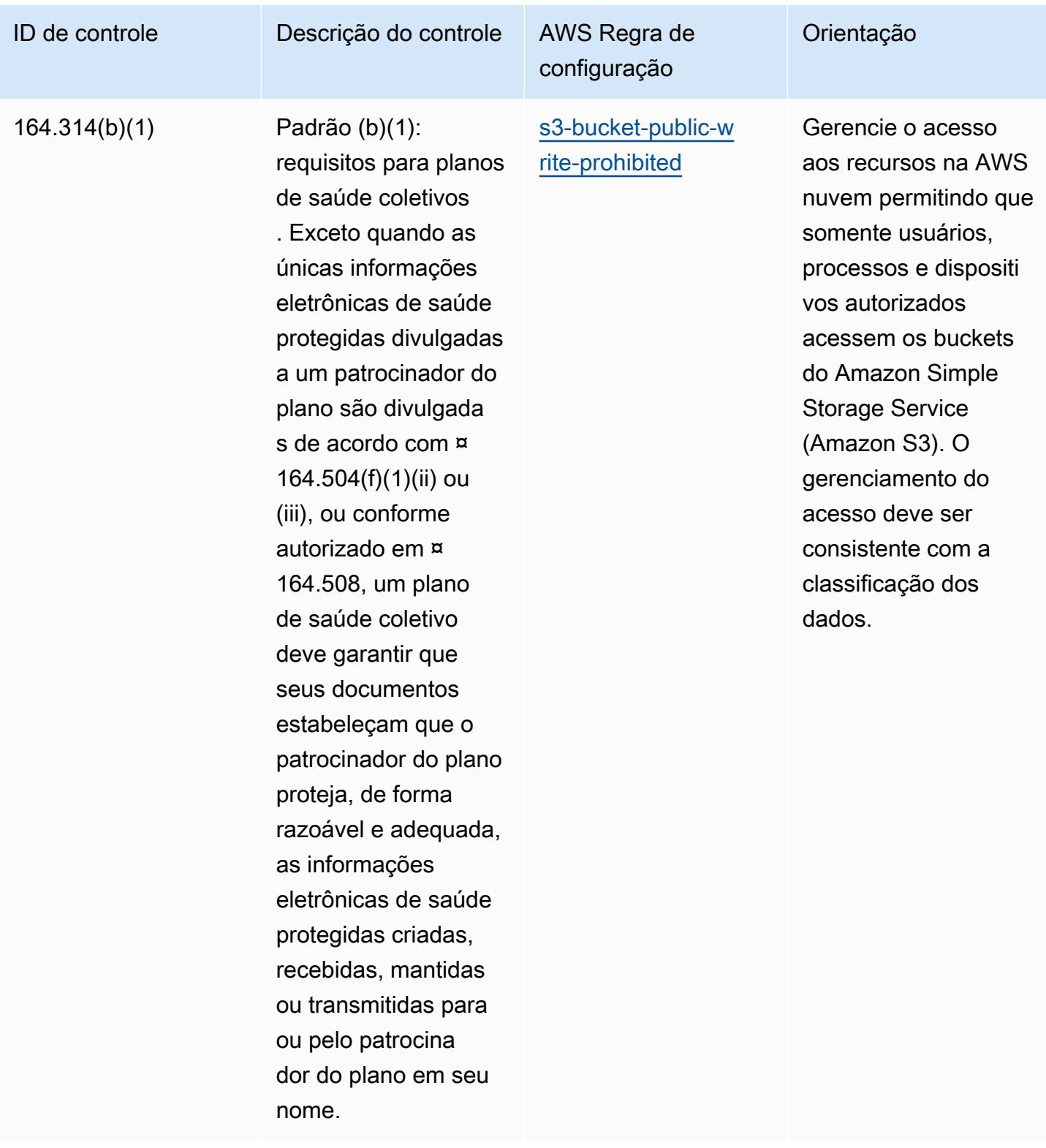

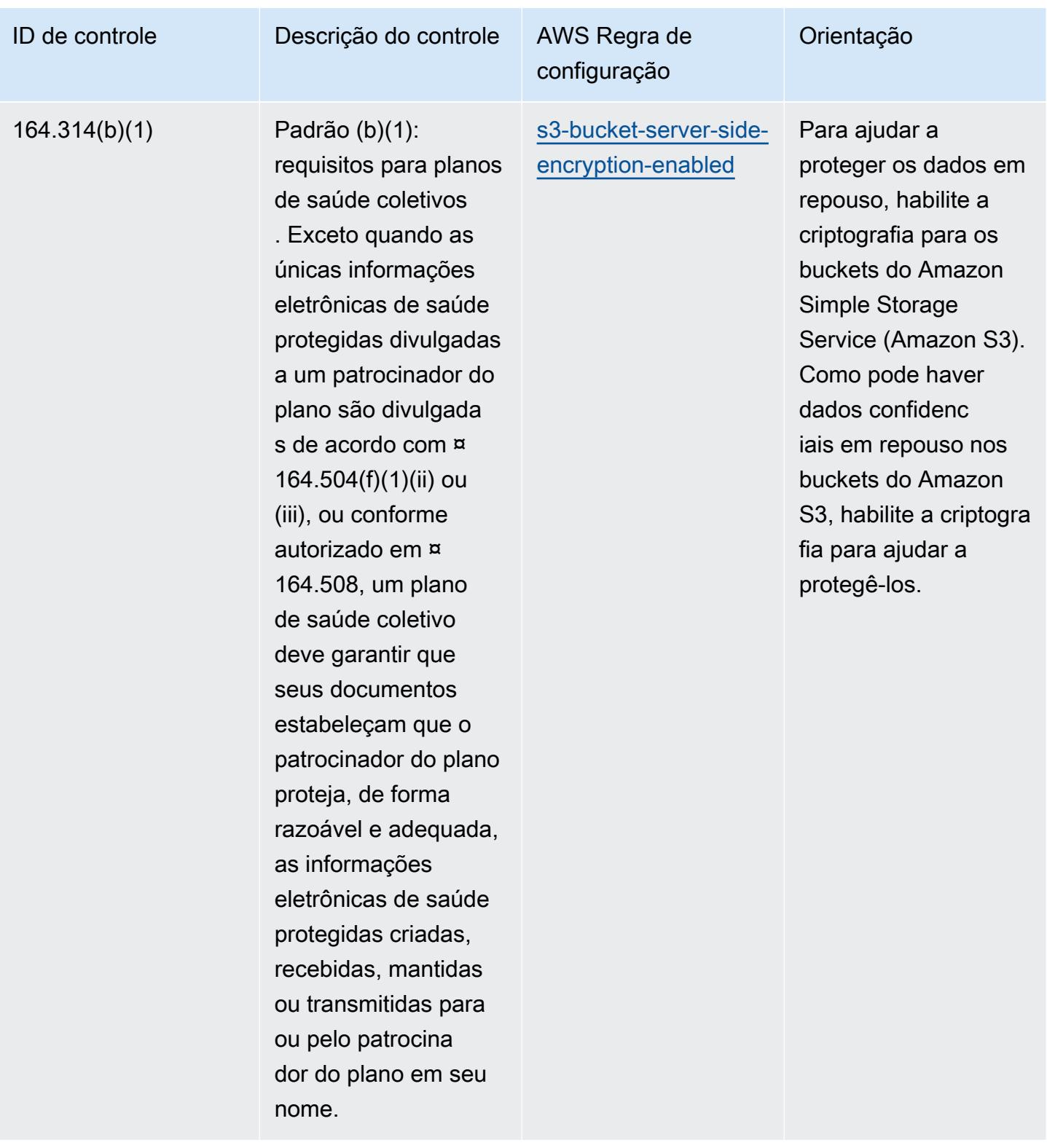

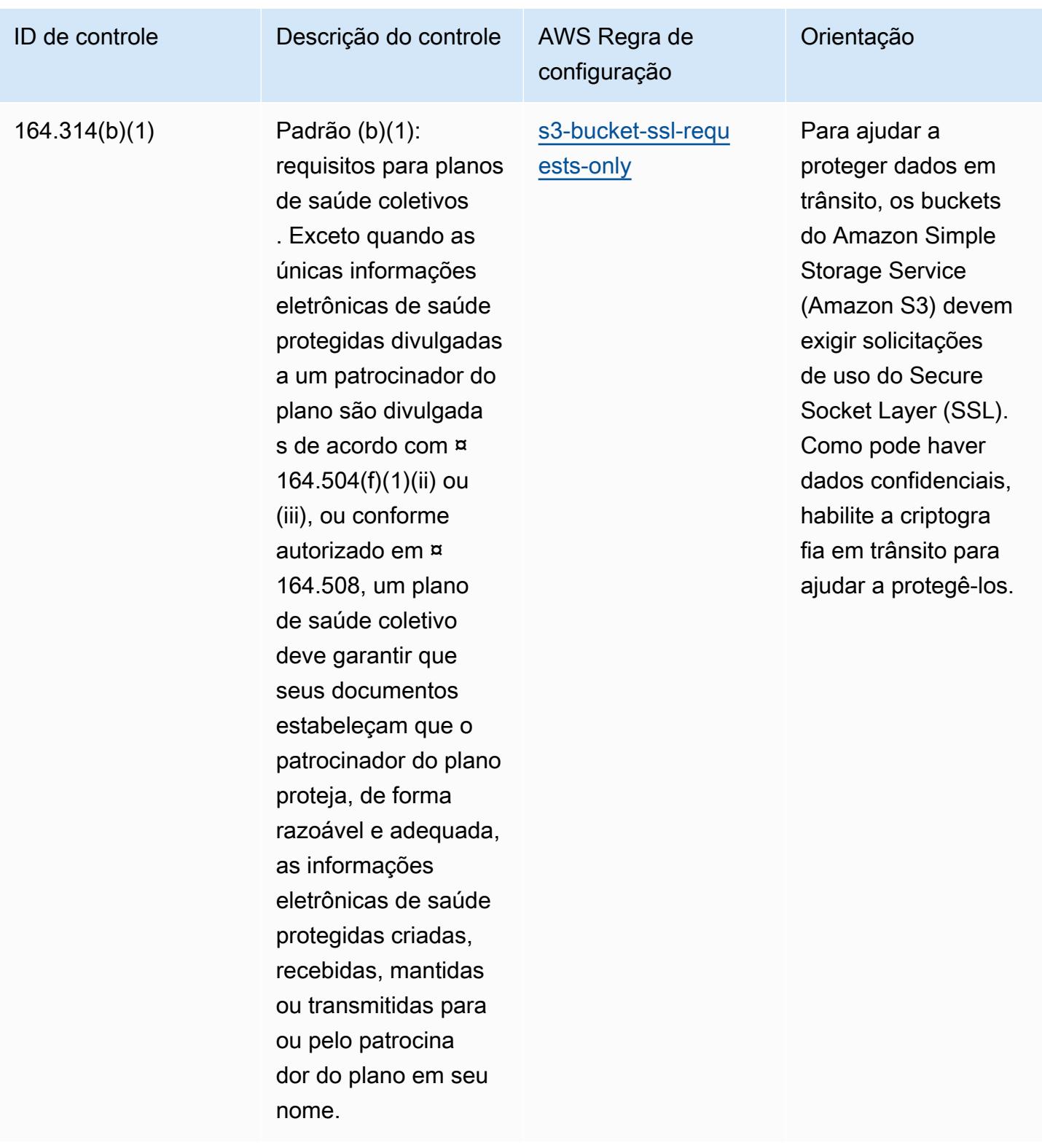

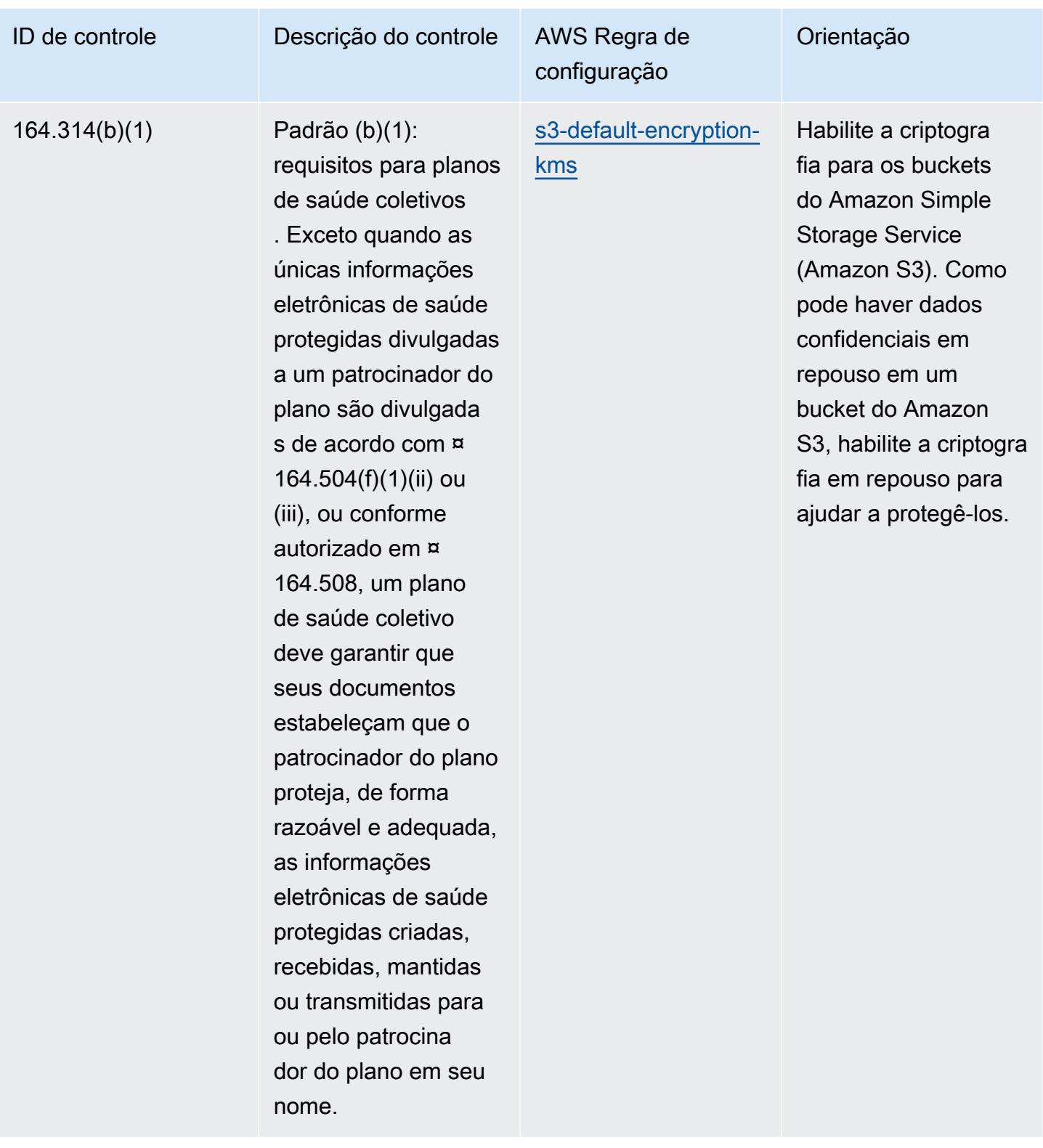

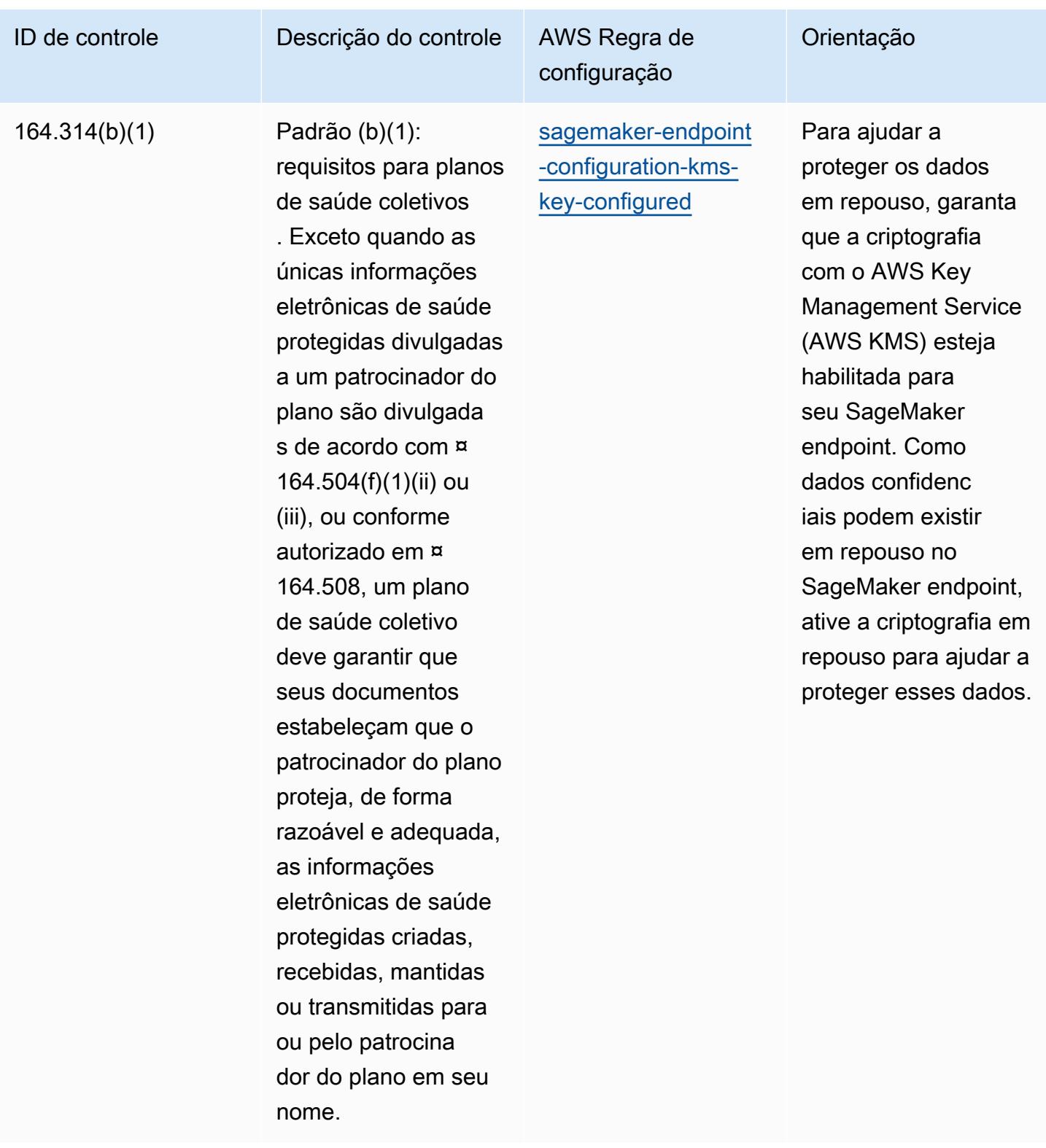

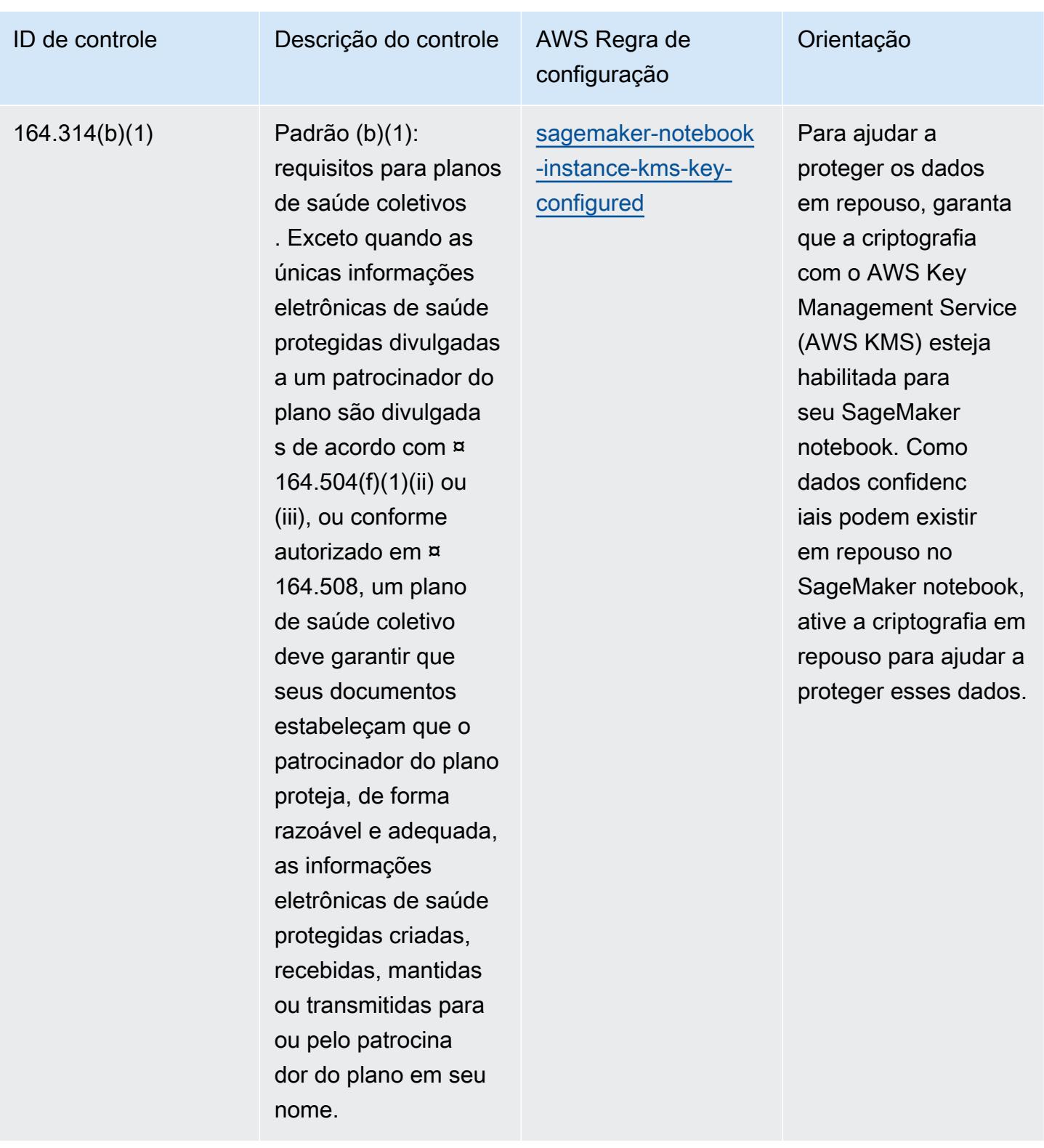

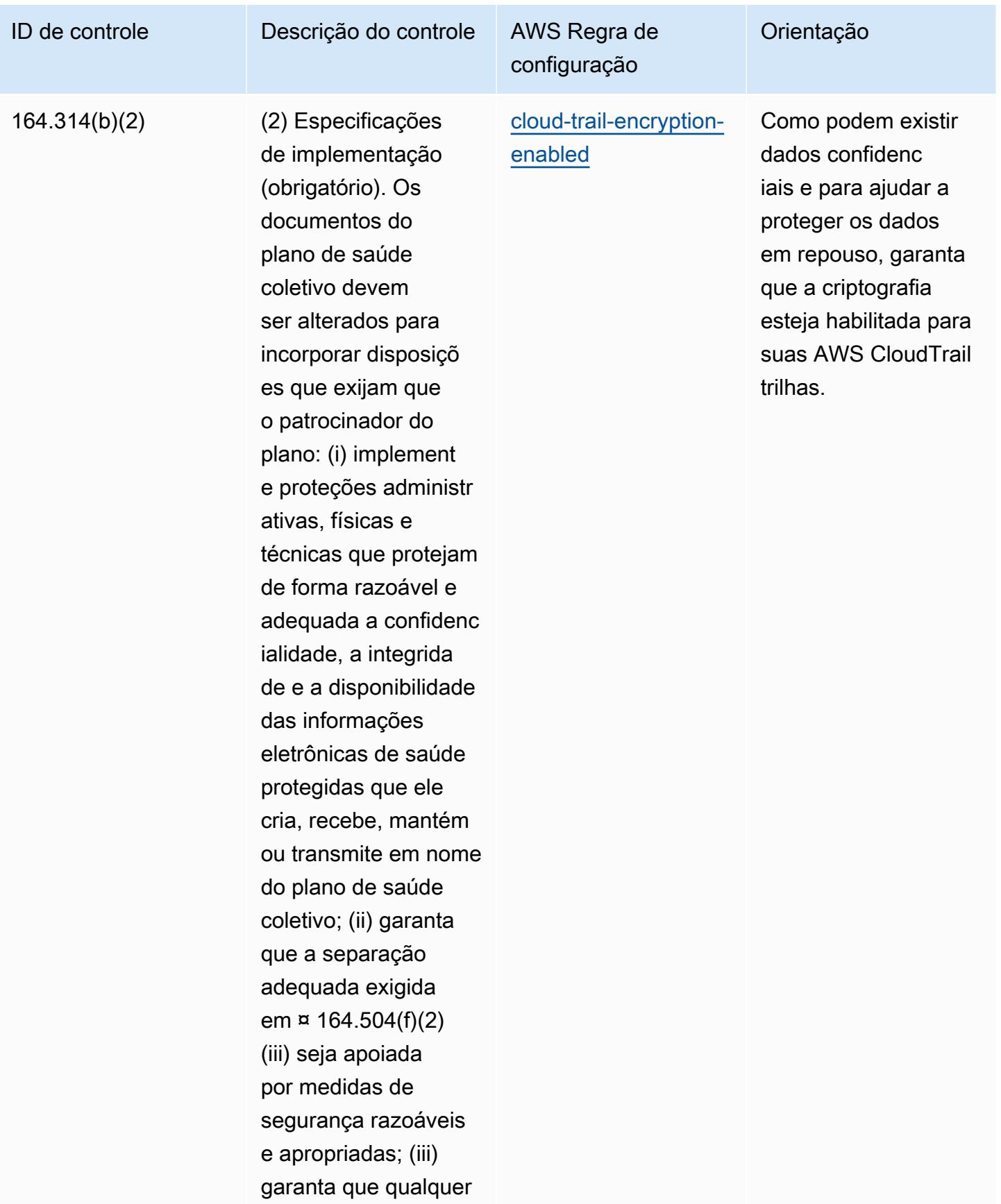

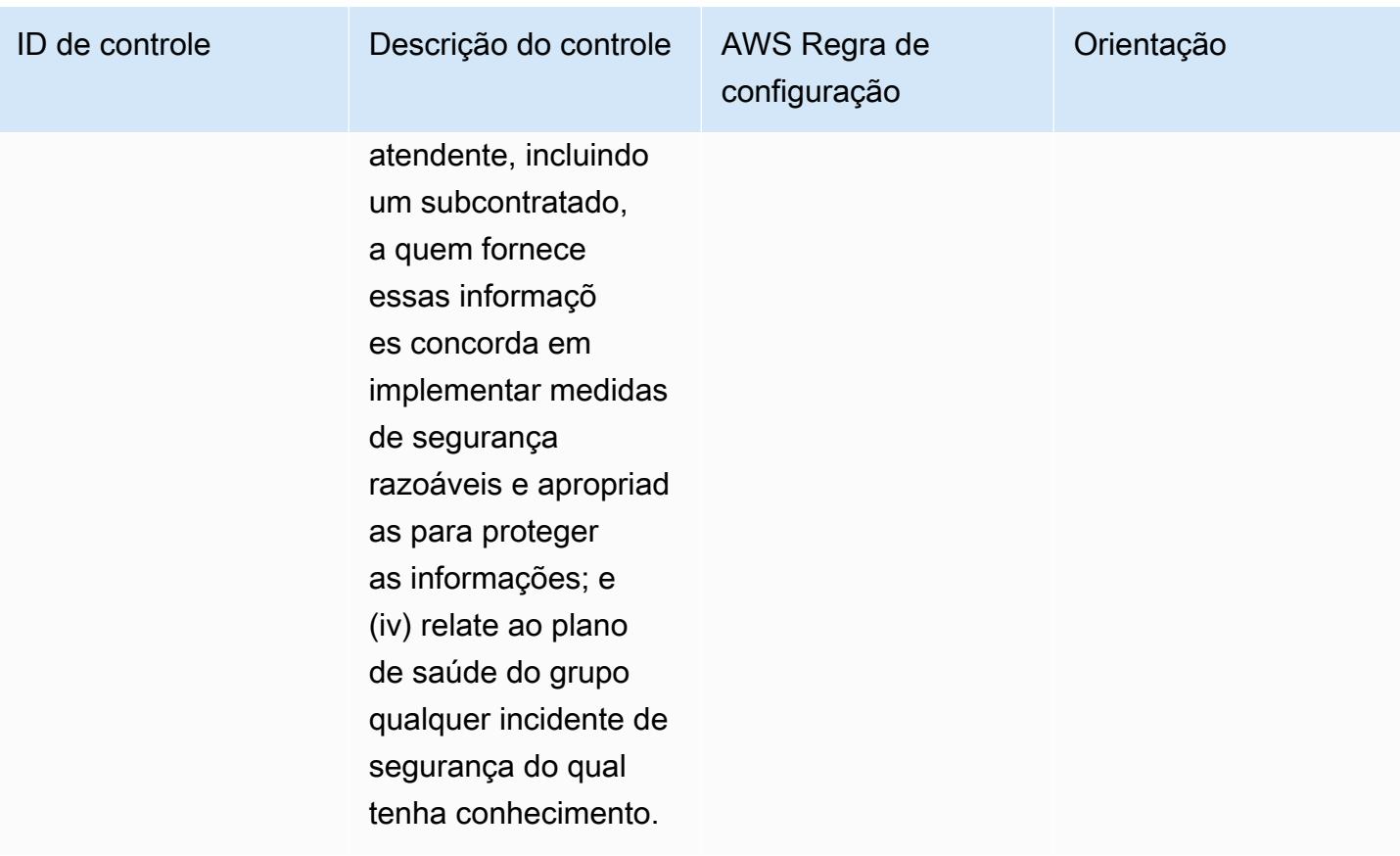

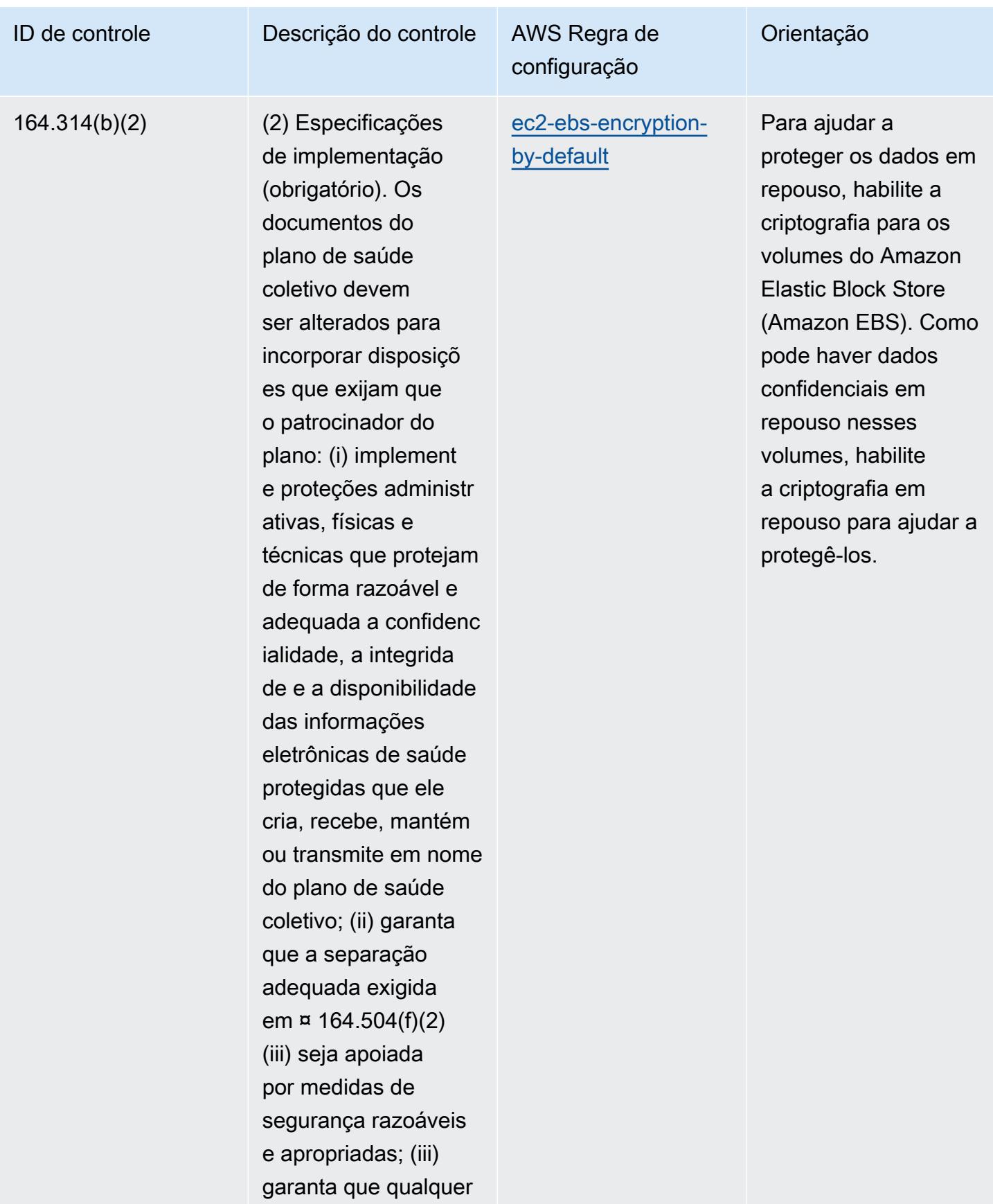

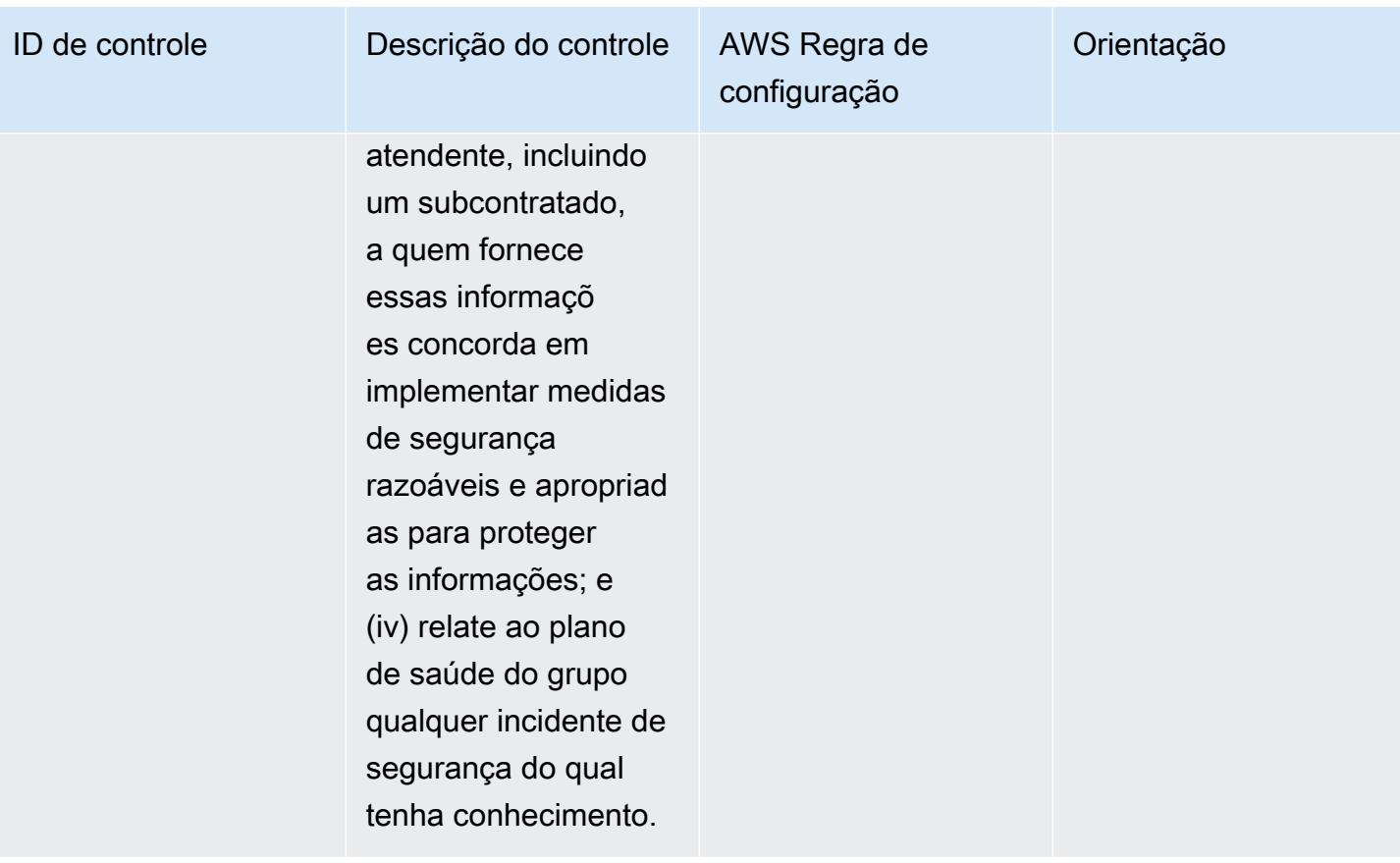

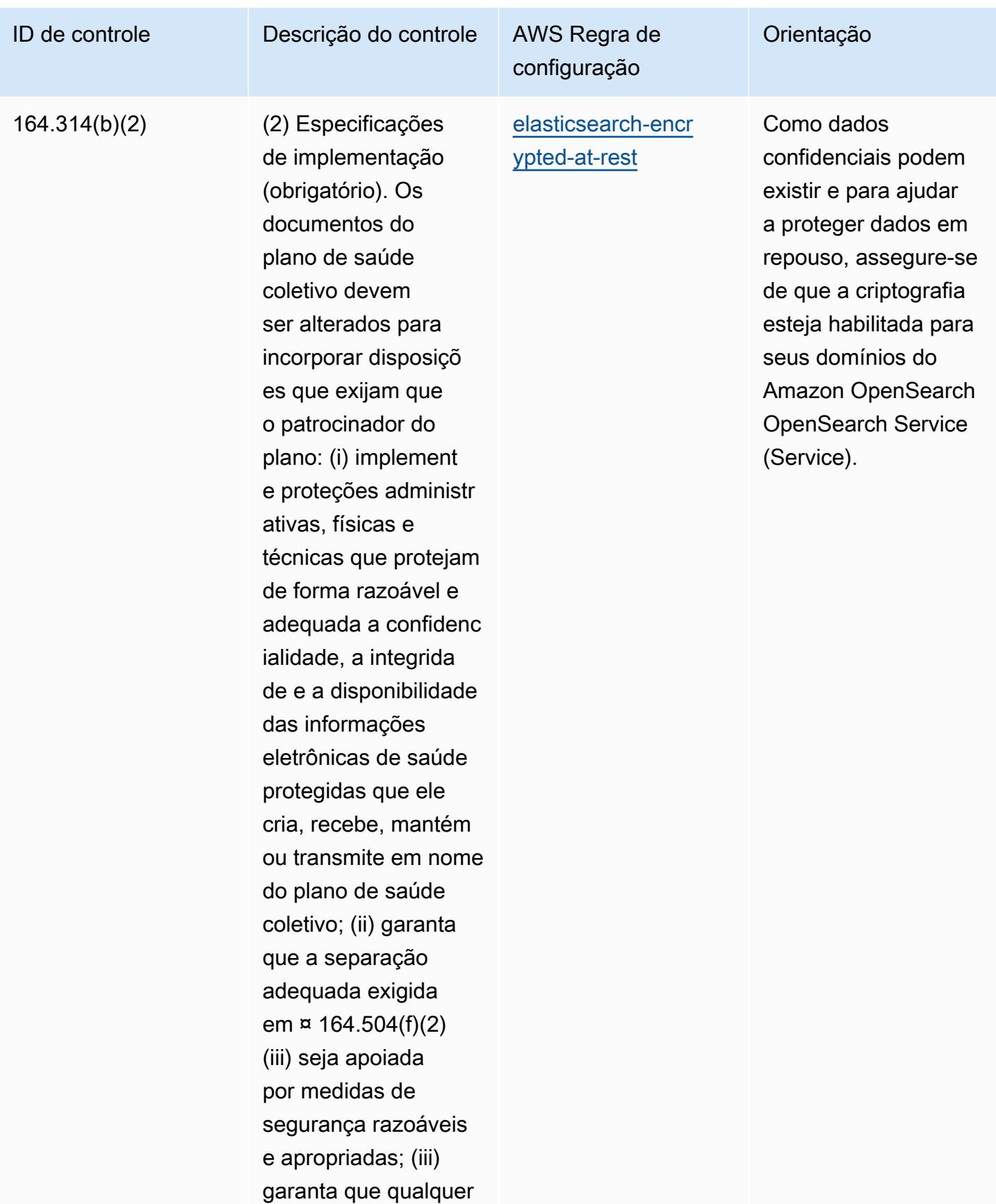

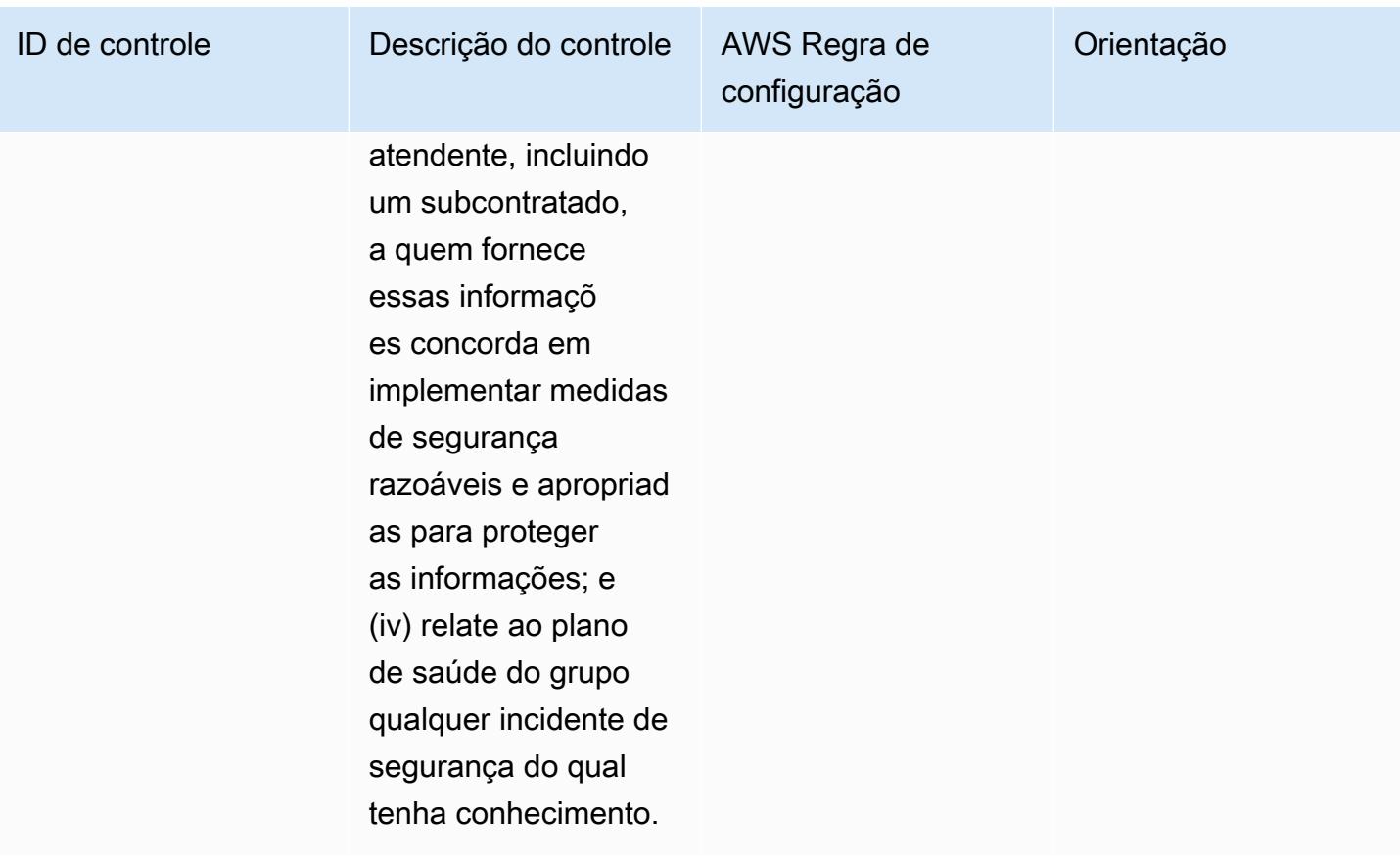

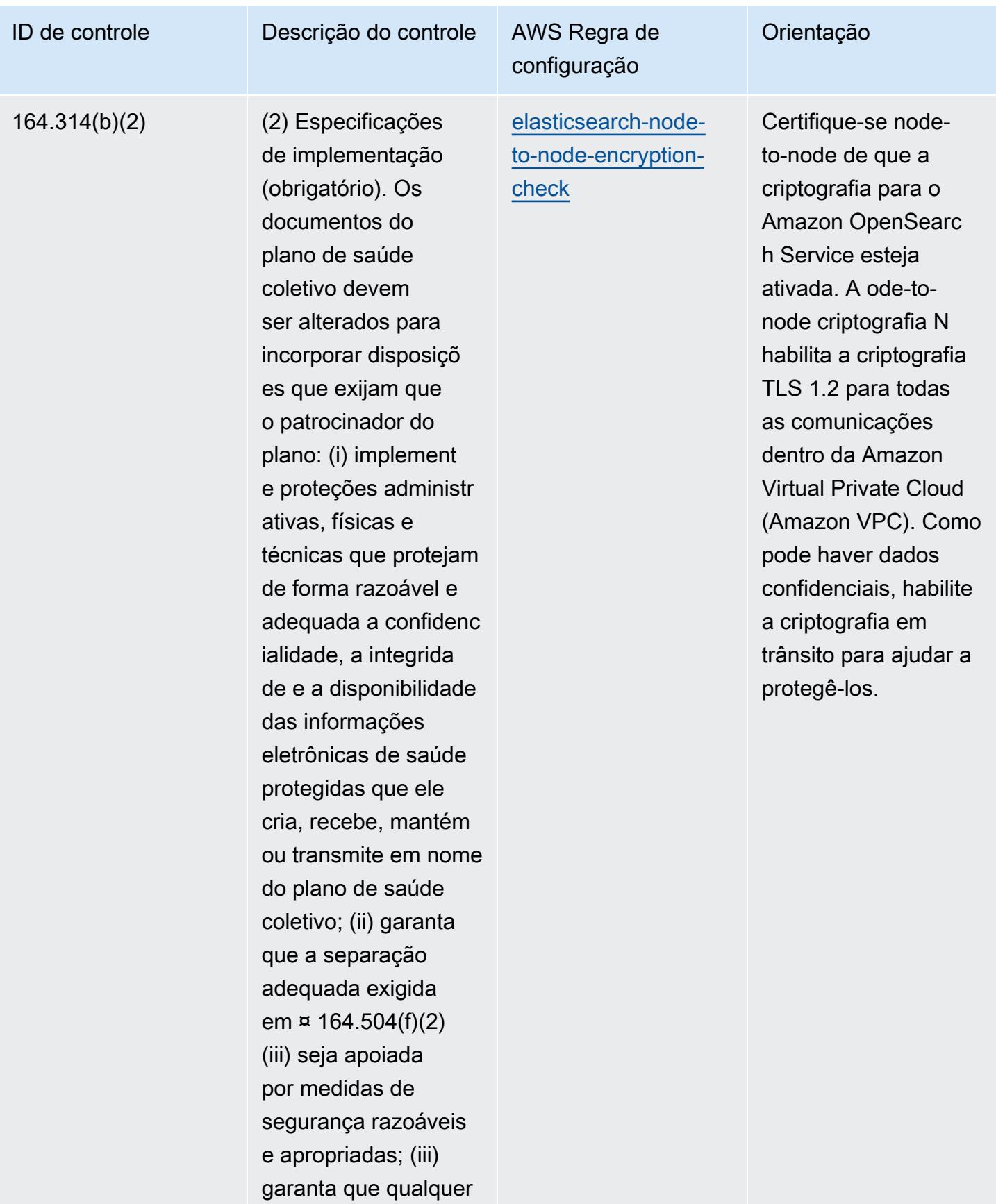

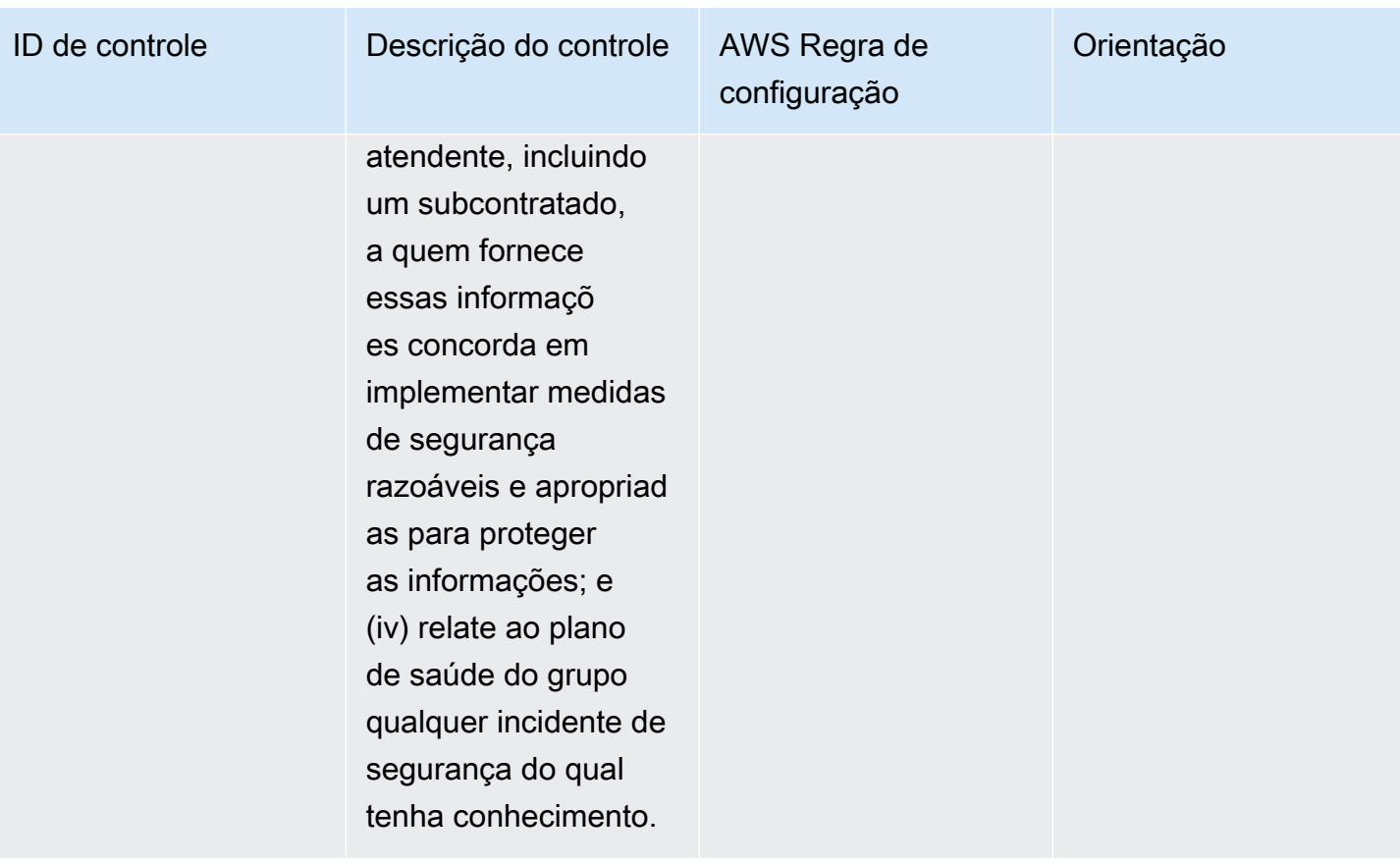

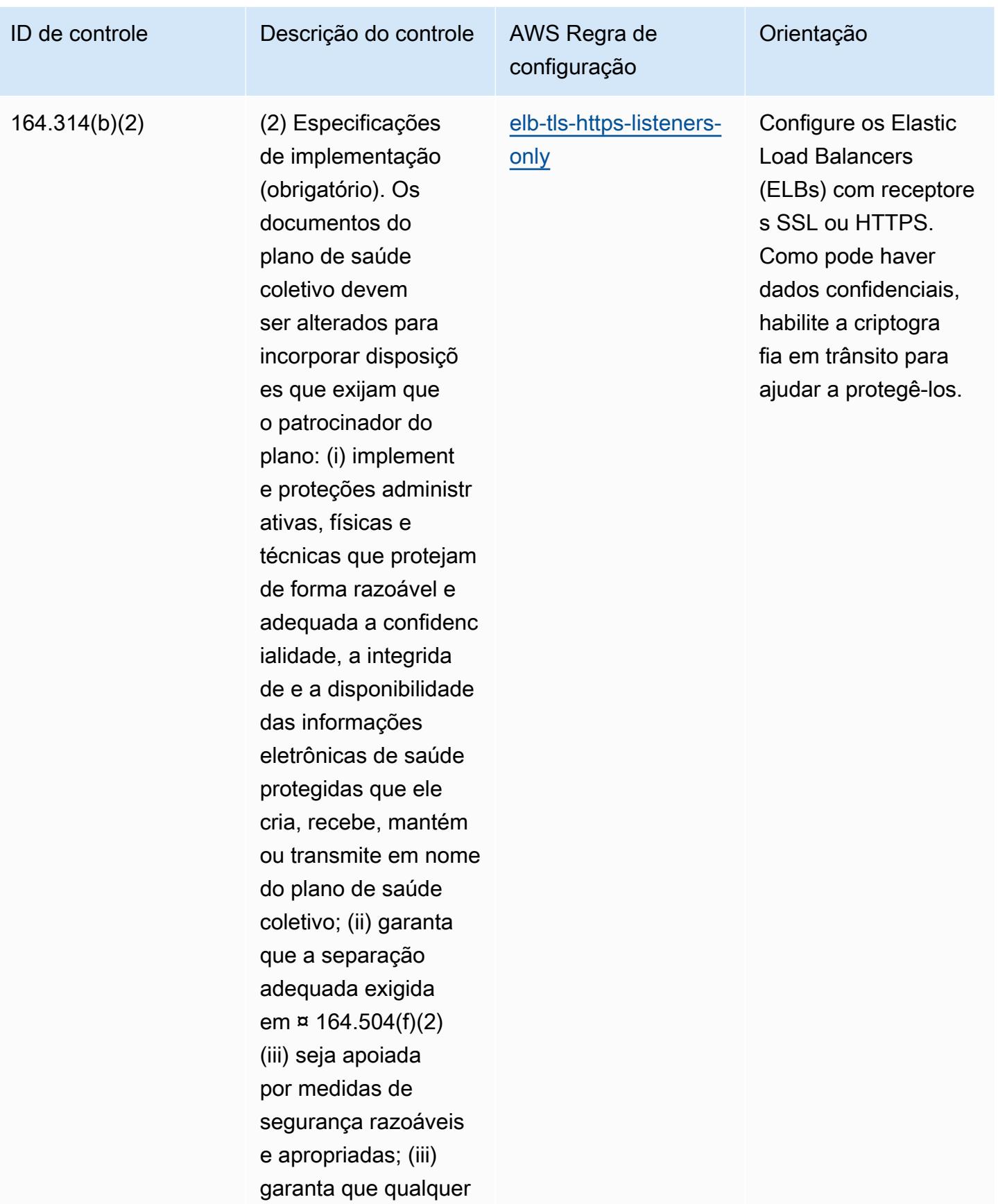

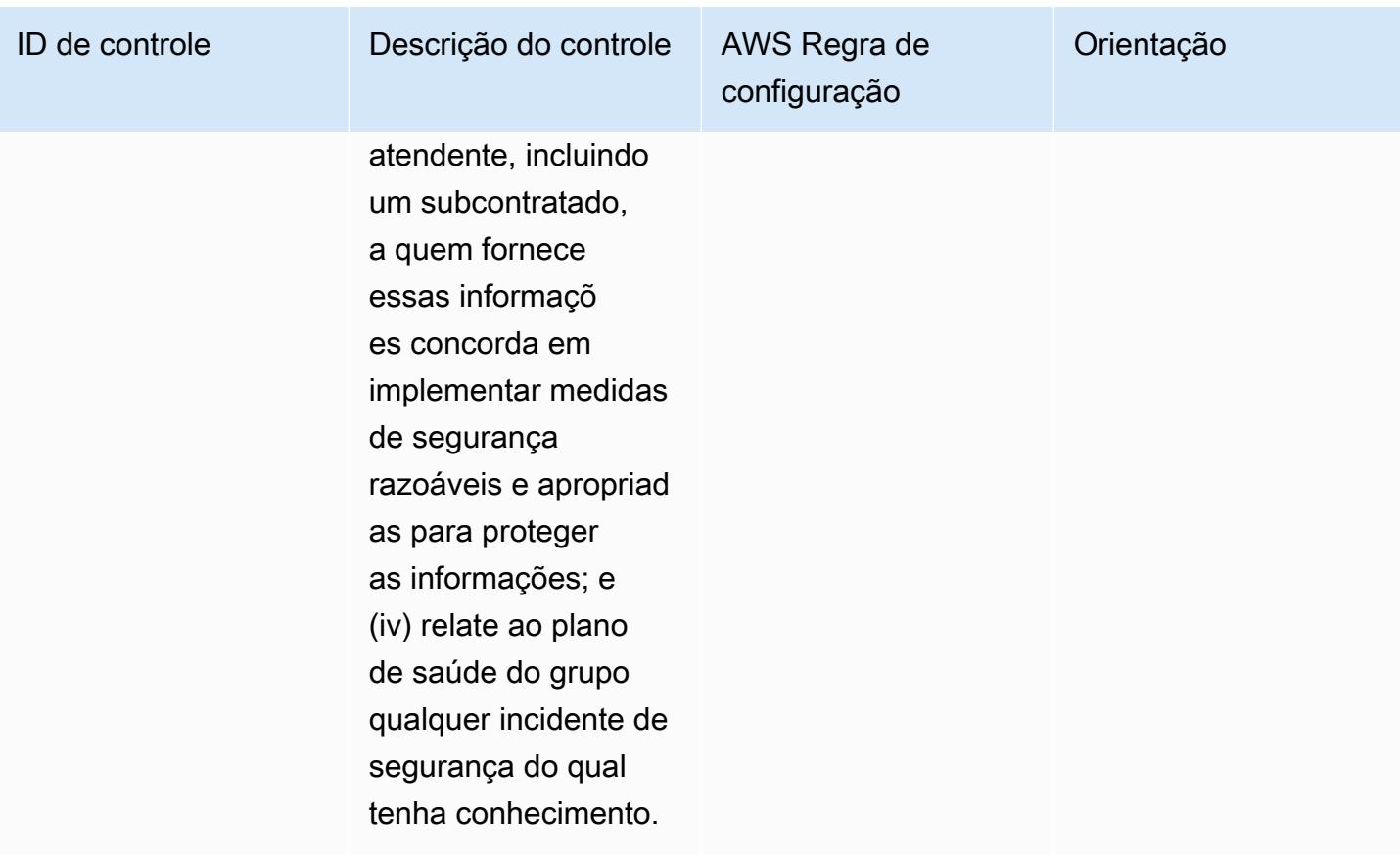

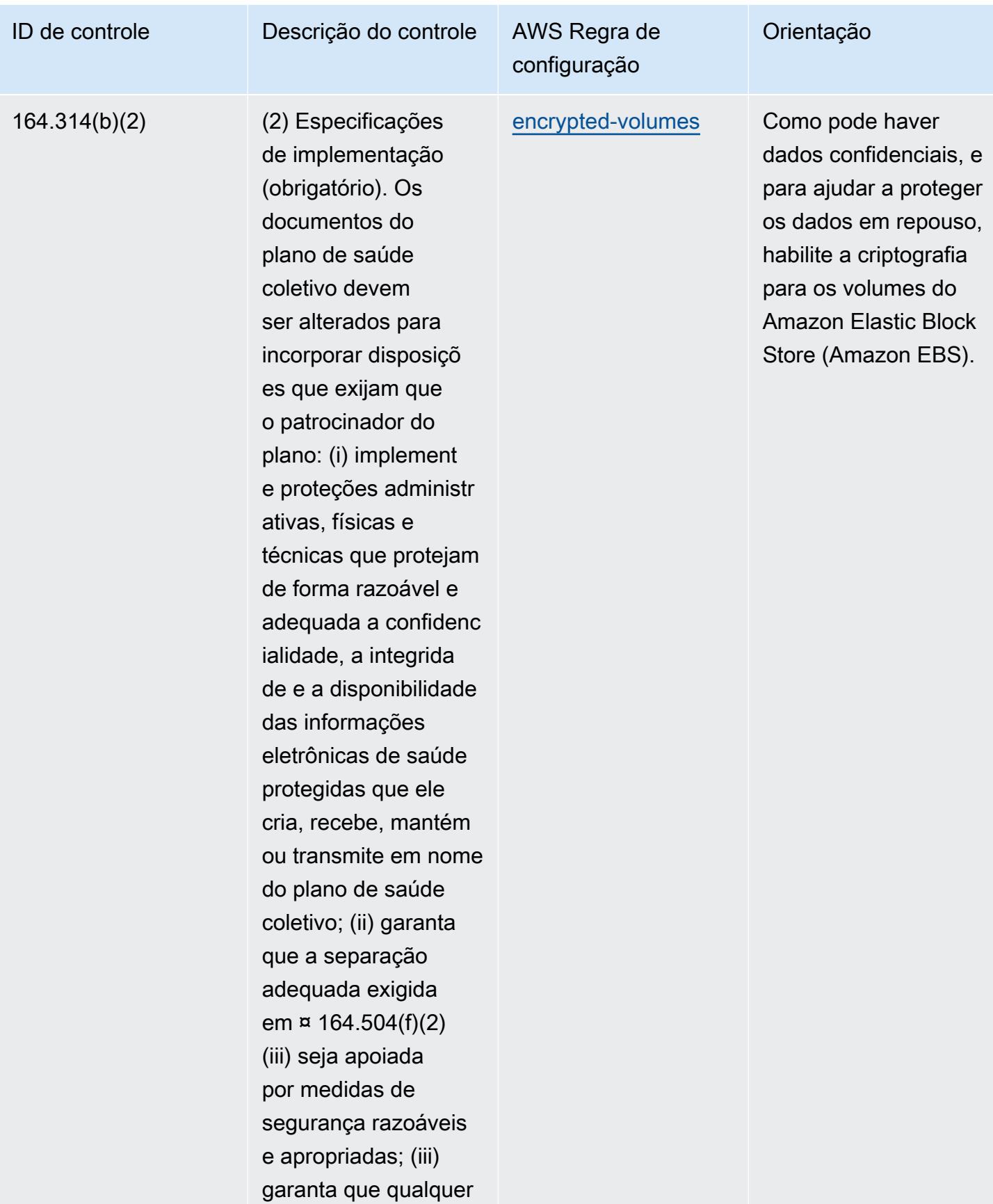

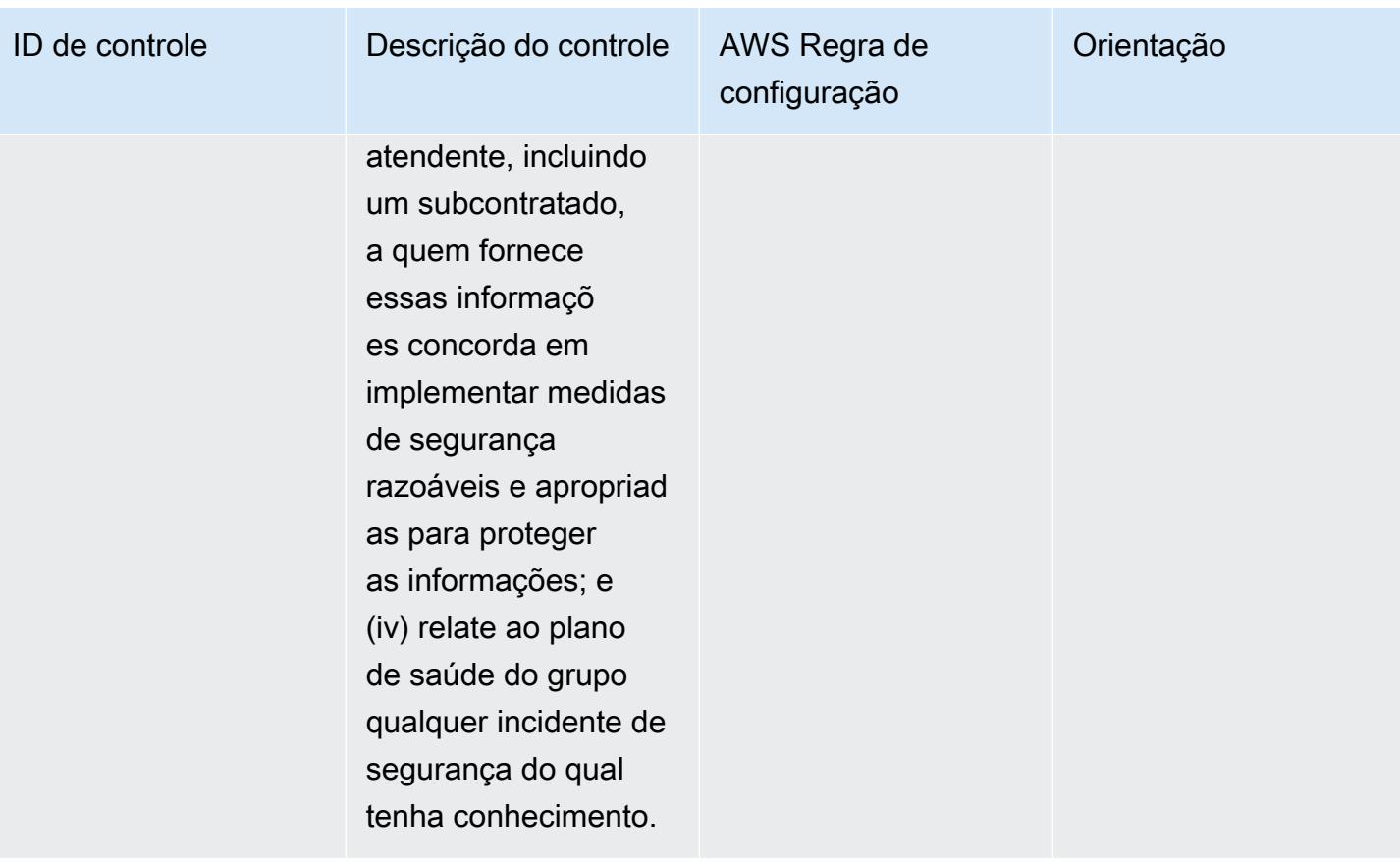

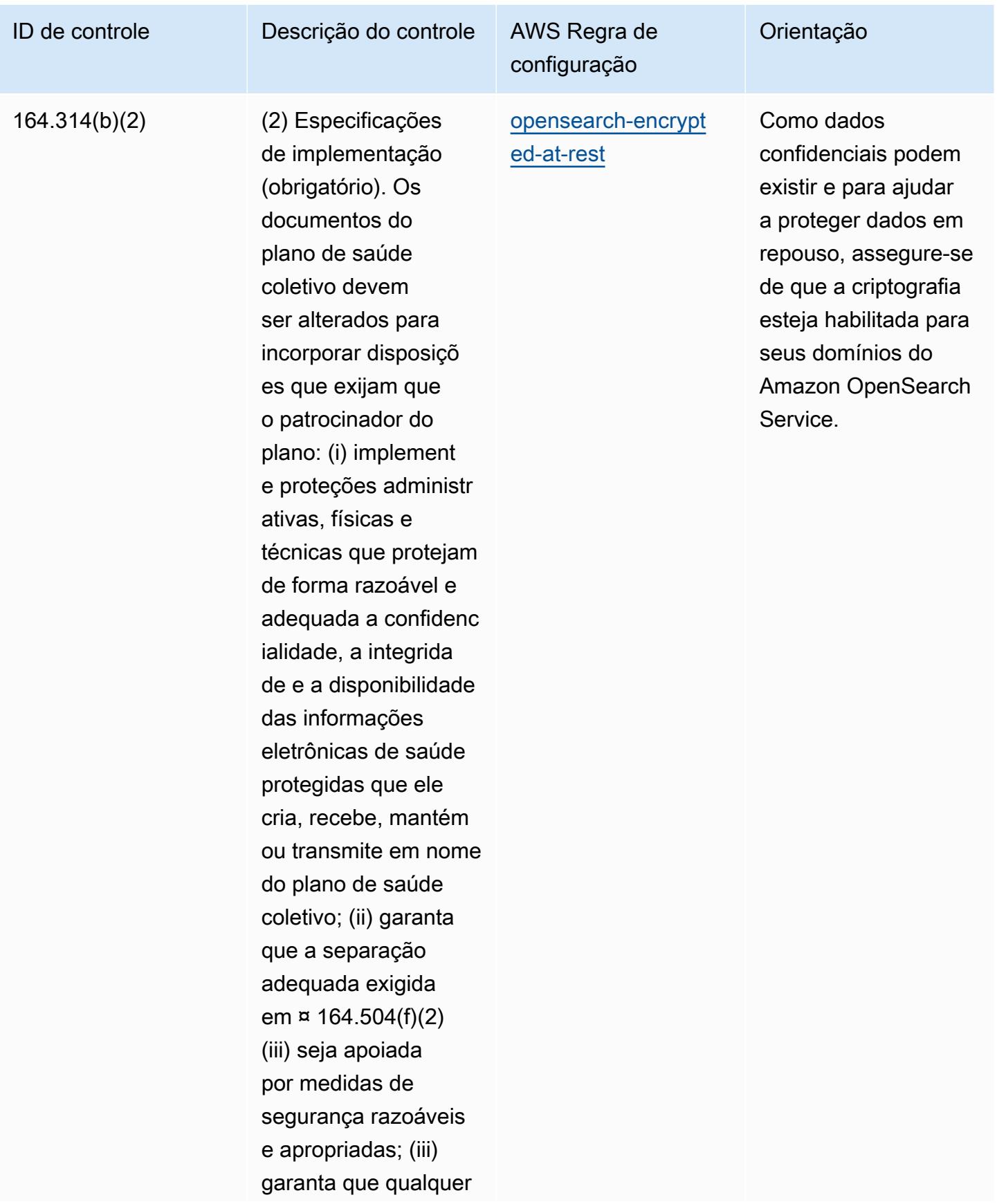

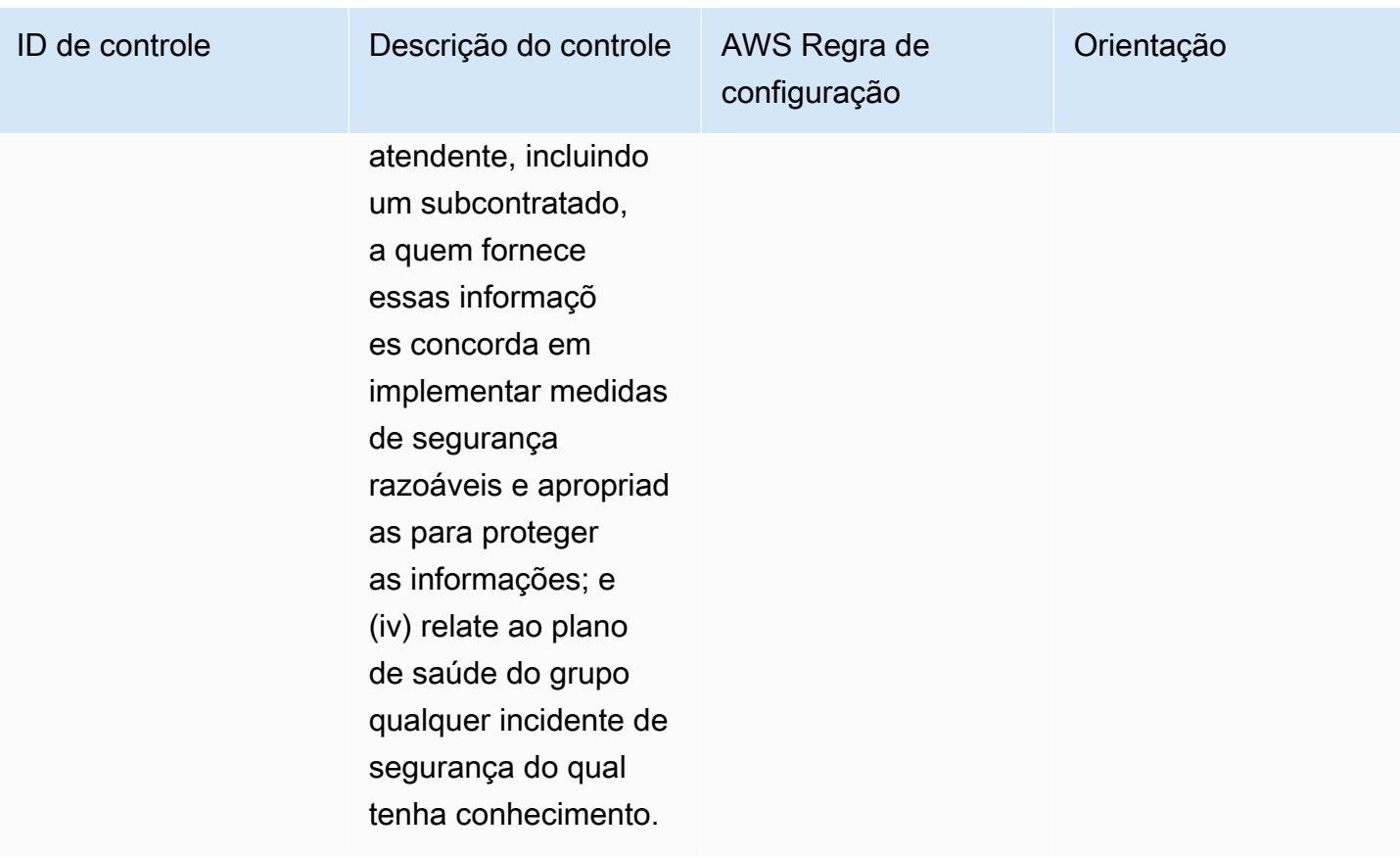

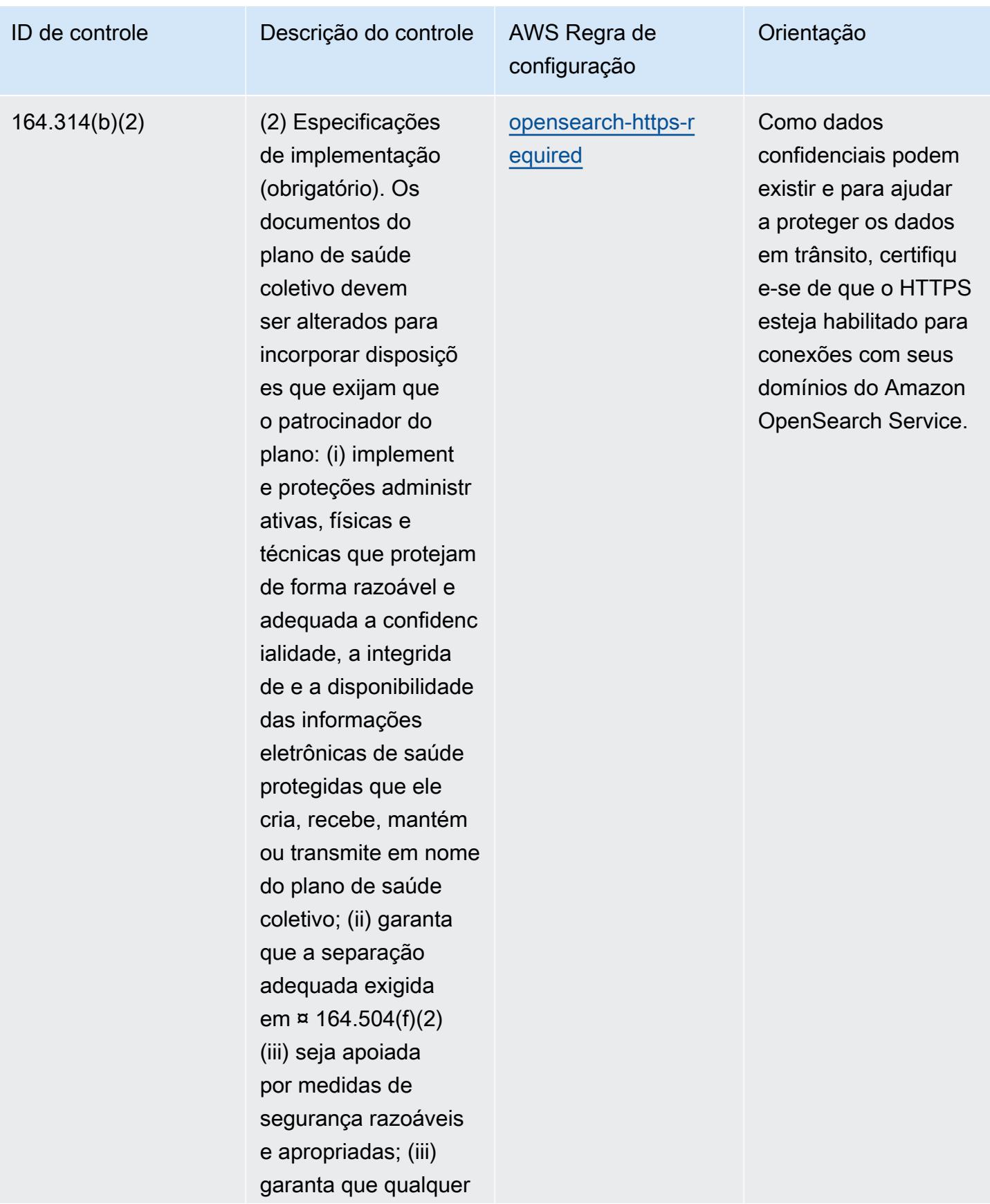

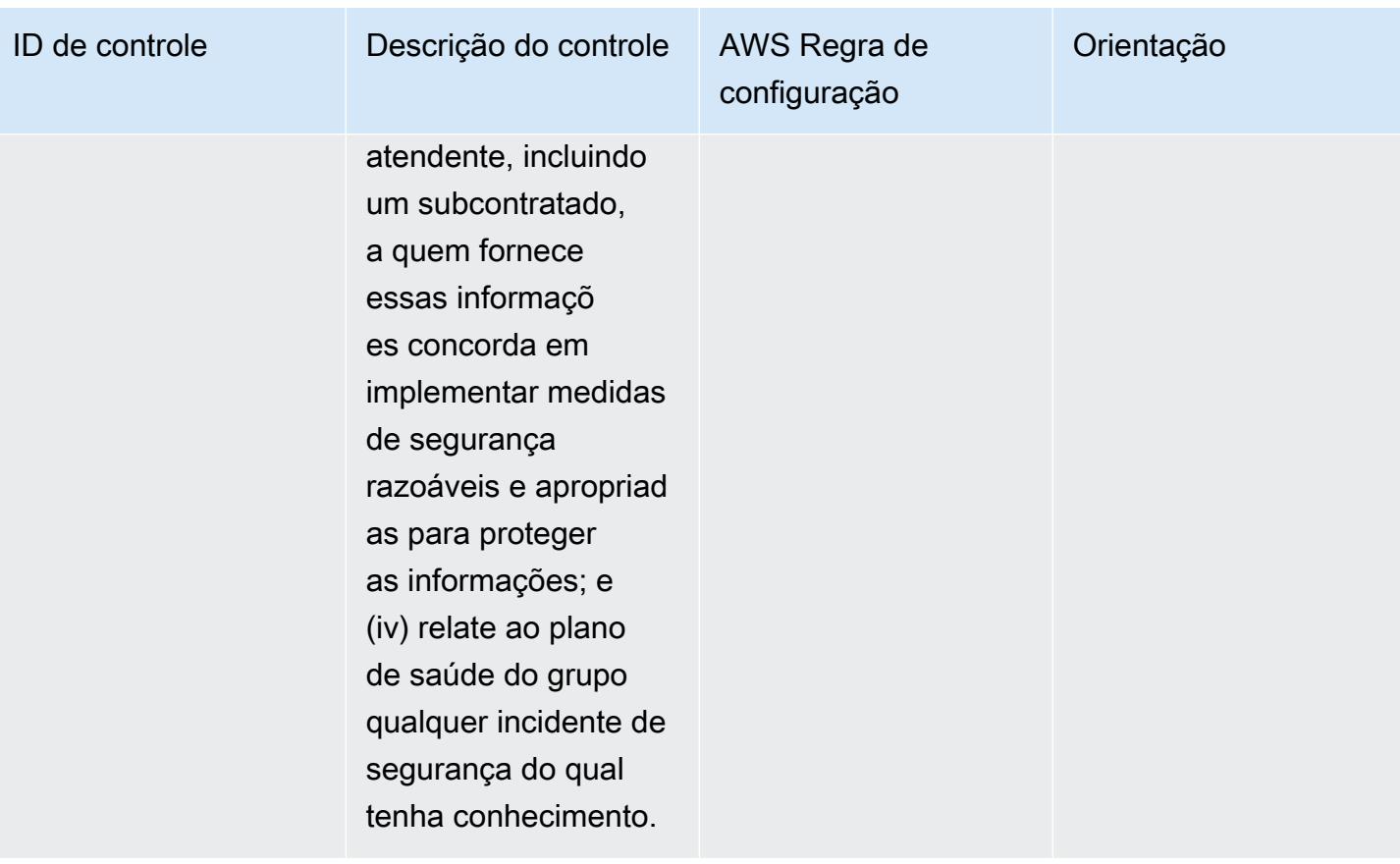

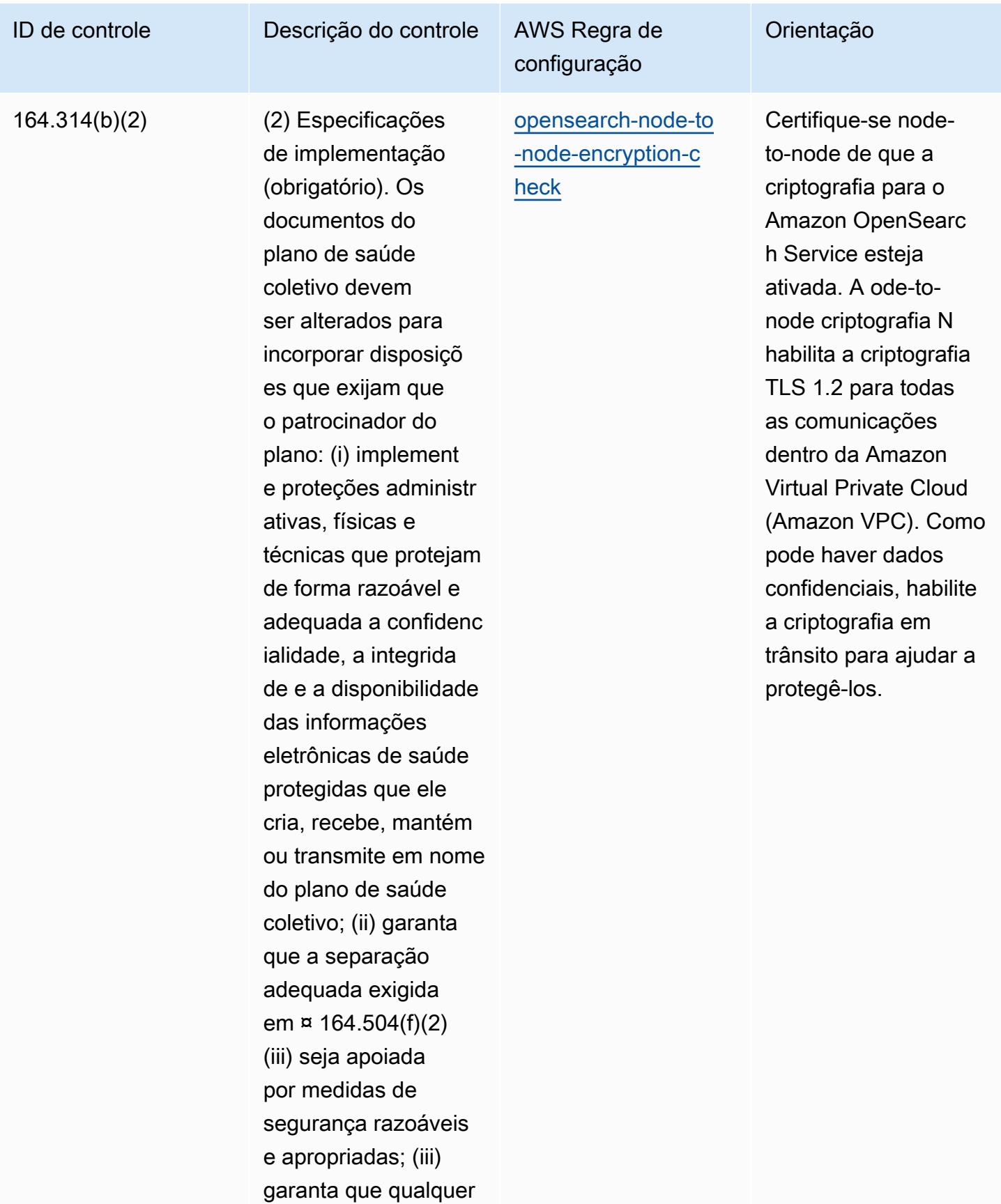

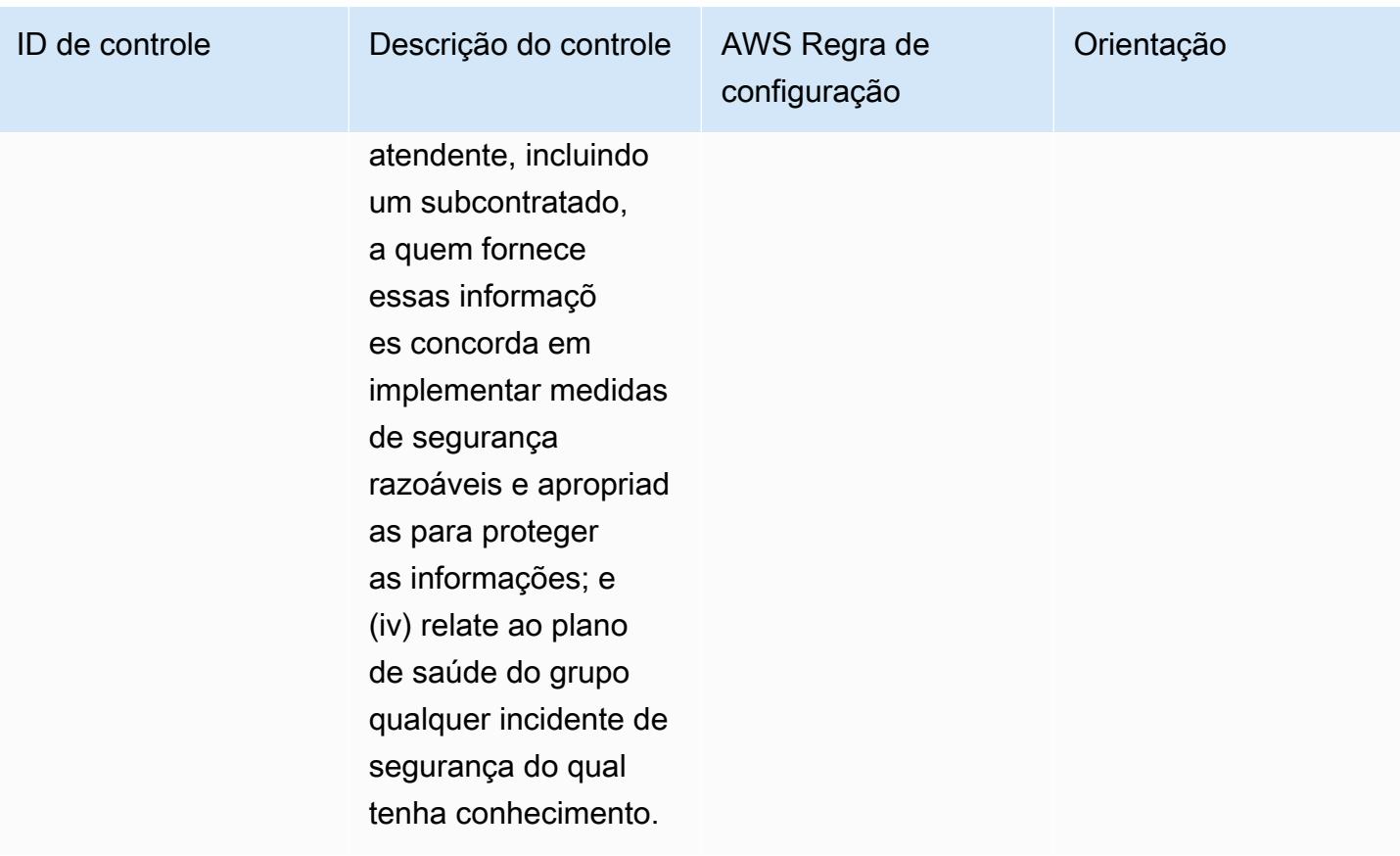

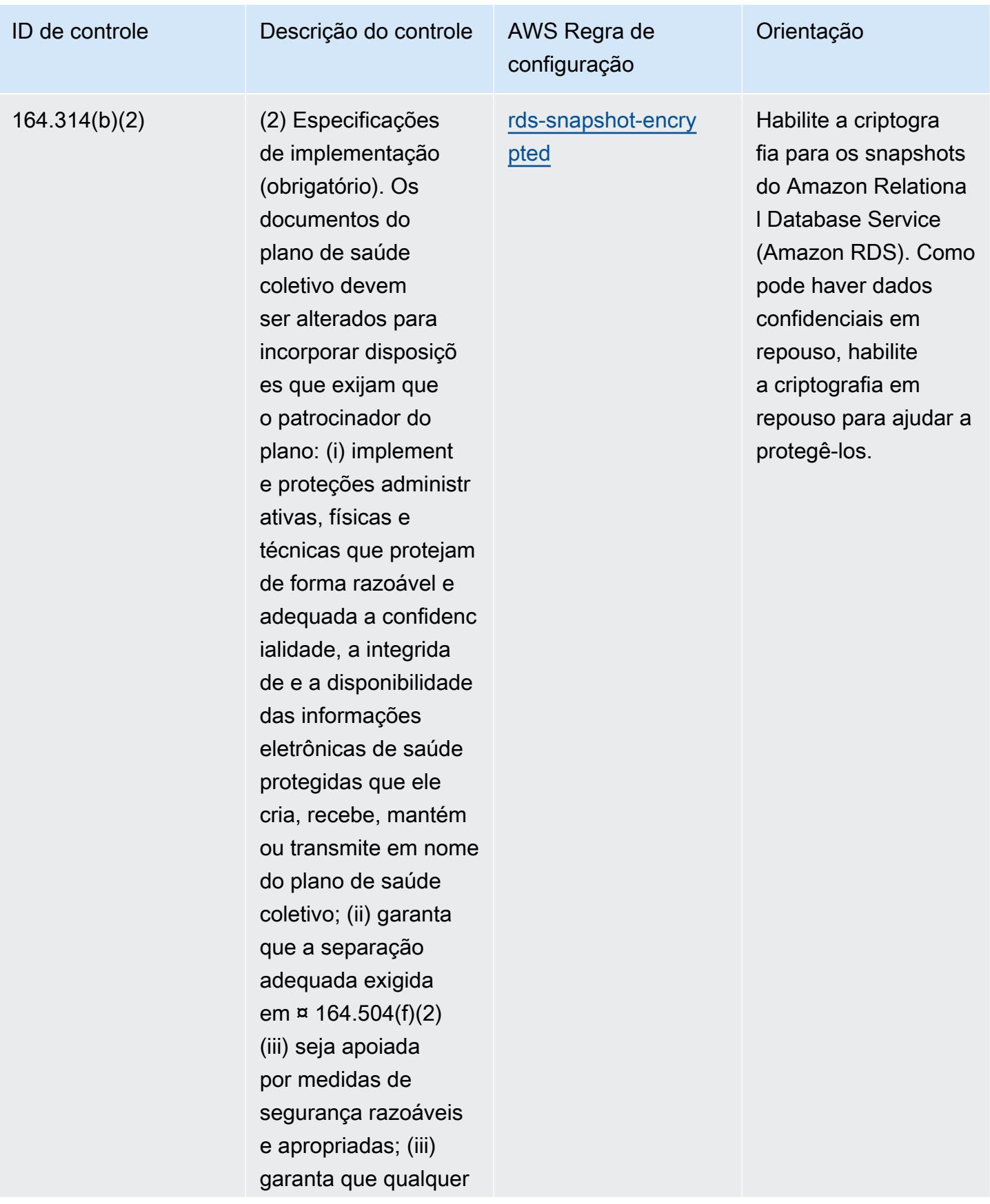

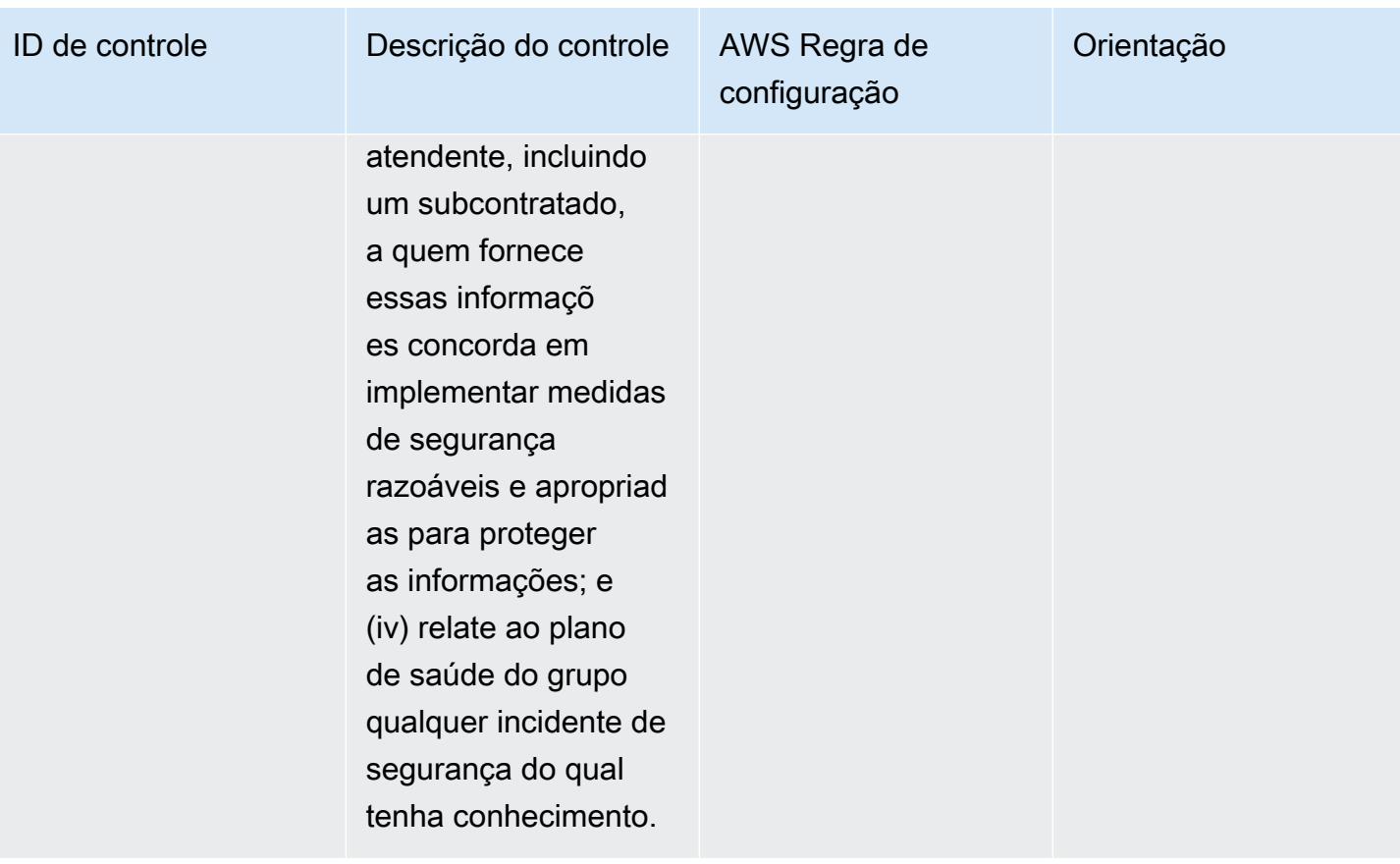

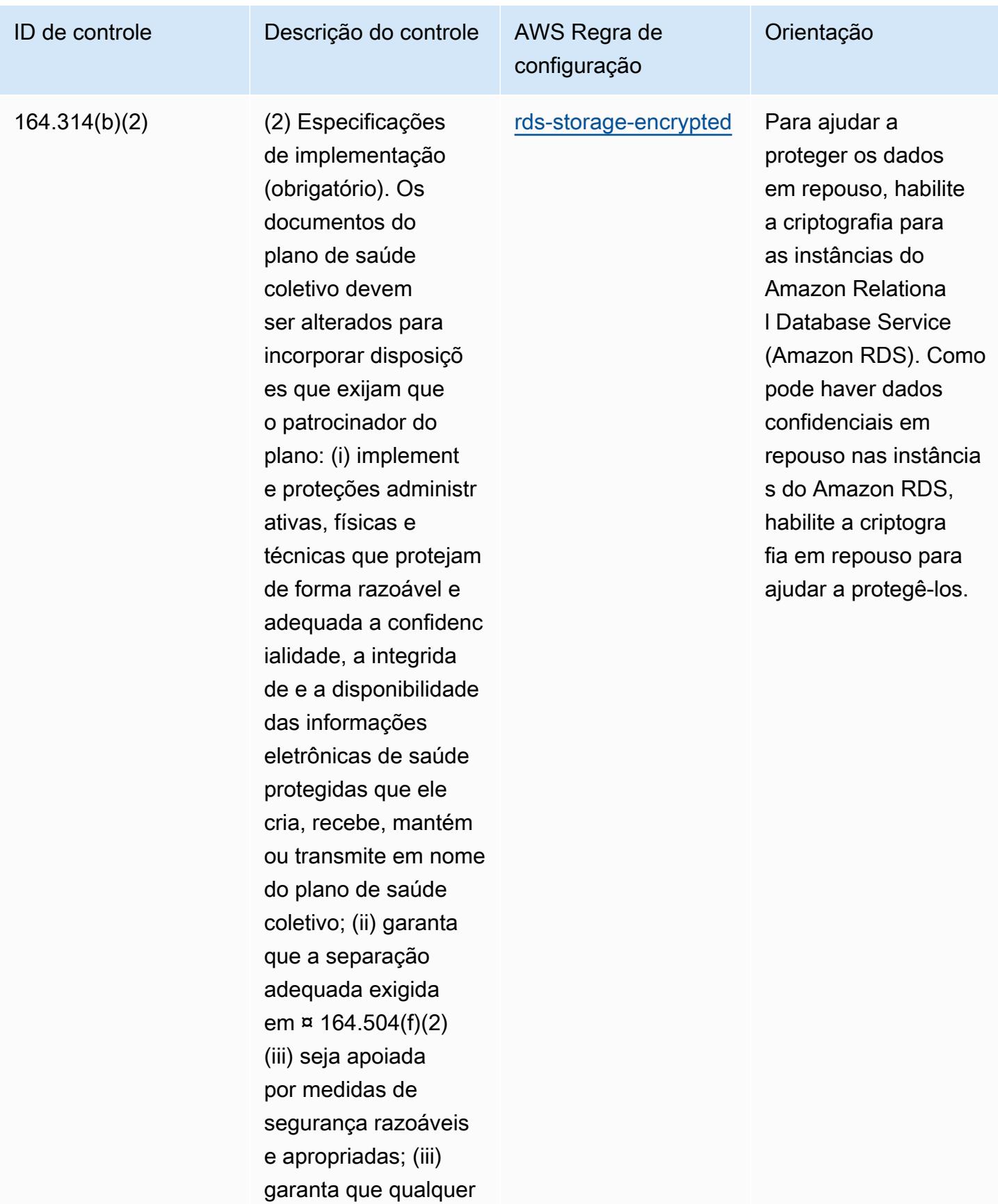

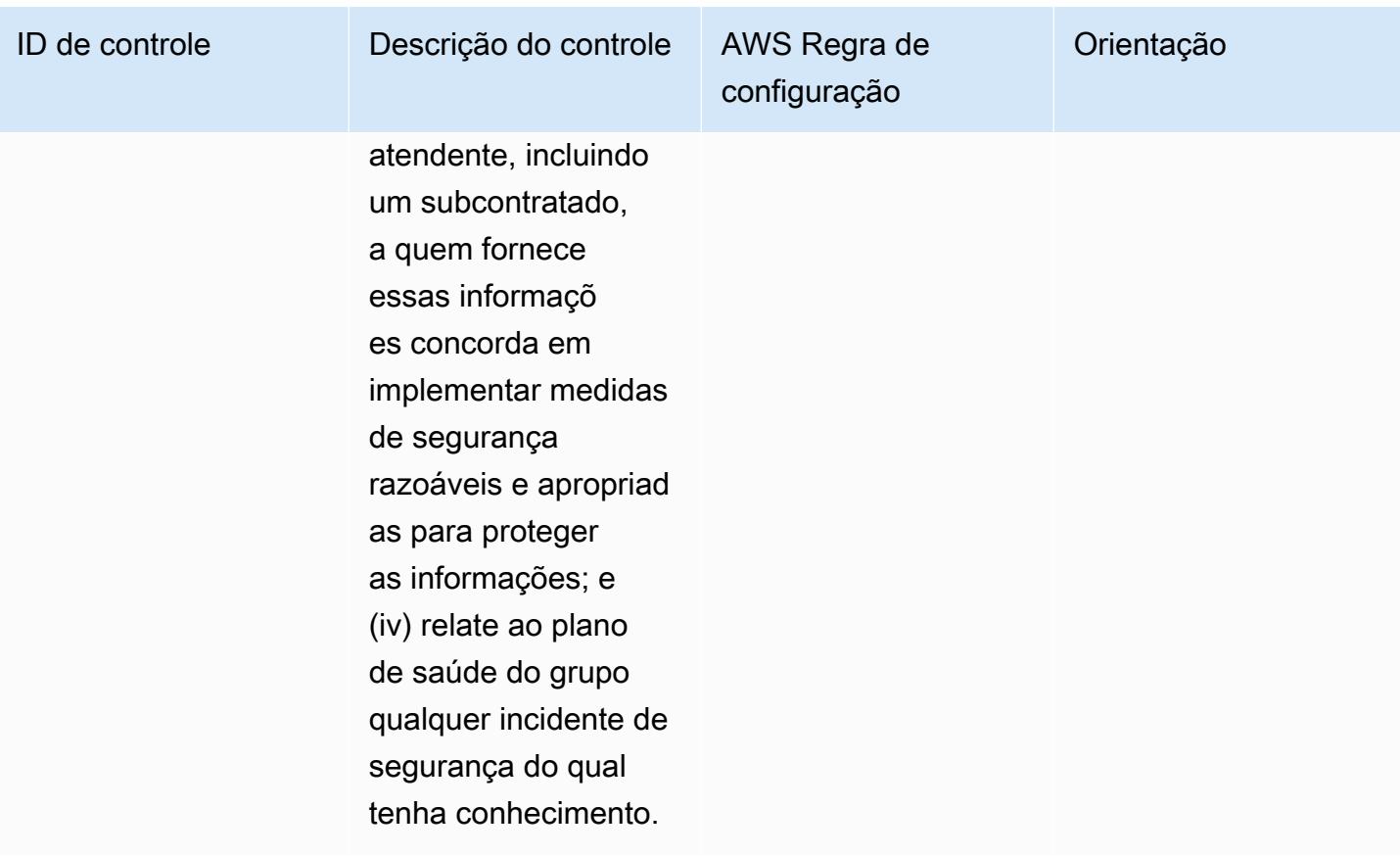

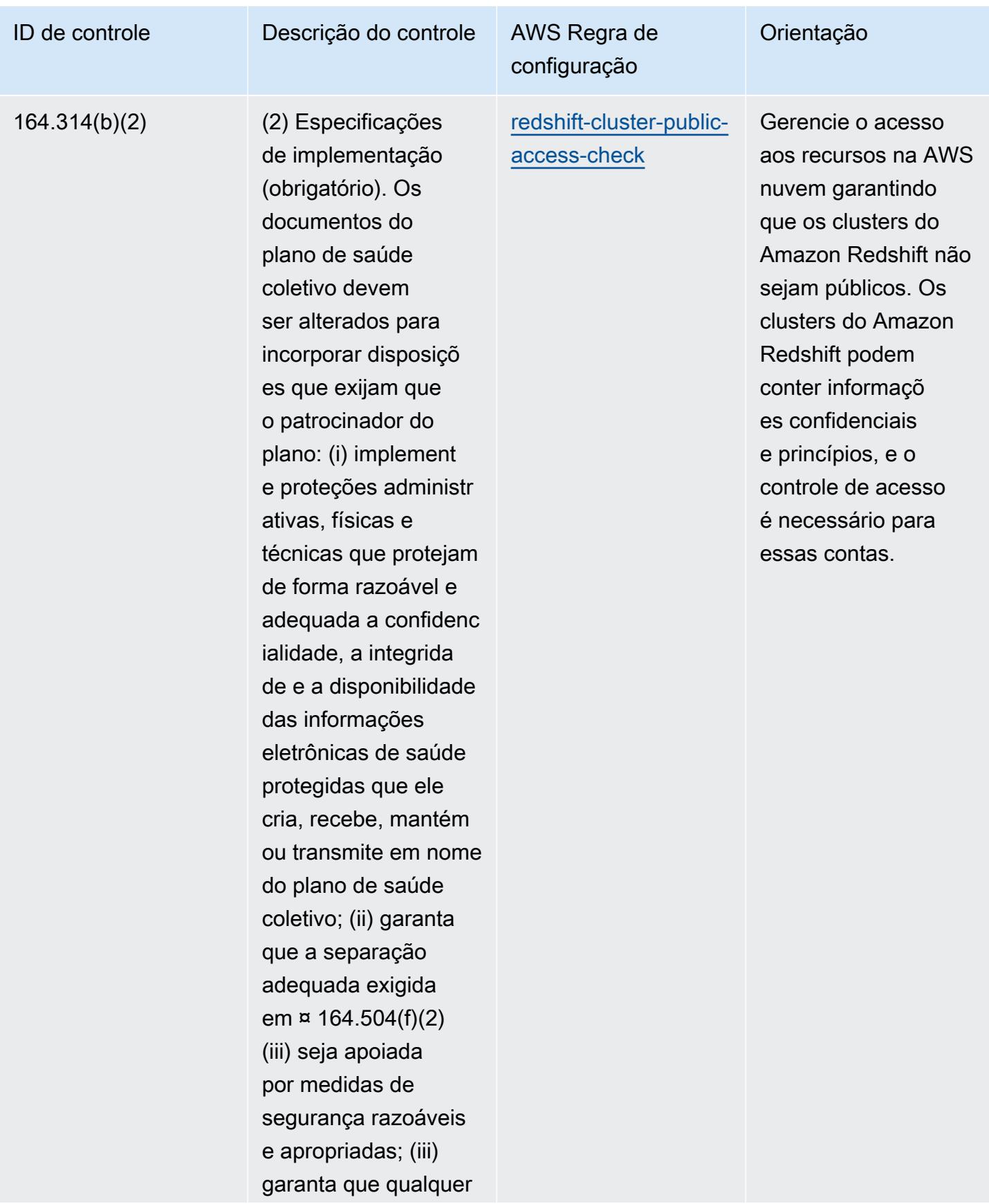

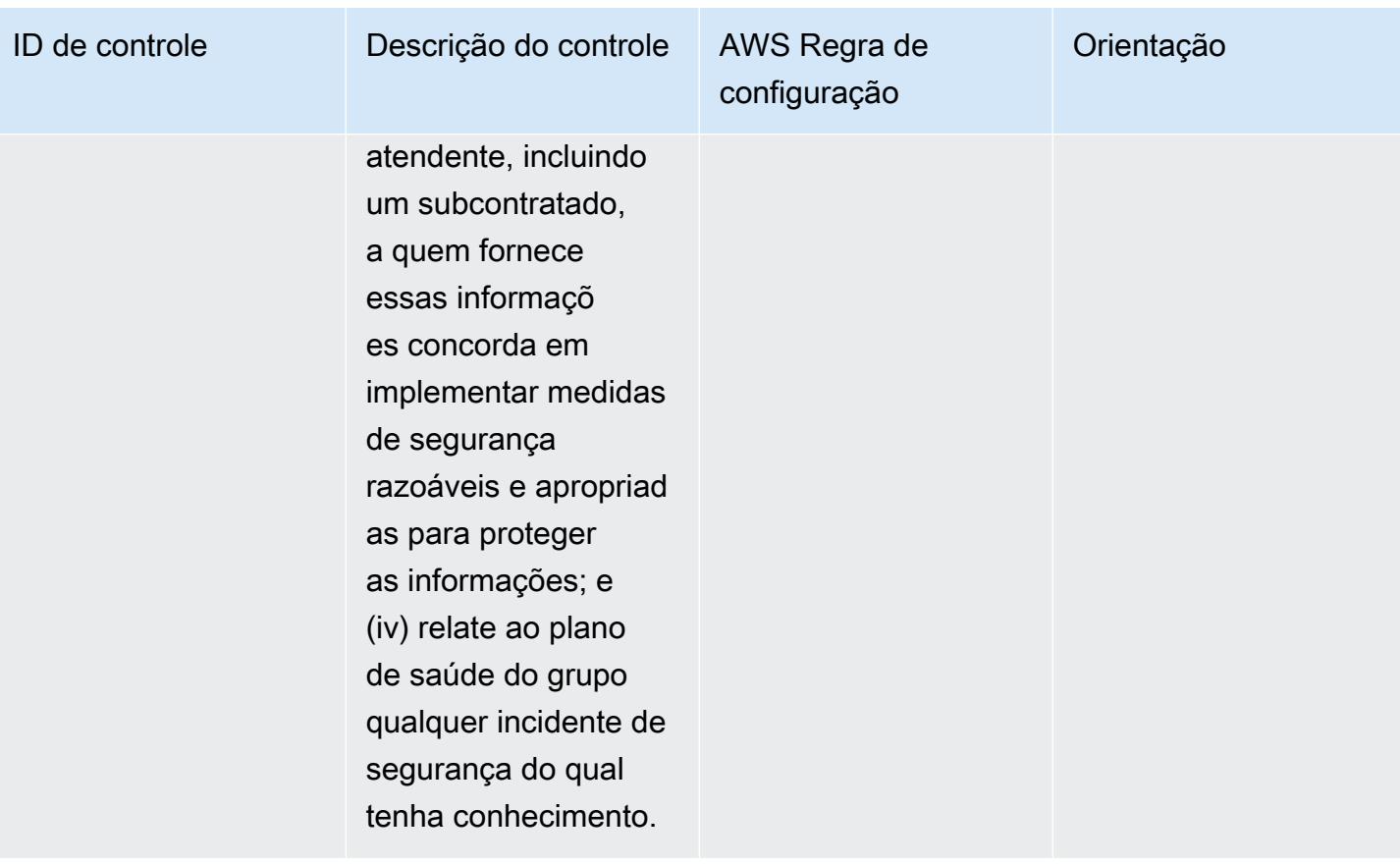
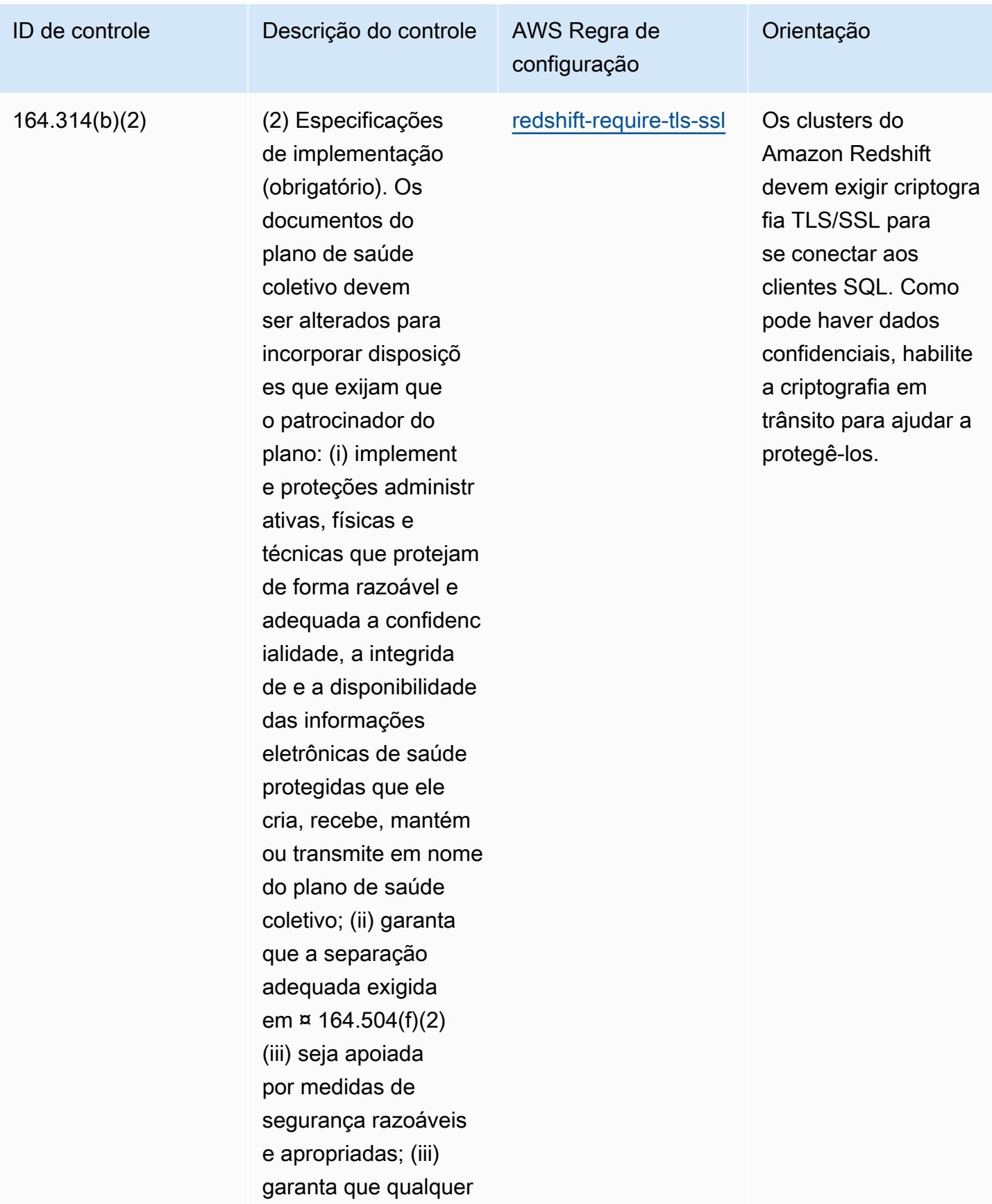

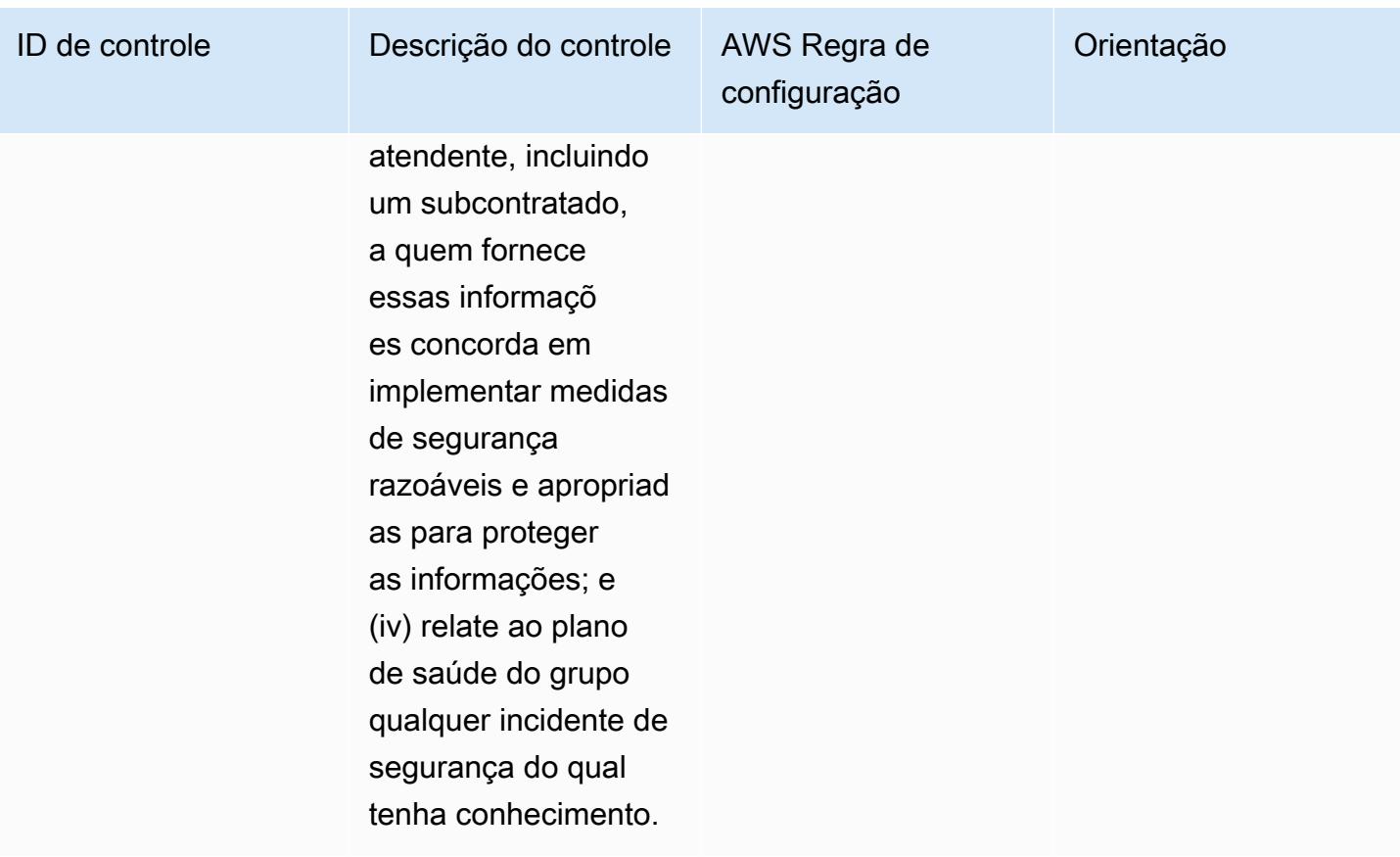

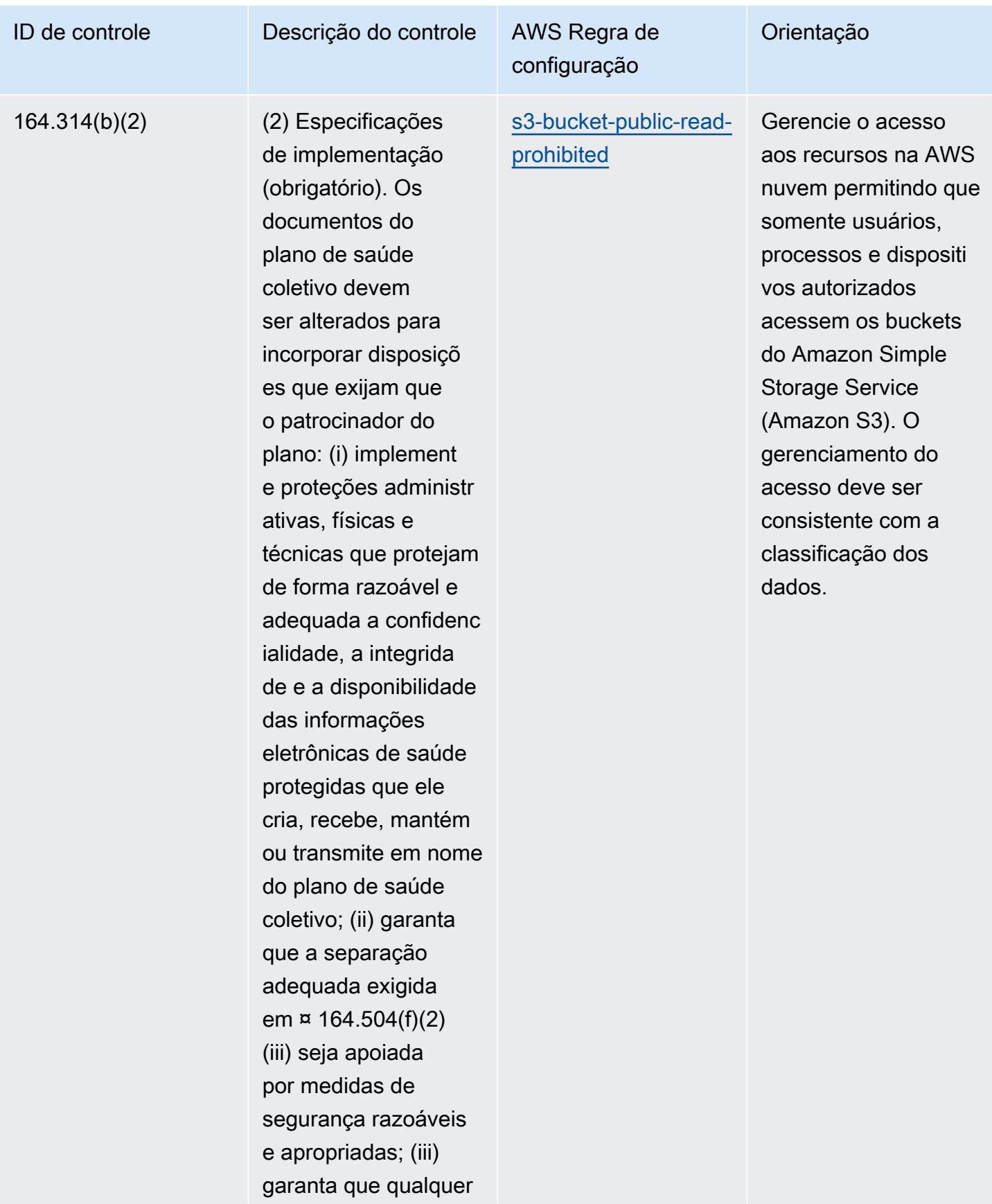

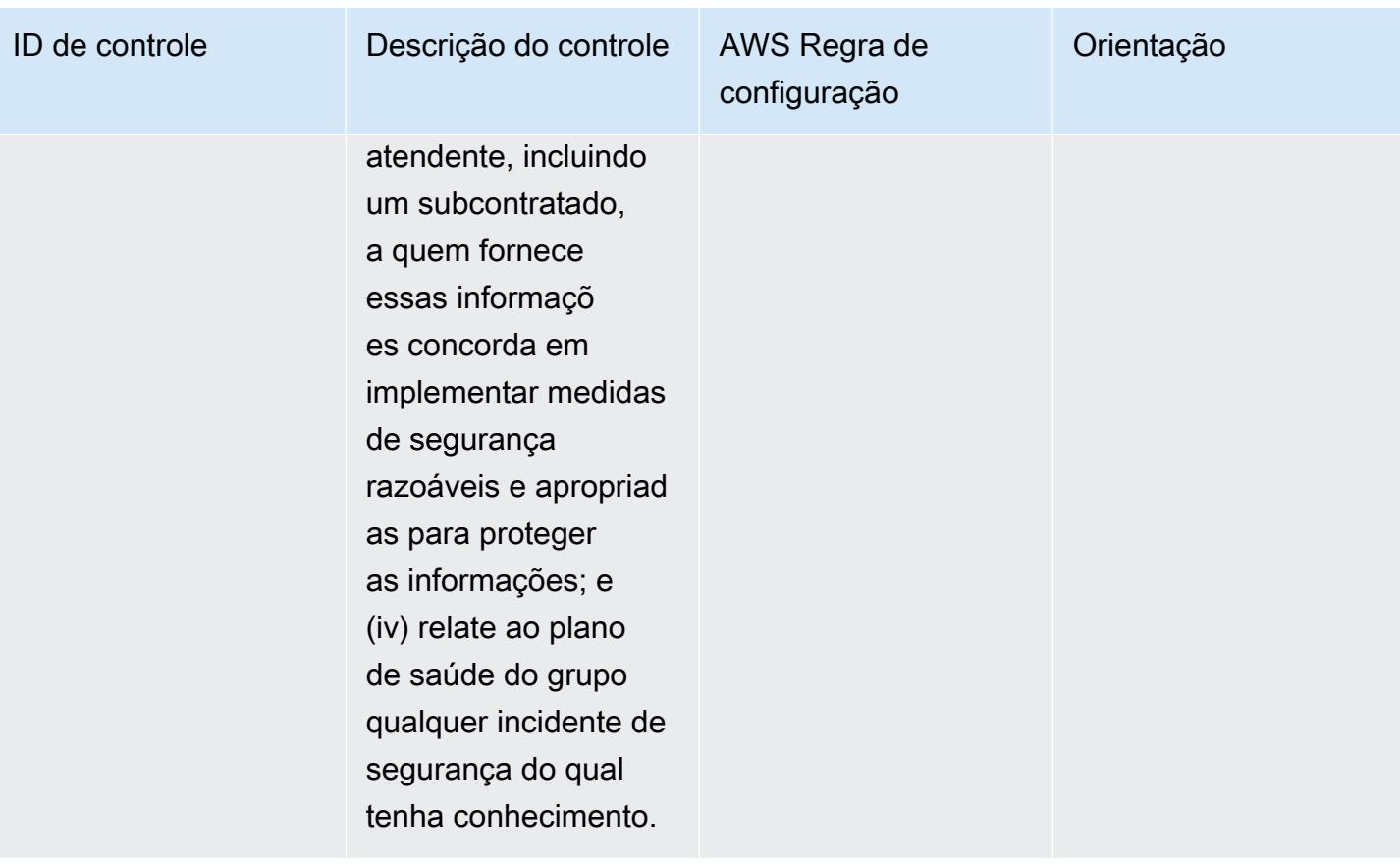

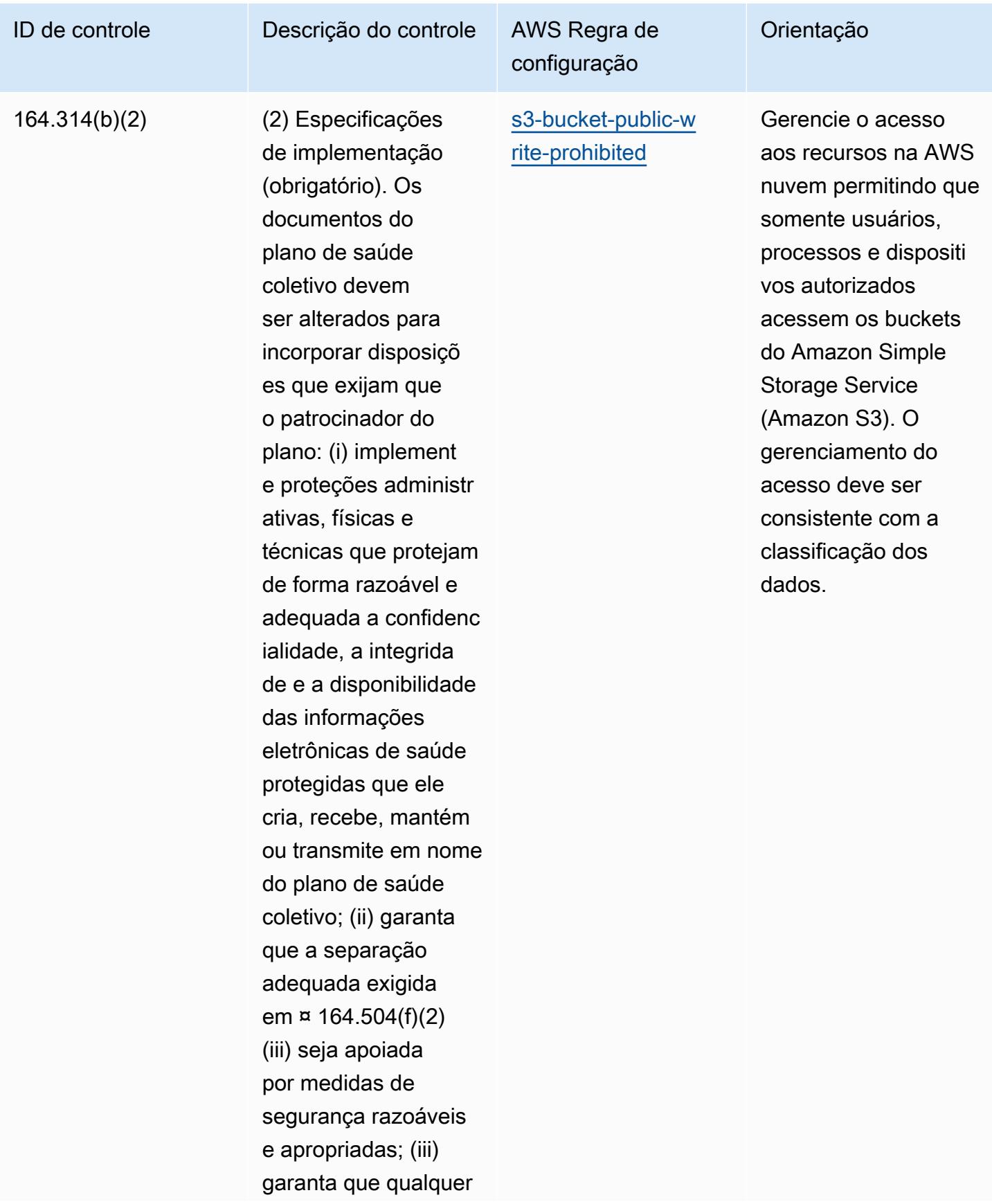

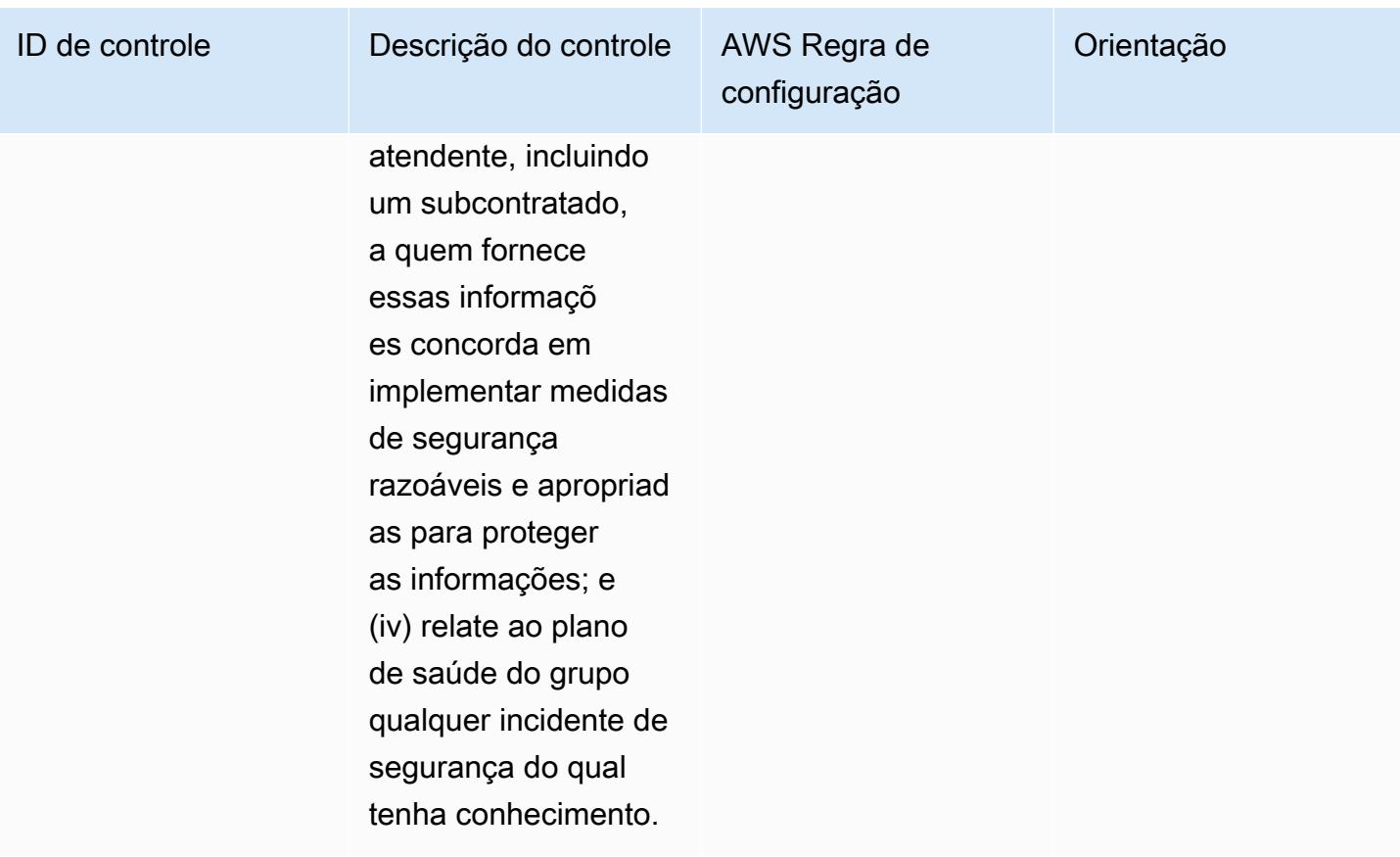

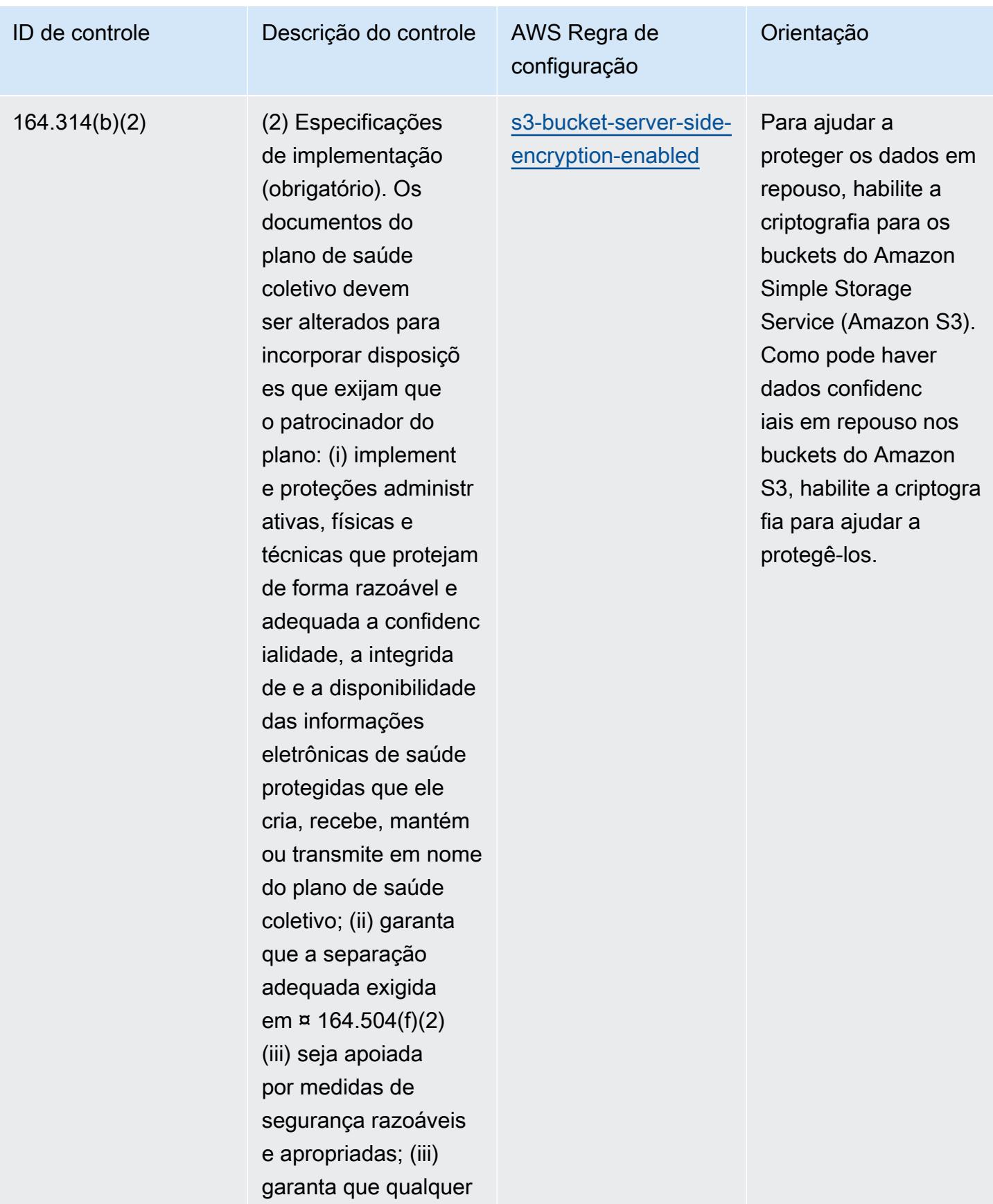

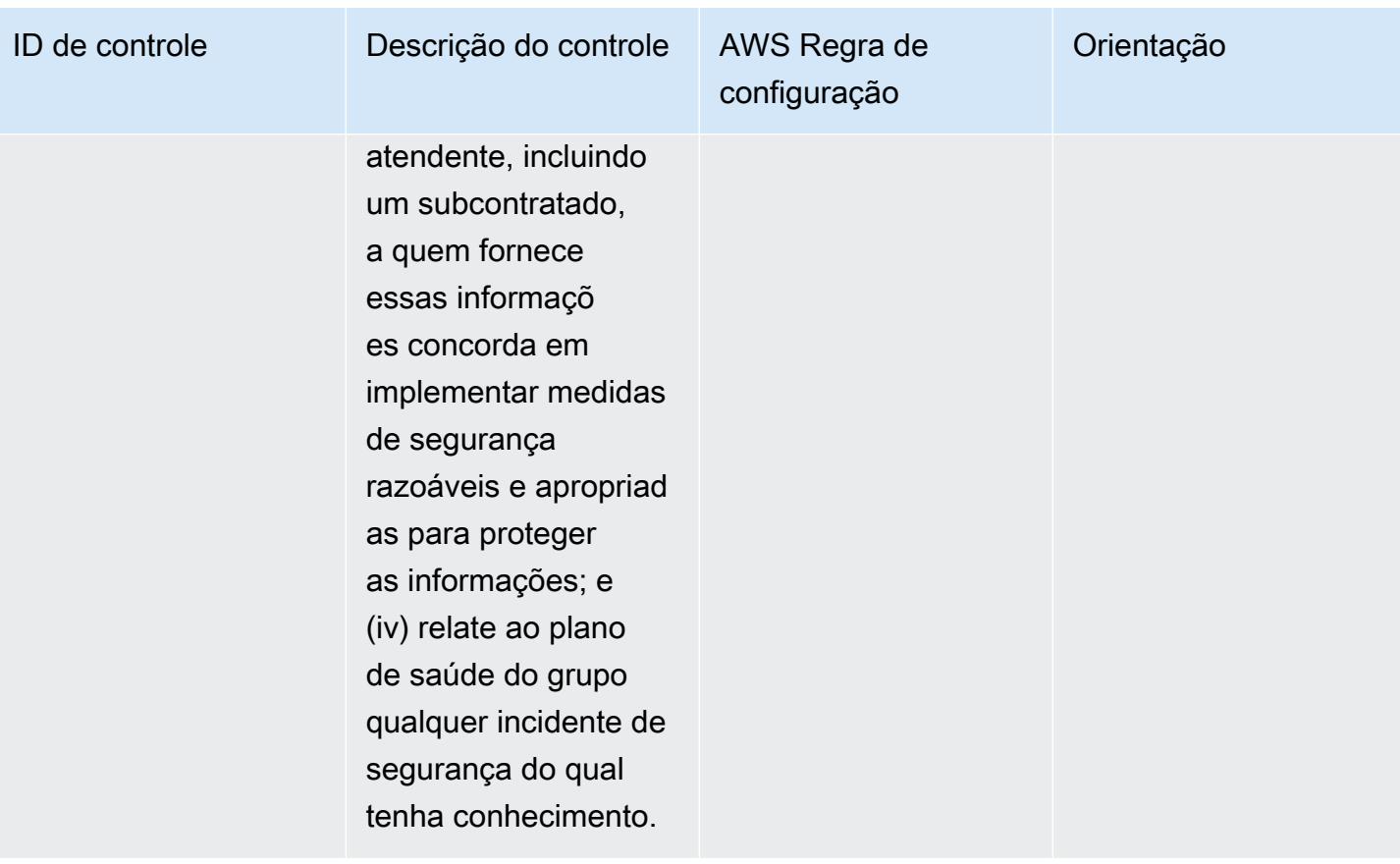

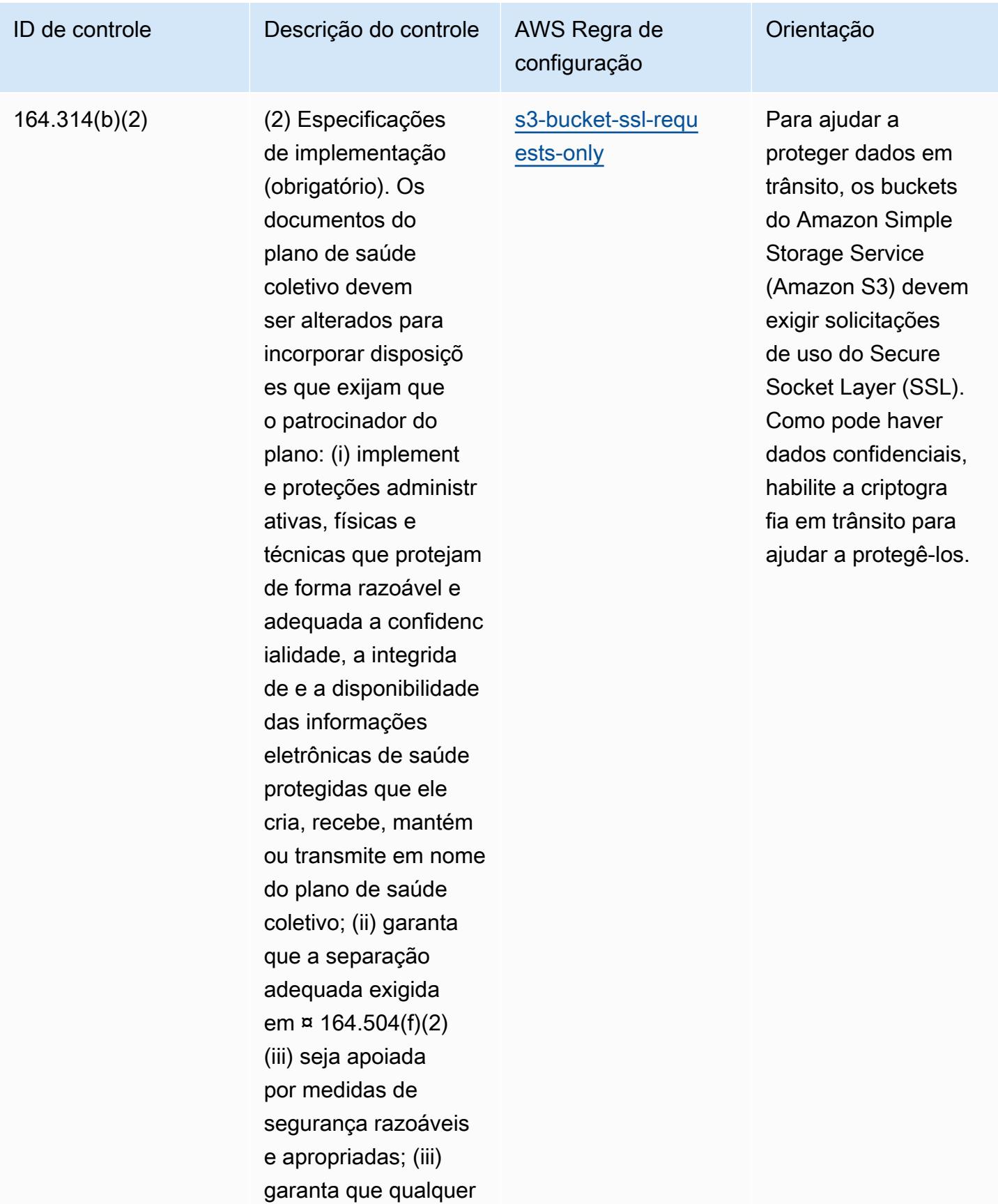

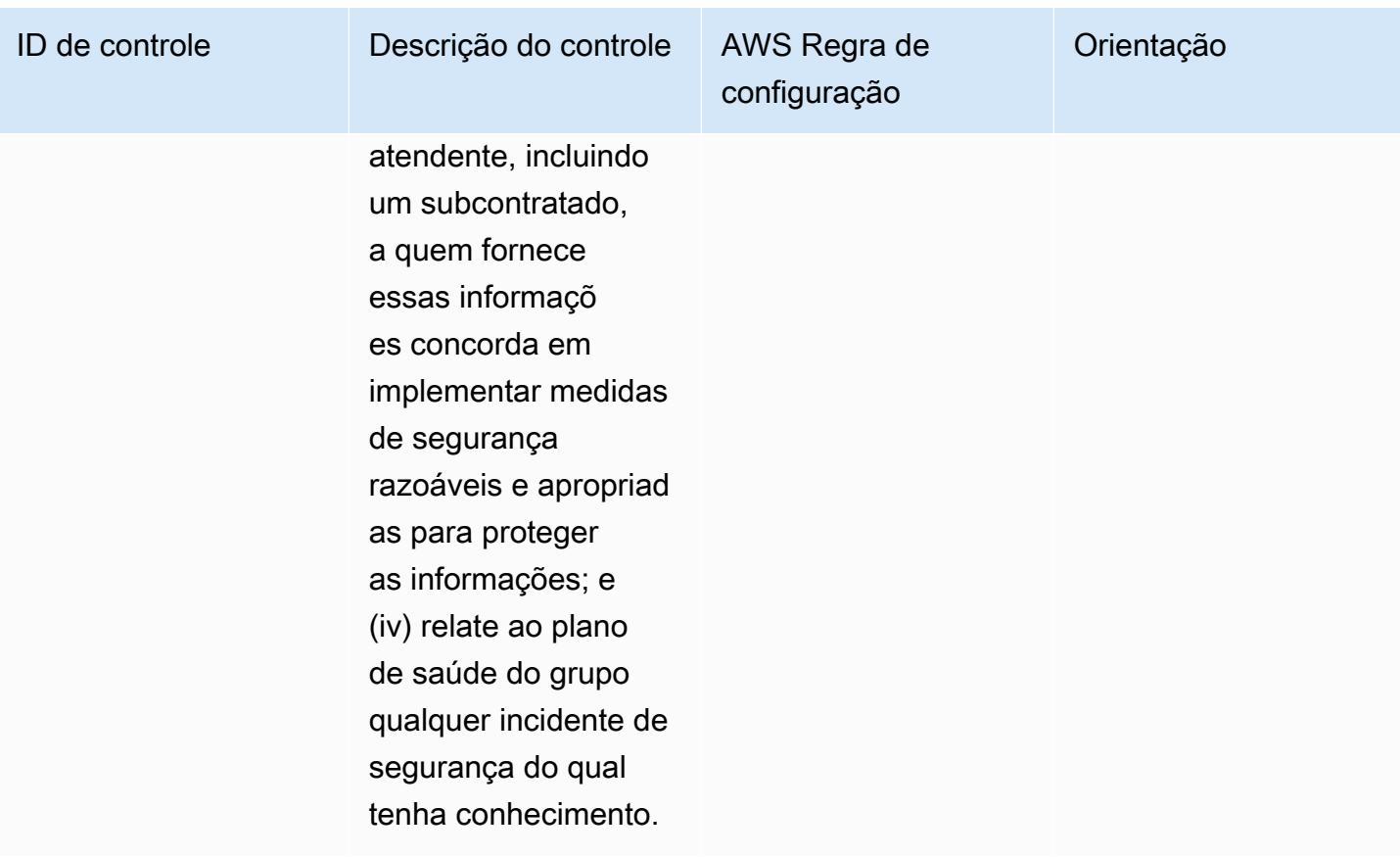

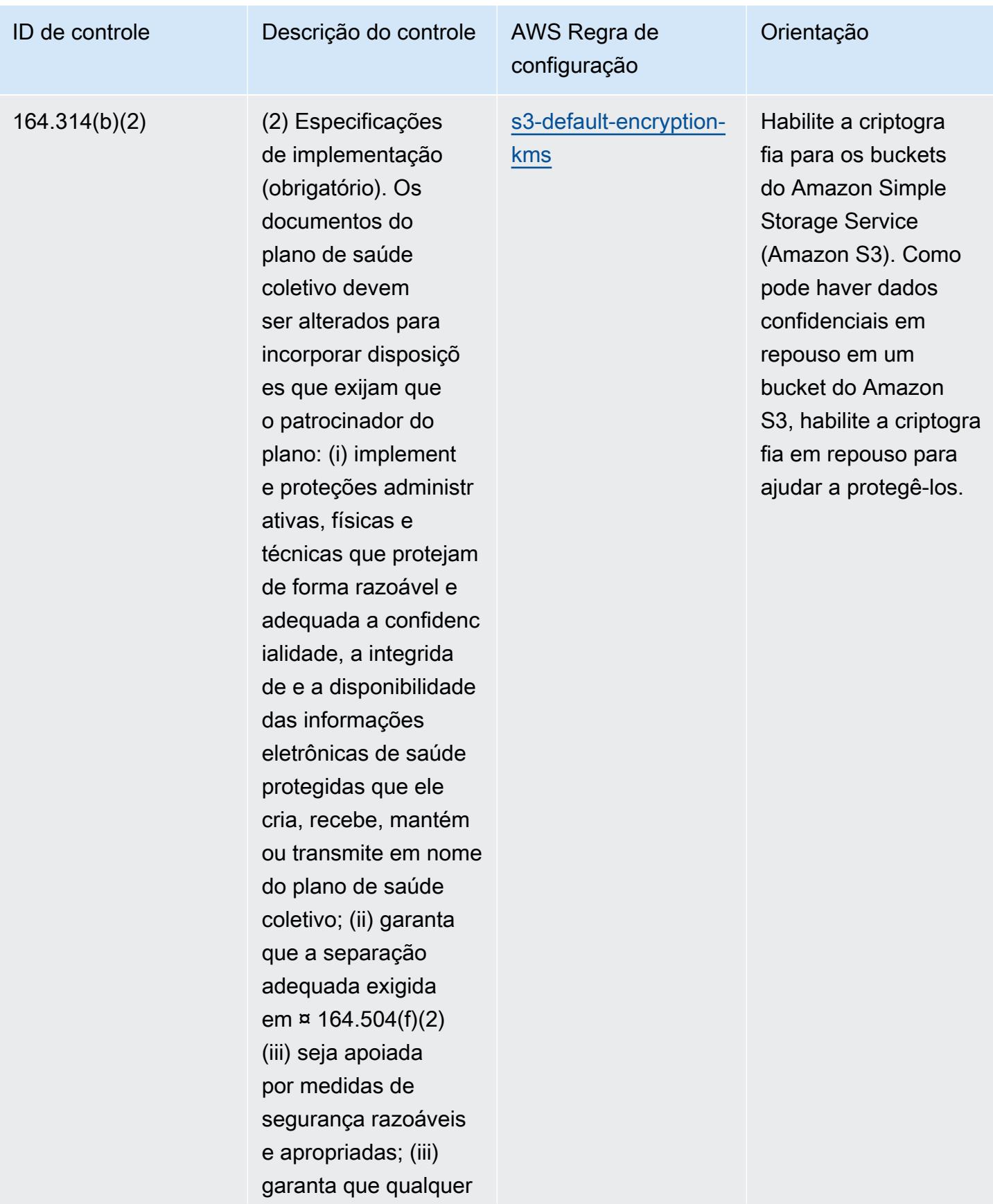

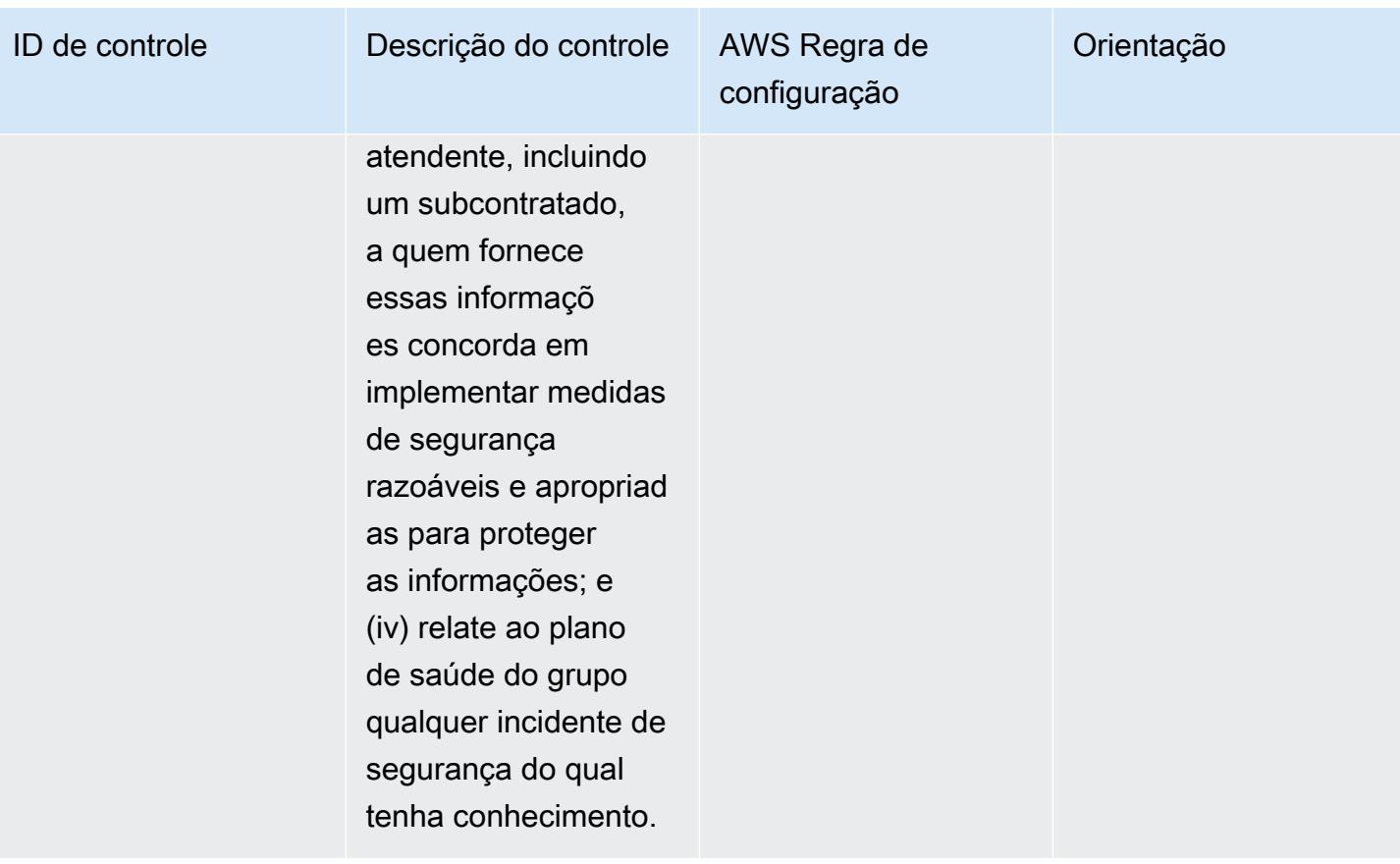

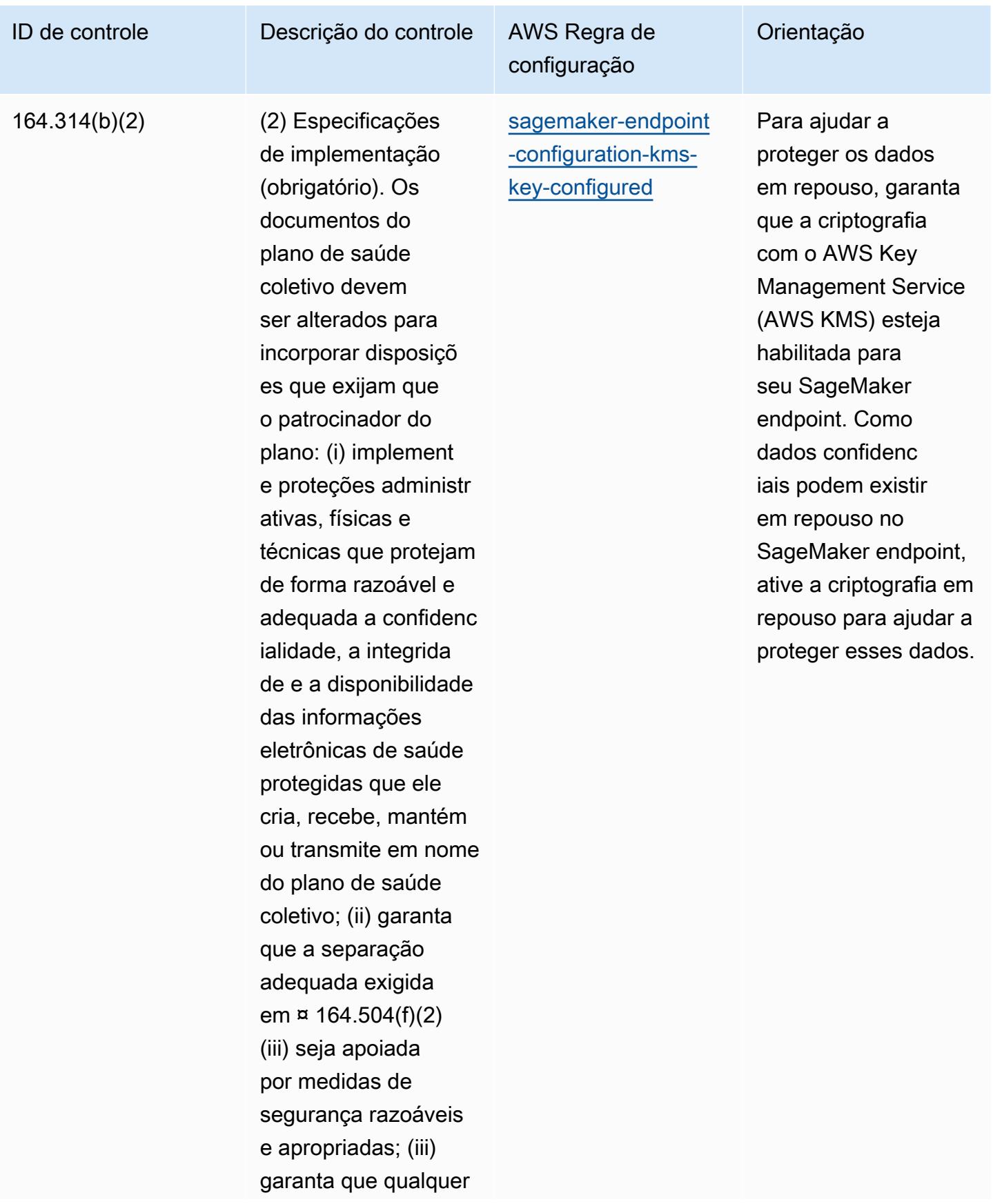

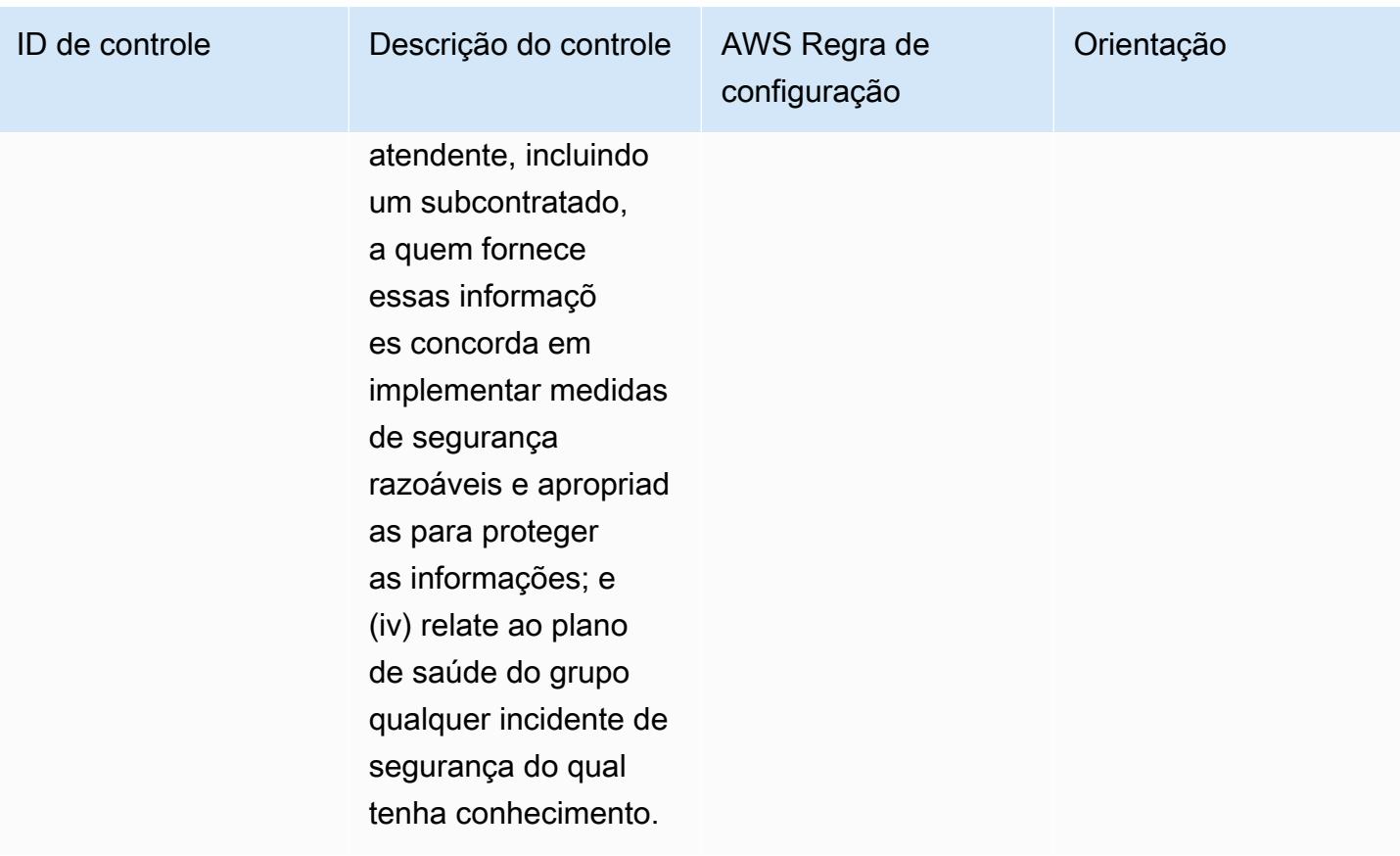

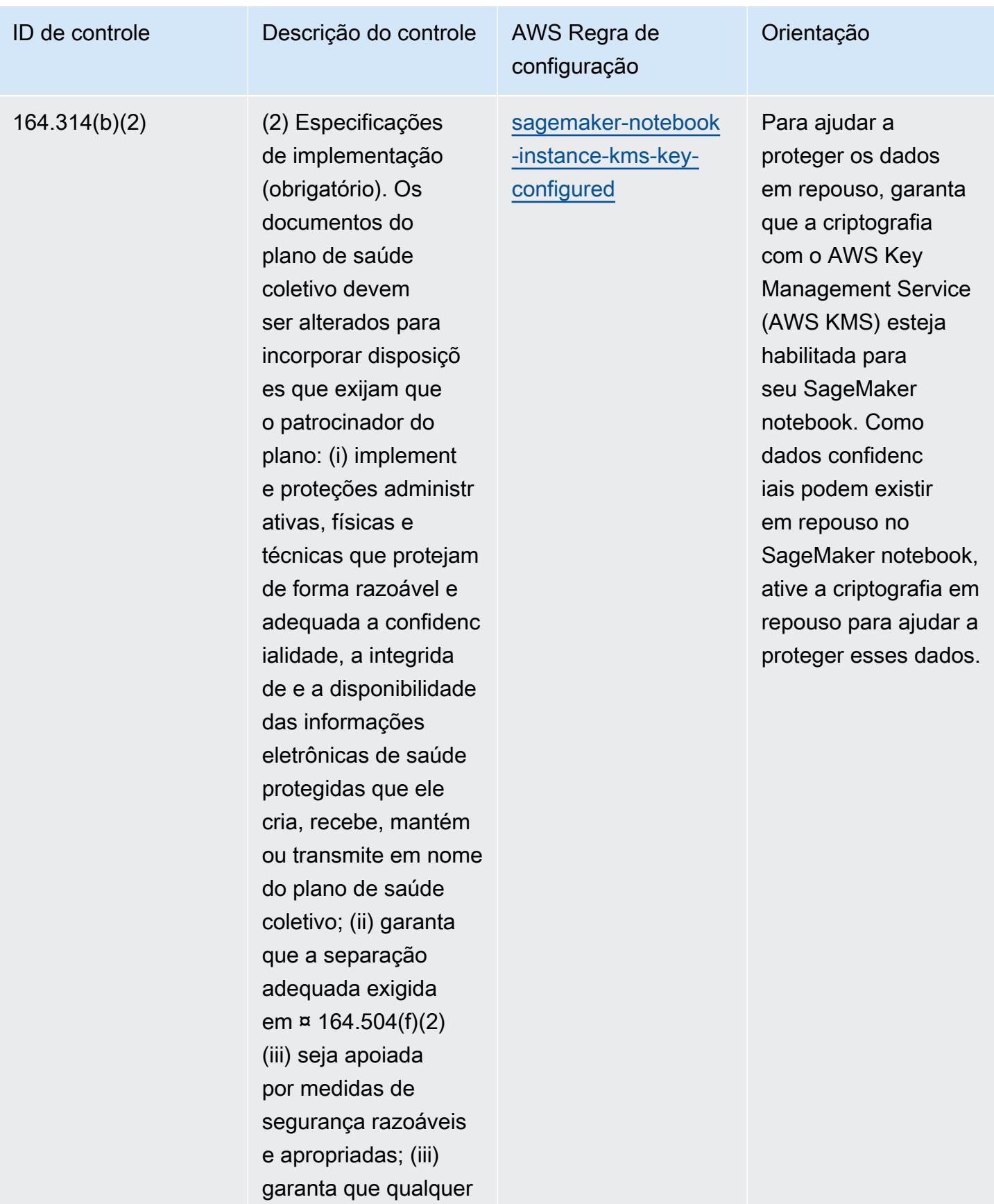

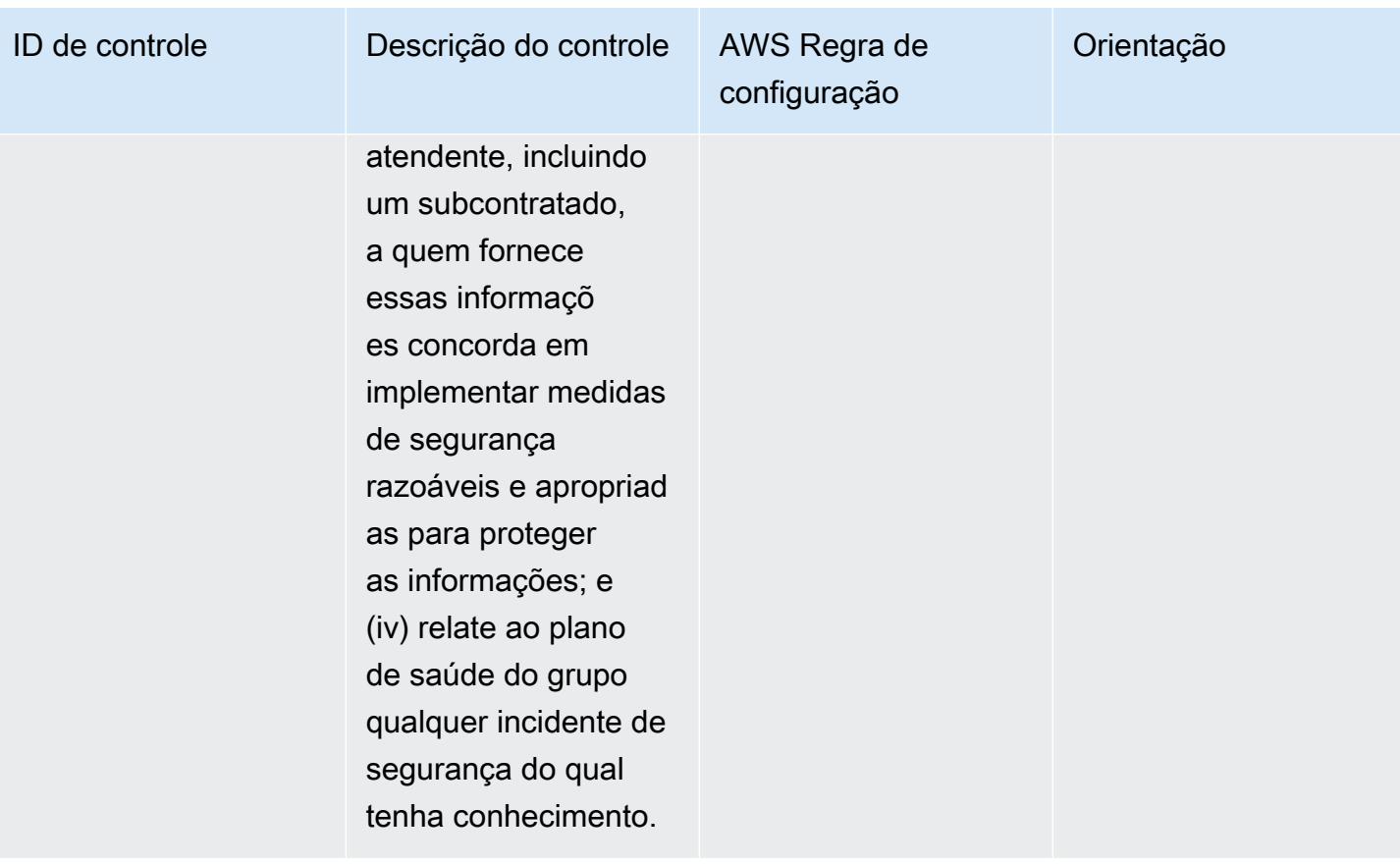

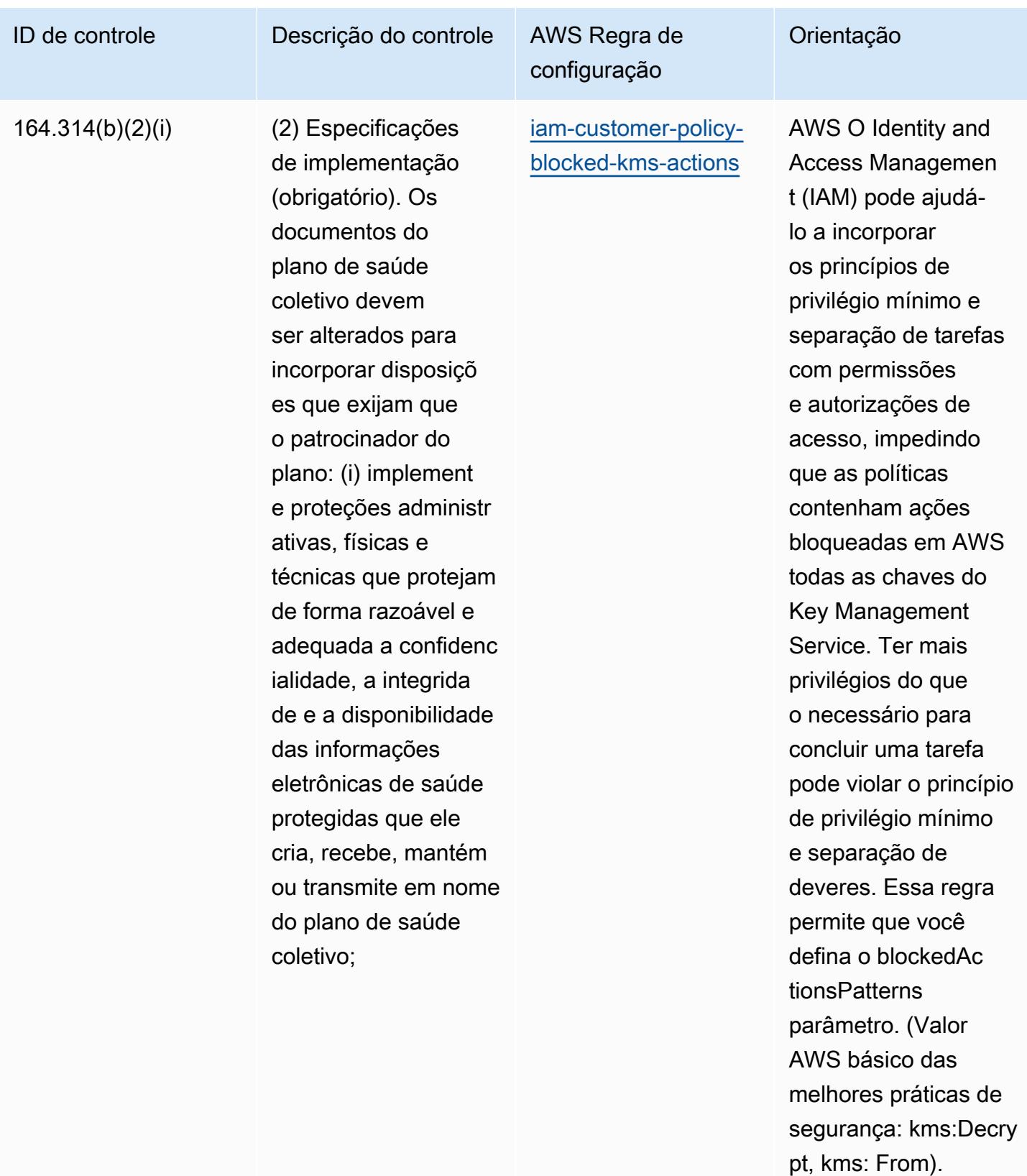

ReEncrypt Os valores reais devem refletir as

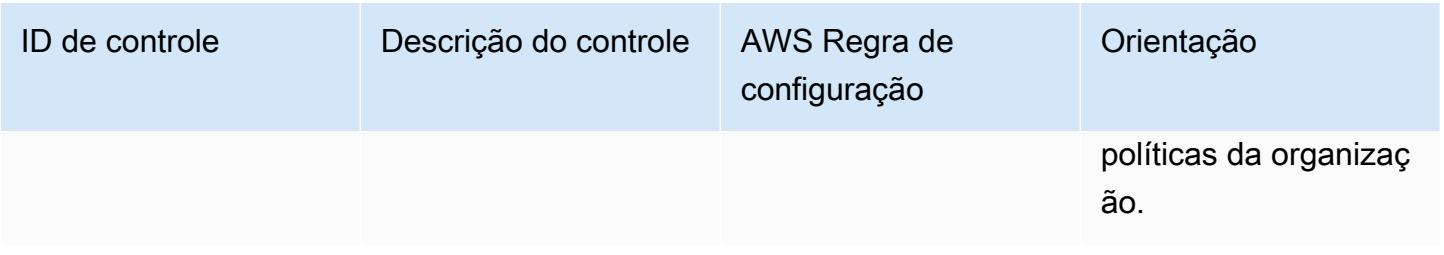

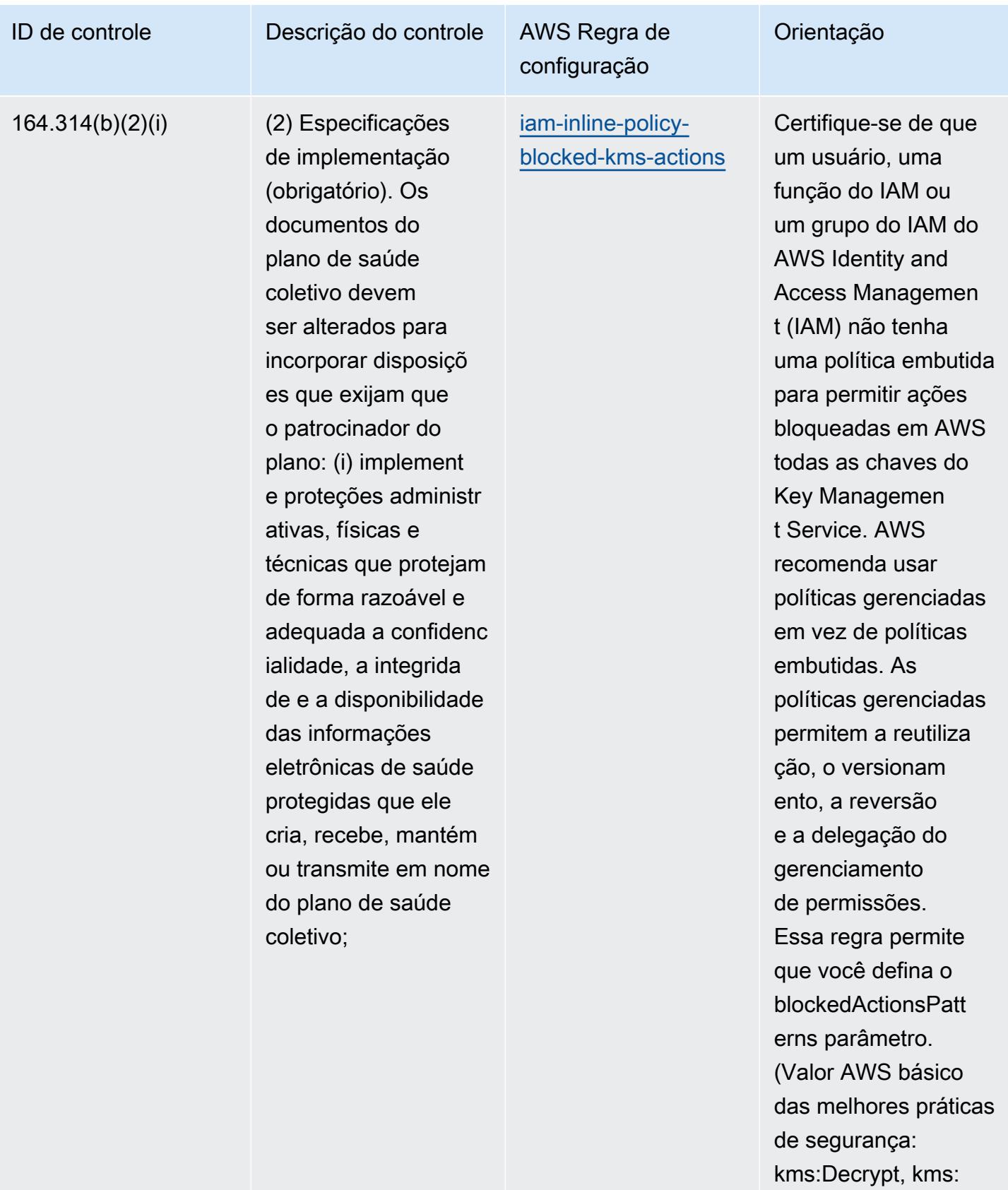

From). ReEncrypt Os

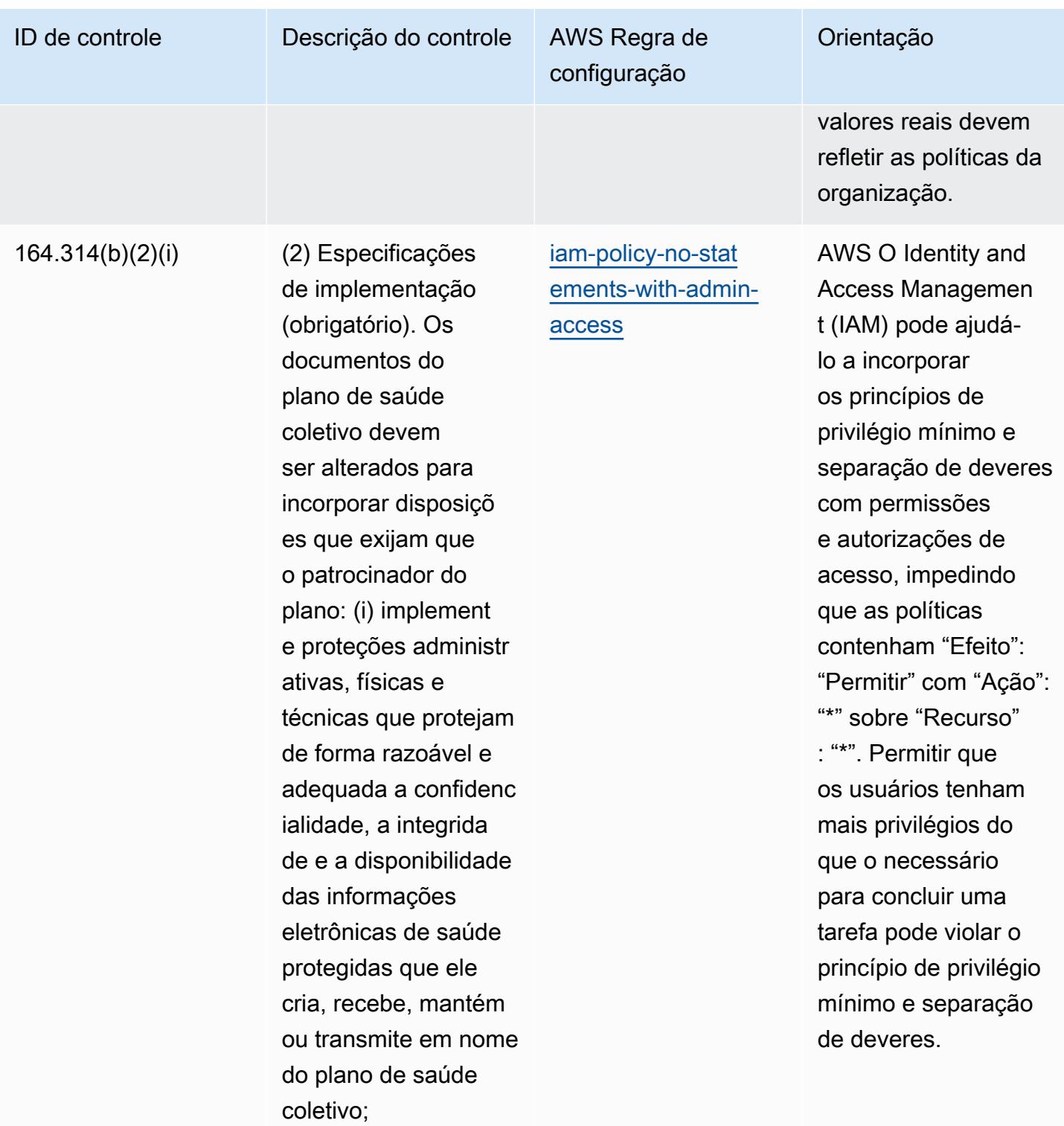

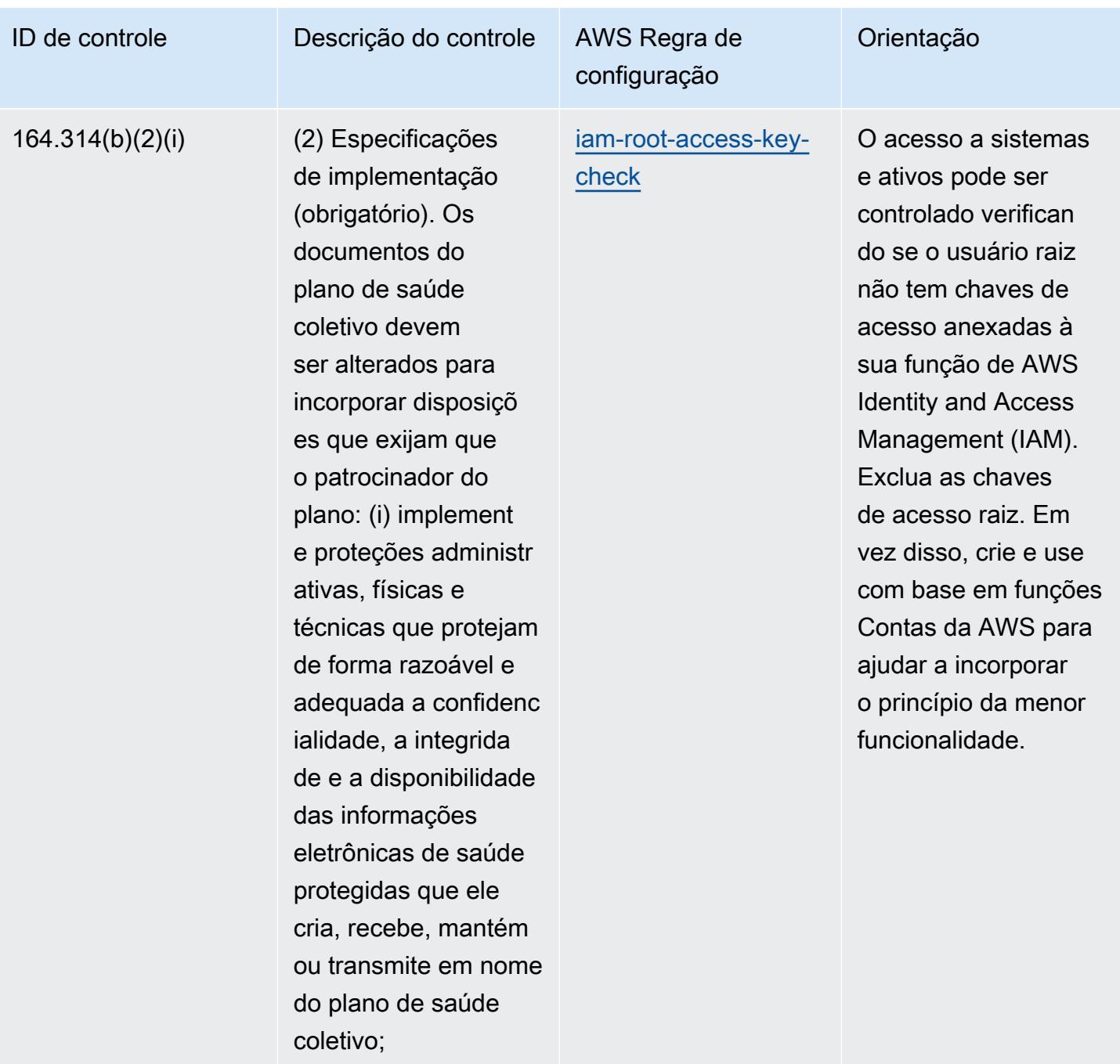

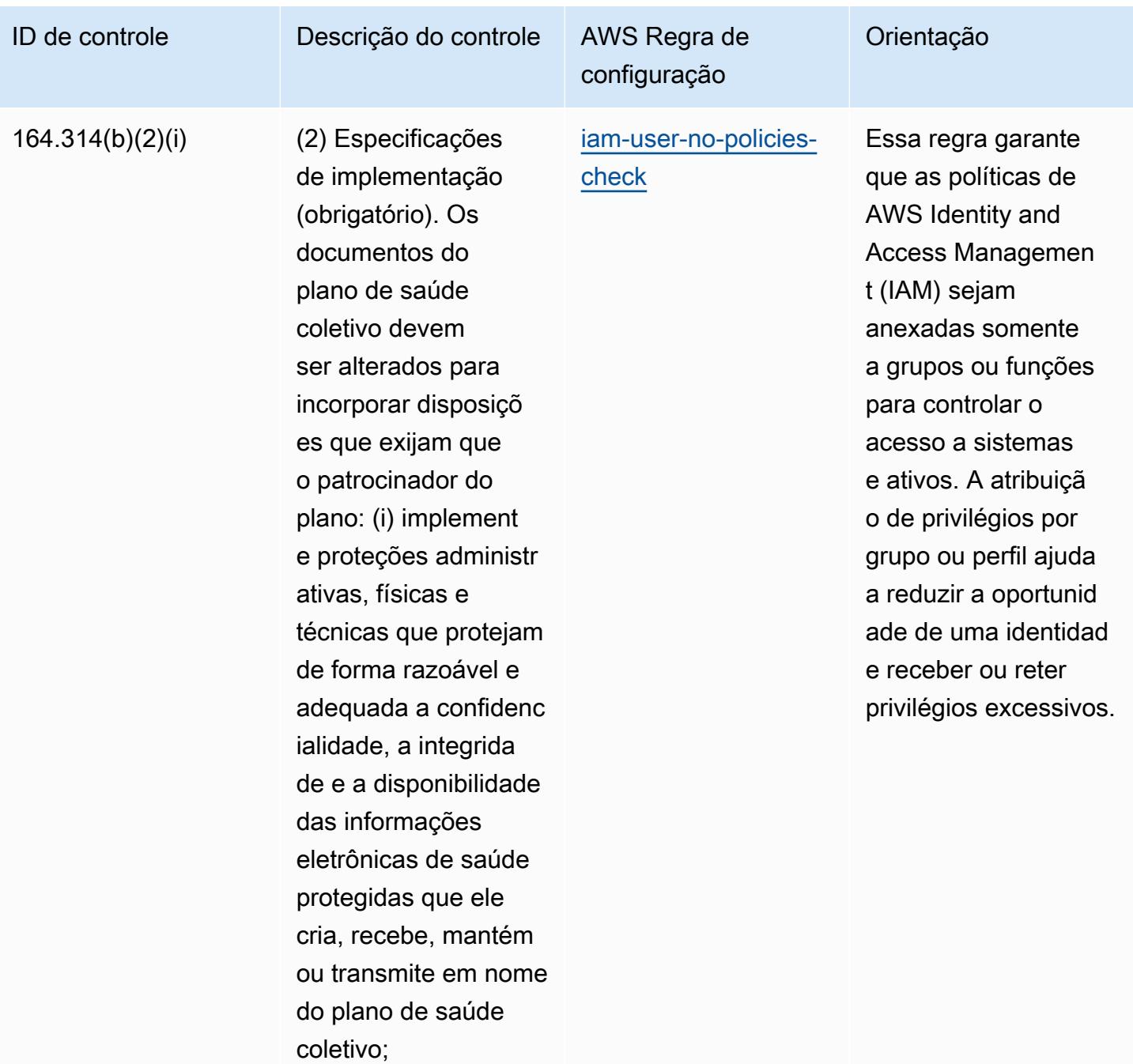

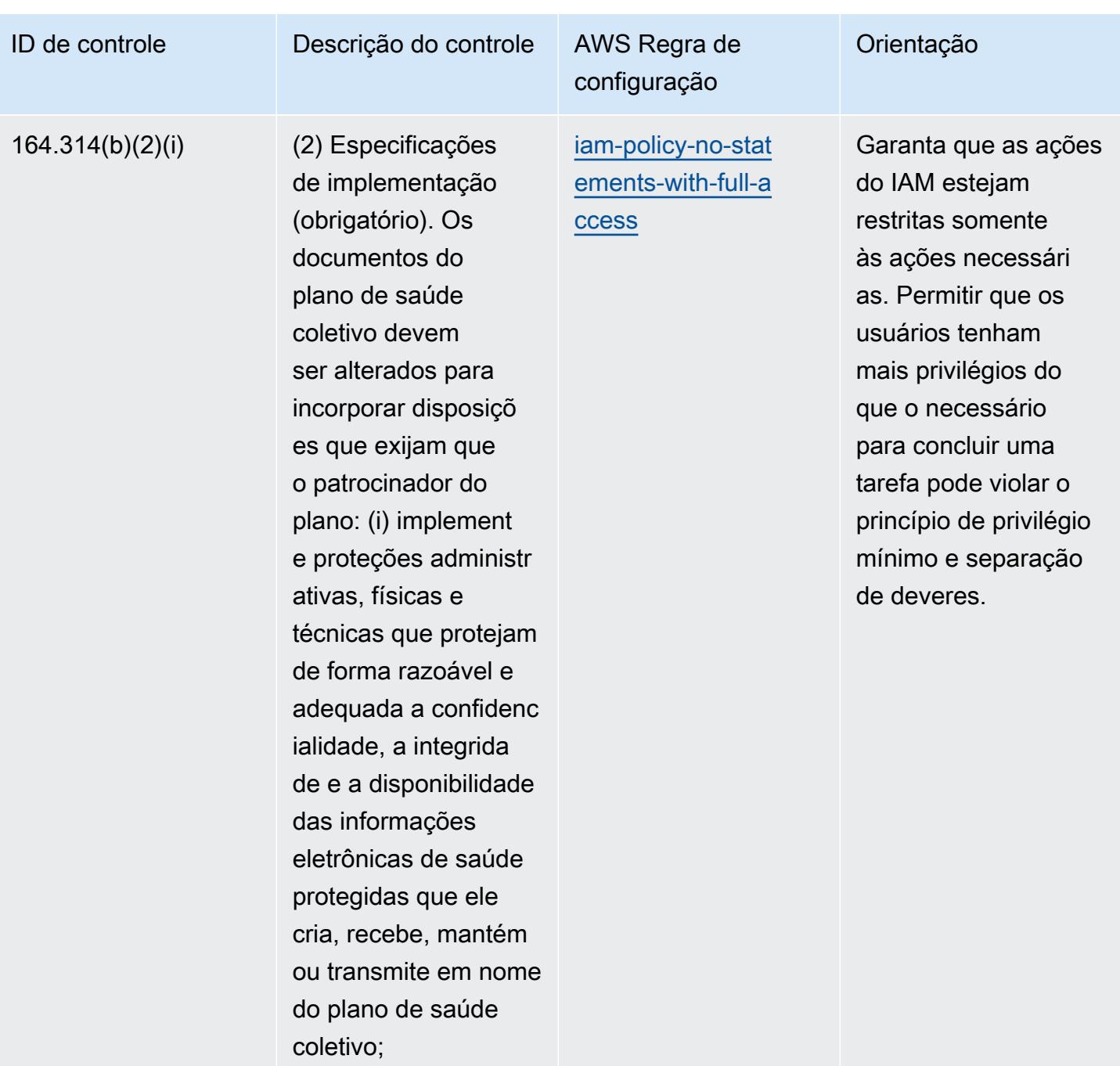

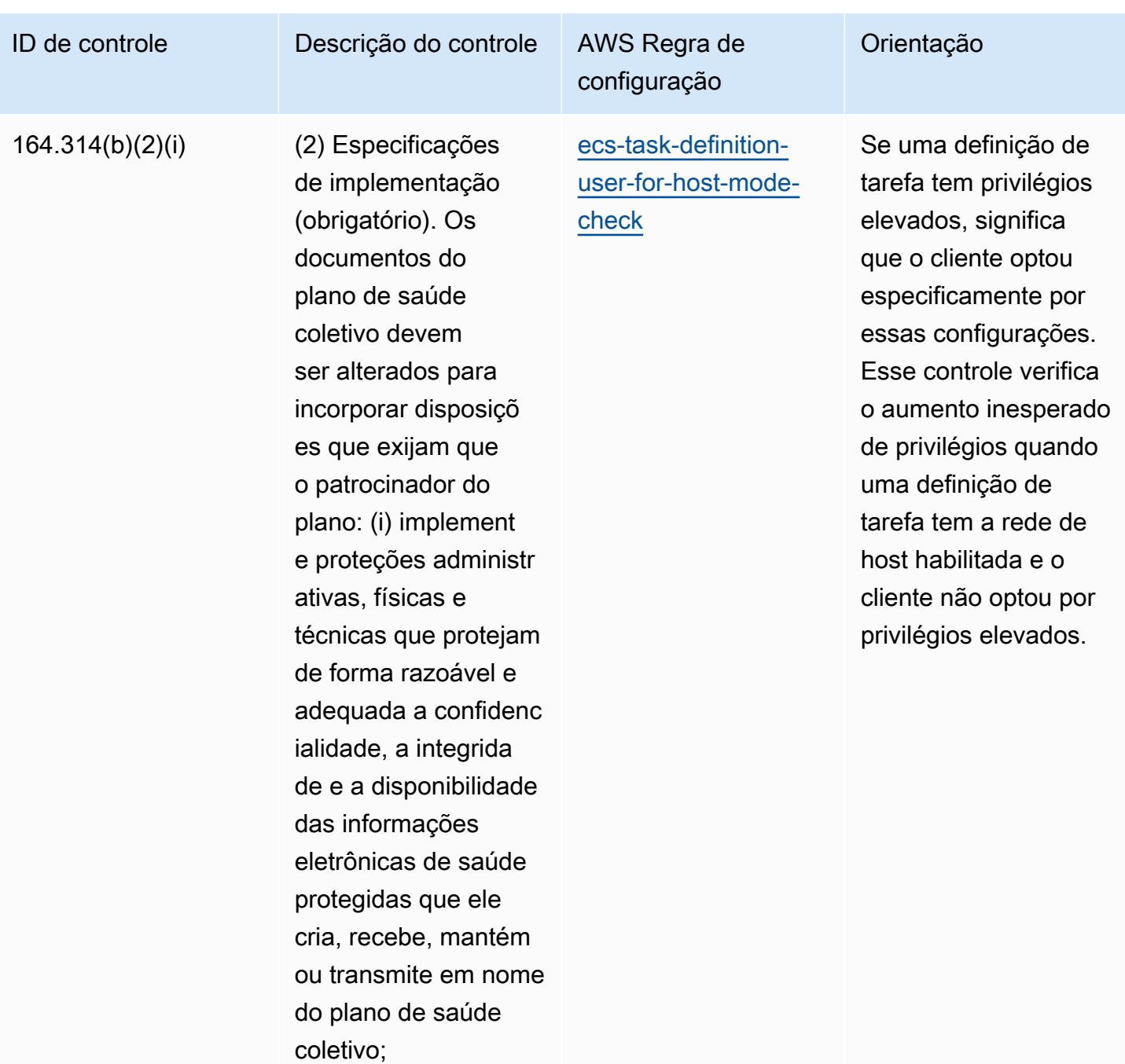

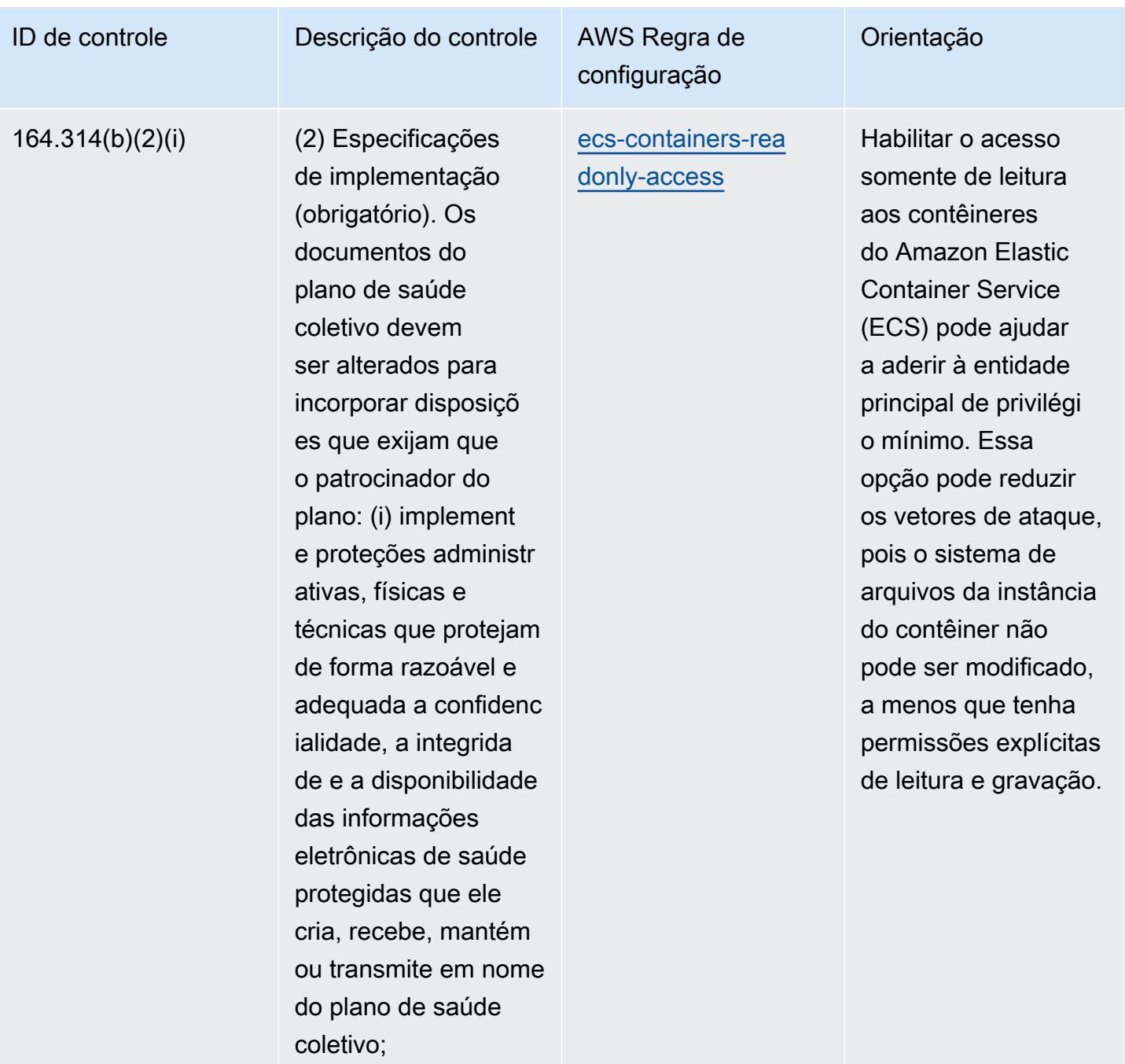

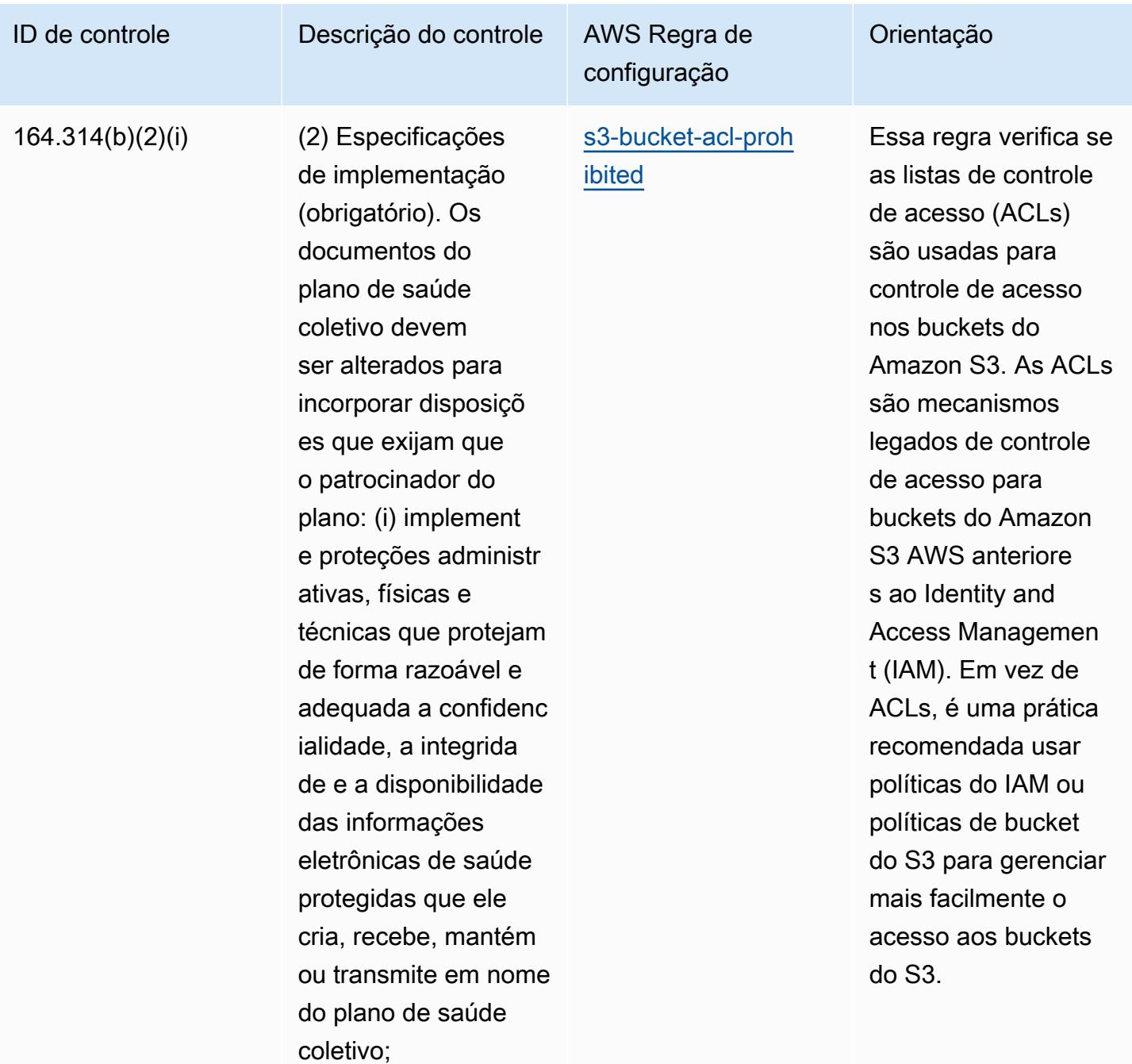

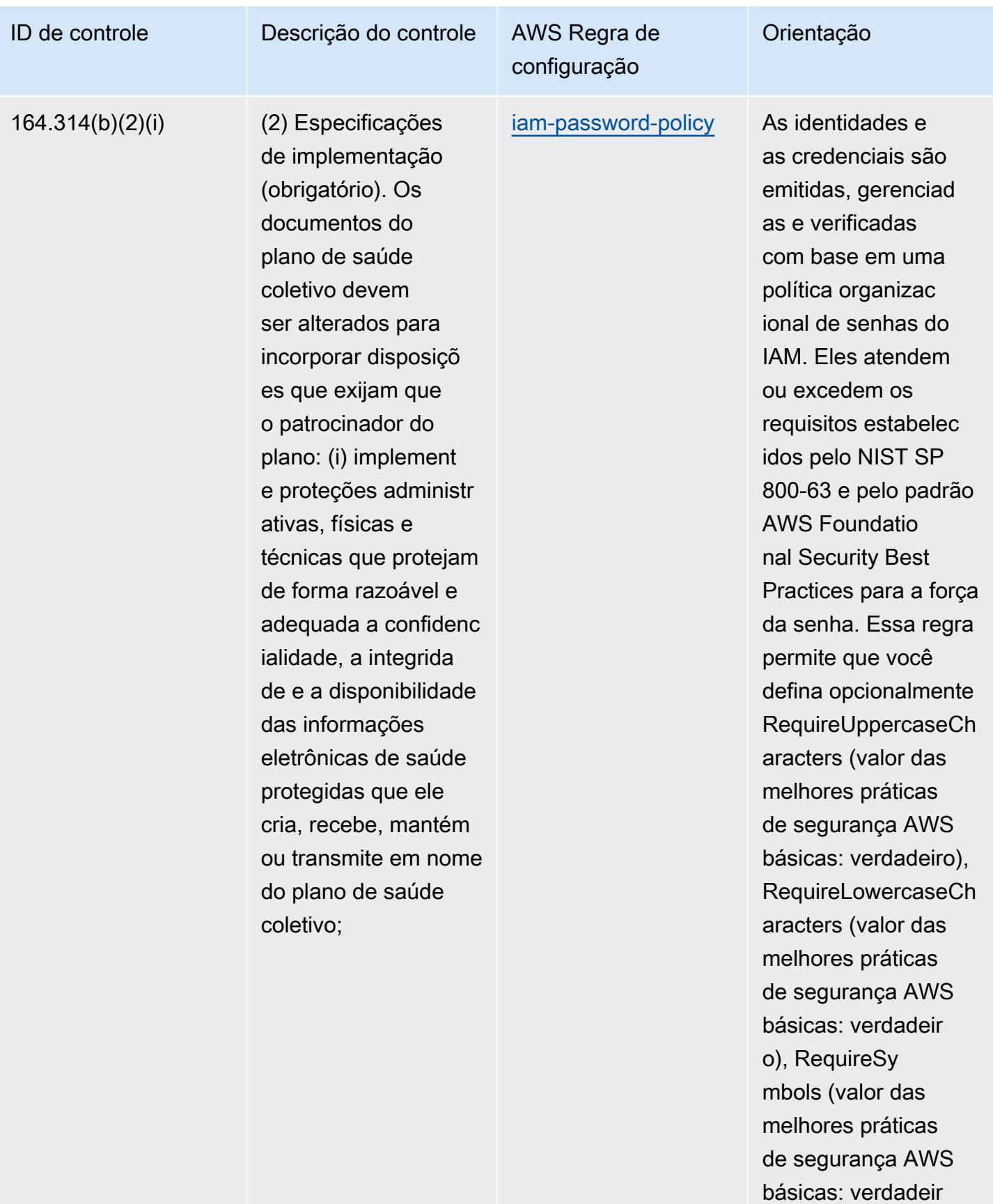

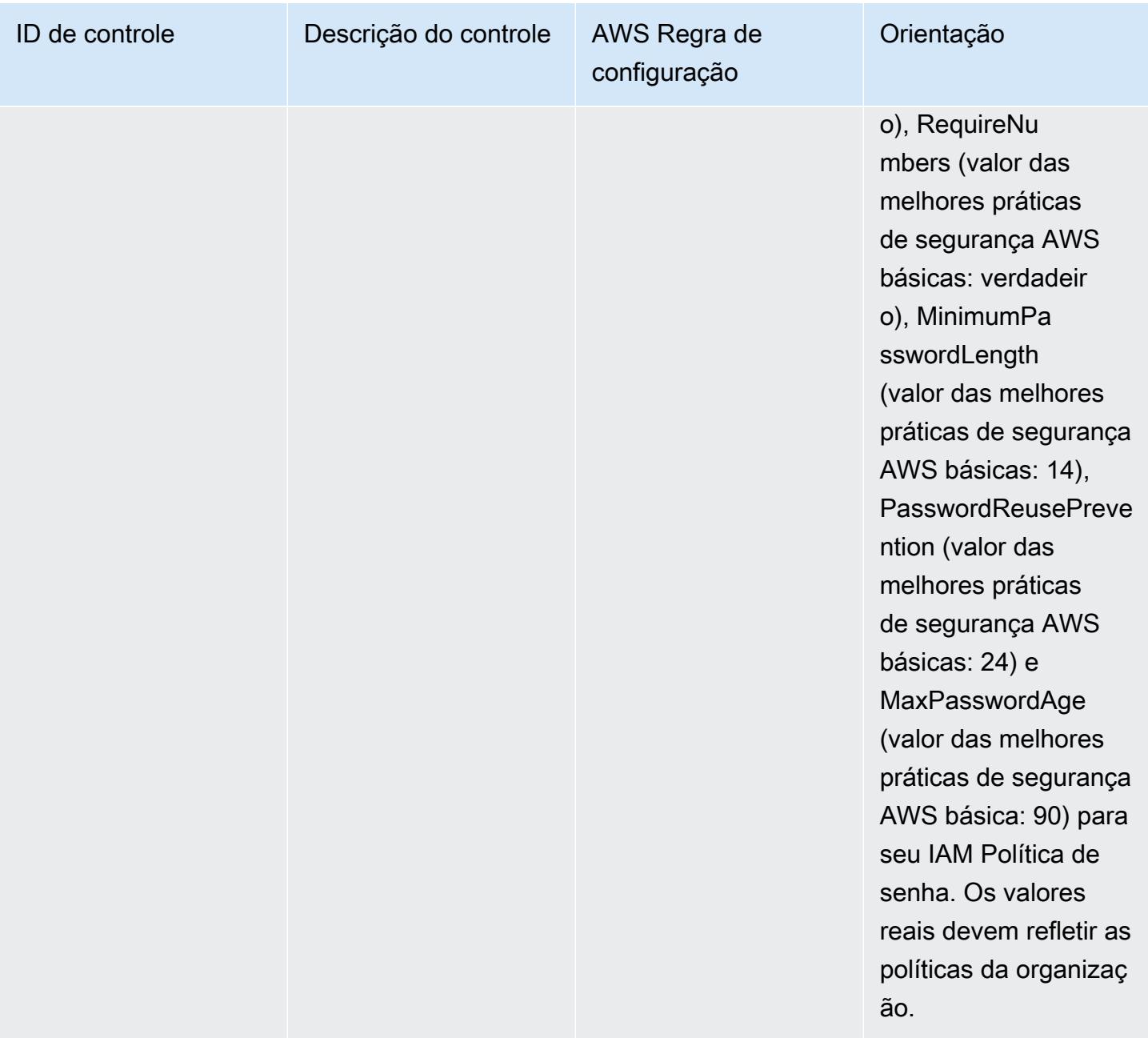

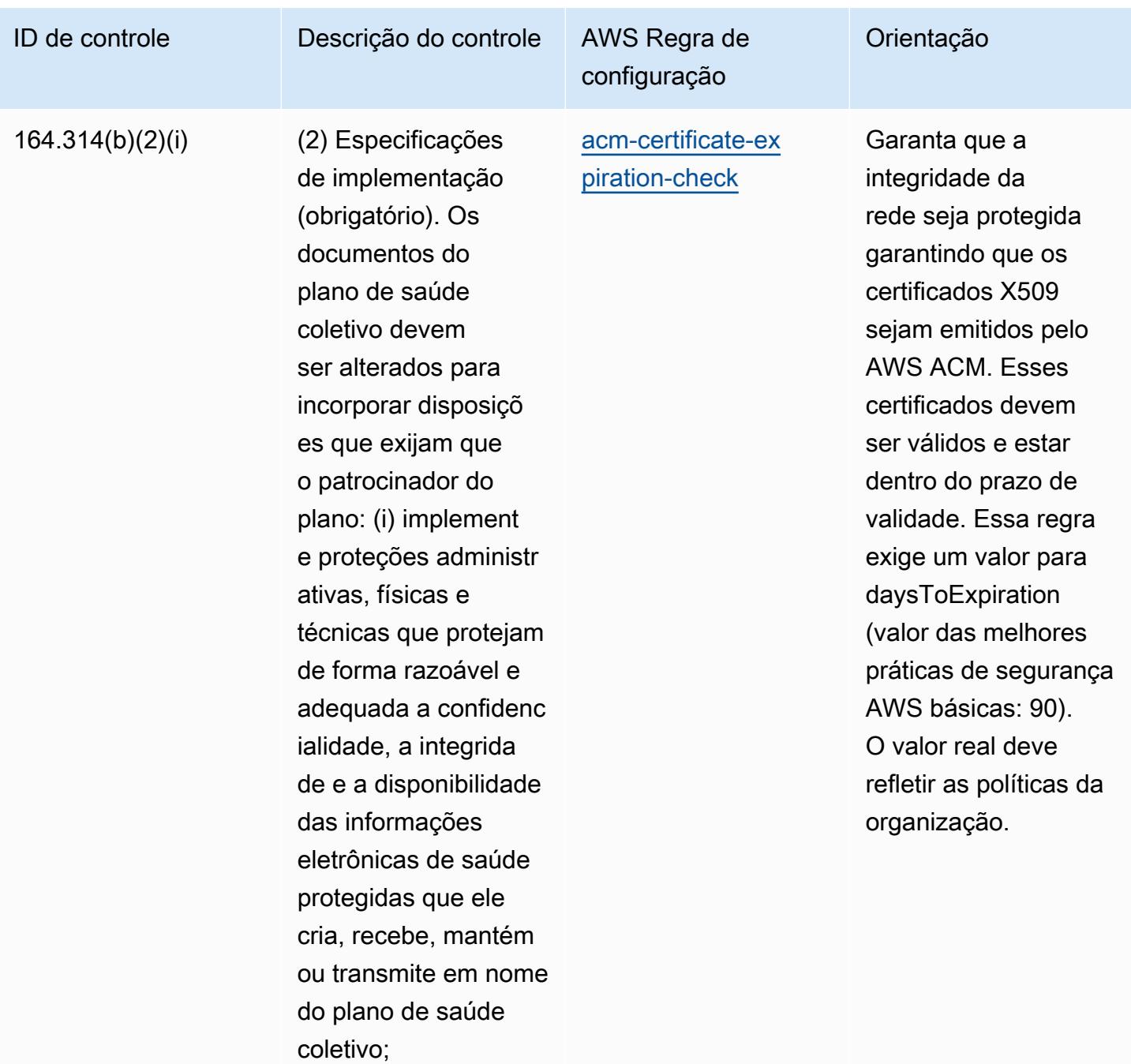

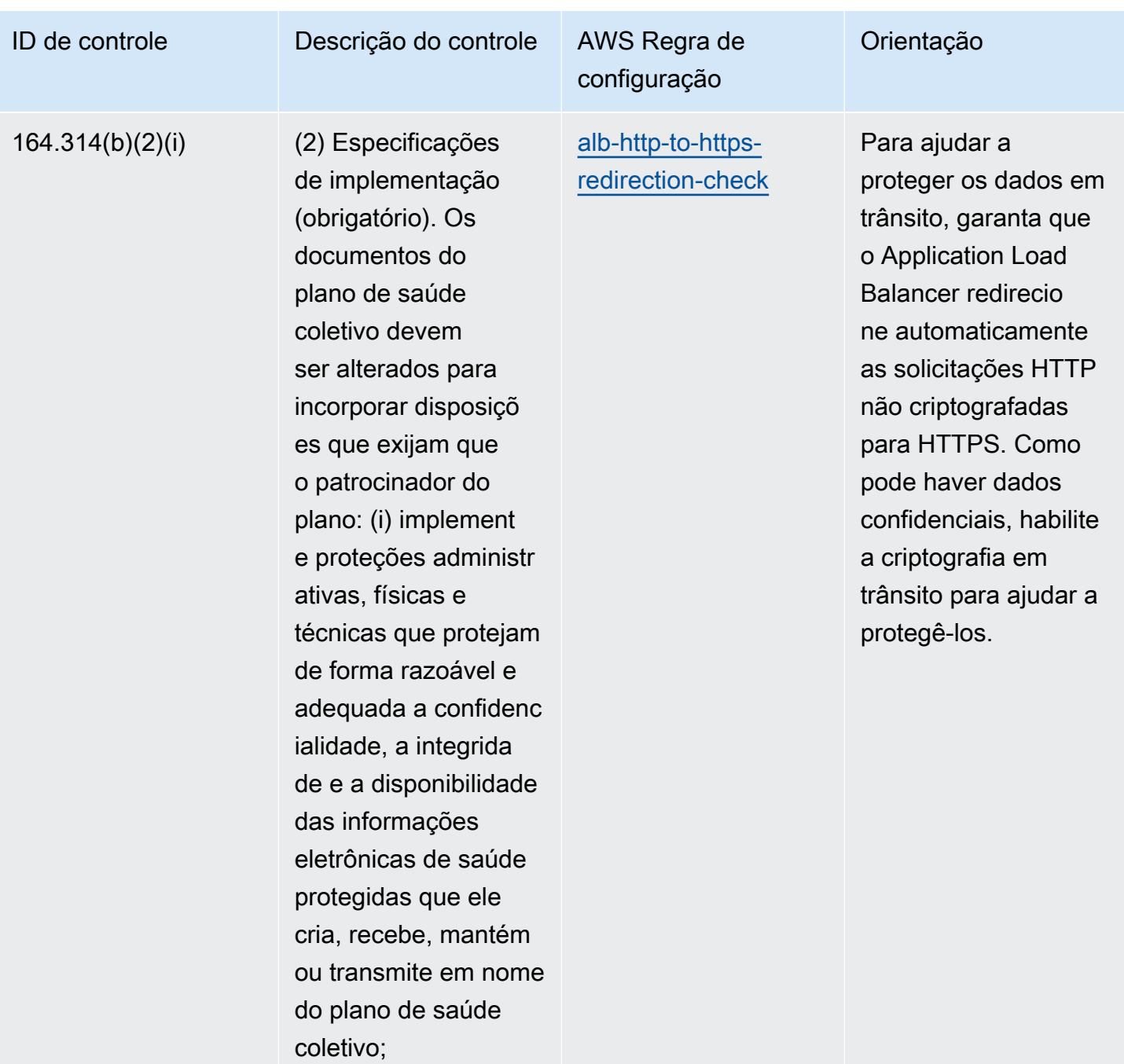

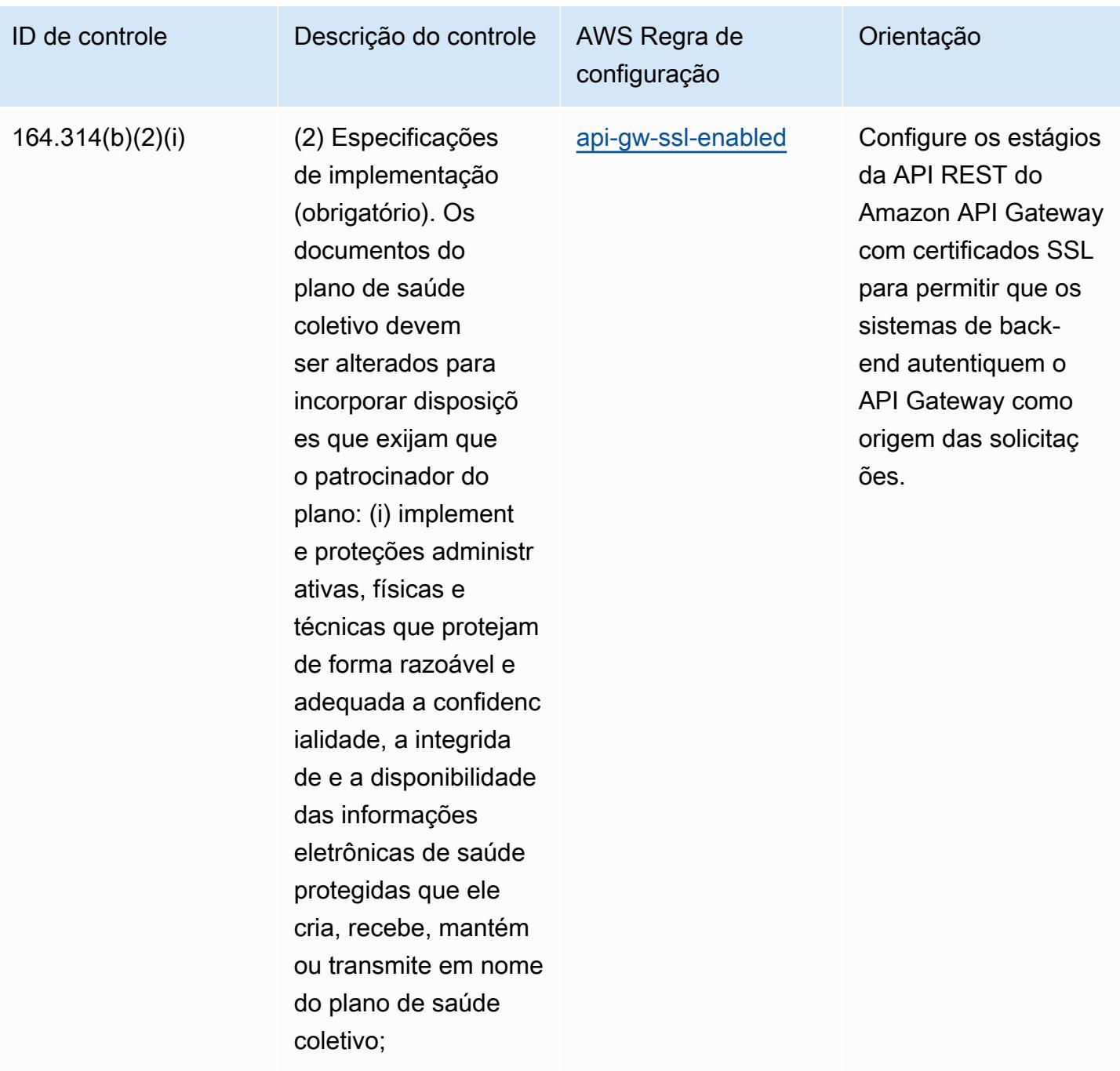

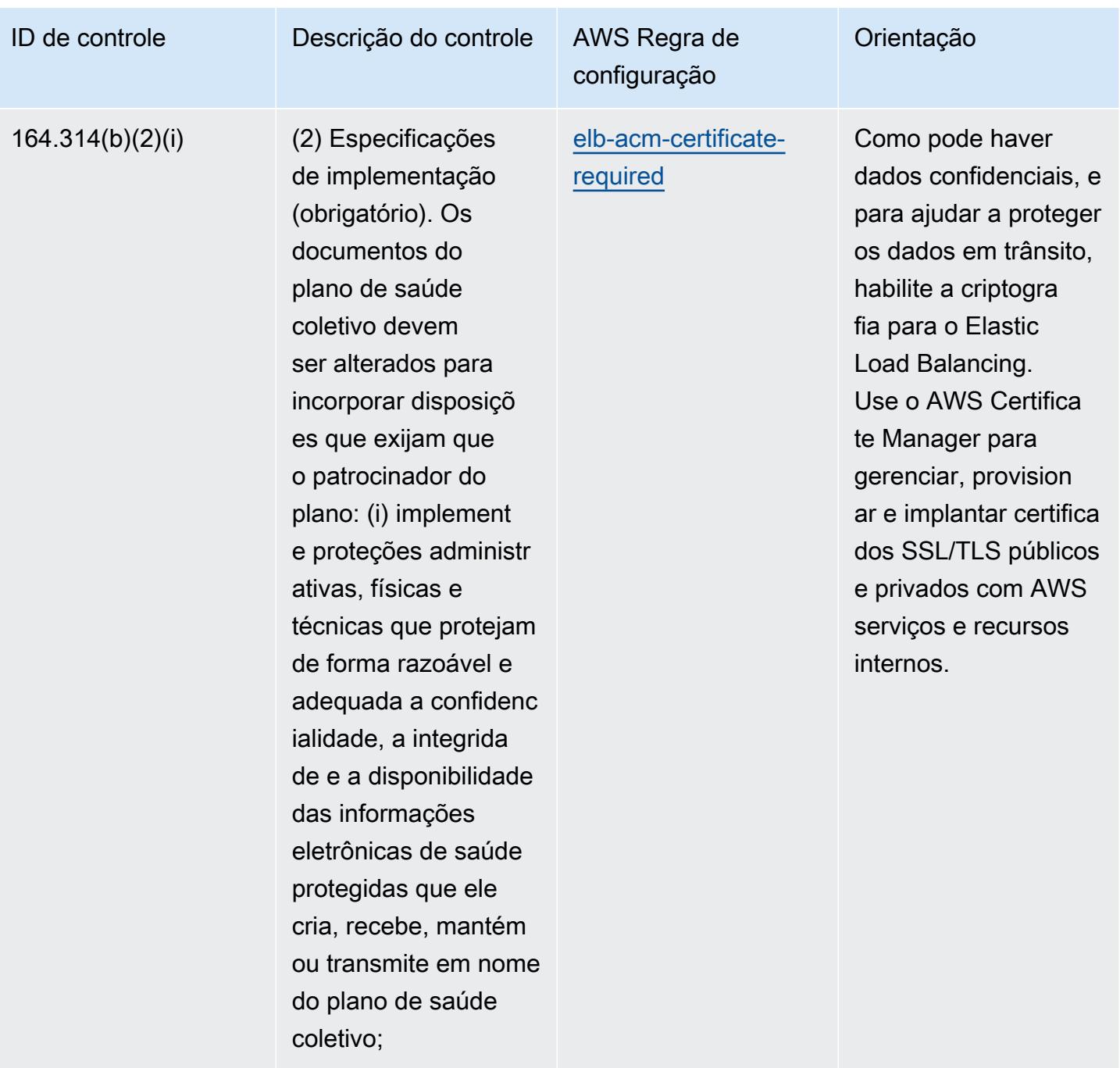

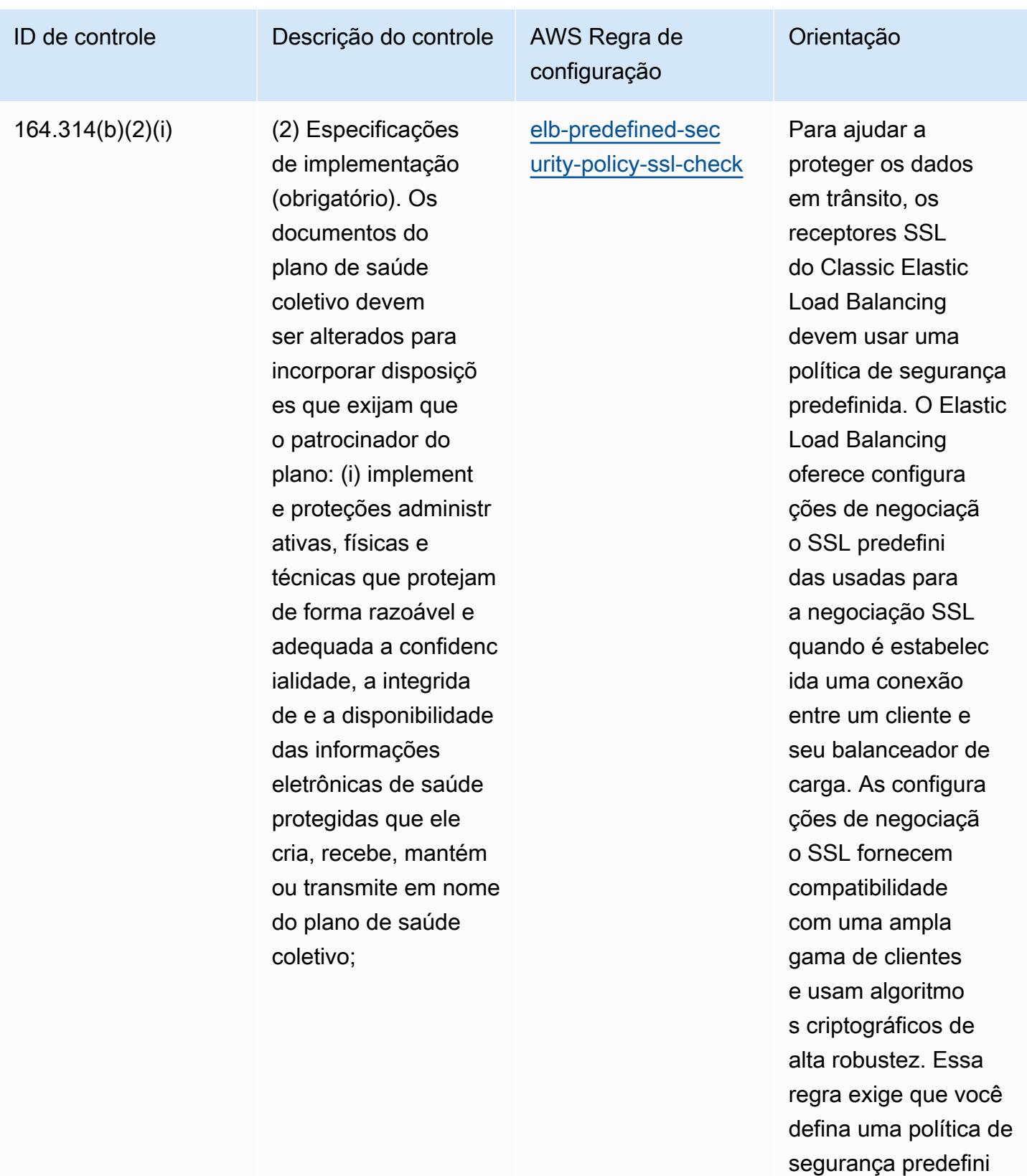

da para os receptore s SSL. A política de

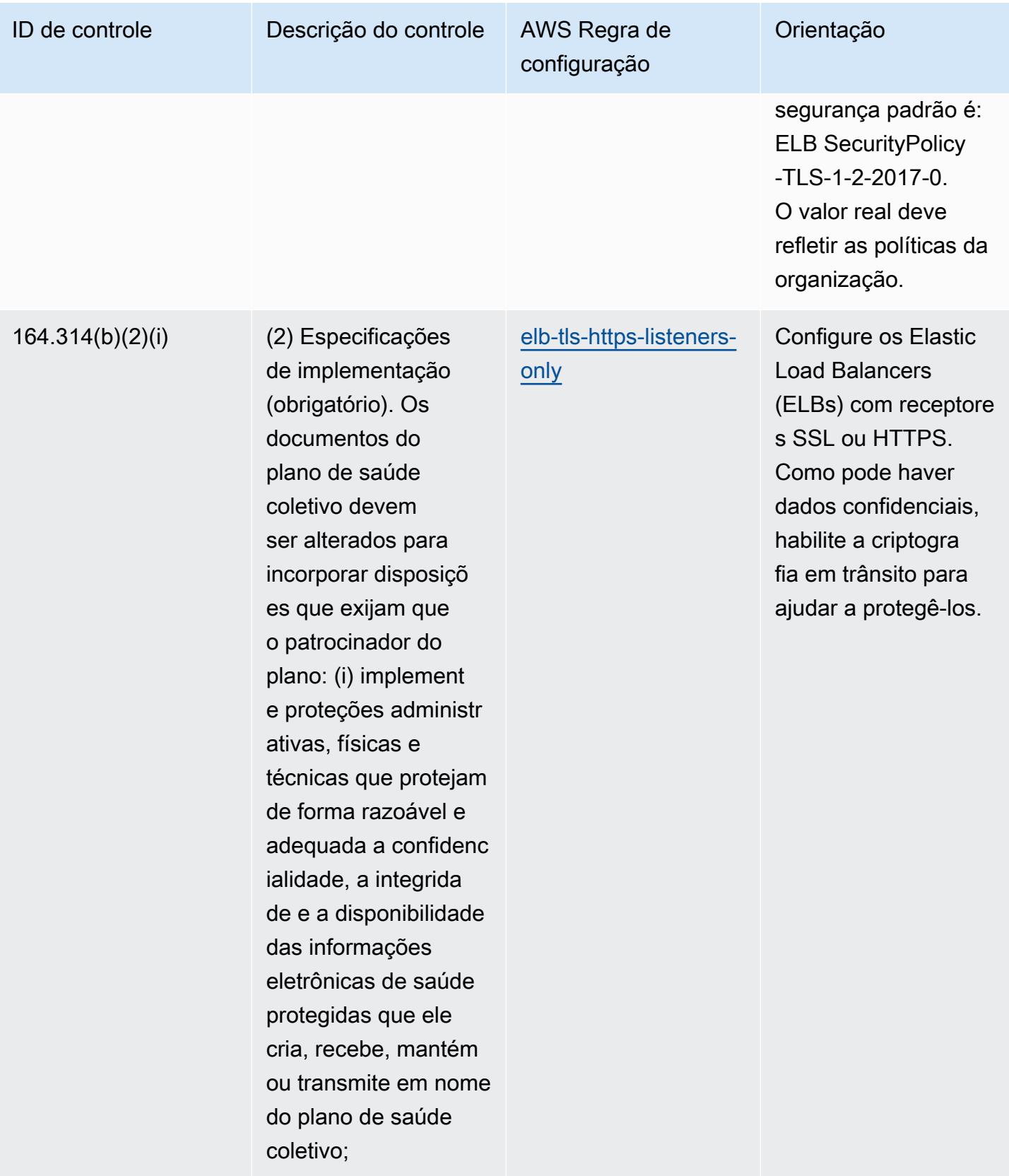

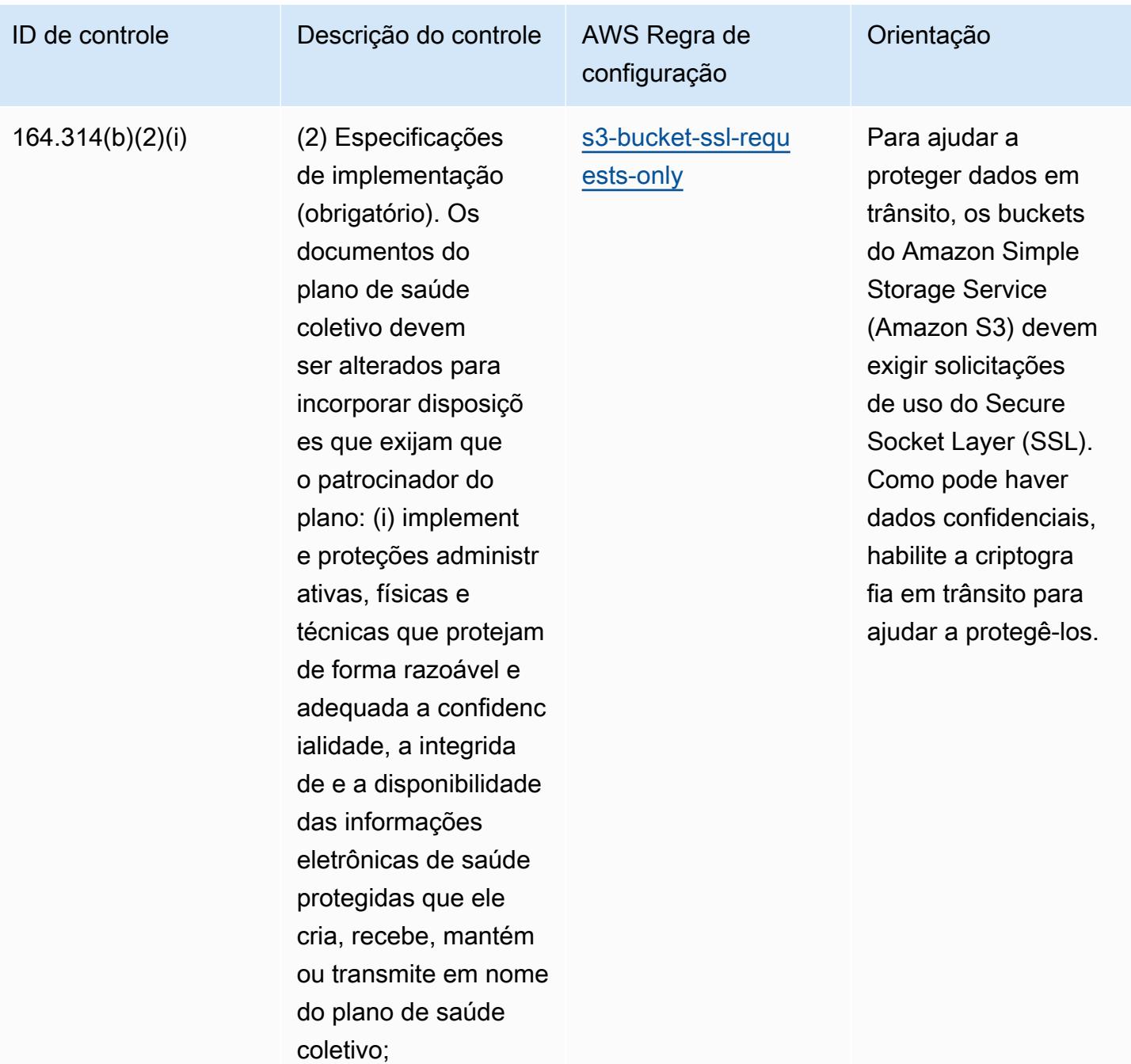

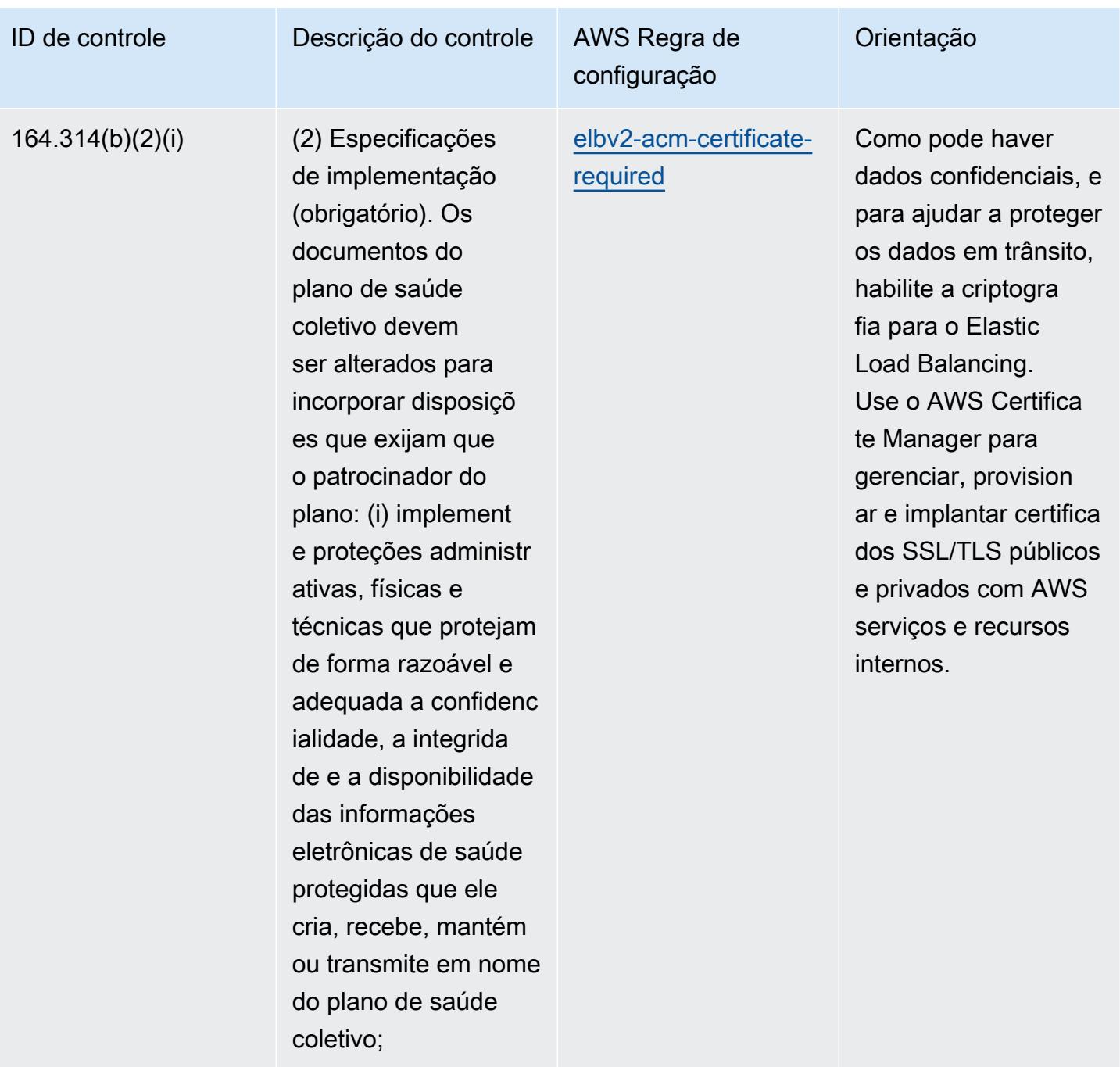
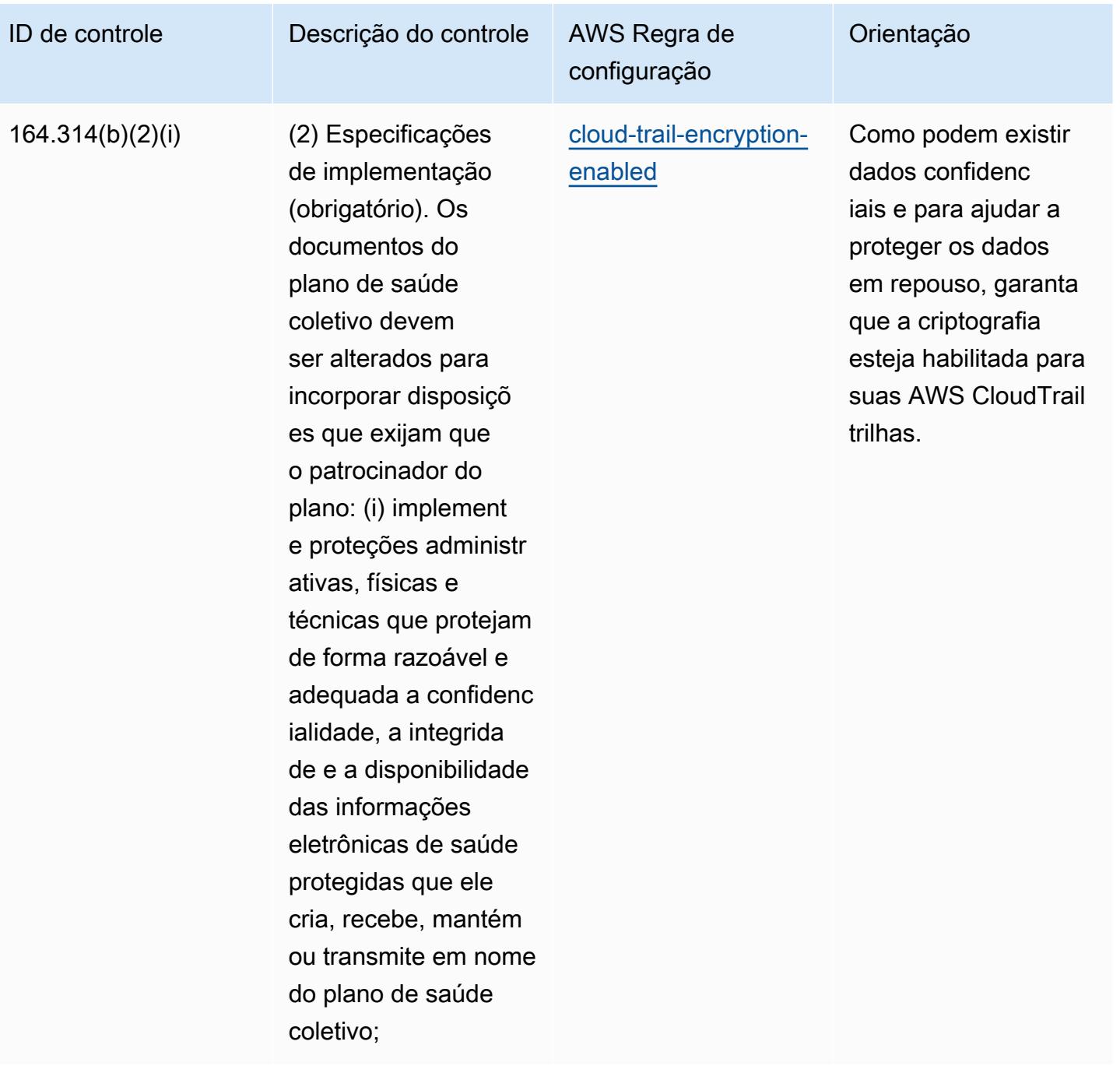

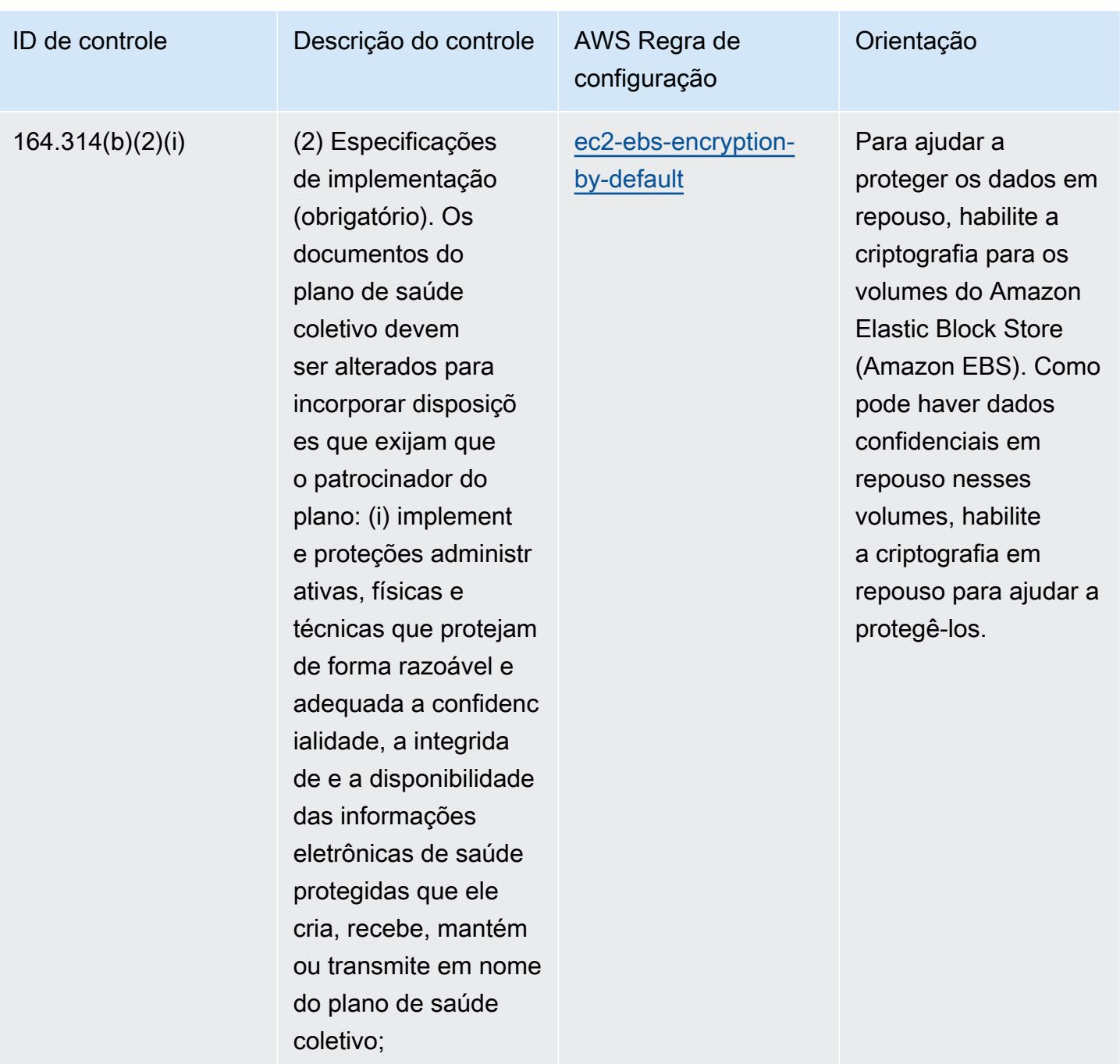

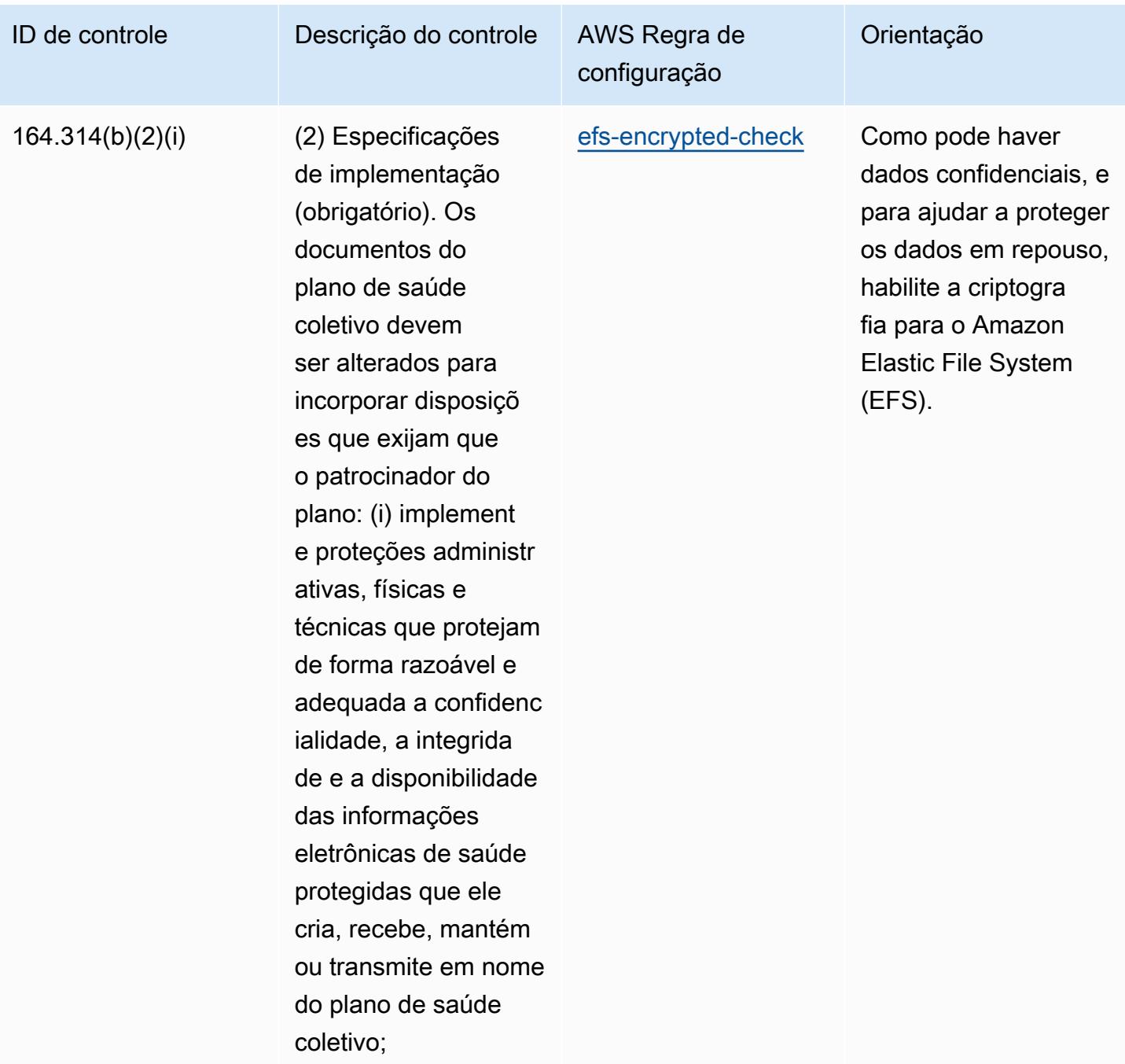

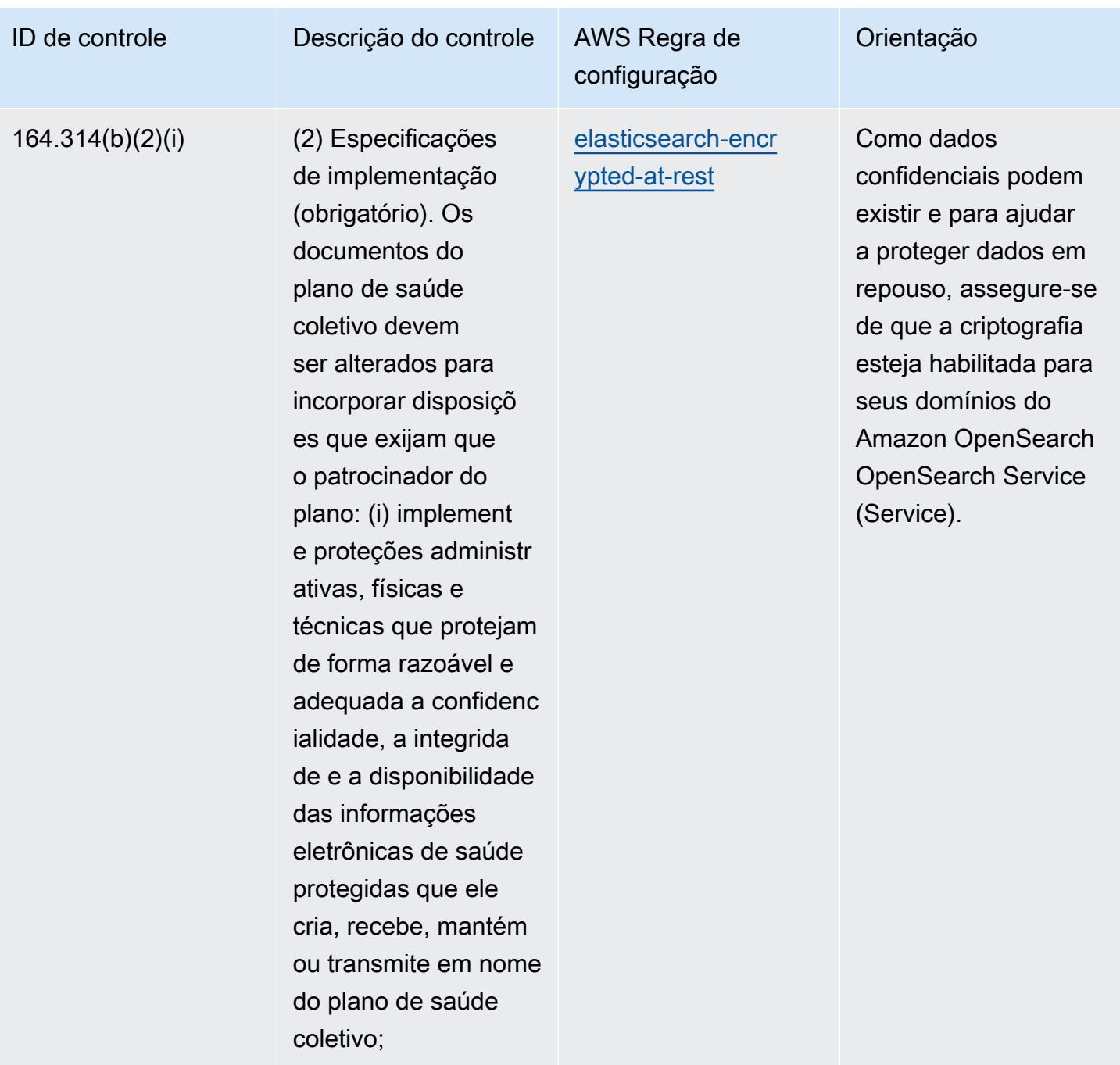

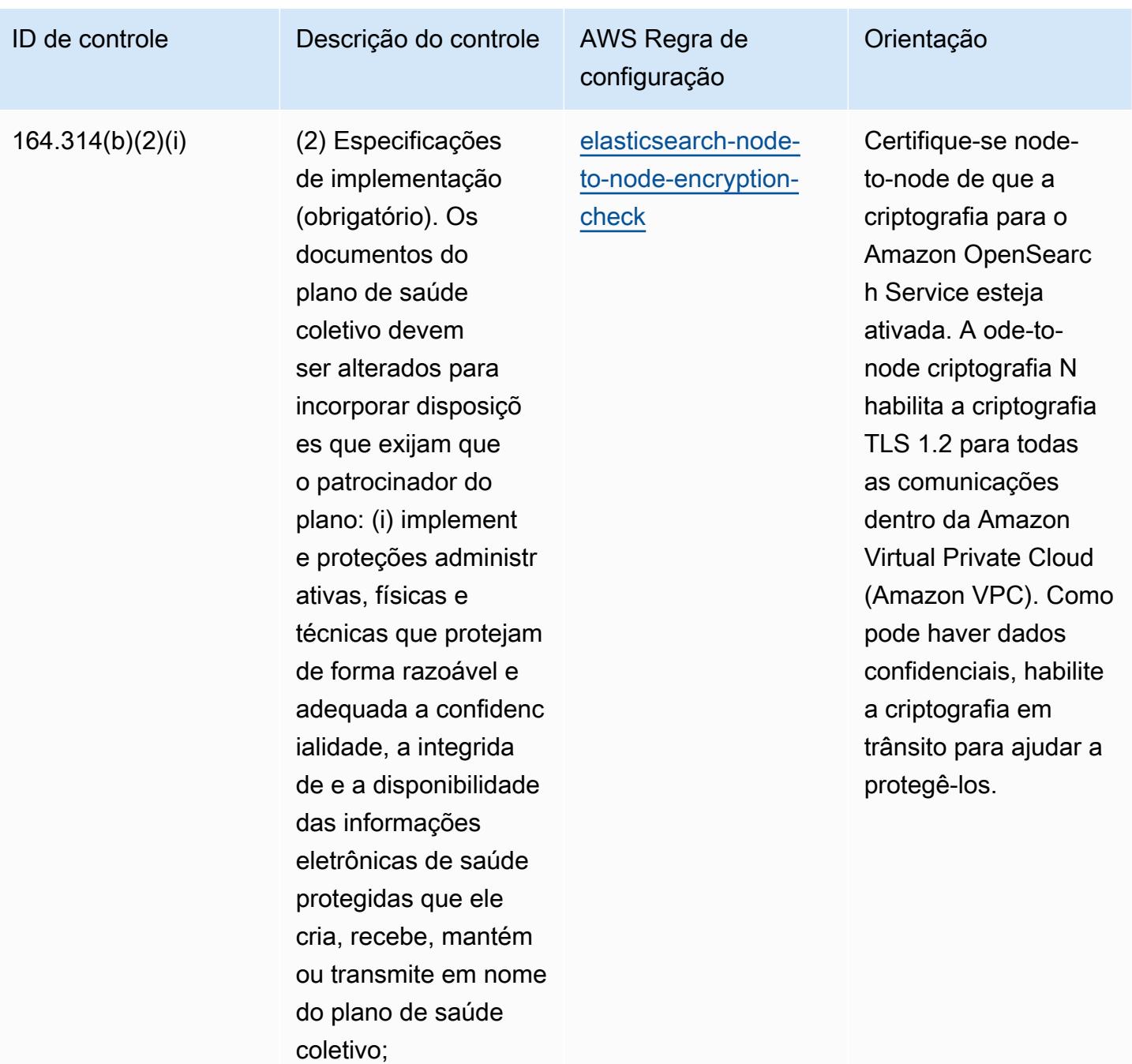

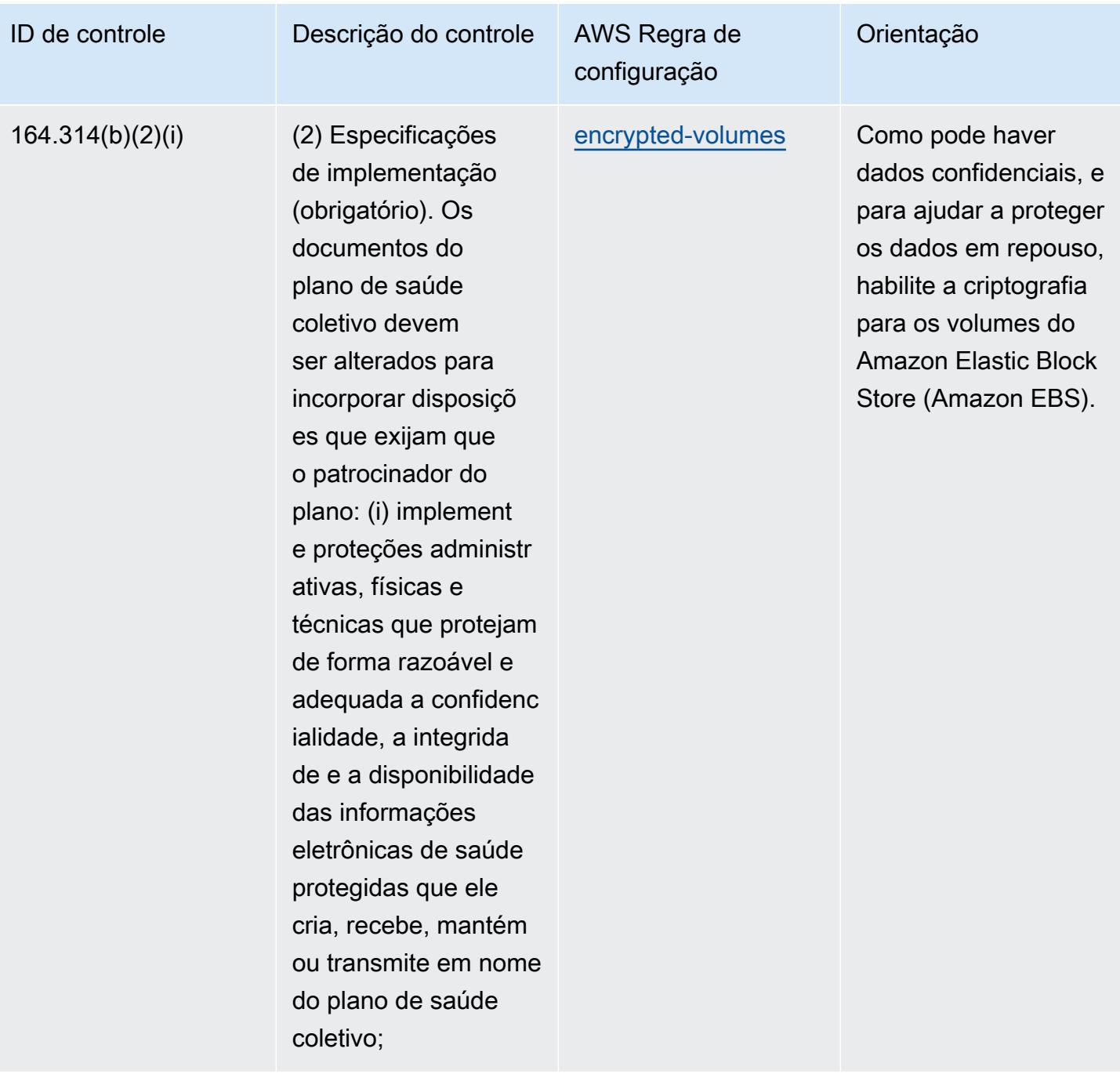

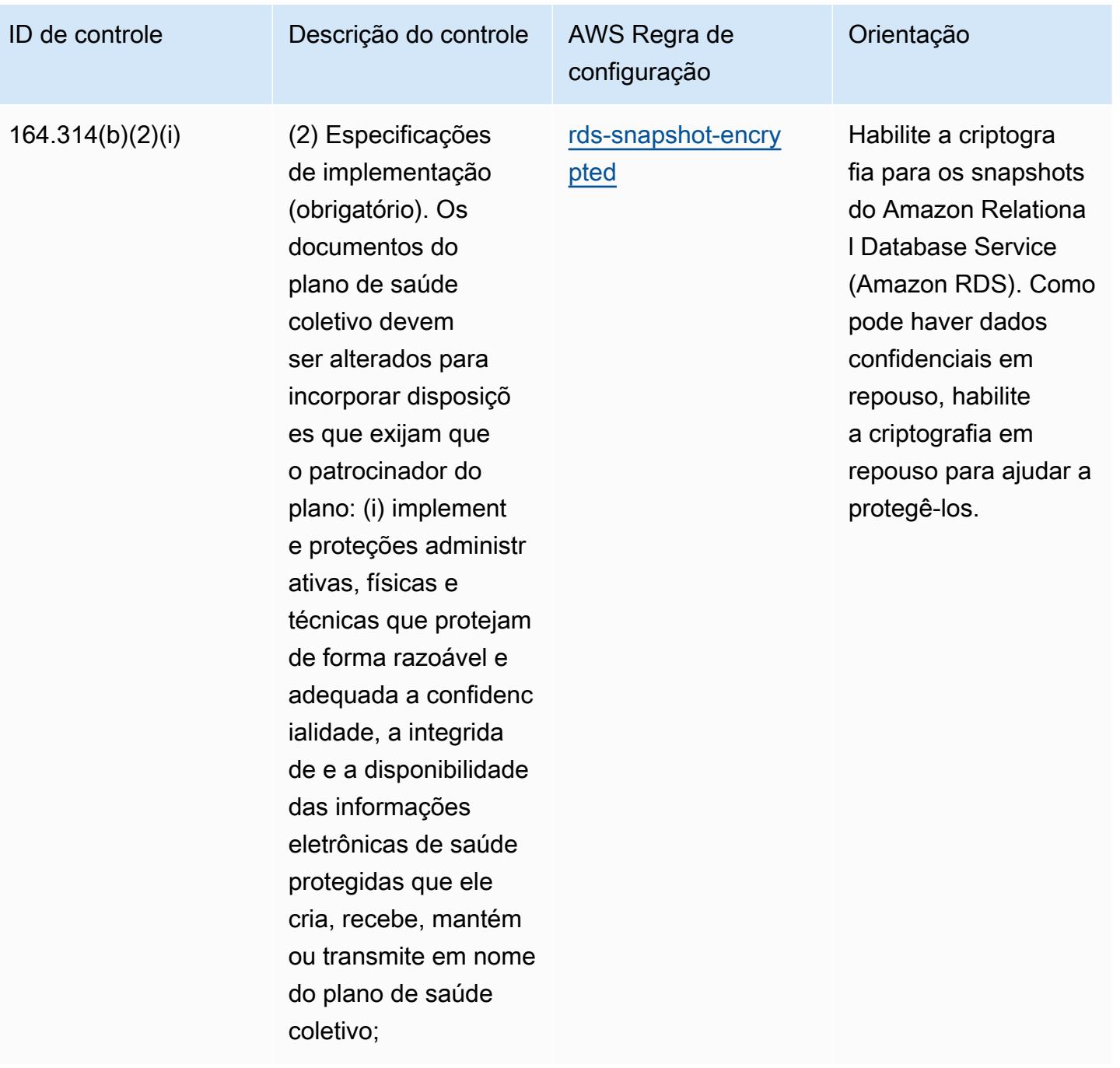

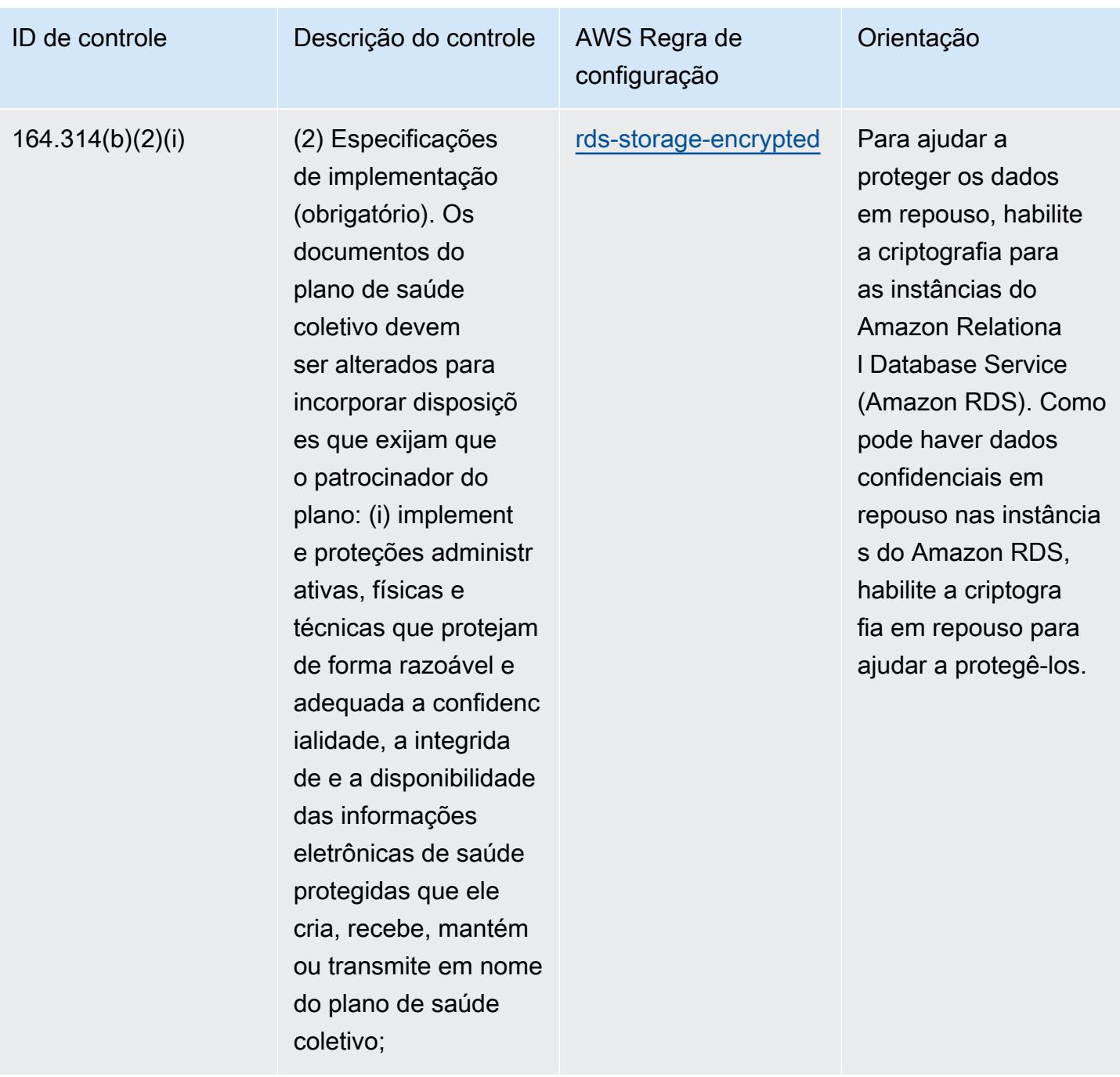

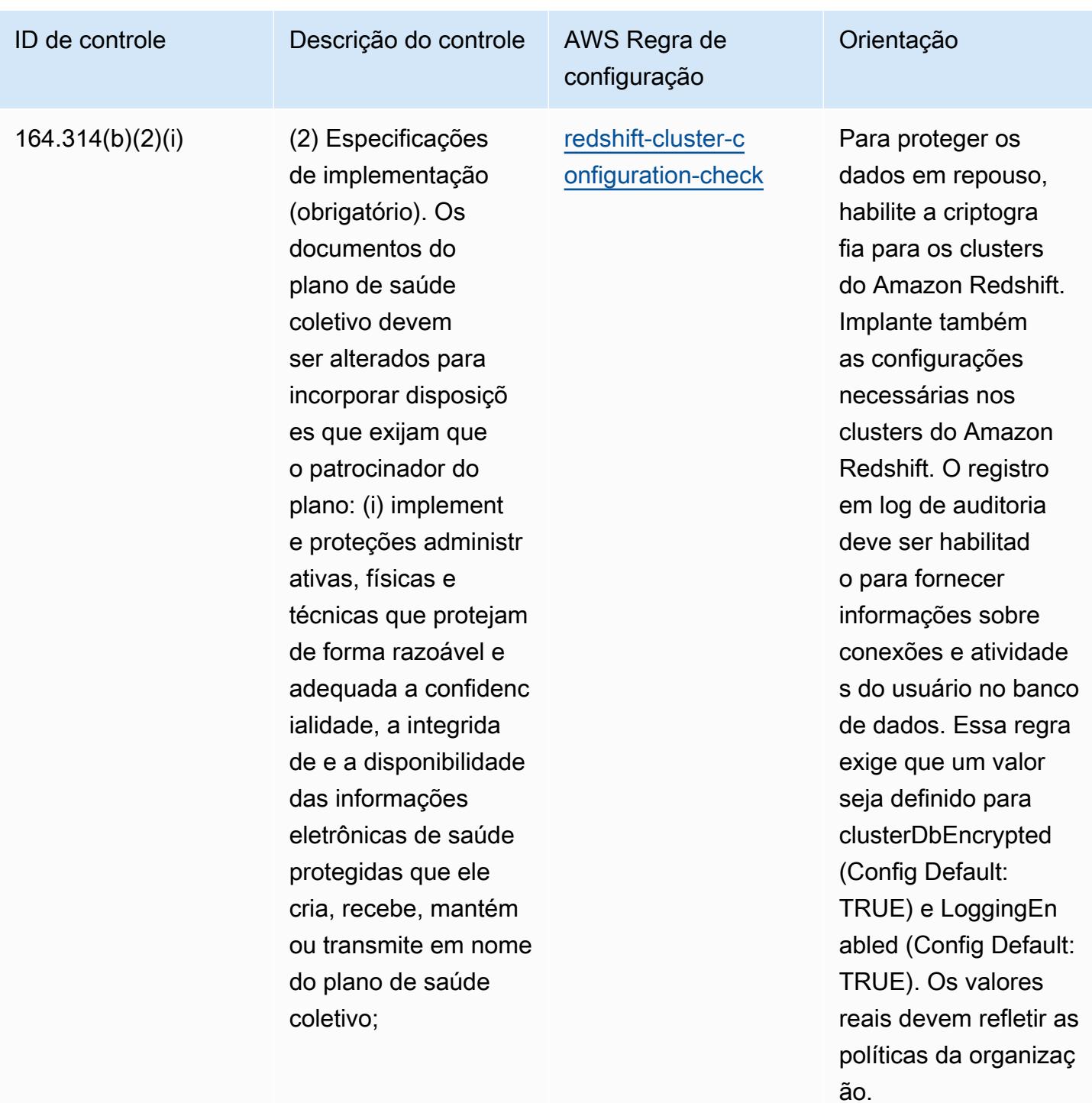

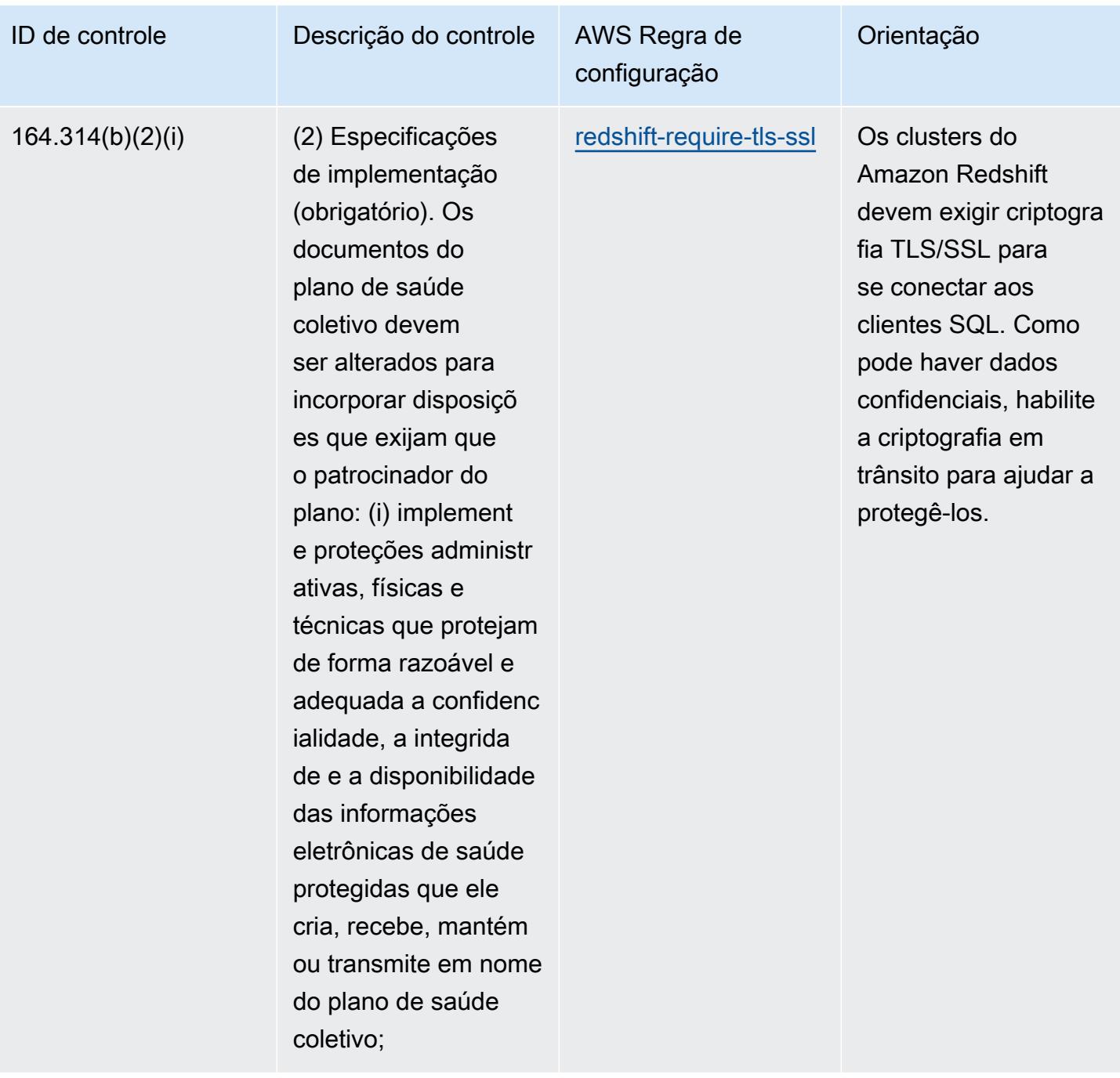

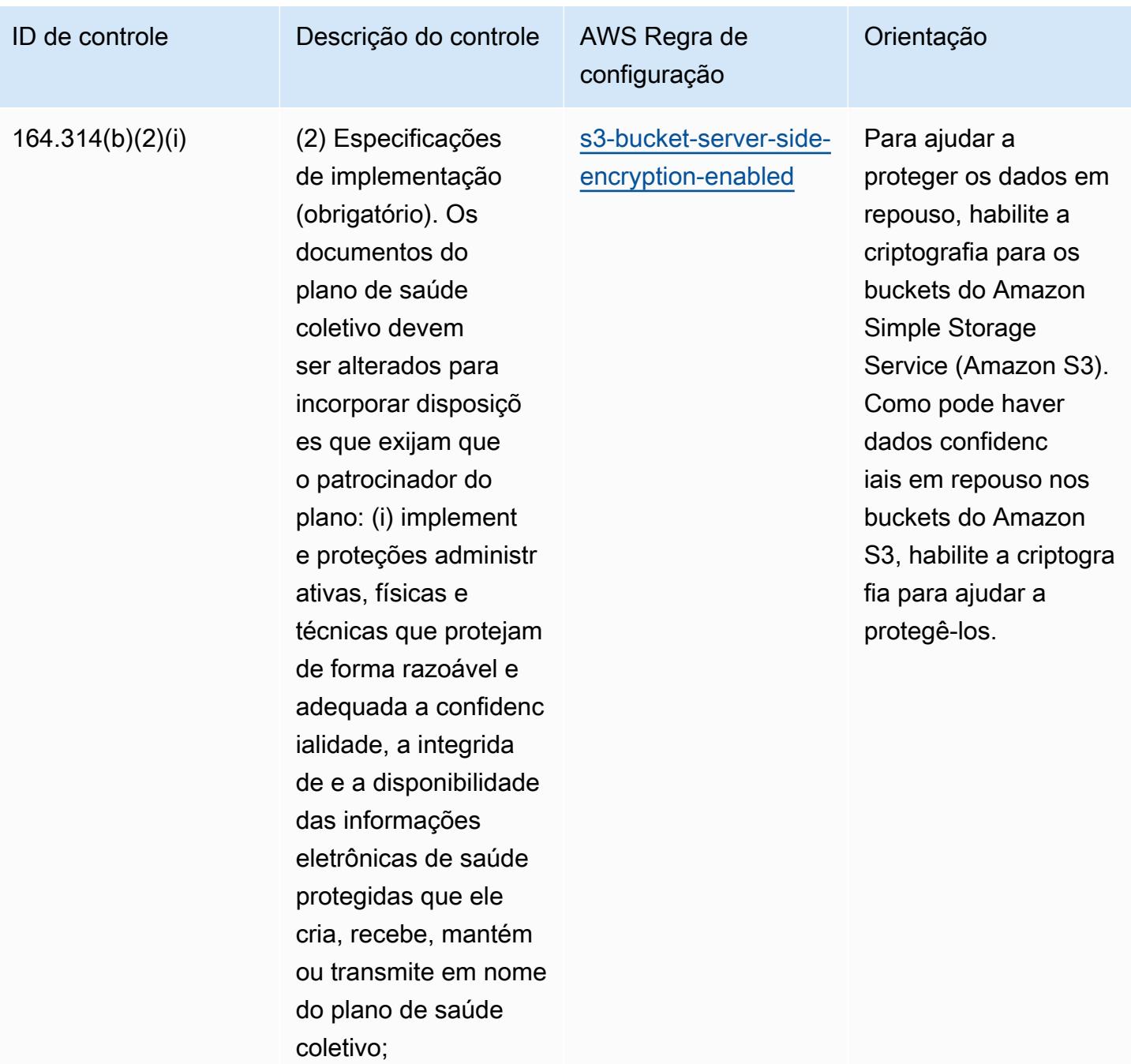

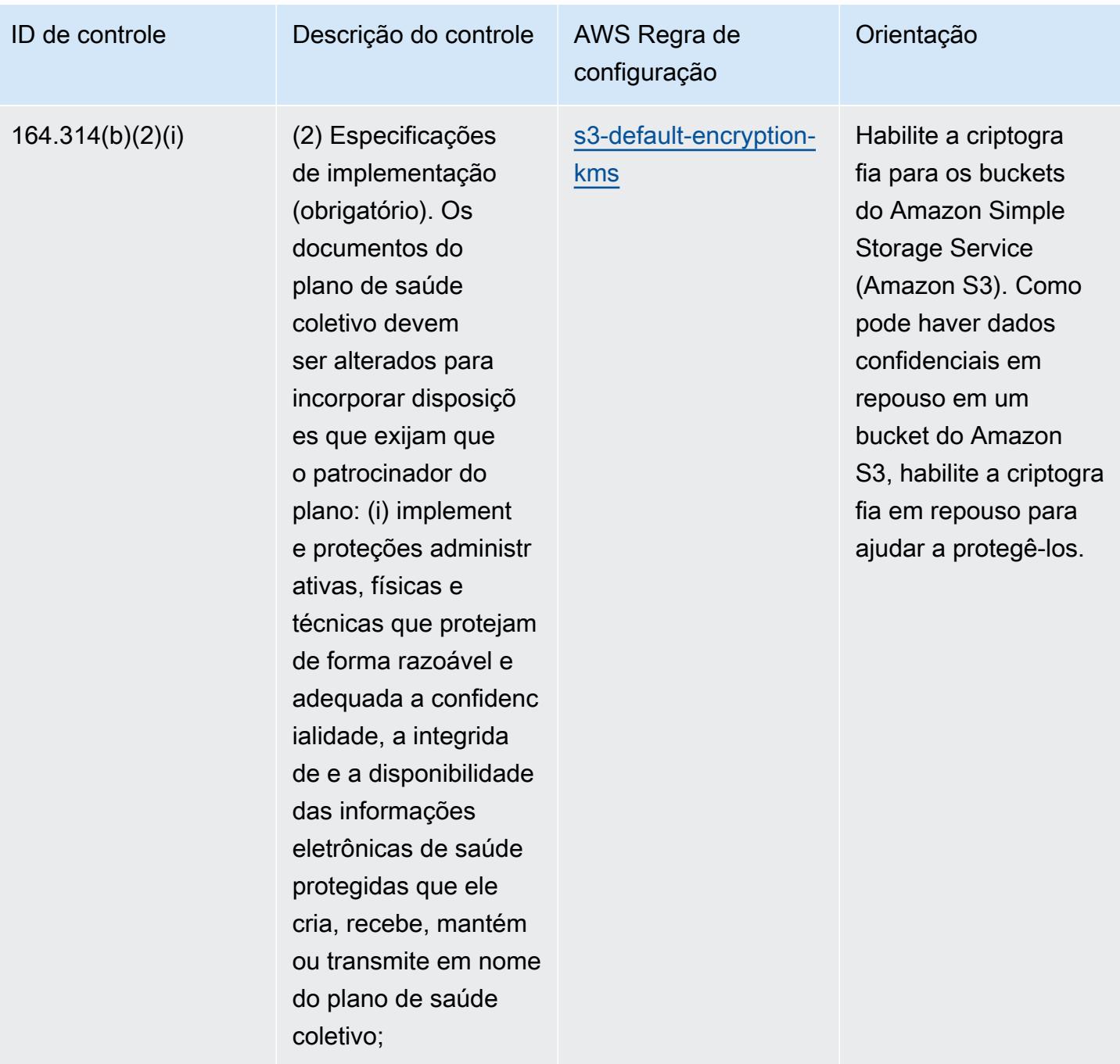

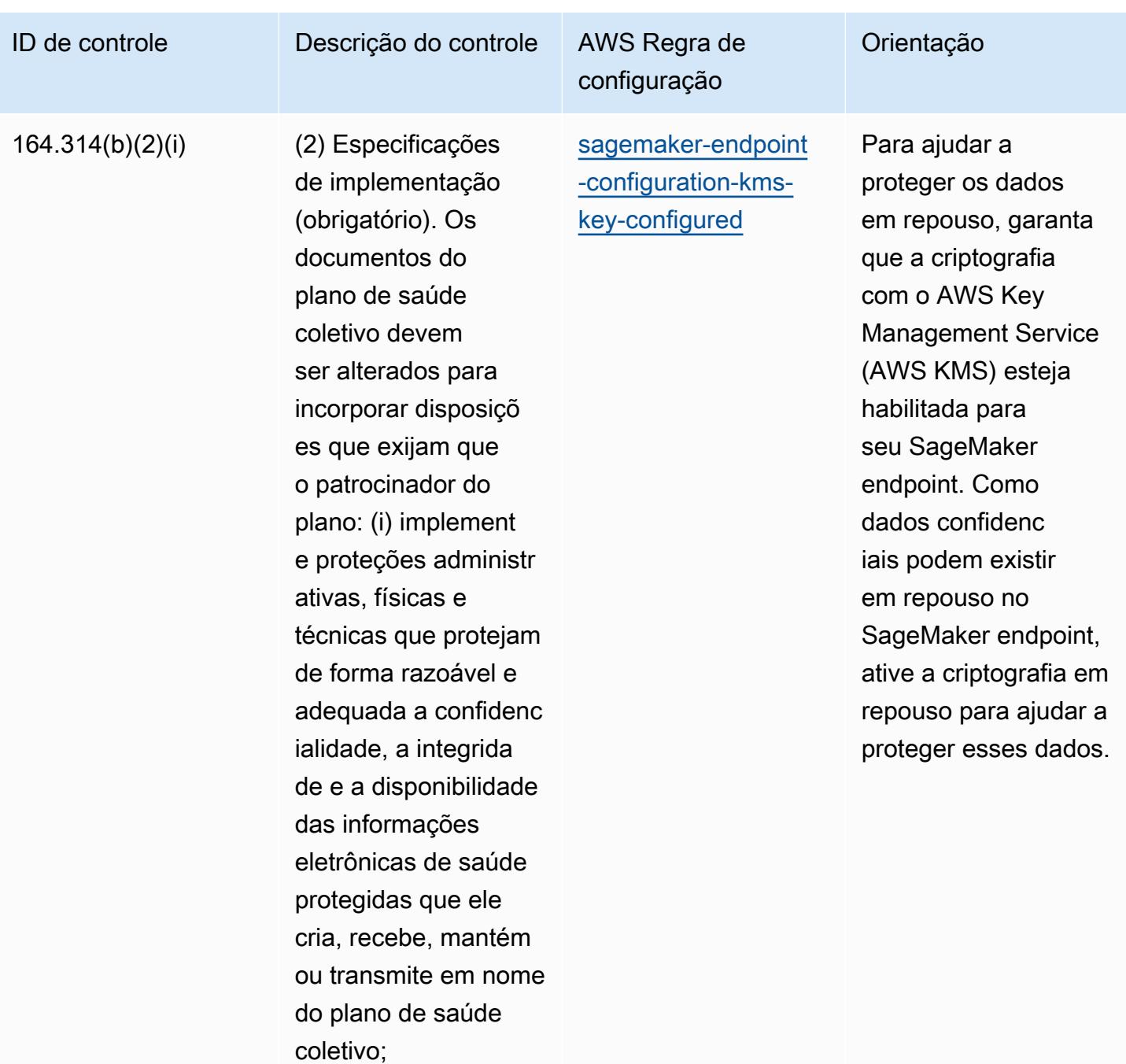

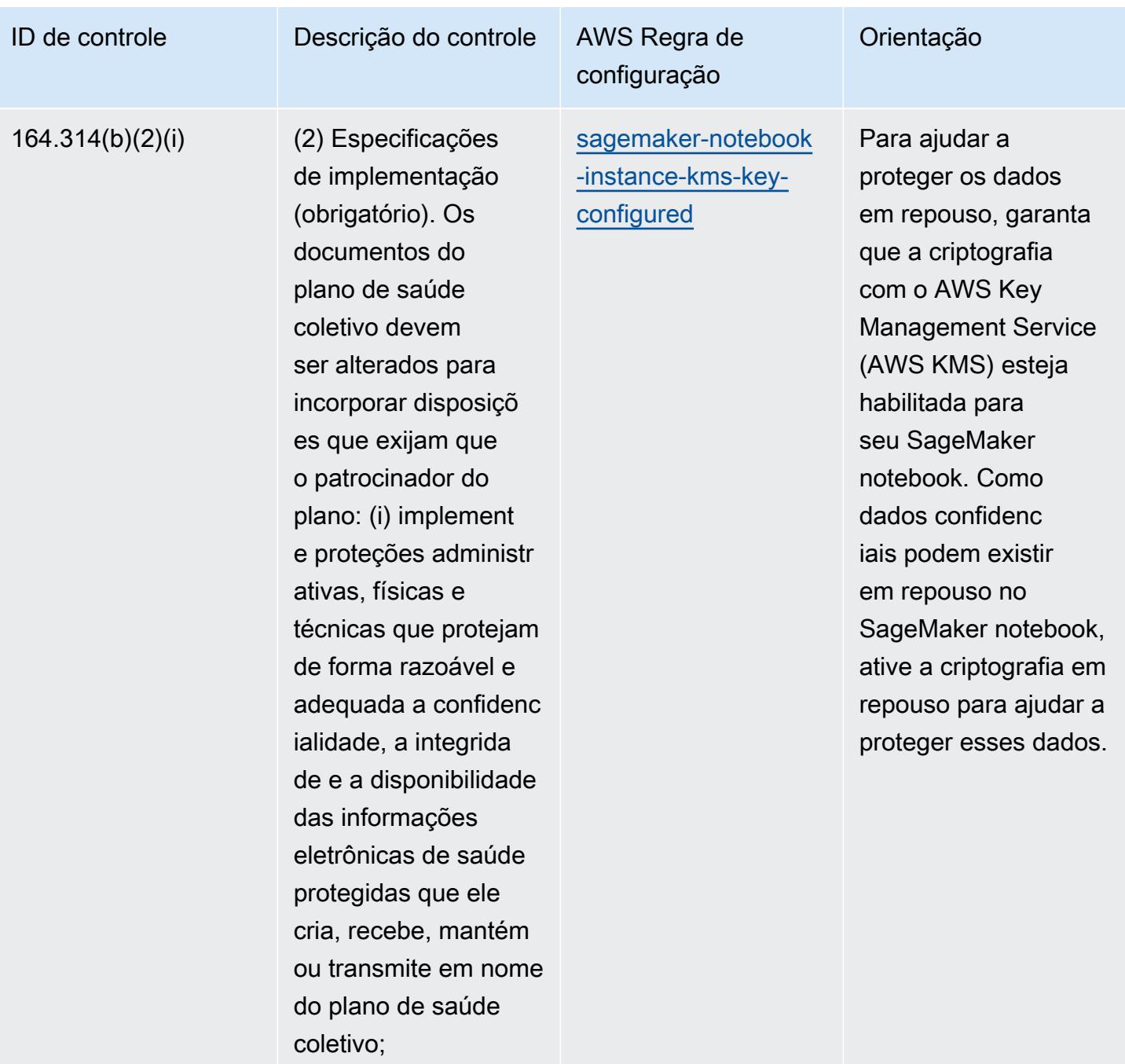

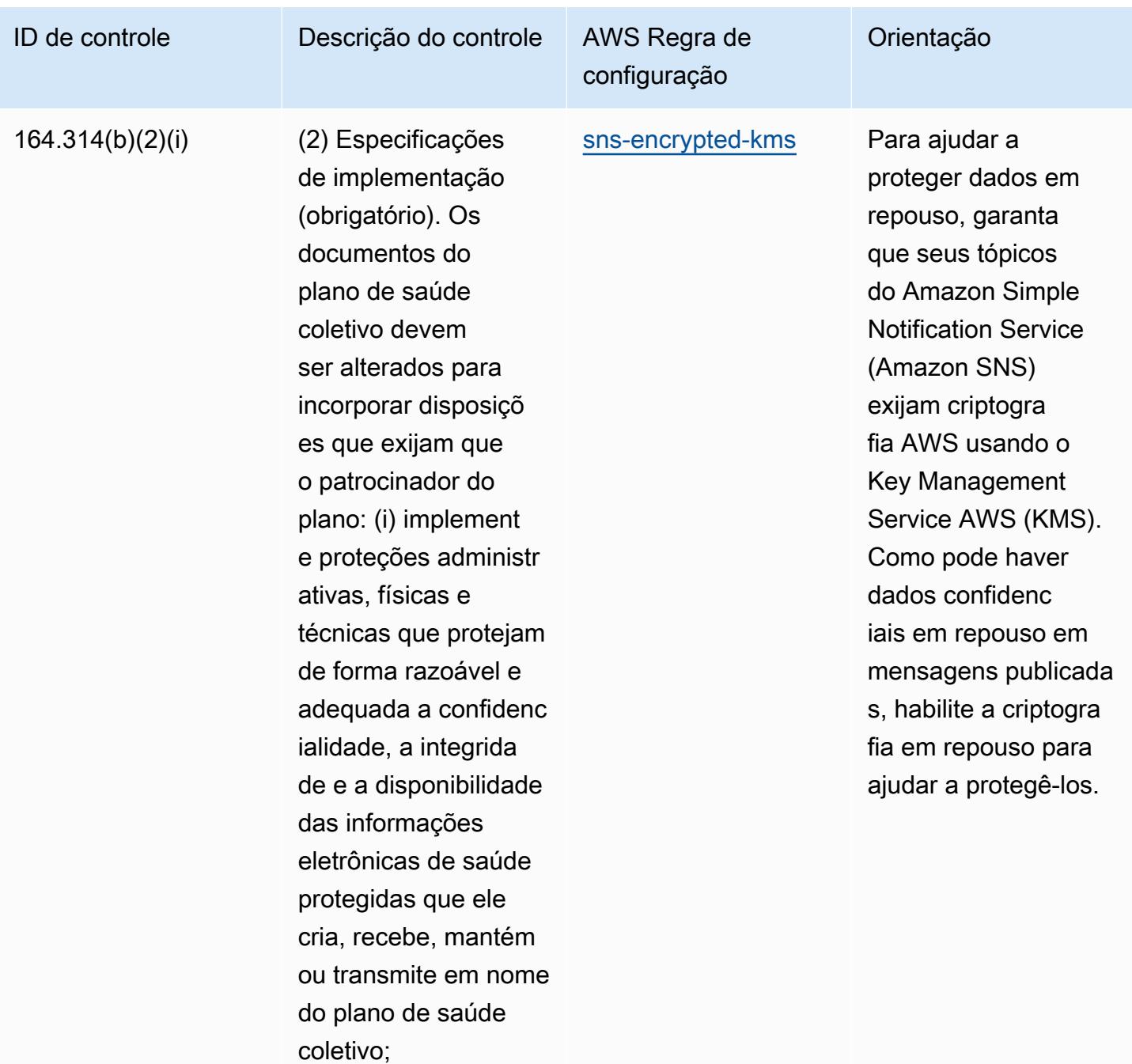

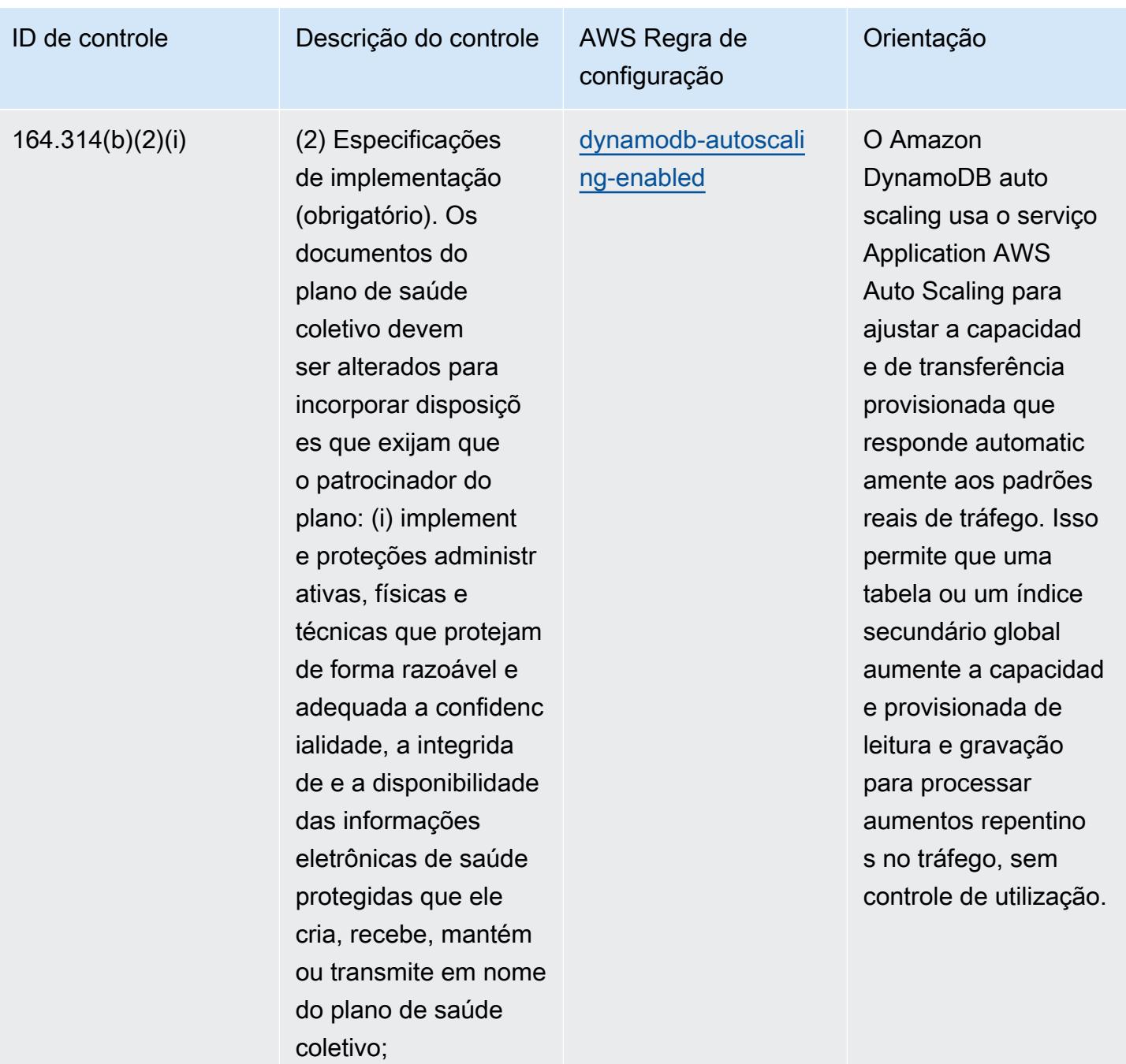

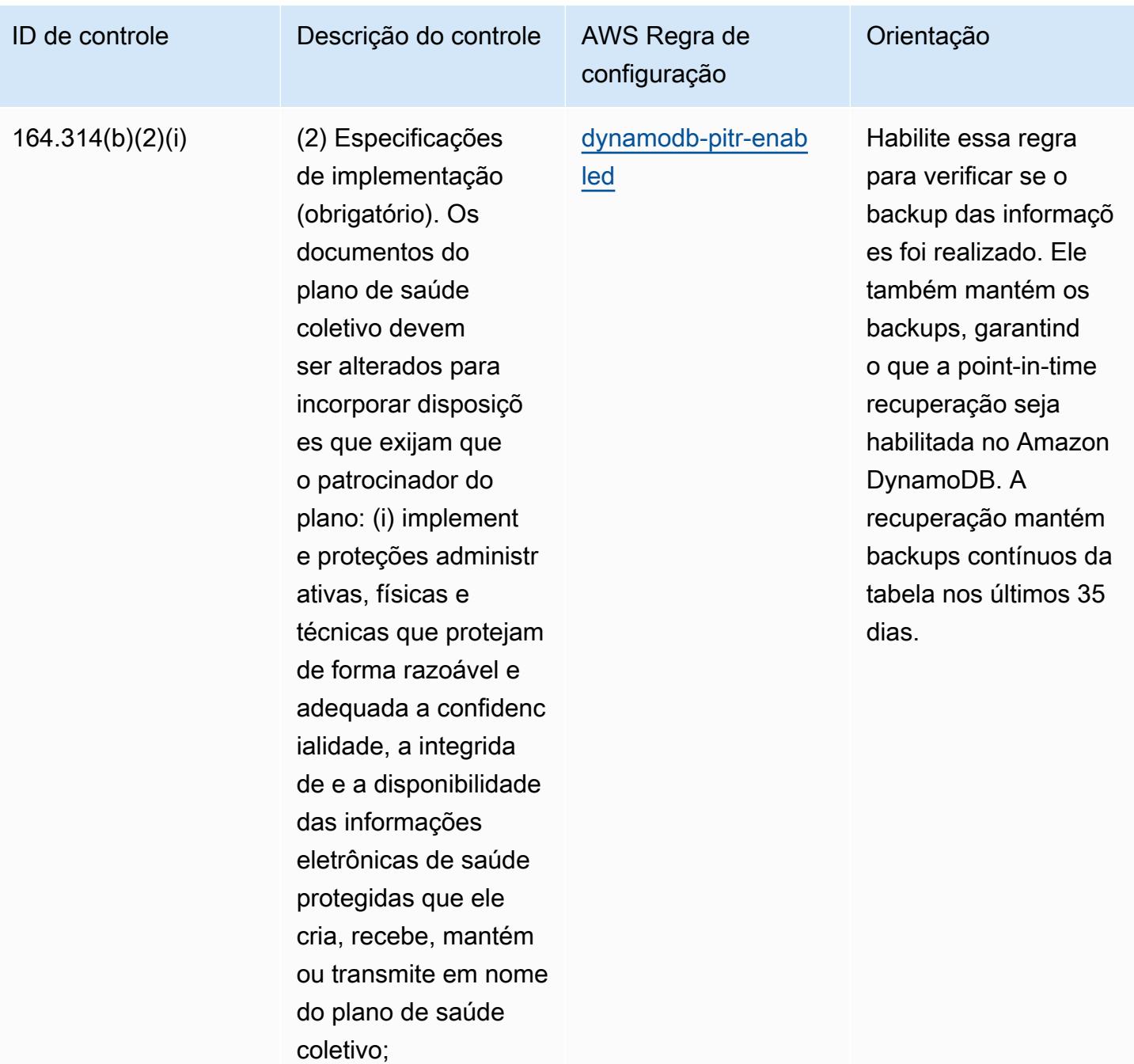

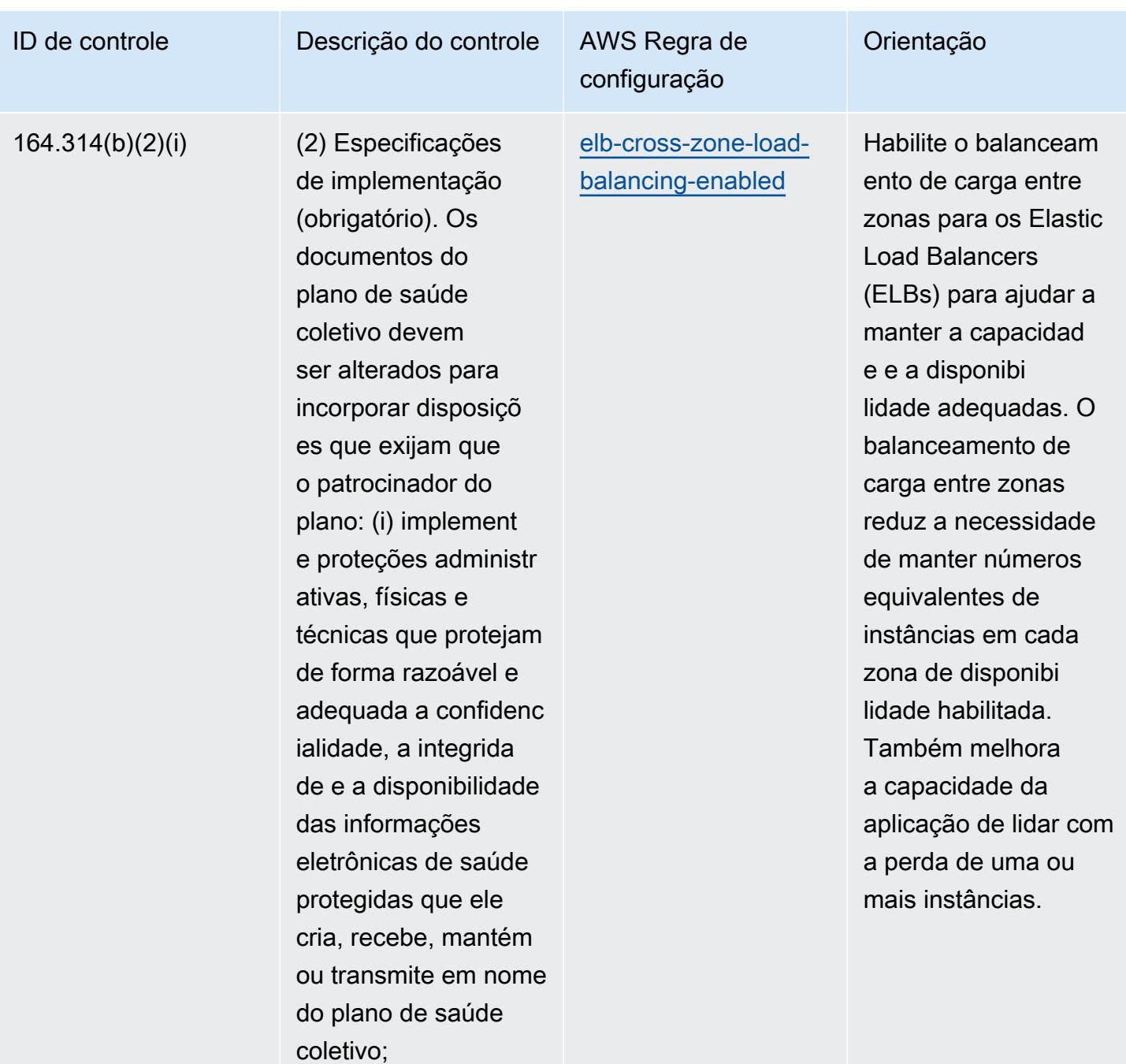

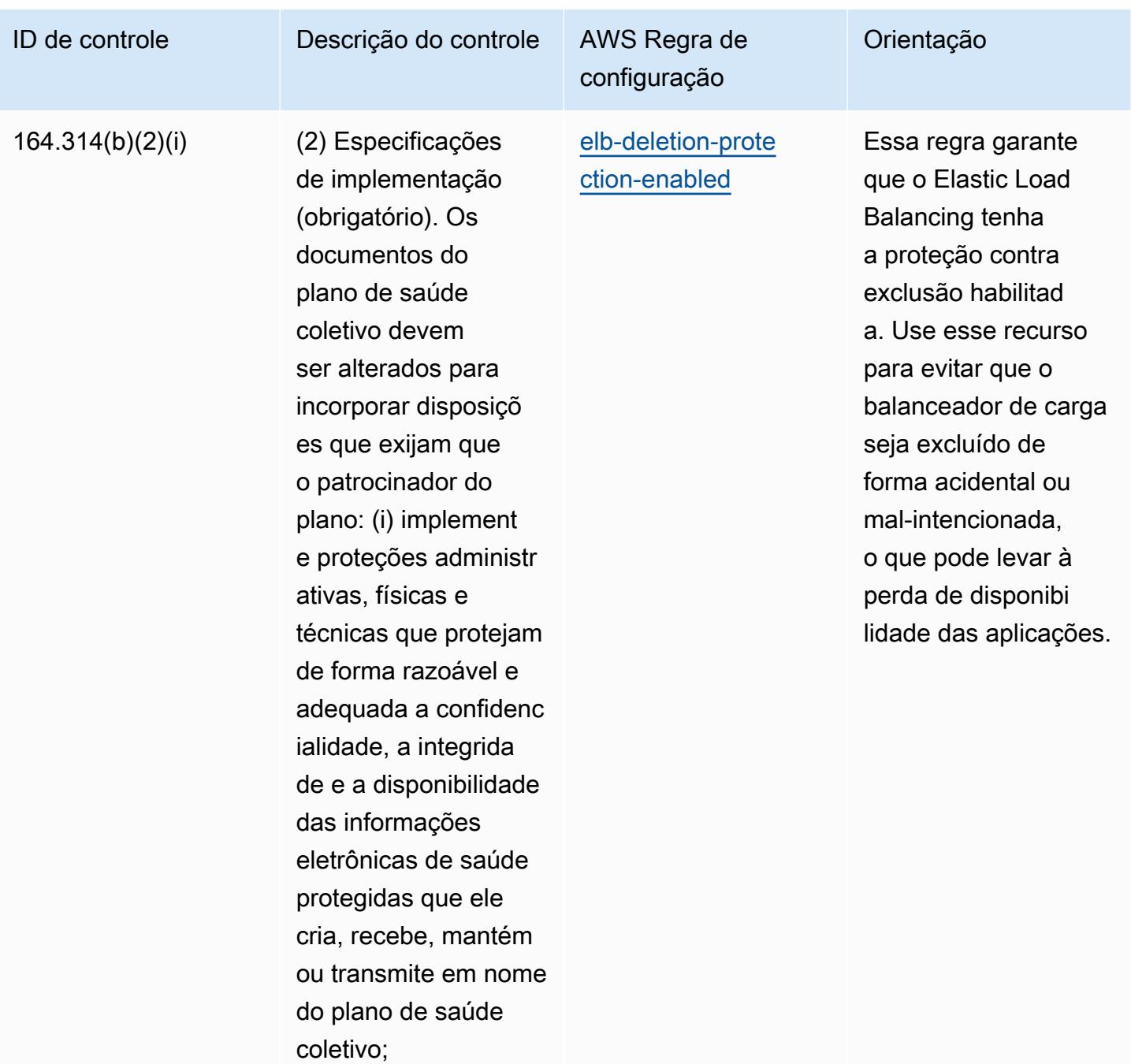

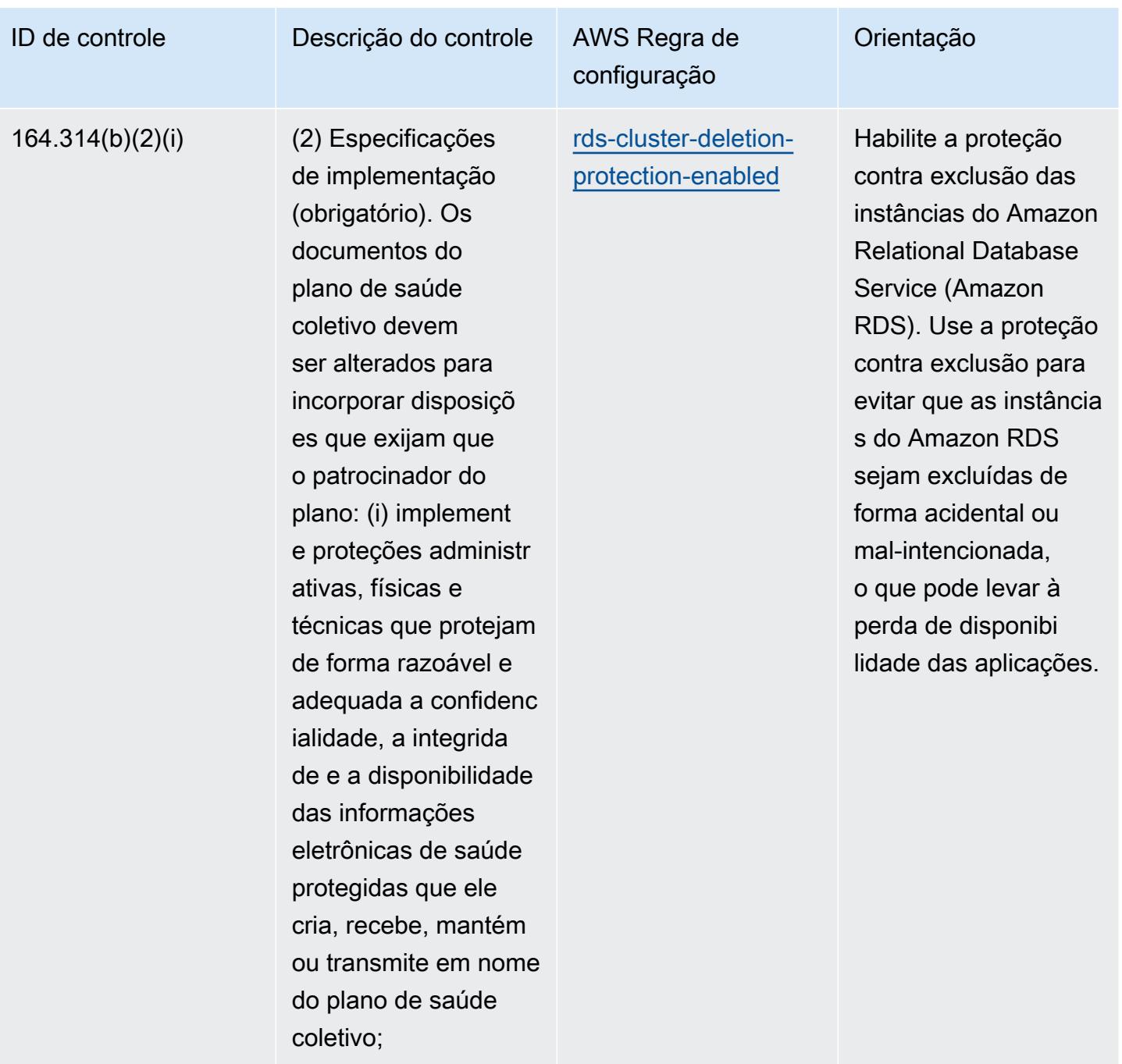

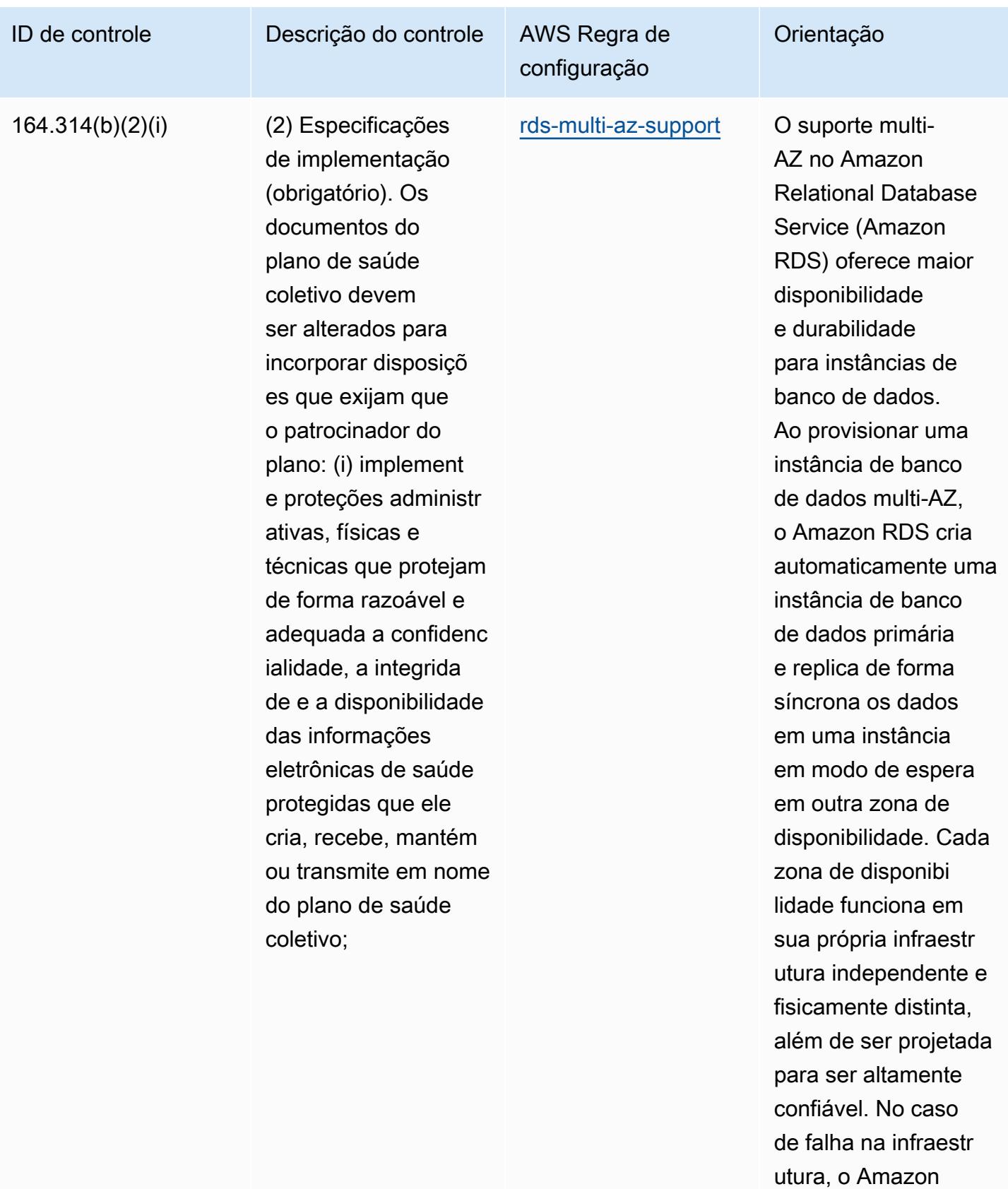

RDS executa um

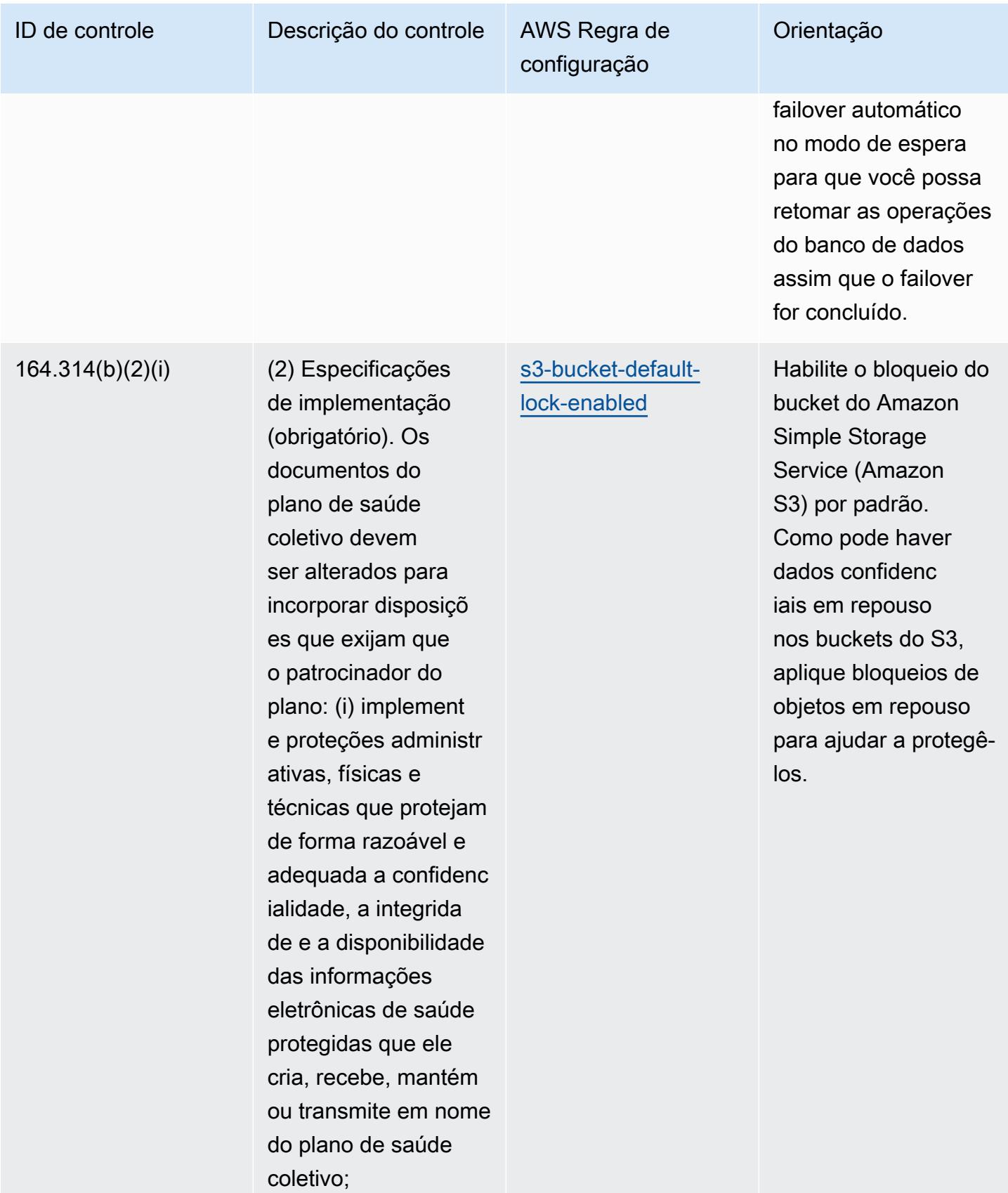

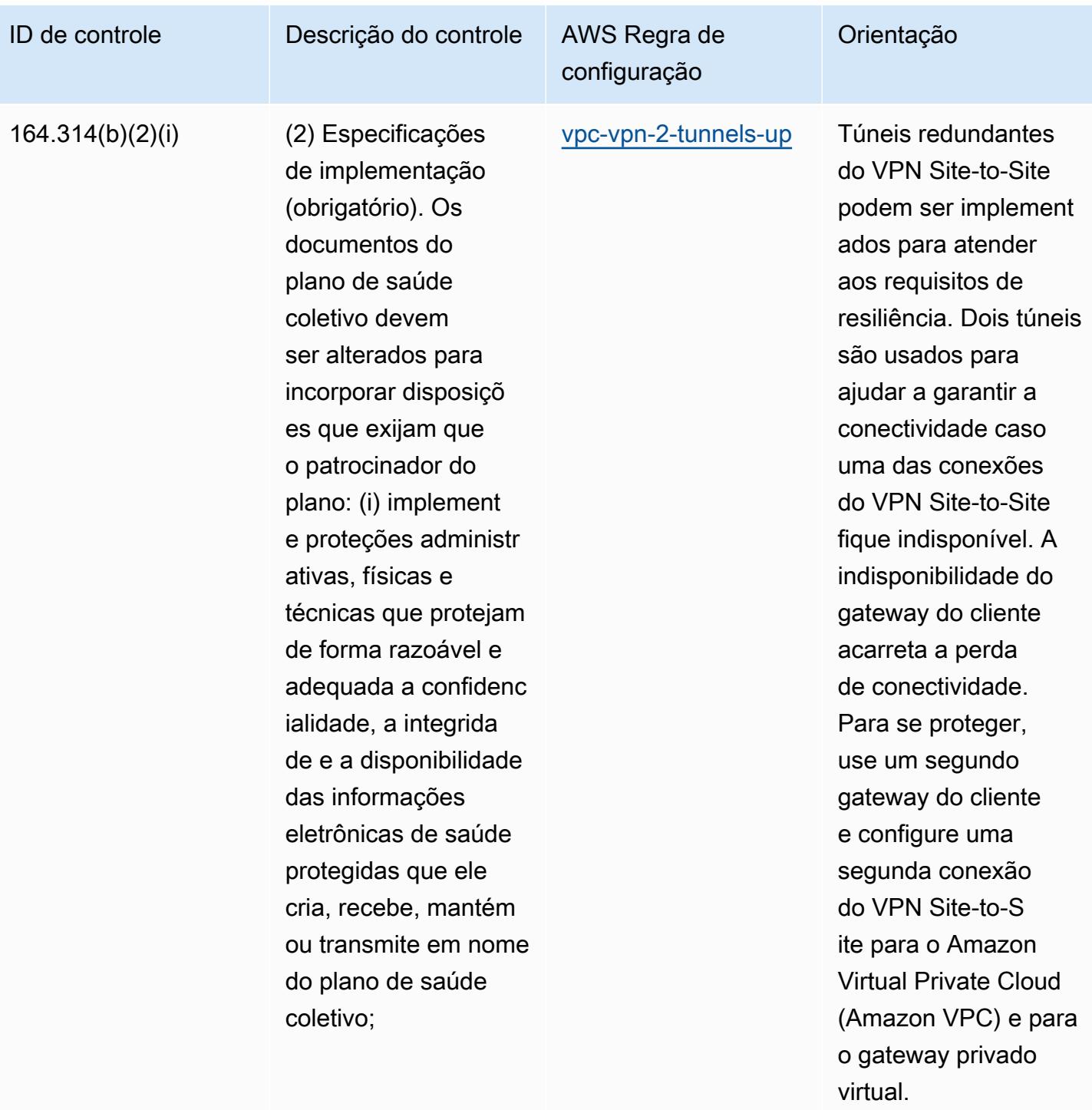

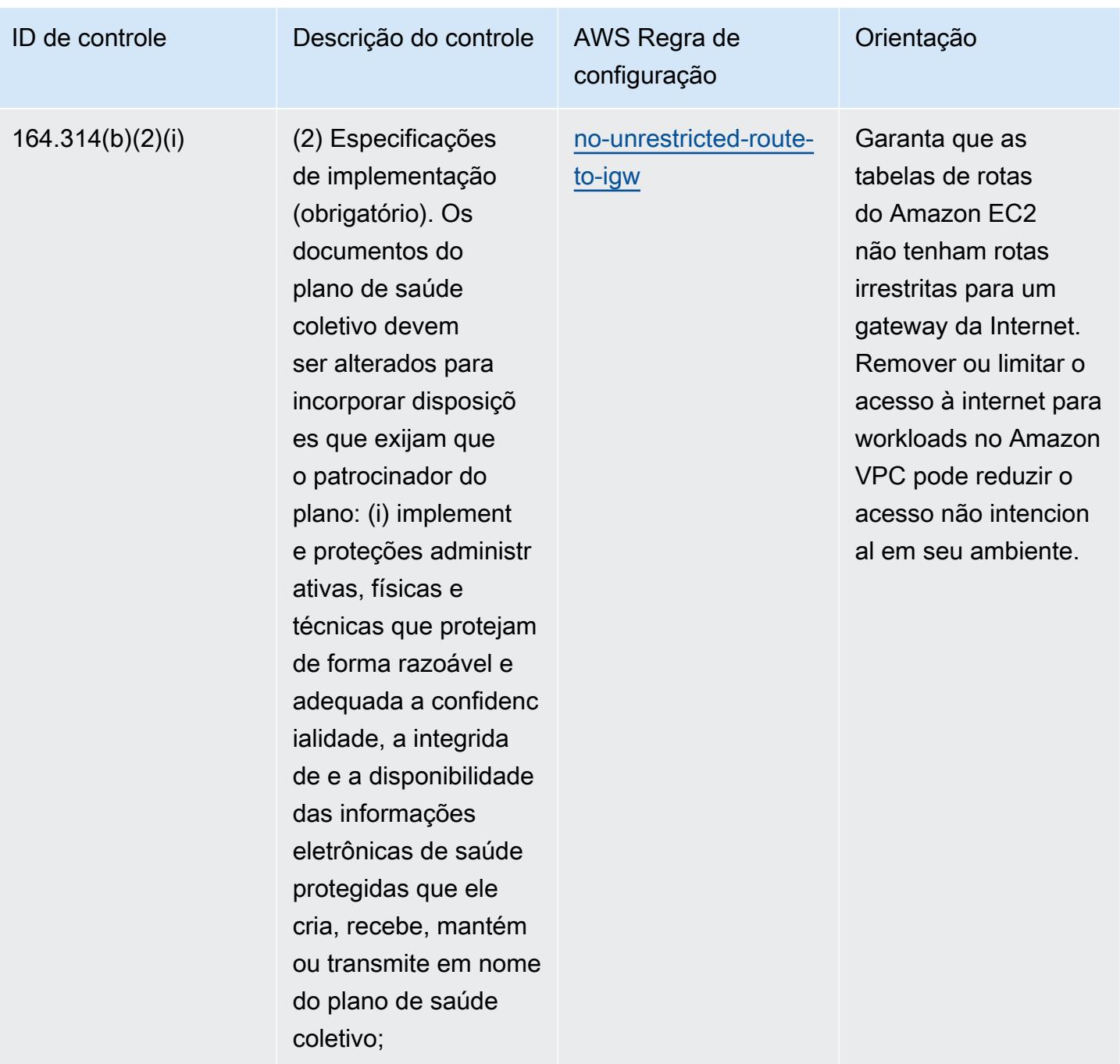

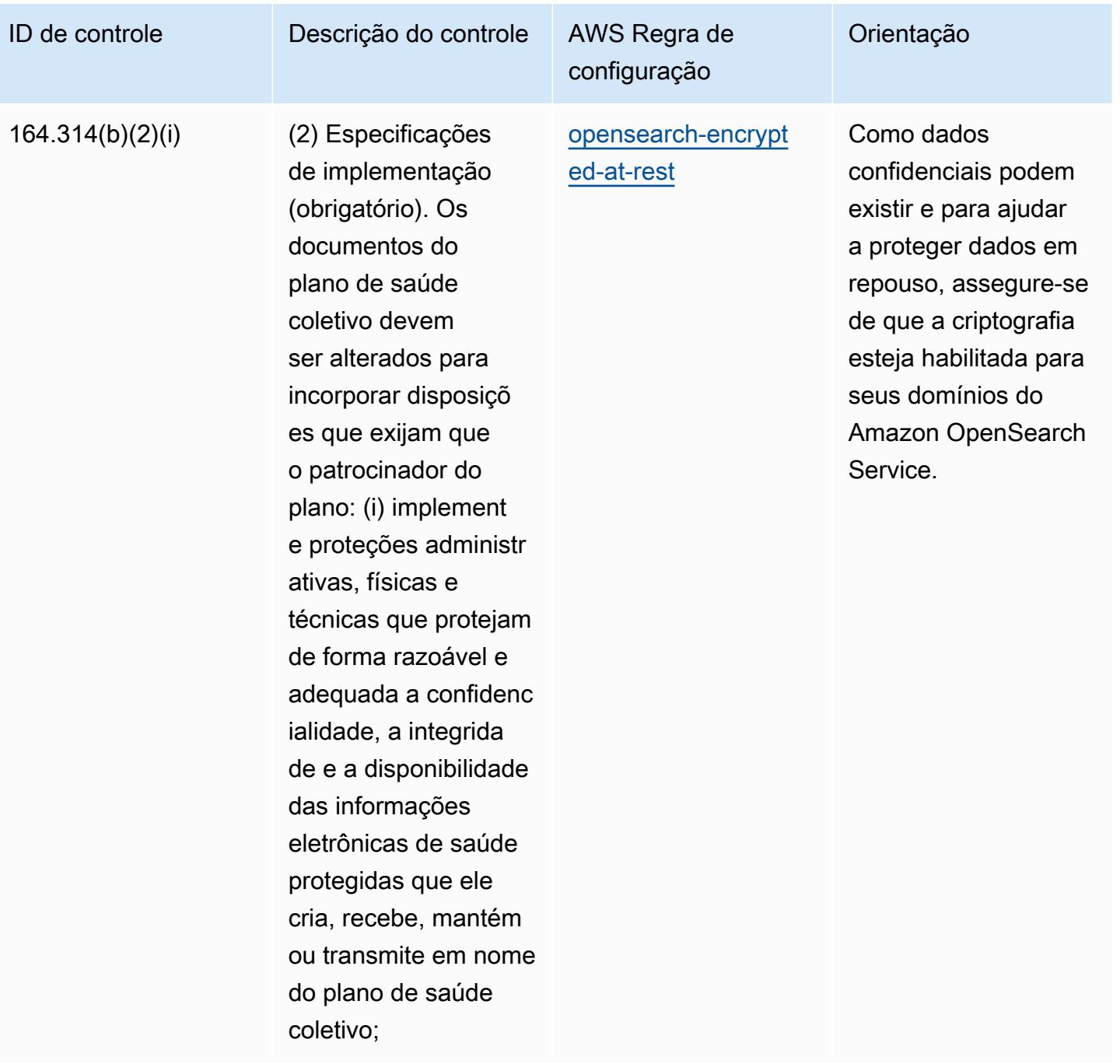

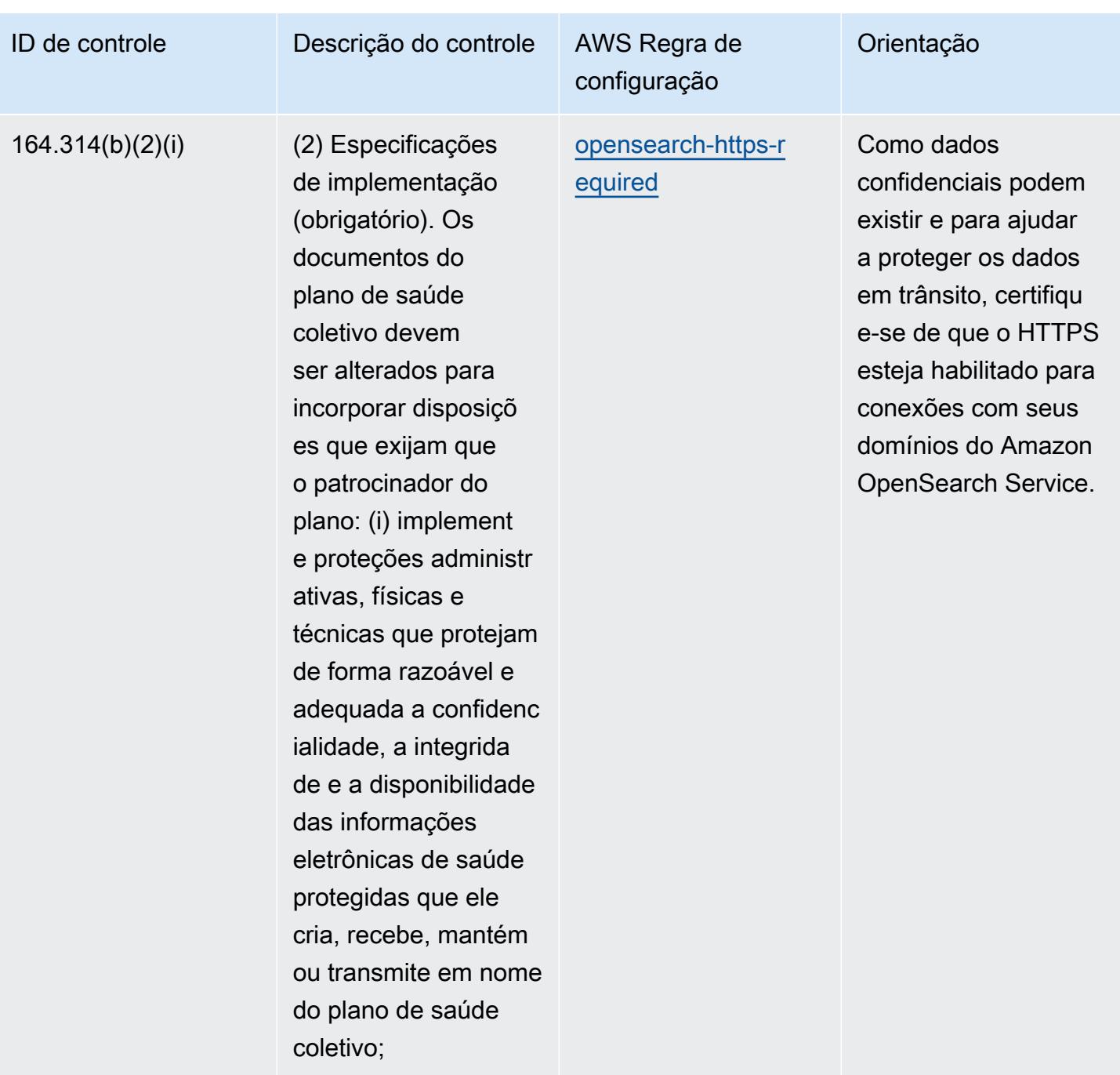

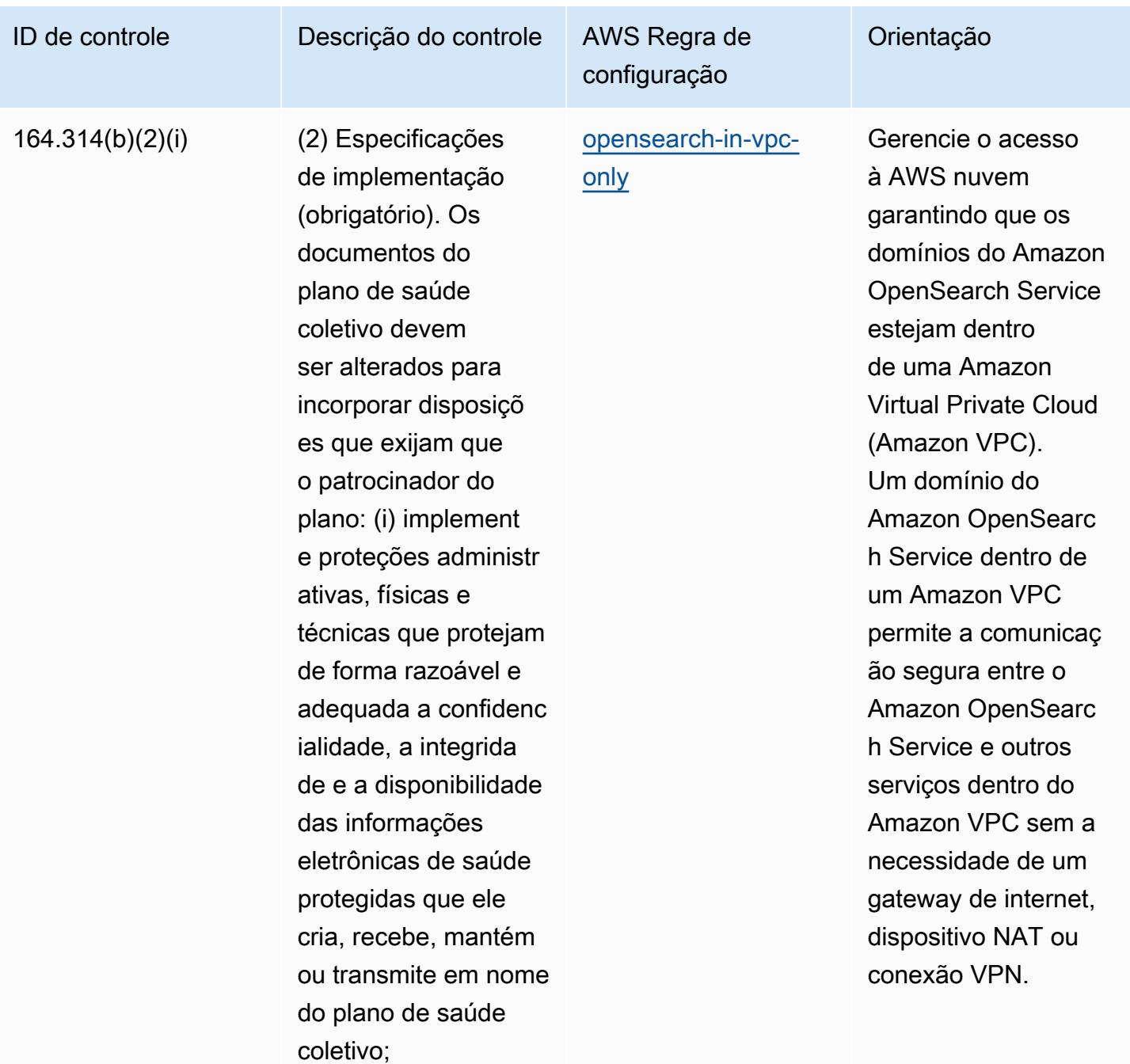

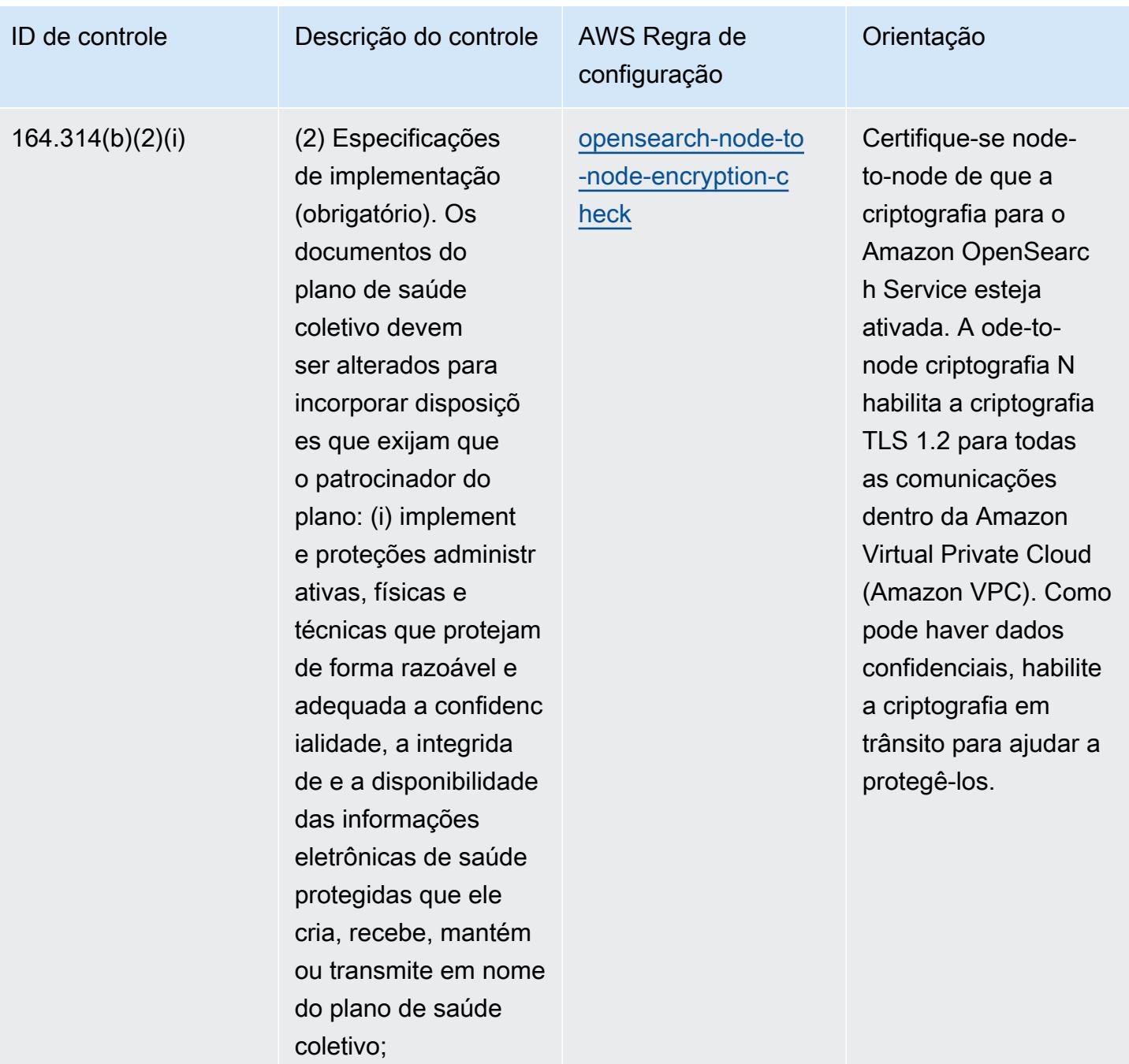

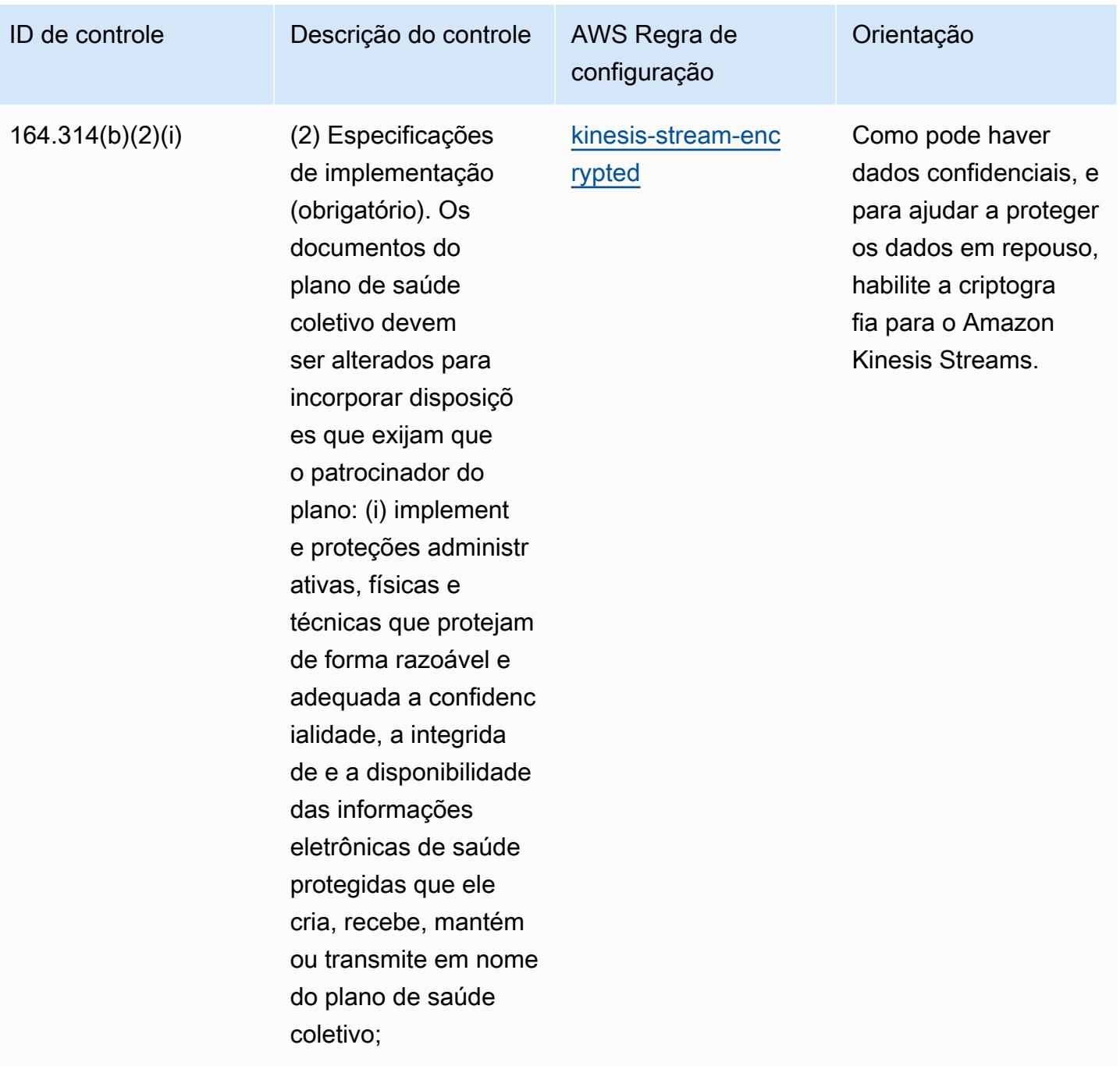

## Modelo

O modelo está disponível em GitHub: [Melhores práticas operacionais para segurança da HIPAA](https://github.com/awslabs/aws-config-rules/blob/master/aws-config-conformance-packs/Operational-Best-Practices-for-HIPAA-Security.yaml).

## Práticas recomendadas operacionais para o IRS 1075

Os pacotes de conformidade fornecem uma estrutura de conformidade de uso geral projetada para permitir que você crie verificações de governança de segurança, operação ou otimização de custos usando regras e ações de remediação gerenciadas ou personalizadas. AWS Config AWS Config Os pacotes de conformidade, como os modelos de amostra, não foram projetados para garantir totalmente a conformidade com um padrão específico de governança ou conformidade. Você é responsável por avaliar se o seu uso dos serviços atende aos requisitos legais e regulamentares aplicáveis.

Veja a seguir um exemplo de mapeamento entre o IRS 1075 e as regras AWS gerenciadas do Config. Cada regra do Config se aplica a um AWS recurso específico e está relacionada a um ou mais controles do IRS 1075. Um controle do IRS 1075 pode estar relacionado a várias regras do Config. Consulte a tabela abaixo para conferir mais detalhes e orientações relacionados a esses mapeamentos.

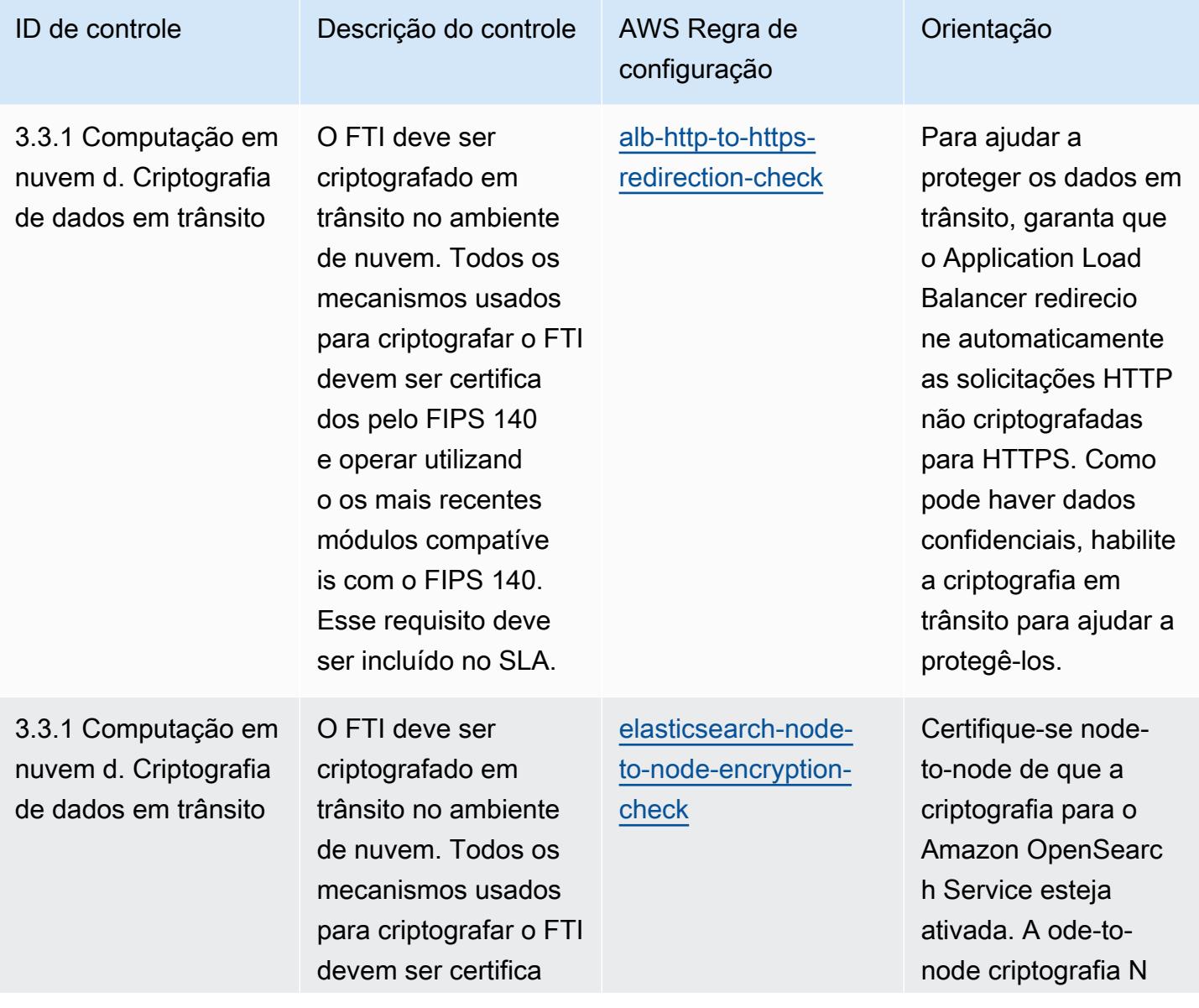

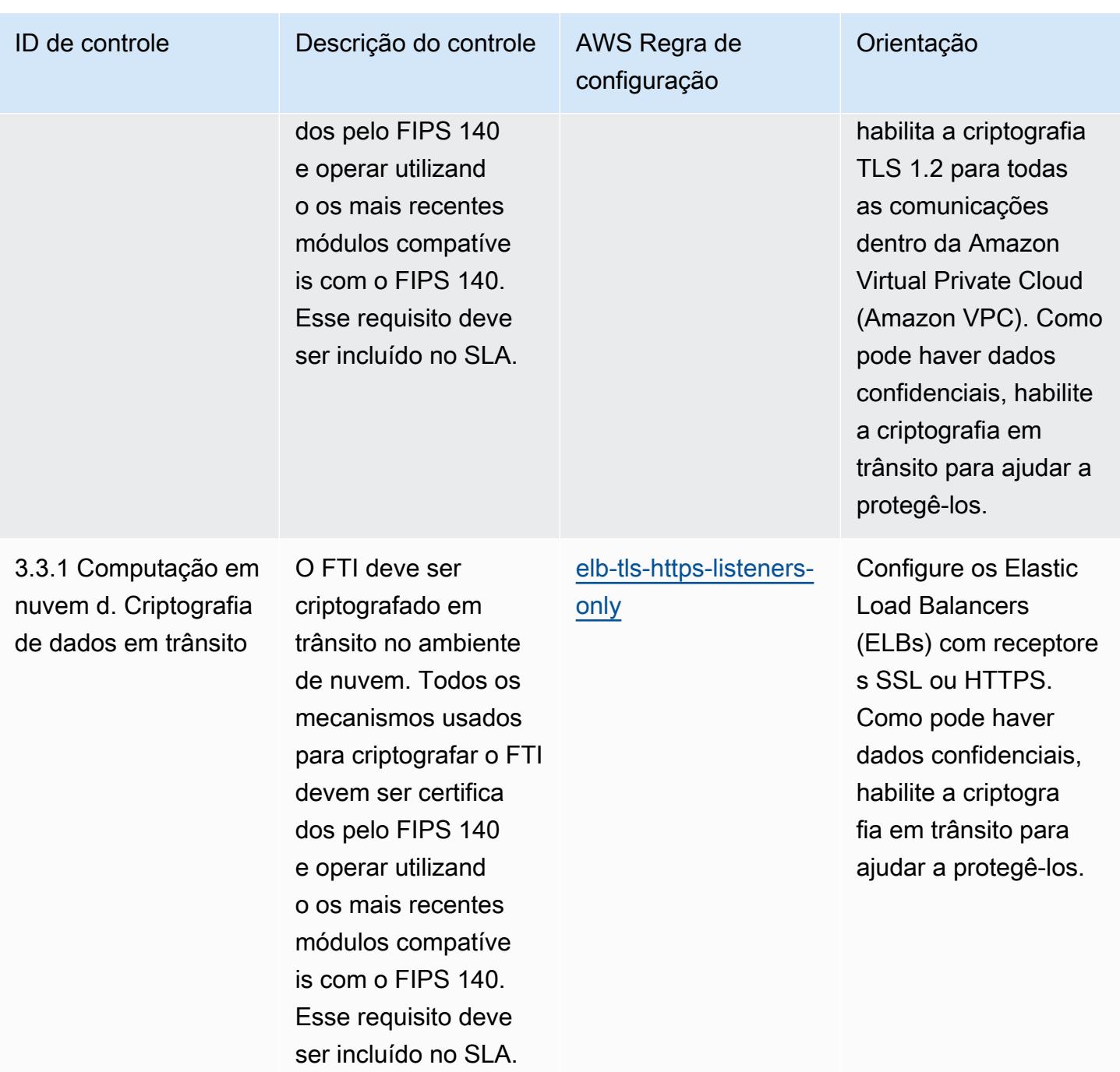

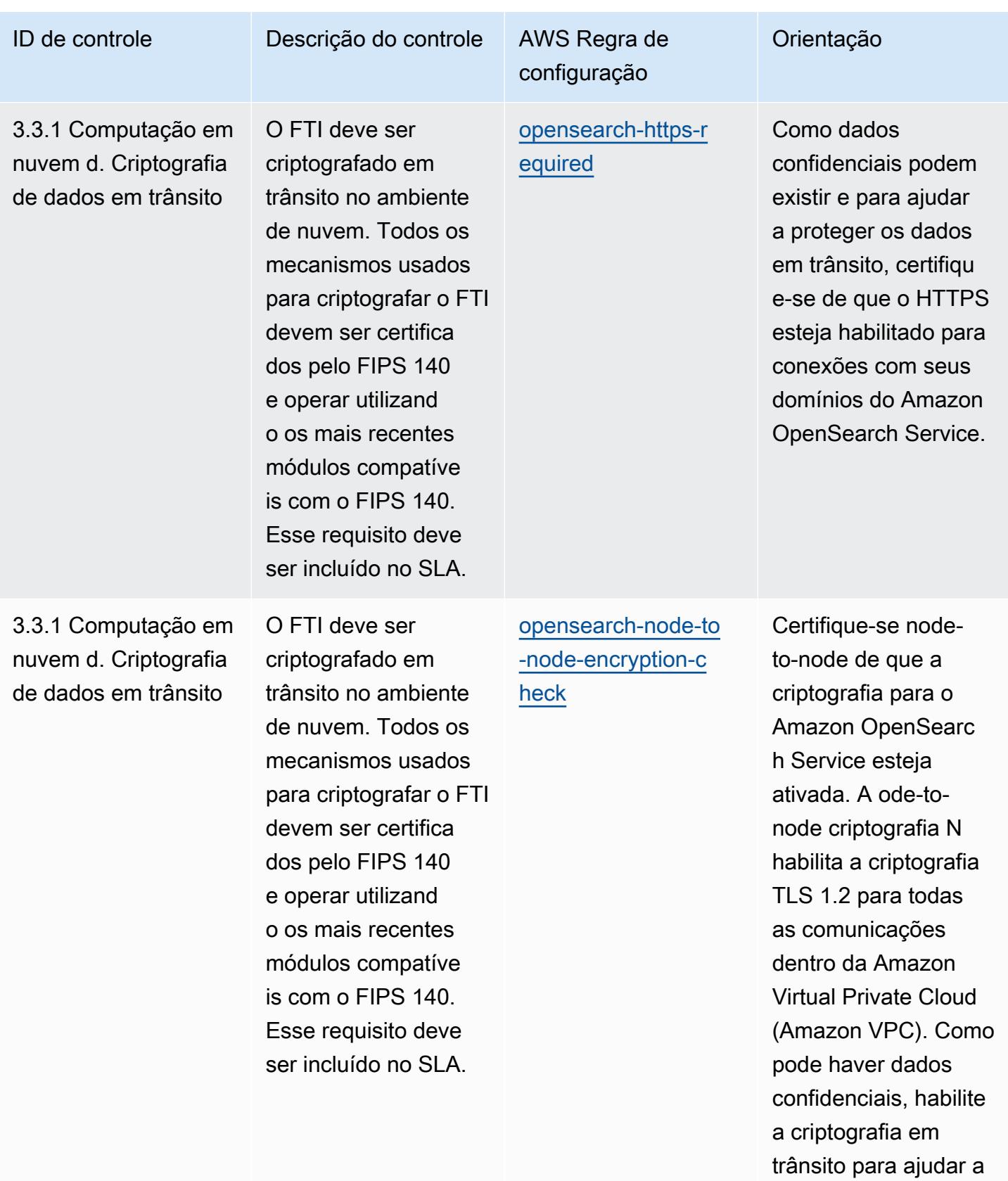

protegê-los.

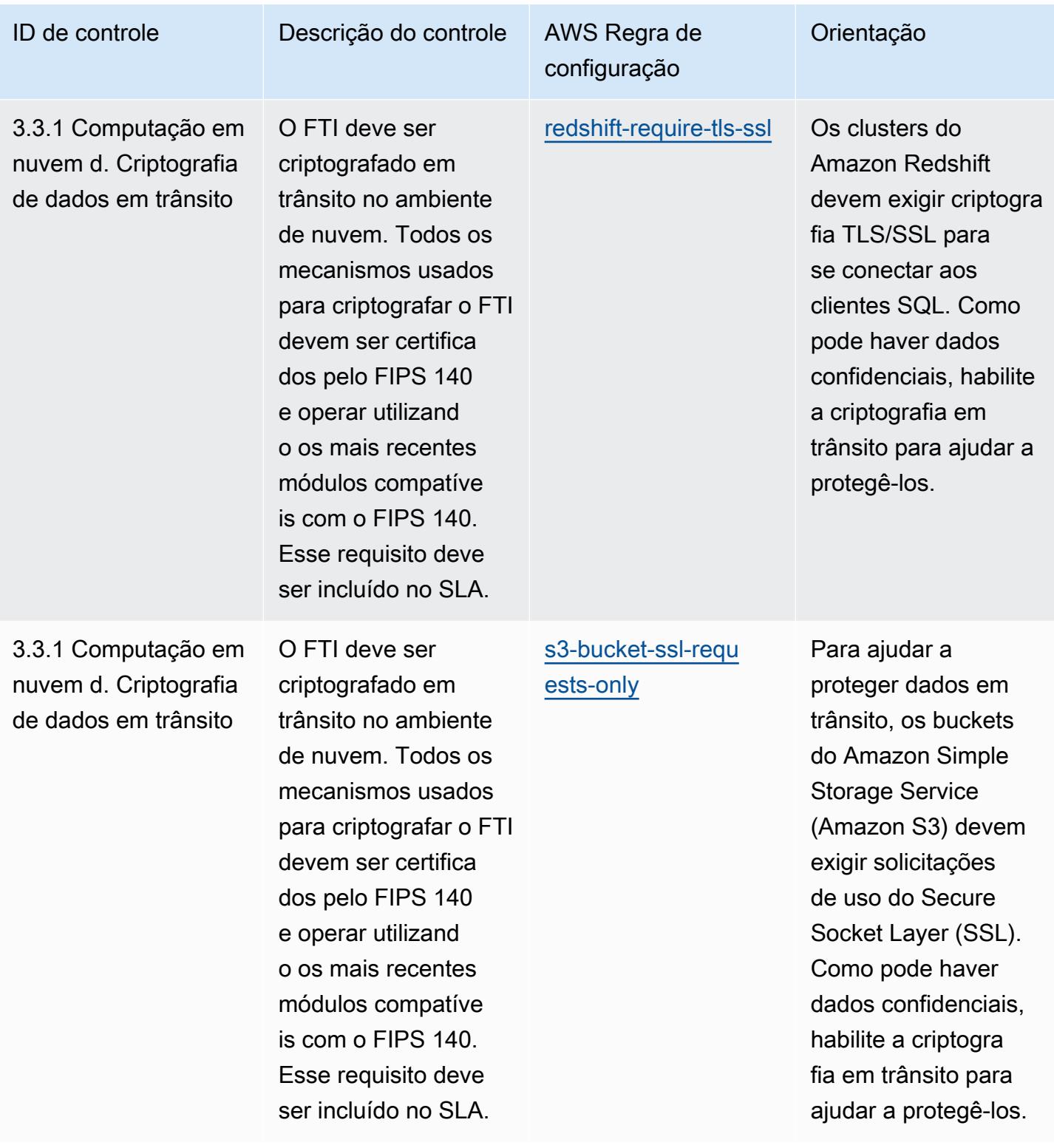

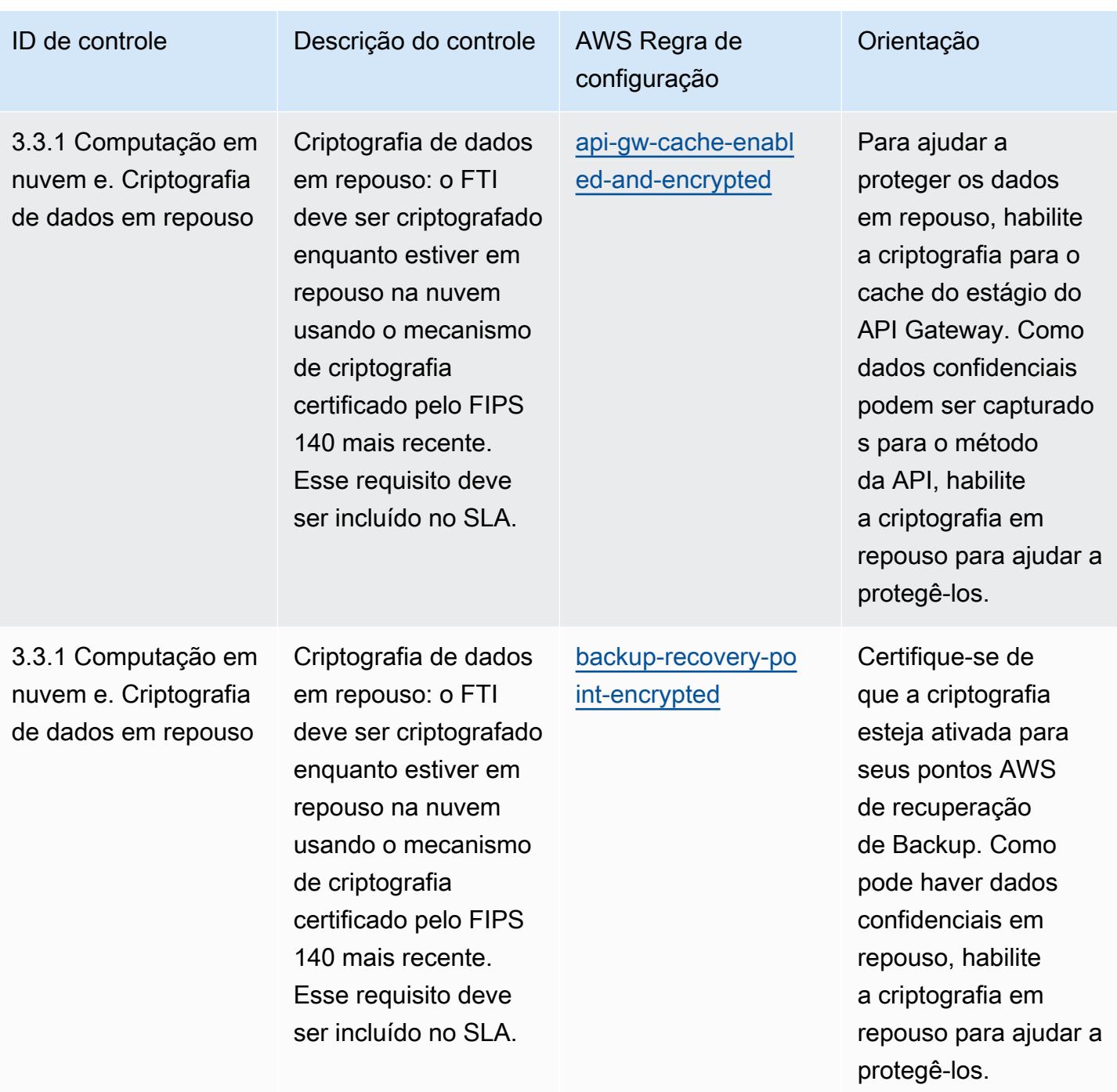

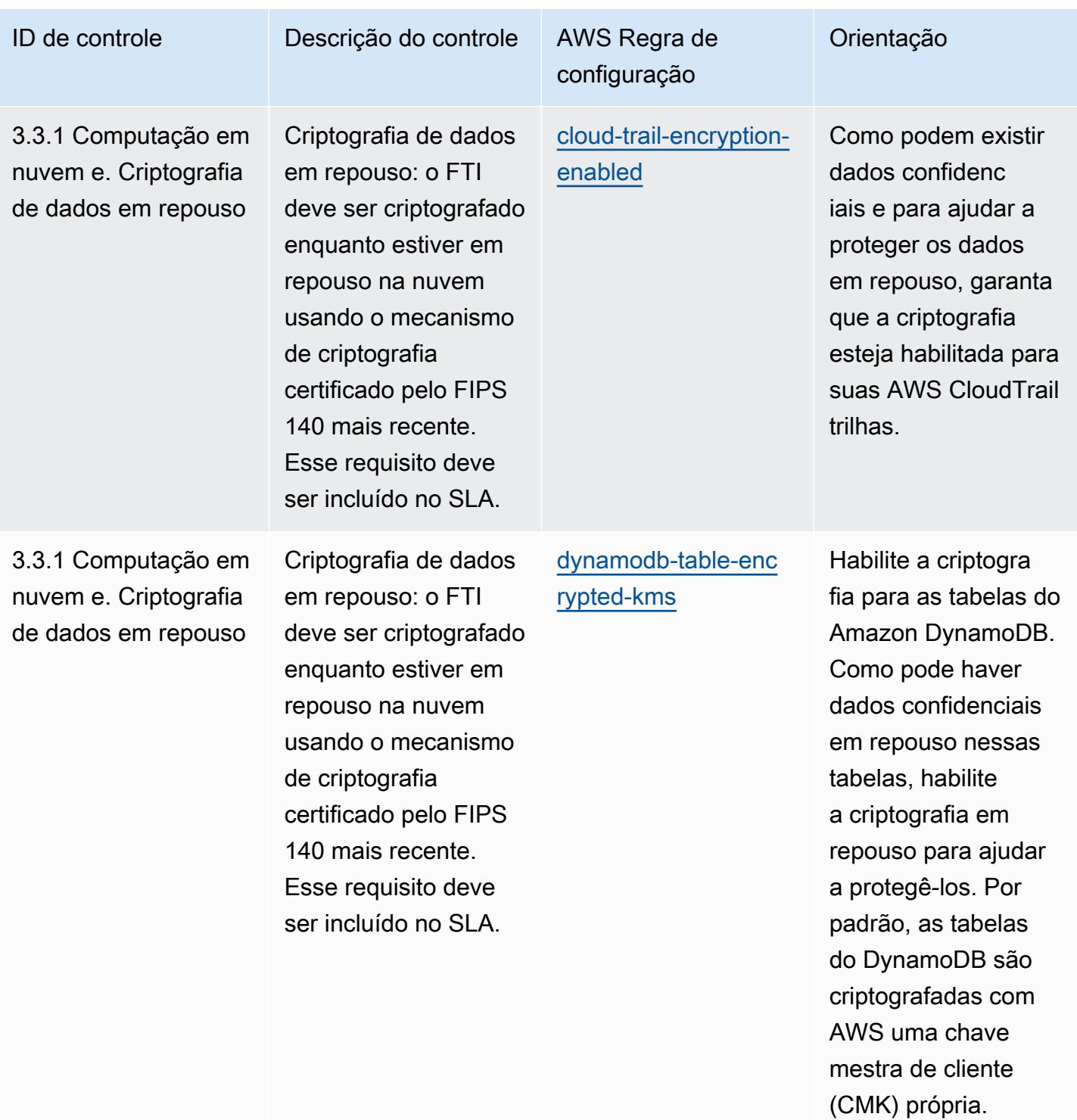

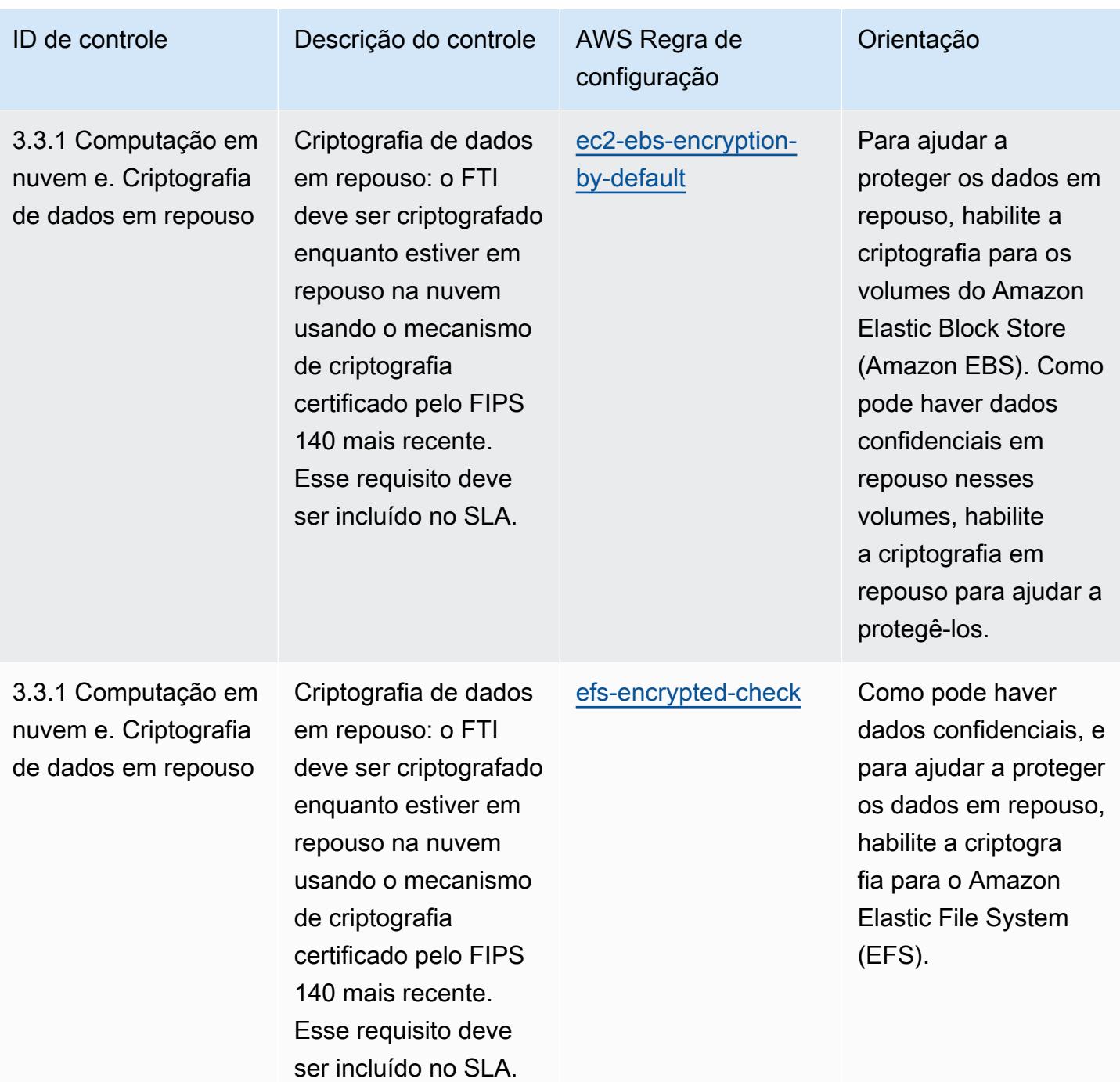
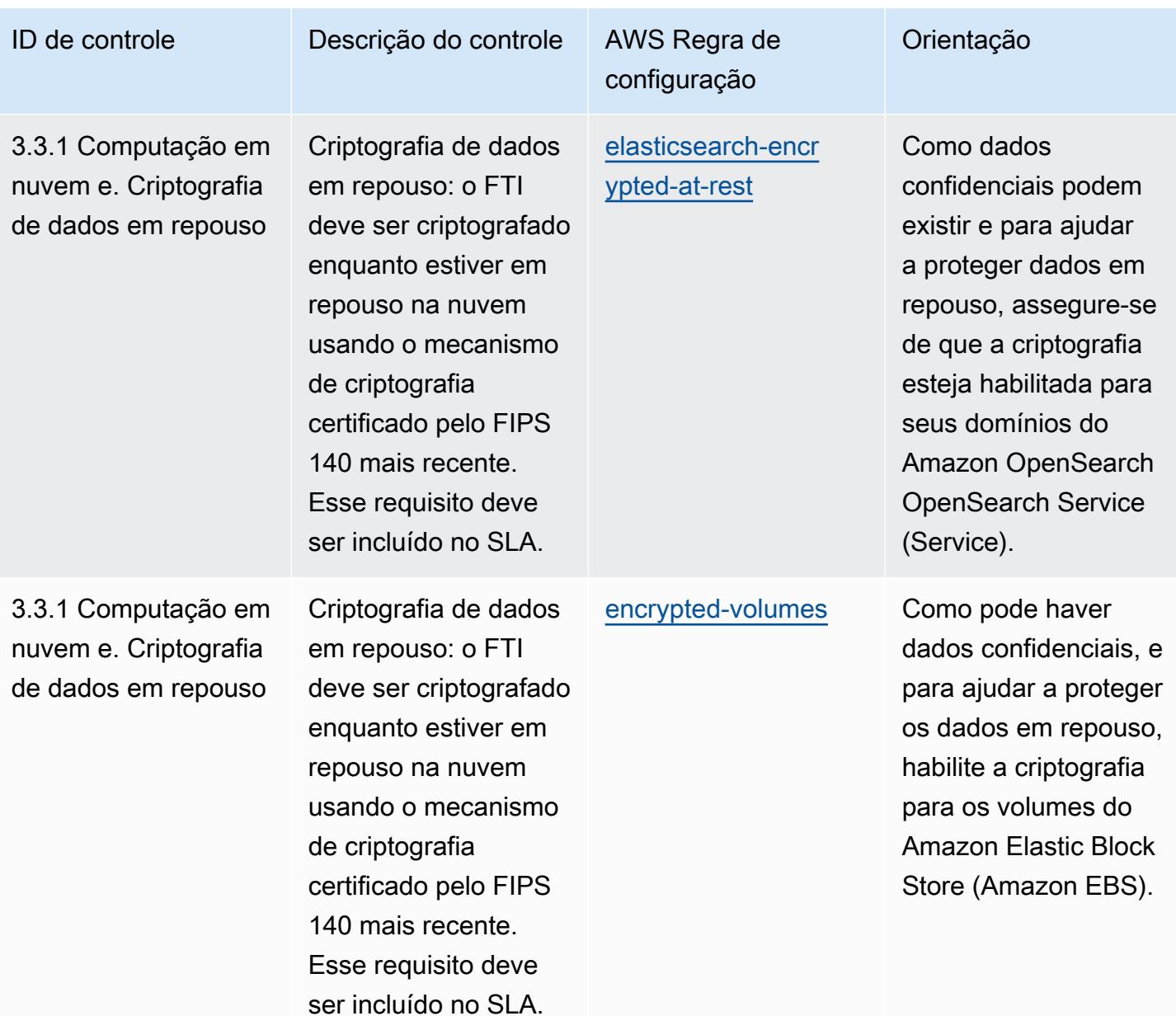

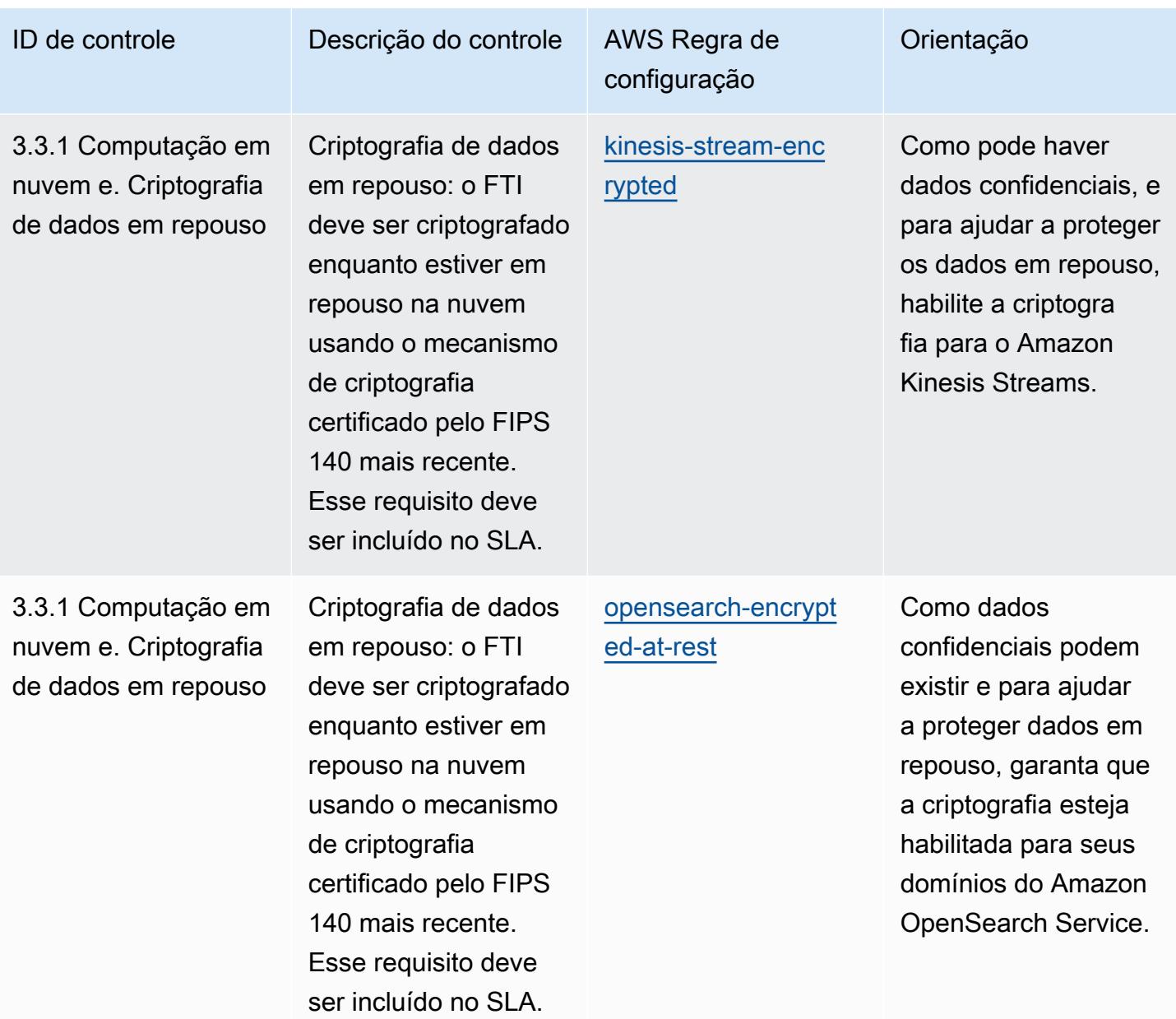

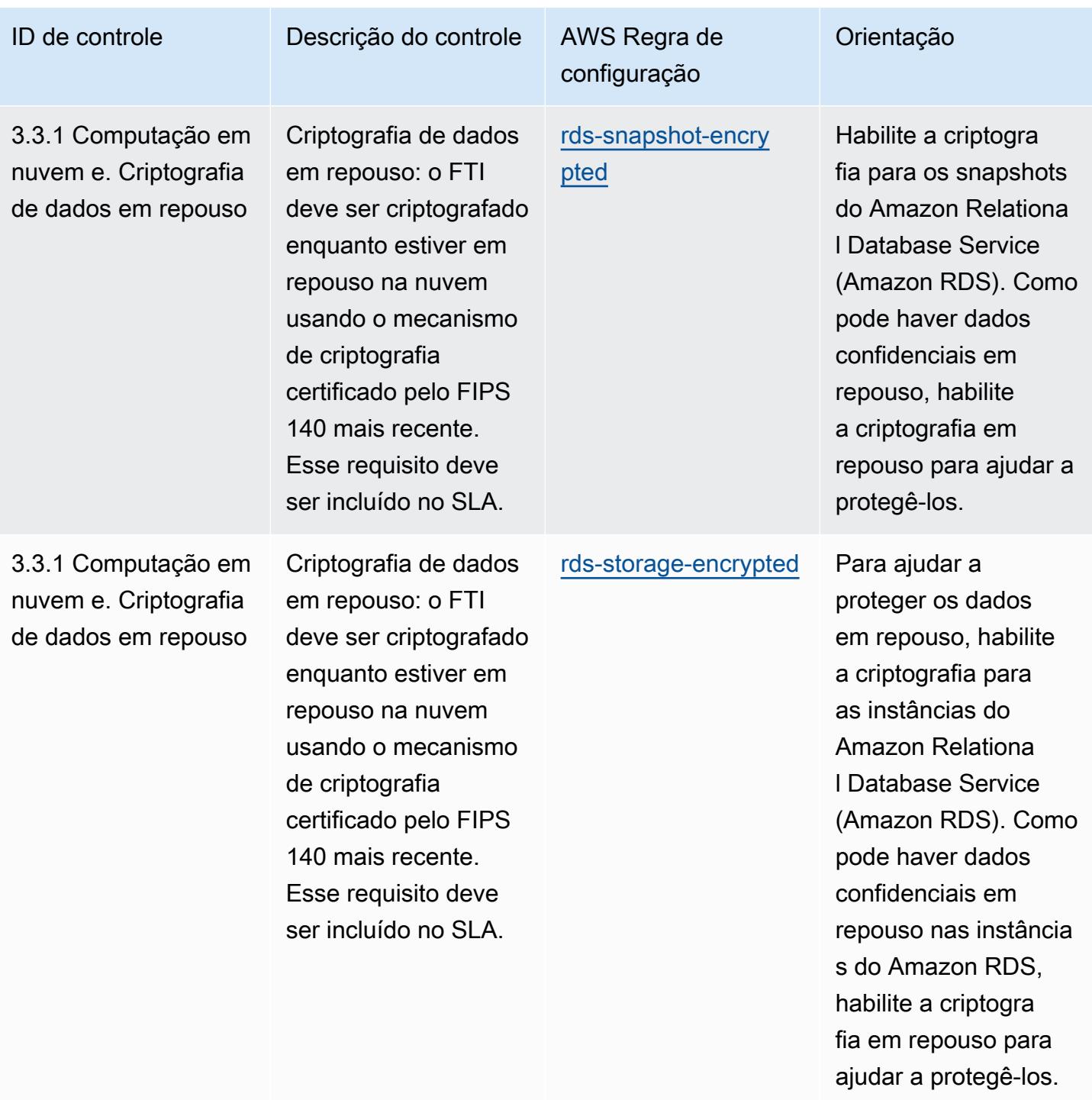

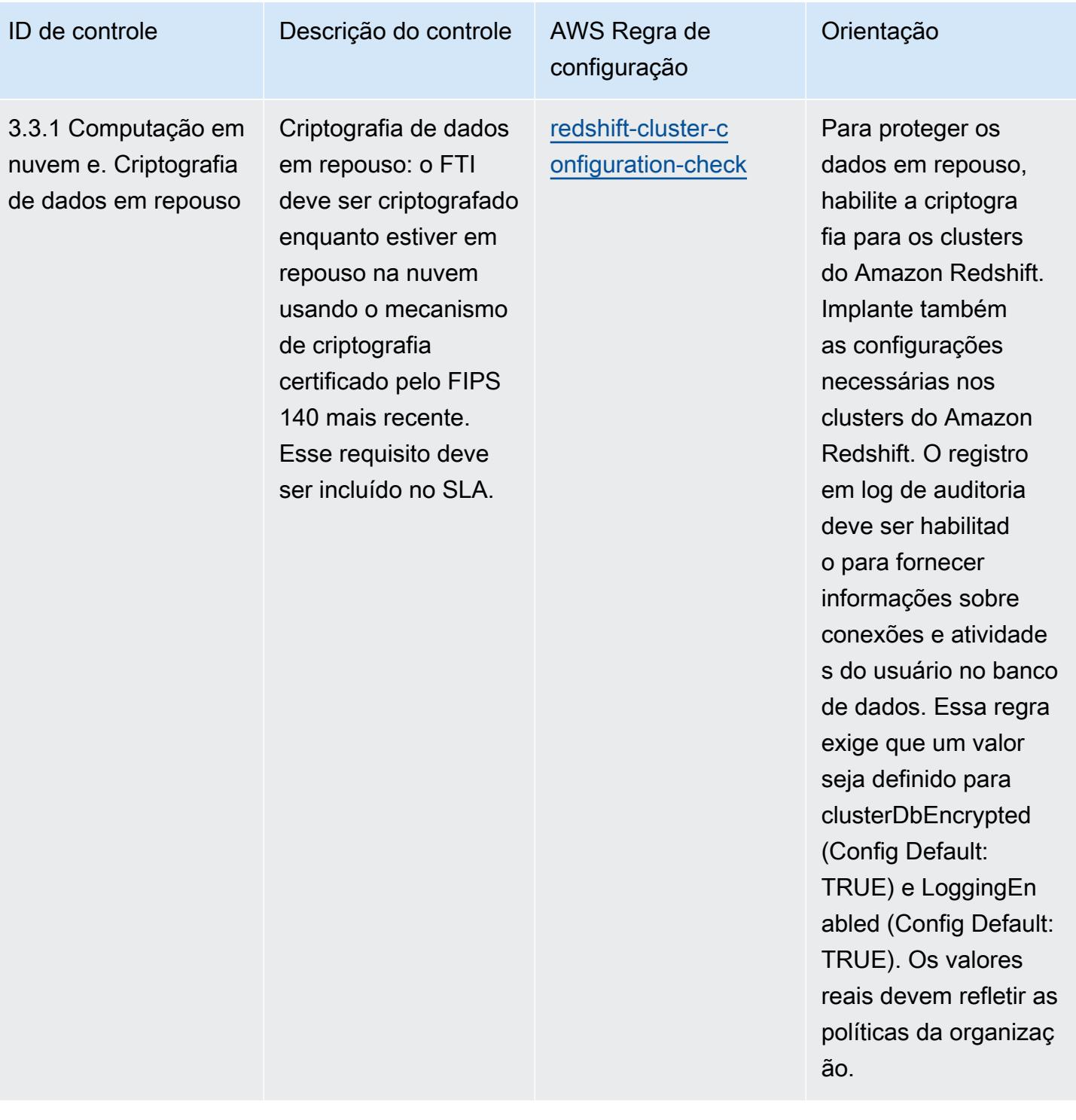

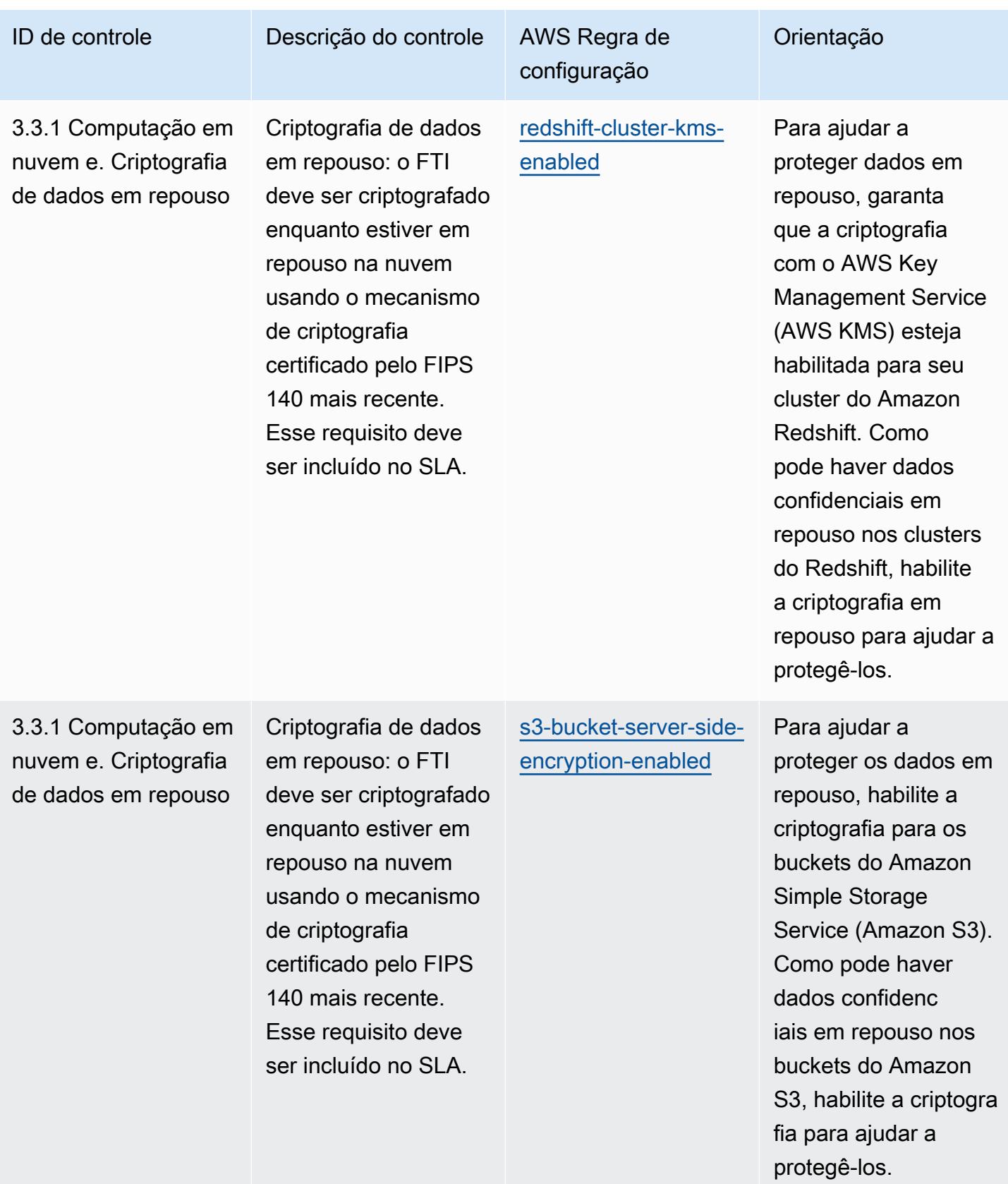

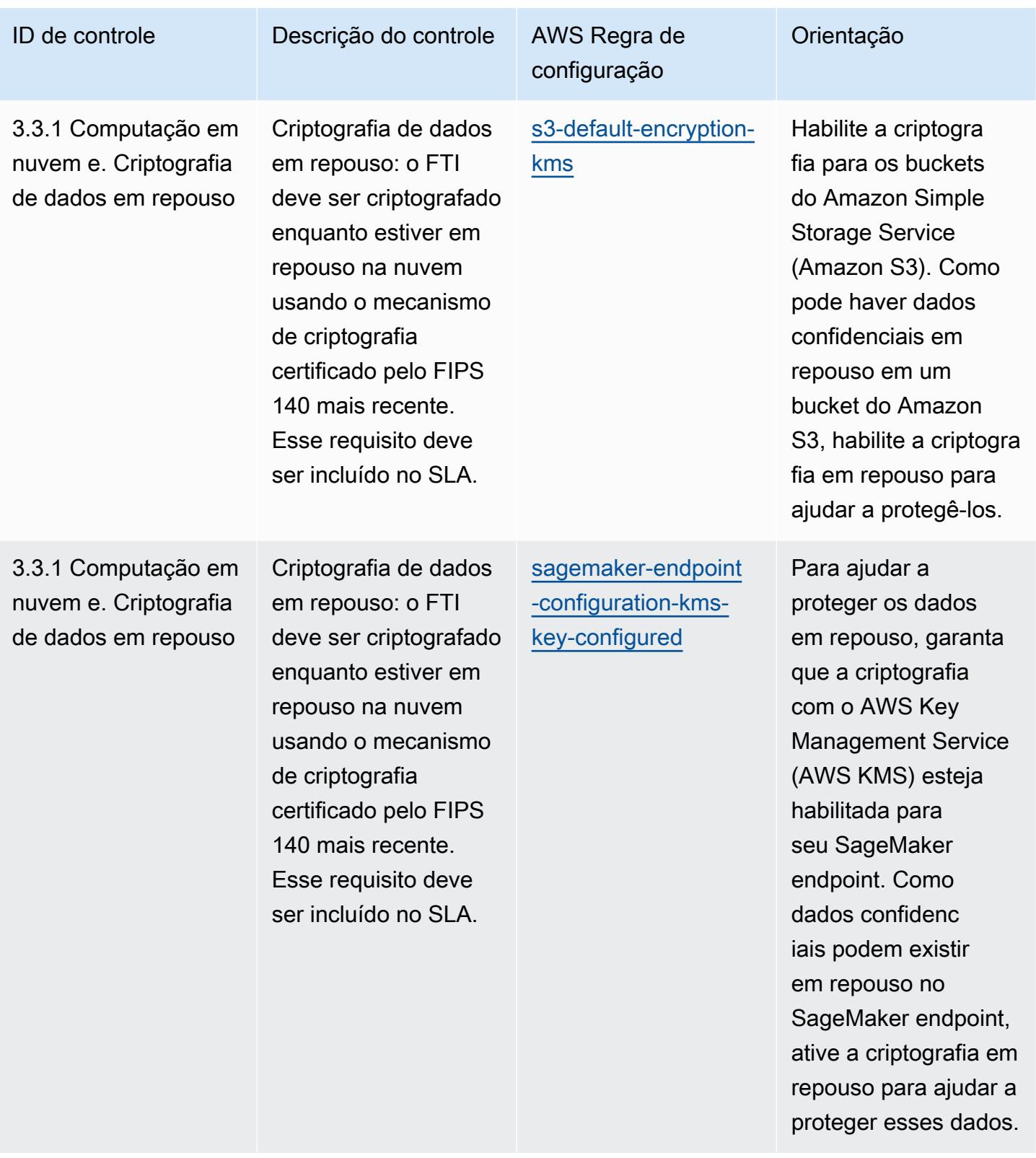

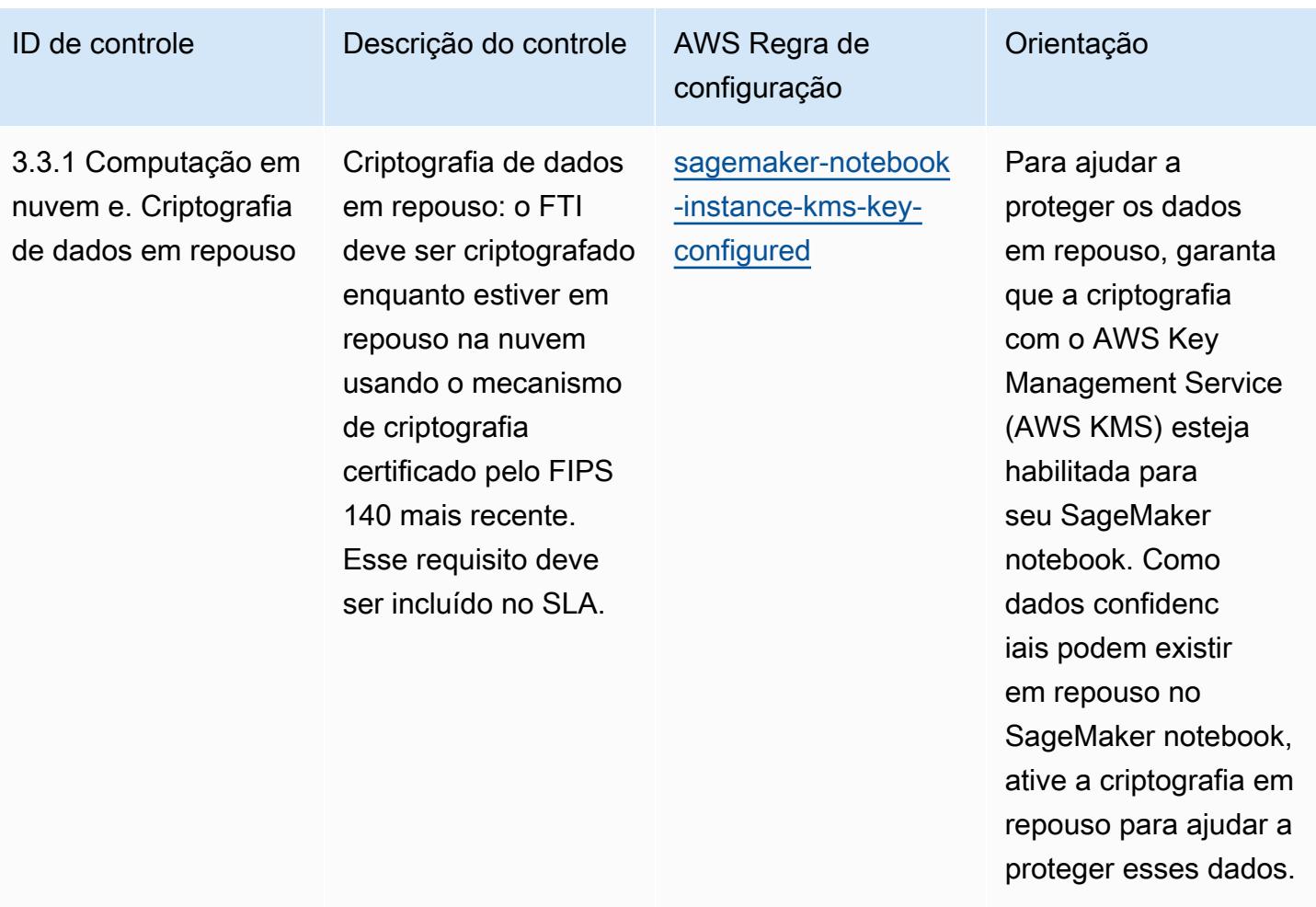

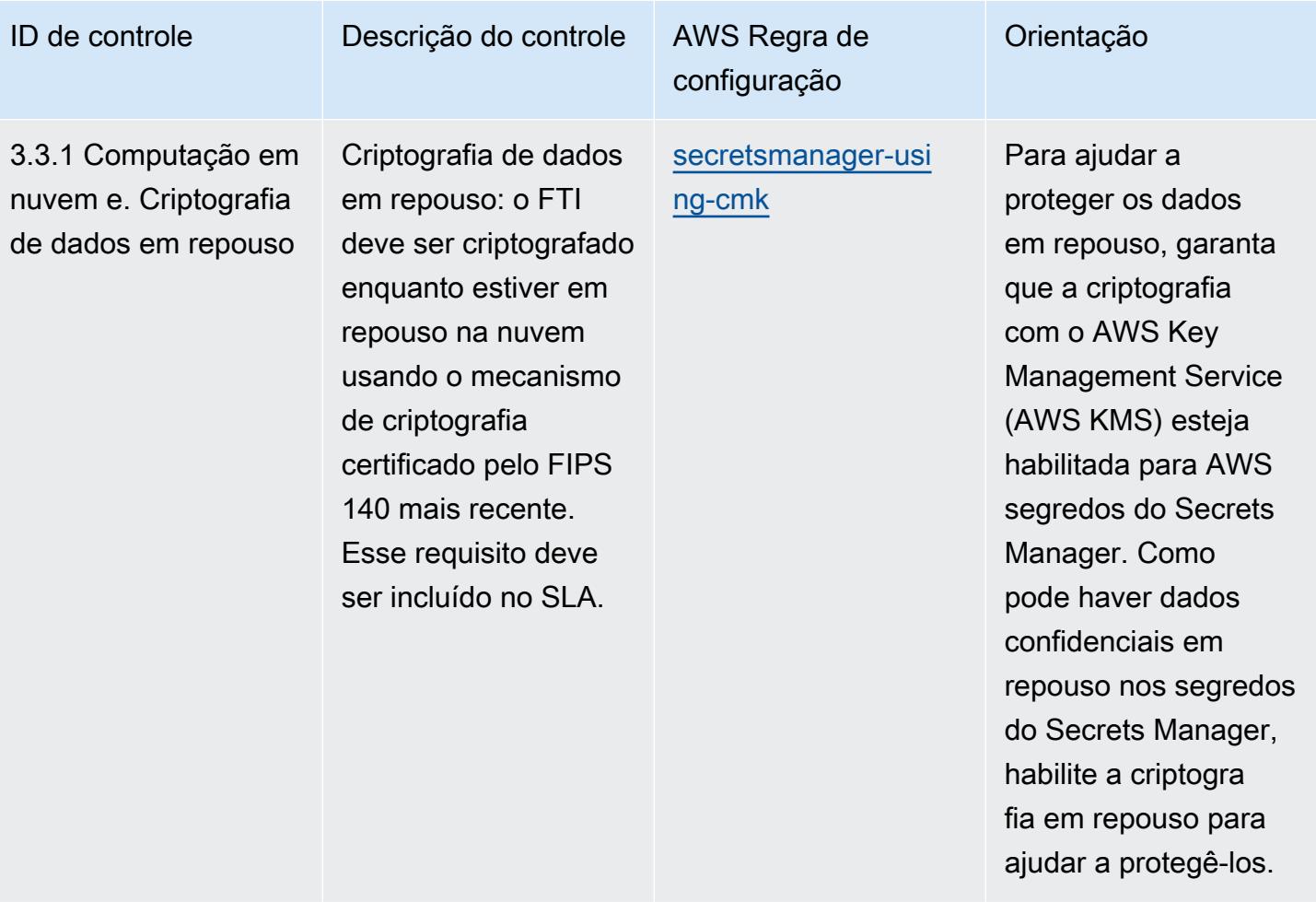

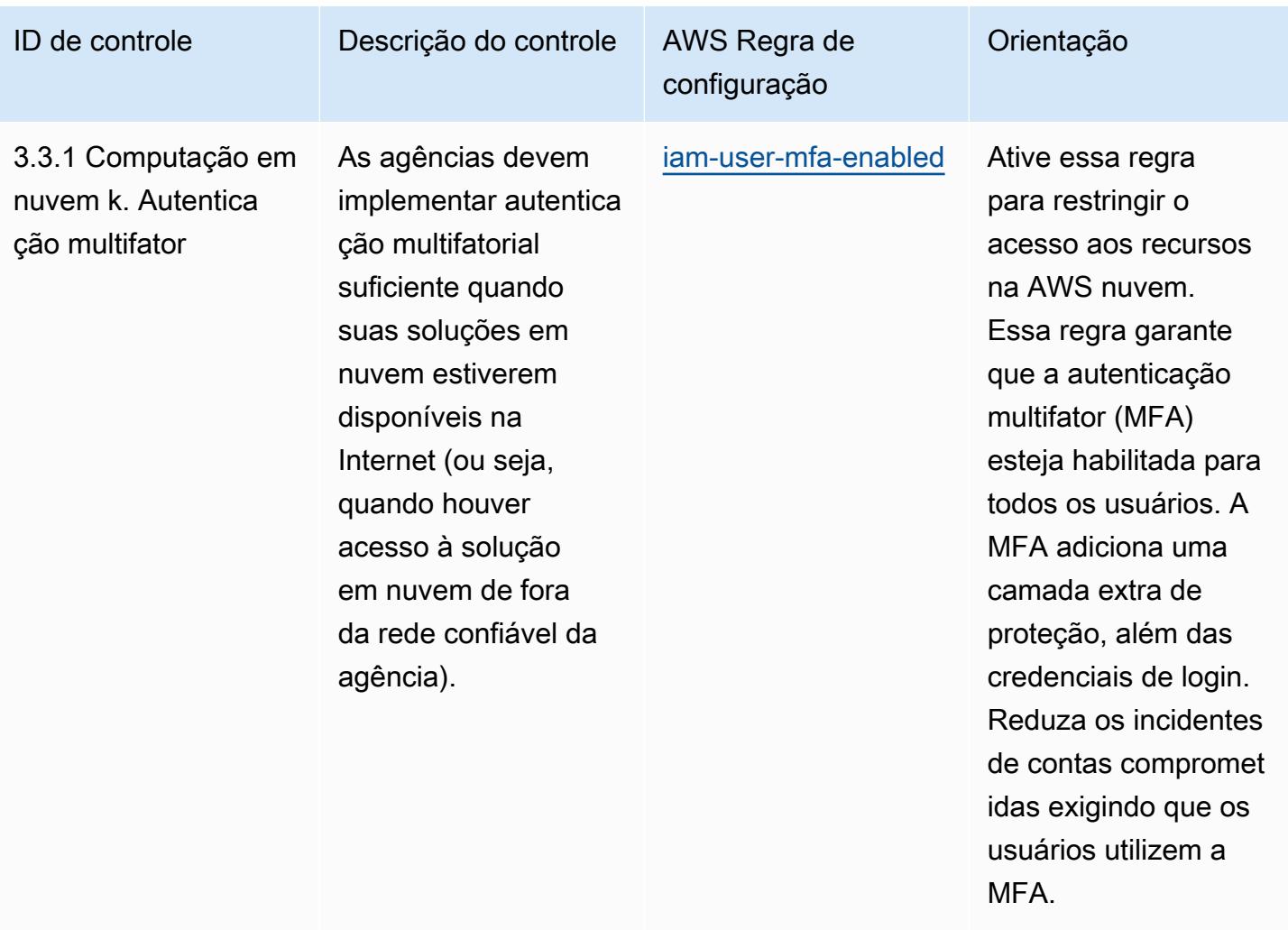

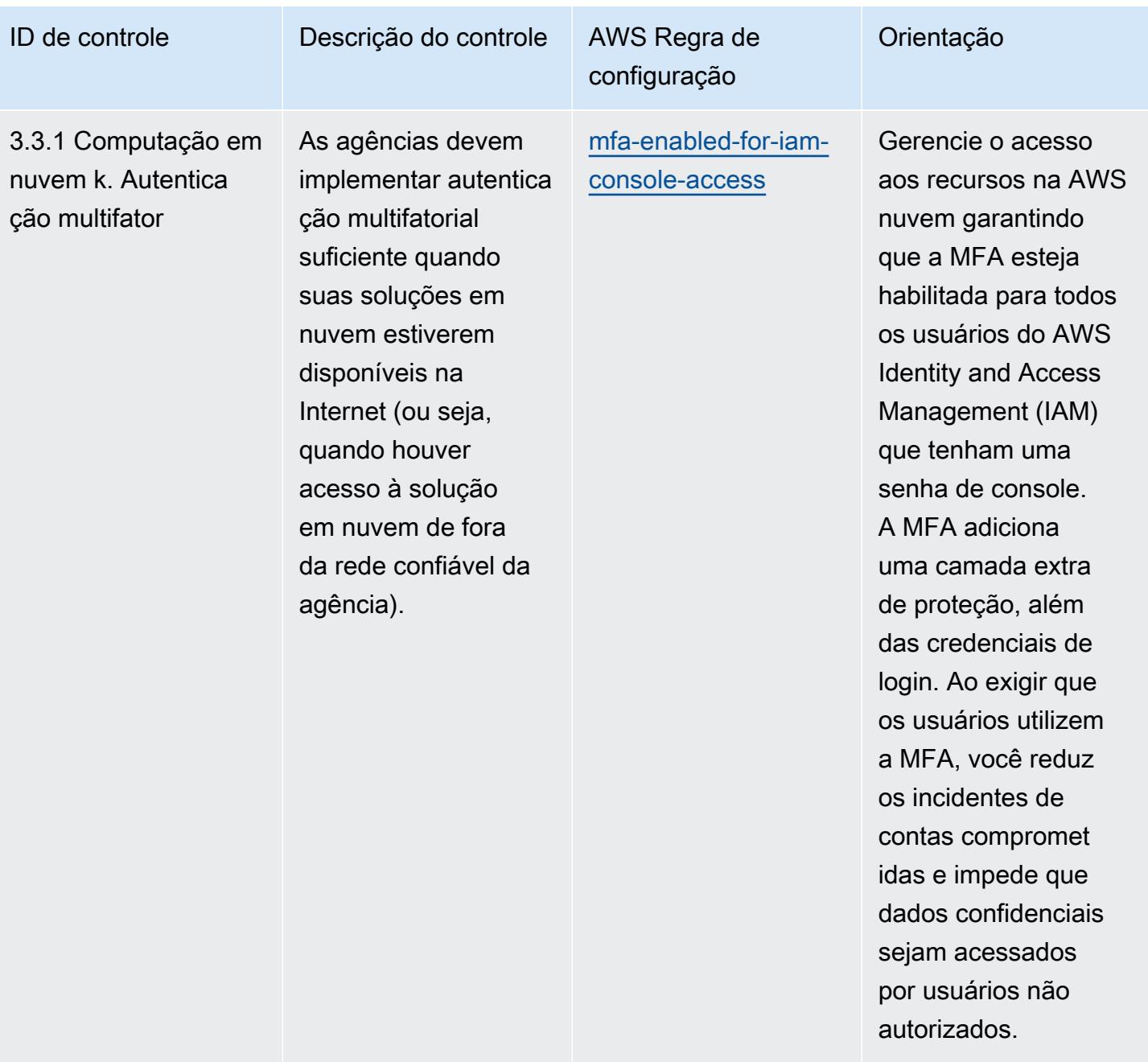

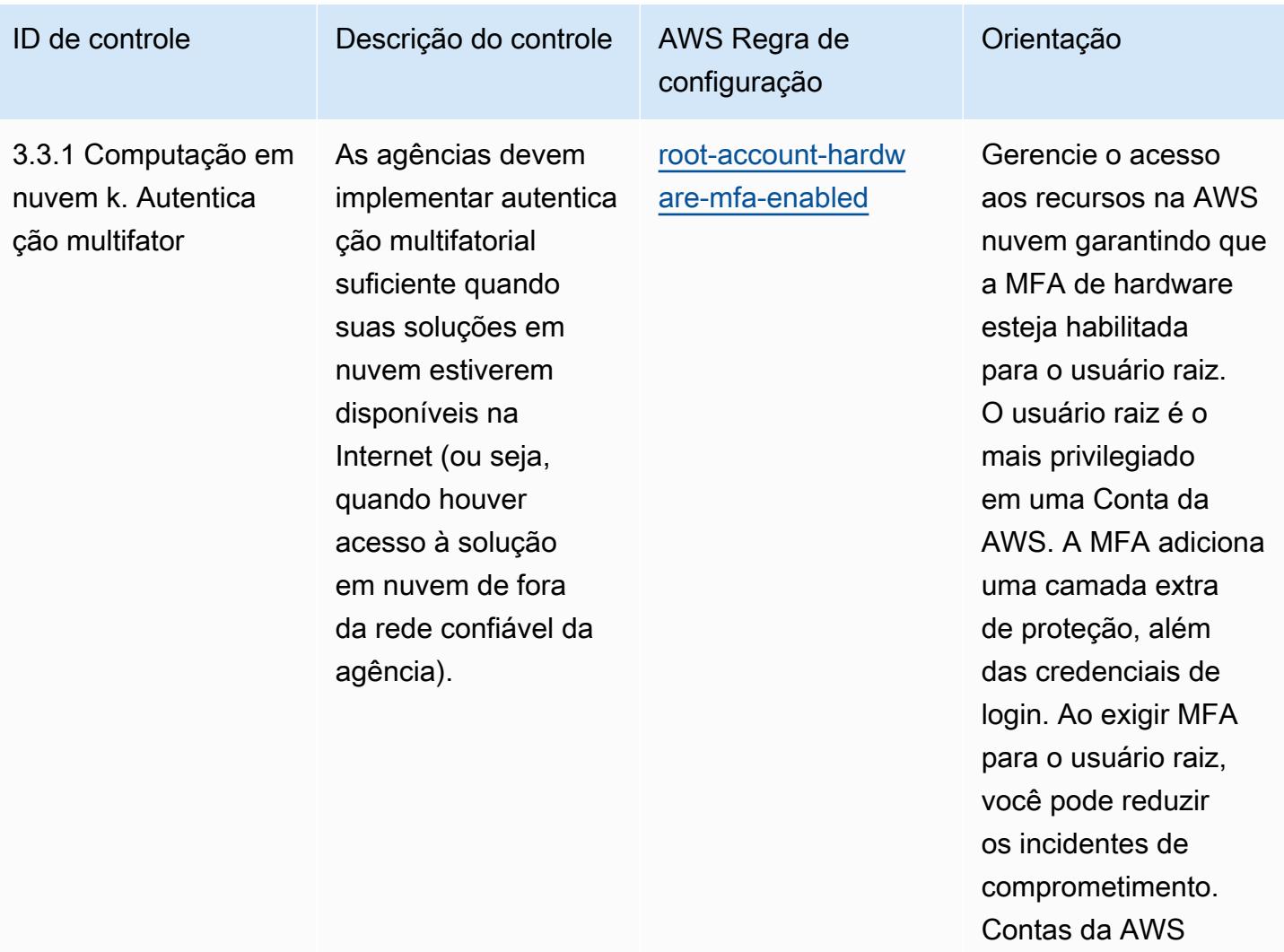

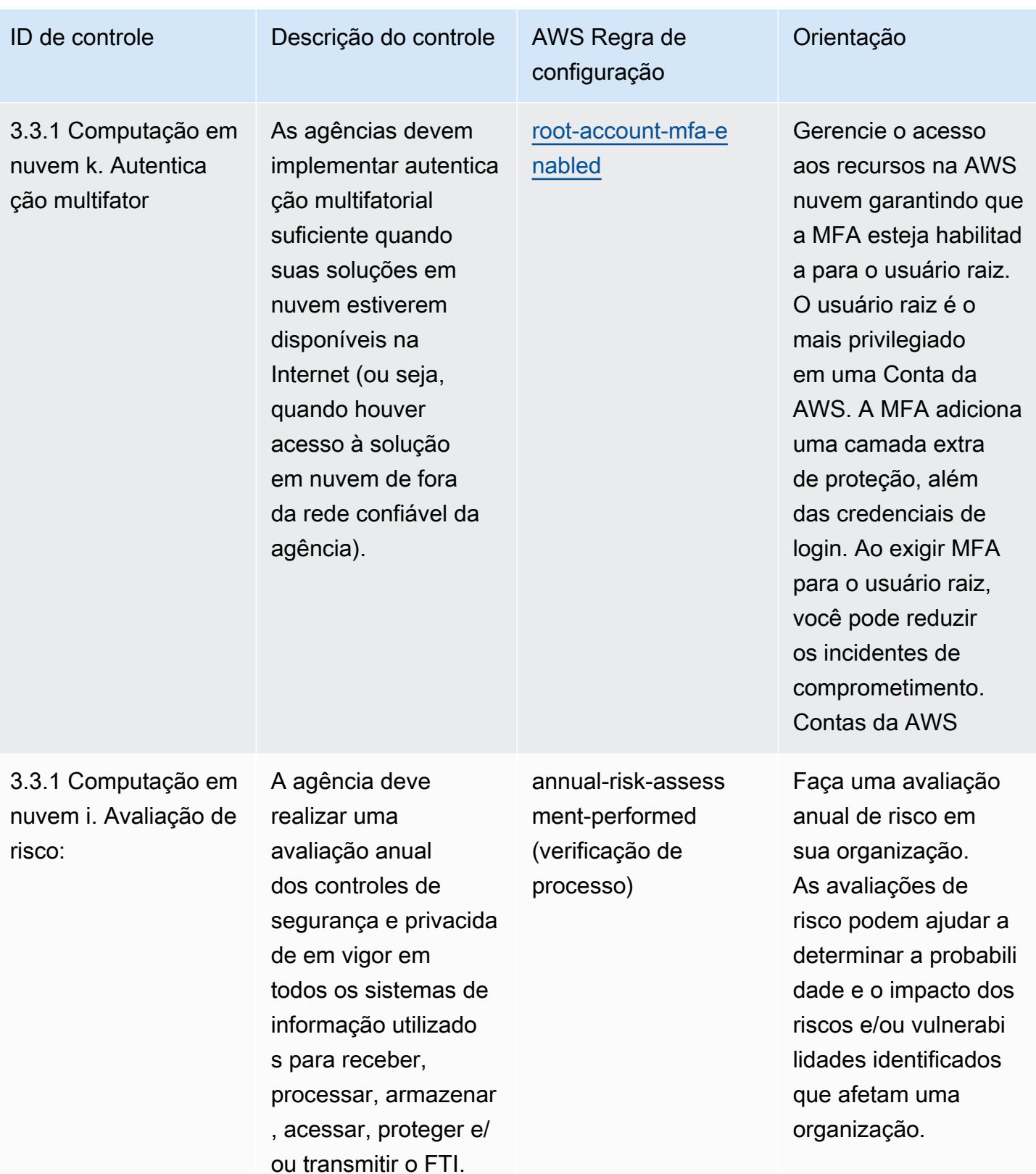

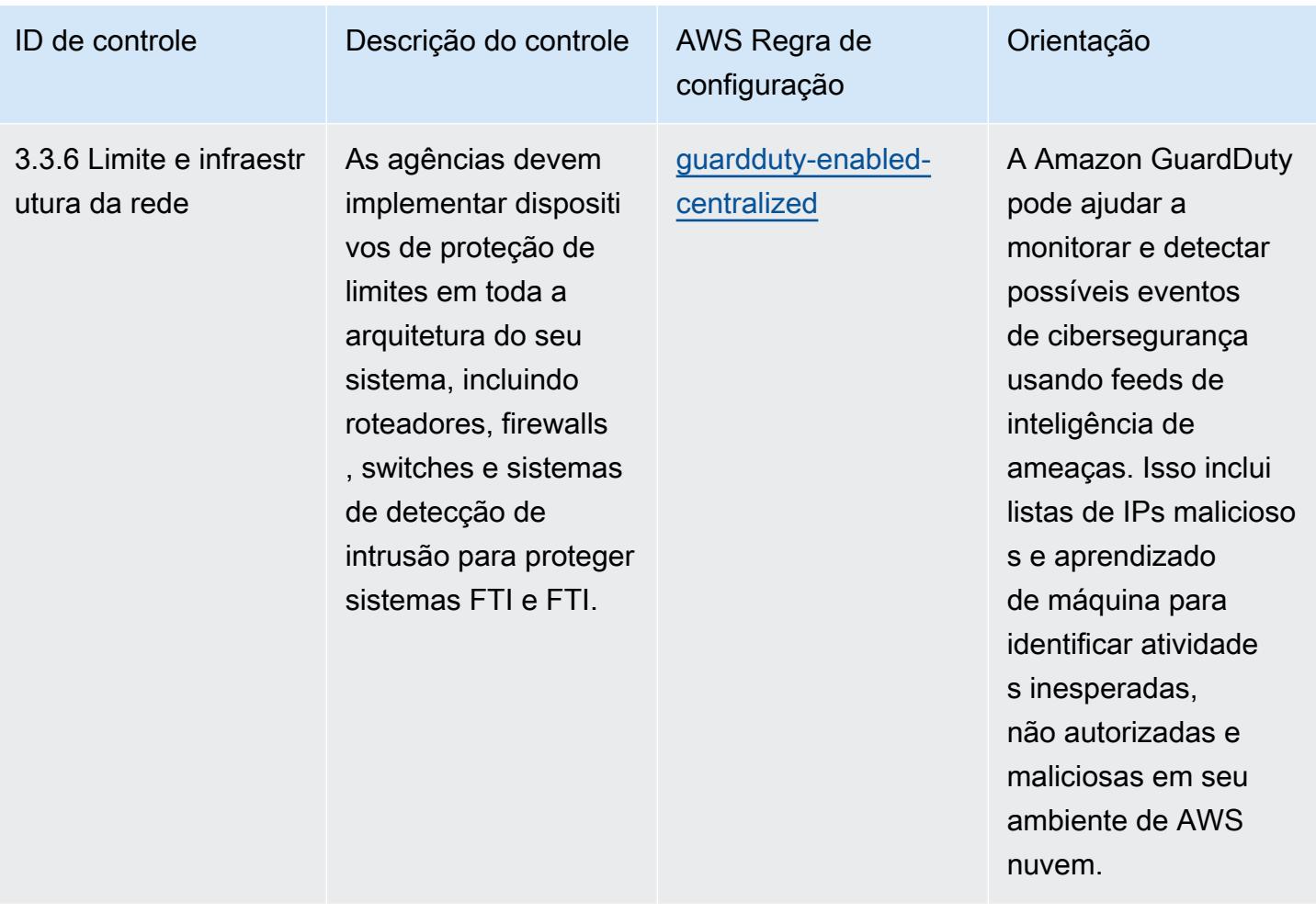

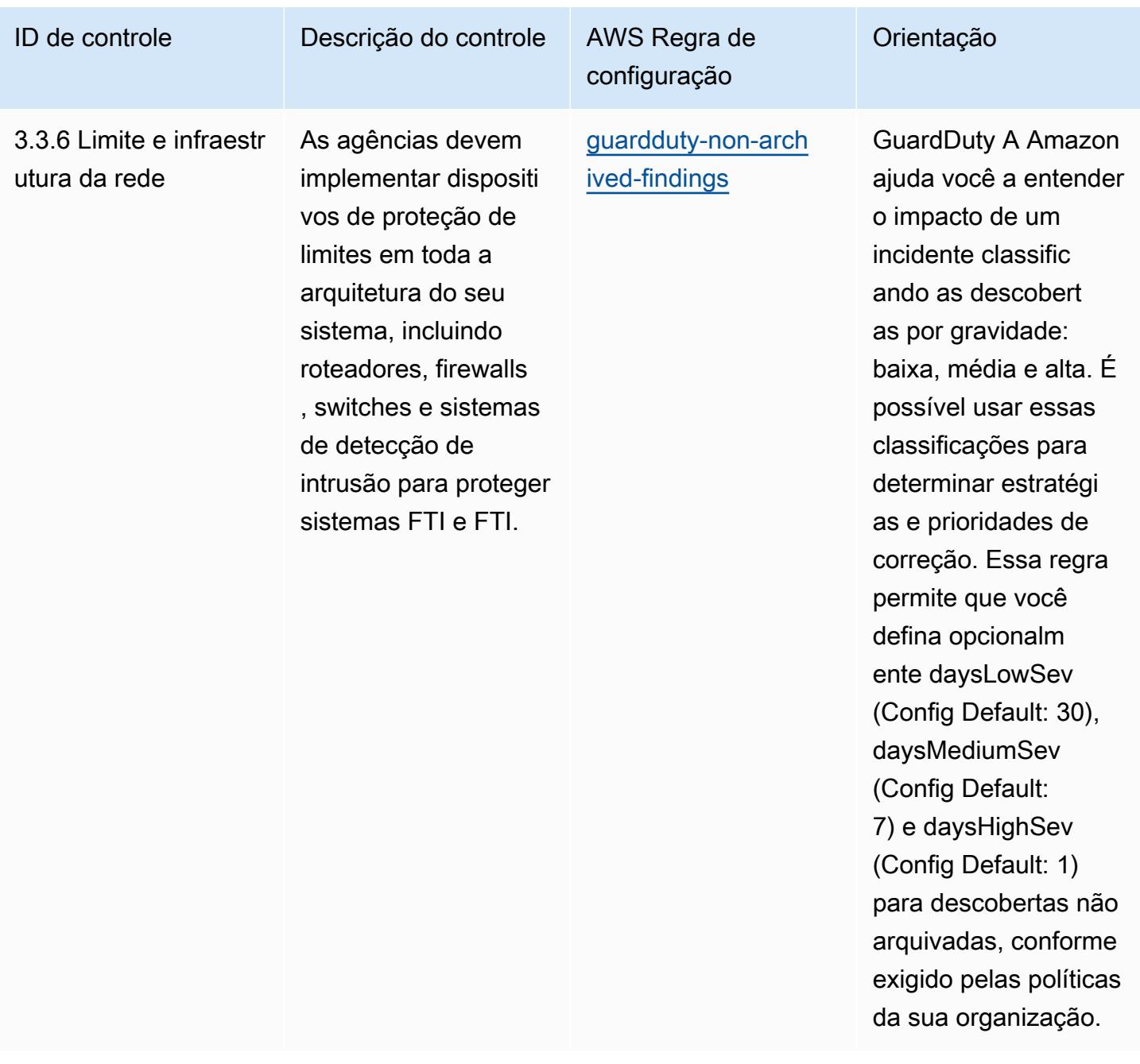

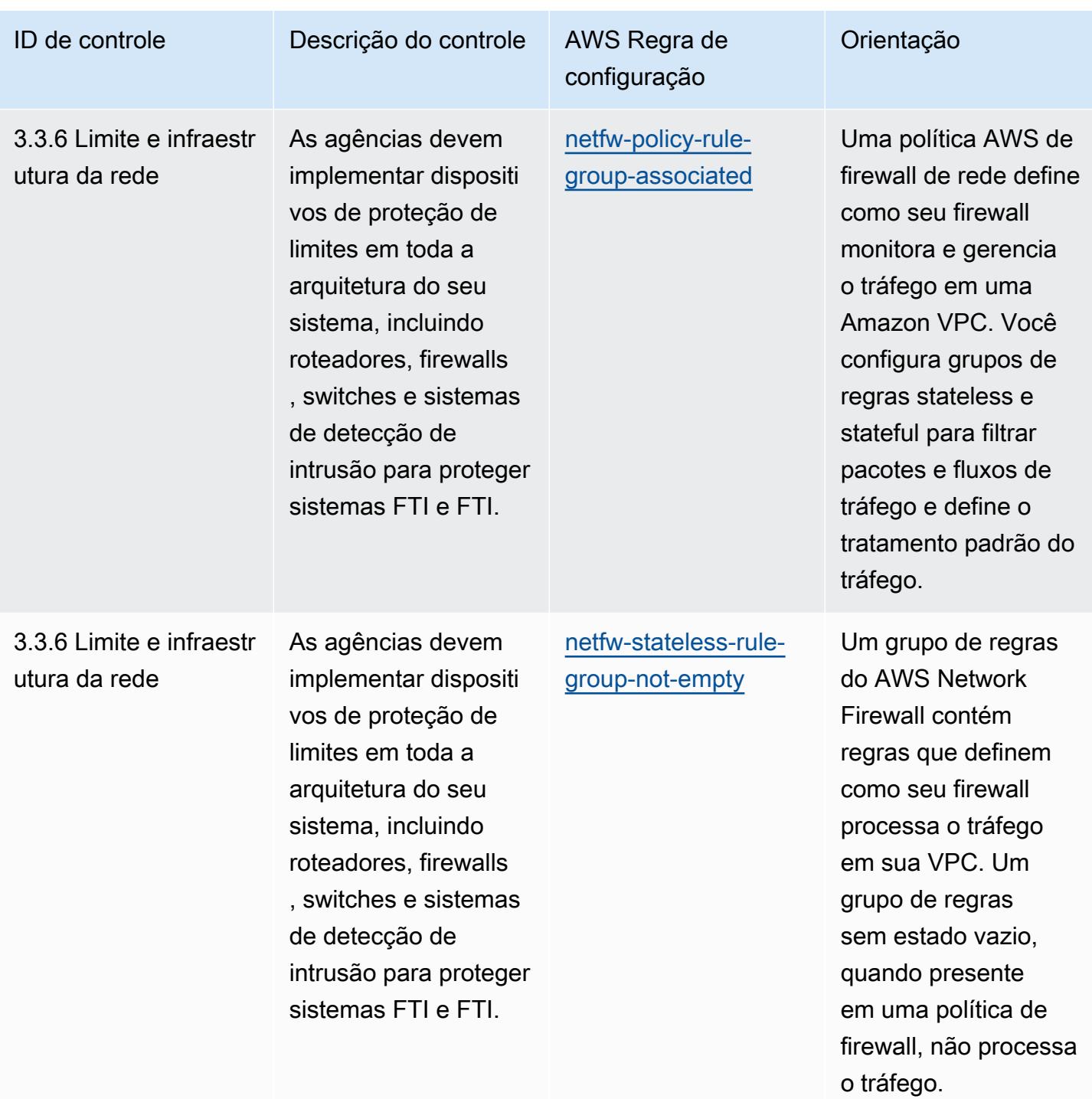

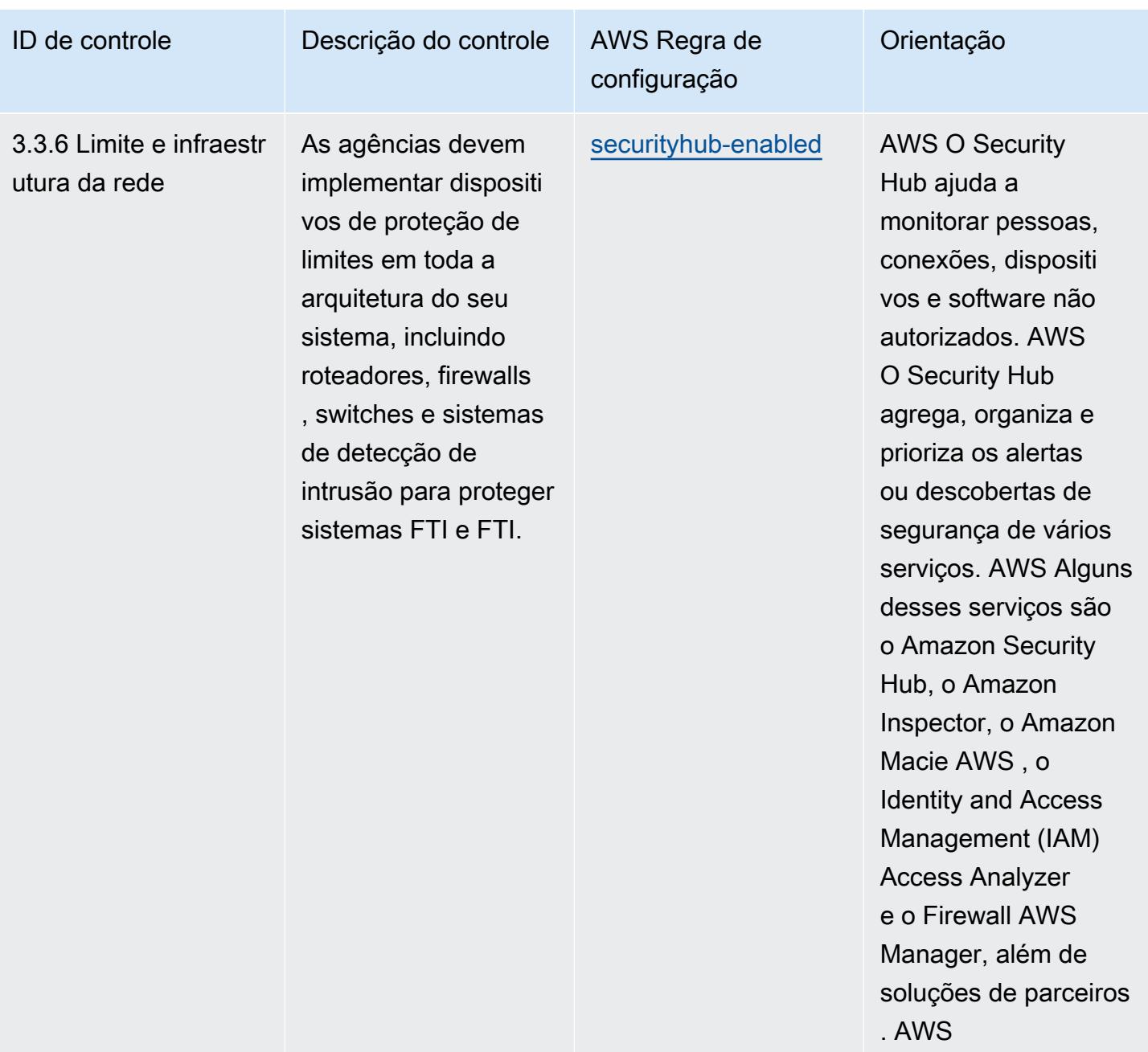

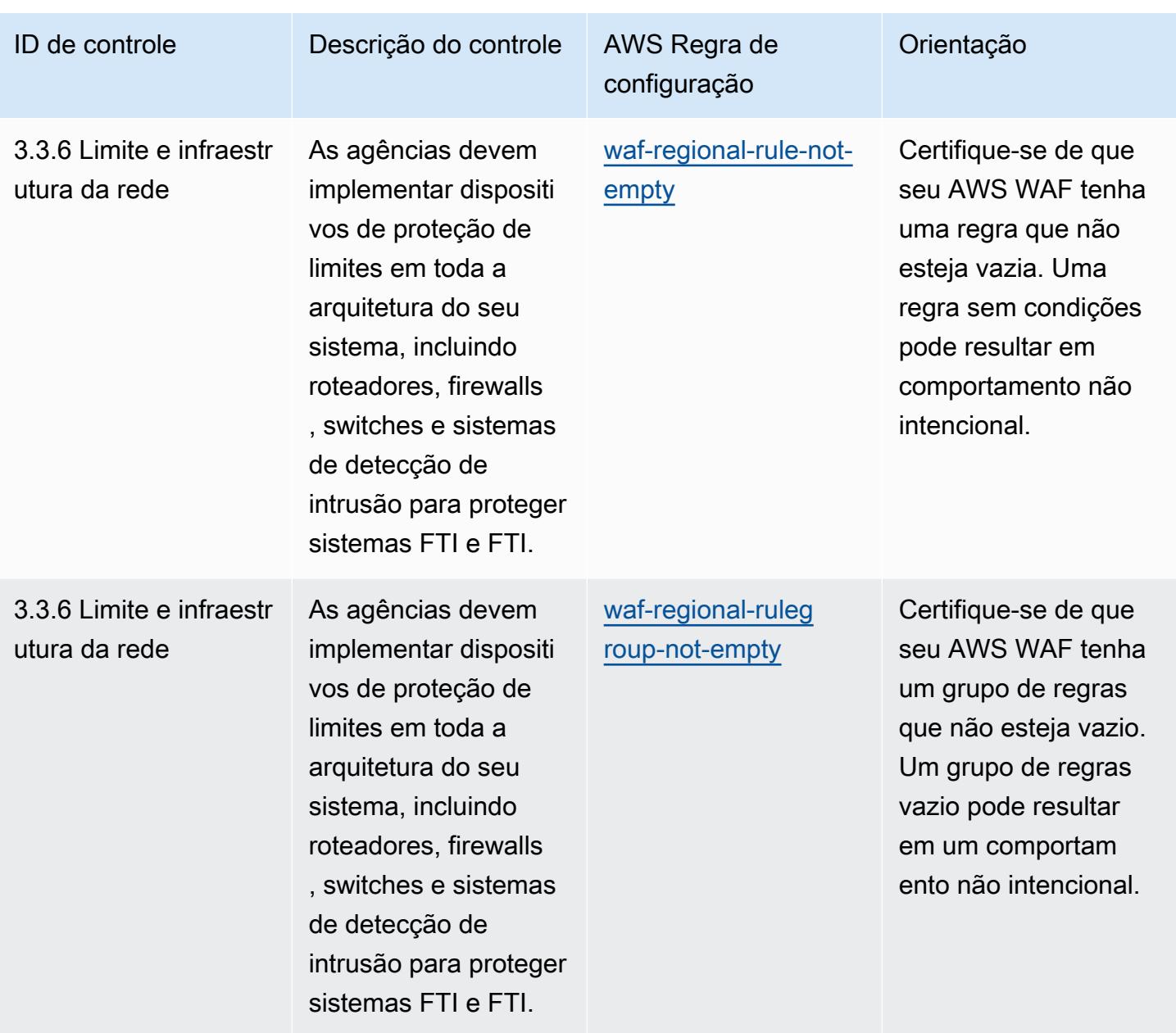

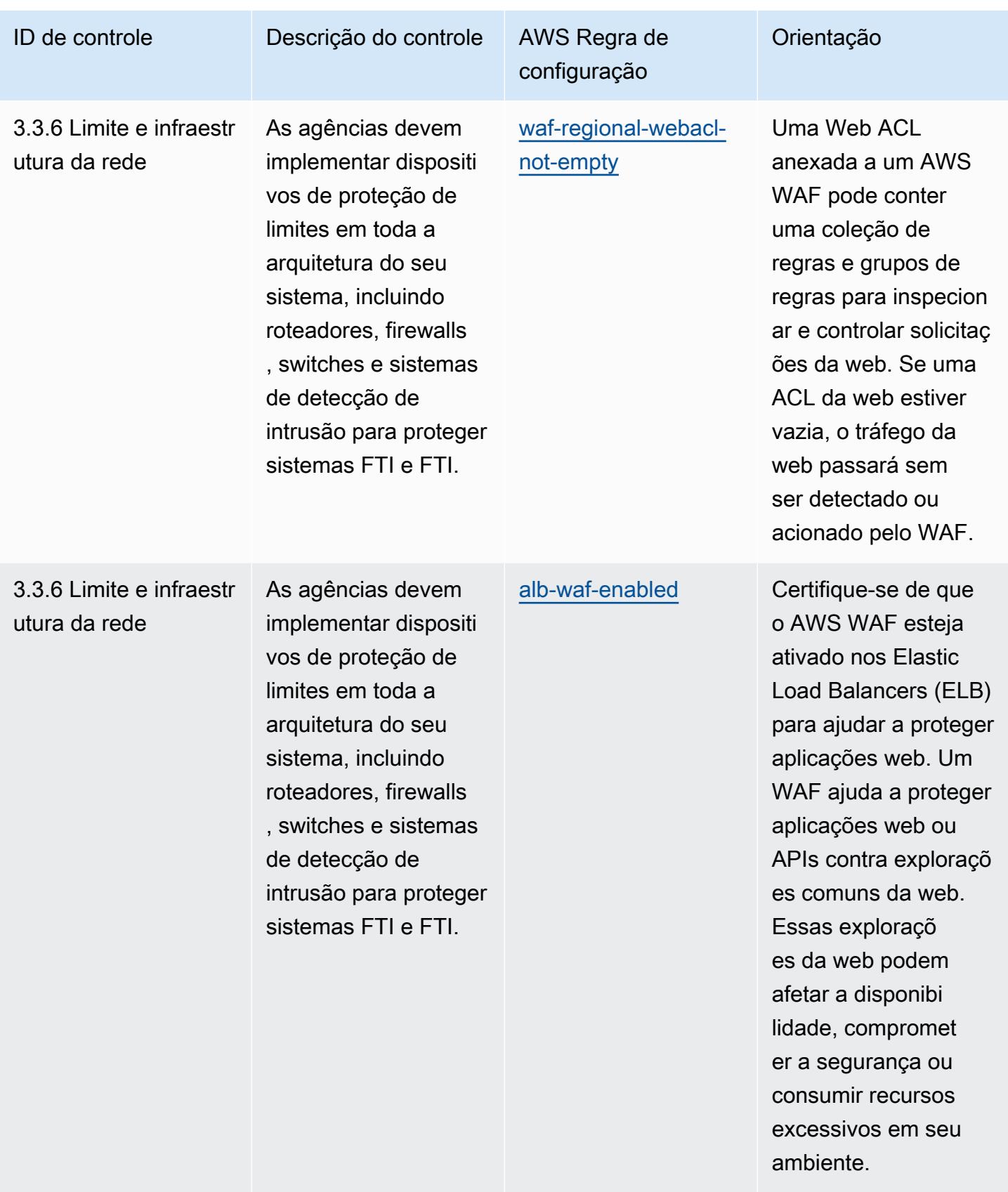

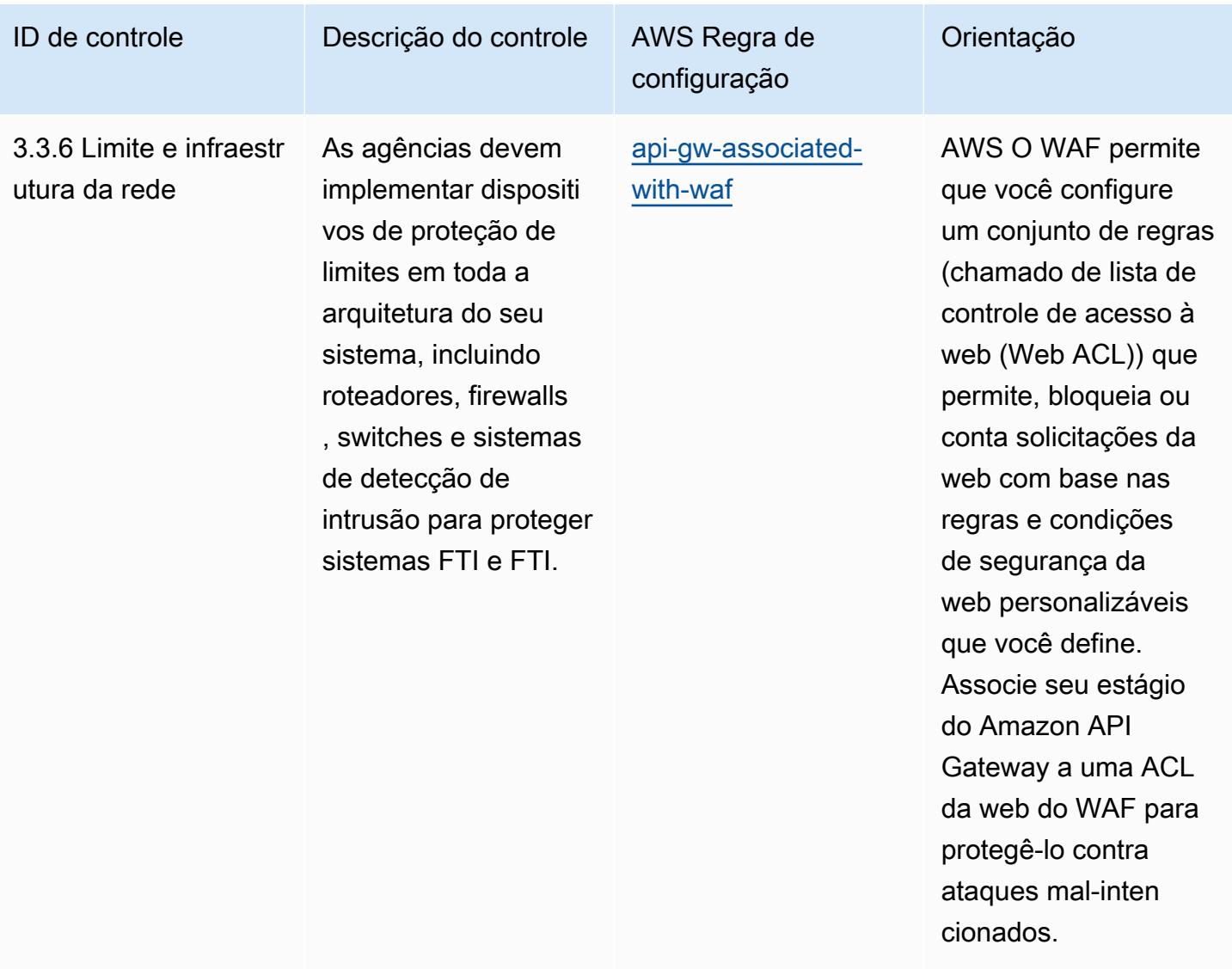

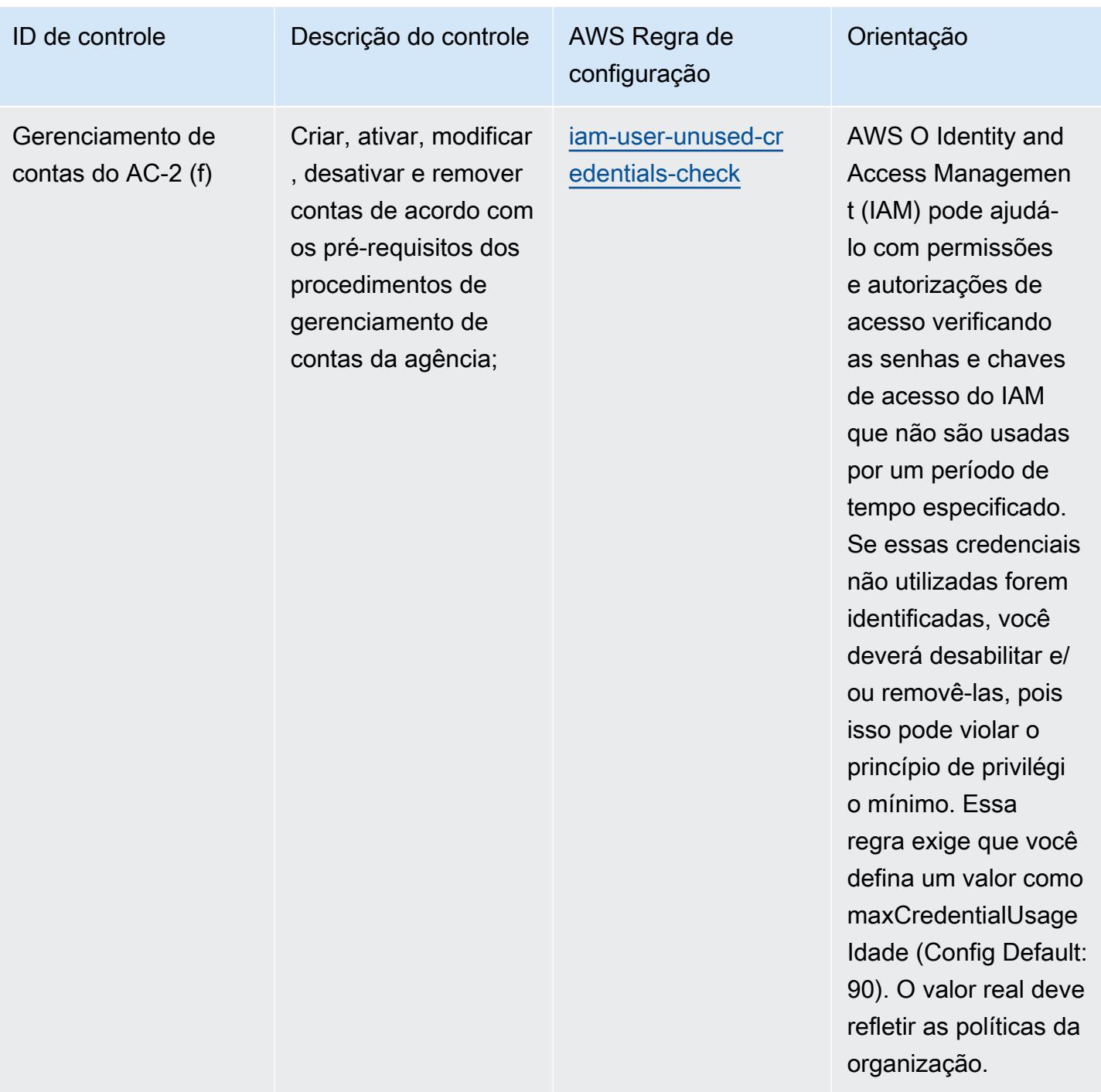

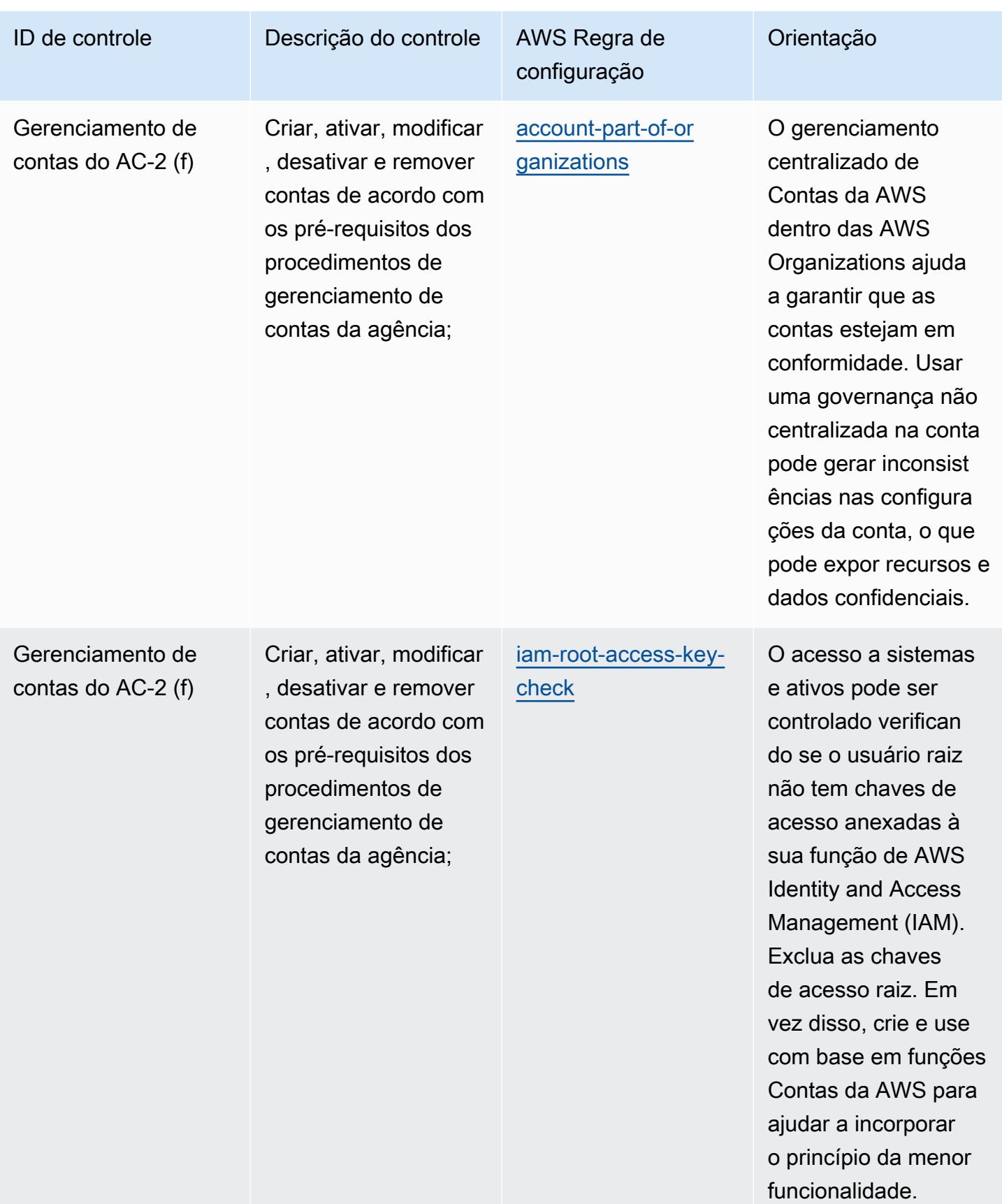

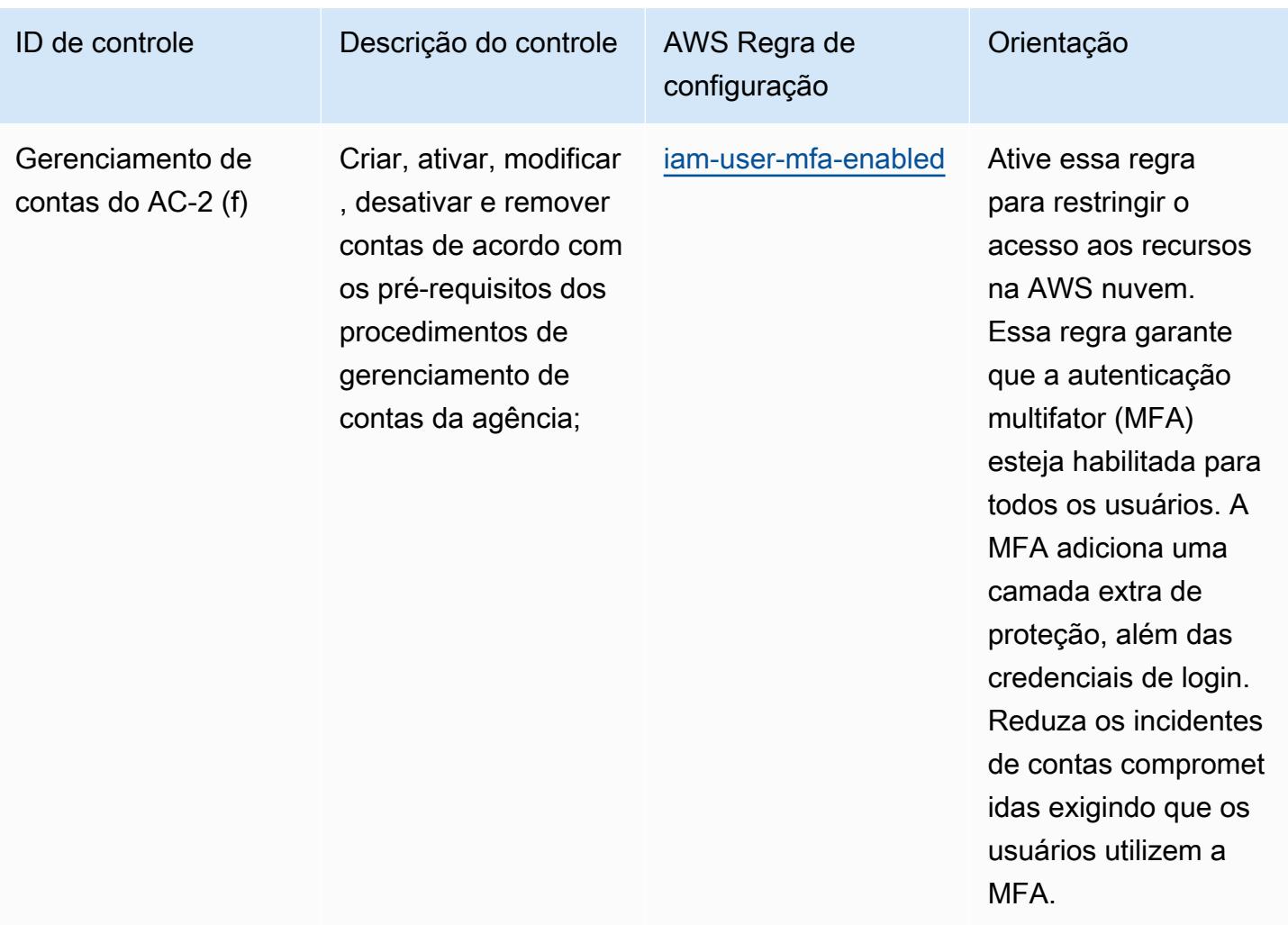

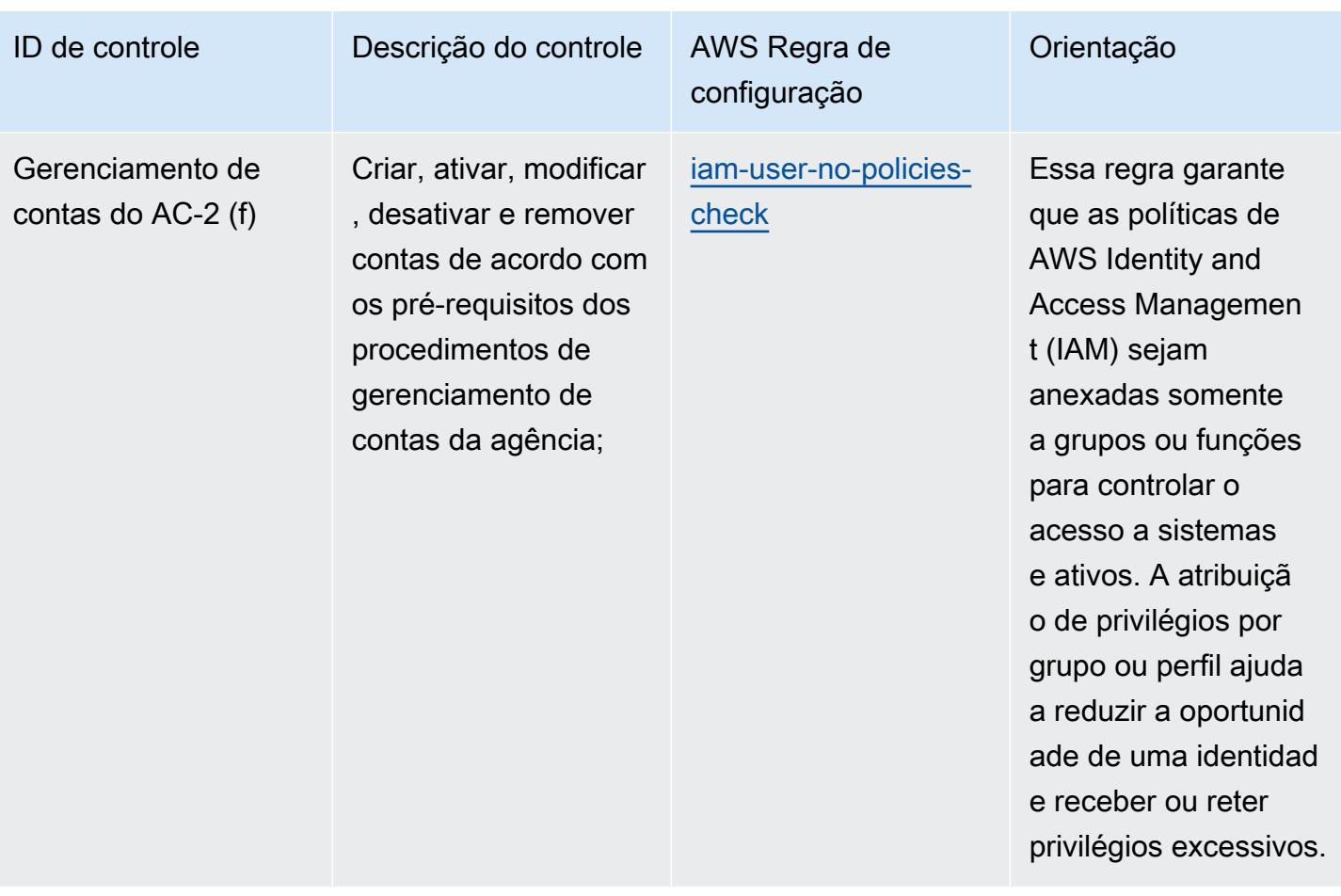

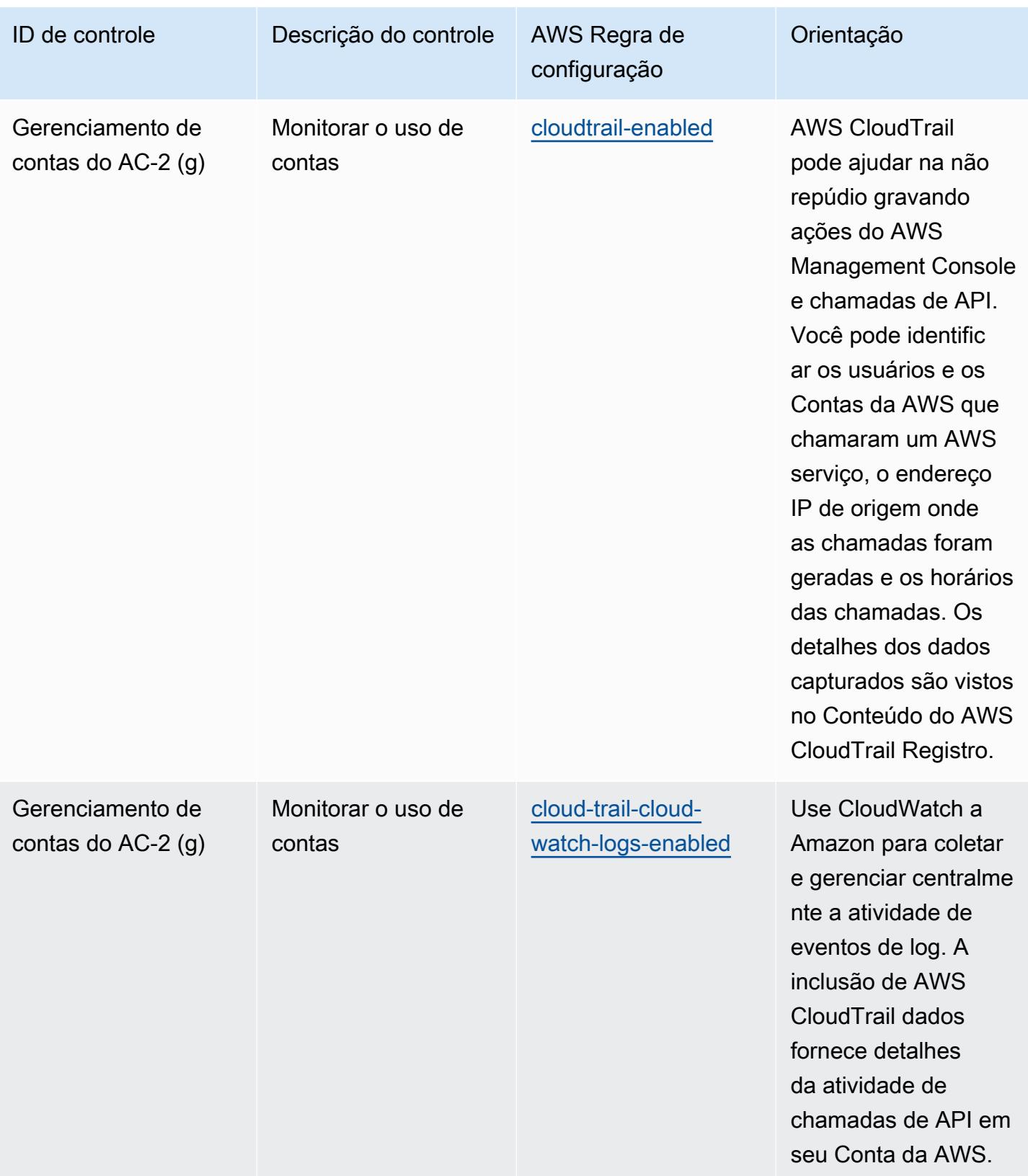

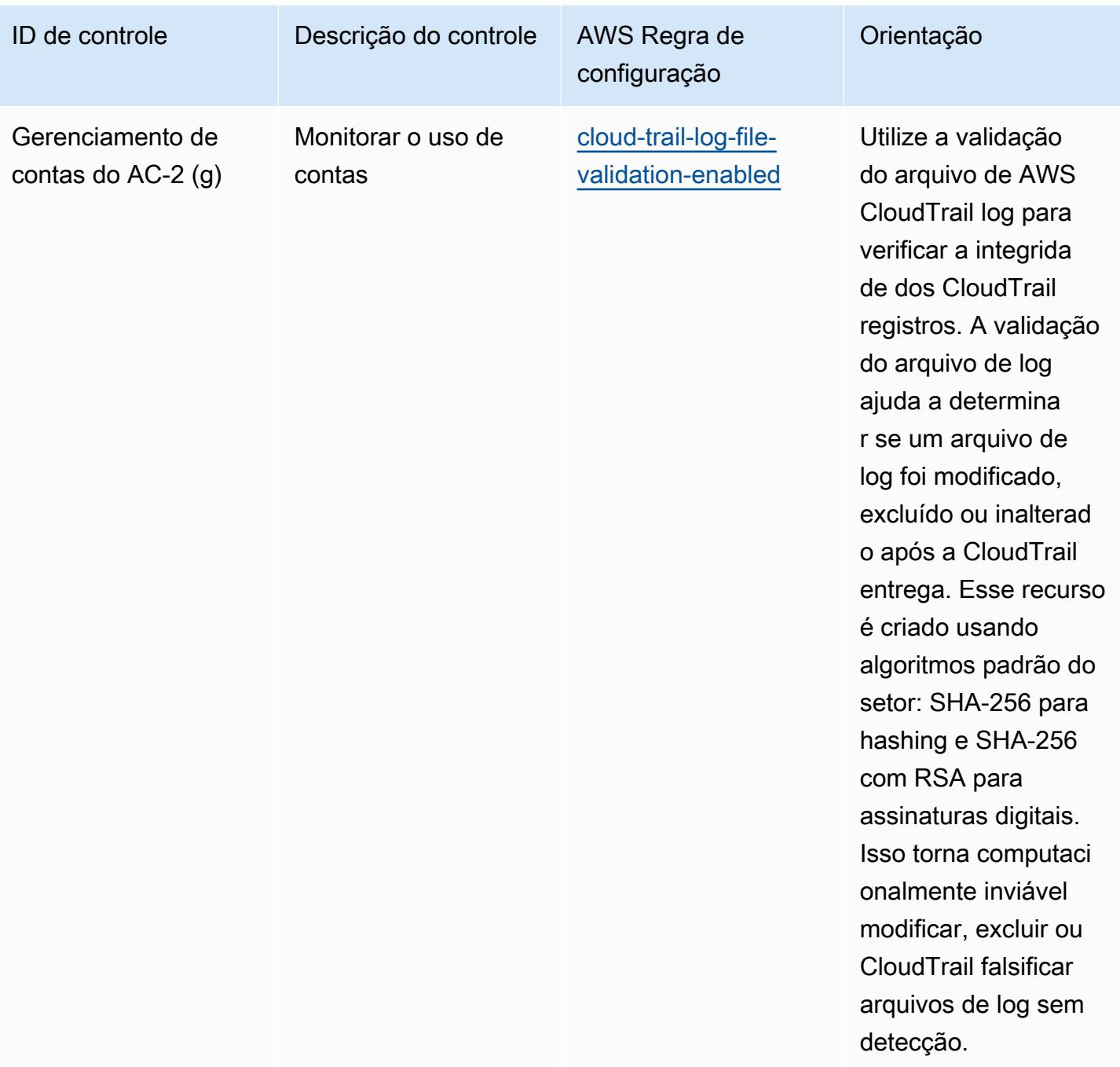

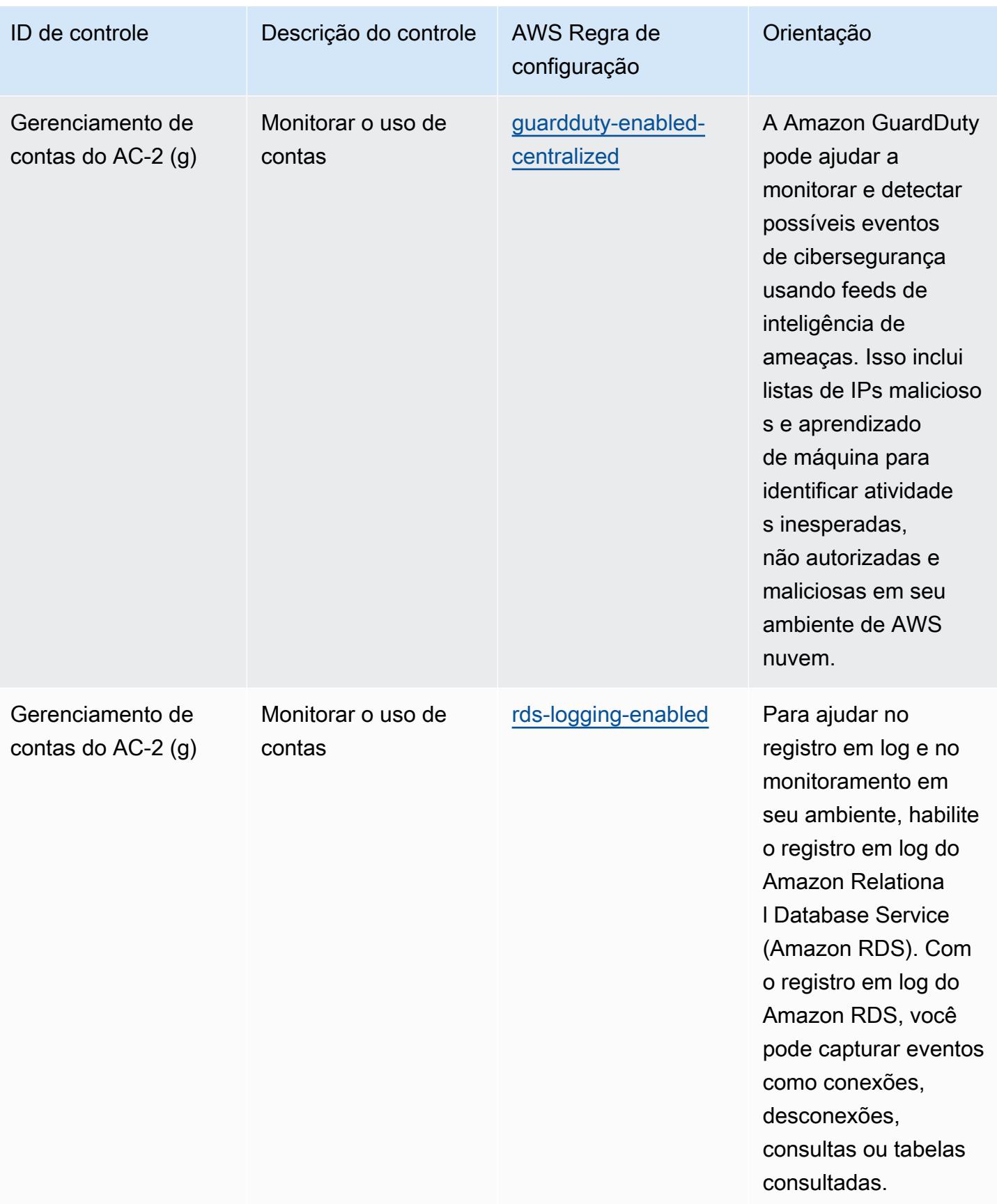

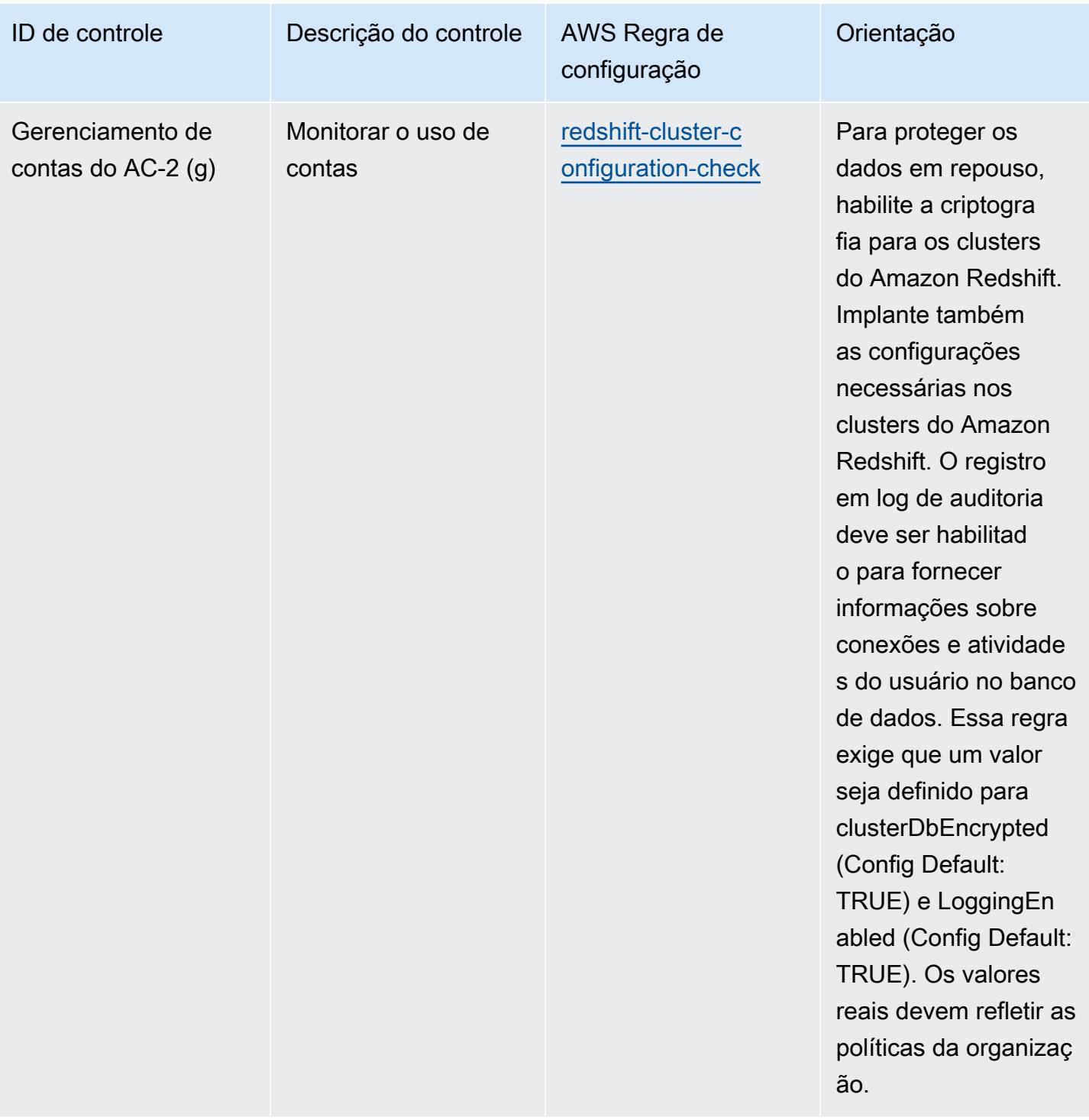

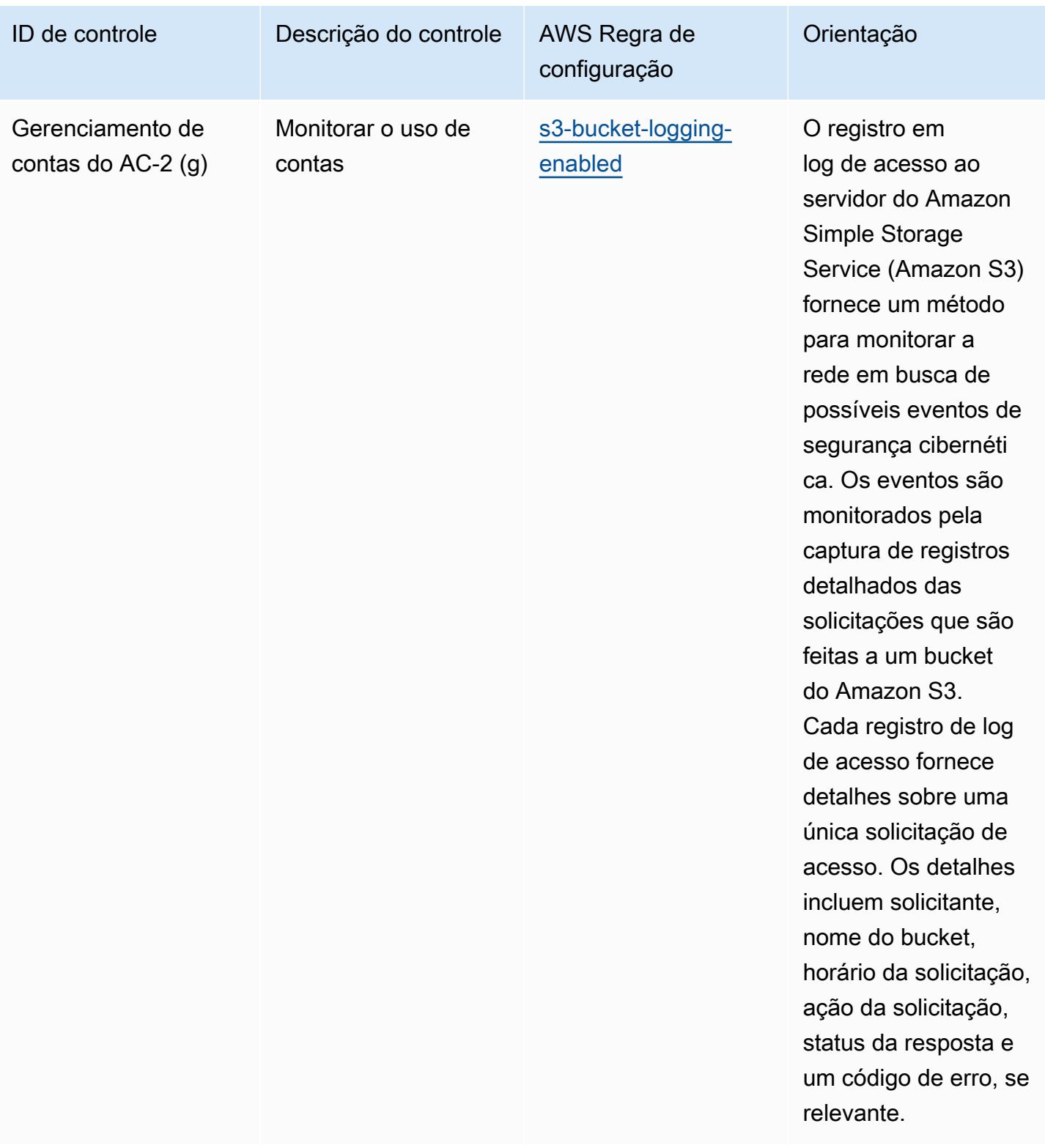

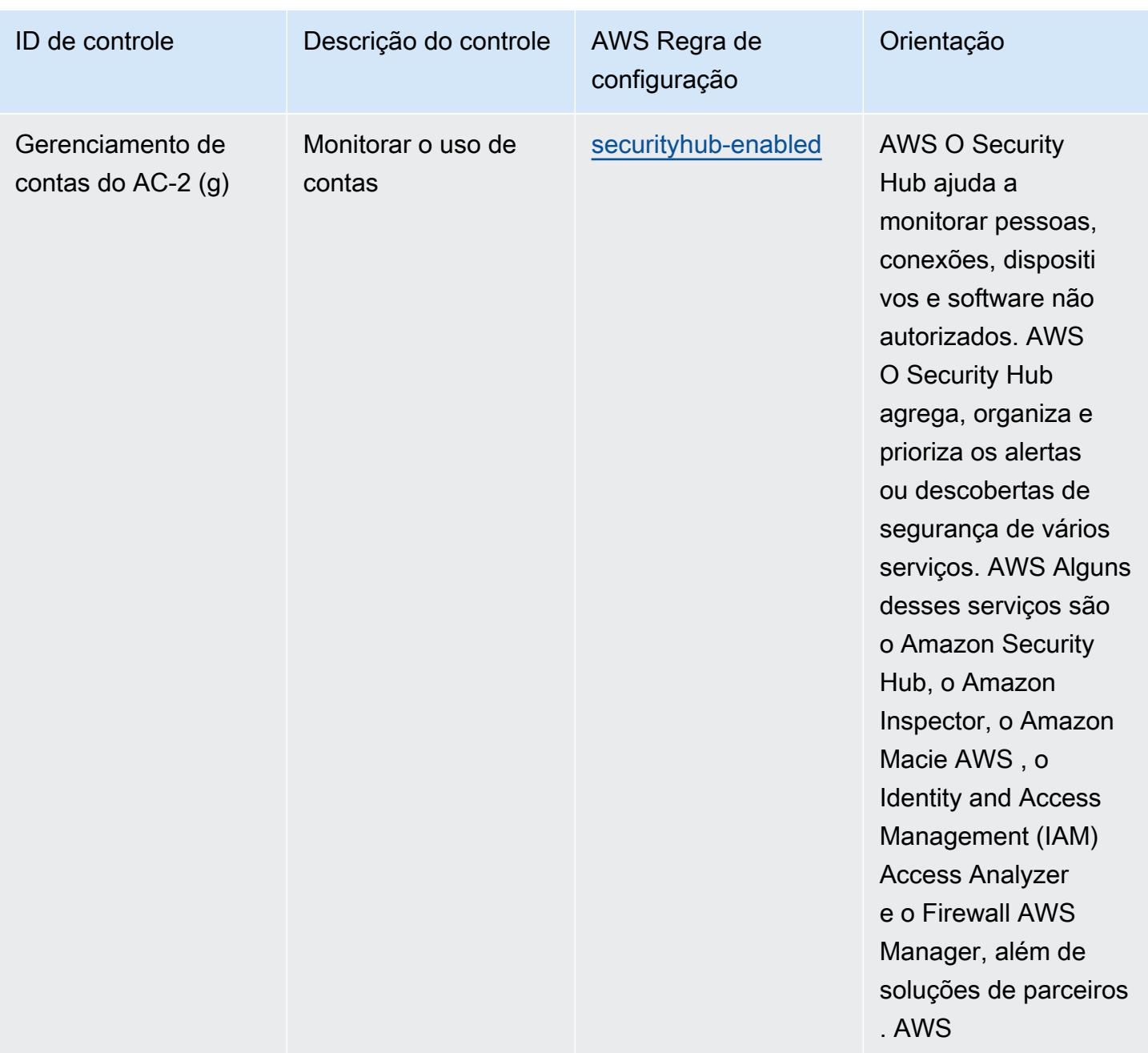

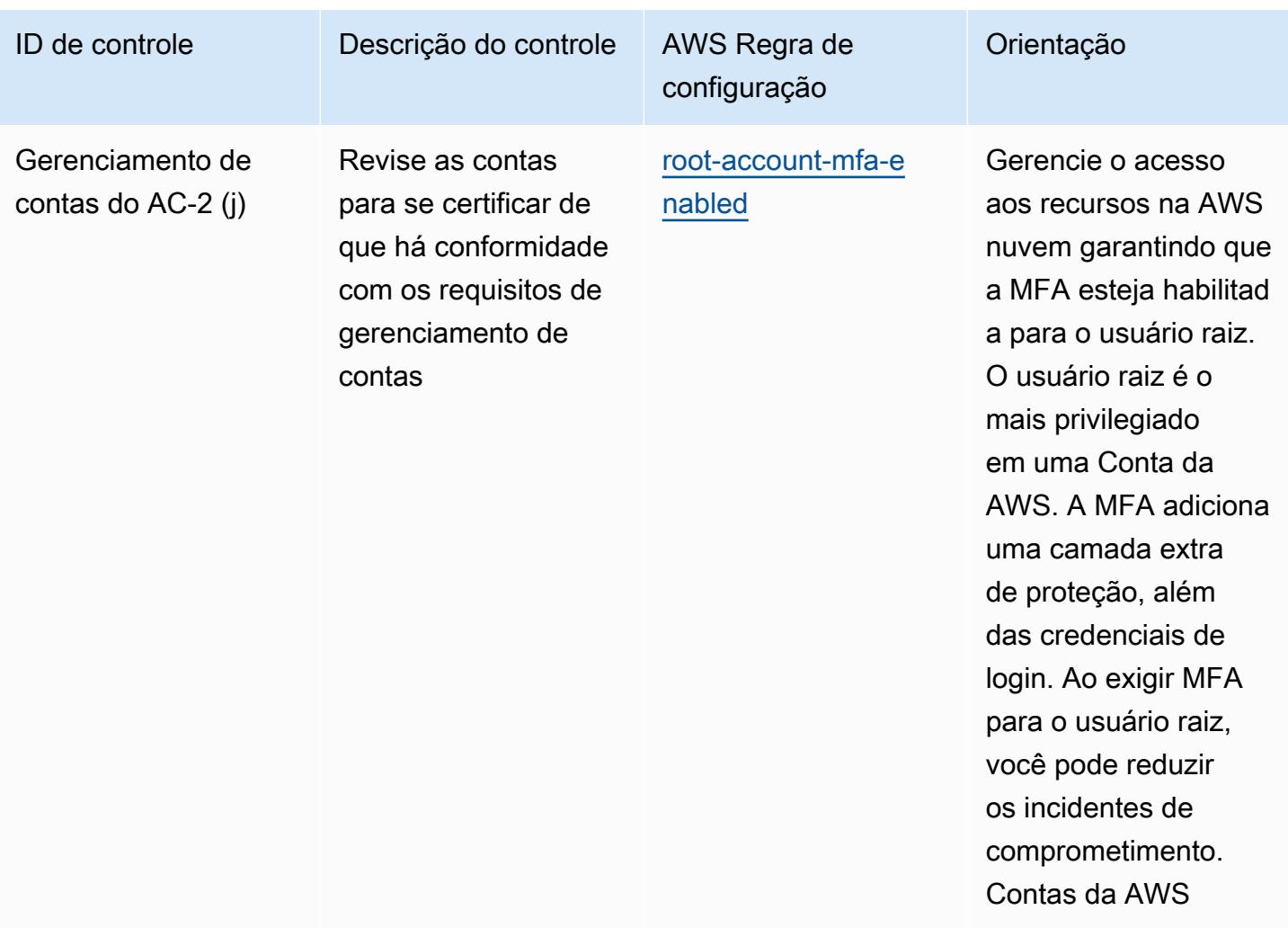

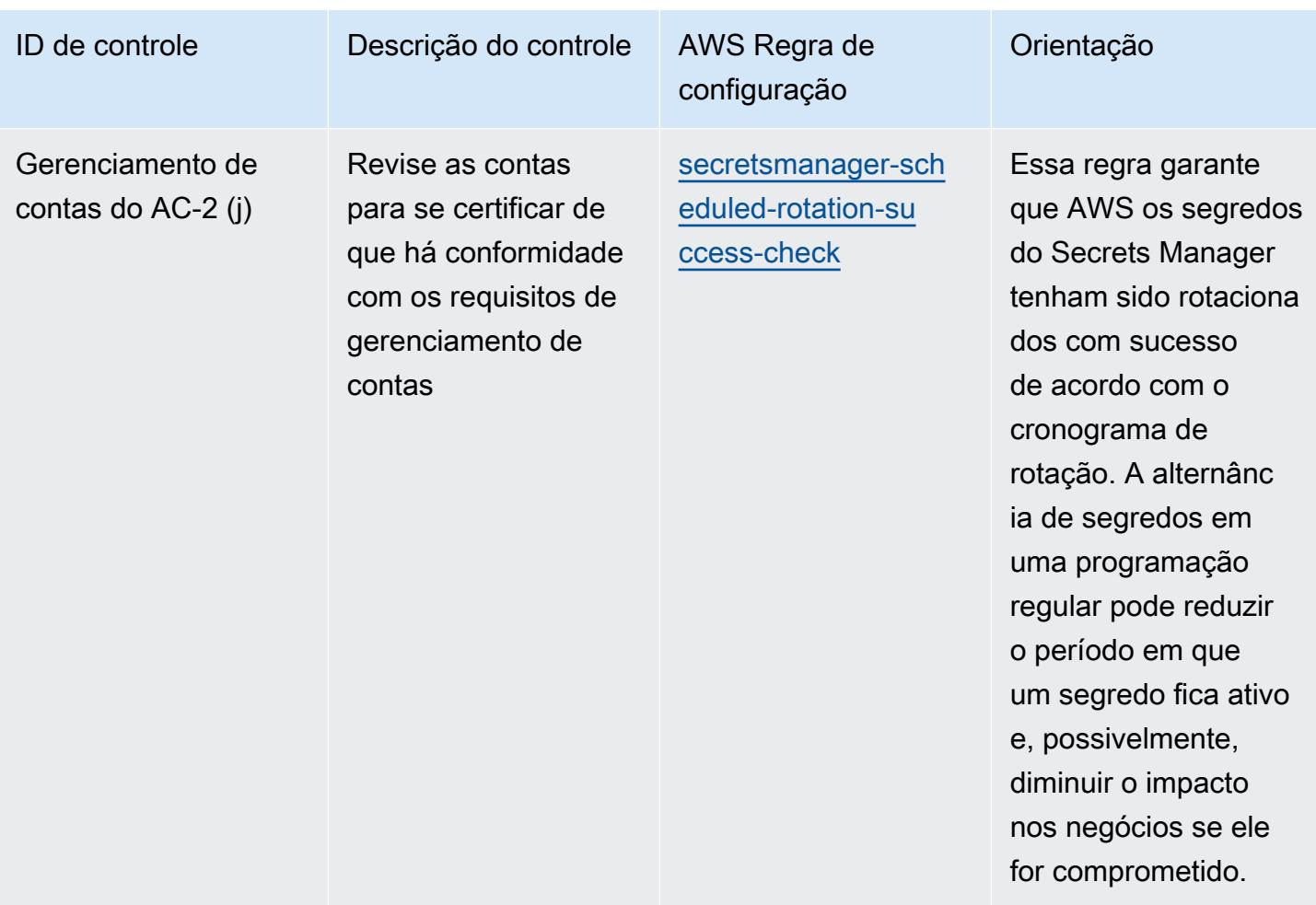

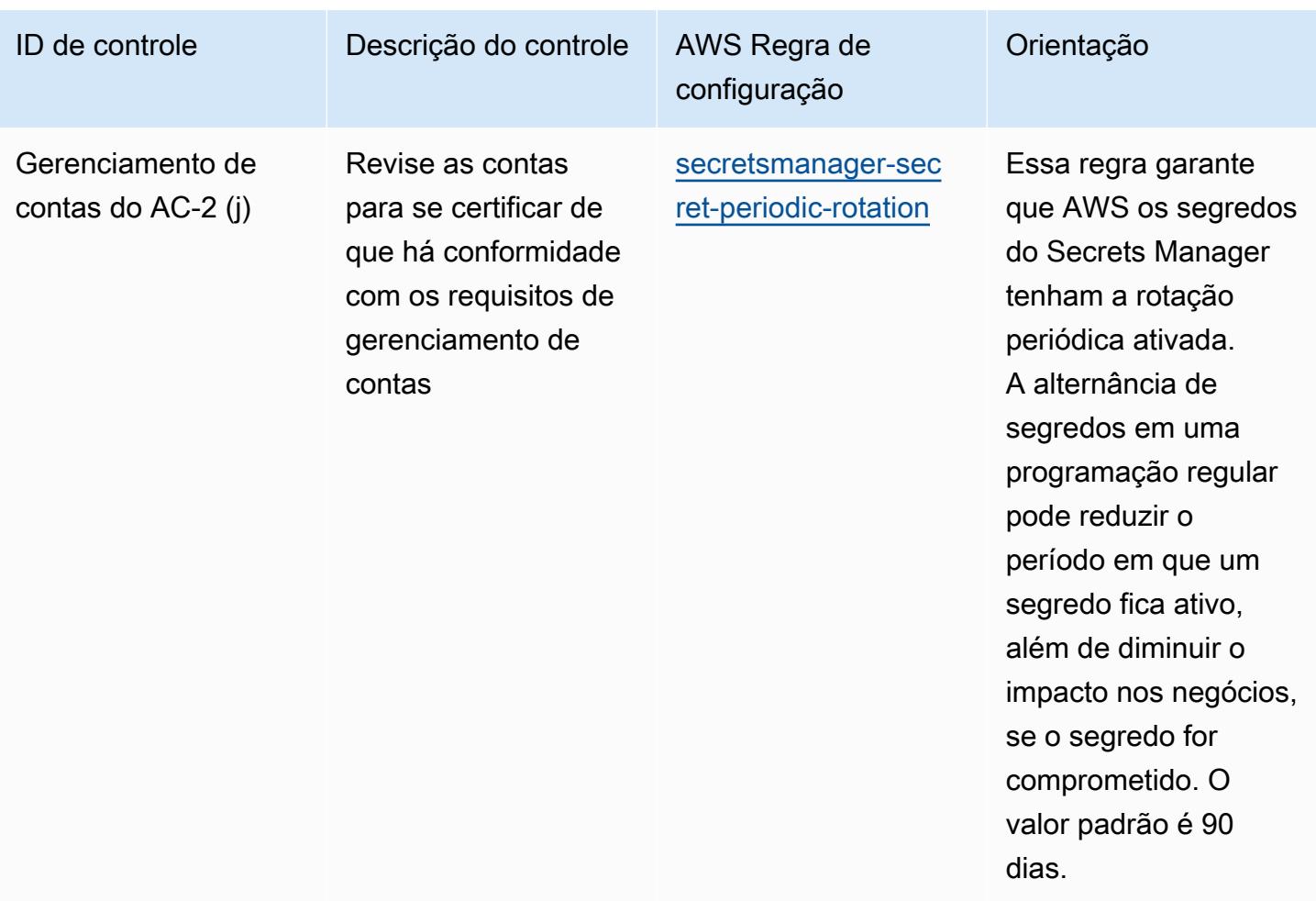

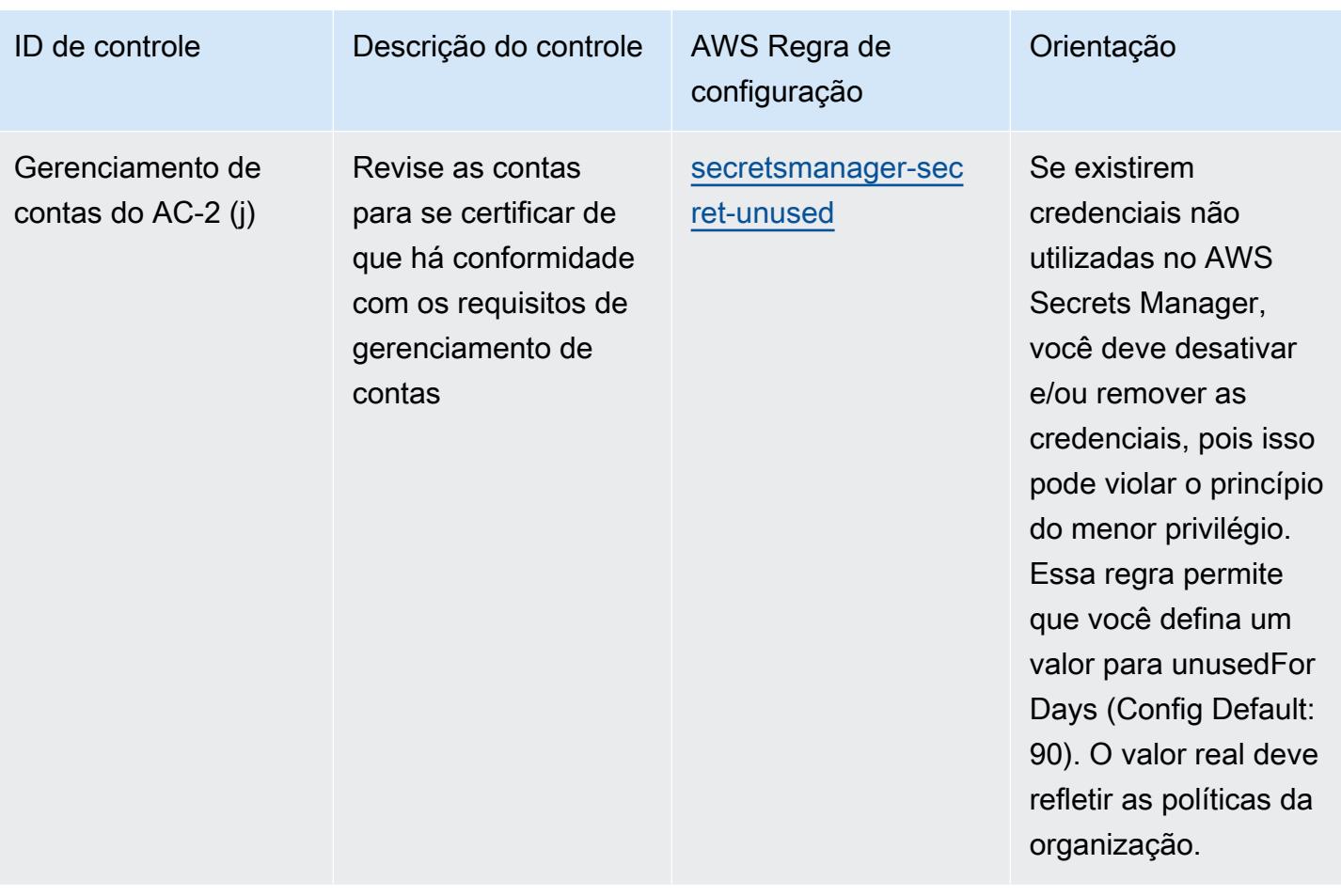

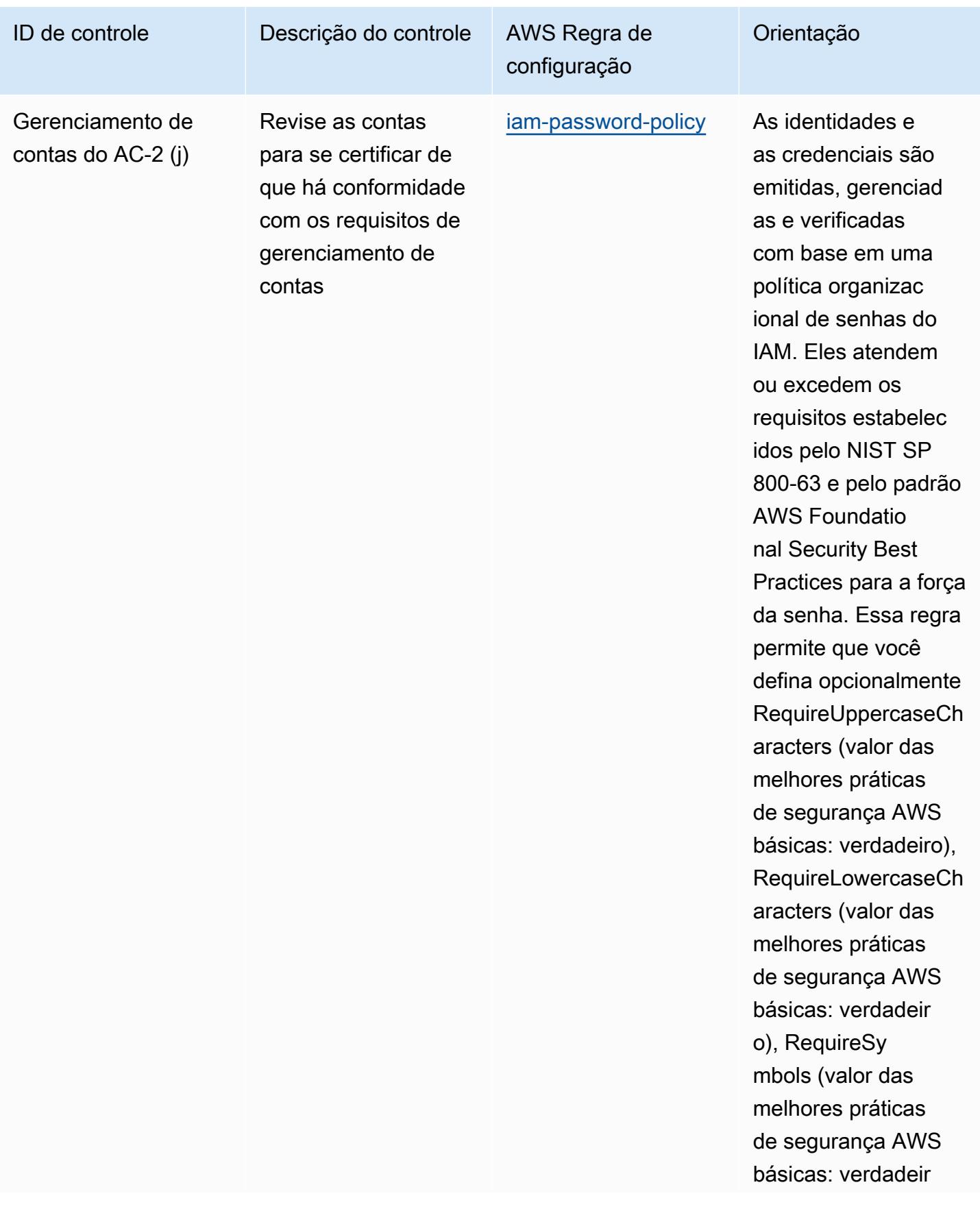

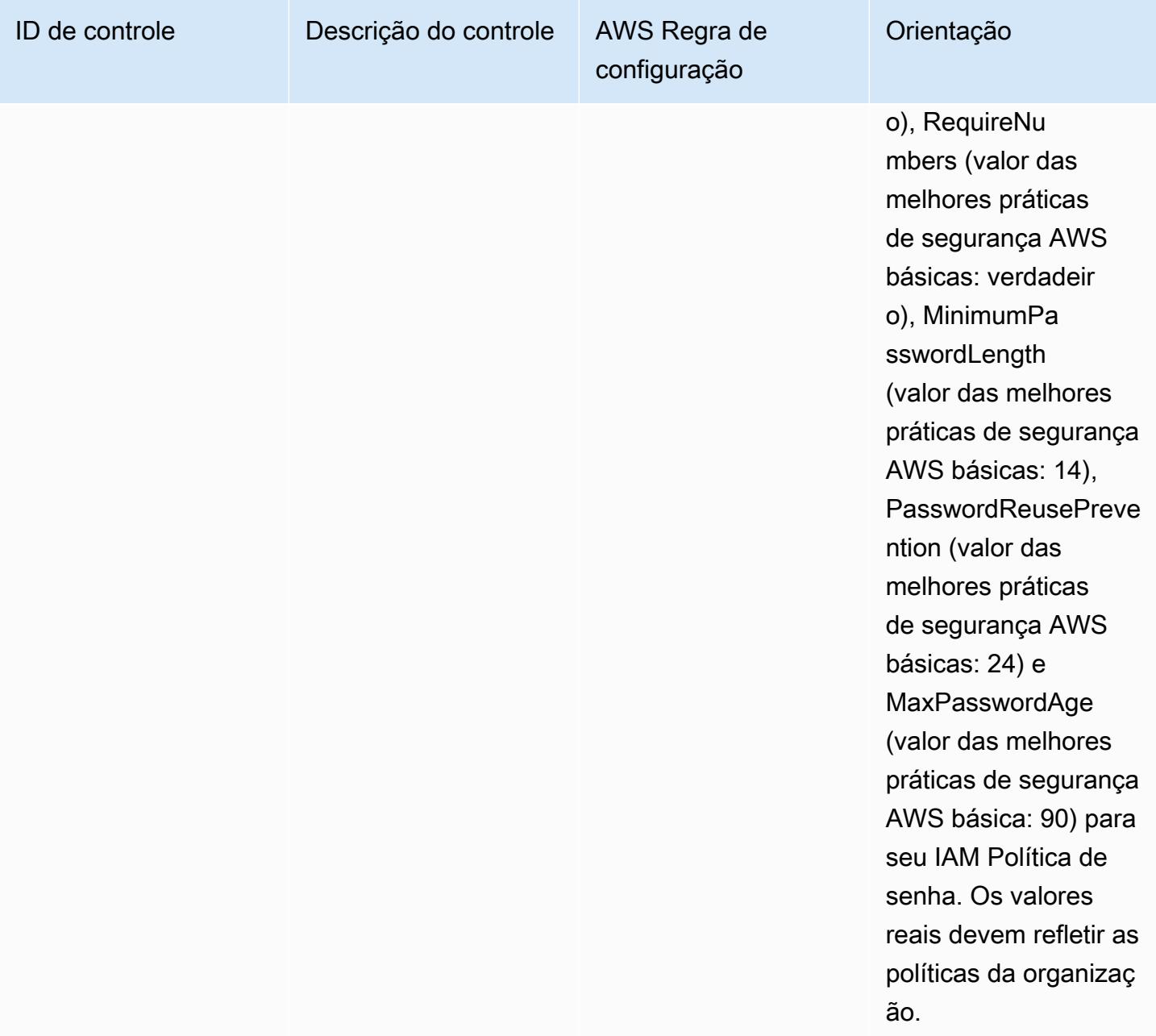

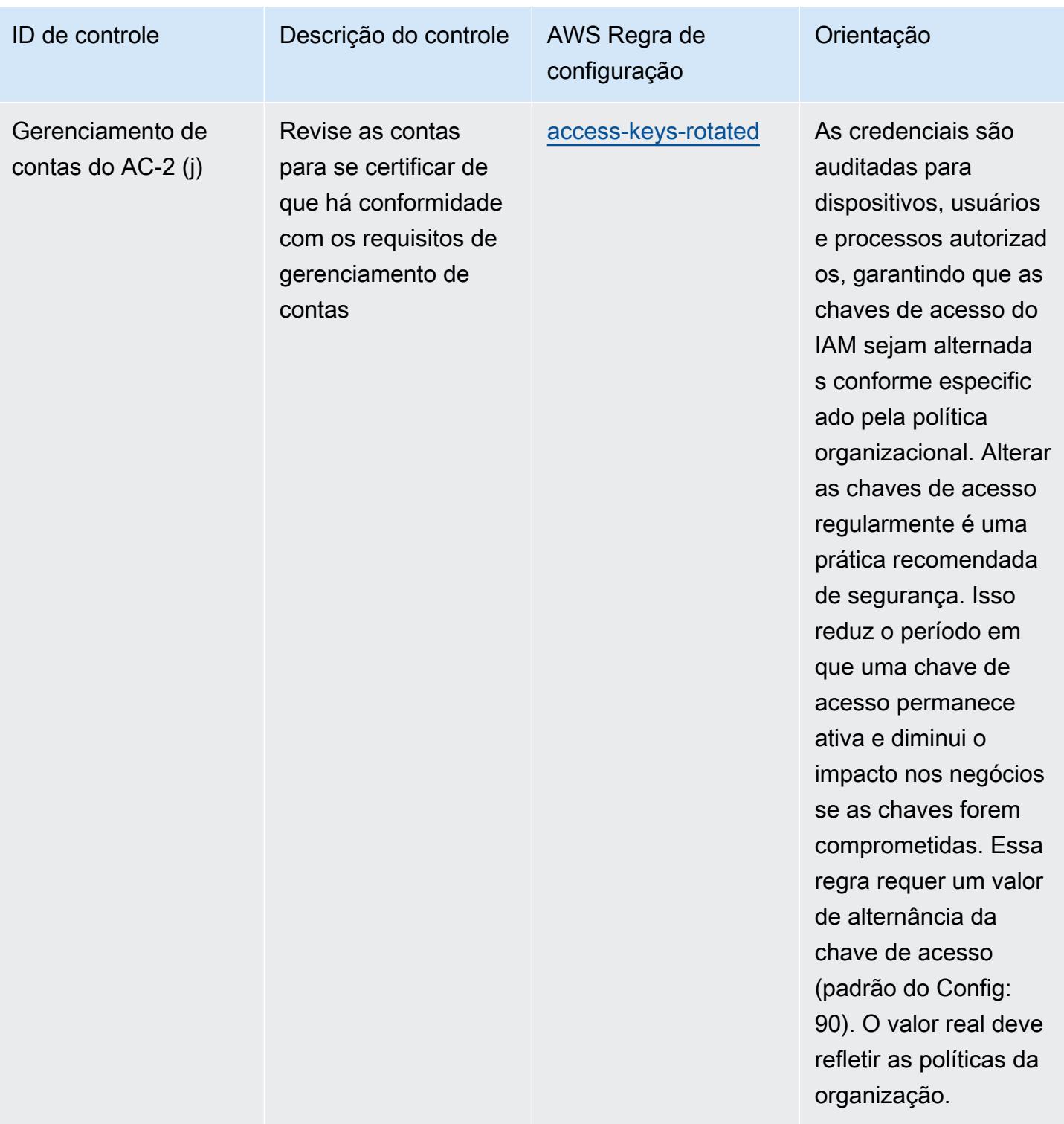
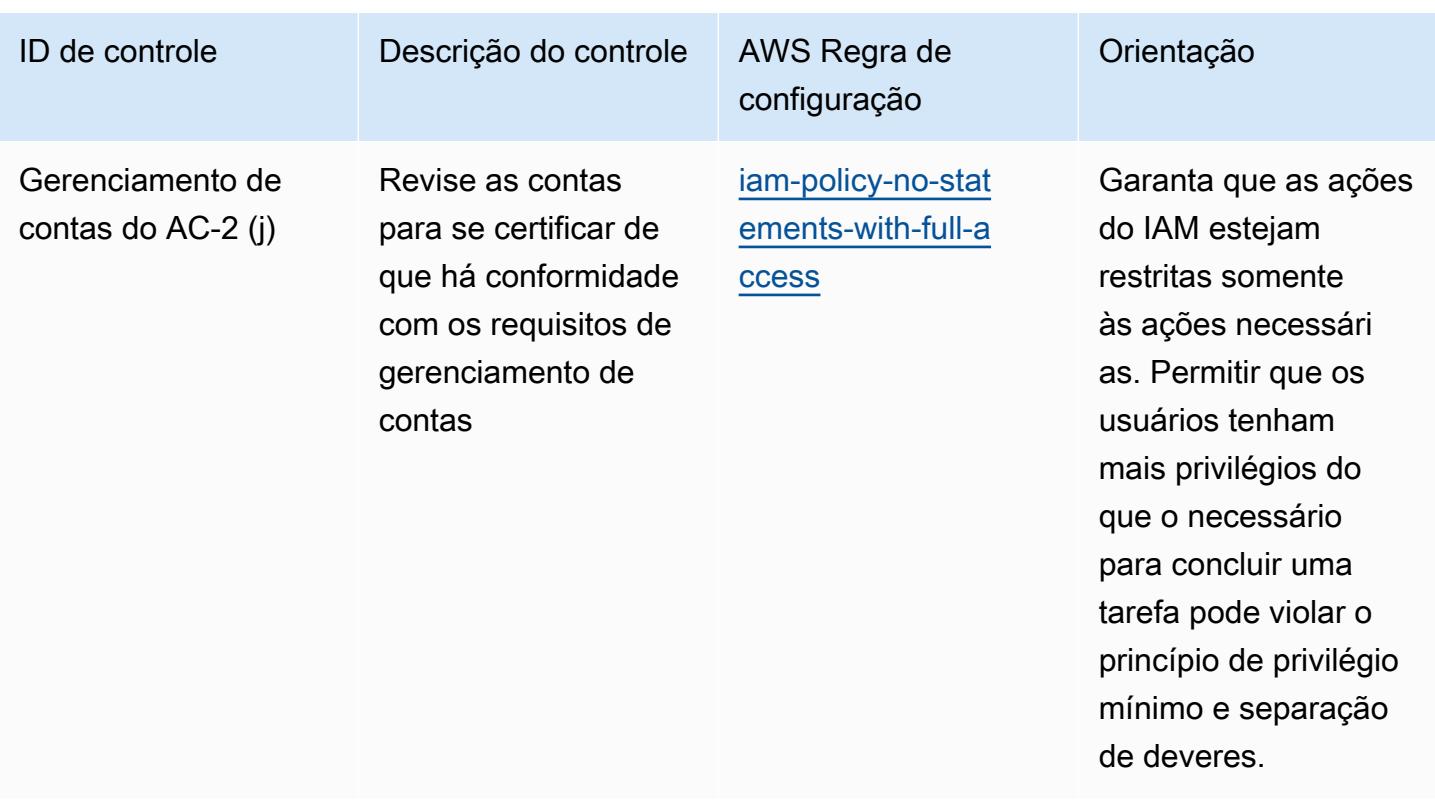

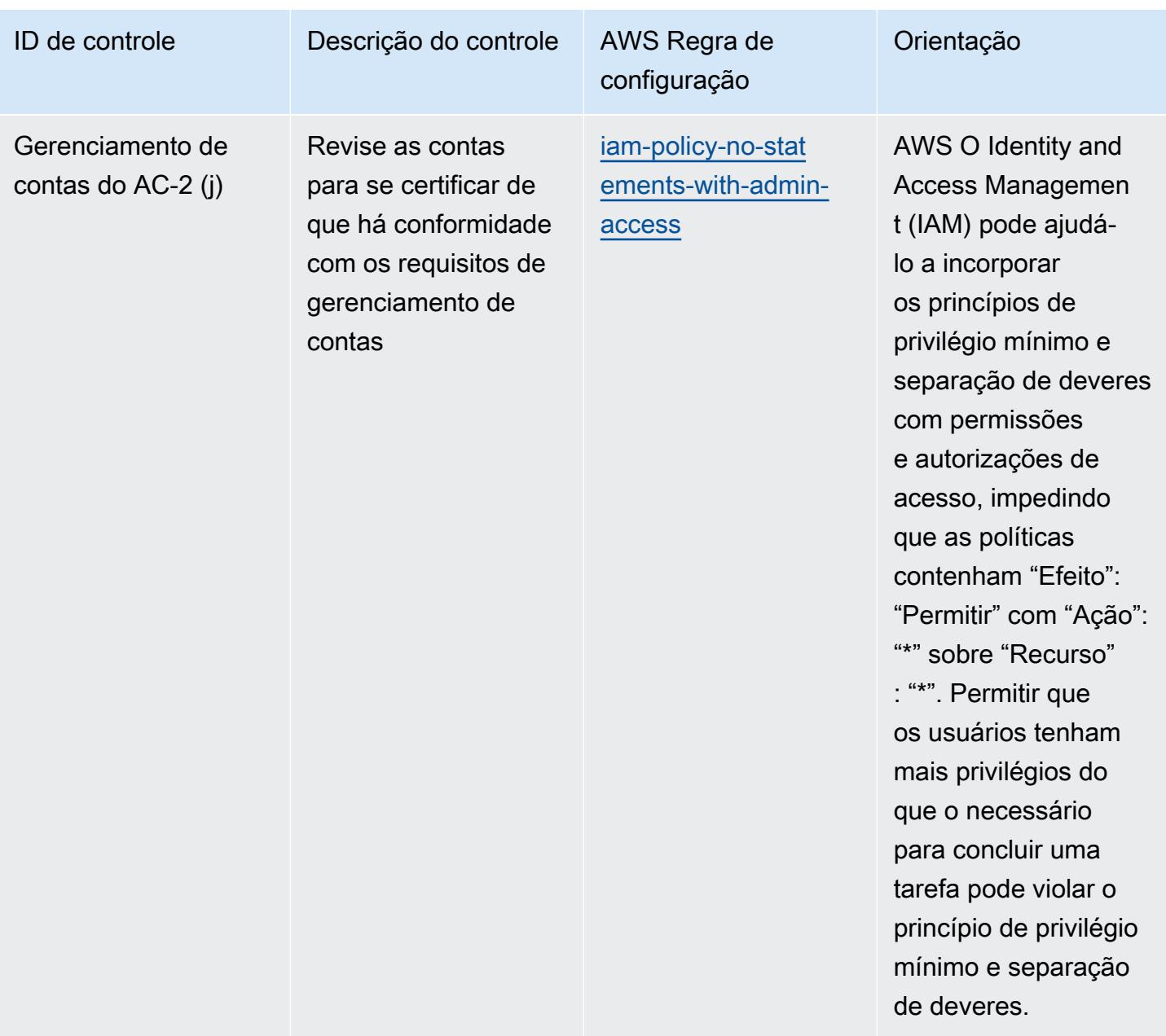

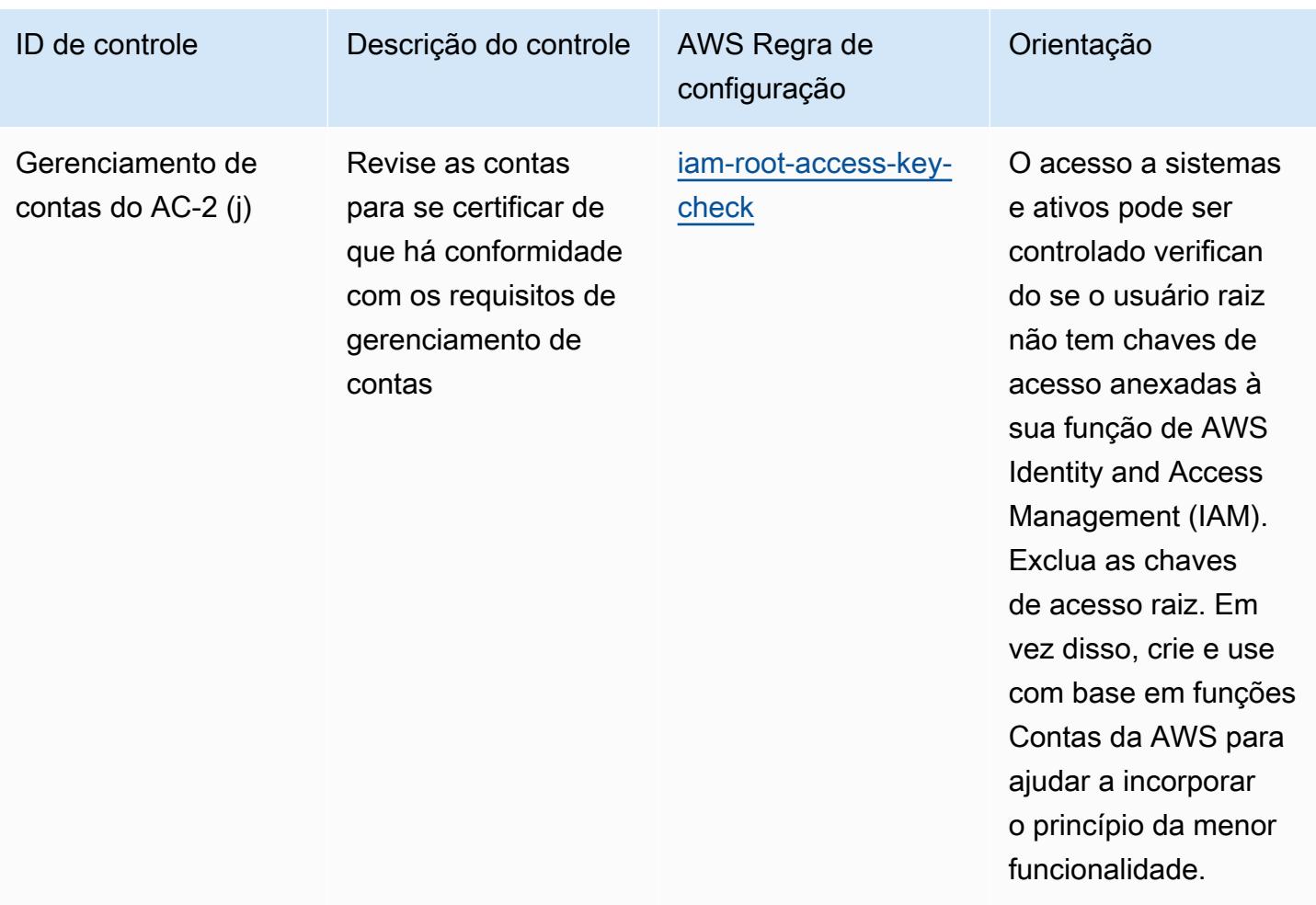

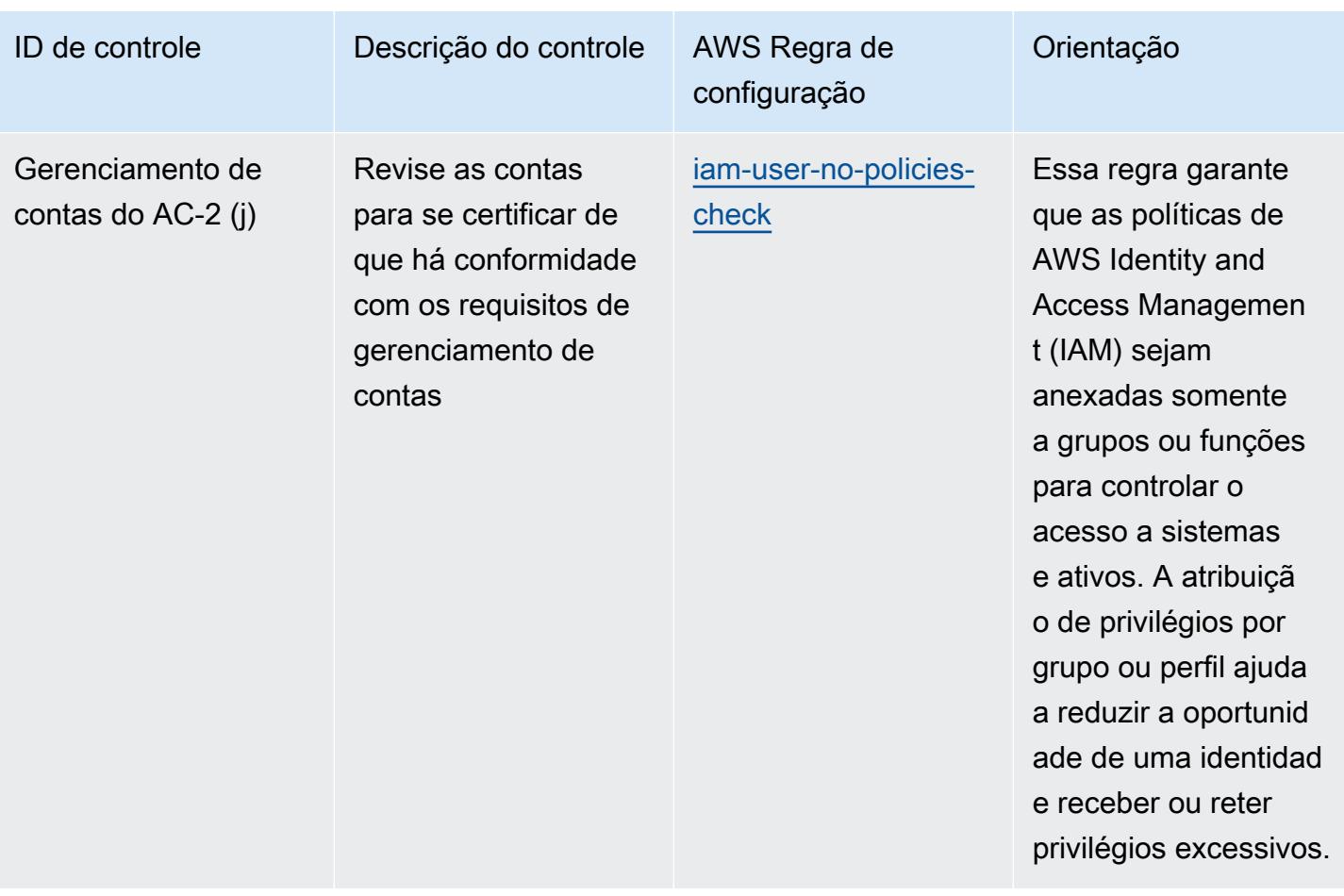

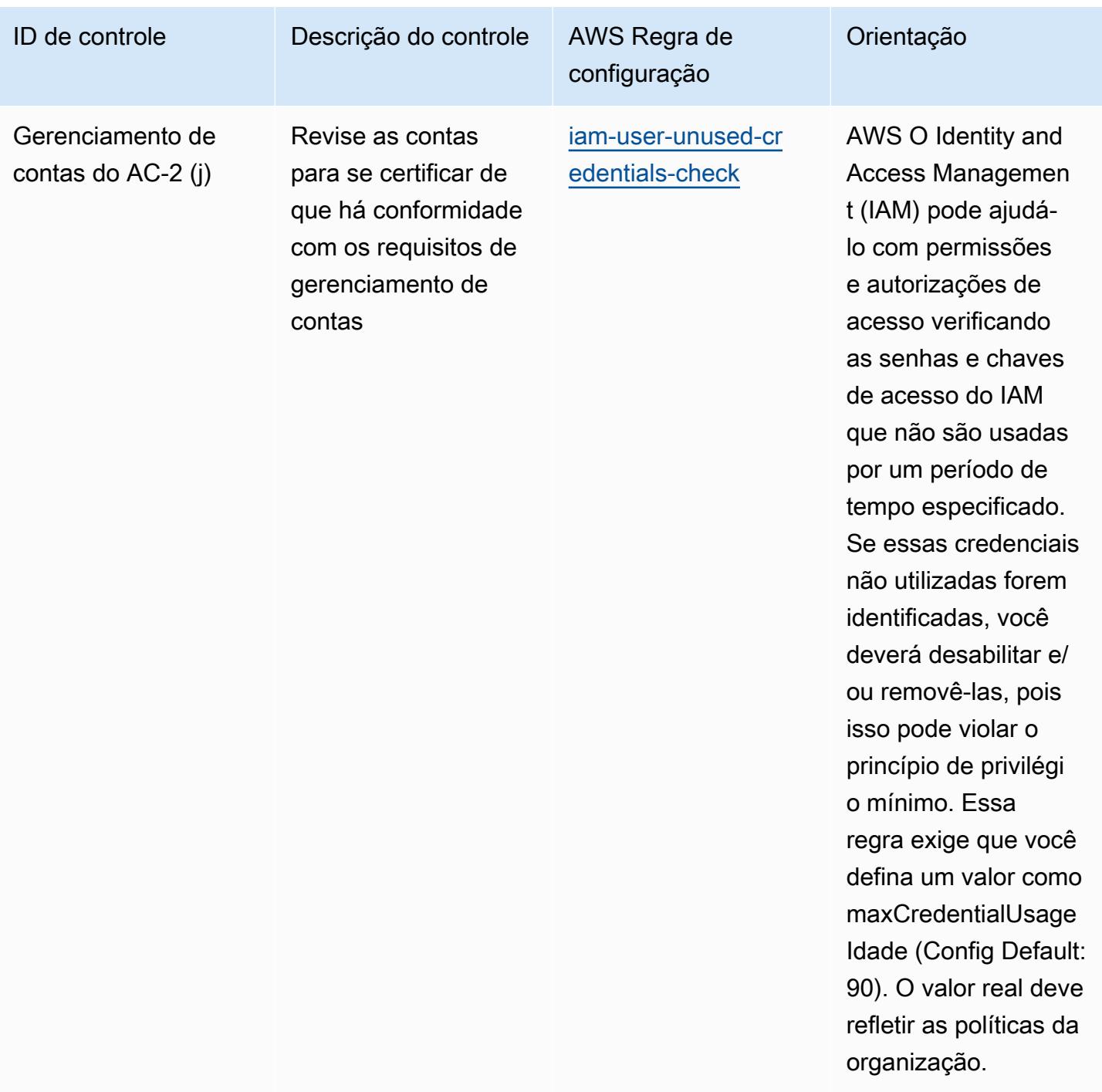

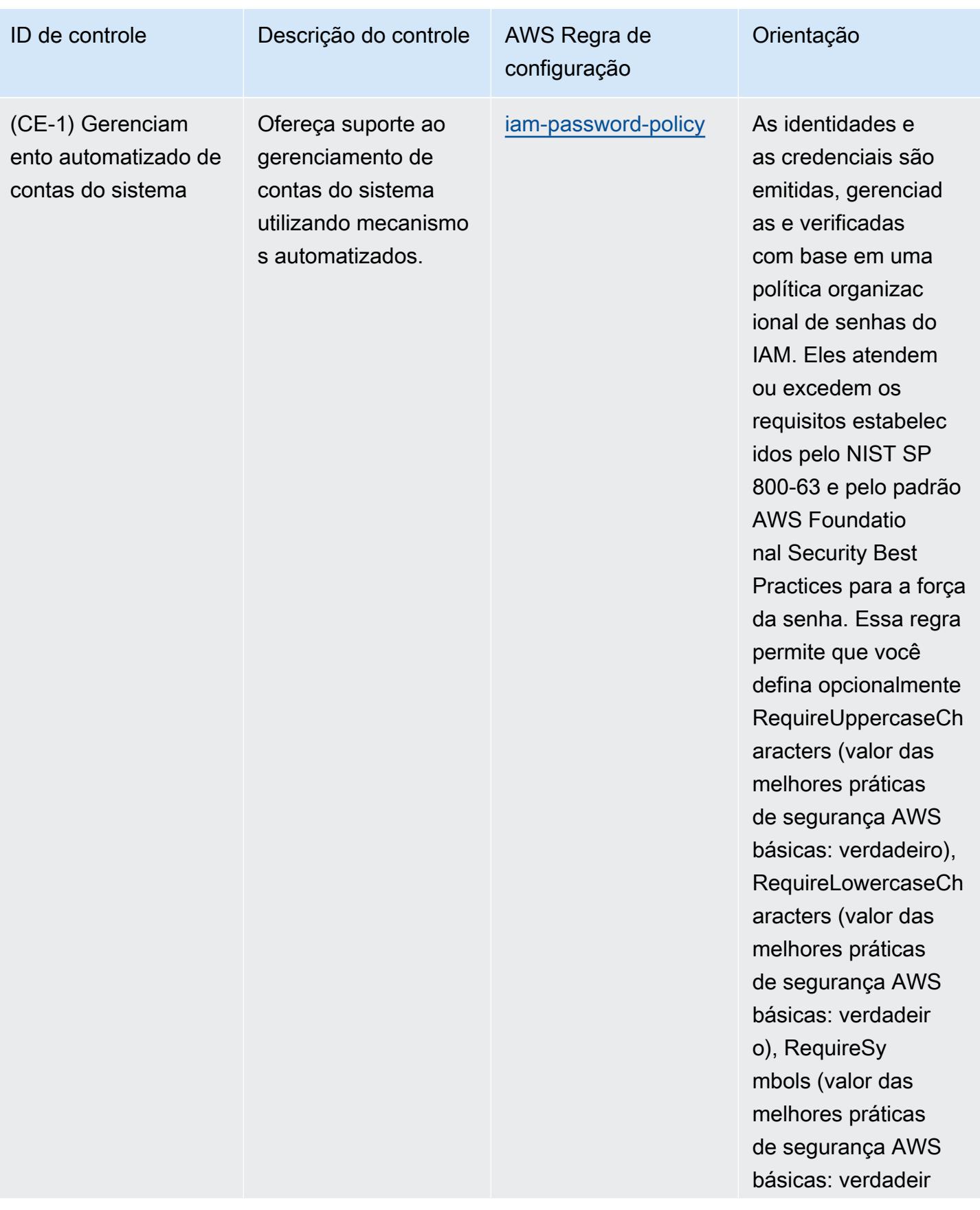

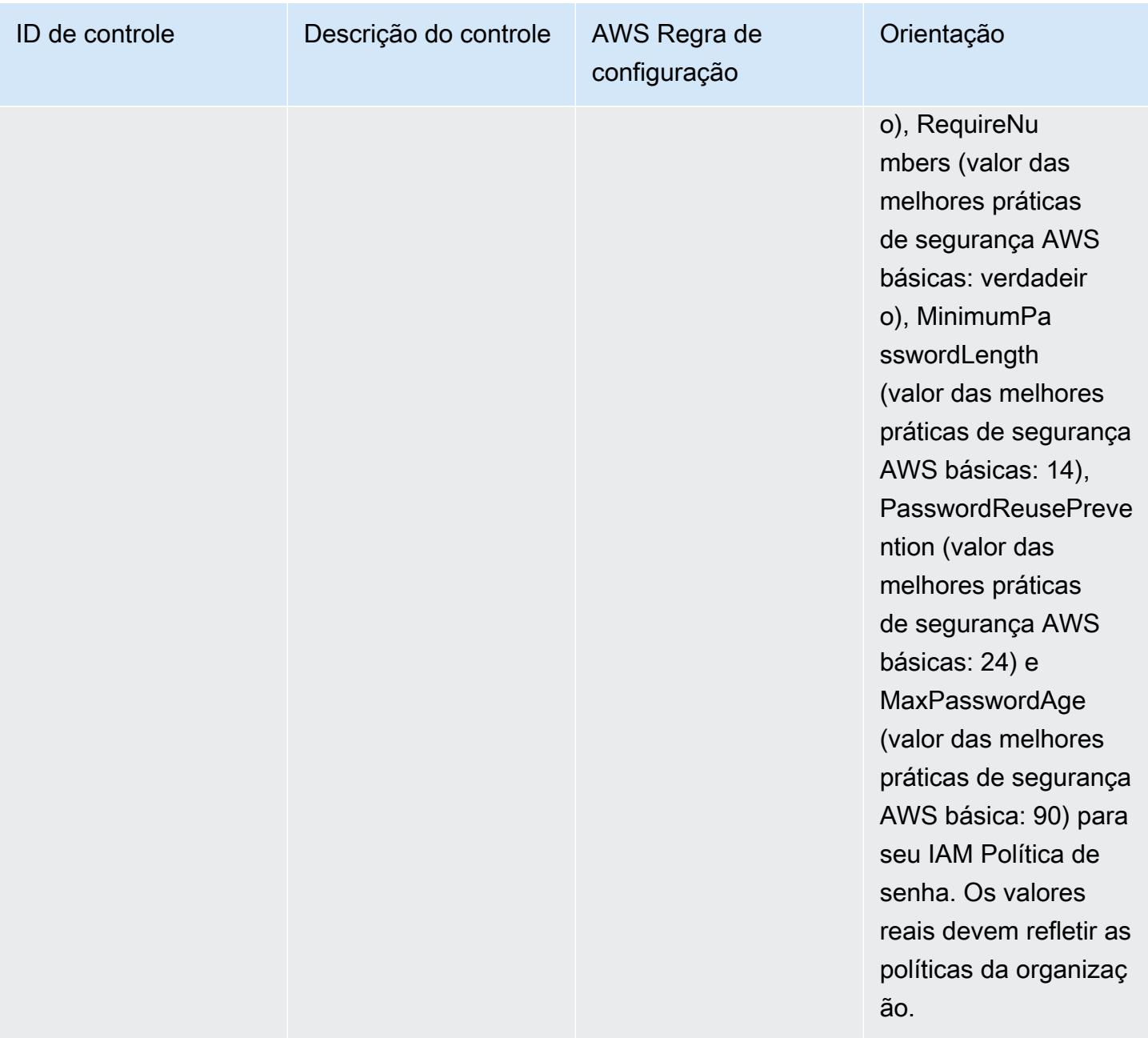

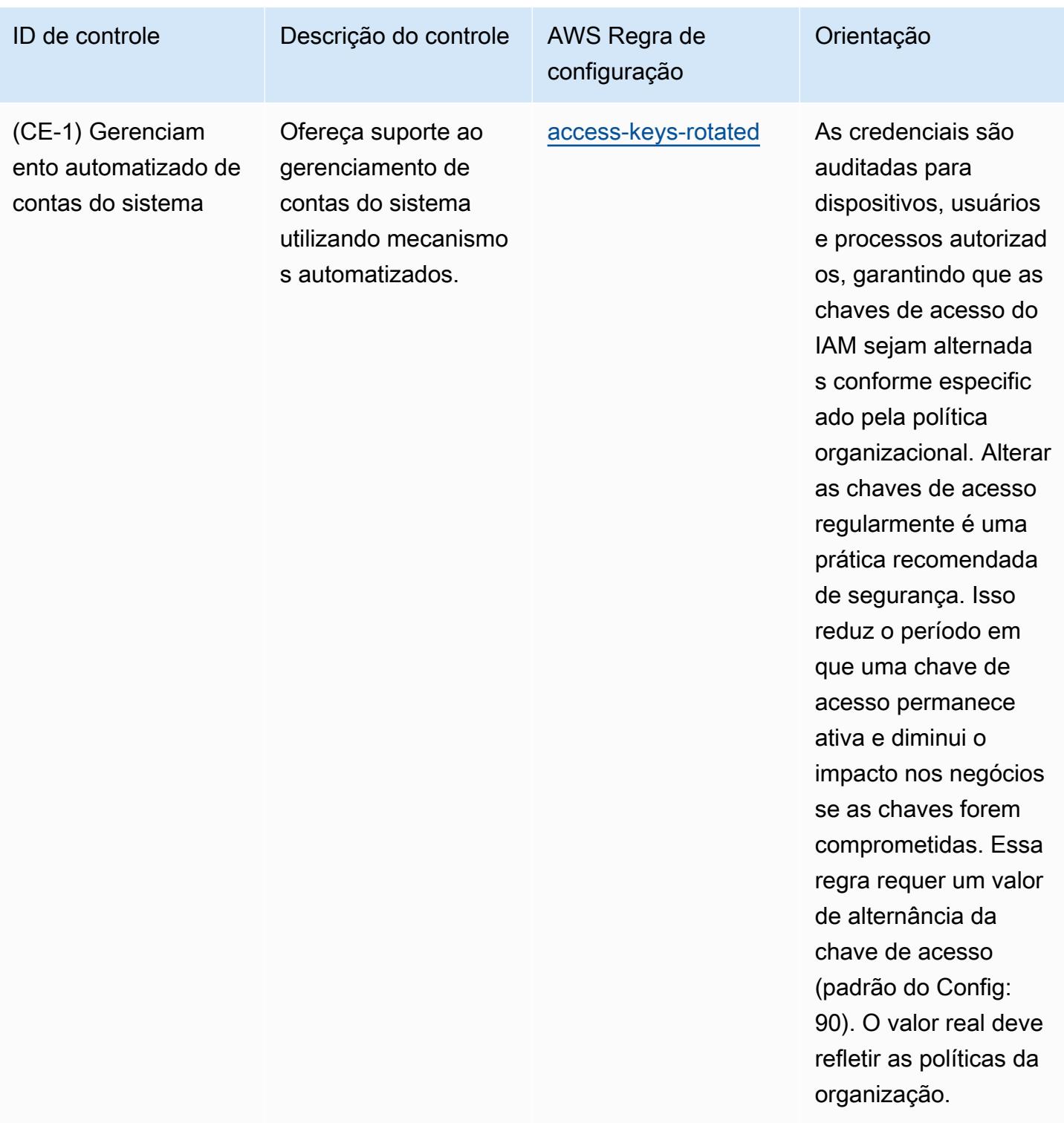

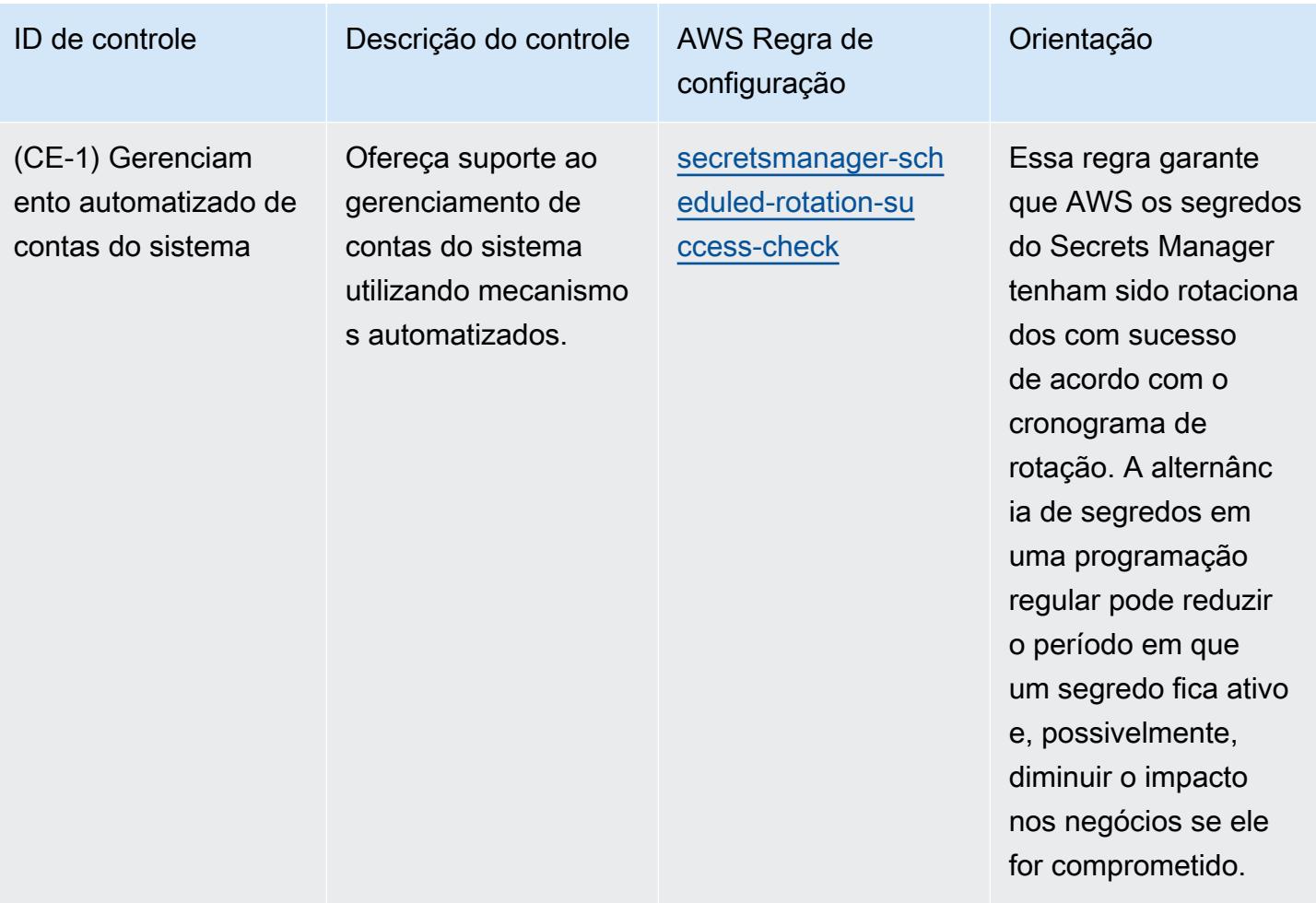

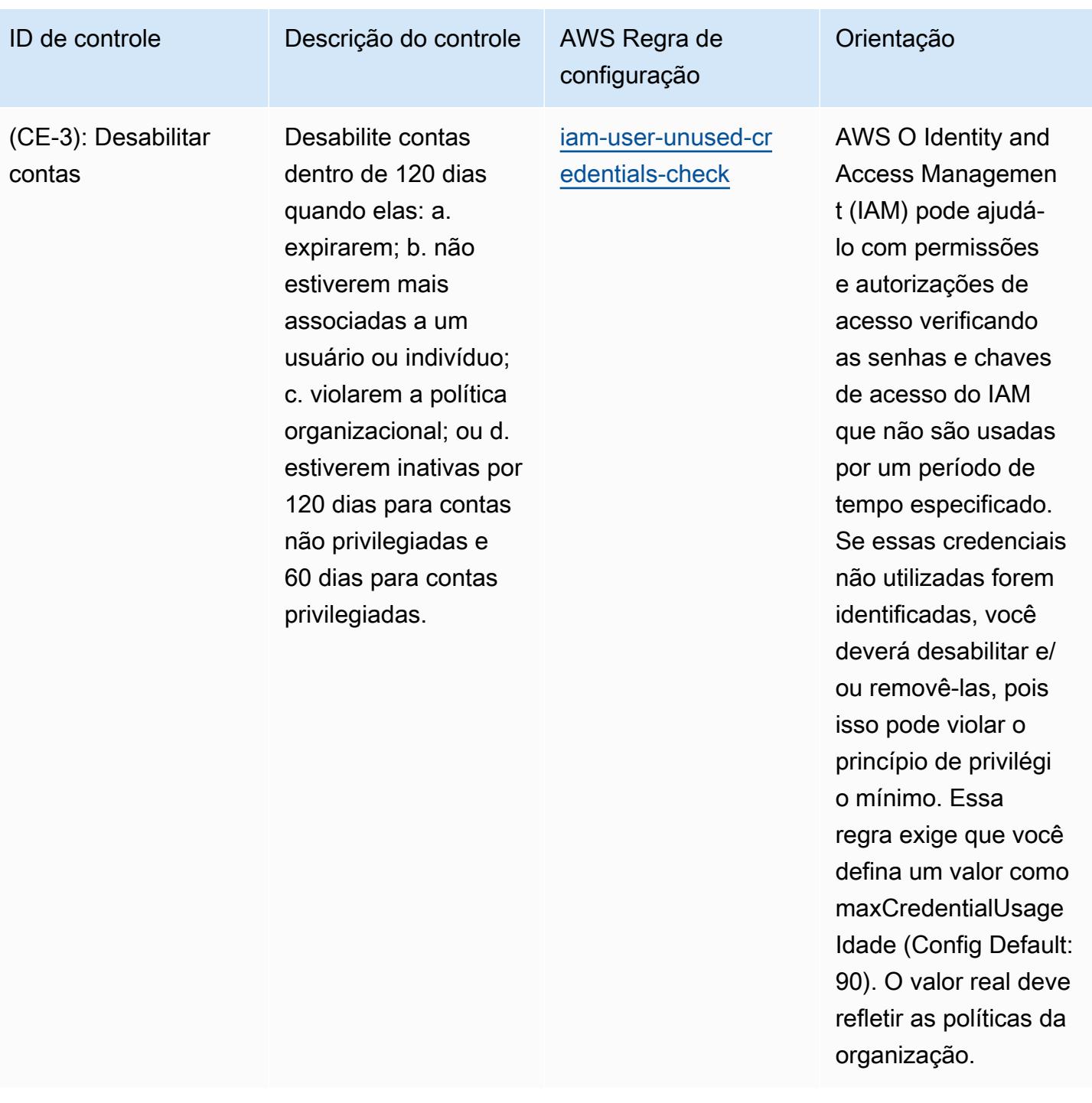

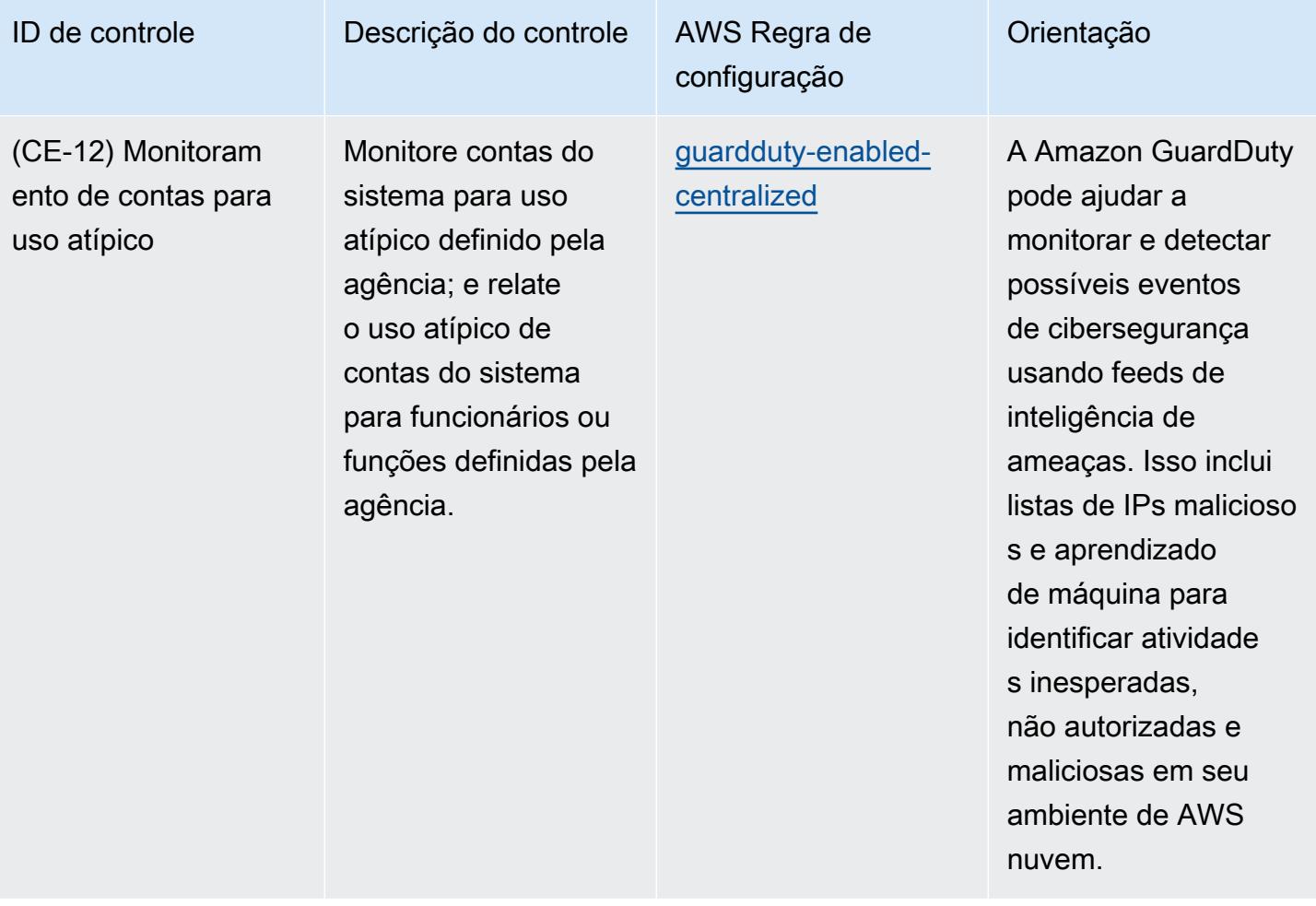

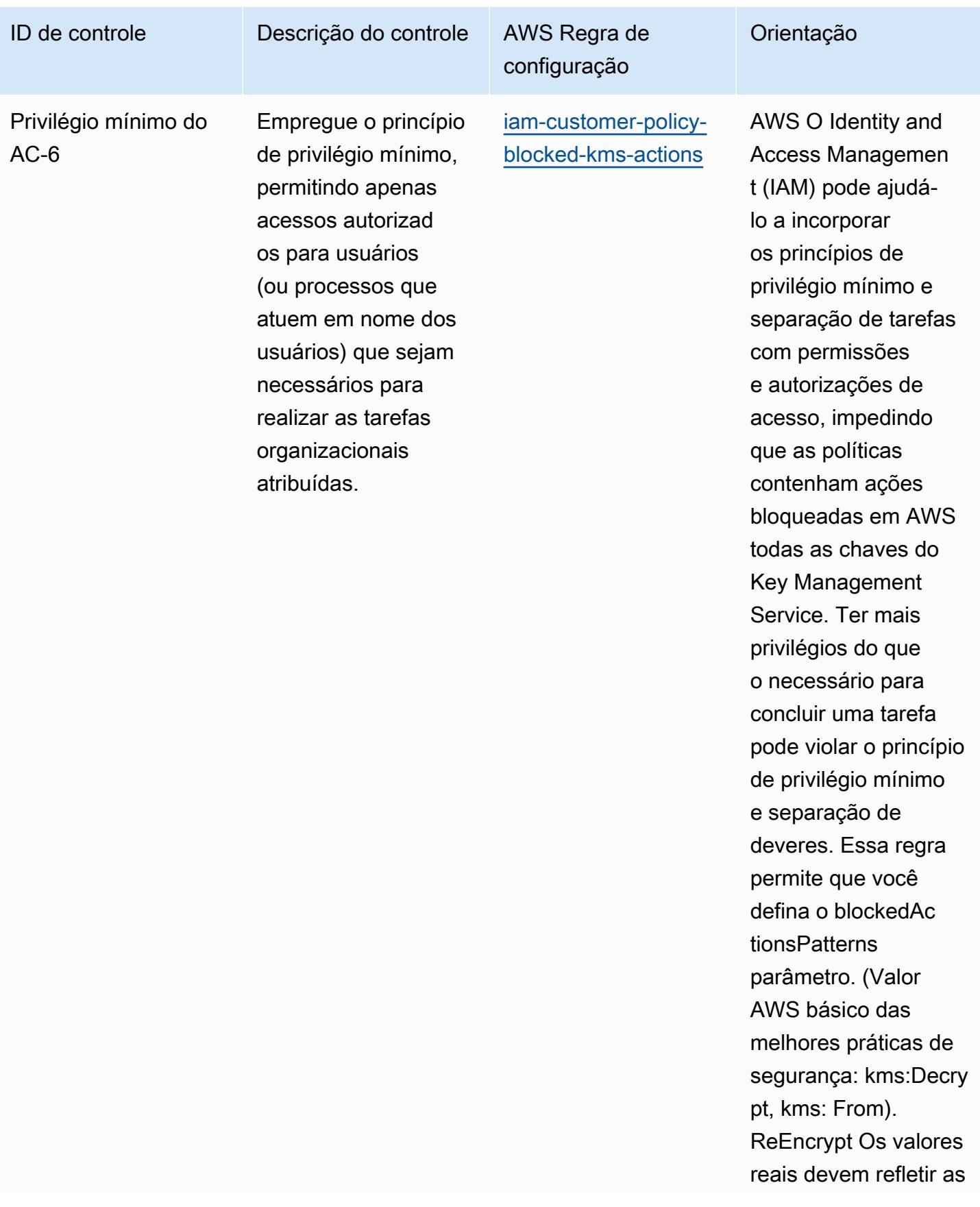

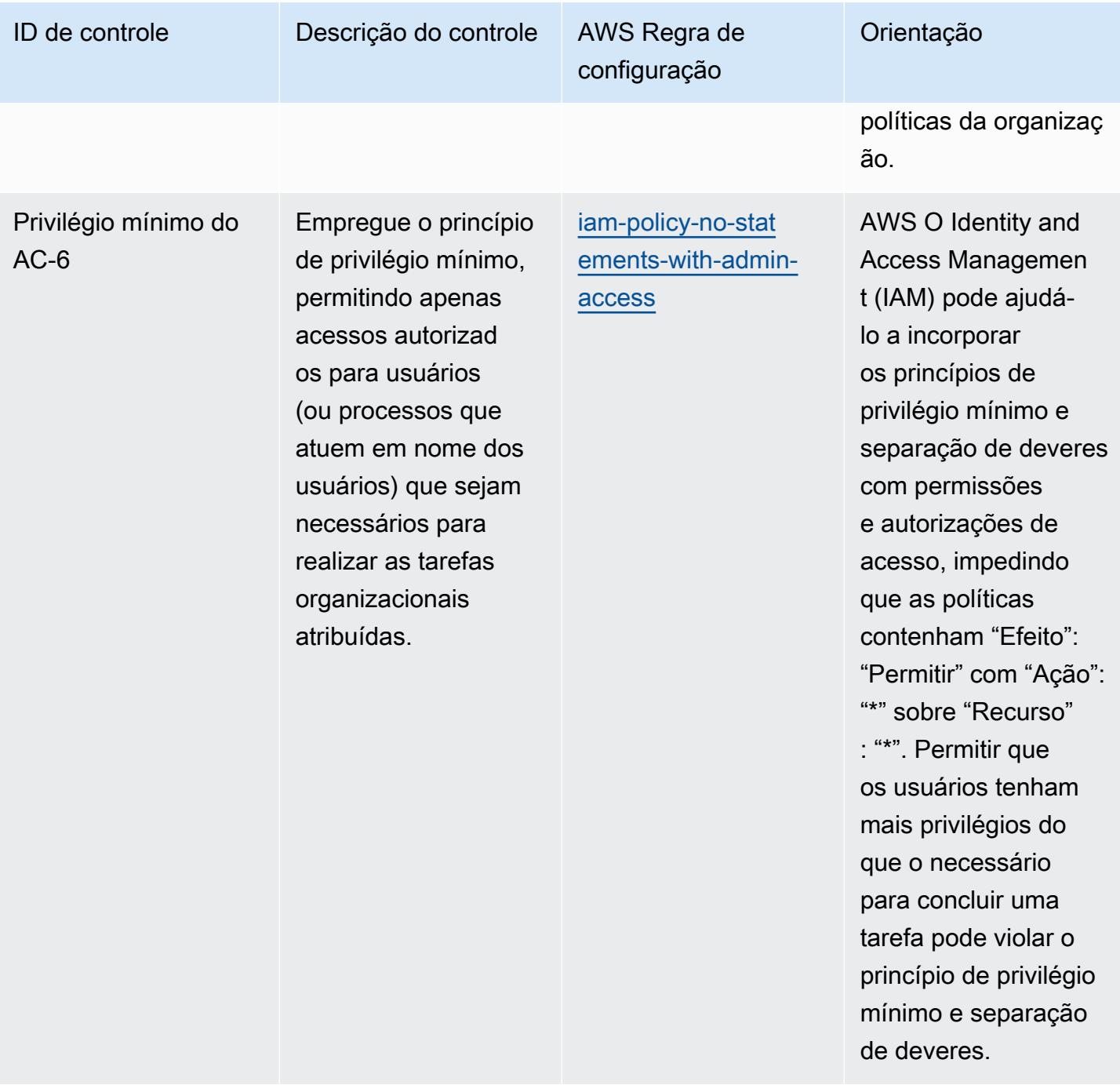

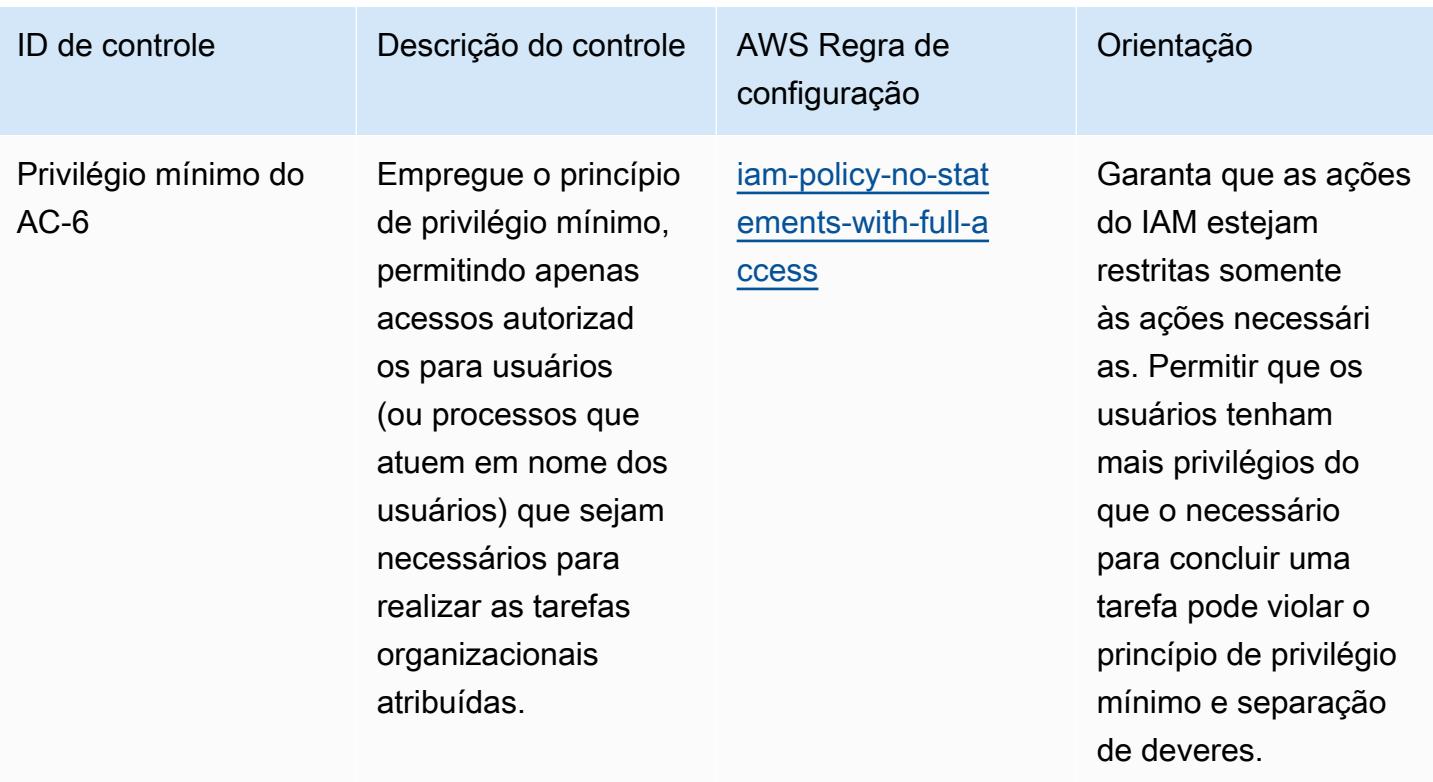

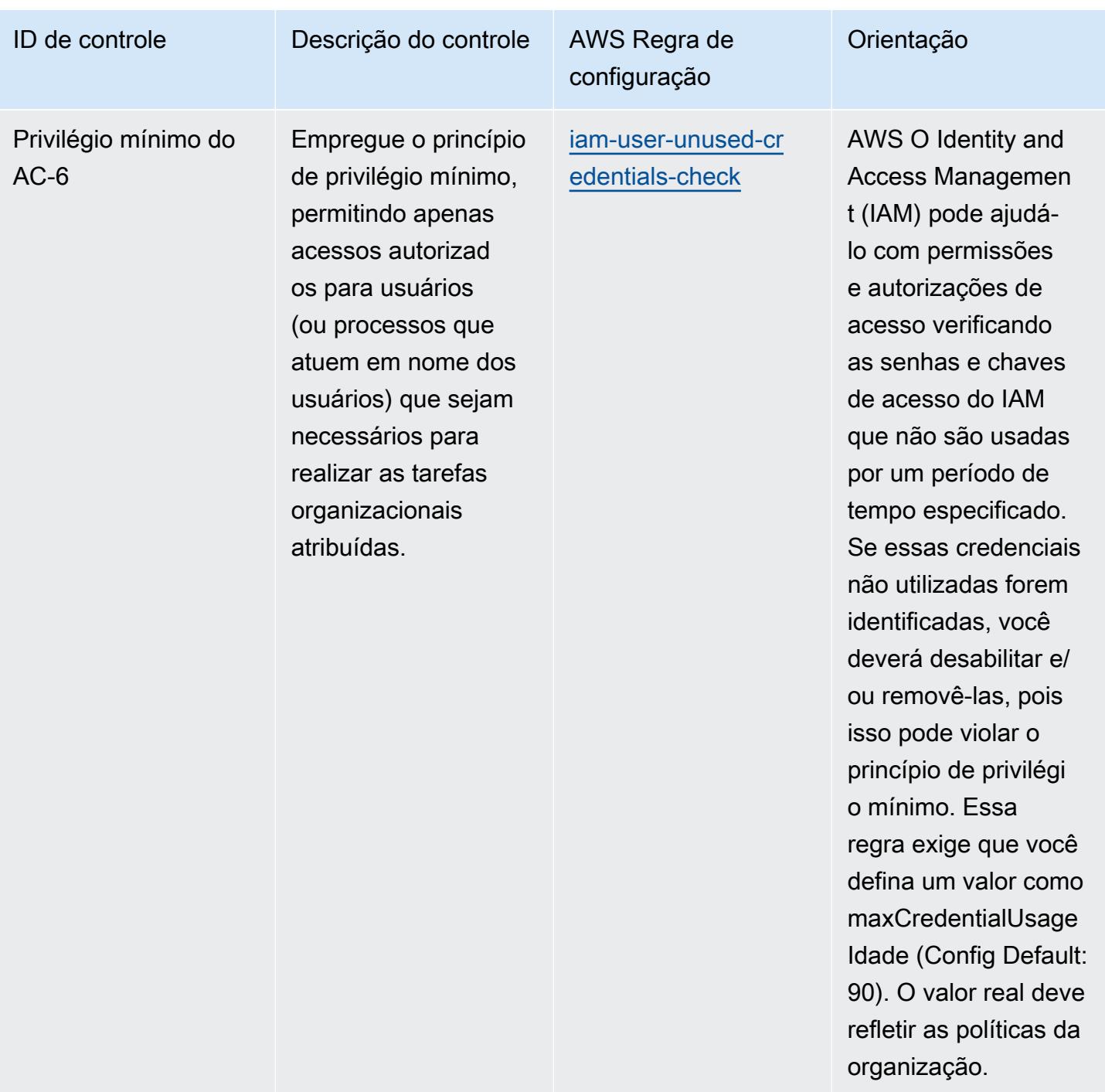

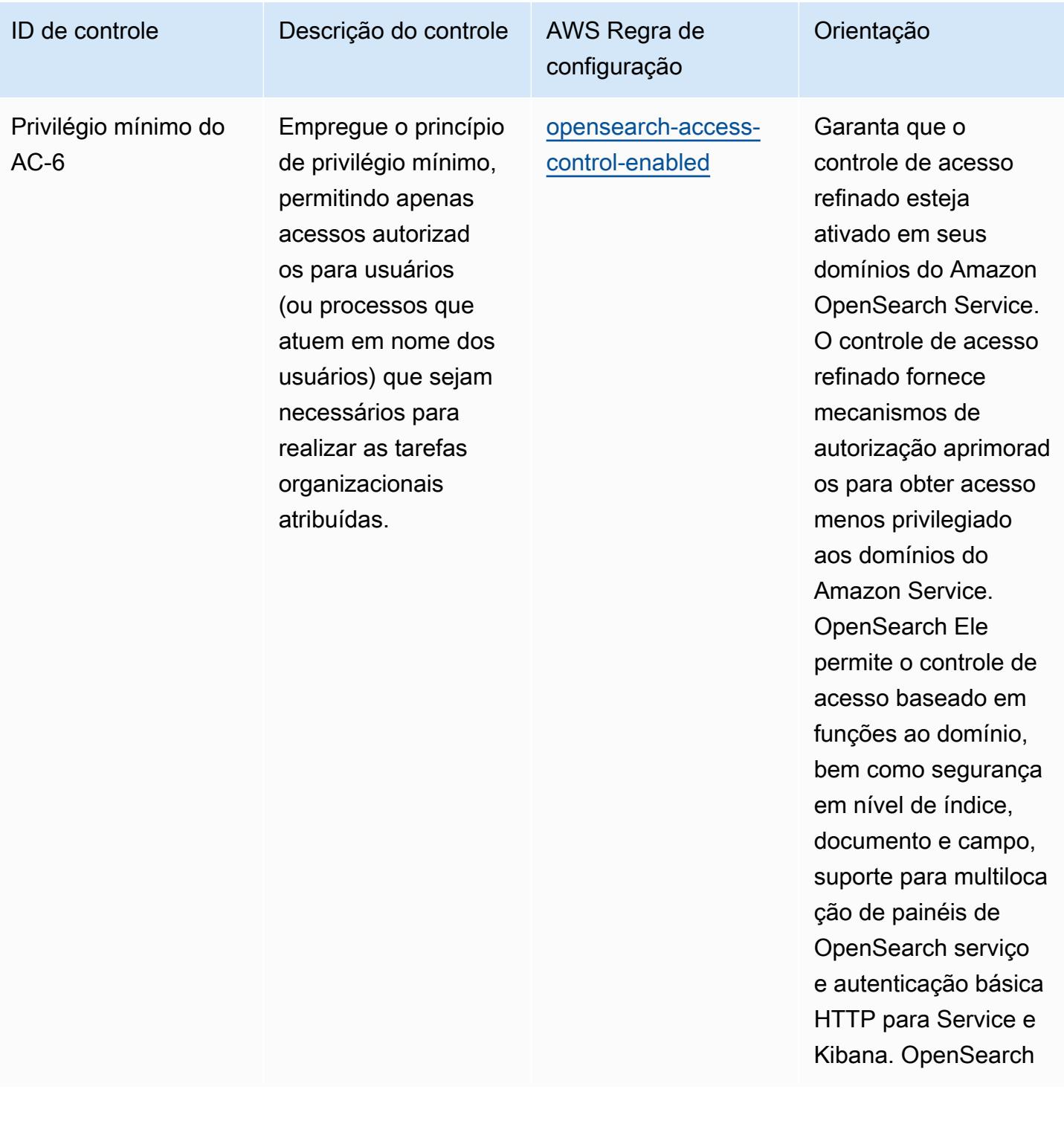

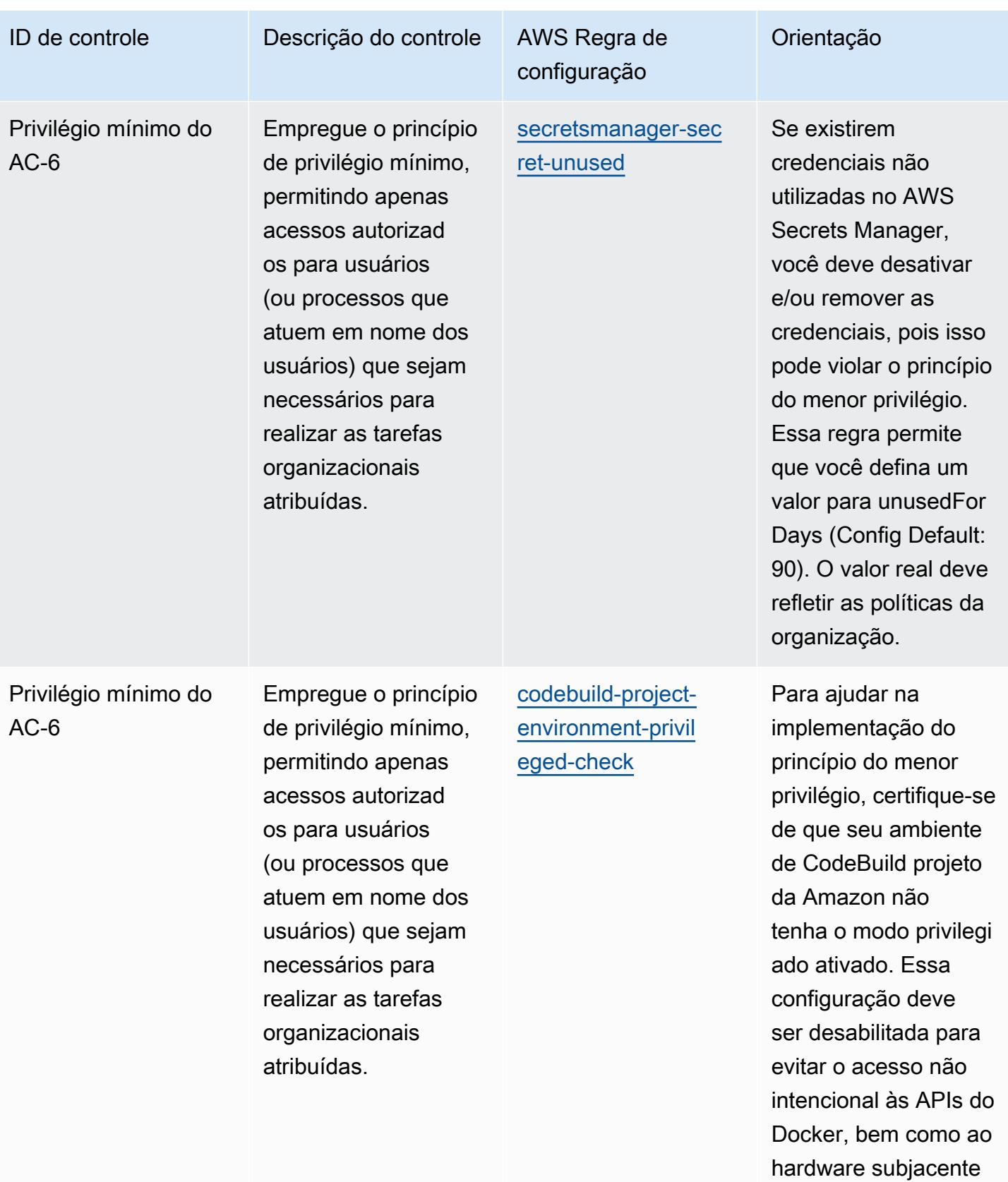

do contêiner.

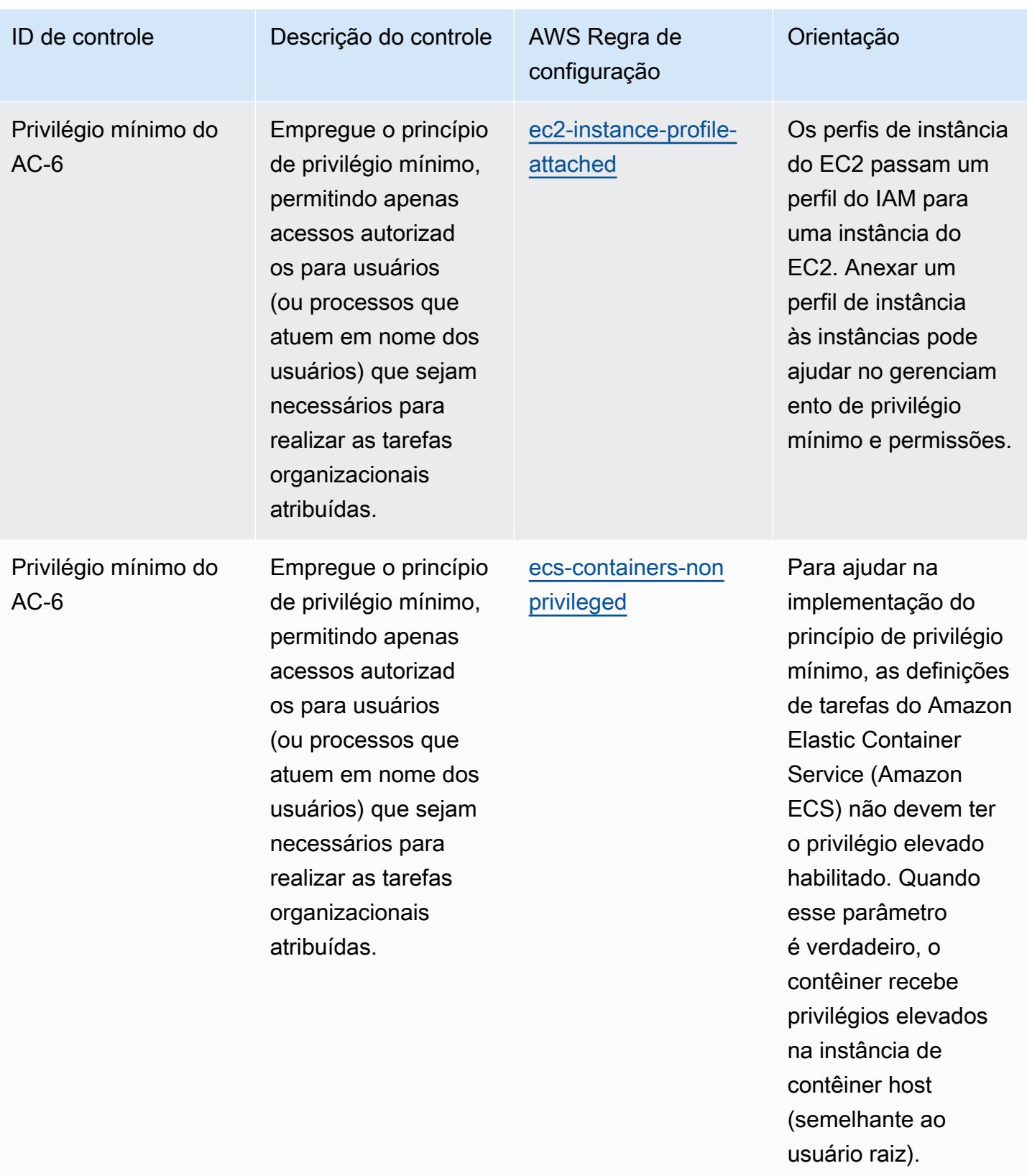

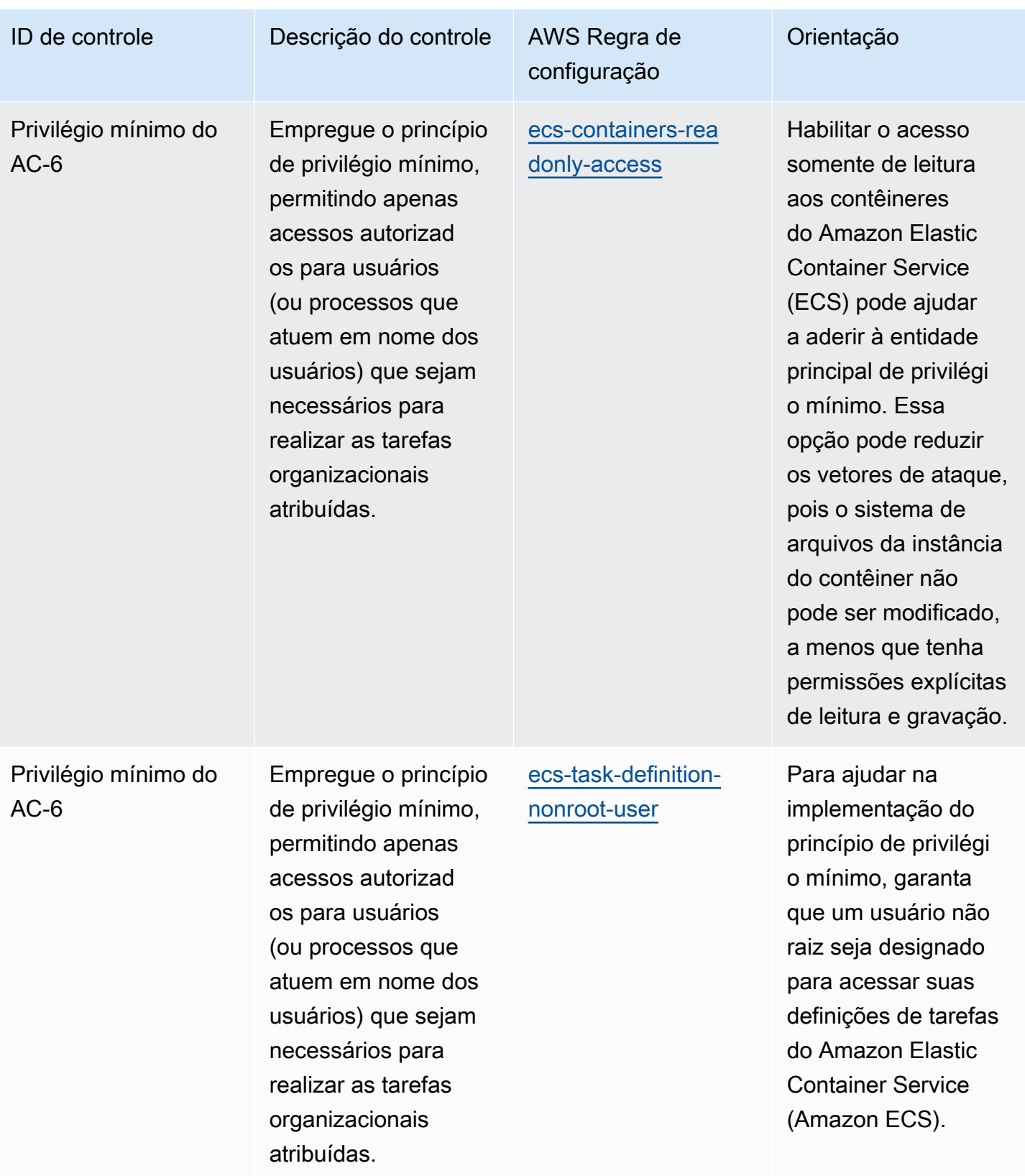

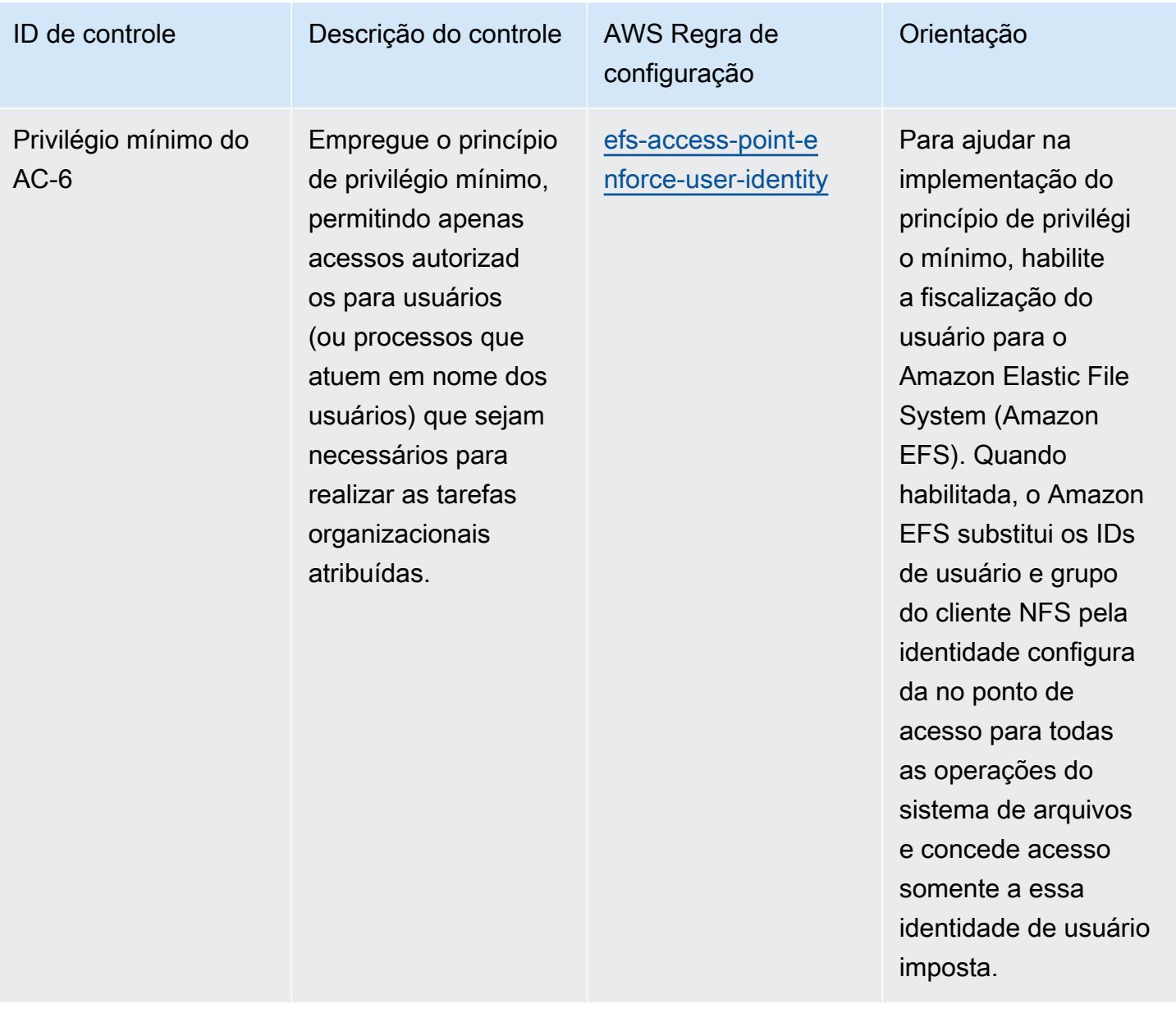

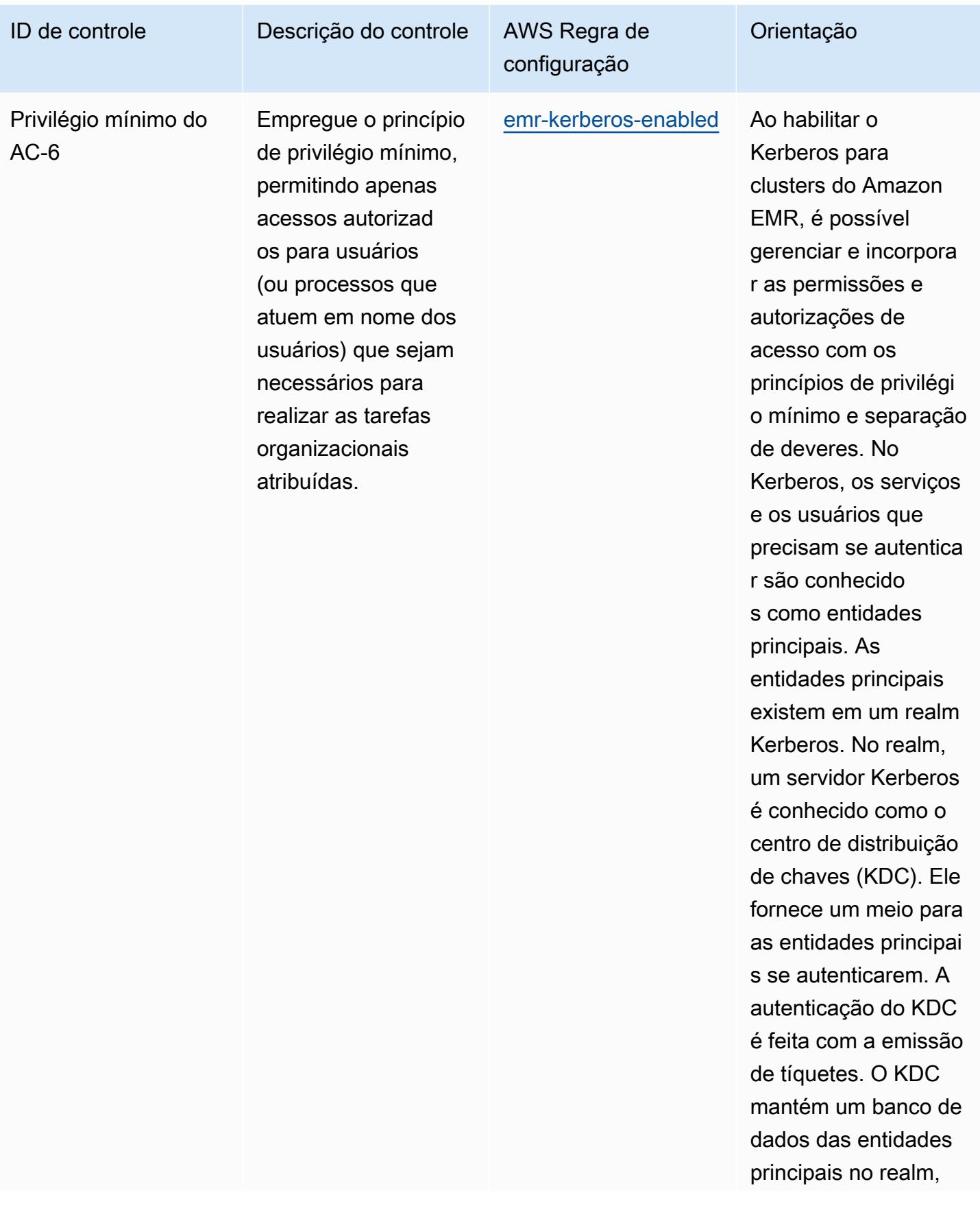

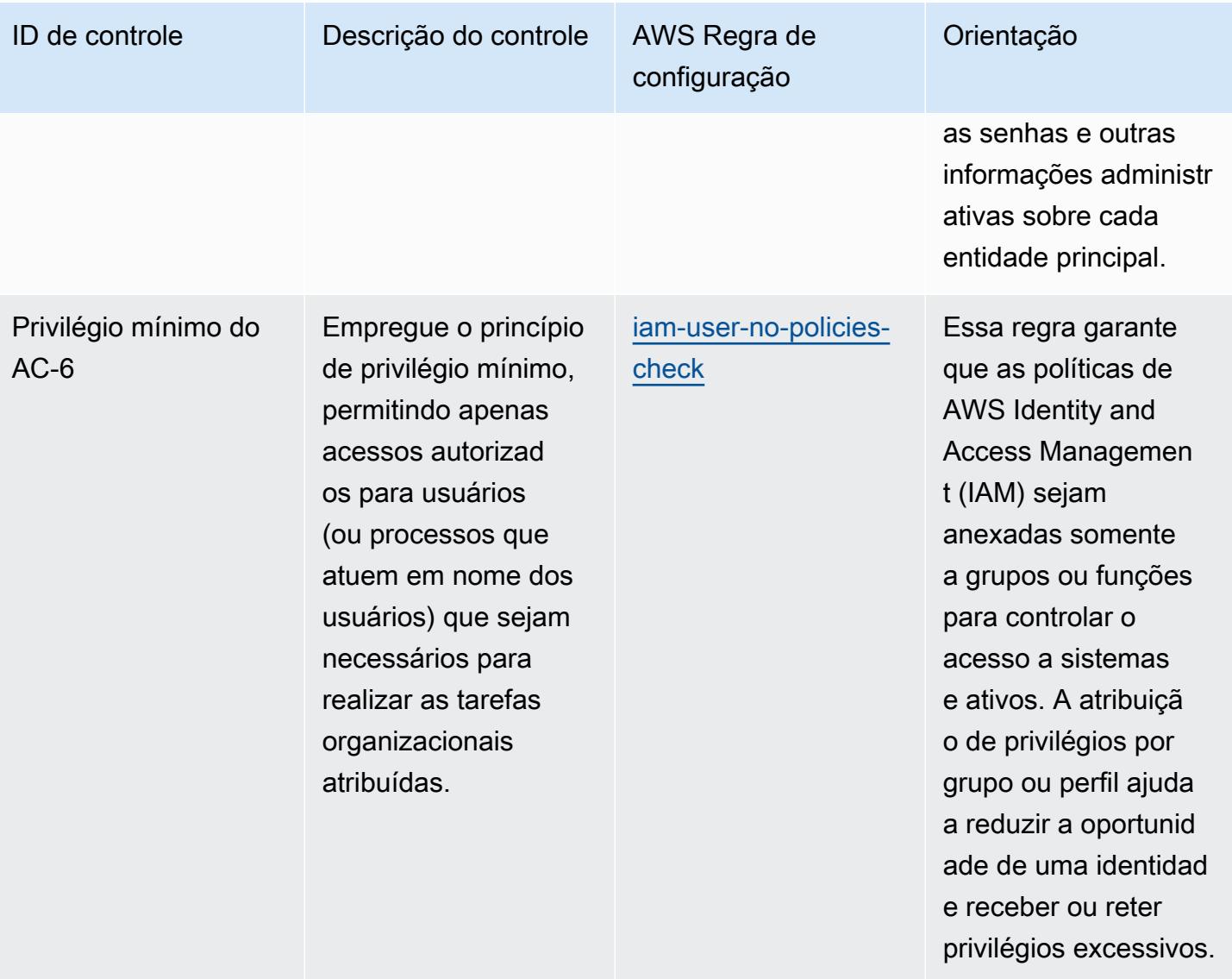

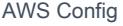

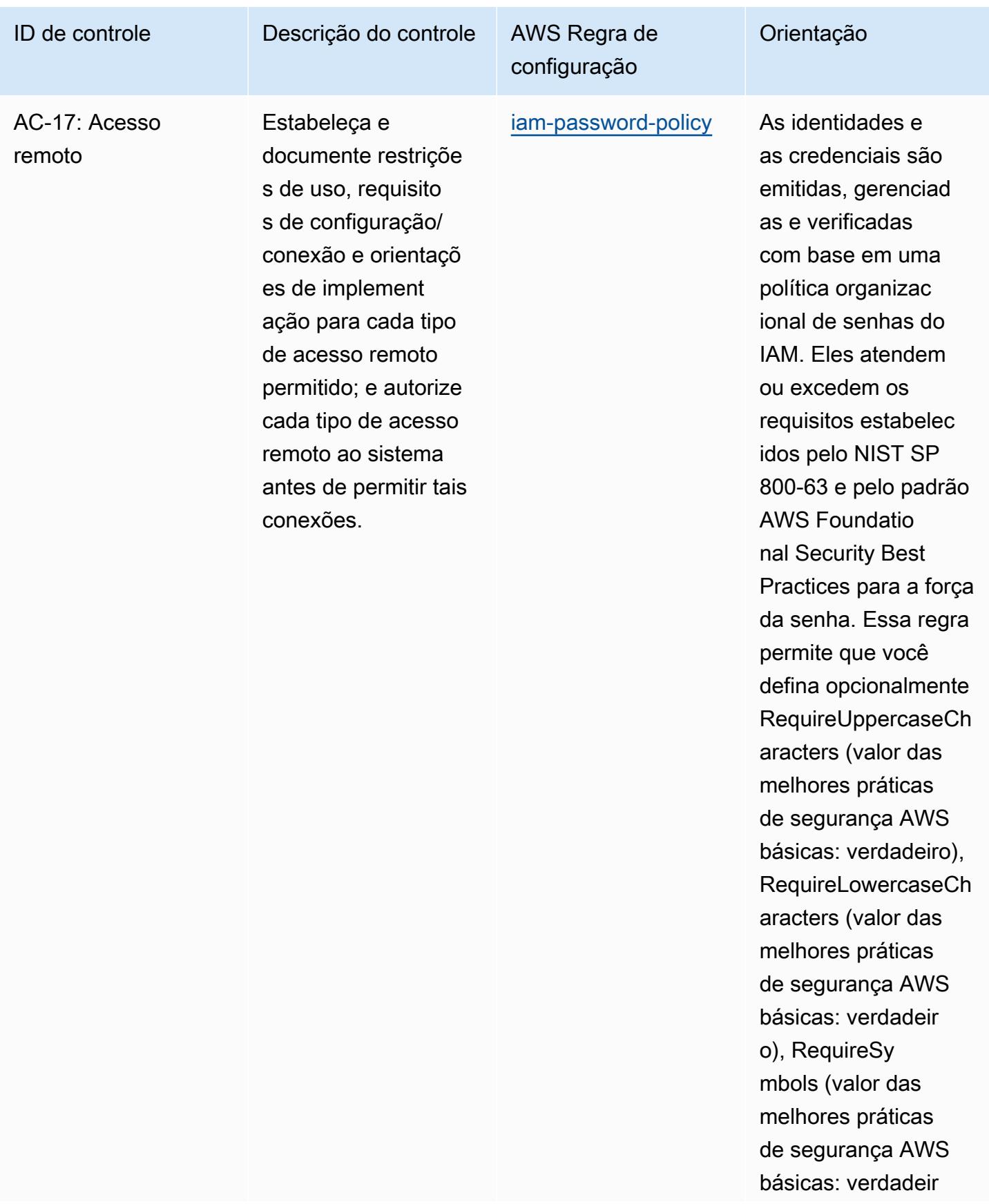

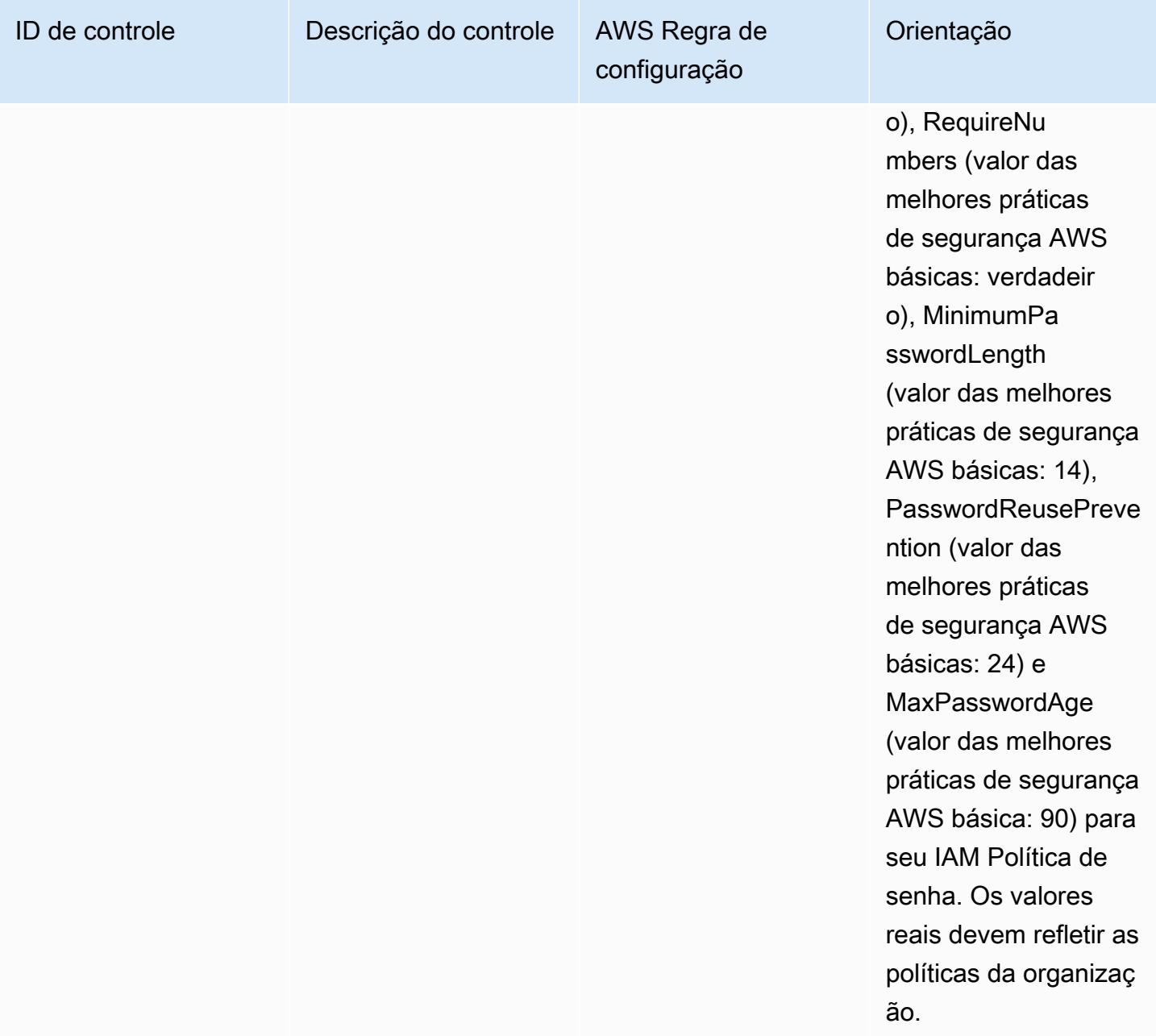

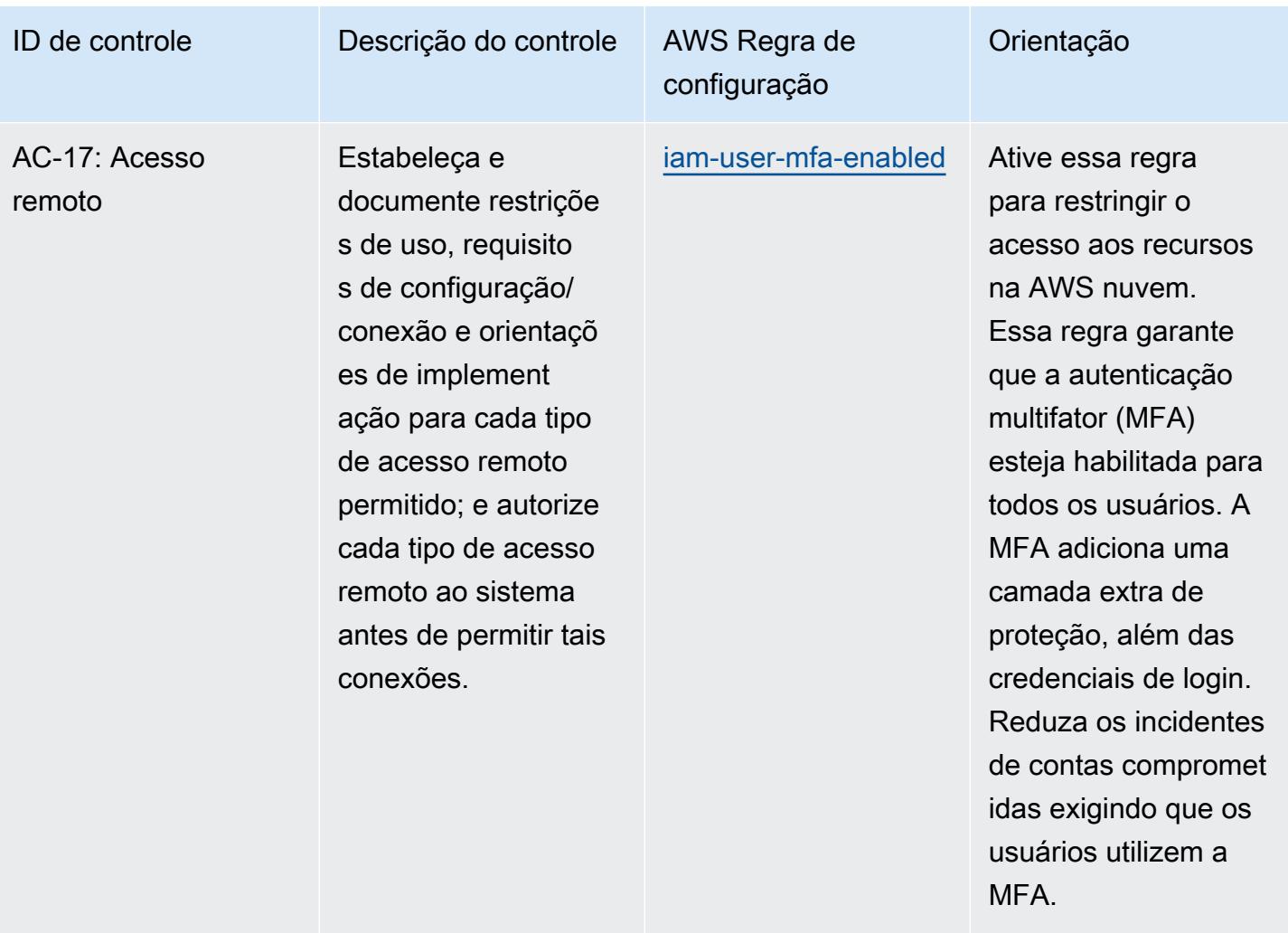

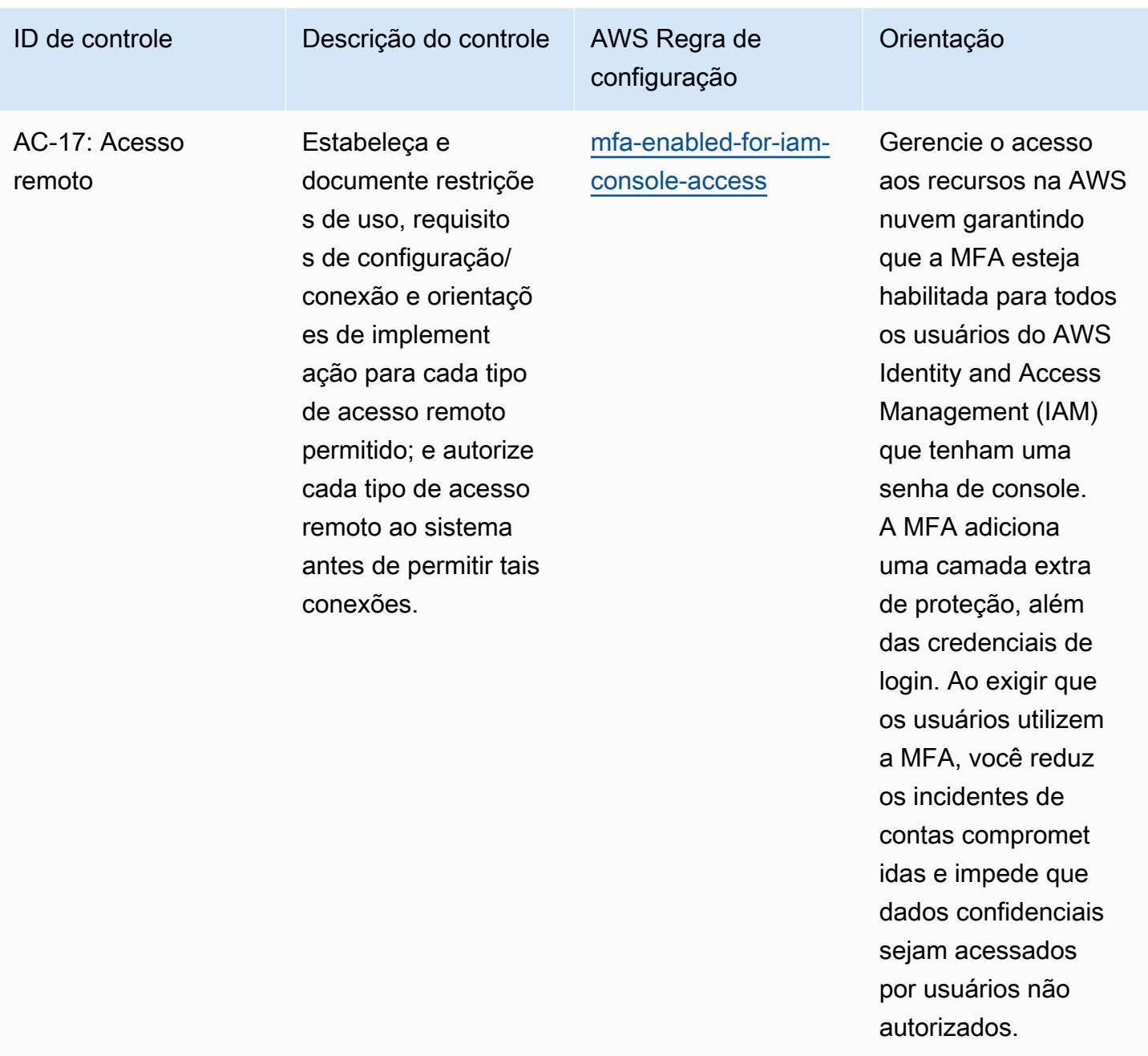

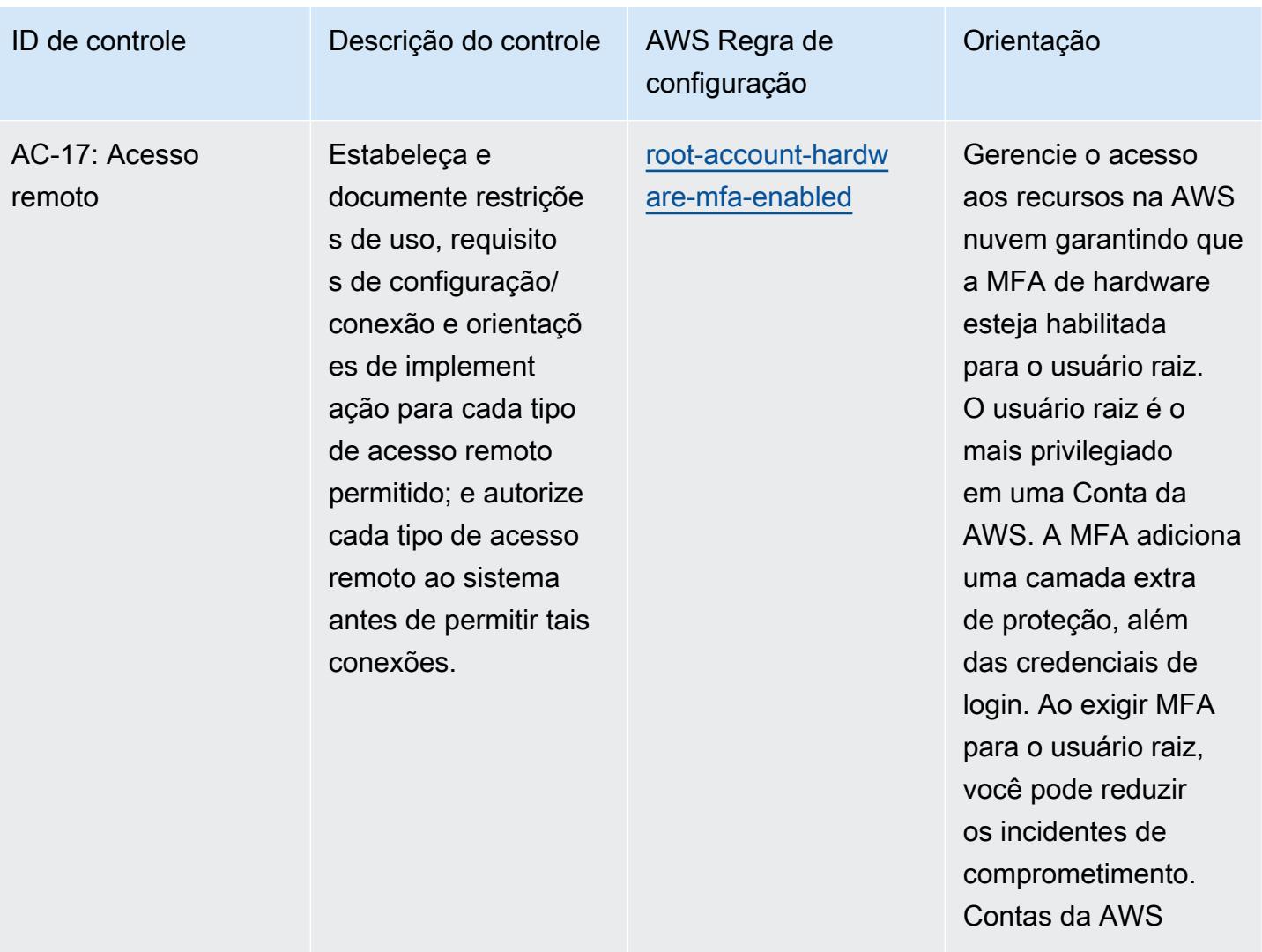

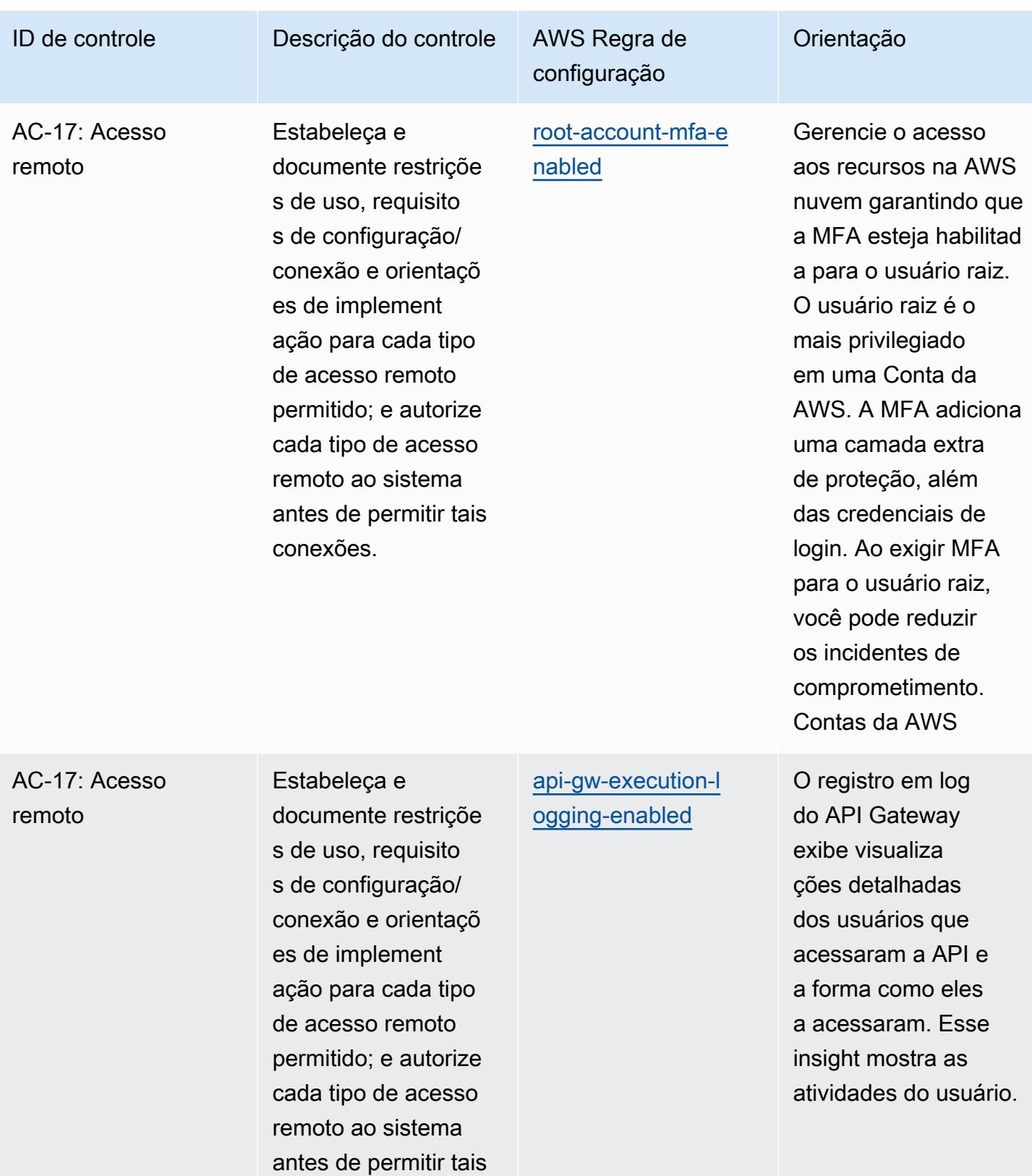

conexões.

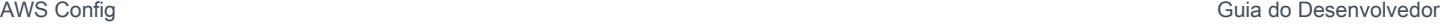

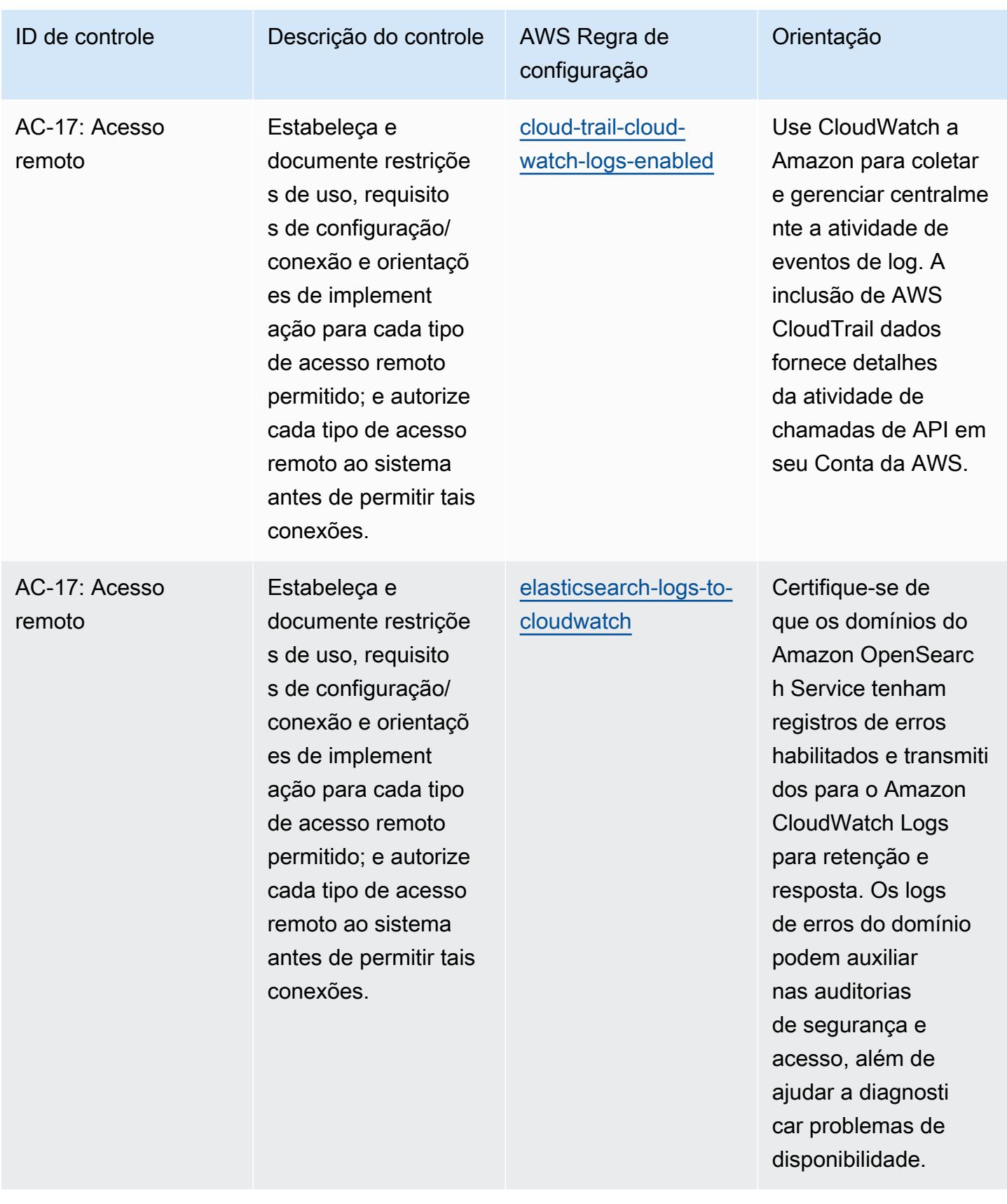

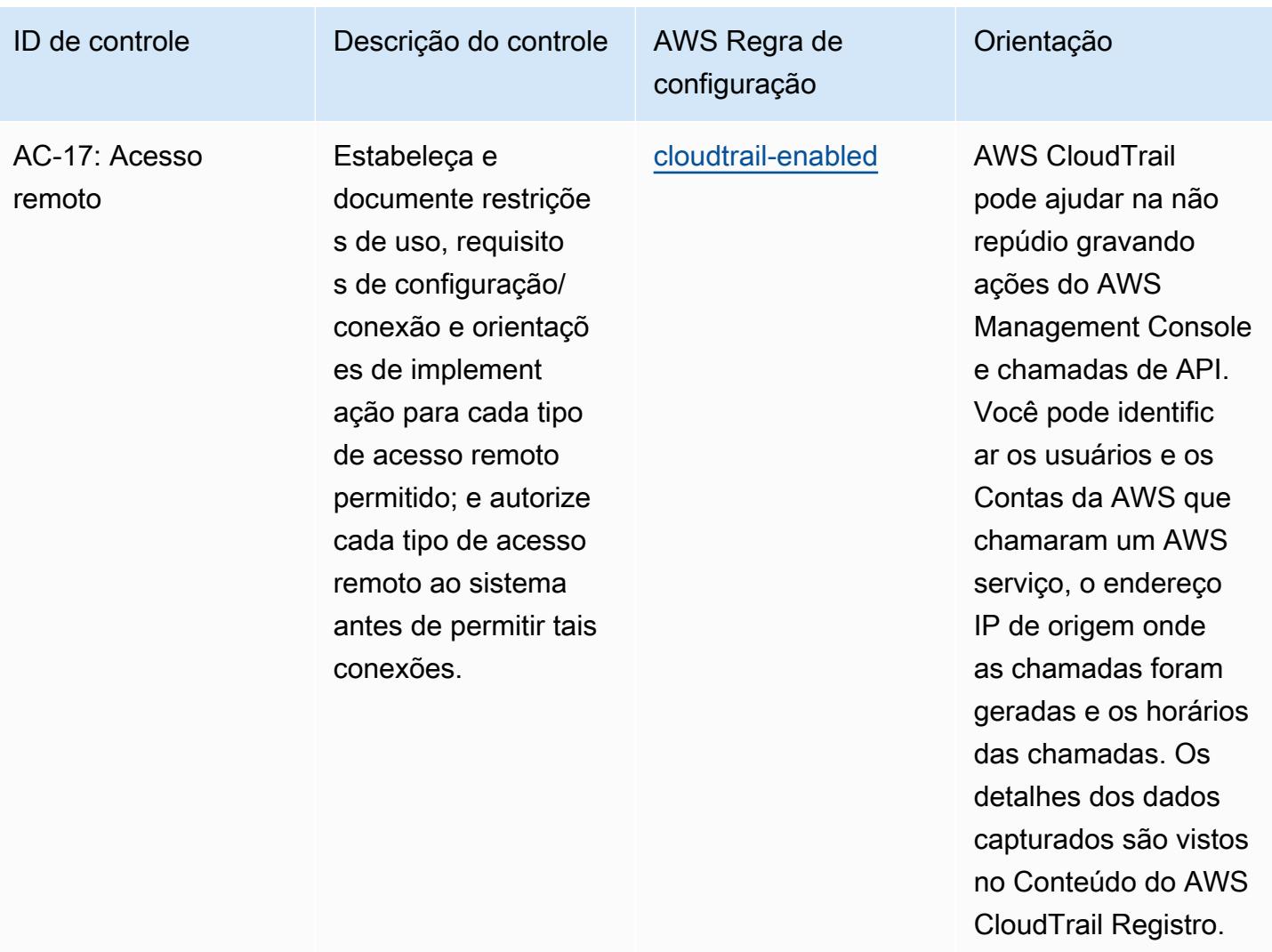

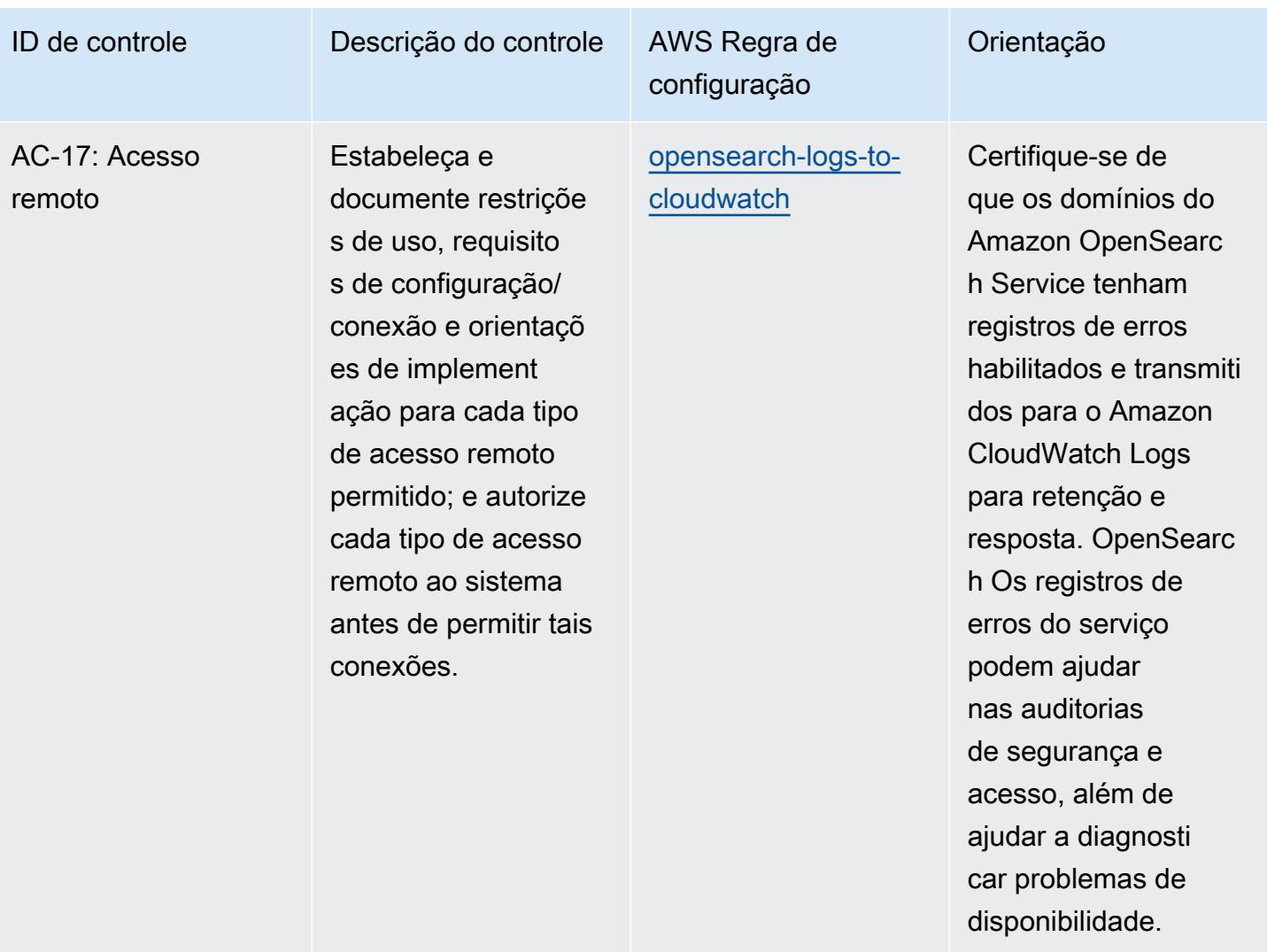

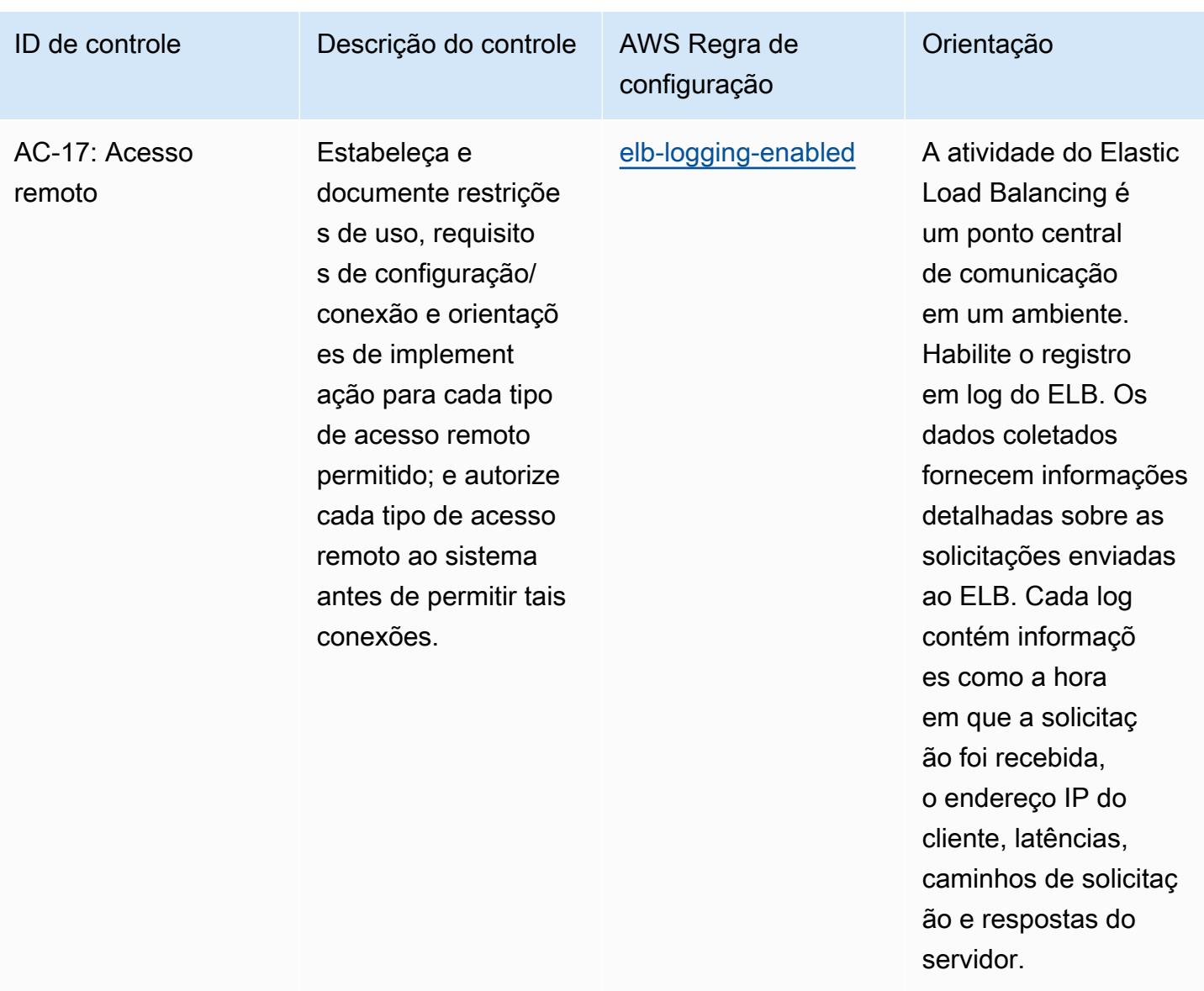

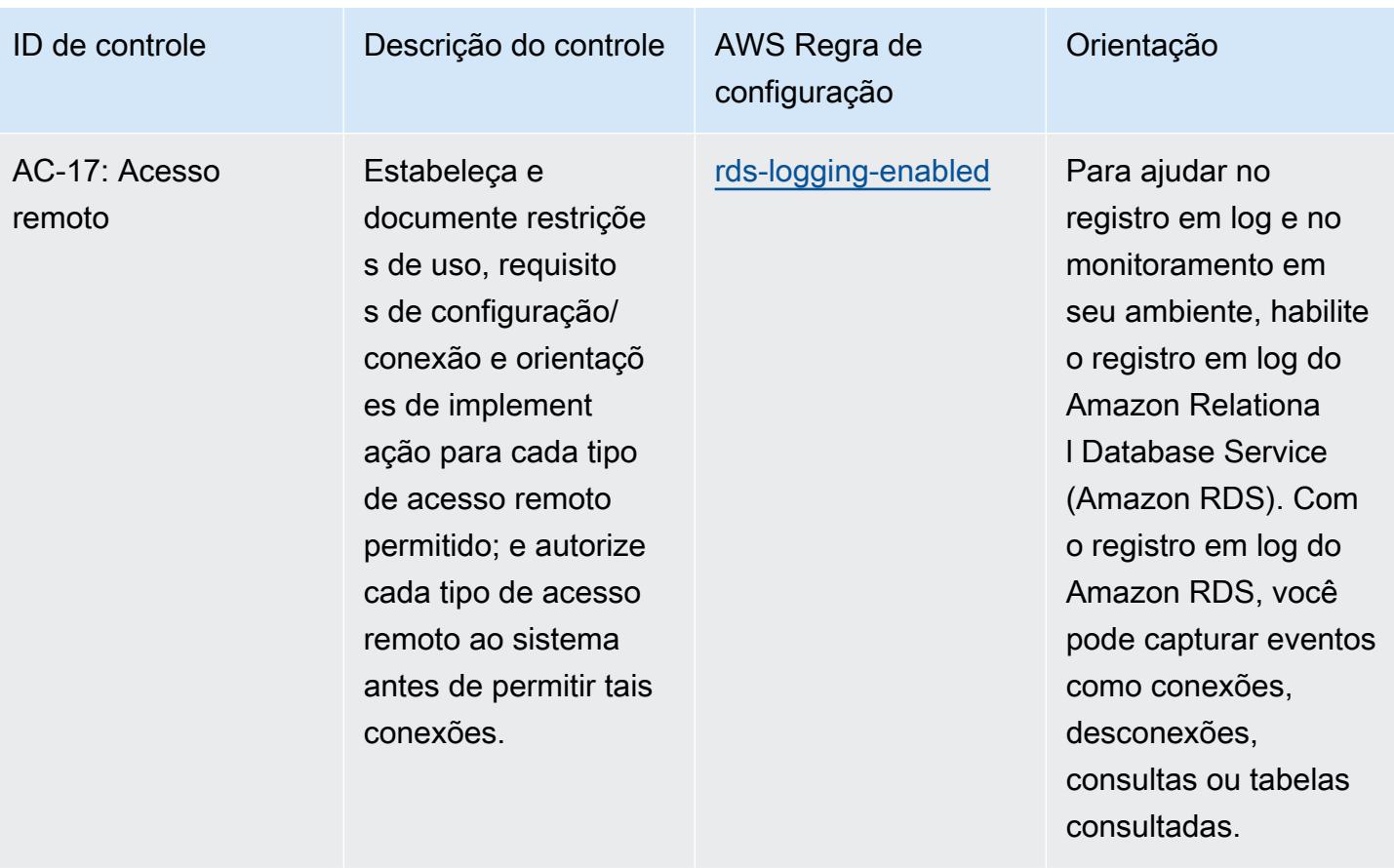

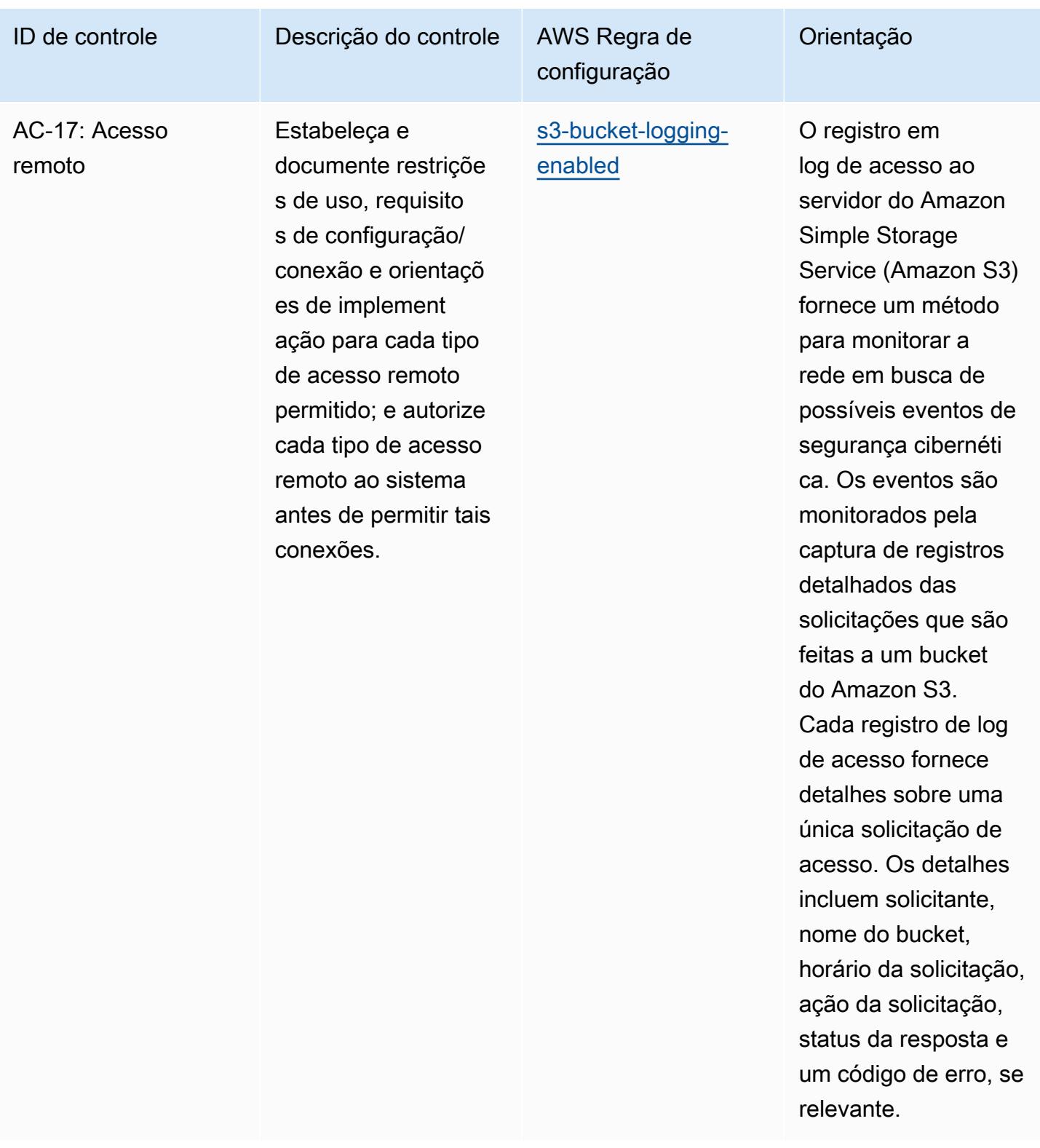

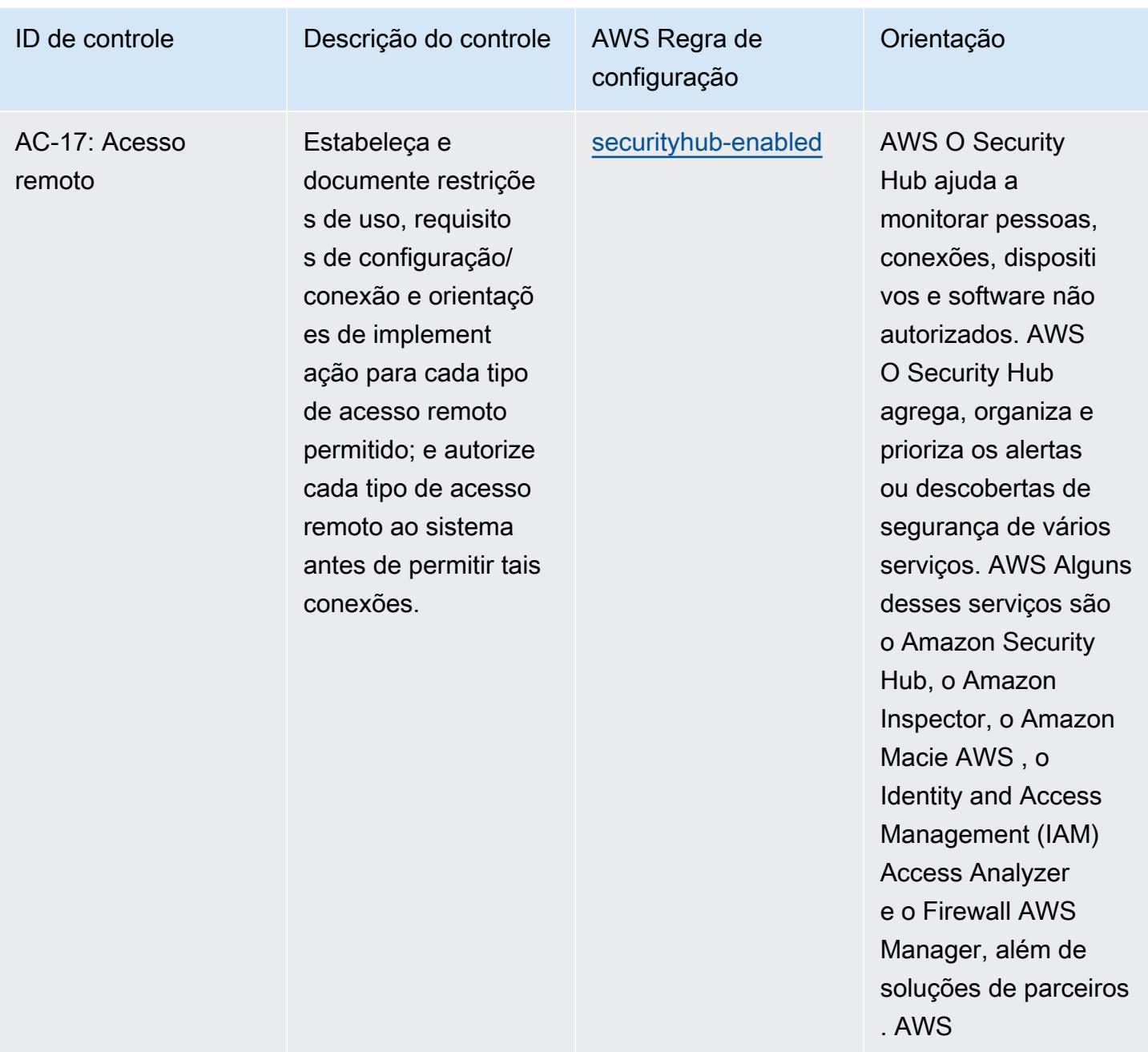

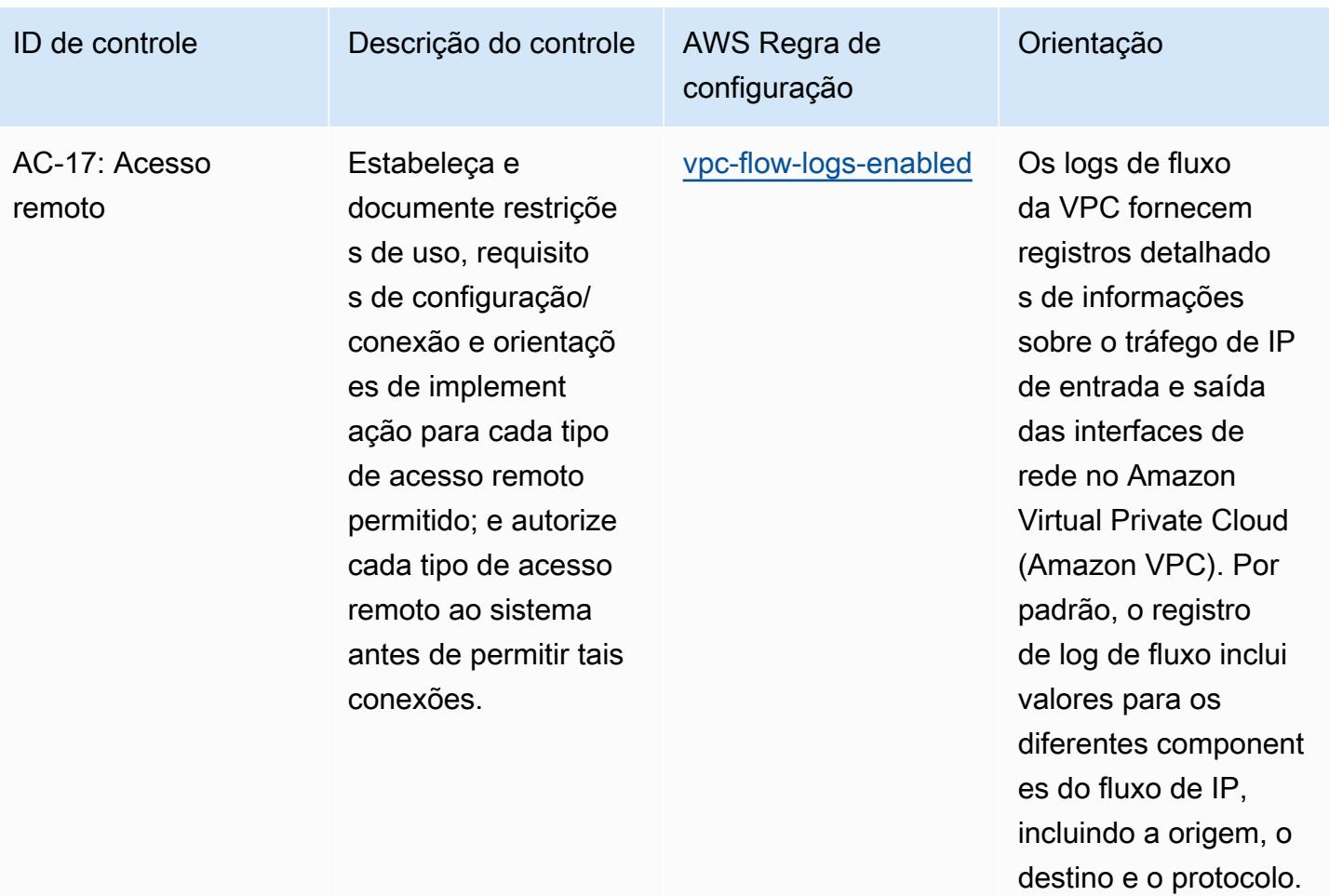
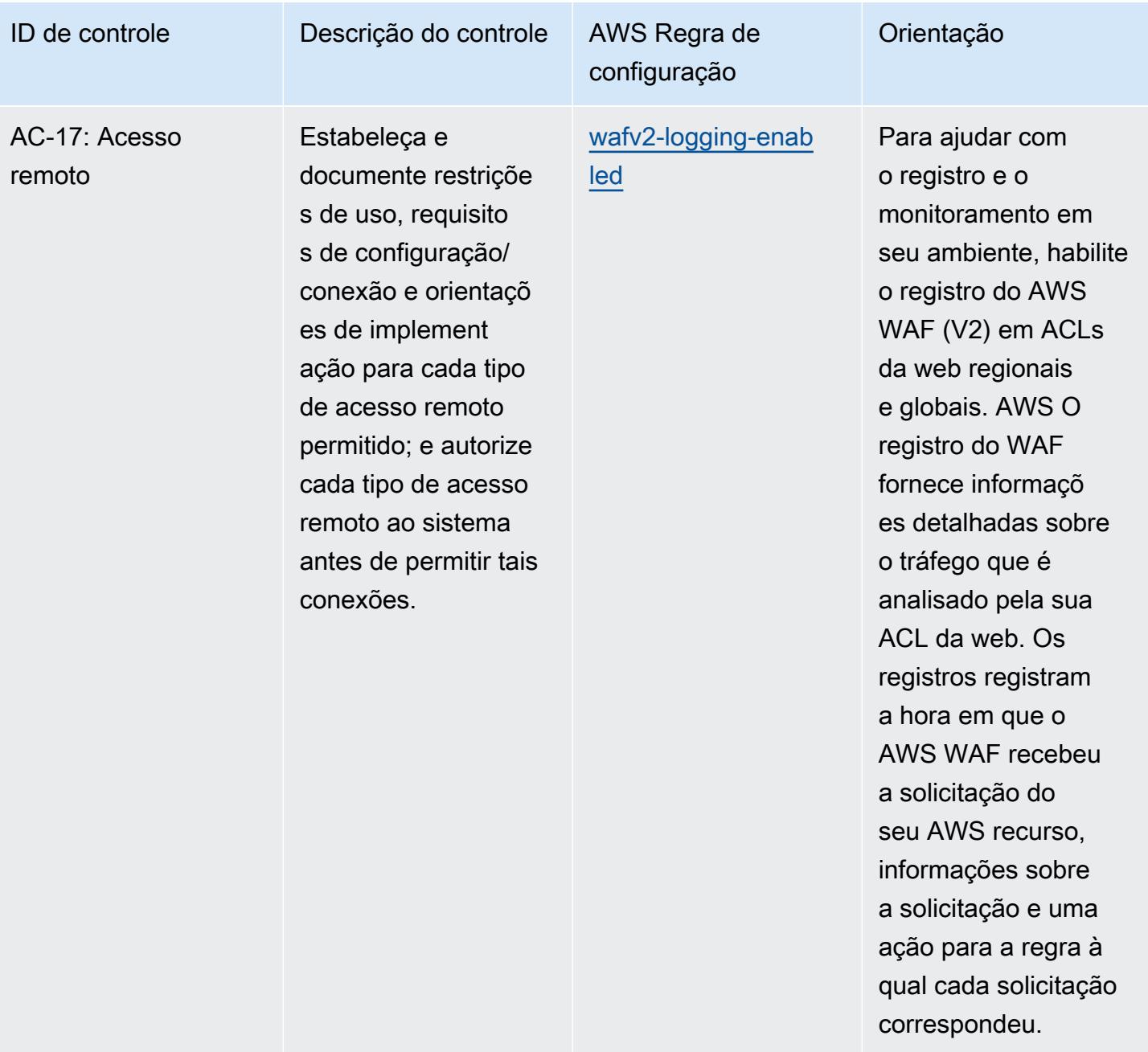

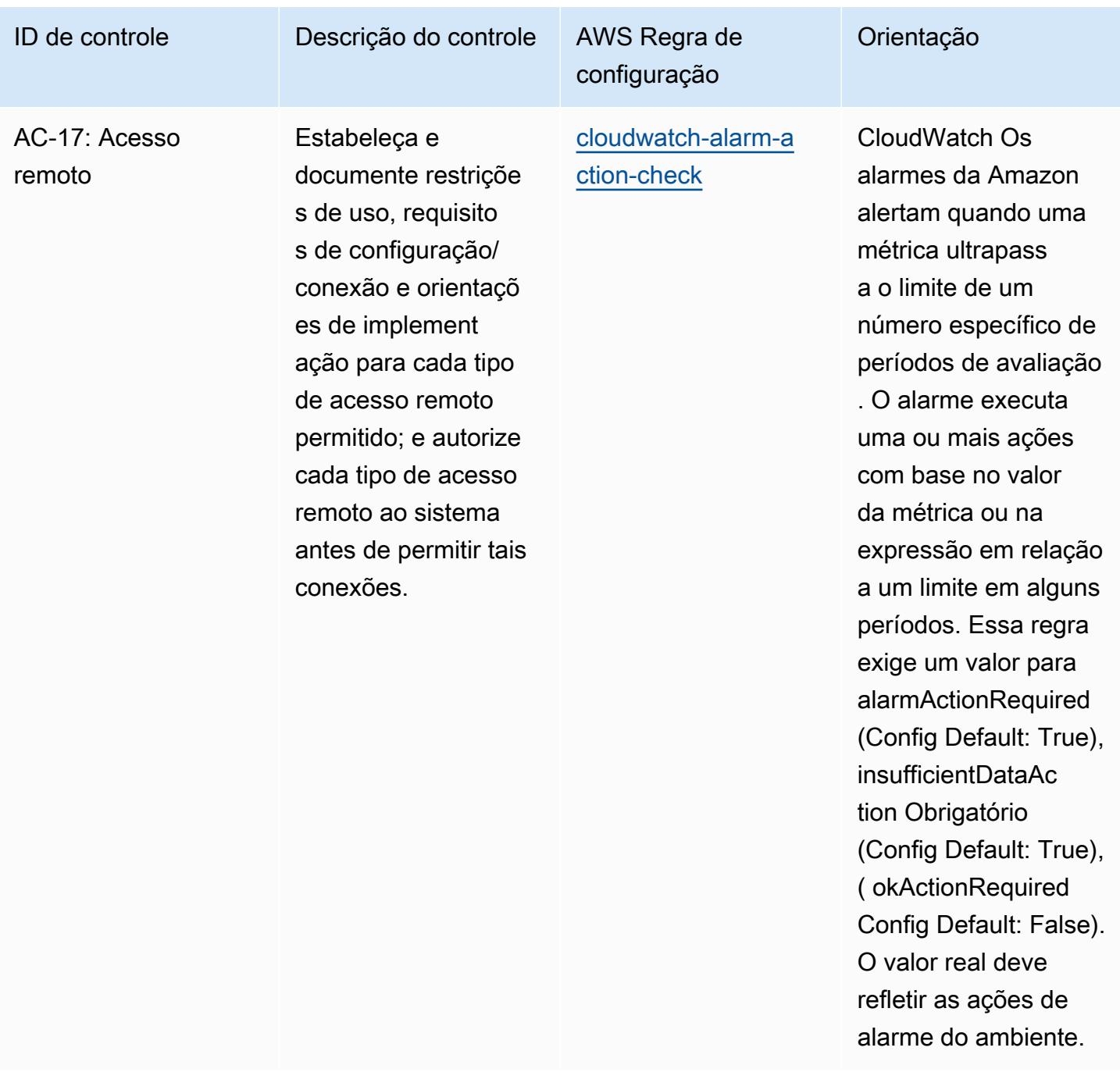

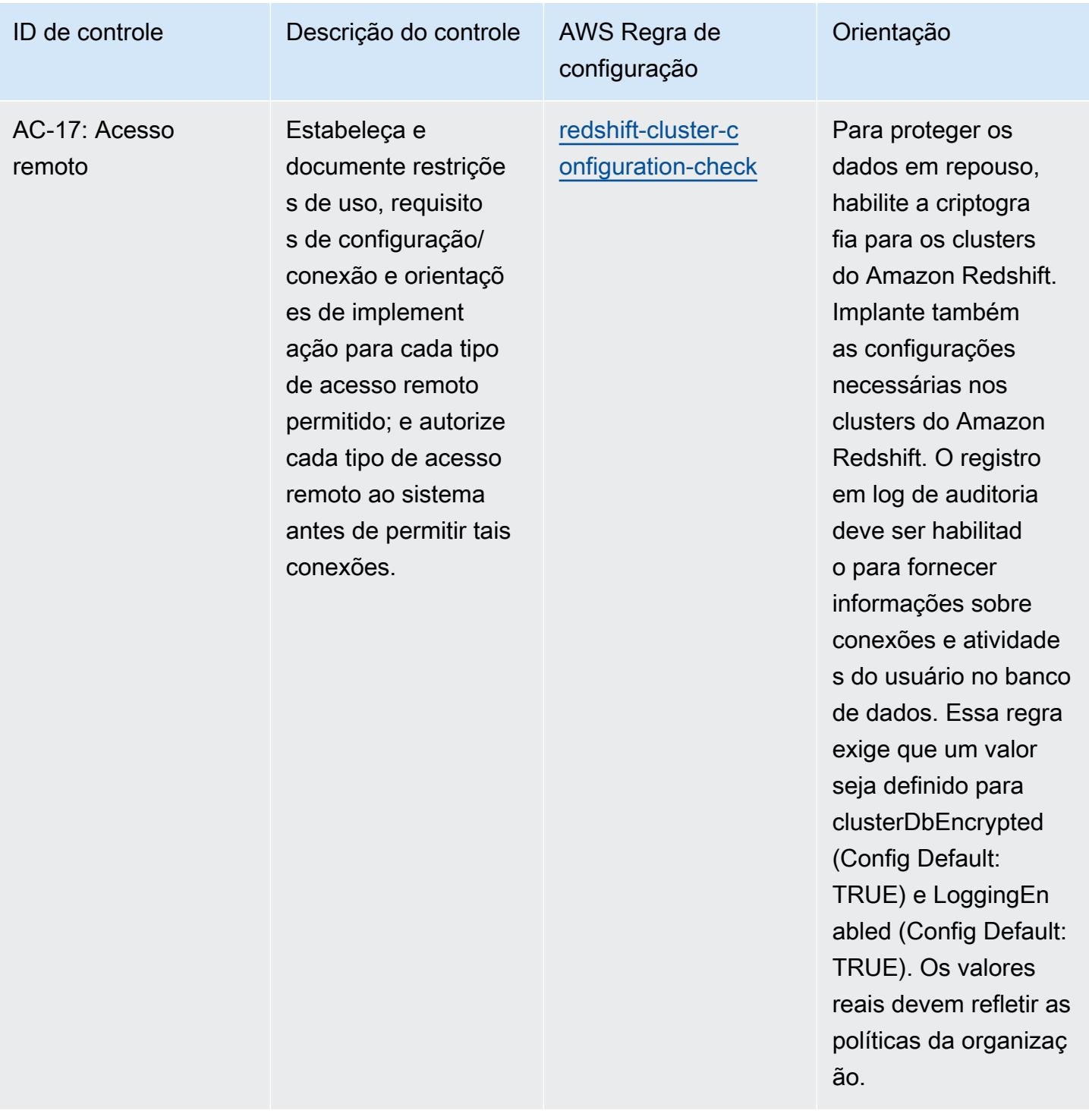

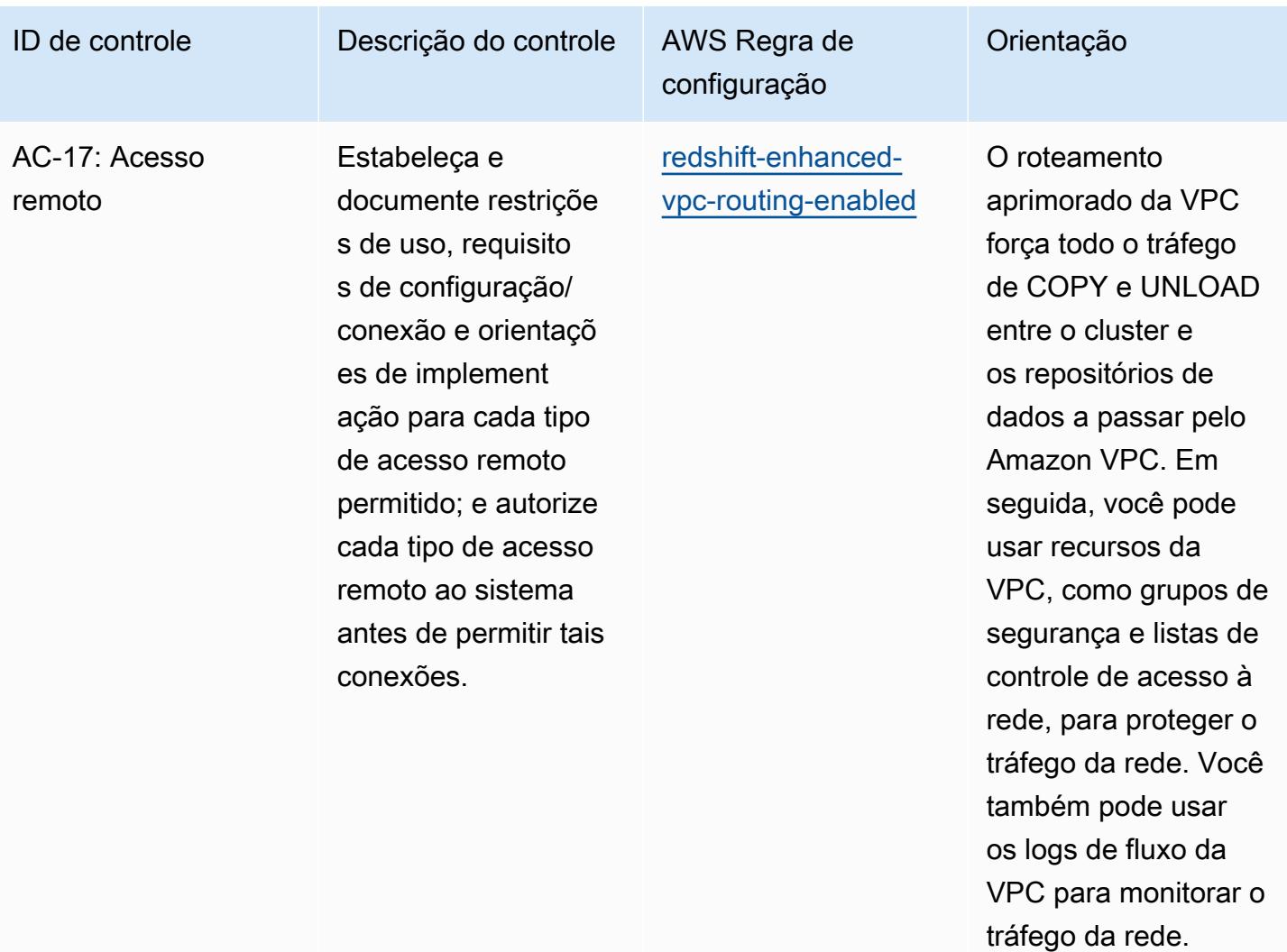

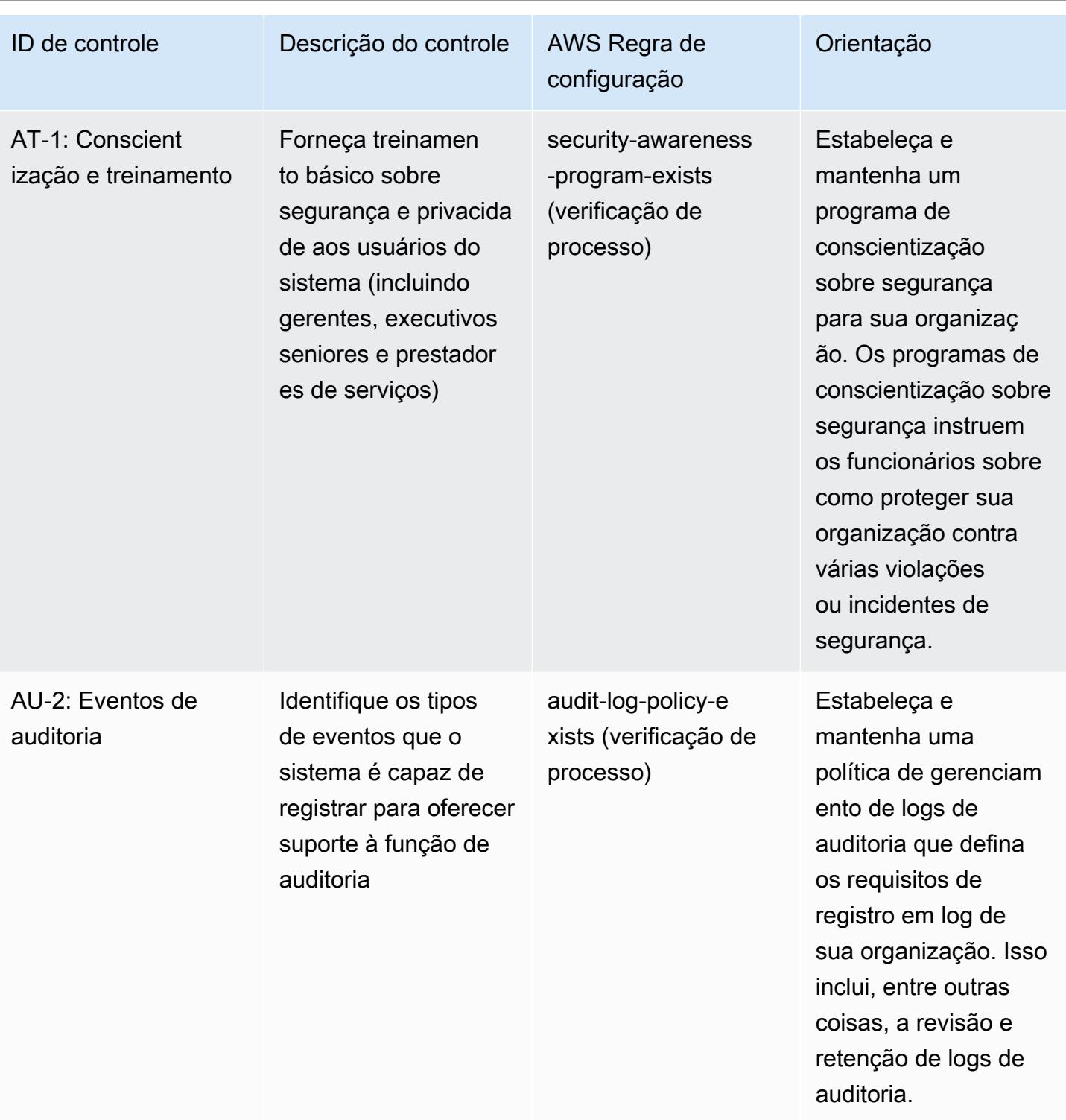

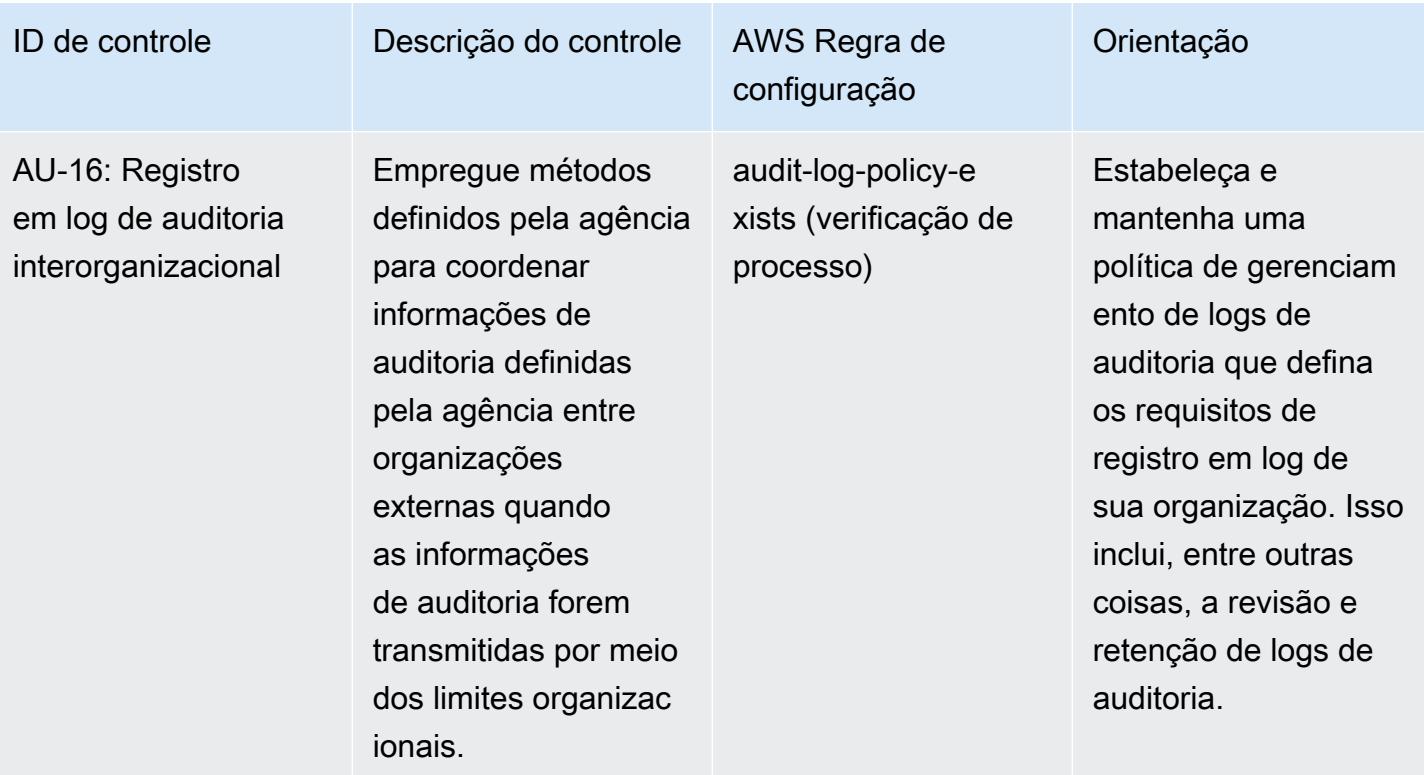

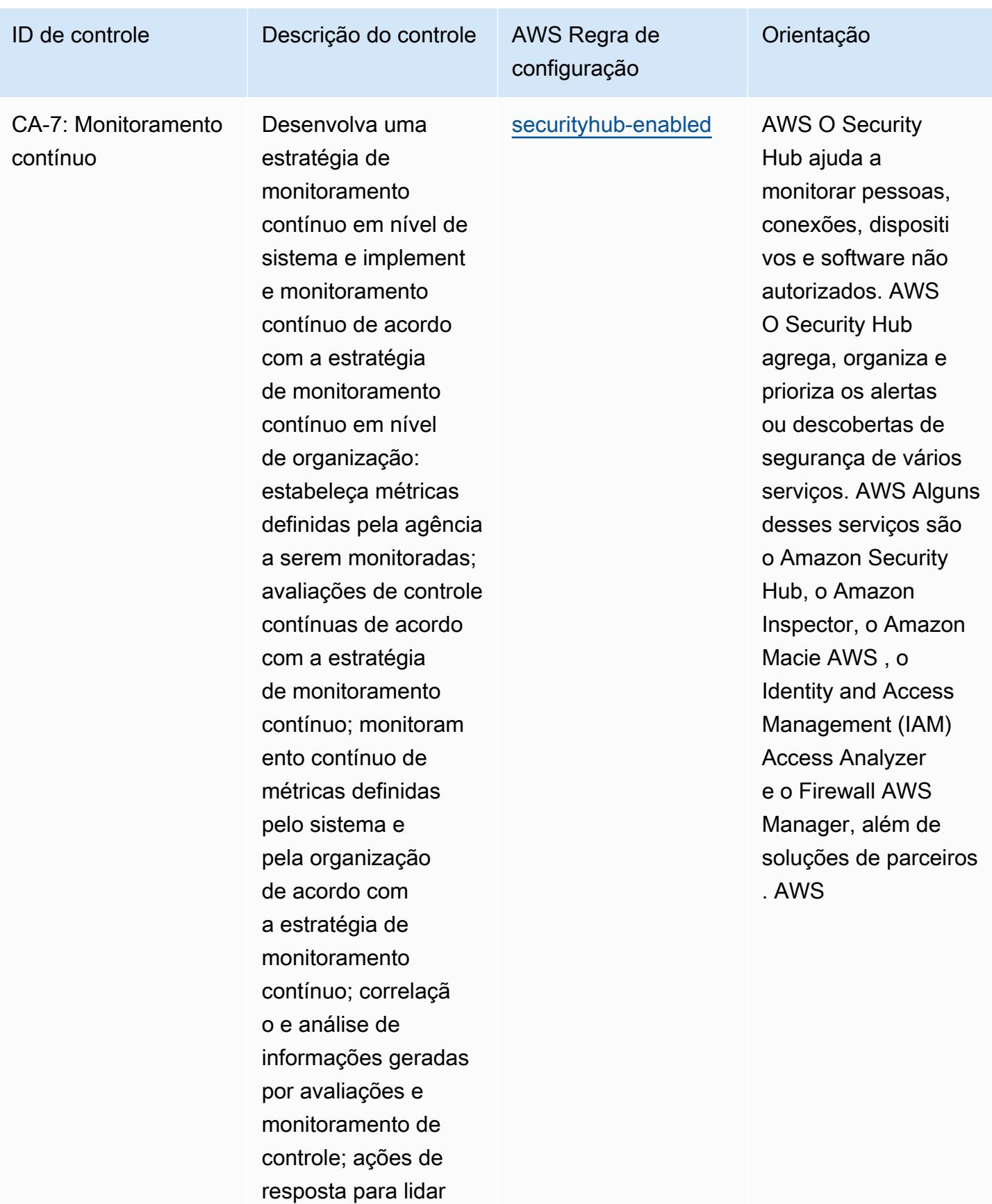

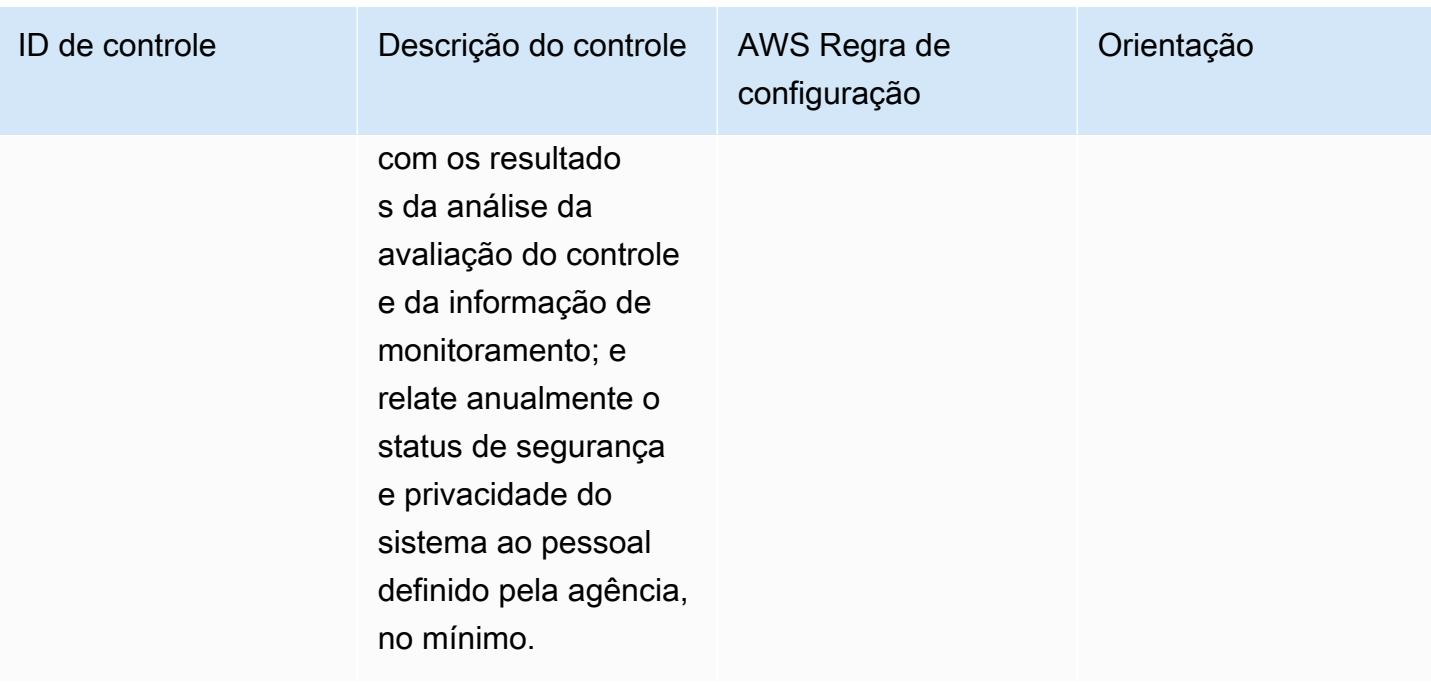

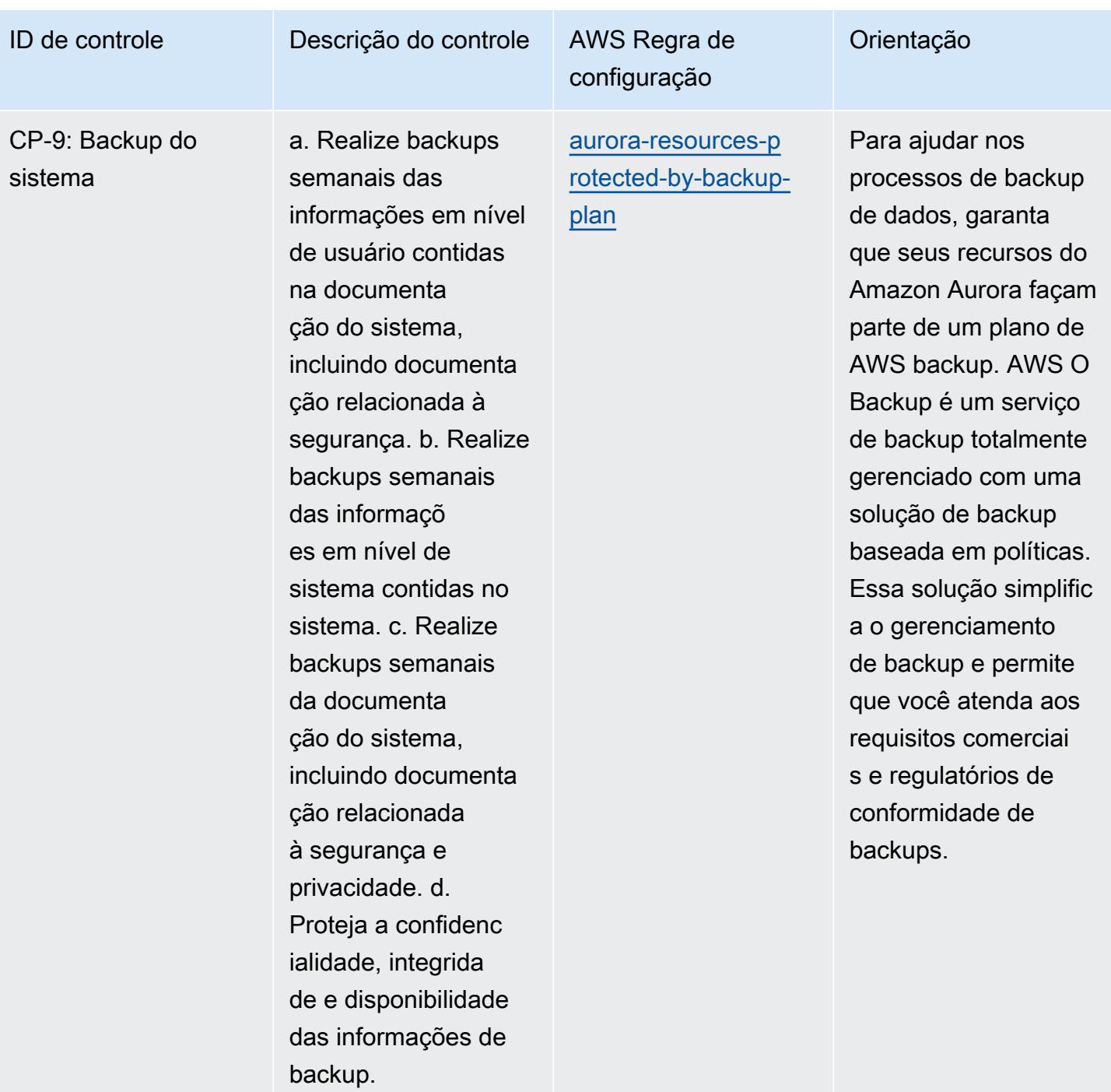

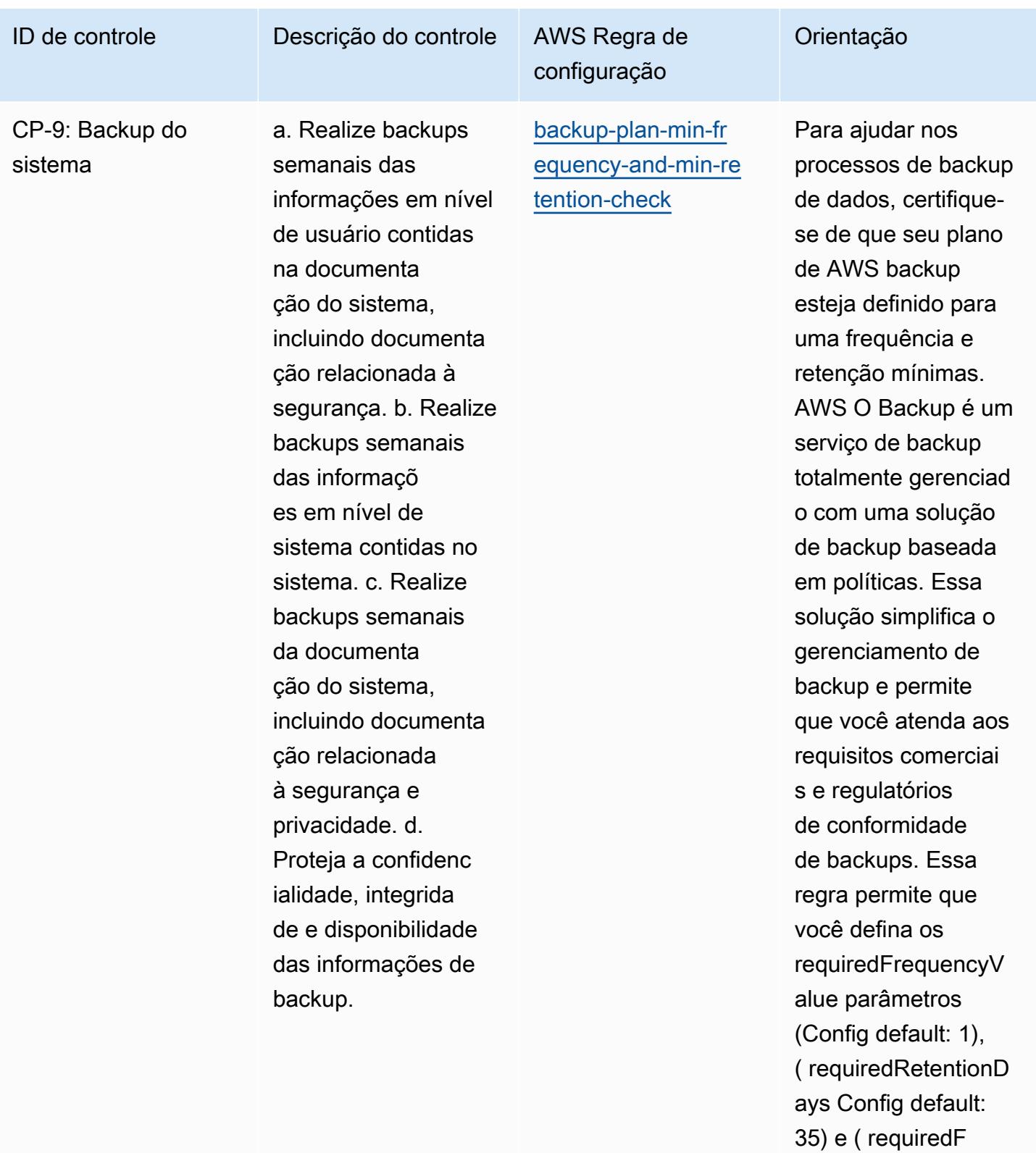

requencyUnit Config default: days). O valor real deve refletir

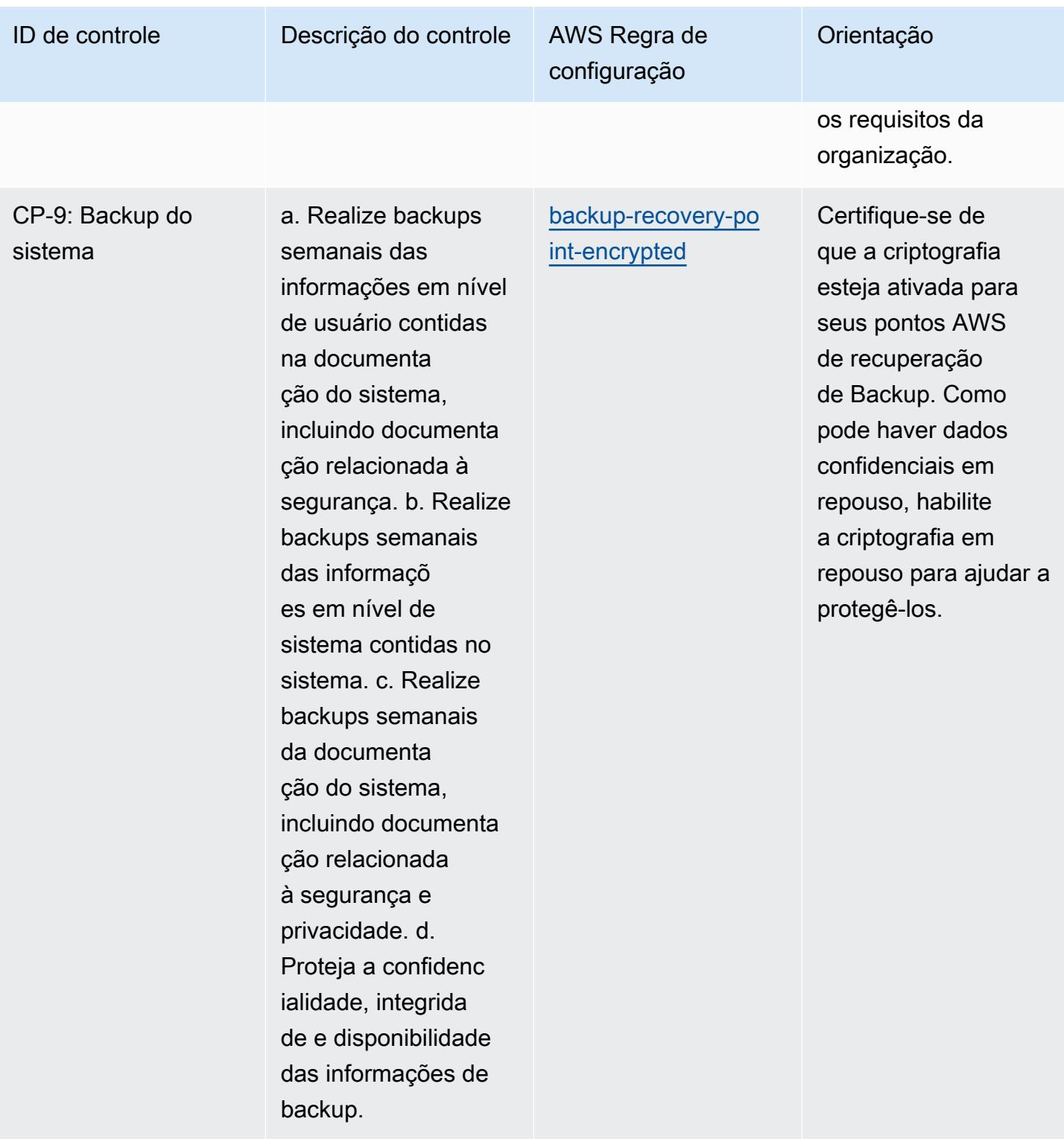

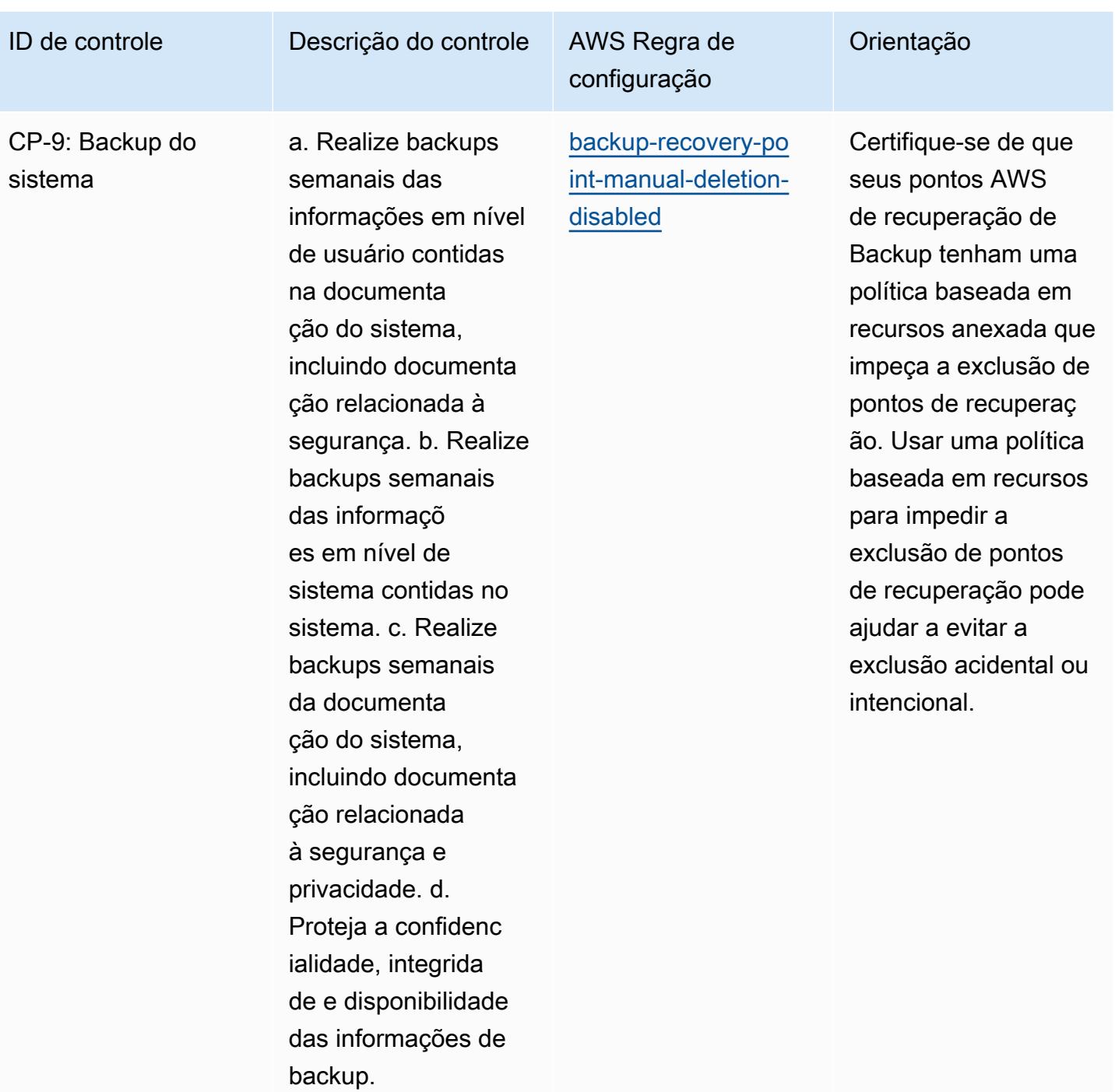

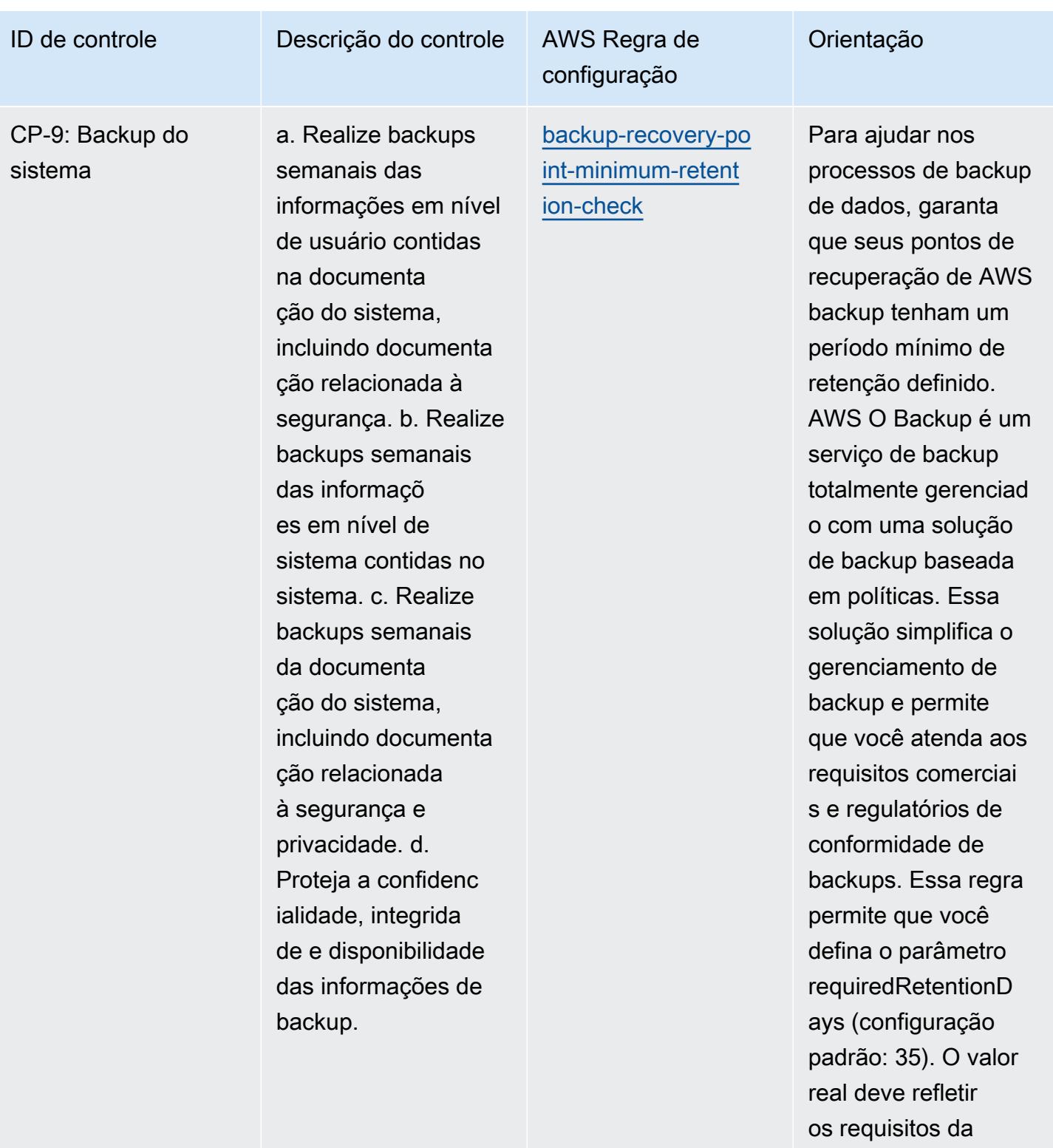

organização.

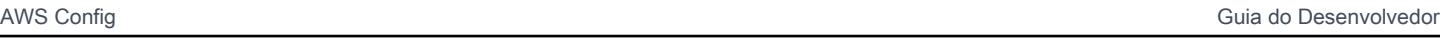

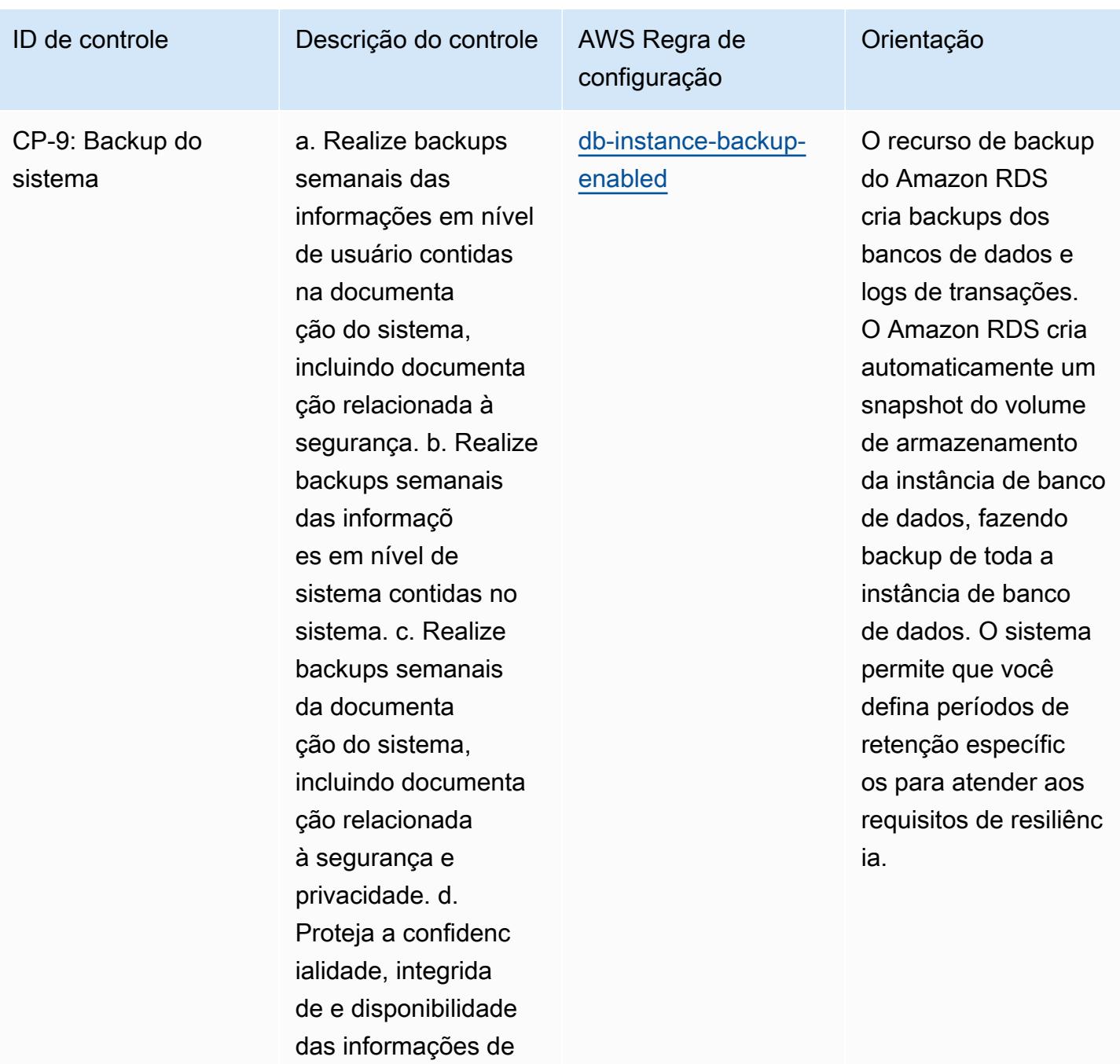

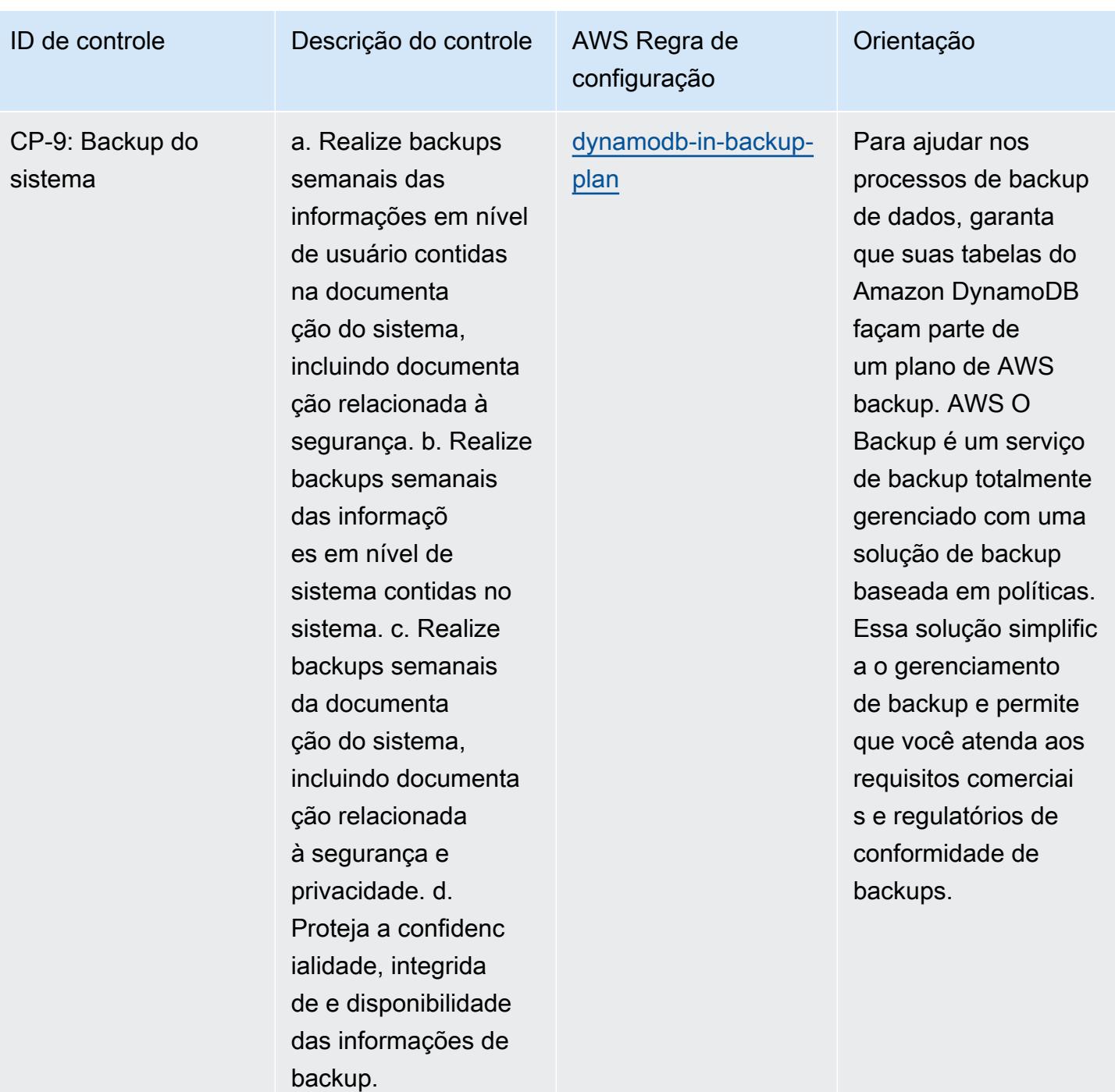

sistema

CP-9: Backup do

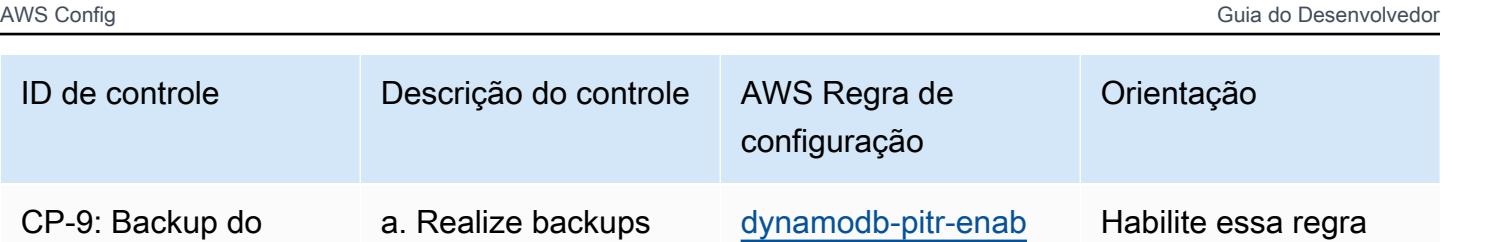

[led](https://docs.aws.amazon.com/config/latest/developerguide/dynamodb-pitr-enabled.html)

semanais das

na documenta ção do sistema,

informações em nível de usuário contidas

incluindo documenta

segurança. b. Realize

ção relacionada à

backups semanais

sistema contidas no sistema. c. Realize backups semanais

incluindo documenta

Proteja a confidenc ialidade, integrida de e disponibilidade das informações de

backup.

das informaçõ es em nível de

da documenta ção do sistema,

ção relacionada à segurança e privacidade. d.

para verificar se o backup das informaçõ es foi realizado. Ele também mantém os backups, garantind o que a point-in-time recuperação seja habilitada no Amazon DynamoDB. A recuperação mantém backups contínuos da tabela nos últimos 35 dias.

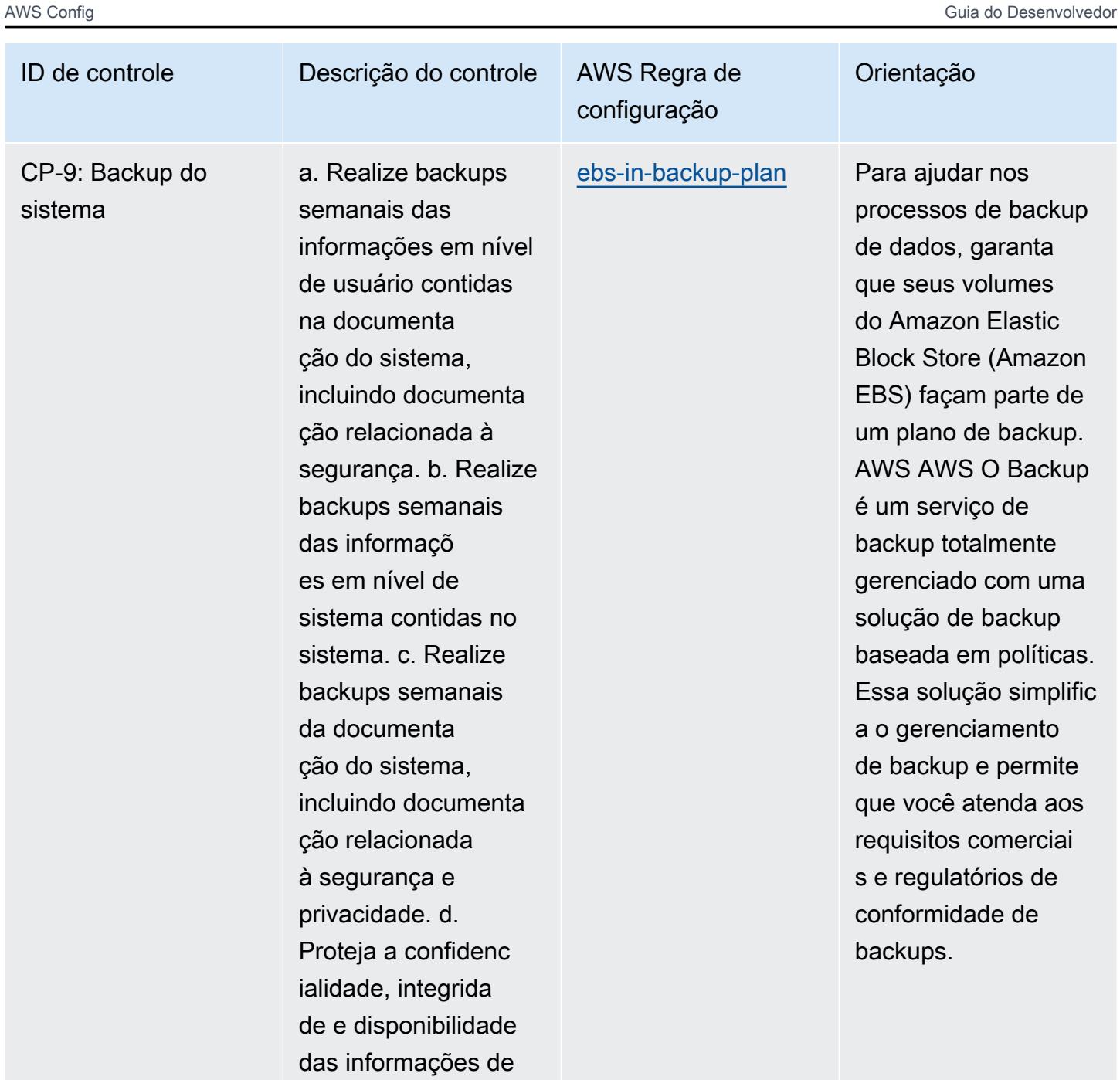

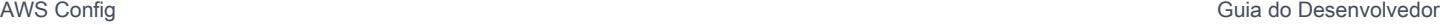

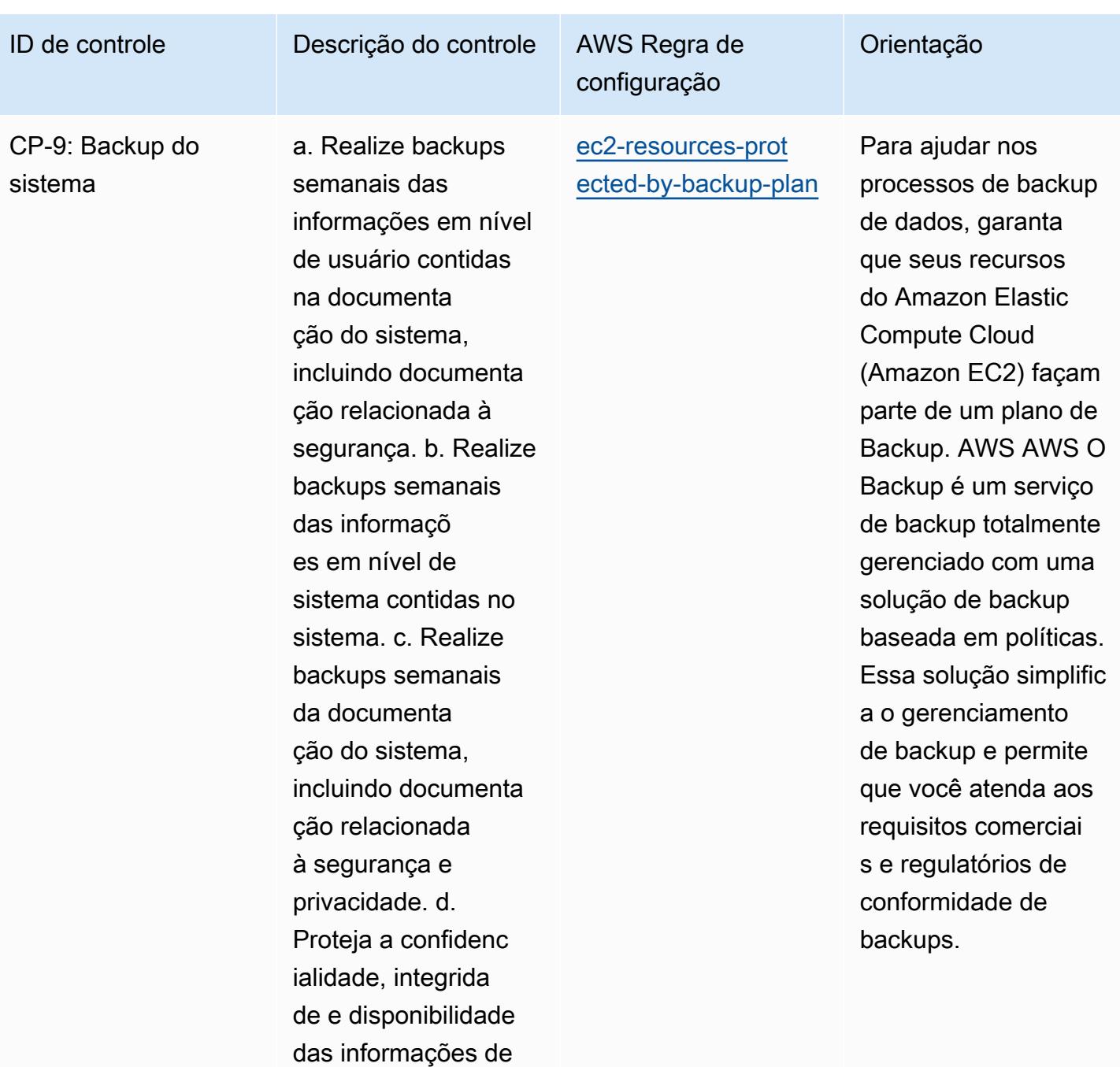

ialidade, integrida de e disponibilidade das informações de

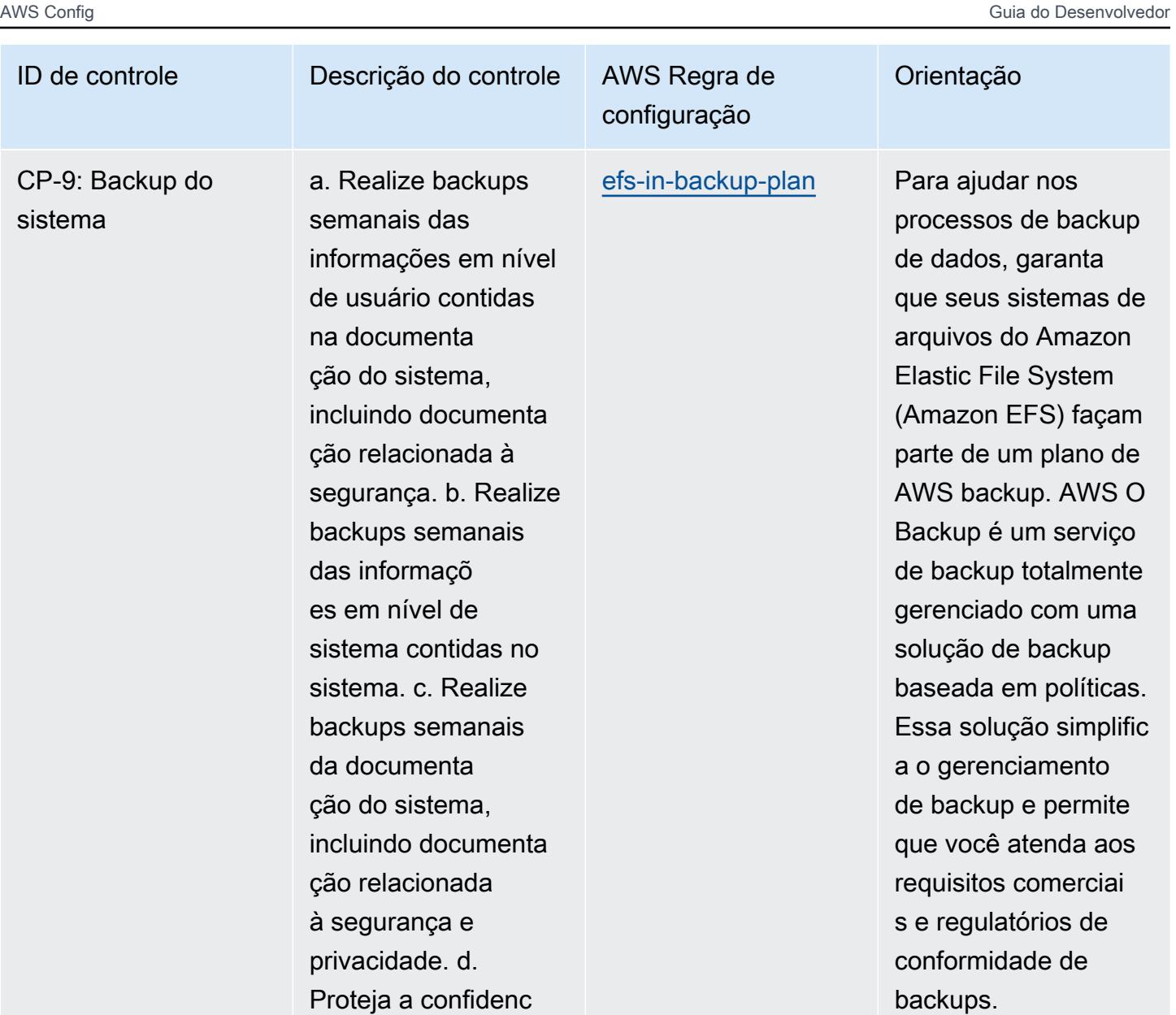

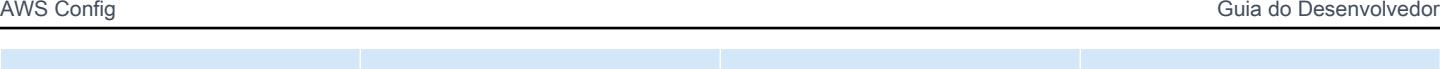

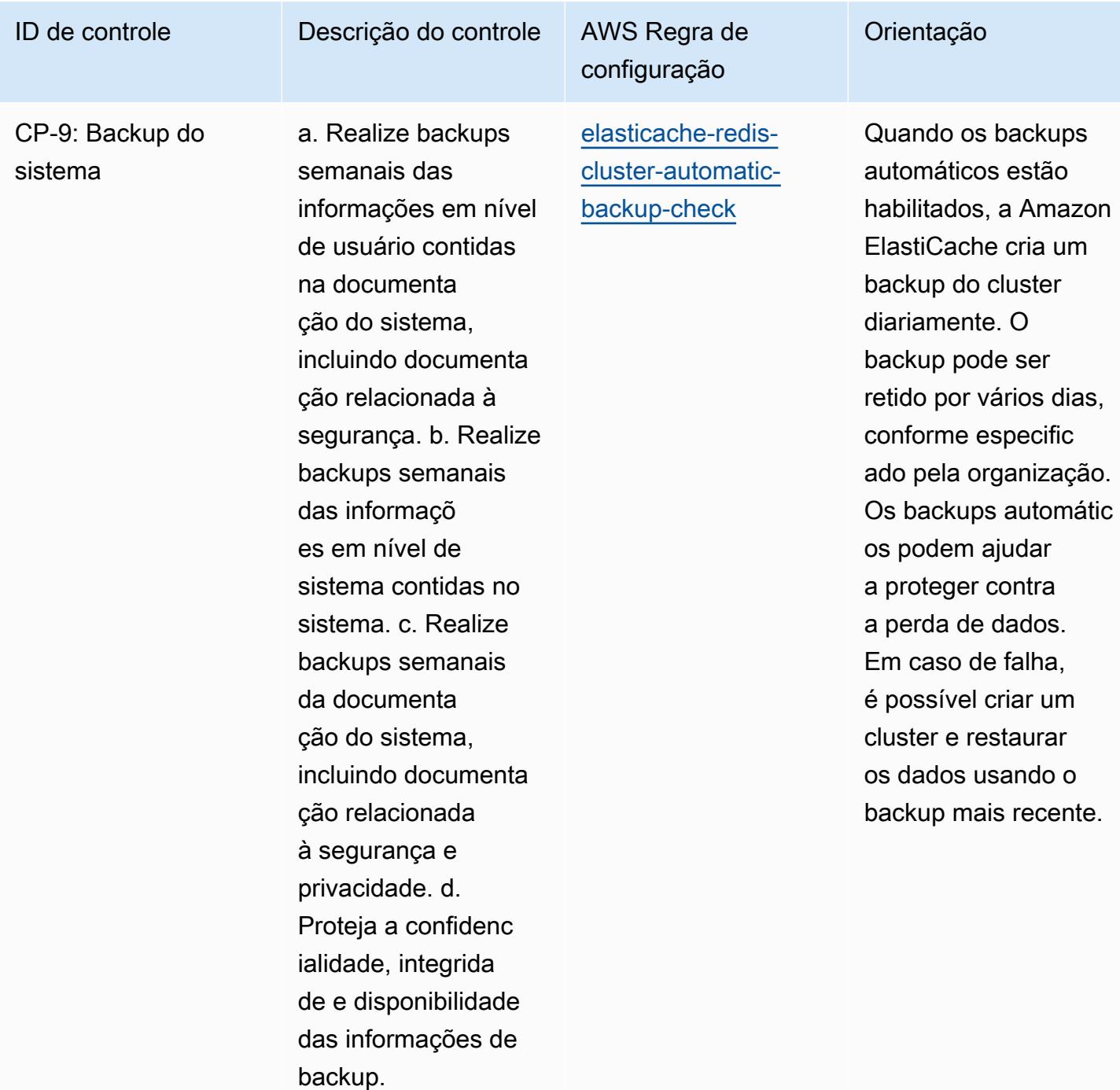

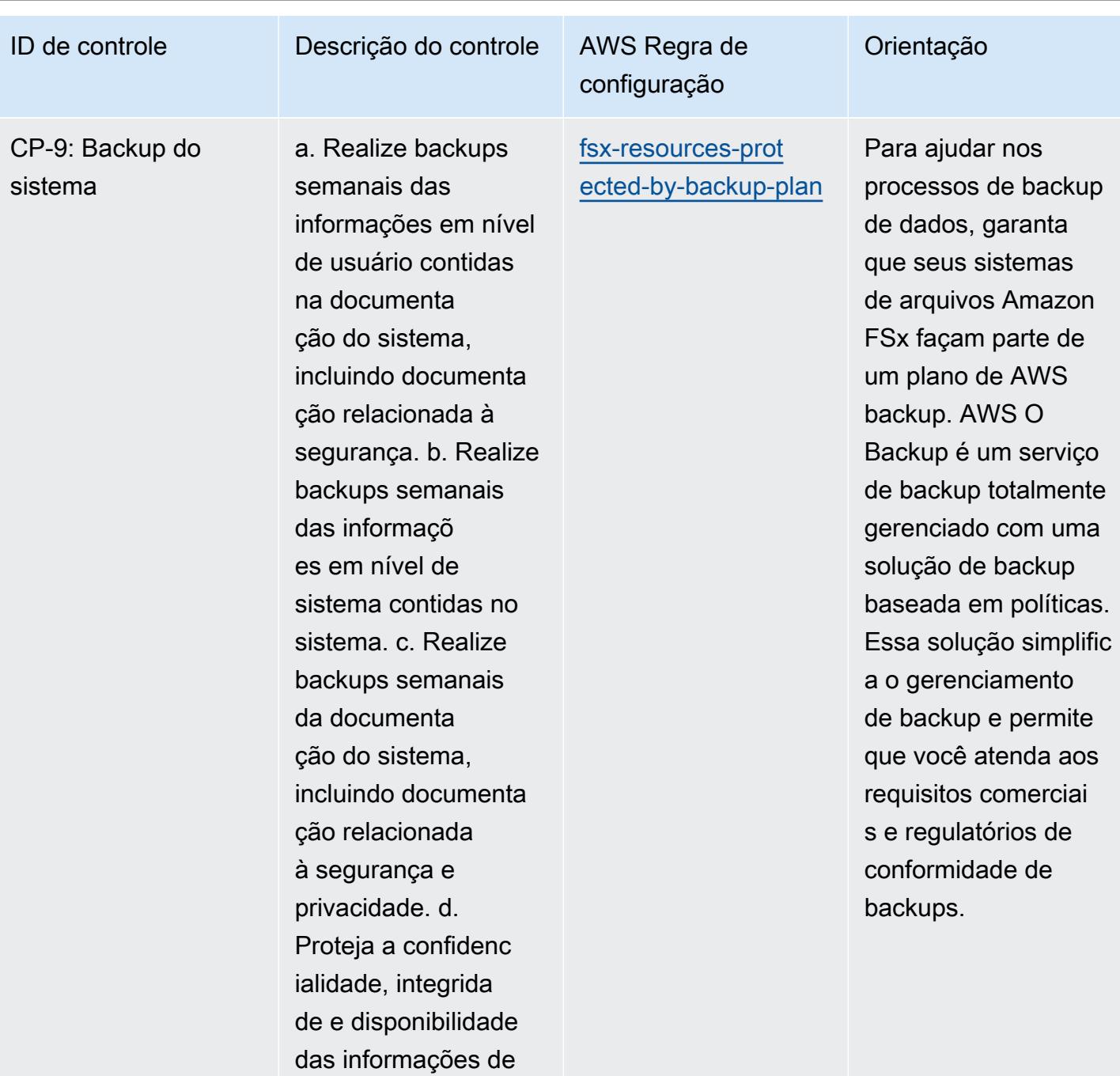

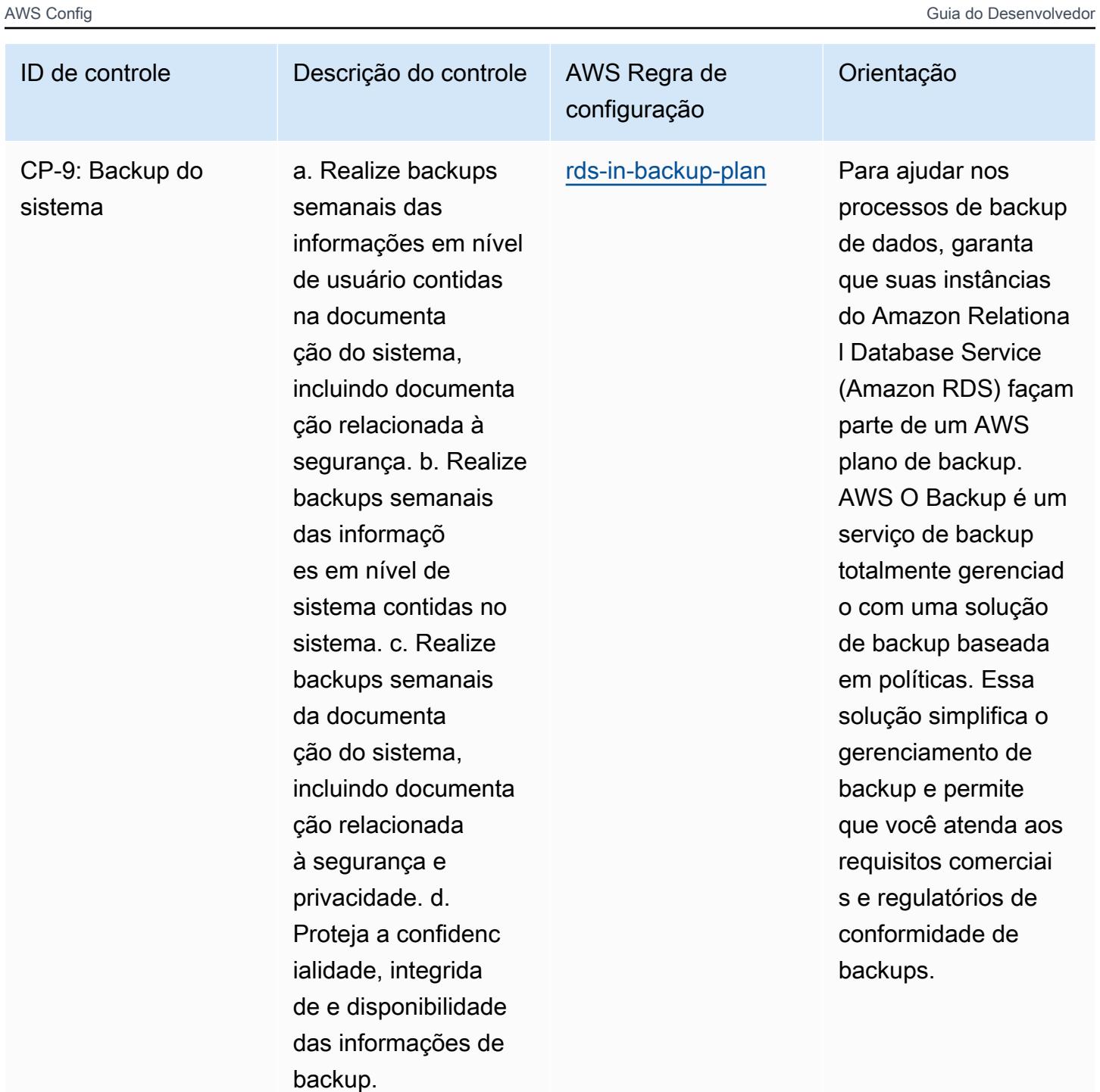

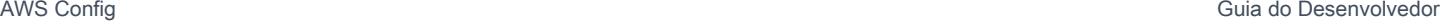

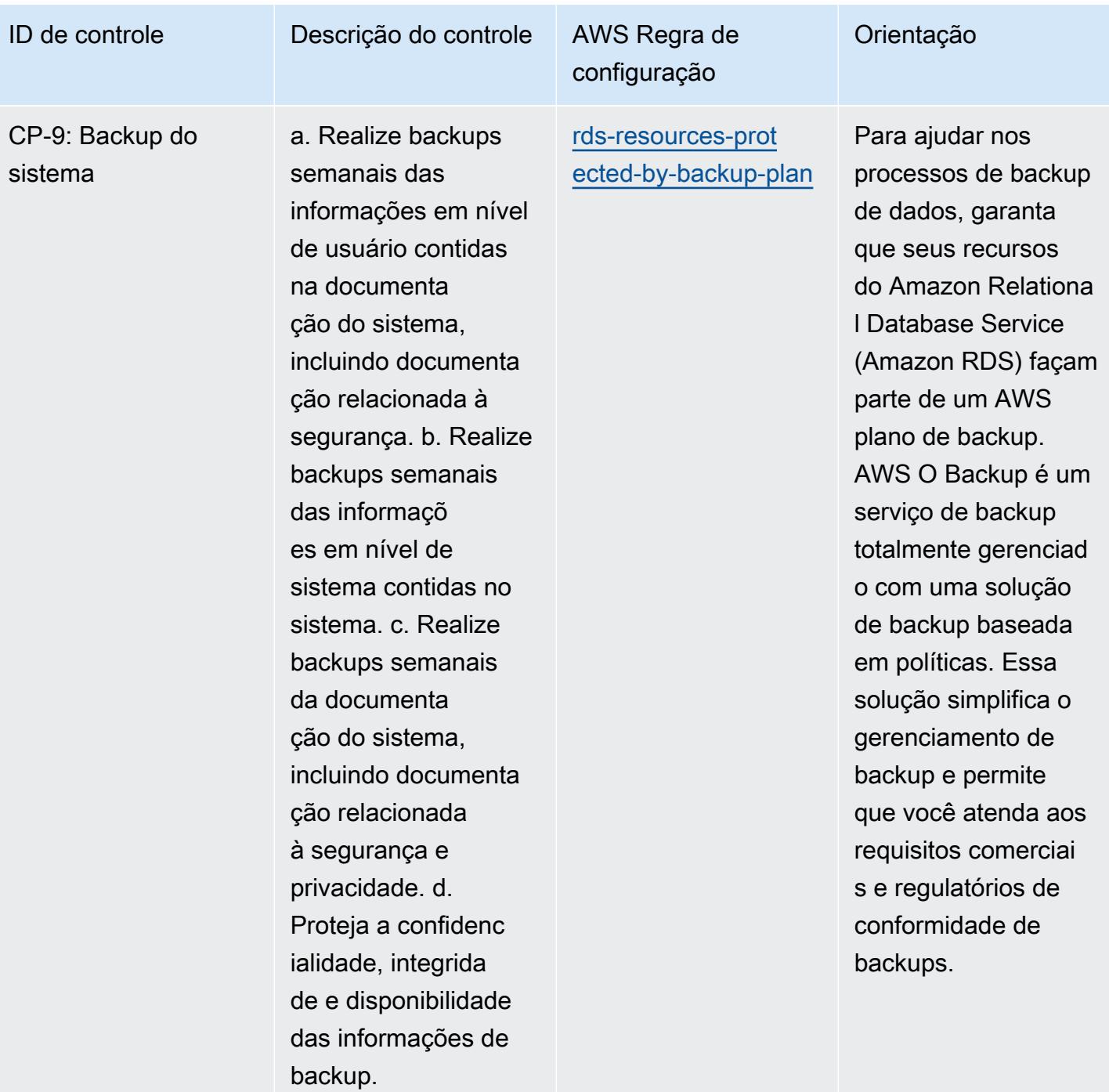

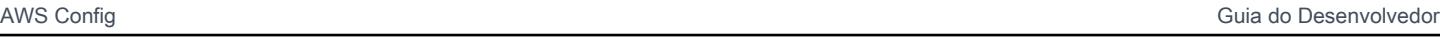

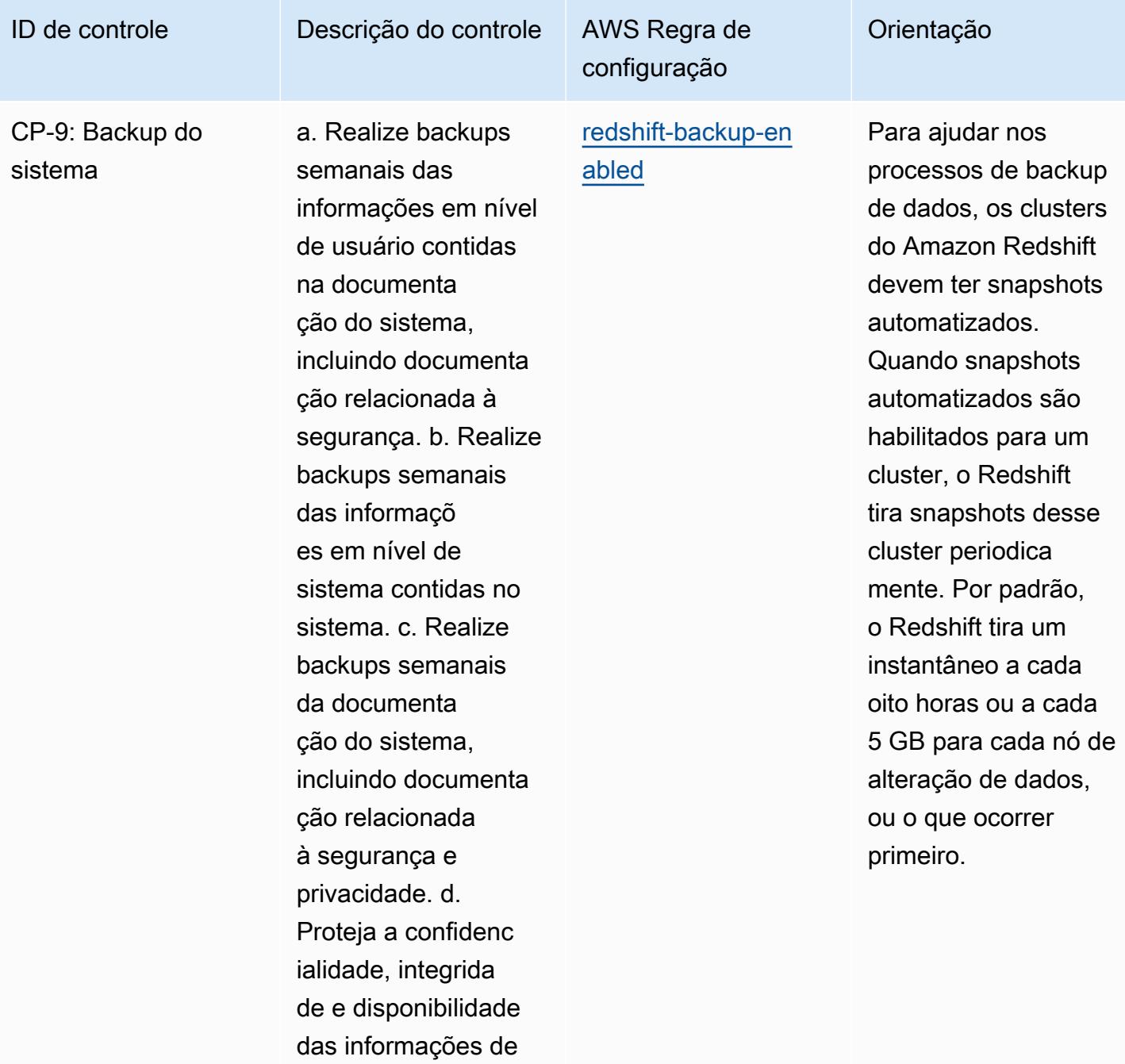

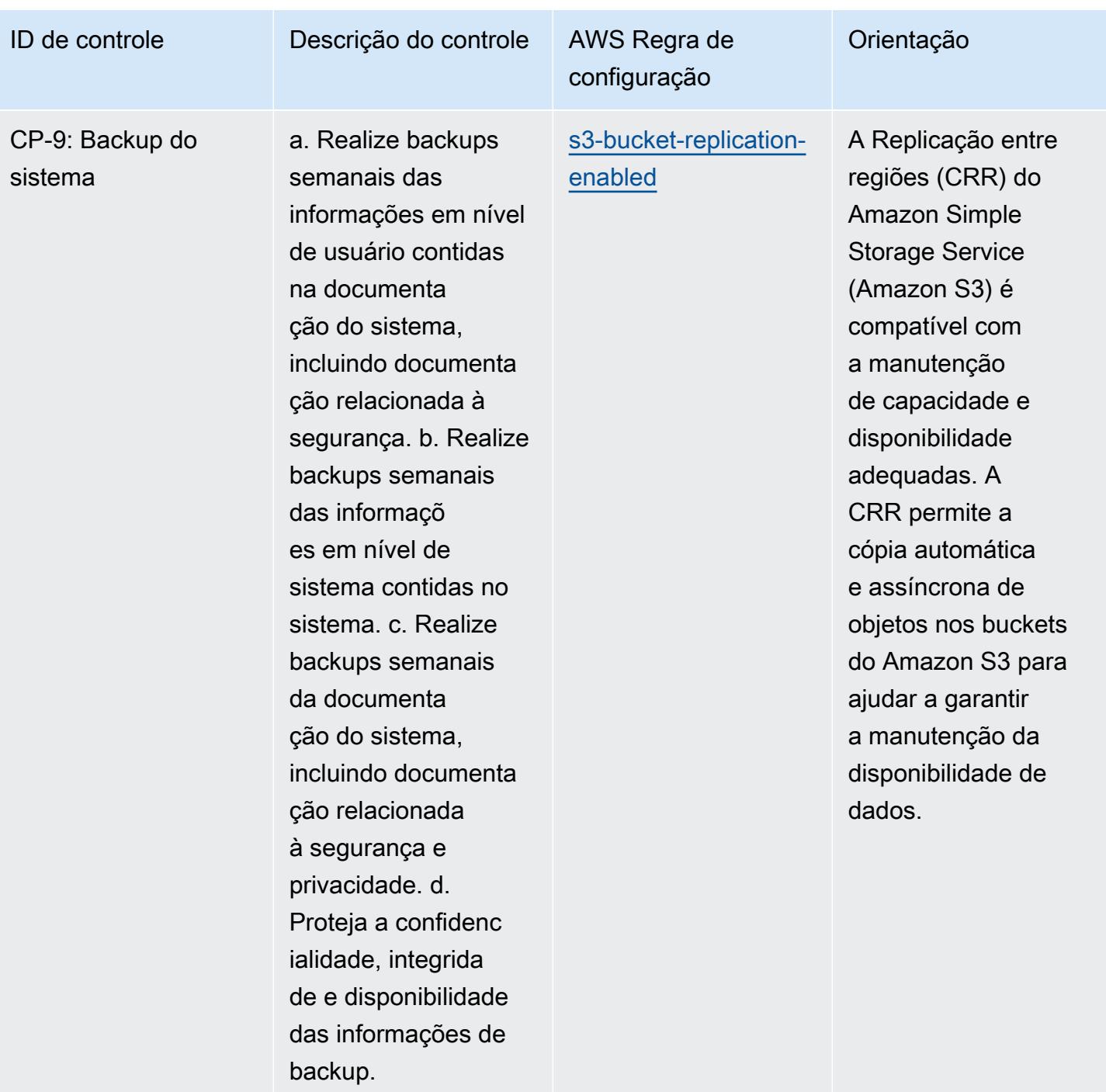

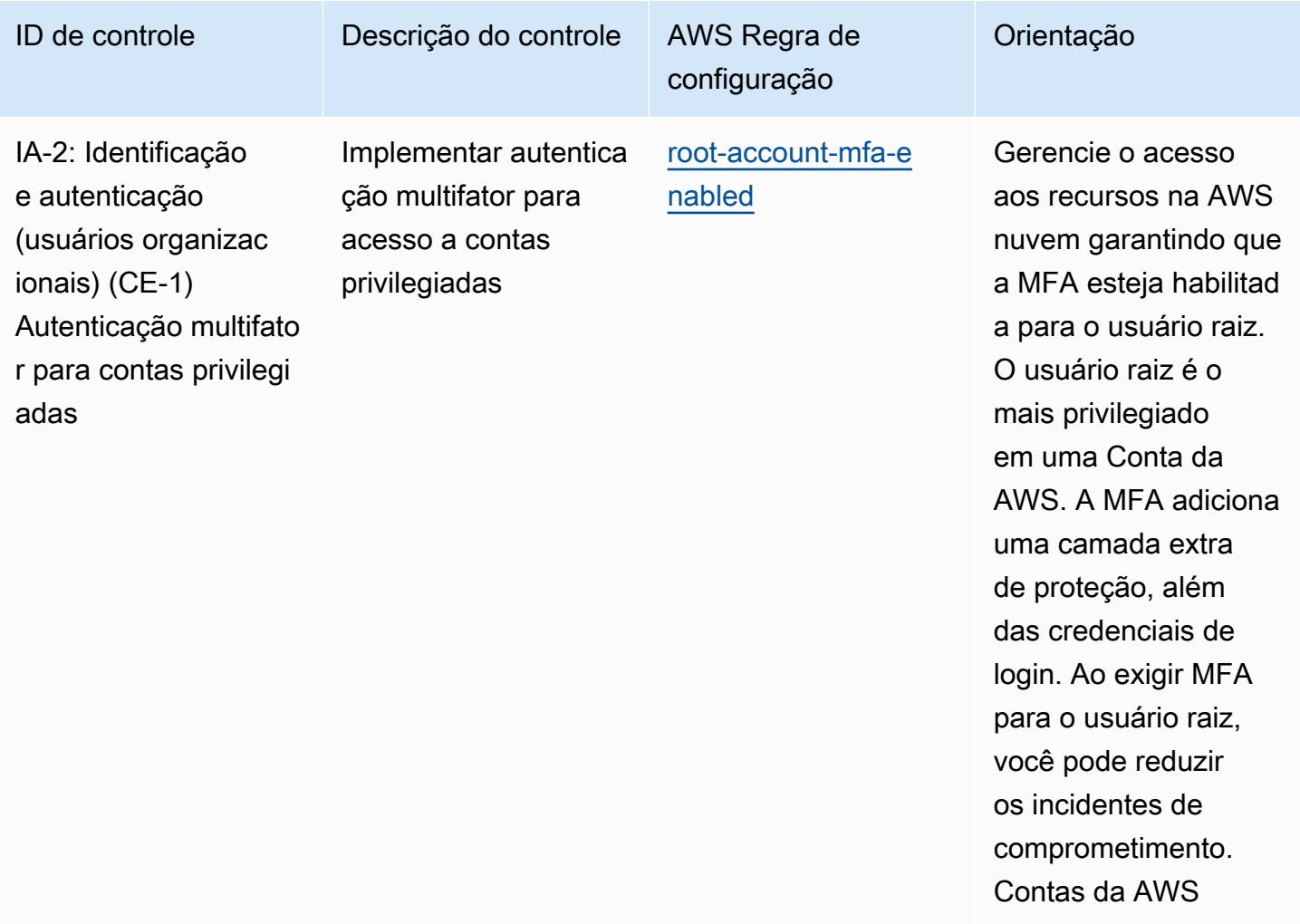

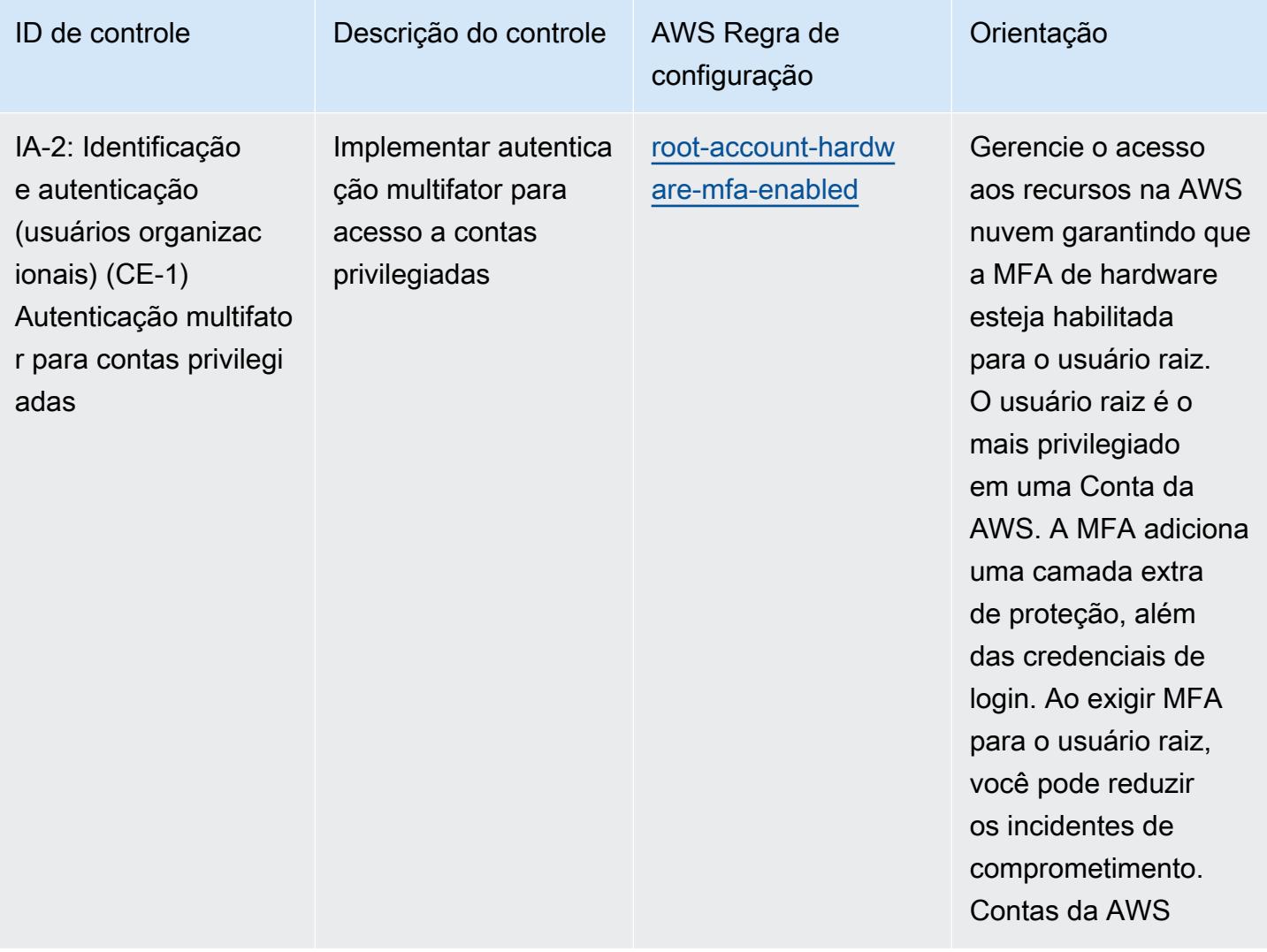

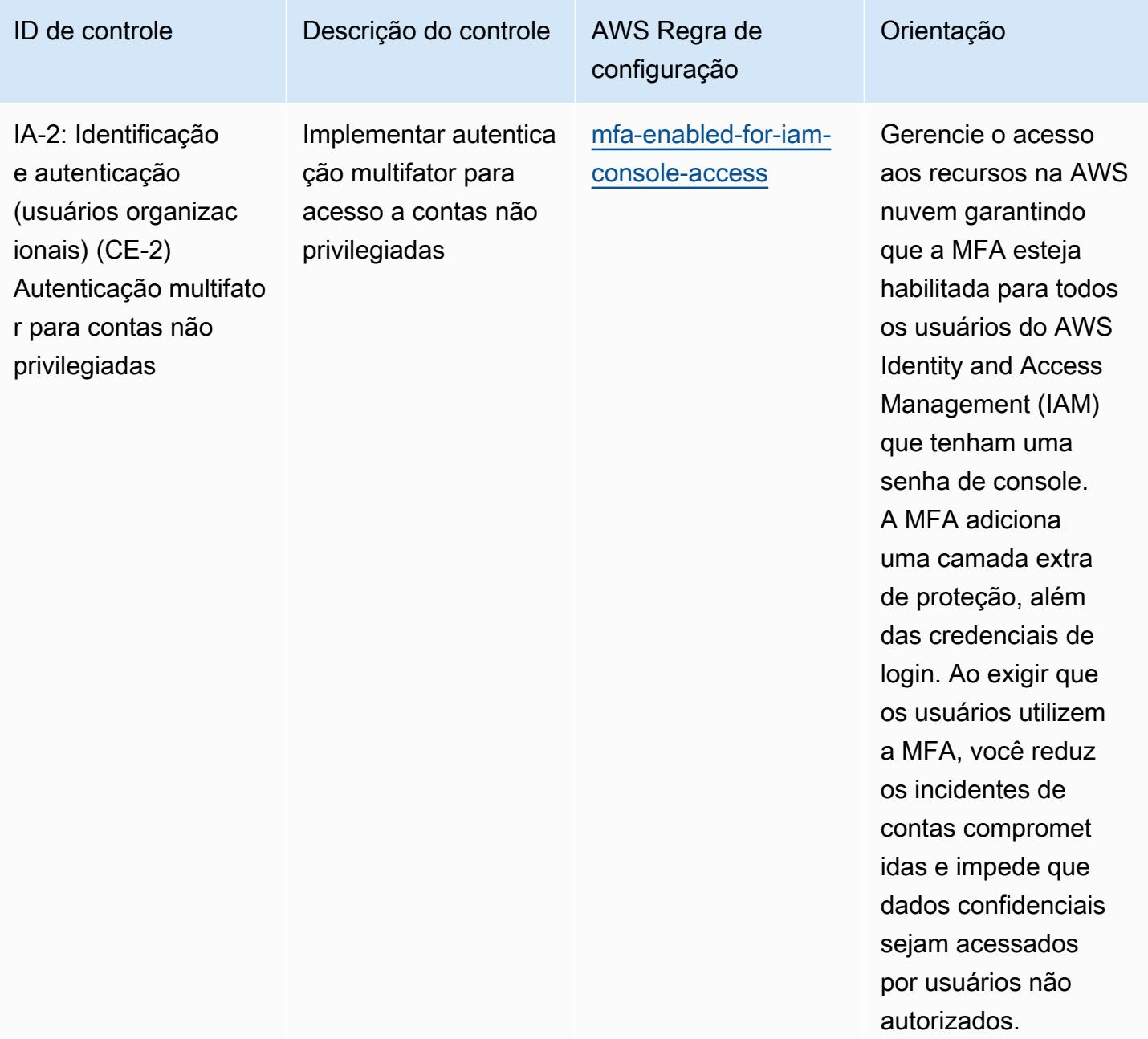

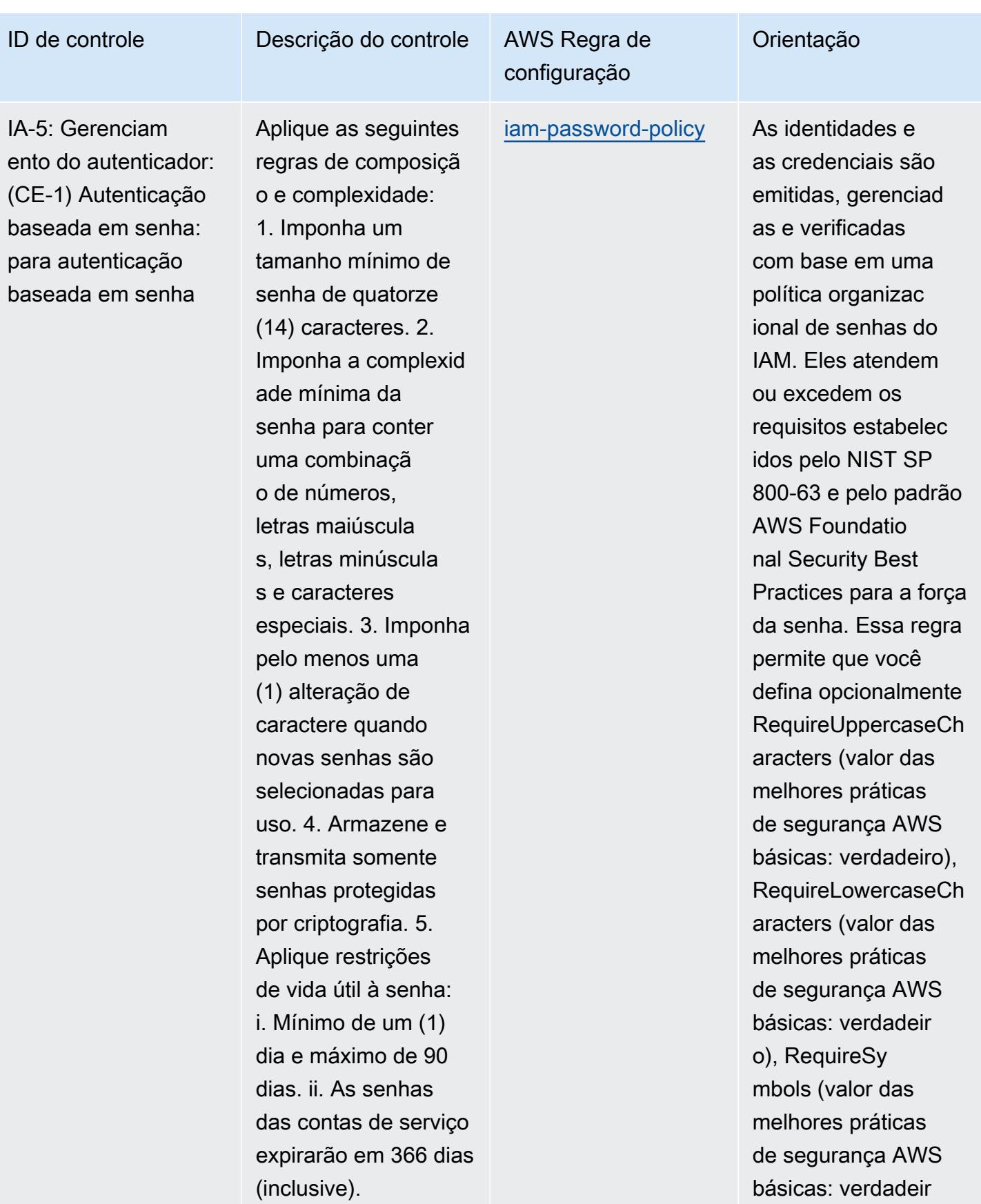

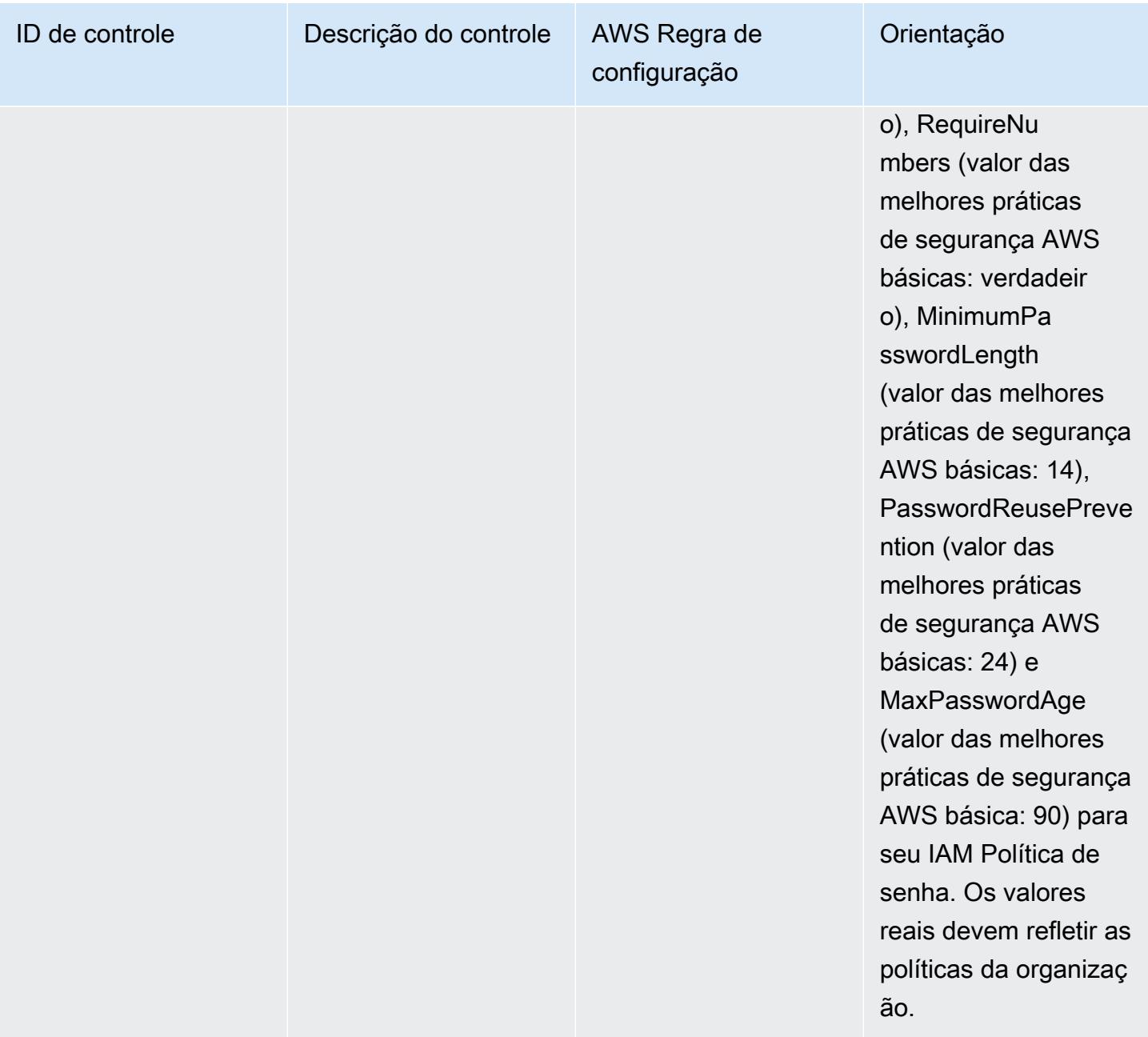

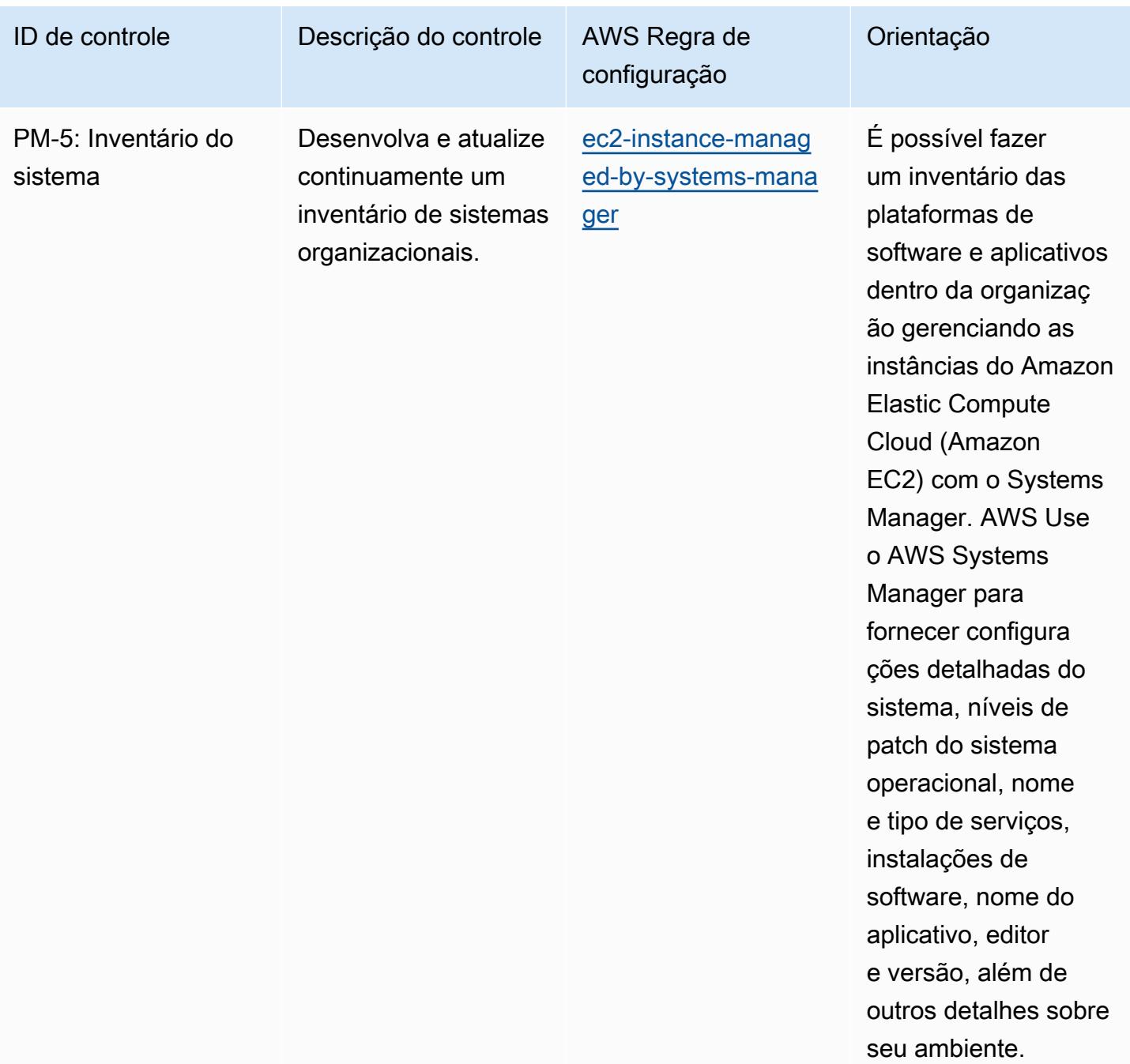

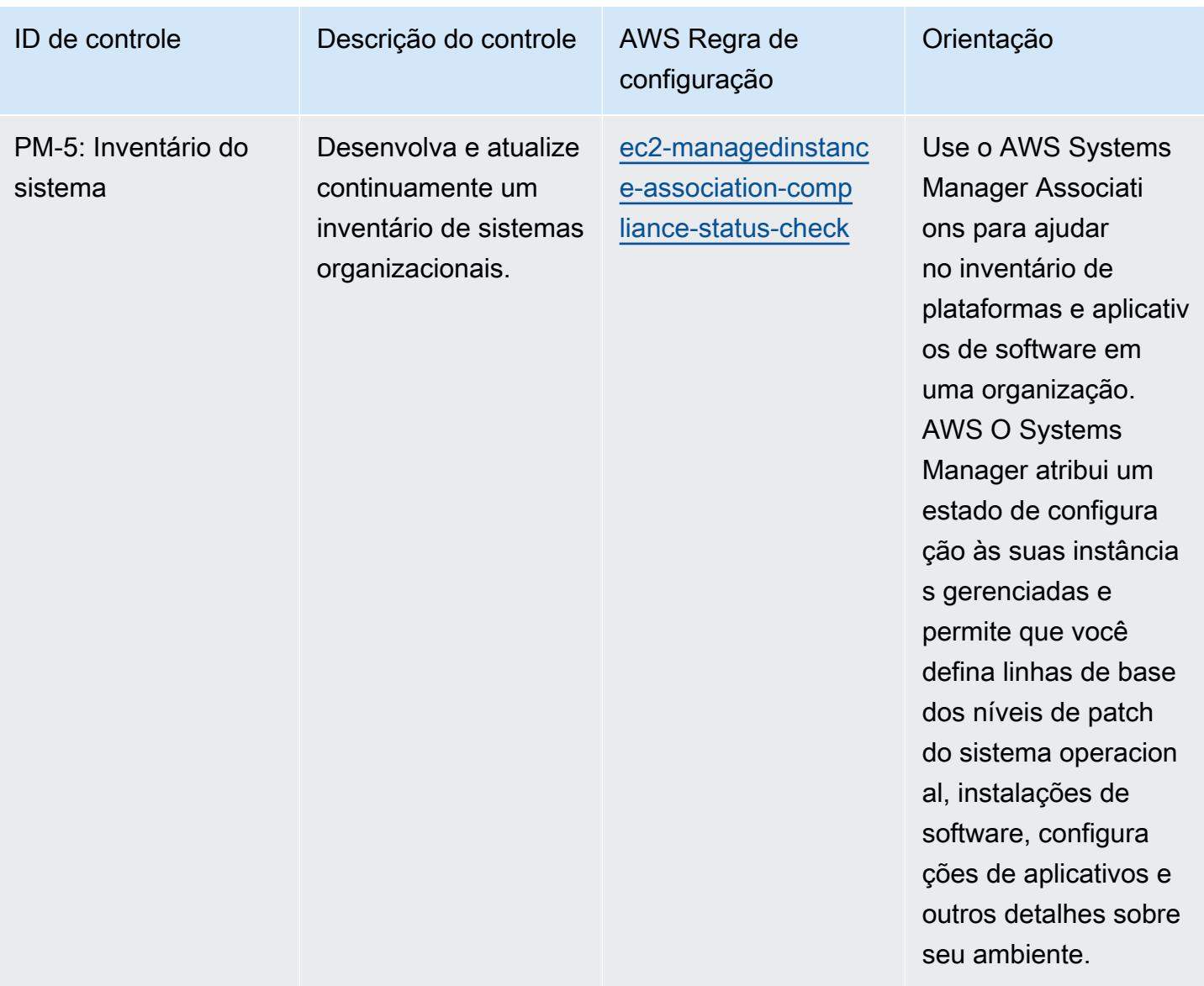

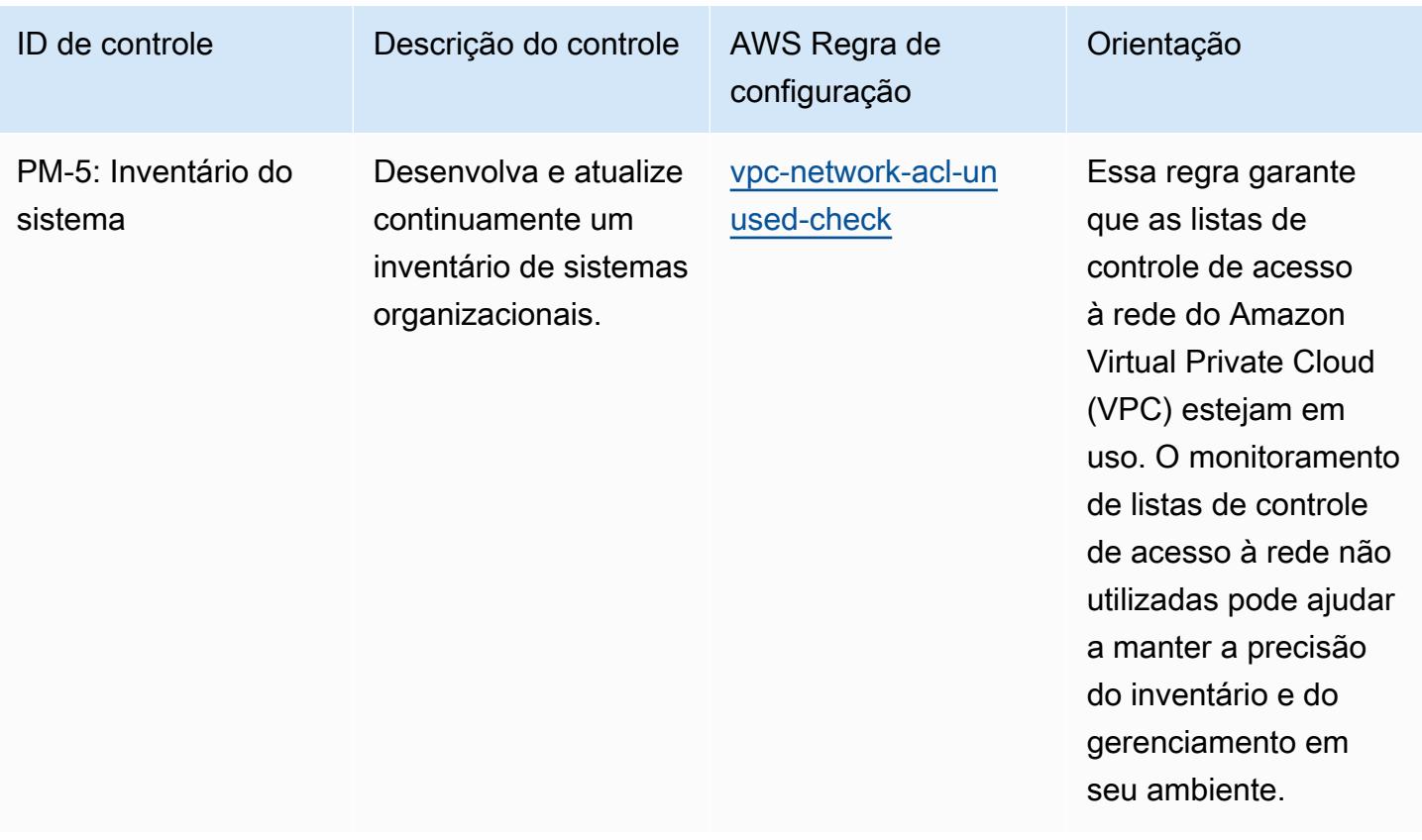

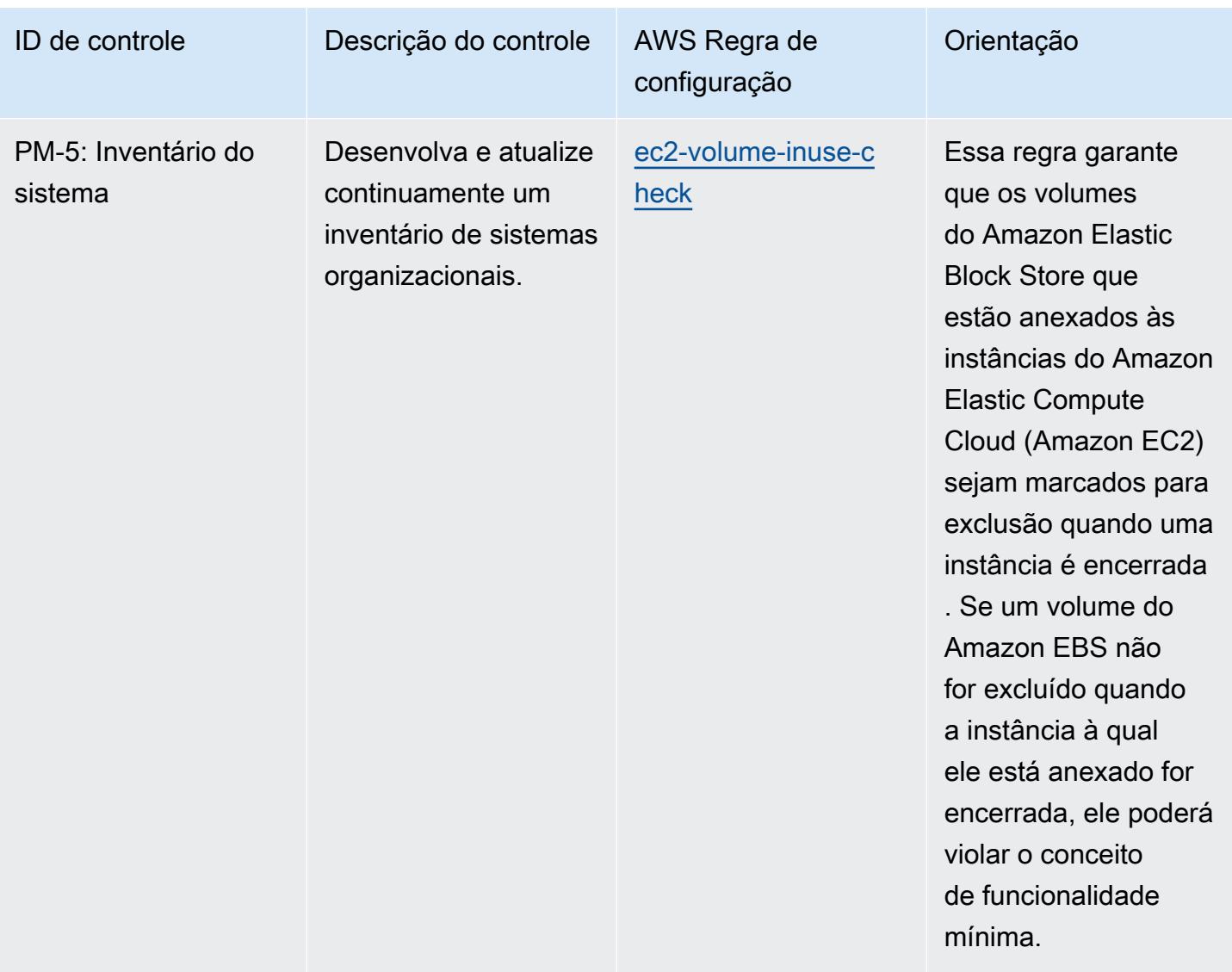

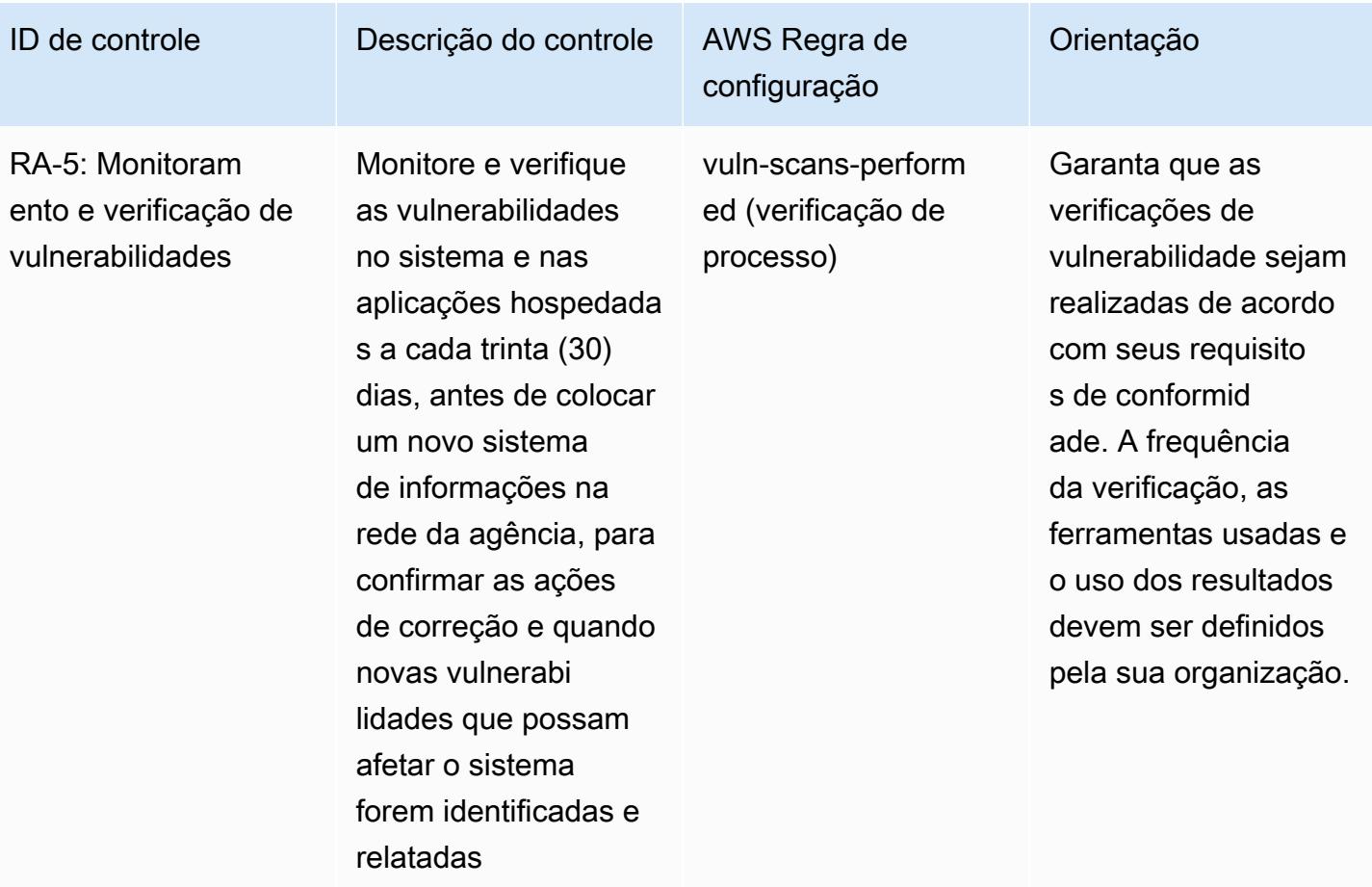

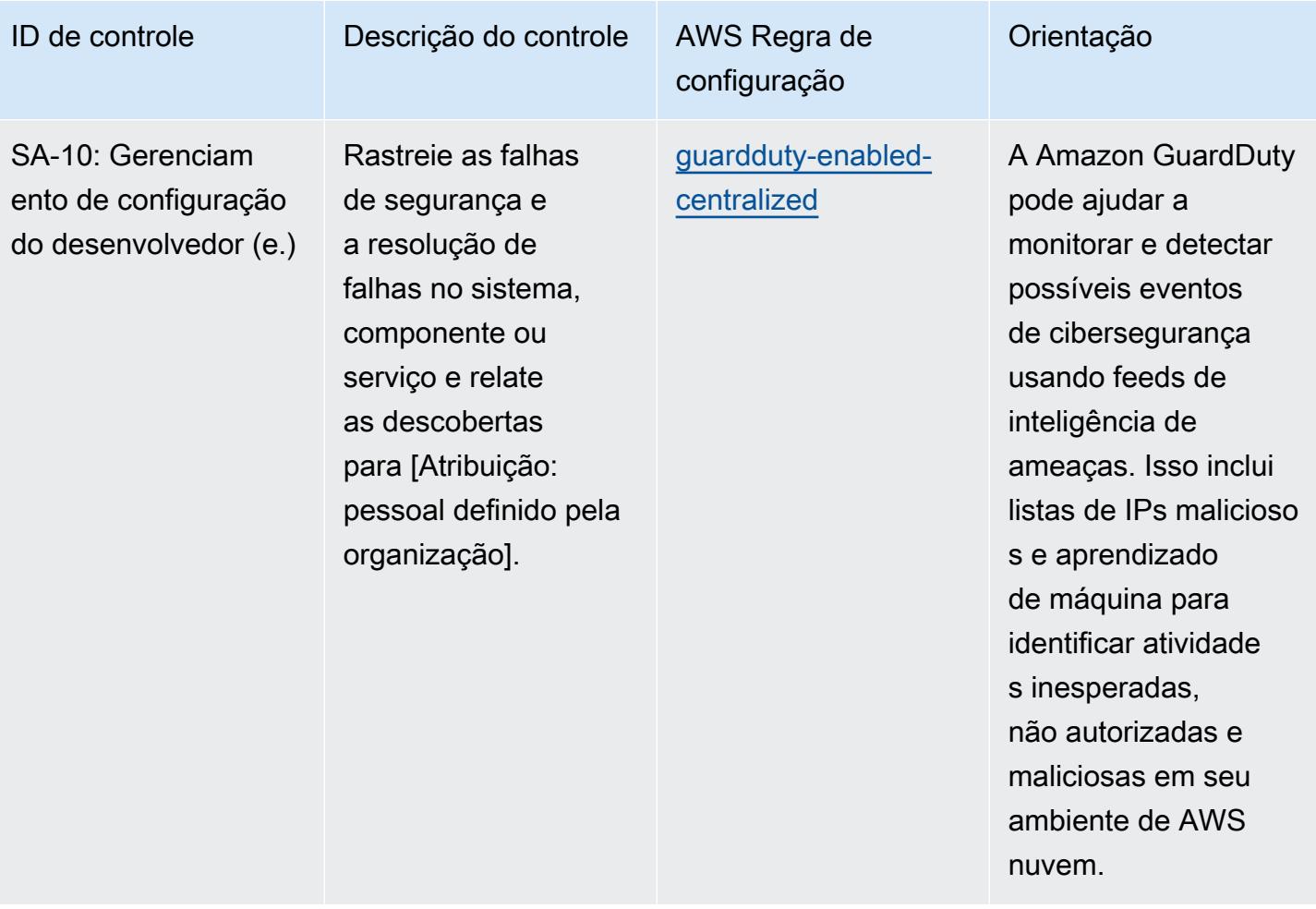
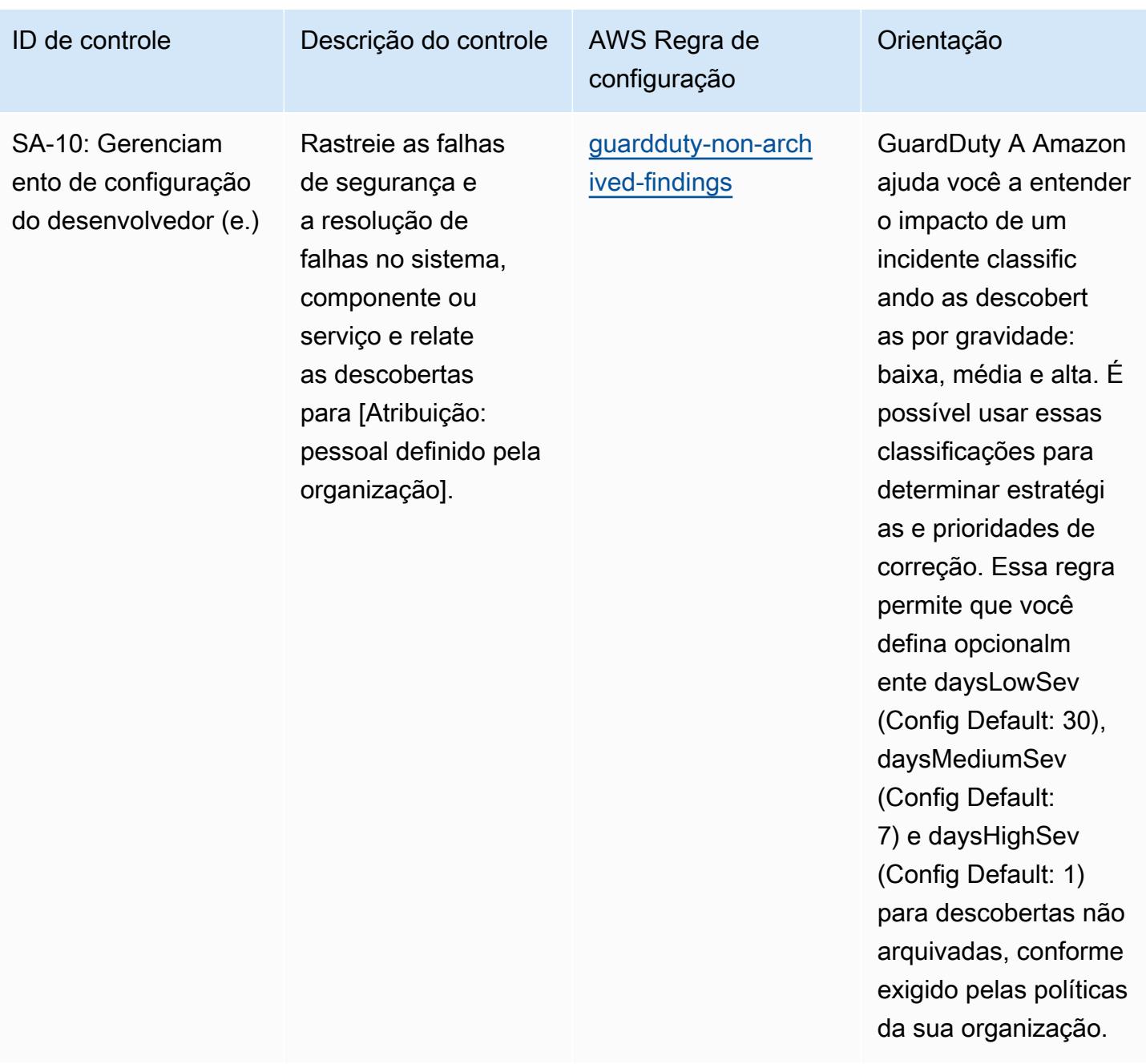

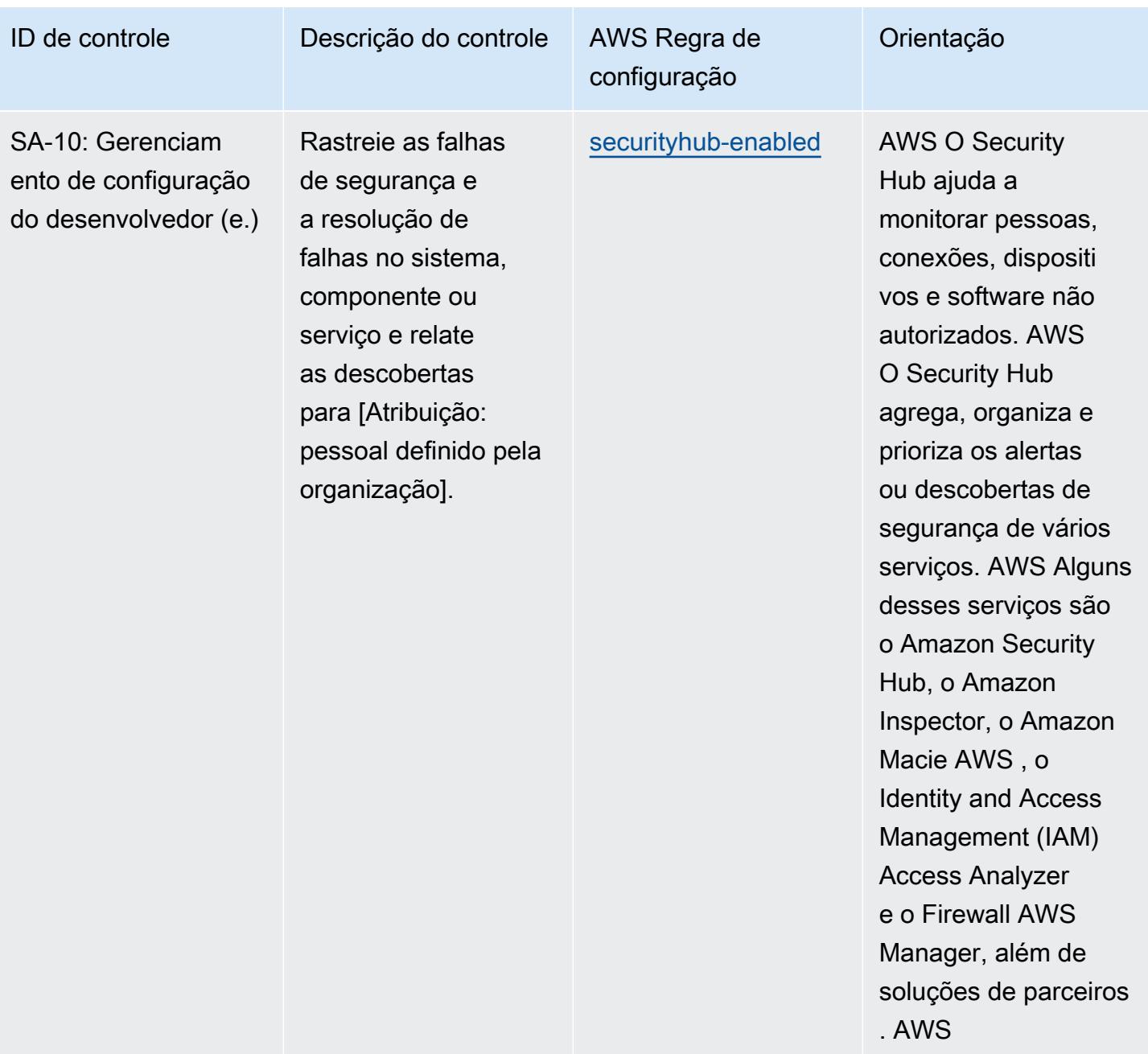

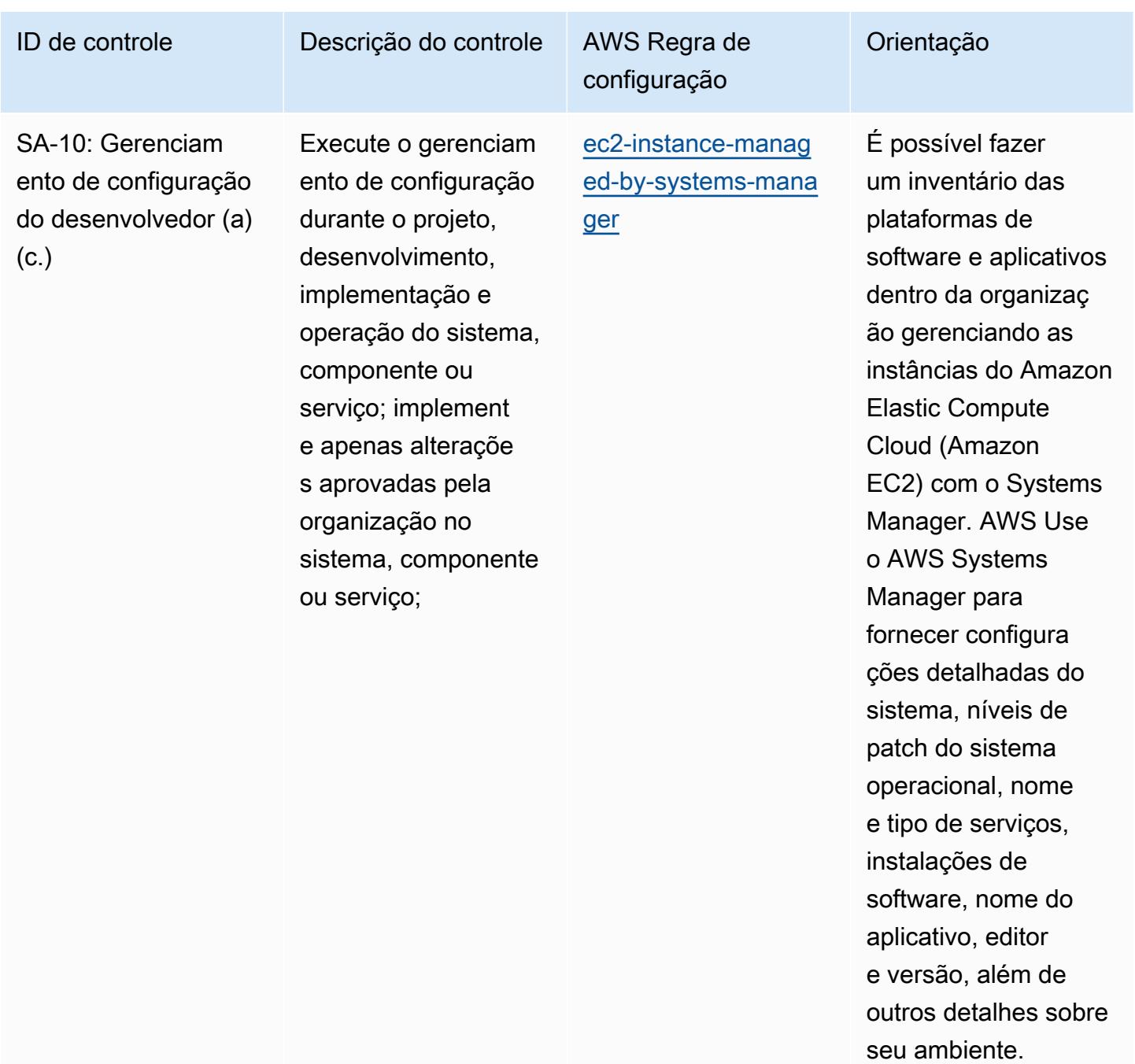

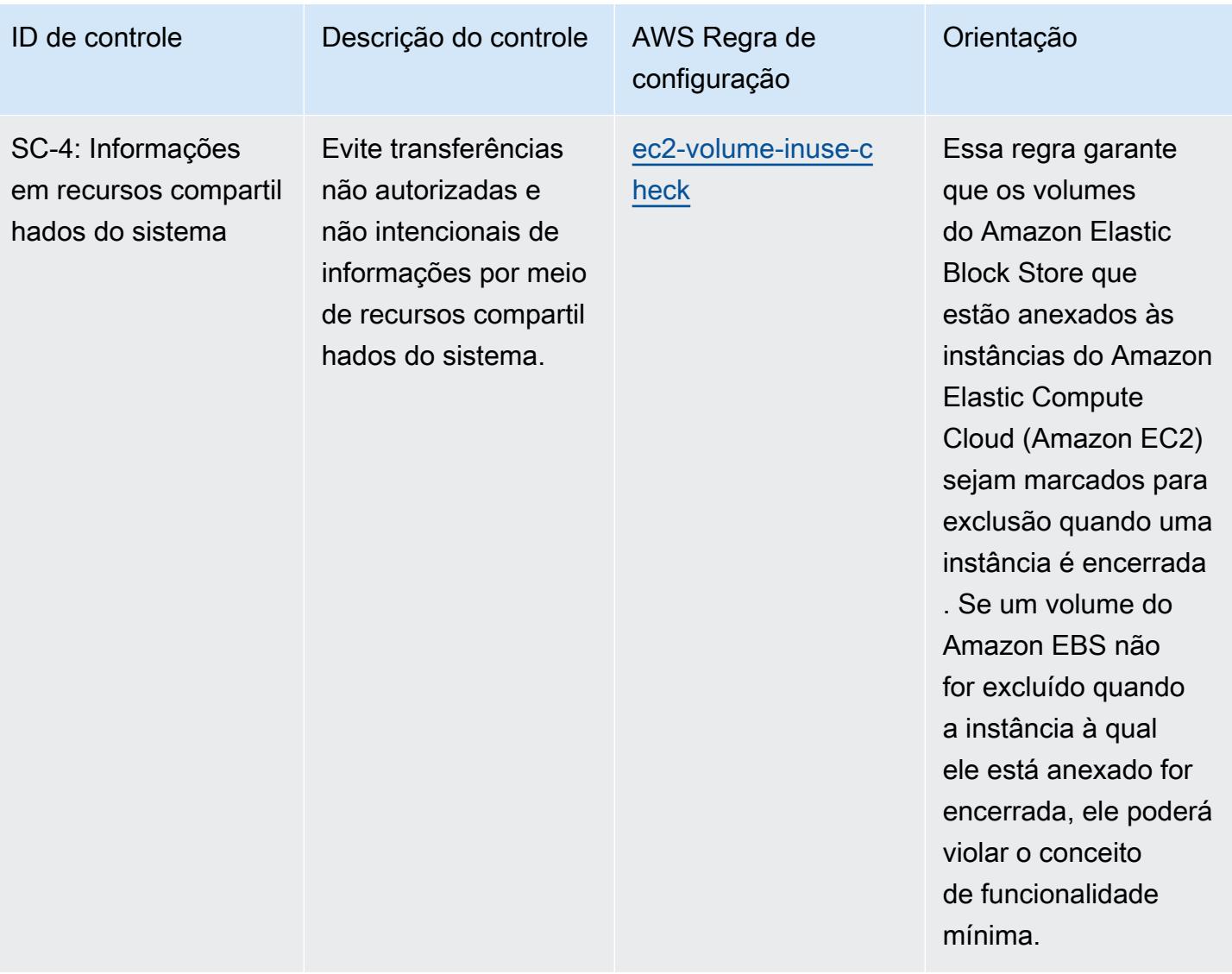

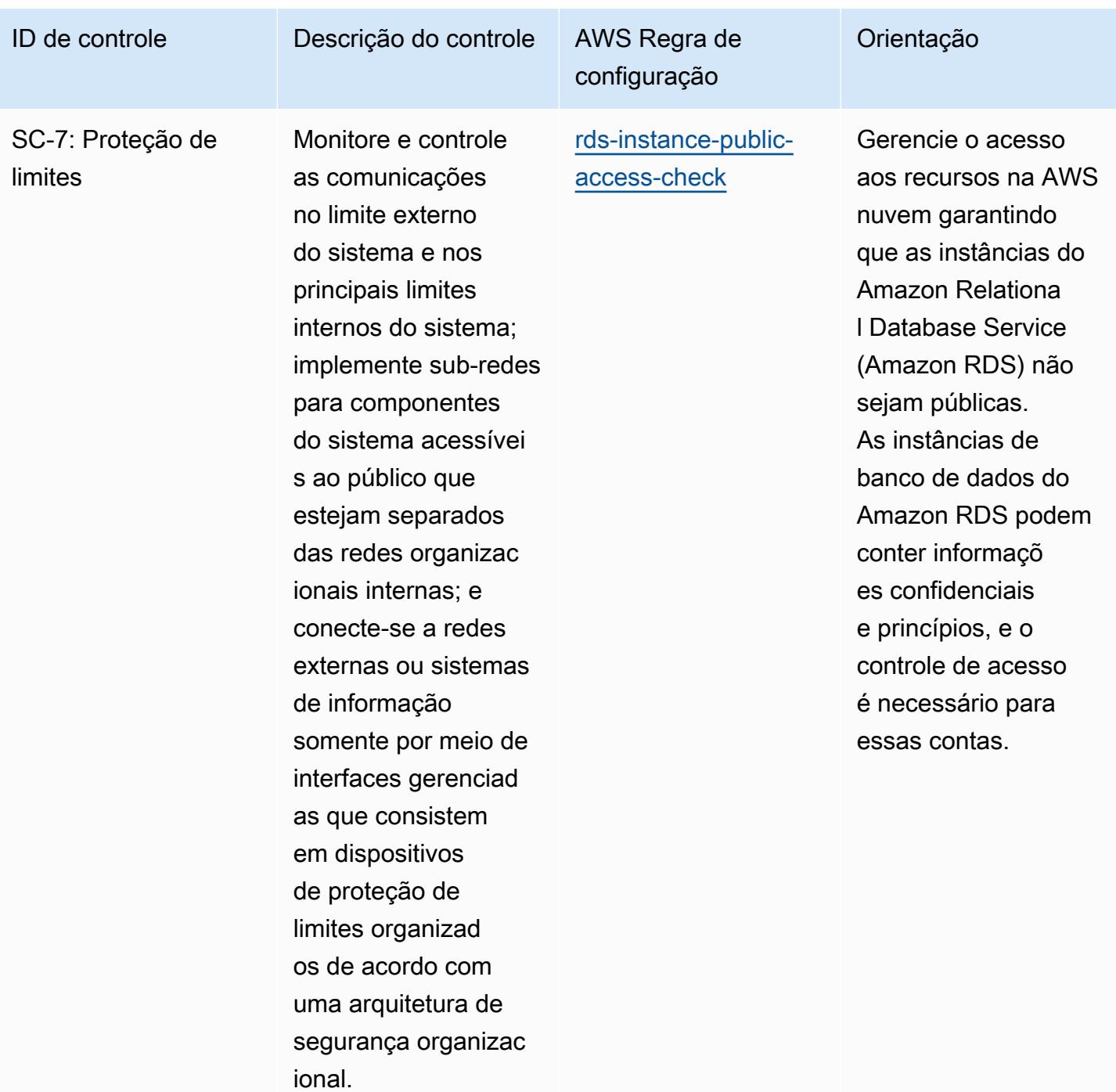

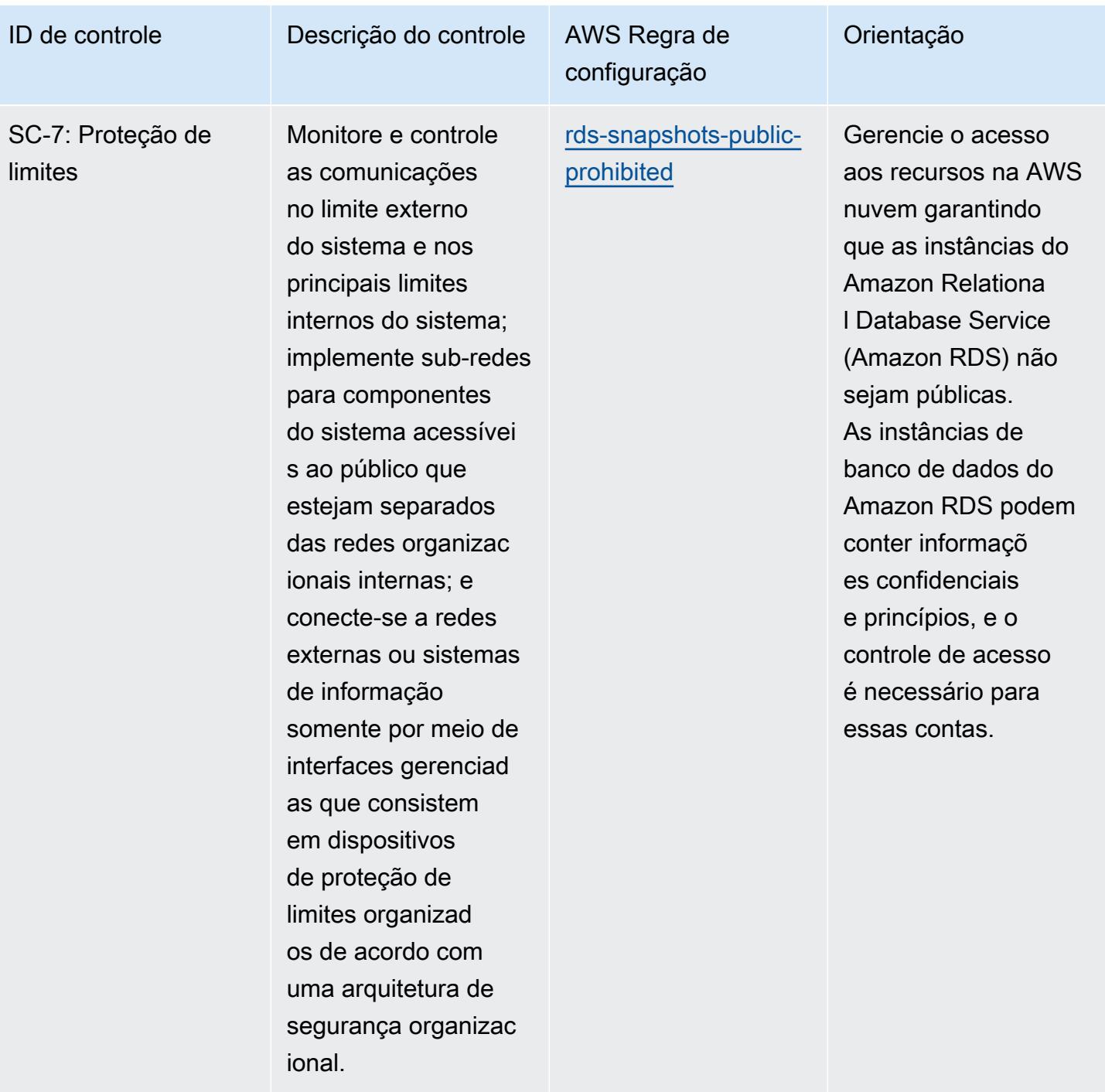

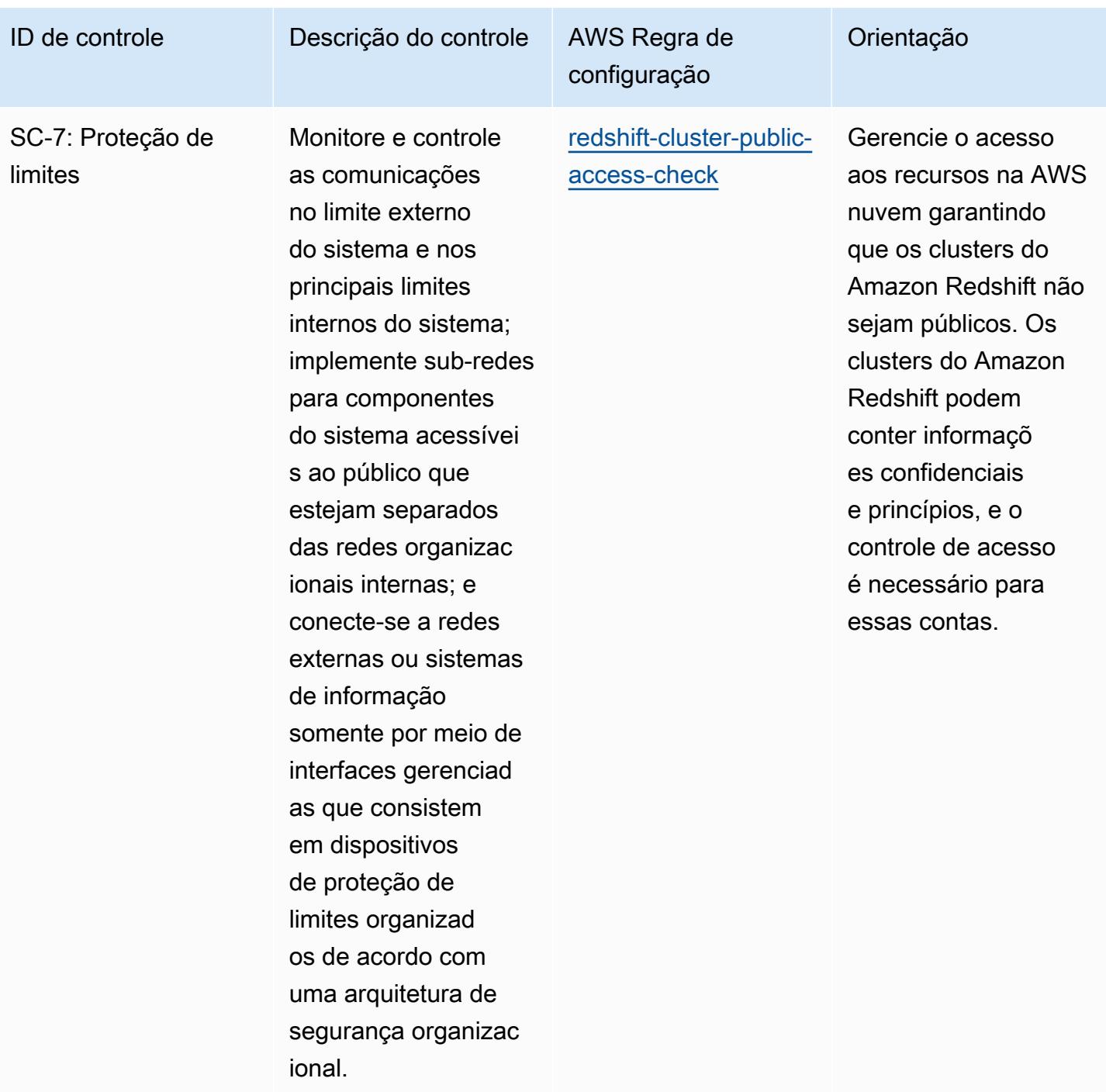

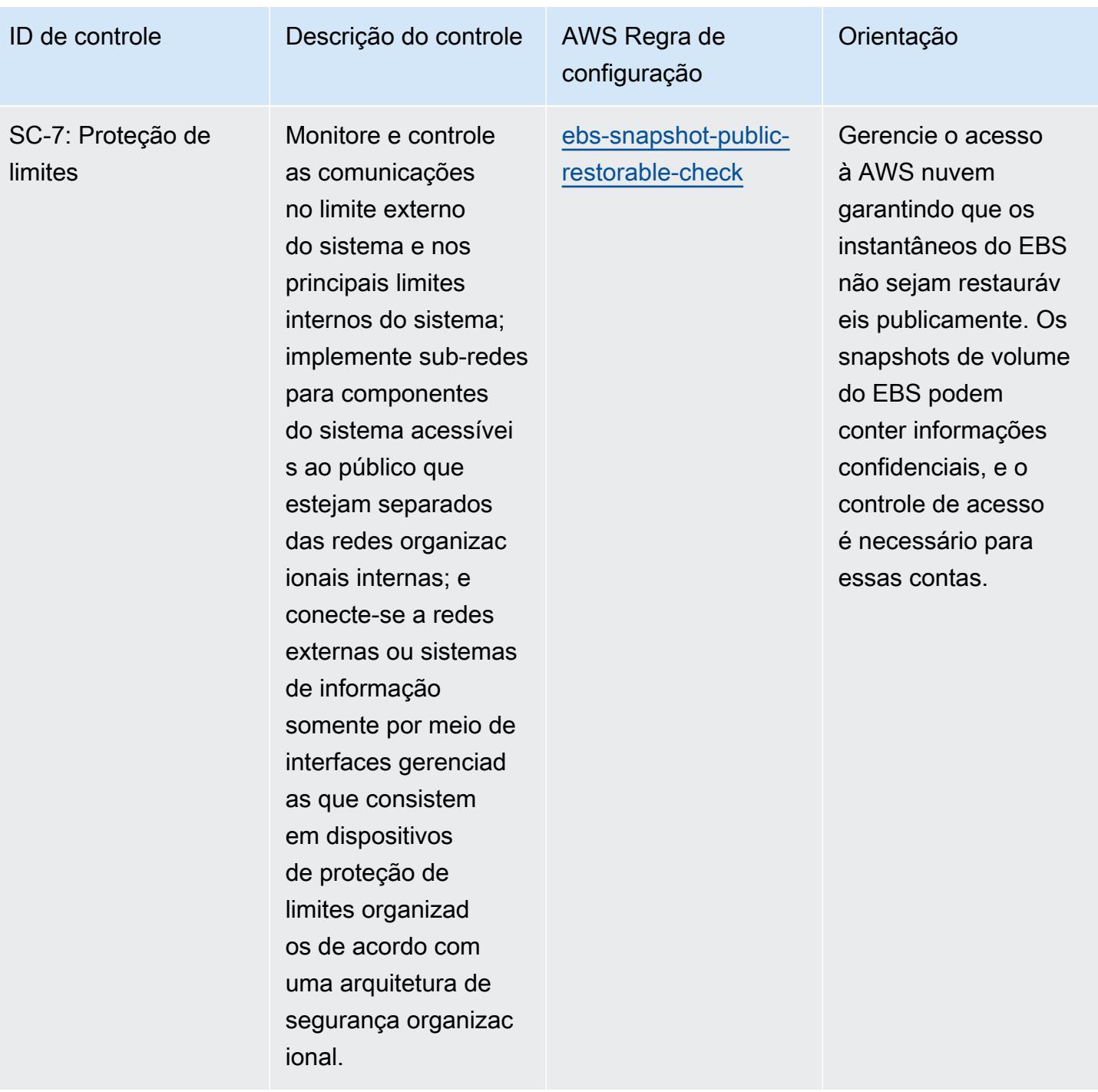

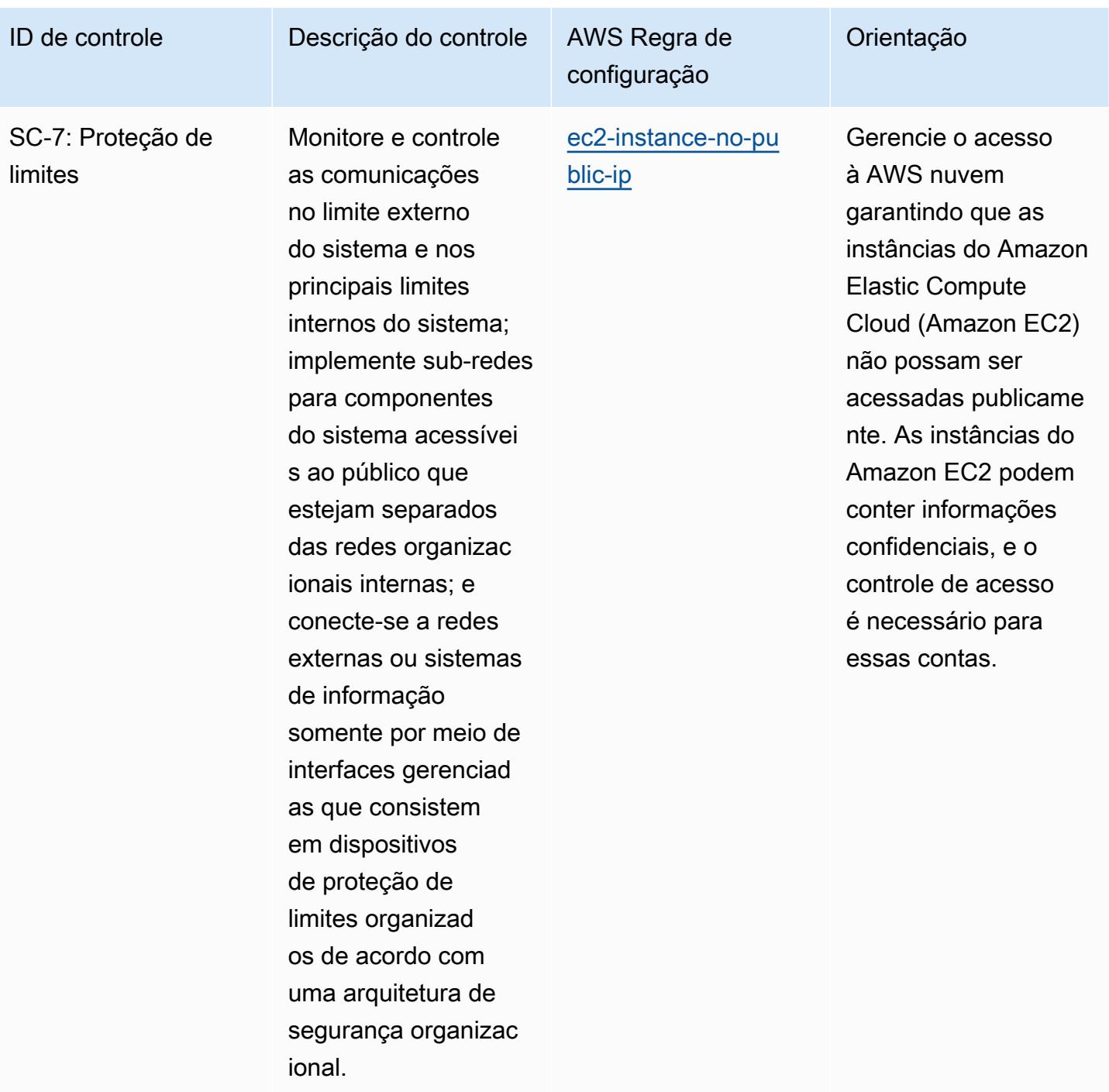

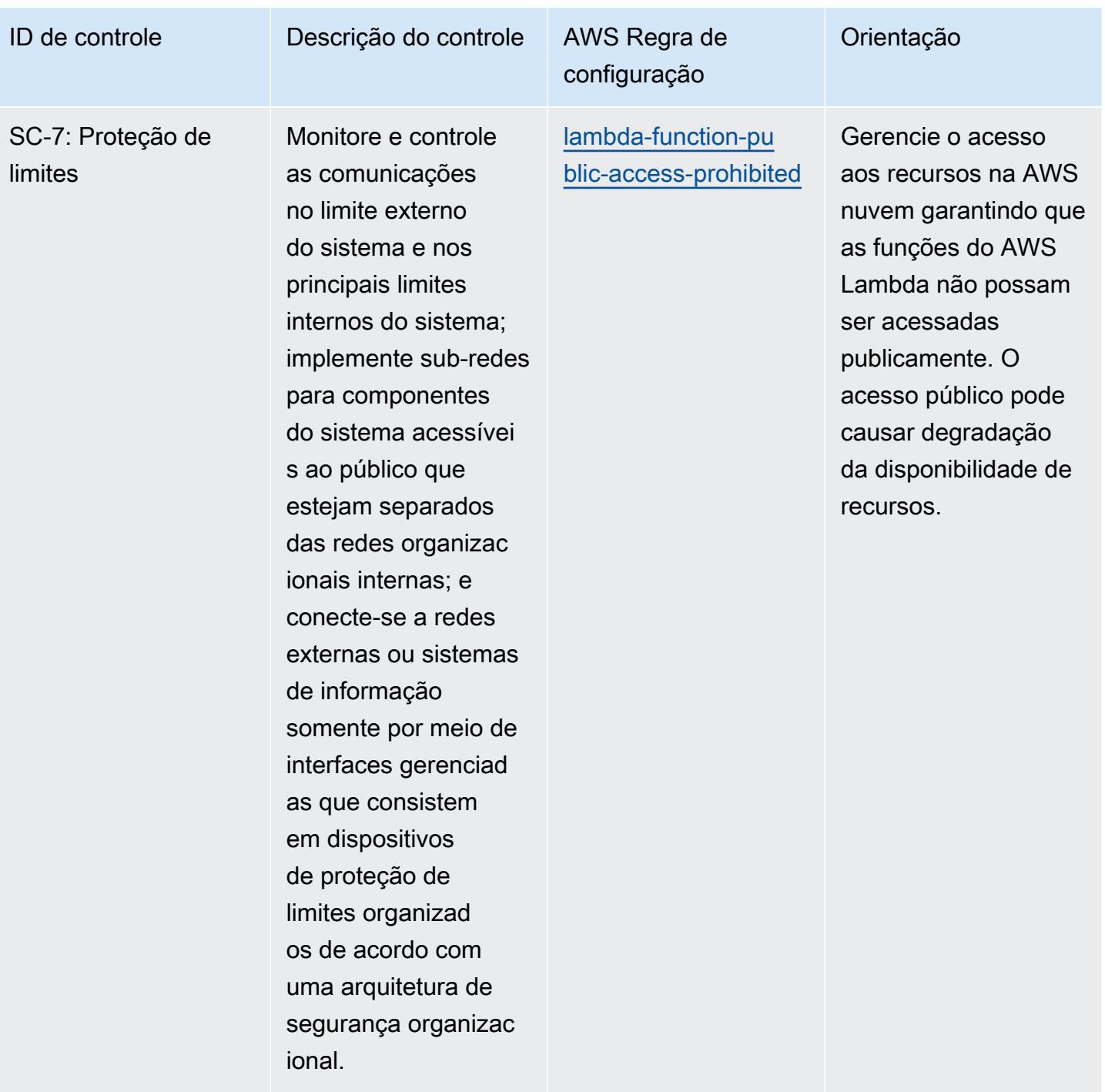

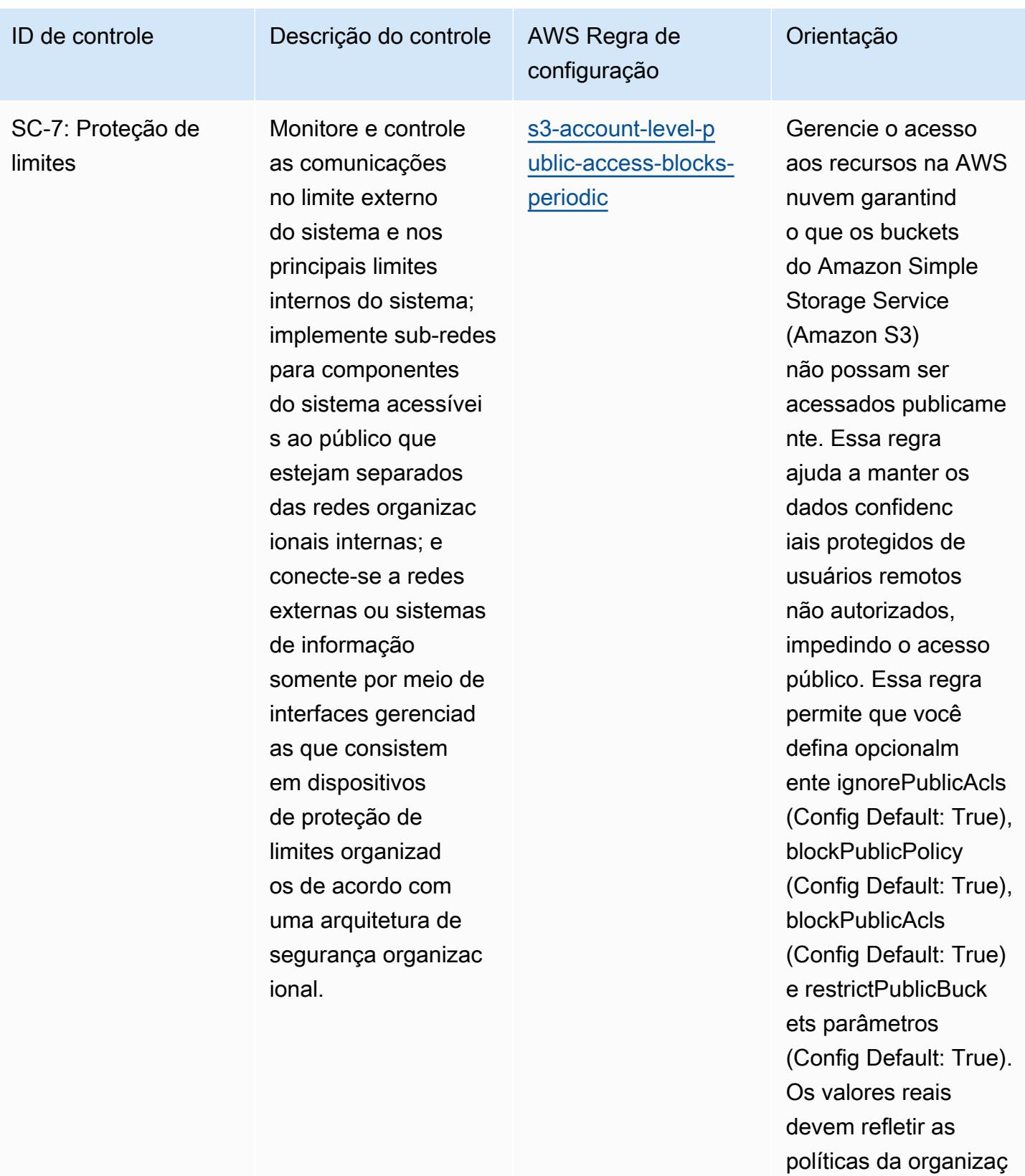

ão.

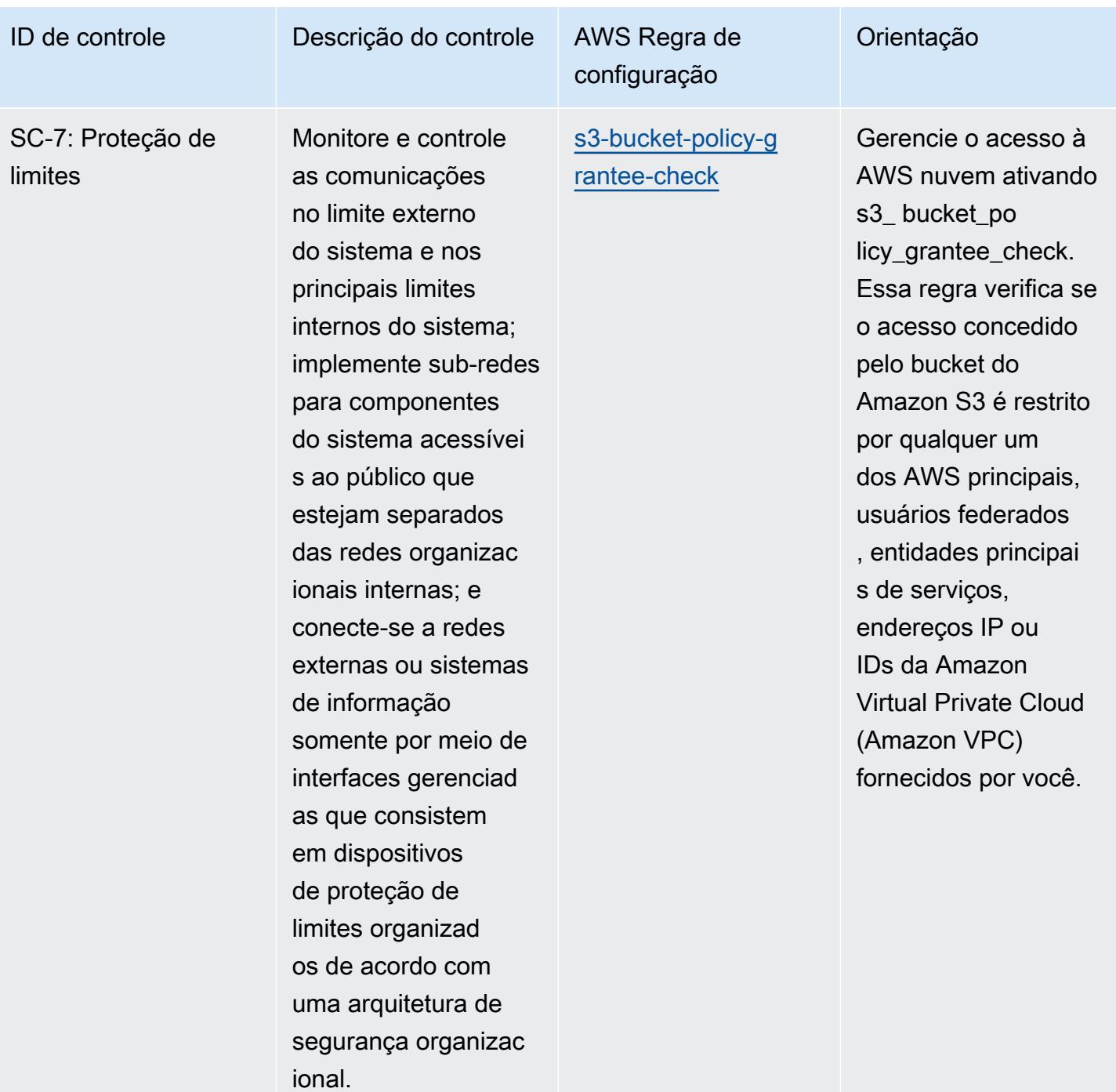

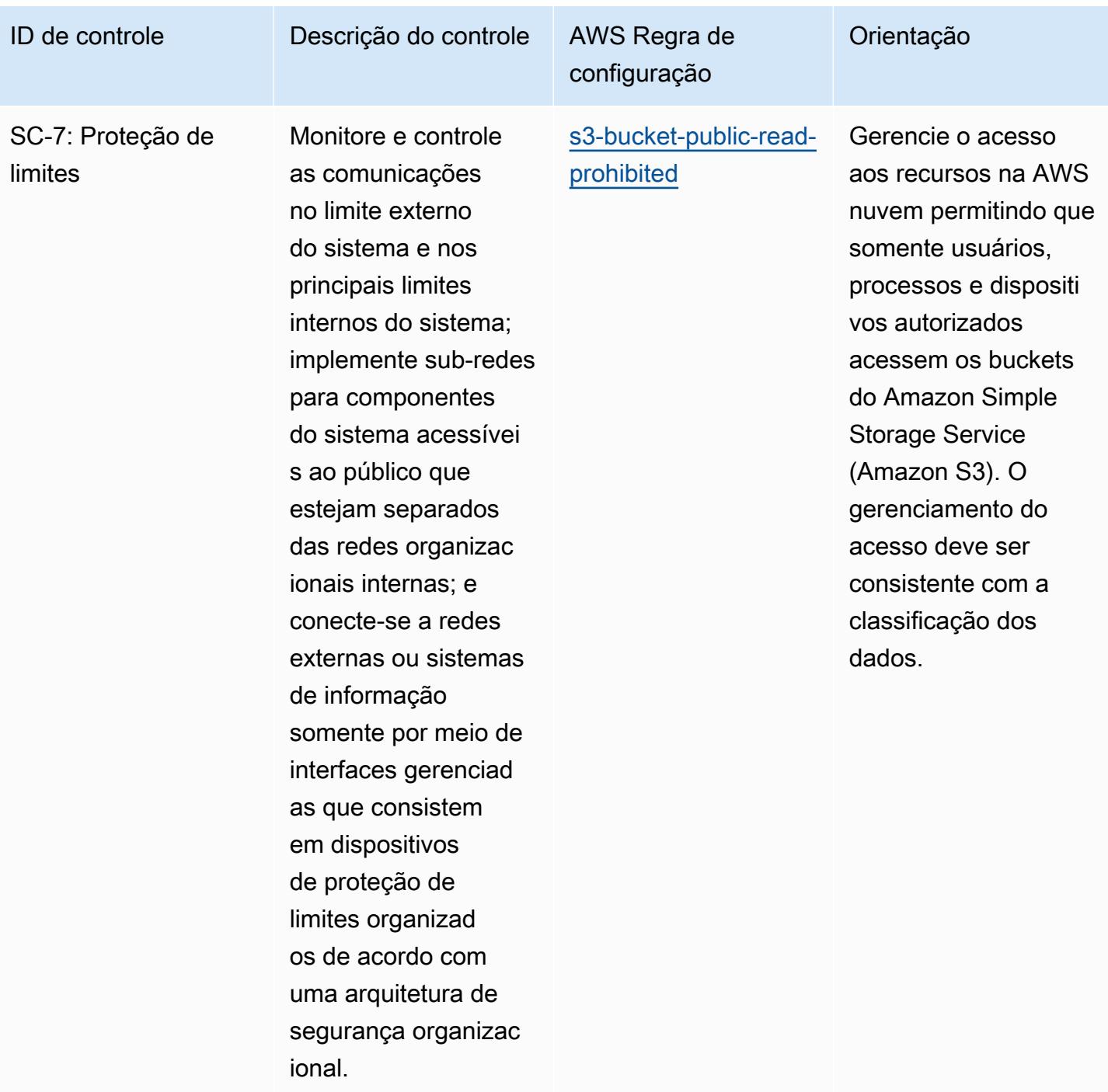

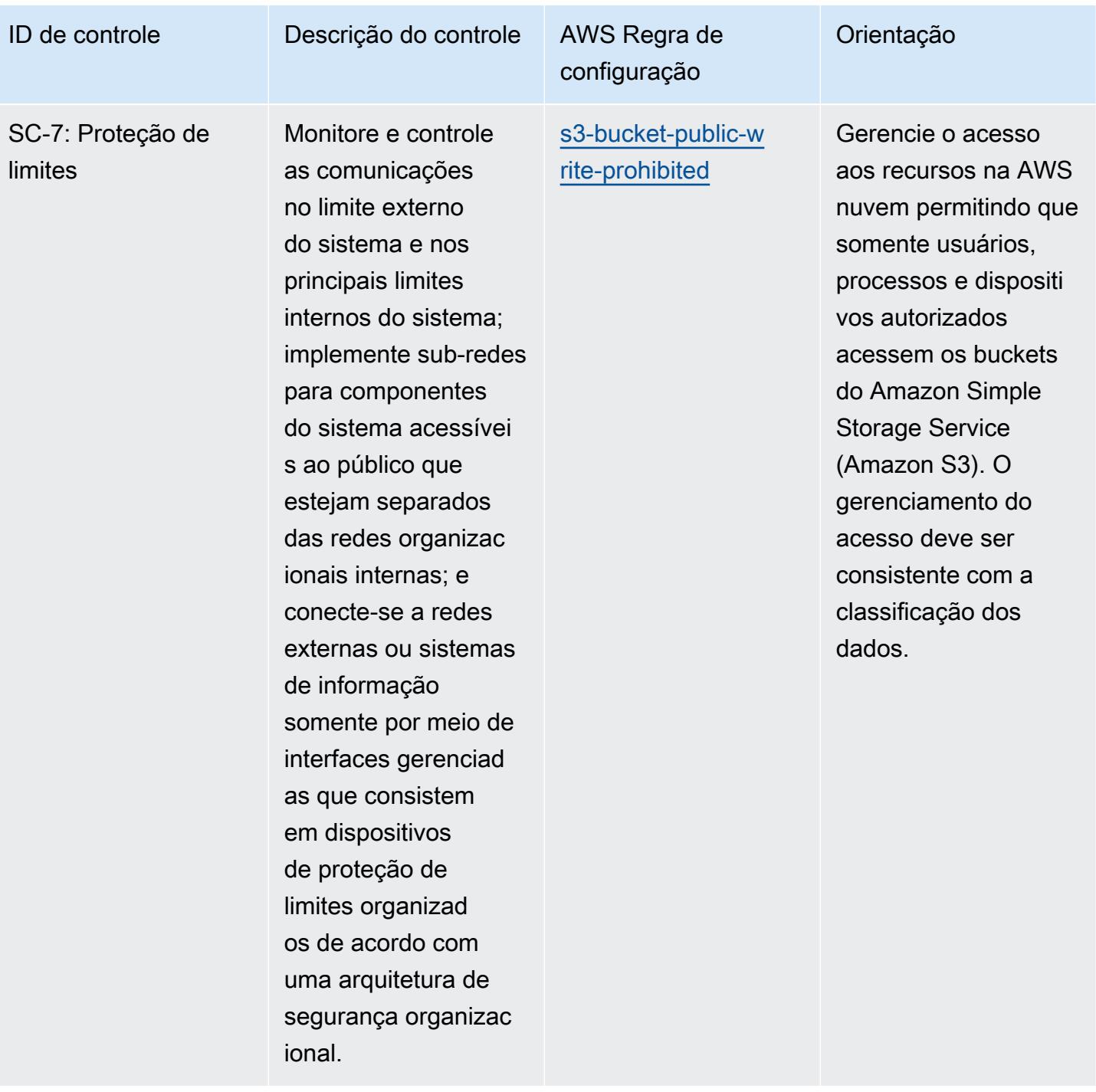

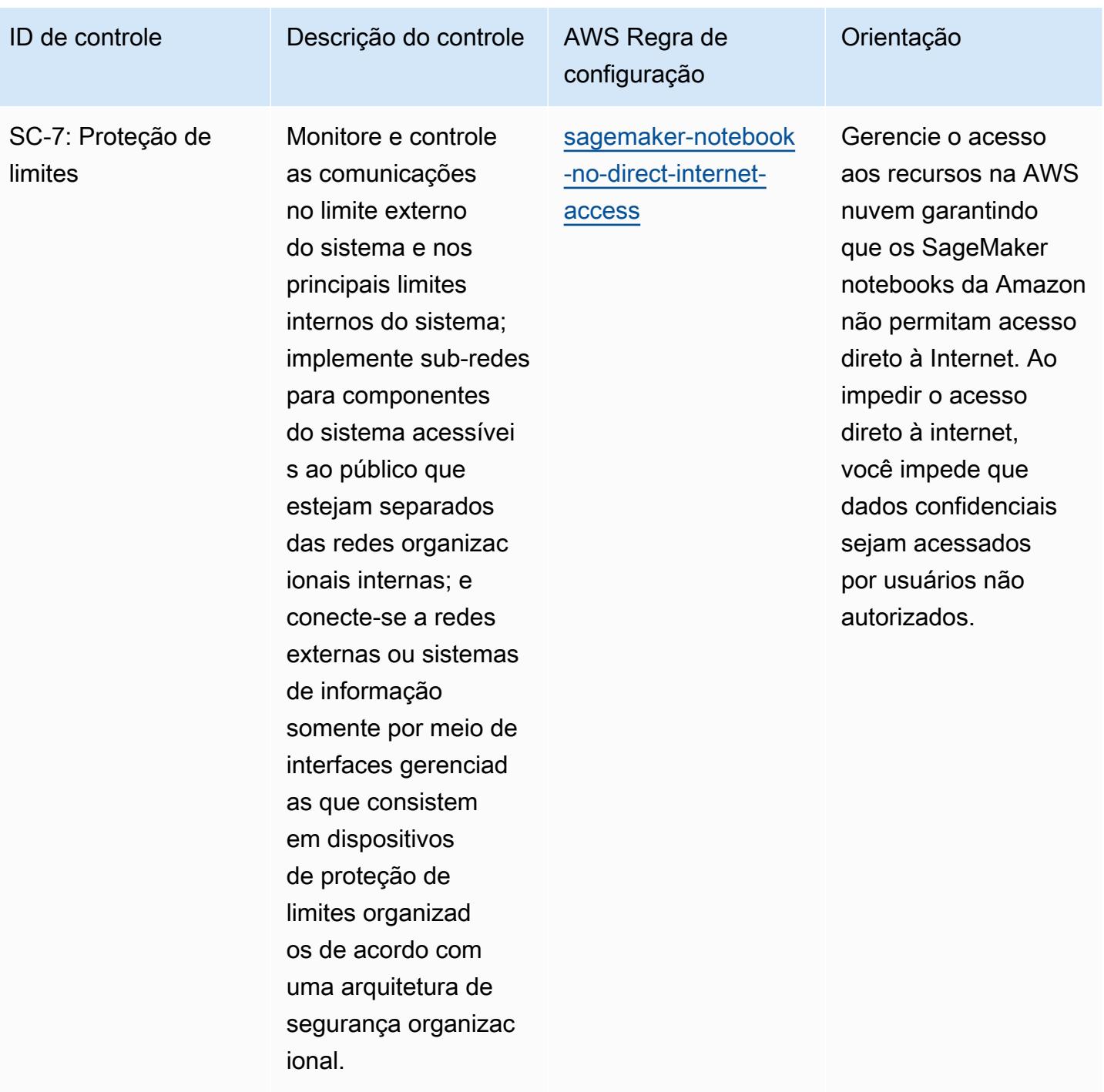

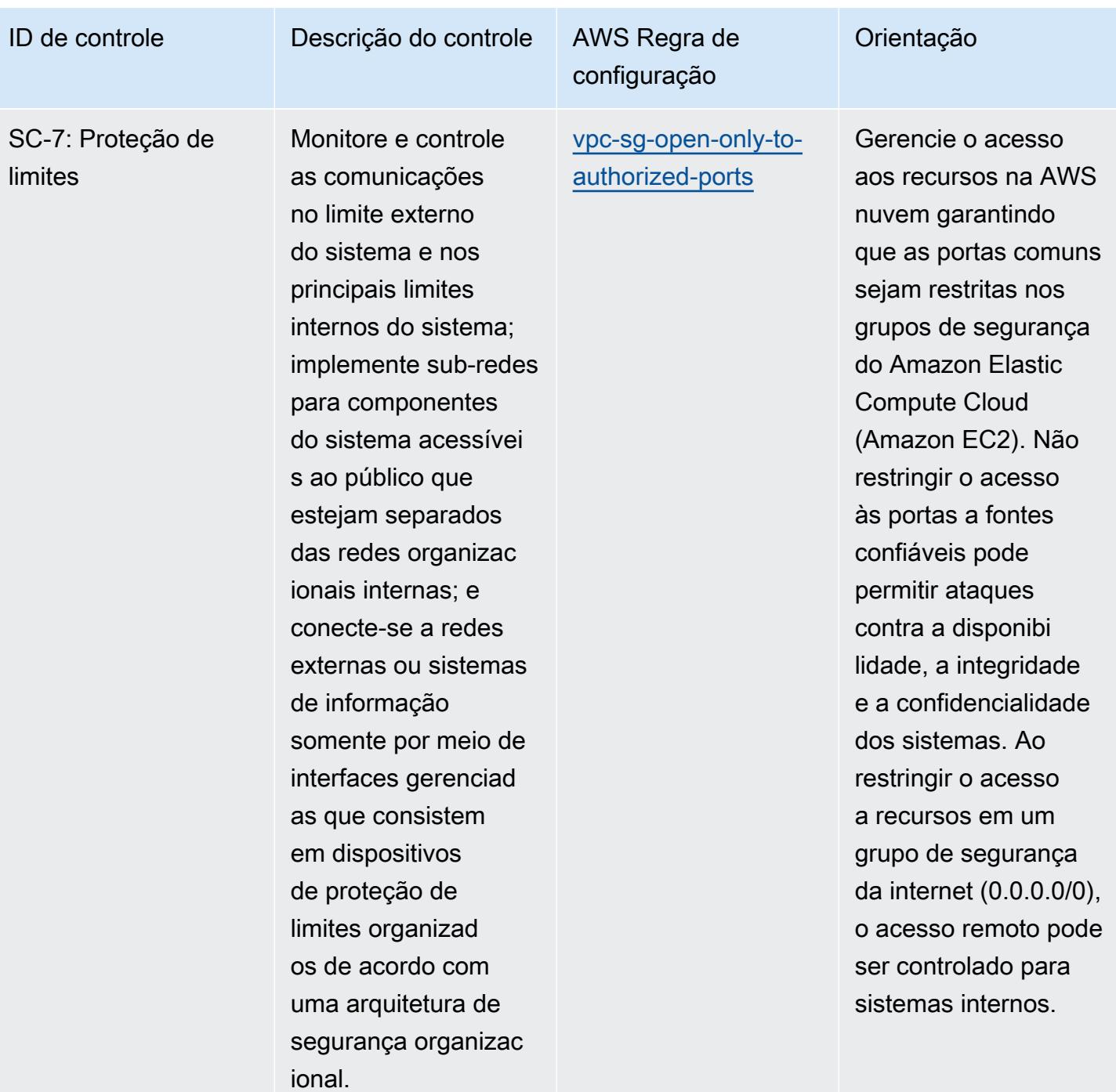

Práticas recomendadas operacionais para o IRS 1075 11267

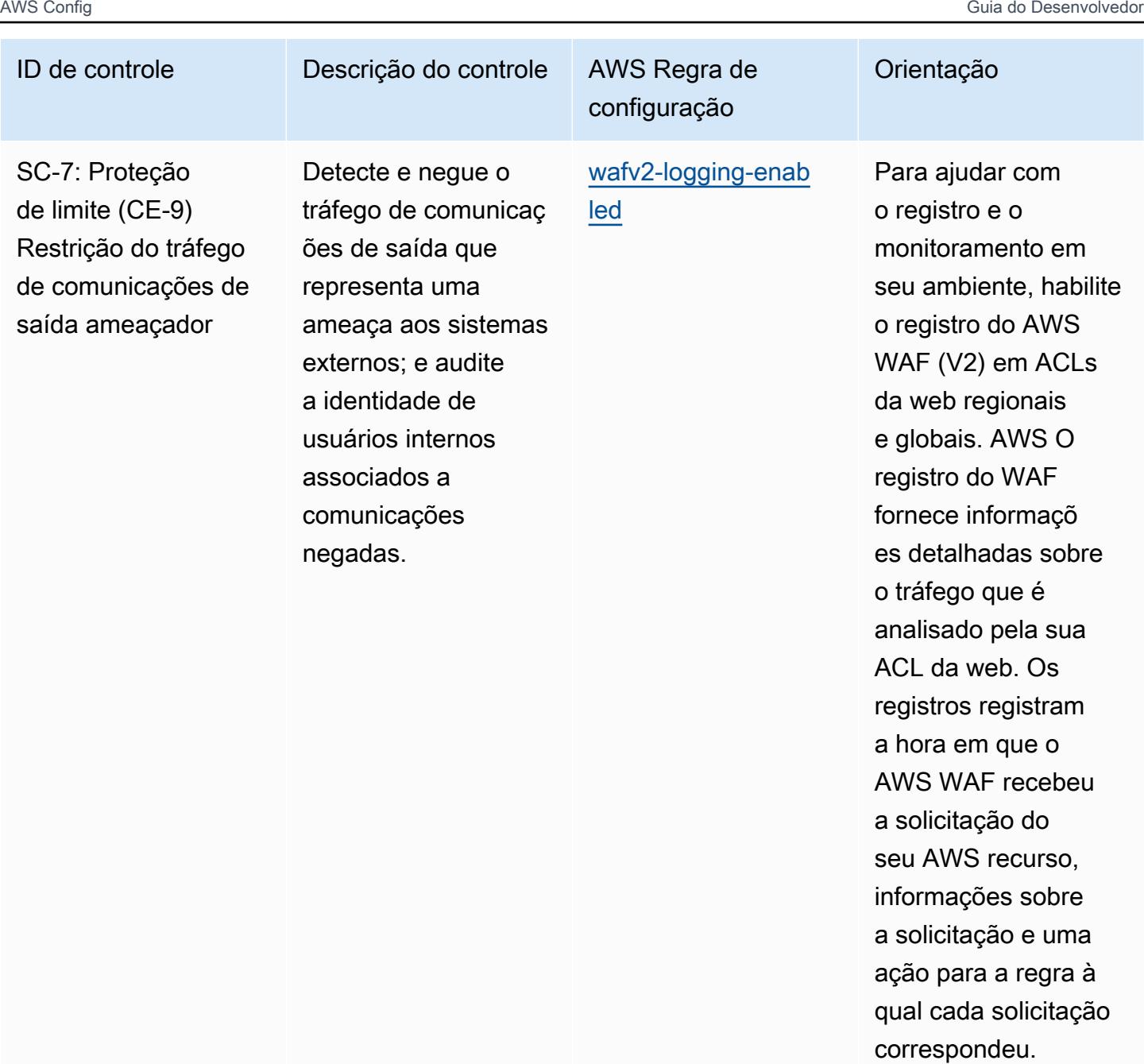

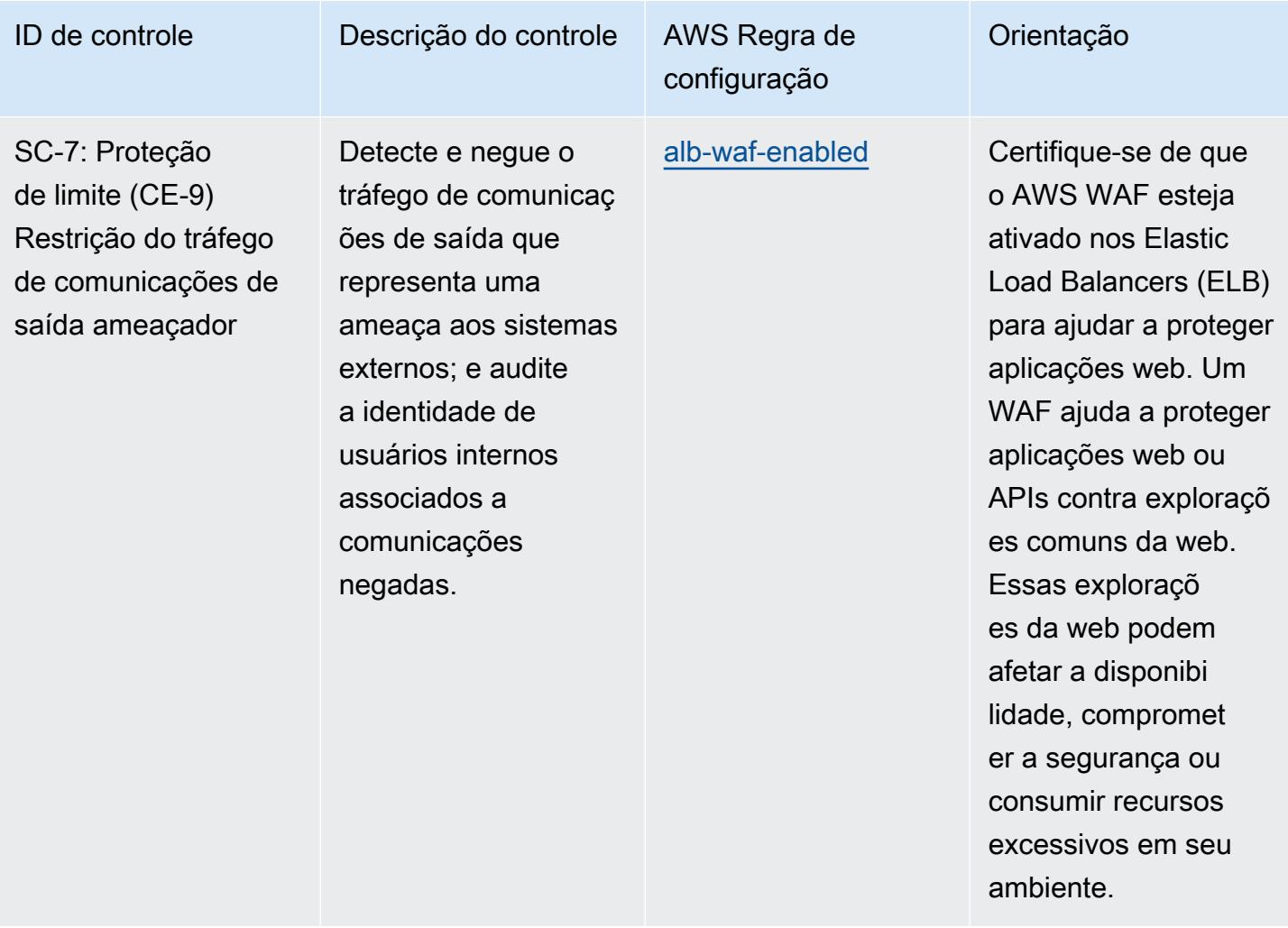

cionados.

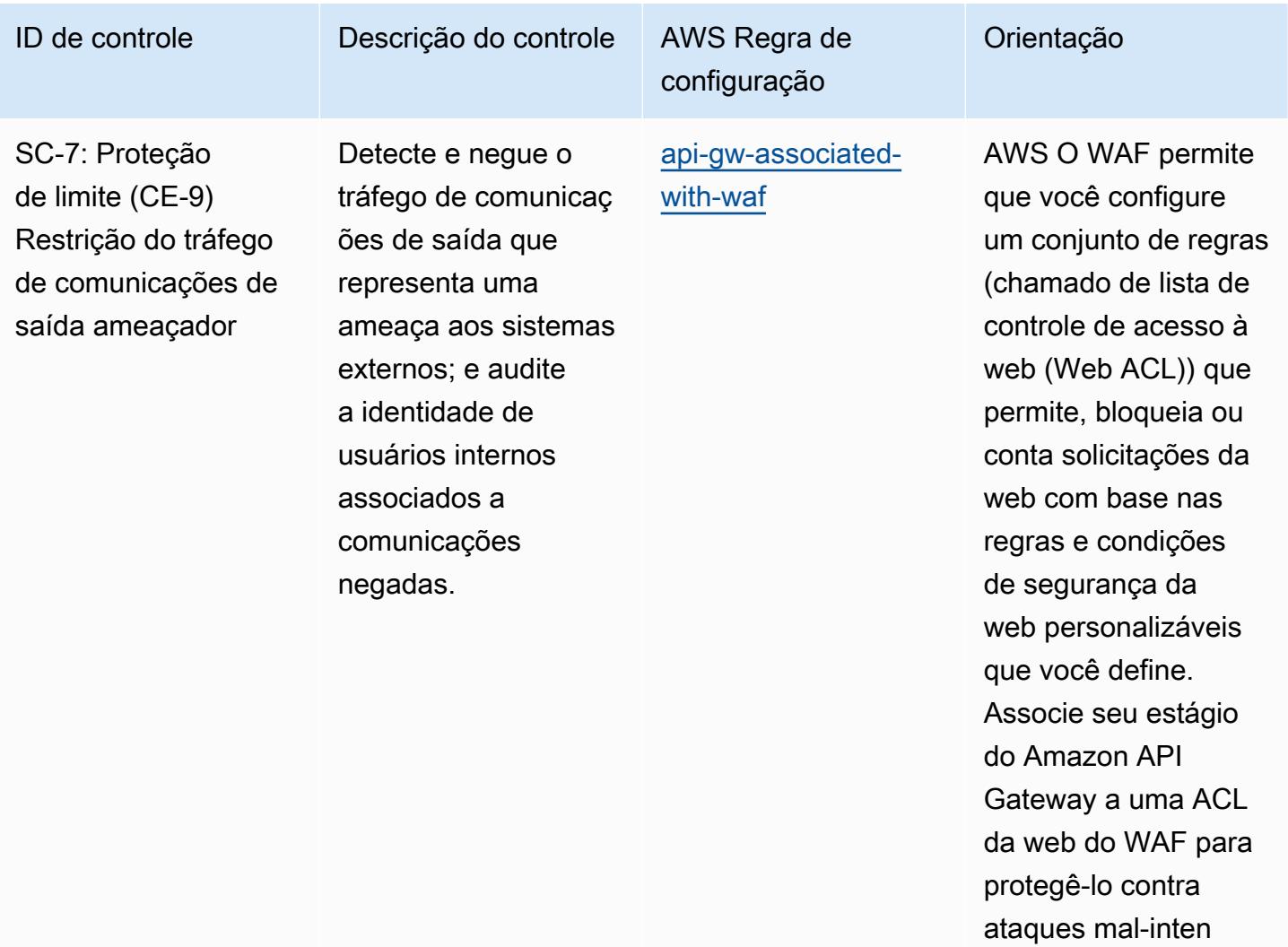

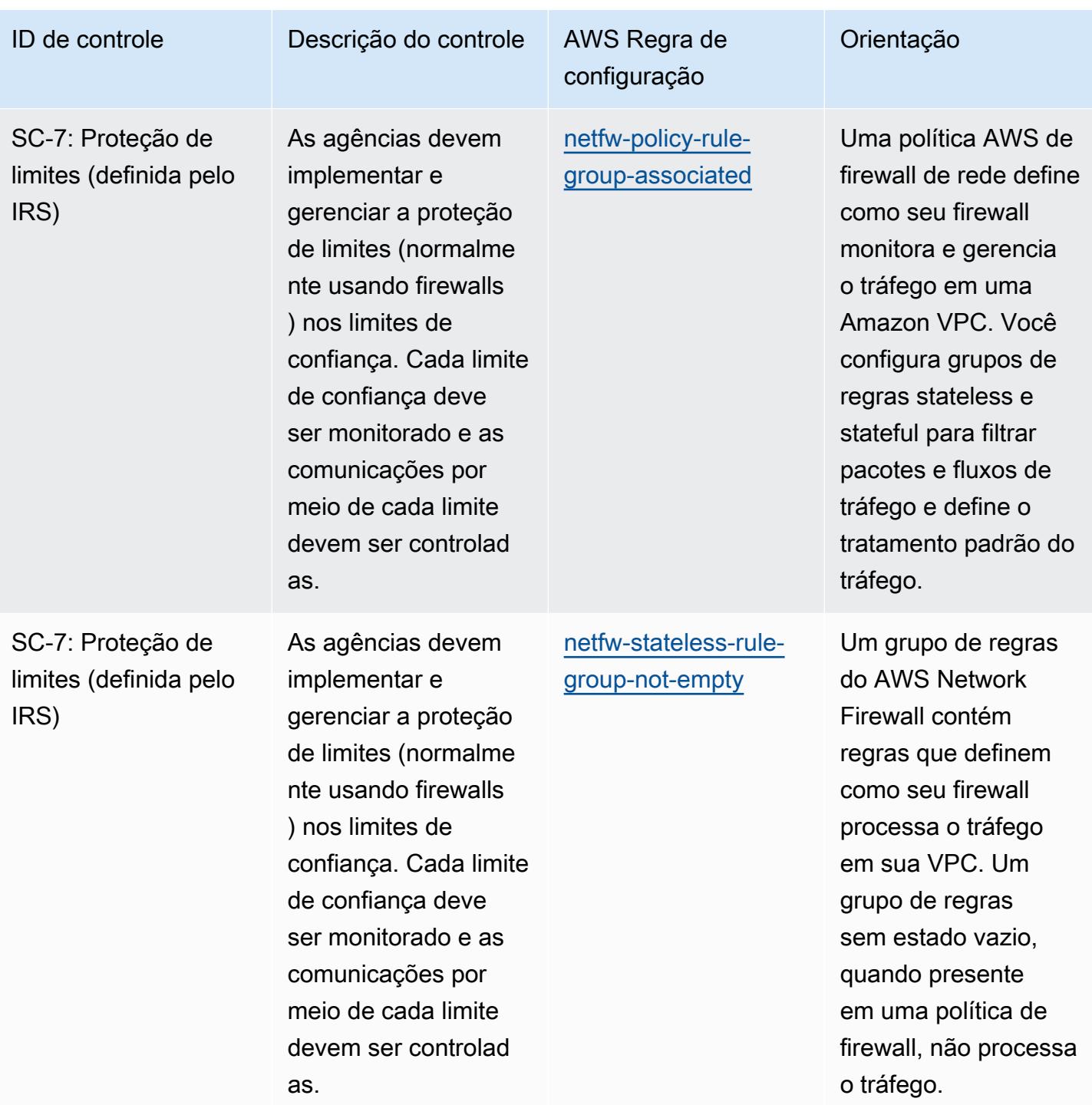

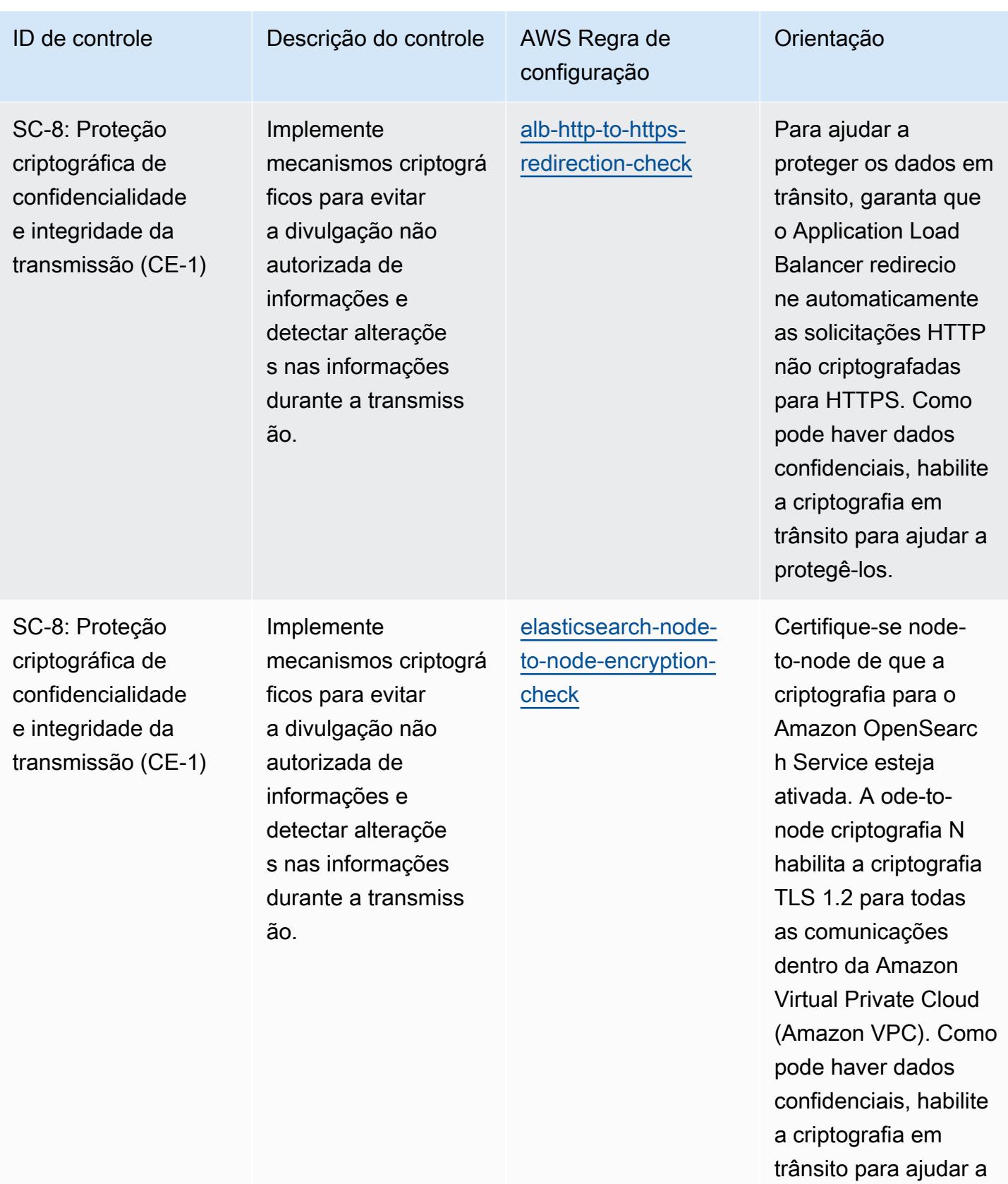

protegê-los.

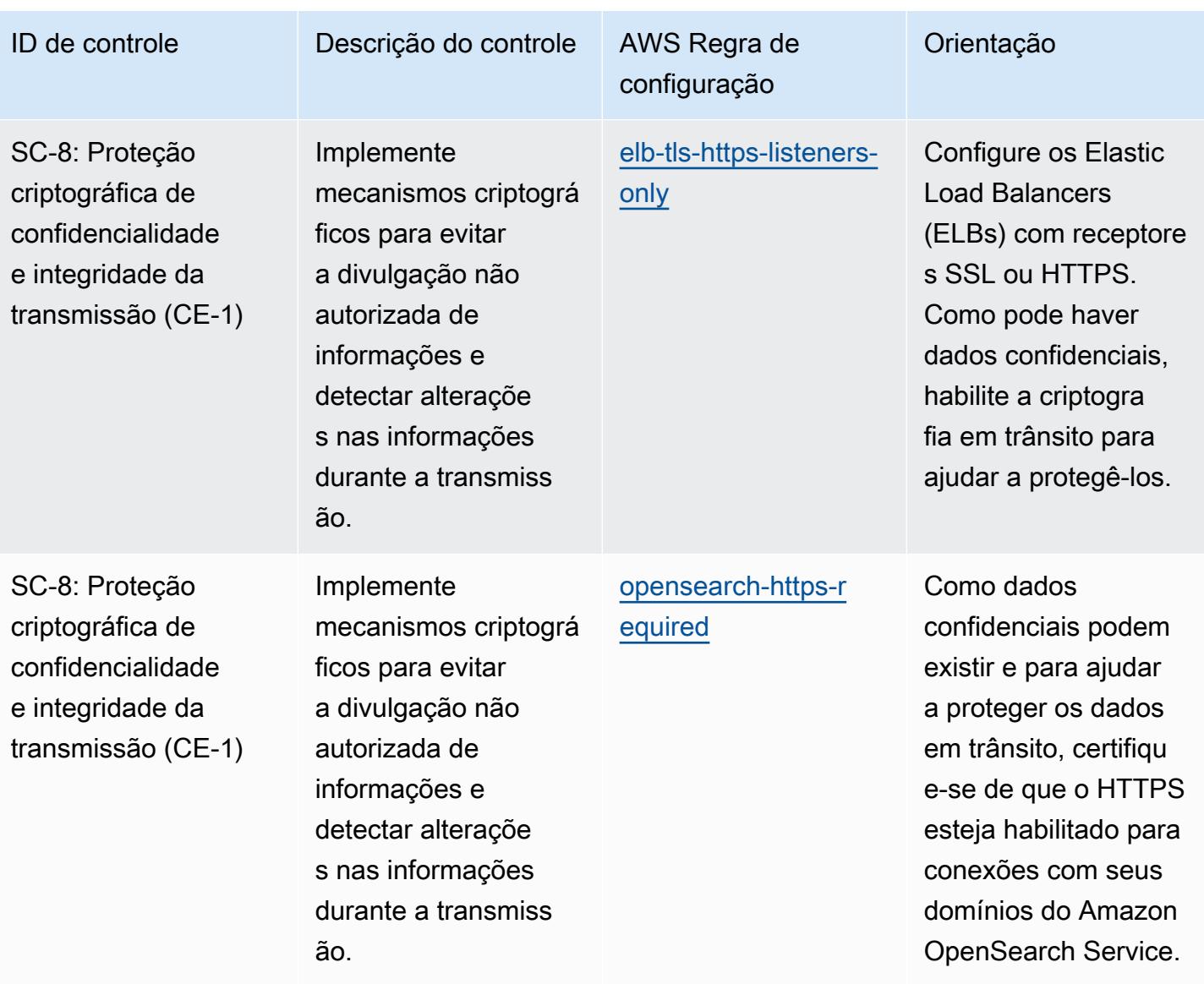

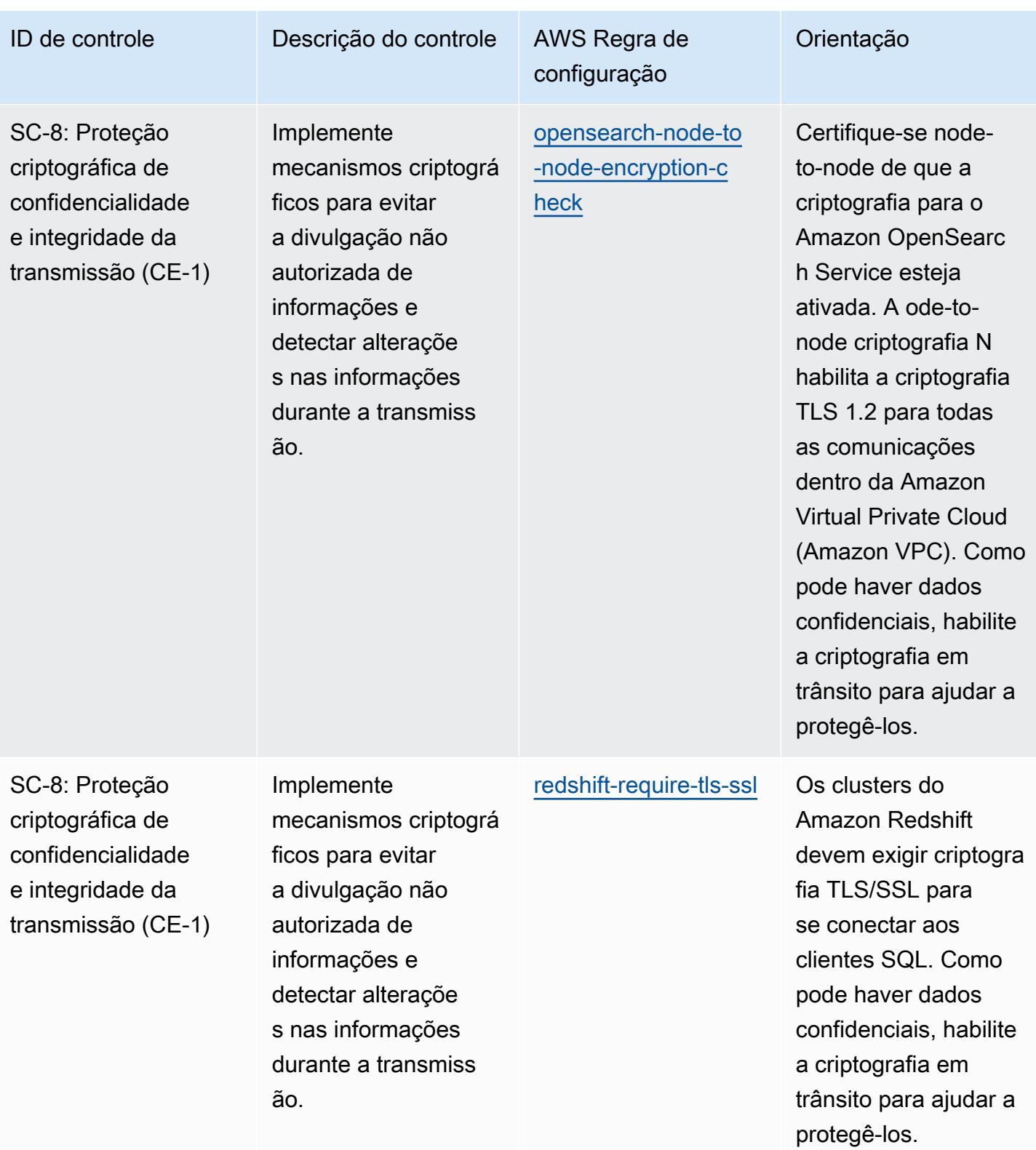

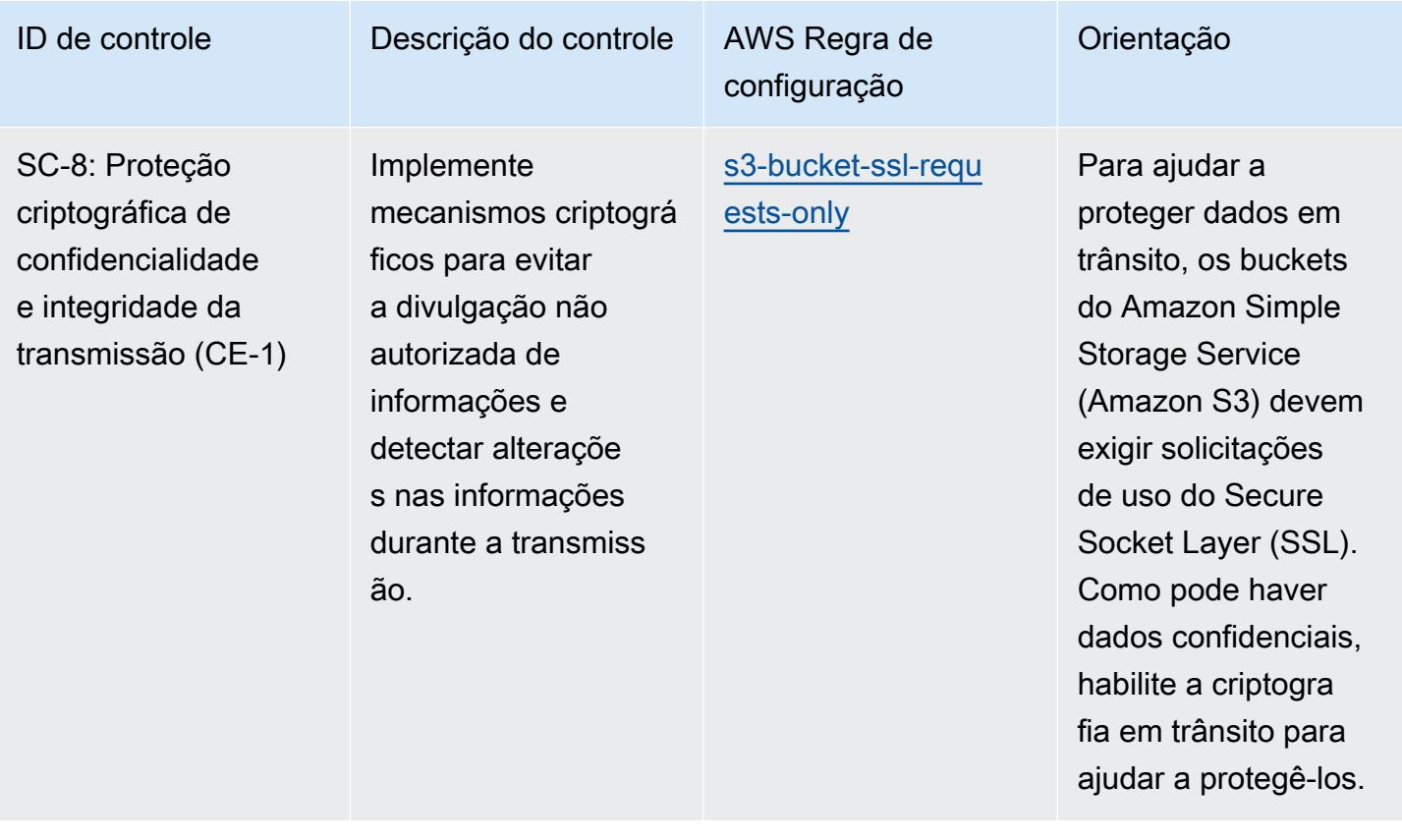

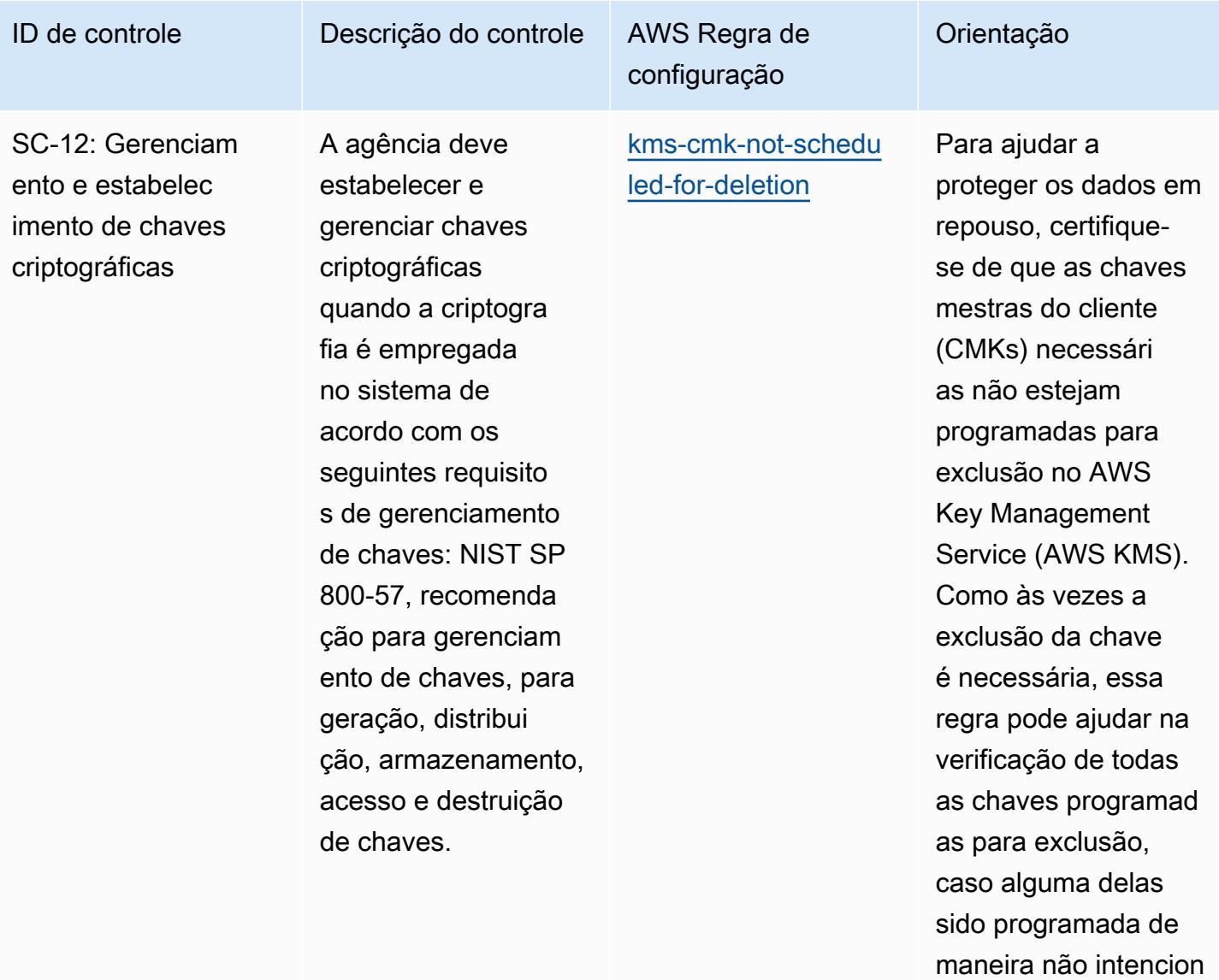

al.

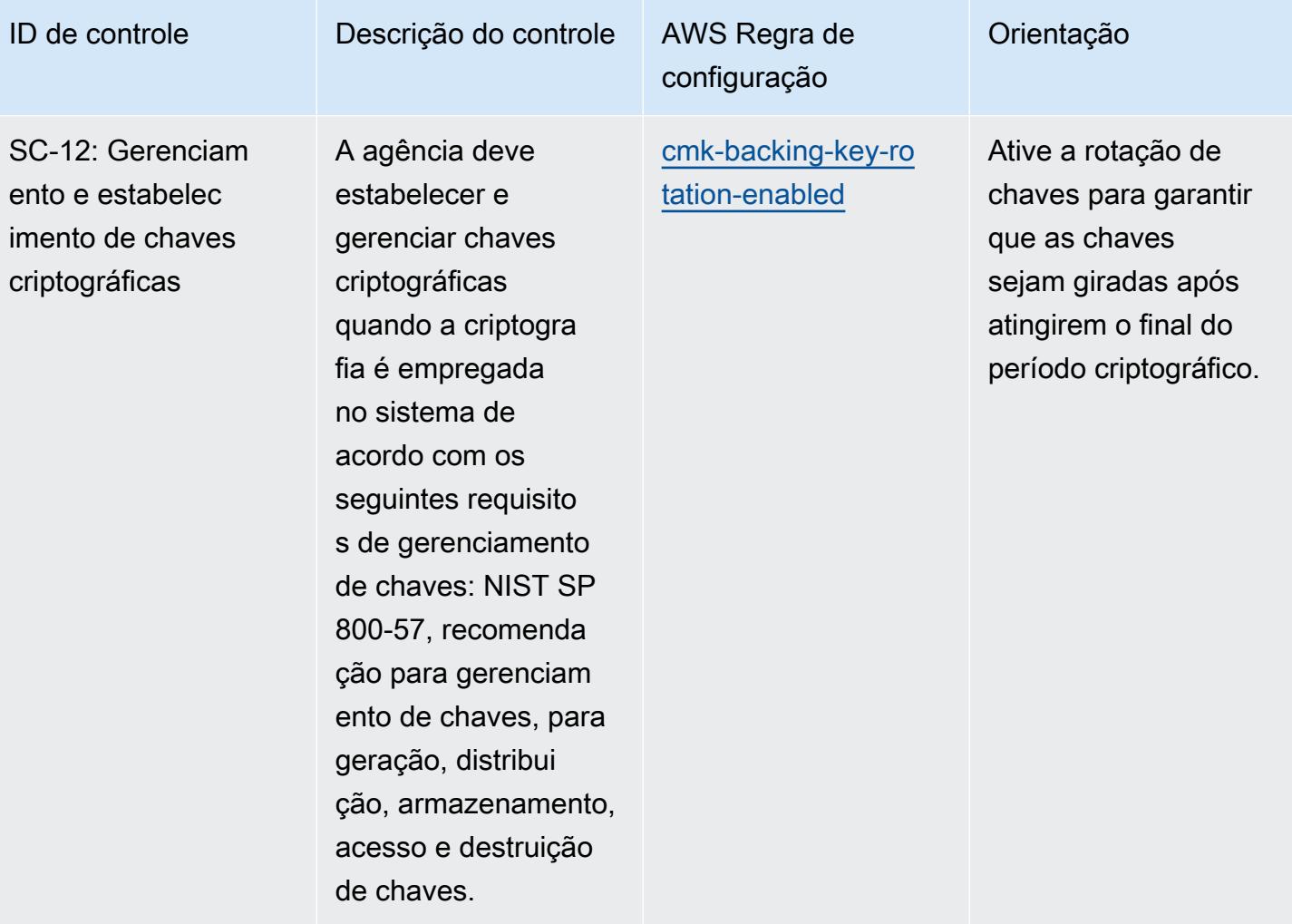

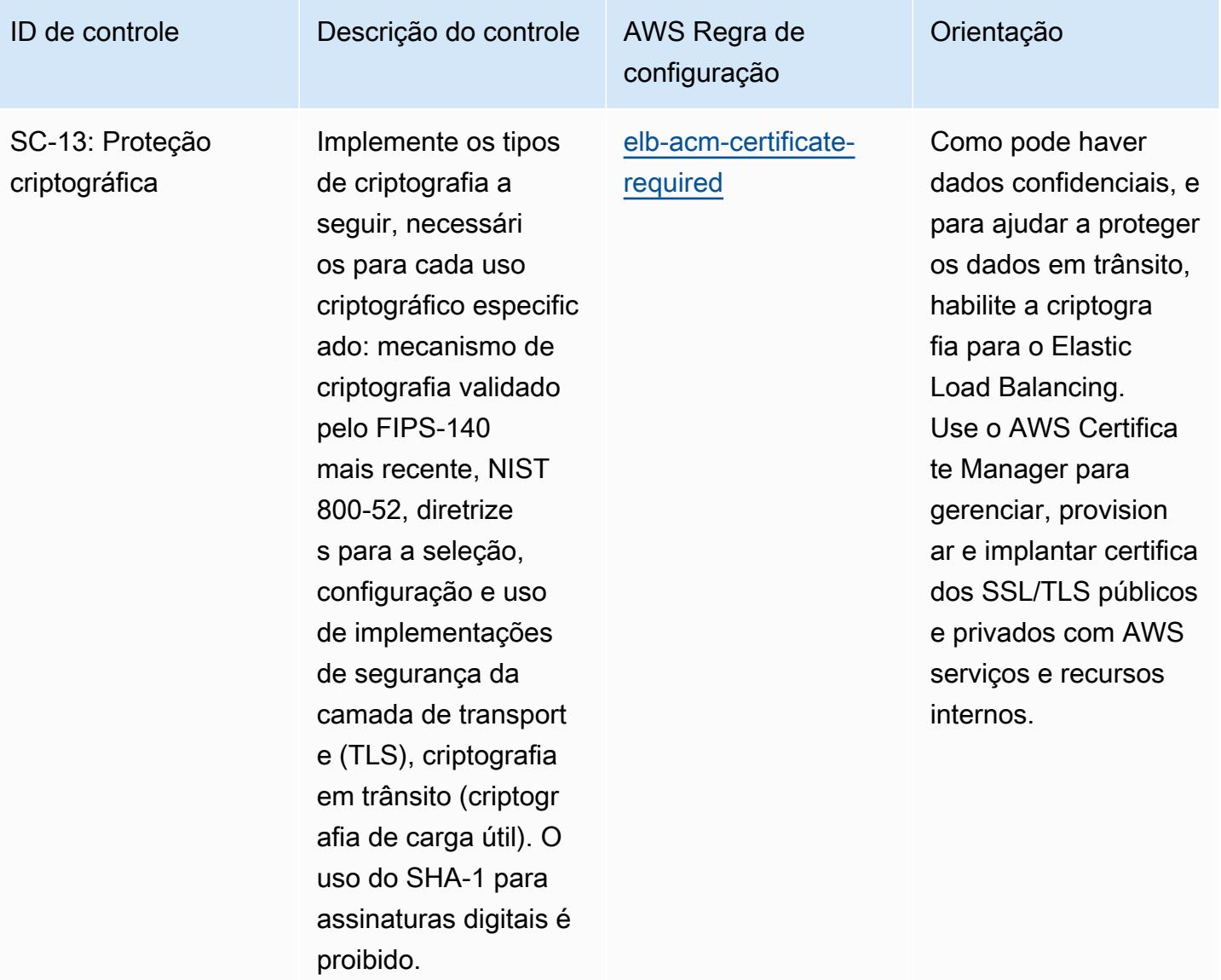

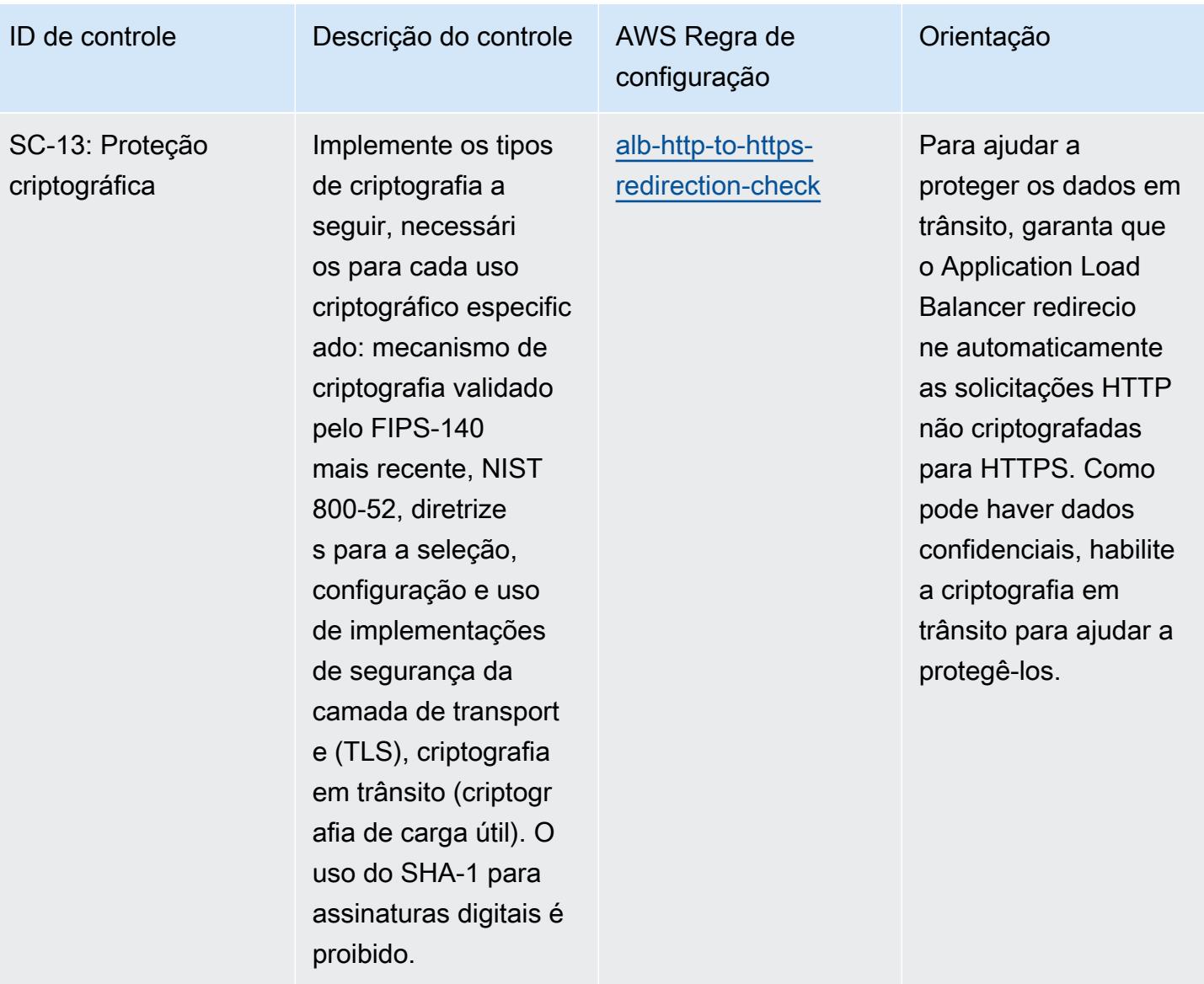

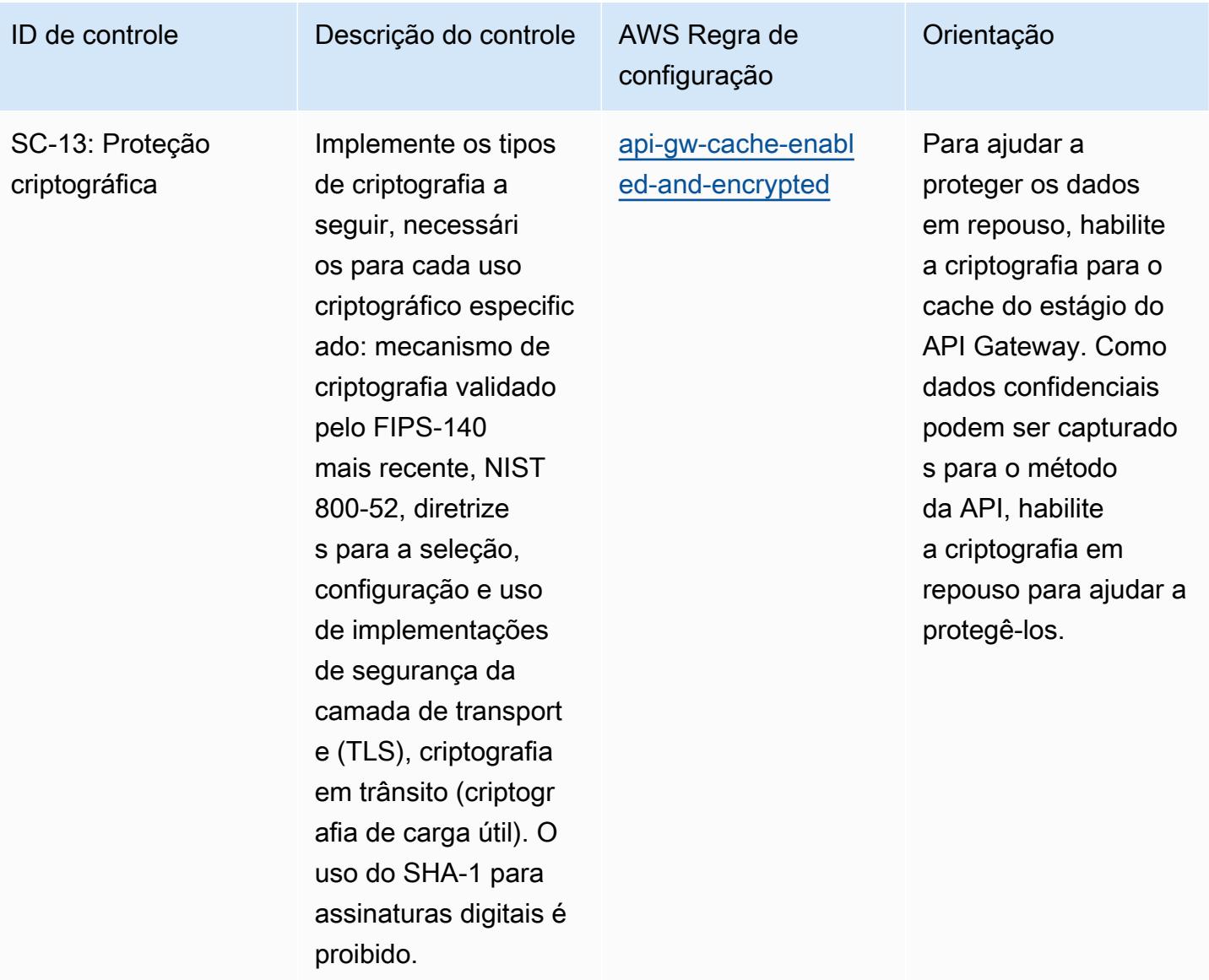

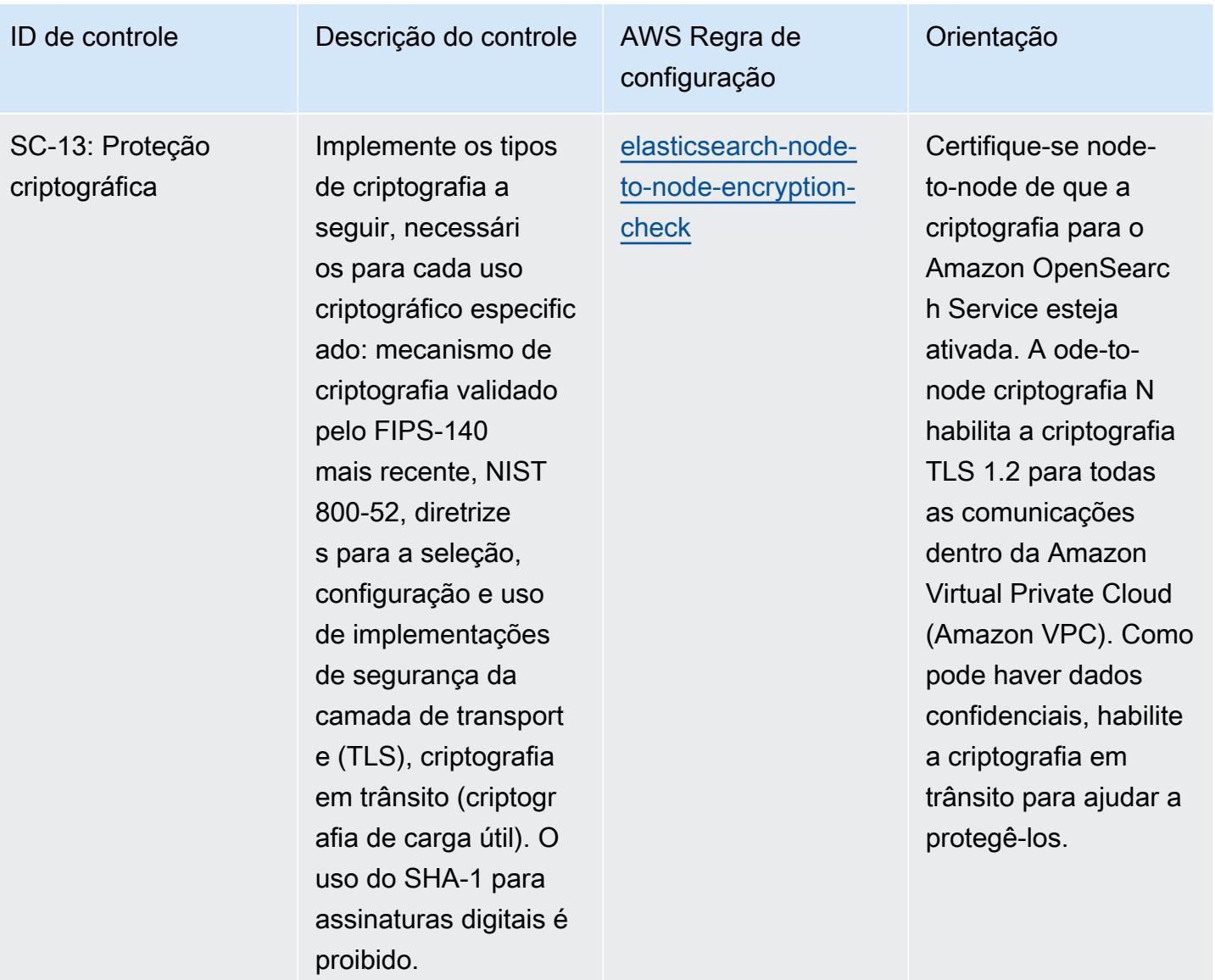

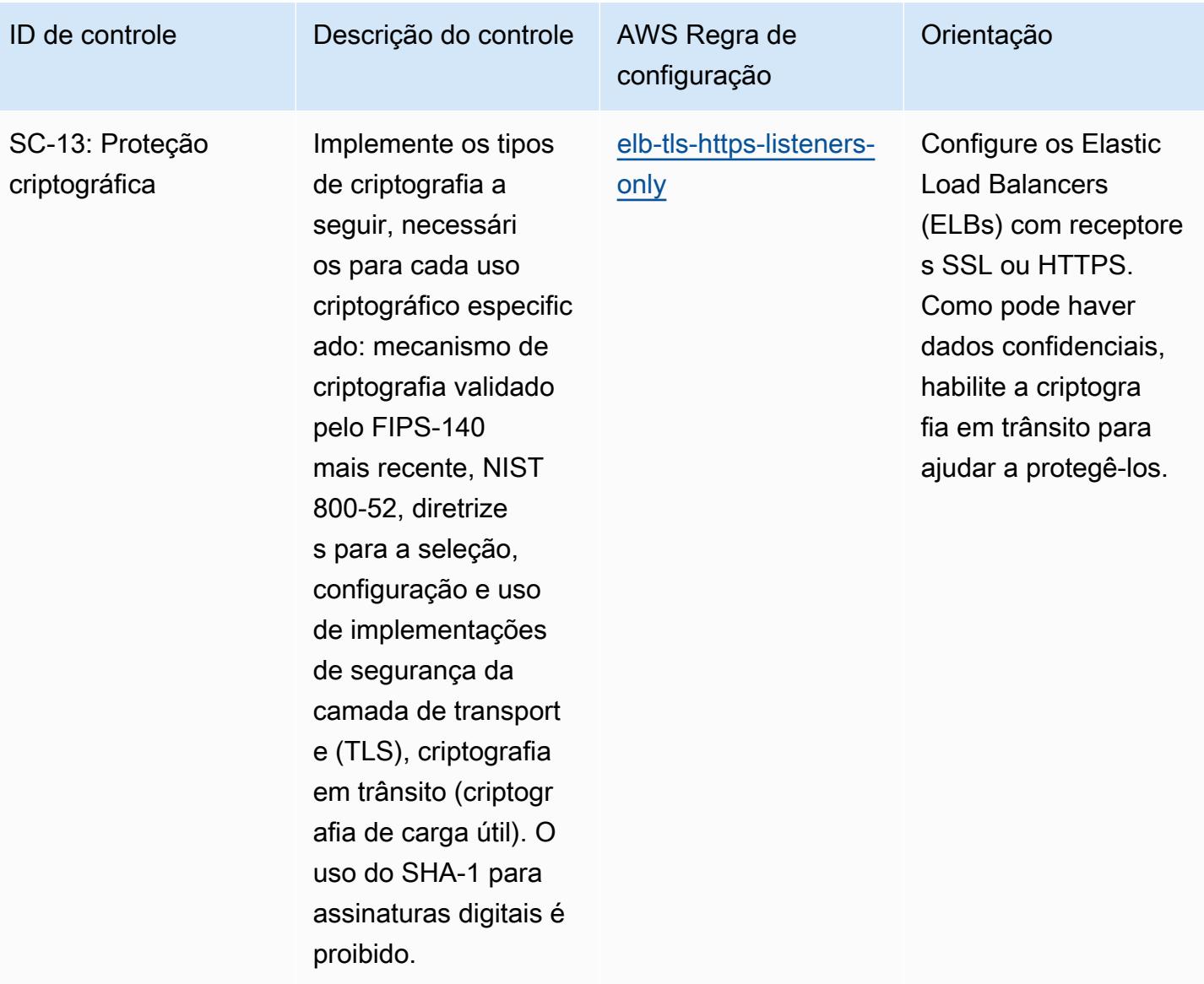

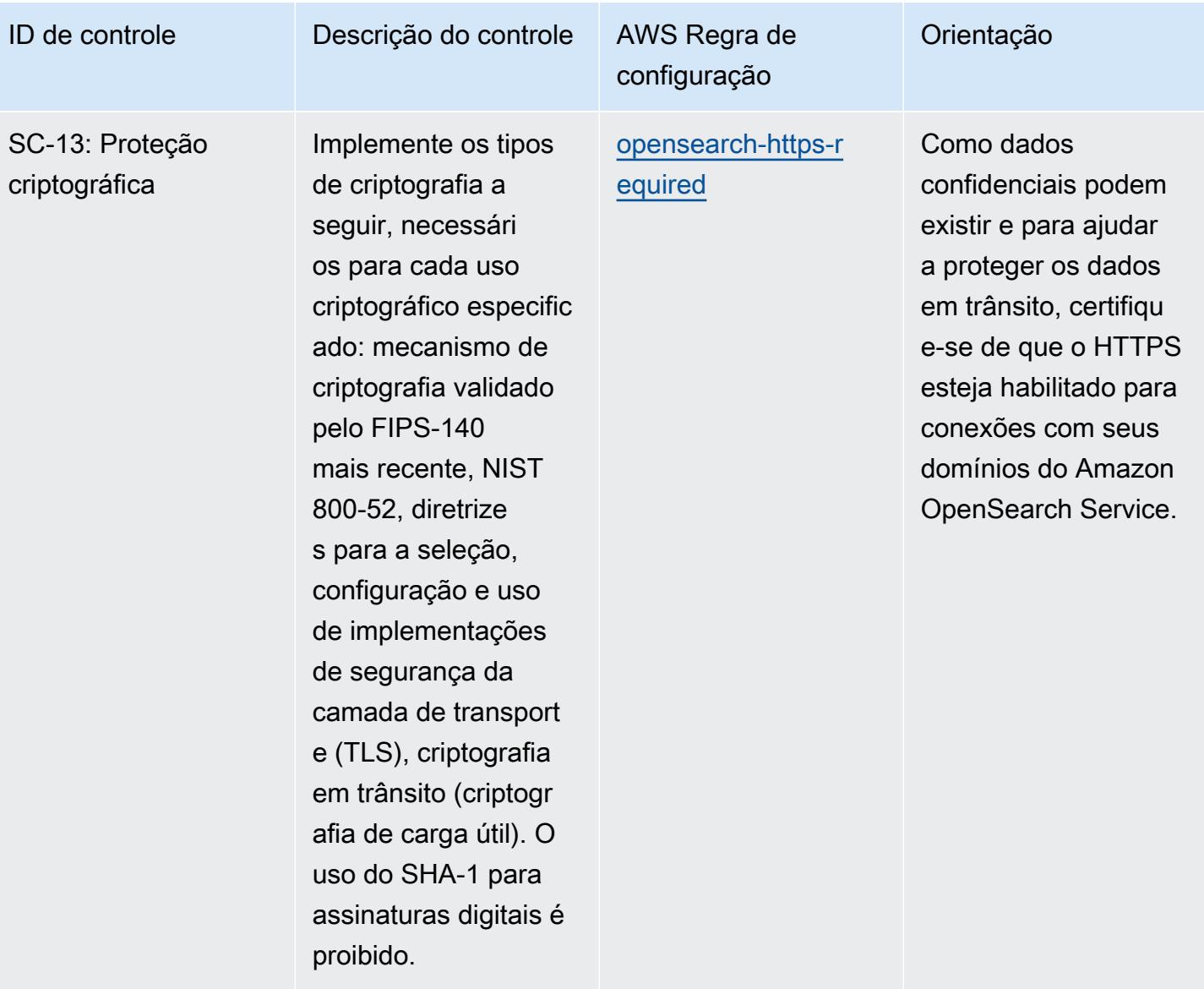

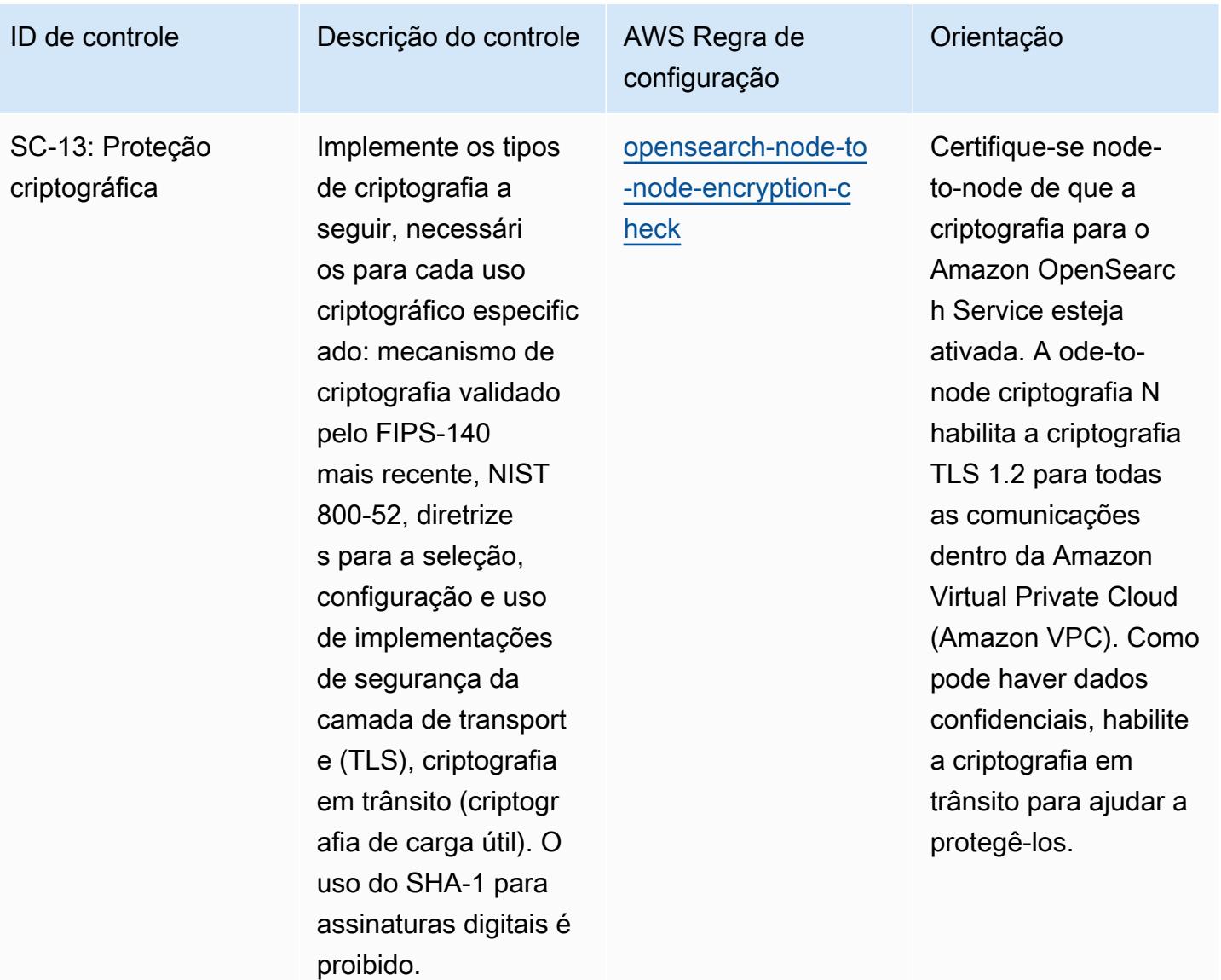

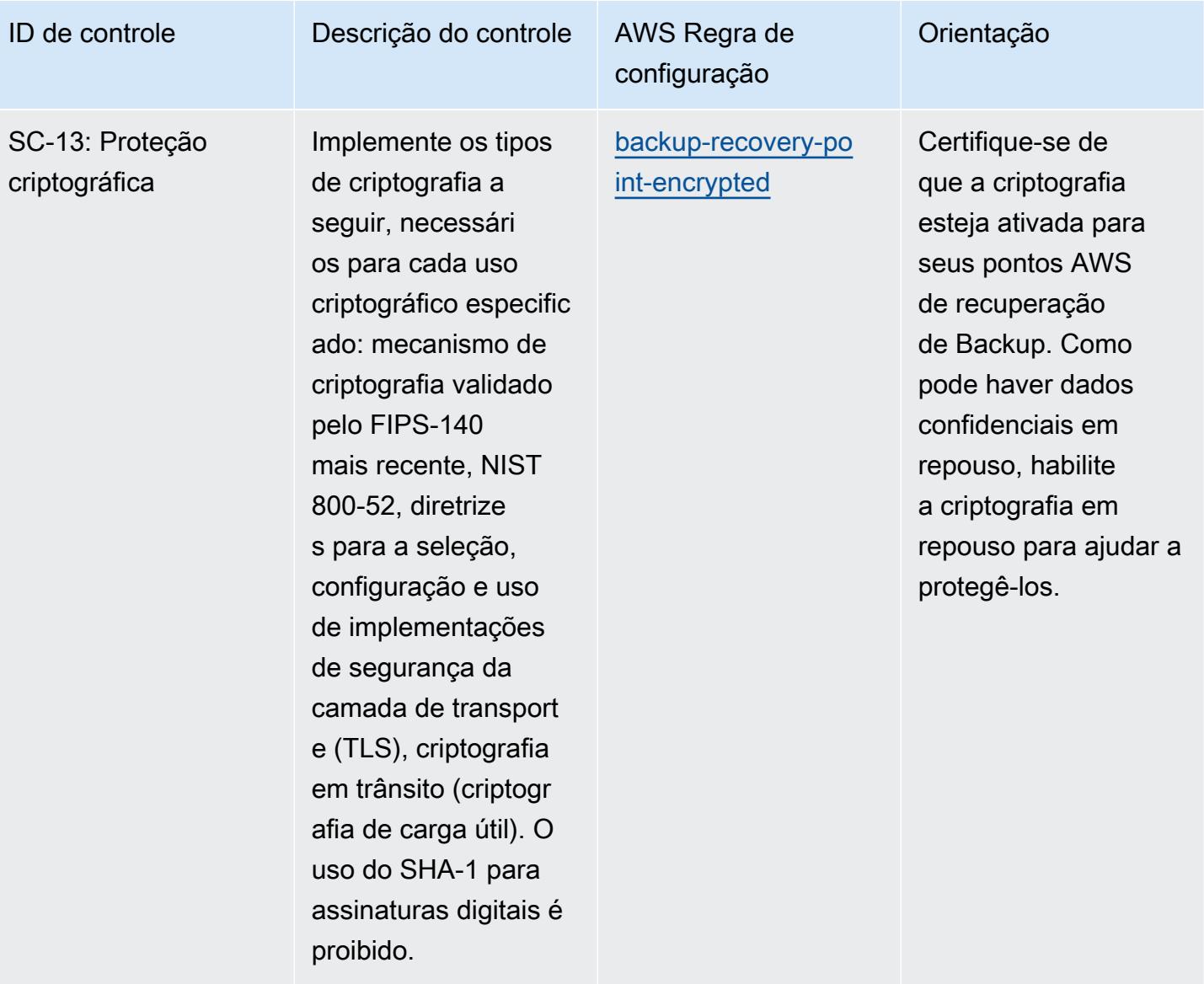

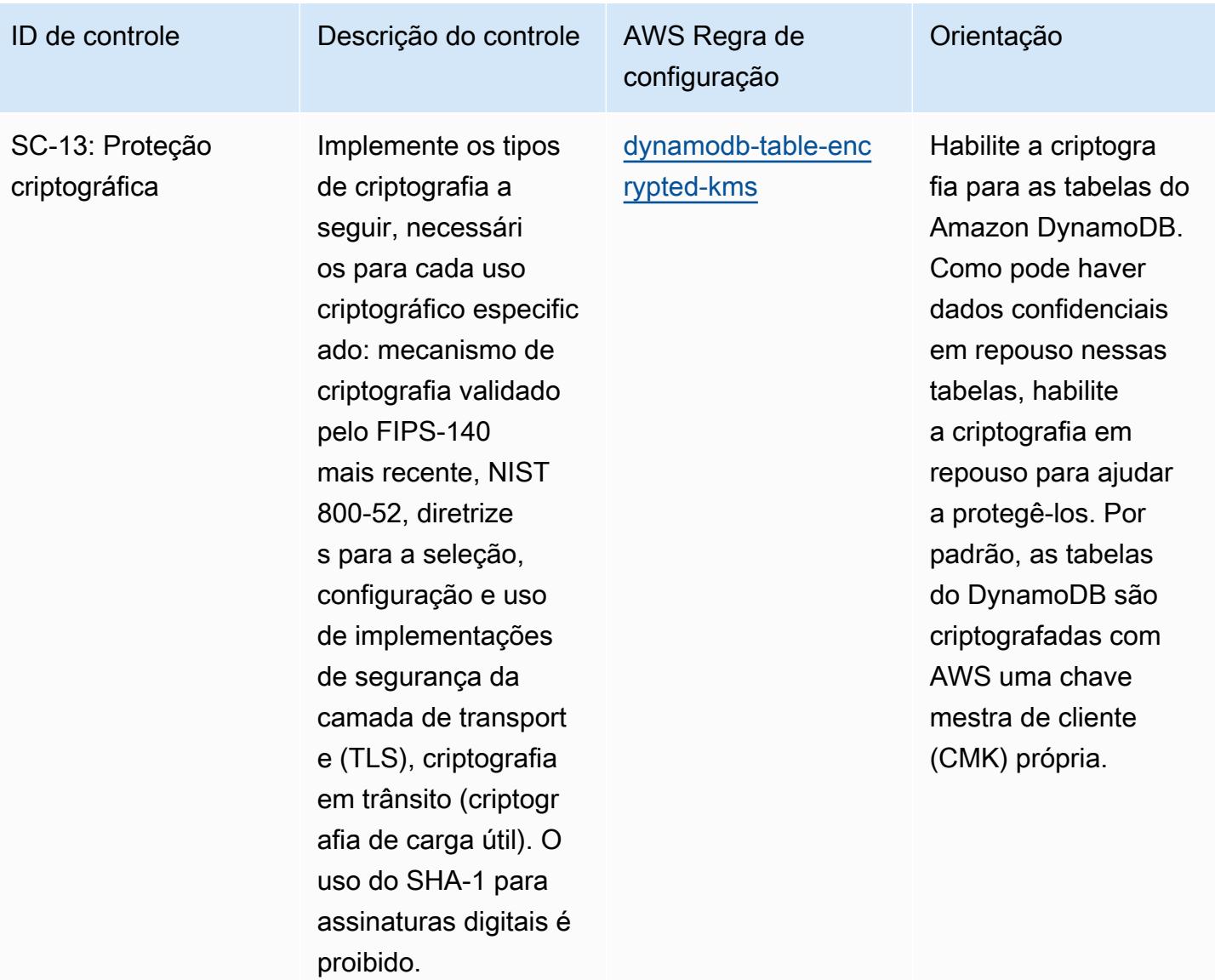

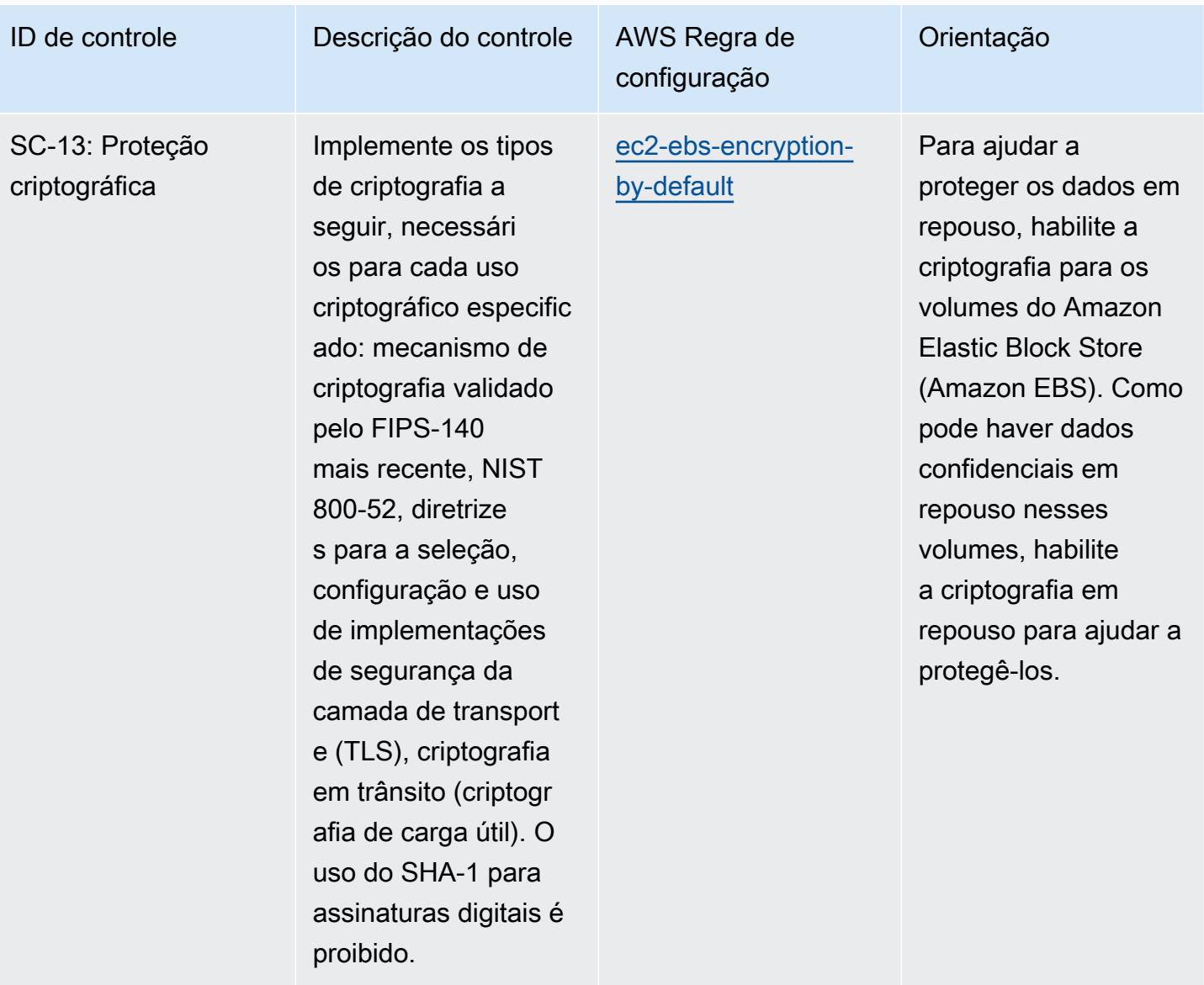
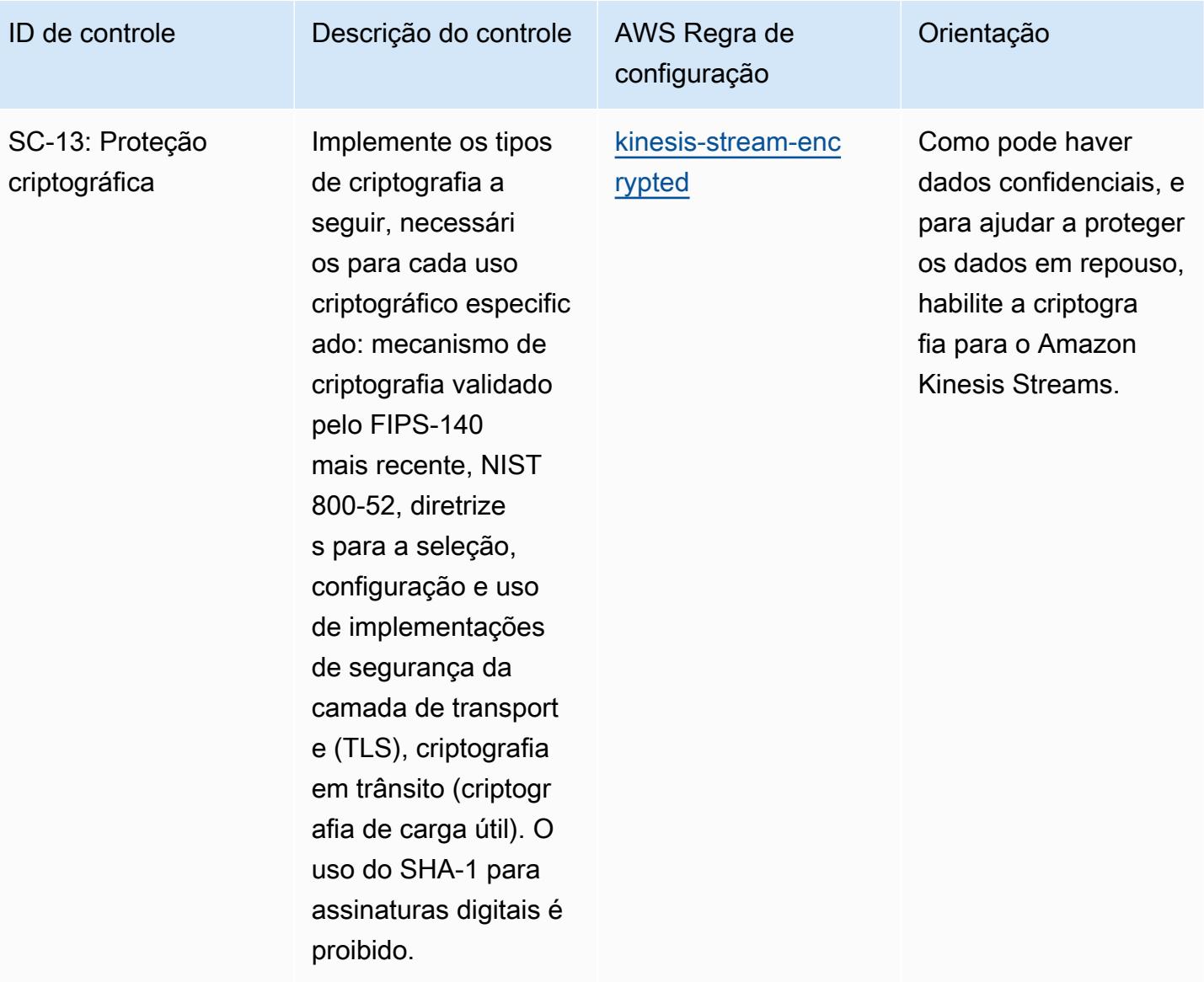

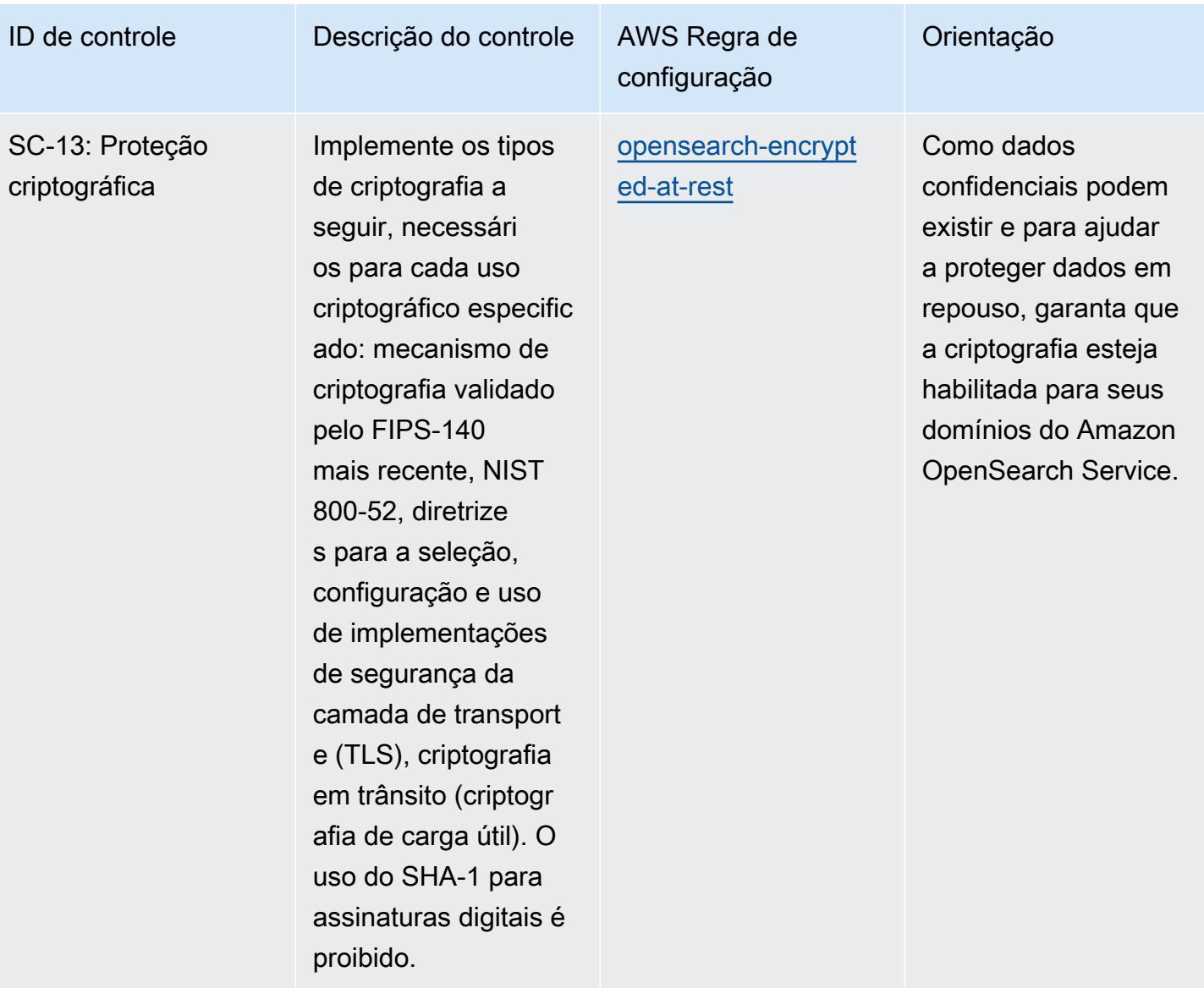

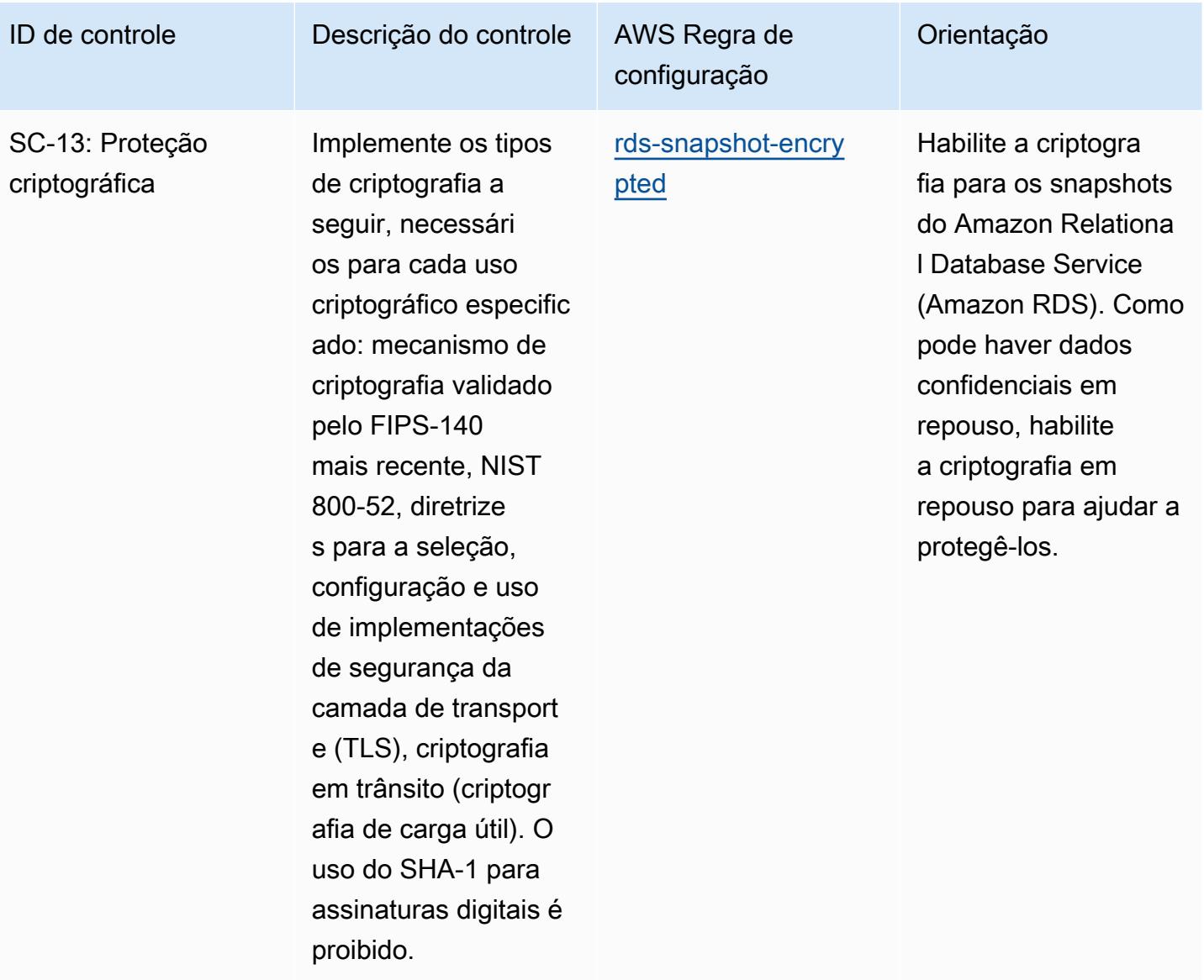

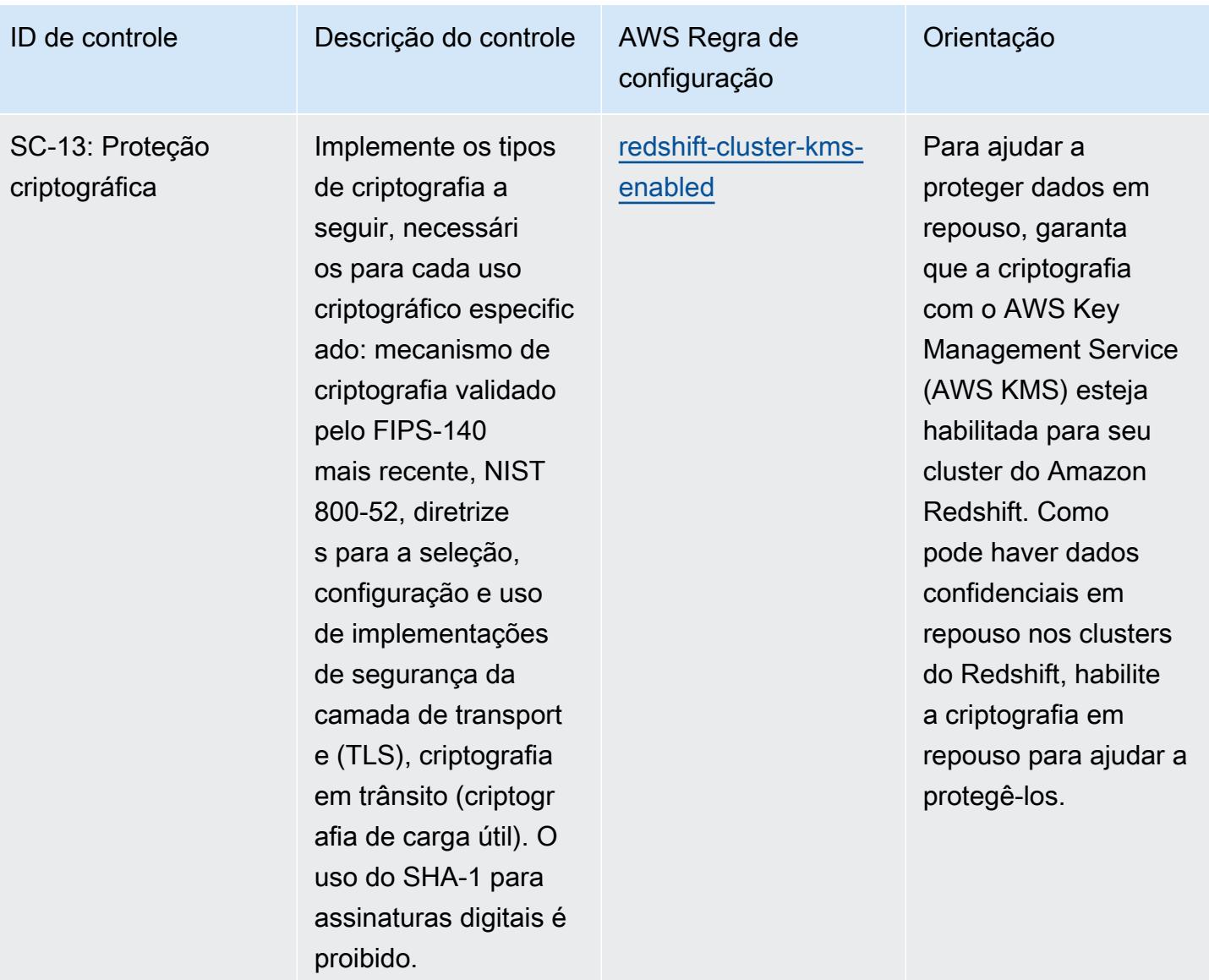

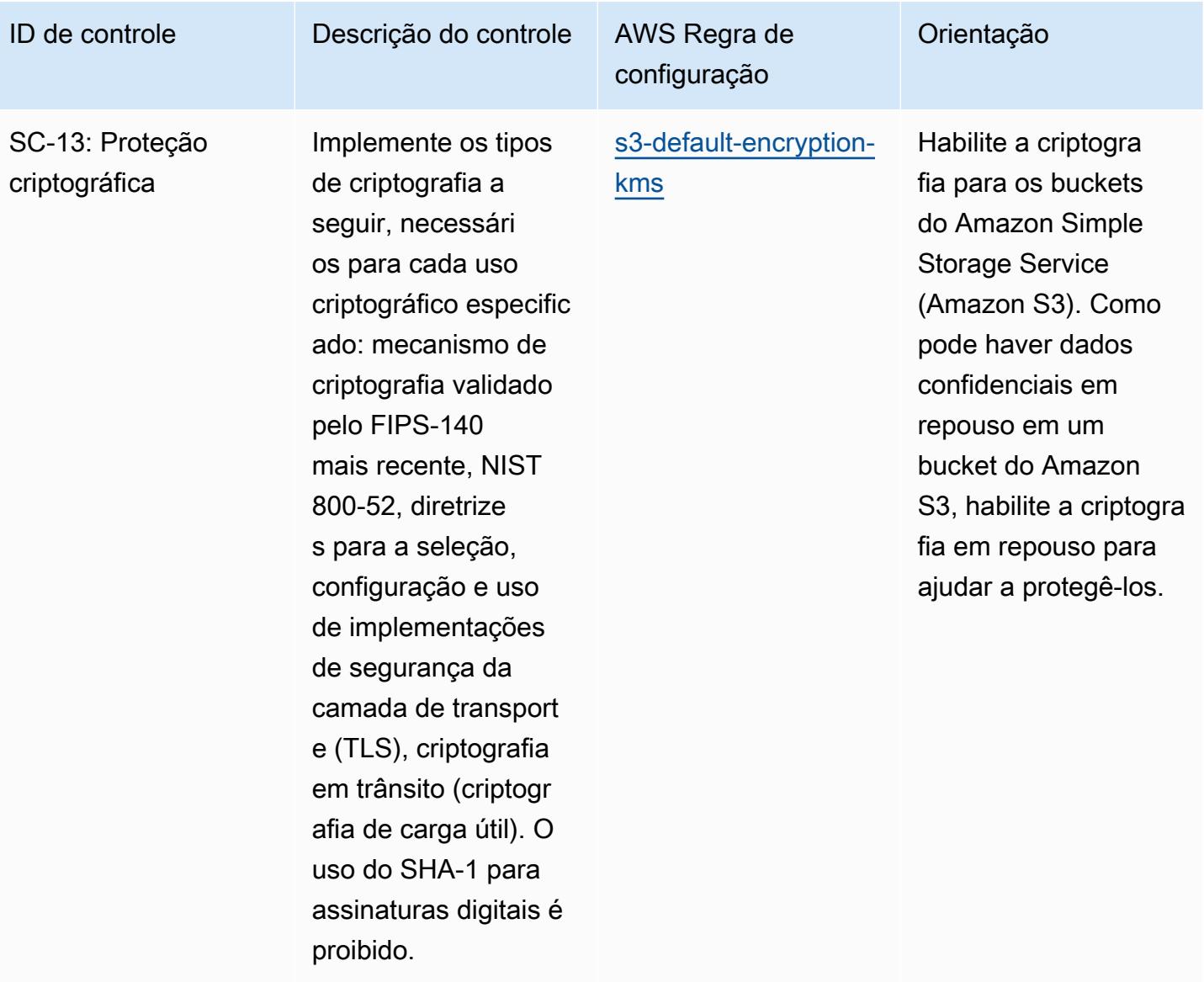

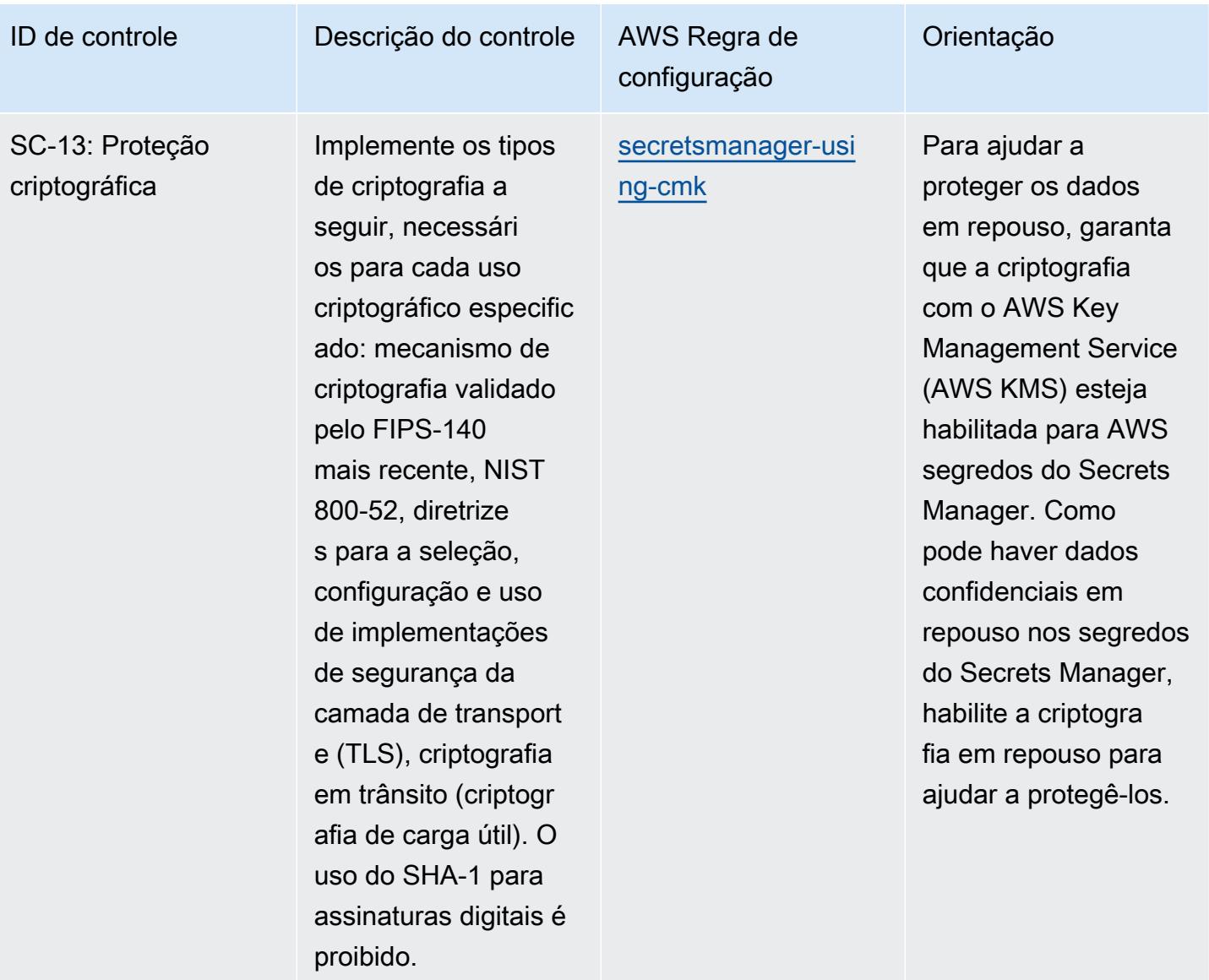

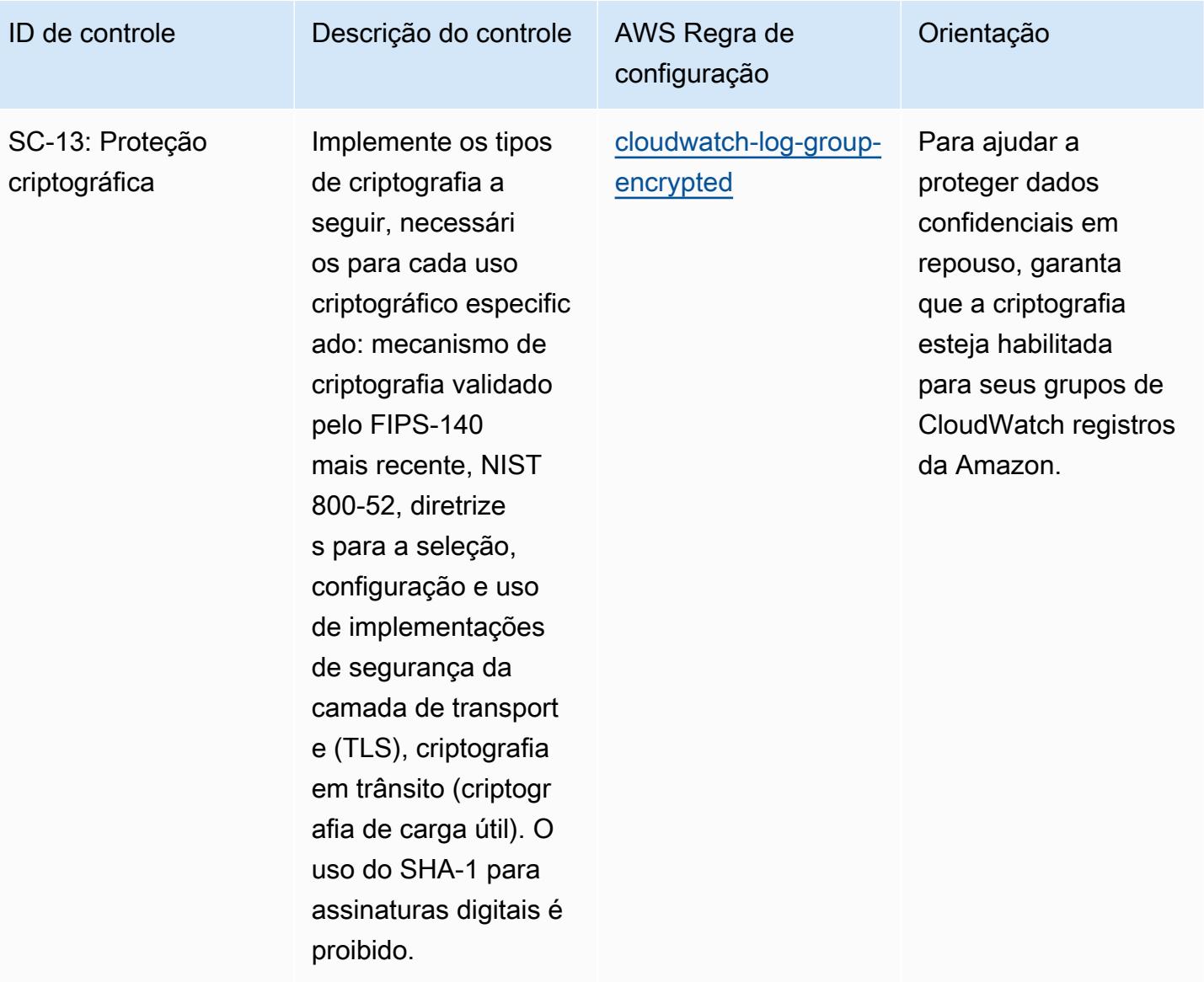

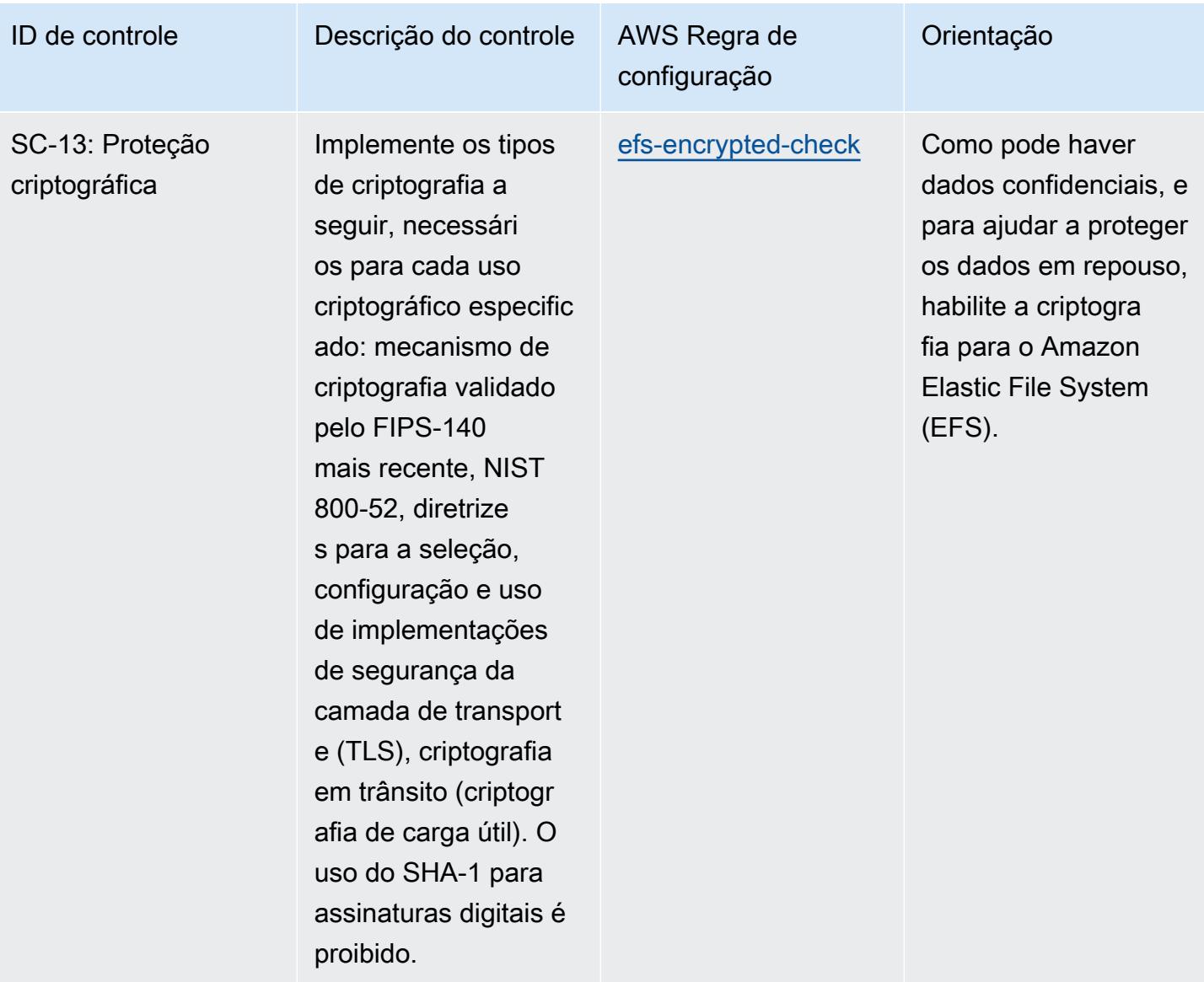

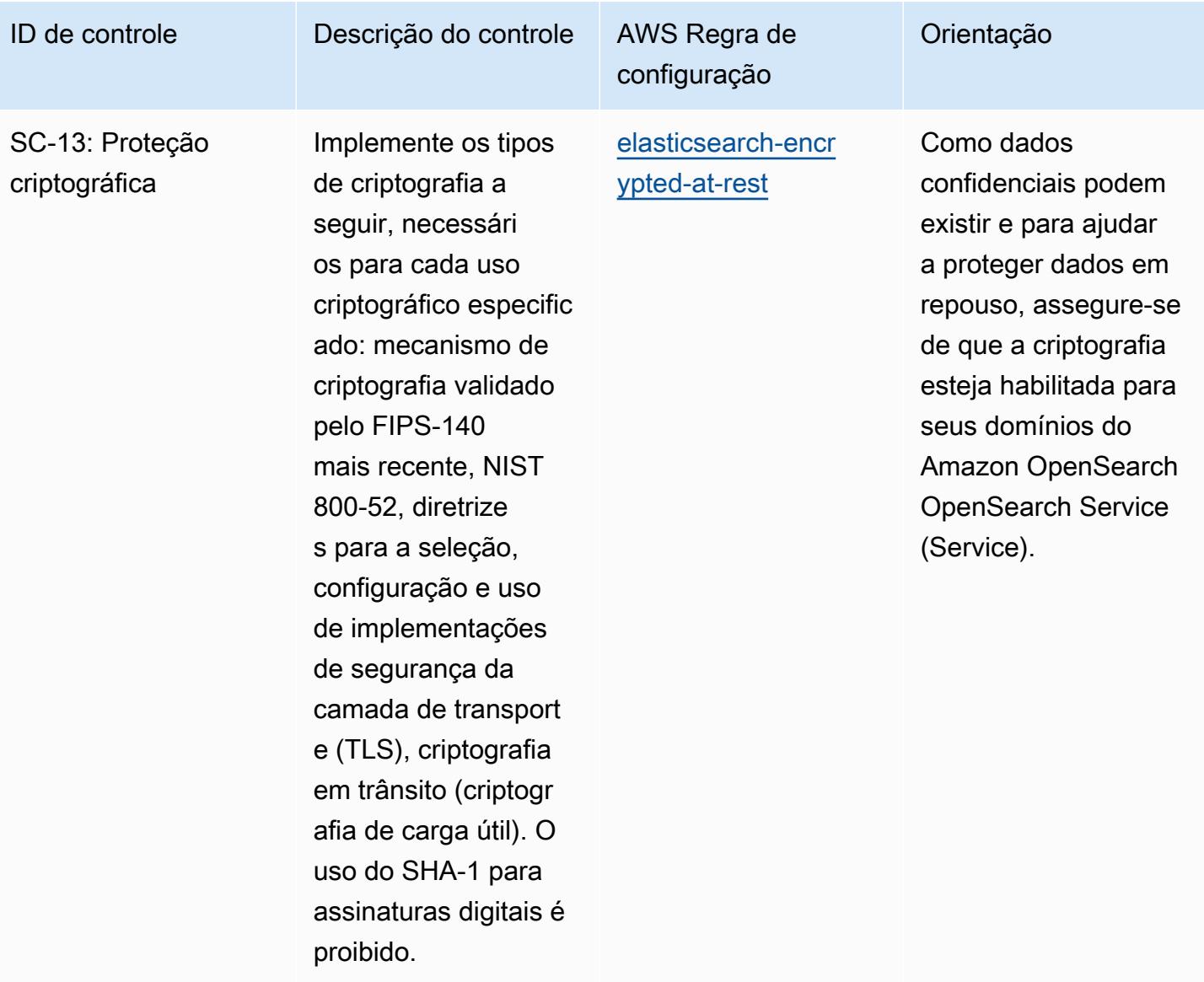

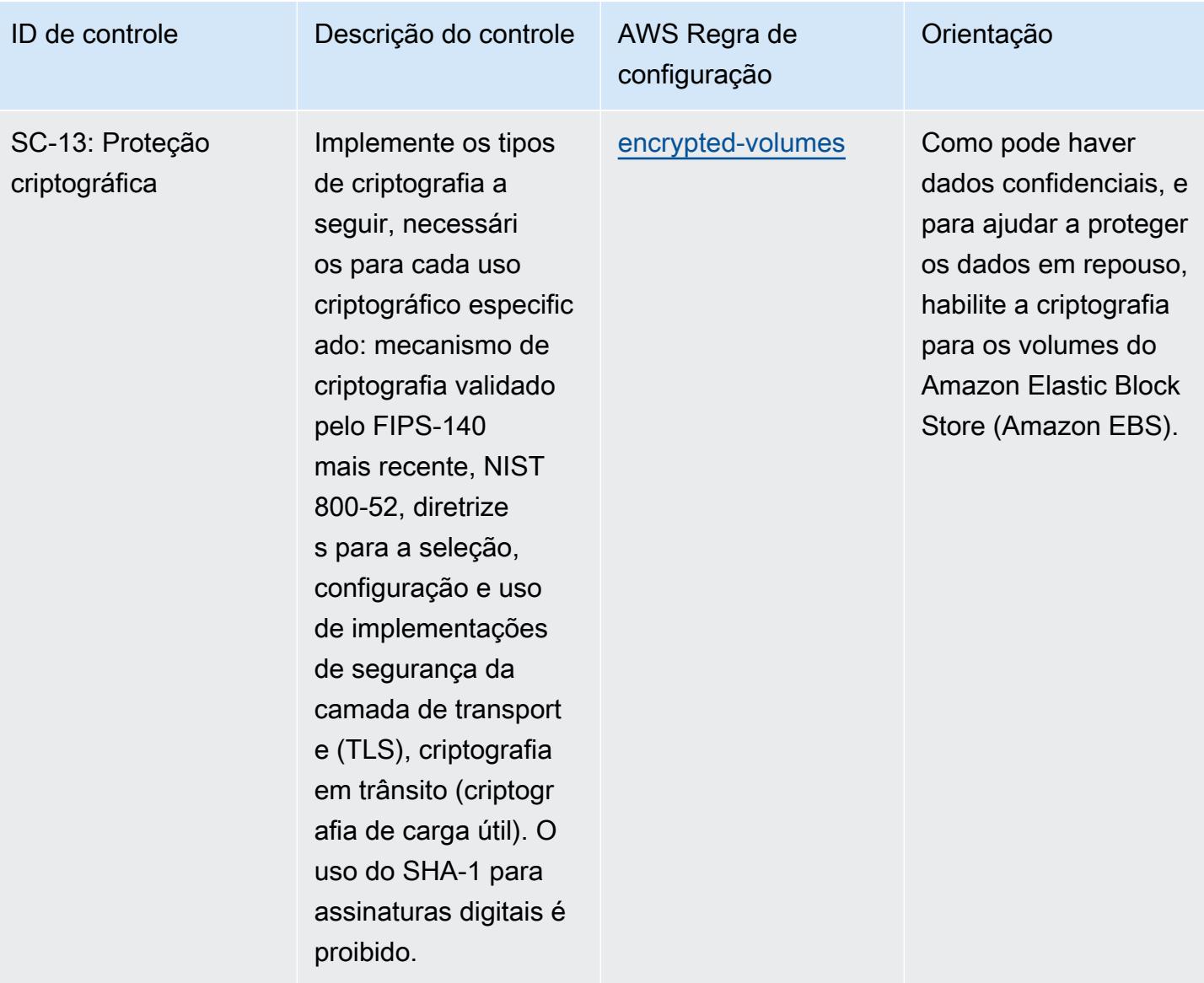

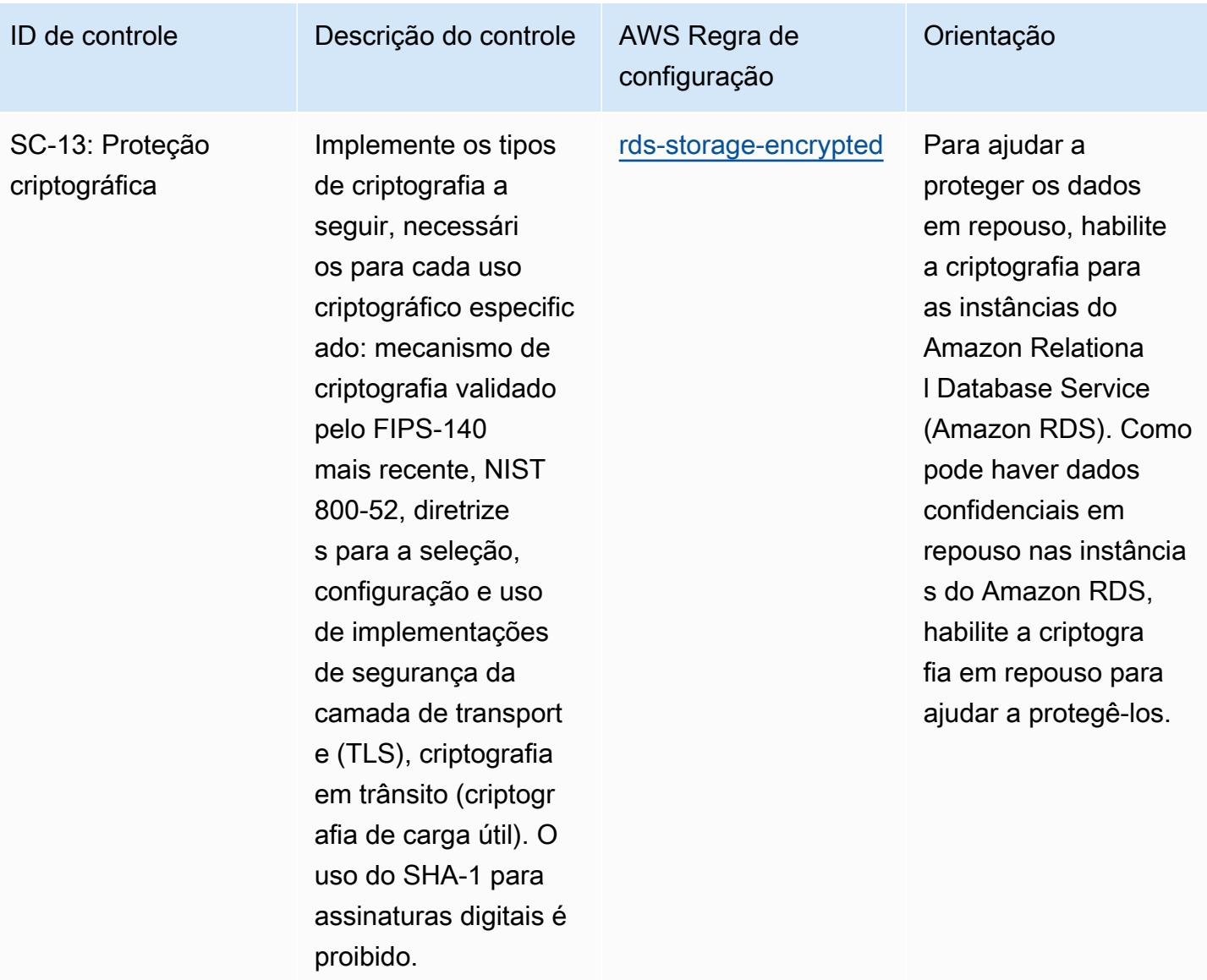

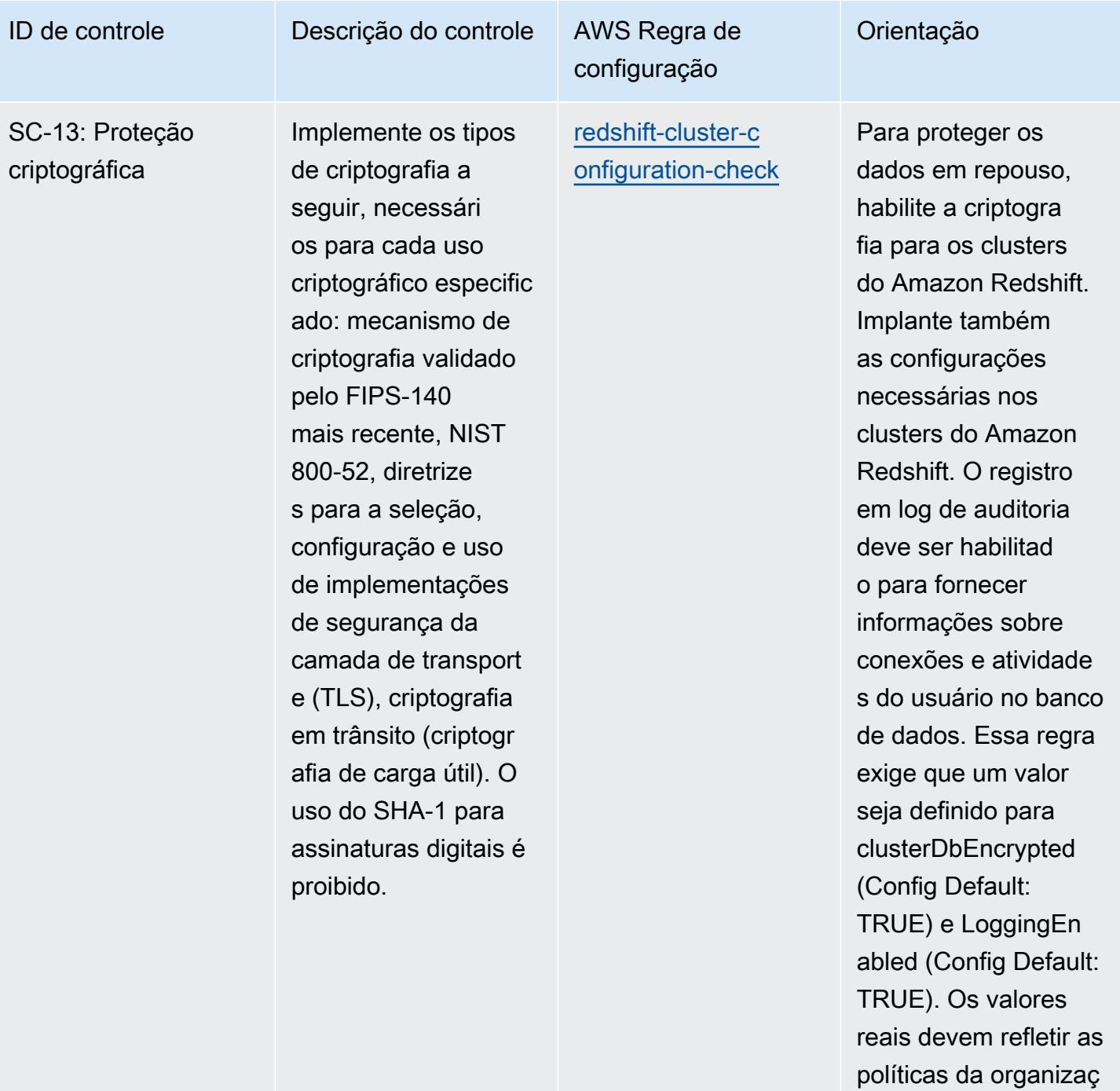

ão.

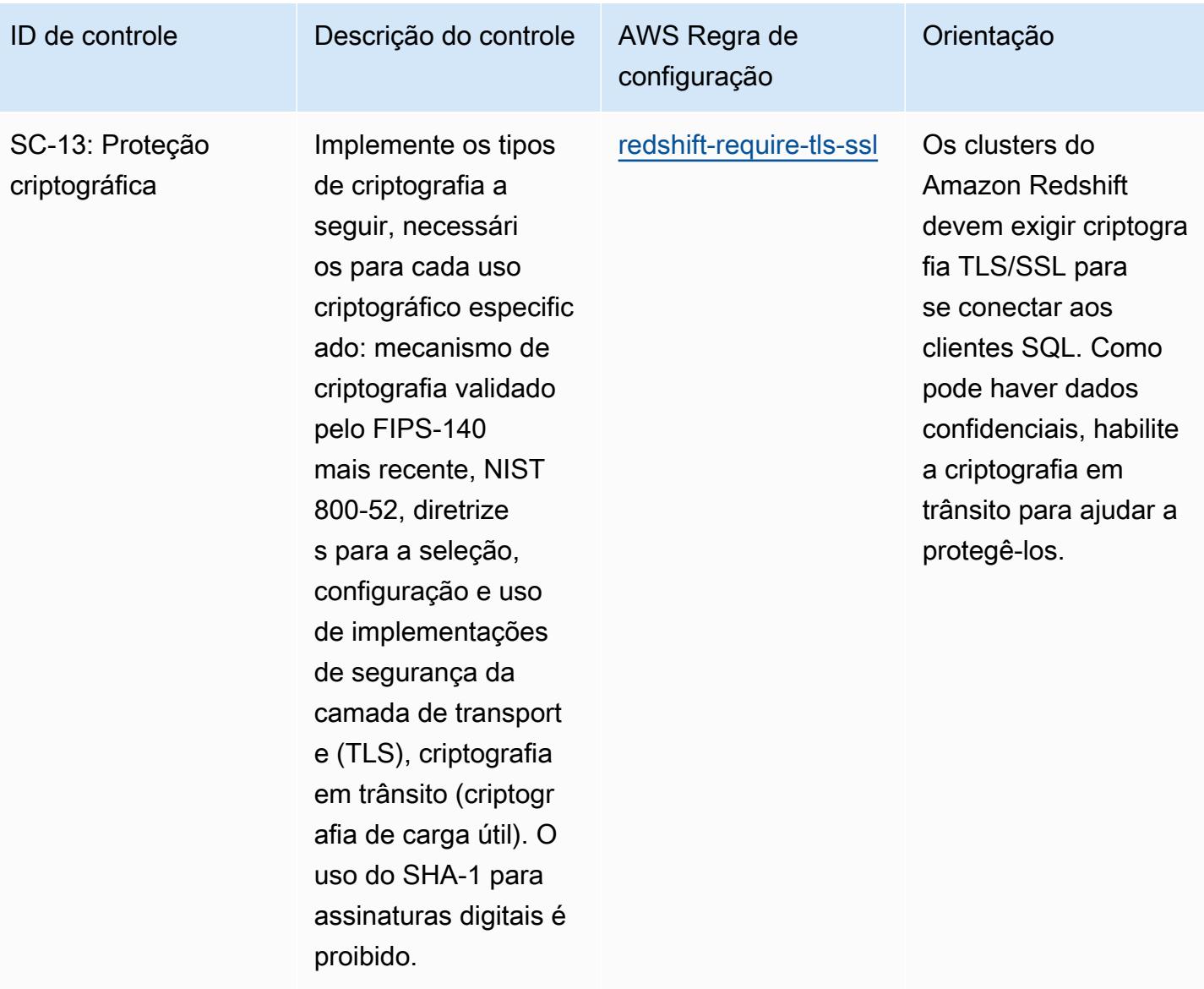

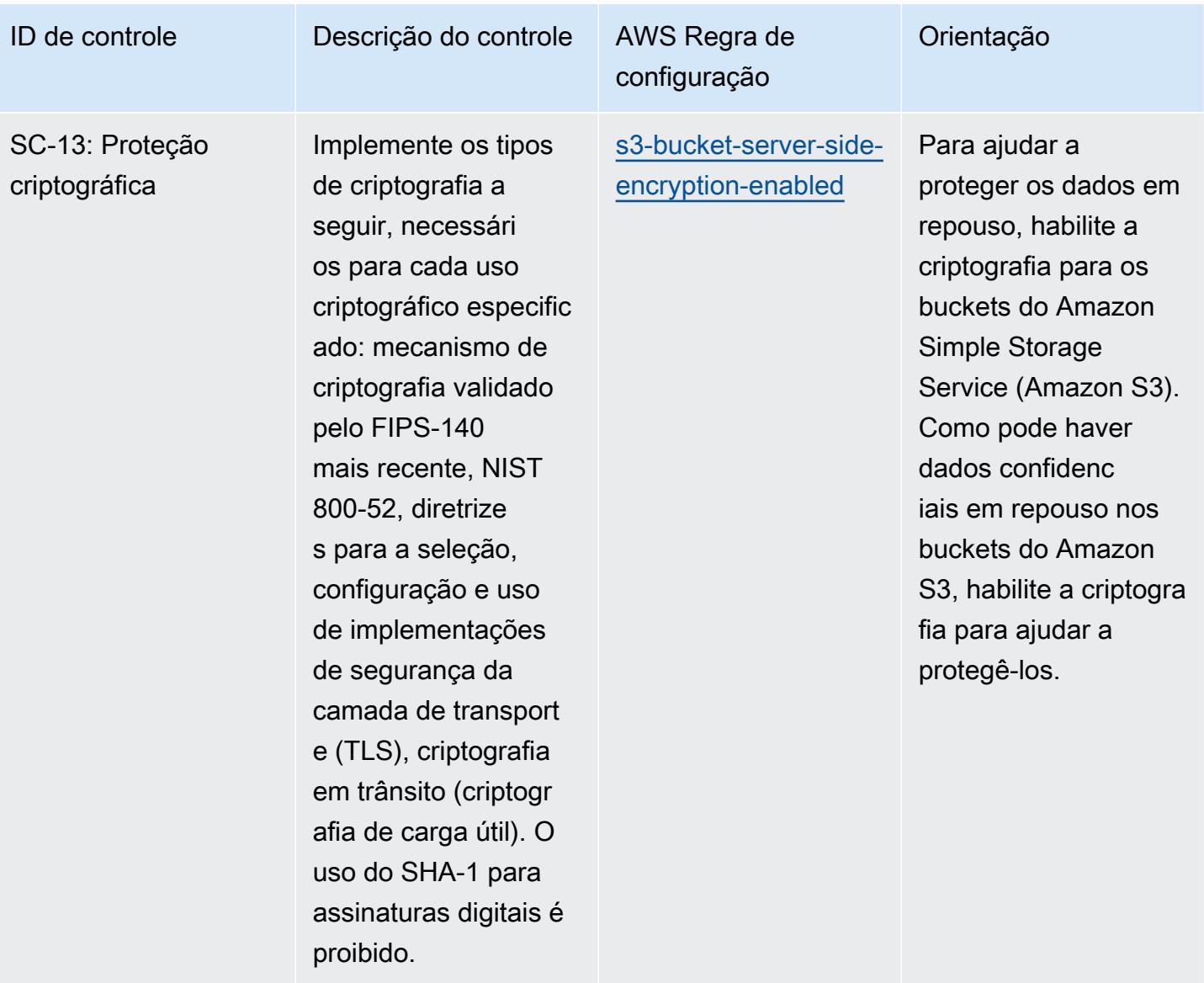

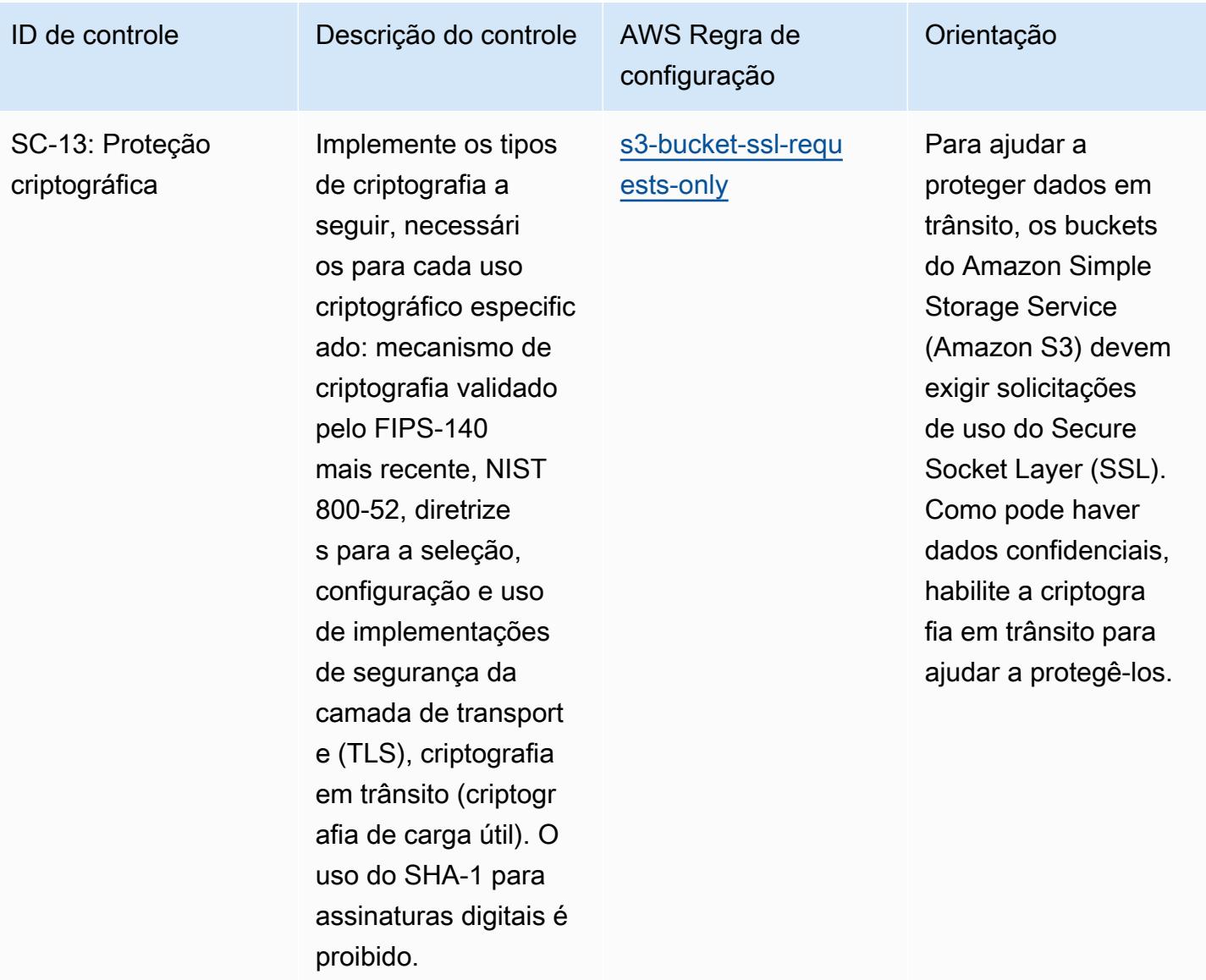

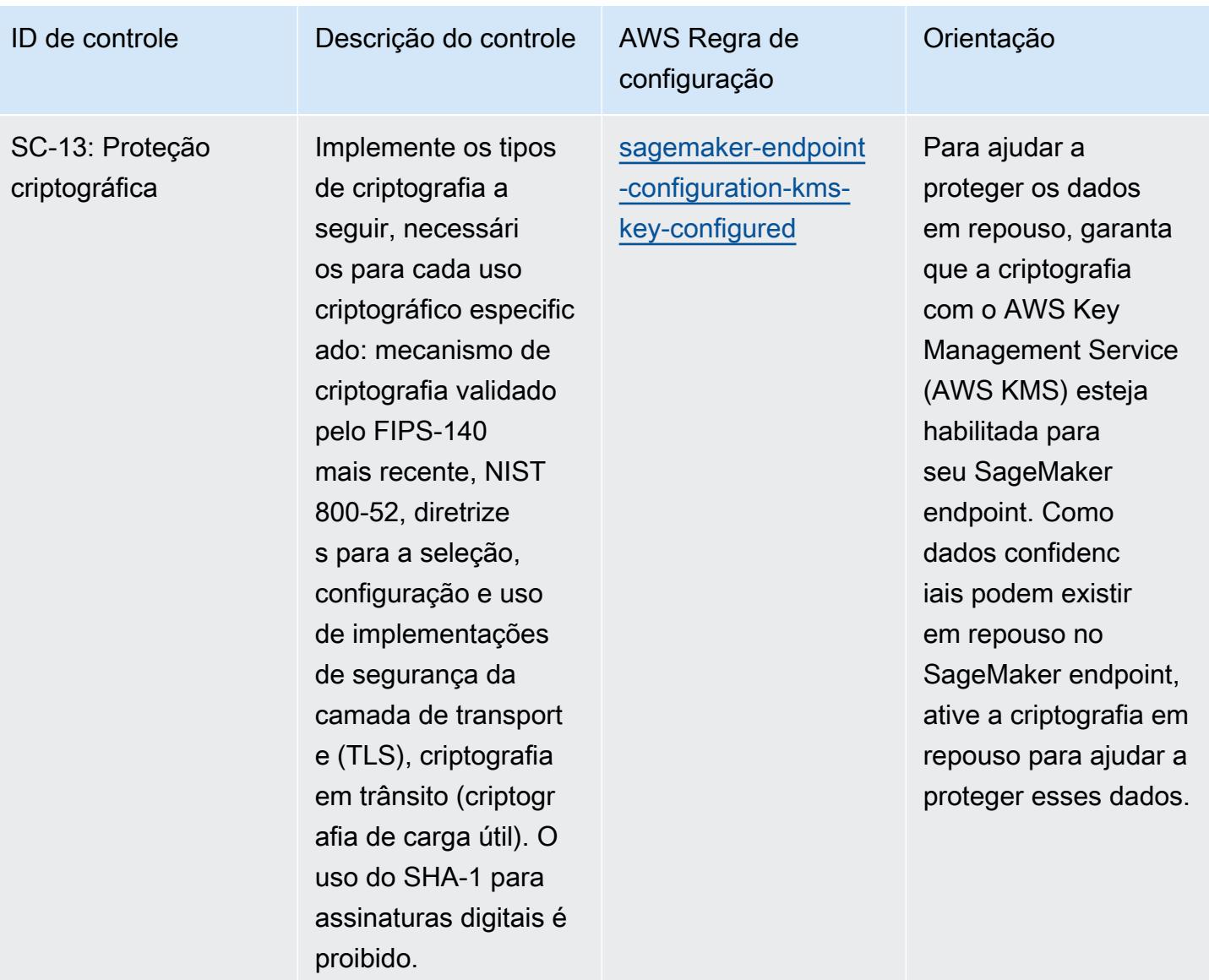

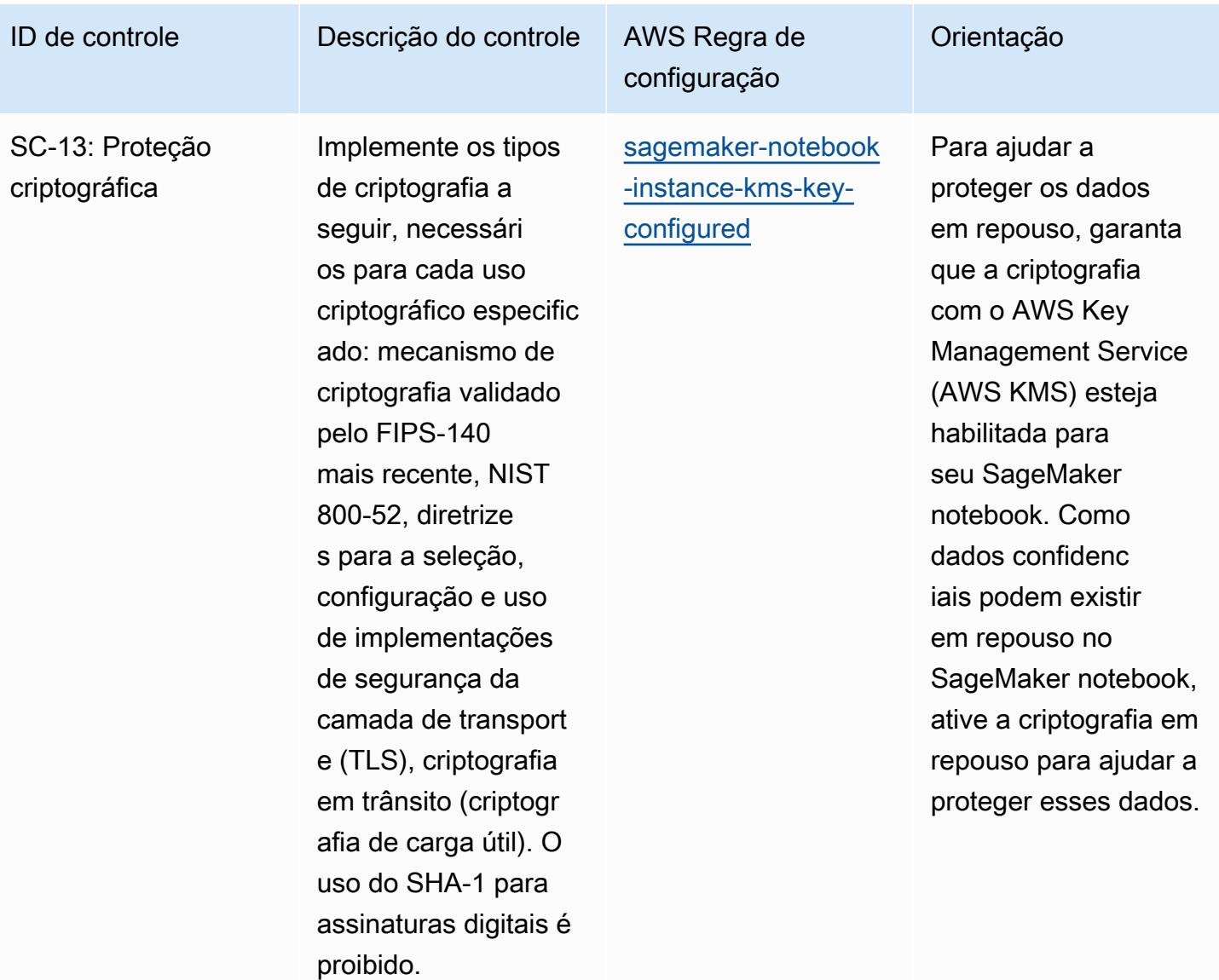

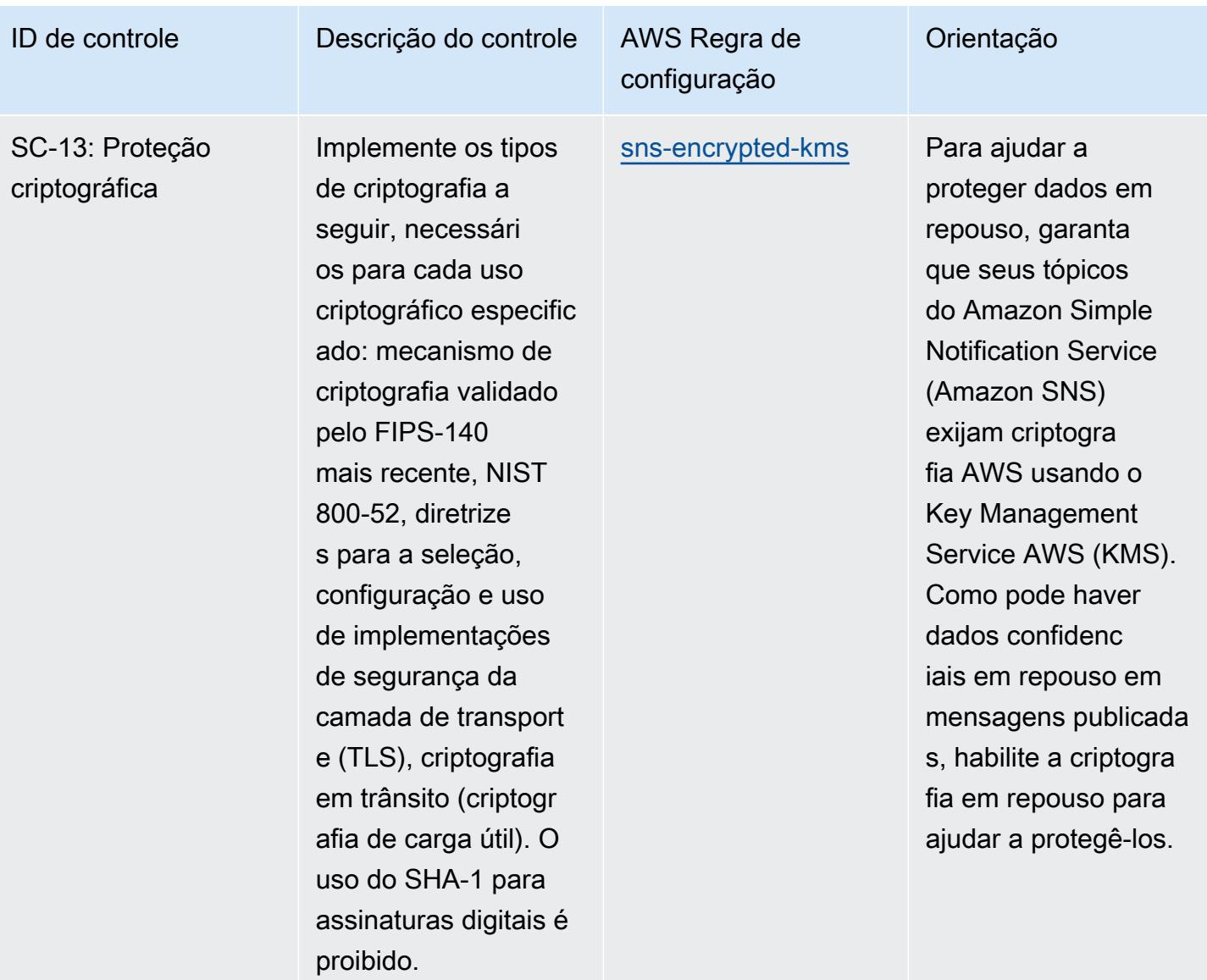

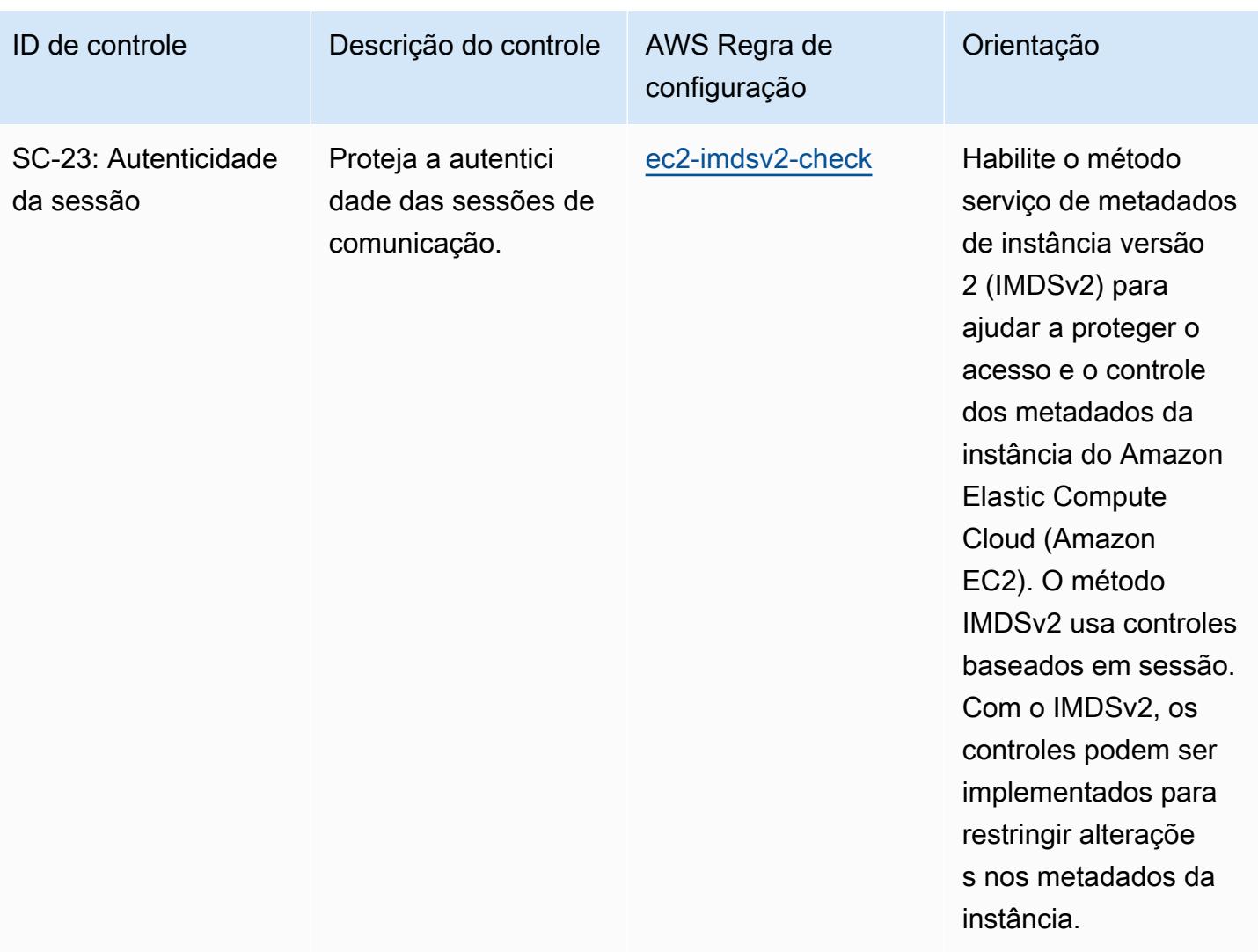

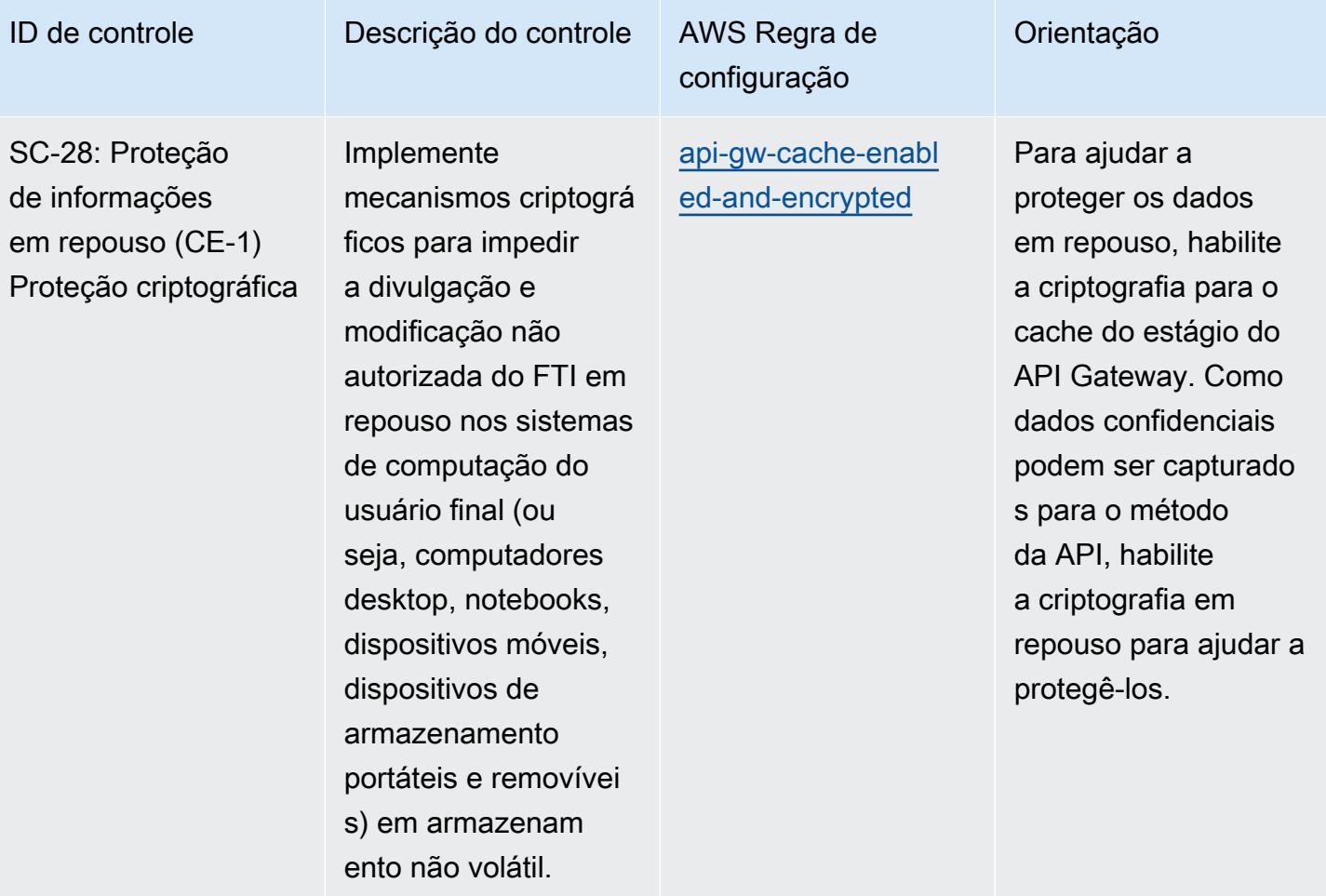

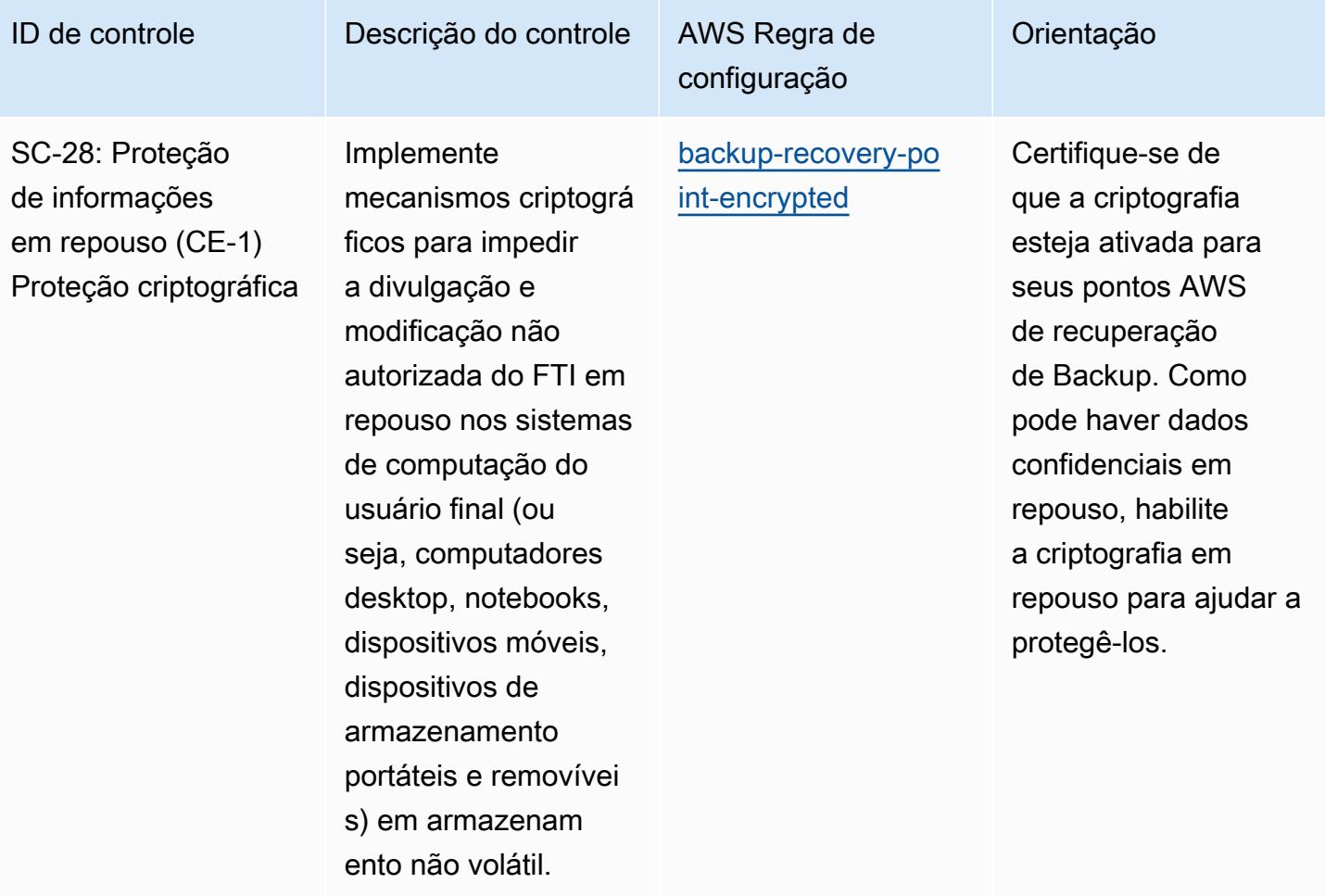

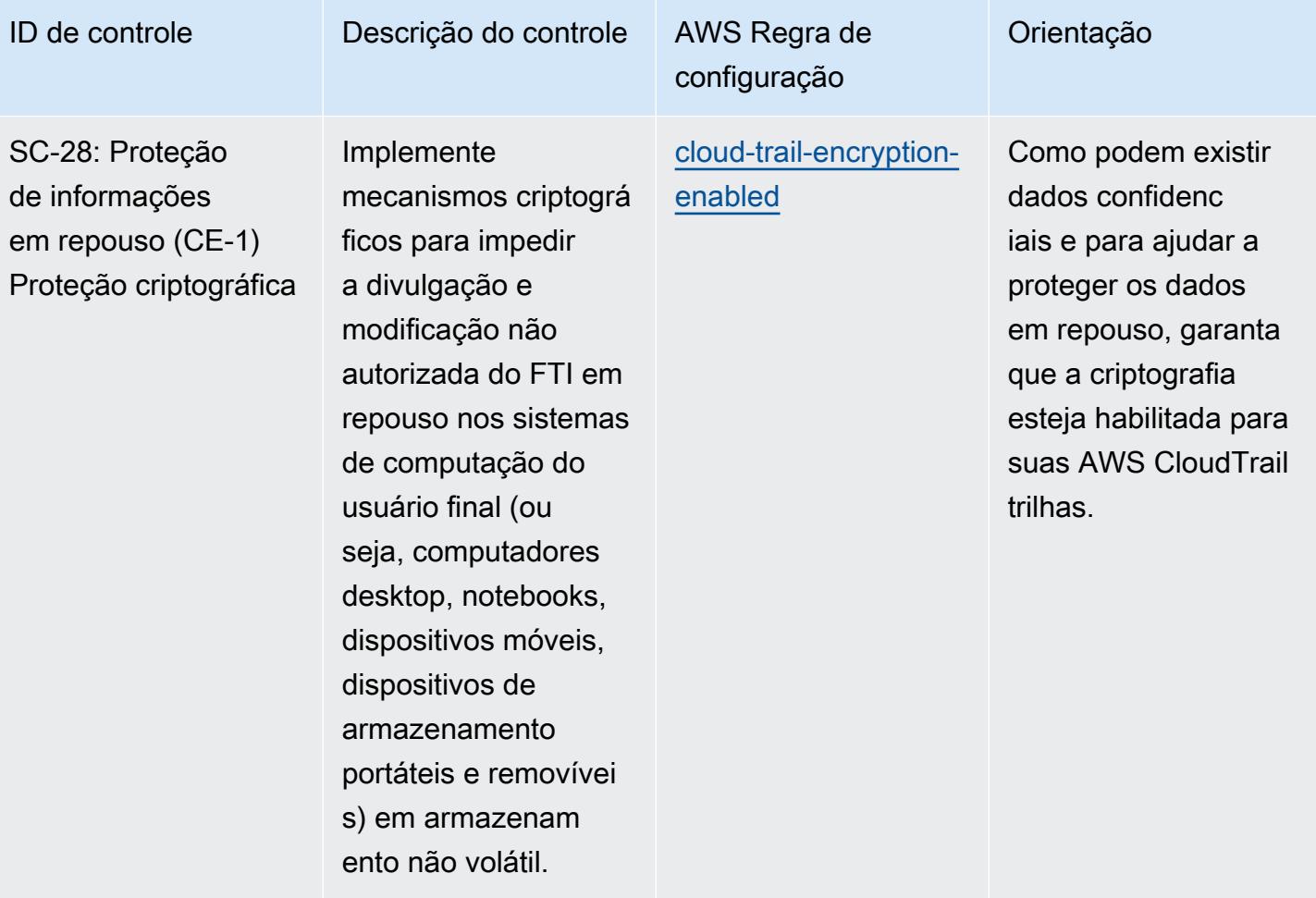

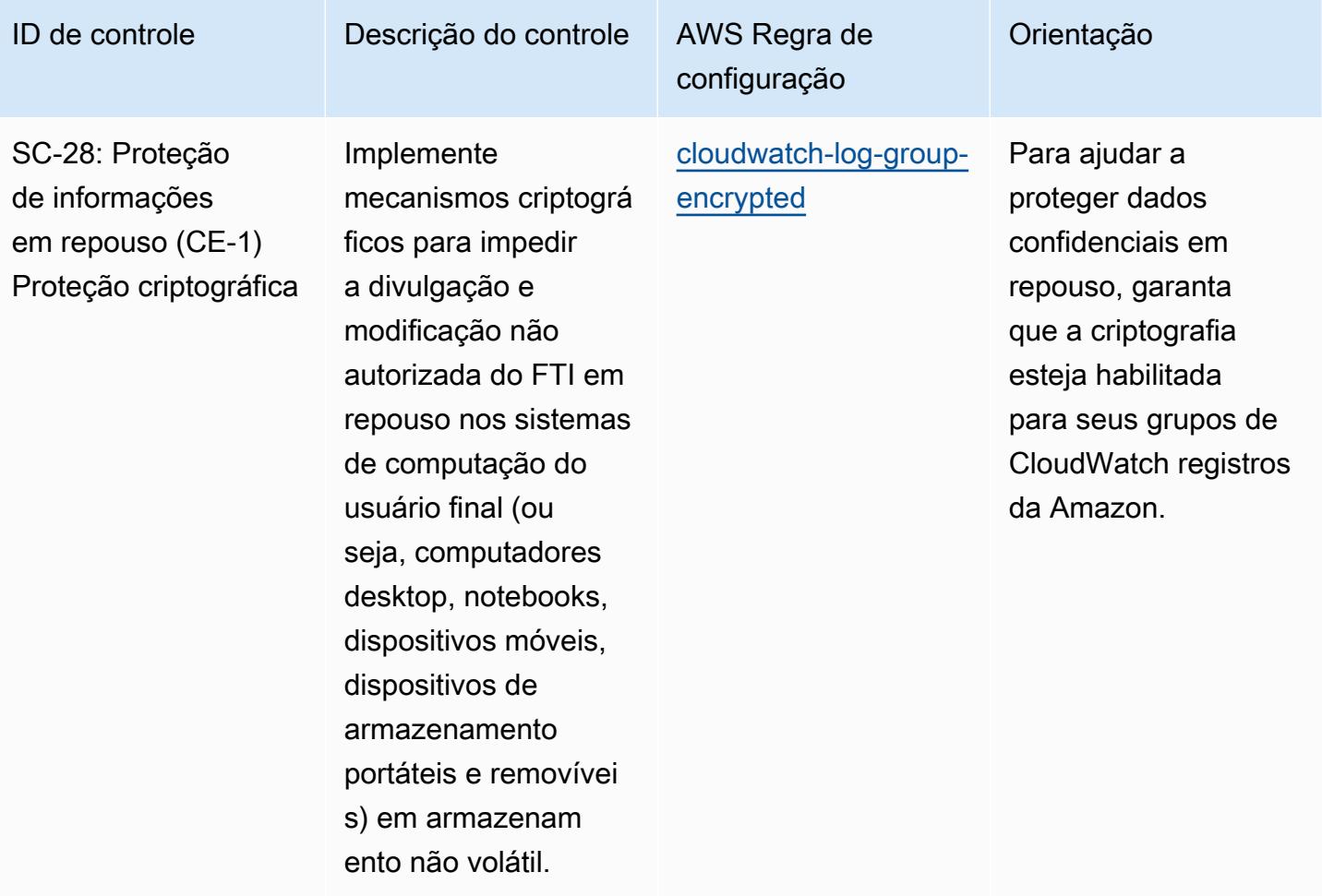

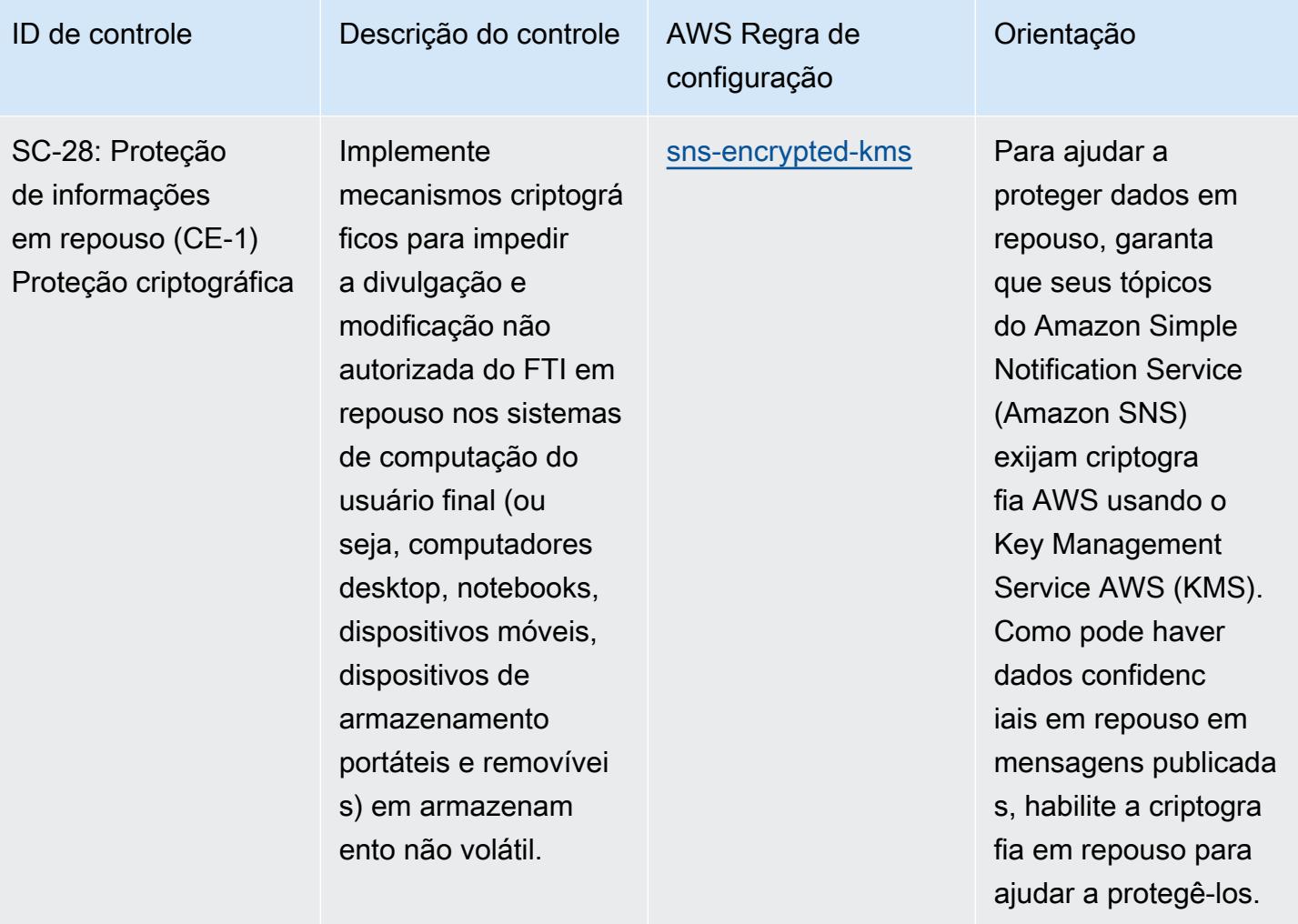

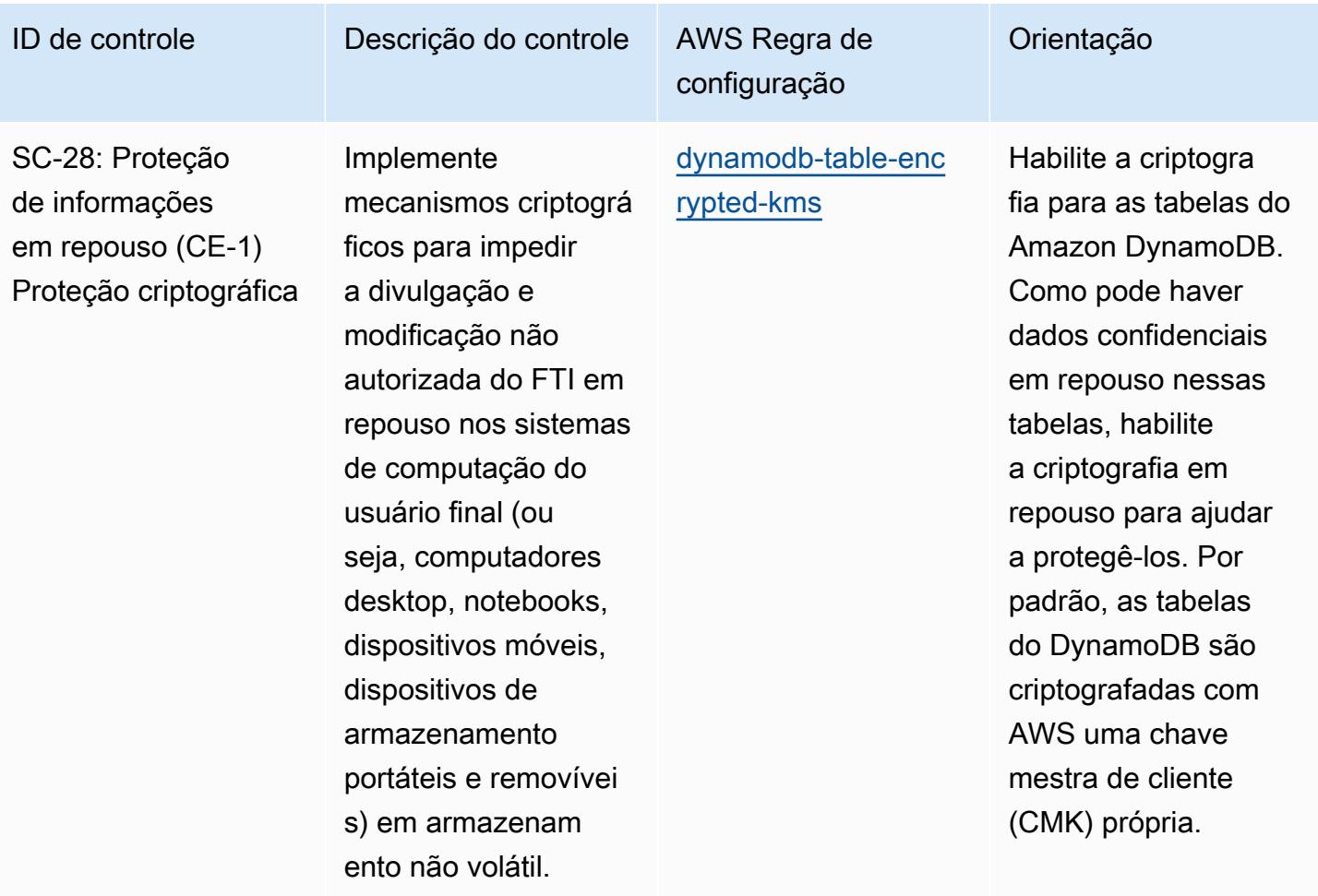

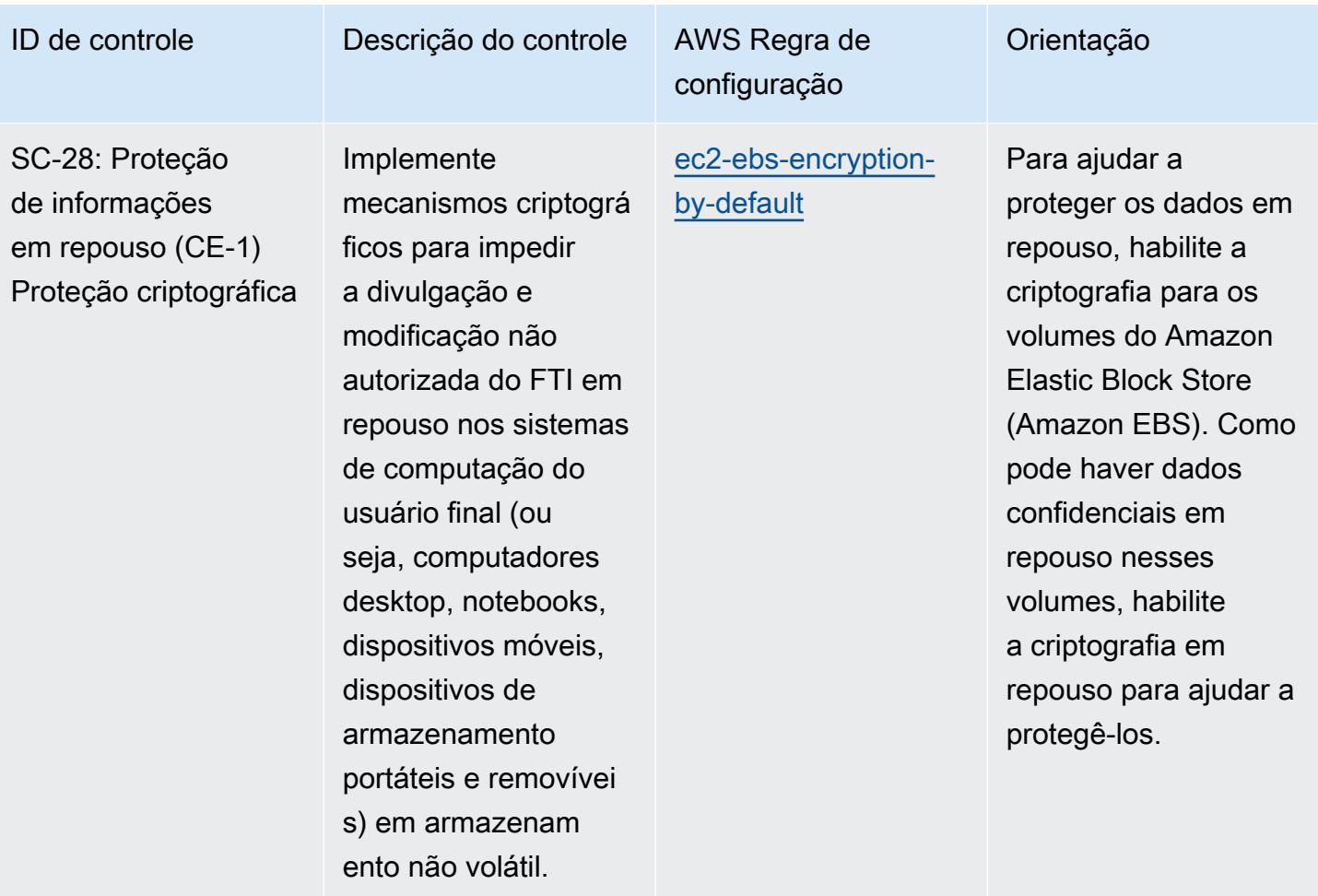

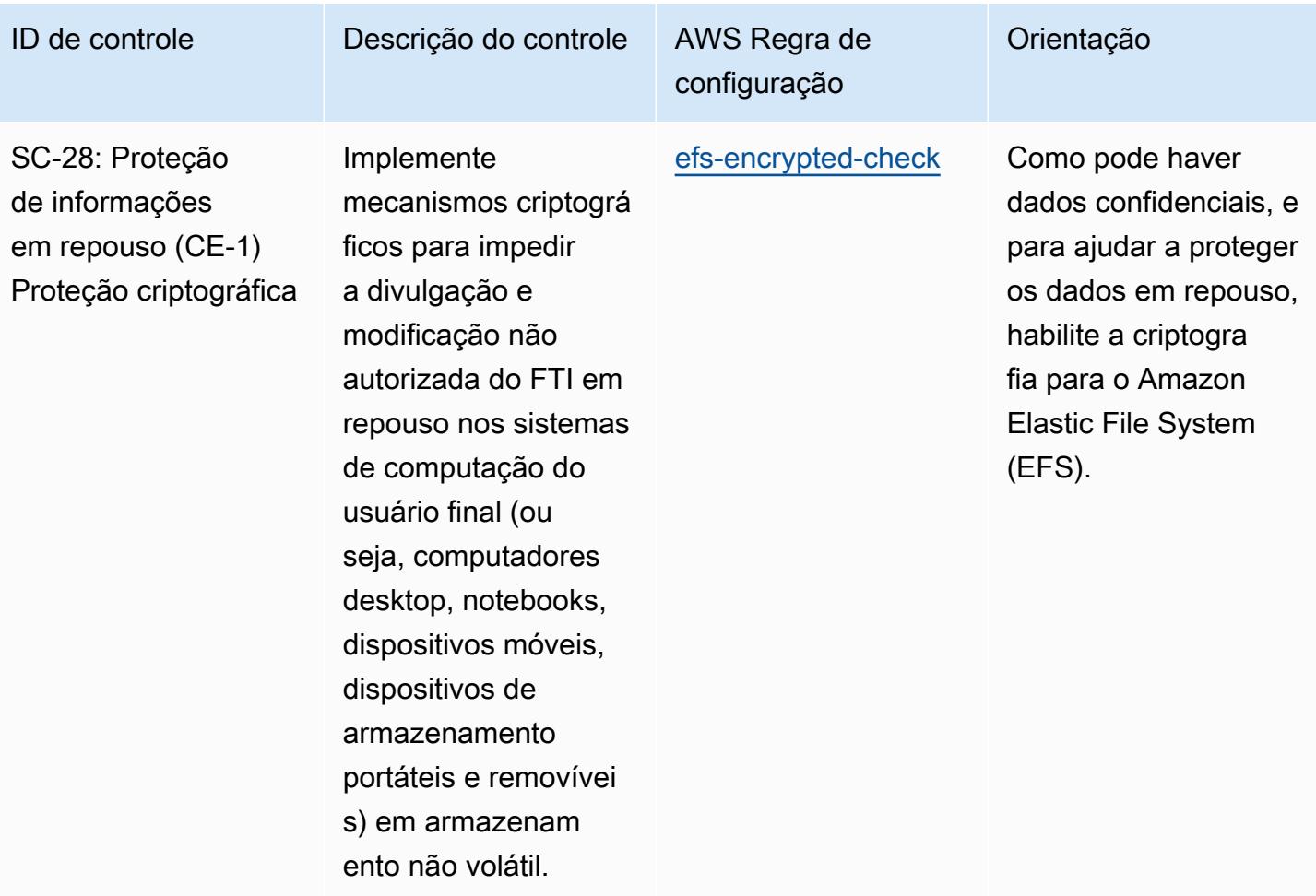

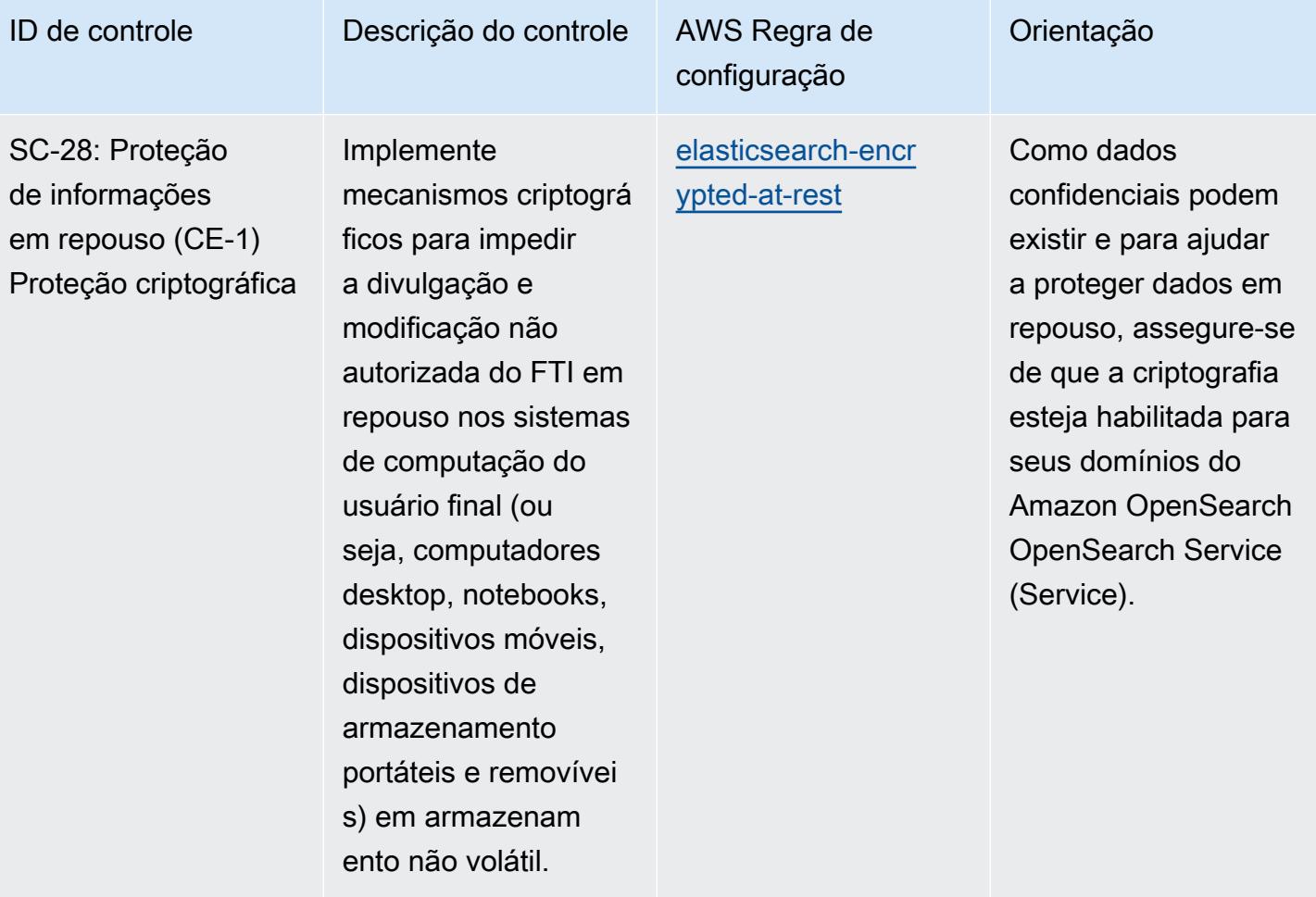

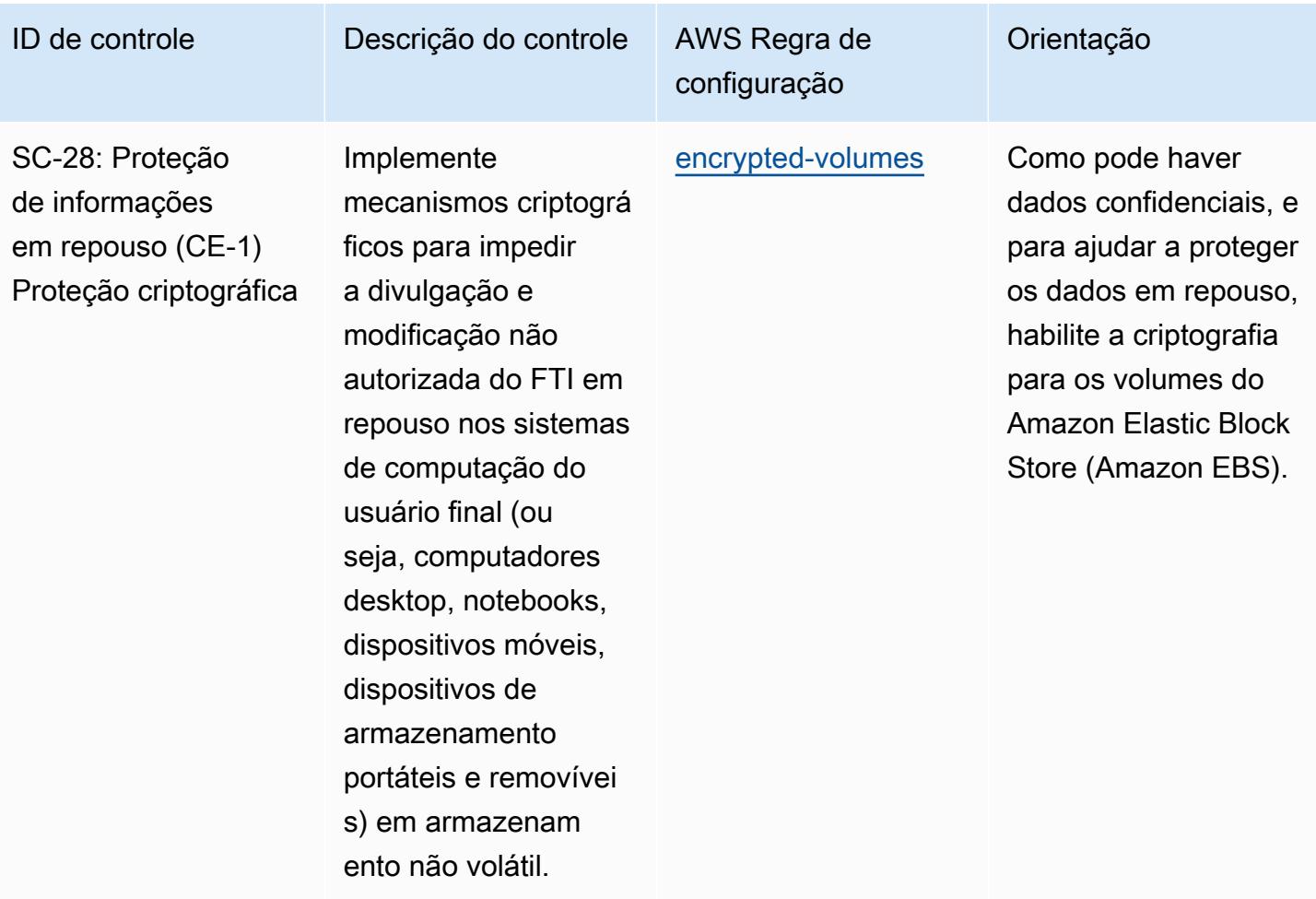

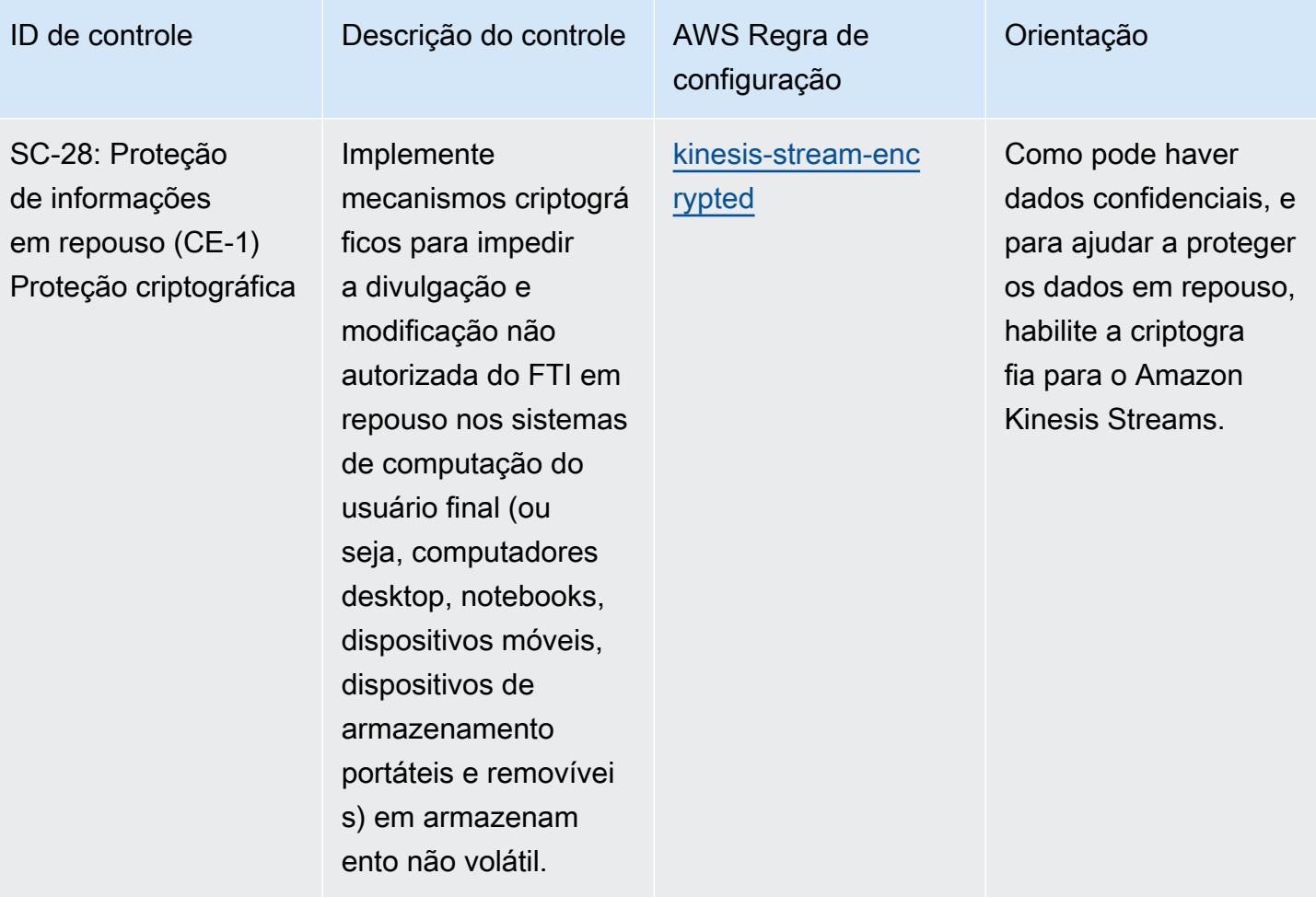

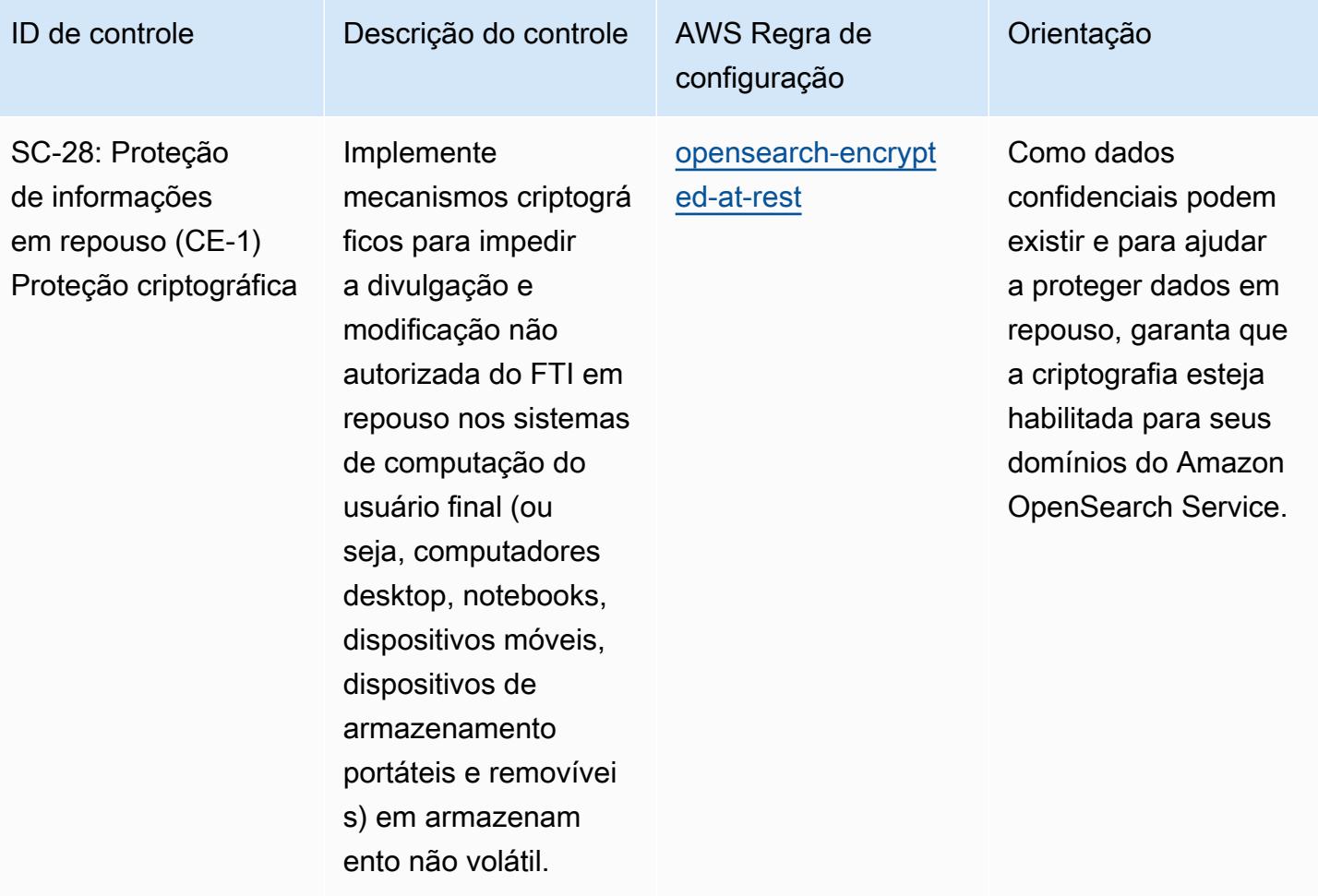

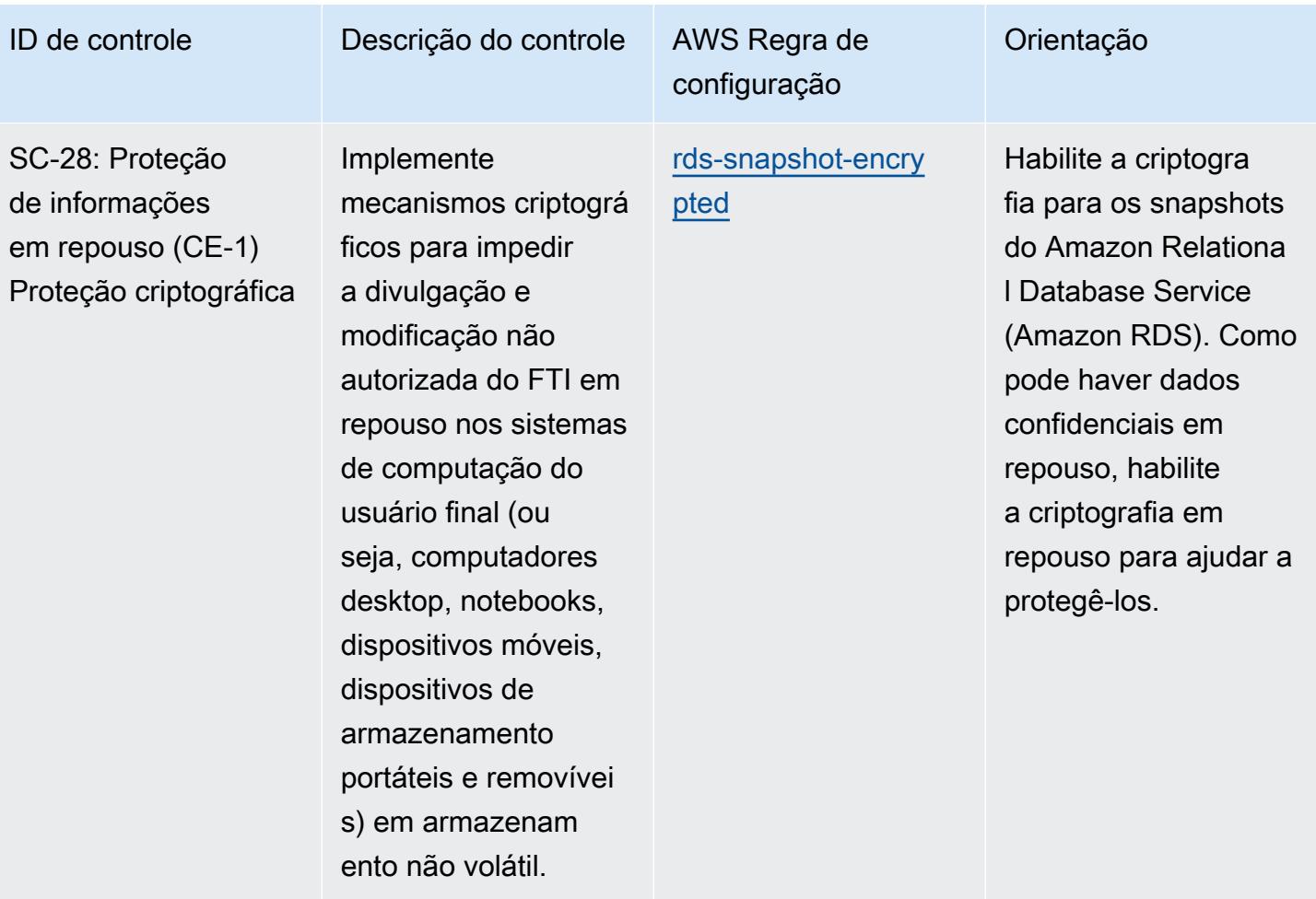

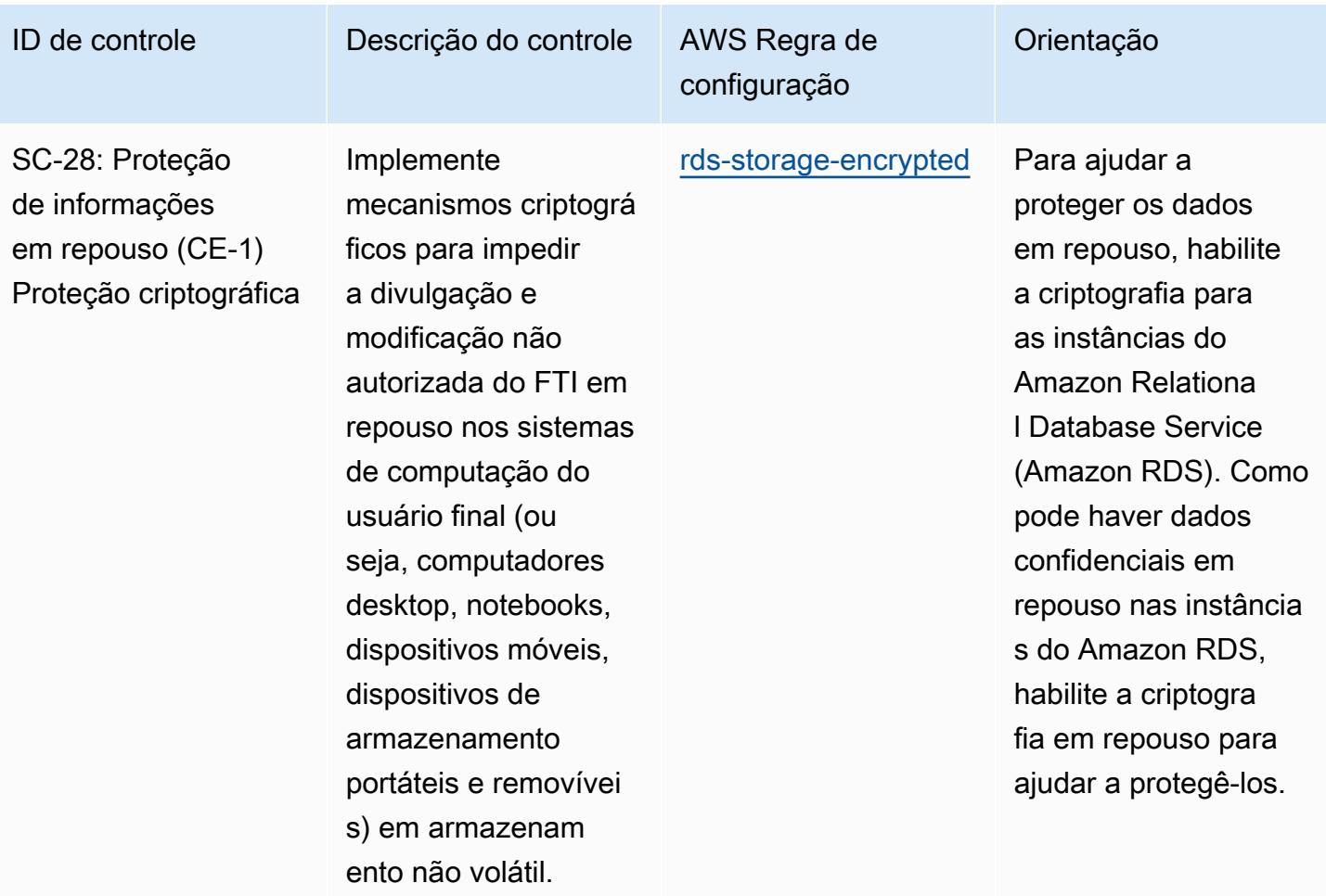

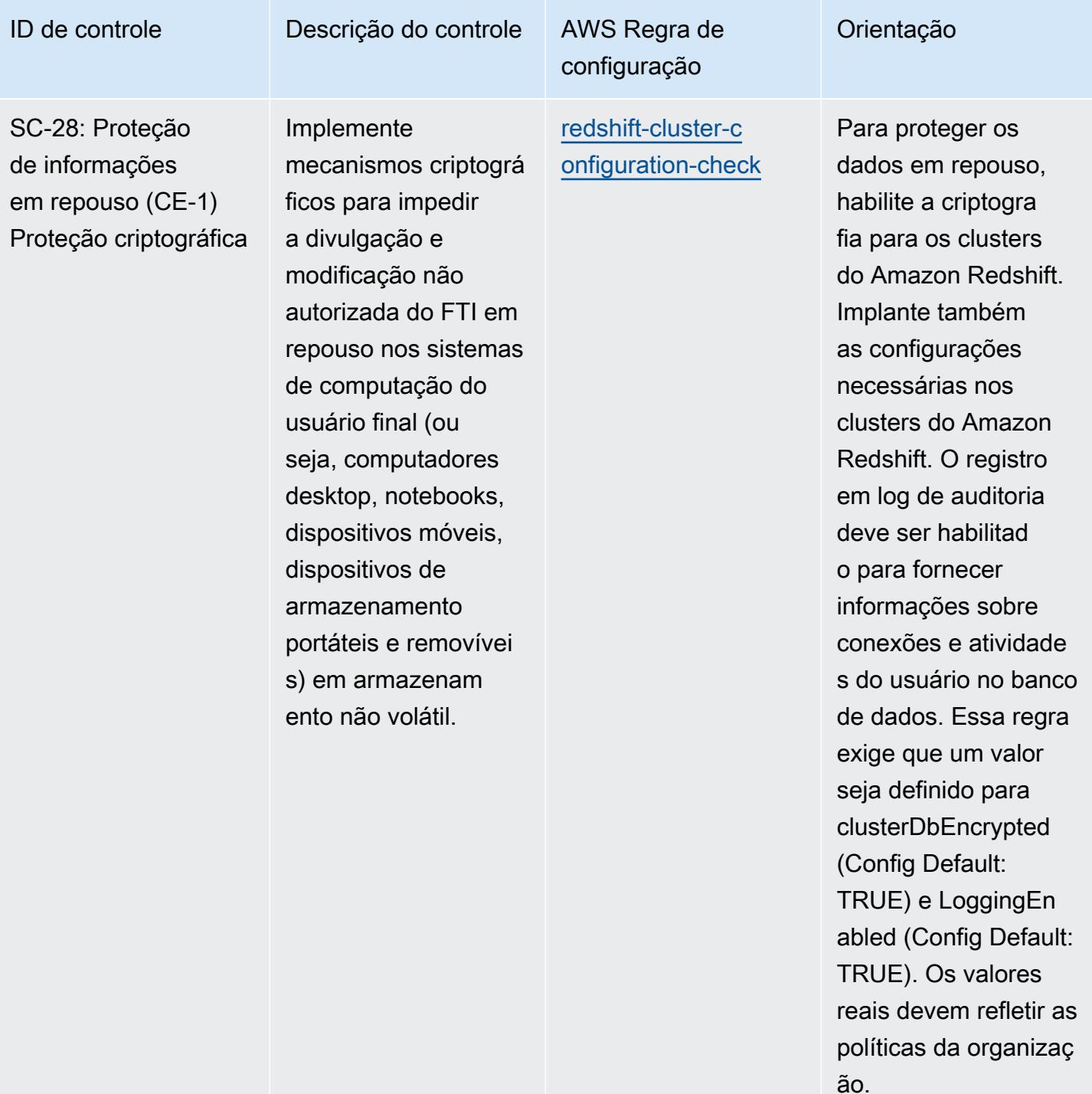

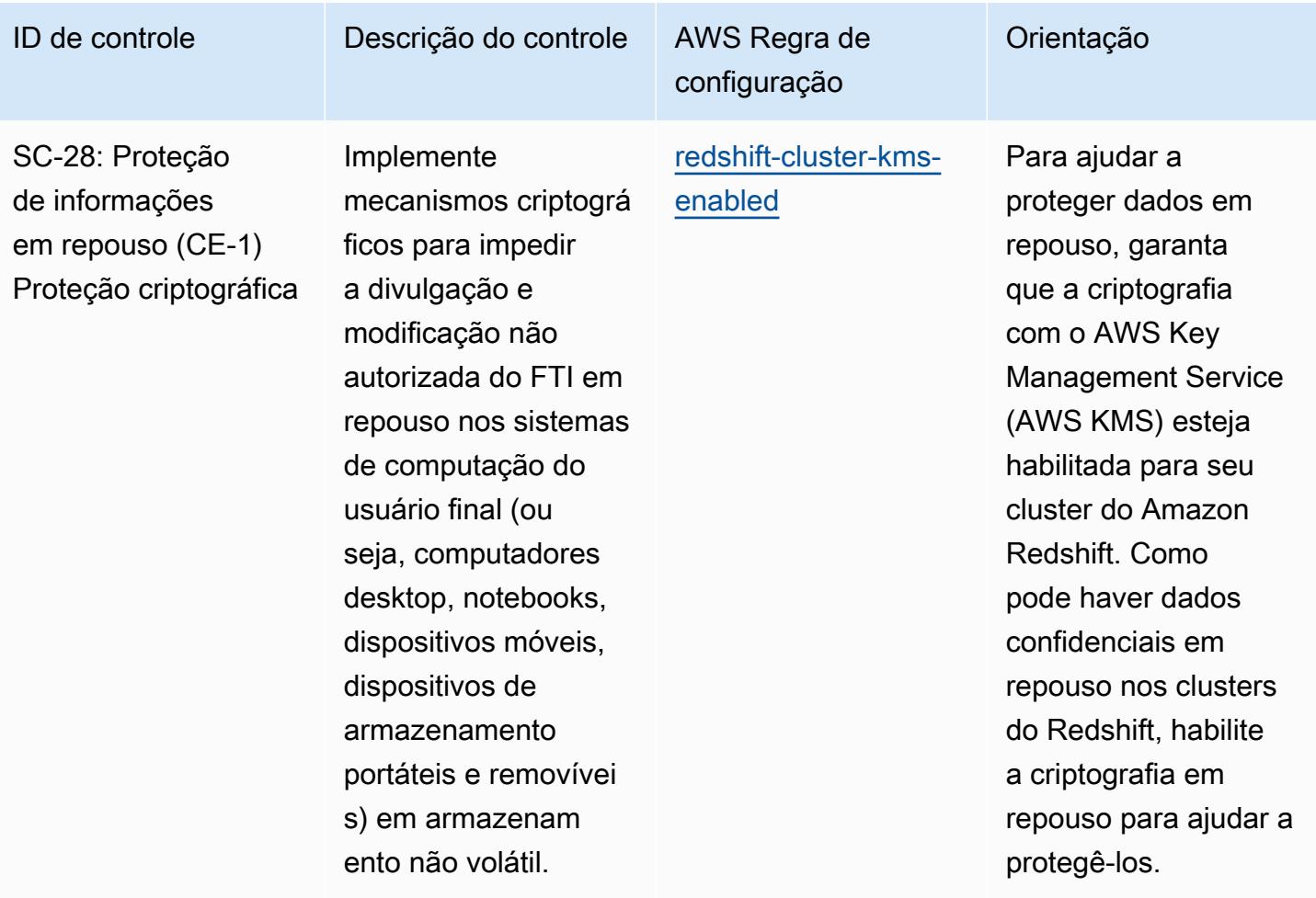

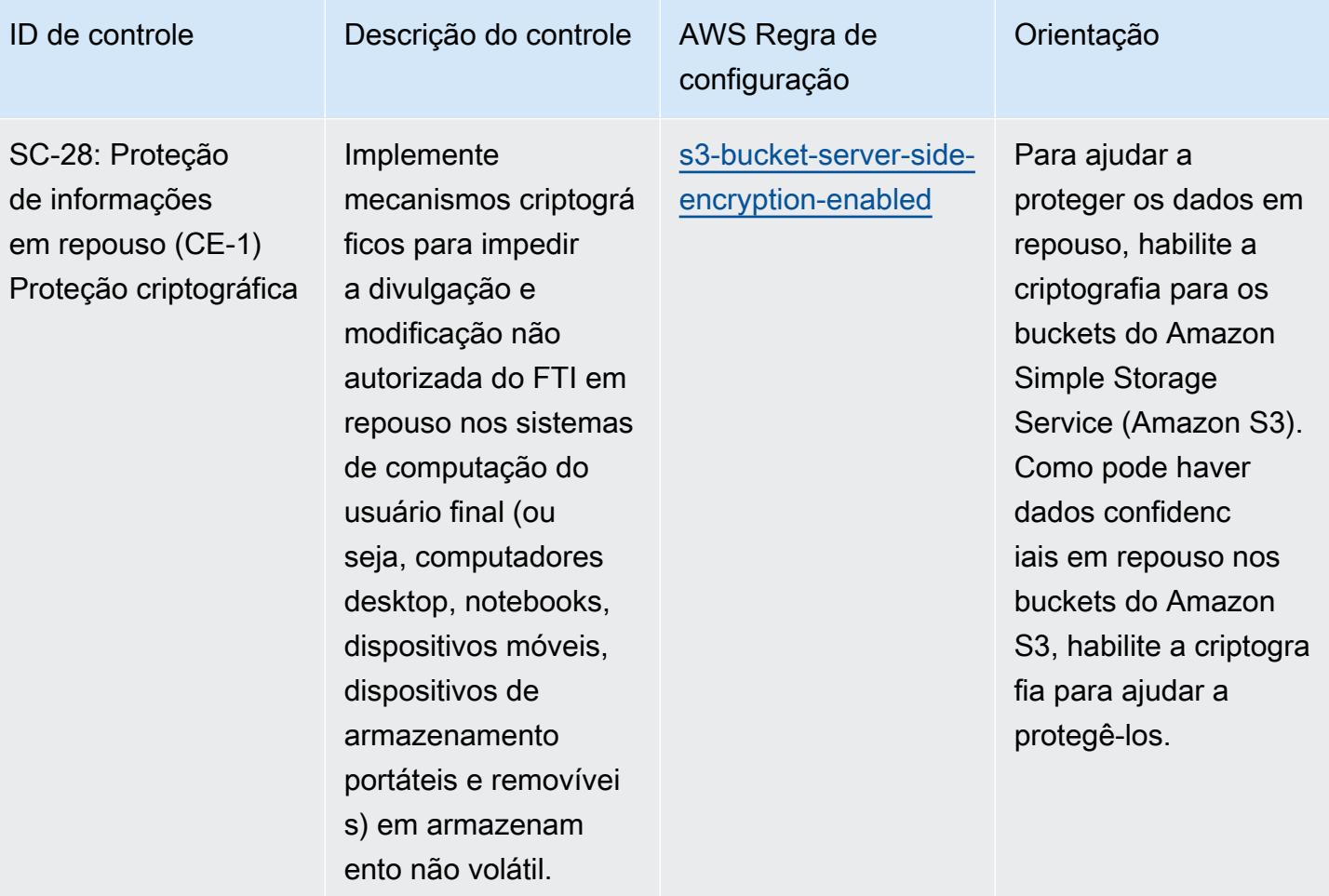
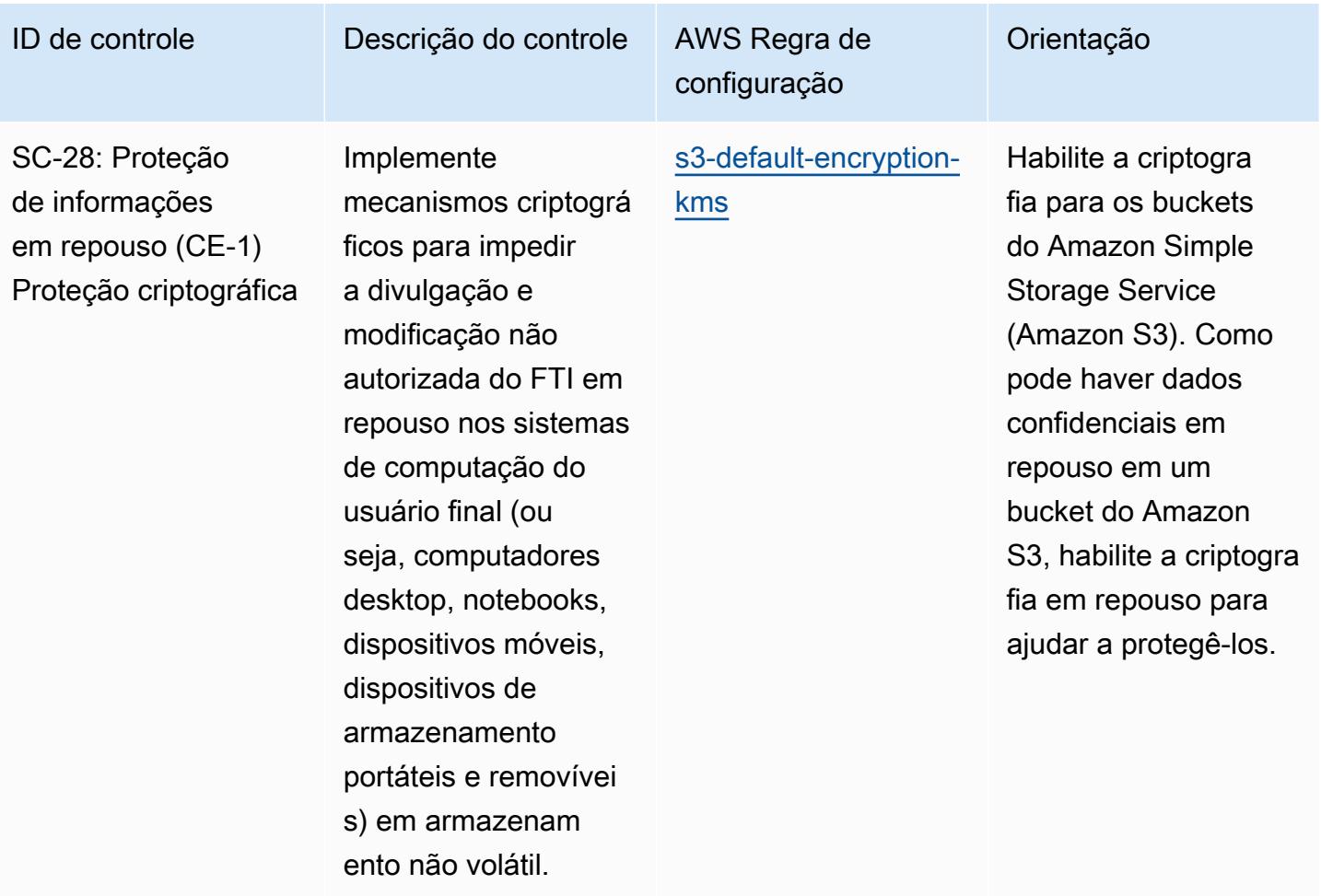

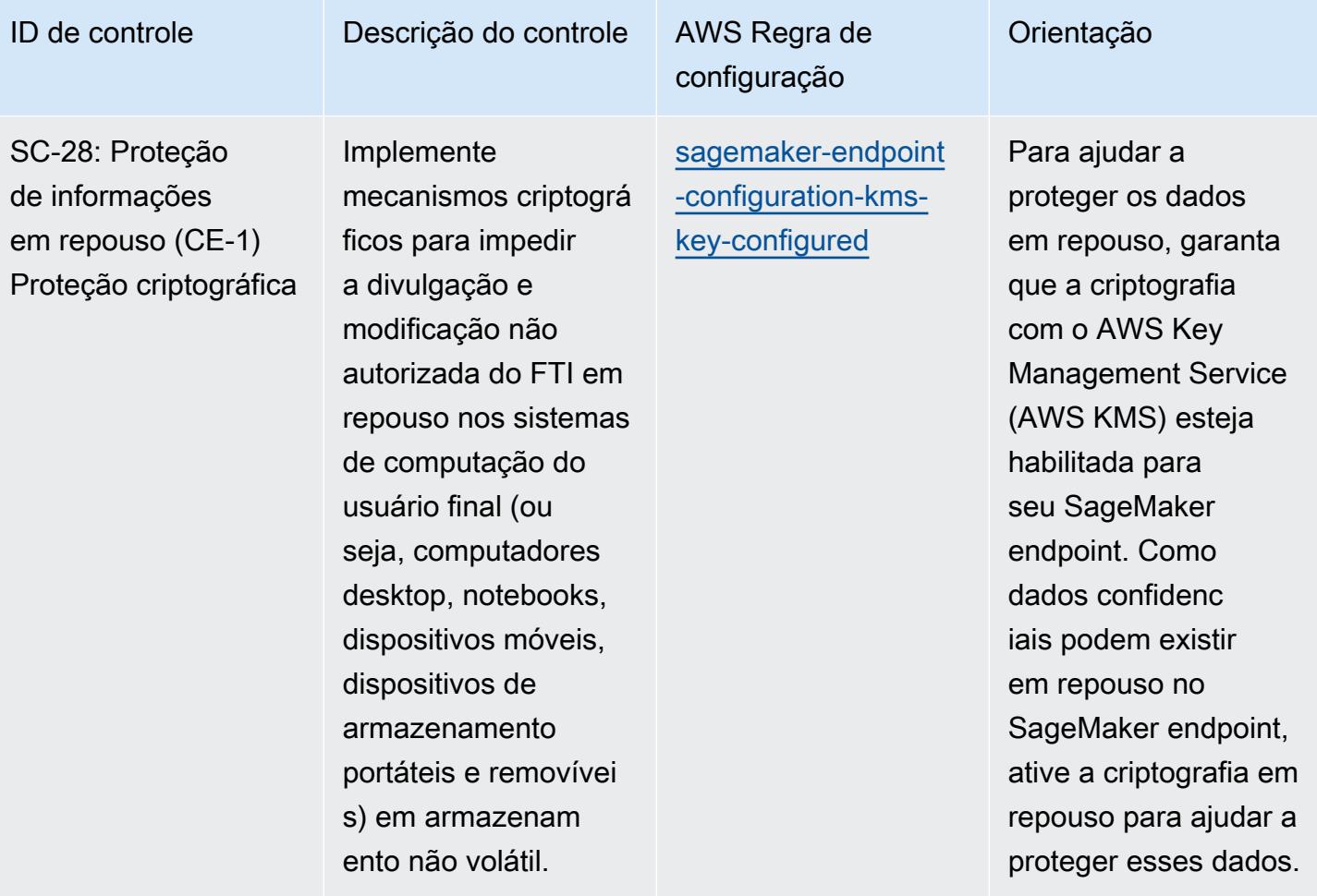

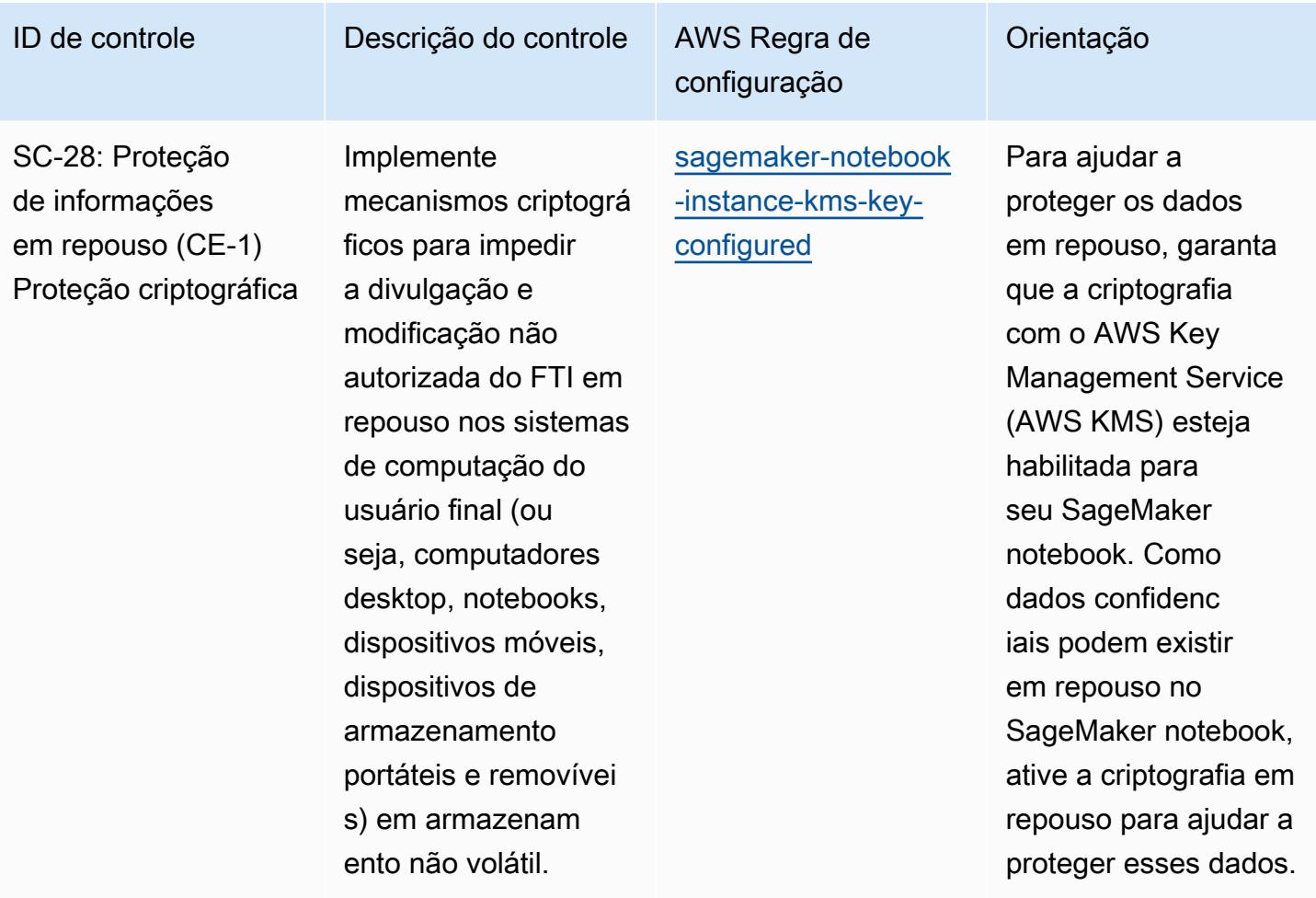

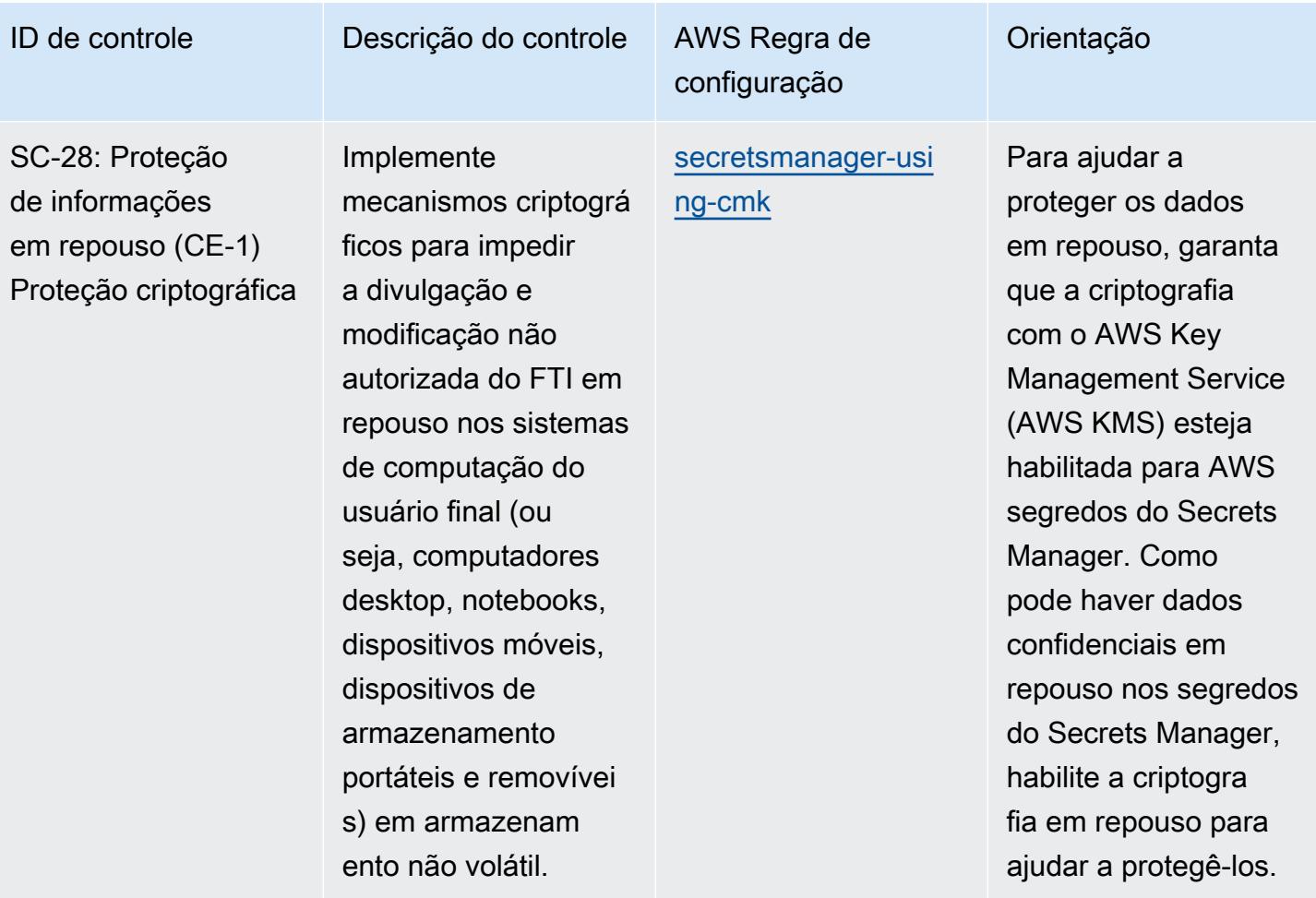

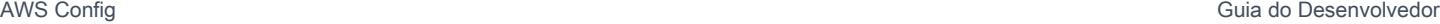

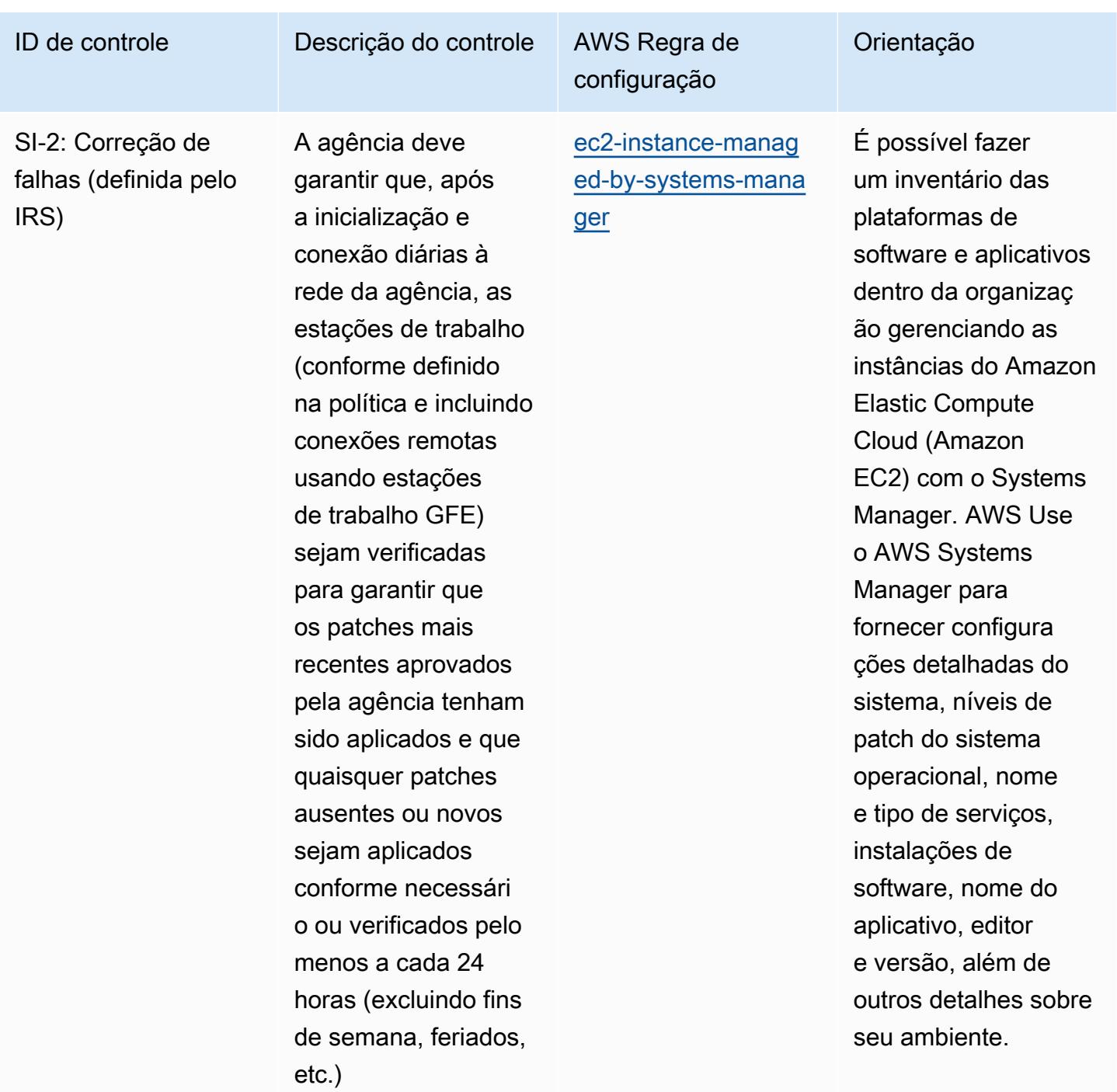

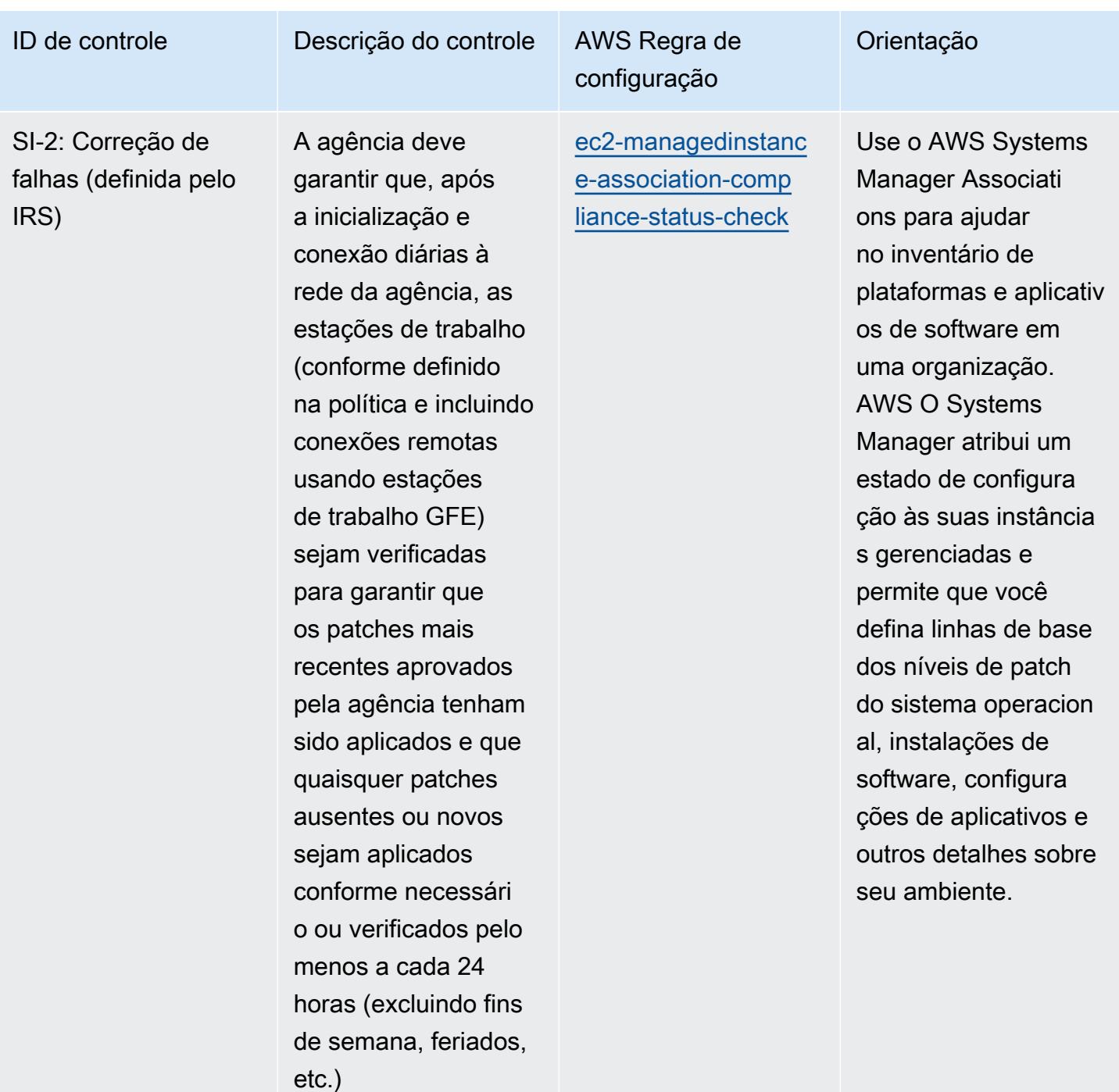

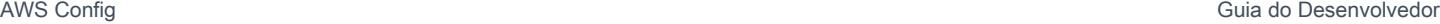

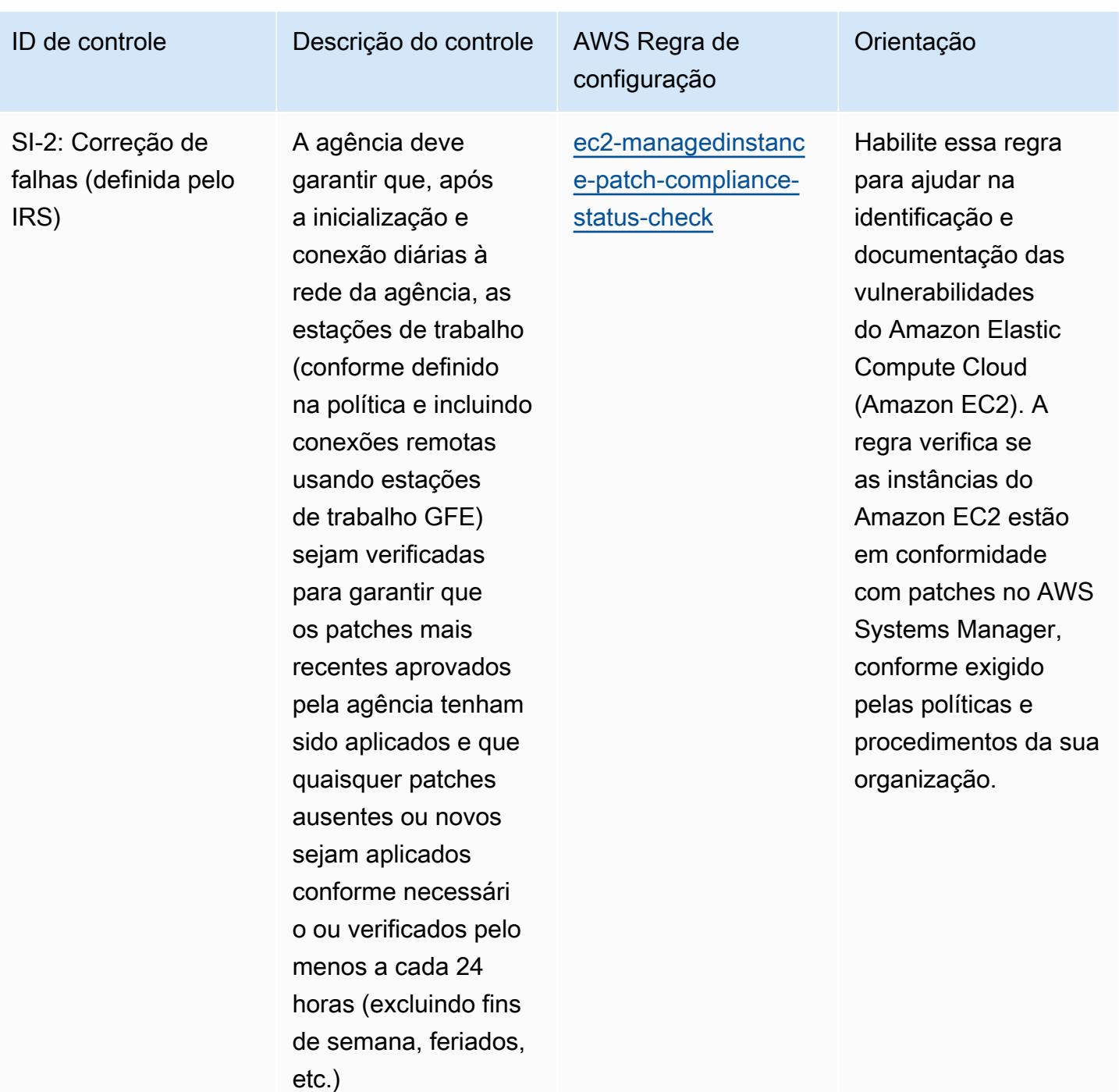

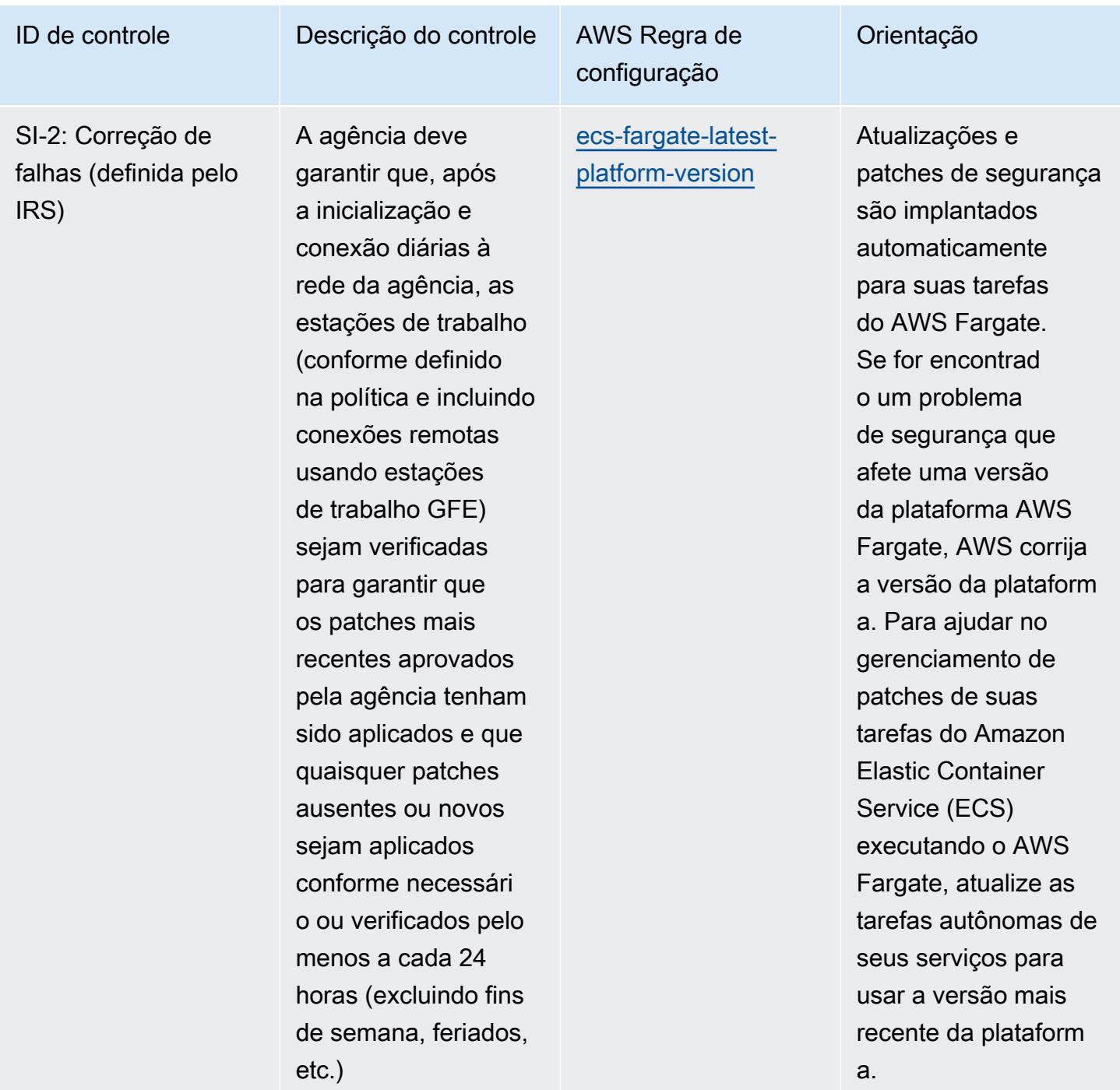

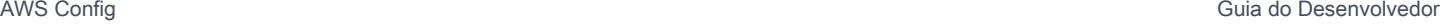

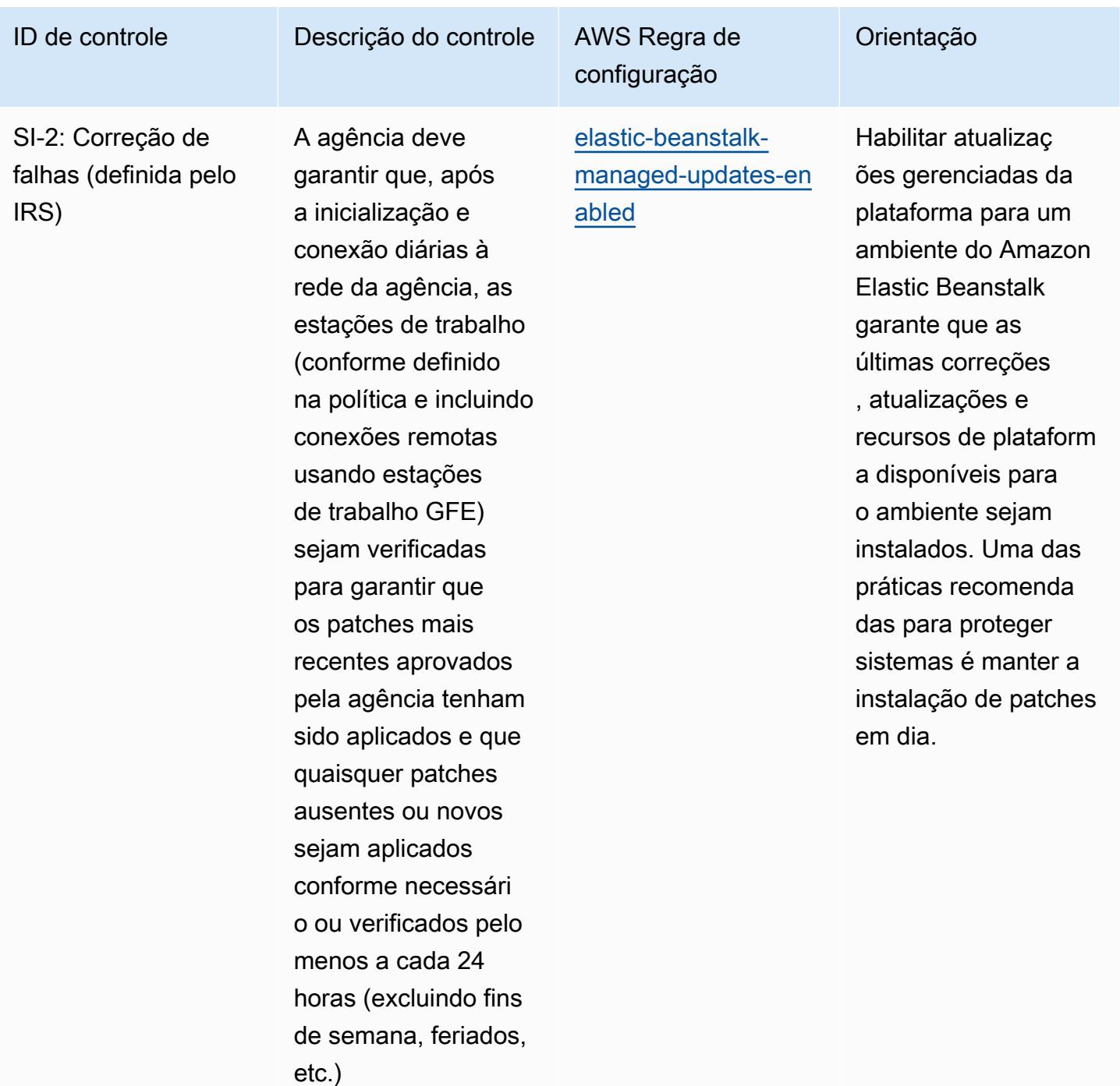

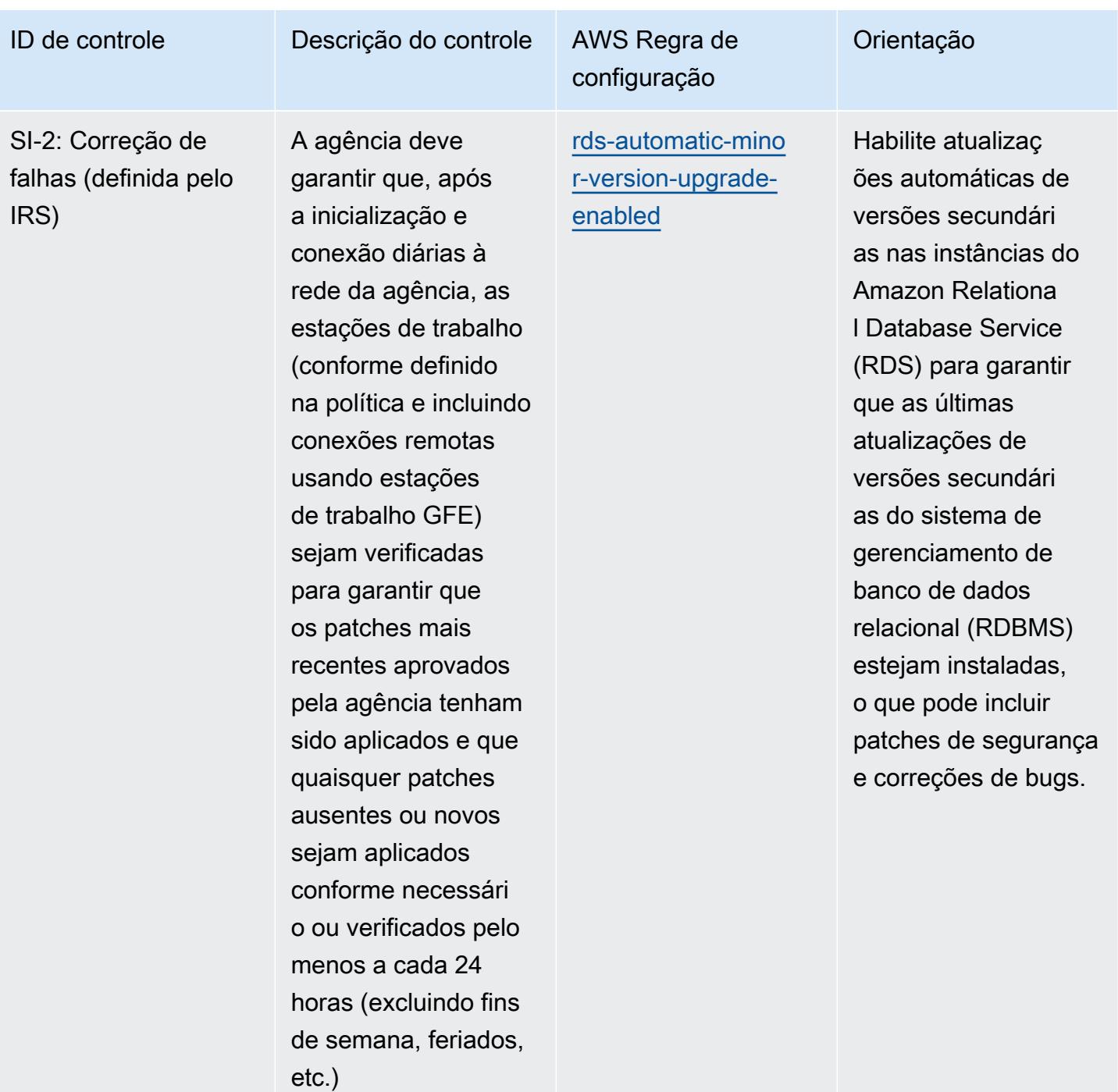

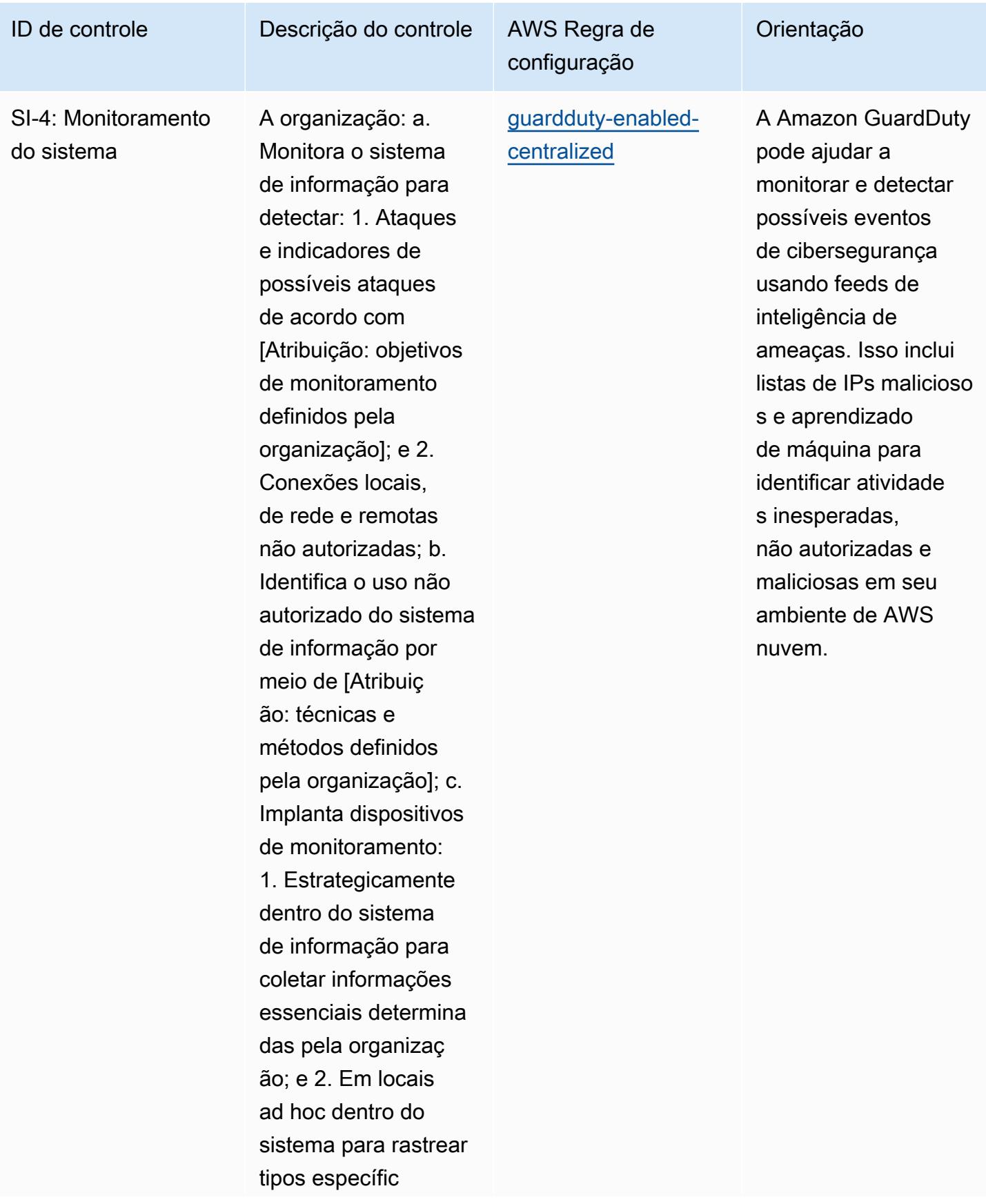

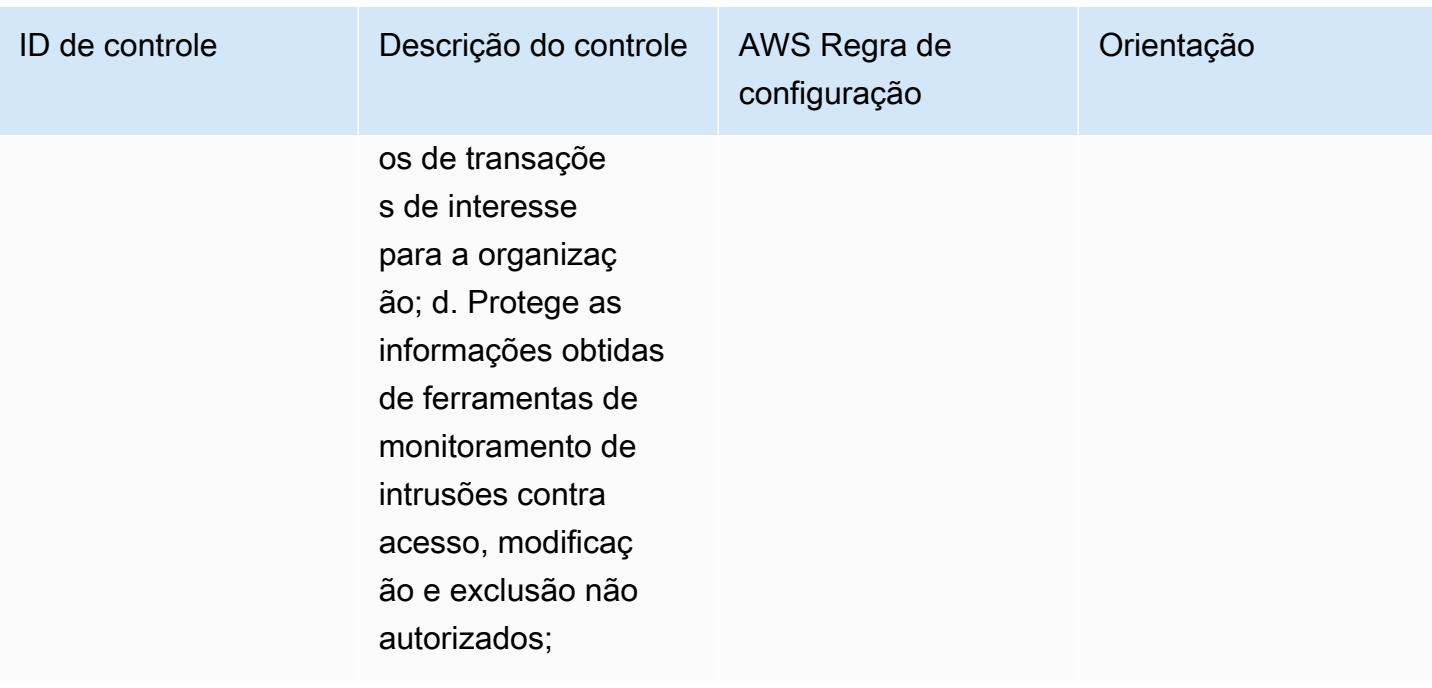

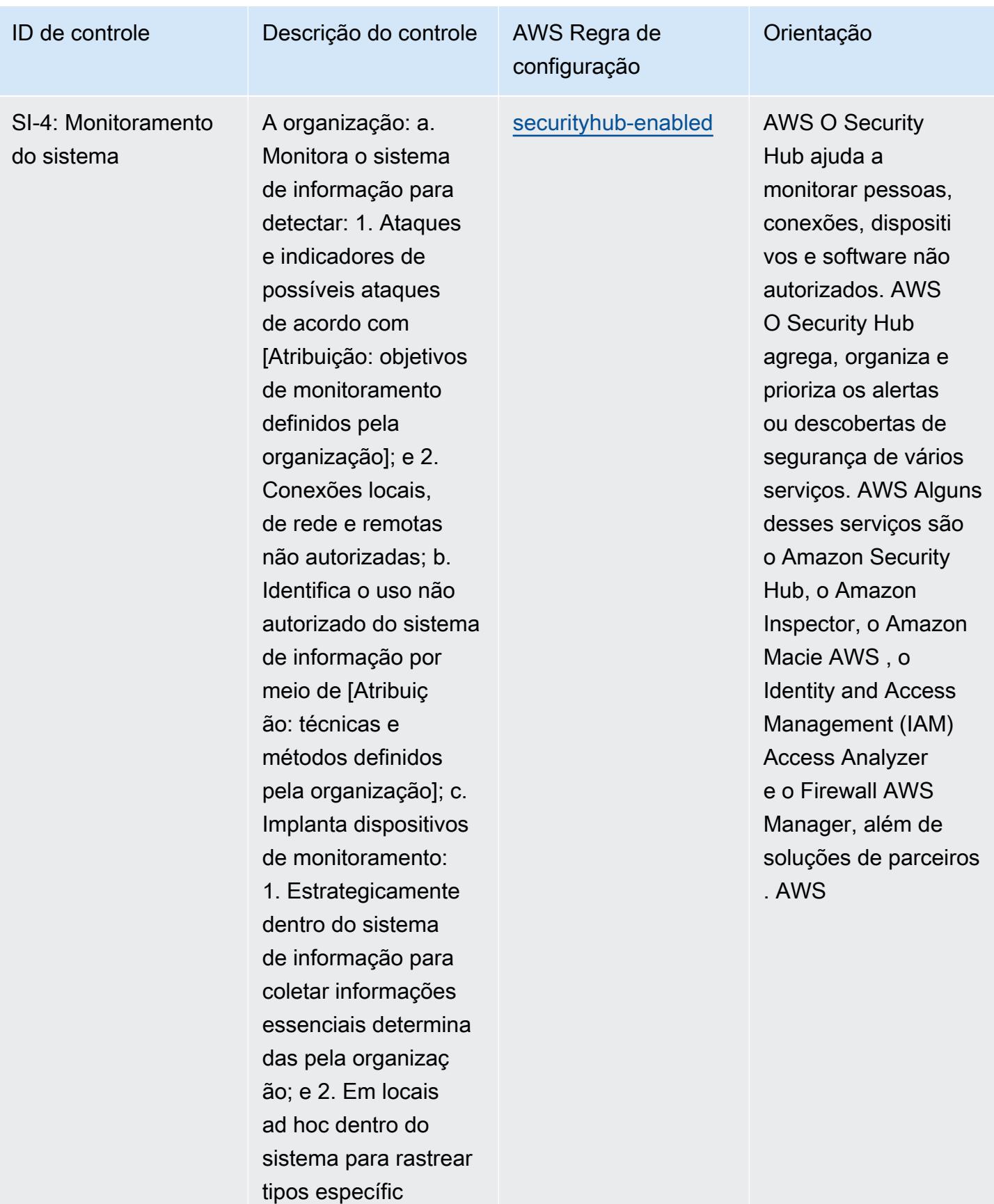

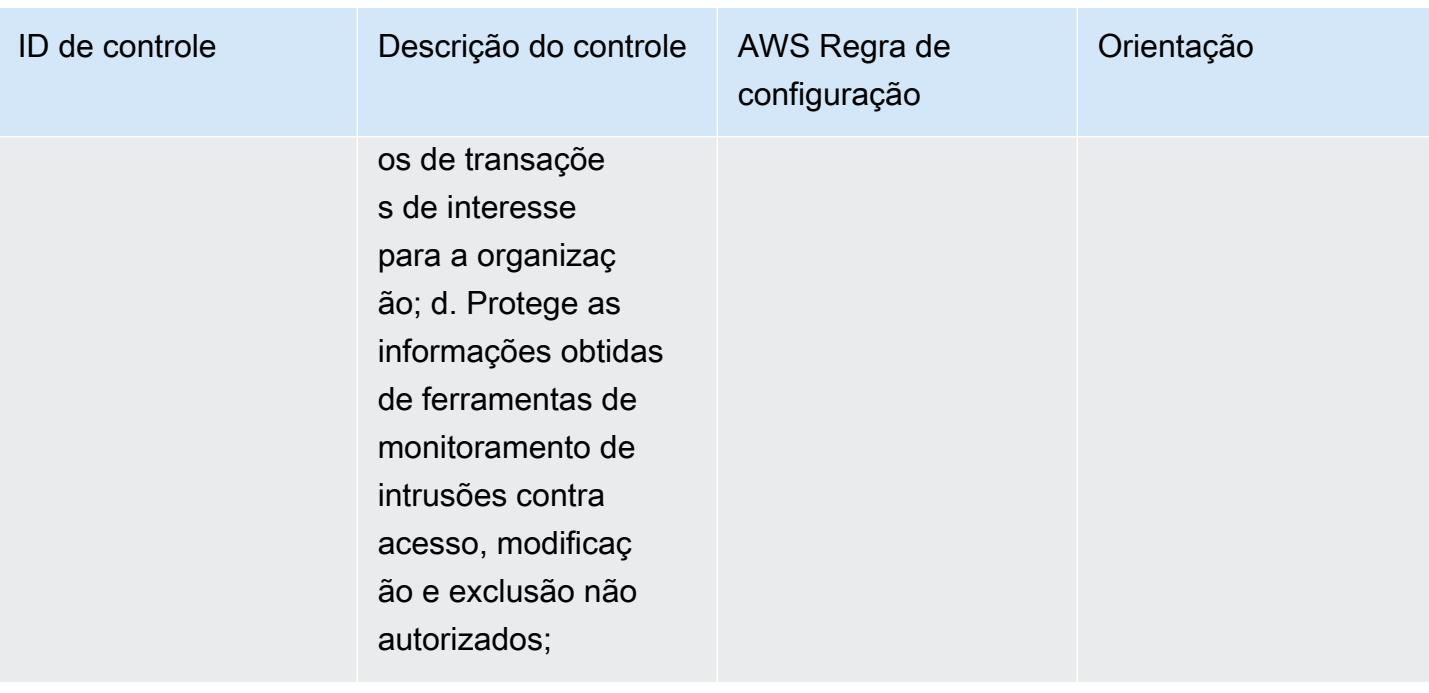

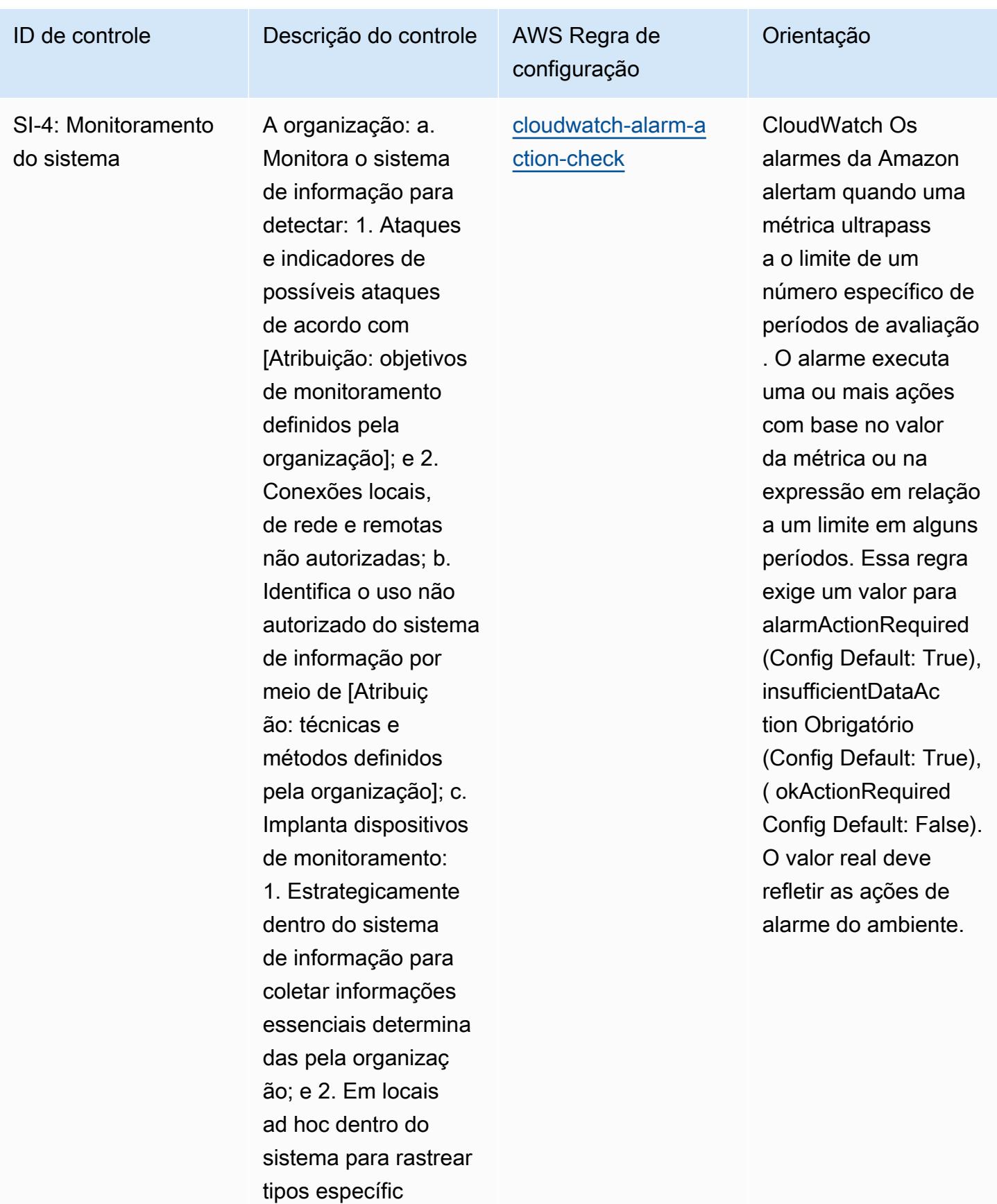

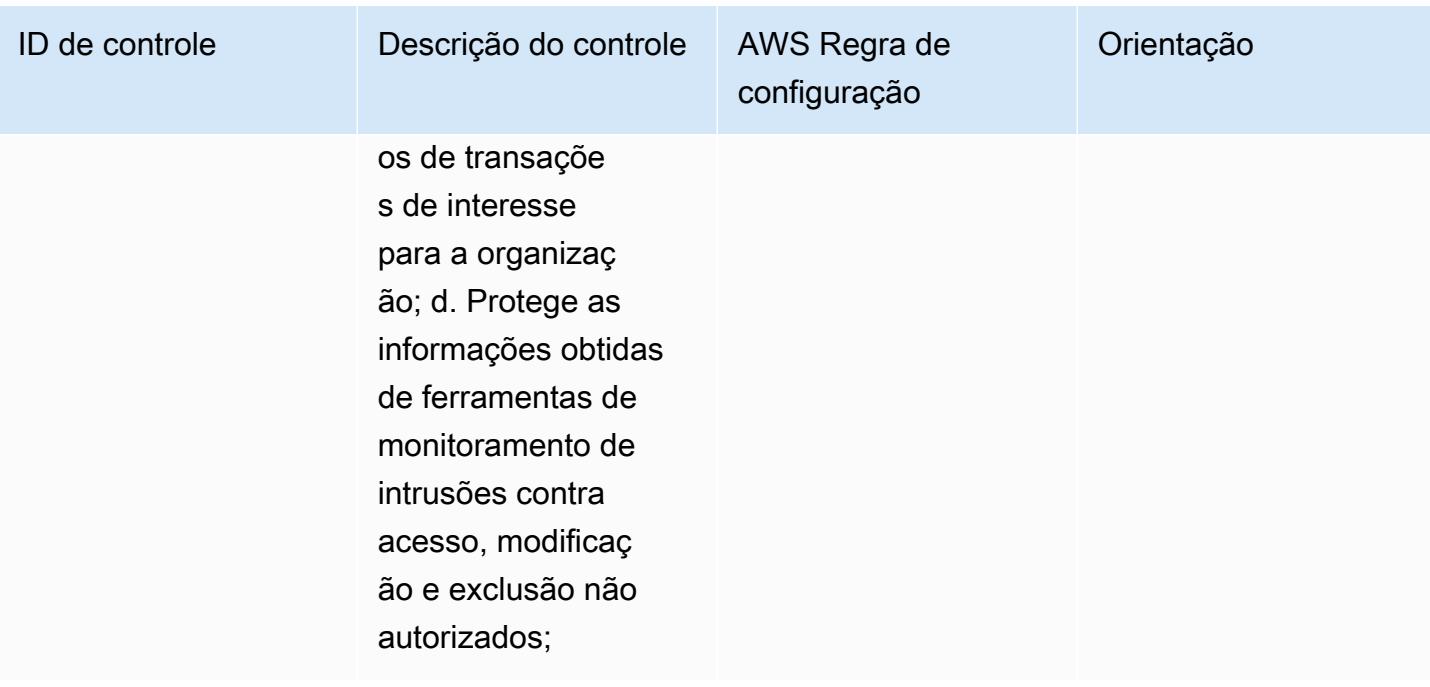

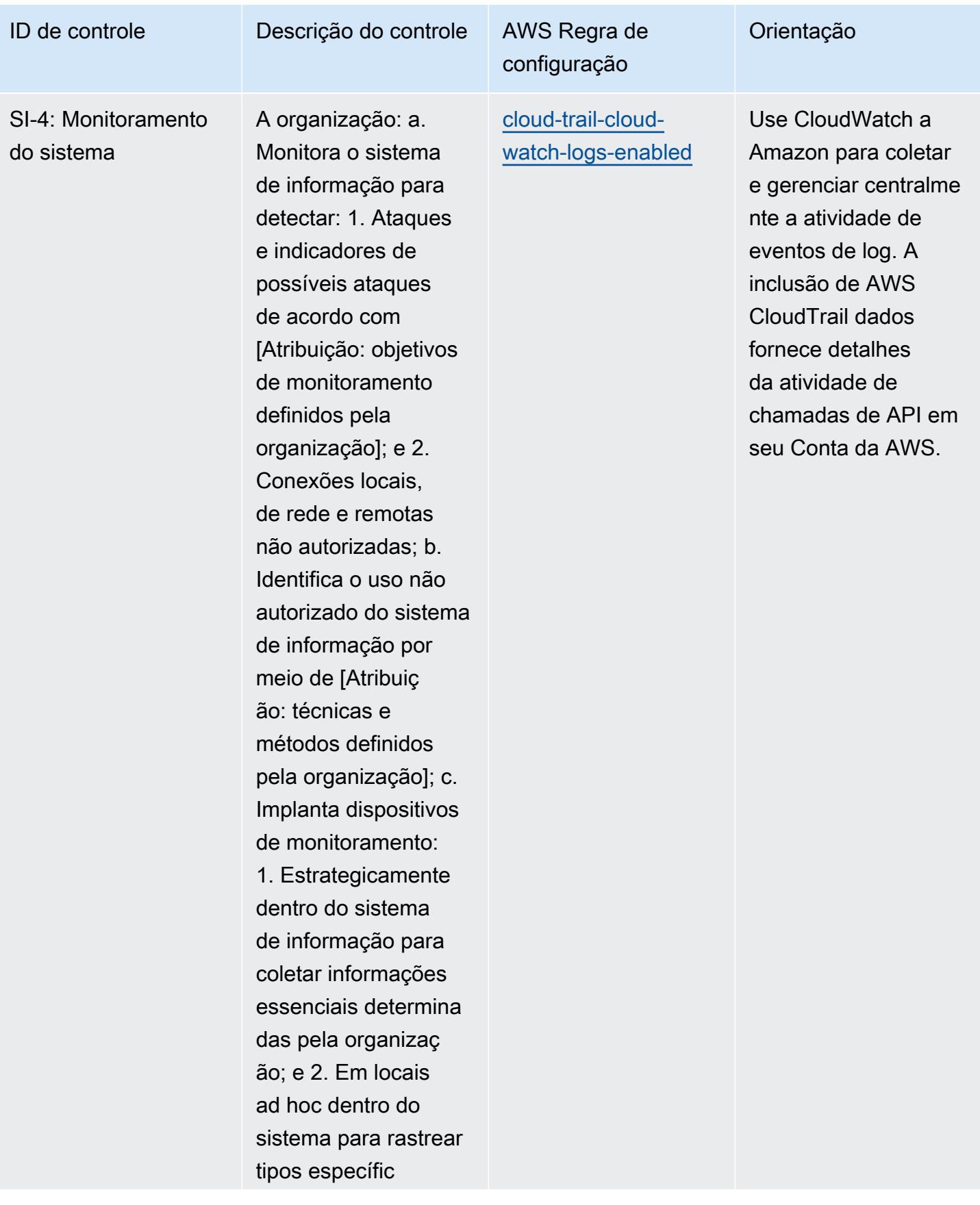

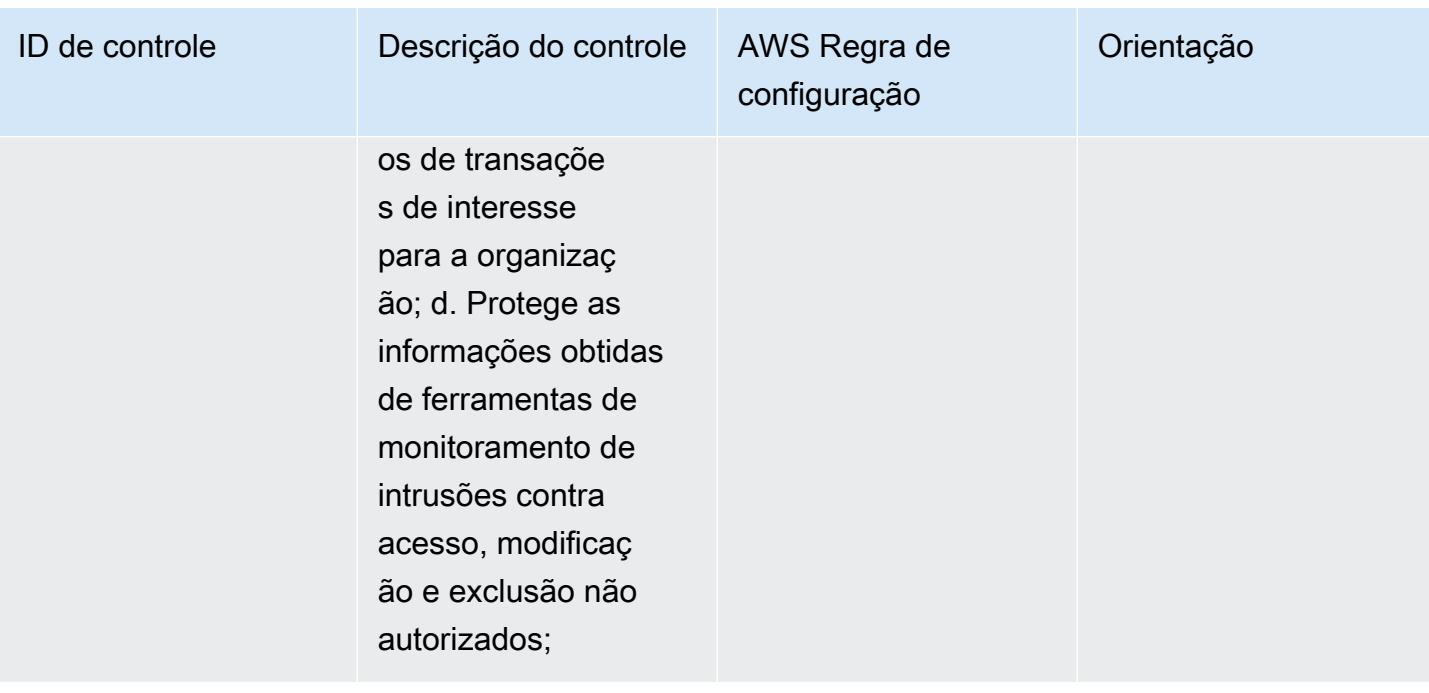

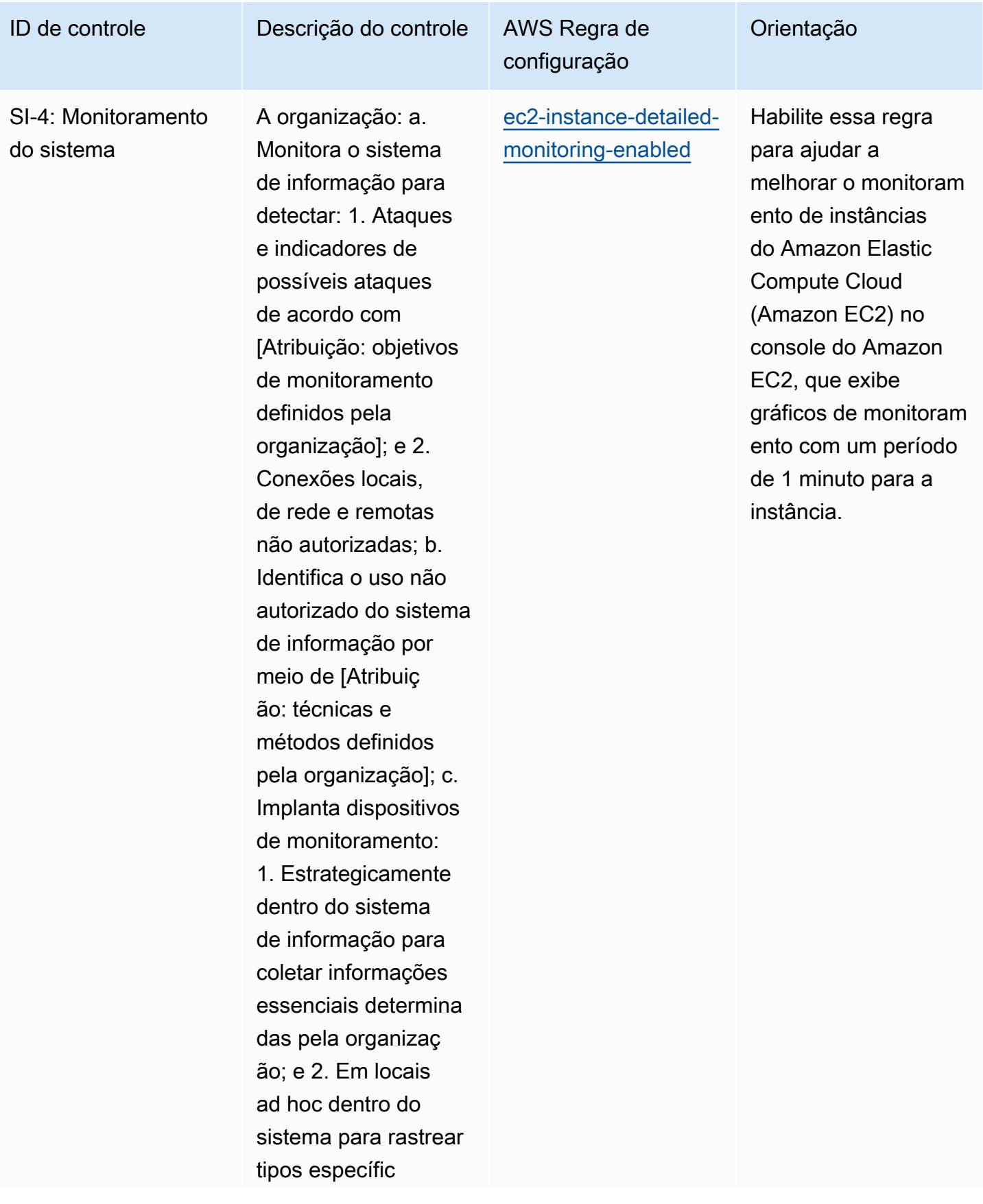

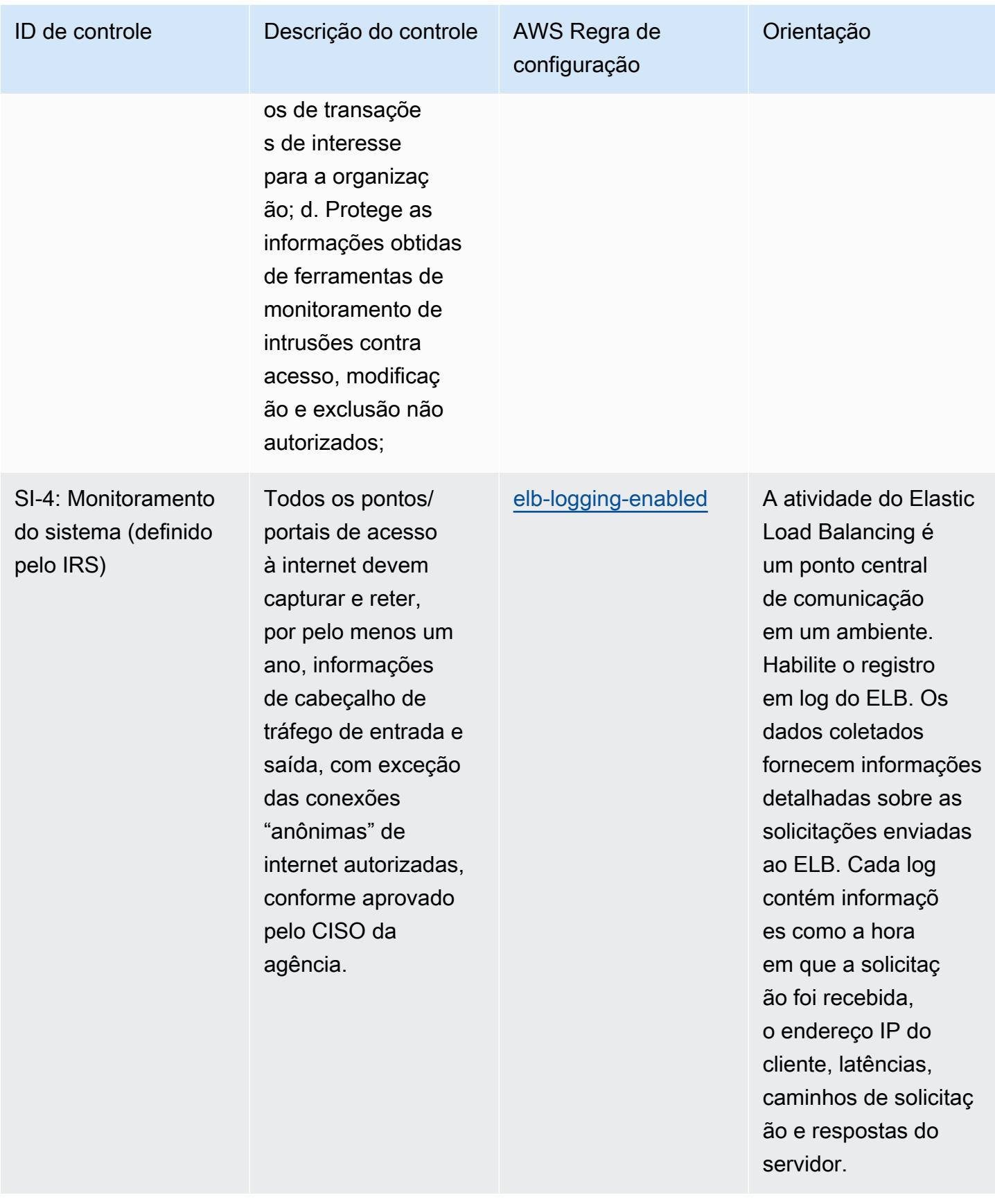

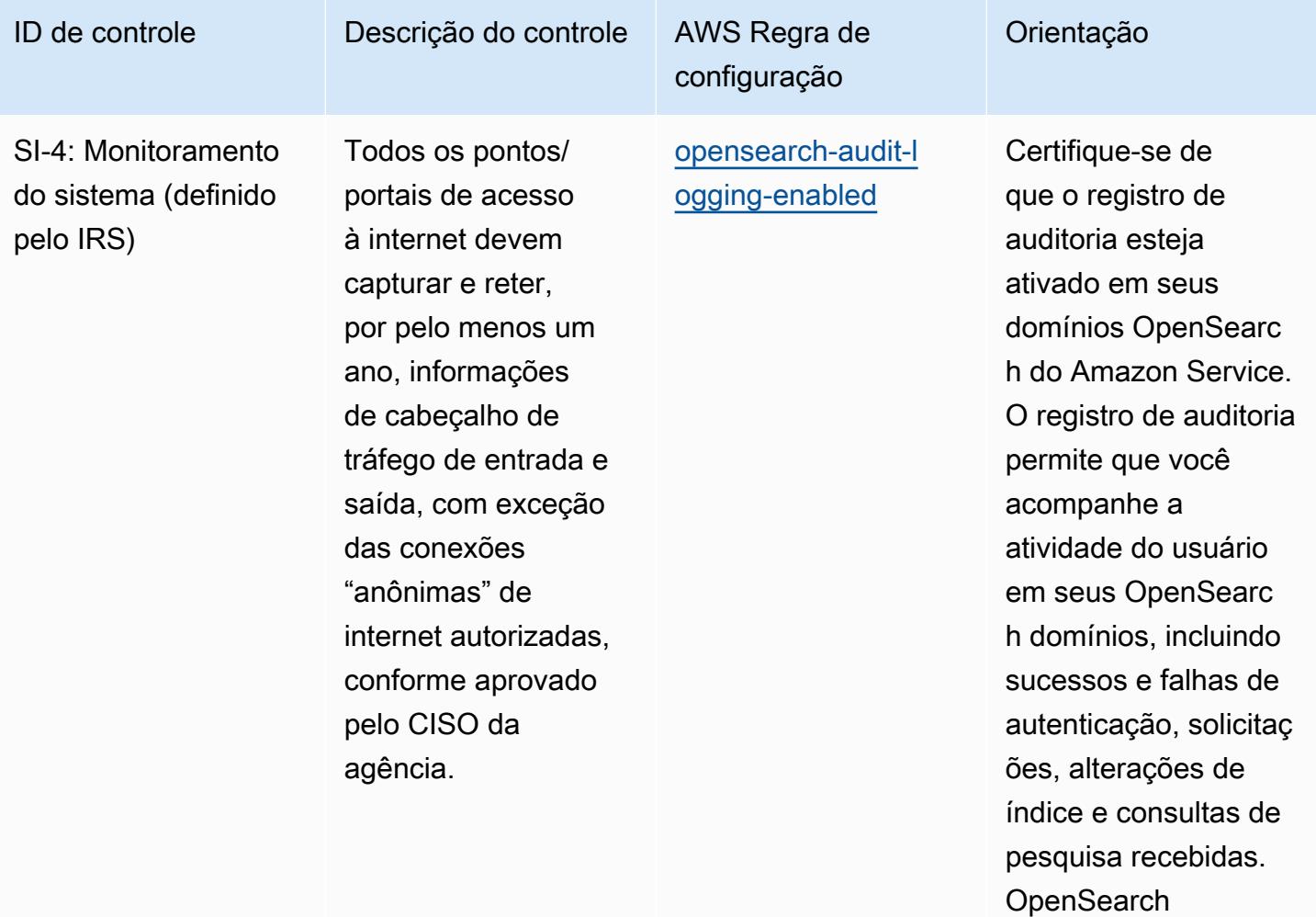

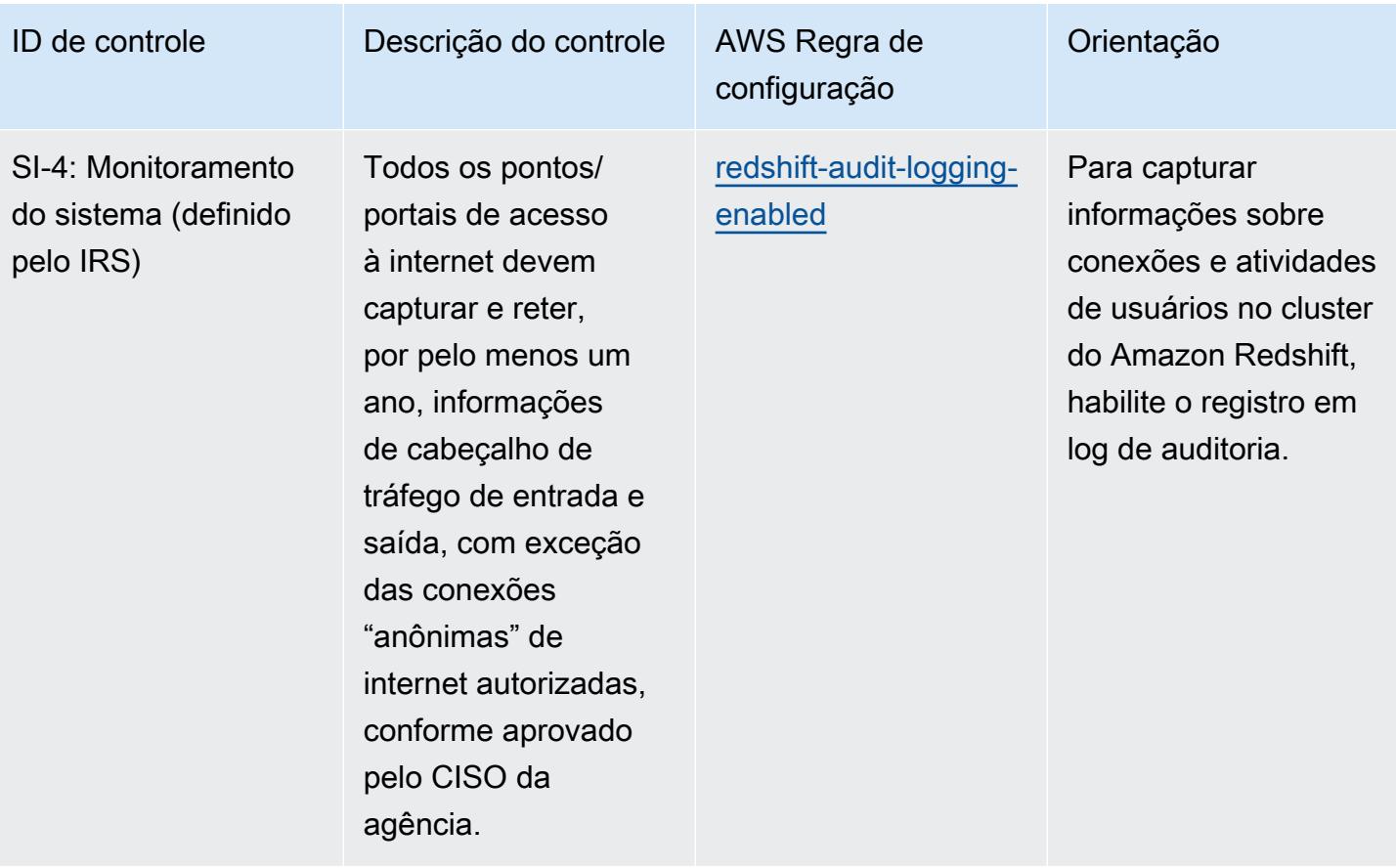

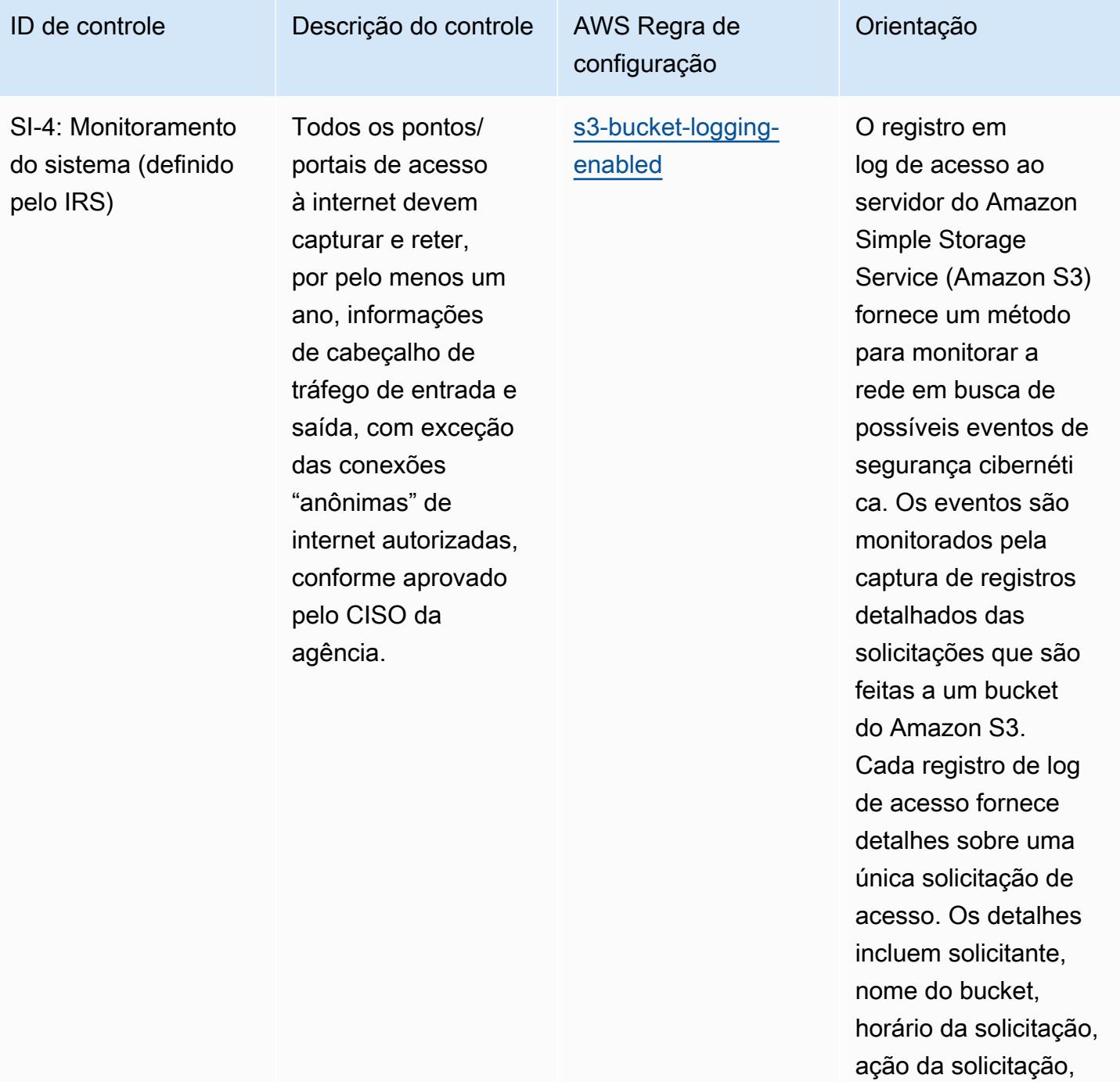

status da resposta e um código de erro, se

relevante.

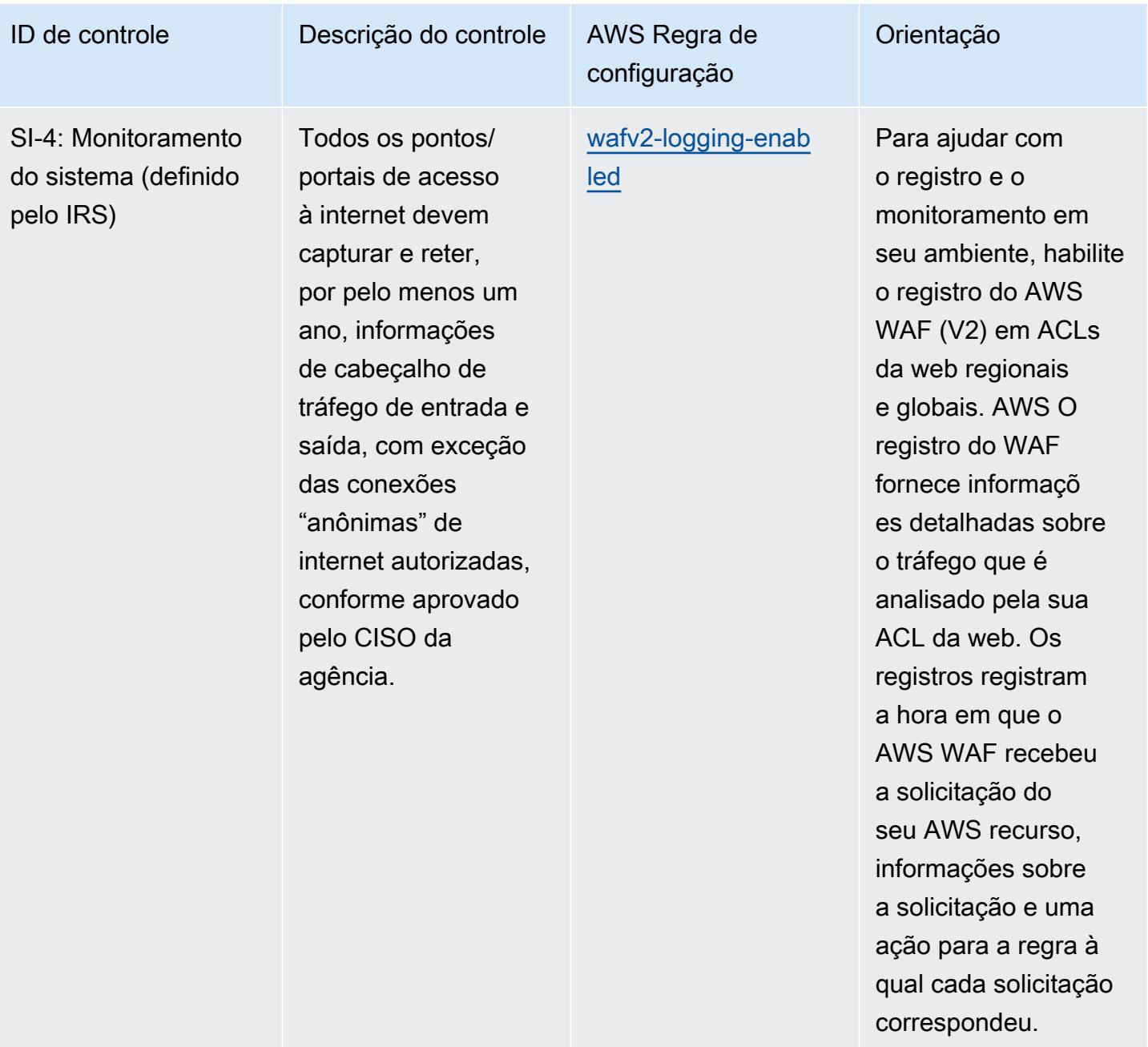

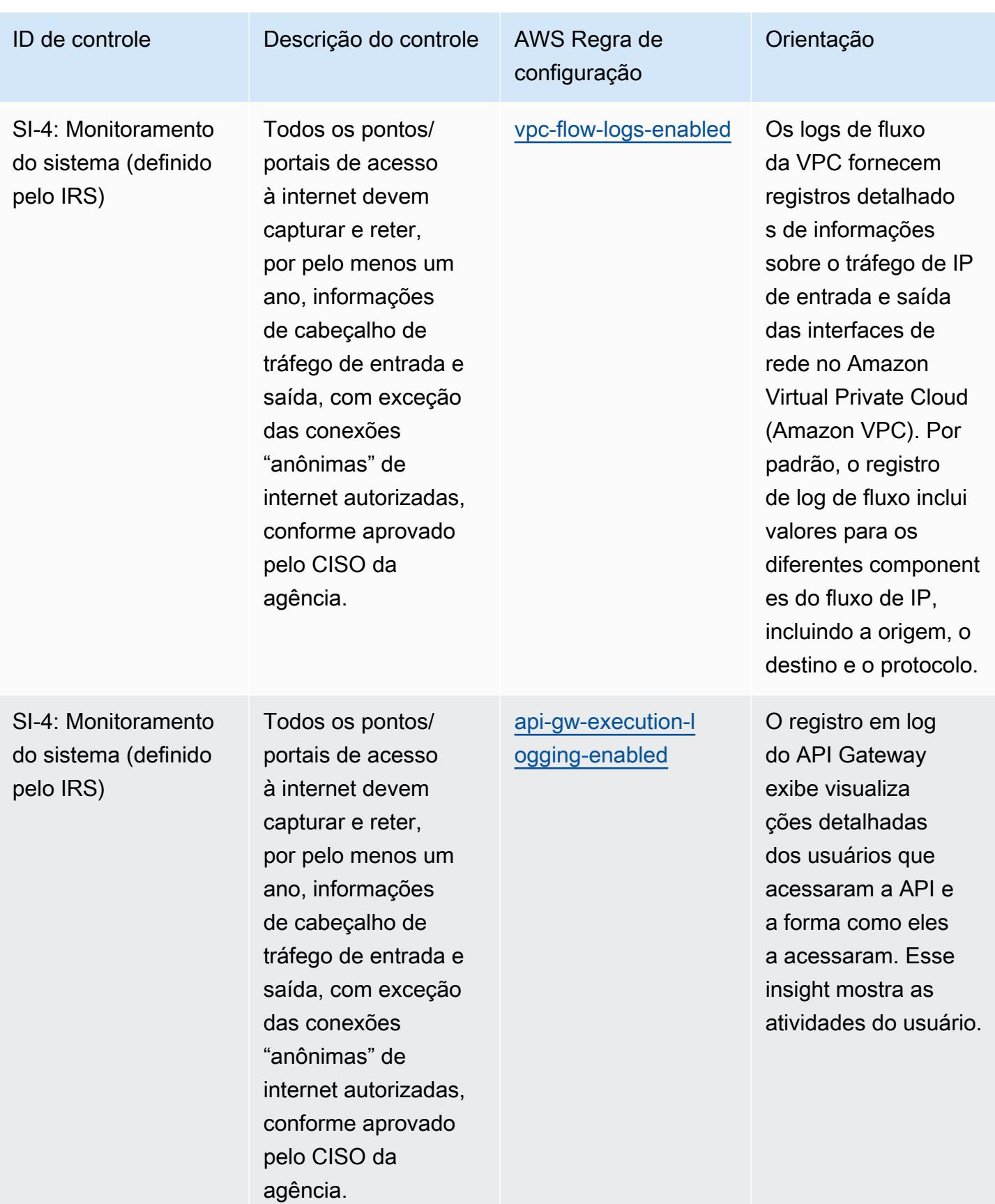

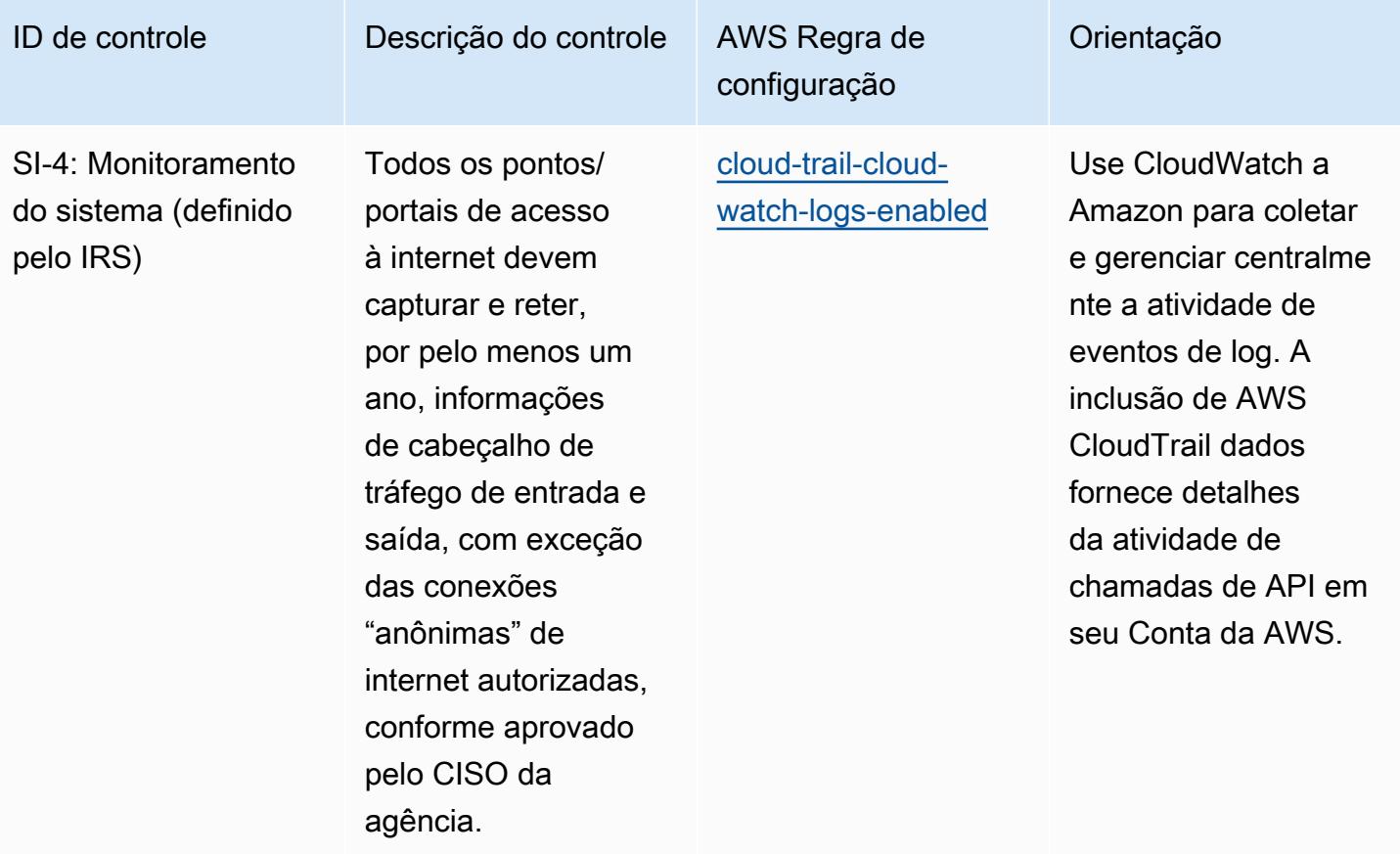

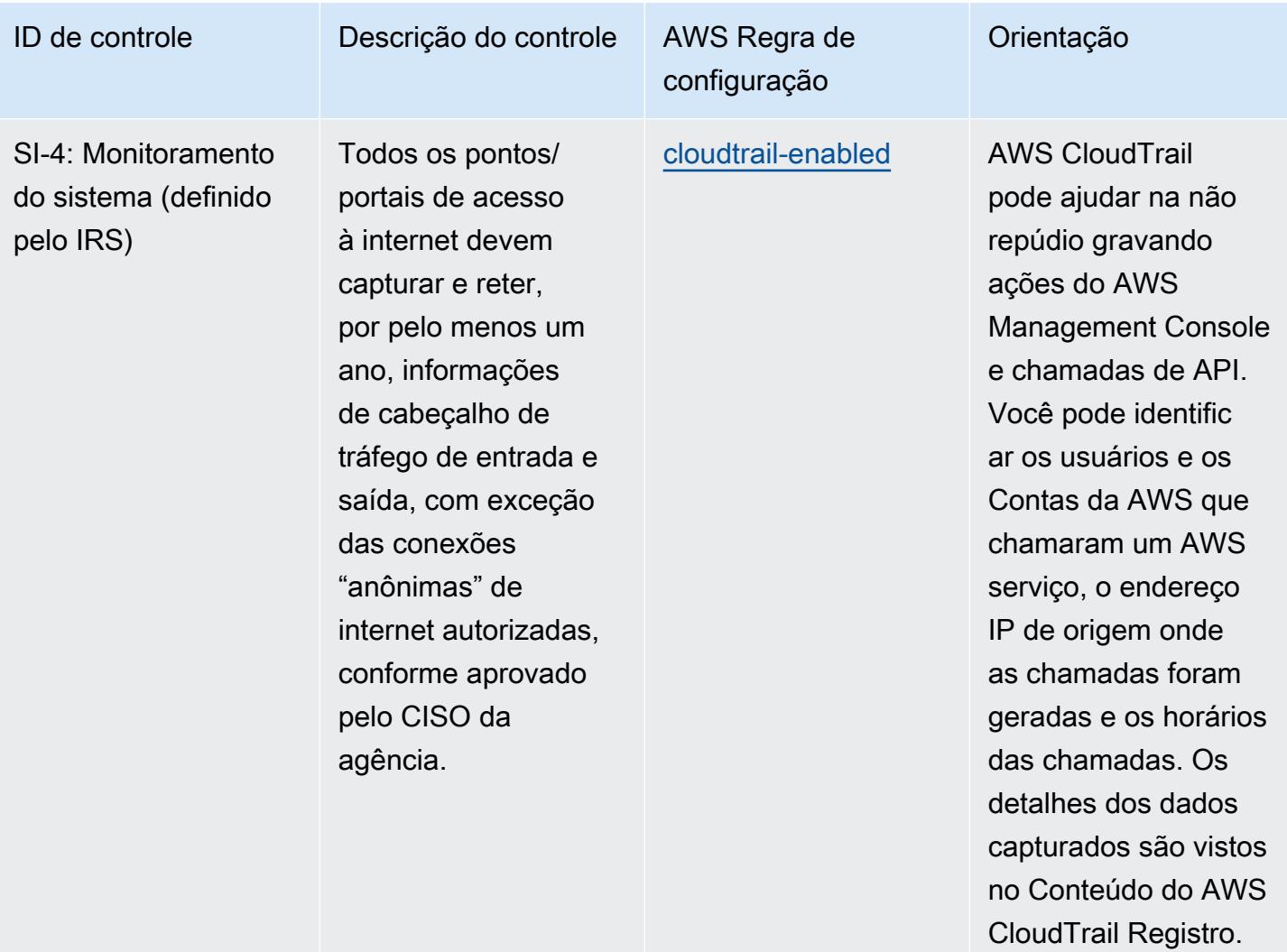

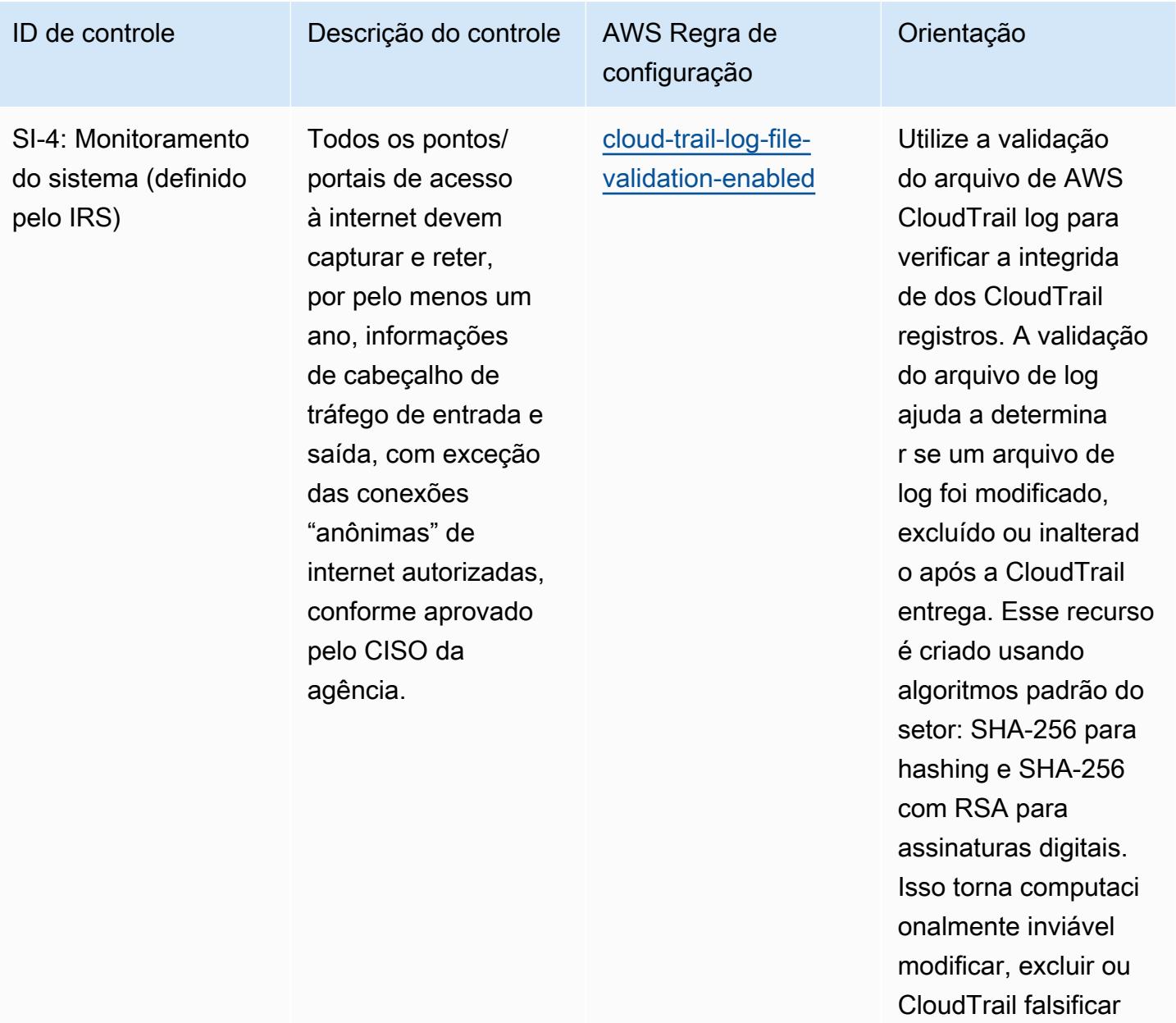

arquivos de log sem

detecção.

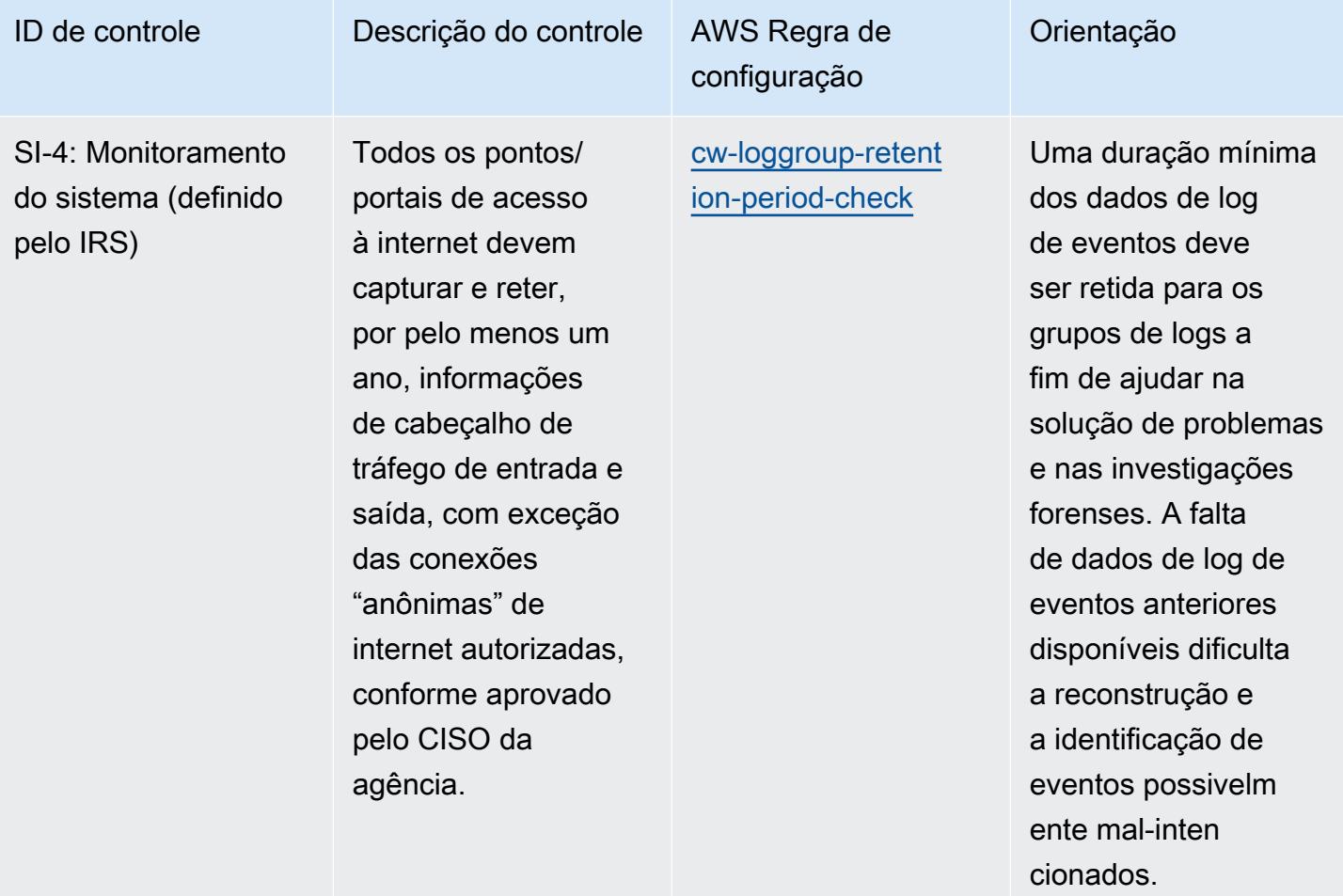

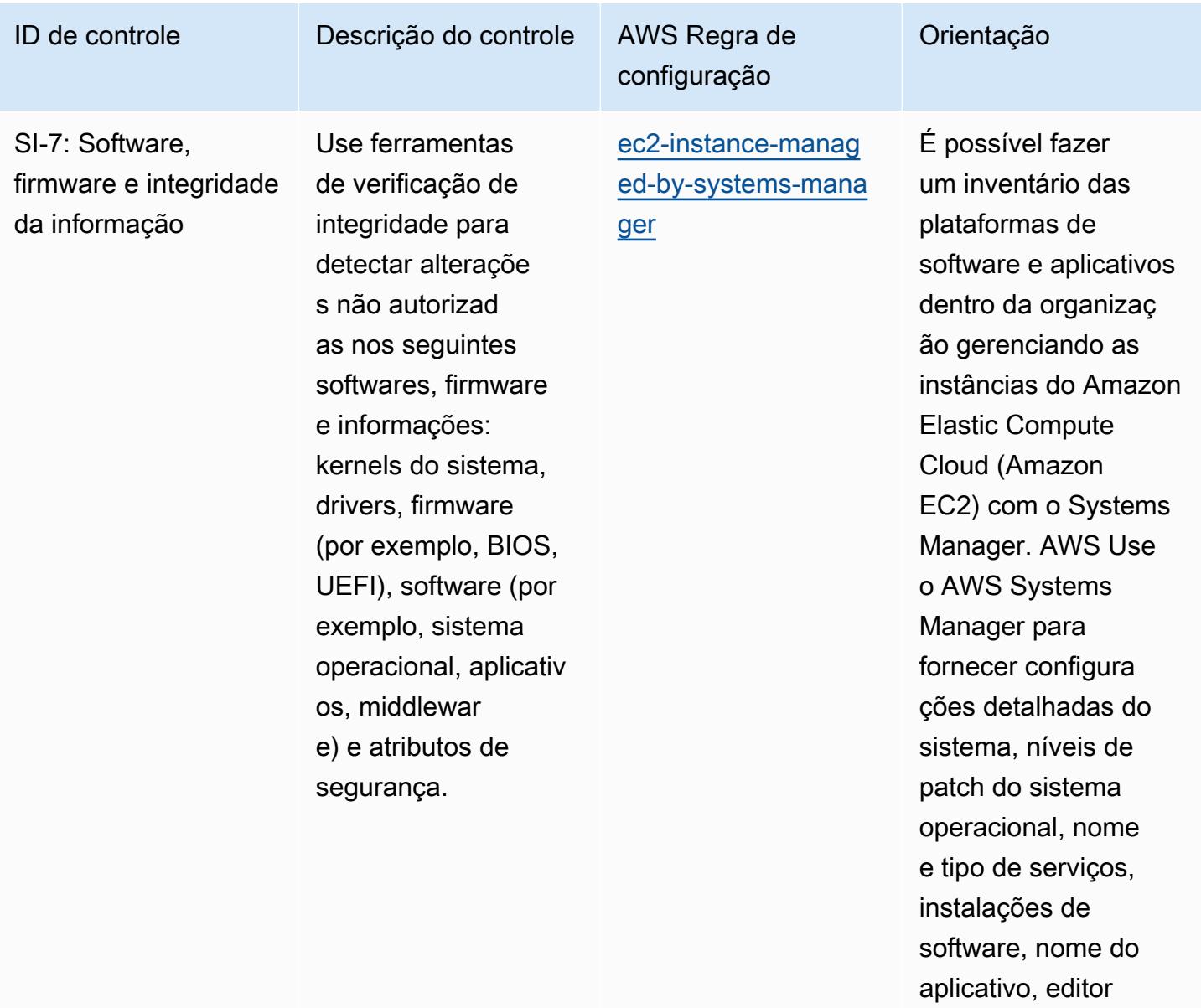

e versão, além de outros detalhes sobre seu ambiente.

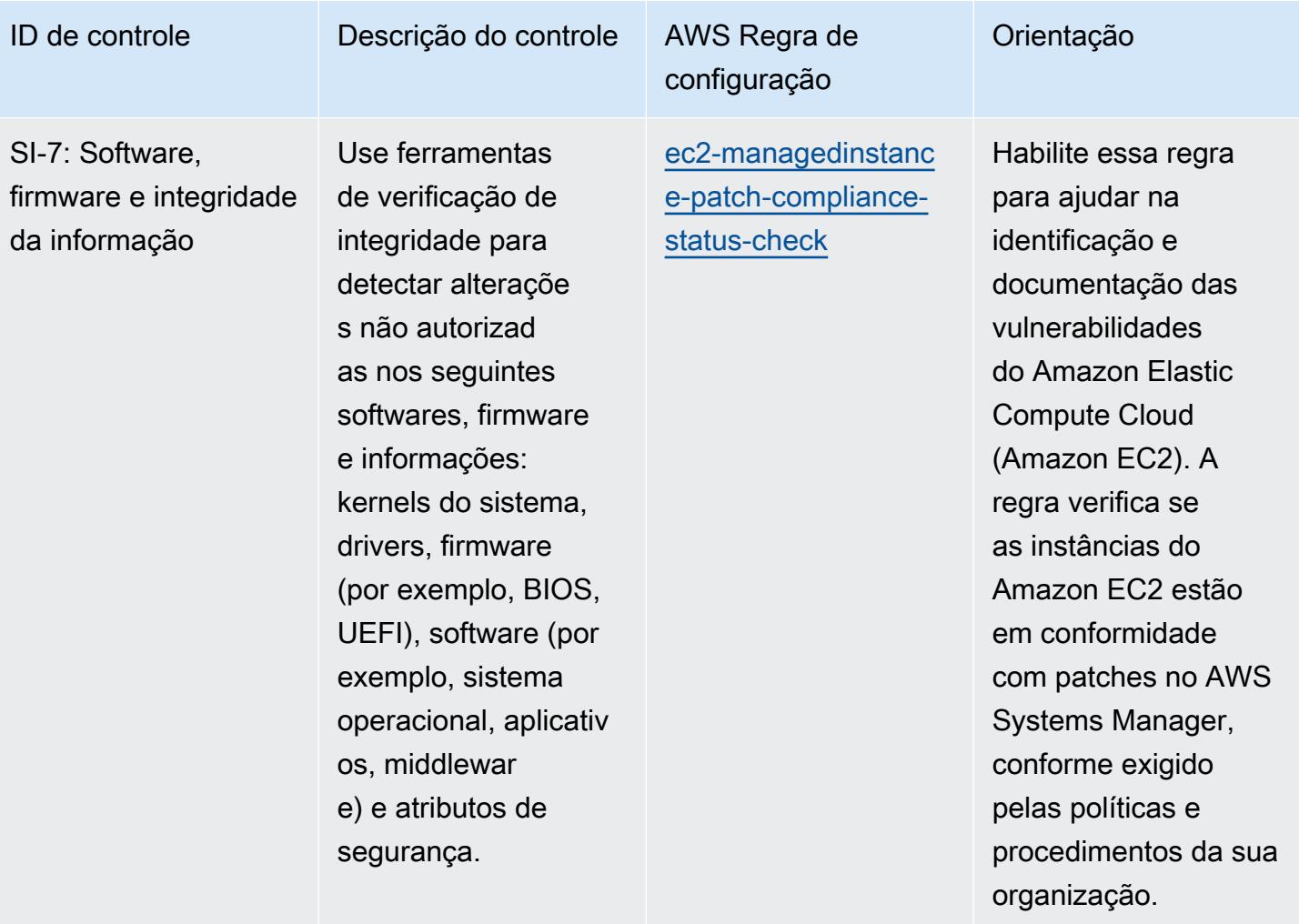

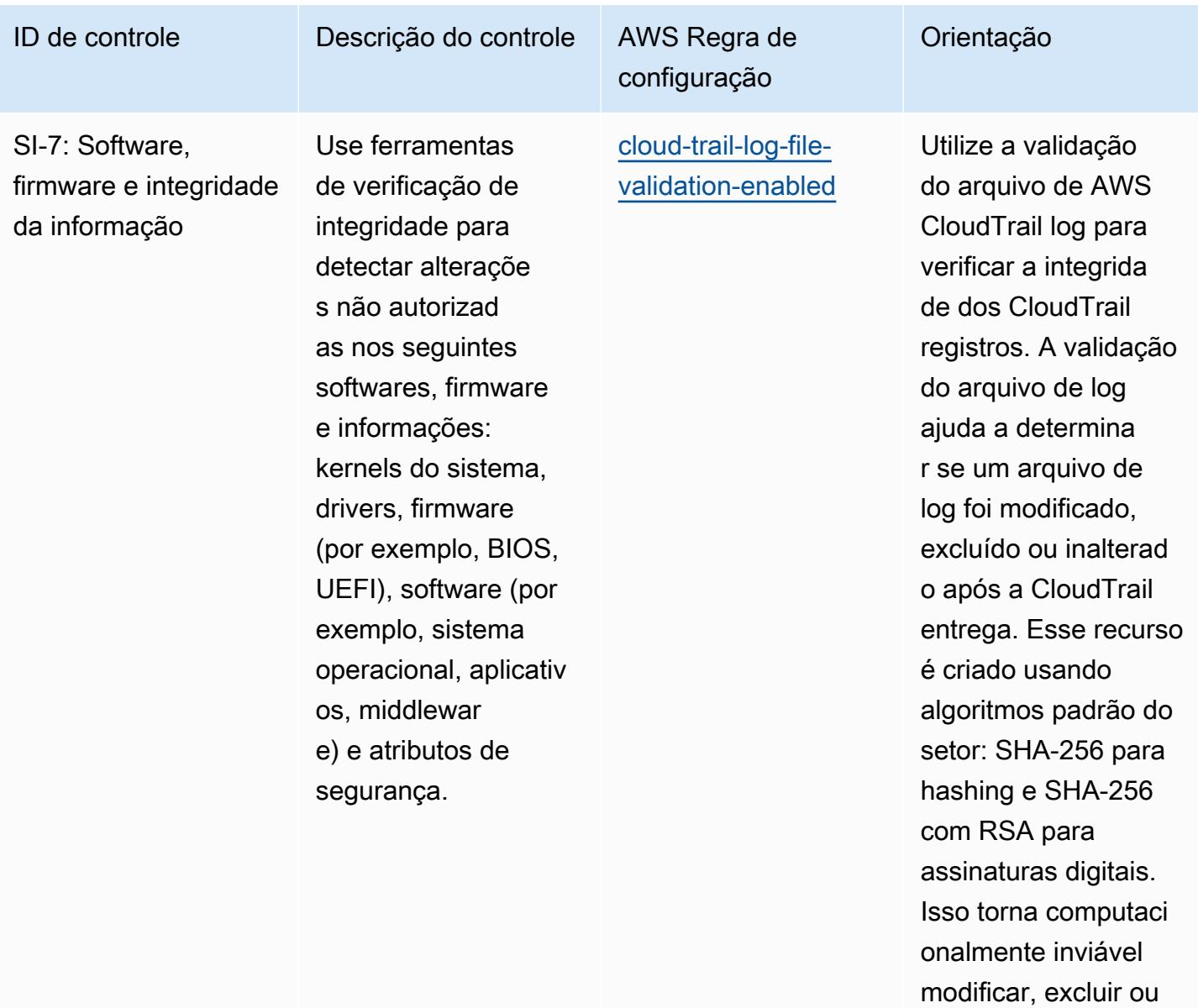

CloudTrail falsificar arquivos de log sem

detecção.

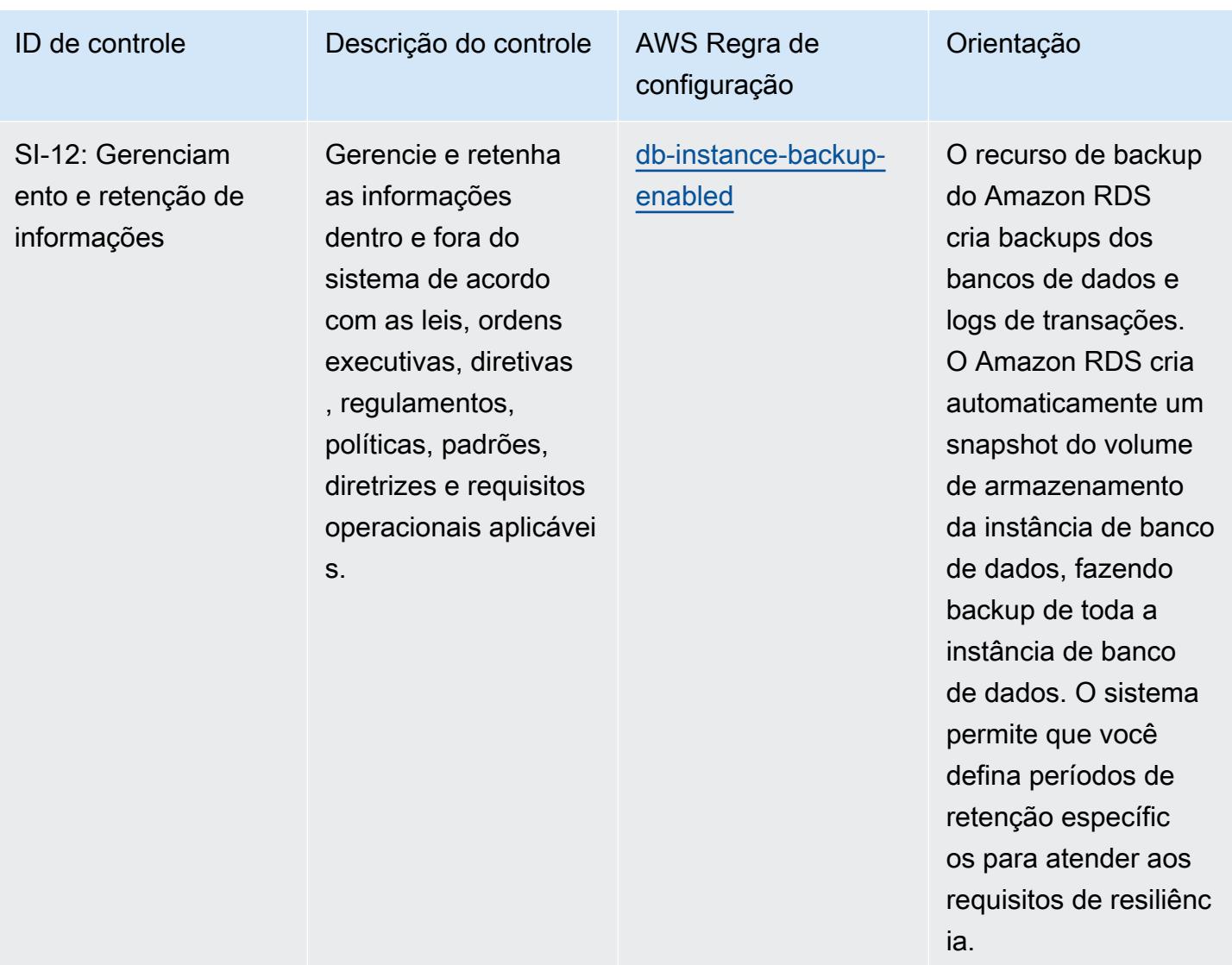

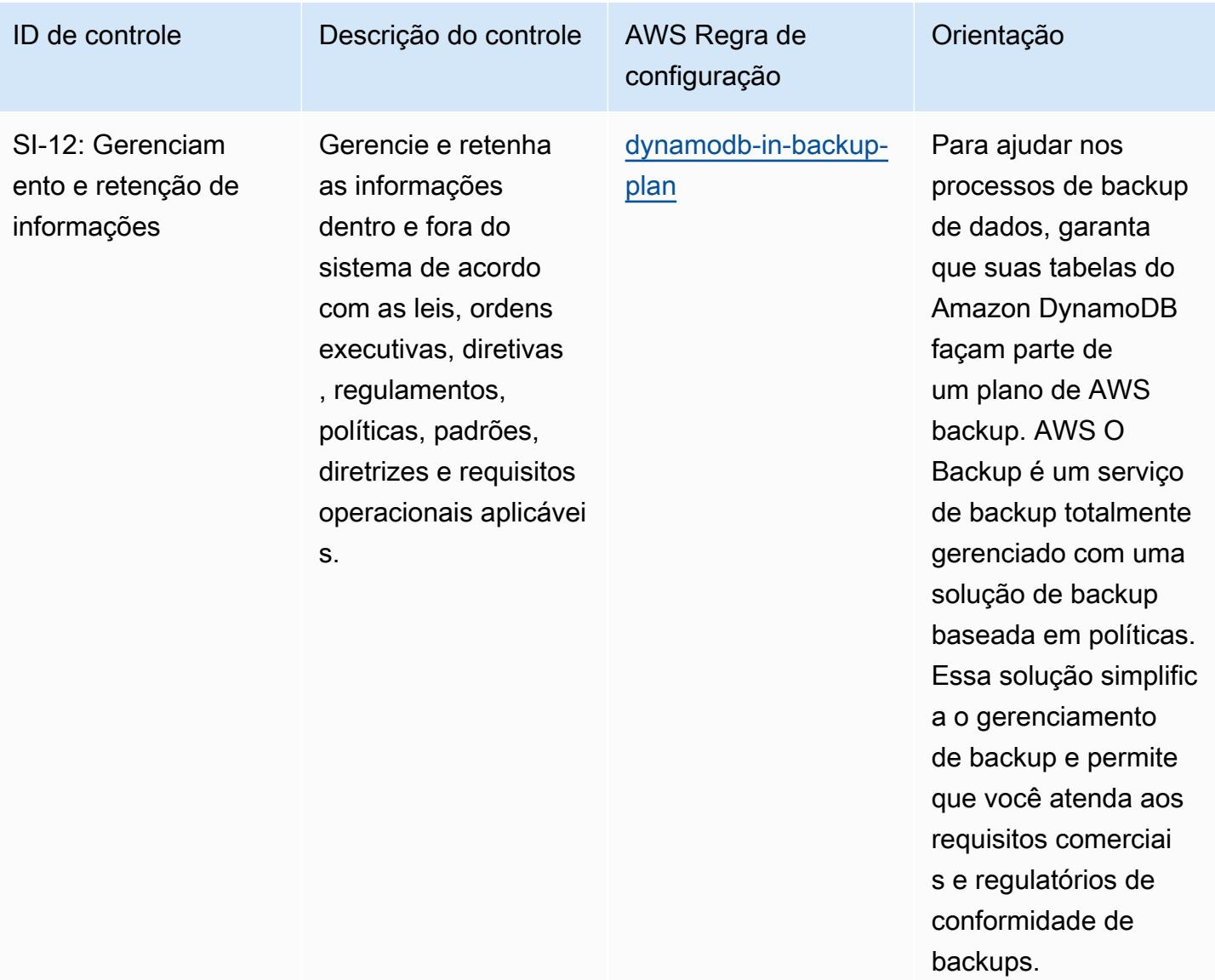

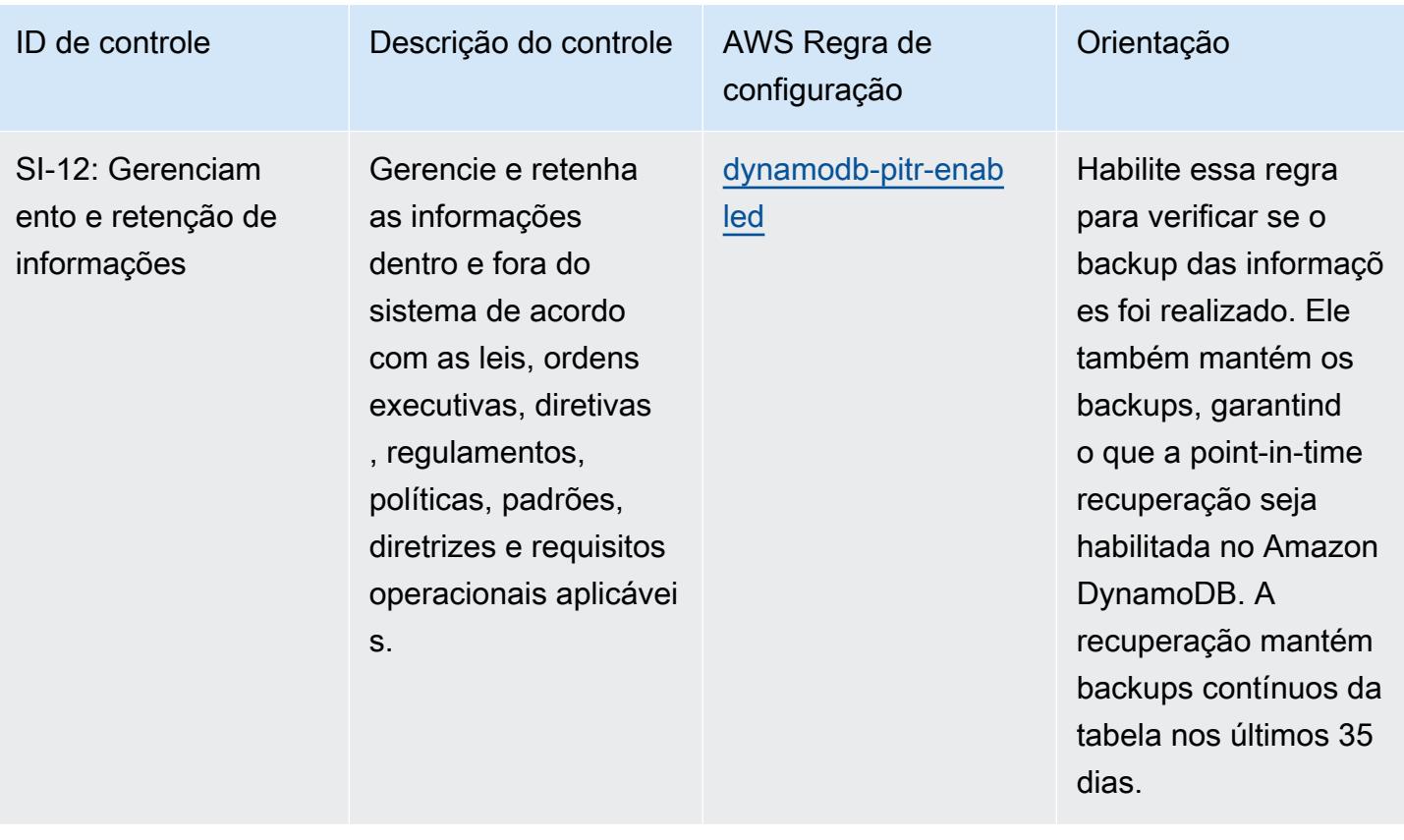

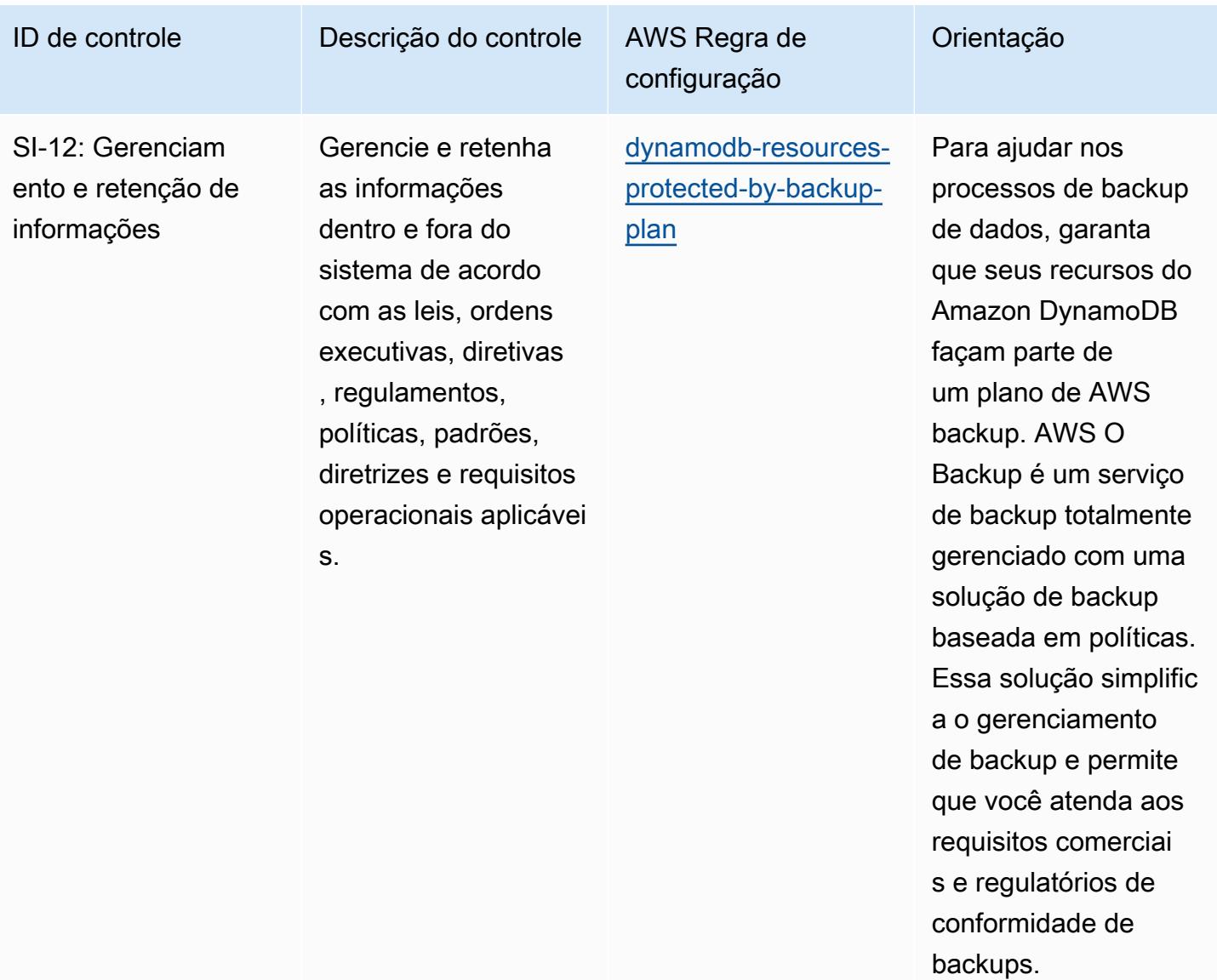
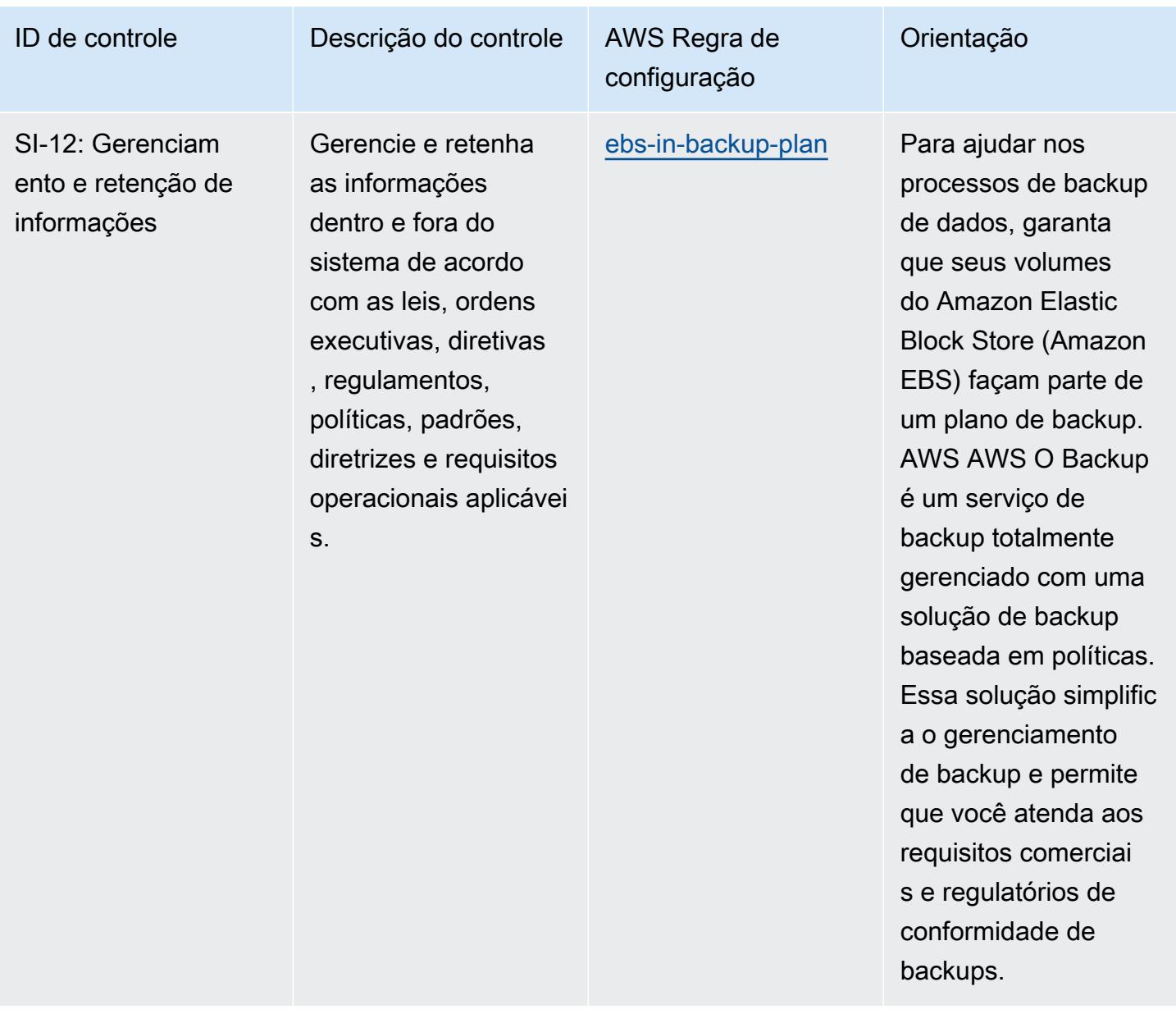

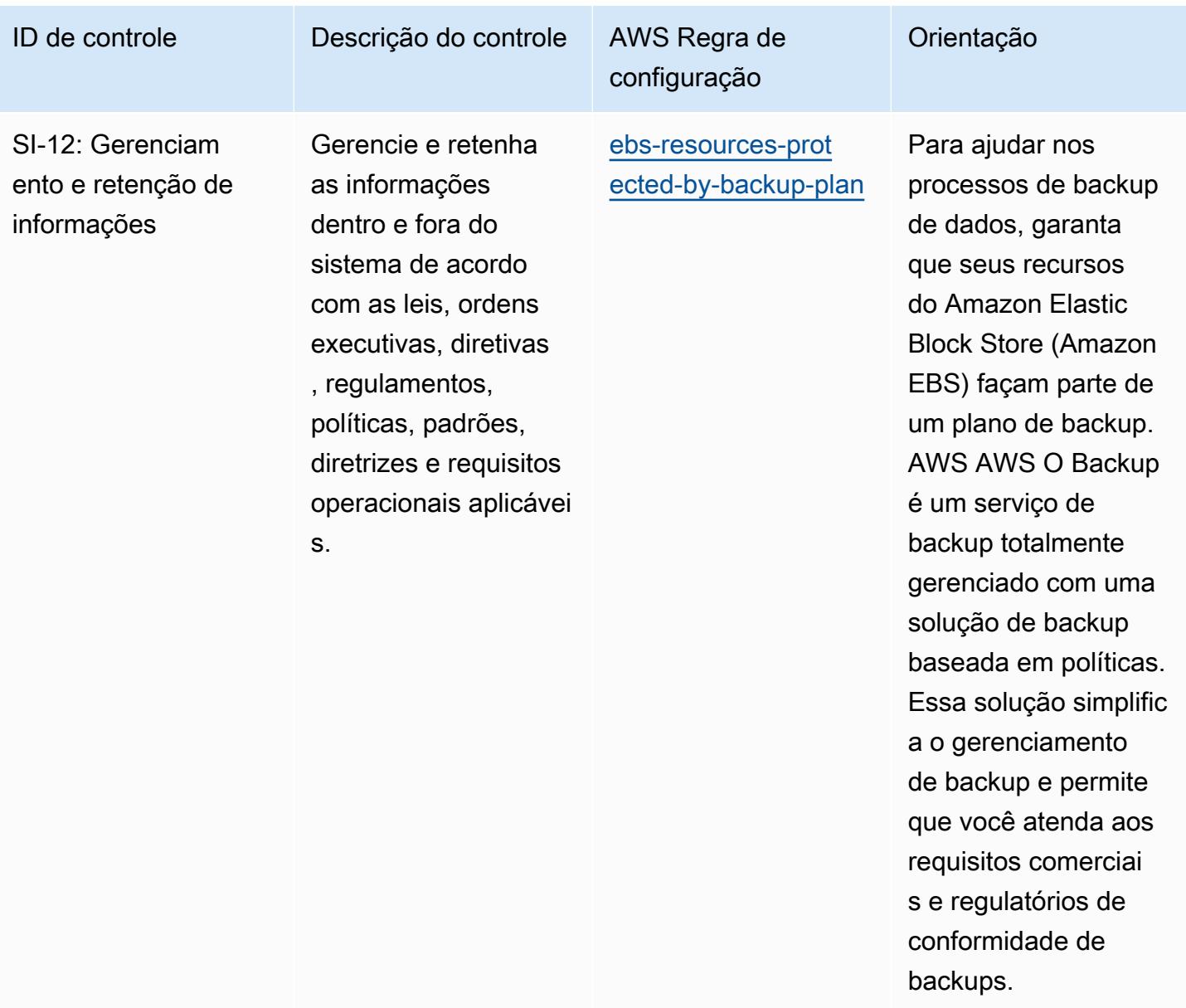

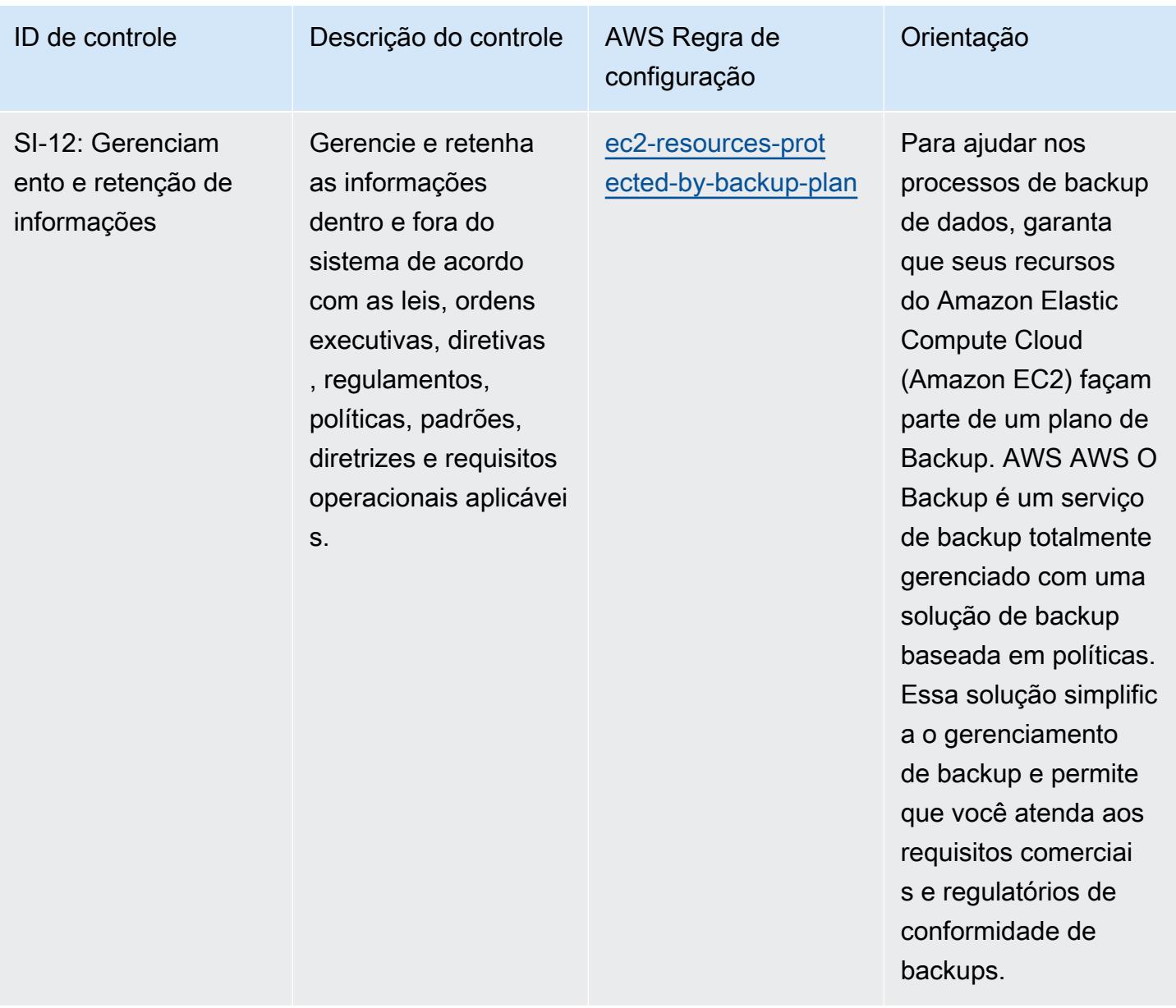

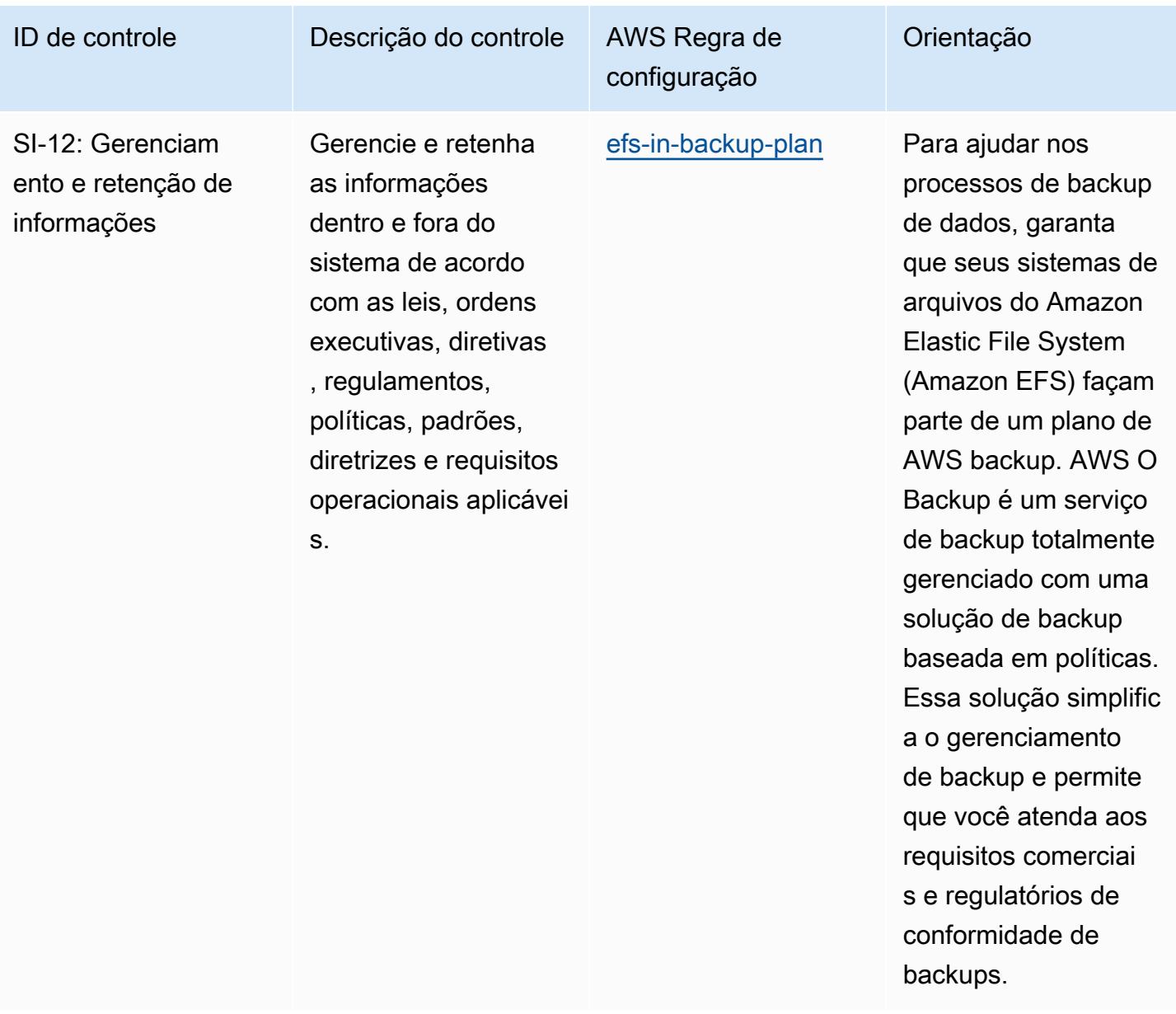

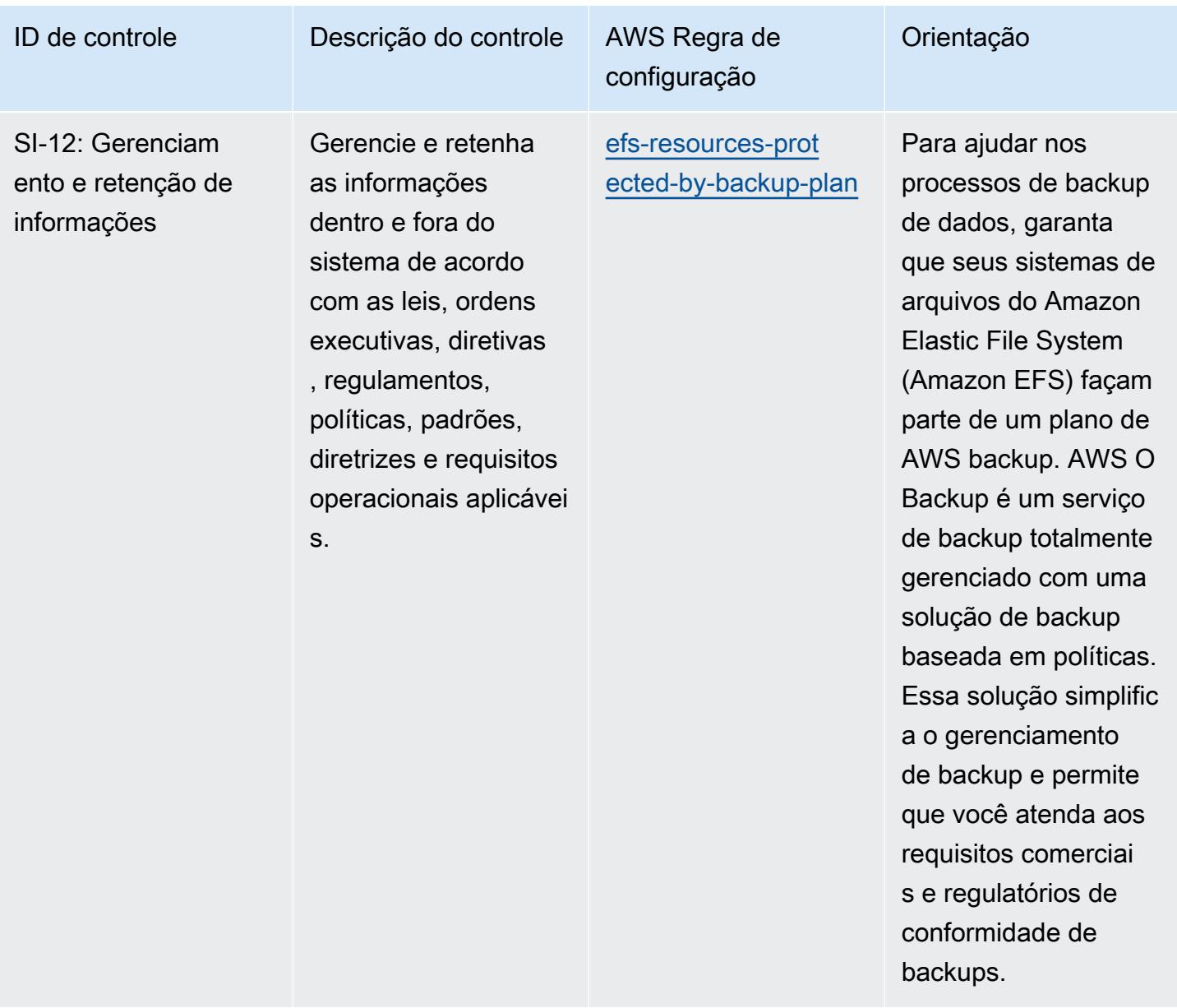

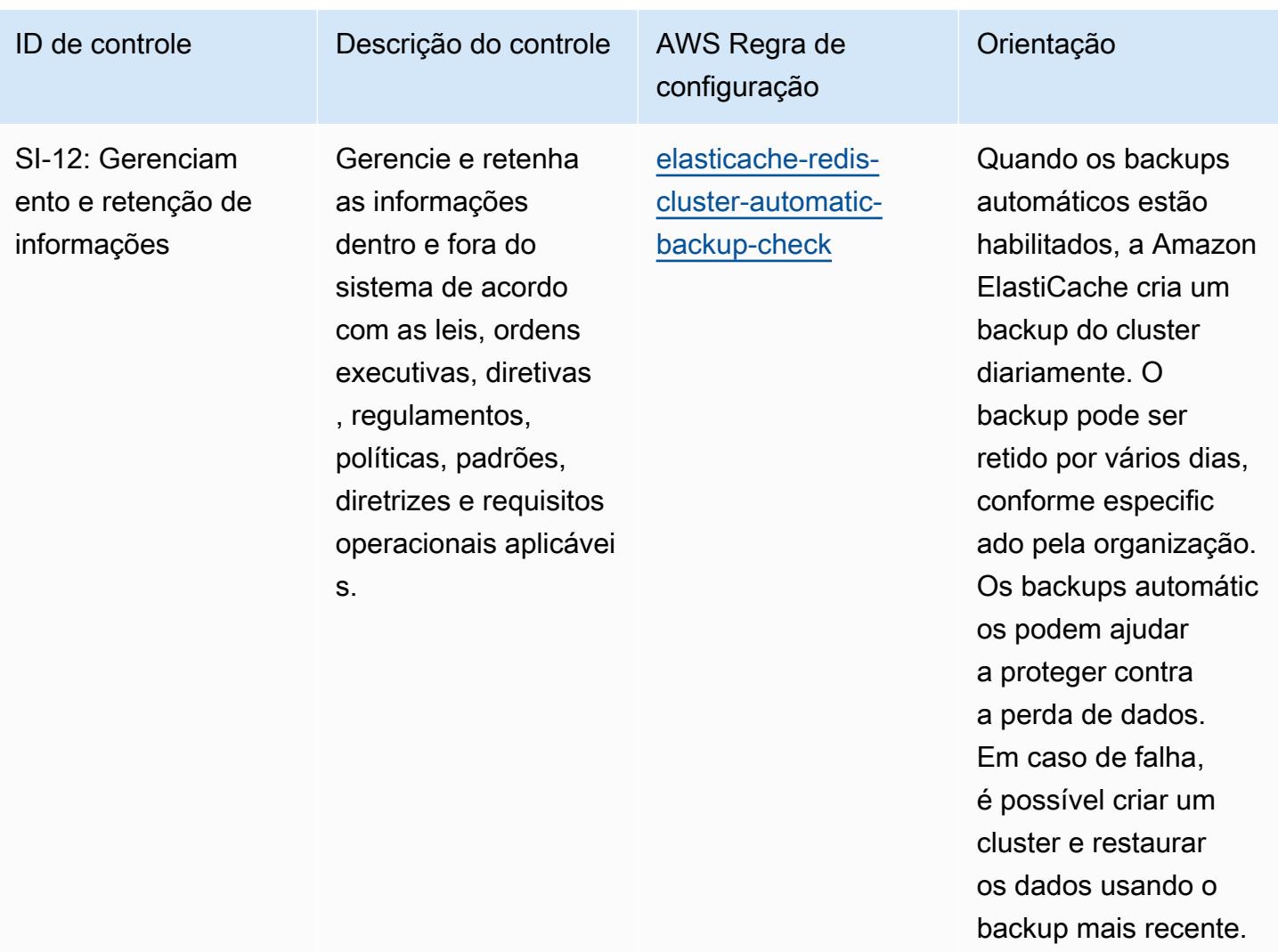

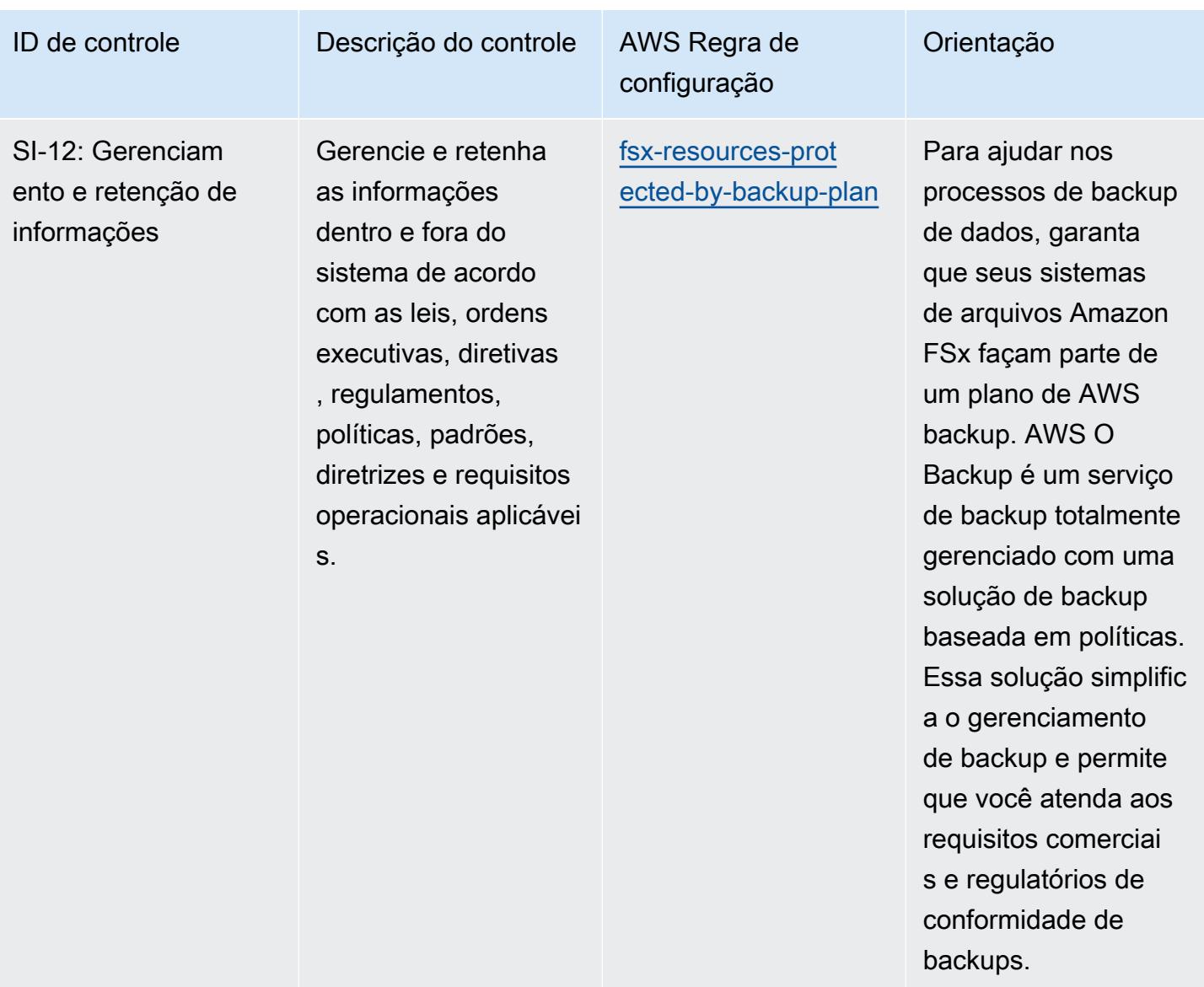

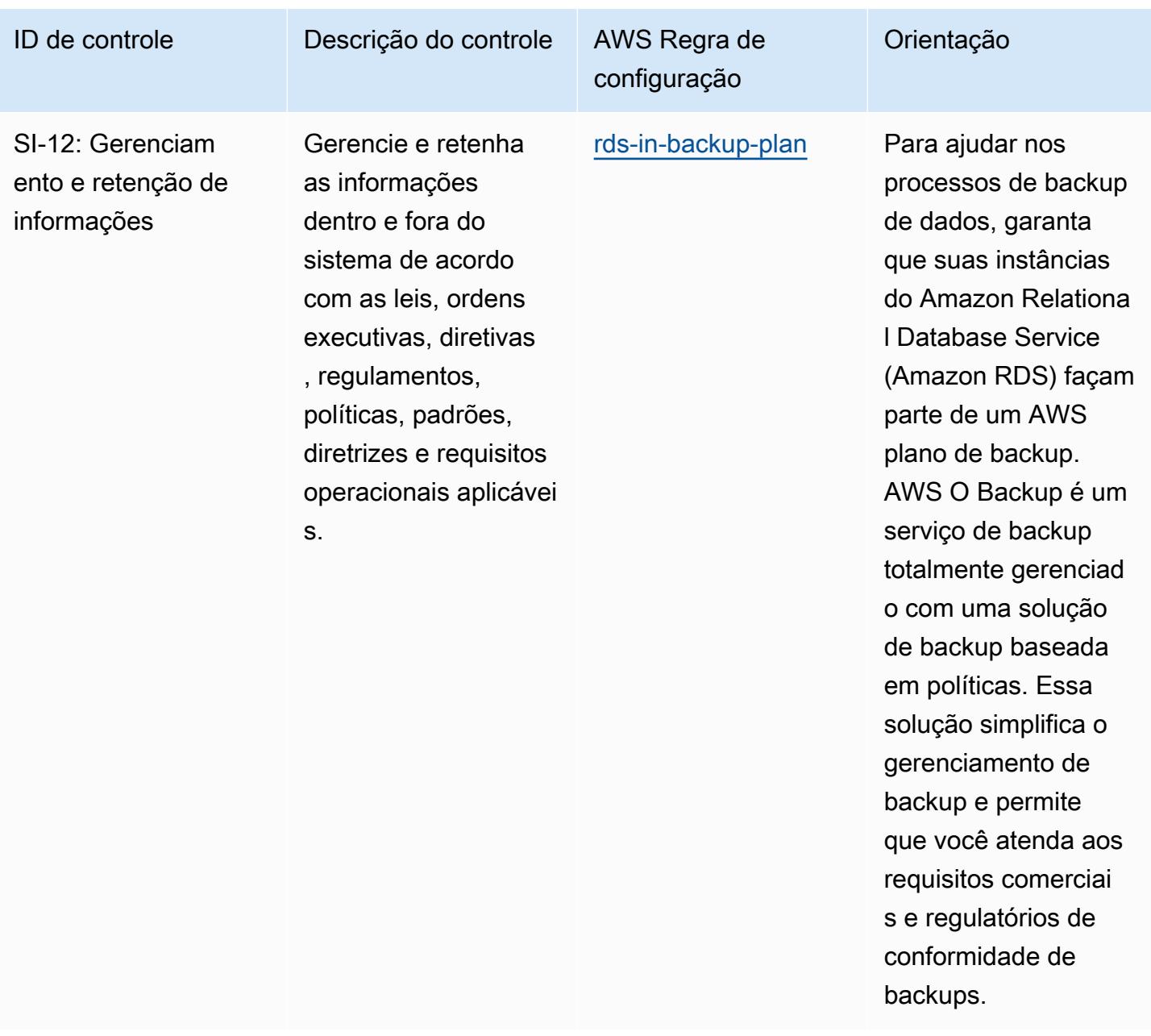

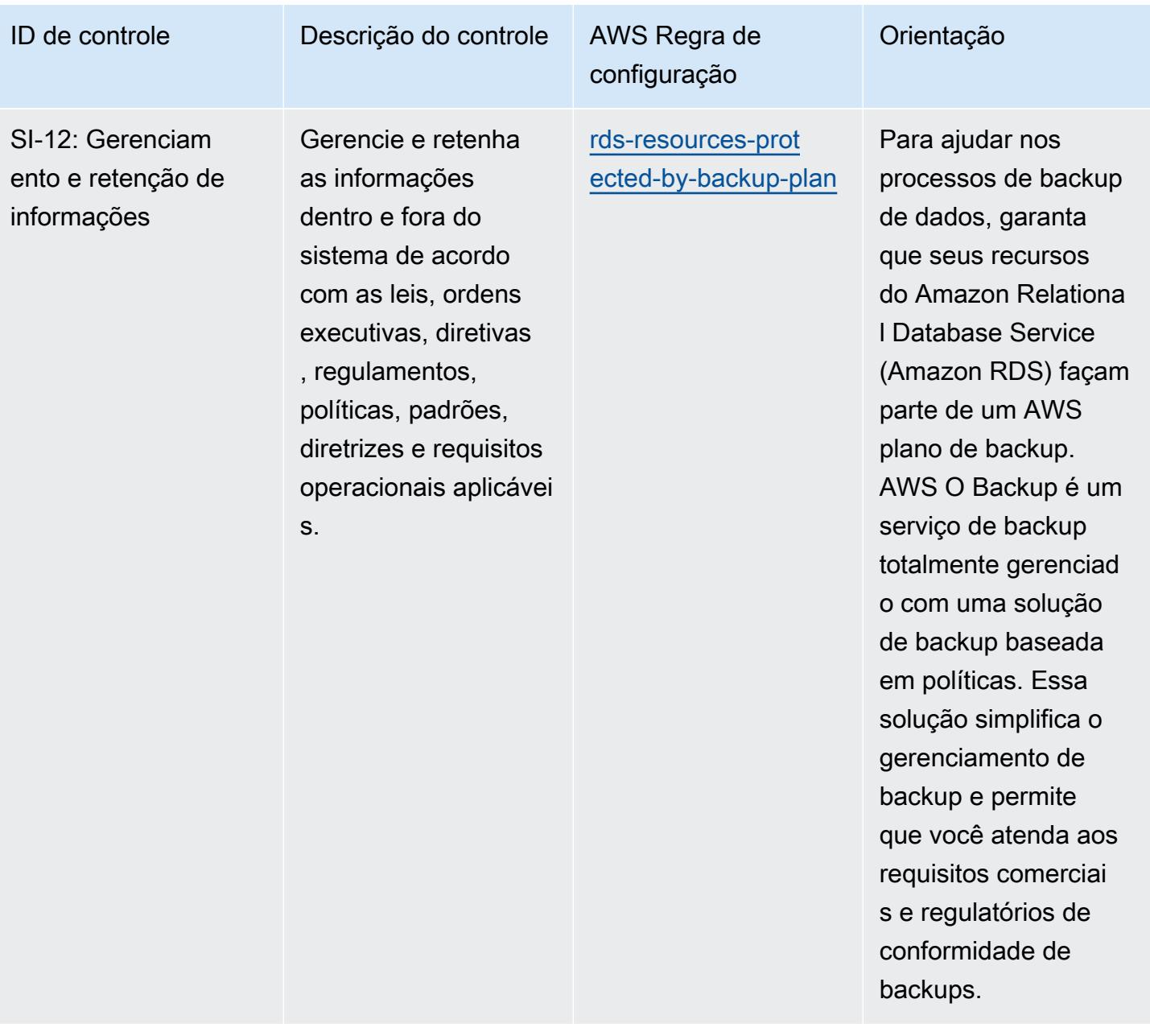

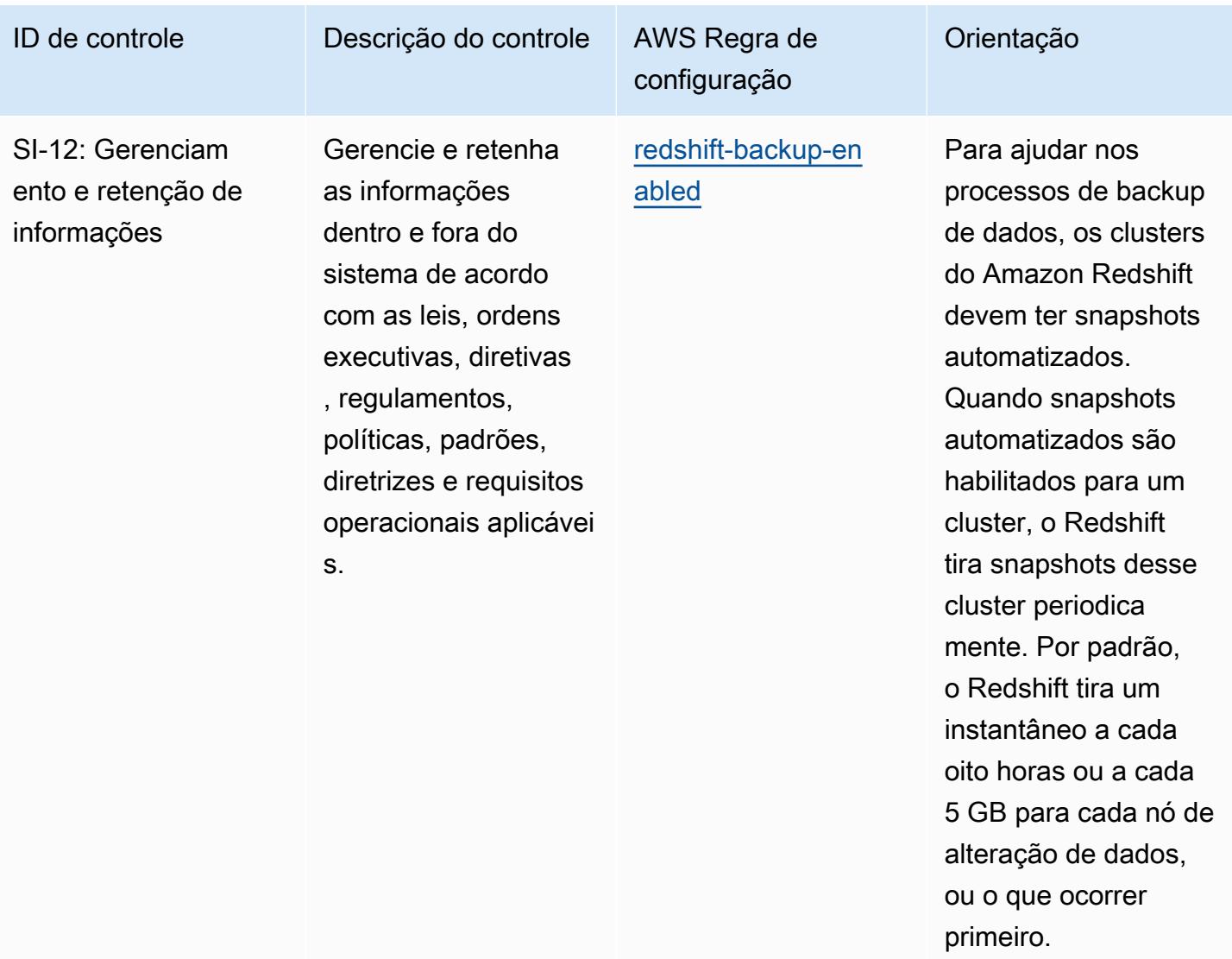

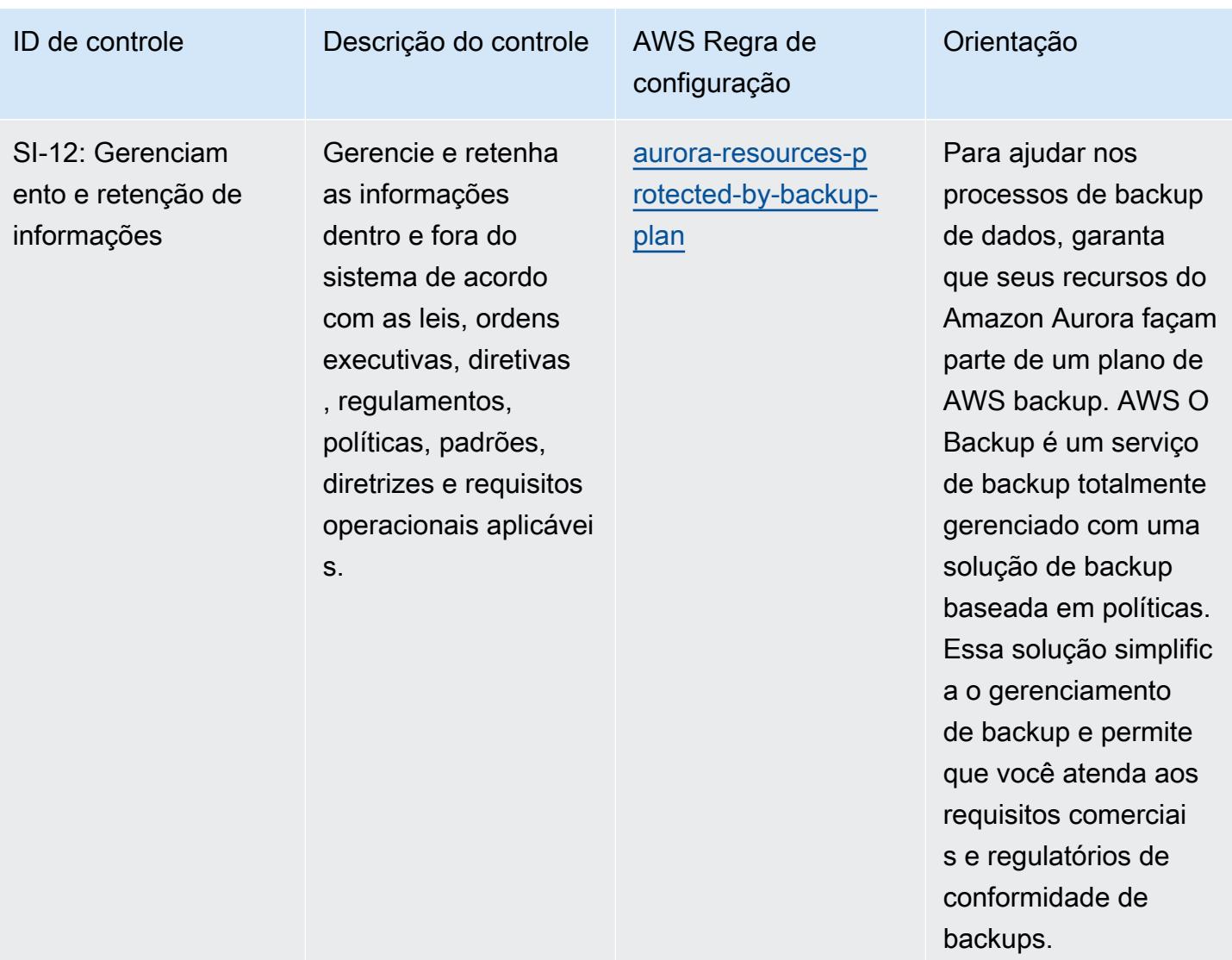

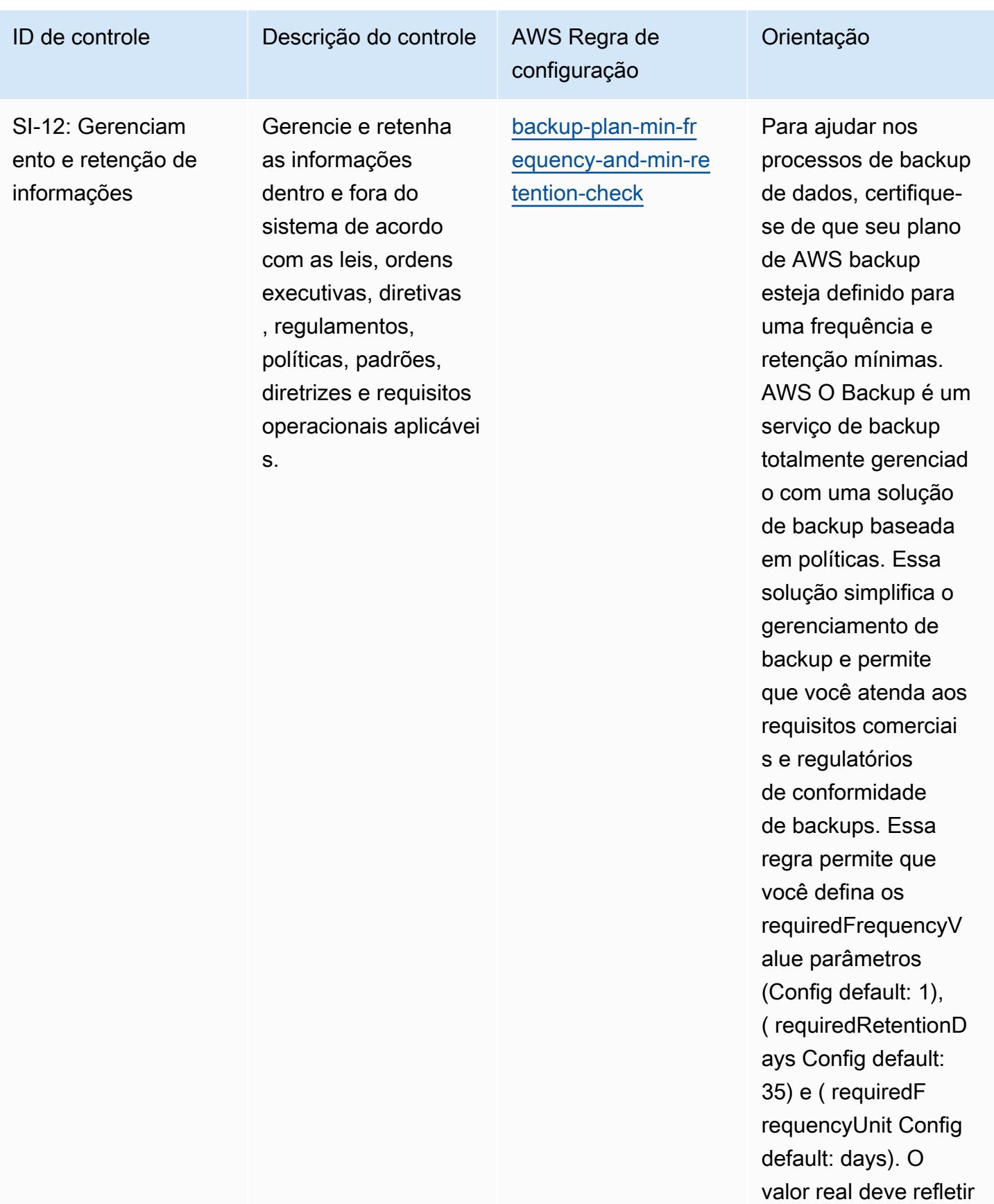

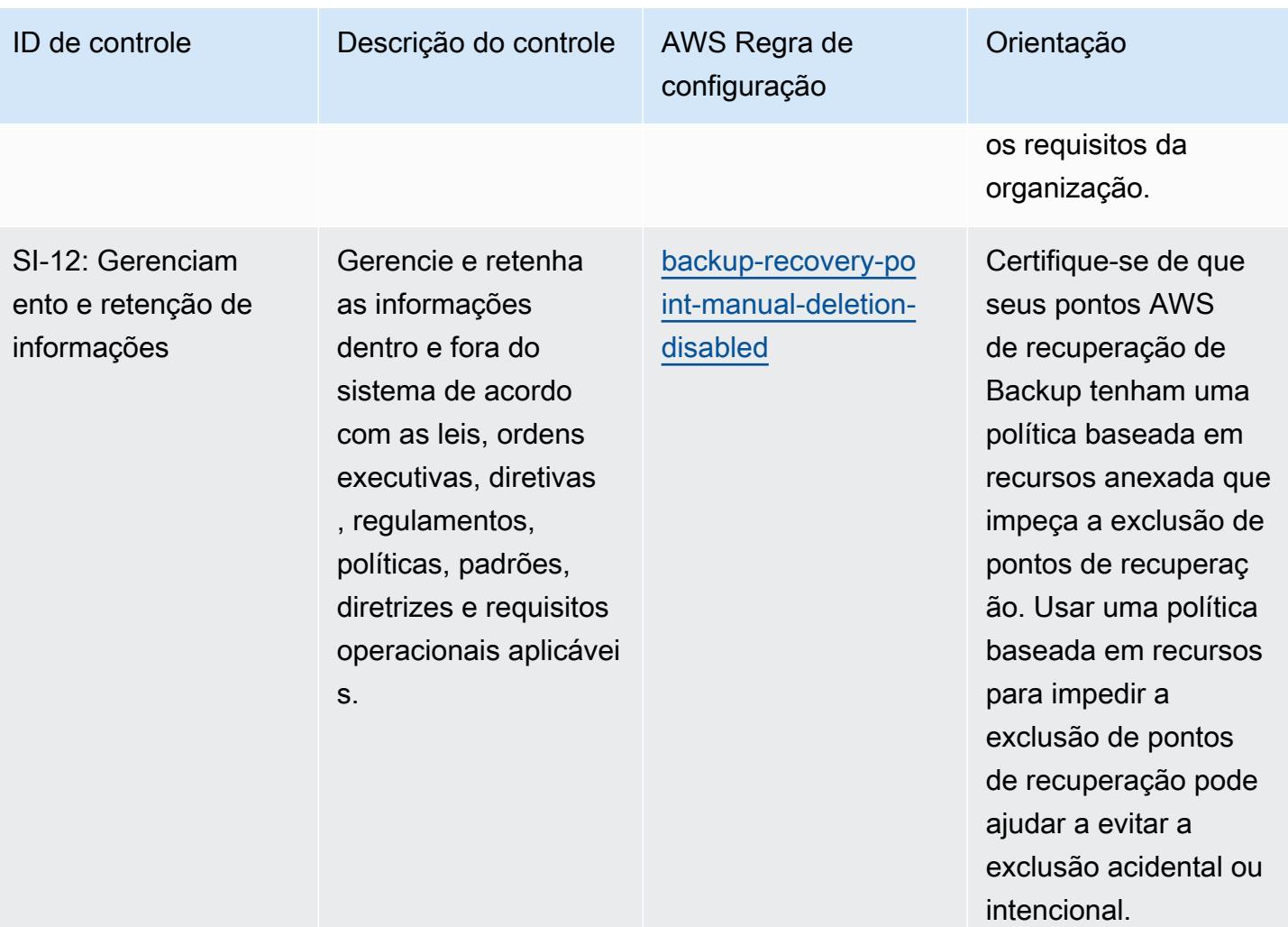

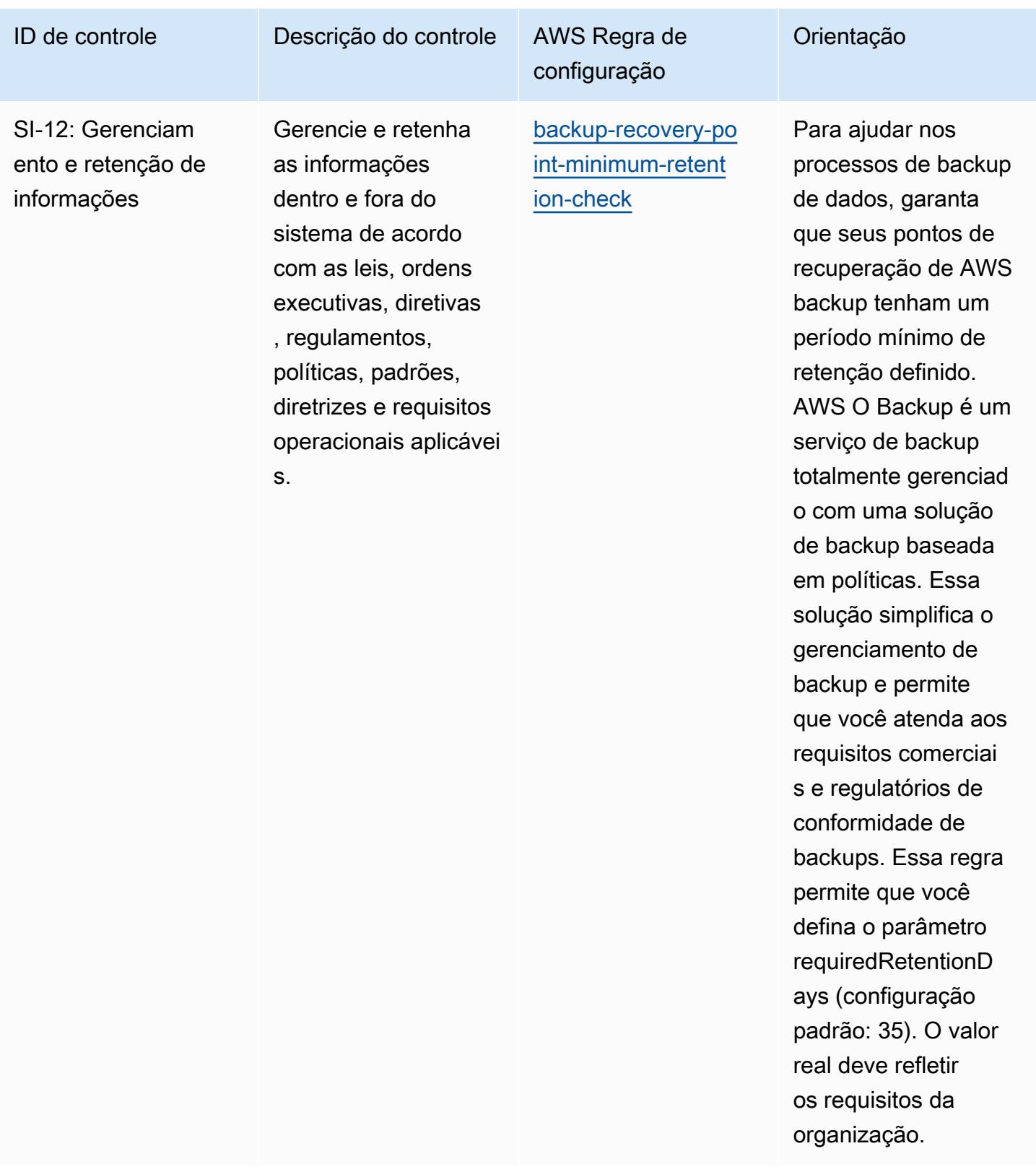

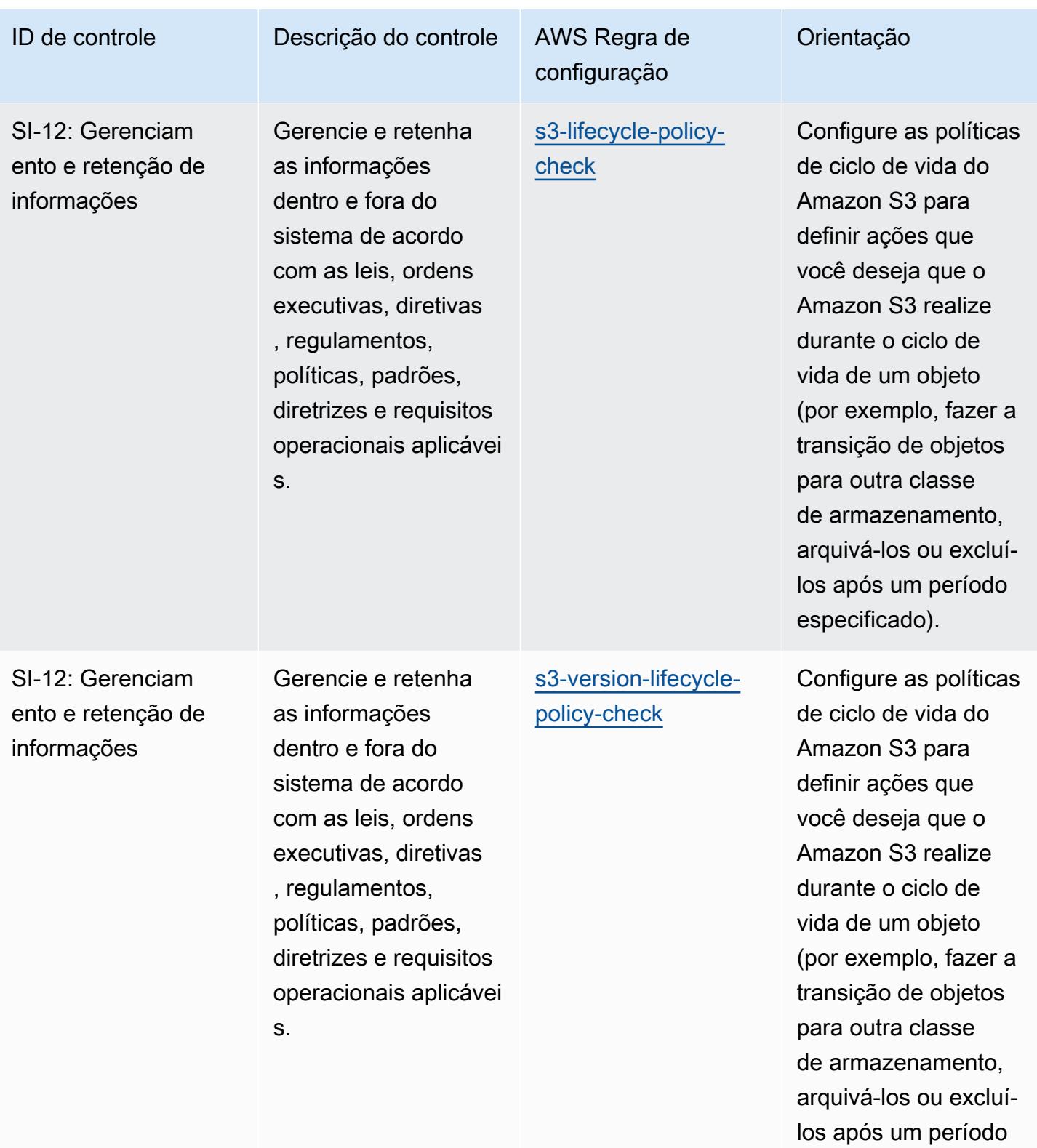

especificado).

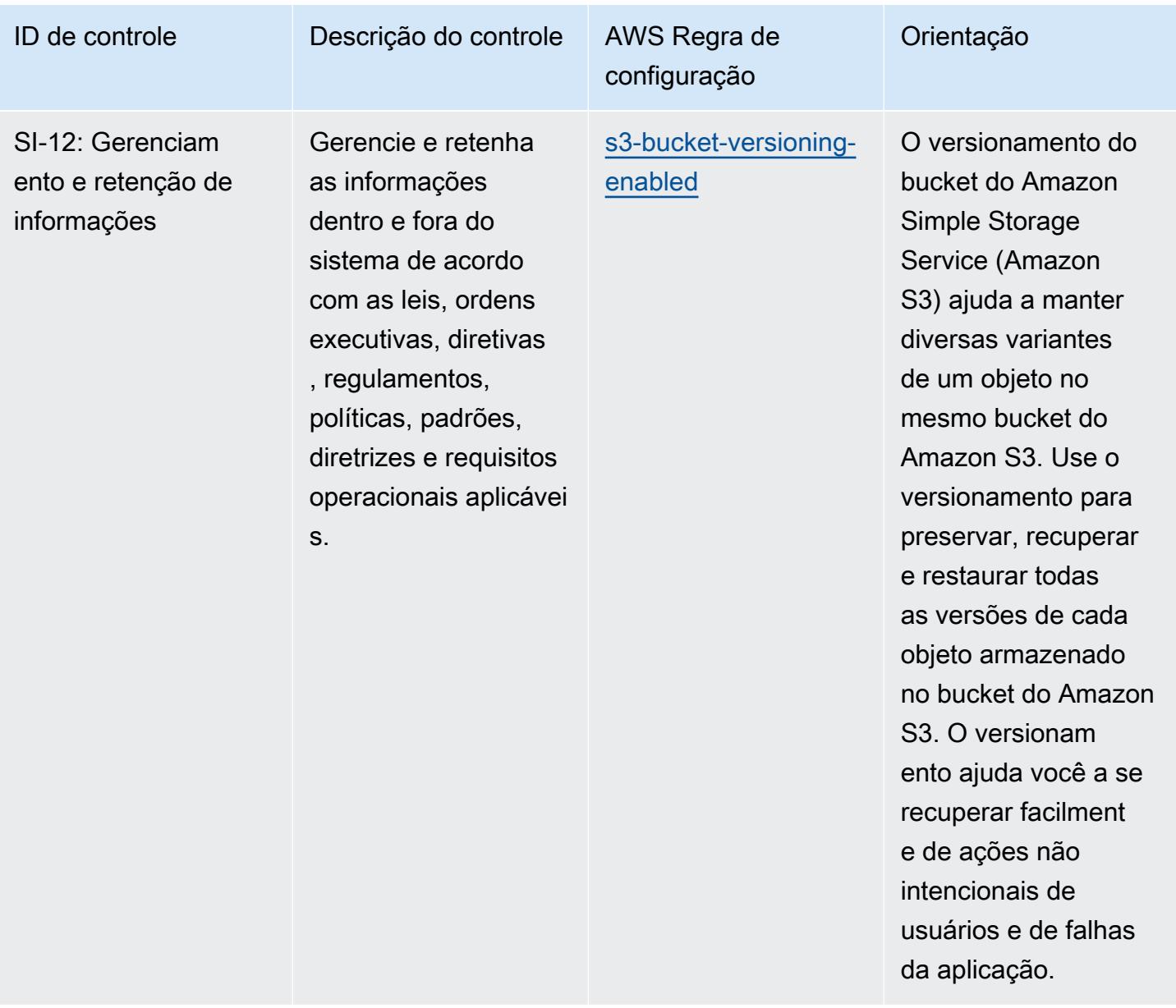

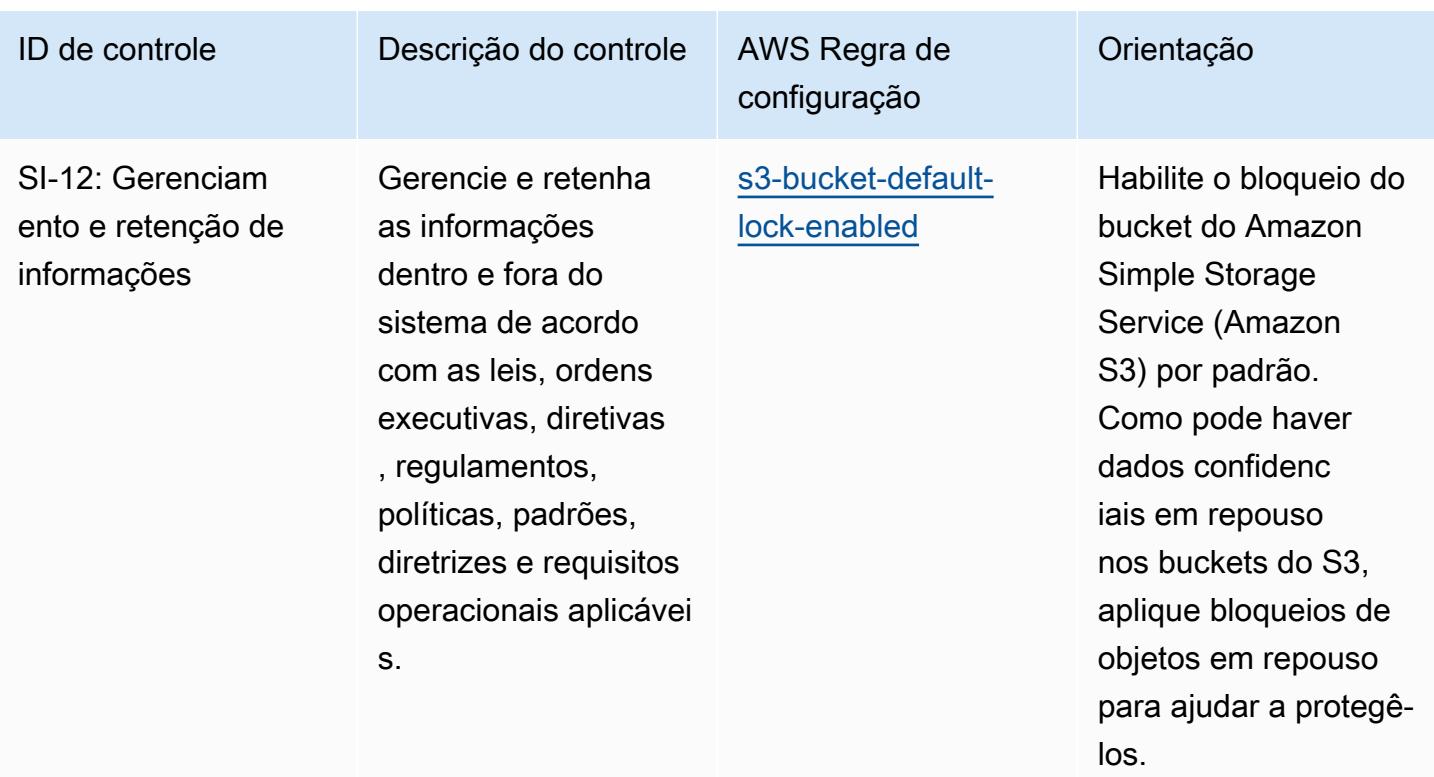

## Modelo

O modelo está disponível em GitHub: [Melhores práticas operacionais para o IRS 1075](https://github.com/awslabs/aws-config-rules/blob/master/aws-config-conformance-packs/Operational-Best-Practices-for-IRS-1075.yaml).

## Práticas recomendadas operacionais para o K-ISMS

Os pacotes de conformidade fornecem uma estrutura de conformidade de uso geral projetada para permitir que você crie verificações de governança de segurança, operação ou otimização de custos usando regras e ações de remediação gerenciadas ou personalizadas. AWS Config AWS Config Os pacotes de conformidade, como os modelos de amostra, não foram projetados para garantir totalmente a conformidade com um padrão específico de governança ou conformidade. Você é responsável por avaliar se o seu uso dos serviços atende aos requisitos legais e regulamentares aplicáveis.

A seguir, é apresentado um exemplo de mapeamento entre a Coreia — Sistema de Gerenciamento de Segurança da Informação (ISMS) e regras AWS gerenciadas do Config. Cada regra do Config se aplica a um recurso específico da AWS e está relacionada a um ou mais controles do Korea – ISMS. Um controle do Korea – ISMS pode estar relacionado a várias regras do Config. Consulte a tabela abaixo para conferir mais detalhes e orientações relacionados a esses mapeamentos.

Práticas recomendadas operacionais para o K-ISMS 11375

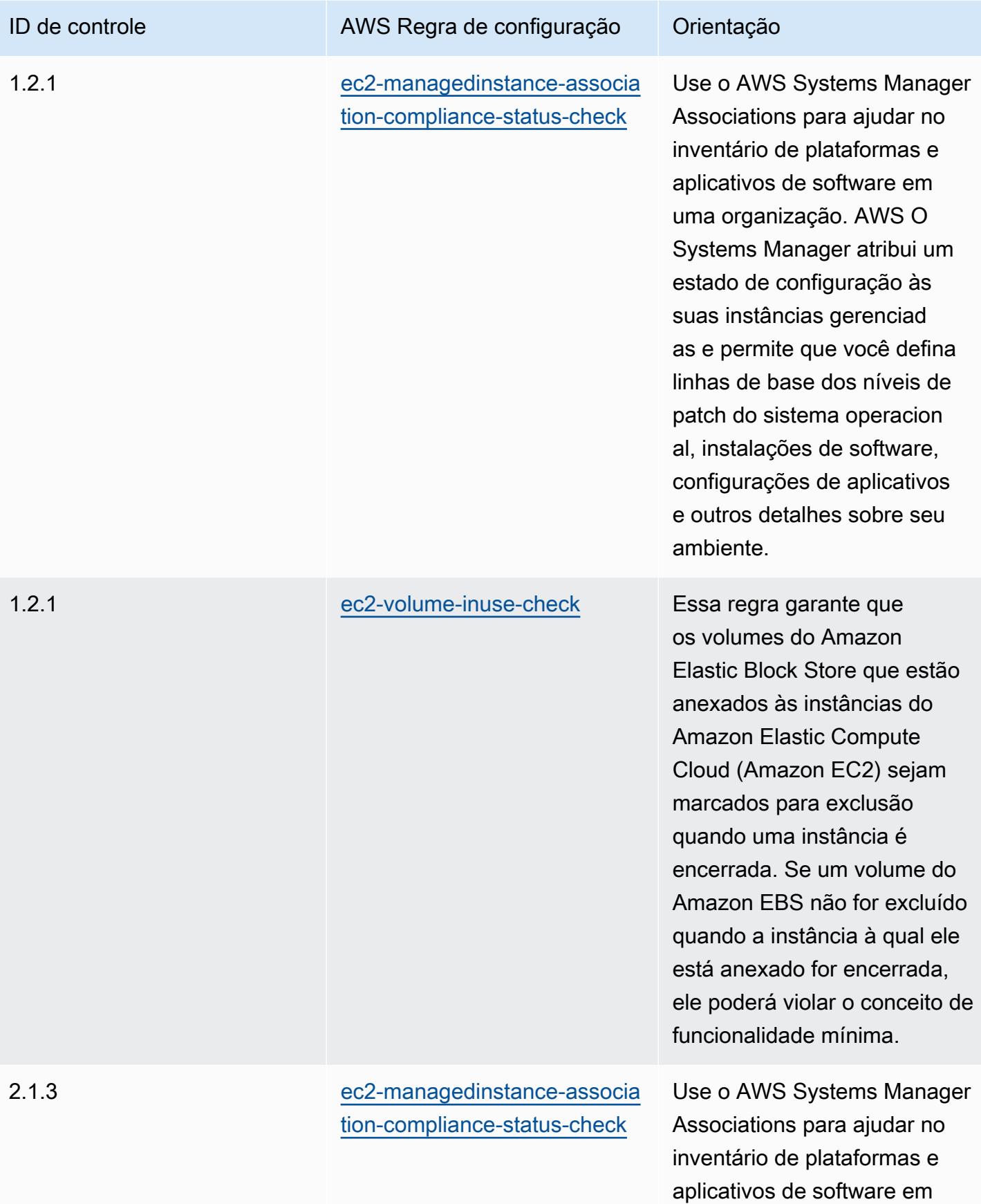

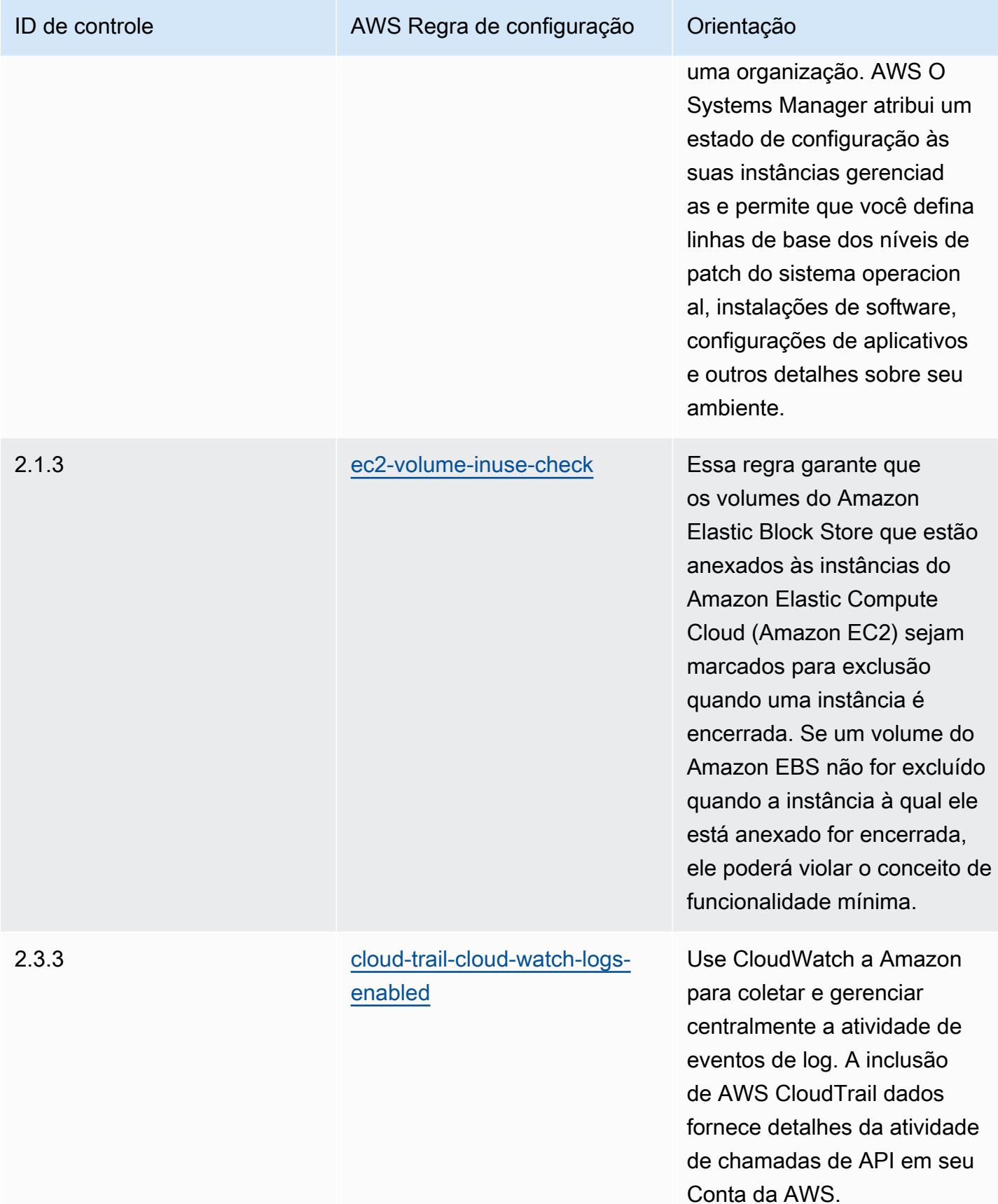

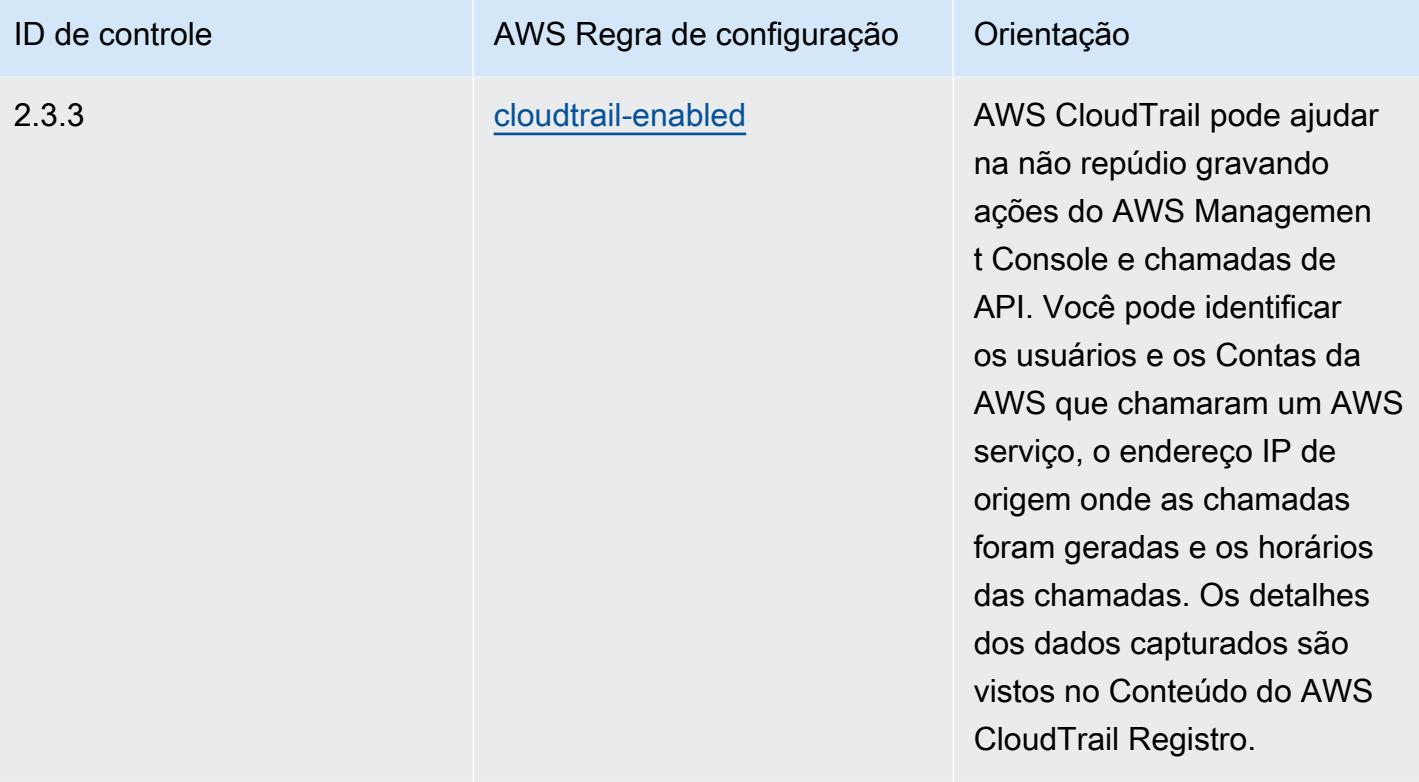

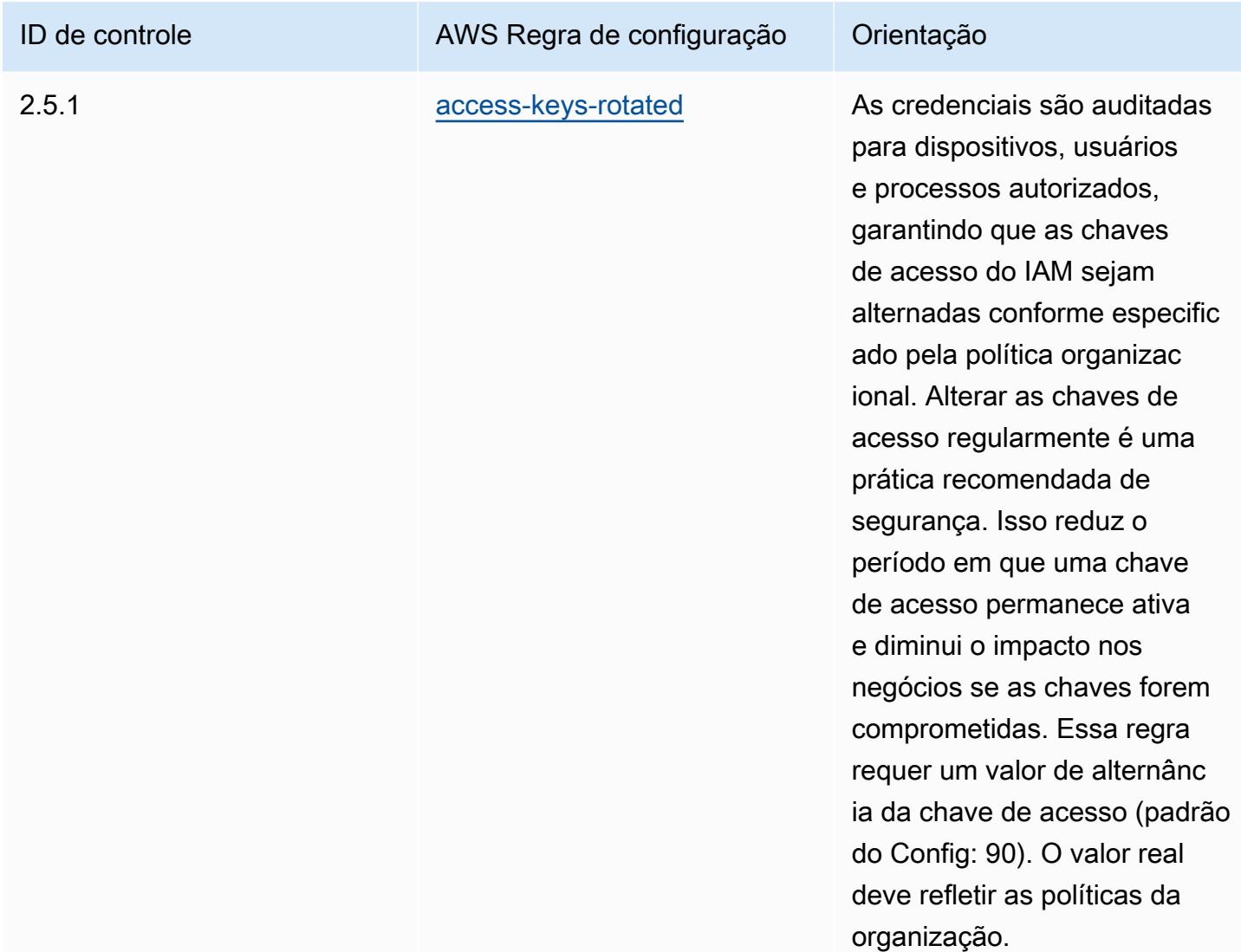

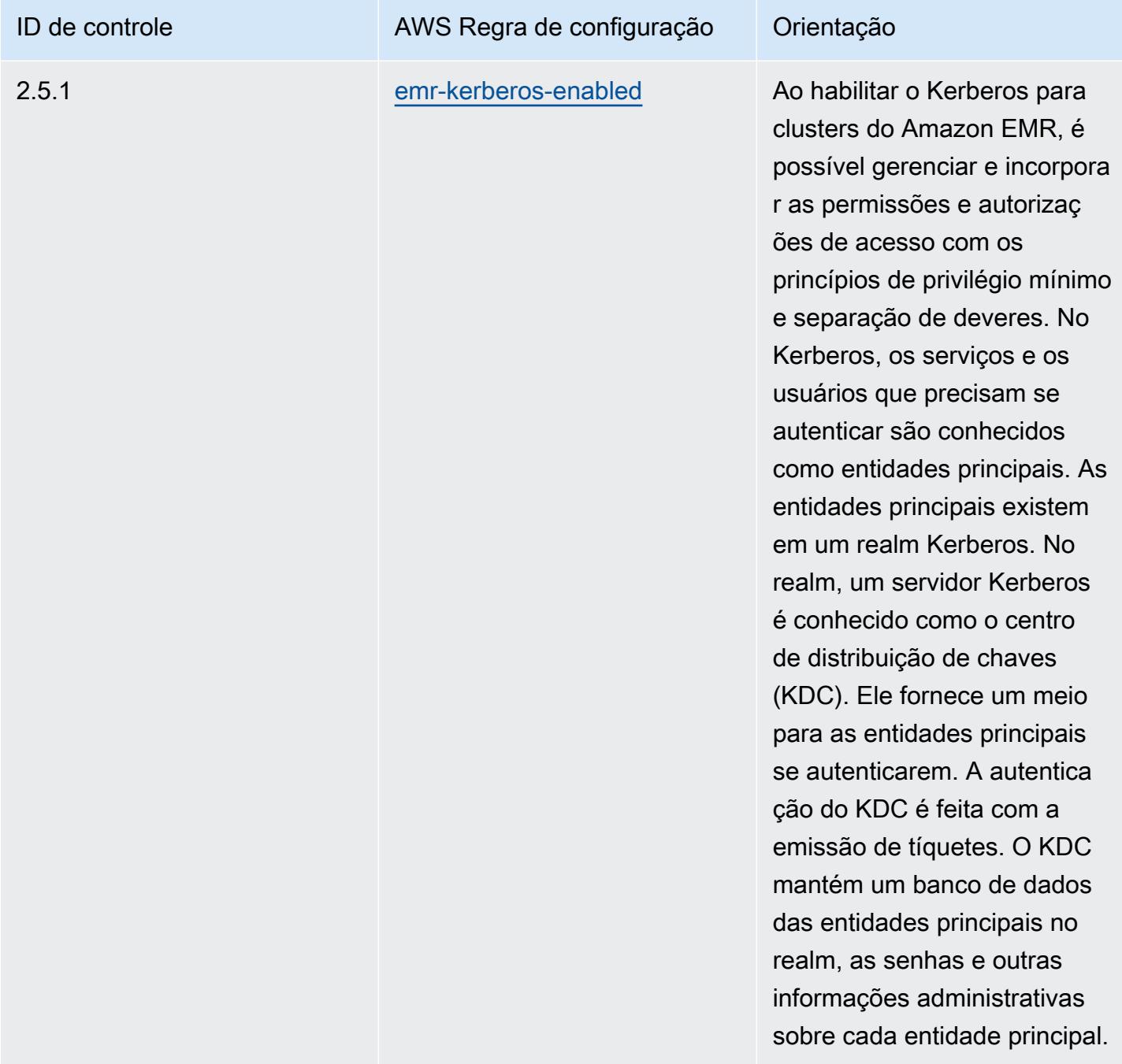

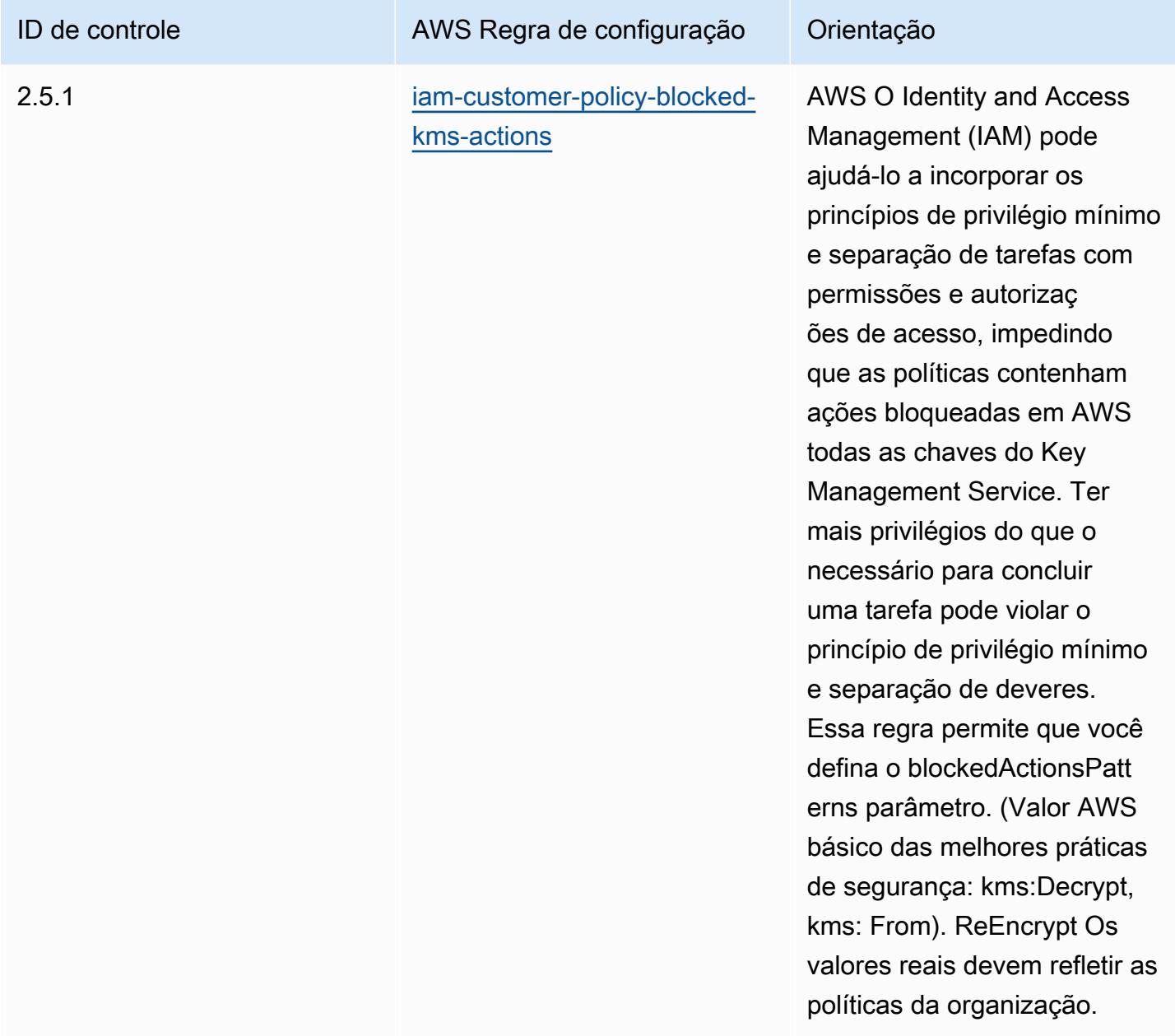

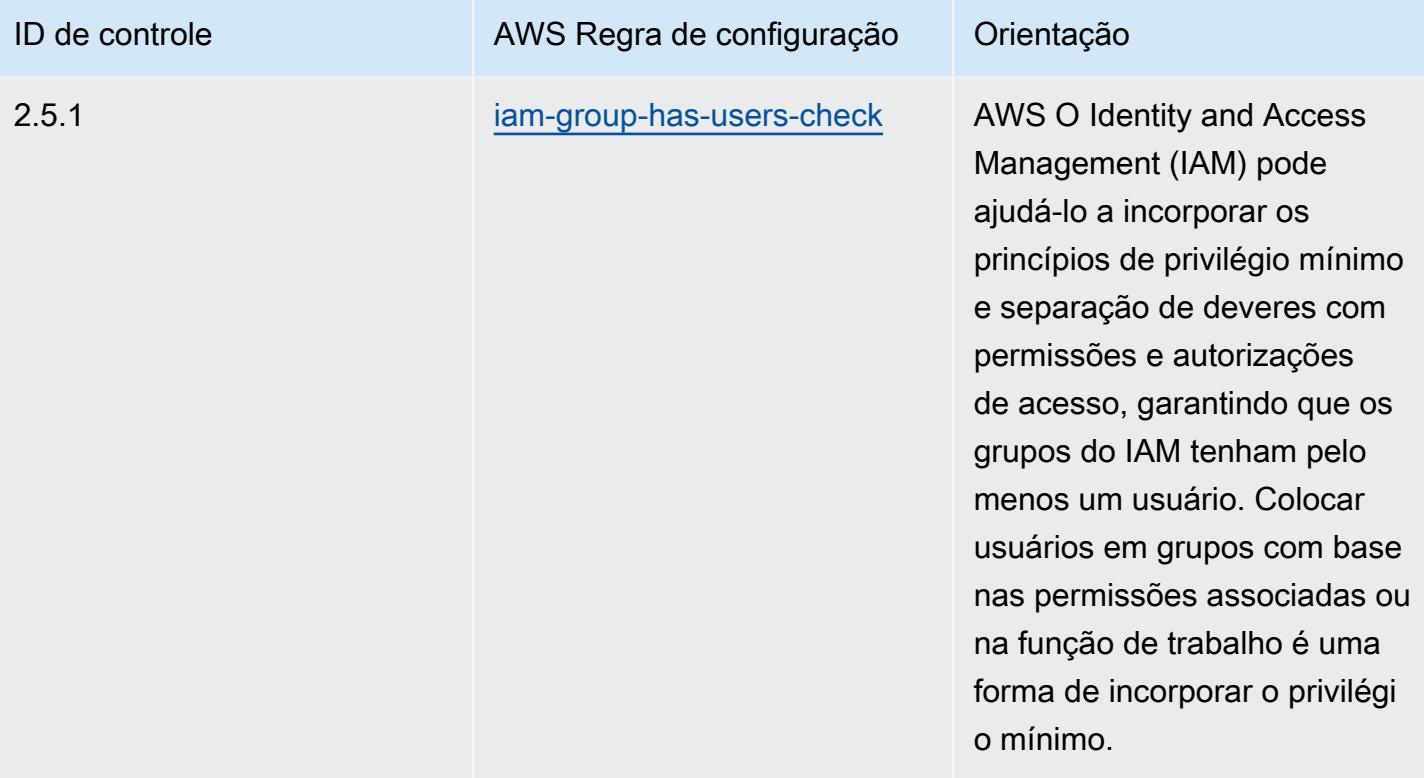

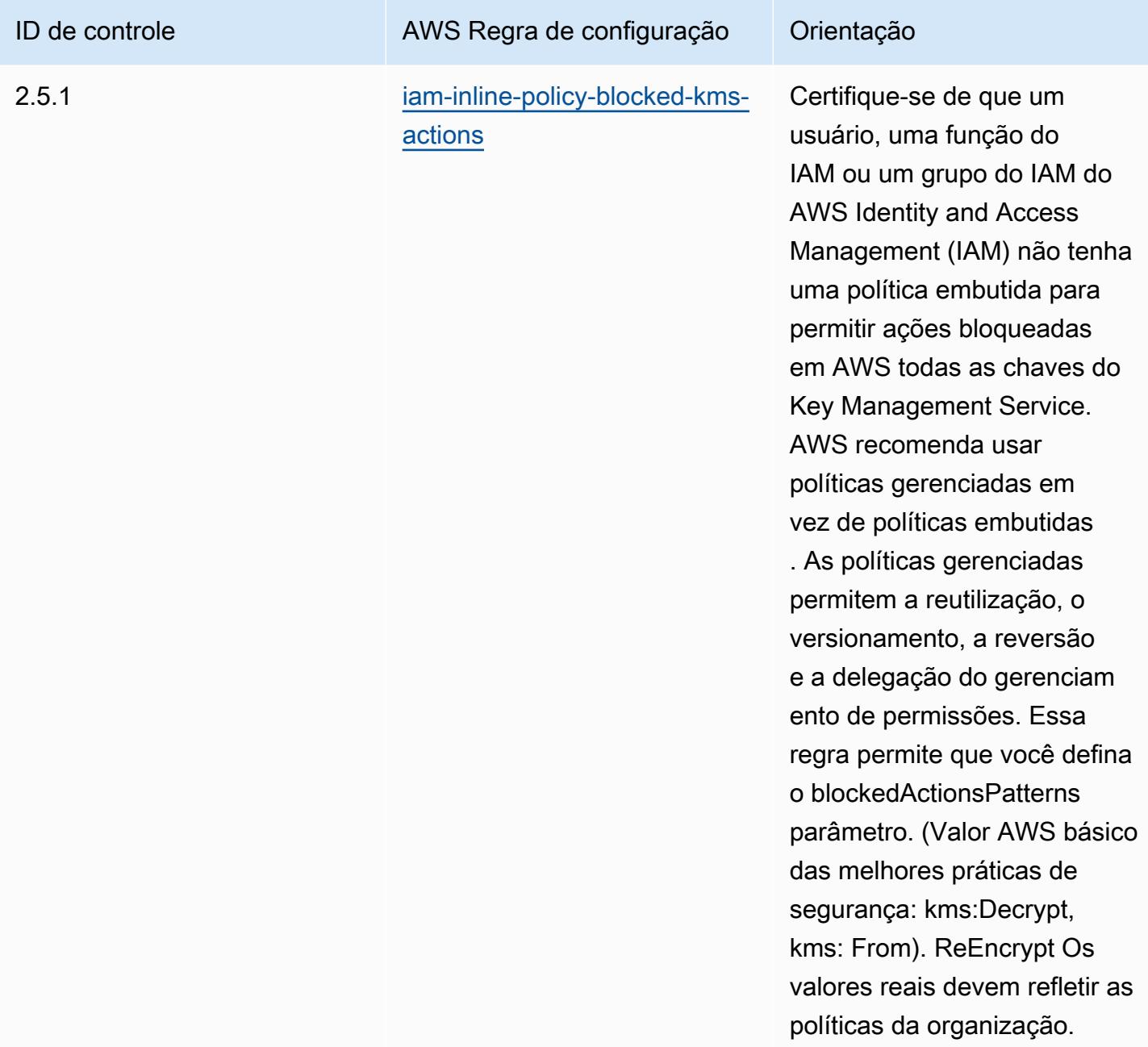

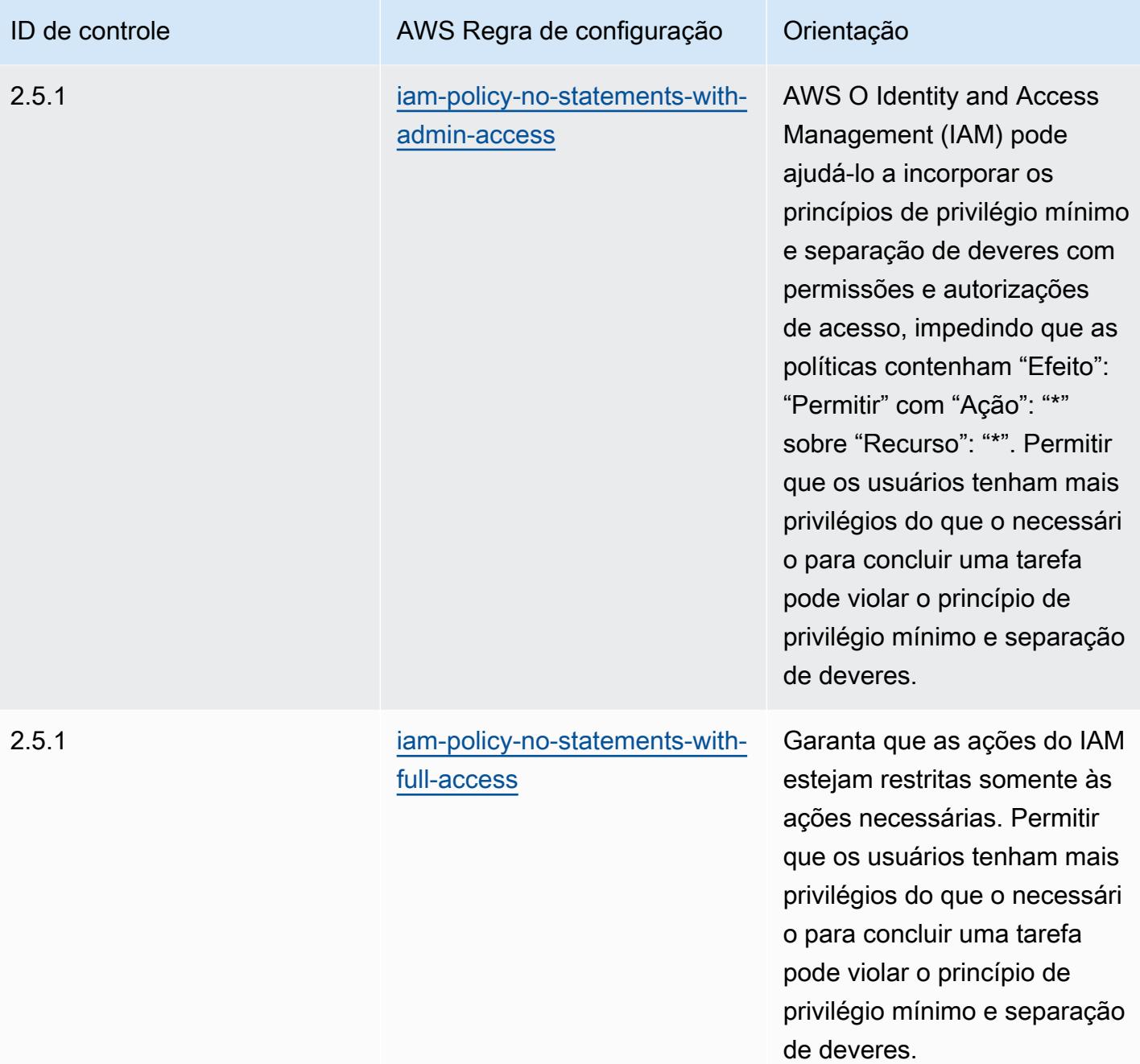

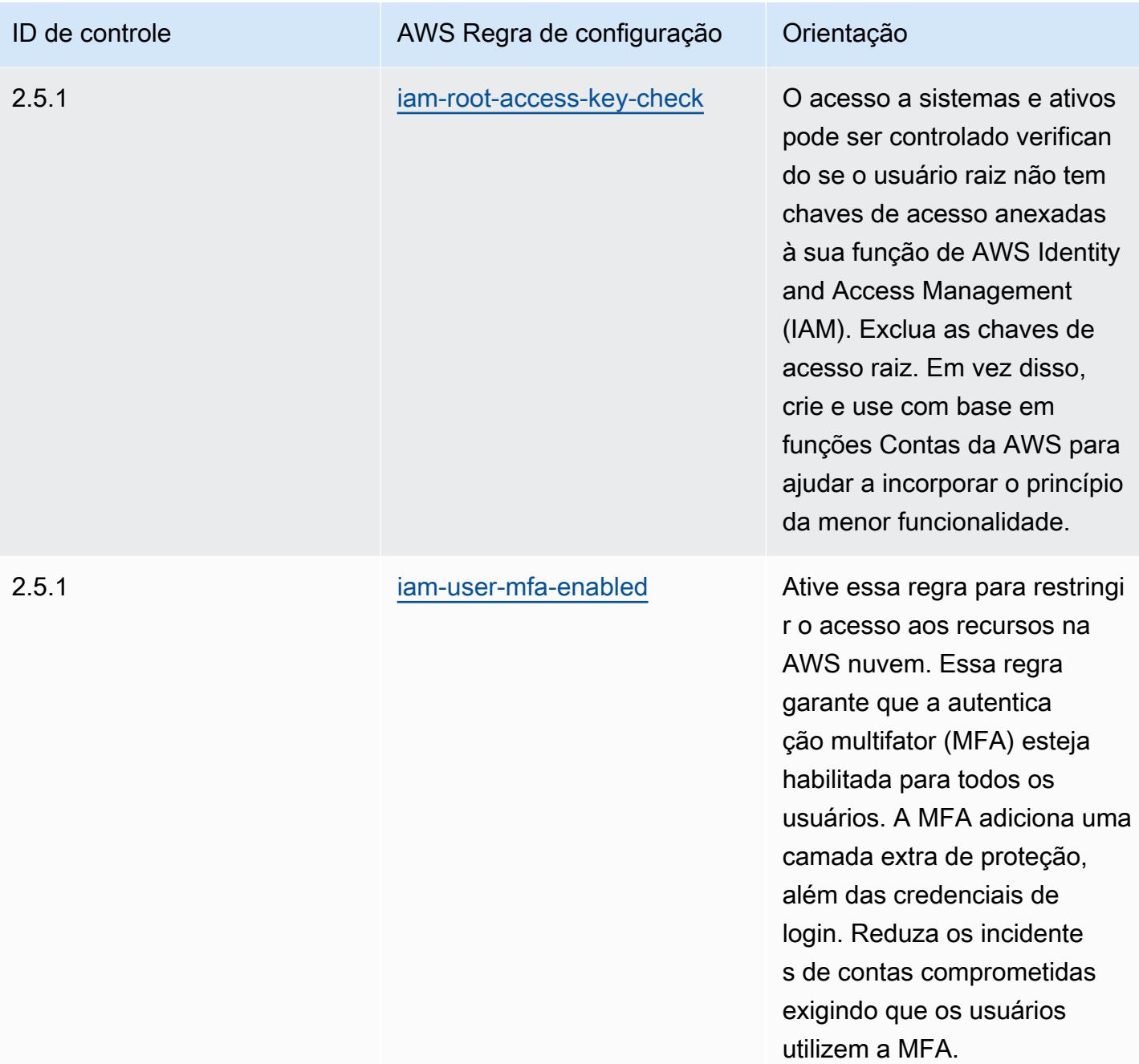

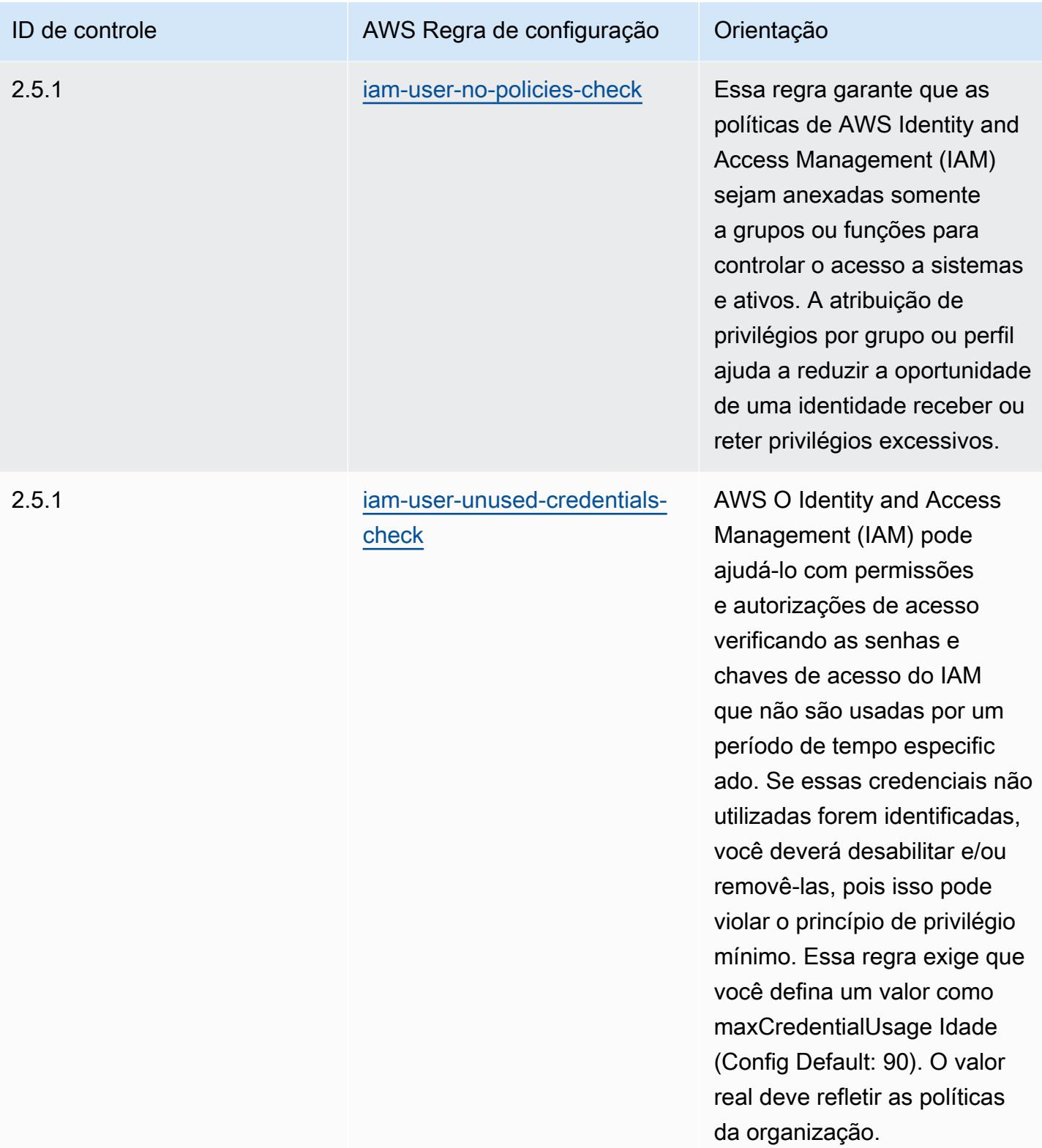

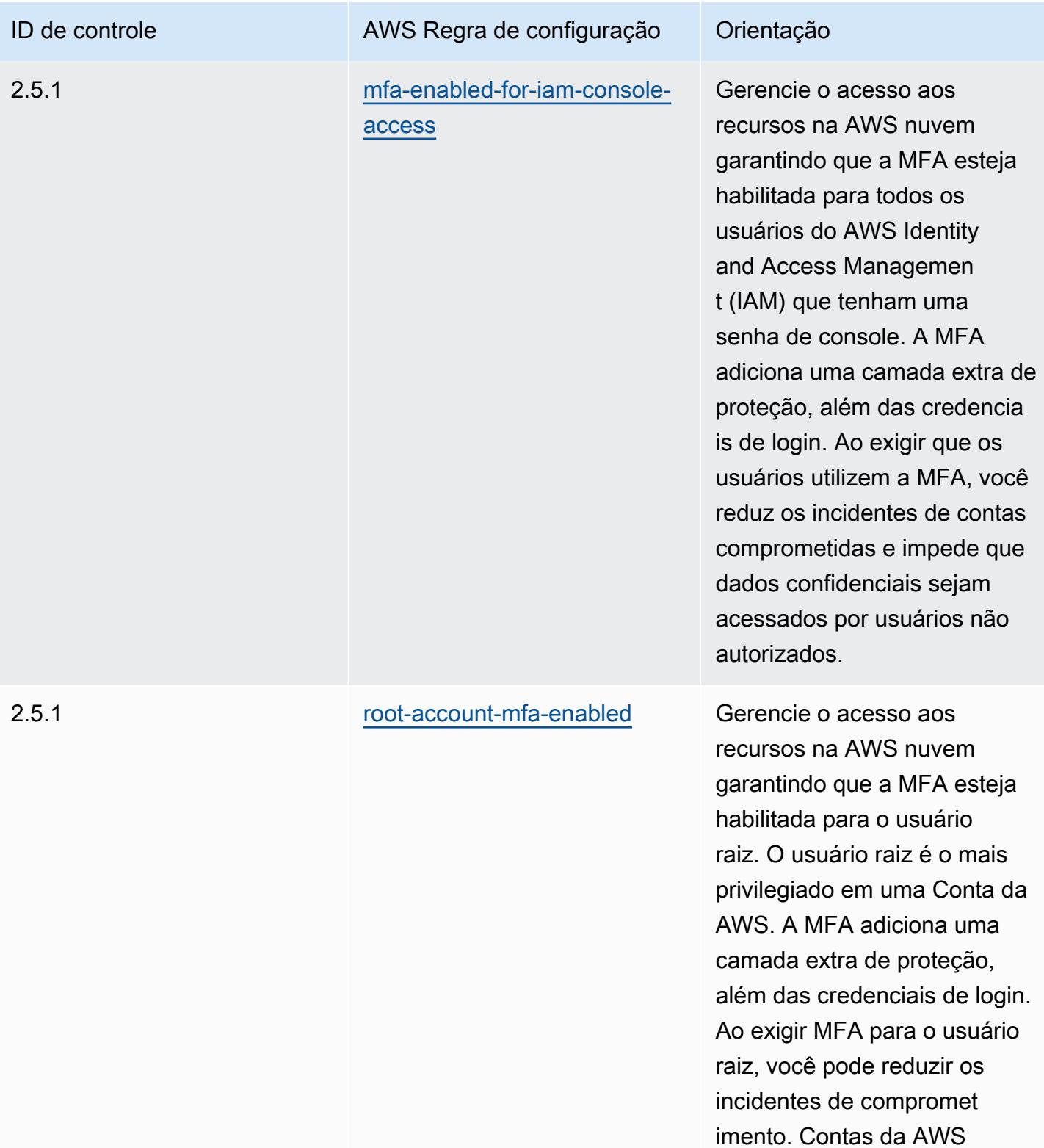

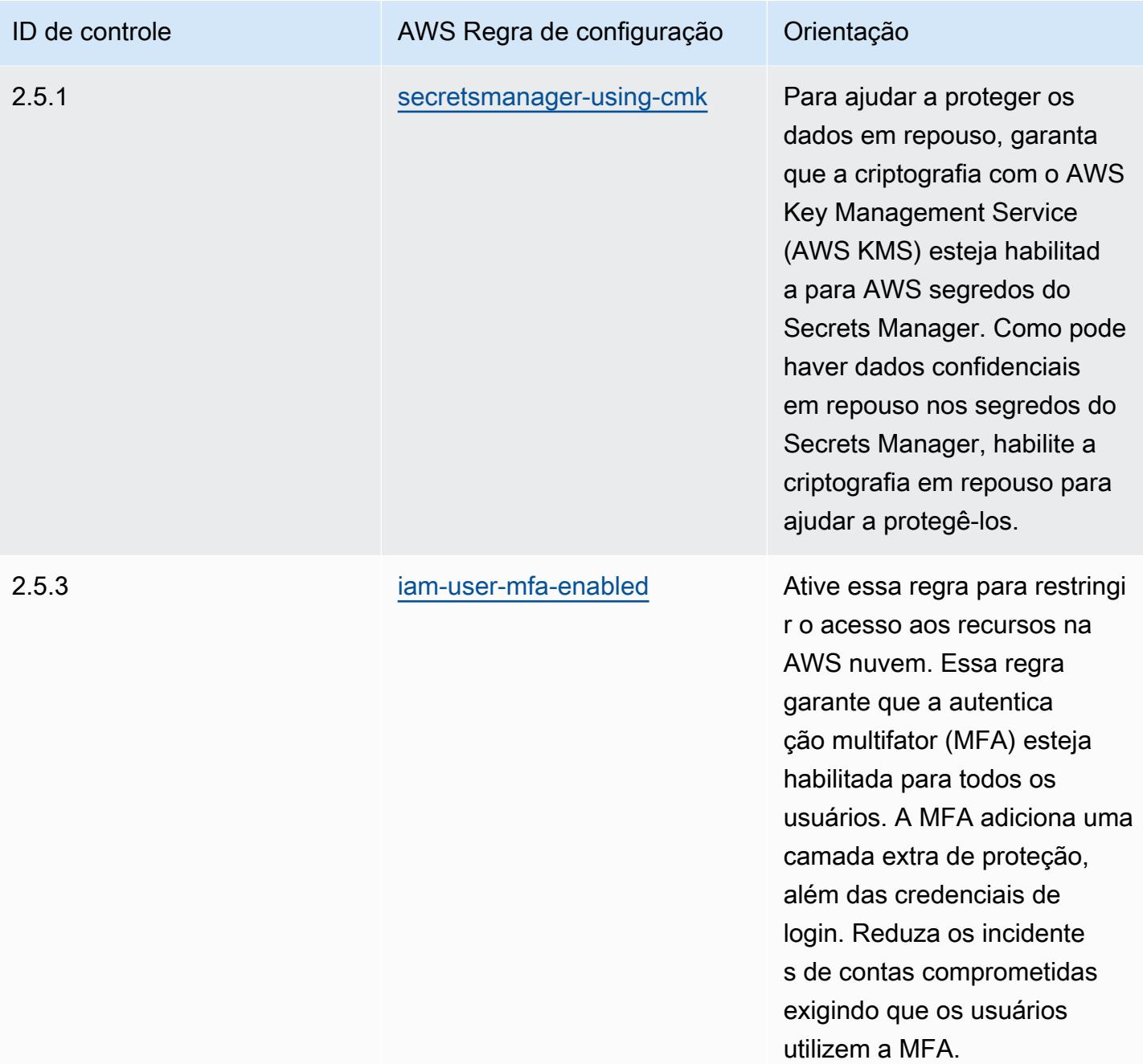

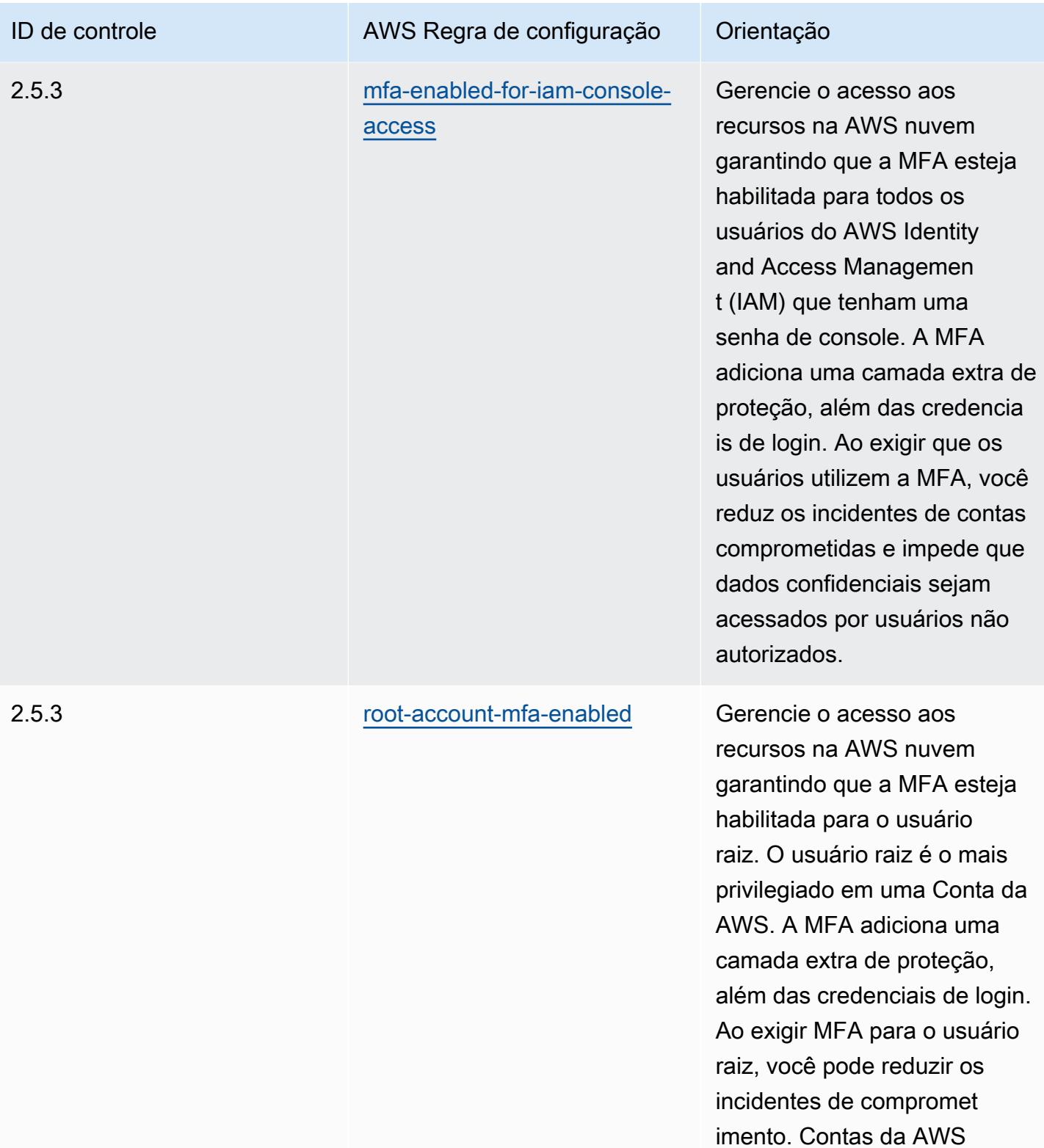

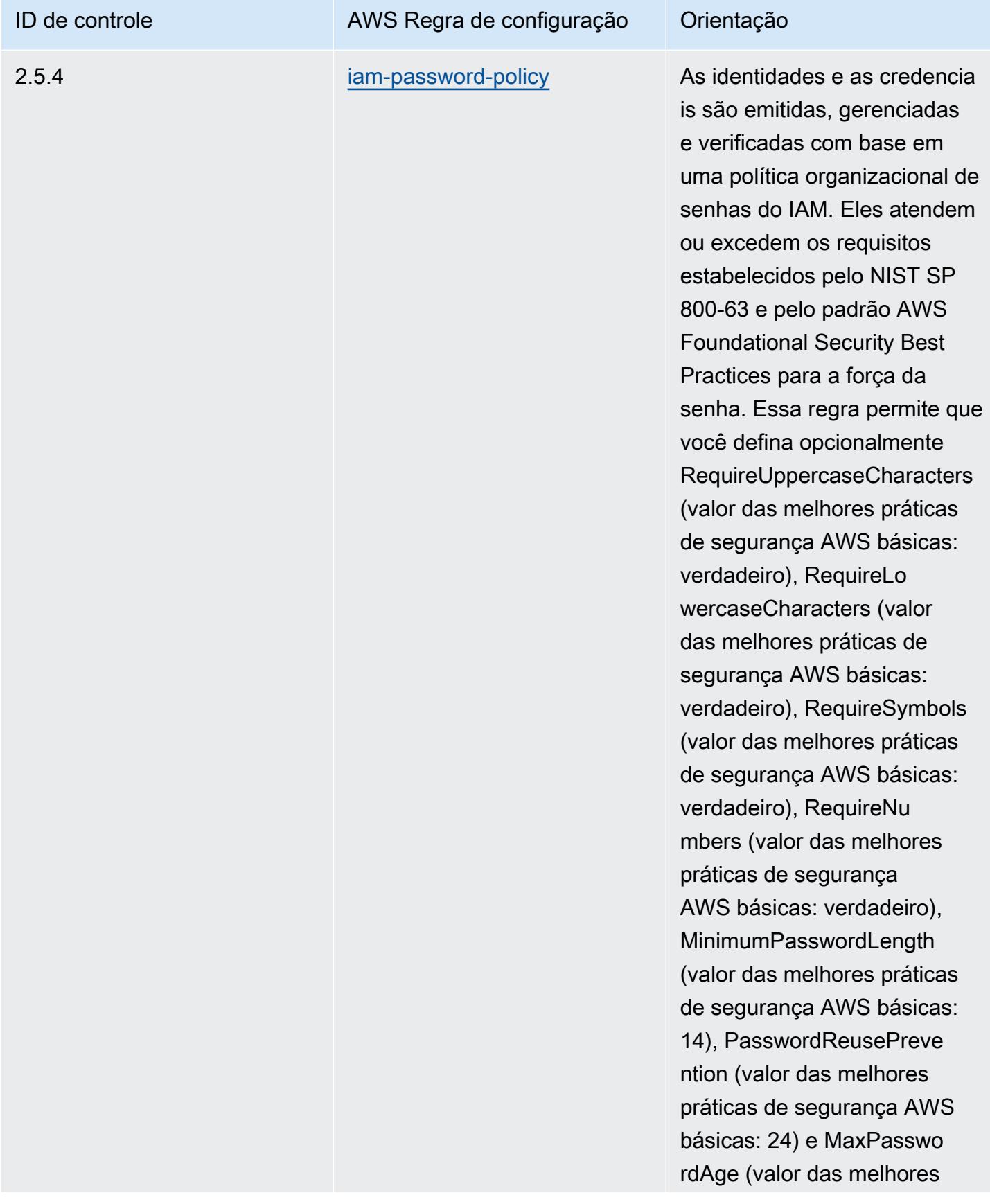

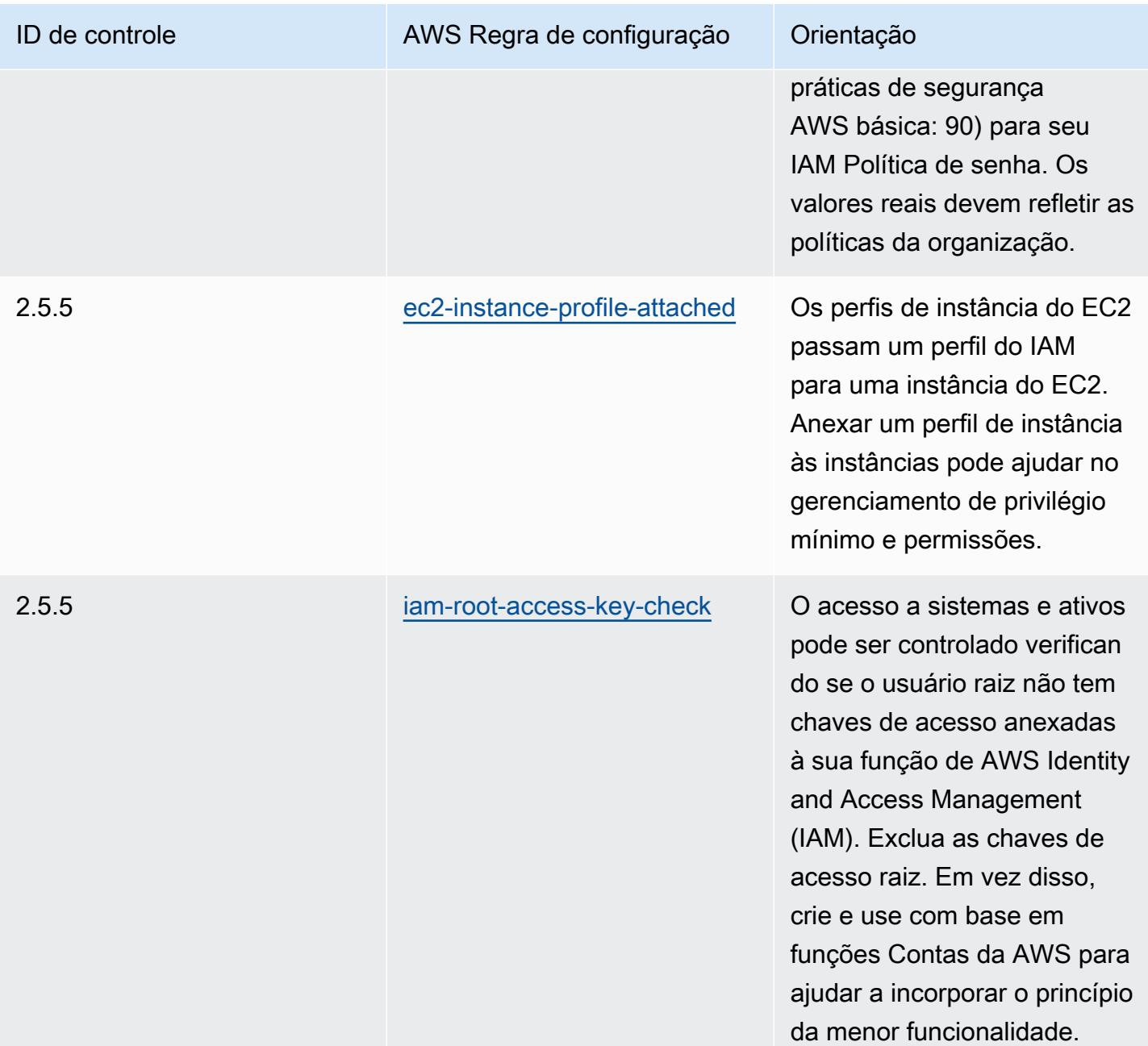

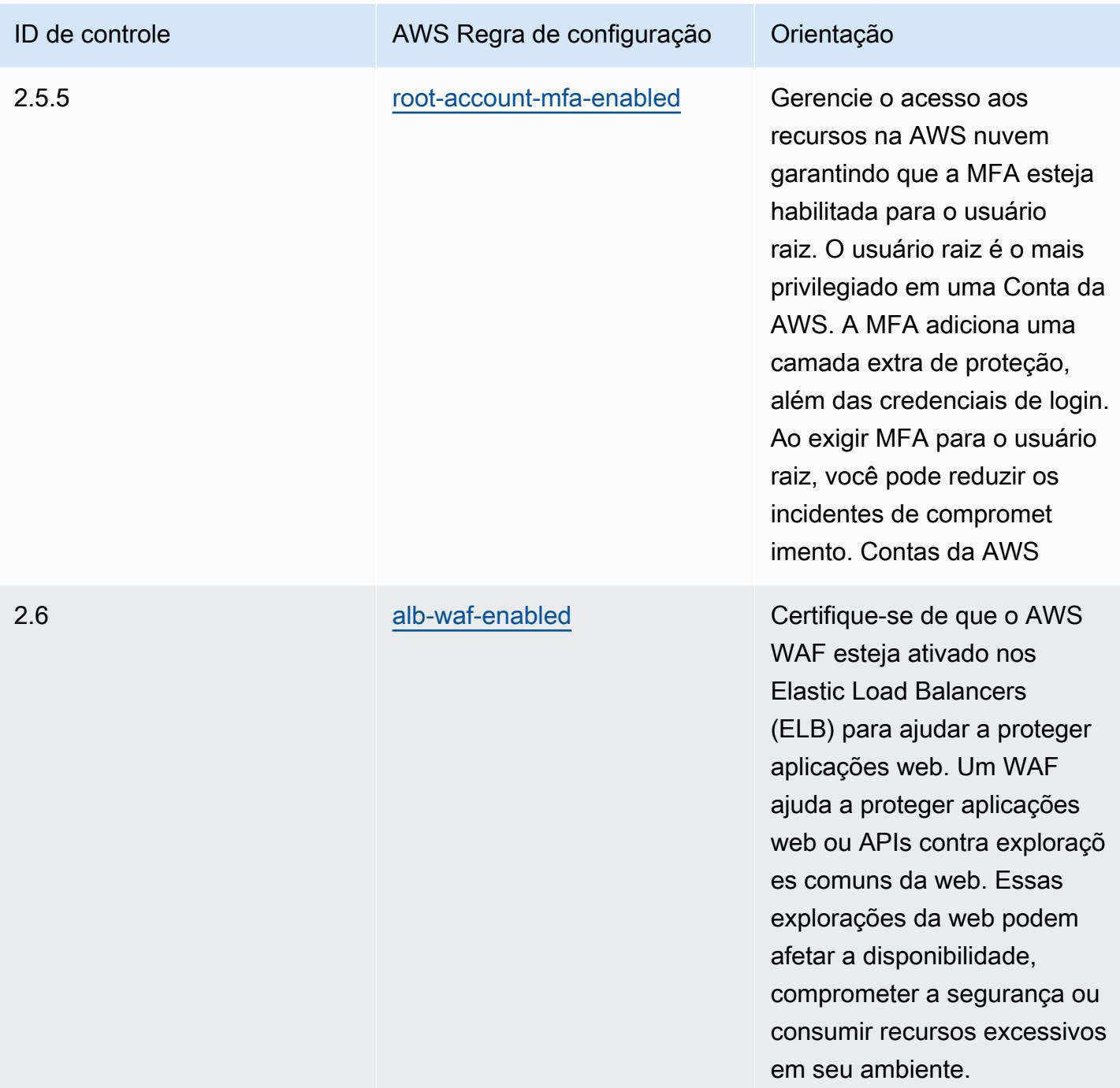

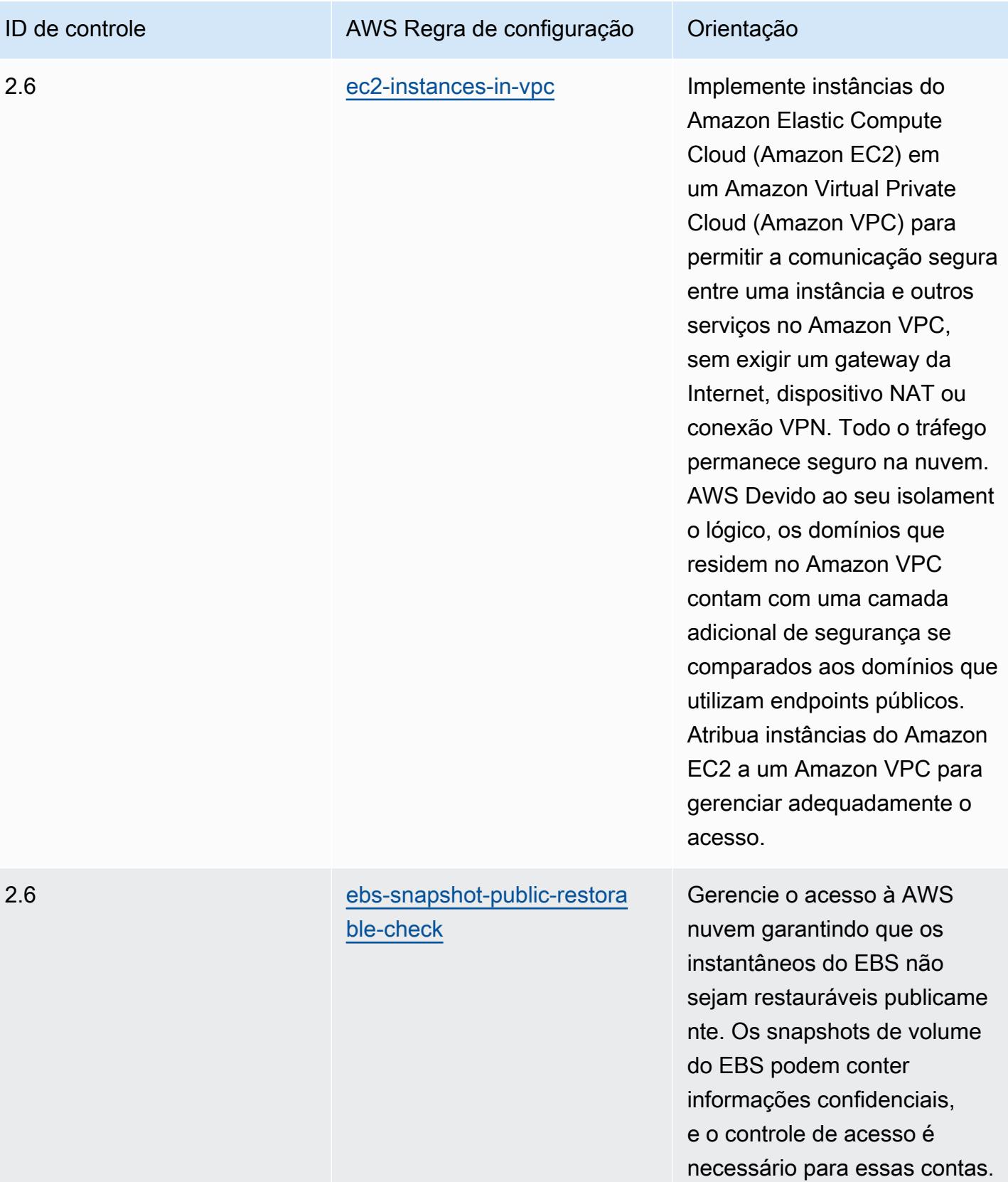

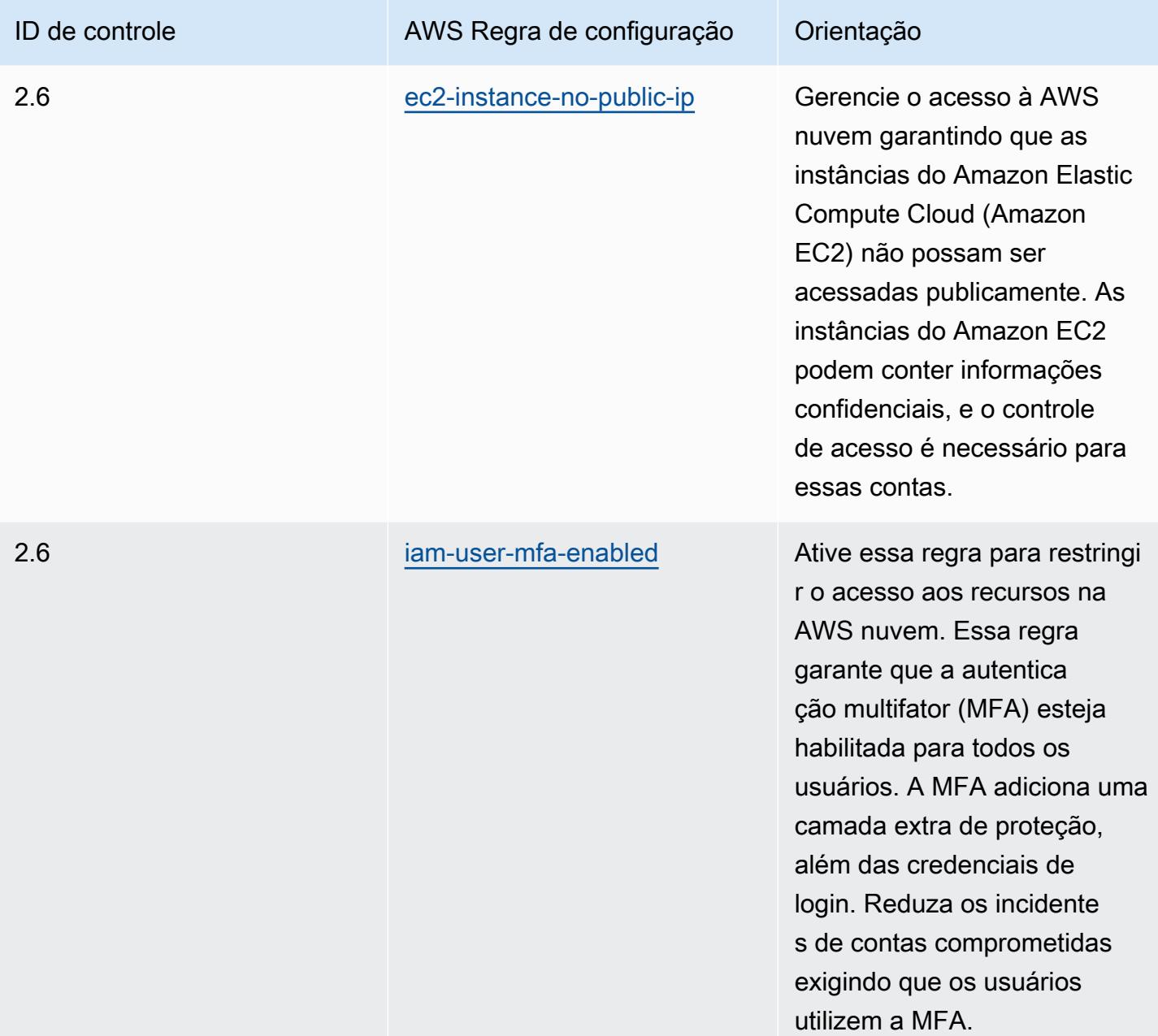
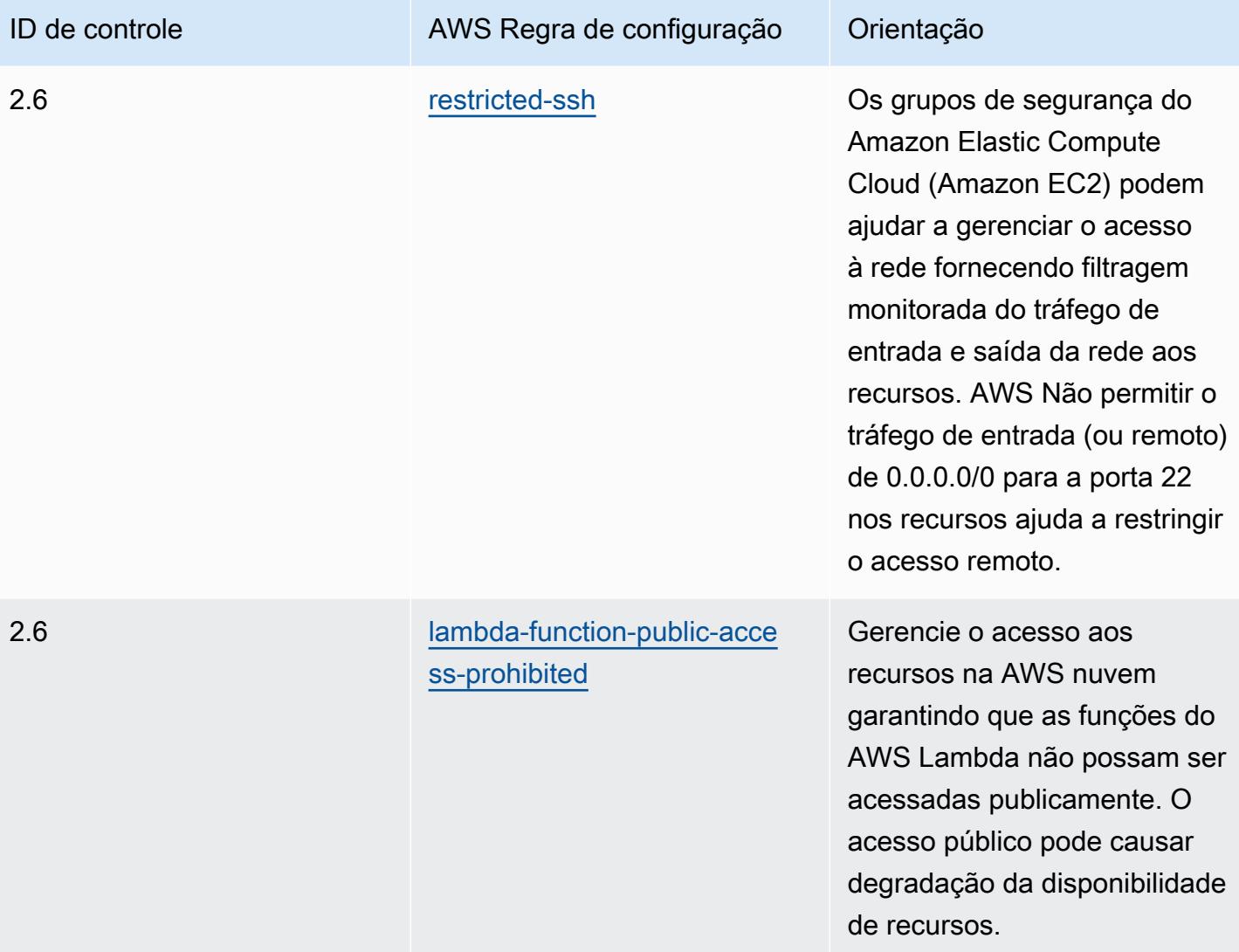

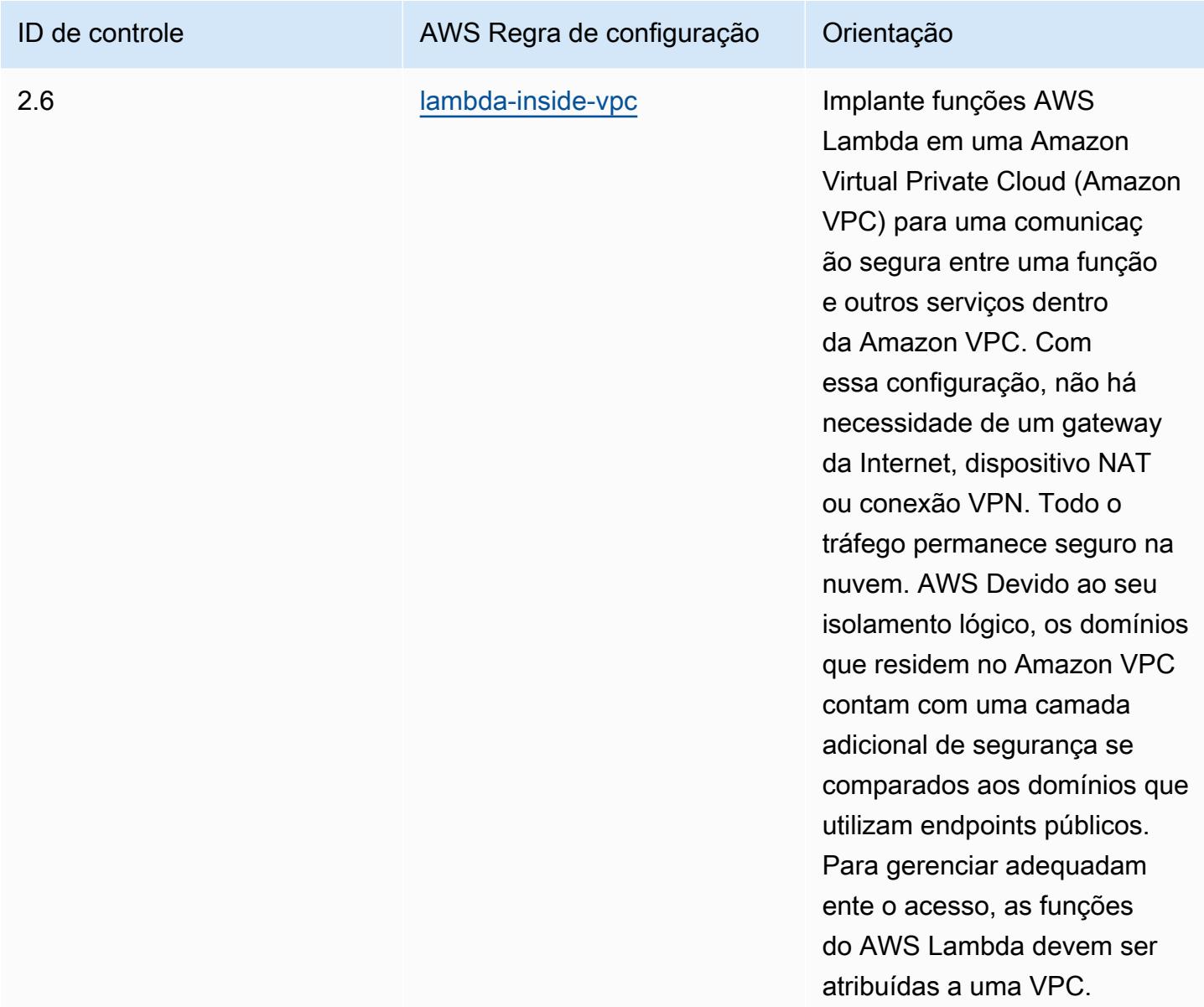

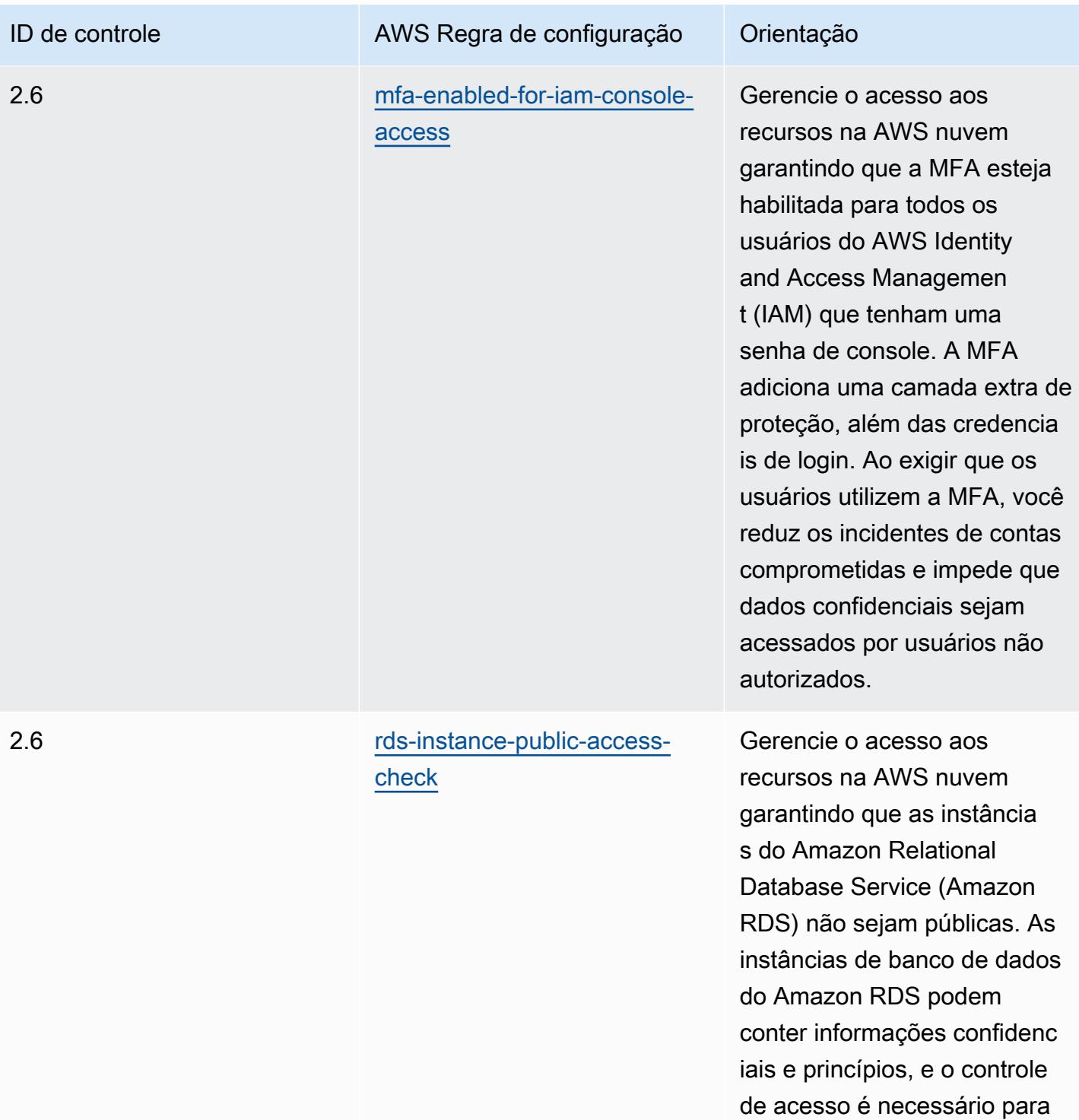

essas contas.

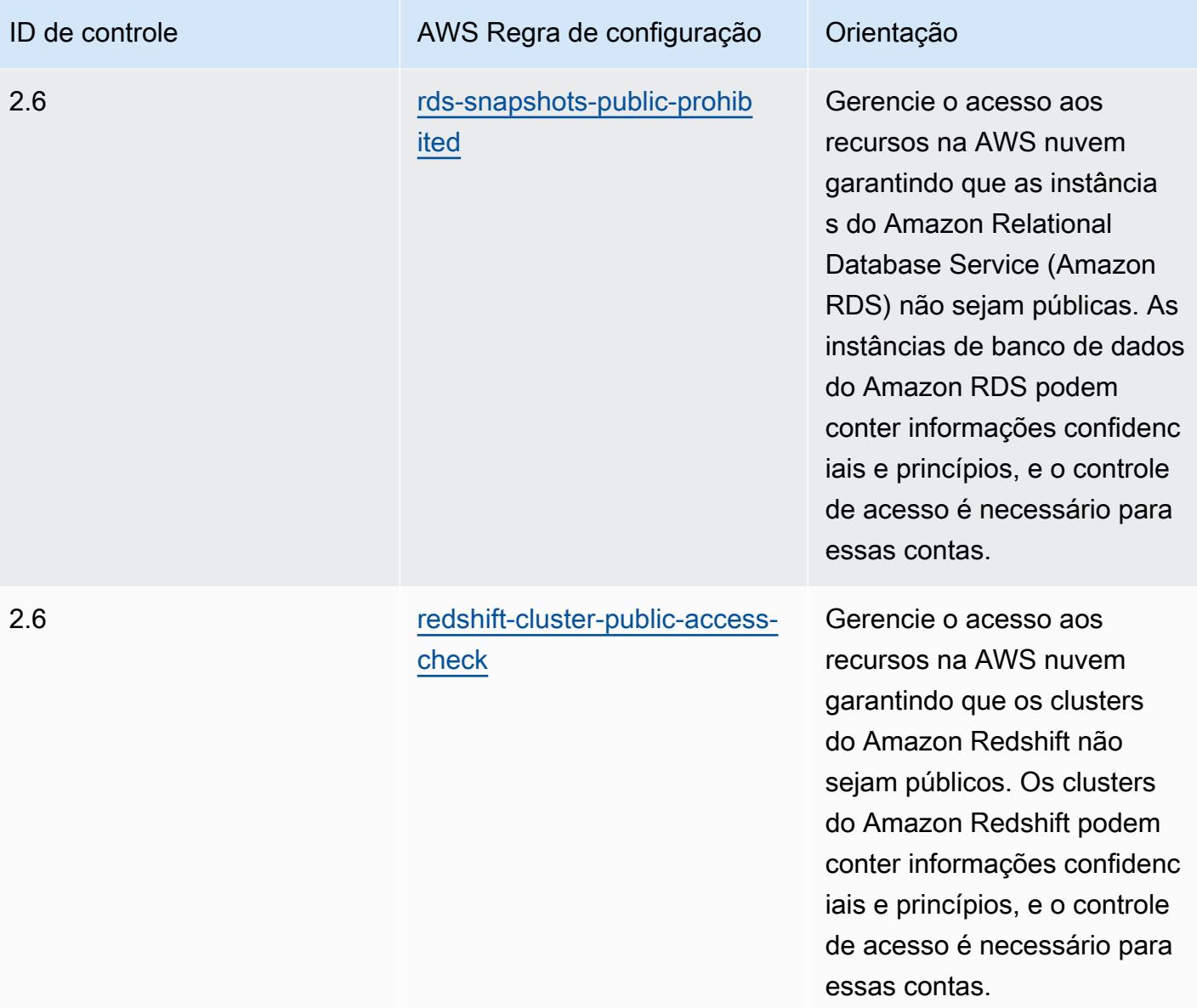

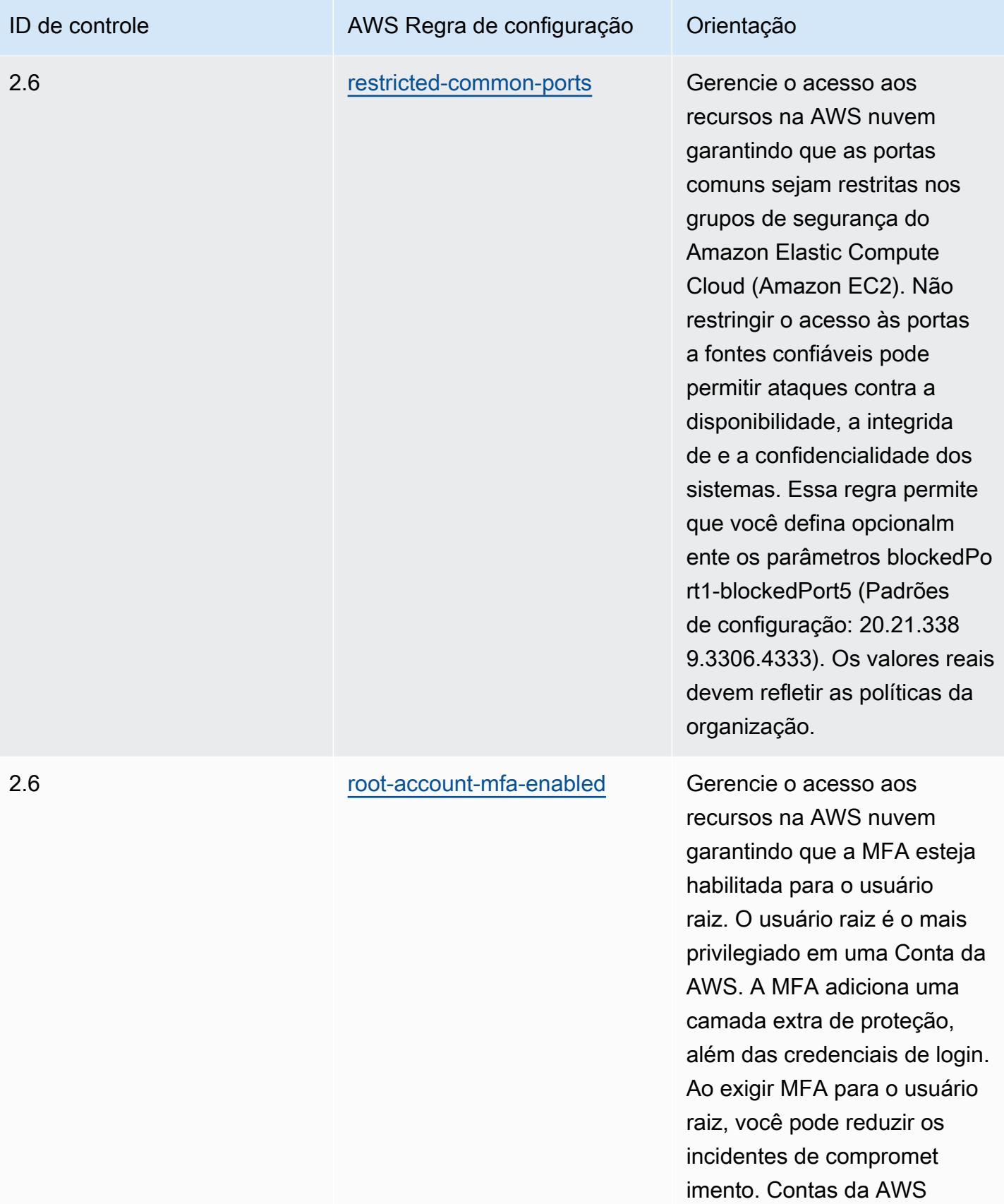

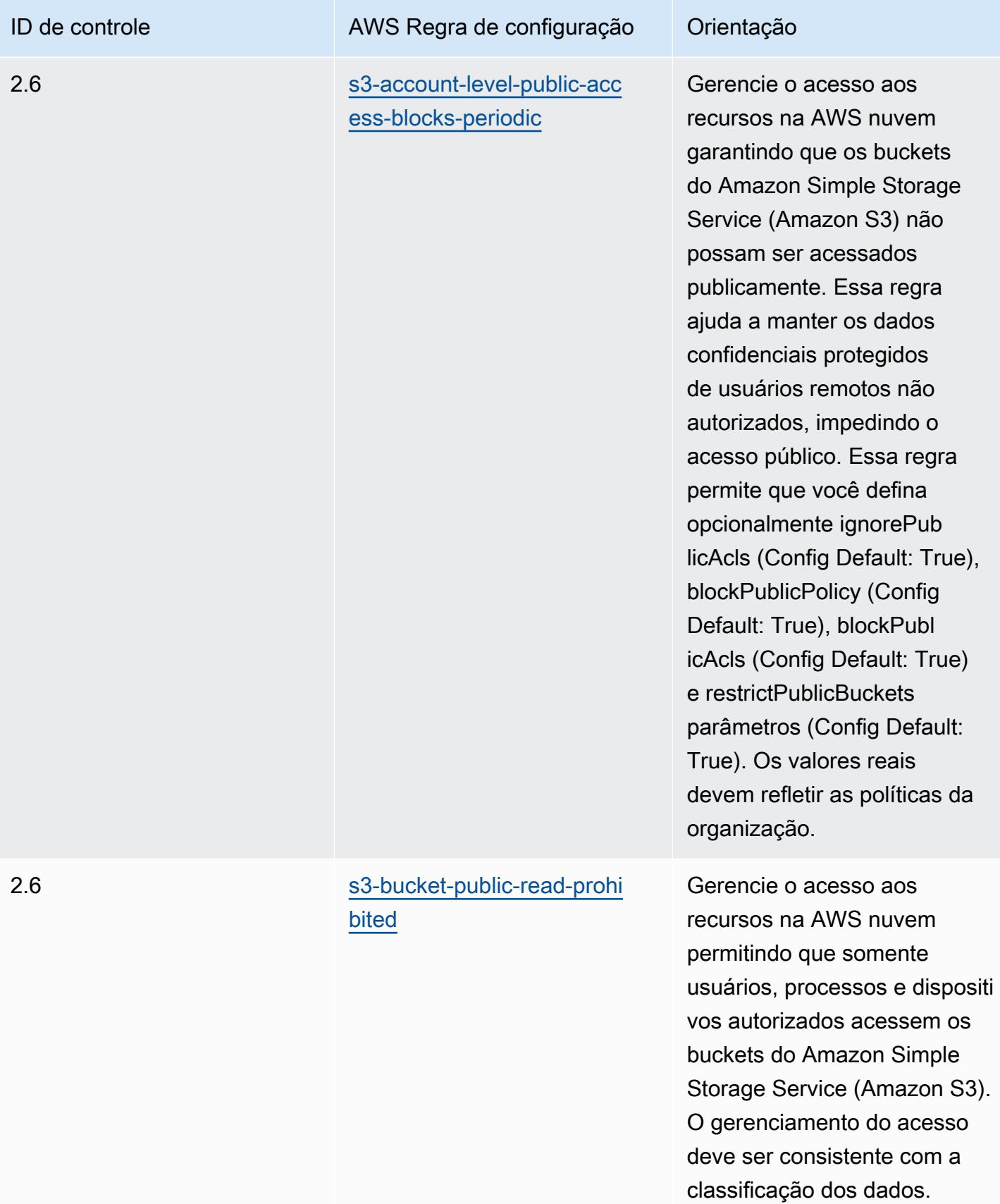

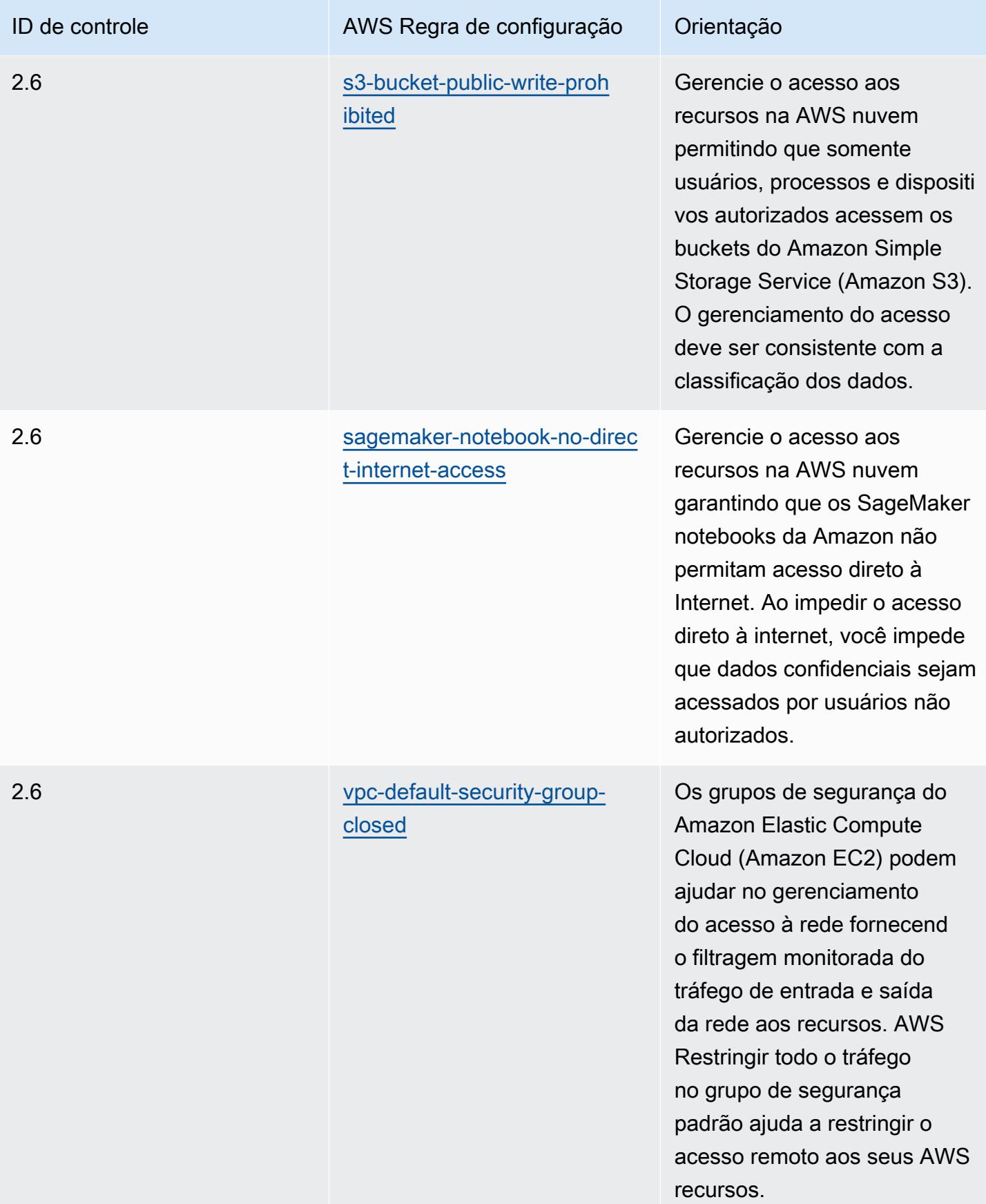

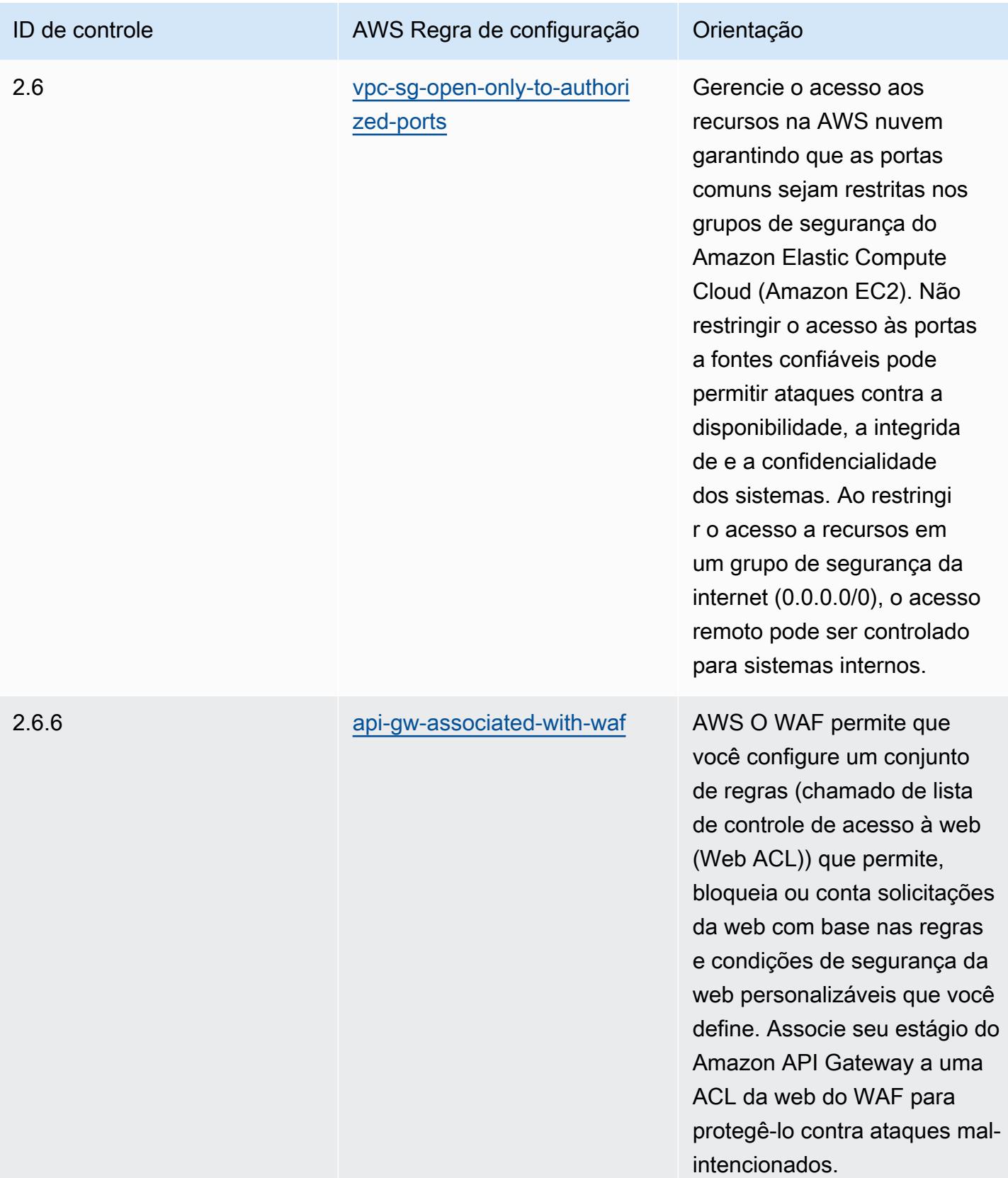

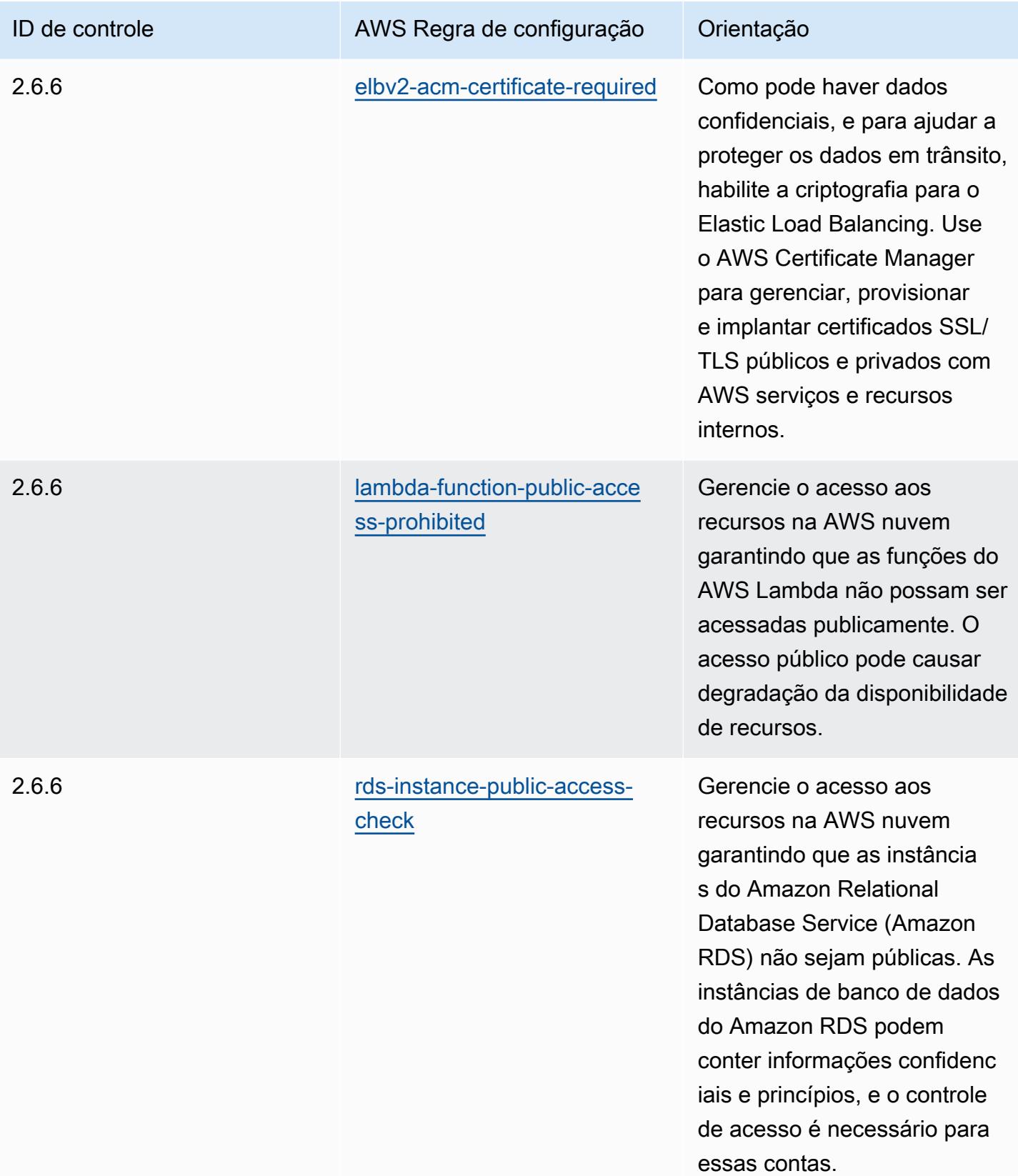

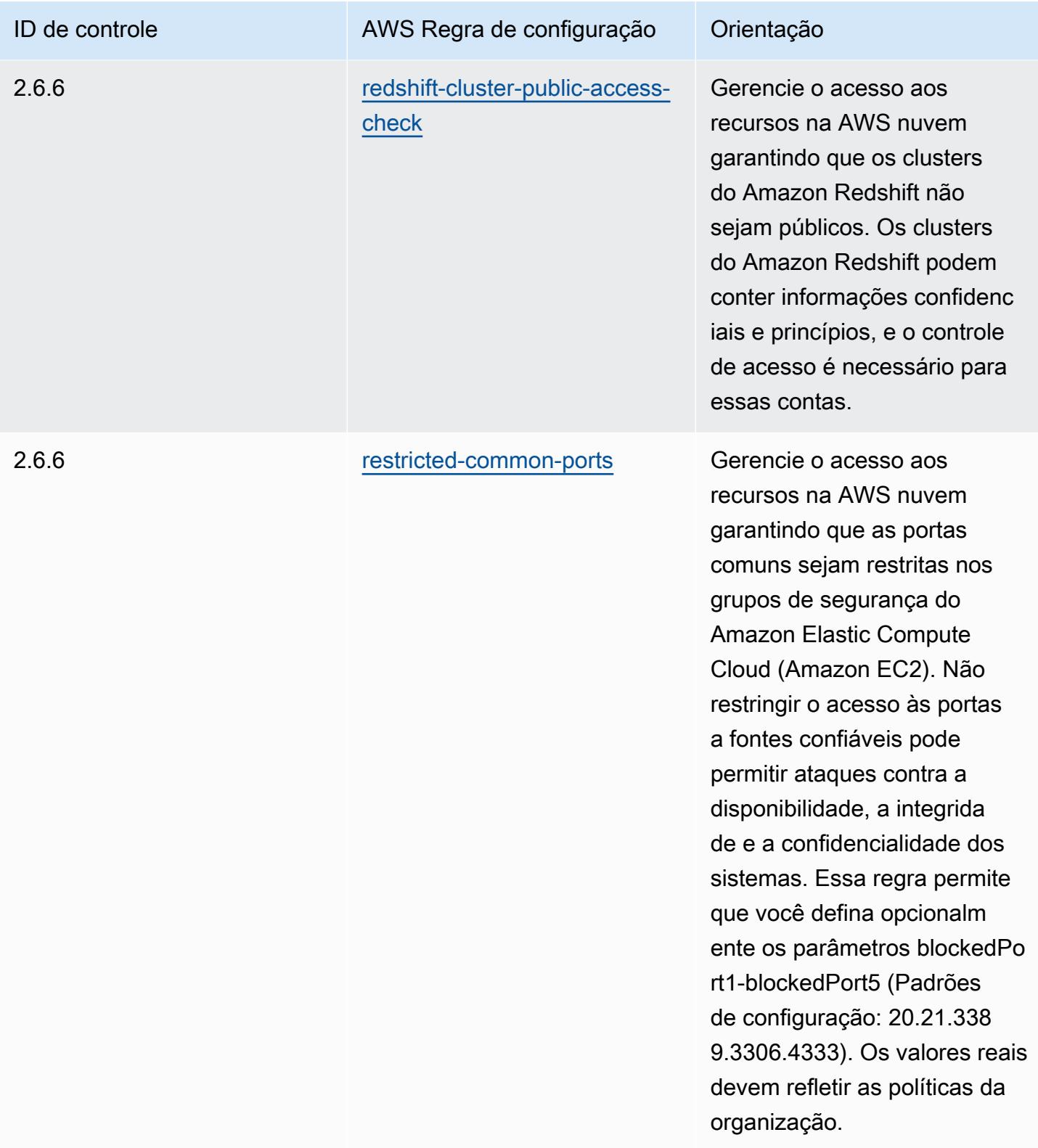

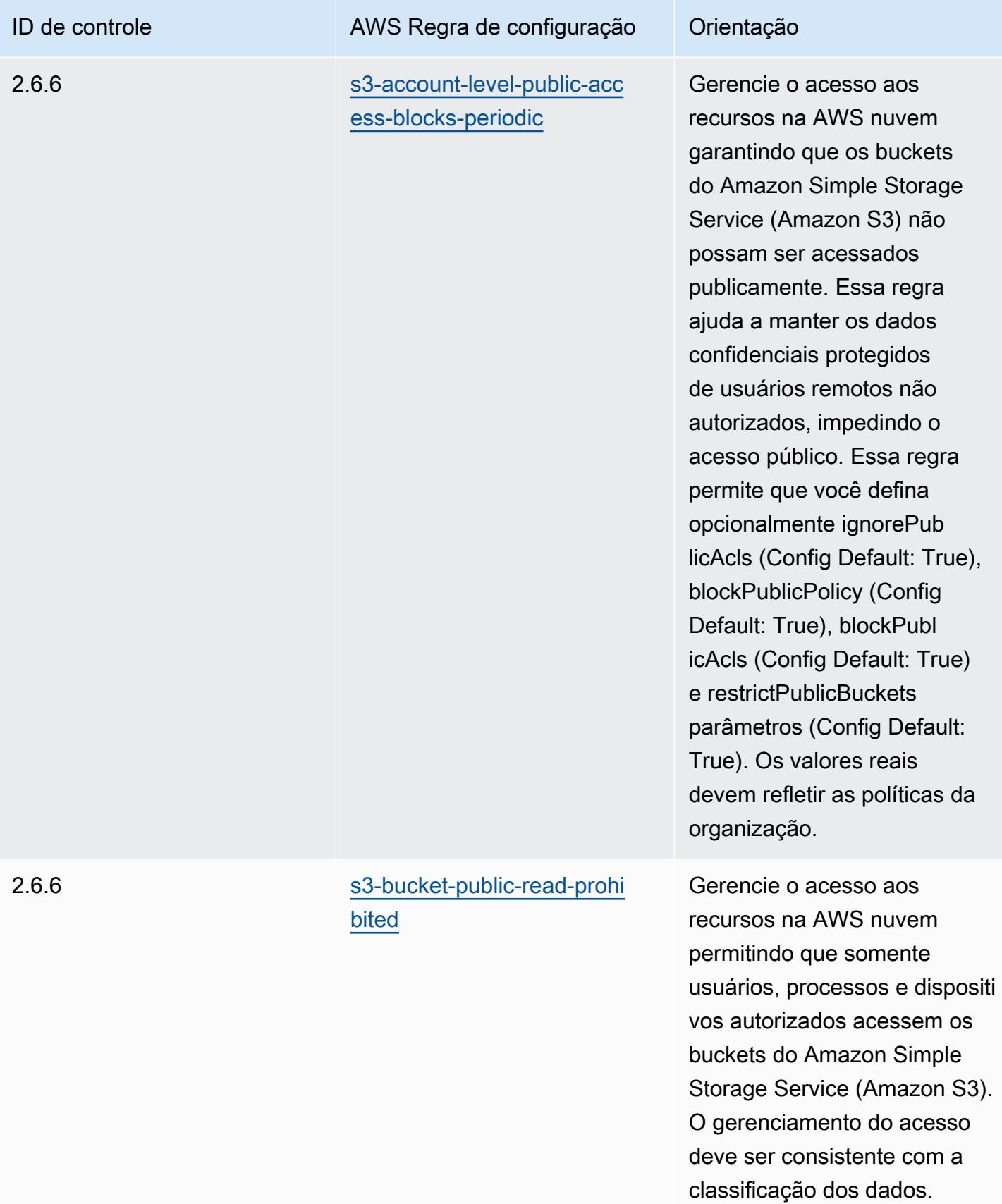

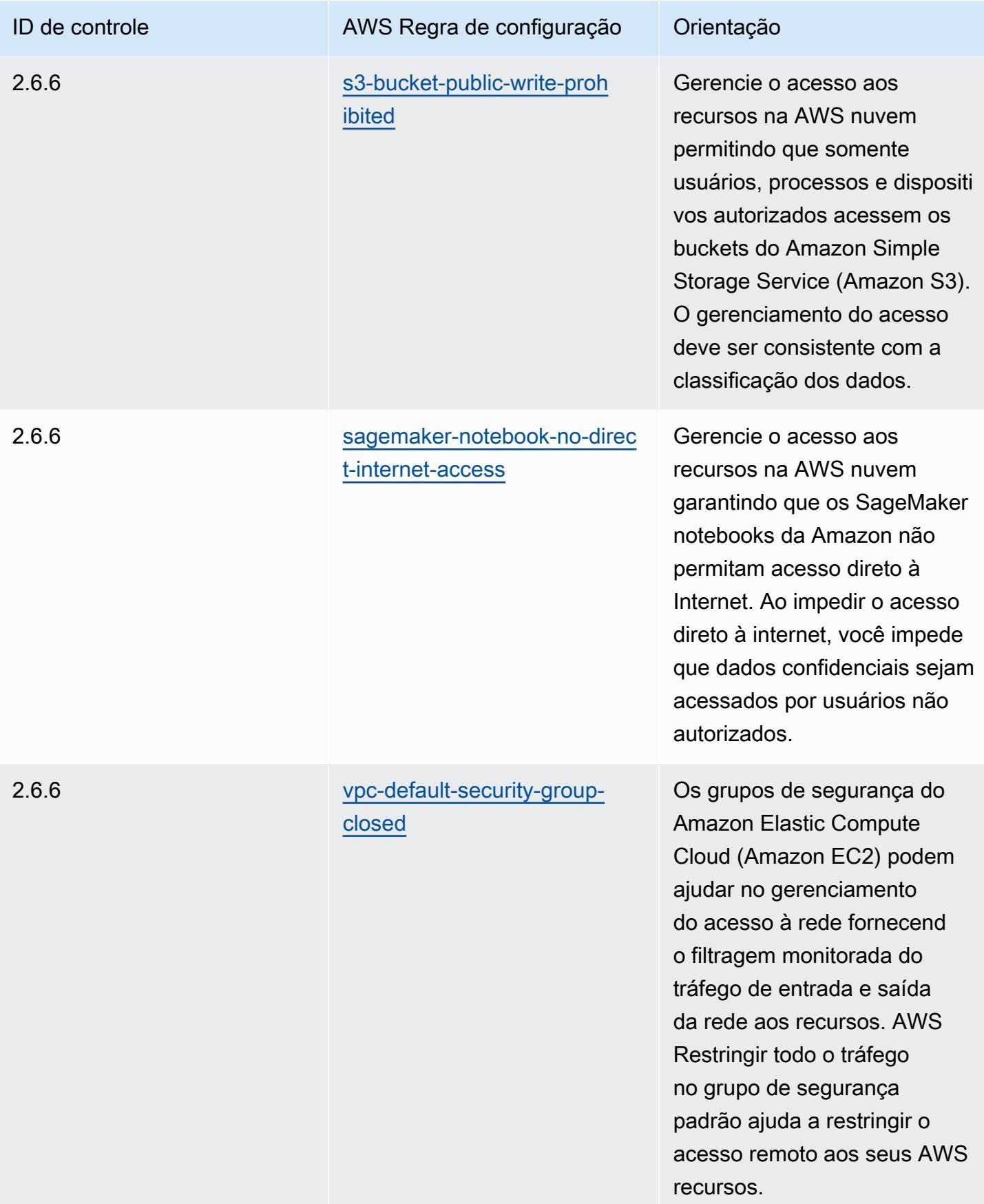

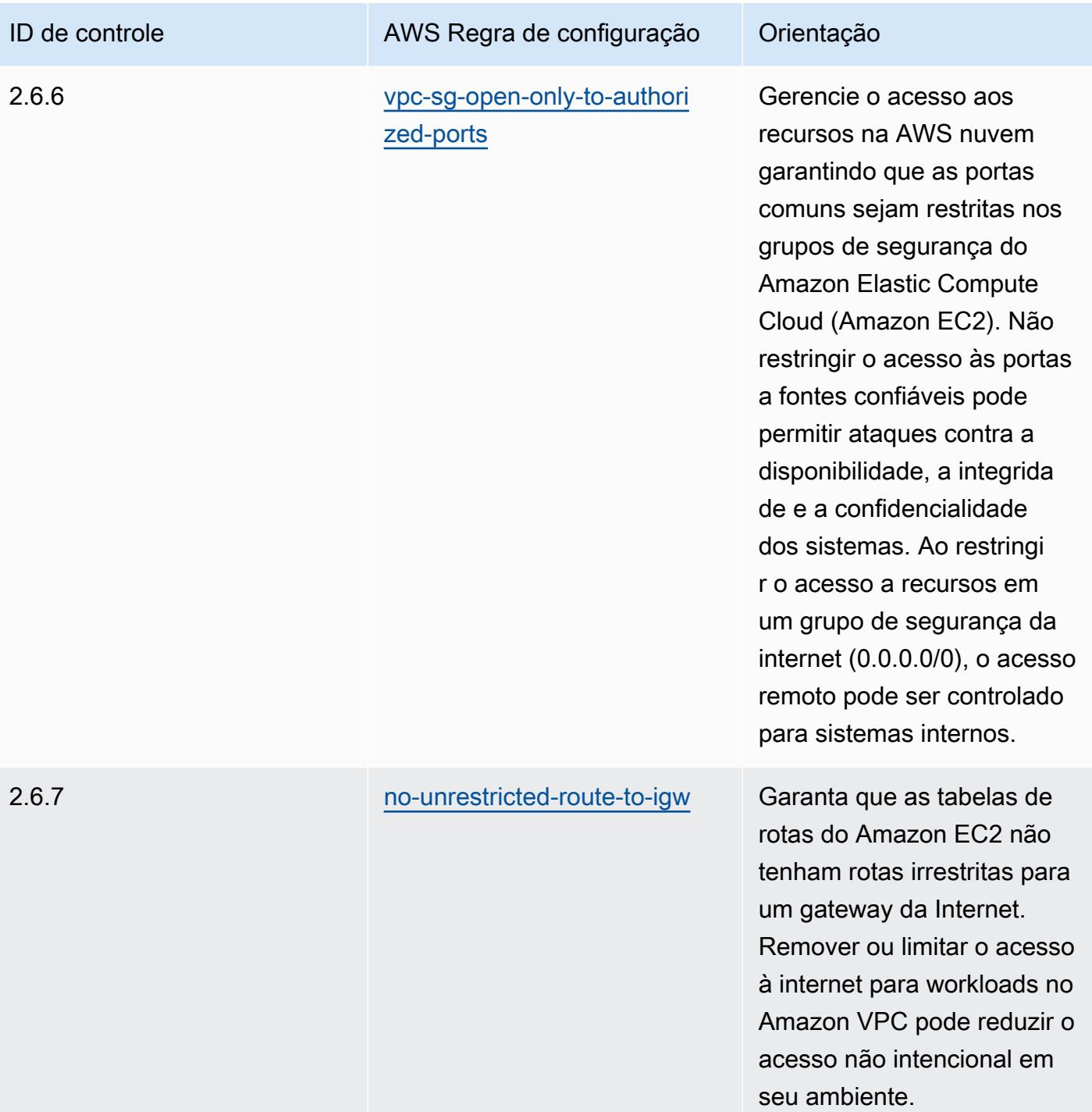

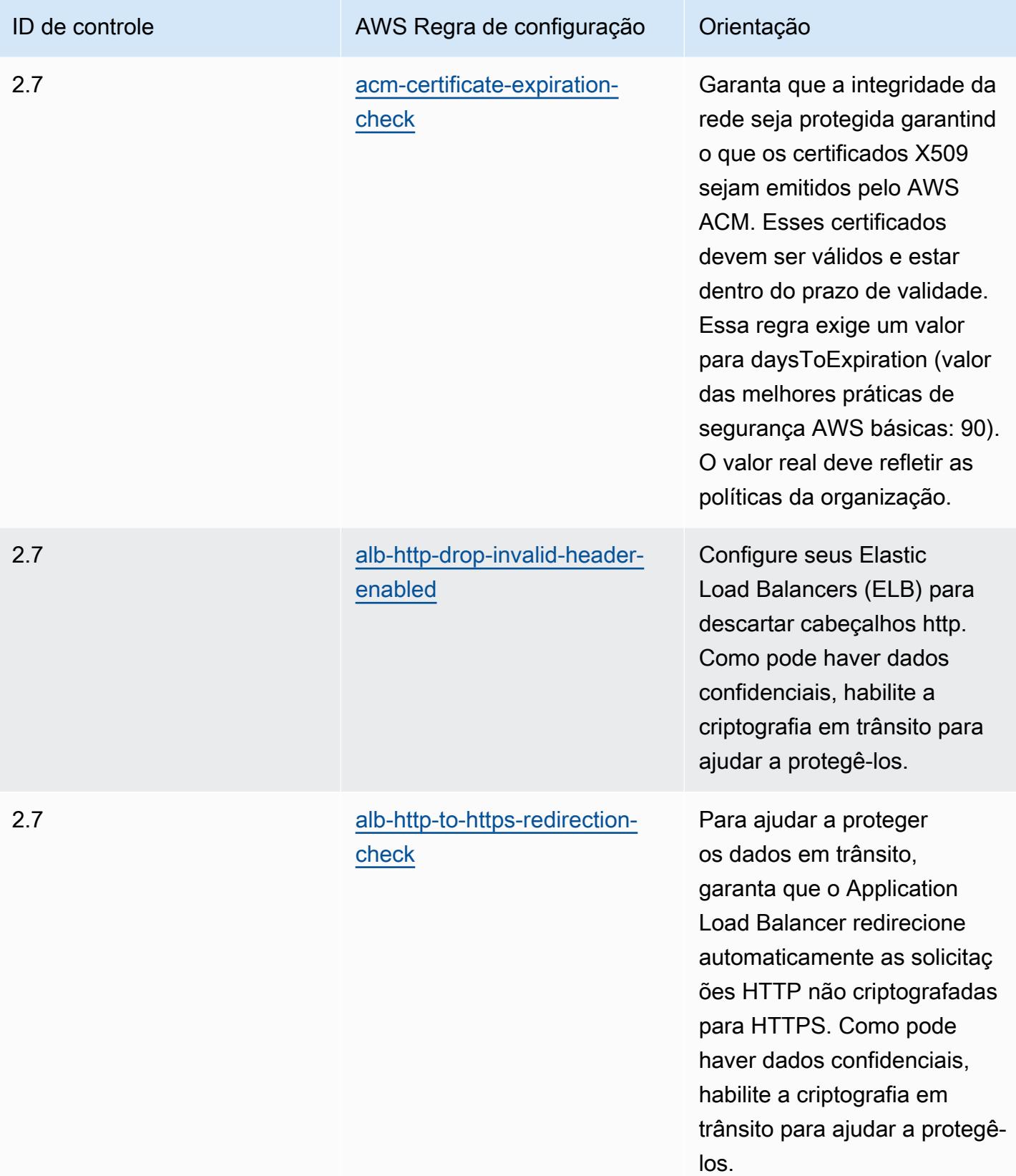

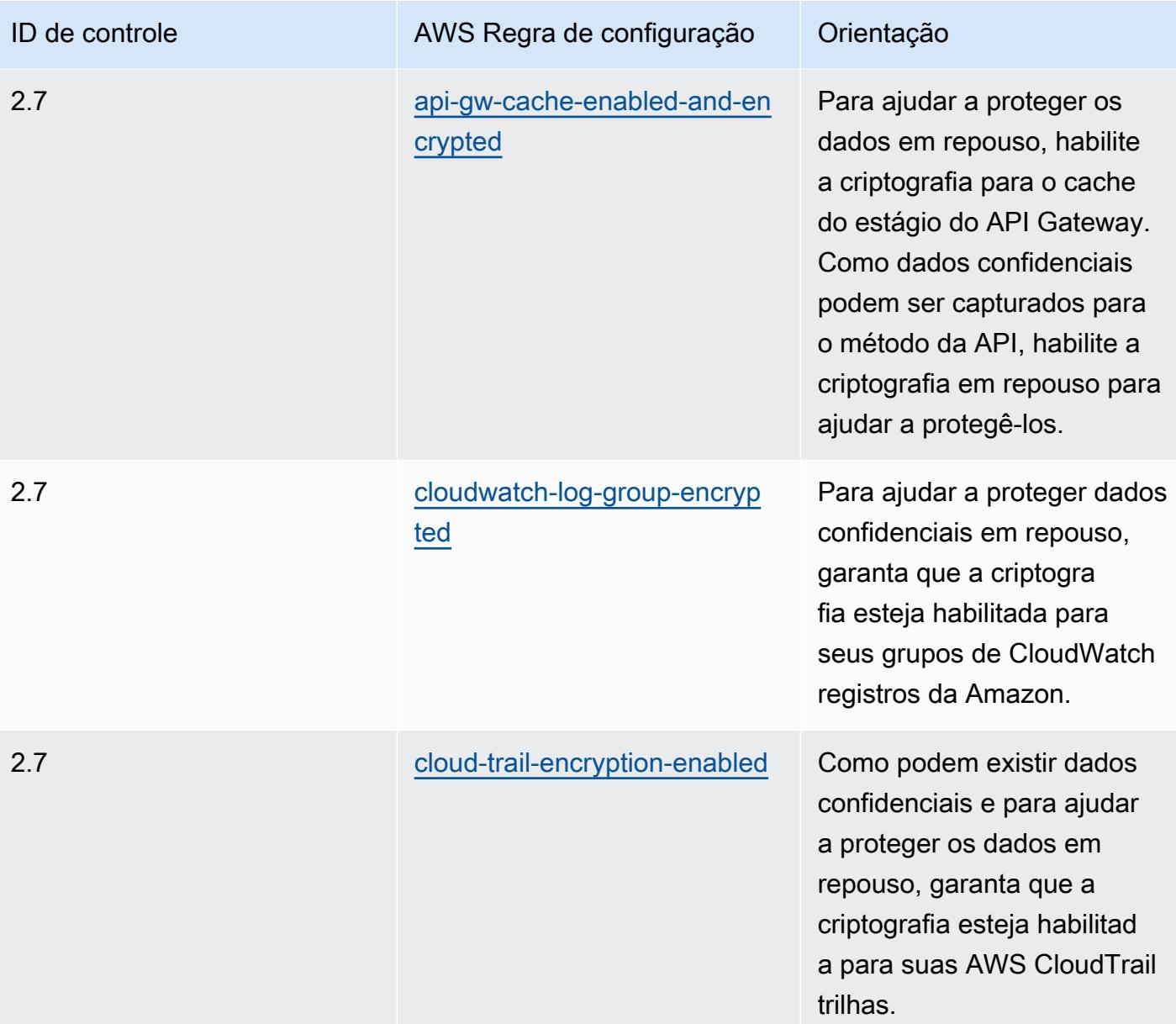

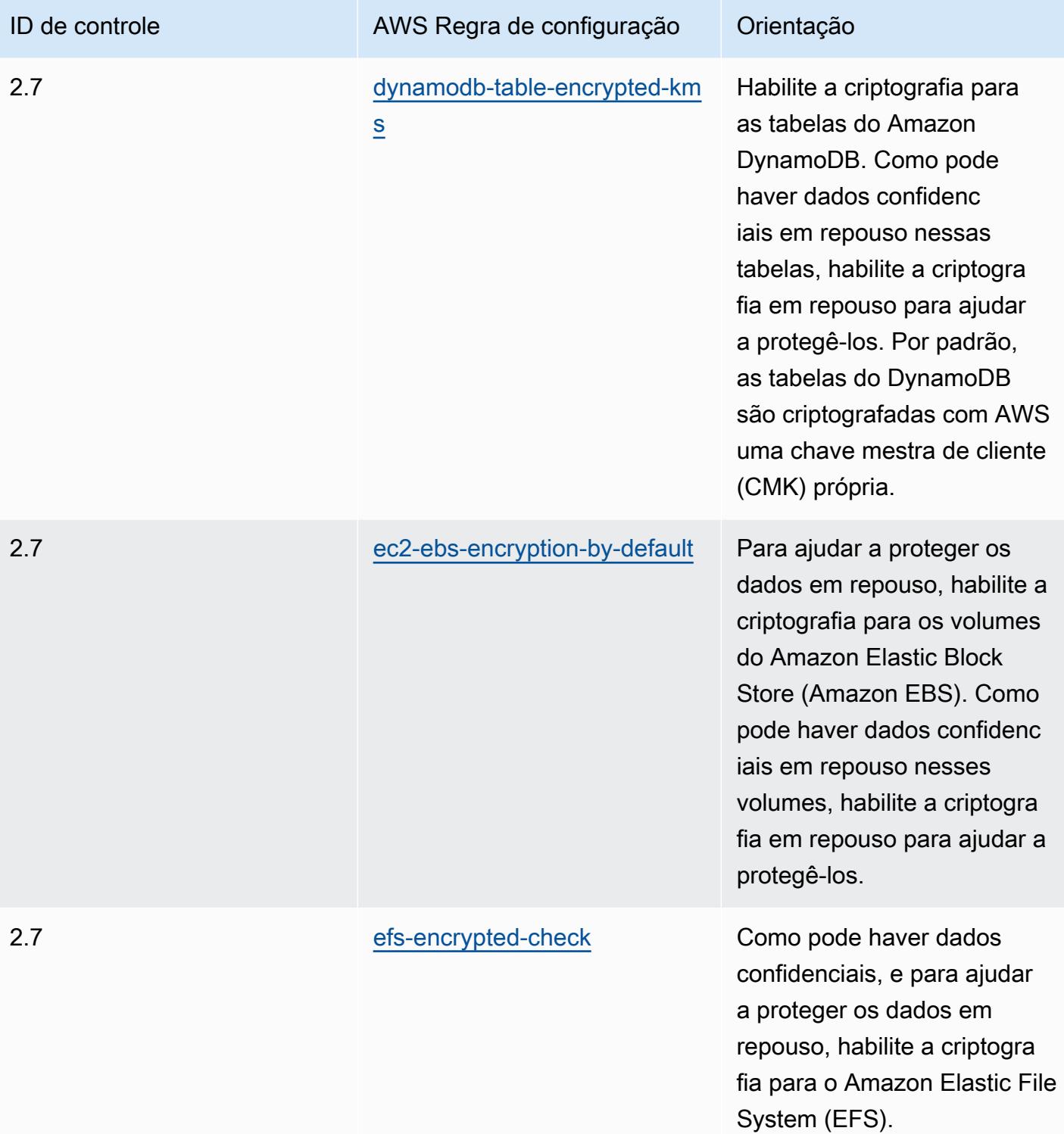

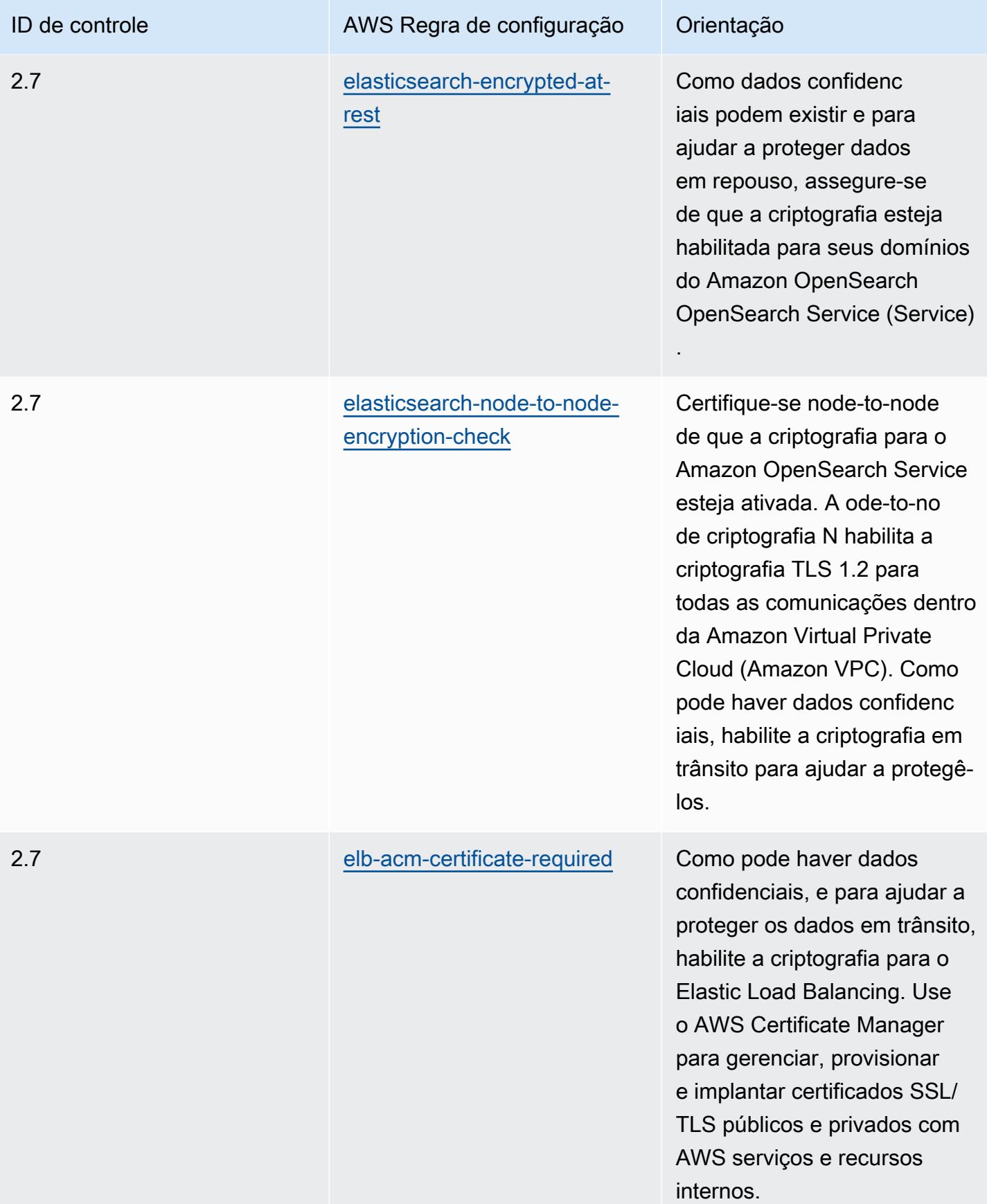

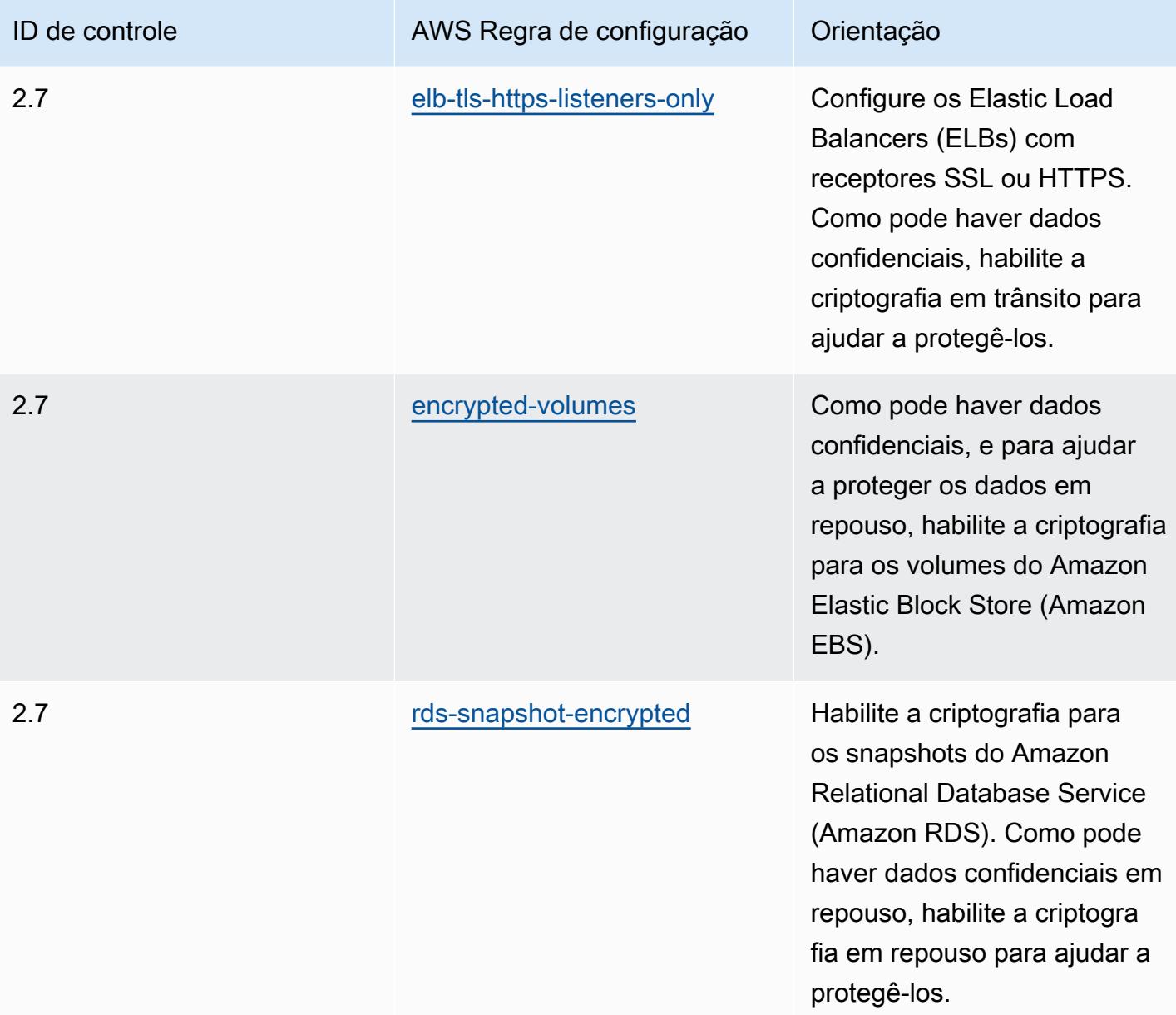

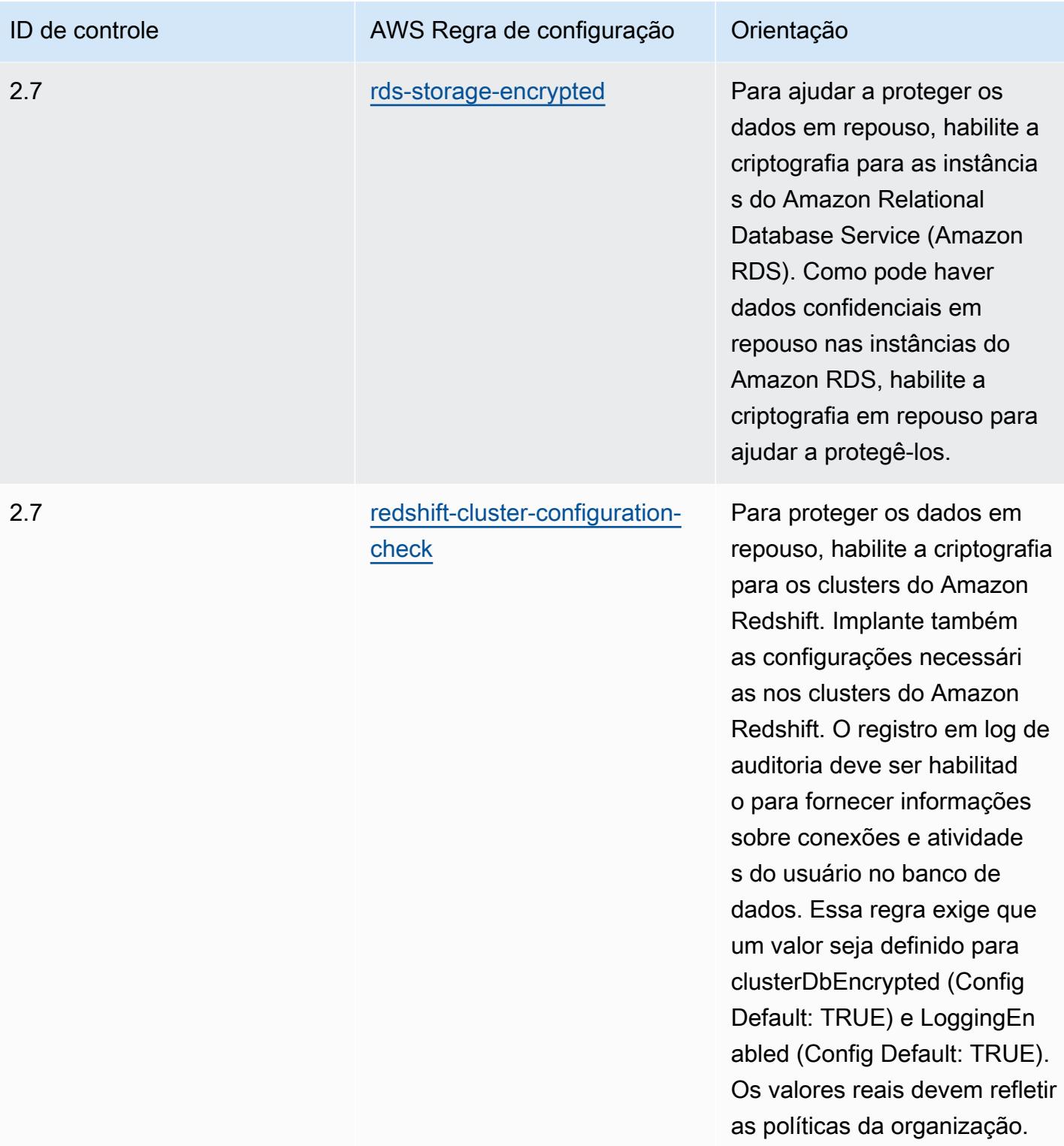

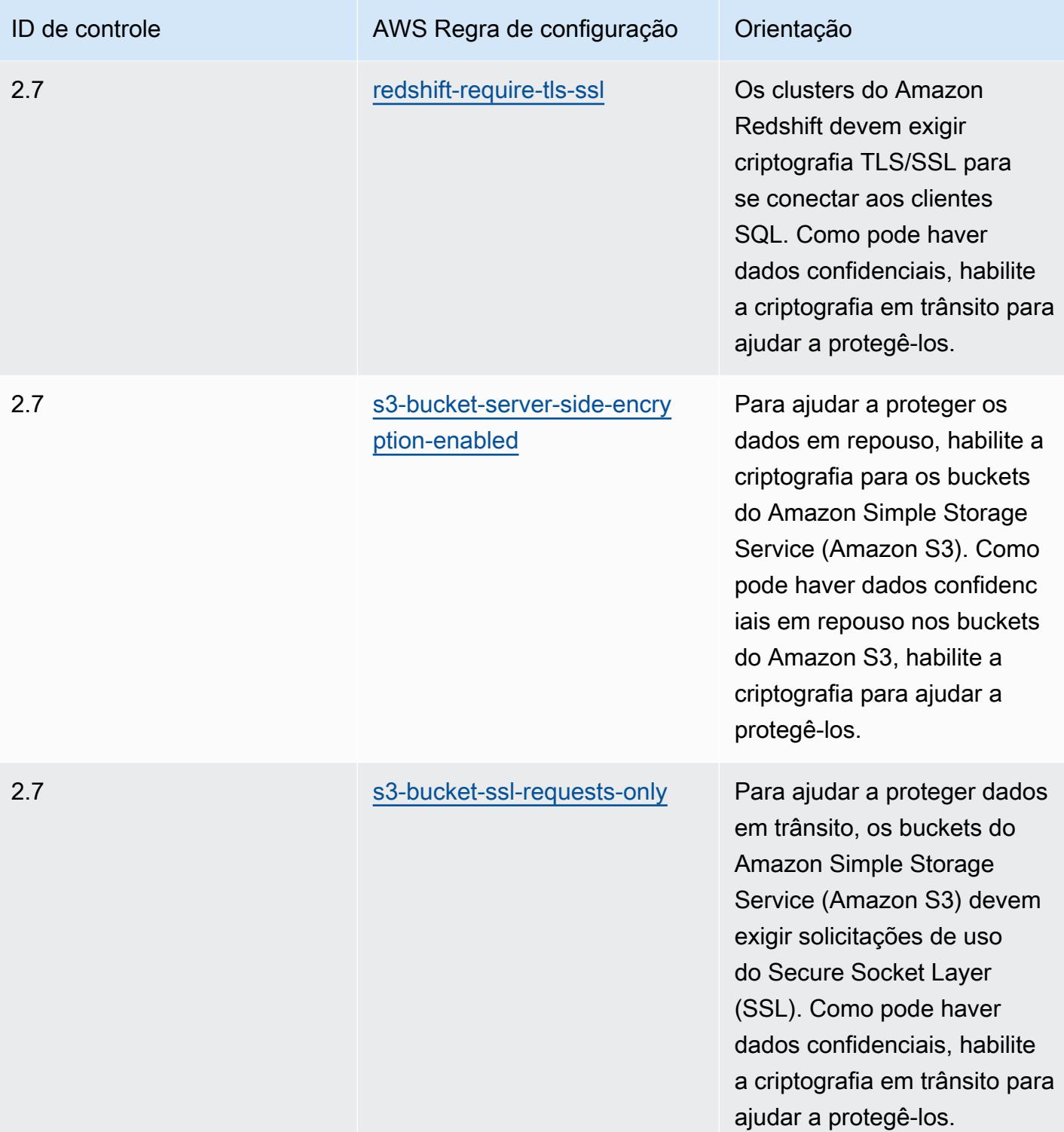

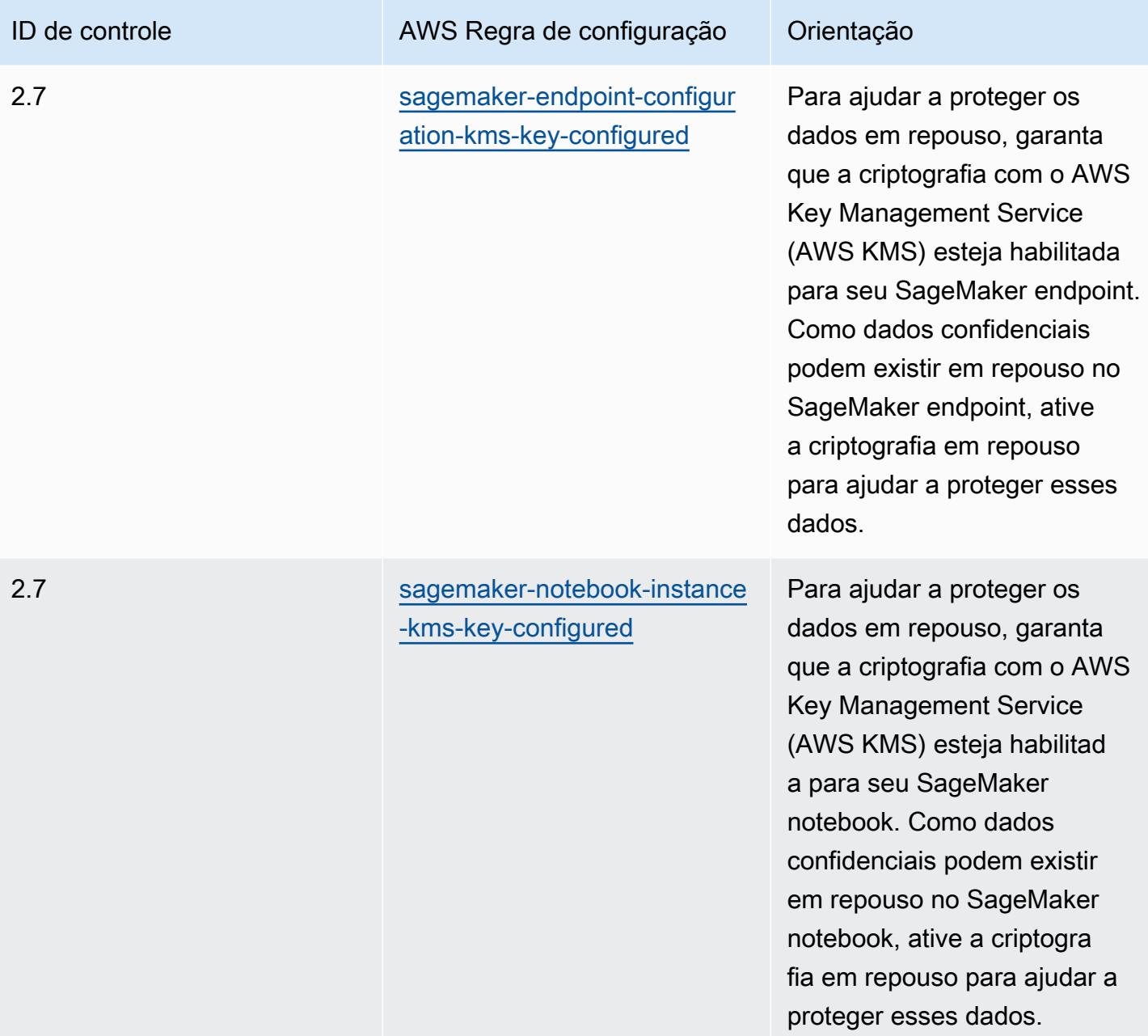

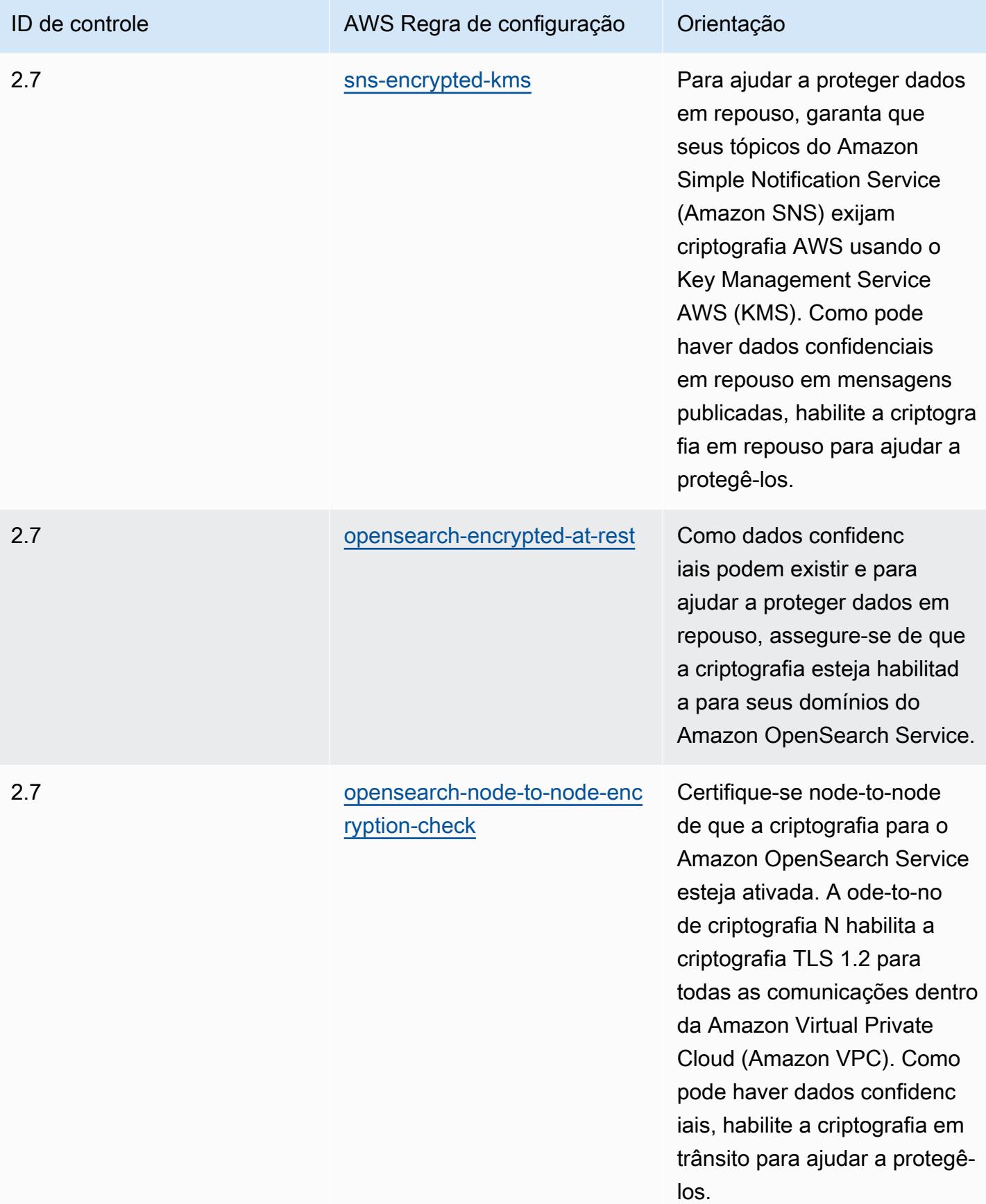

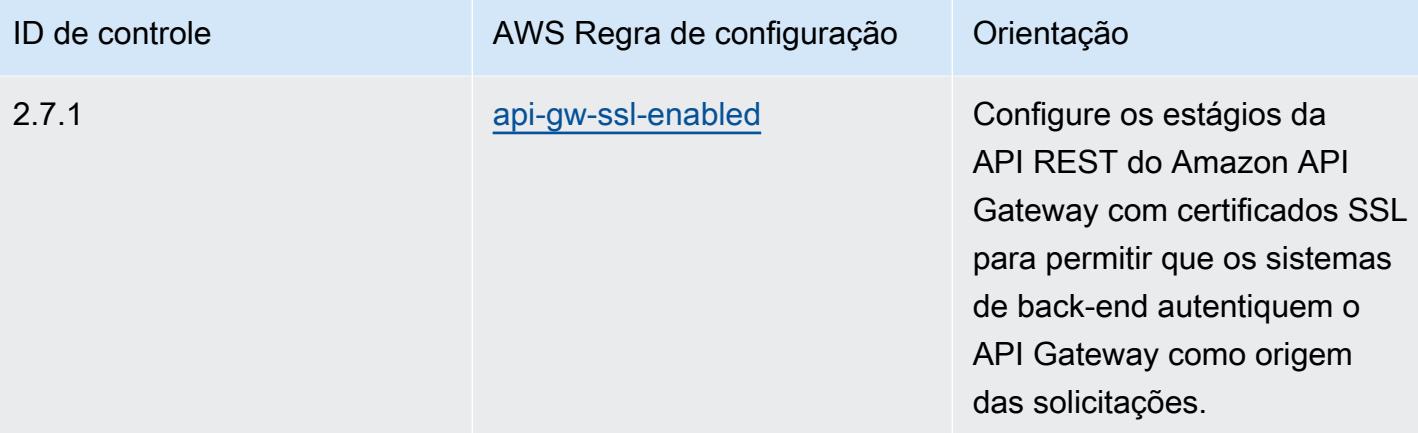

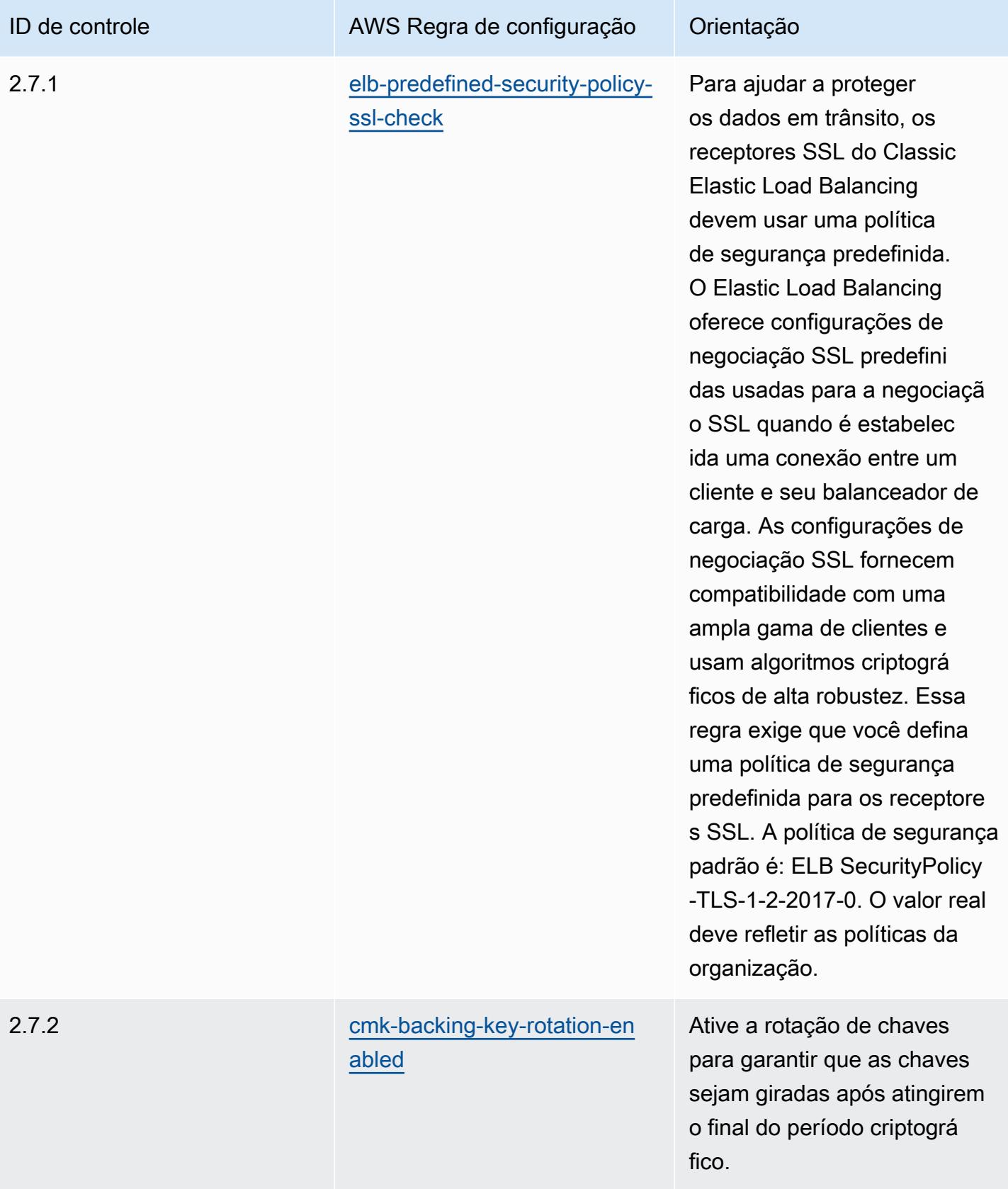

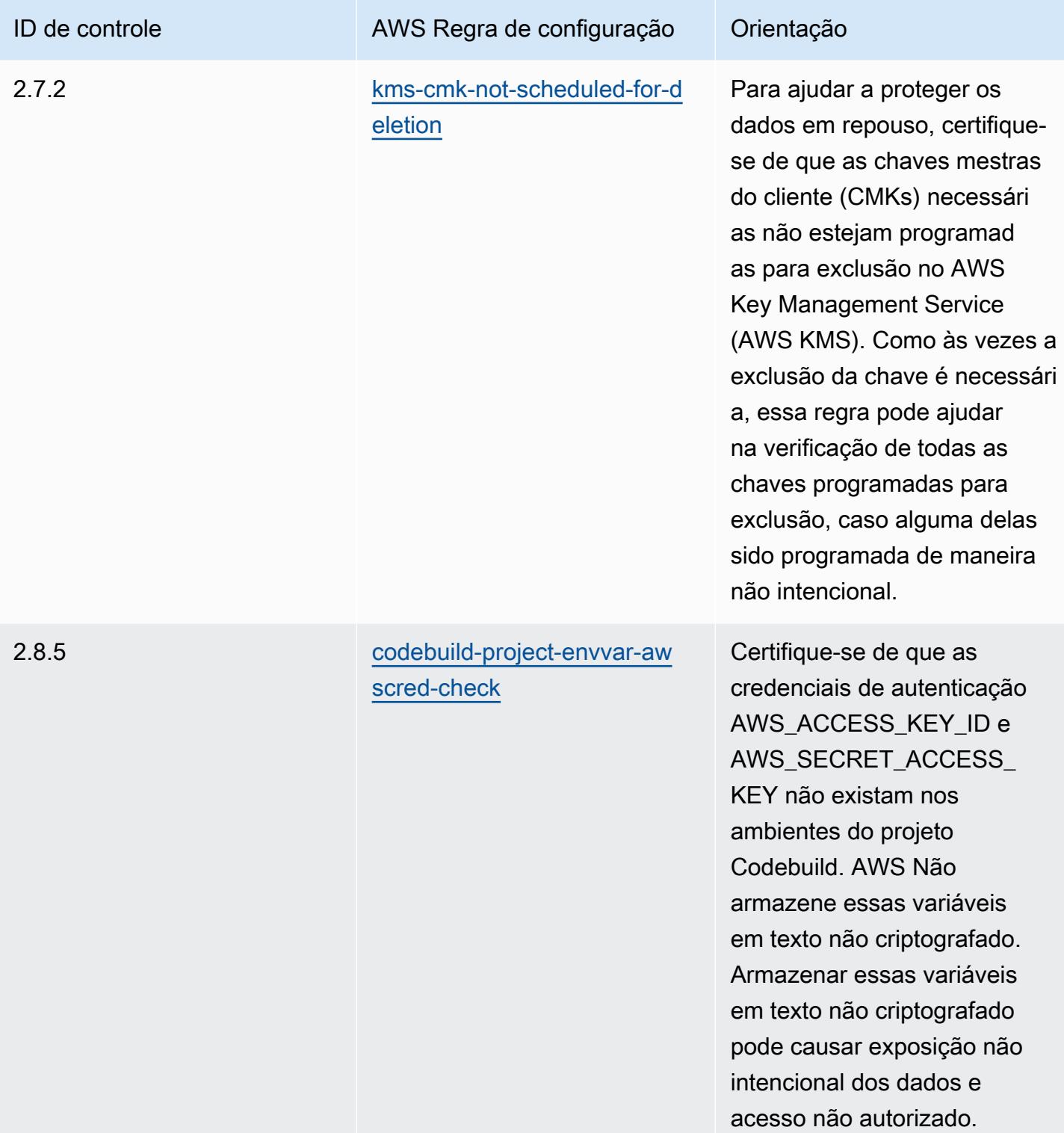

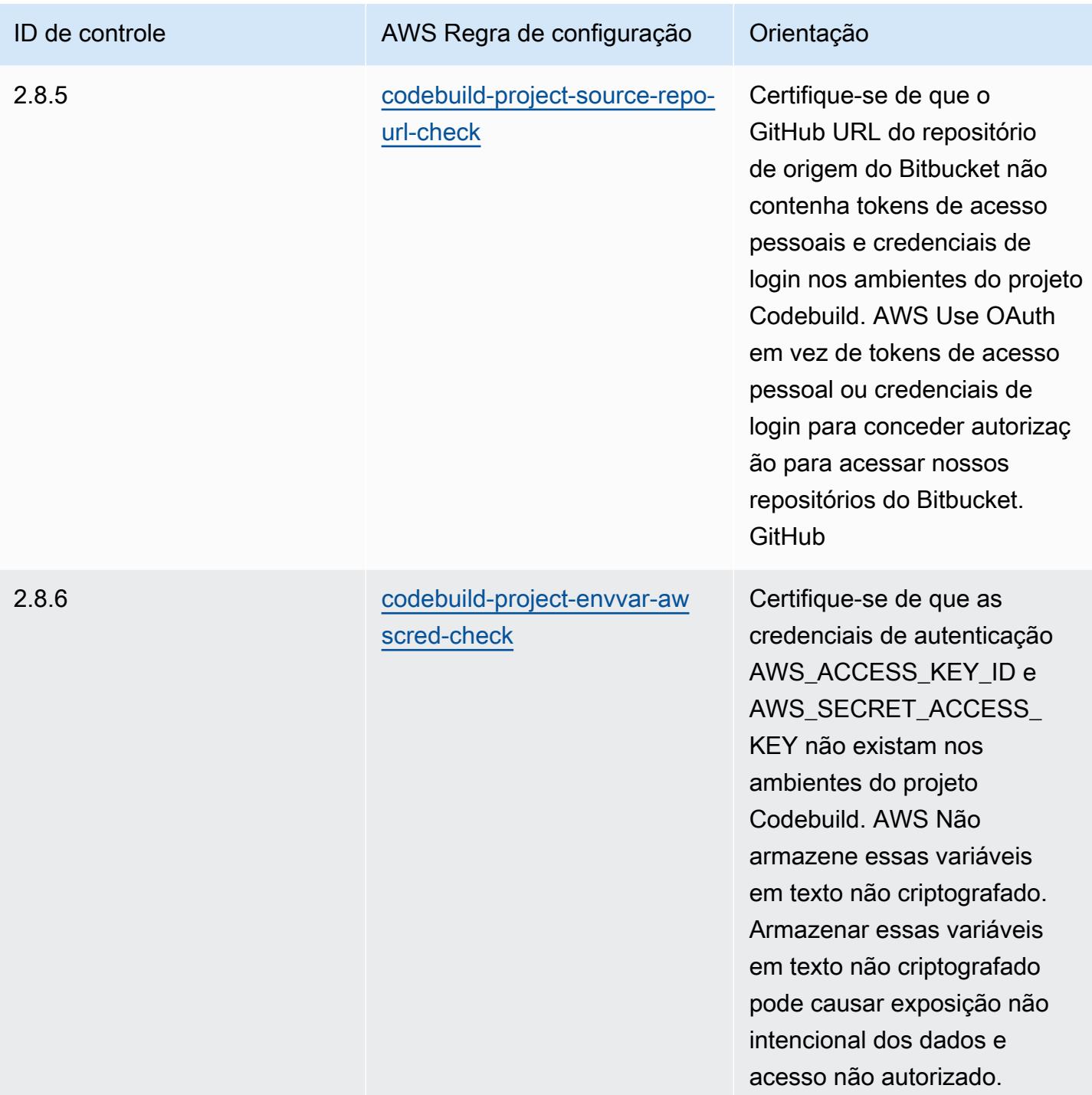

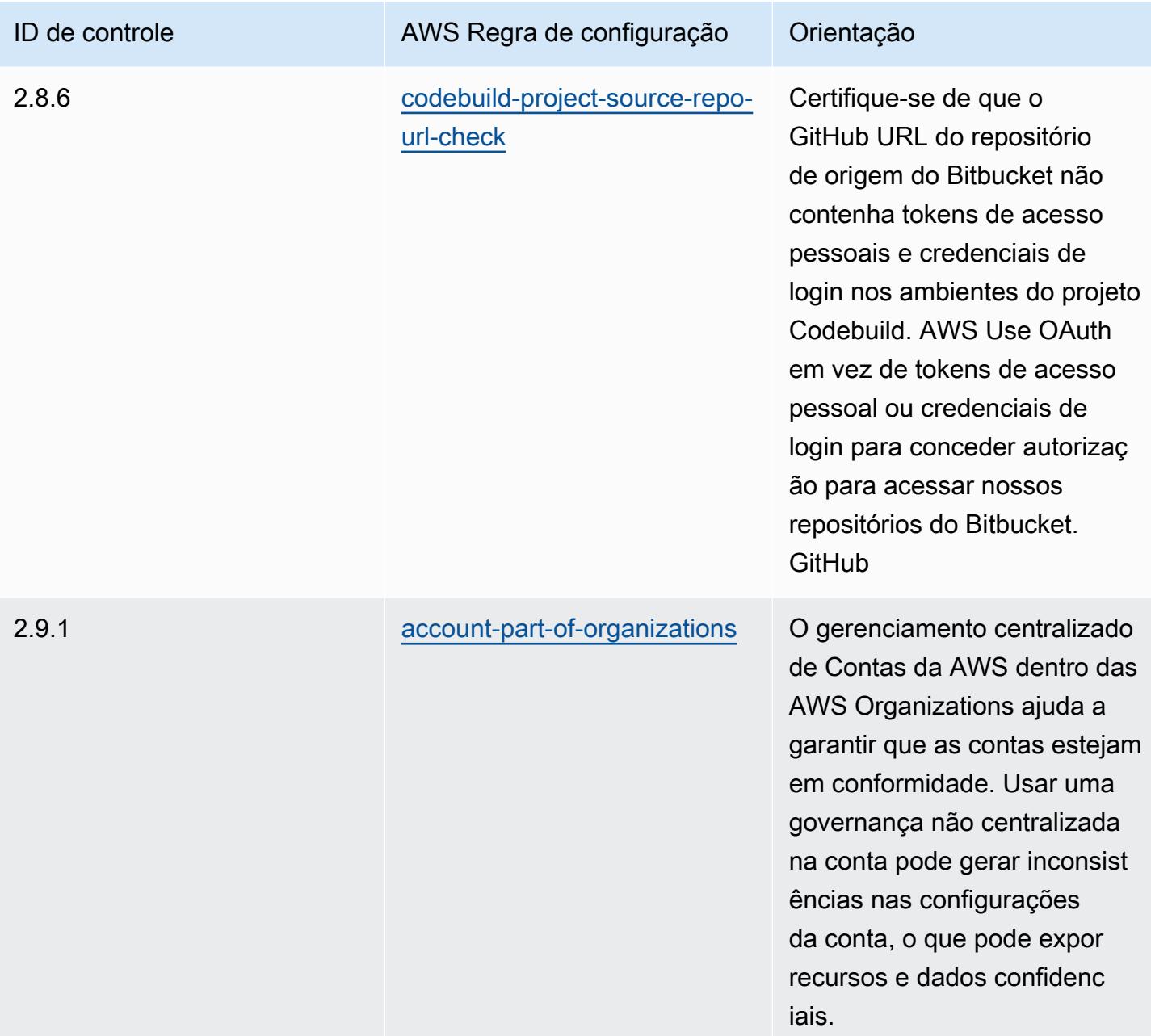

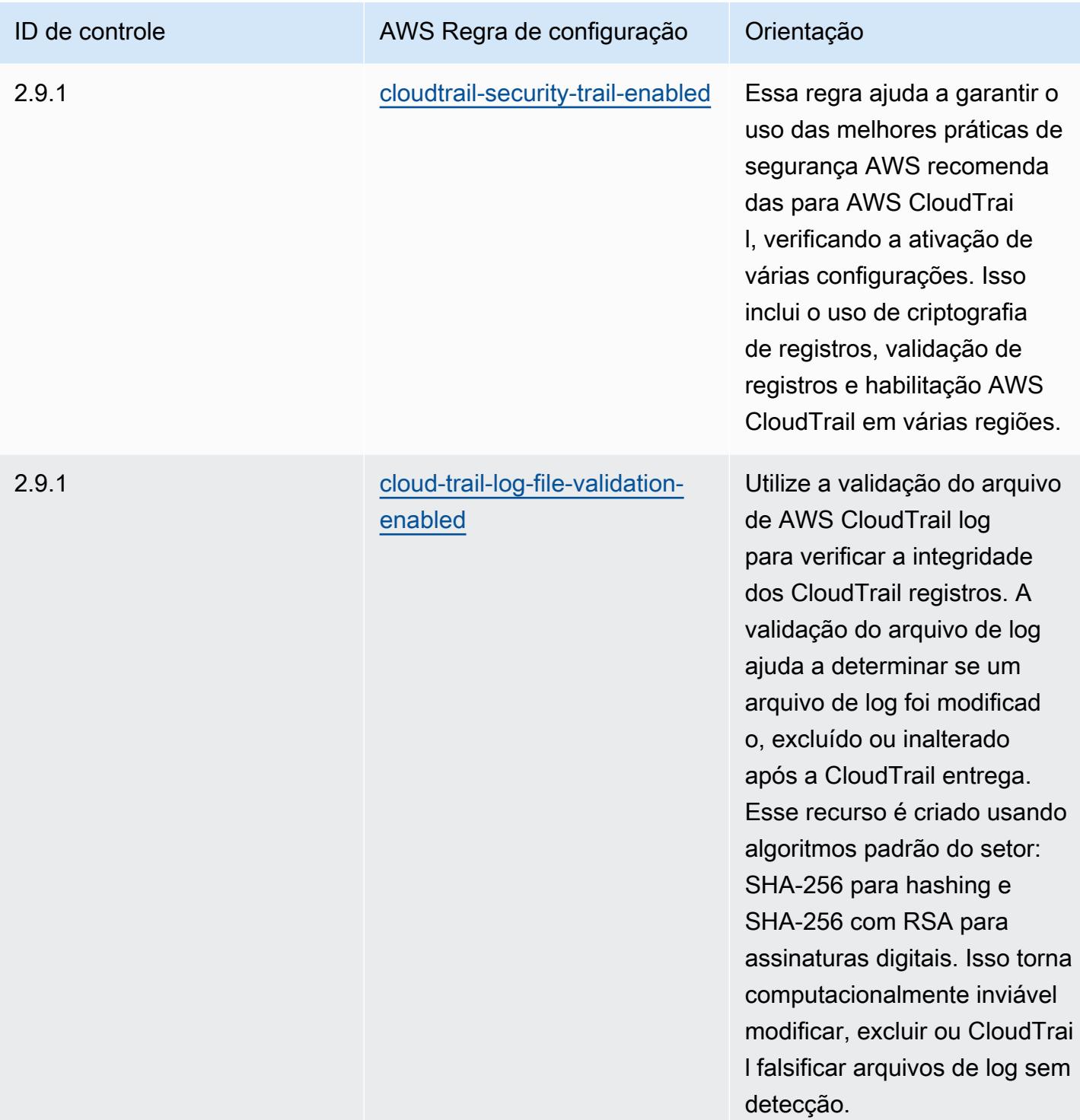

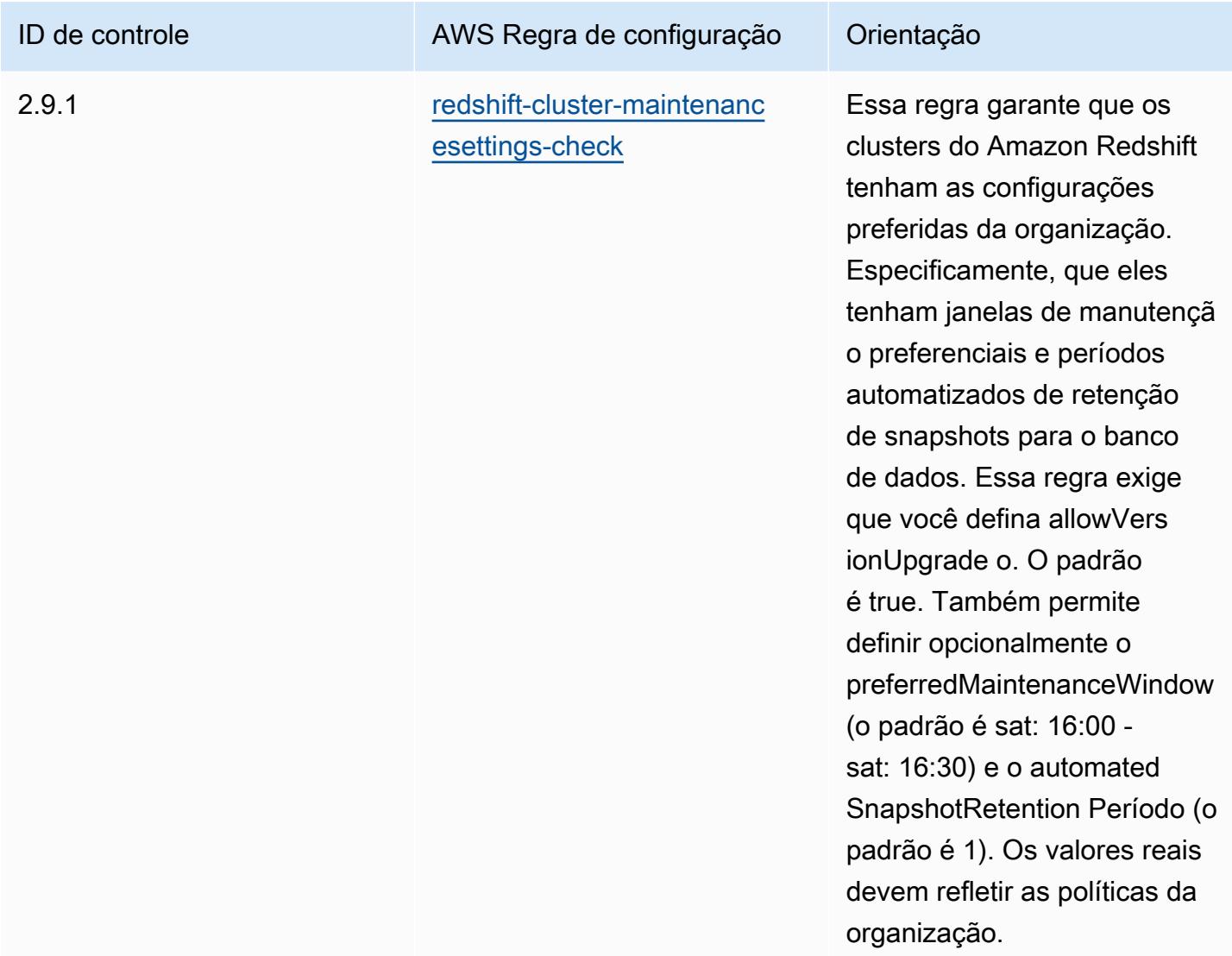

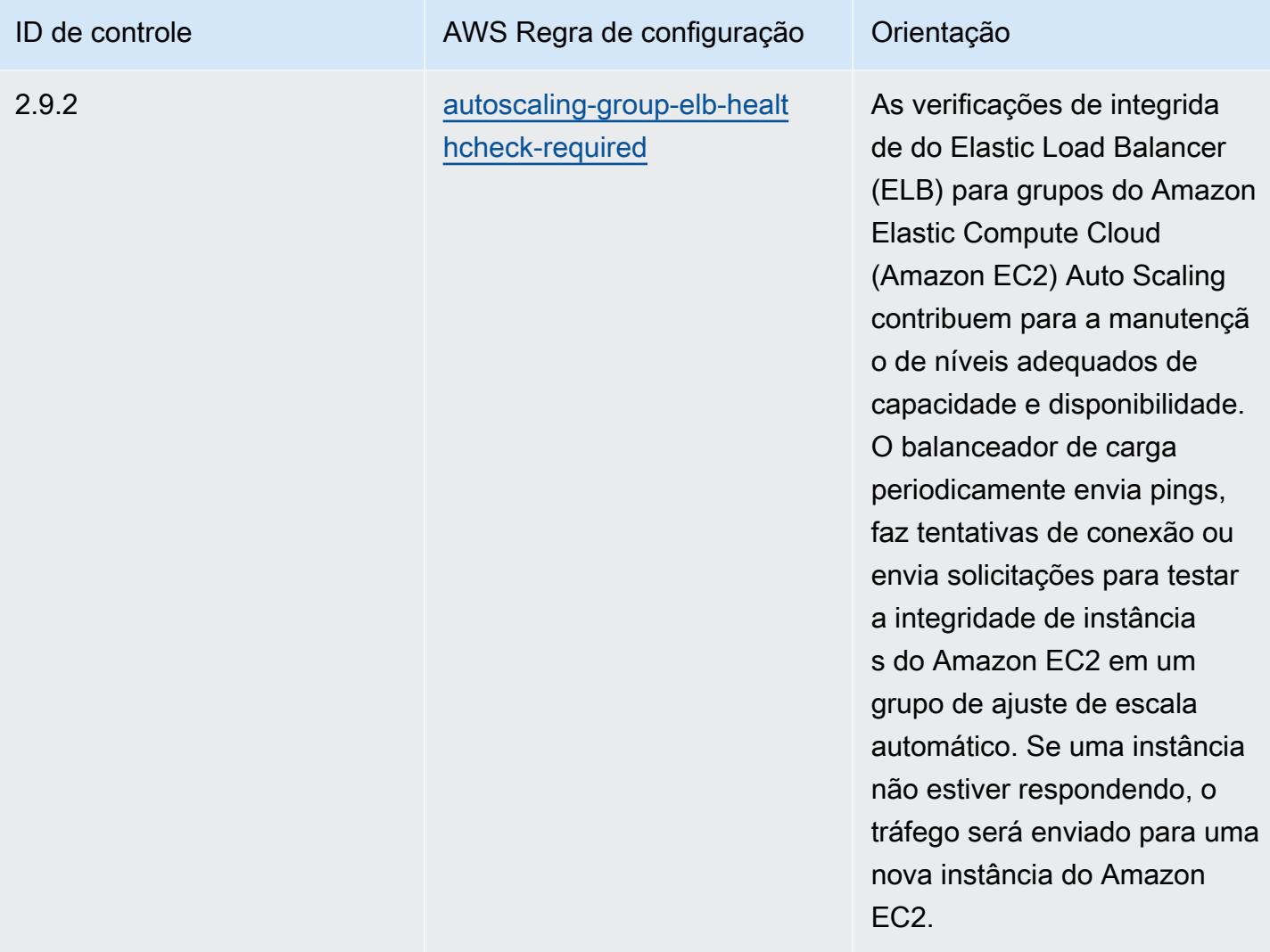

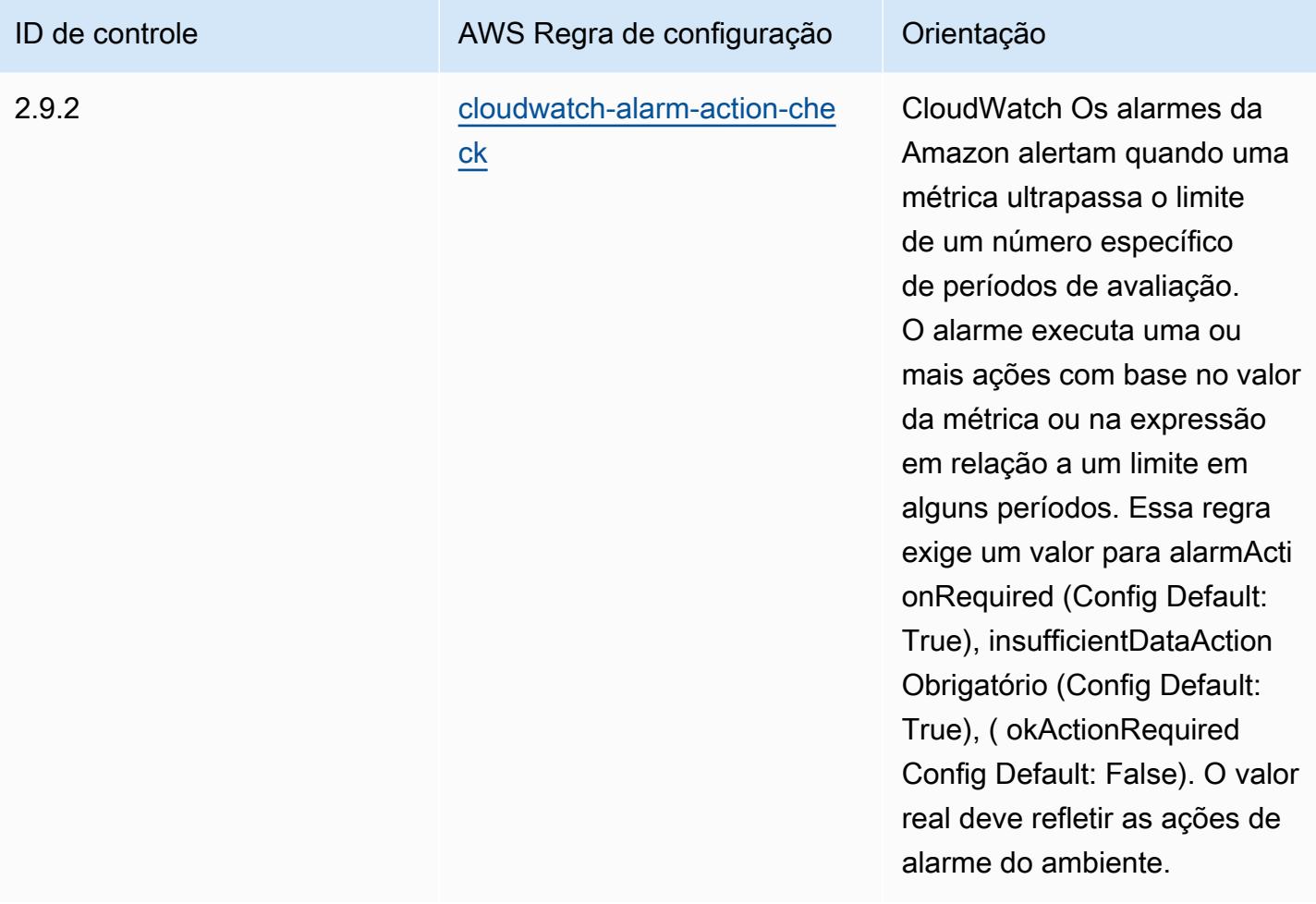

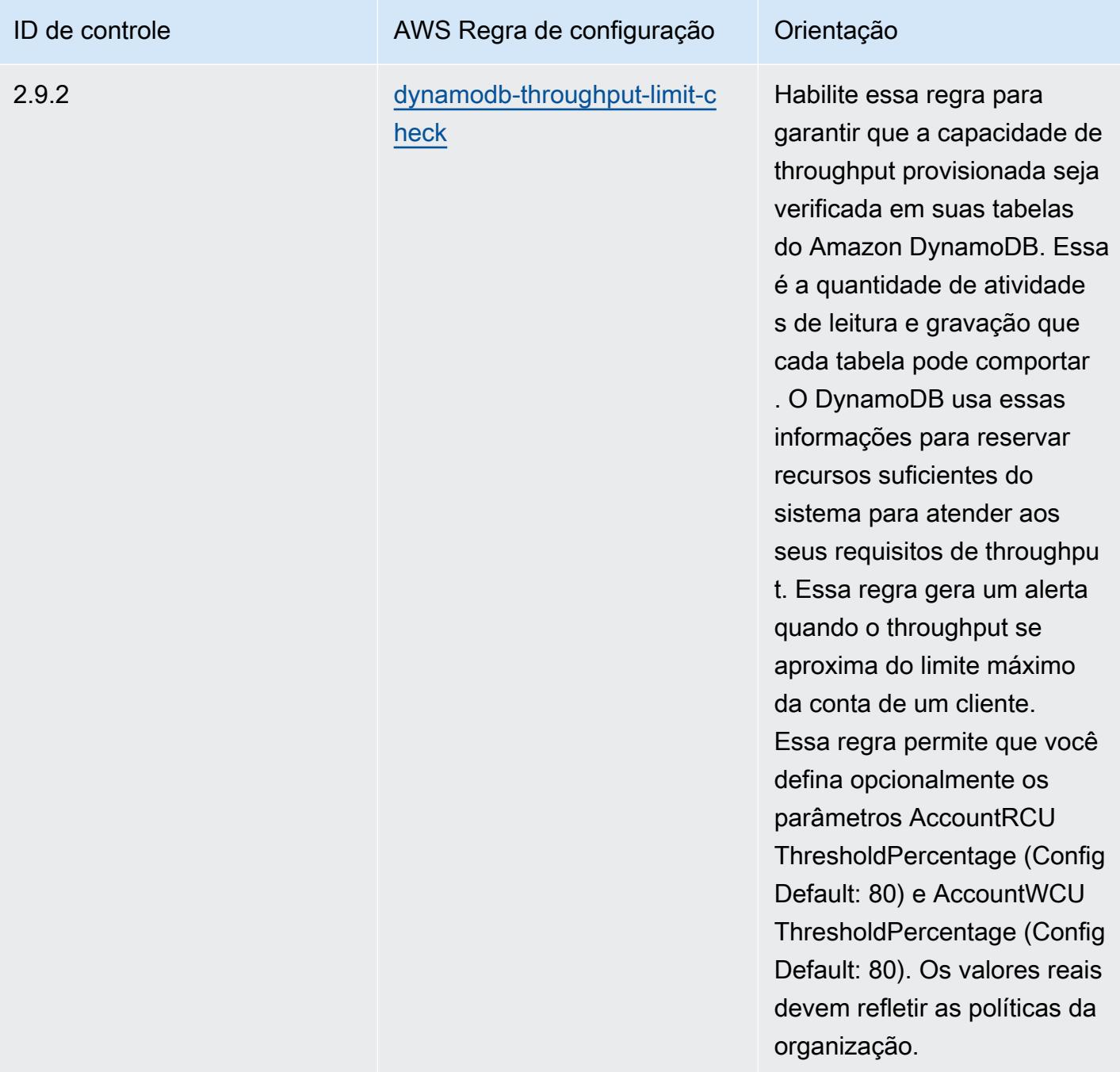

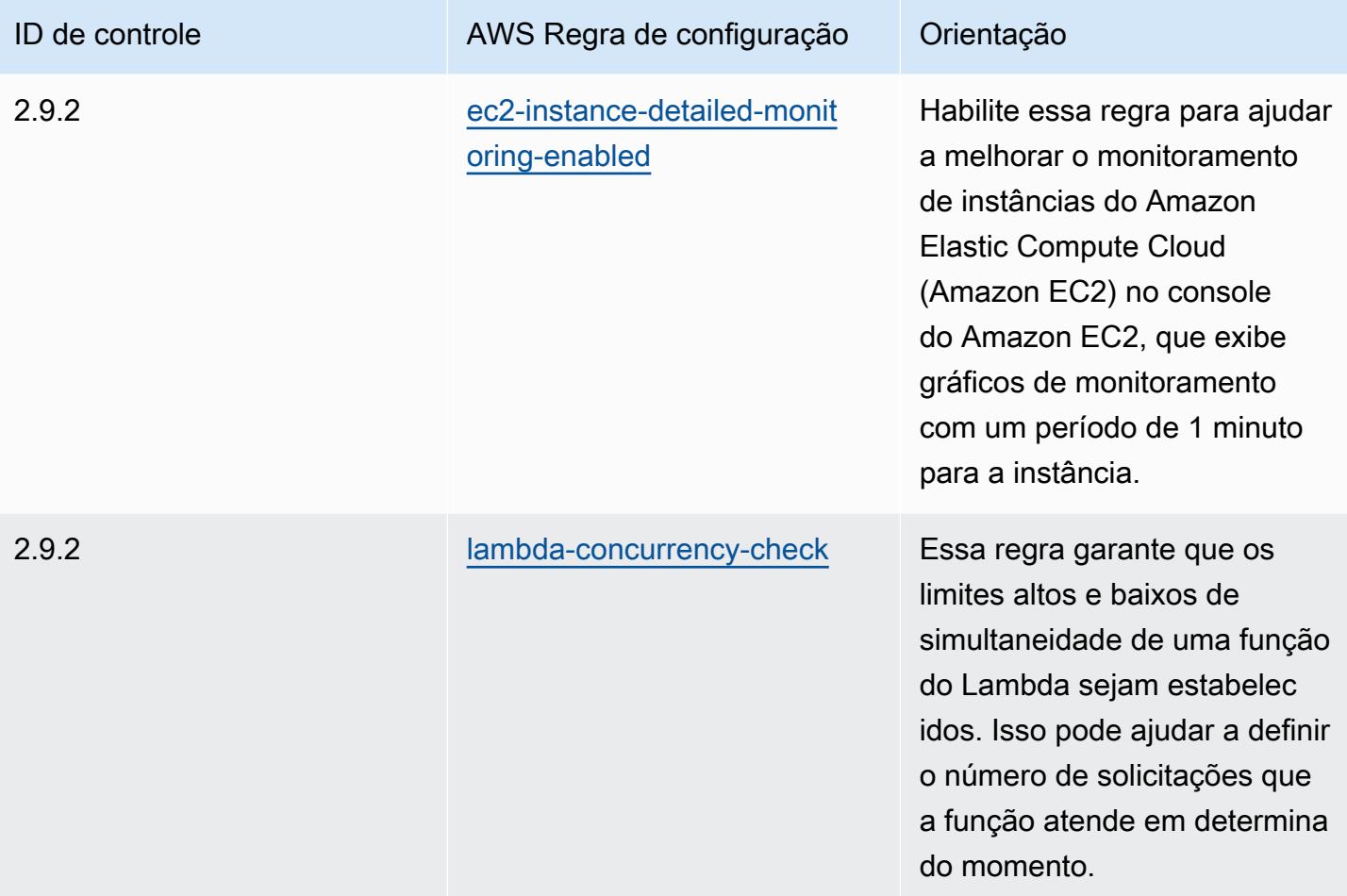

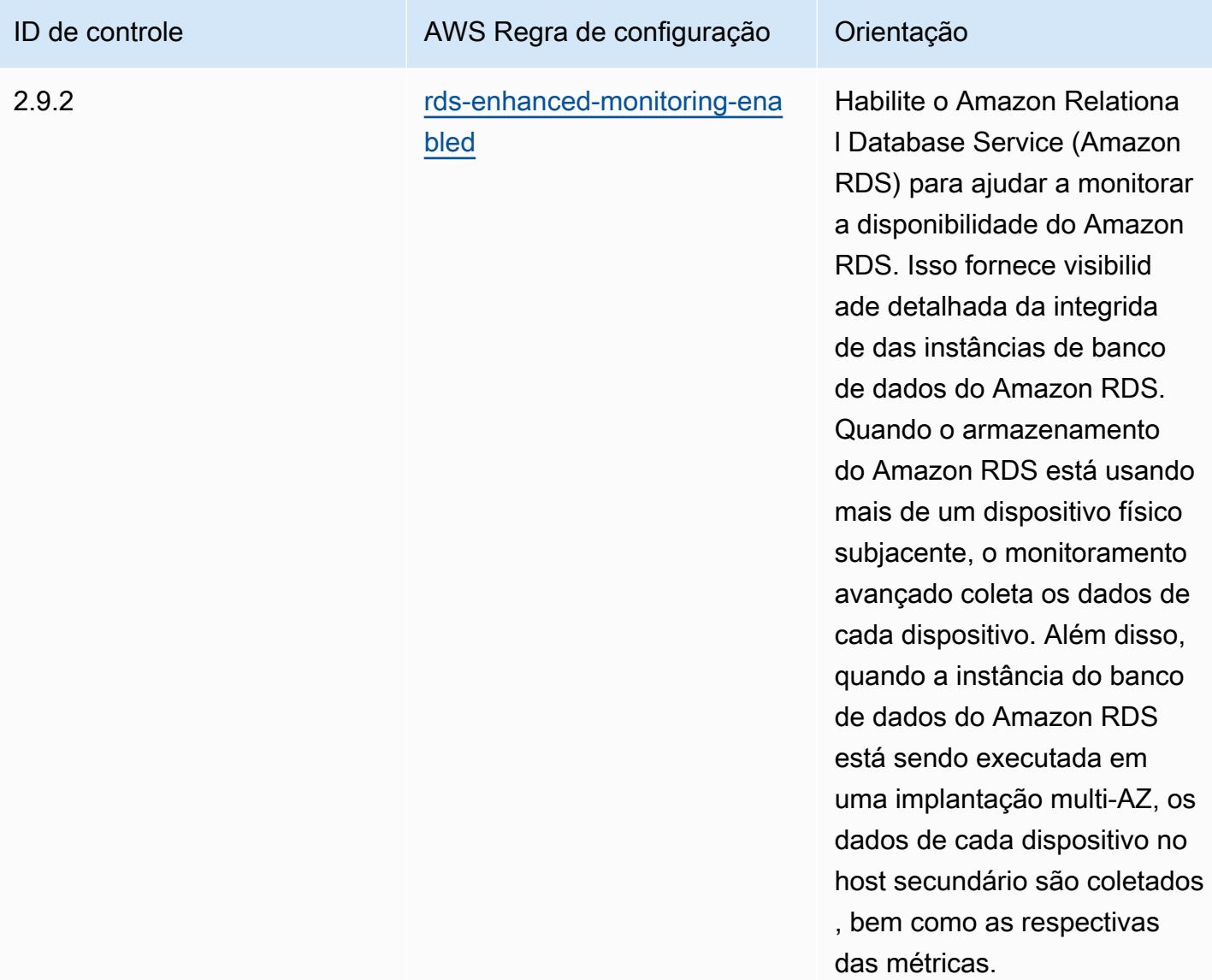

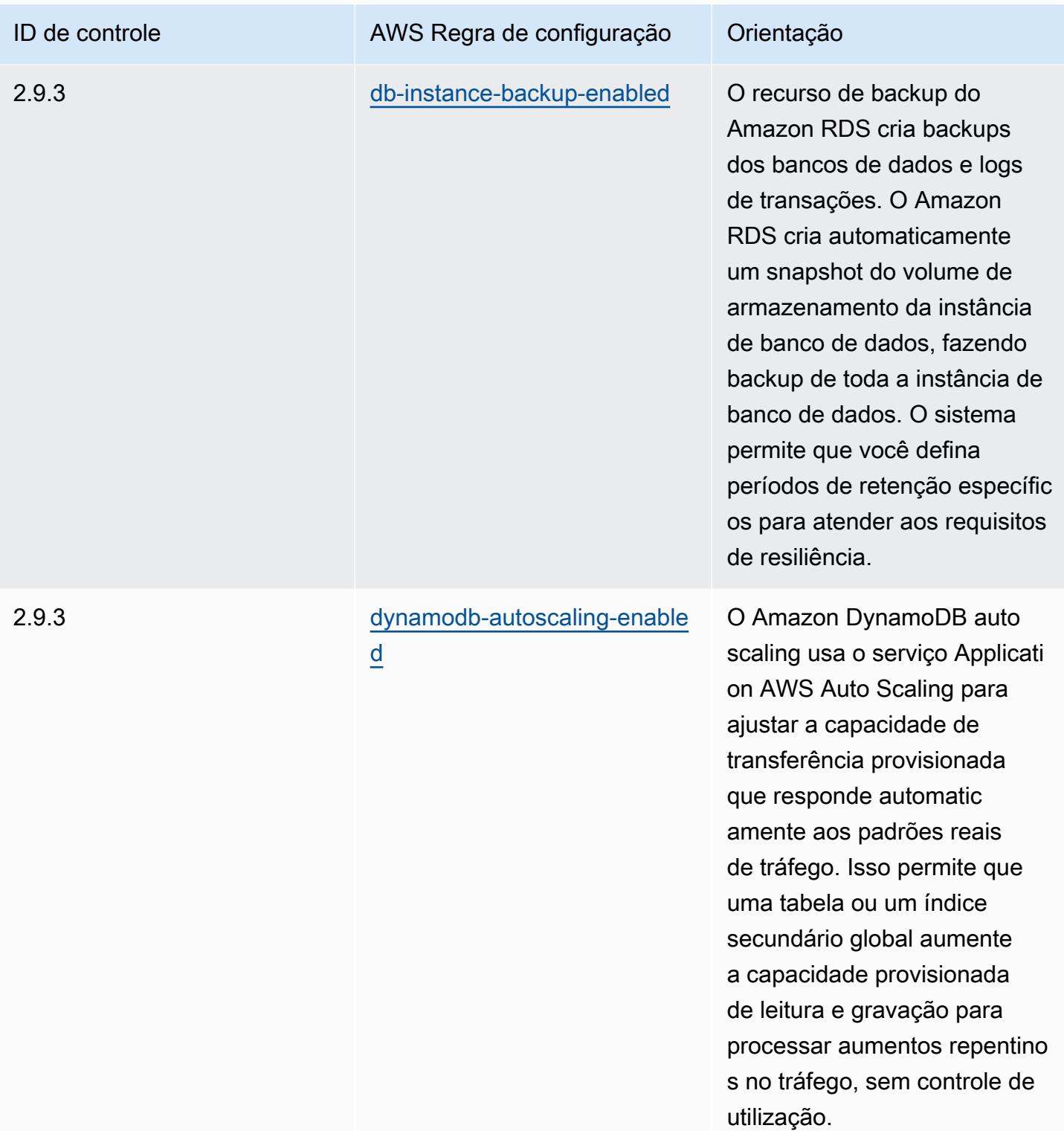

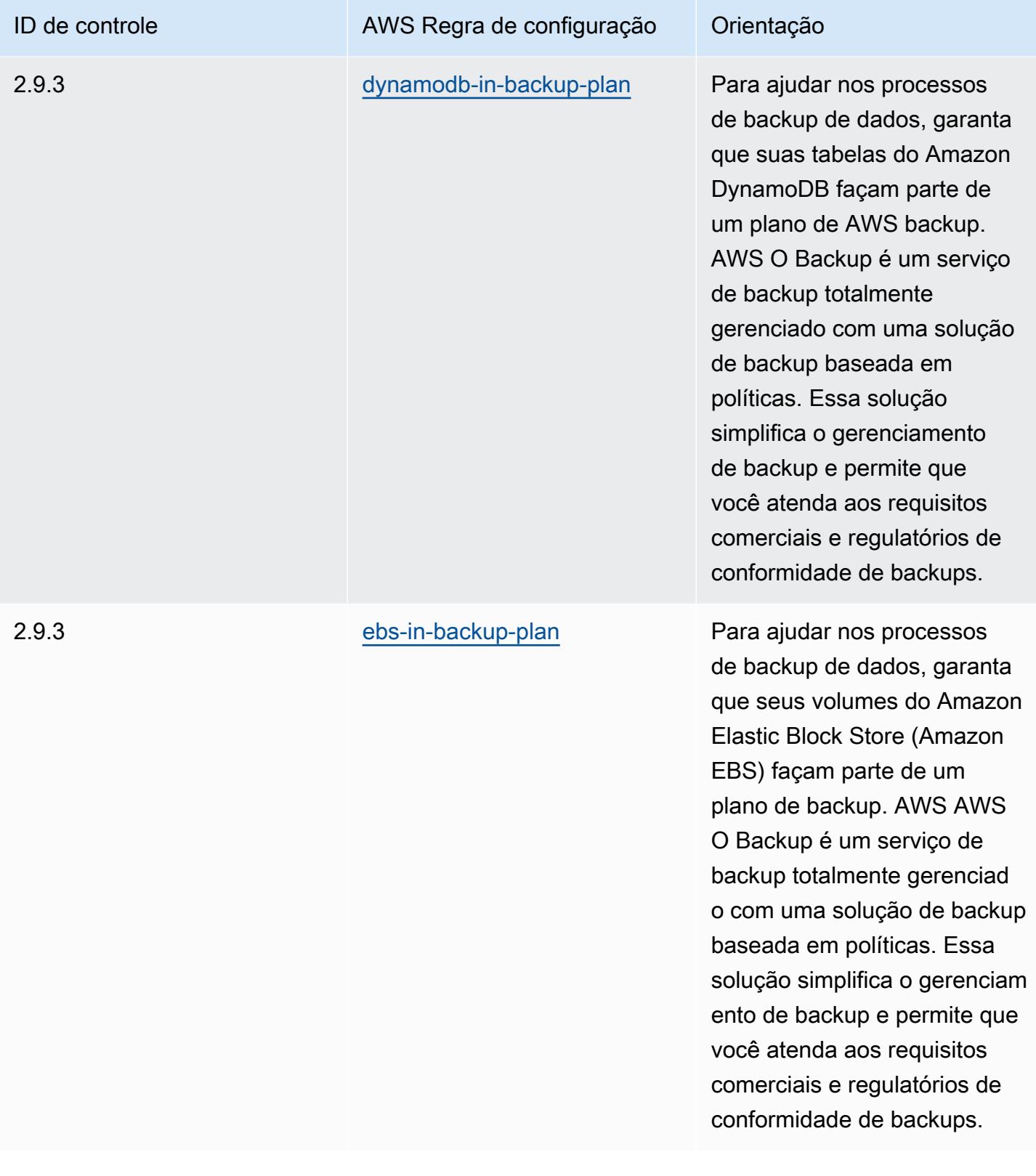
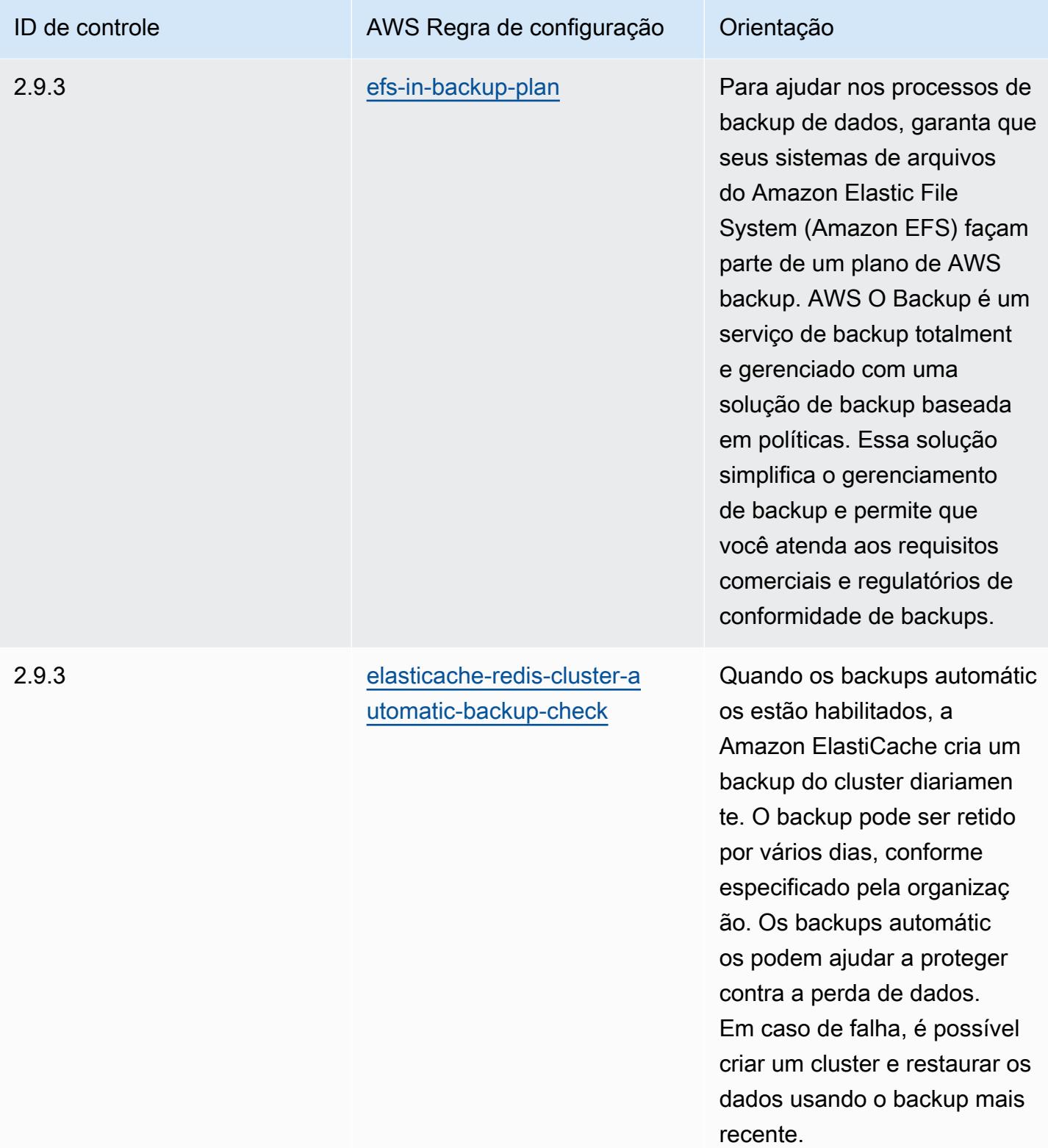

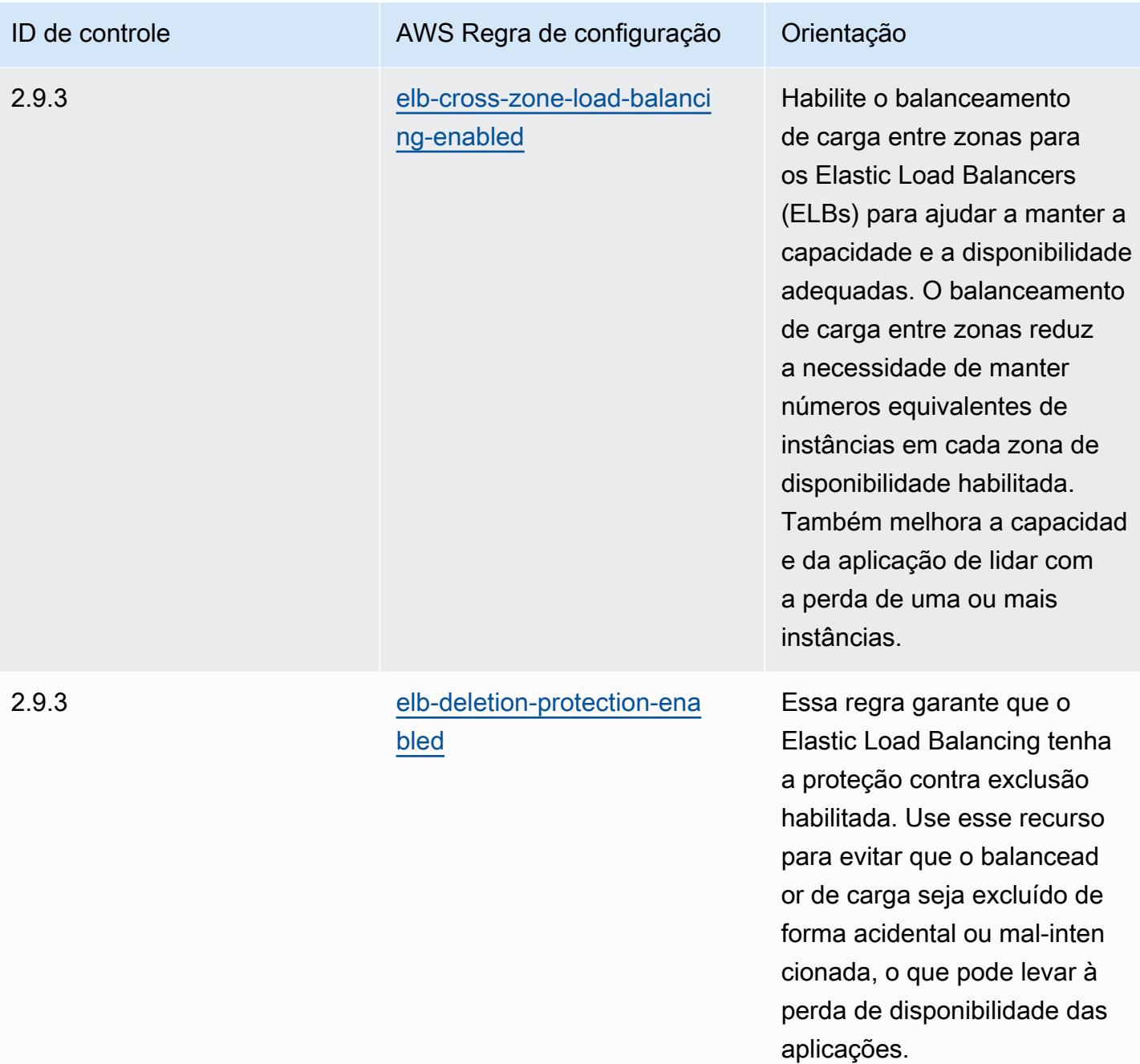

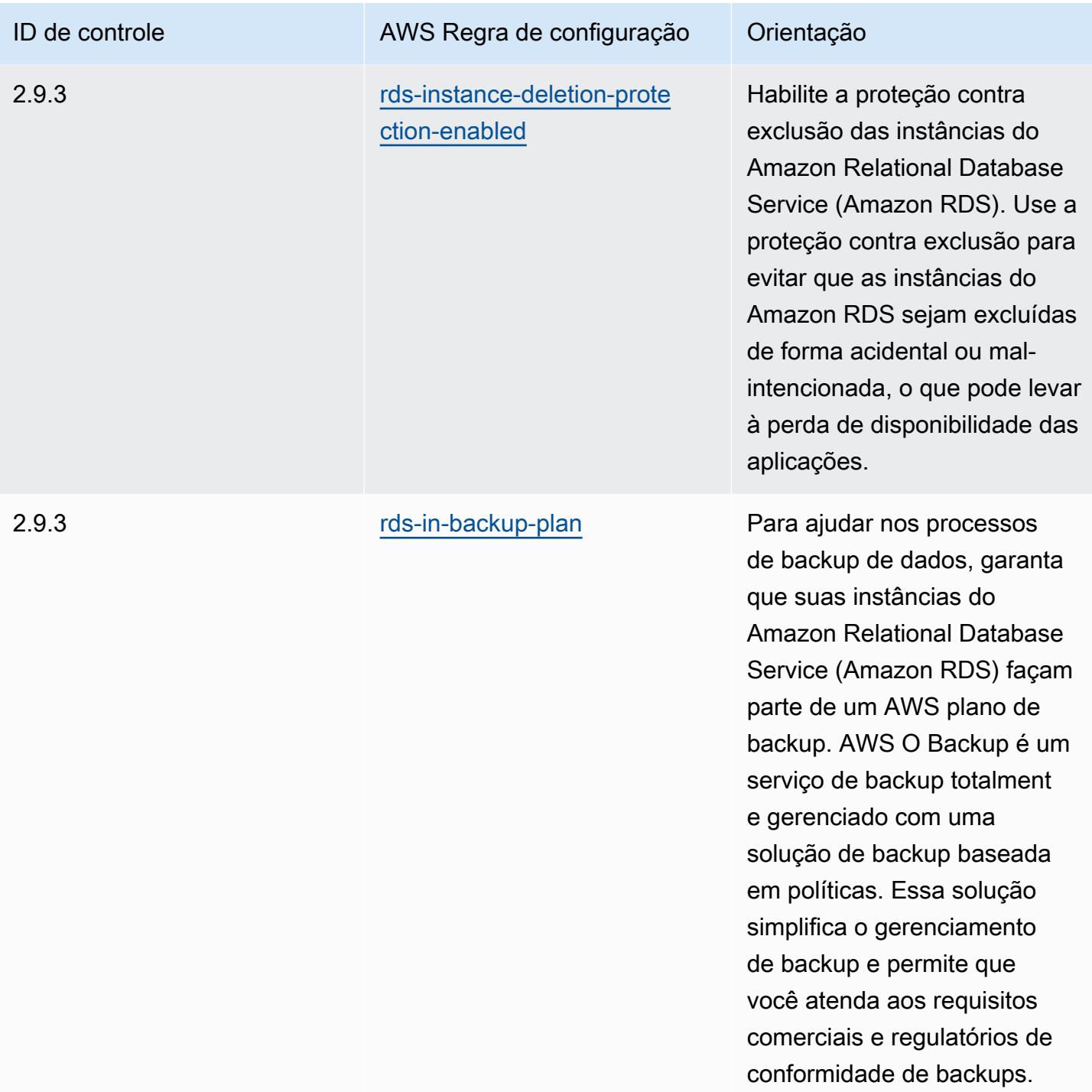

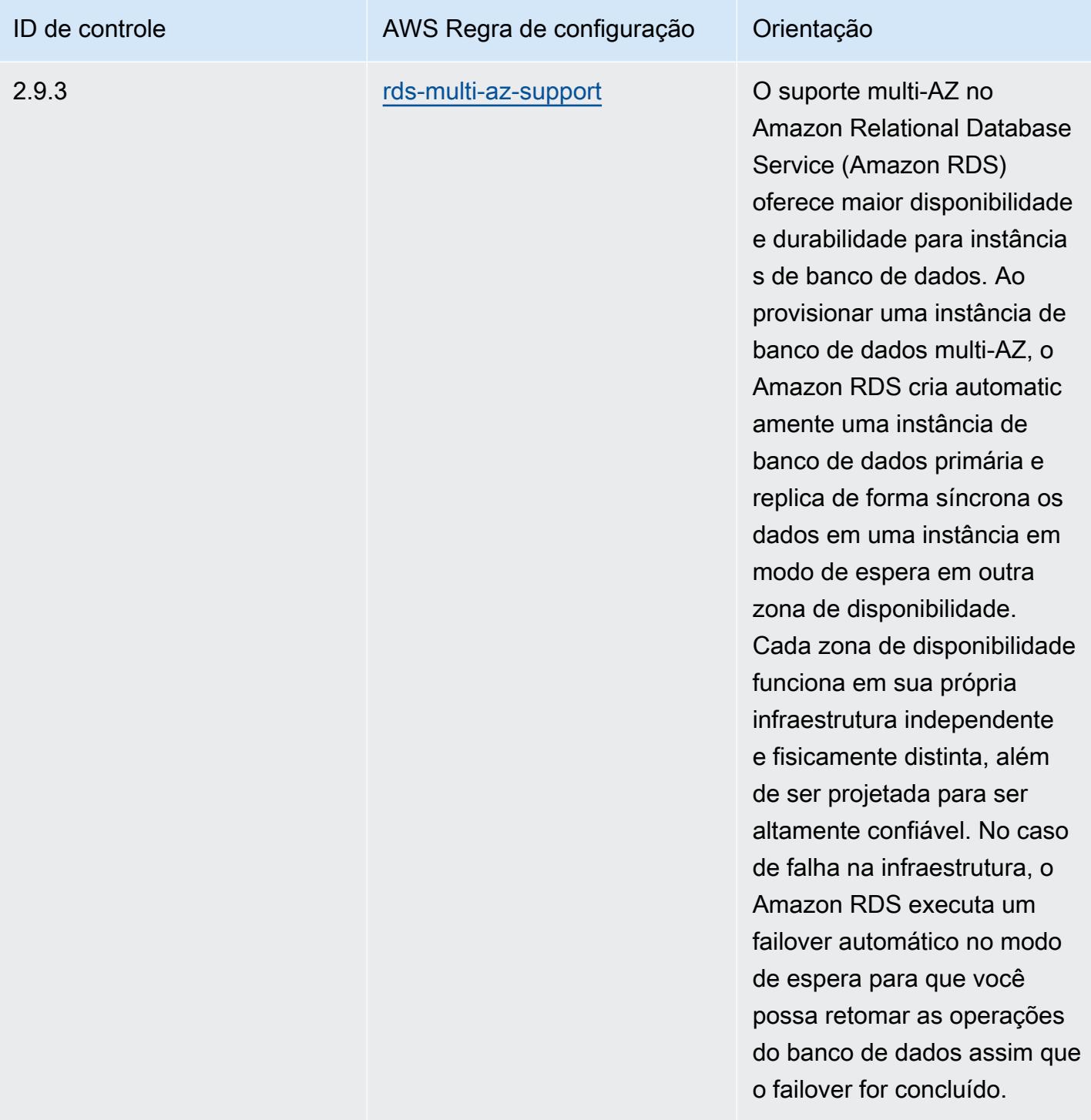

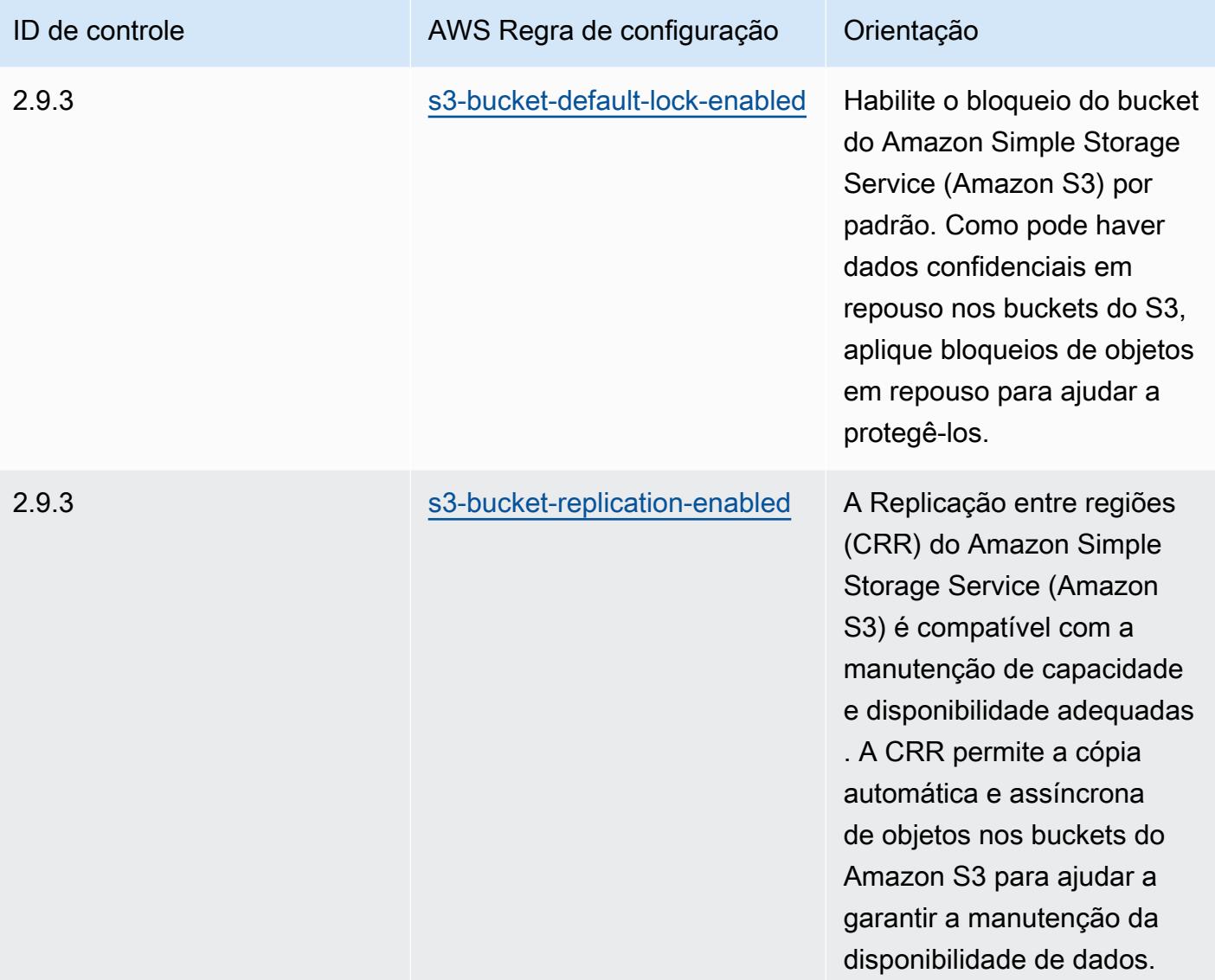

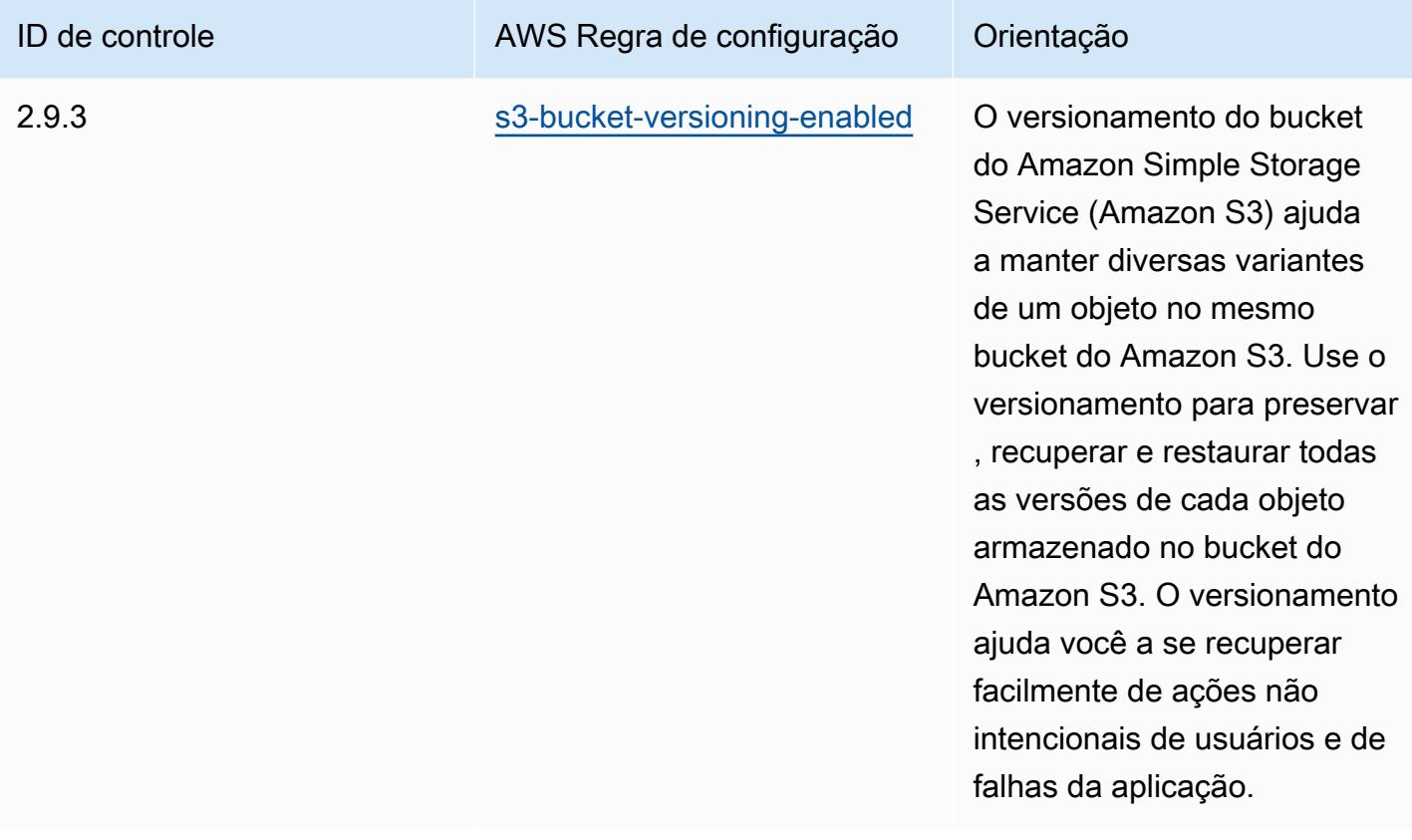

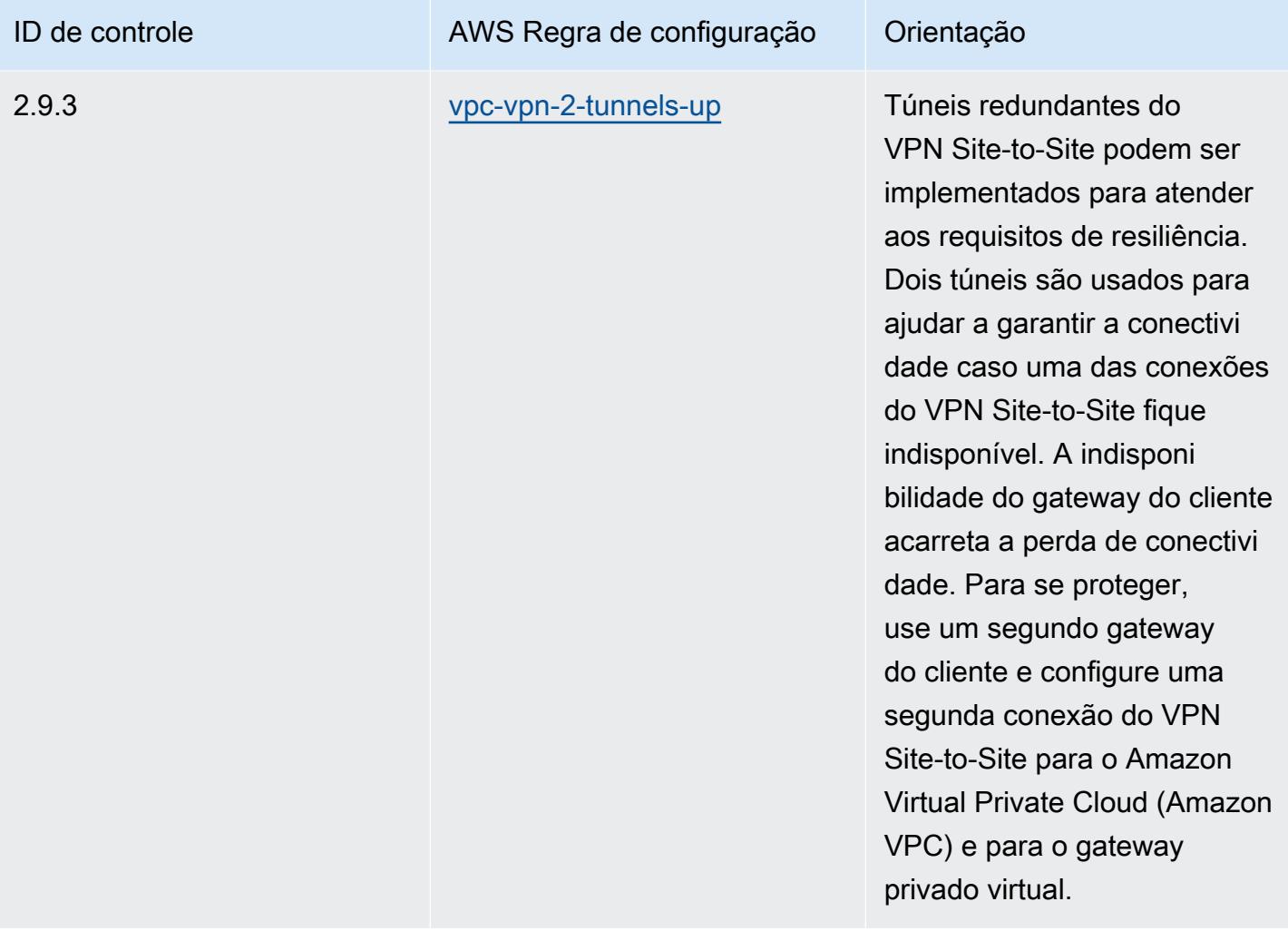

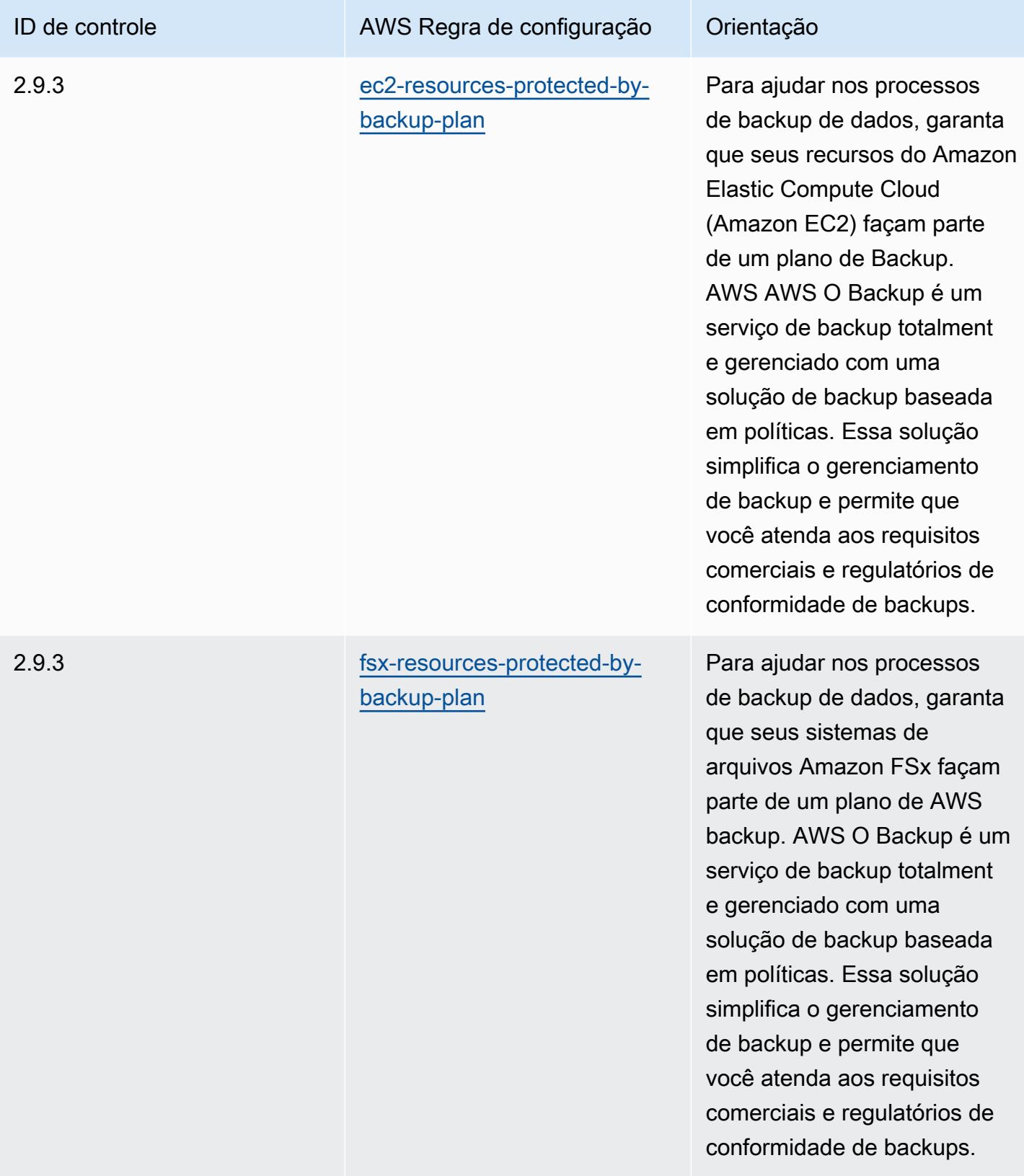

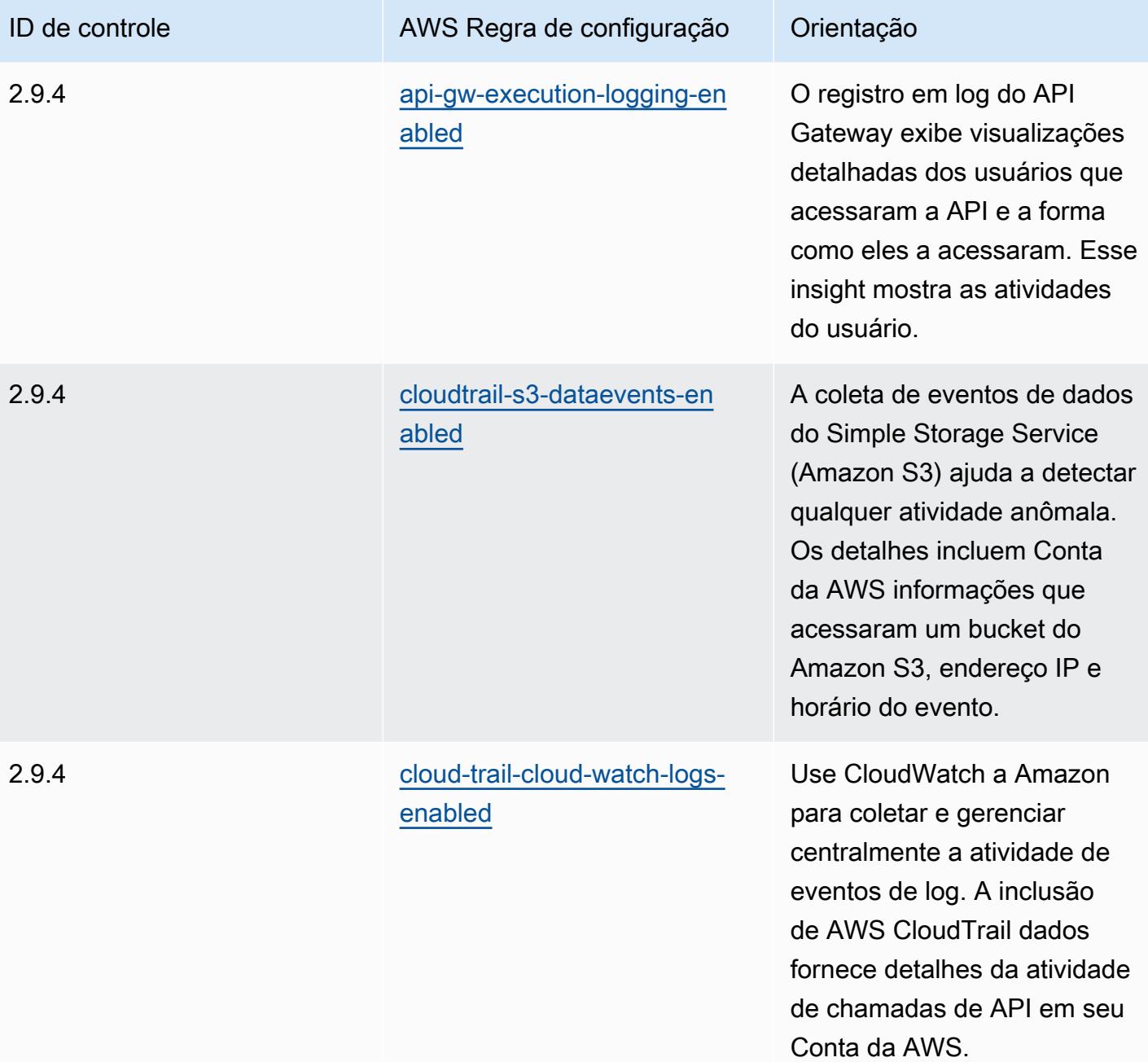

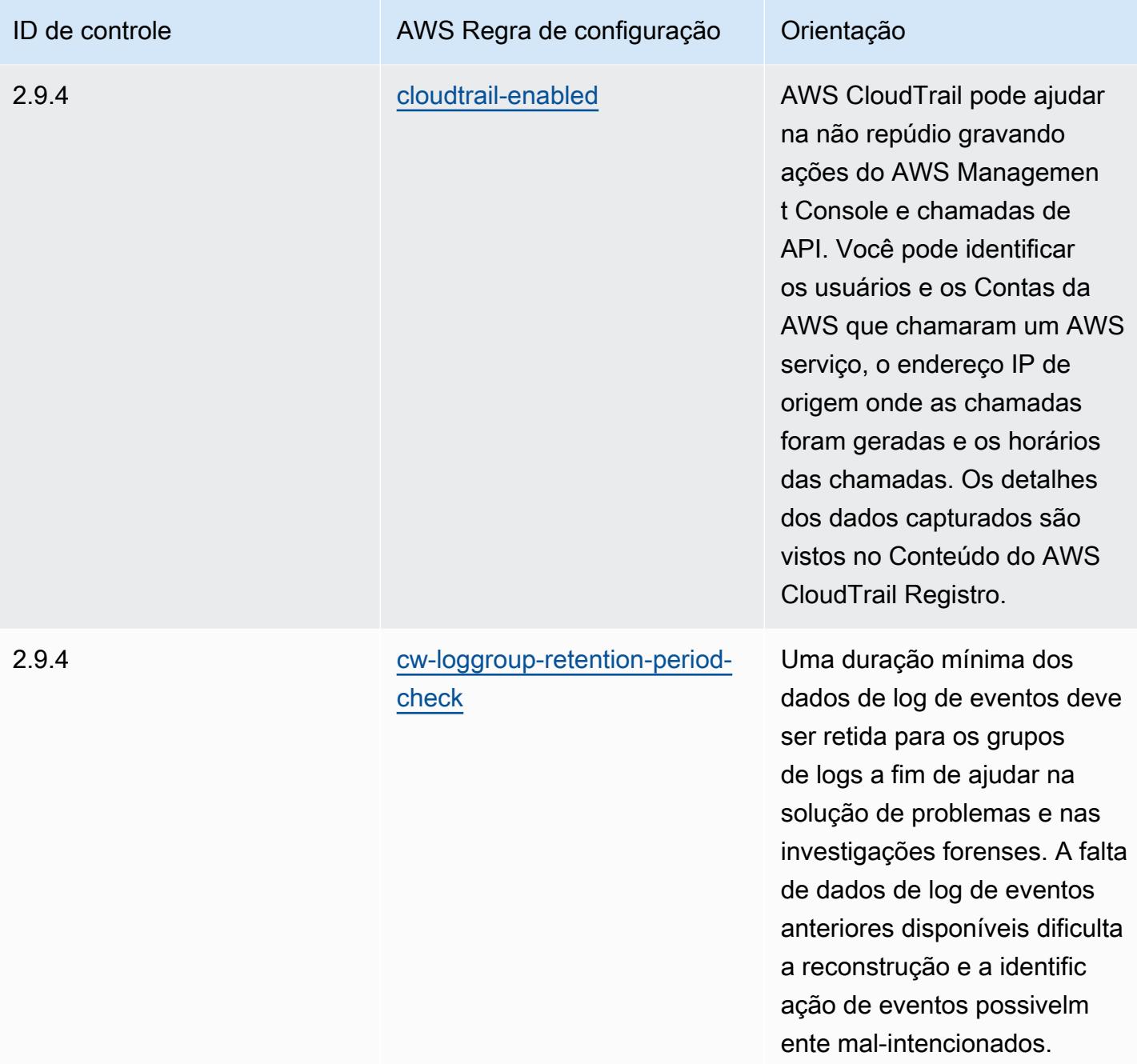

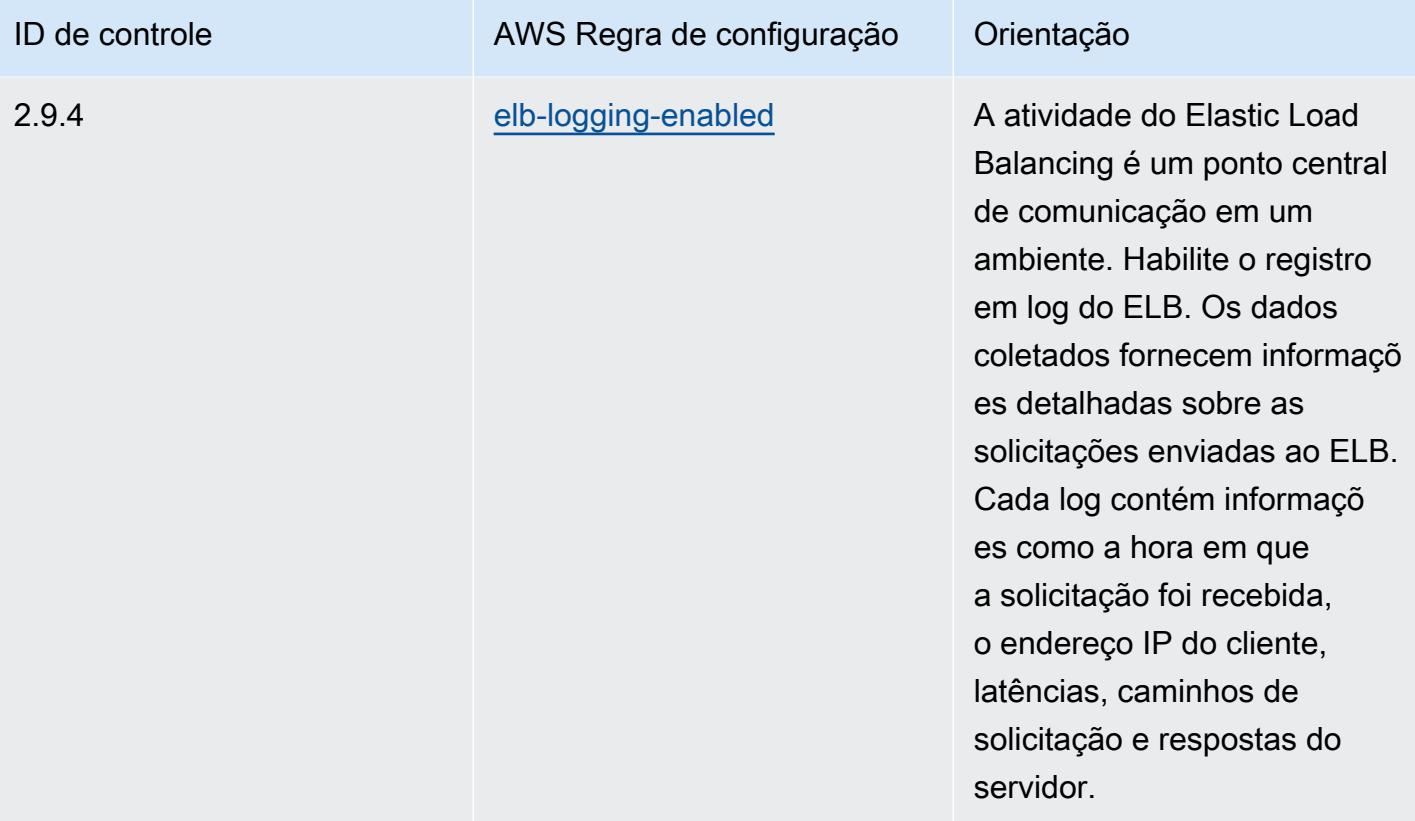

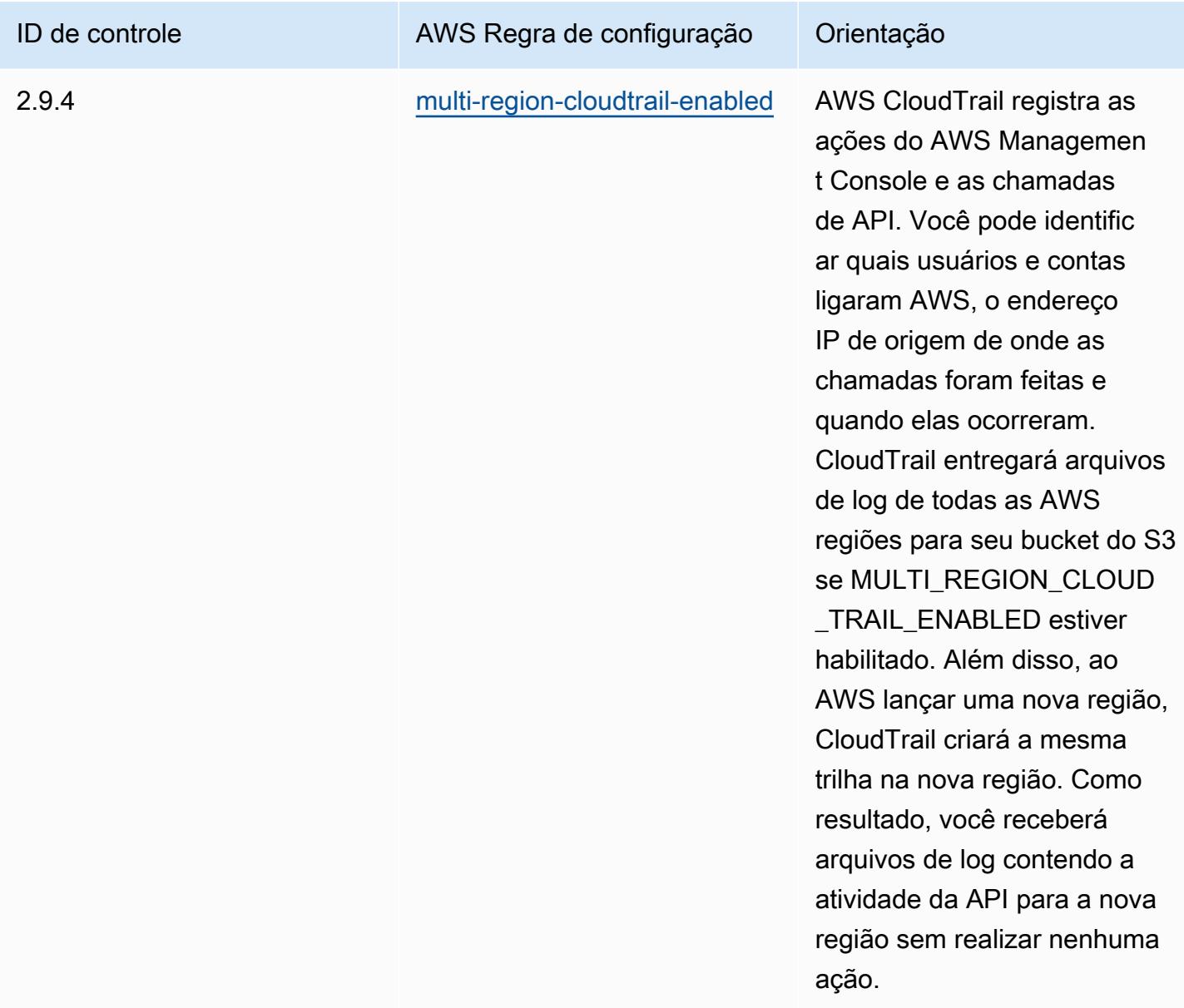

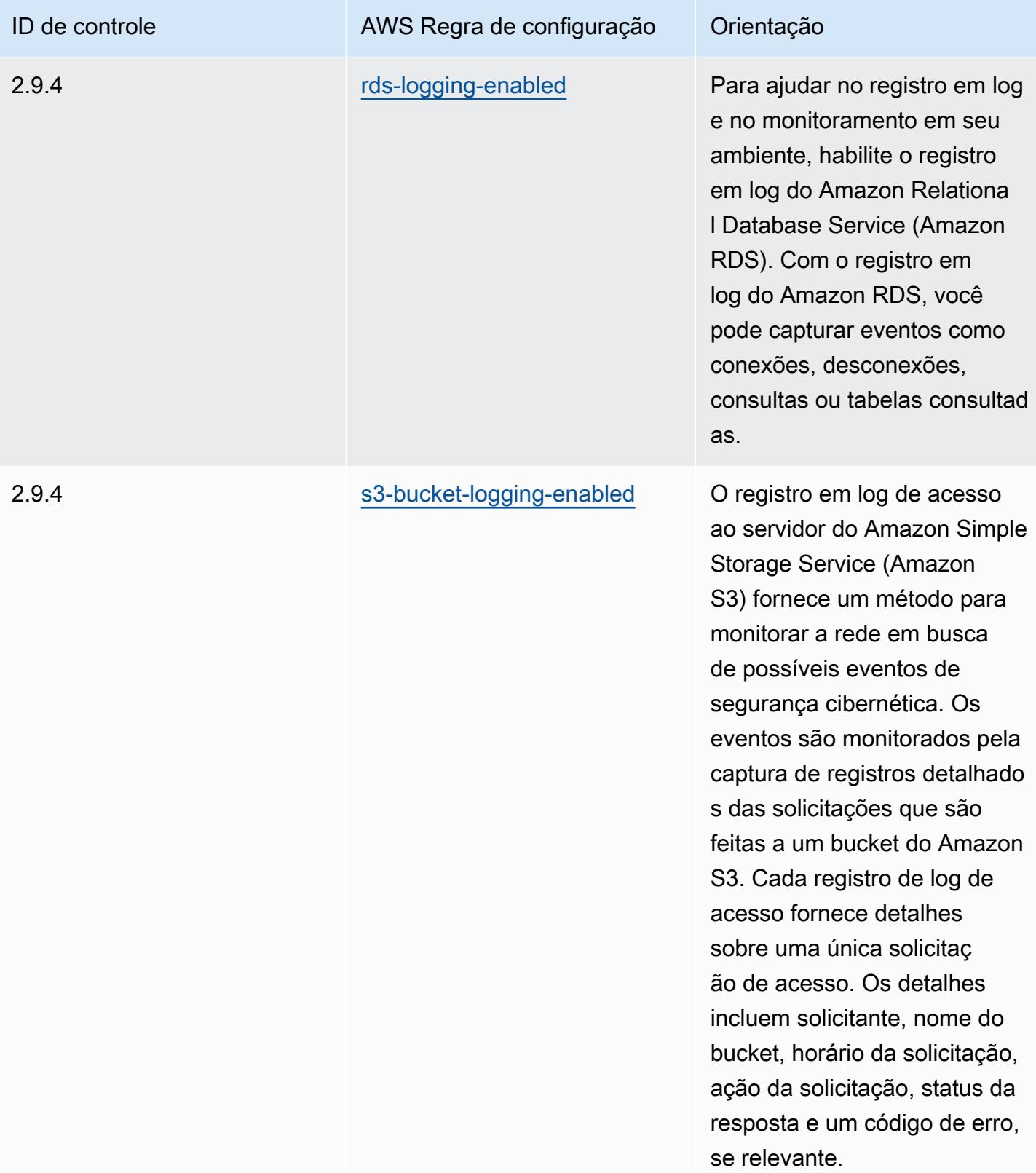

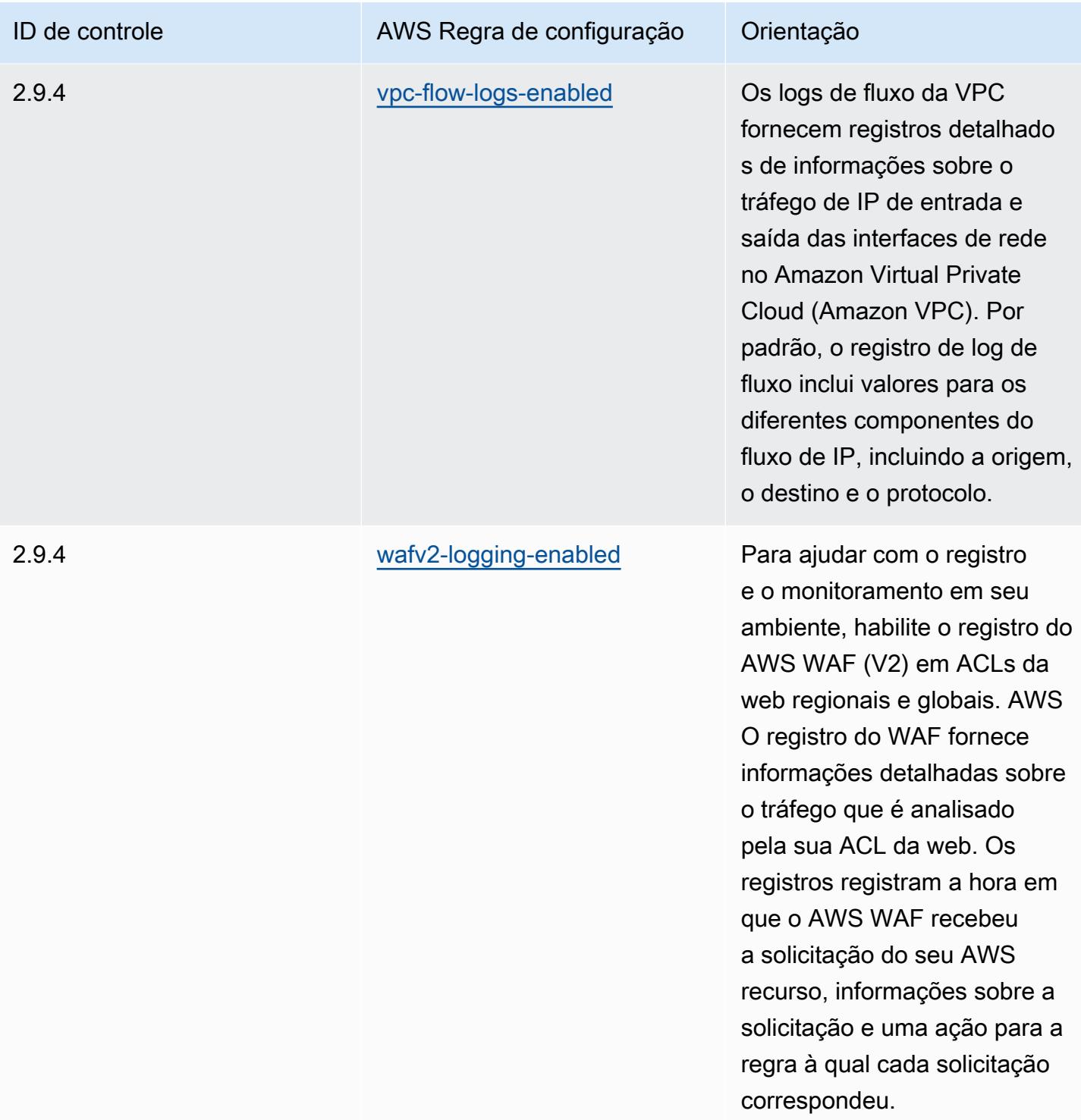

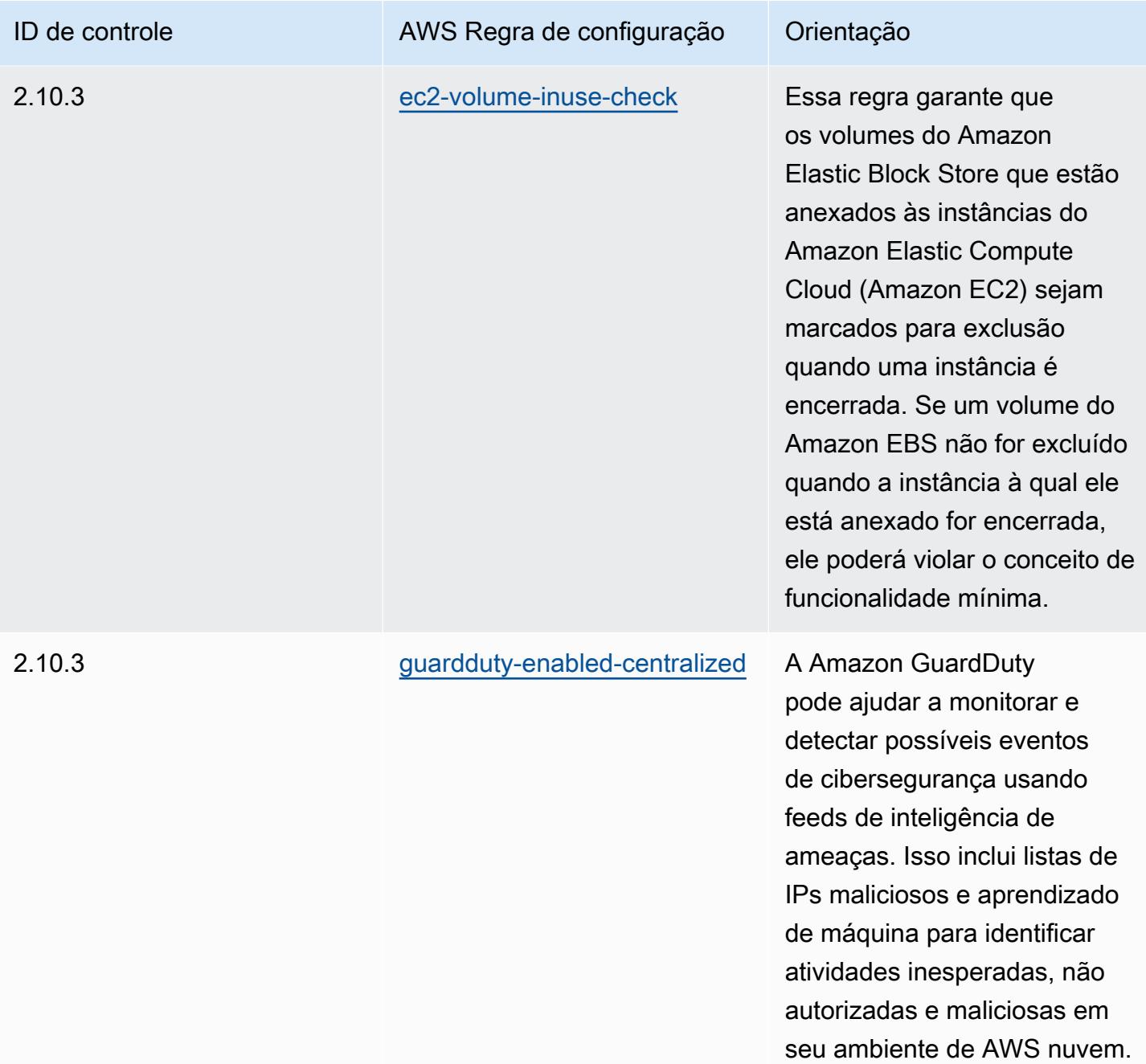

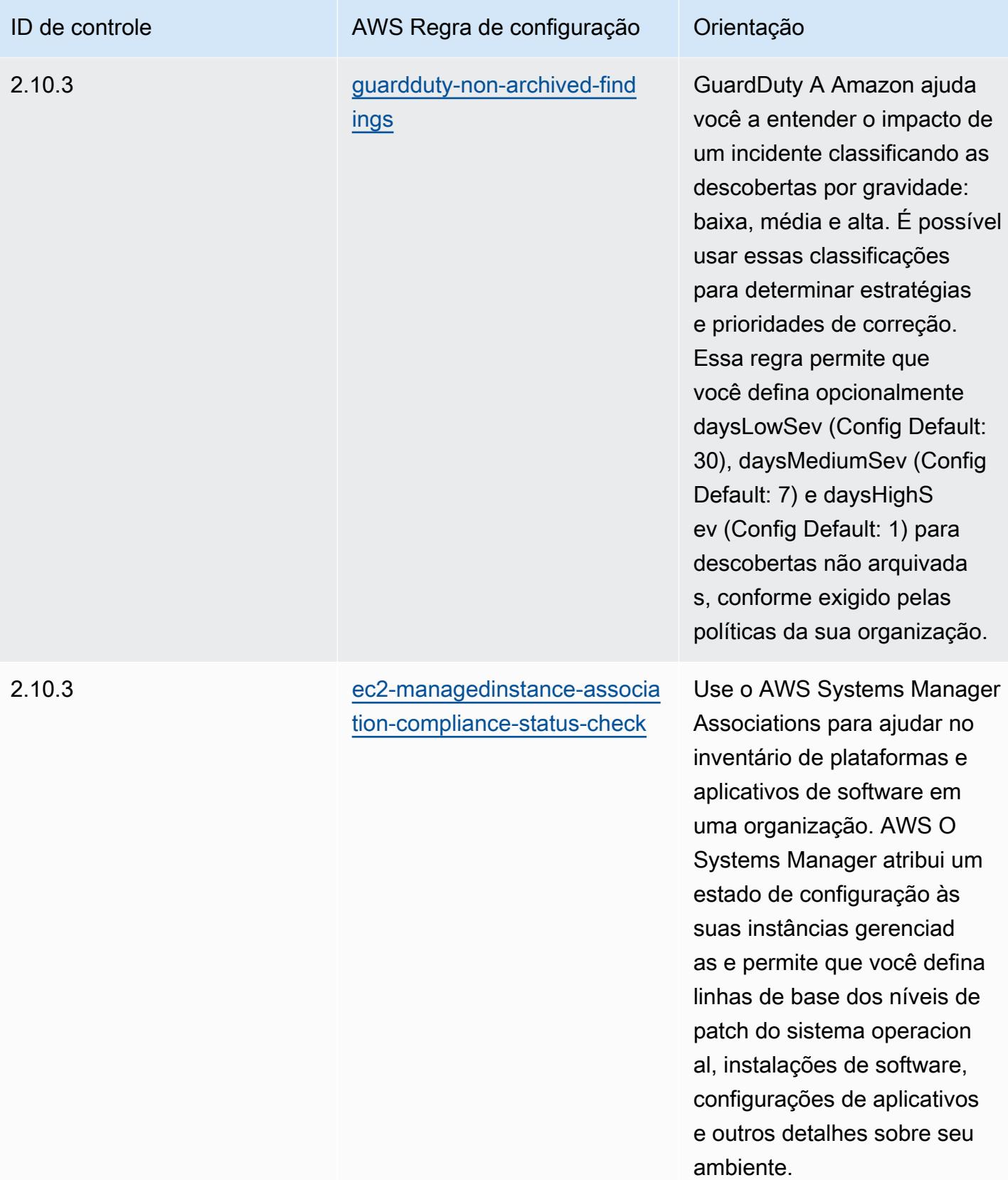

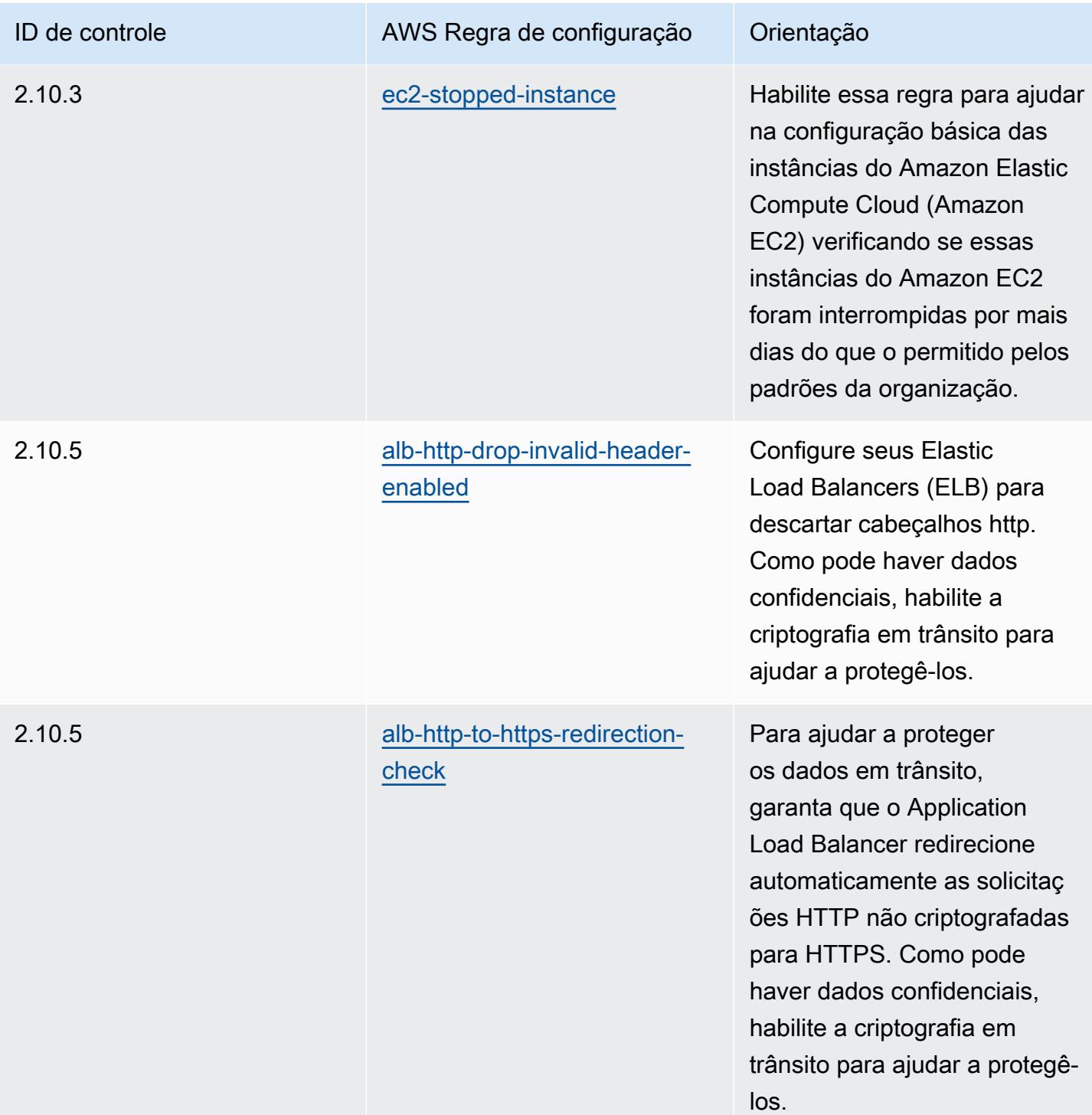

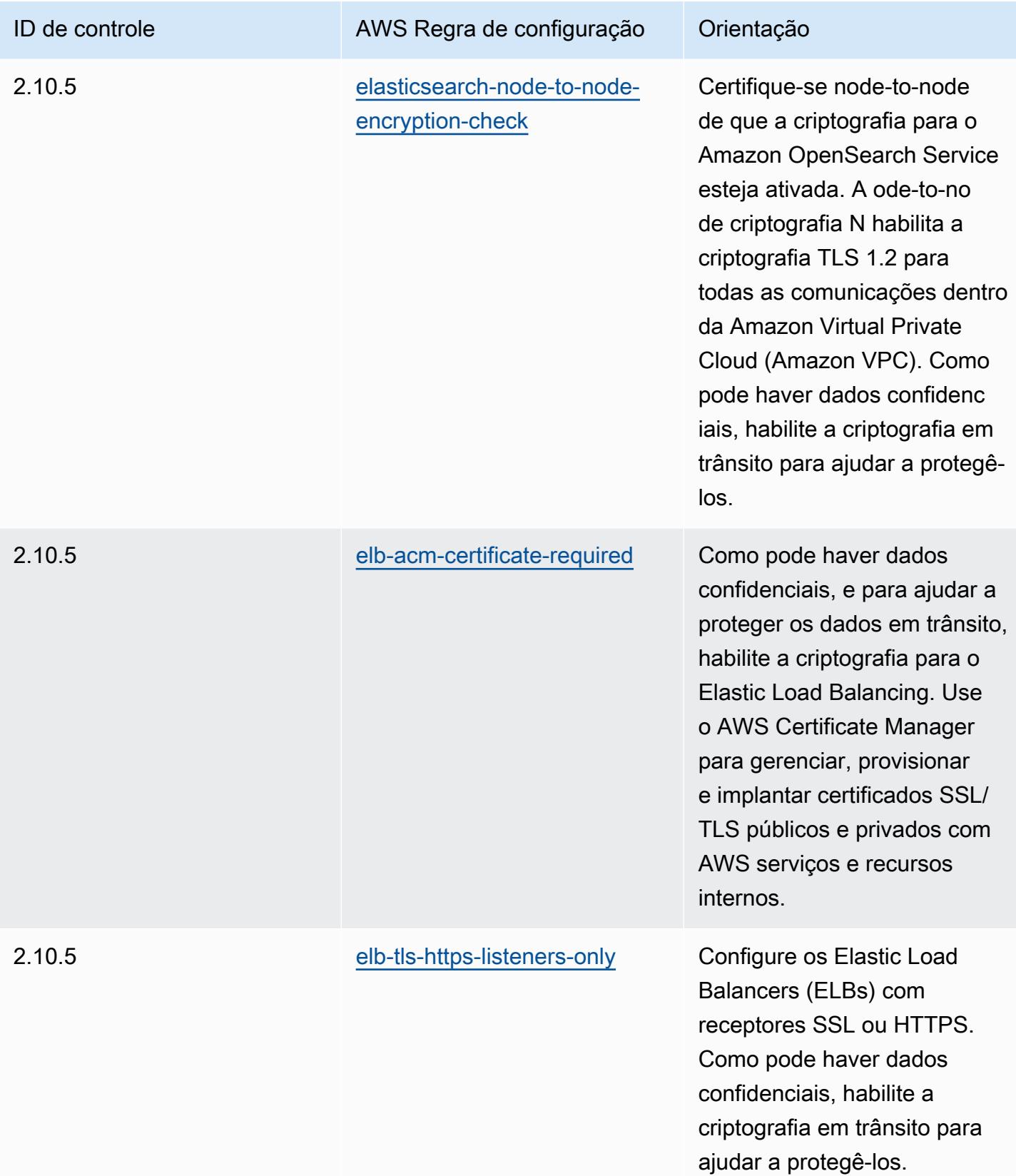

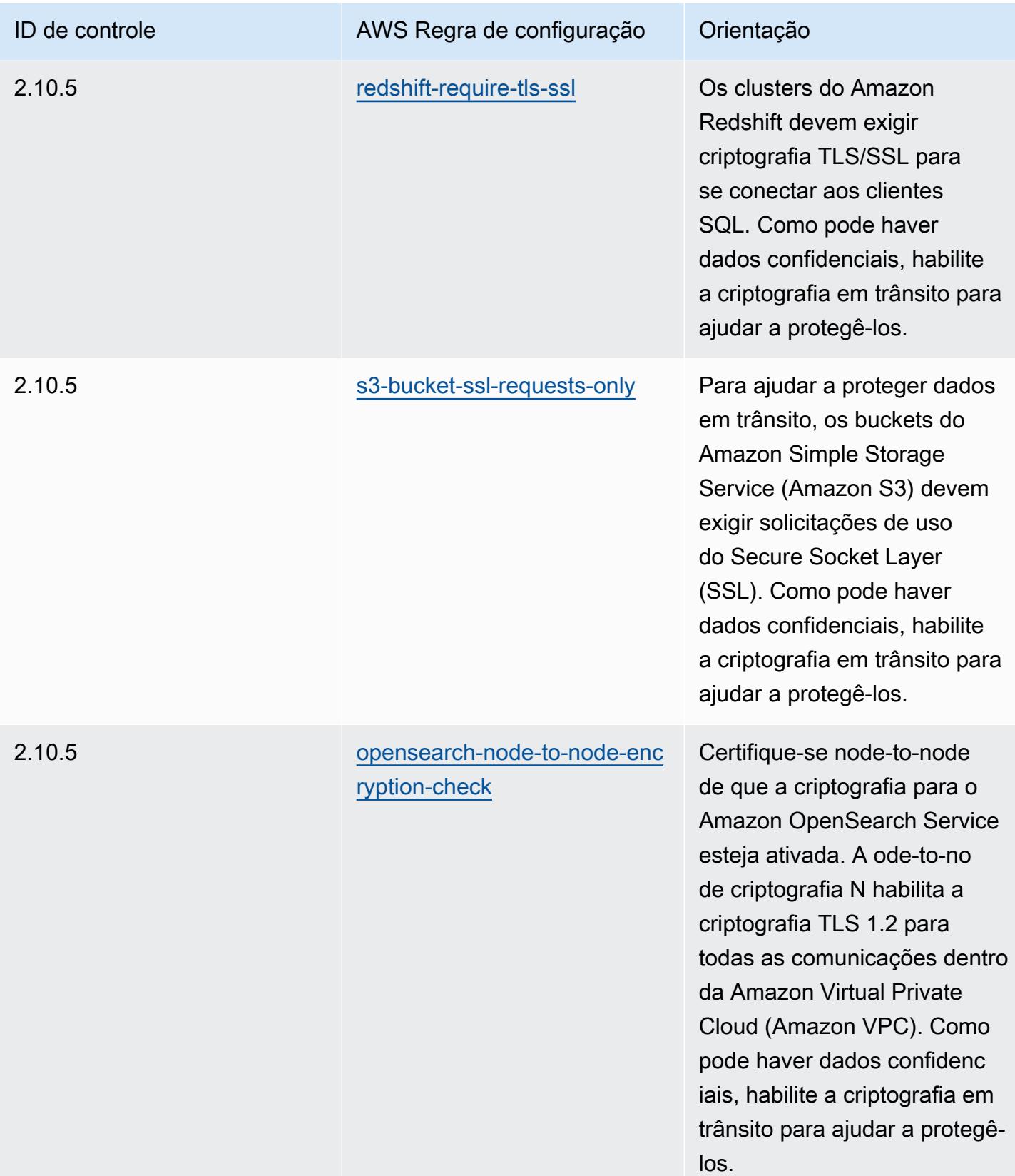

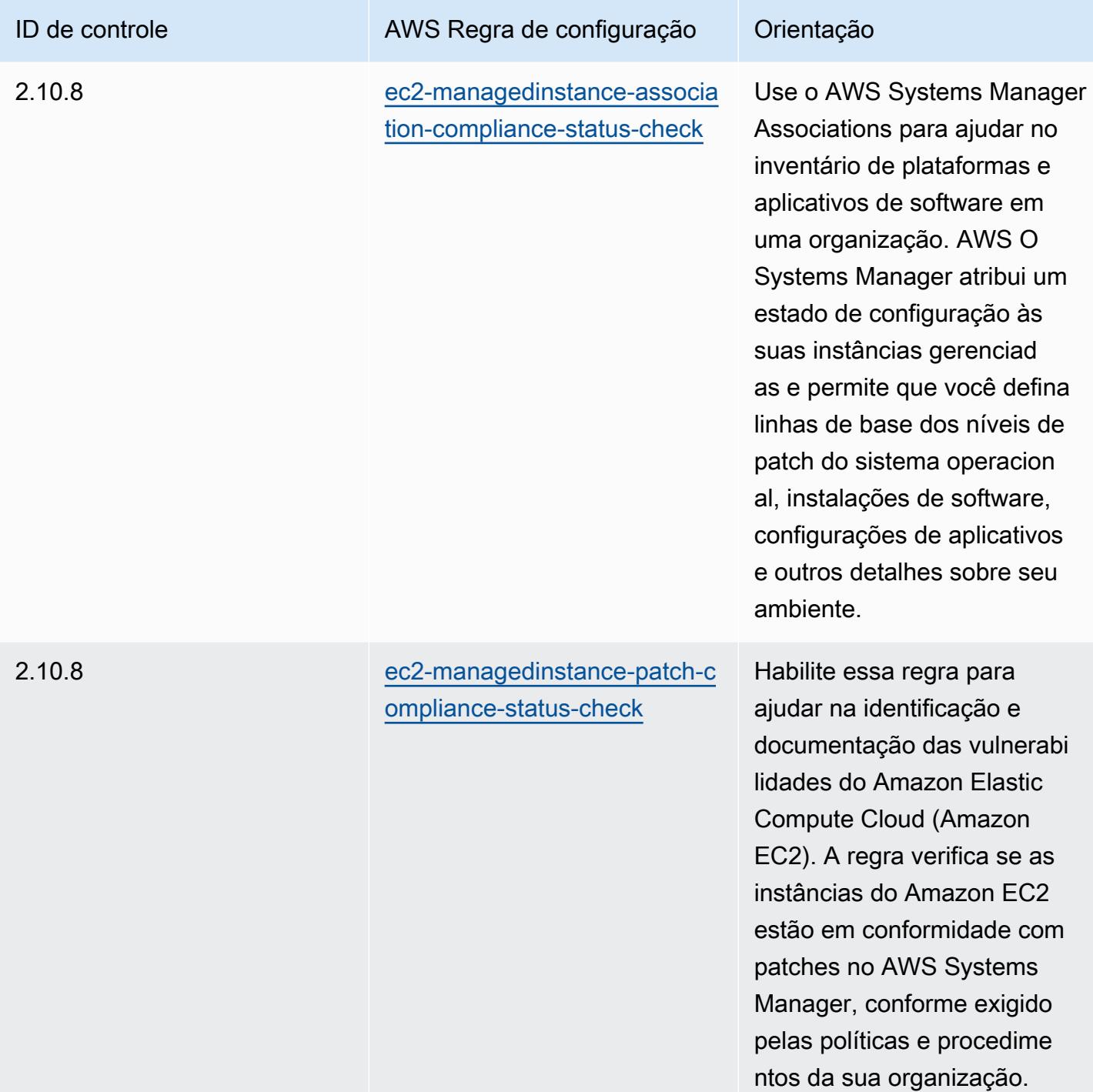

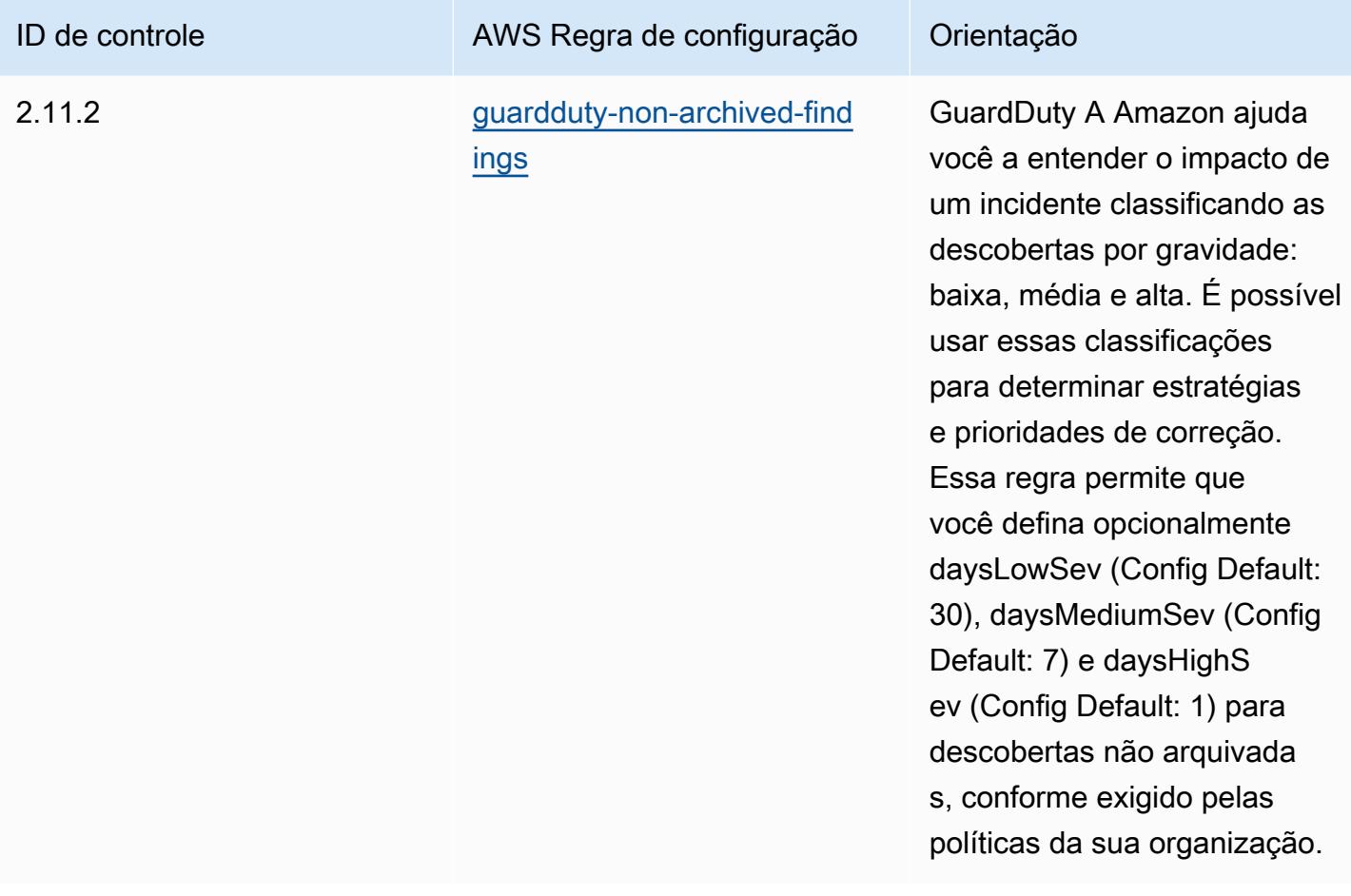

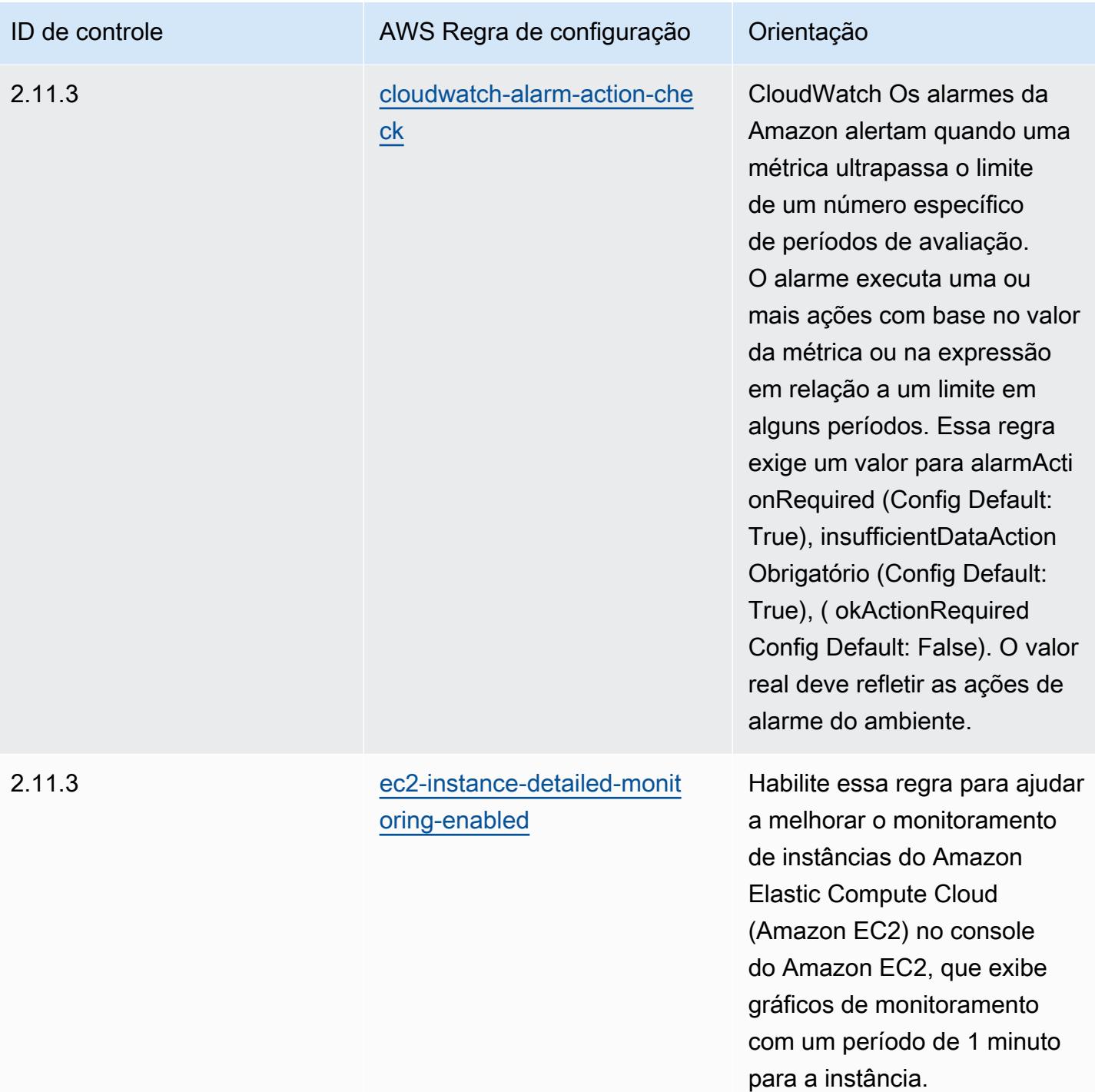

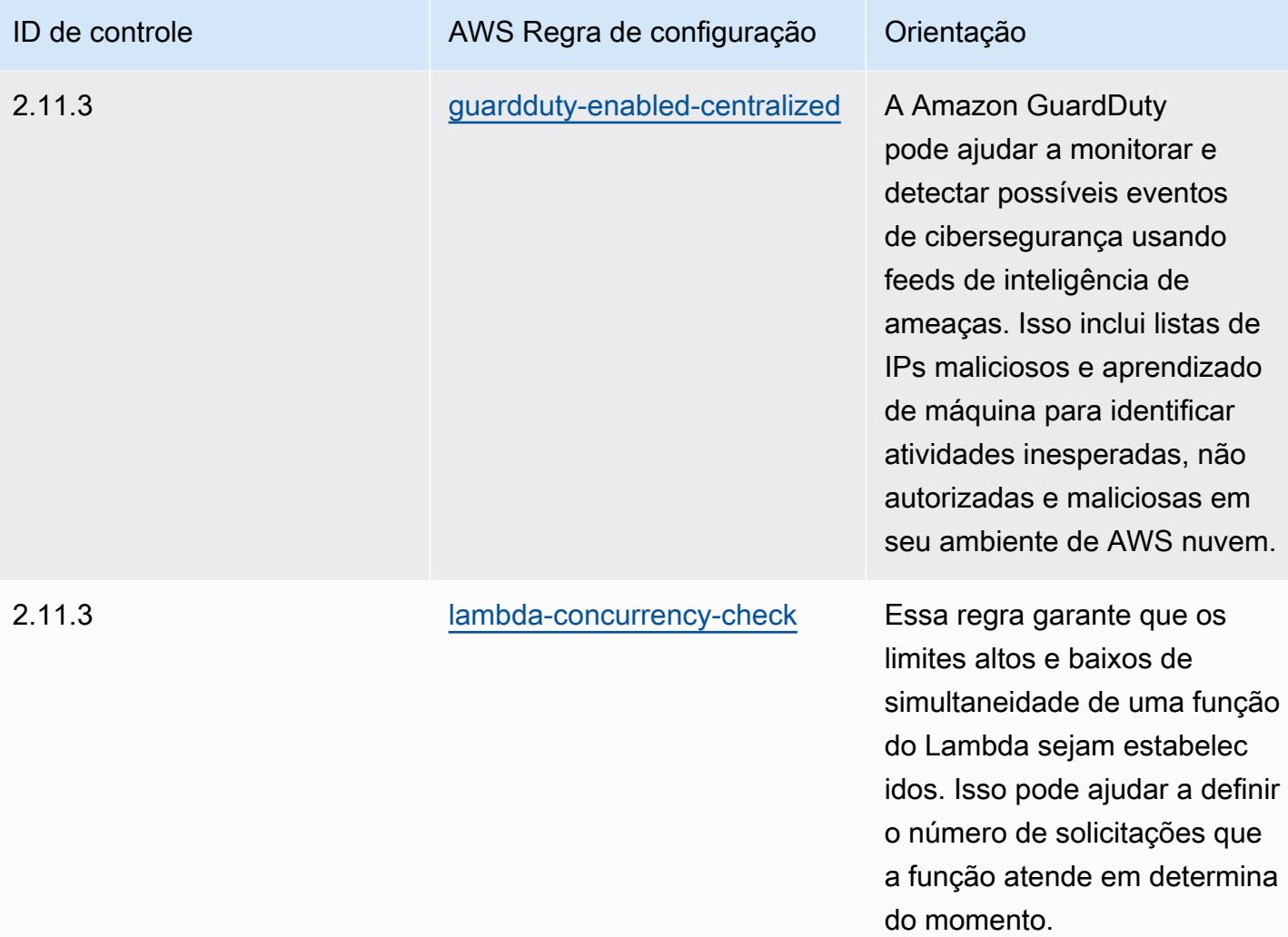

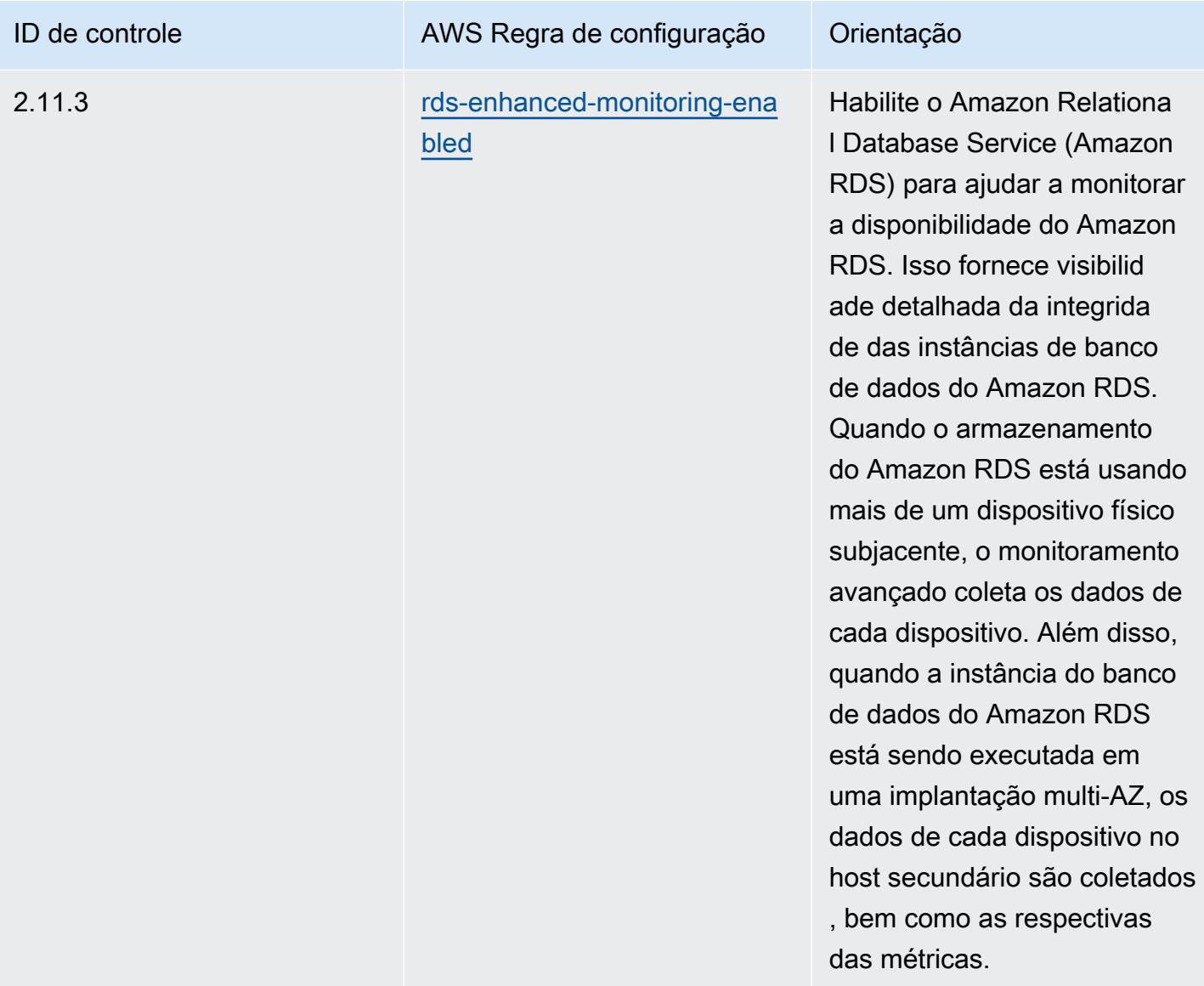

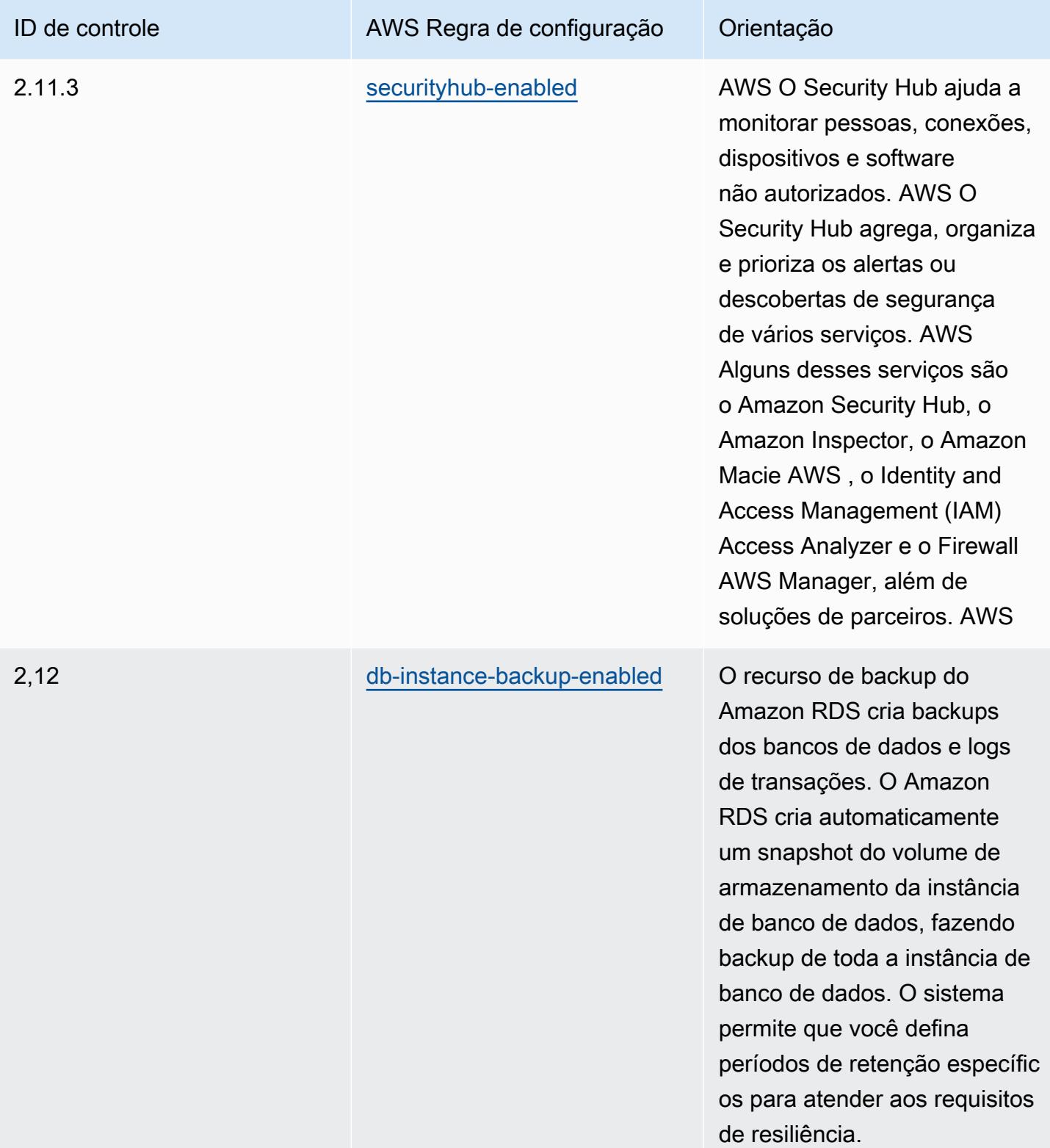

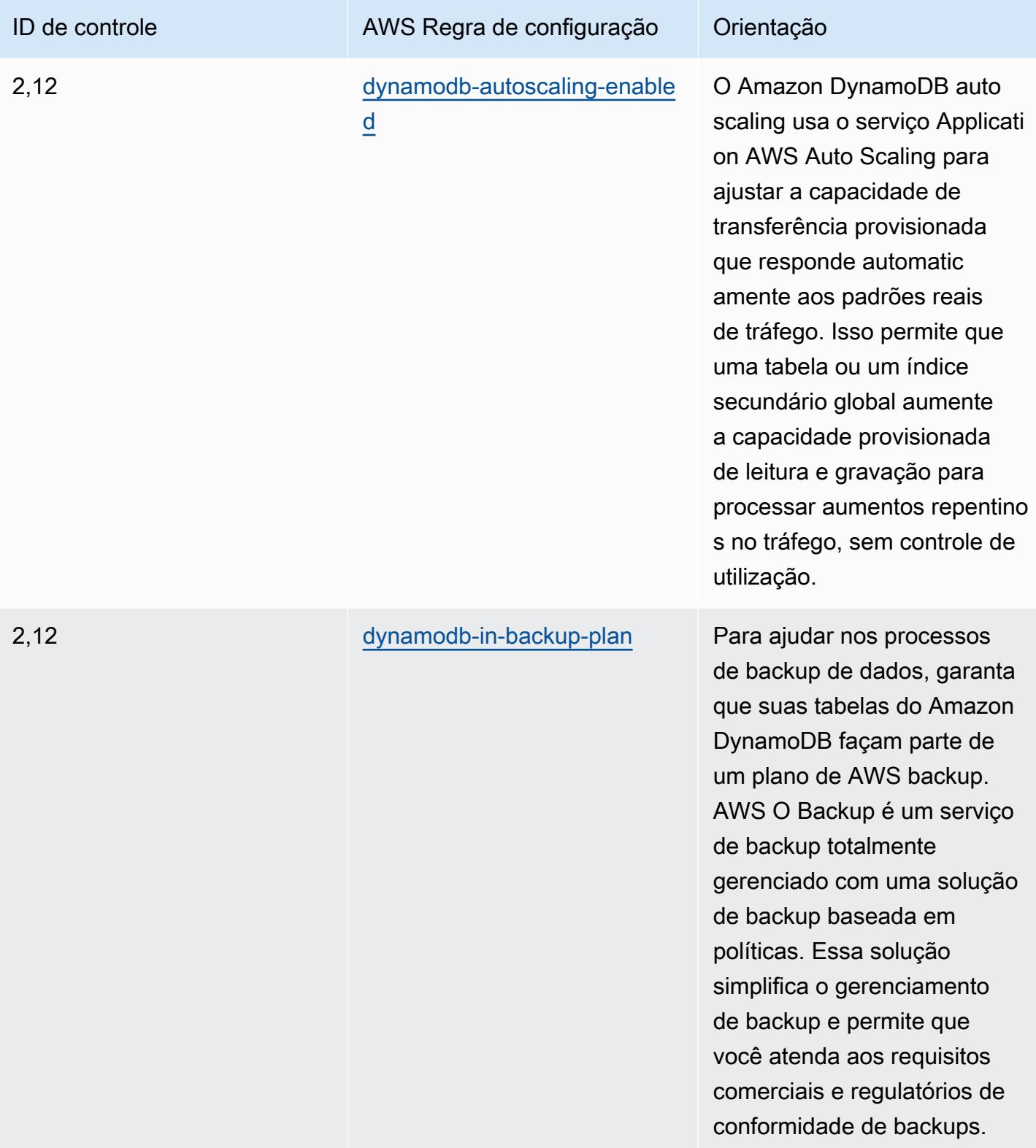

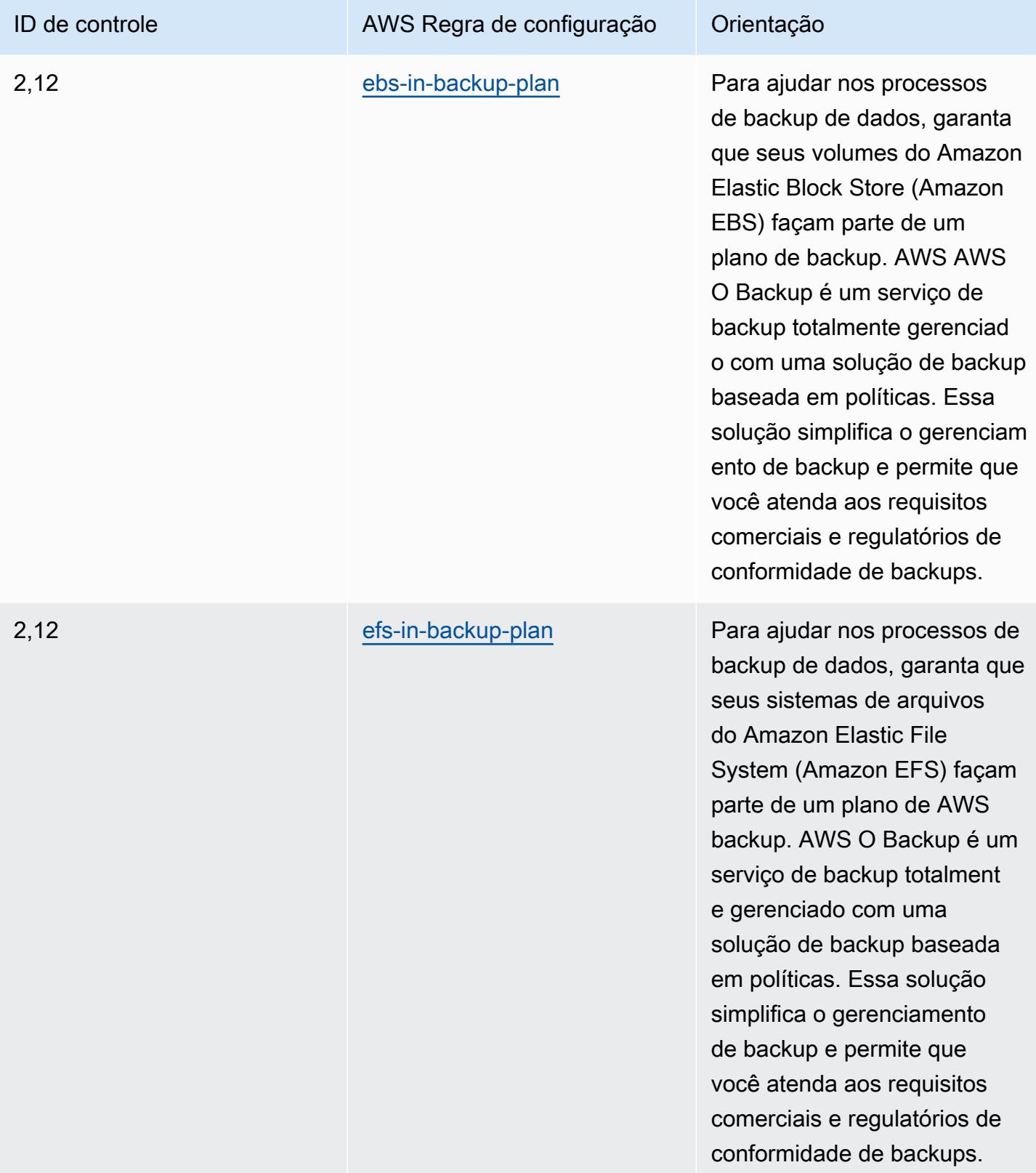

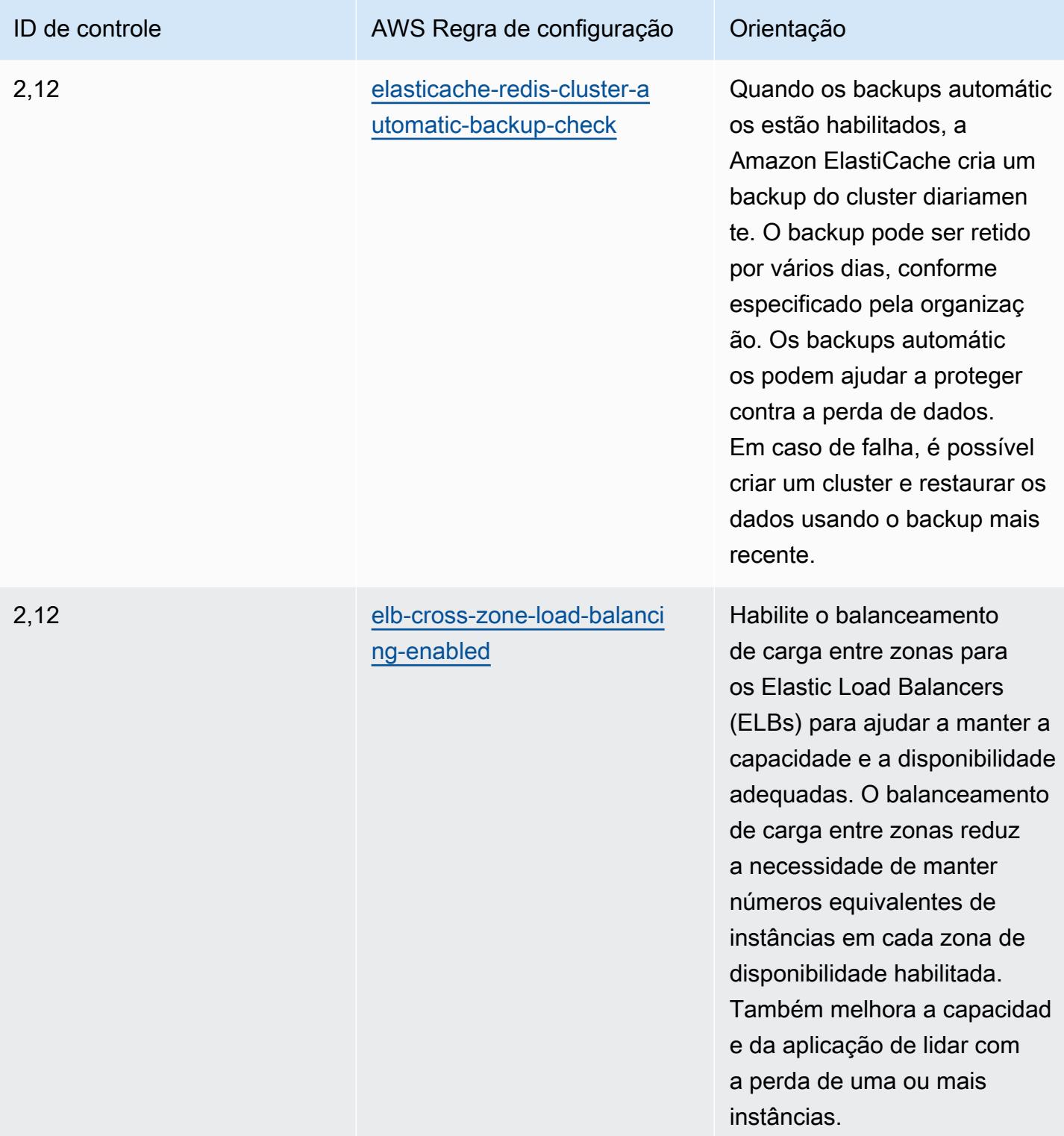

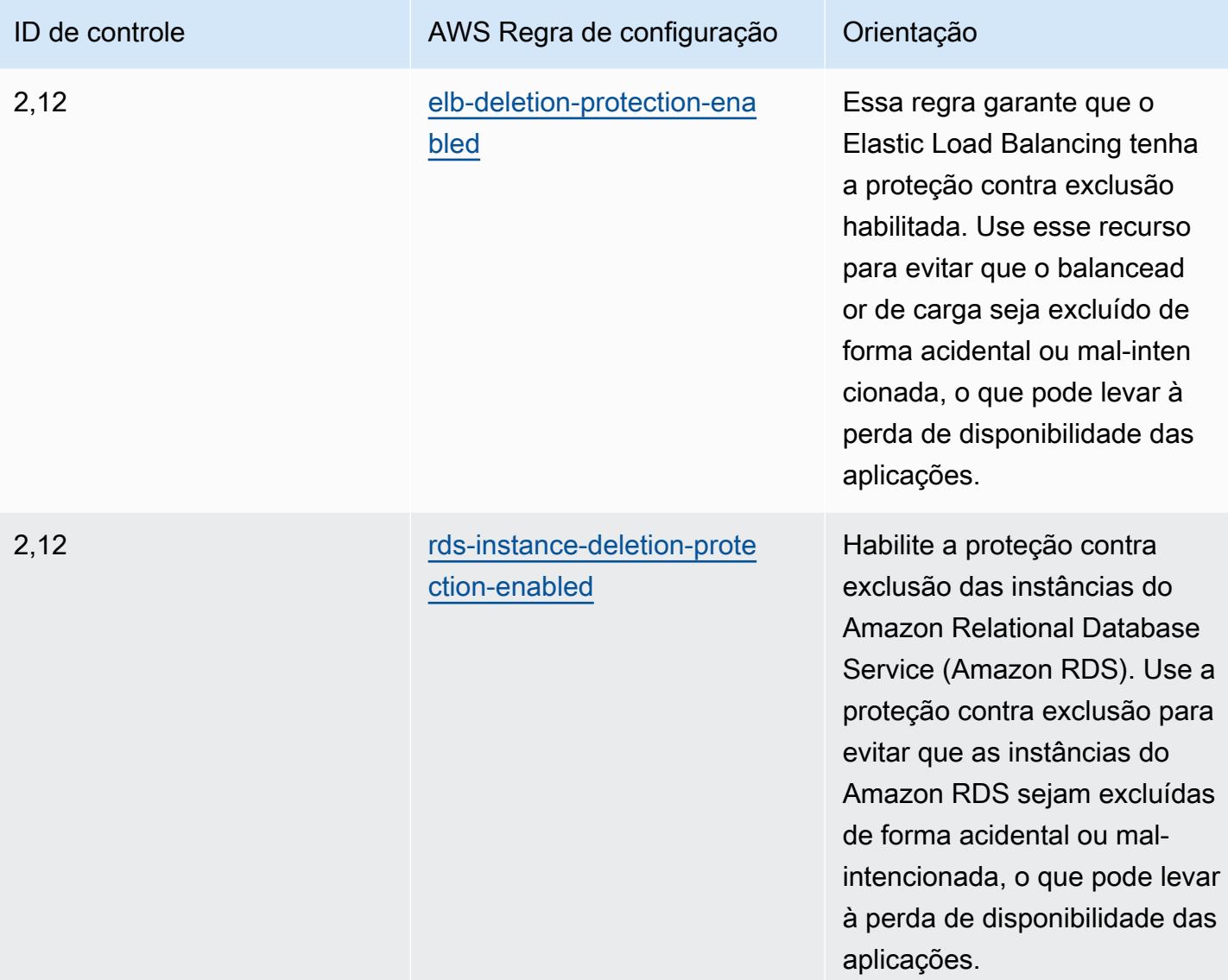

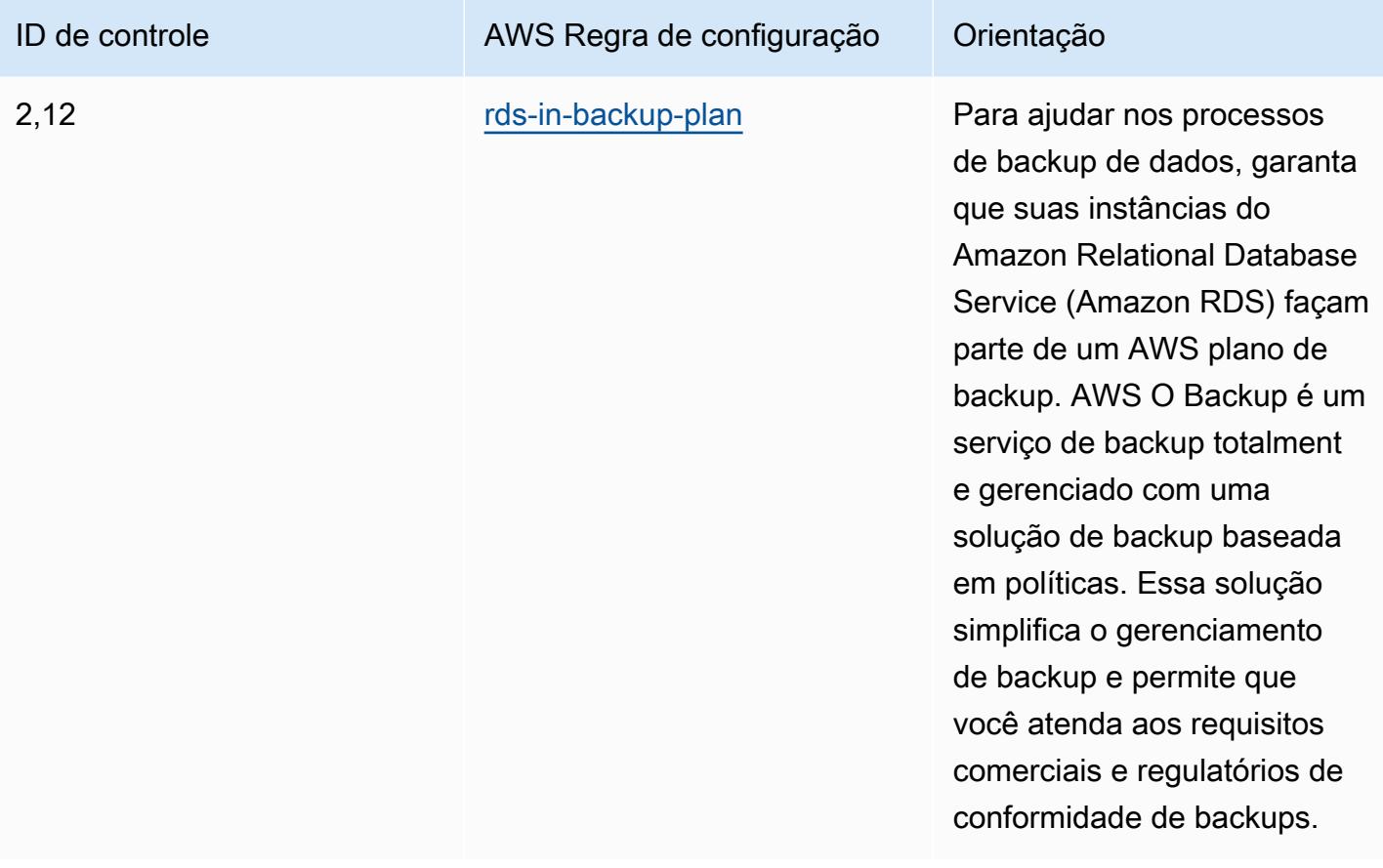

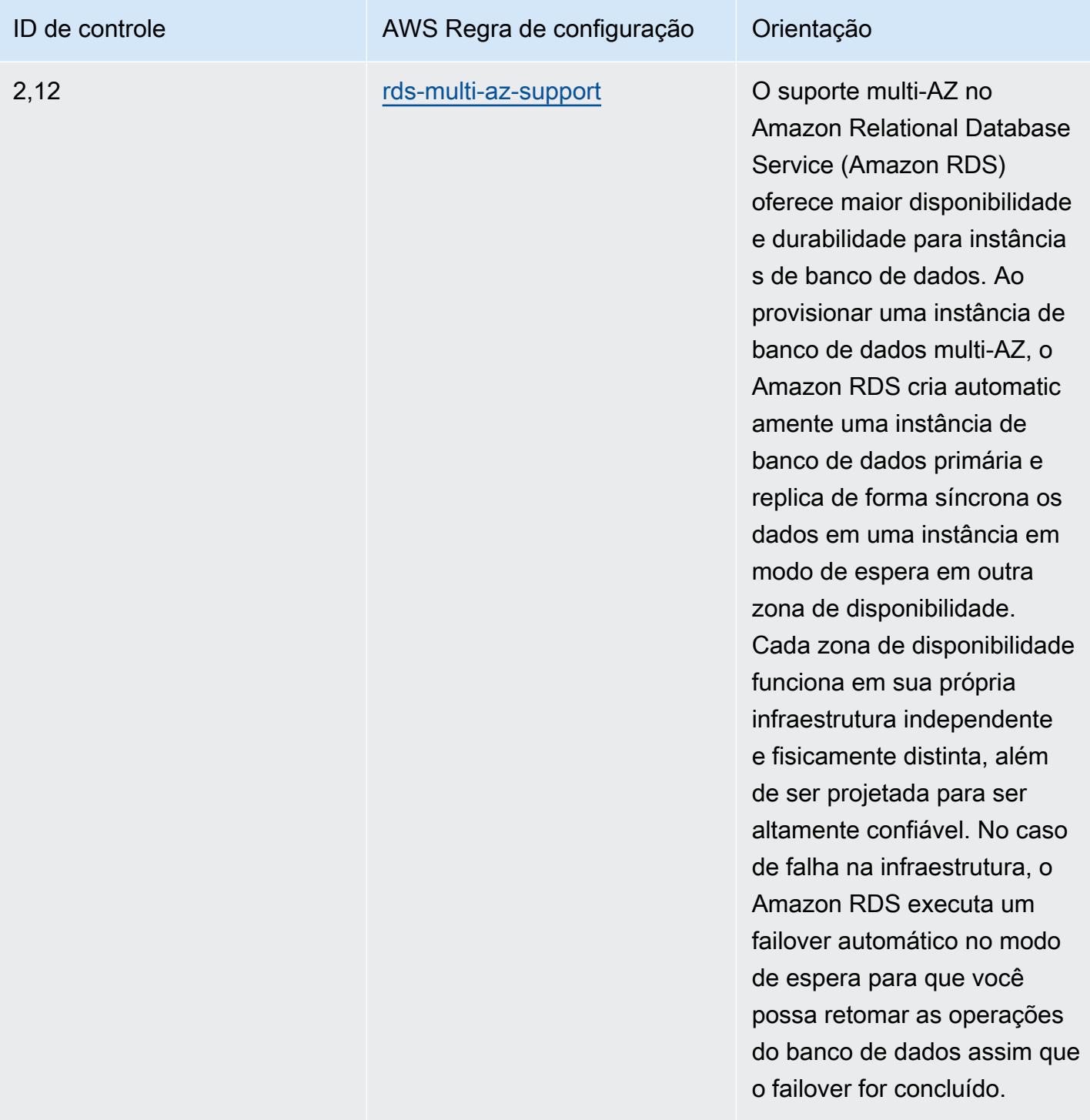

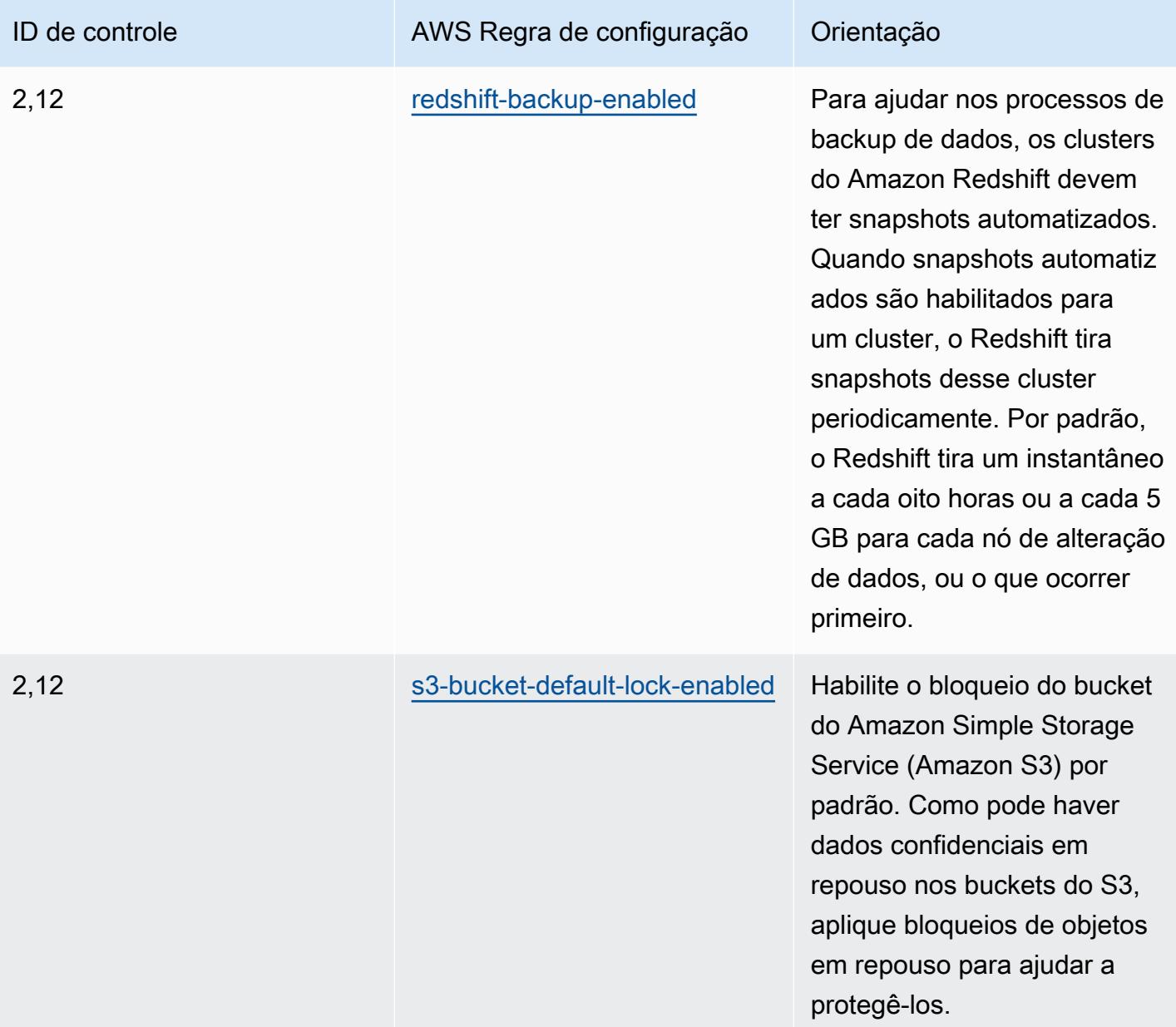

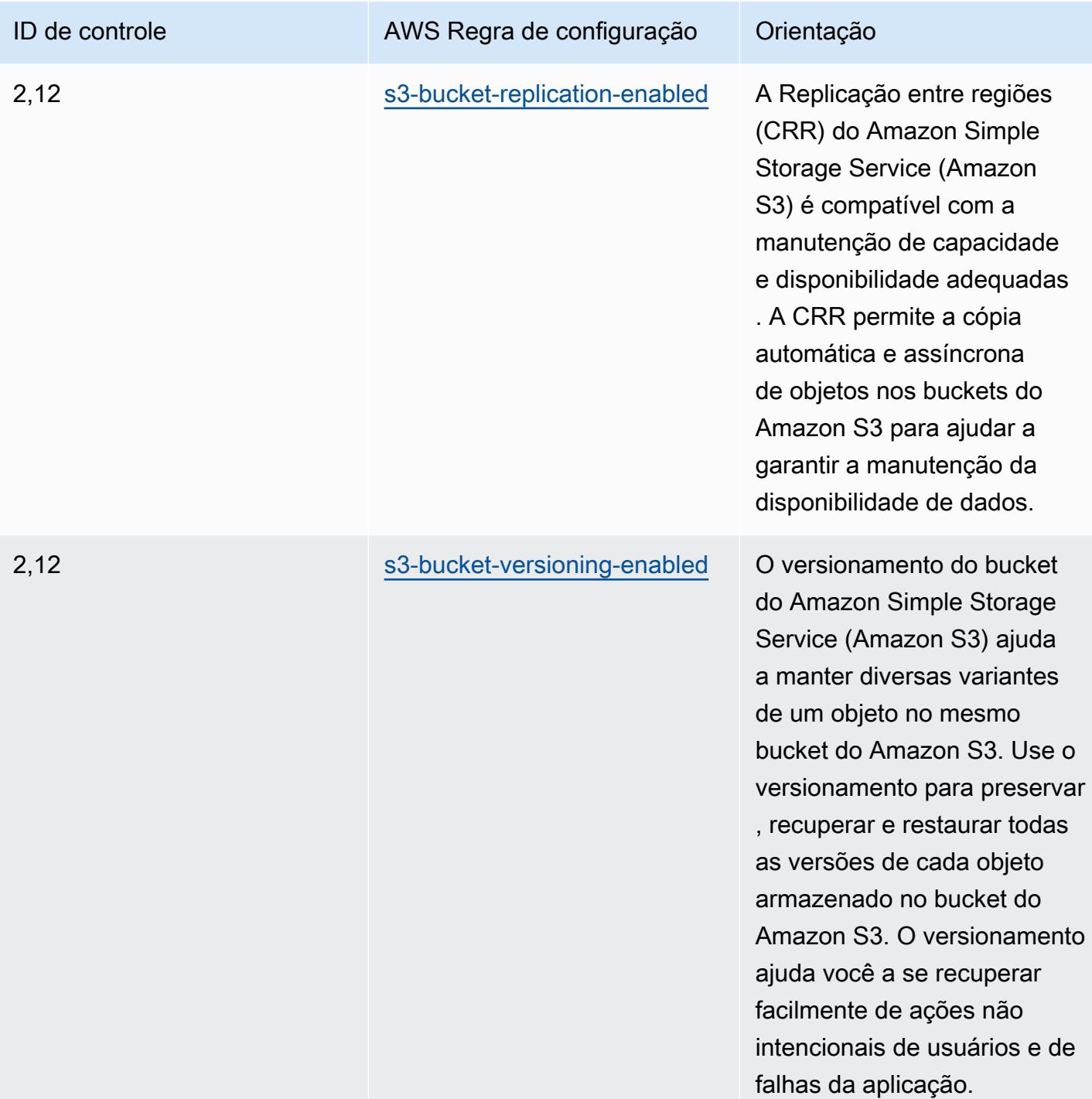

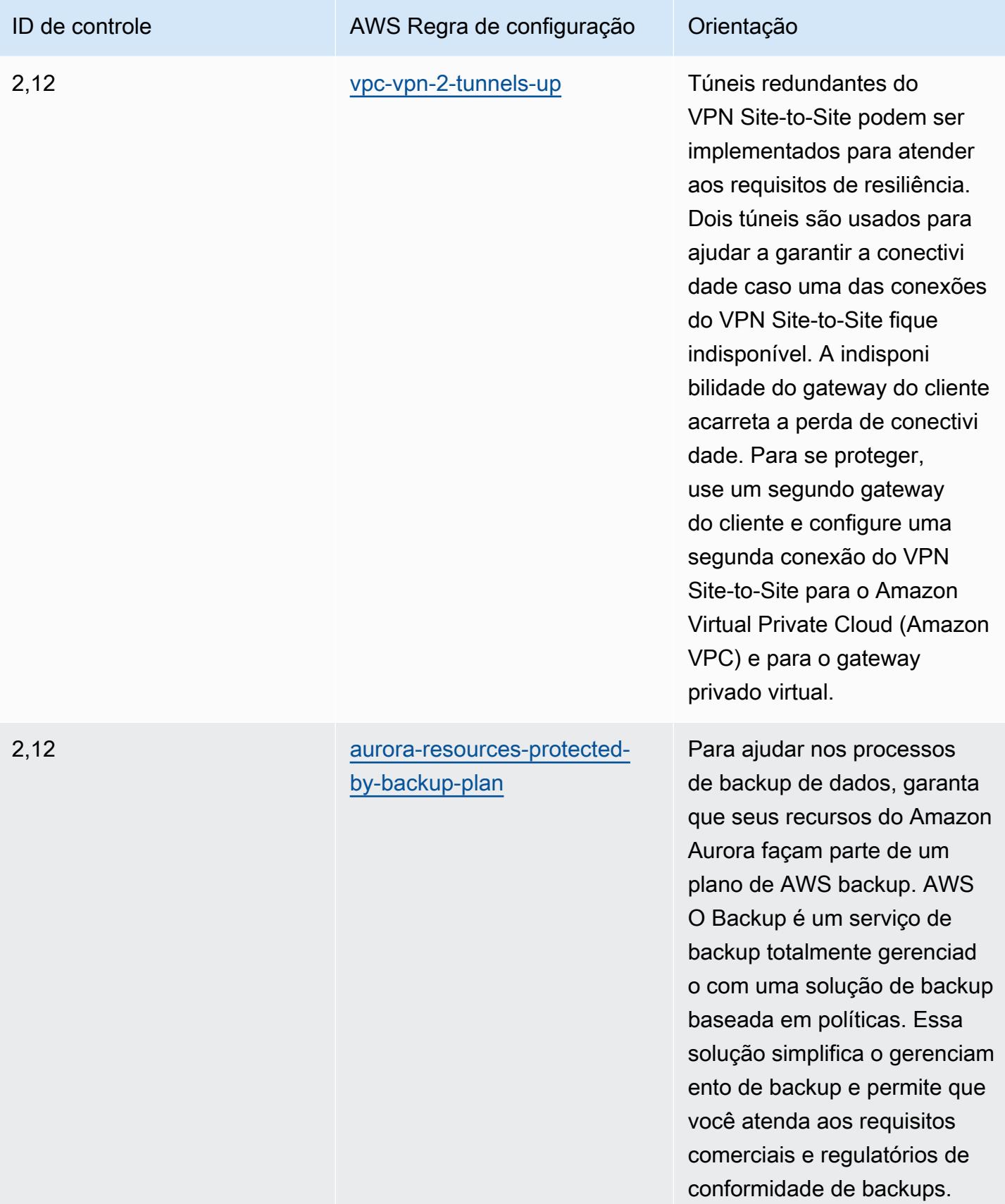

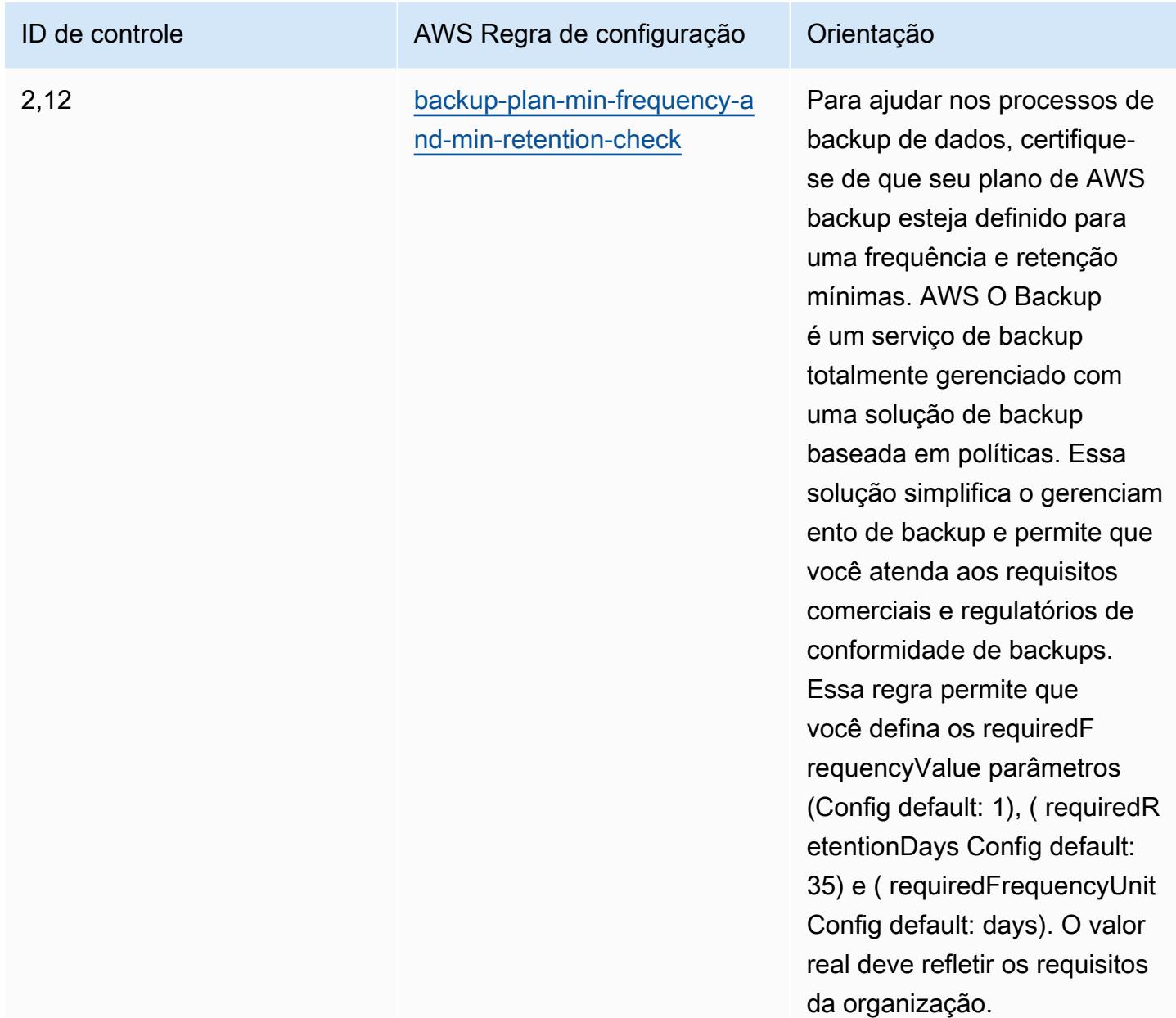

#### Modelo

O modelo está disponível em GitHub: [Melhores práticas operacionais para K-ISMS.](https://github.com/awslabs/aws-config-rules/blob/master/aws-config-conformance-packs/Operational-Best-Practices-for-KISMS.yaml)

## Práticas recomendadas operacionais para o balanceamento de carga

Esse pacote de conformidade contém AWS Config regras baseadas no balanceamento de carga interno. AWS Para obter uma lista de todas as regras gerenciadas suportadas pelo AWS Config, consulte [Lista de regras AWS Config gerenciadas.](https://docs.aws.amazon.com/config/latest/developerguide/managed-rules-by-aws-config.html)

Consulte a Parameters seção no modelo a seguir para obter os nomes e as descrições dos parâmetros necessários.

O modelo está disponível em GitHub: [Melhores práticas operacionais para balanceamento de carga](https://github.com/awslabs/aws-config-rules/blob/master/aws-config-conformance-packs/Operational-Best-Practices-for-Load-Balancing.yaml).

### Práticas recomendadas operacionais para o Registro

Esse pacote de conformidade contém AWS Config regras com base no login. AWS Para obter uma lista de todas as regras gerenciadas suportadas pelo AWS Config, consulte [Lista de regras AWS](https://docs.aws.amazon.com/config/latest/developerguide/managed-rules-by-aws-config.html)  [Config gerenciadas](https://docs.aws.amazon.com/config/latest/developerguide/managed-rules-by-aws-config.html).

Consulte a Parameters seção no modelo a seguir para obter os nomes e as descrições dos parâmetros necessários.

O modelo está disponível em GitHub: [Melhores práticas operacionais para registro em log.](https://github.com/awslabs/aws-config-rules/blob/master/aws-config-conformance-packs/Operational-Best-Practices-for-Logging.yaml)

# Práticas recomendadas operacionais para serviços de gerenciamento e governança

Esse pacote de conformidade contém AWS Config regras baseadas nos Serviços de Gerenciamento e Governança. Para obter mais informações, consulte [Gestão e Governança em AWS.](https://aws.amazon.com/products/management-tools/) Para obter uma lista de todas as regras gerenciadas suportadas pelo AWS Config, consulte [Lista de regras](https://docs.aws.amazon.com/config/latest/developerguide/managed-rules-by-aws-config.html)  [AWS Config gerenciadas.](https://docs.aws.amazon.com/config/latest/developerguide/managed-rules-by-aws-config.html)

Consulte a Parameters seção no modelo a seguir para obter os nomes e as descrições dos parâmetros necessários.

O modelo está disponível em GitHub: [Melhores práticas operacionais para serviços de](https://github.com/awslabs/aws-config-rules/blob/master/aws-config-conformance-packs/Operational-Best-Practices-for-Management-Governance-Services.yaml)  [gerenciamento e governança](https://github.com/awslabs/aws-config-rules/blob/master/aws-config-conformance-packs/Operational-Best-Practices-for-Management-Governance-Services.yaml).

## Práticas recomendadas operacionais para o Aviso 655 do MAS

Os pacotes de conformidade fornecem uma estrutura de conformidade de uso geral projetada para permitir que você crie verificações de governança de segurança, operação ou otimização de custos usando regras e ações de remediação gerenciadas ou personalizadas. AWS Config AWS Config Os pacotes de conformidade, como os modelos de amostra, não foram projetados para garantir totalmente a conformidade com um padrão específico de governança ou conformidade. Você é responsável por avaliar se o seu uso dos serviços atende aos requisitos legais e regulamentares aplicáveis.
A seguir, é apresentado um exemplo de mapeamento entre o Aviso 655 da Autoridade Monetária de Cingapura (MAS) — Cyber Hygiene e as regras AWS gerenciadas do Config. Cada regra do Config se aplica a um AWS recurso específico e está relacionada a um ou mais controles do MAS Notice 655 — Cyber Hygiene. Um controle de Aviso 655 do MAS, Cyber Hygiene pode estar relacionado a várias regras do Config. Consulte a tabela abaixo para conferir mais detalhes e orientações relacionados a esses mapeamentos.

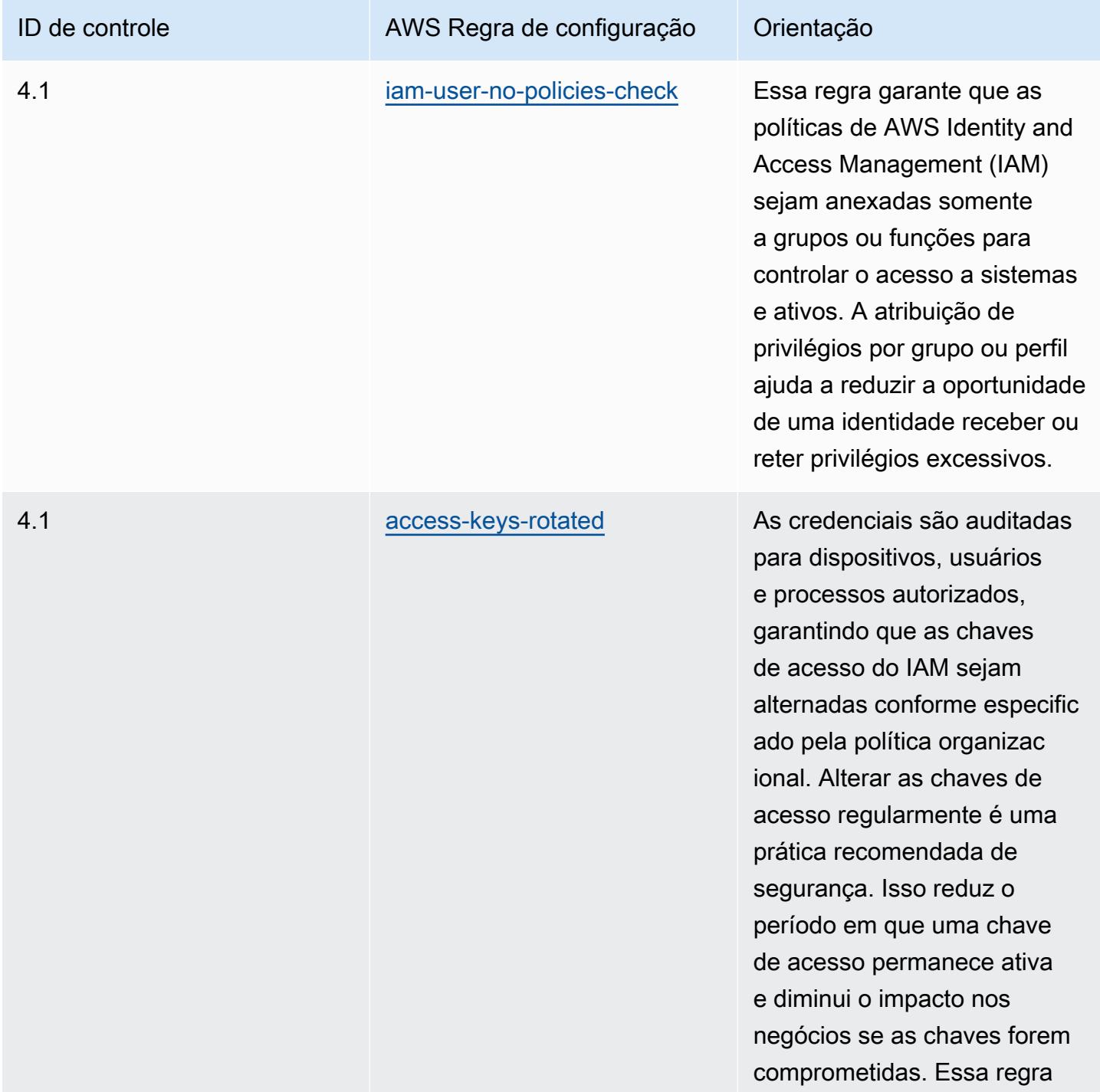

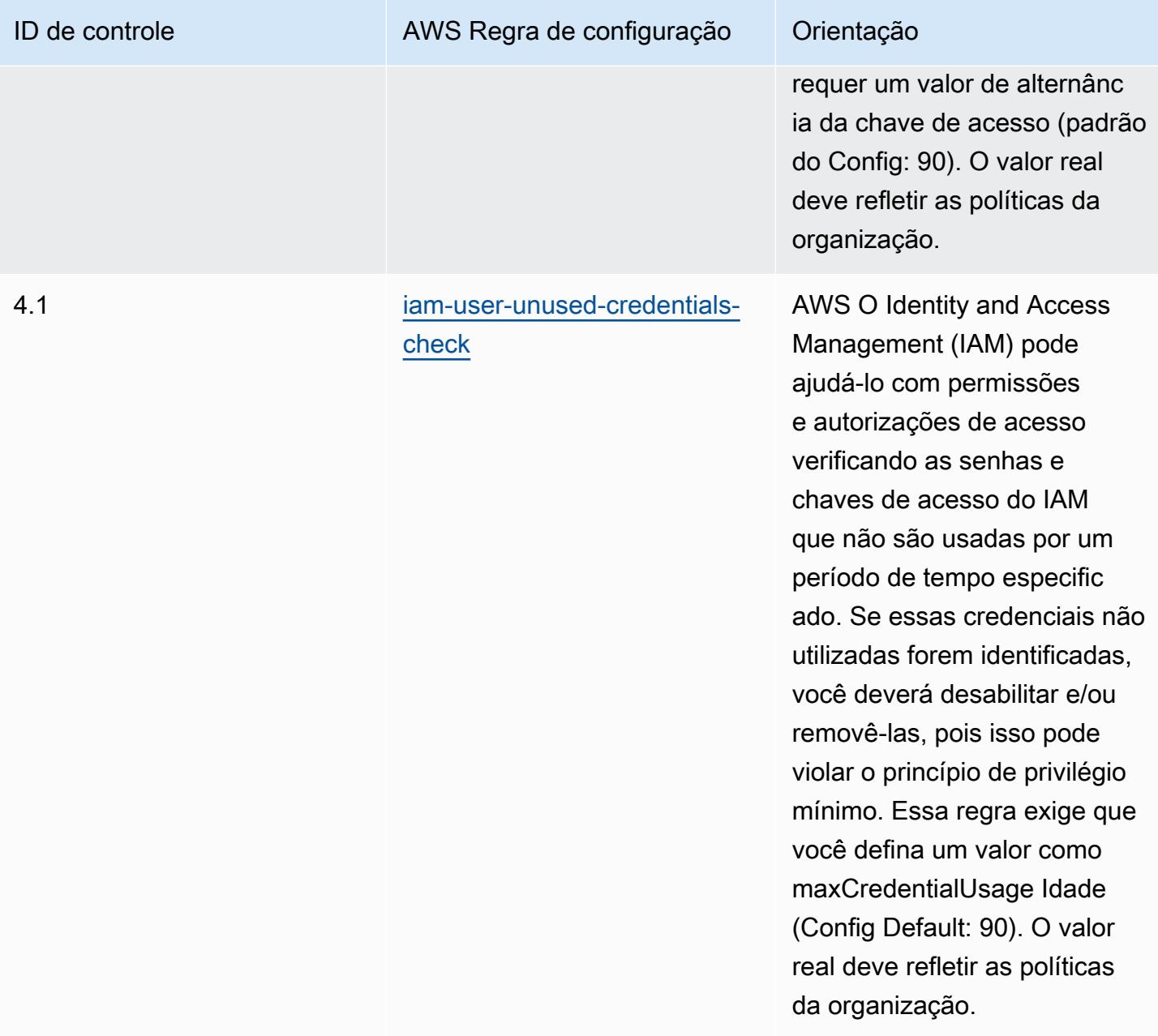

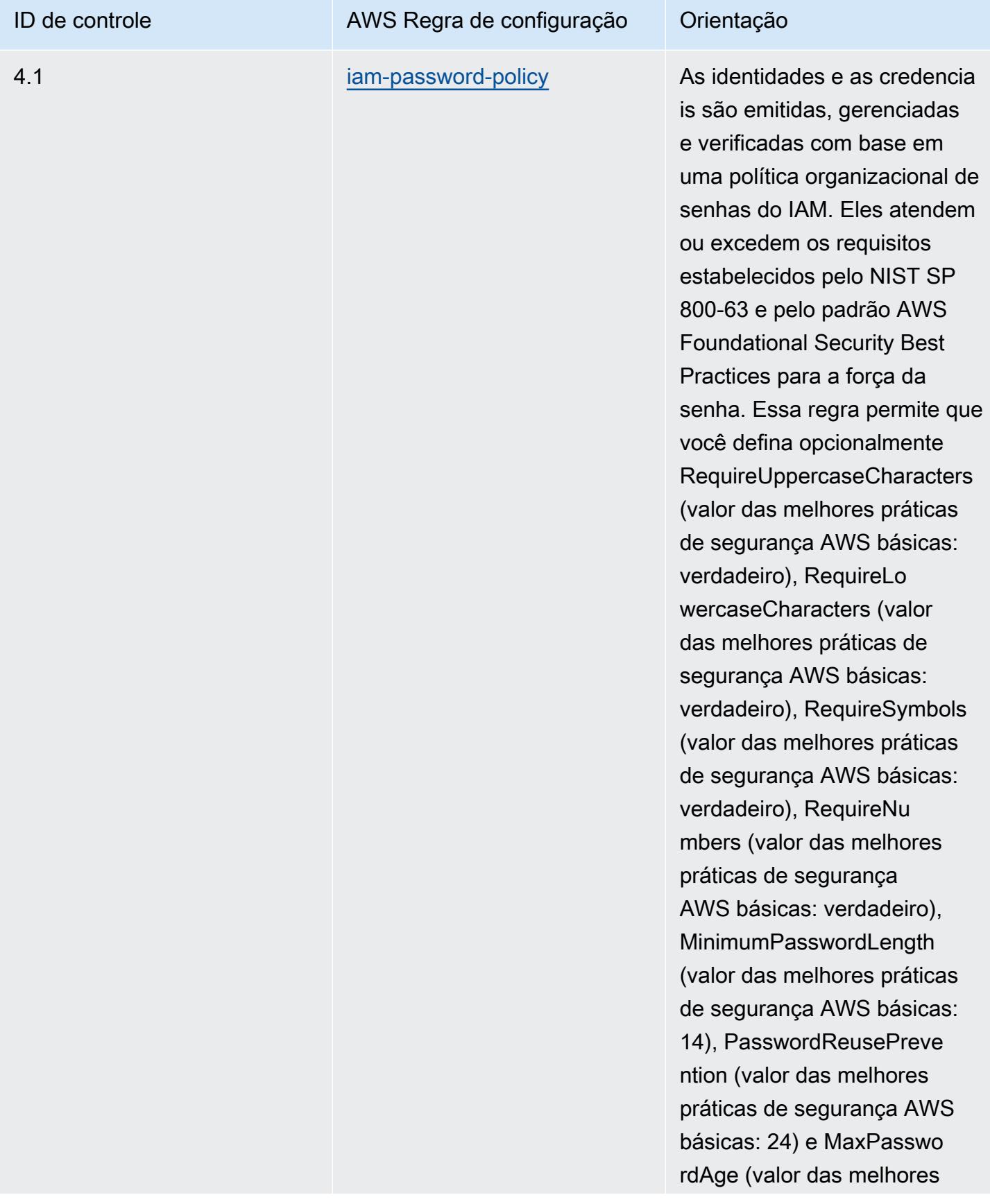

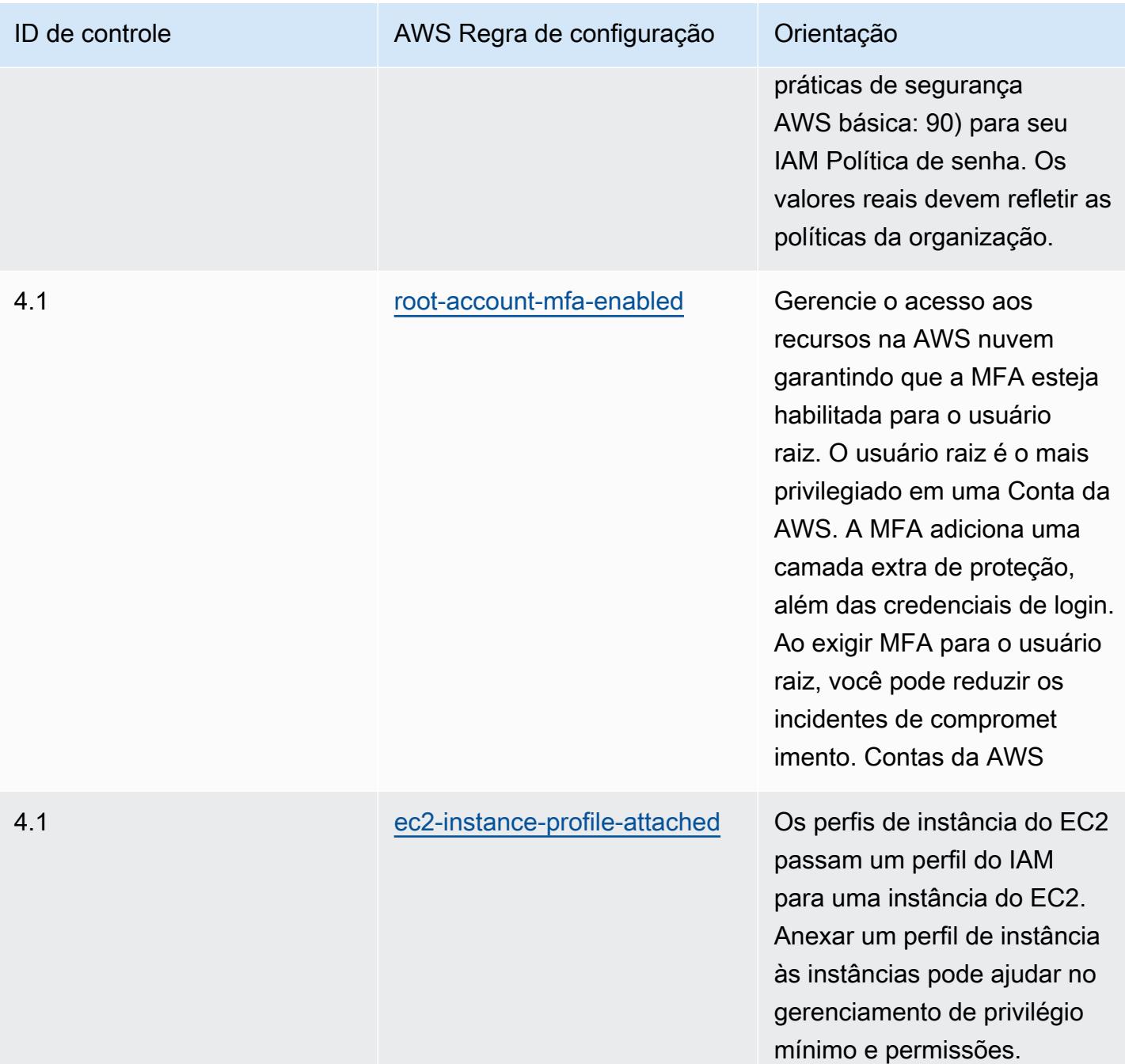

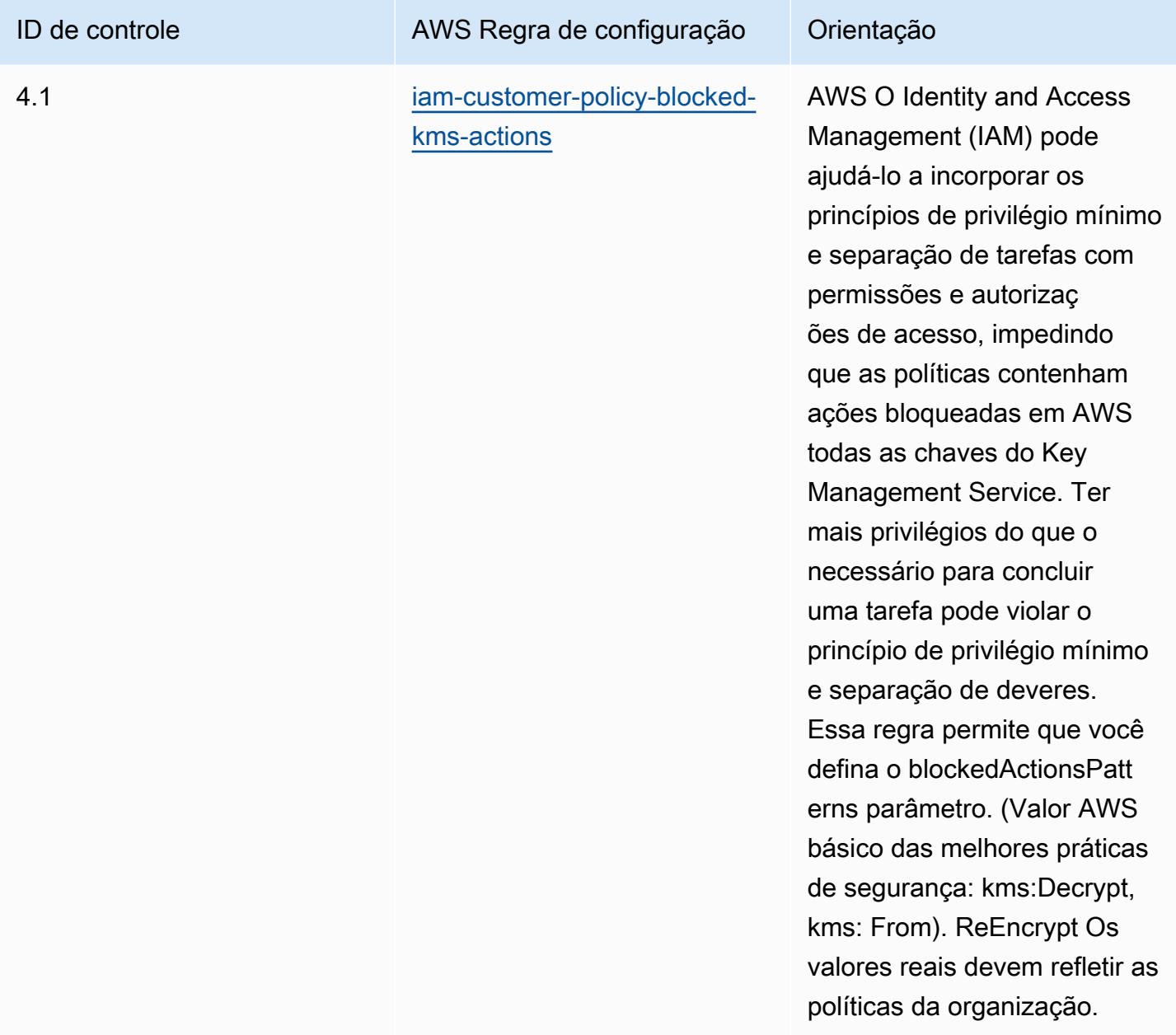

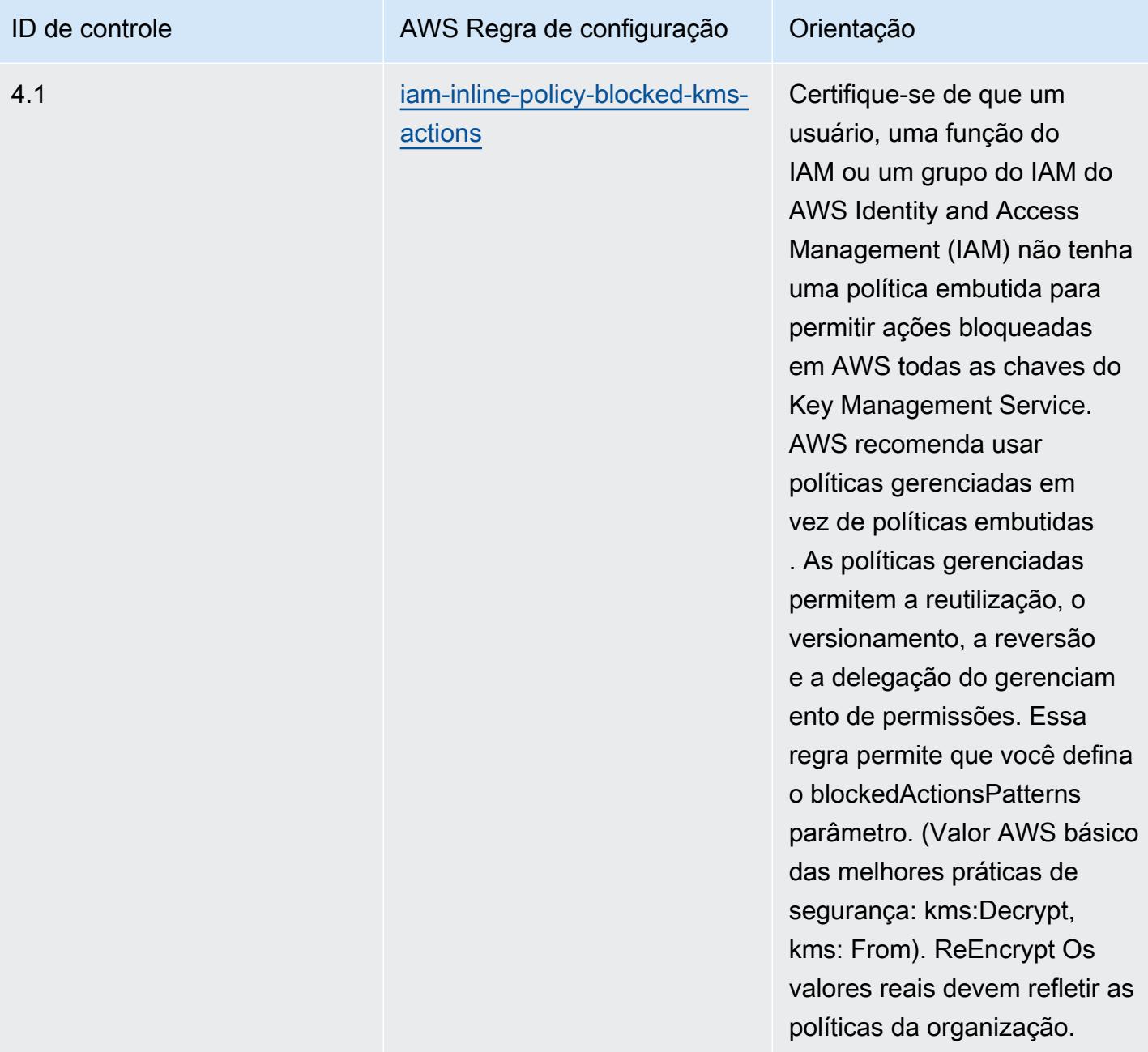

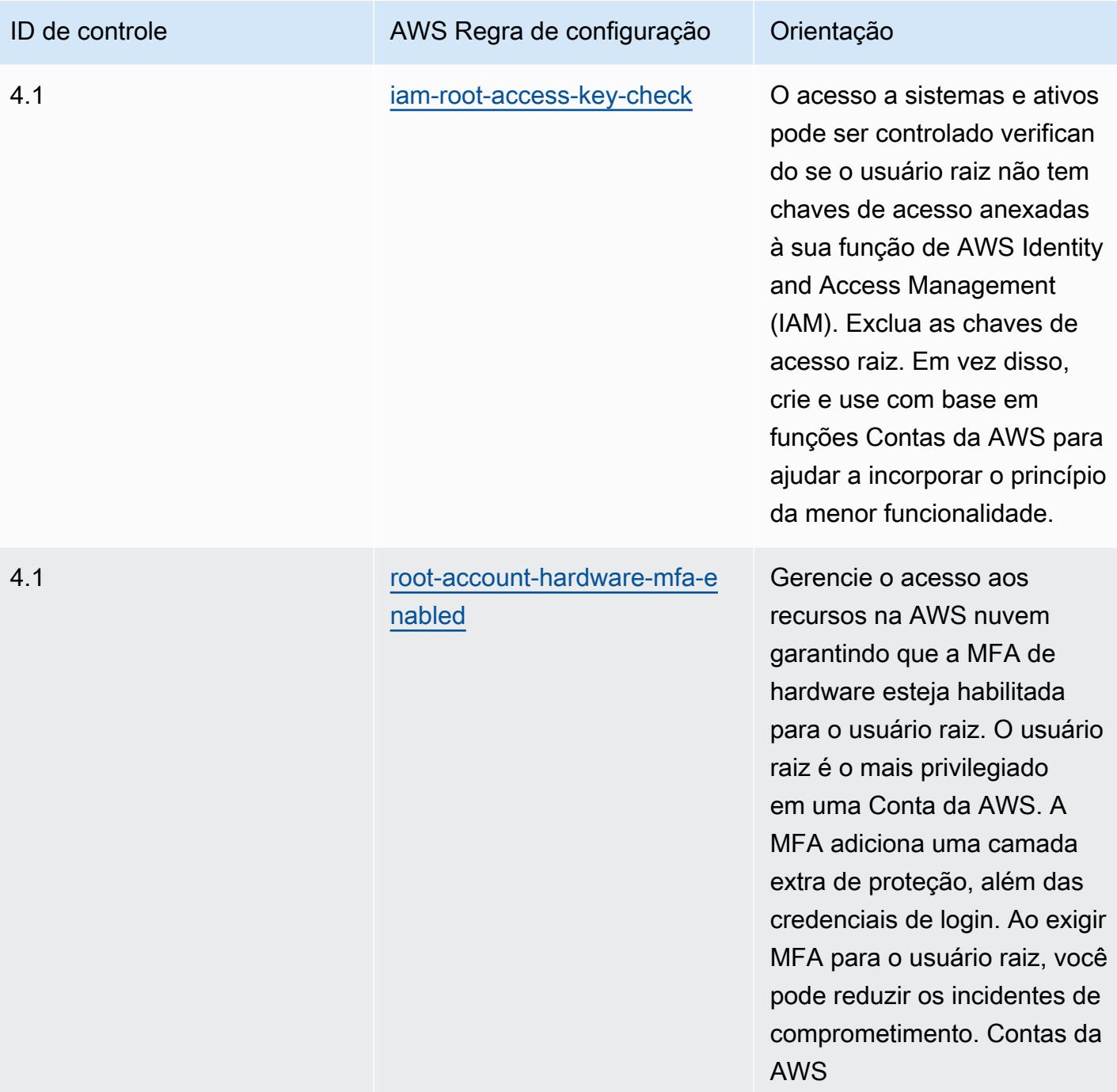

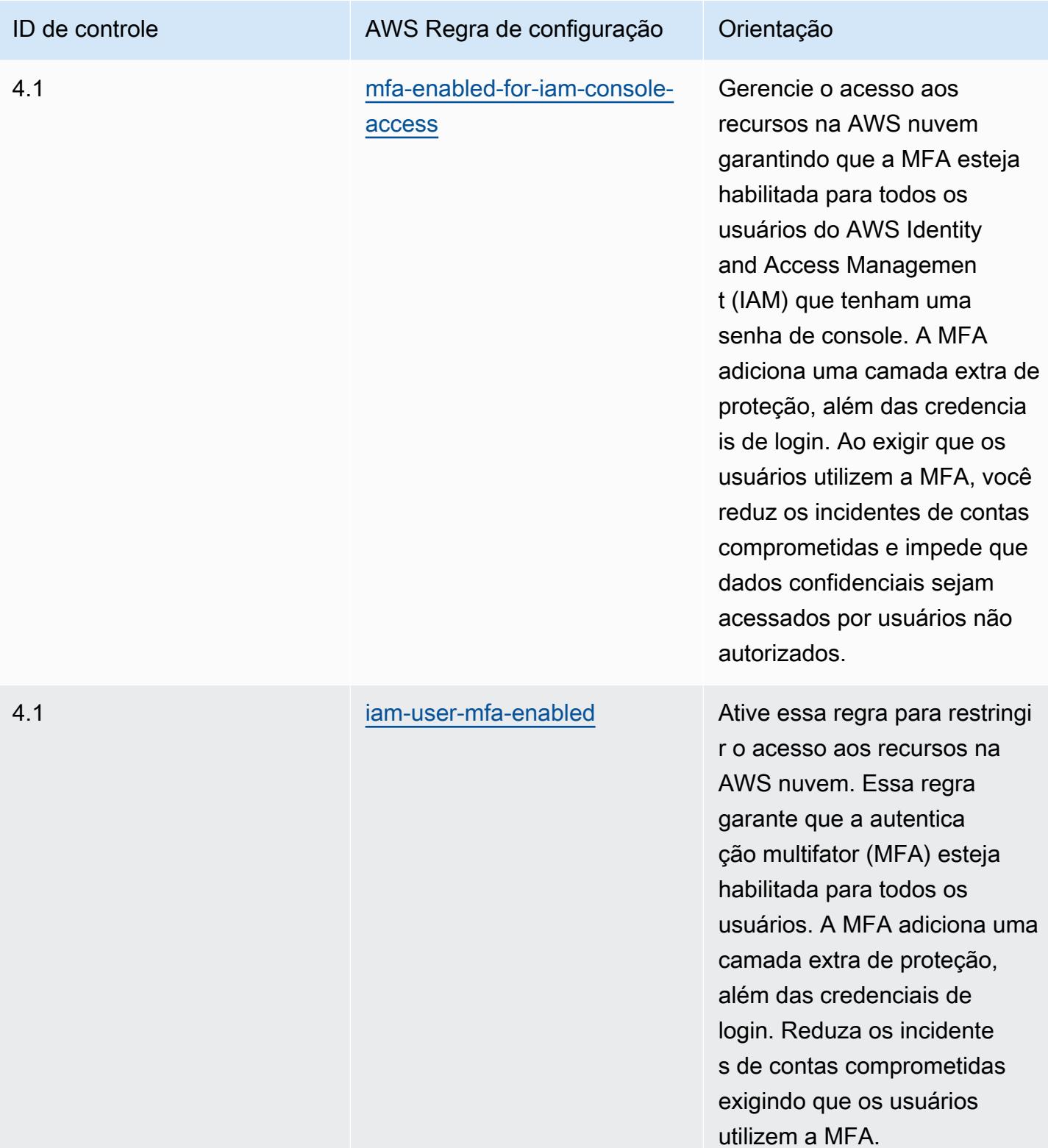

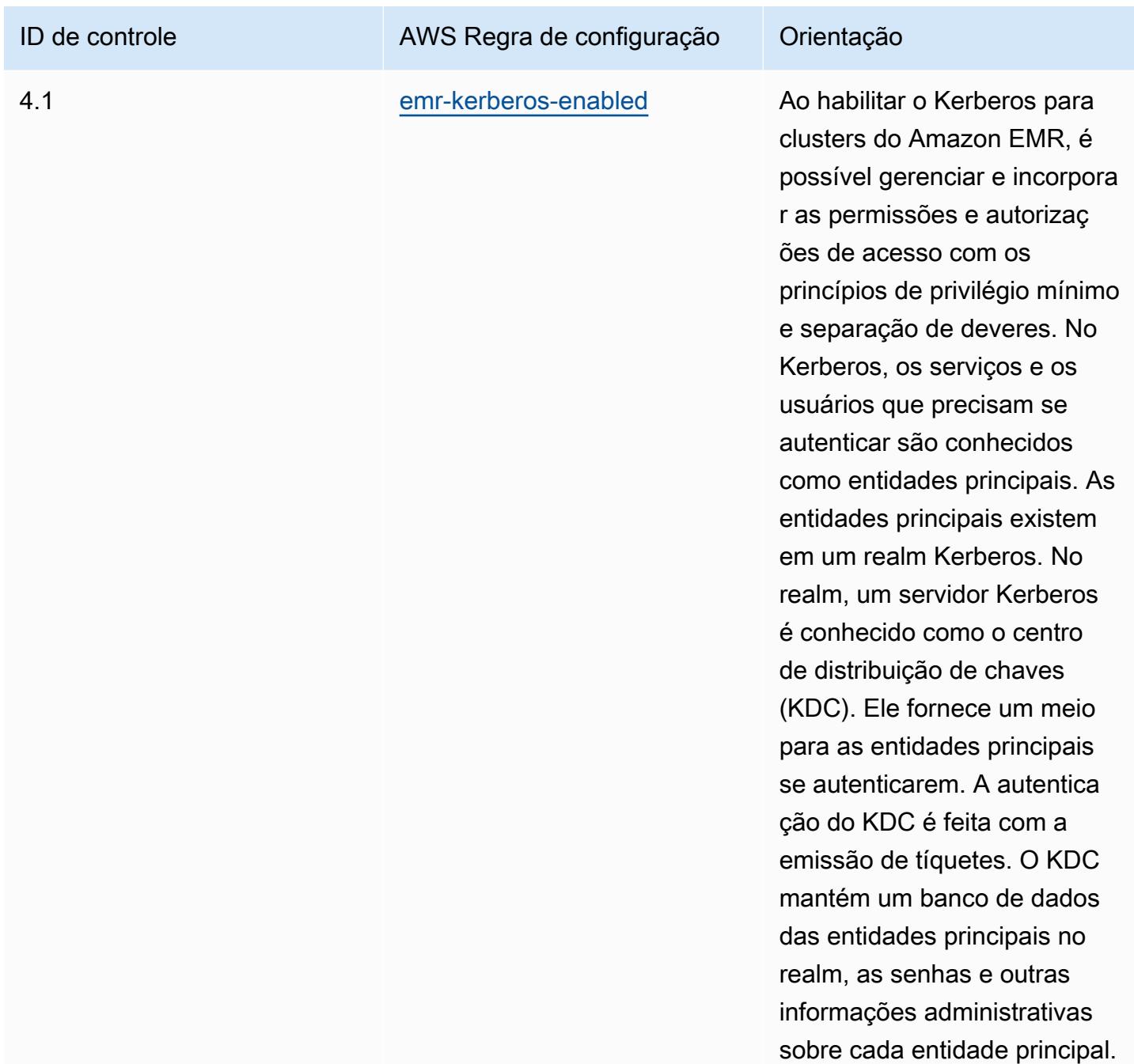

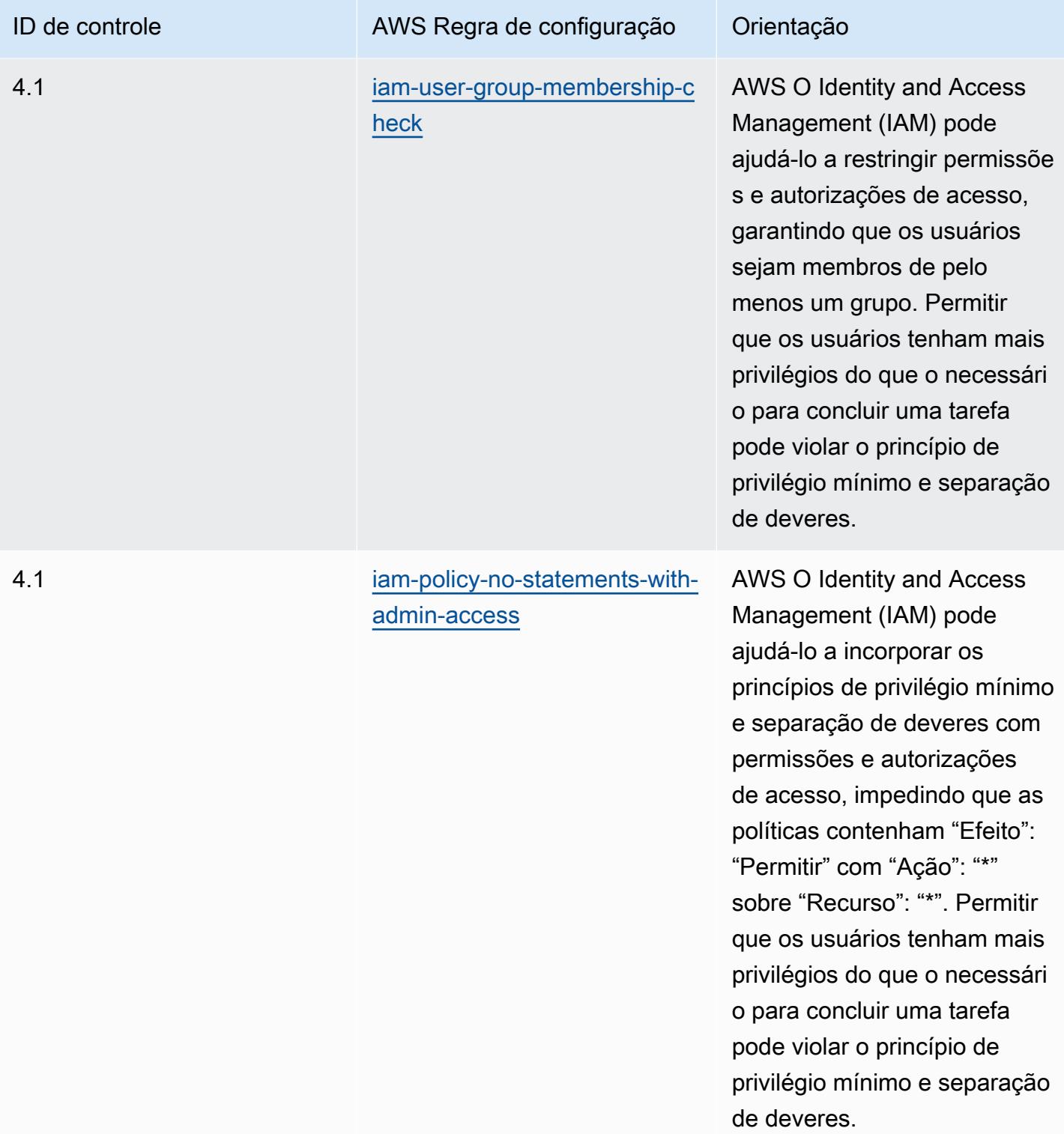

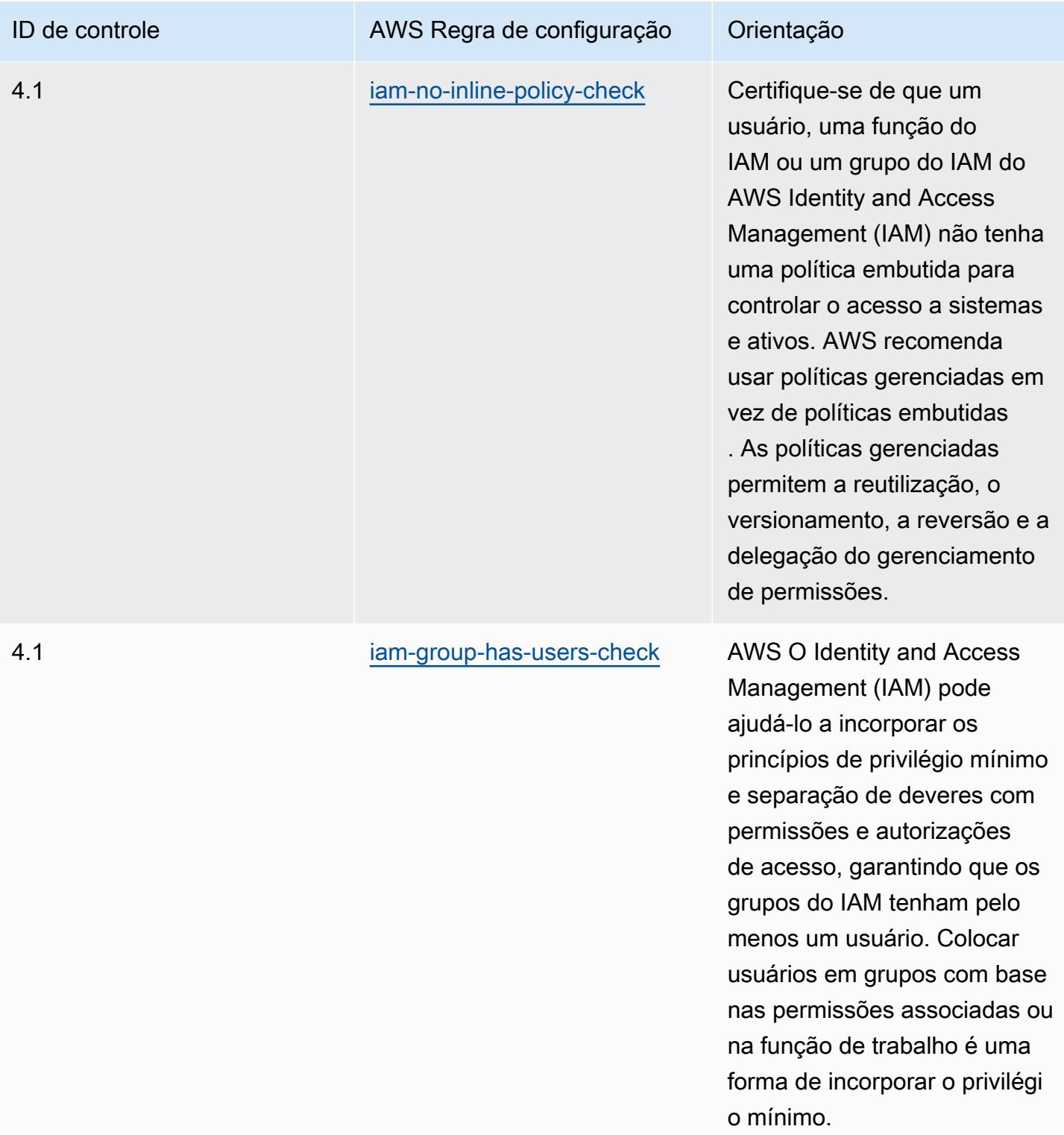

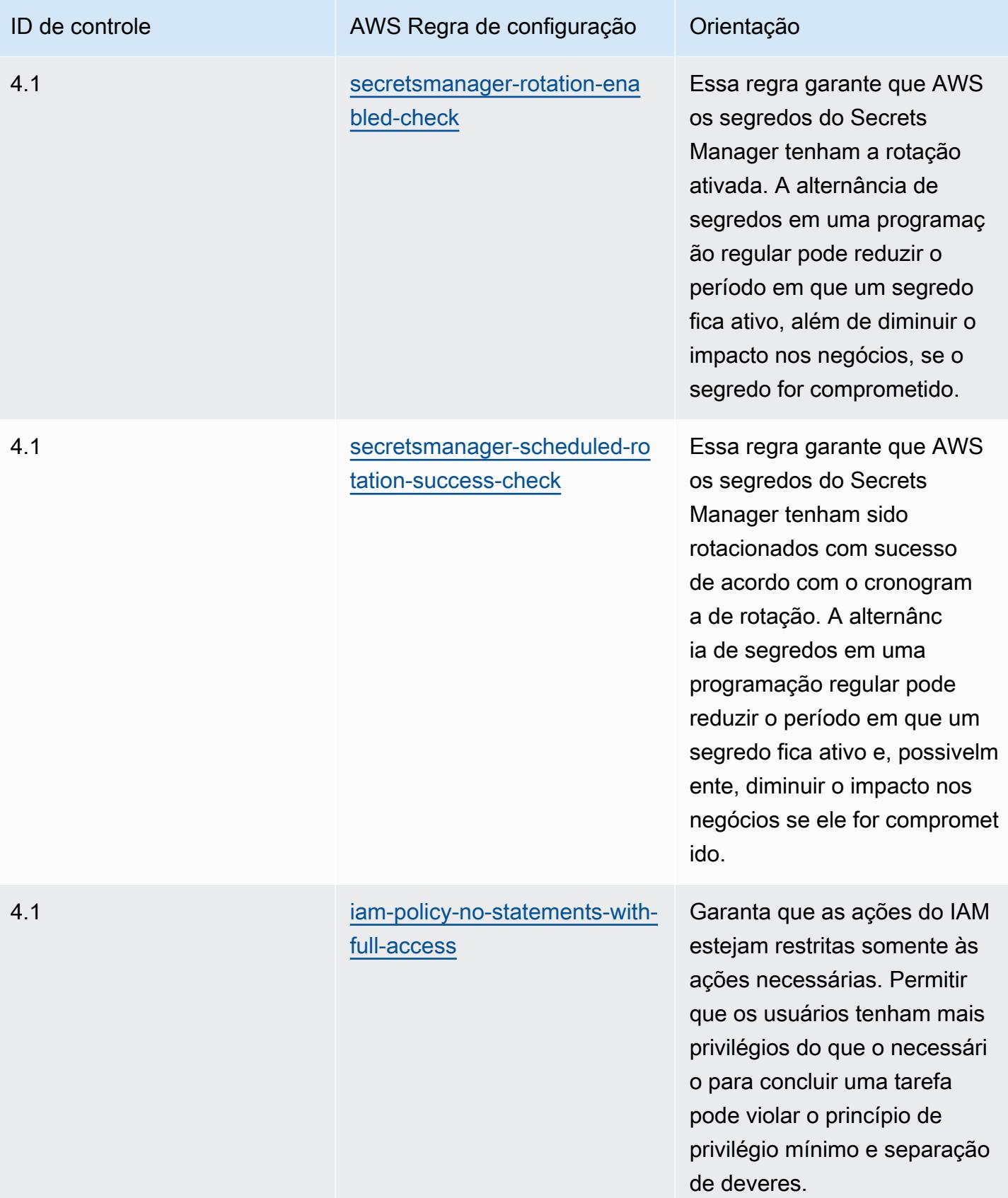

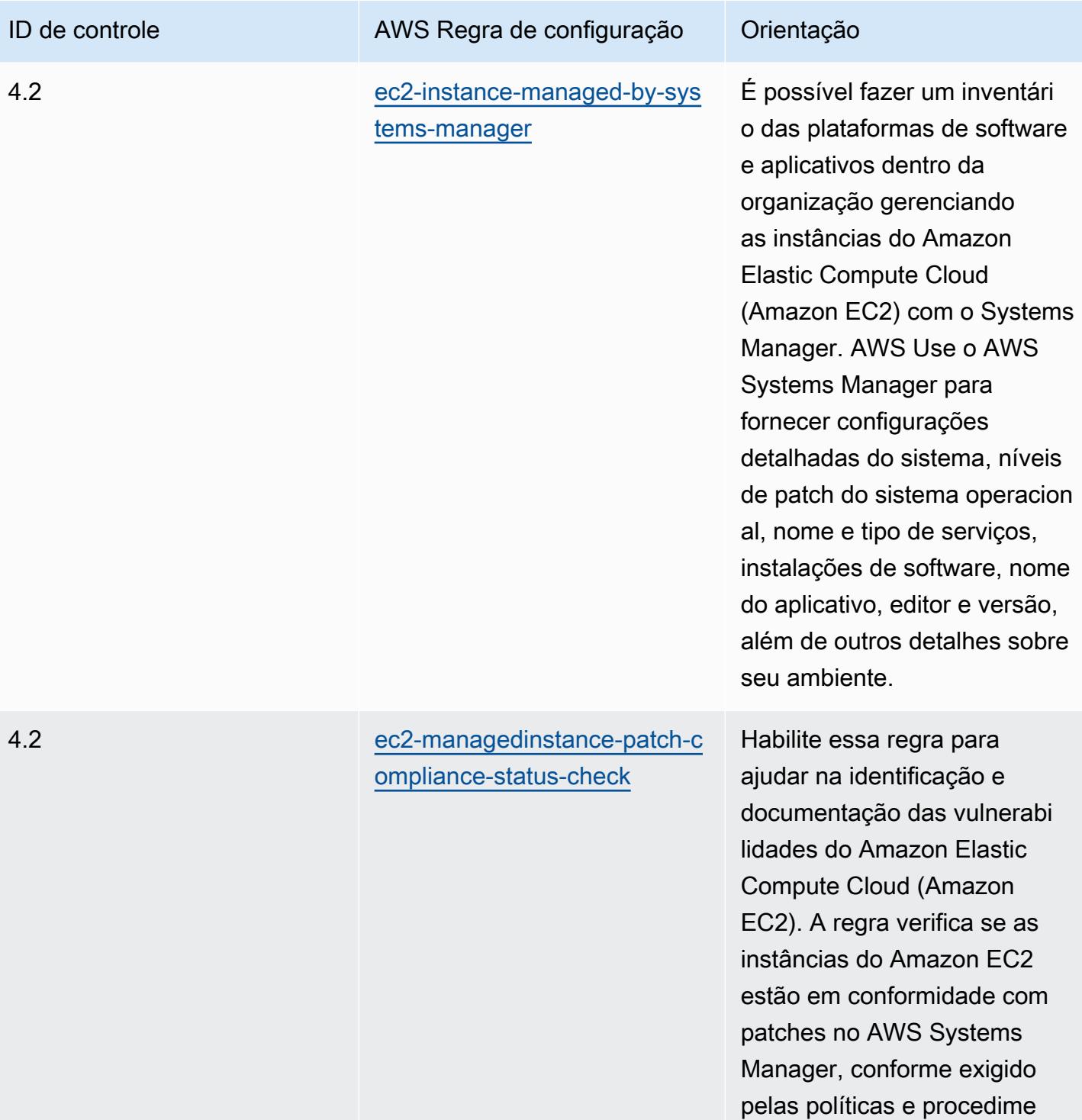

ntos da sua organização.

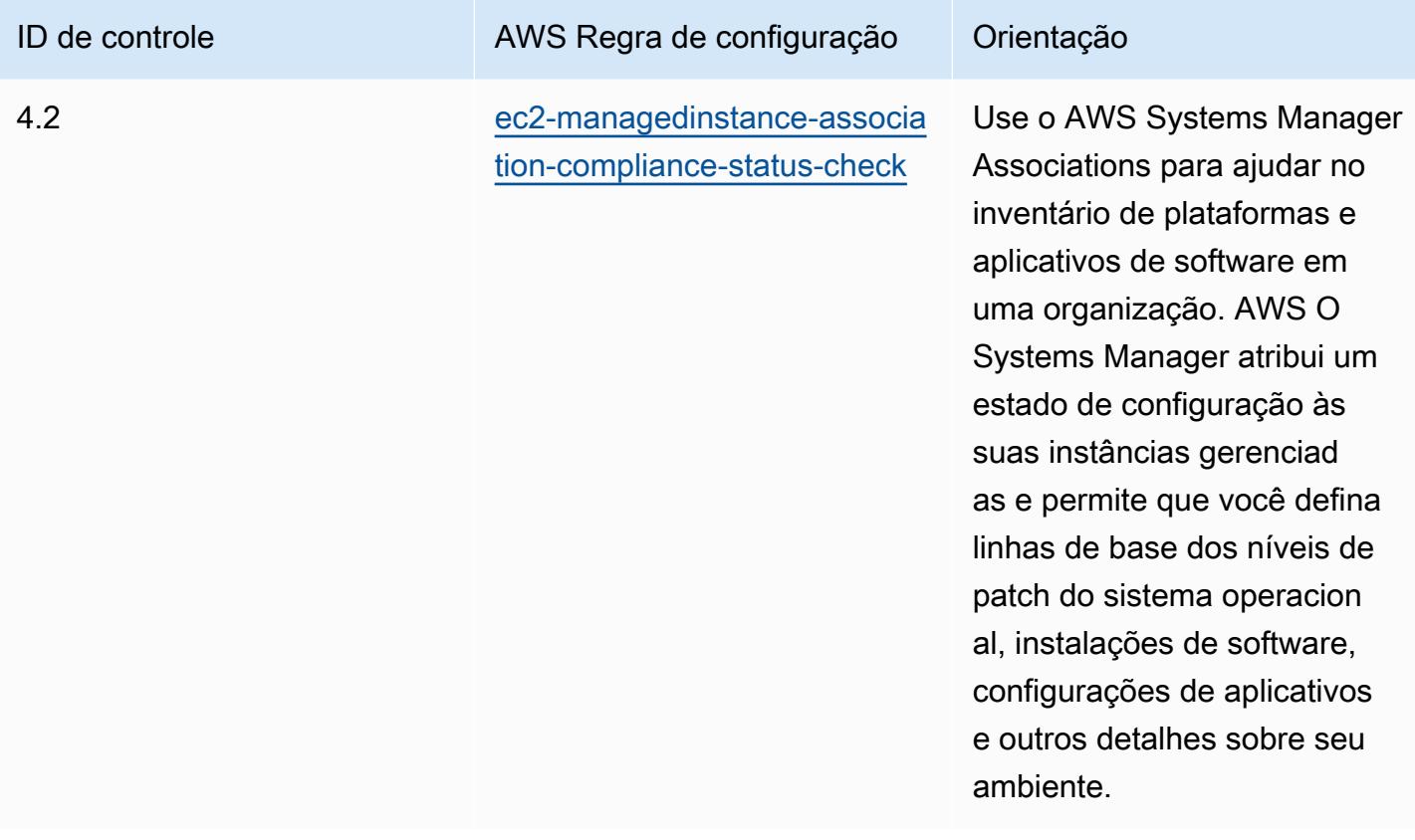

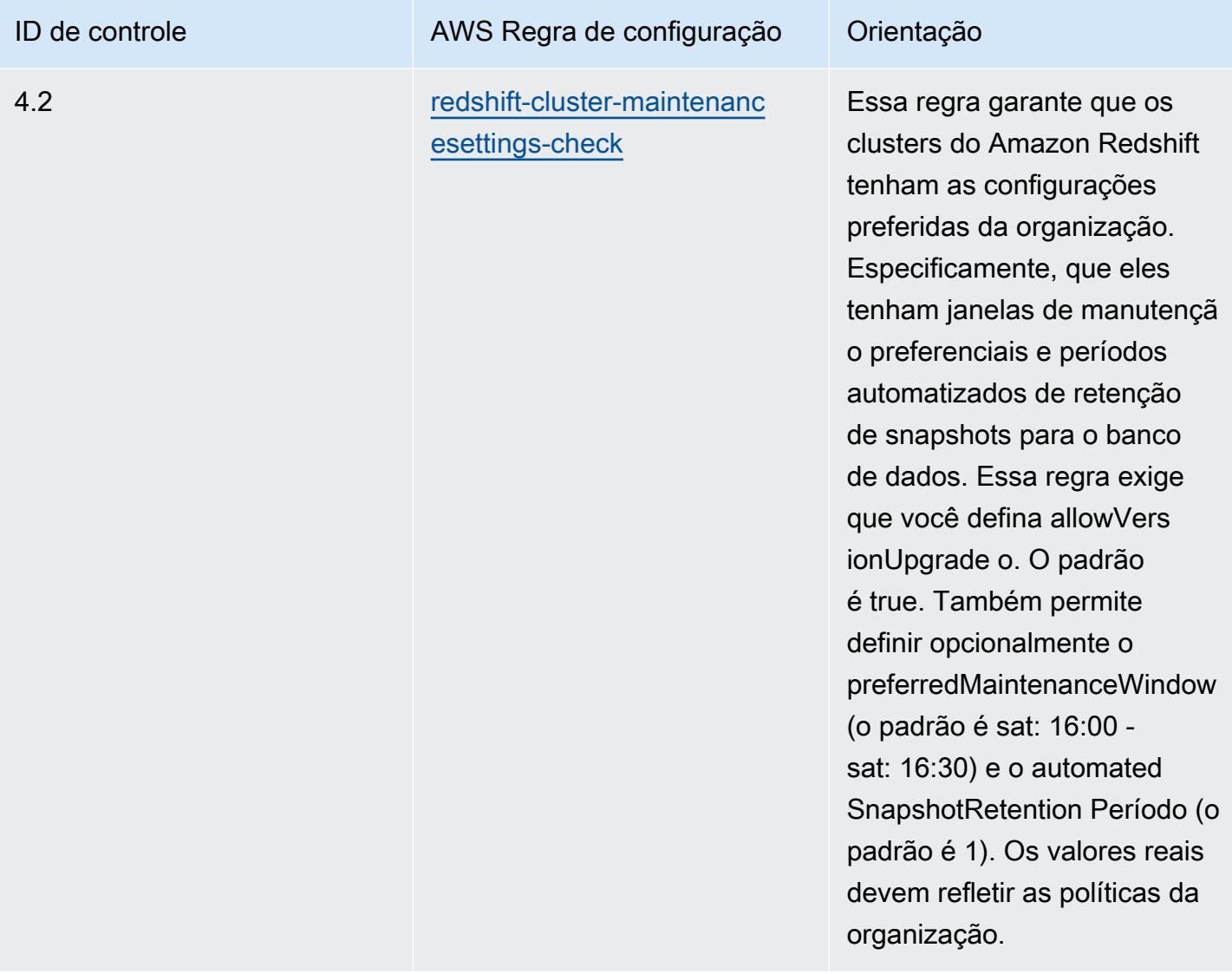

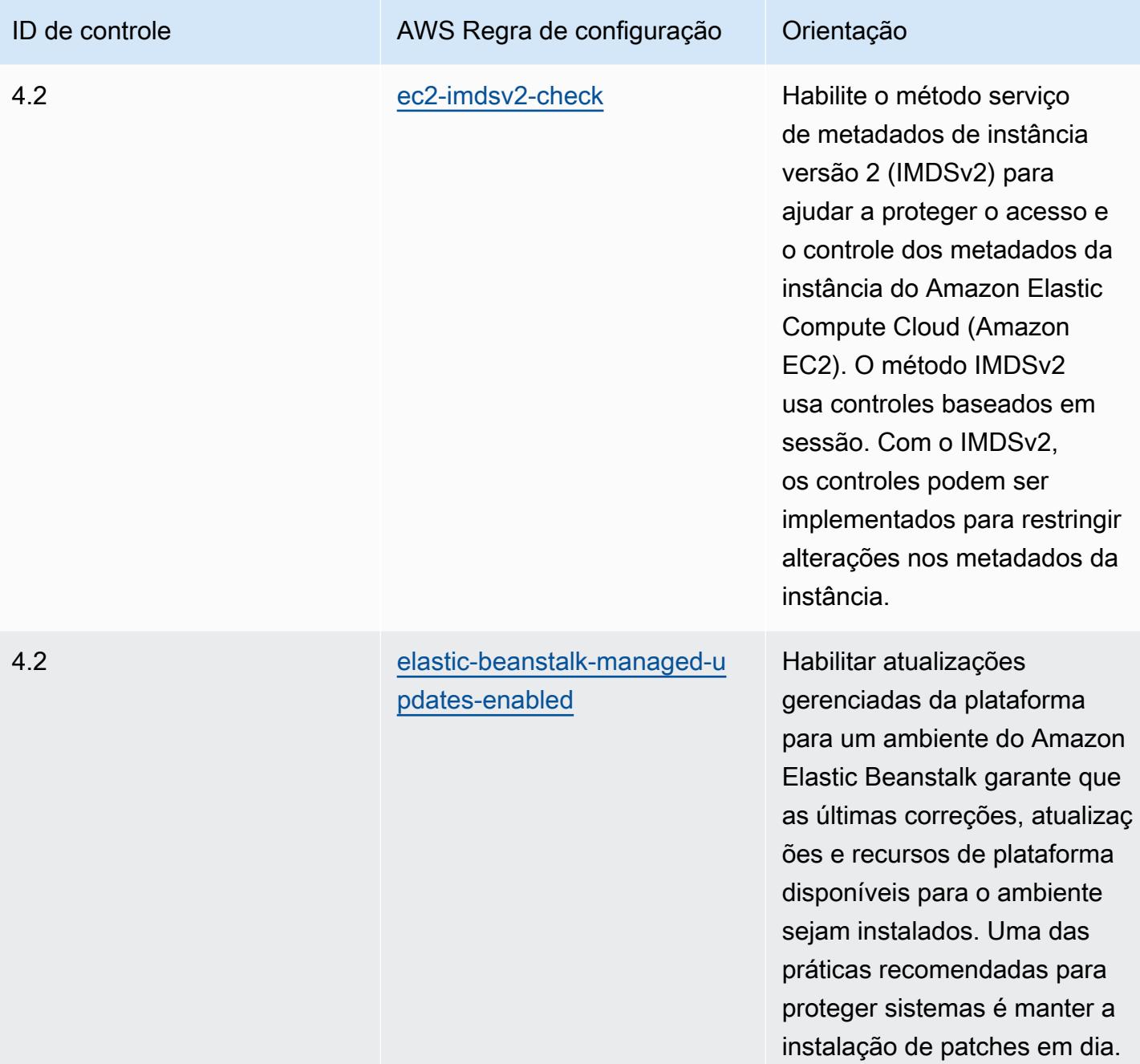

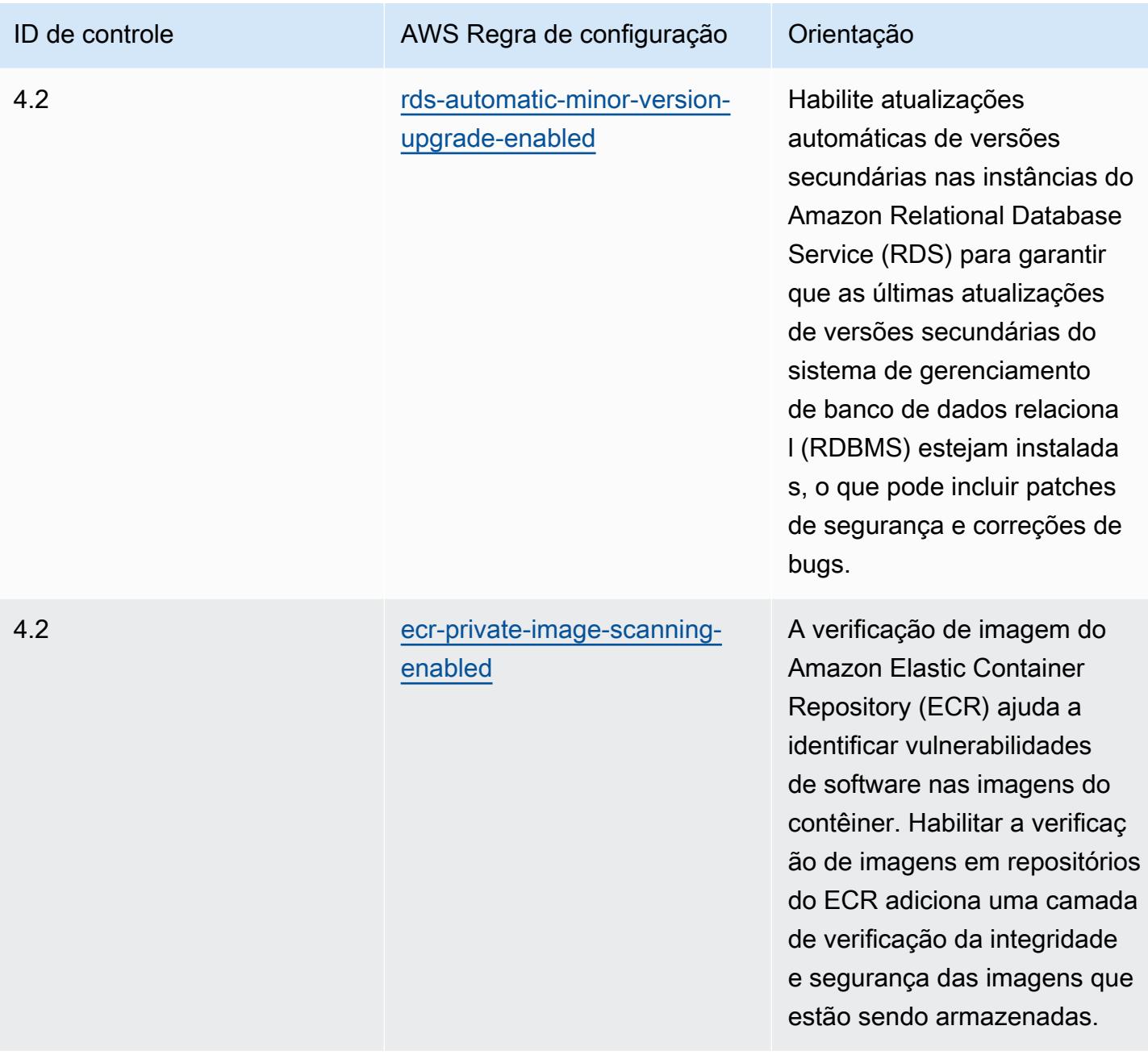

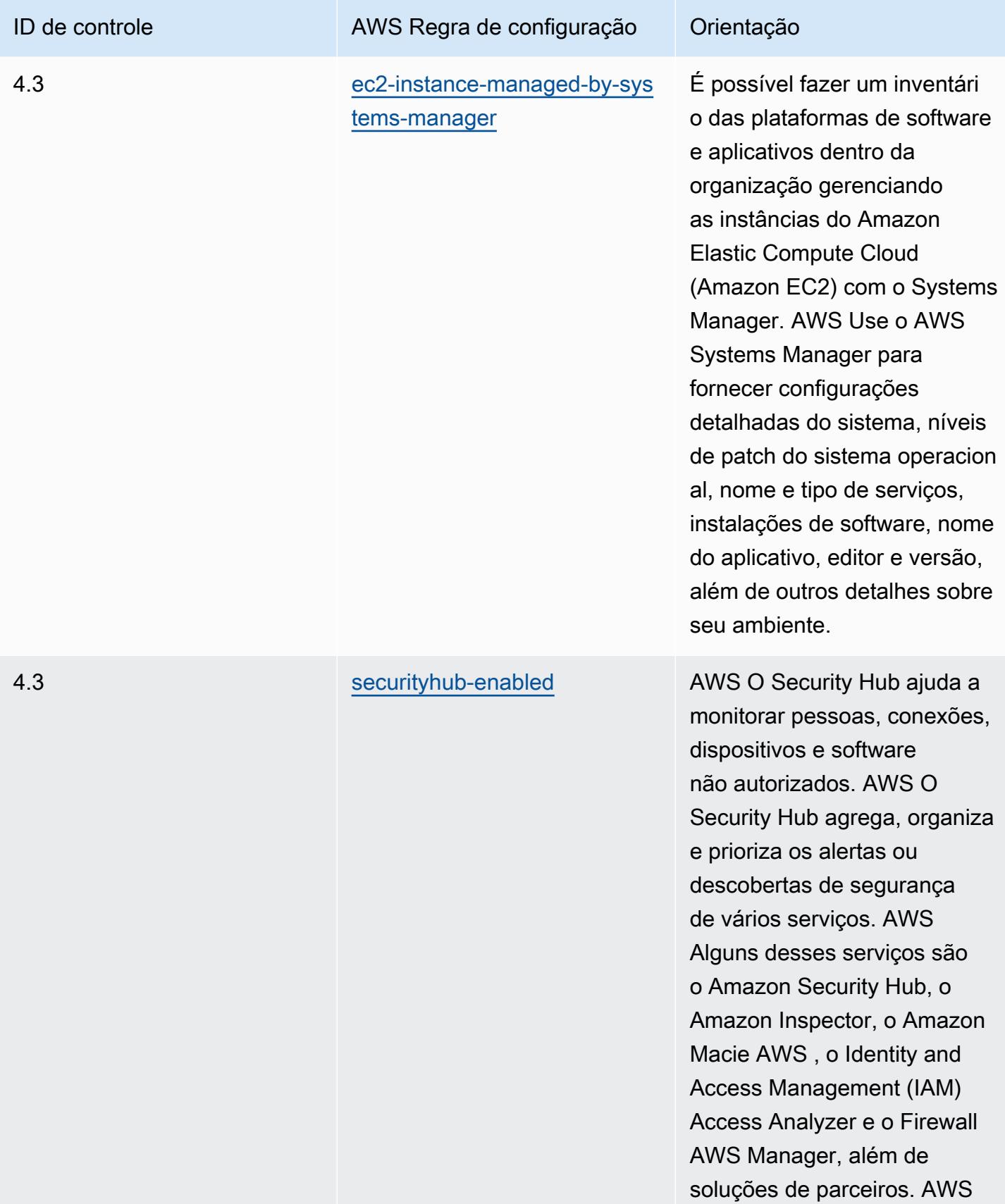

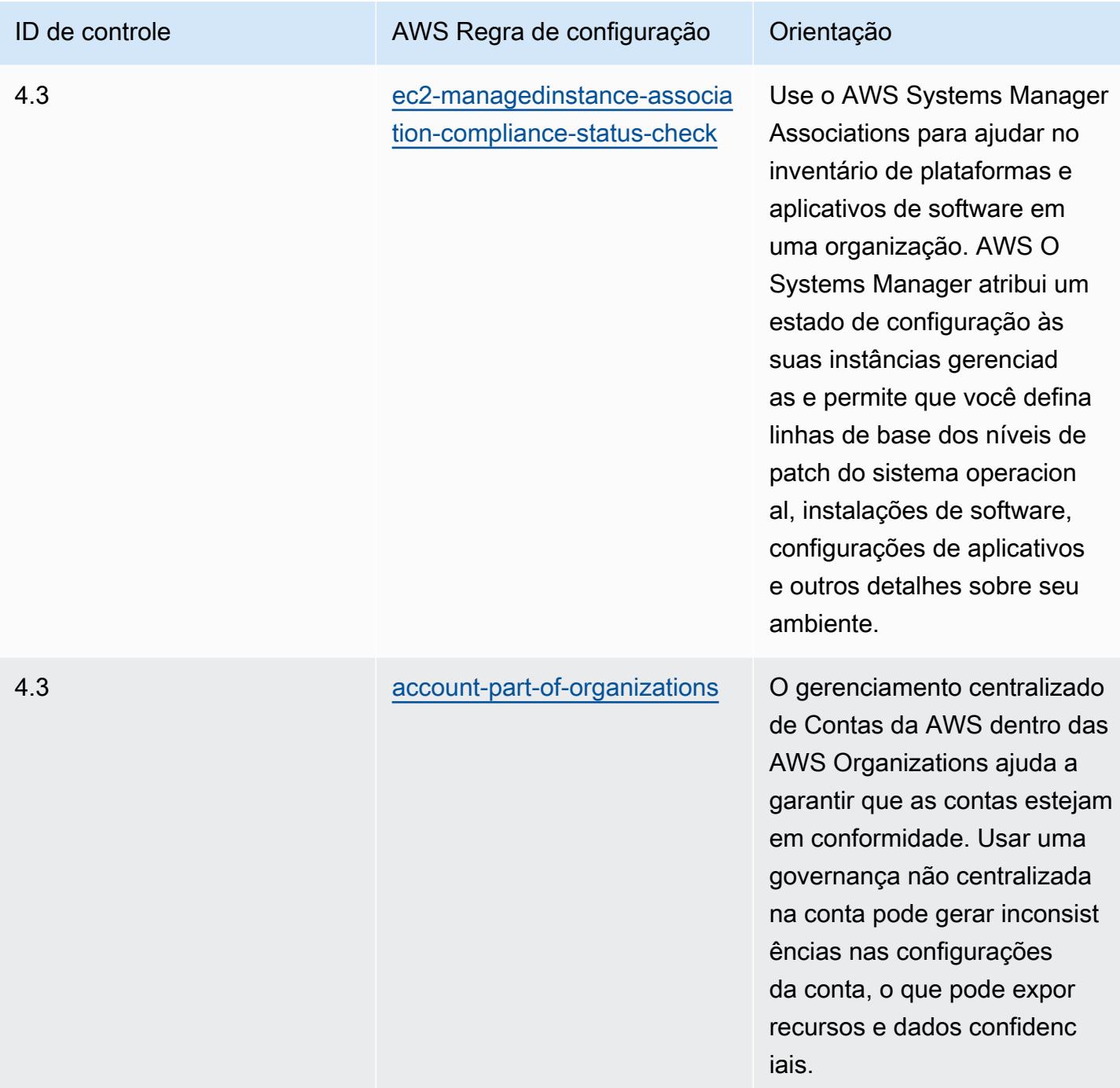

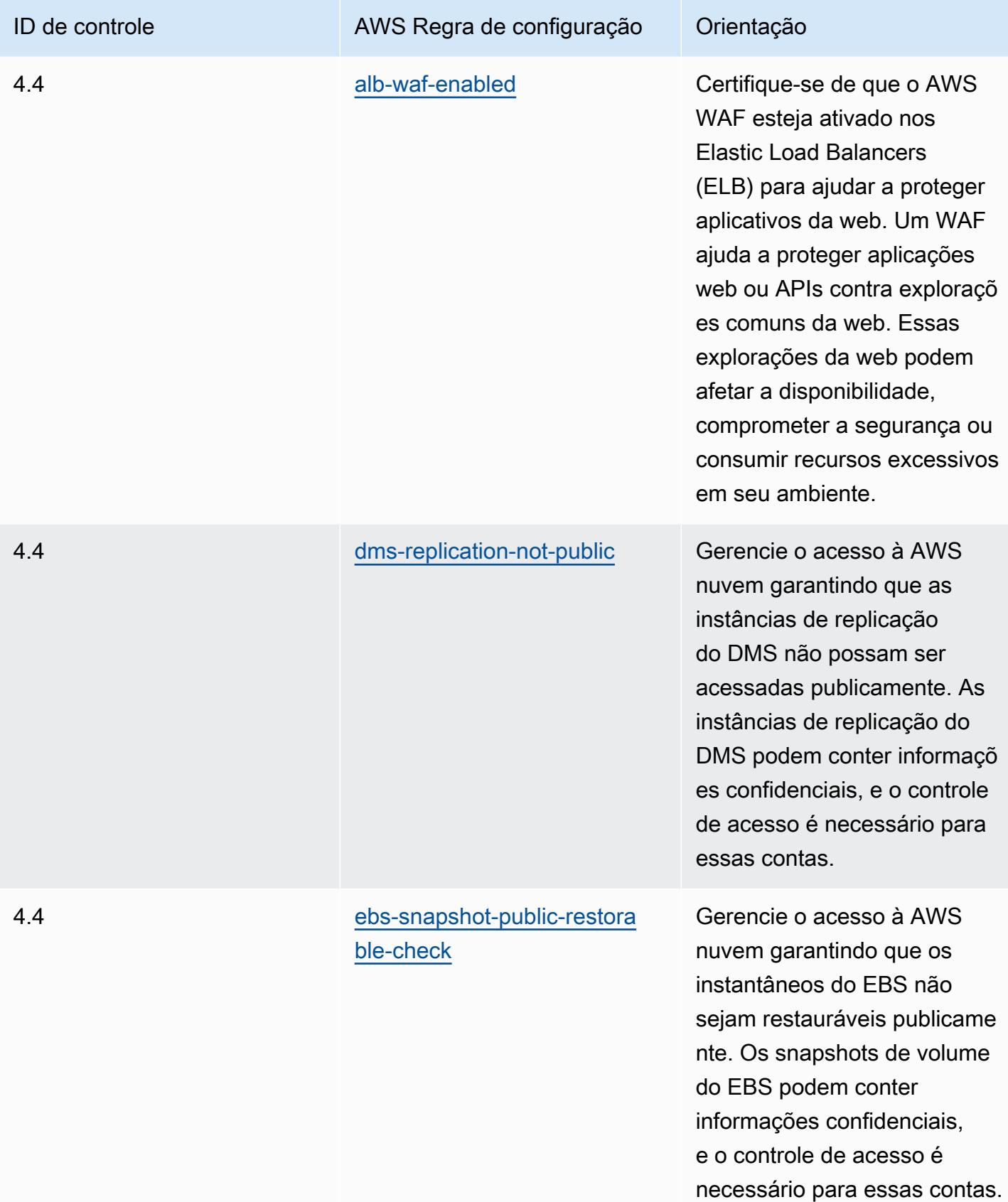

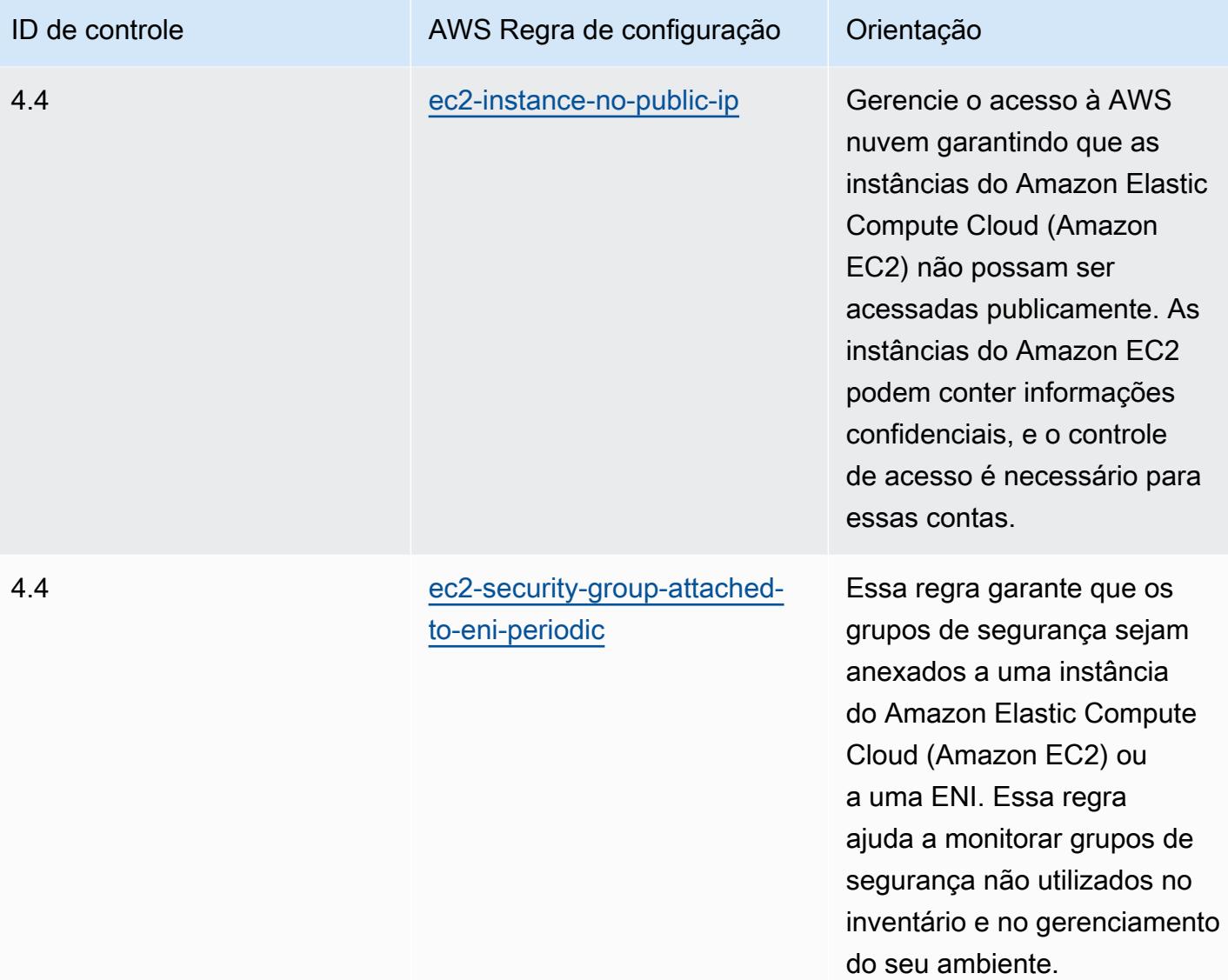

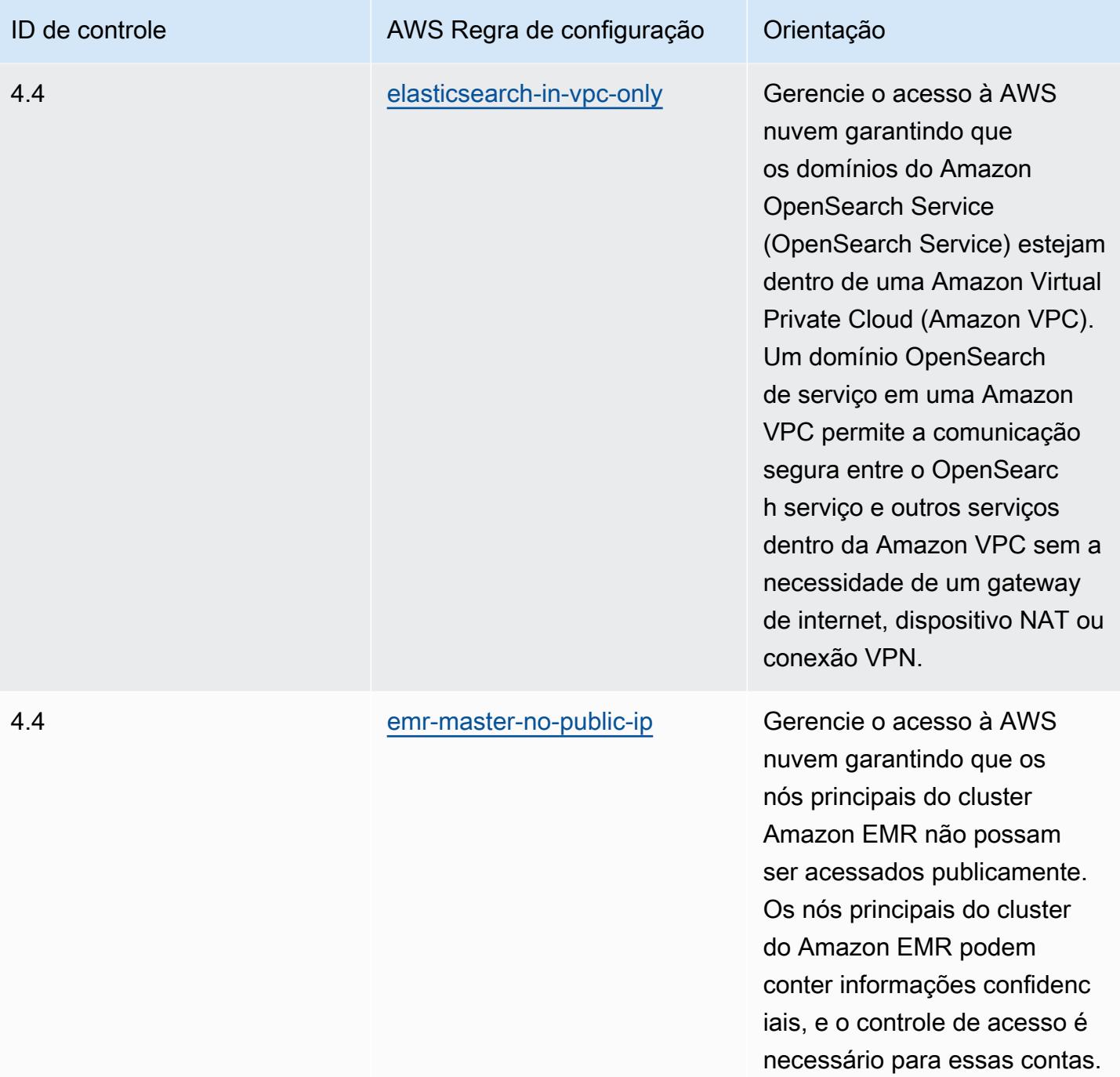

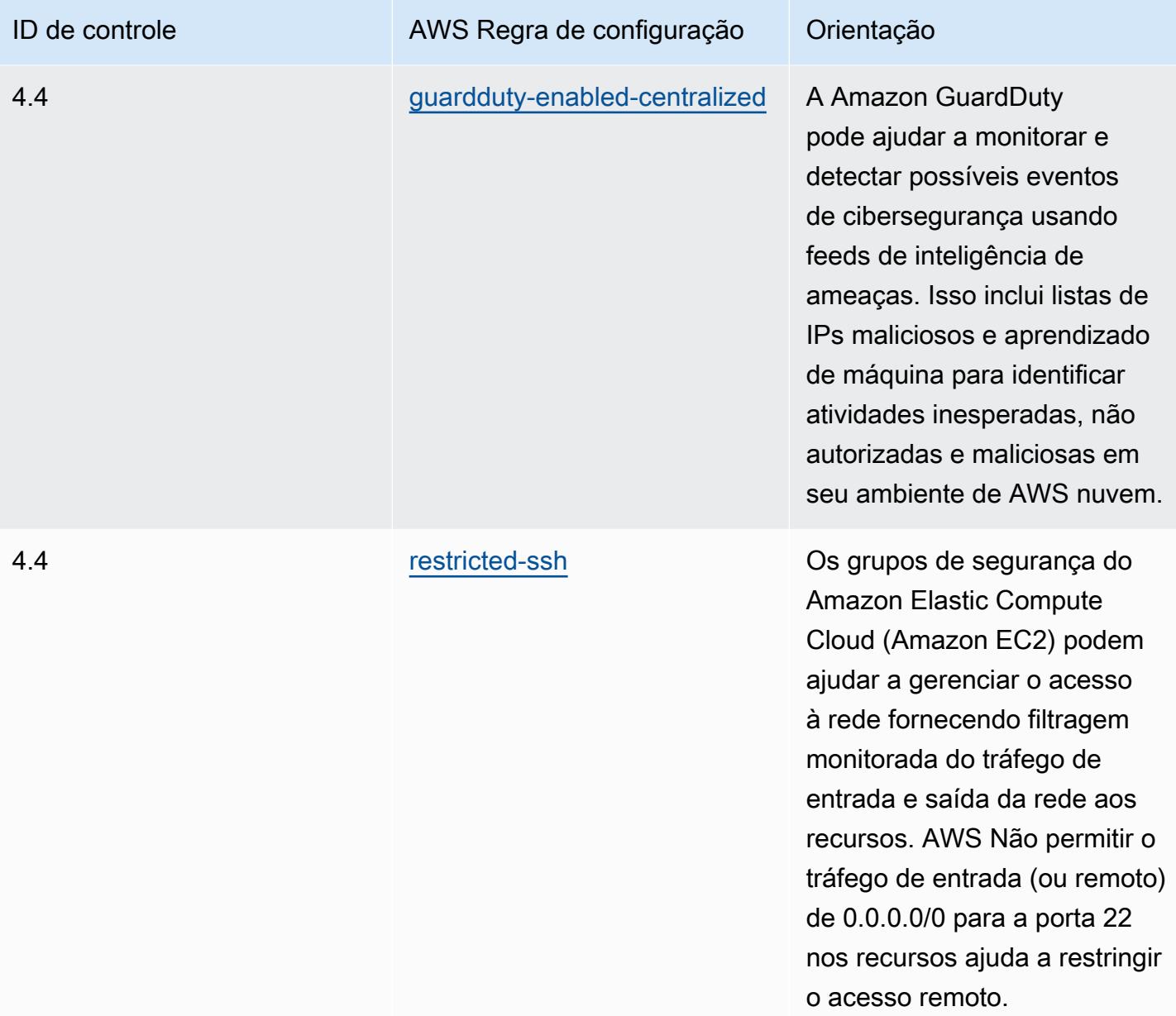

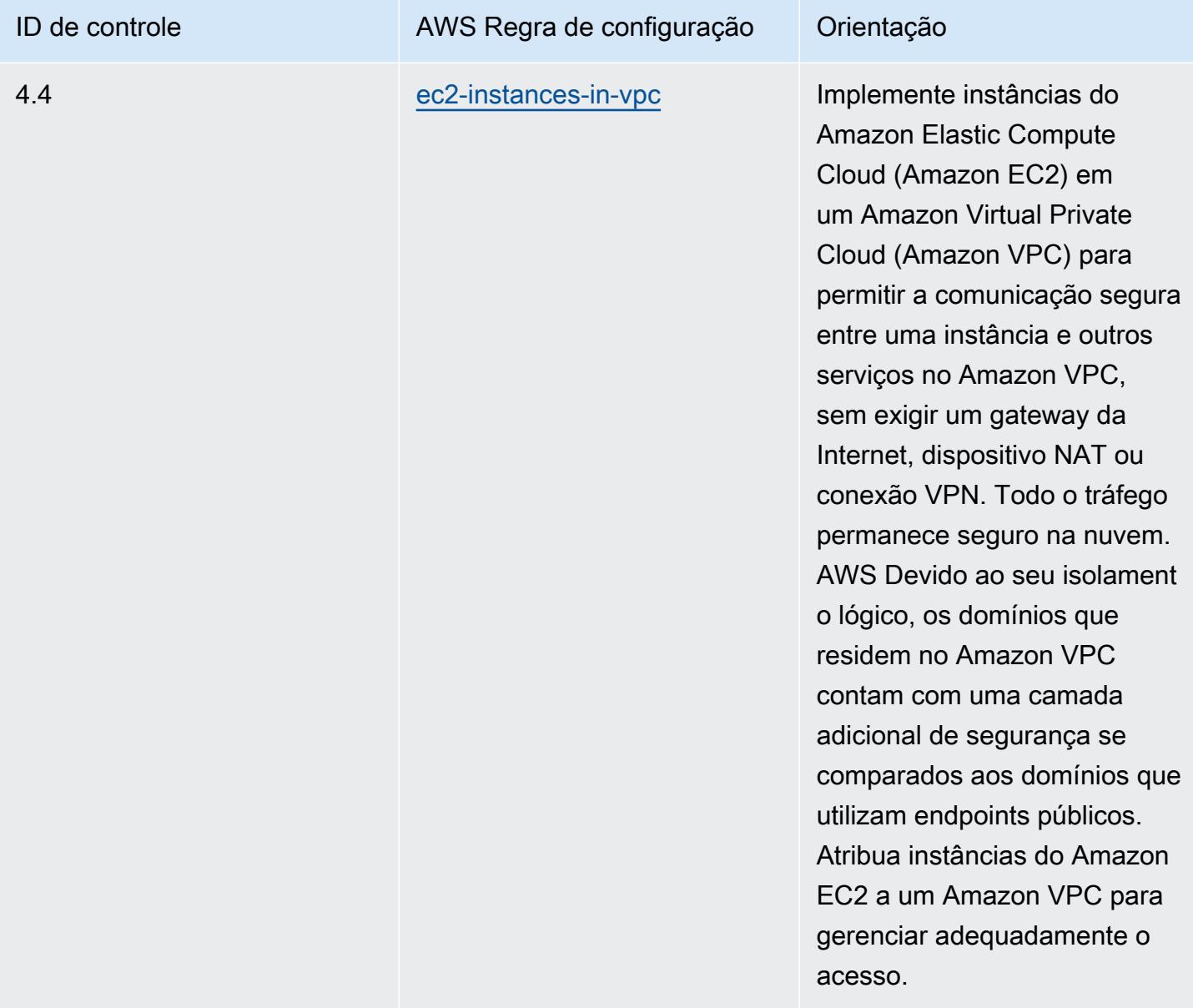

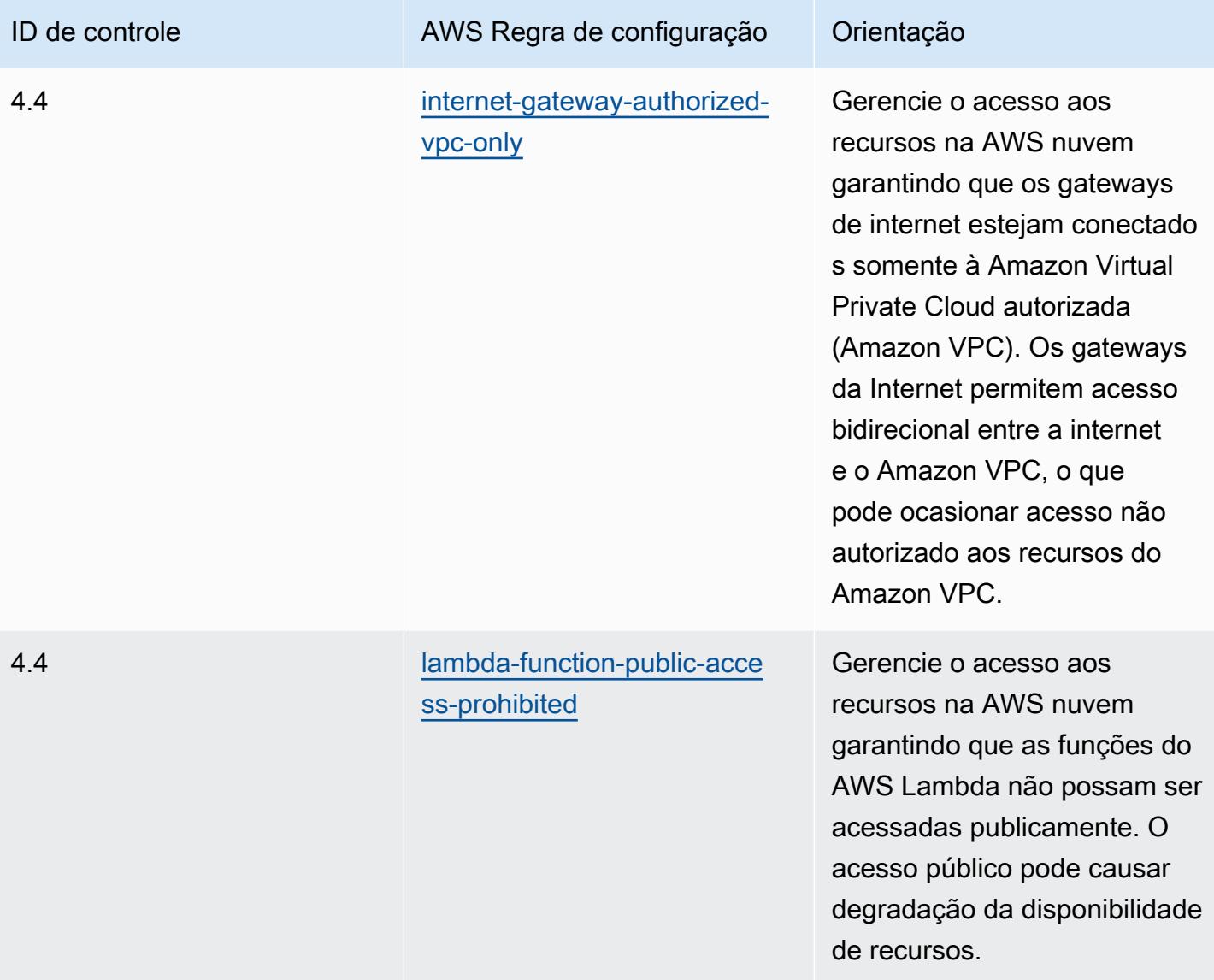

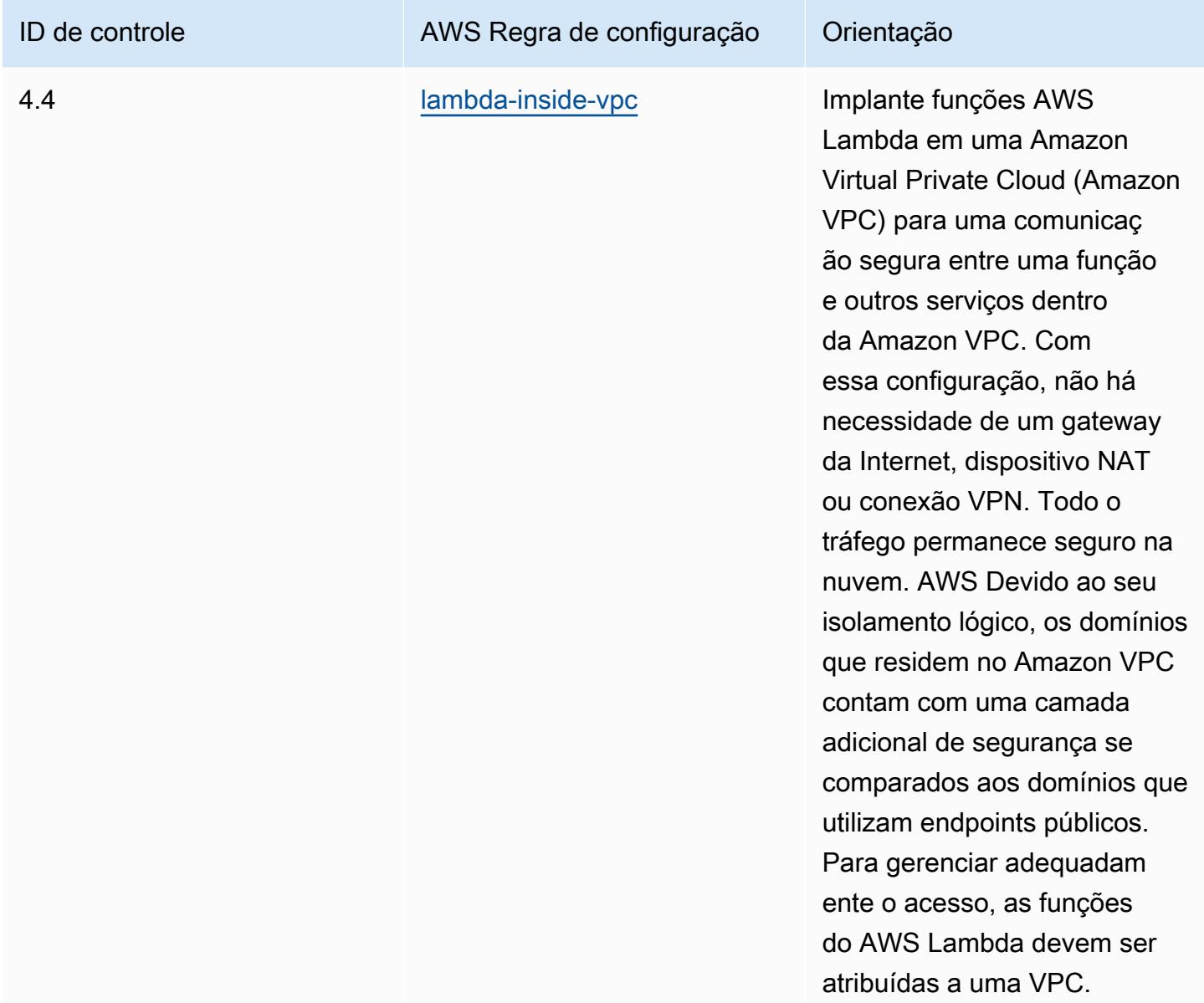

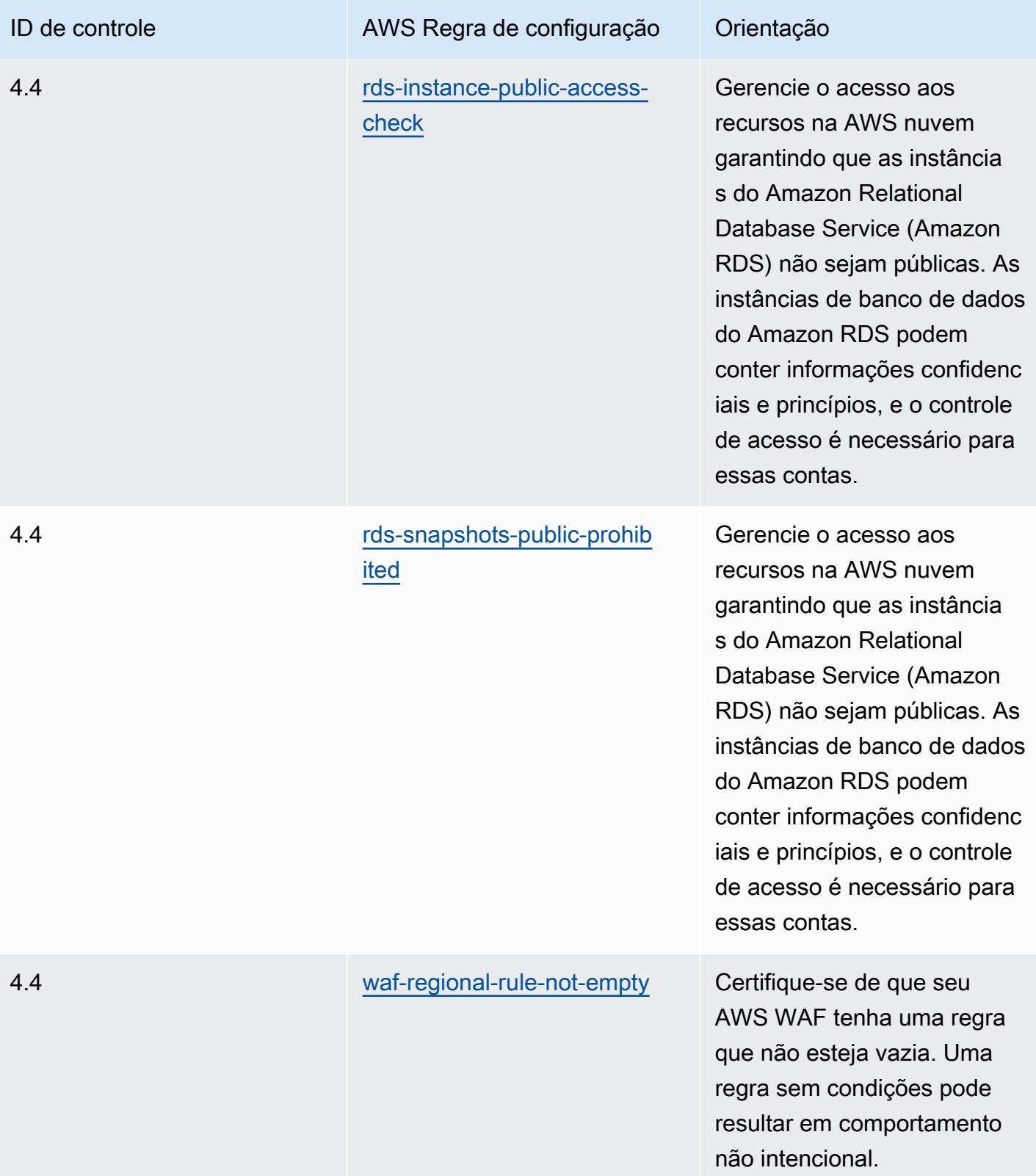

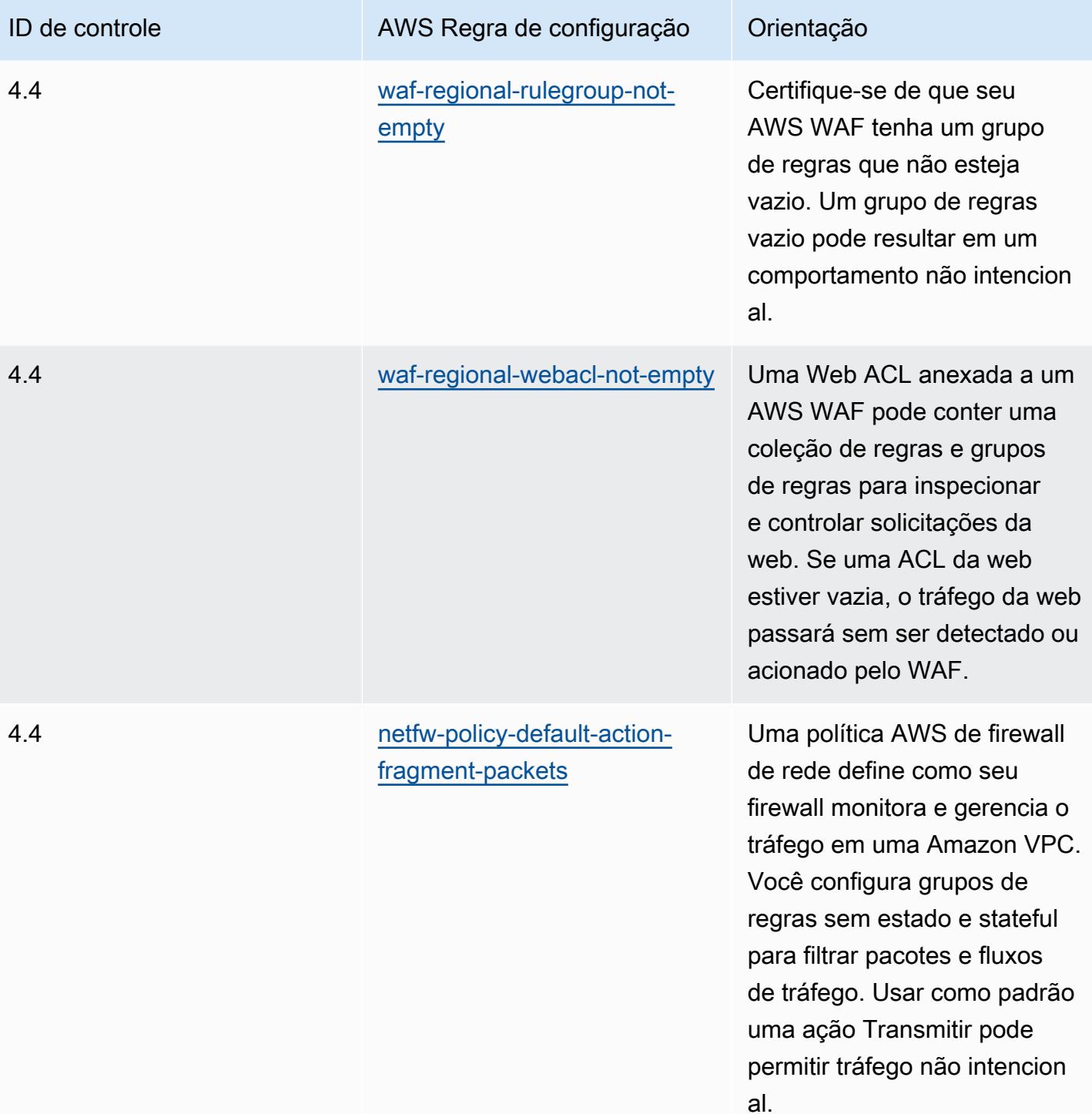

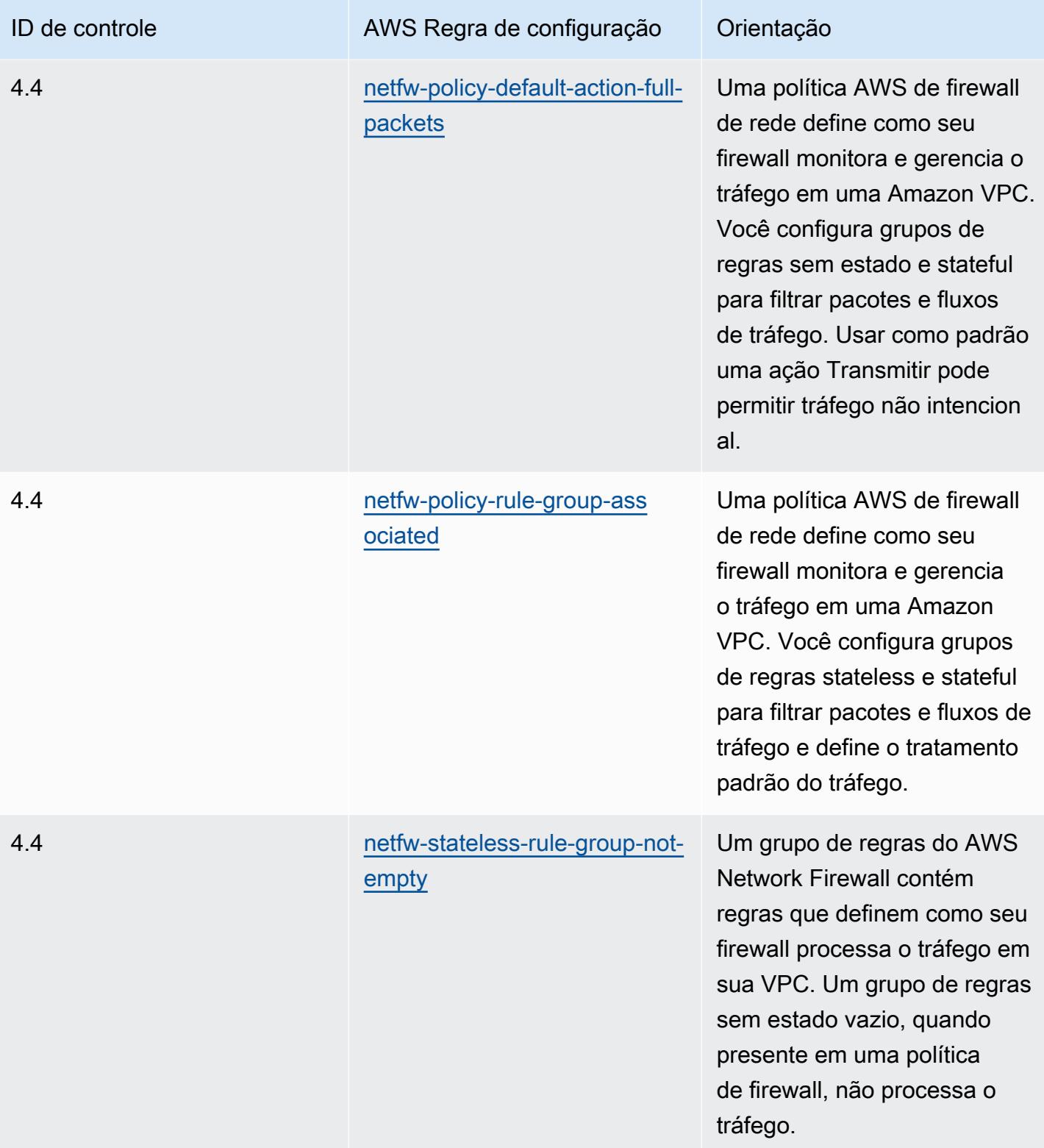

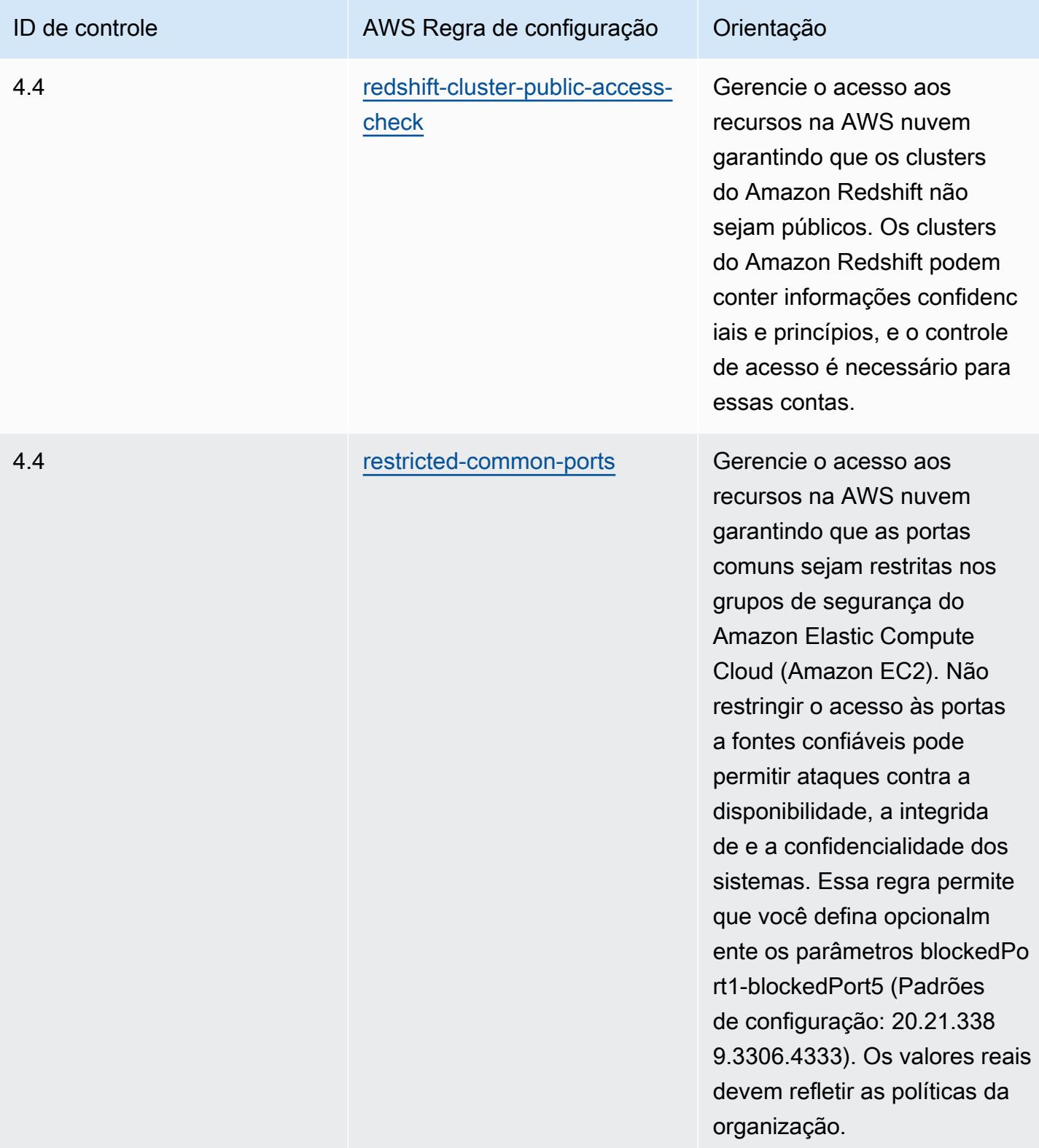

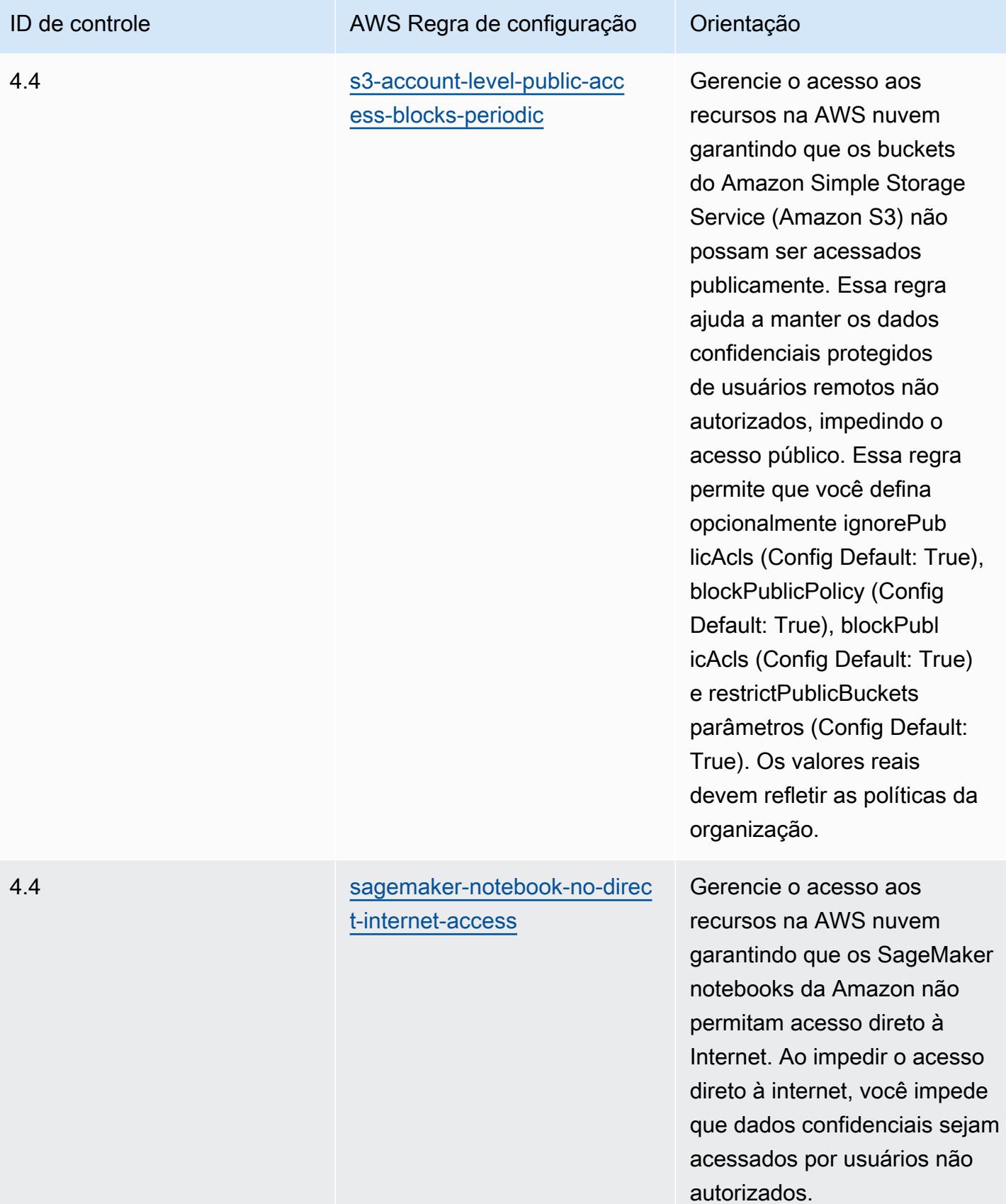

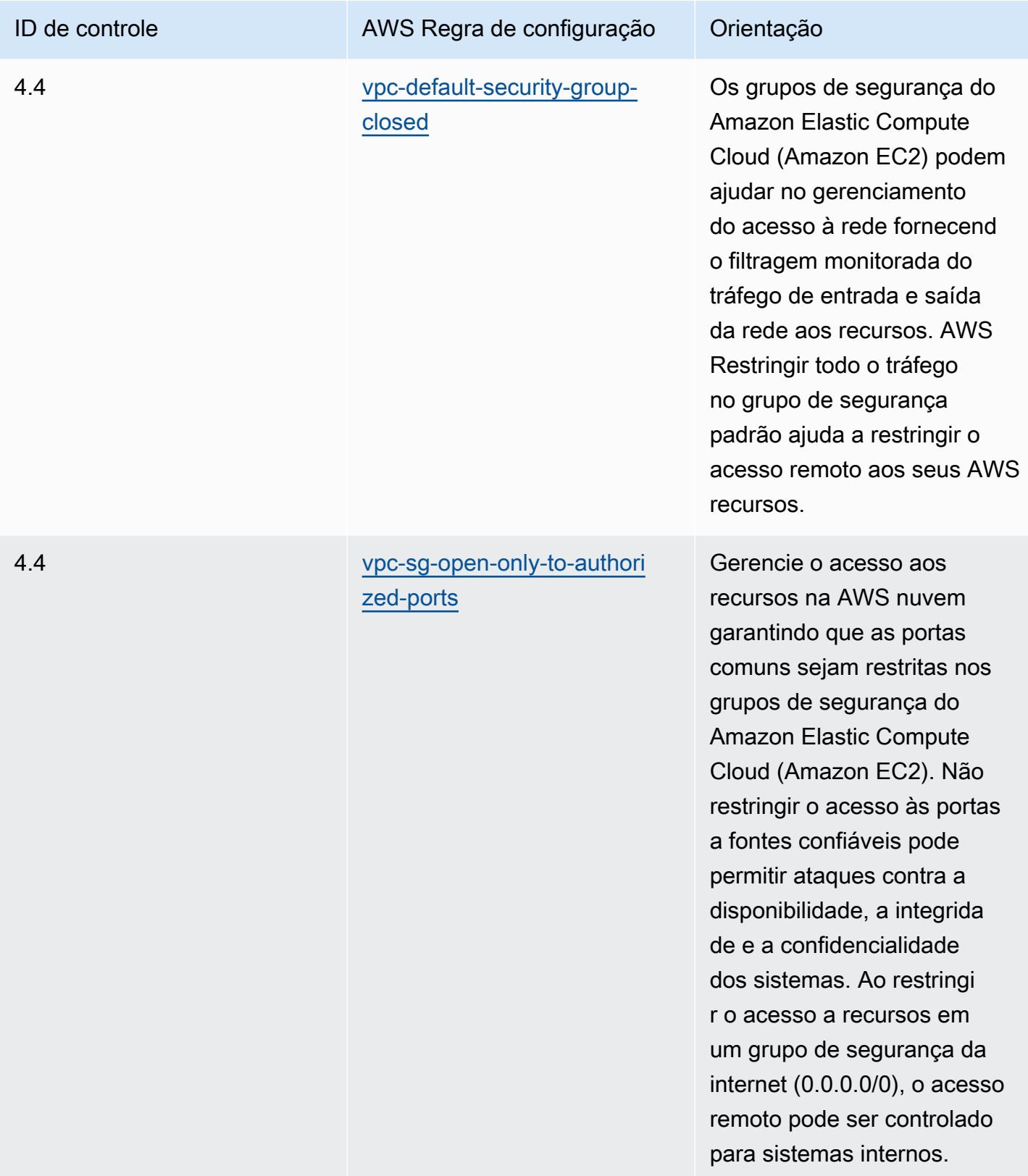

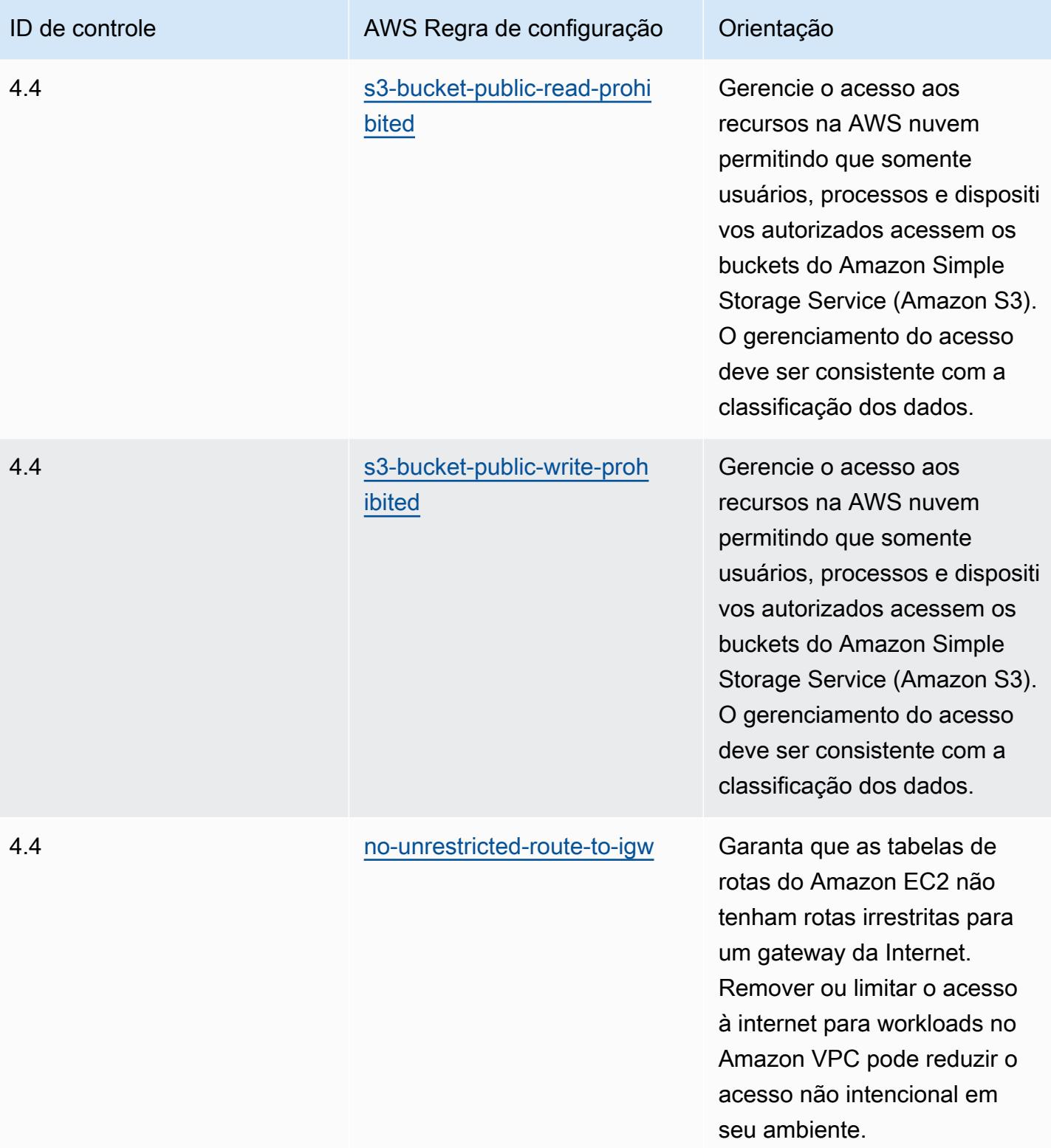

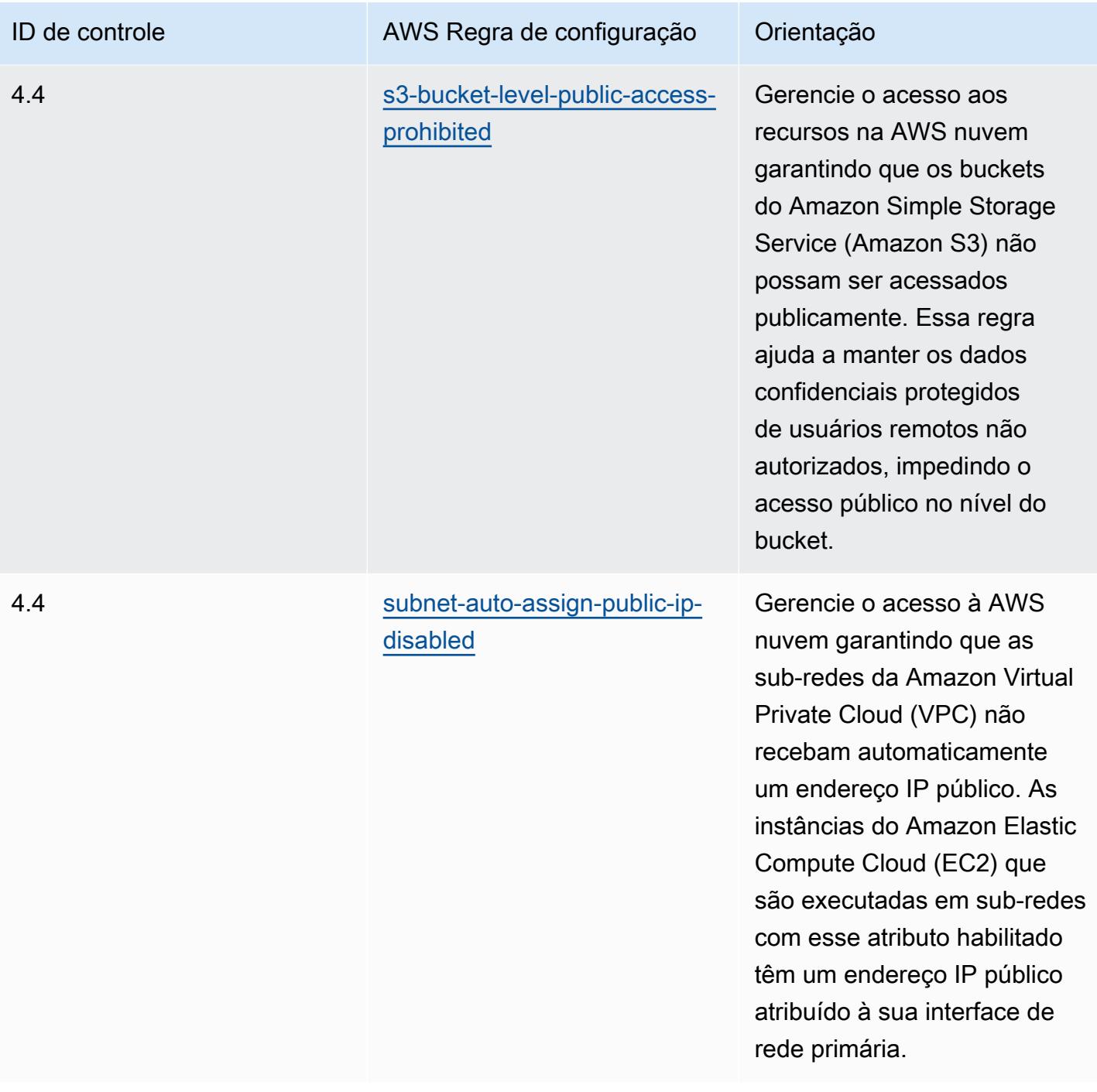

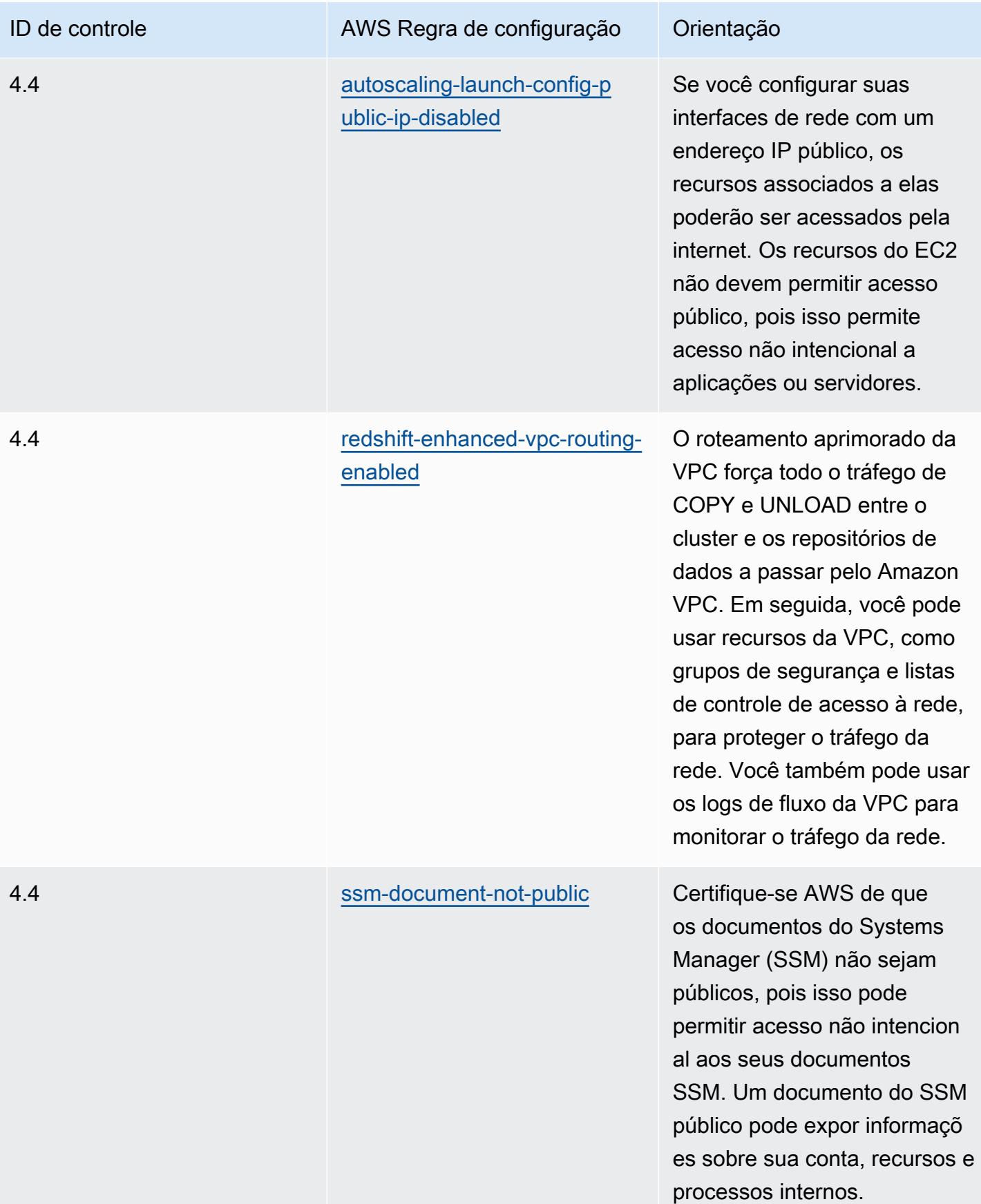

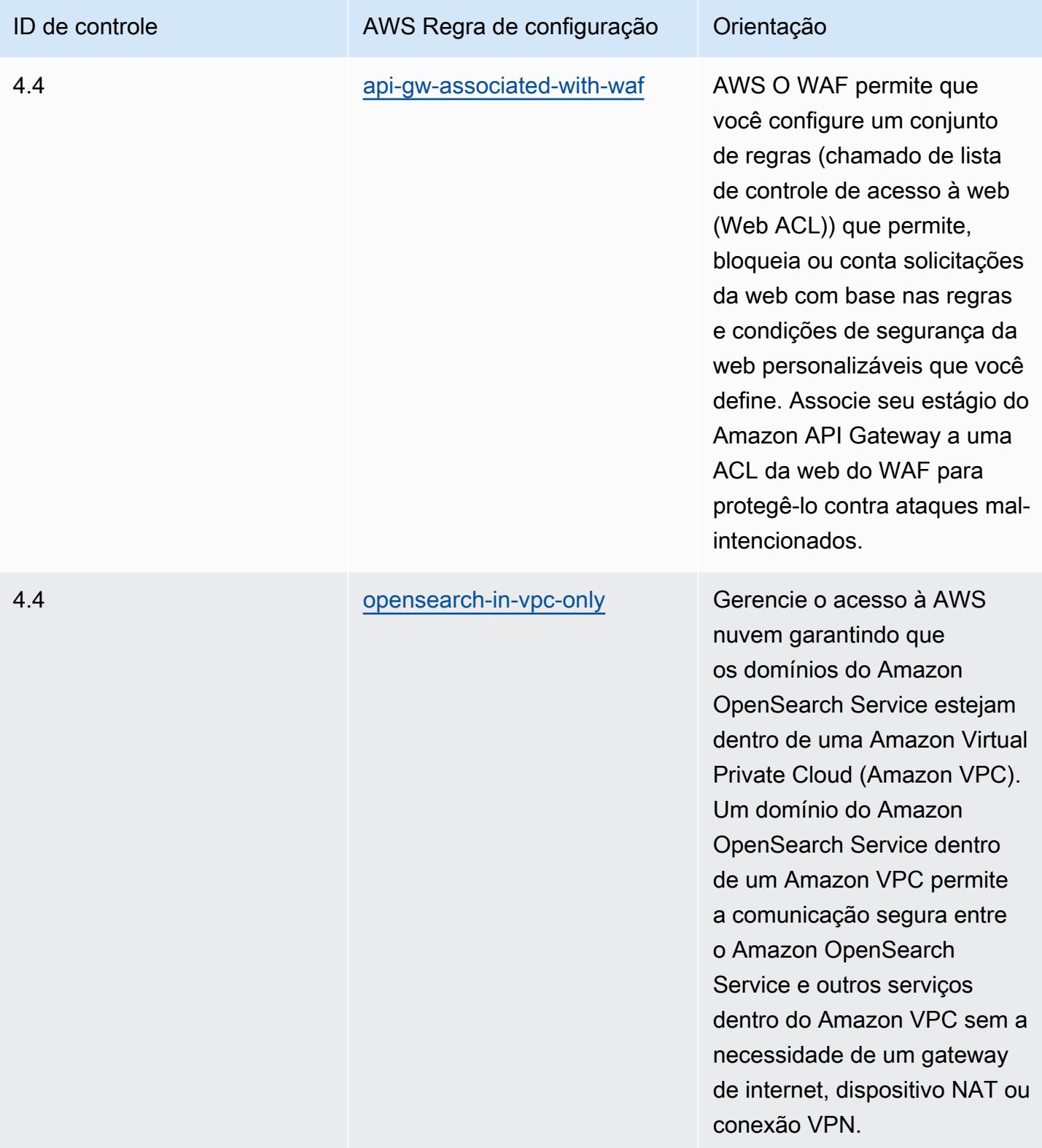
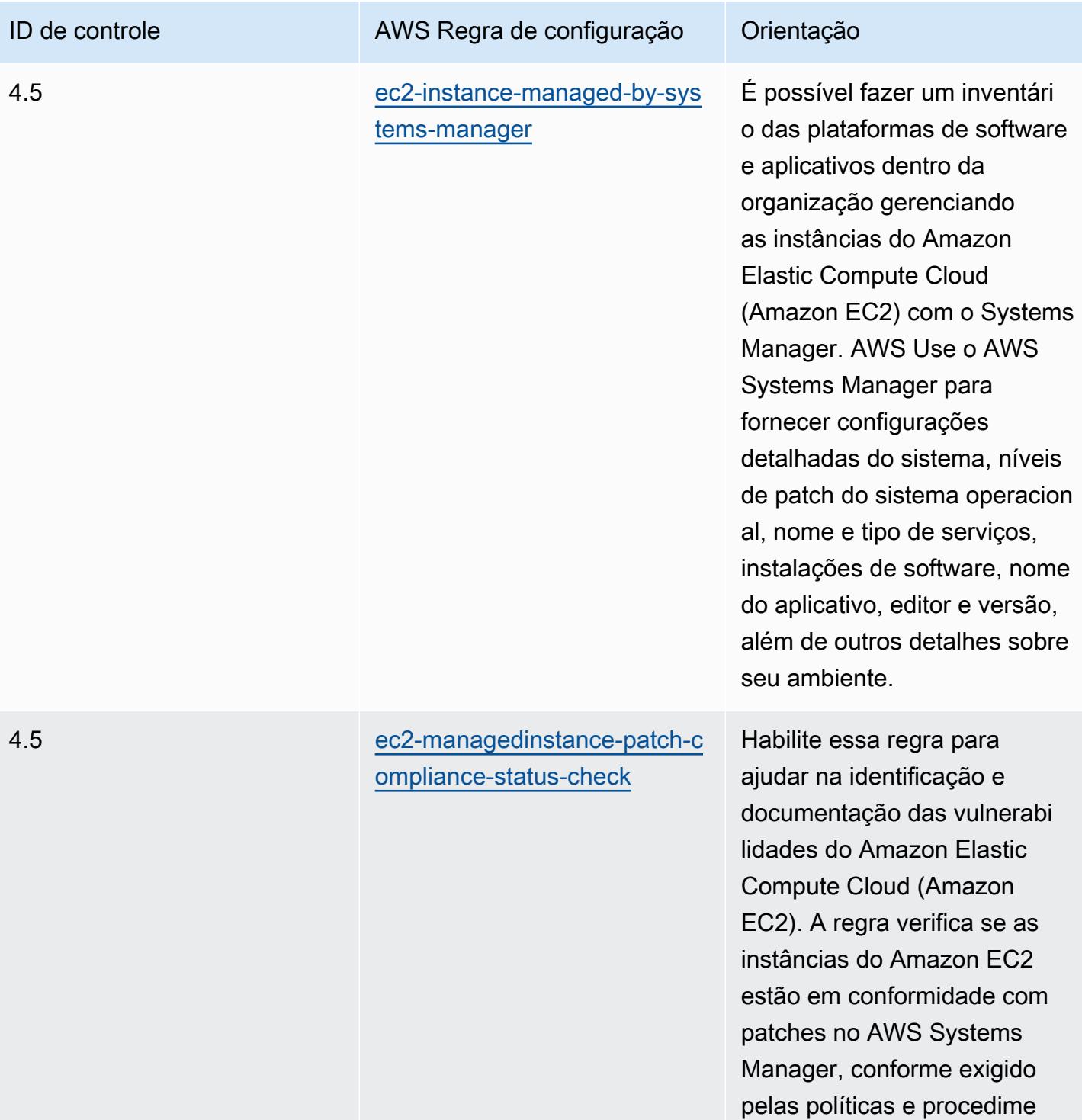

ntos da sua organização.

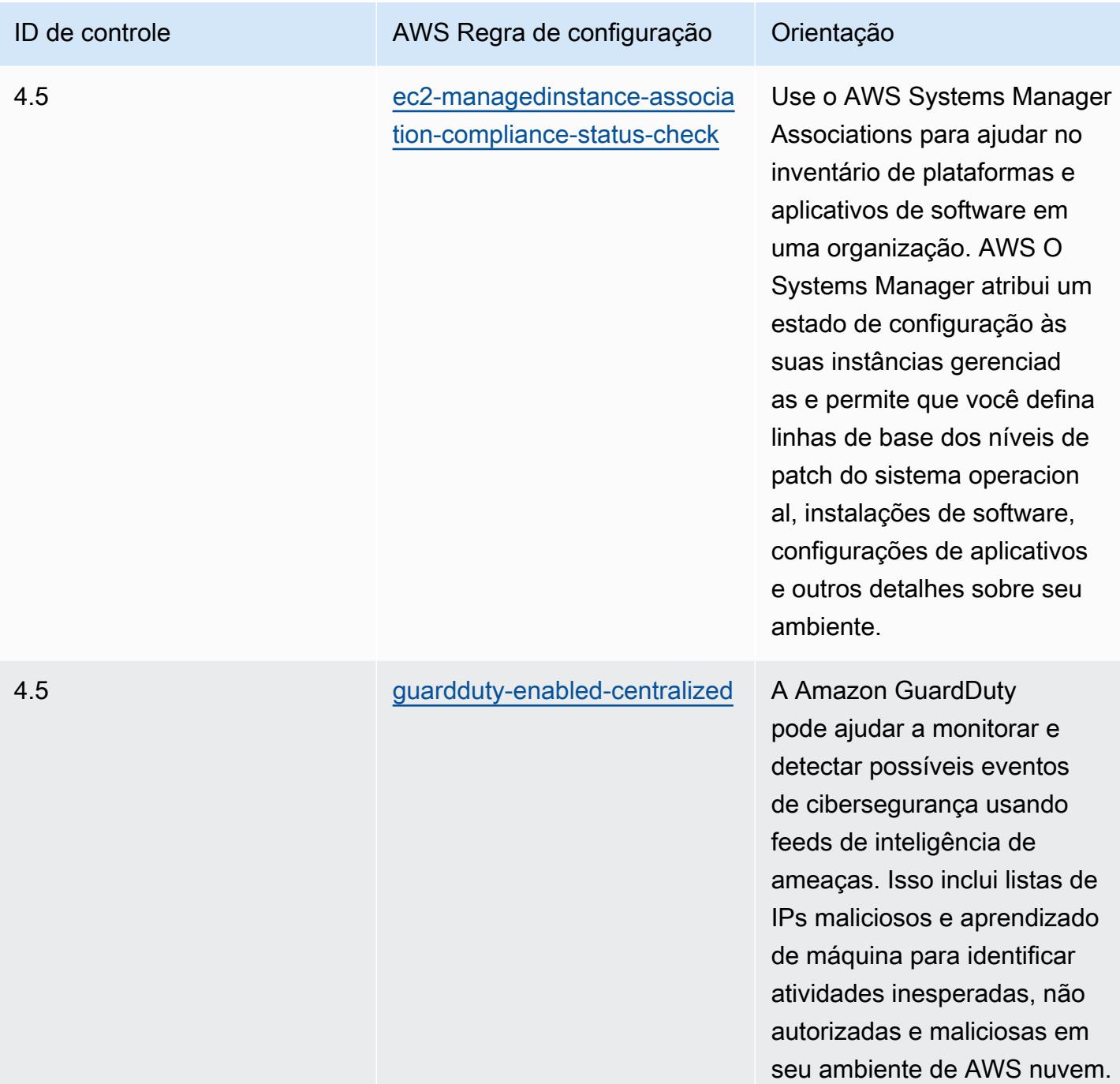

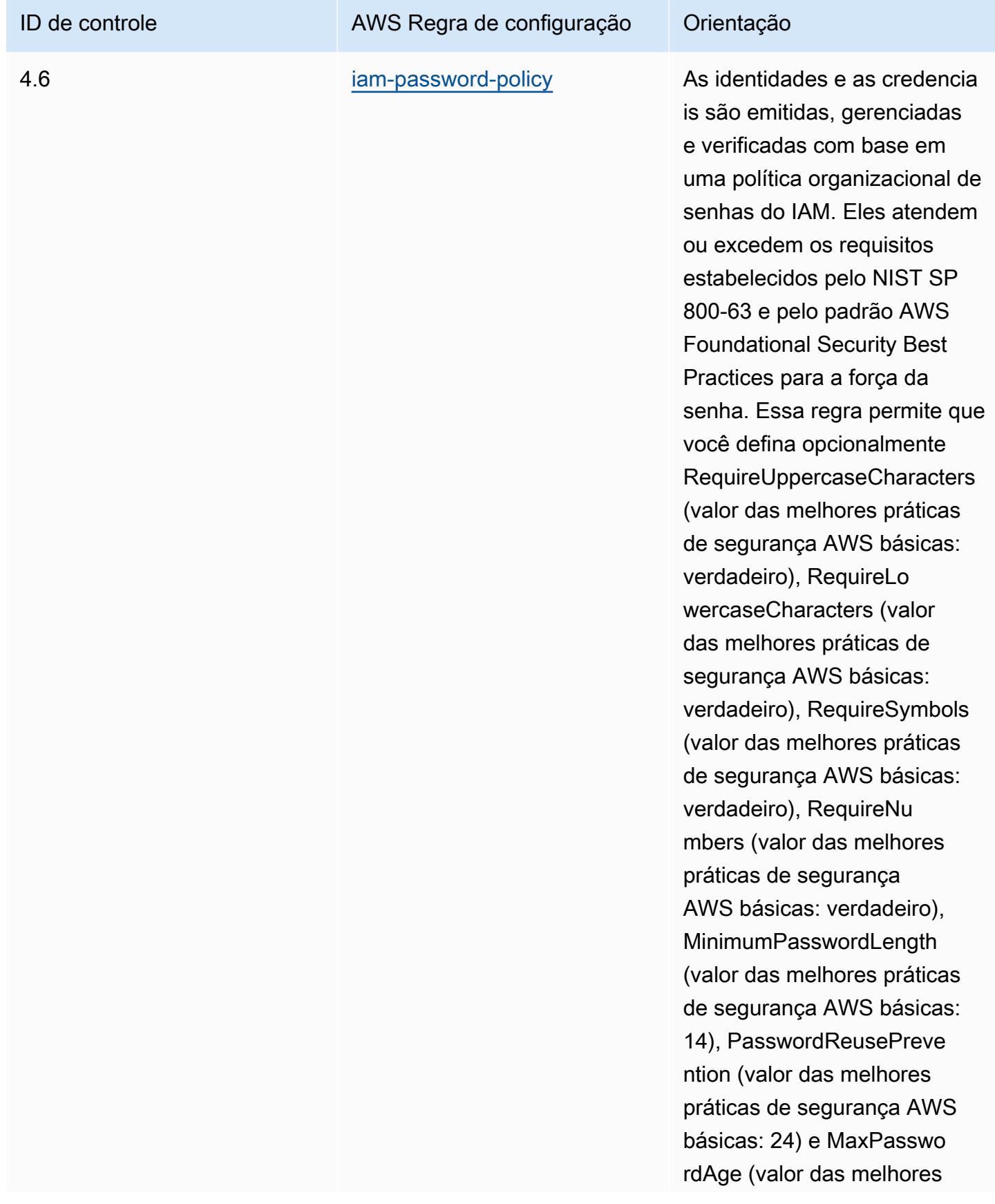

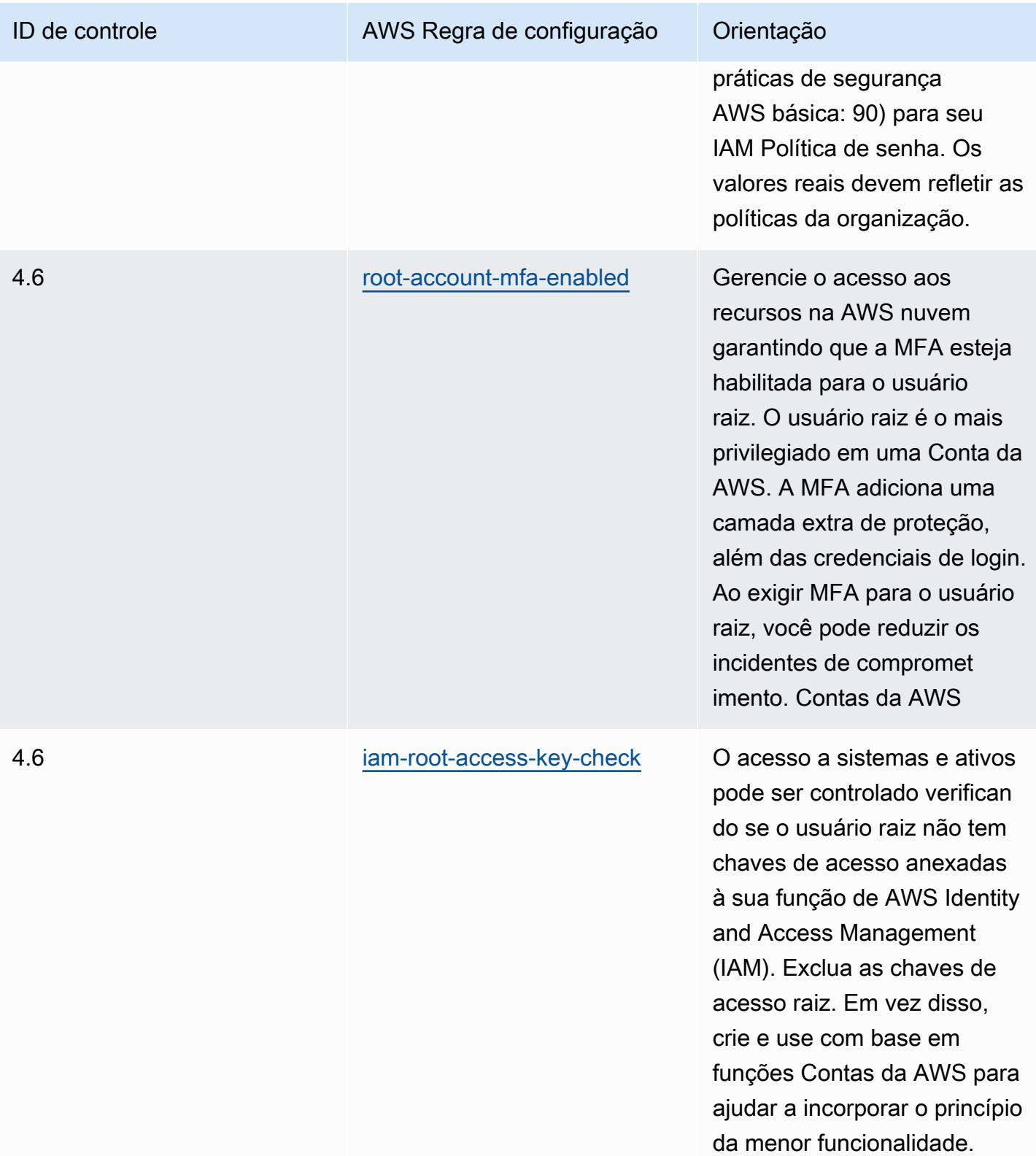

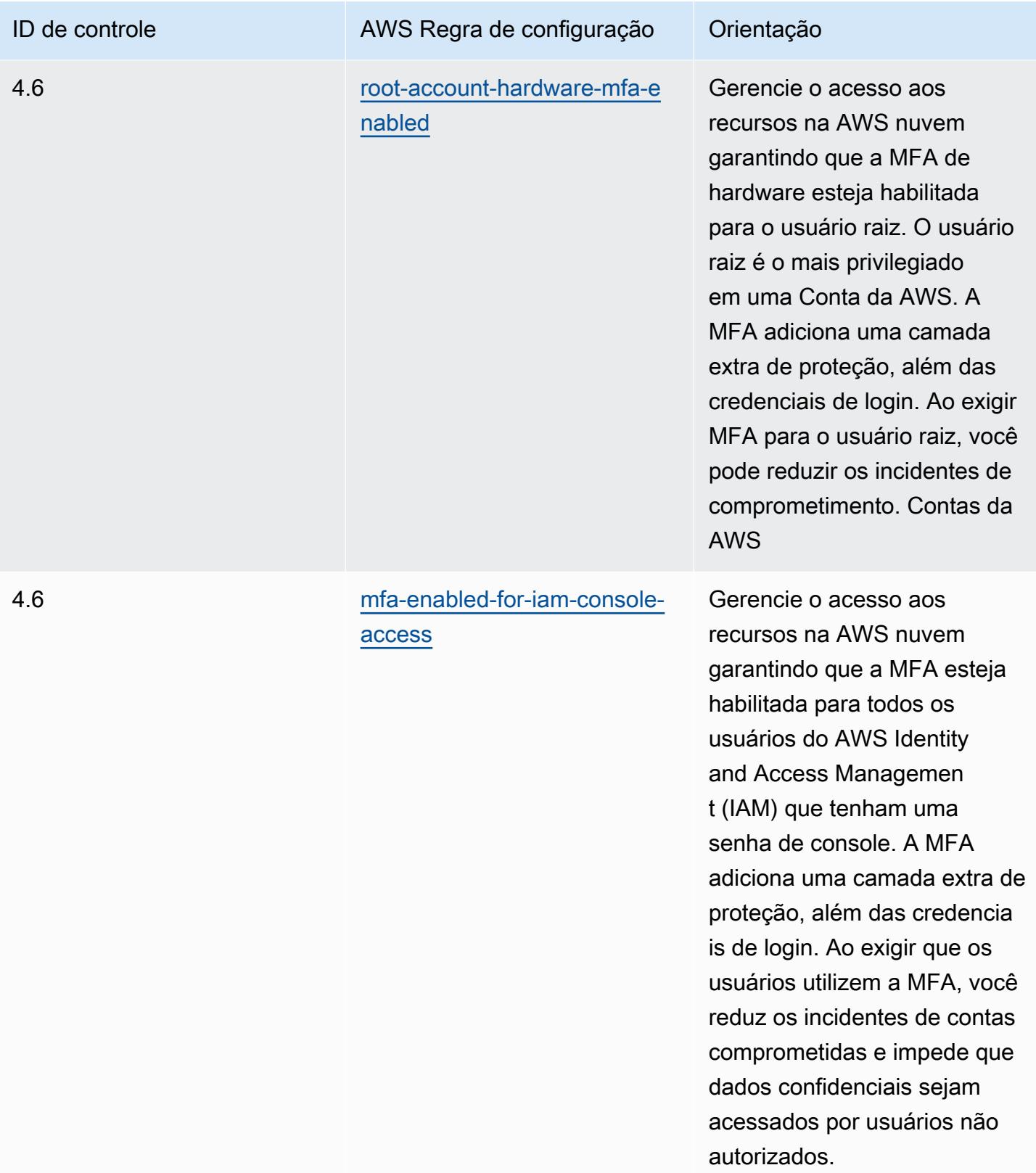

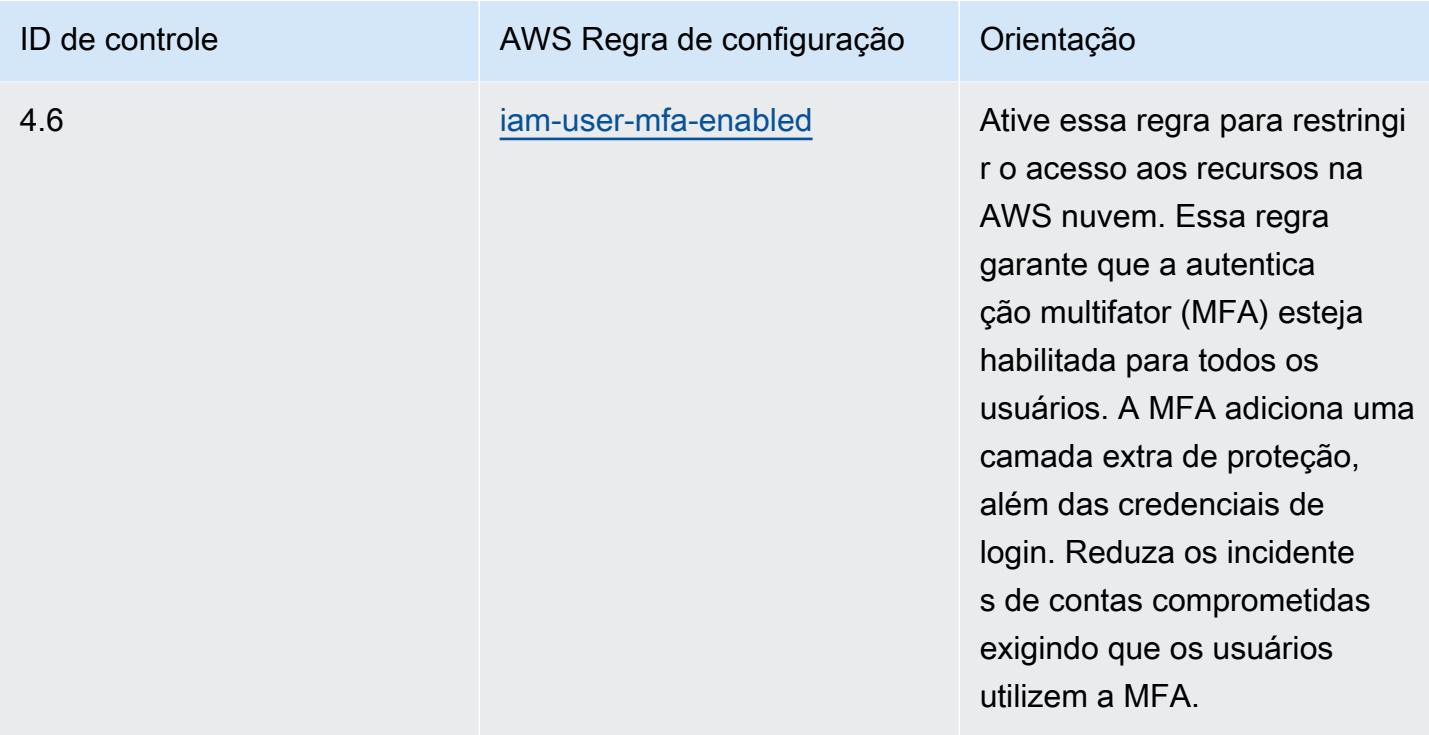

## Modelo

O modelo está disponível em GitHub: [Melhores práticas operacionais para o Aviso 655 do MAS.](https://github.com/awslabs/aws-config-rules/blob/master/aws-config-conformance-packs/Operational-Best-Practices-for-MAS-Notice-655.yaml)

## Práticas recomendadas operacionais para as TRMG da MAS

Os pacotes de conformidade fornecem uma estrutura de conformidade de uso geral projetada para permitir que você crie verificações de governança de segurança, operação ou otimização de custos usando regras e ações de remediação gerenciadas ou personalizadas. AWS Config AWS Config Os pacotes de conformidade, como os modelos de amostra, não foram projetados para garantir totalmente a conformidade com um padrão específico de governança ou conformidade. Você é responsável por avaliar se o seu uso dos serviços atende aos requisitos legais e regulamentares aplicáveis.

A seguir, é apresentado um exemplo de mapeamento entre as Diretrizes de Gerenciamento de Risco Tecnológico (TRMG) da Autoridade Monetária de Cingapura (MAS) de janeiro de 2021 e as regras gerenciadas AWS do Config. Cada regra de AWS Config se aplica a um AWS recurso específico e está relacionada a um ou mais controles MAS TRMG. Um controle das TRMG da MAS pode estar relacionado a várias regras do Config. Consulte a tabela abaixo para conferir mais detalhes e orientações relacionados a esses mapeamentos.

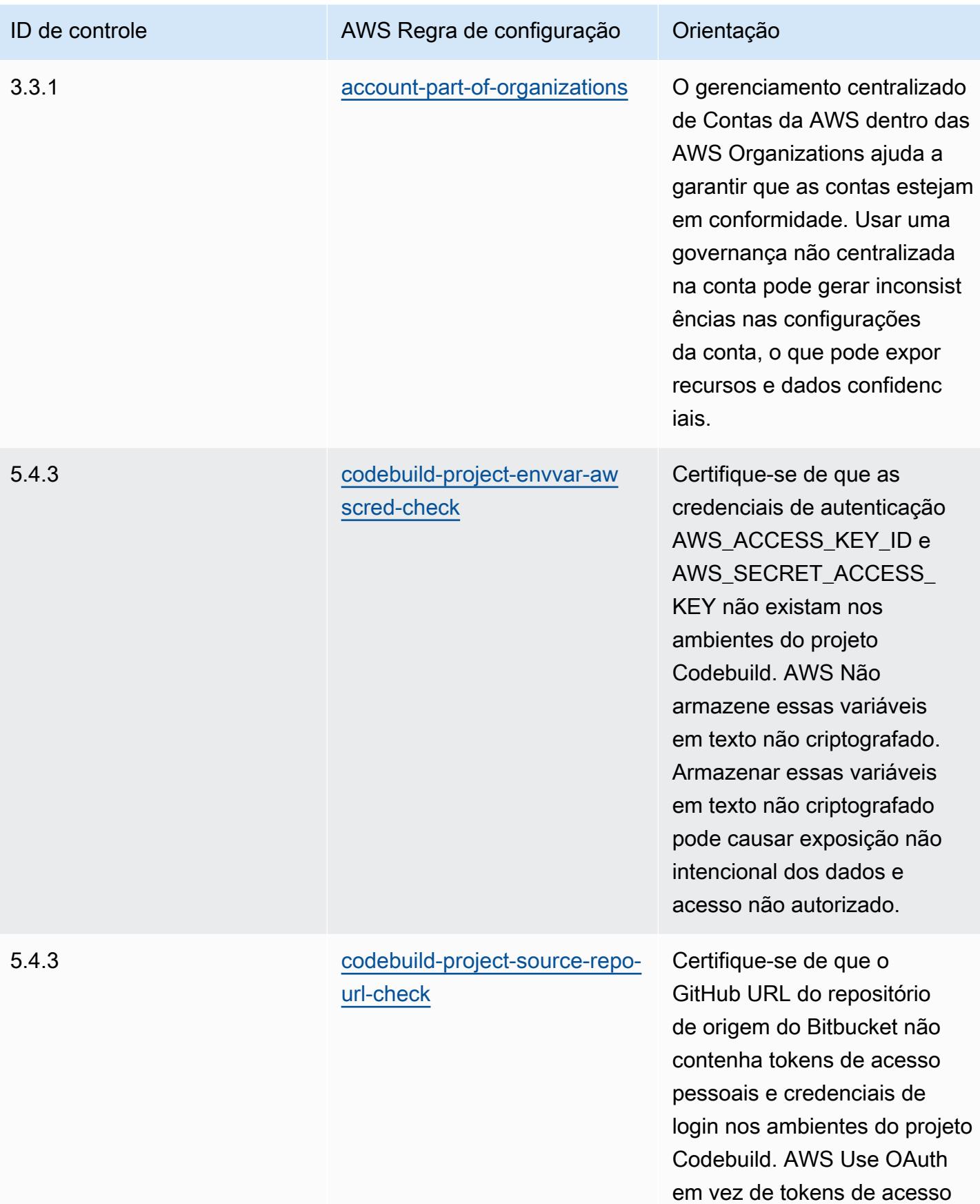

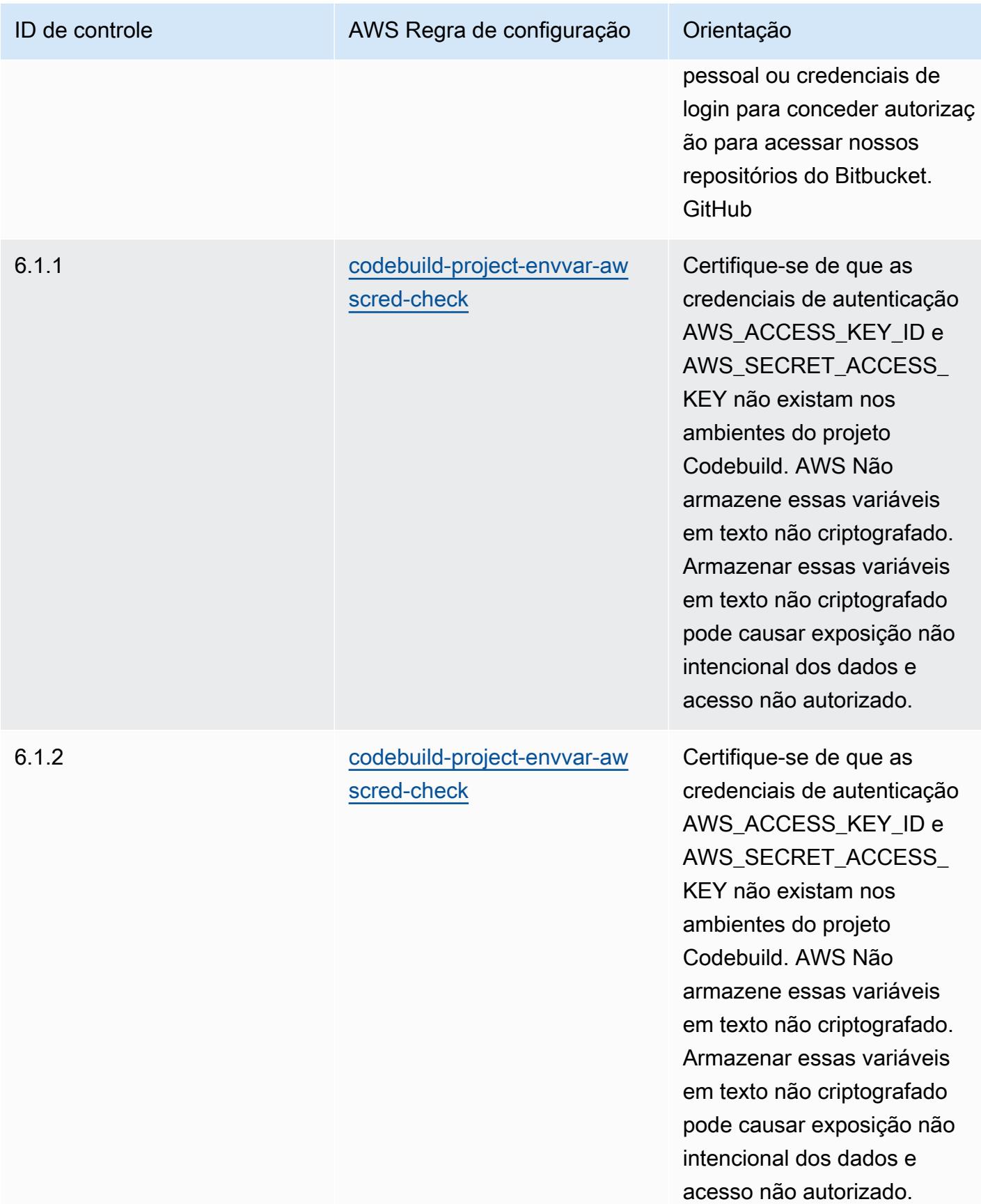

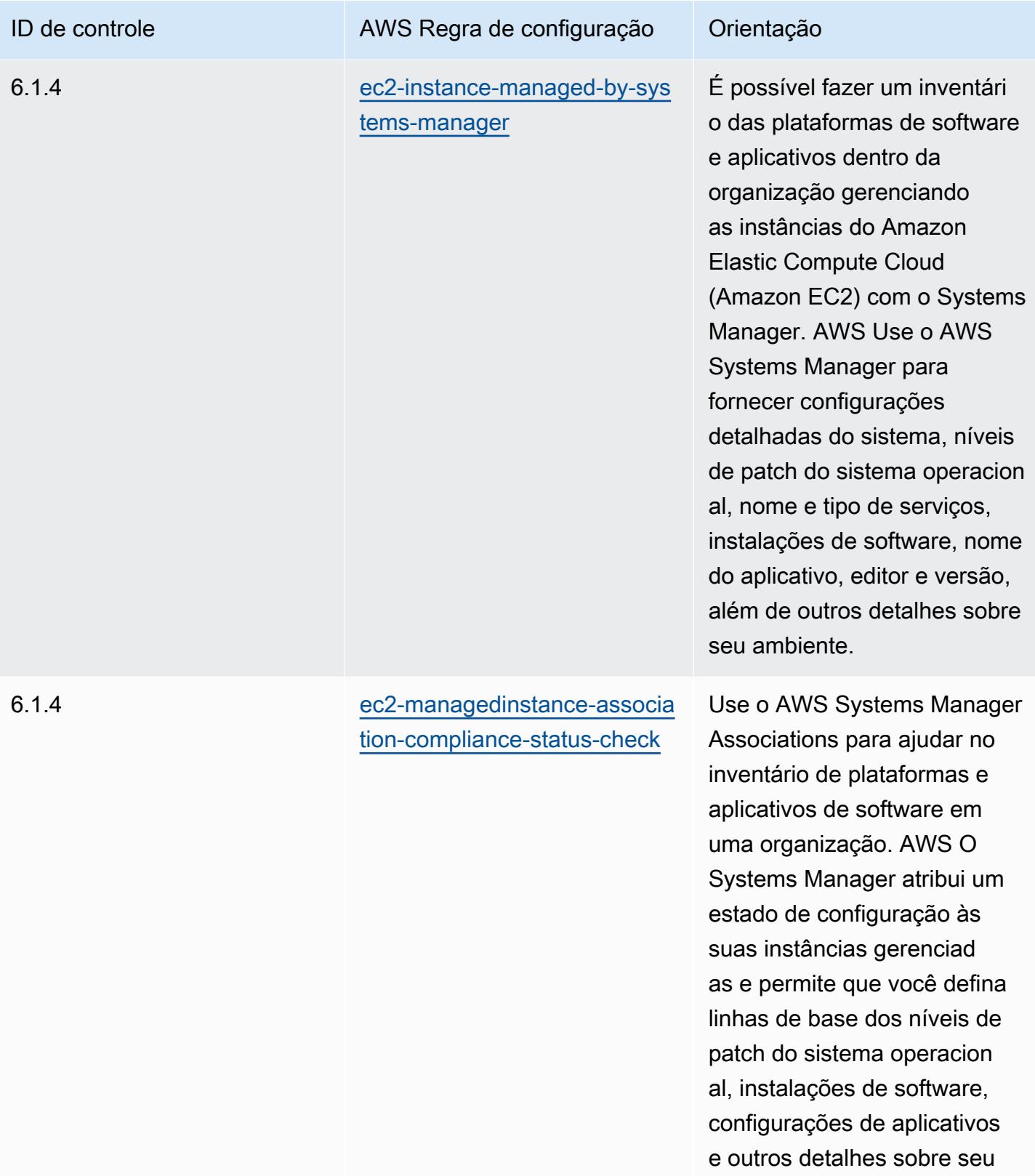

ambiente.

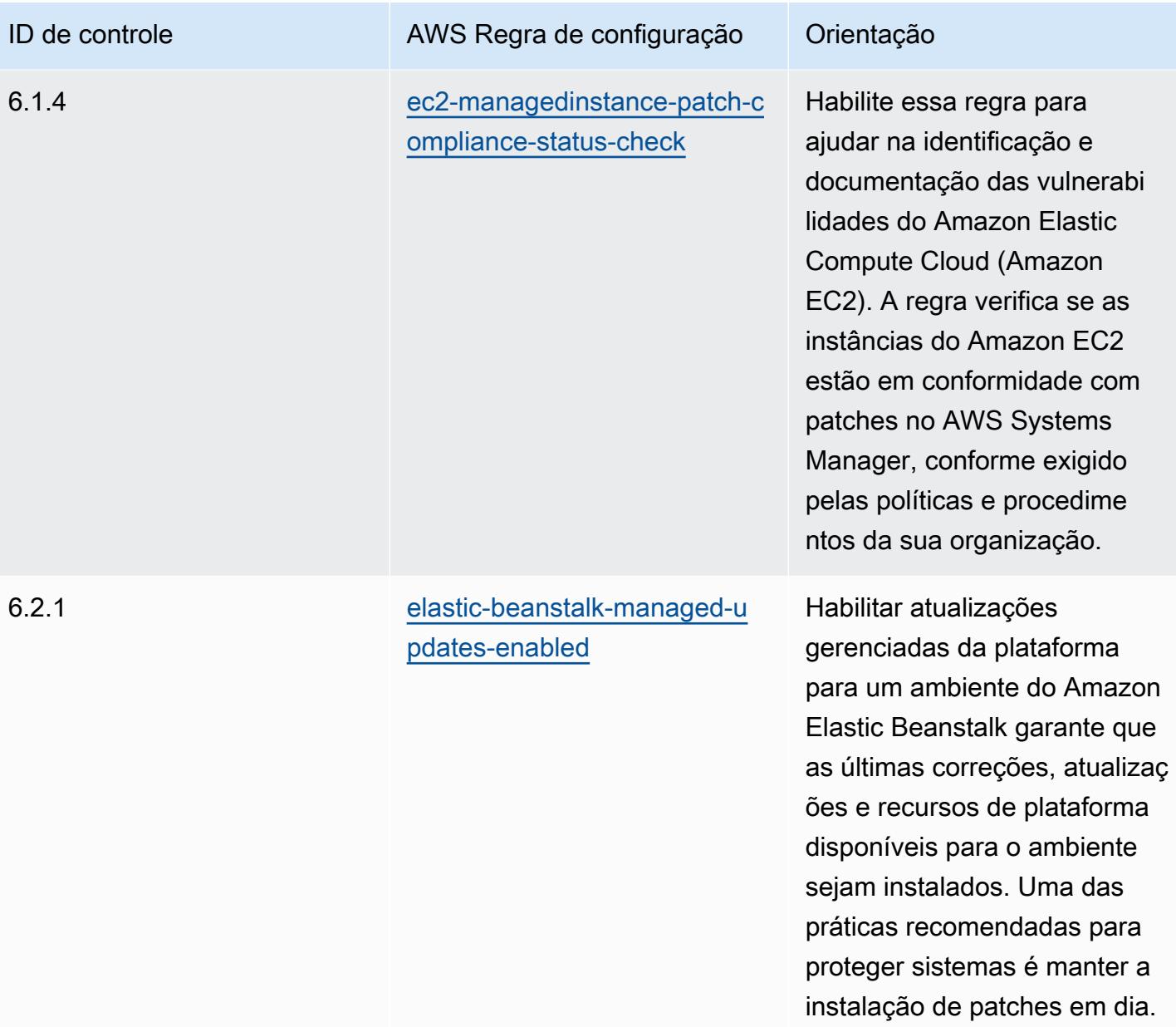

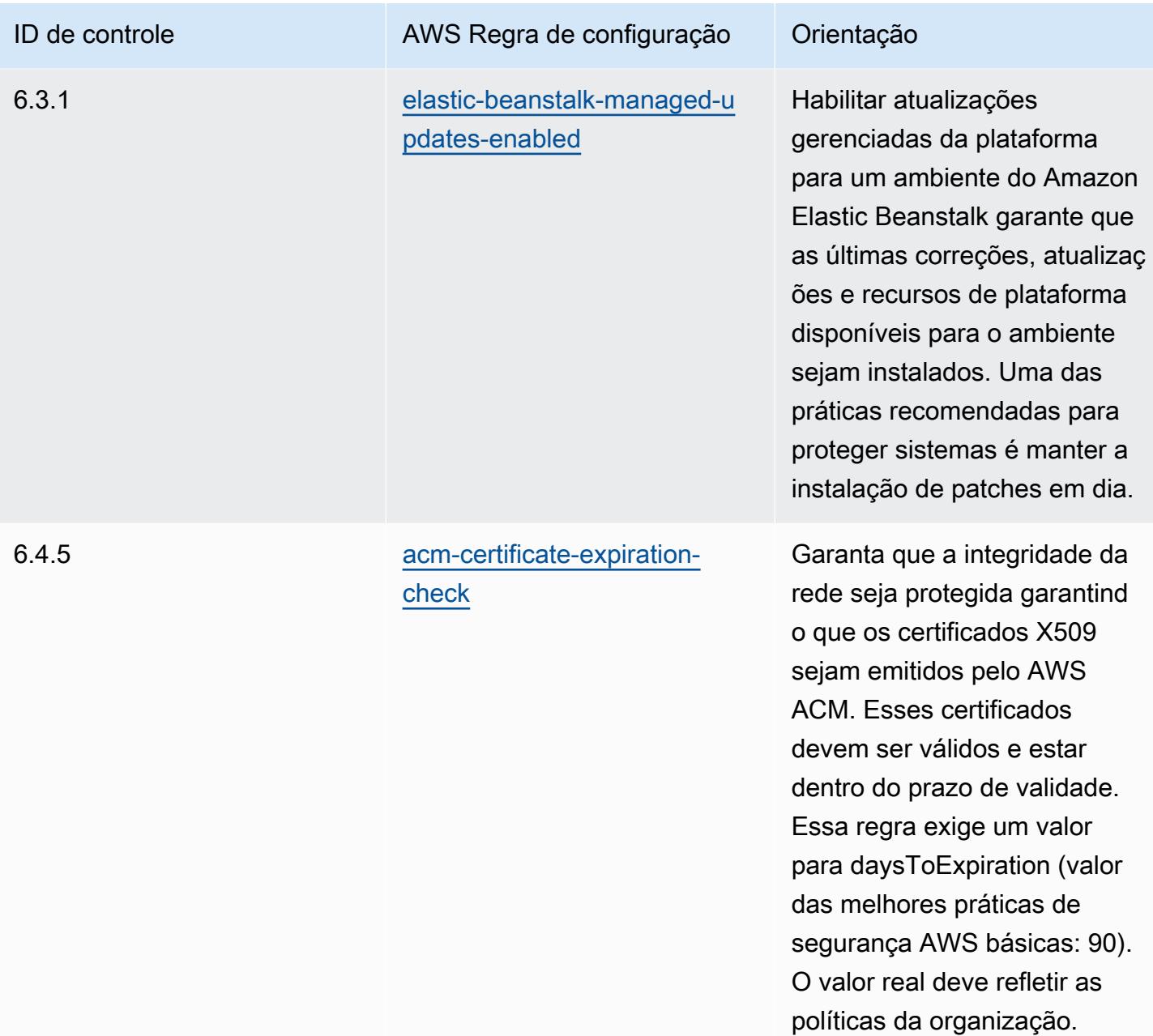

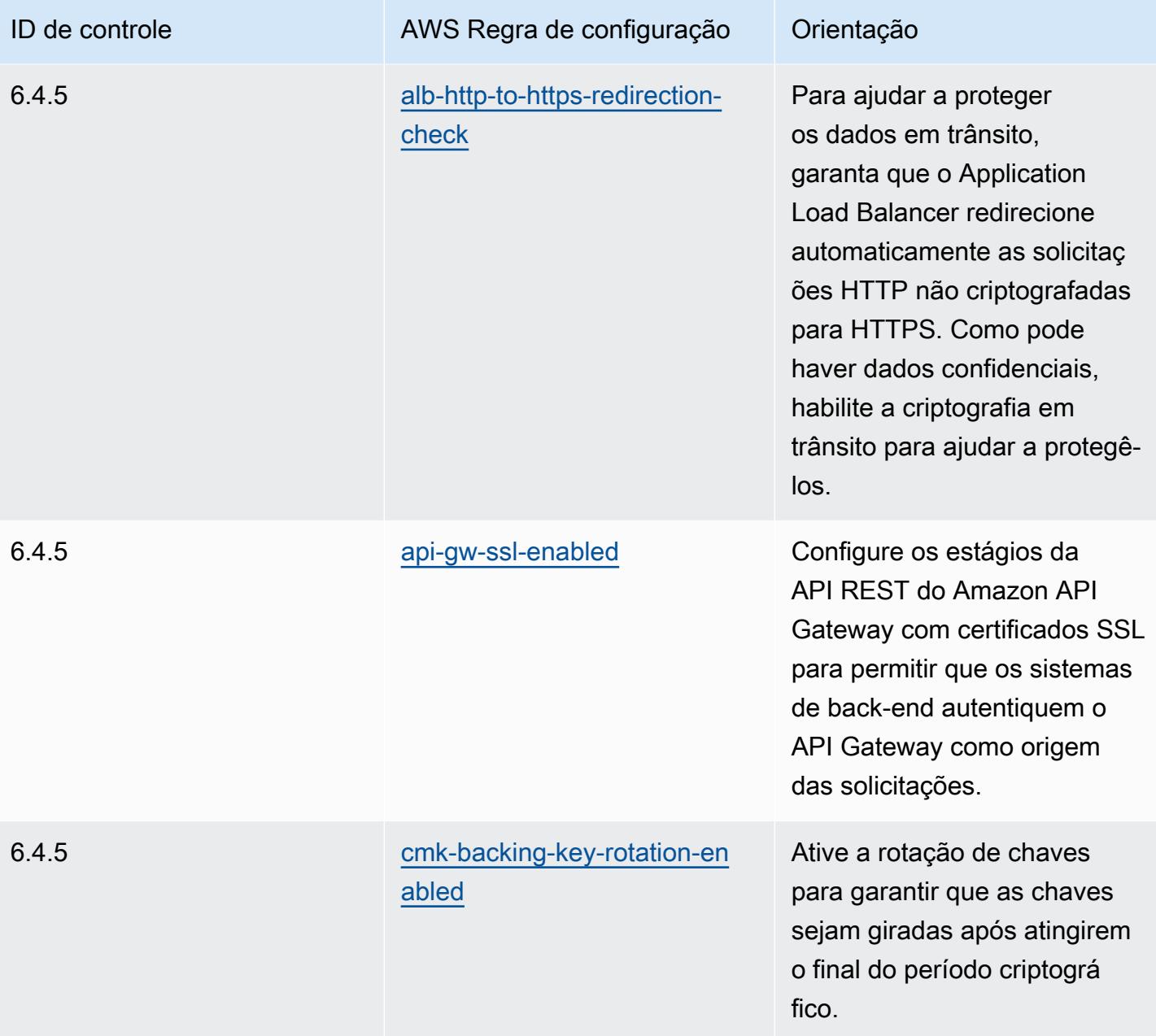

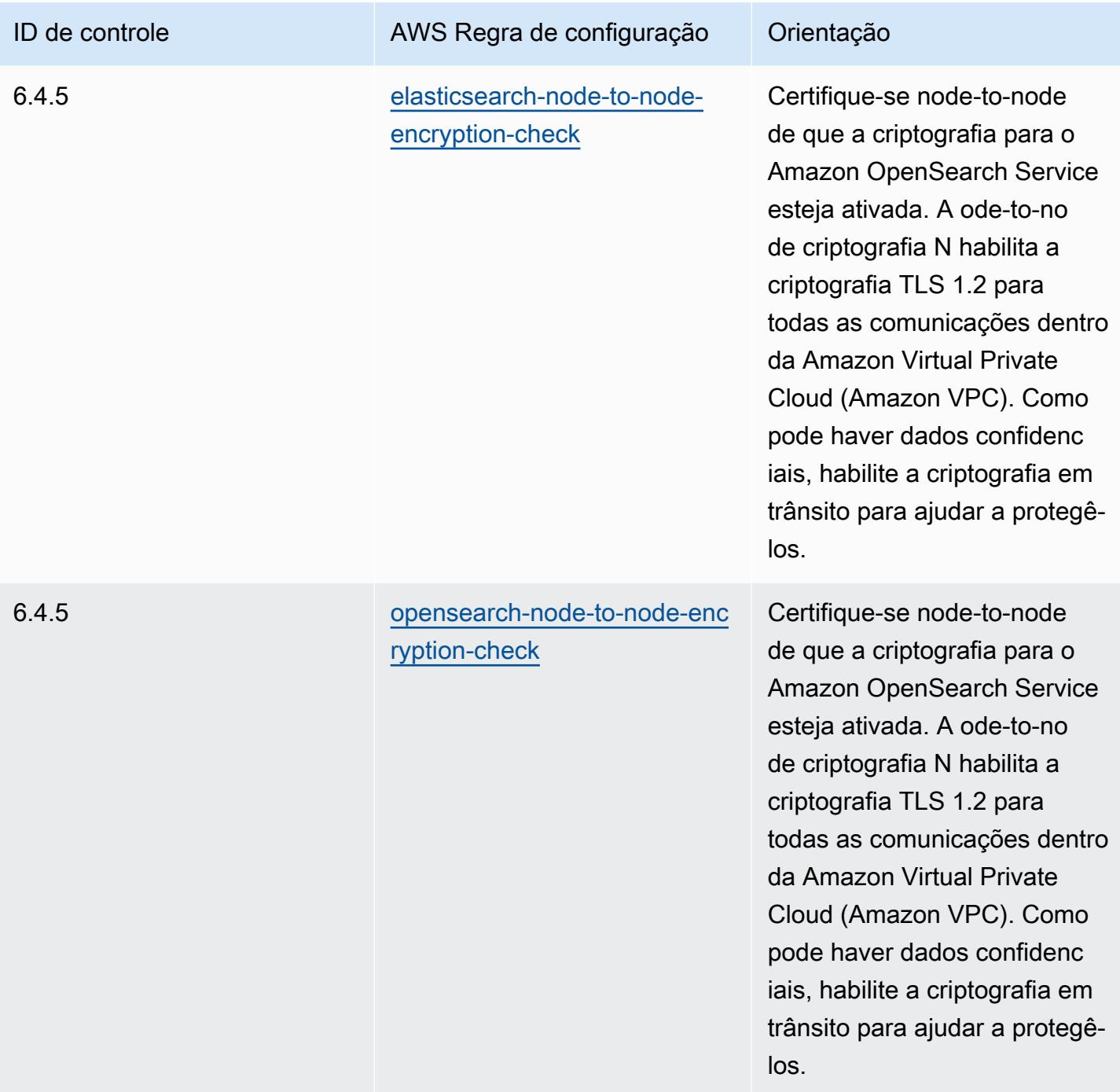

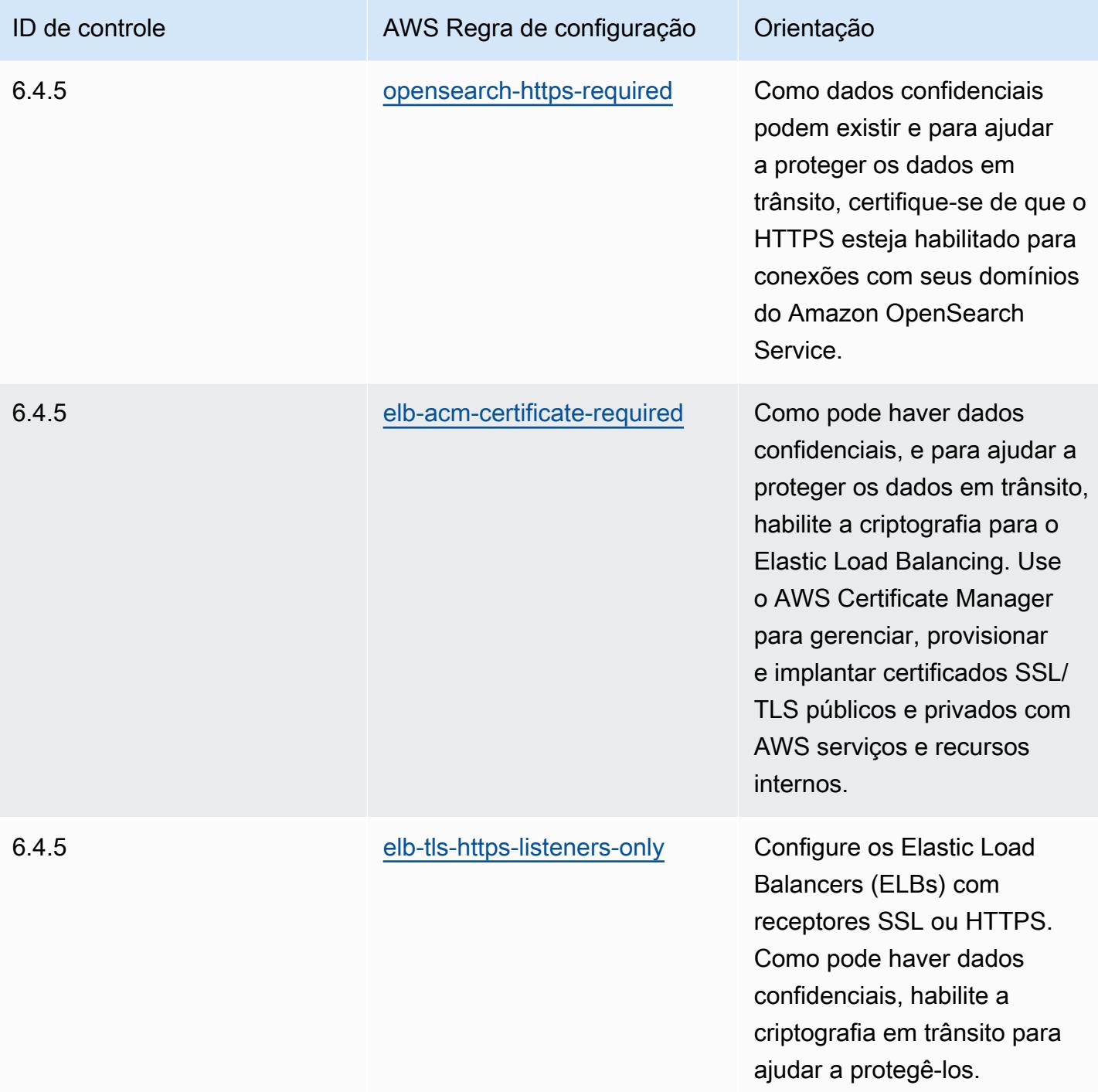

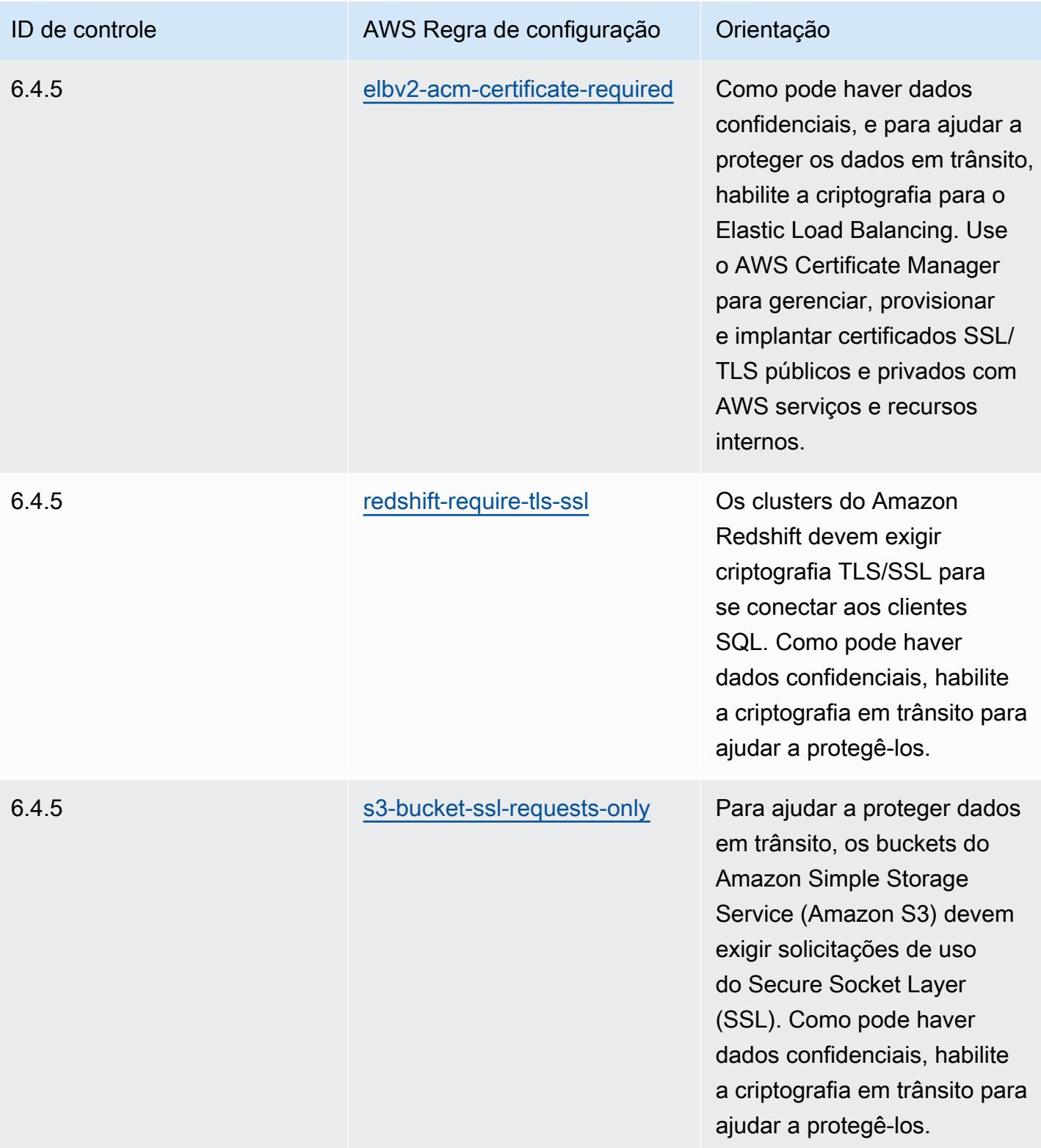

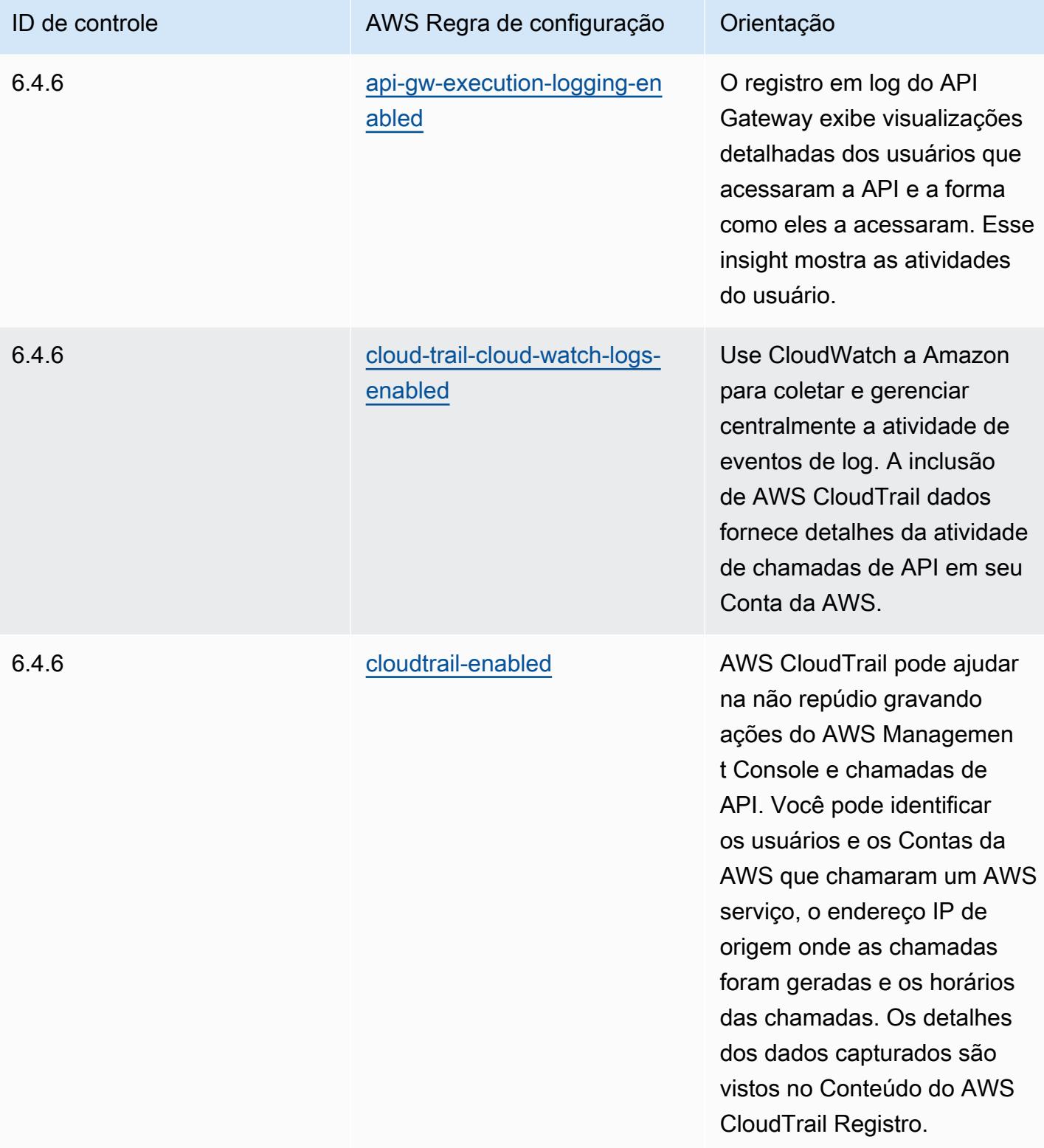

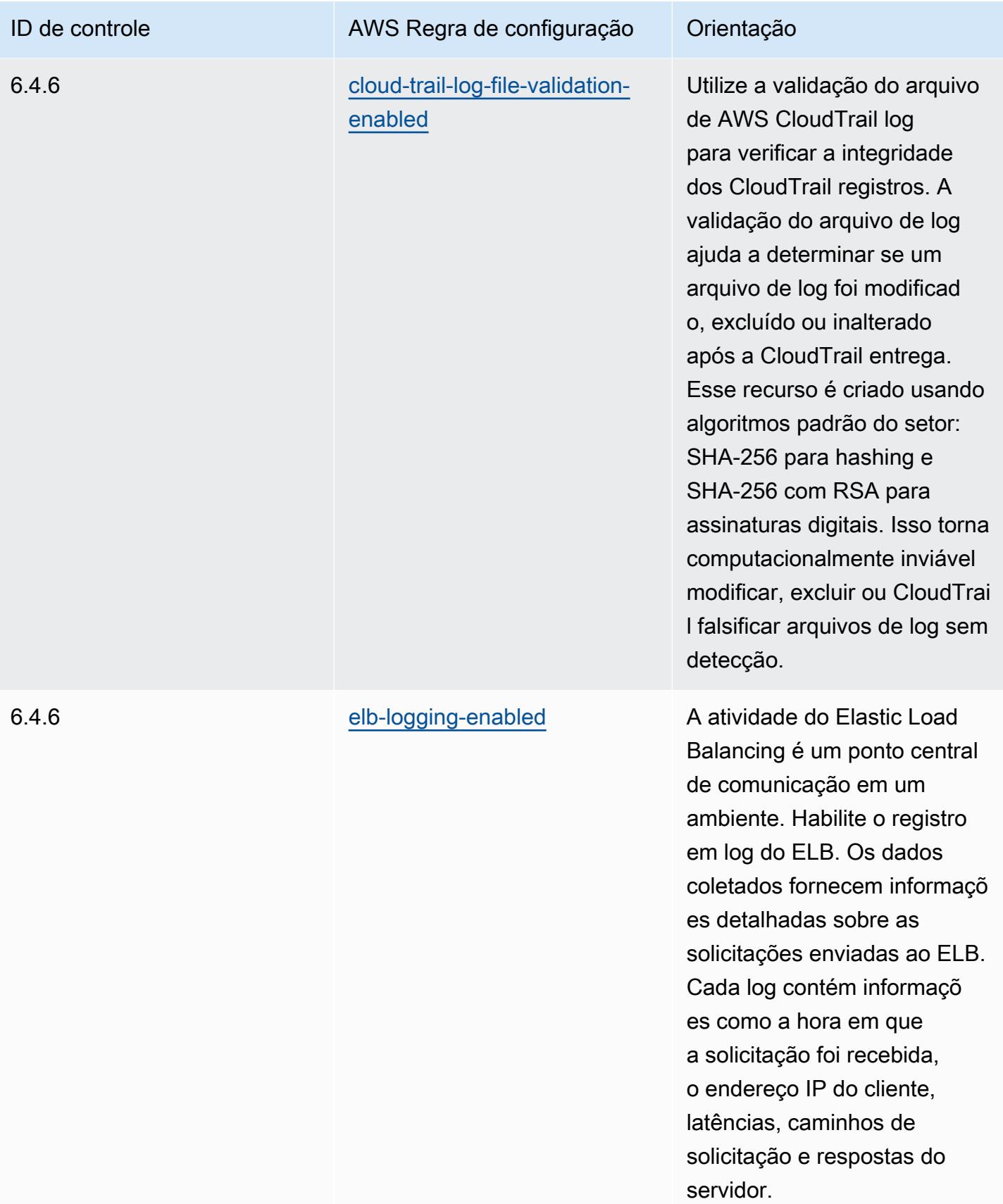

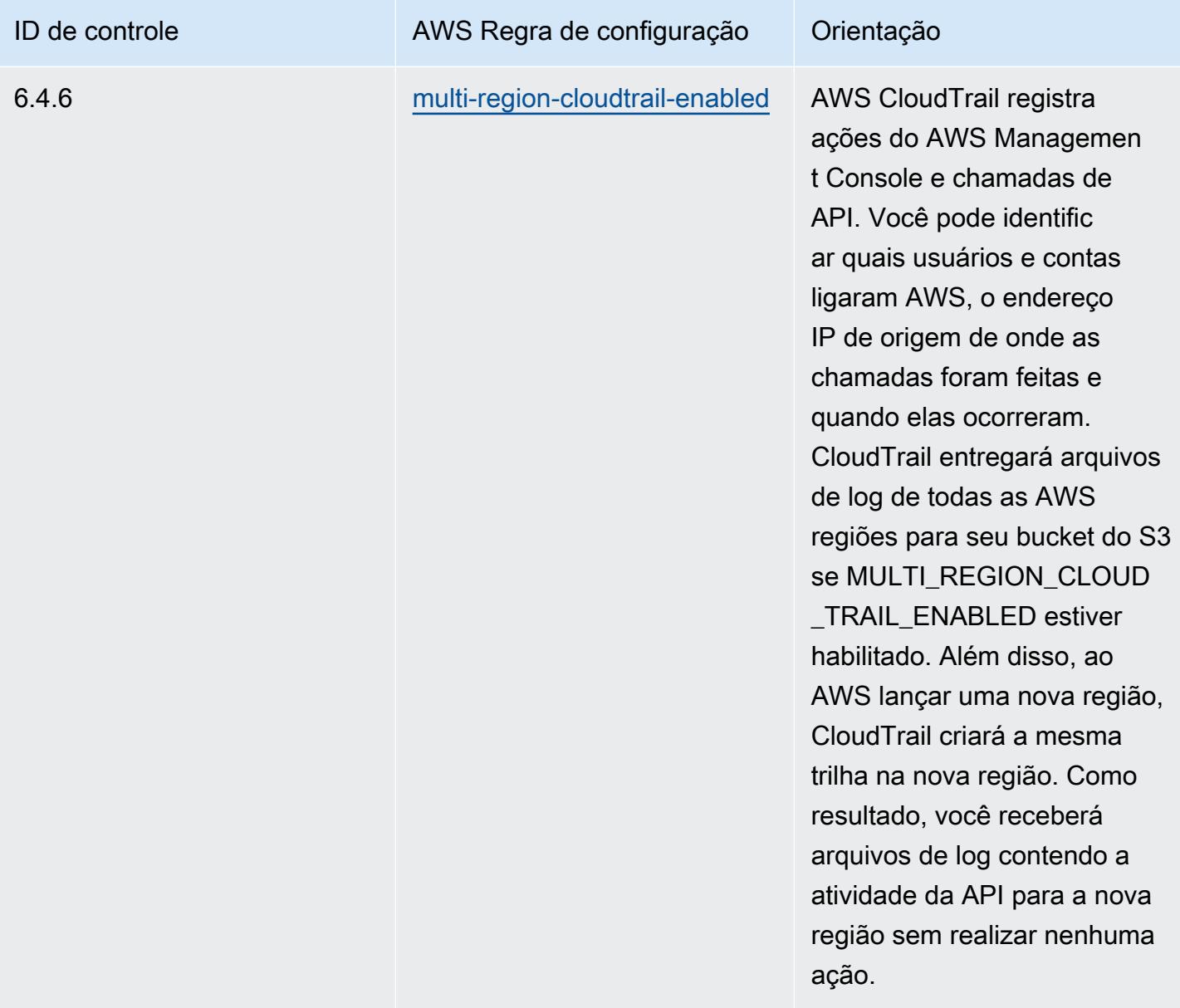

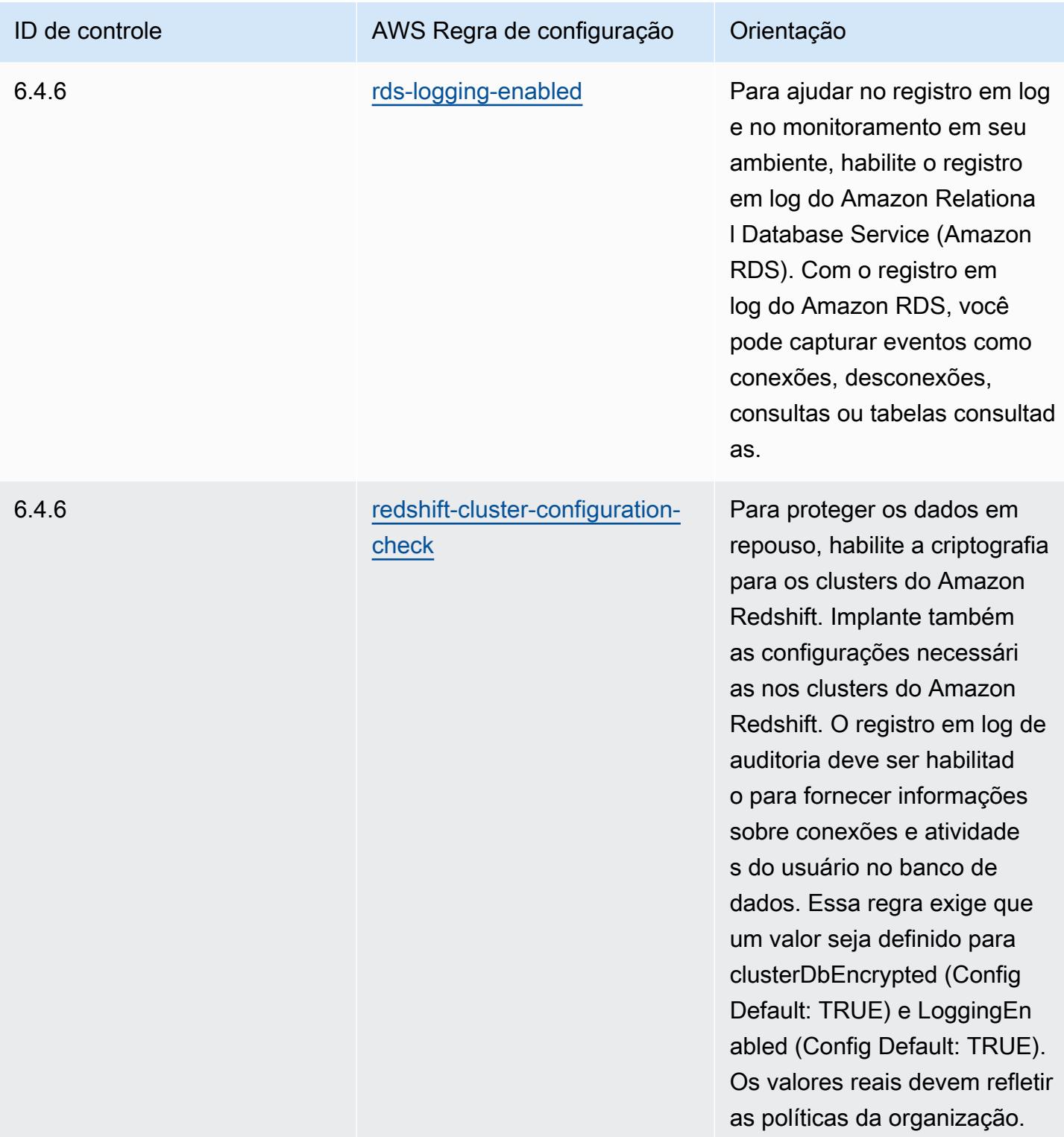

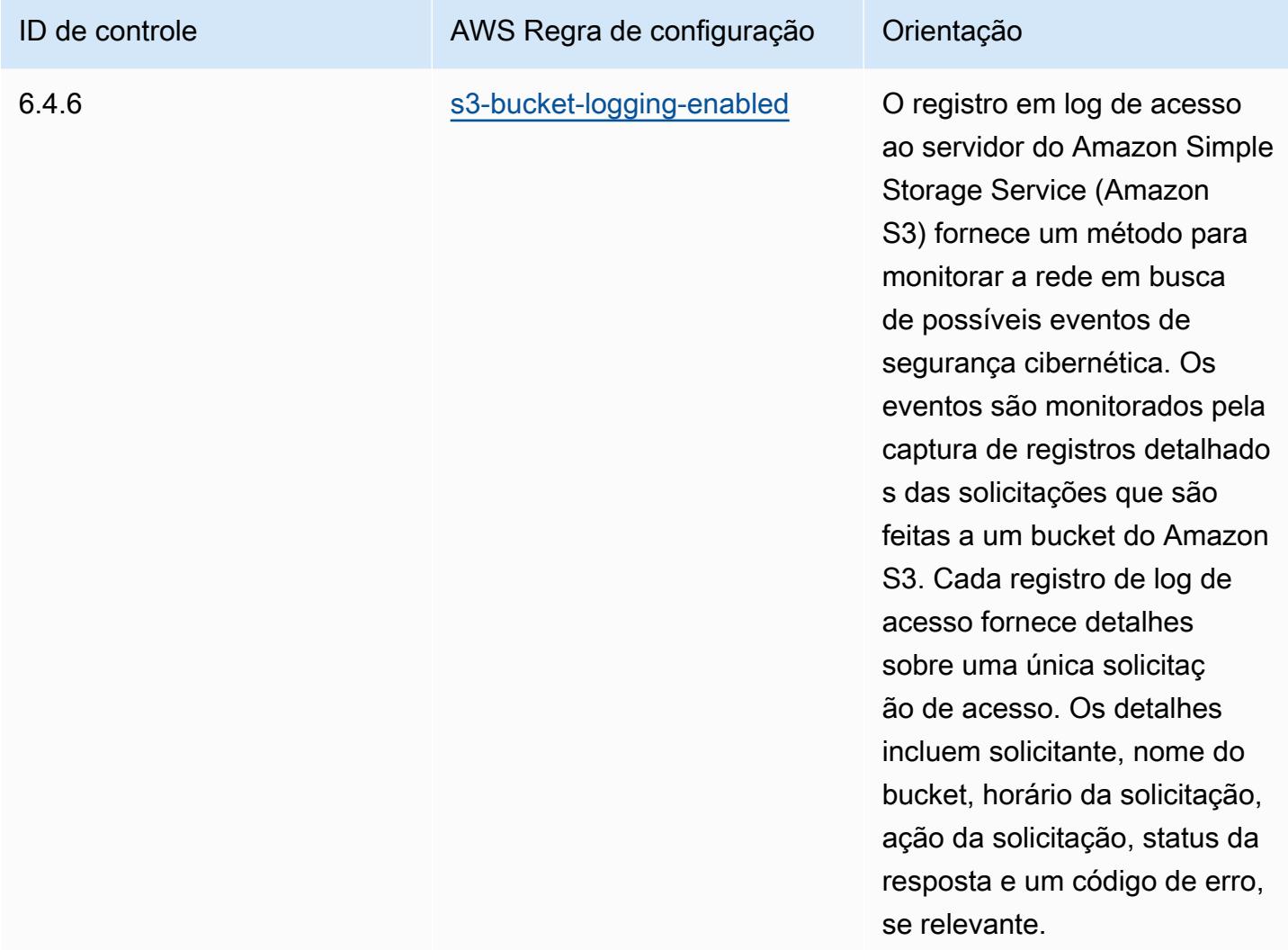

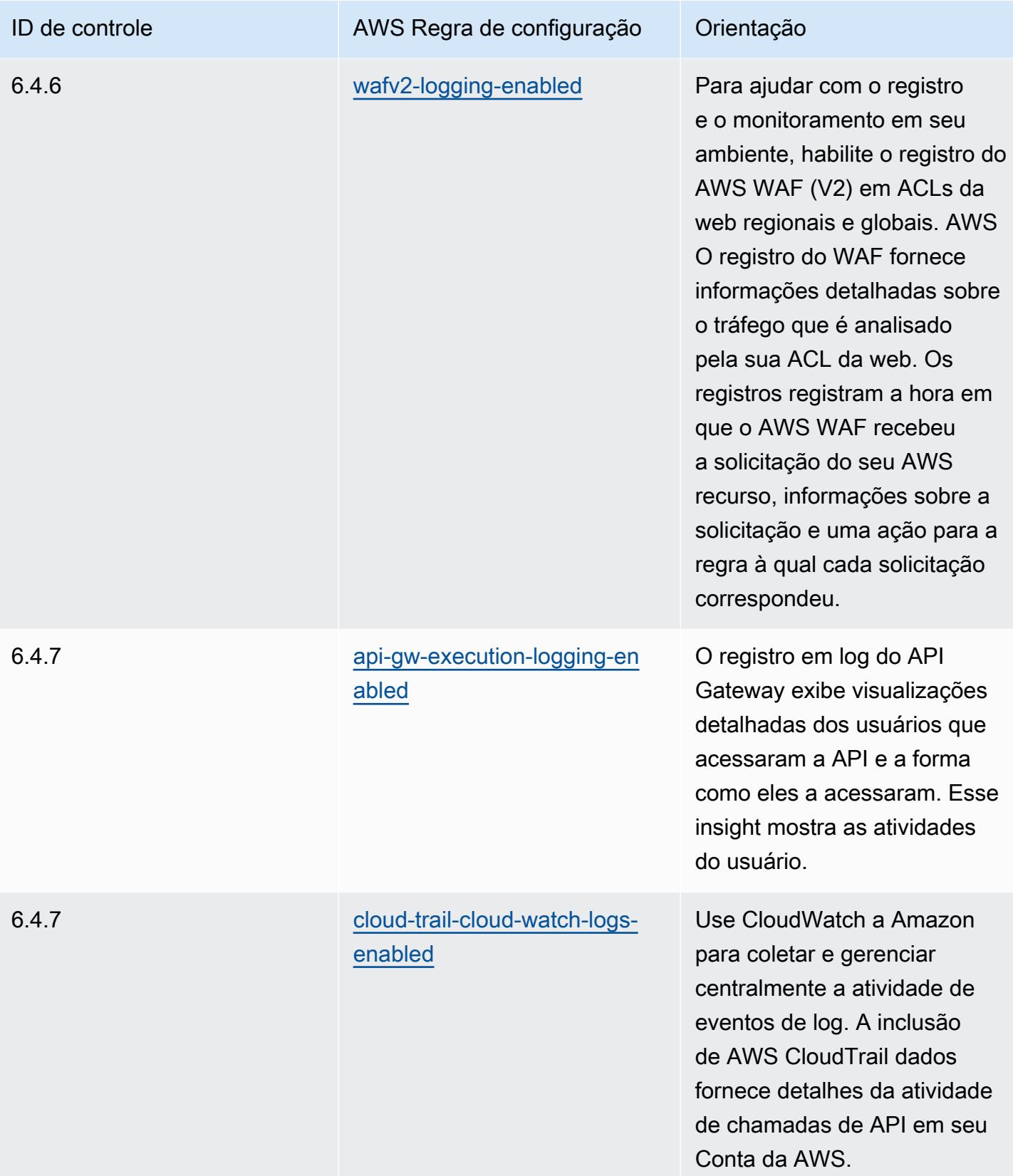

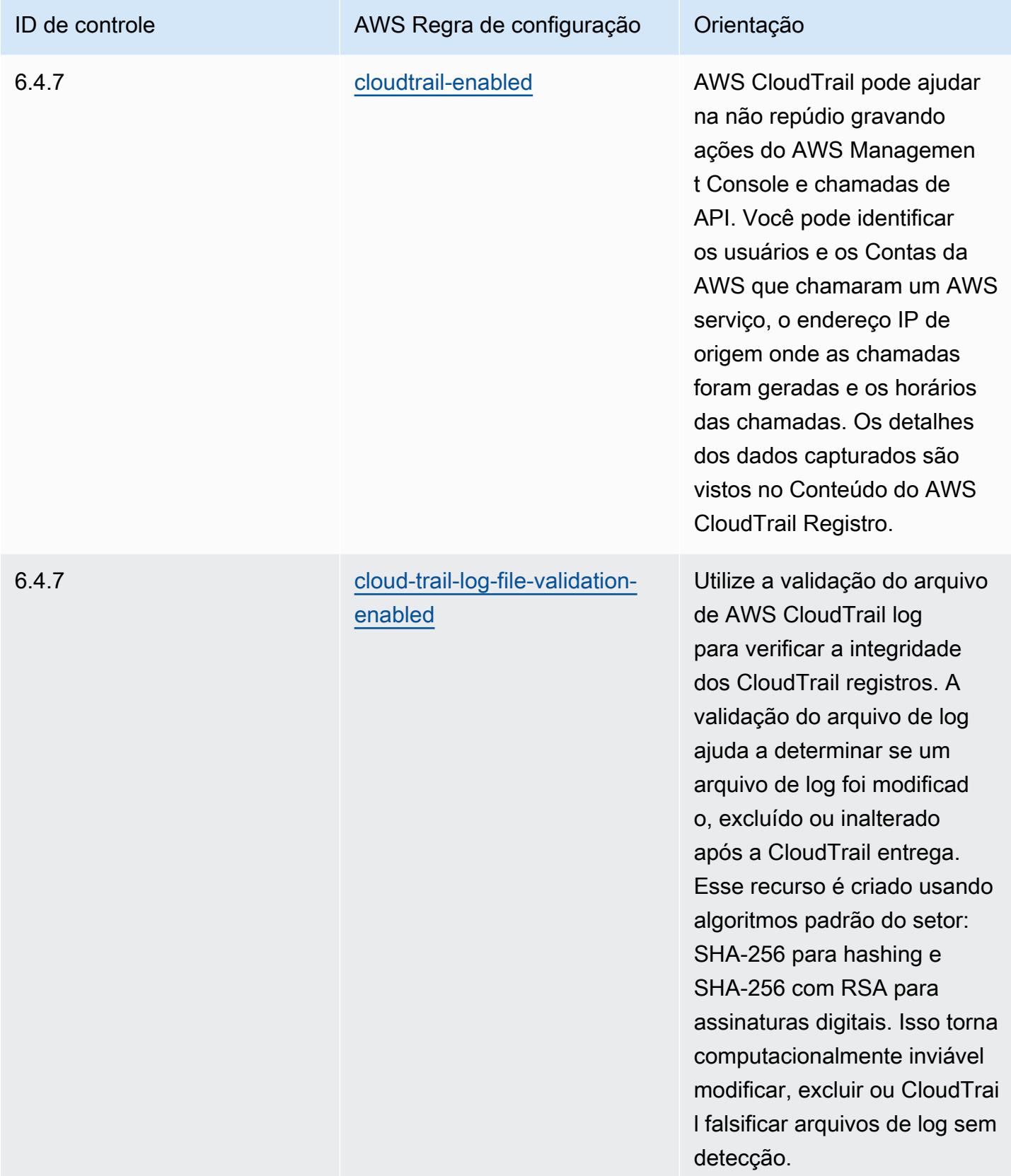

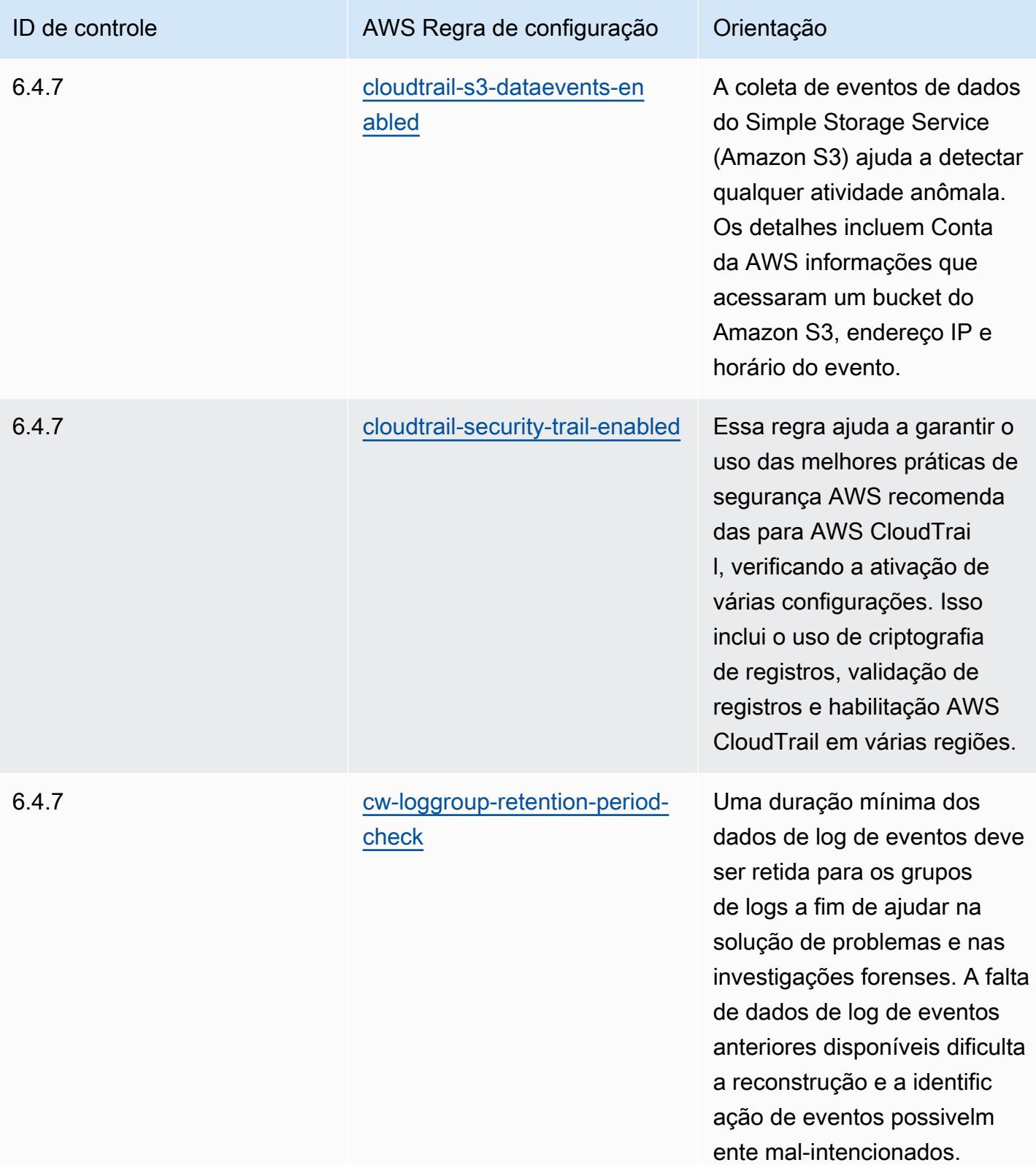

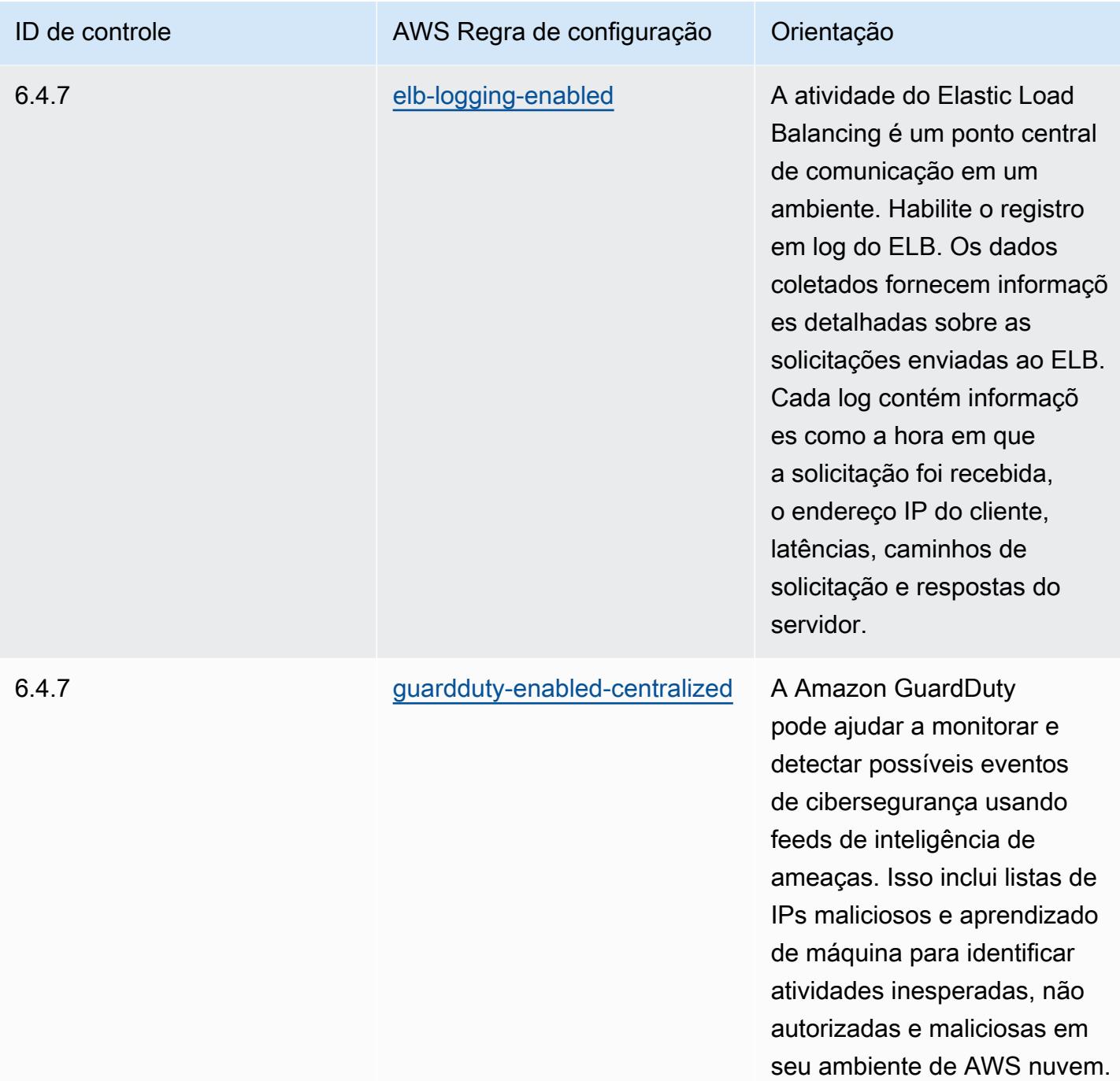

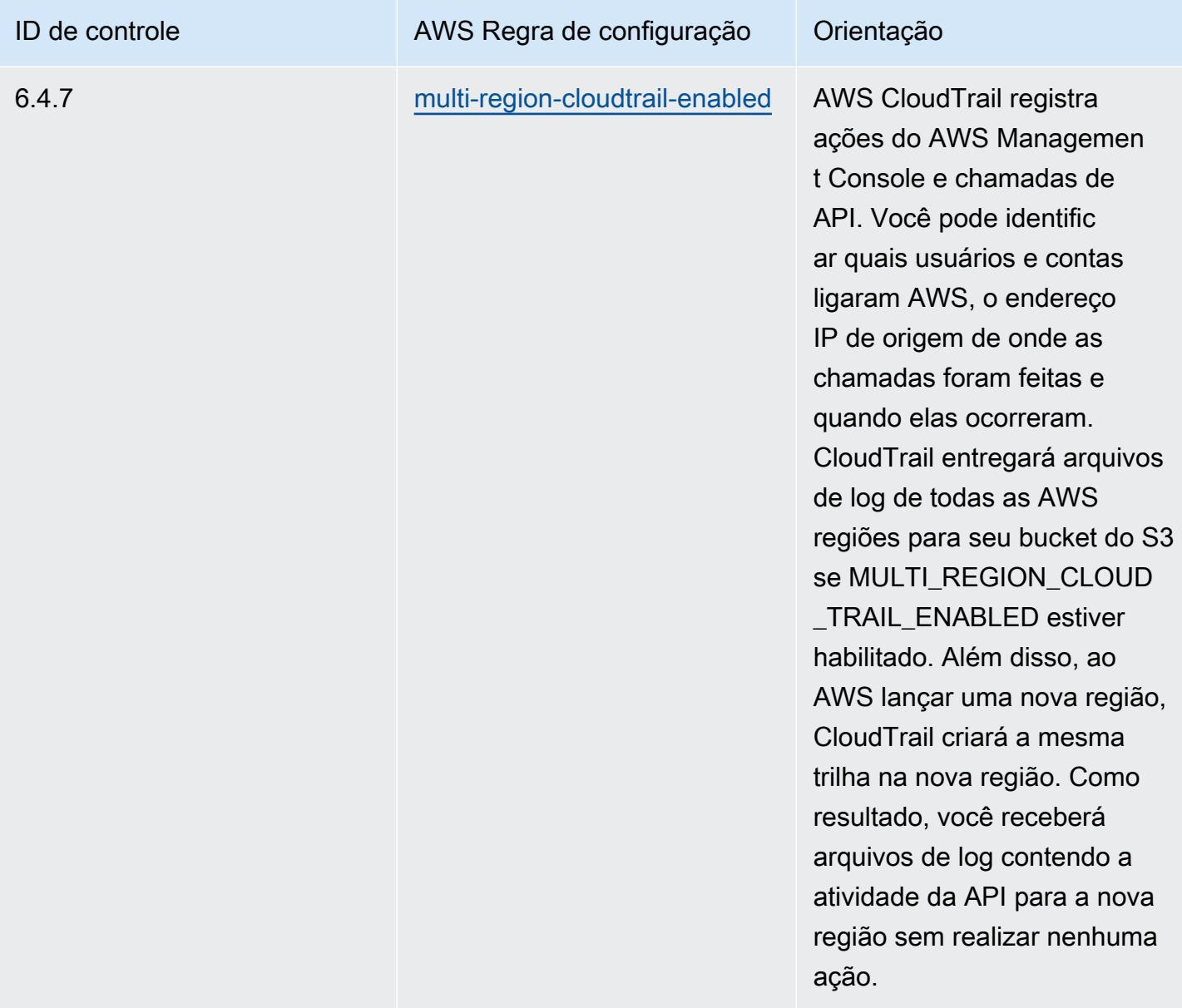

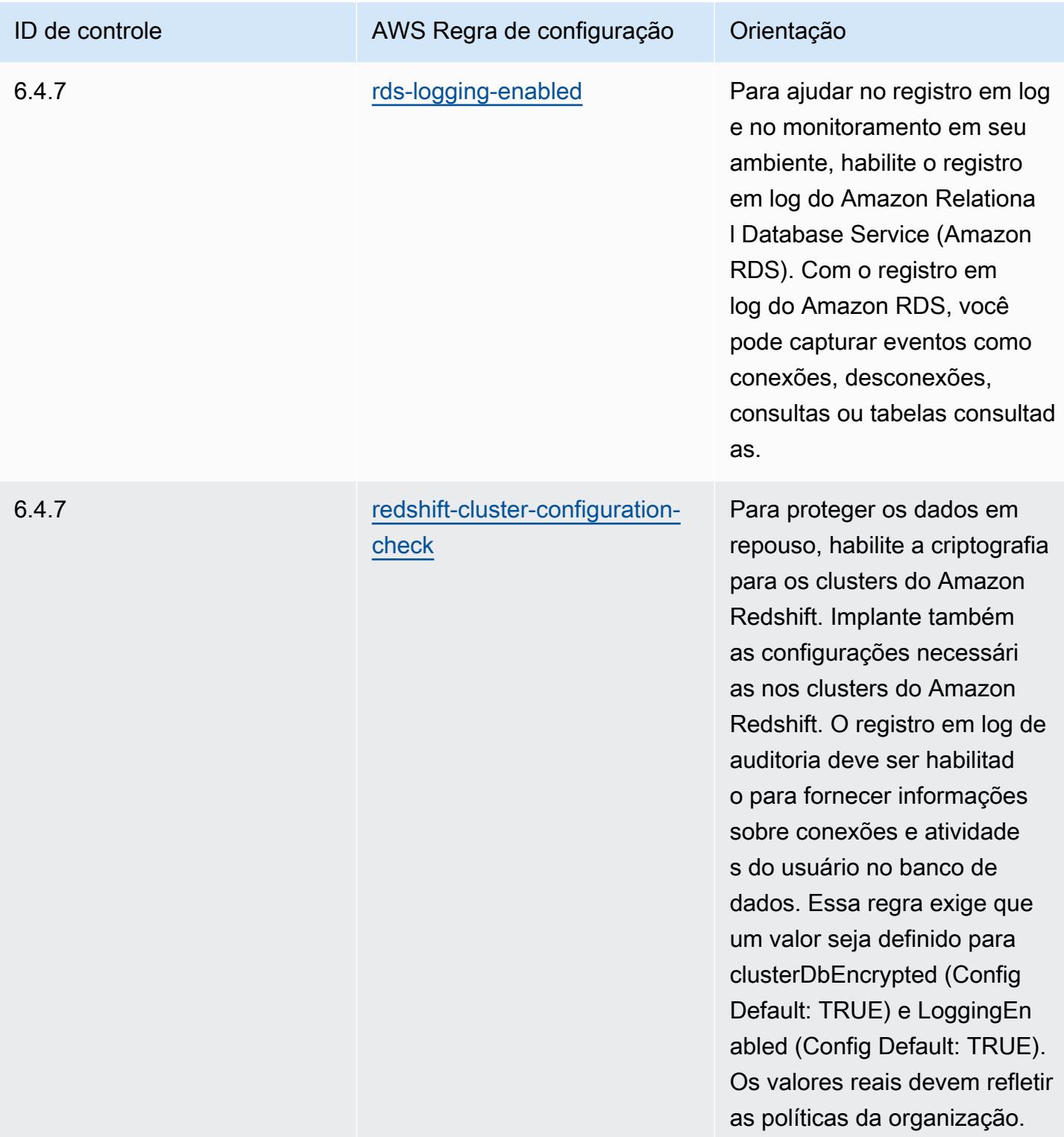

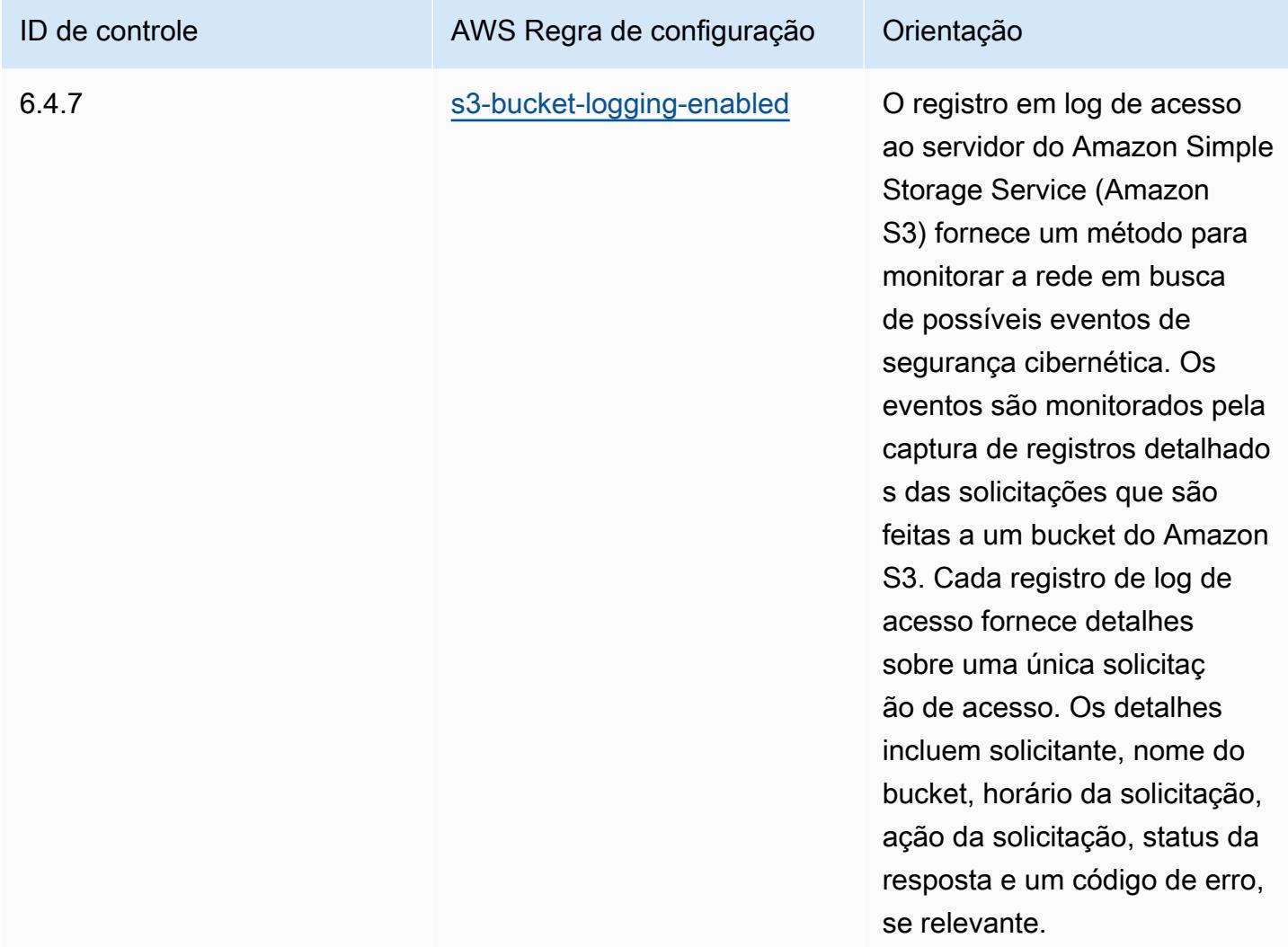

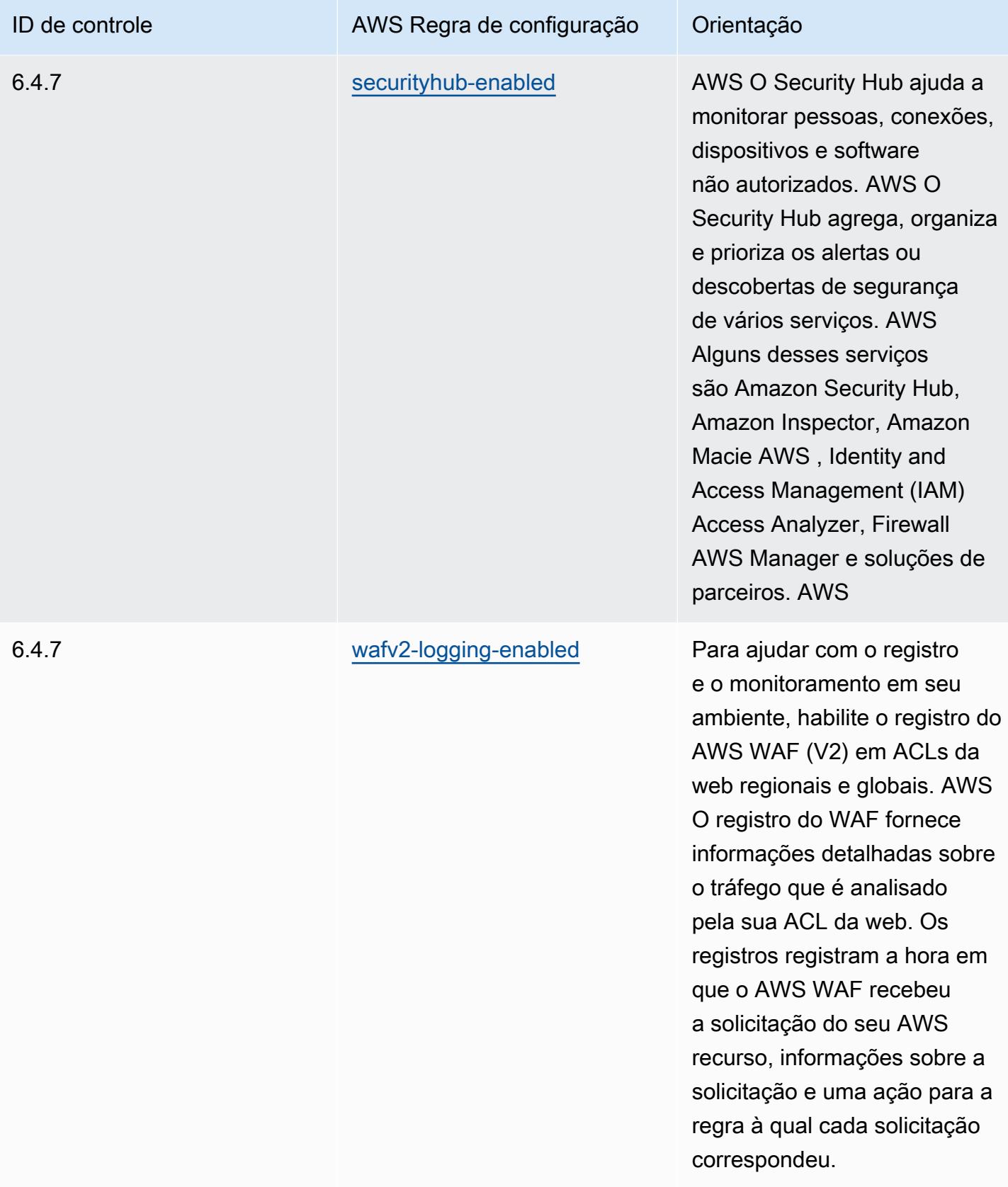

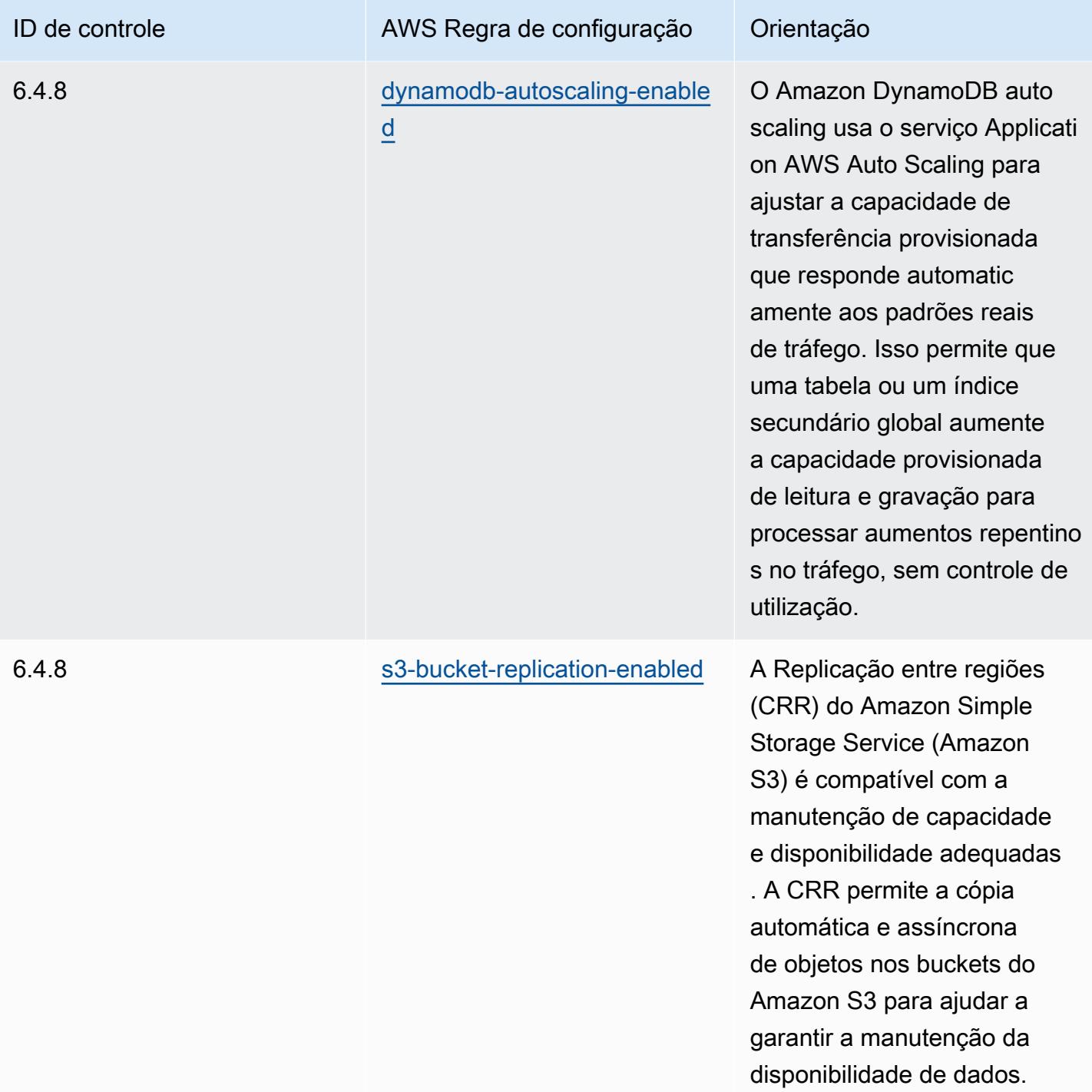

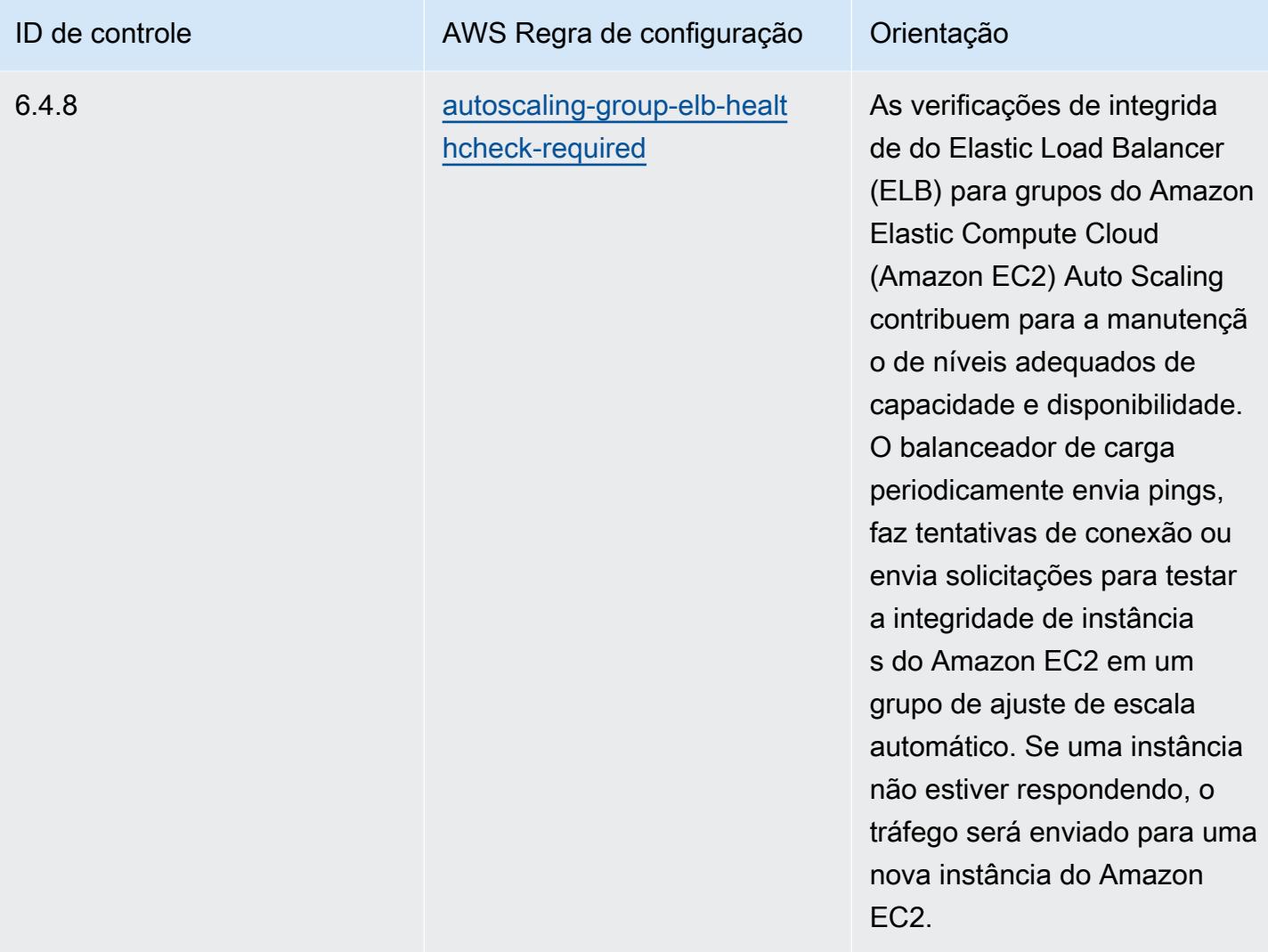

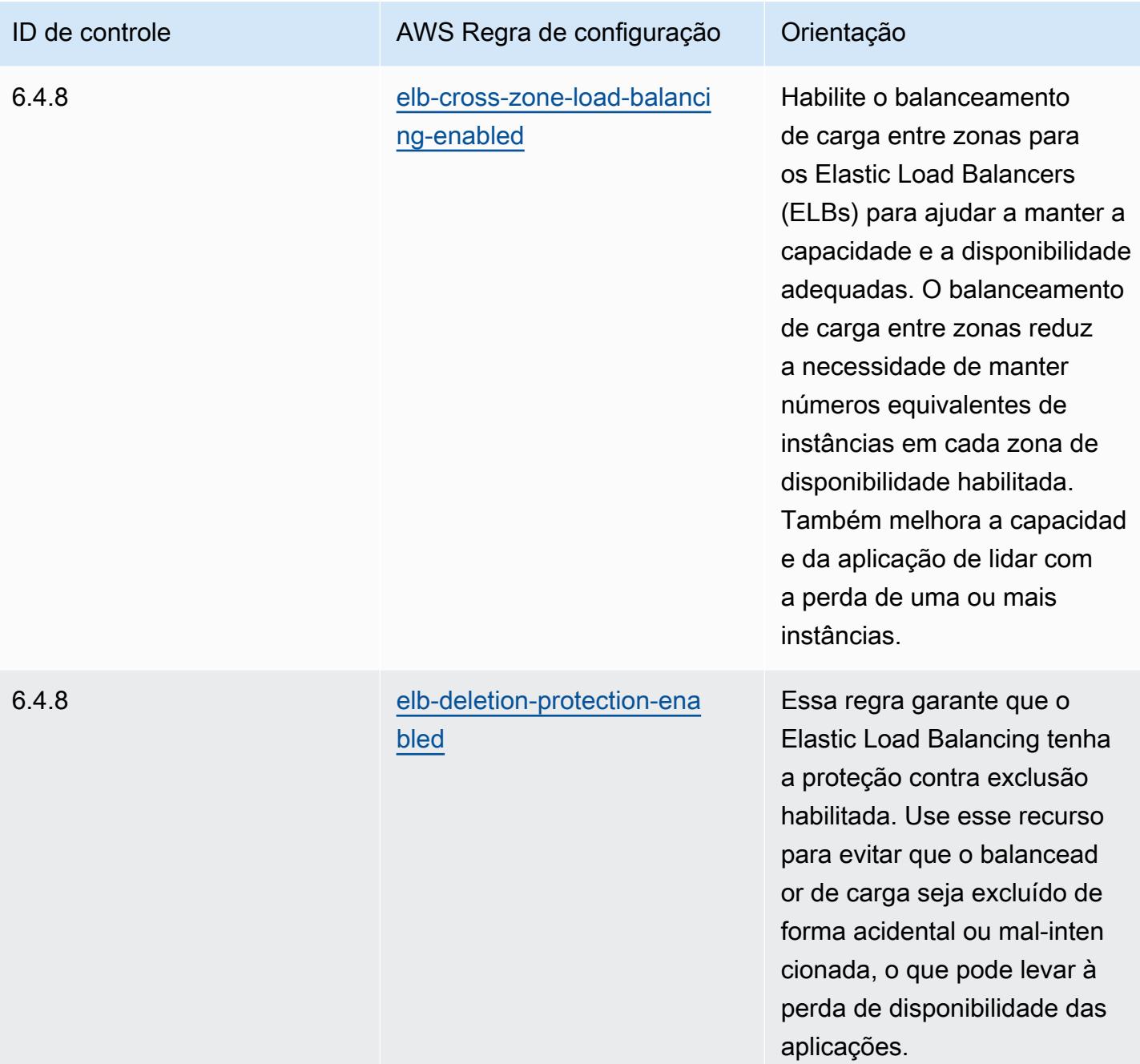

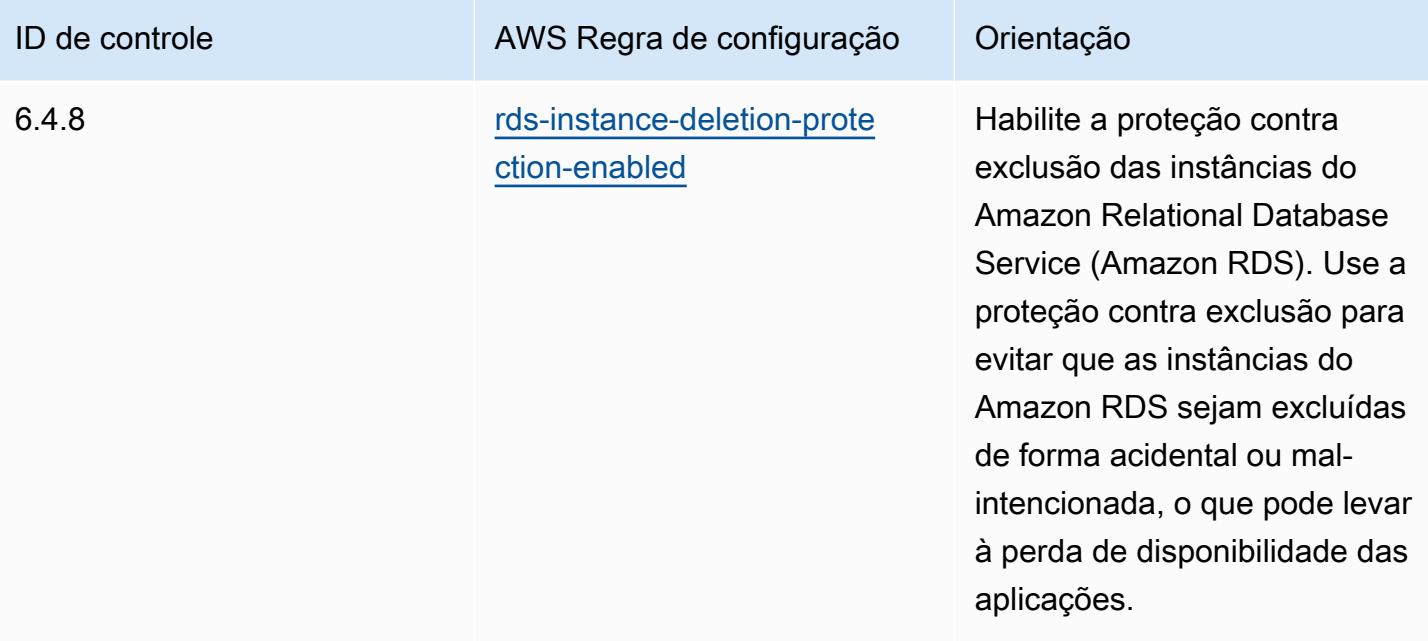

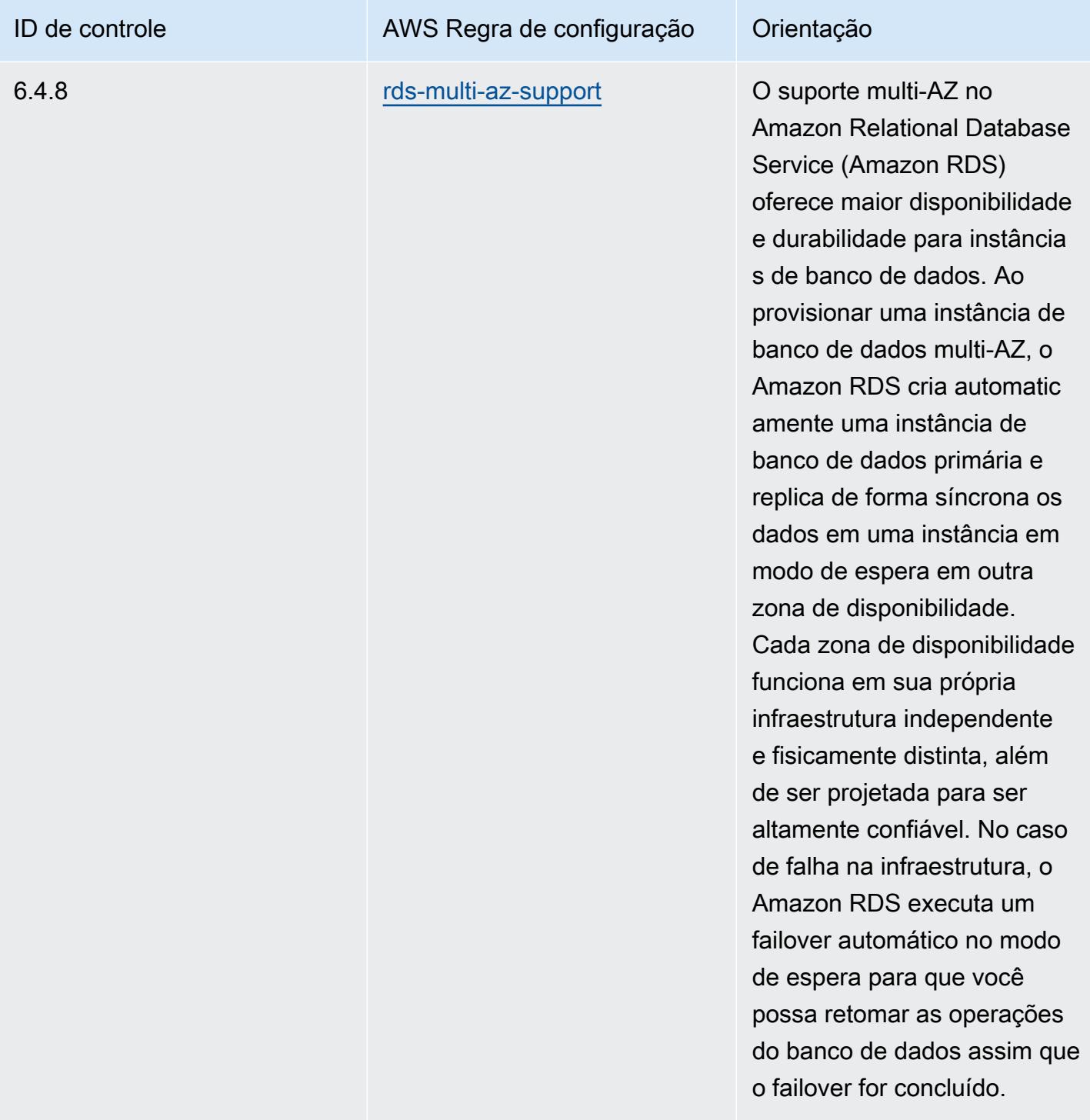

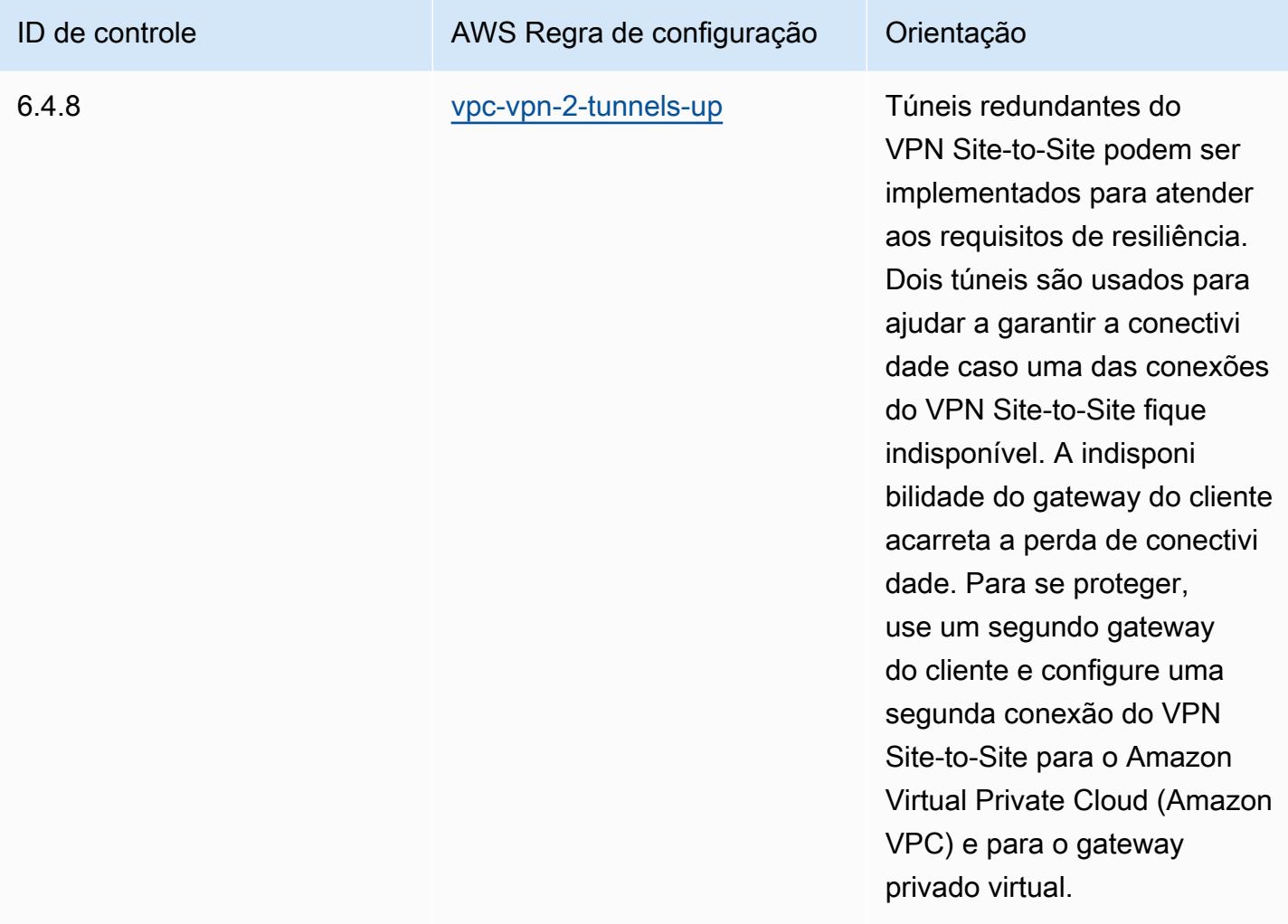

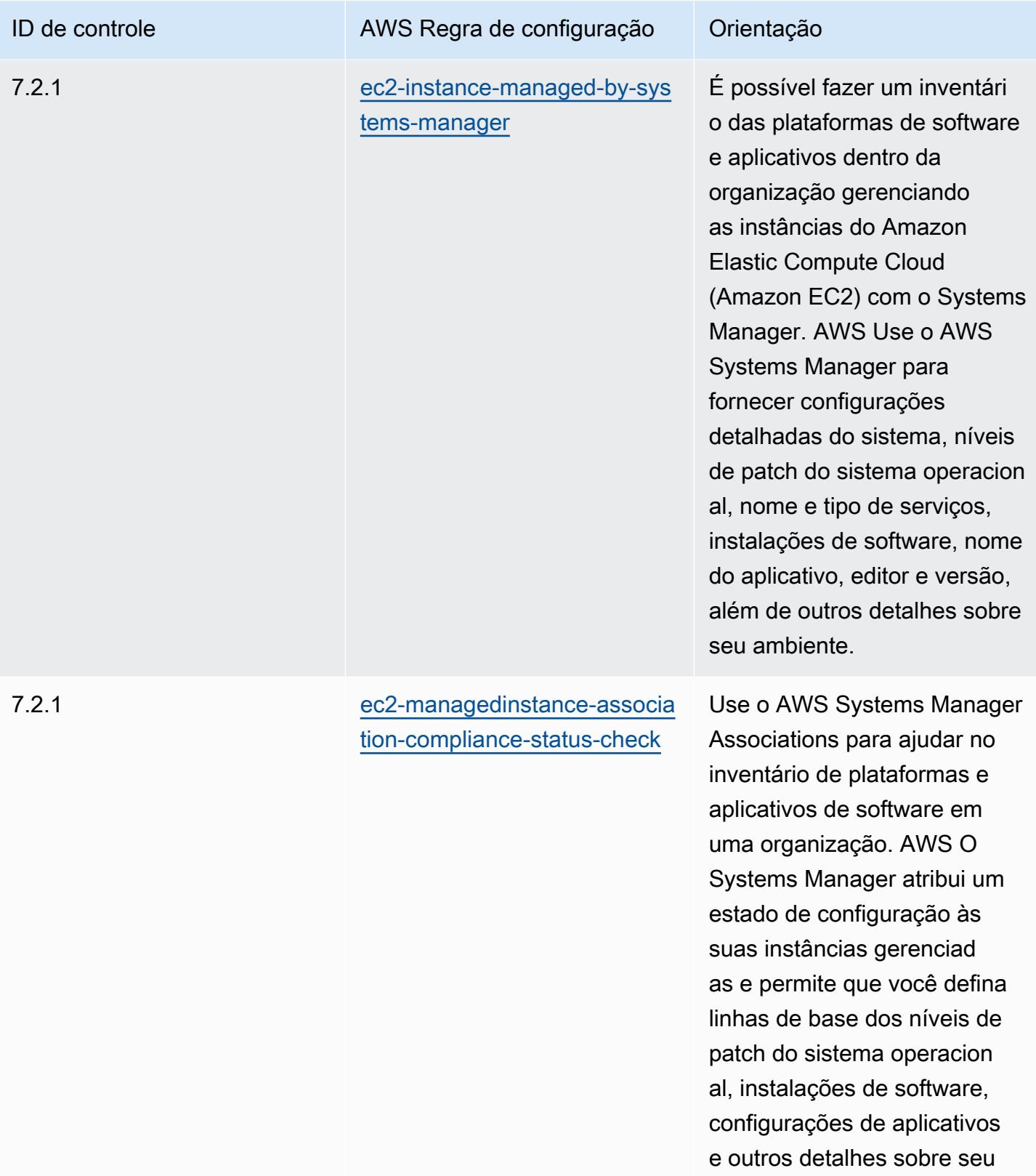

ambiente.

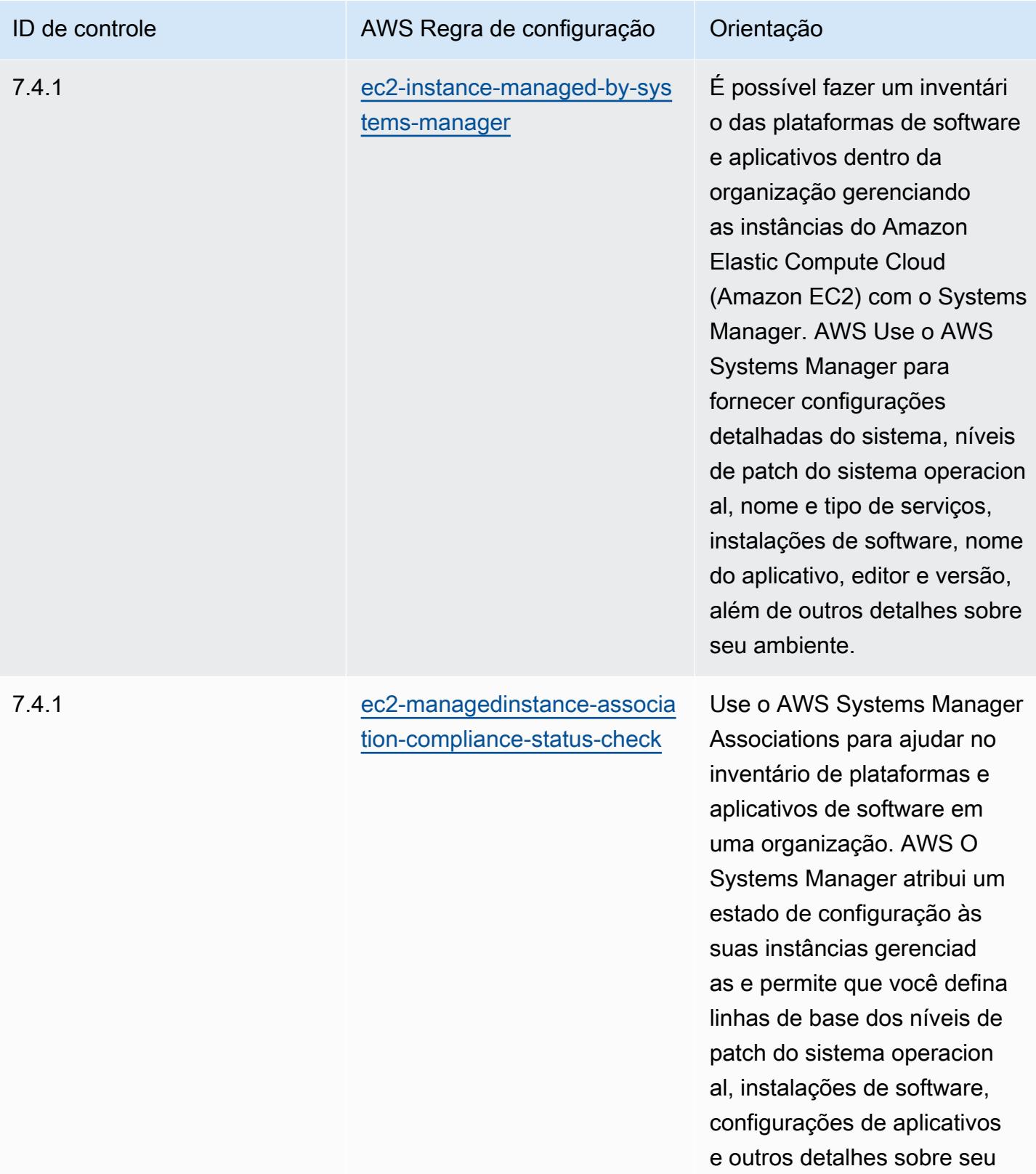

ambiente.
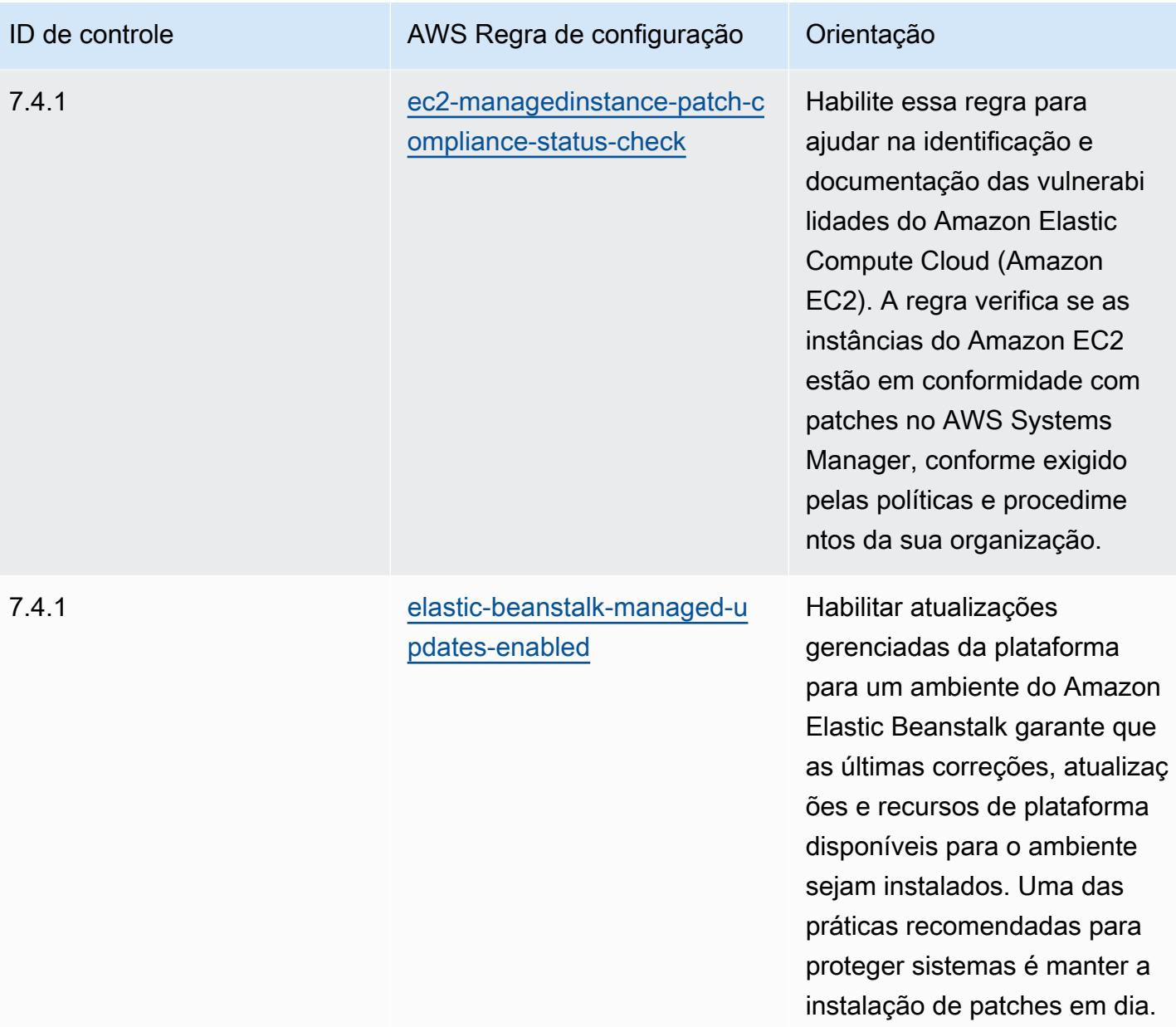

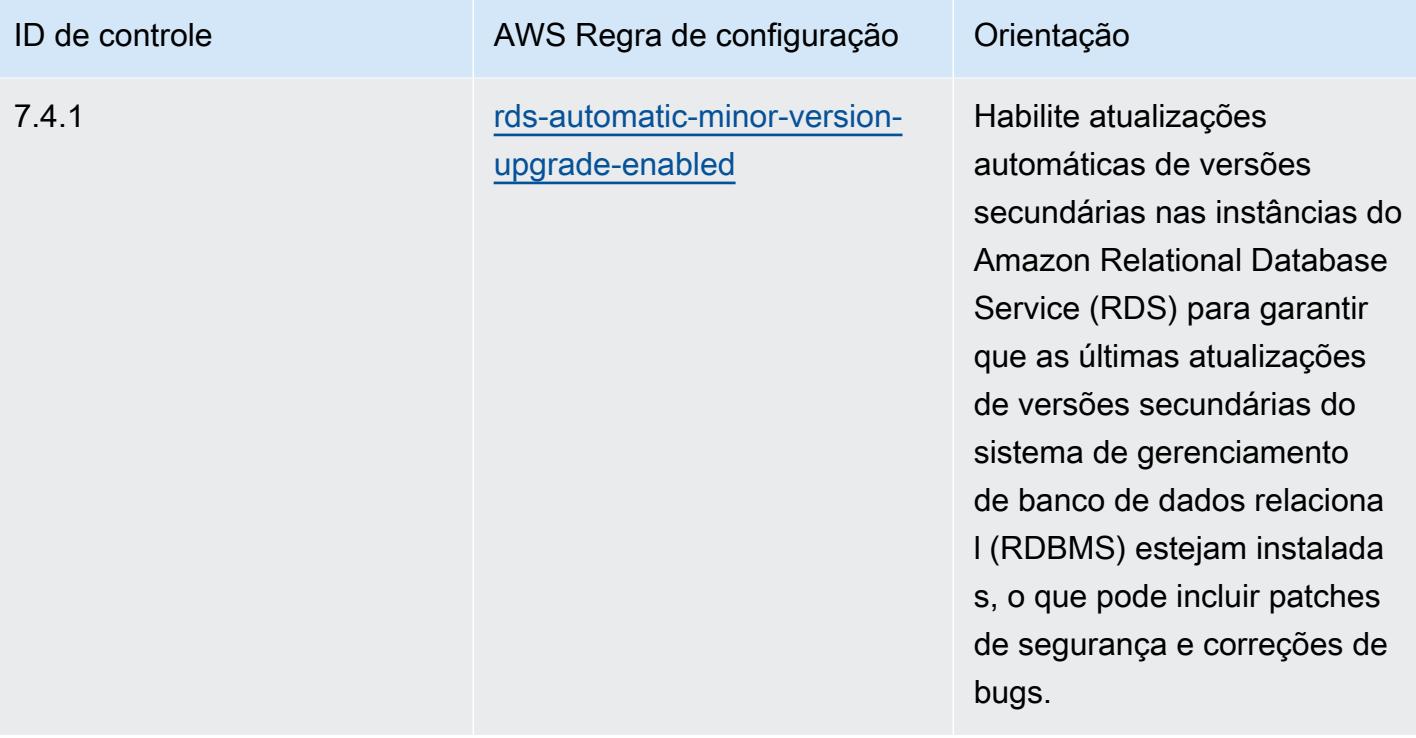

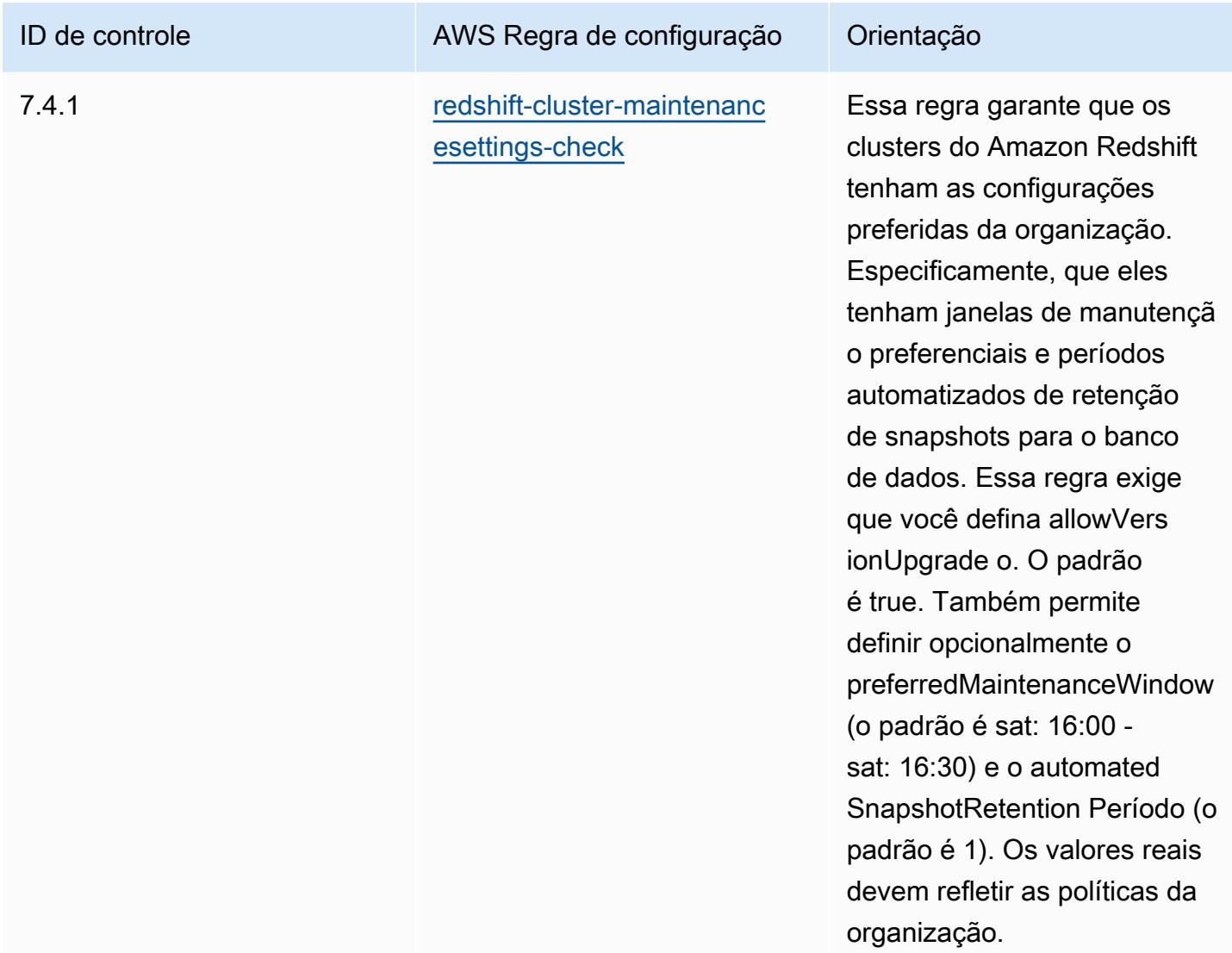

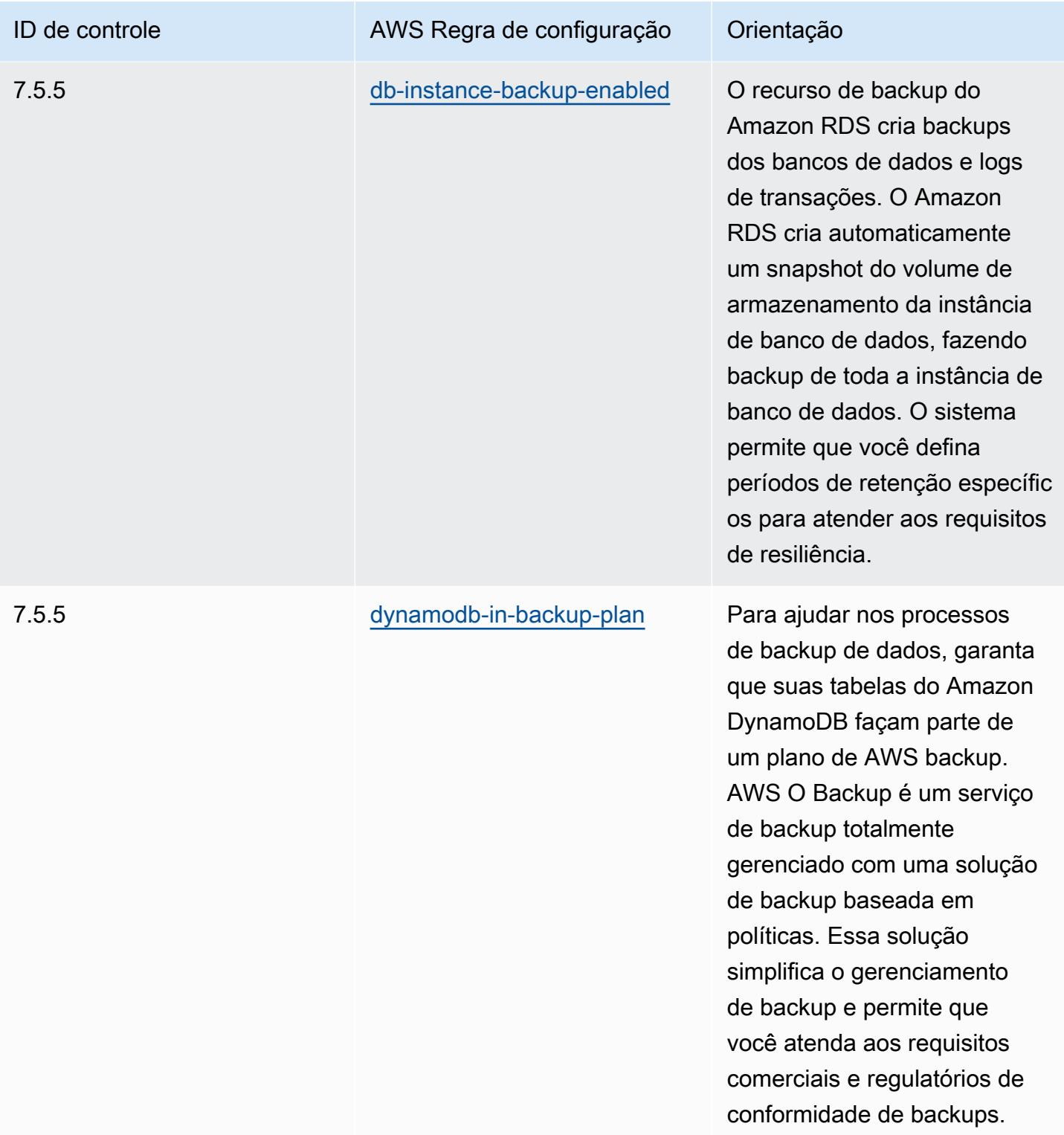

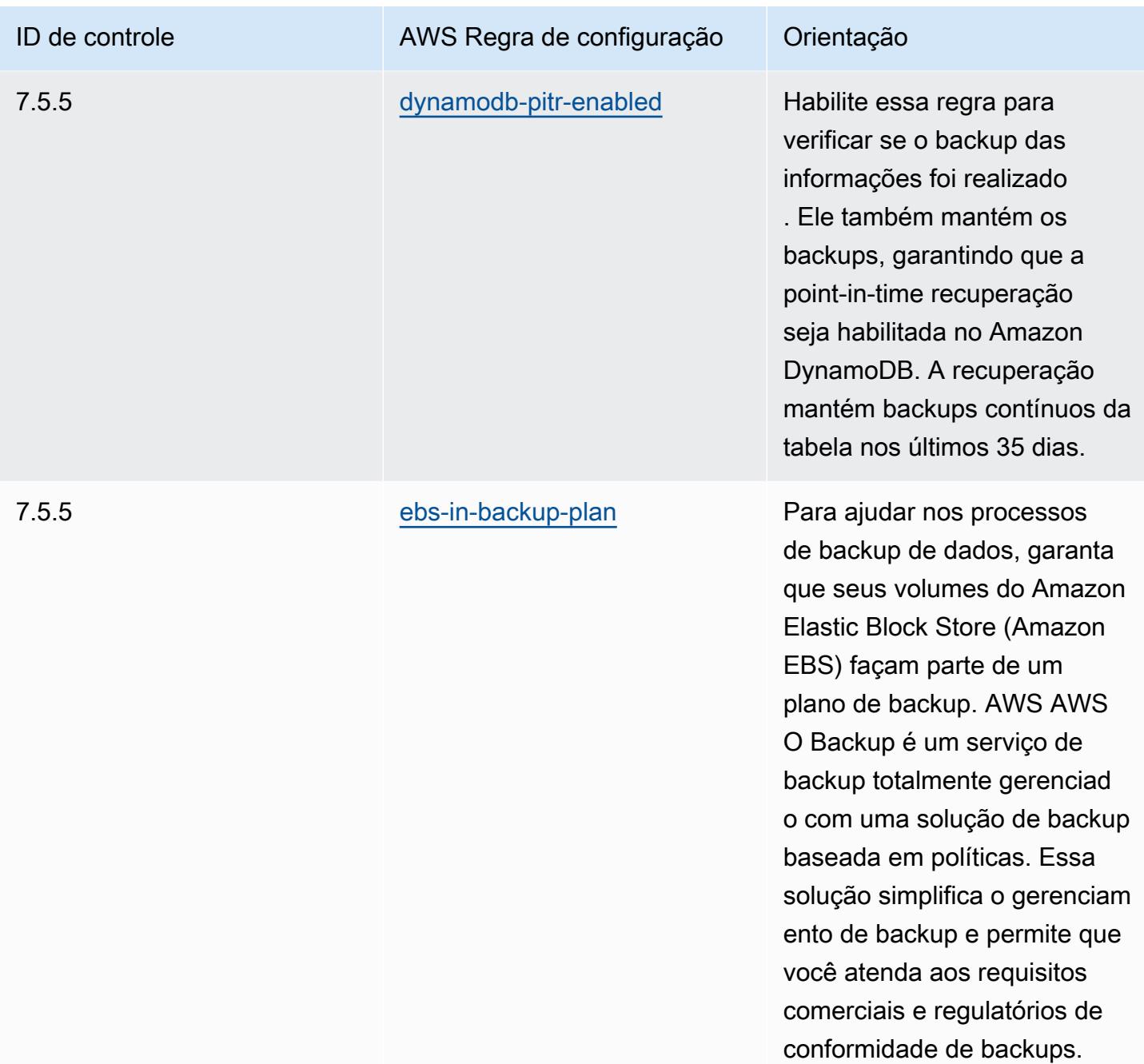

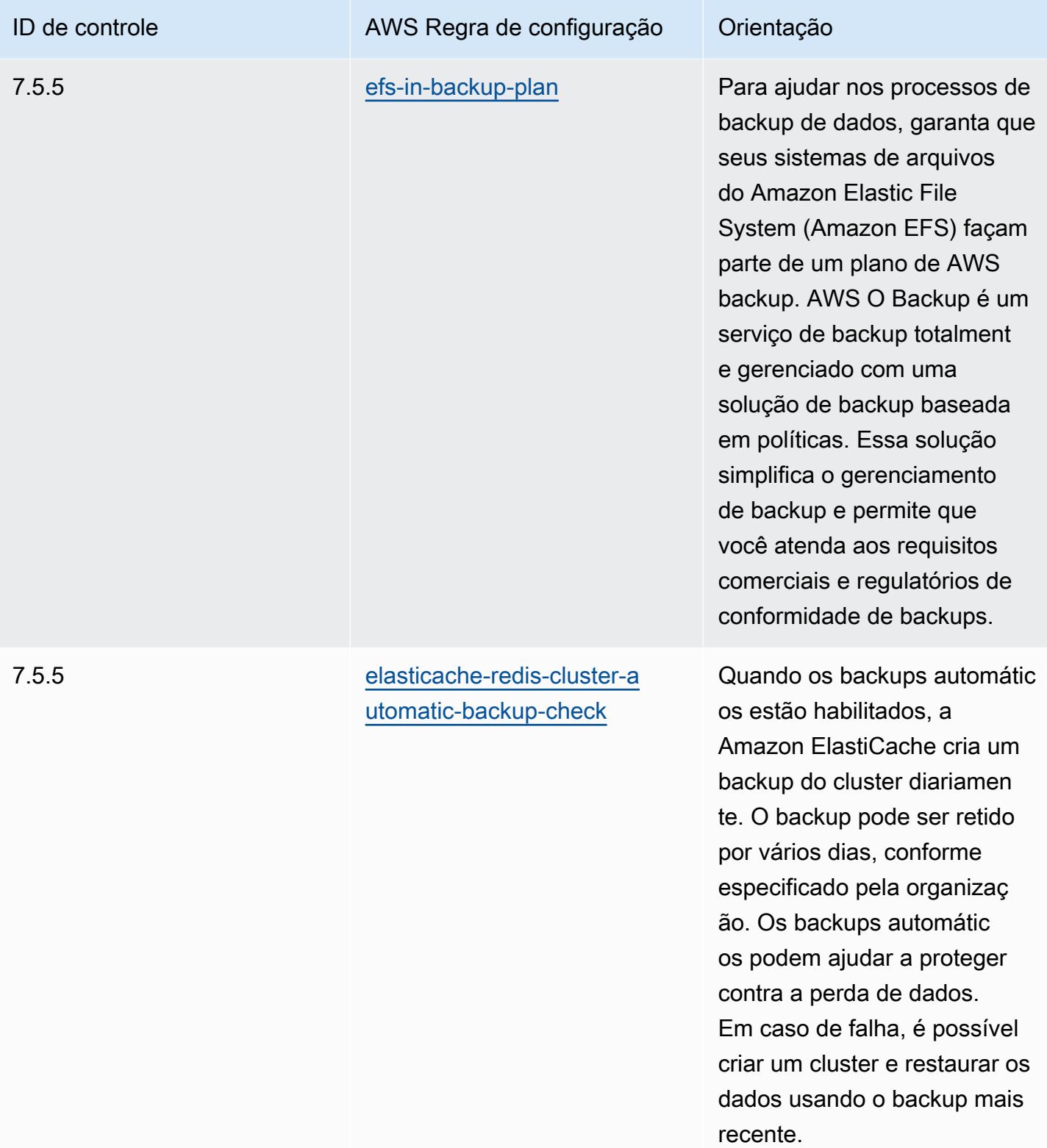

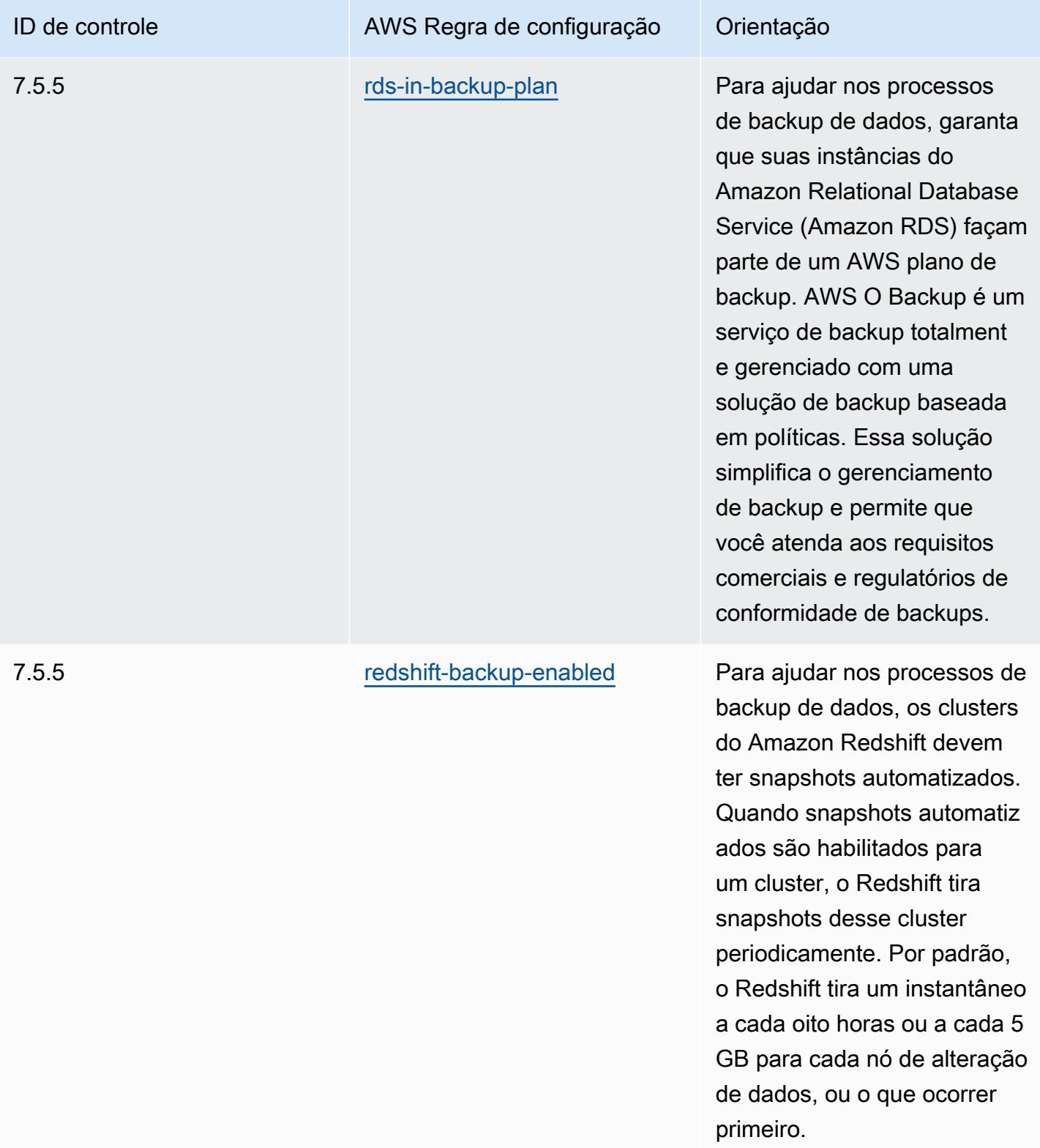

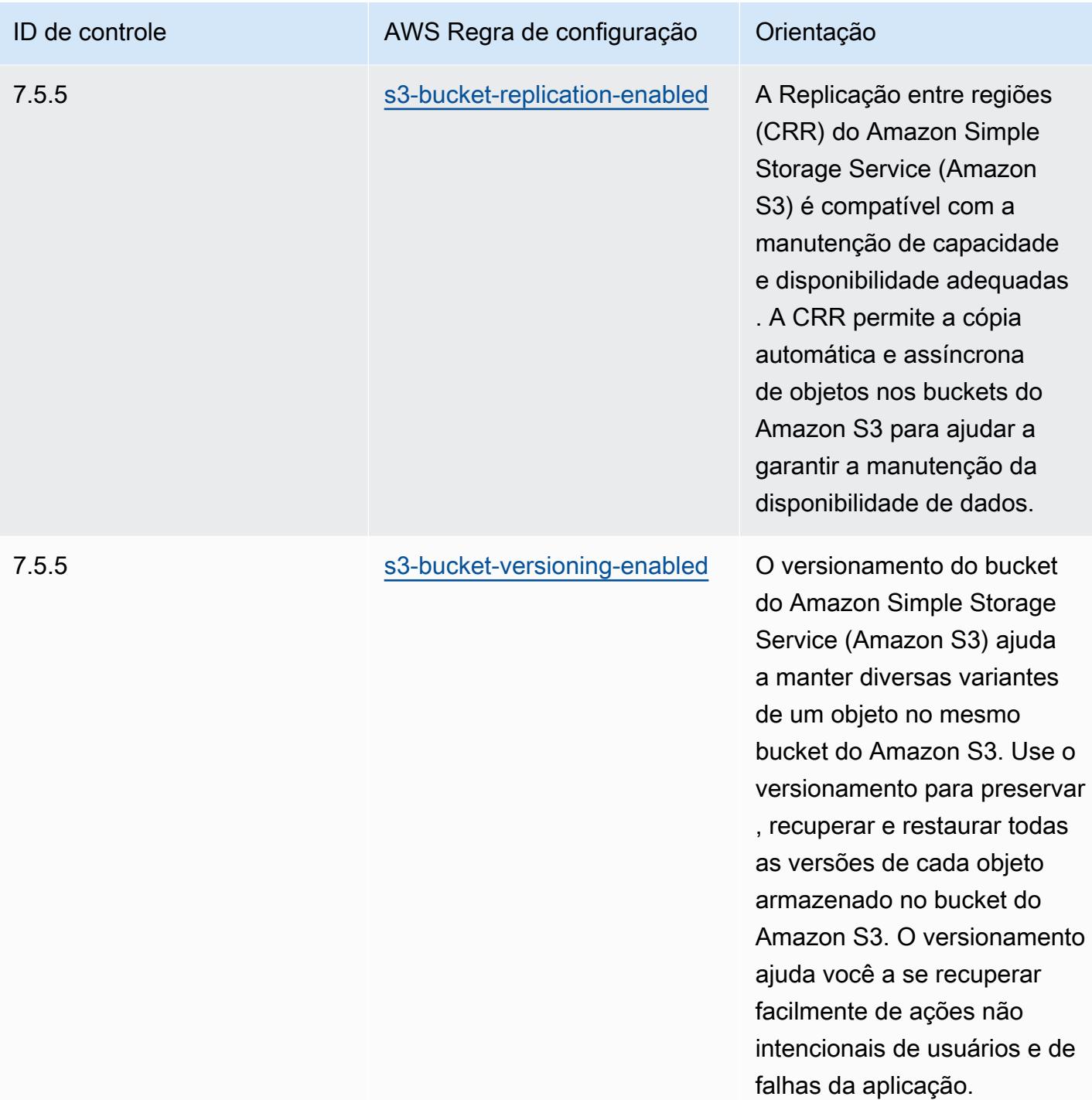

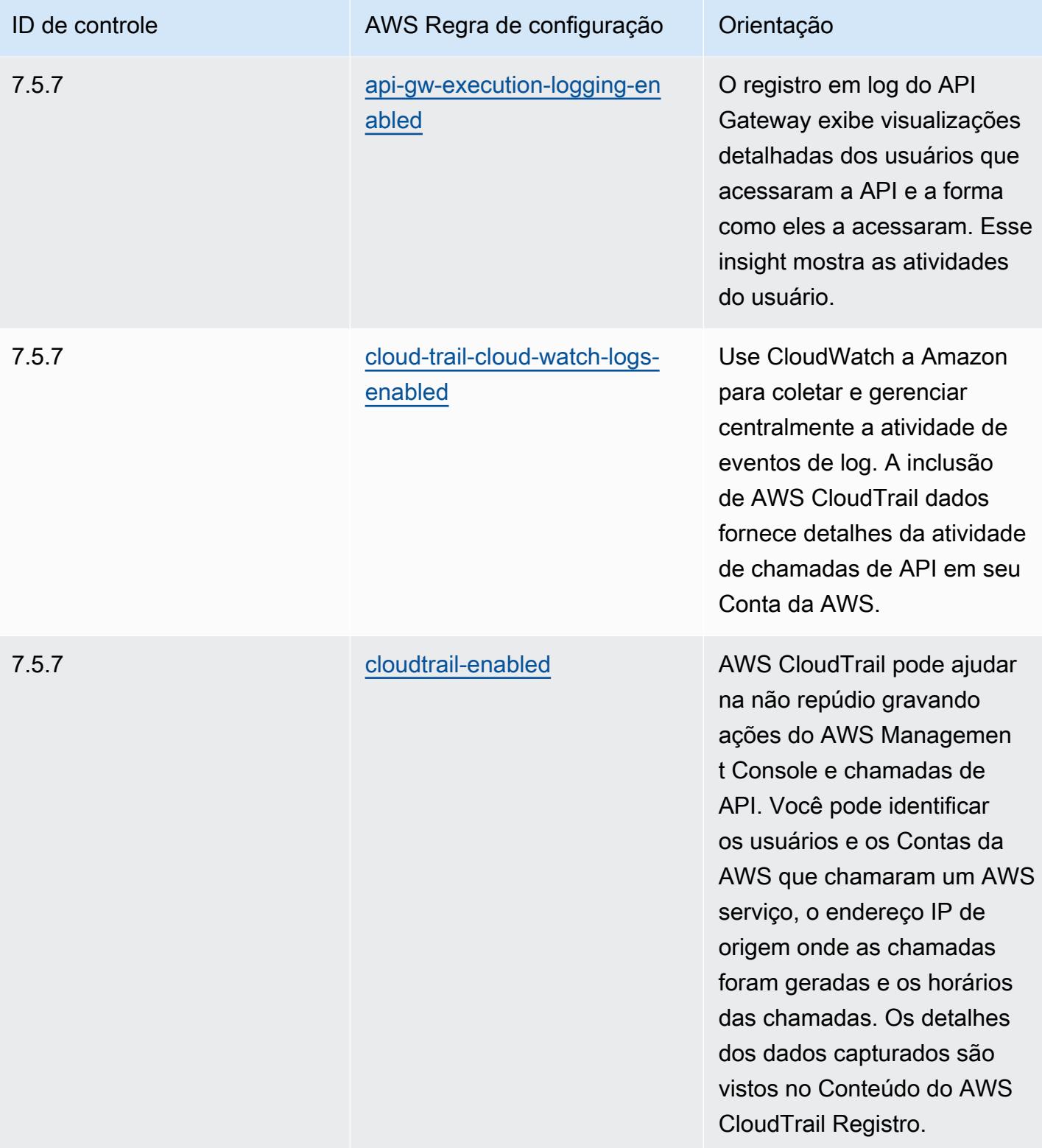

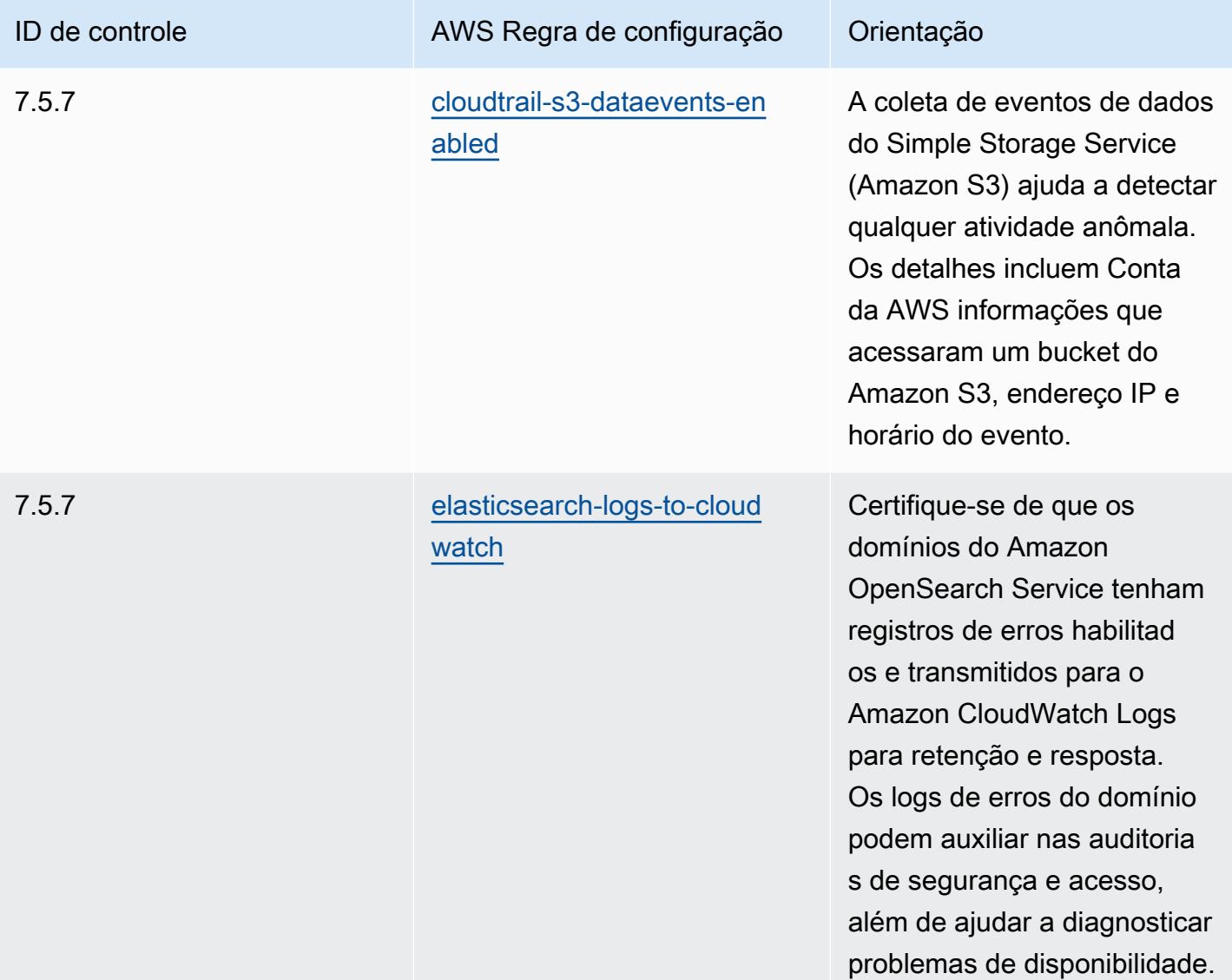

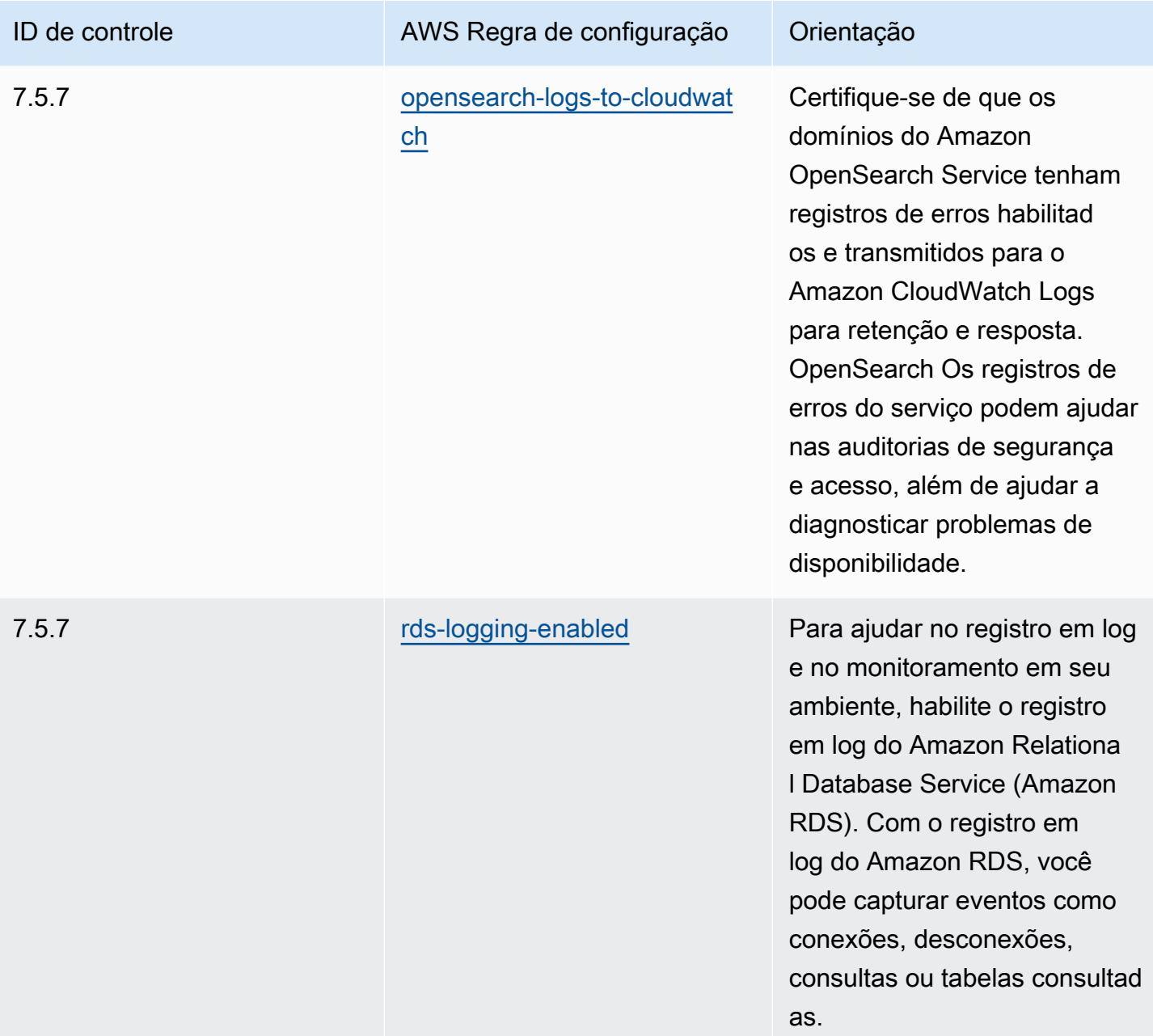

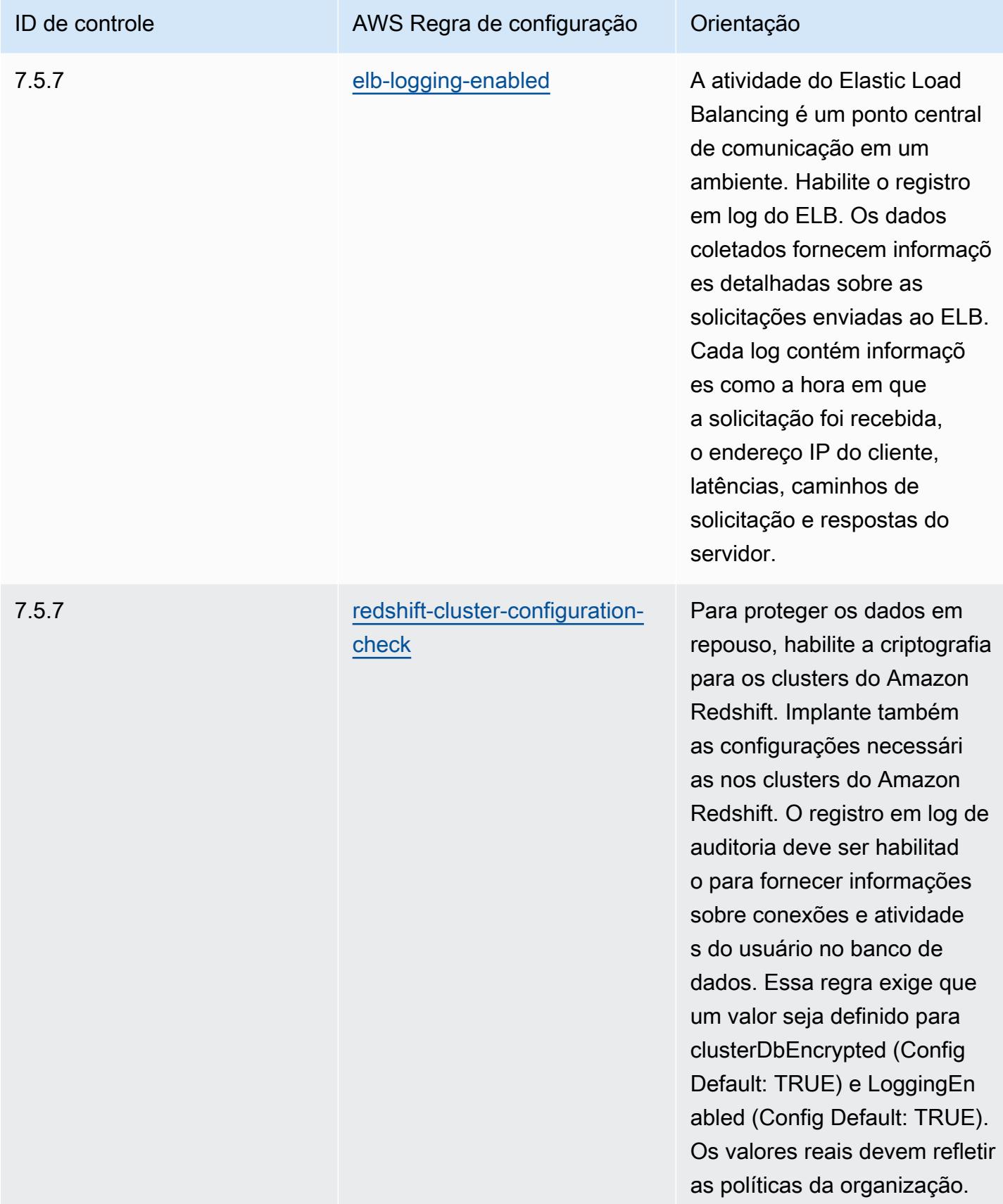

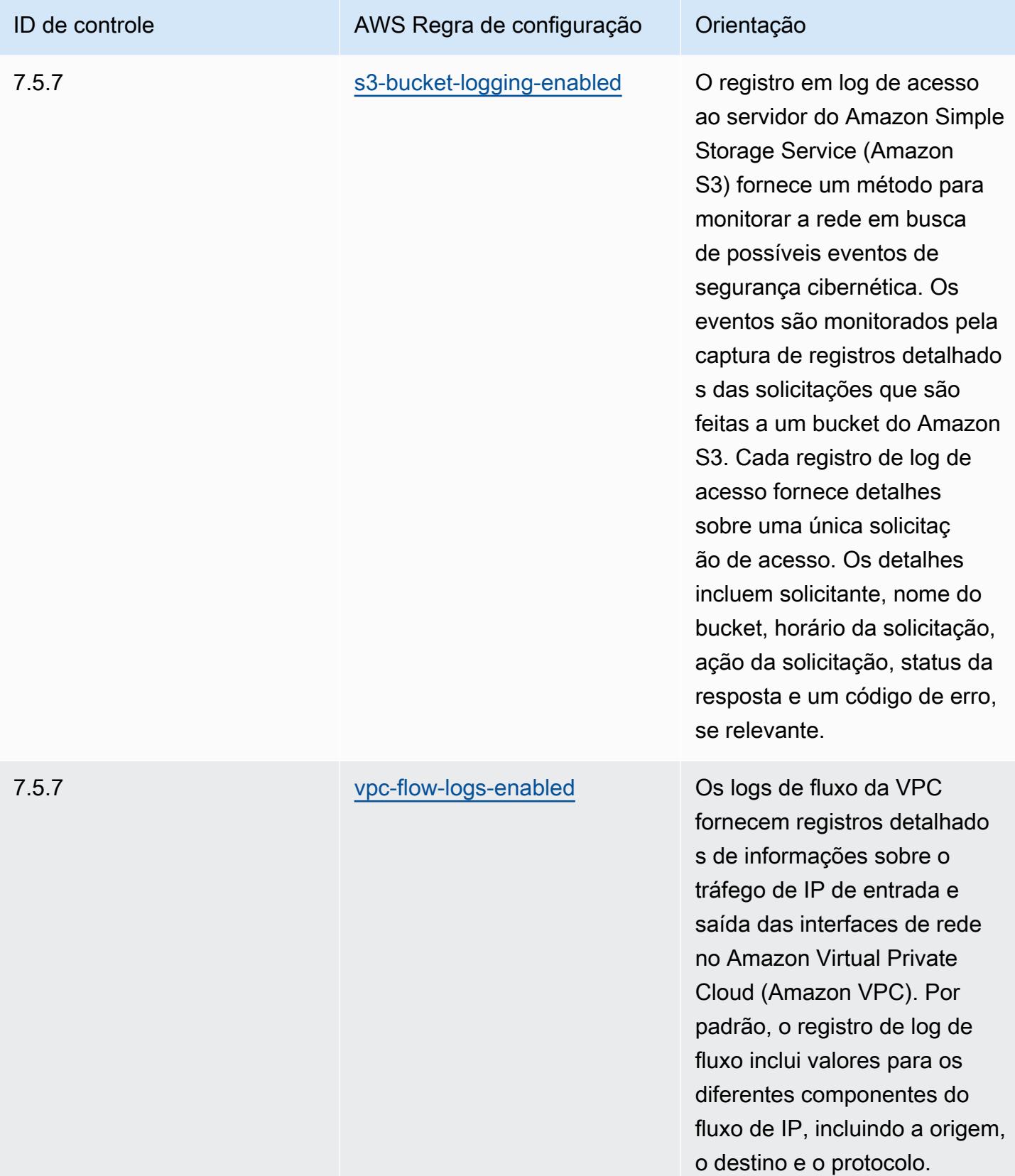

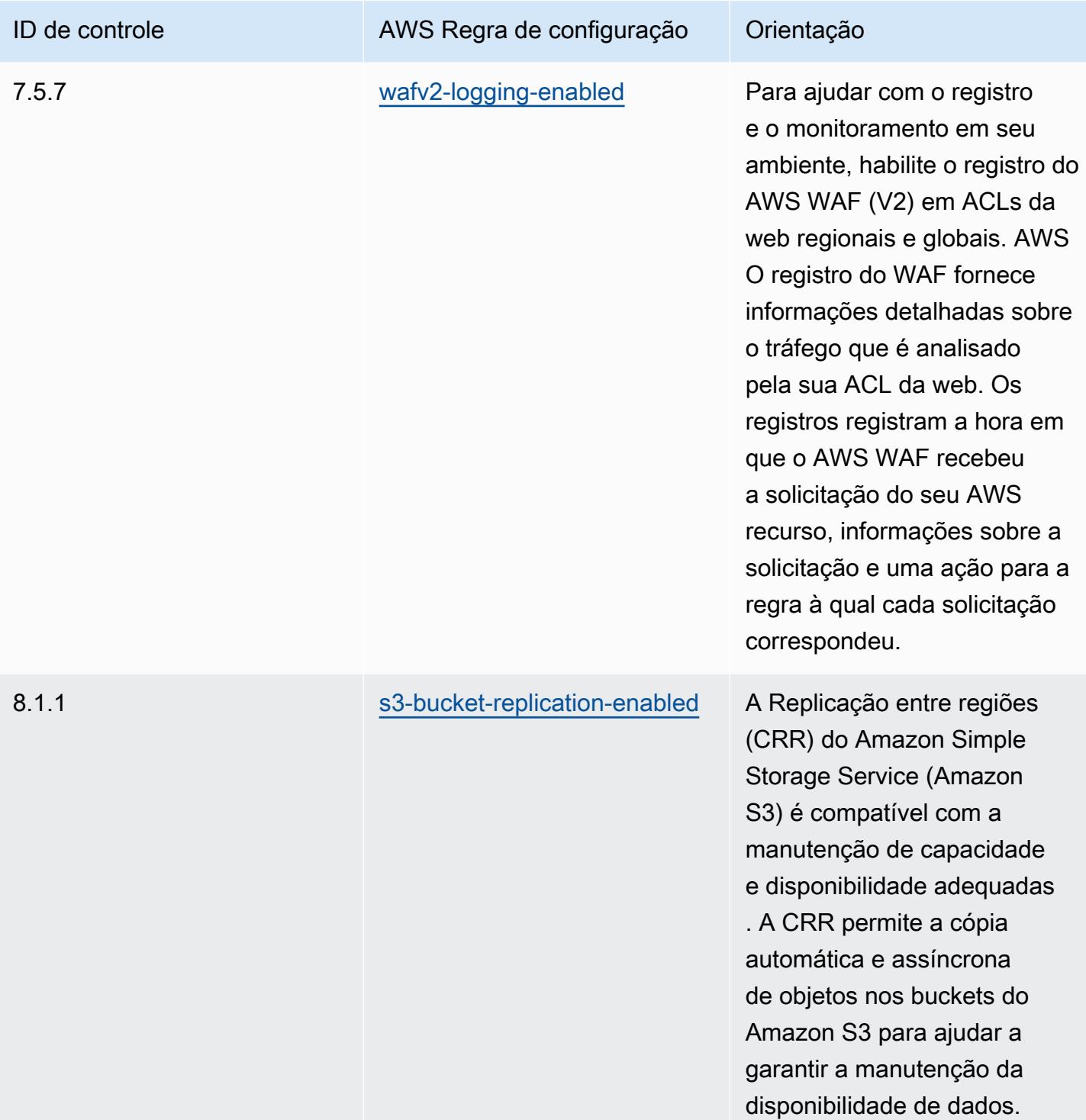

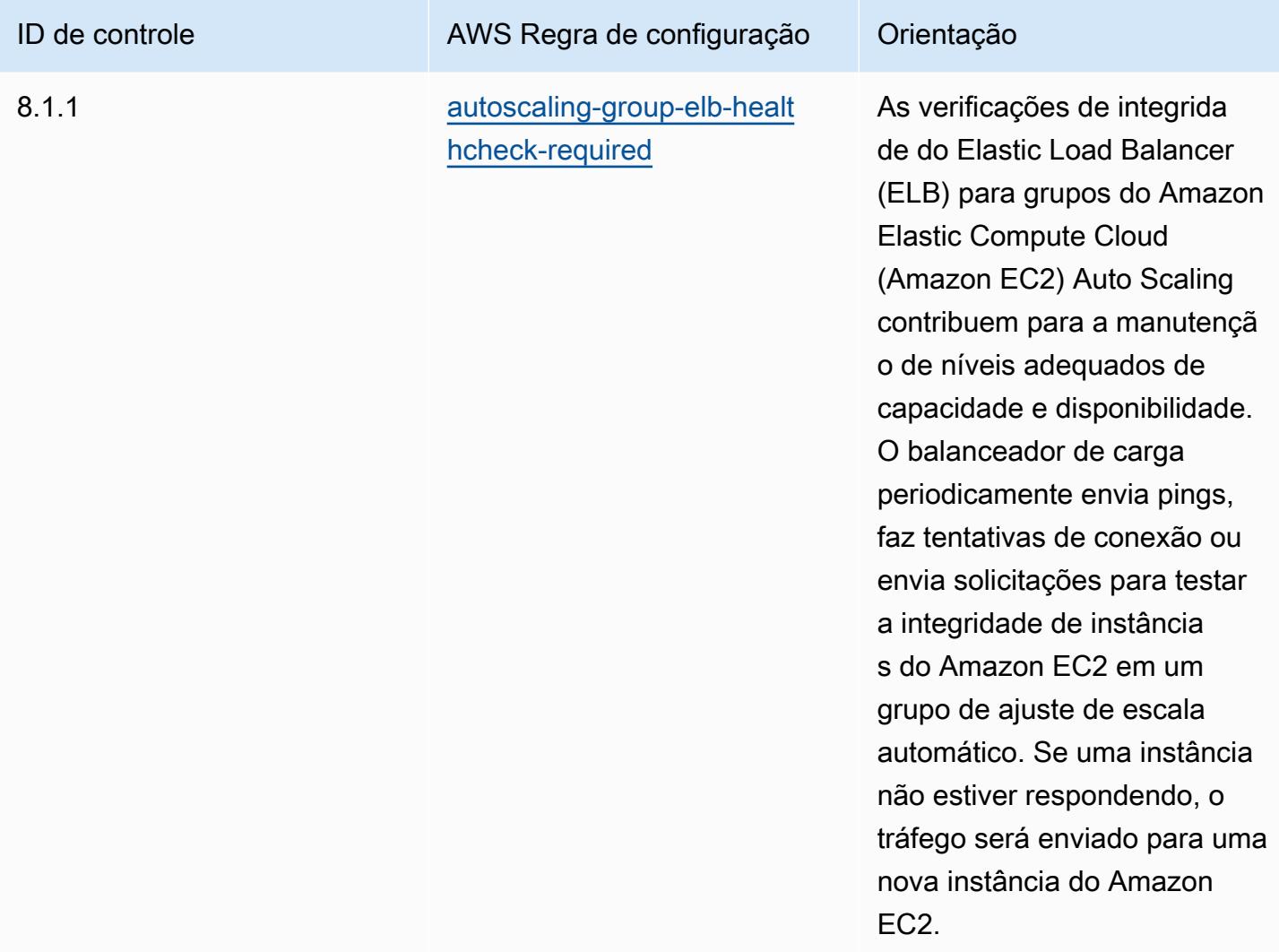

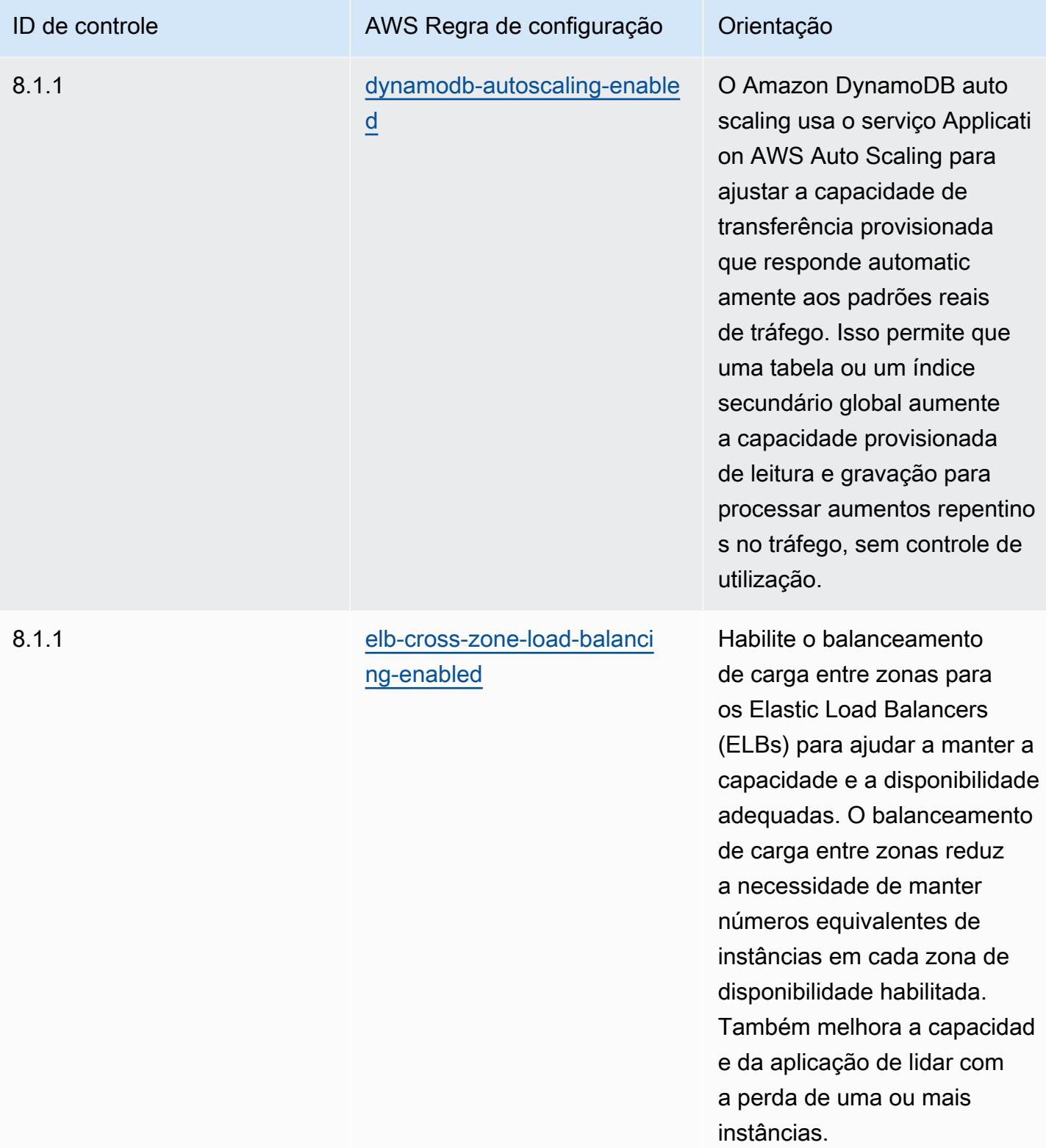

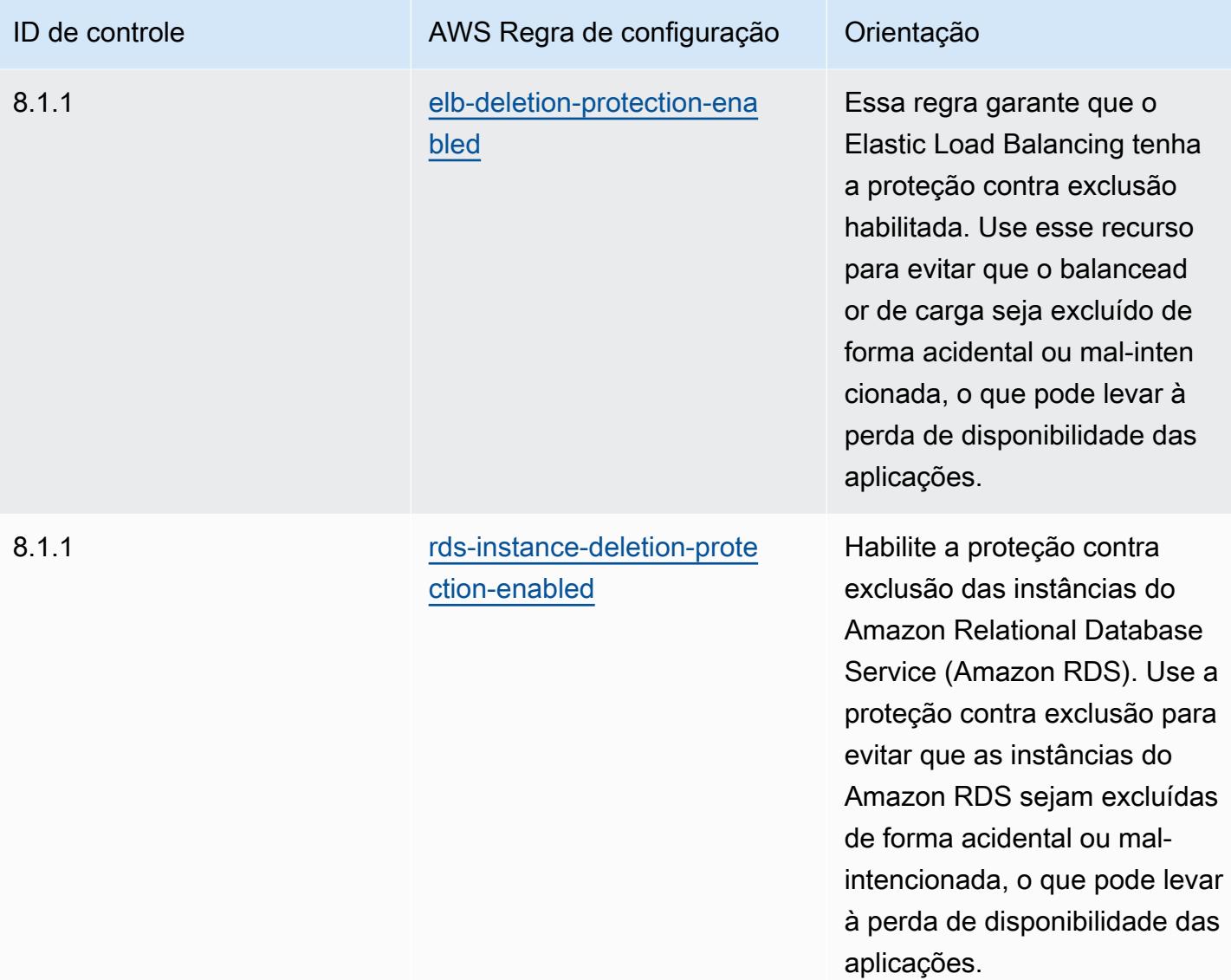

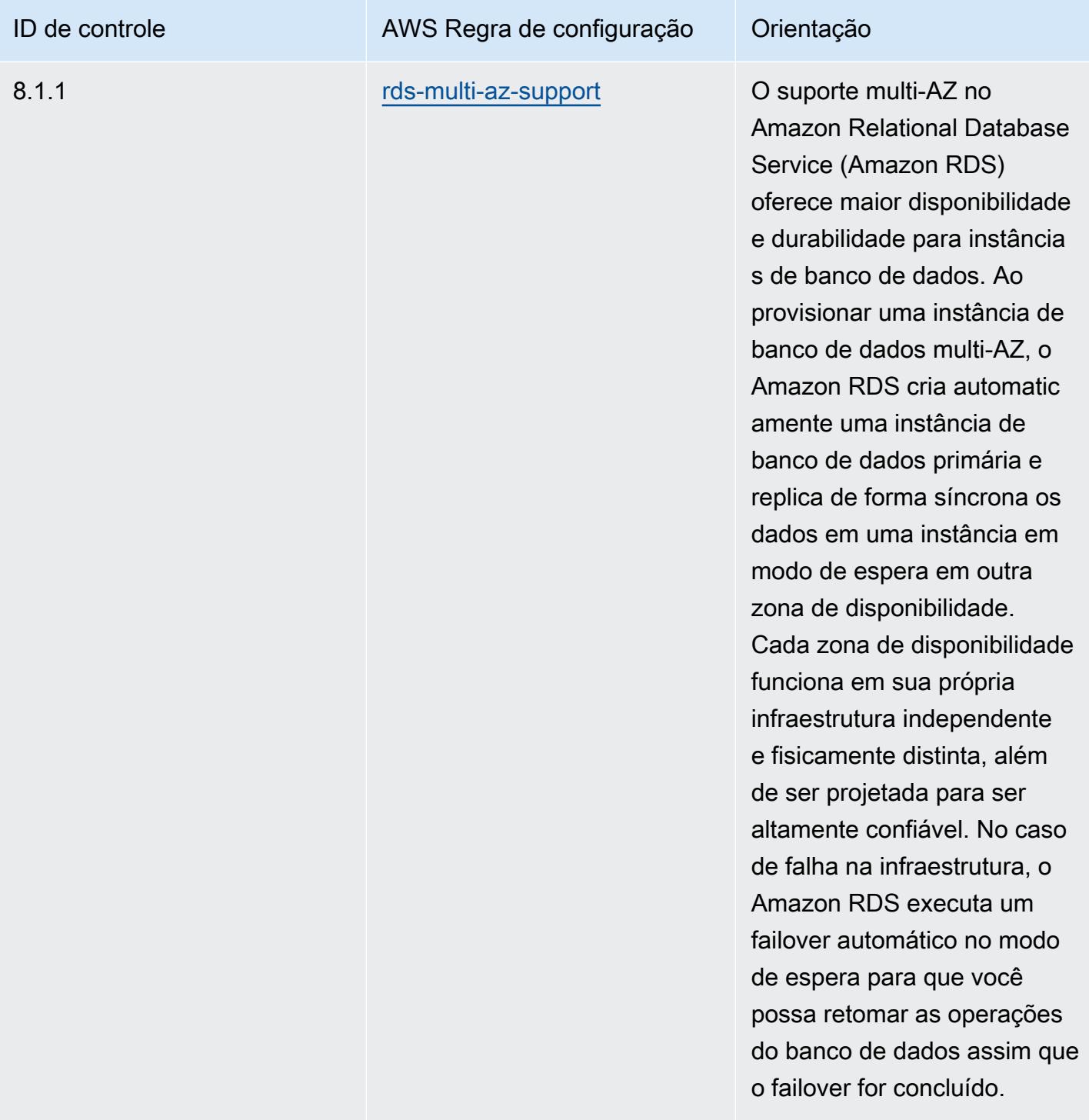

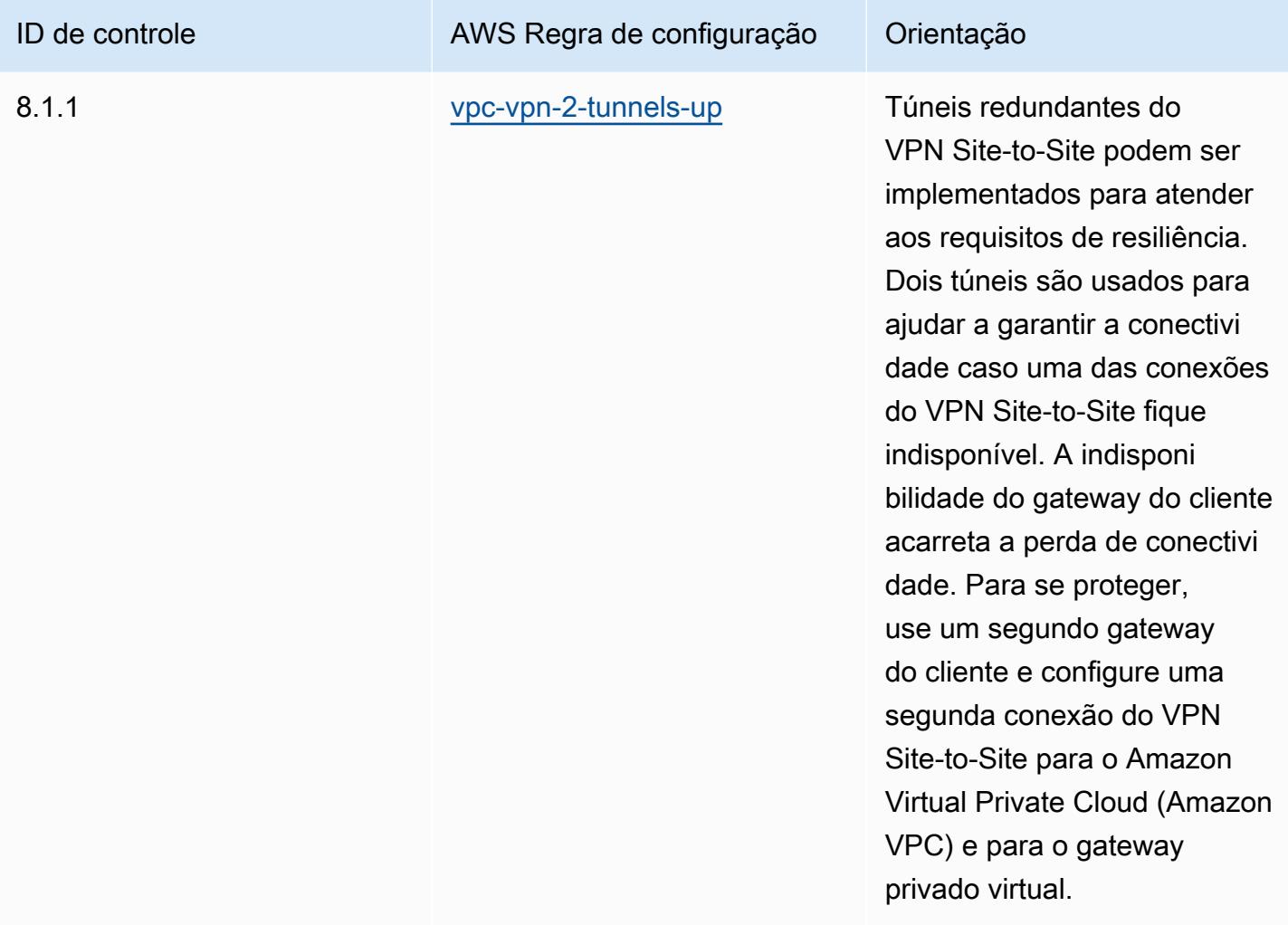

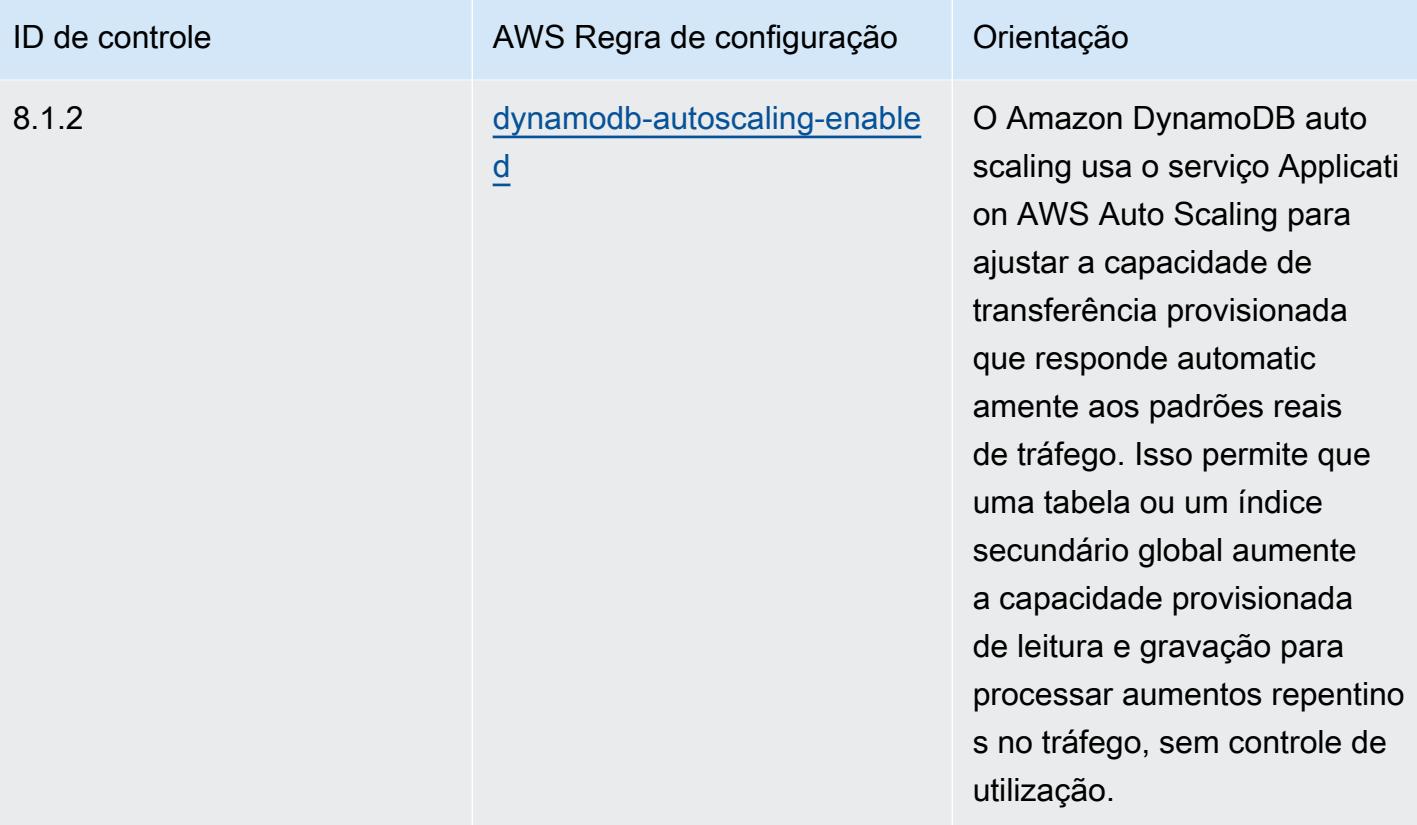

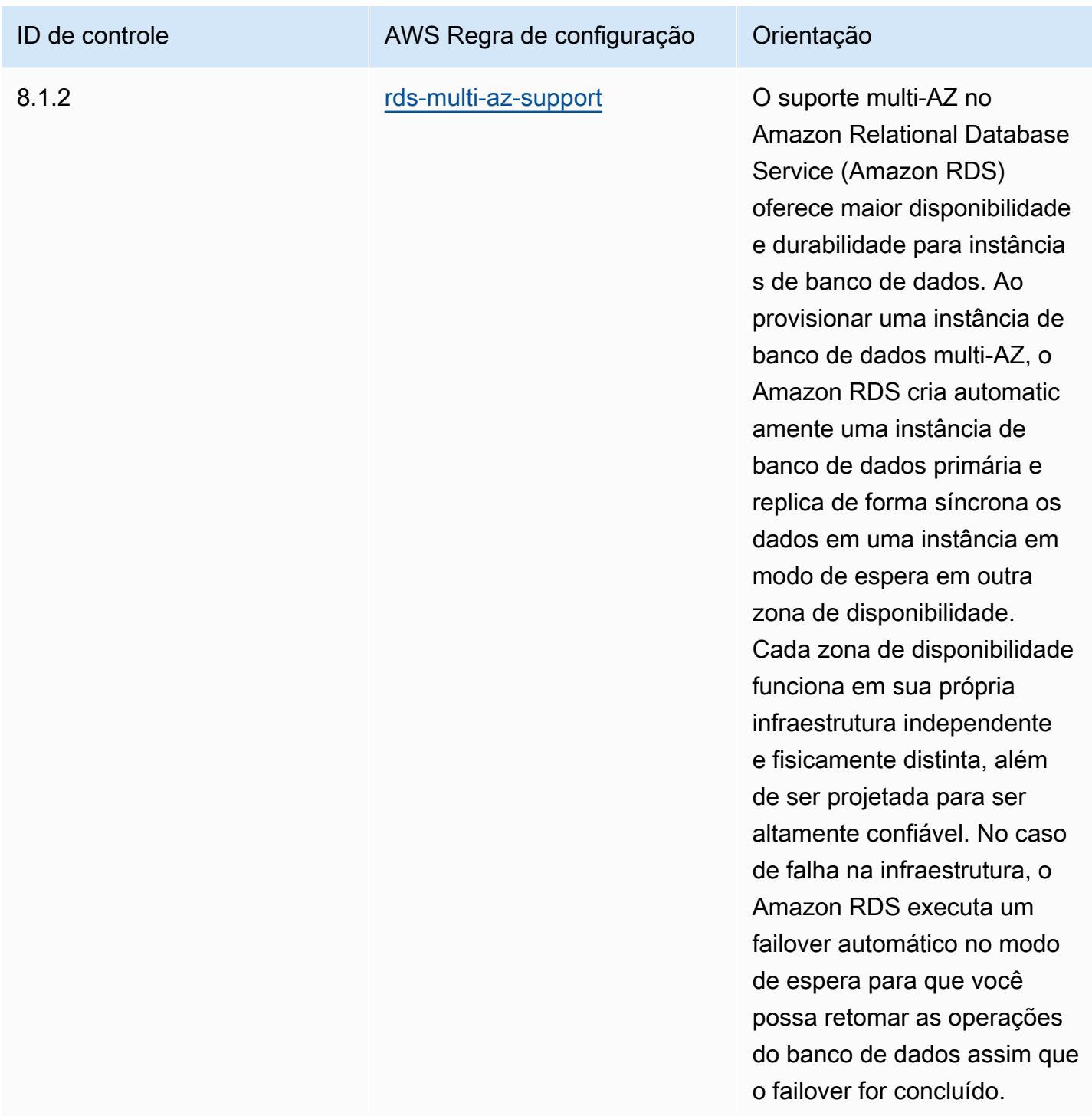

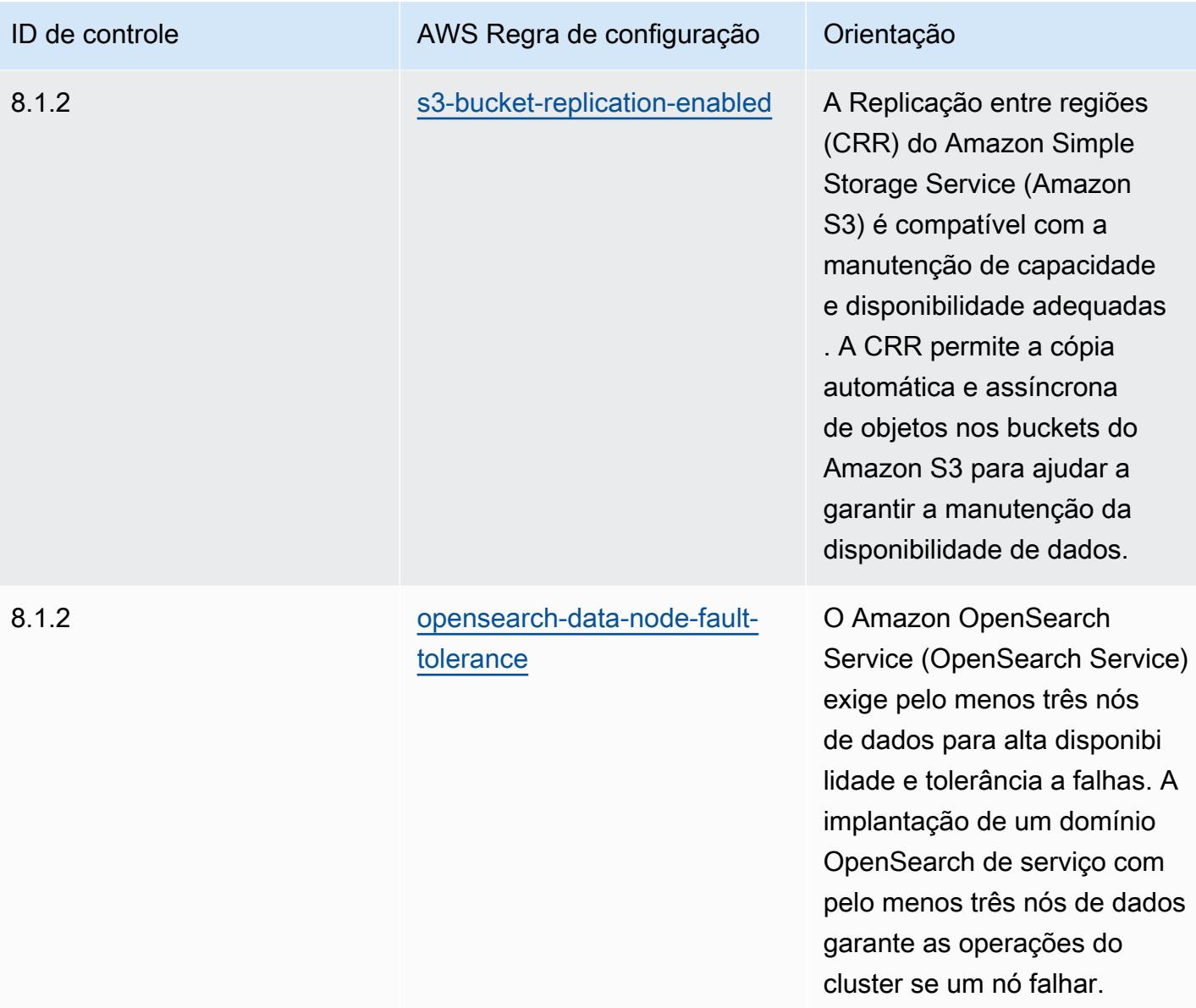

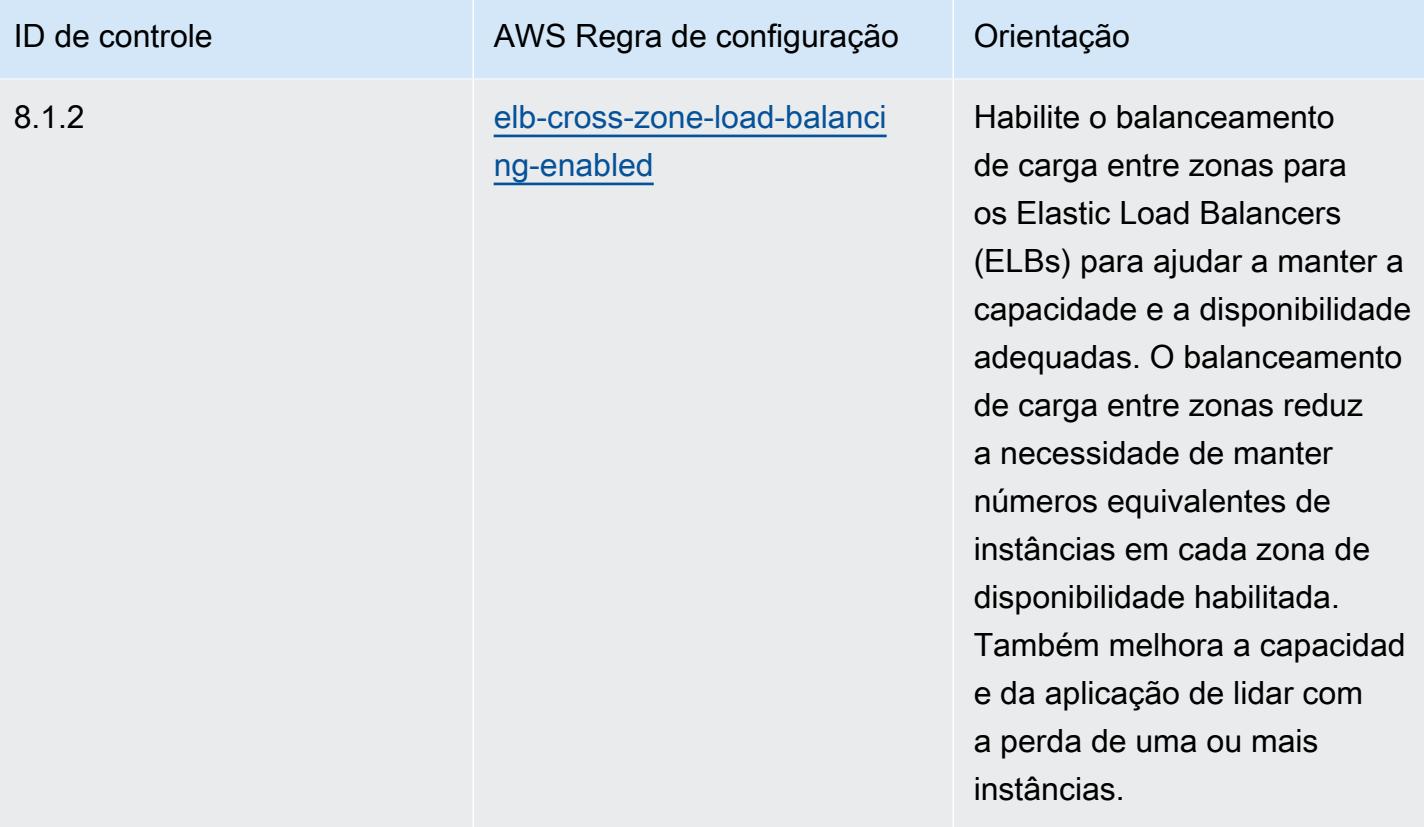

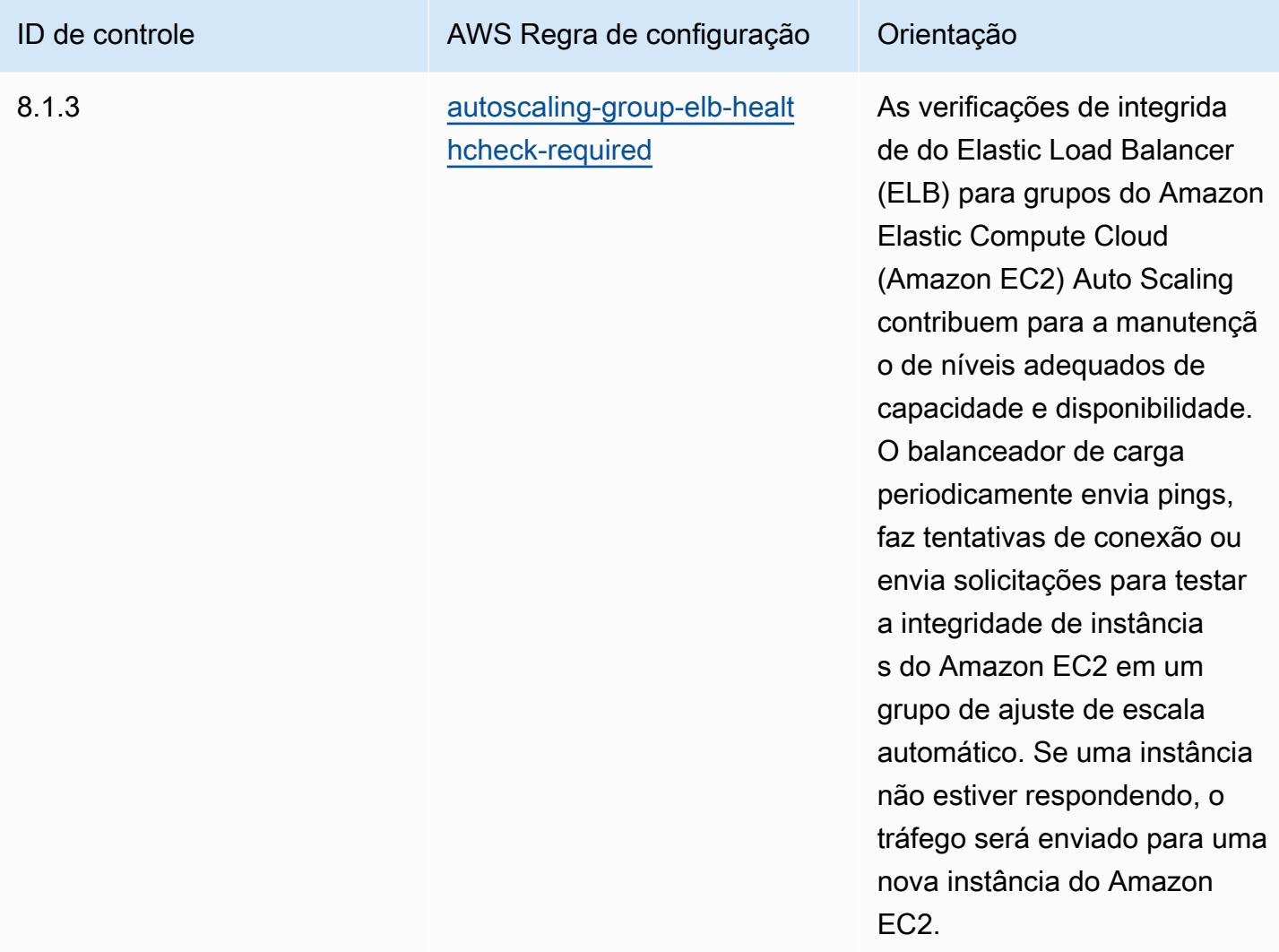

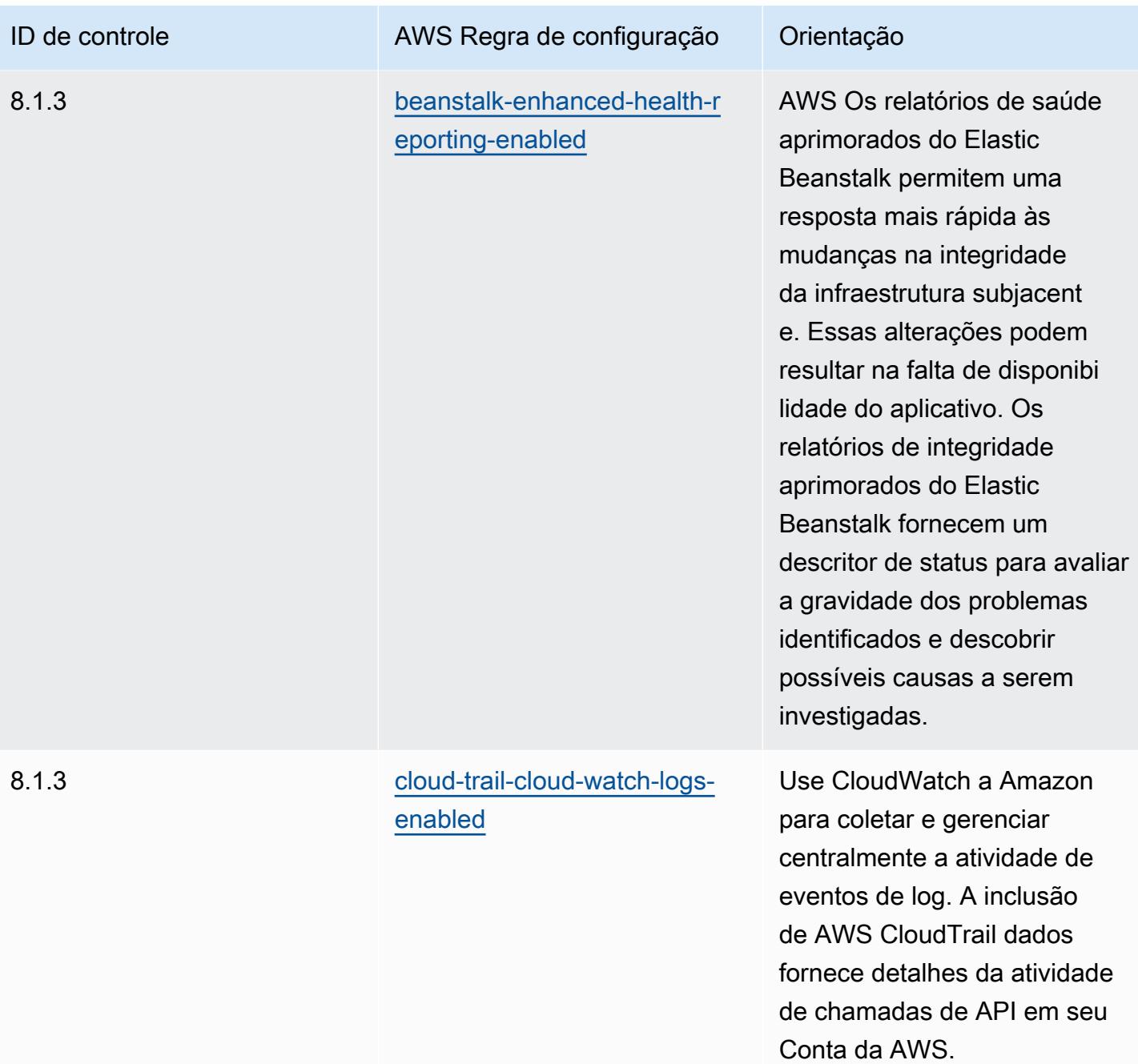

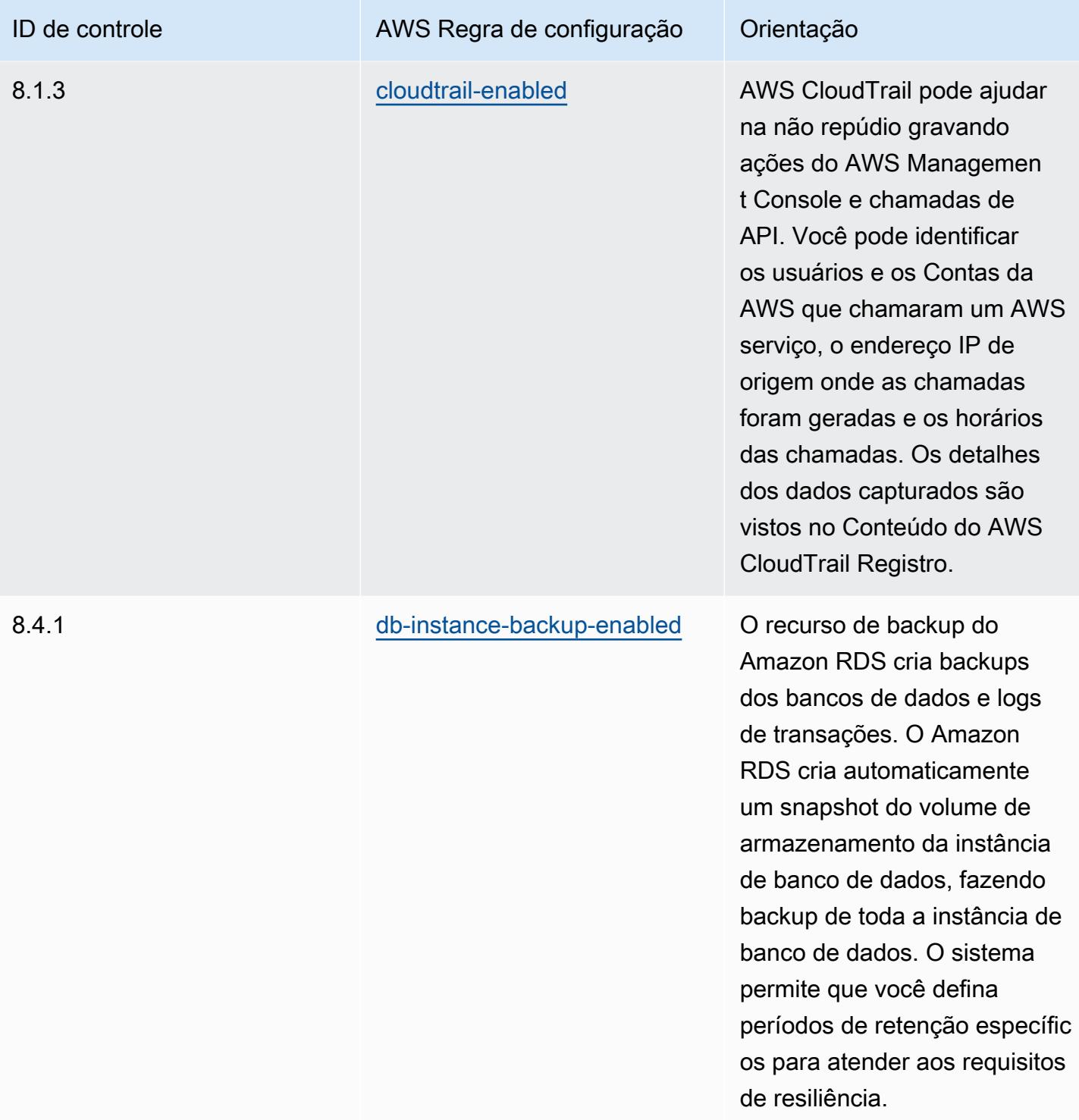

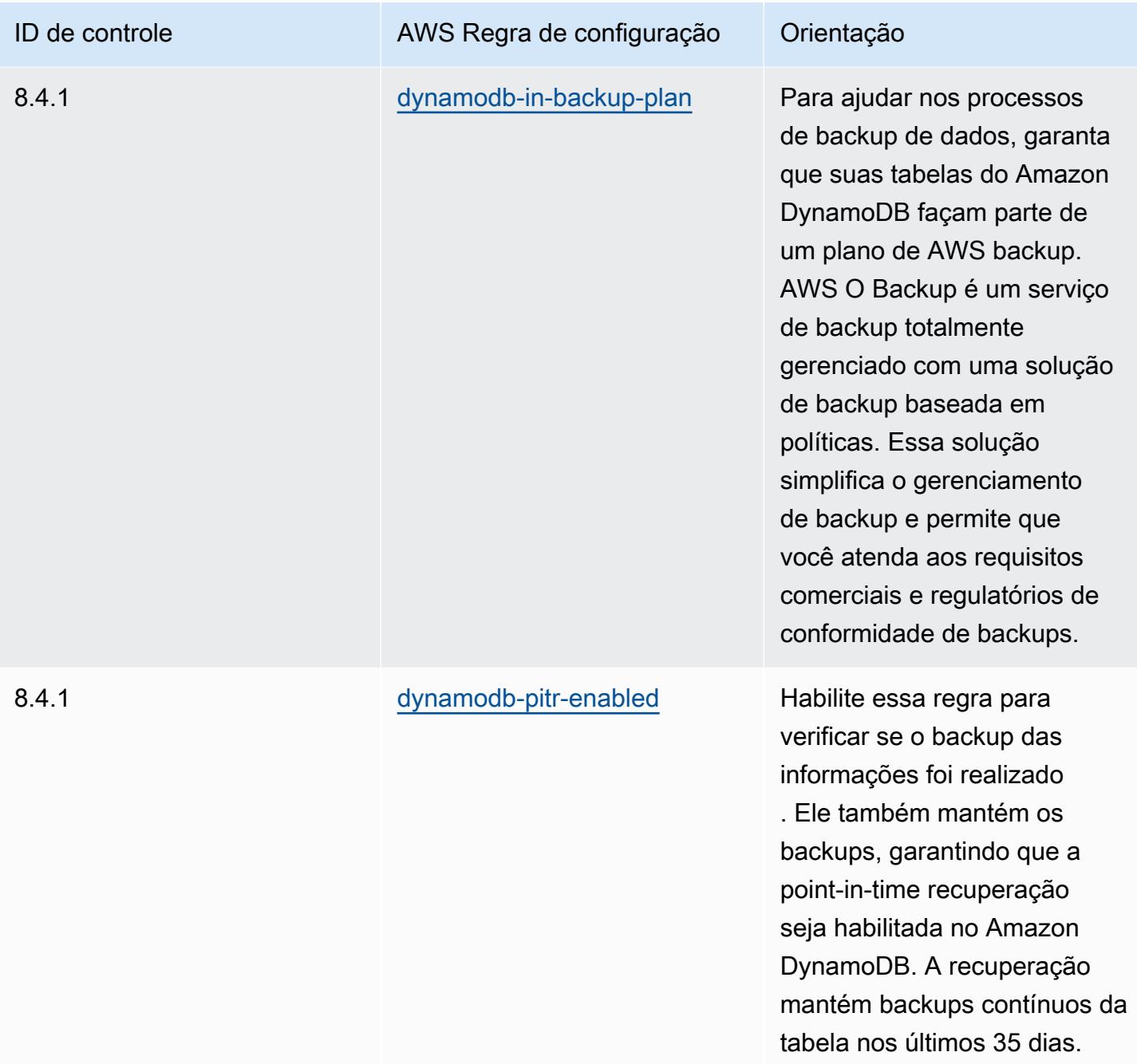

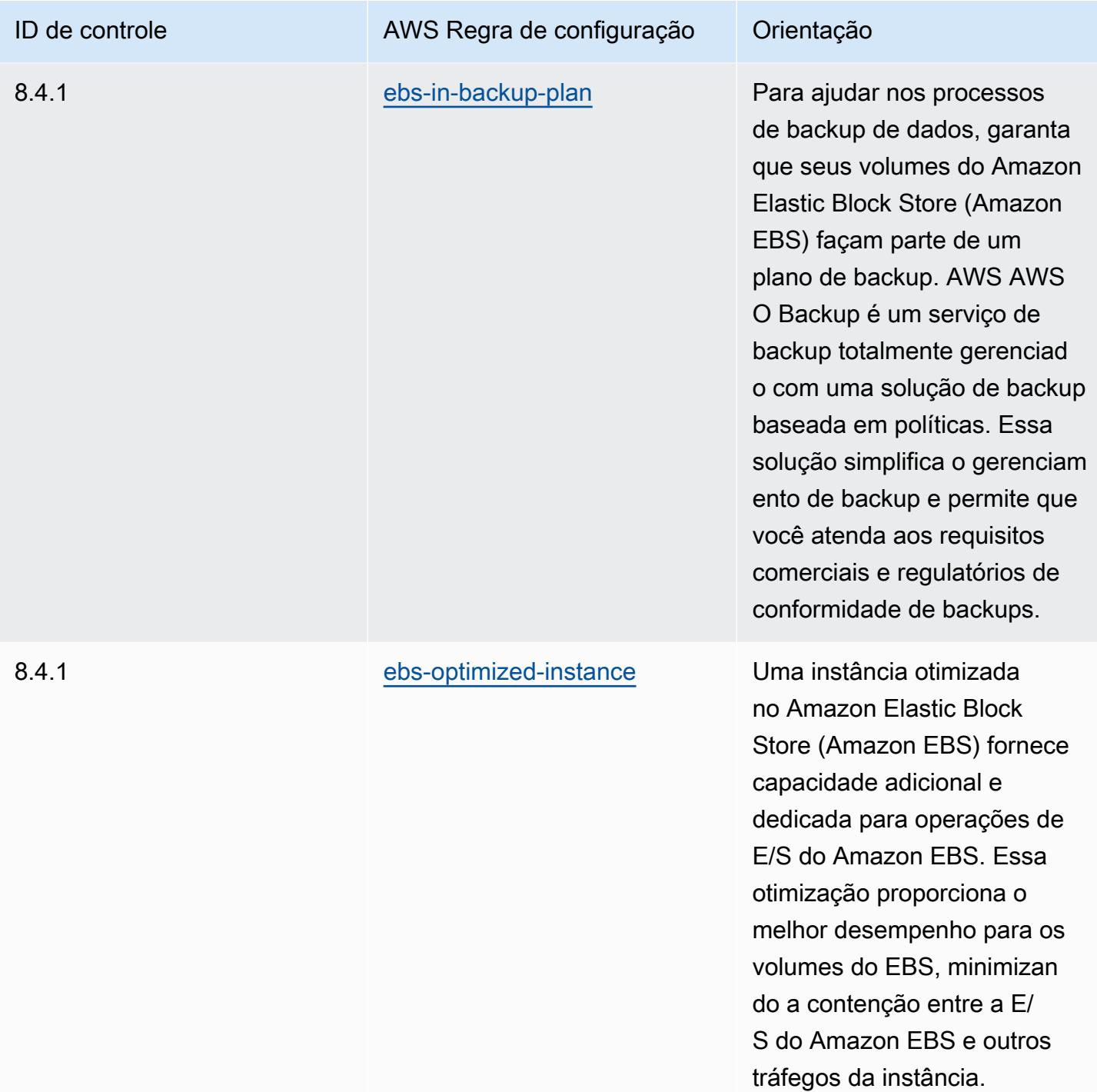

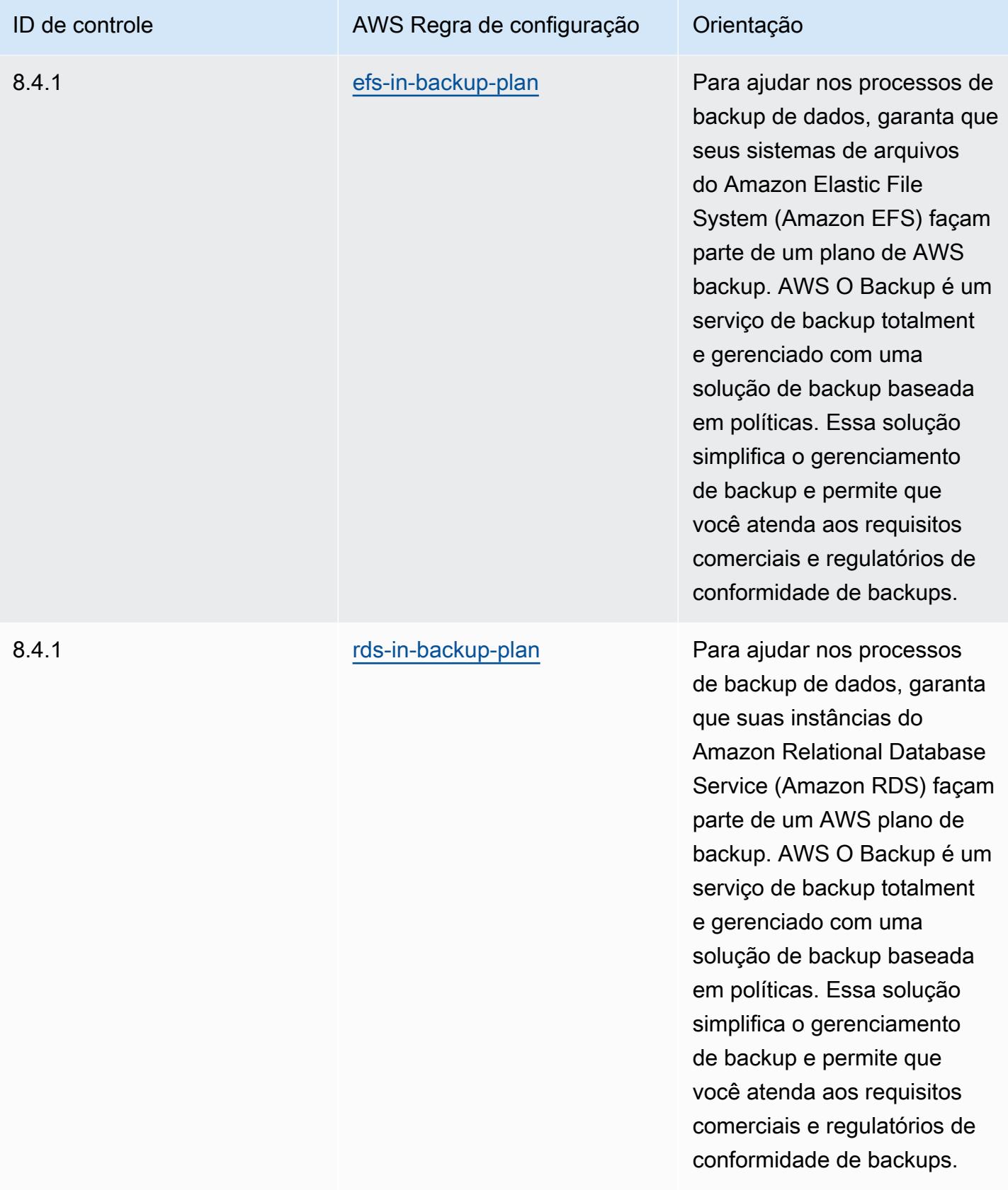

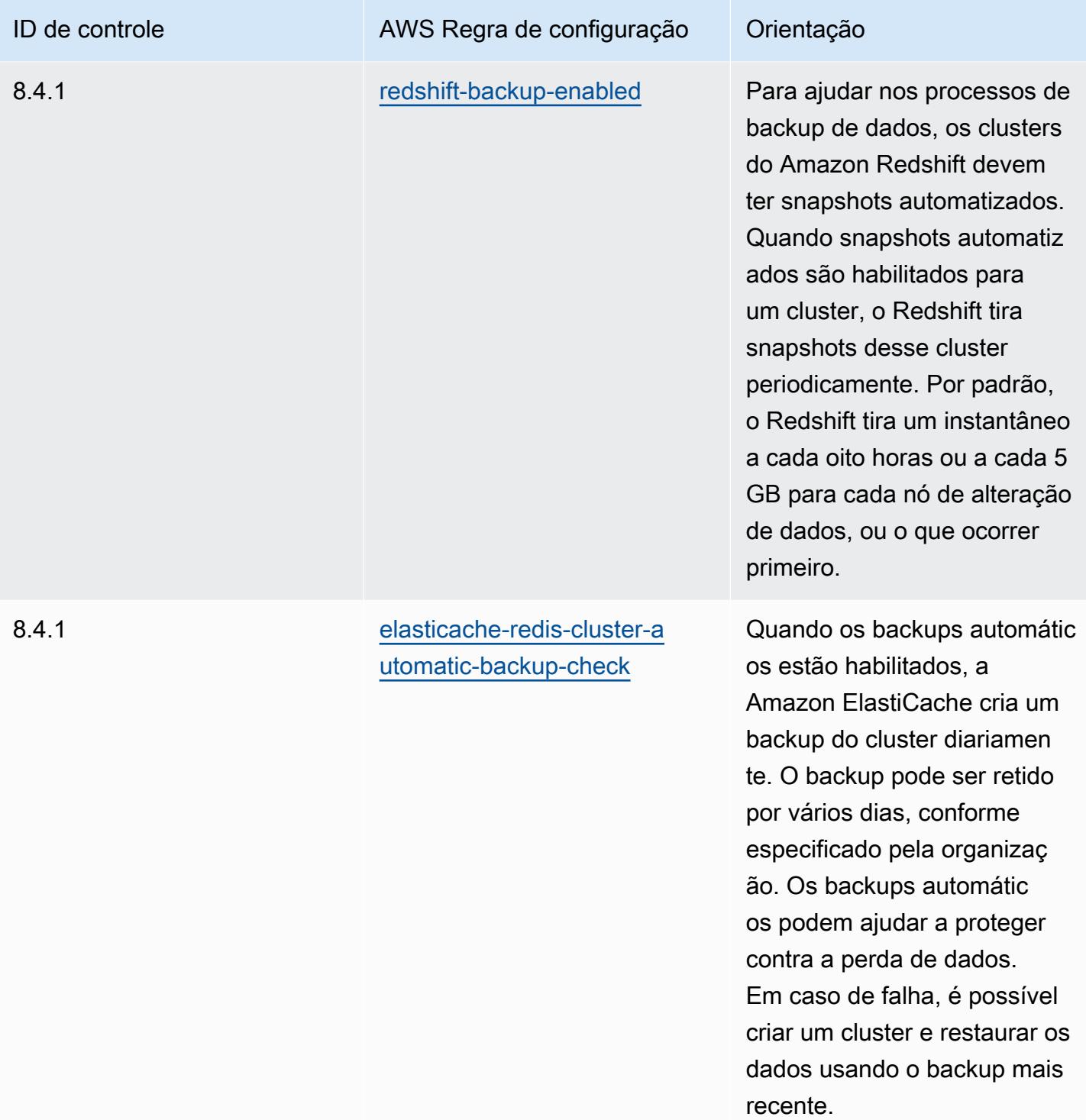

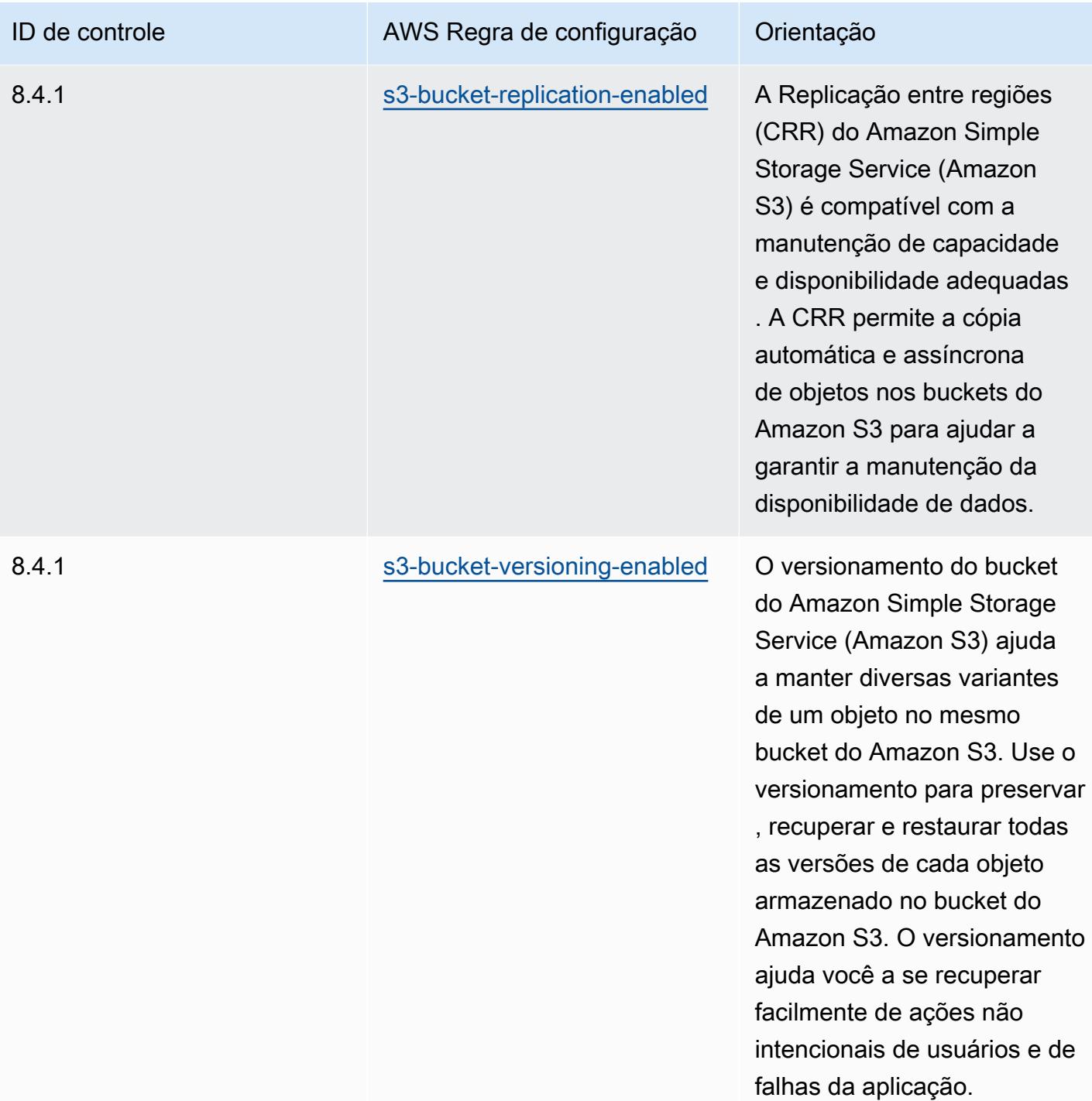

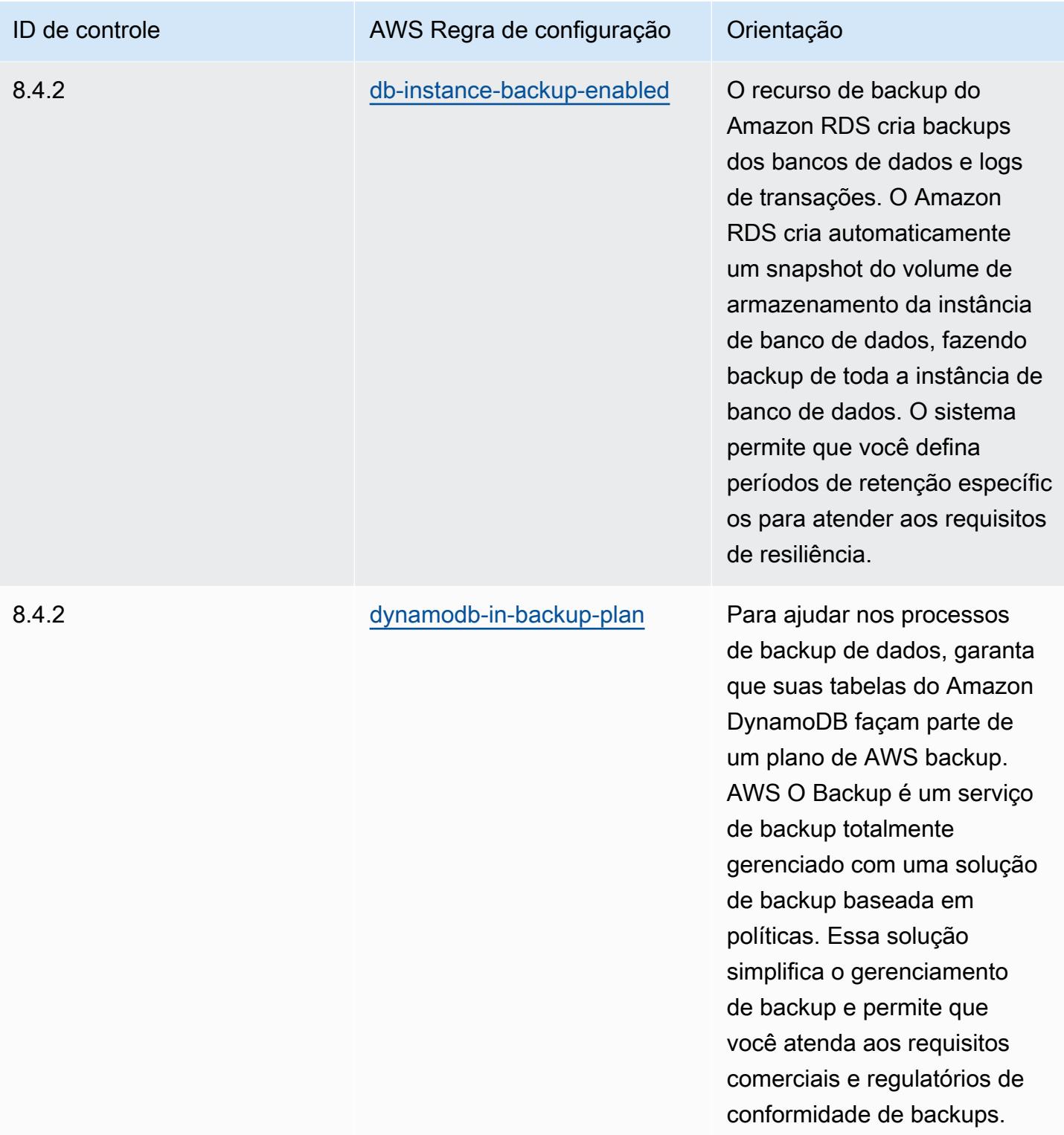

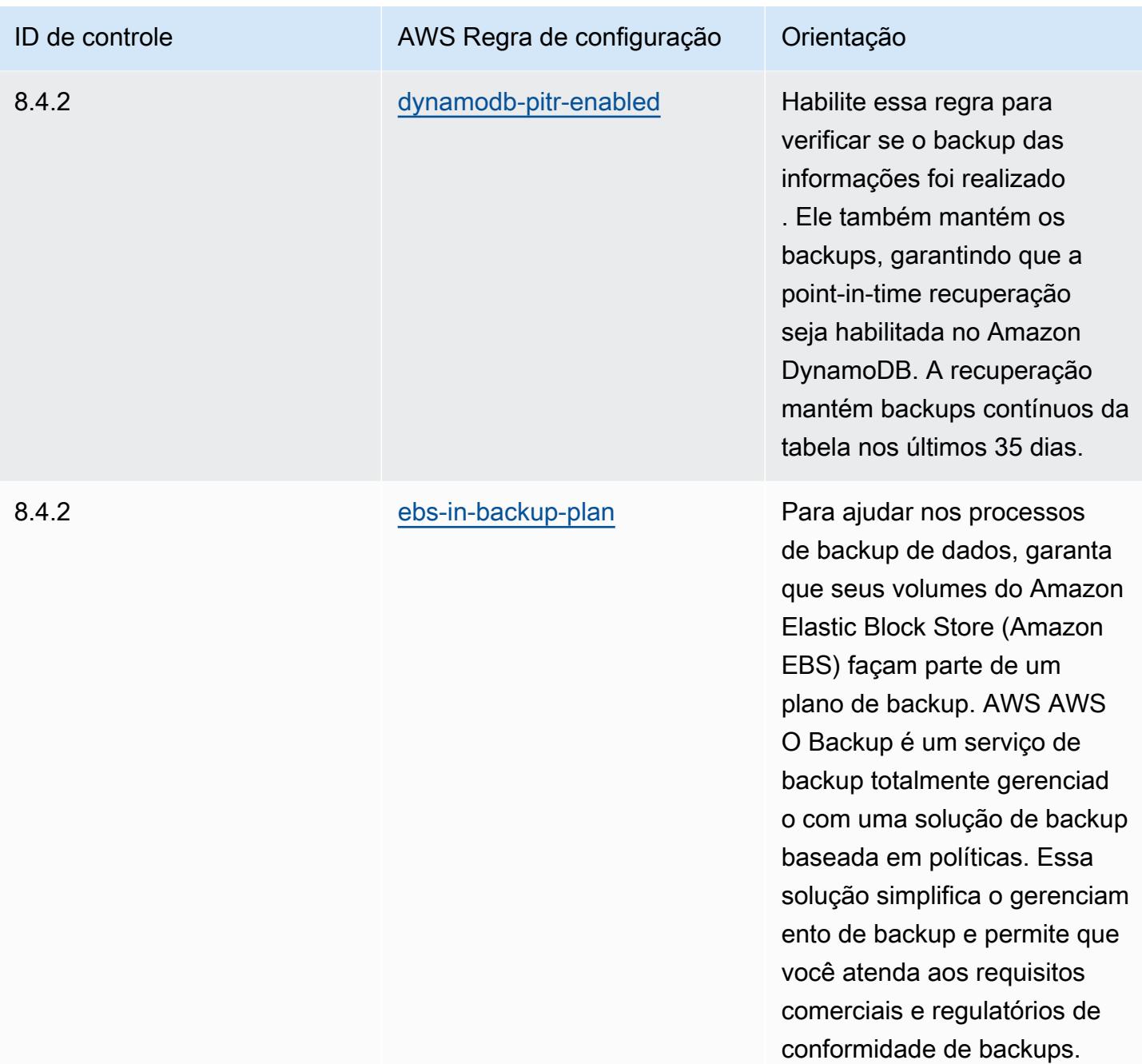

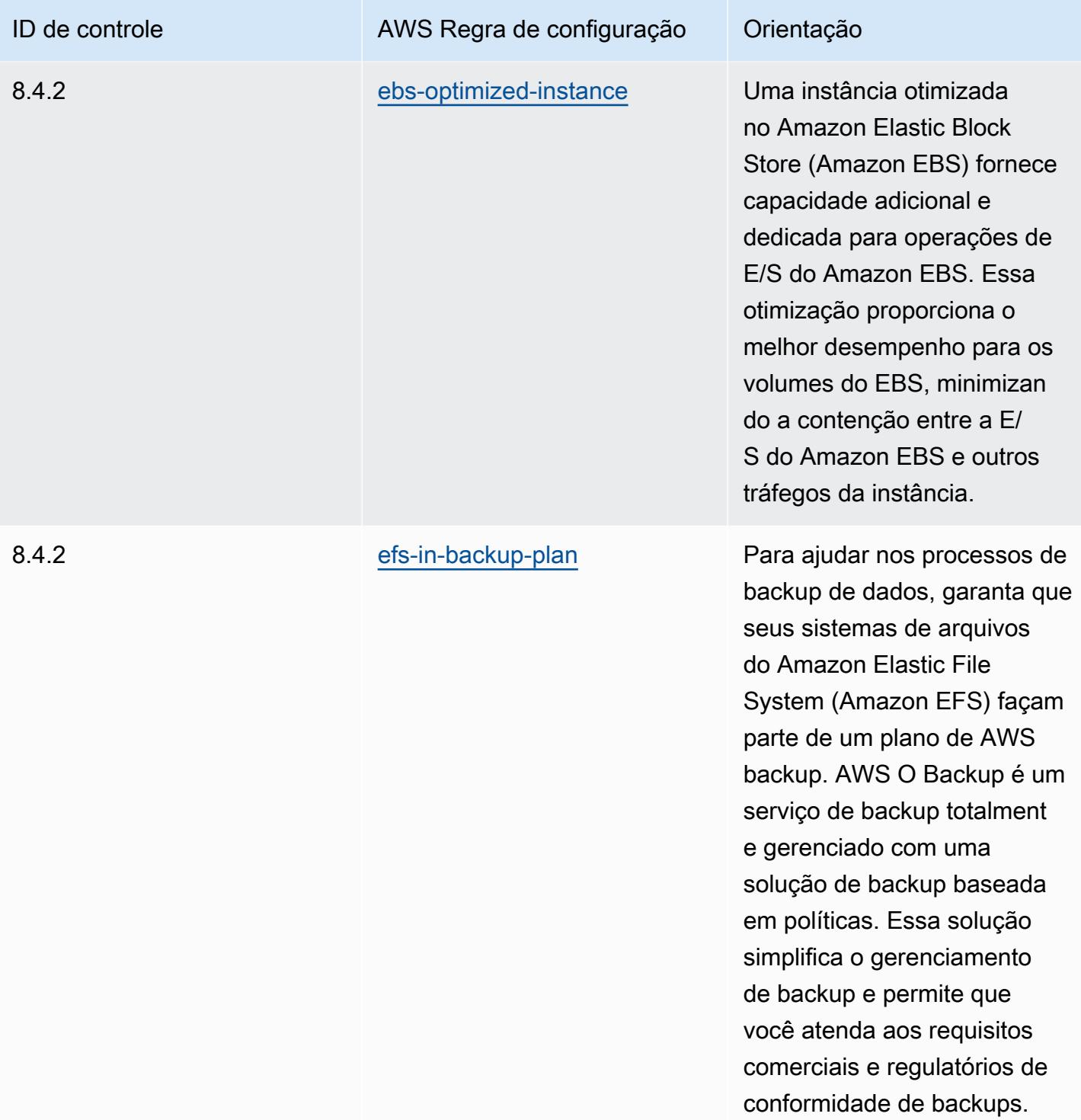

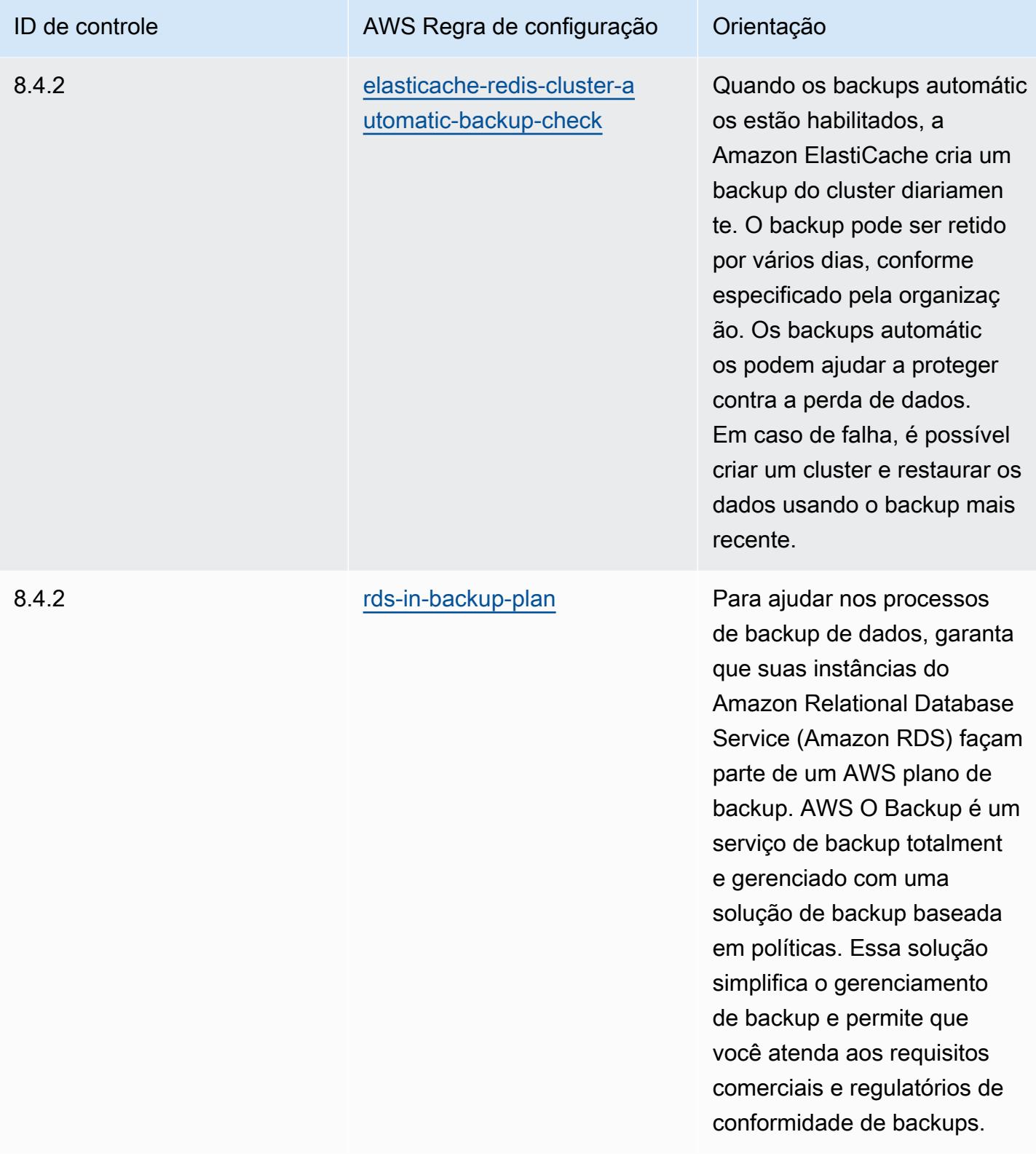

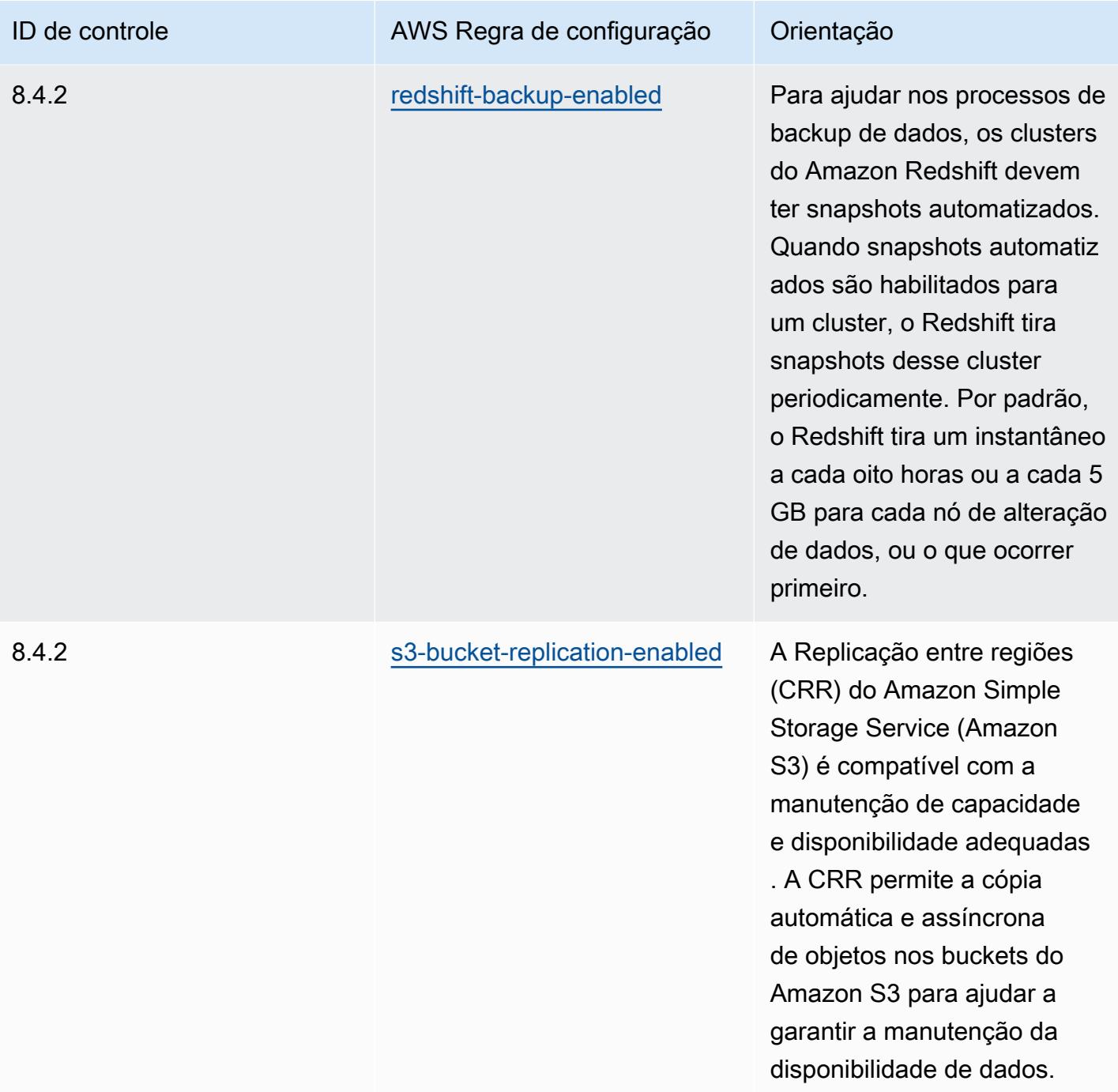
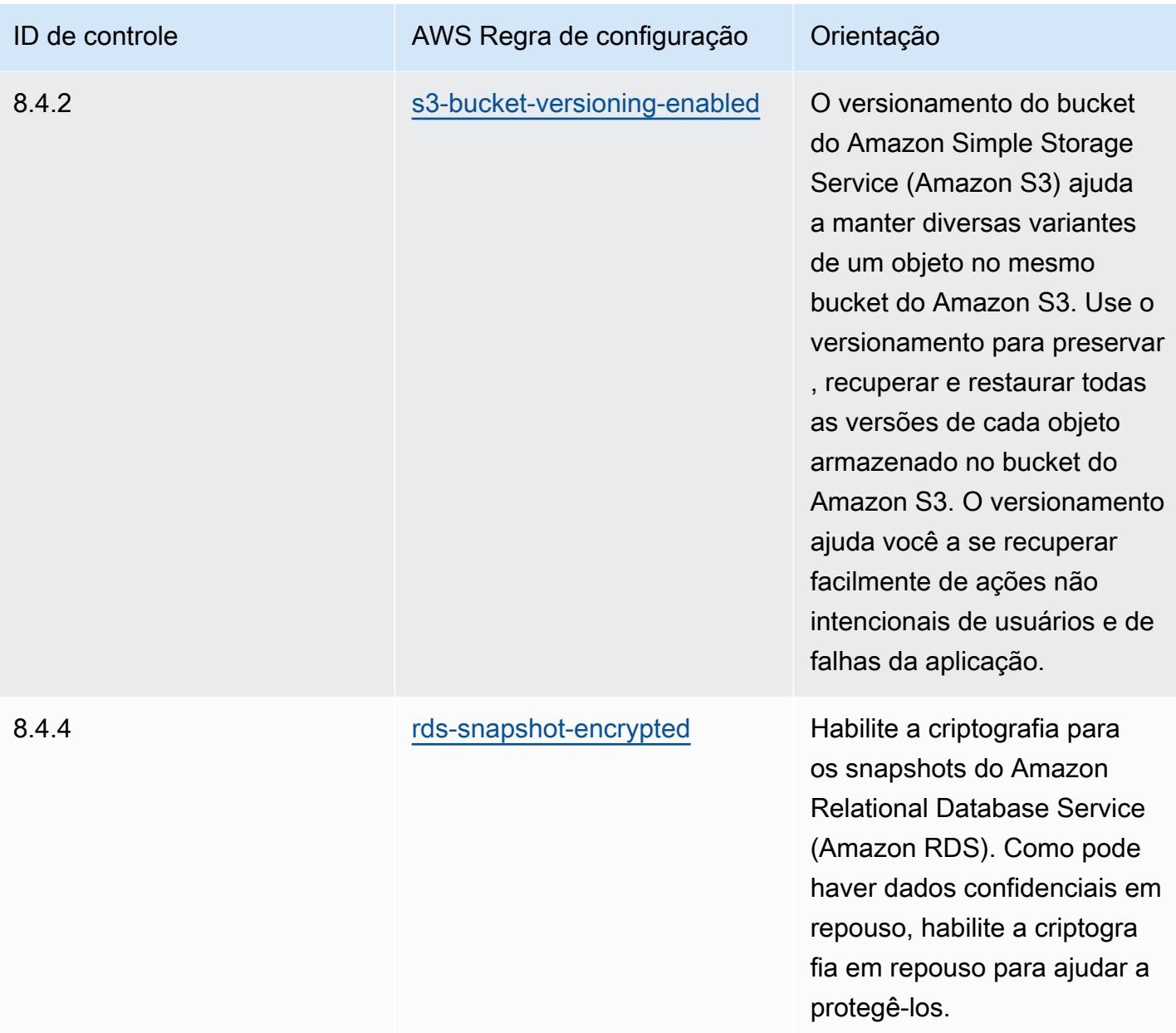

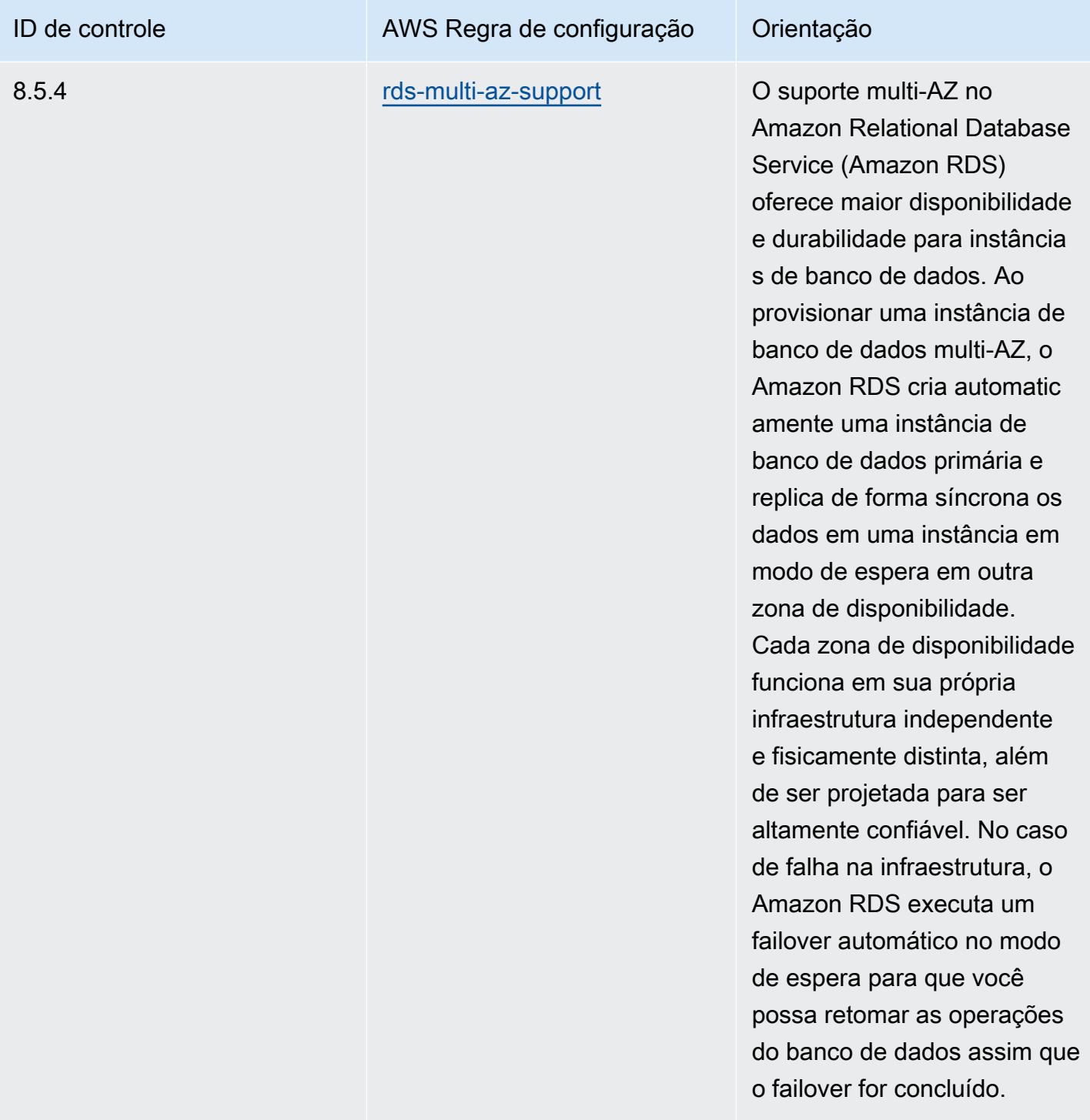

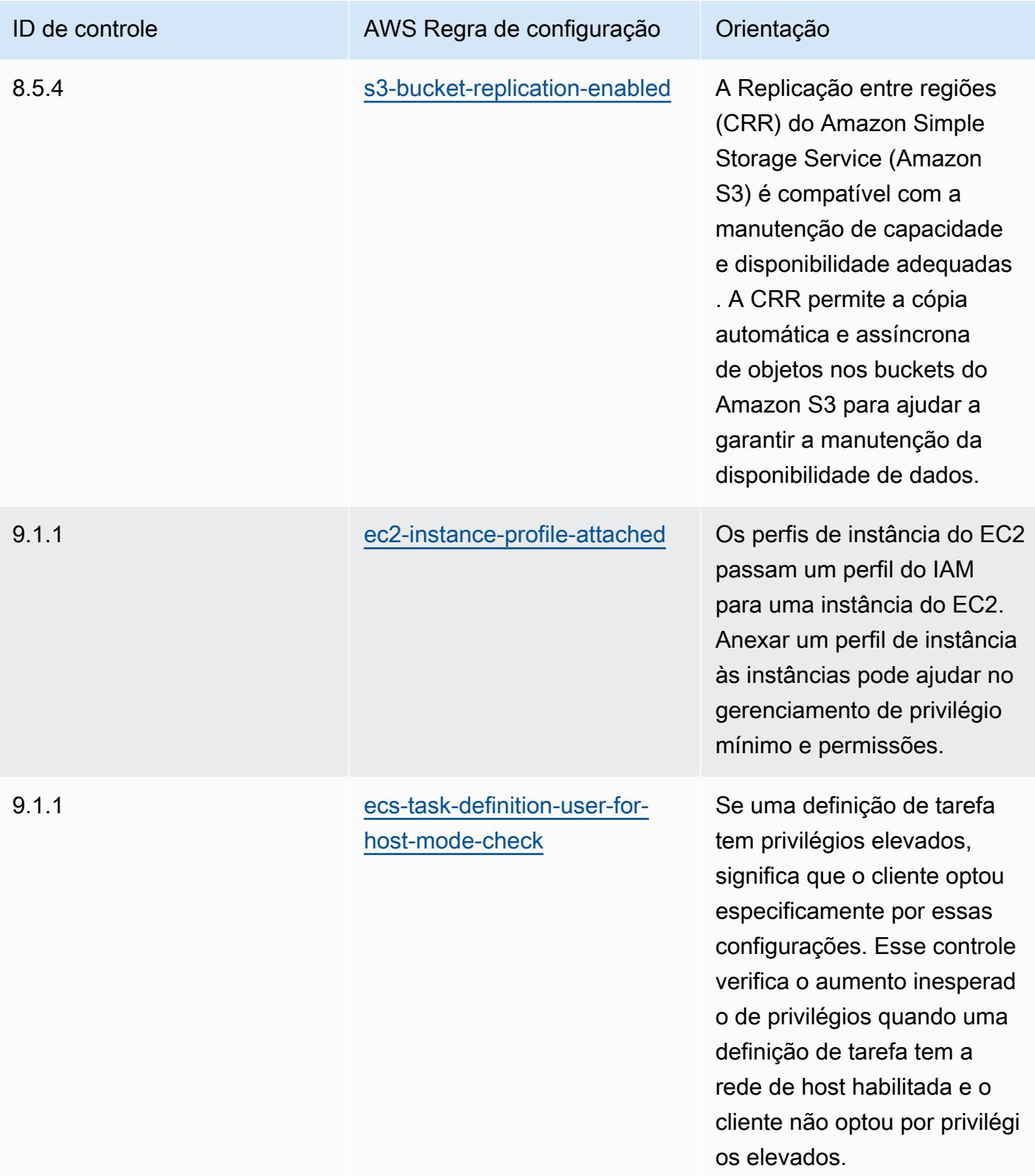

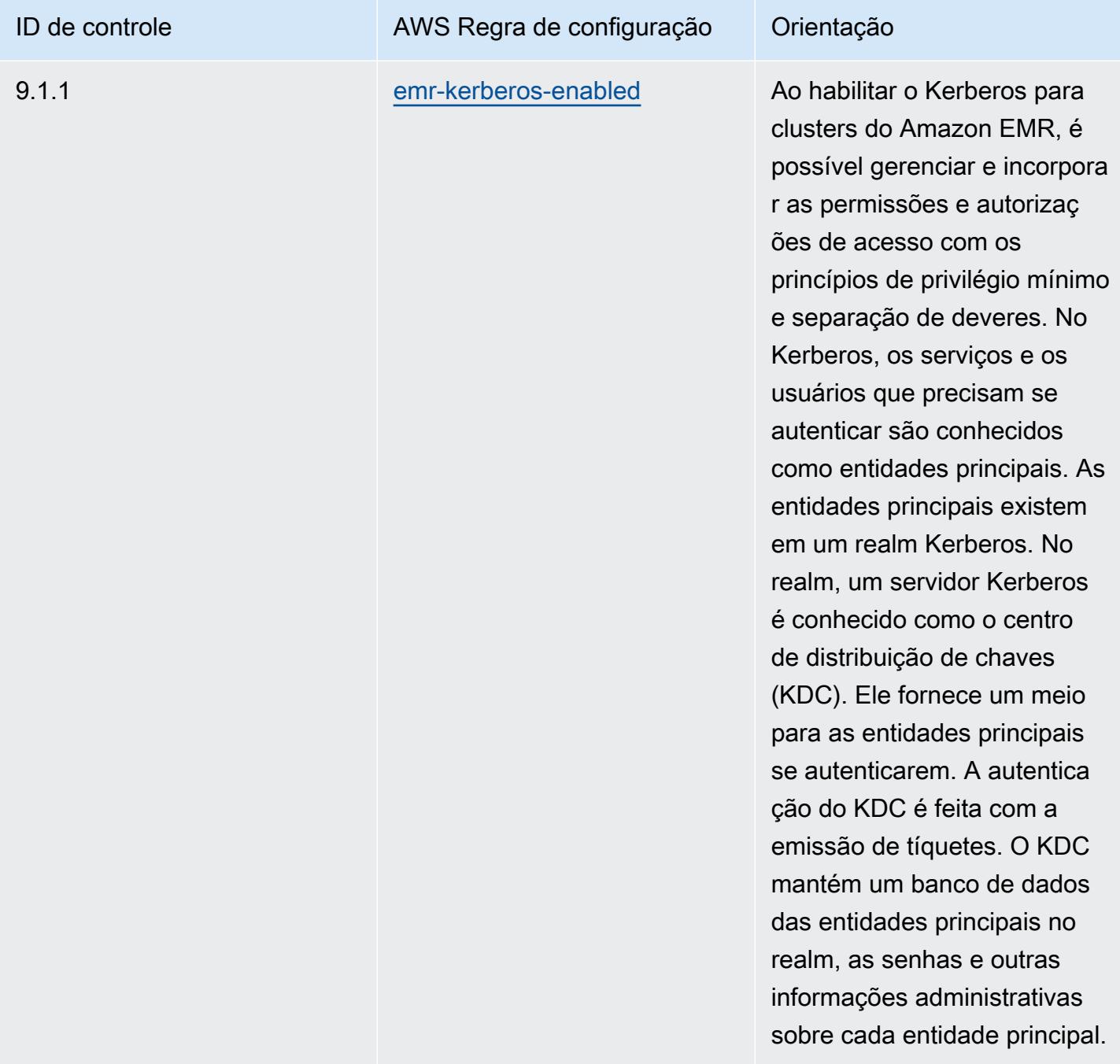

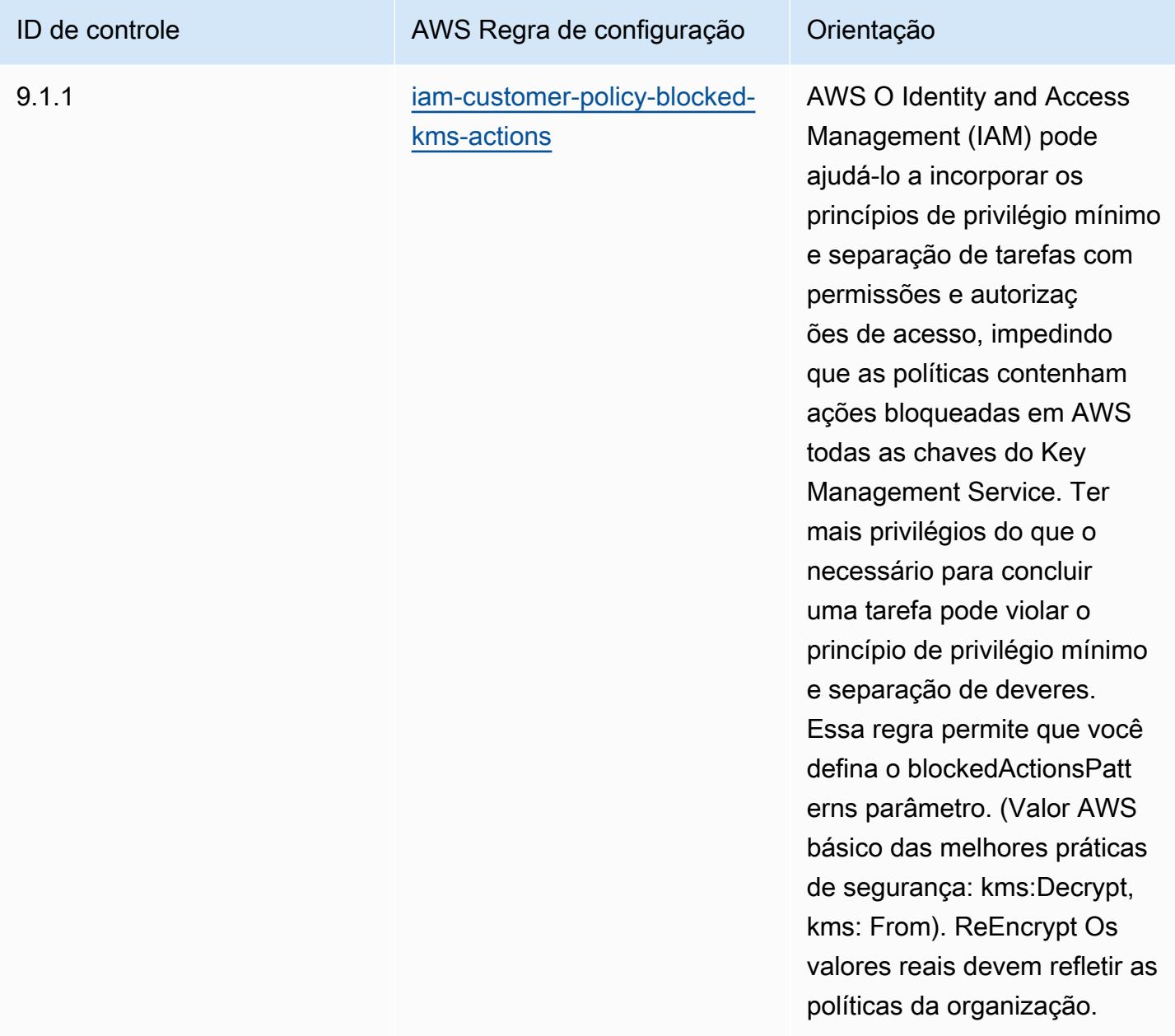

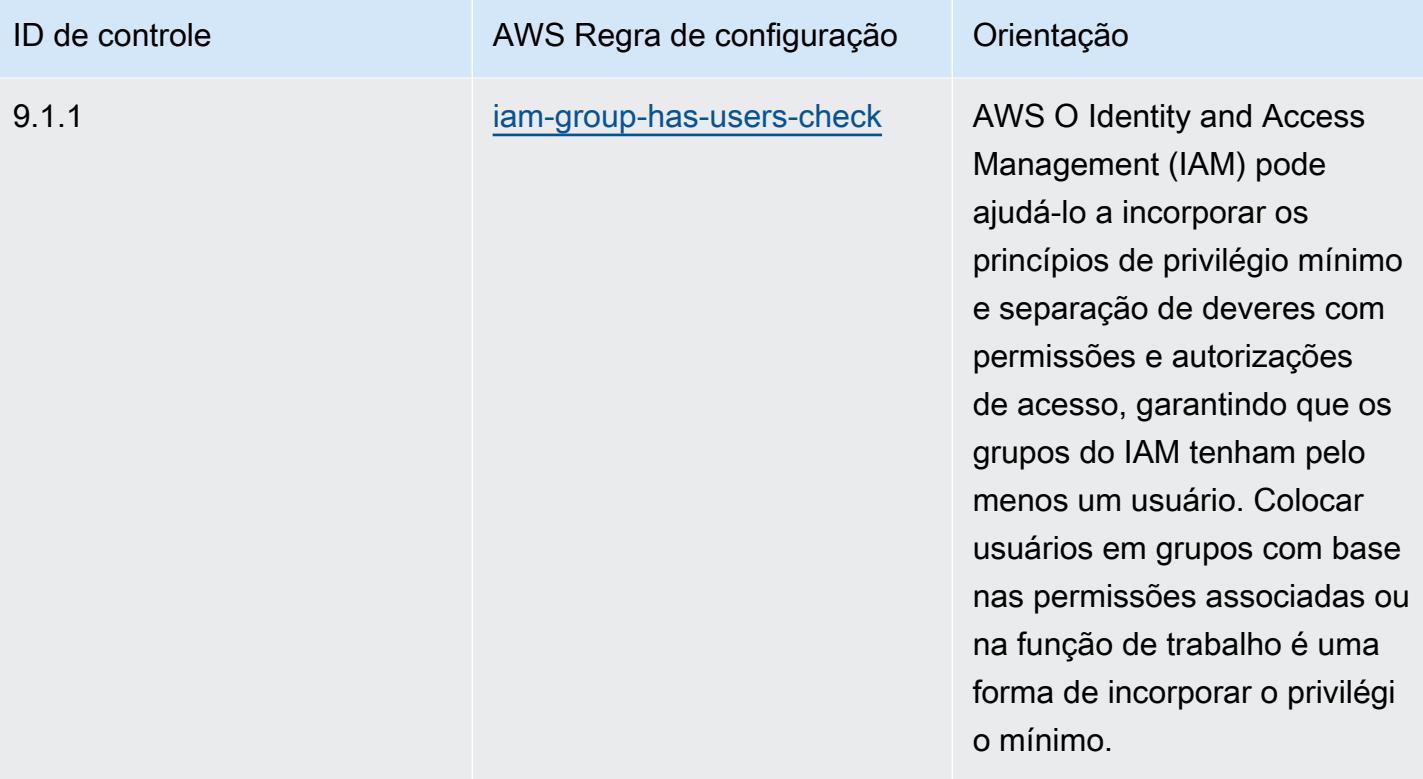

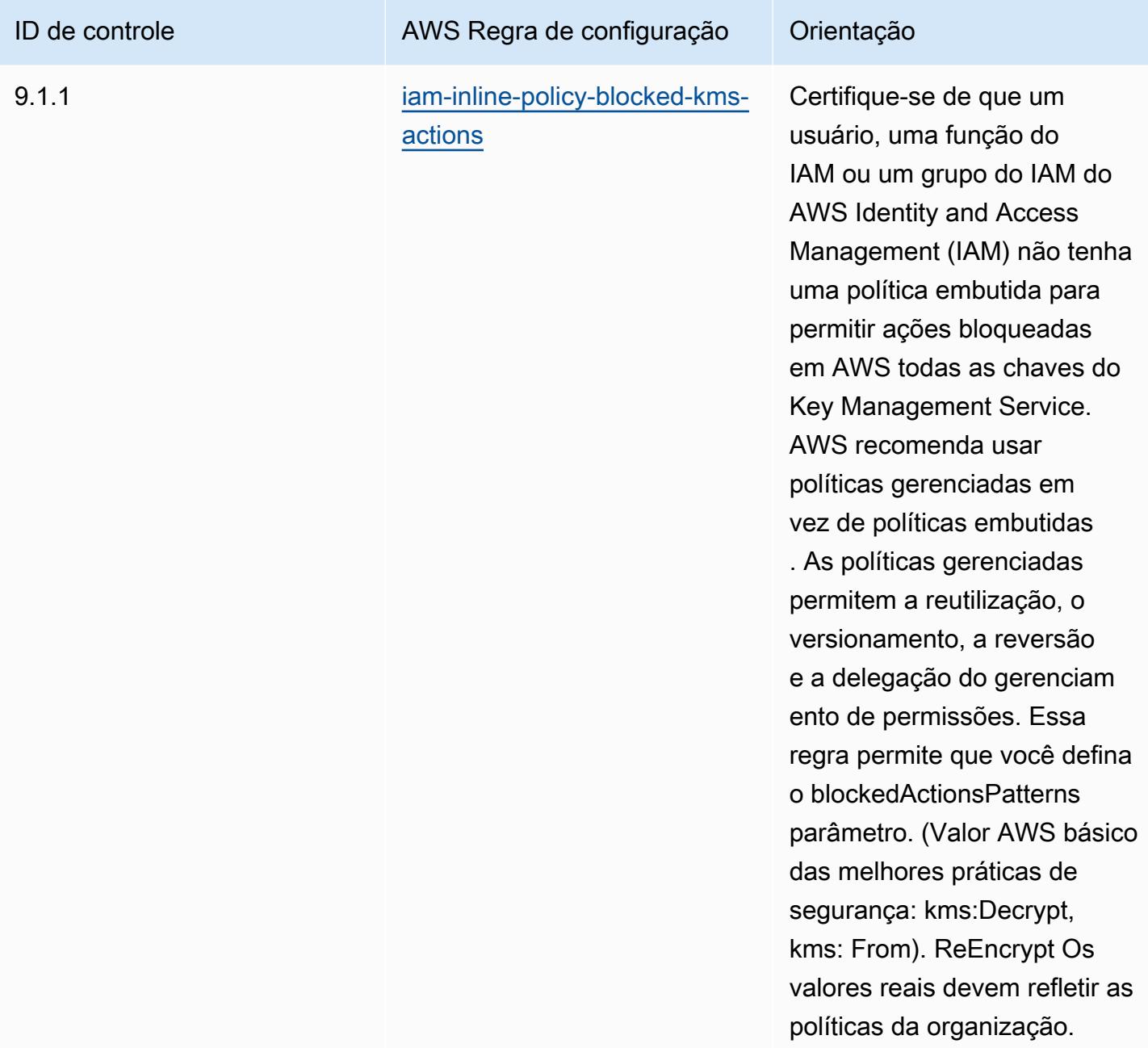

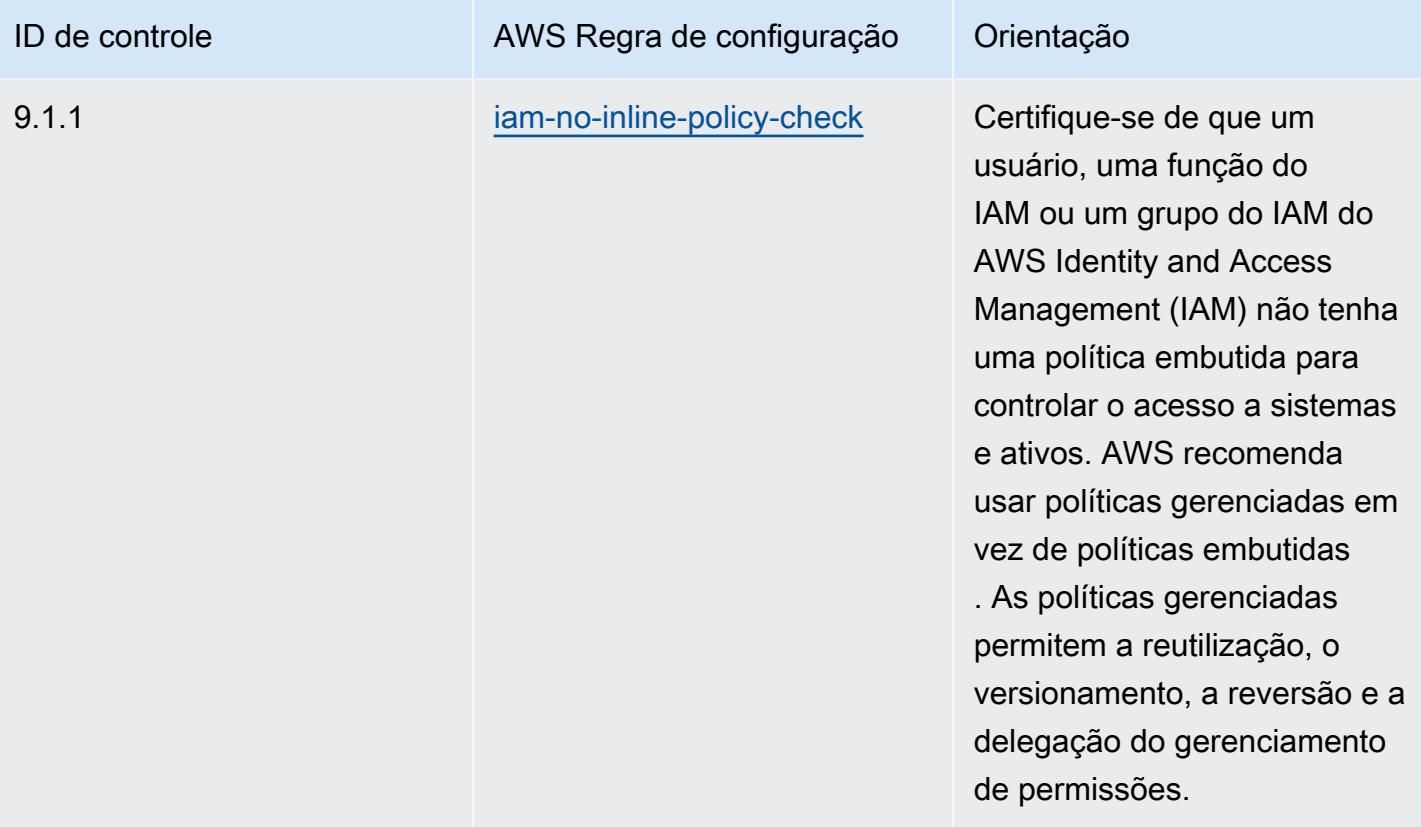

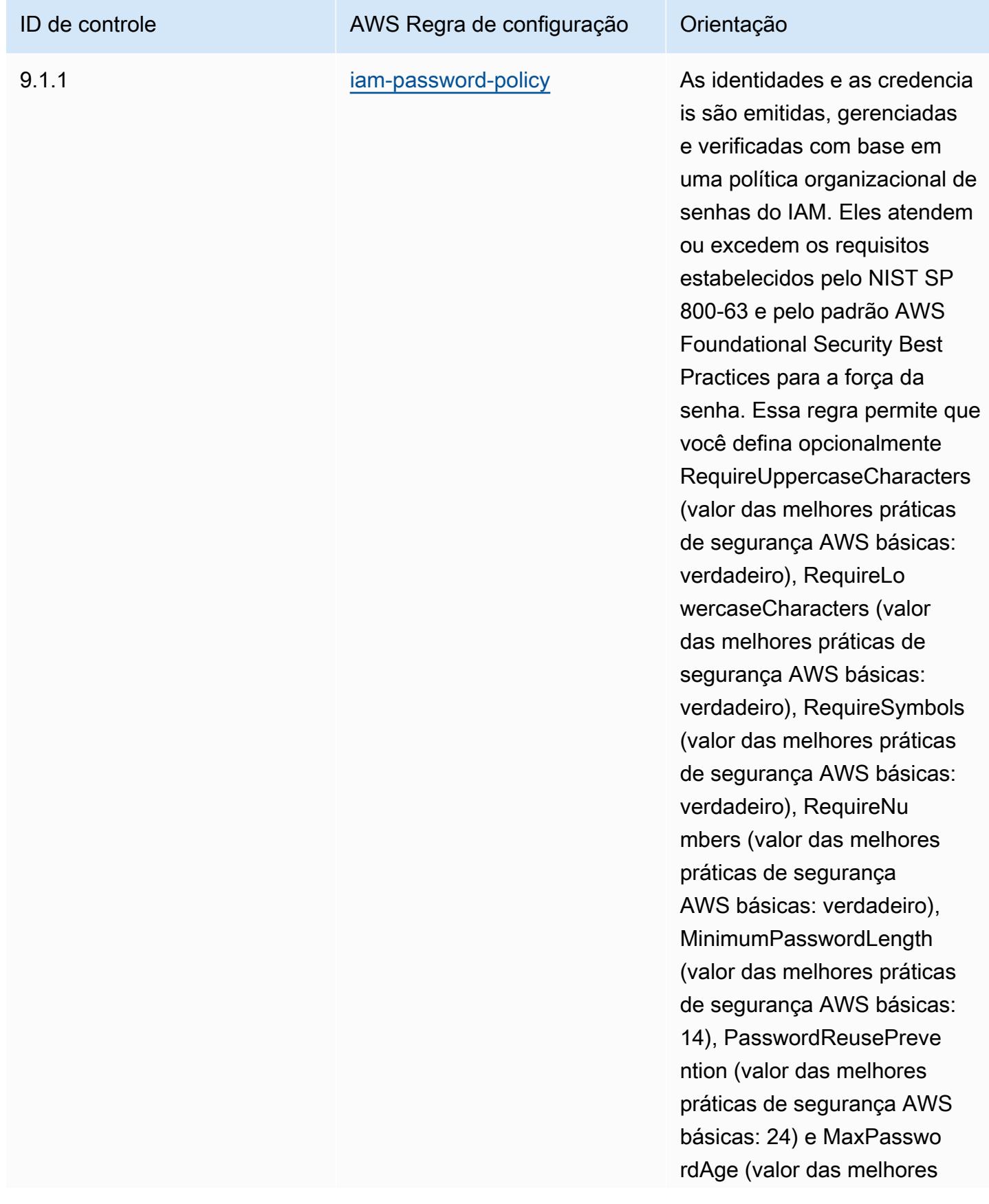

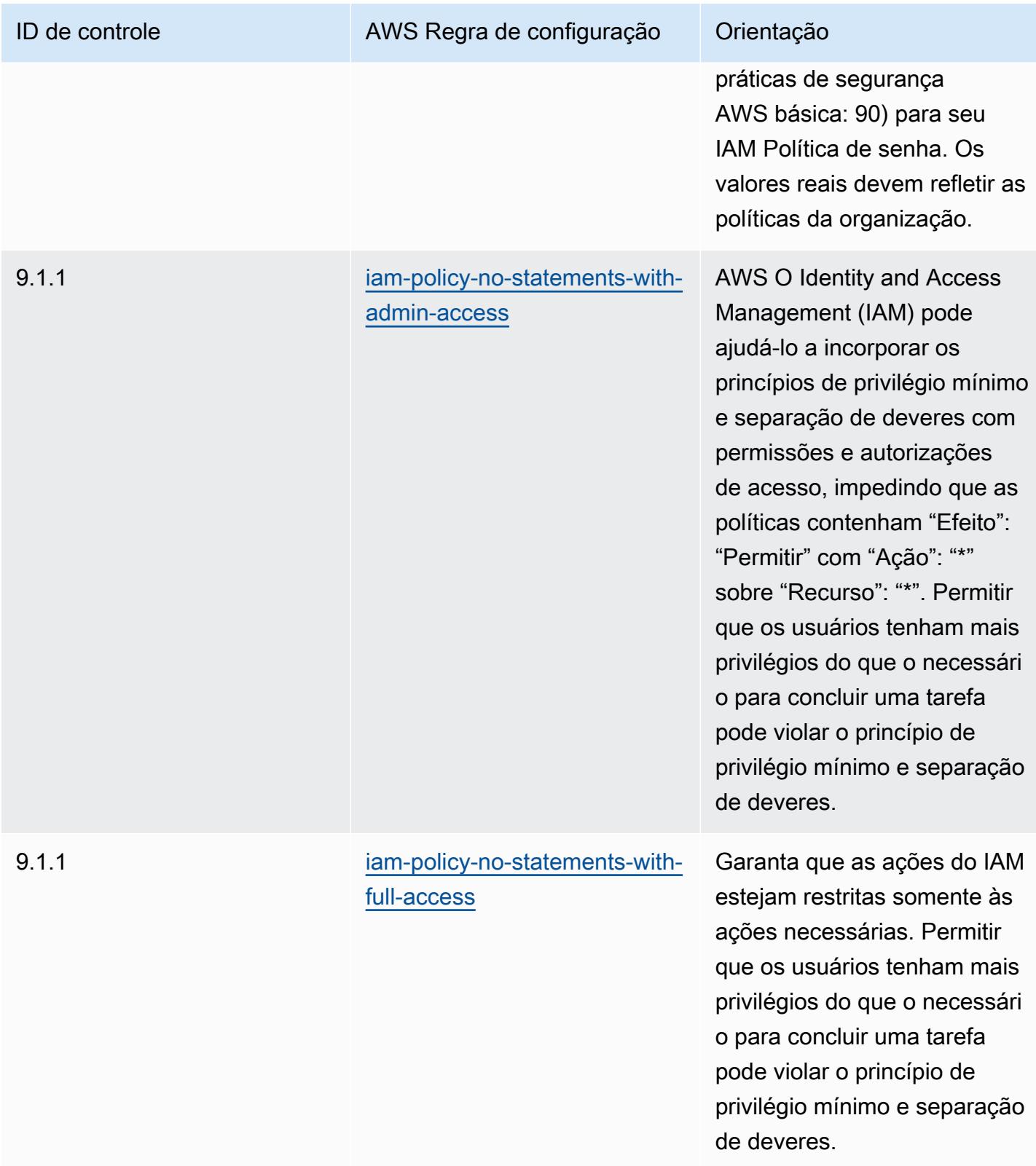

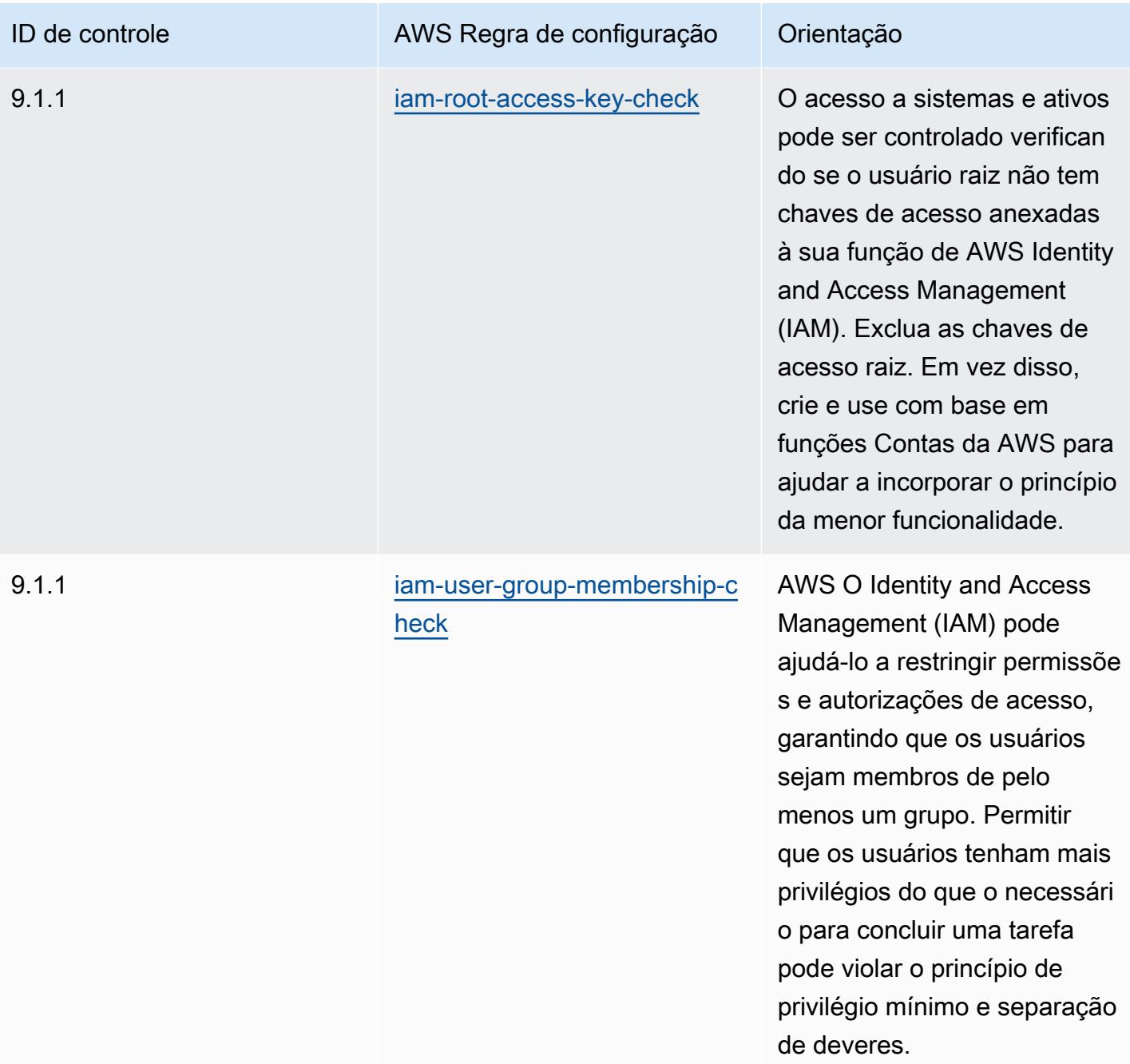

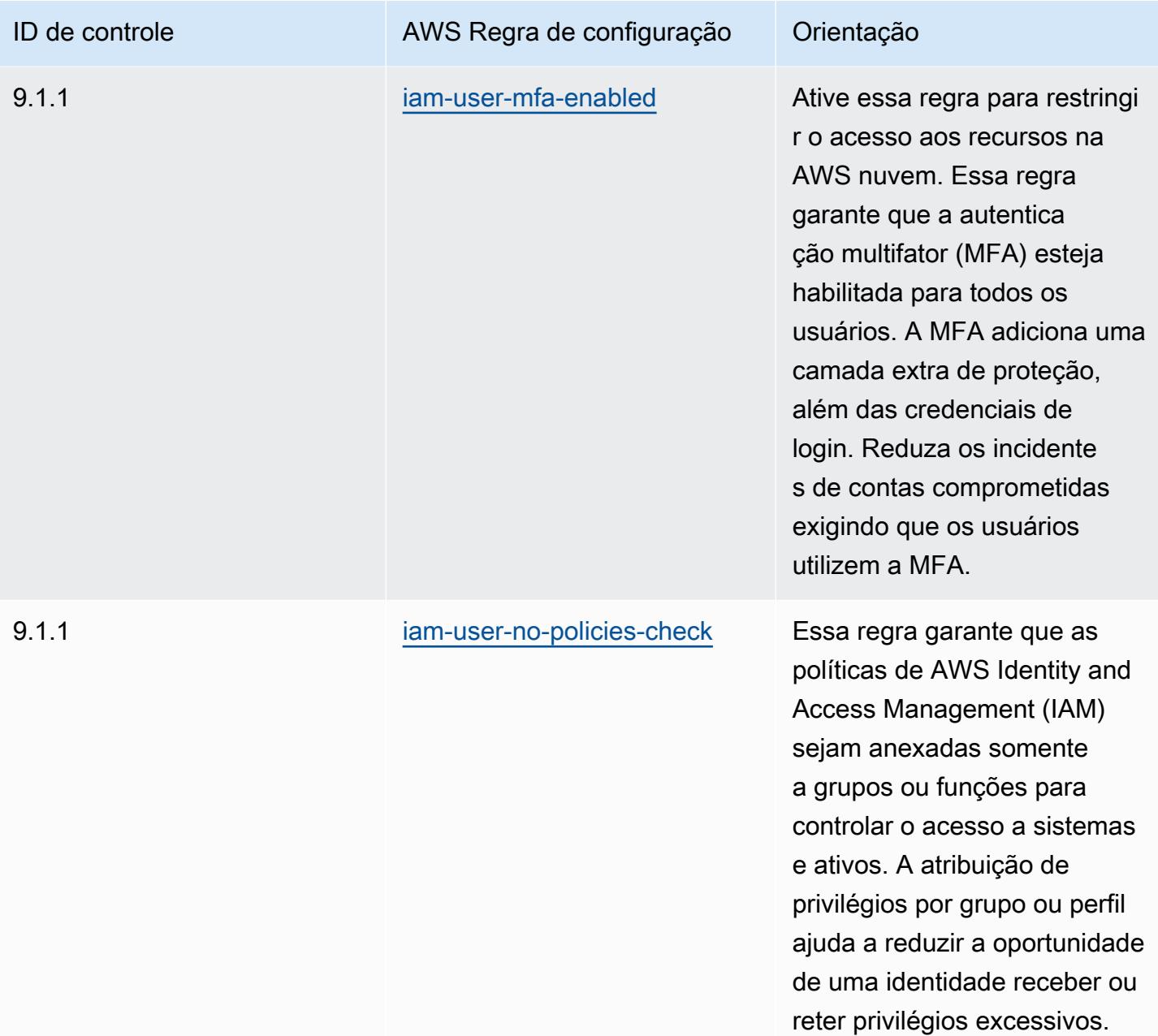

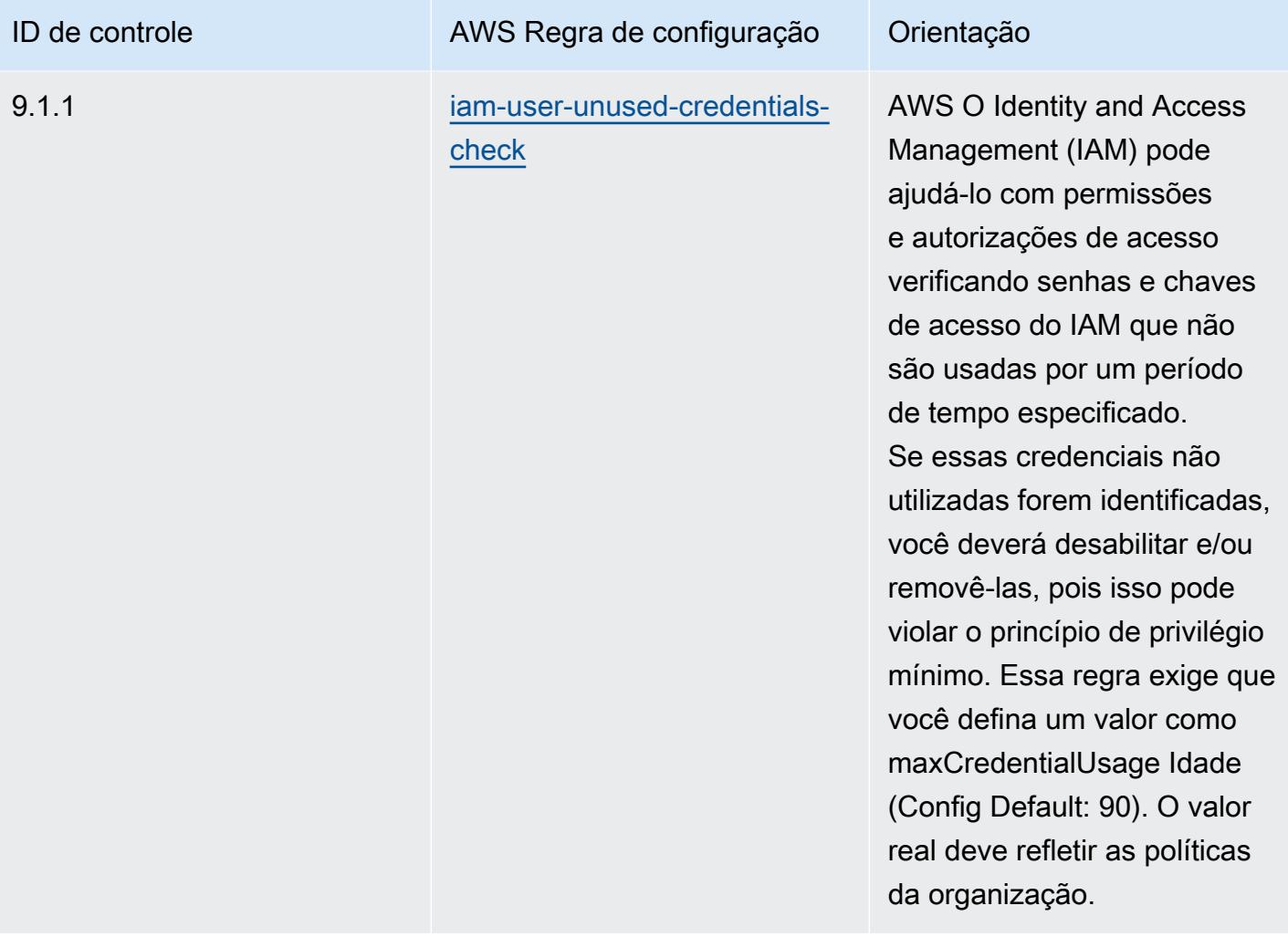

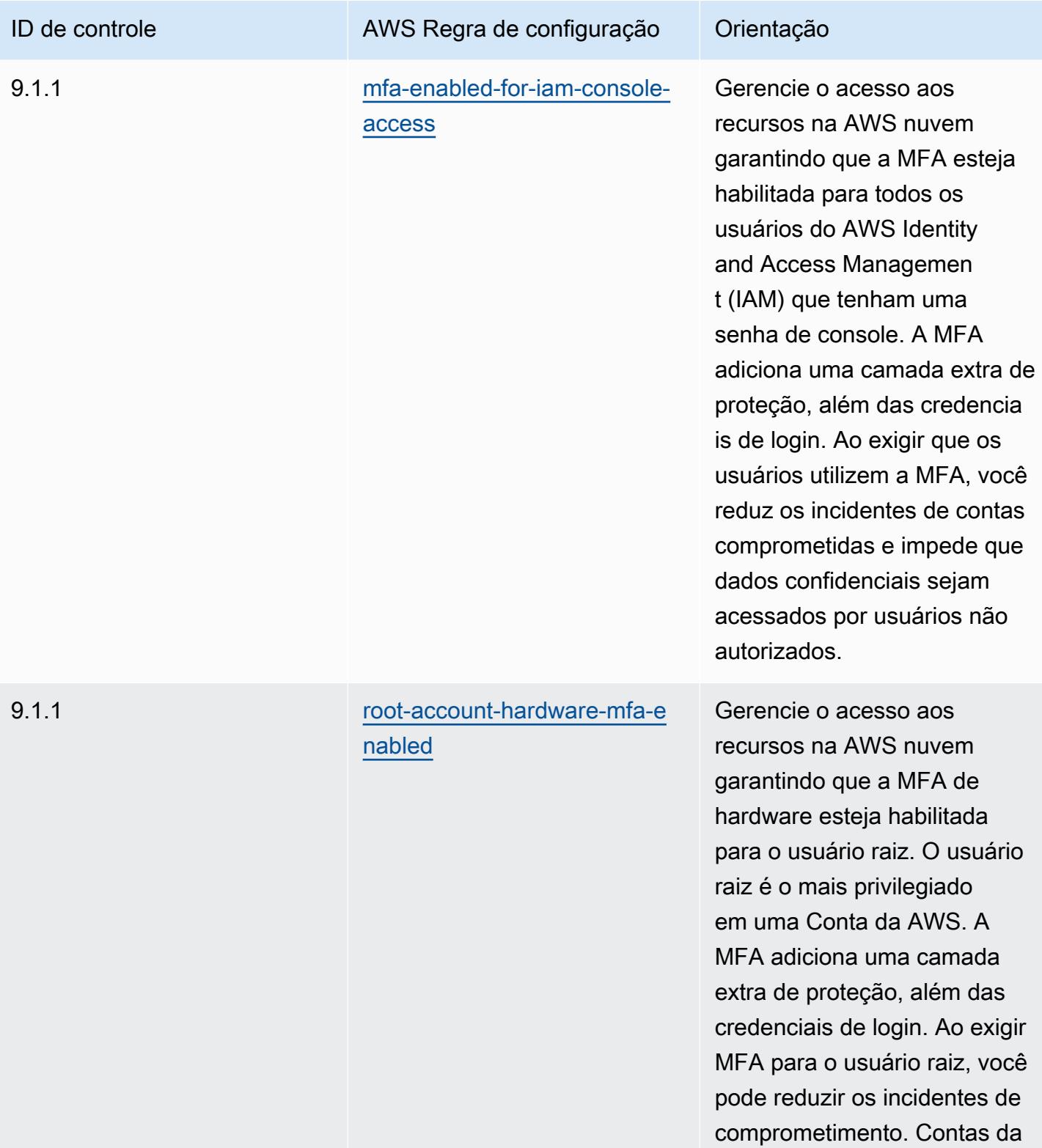

AWS

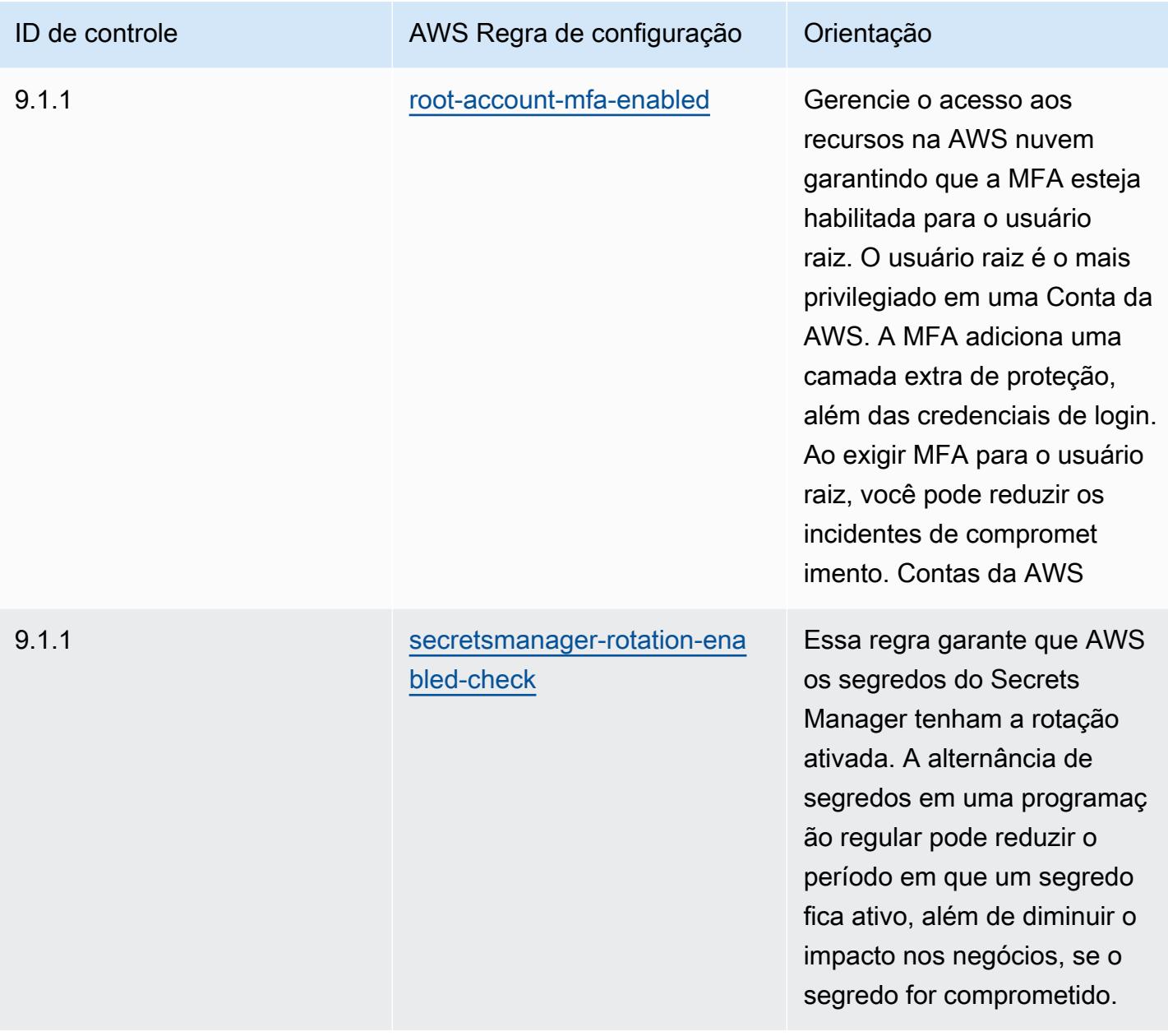

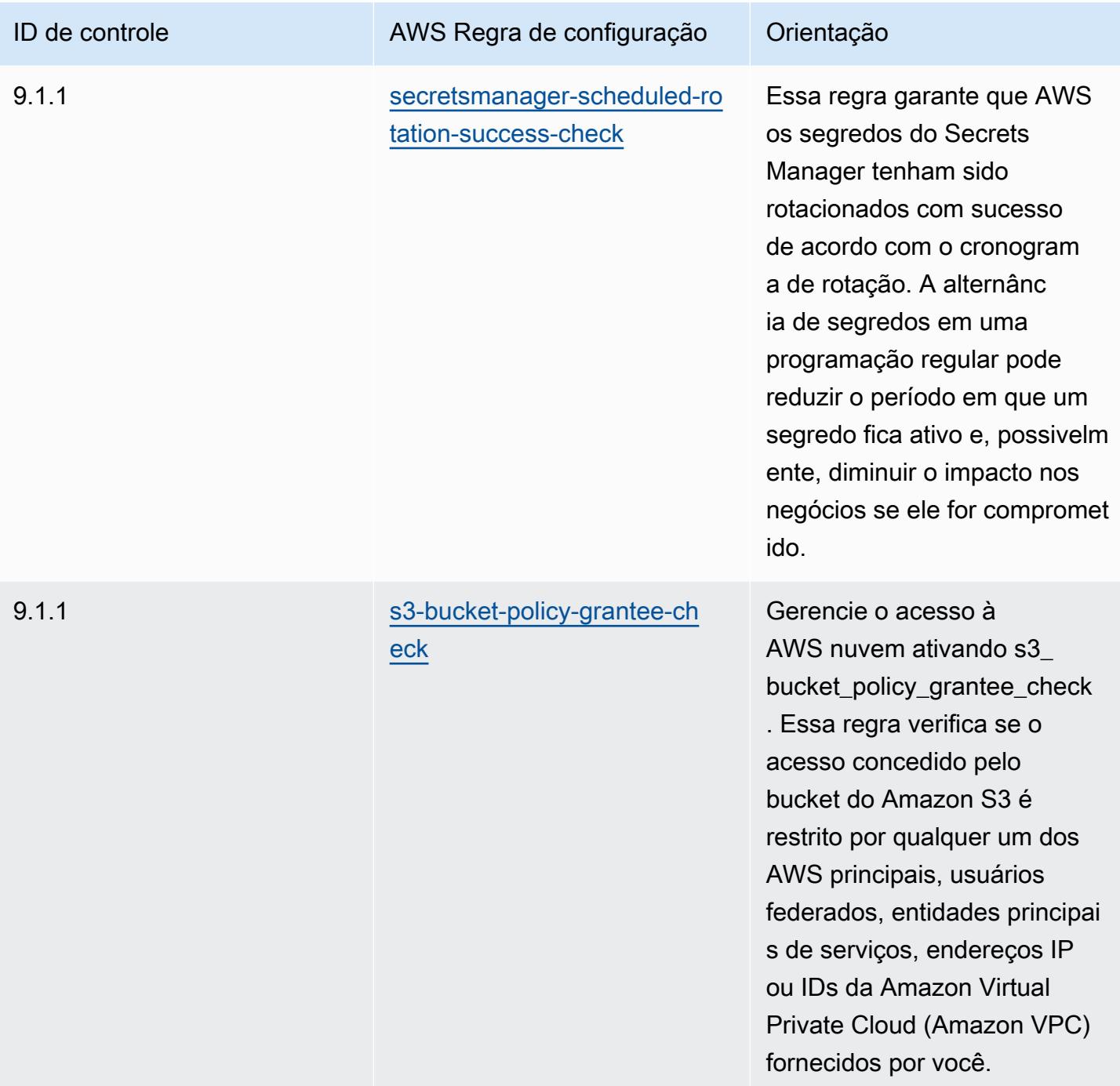

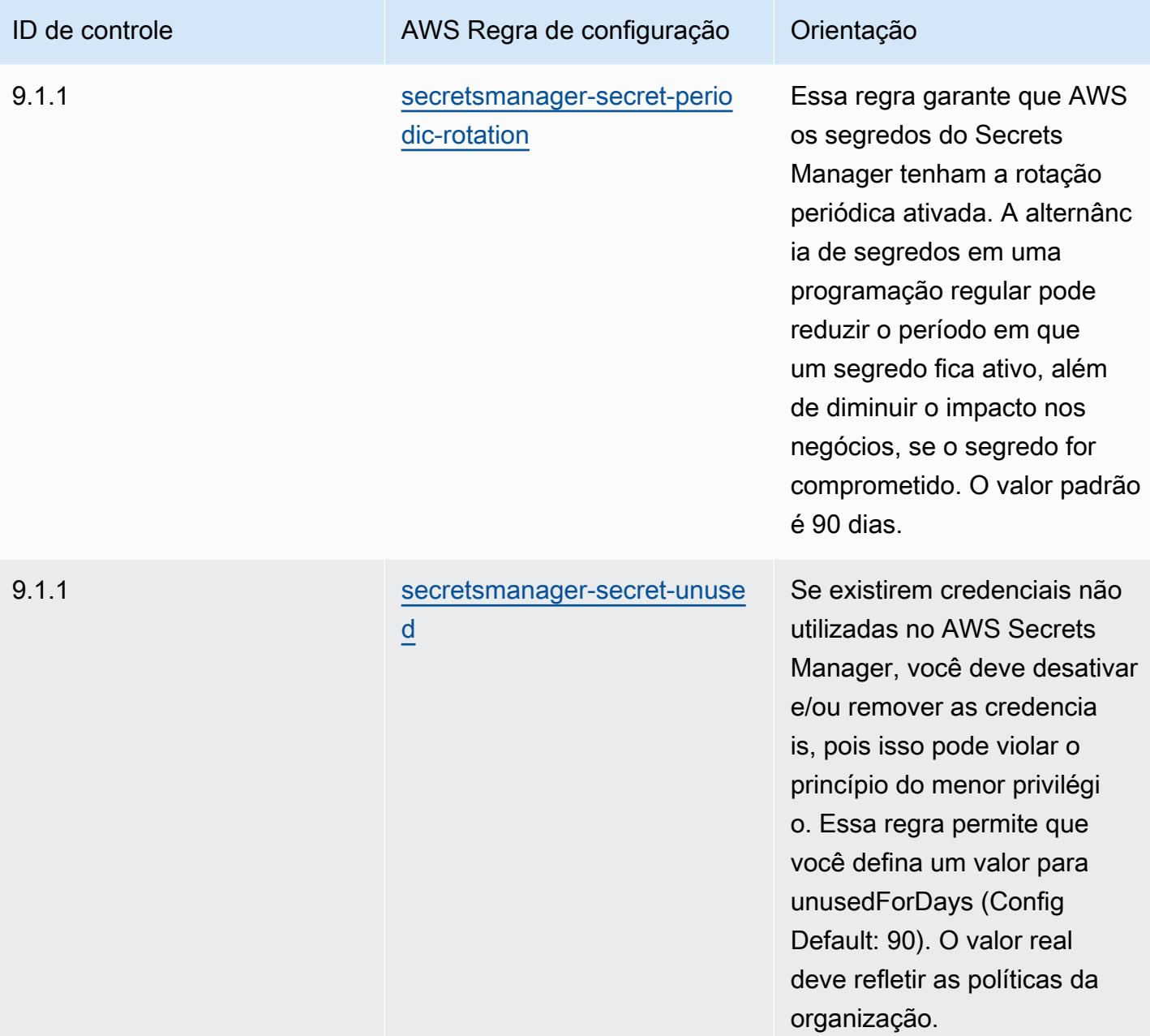

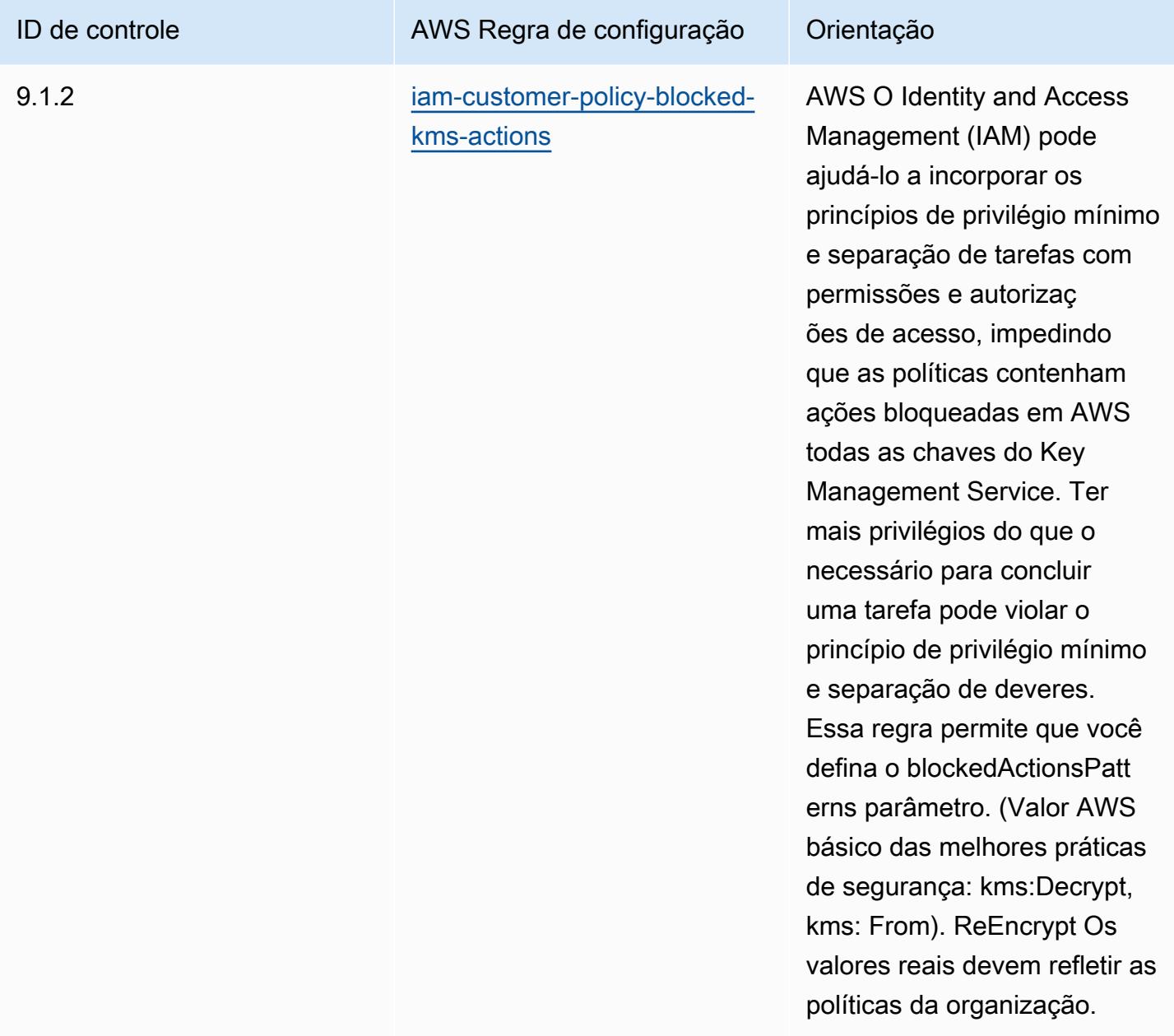

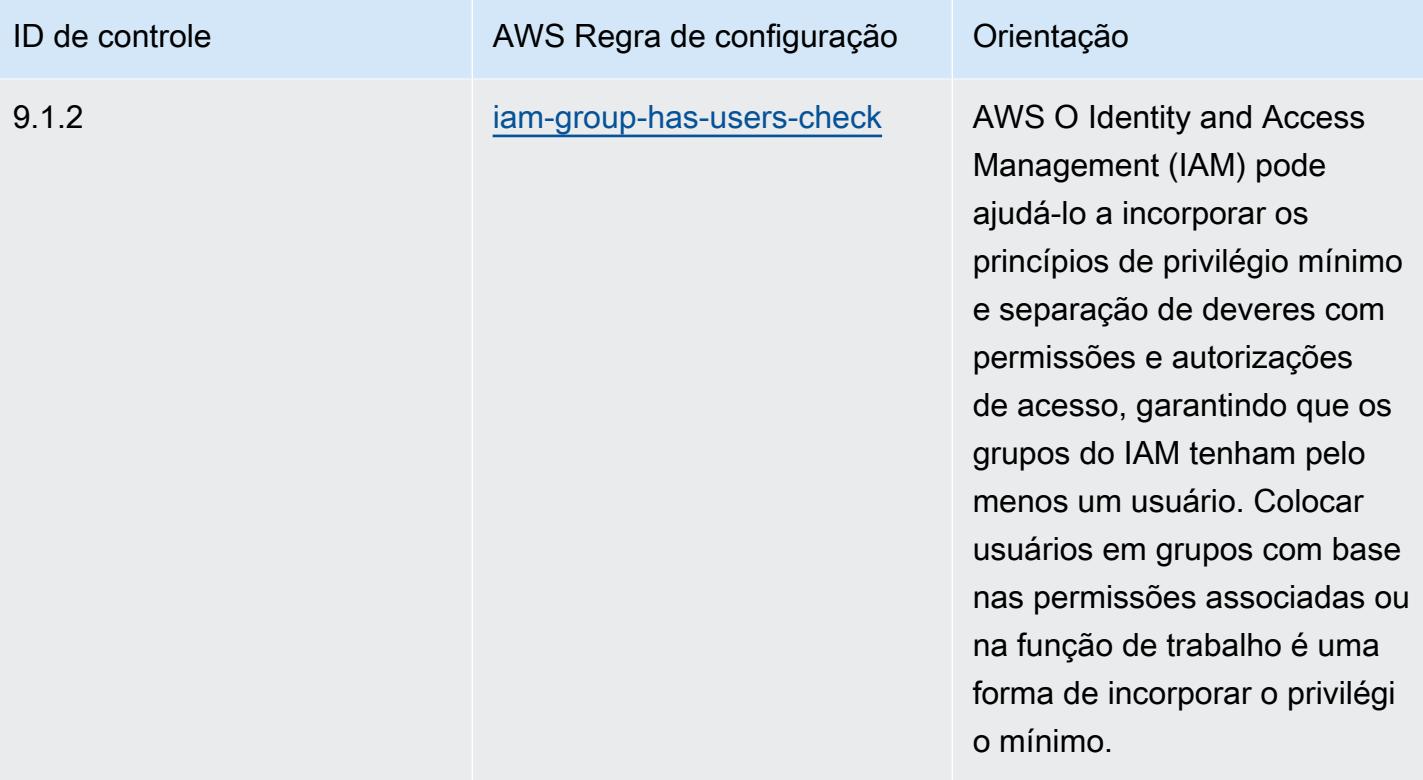

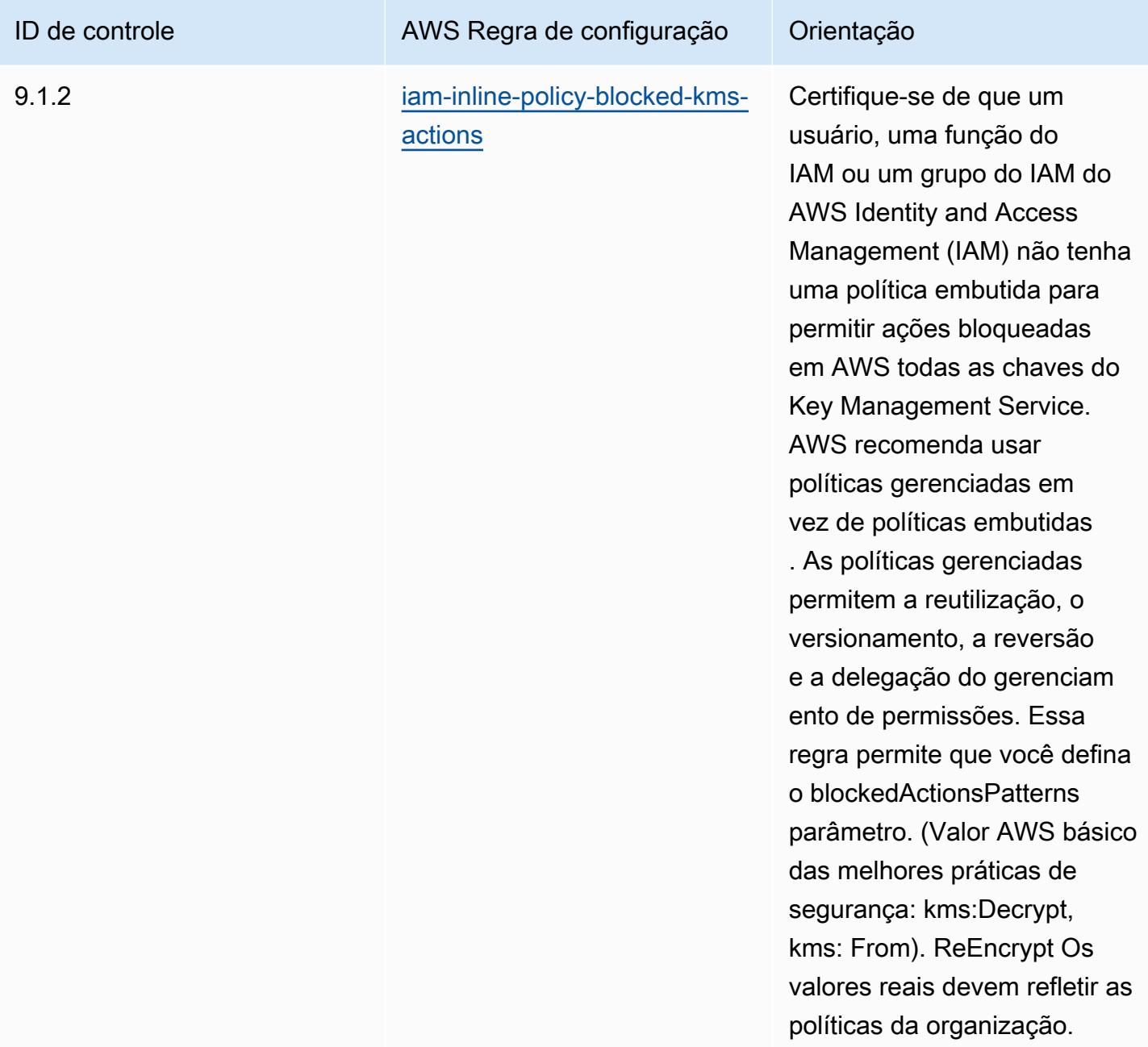

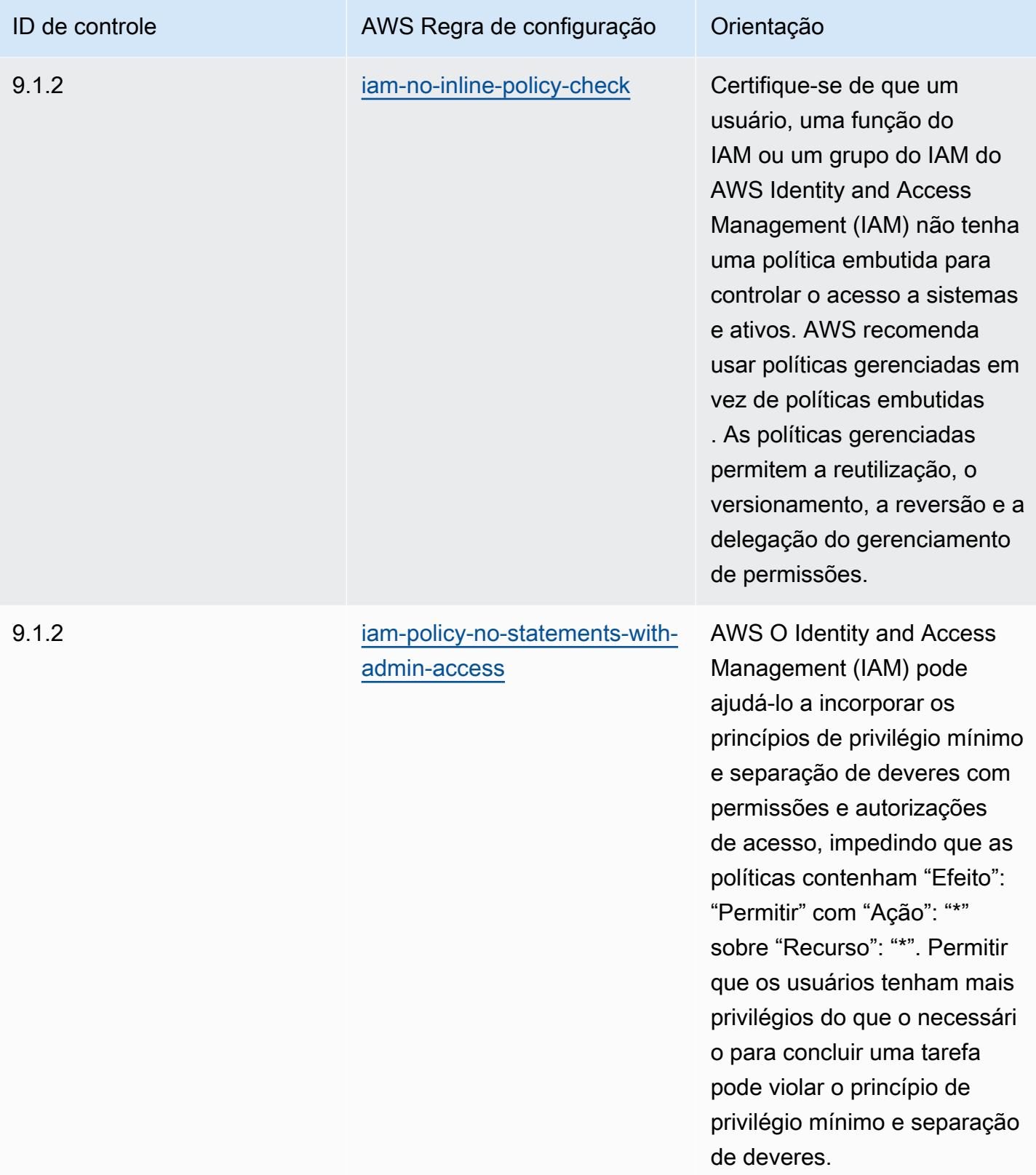

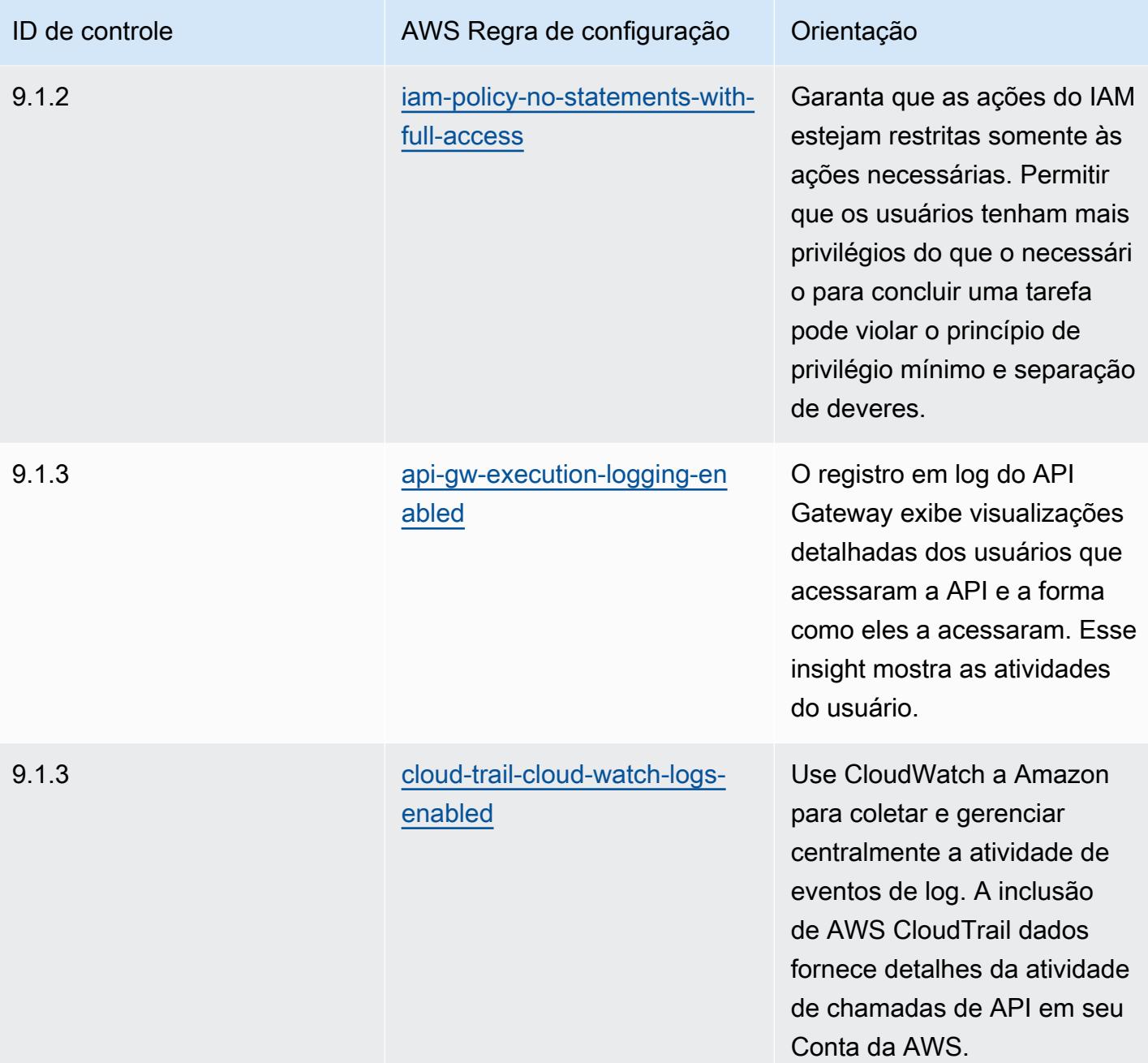

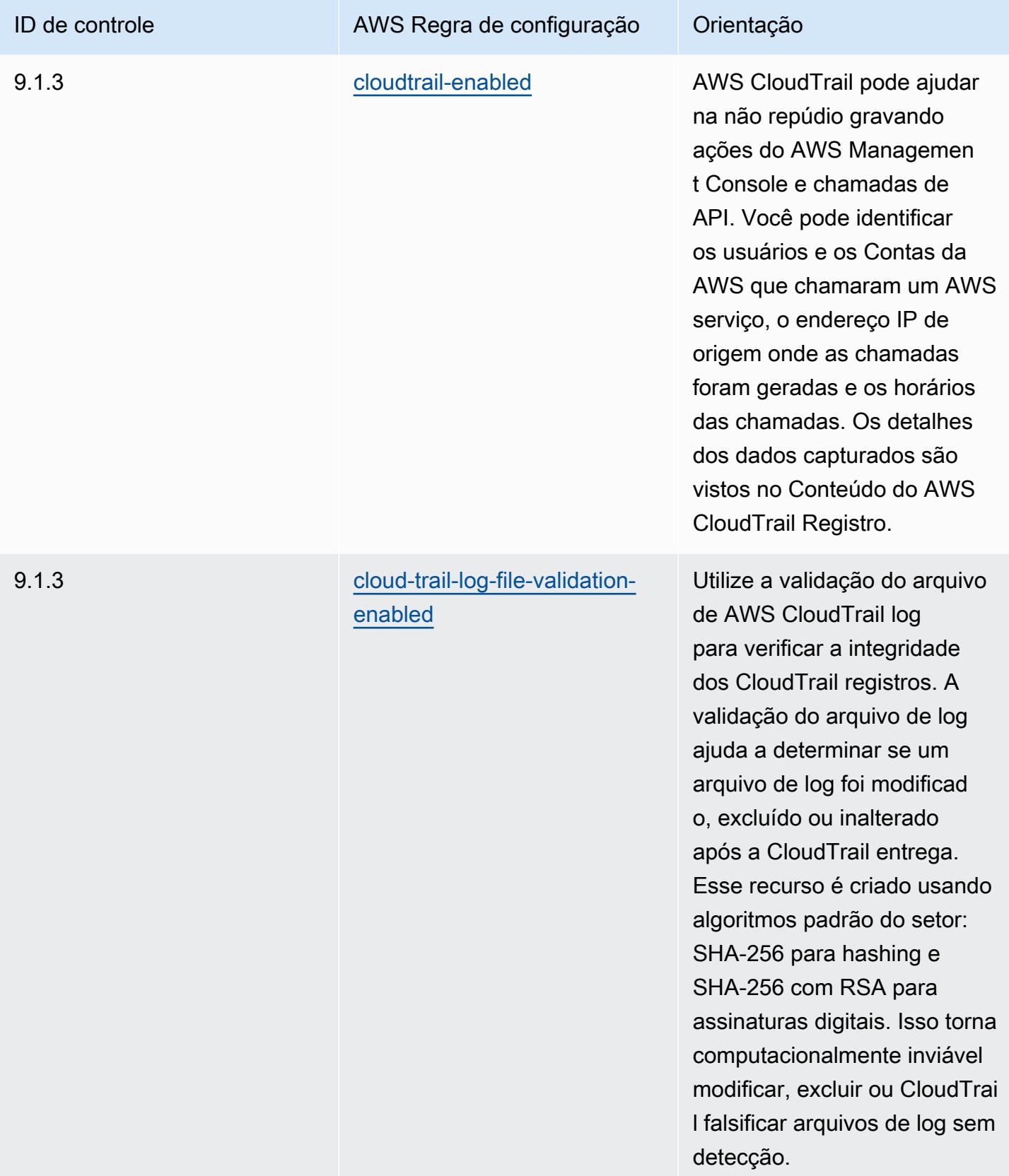

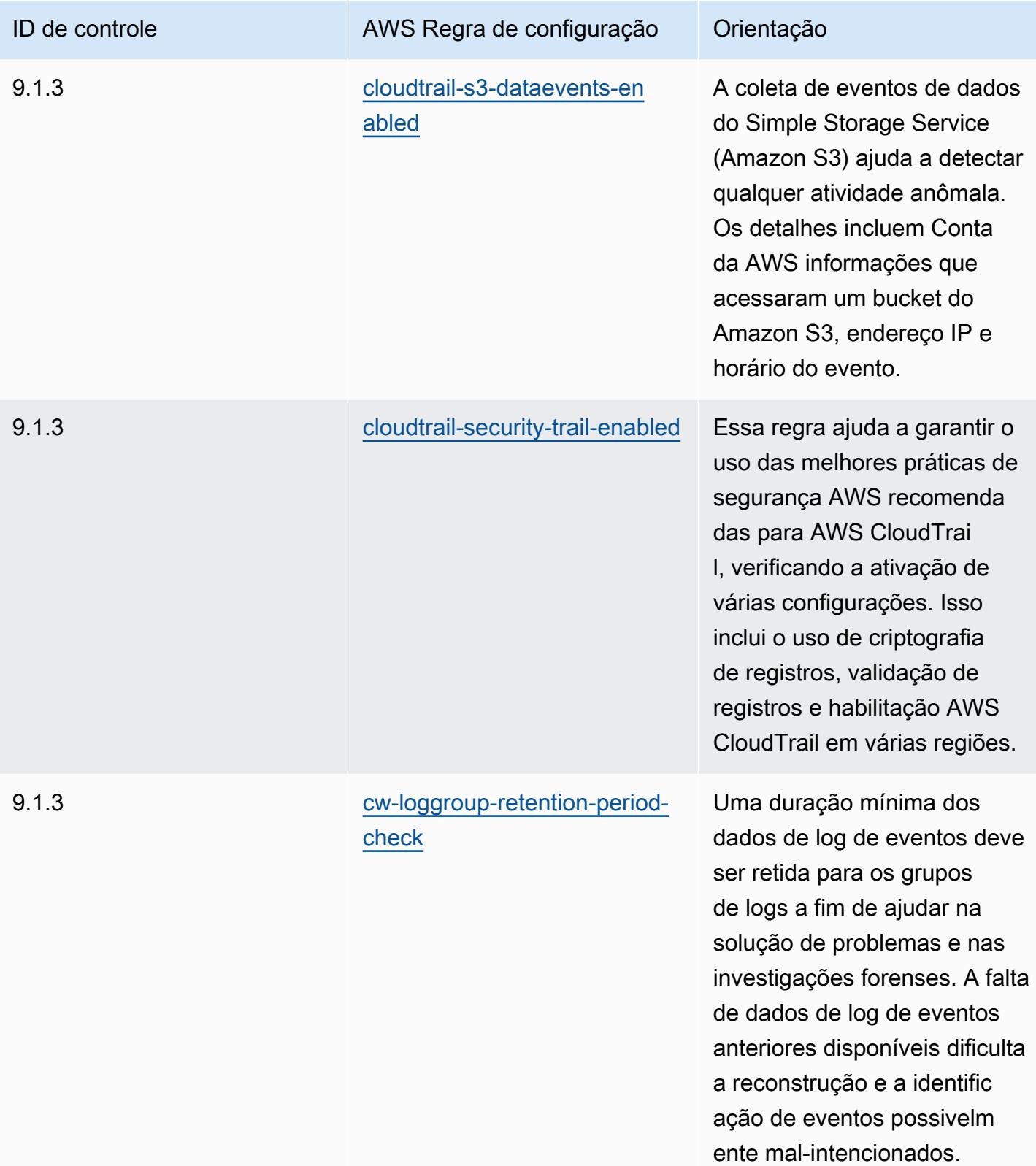

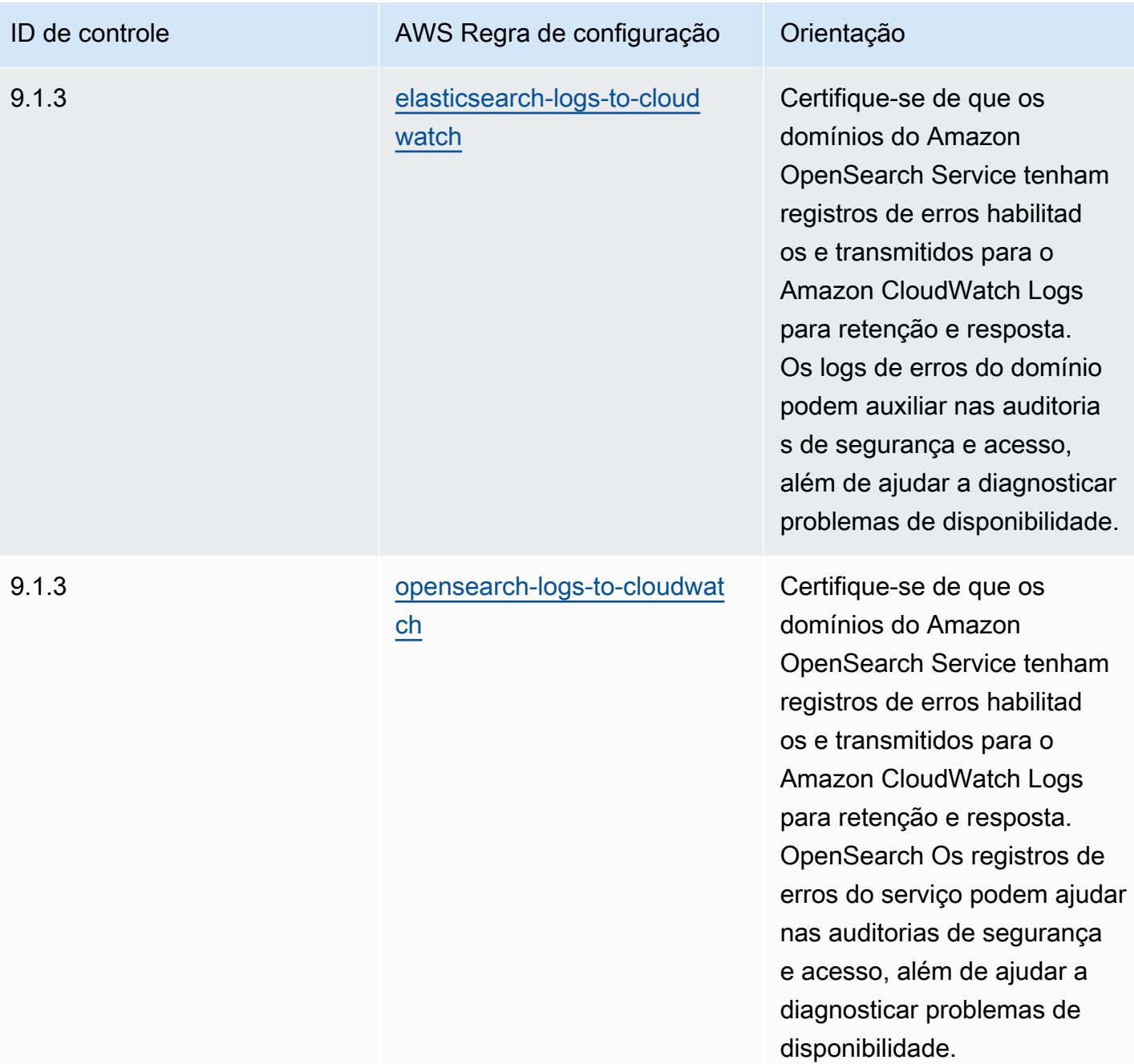

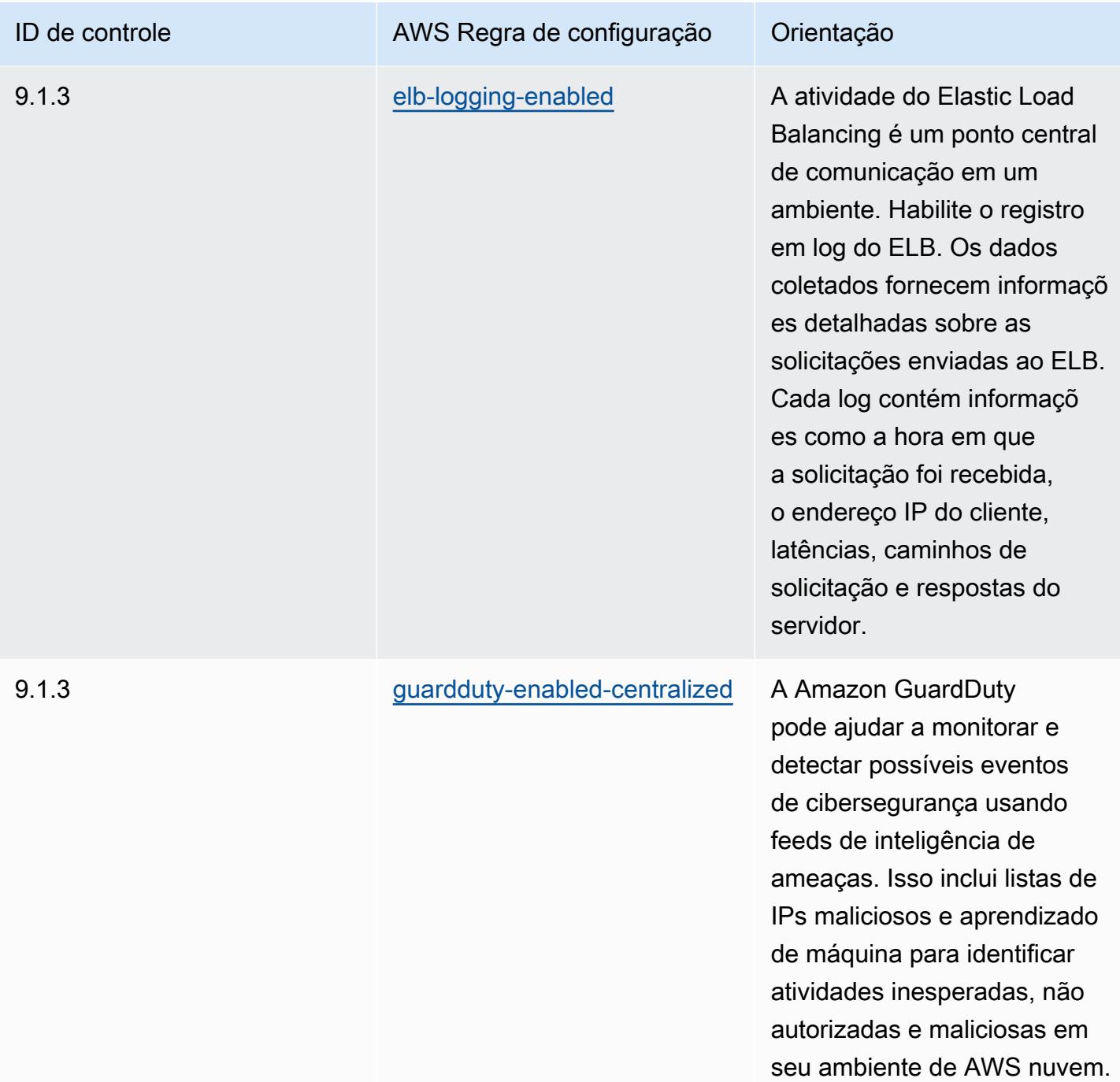

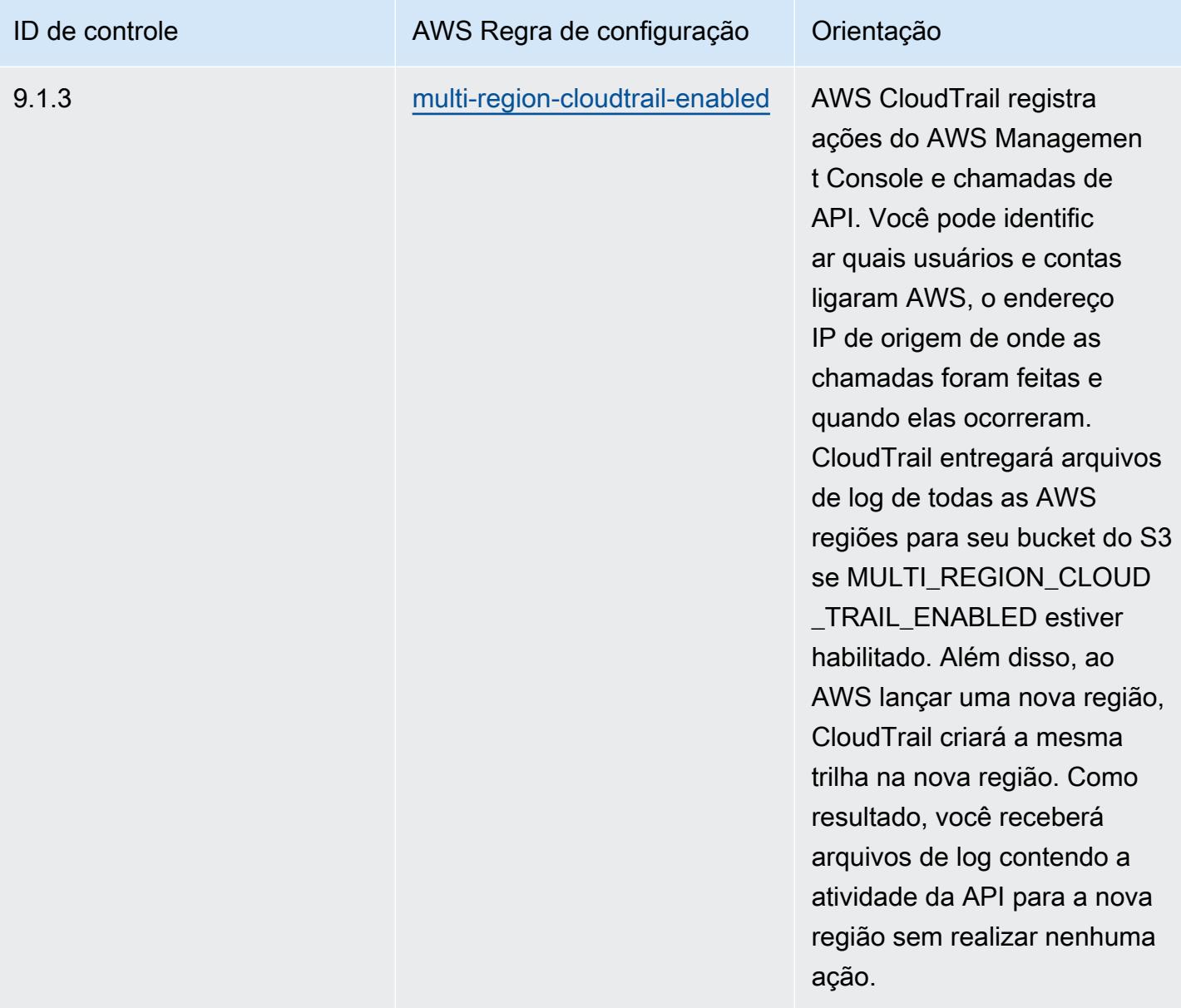

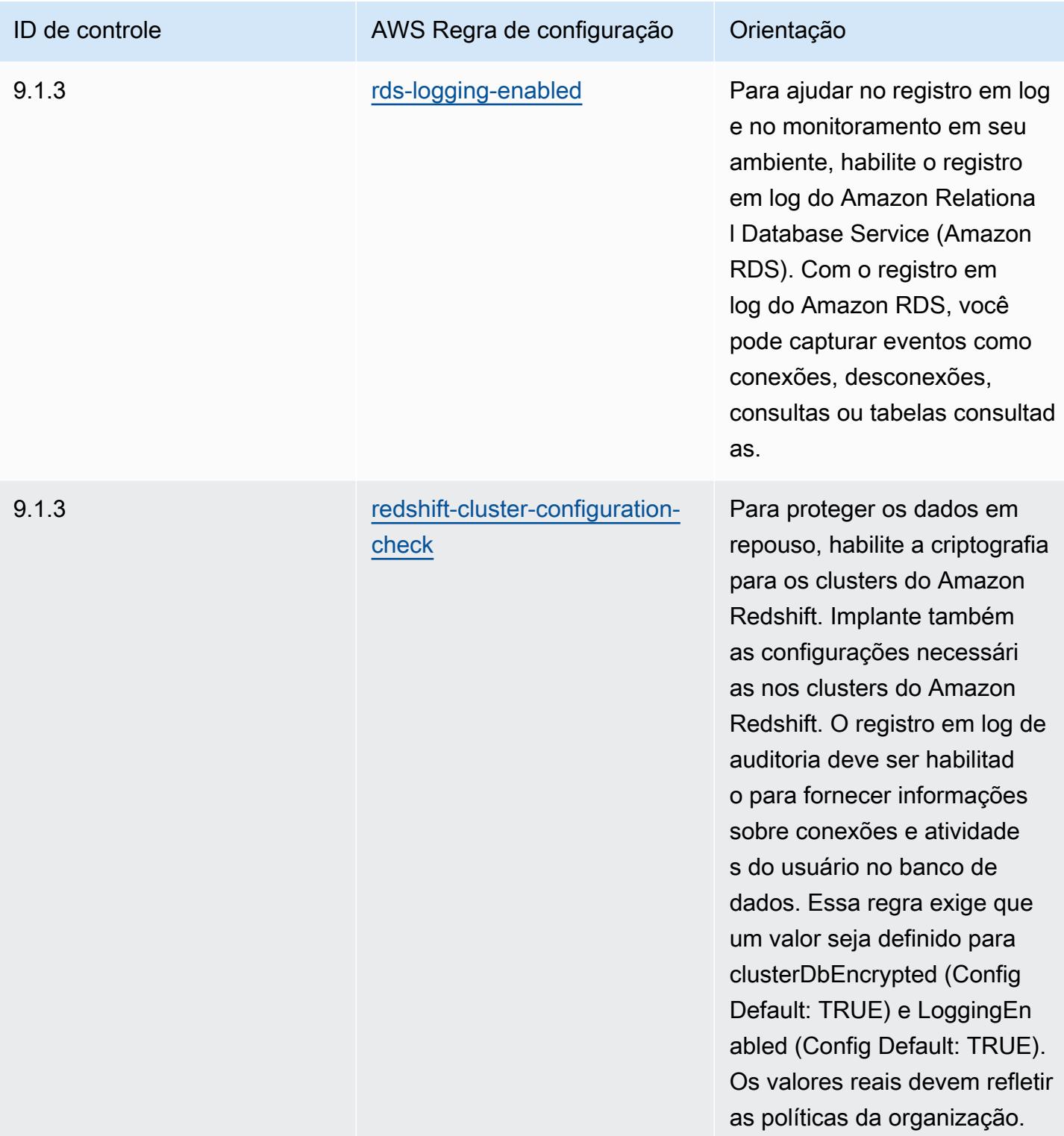

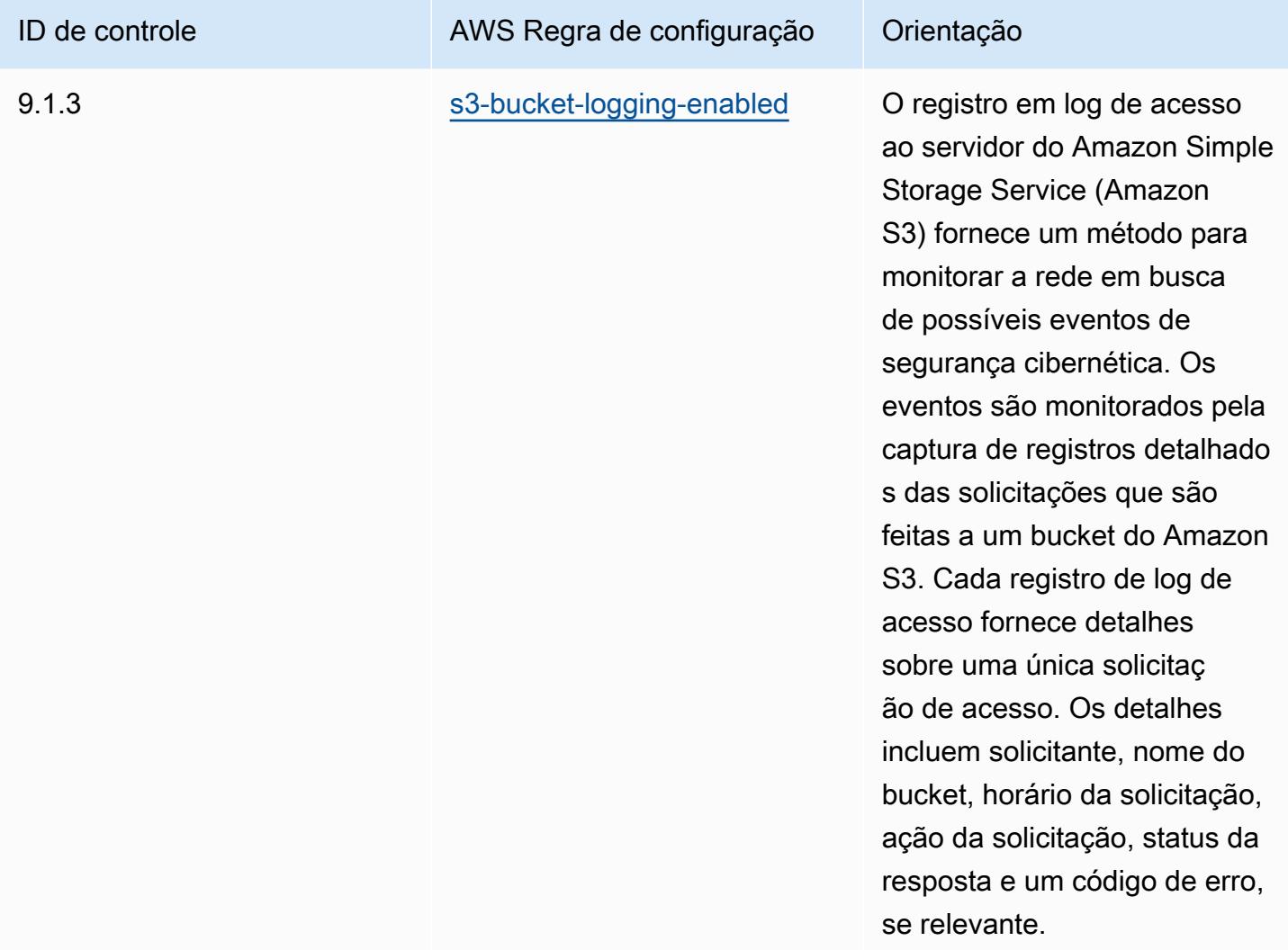

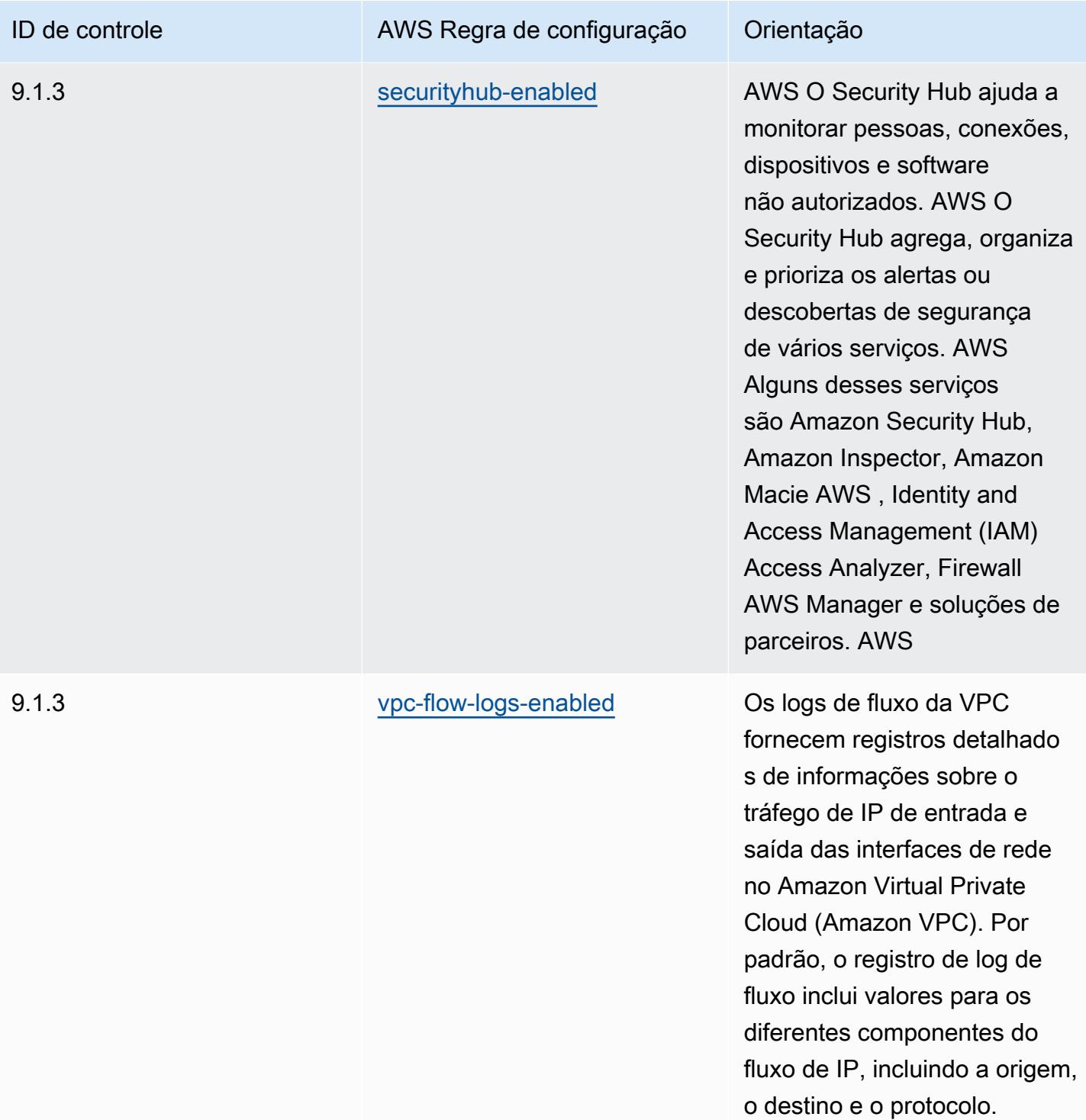

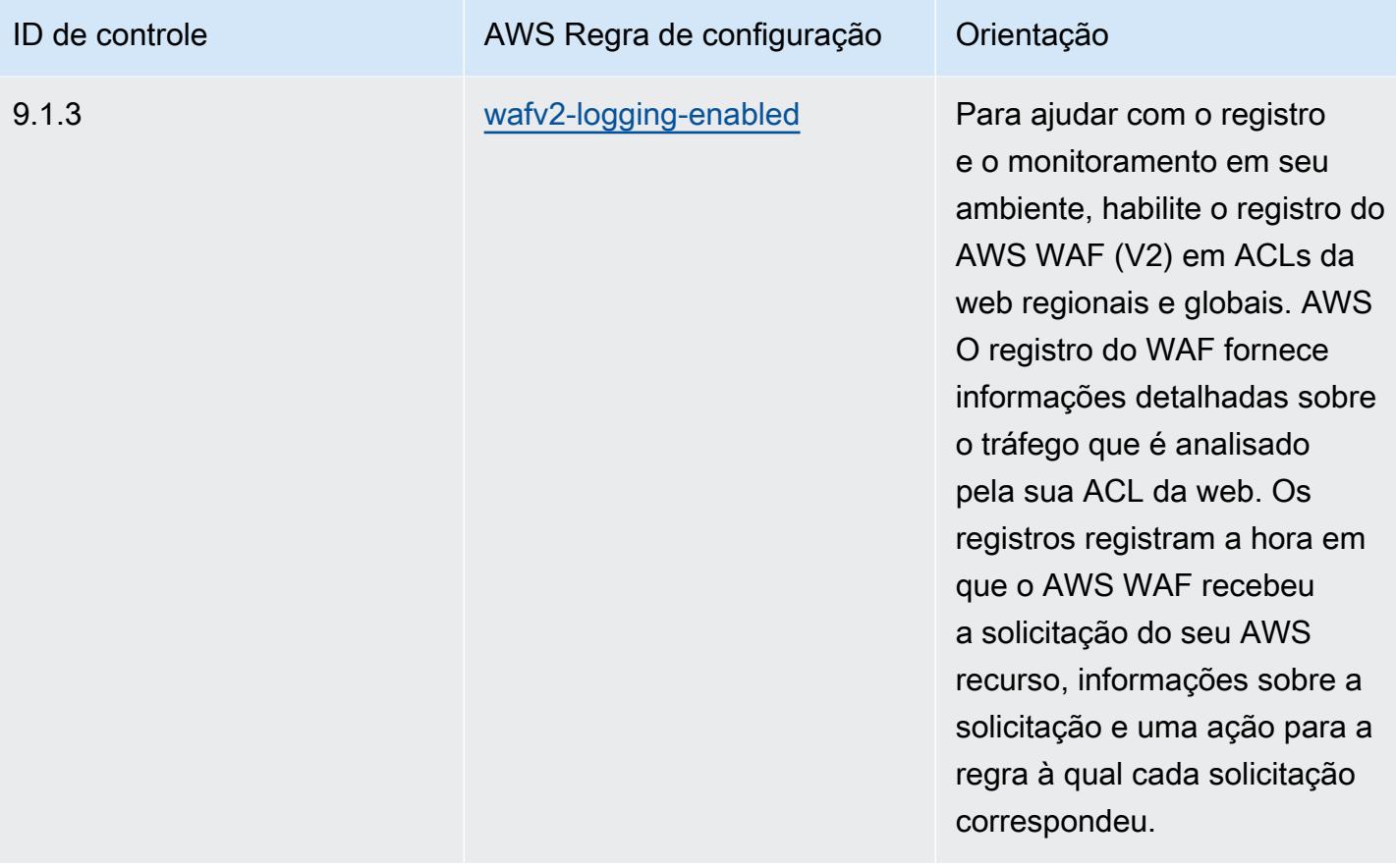

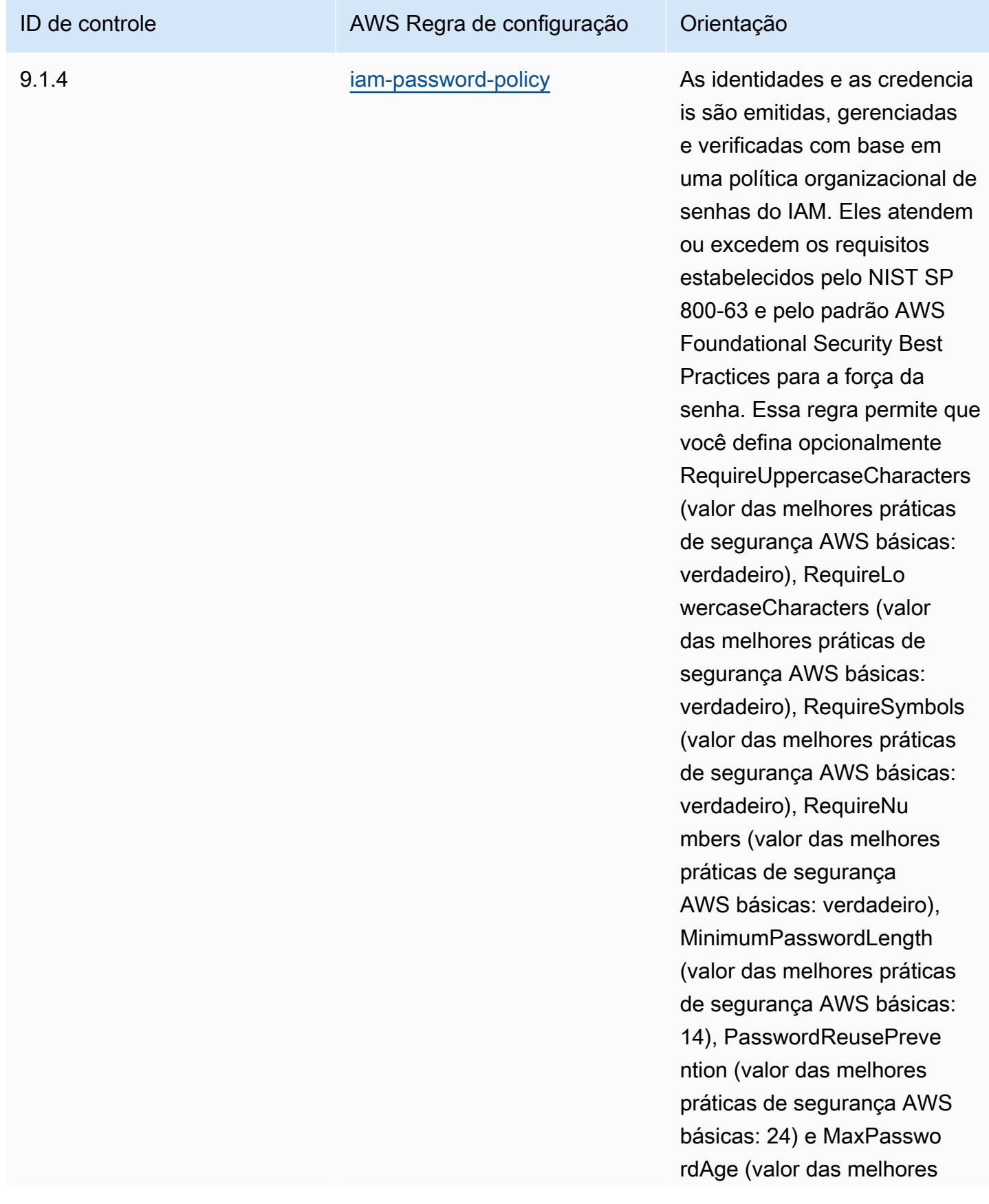

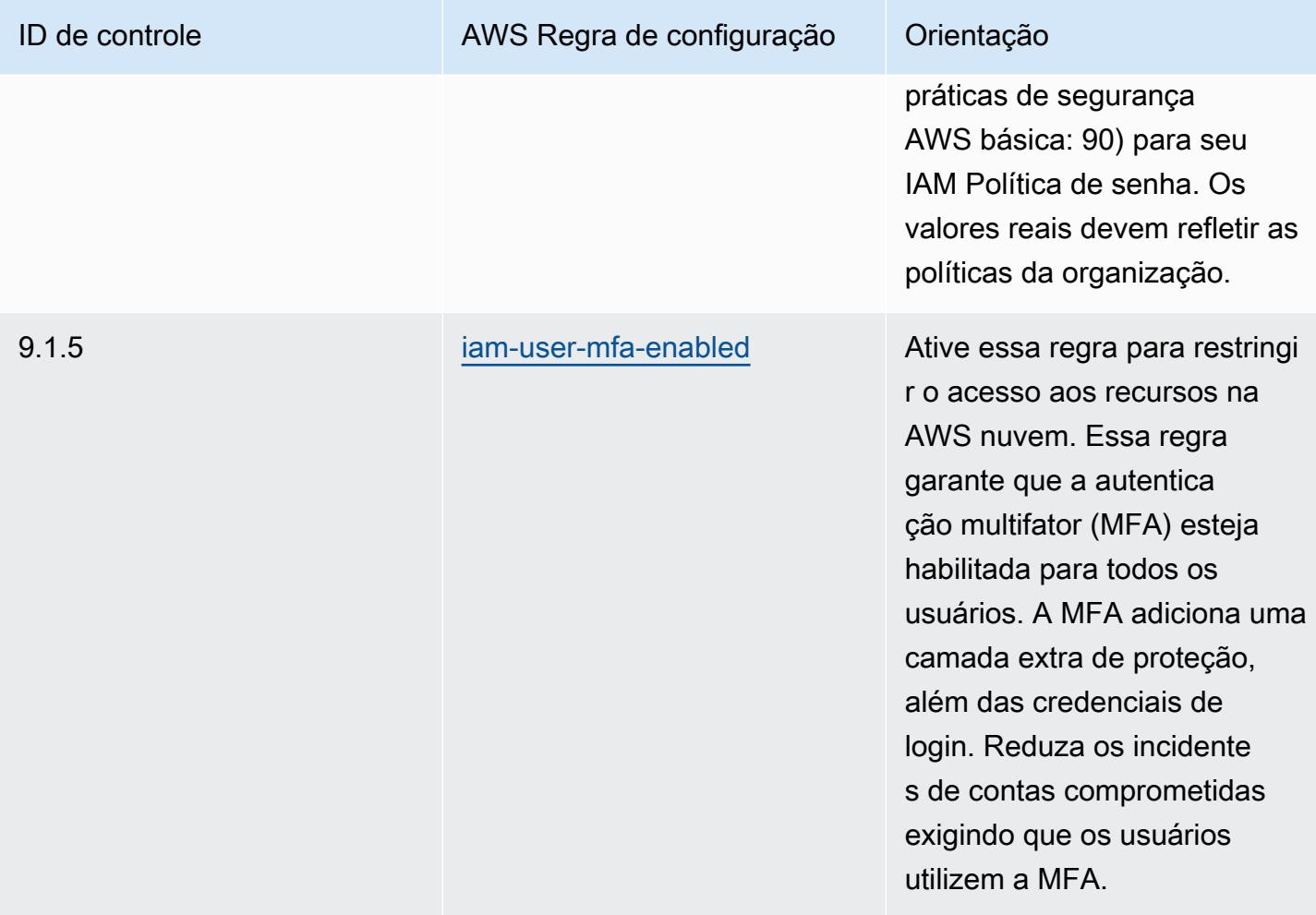

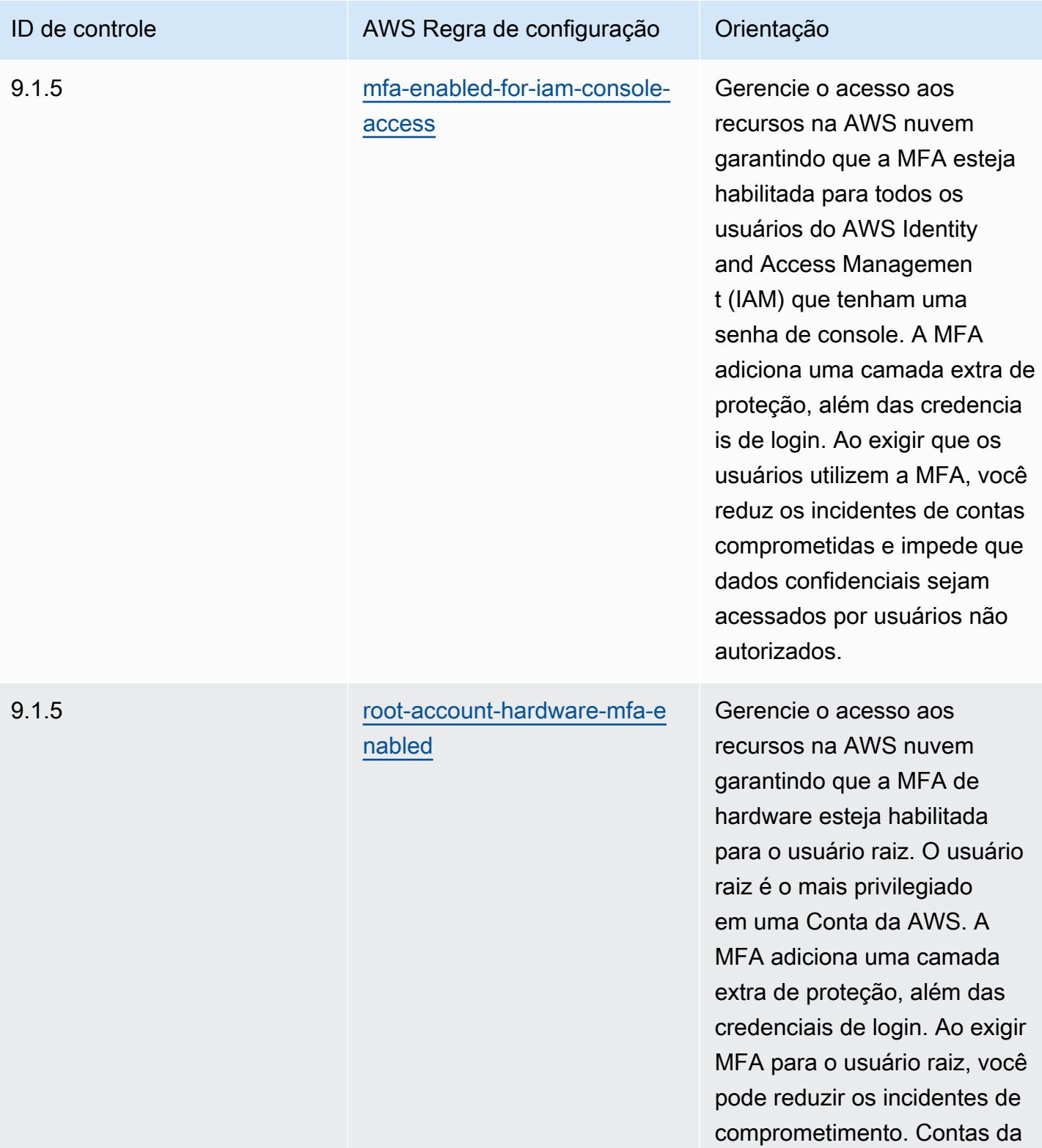

AWS

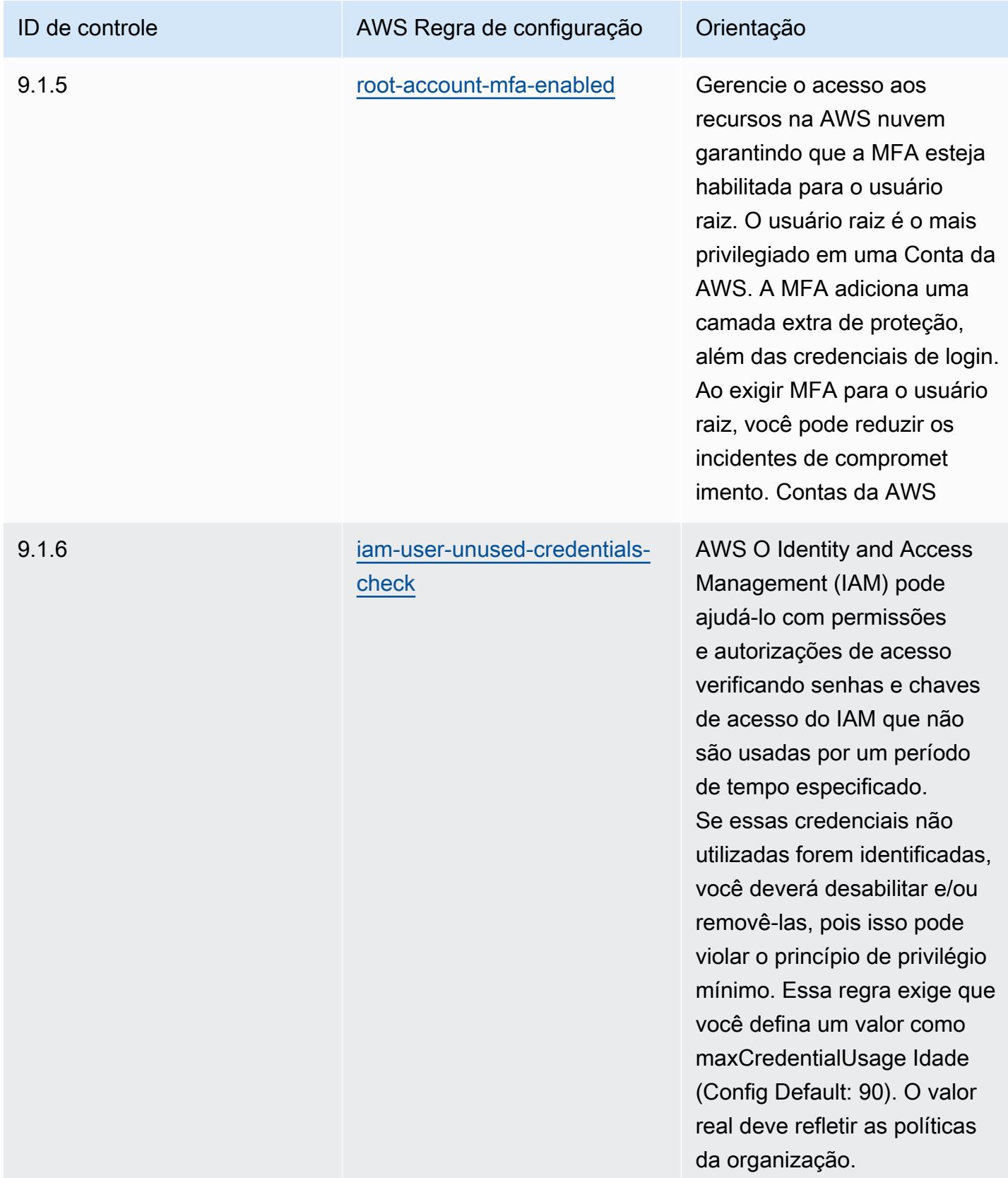

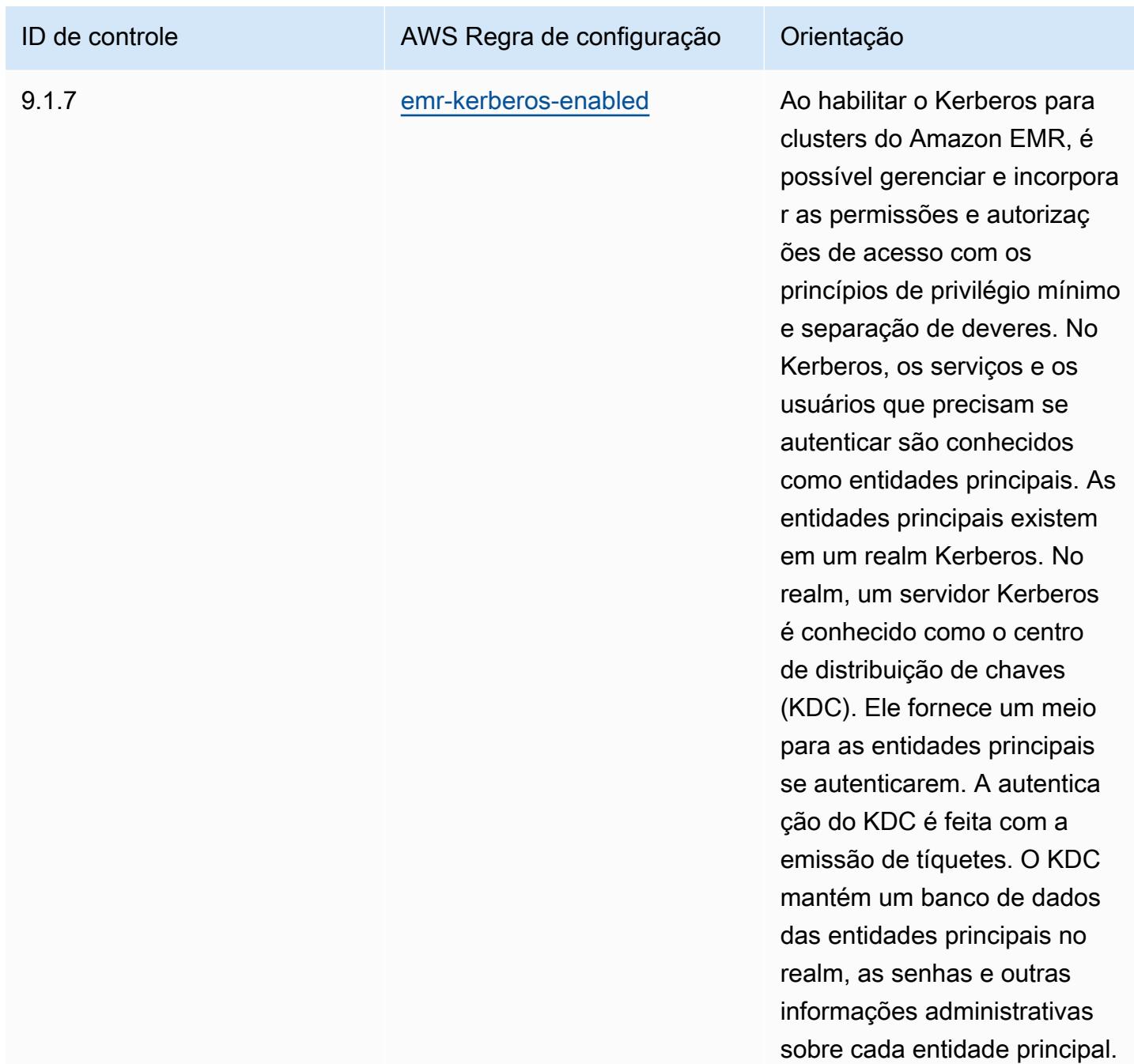
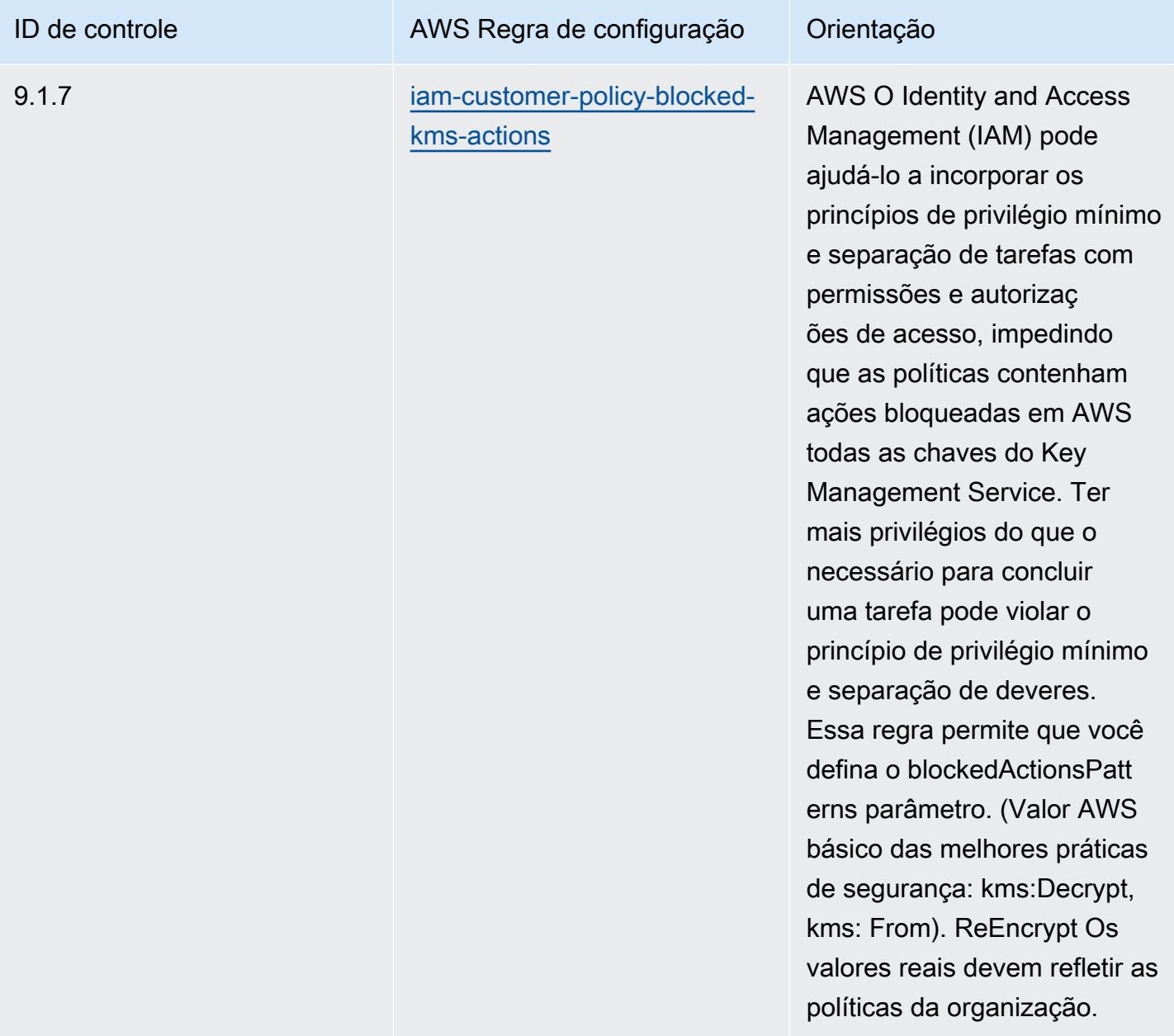

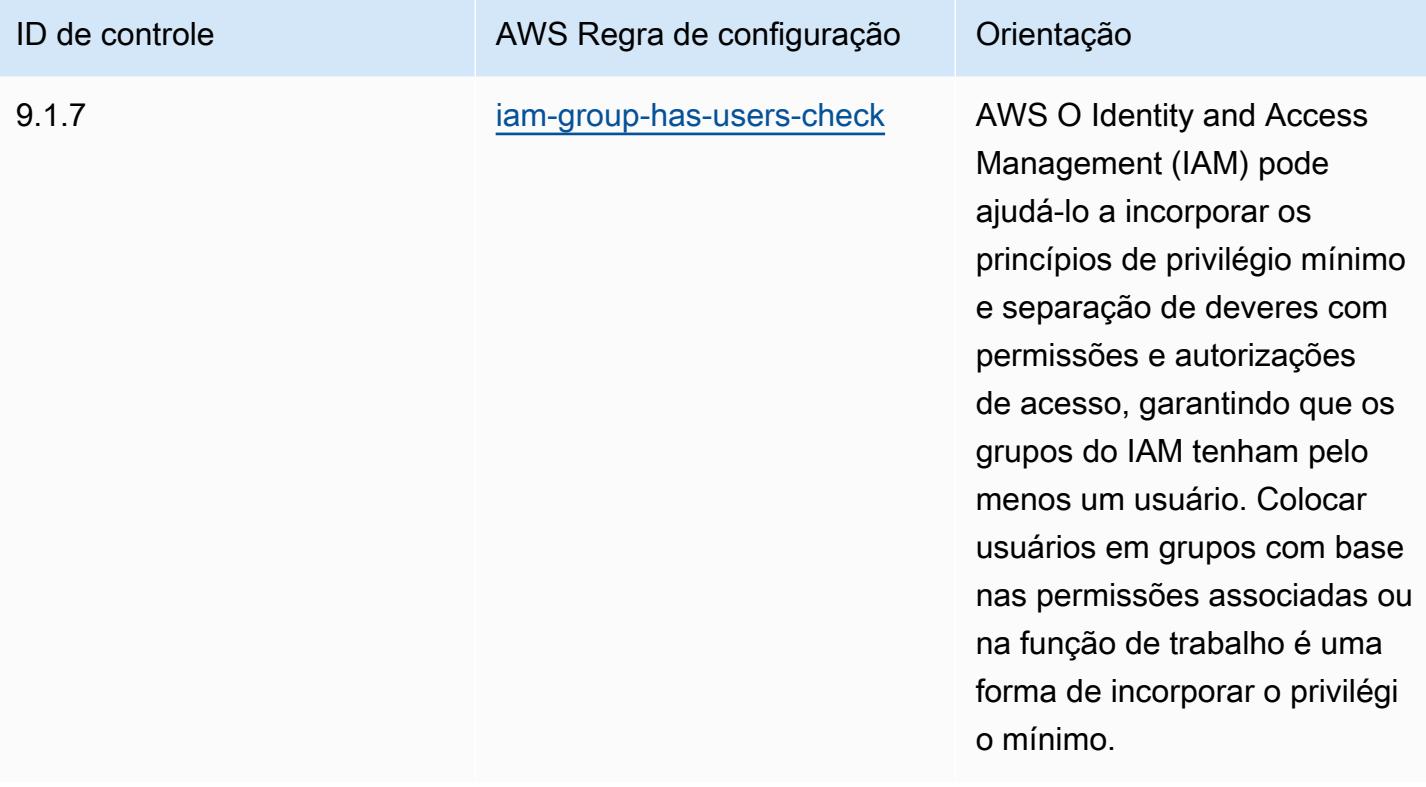

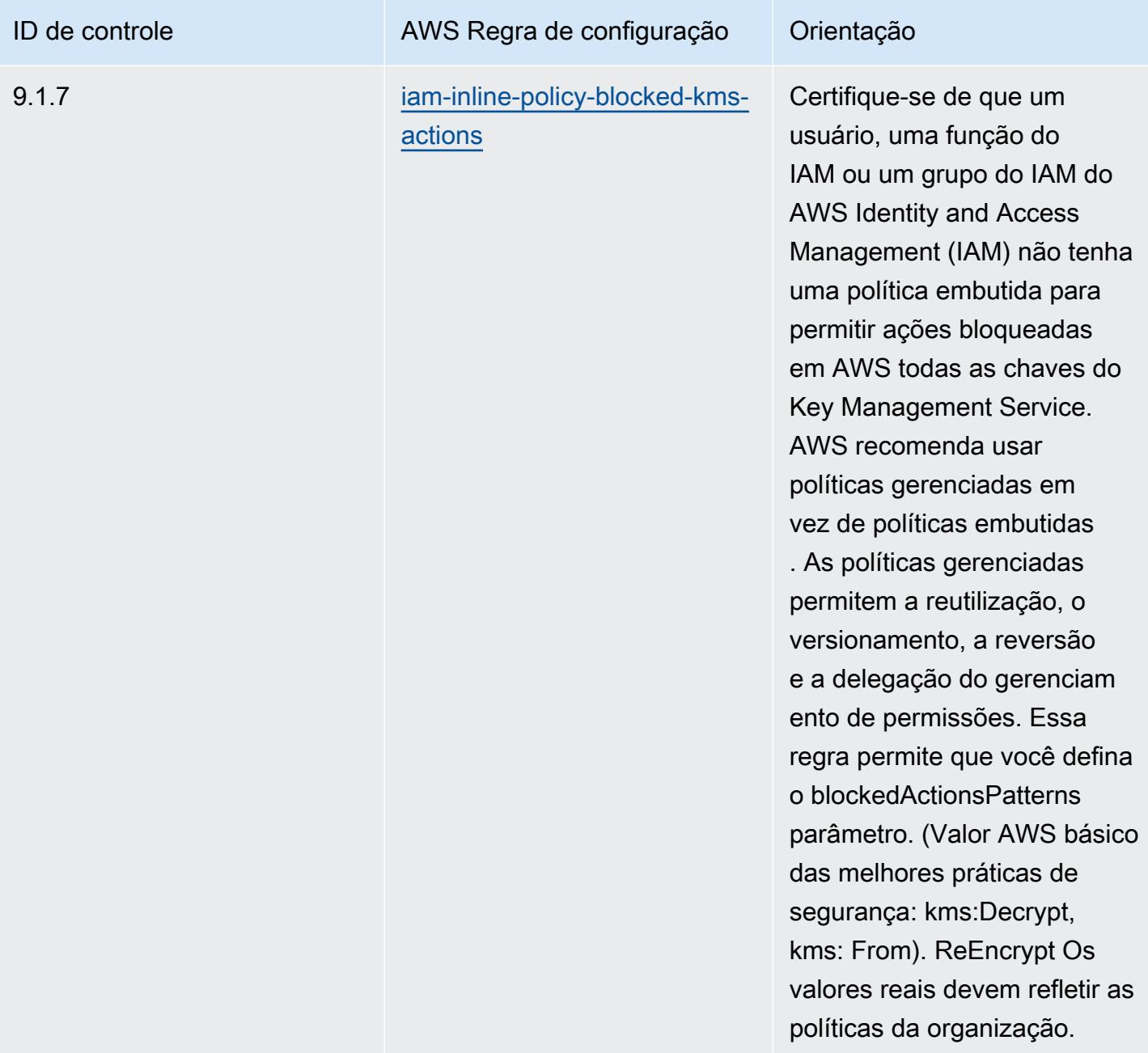

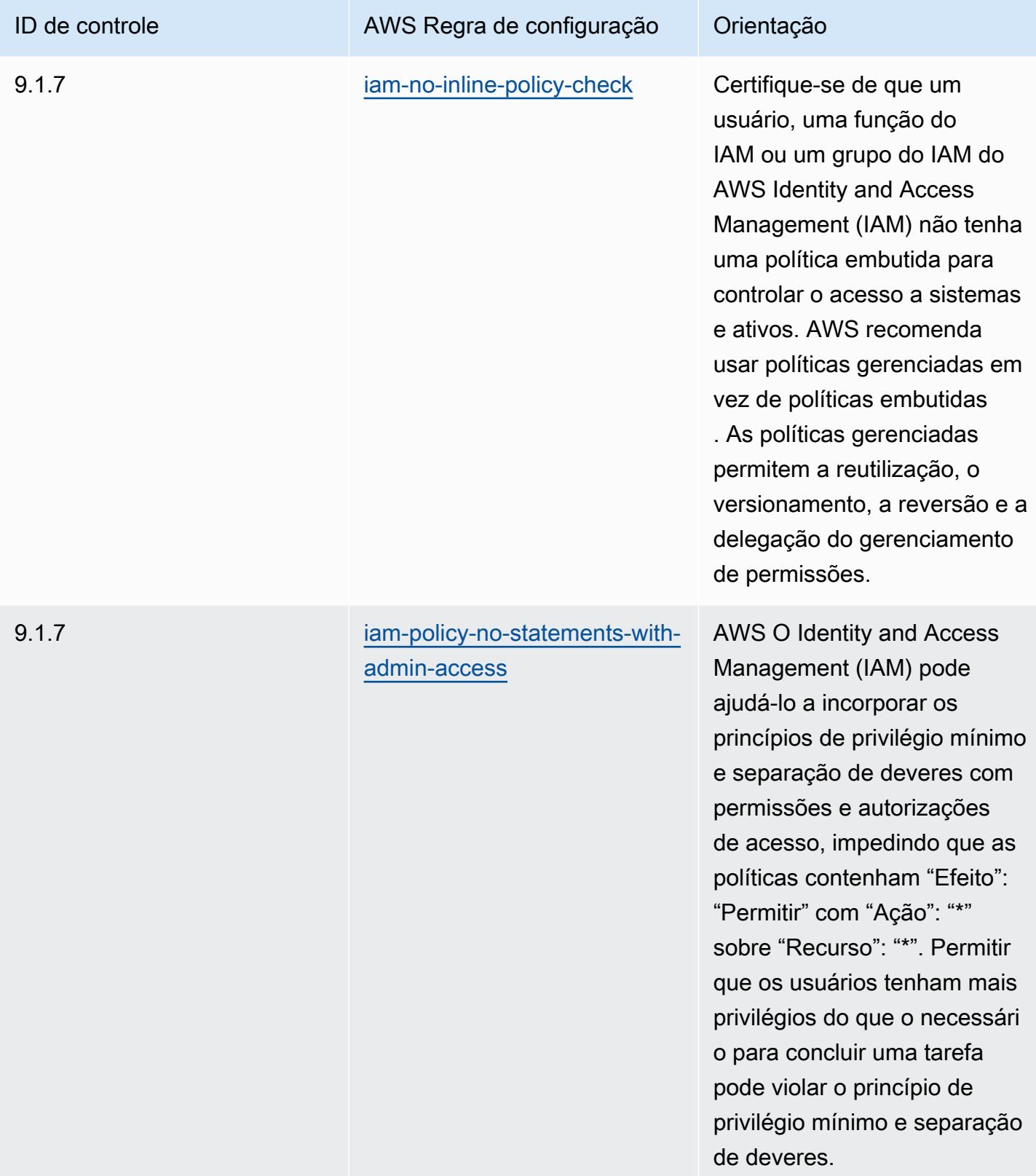

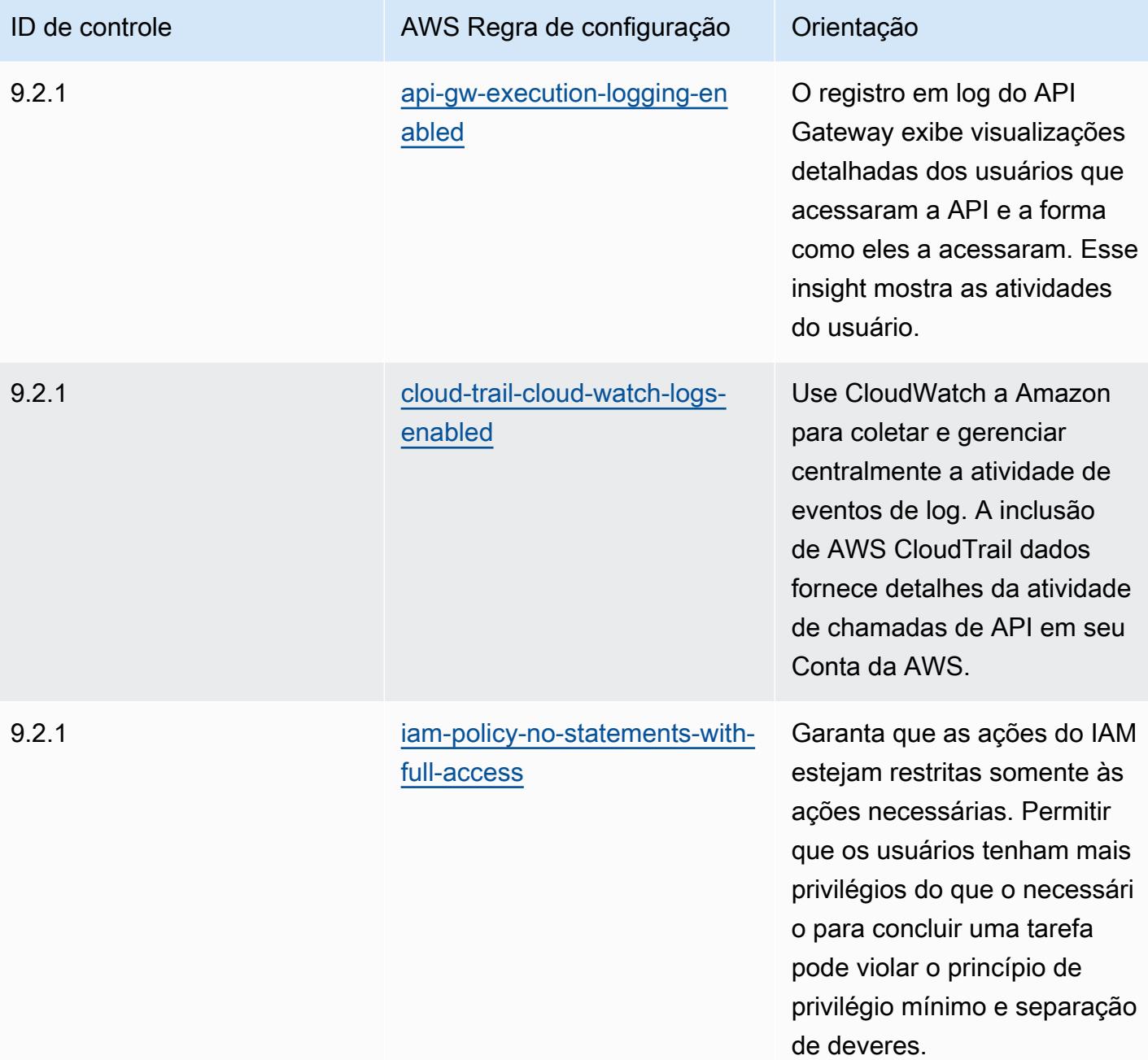

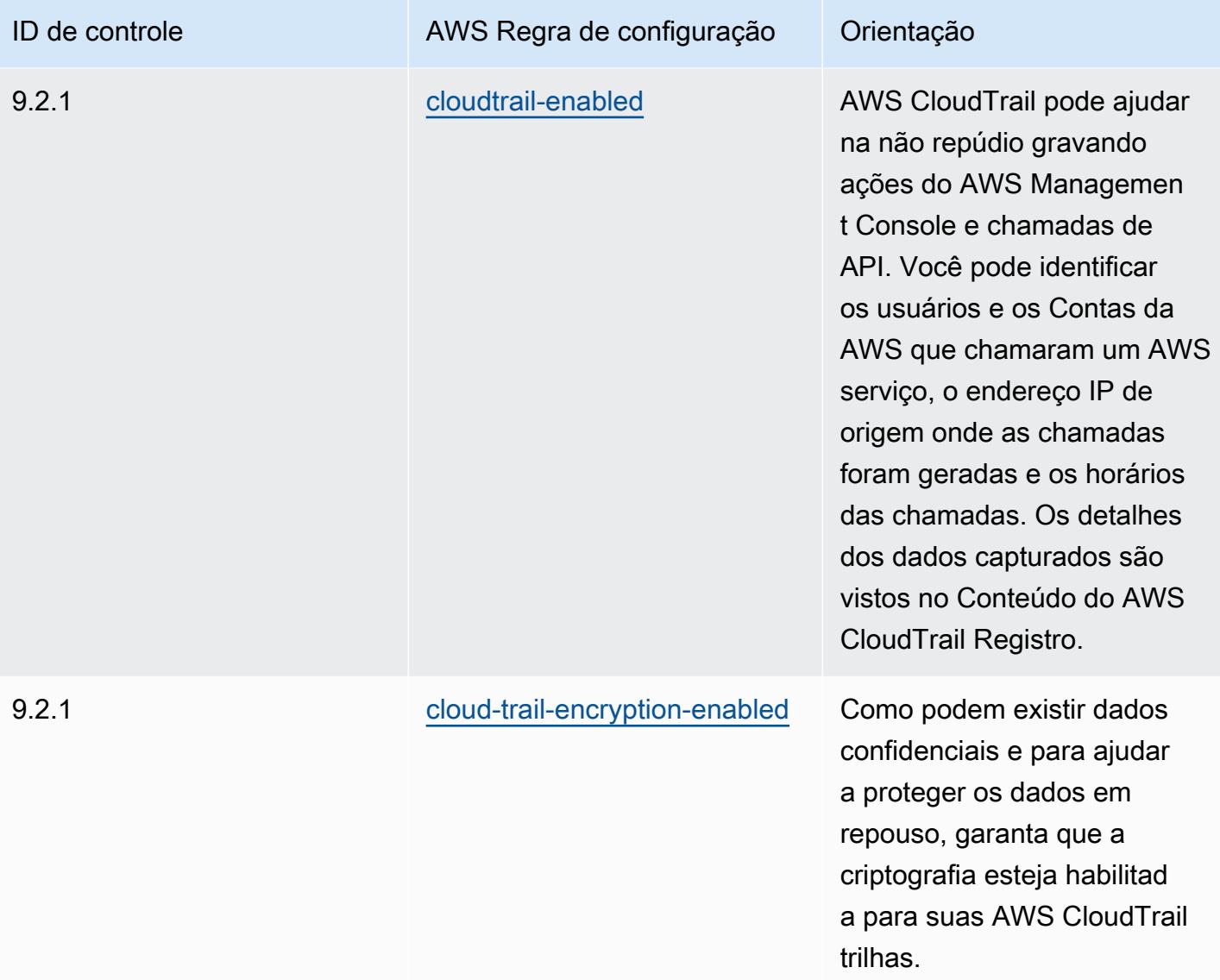

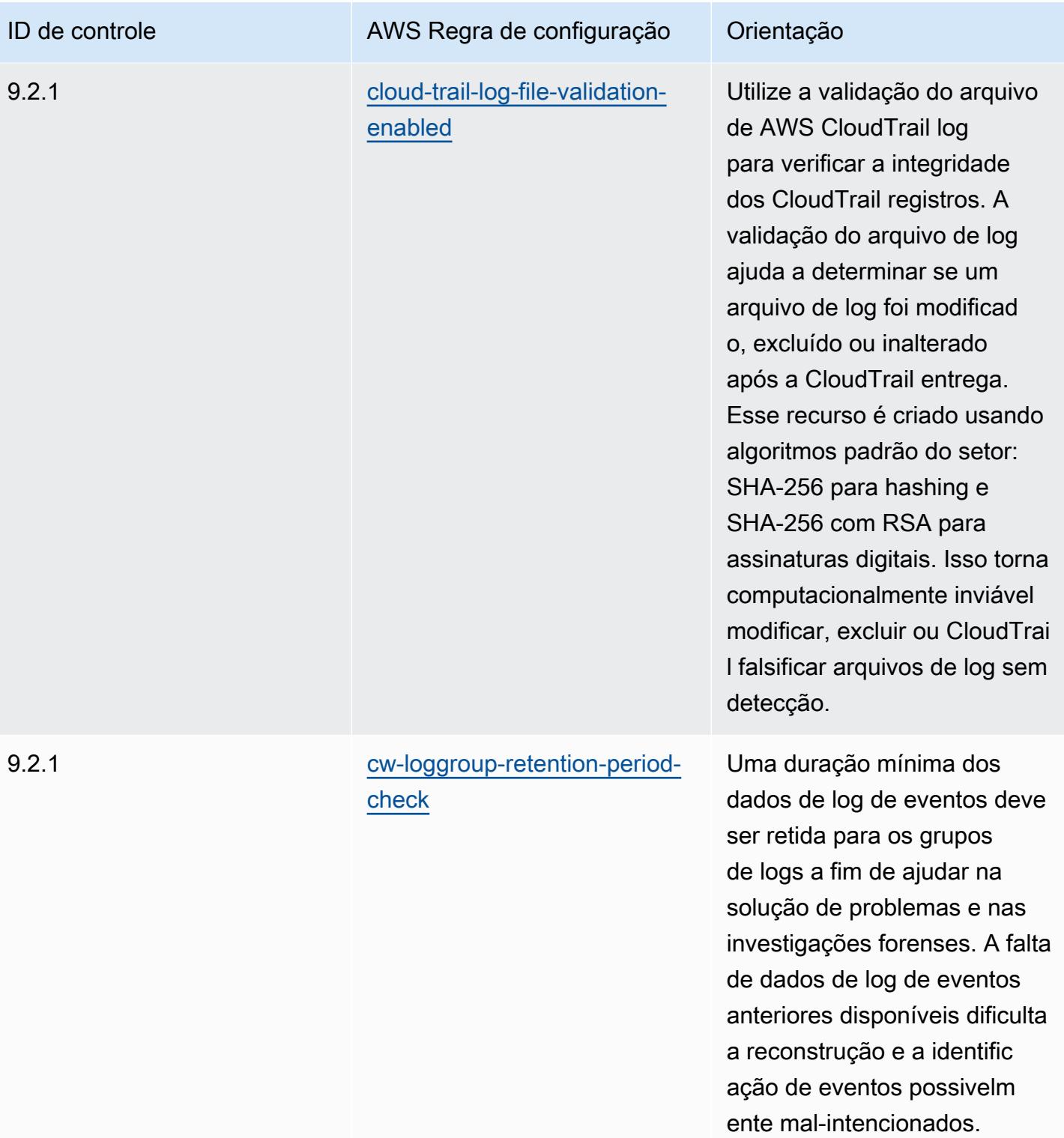

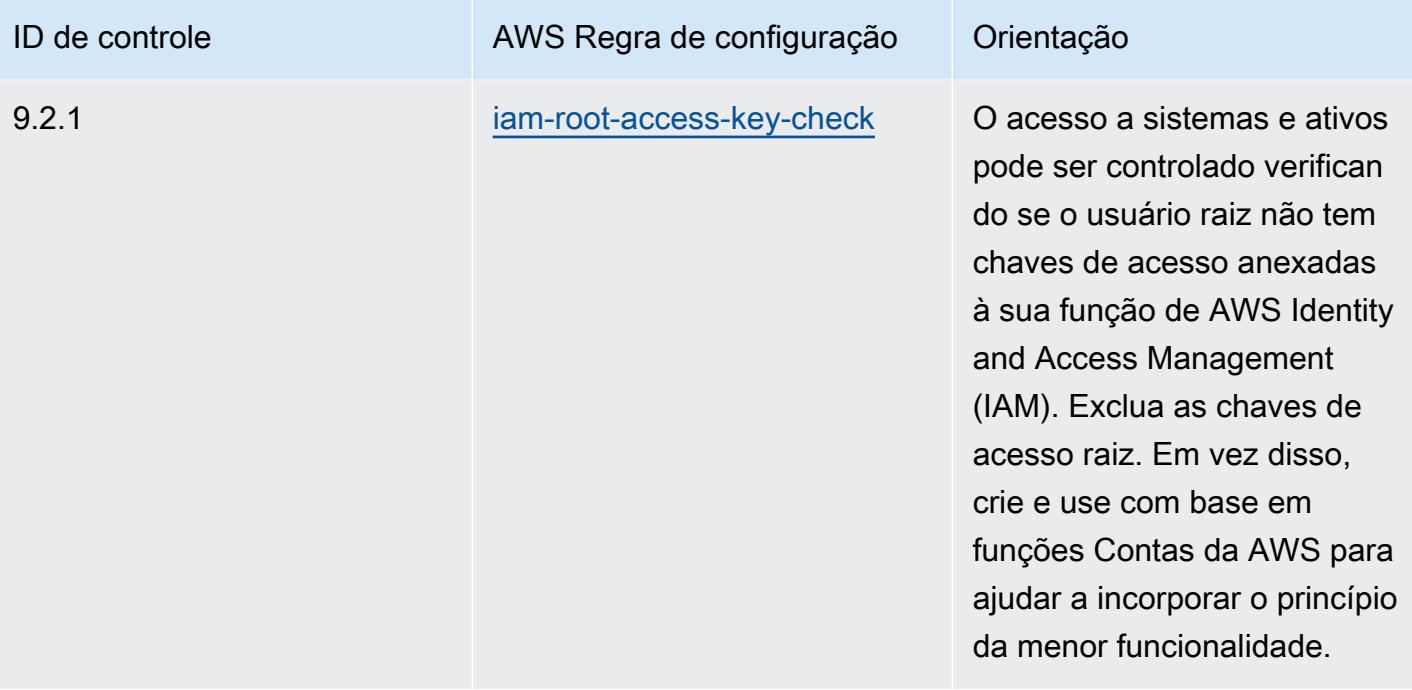

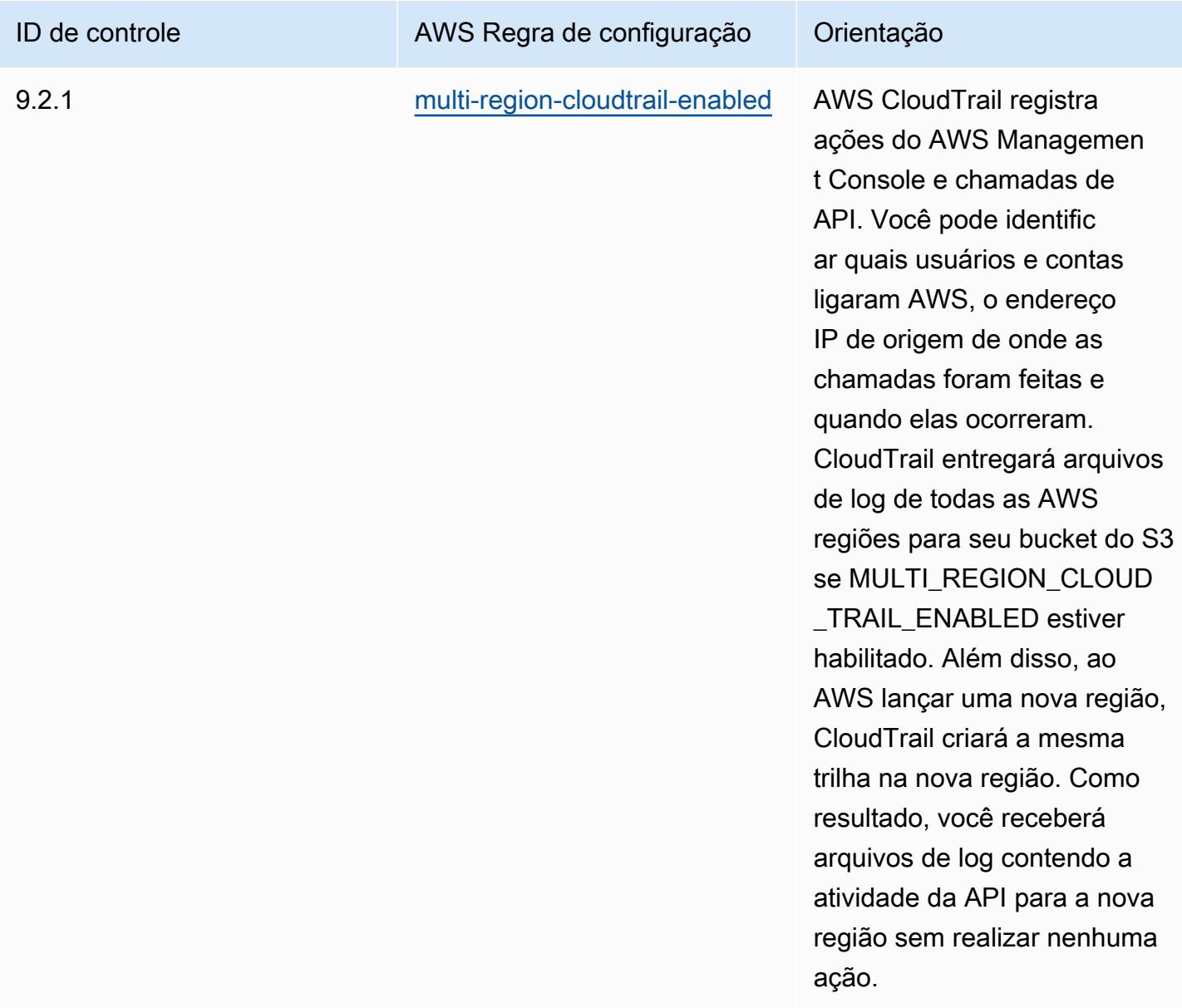

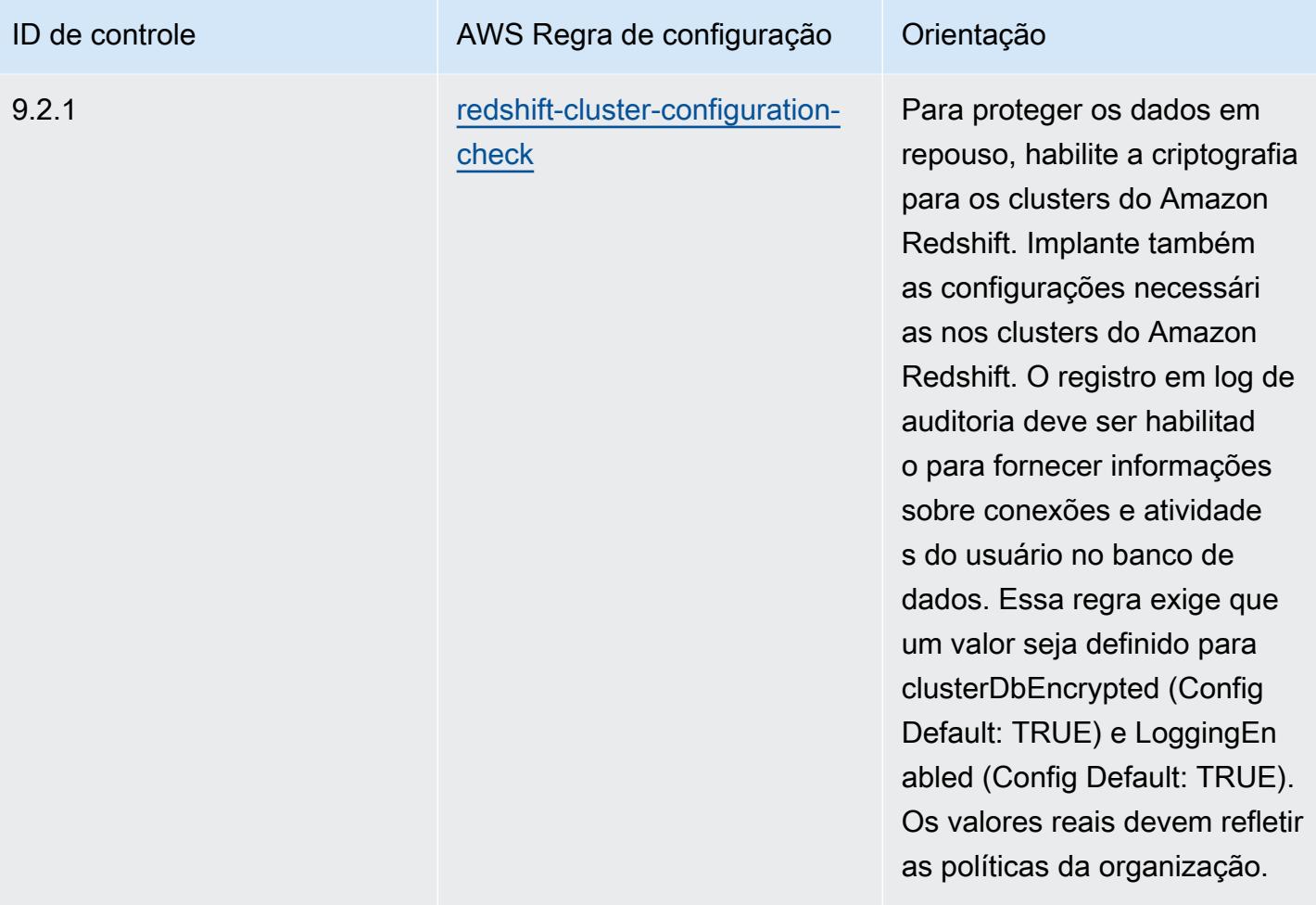

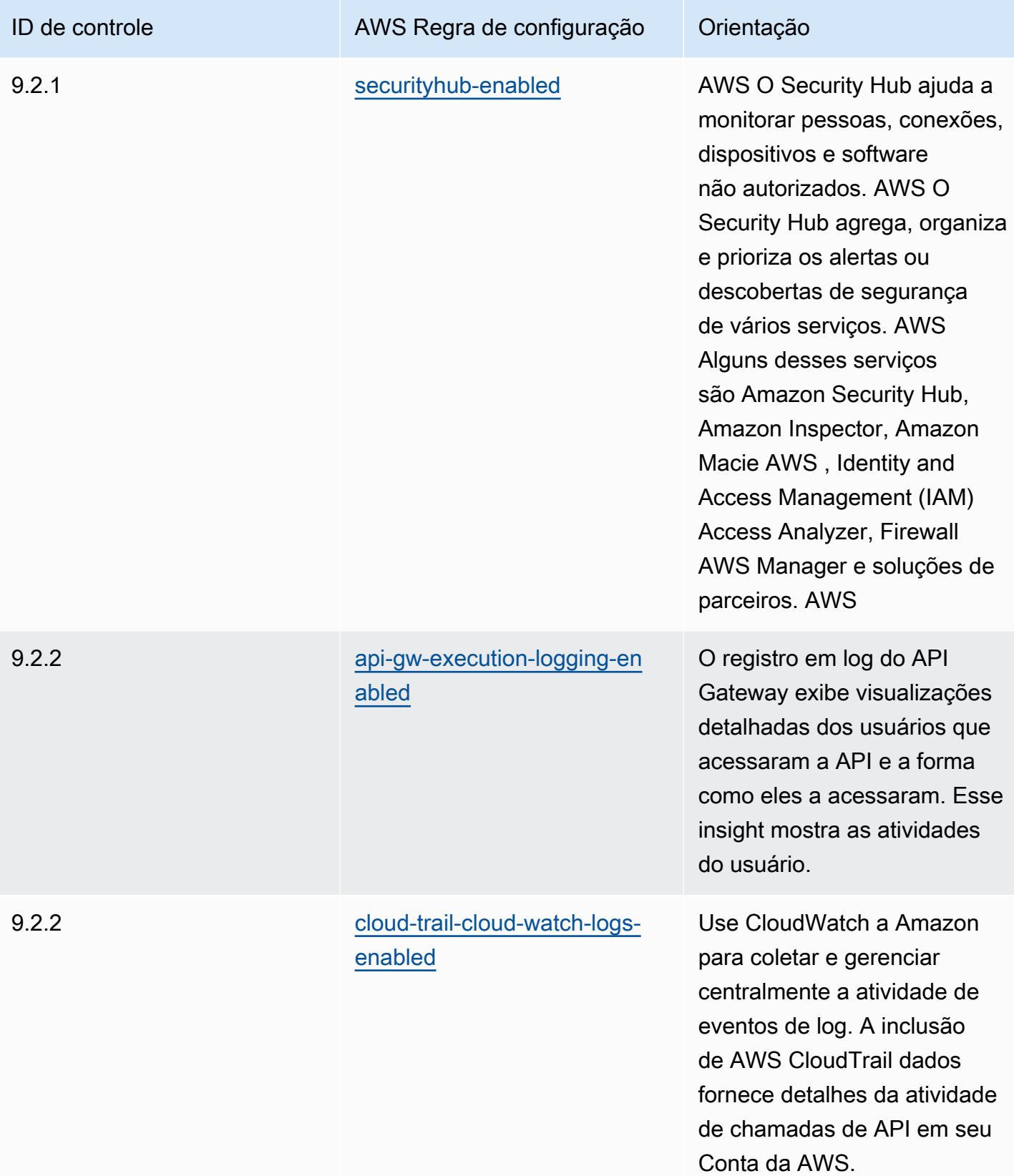

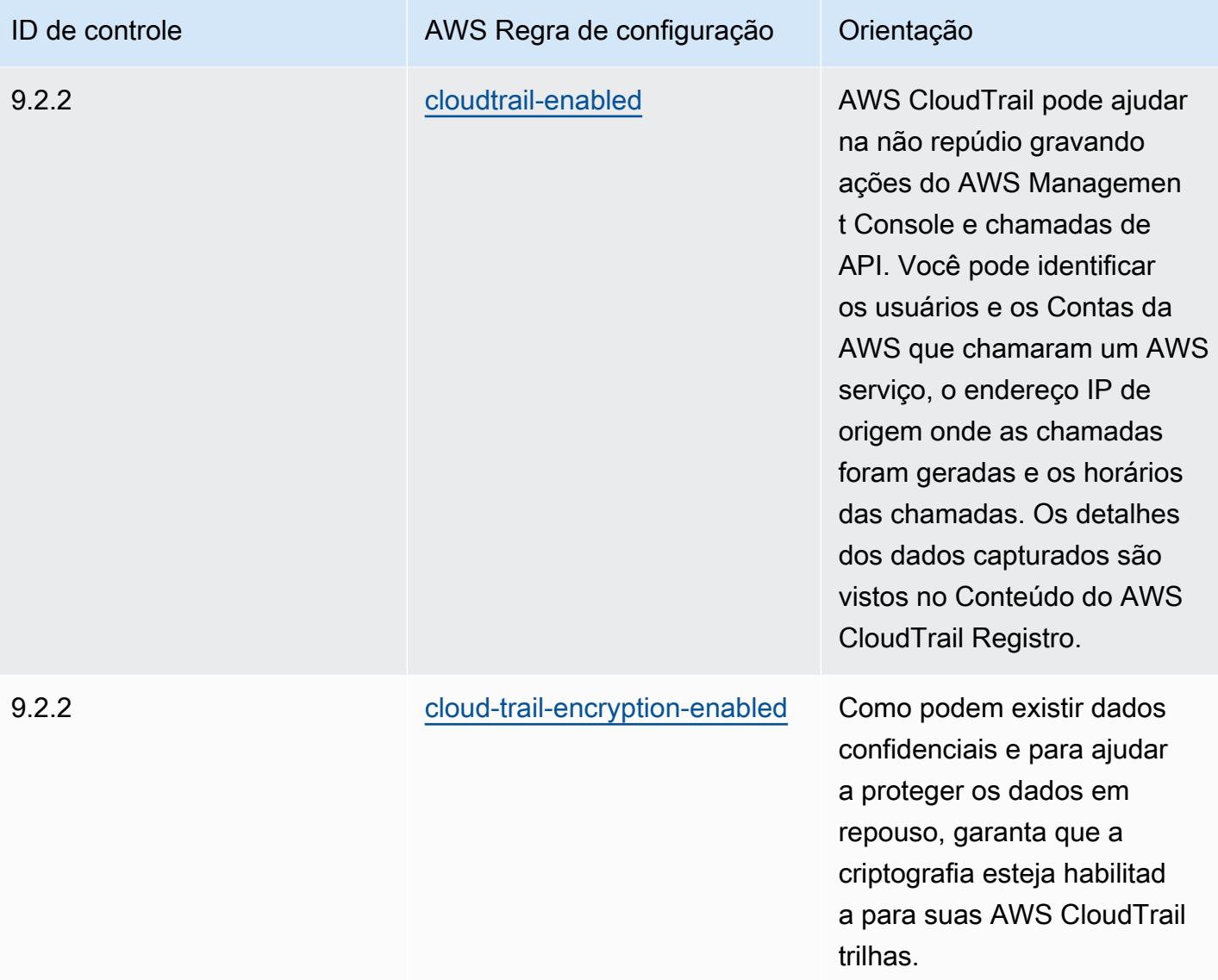

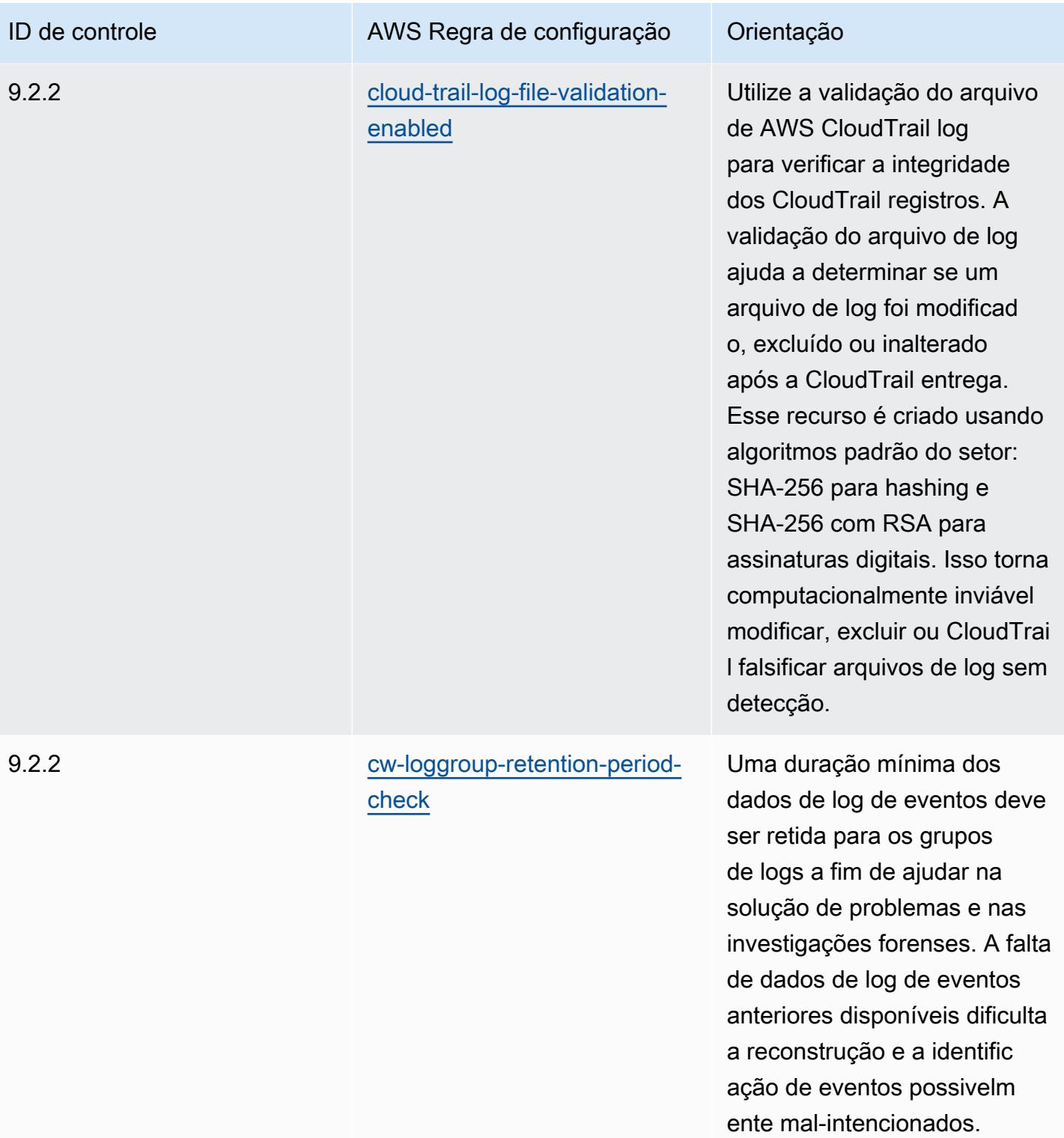

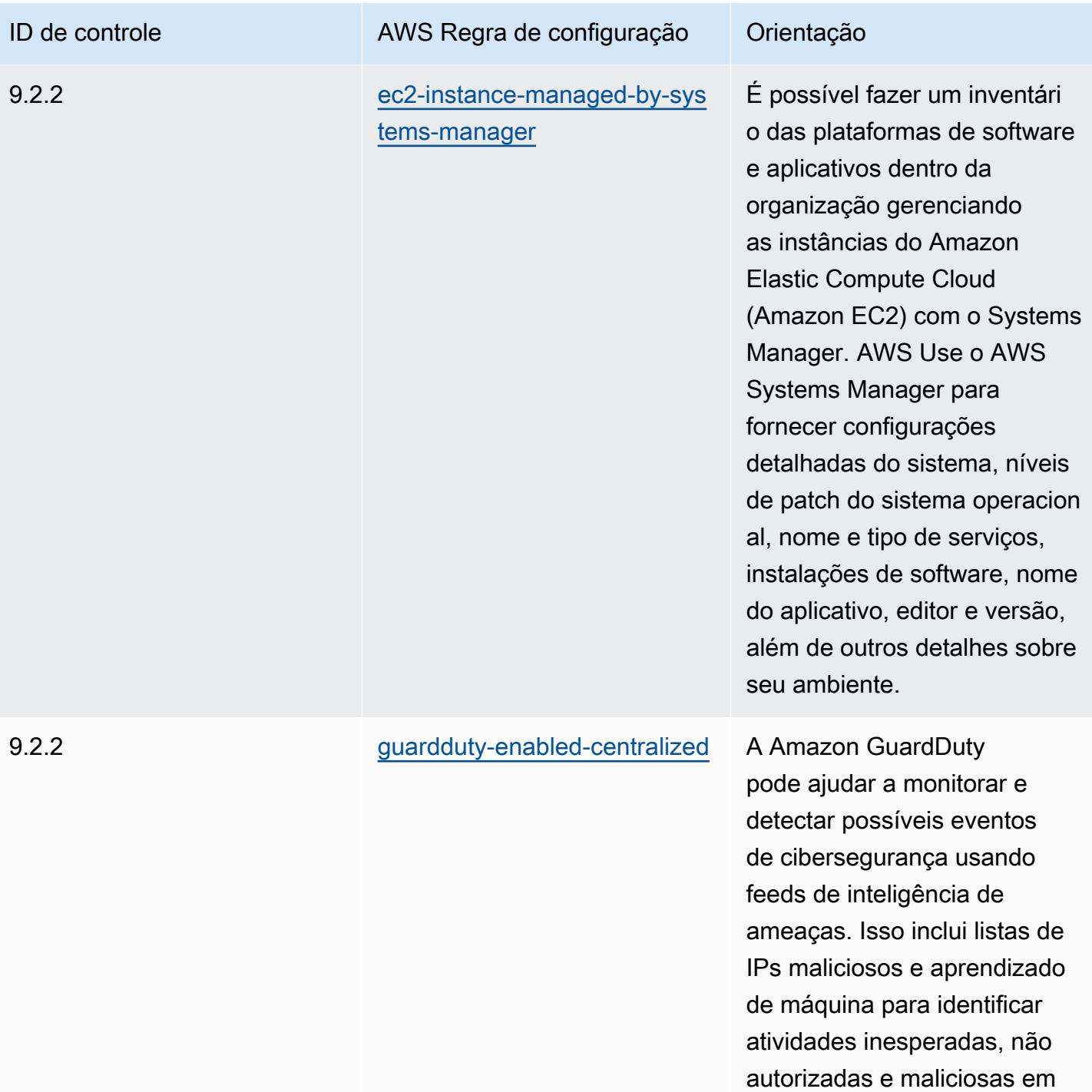

seu ambiente de AWS nuvem.

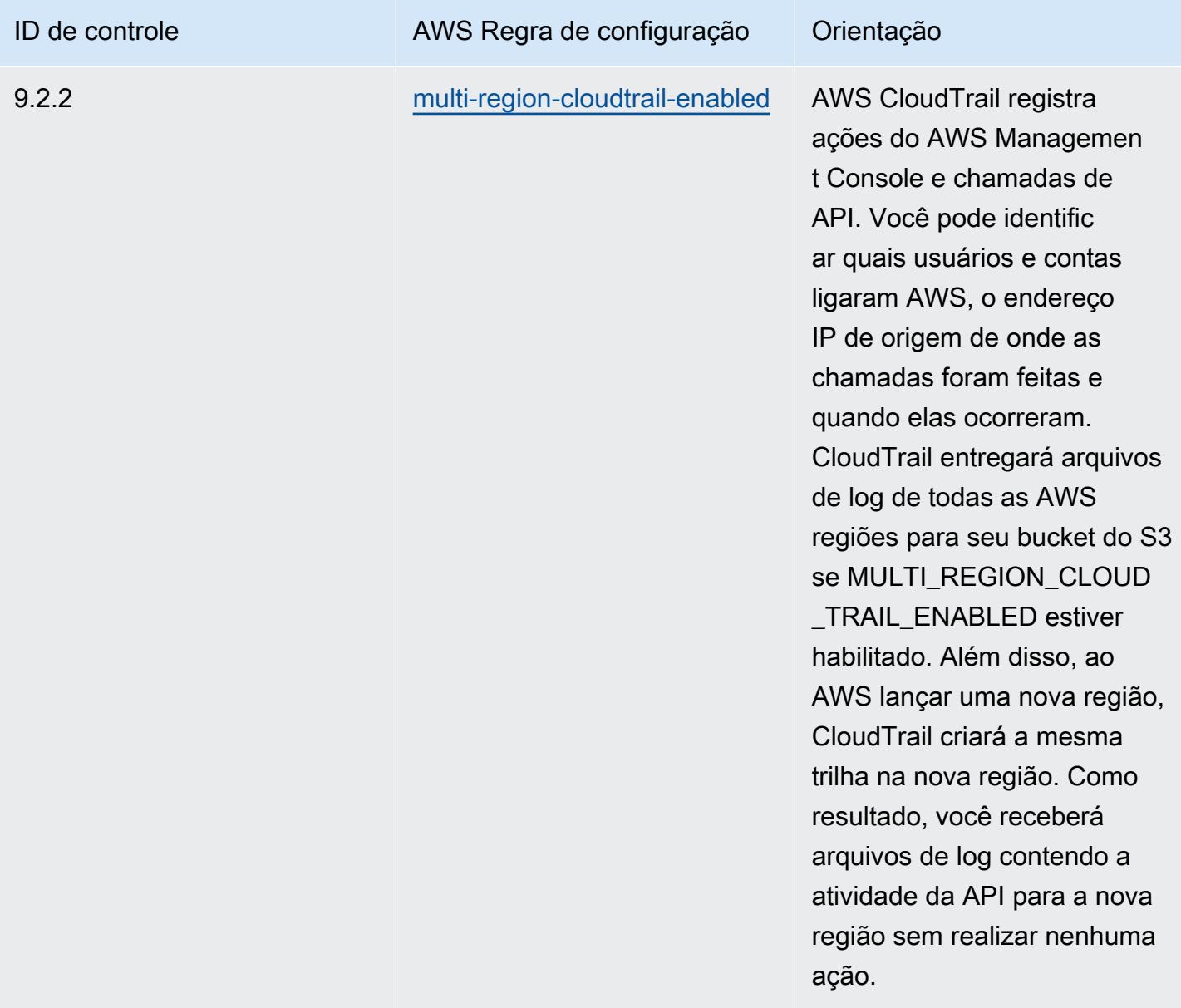

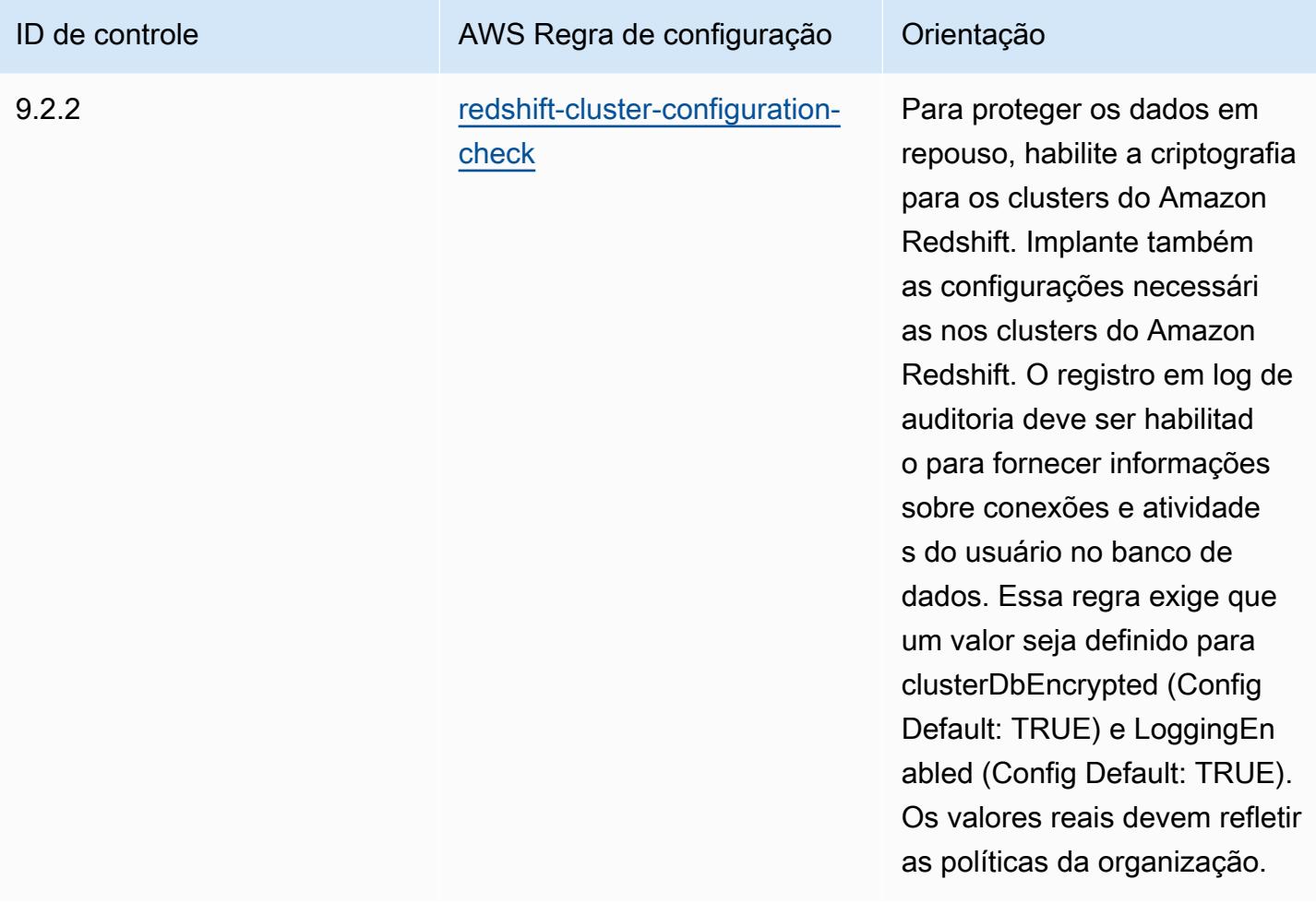

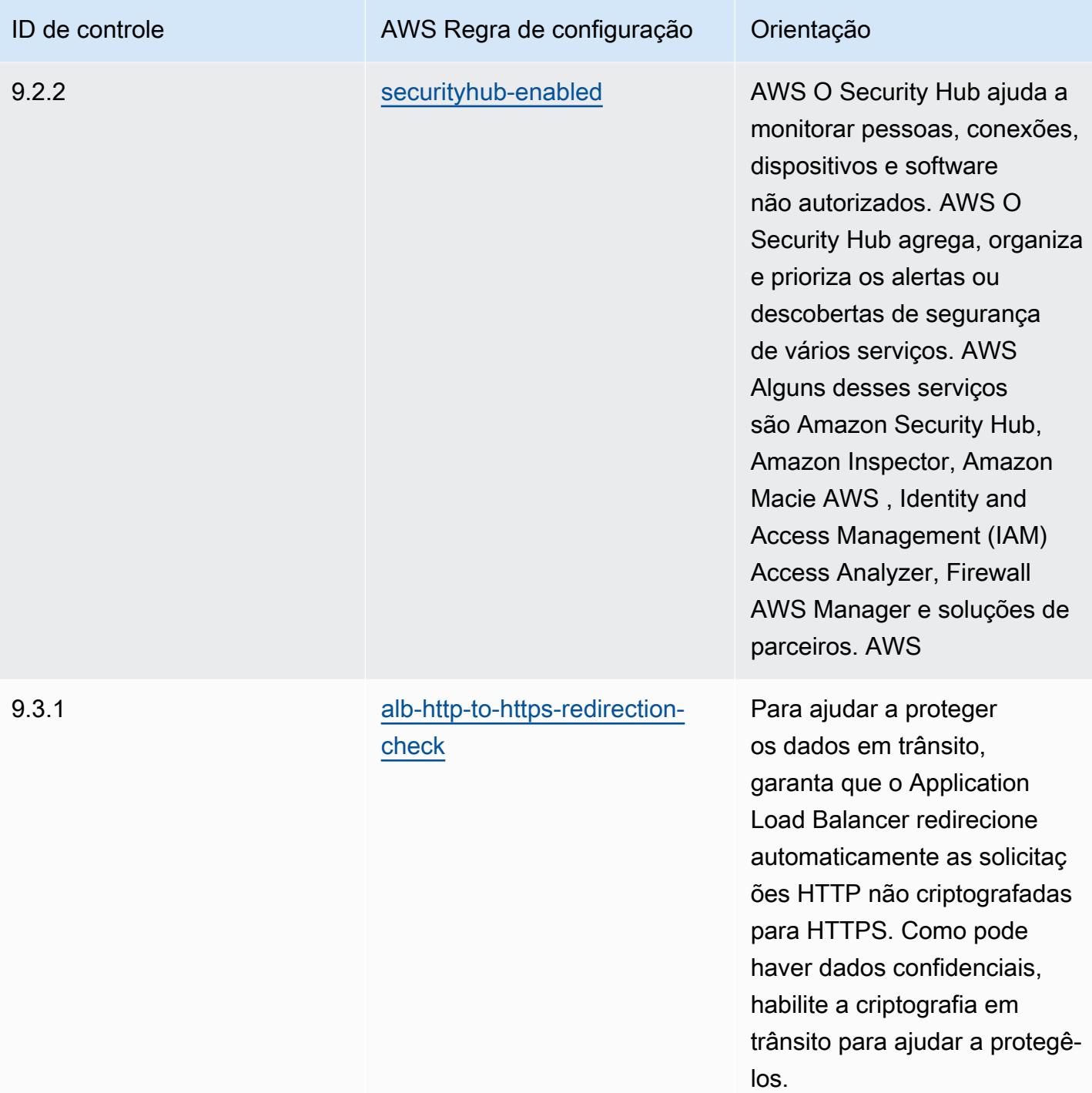

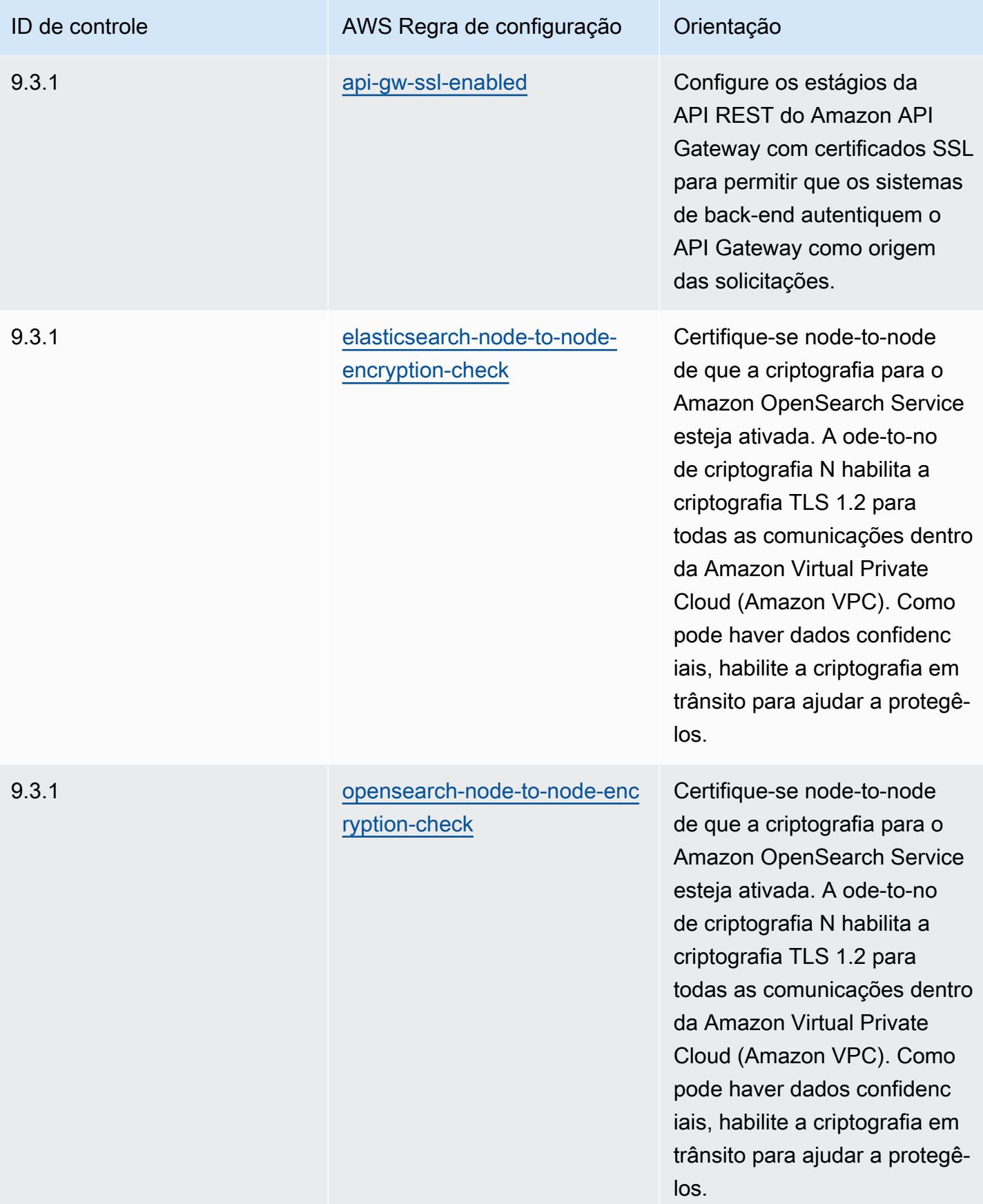

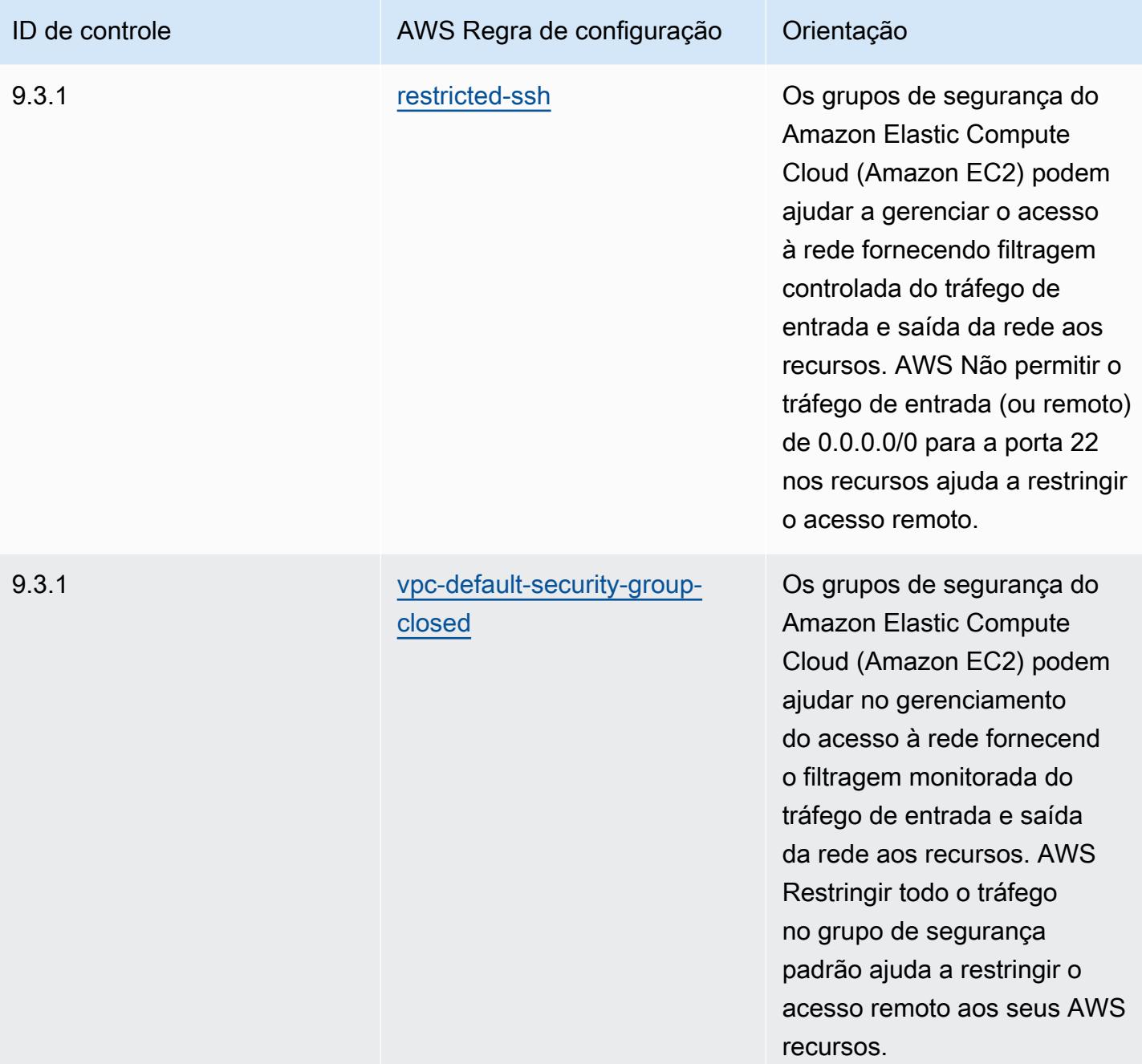

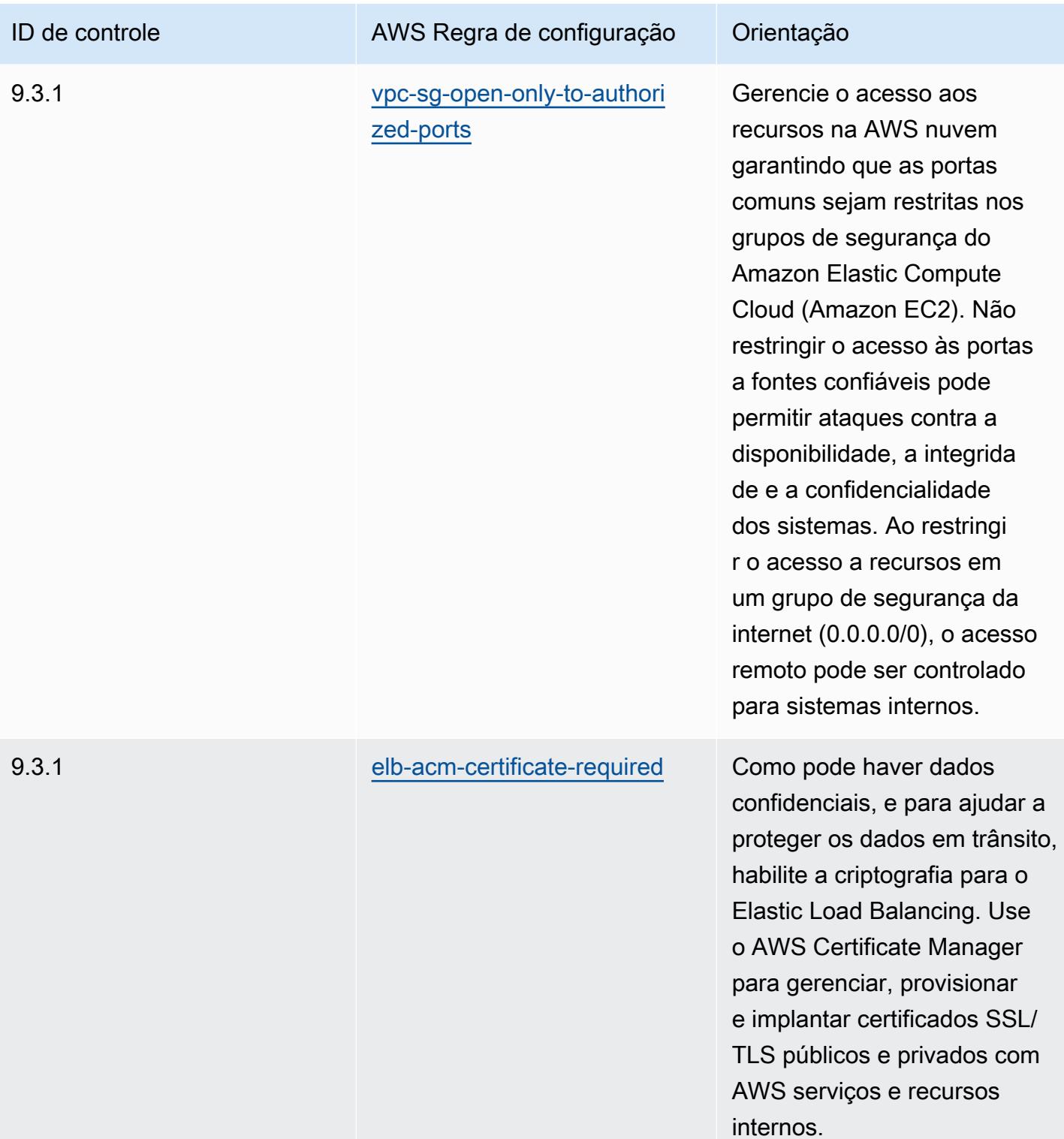

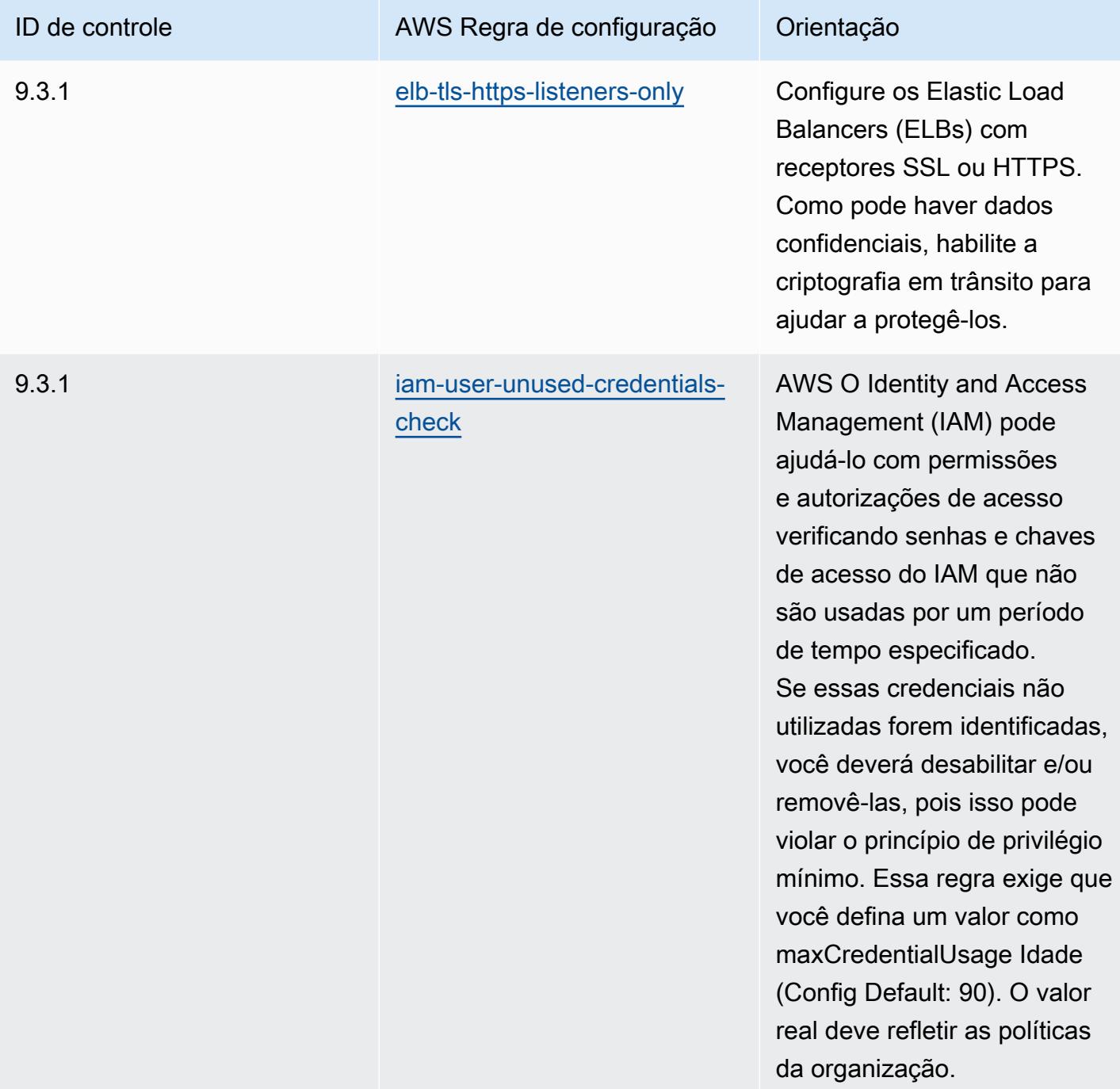

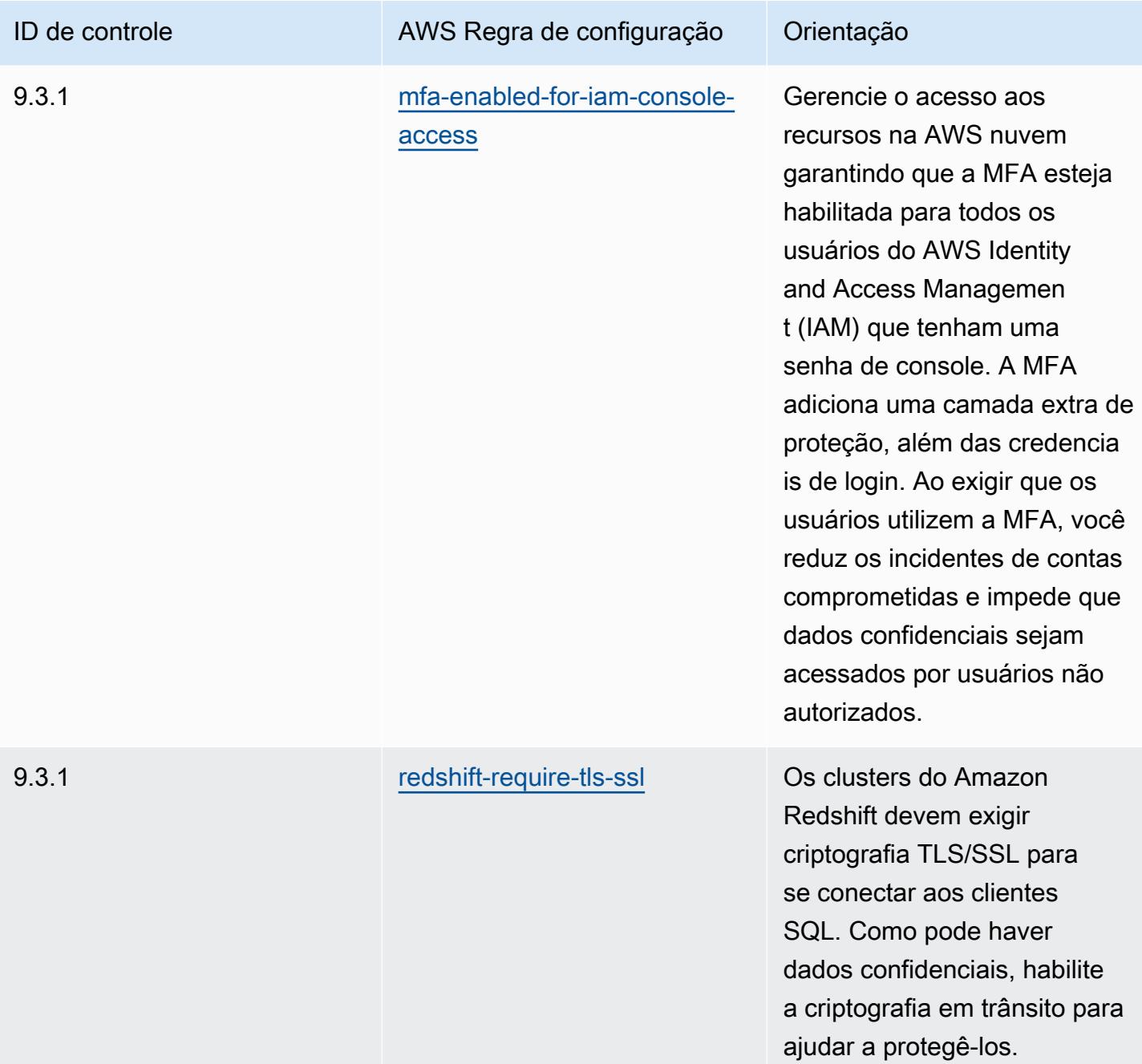

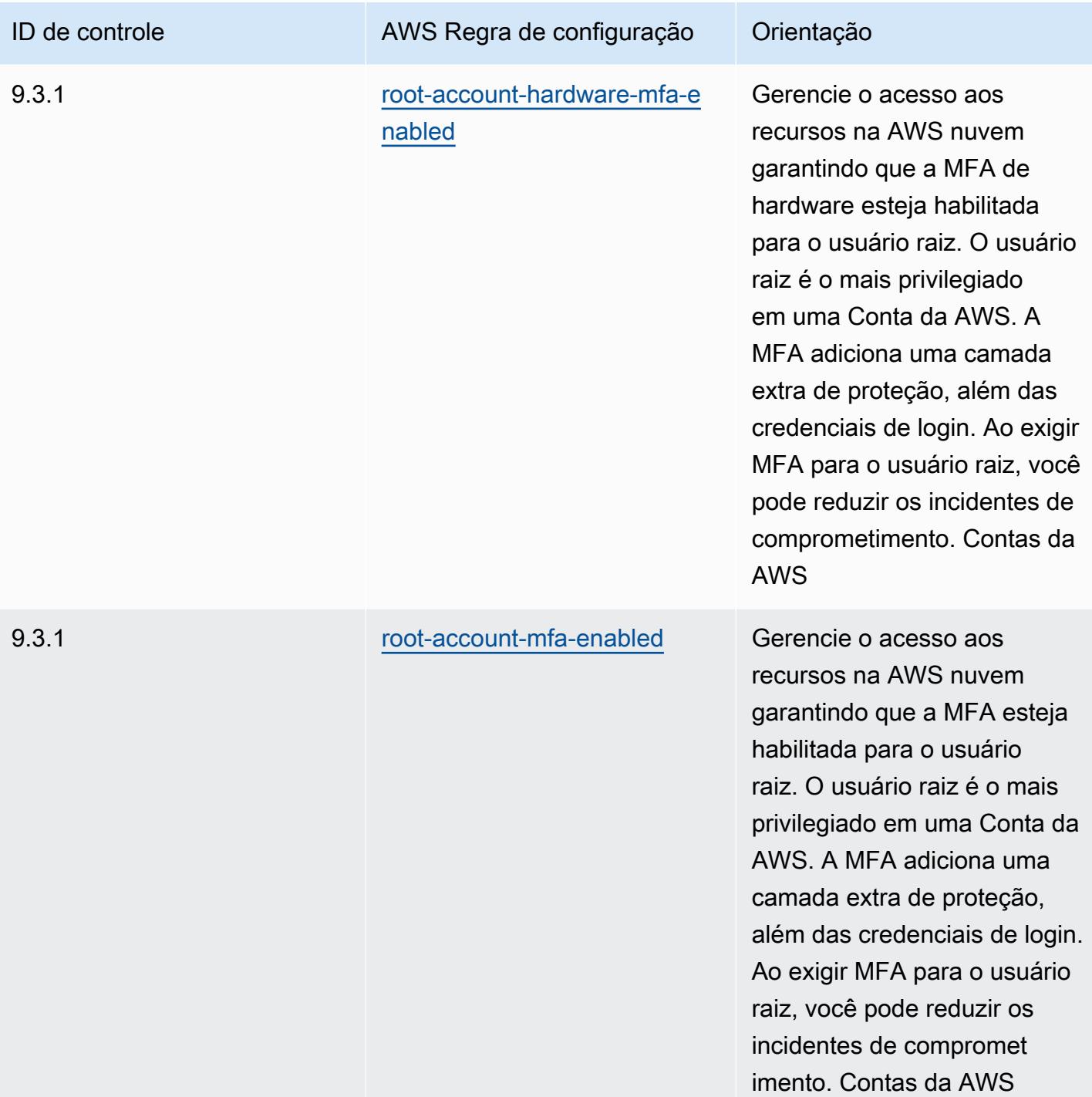

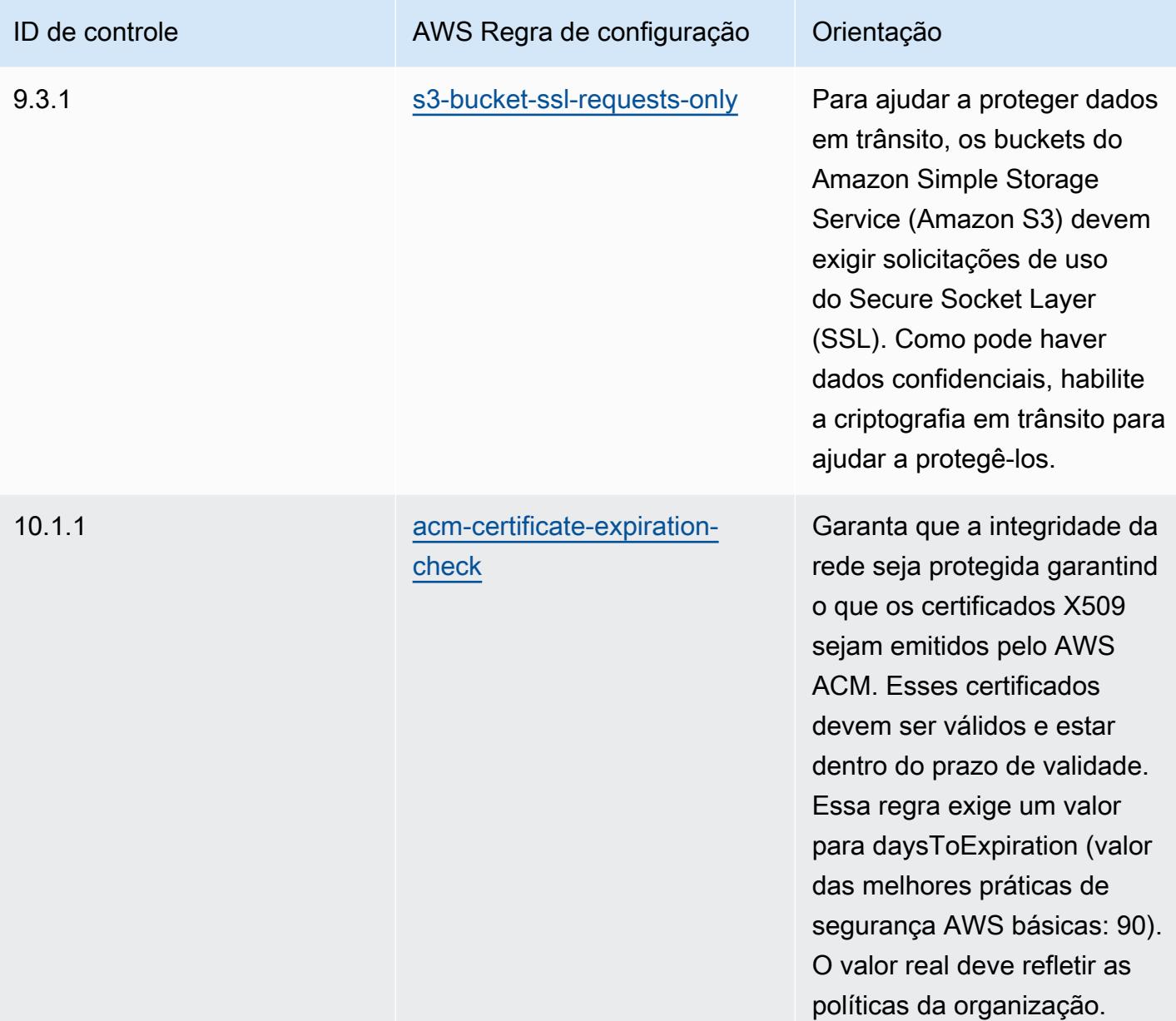

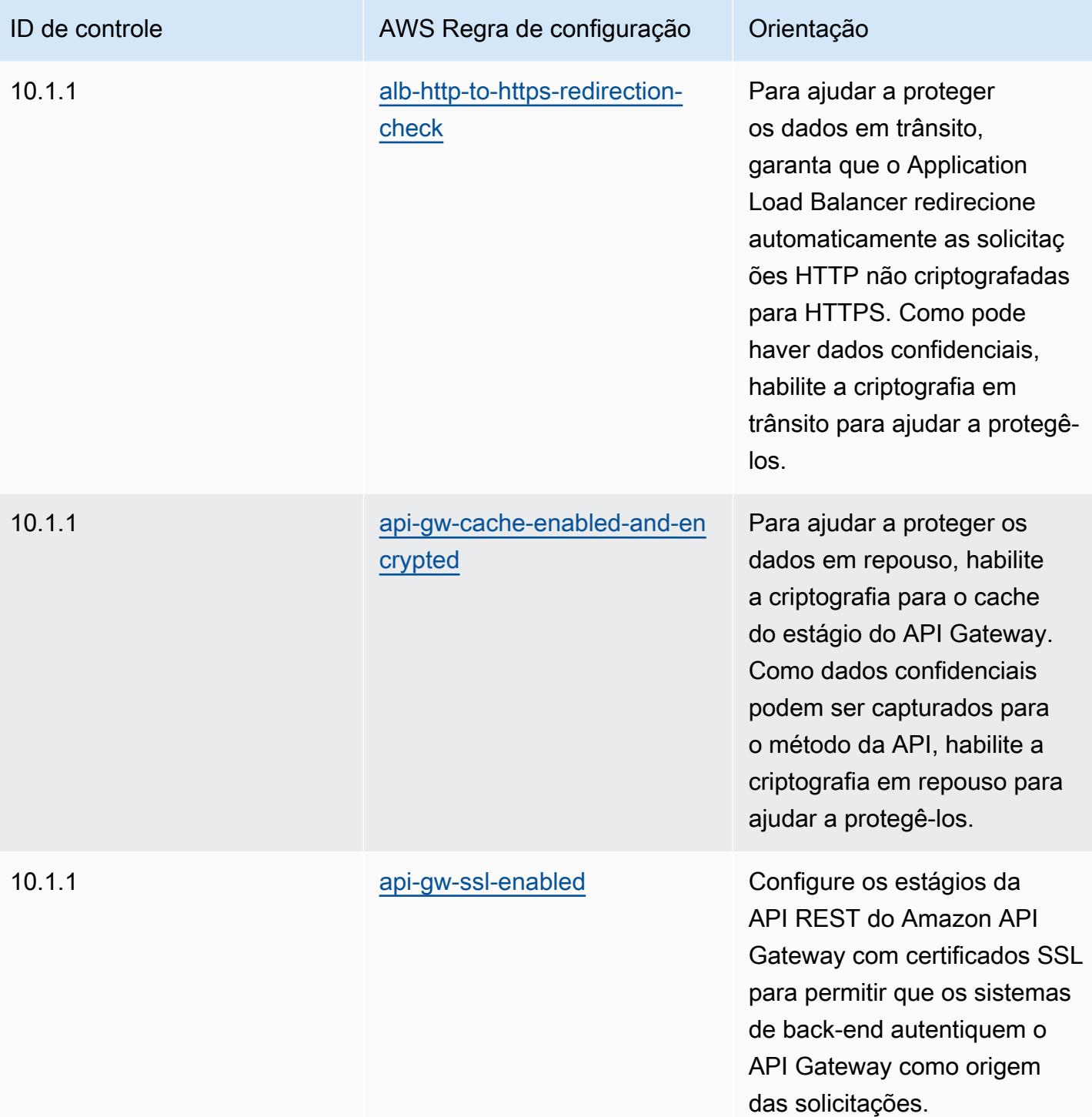

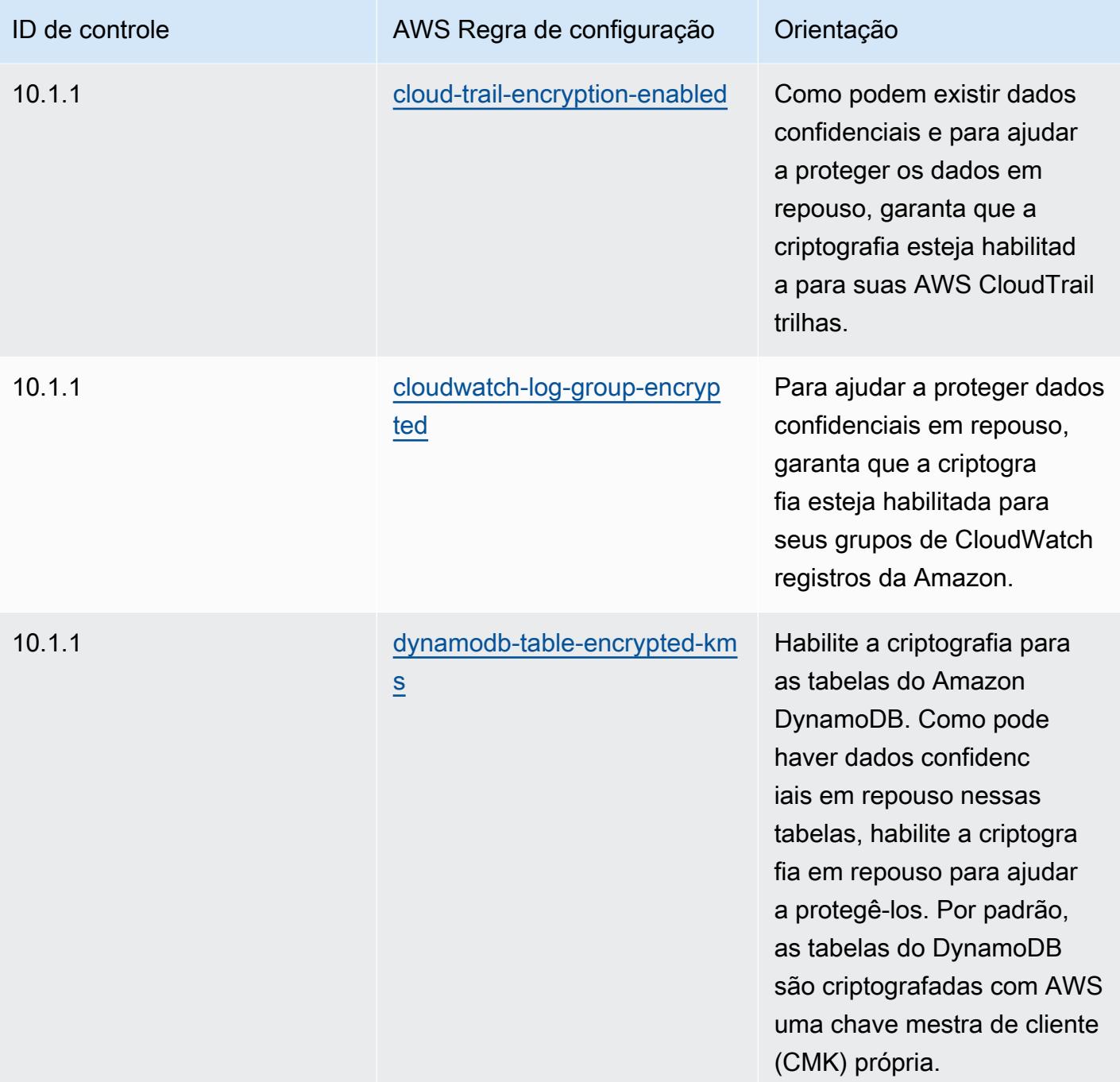

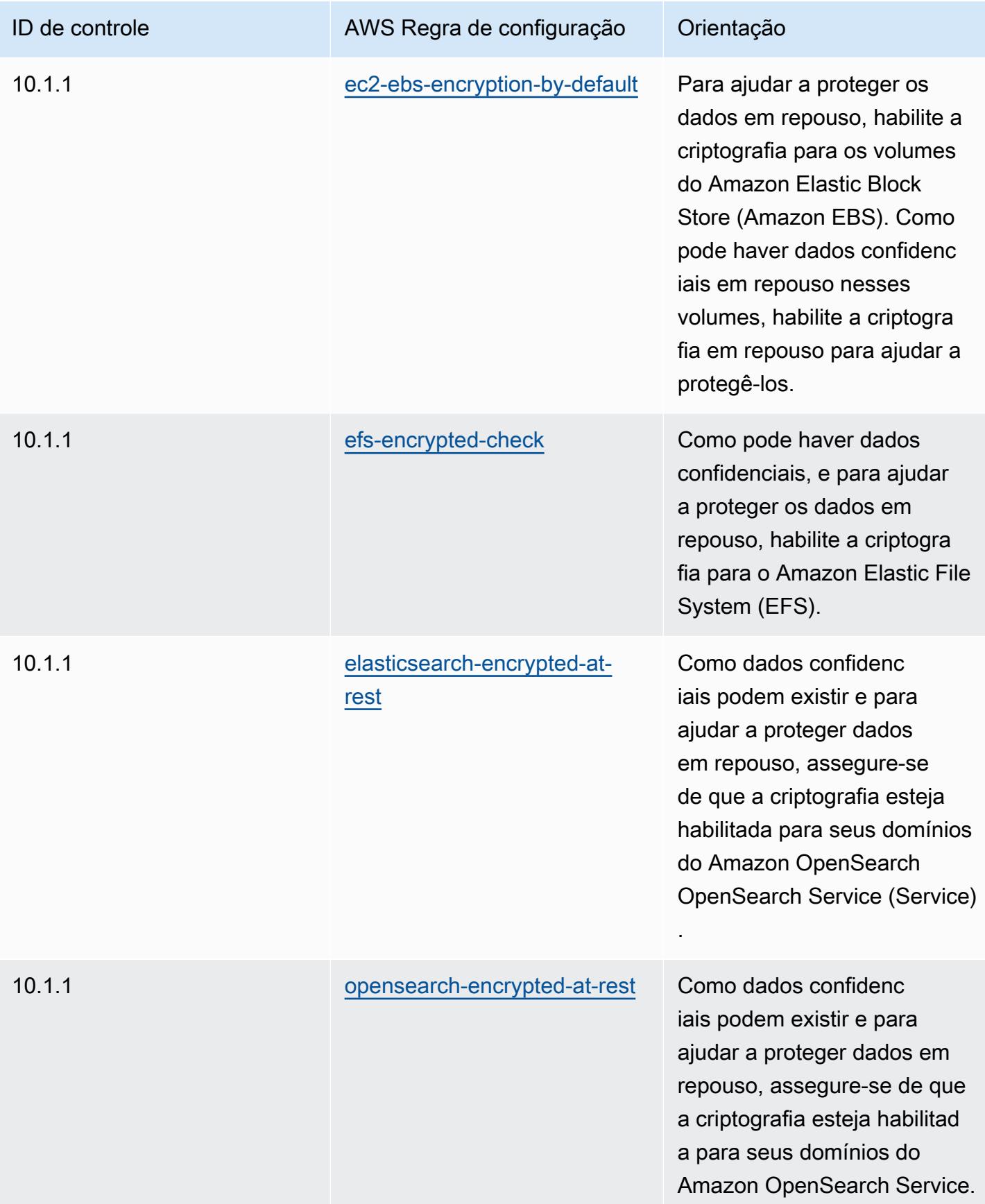

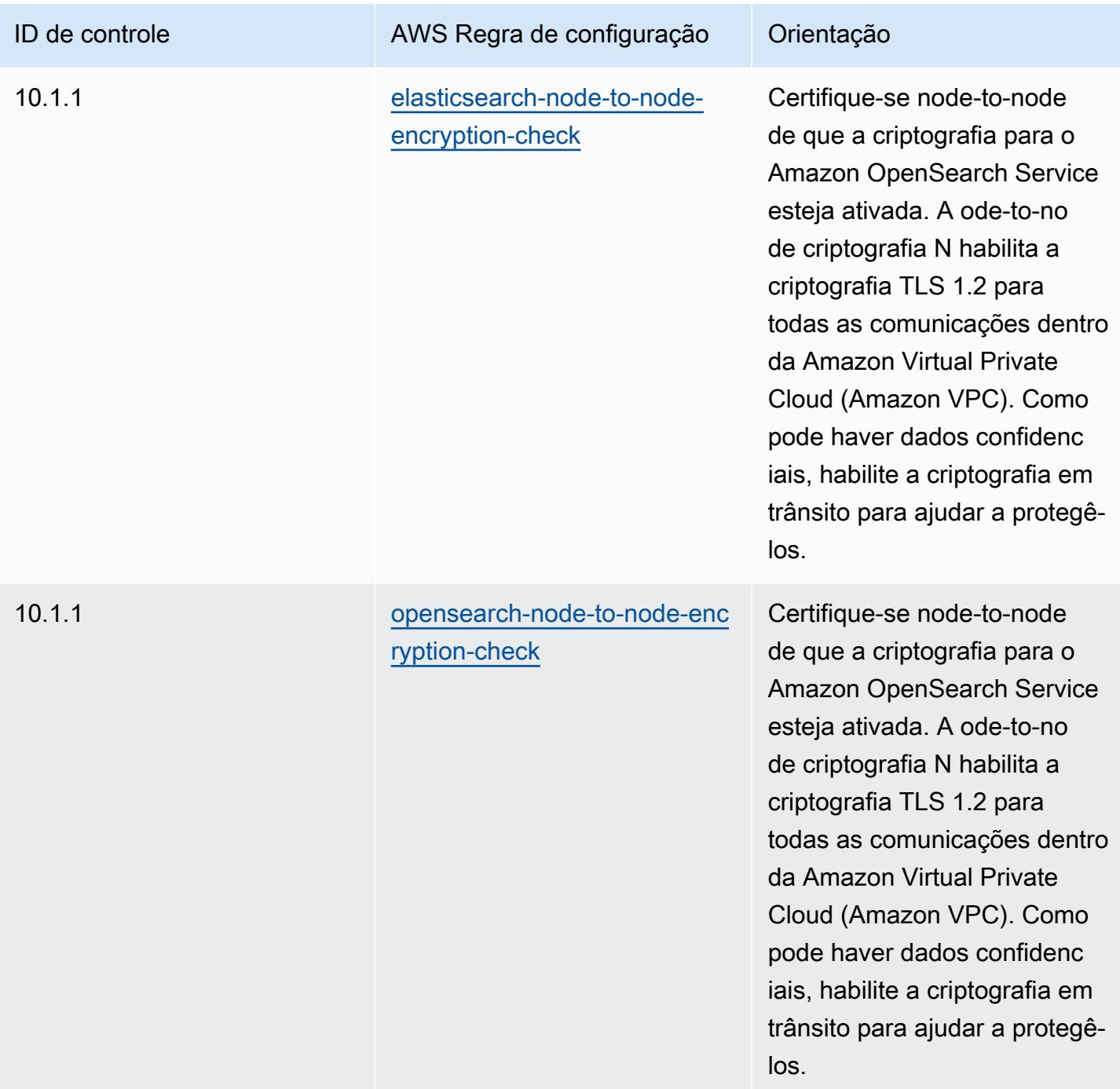

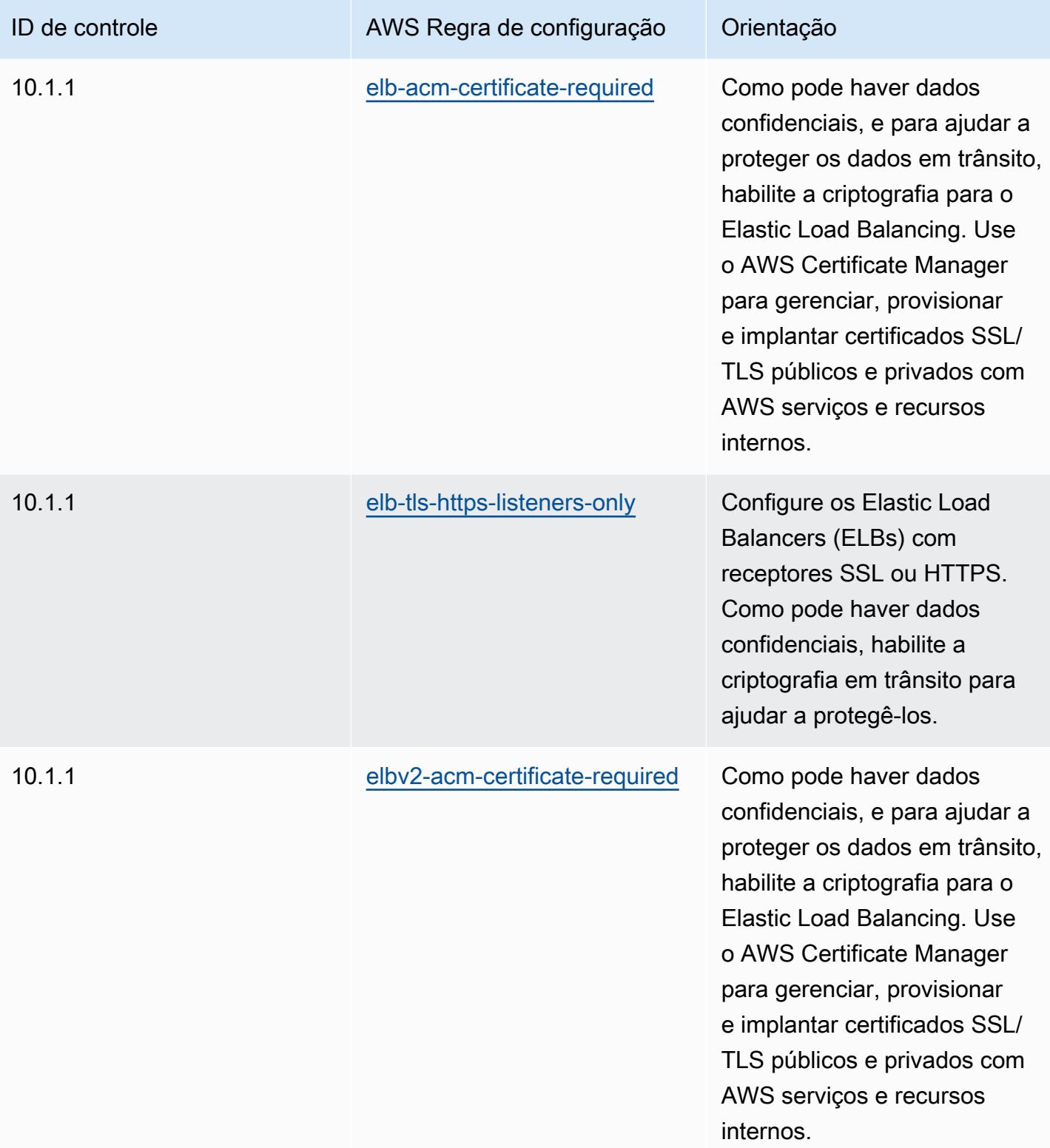

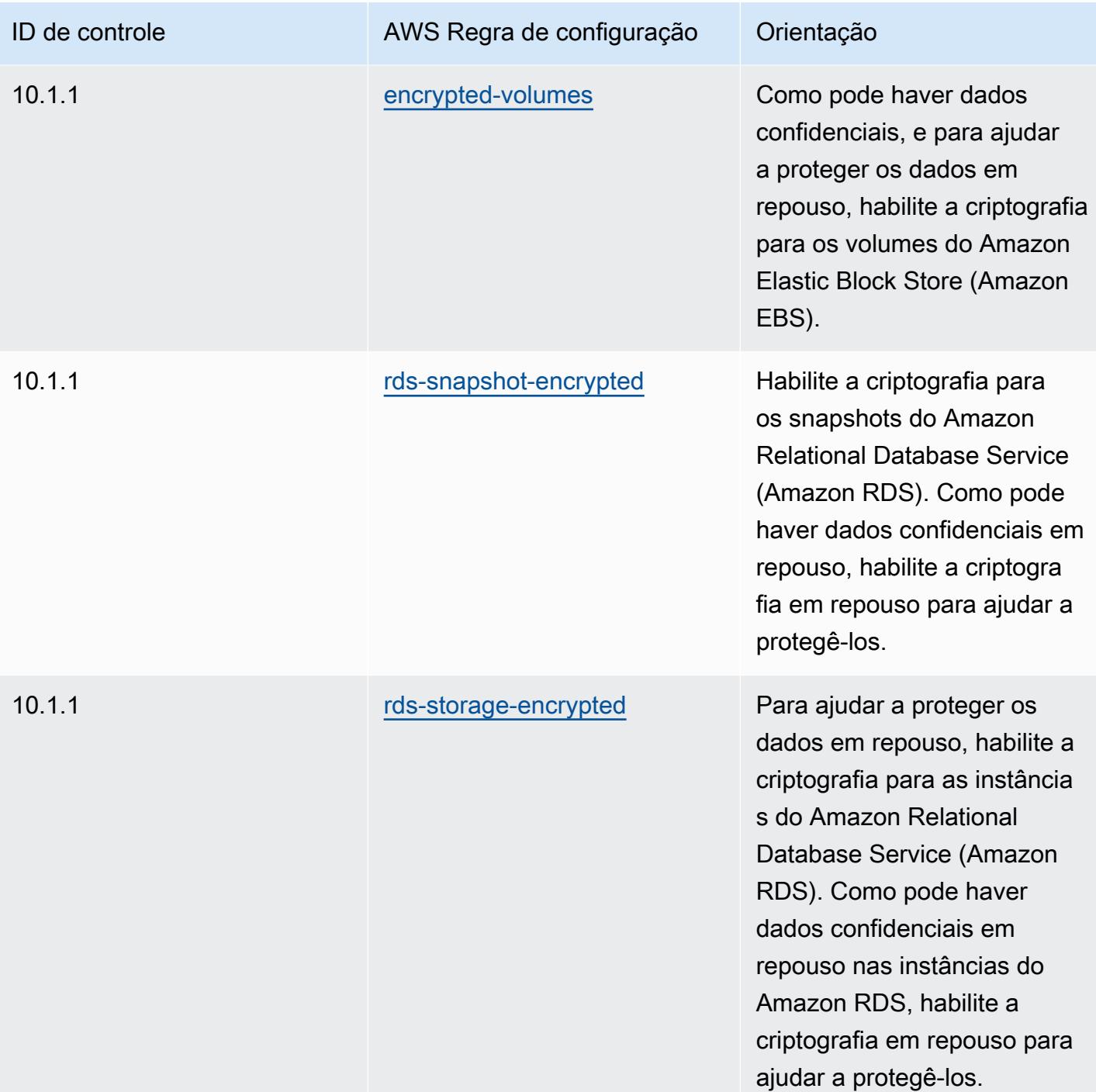

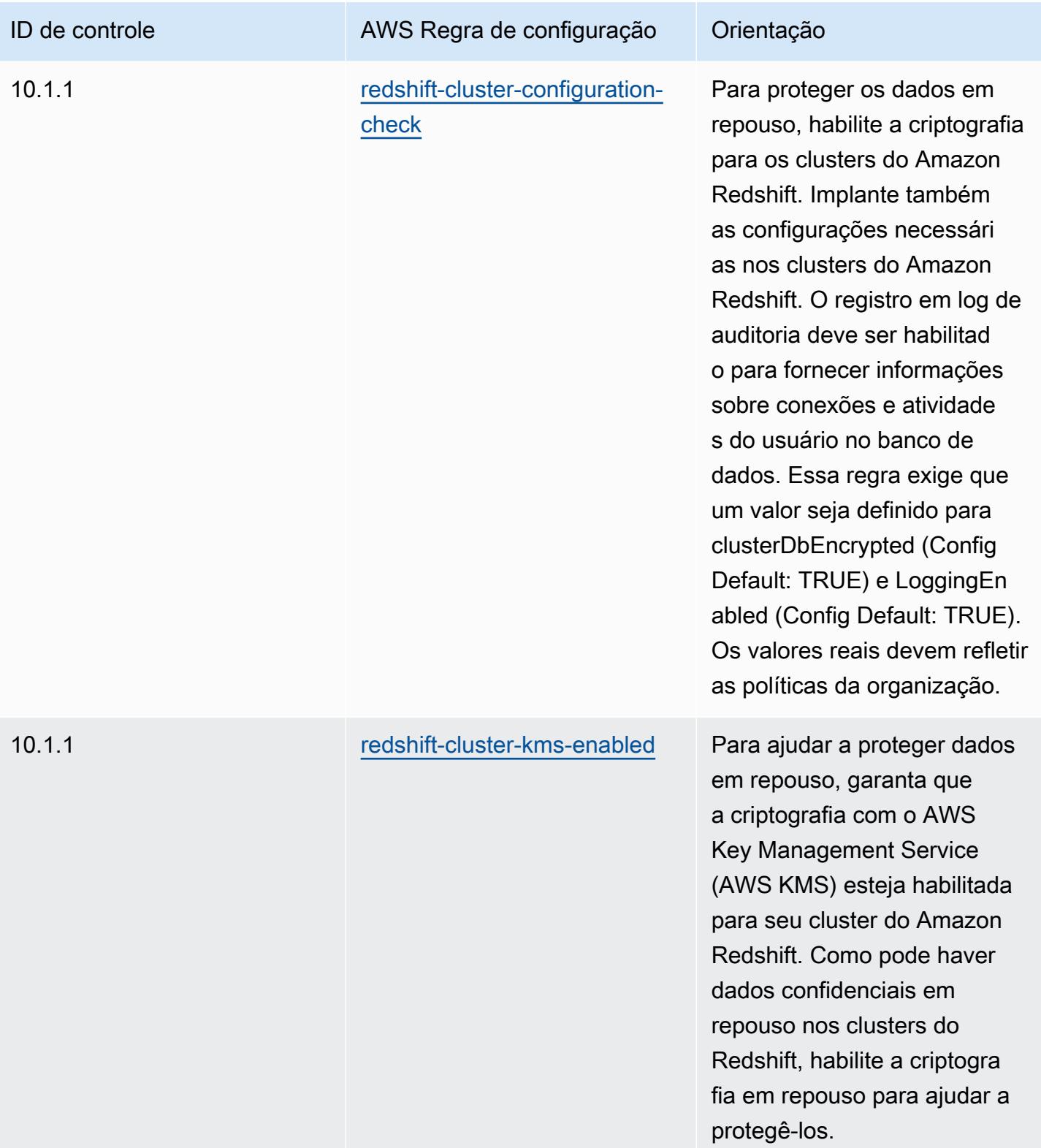

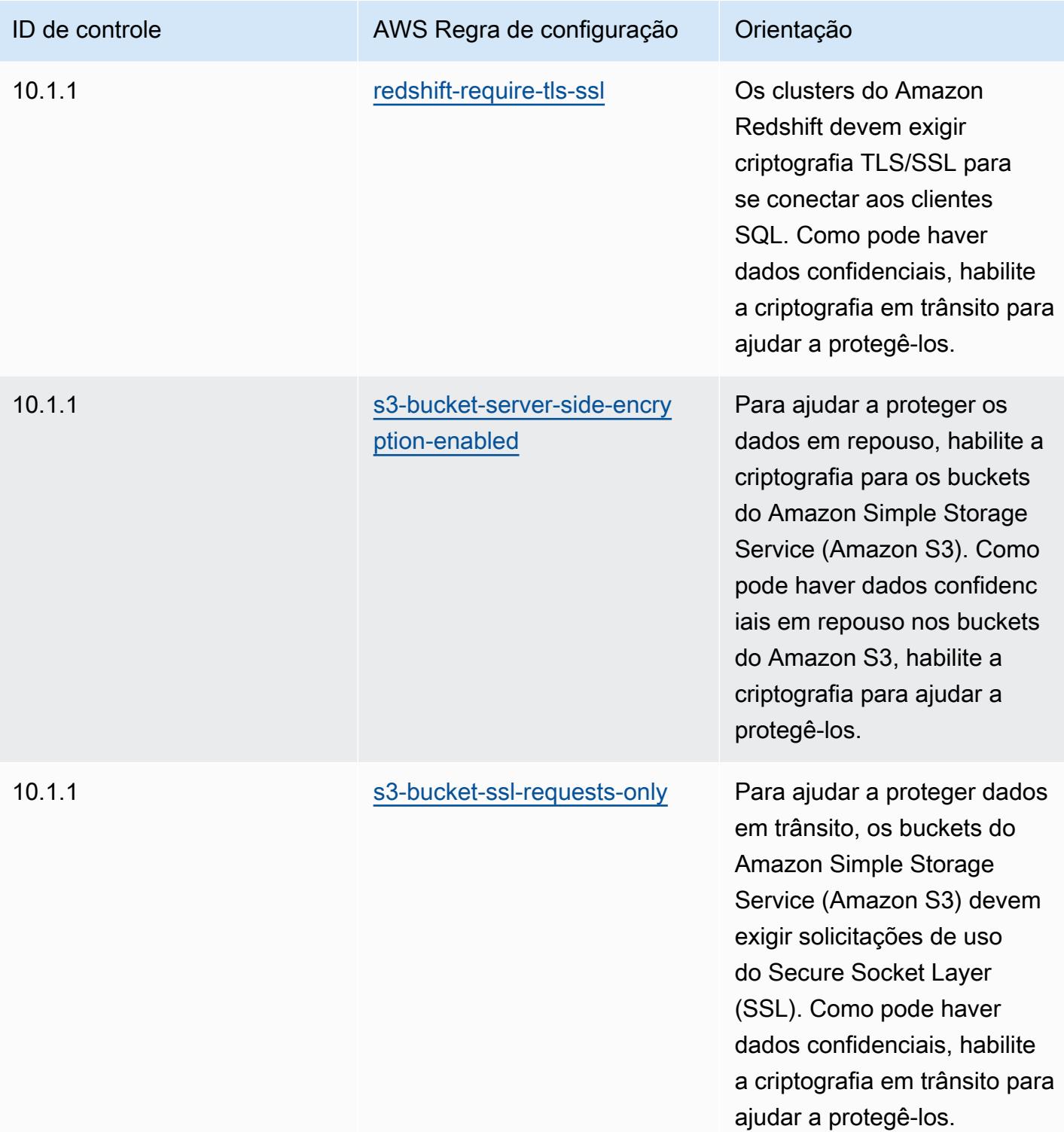

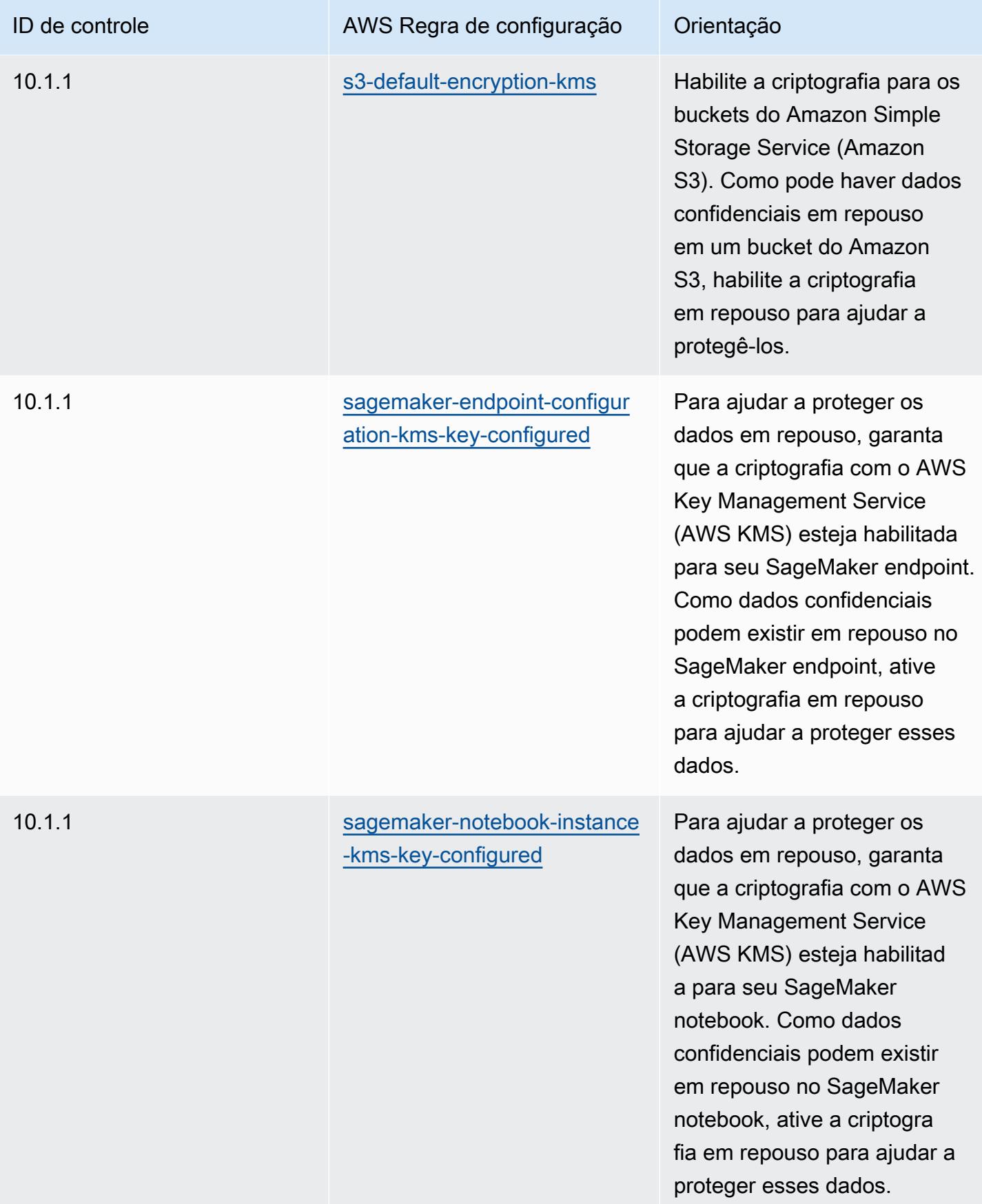

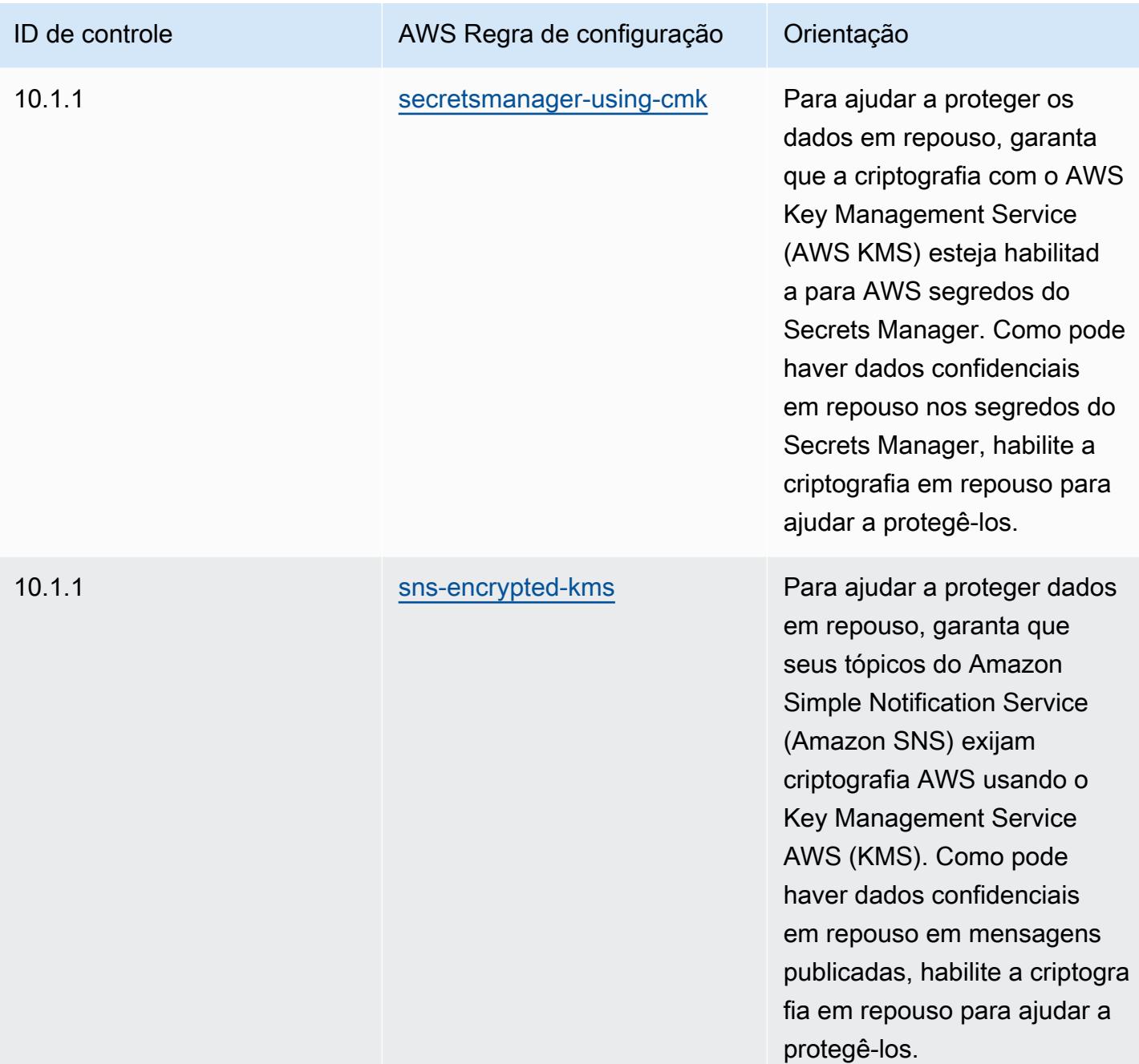

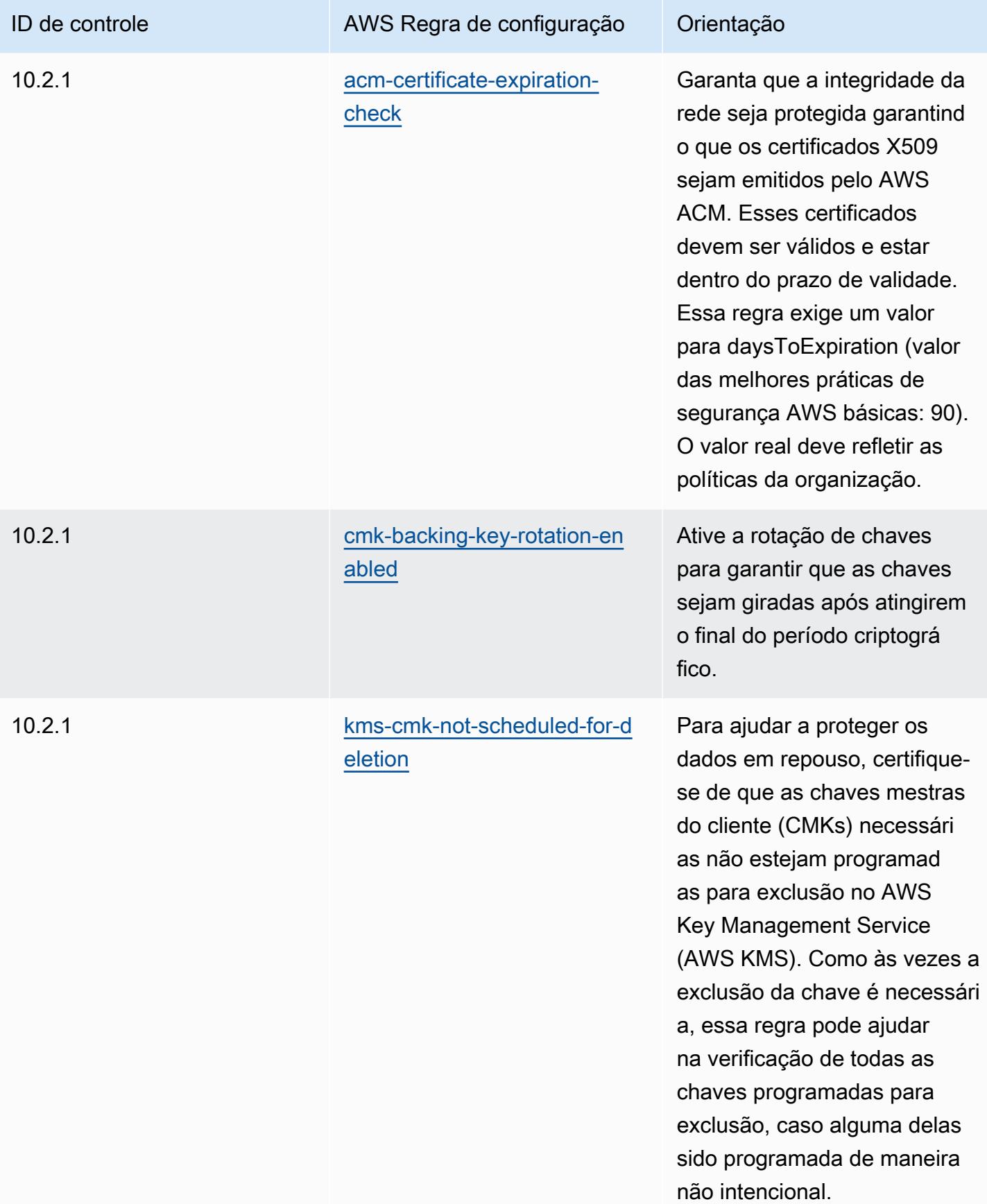

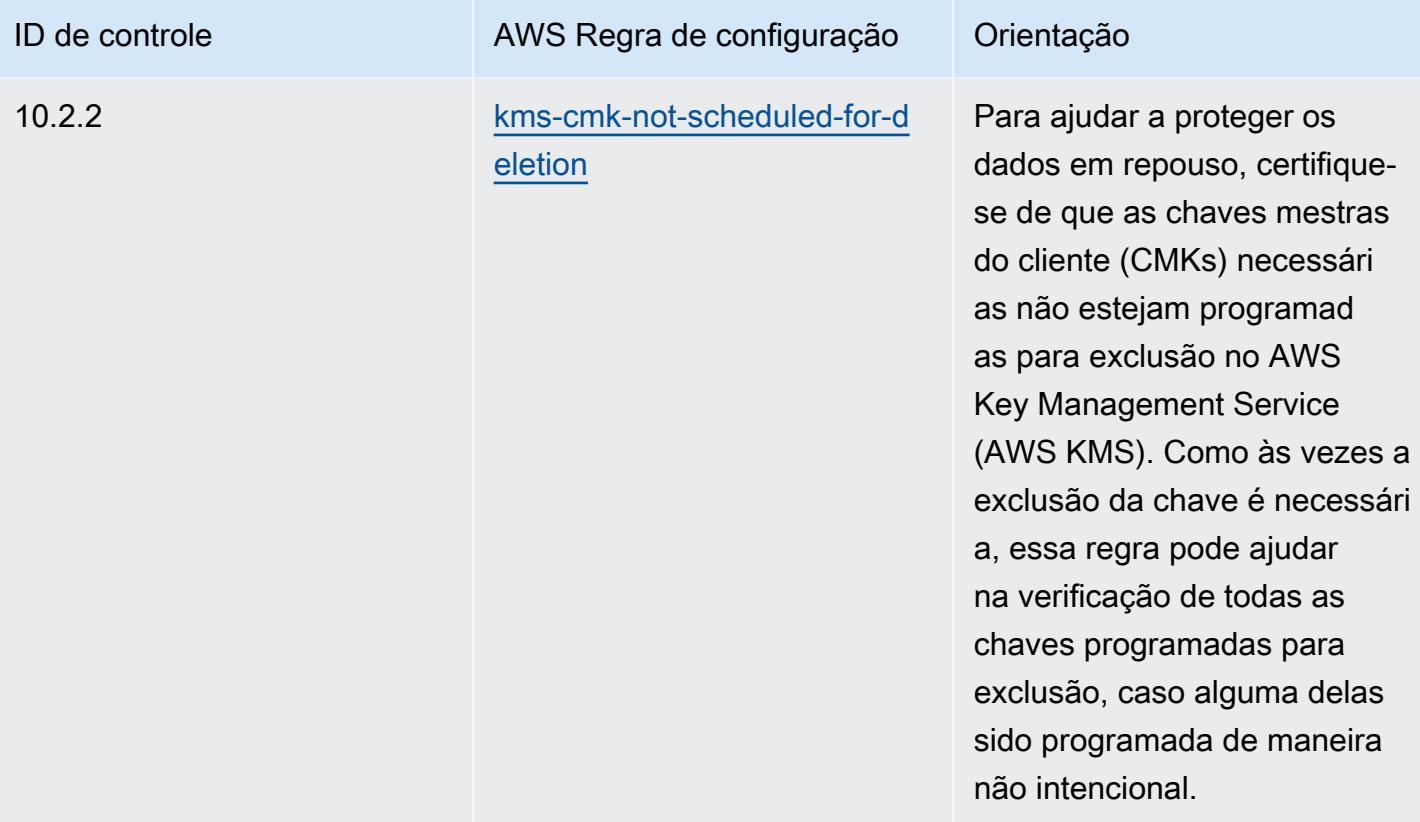
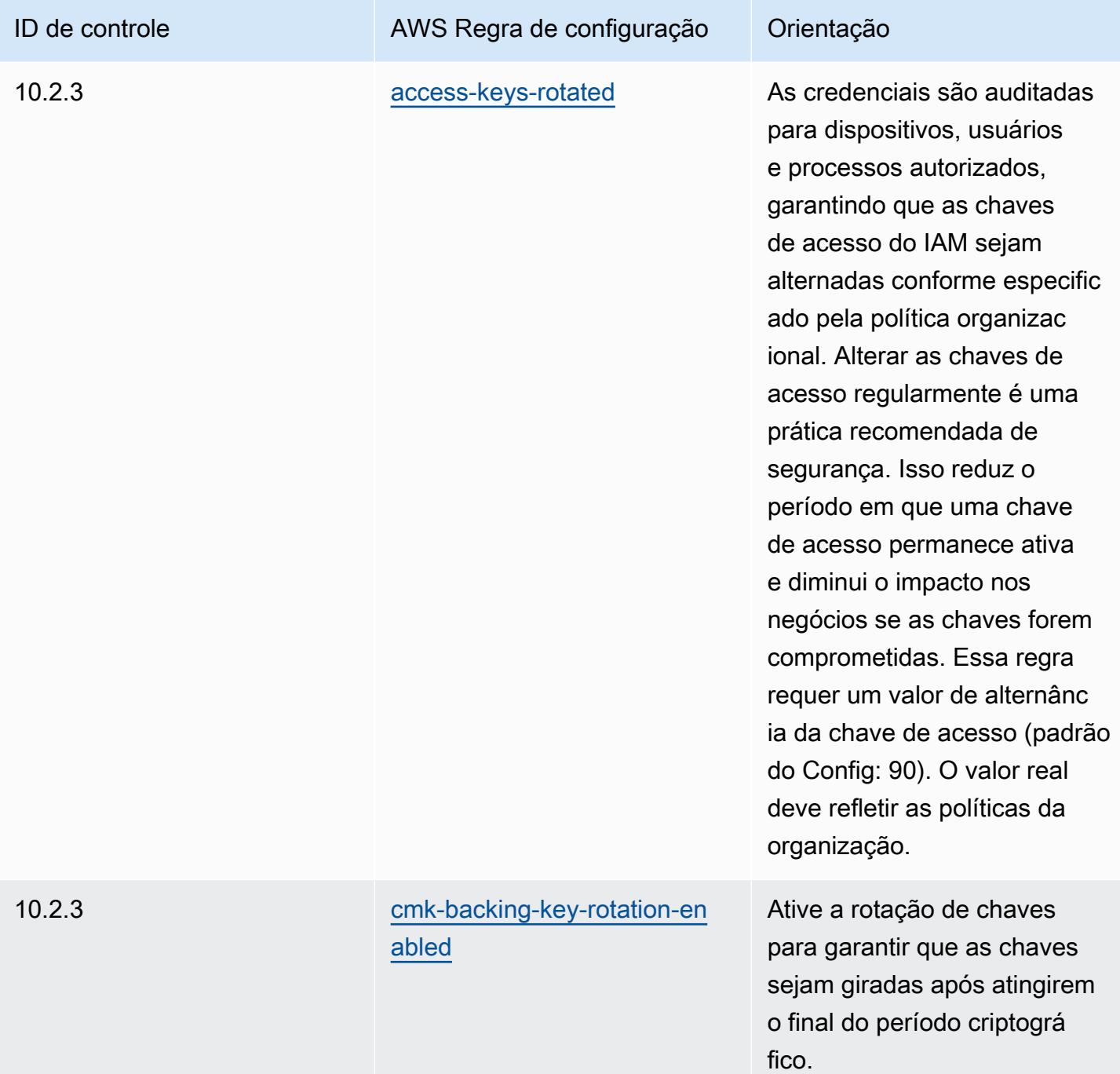

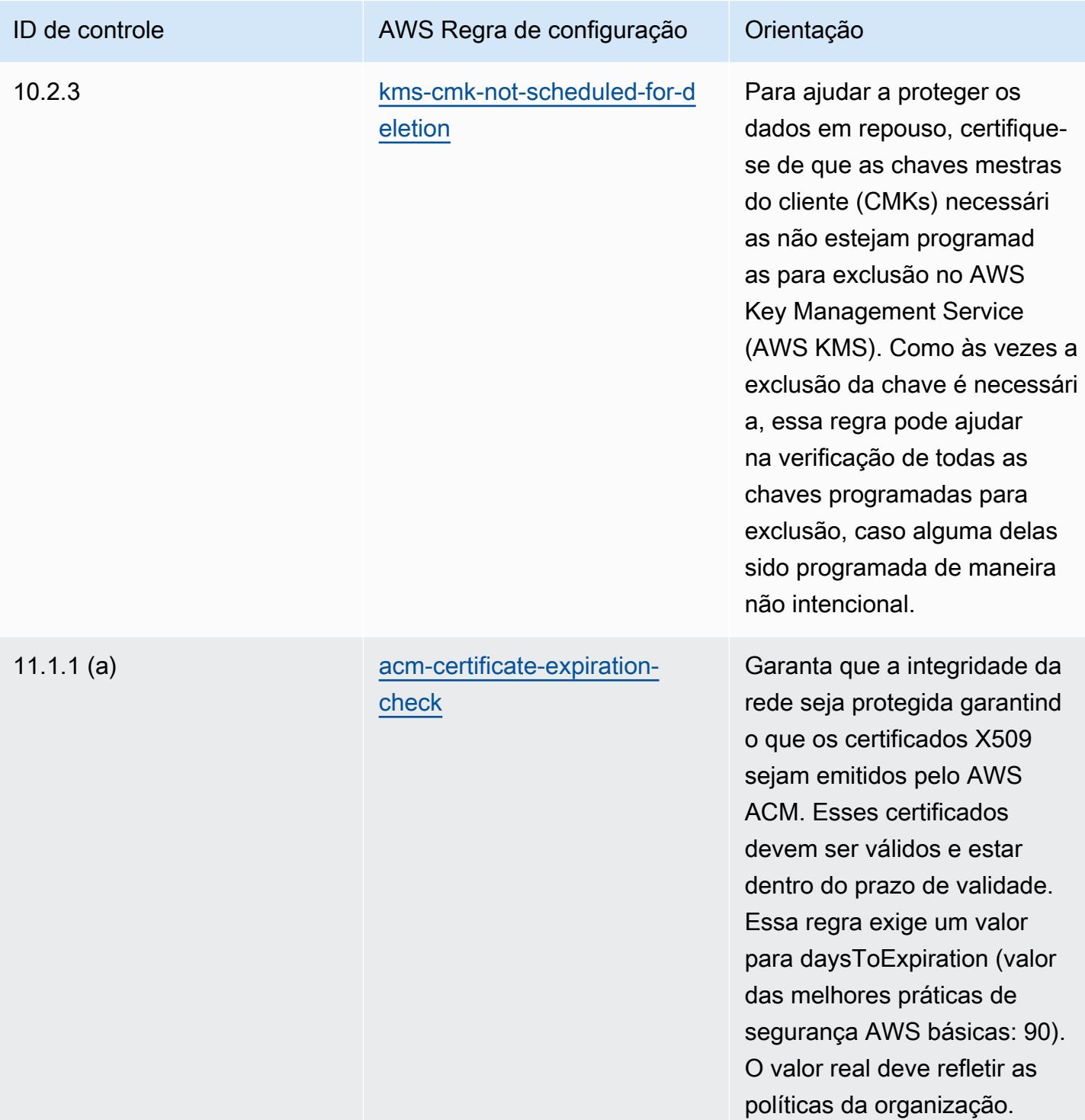

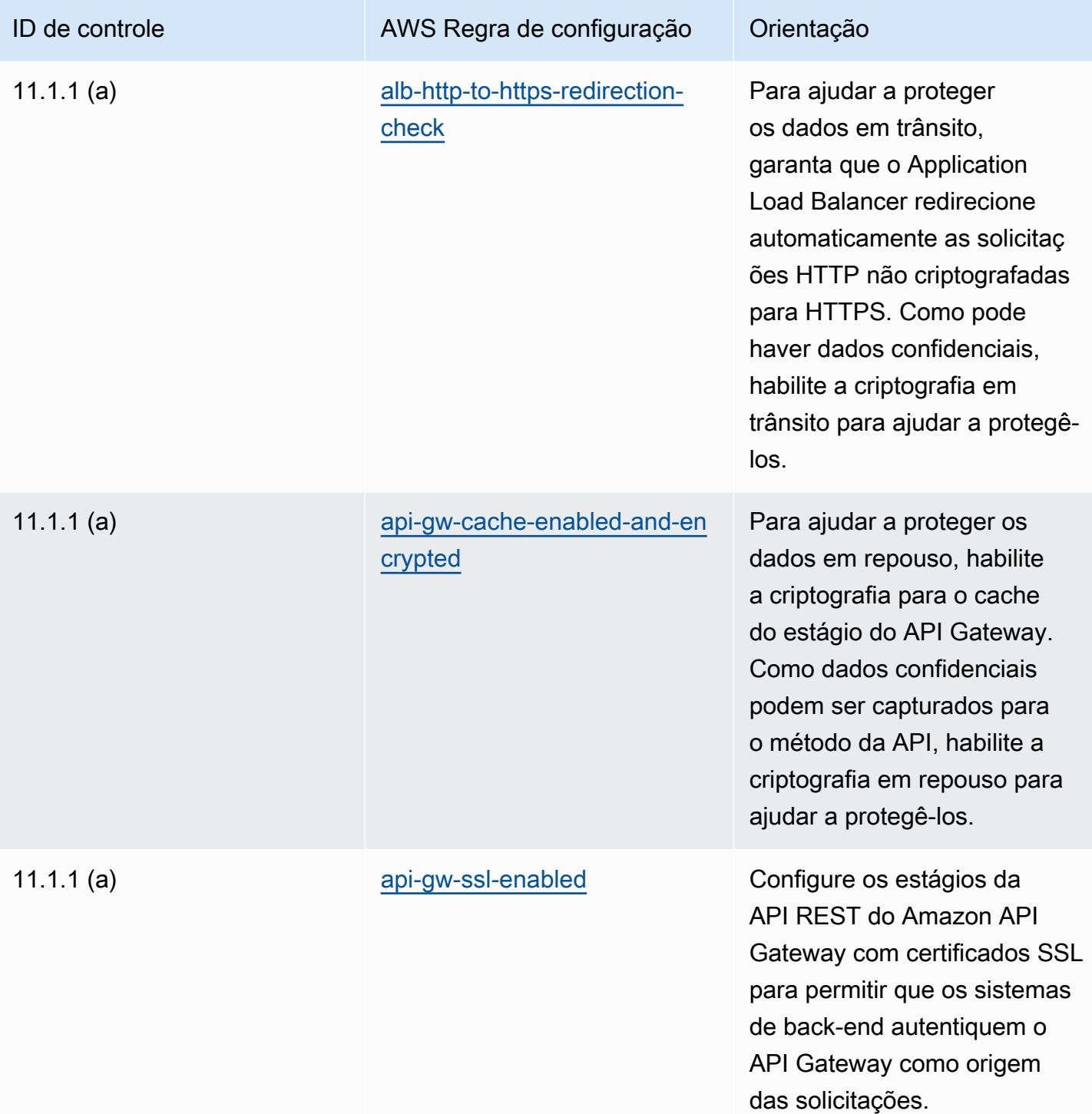

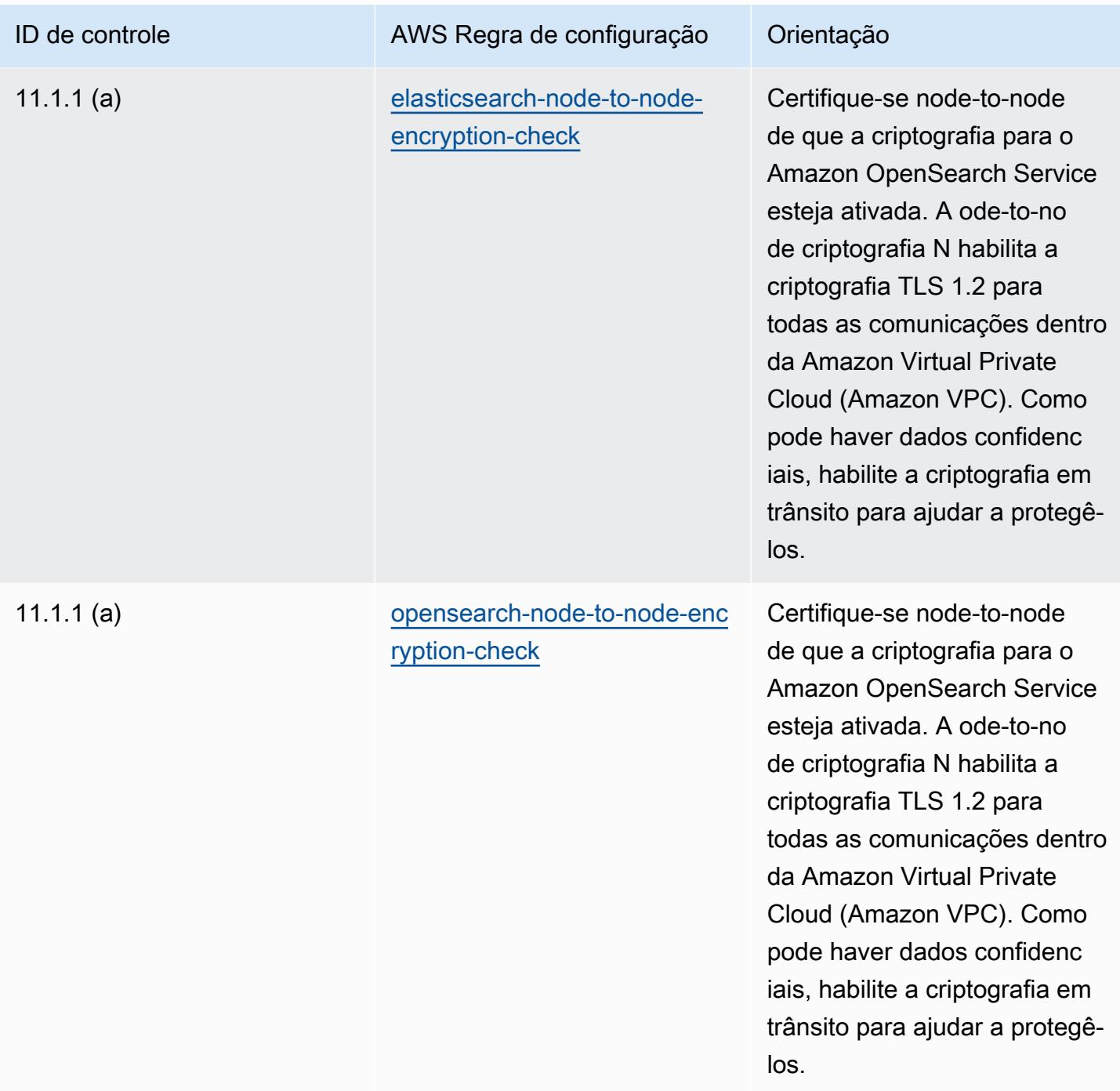

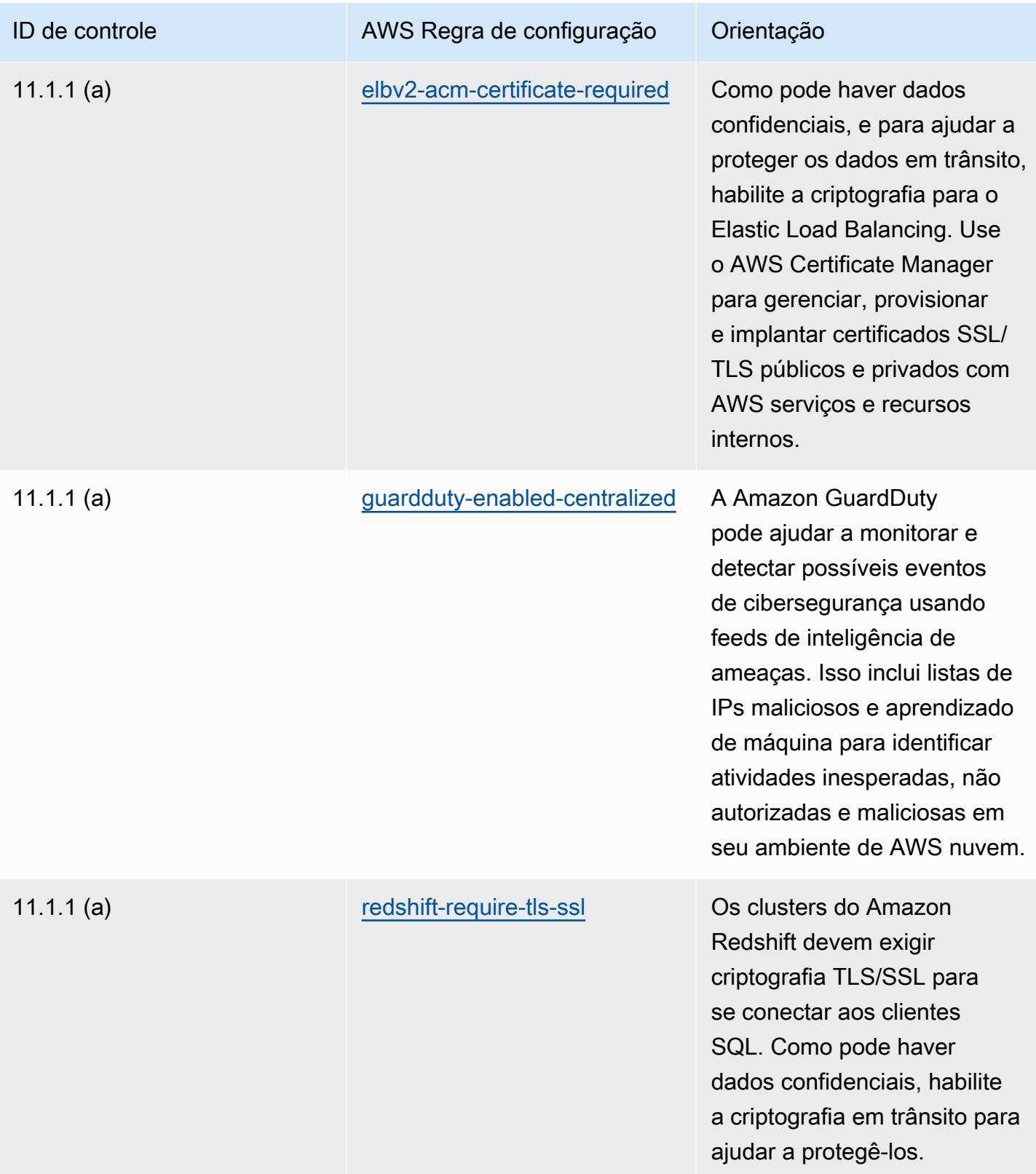

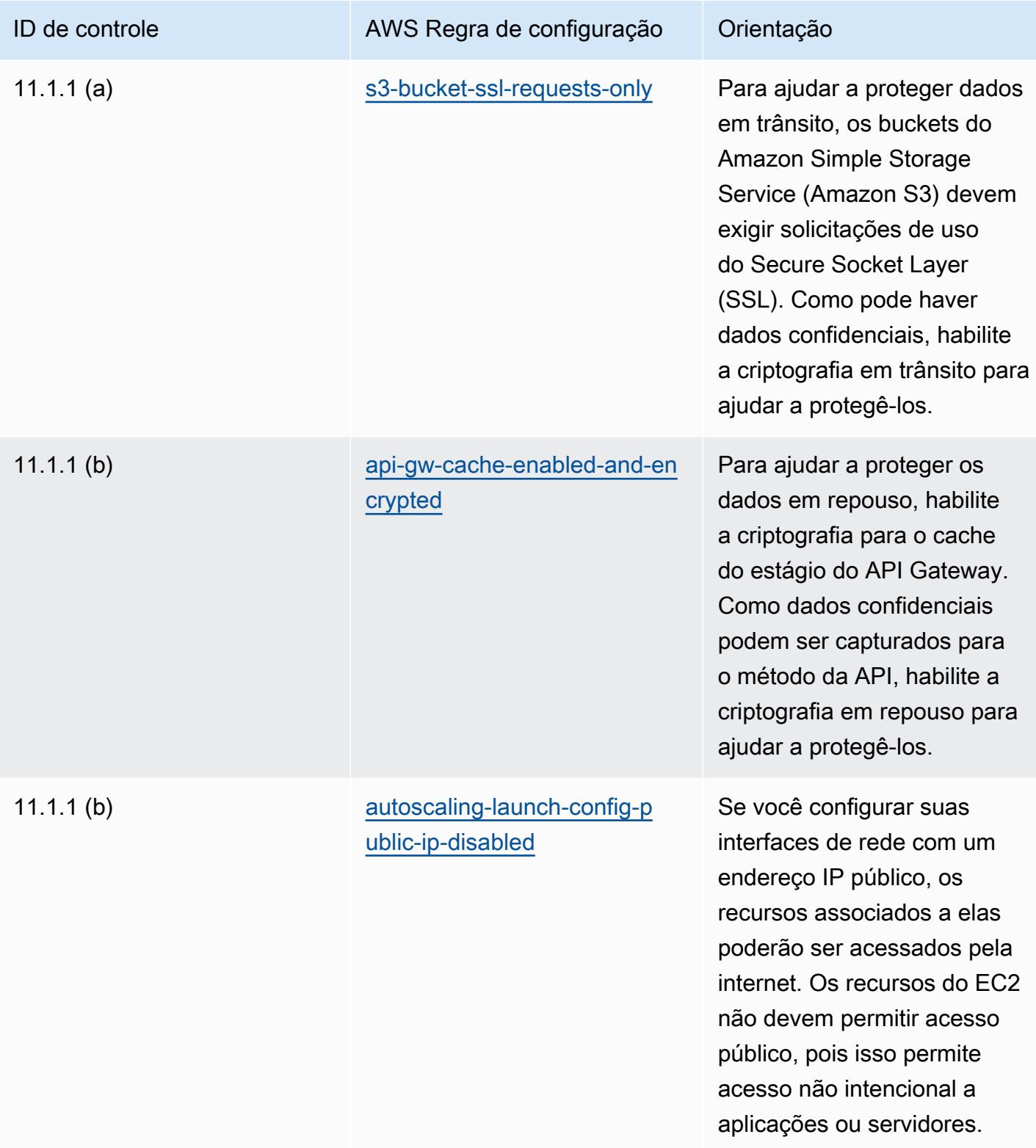

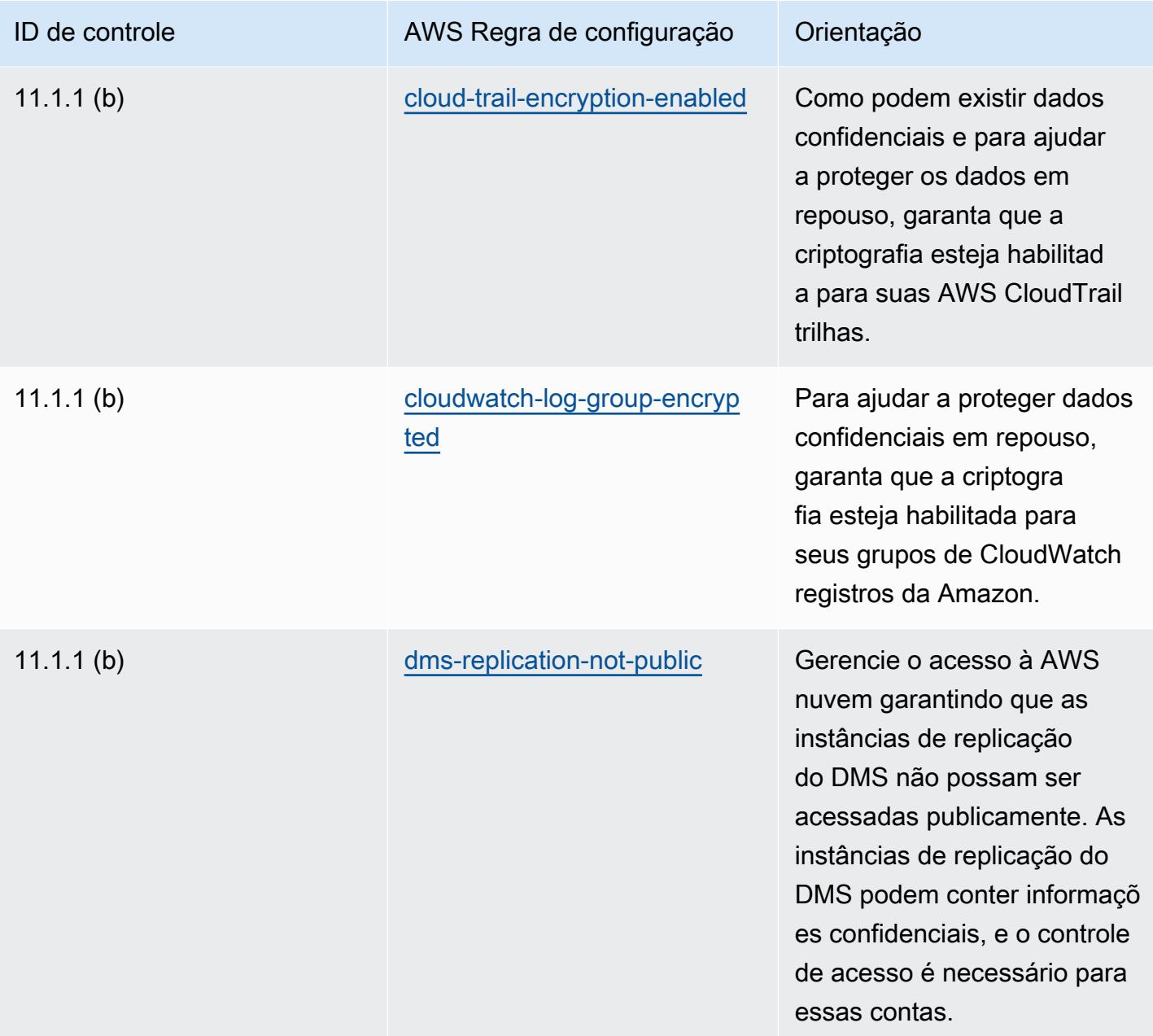

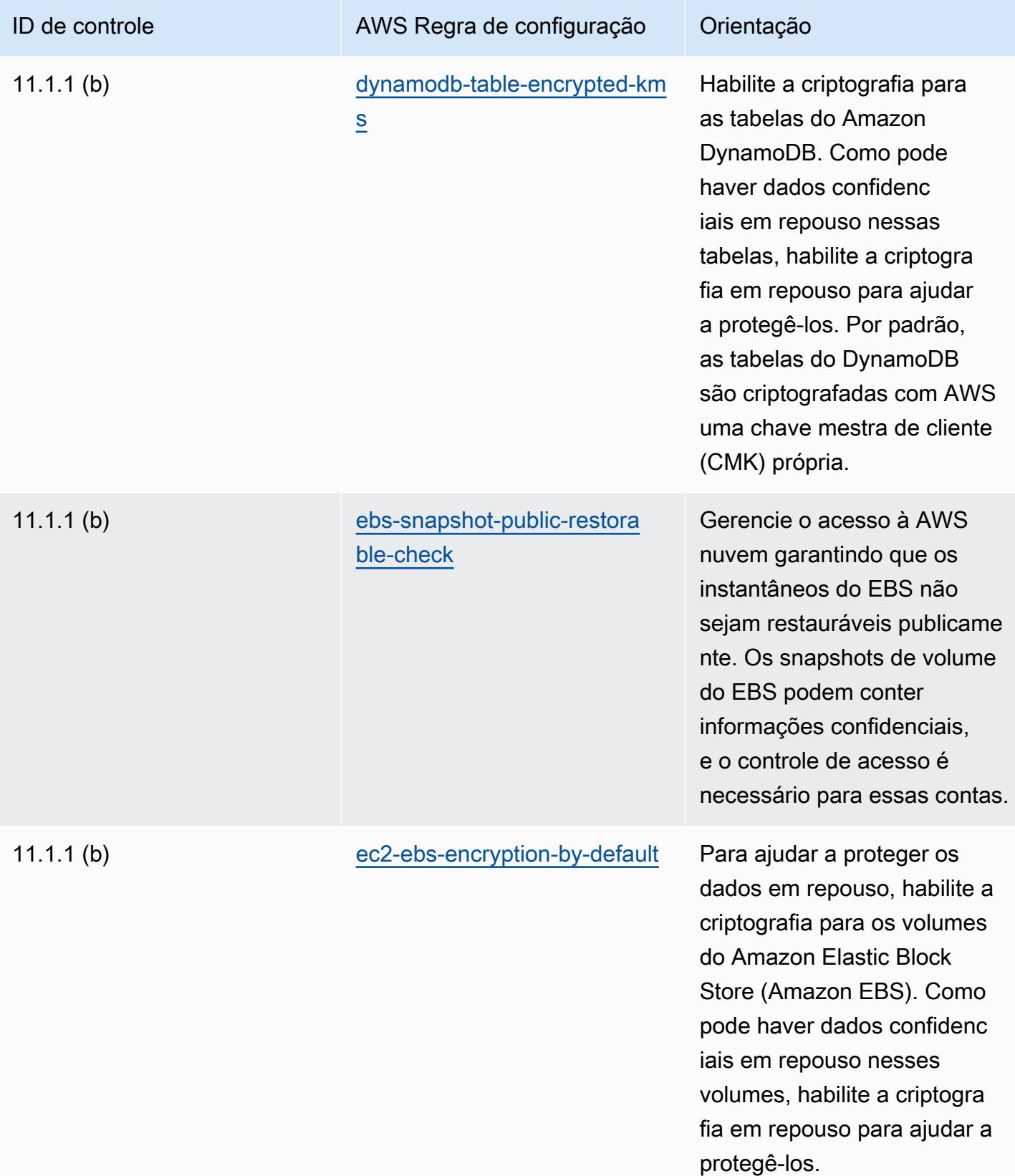

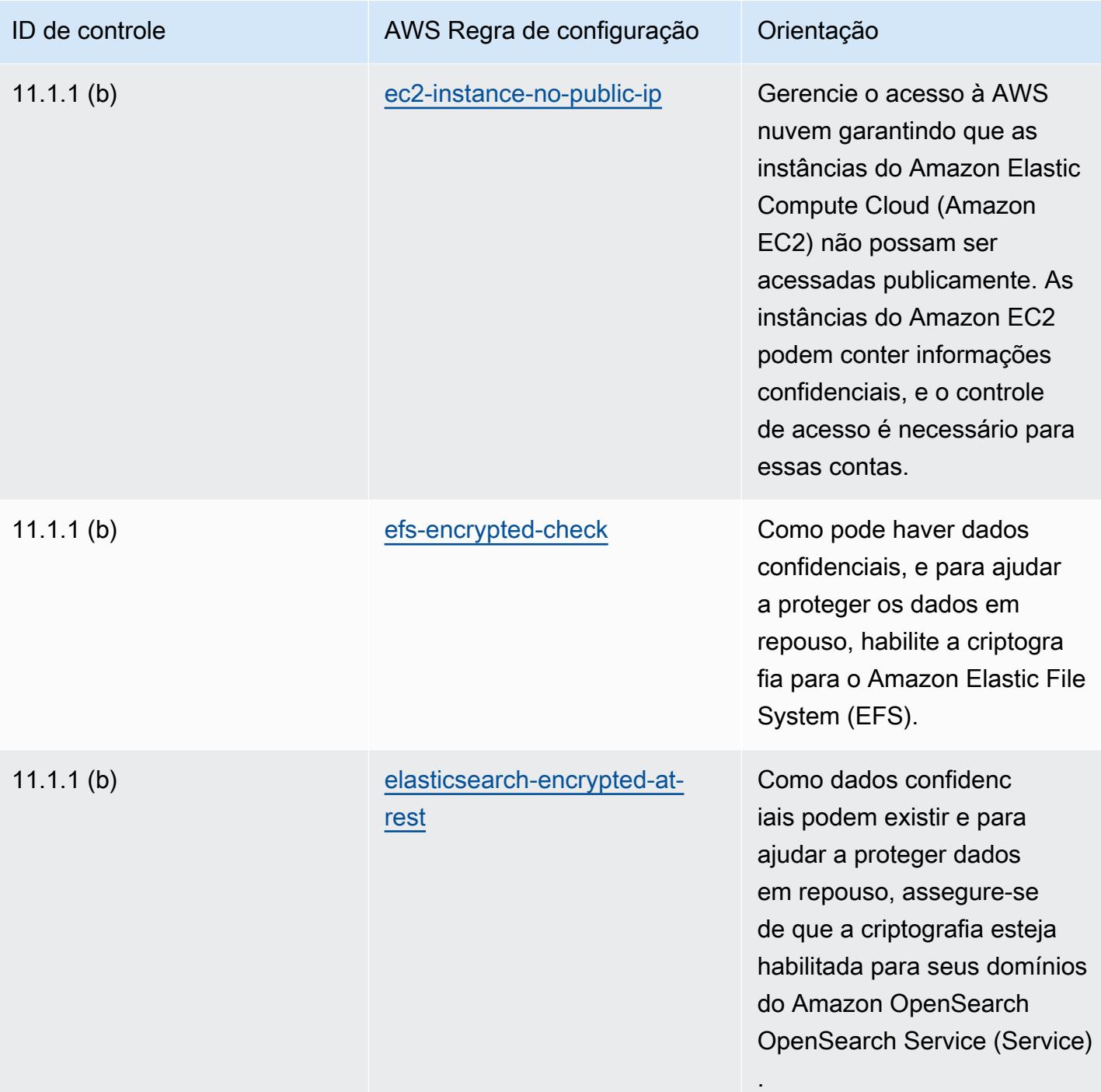

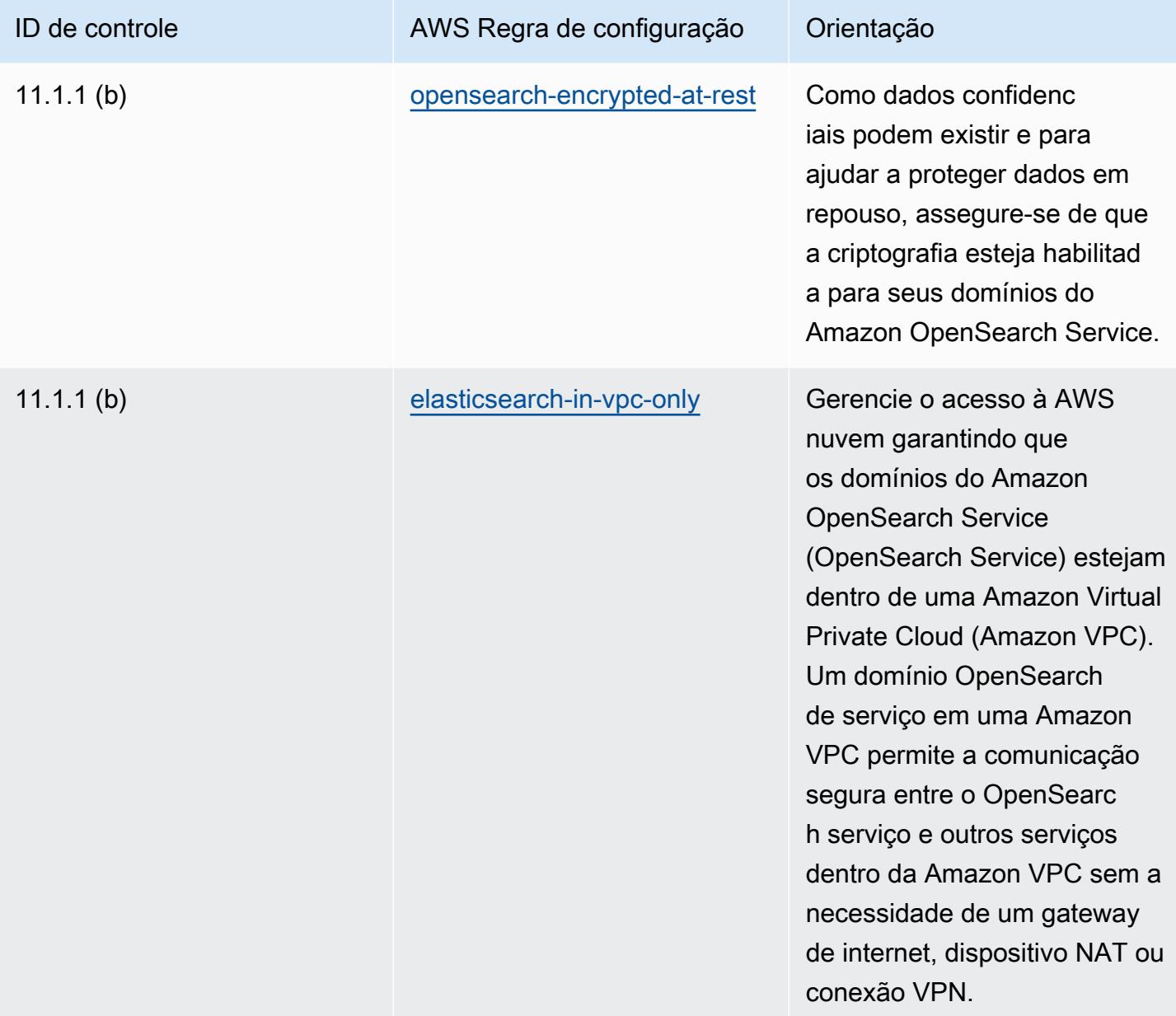

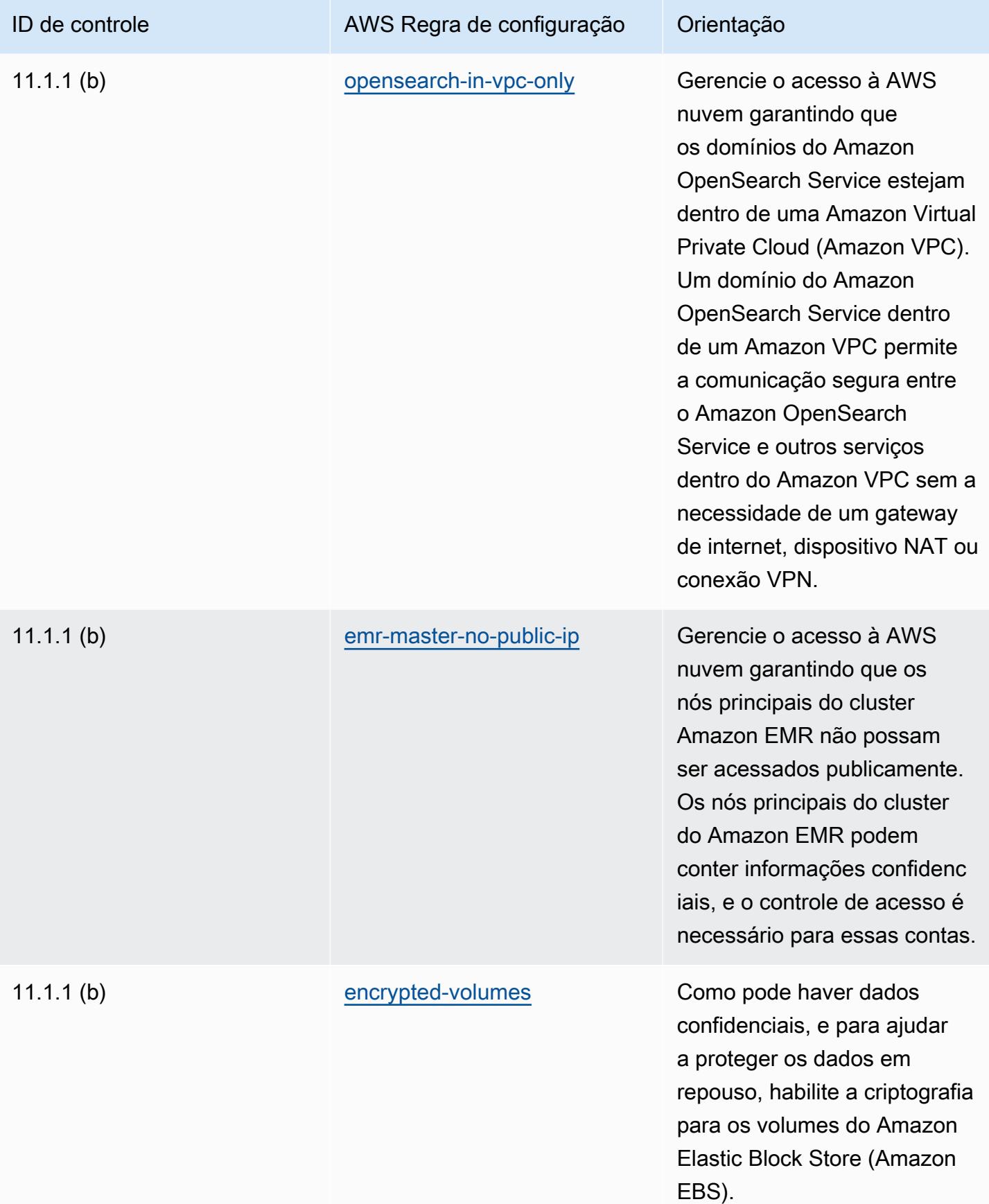

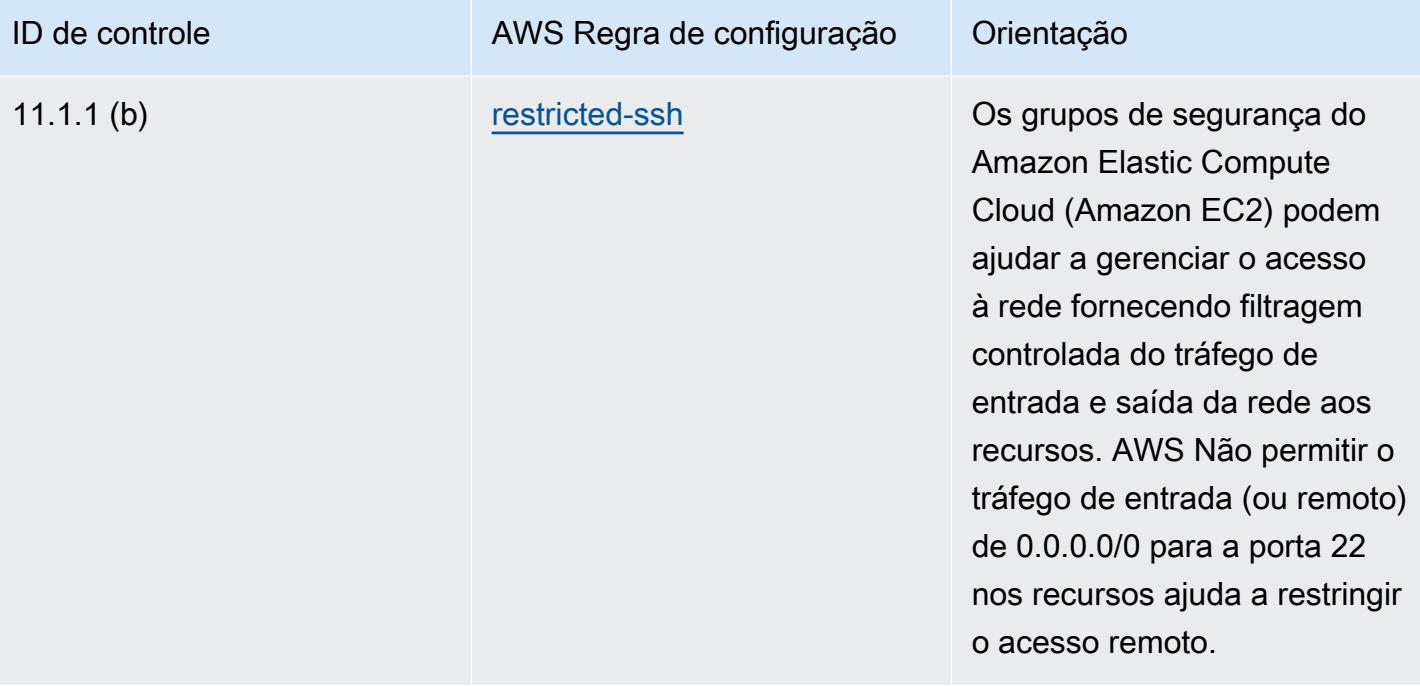

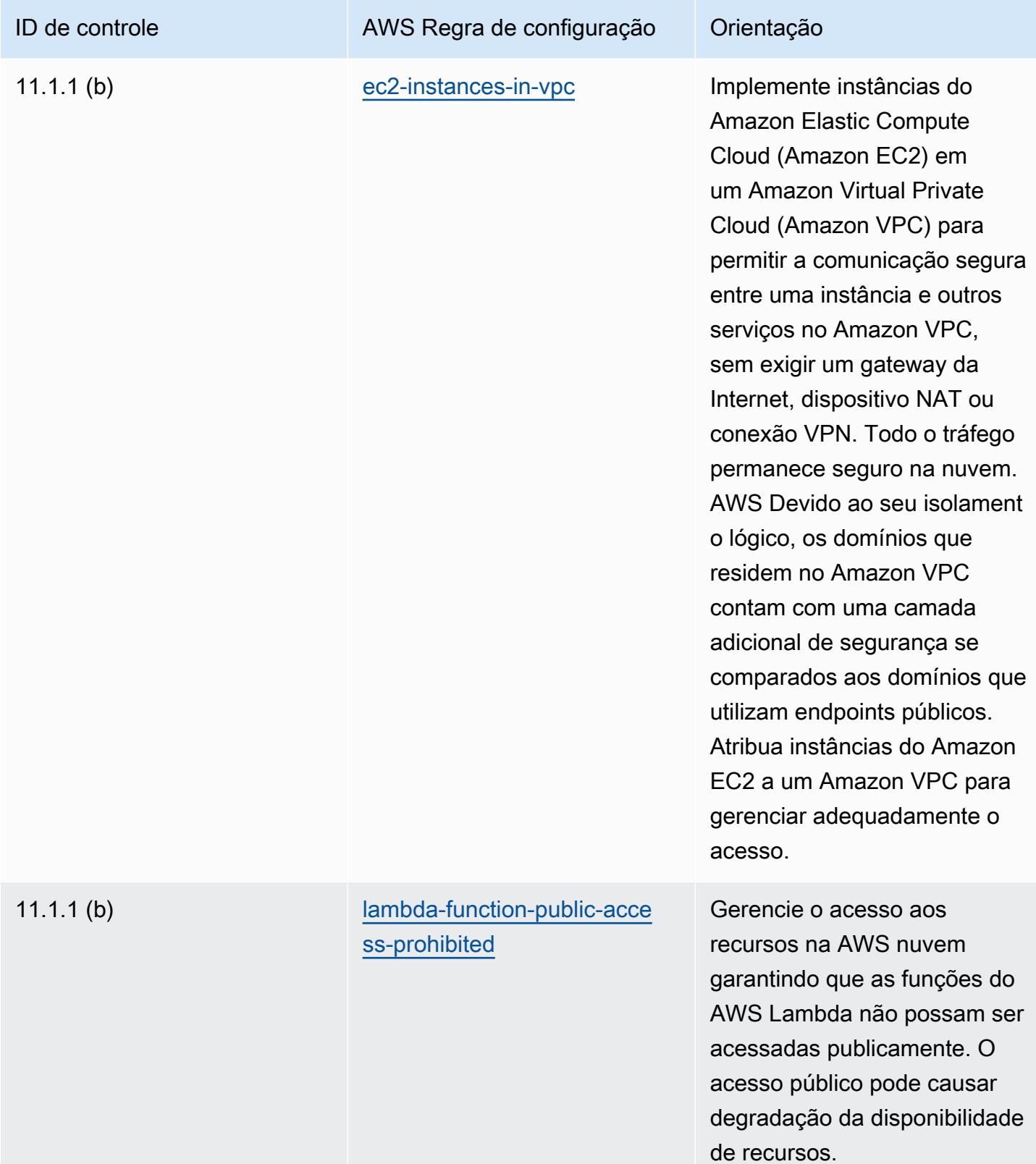

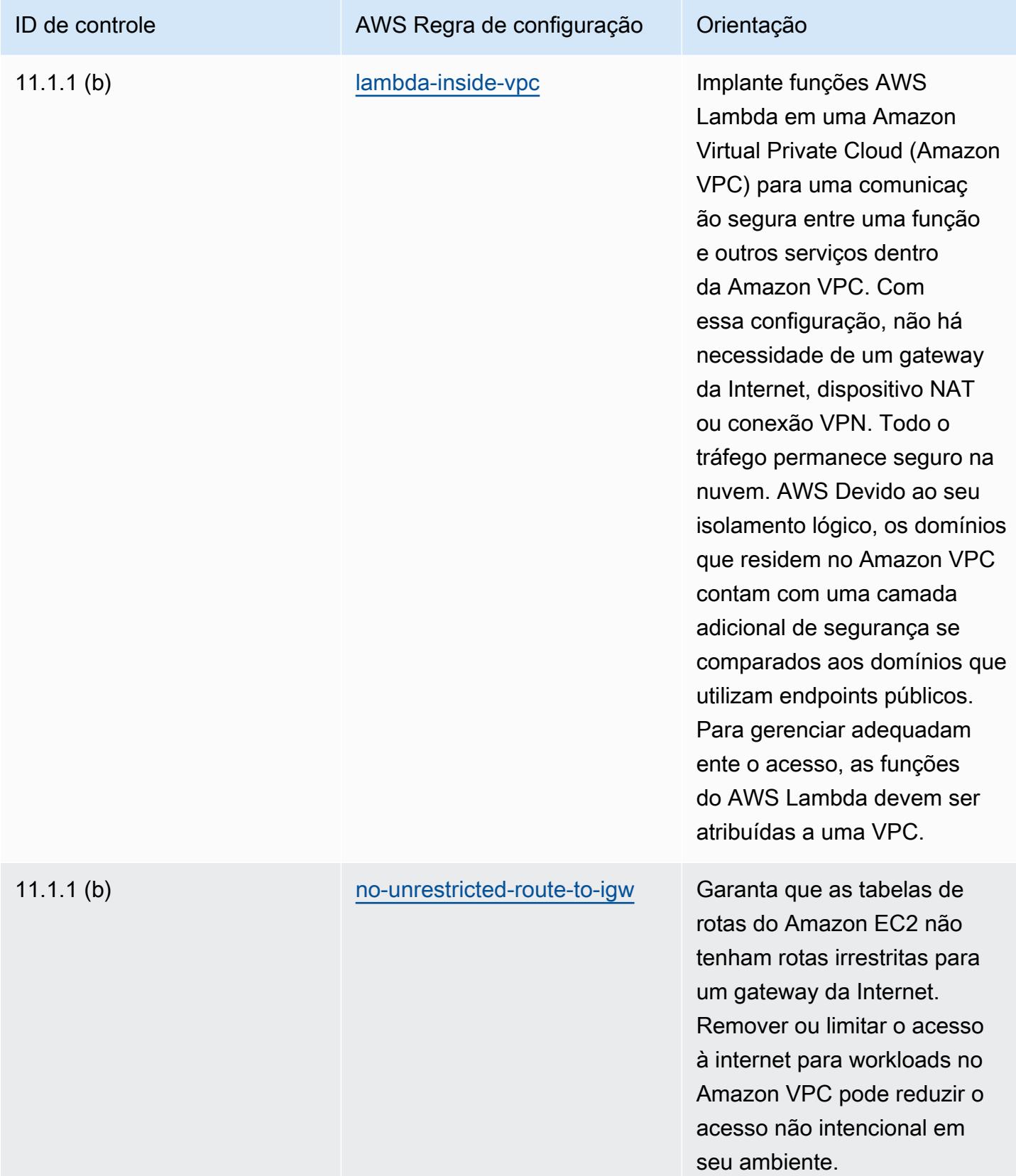

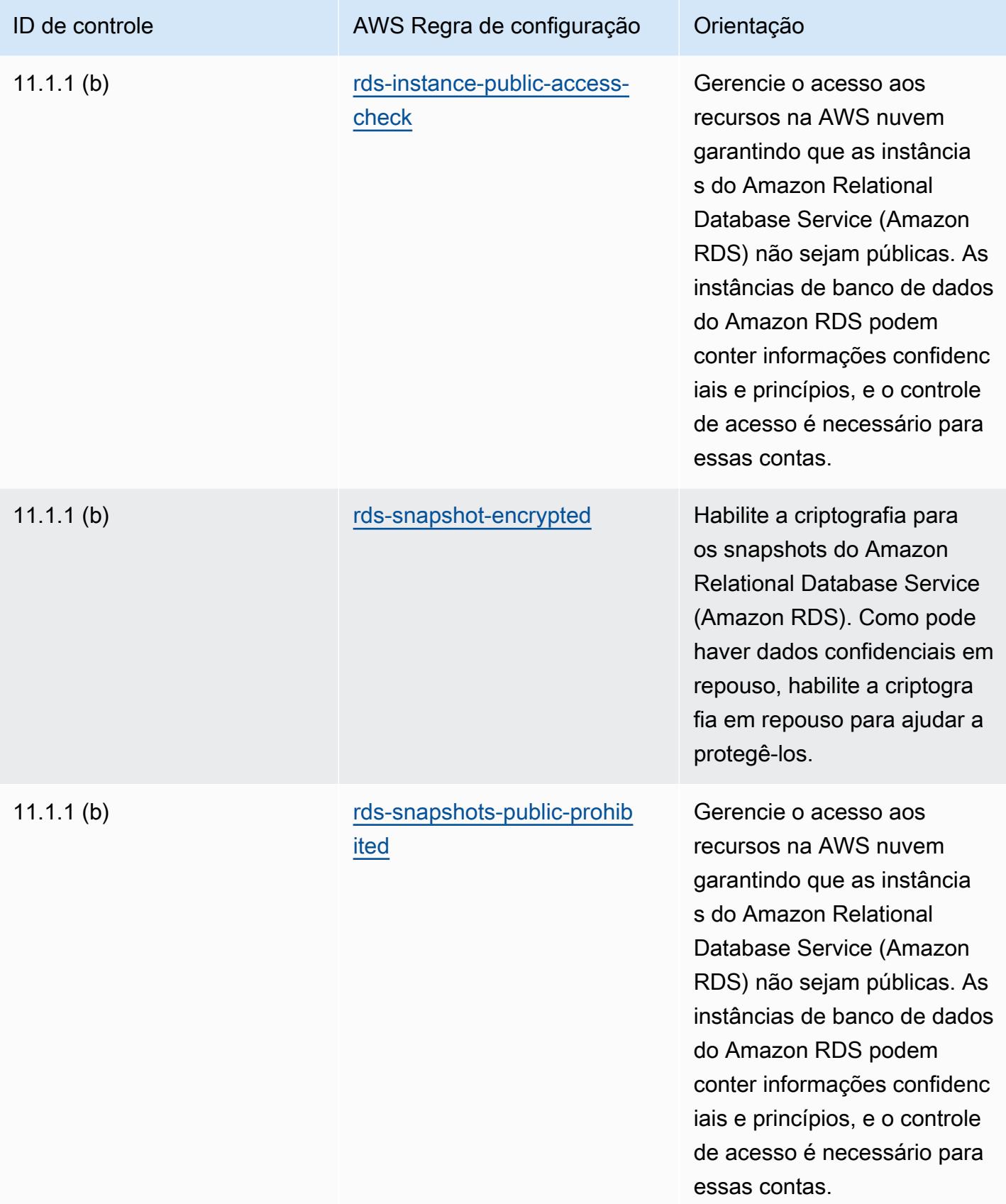

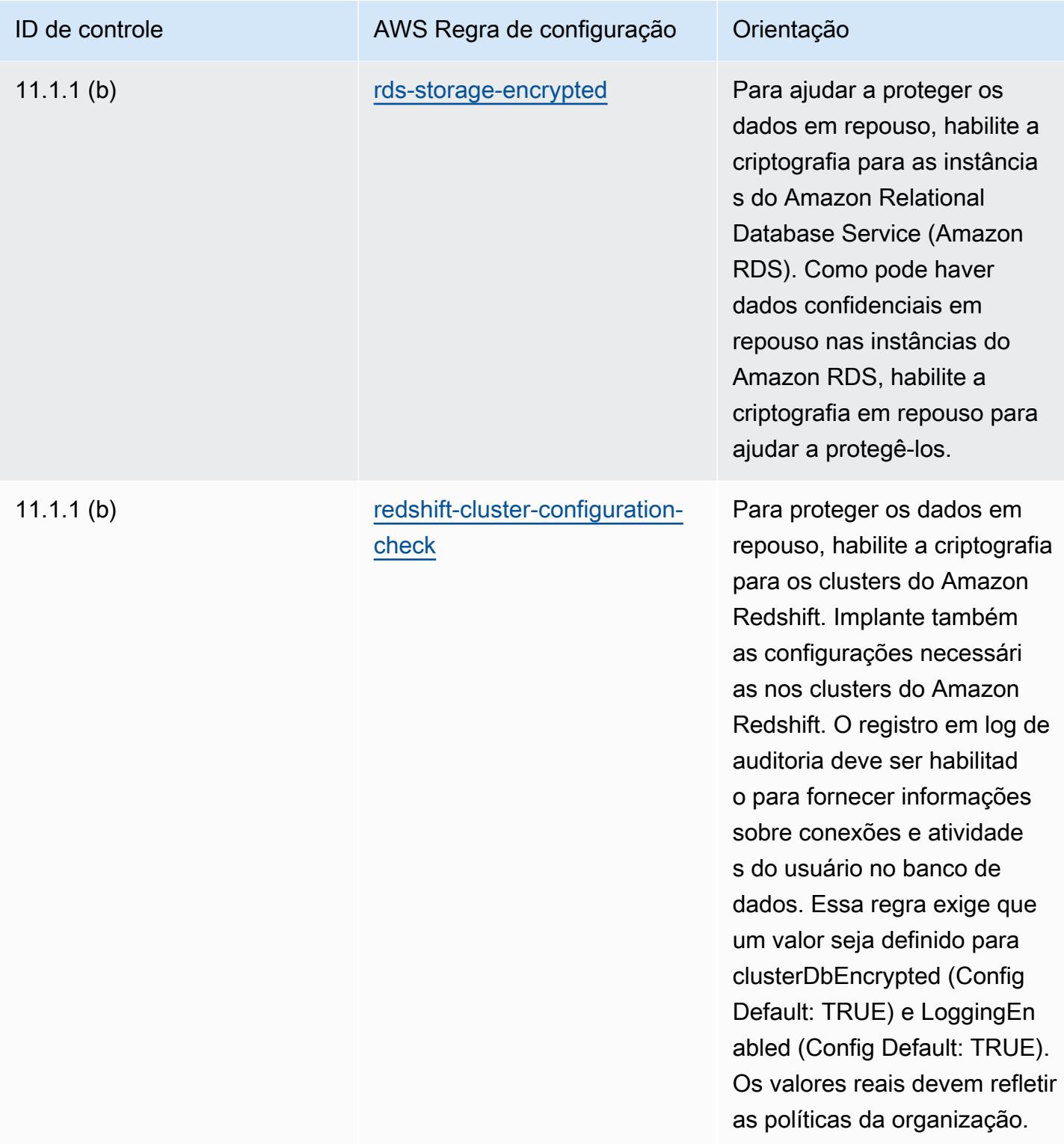

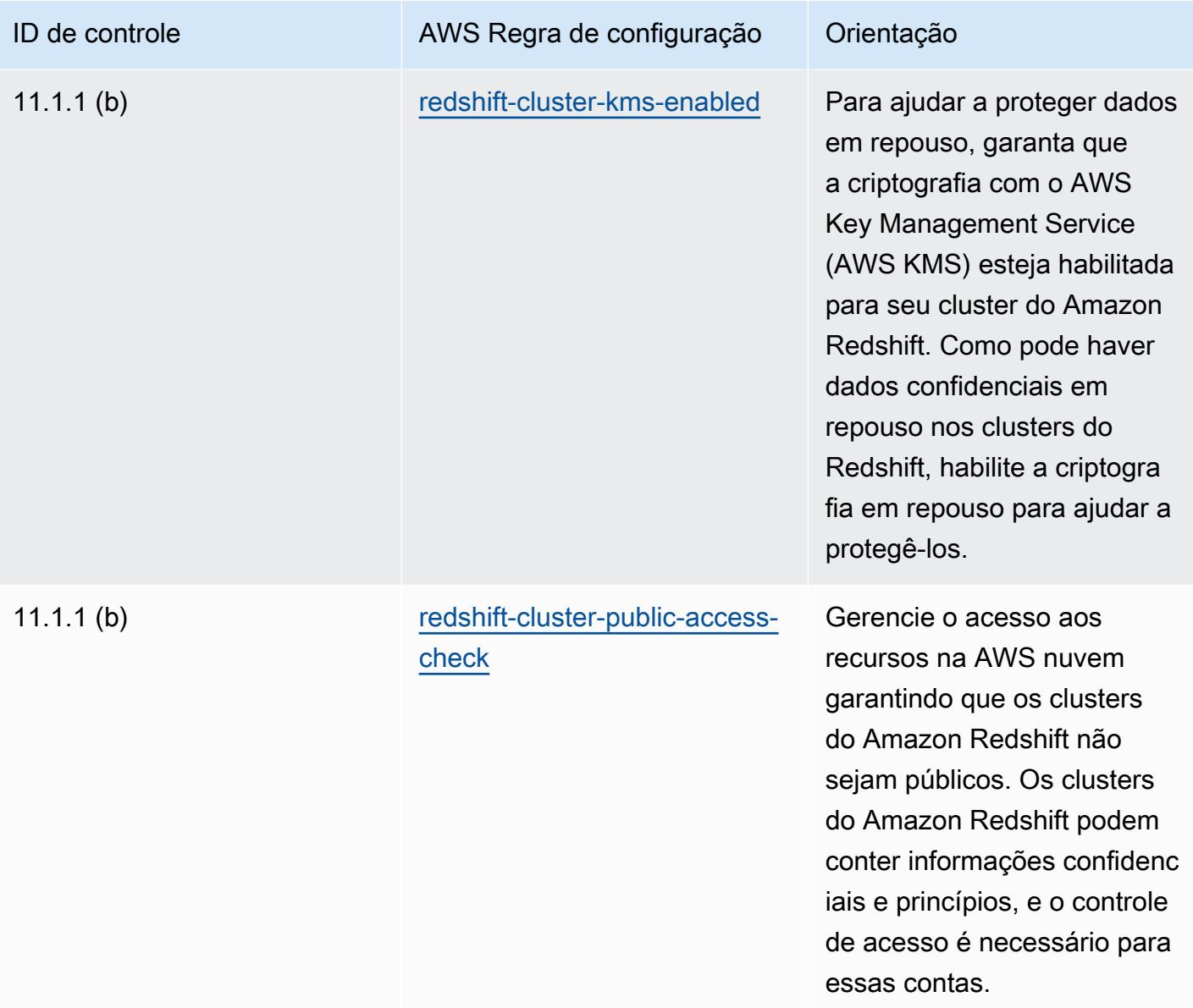

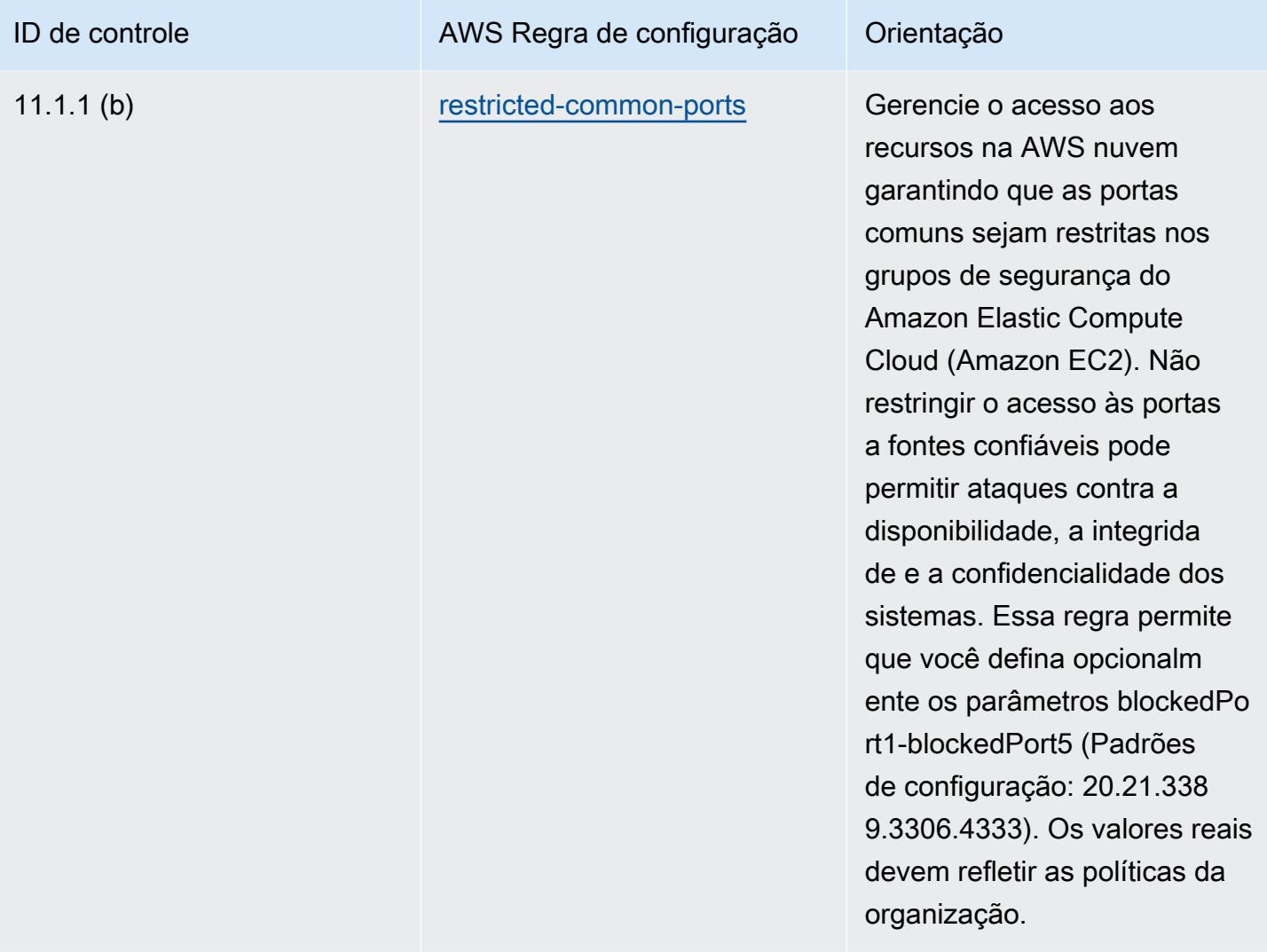

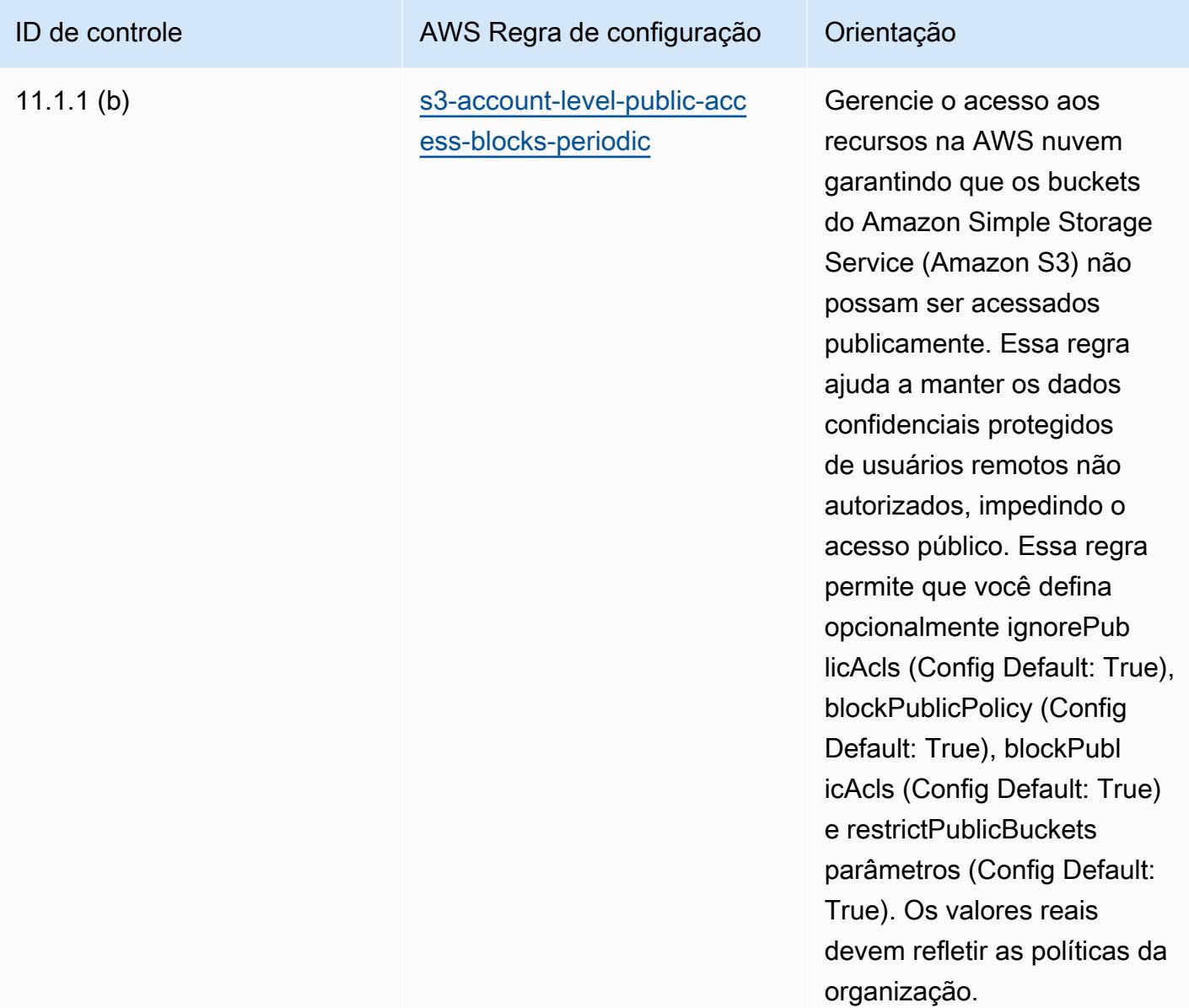

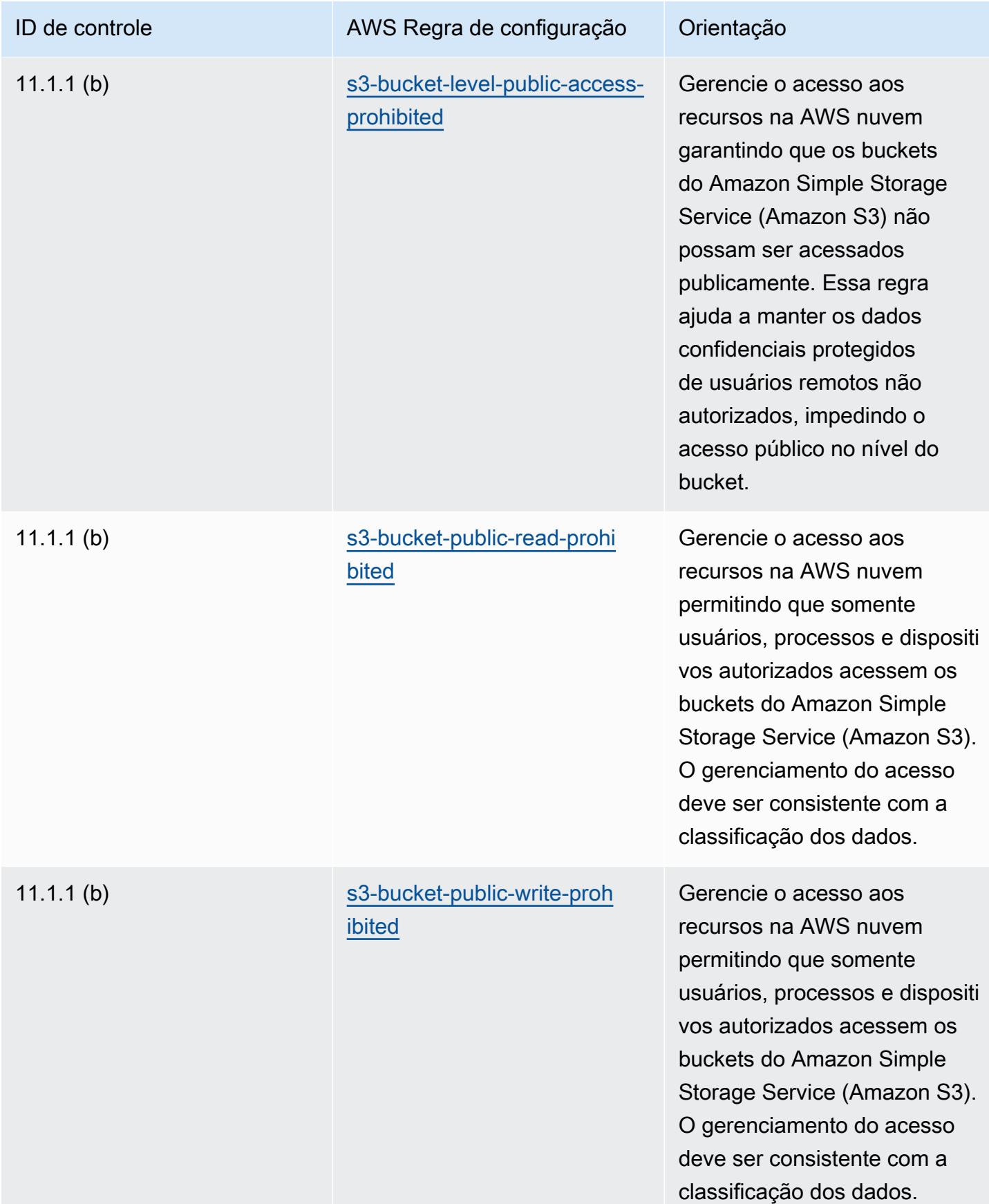

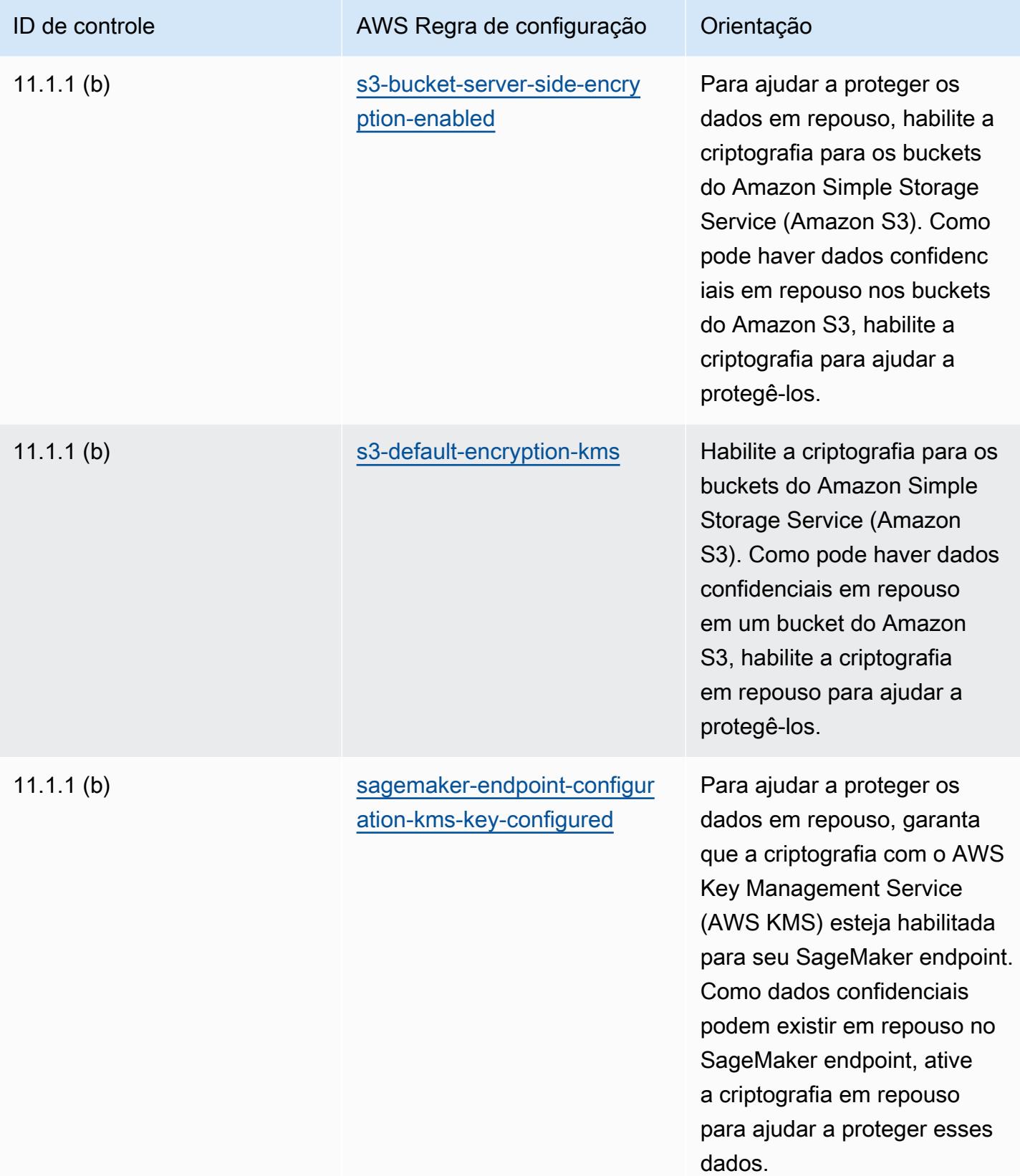

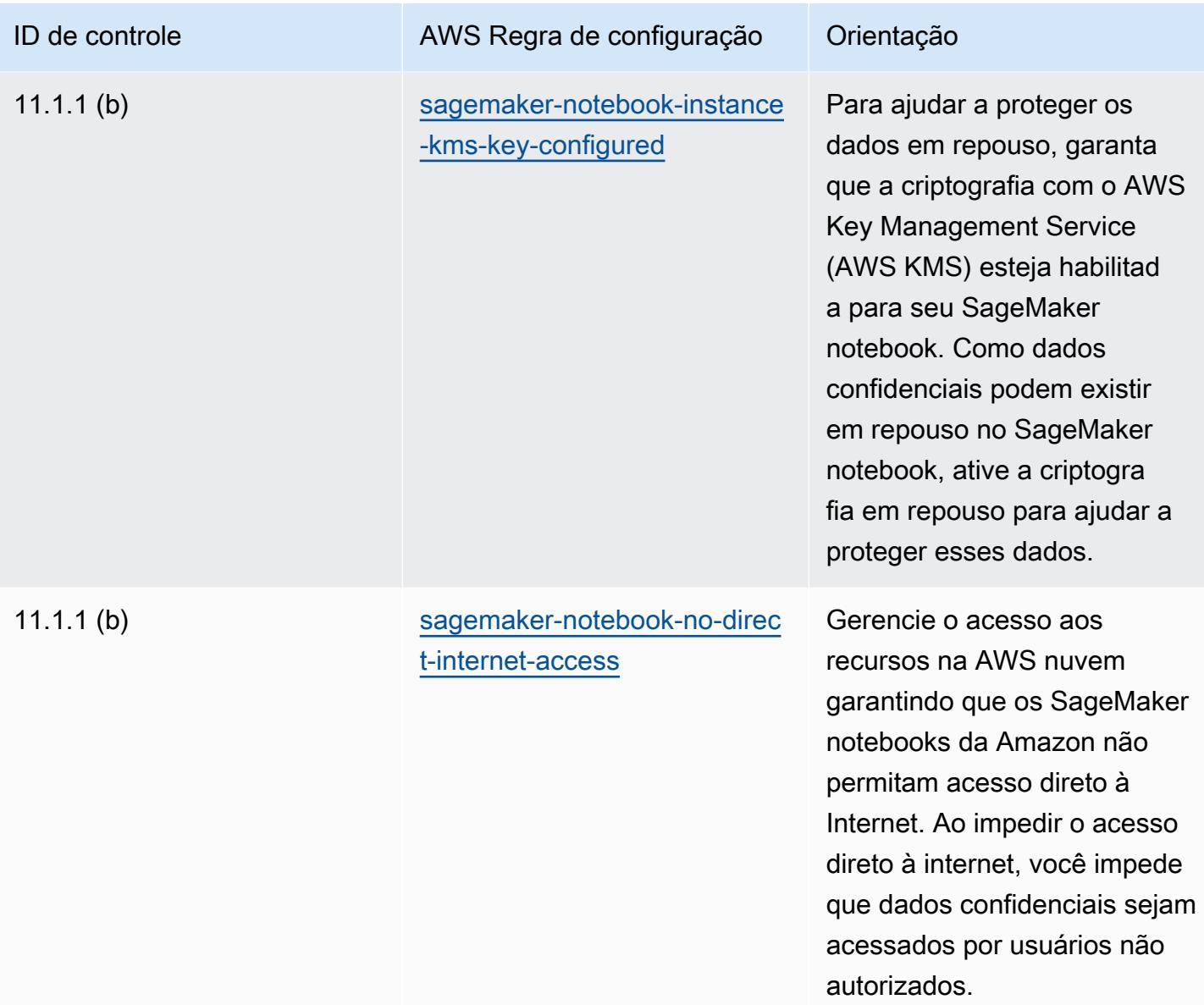

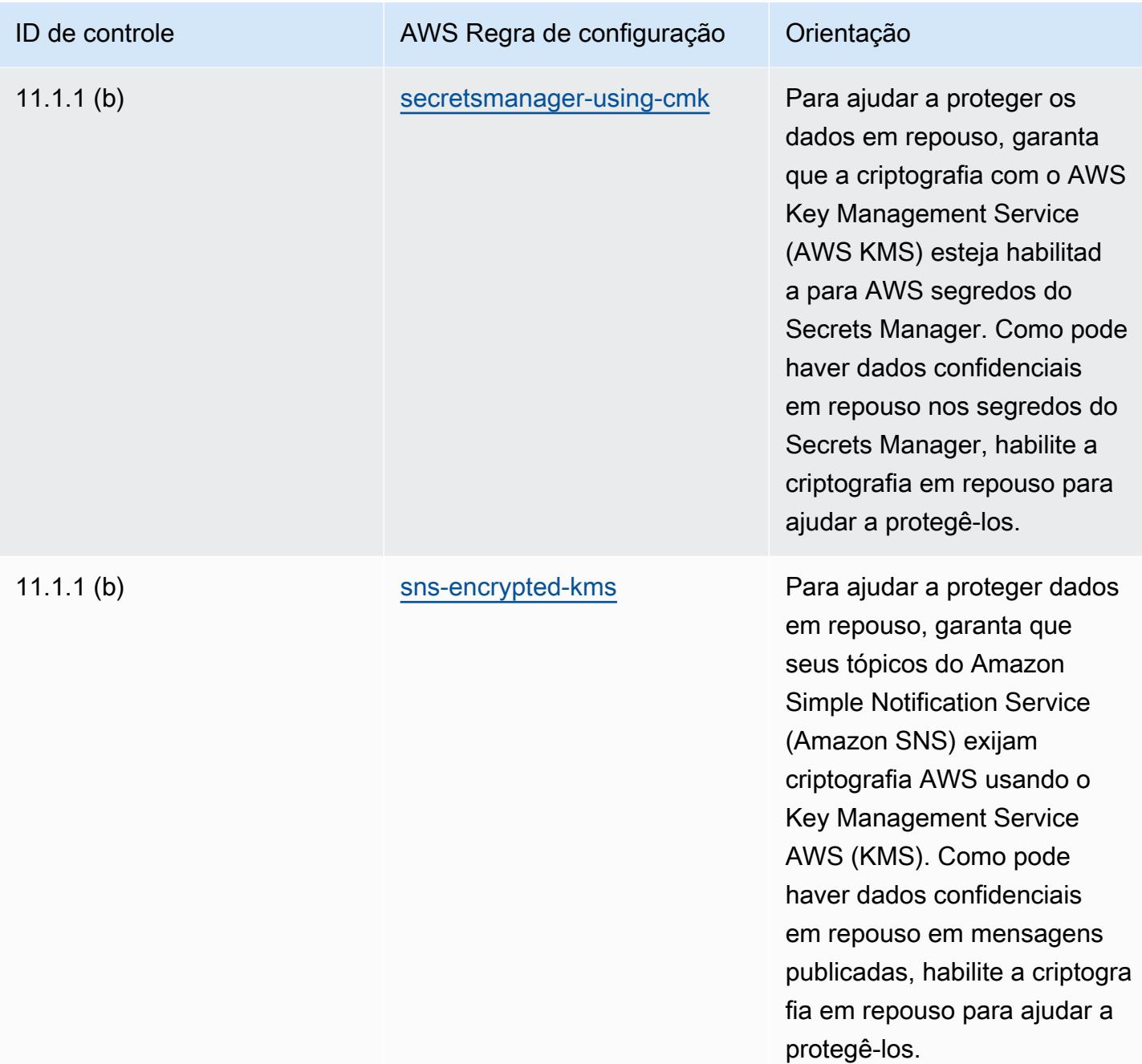

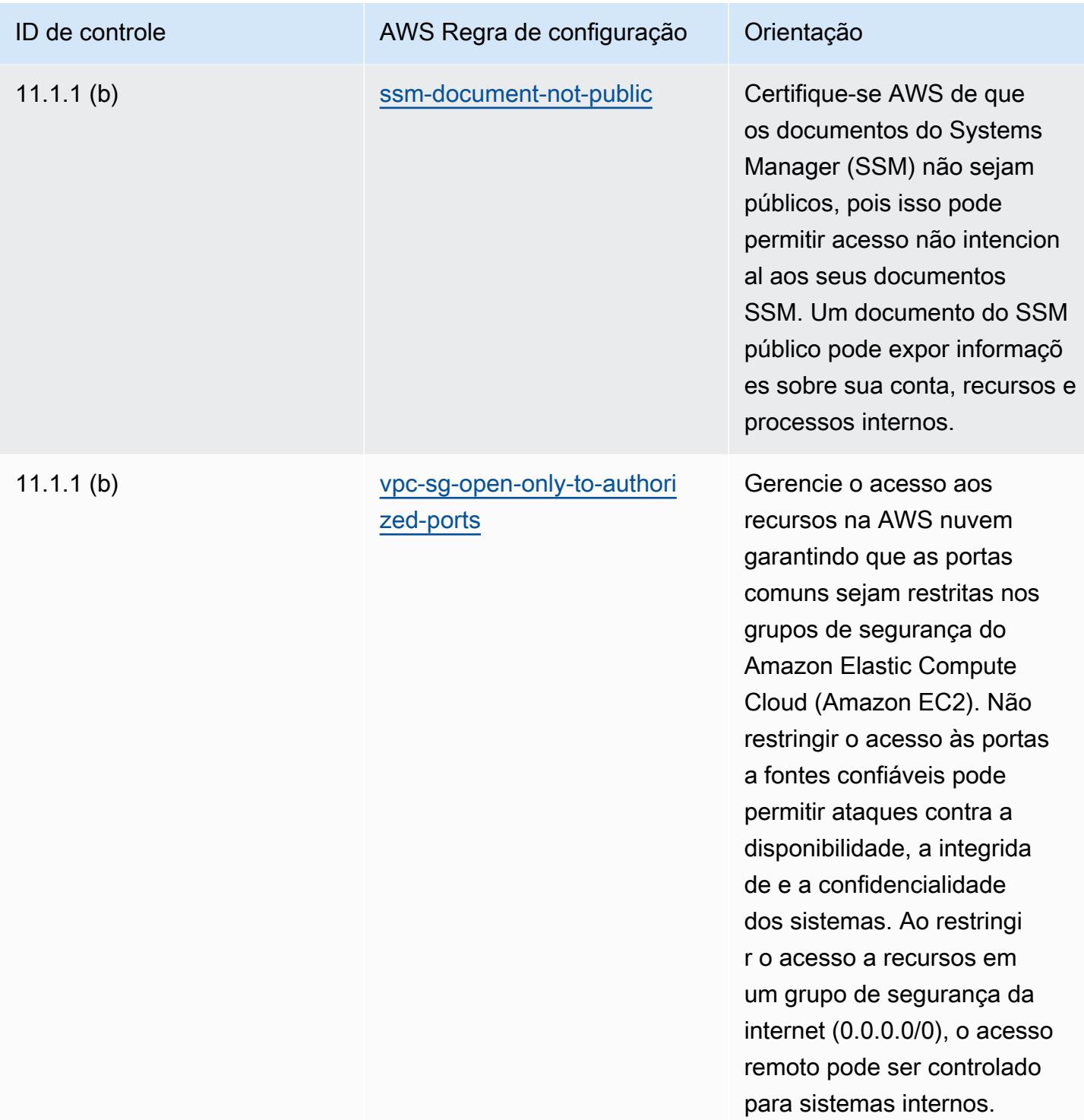

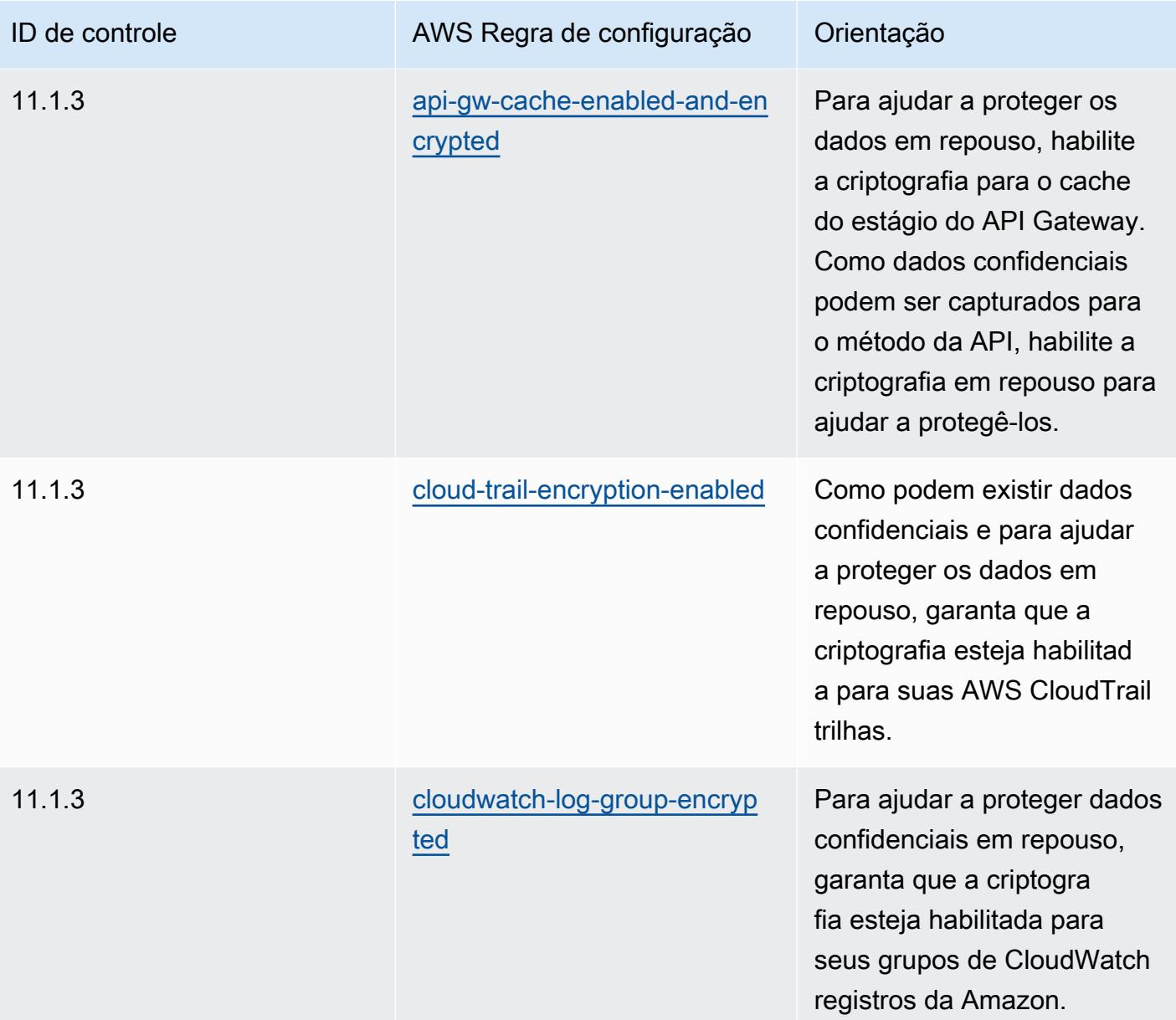

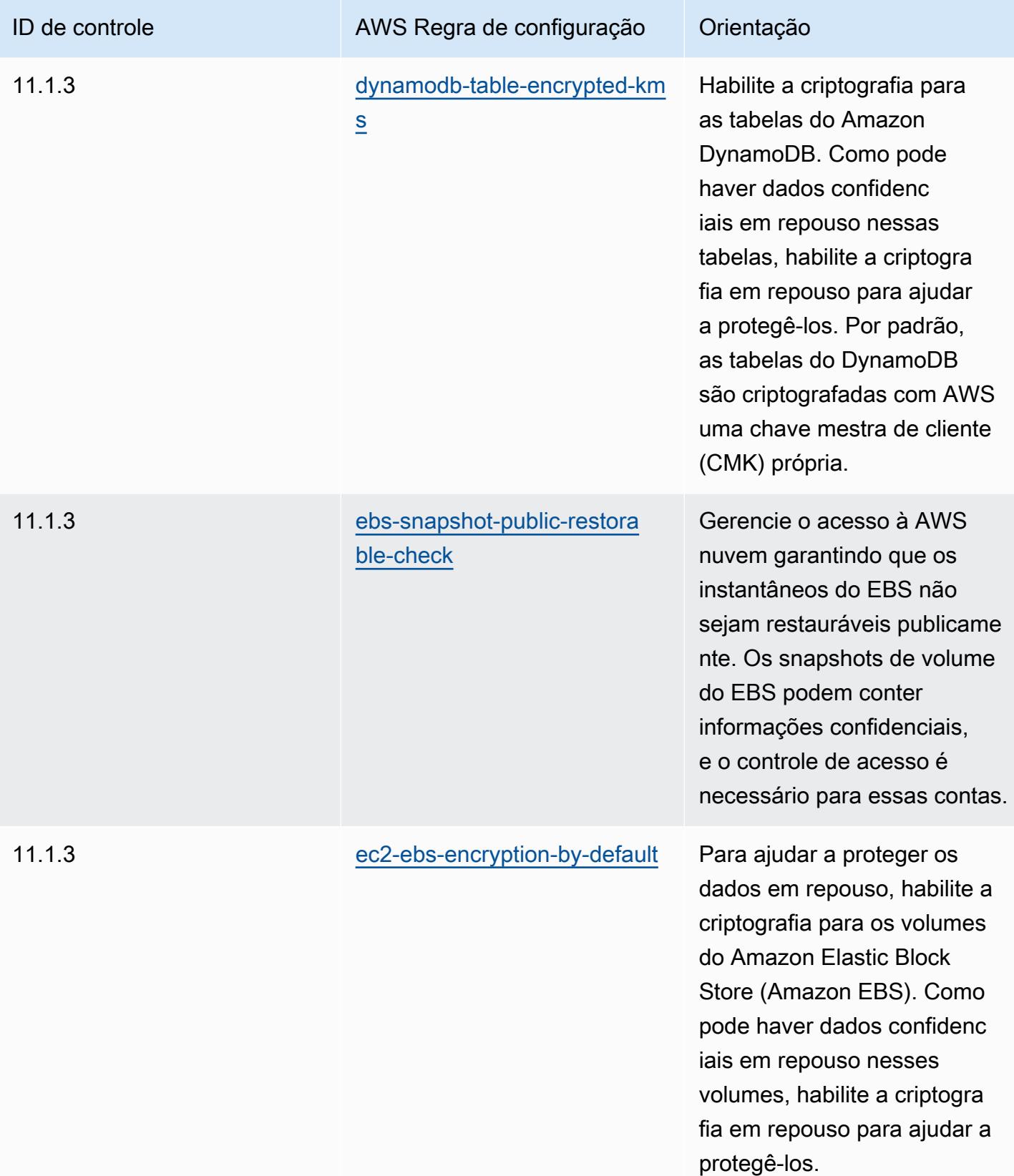

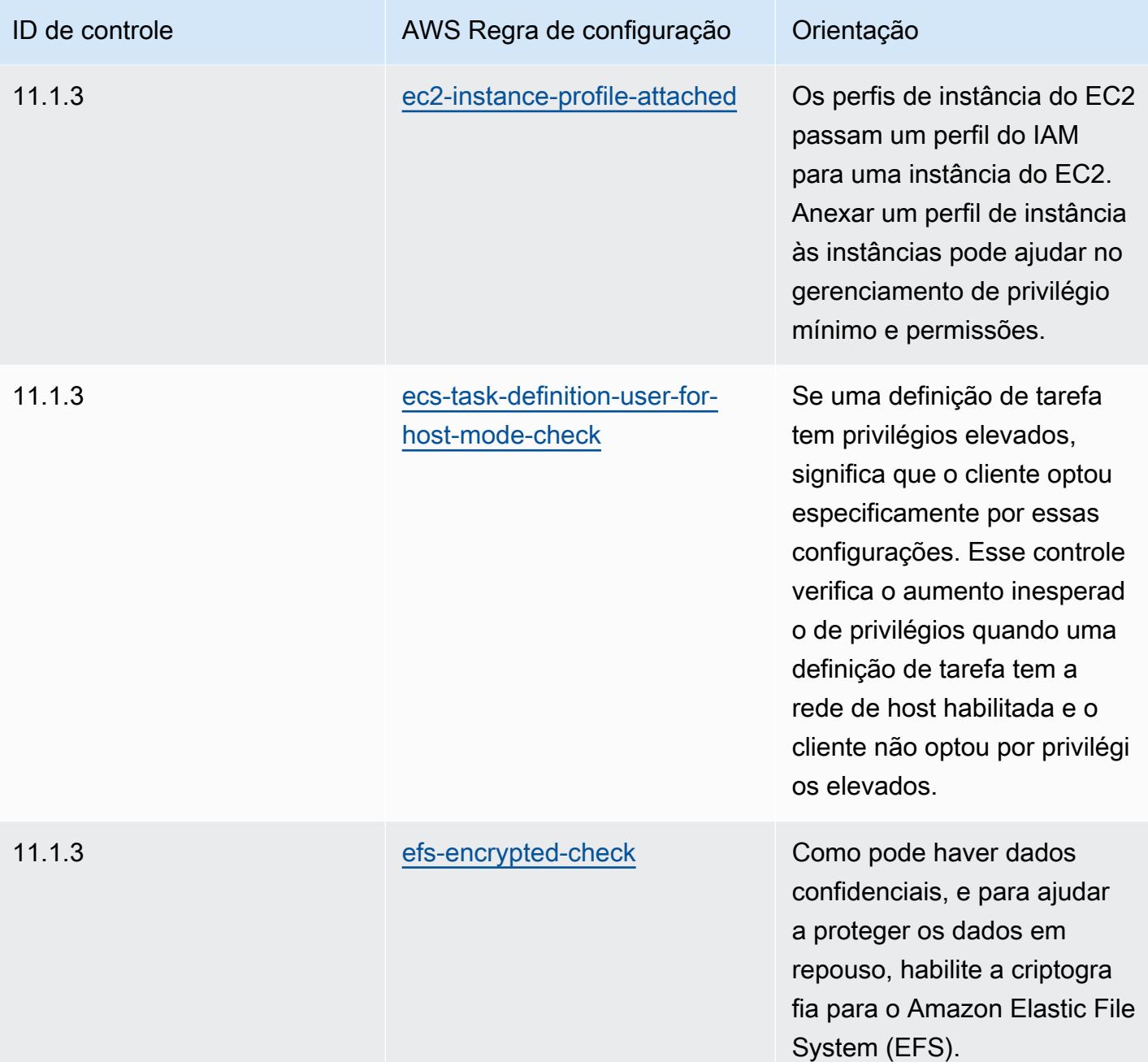

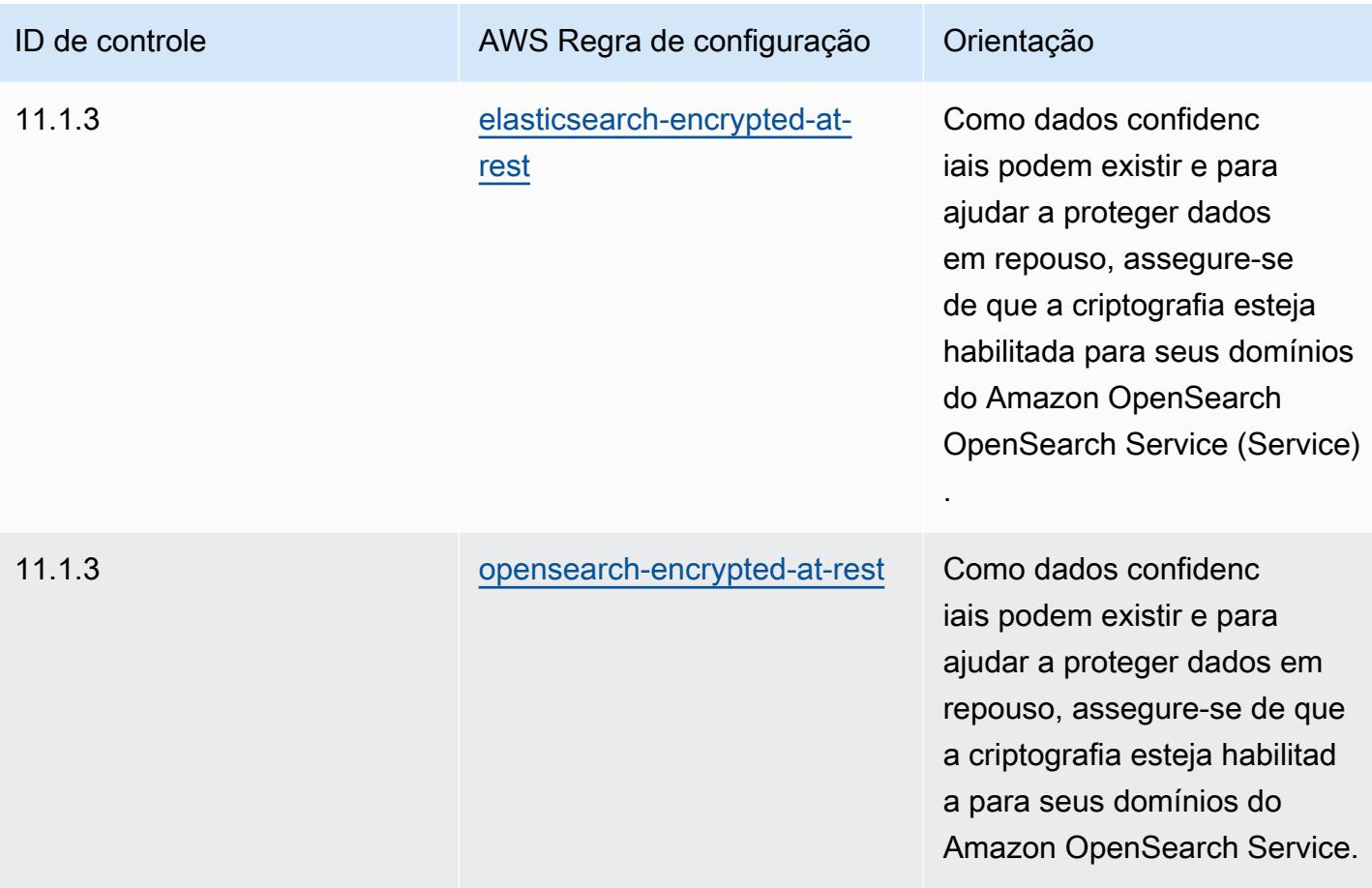

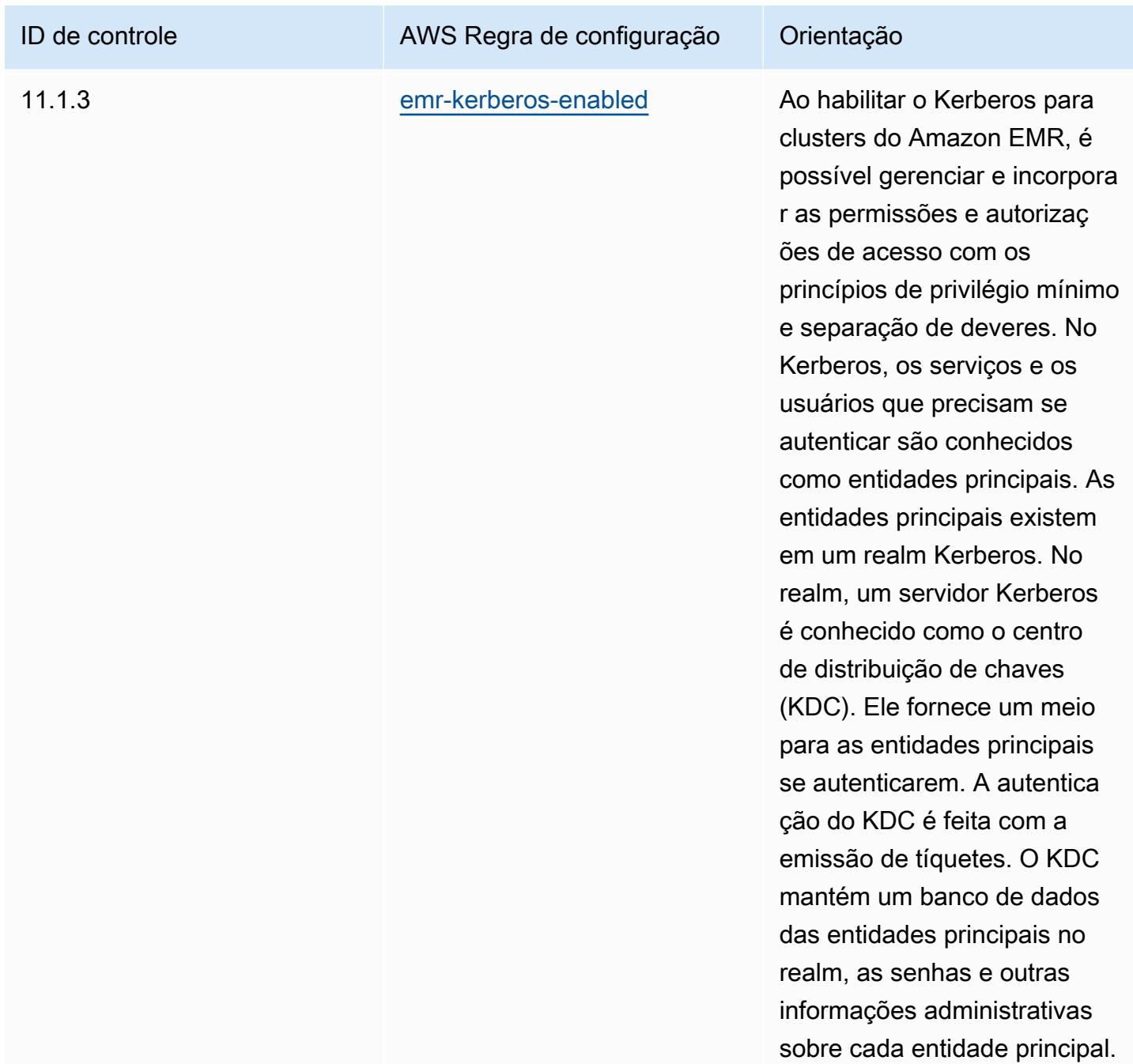

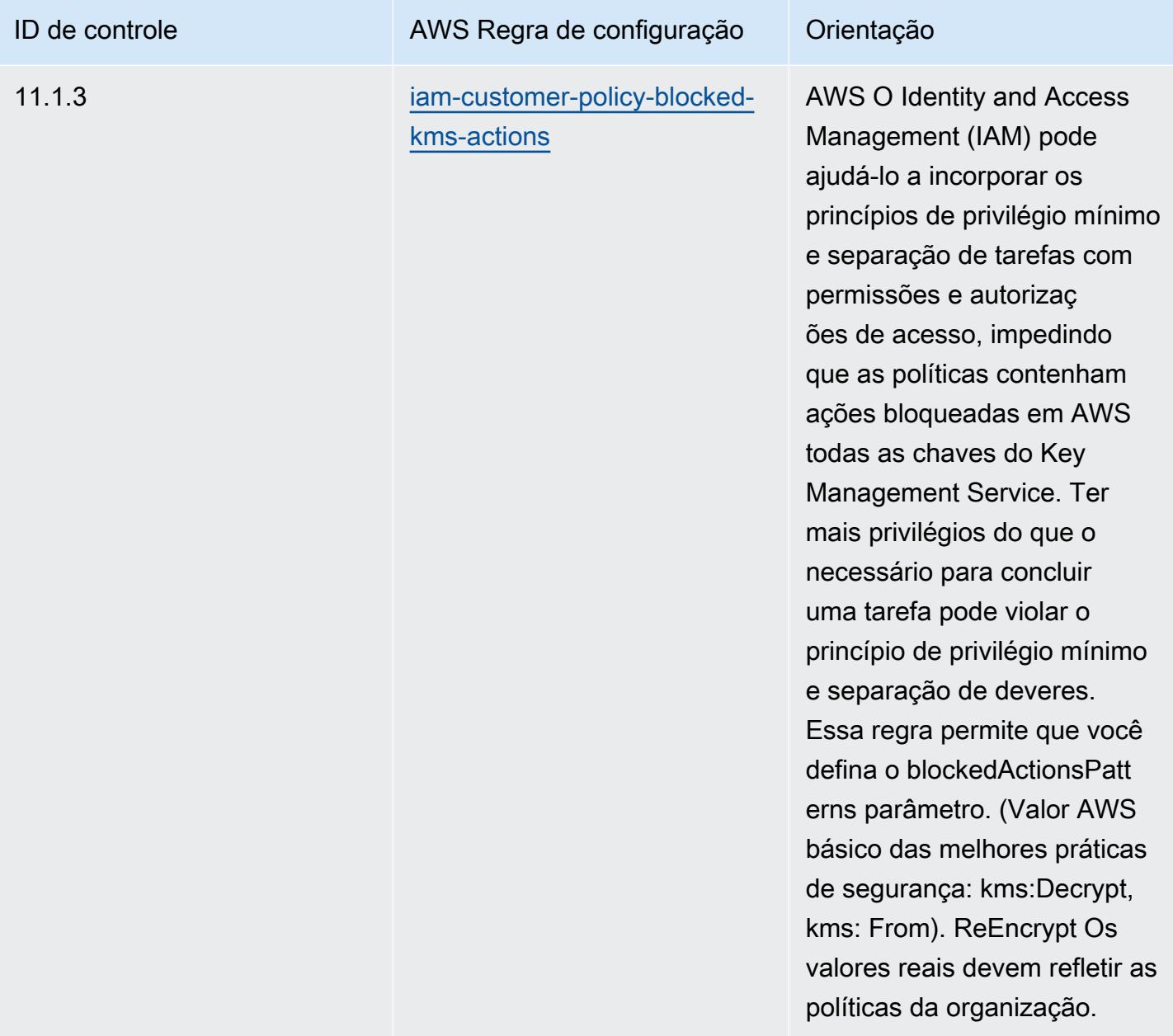

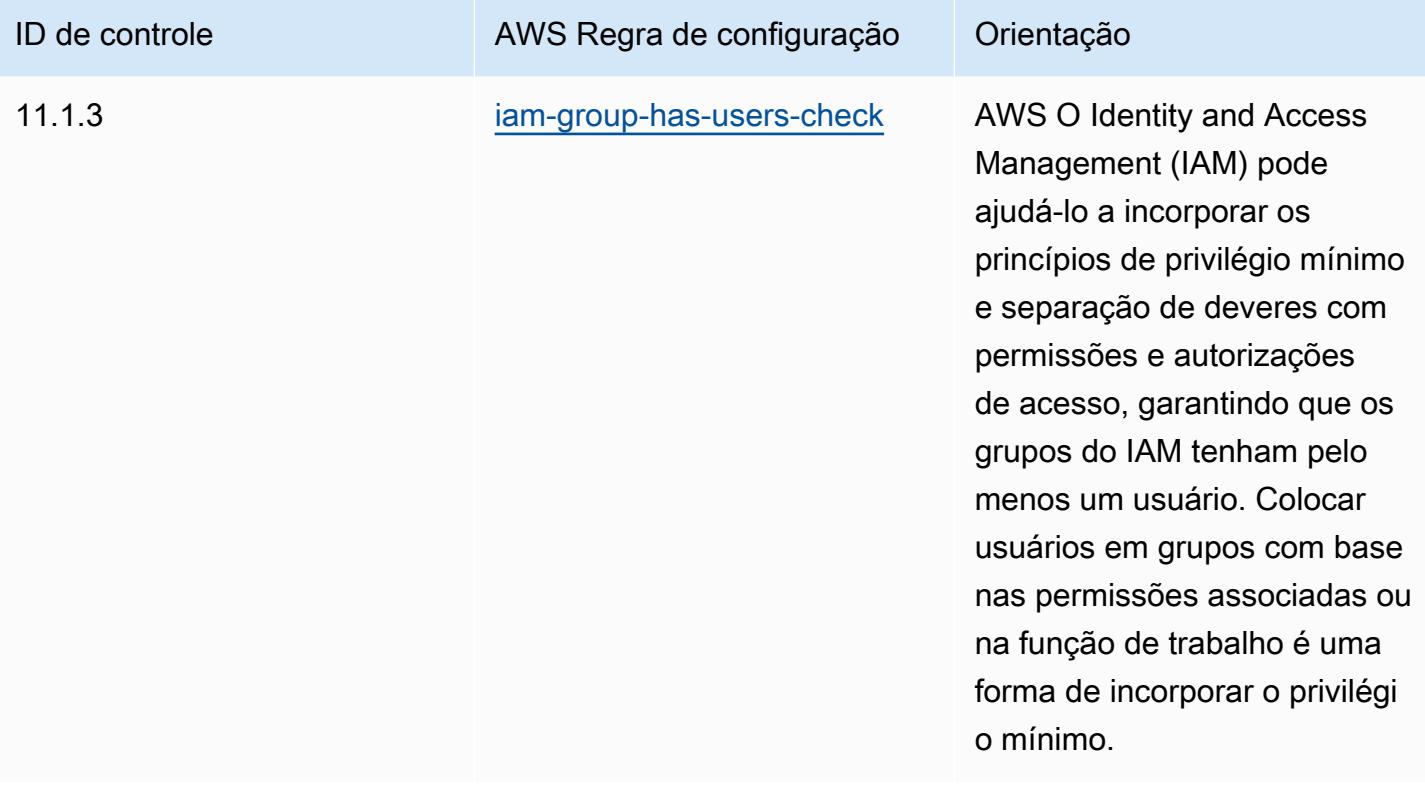

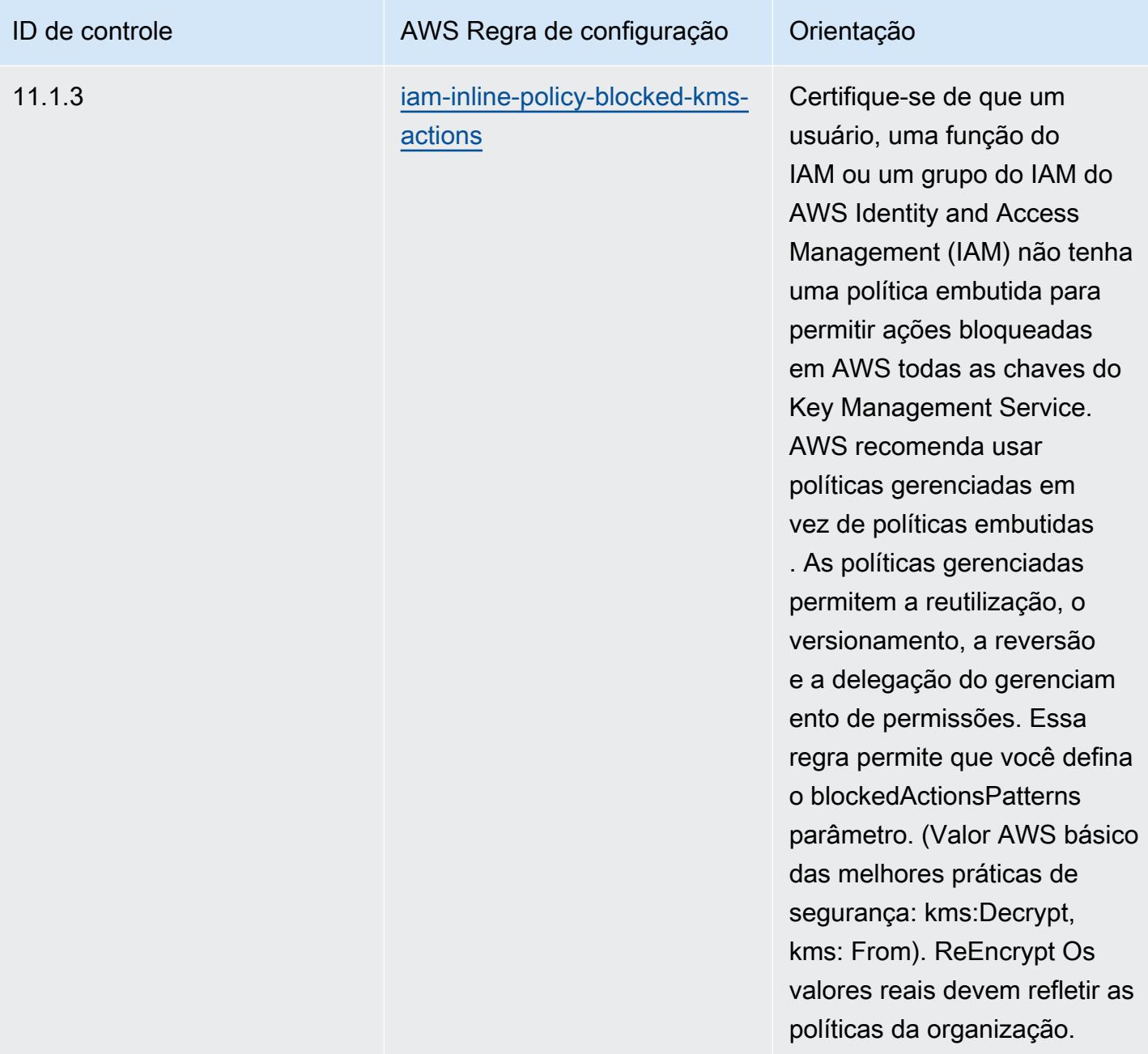

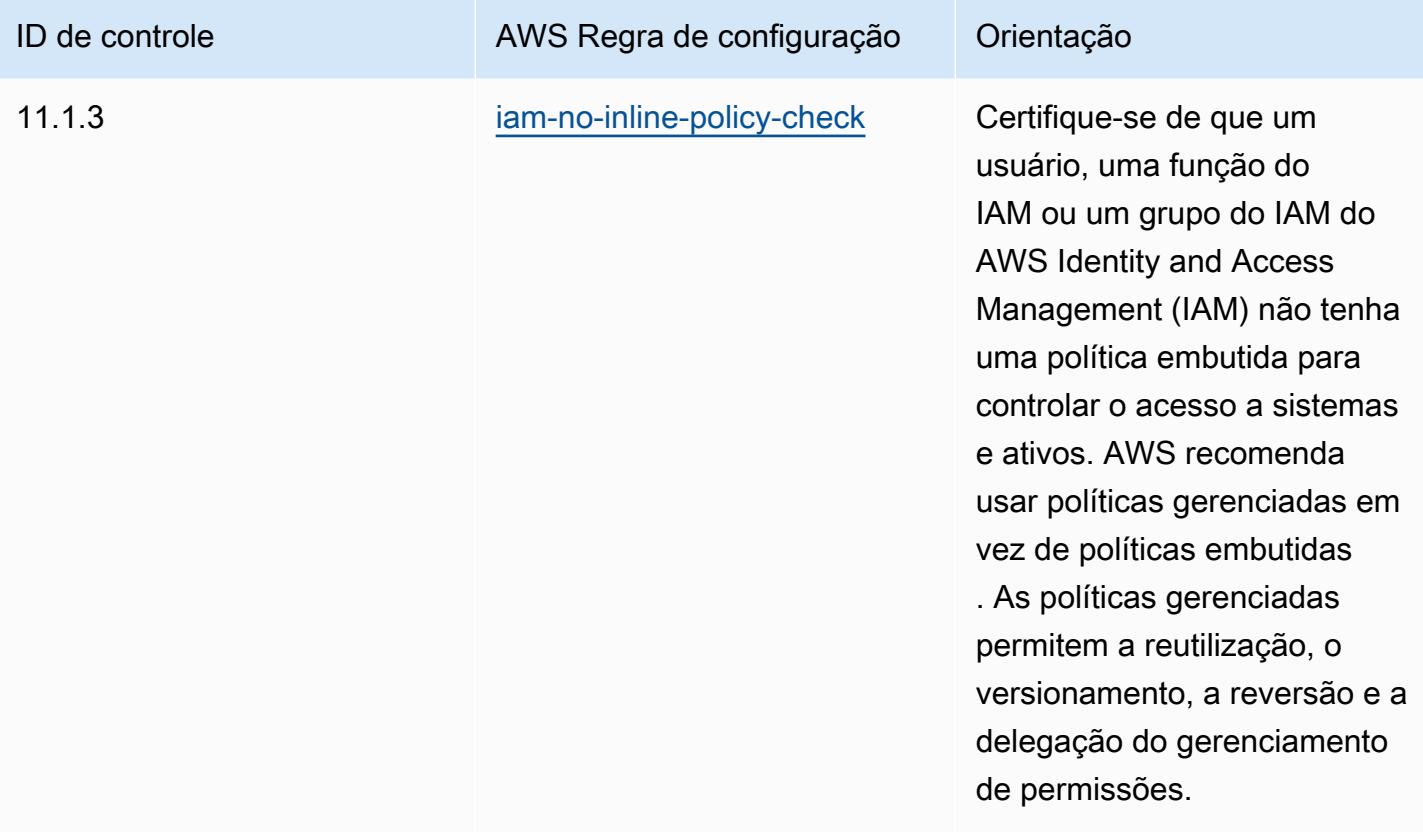

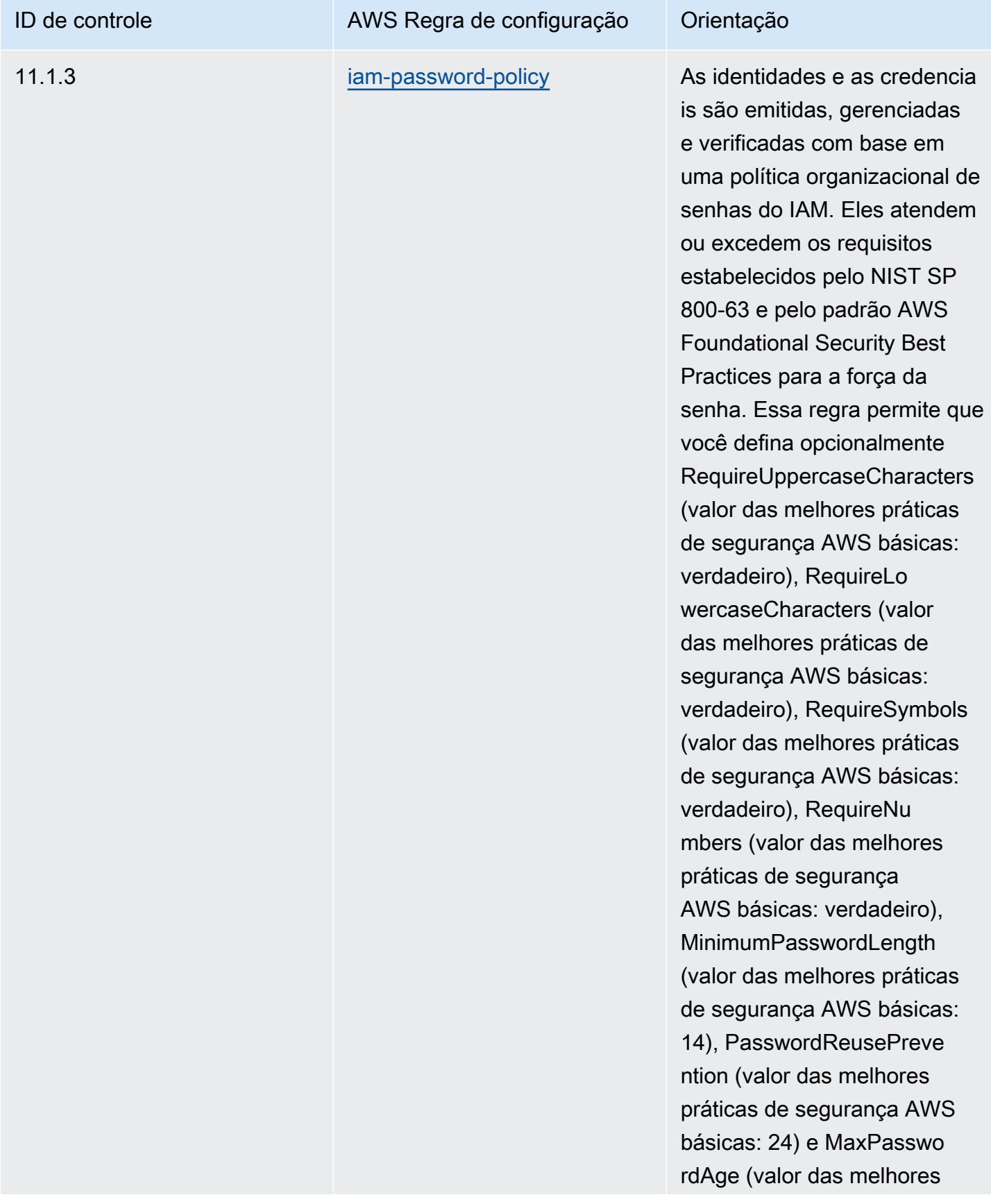

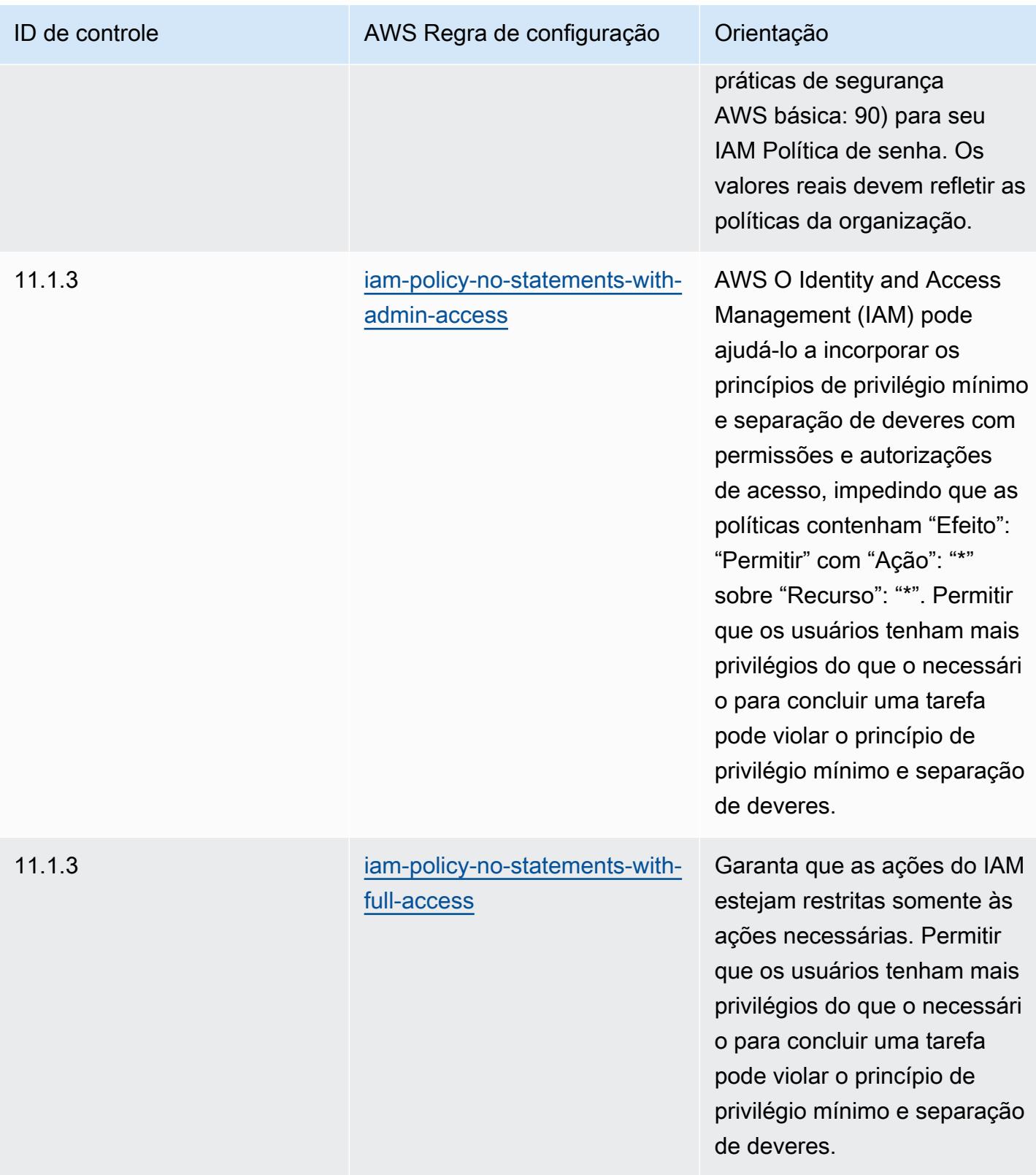

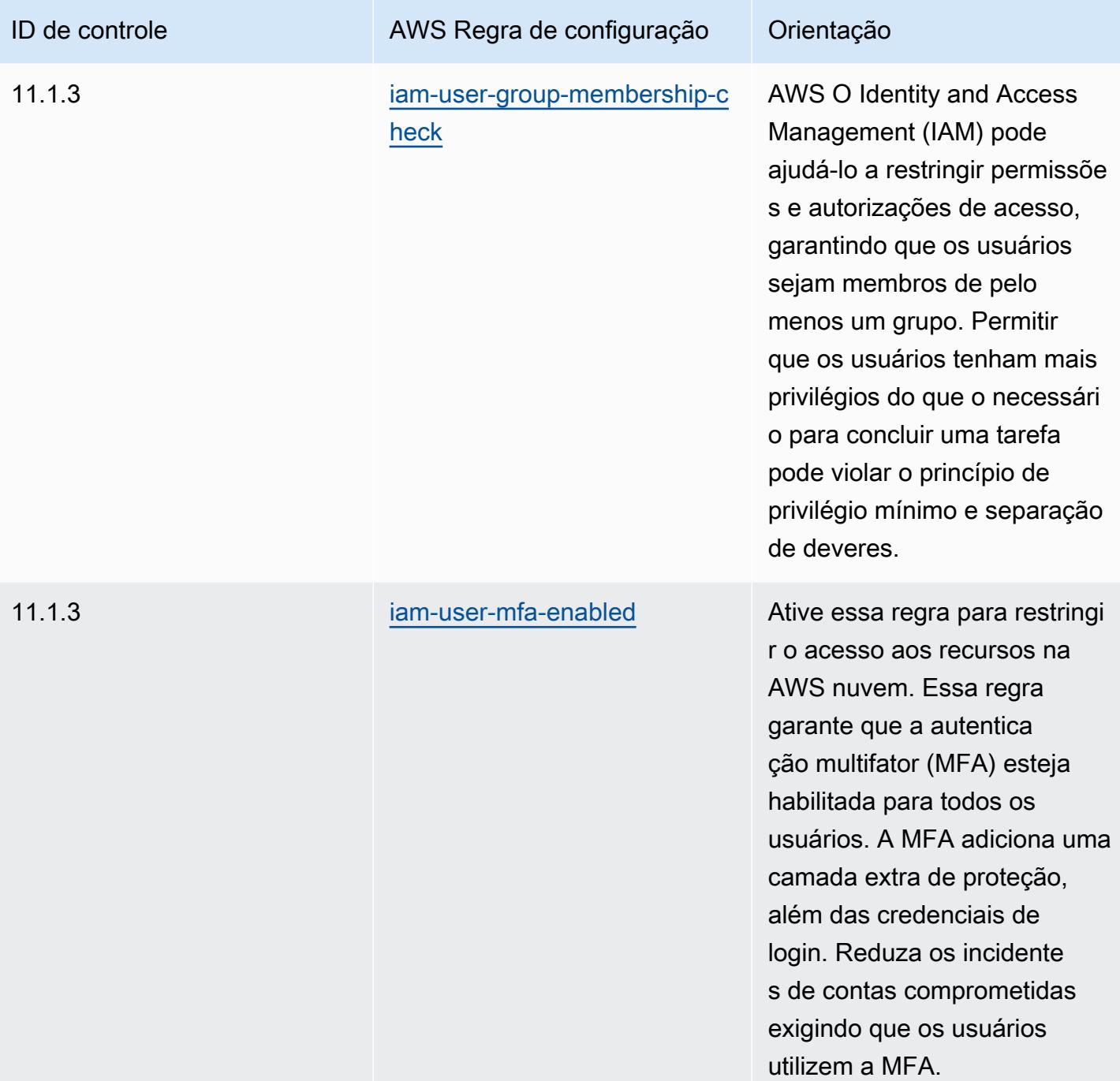
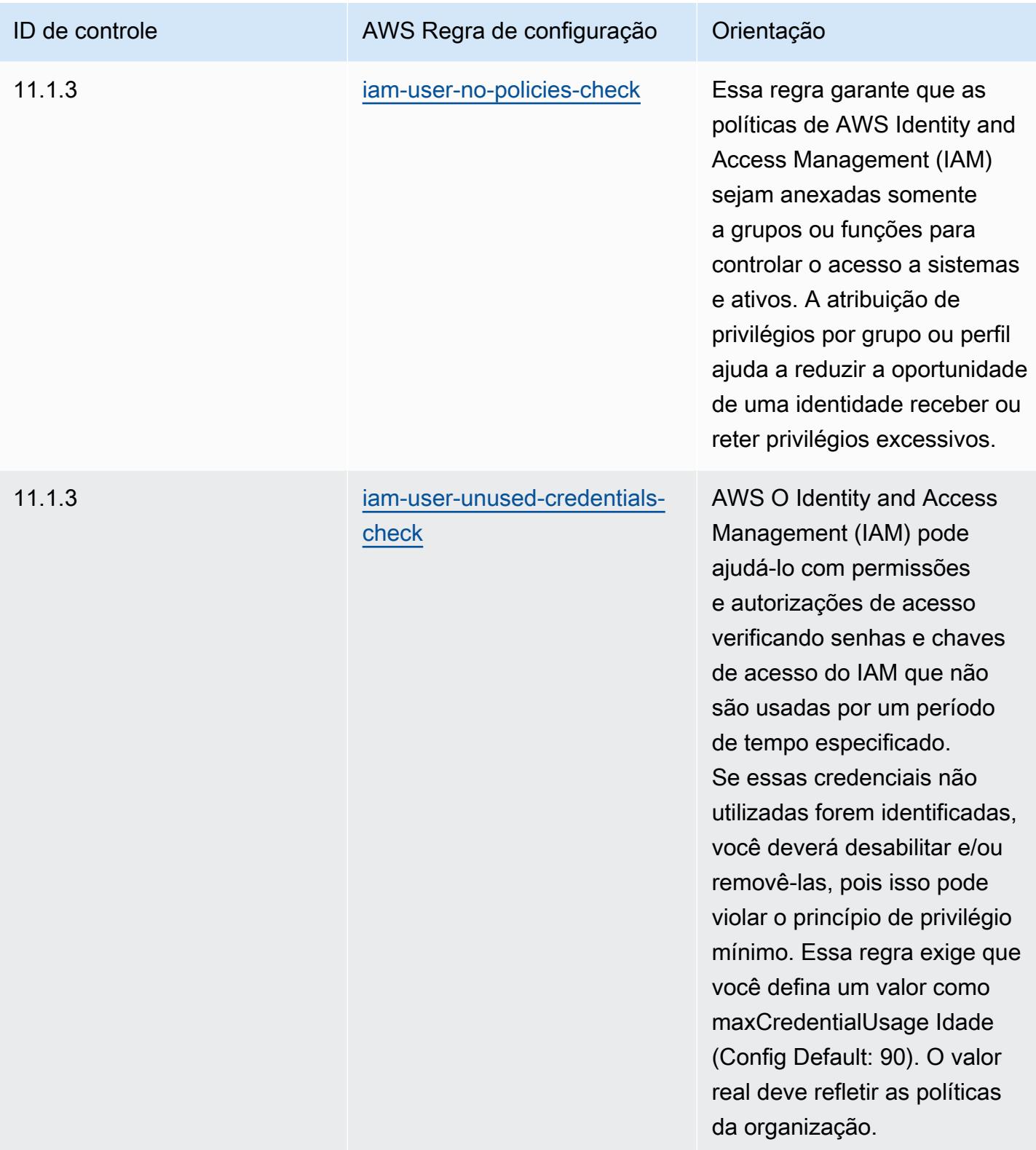

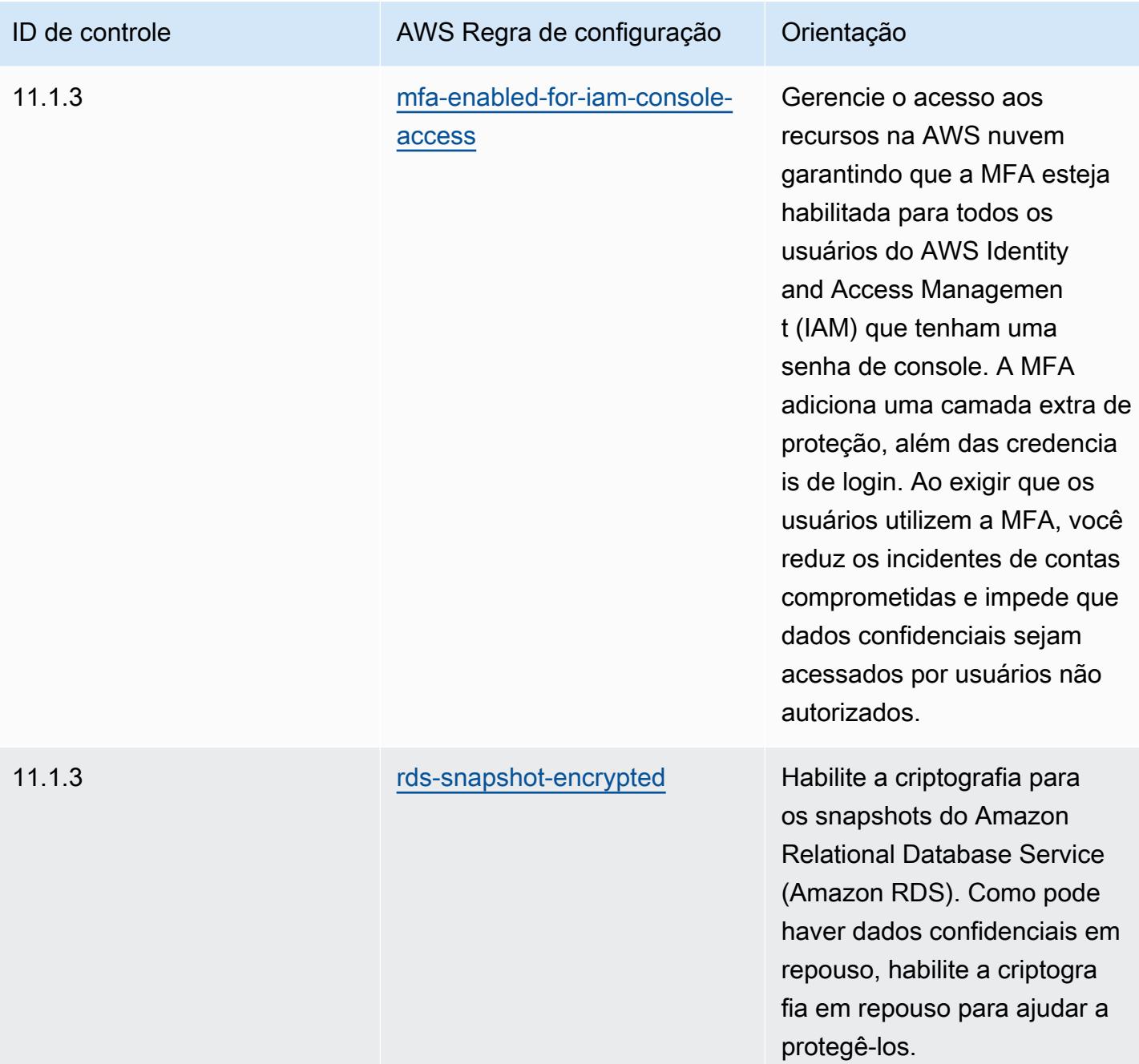

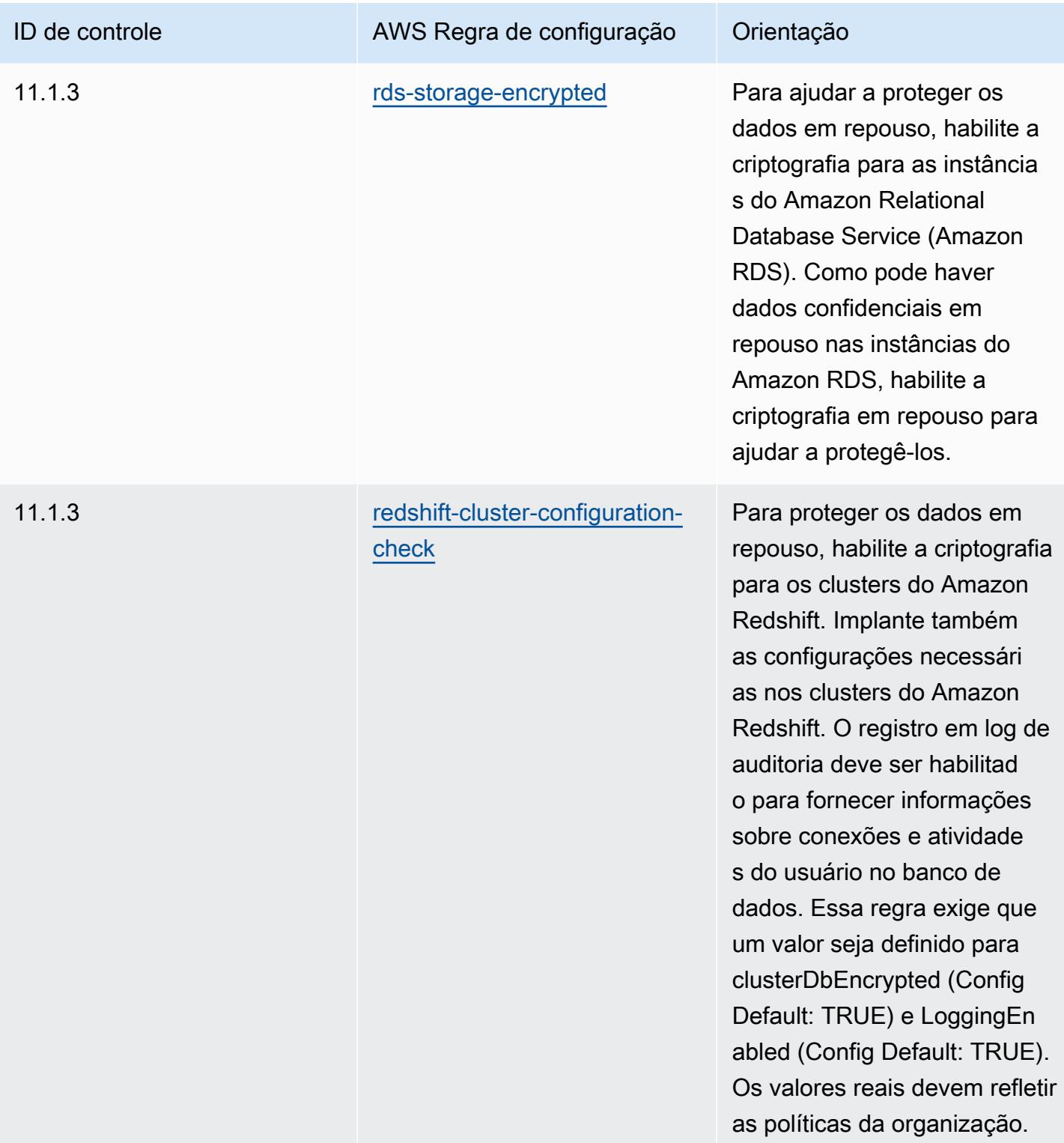

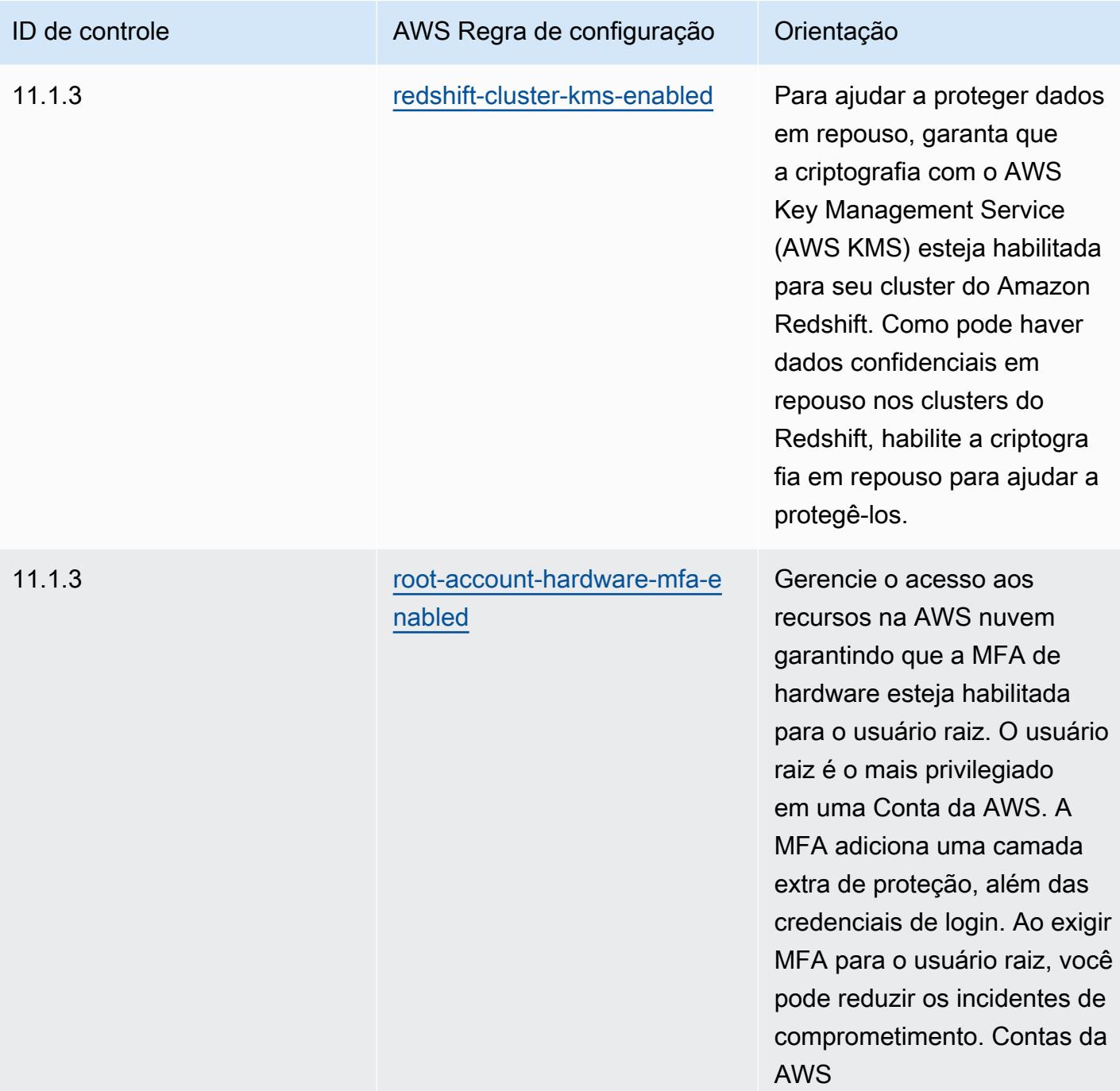

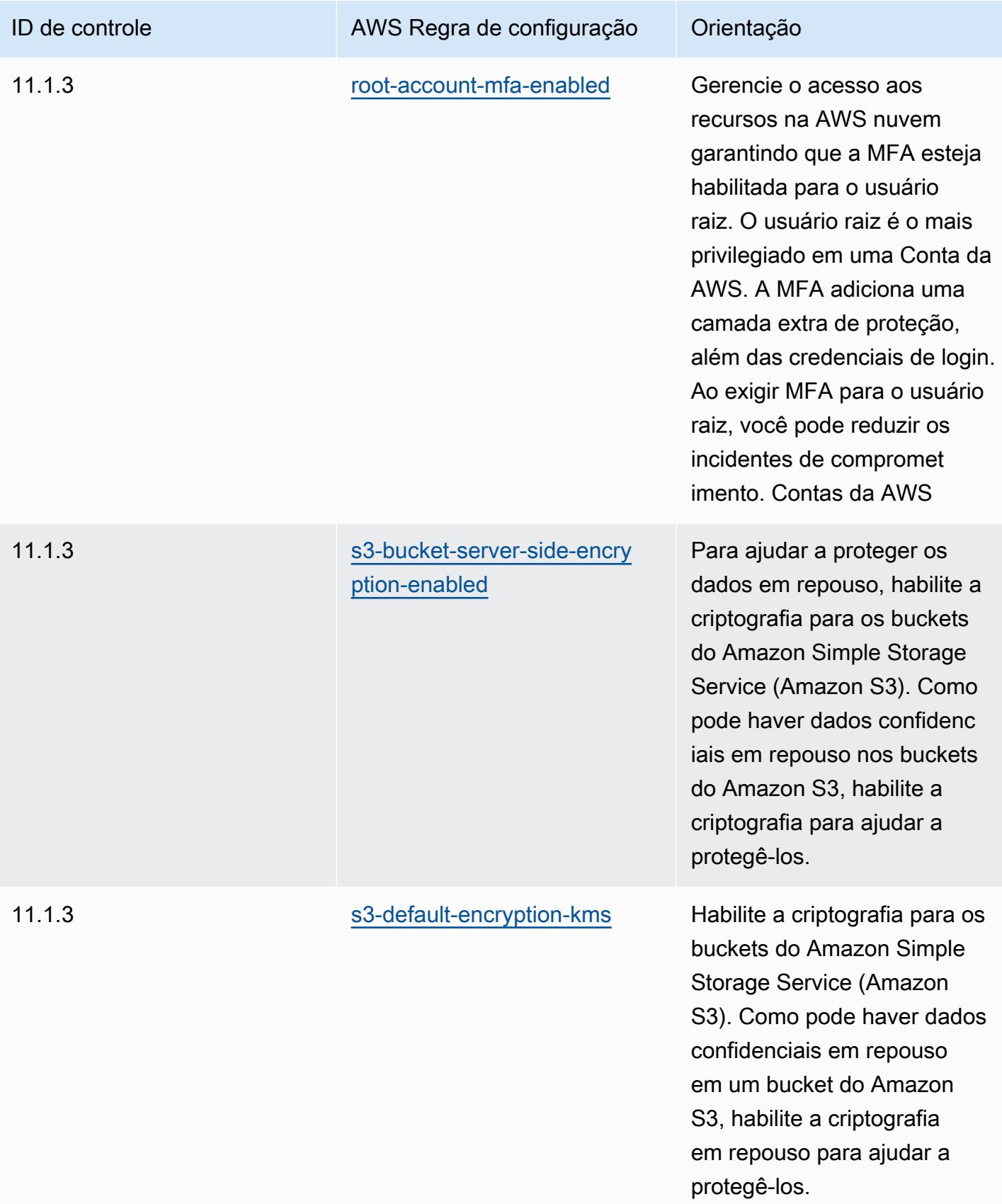

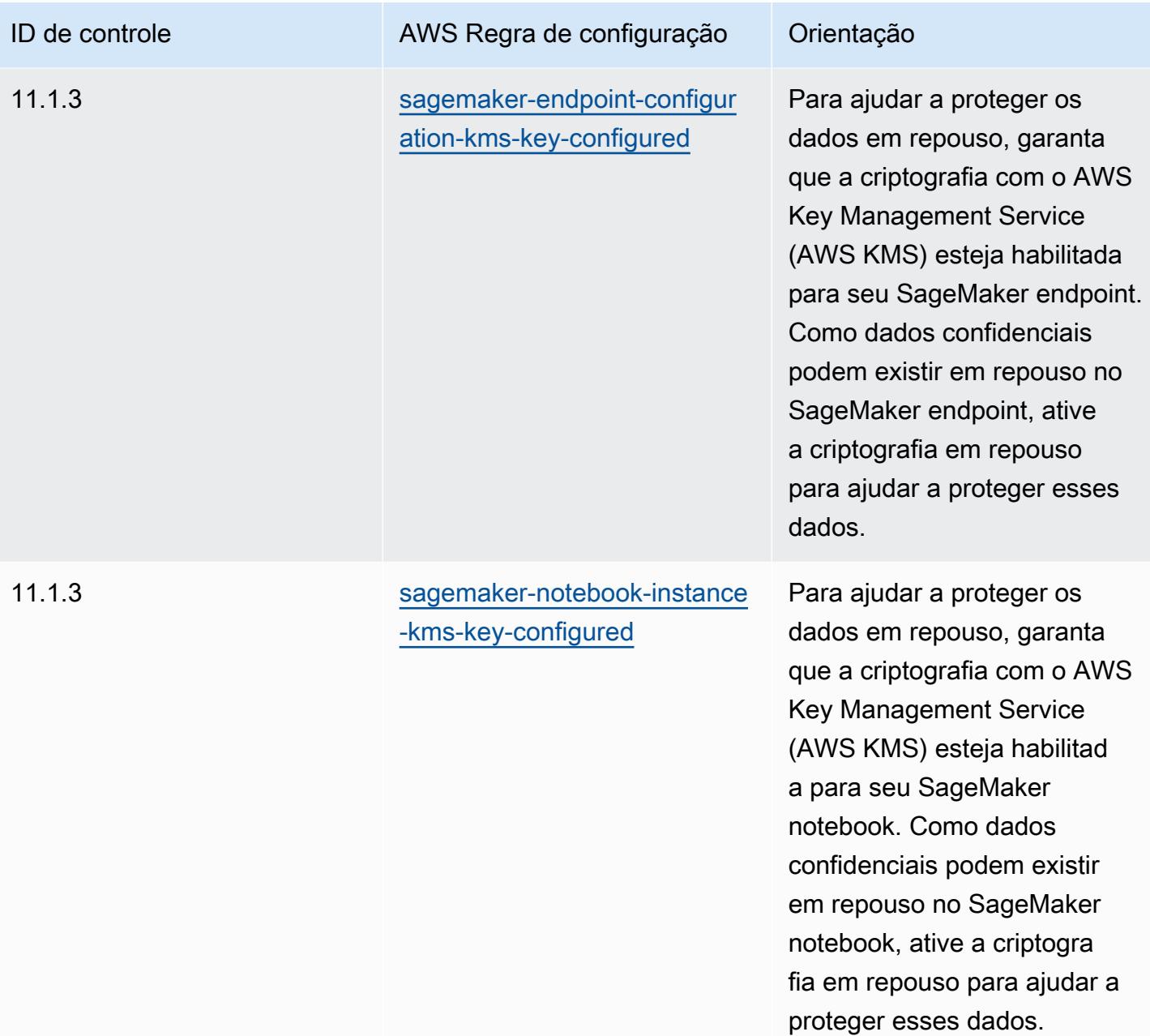

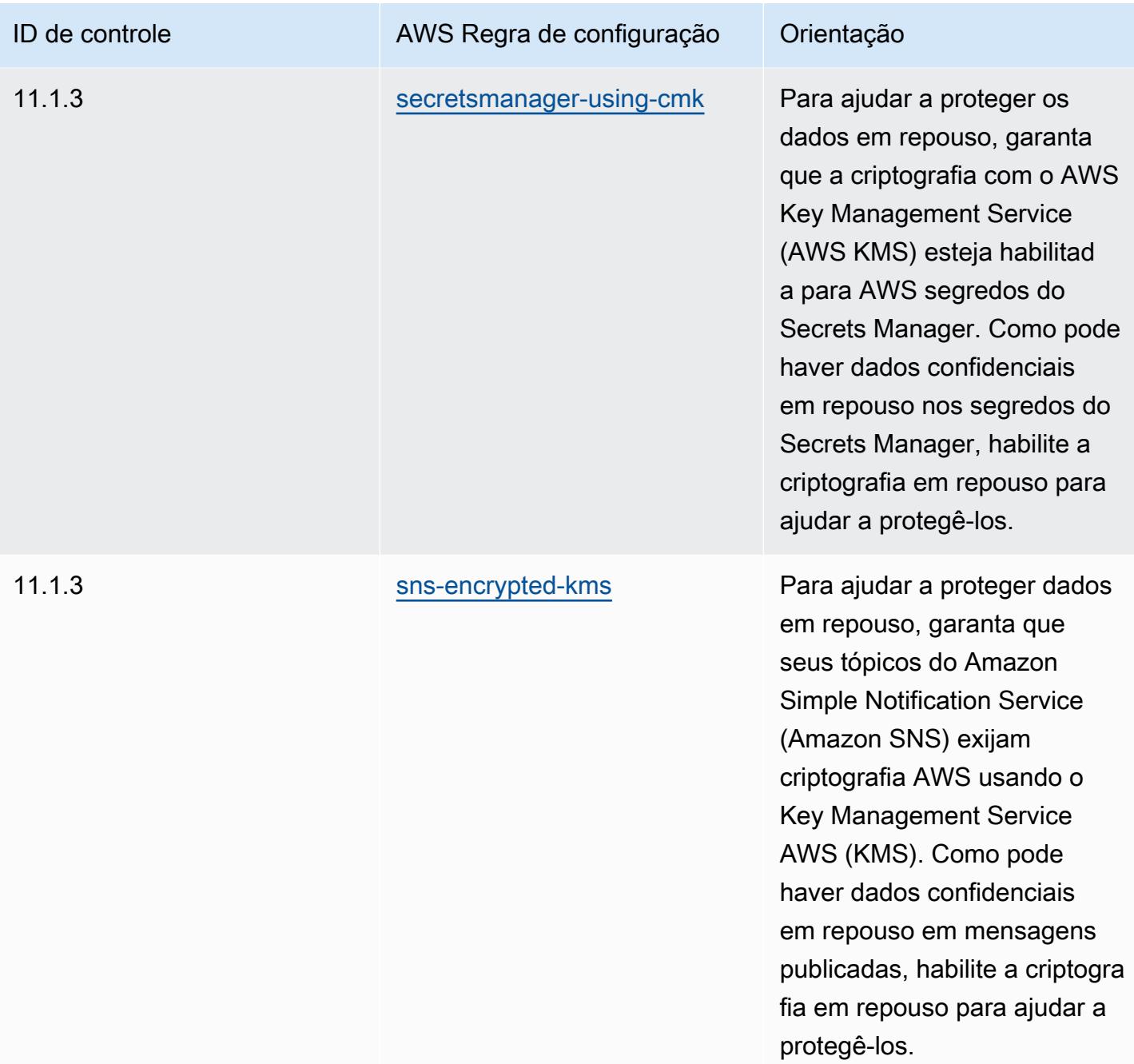

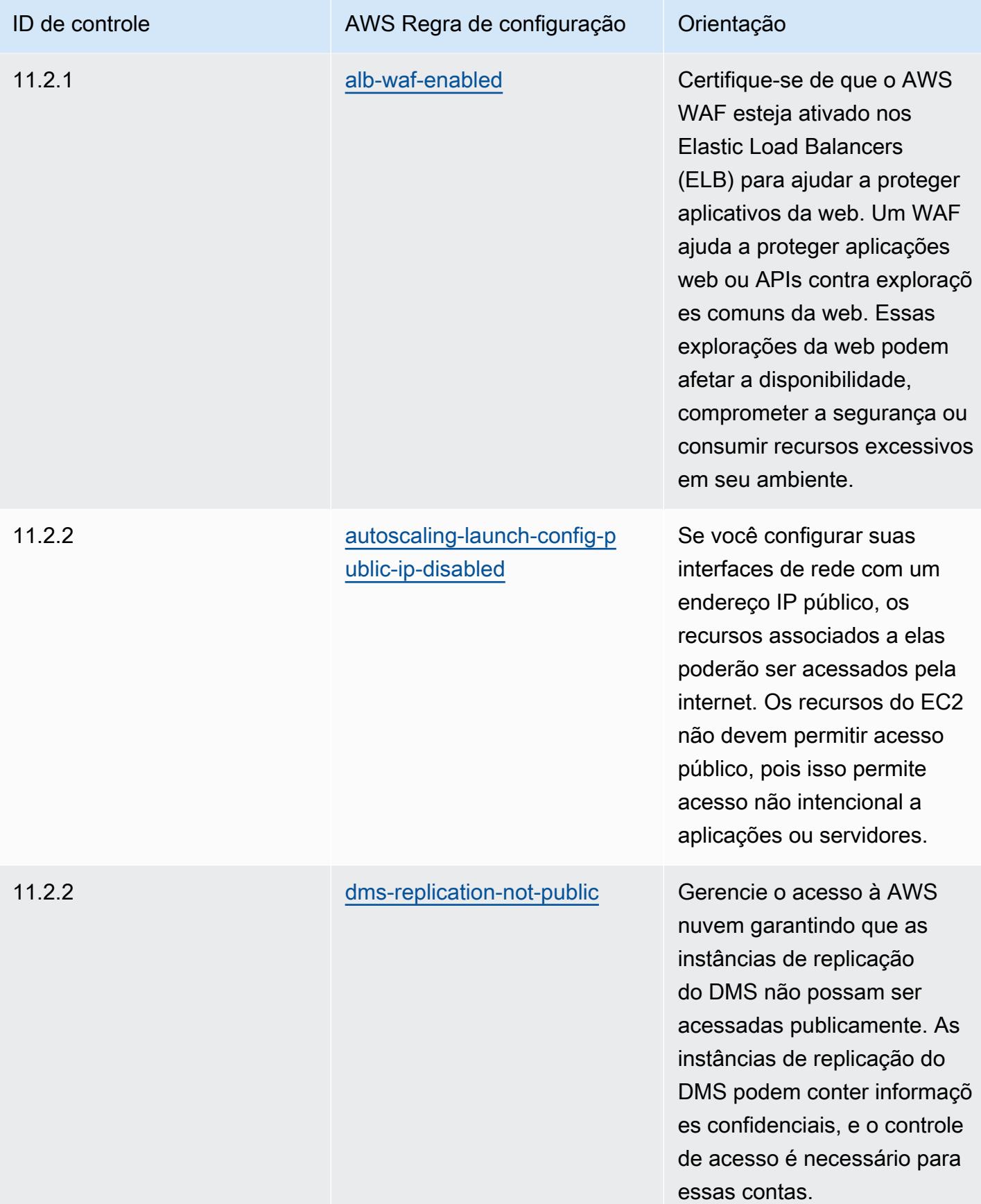

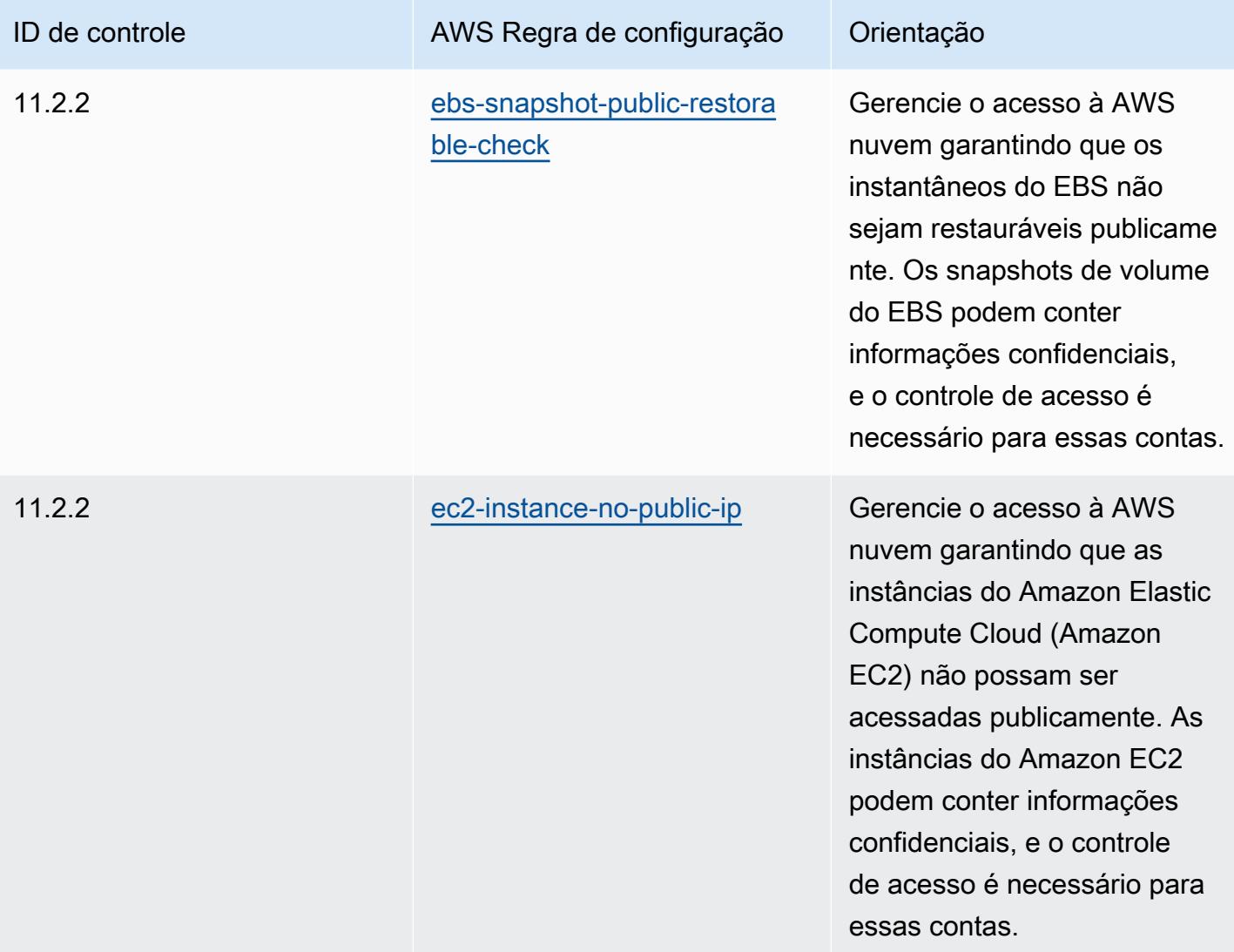

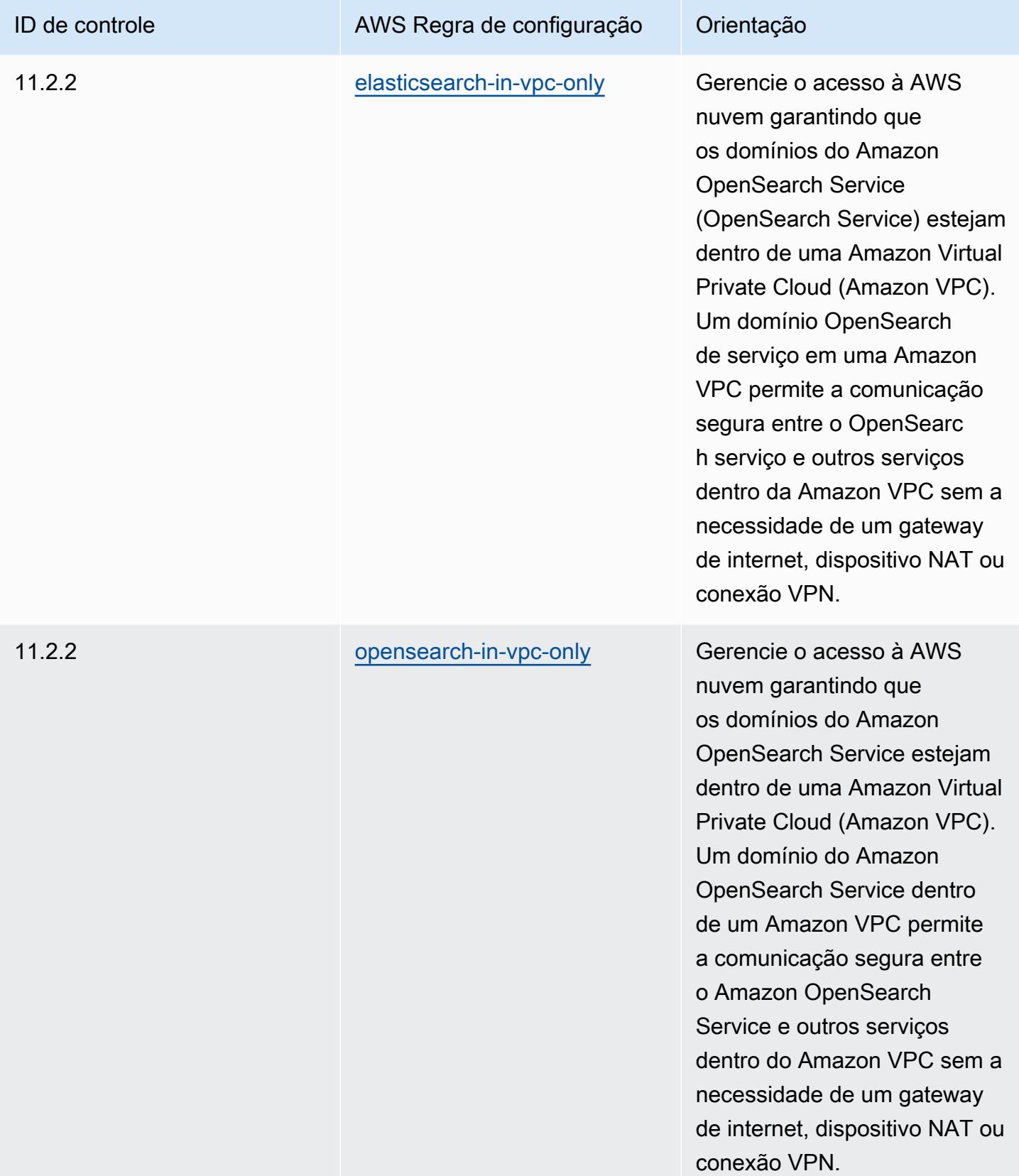

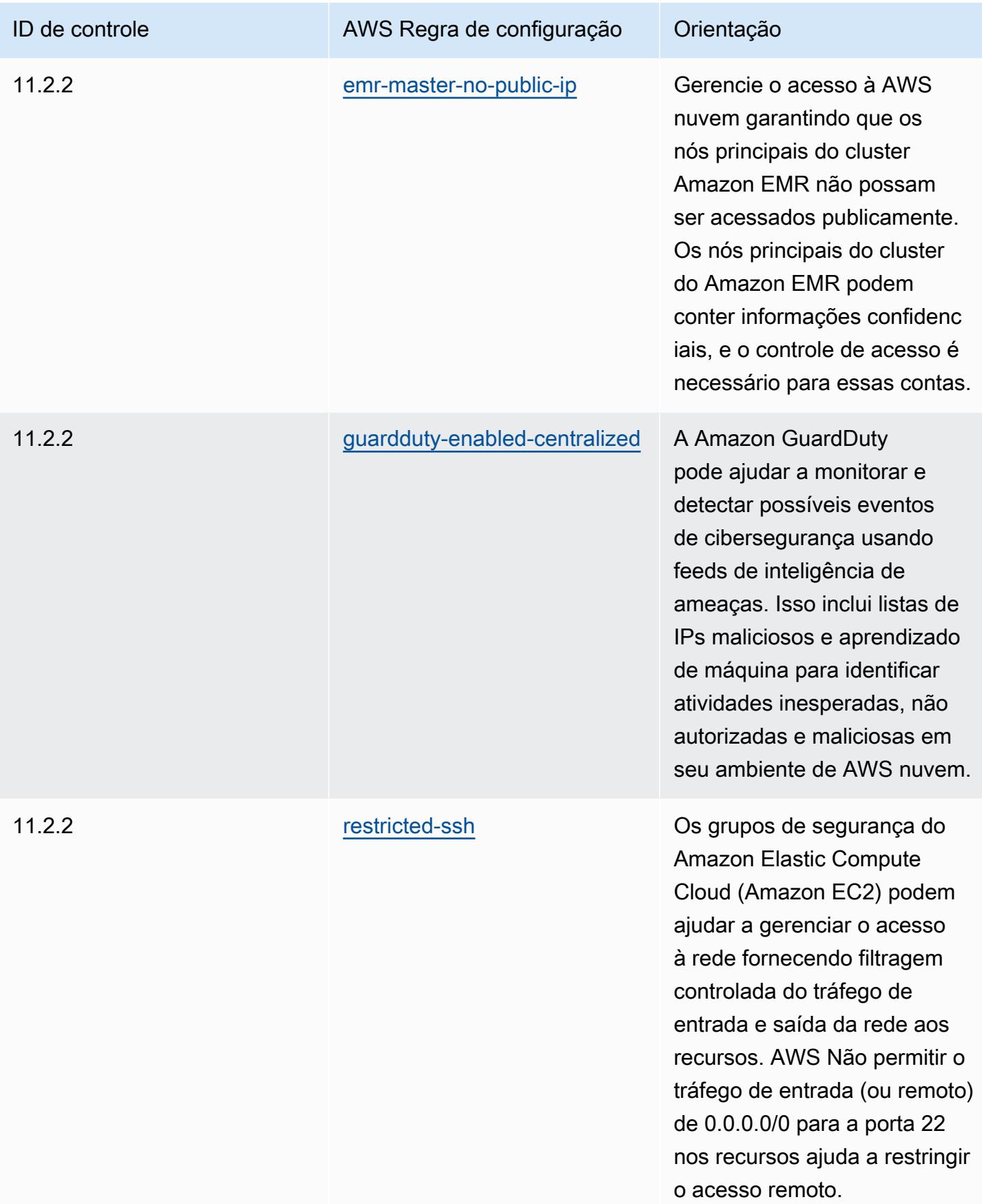

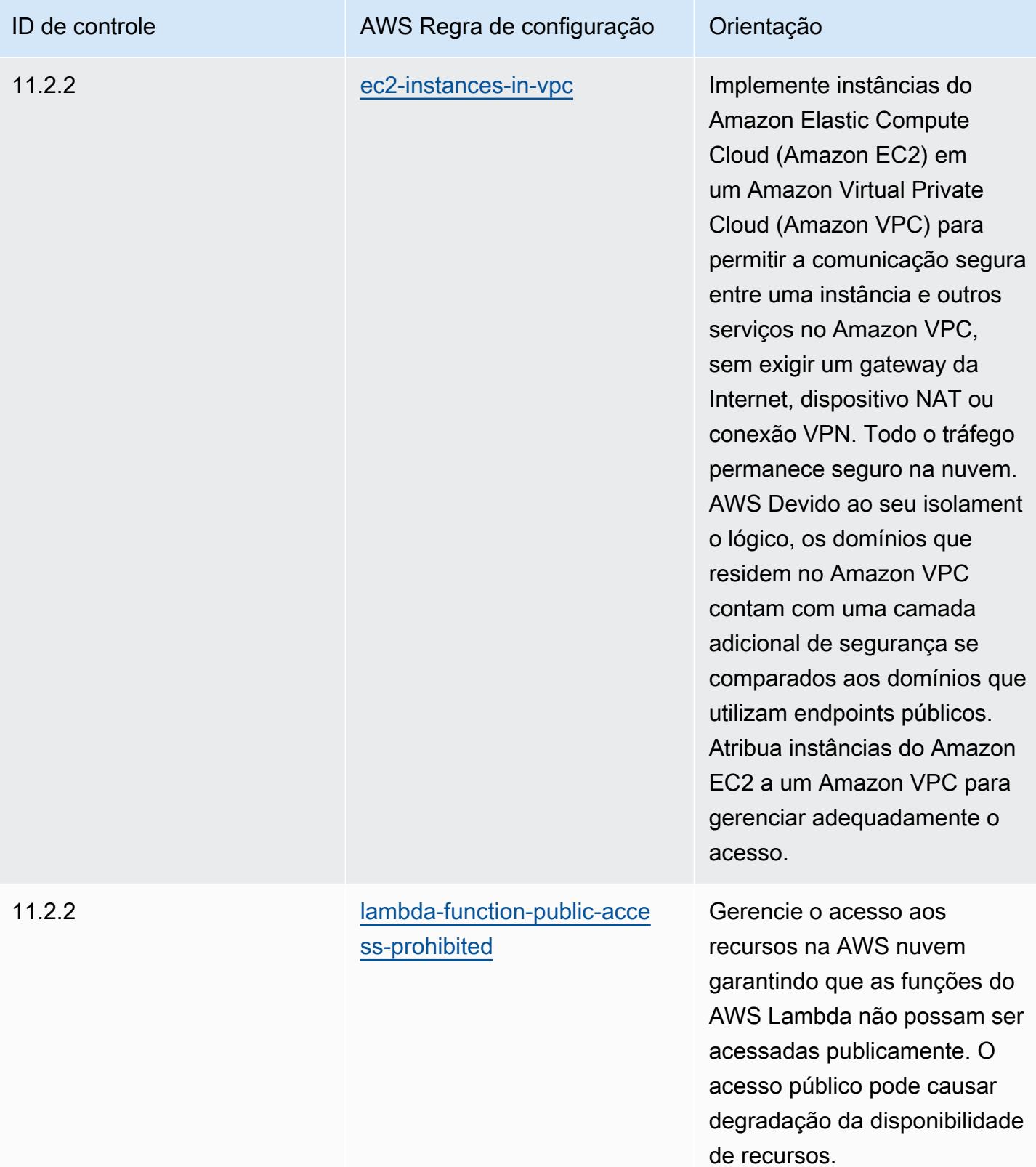

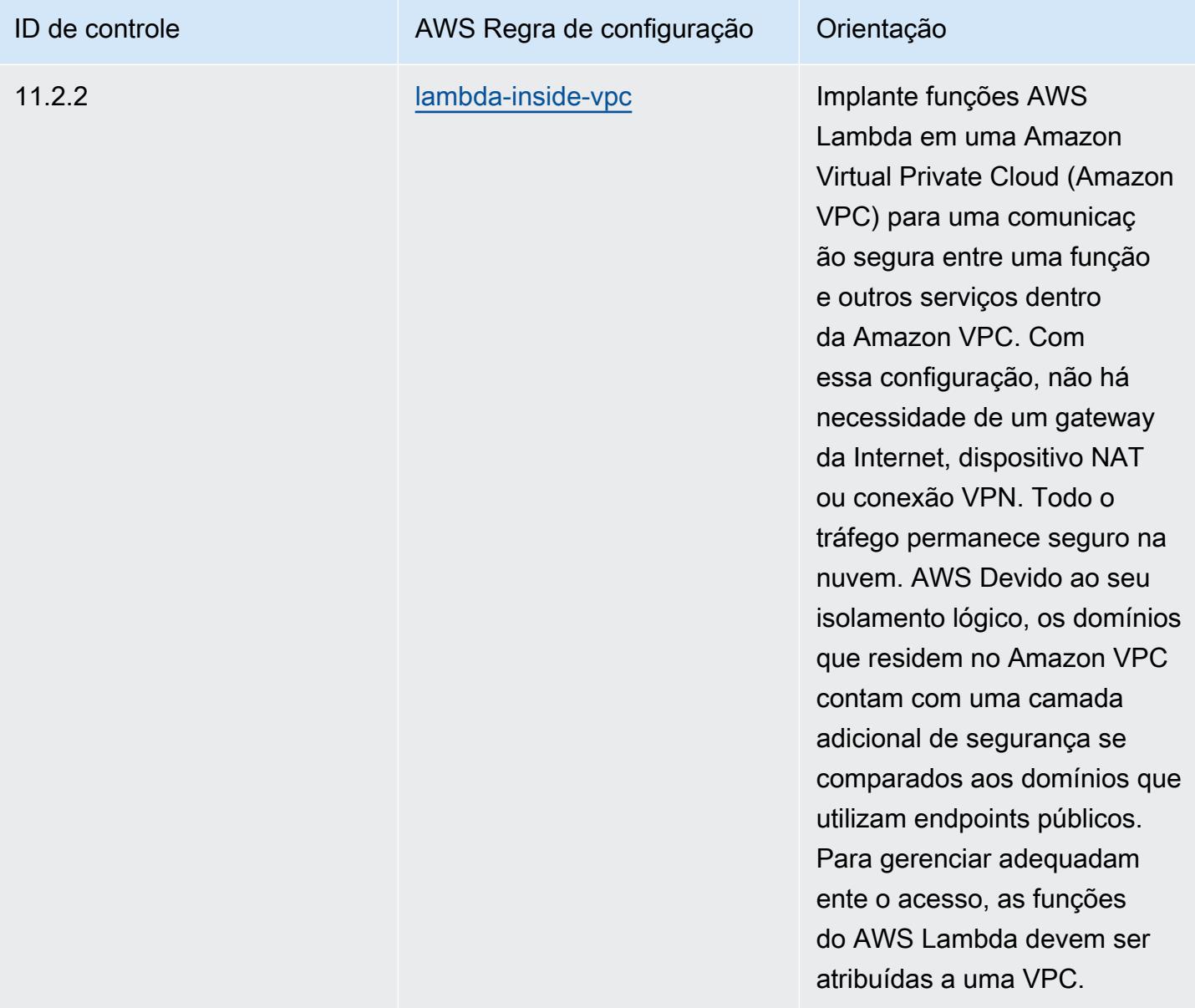

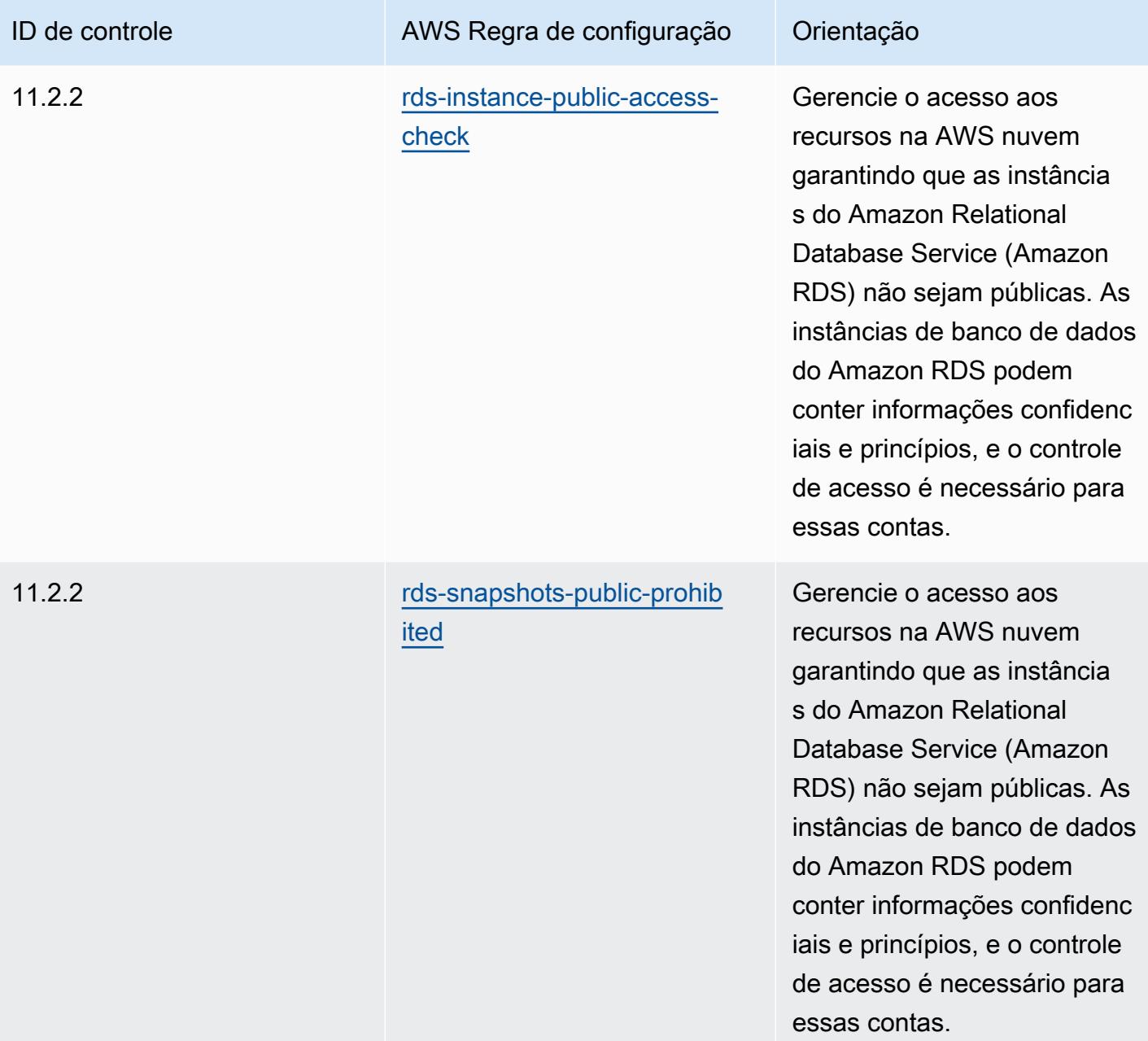

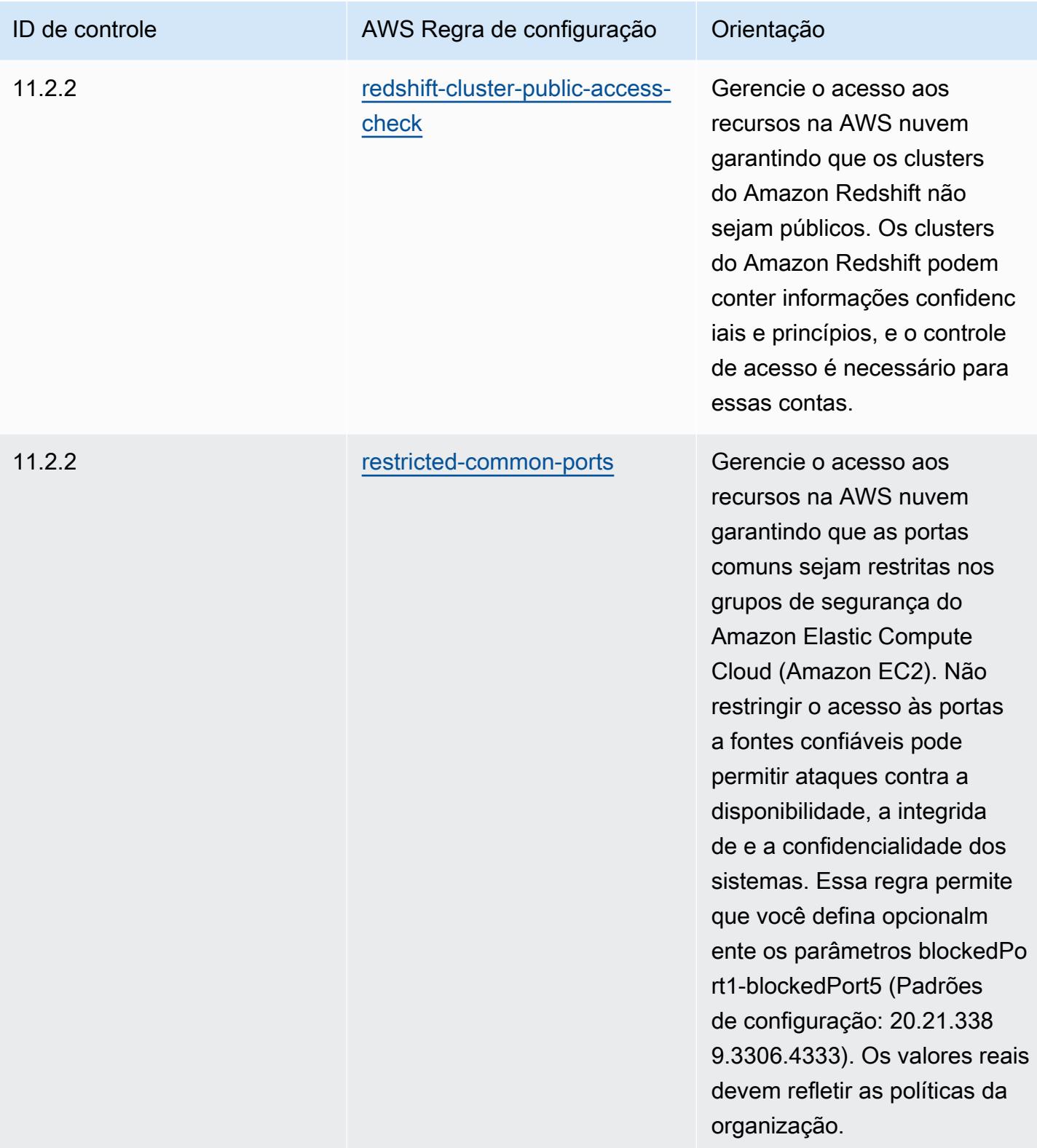

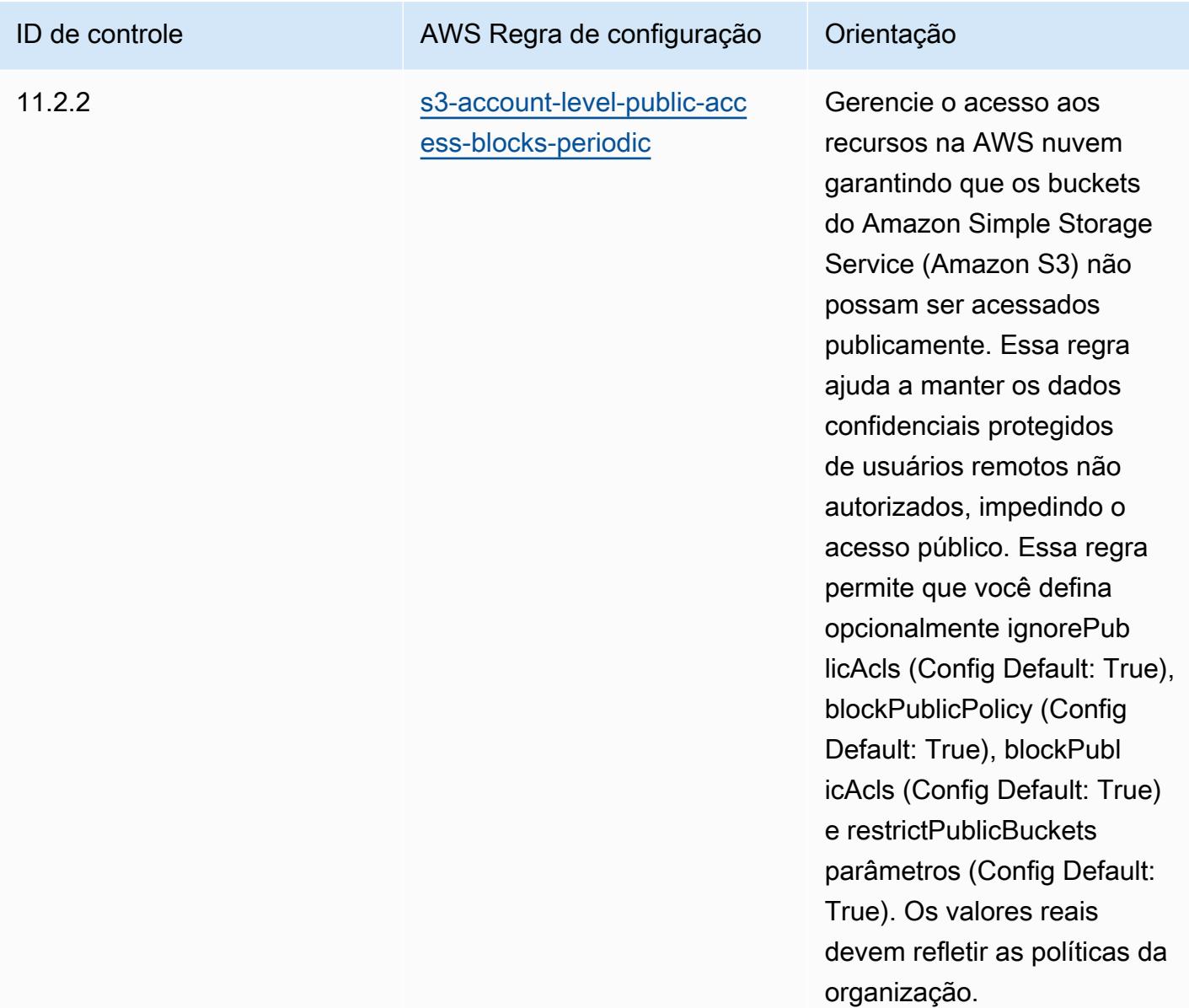

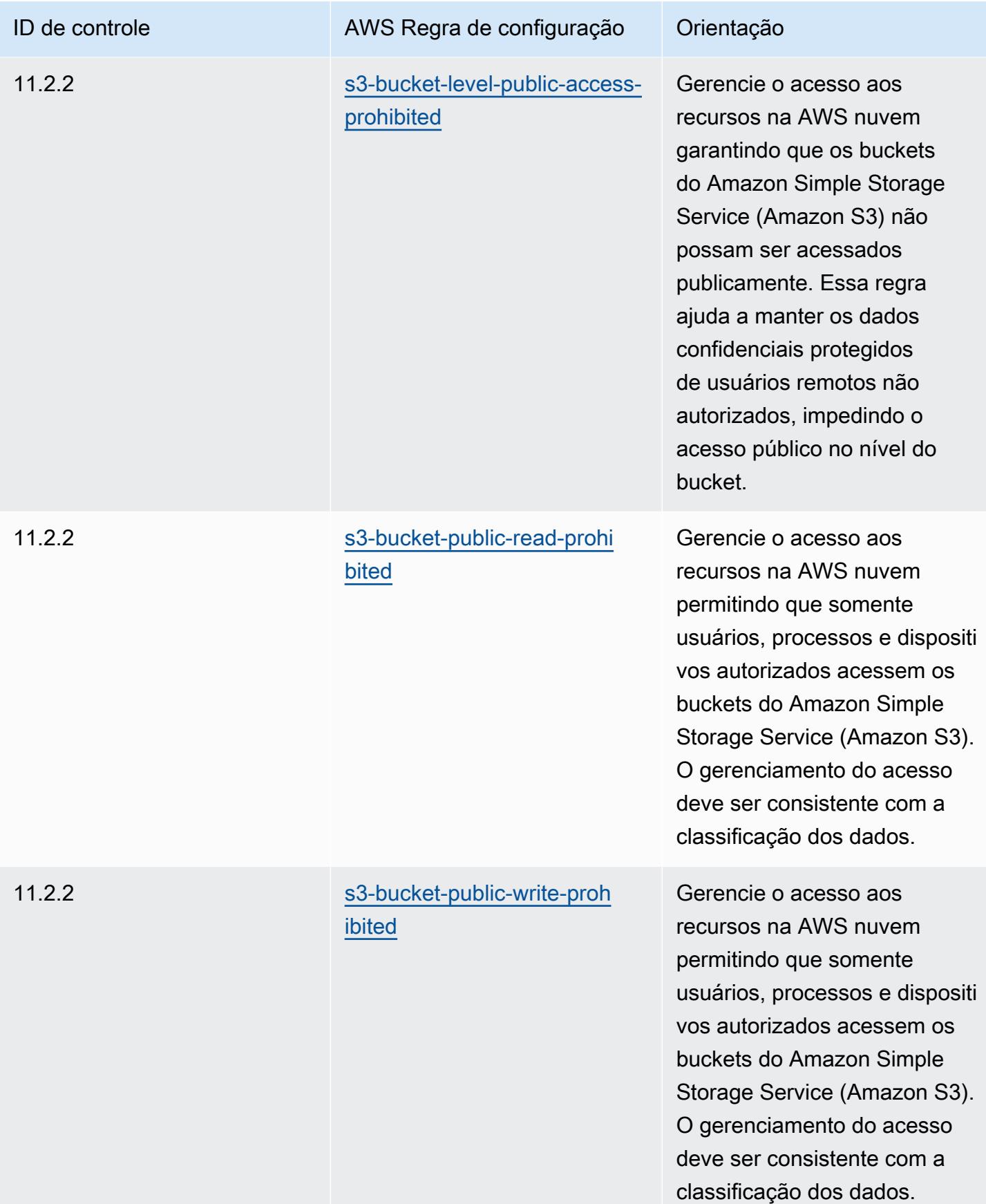

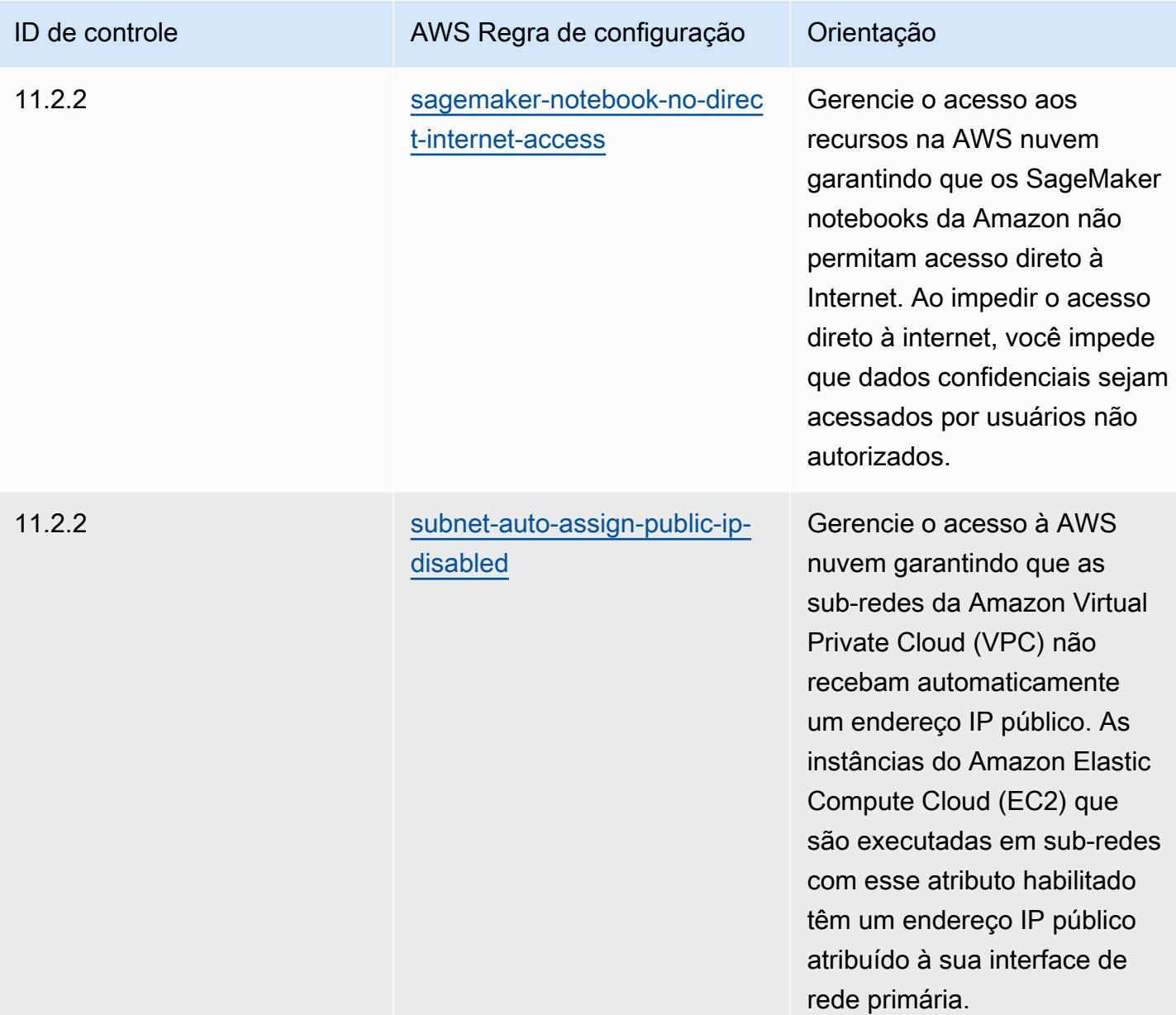

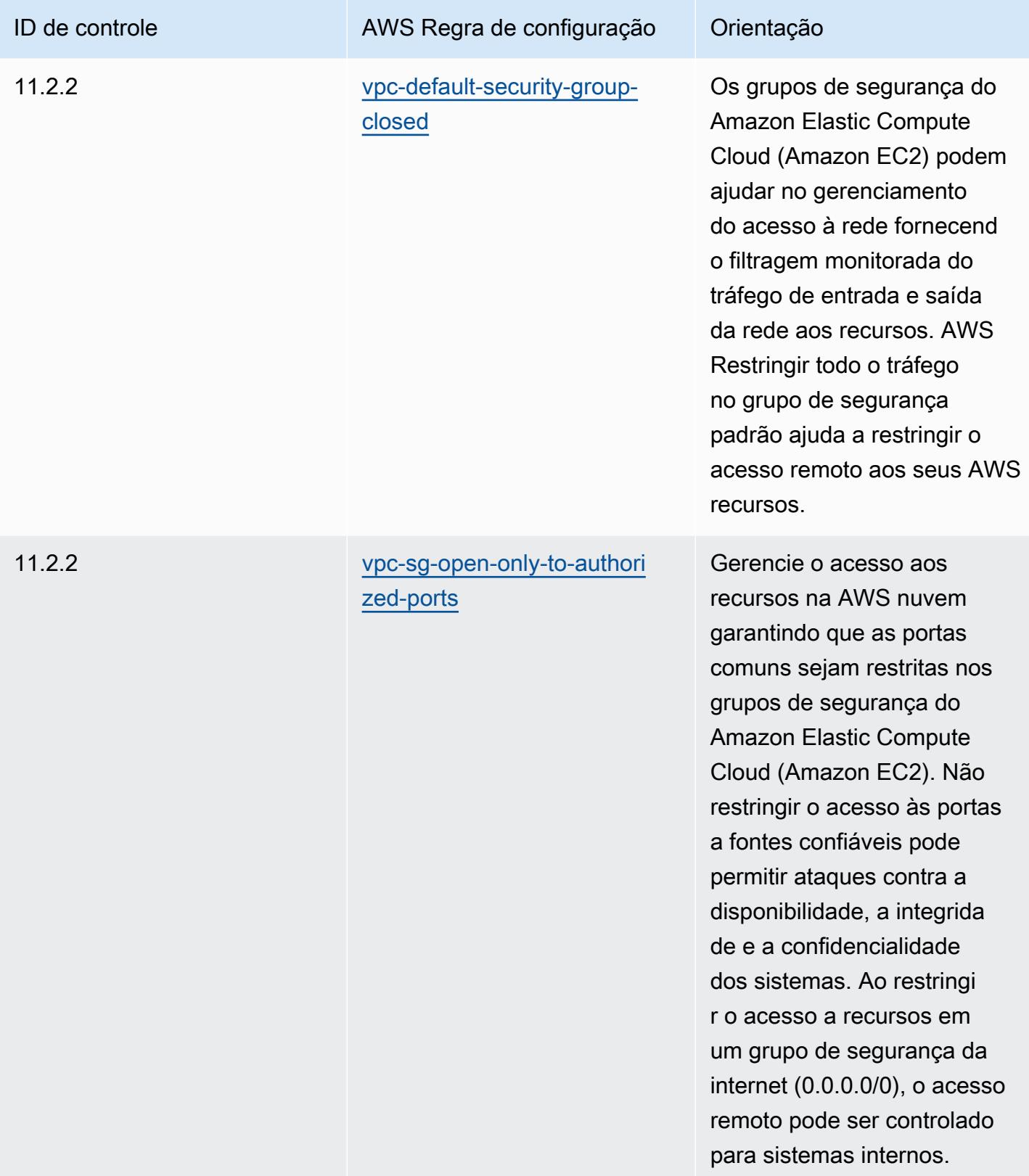

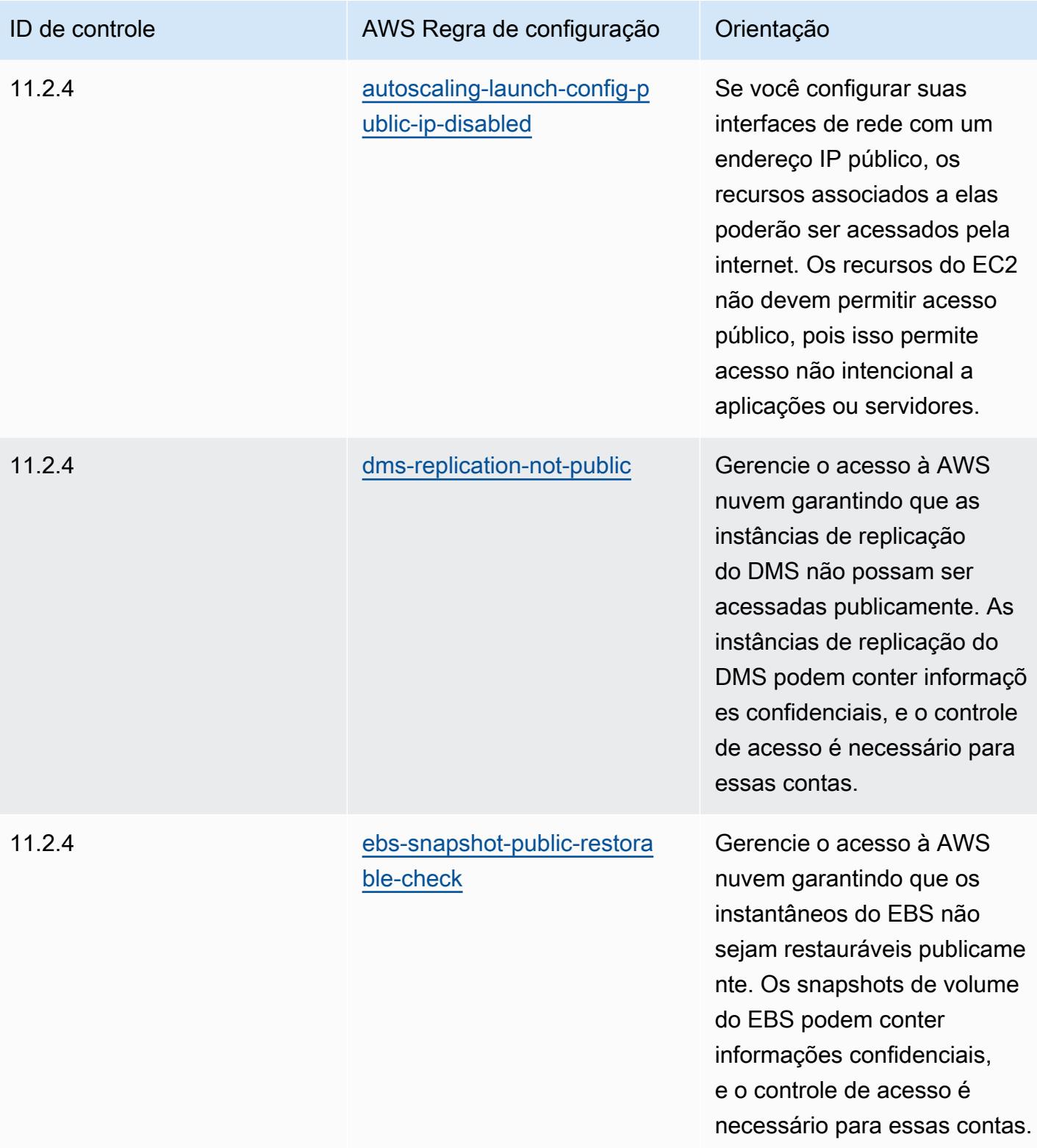

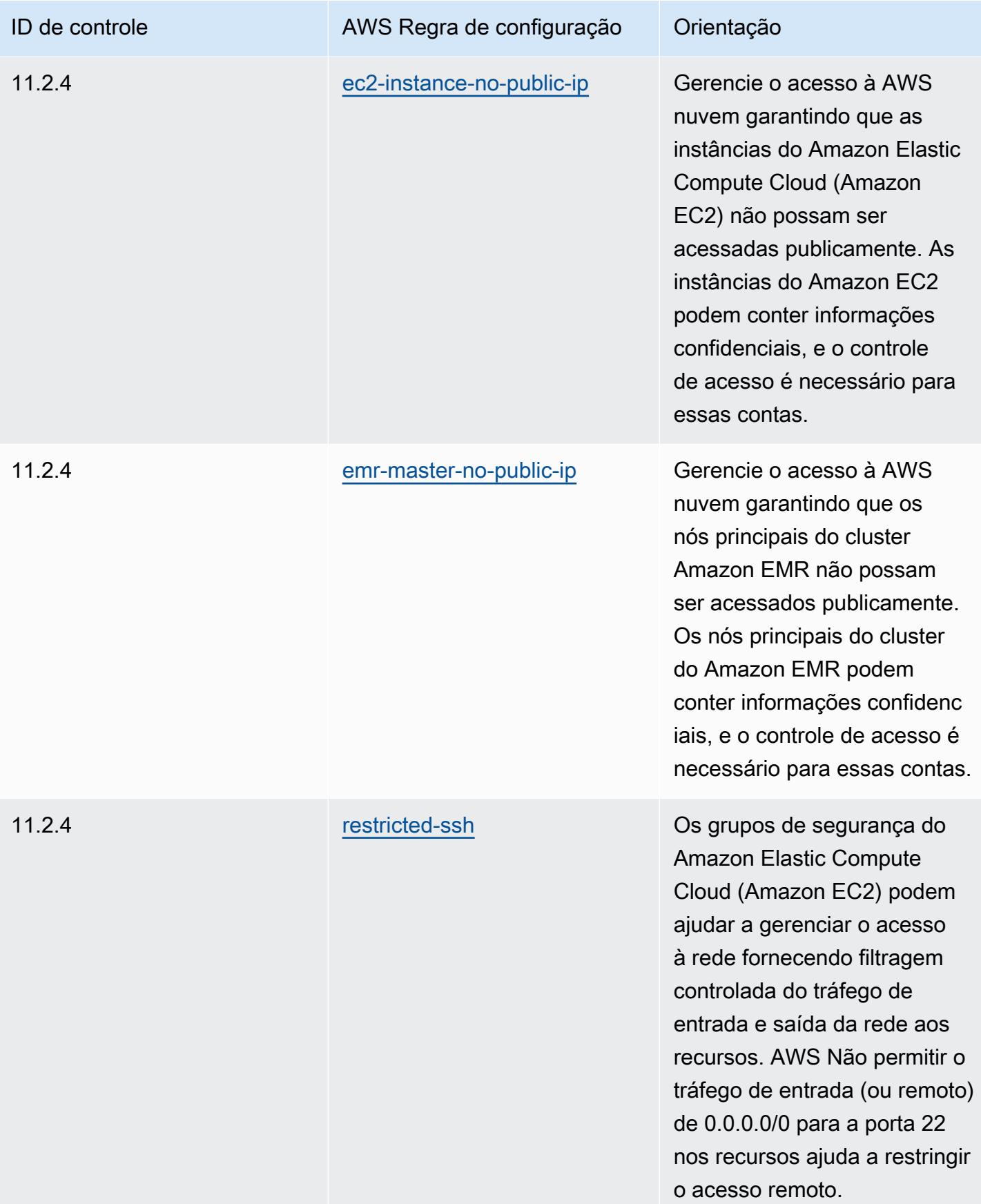

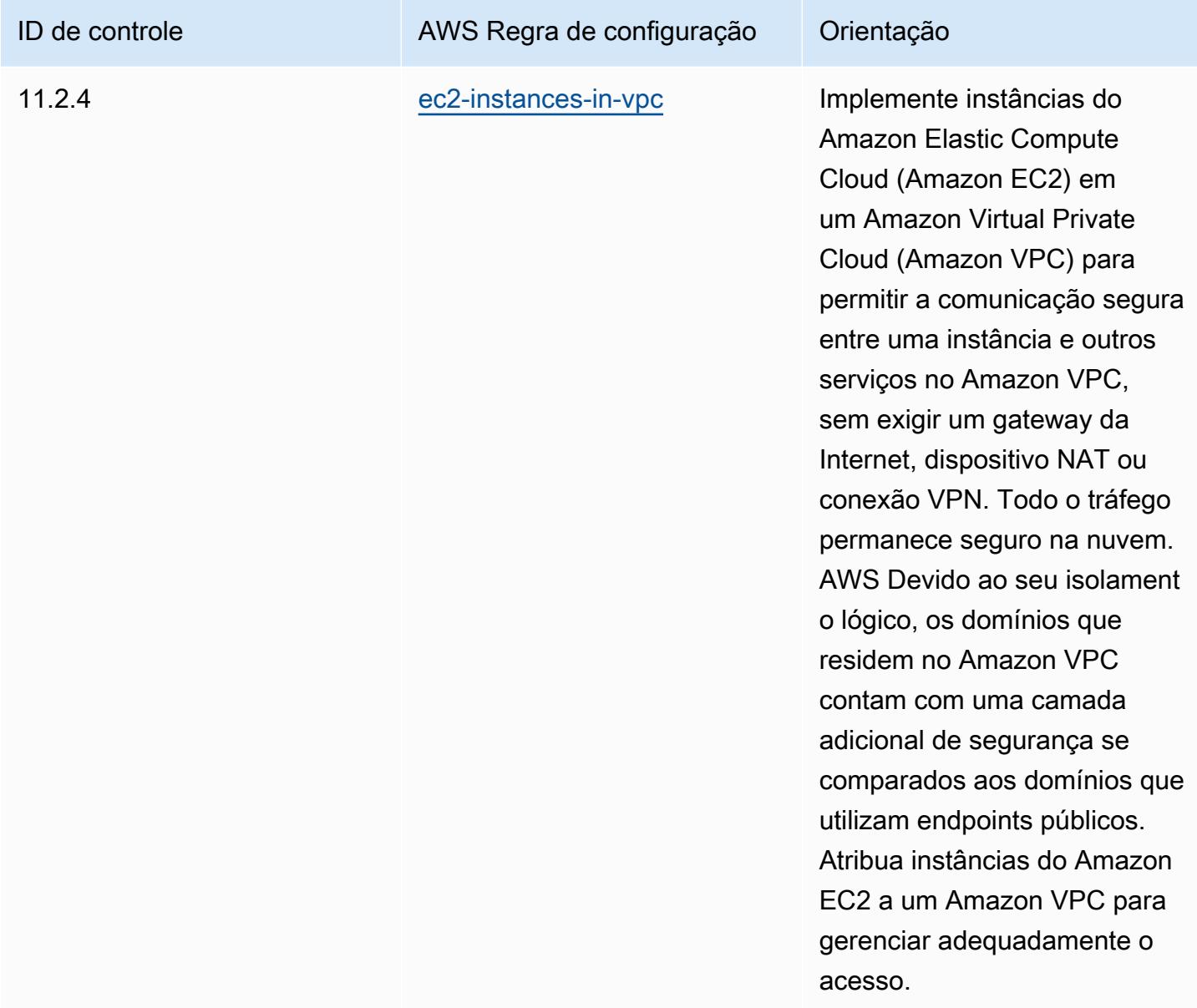

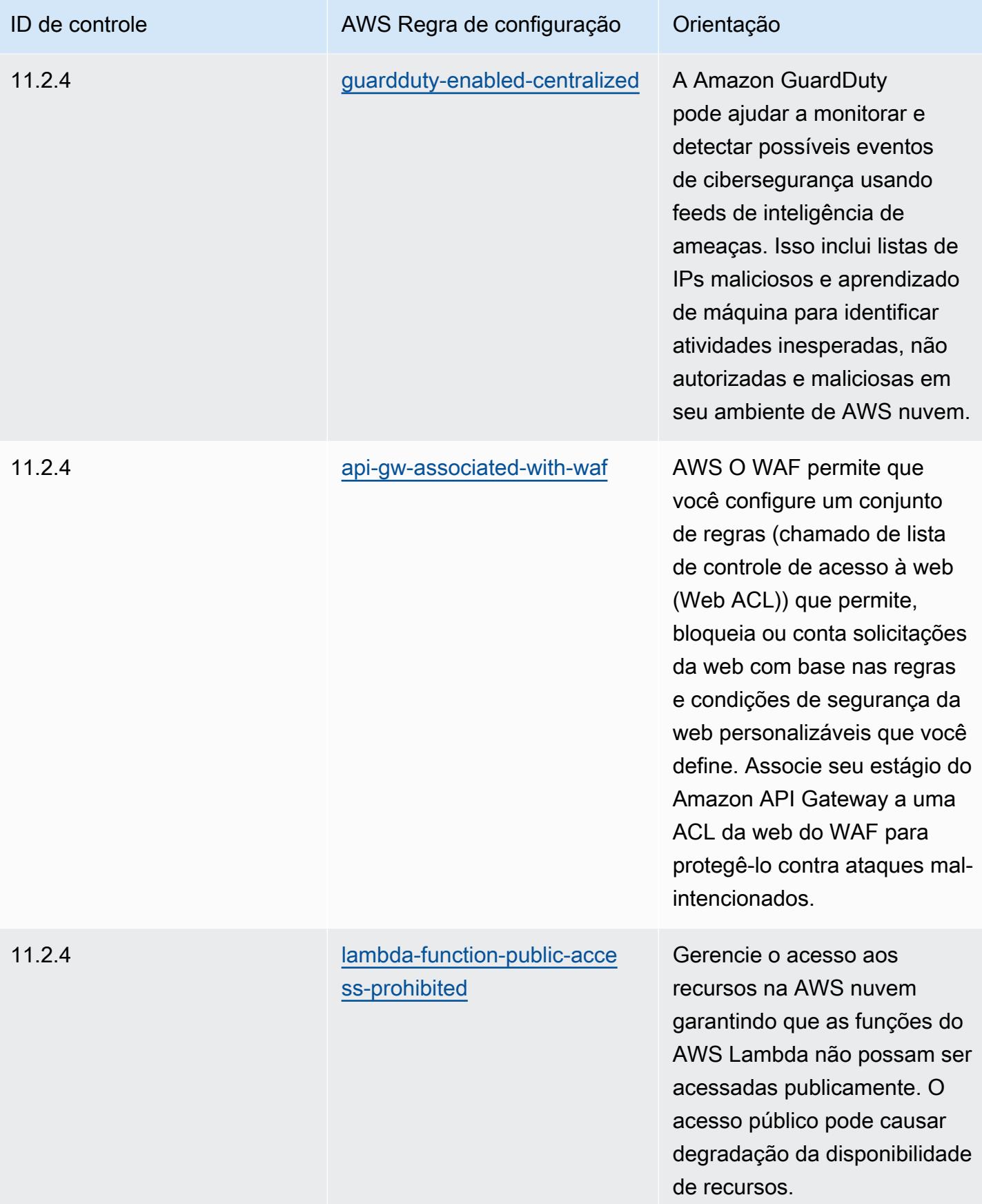

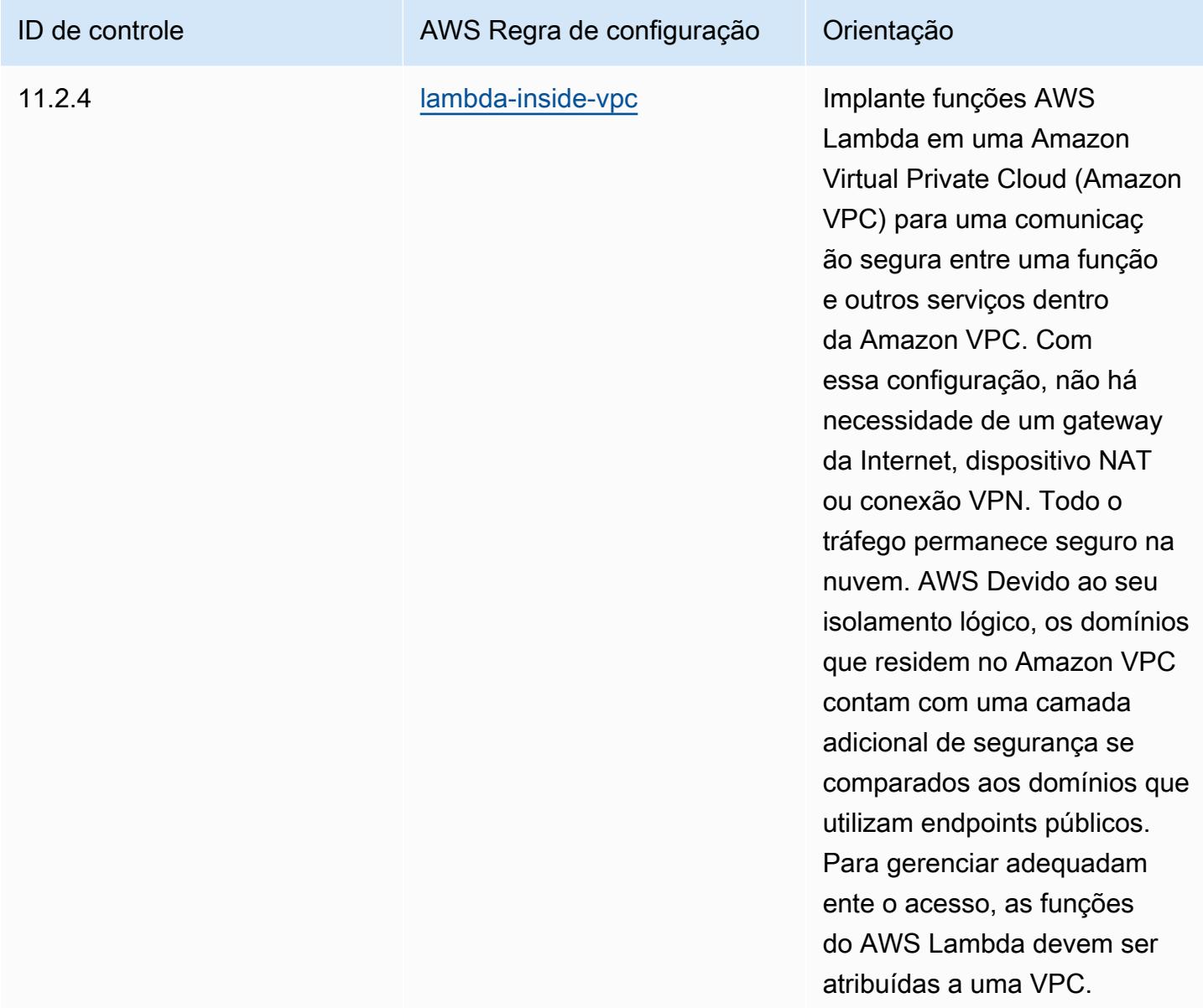

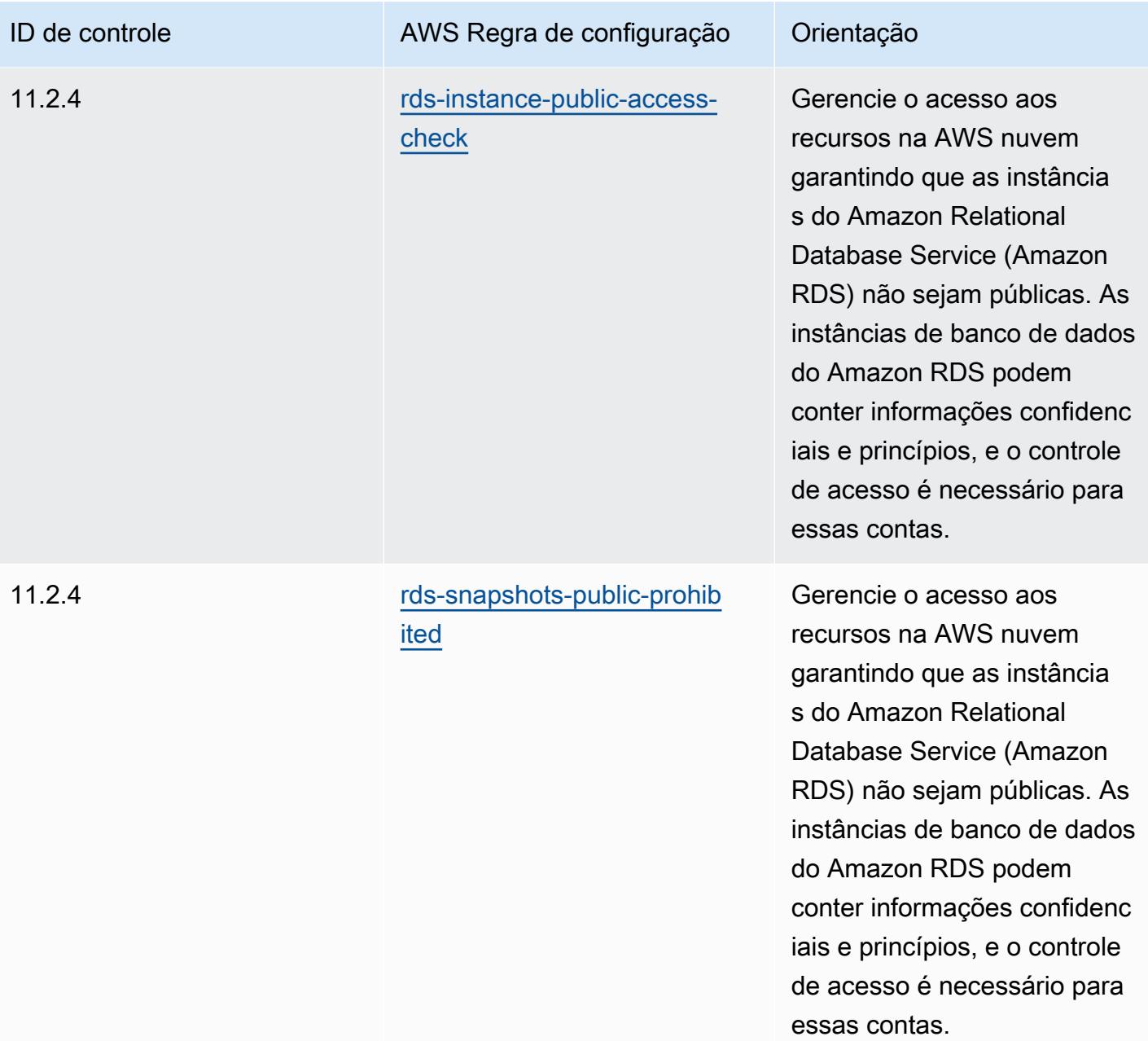

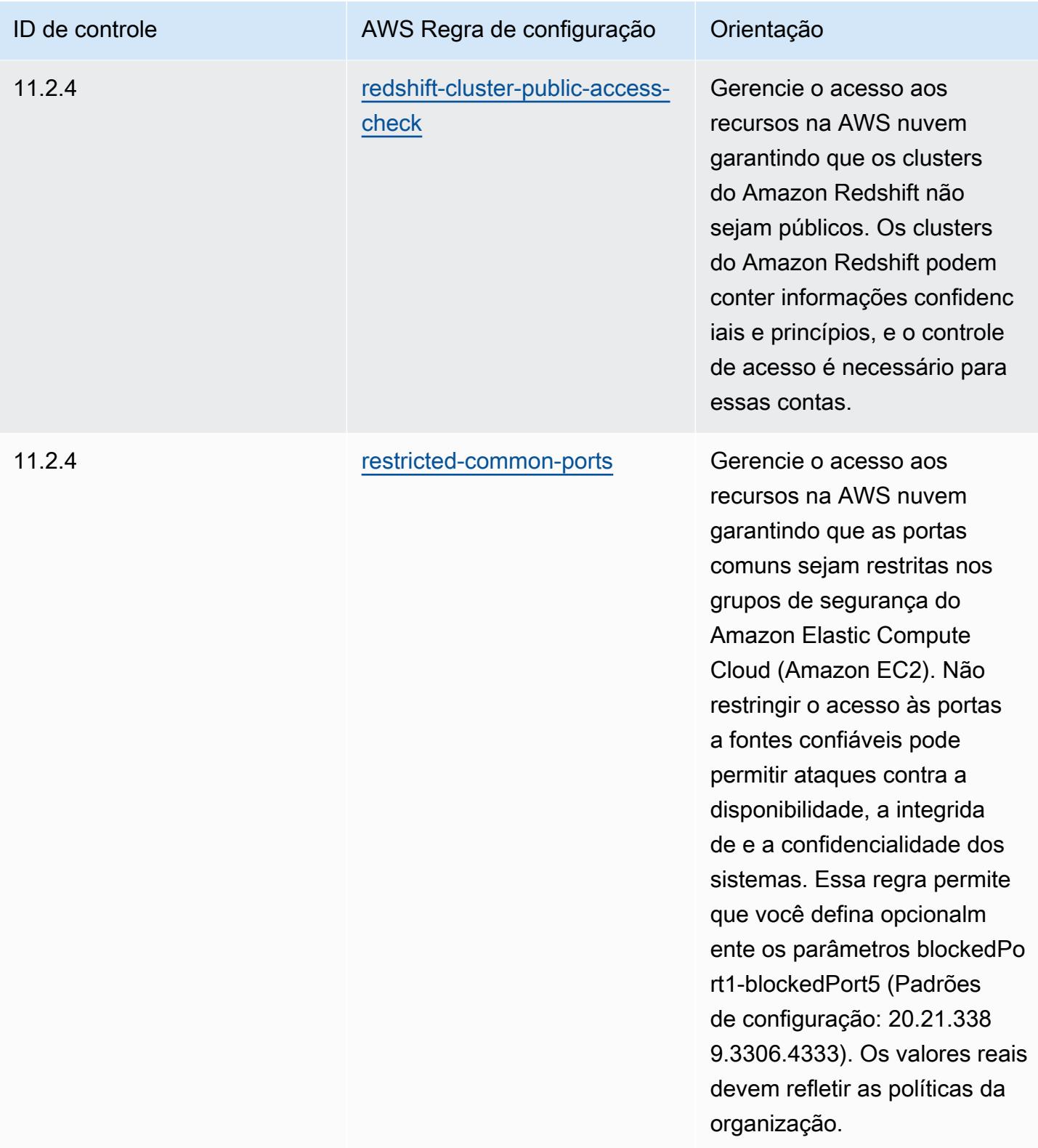

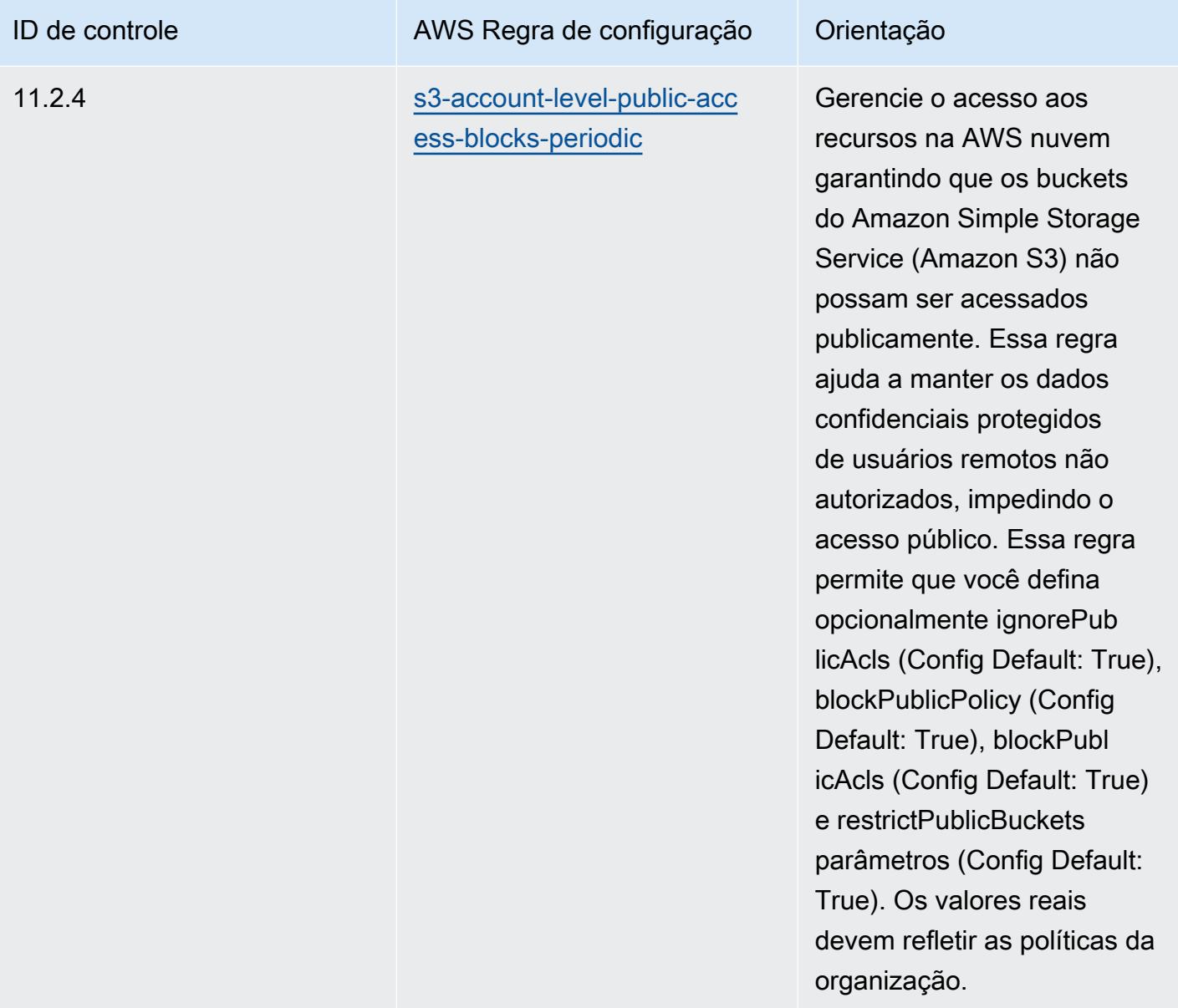

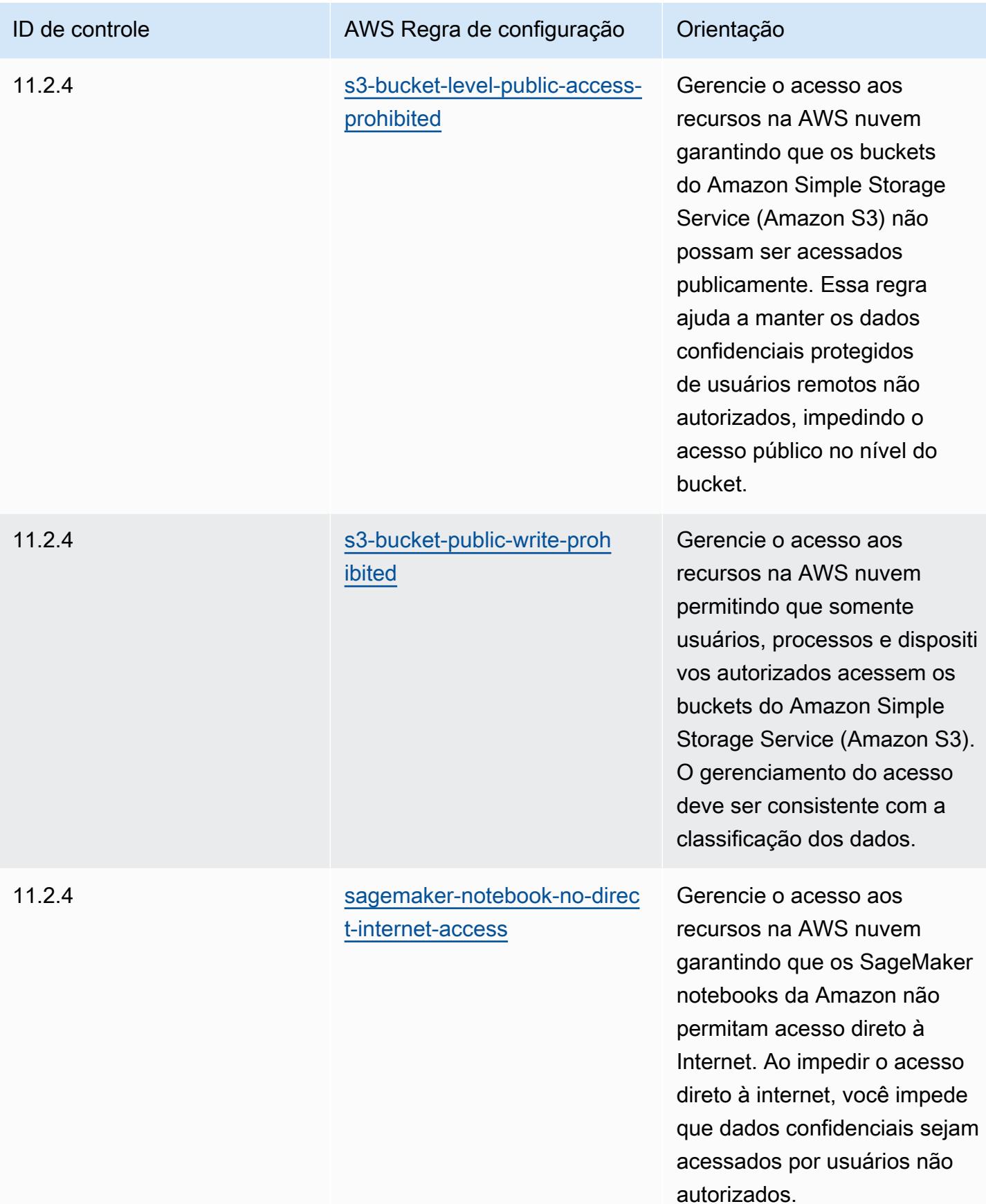

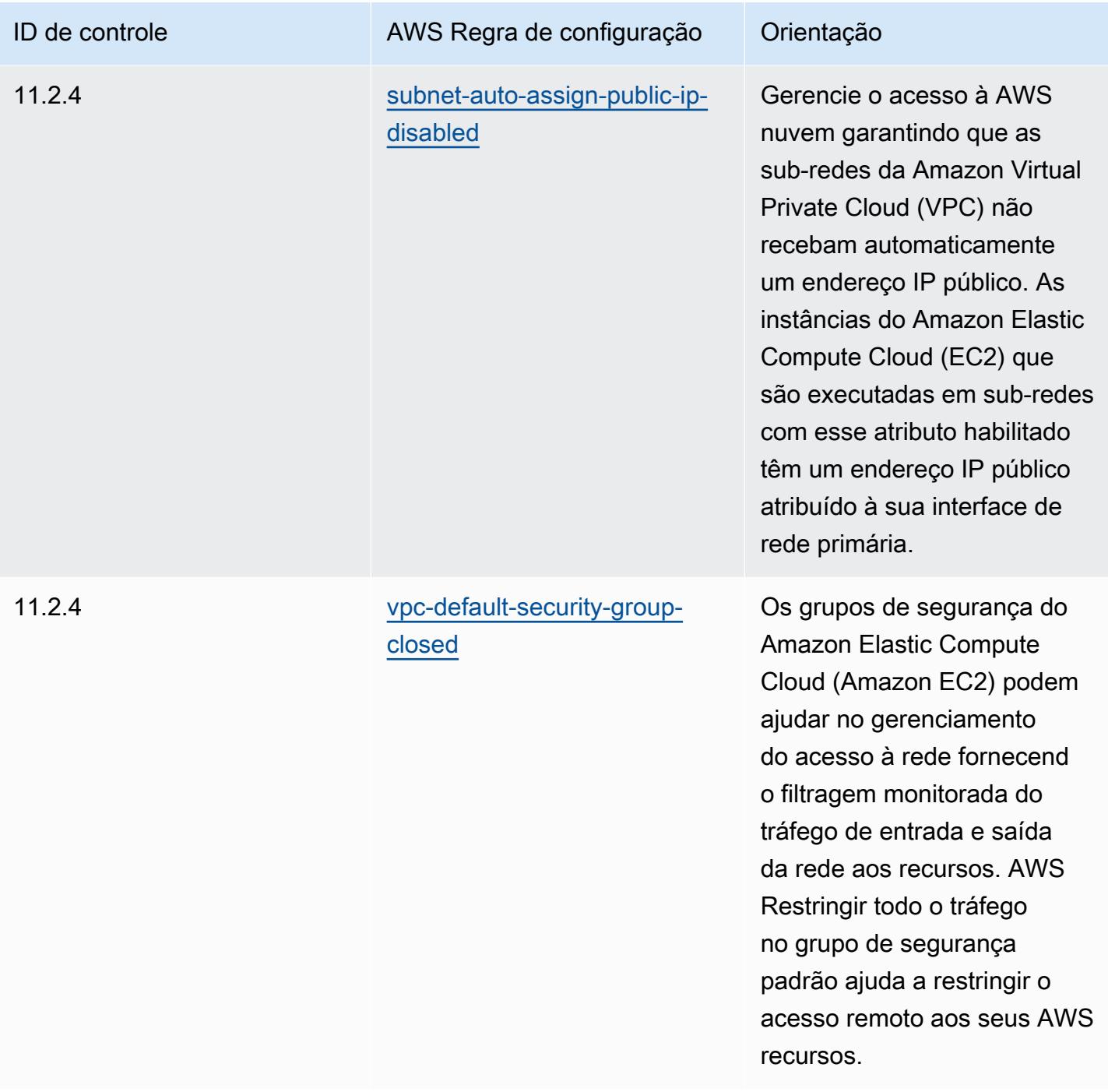

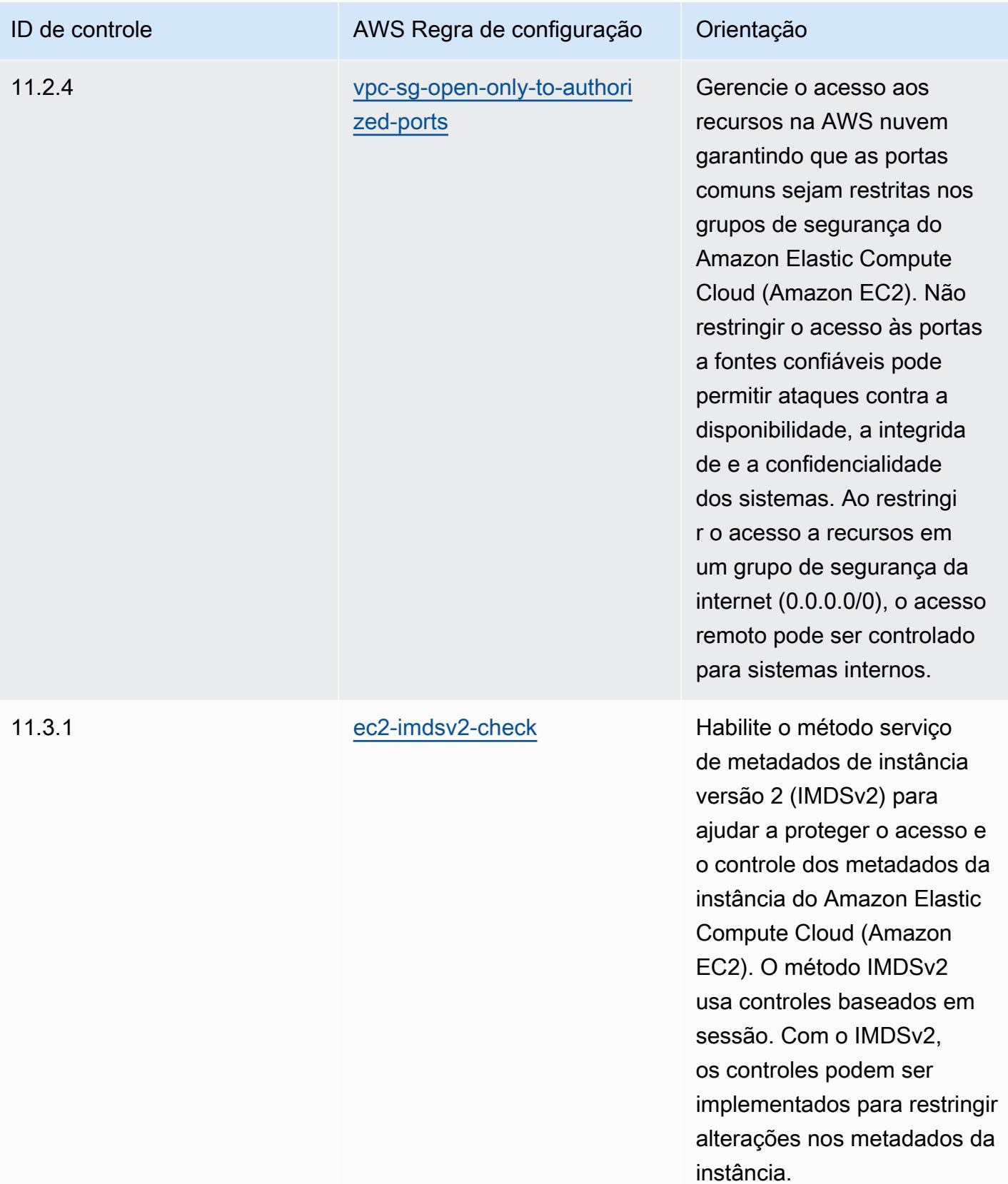

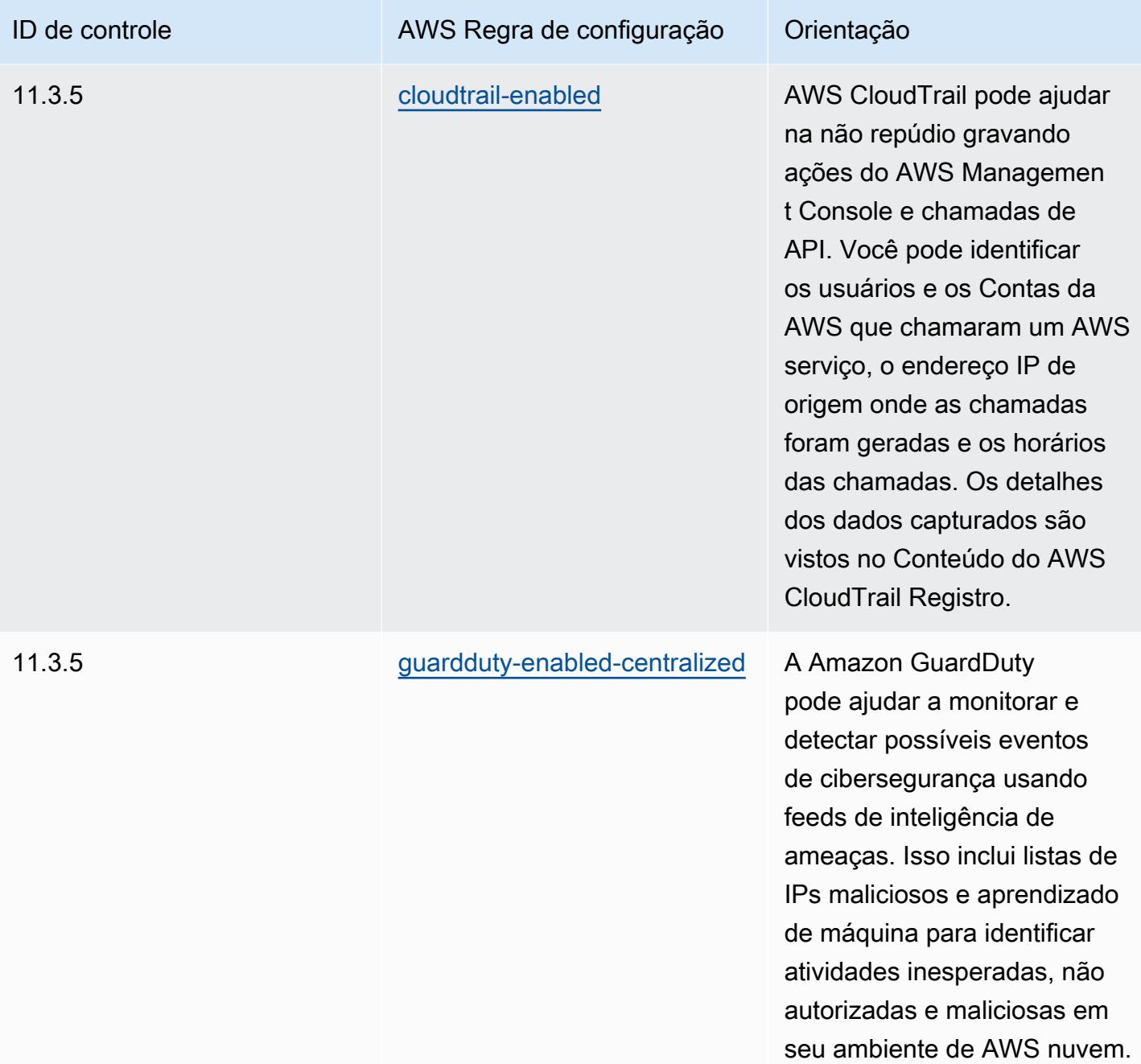

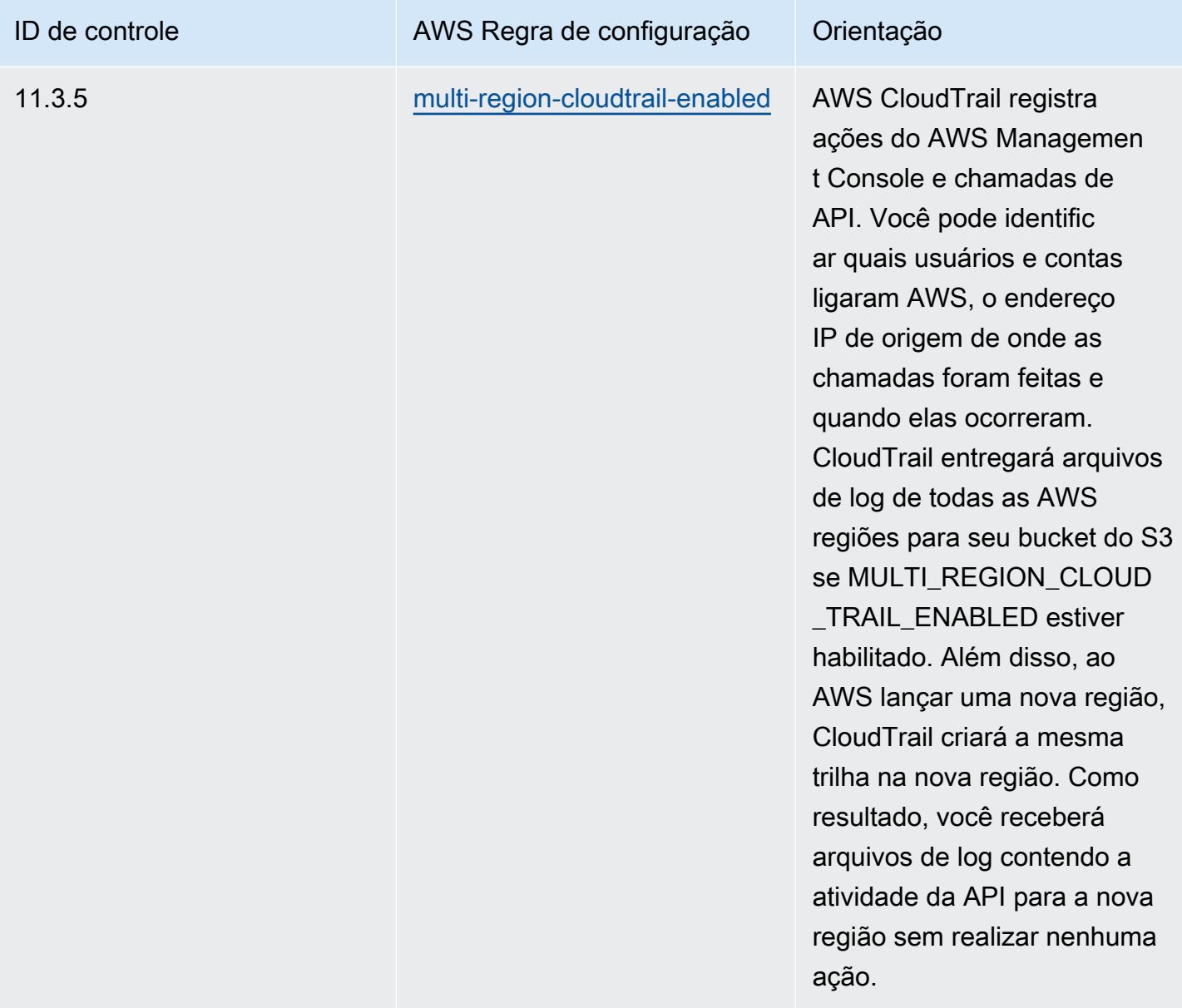

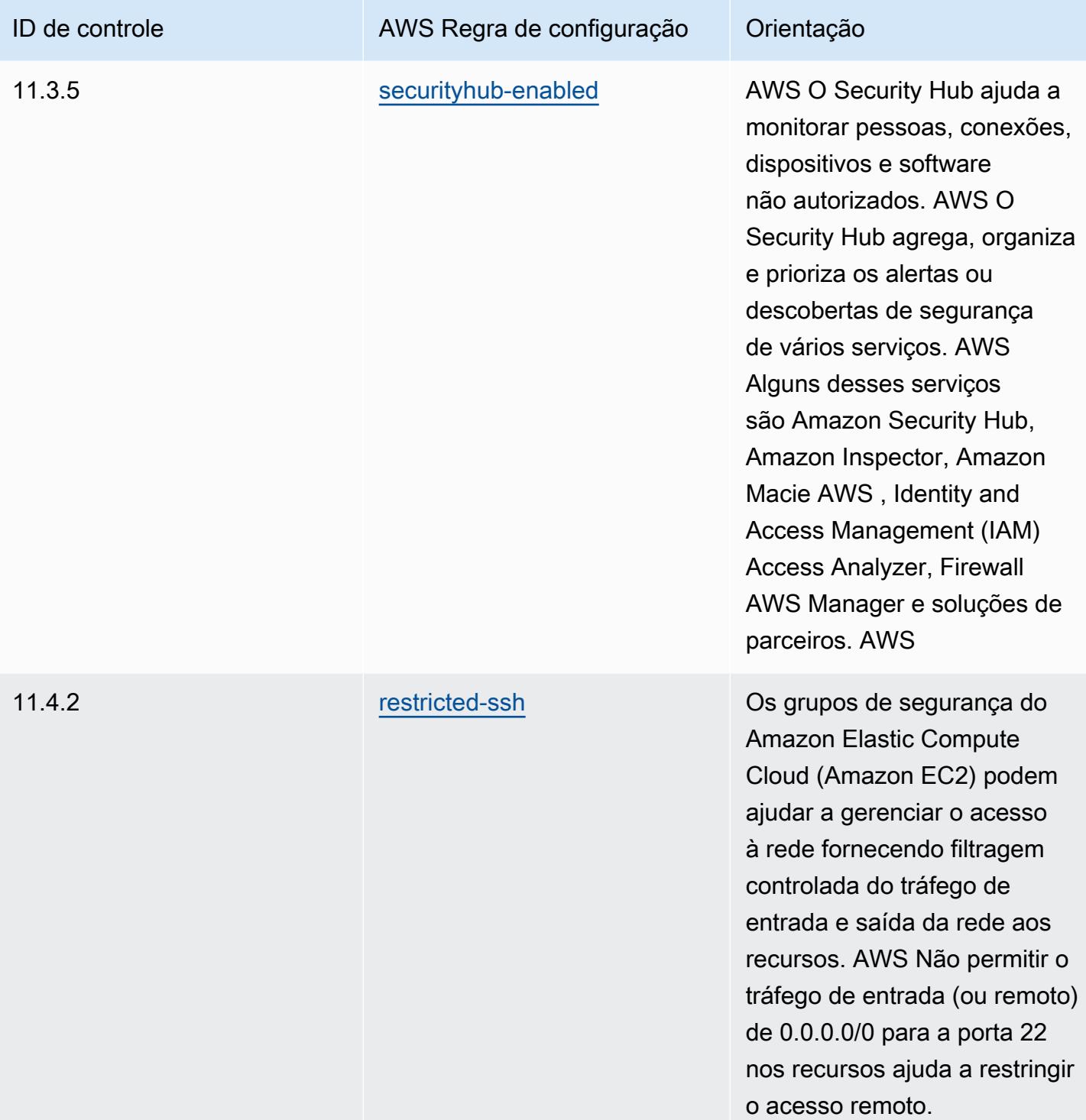

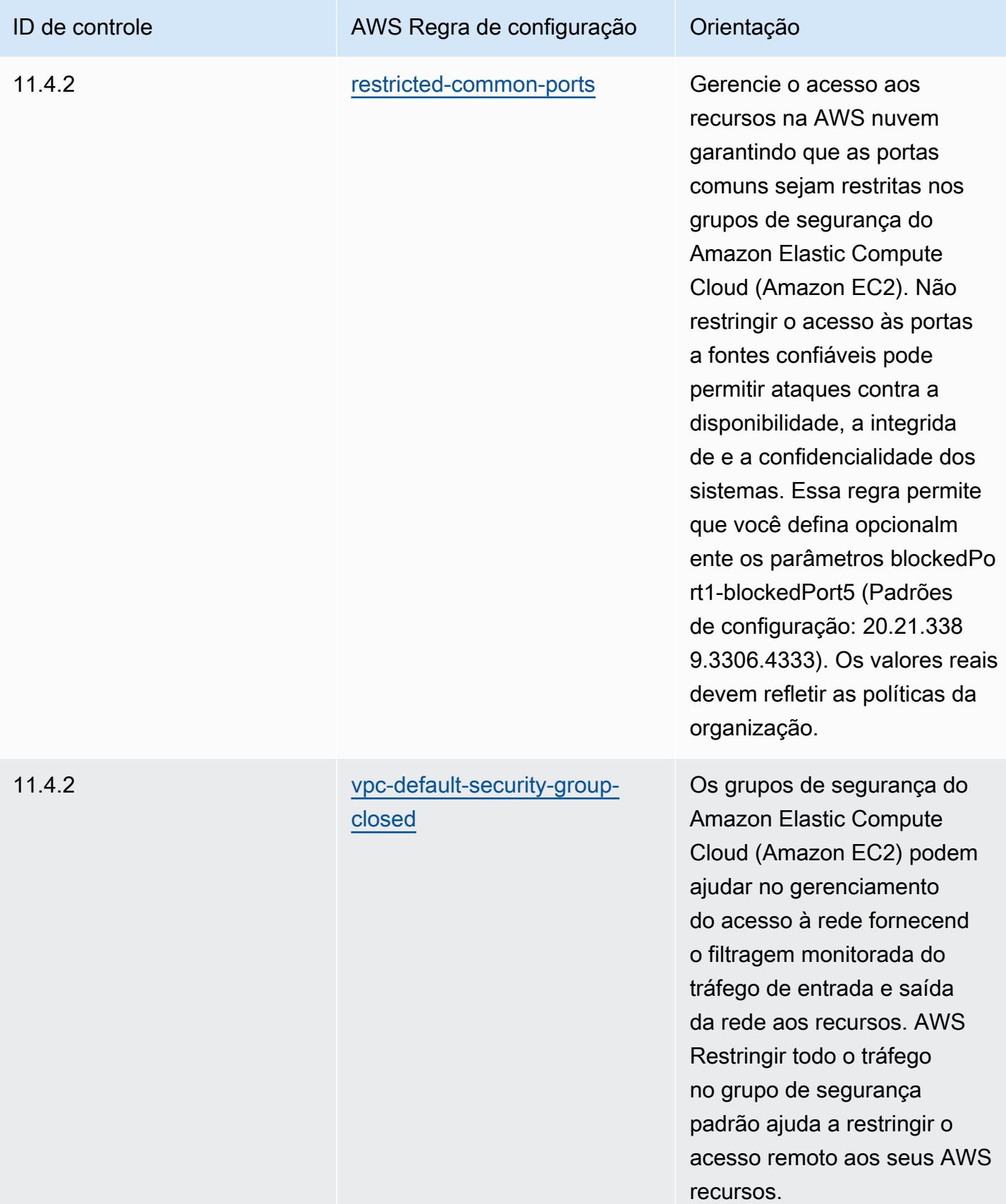

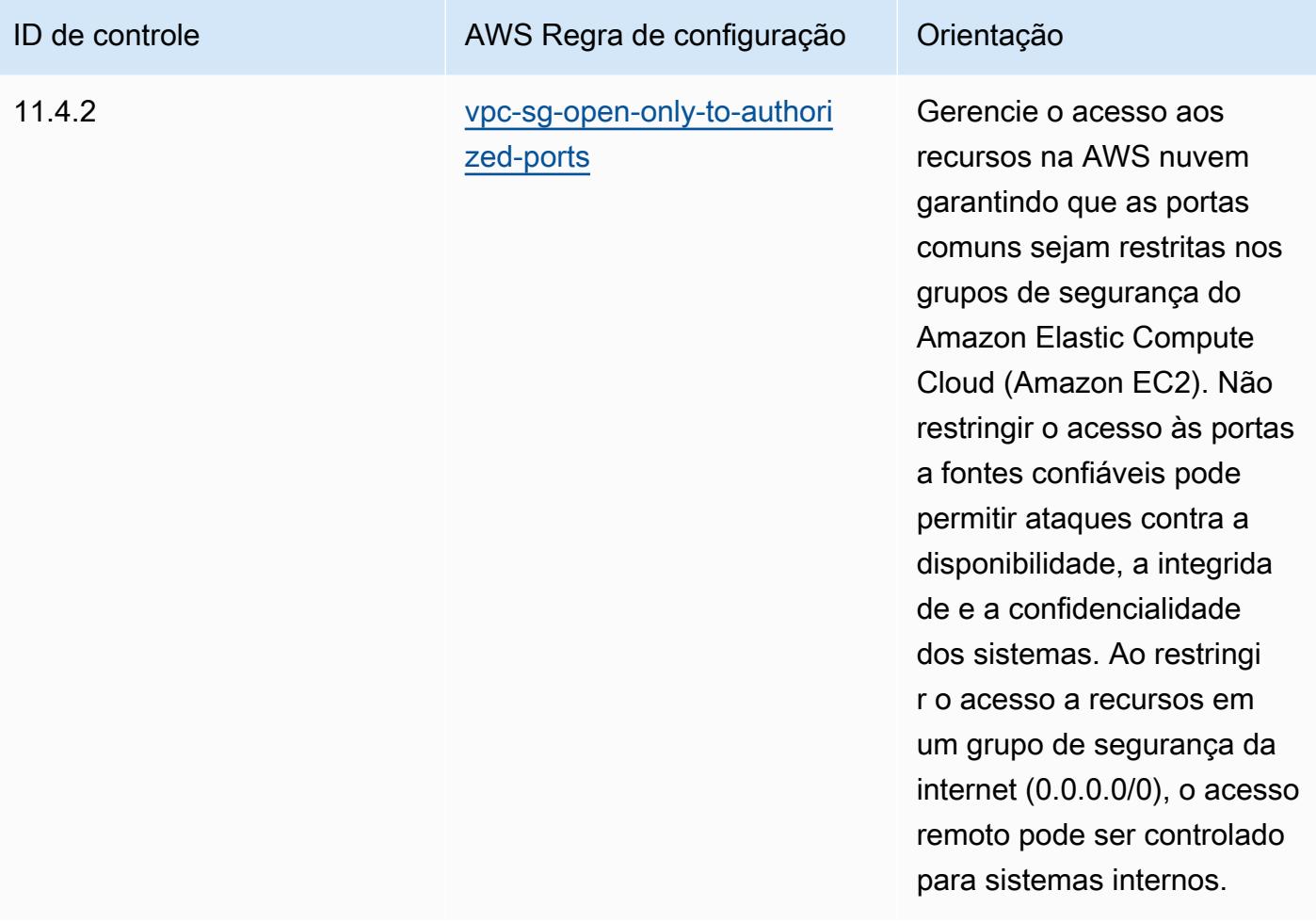

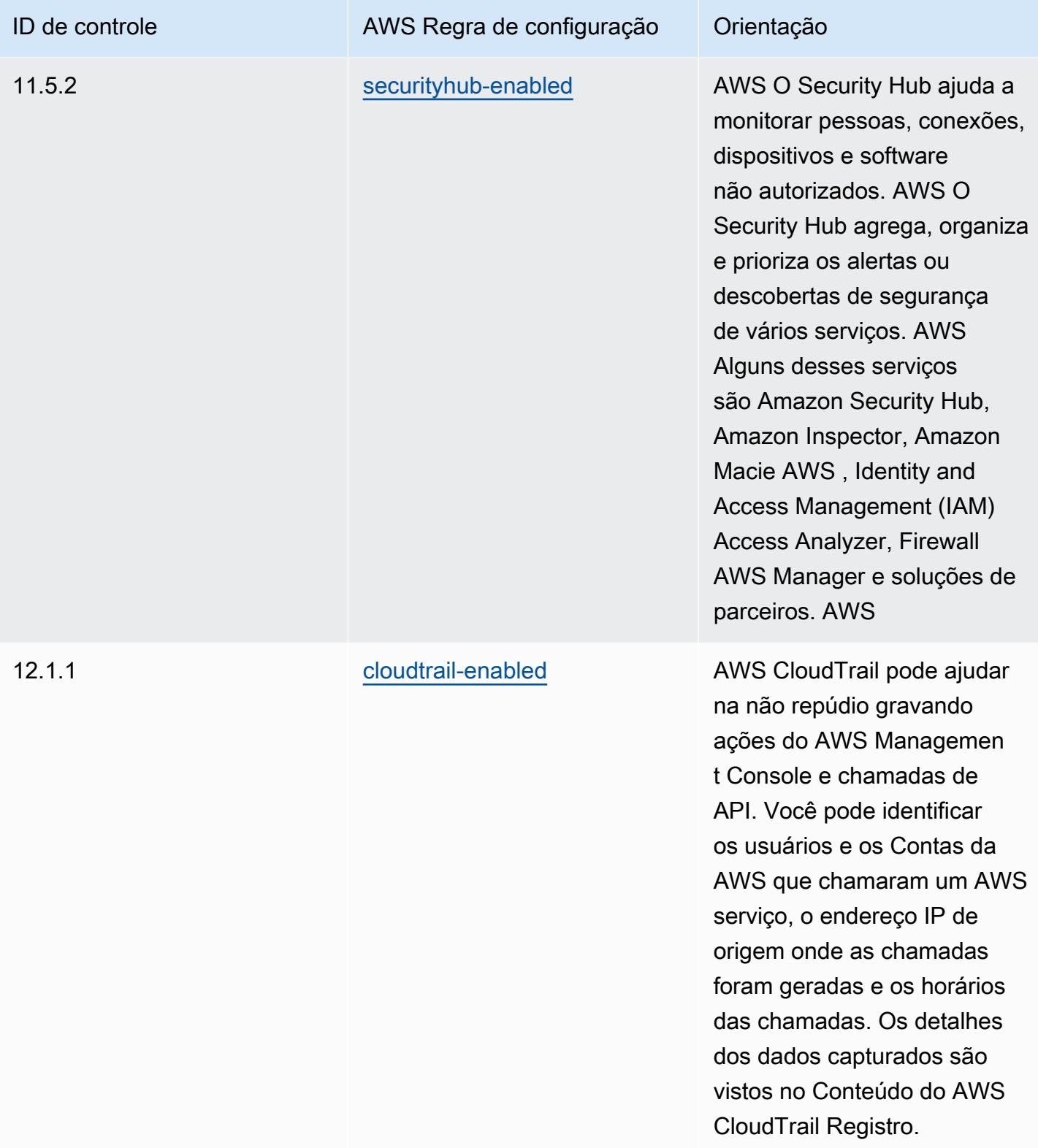
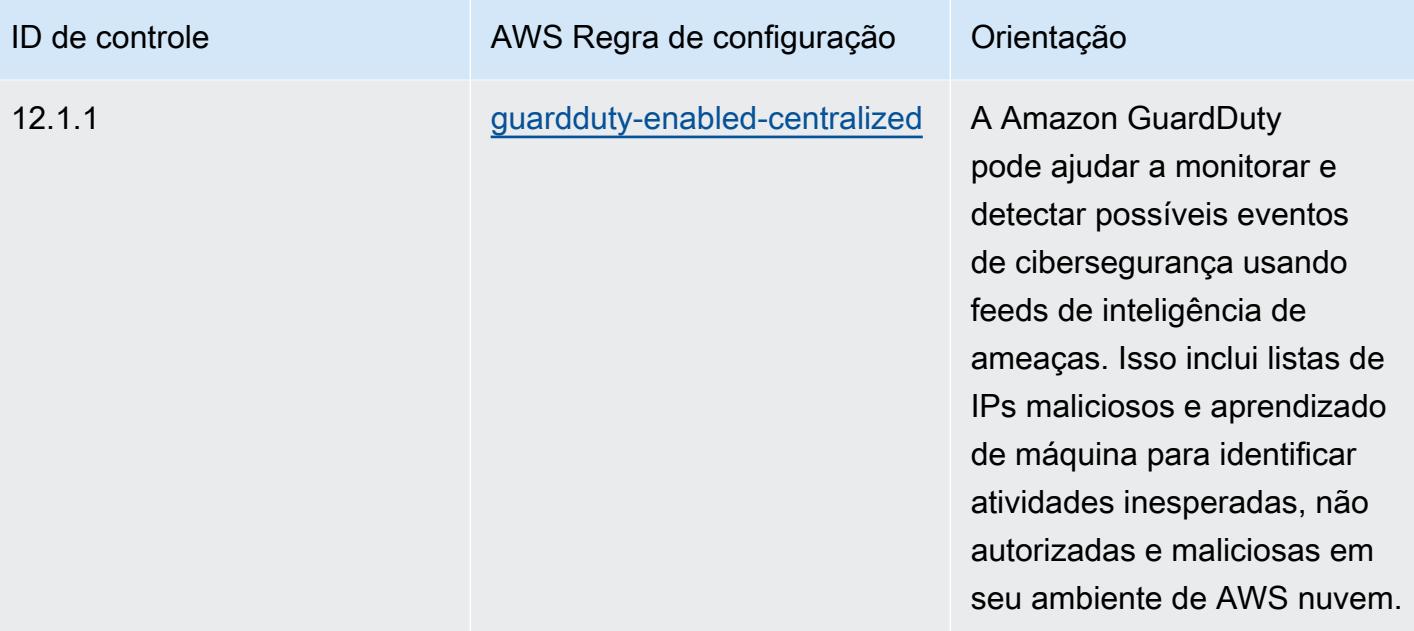

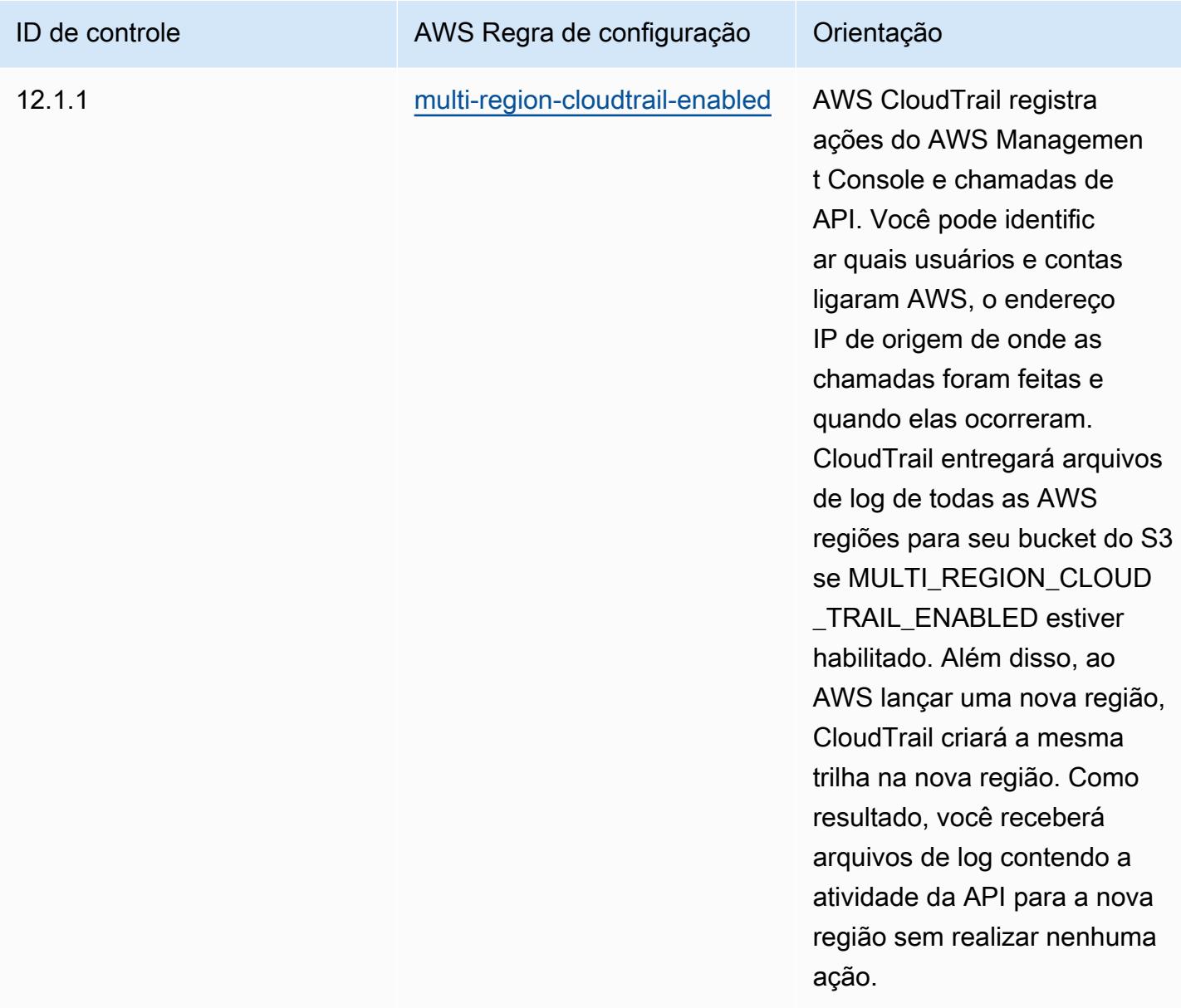

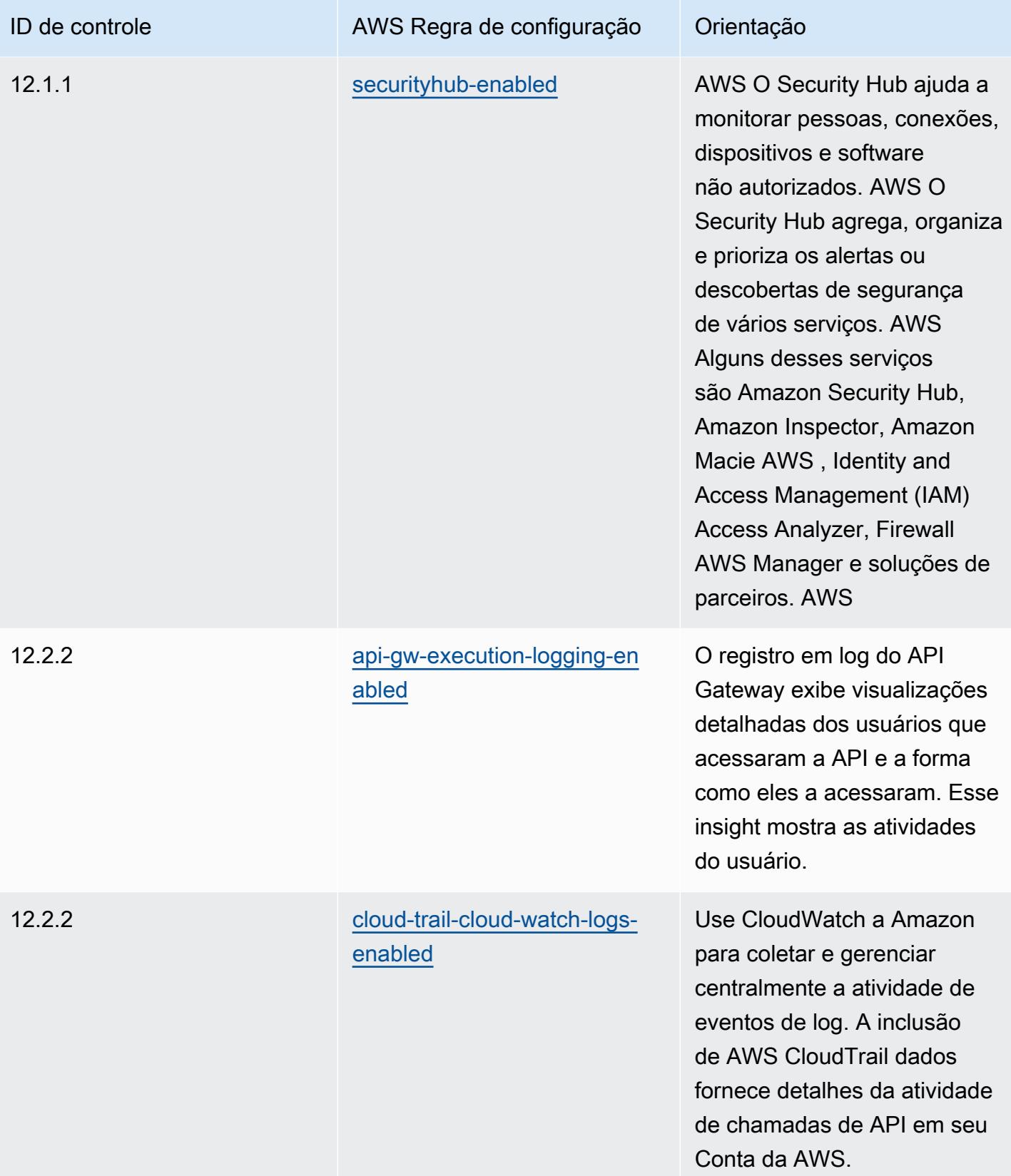

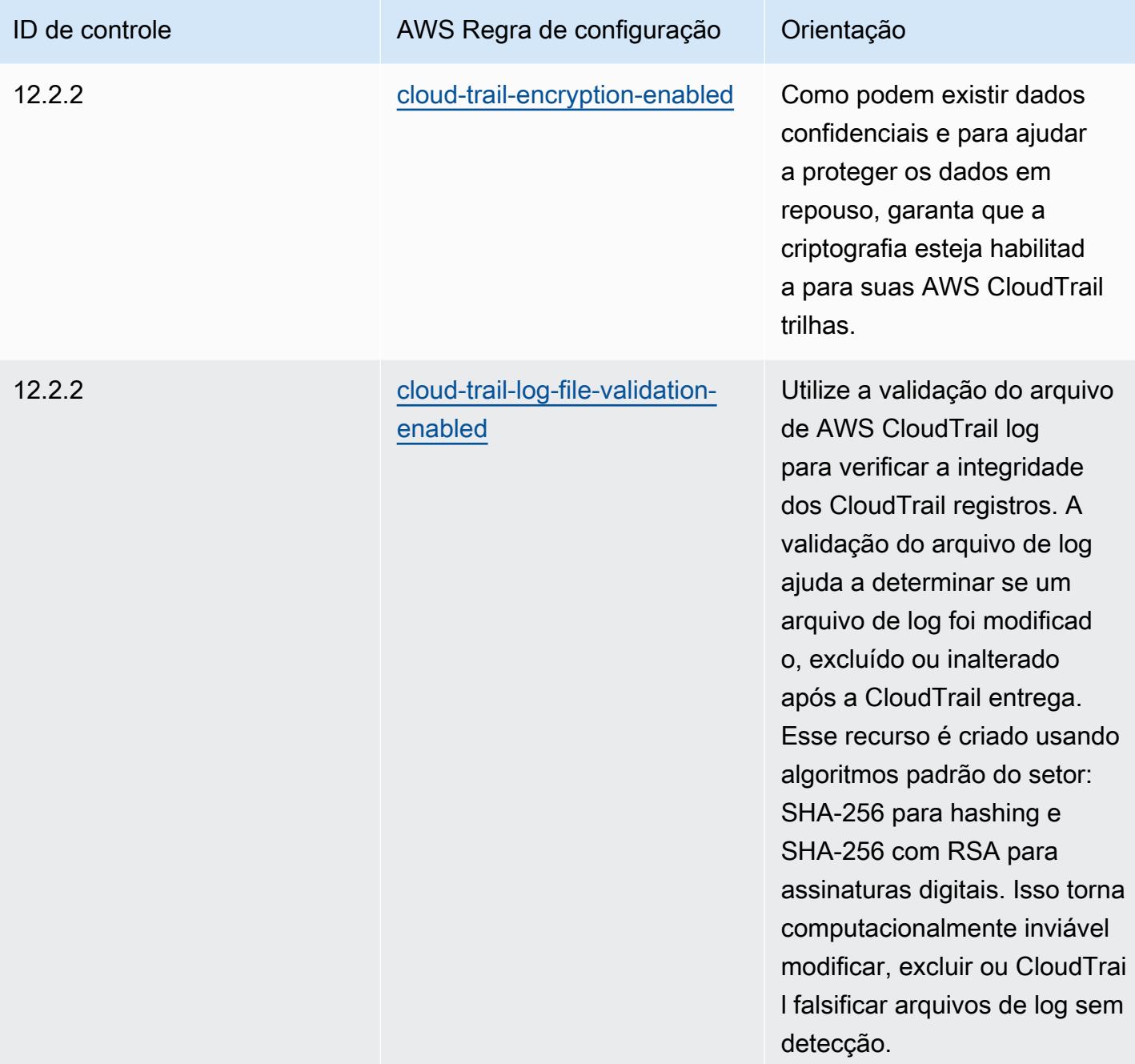

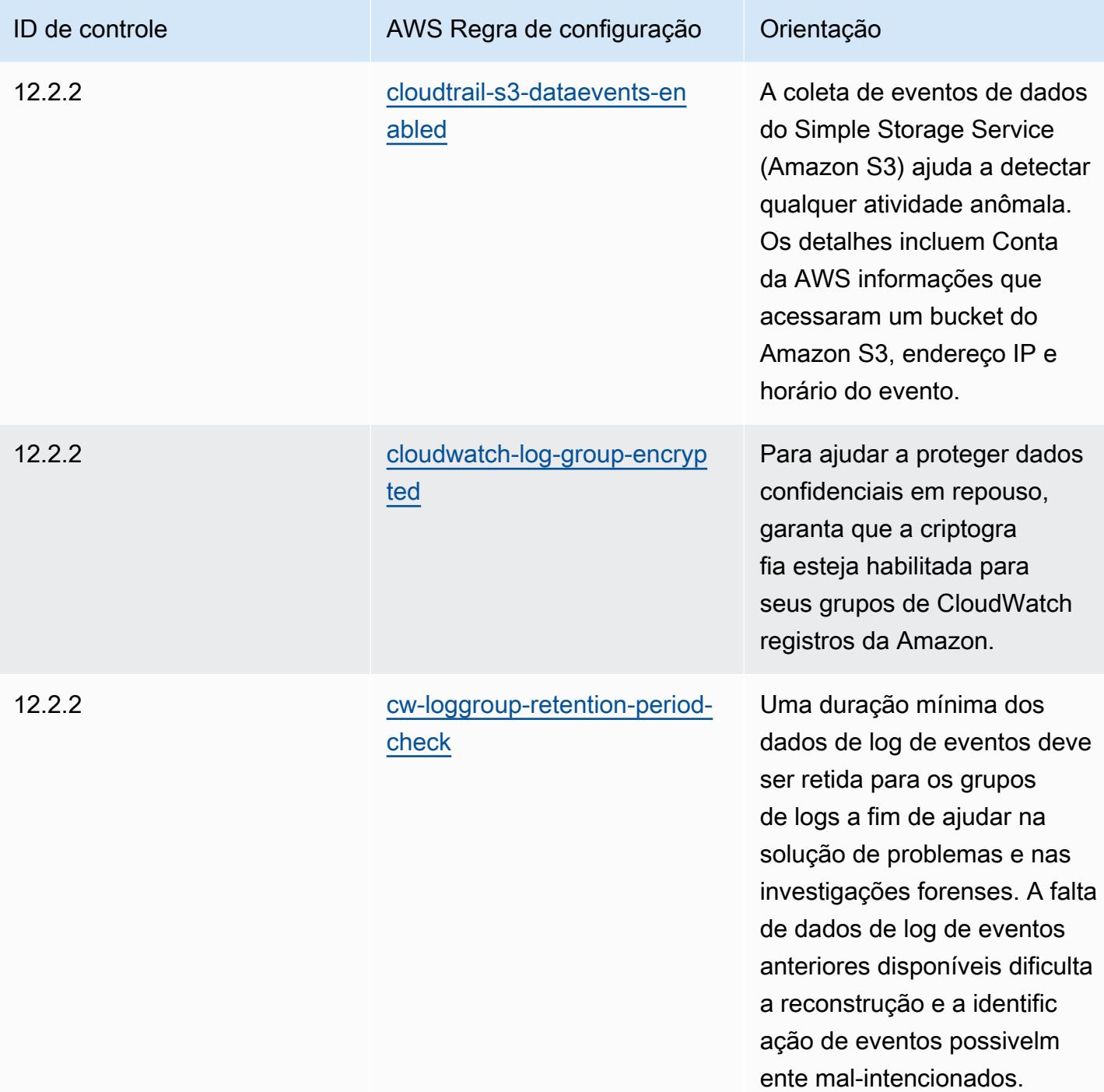

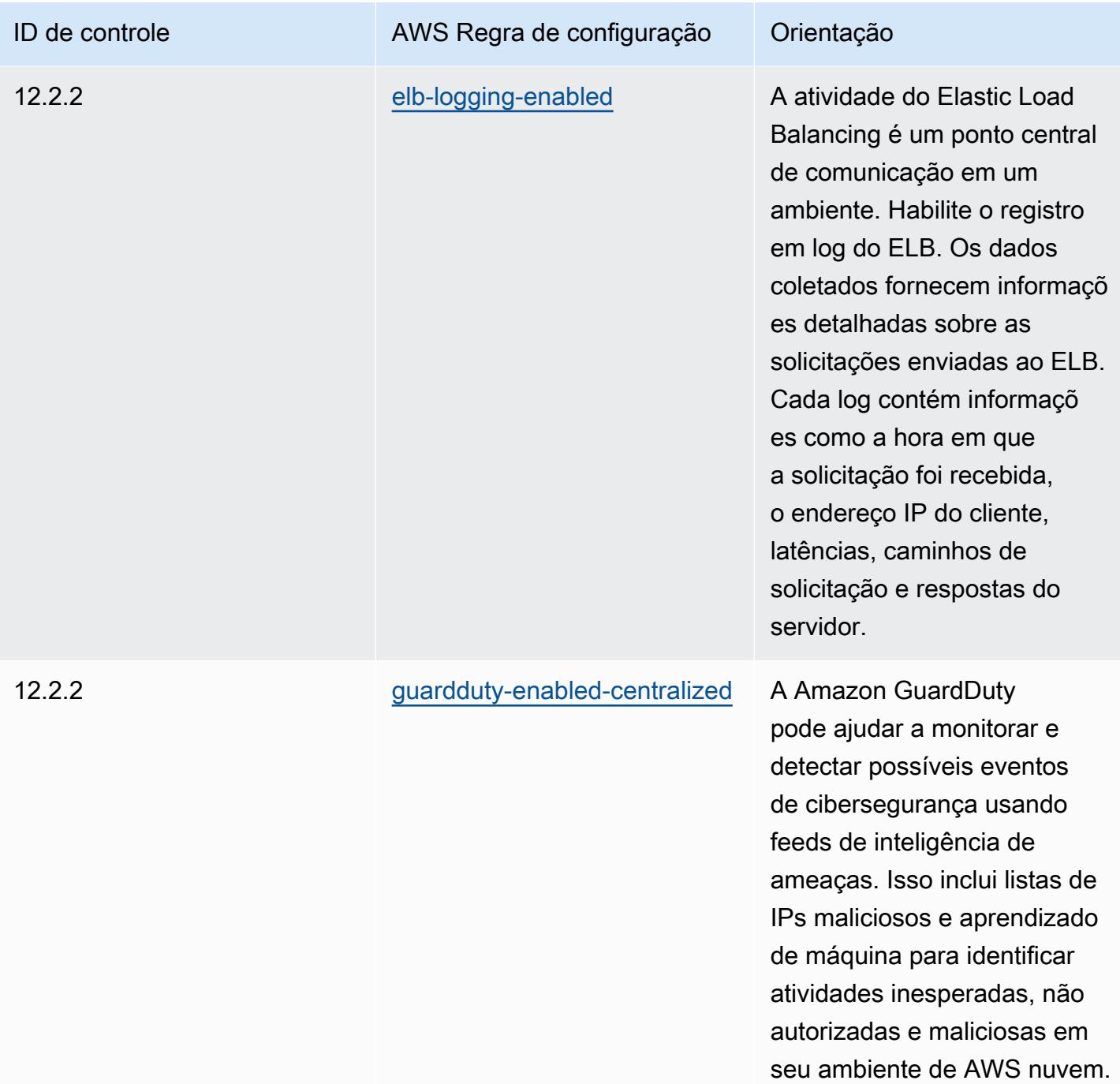

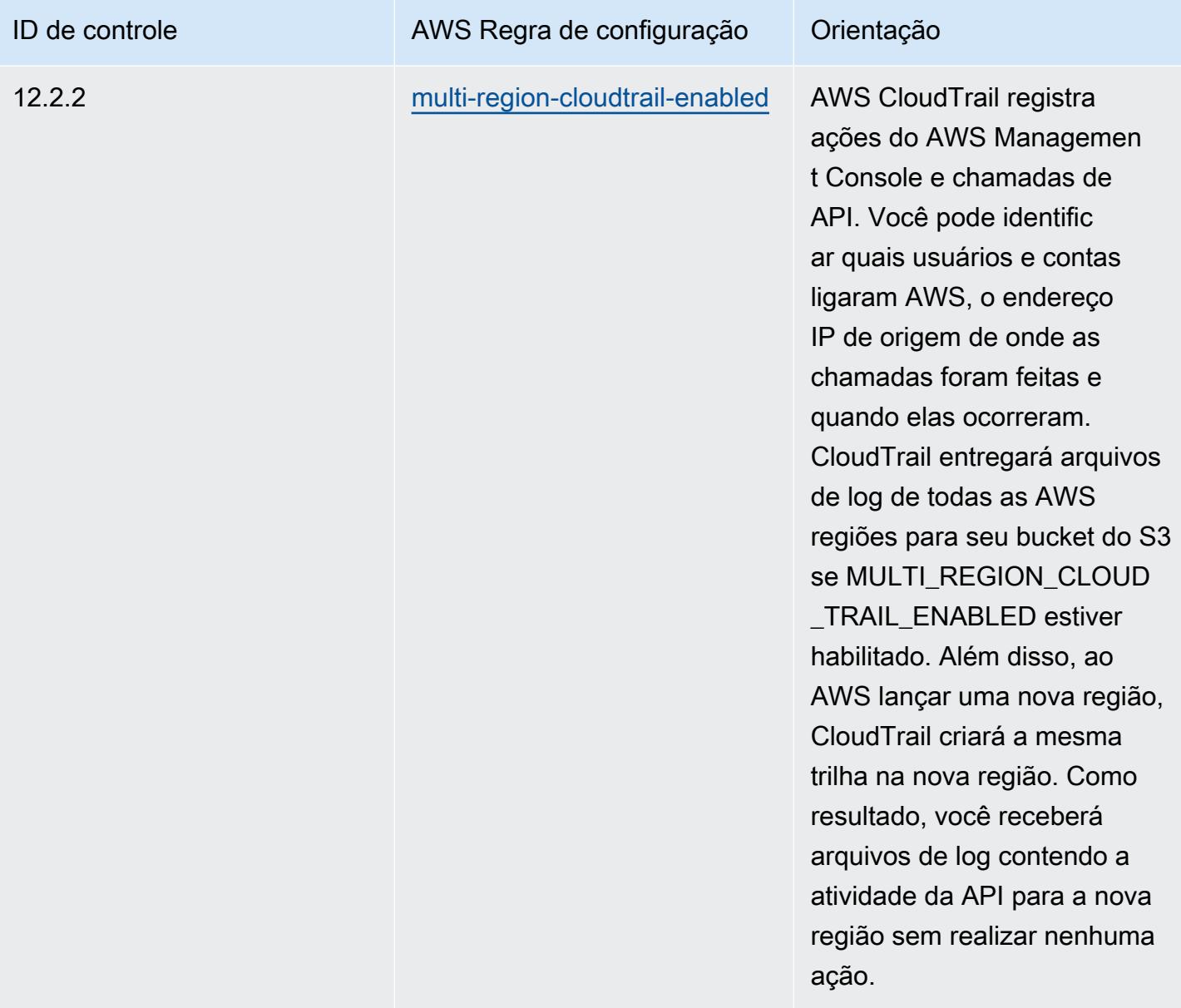

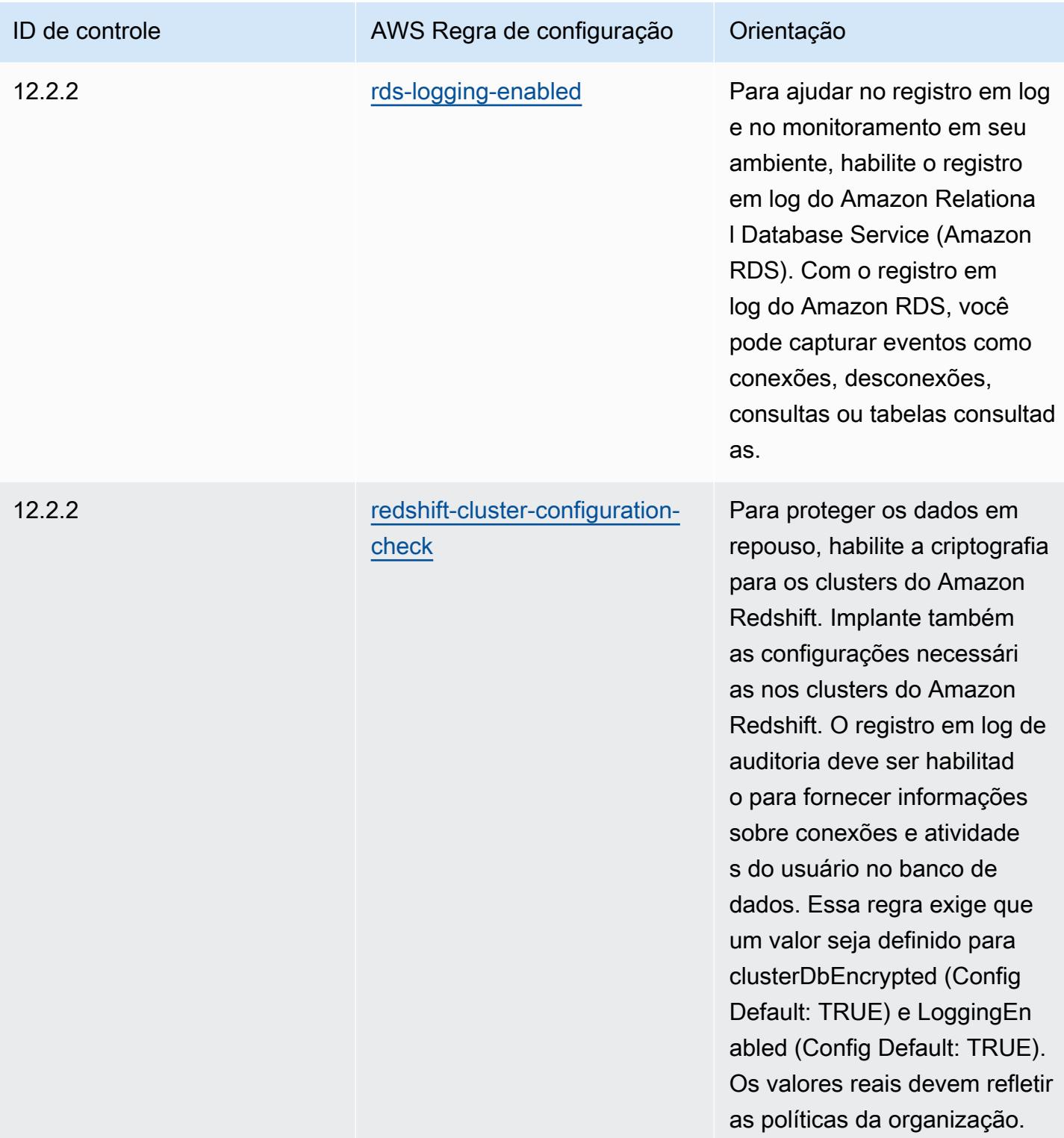

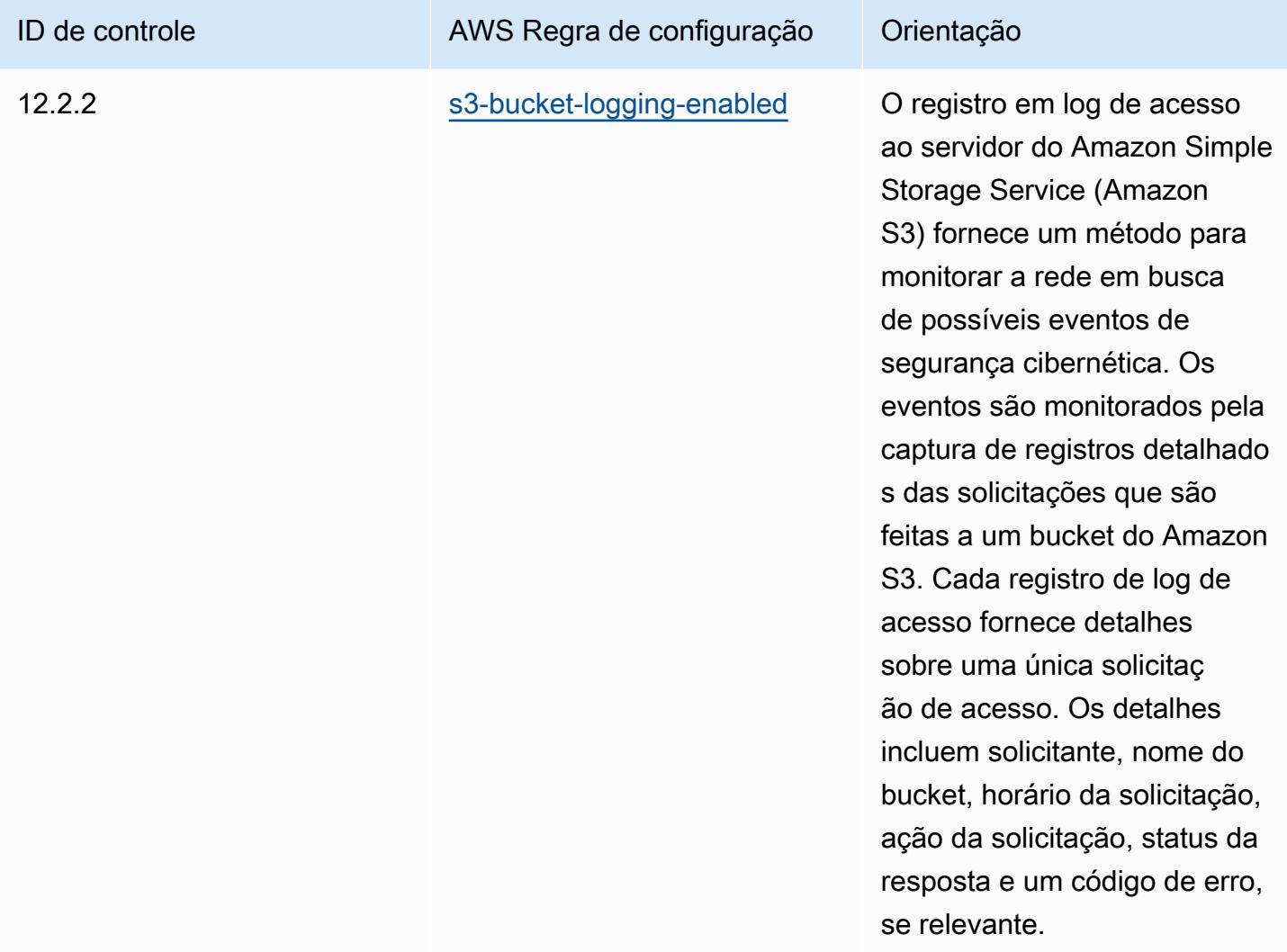

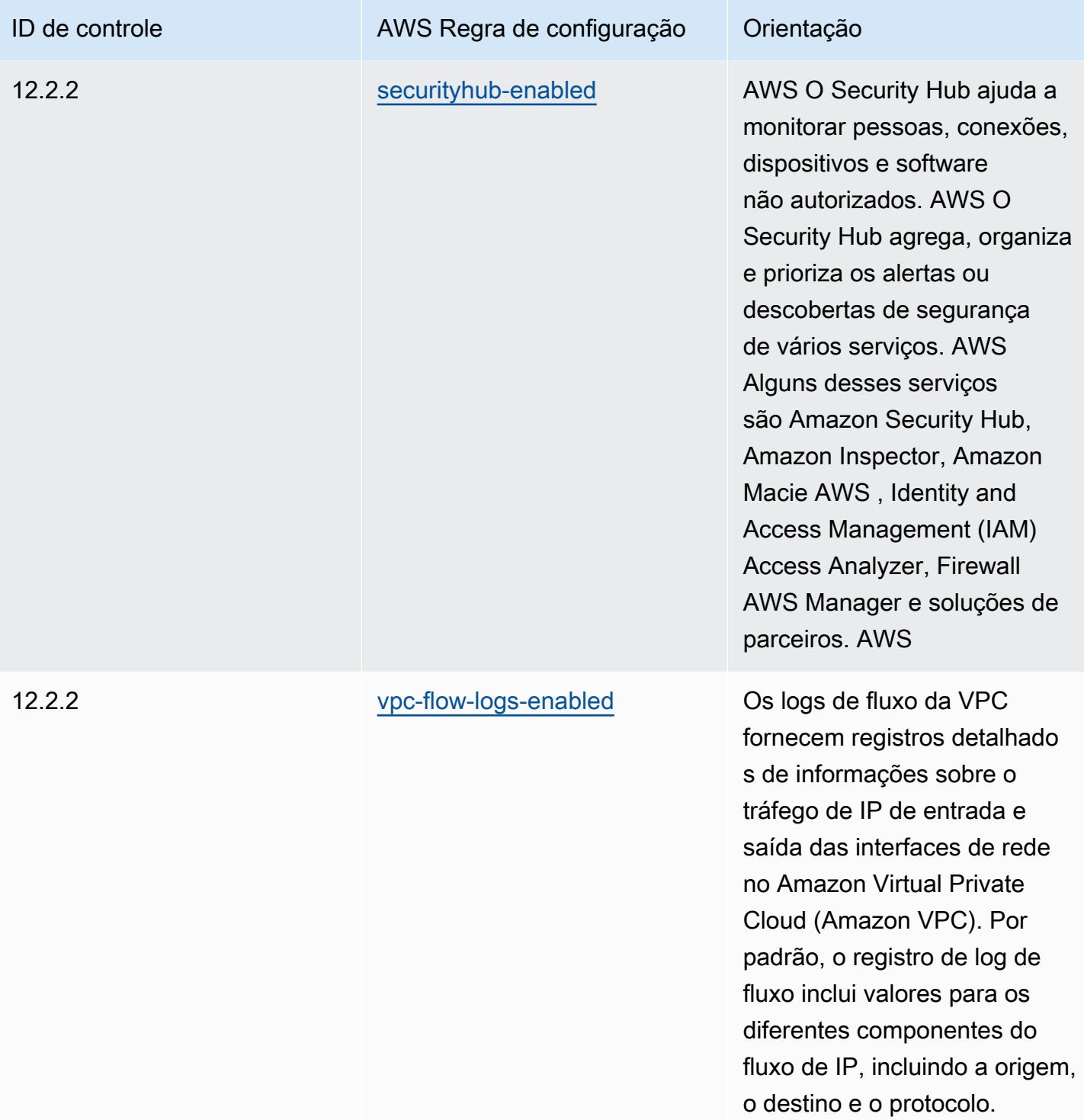

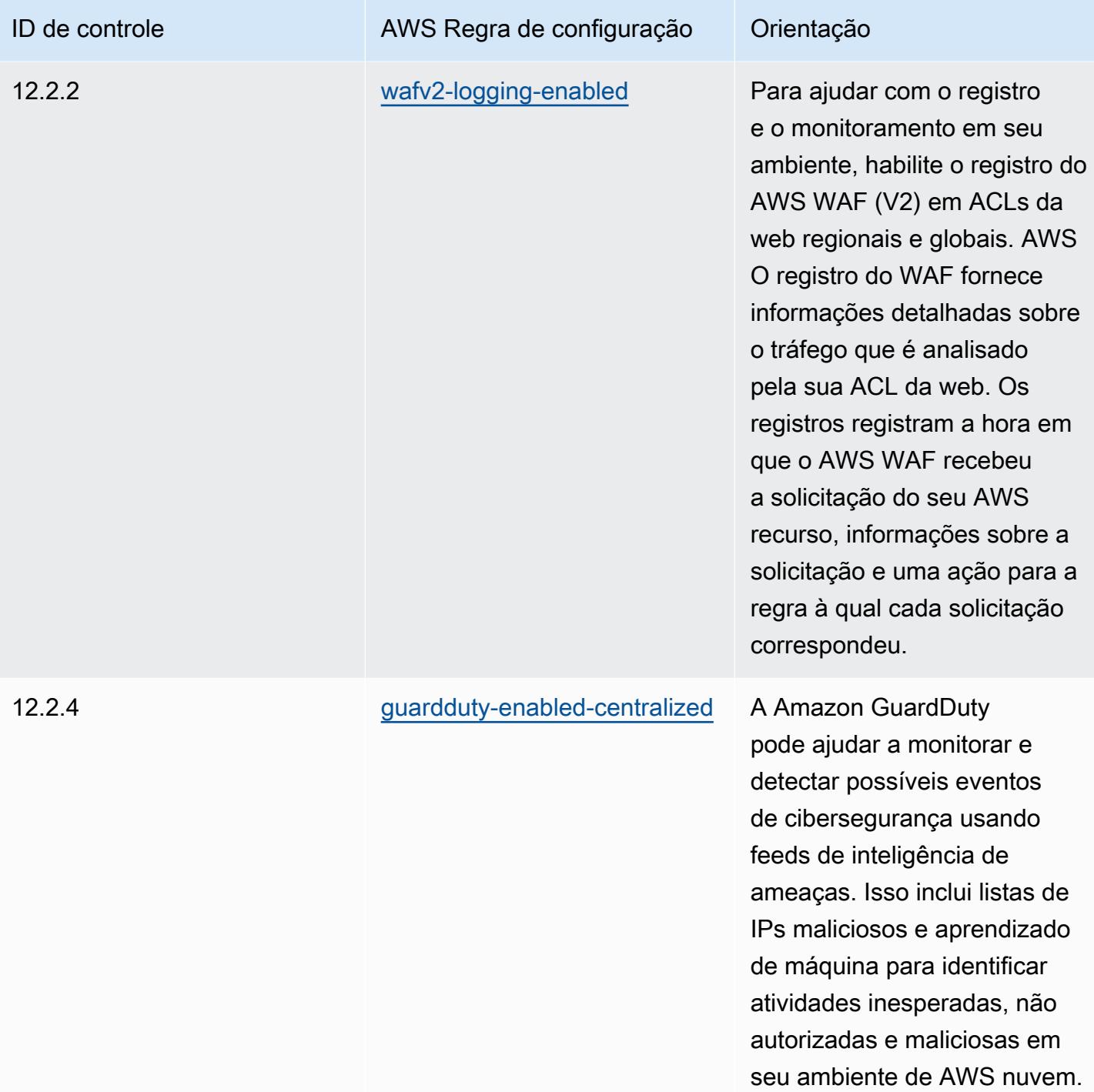

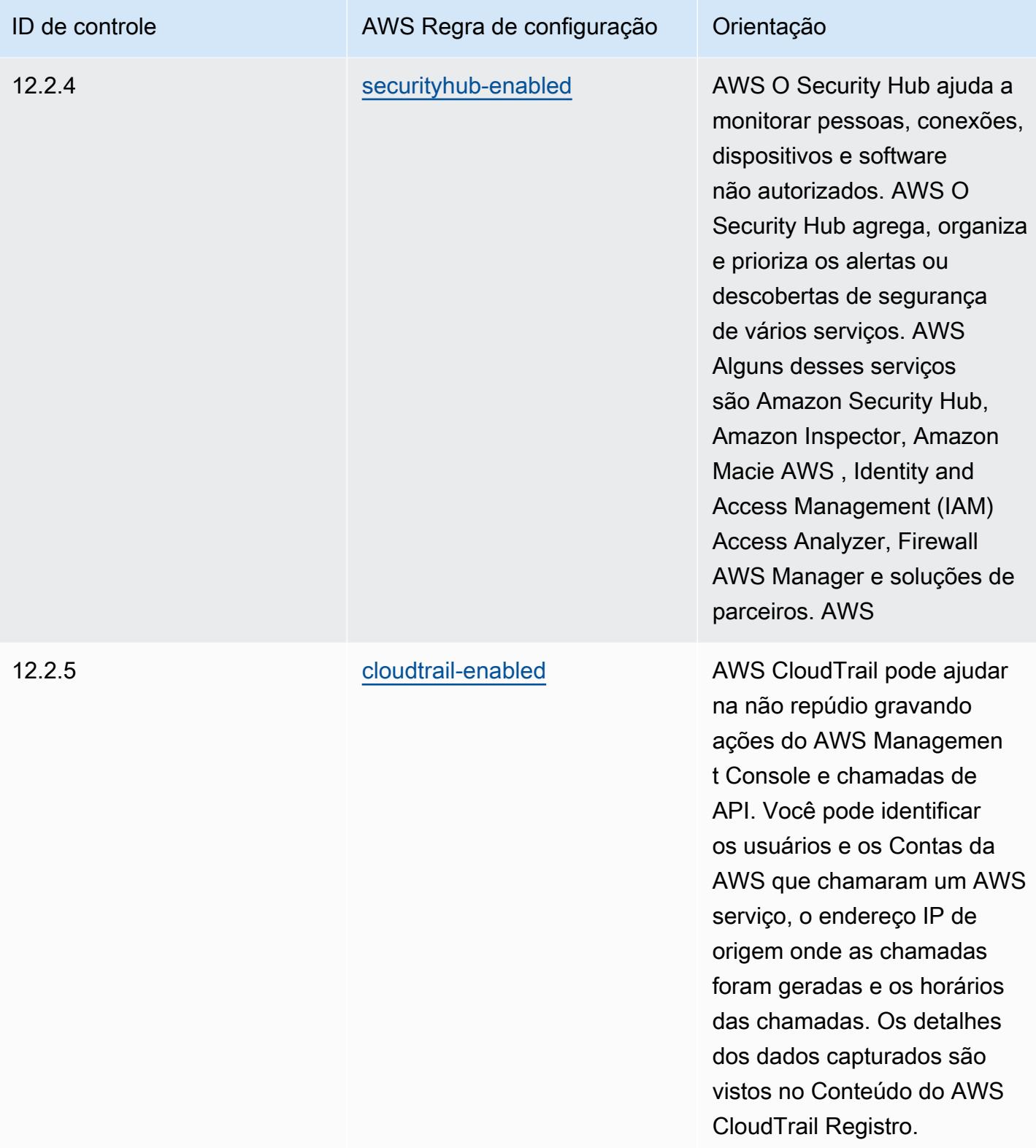

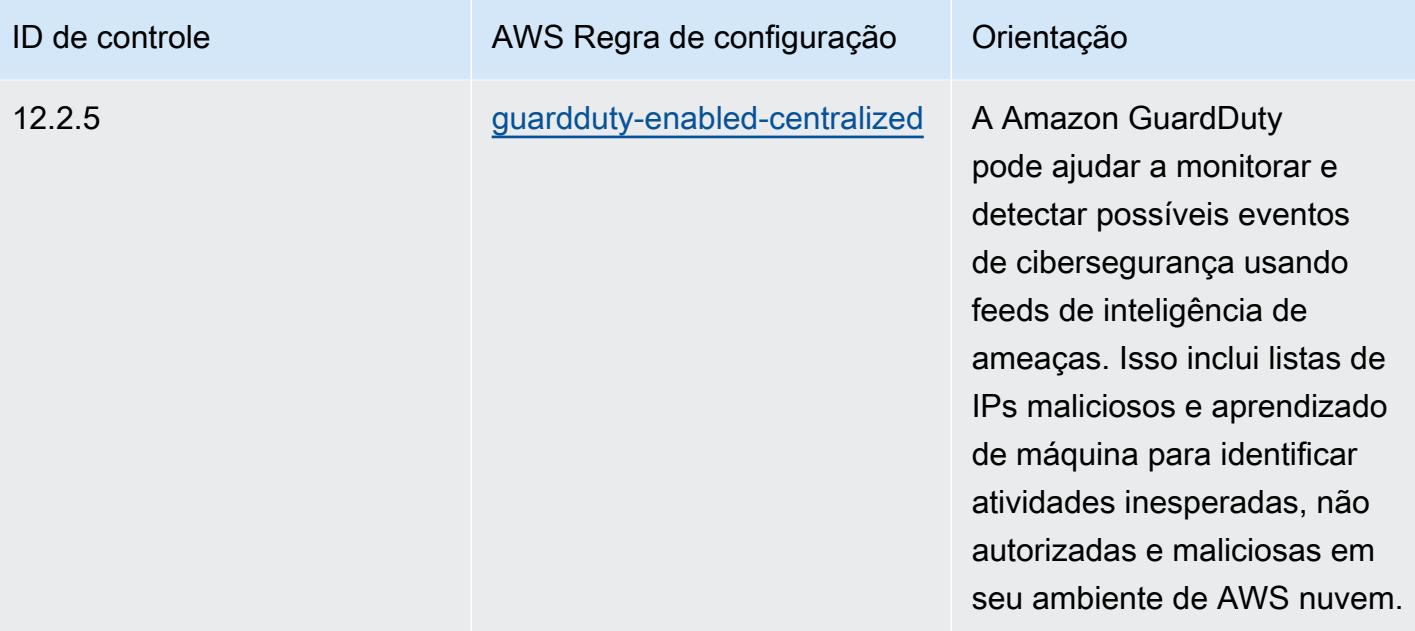

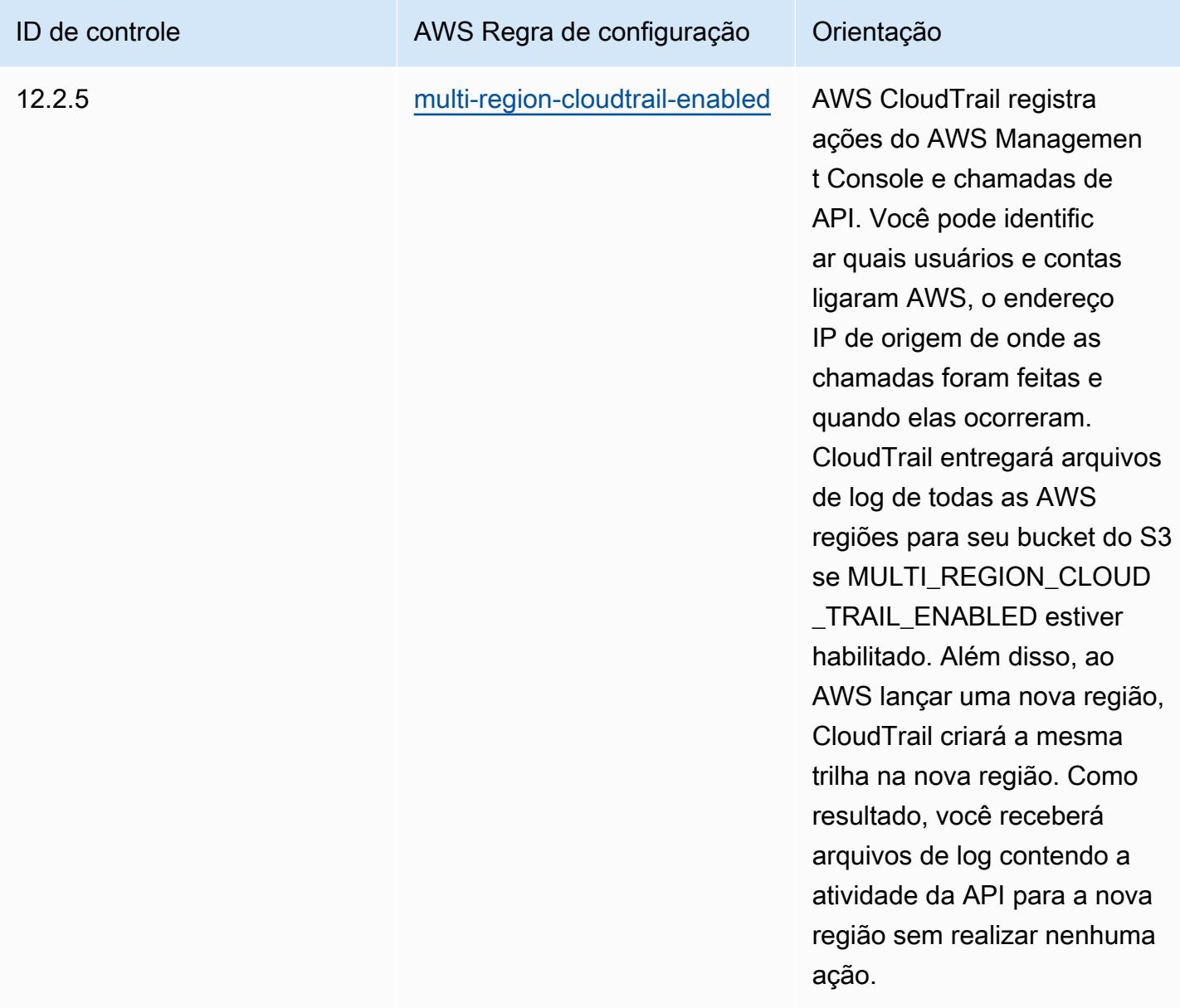

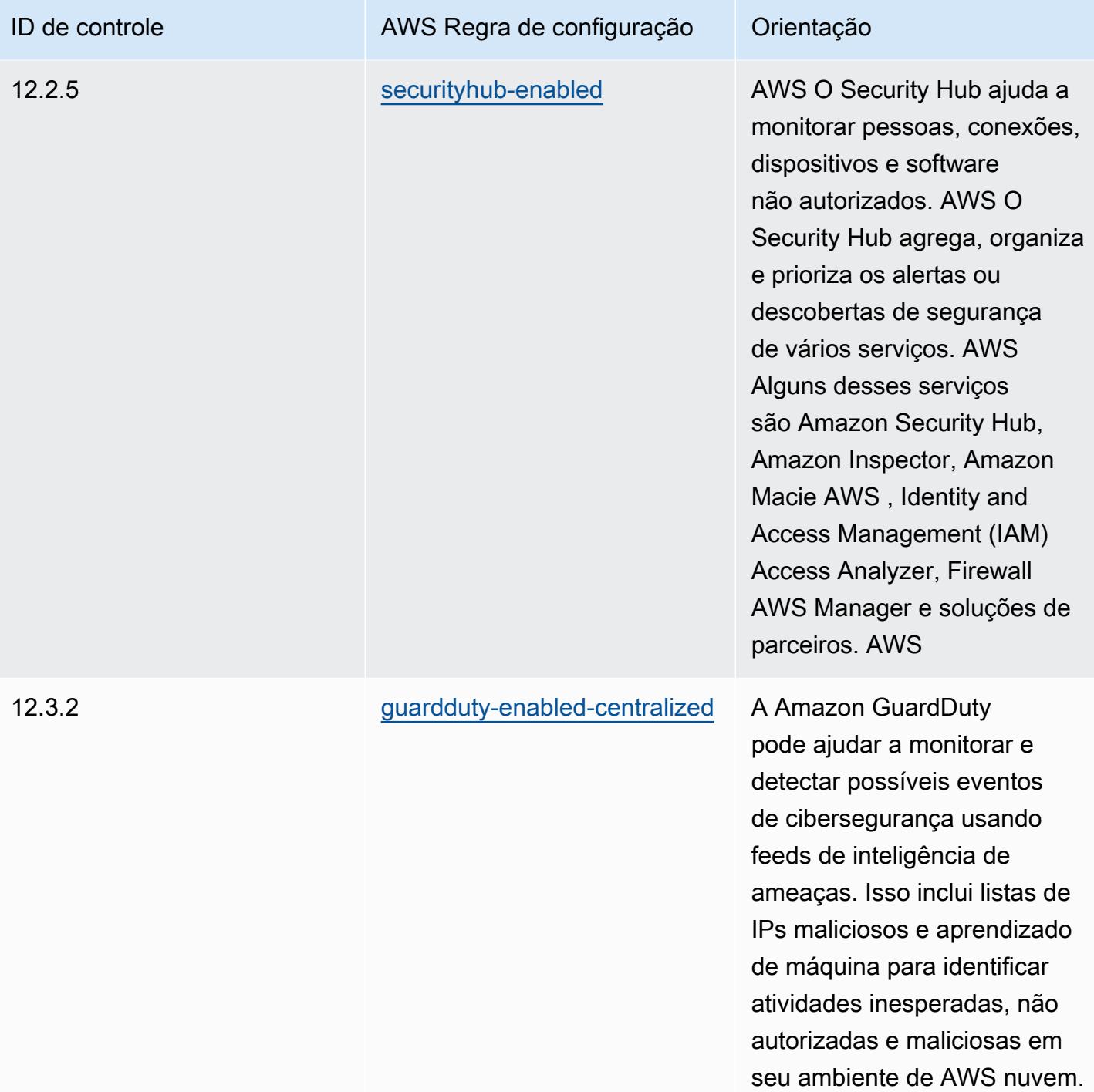

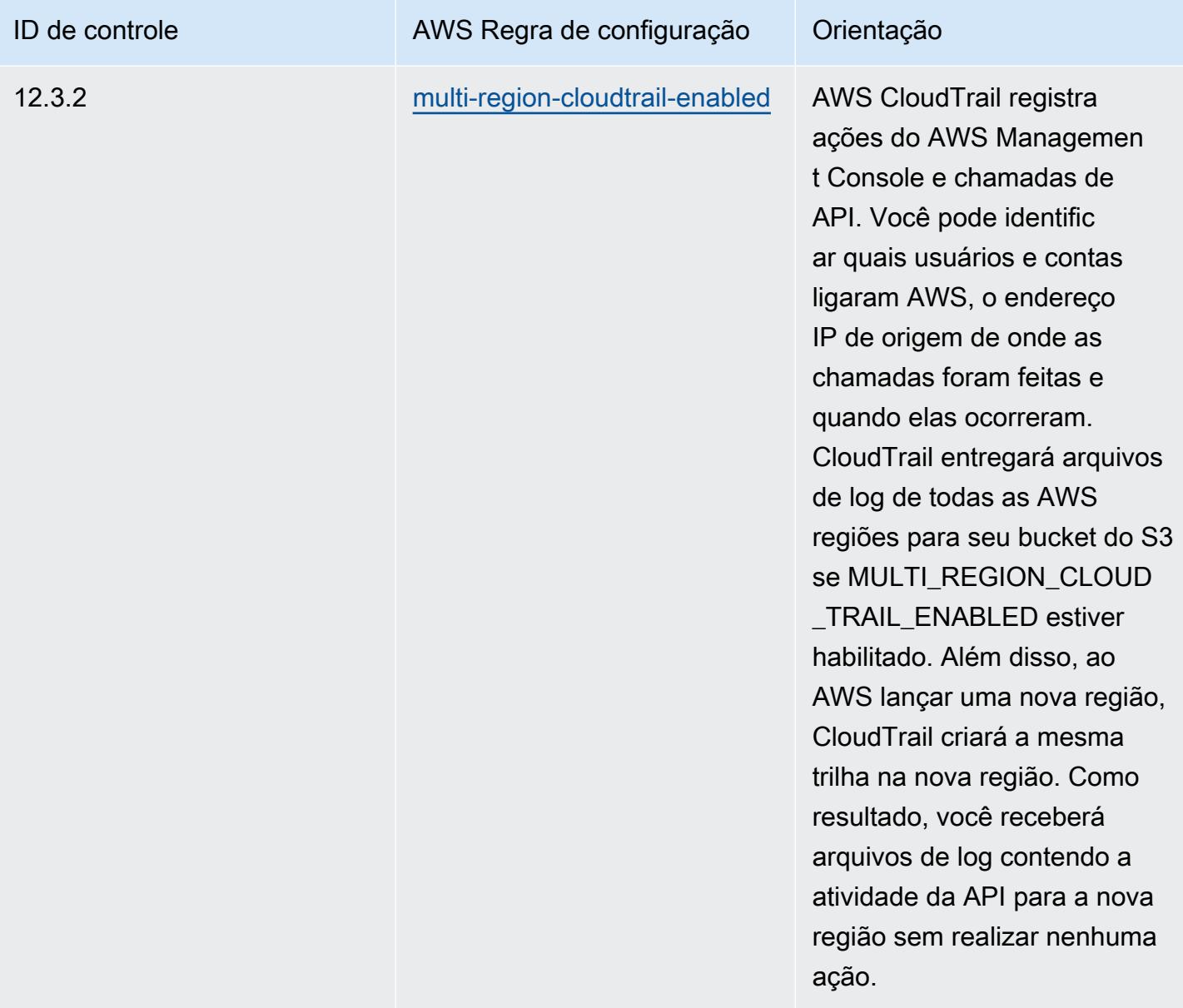

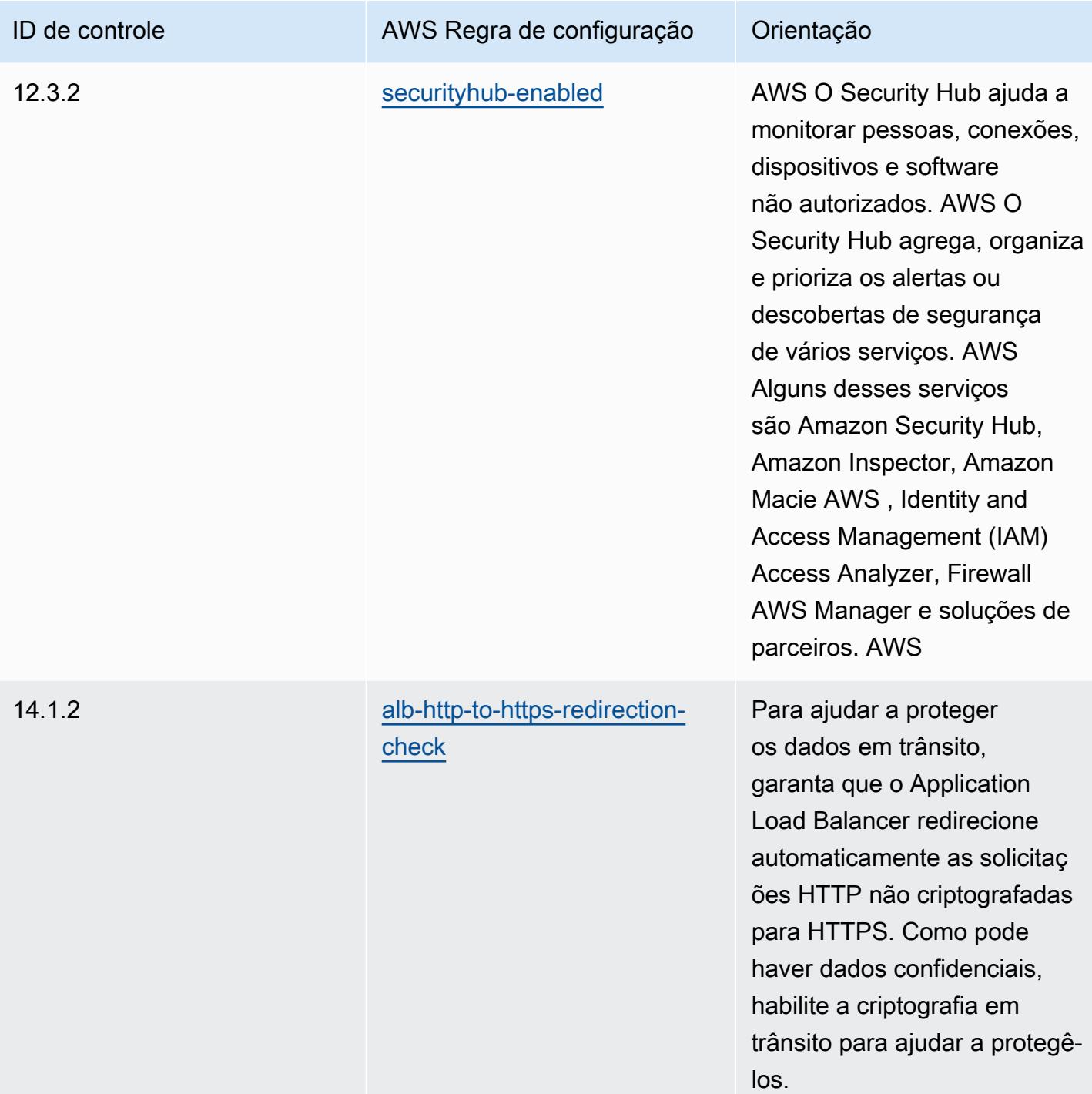

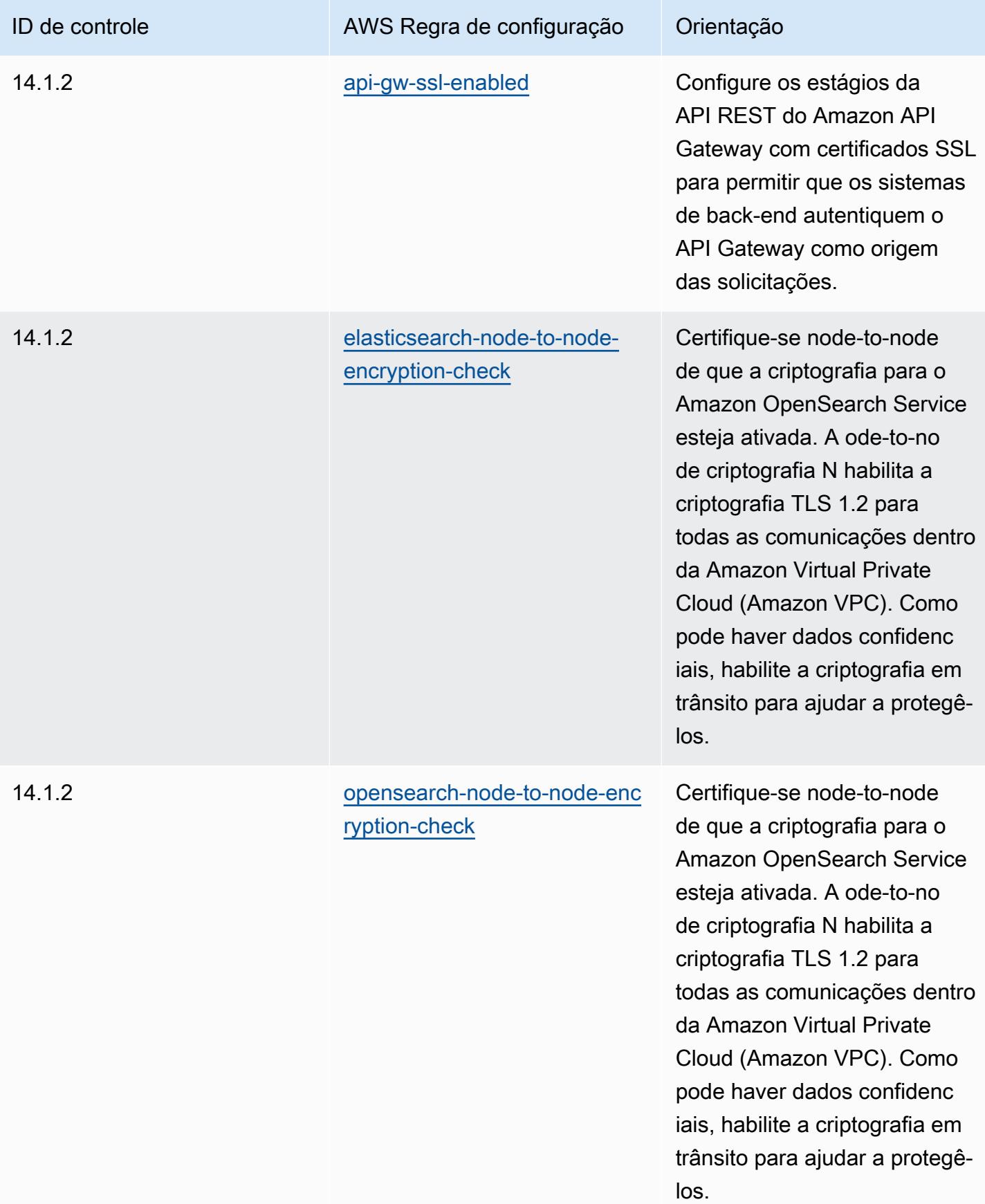

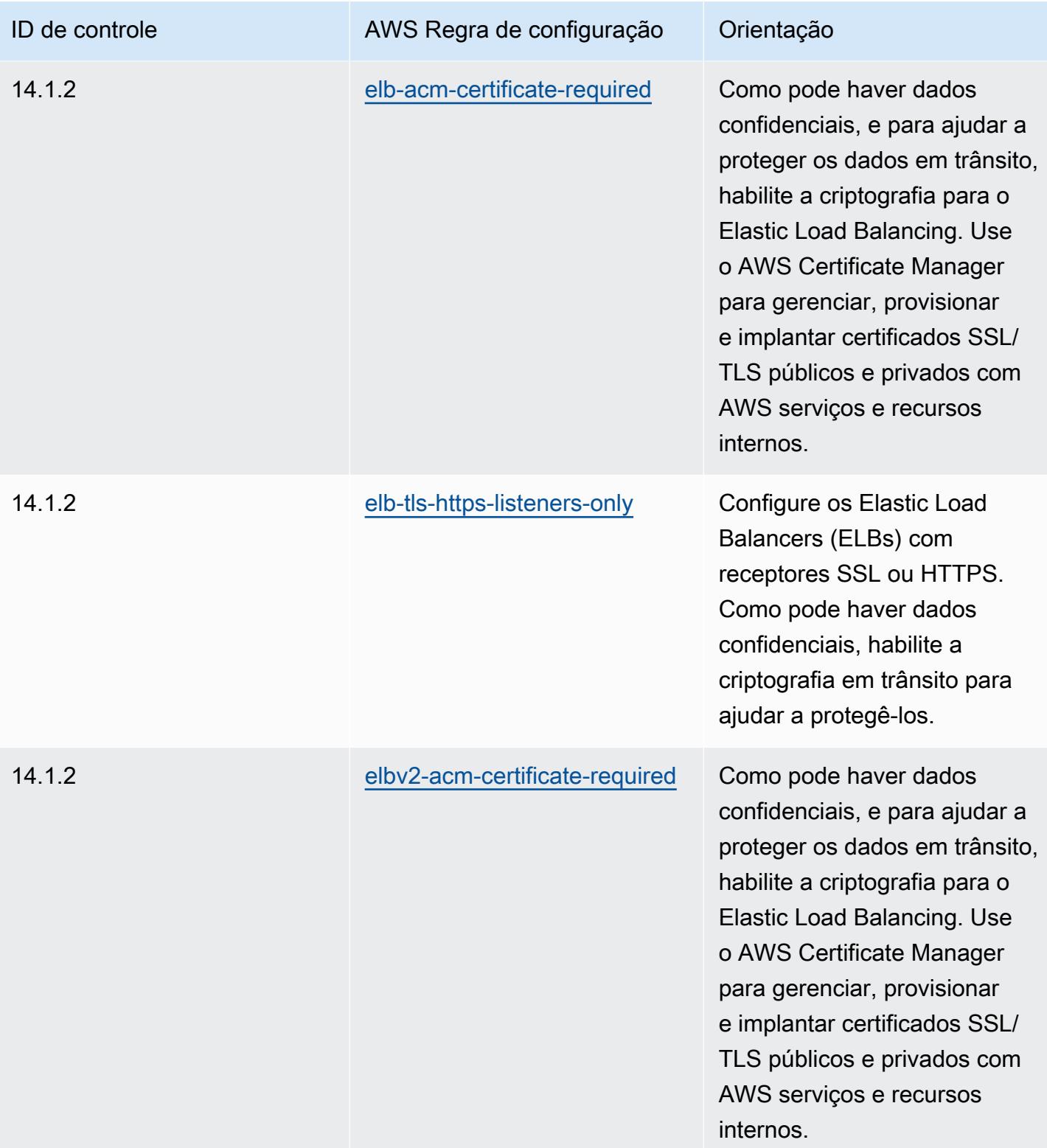

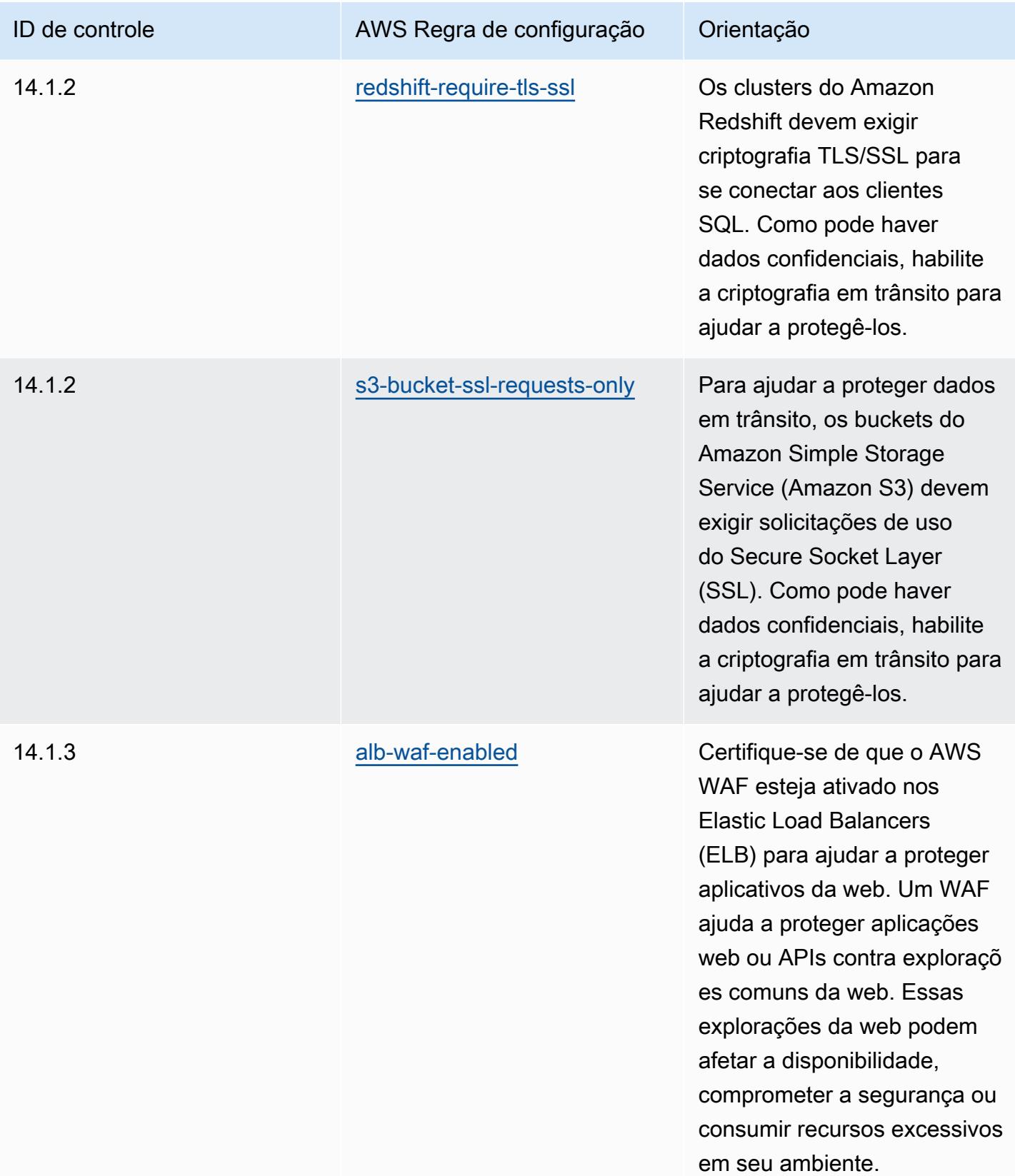

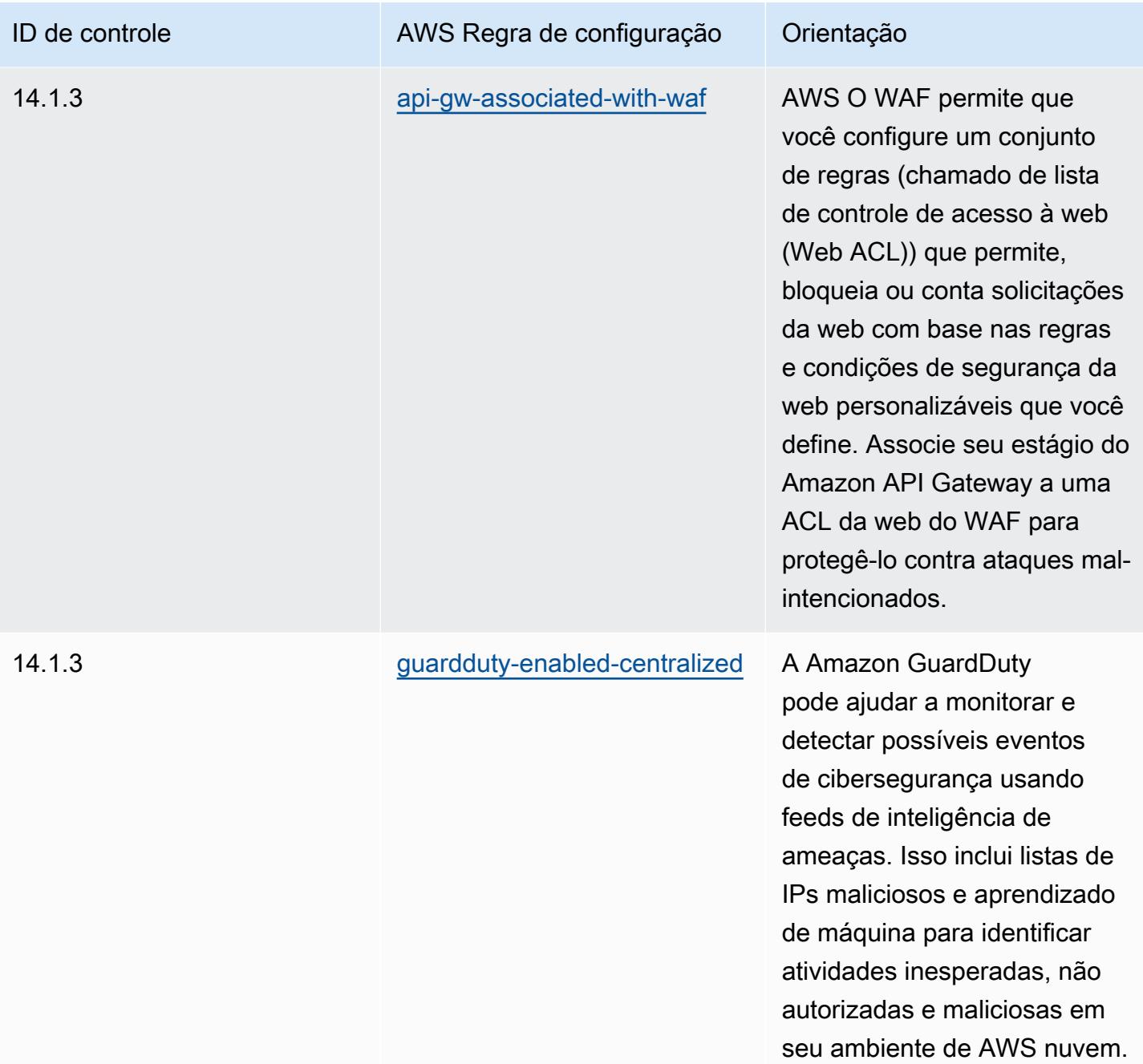

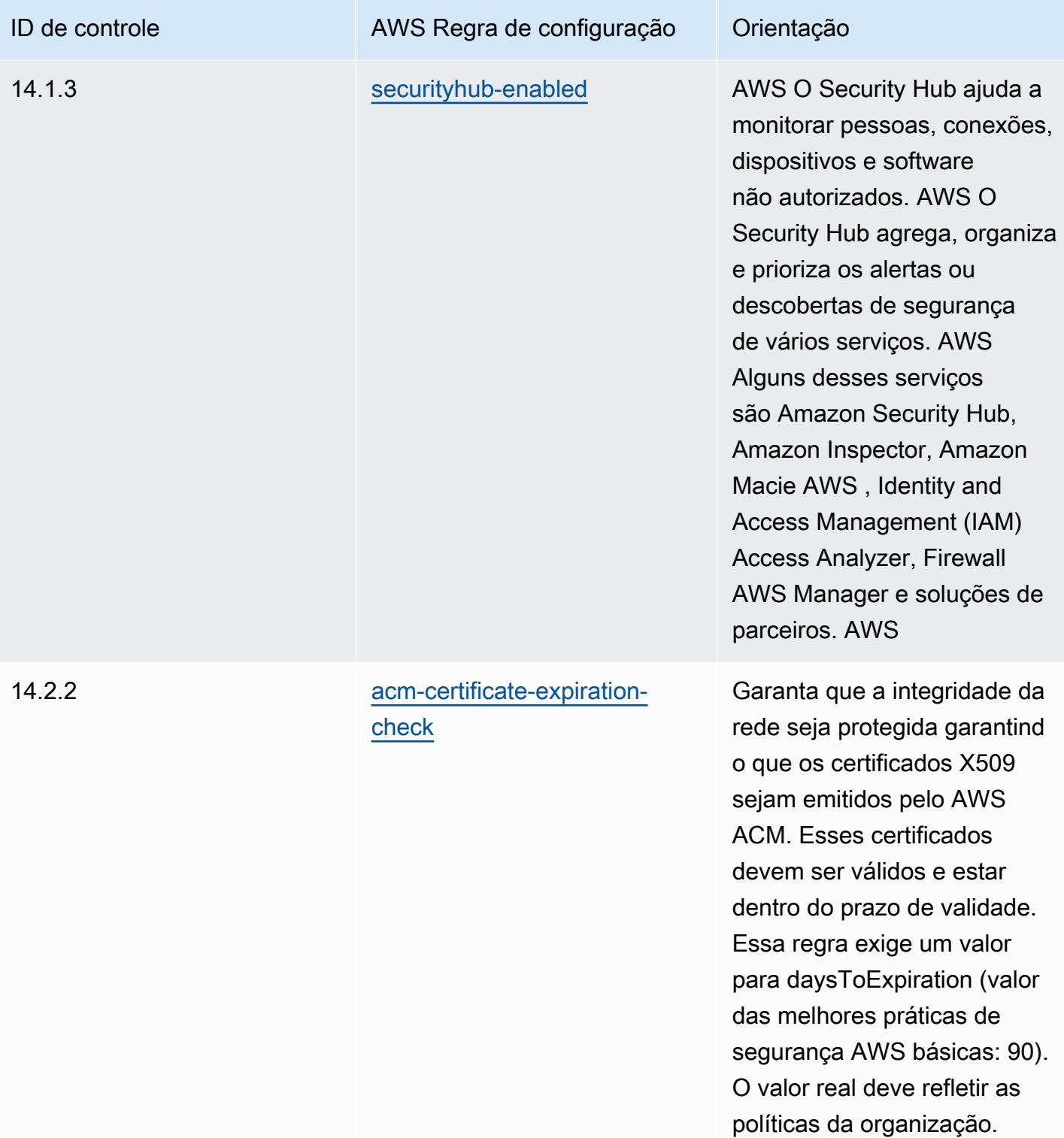

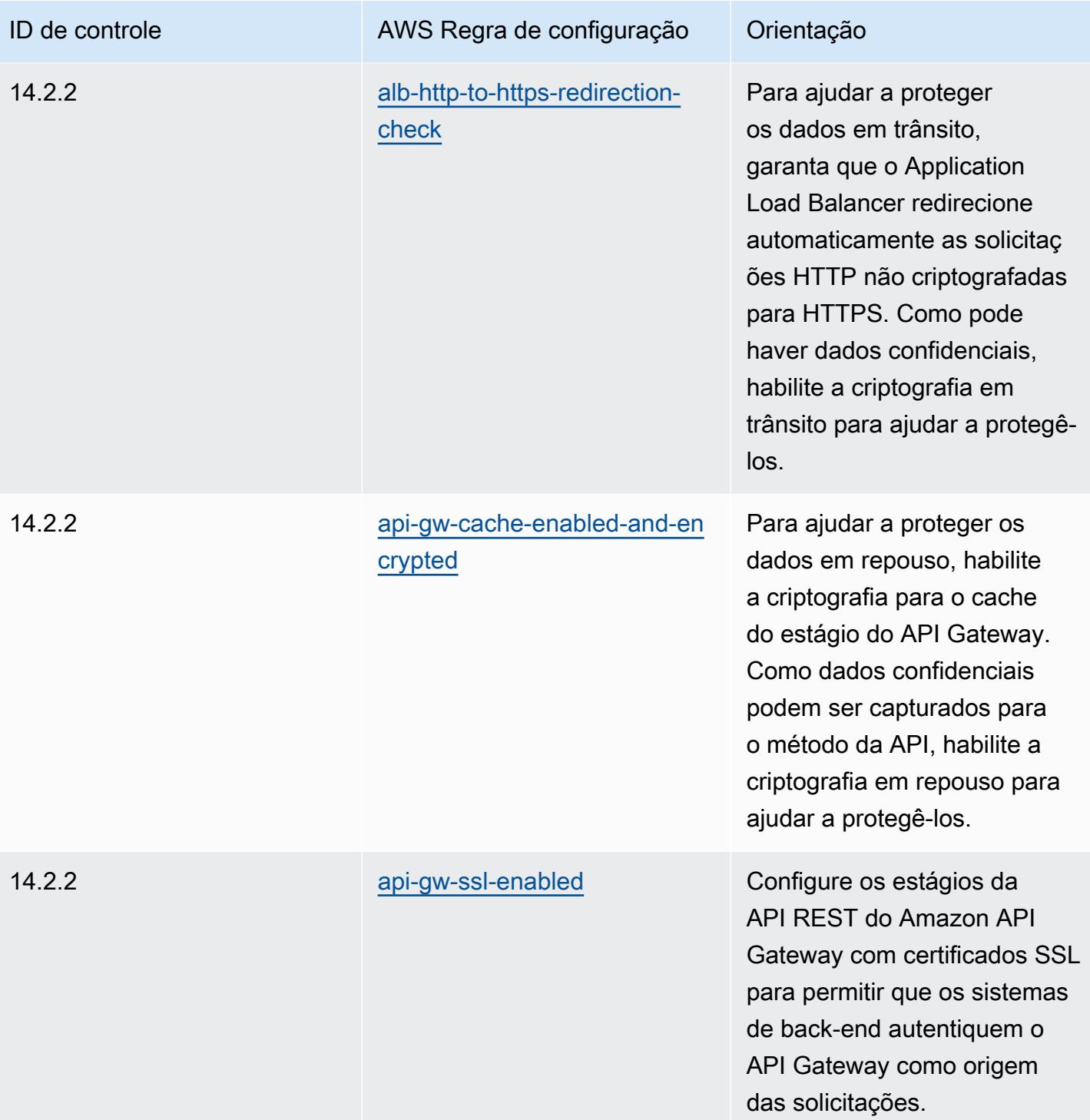

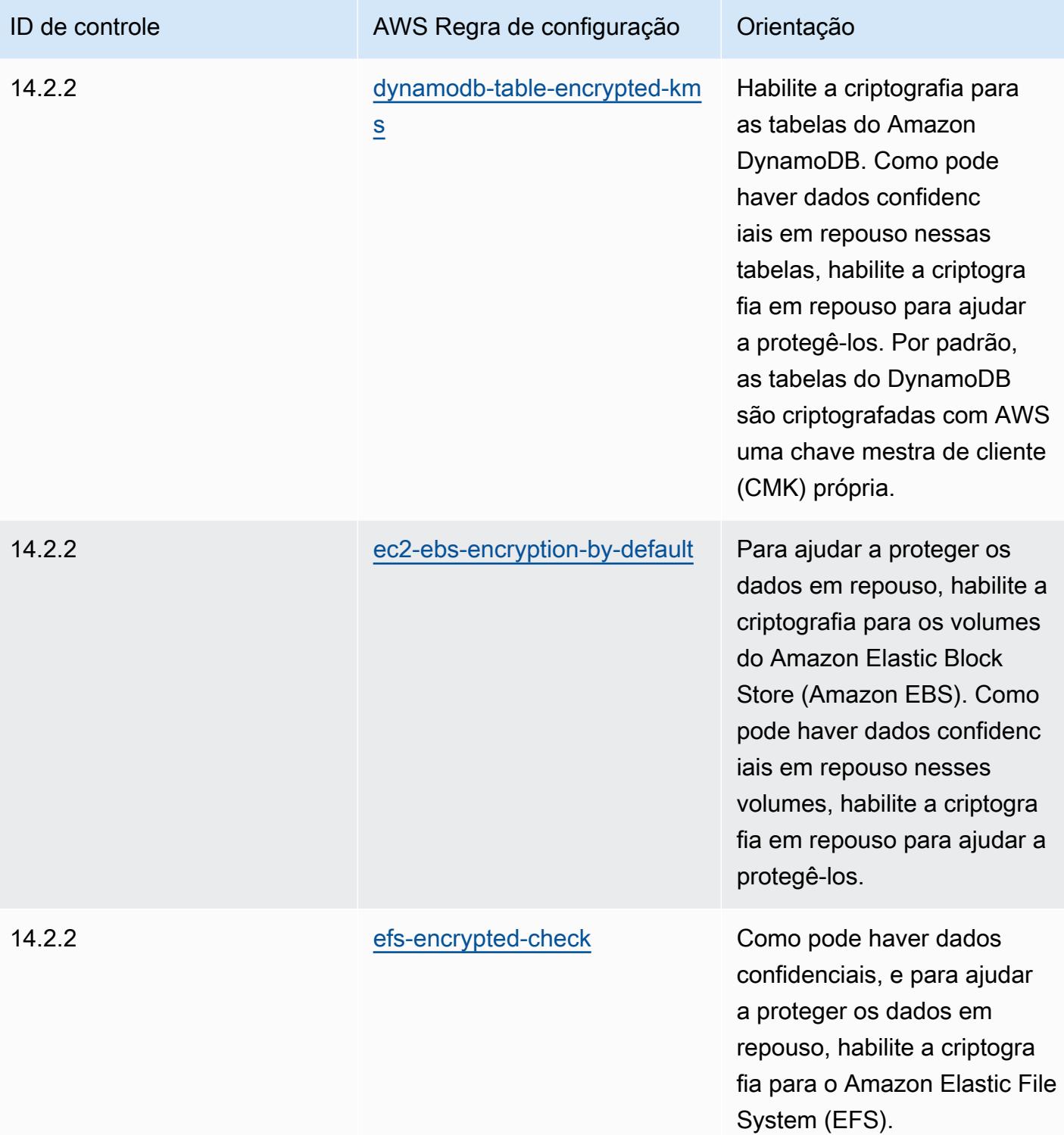

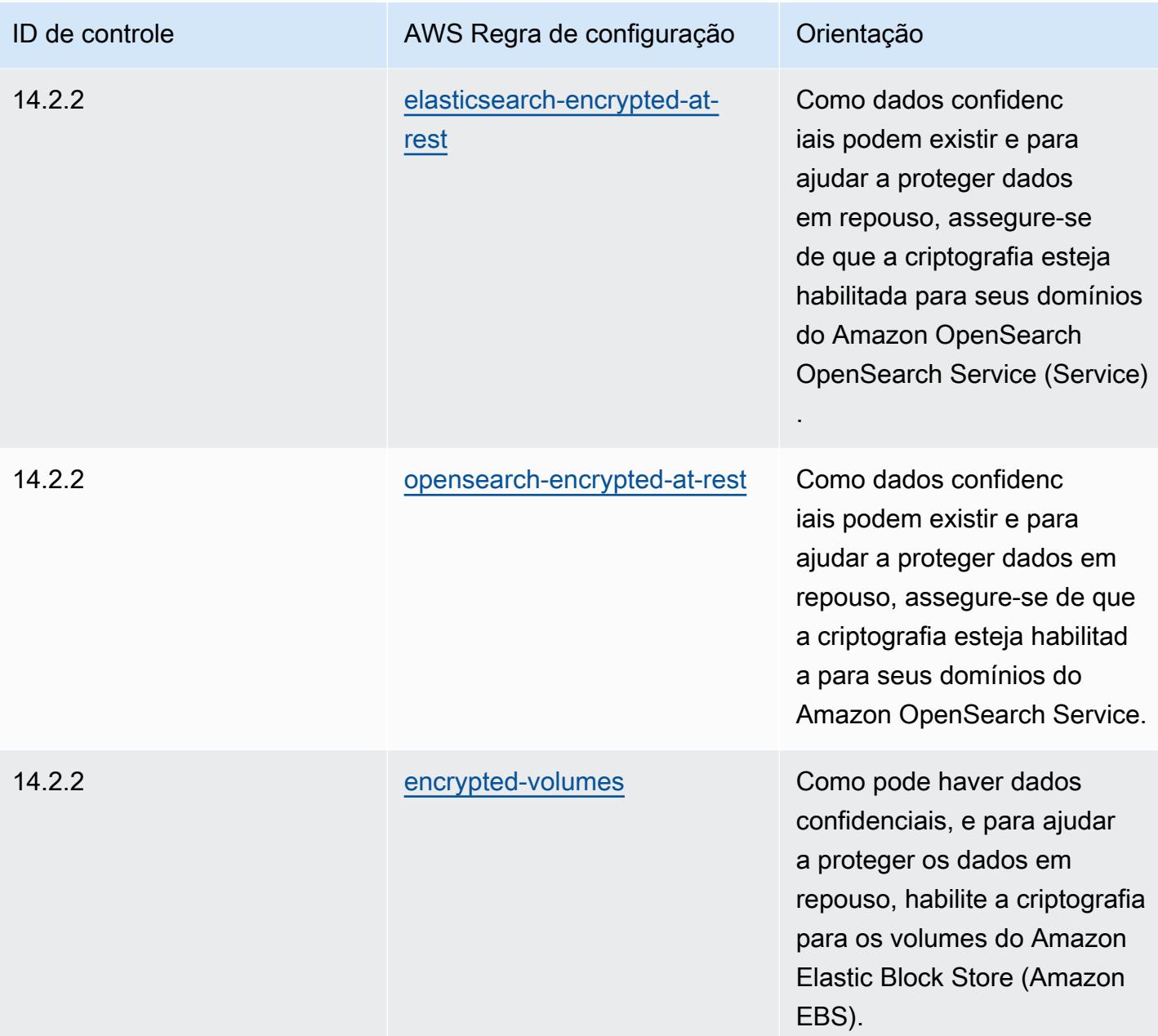

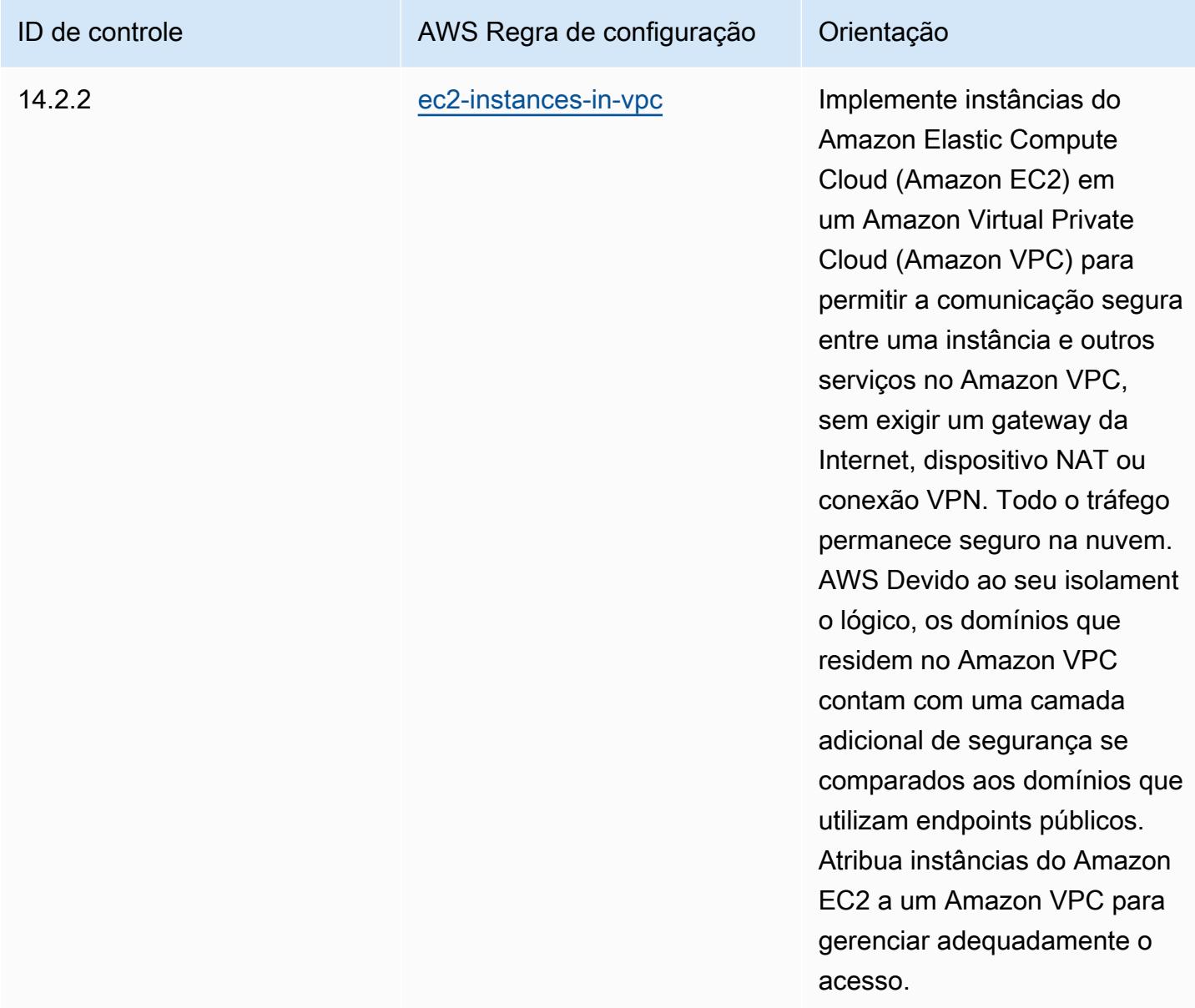

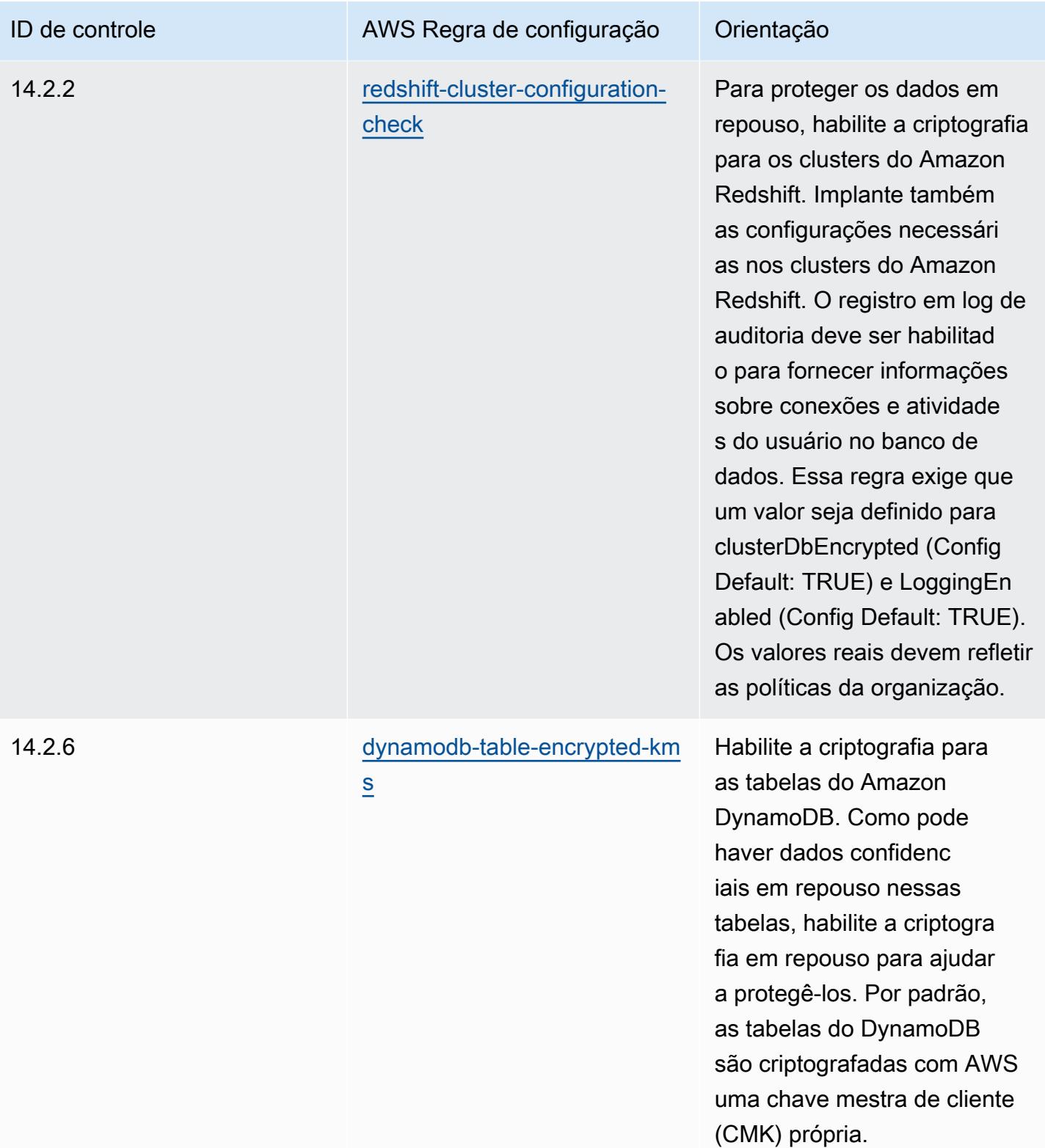

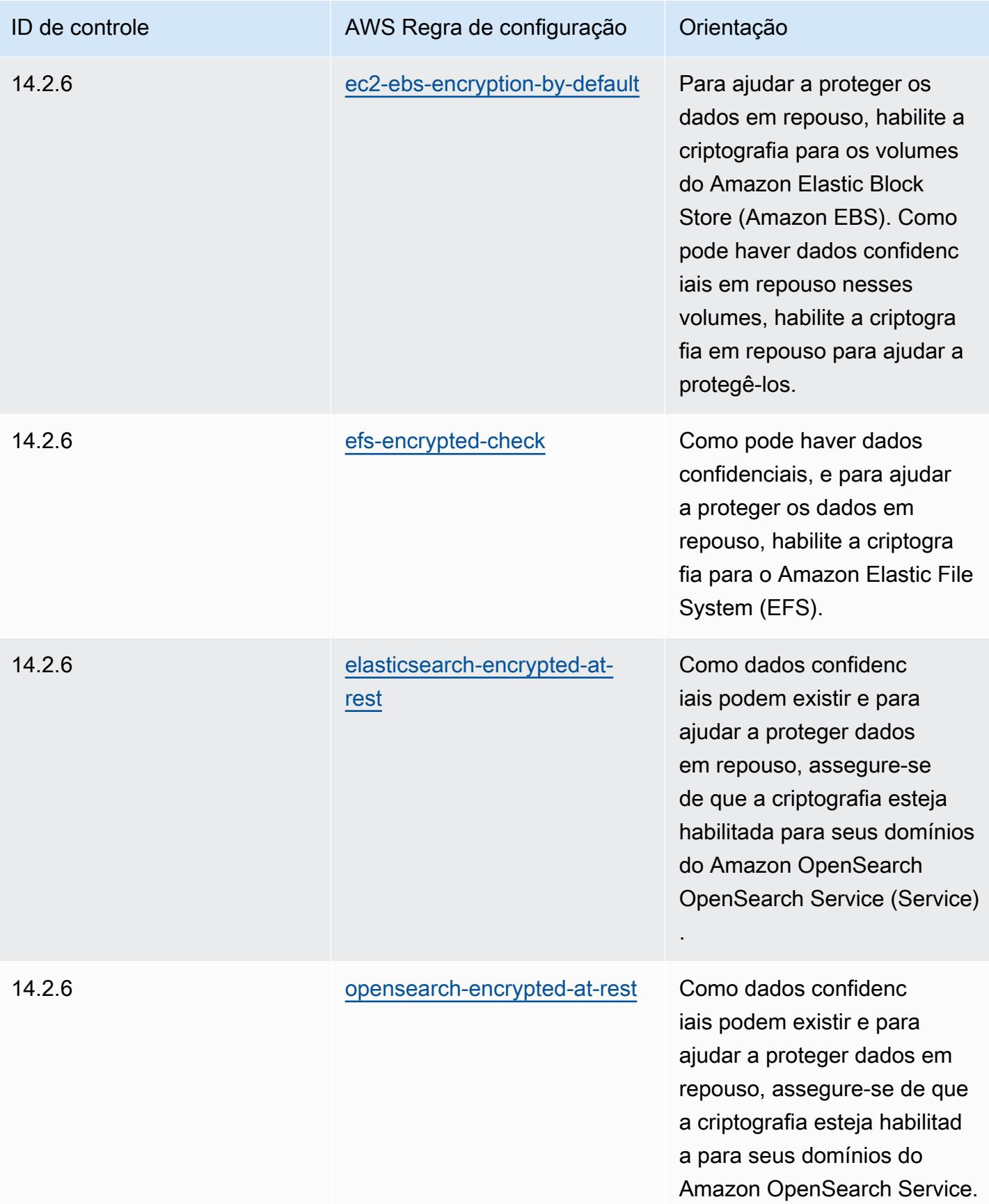

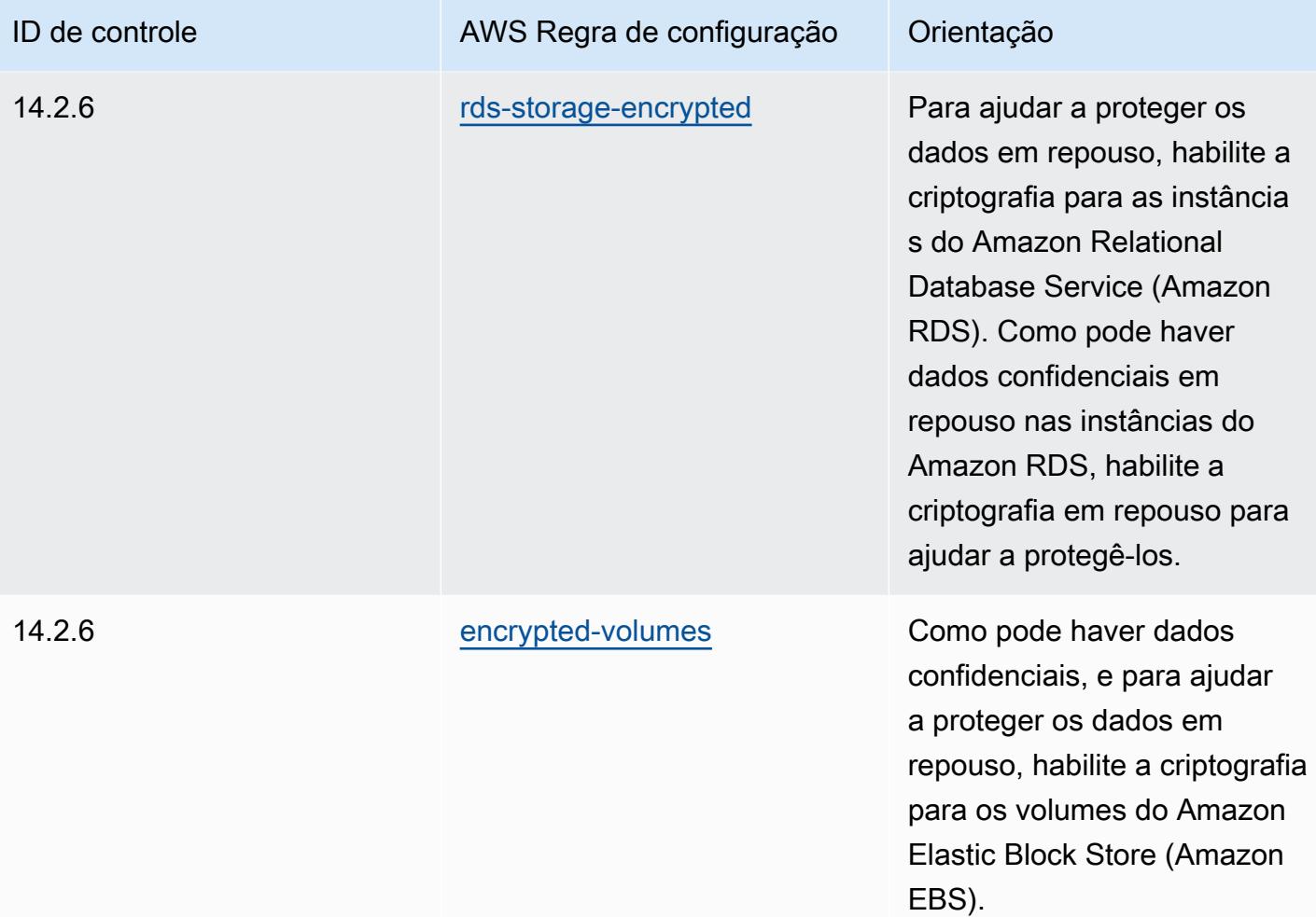

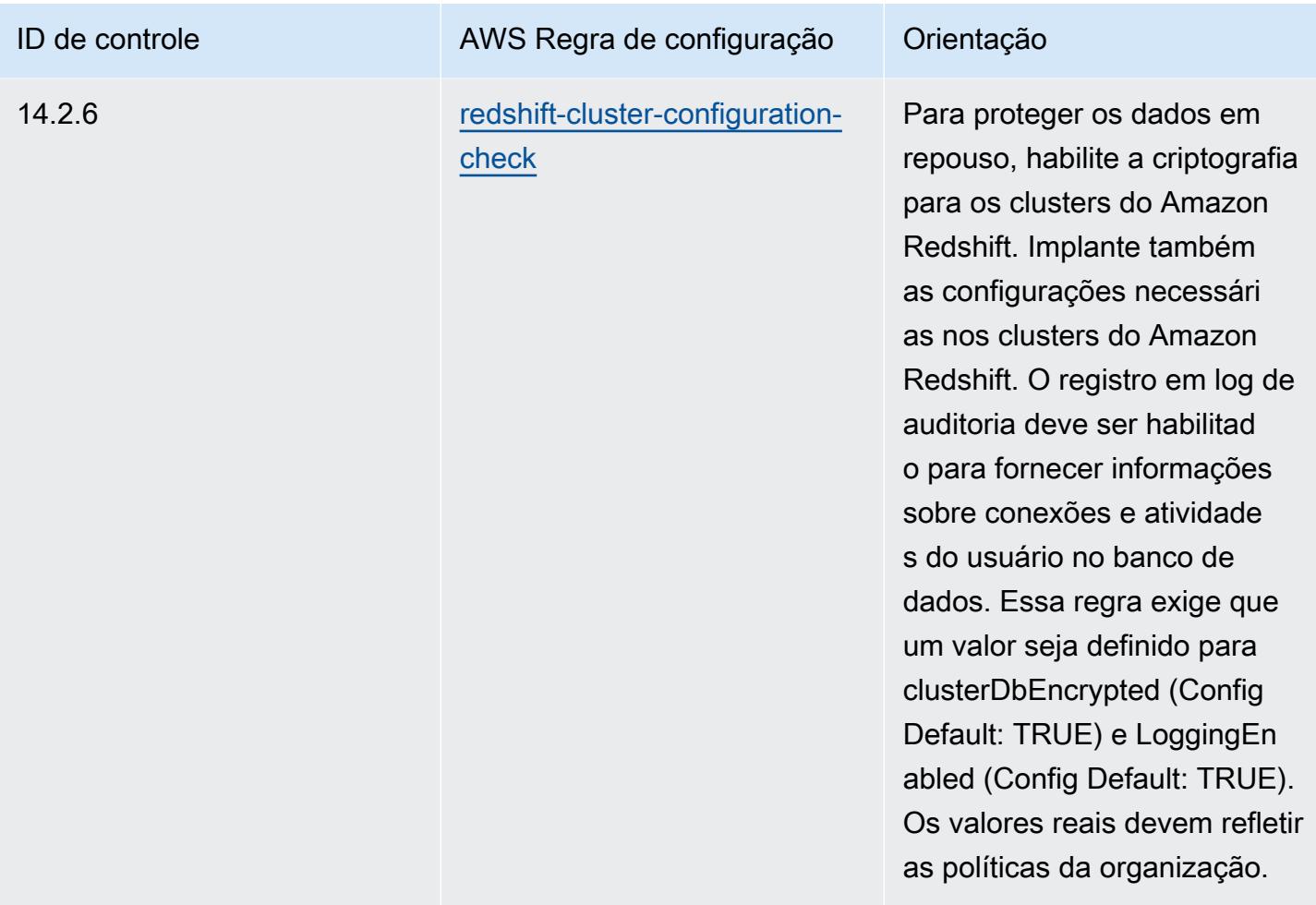

## Modelo

O modelo está disponível em GitHub: [Melhores práticas operacionais para o MAS TRMG.](https://github.com/awslabs/aws-config-rules/blob/master/aws-config-conformance-packs/Operational-Best-Practices-for-MAS-TRMG.yaml)

## Práticas recomendadas operacionais para o monitoramento

Este pacote de conformidade contém AWS Config regras baseadas no monitoramento interno. AWS Para obter uma lista de todas as regras gerenciadas suportadas pelo AWS Config, consulte [Lista de](https://docs.aws.amazon.com/config/latest/developerguide/managed-rules-by-aws-config.html)  [regras AWS Config gerenciadas](https://docs.aws.amazon.com/config/latest/developerguide/managed-rules-by-aws-config.html).

Consulte a Parameters seção no modelo a seguir para obter os nomes e as descrições dos parâmetros necessários.

O modelo está disponível em GitHub: [Melhores práticas operacionais para monitoramento](https://github.com/awslabs/aws-config-rules/blob/master/aws-config-conformance-packs/Operational-Best-Practices-for-Monitoring.yaml).

## Práticas recomendadas de operação para as TRMG do NBC

Os pacotes de conformidade fornecem uma estrutura de conformidade de uso geral projetada para permitir que você crie verificações de governança de segurança, operação ou otimização de custos usando regras e ações de remediação gerenciadas ou personalizadas. AWS Config AWS Config Os pacotes de conformidade, como os modelos de amostra, não foram projetados para garantir totalmente a conformidade com um padrão específico de governança ou conformidade. Você é responsável por avaliar se o seu uso dos serviços atende aos requisitos legais e regulamentares aplicáveis.

A seguir, é apresentado um exemplo de mapeamento entre a estrutura das Diretrizes de Gerenciamento de Risco Tecnológico (TRM) do Banco Nacional do Camboja (NBC) e as regras gerenciadas AWS do Config. Cada regra do Config se aplica a um AWS recurso específico e está relacionada a uma ou mais Diretrizes do NBC TRM. Uma Diretriz de TRM do NBC pode estar relacionada a várias regras do Config. Consulte a tabela abaixo para conferir mais detalhes e orientações relacionados a esses mapeamentos.

Esse exemplo de modelo de pacote de conformidade contém mapeamentos para controles dentro do framework das Diretrizes de Gerenciamento de Risco Tecnológico (TRM) do Banco Nacional do Camboja (NBC), que pode ser acessado aqui: [National Bank of Cambodia: Technology Risk](https://www.nbc.org.kh/download_files/publication/itguideline_eng/NBC-Risk-Management-Guidelines-July%202019.pdf)  [Mangement Guidelines](https://www.nbc.org.kh/download_files/publication/itguideline_eng/NBC-Risk-Management-Guidelines-July%202019.pdf).

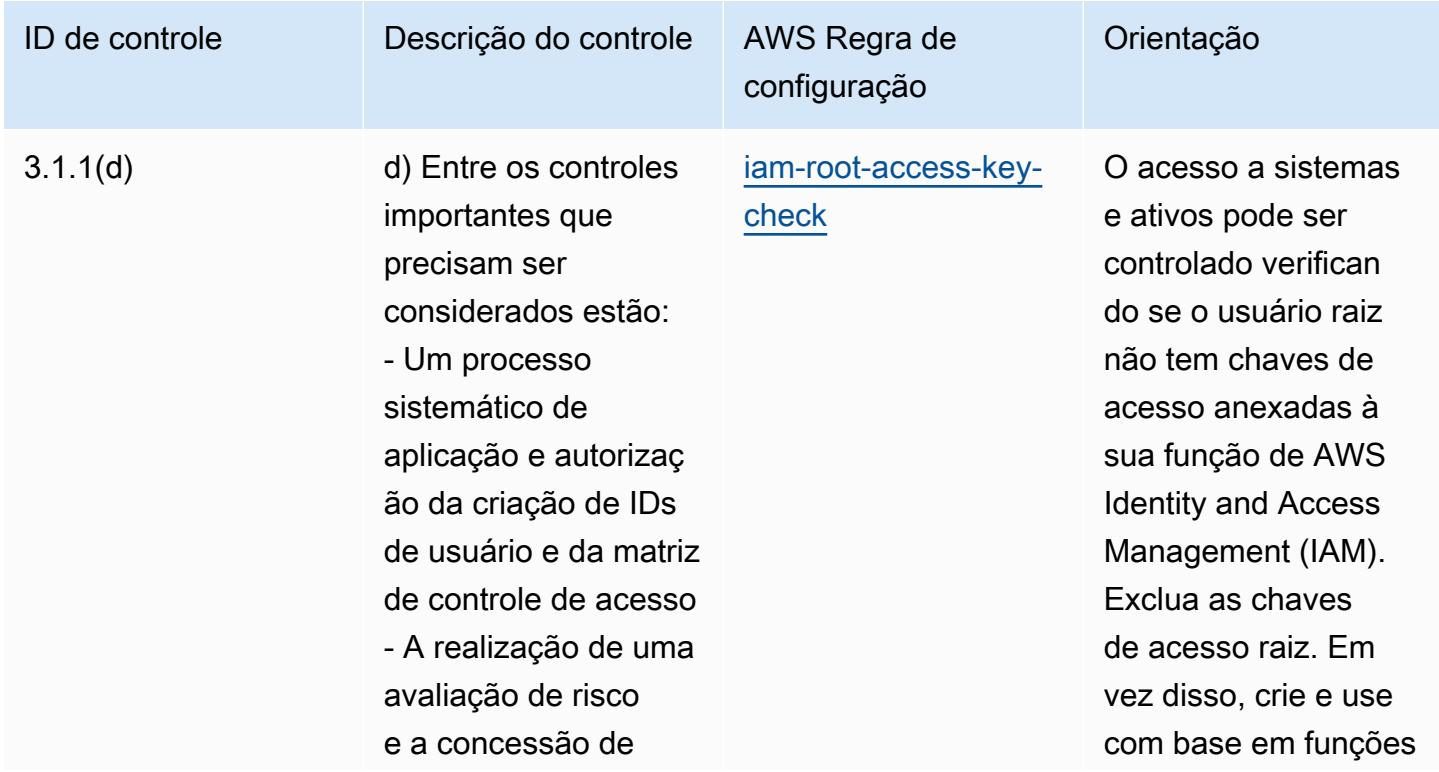

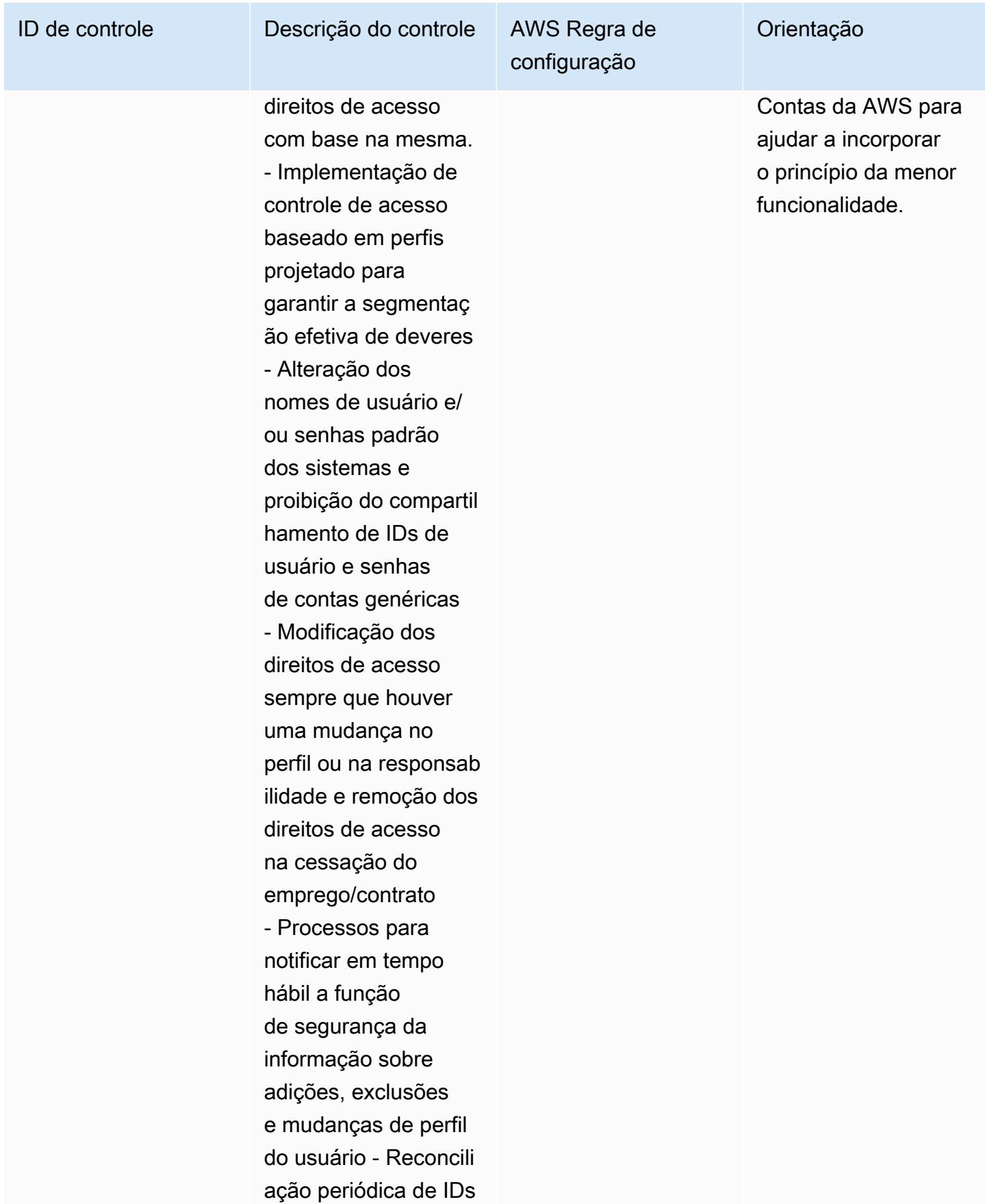

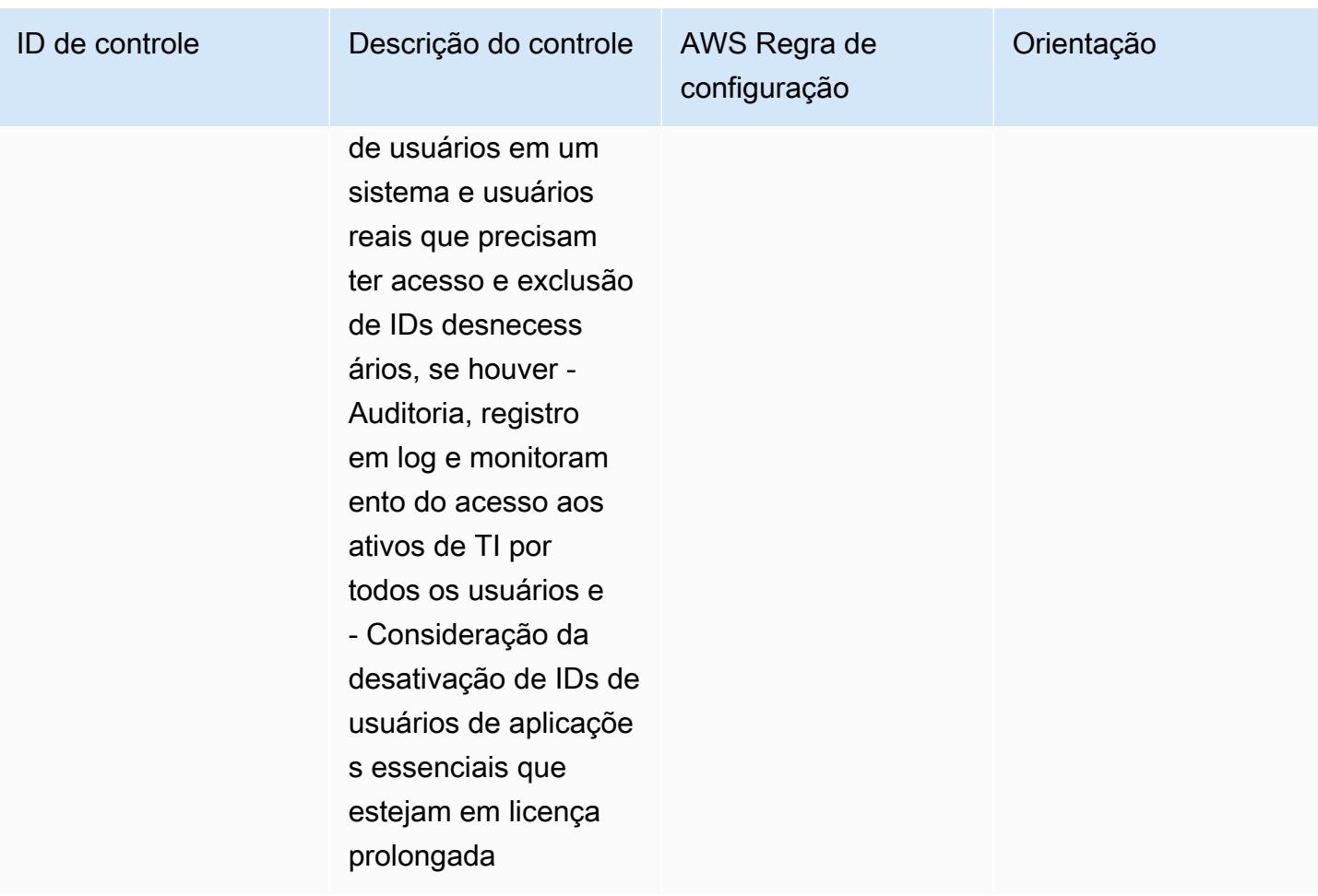

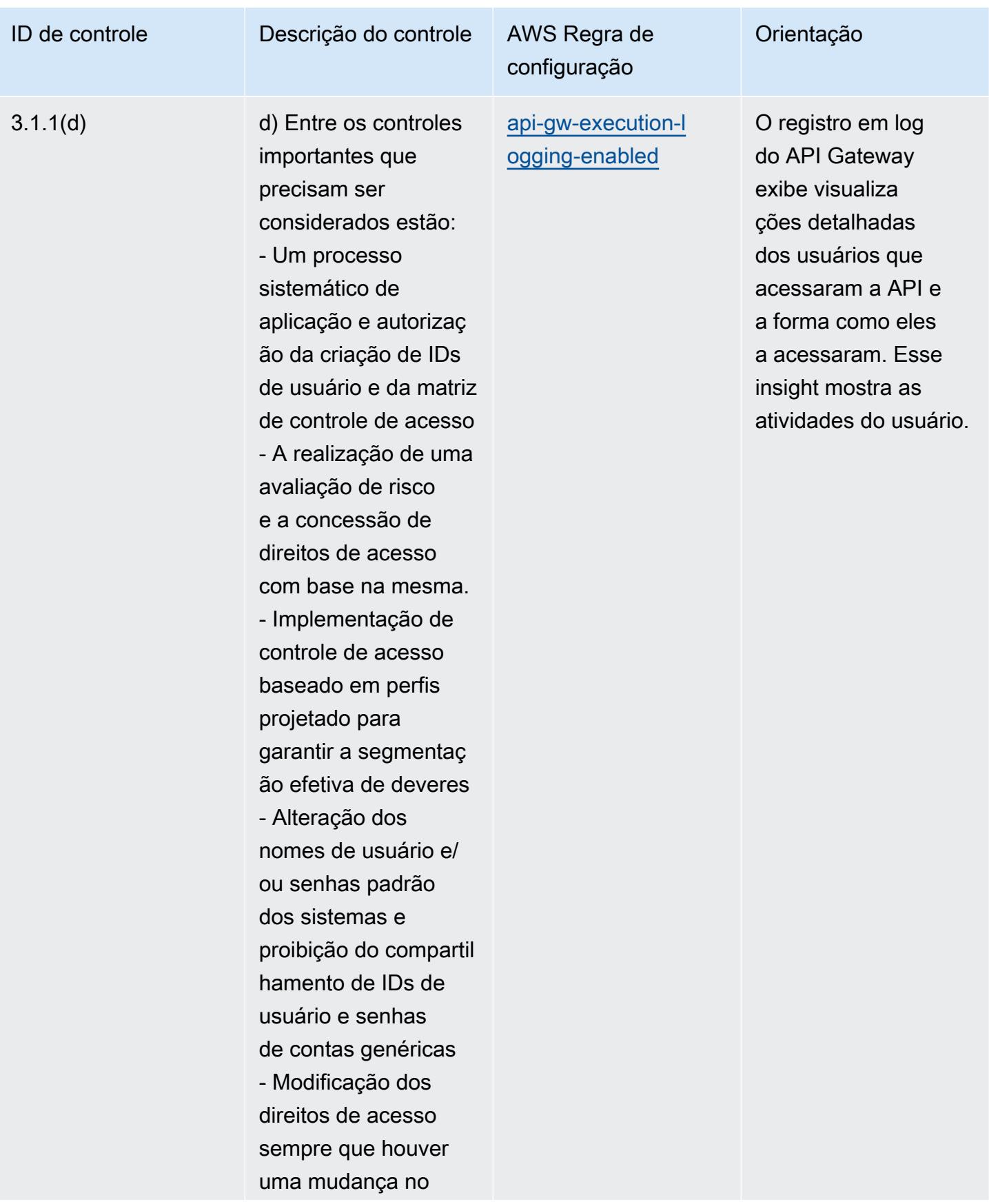

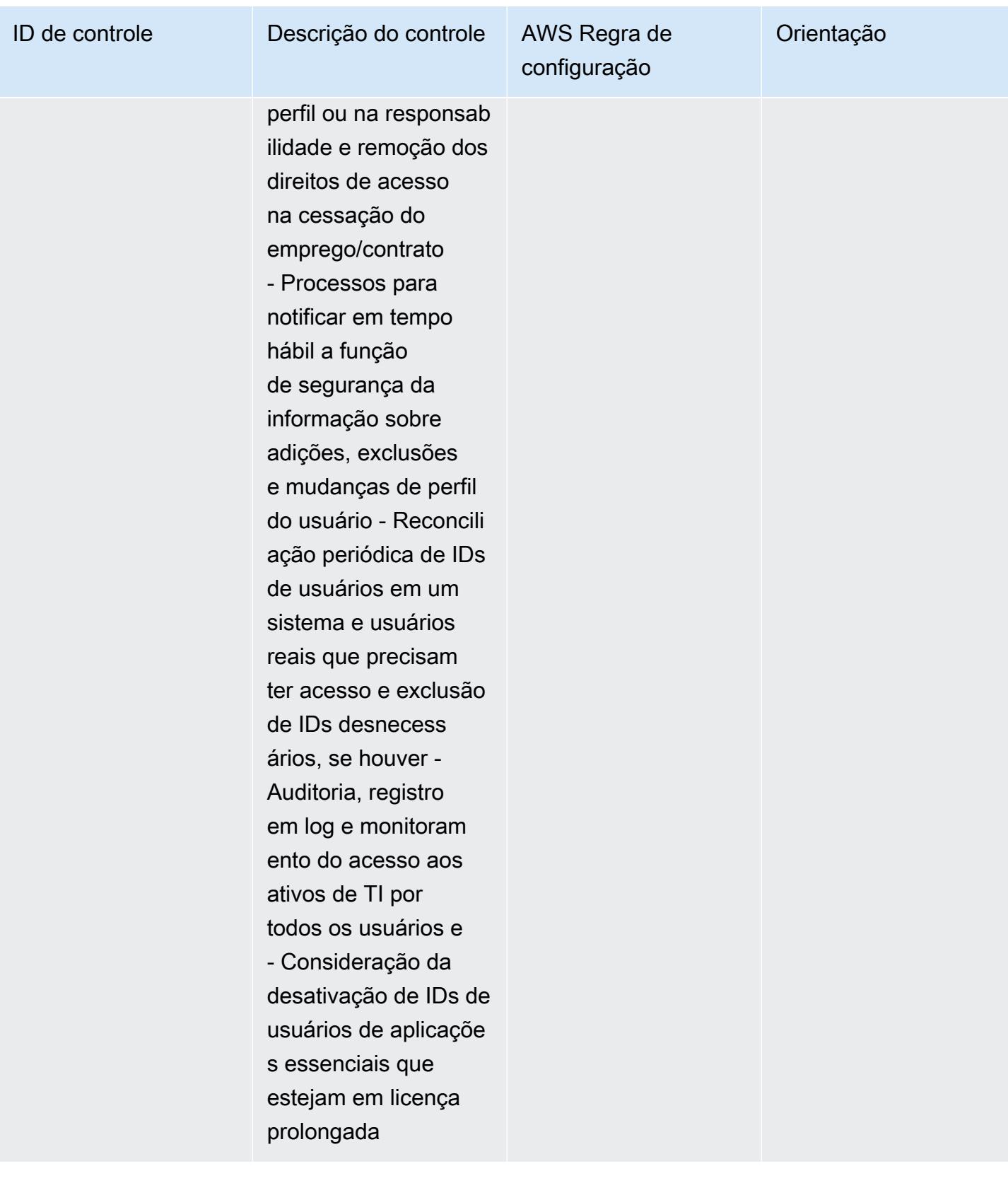

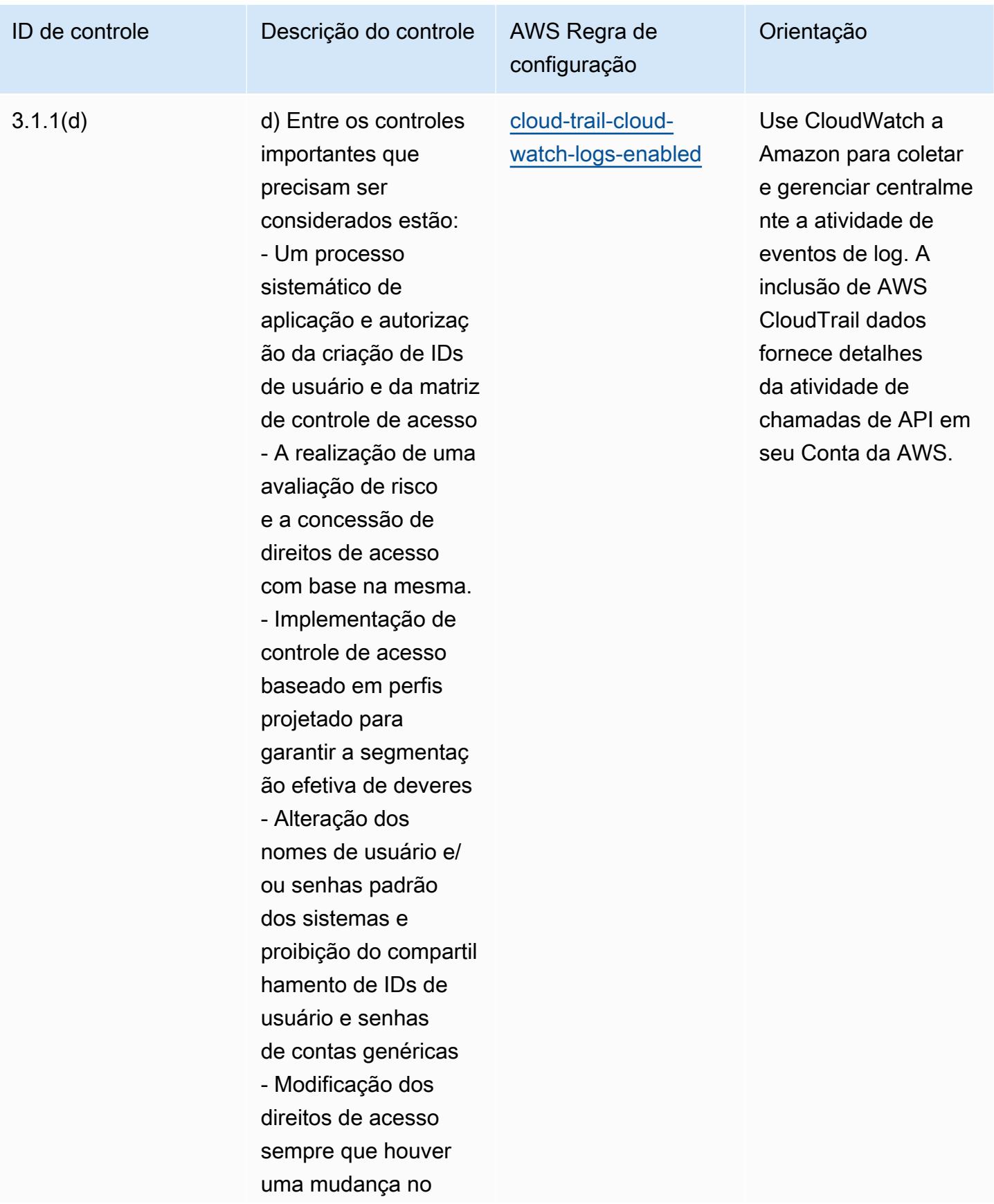
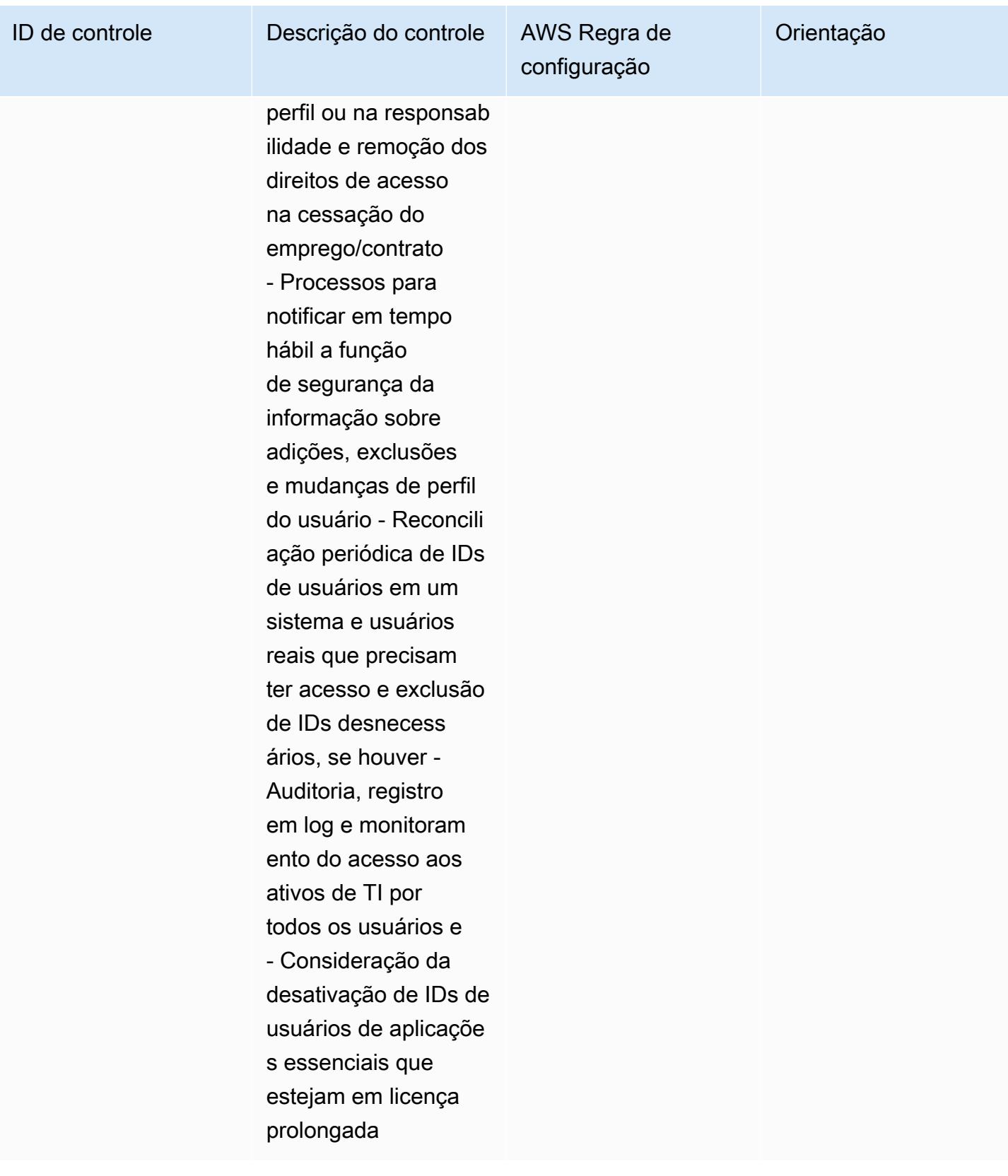

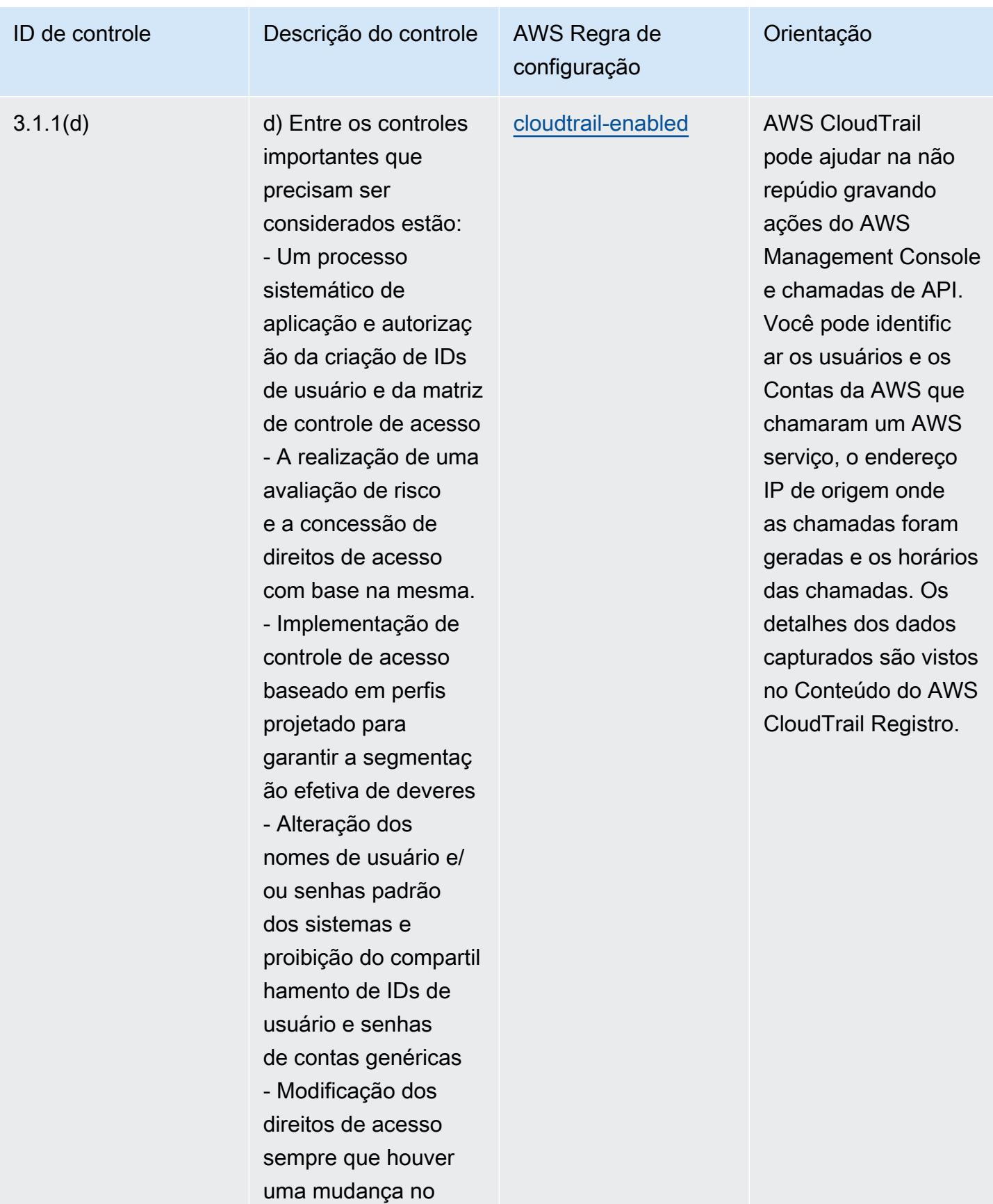

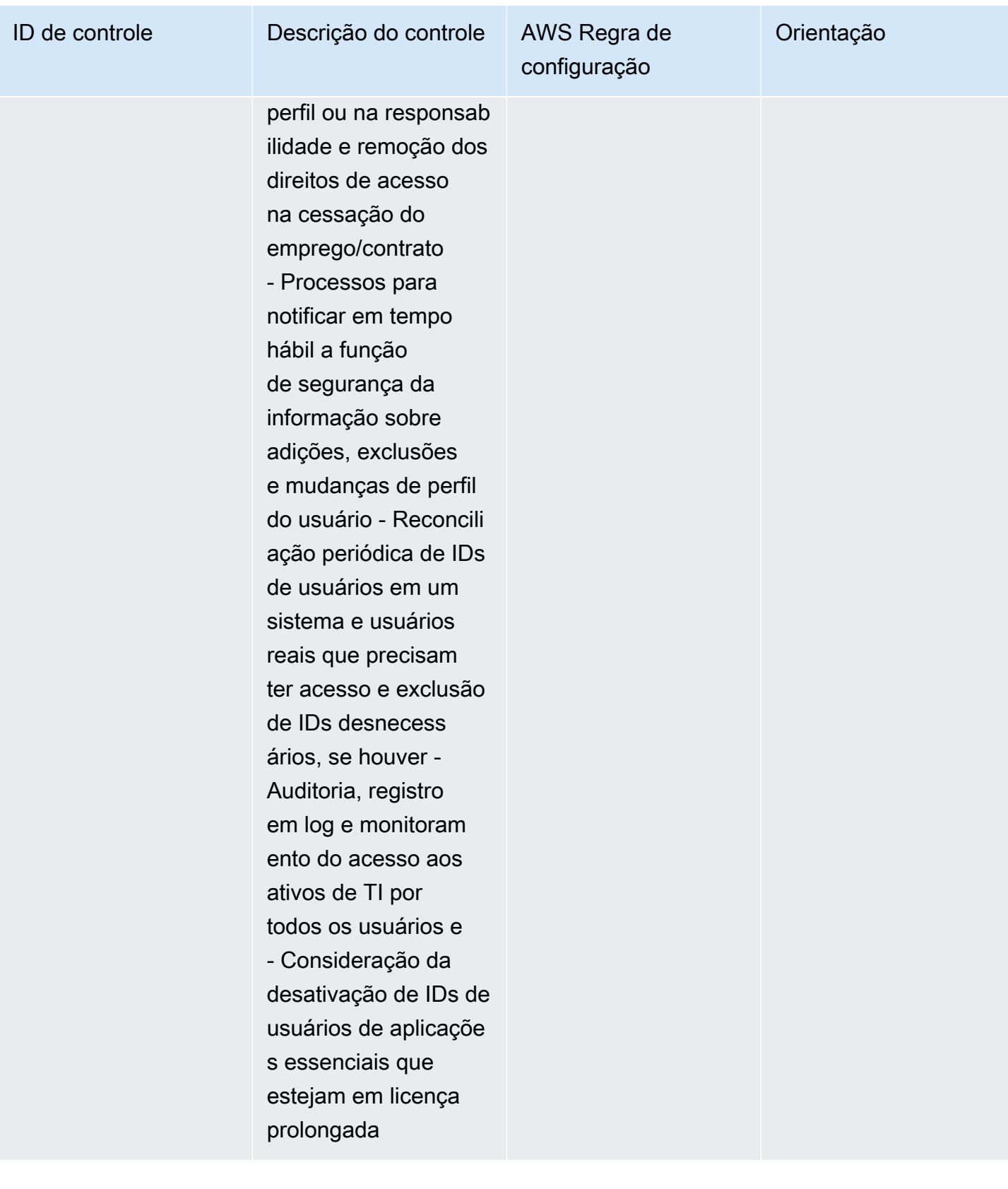

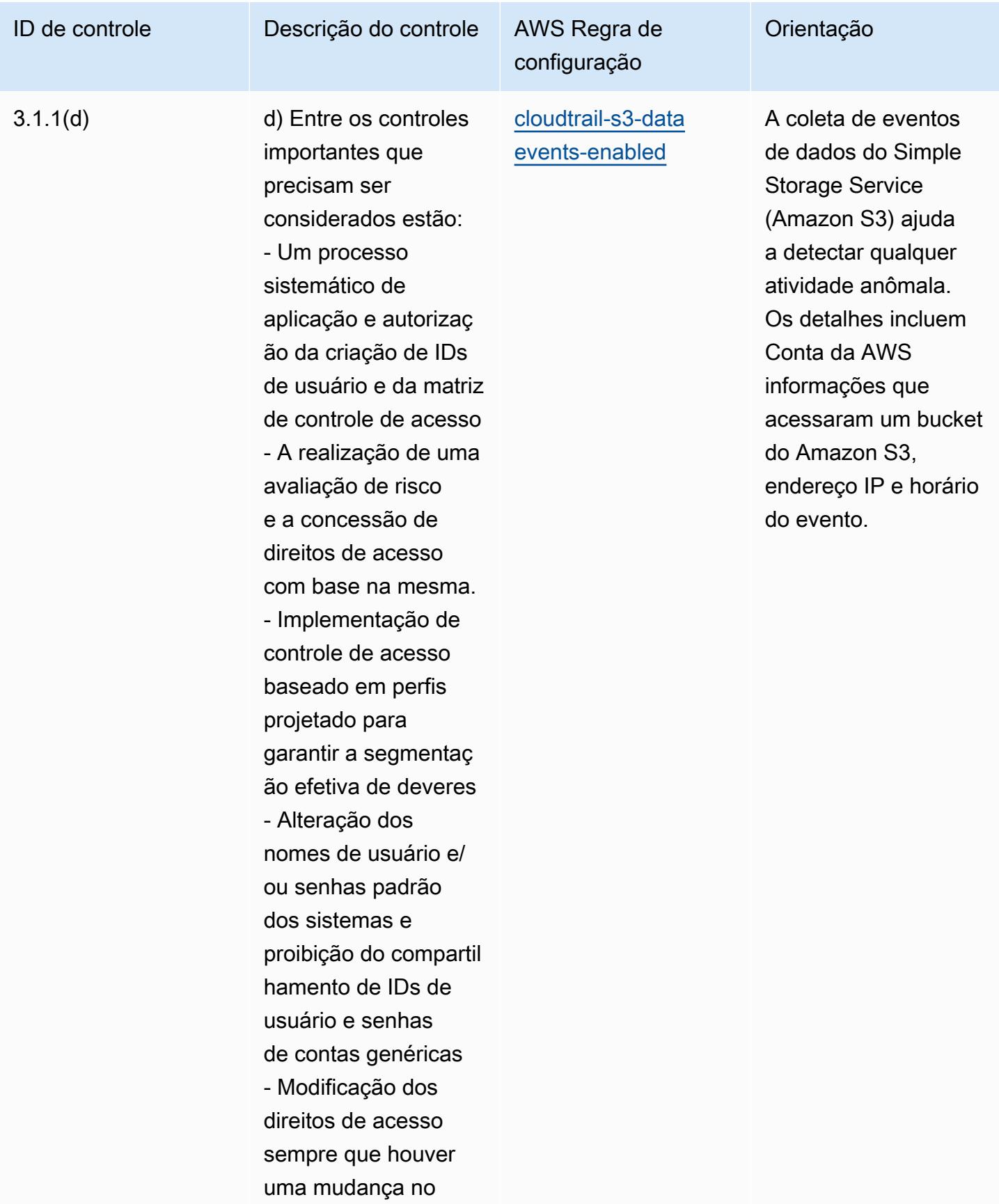

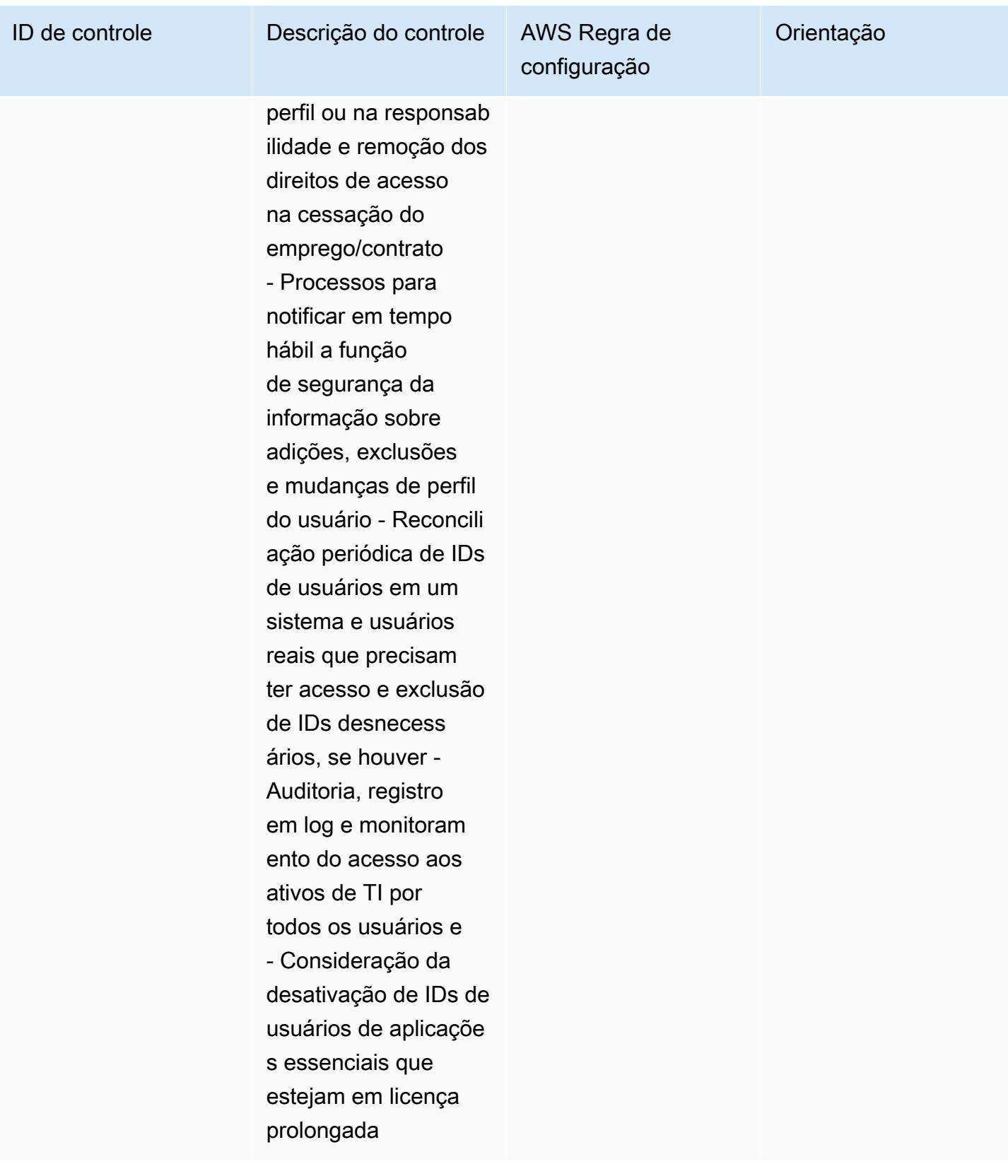

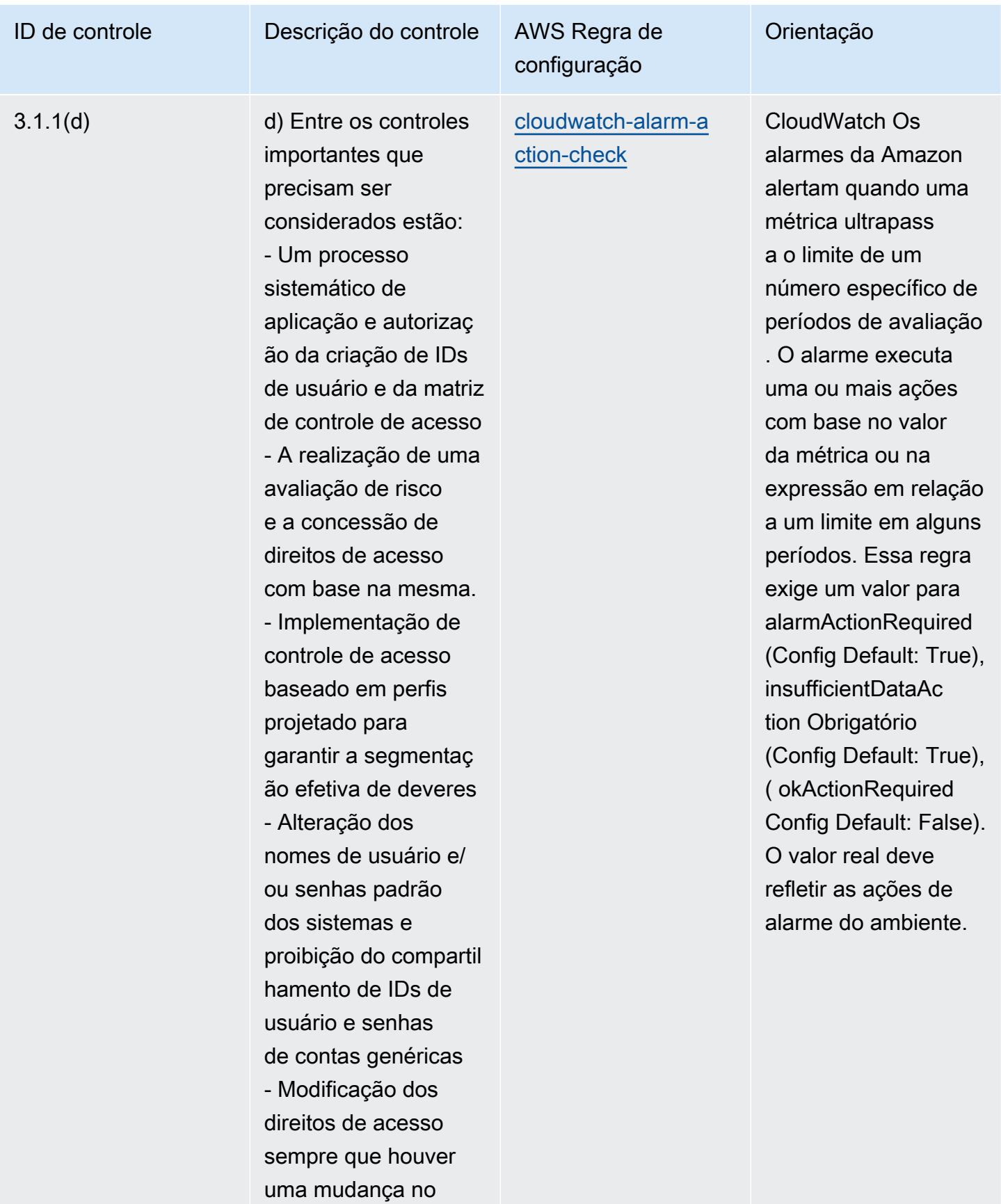

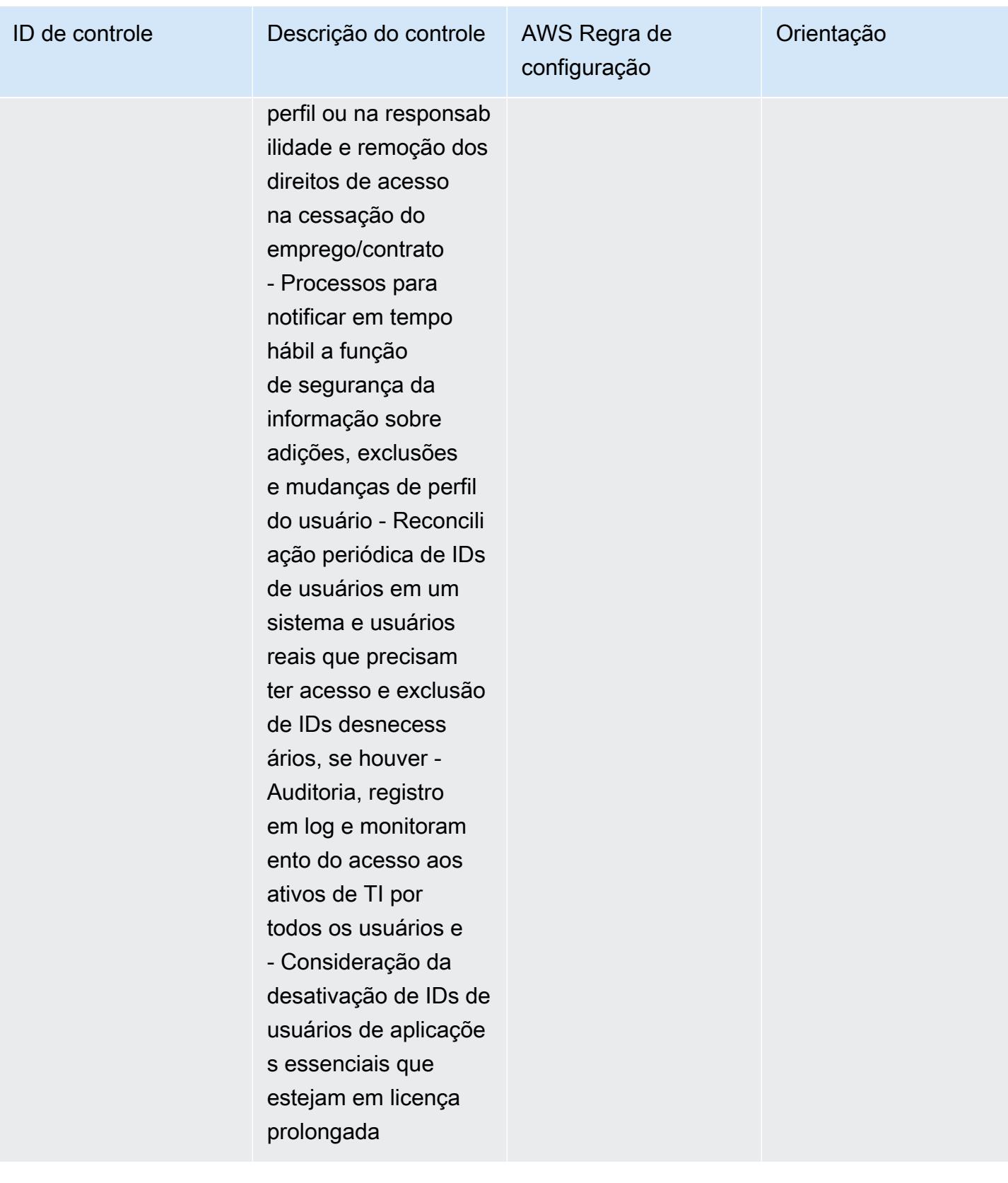

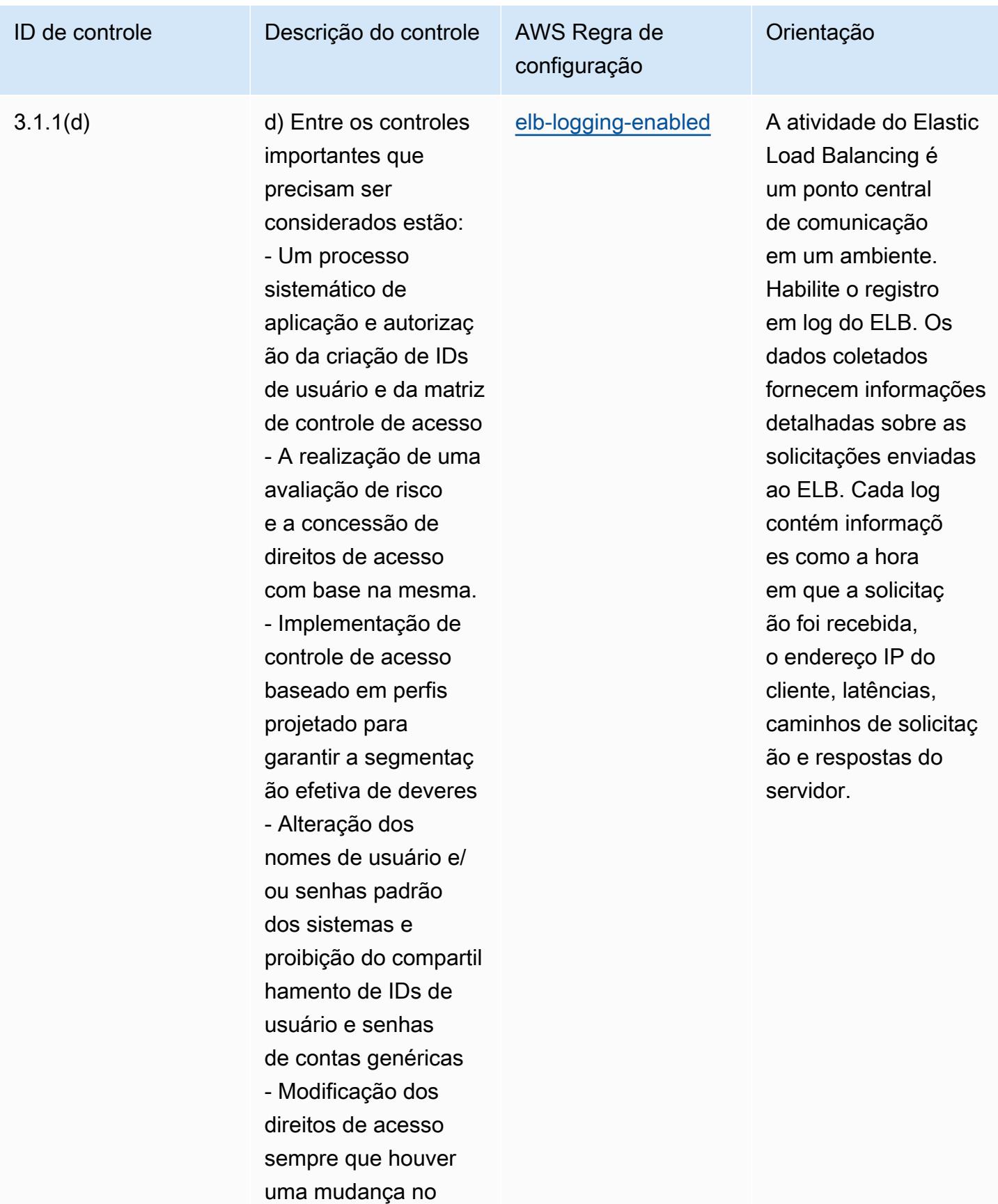

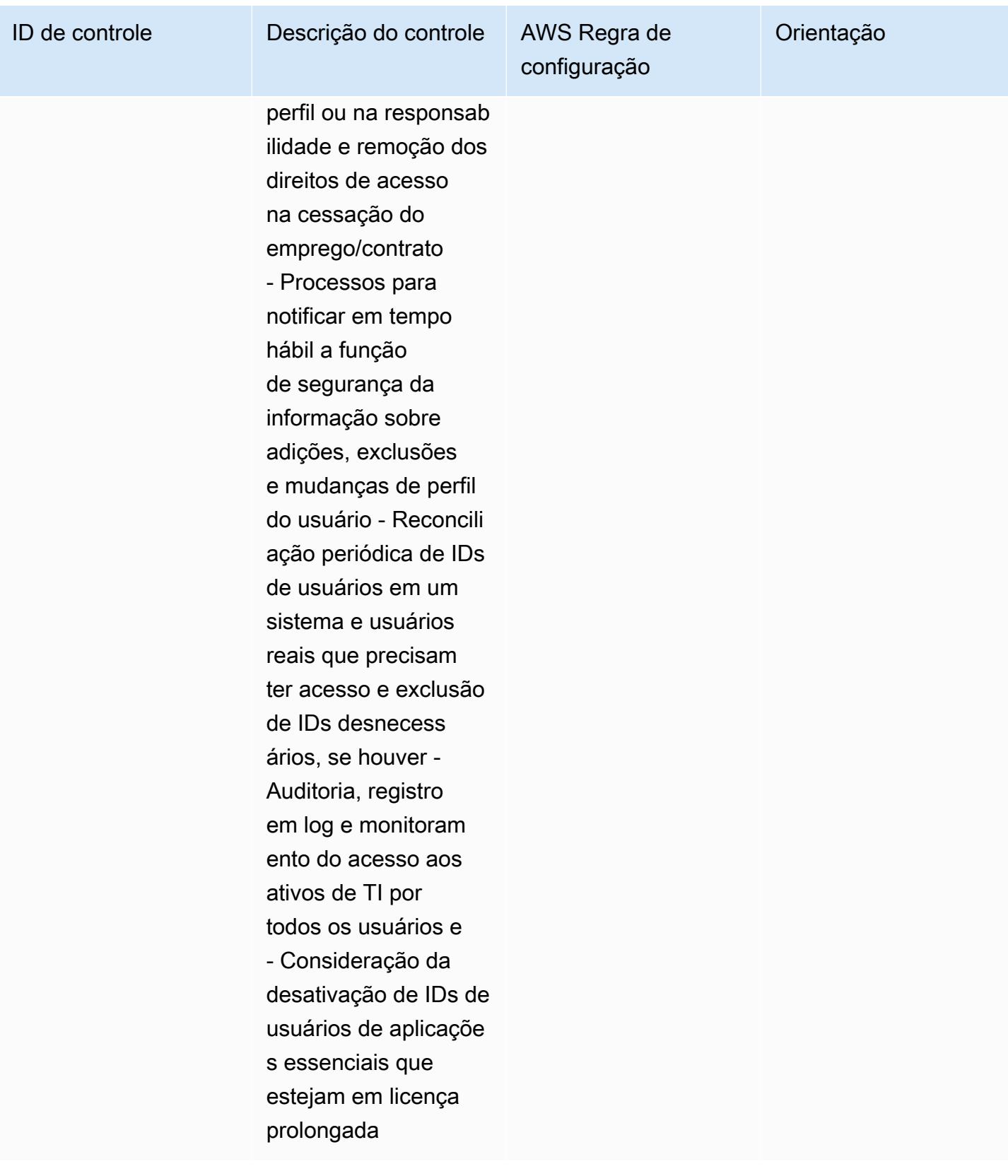

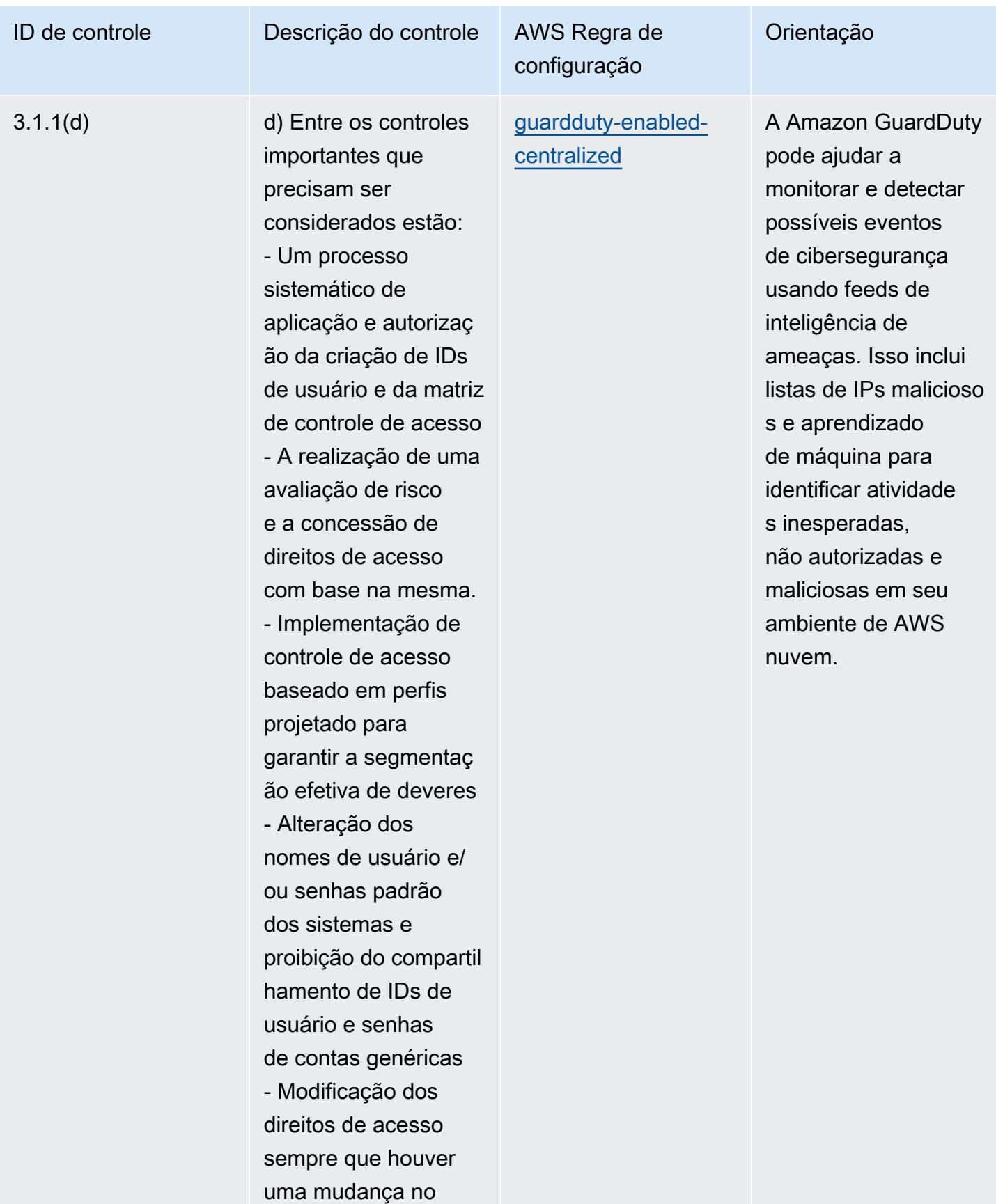

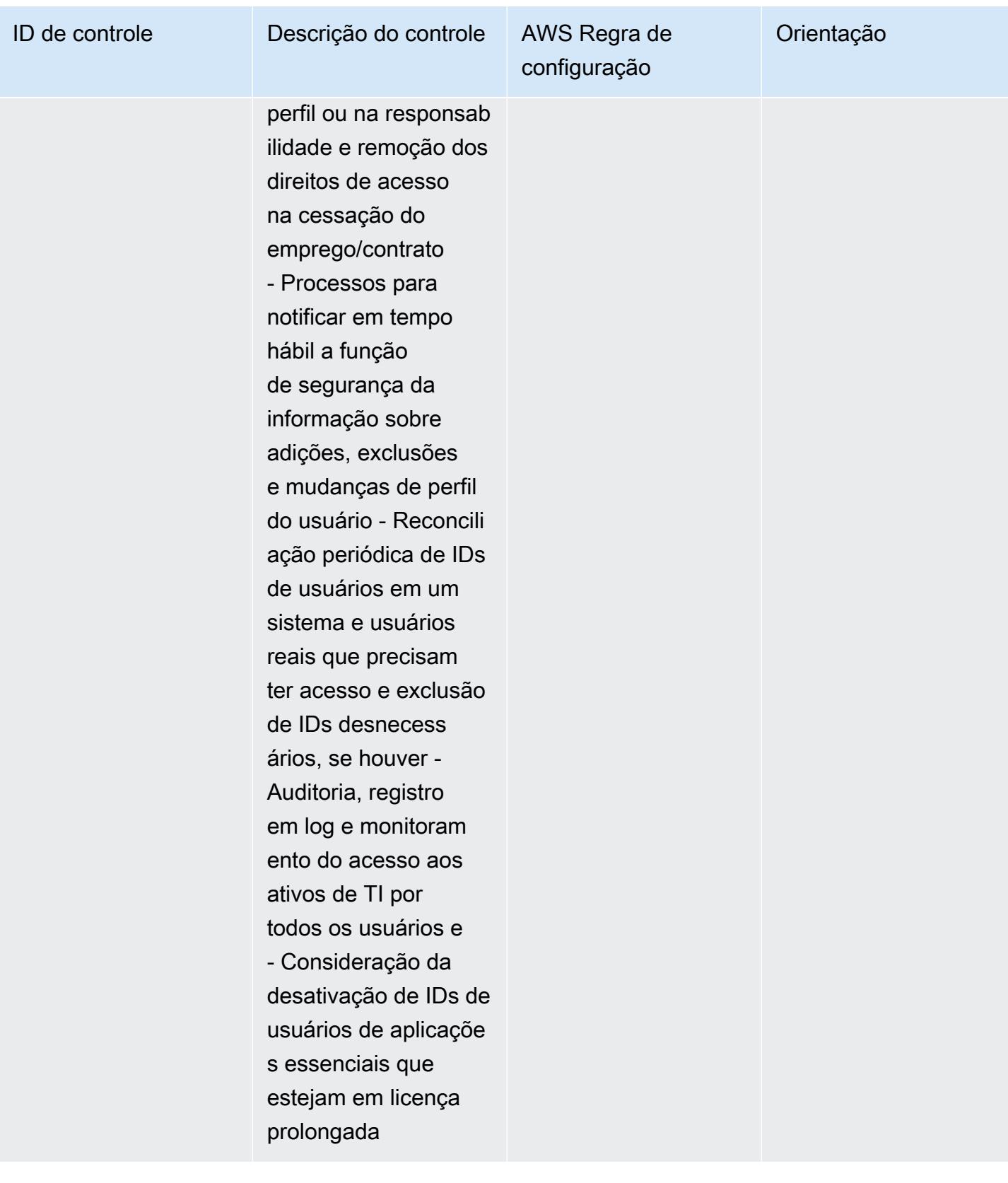

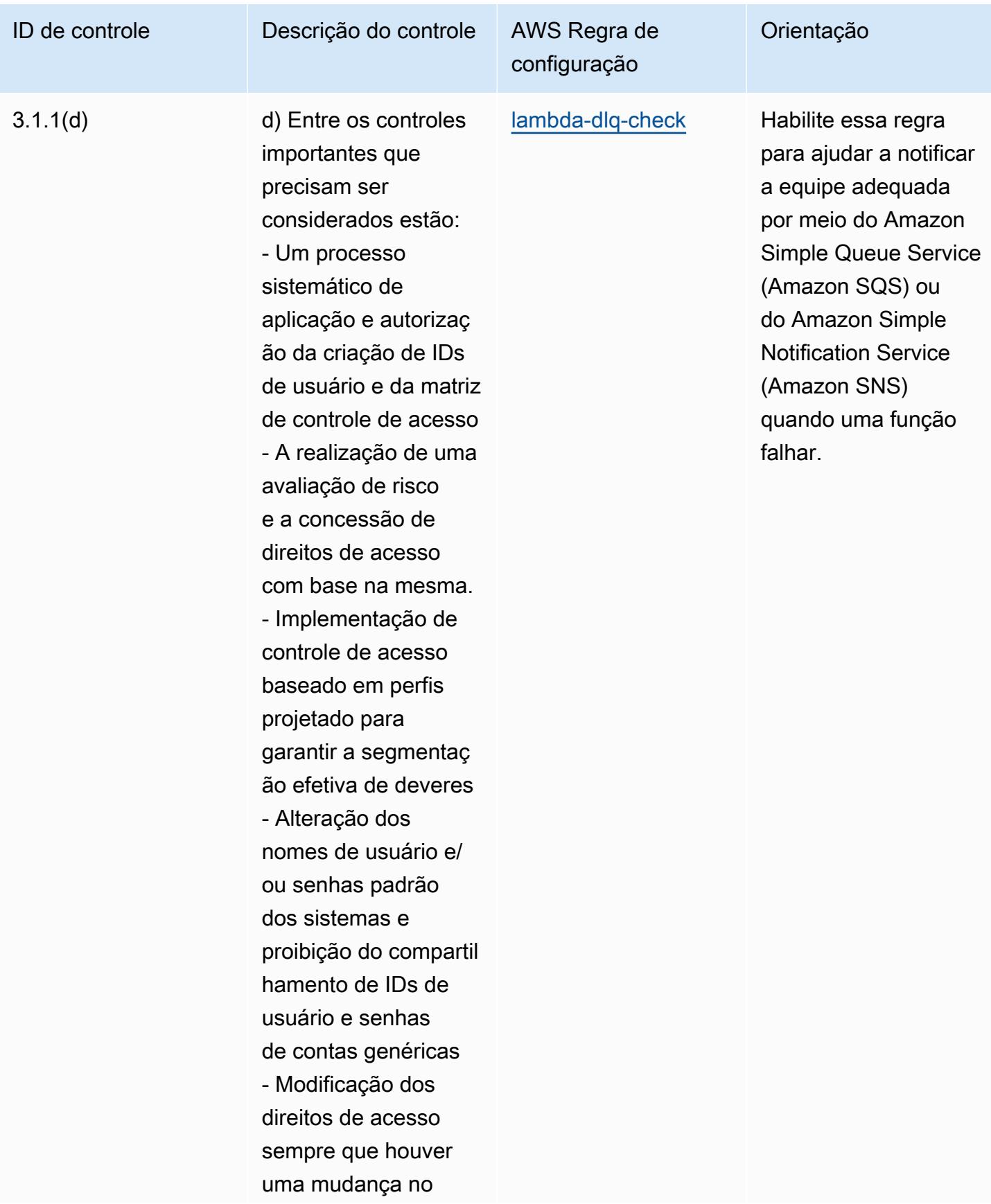

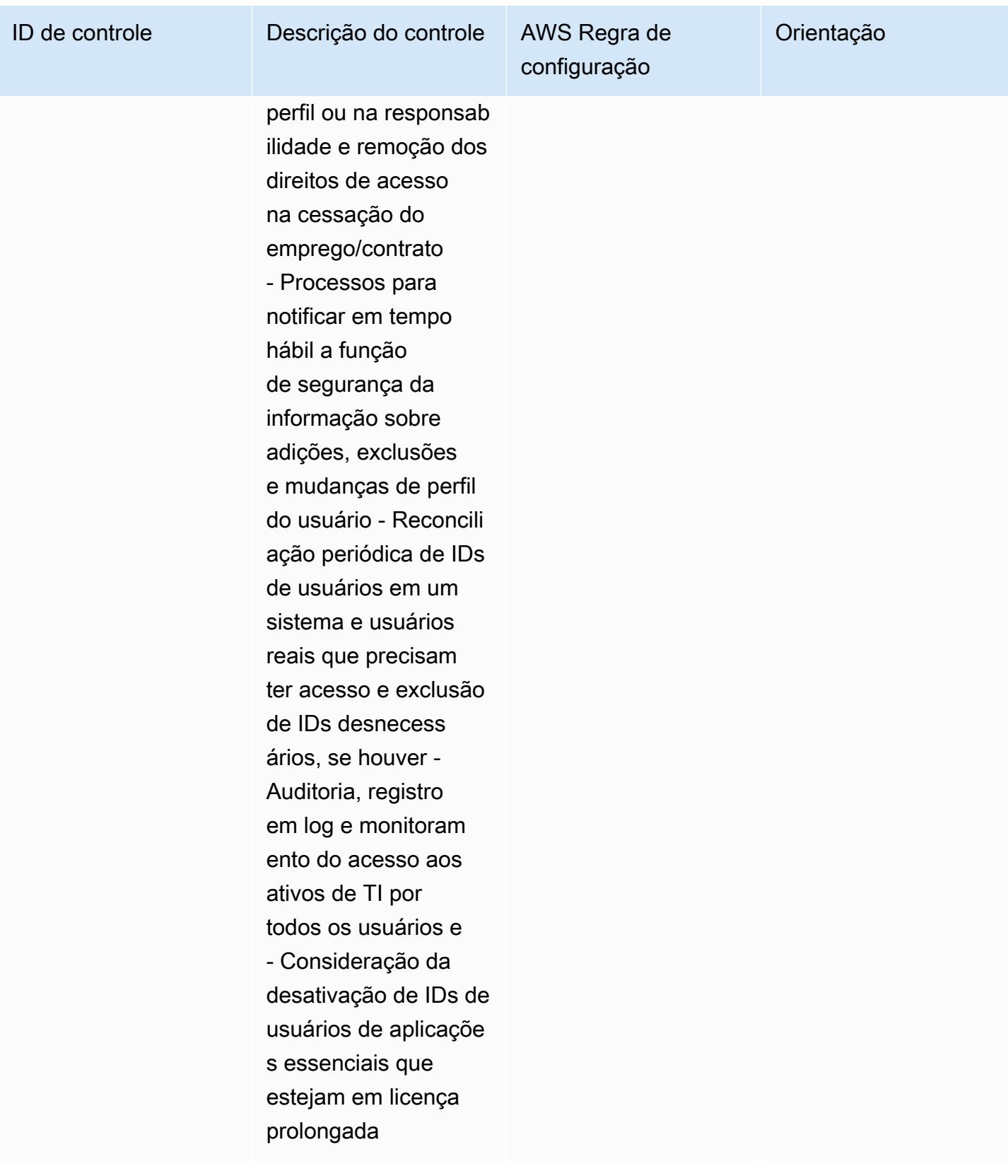

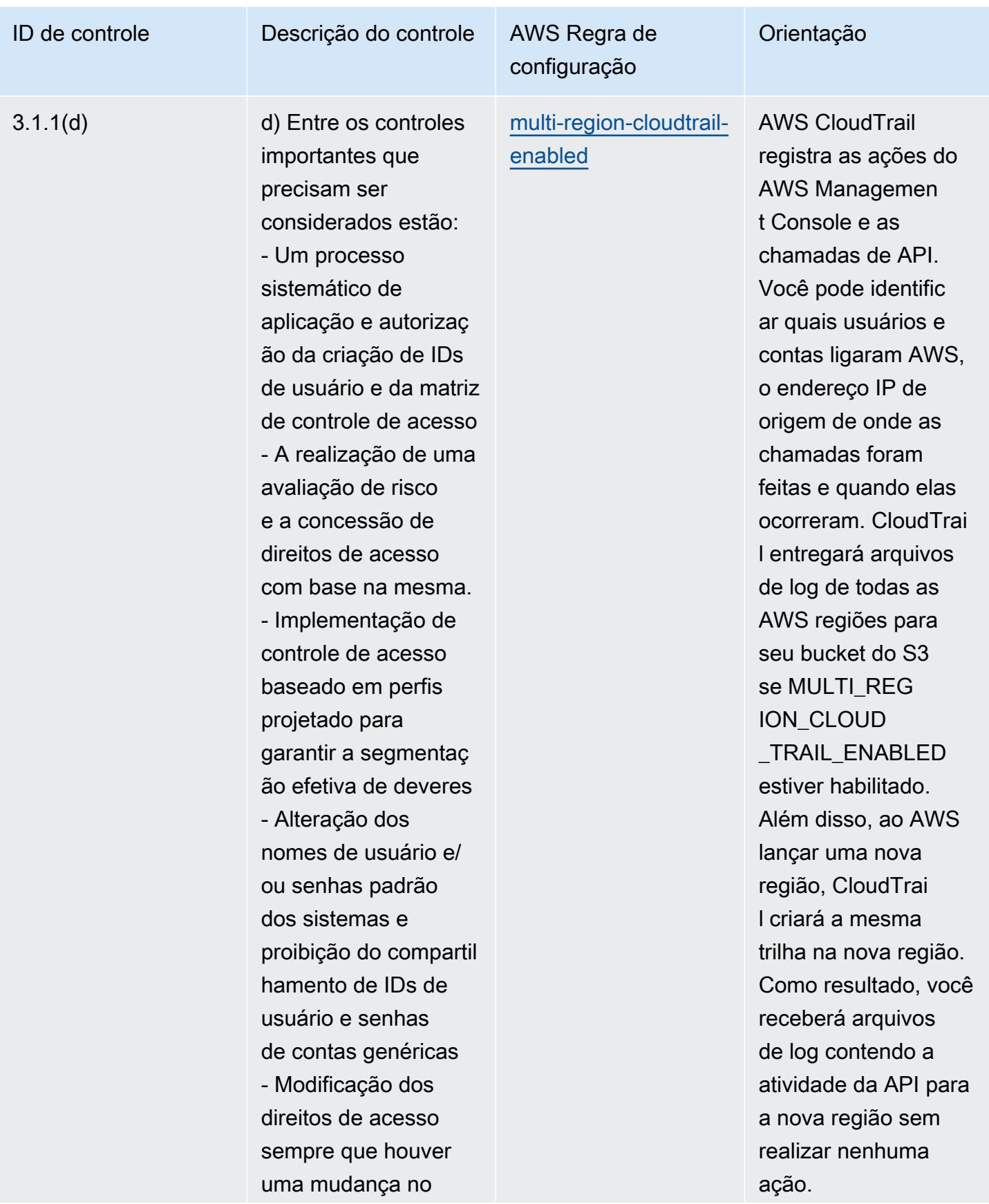

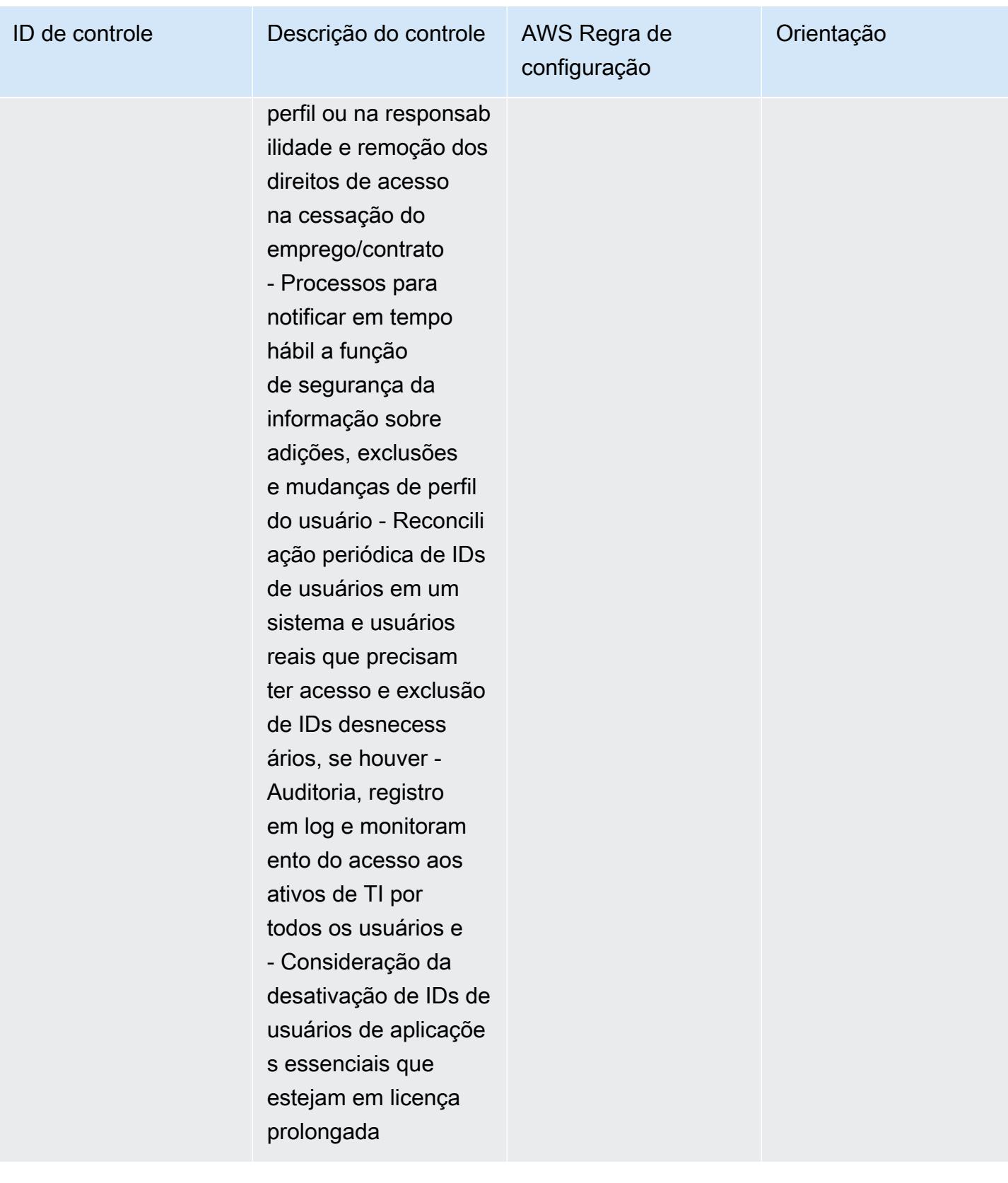

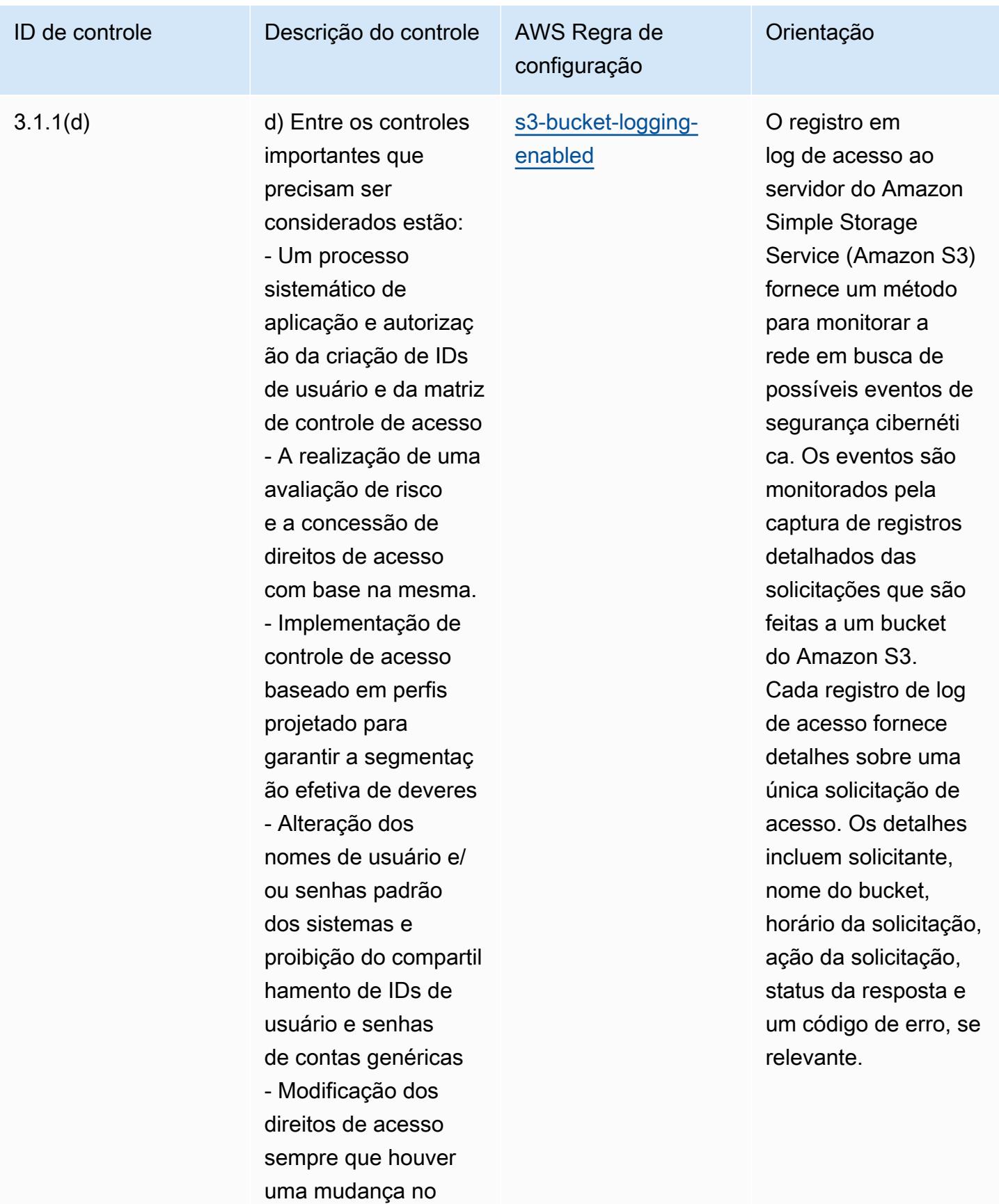

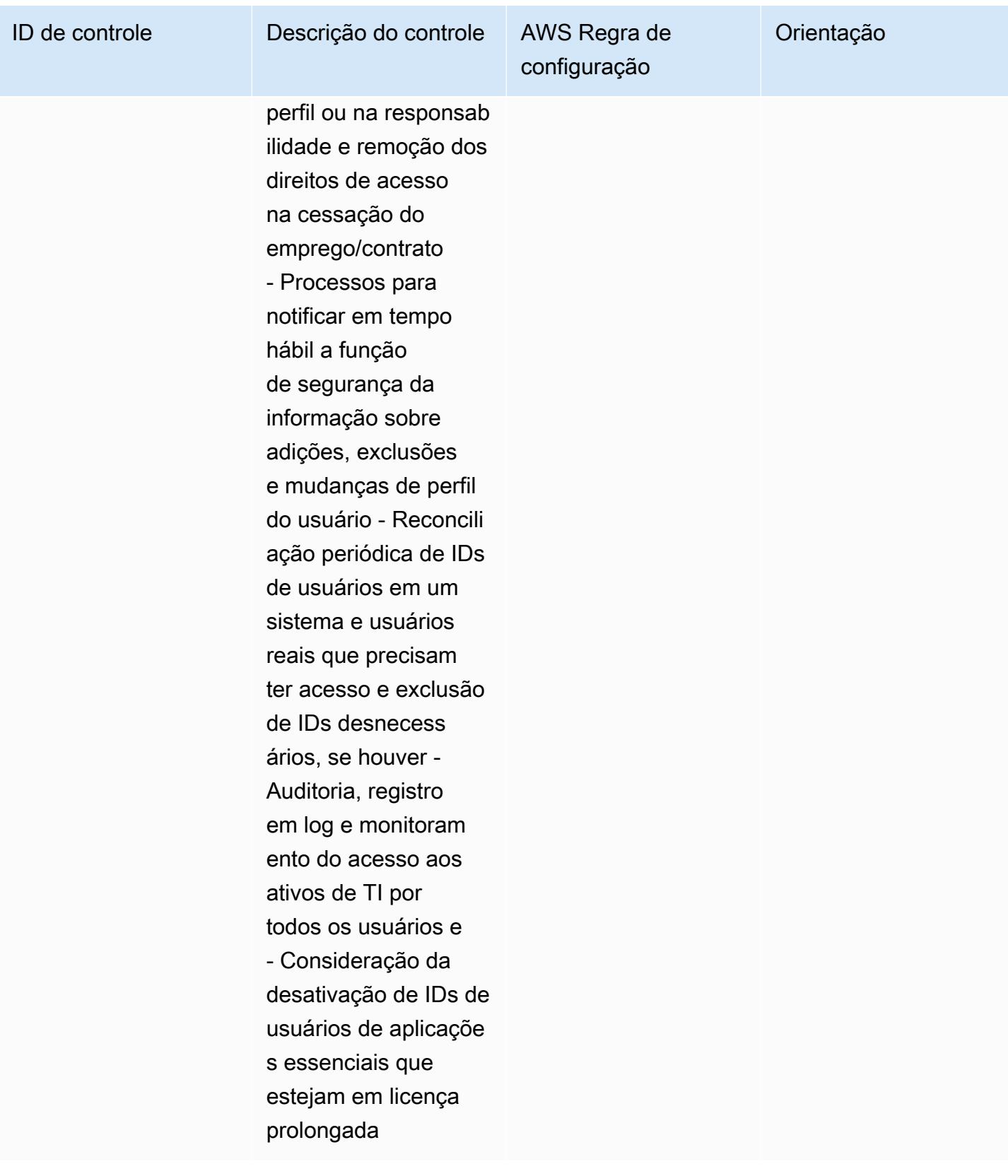

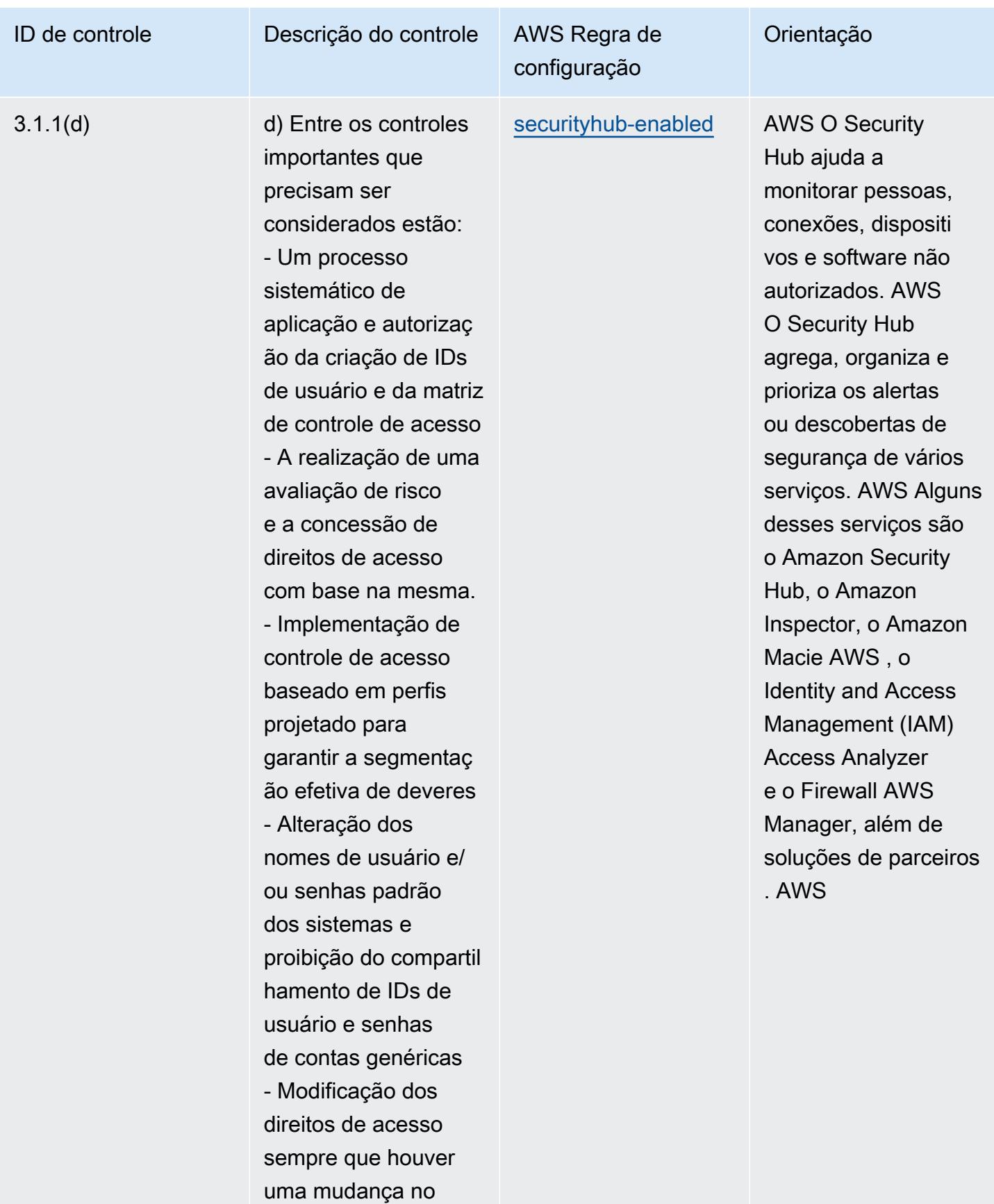

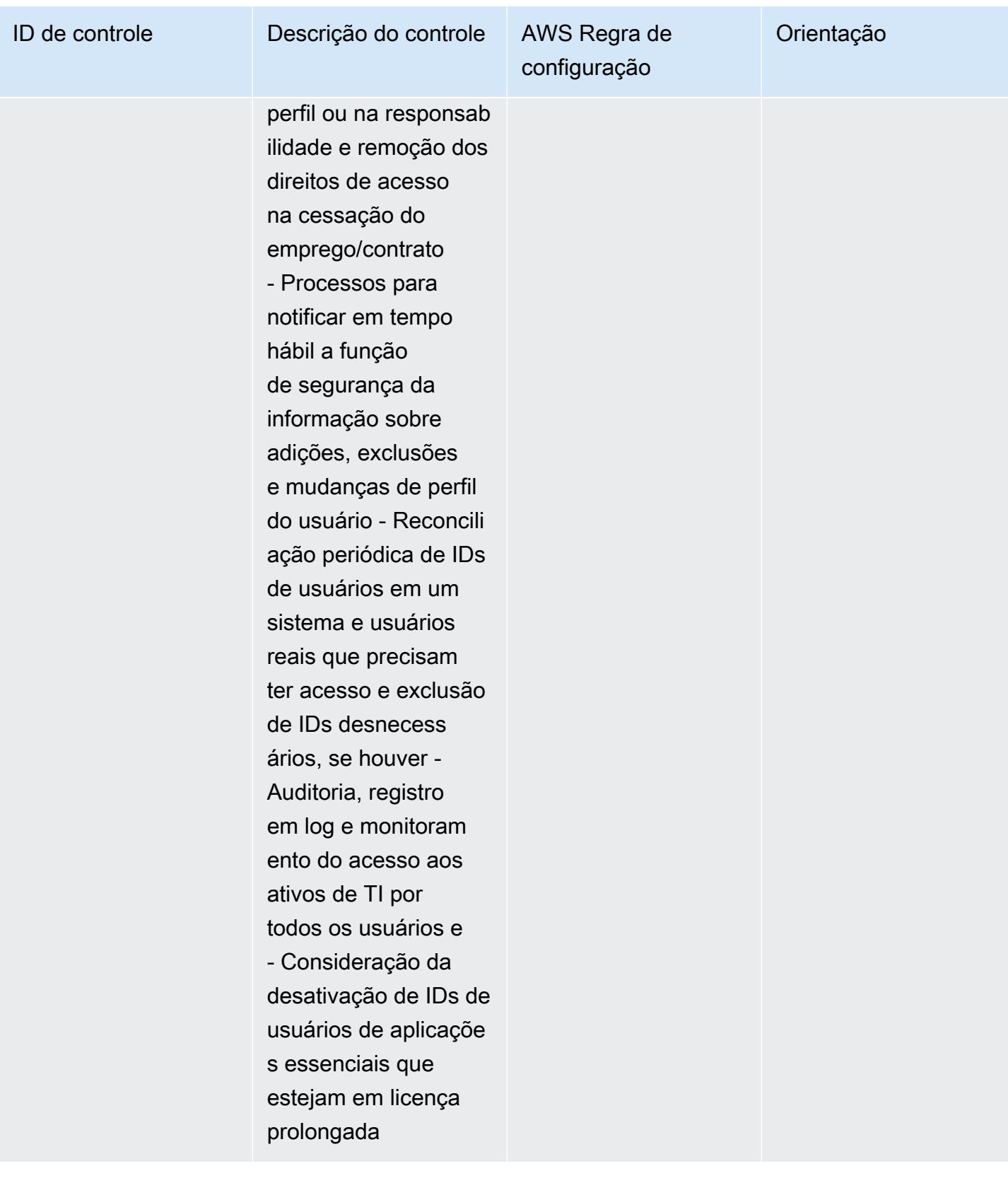

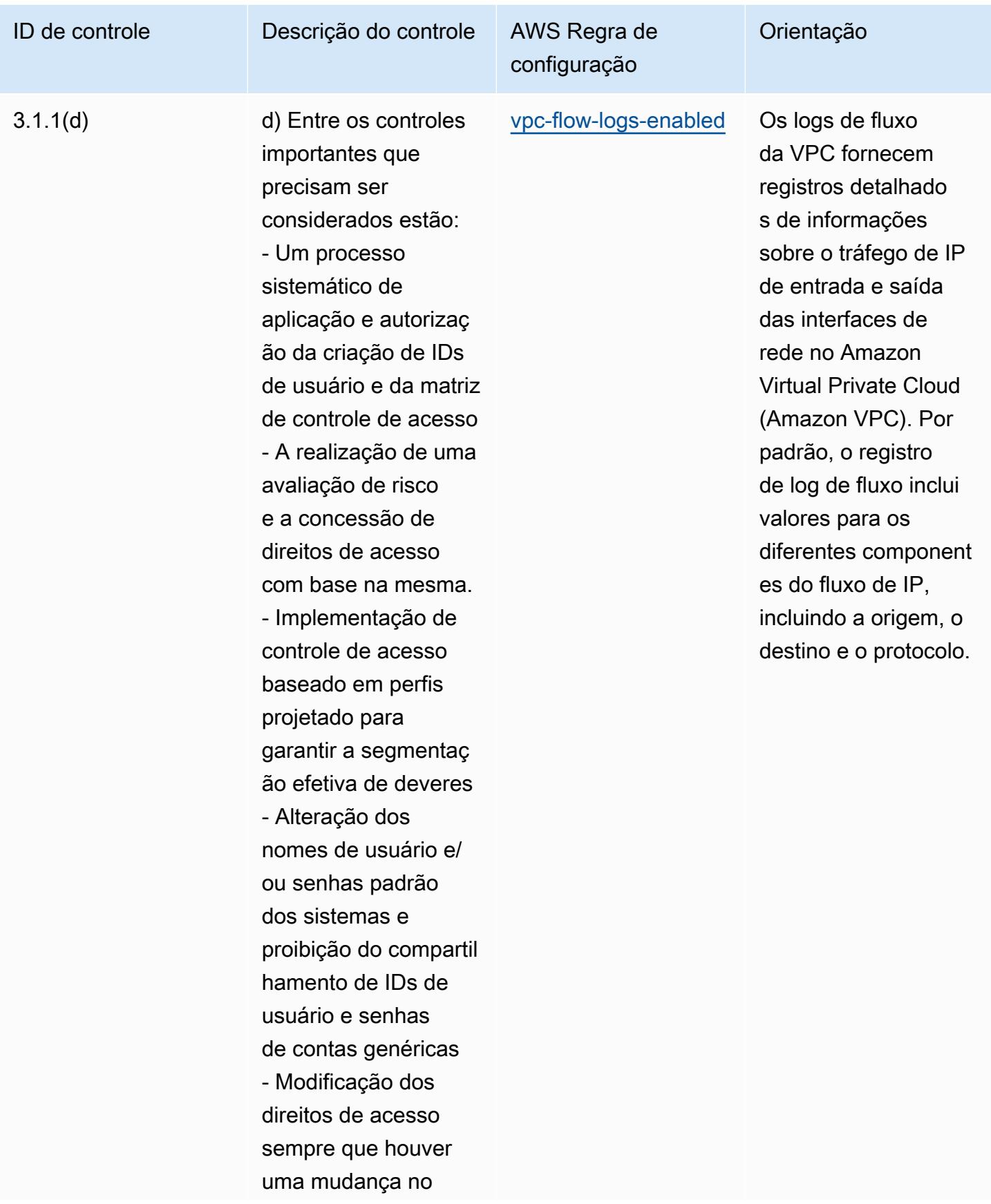

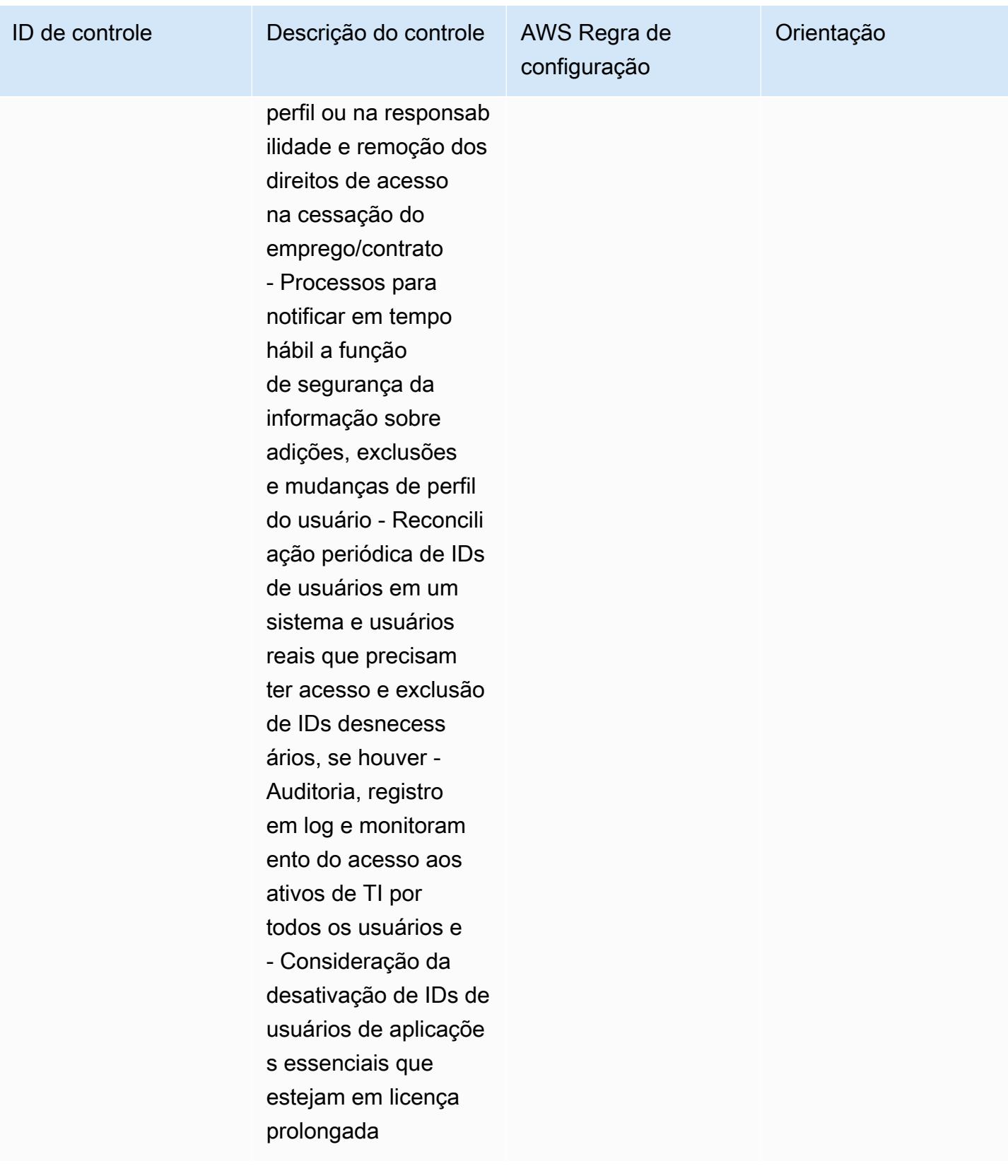

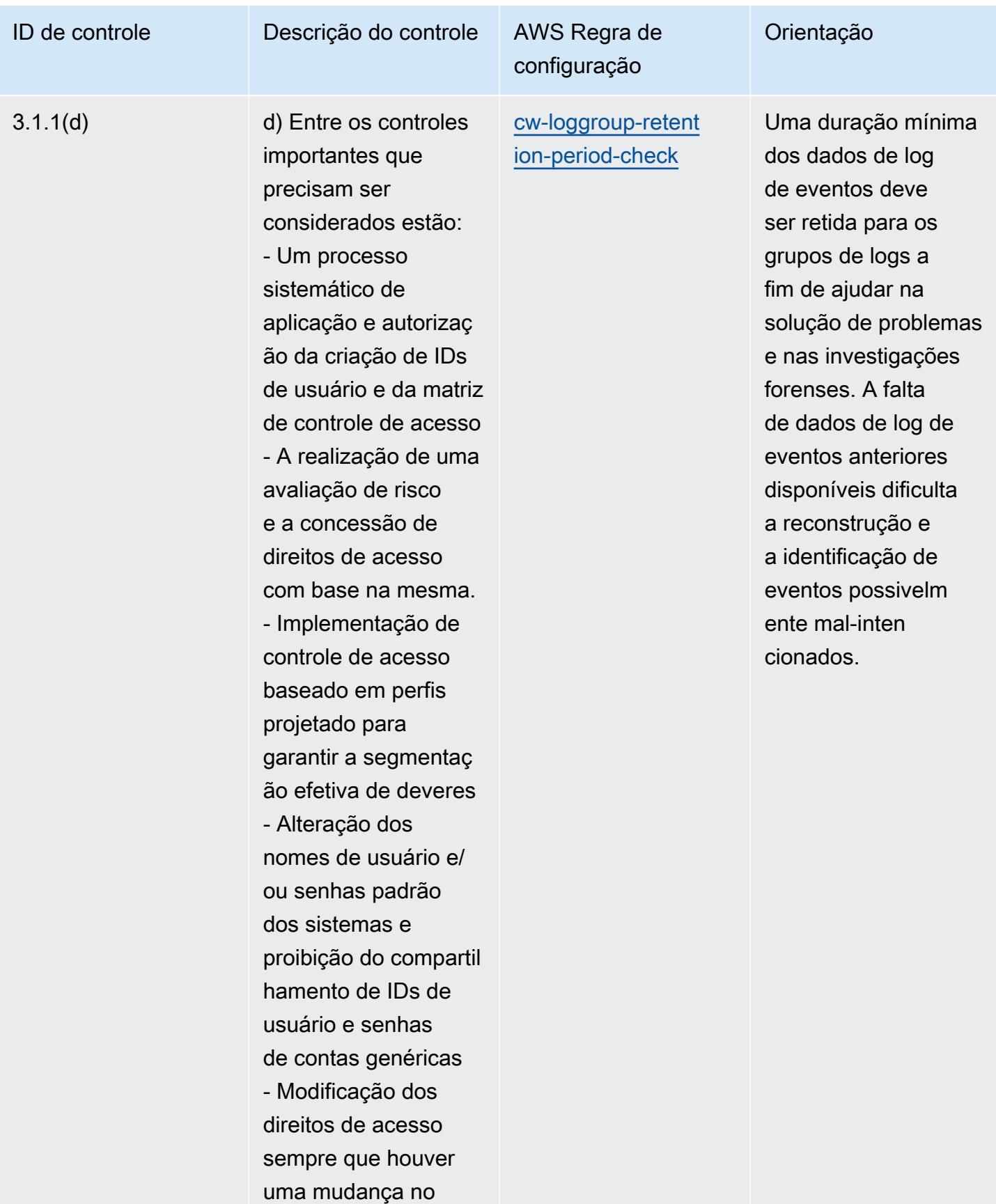

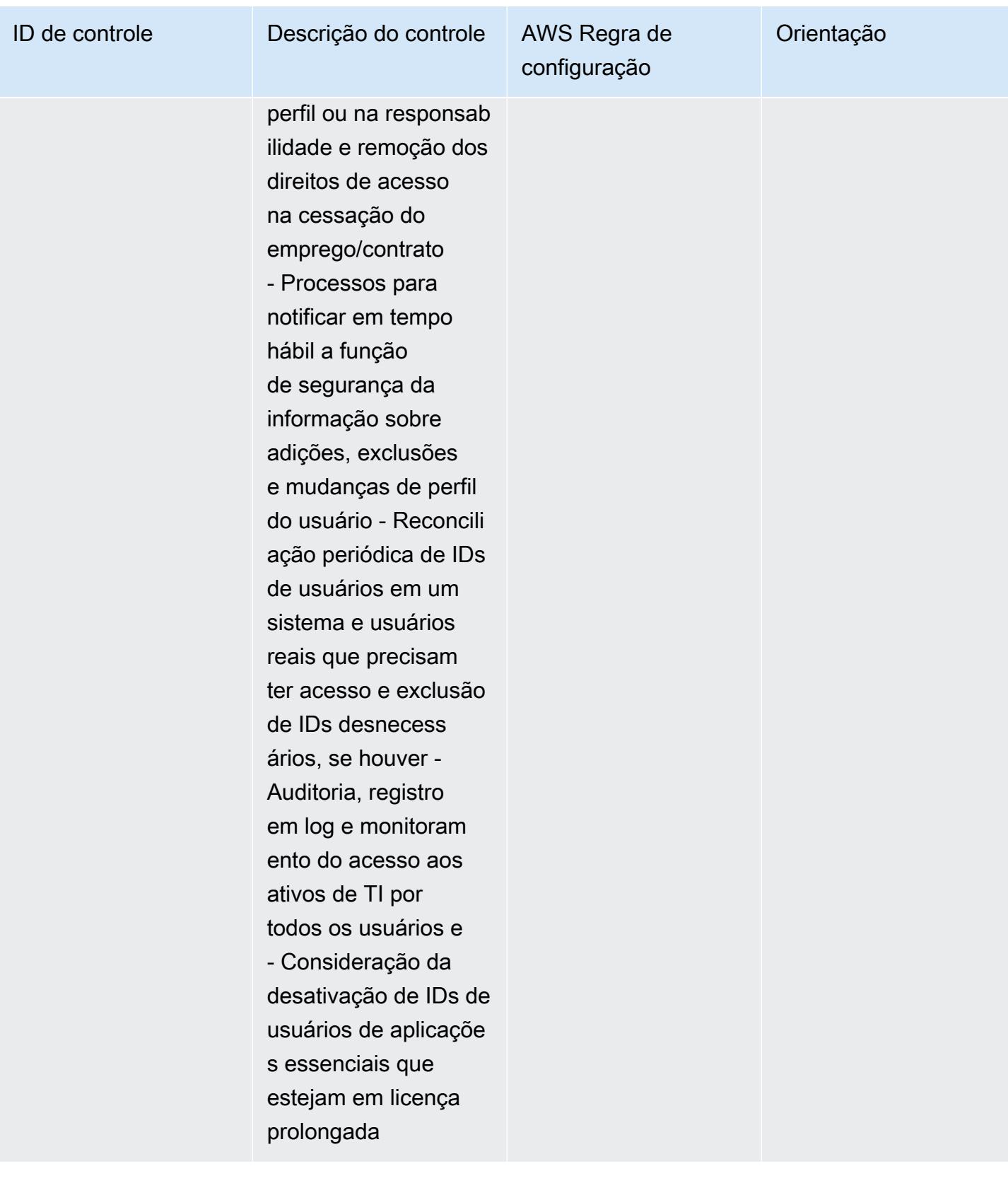

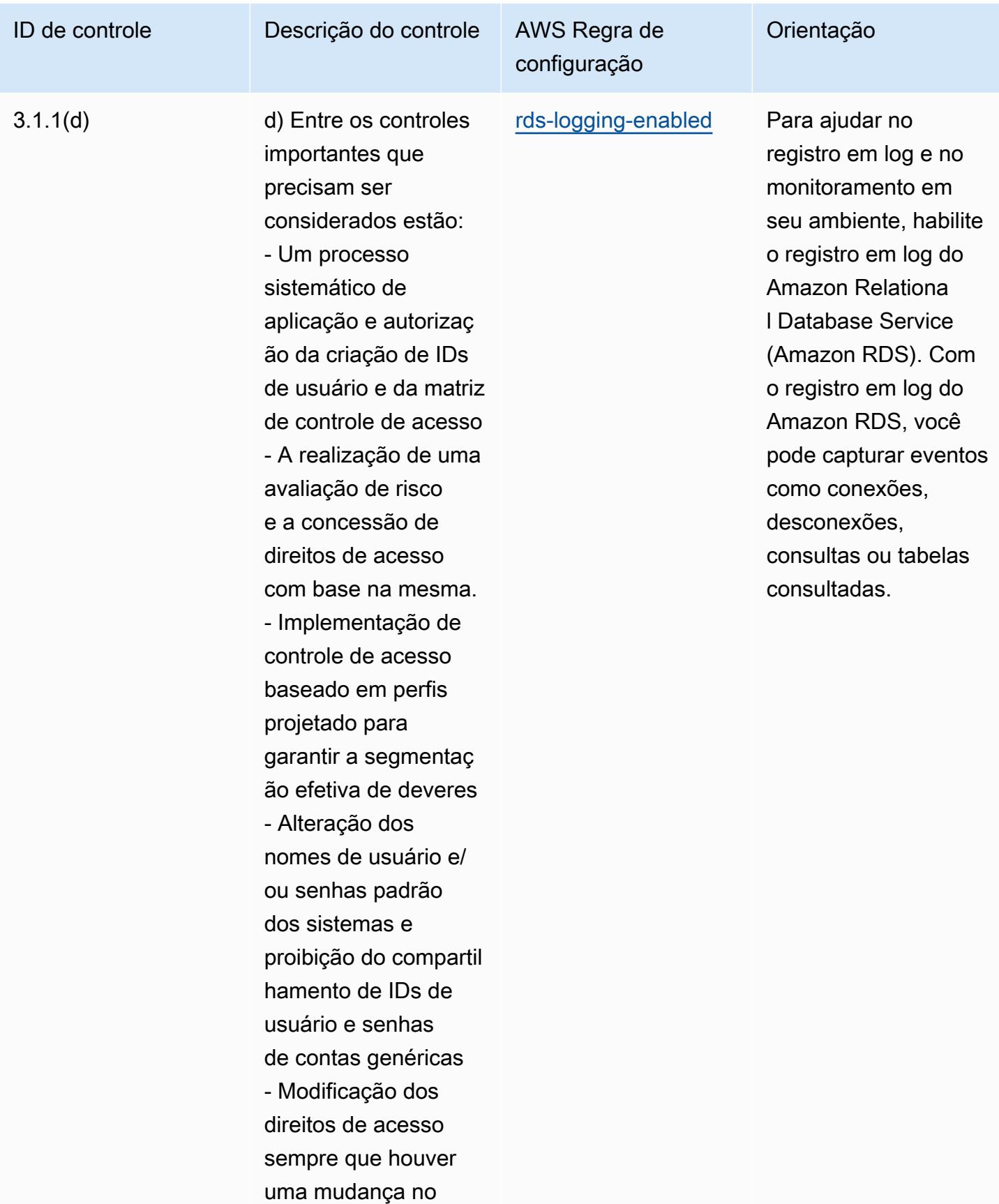

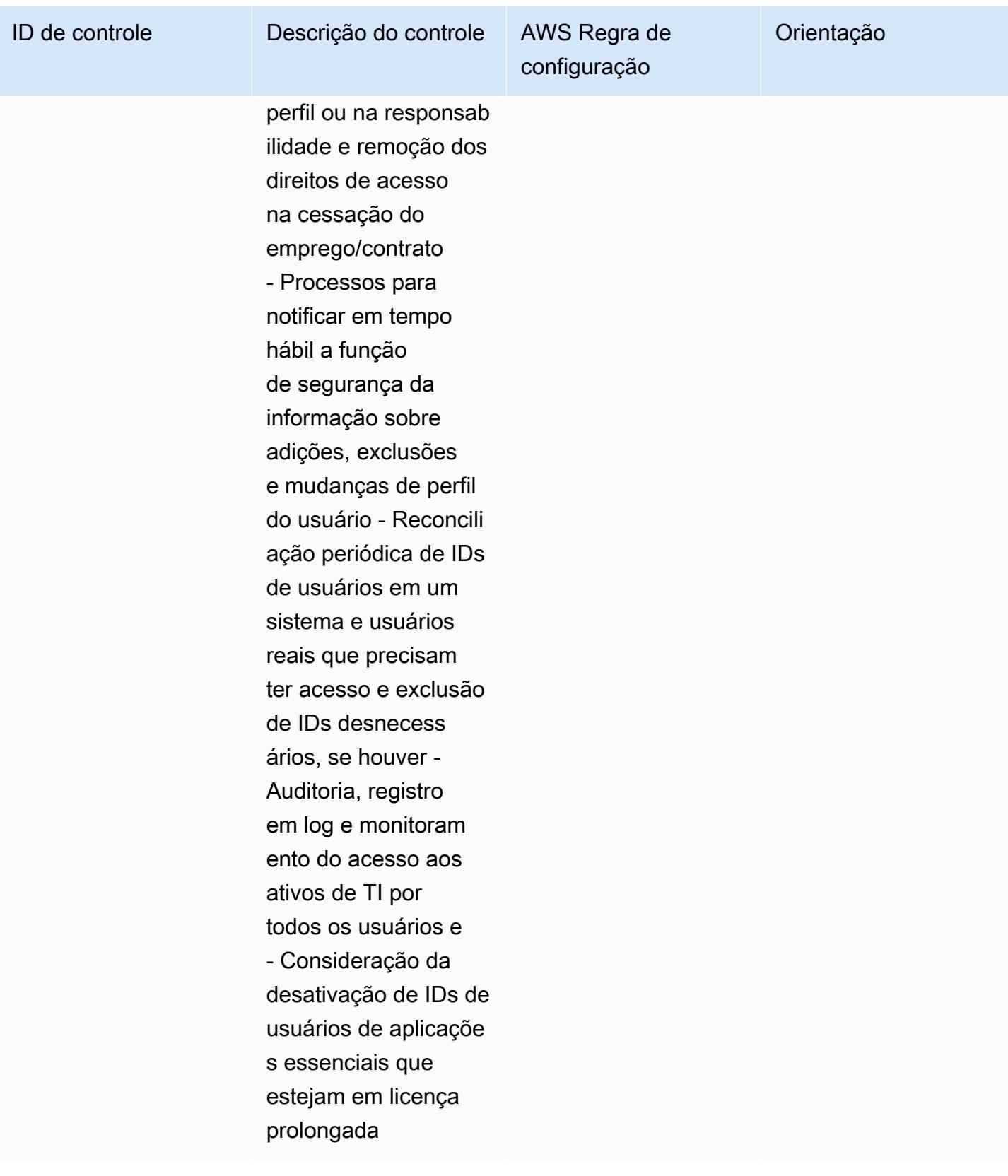

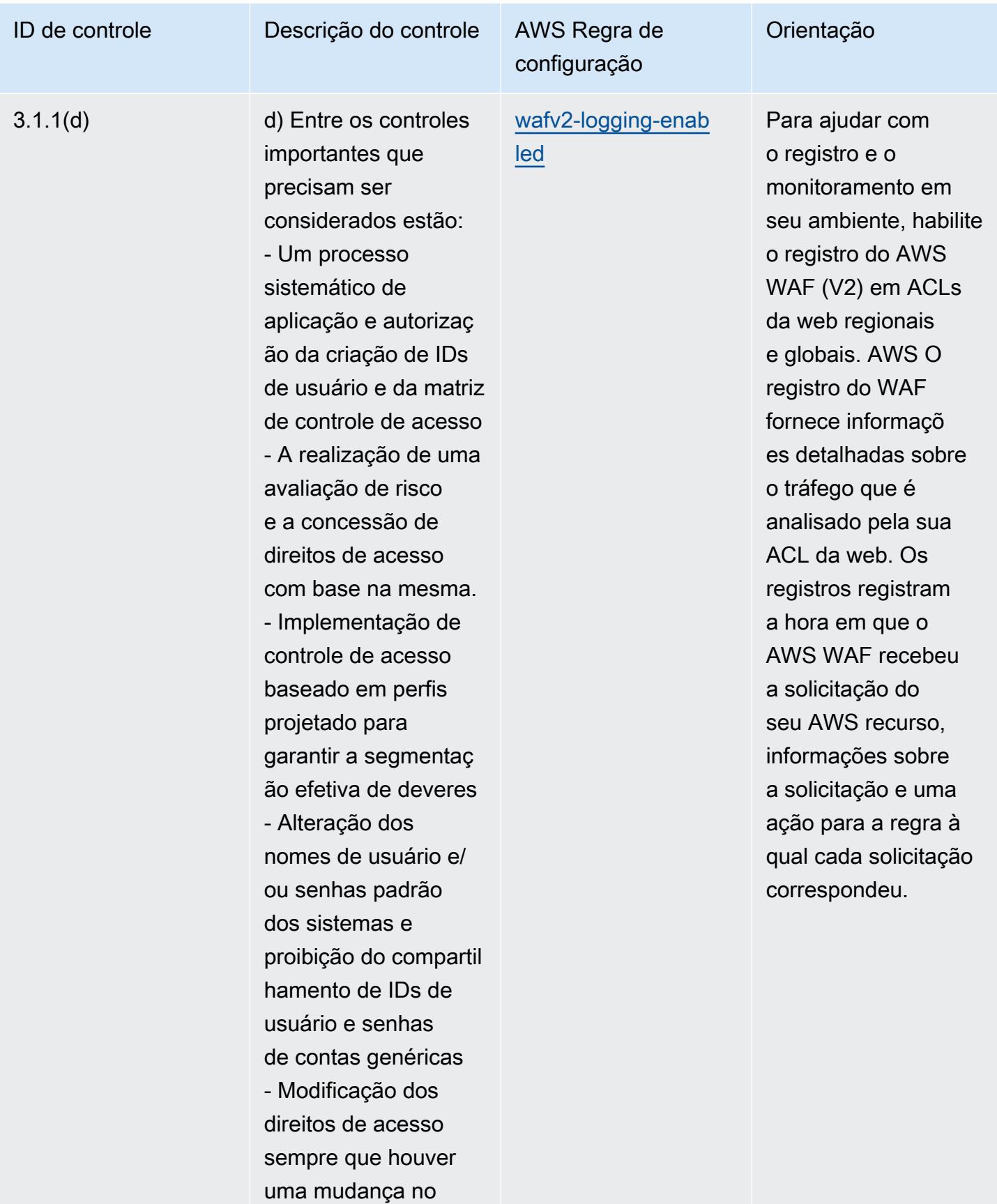

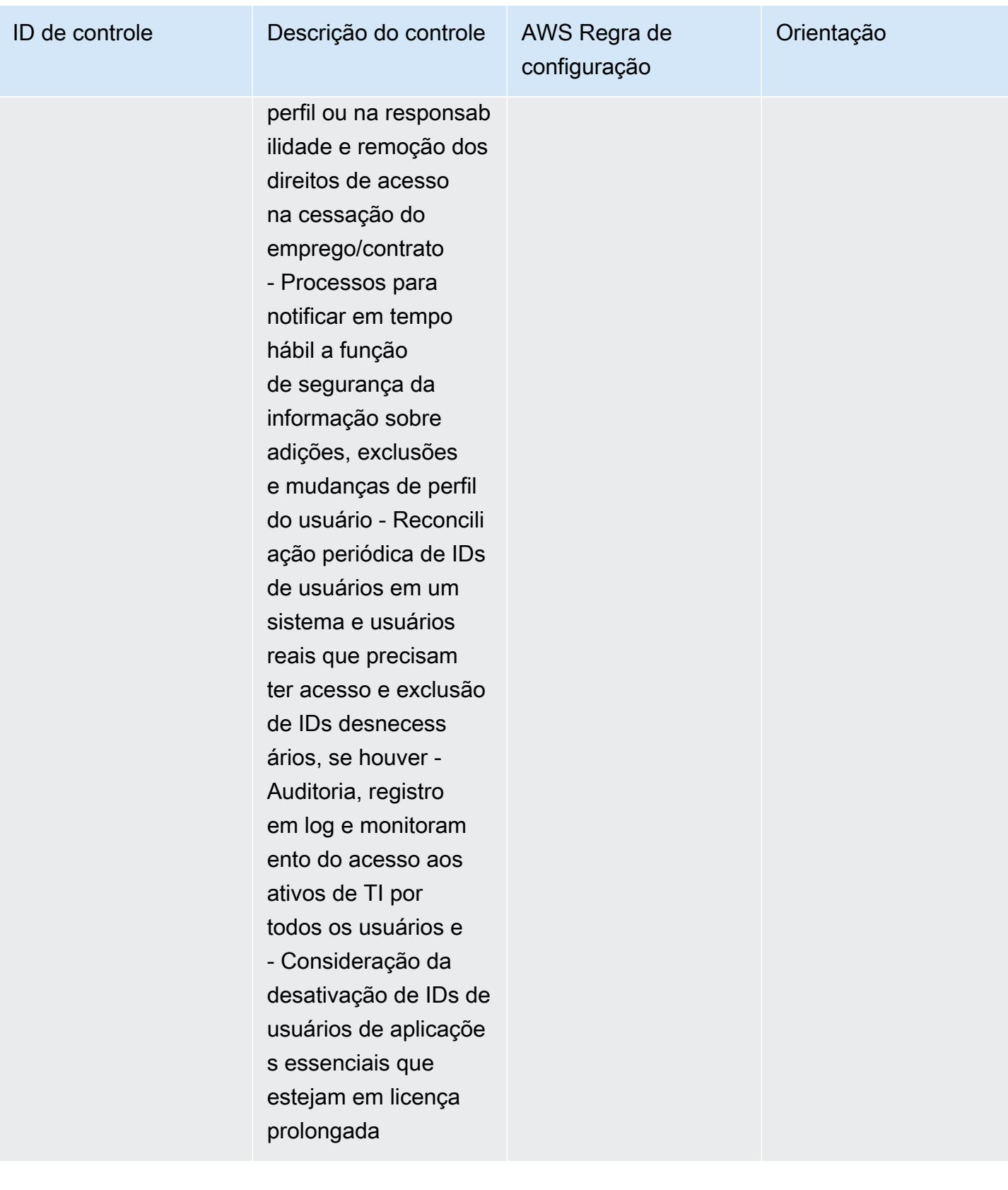

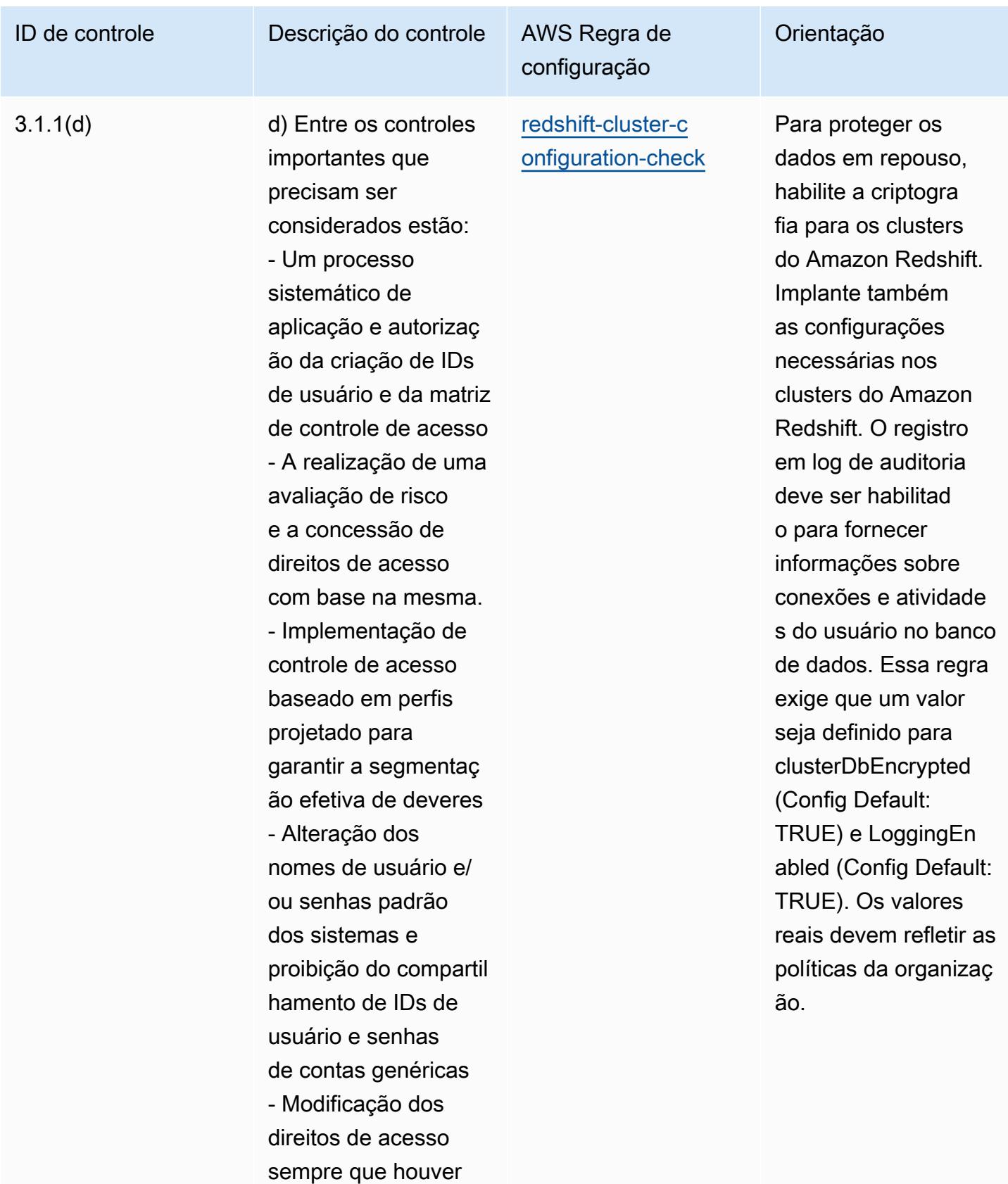

uma mudança no

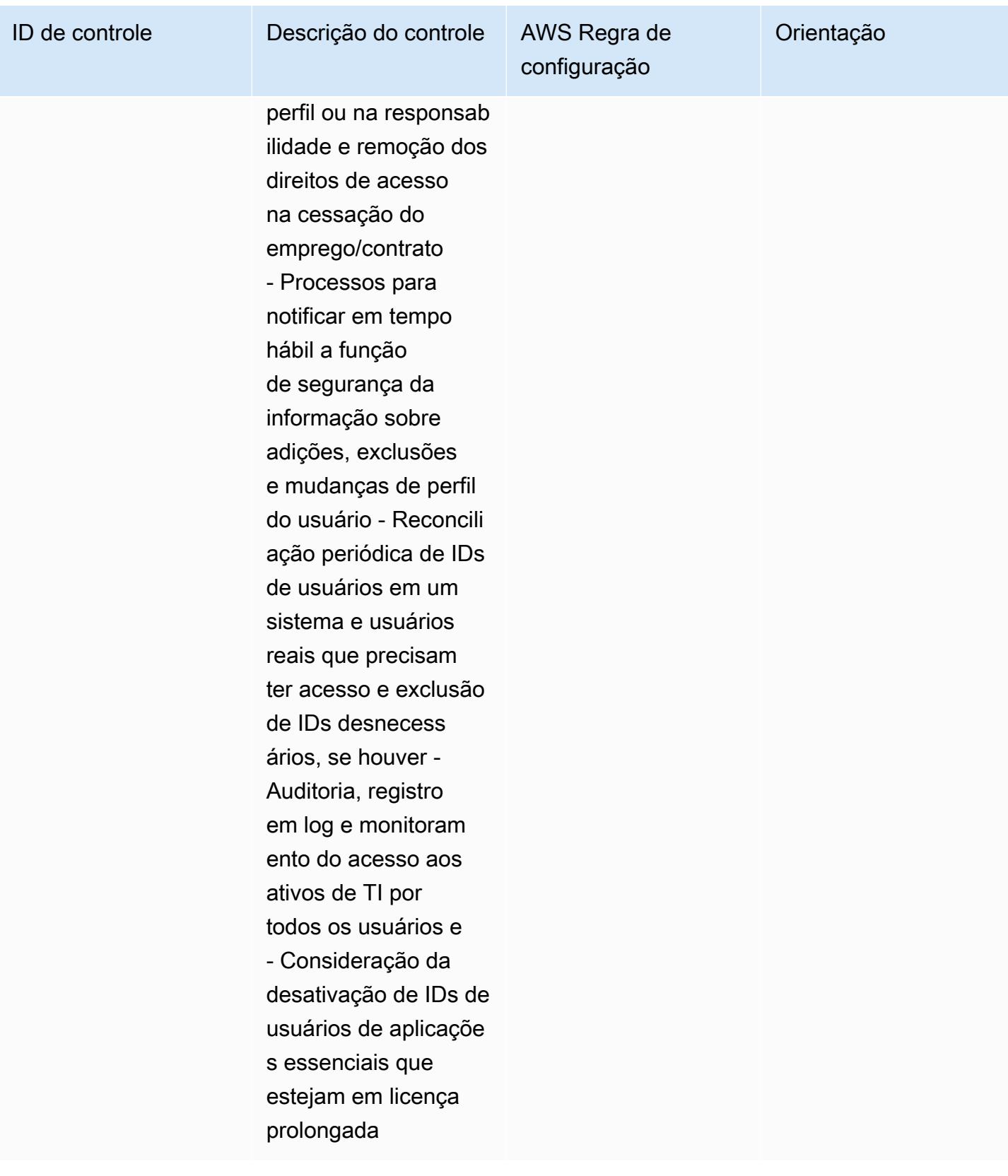

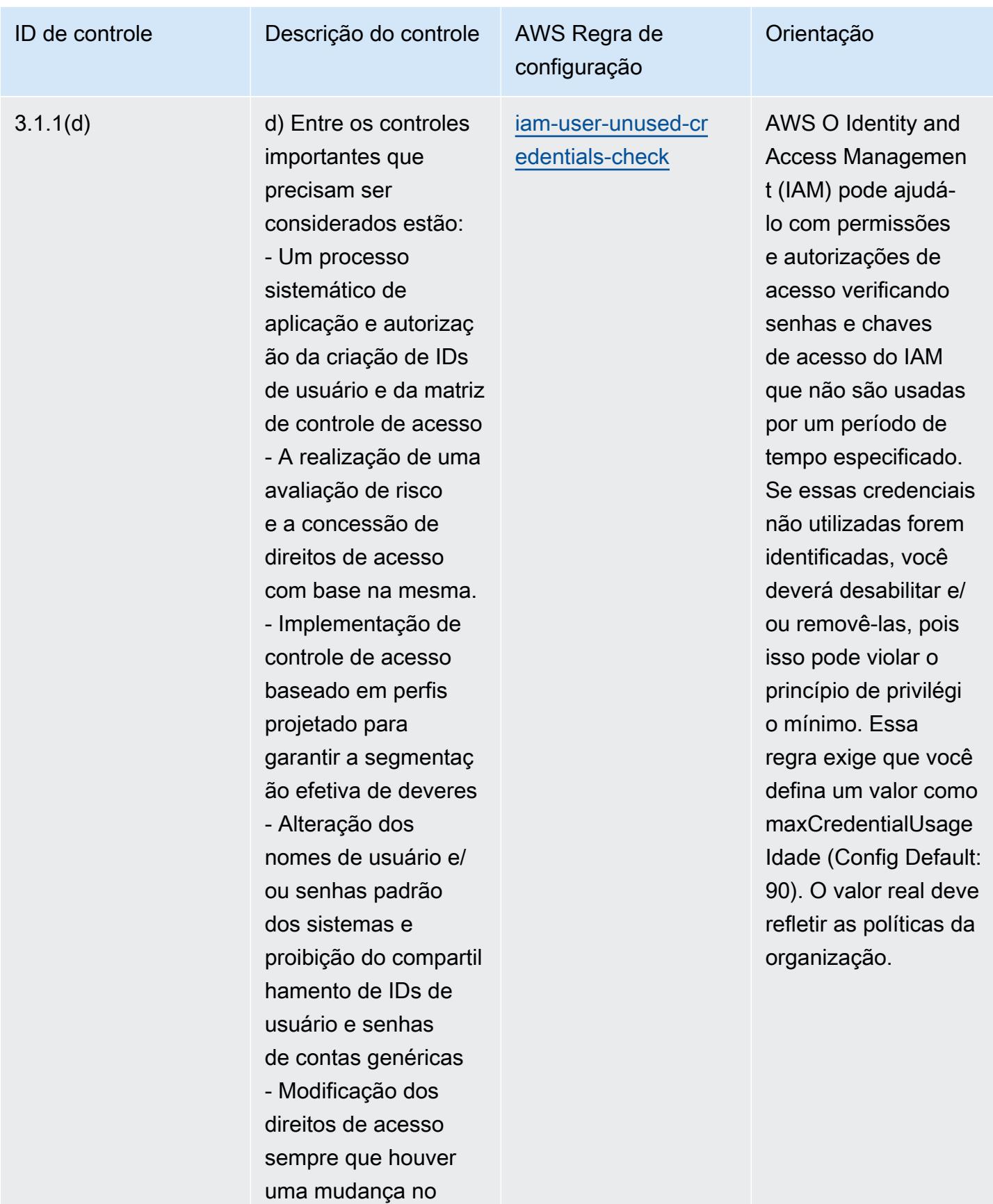

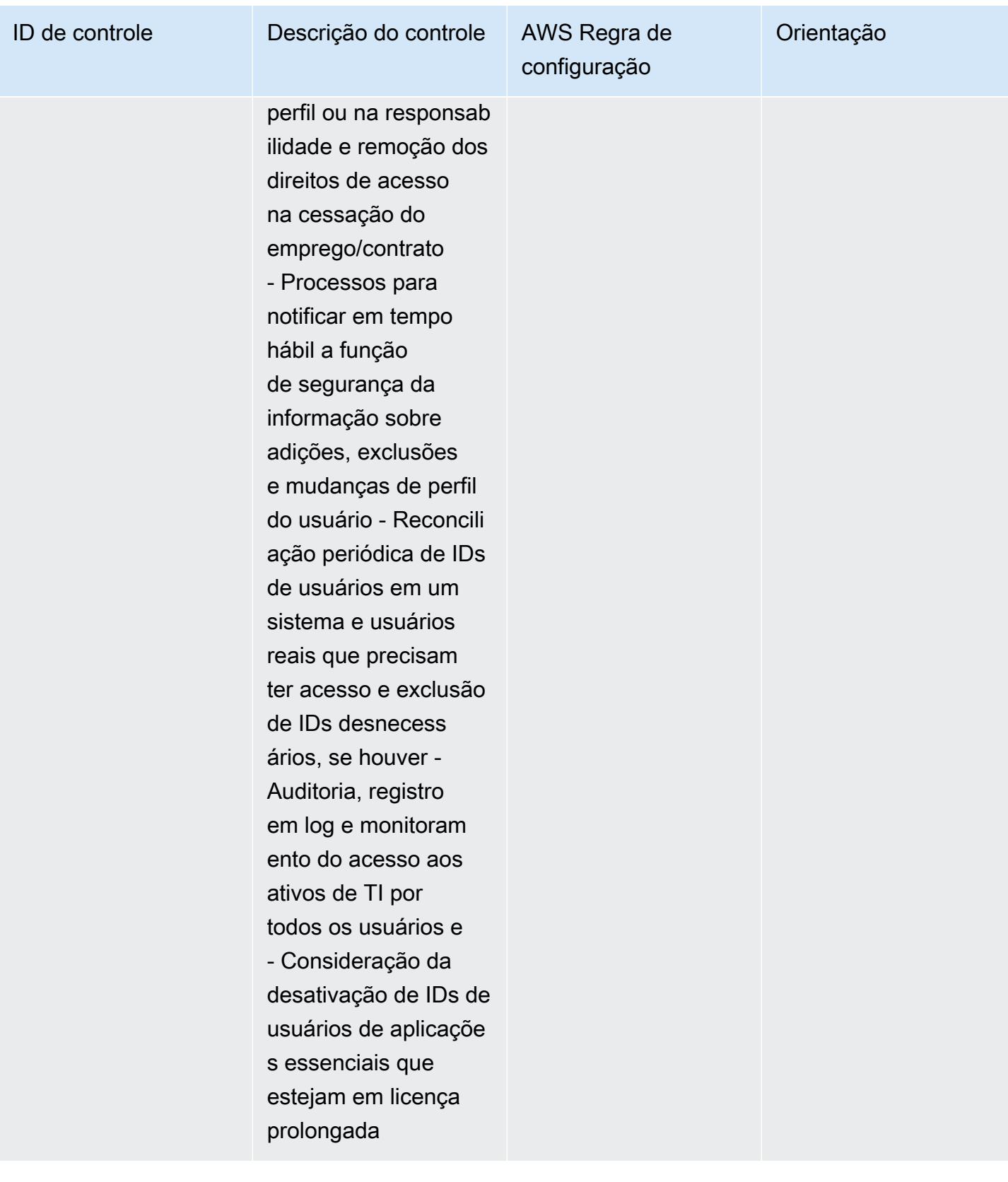

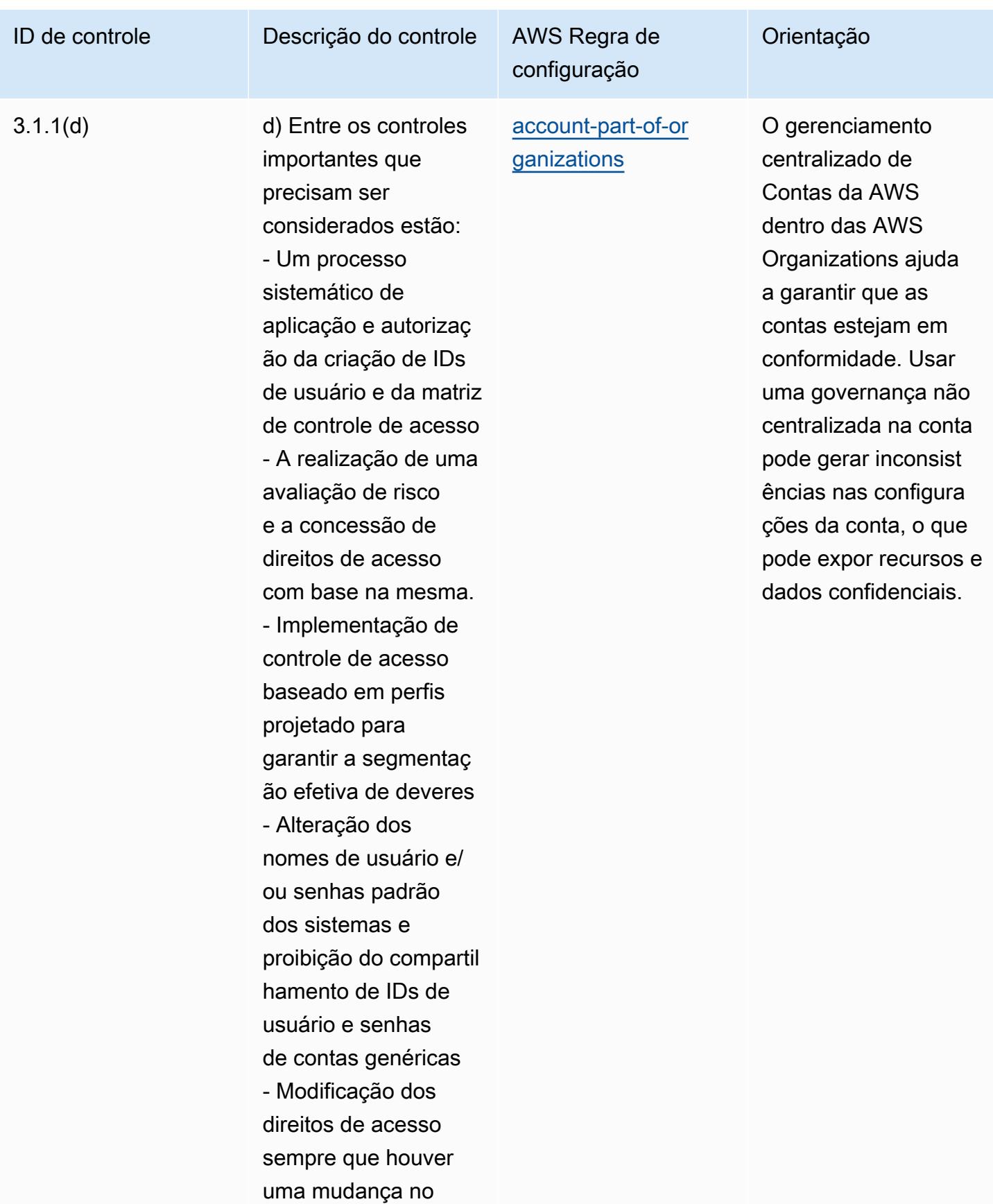

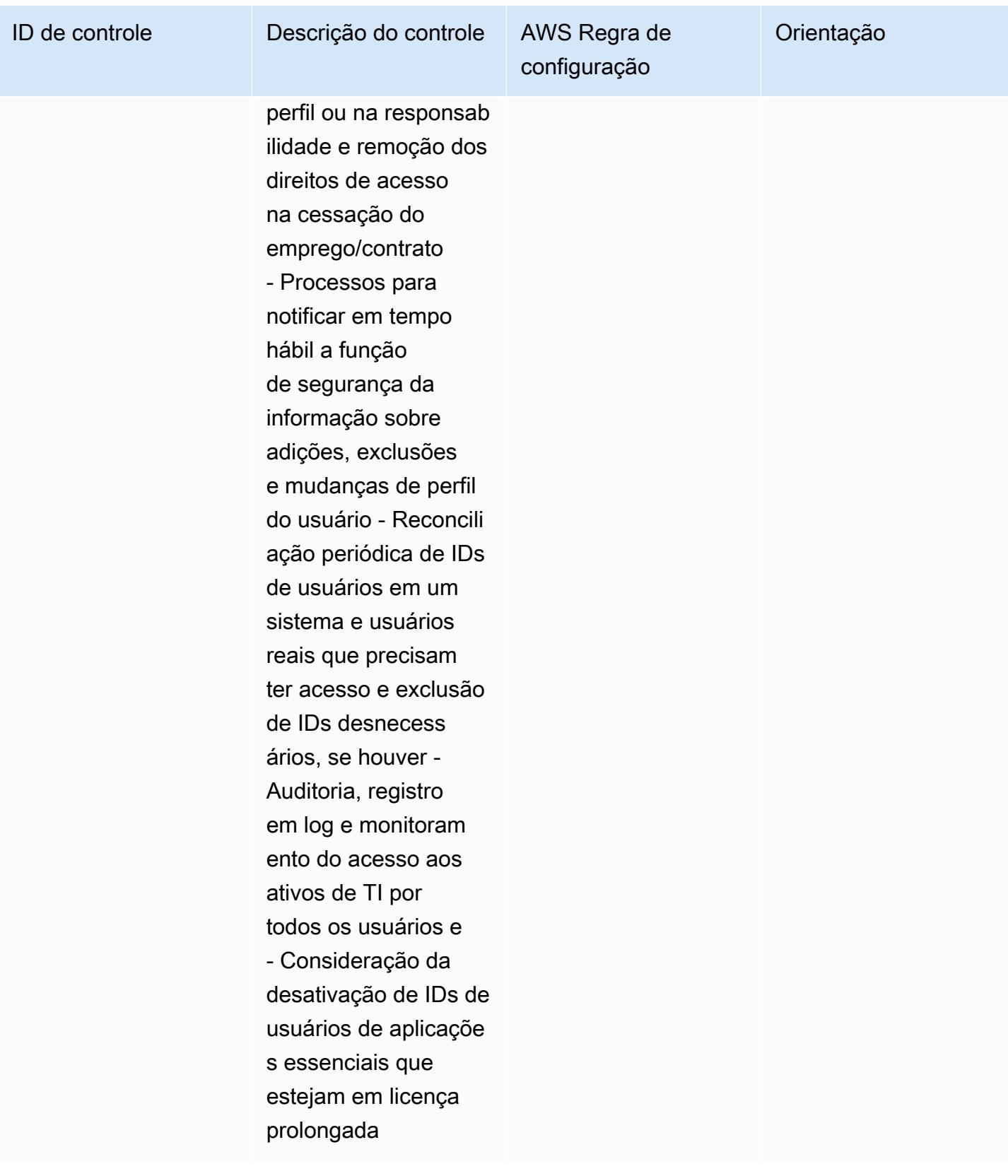

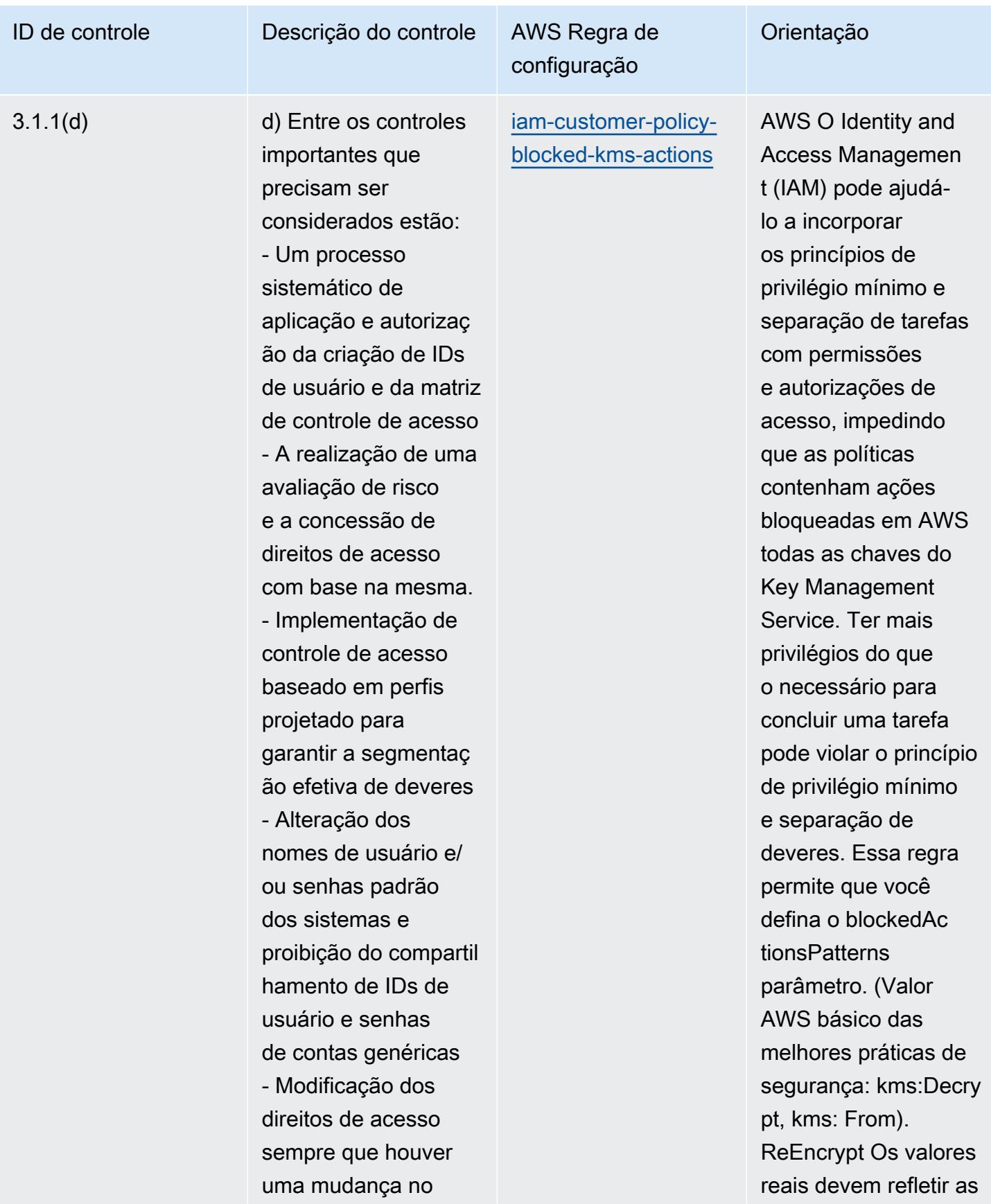

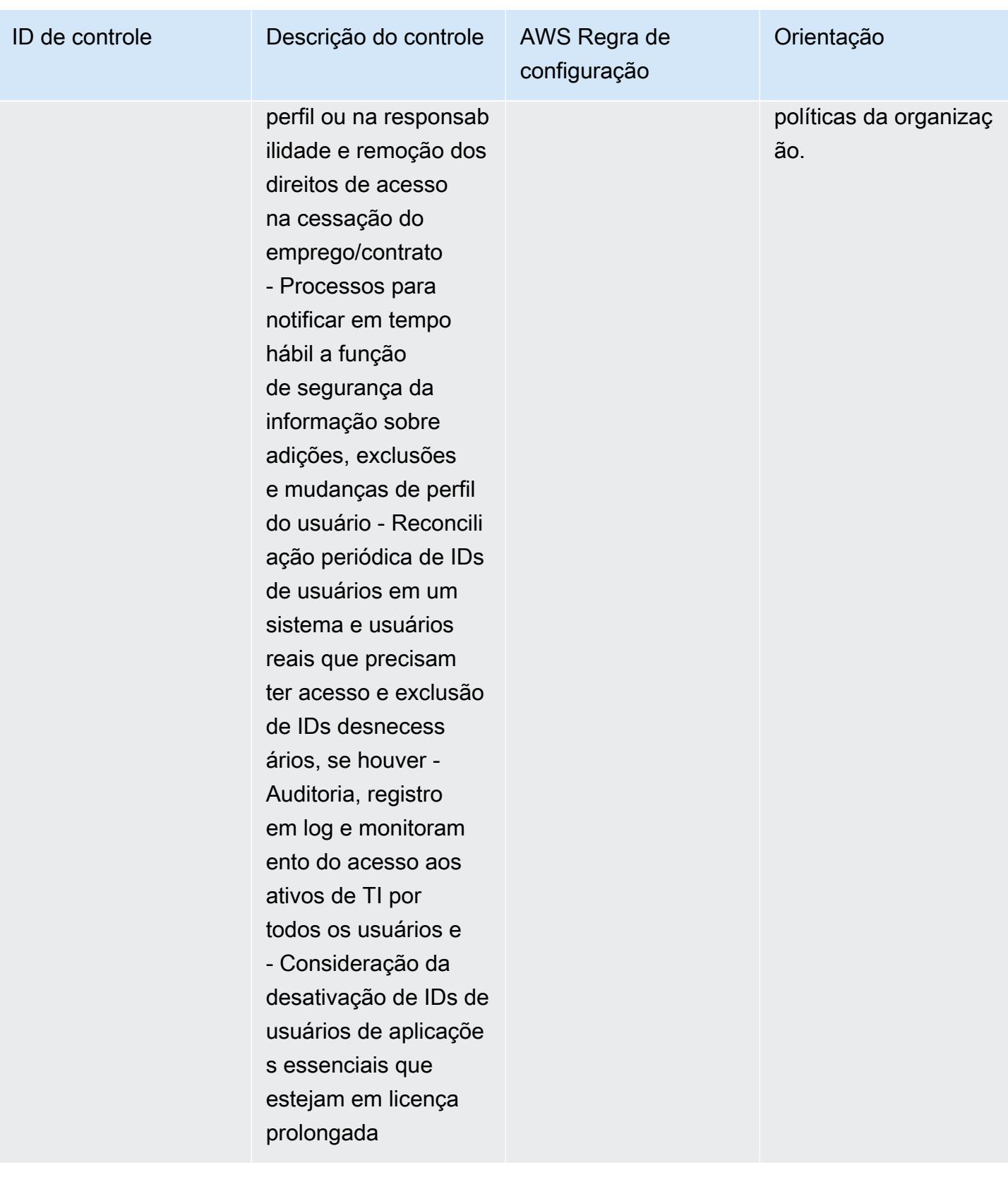

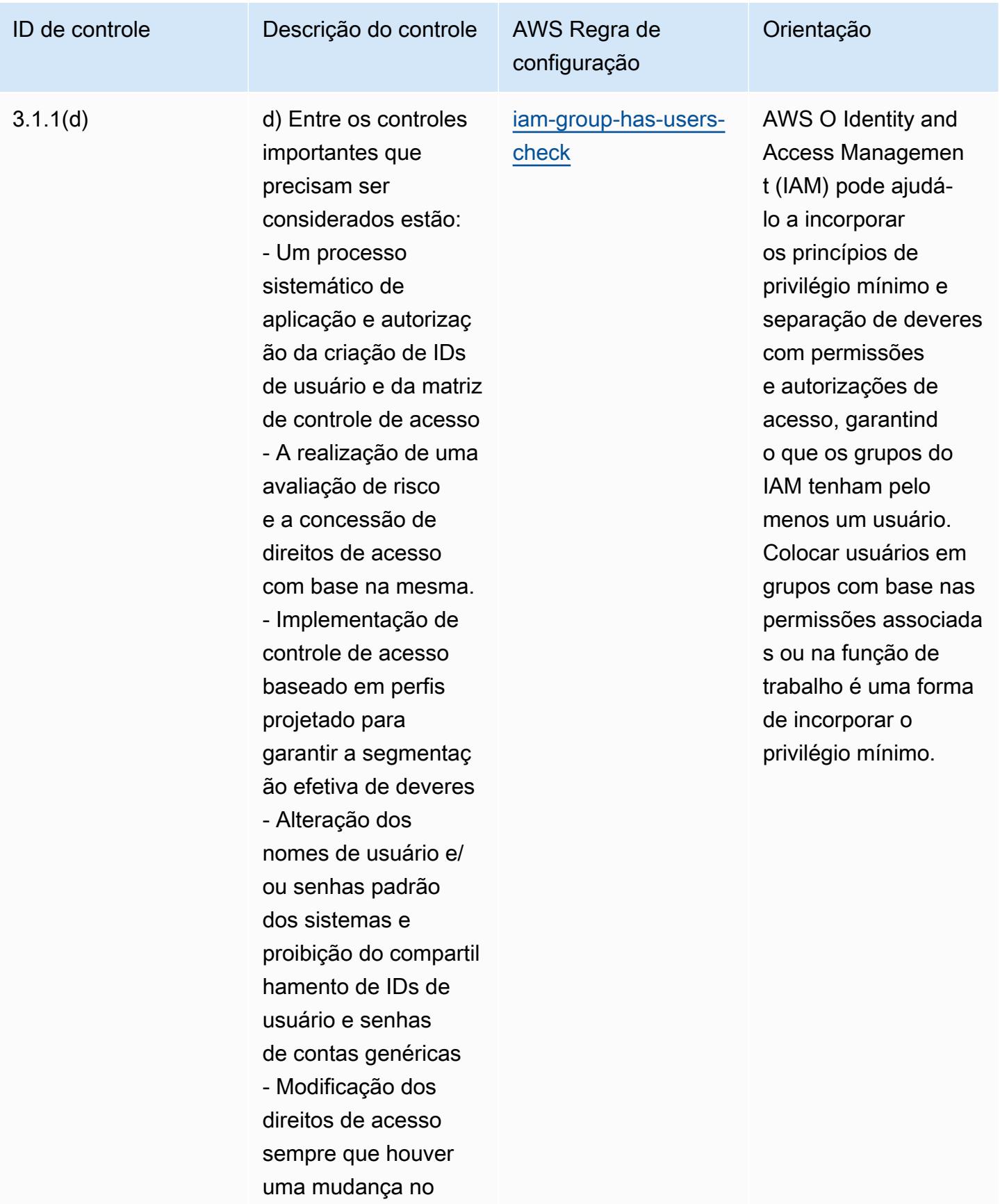
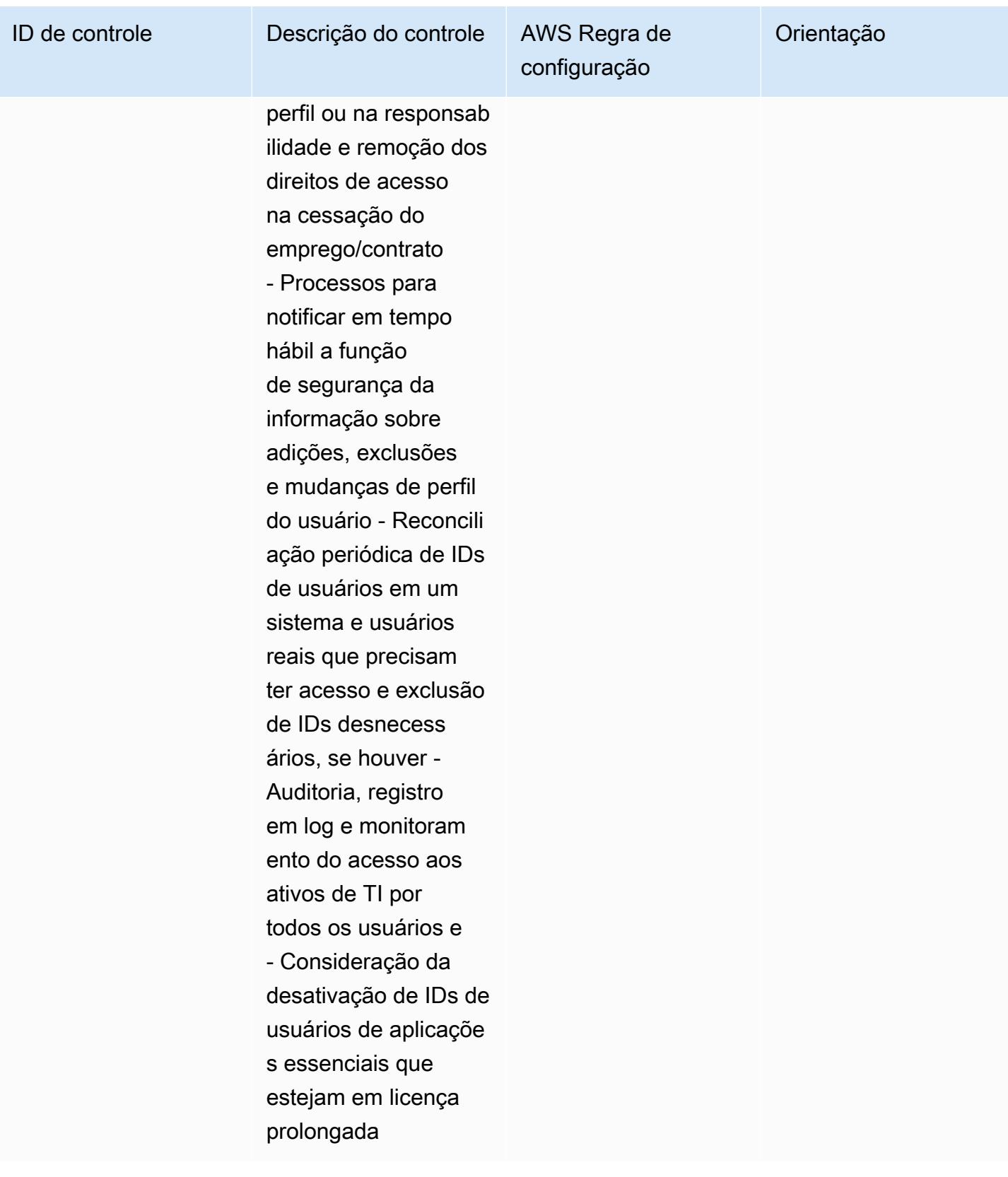

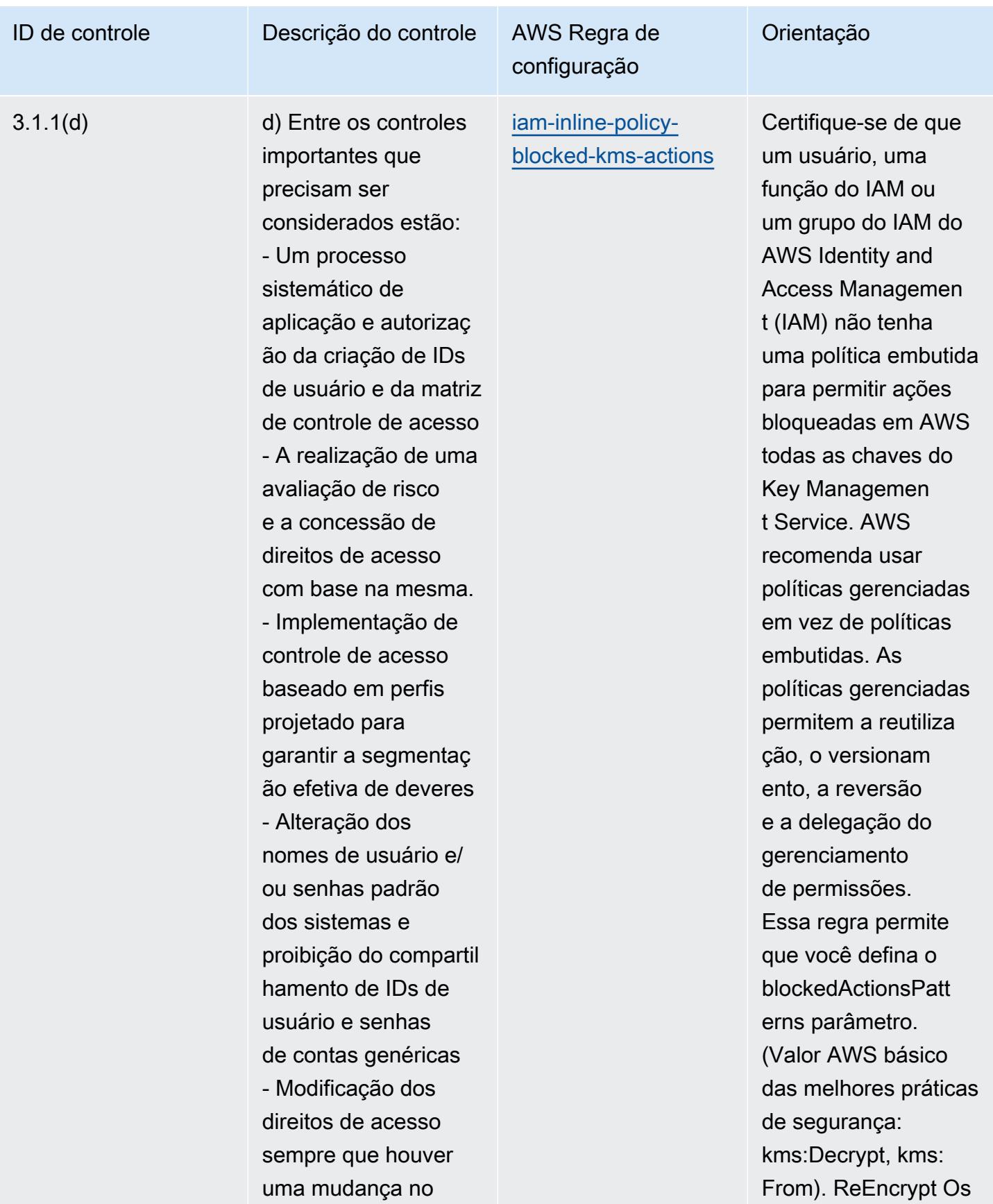

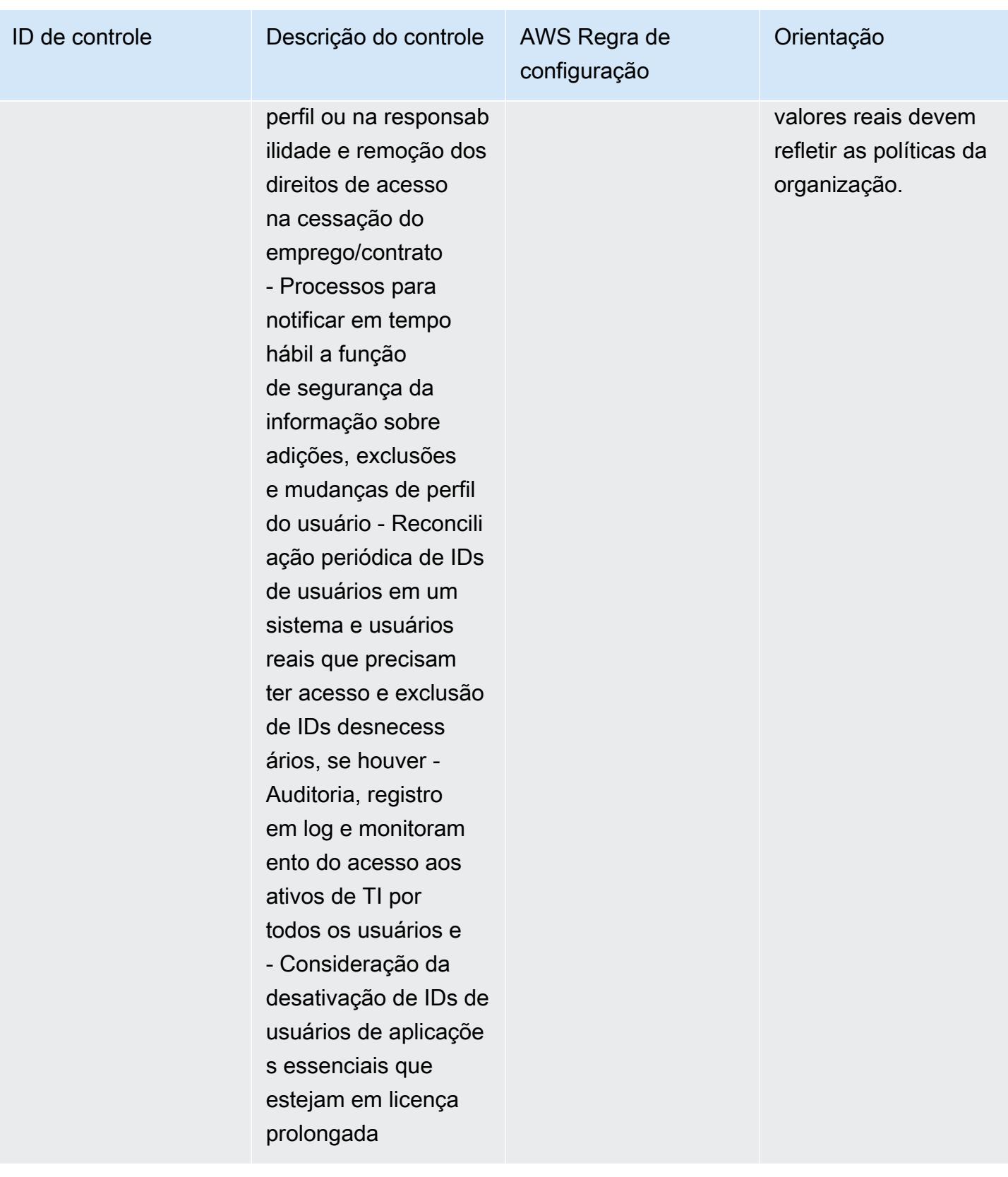

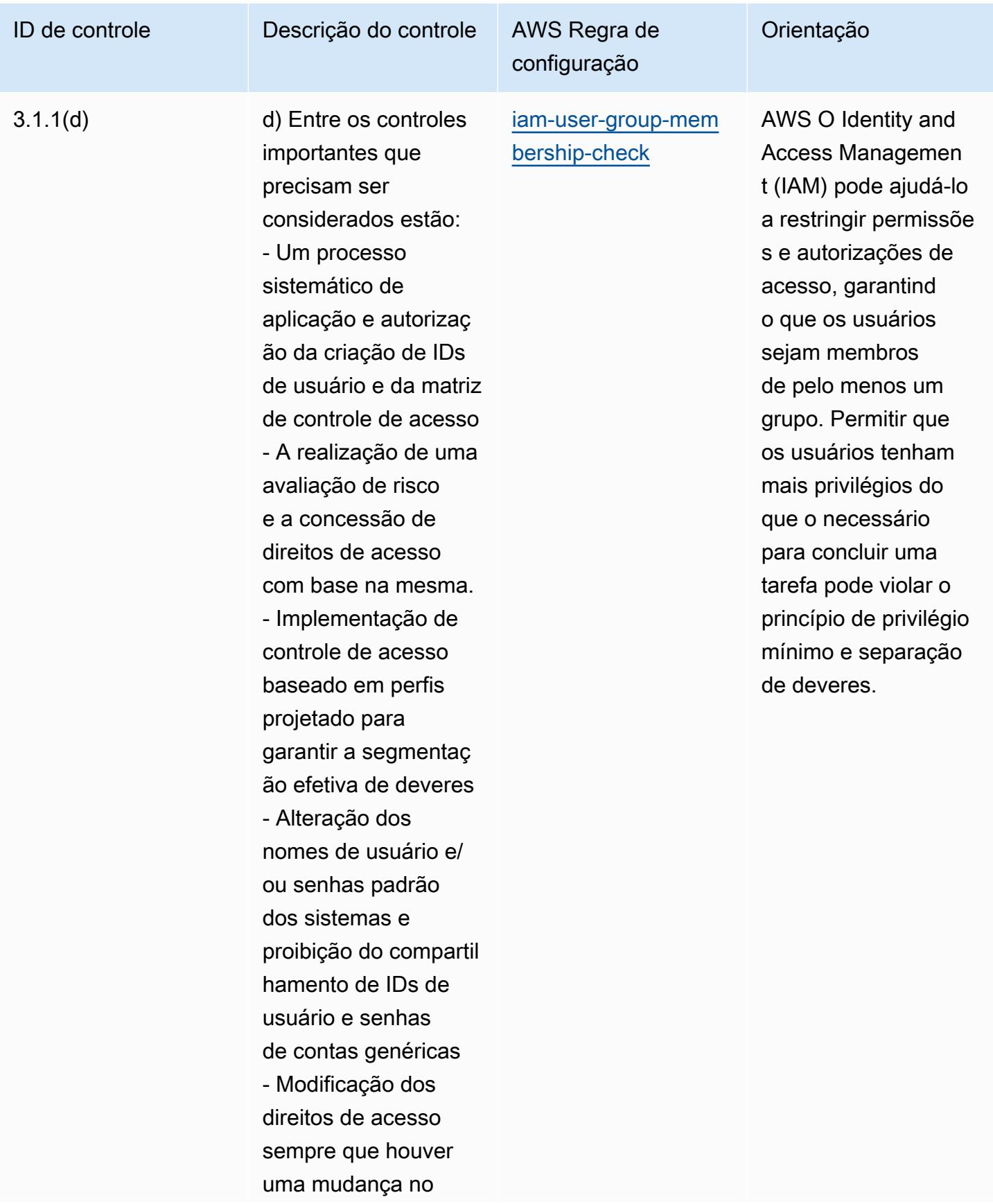

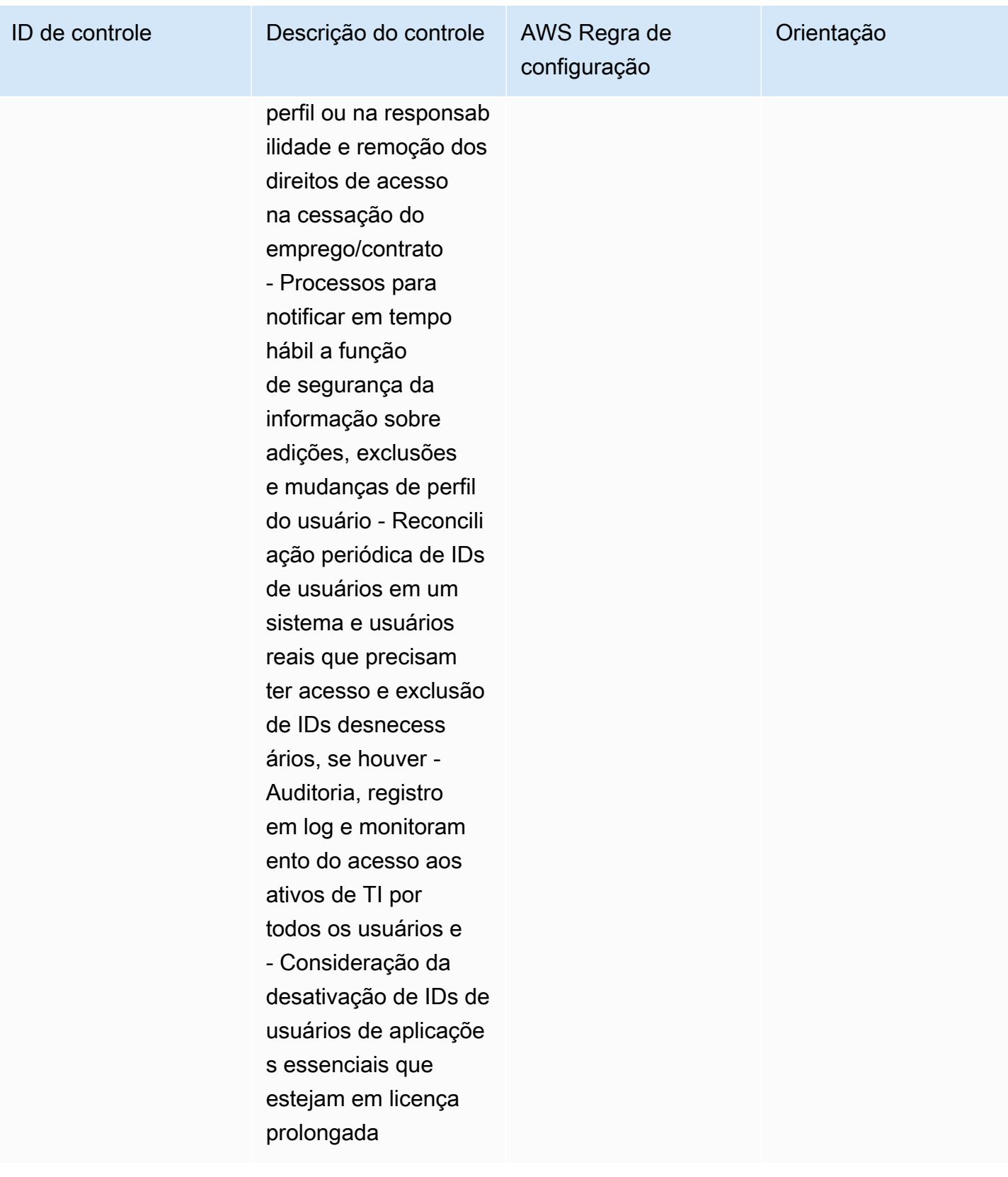

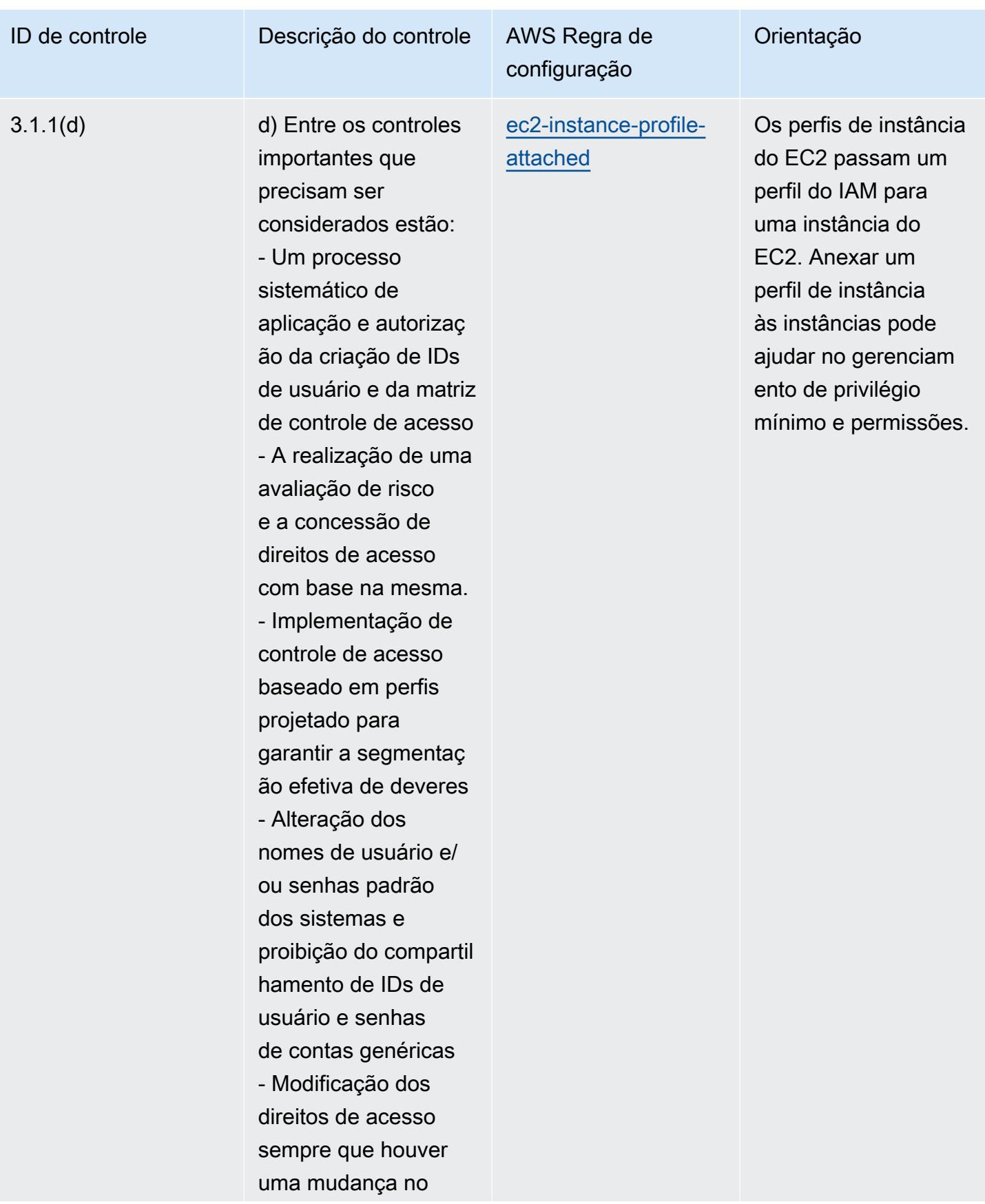

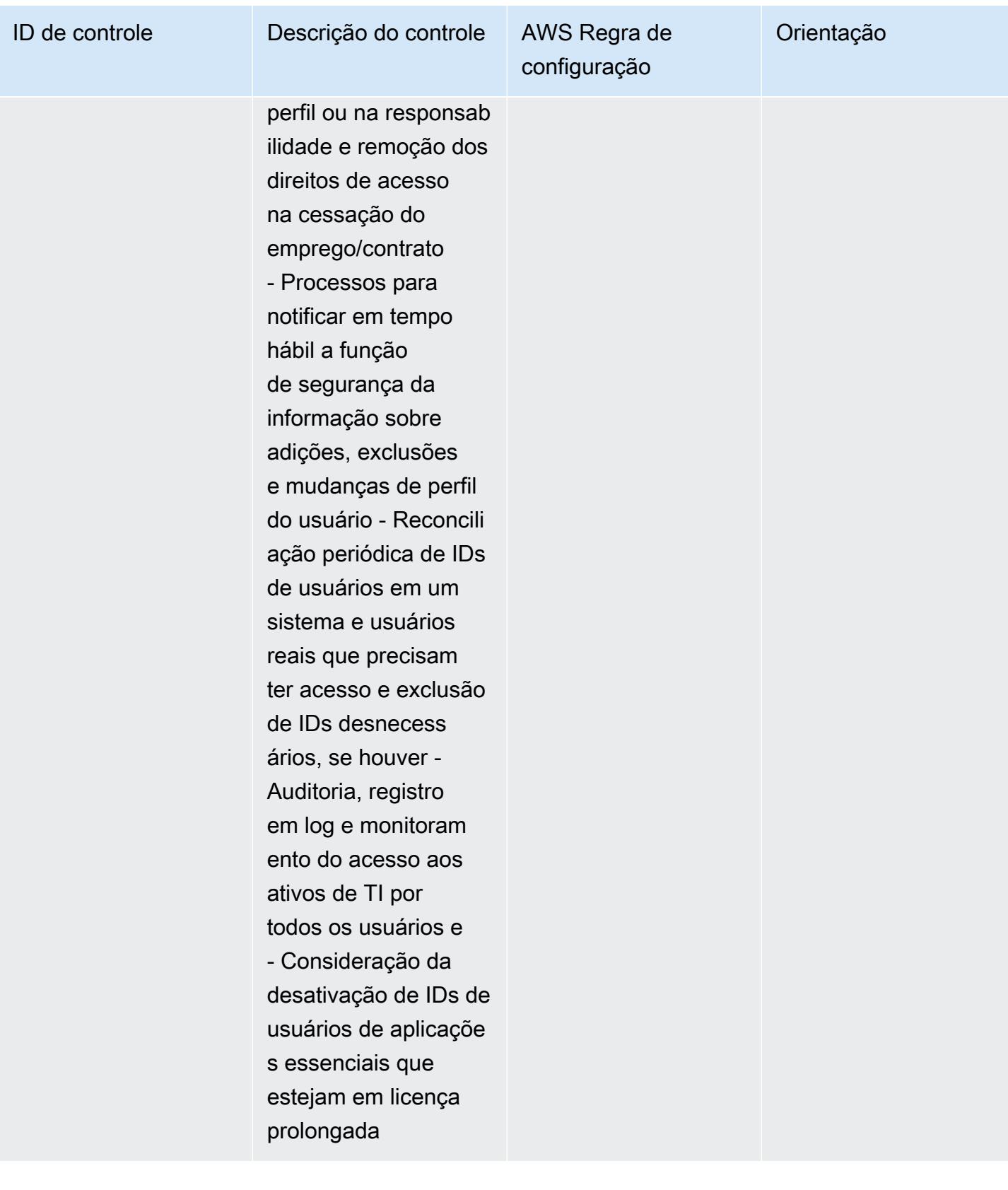

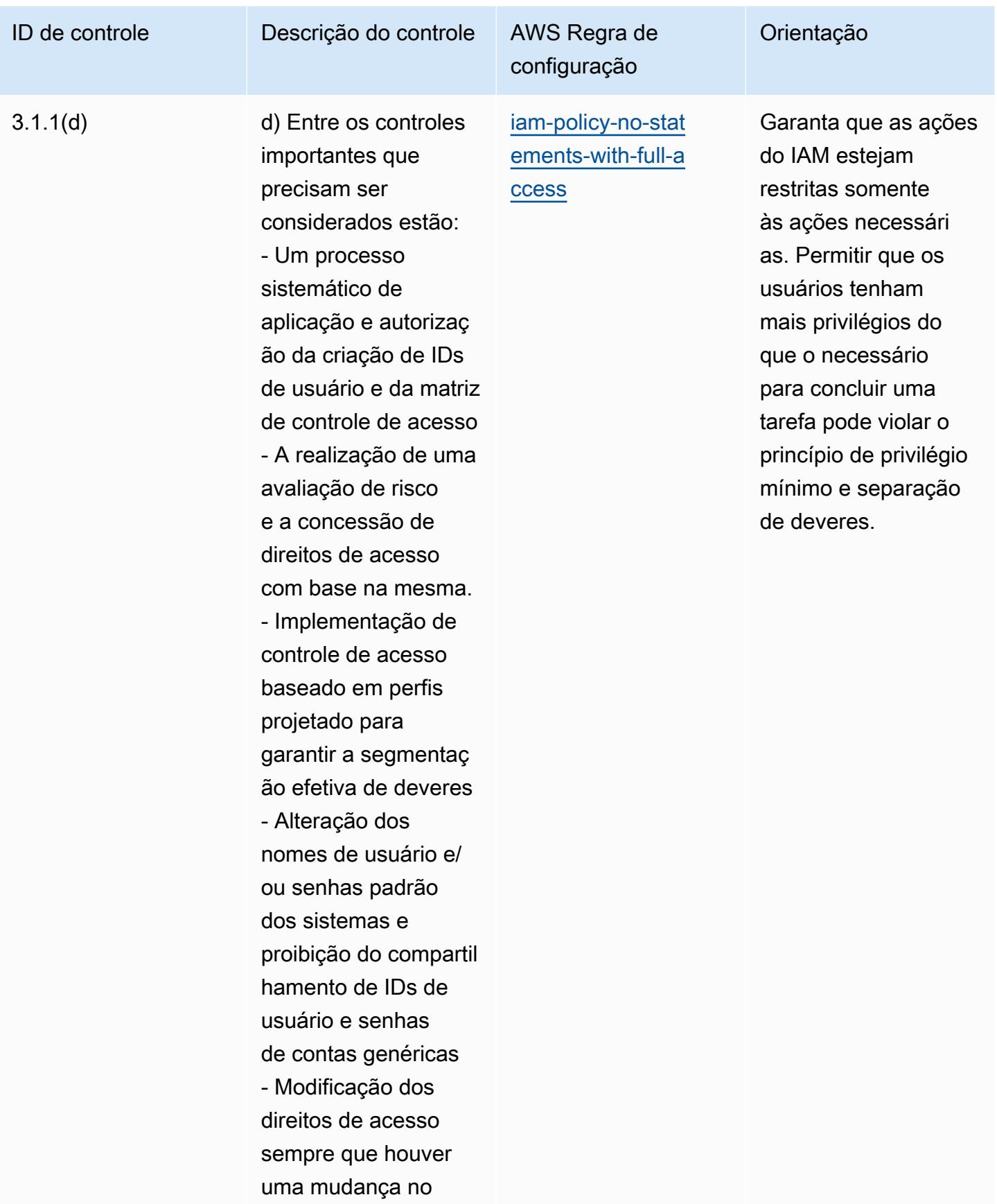

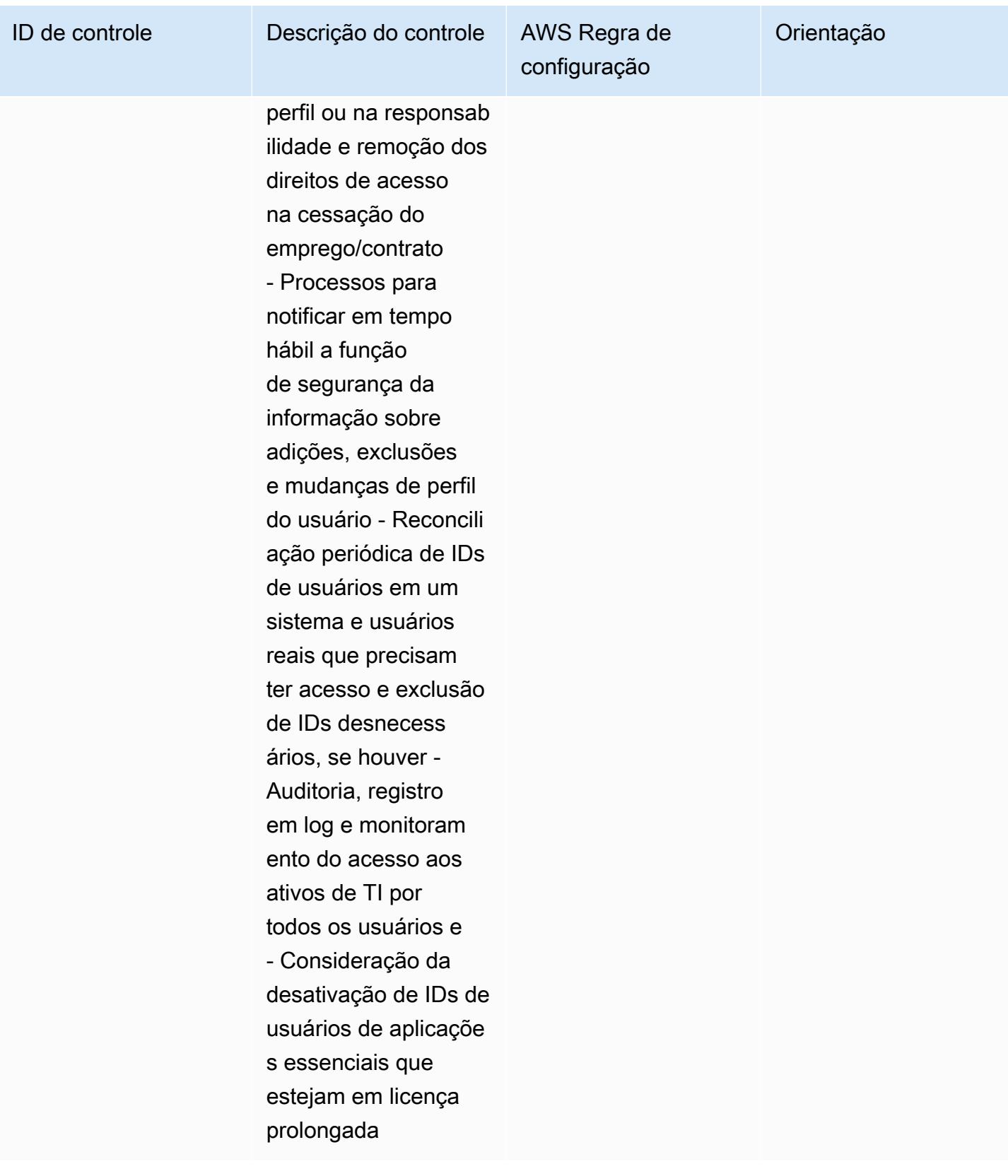

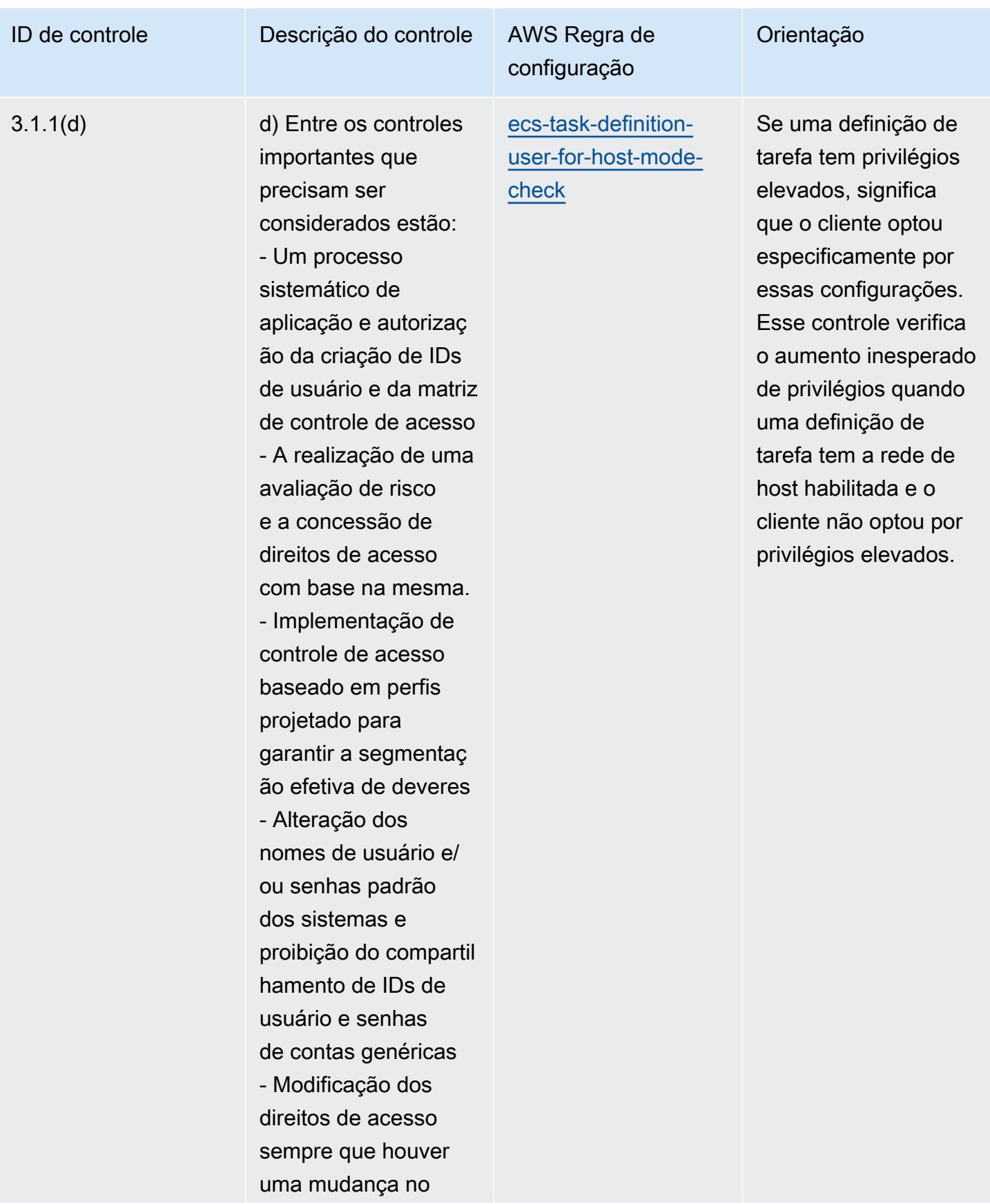

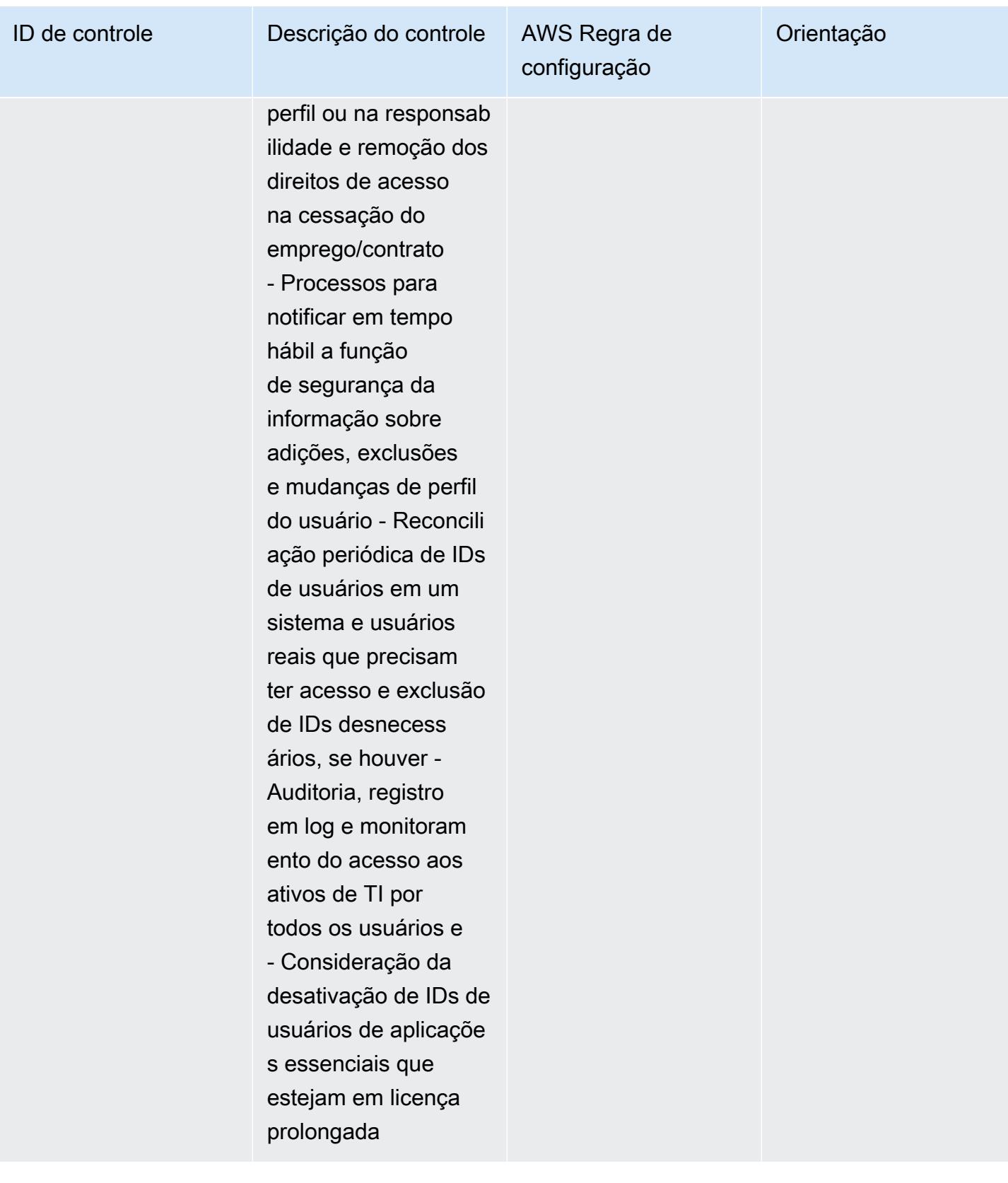

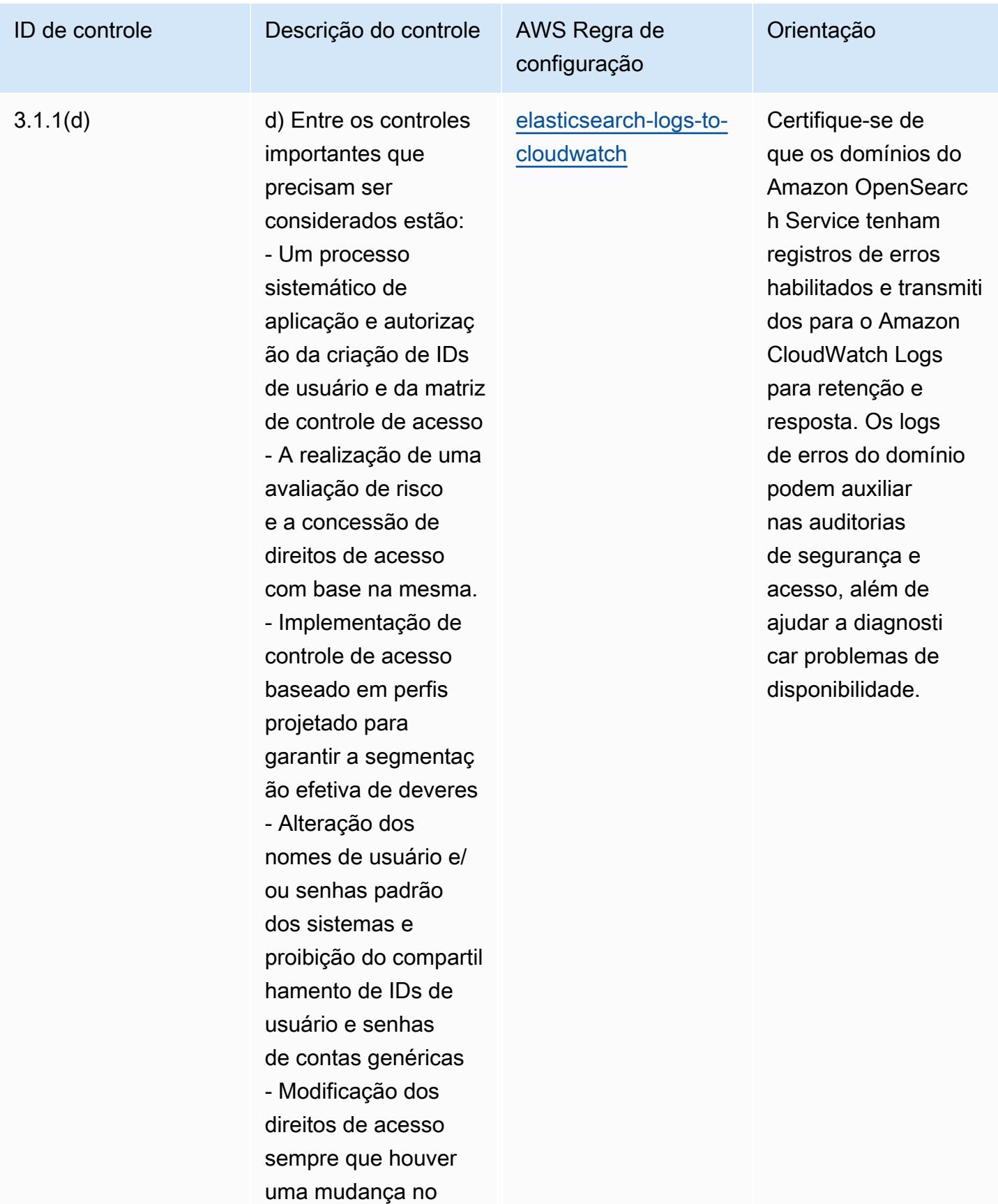

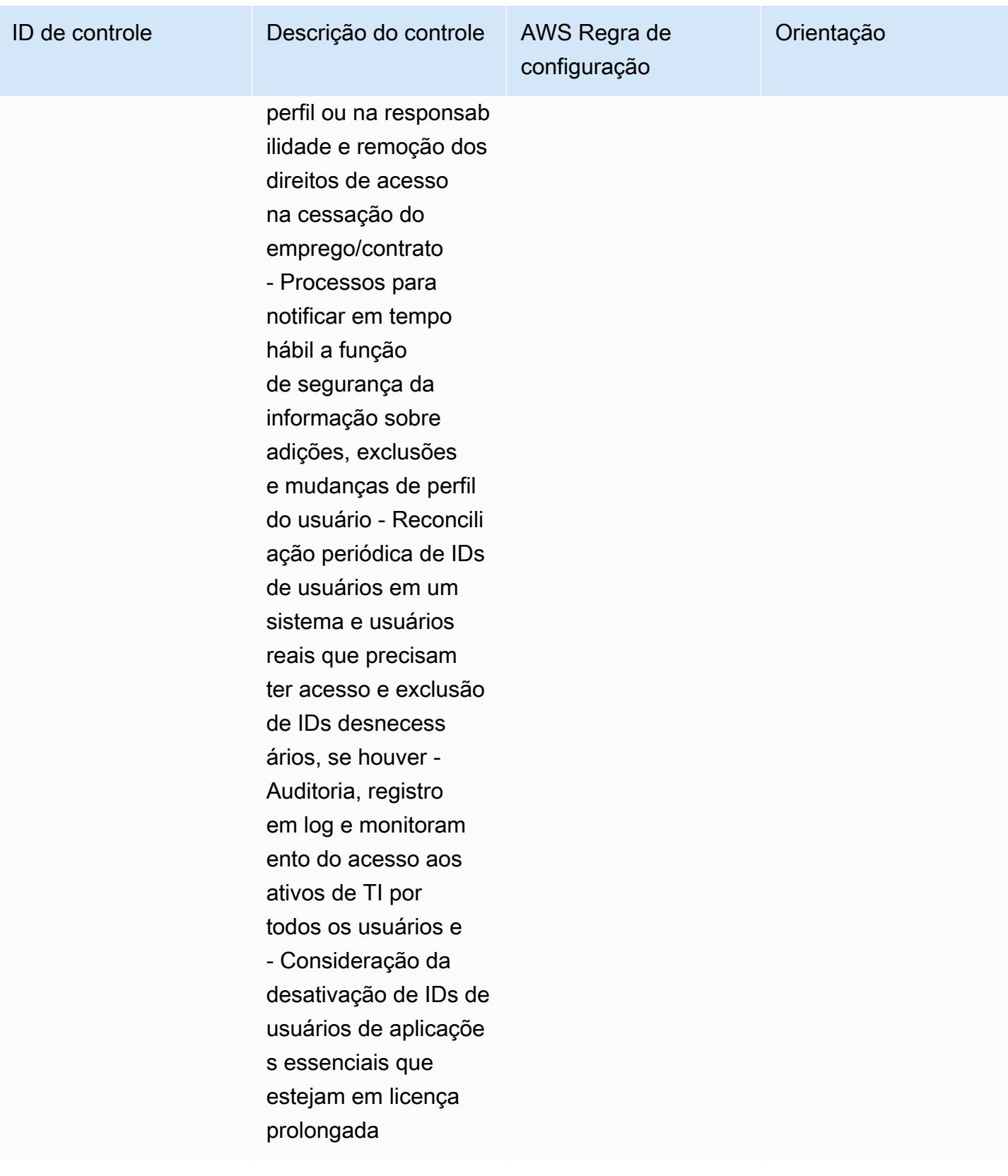

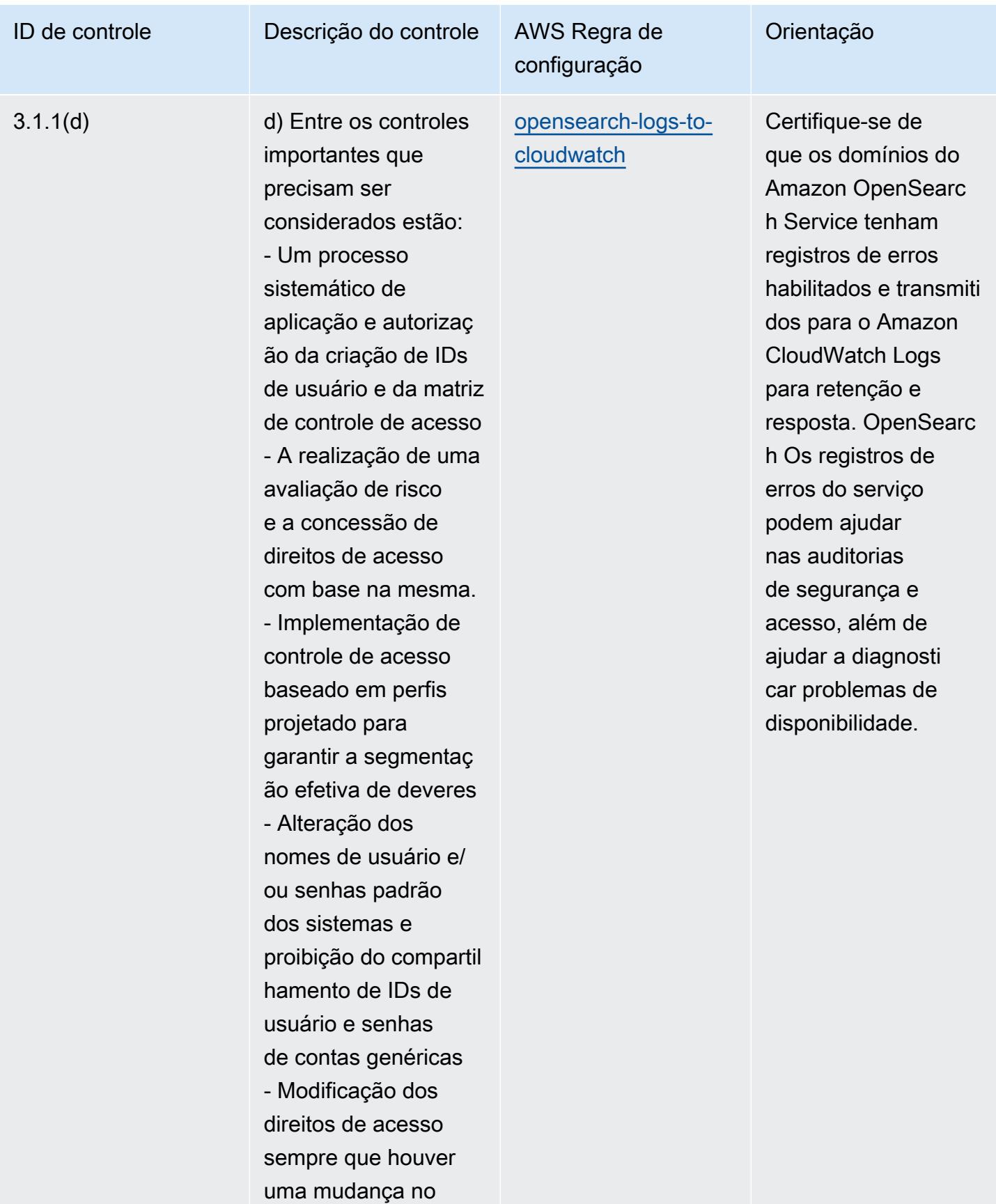

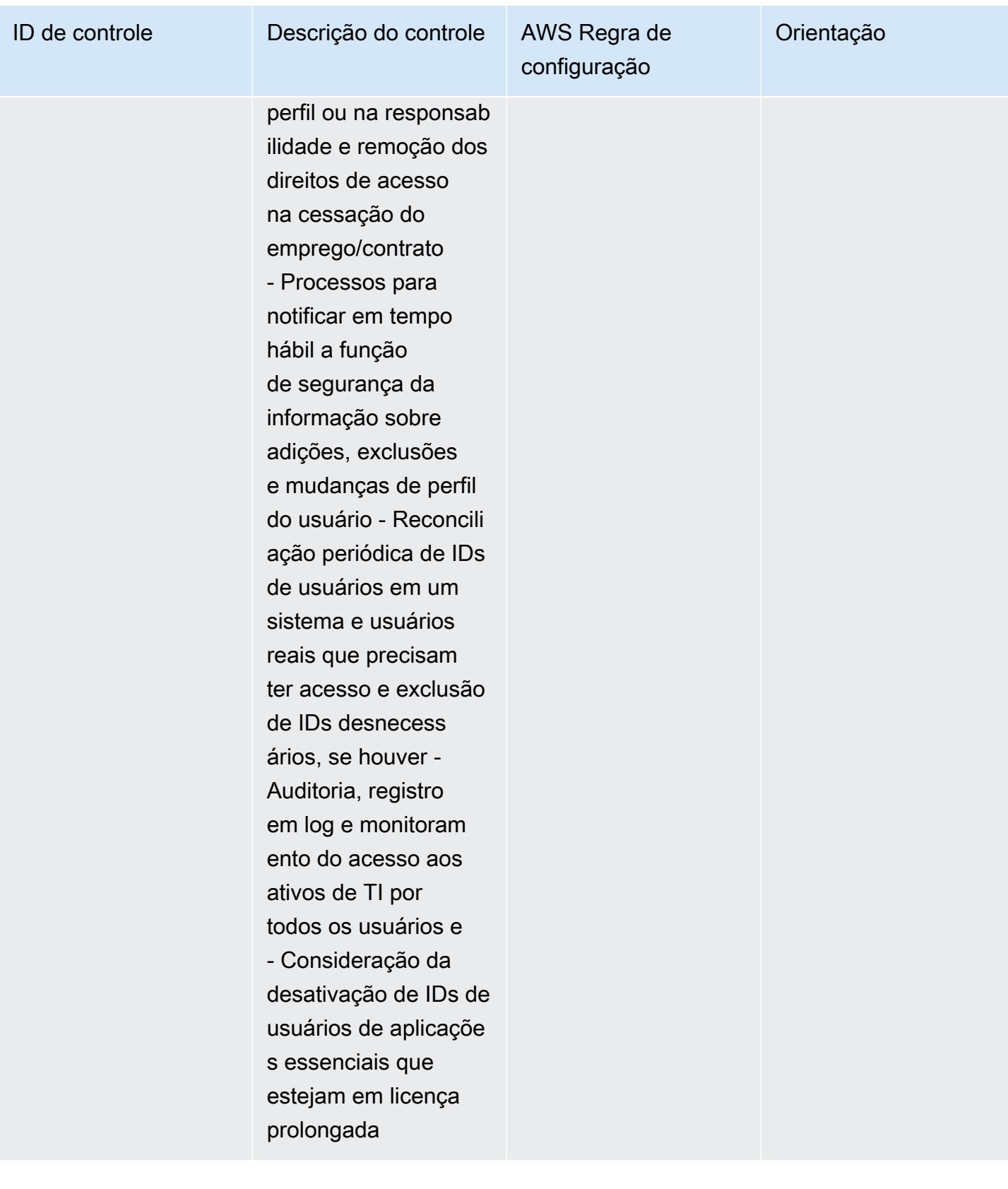

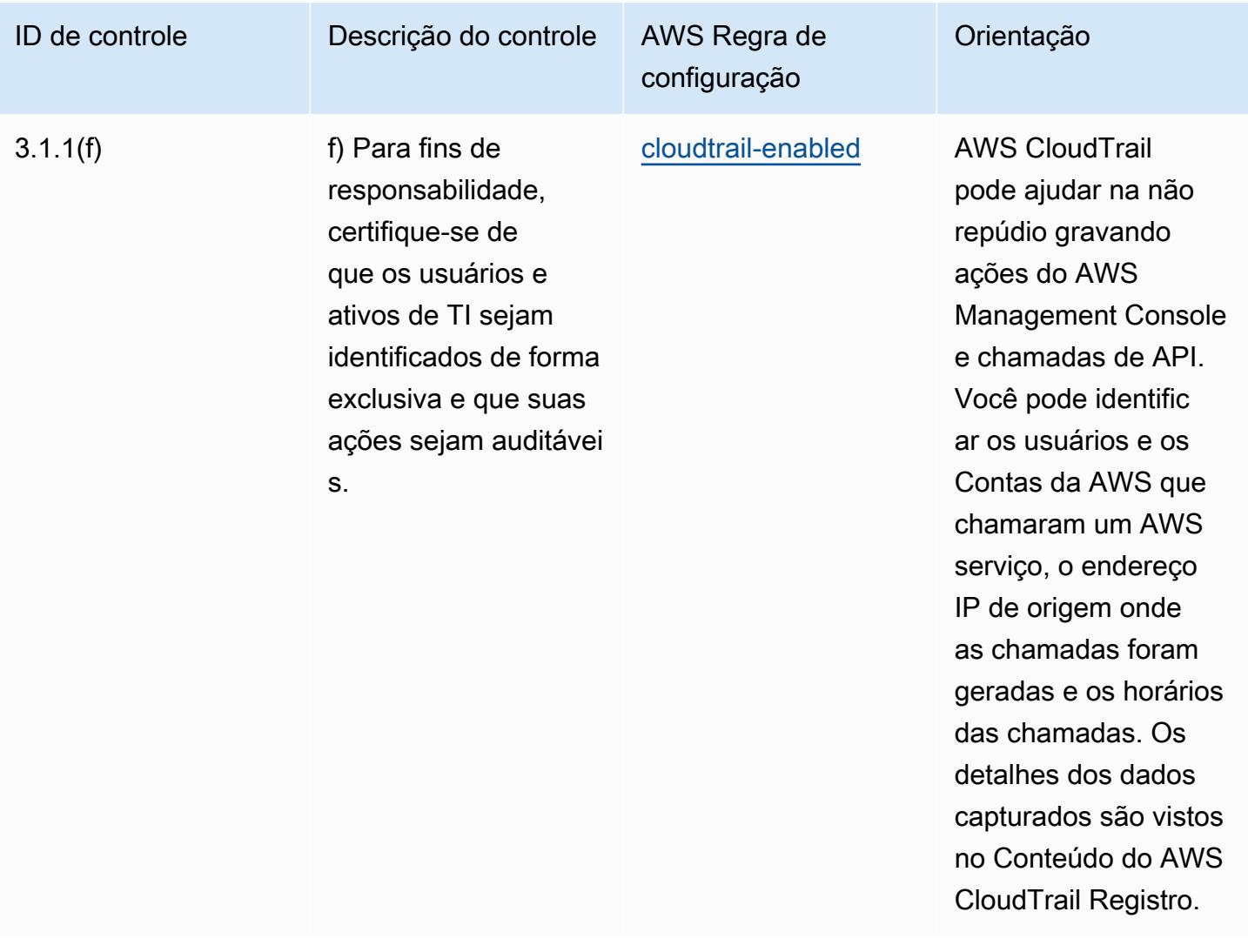

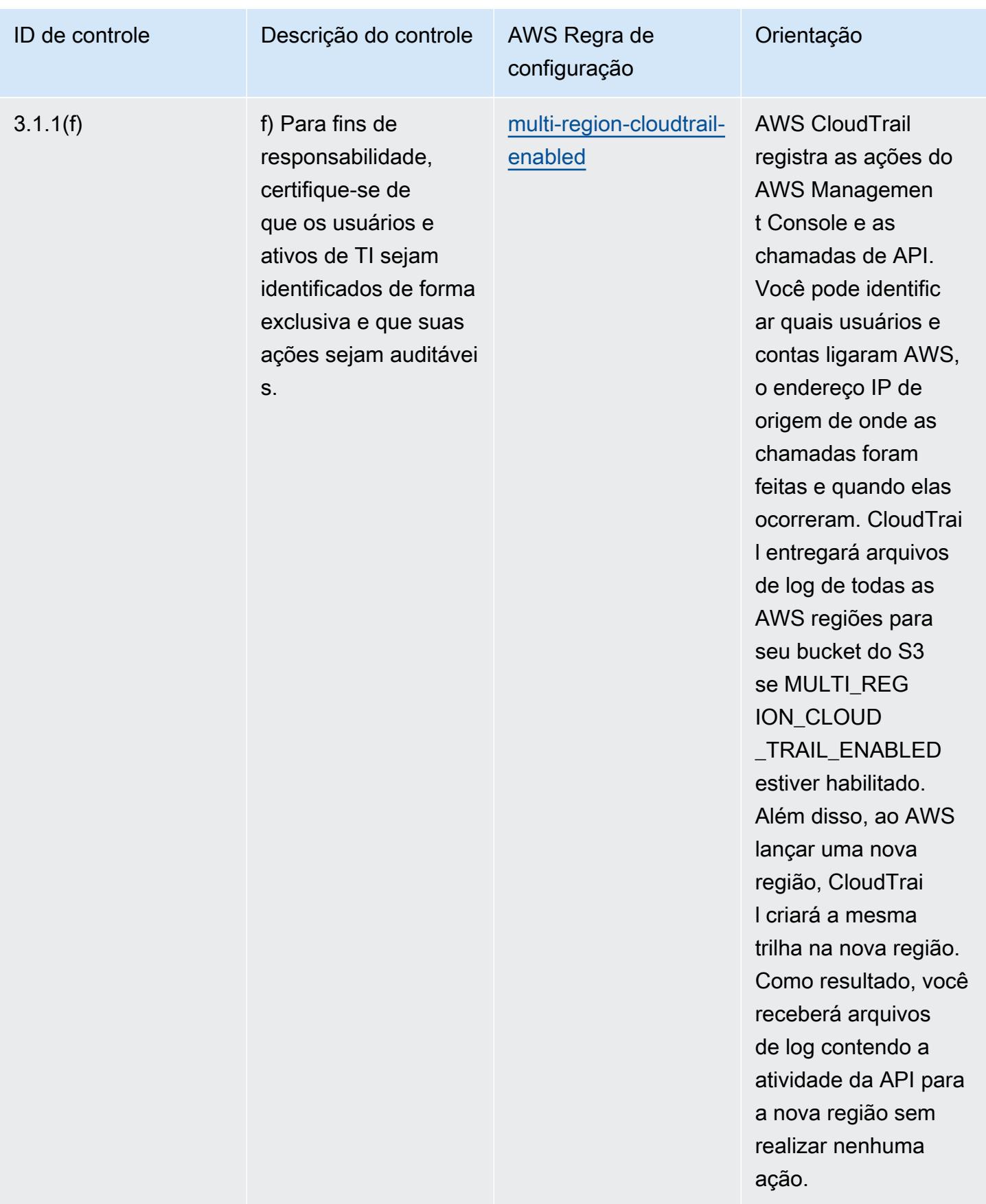

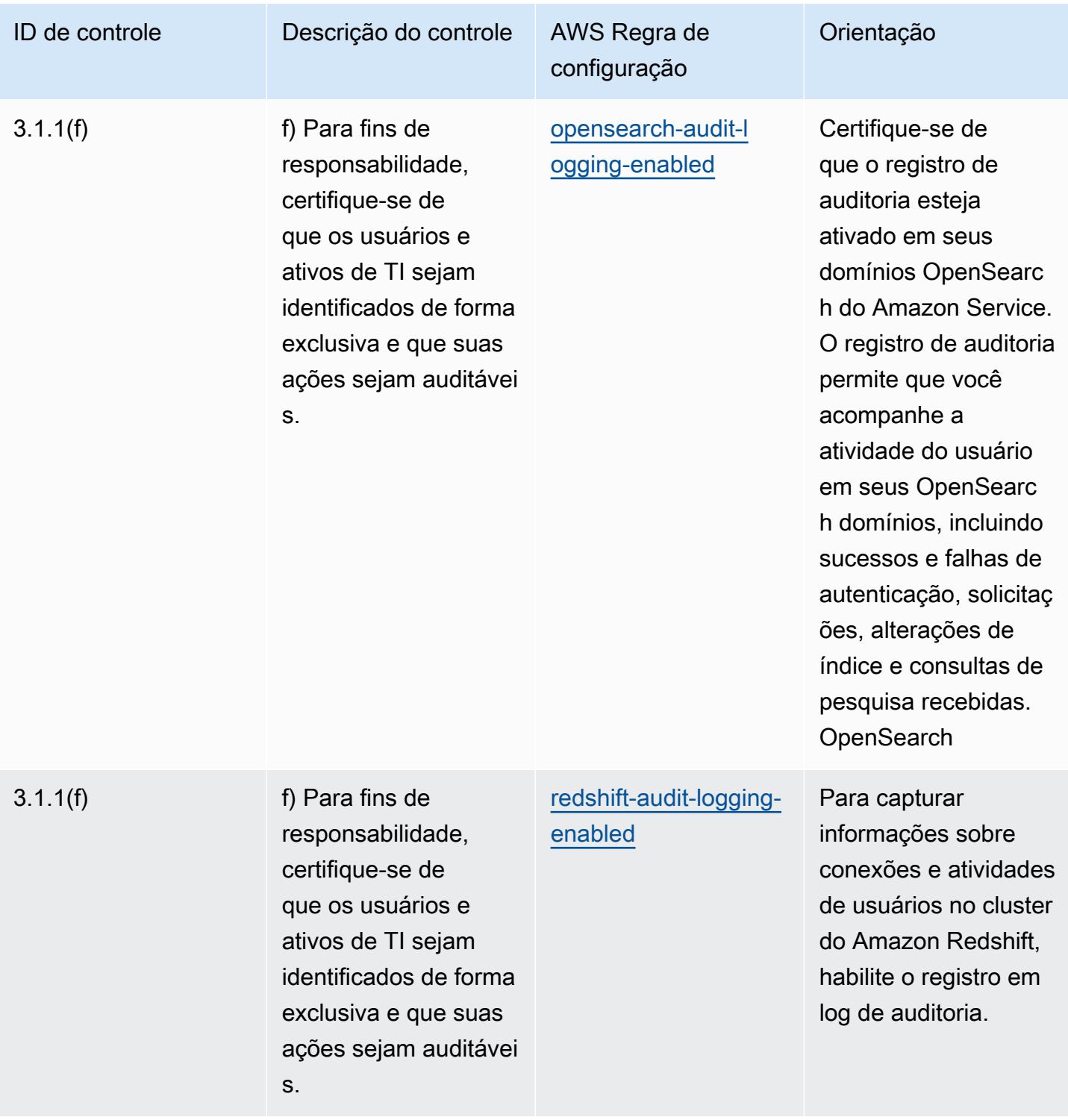

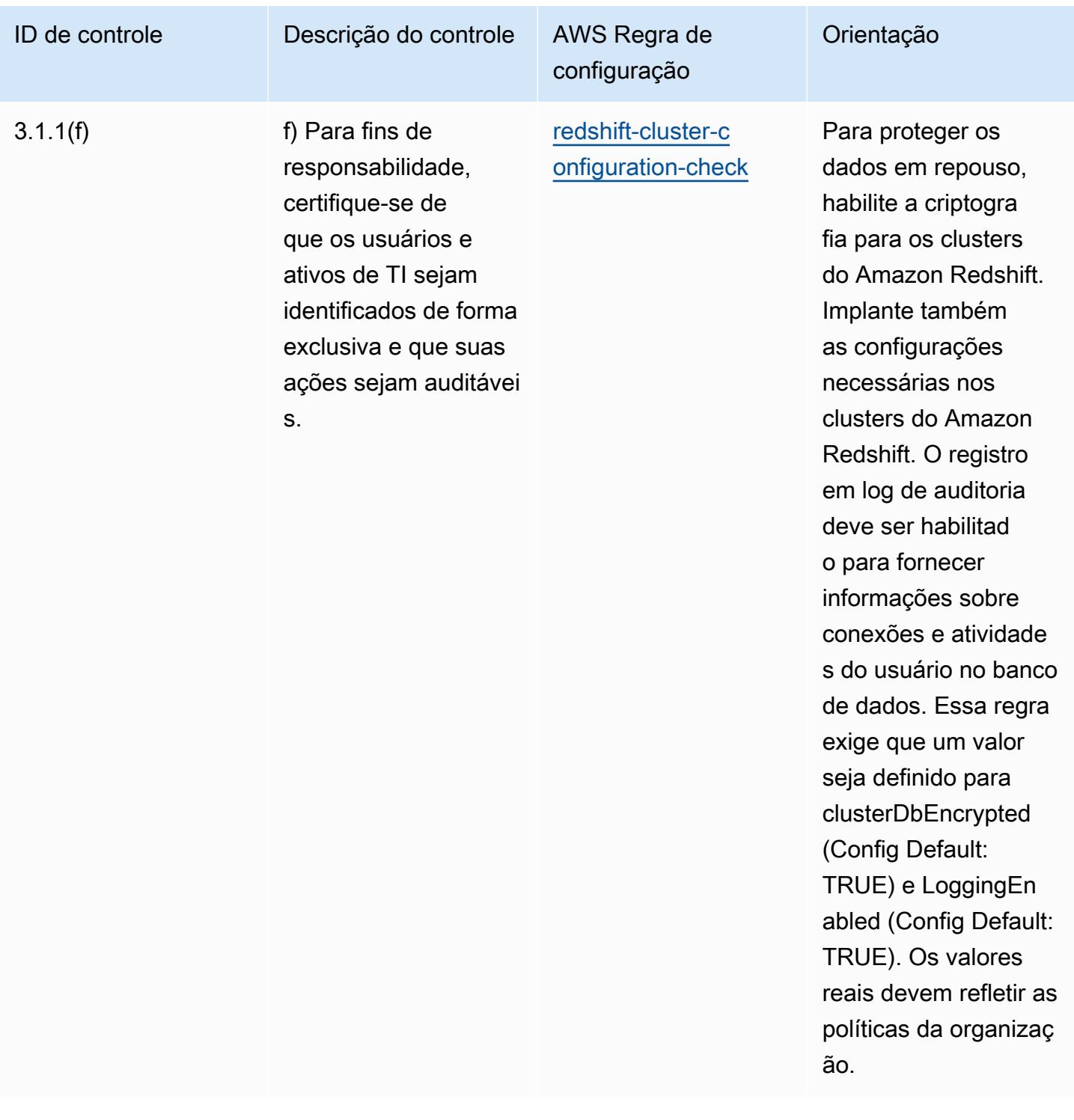

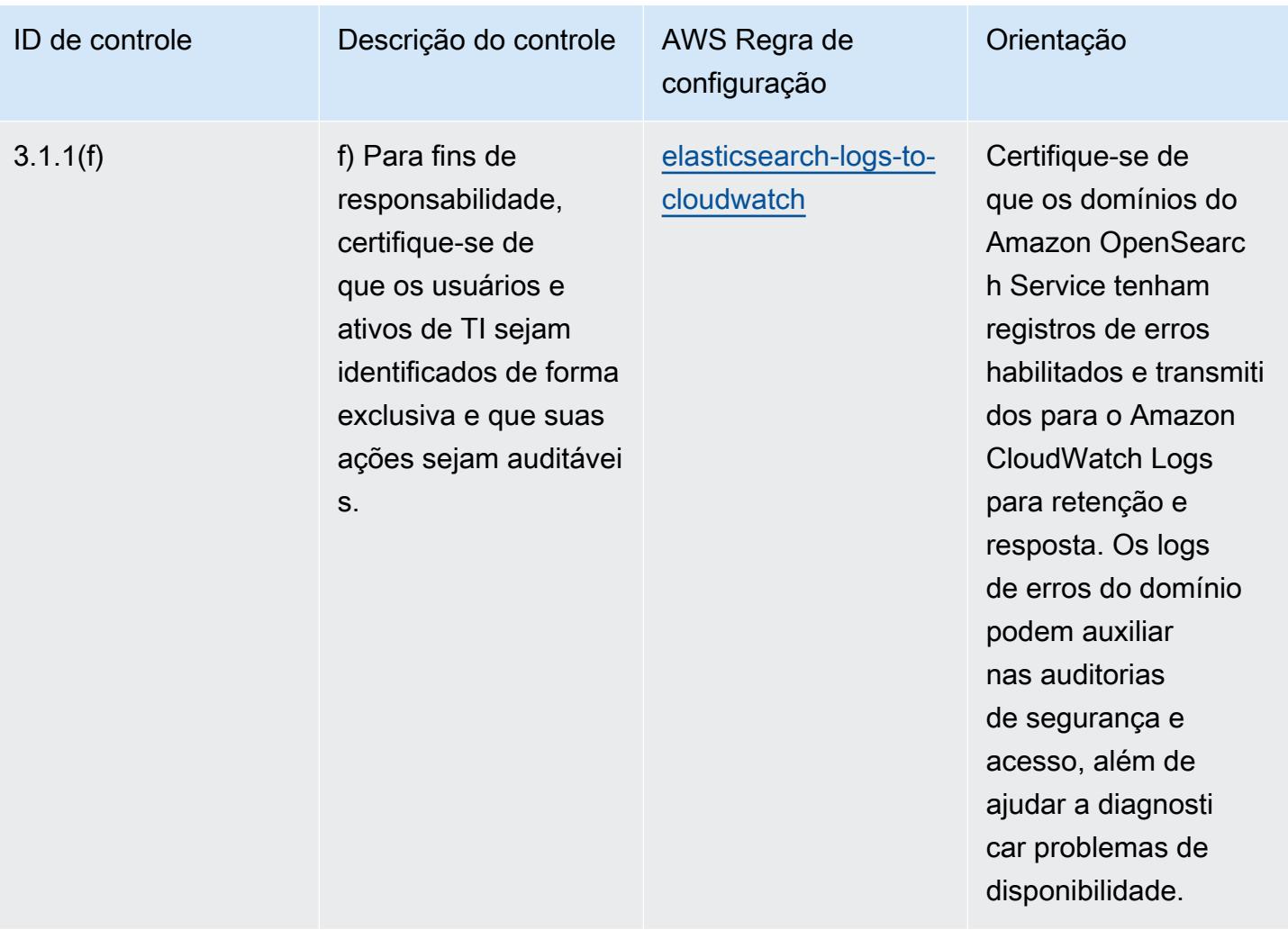

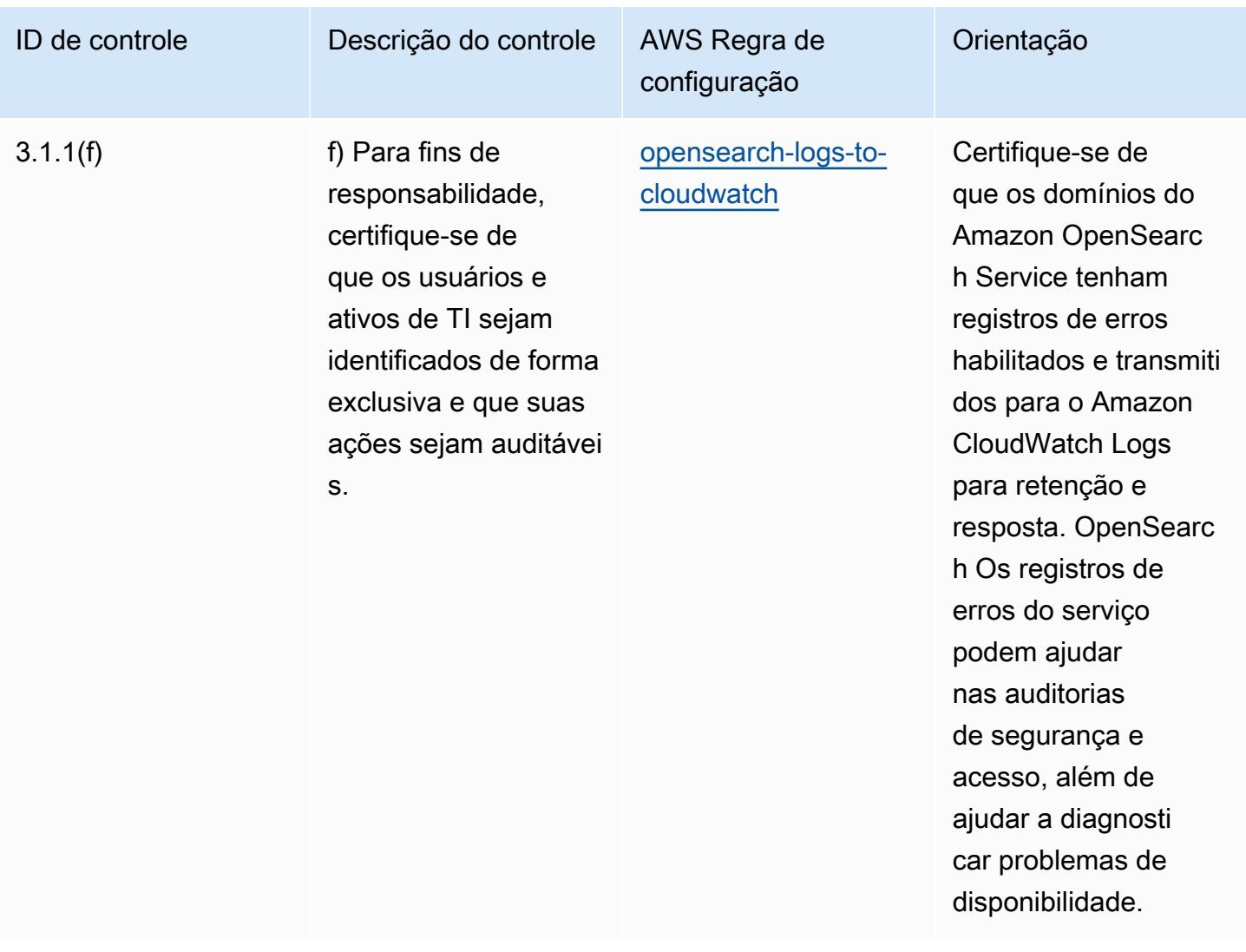

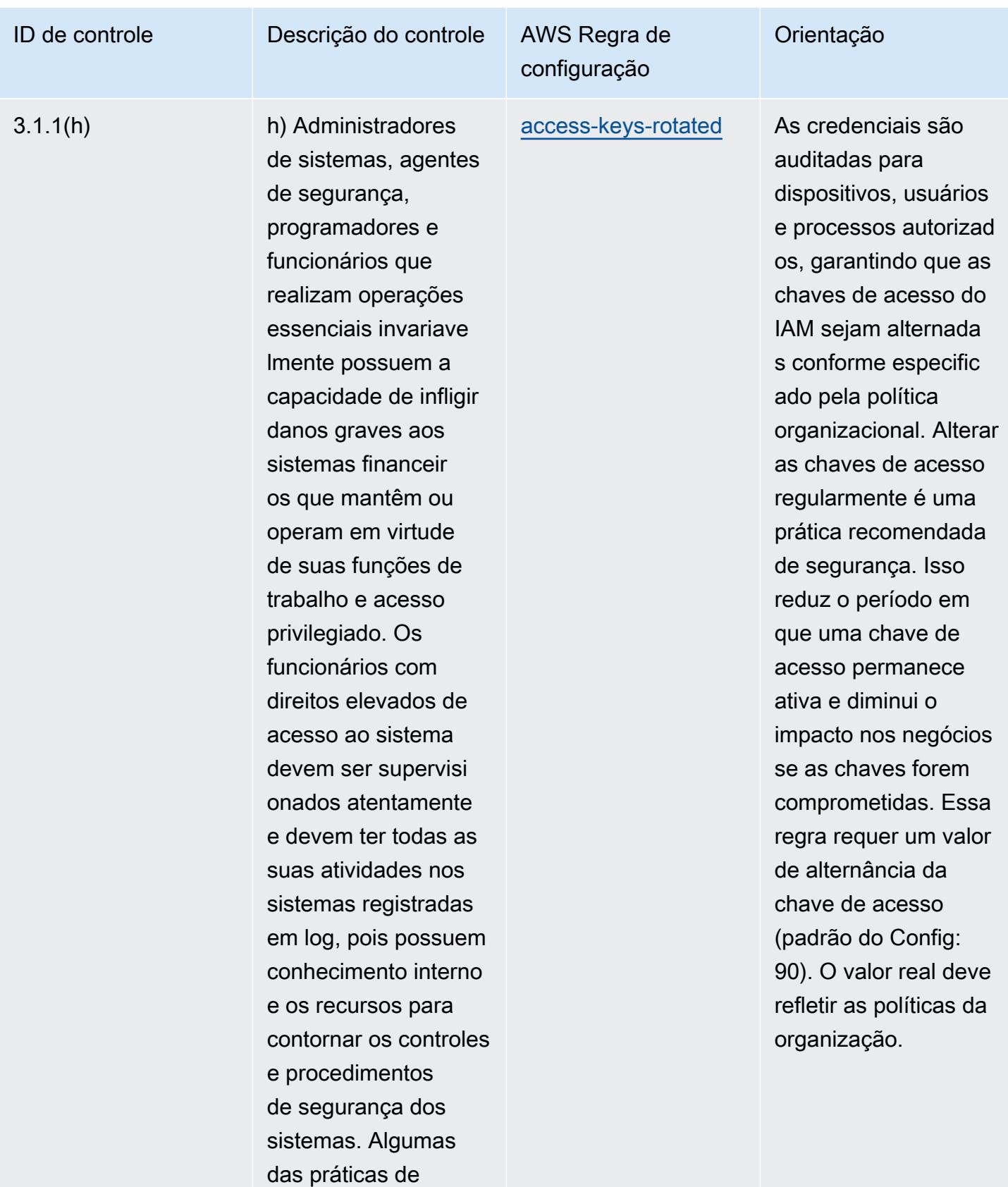

controle e segurança

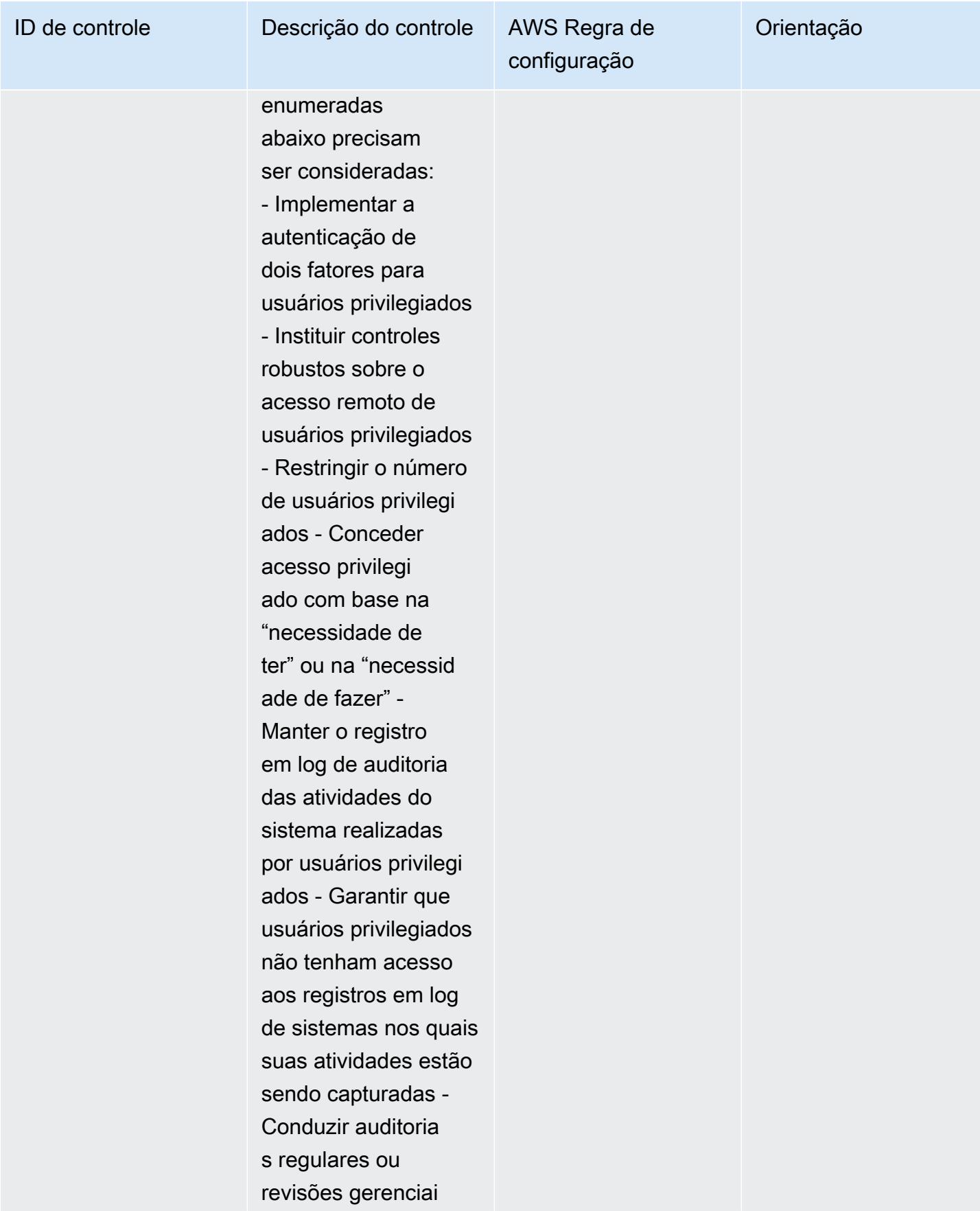

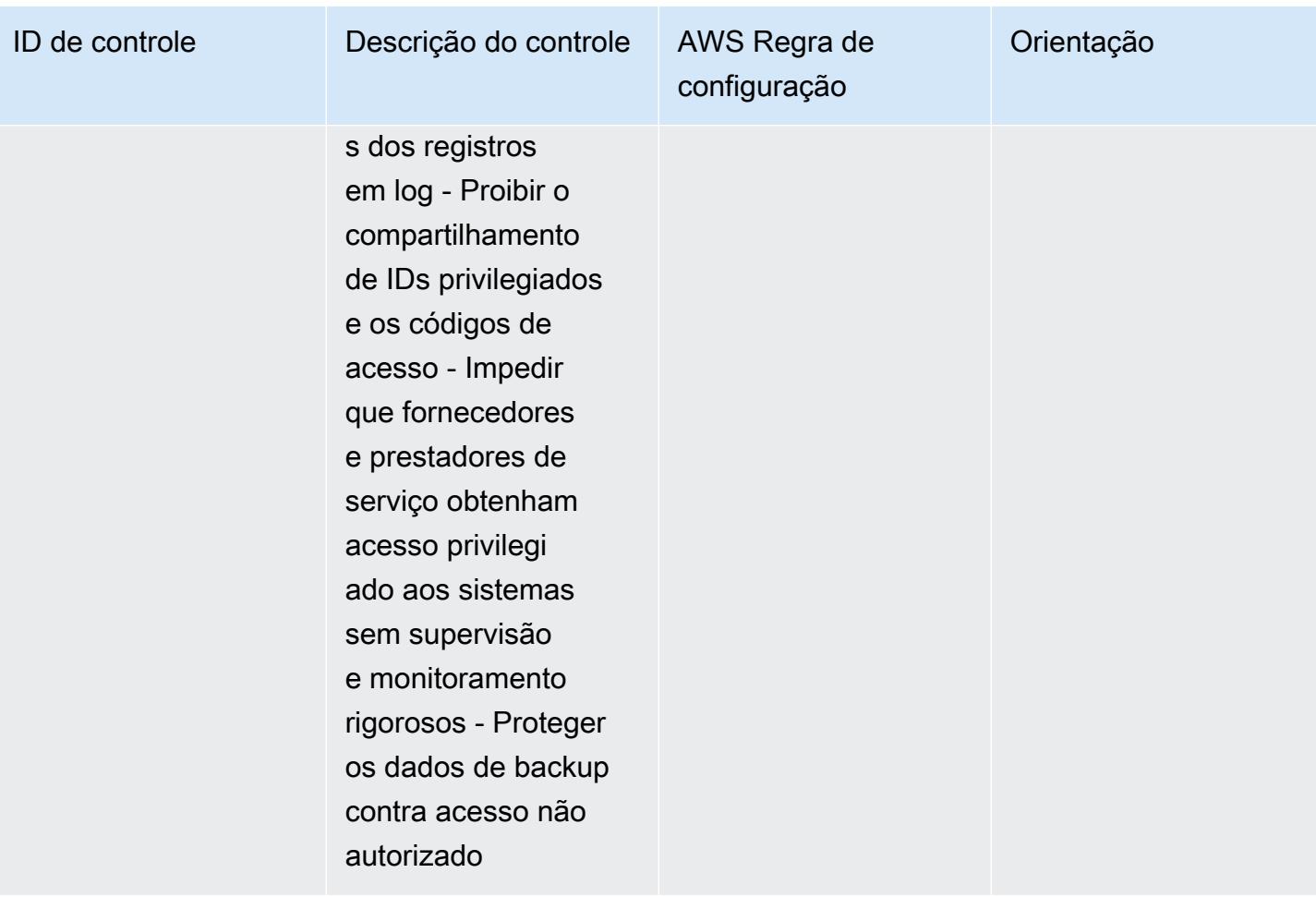

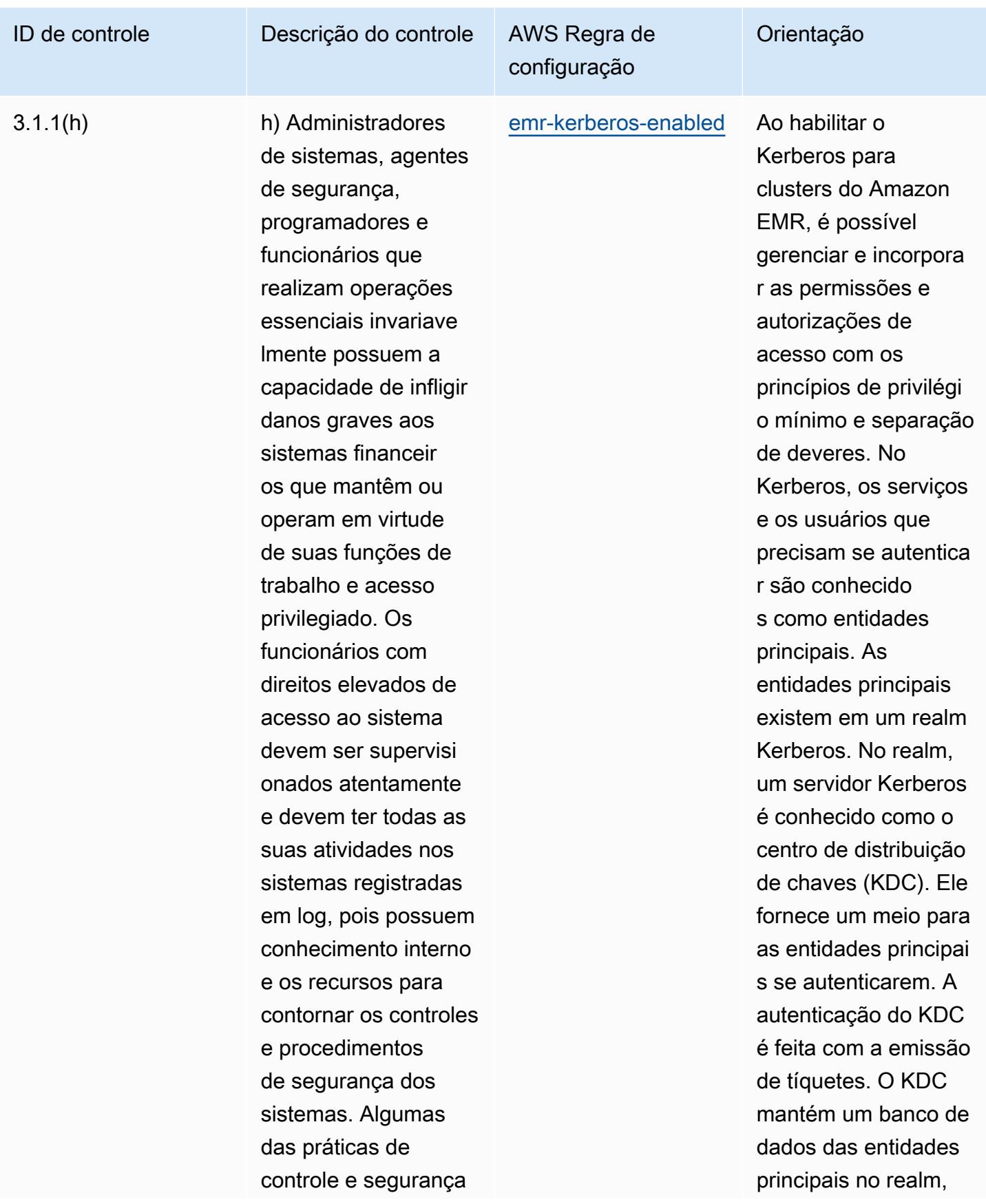

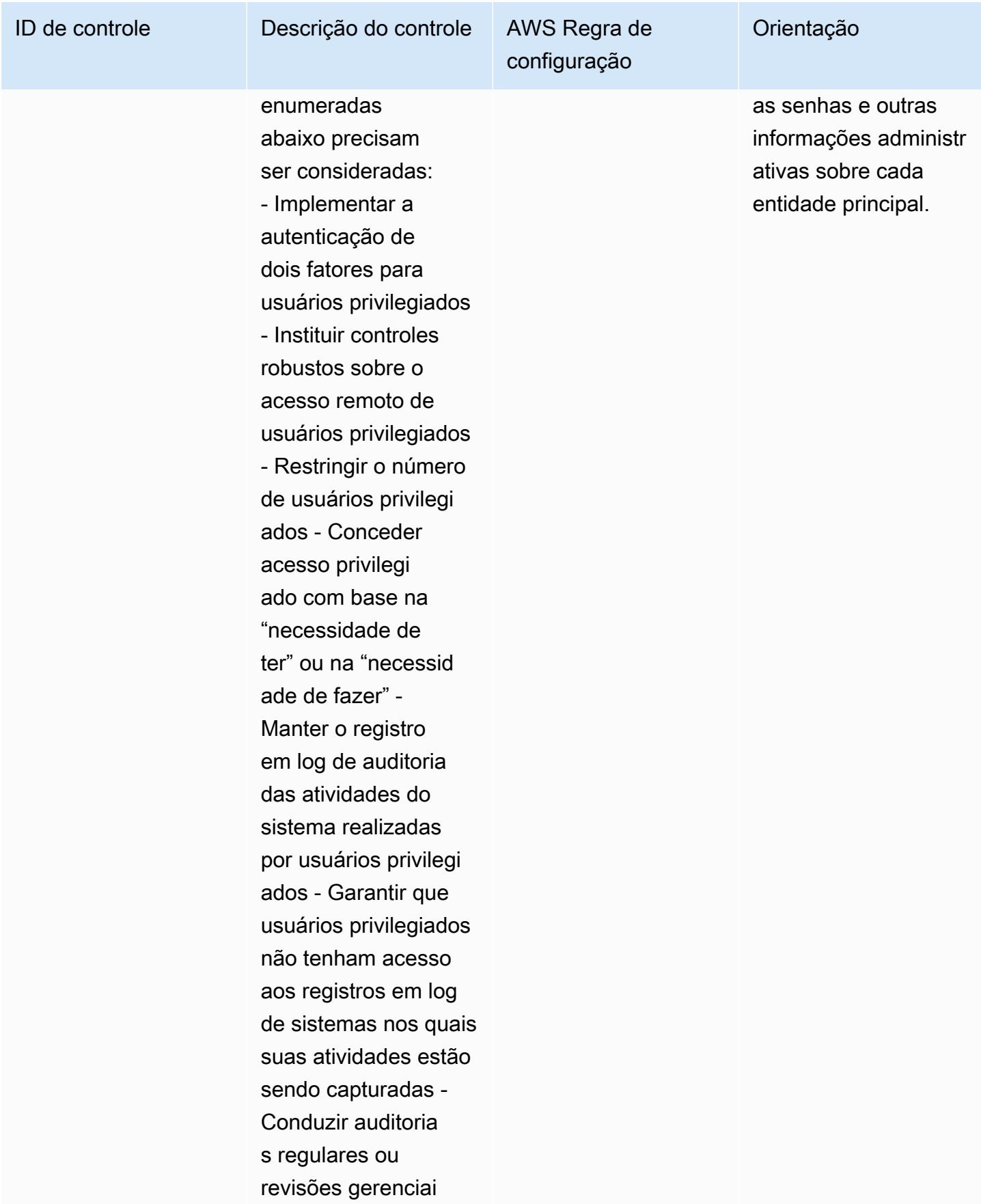

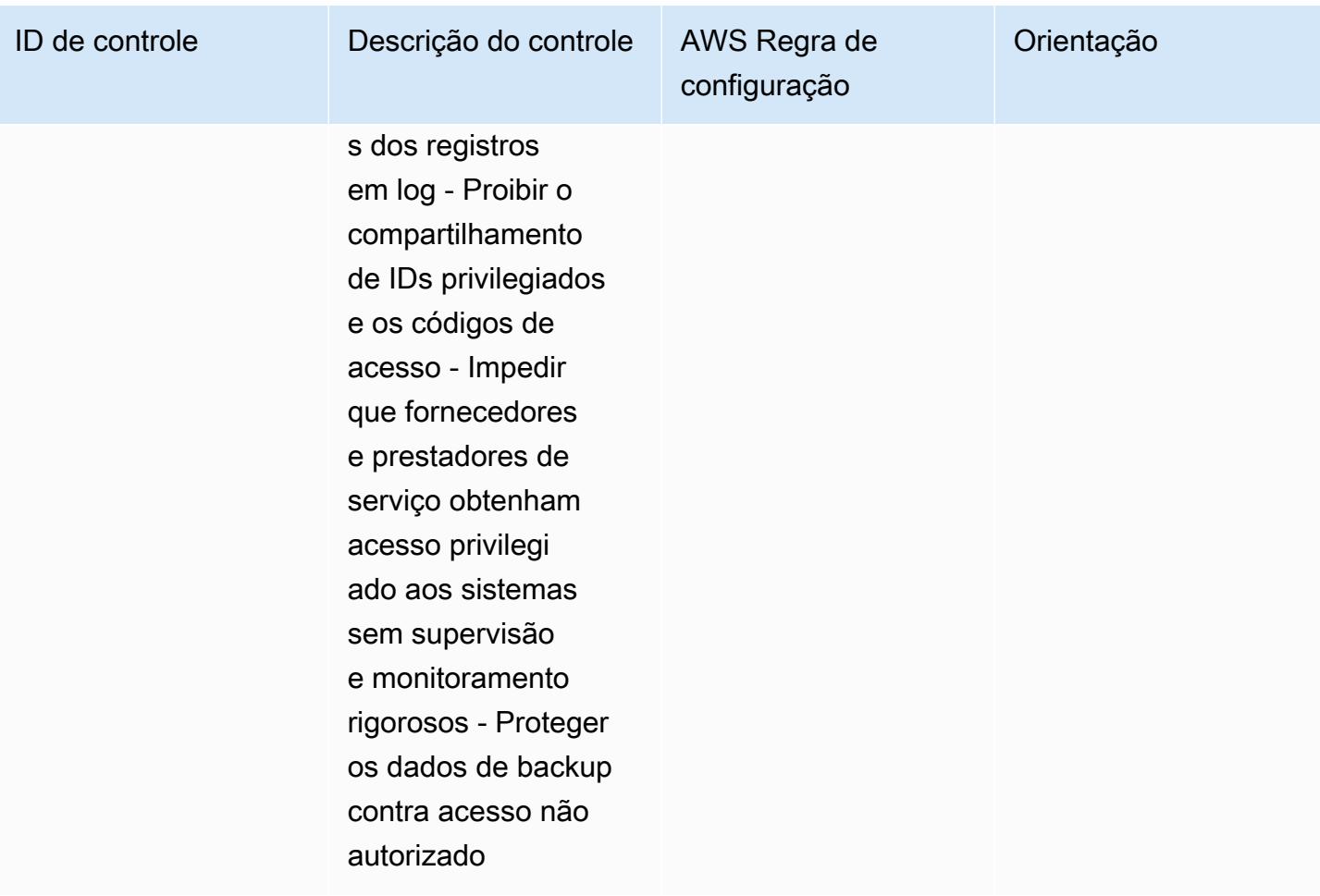

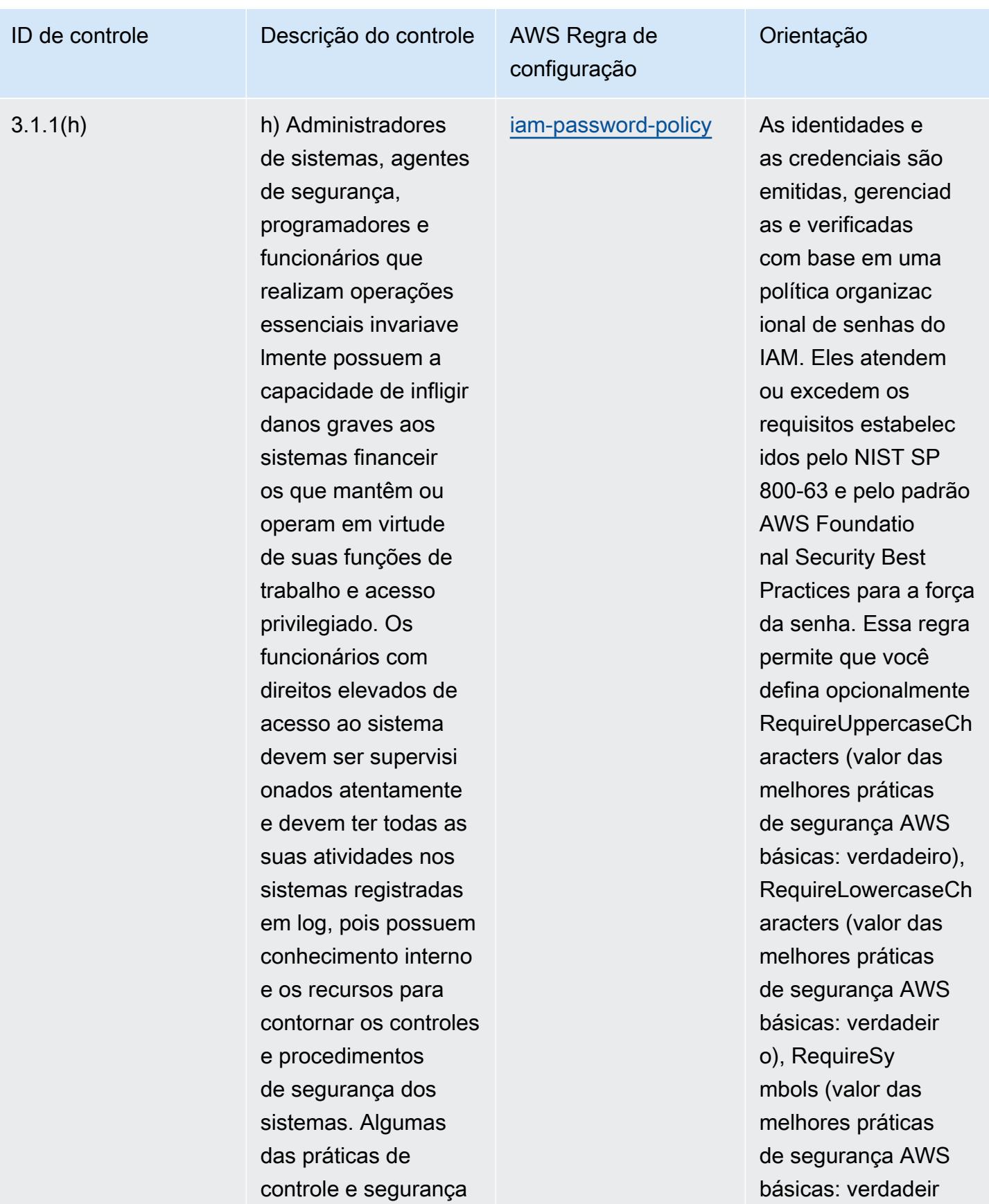

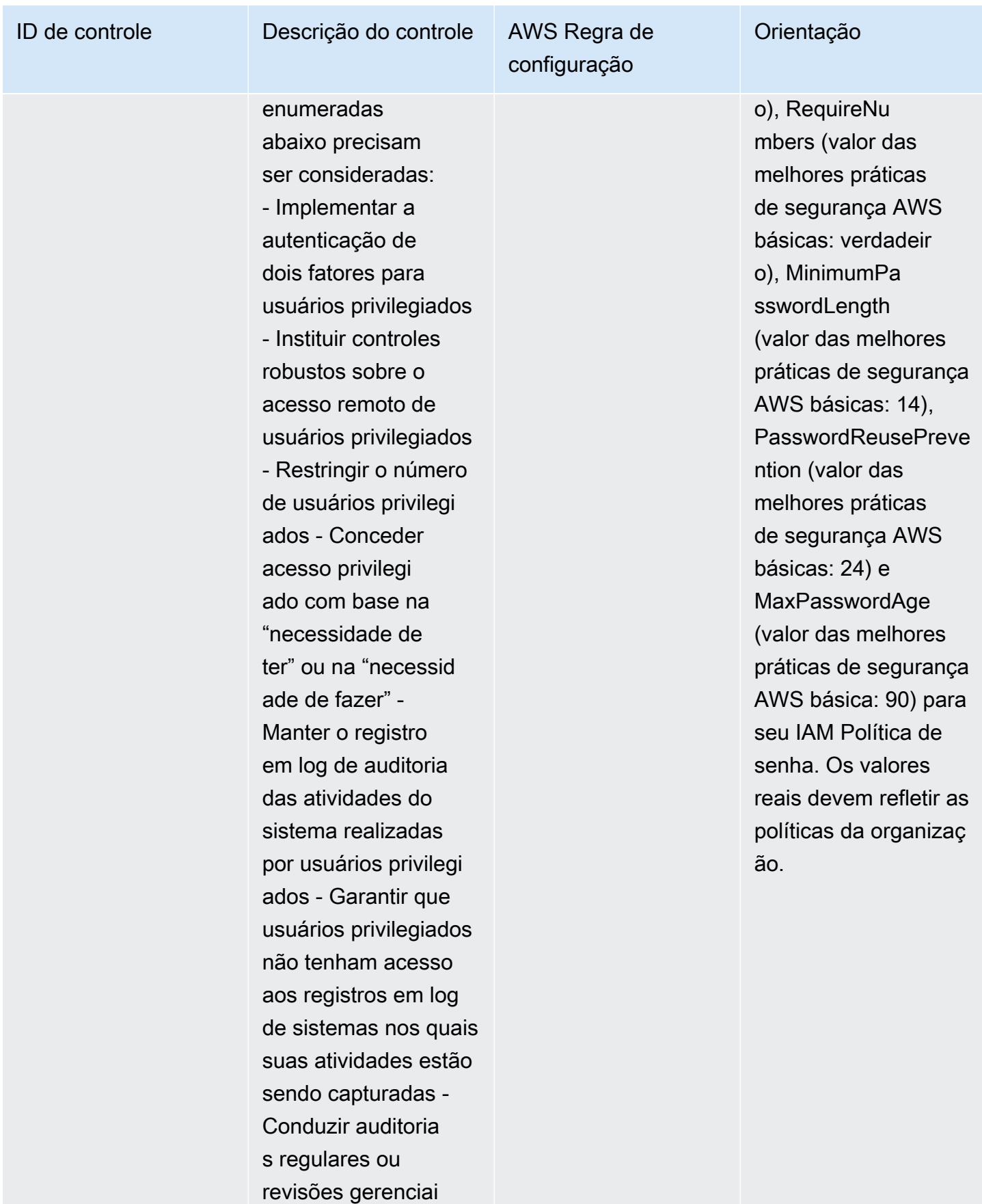

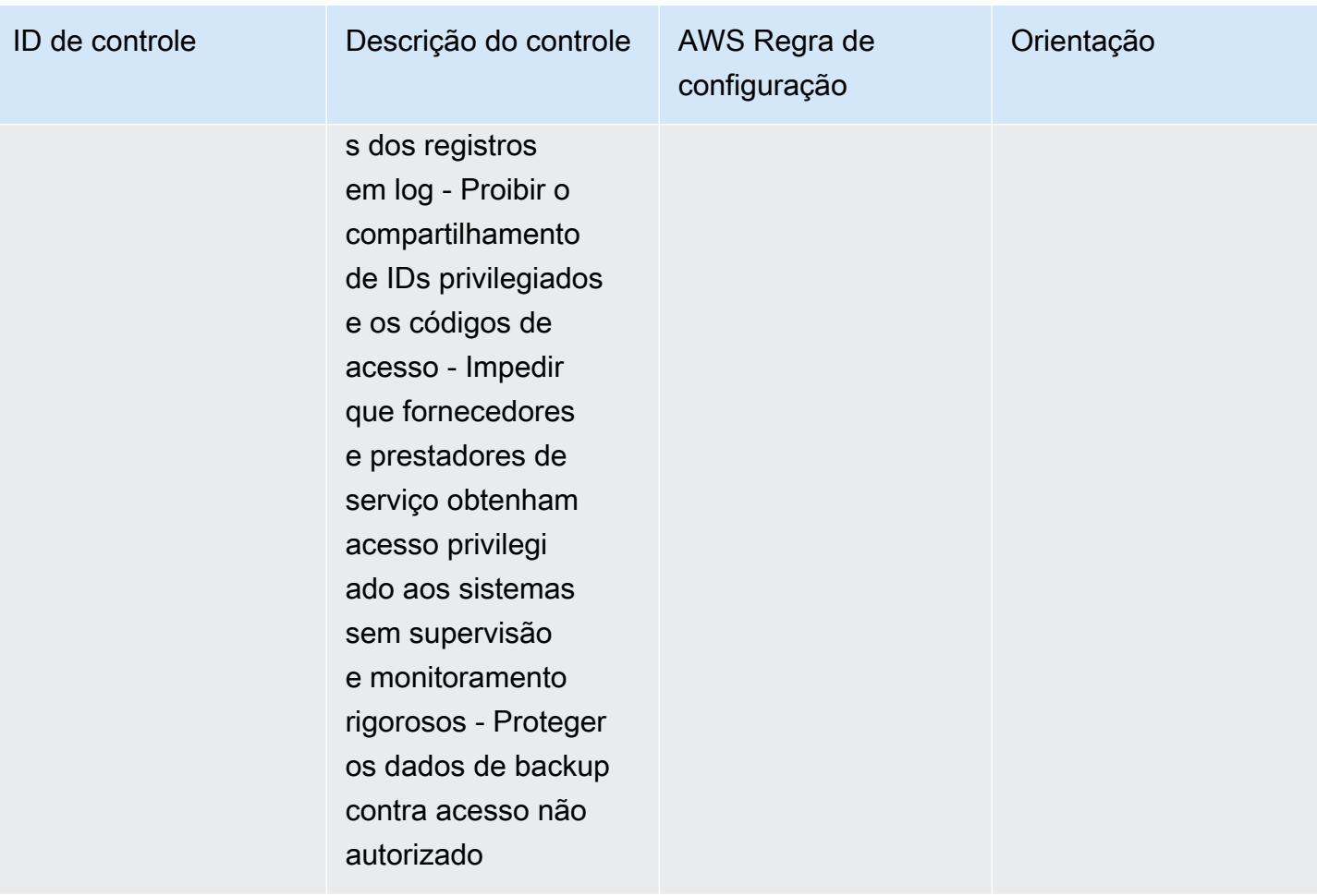

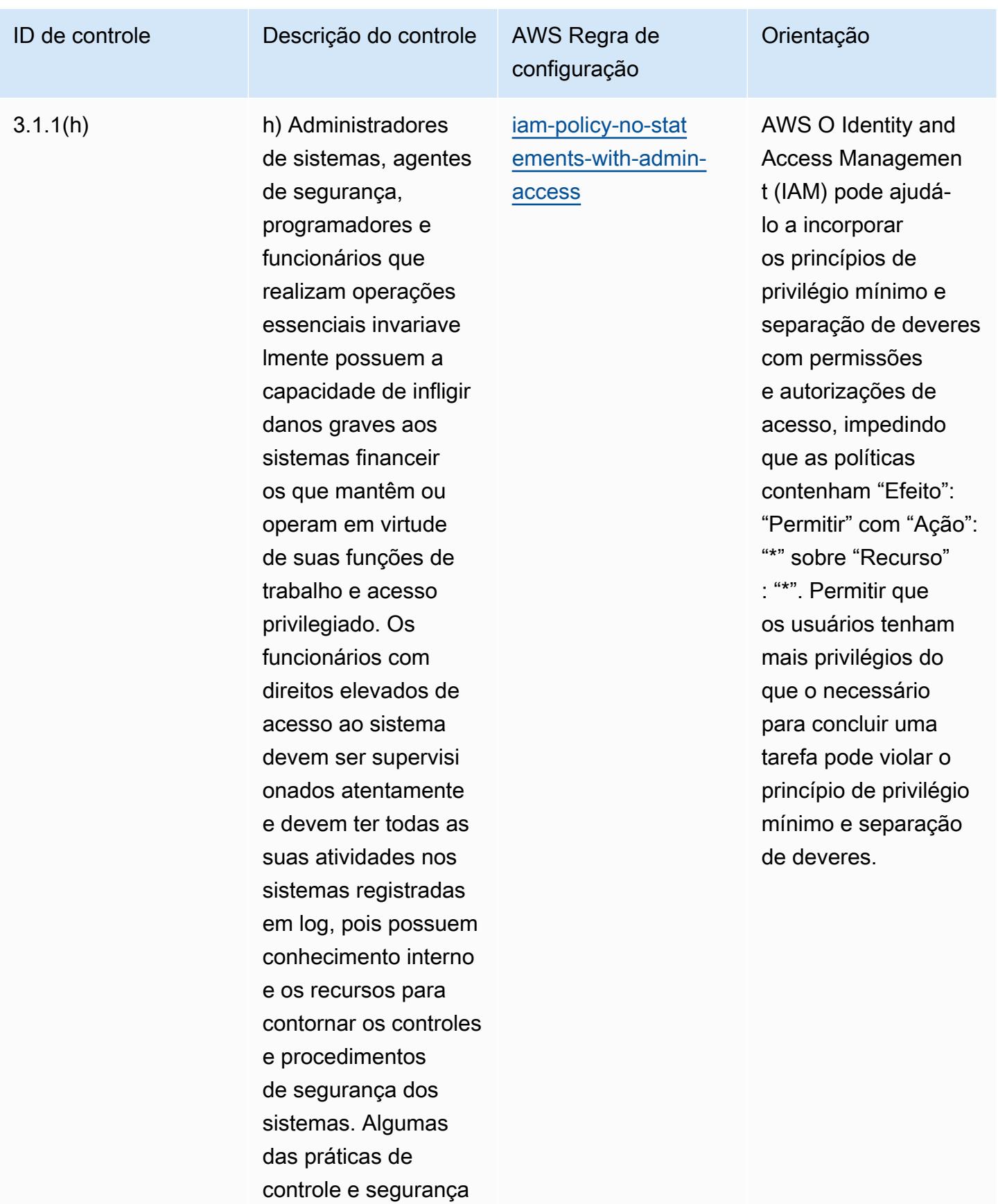

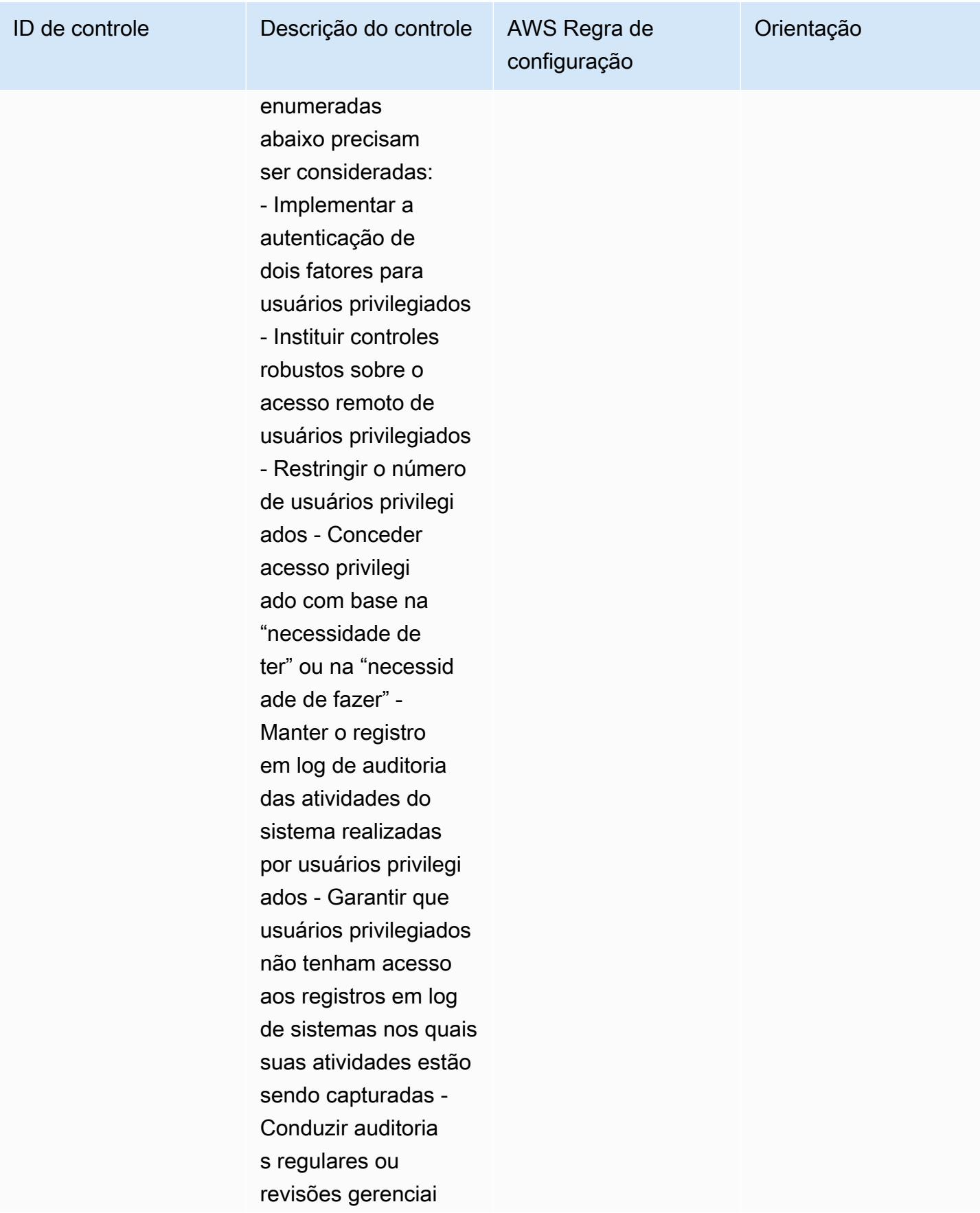

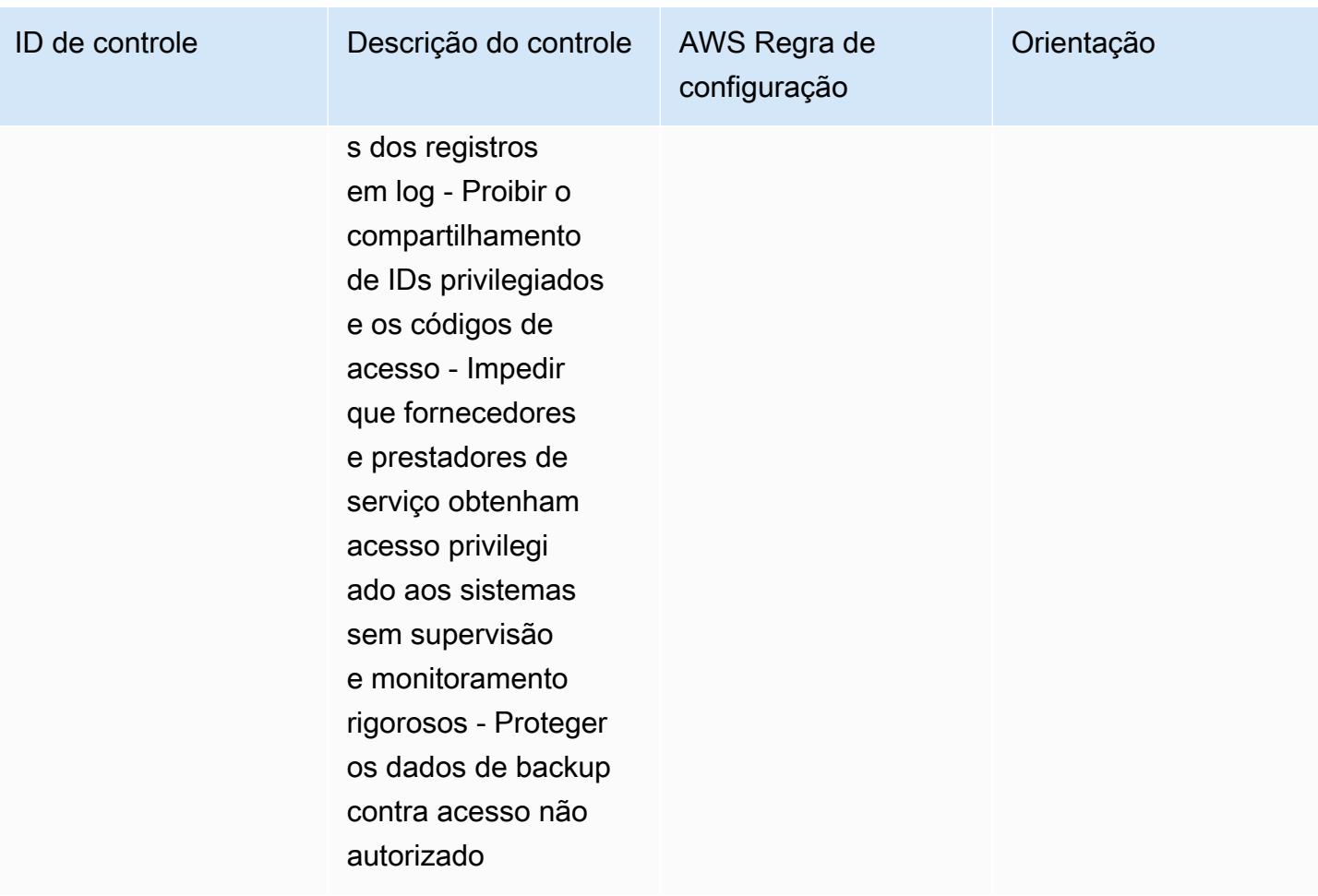

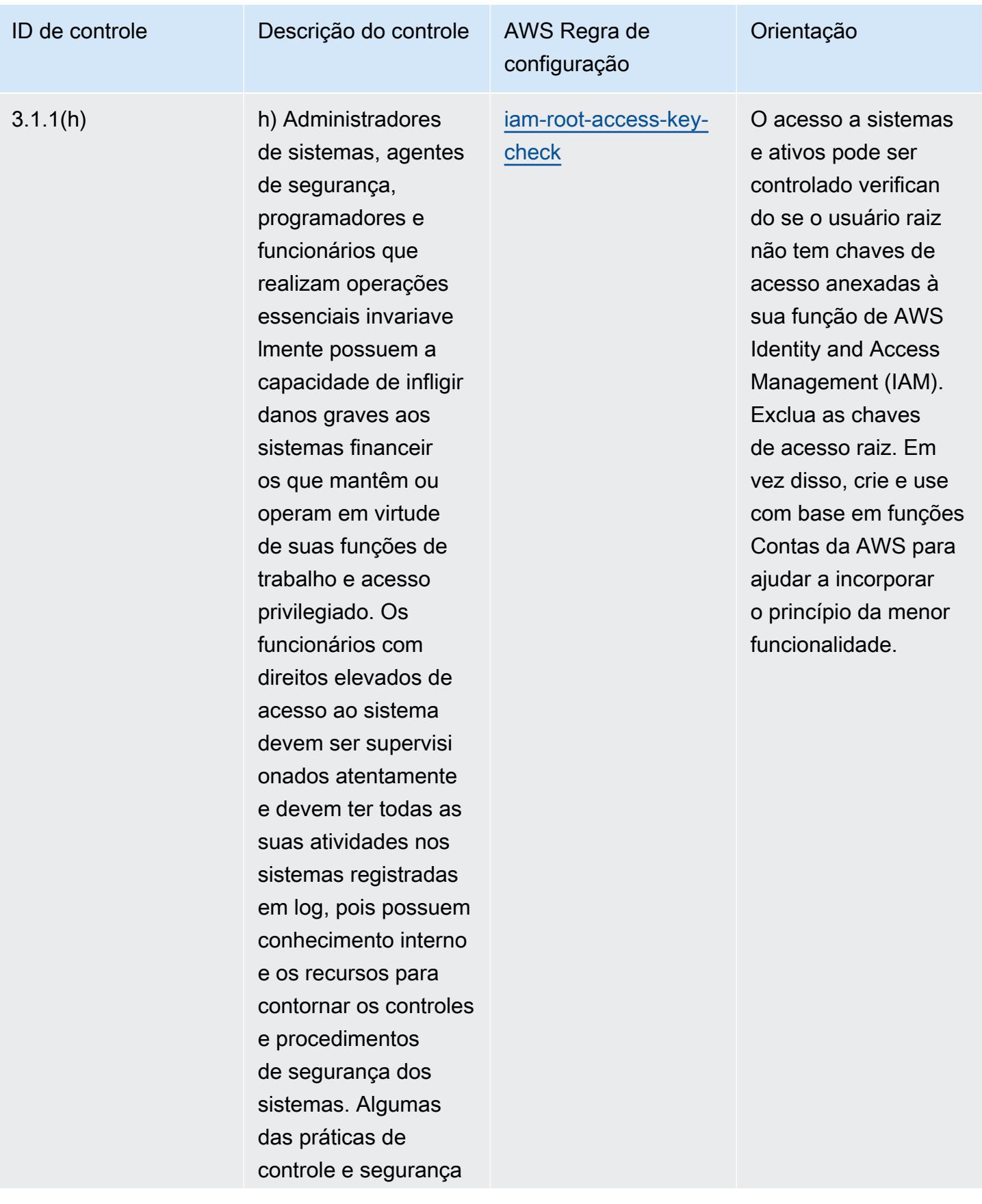

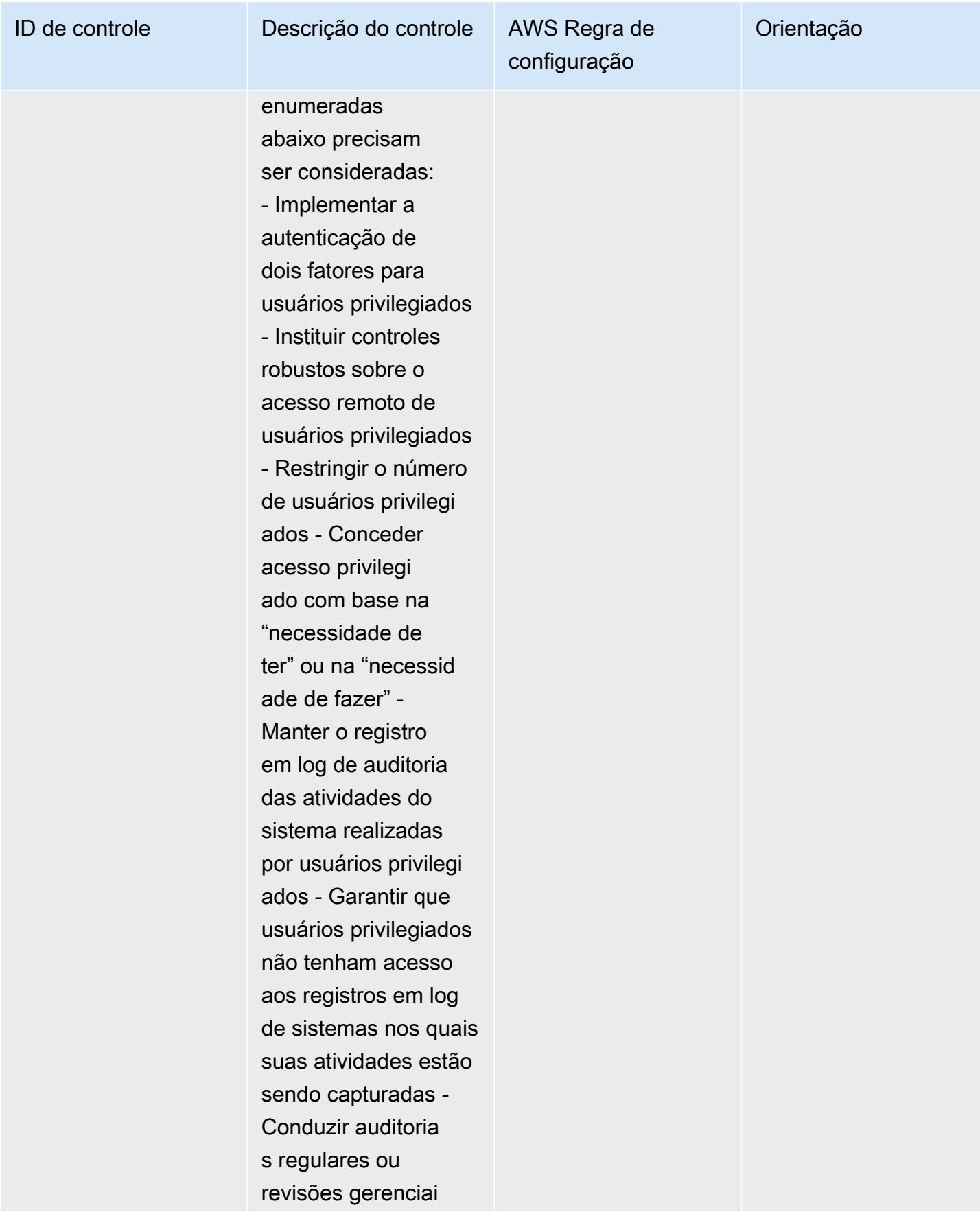

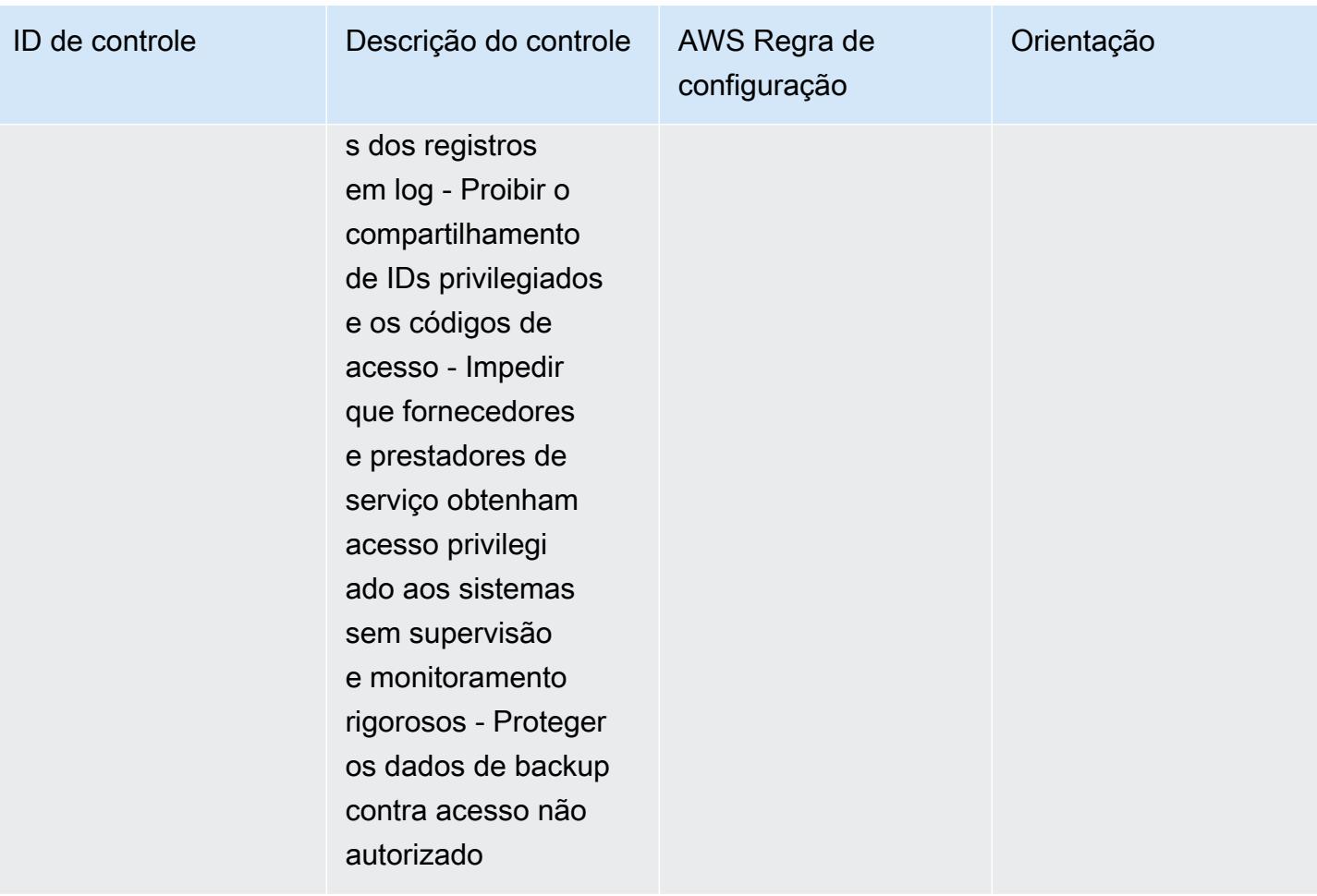
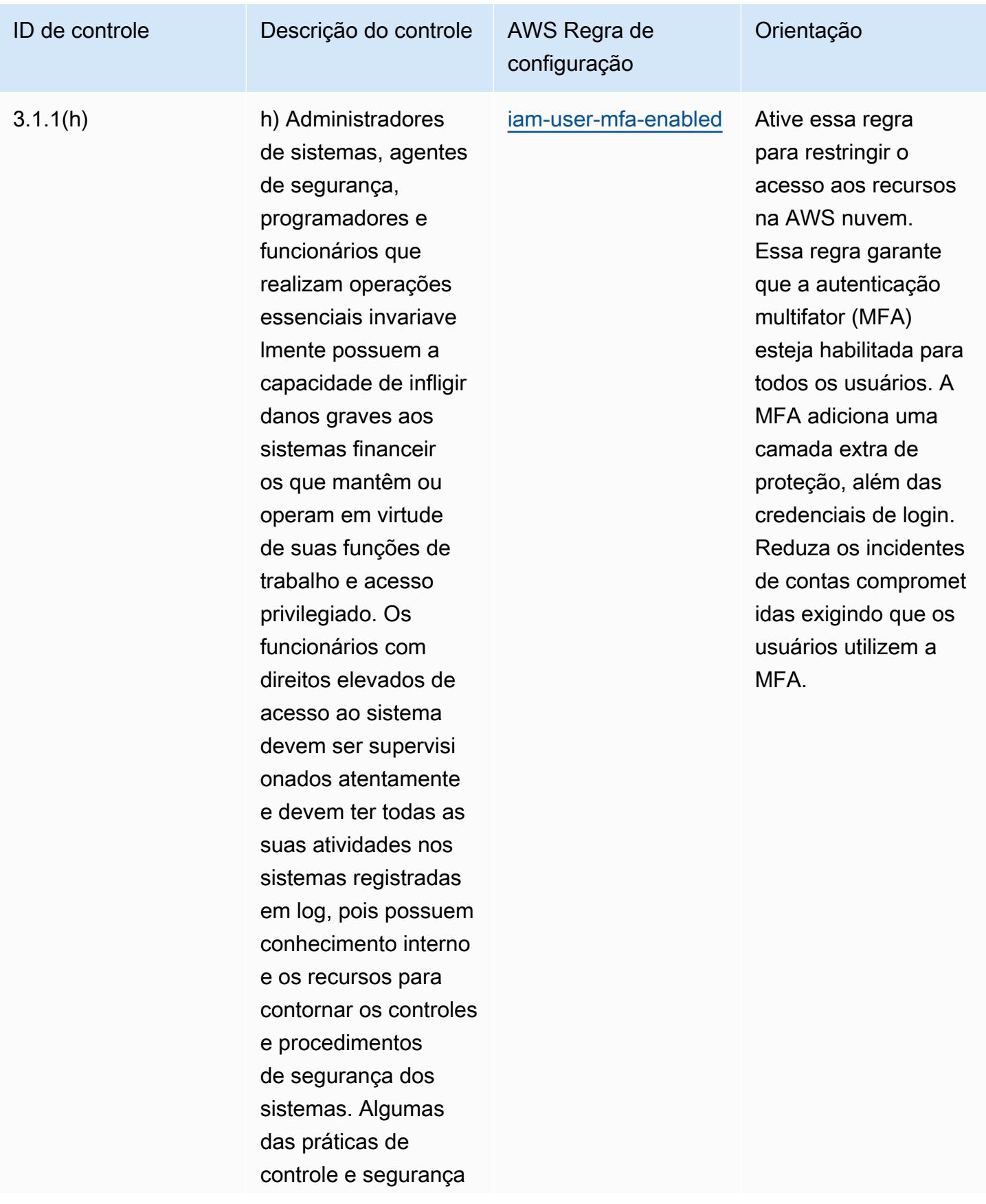

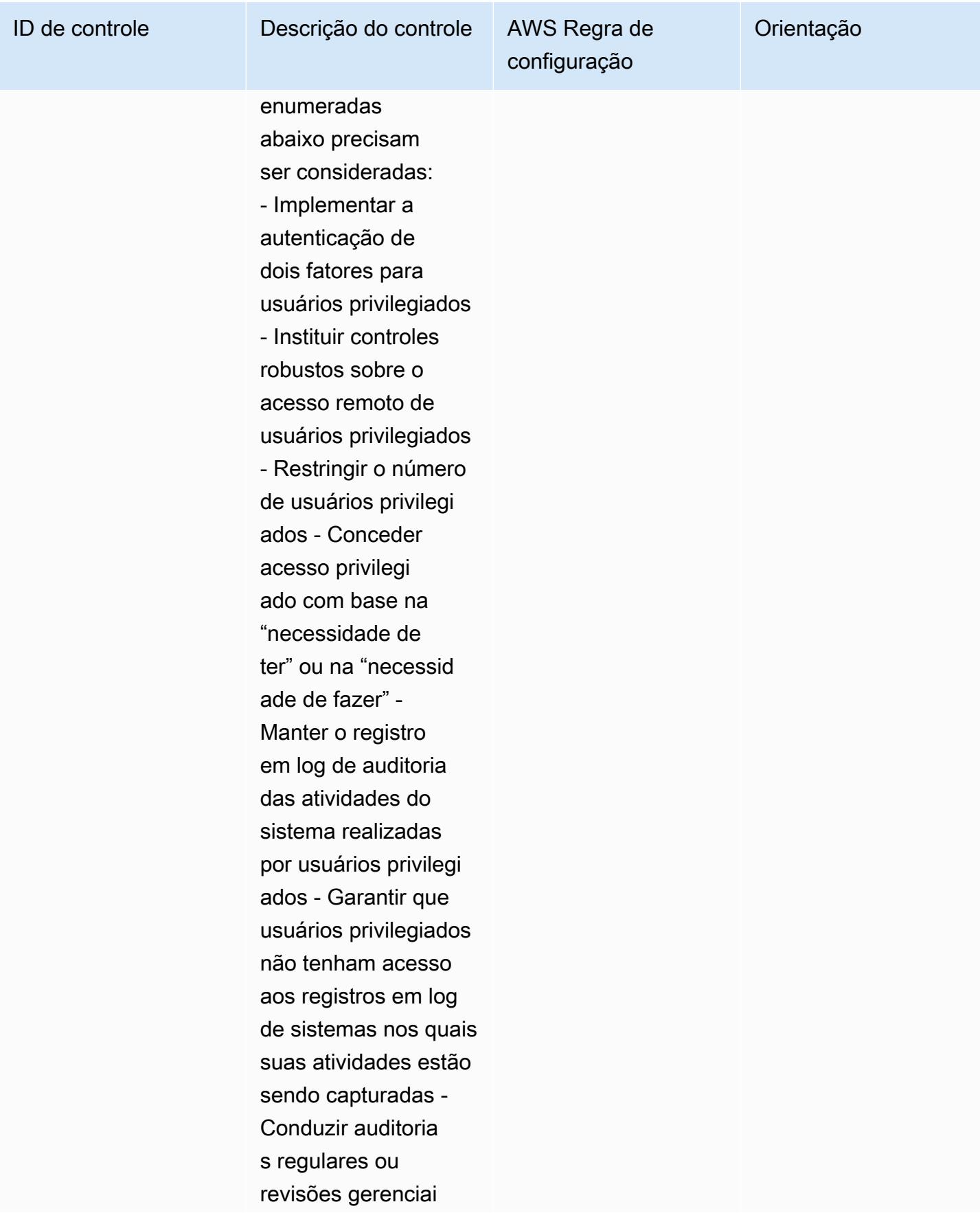

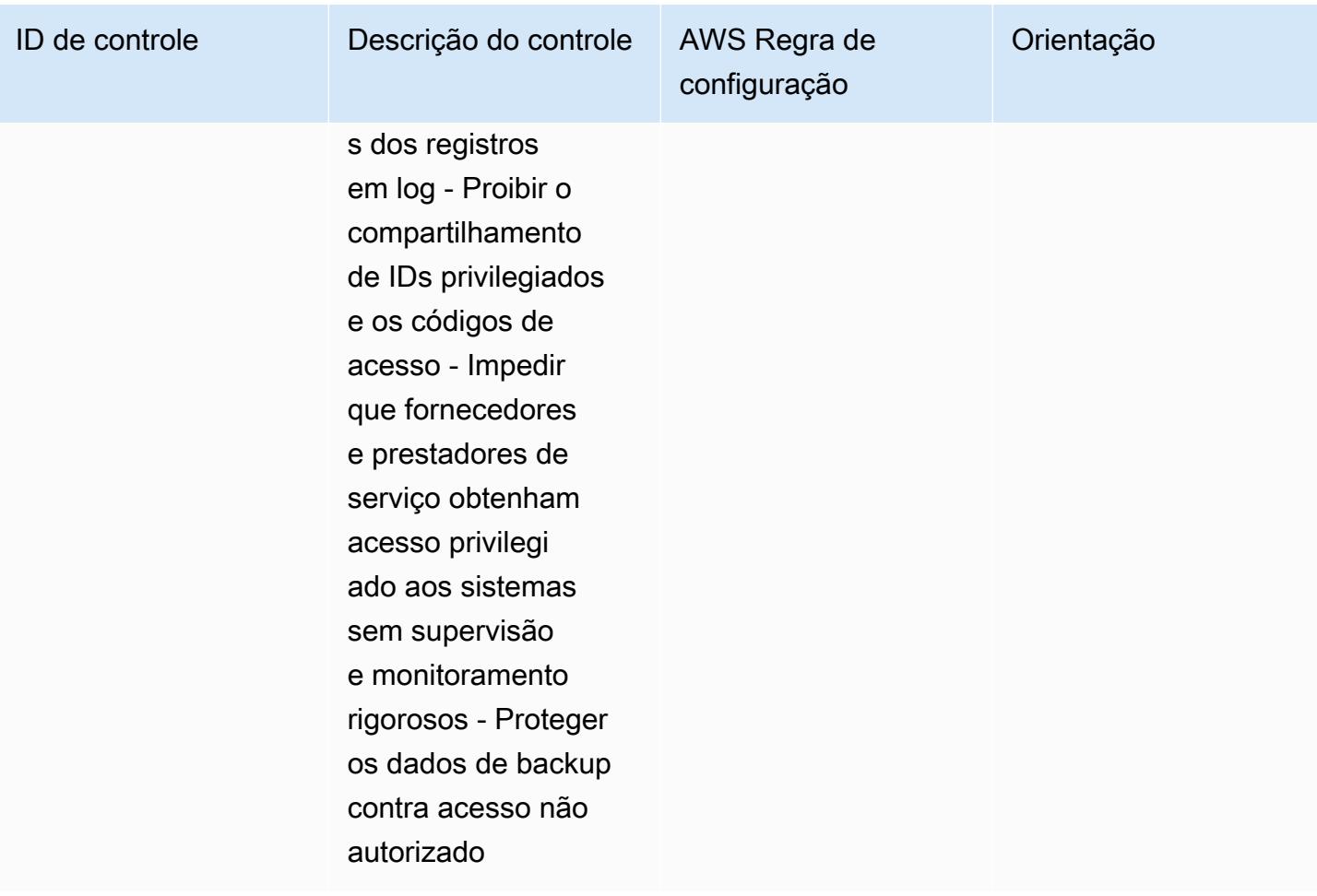

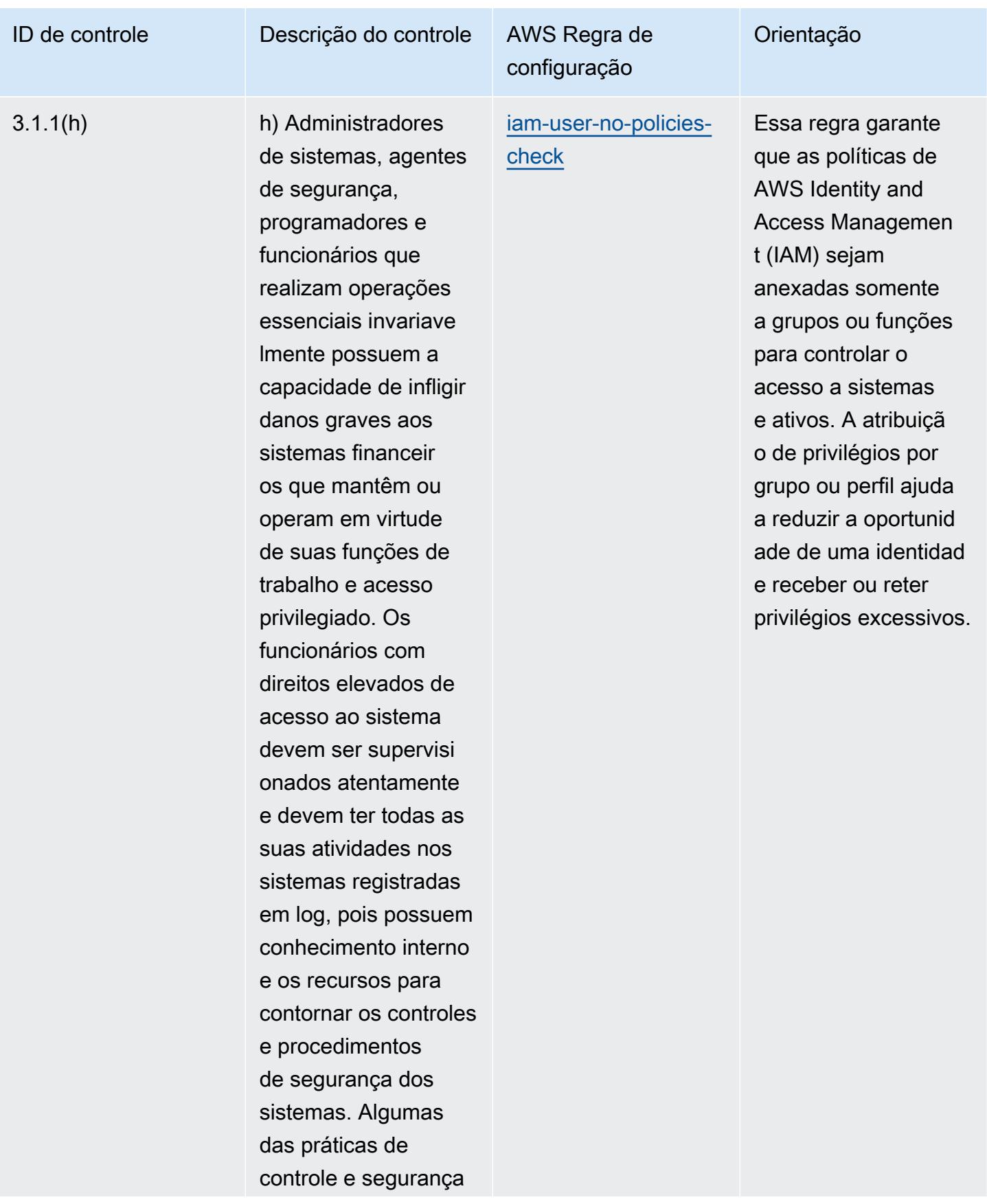

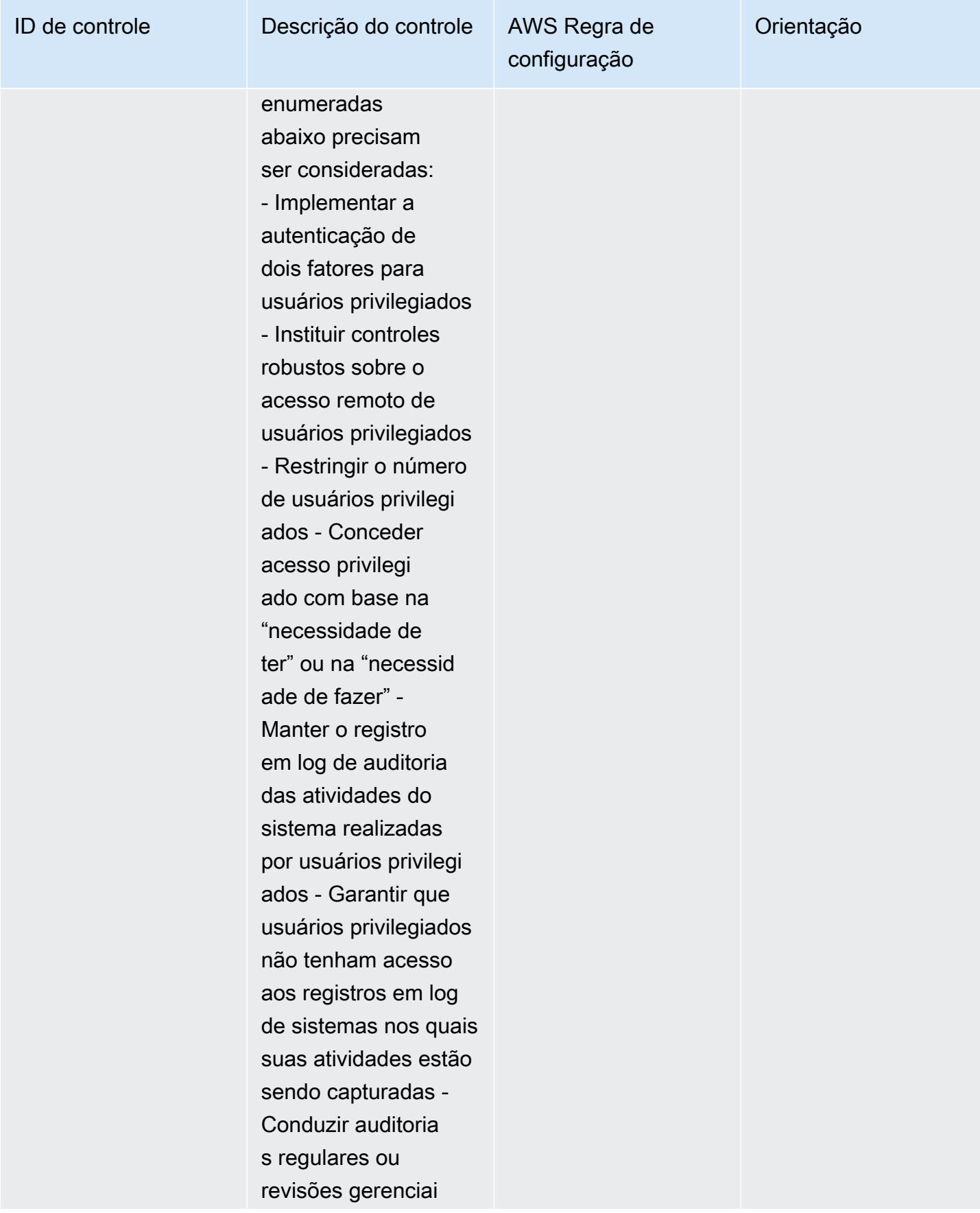

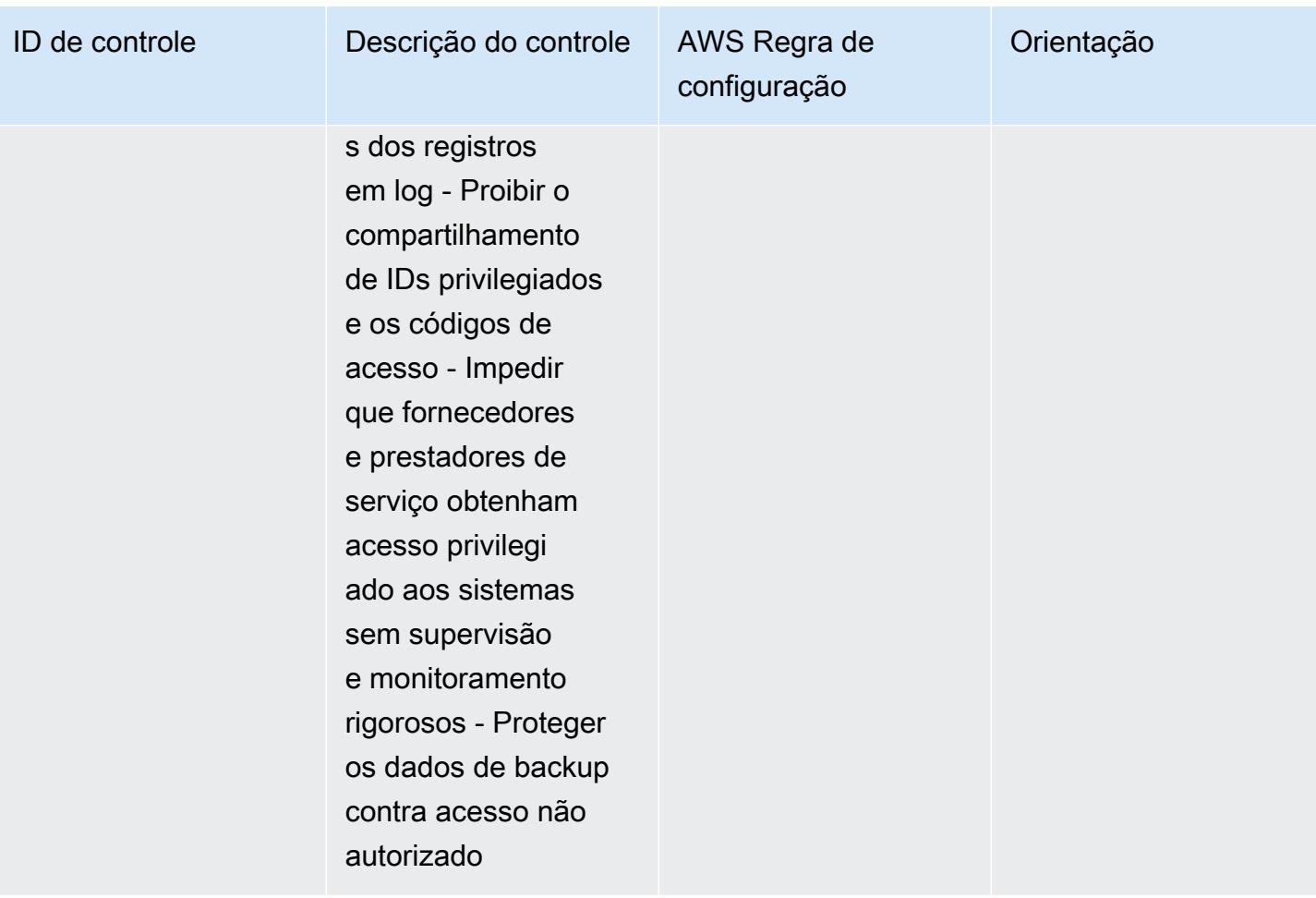

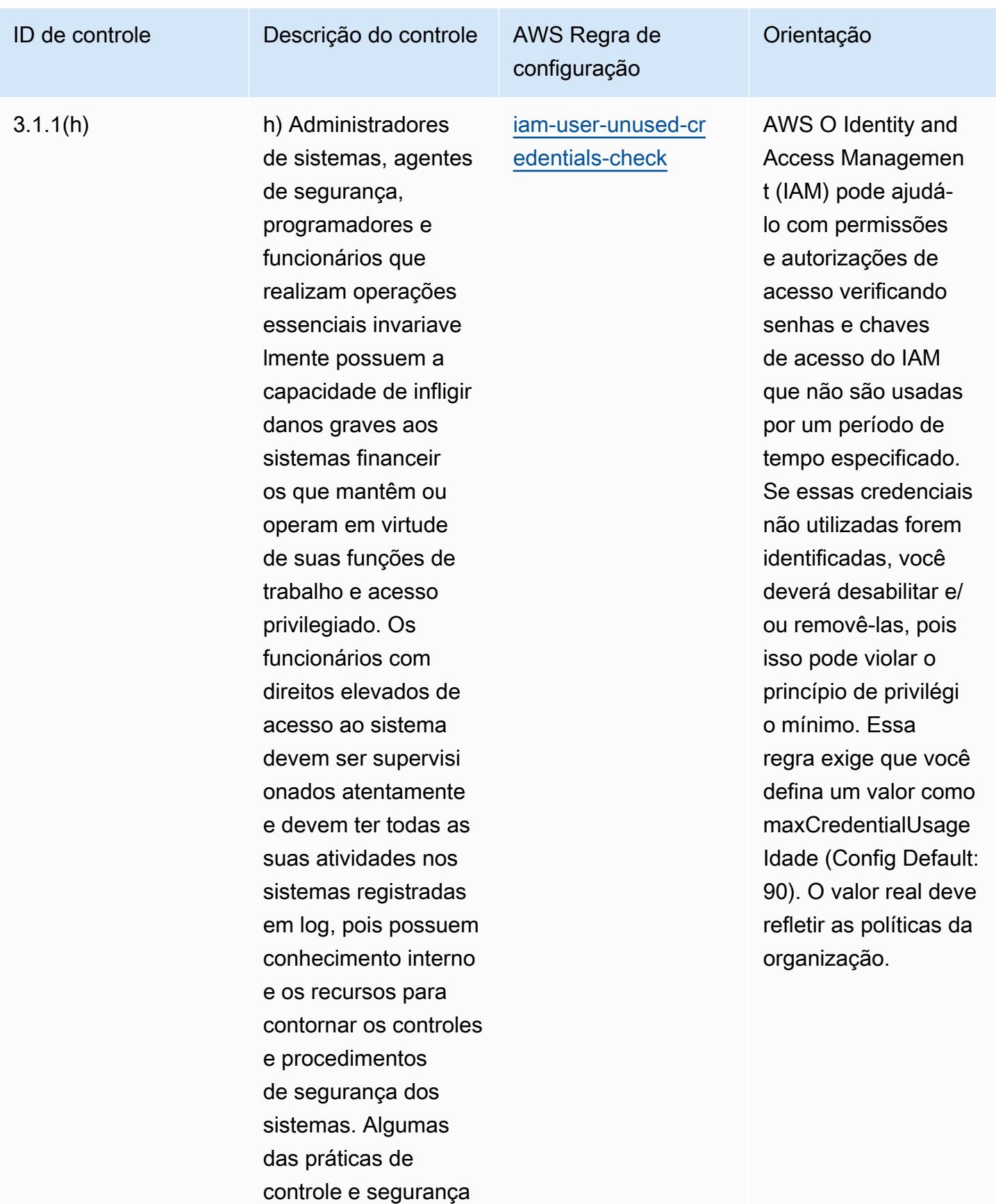

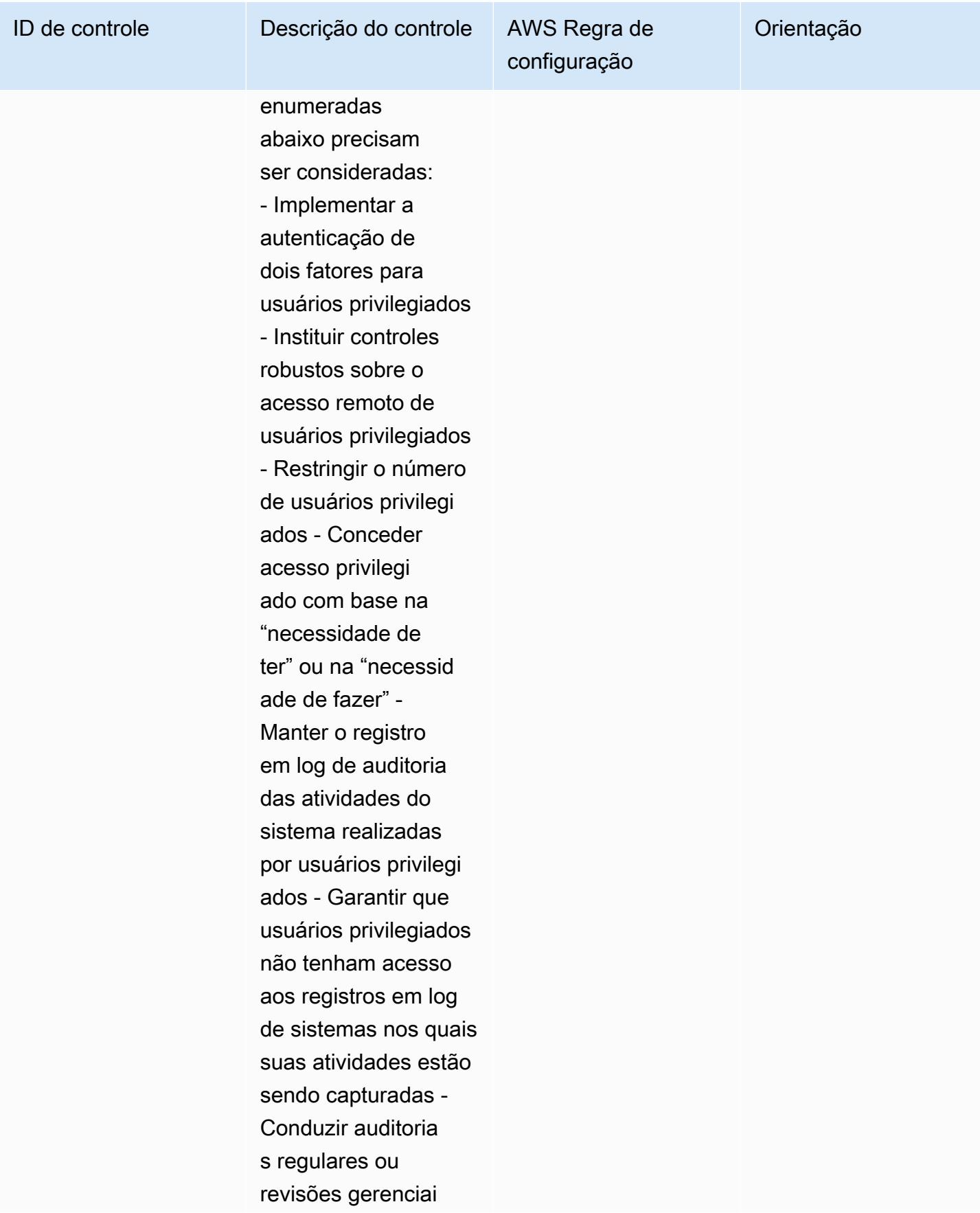

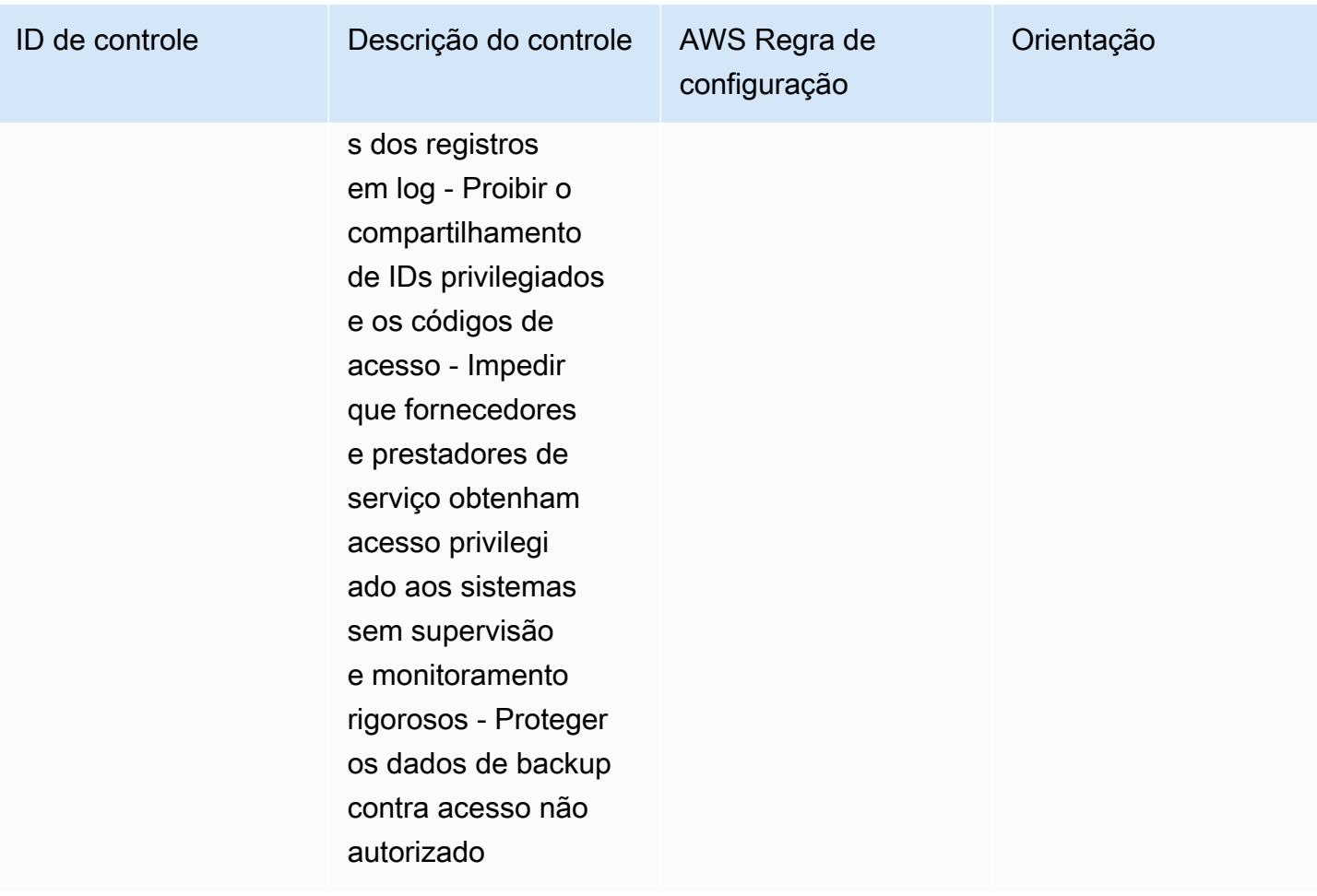

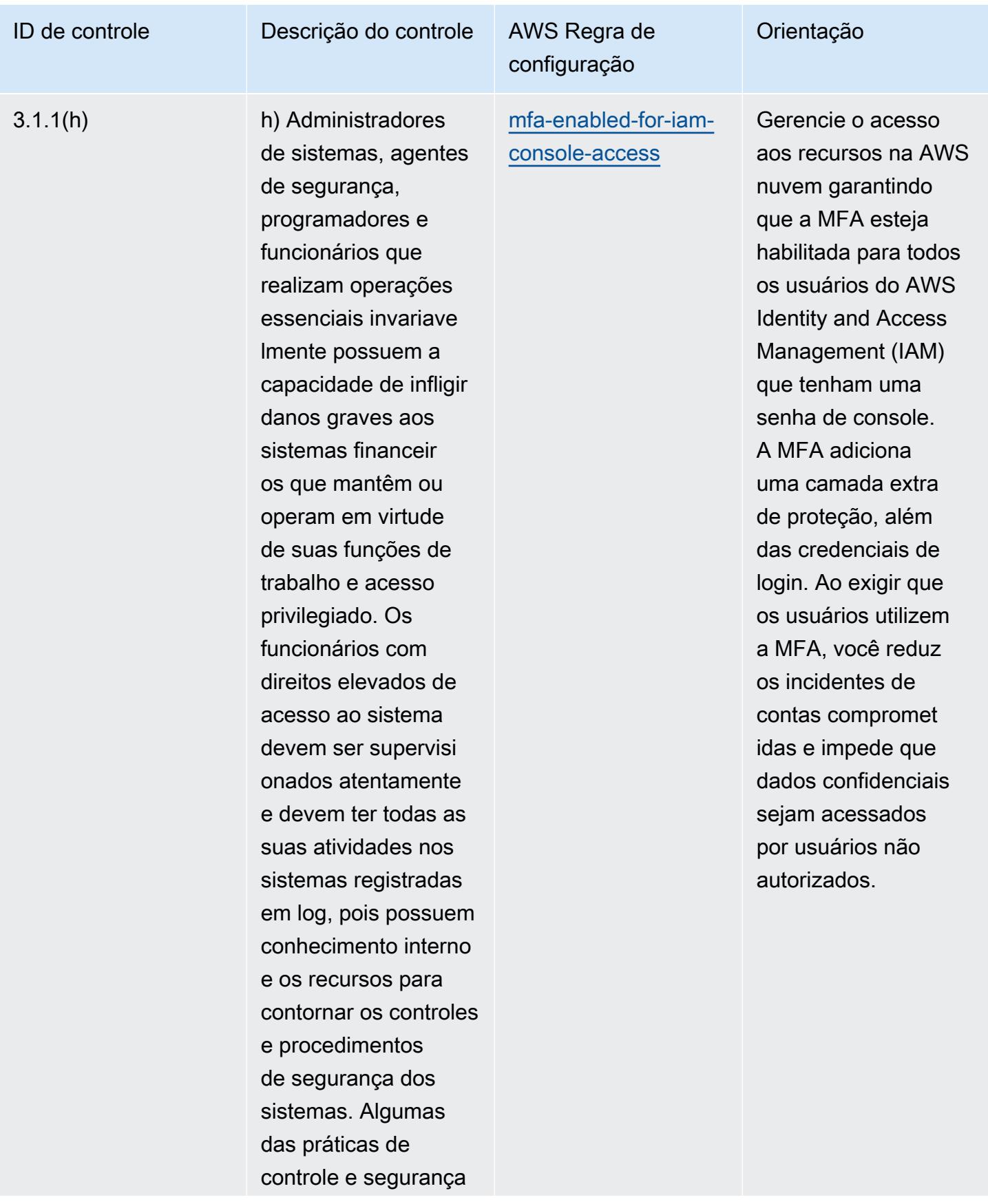

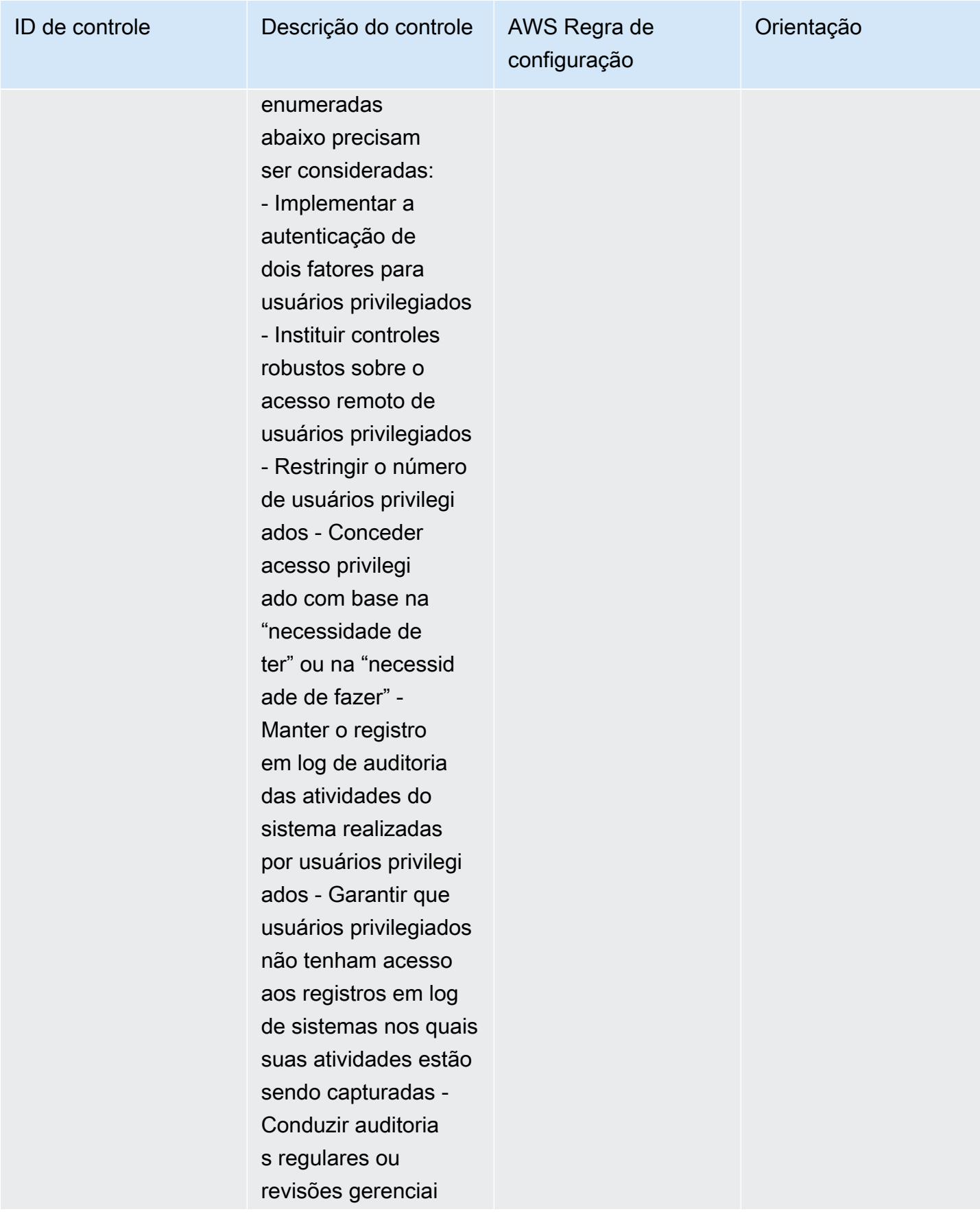

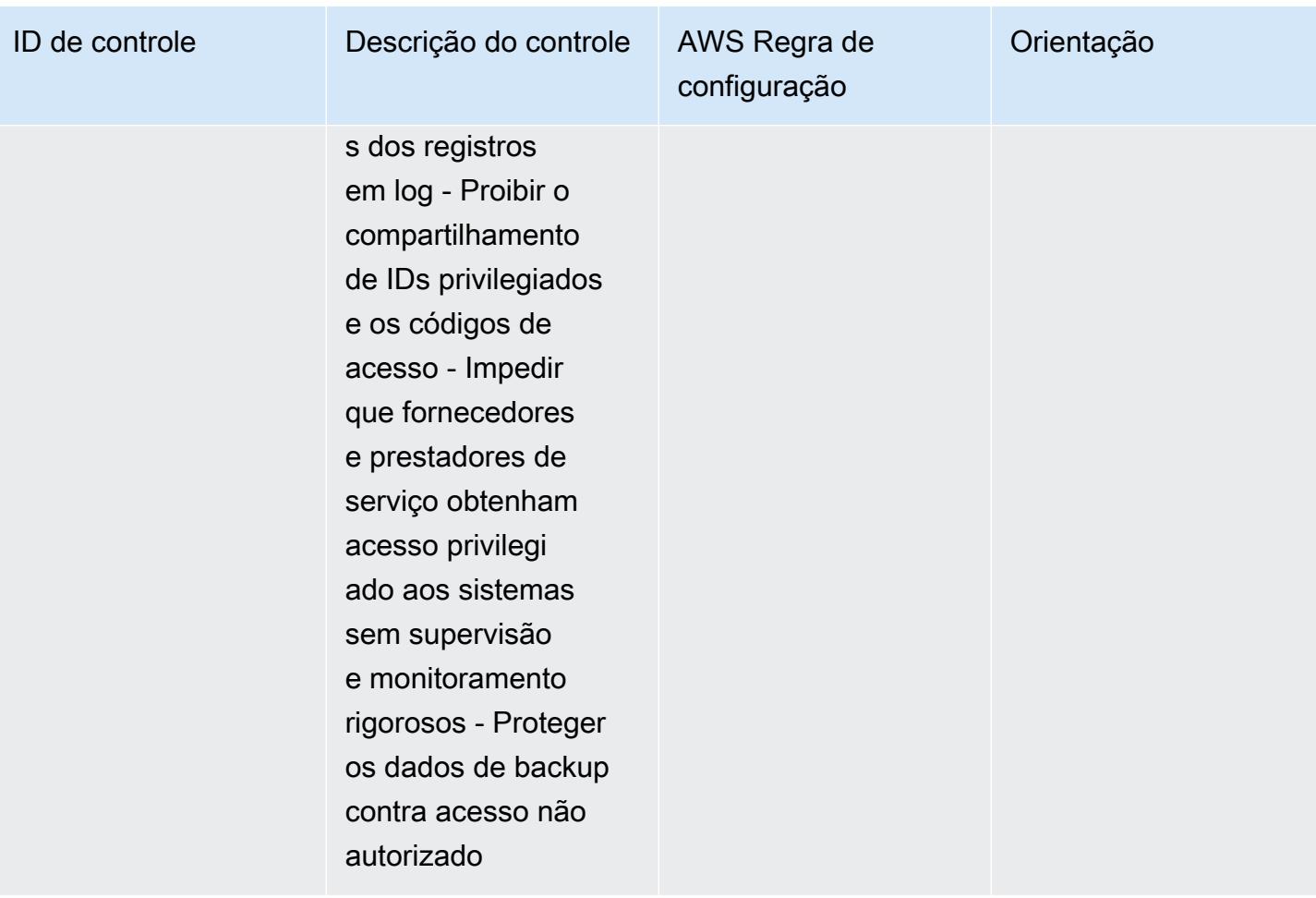

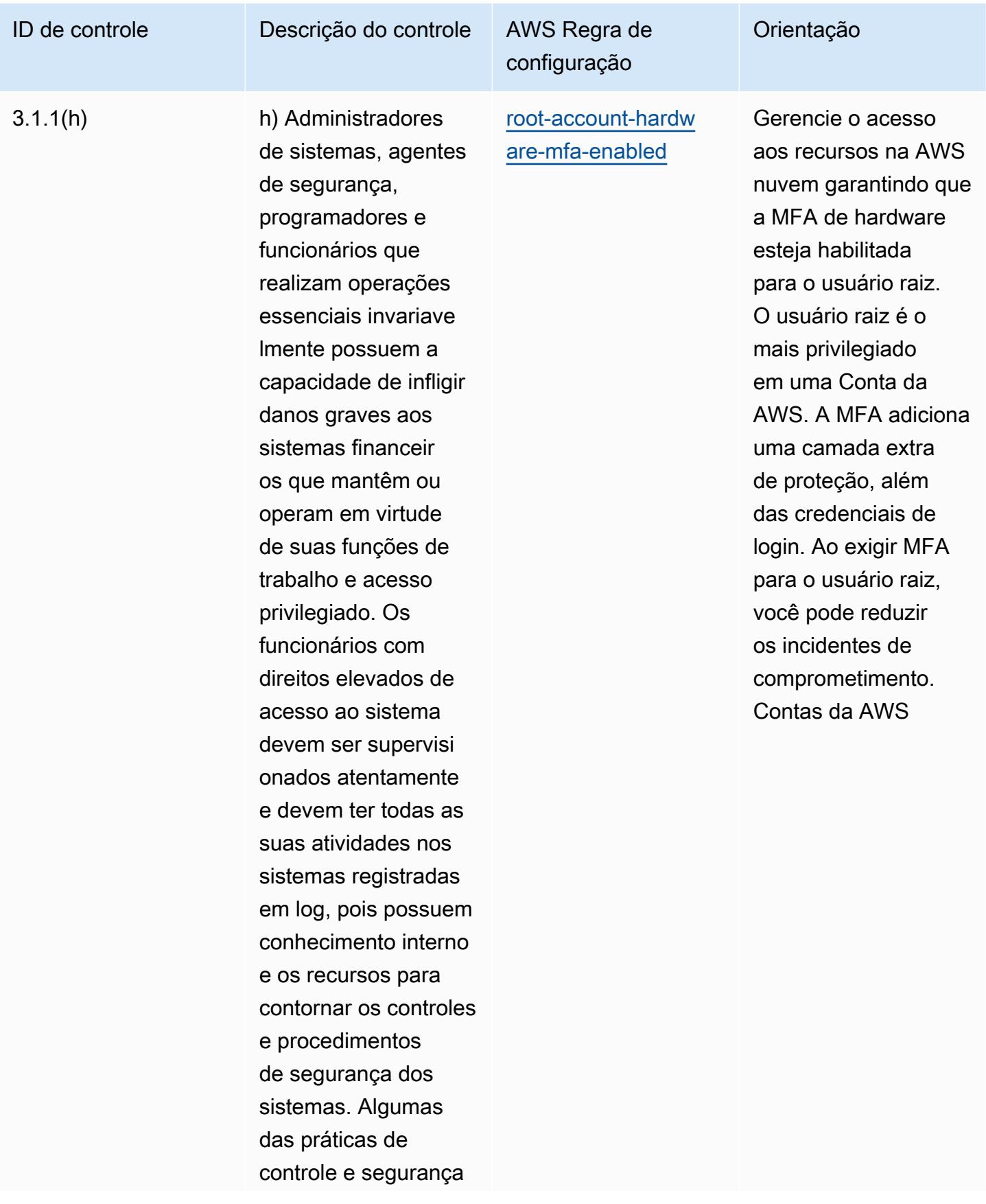

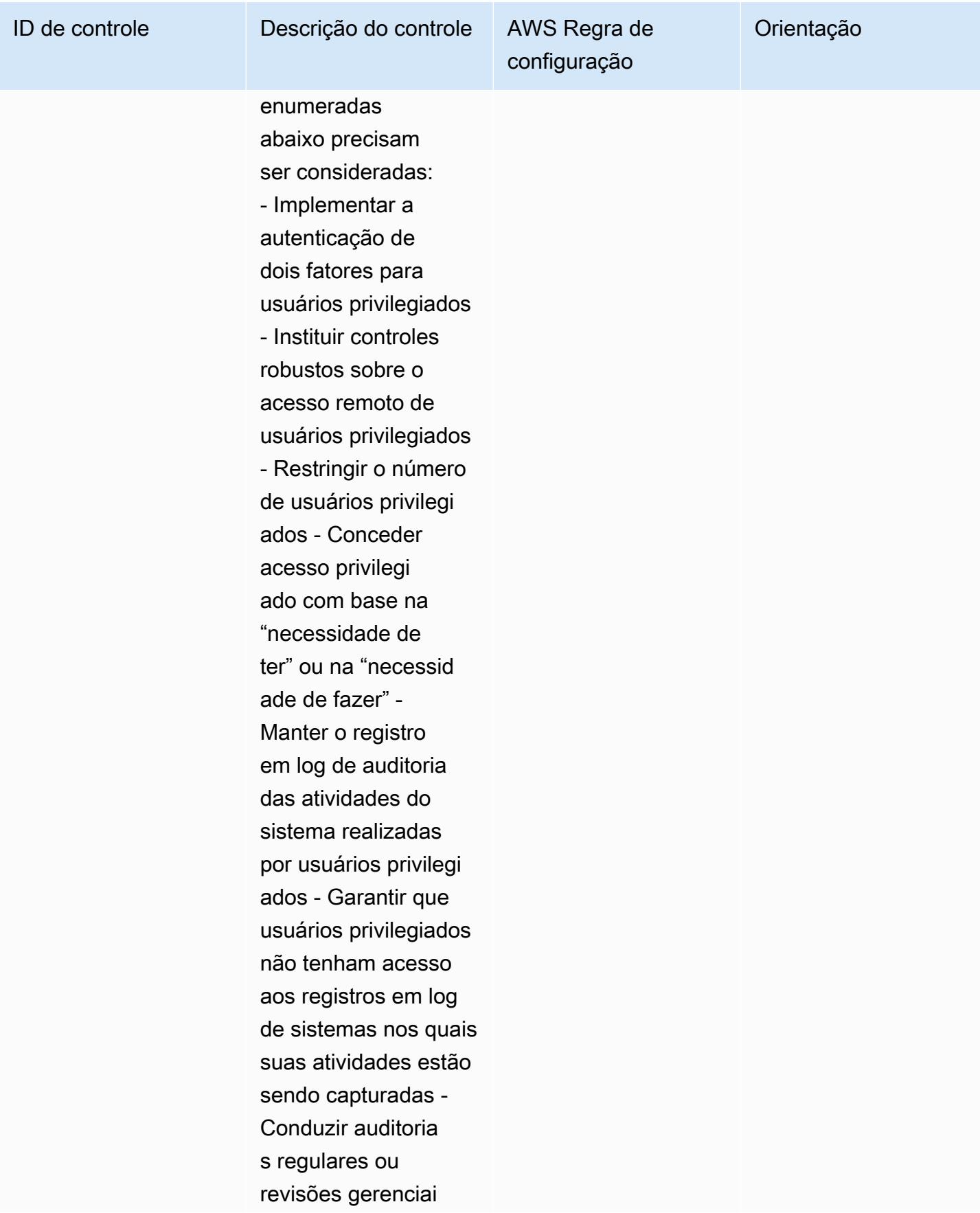

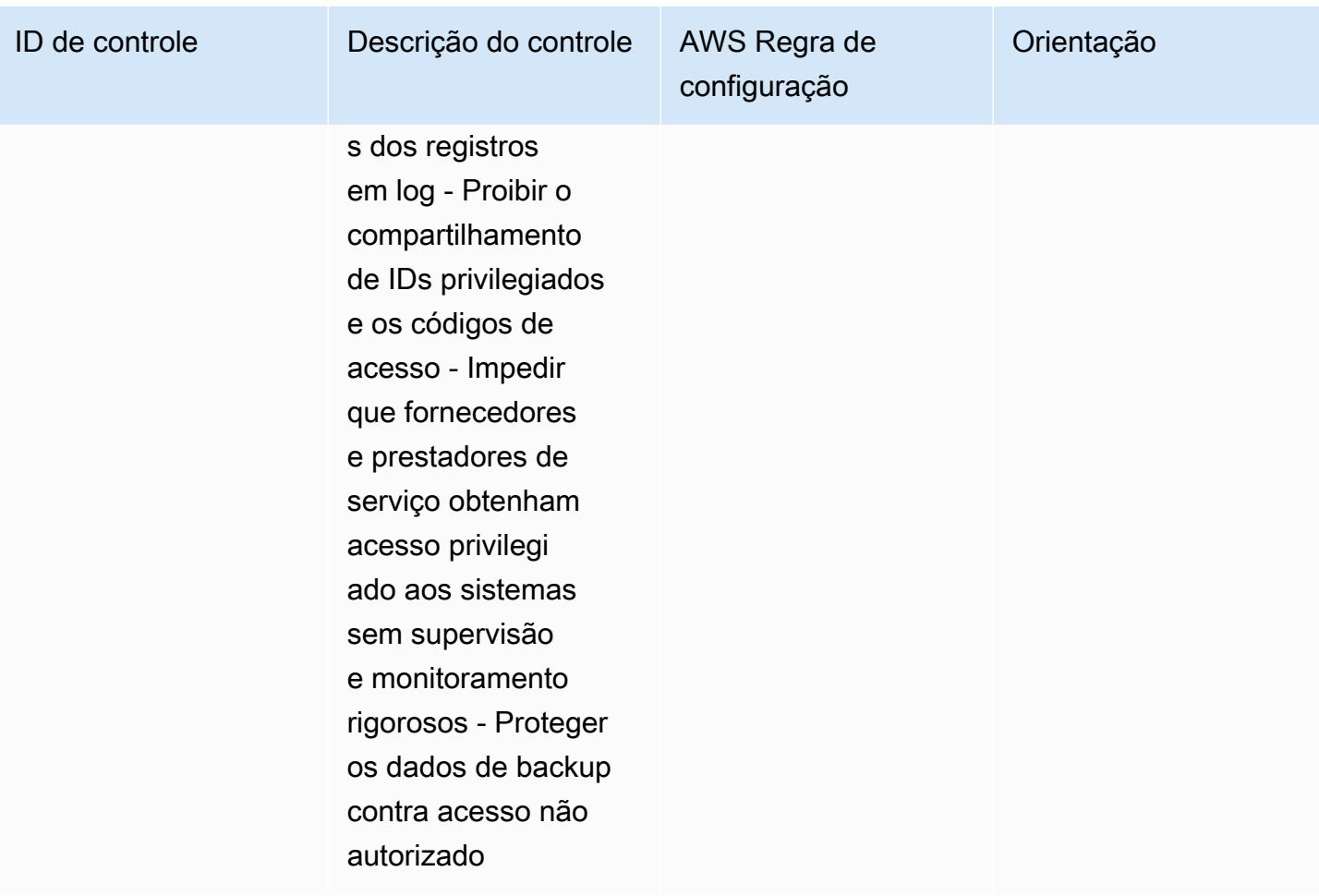

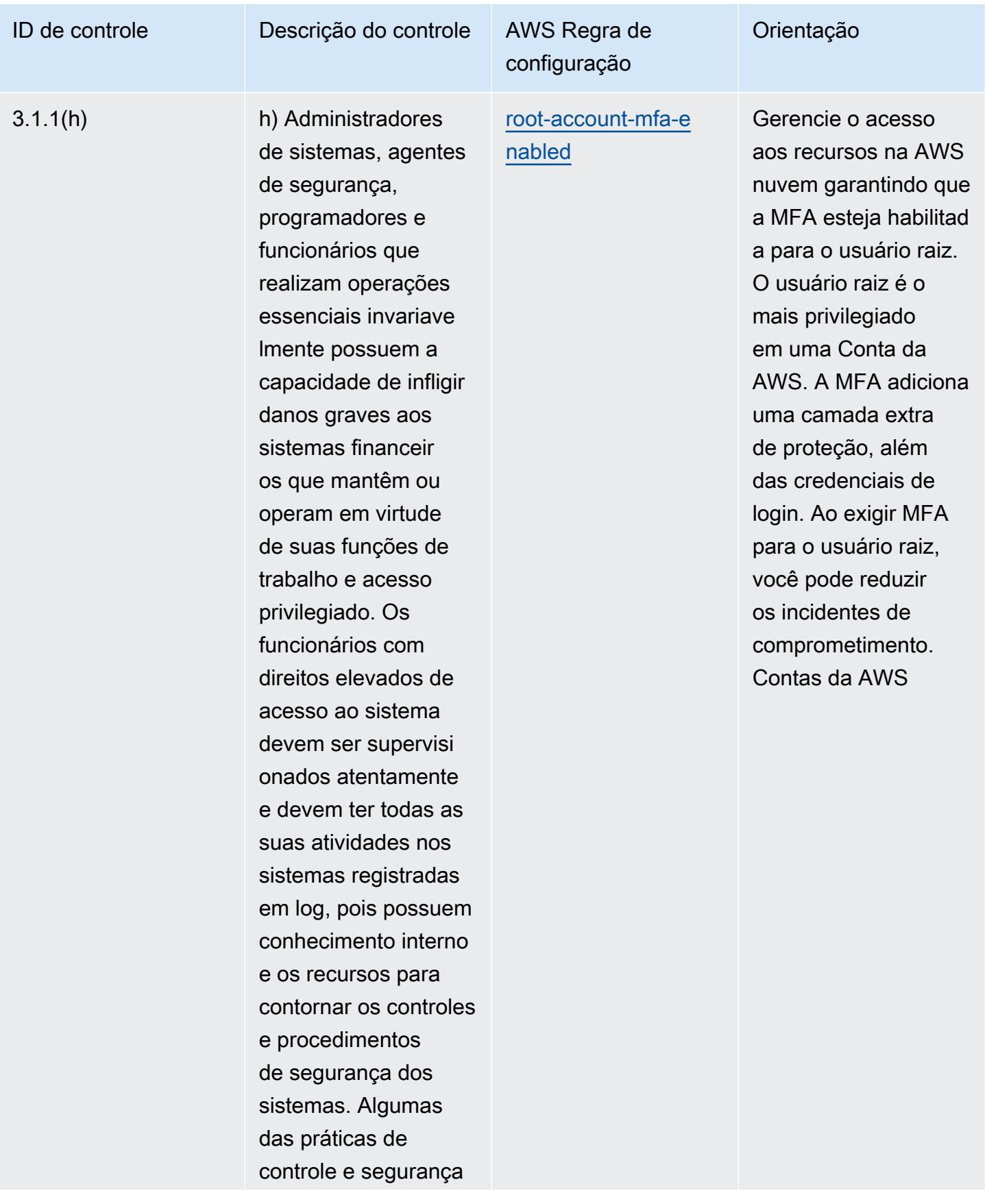

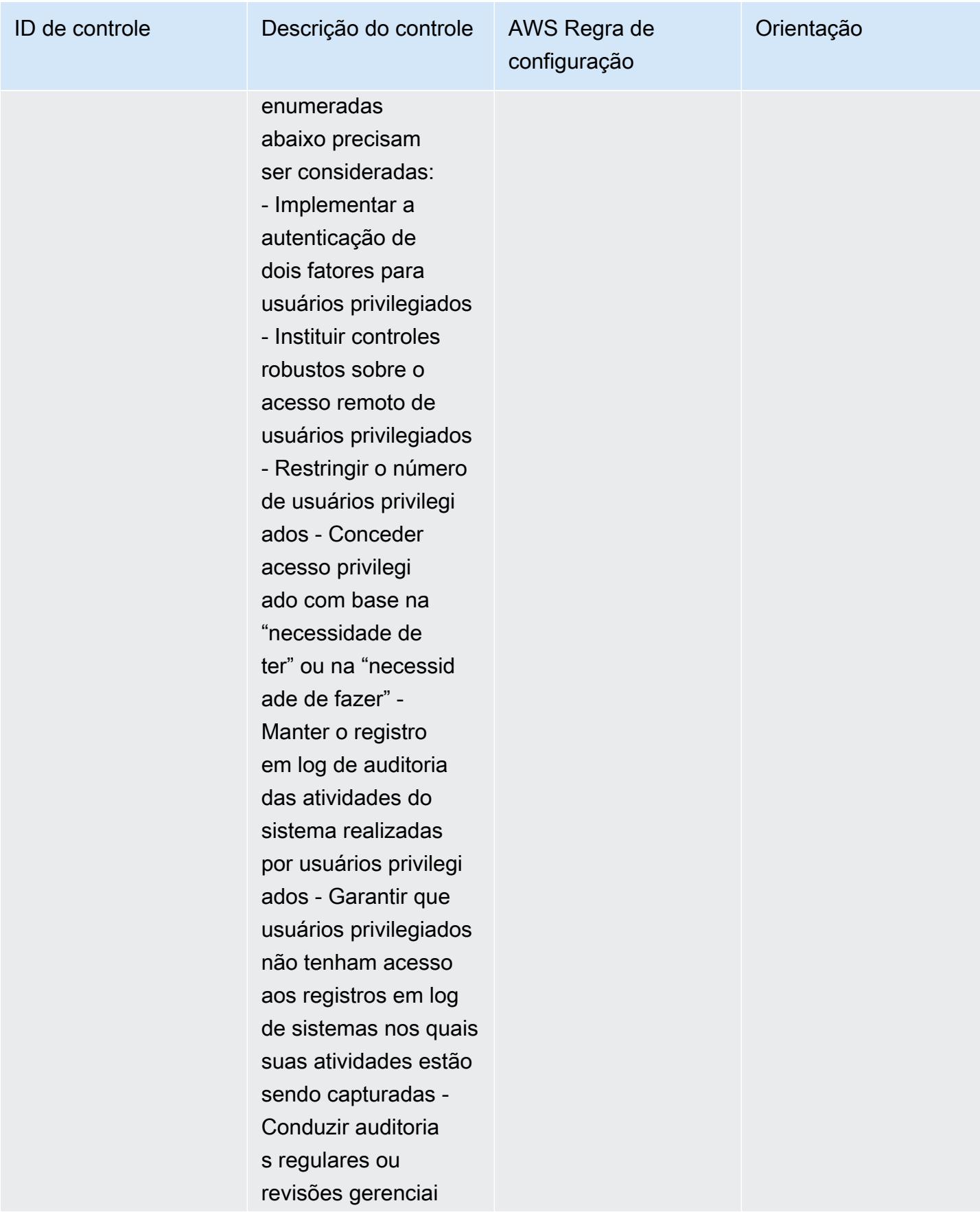

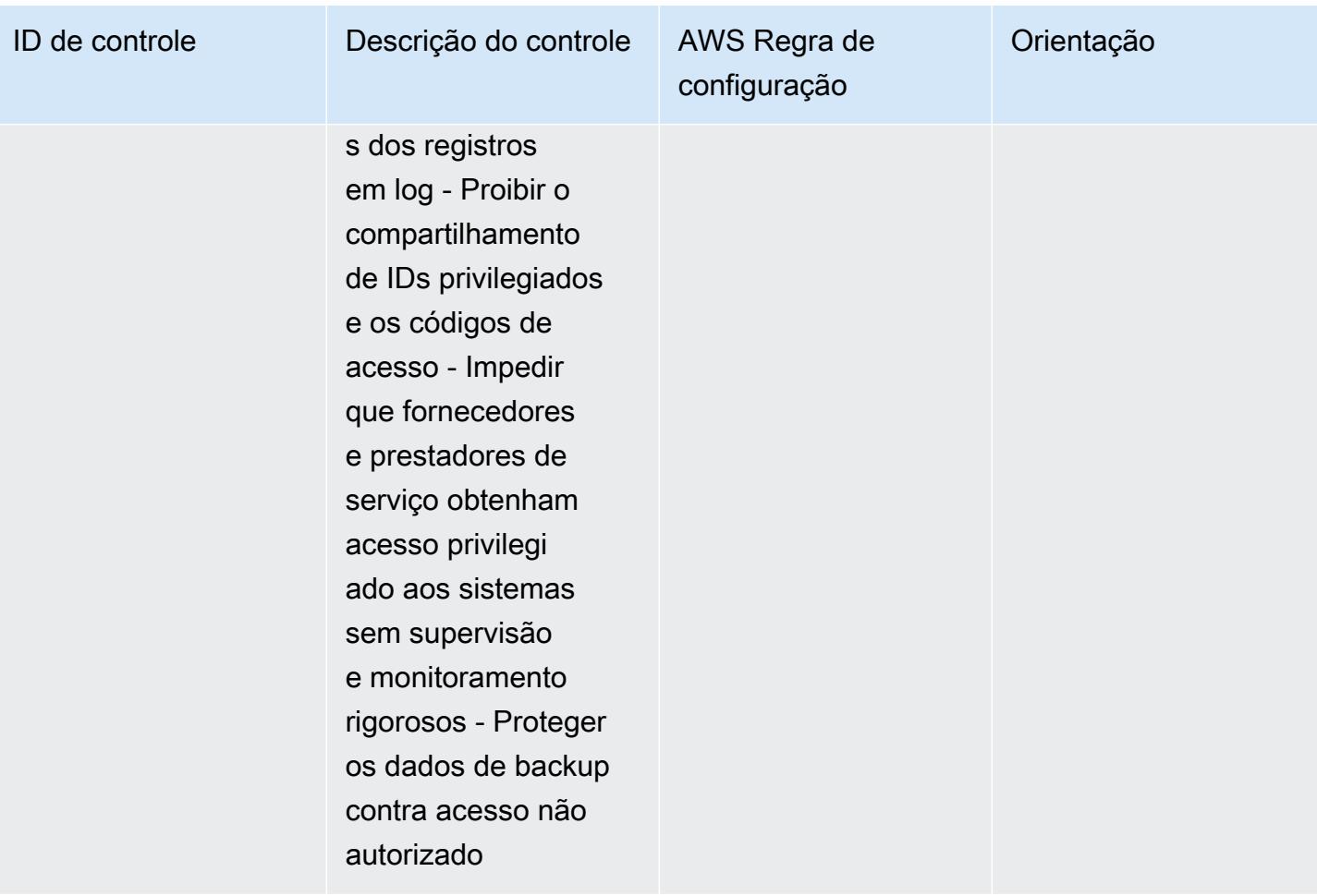

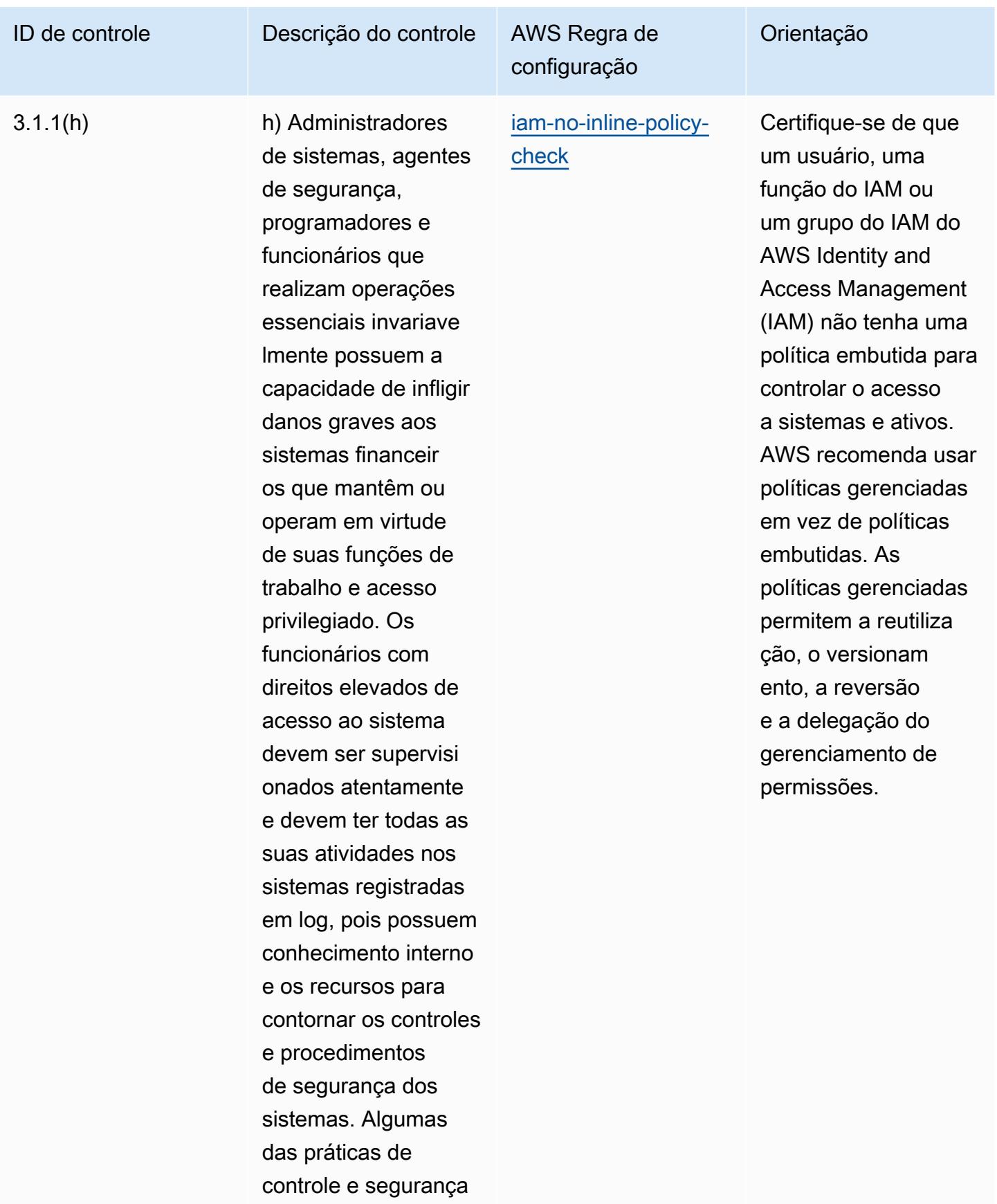

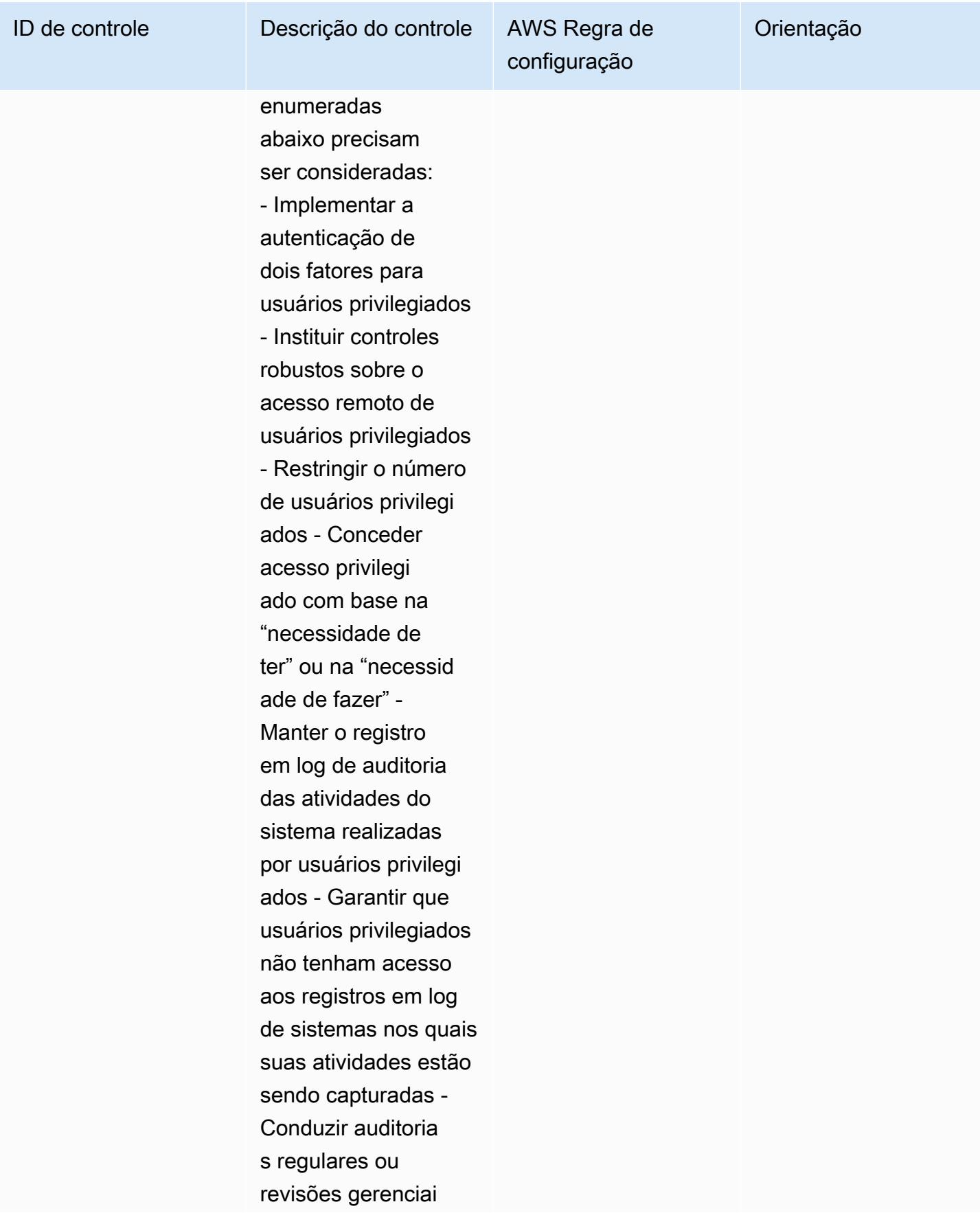

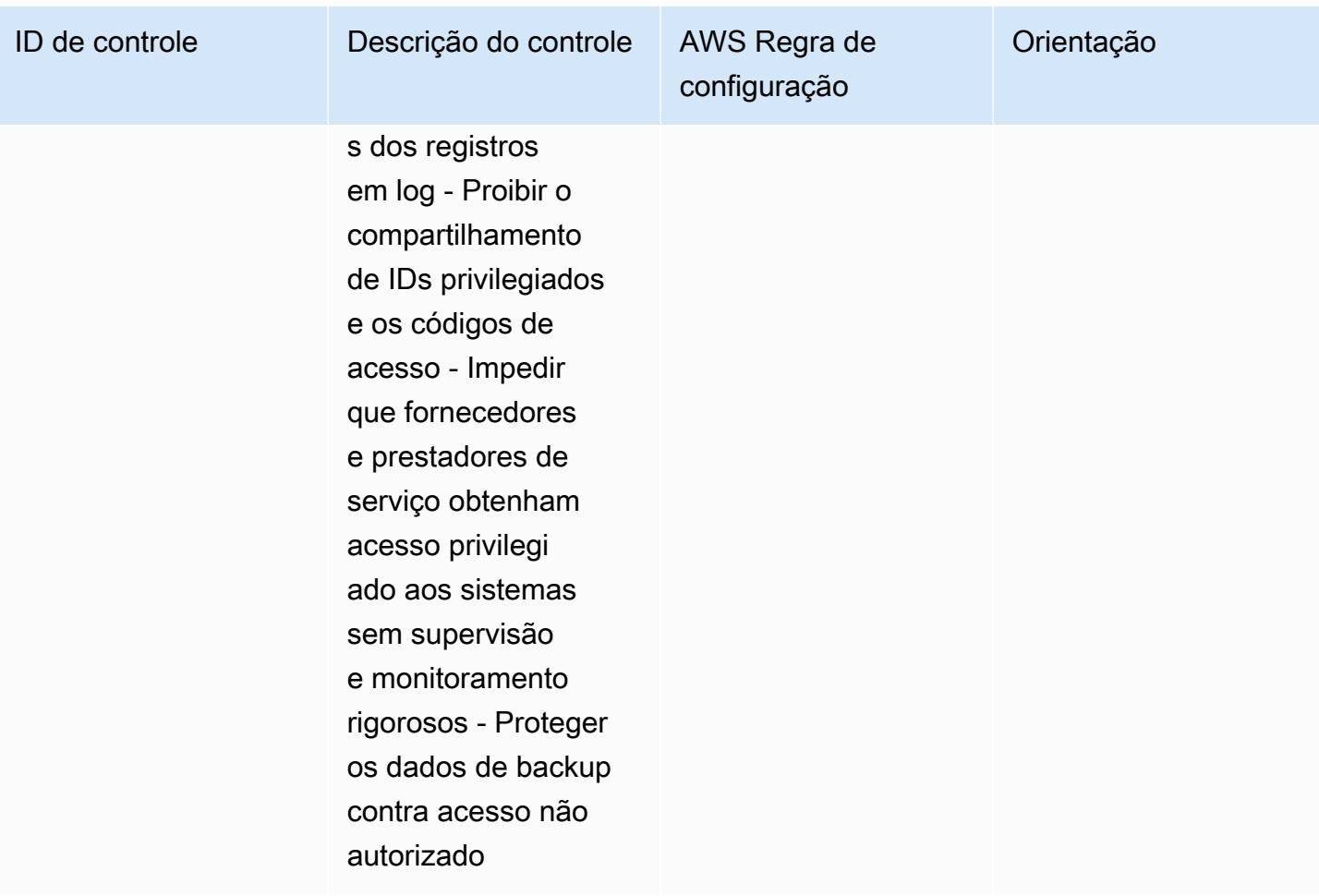

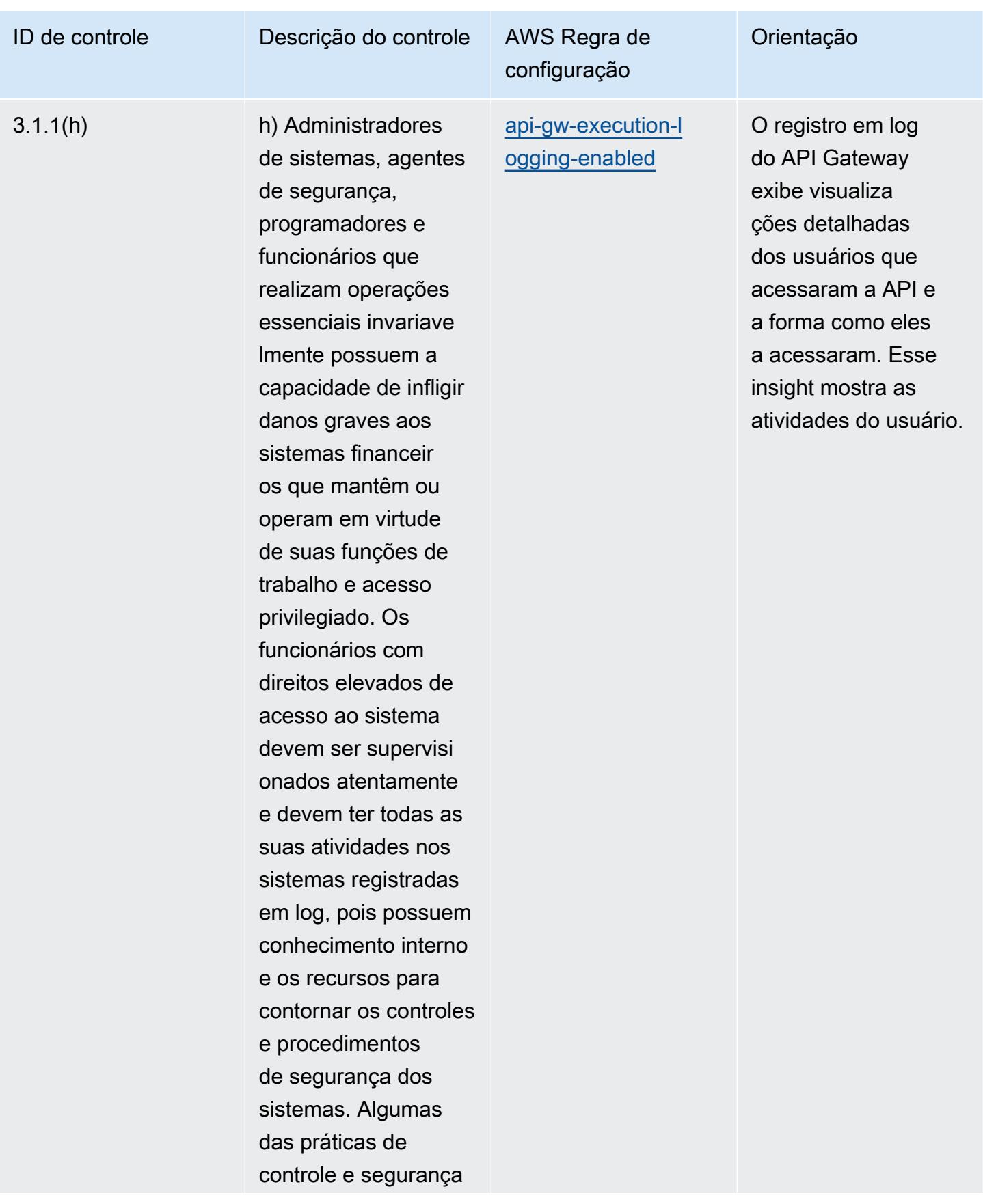

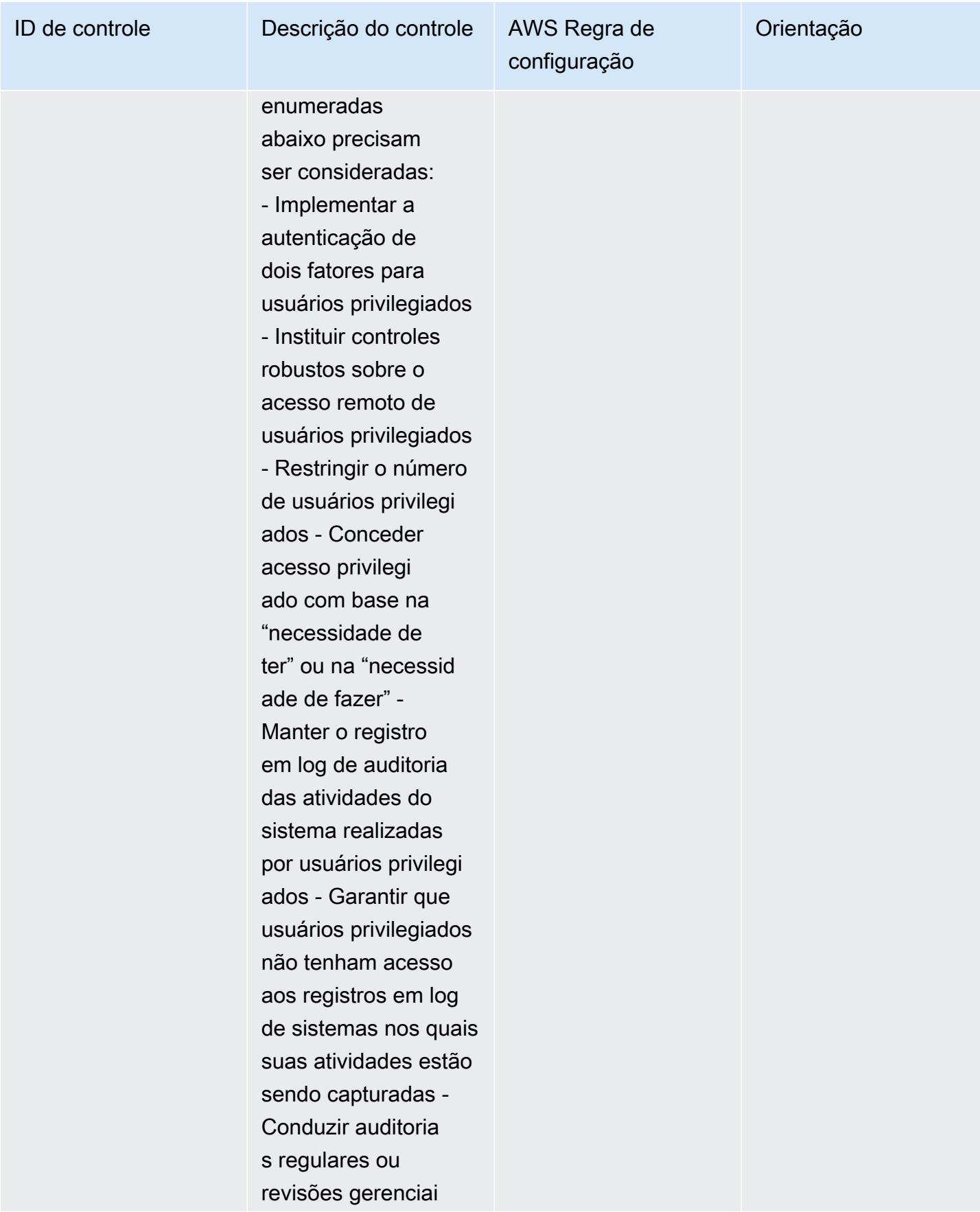

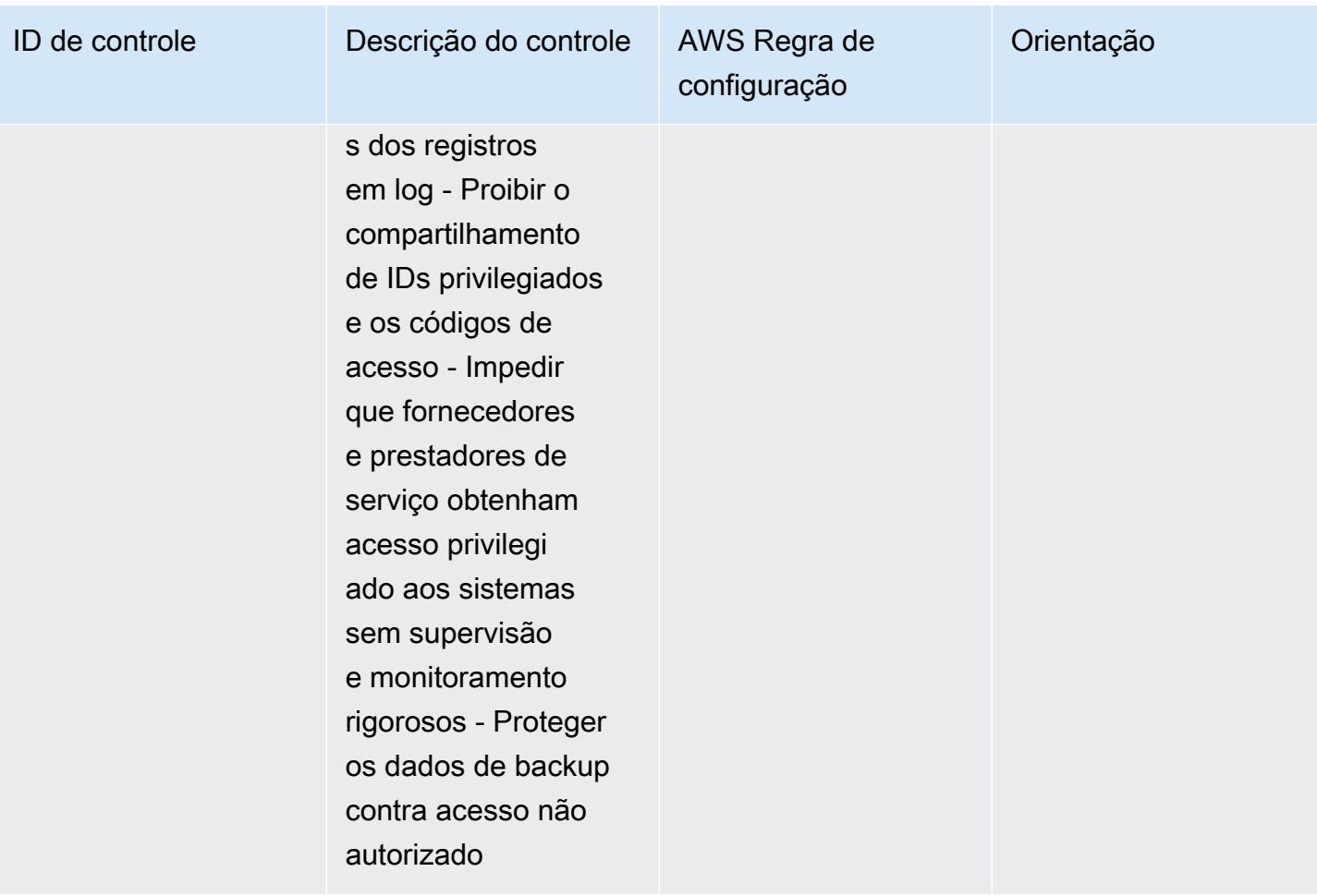

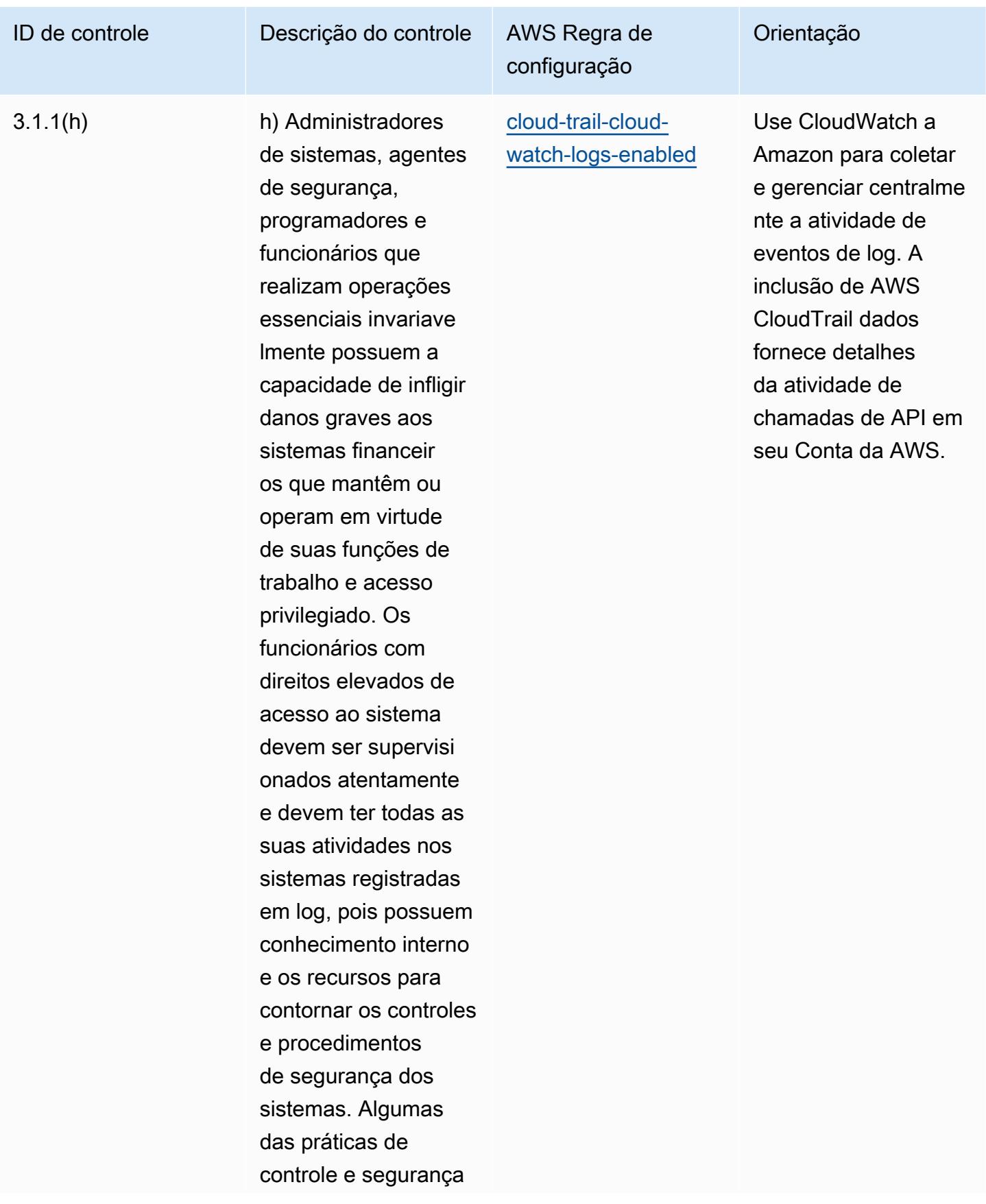

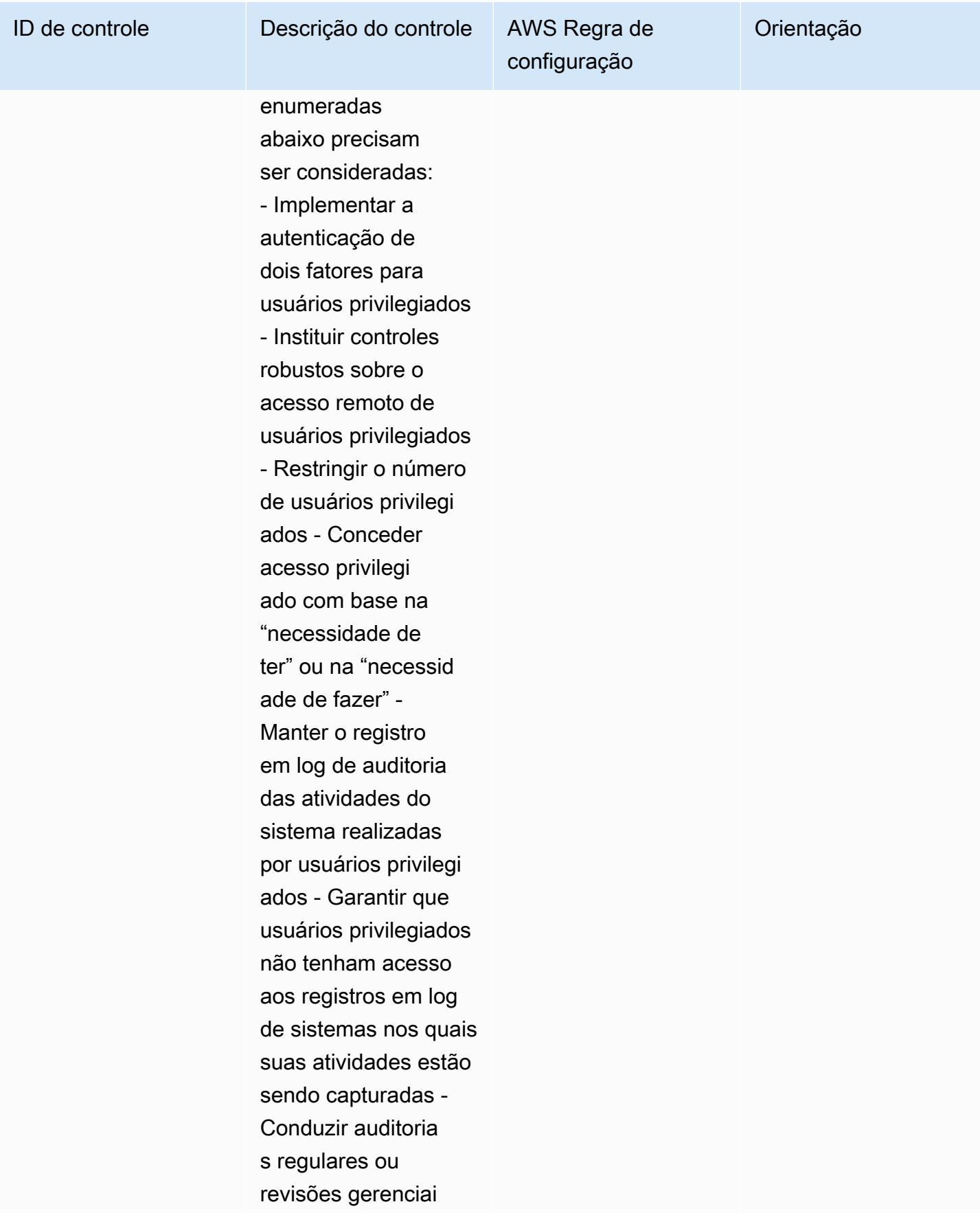

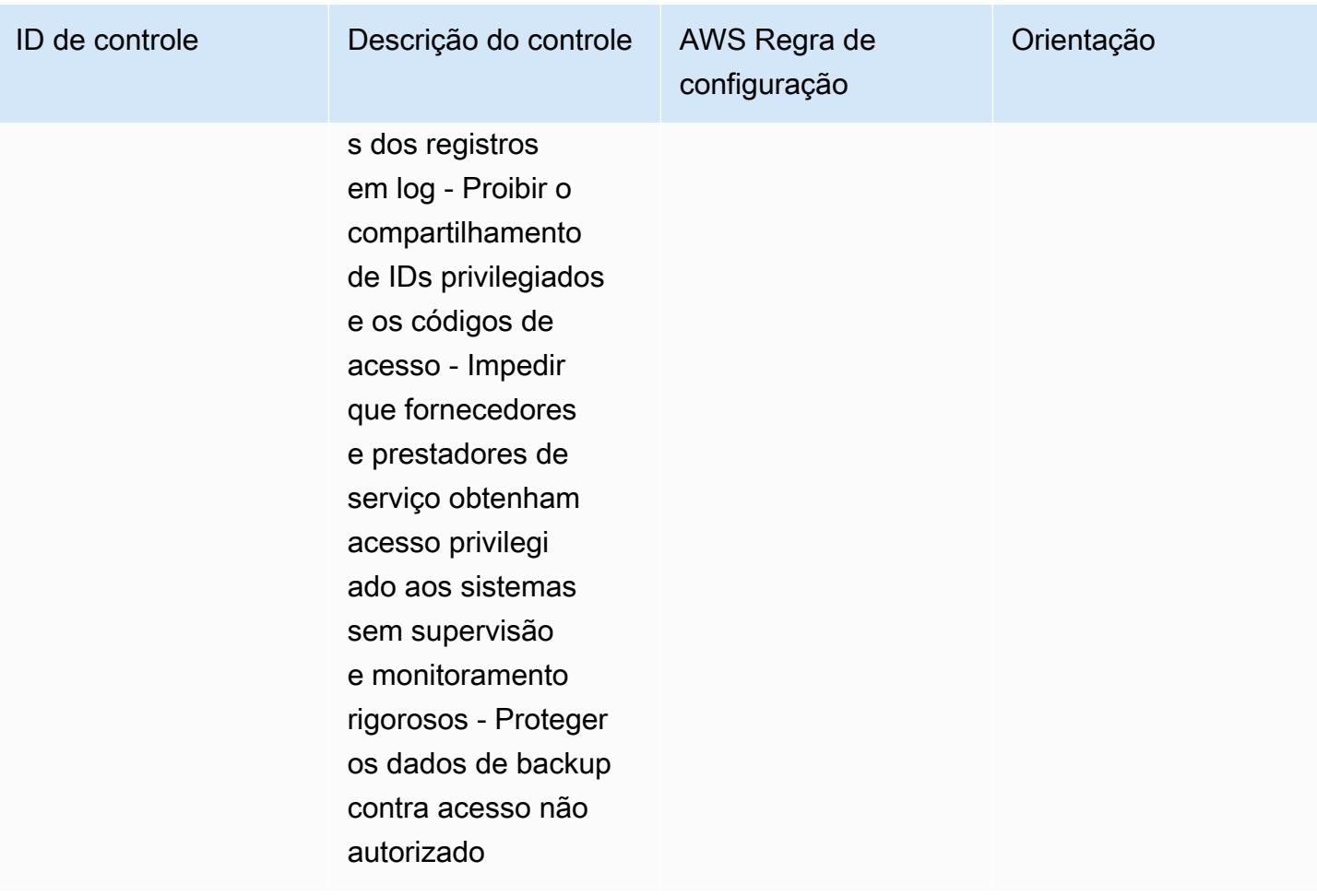

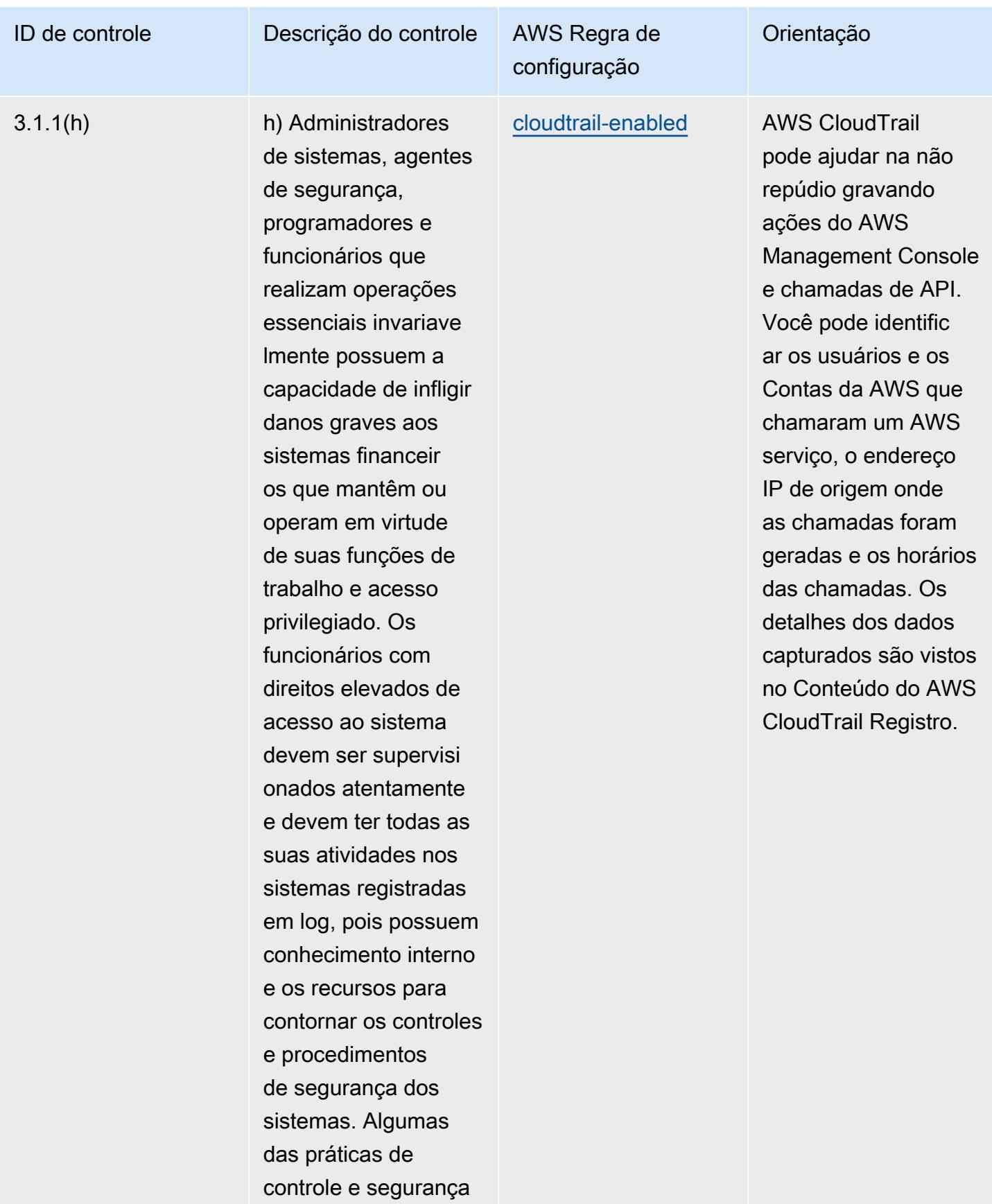

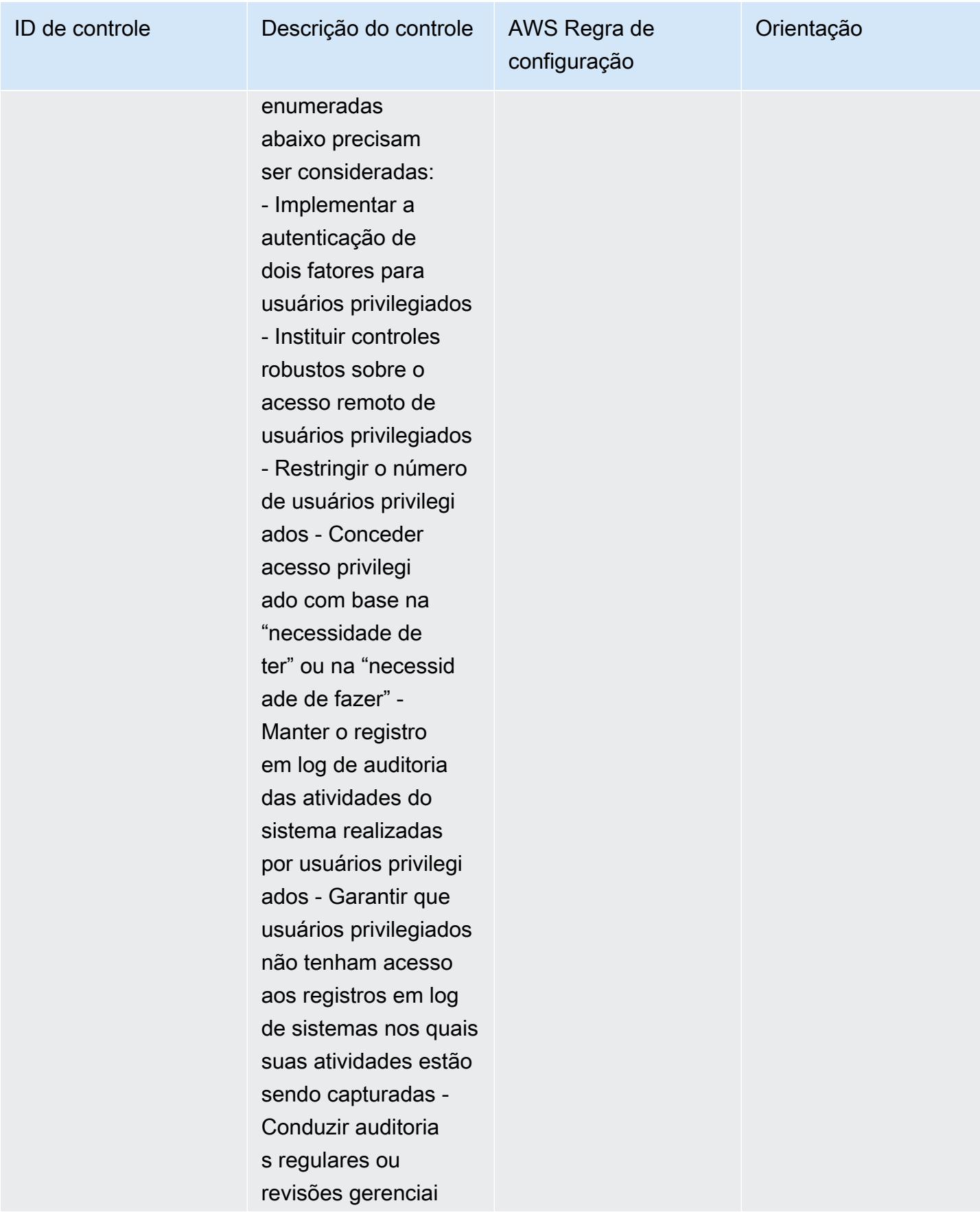

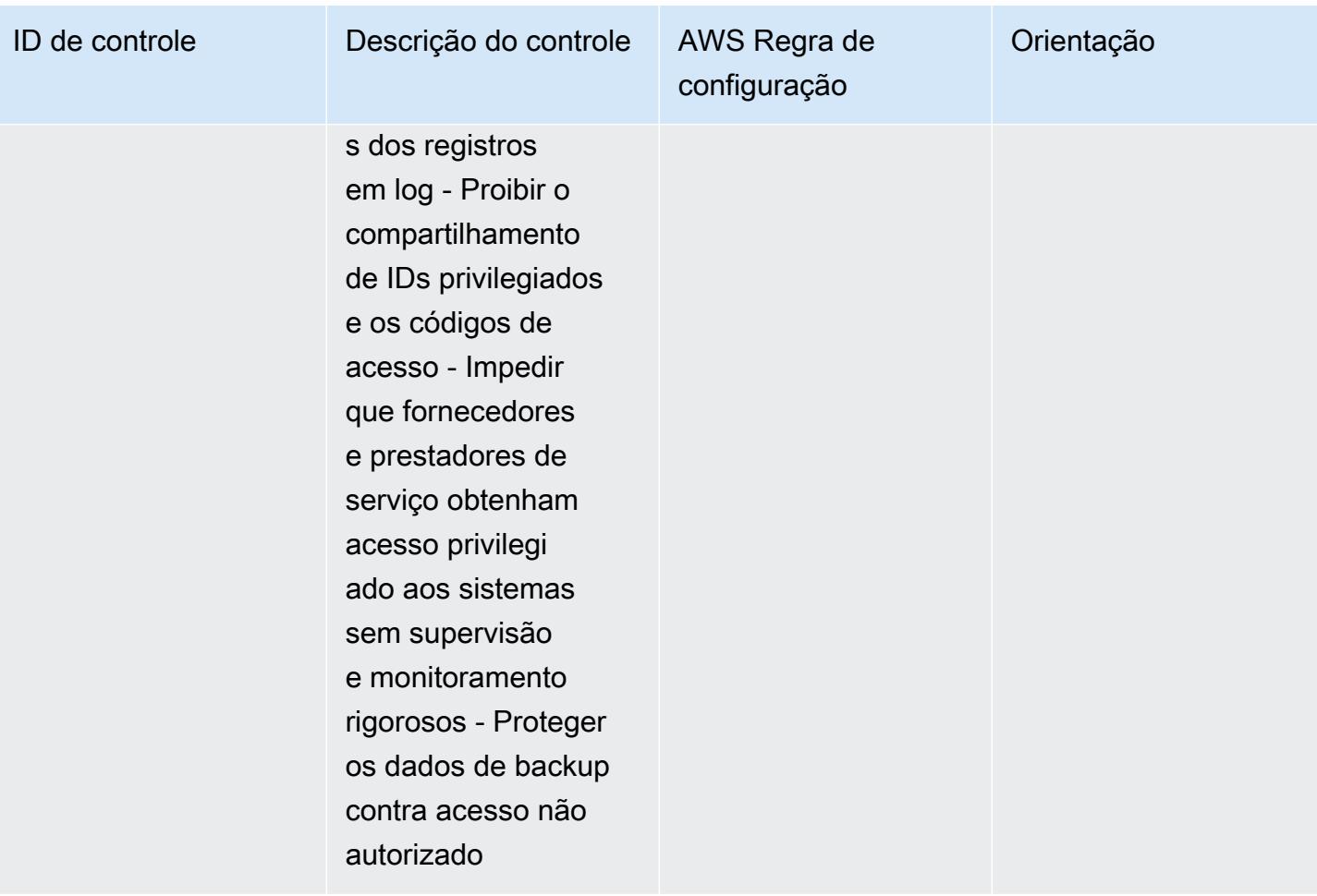

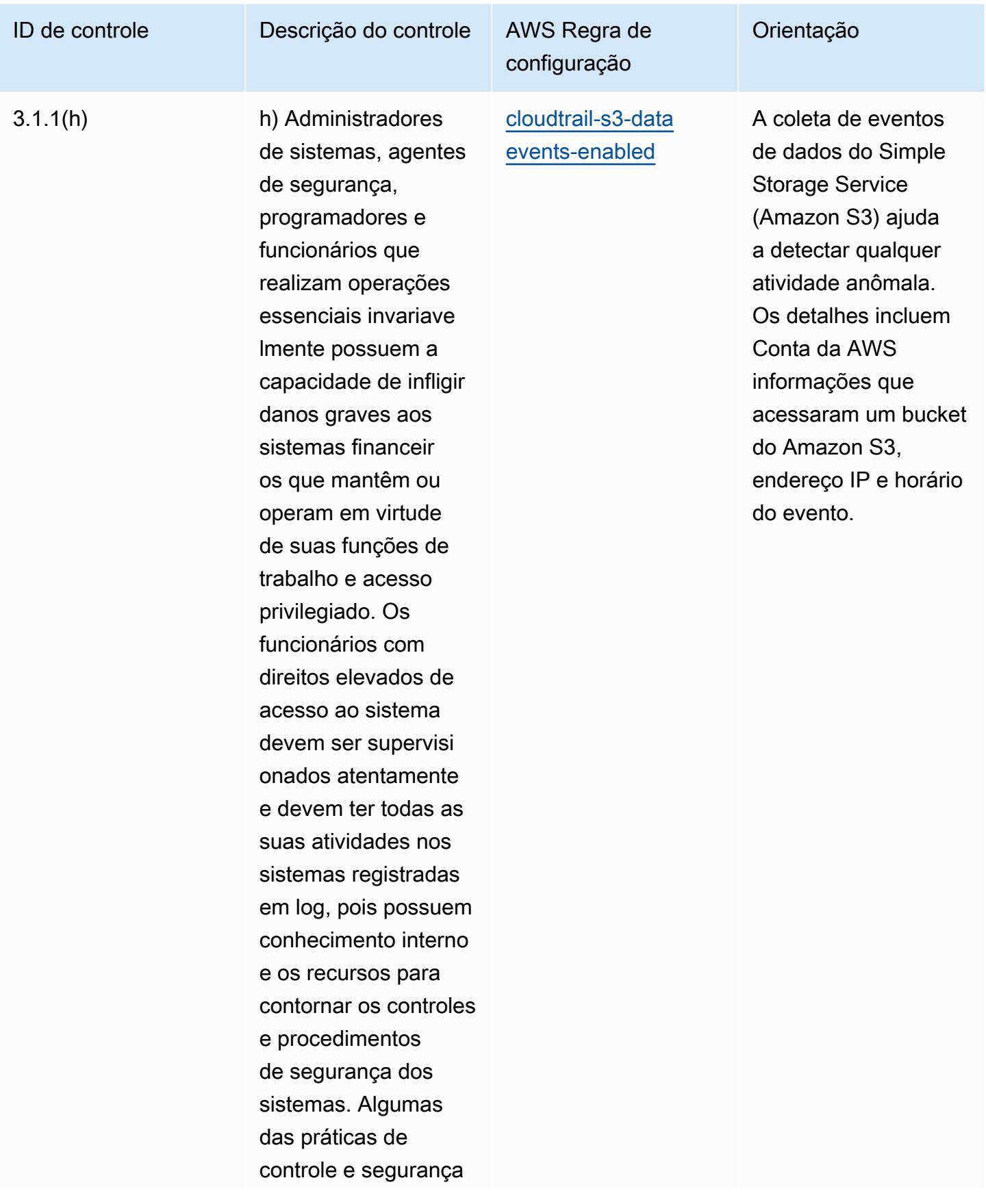

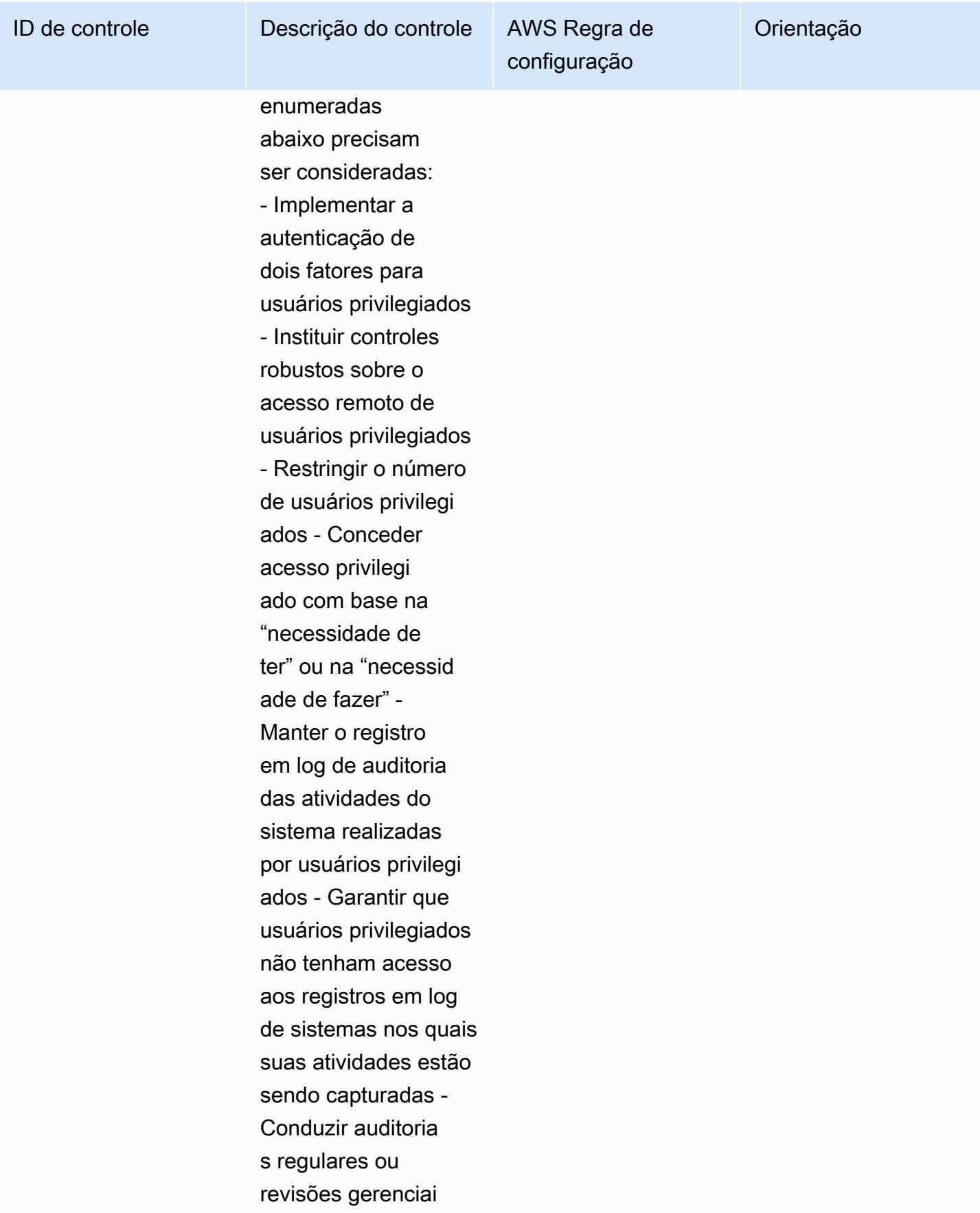

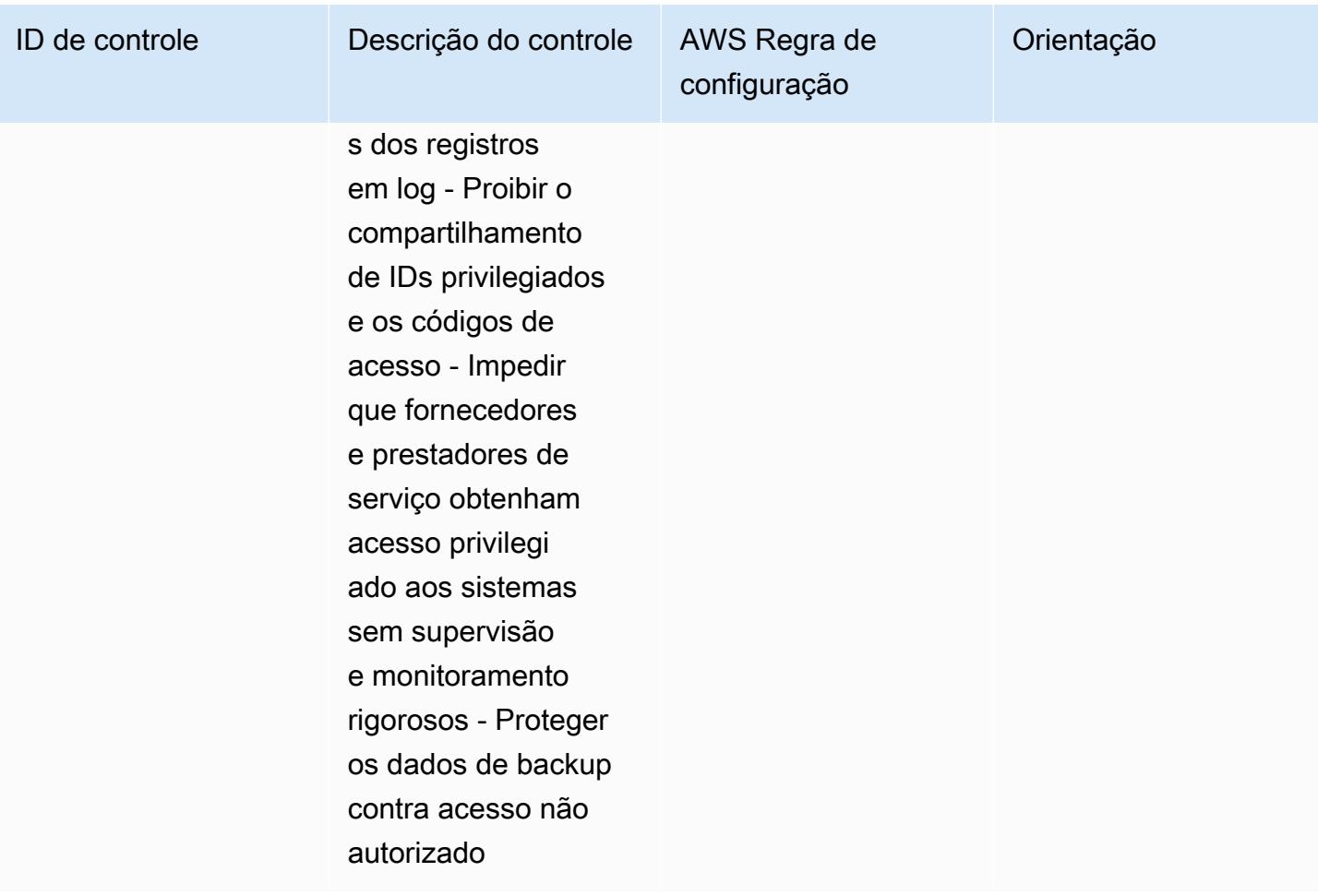

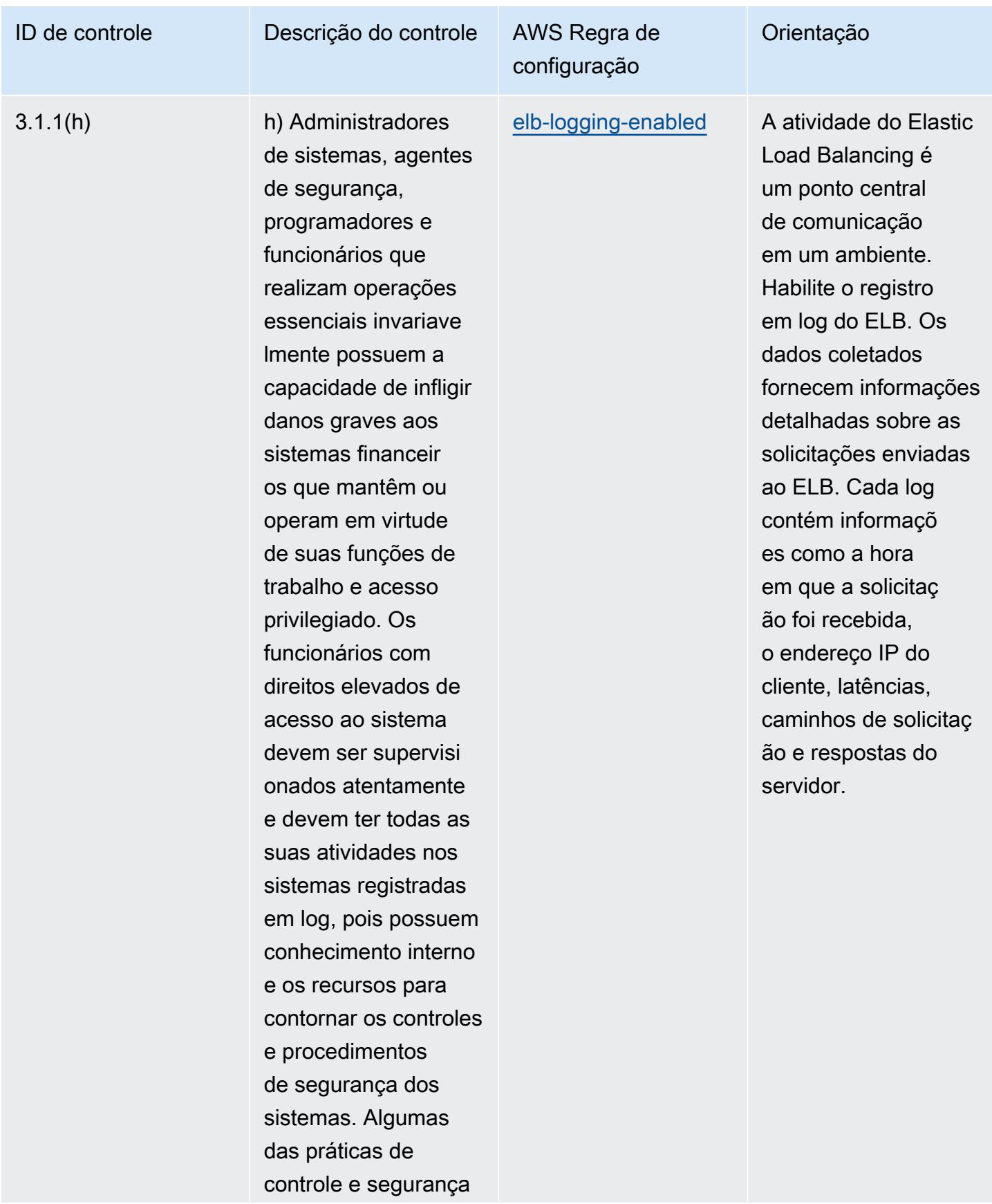

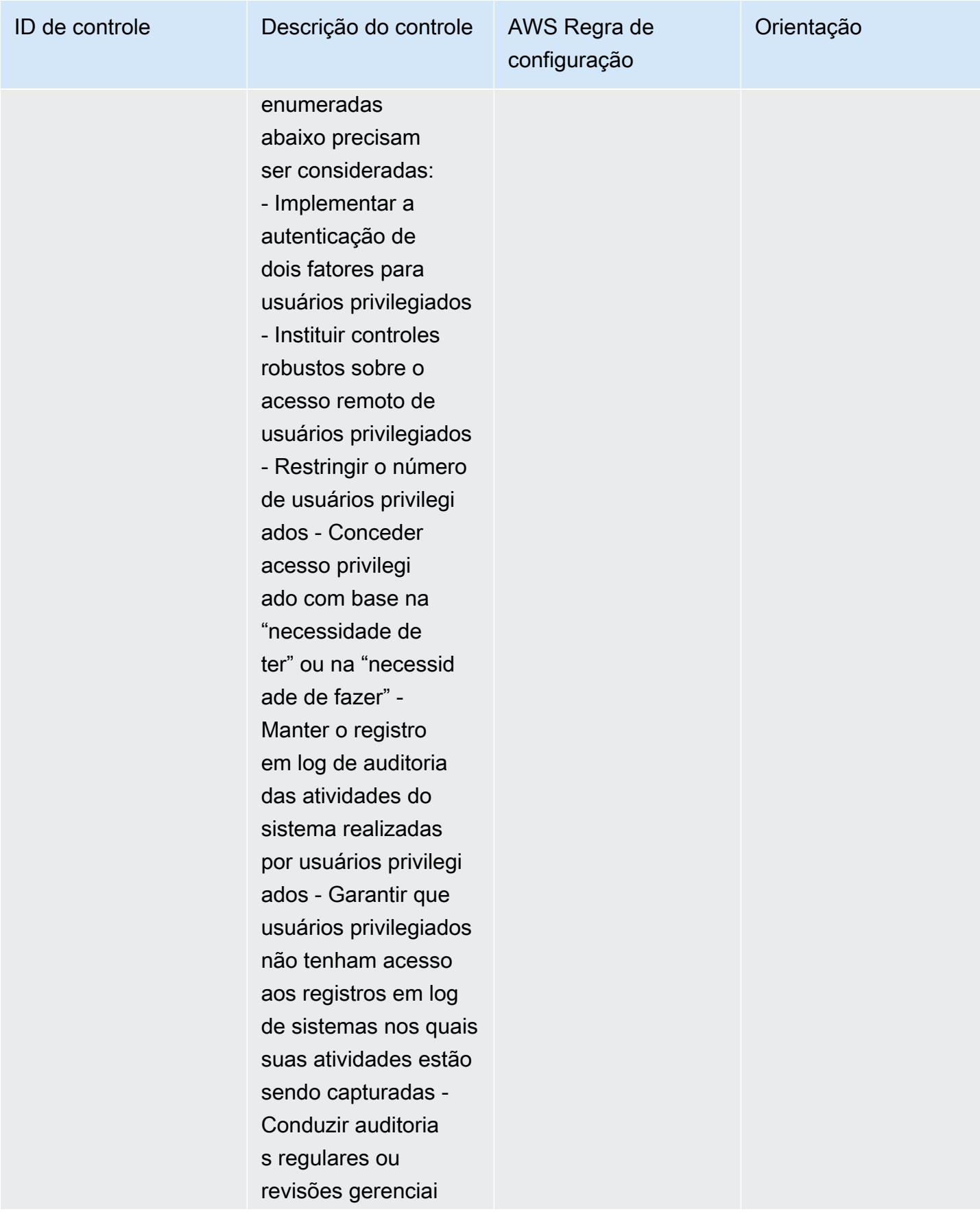

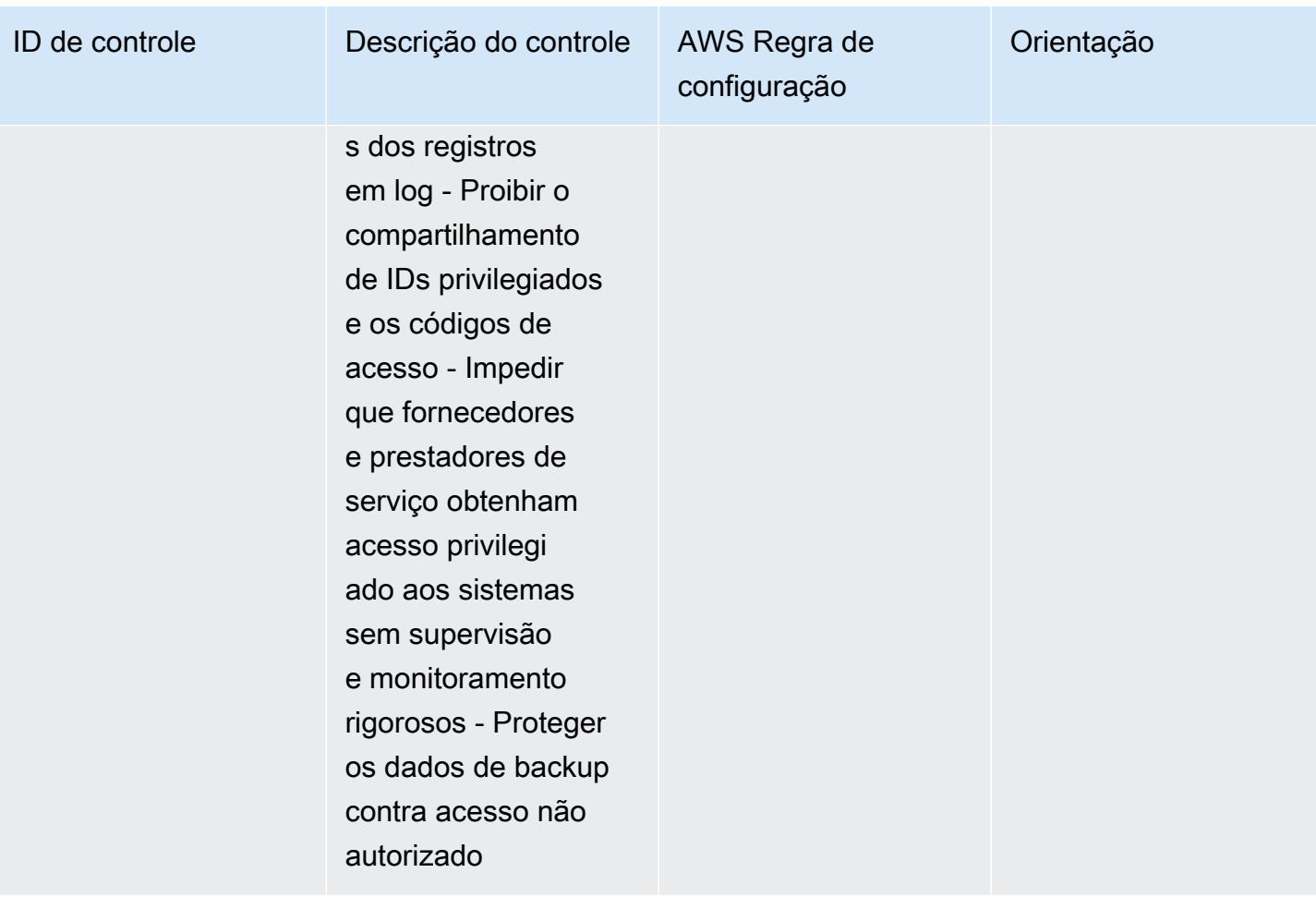
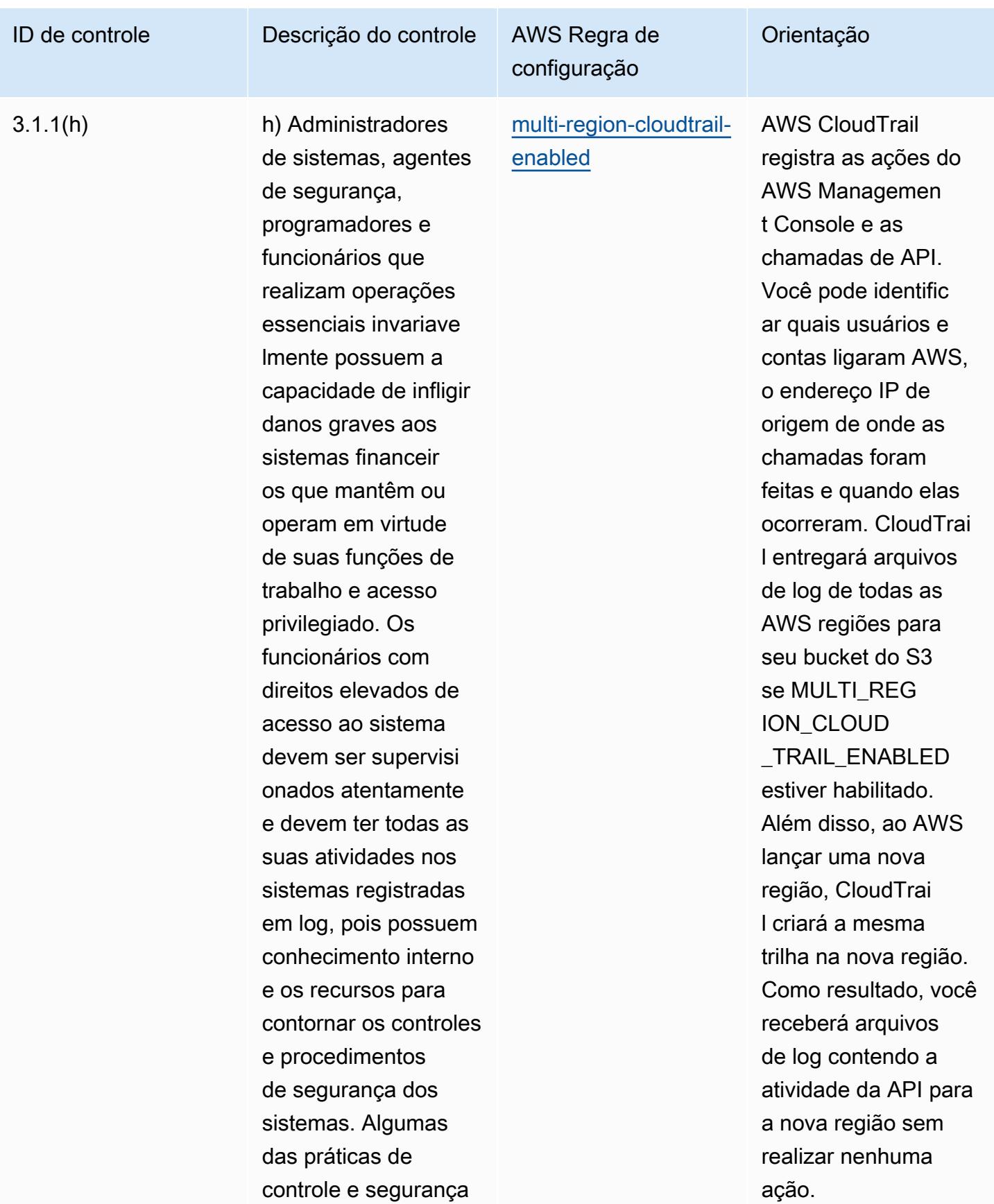

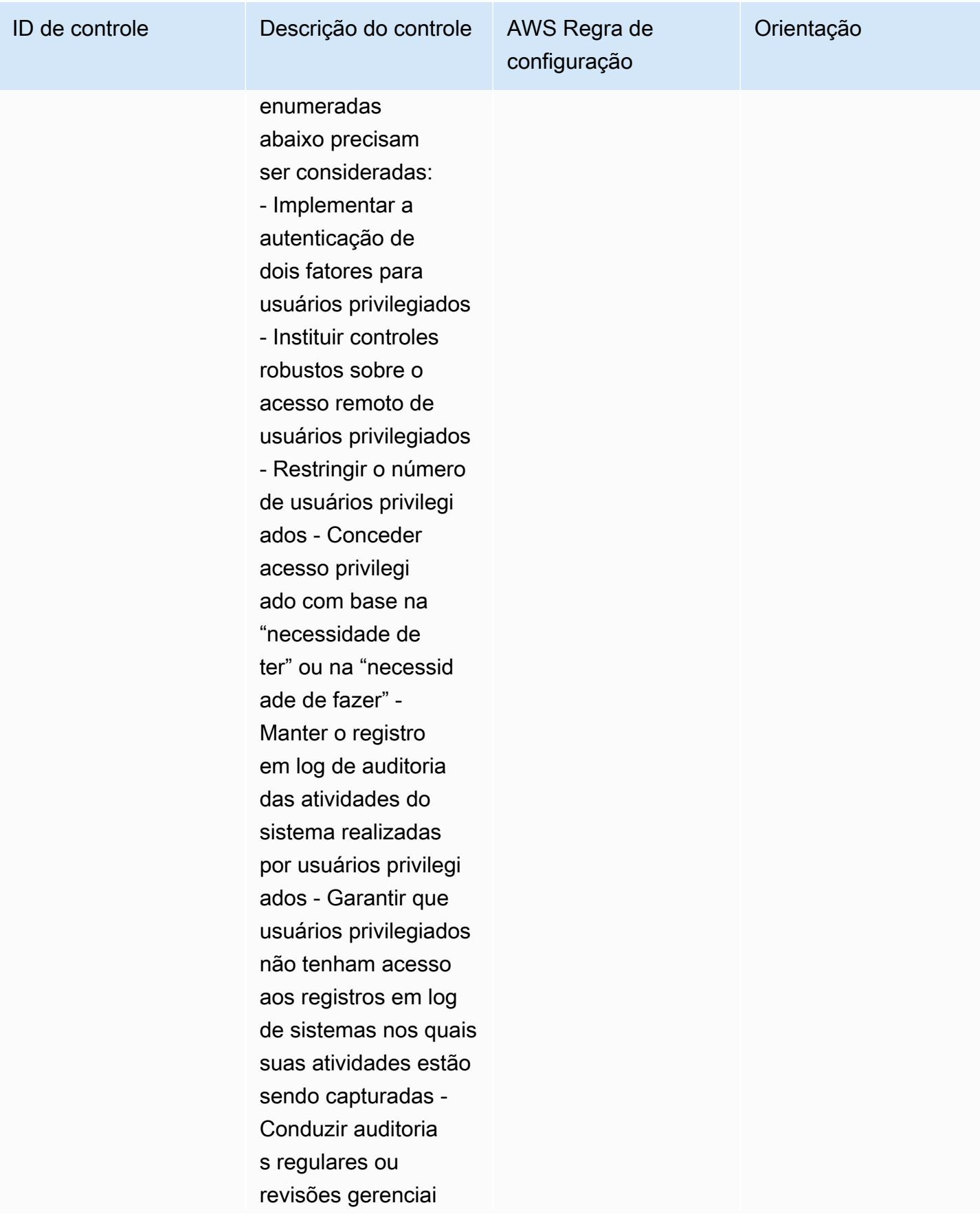

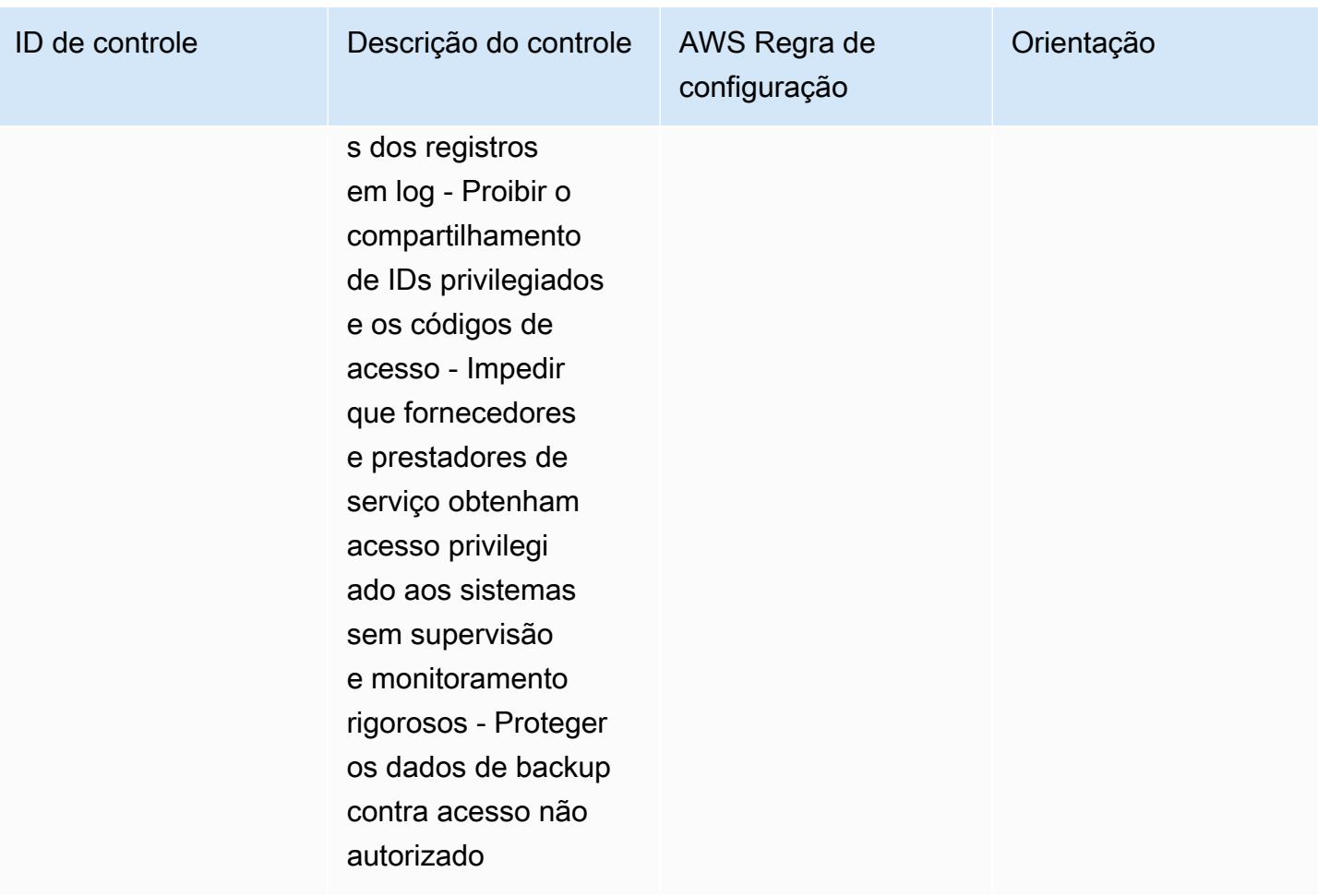

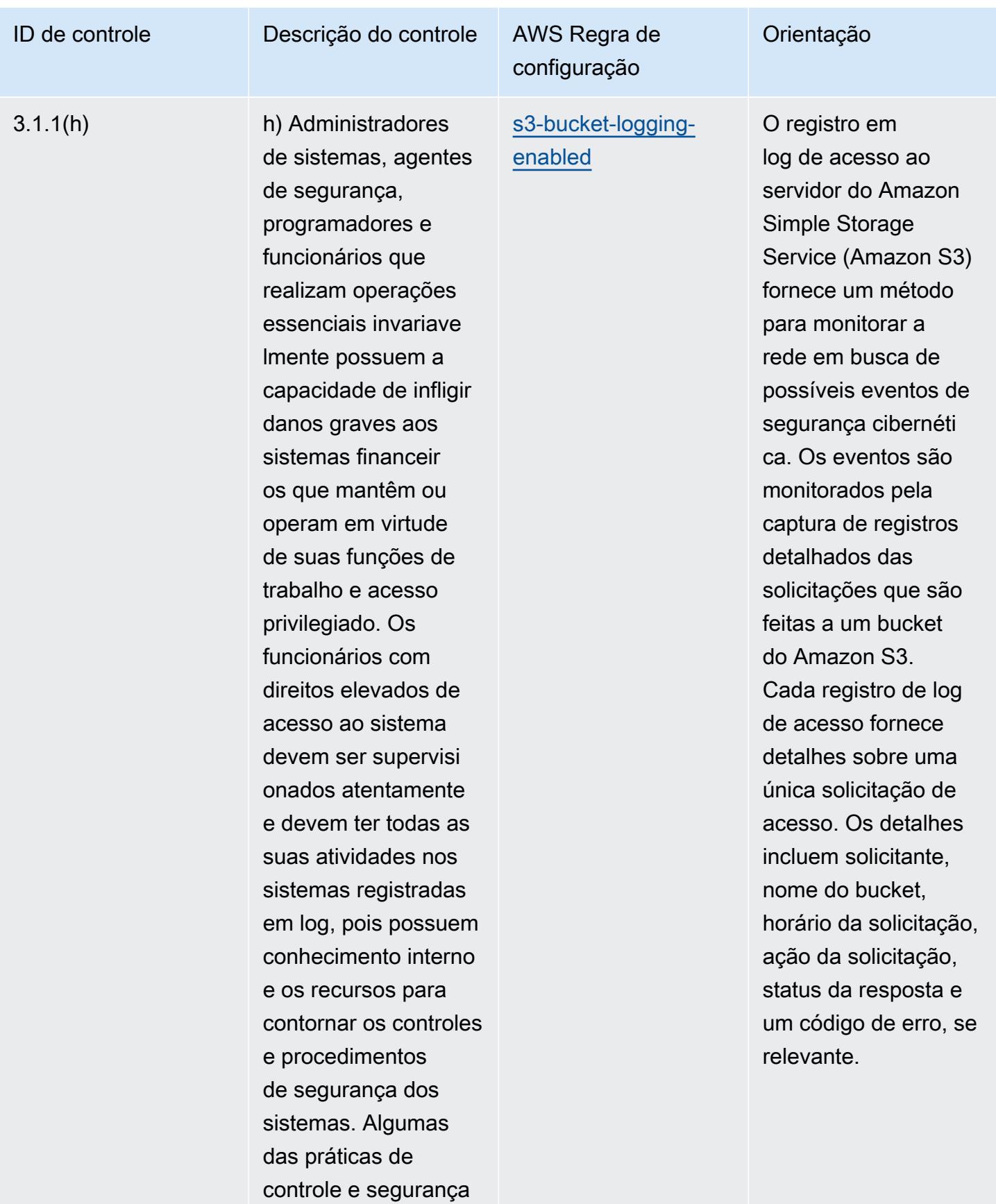

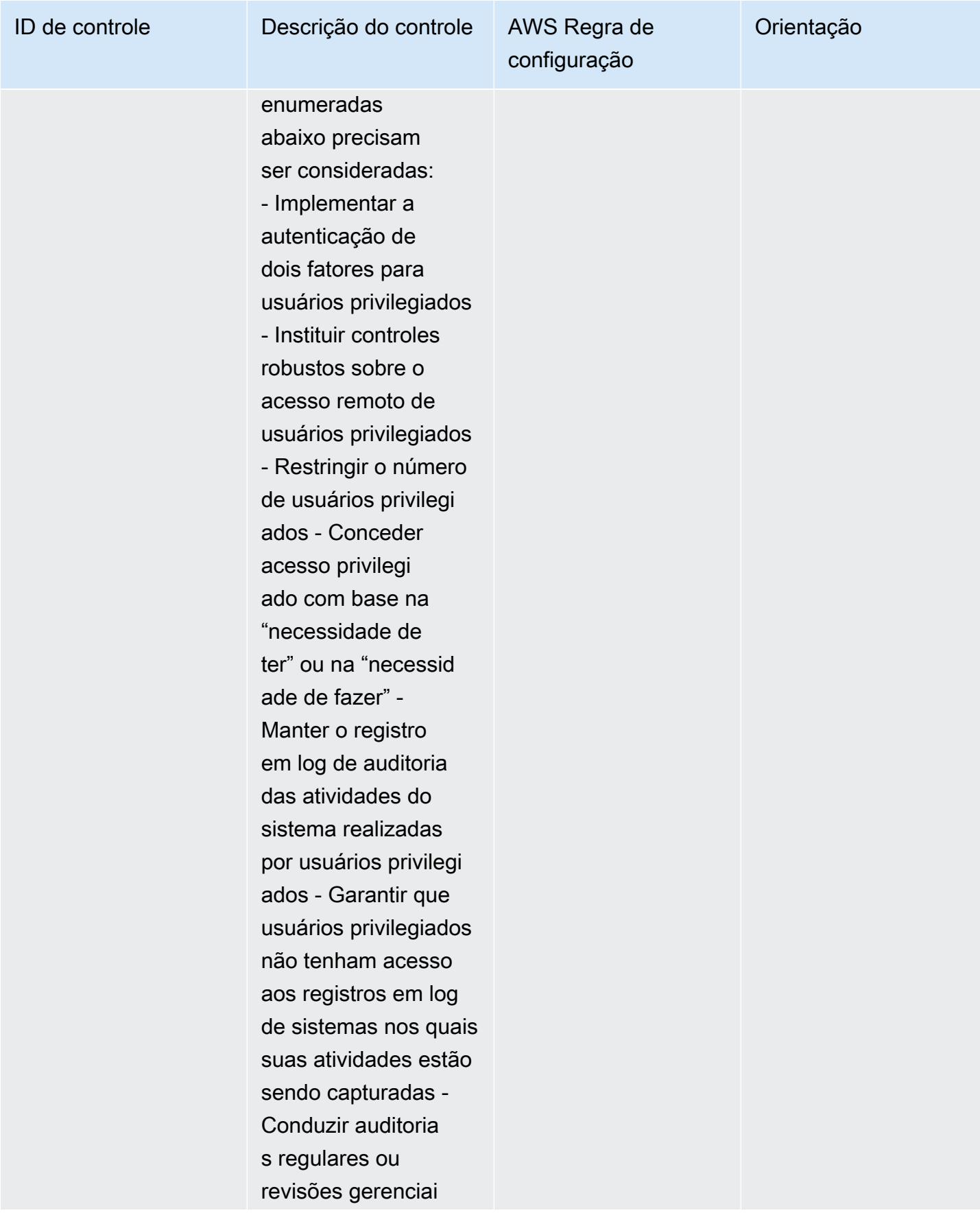

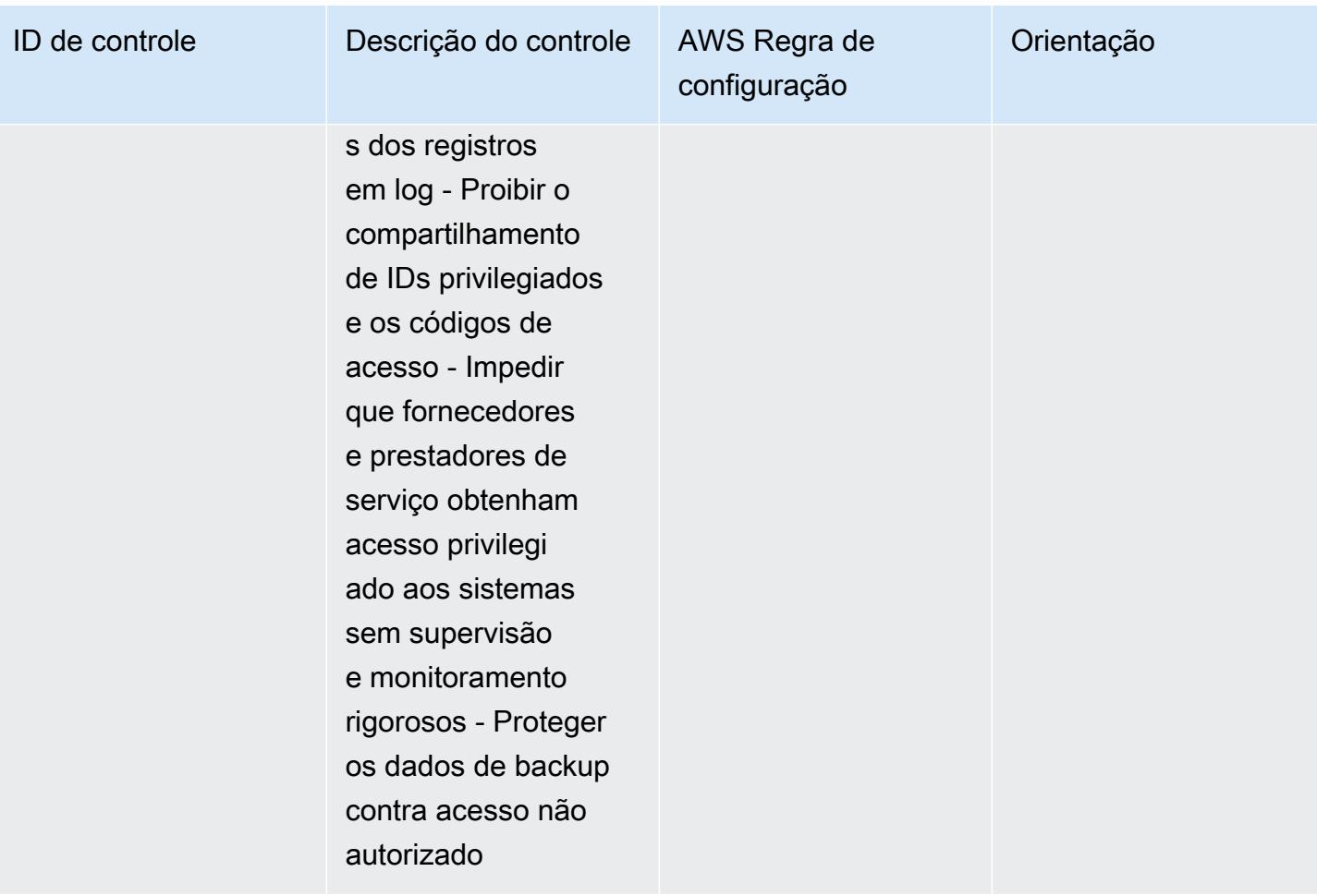

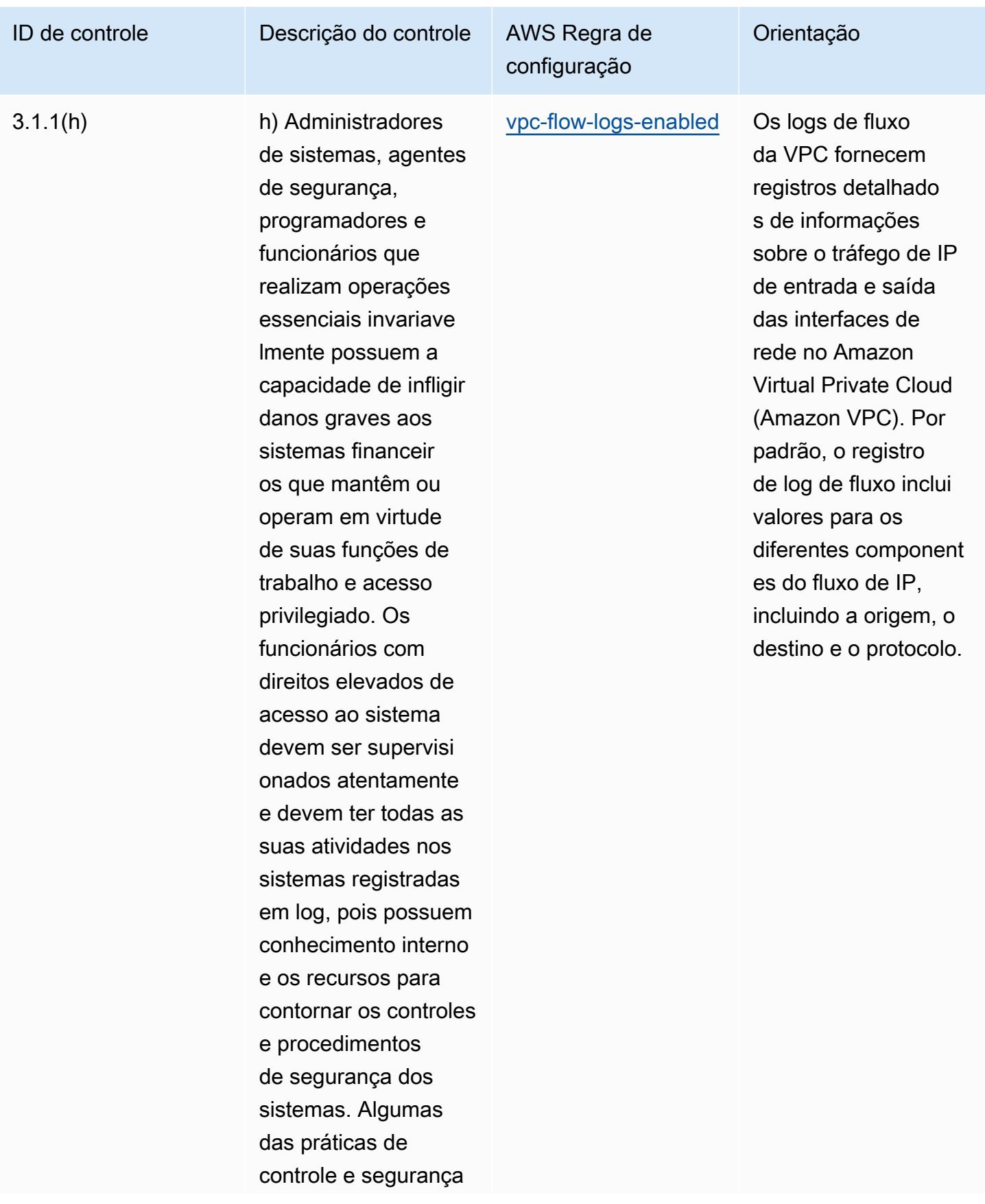

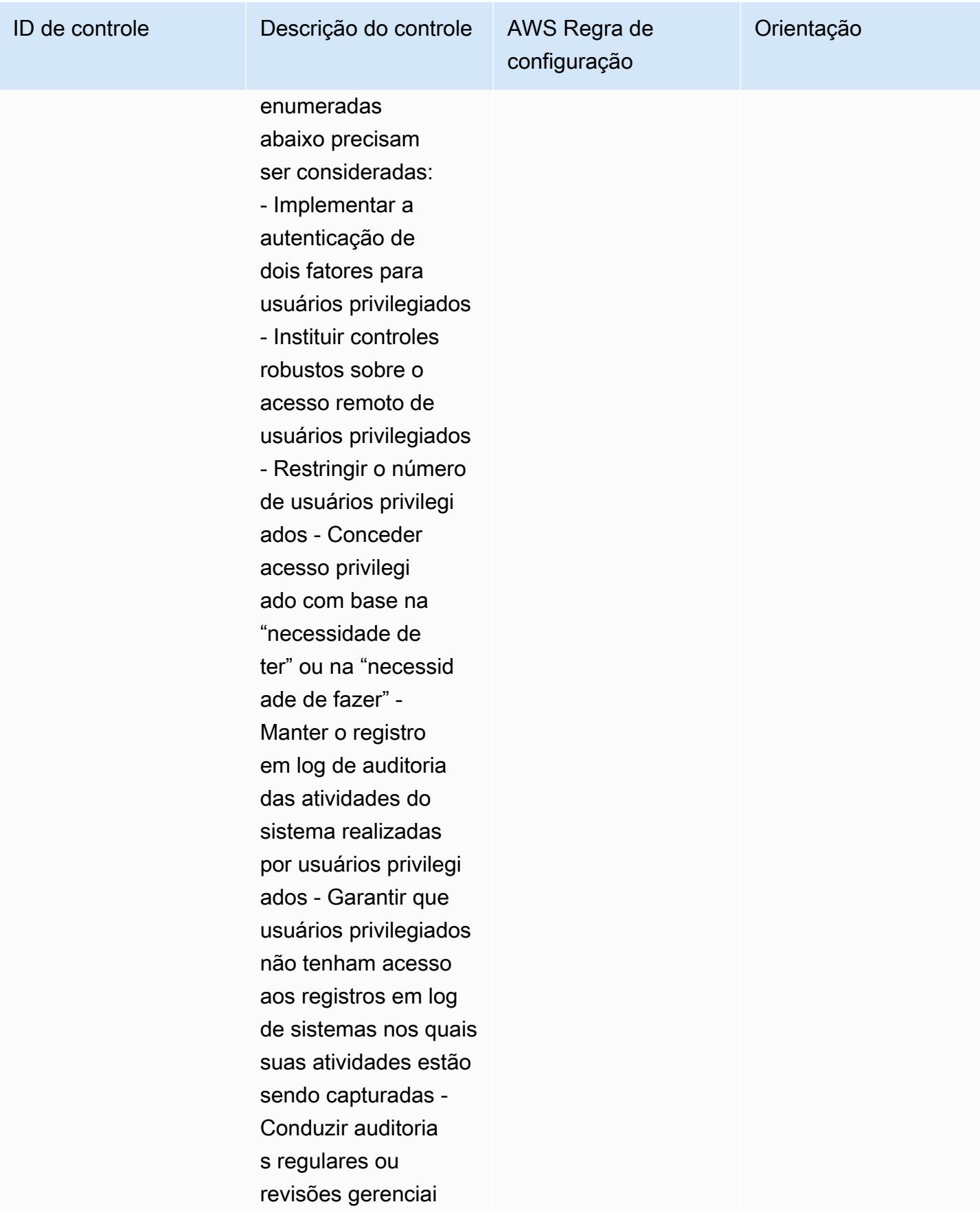

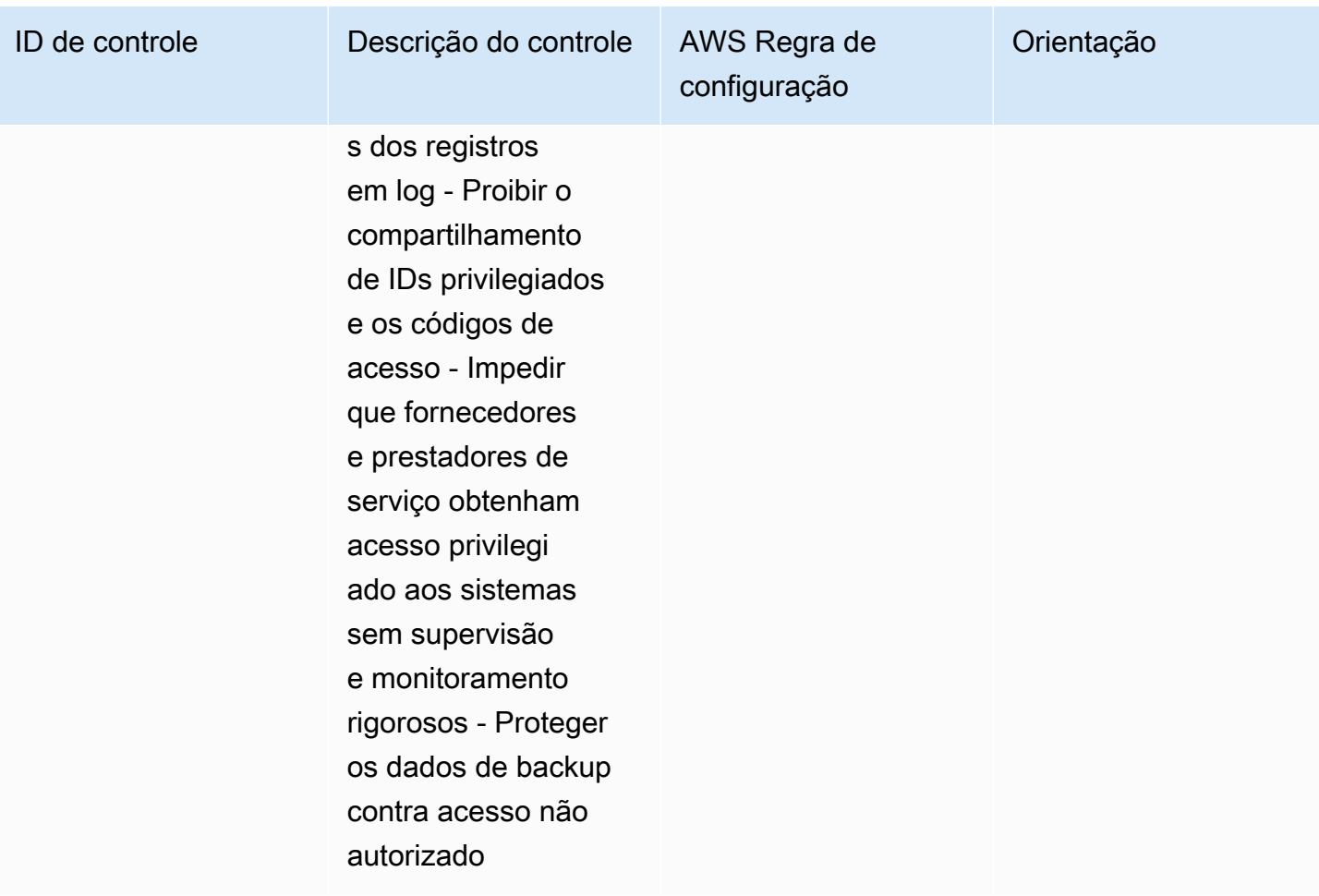

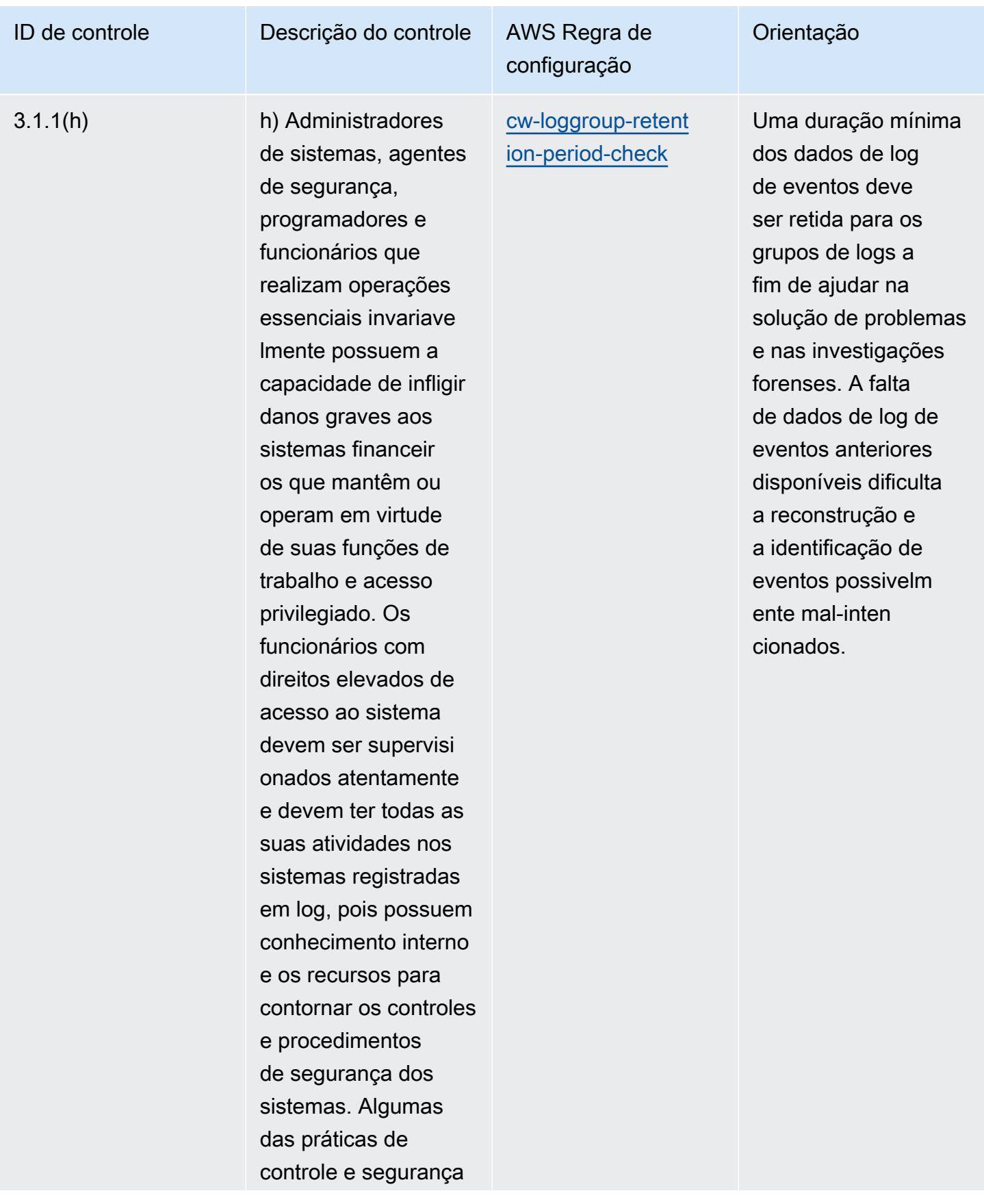

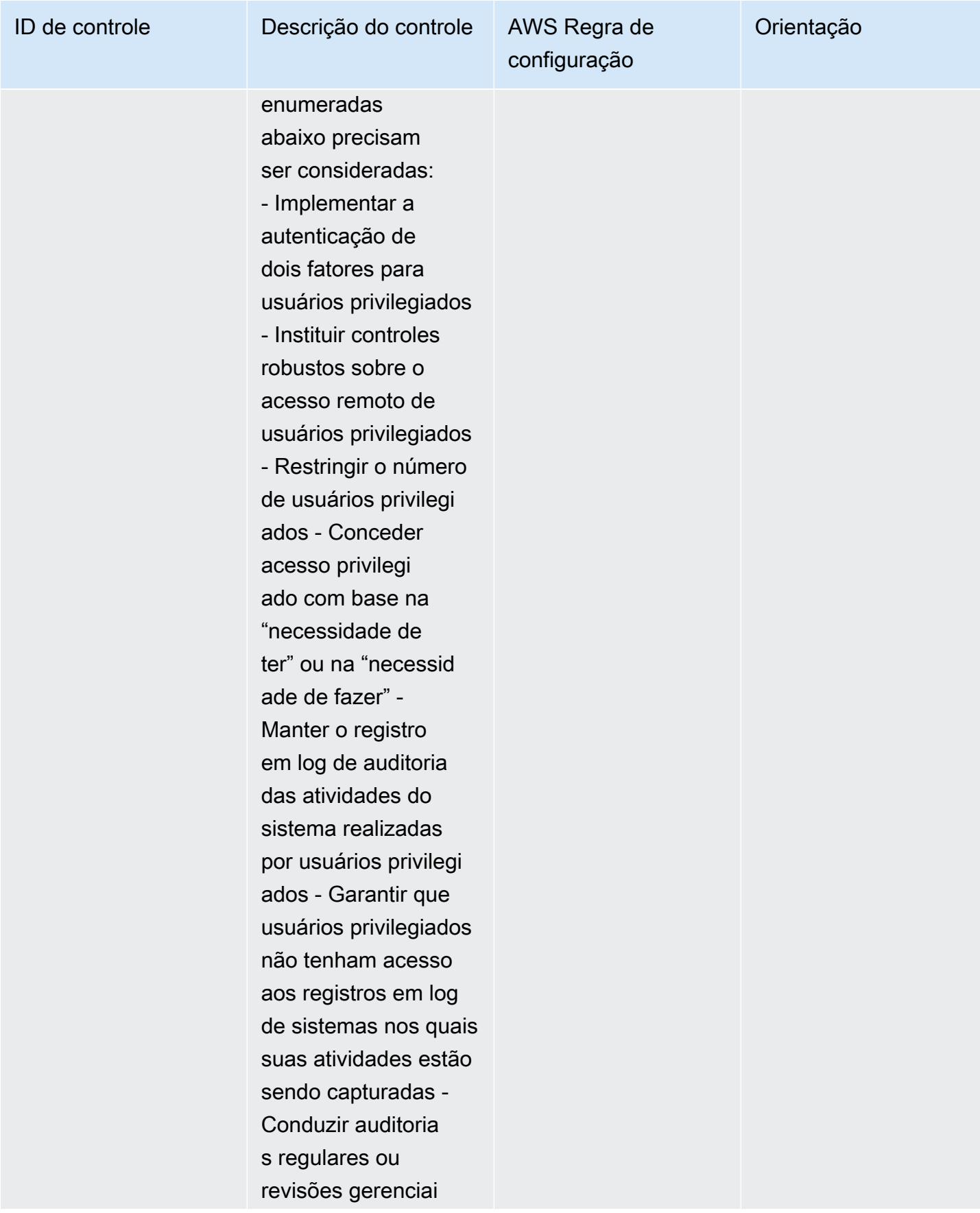

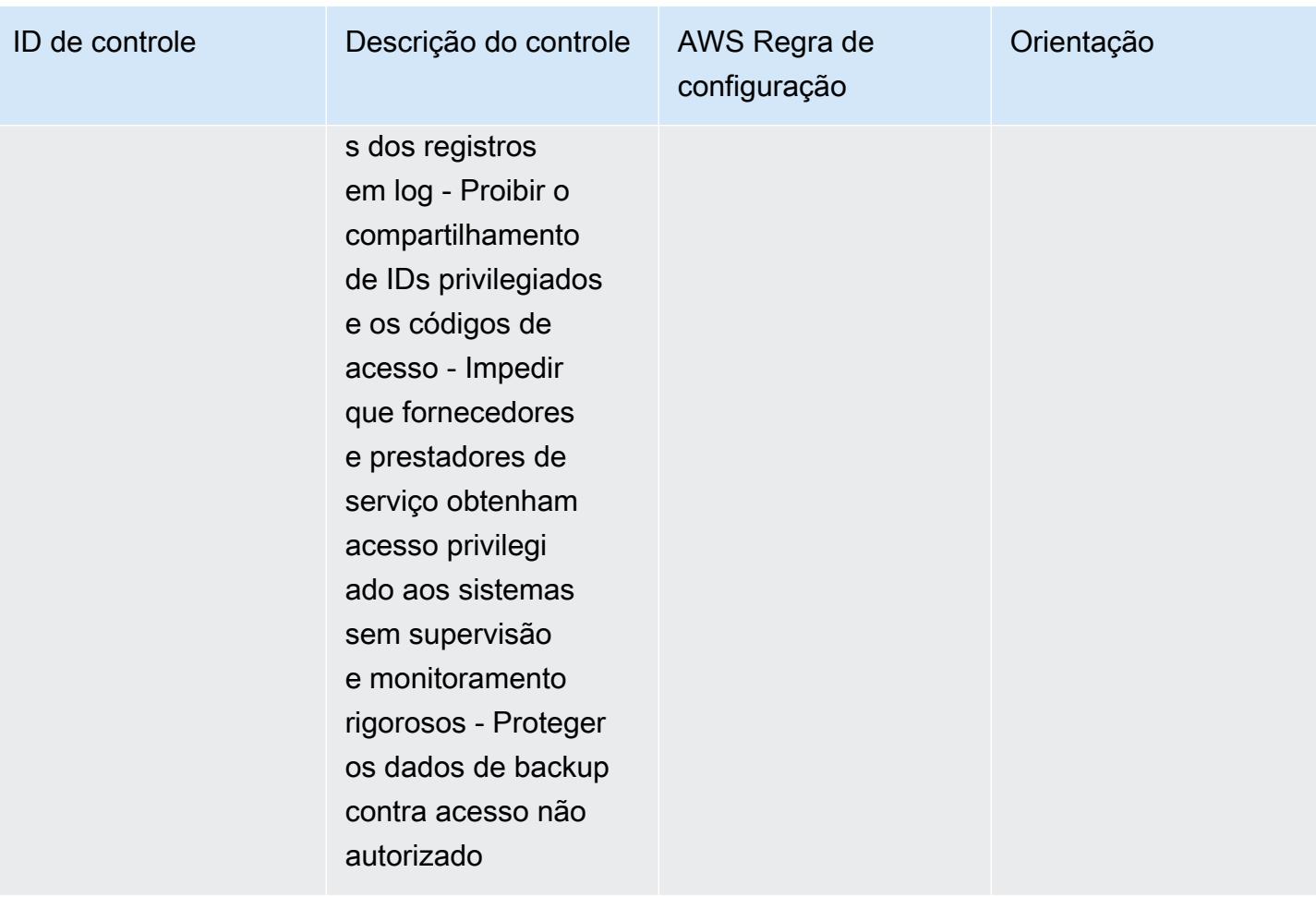

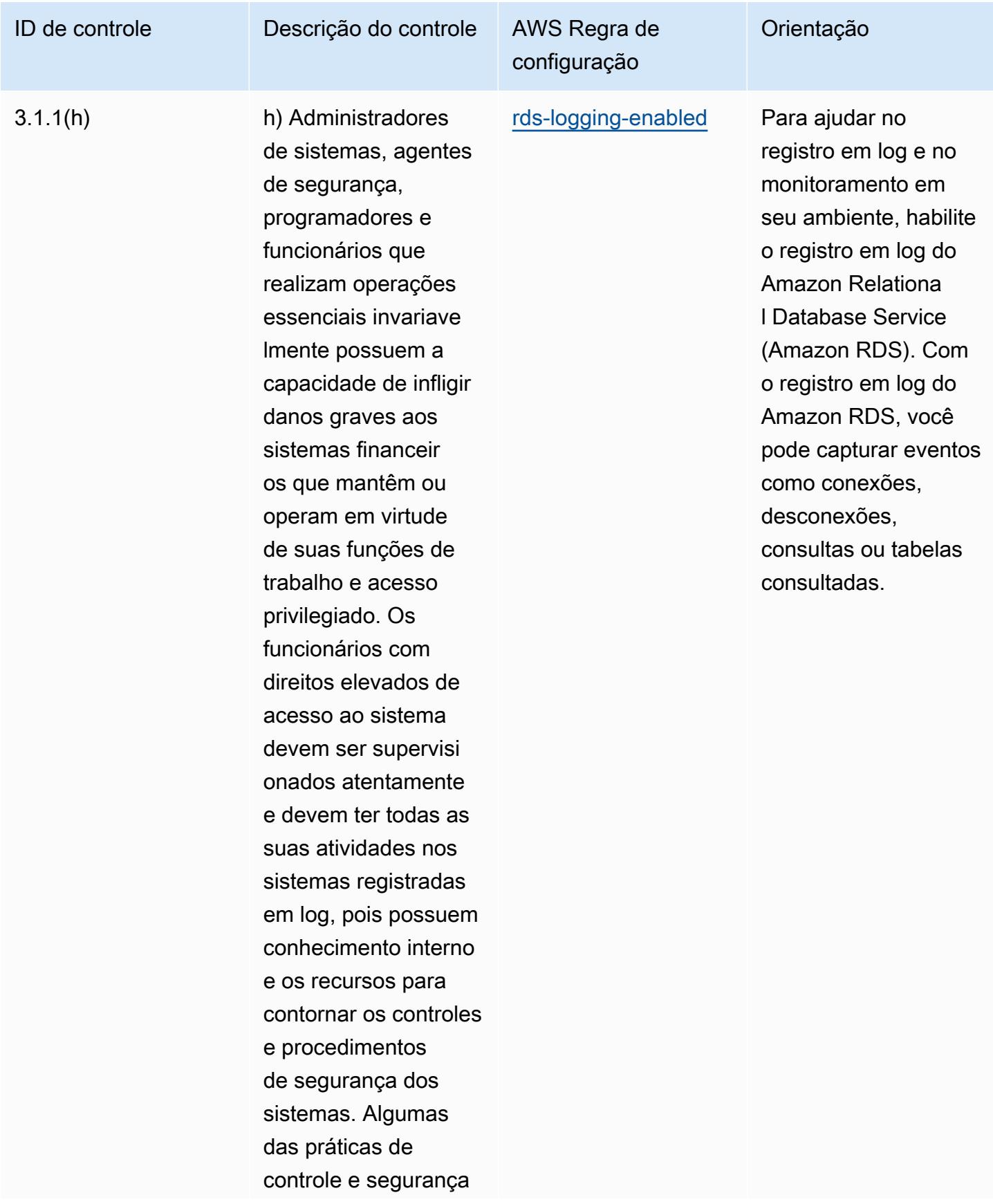

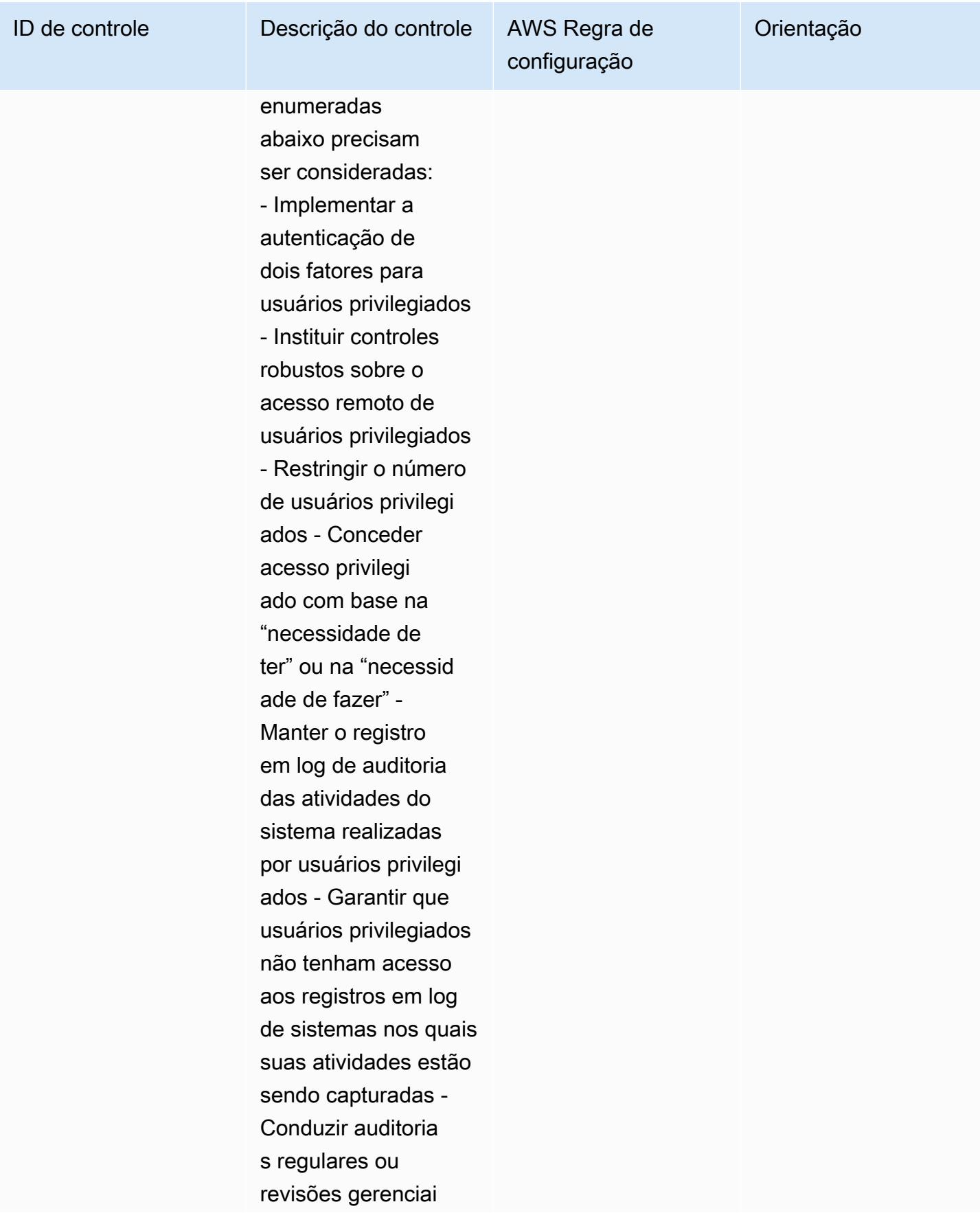

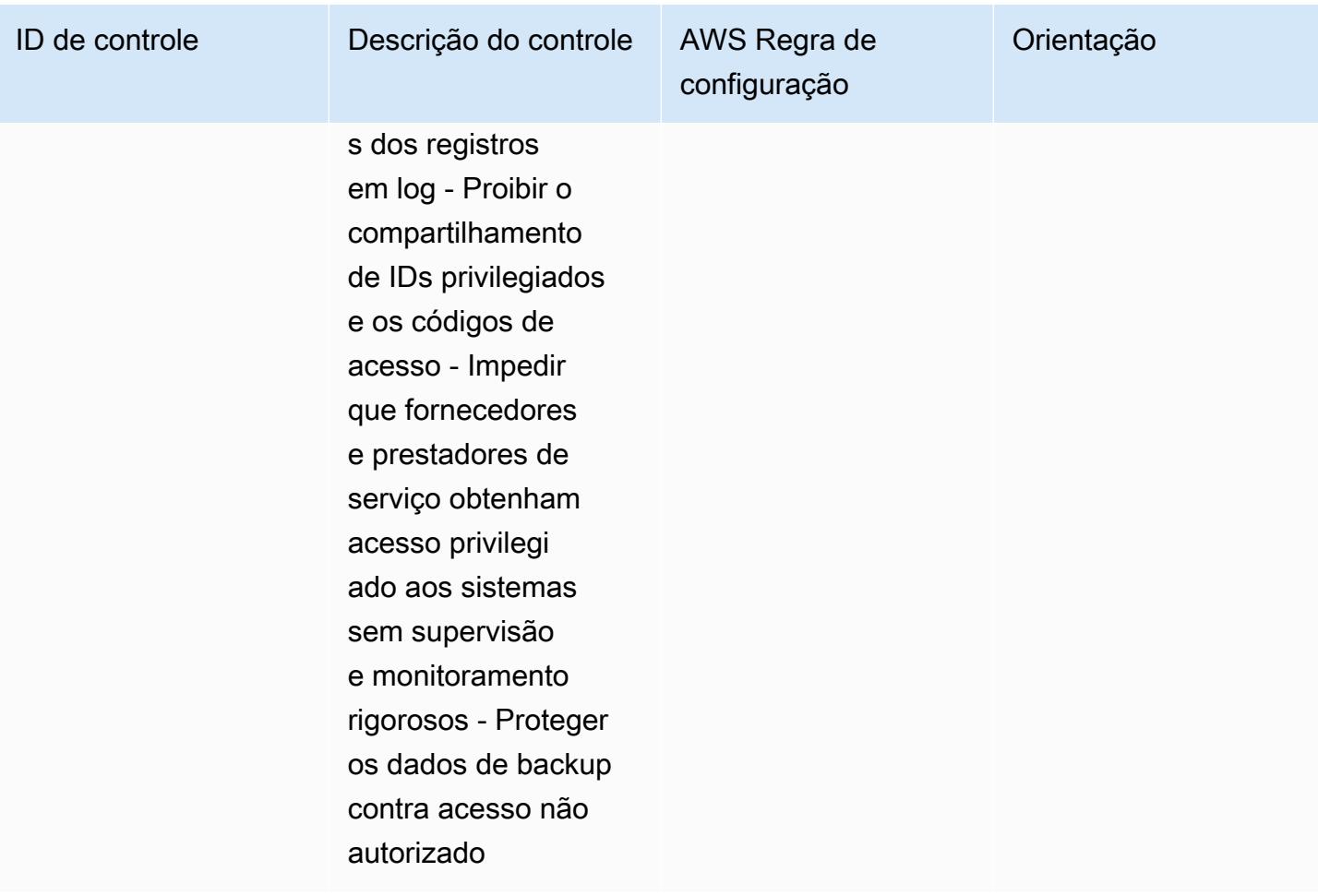

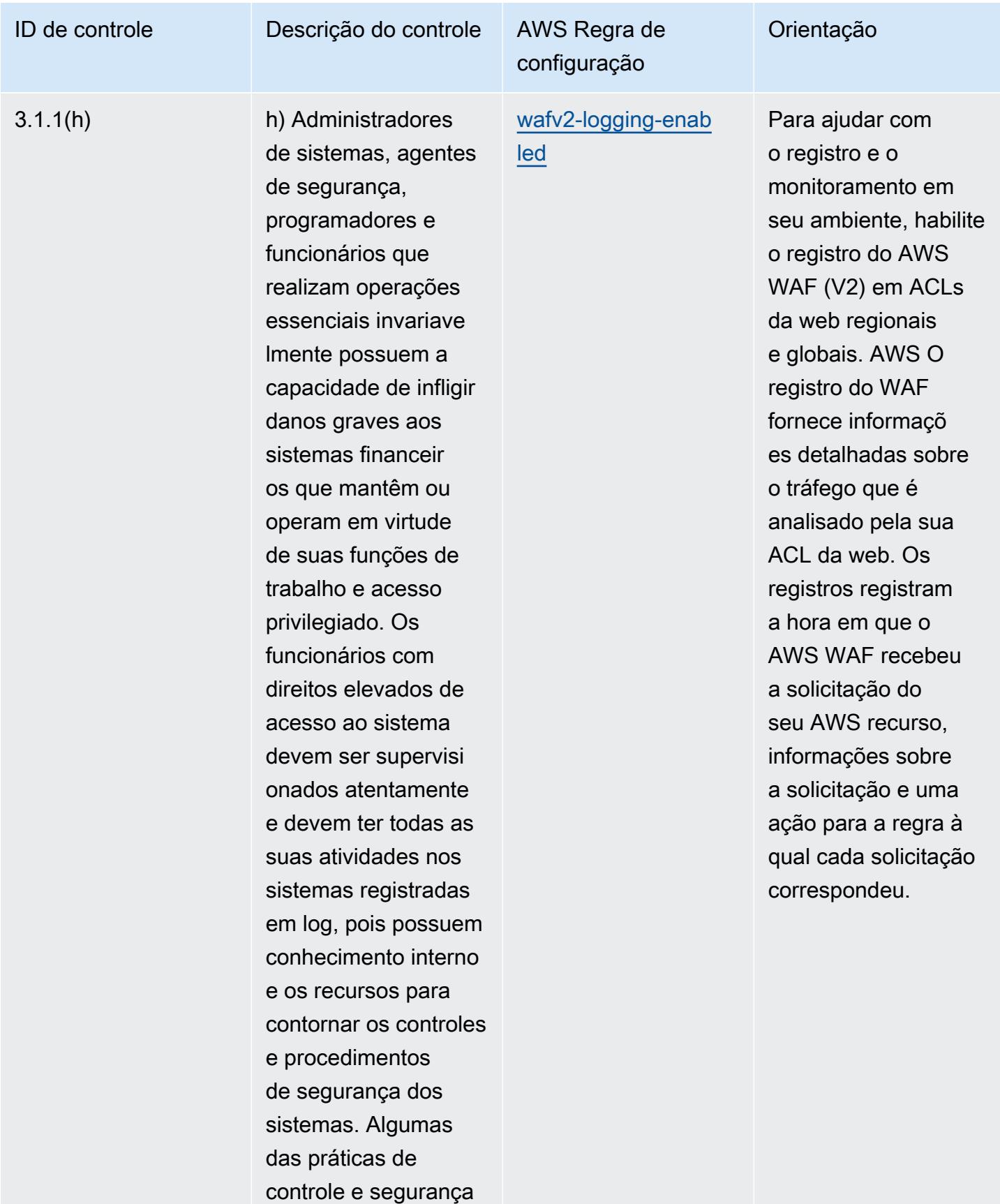

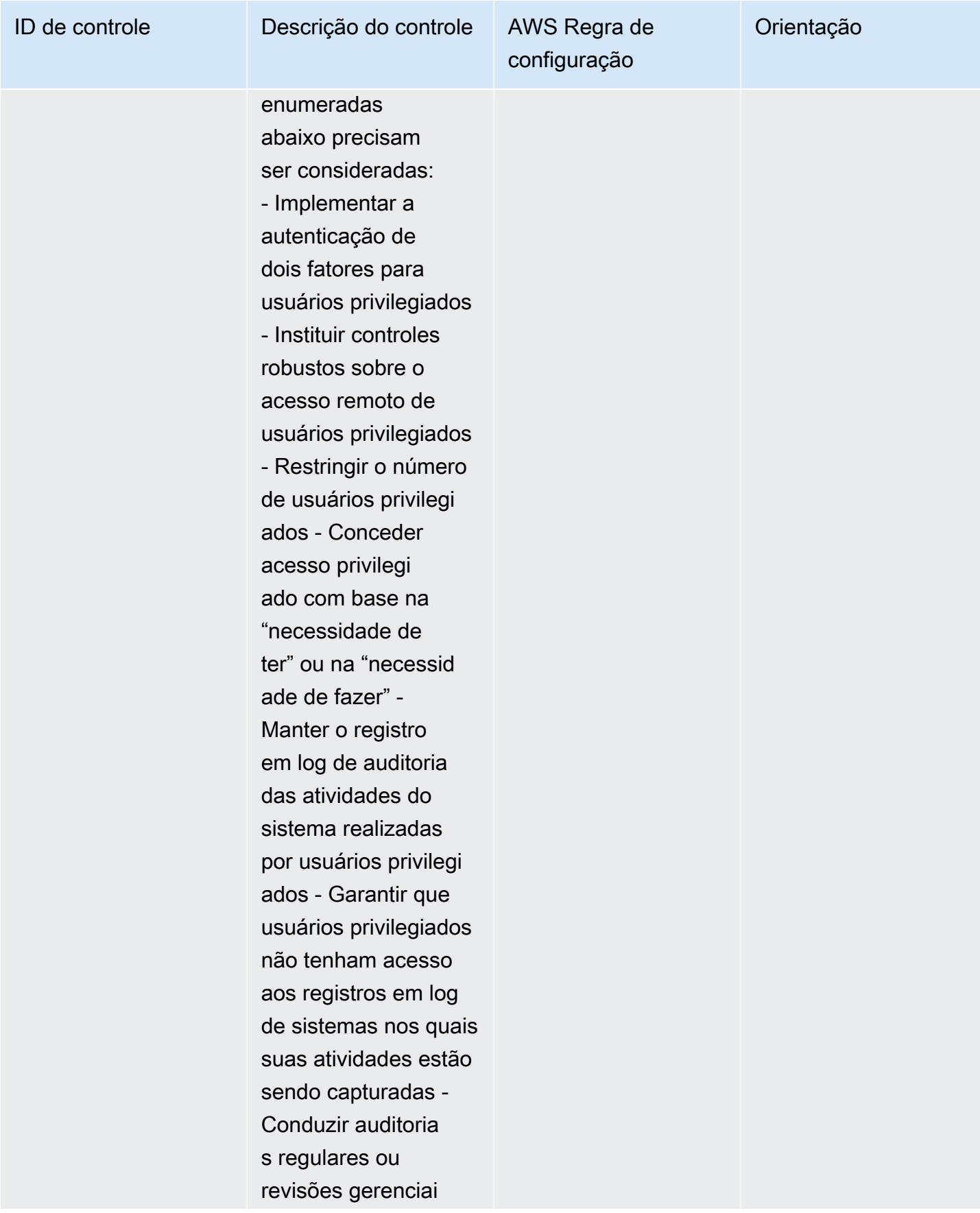

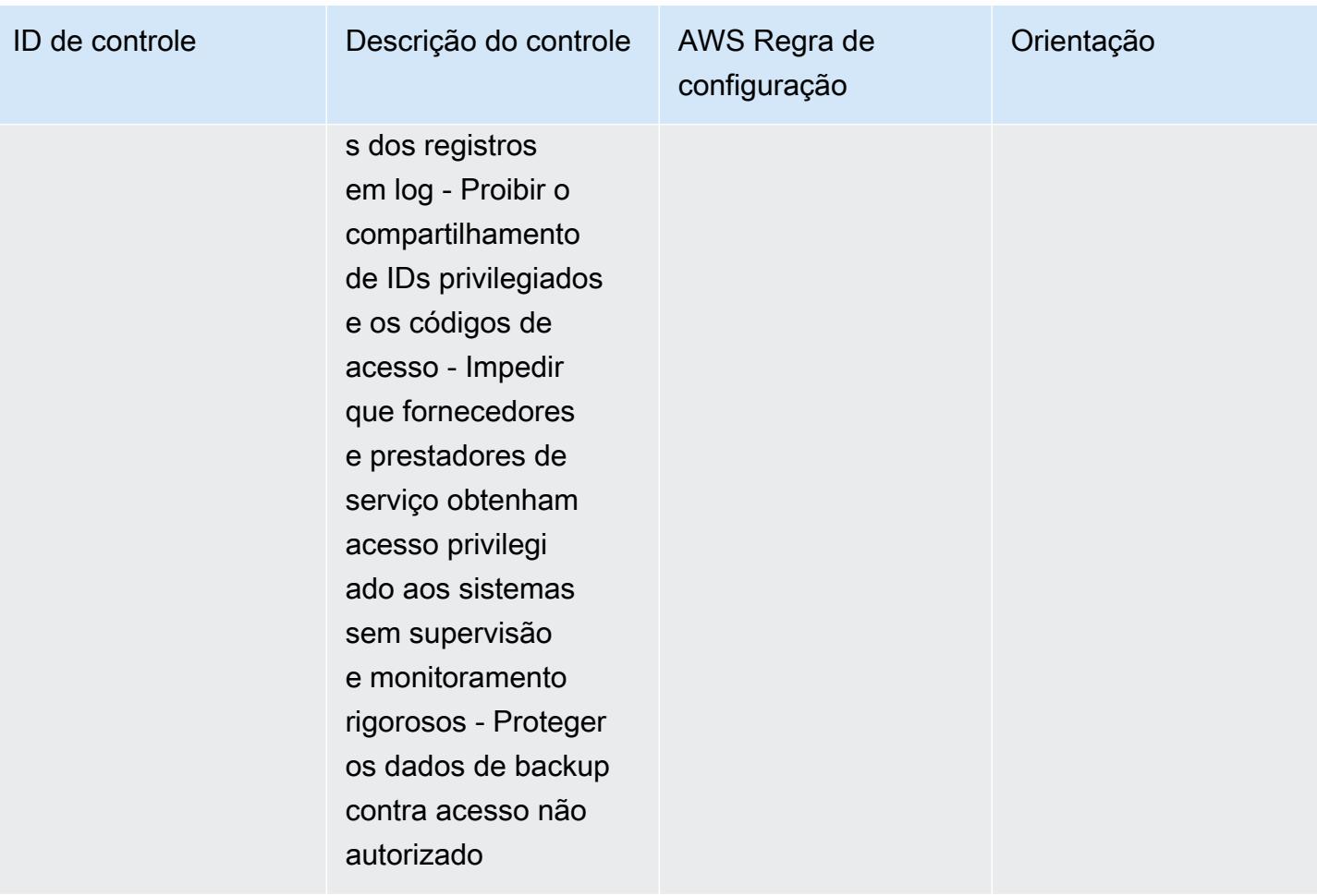

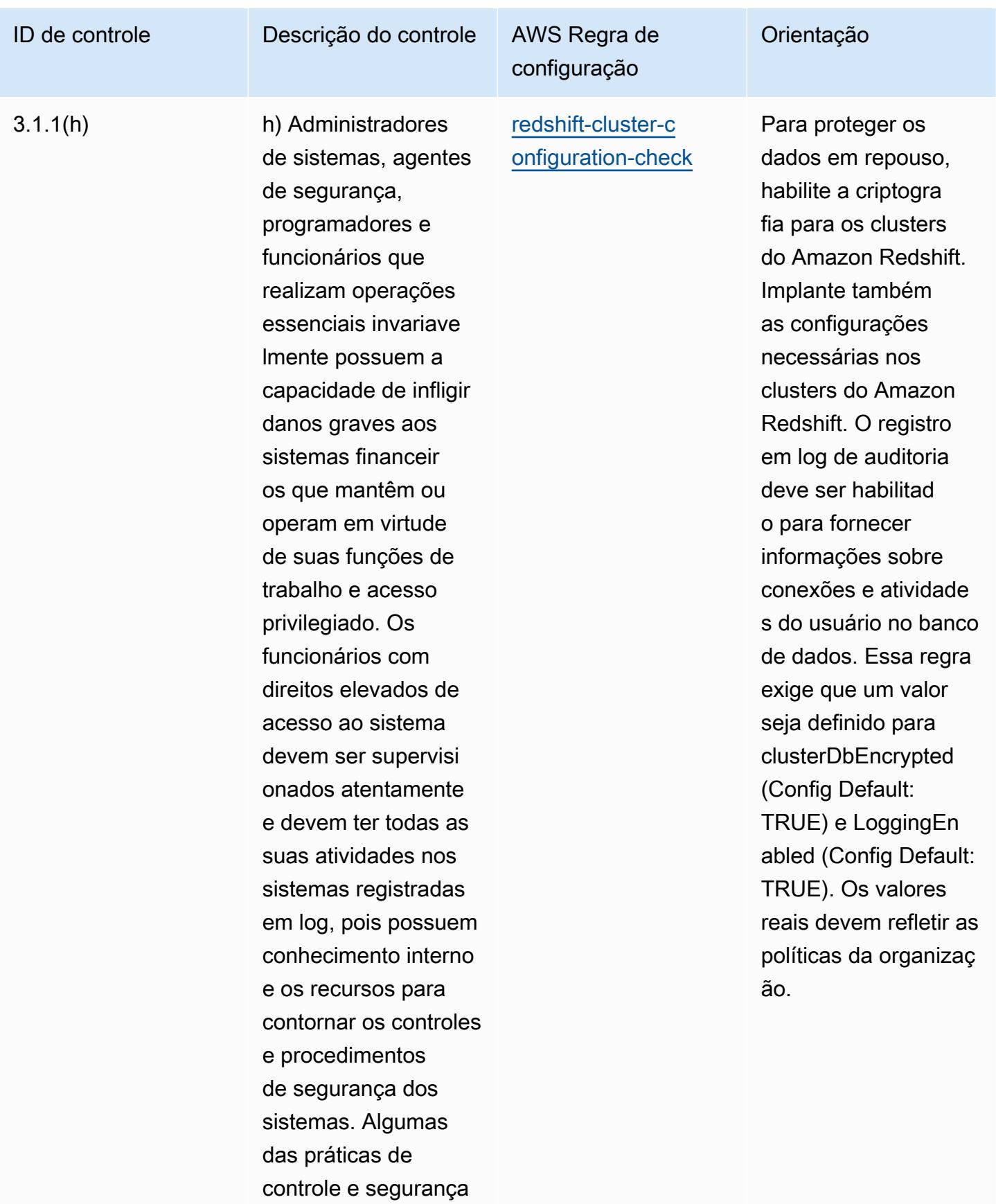

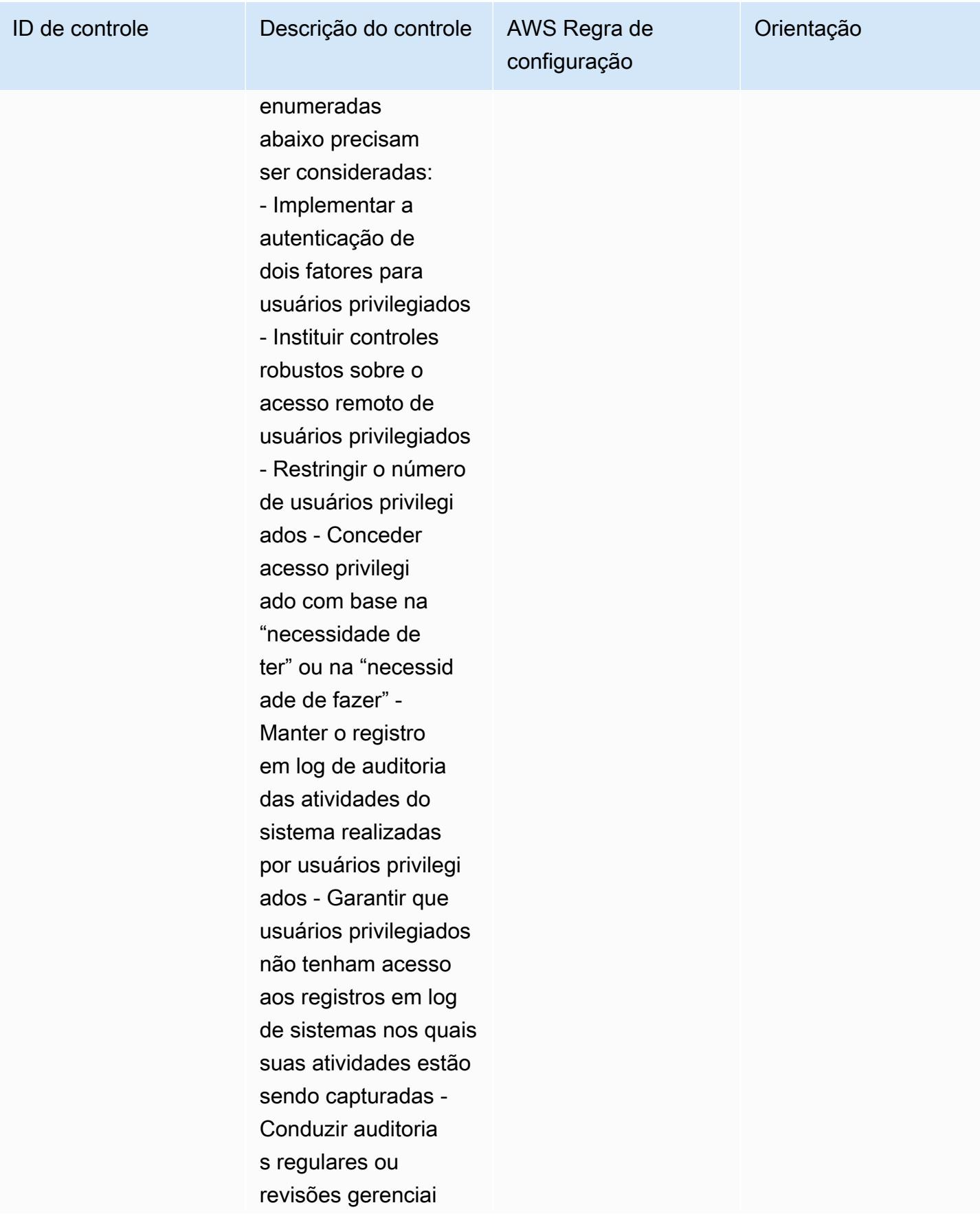

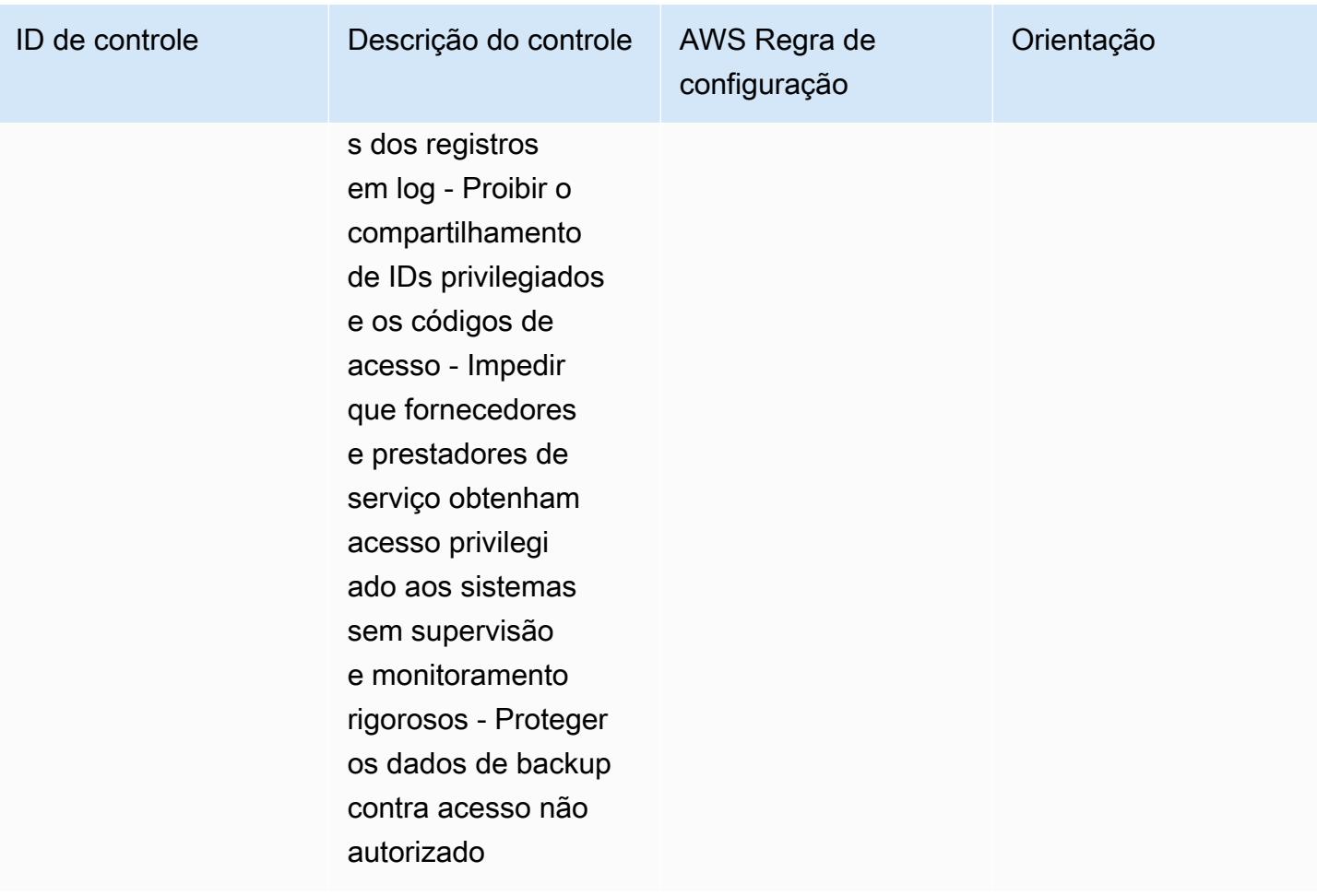

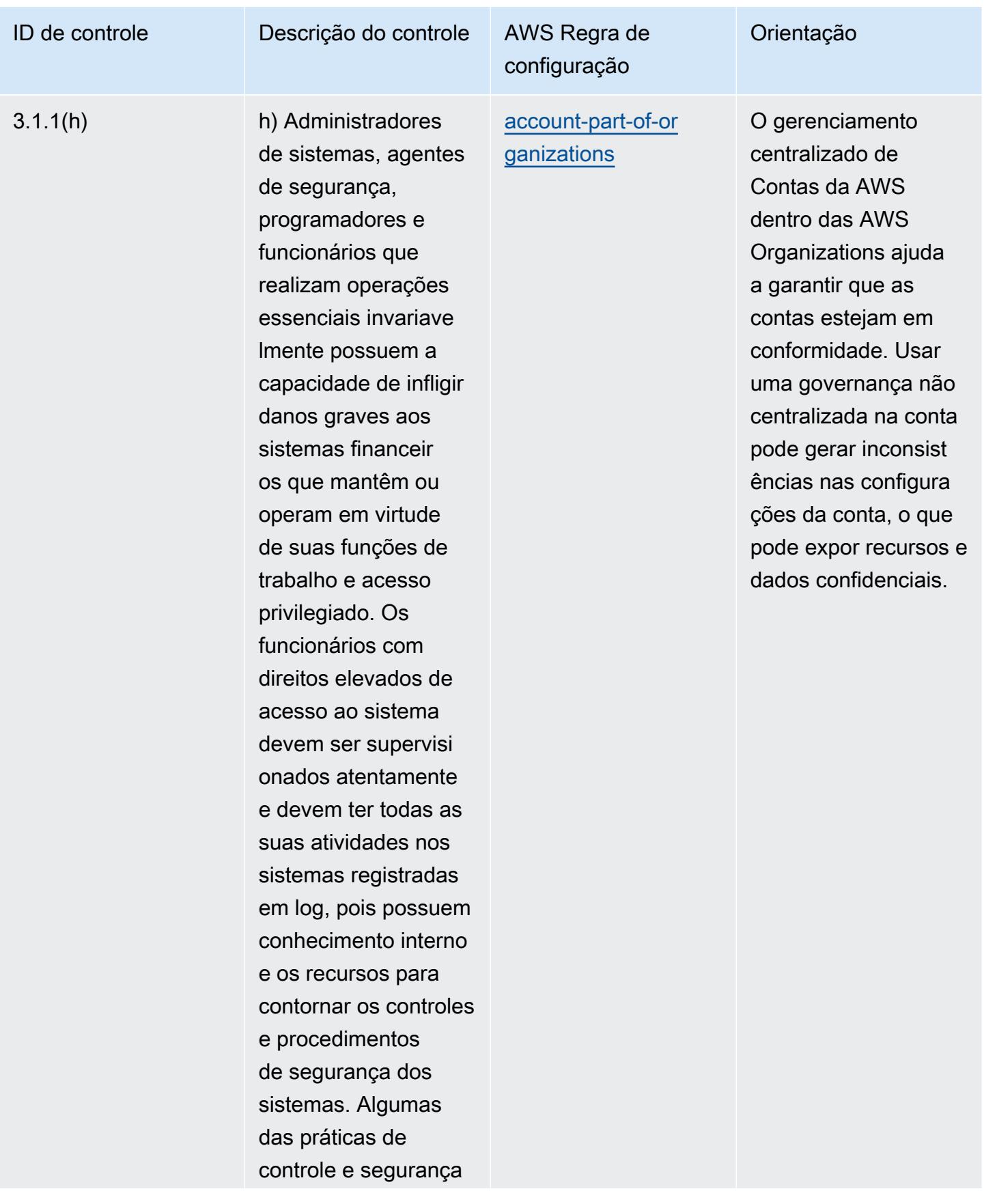

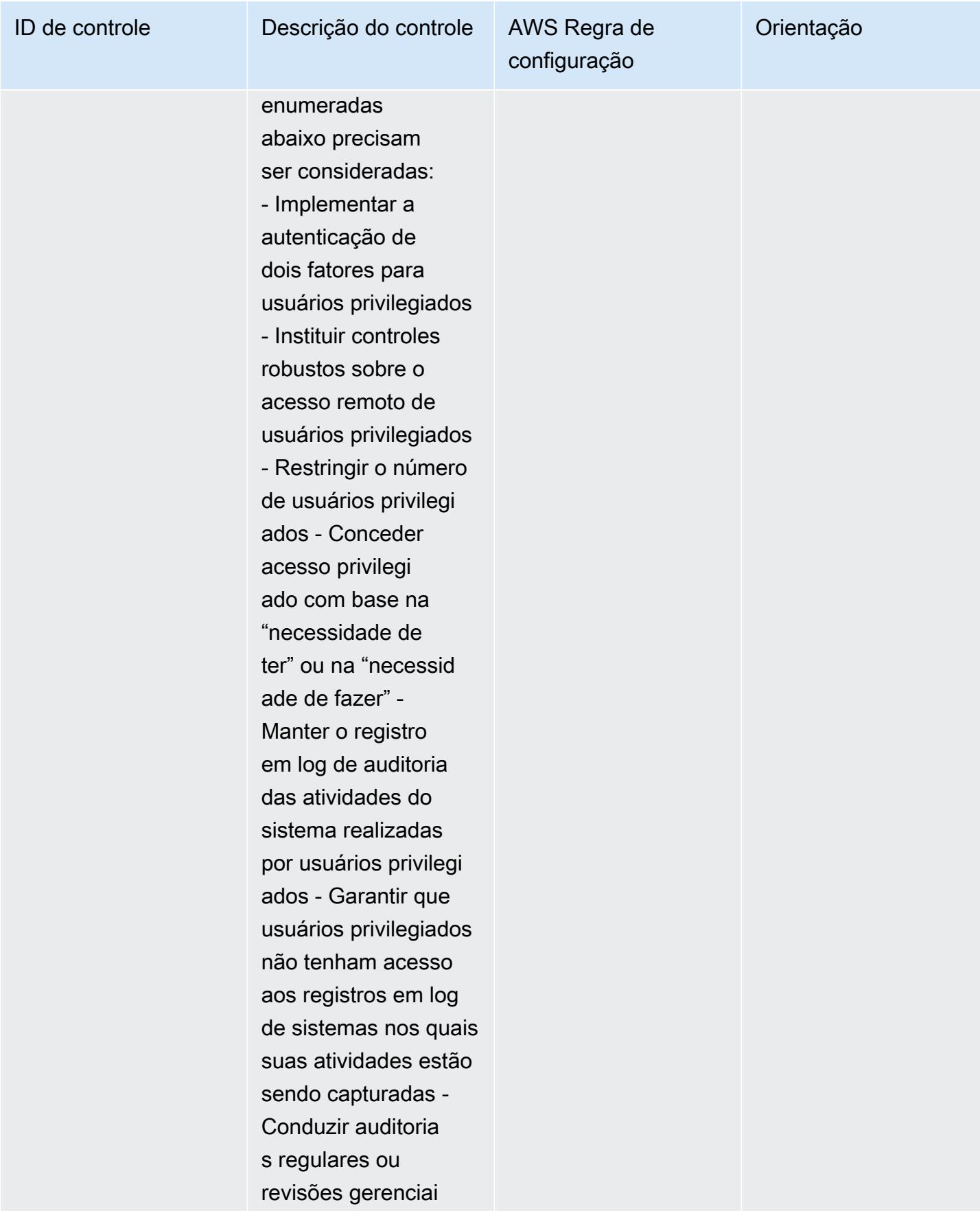

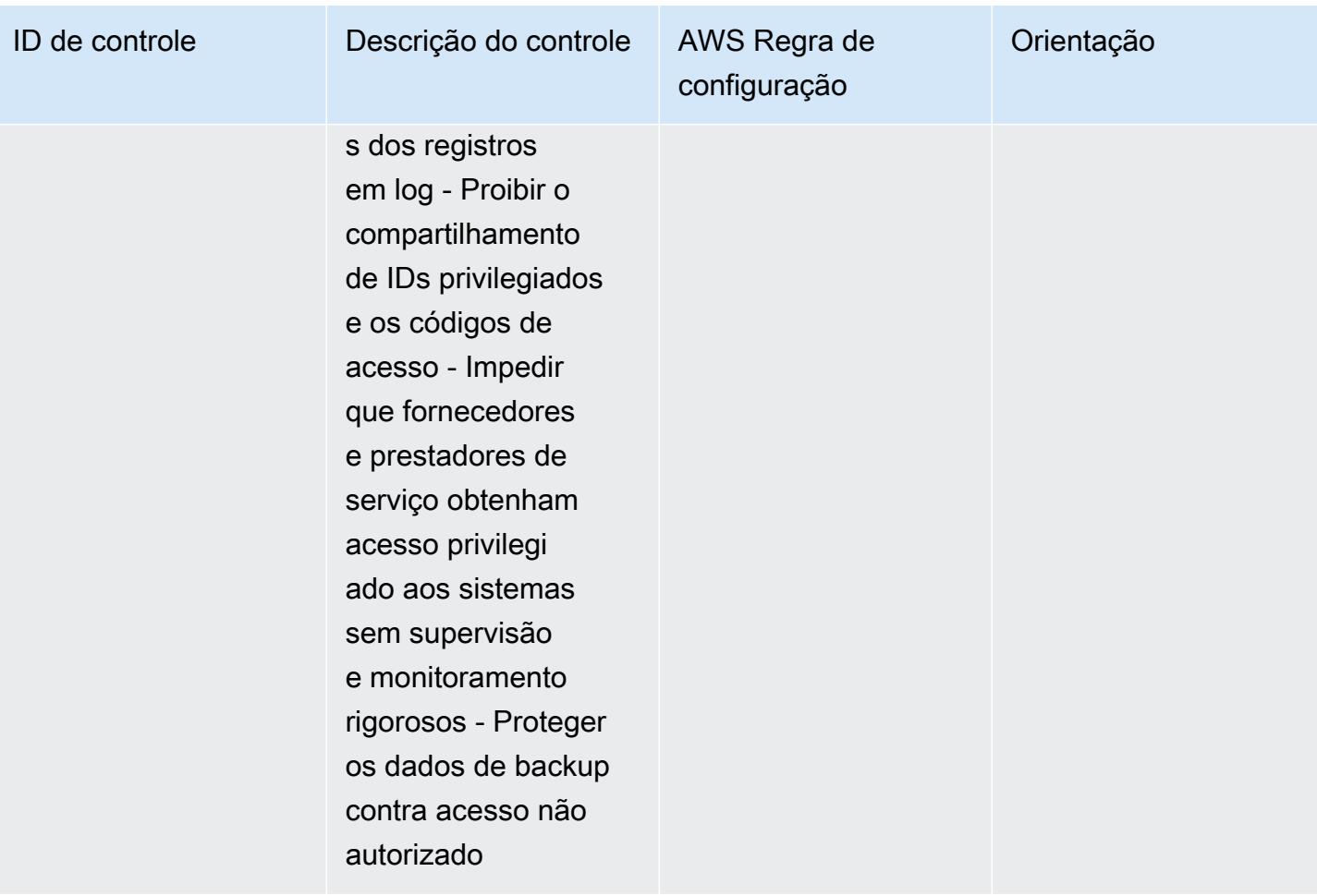

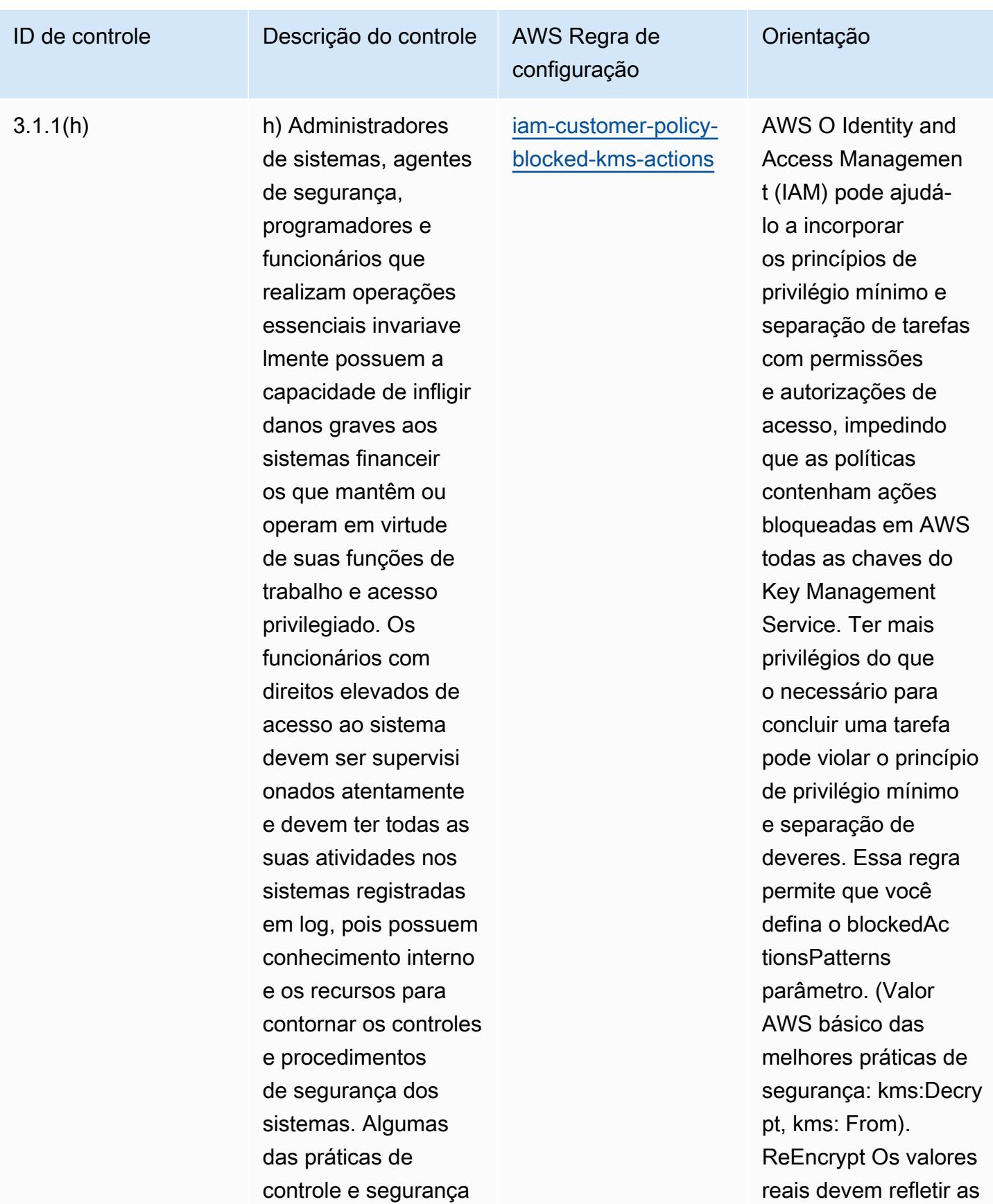

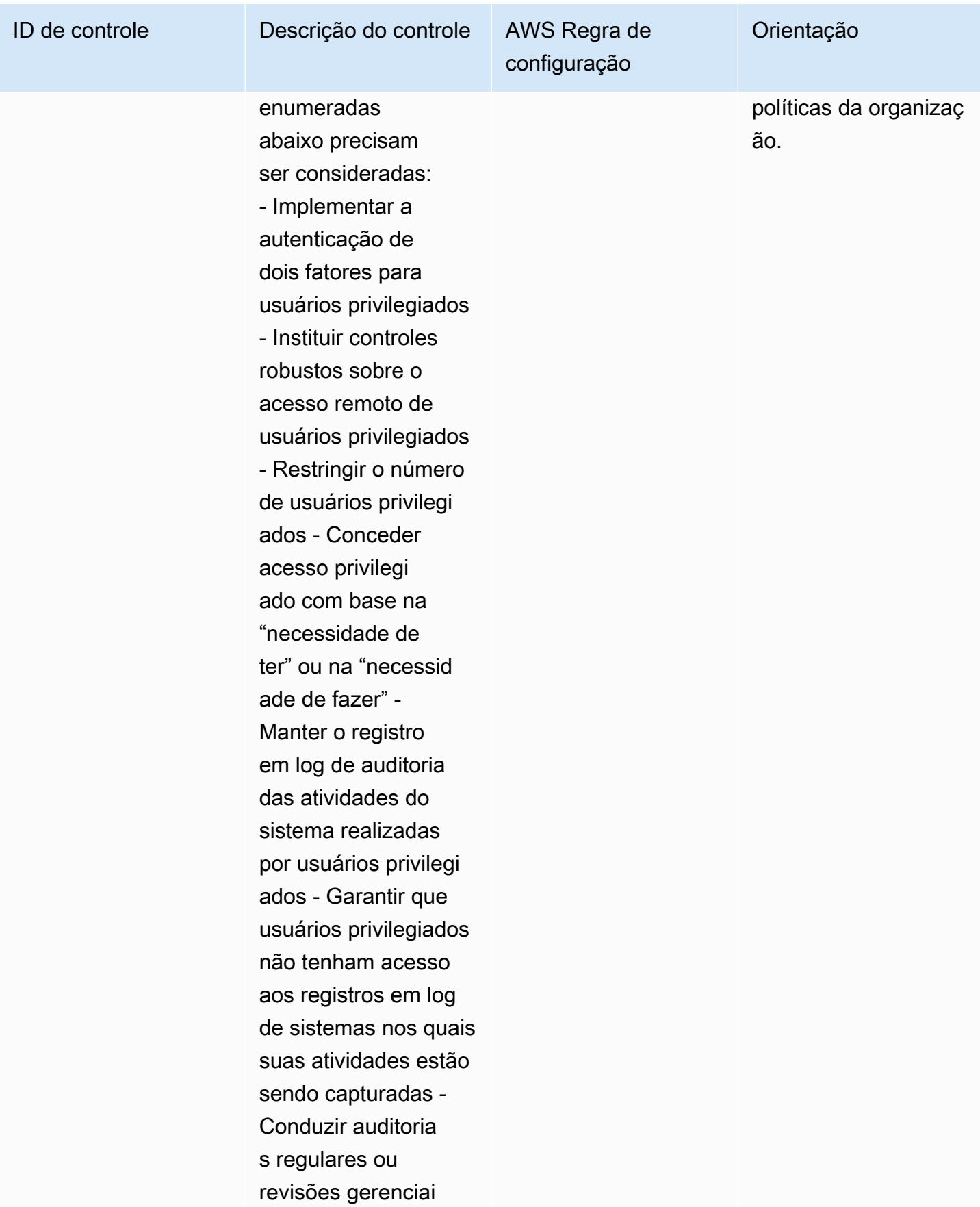

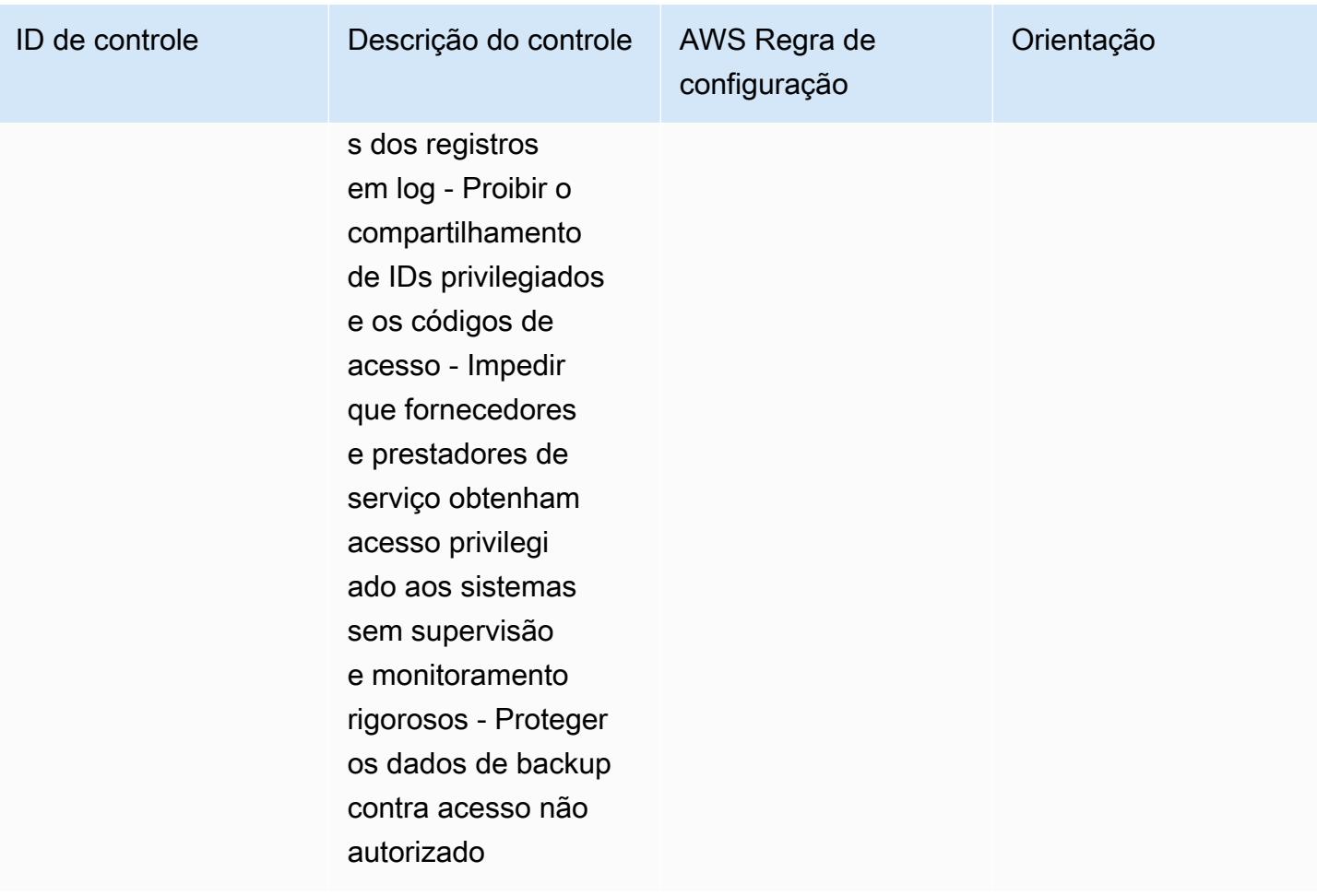

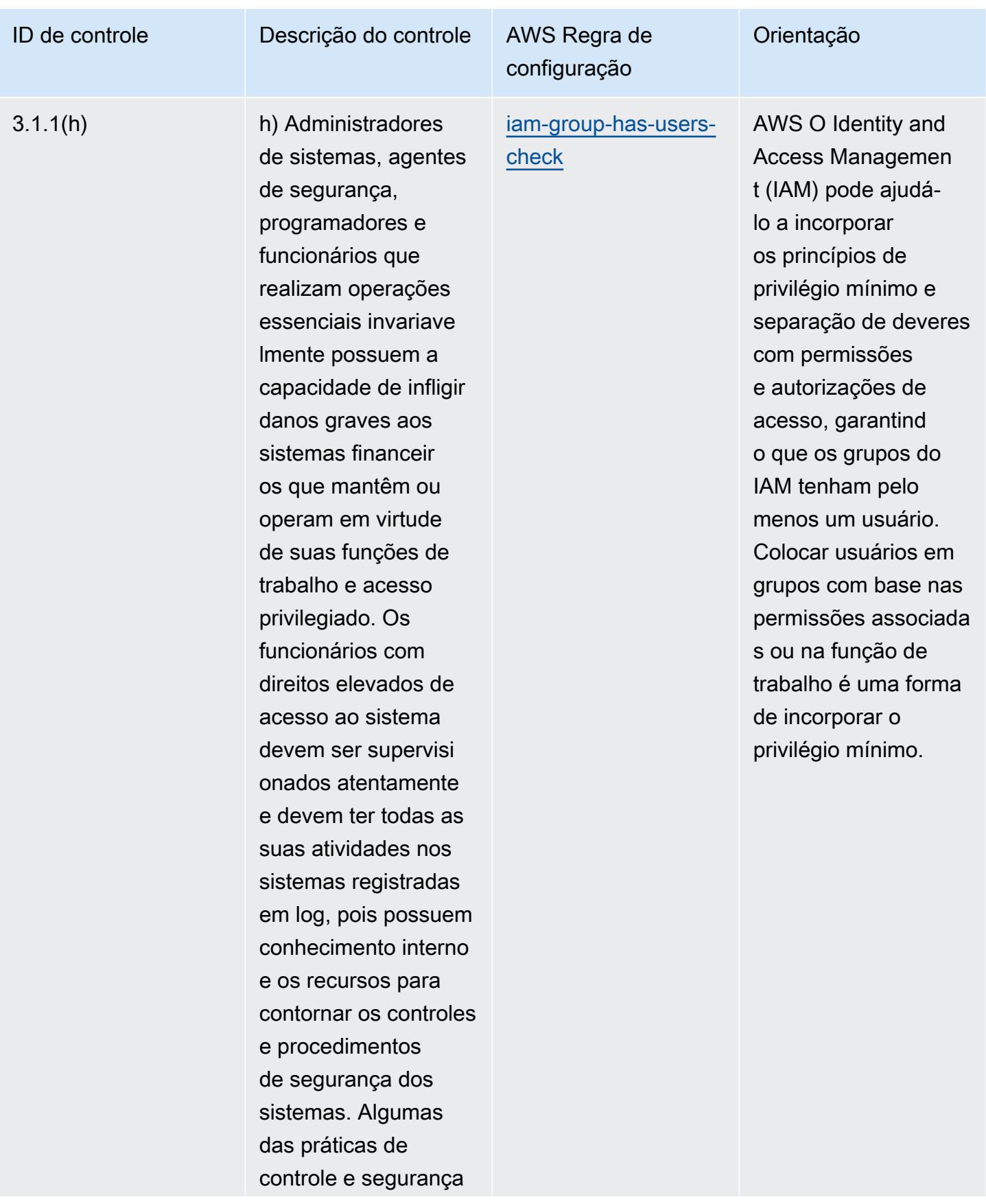

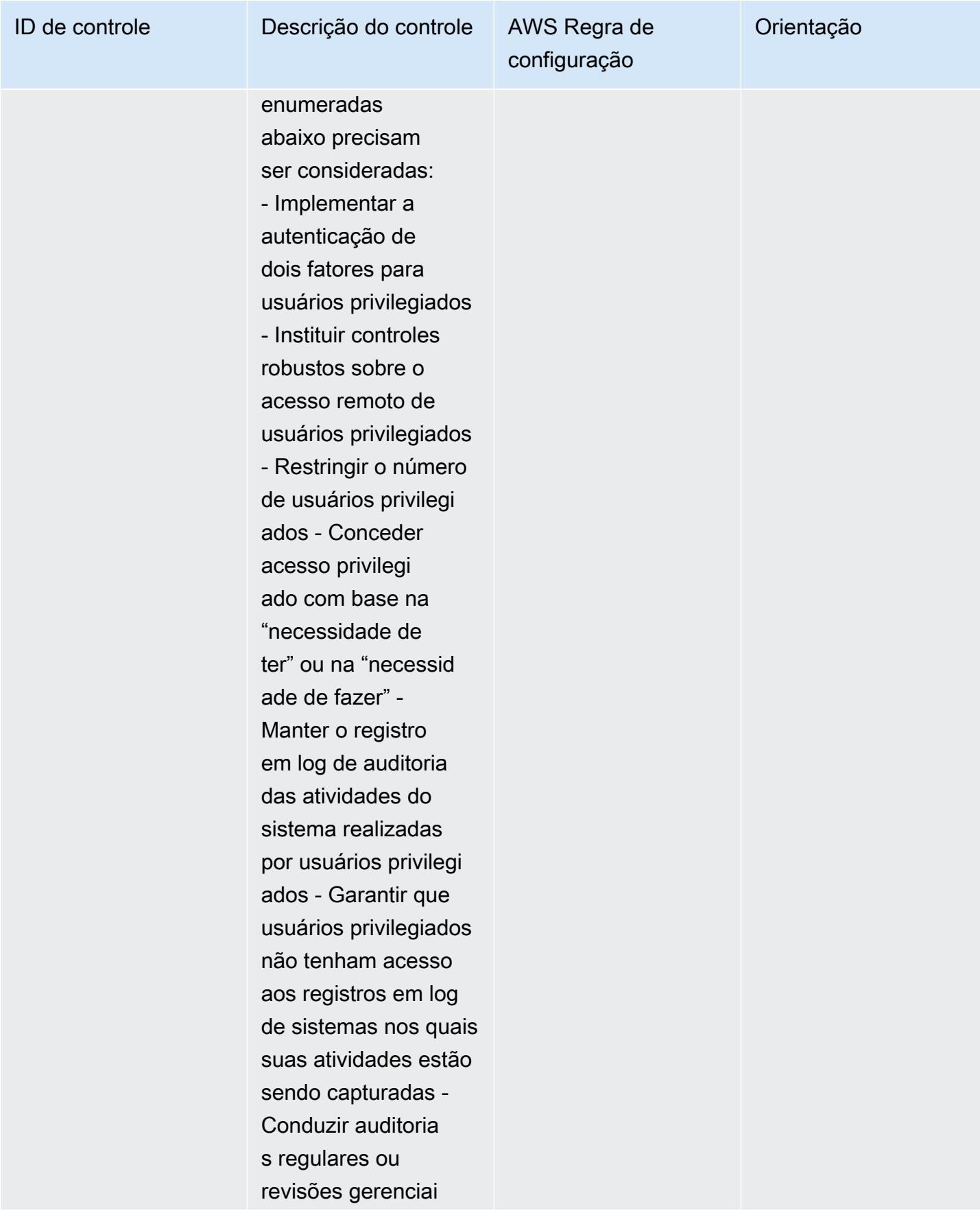

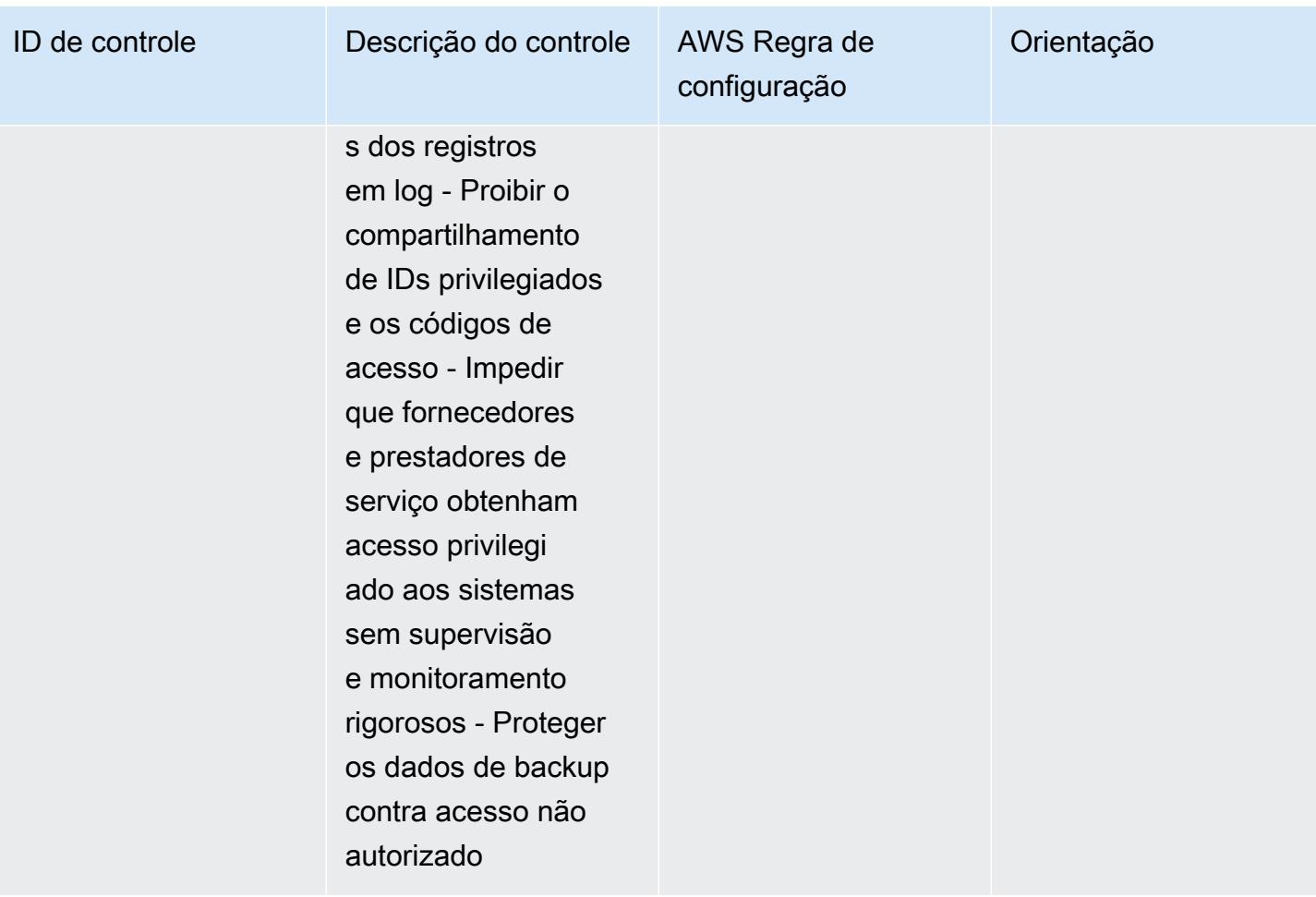

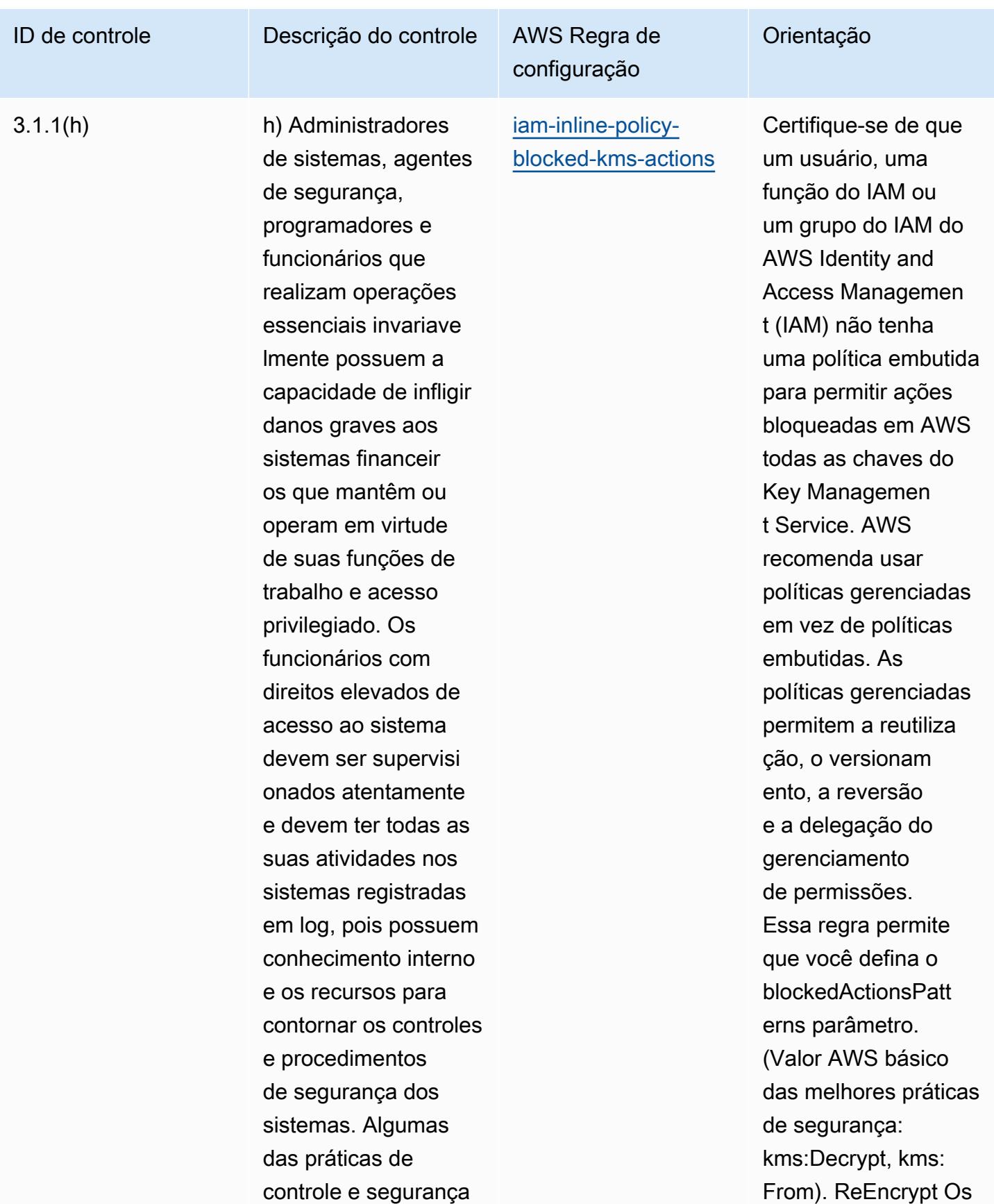

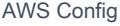

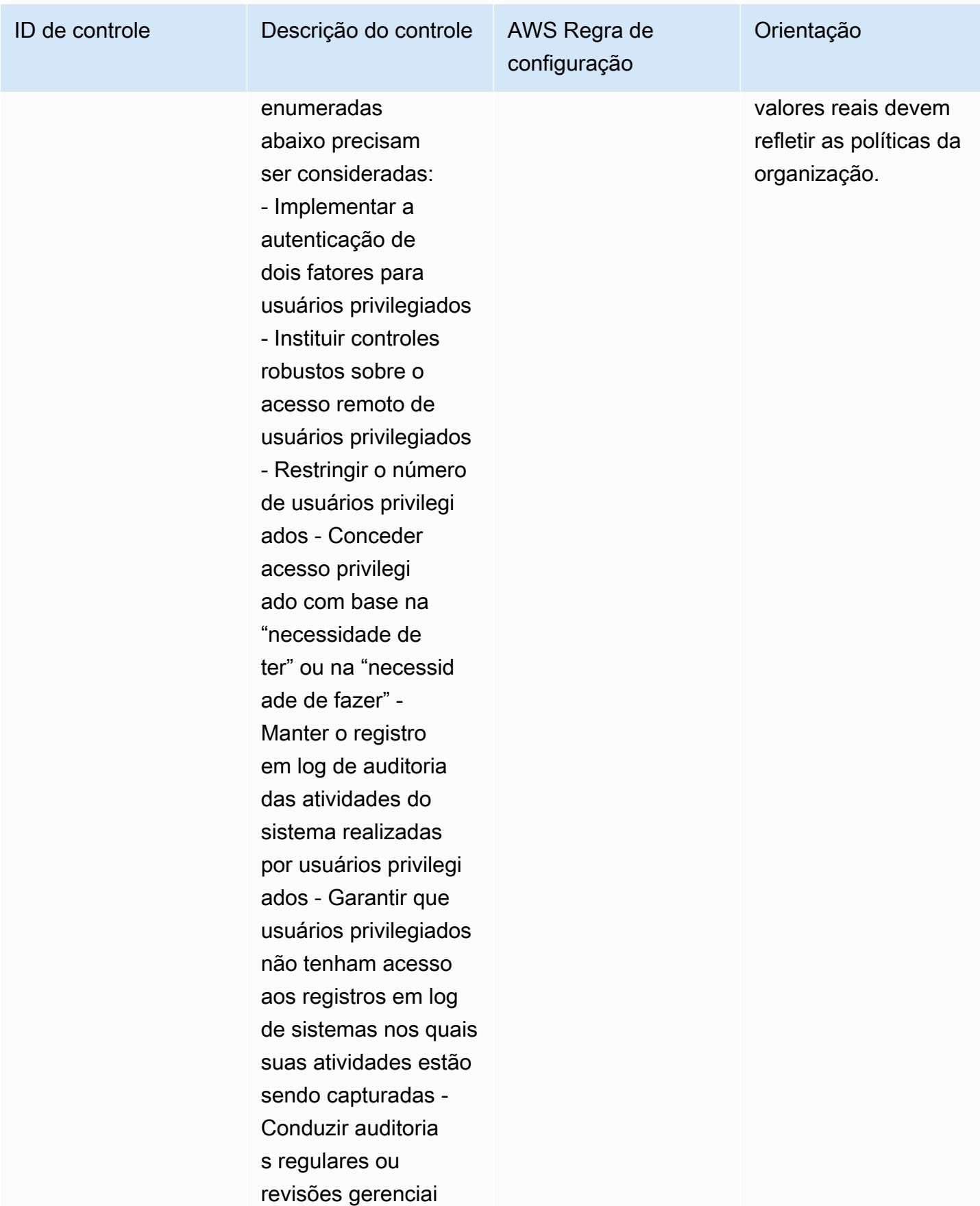

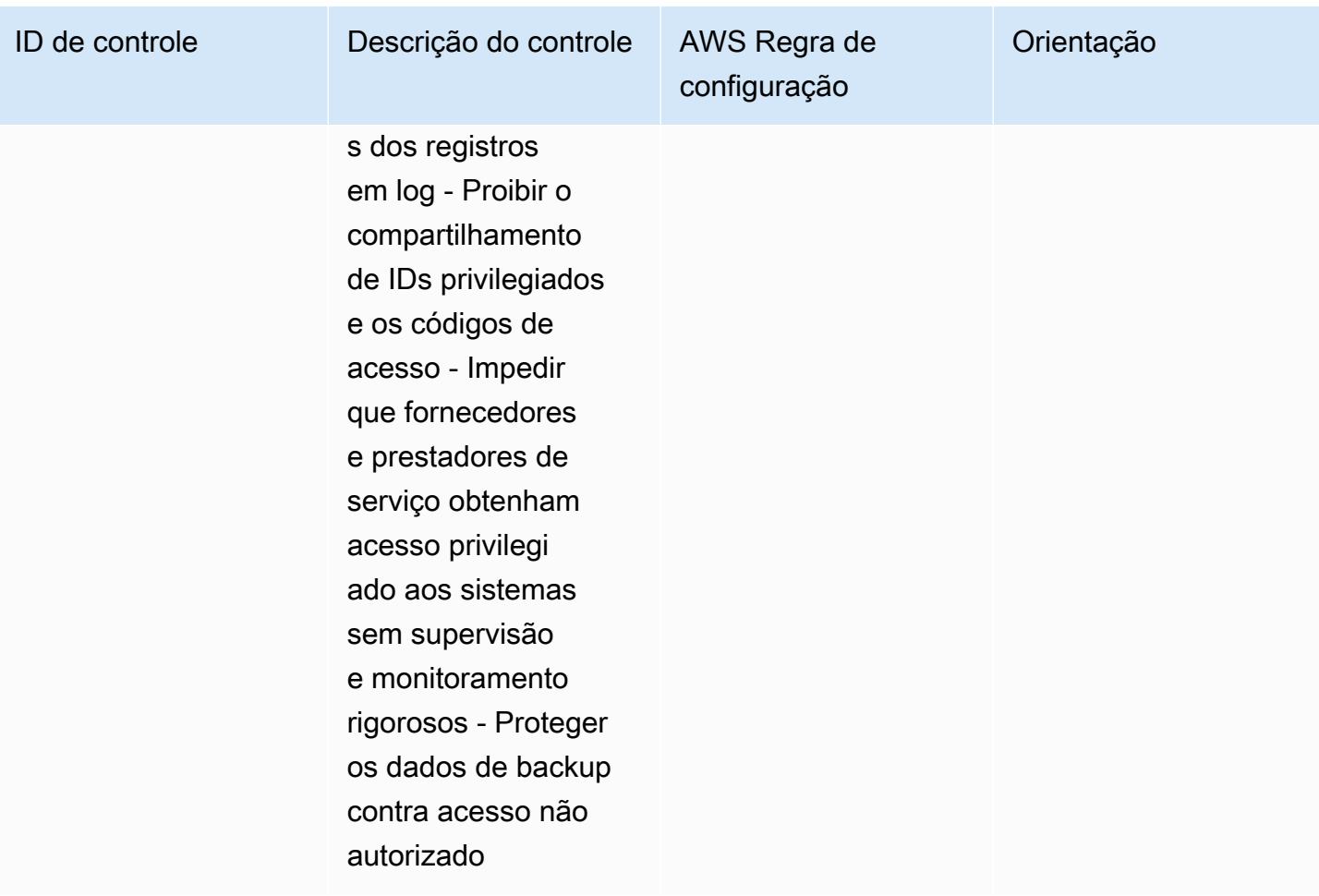

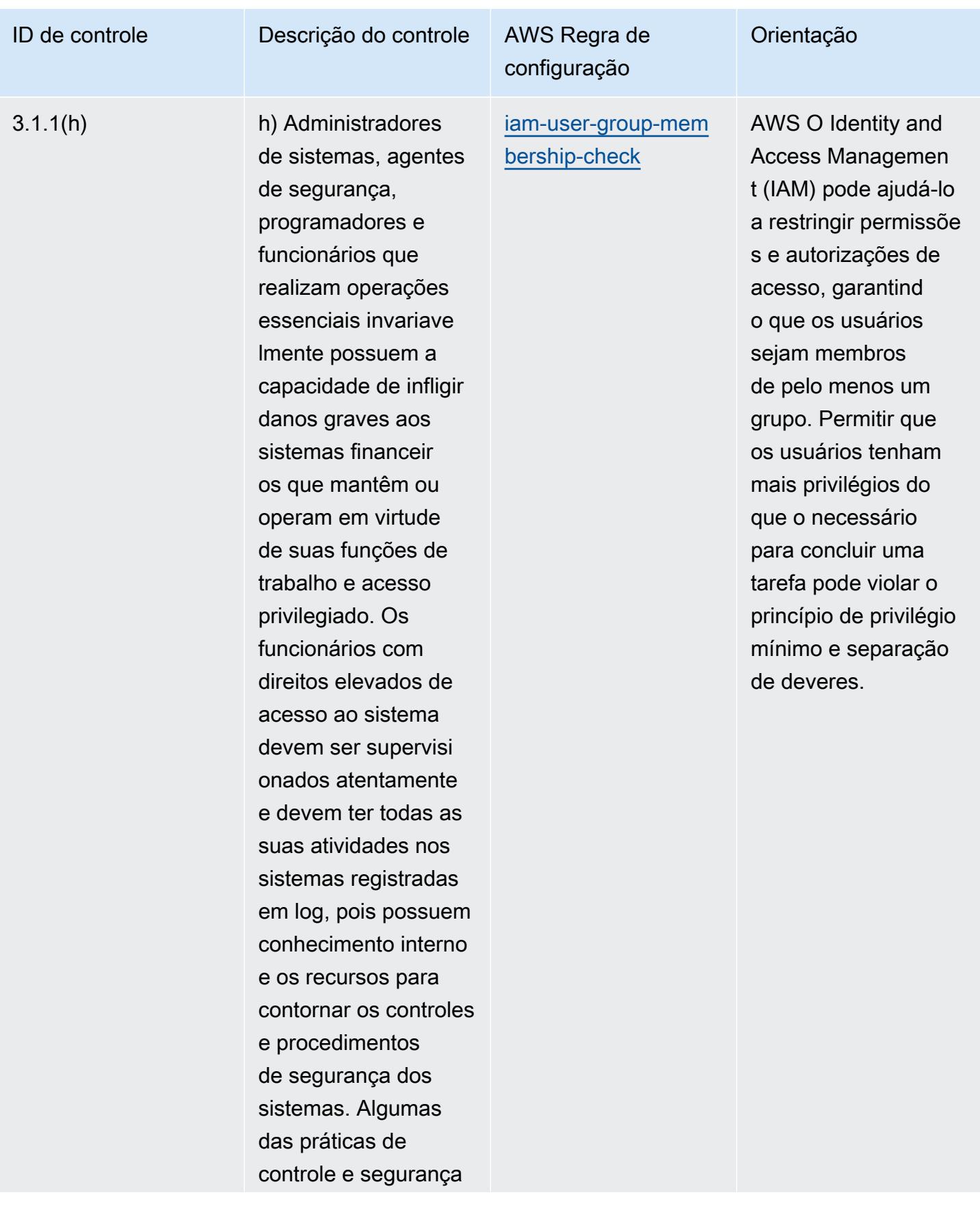

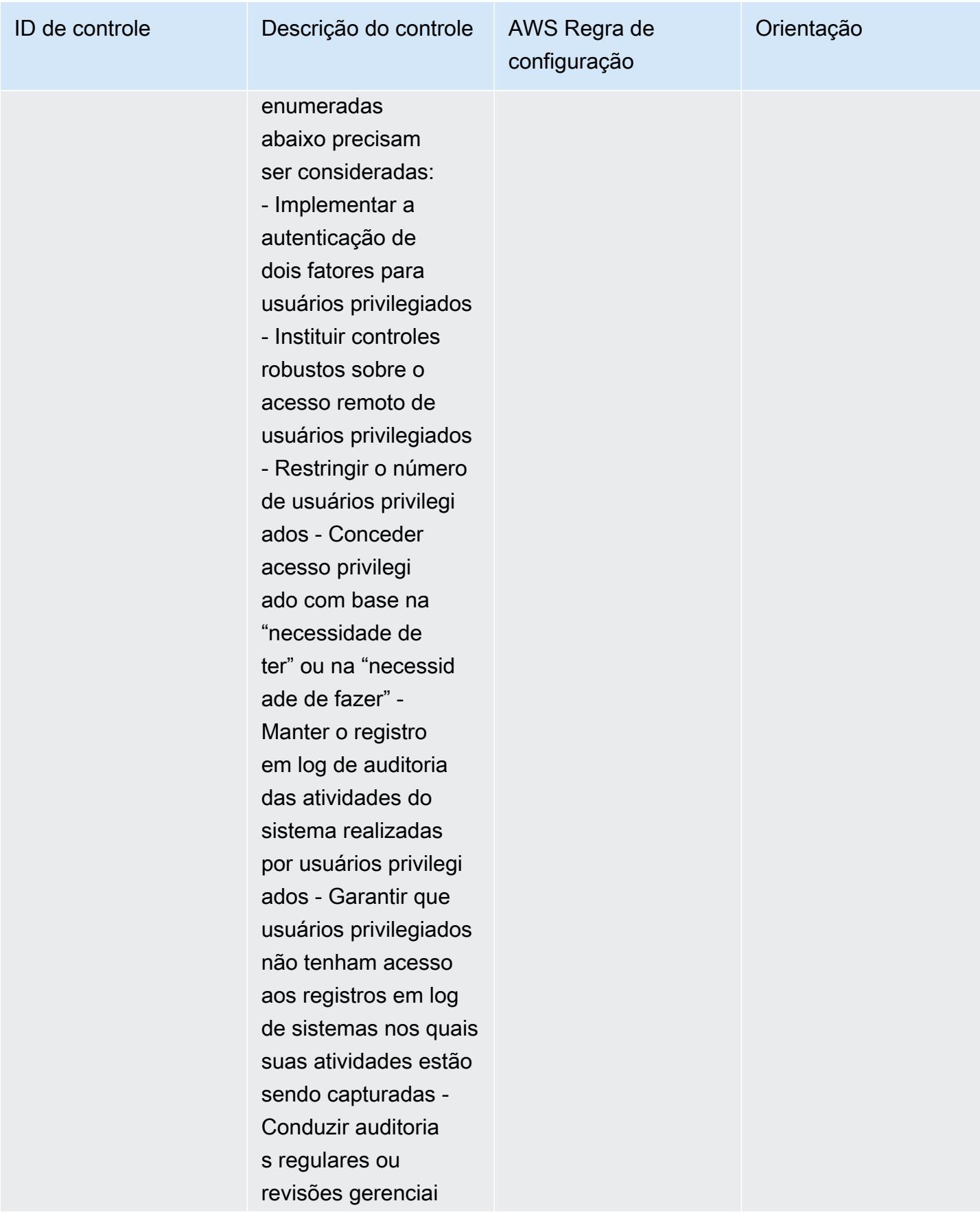

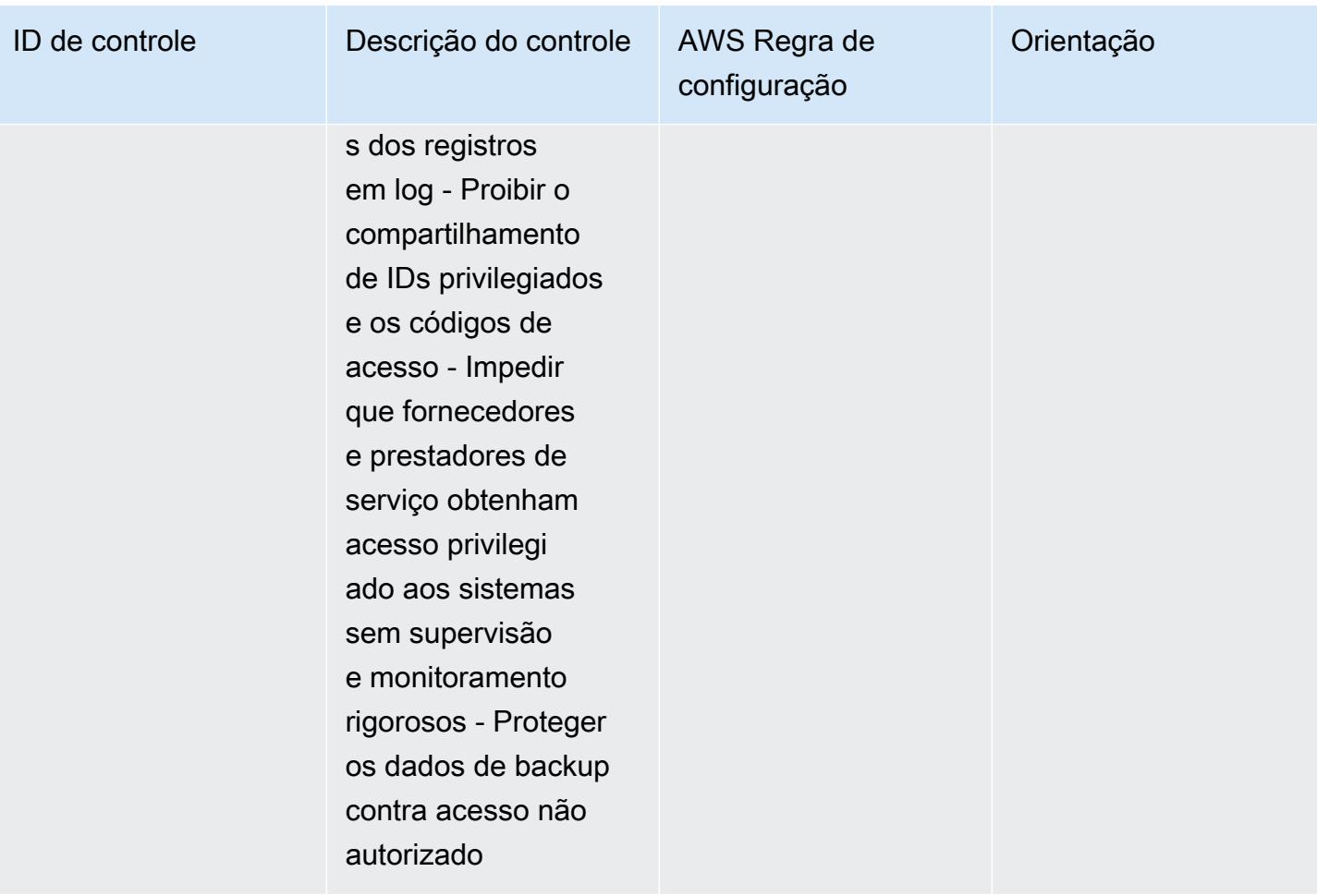
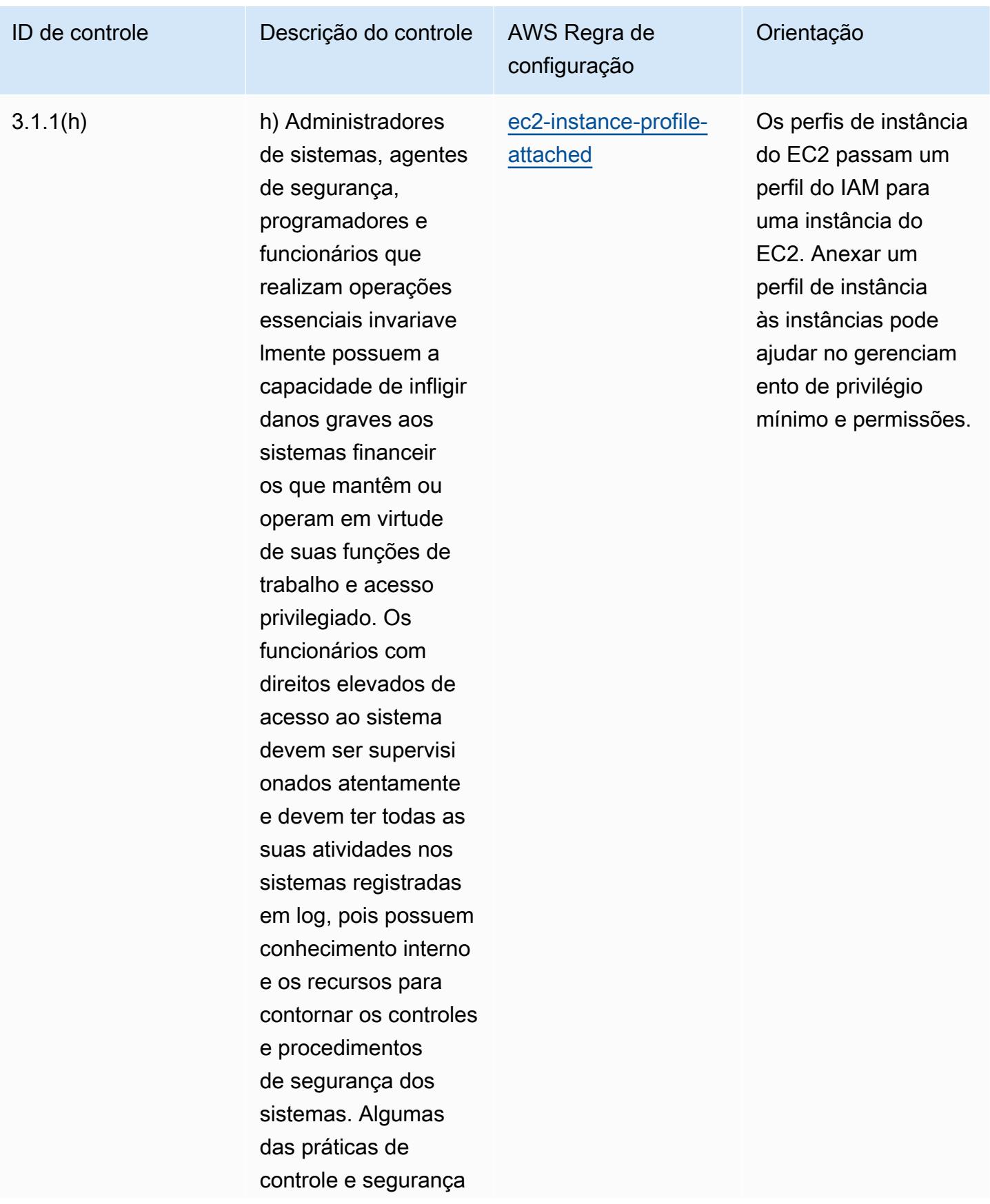

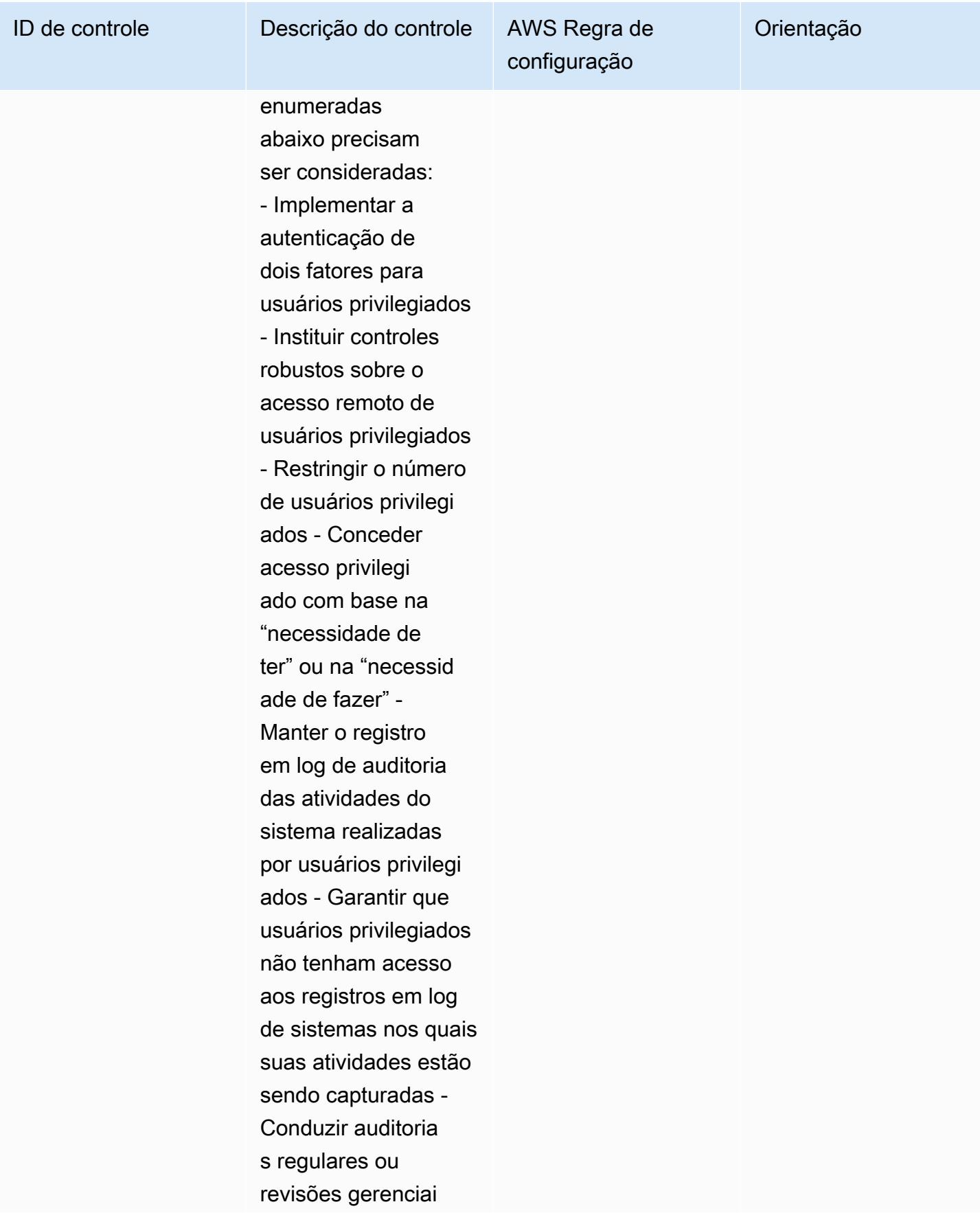

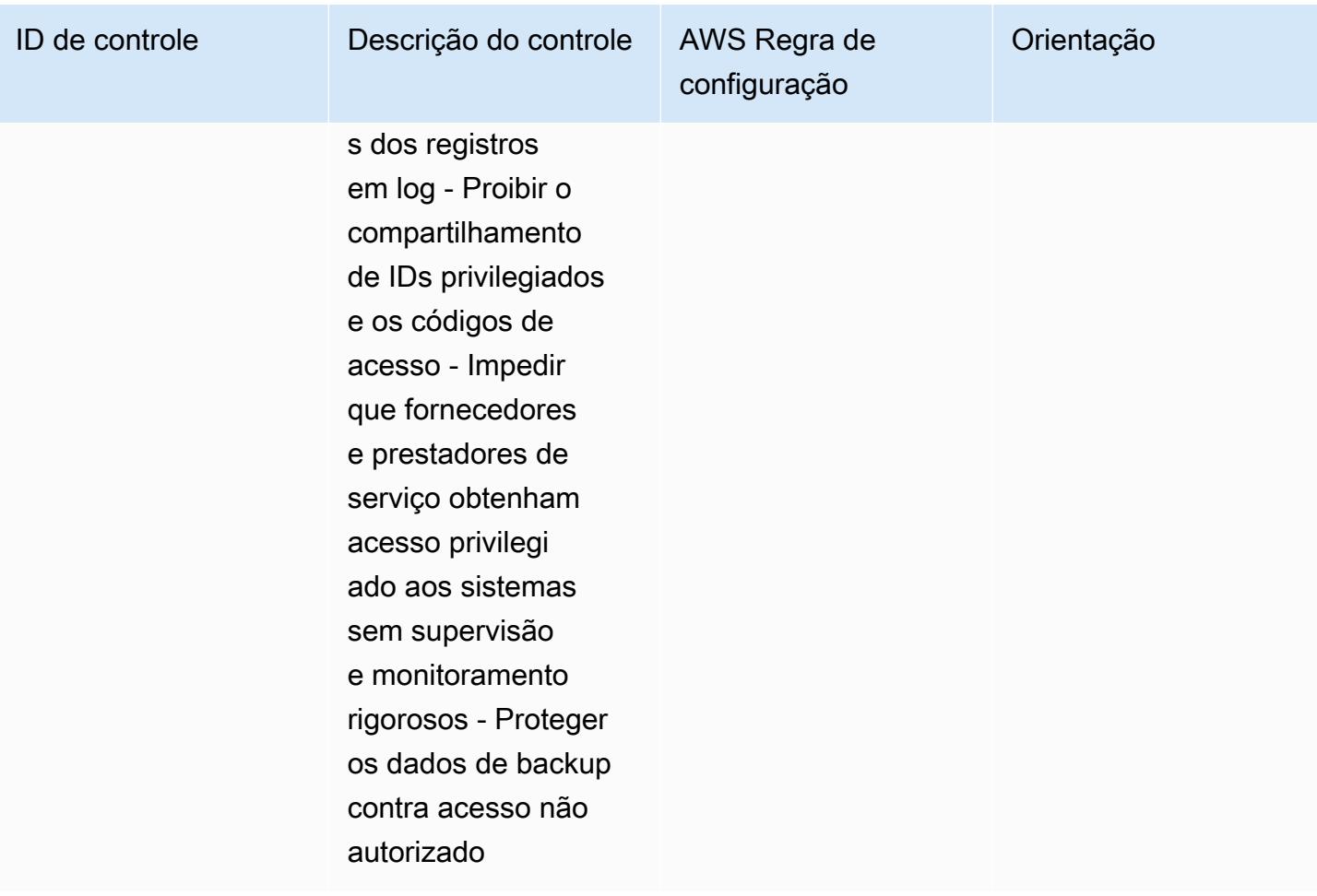

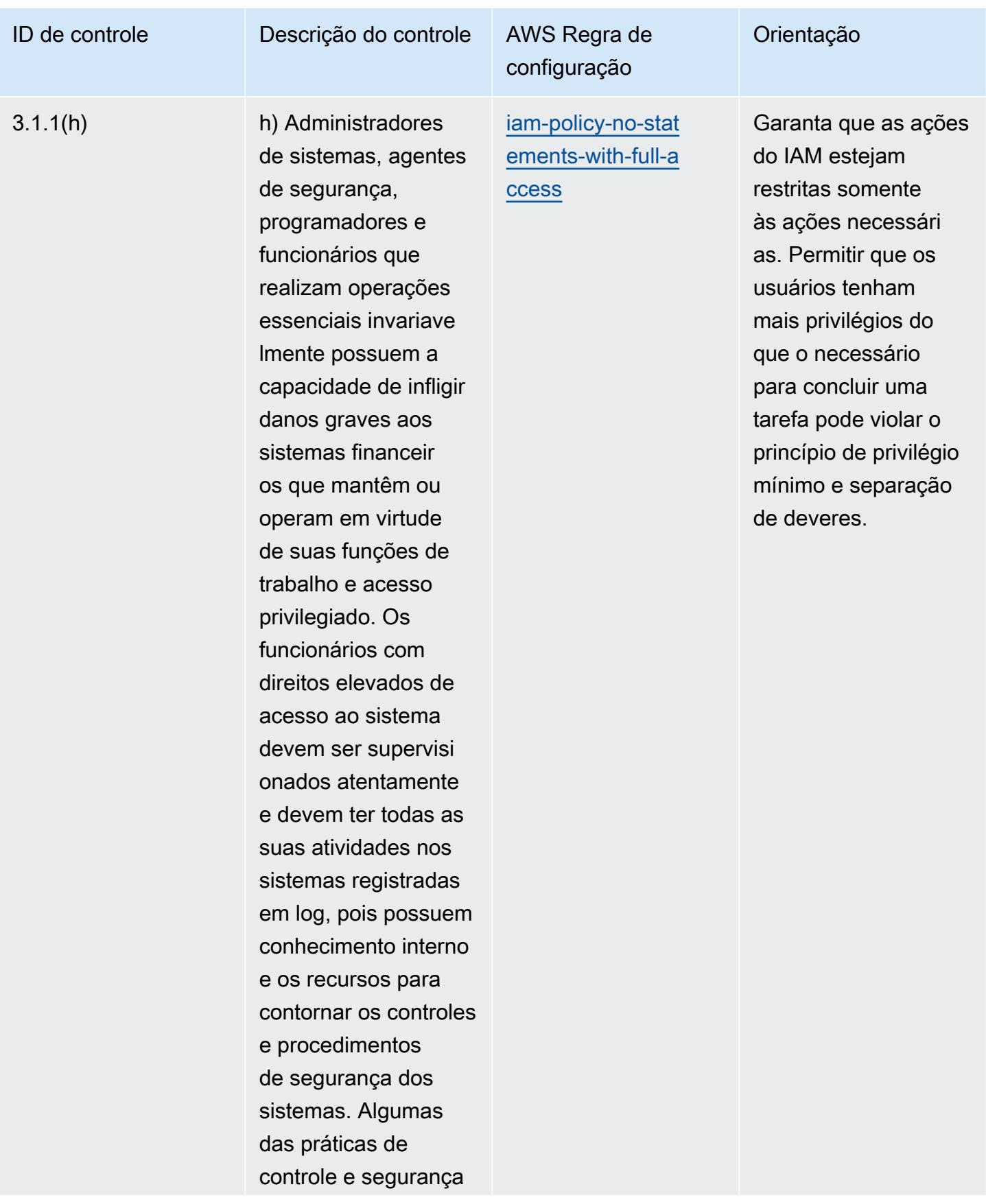

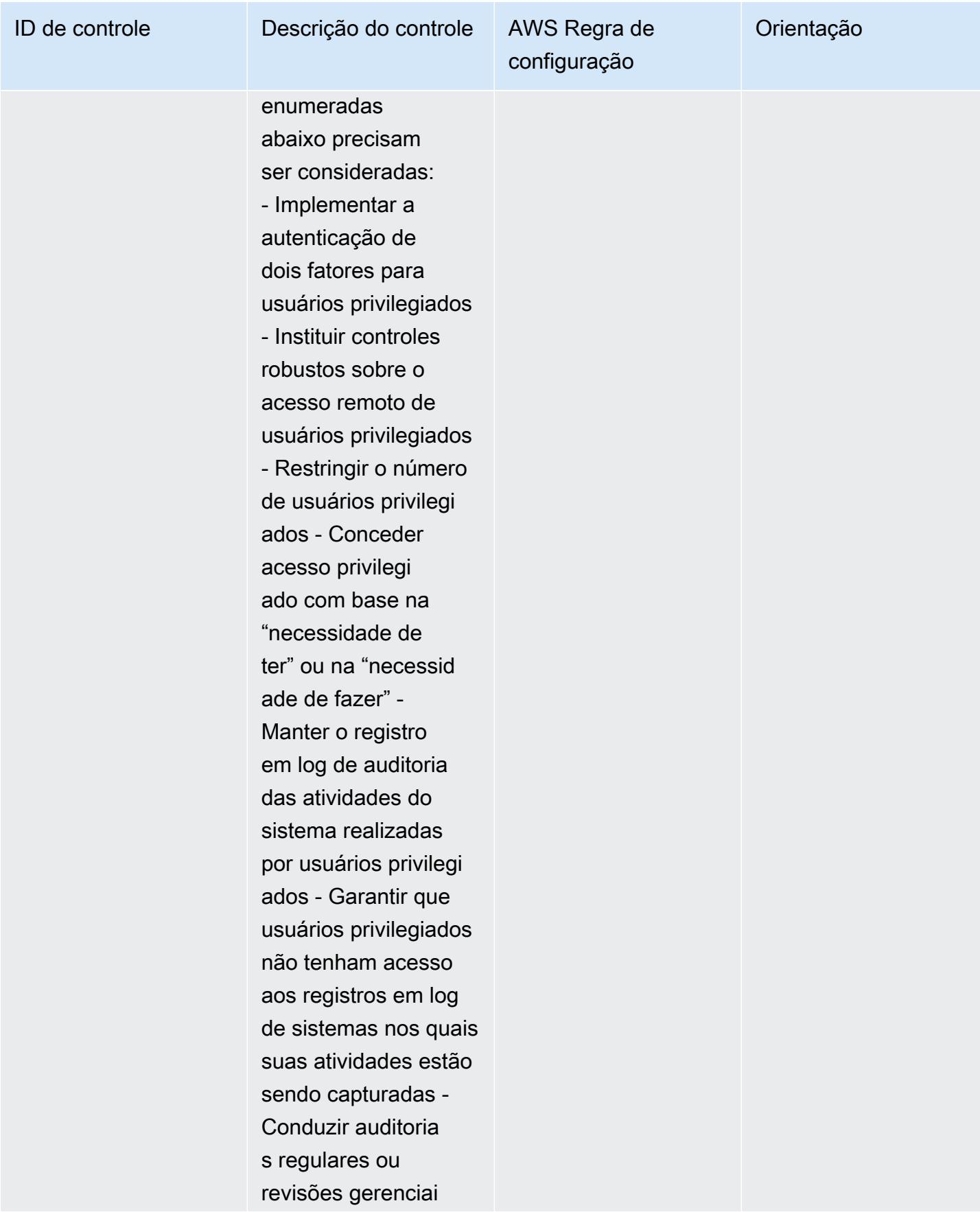

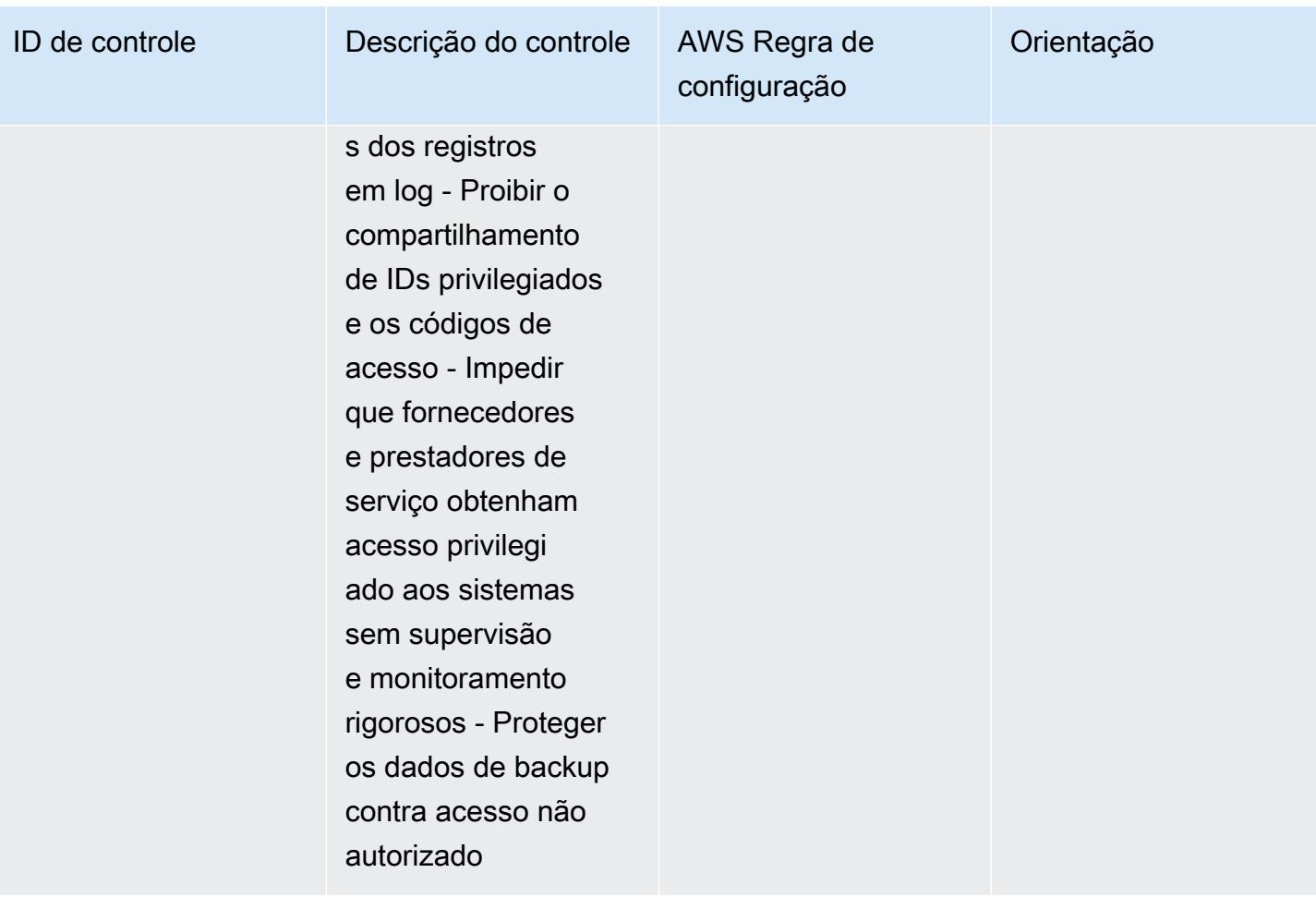

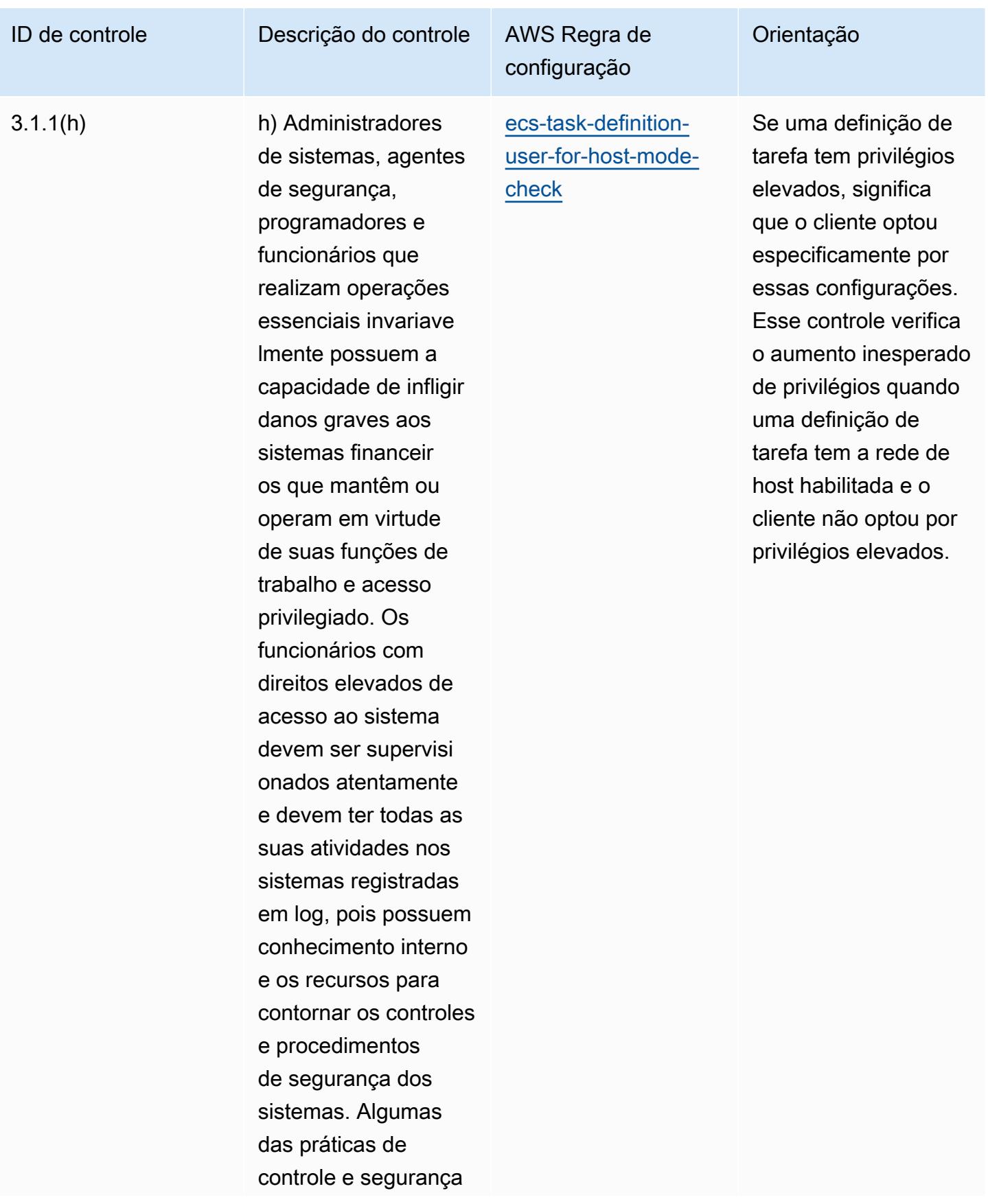

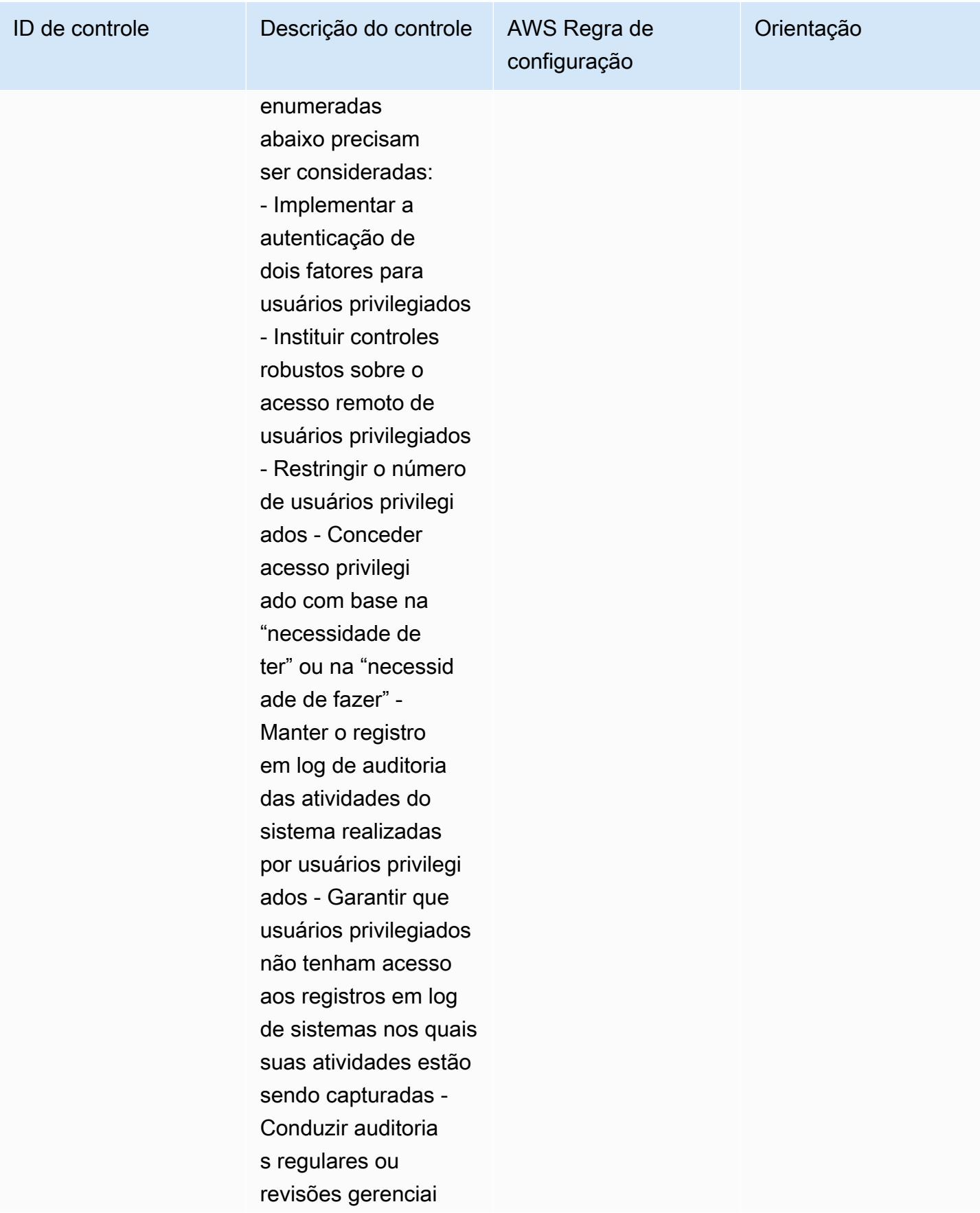

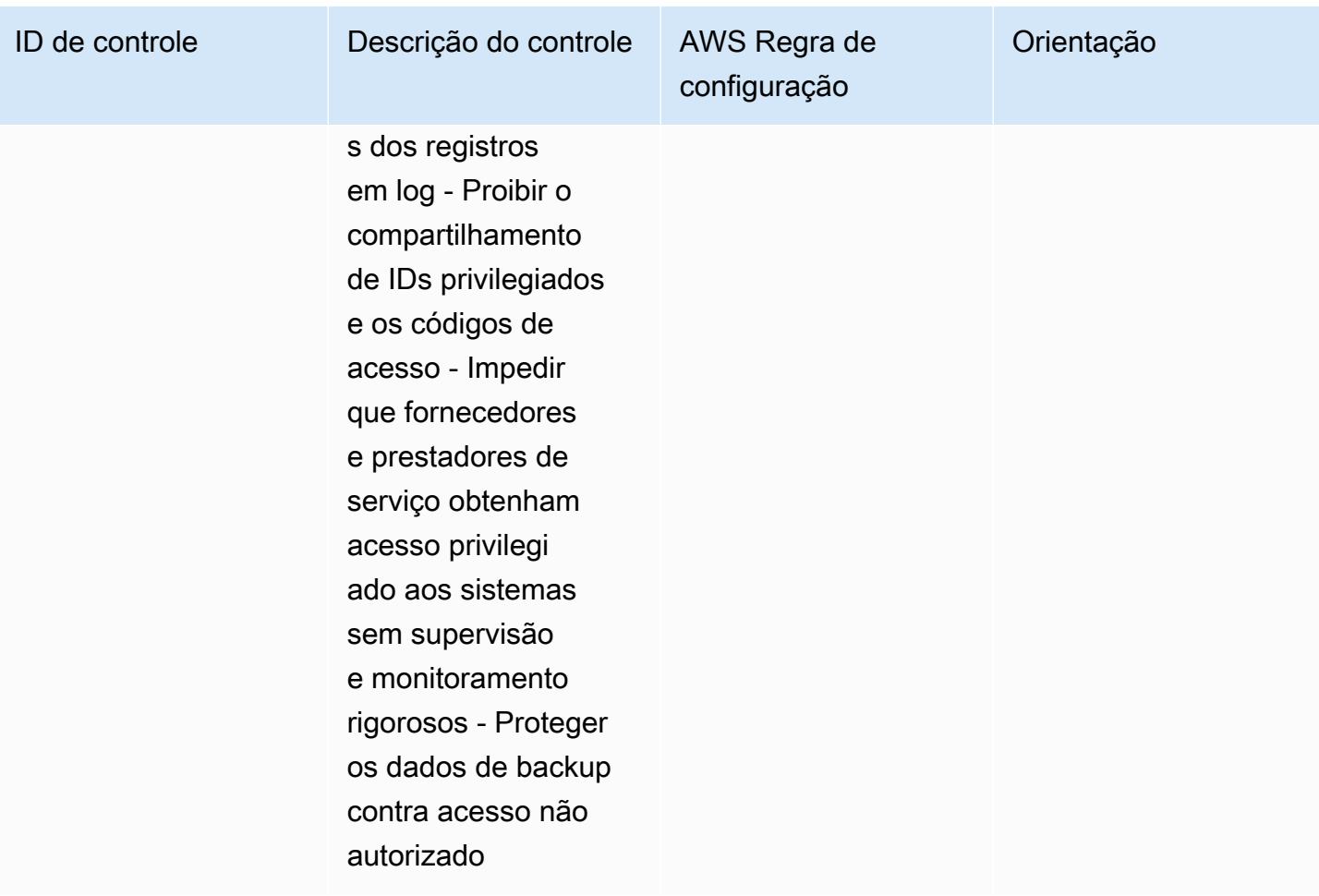

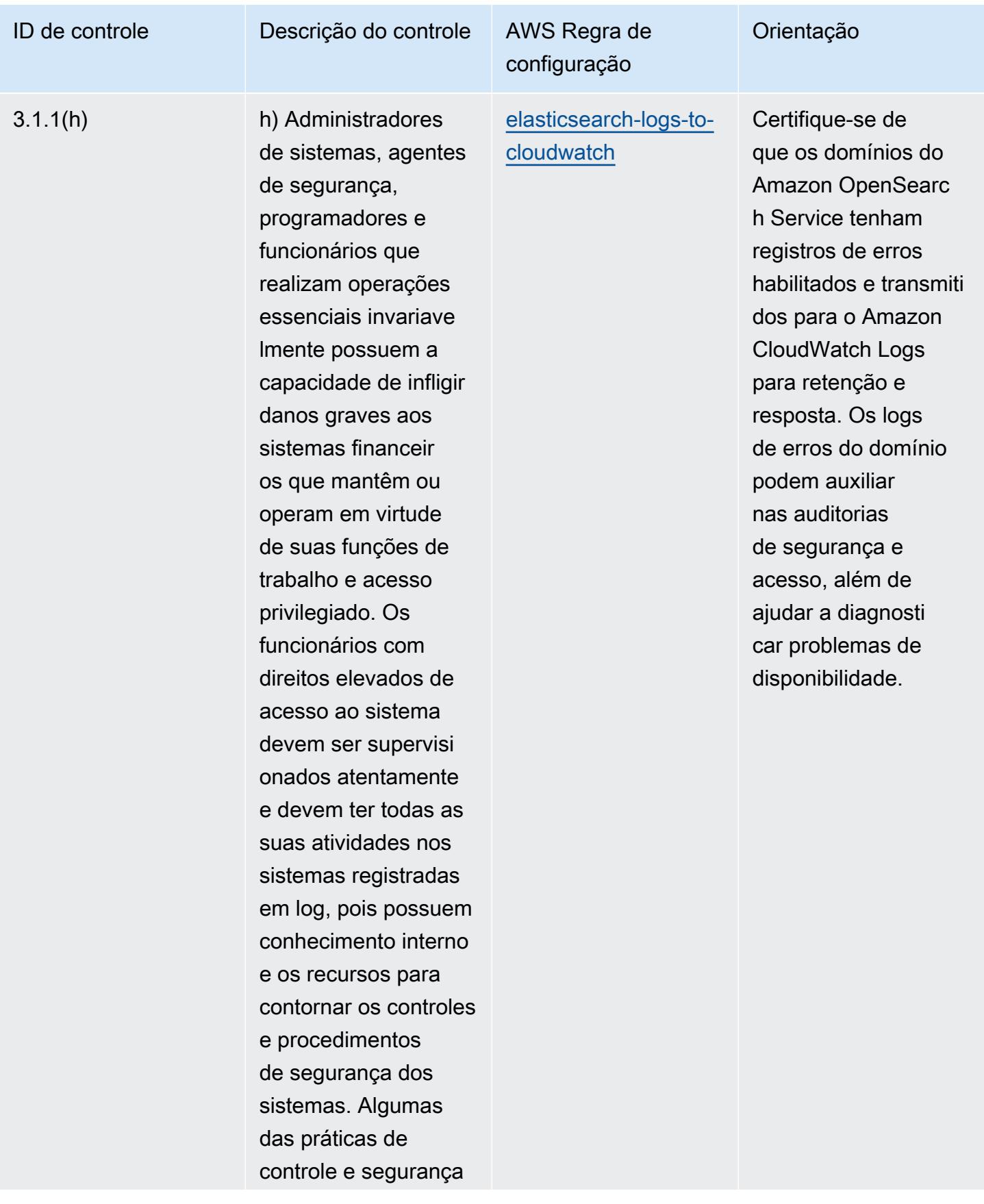

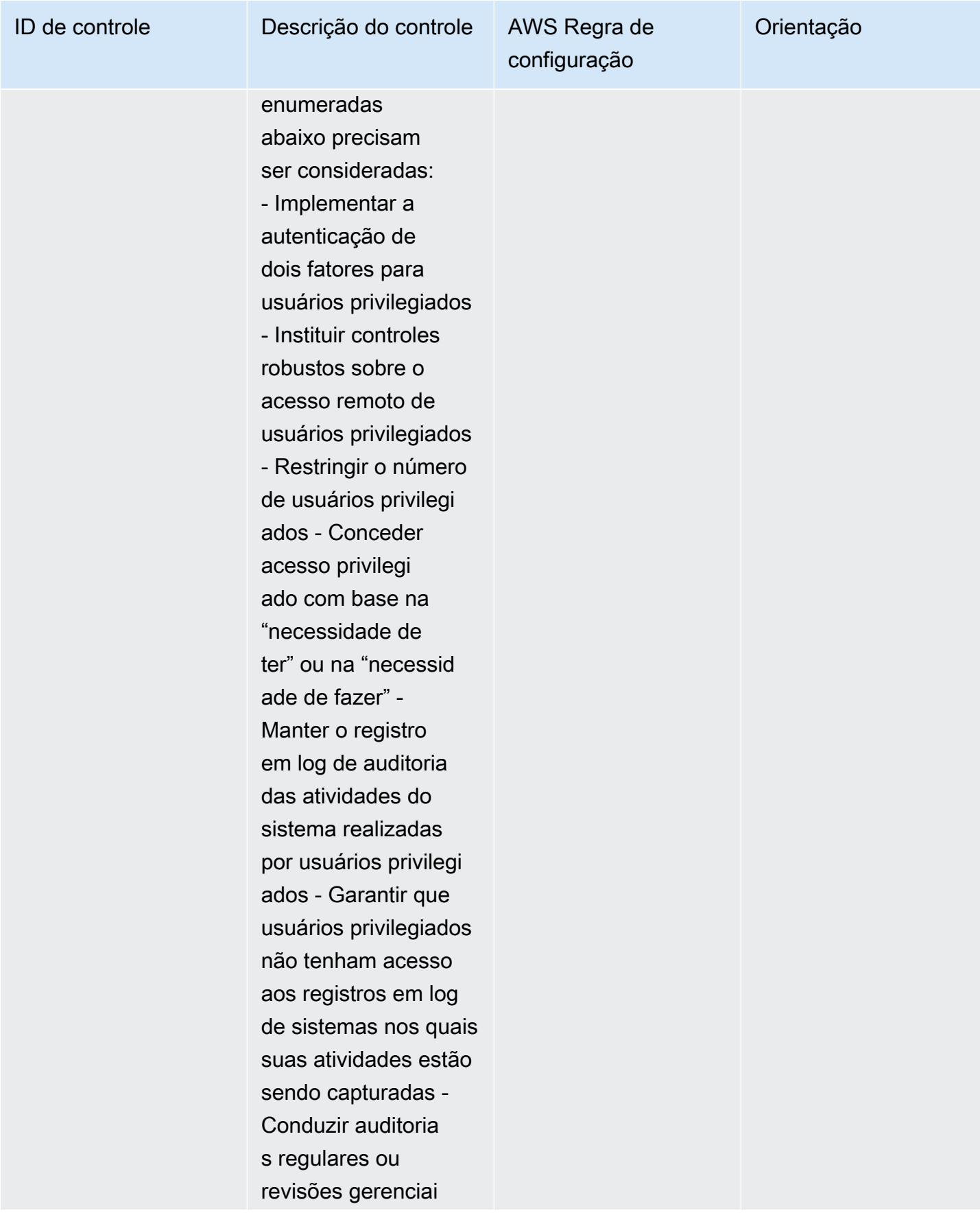

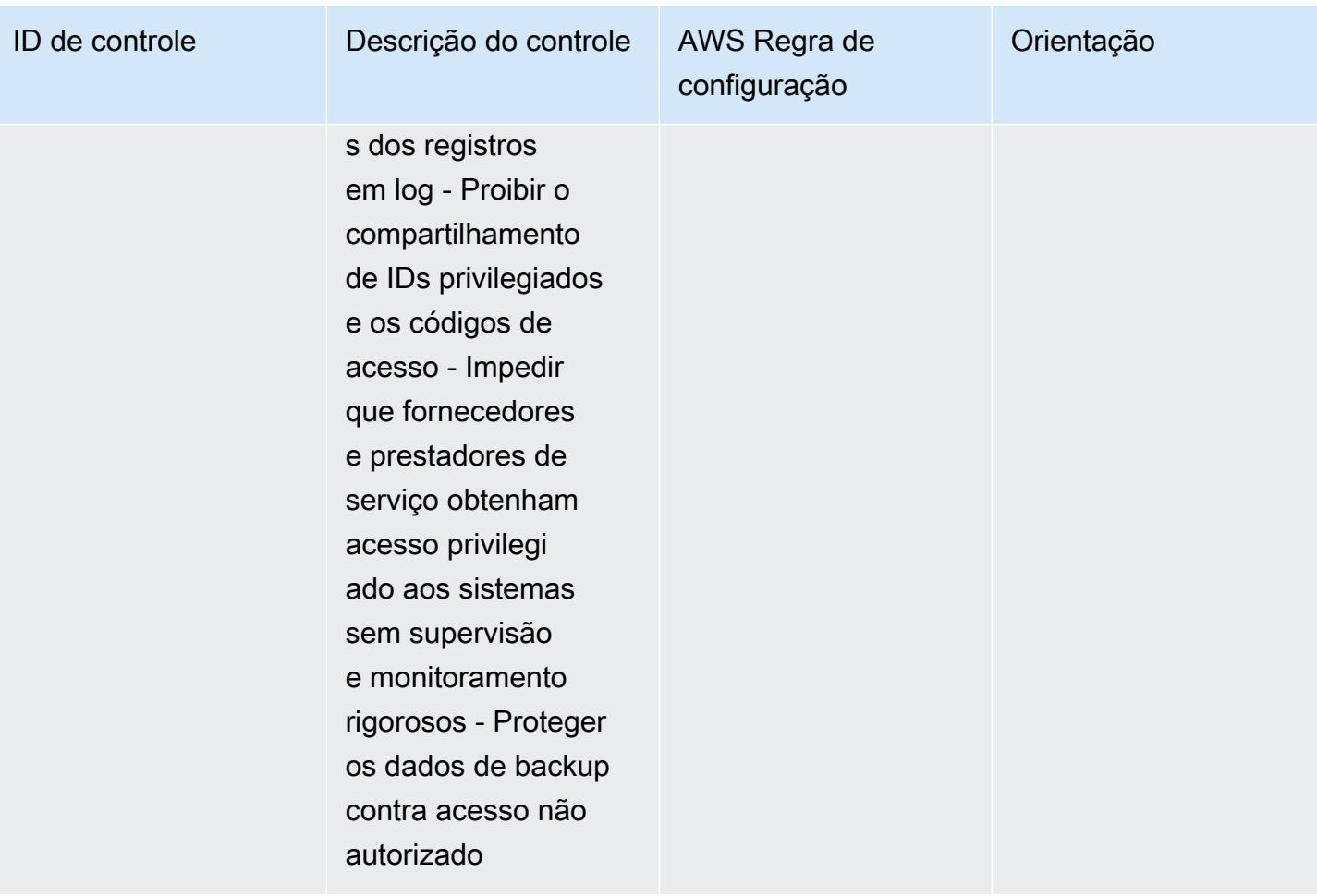

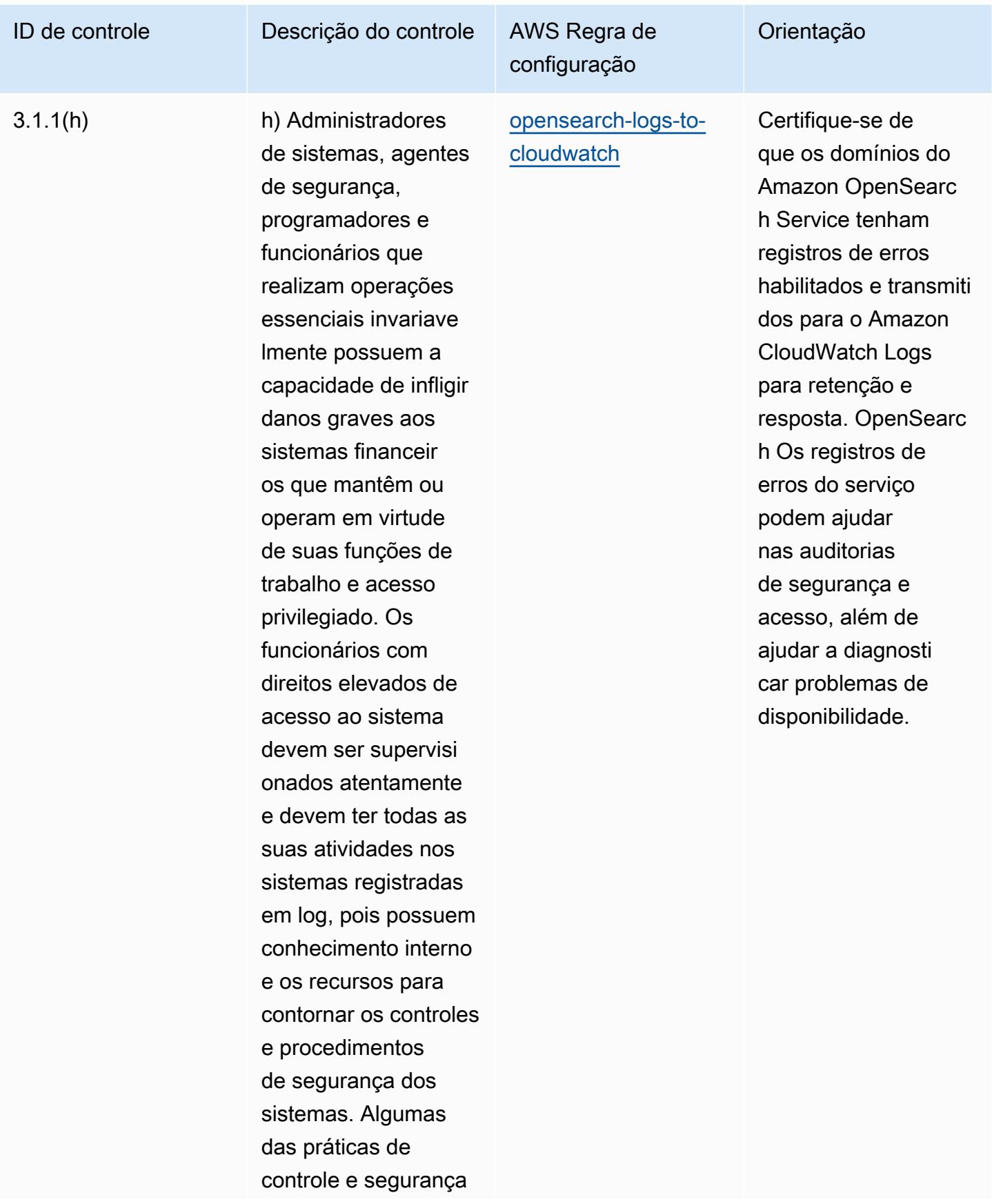

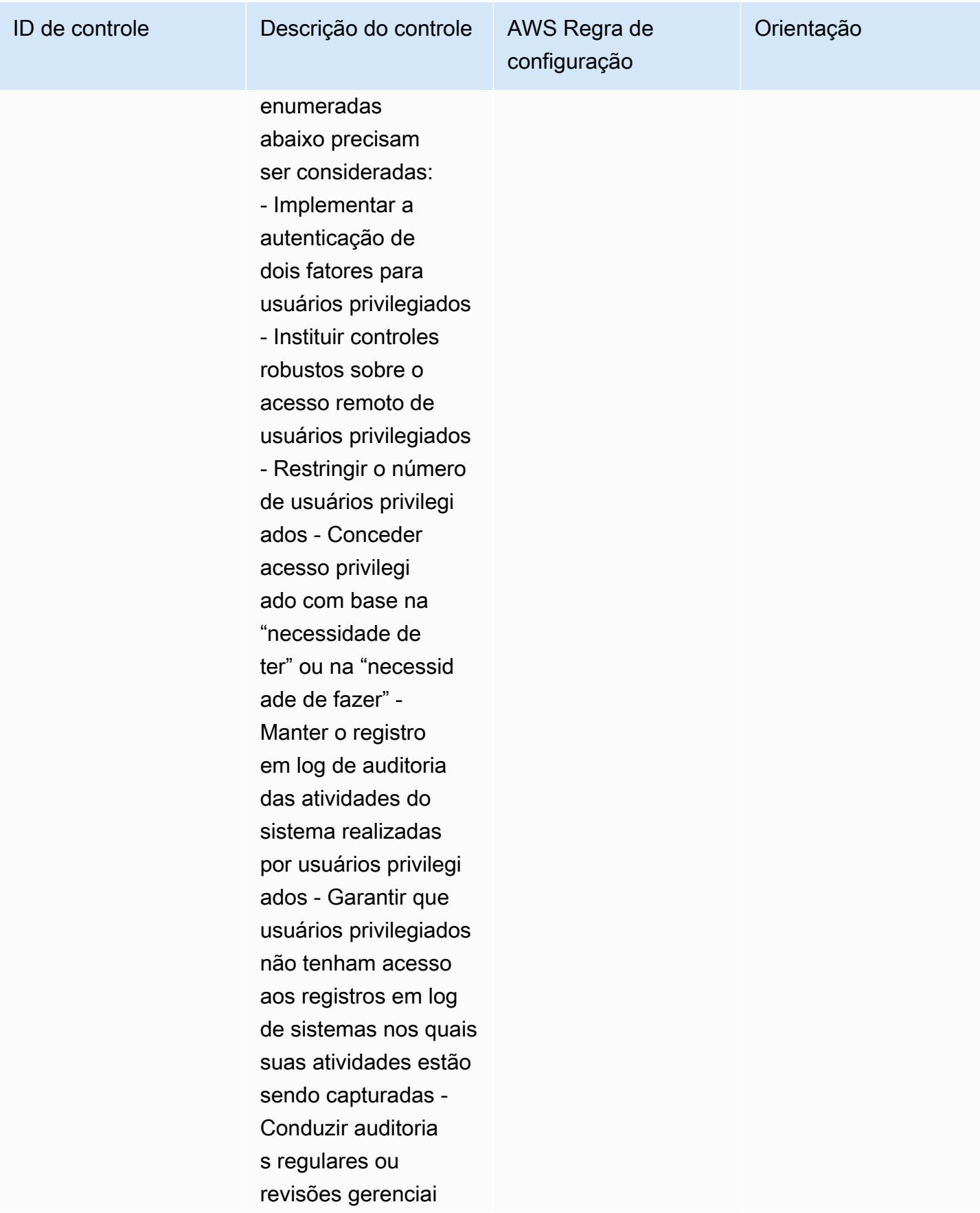

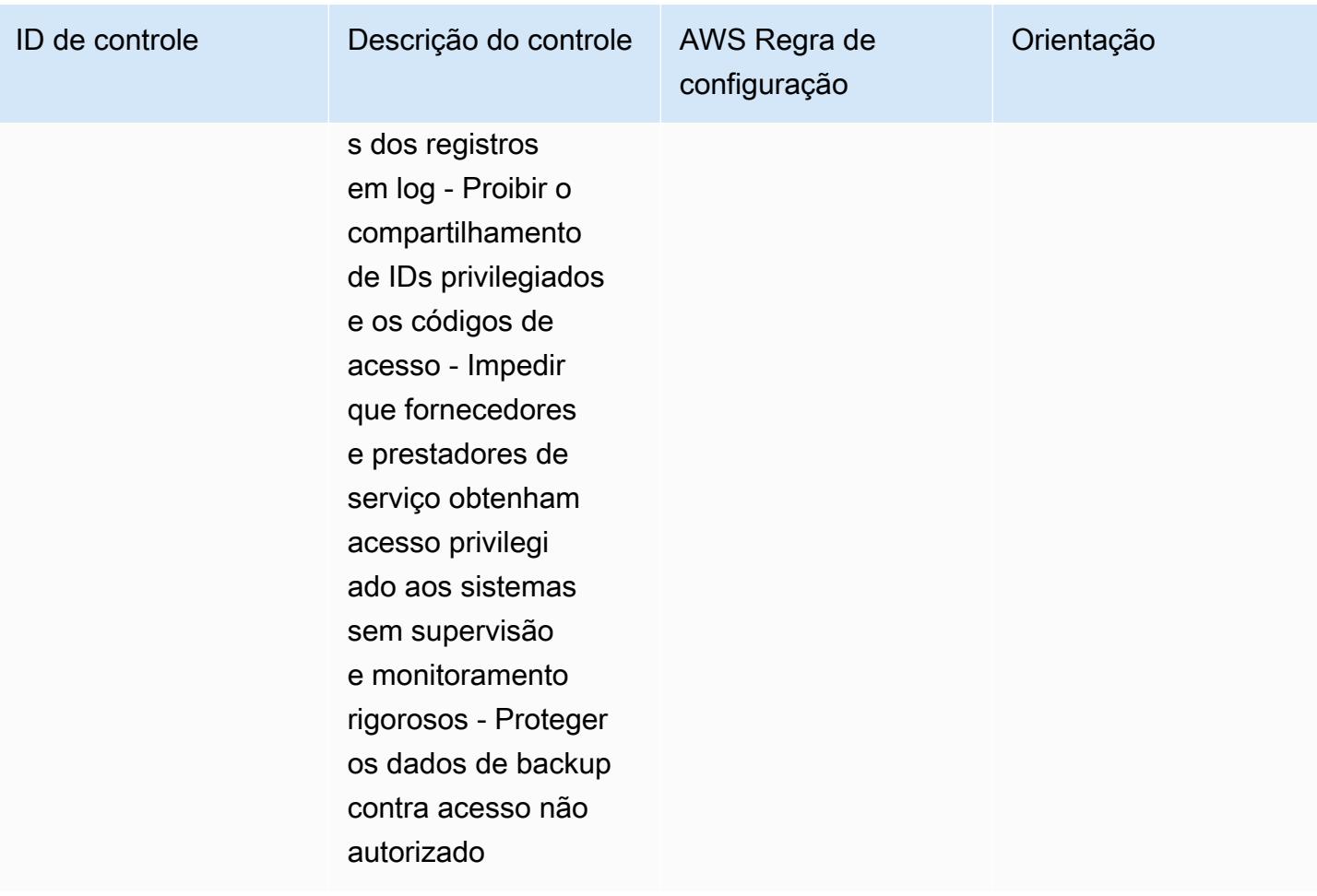

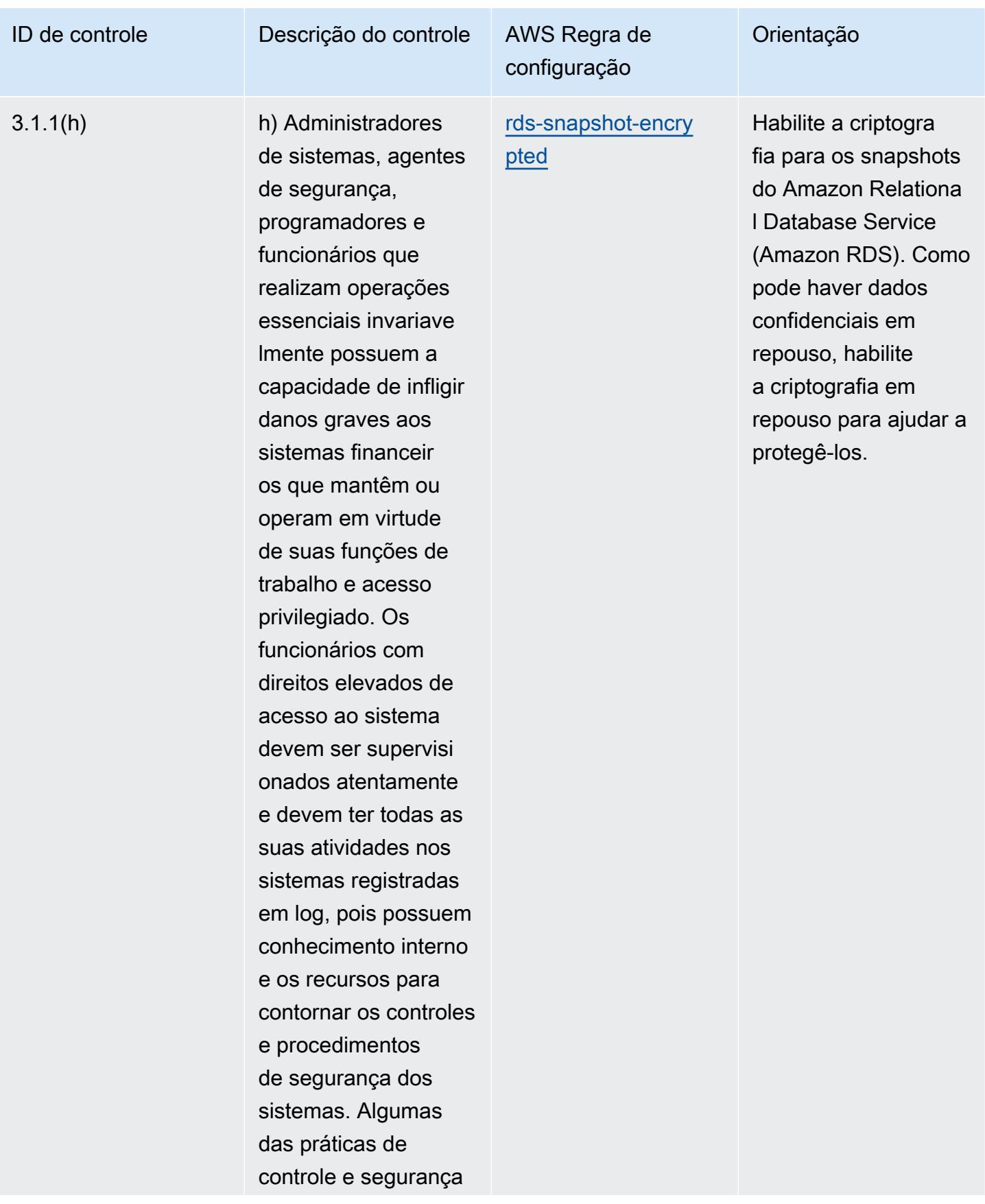

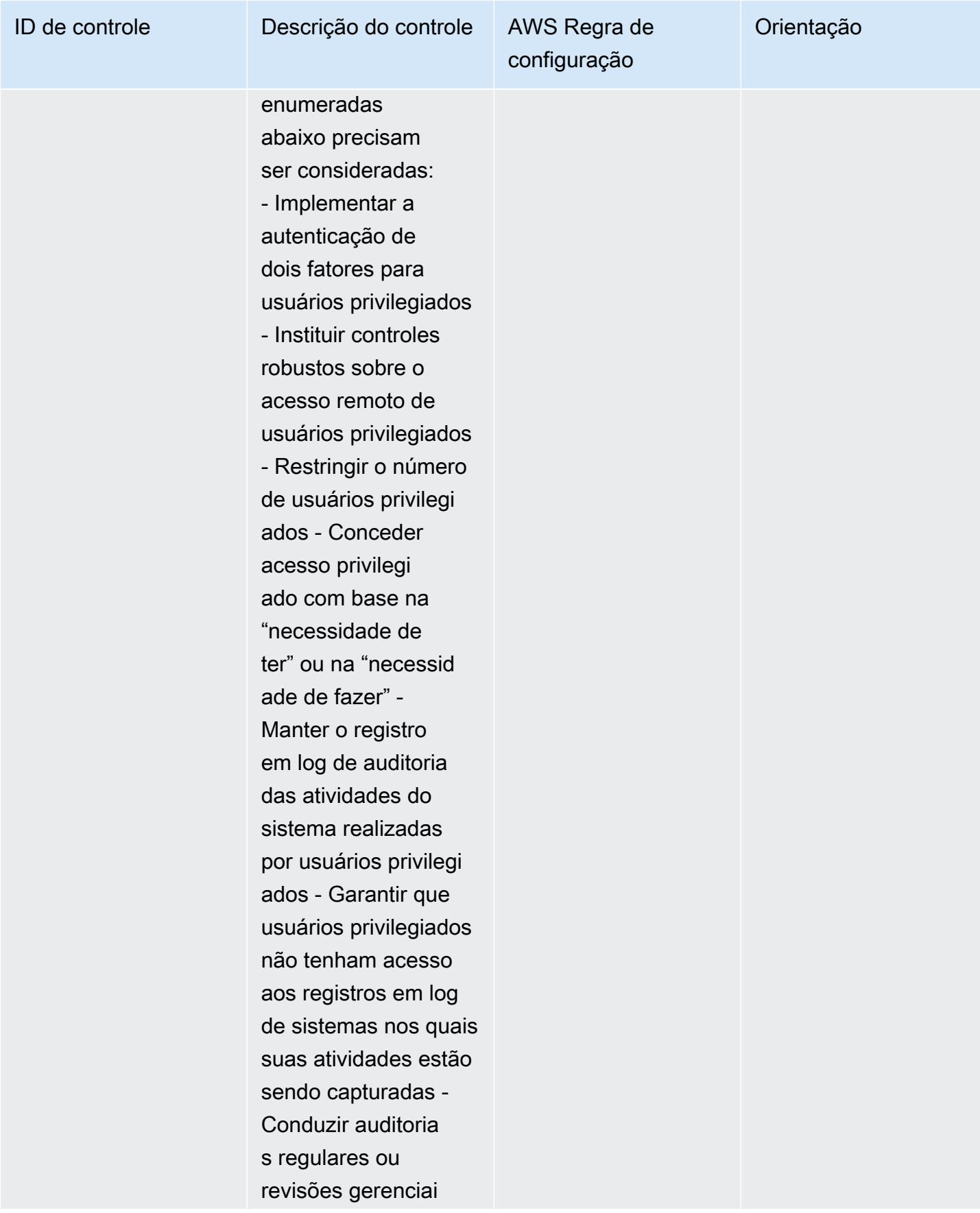

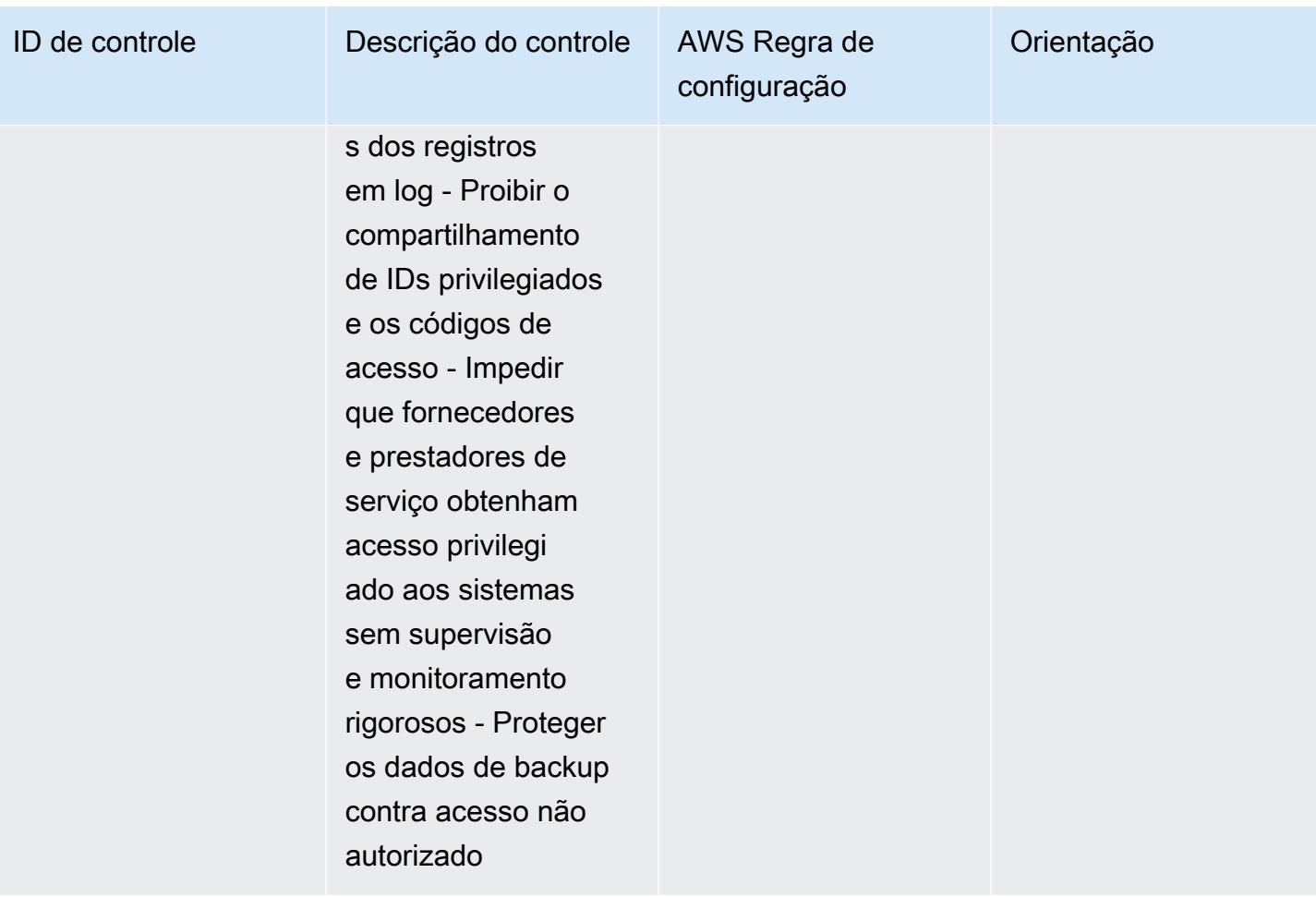

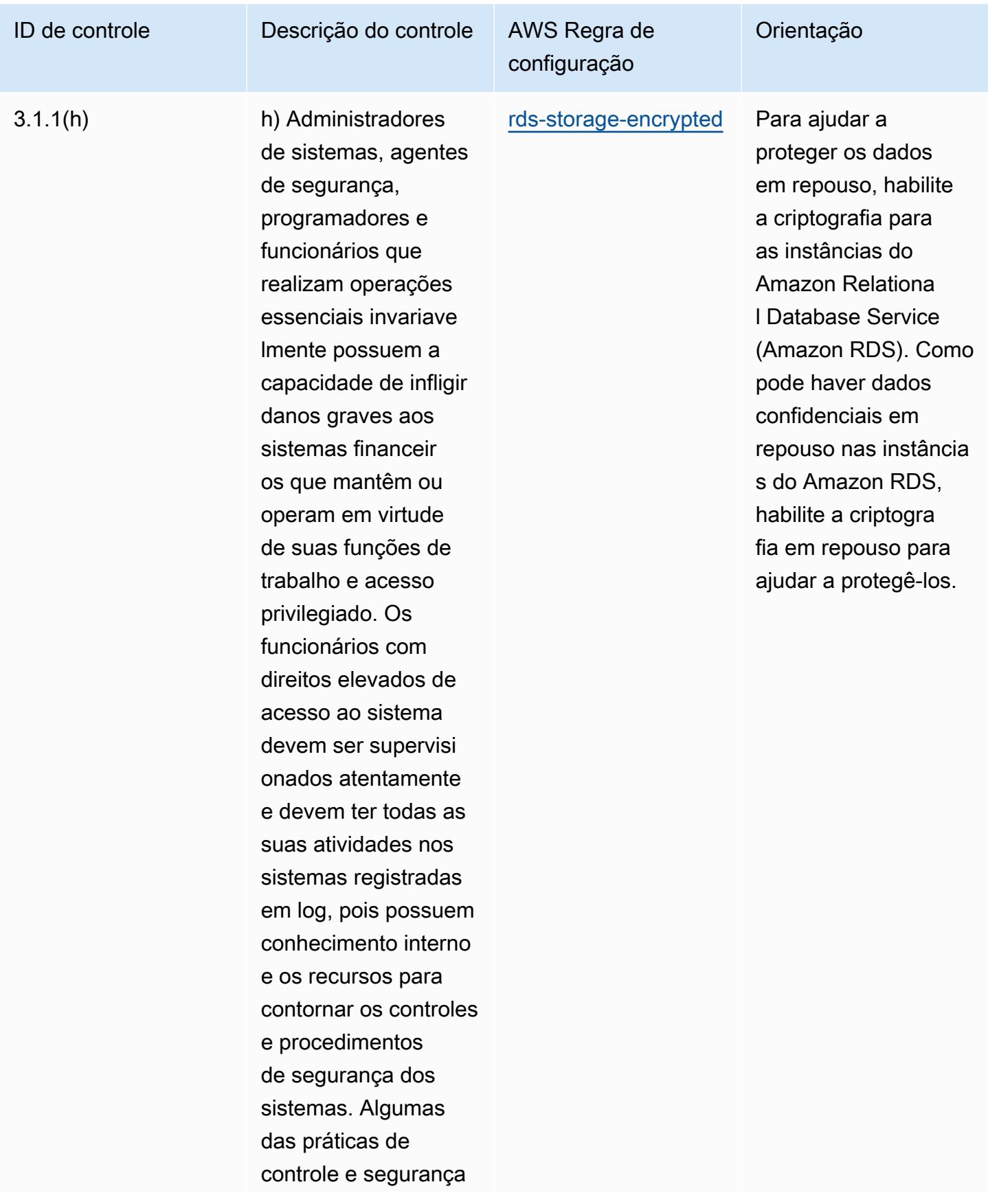

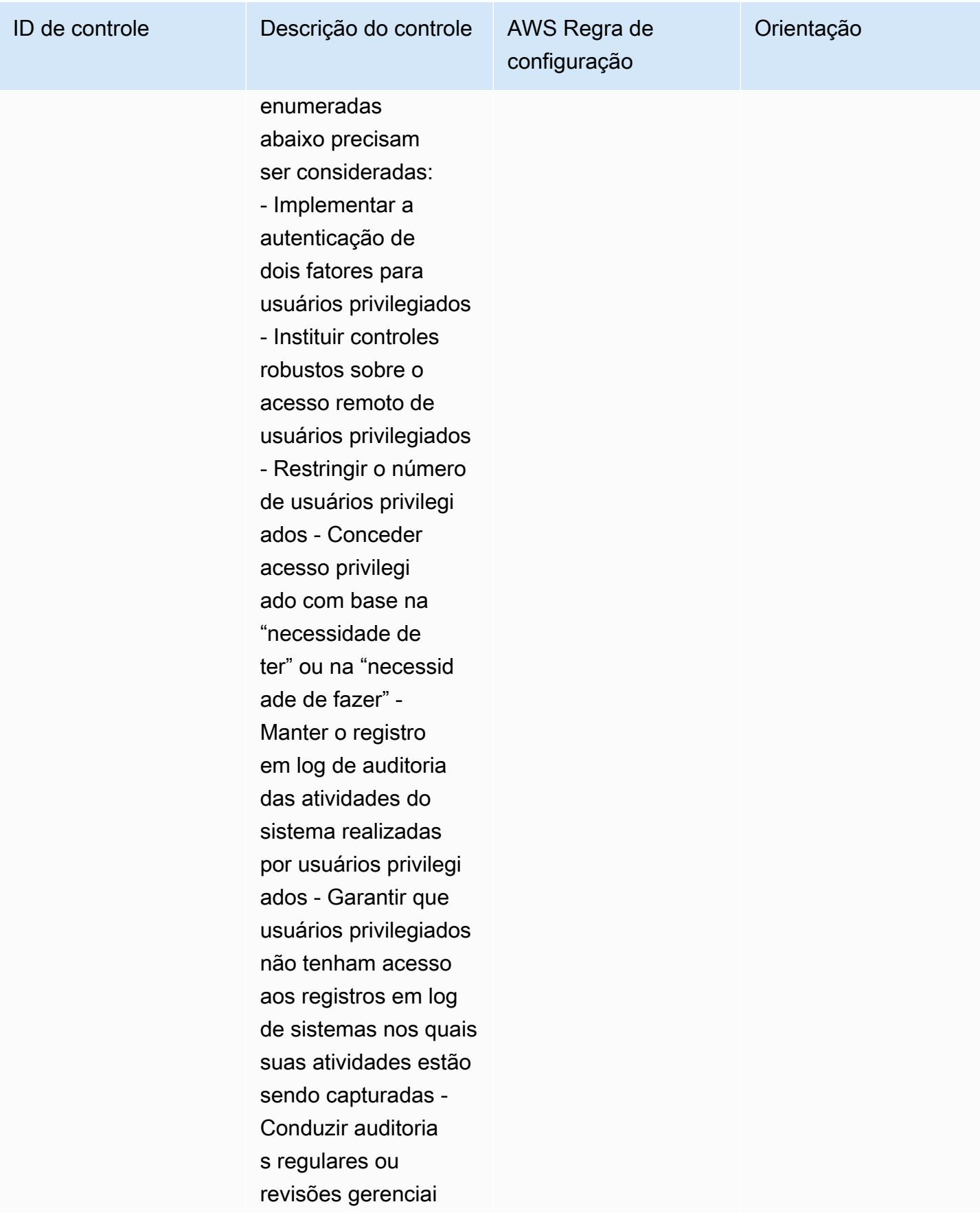

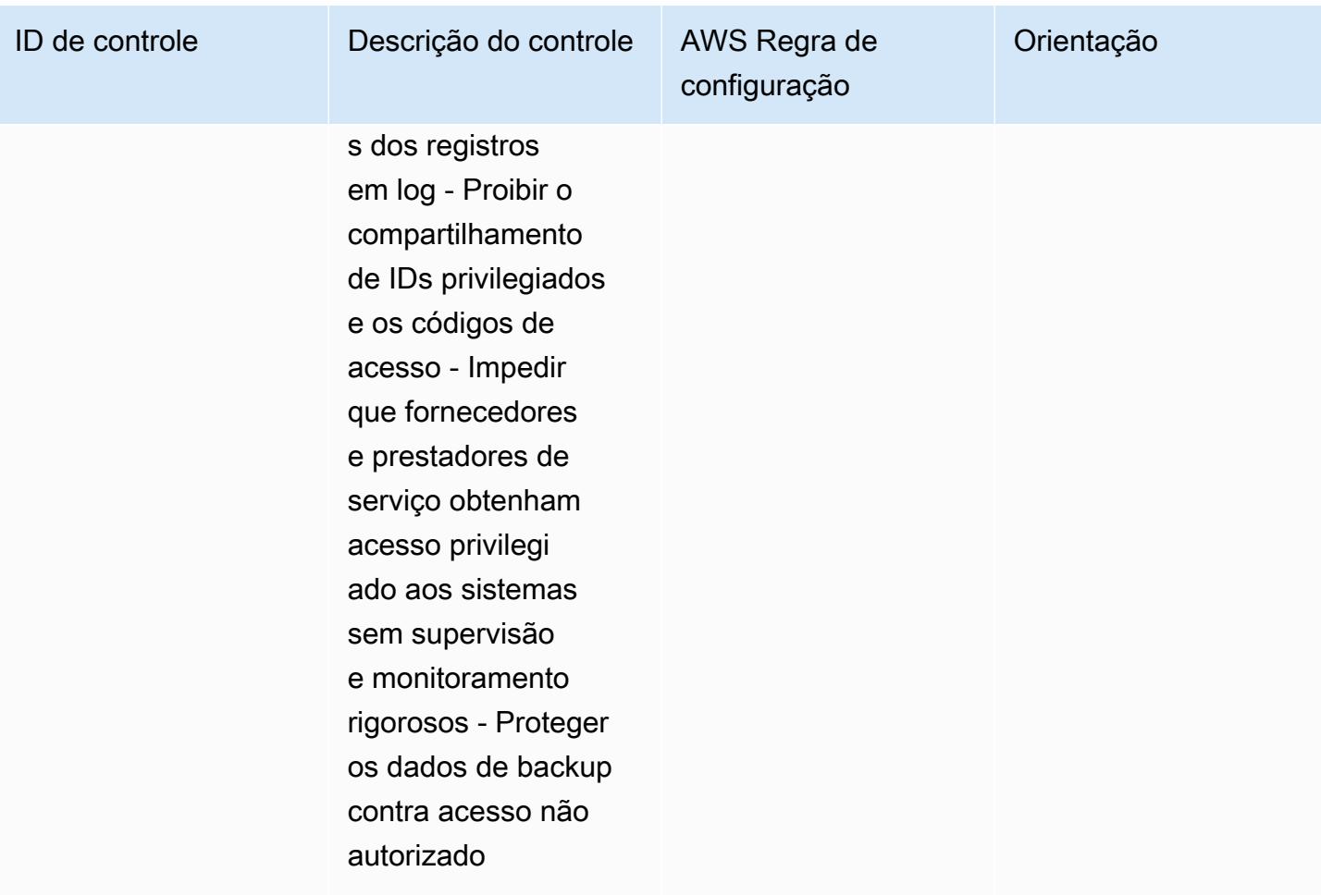

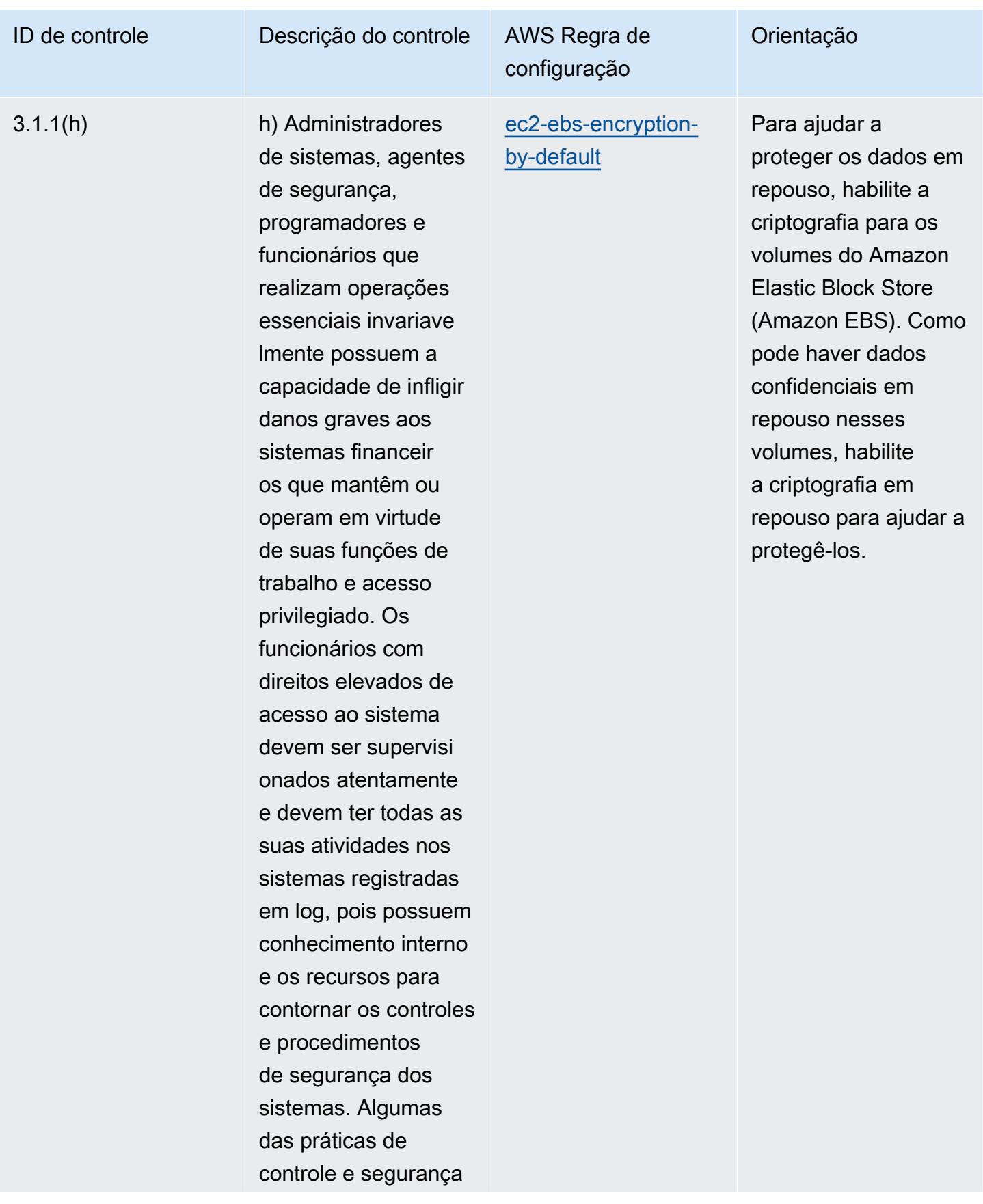

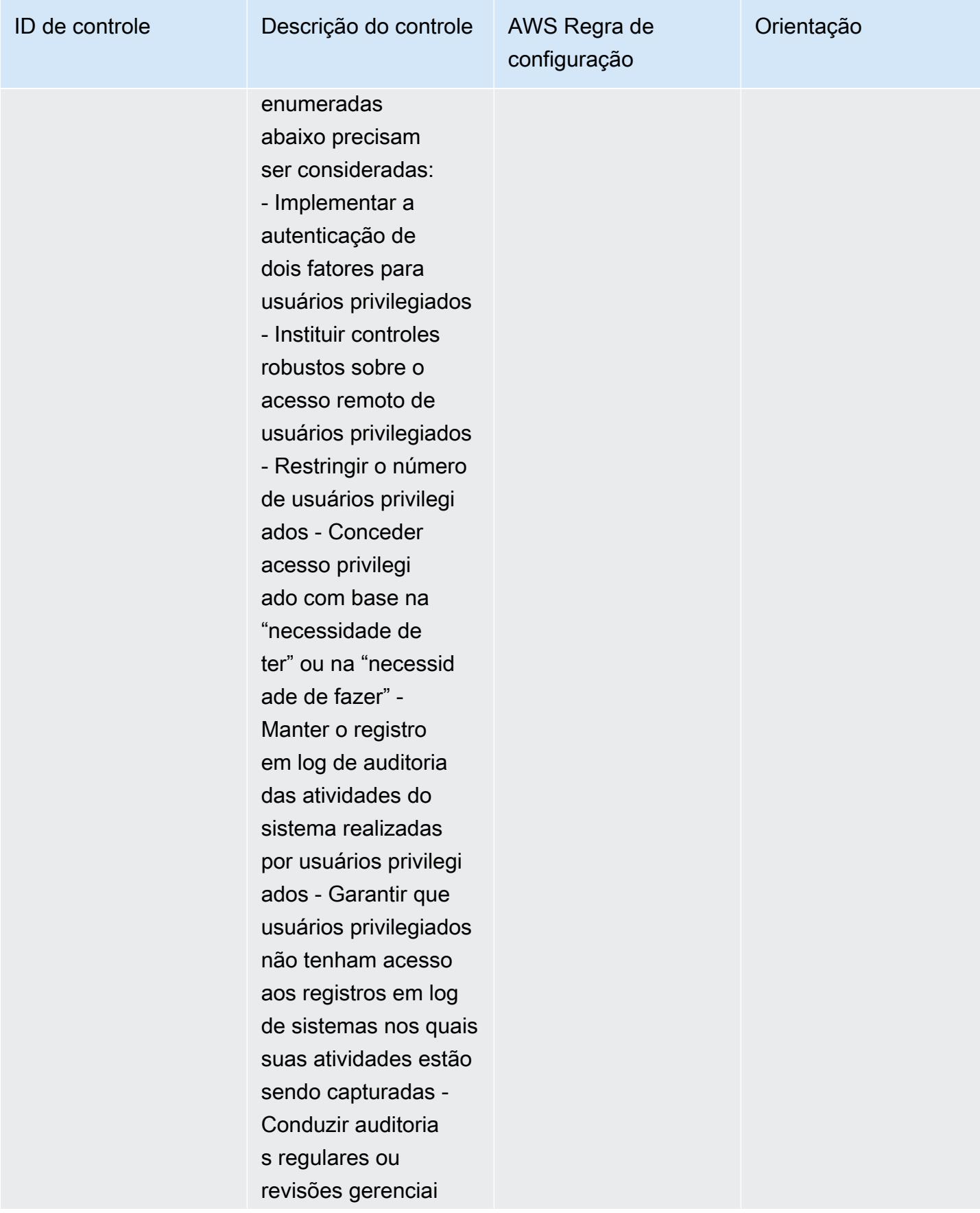

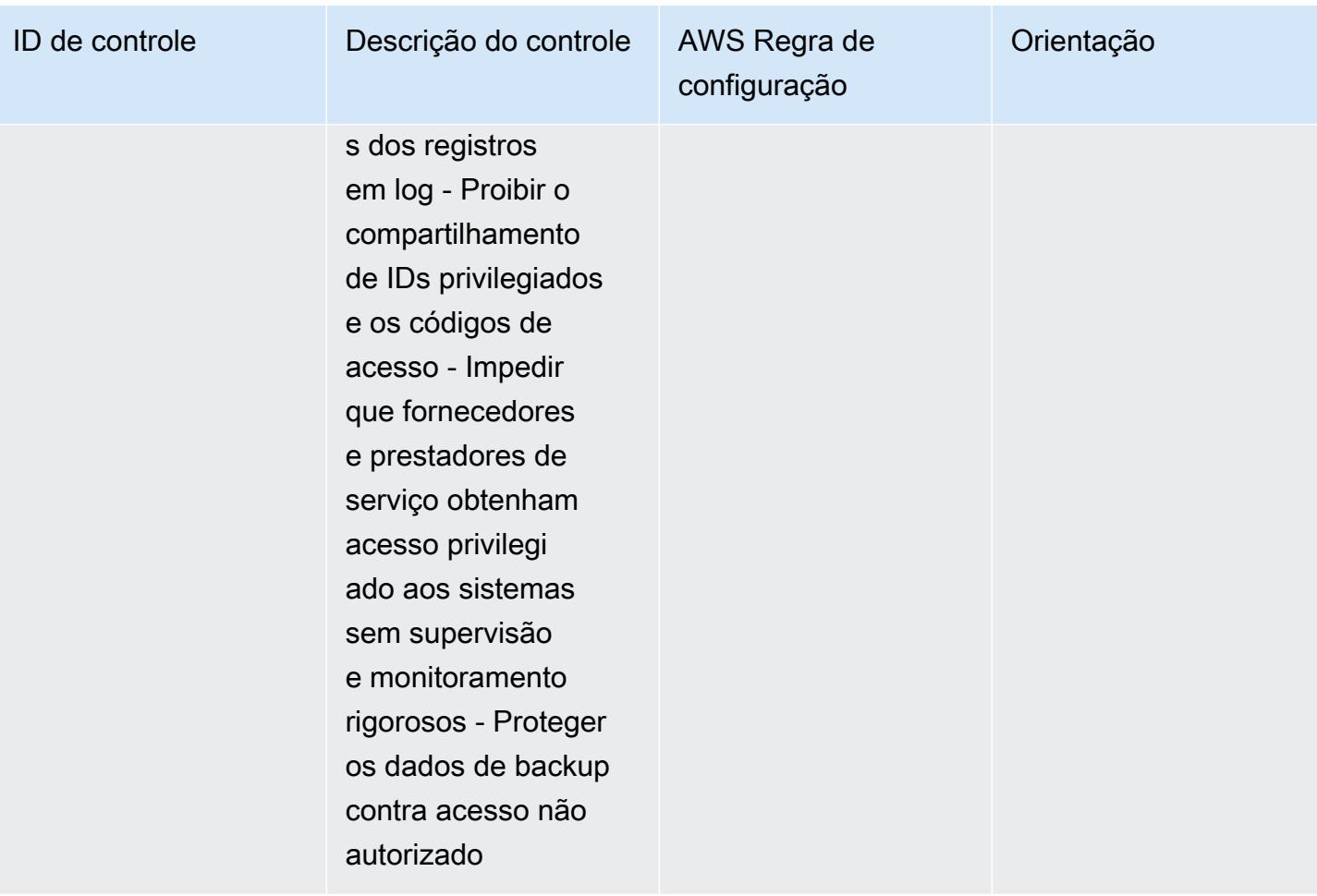

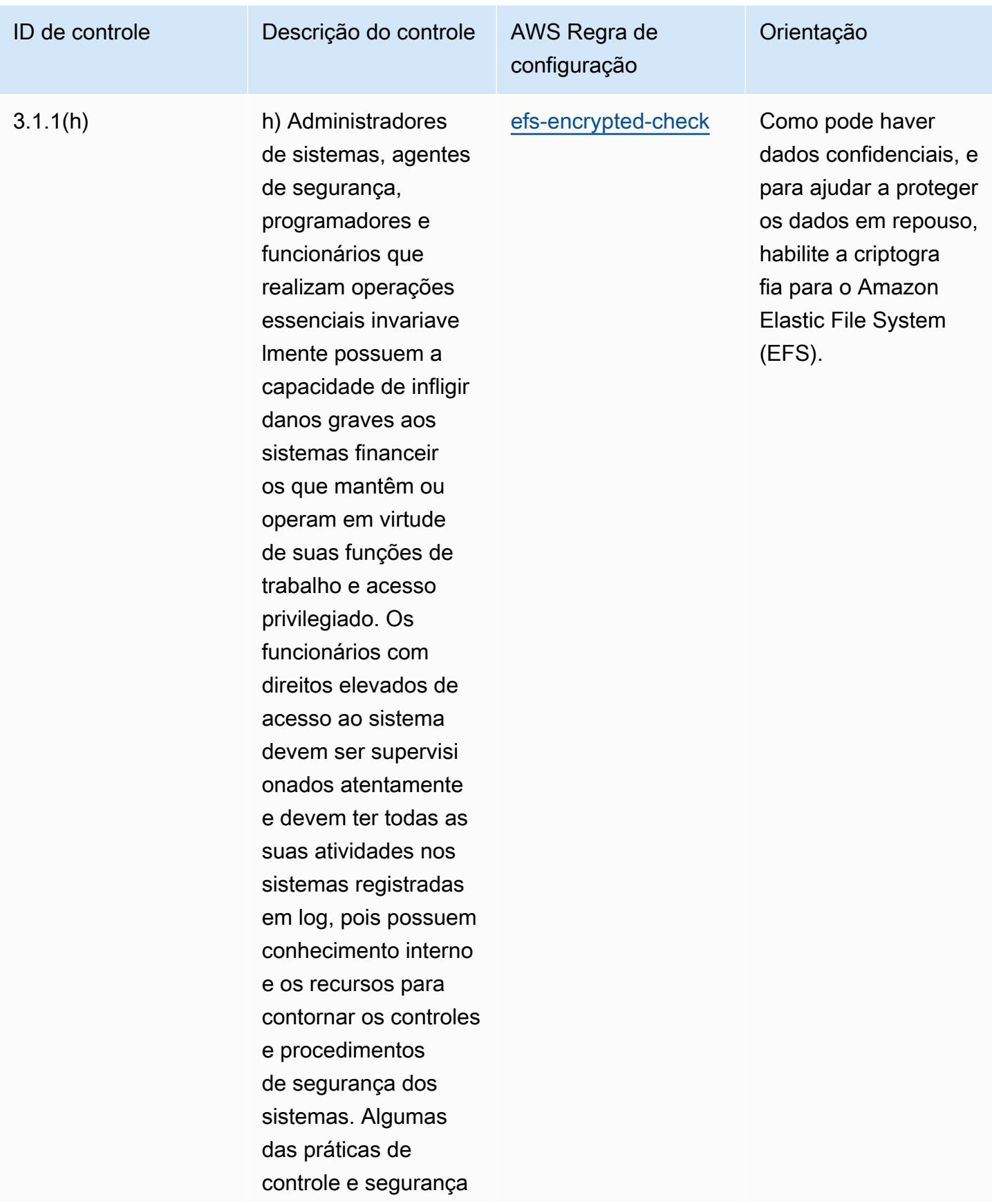

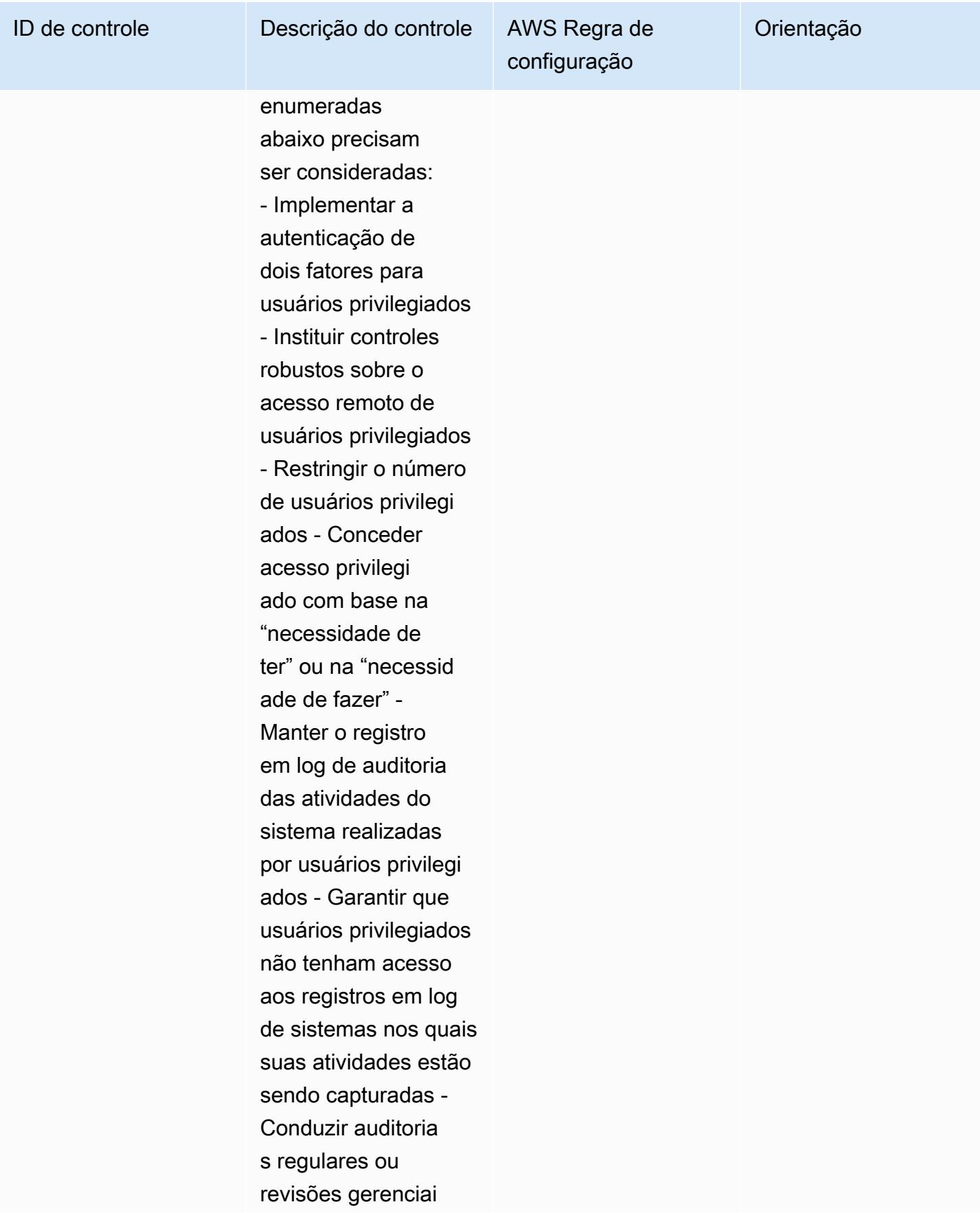

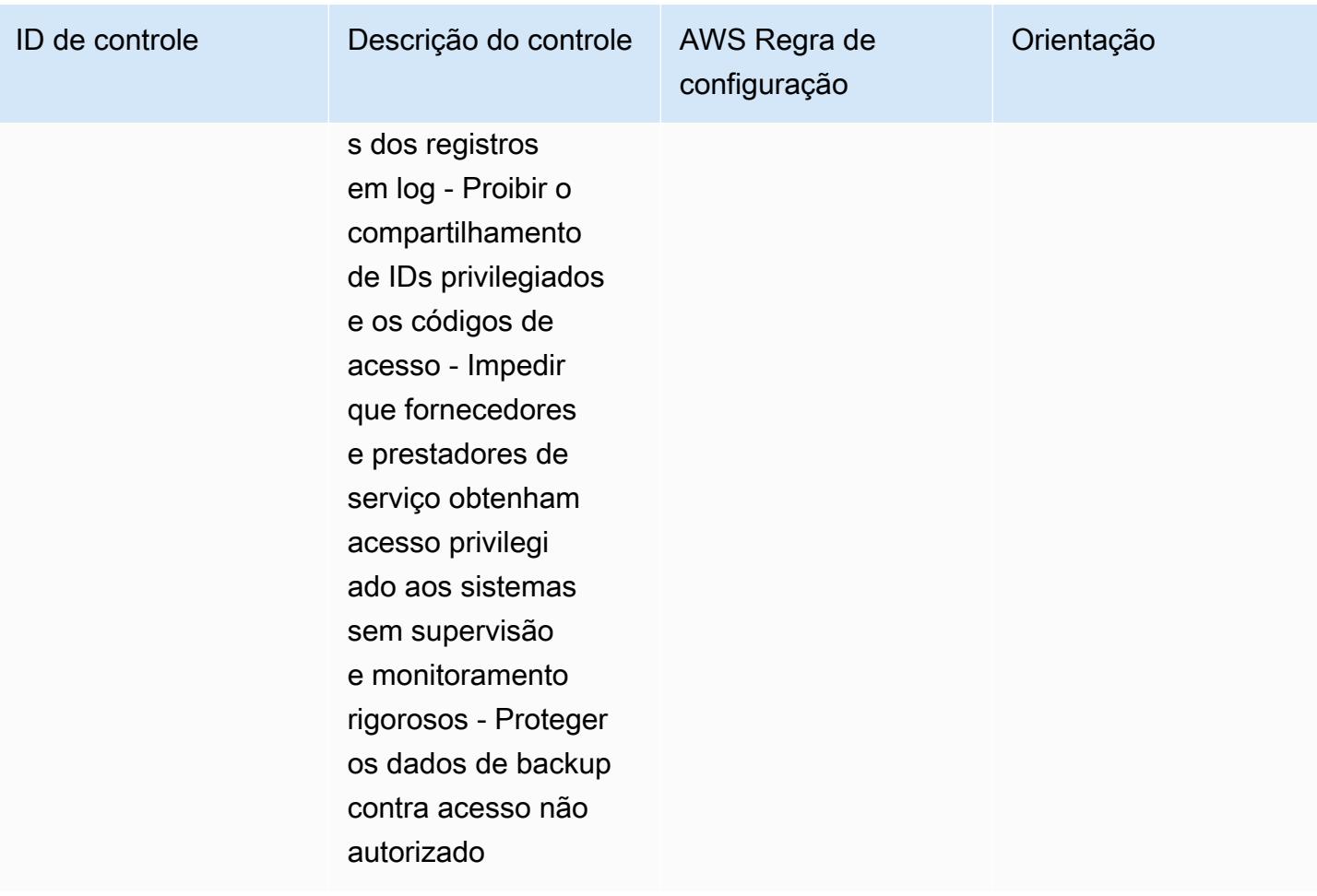

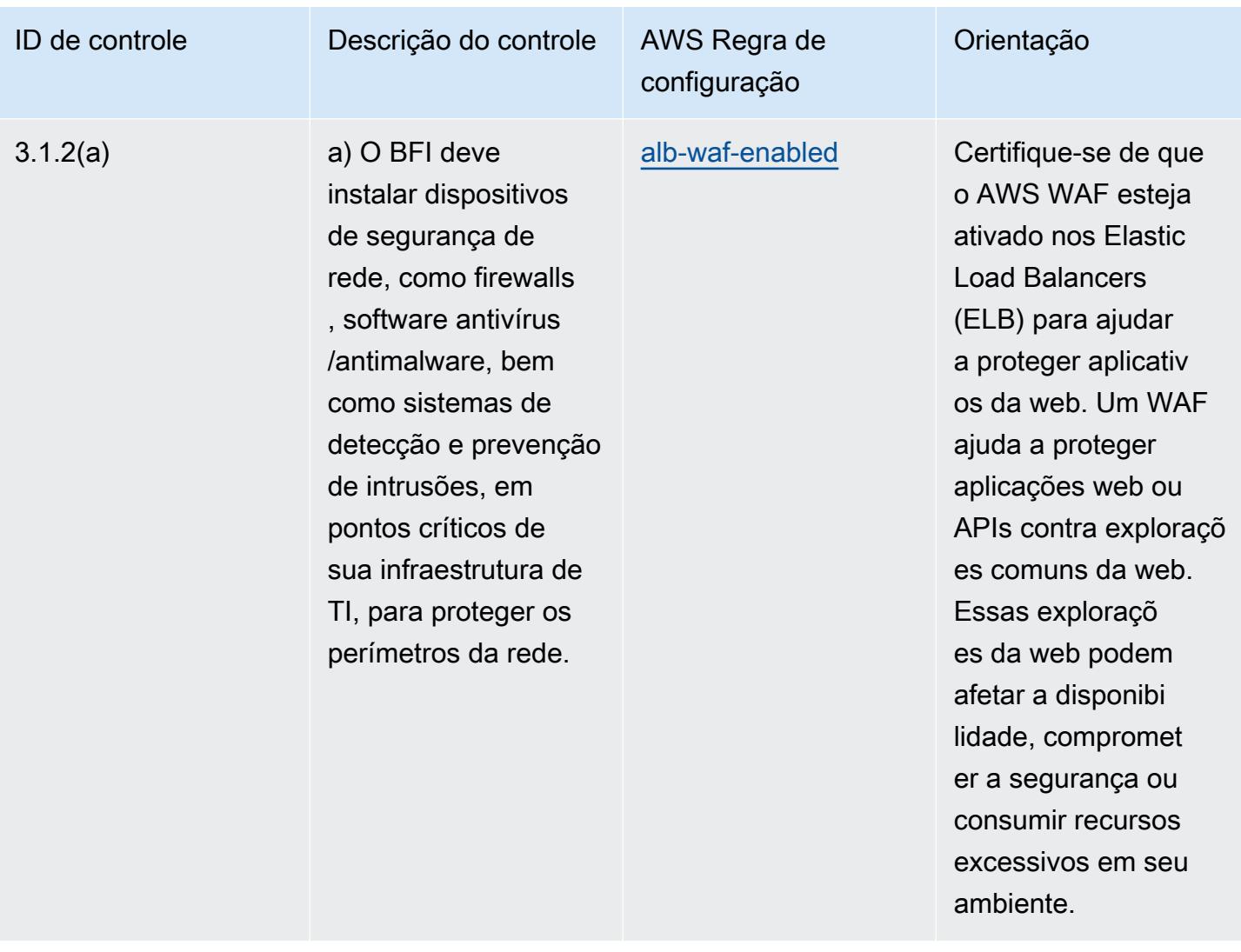

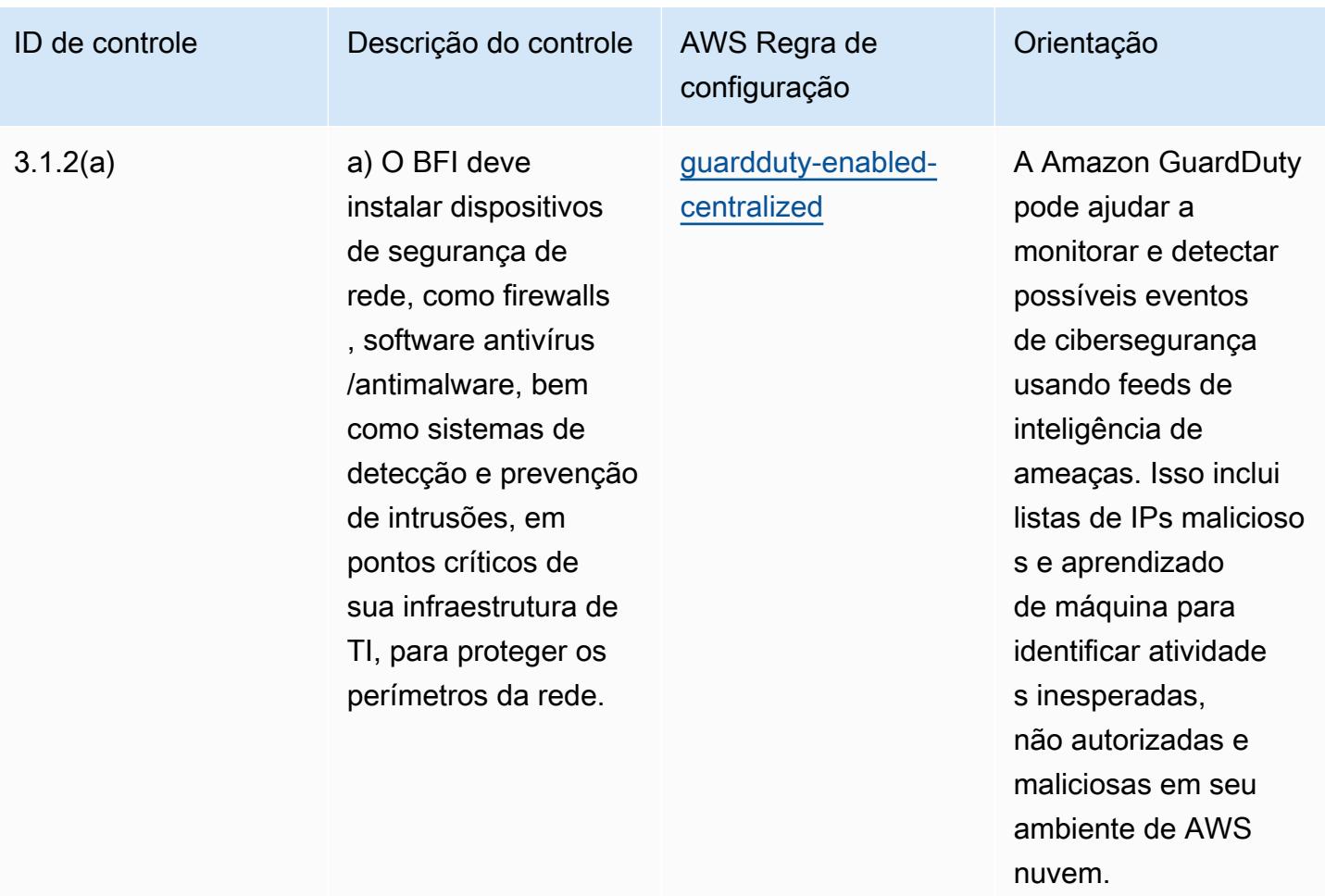

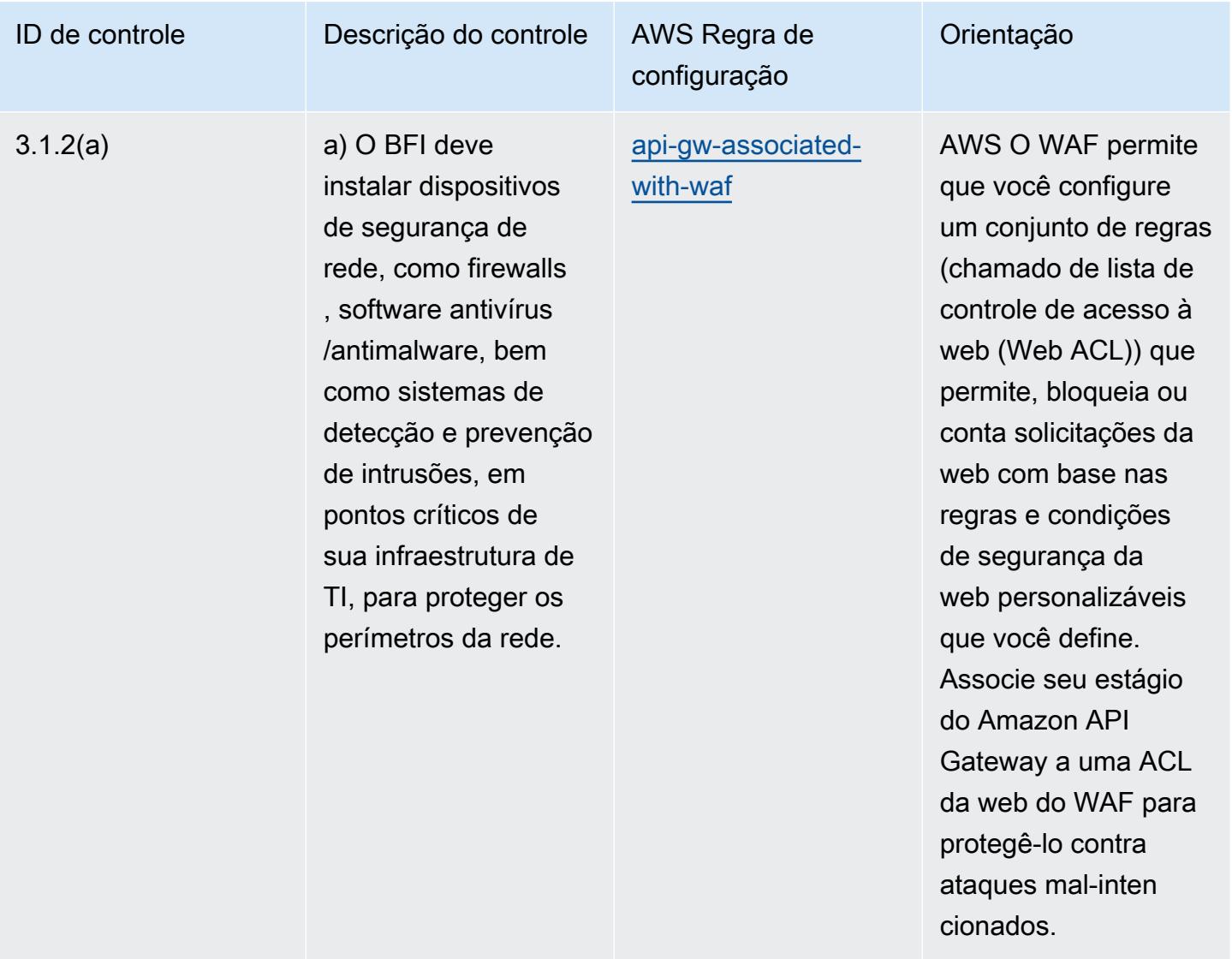

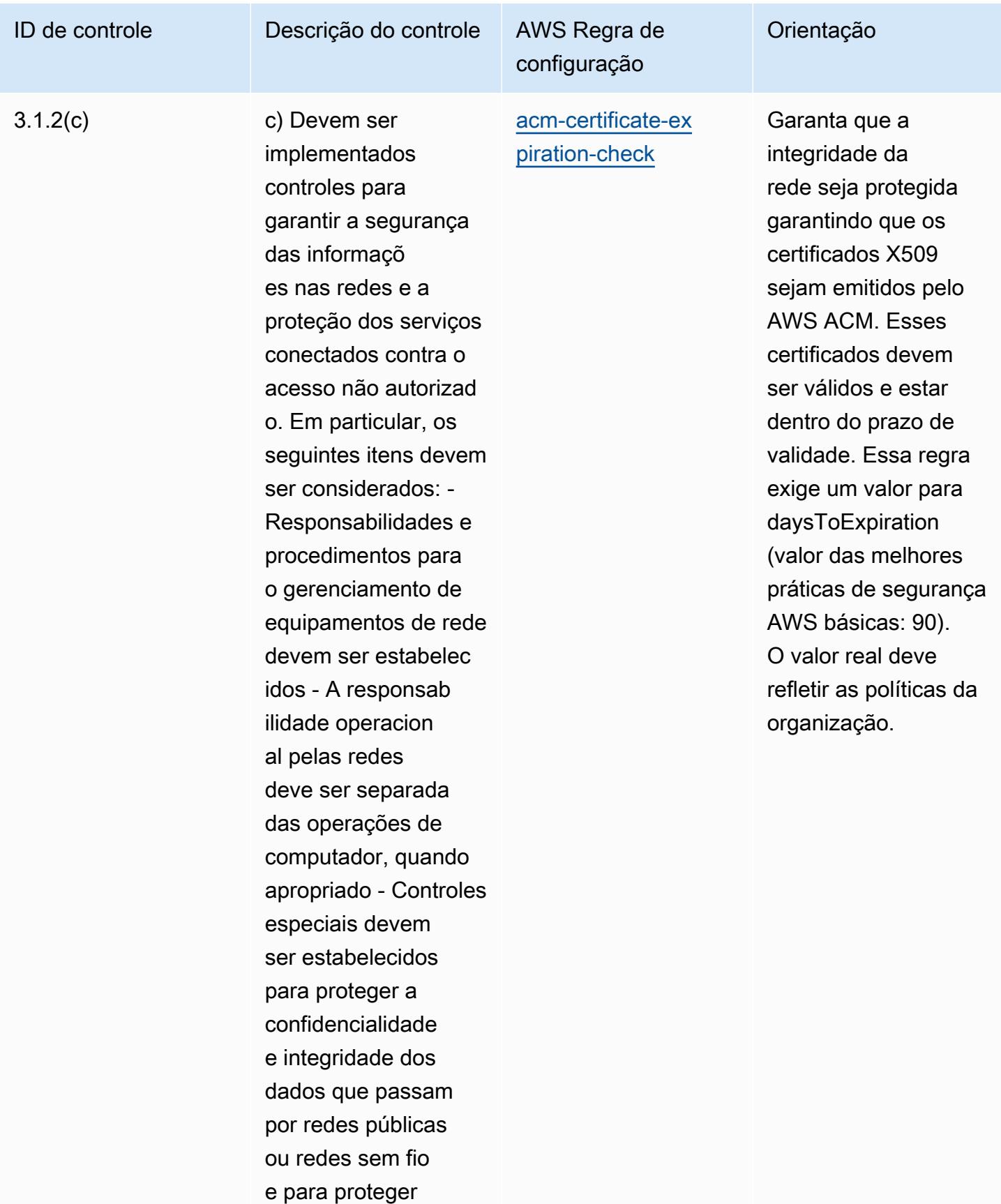

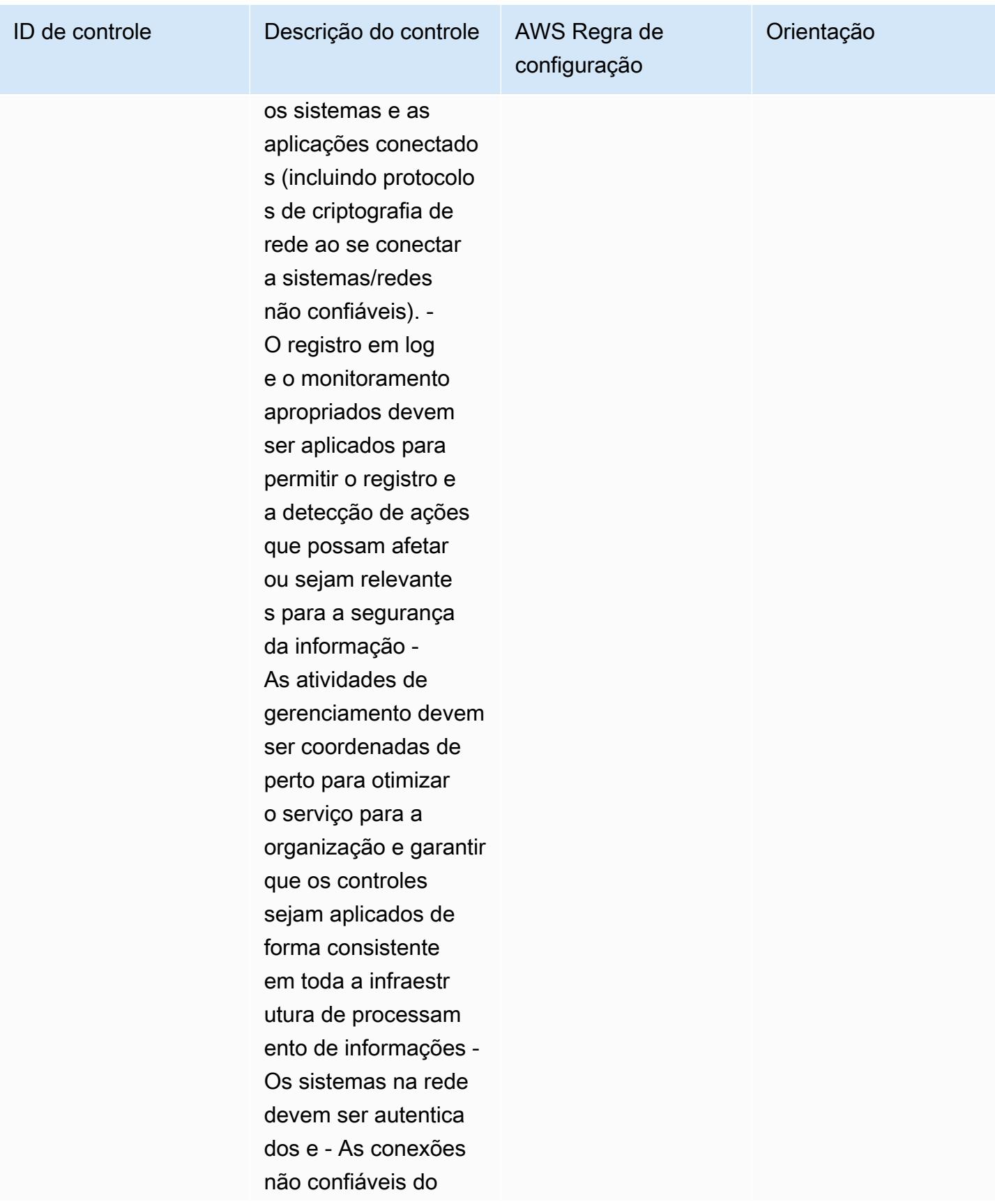

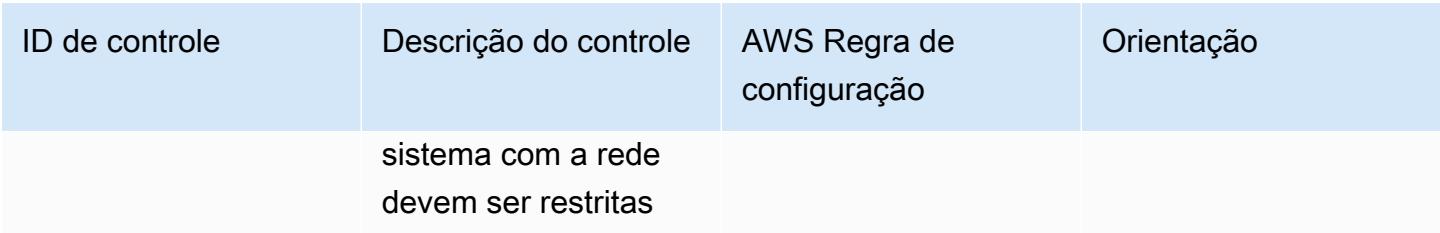

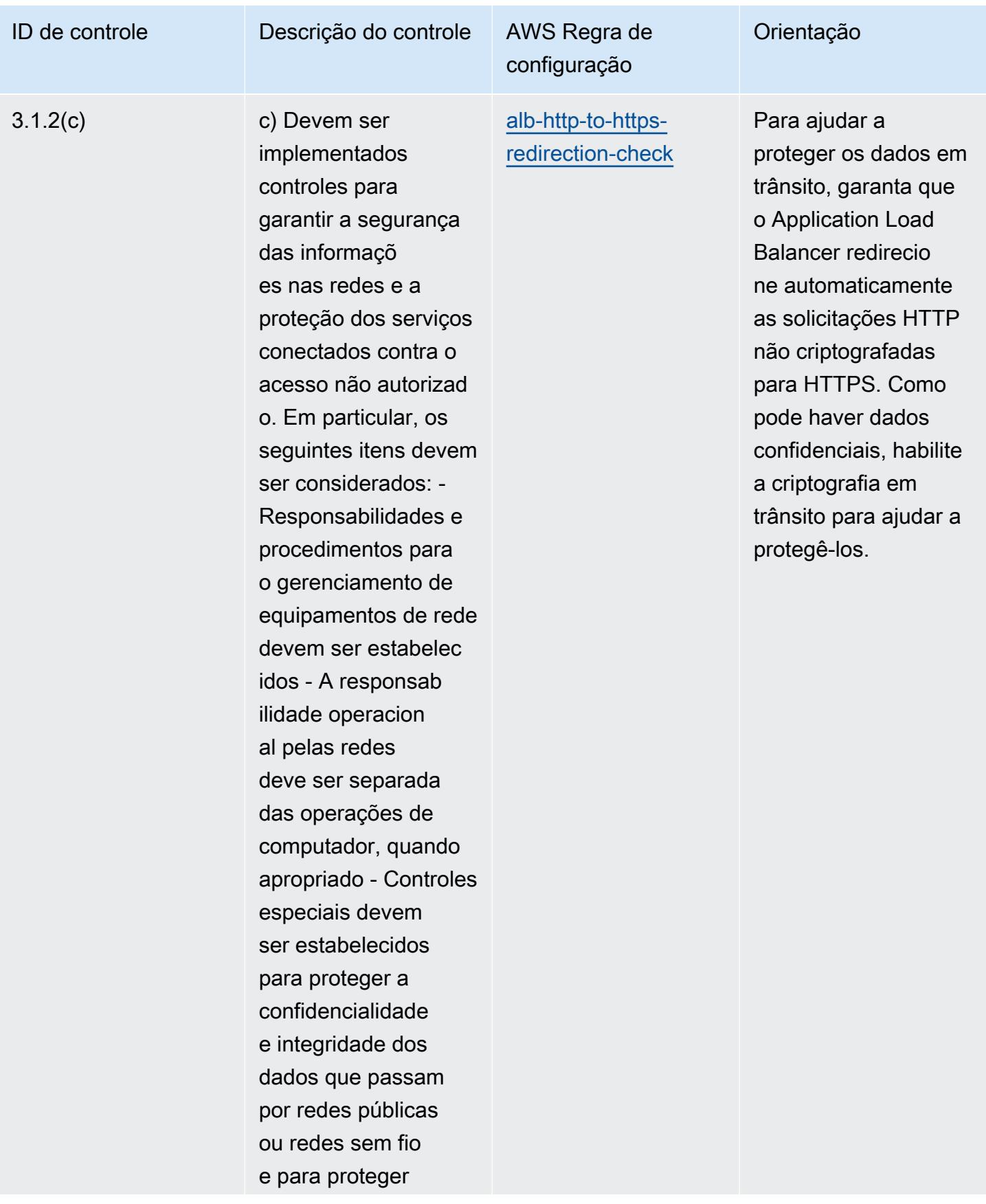

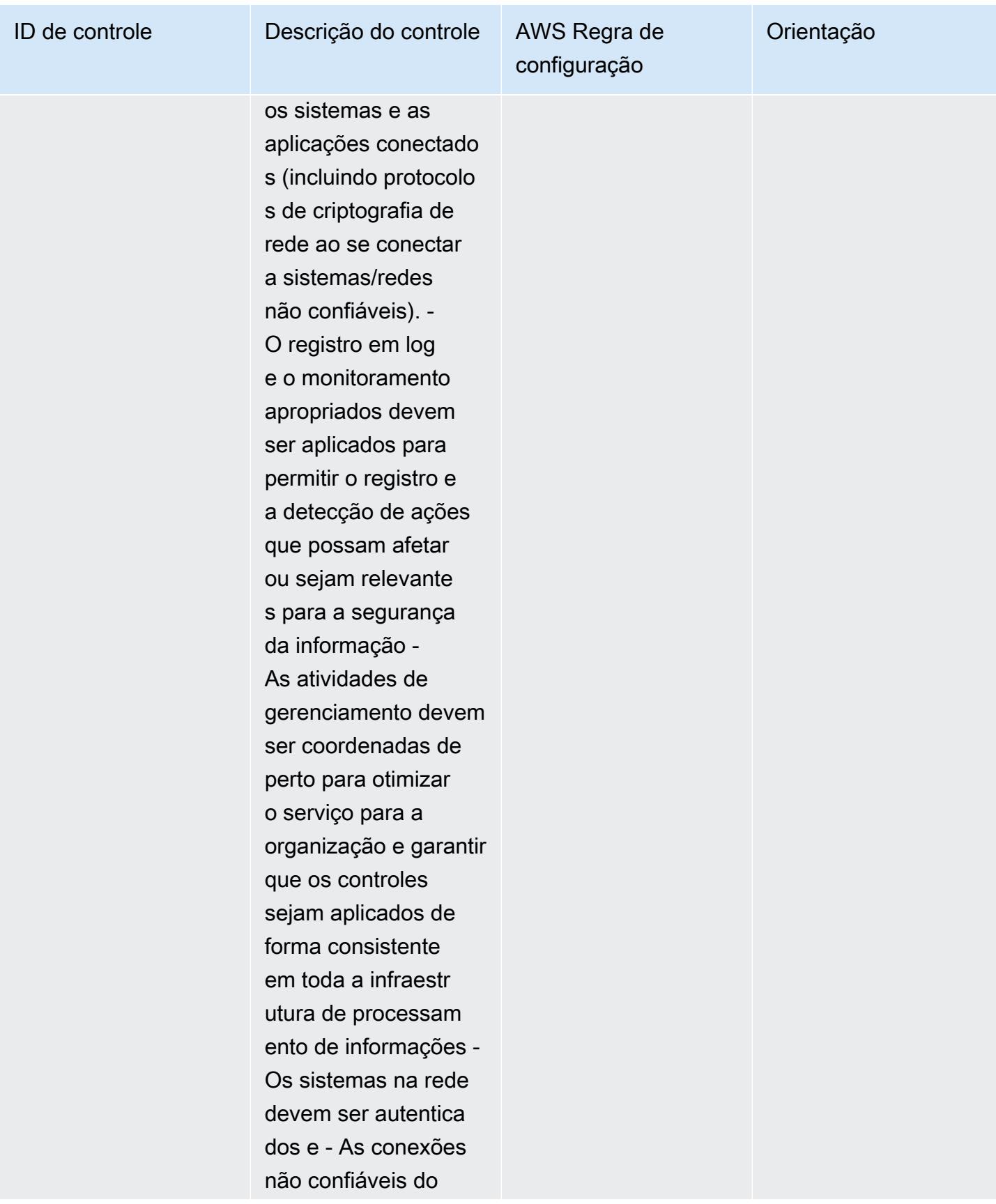

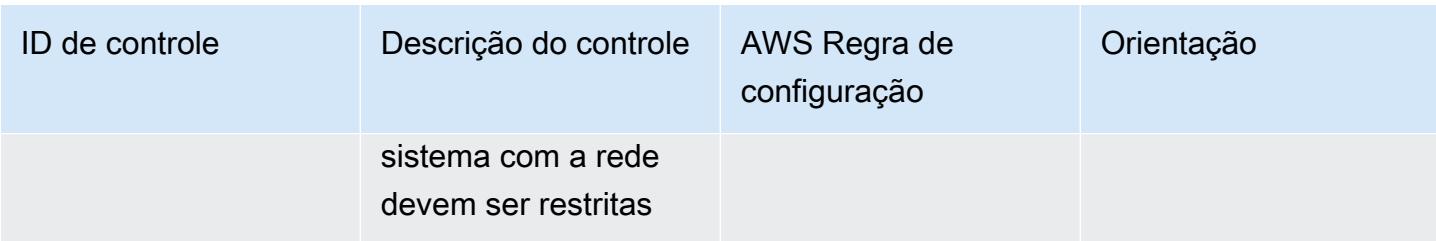
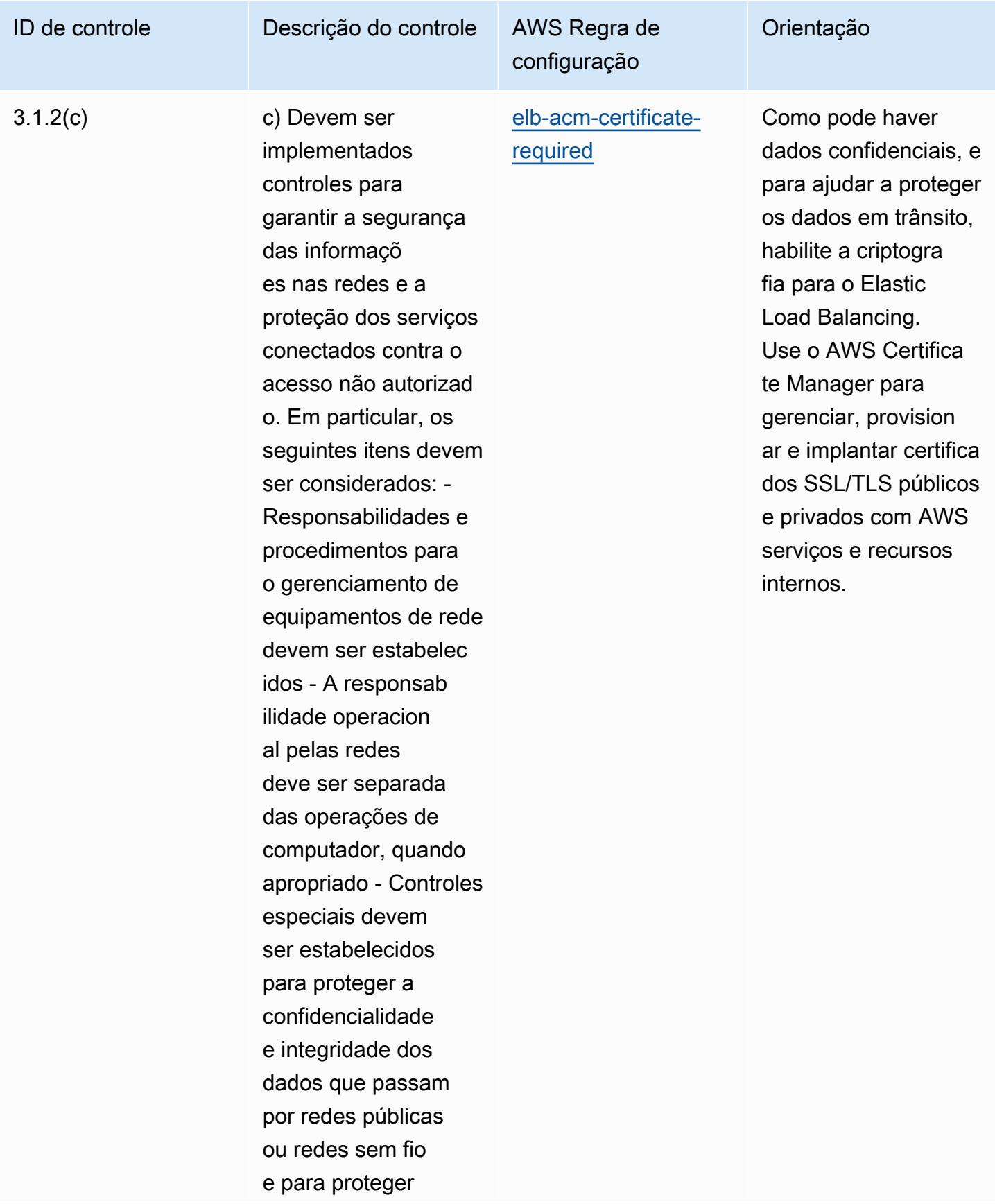

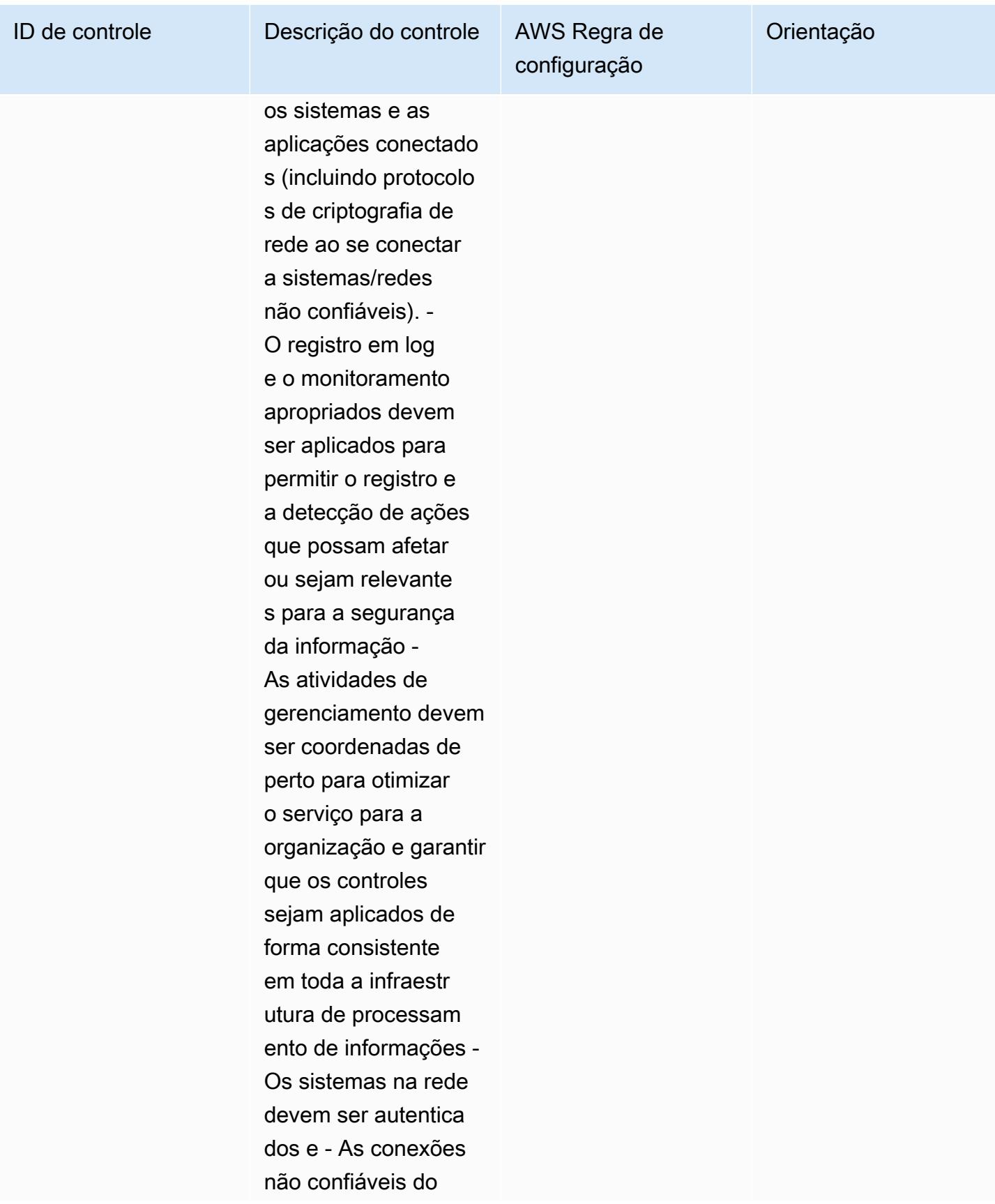

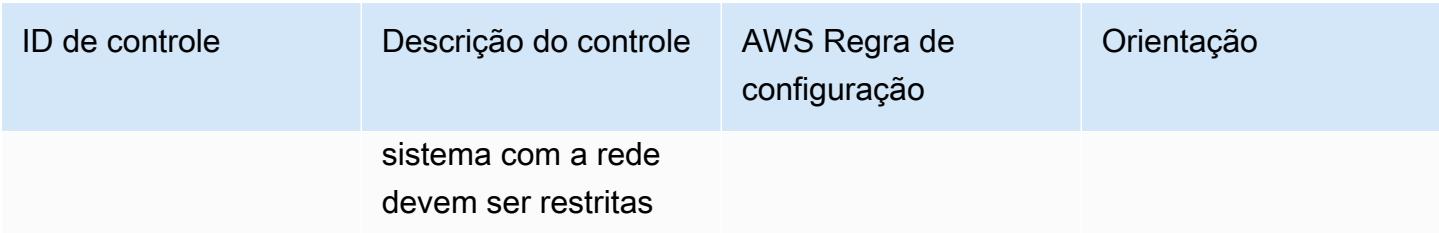

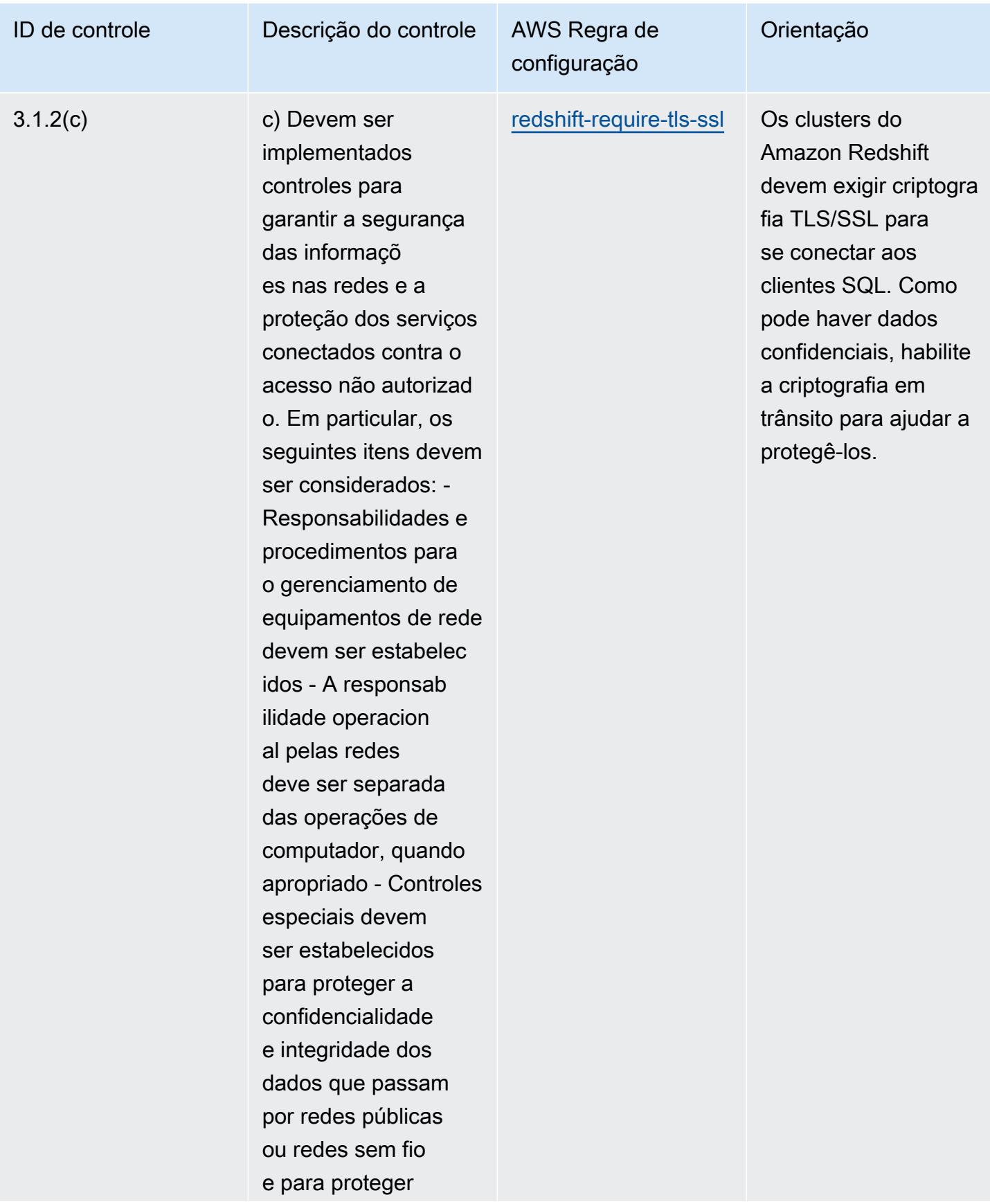

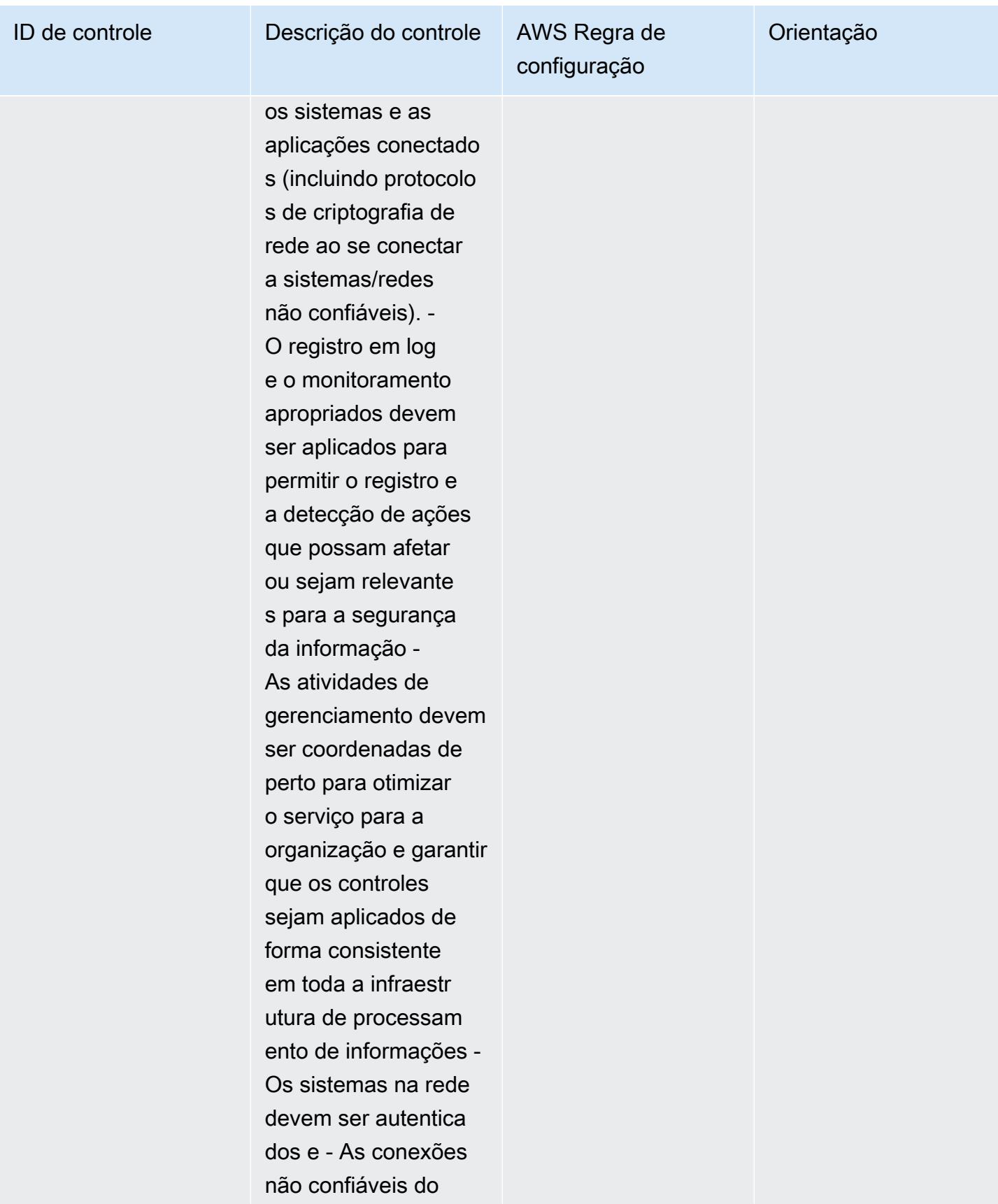

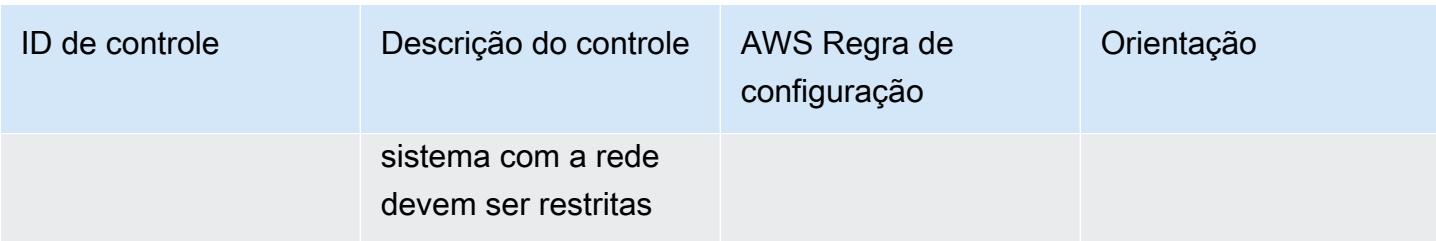

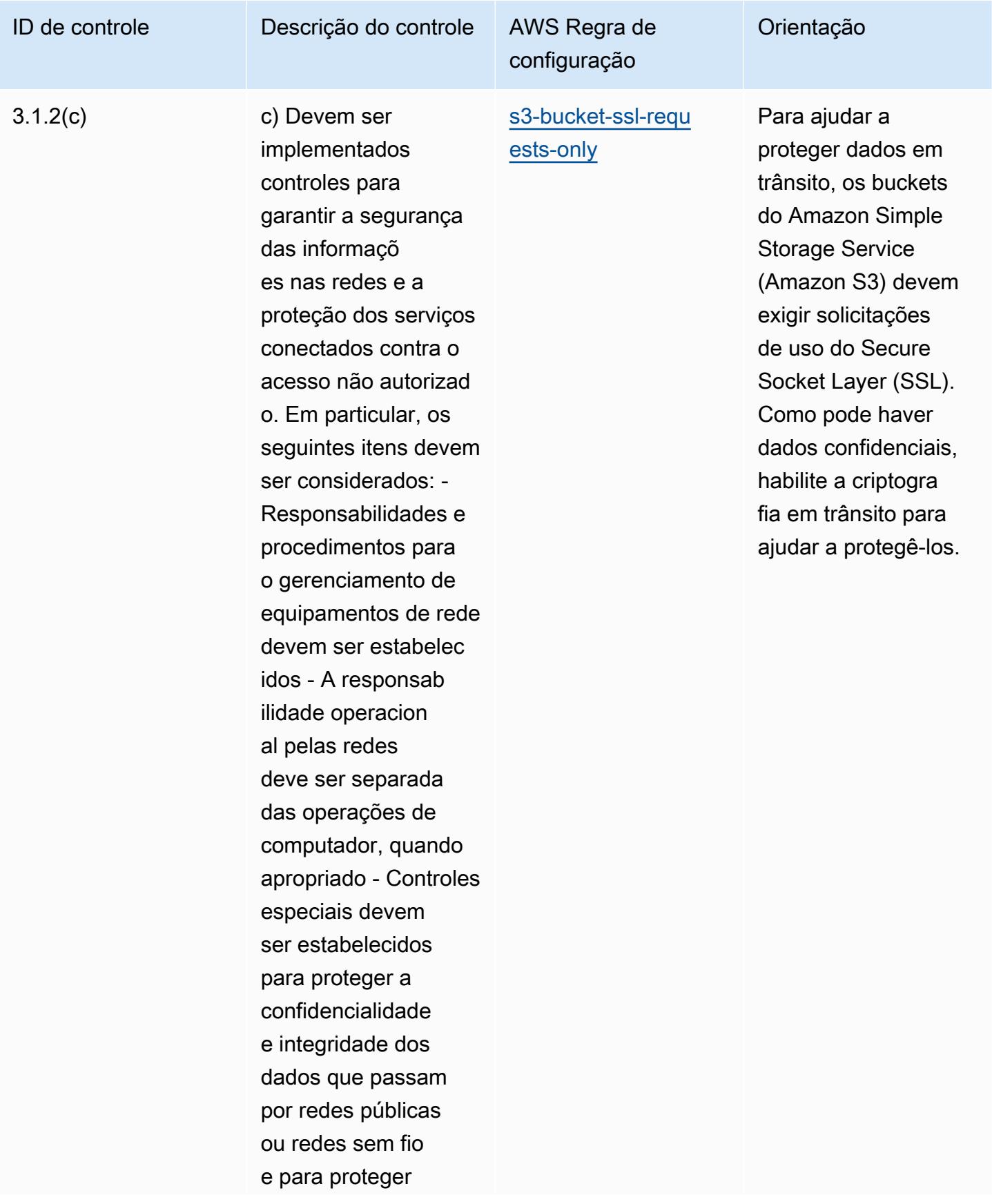

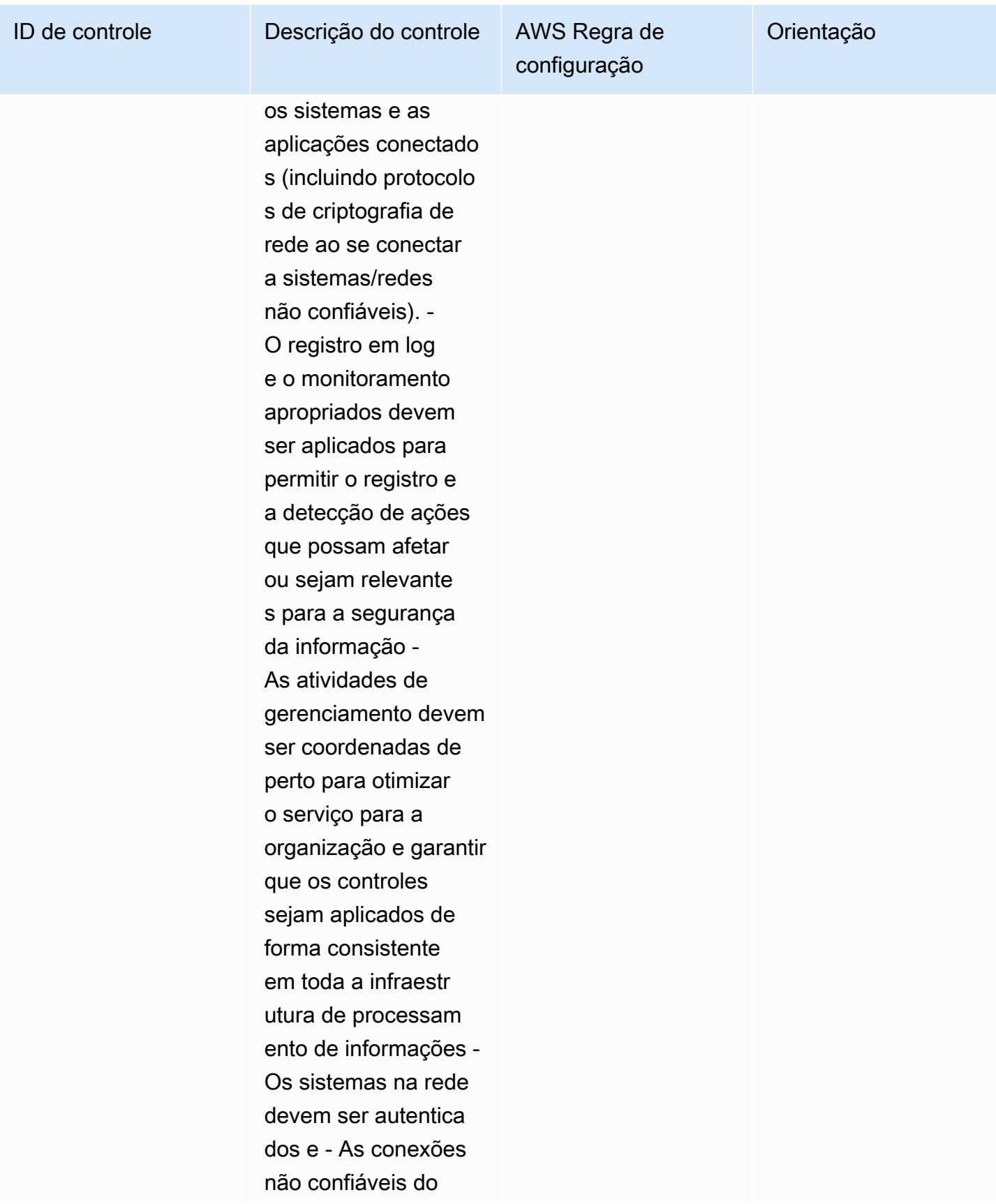

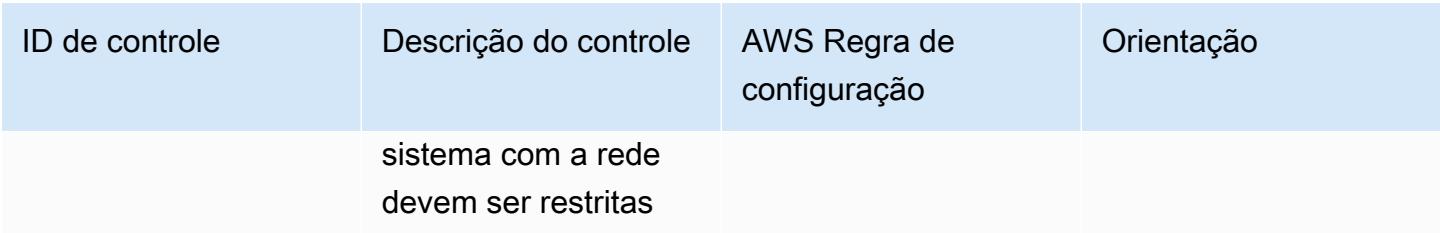

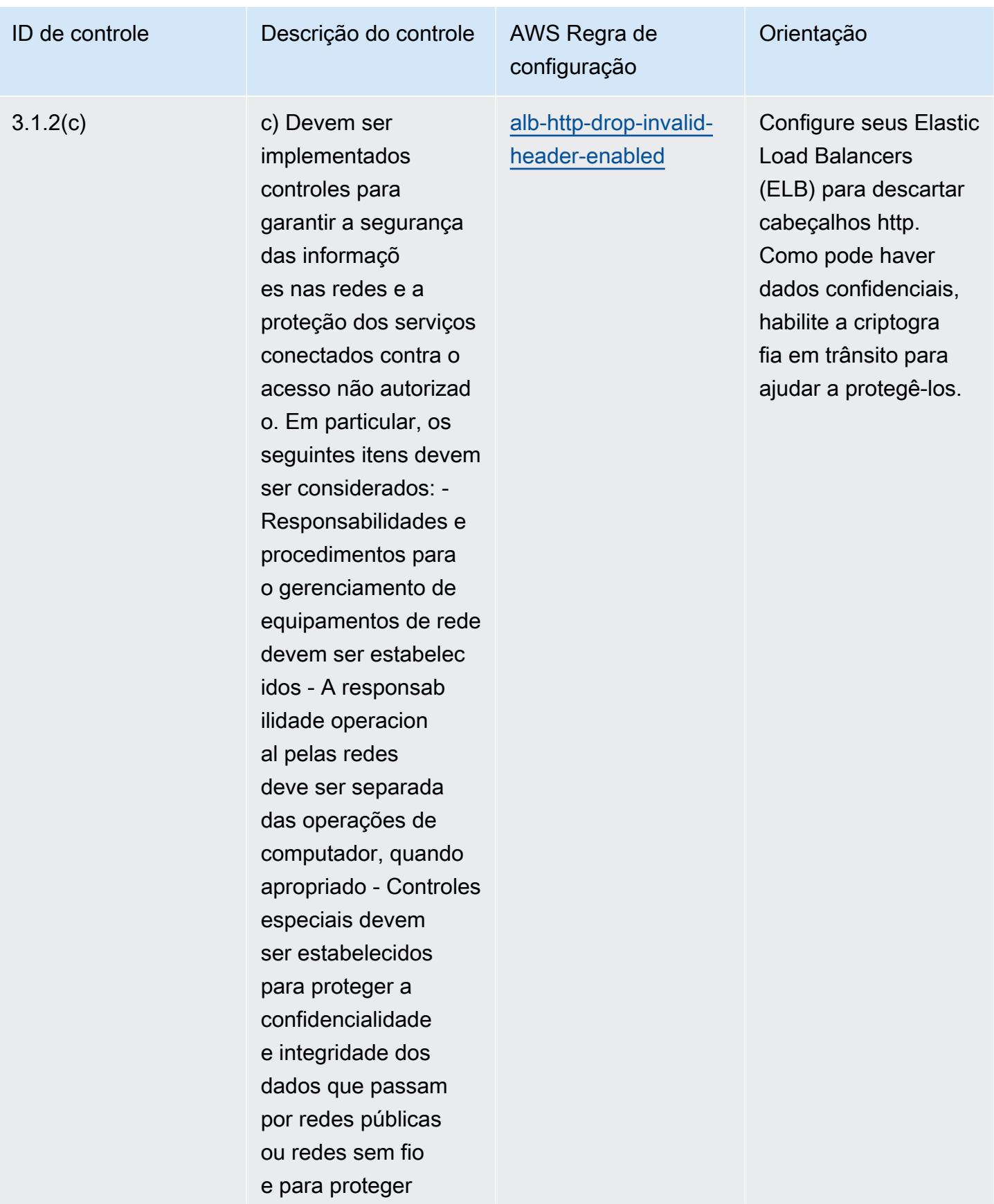

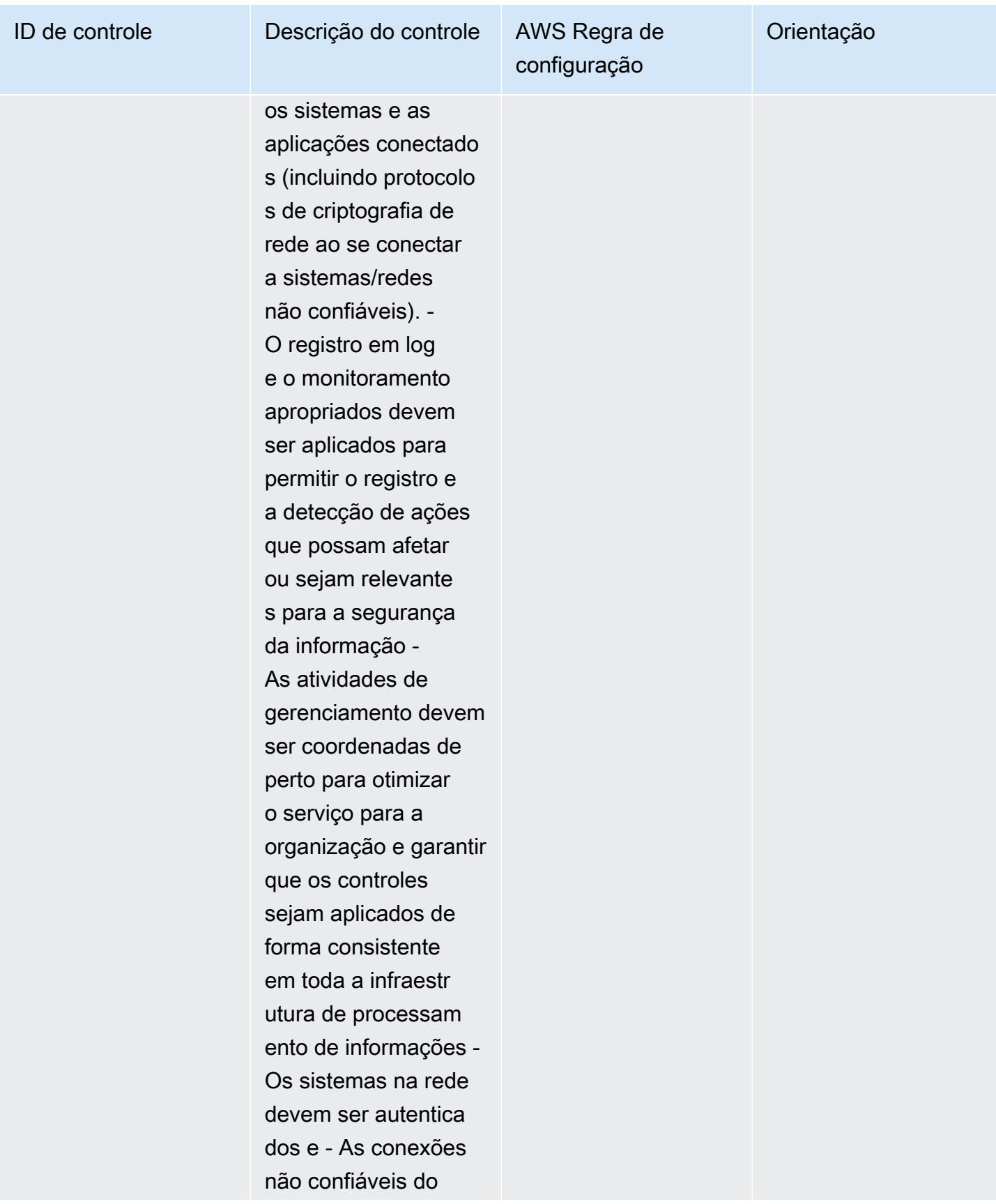

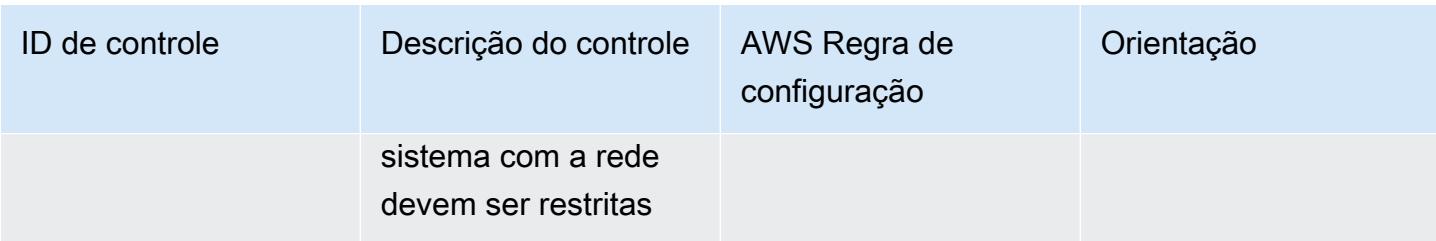

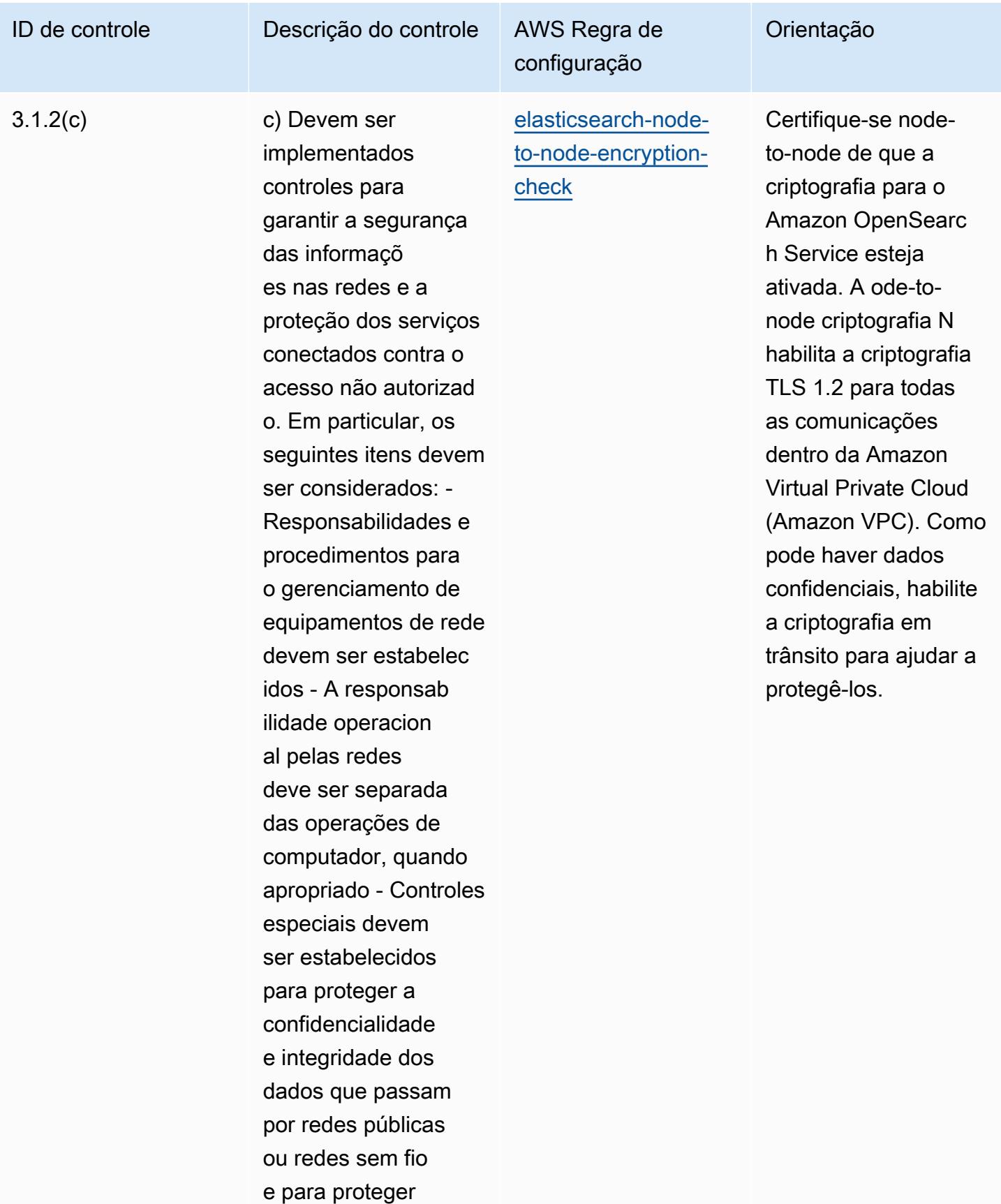

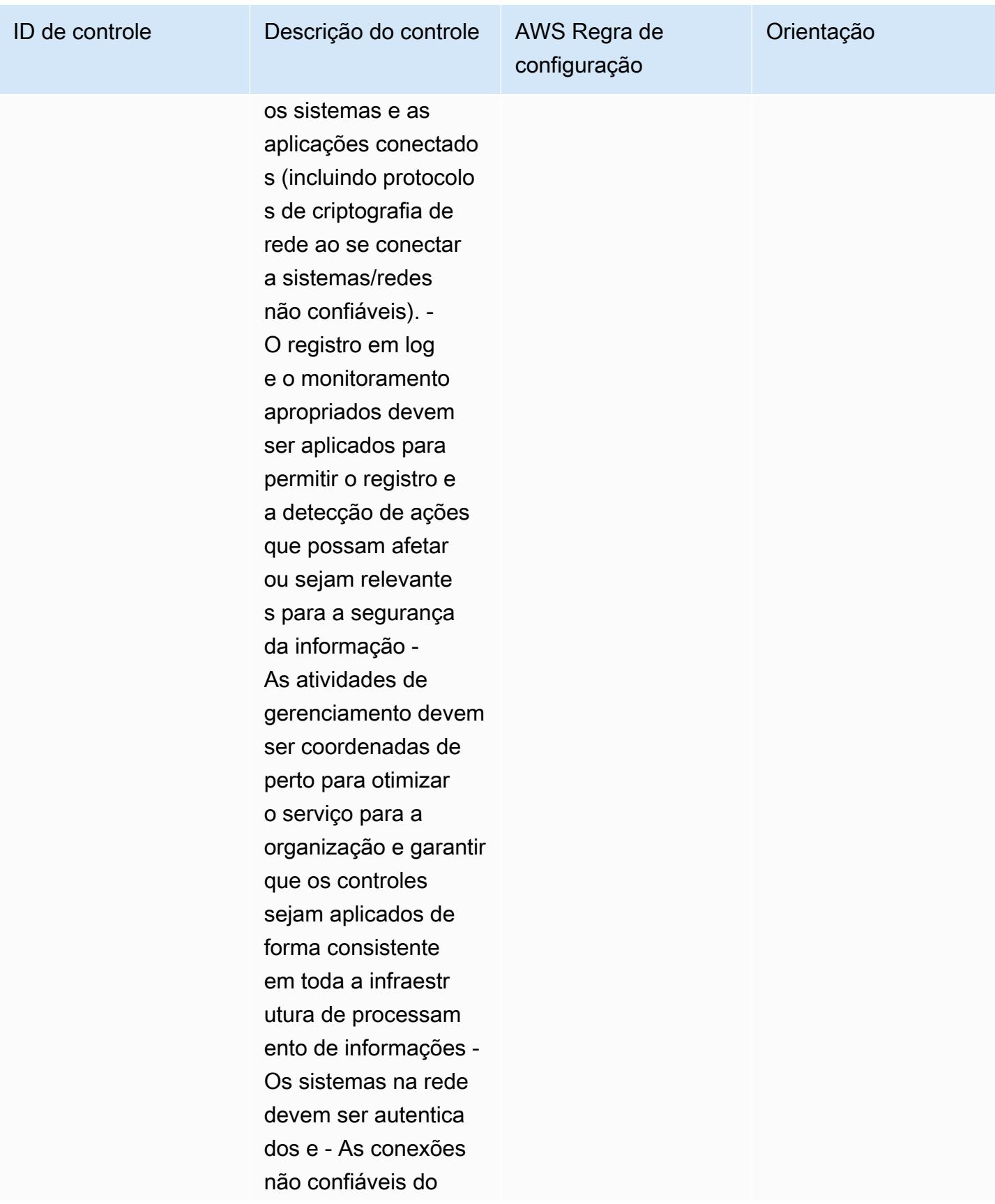

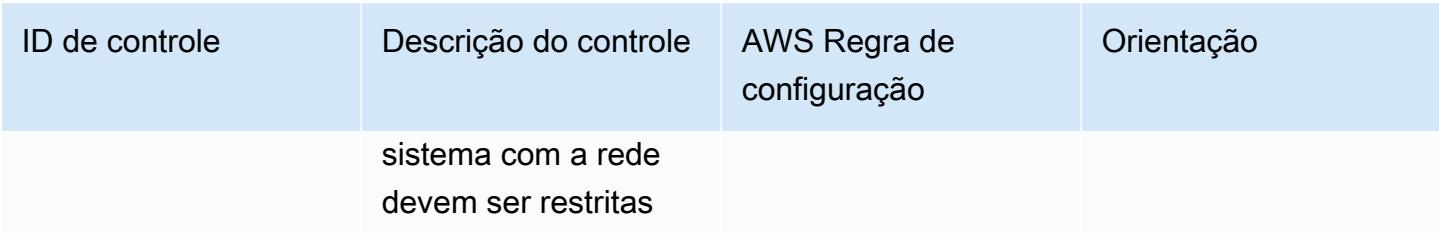

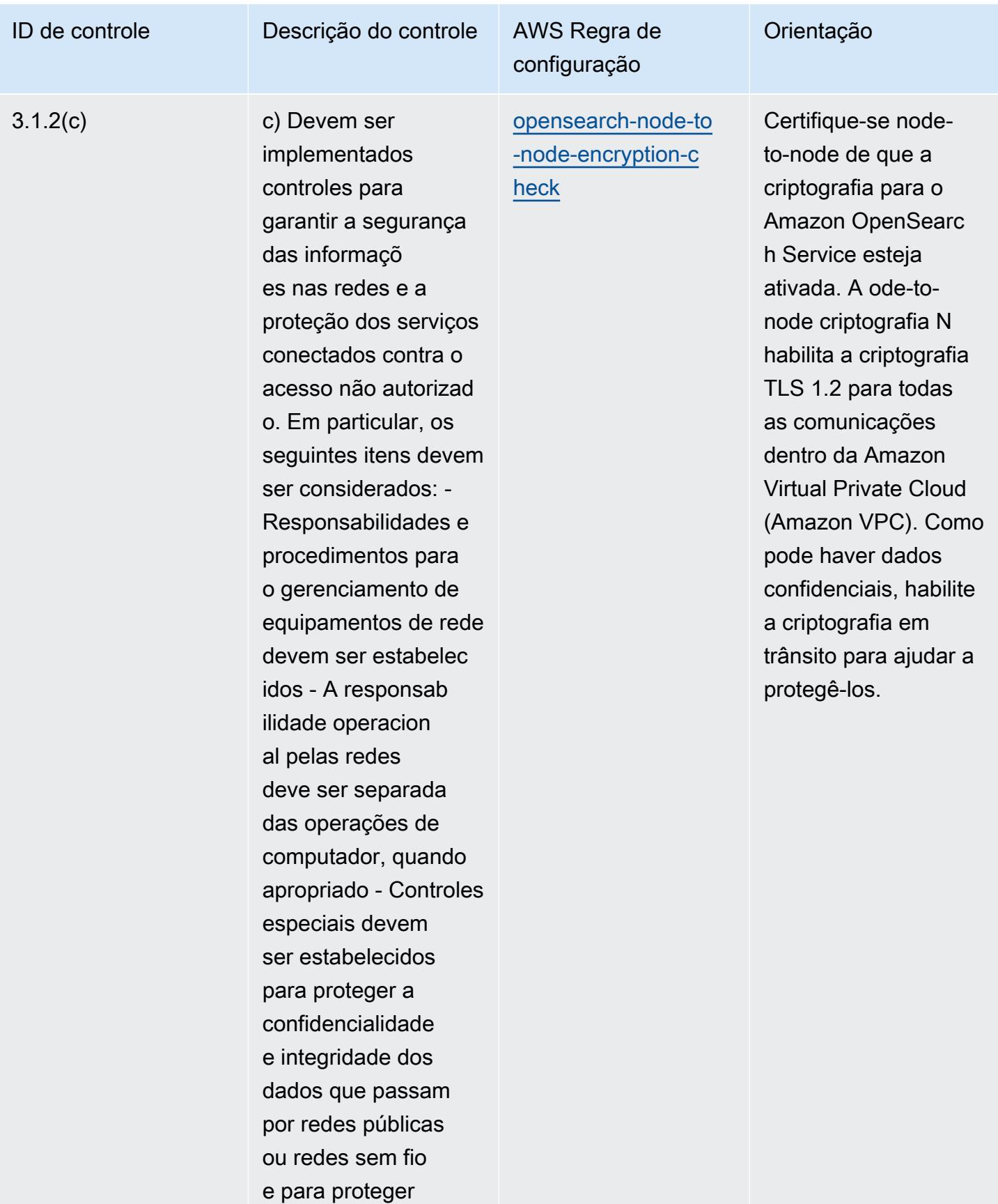

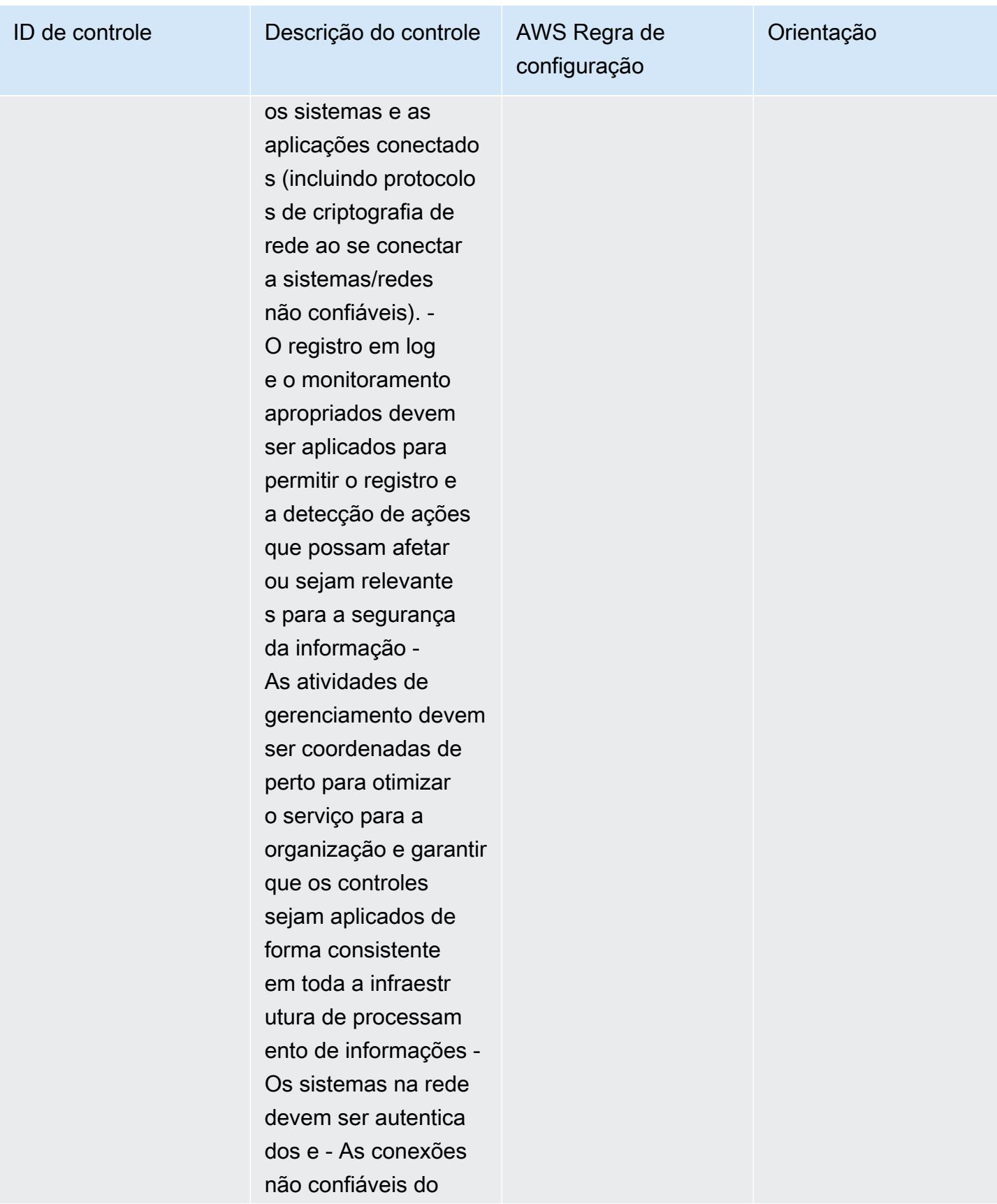

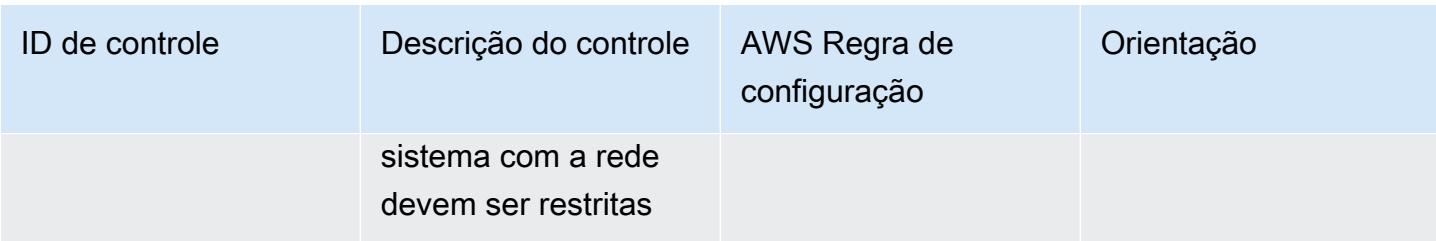

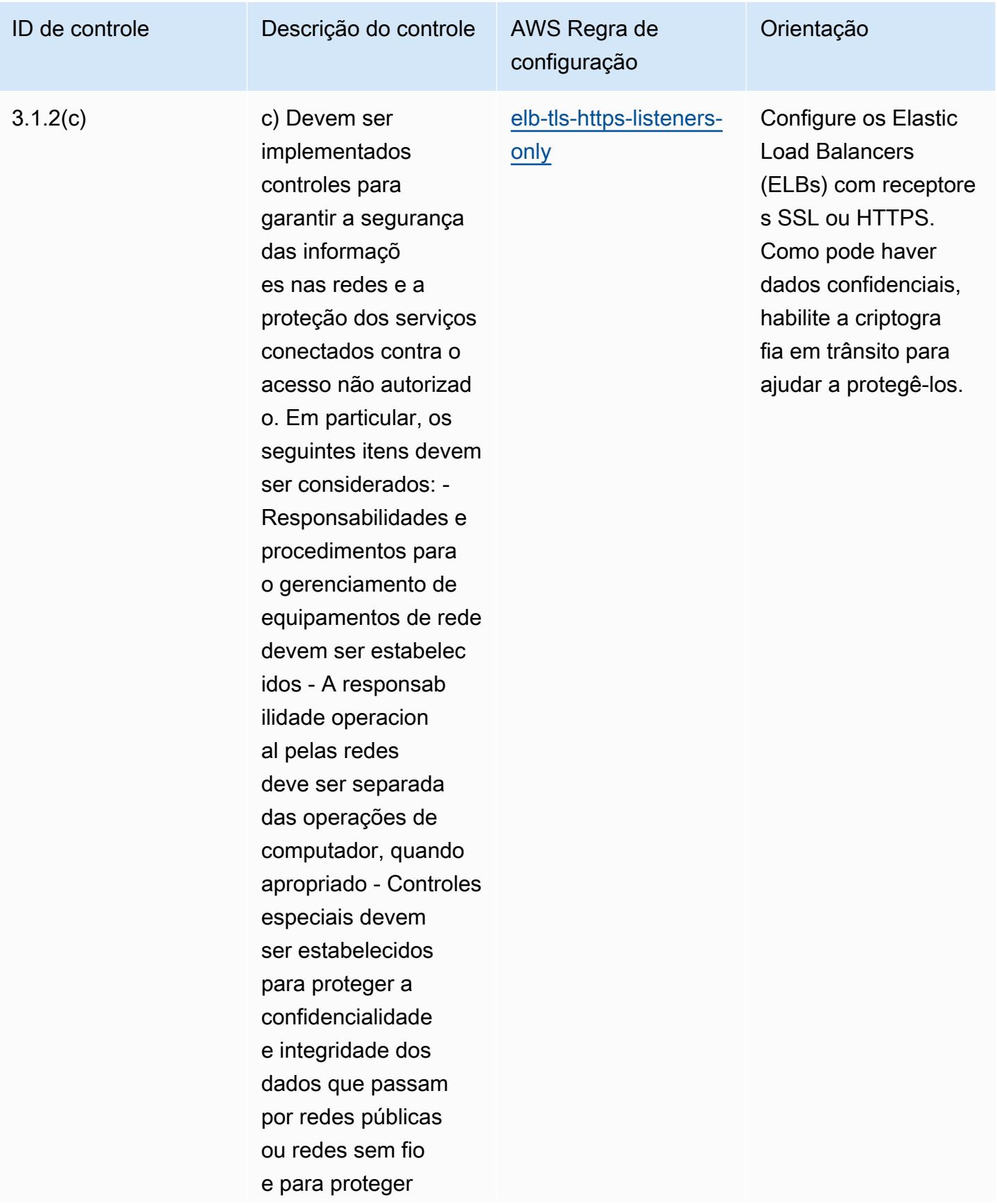

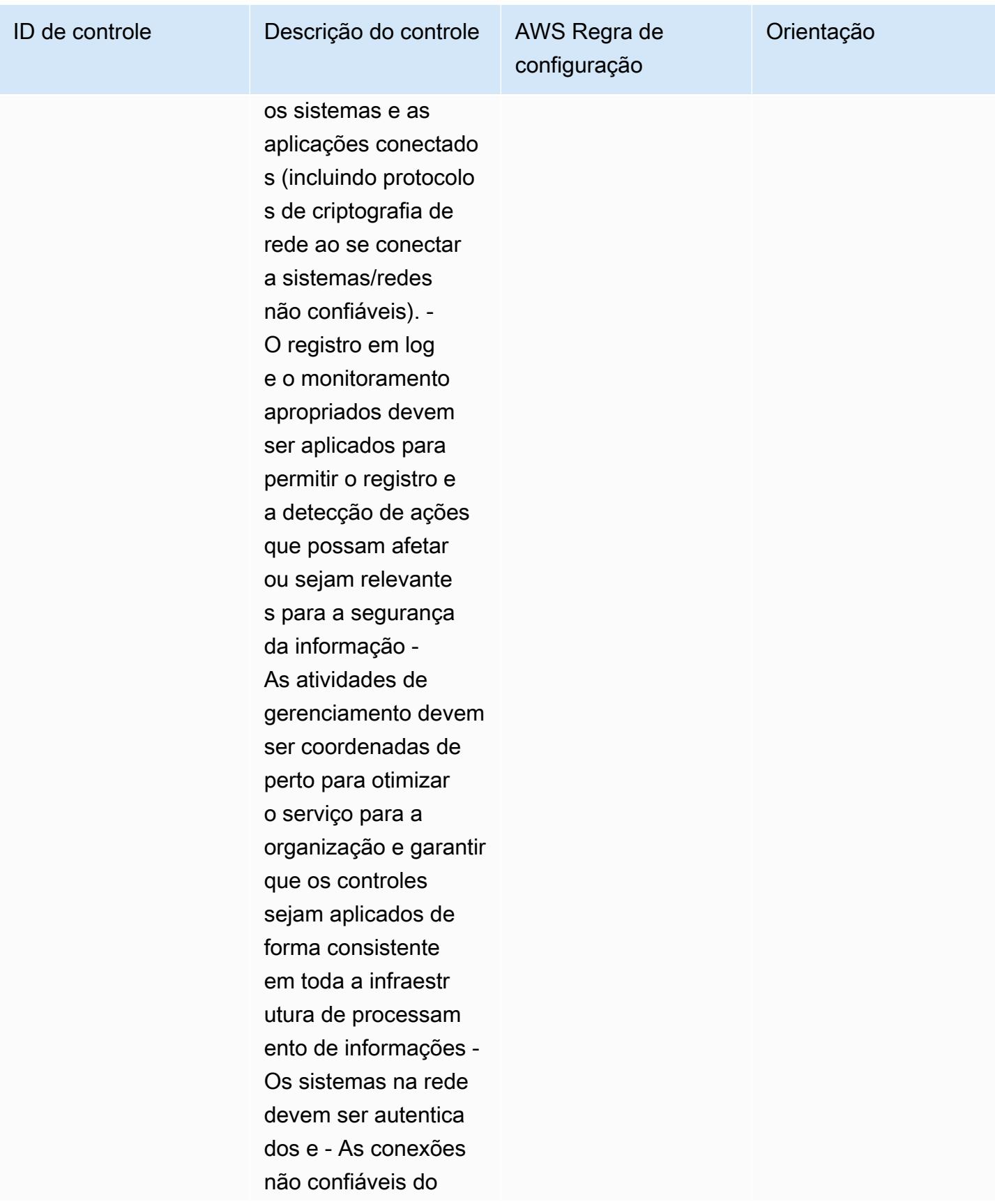

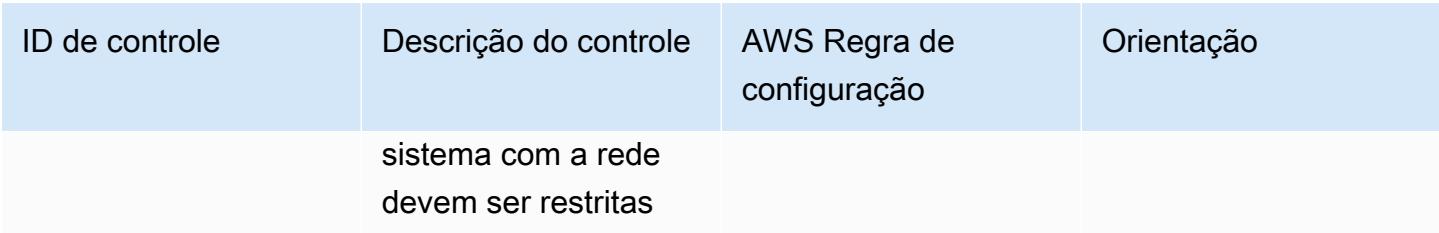

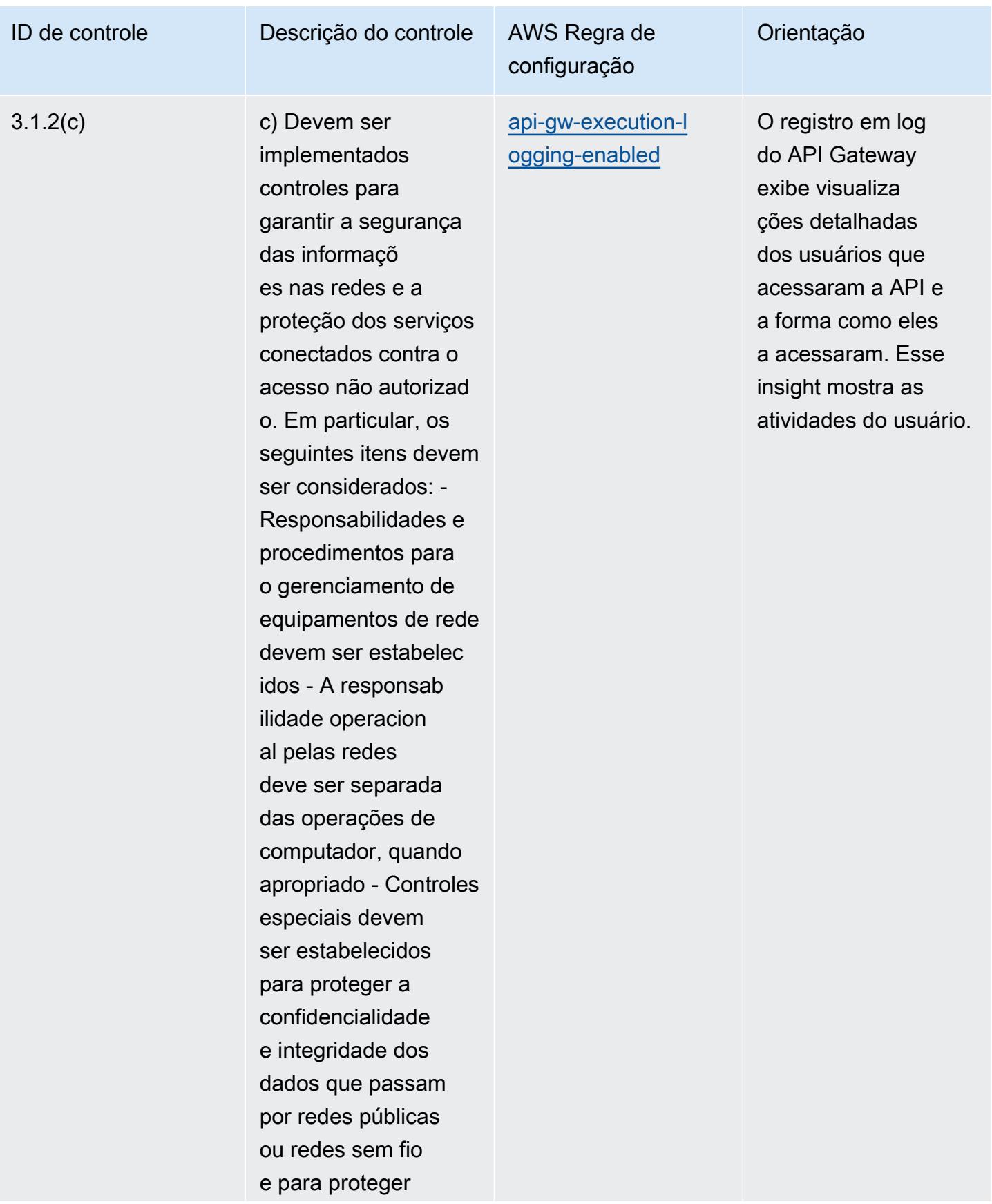

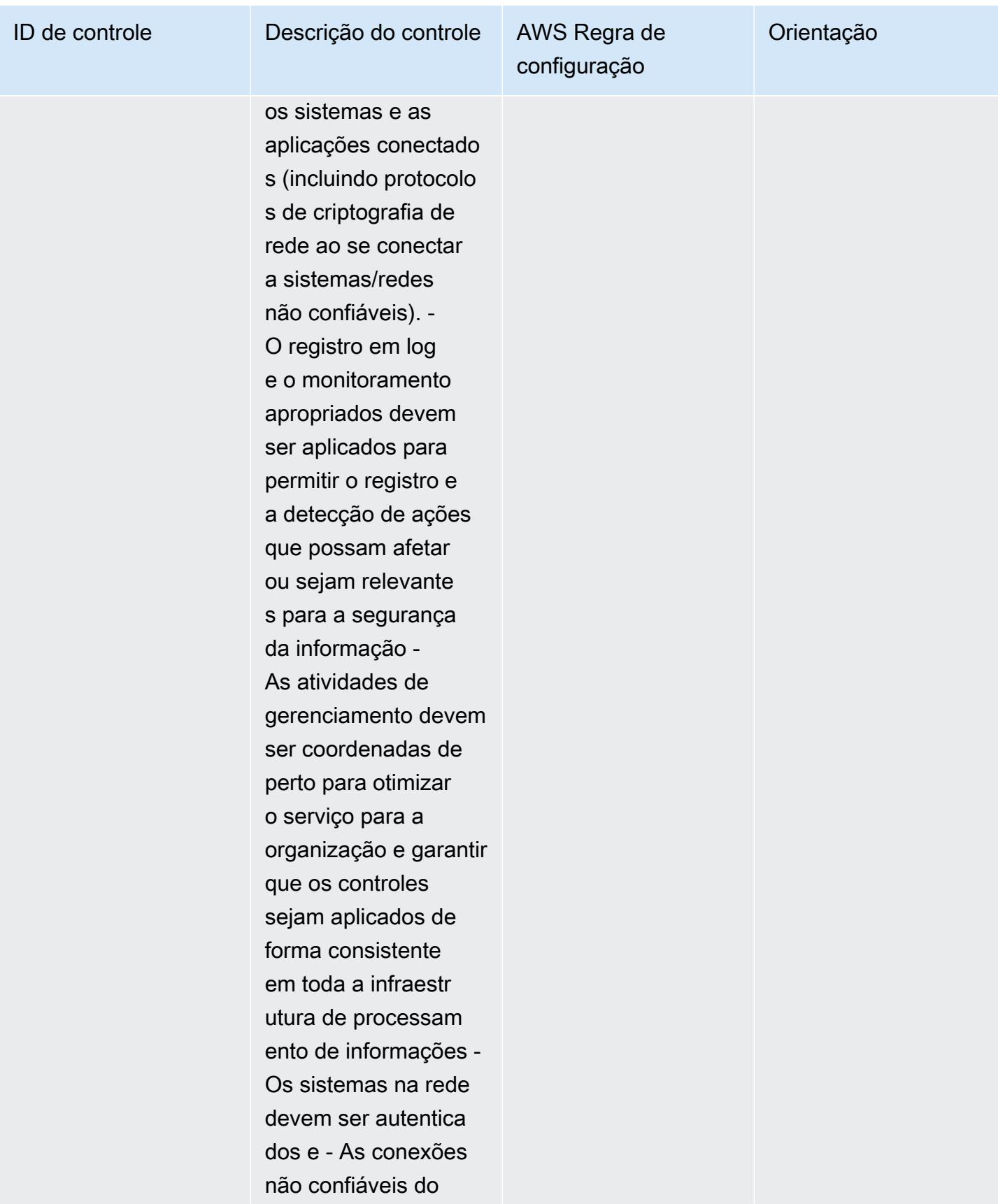

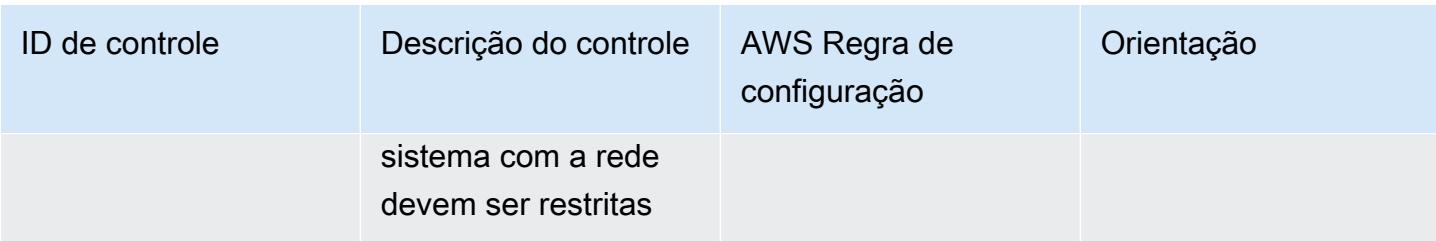

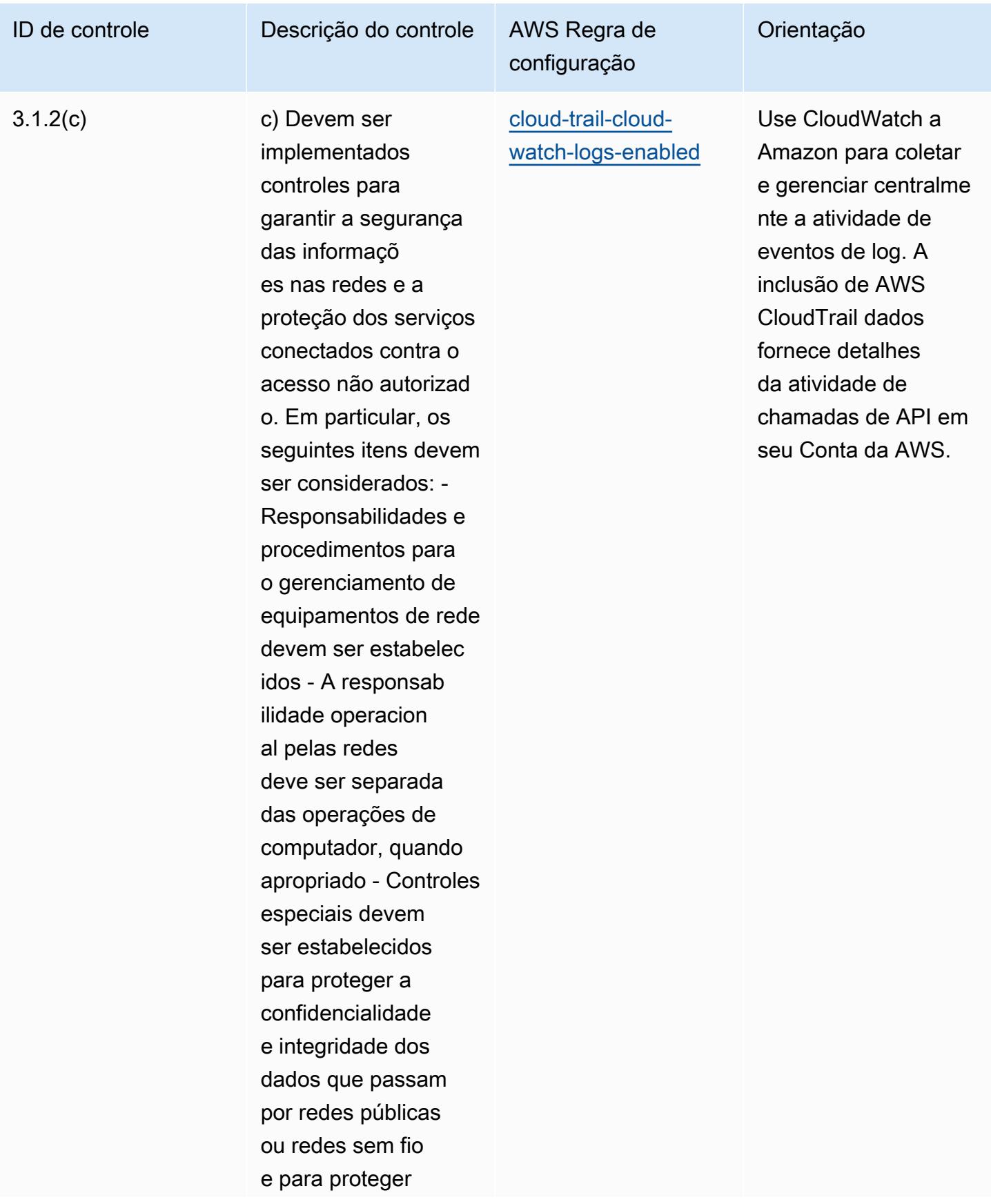

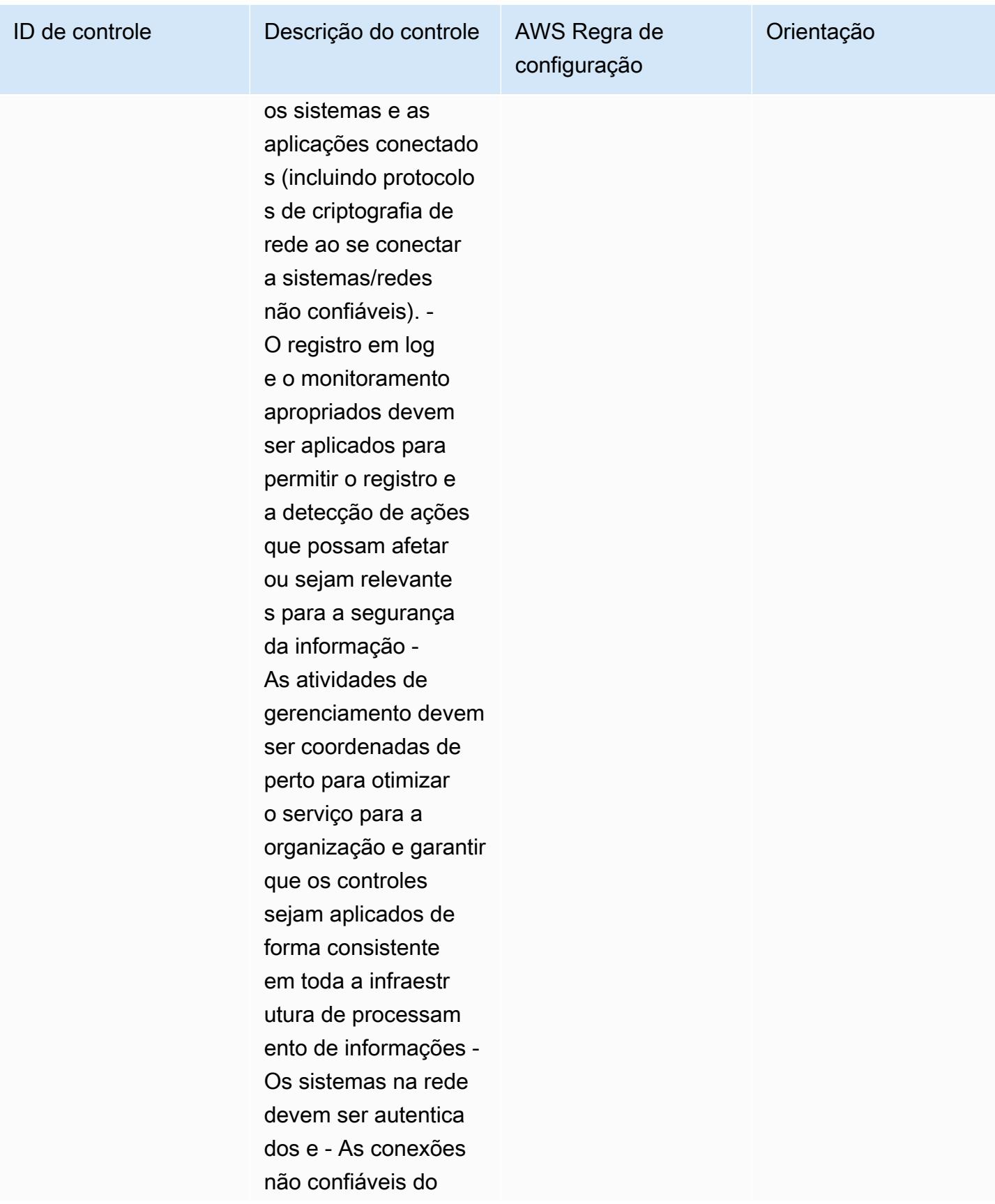

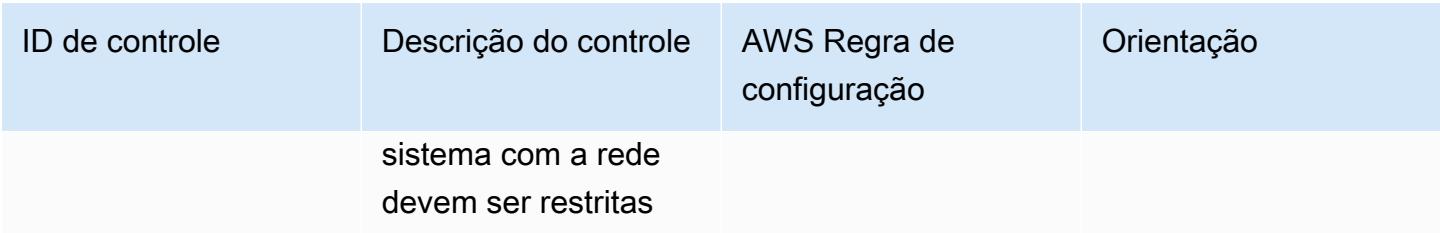

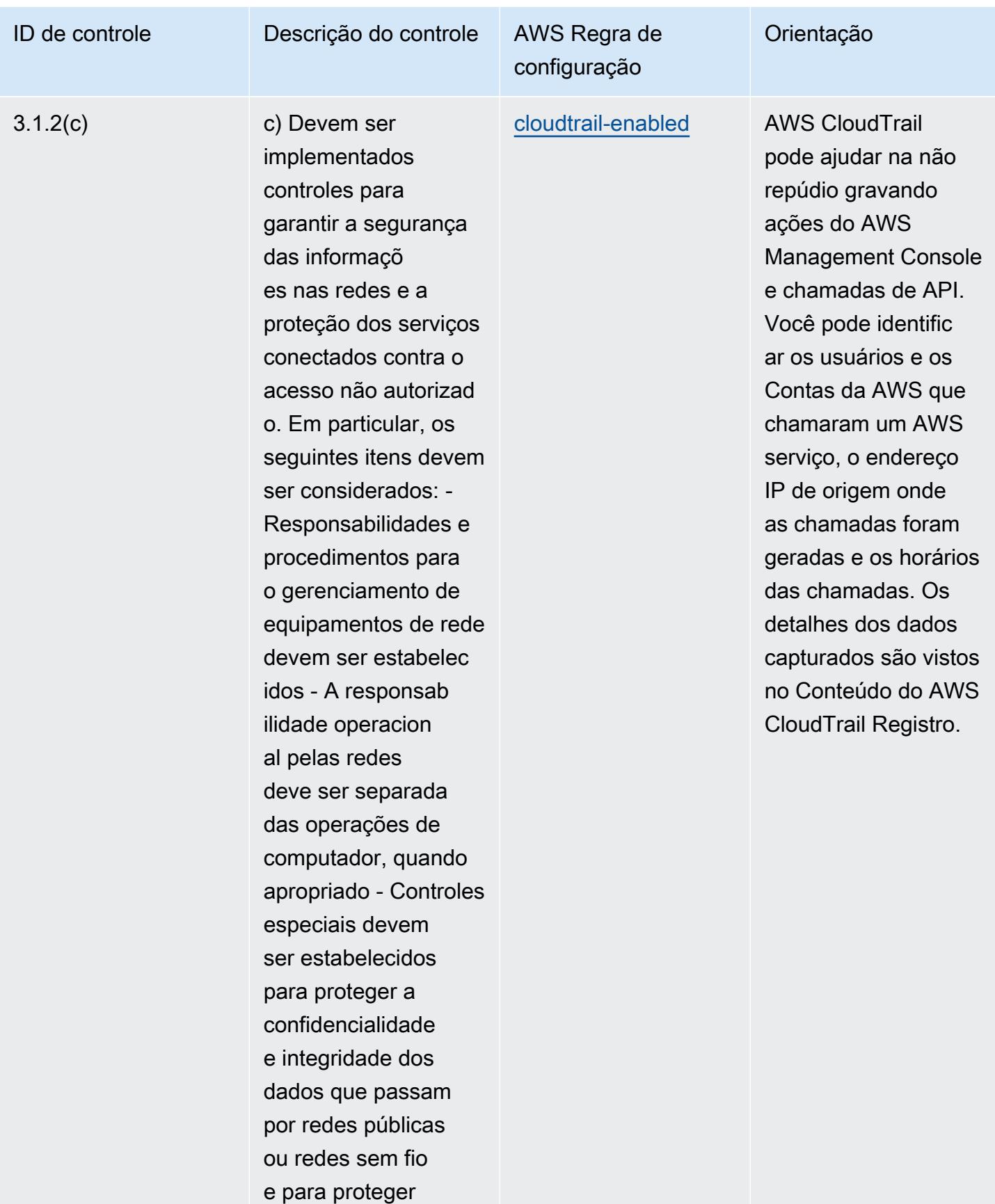

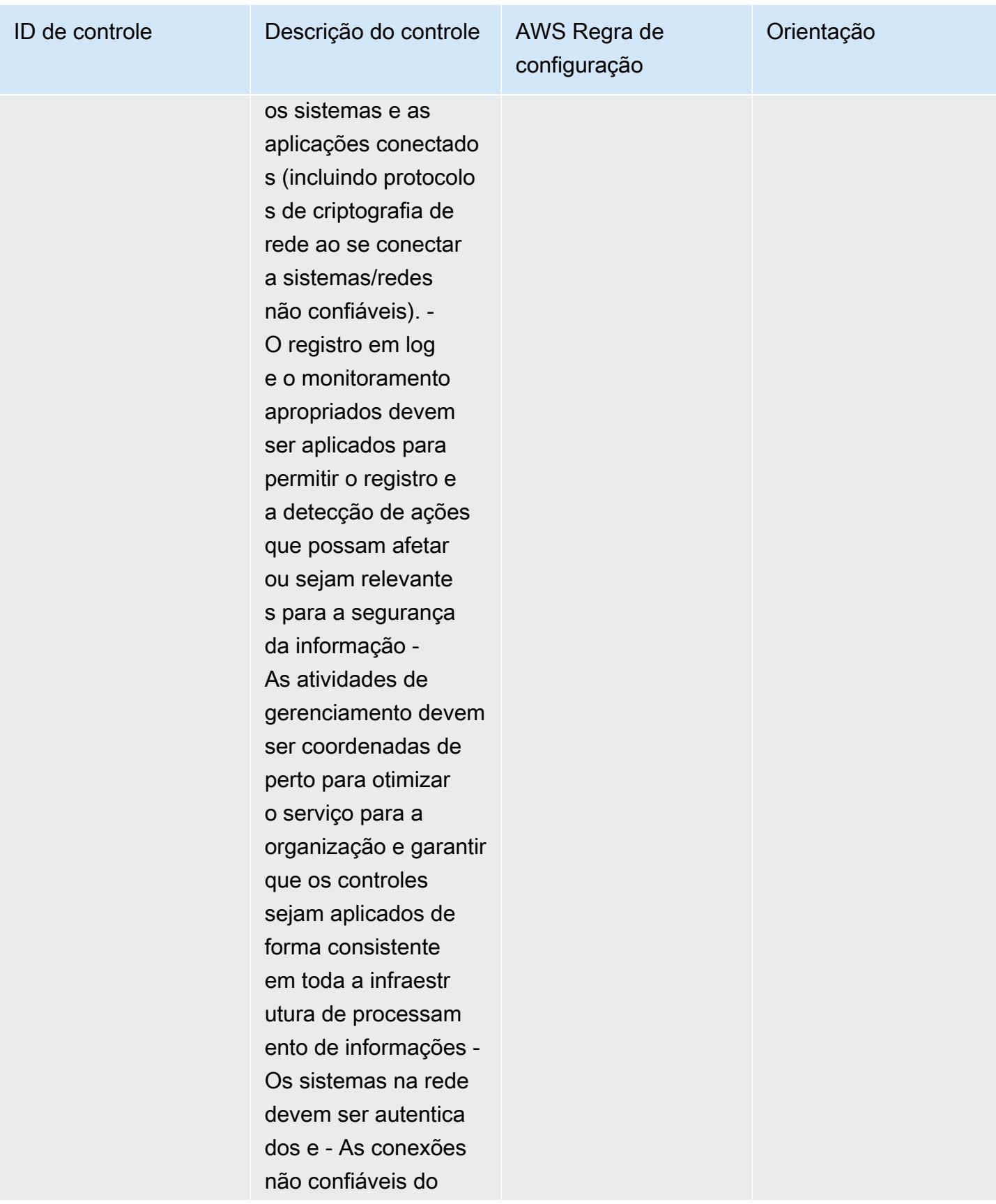

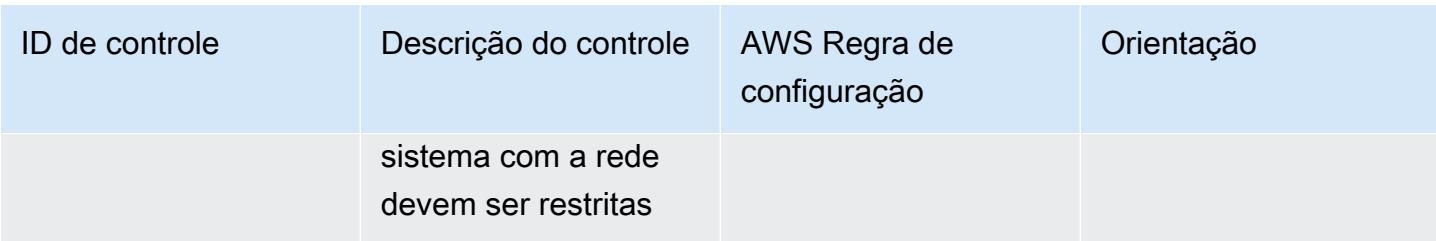

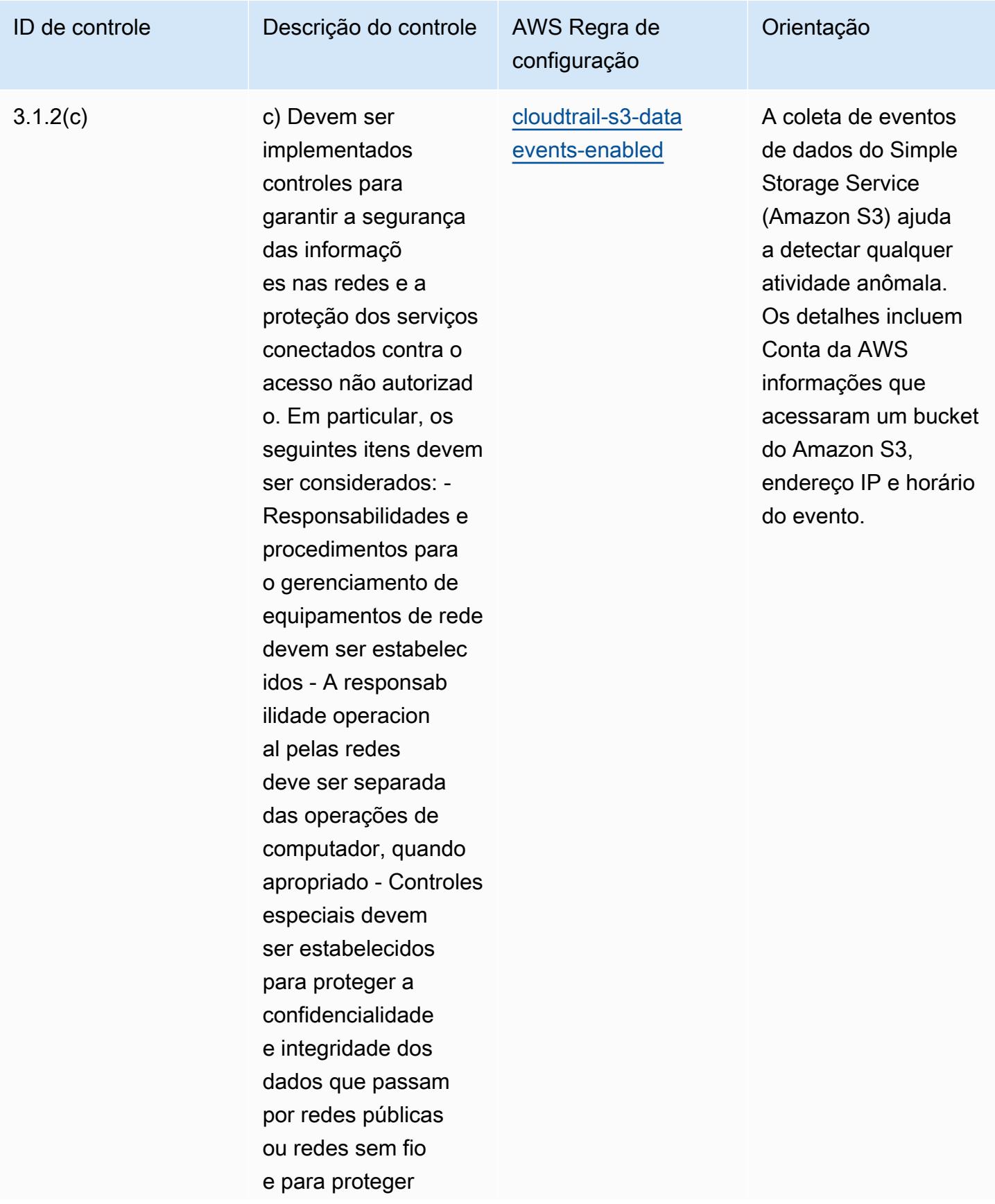

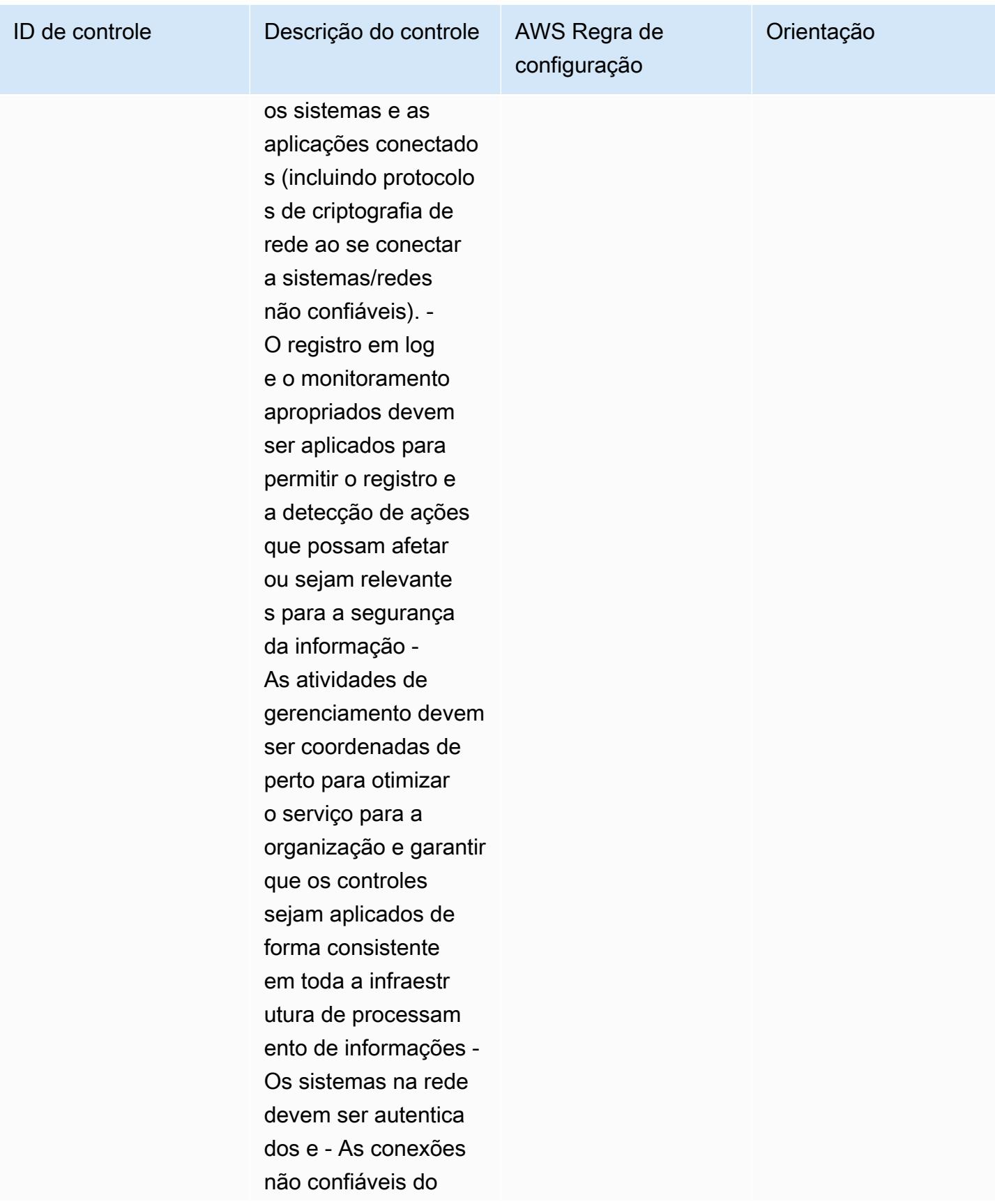

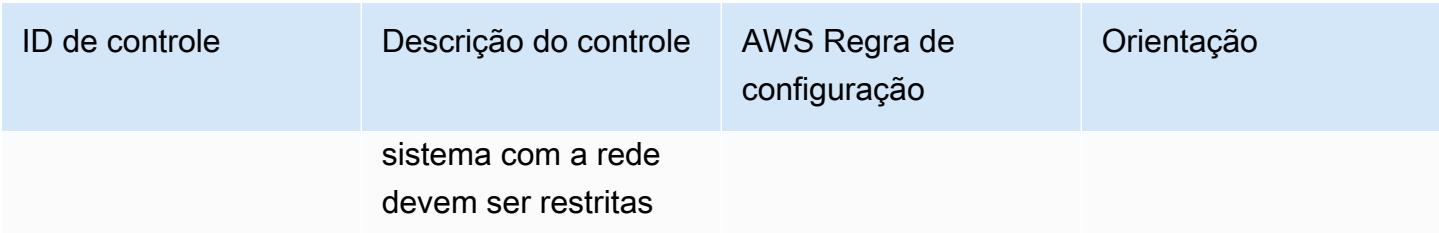

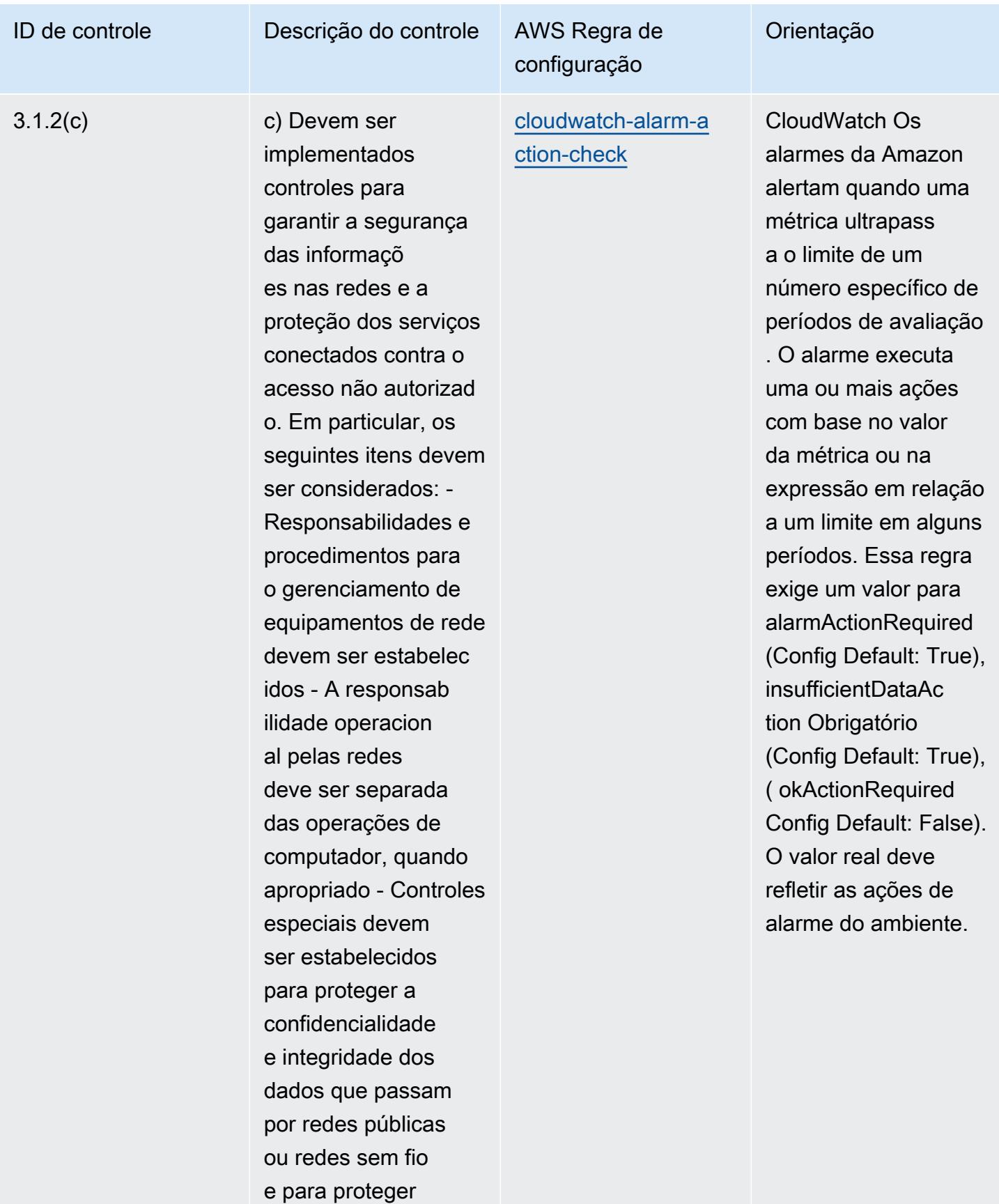

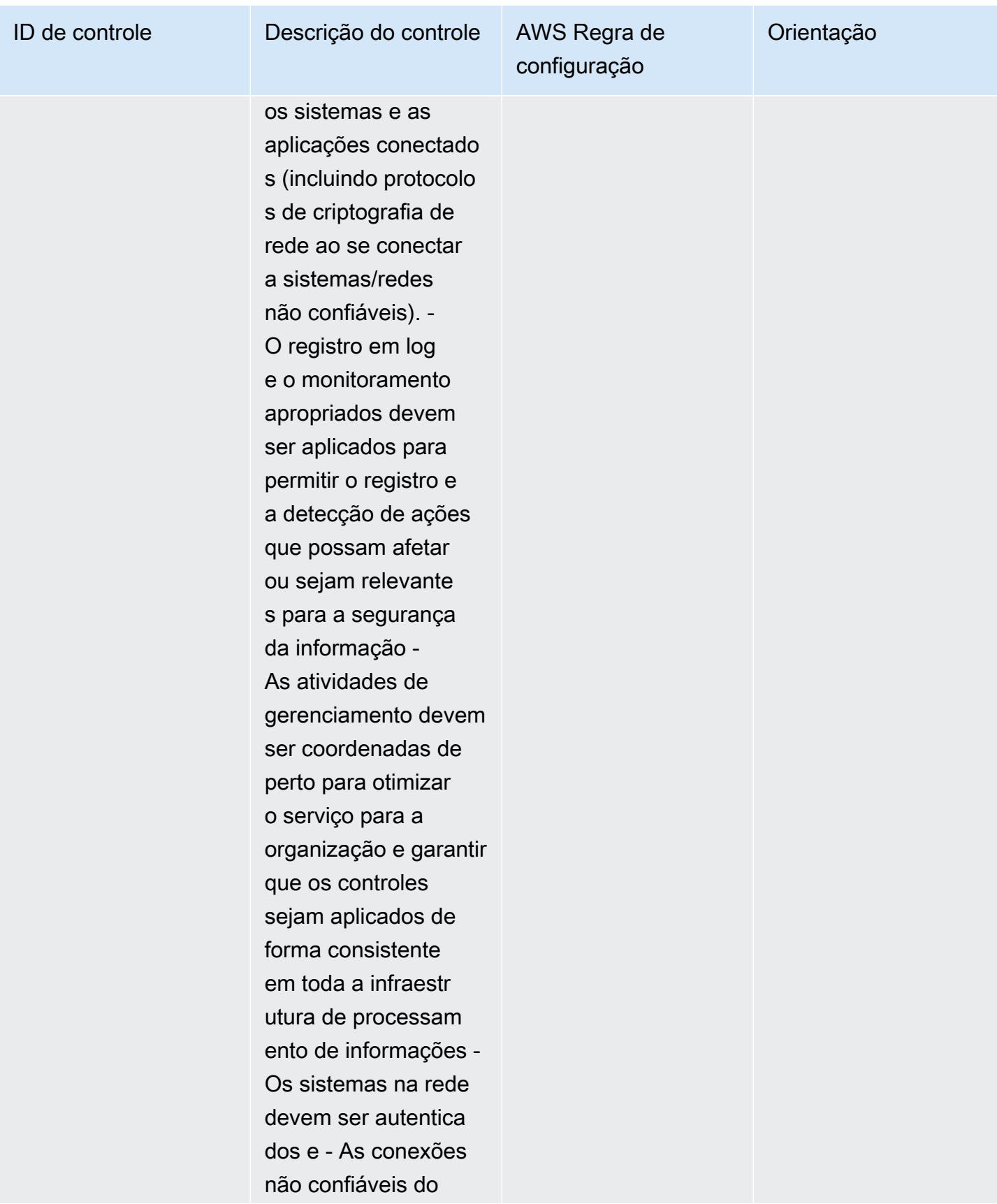

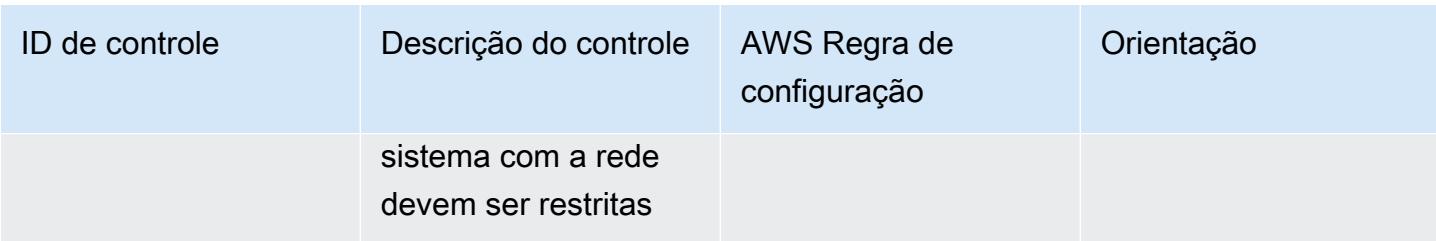
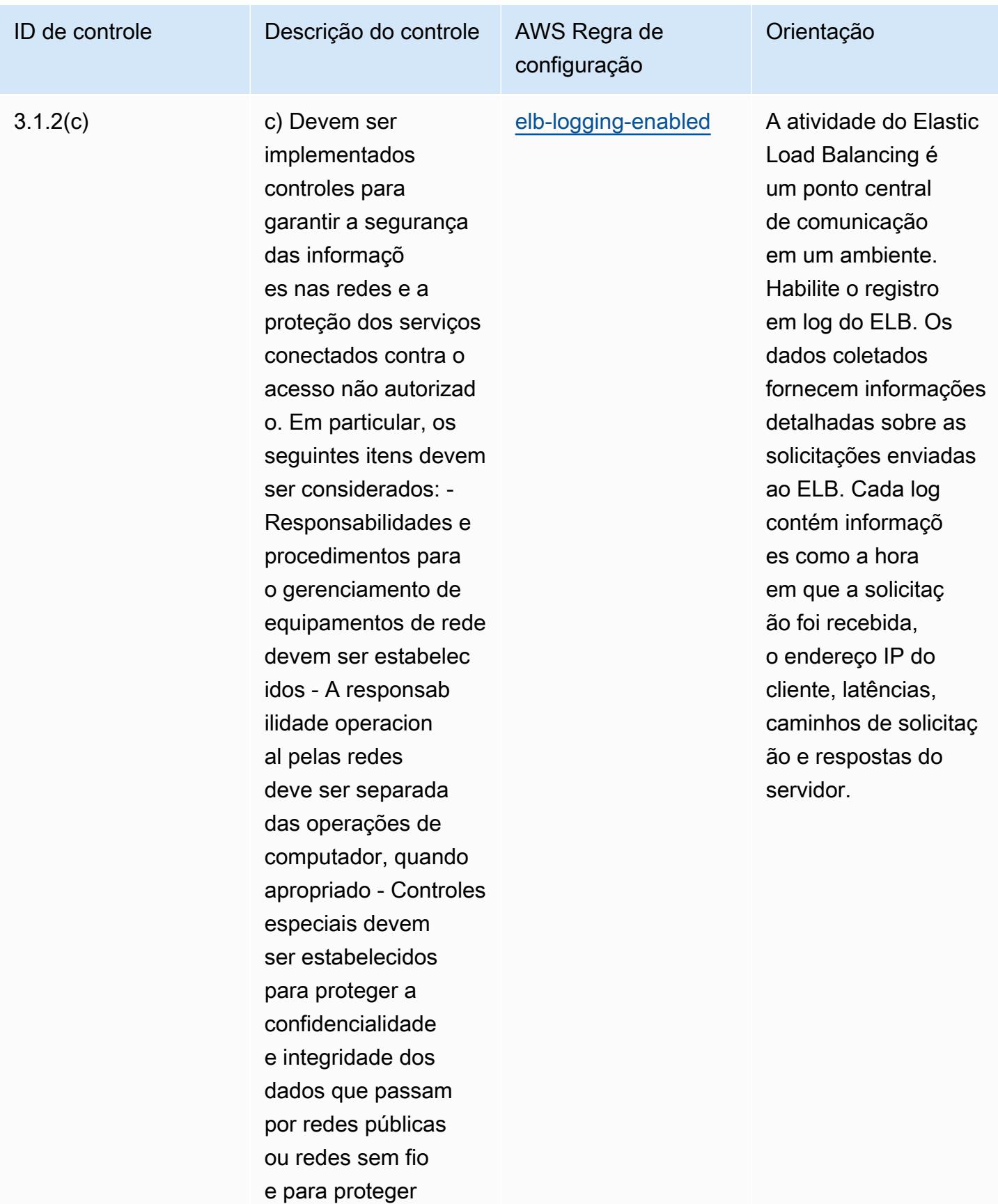

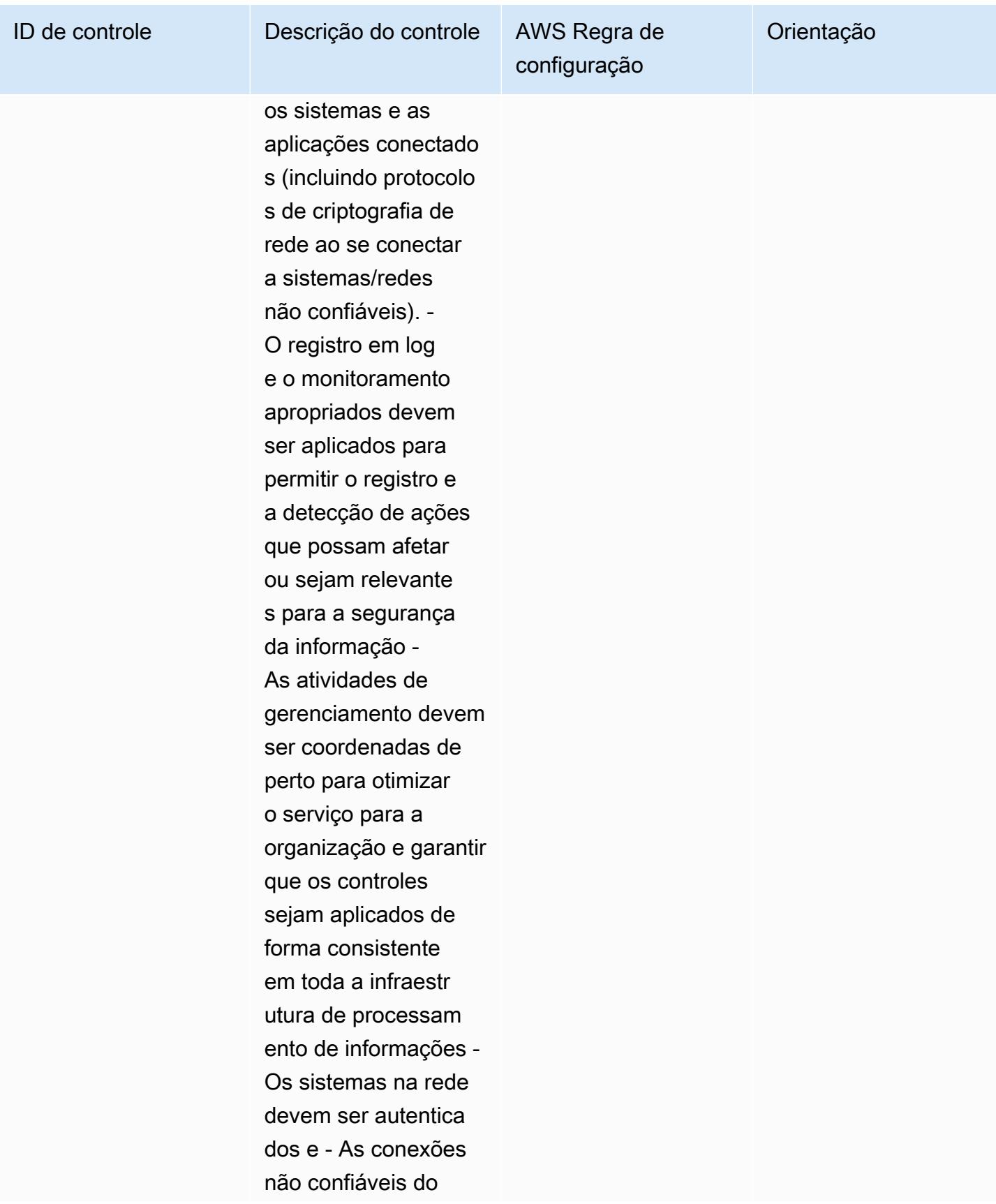

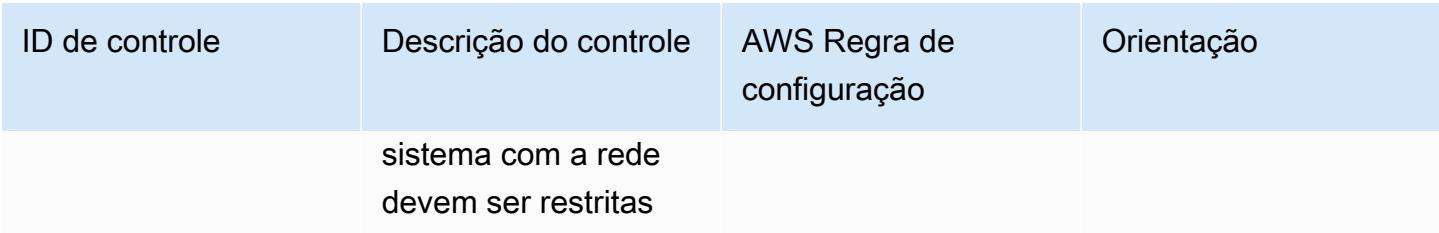

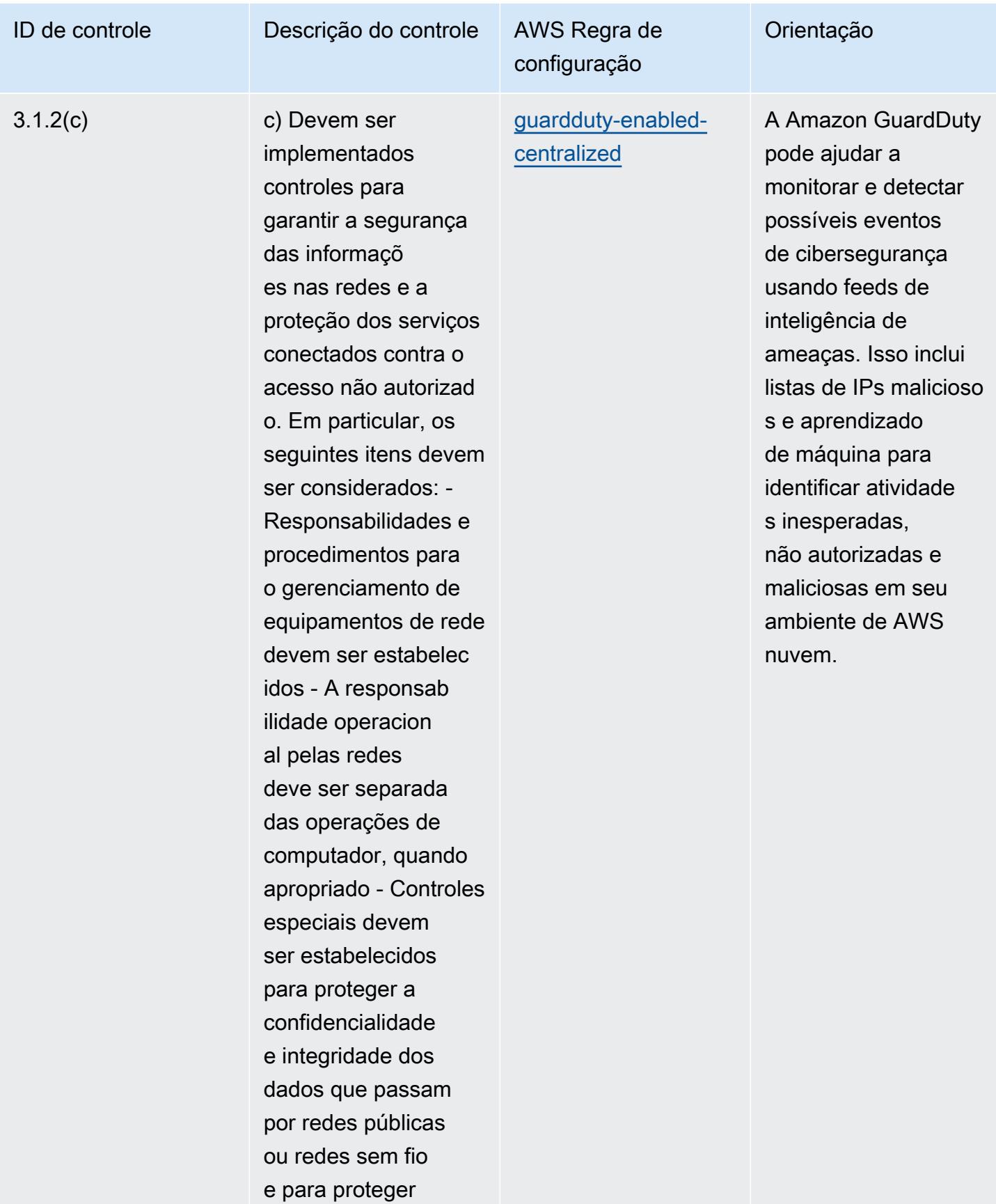

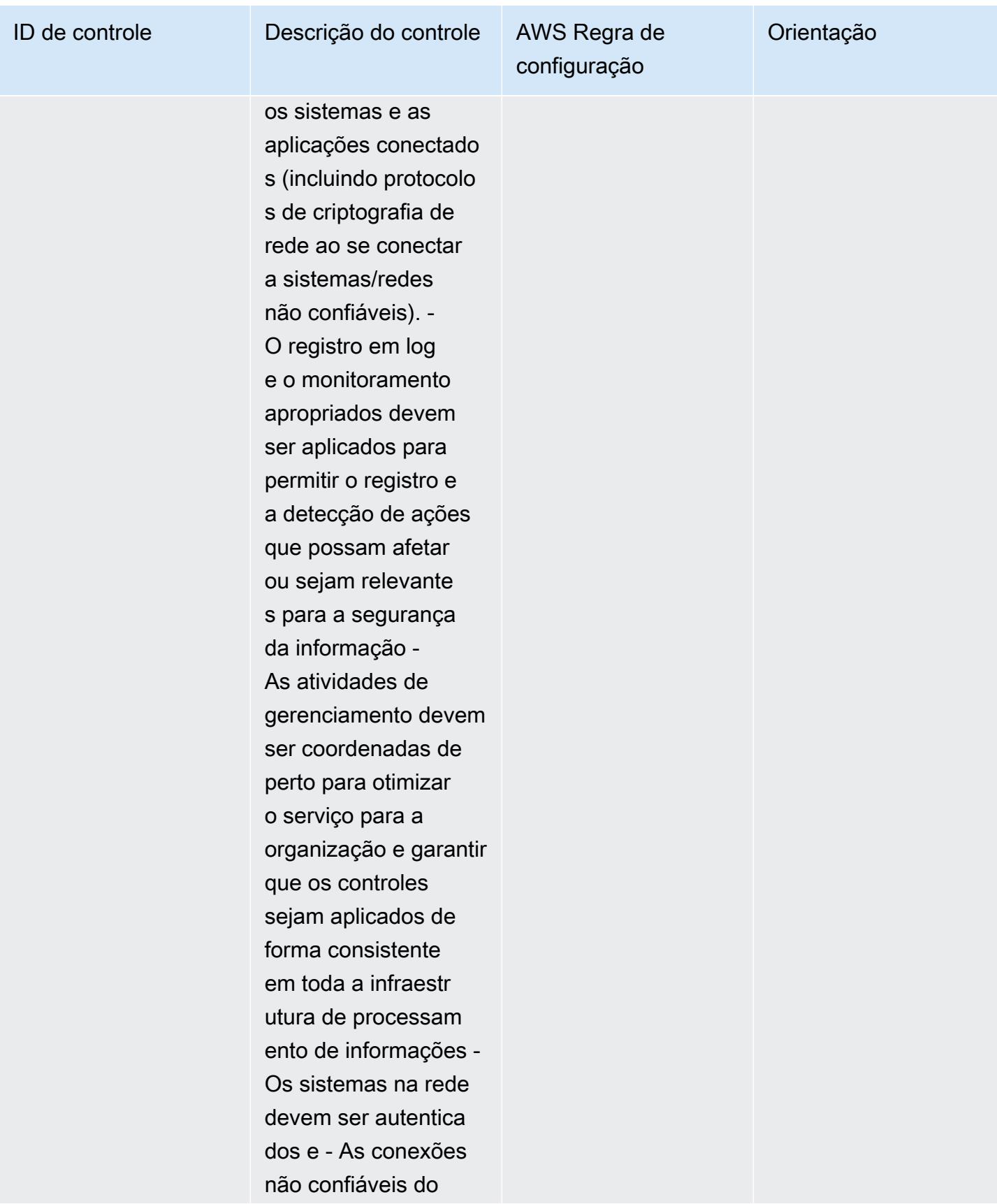

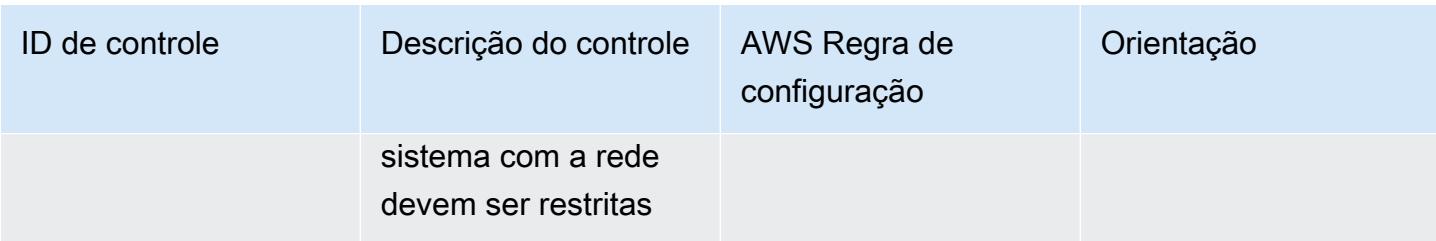

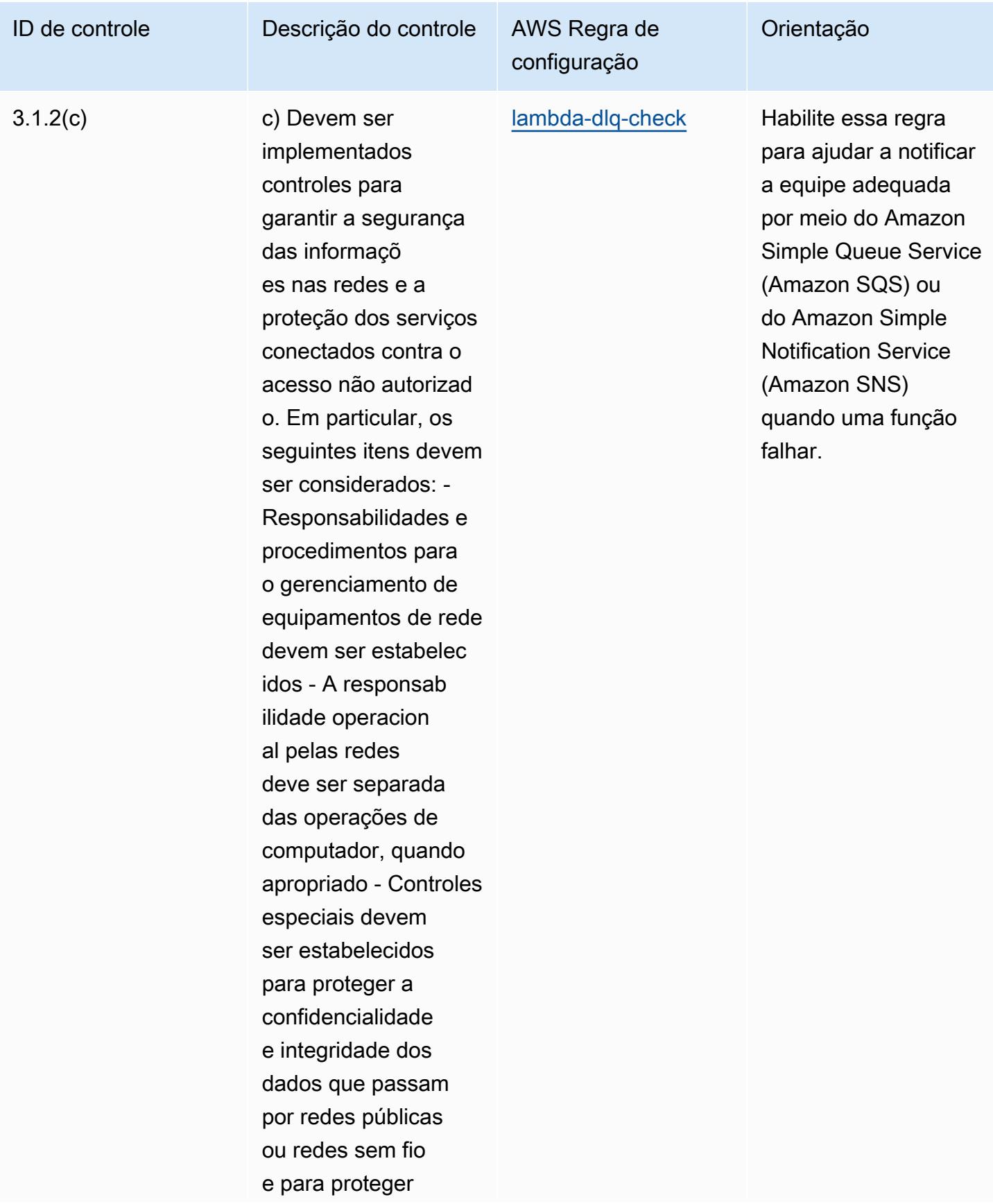

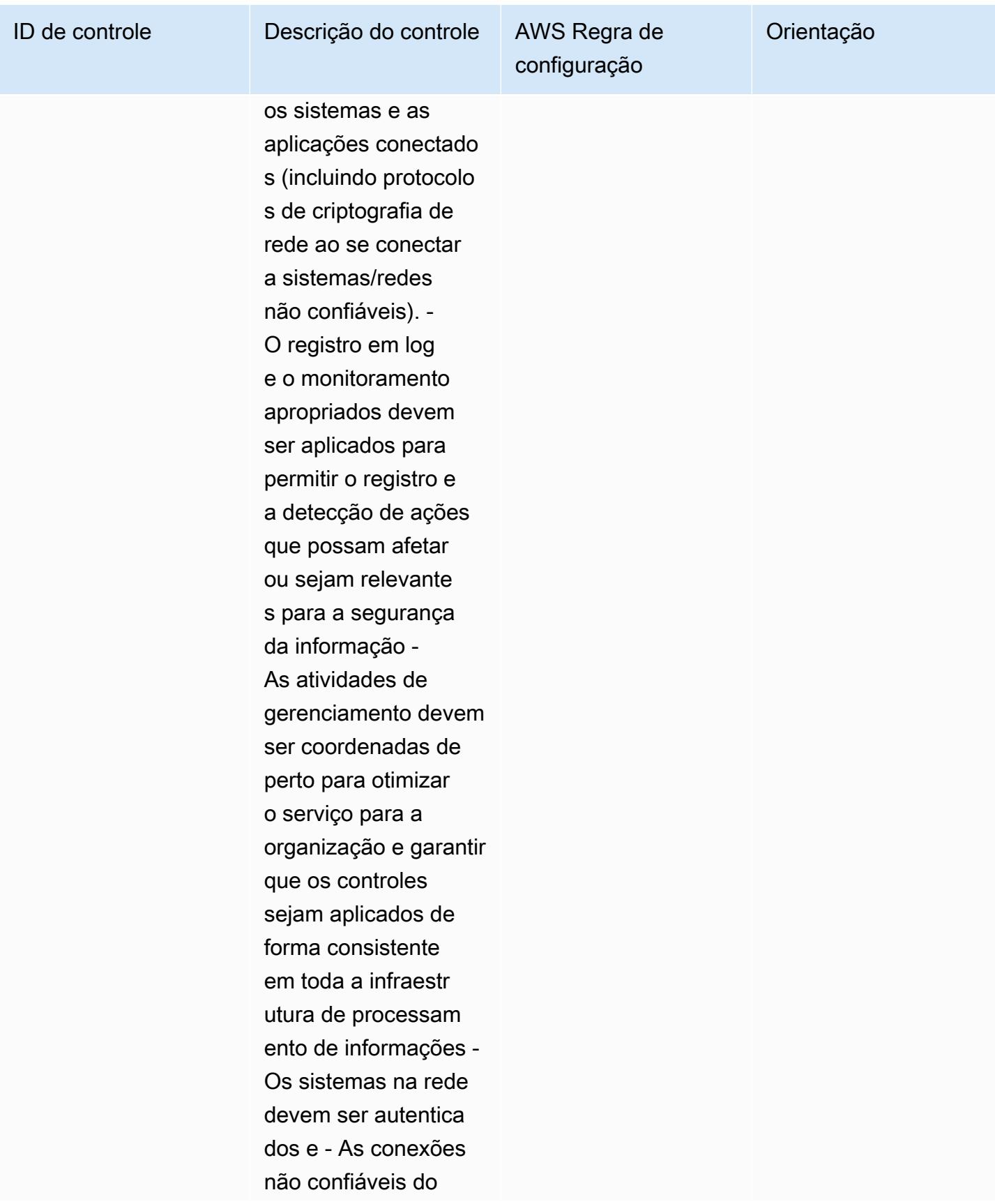

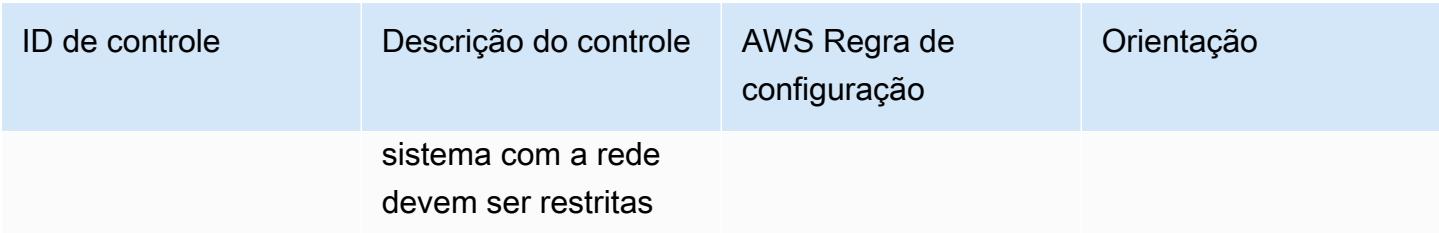

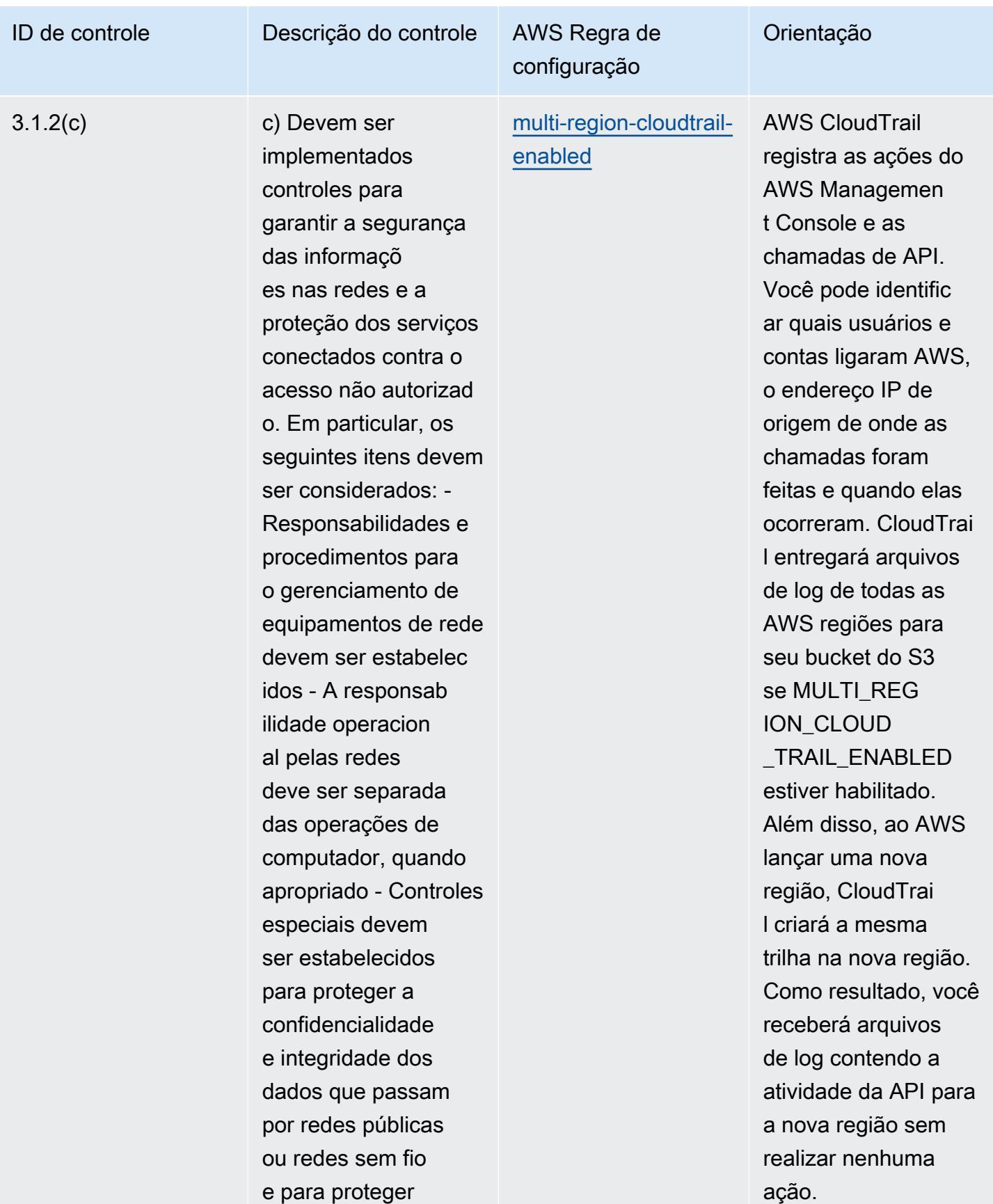

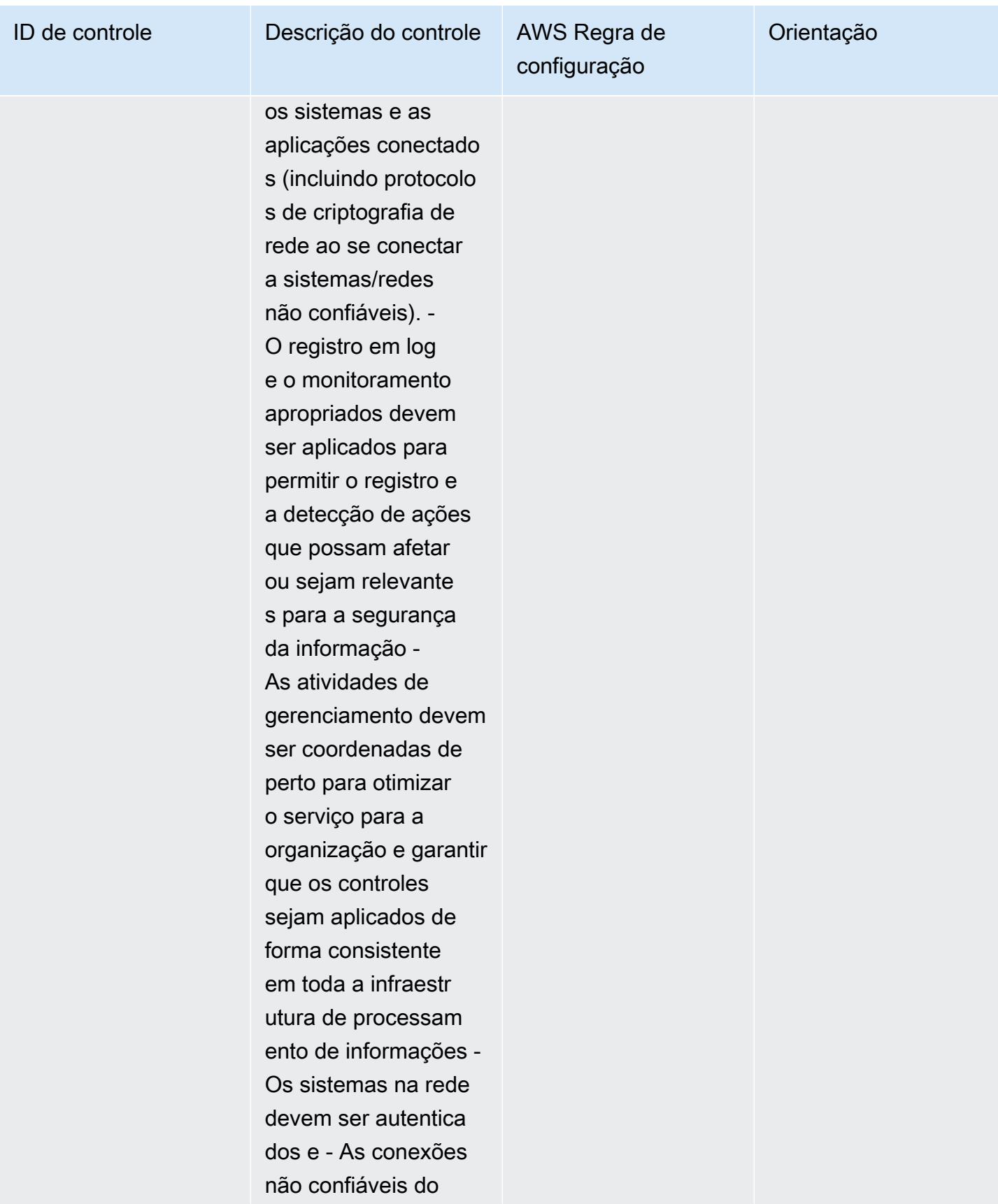

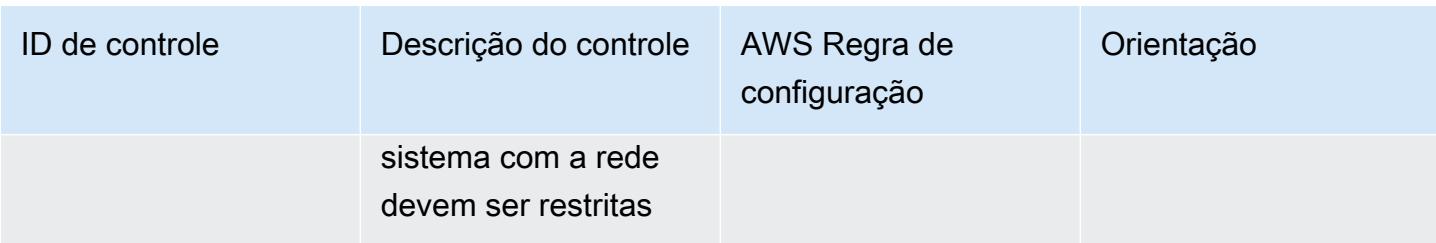

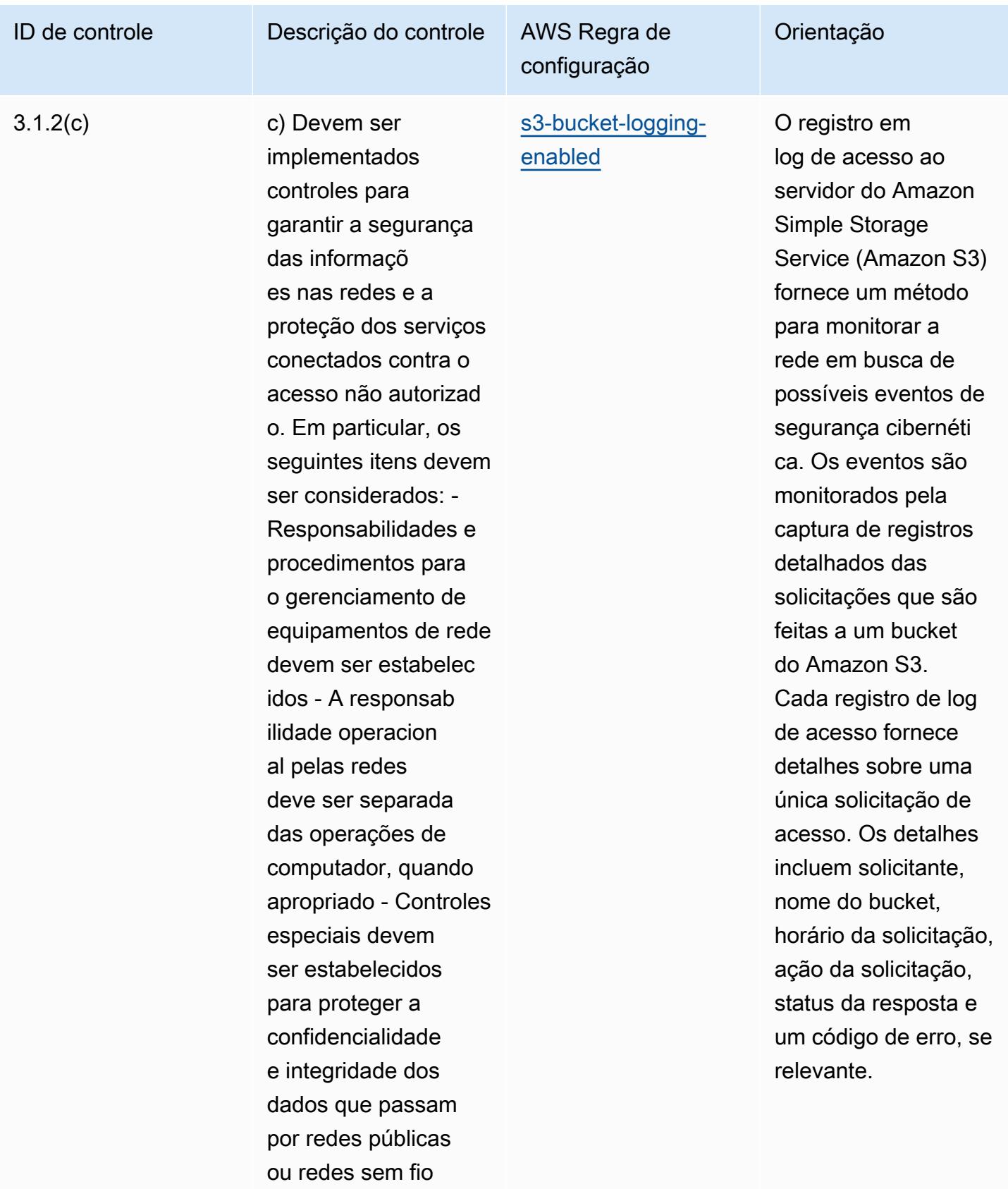

e para proteger

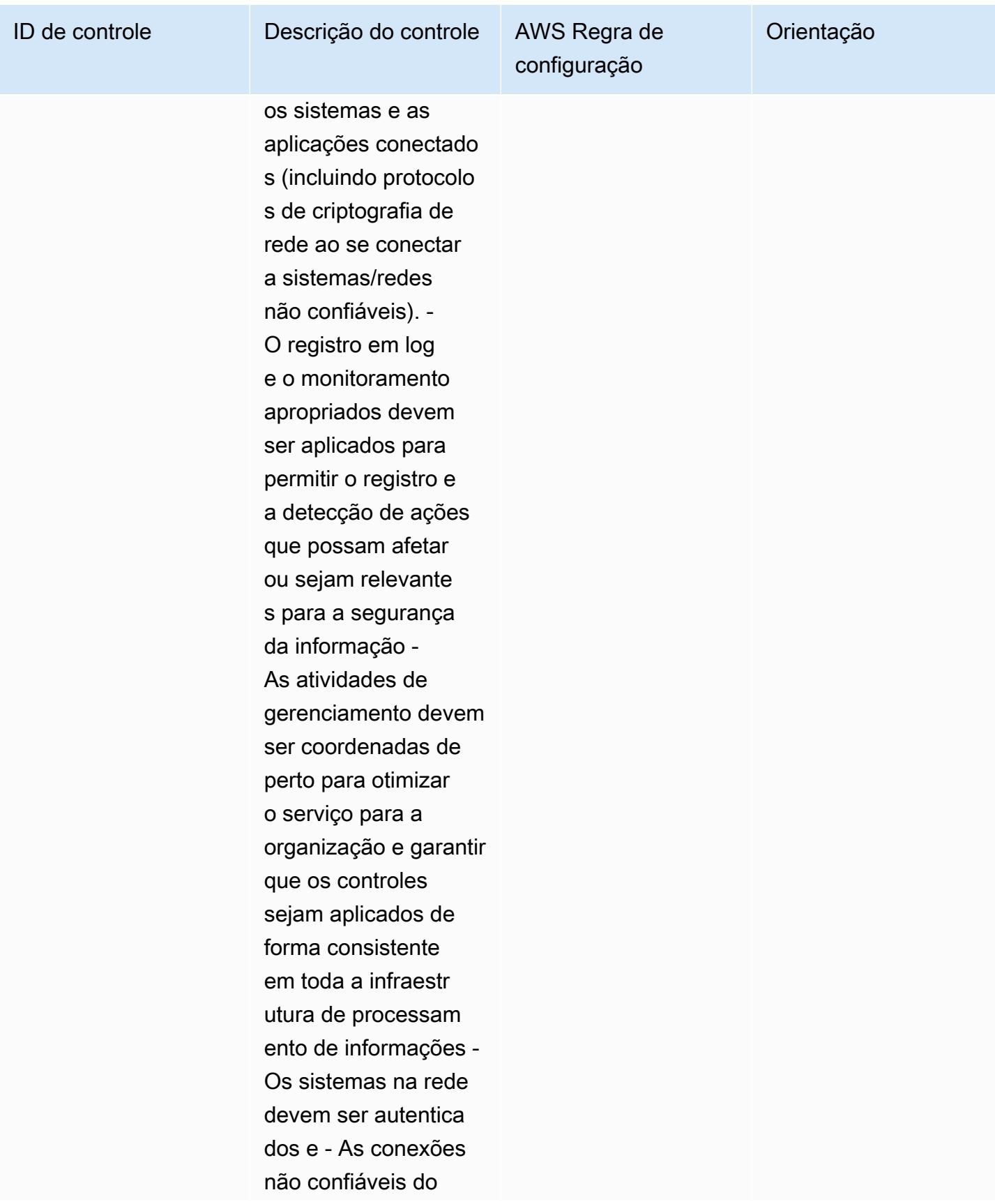

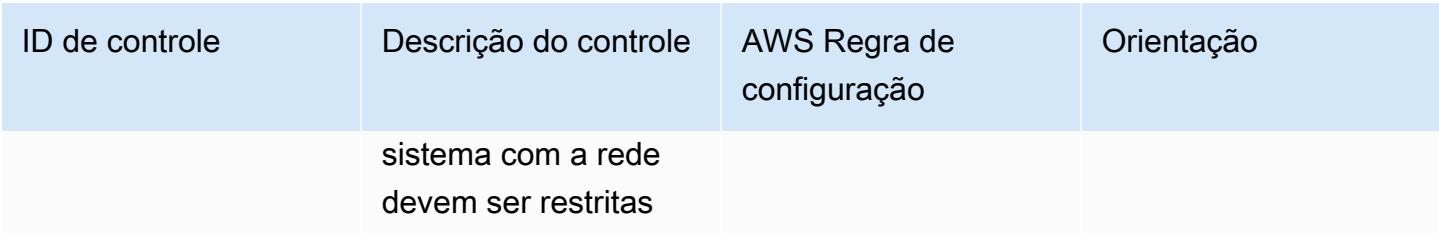

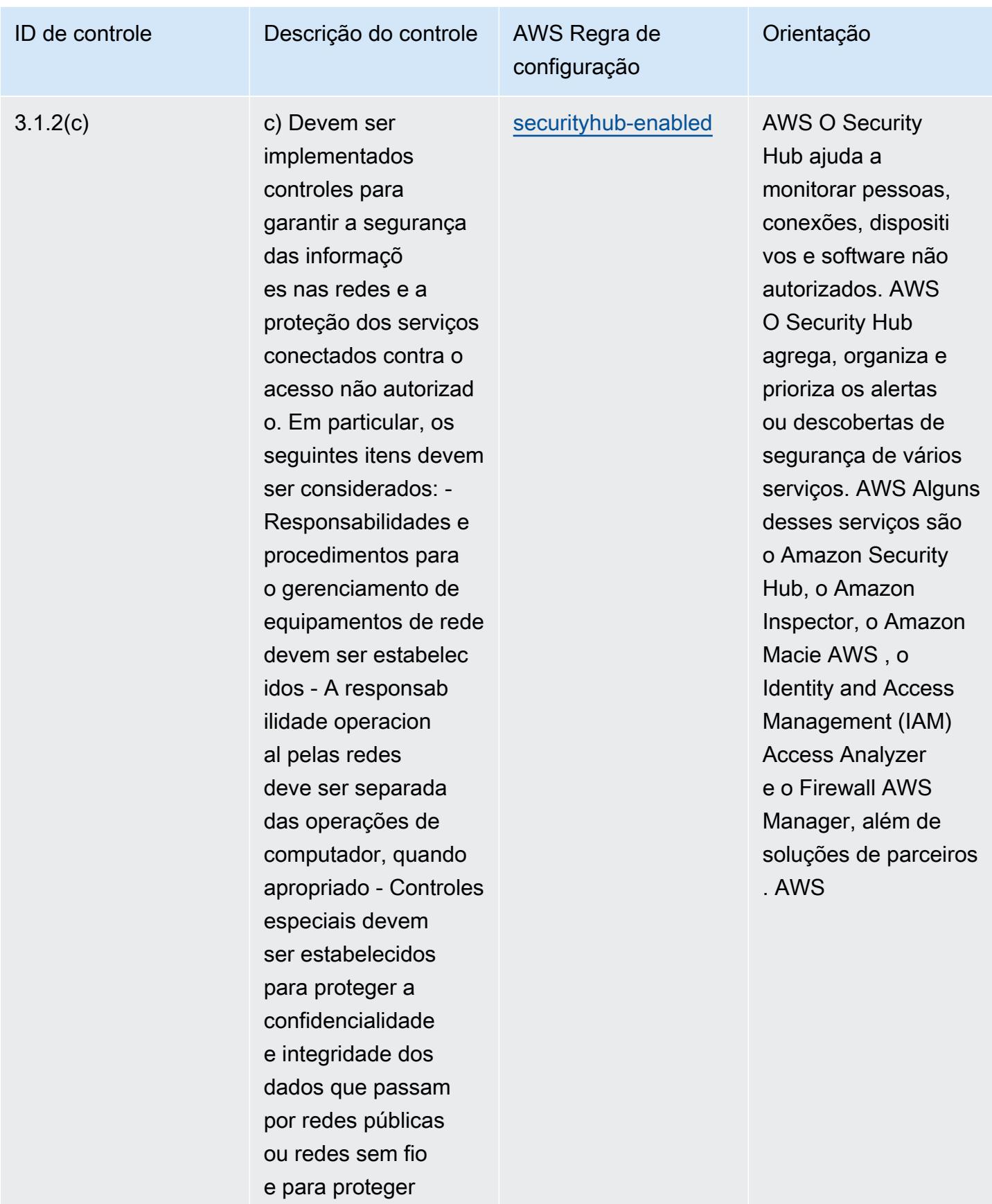

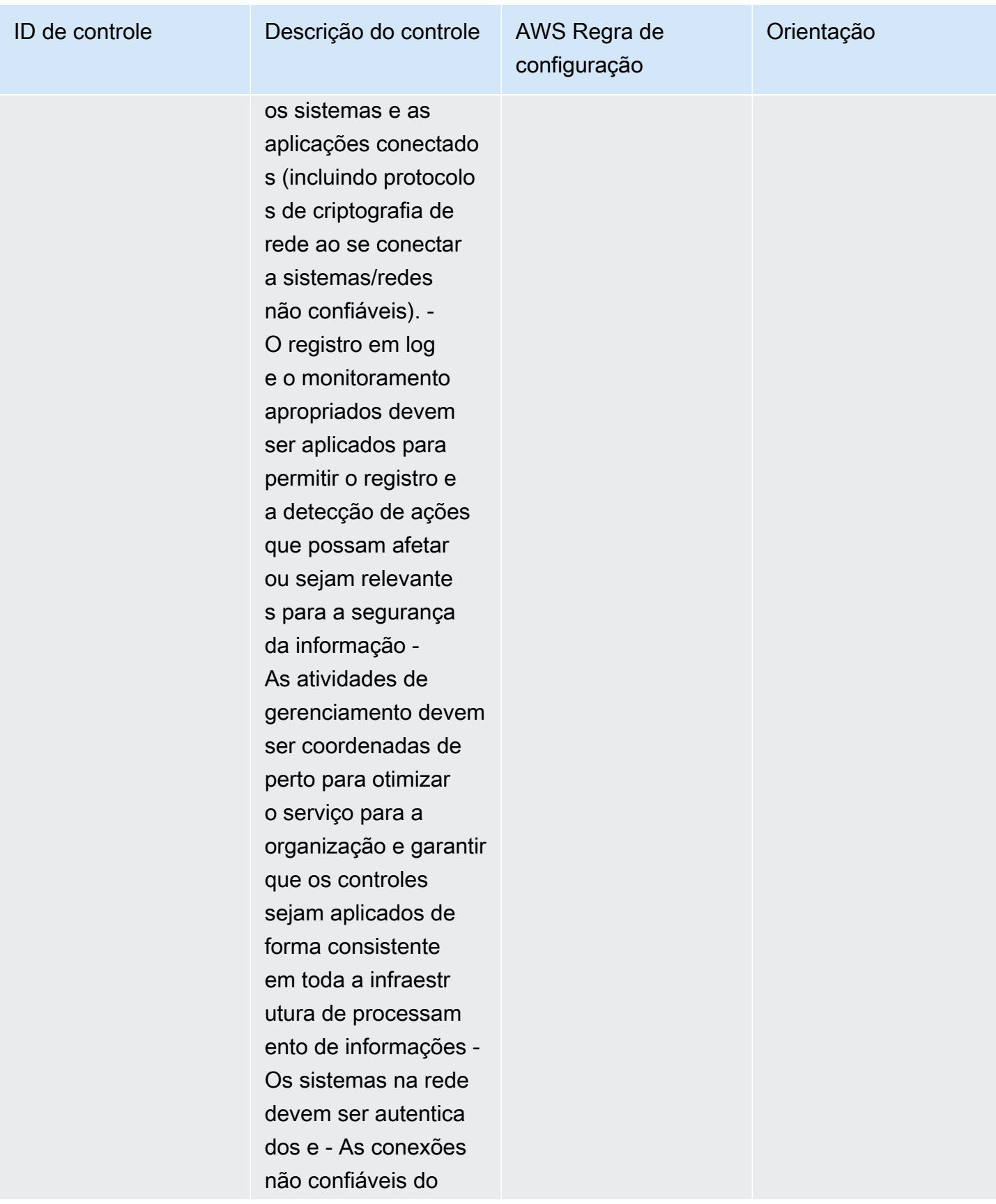

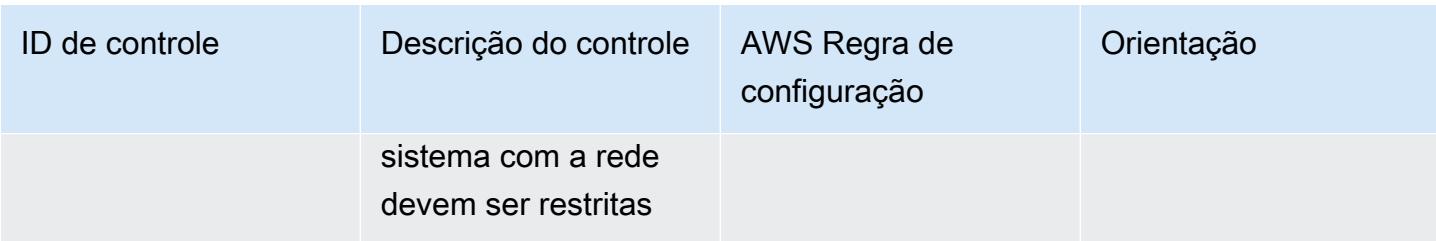

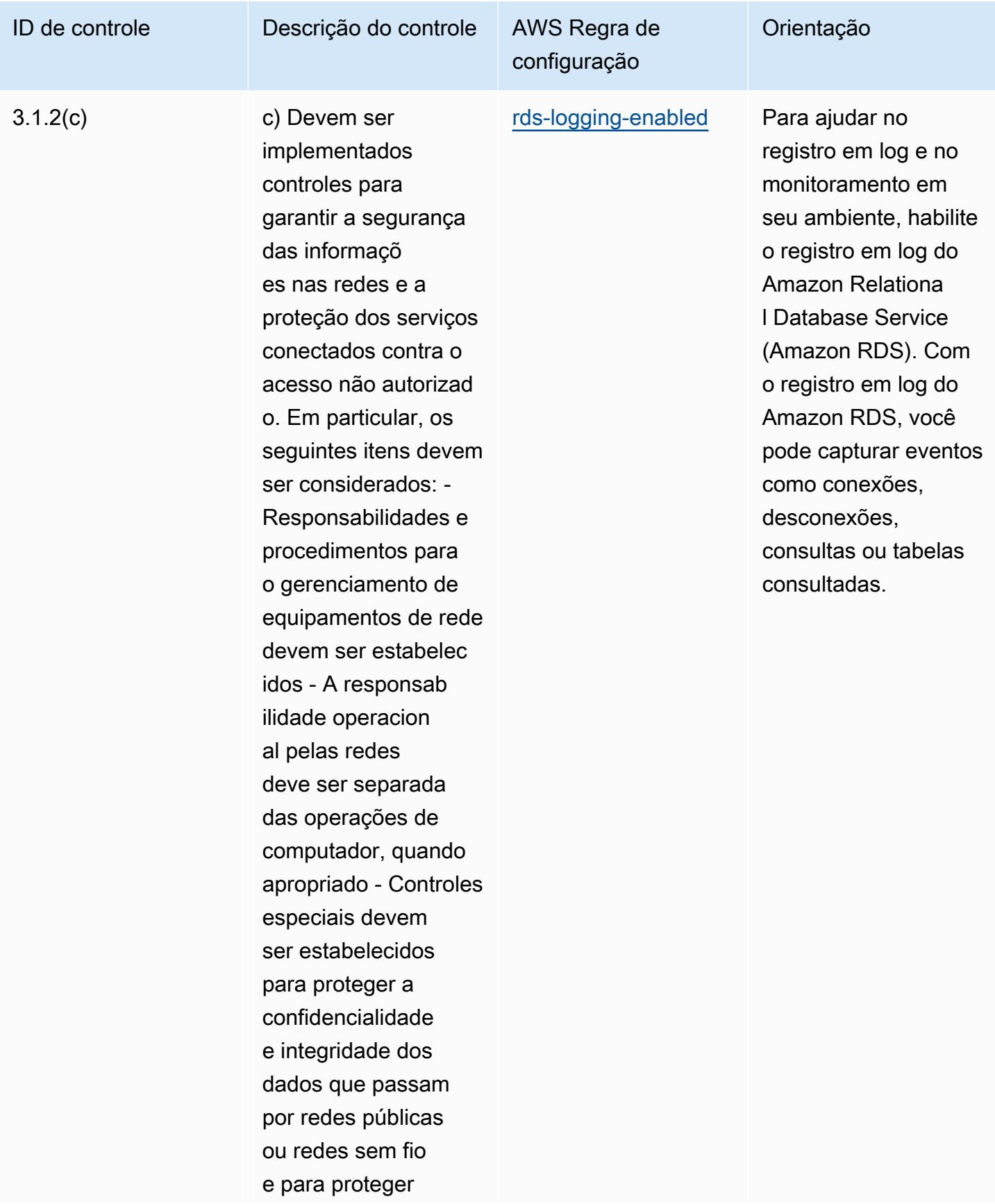

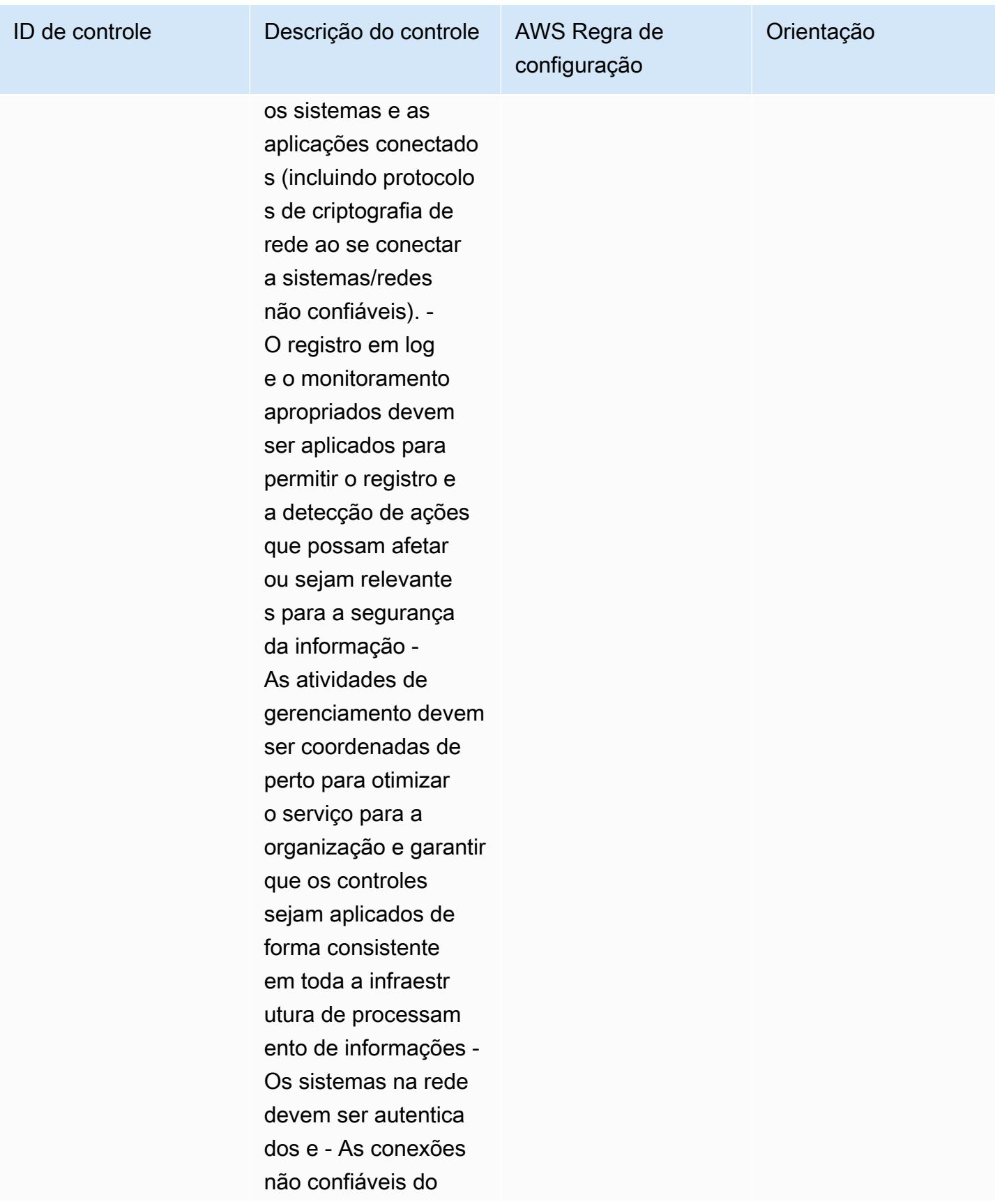

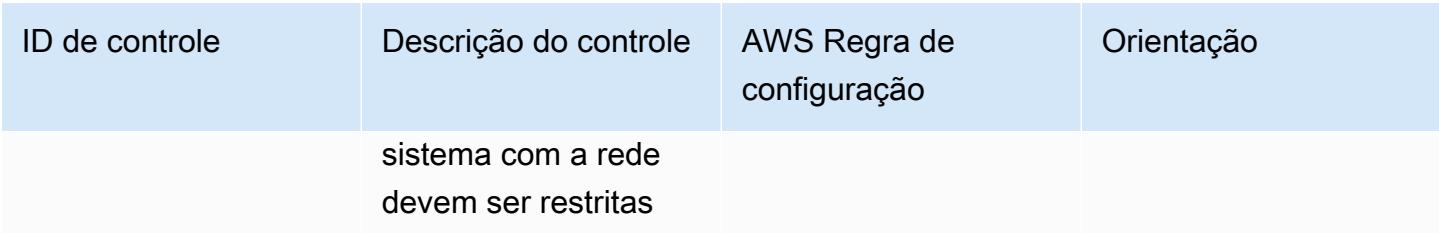

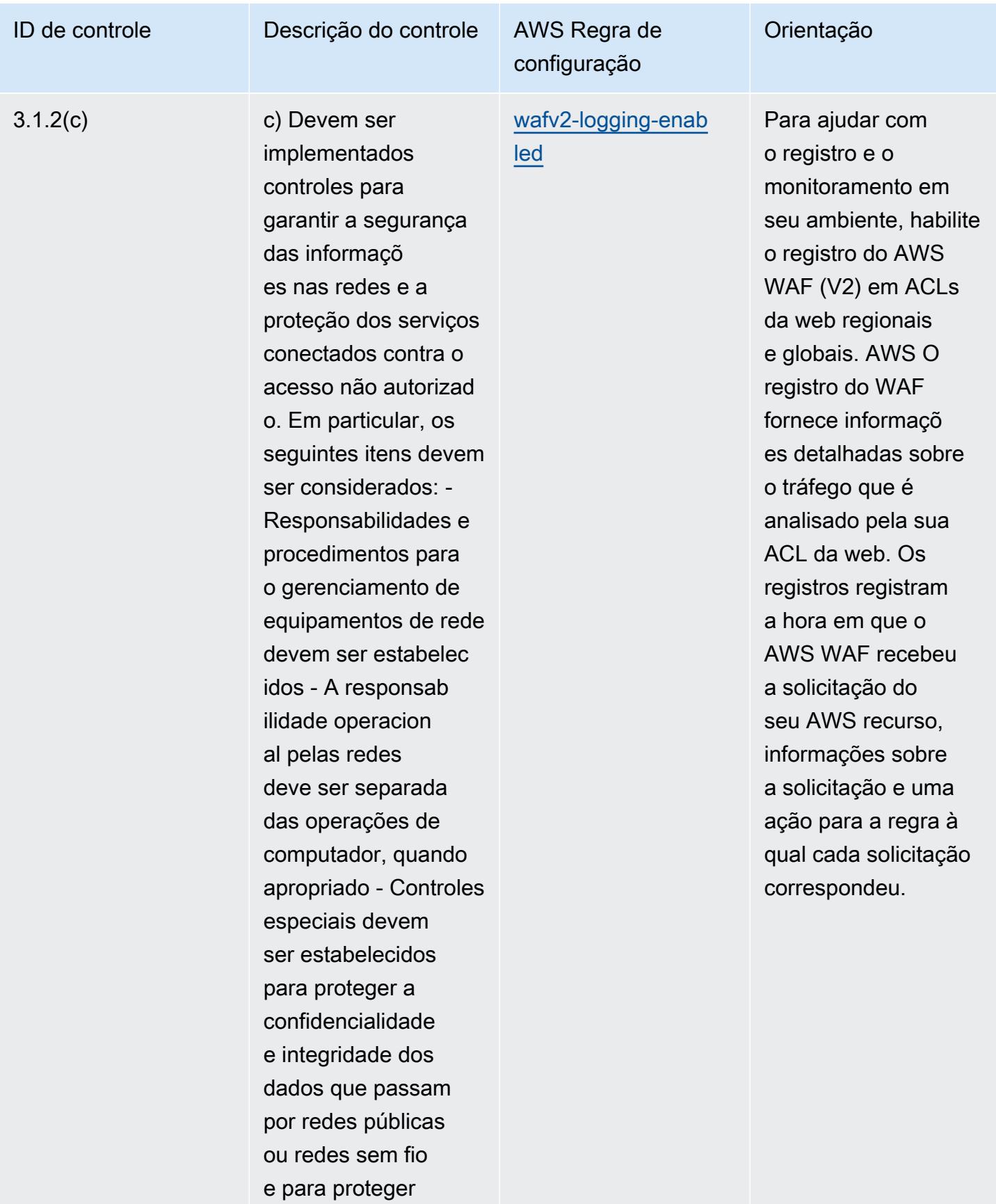

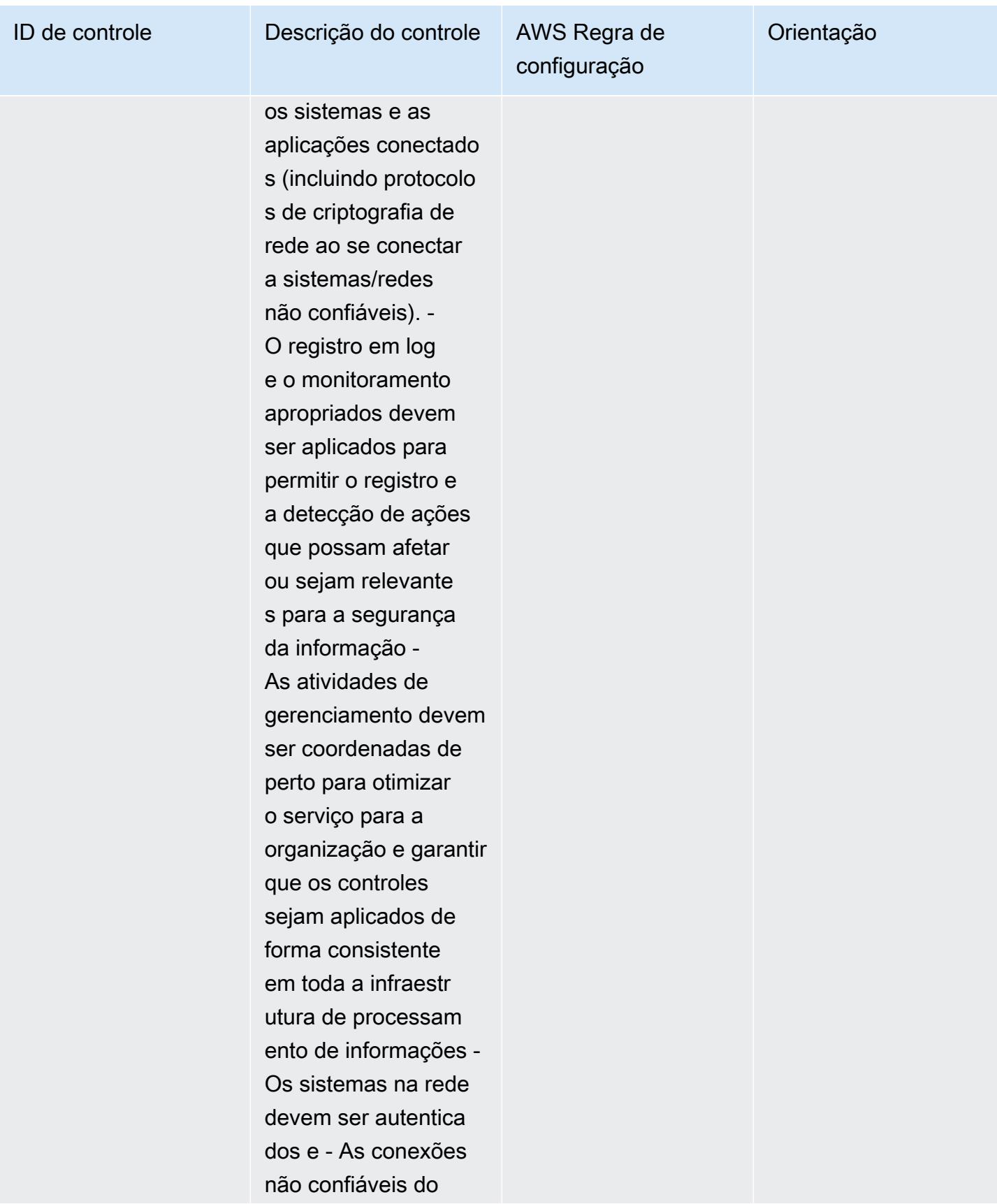

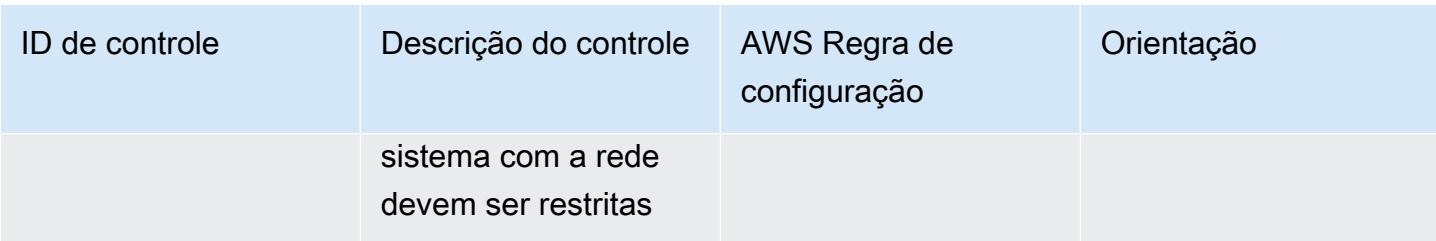

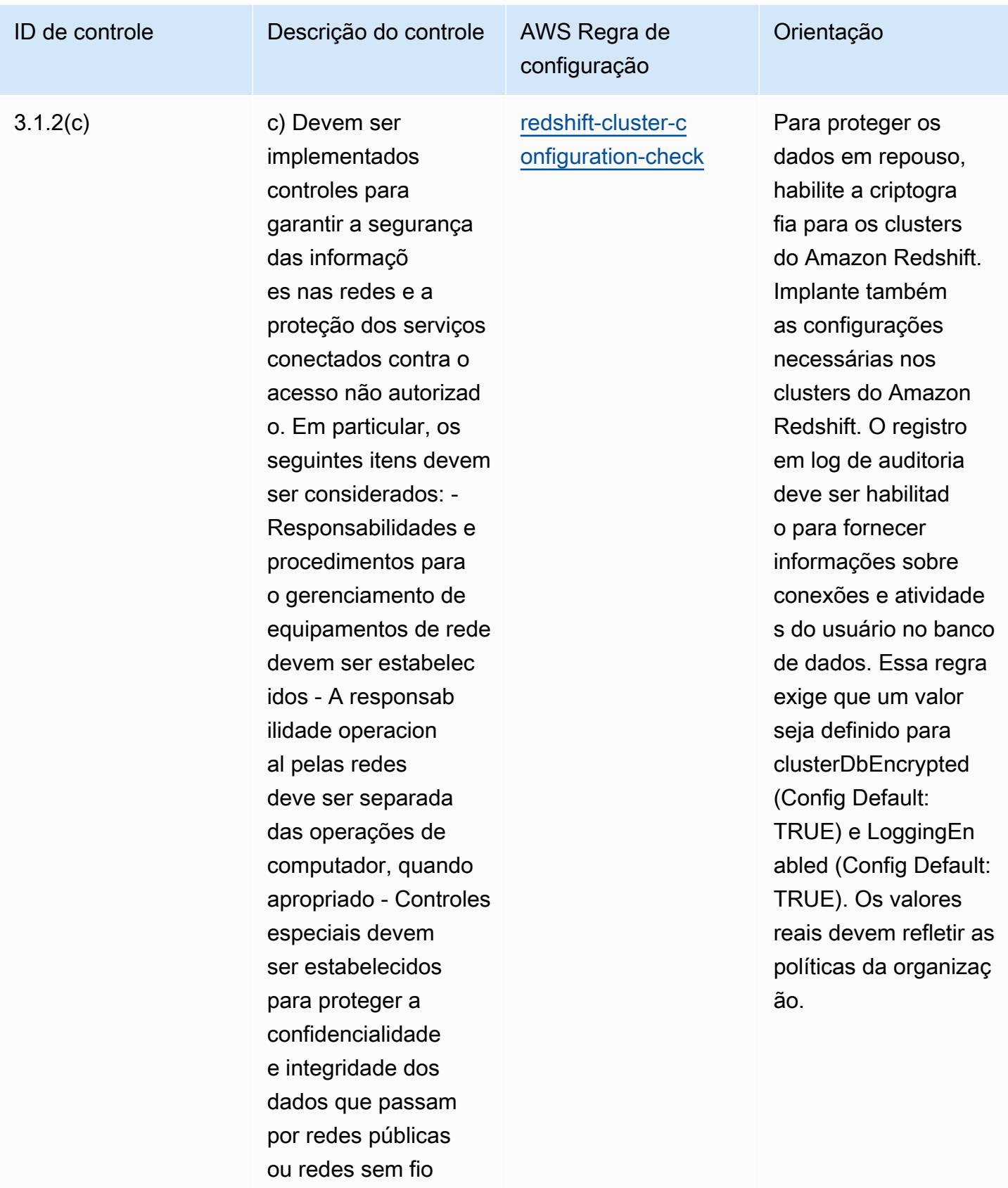

e para proteger

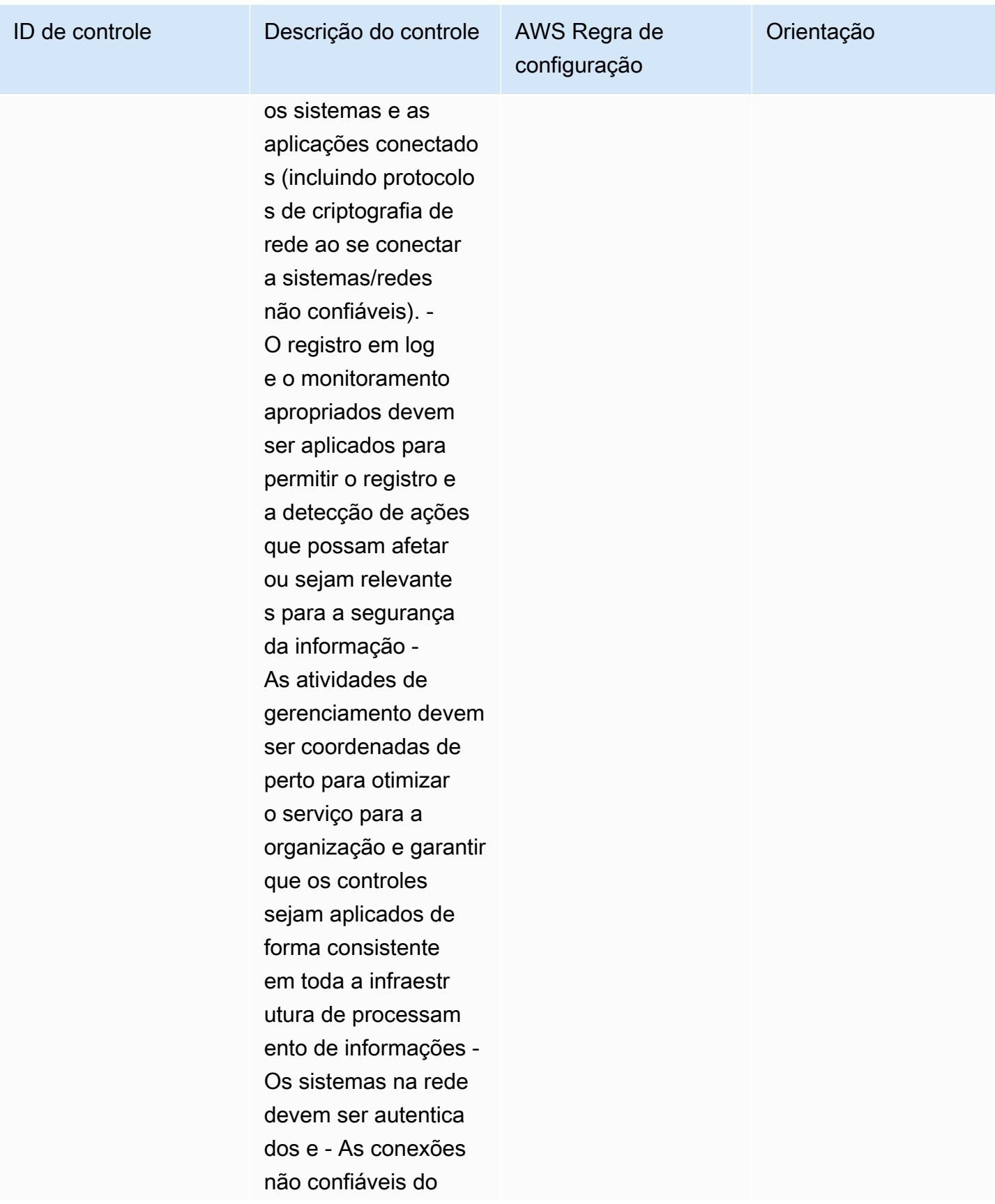

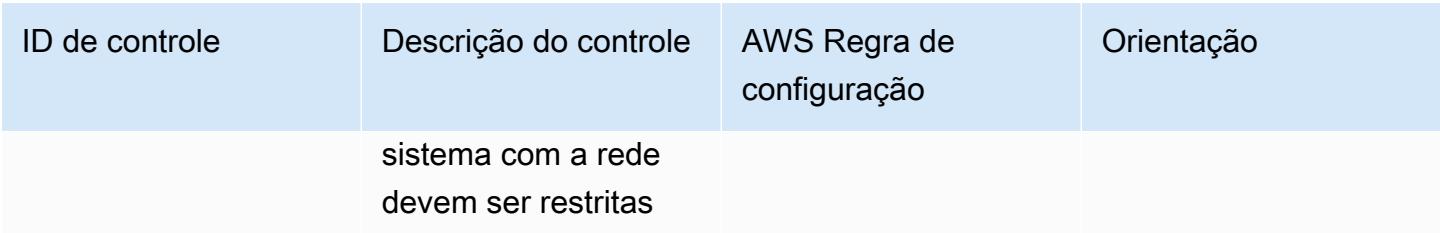

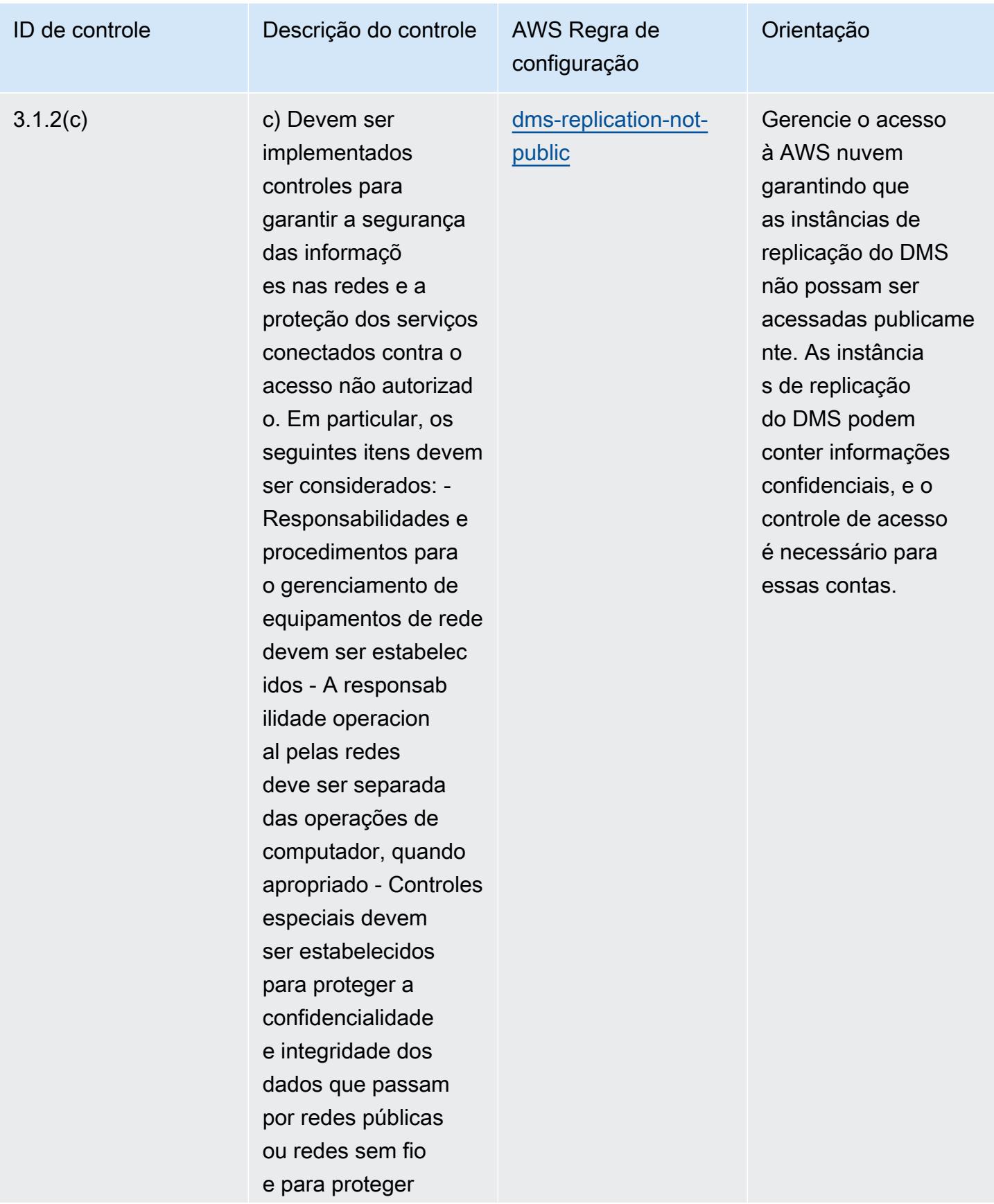

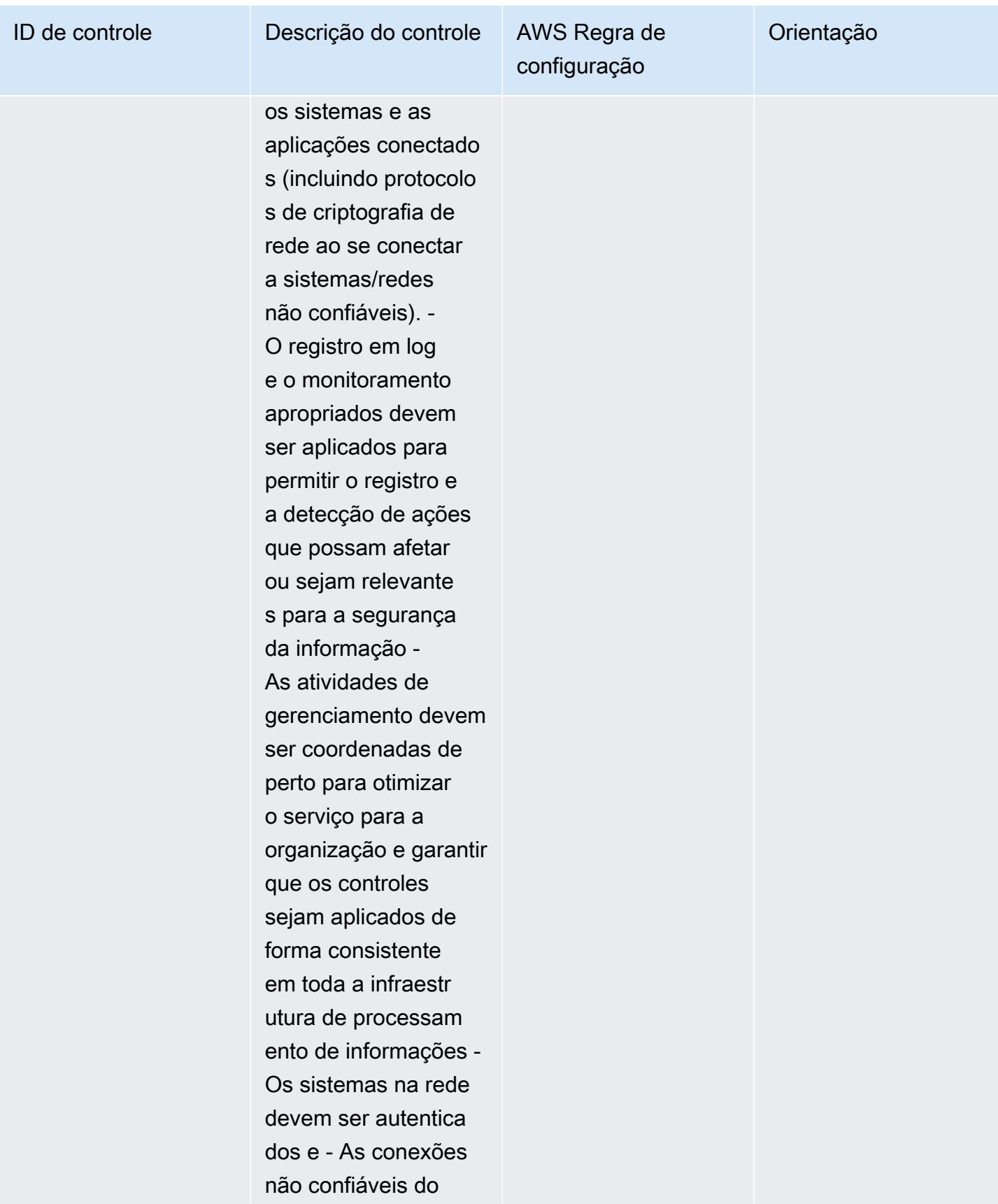

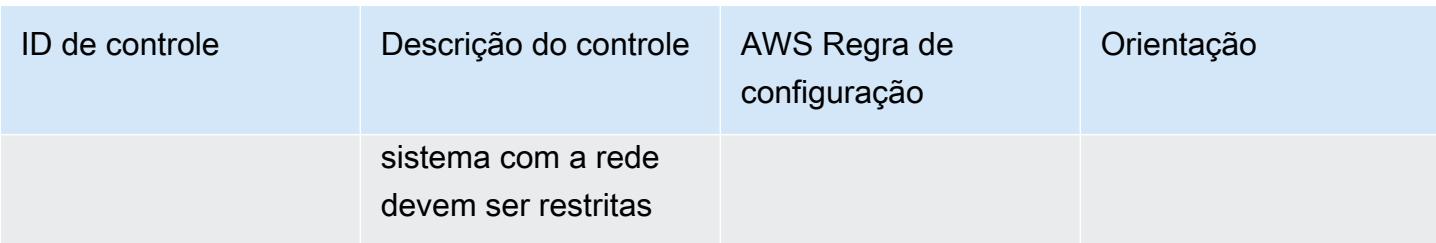

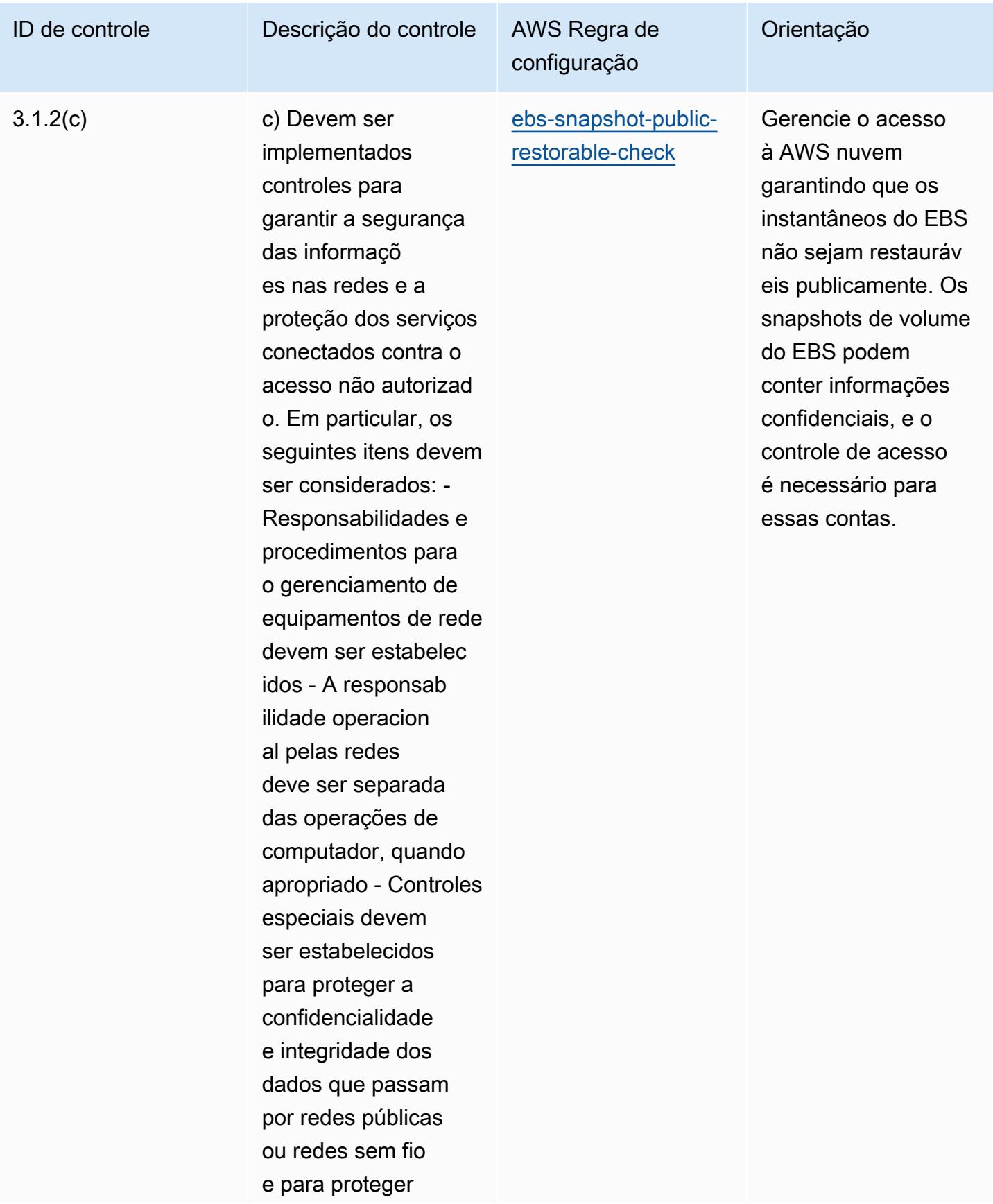

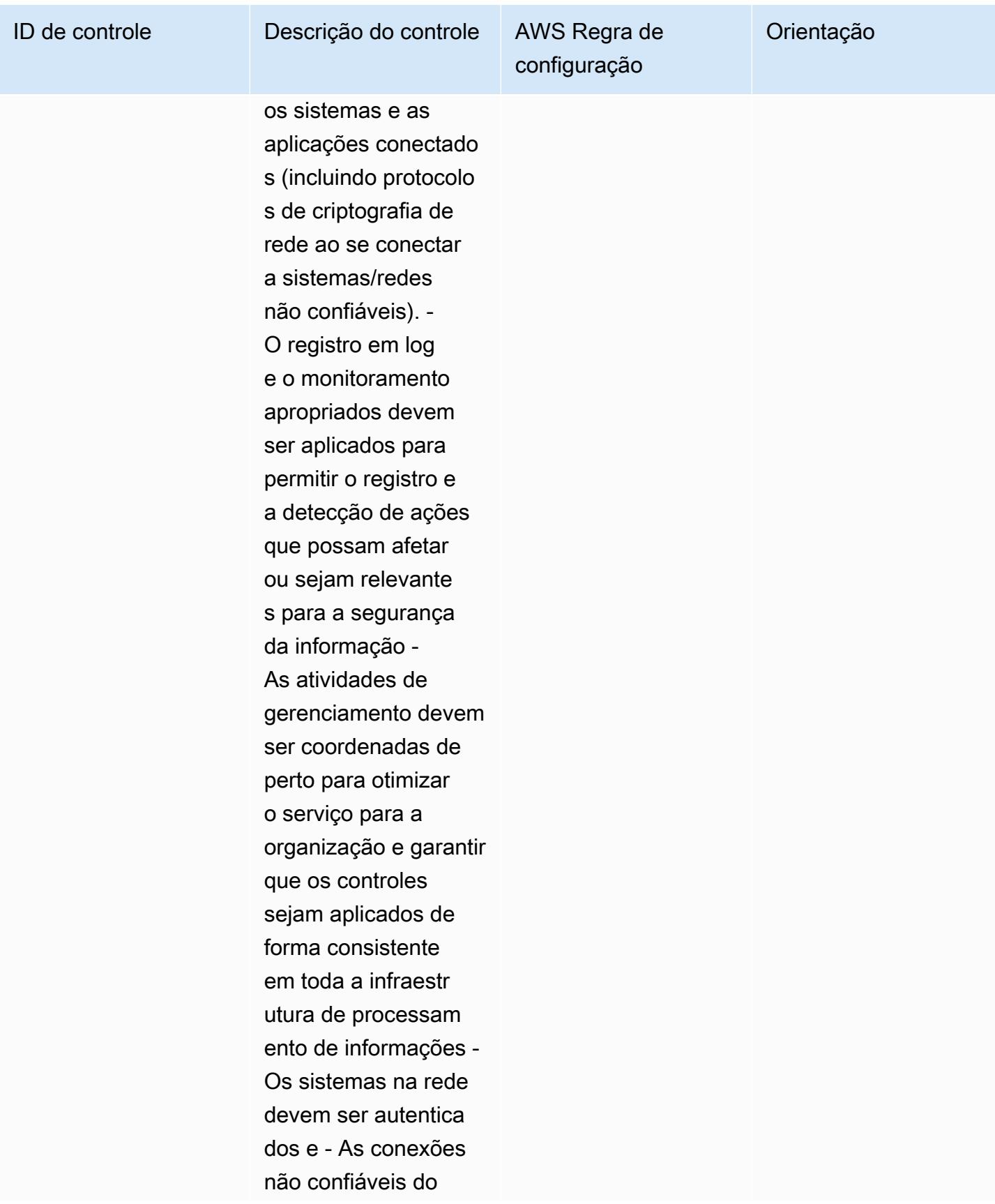

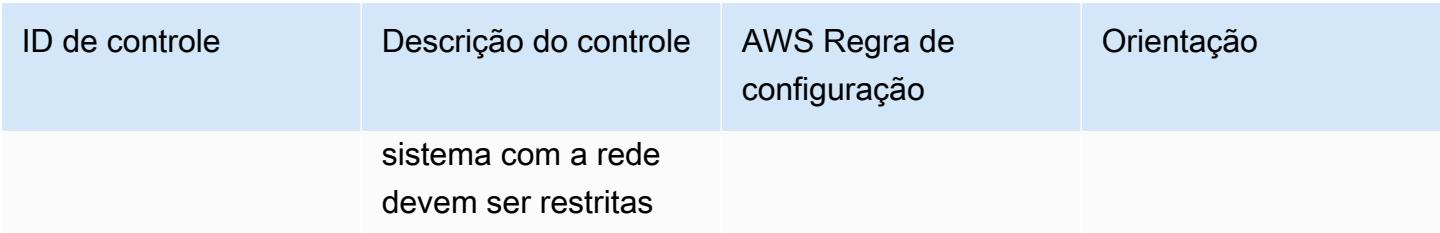

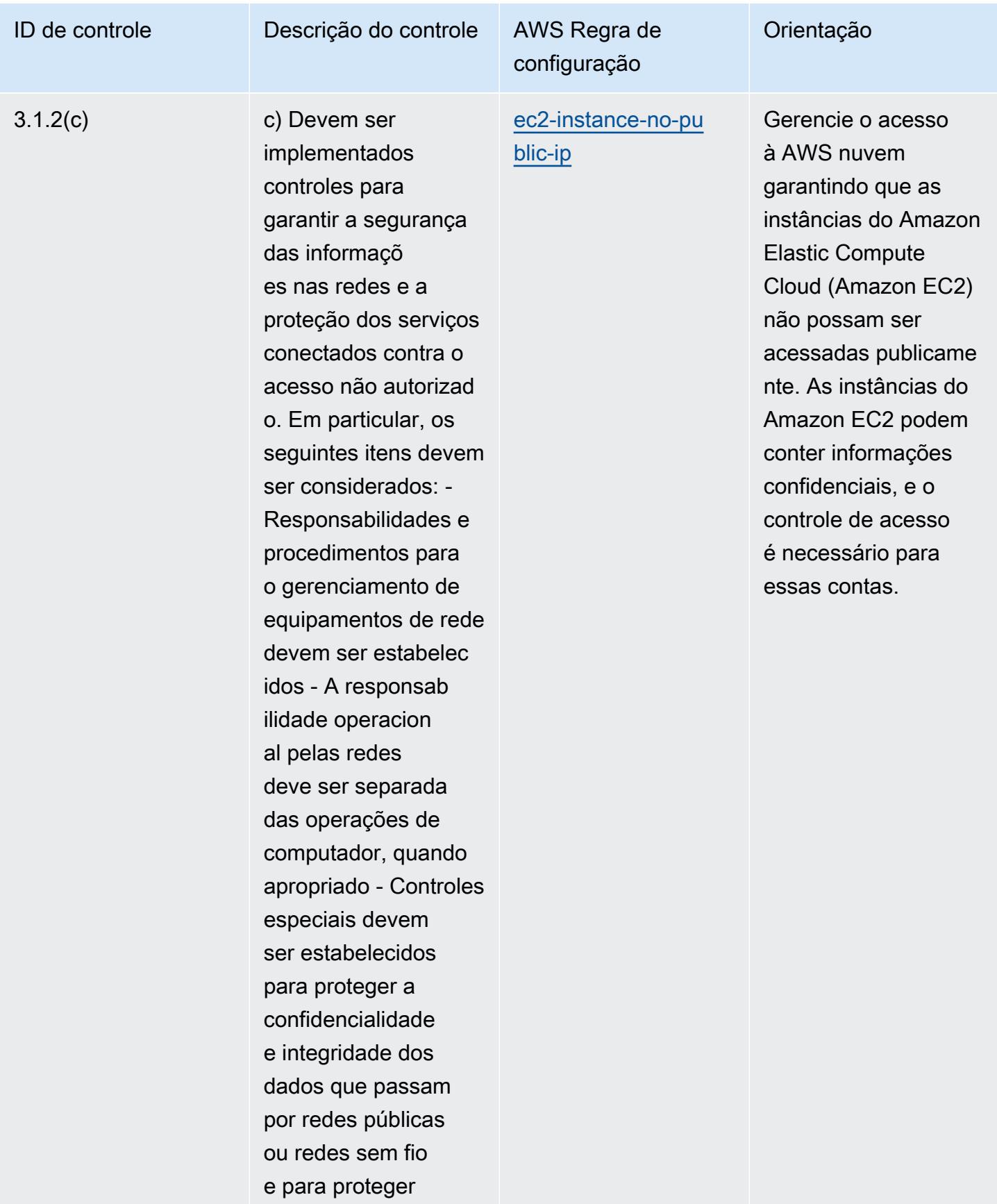

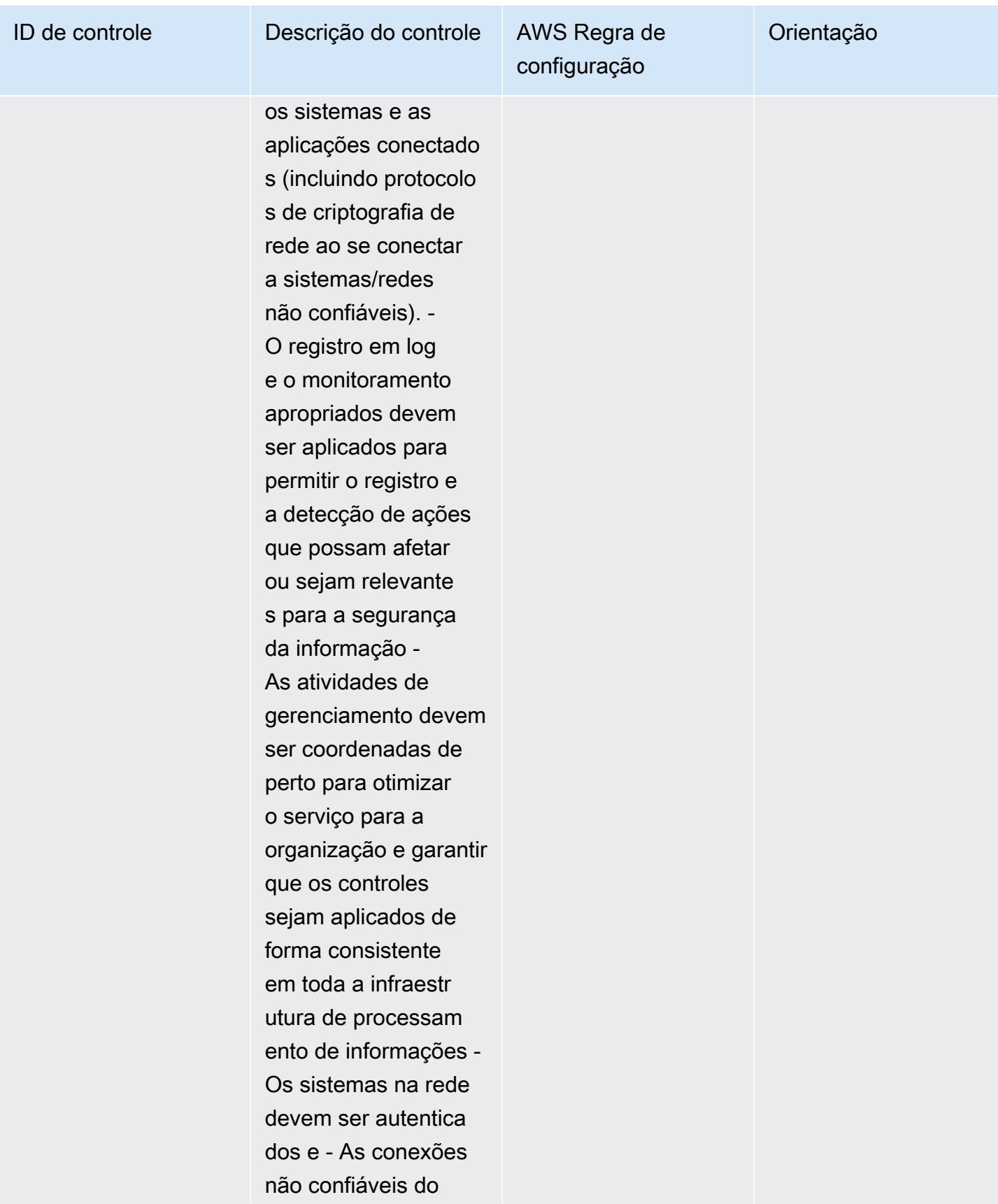

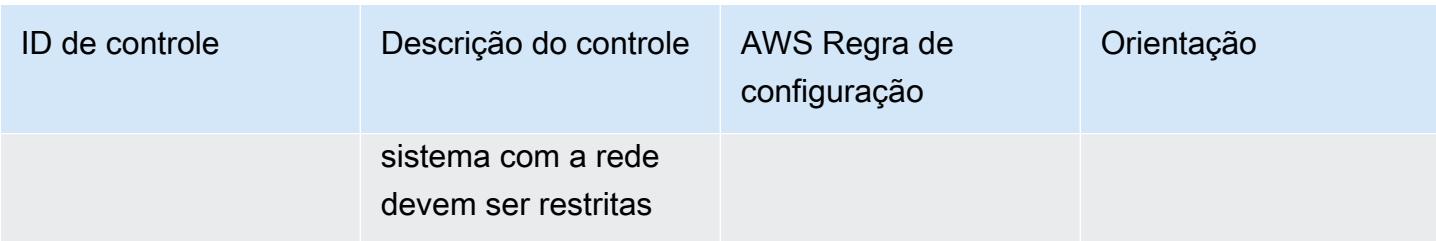
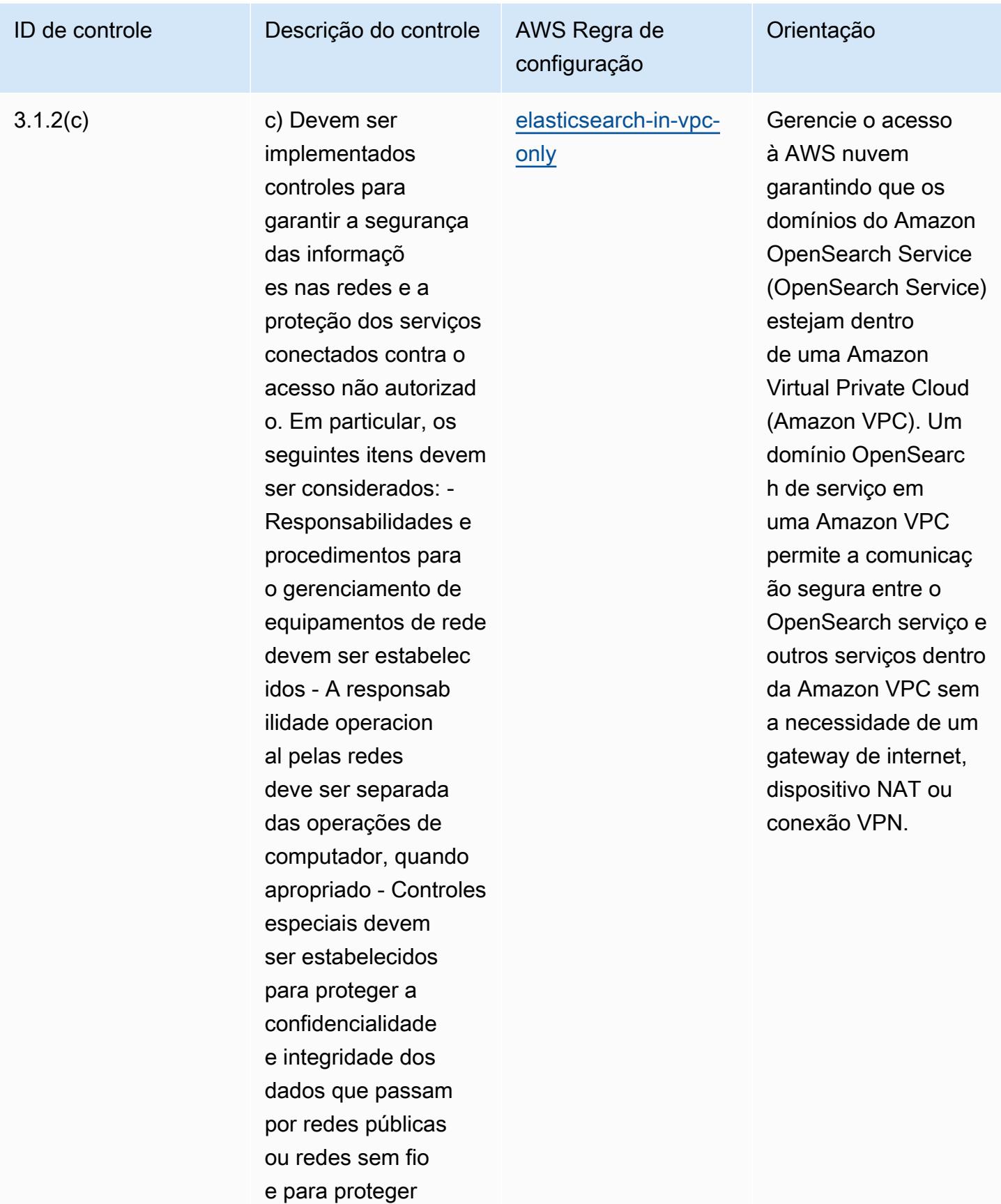

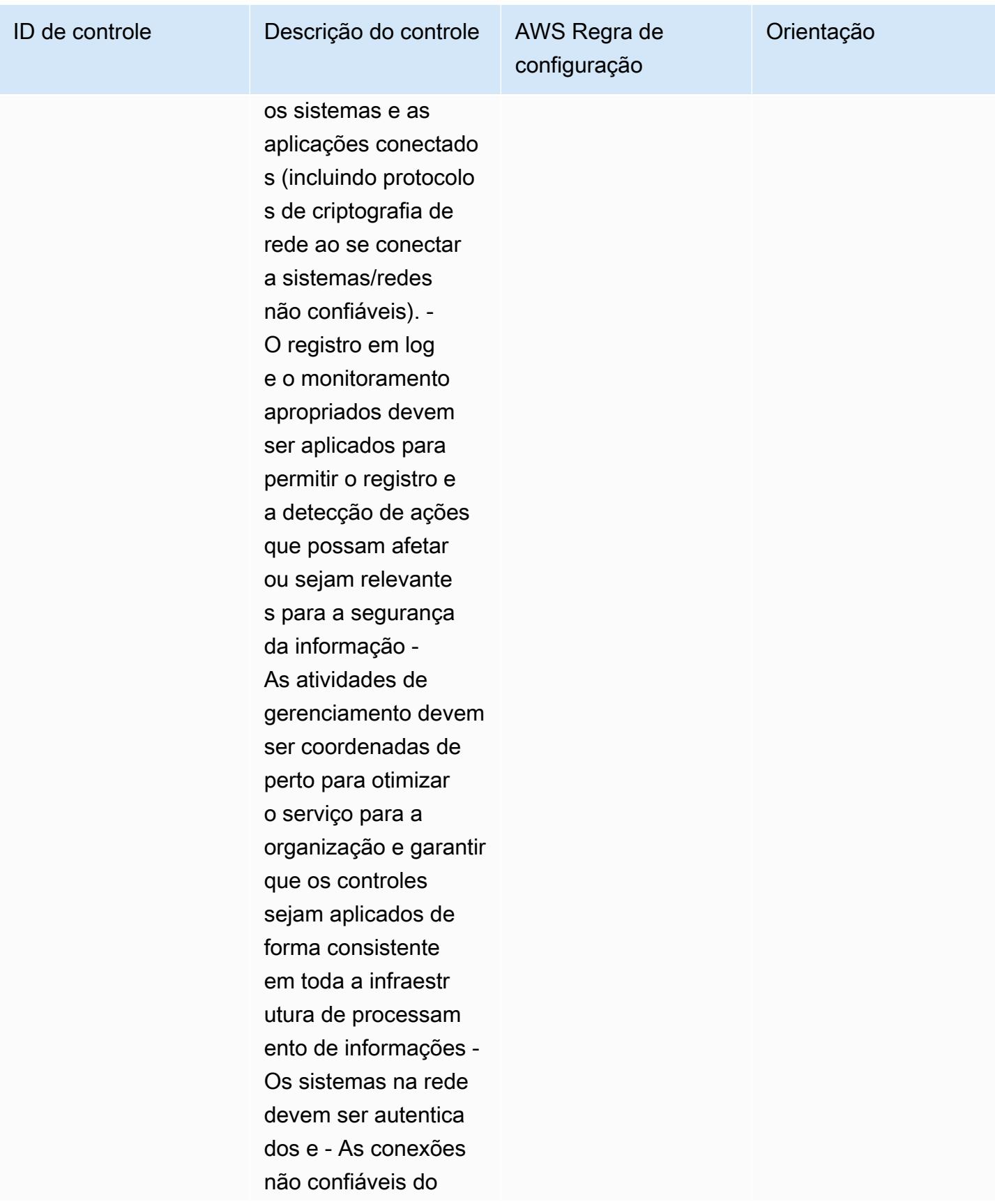

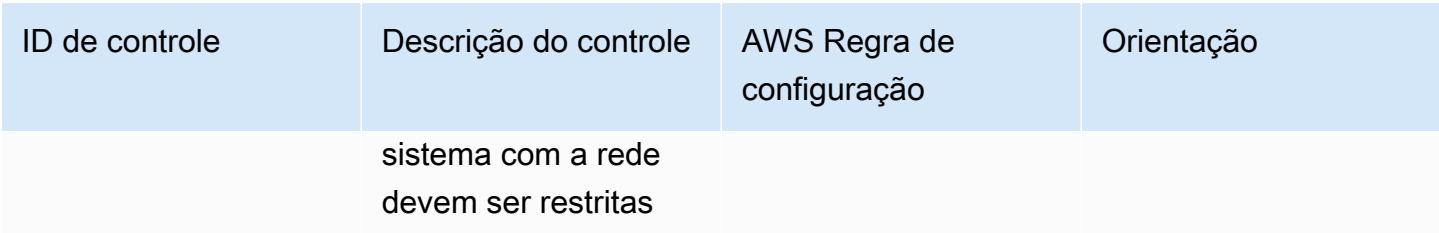

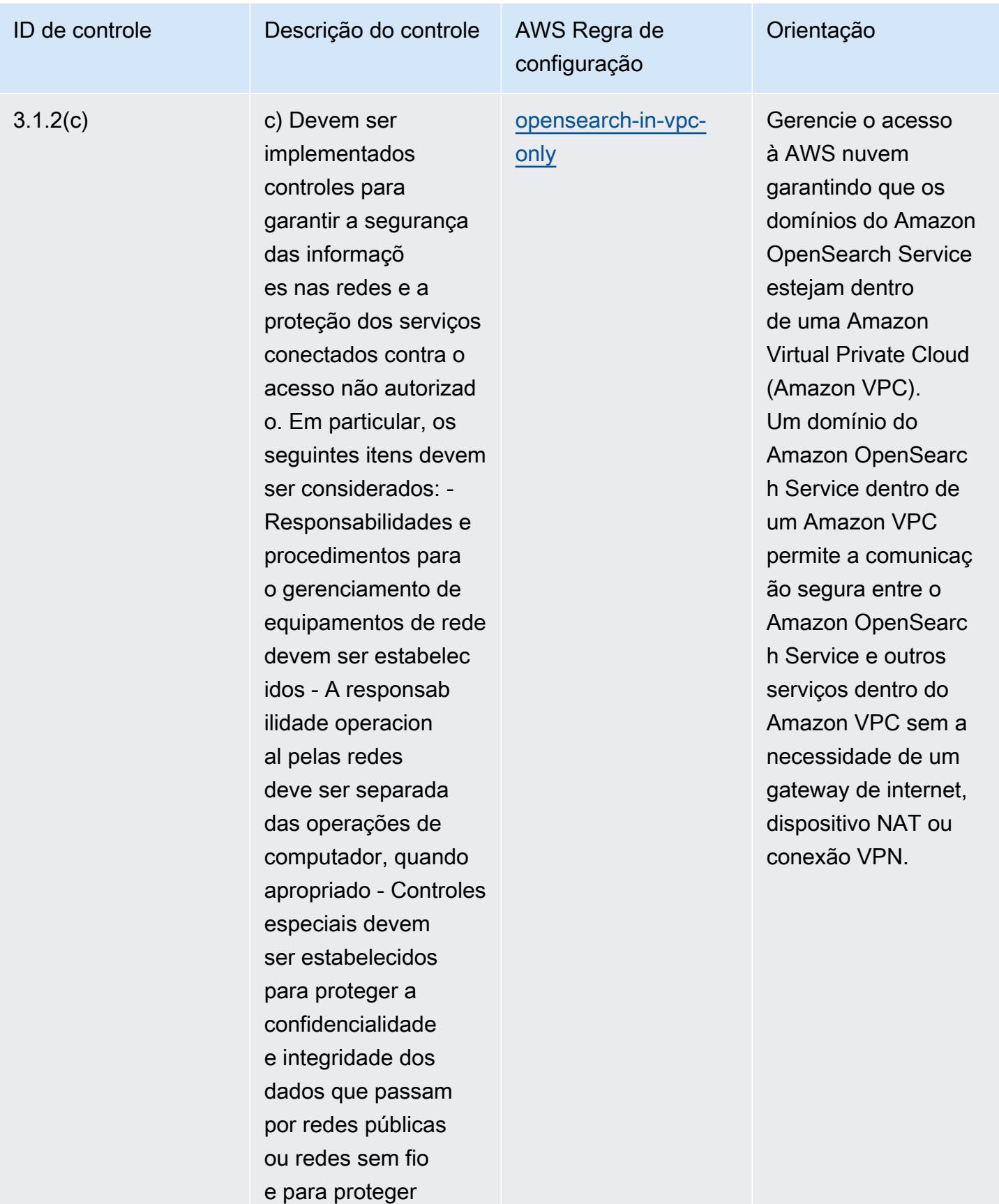

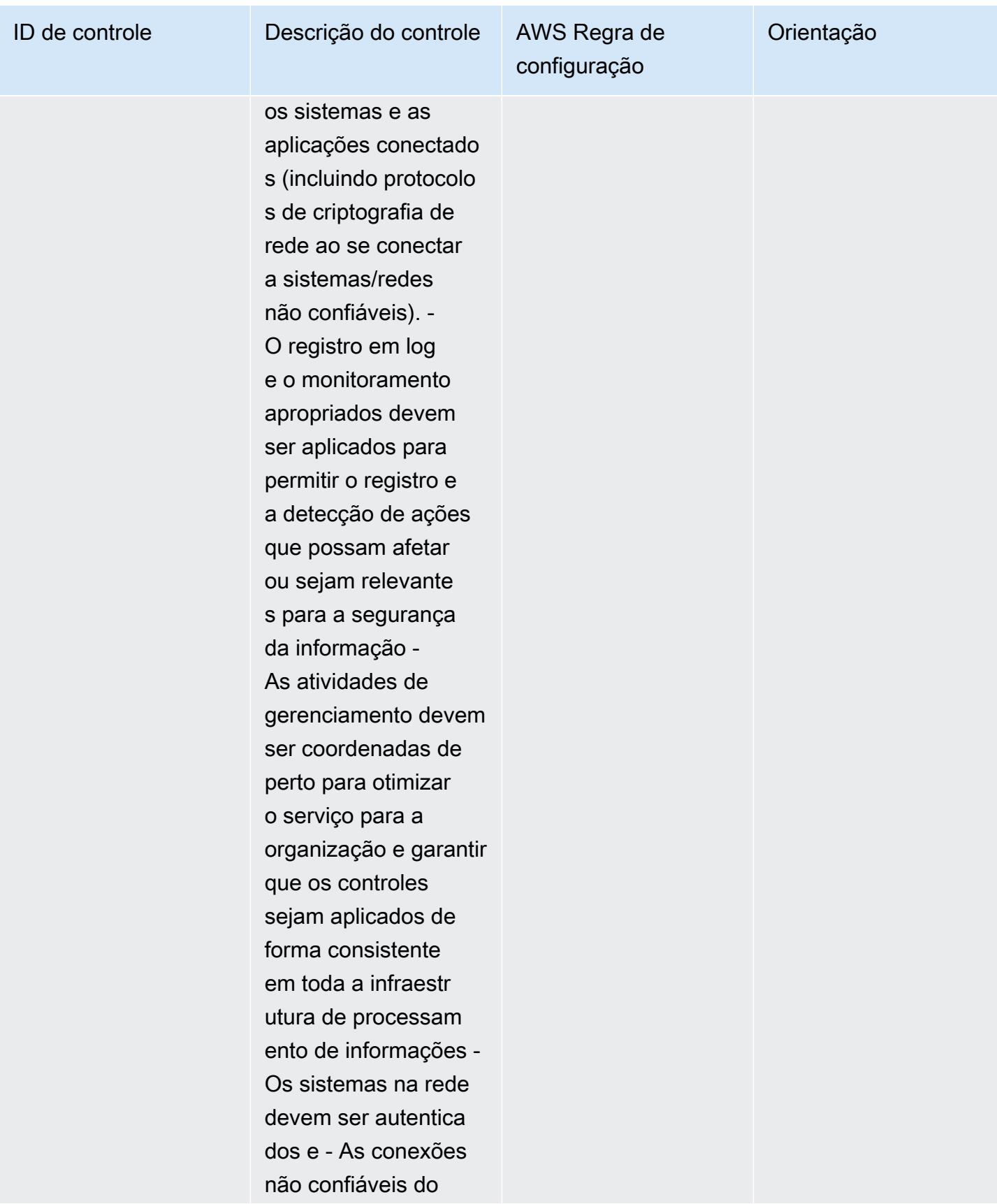

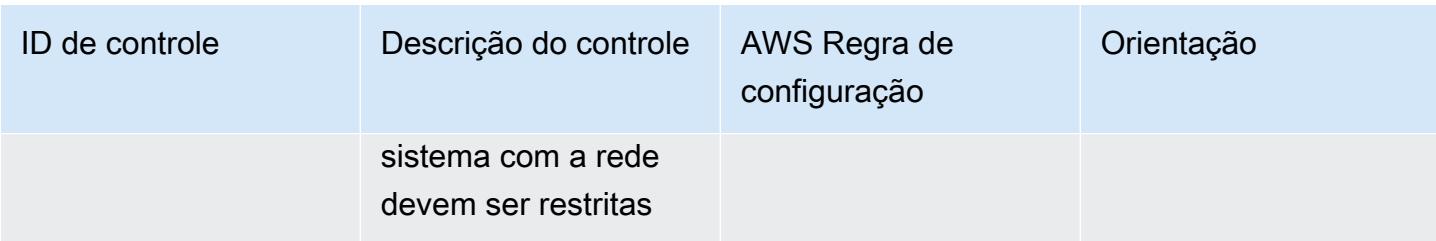

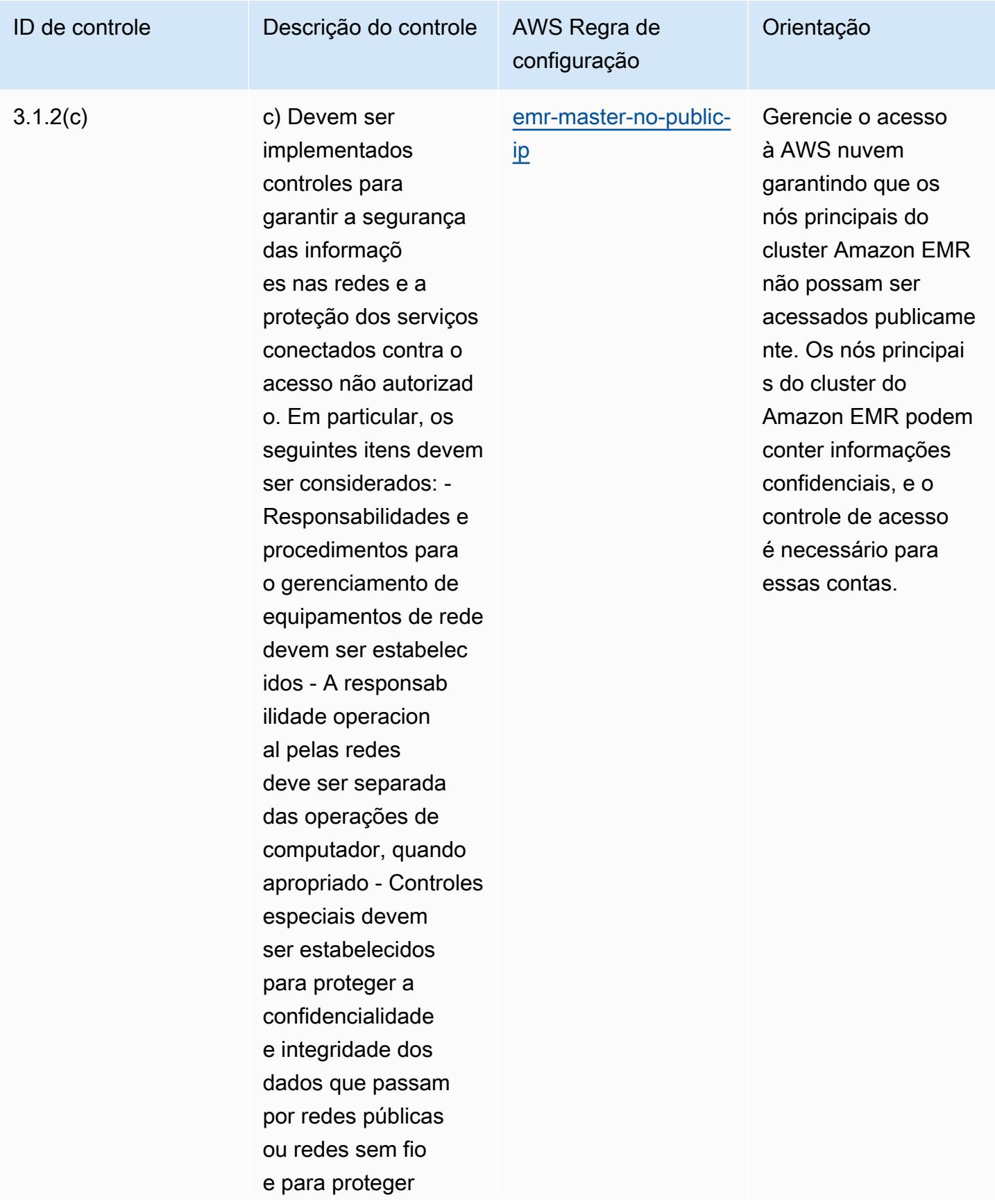

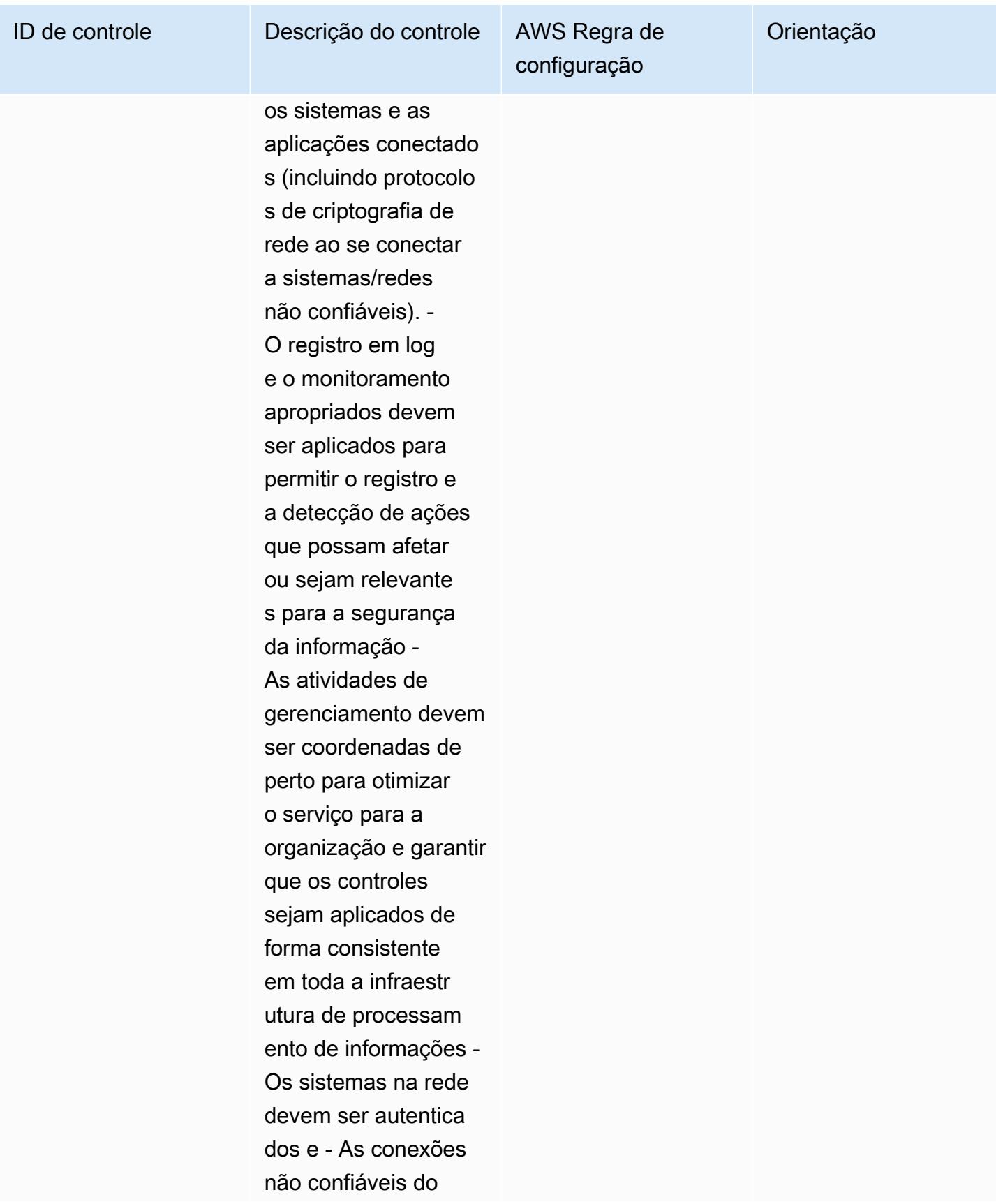

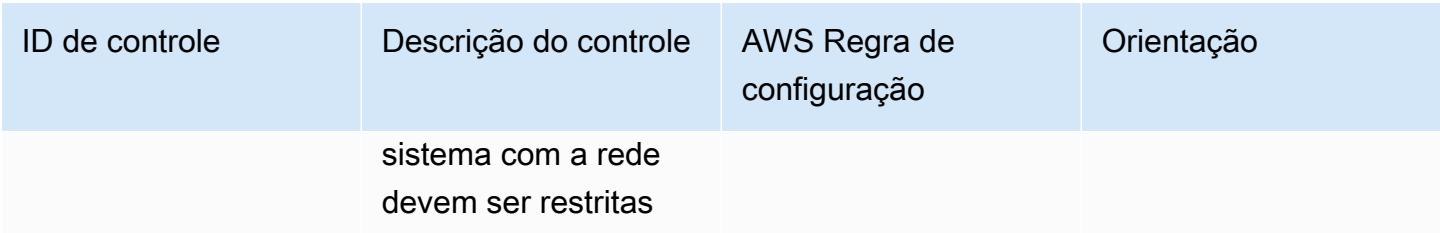

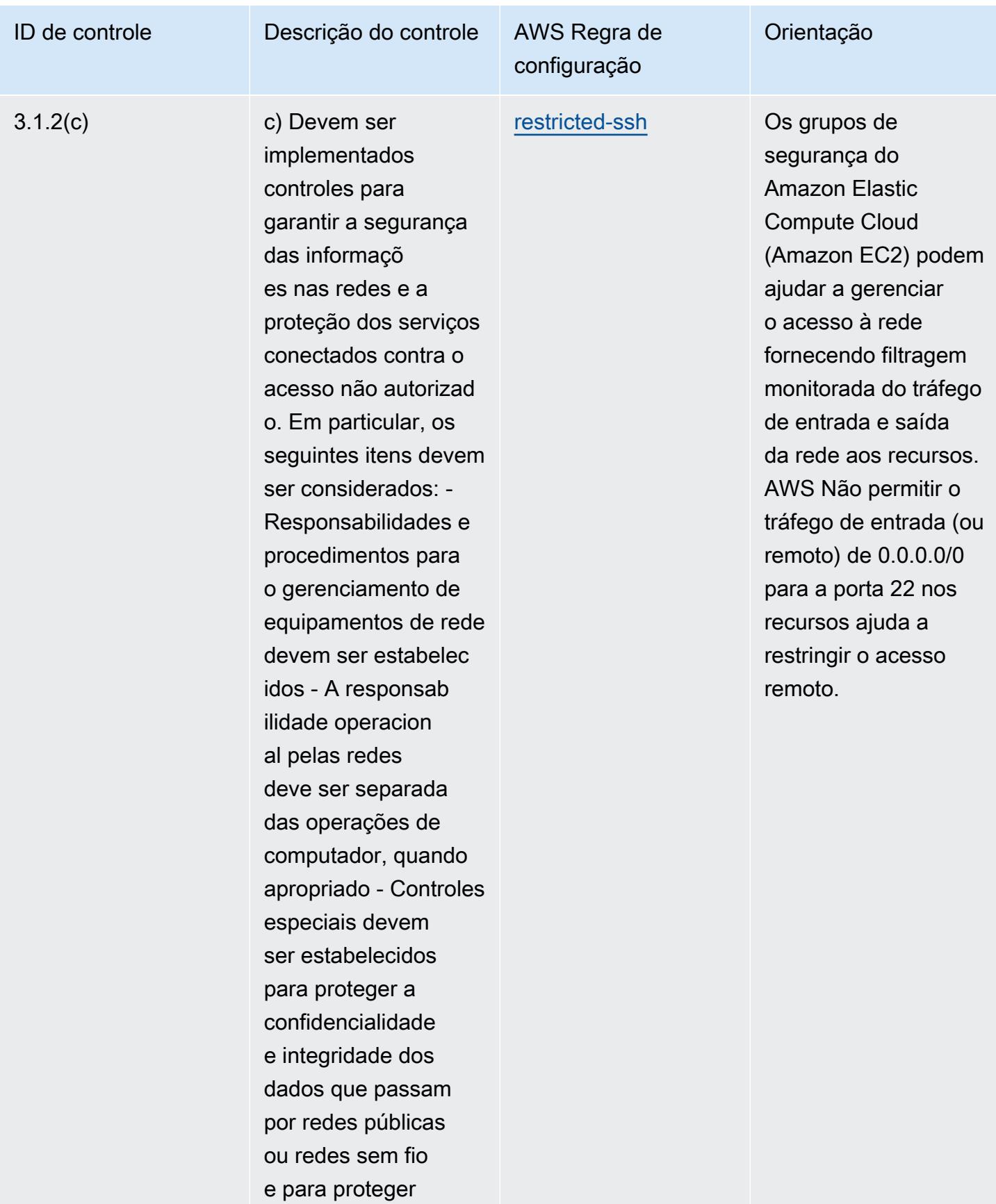

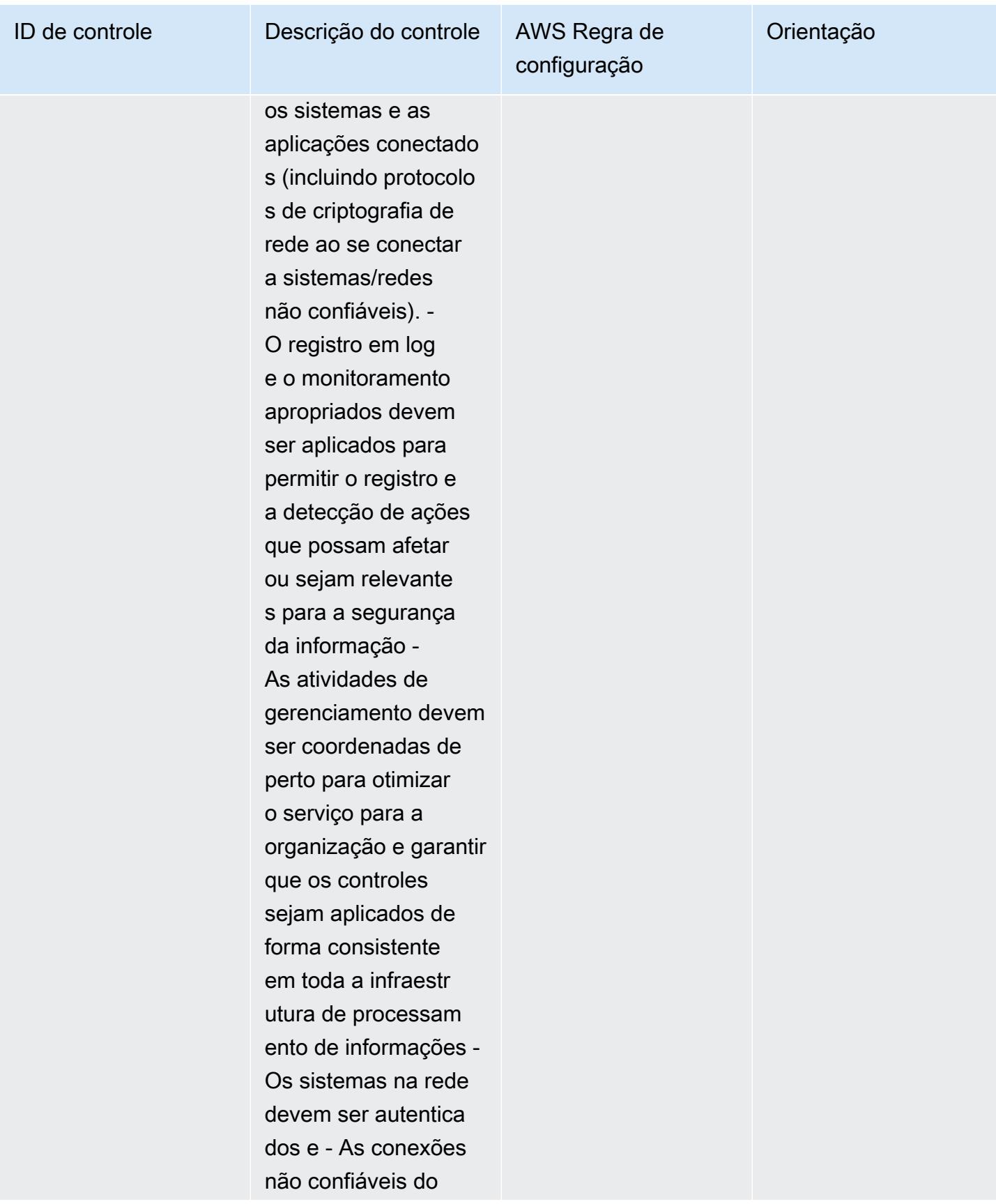

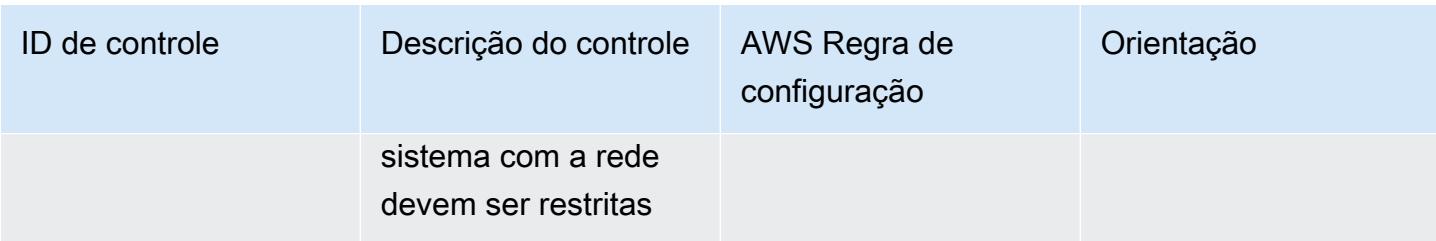

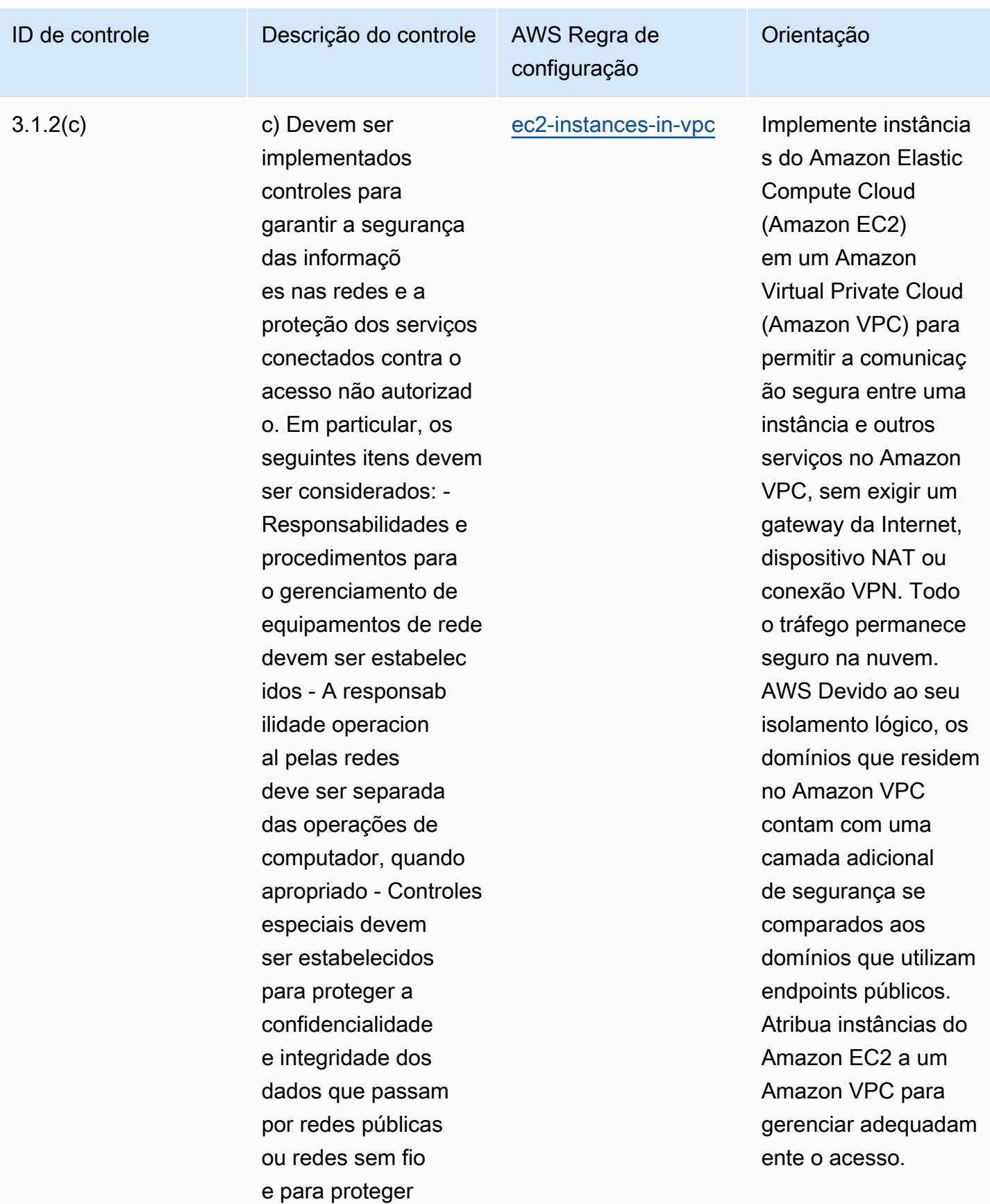

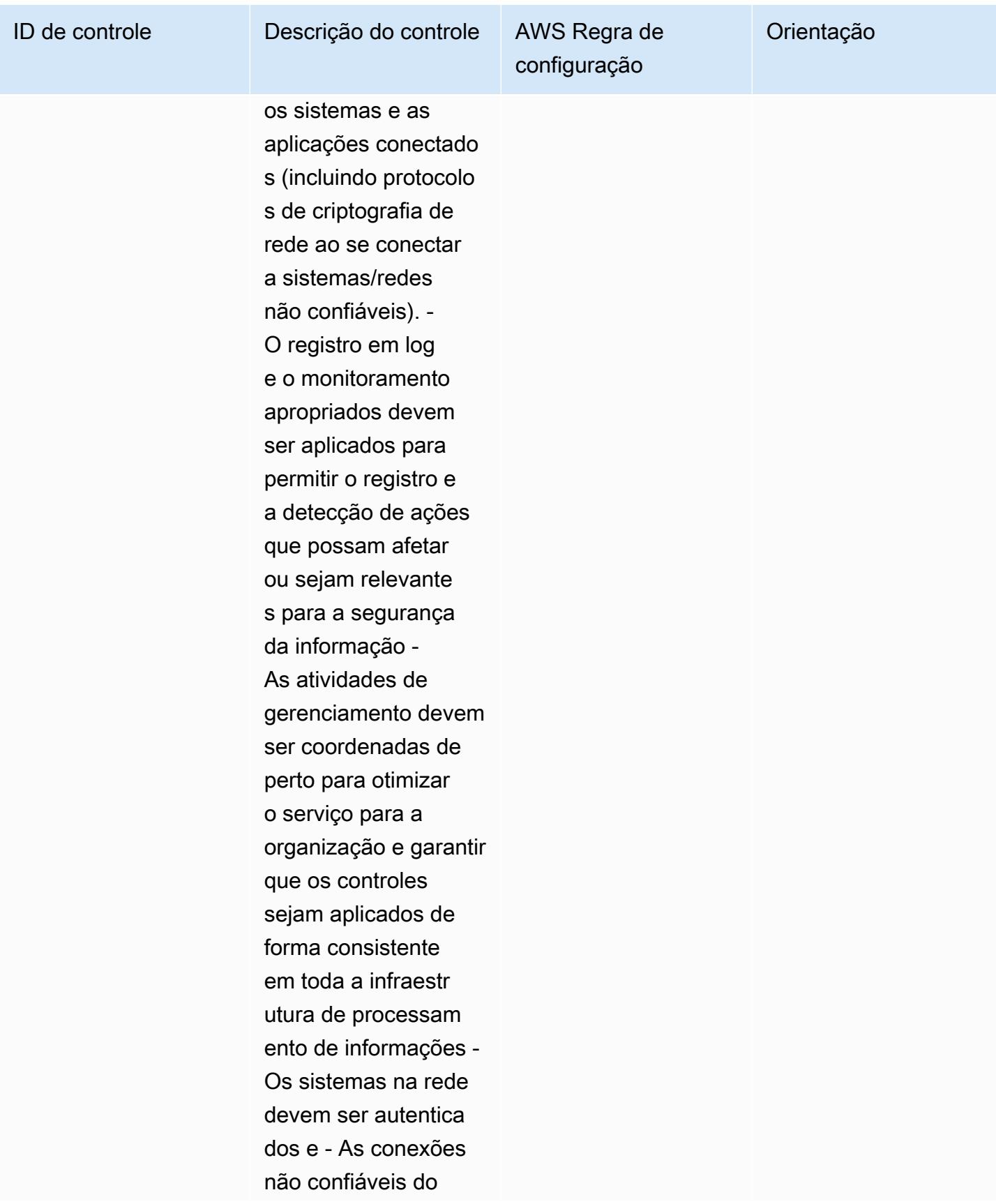

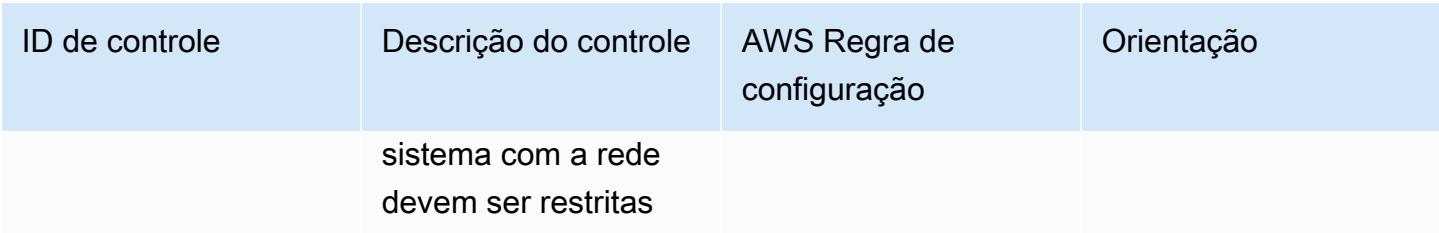

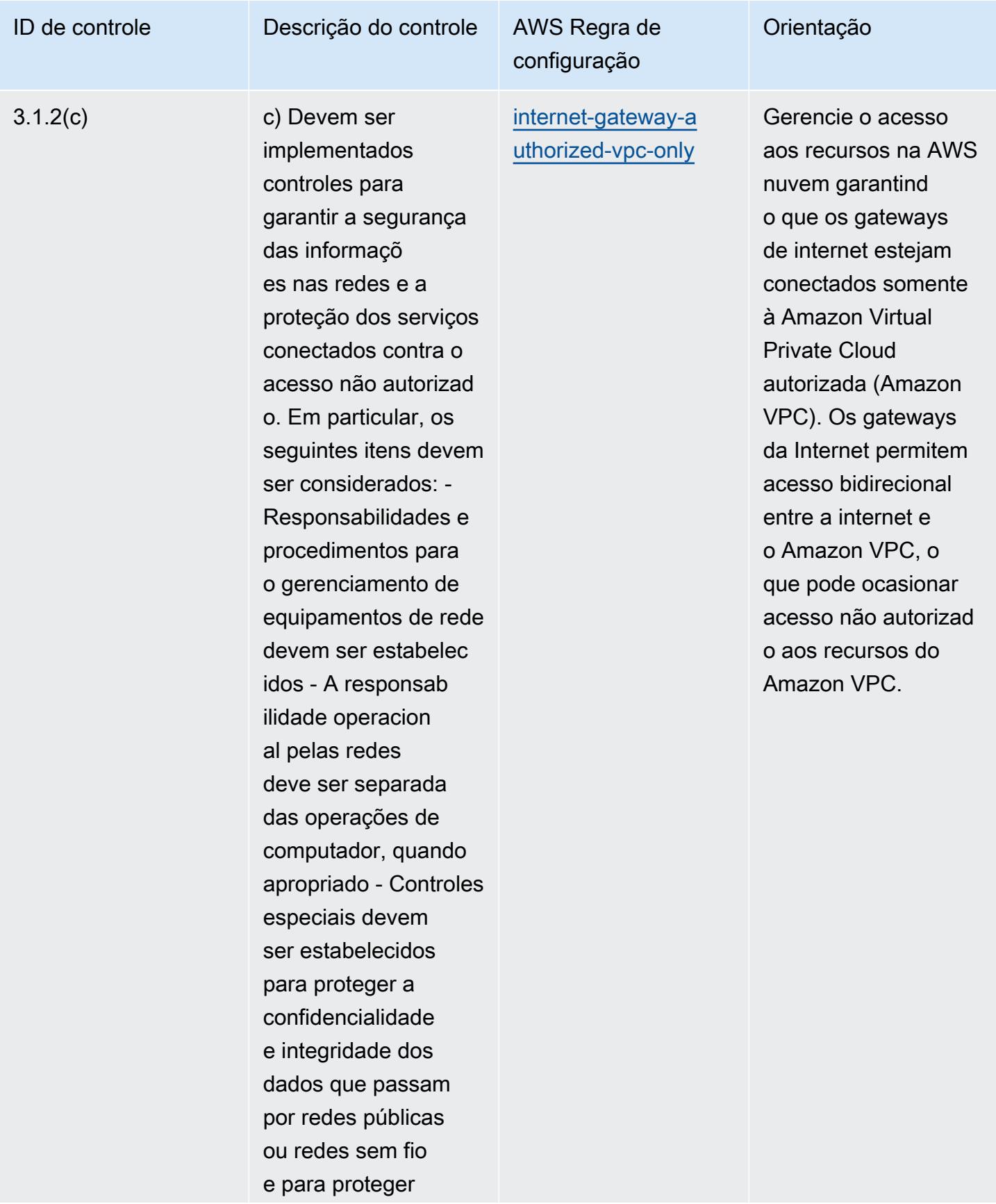

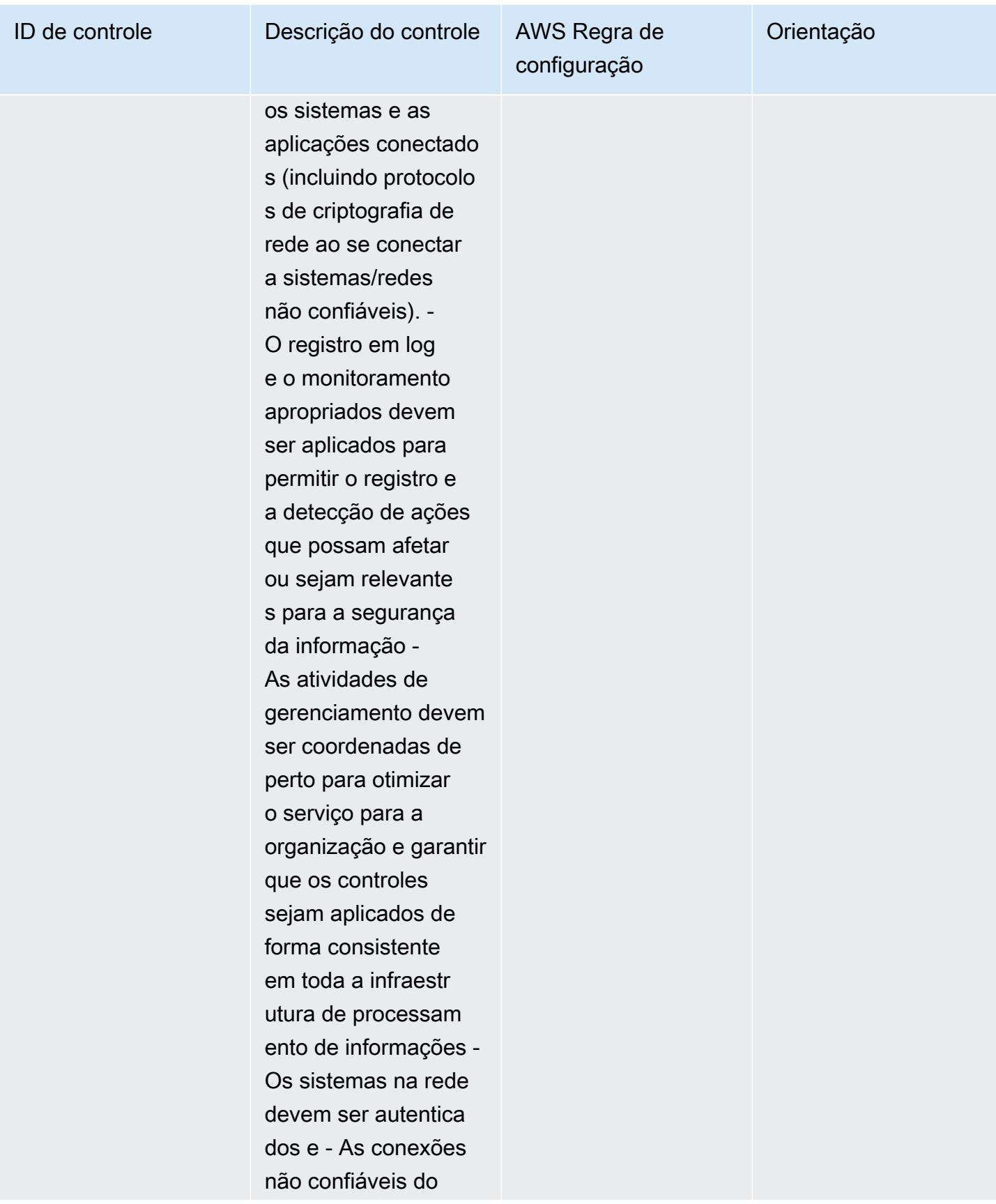

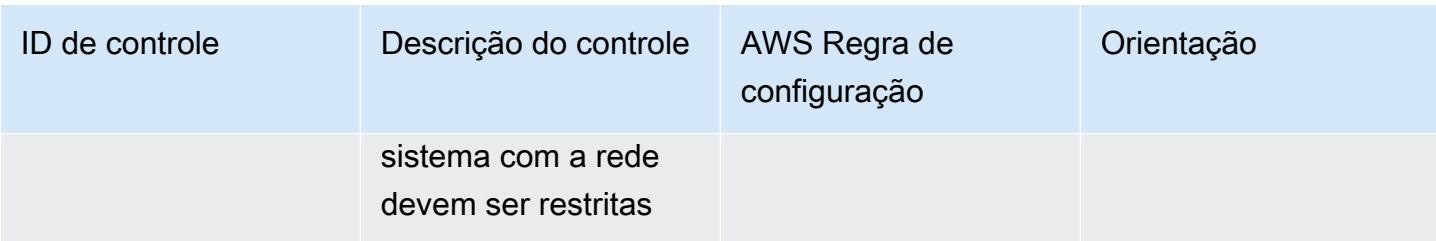

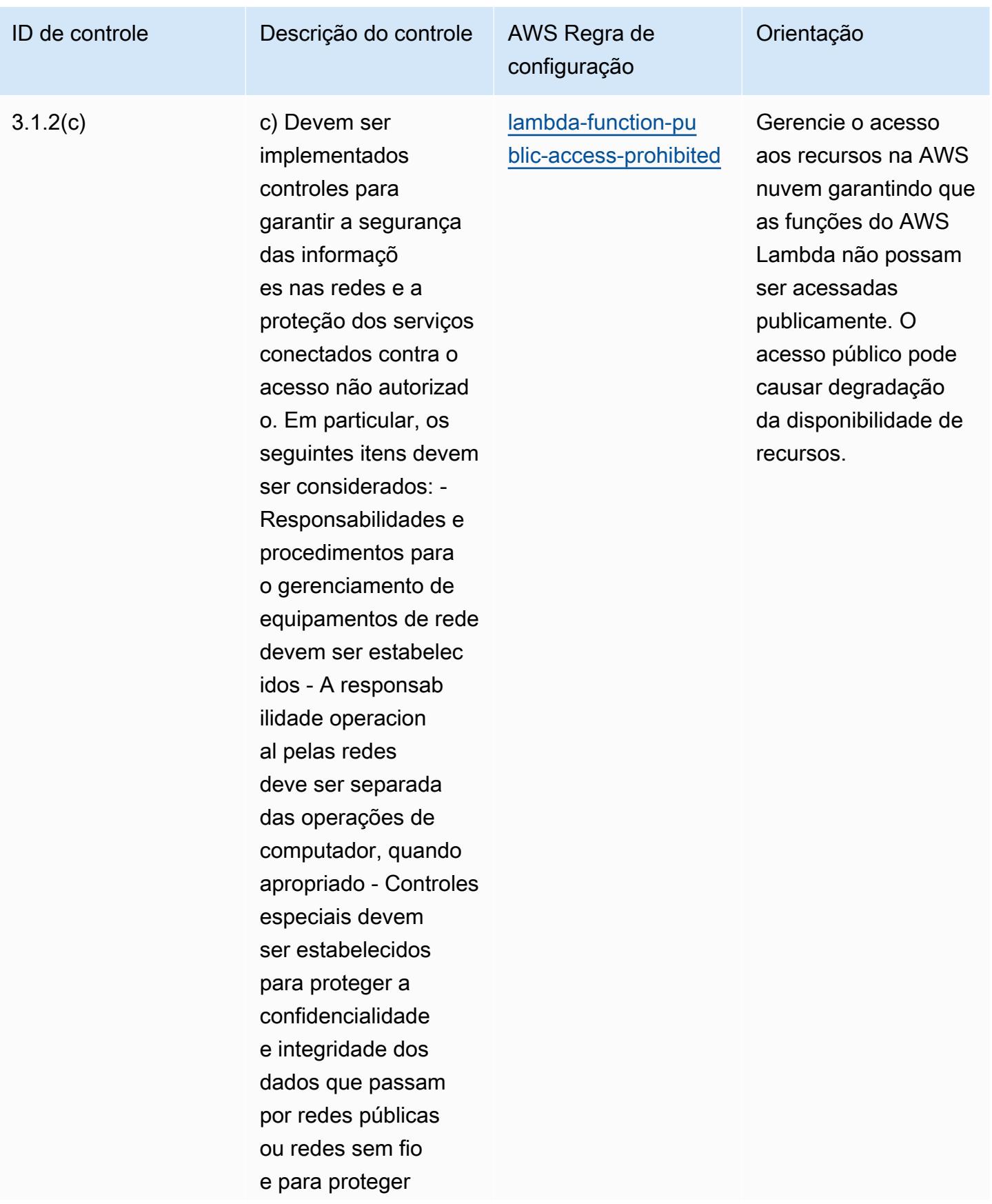

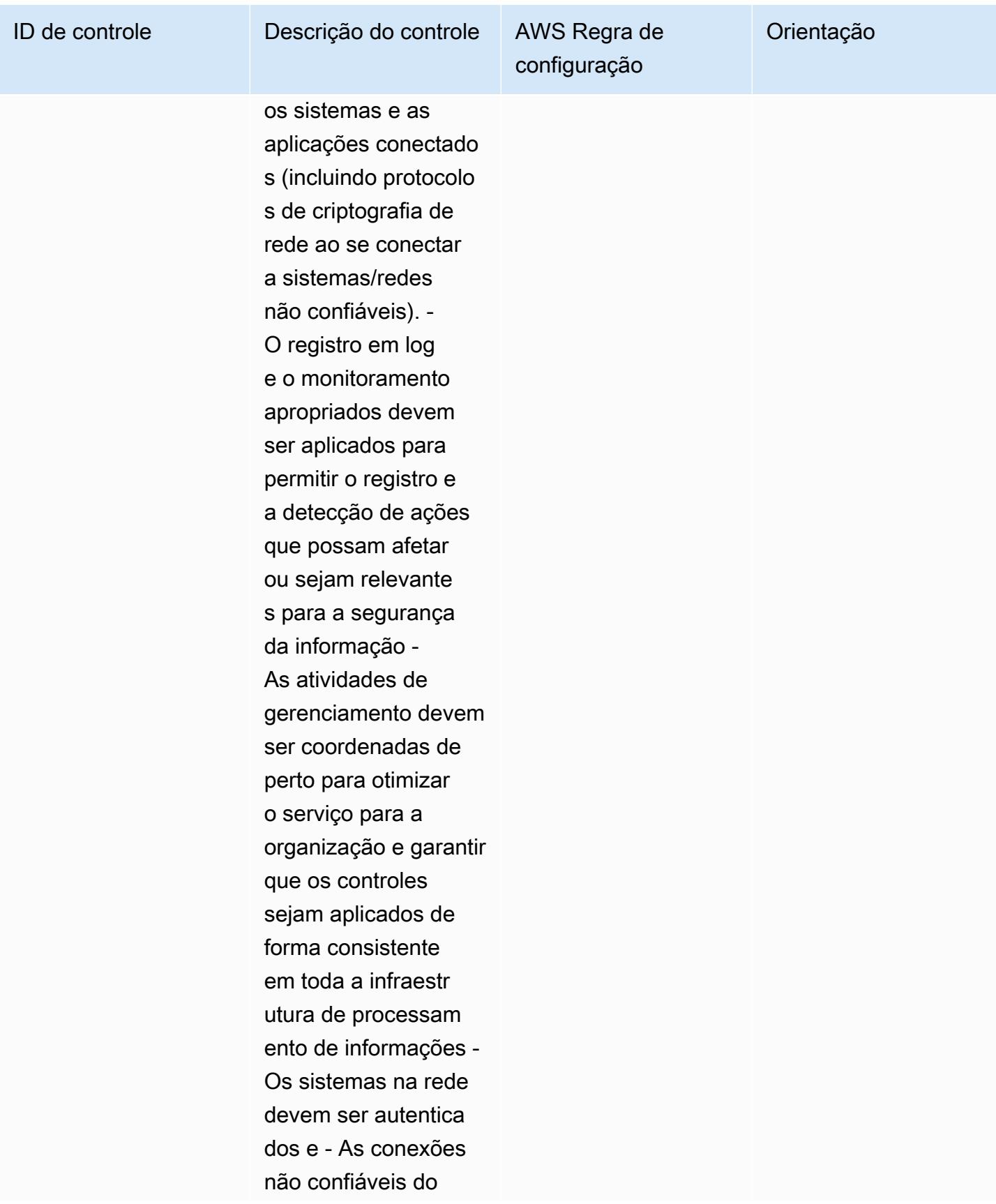

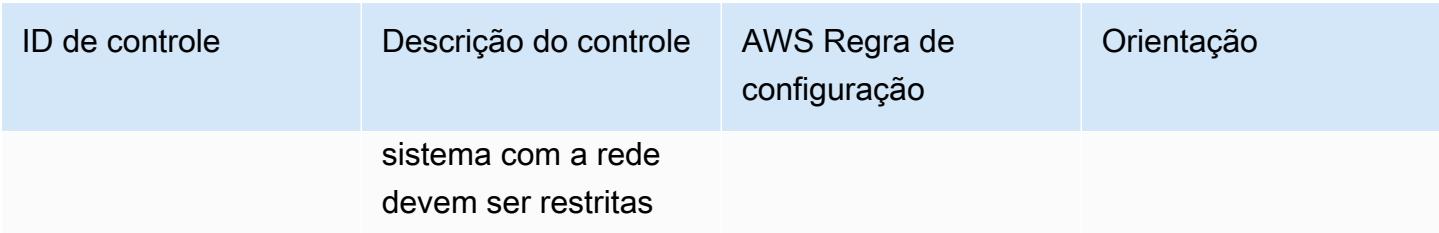

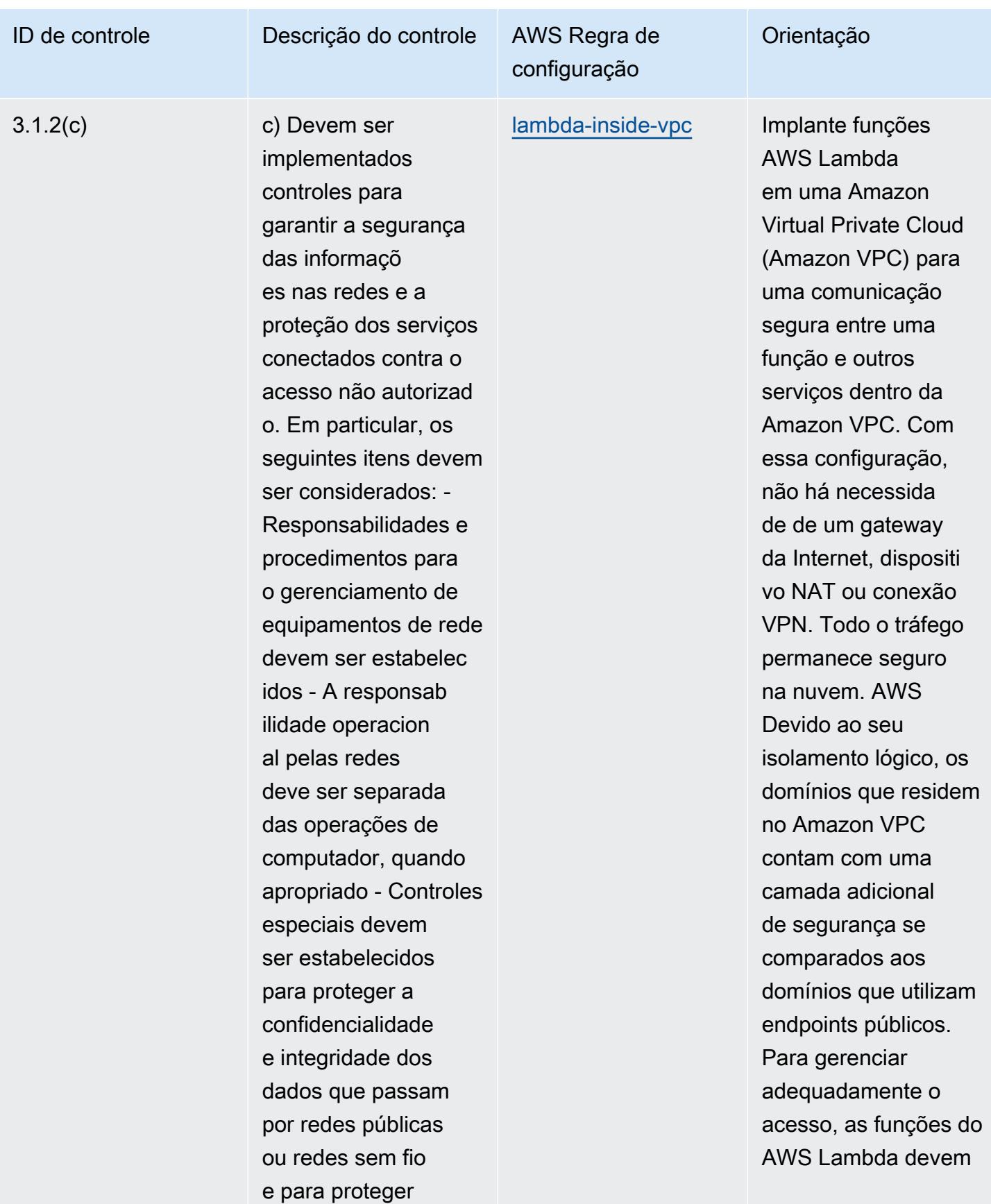

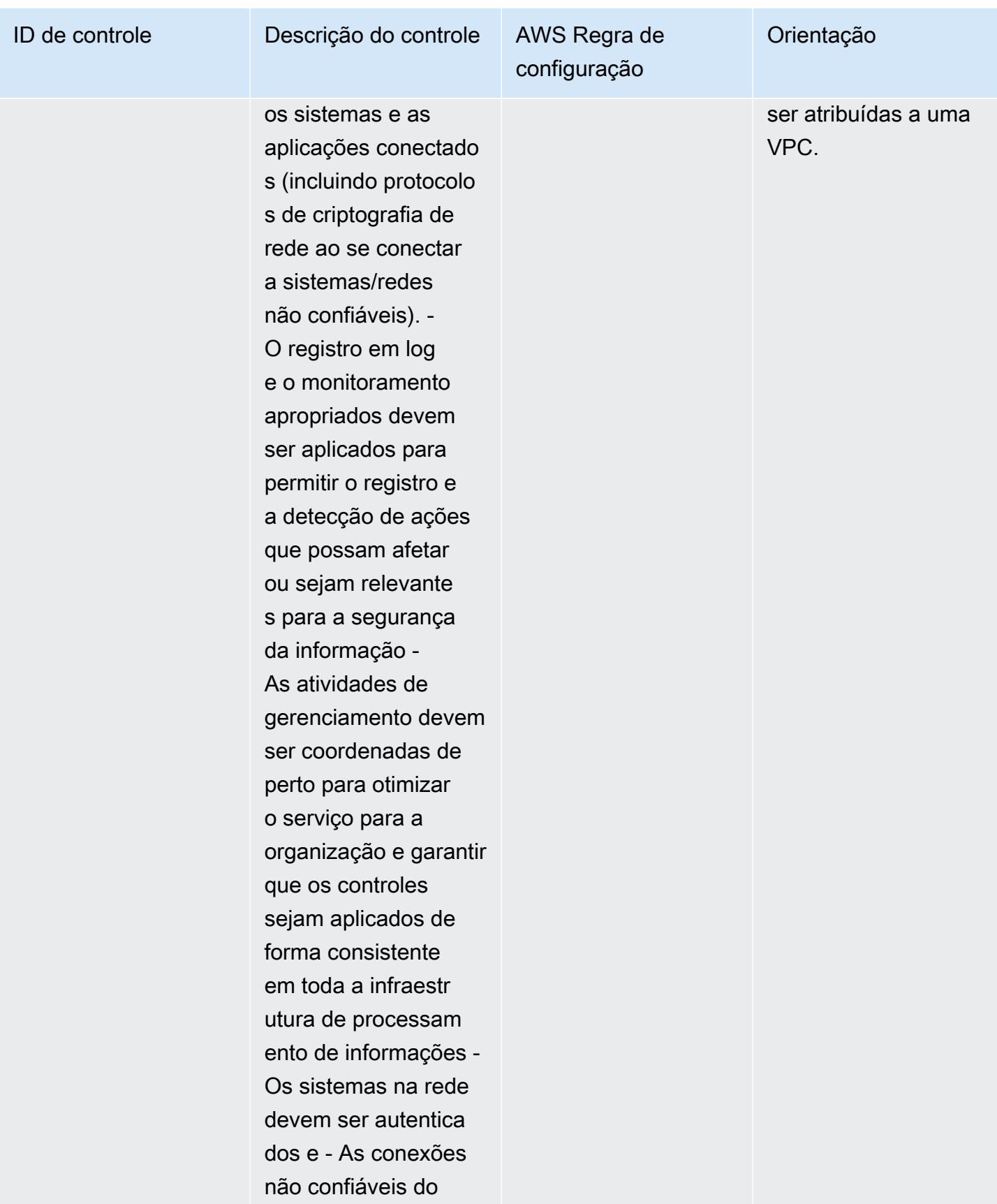

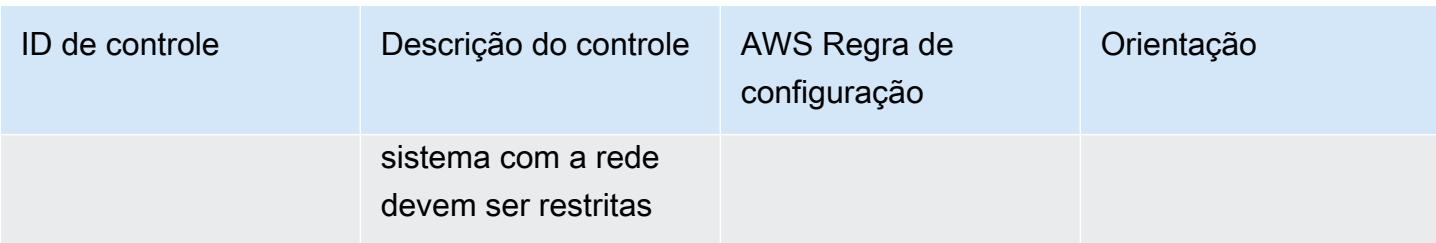

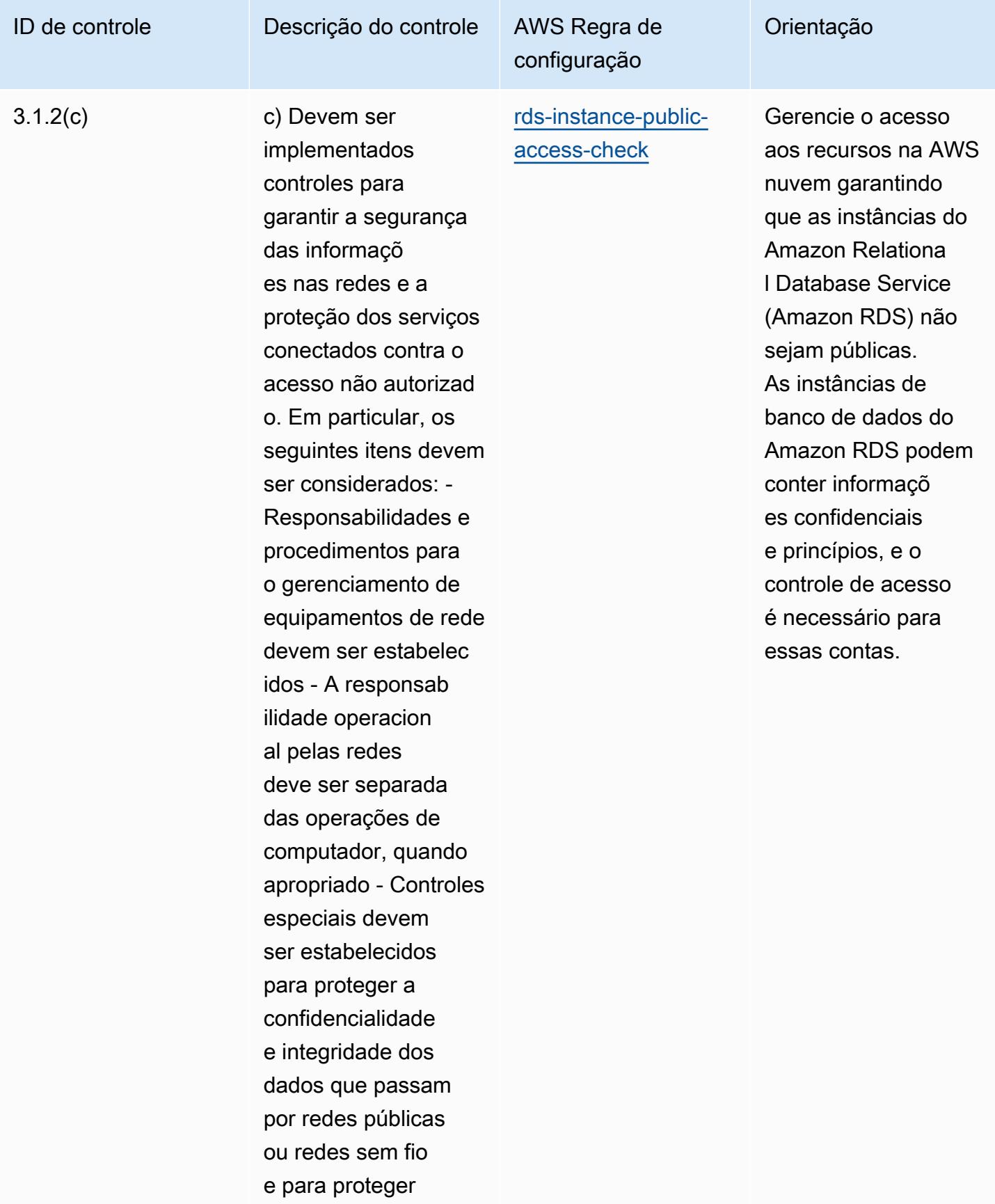

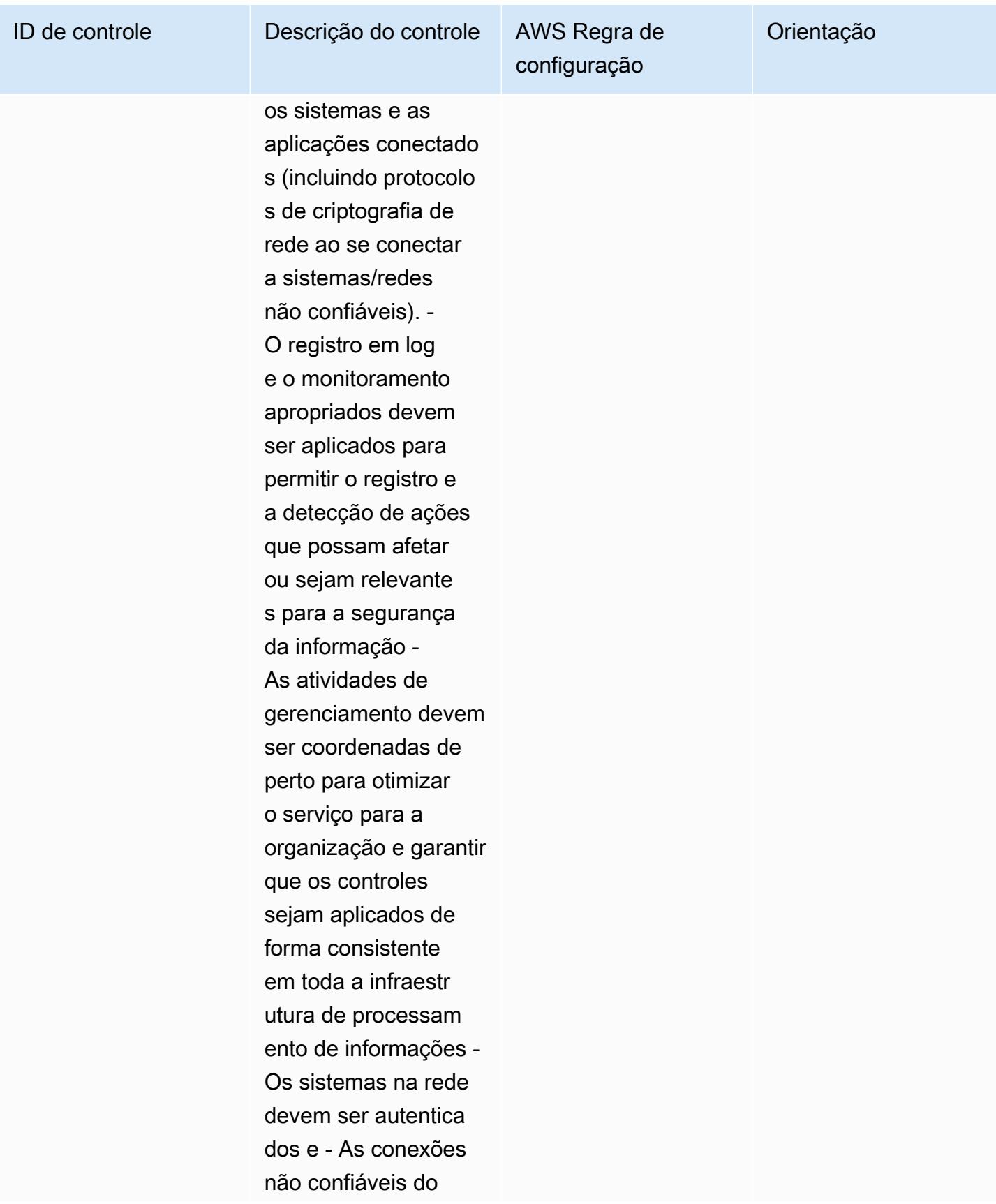

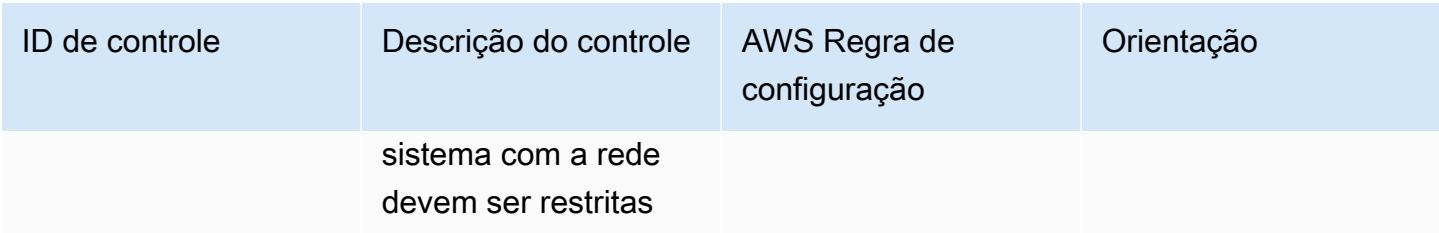

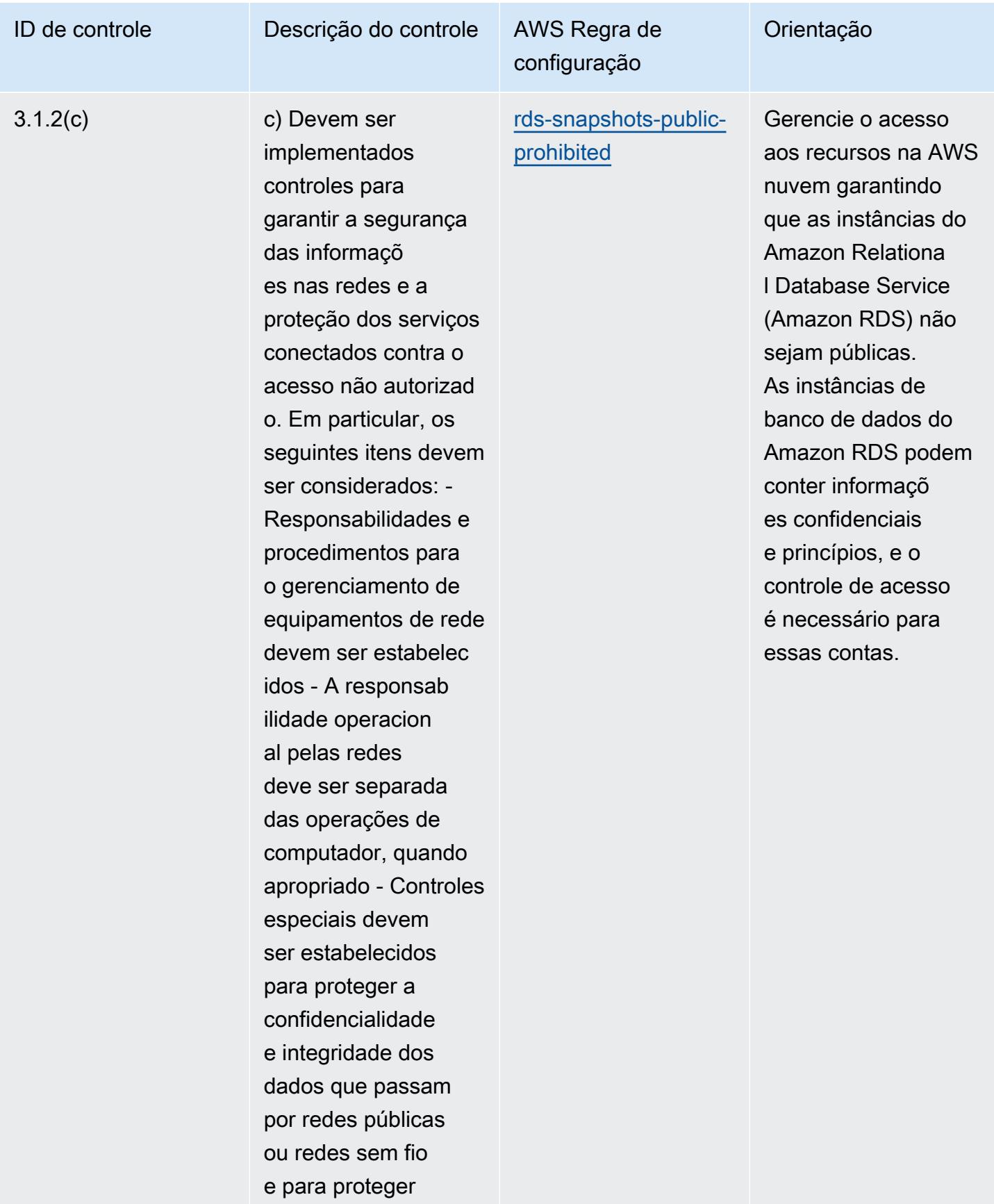

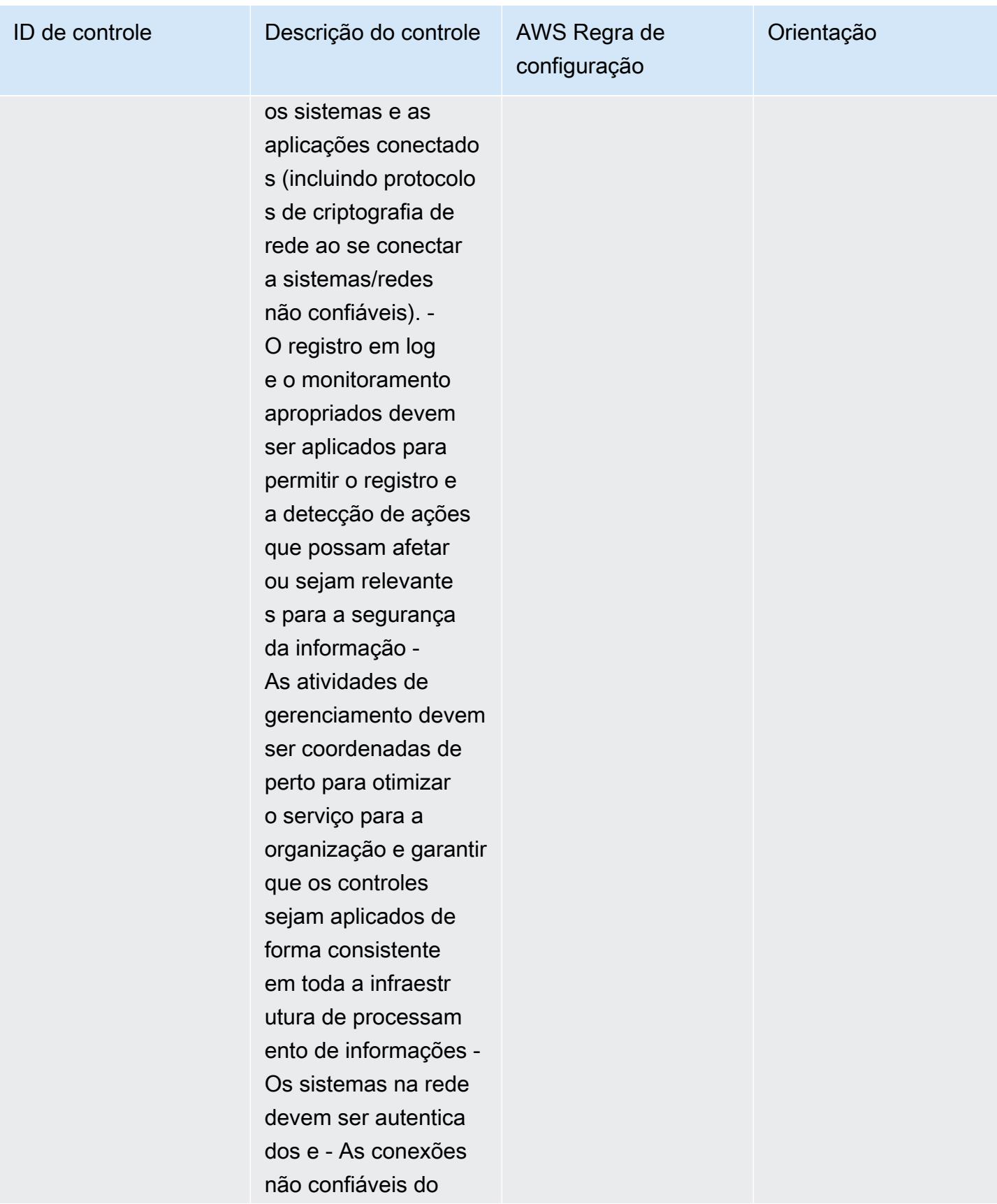

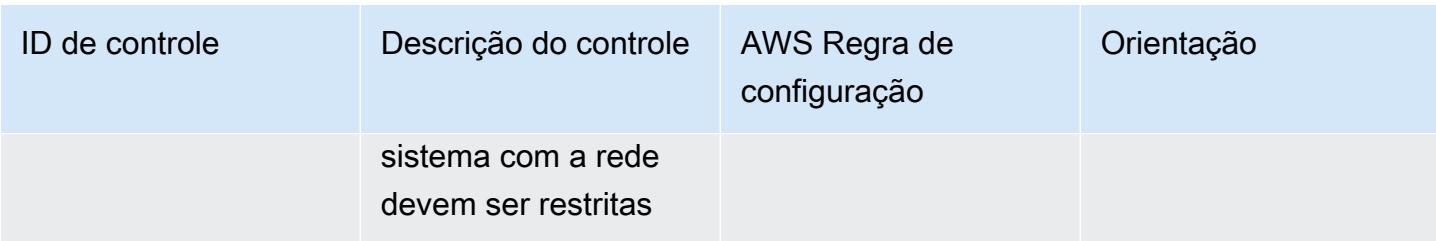

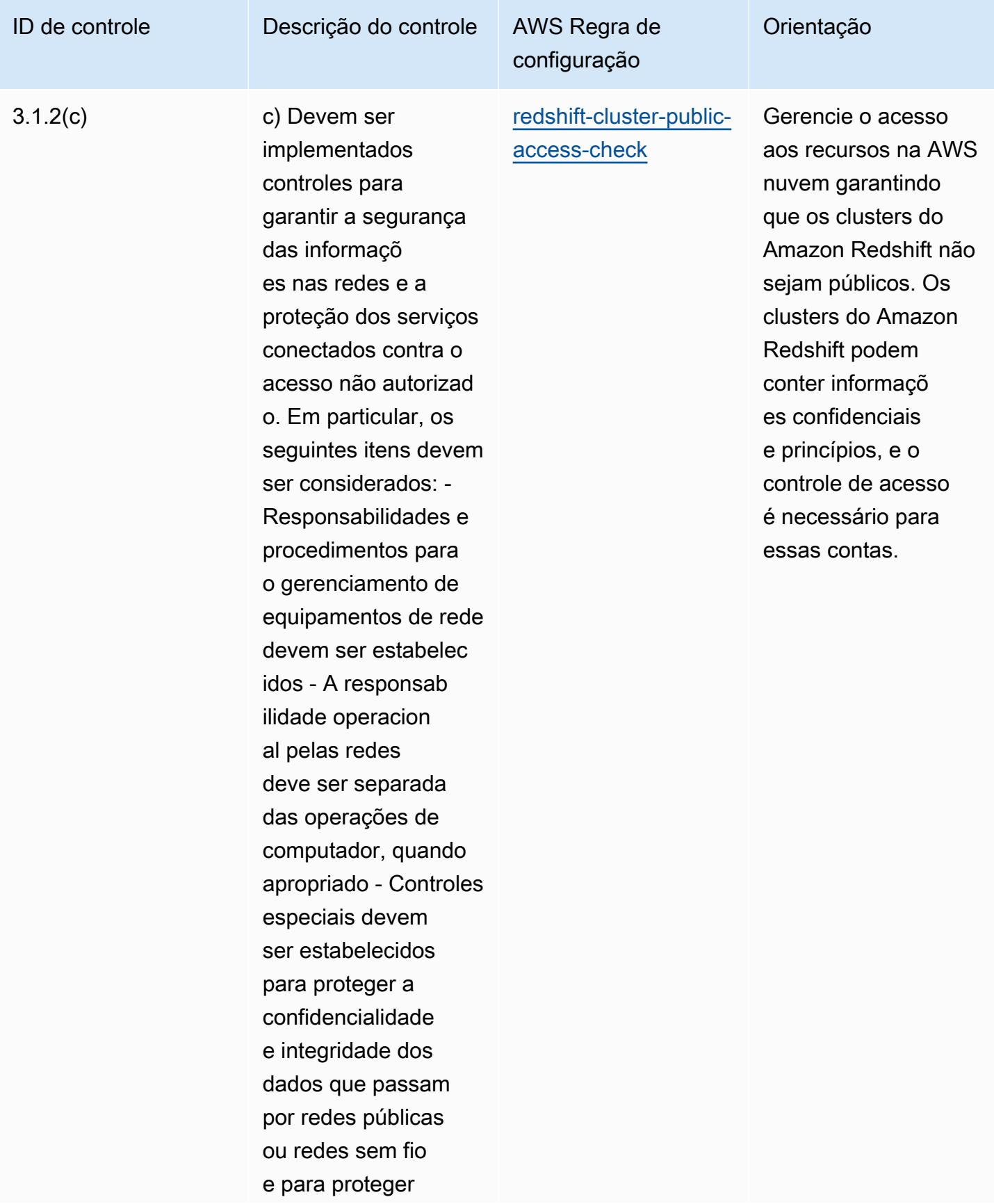

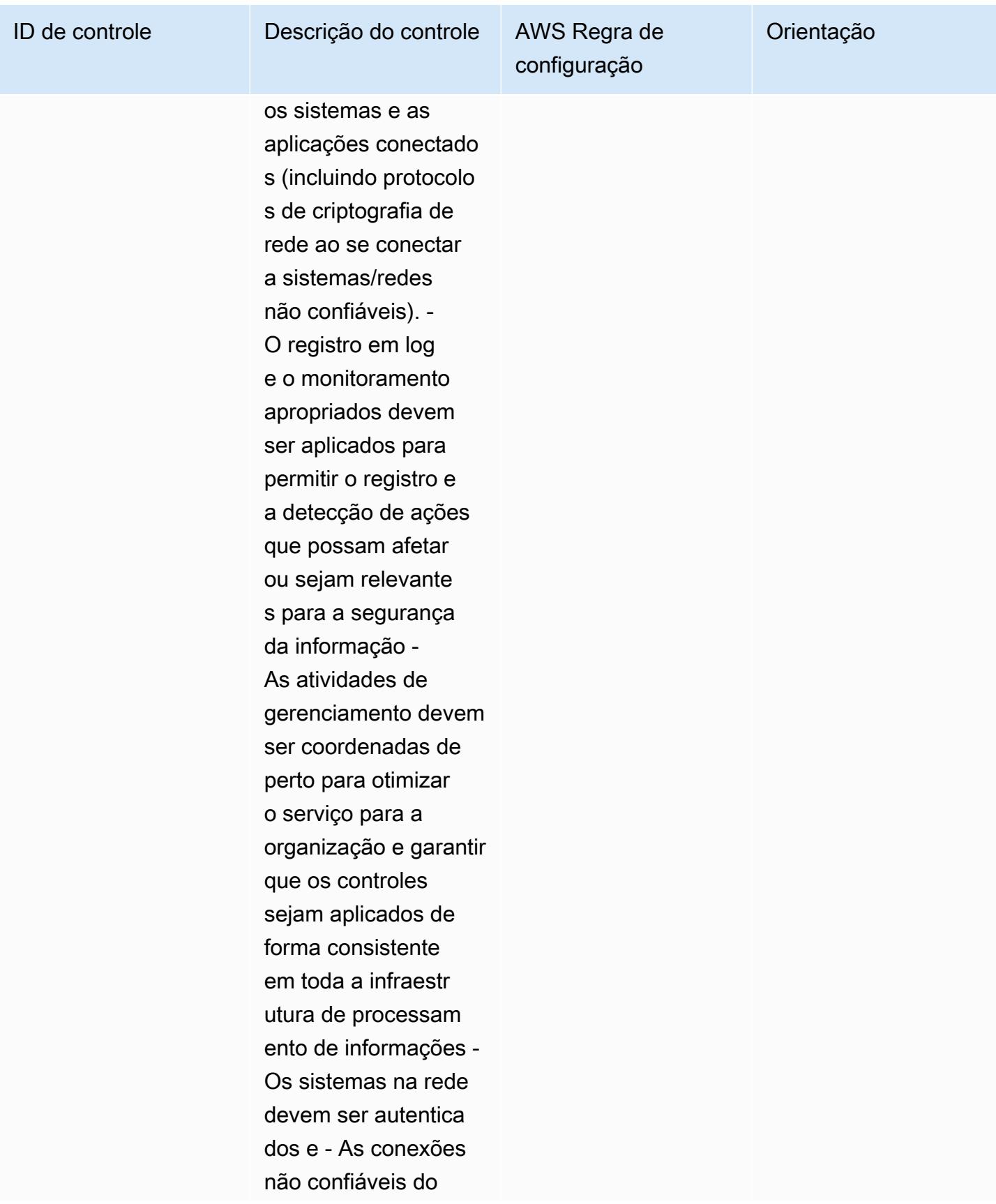

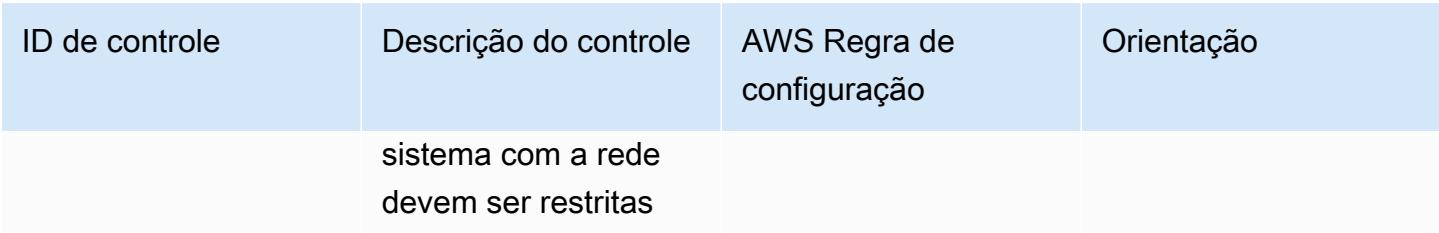

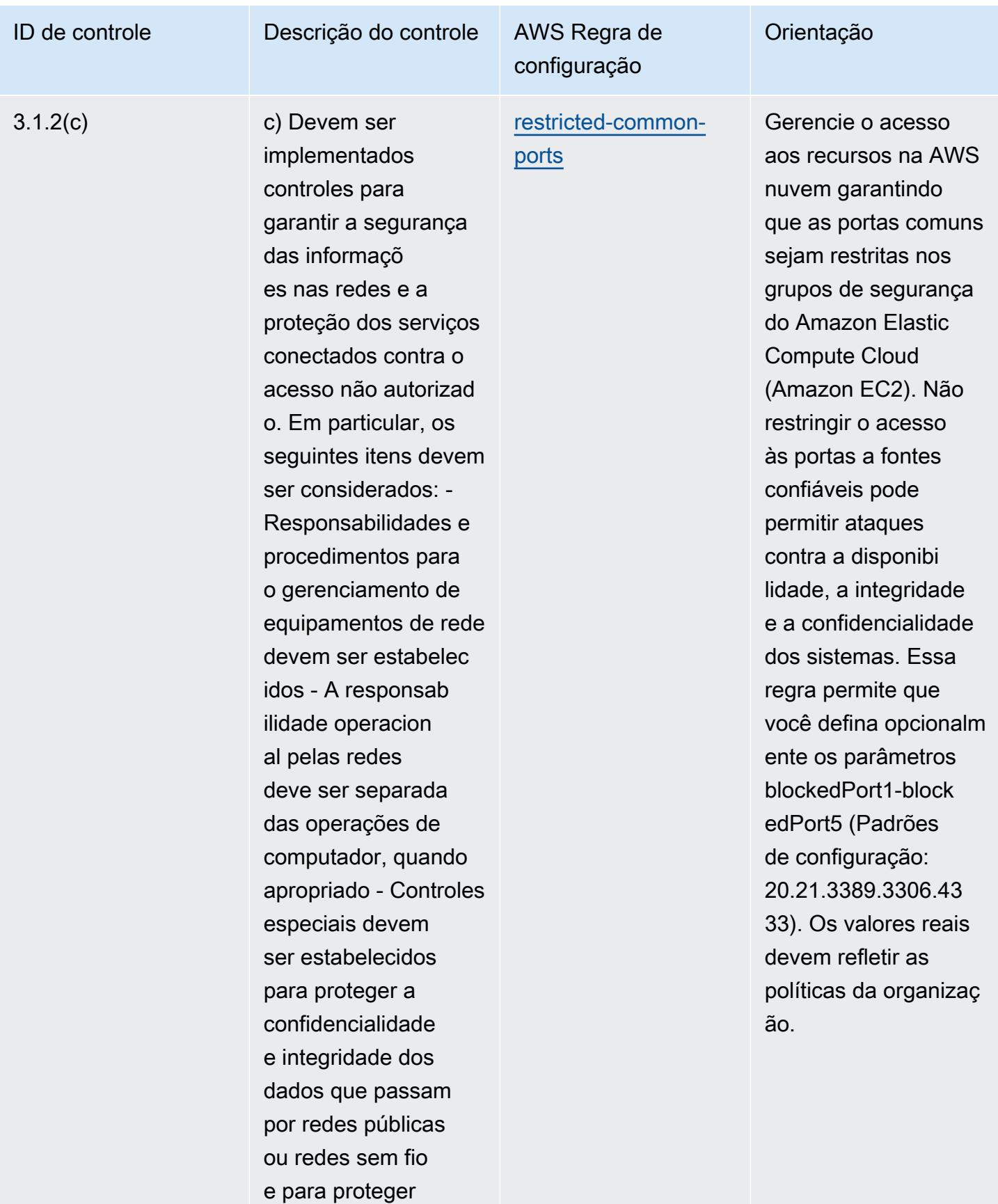

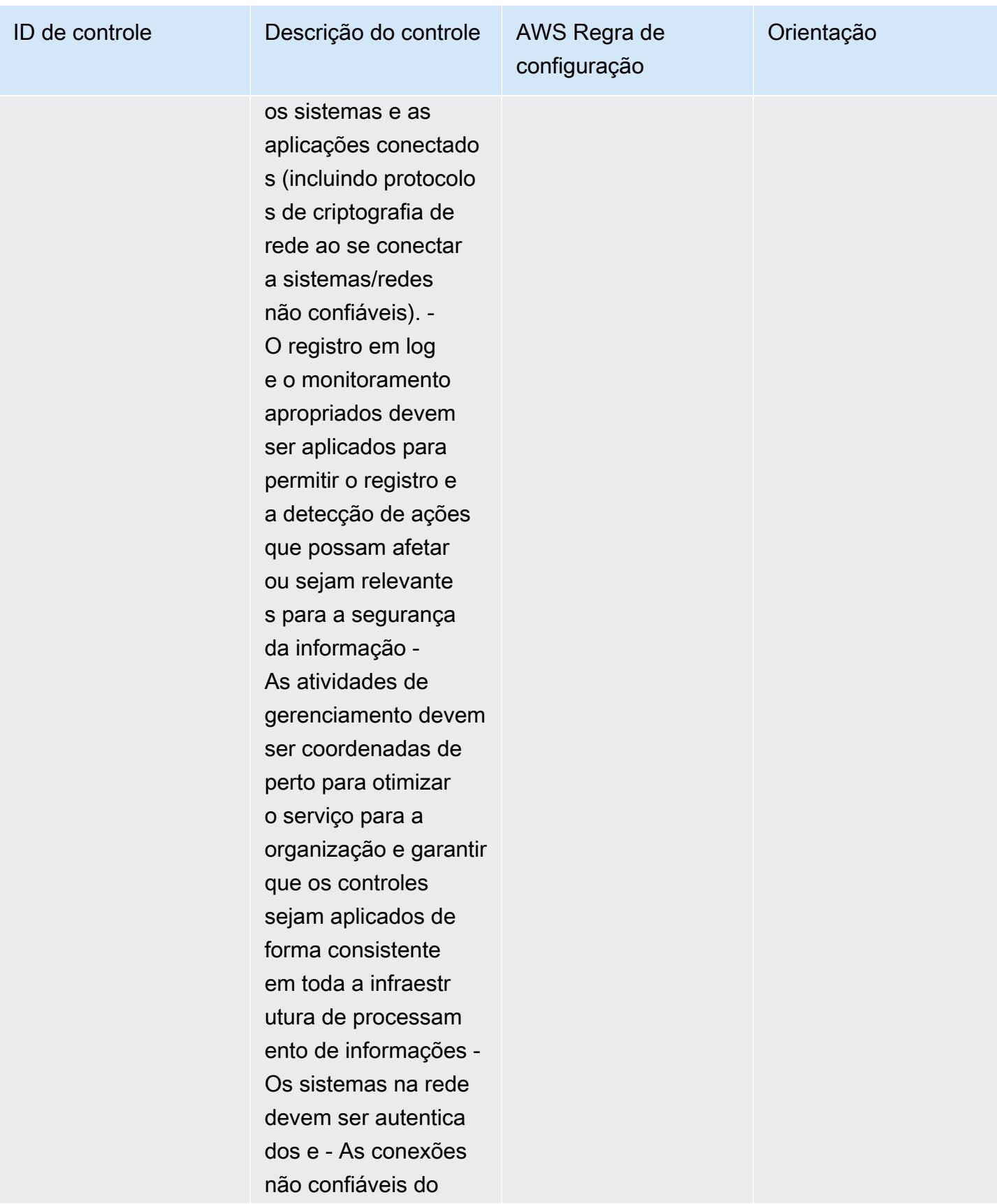

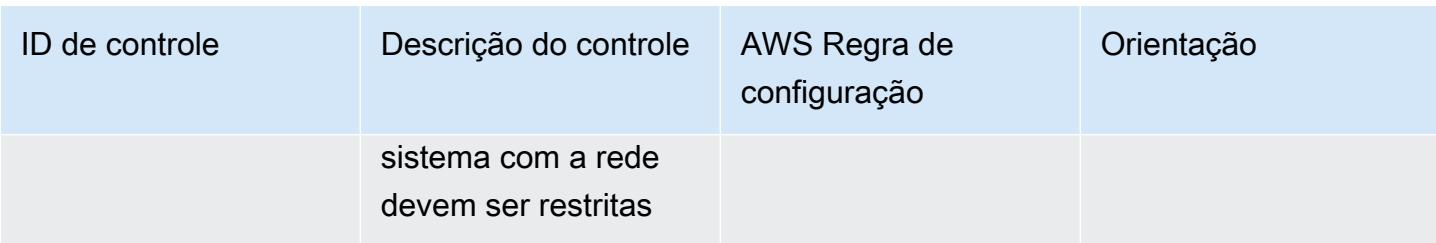
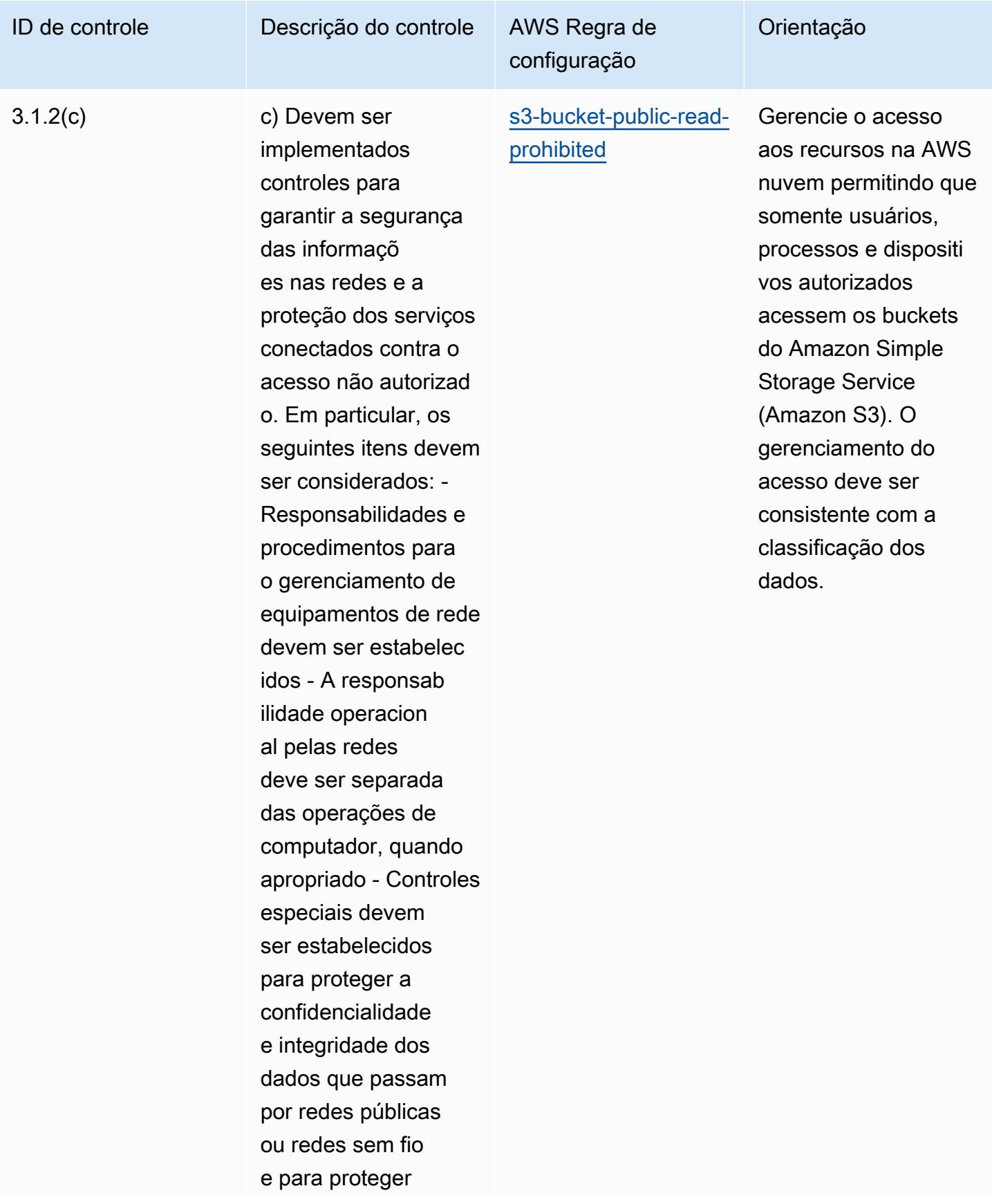

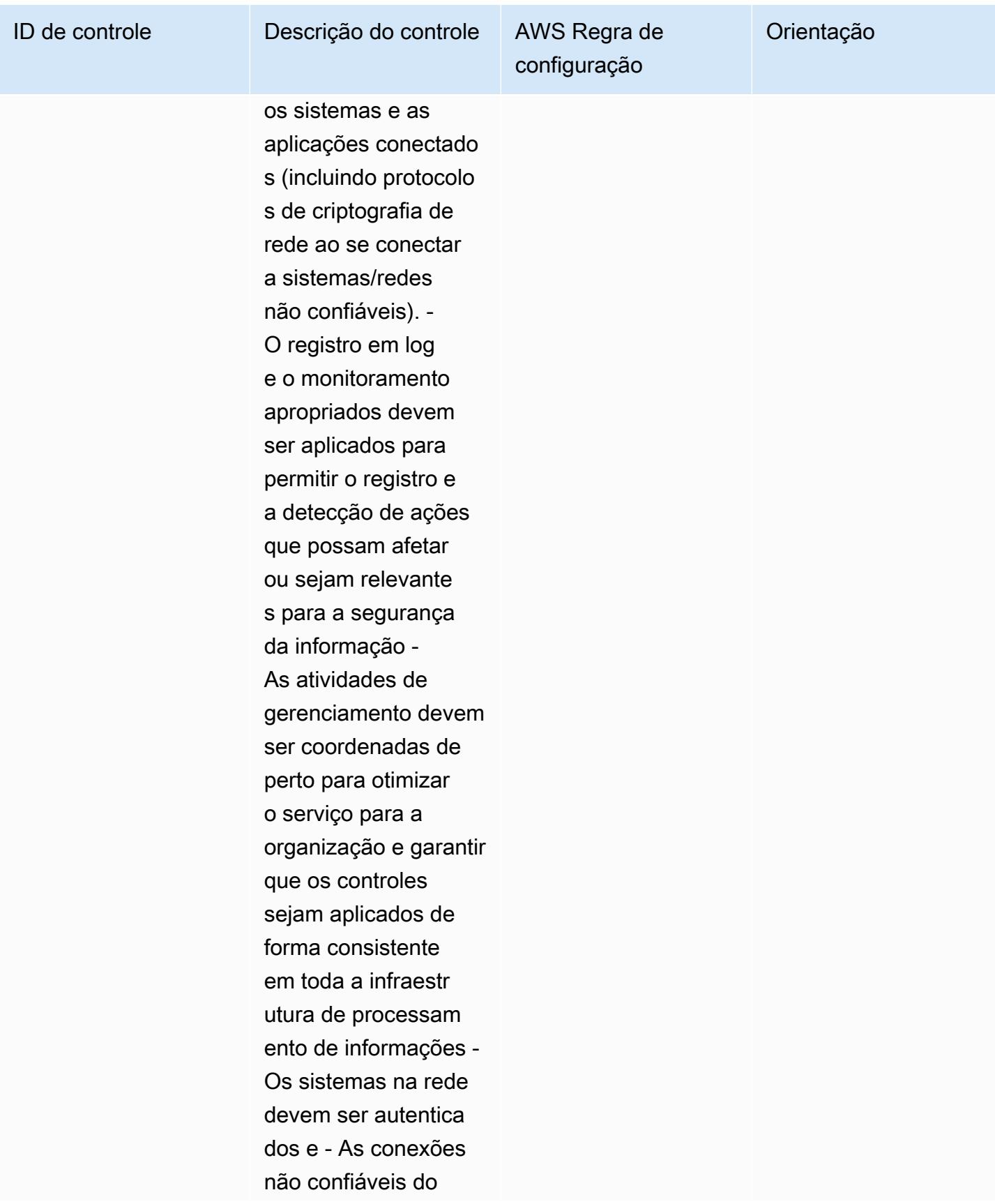

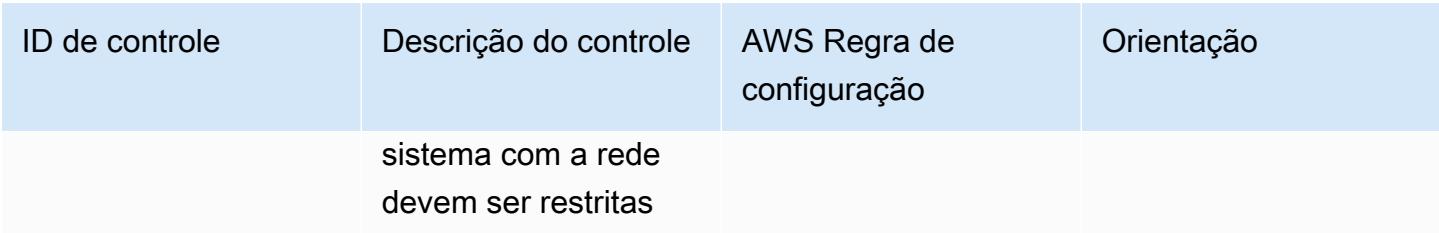

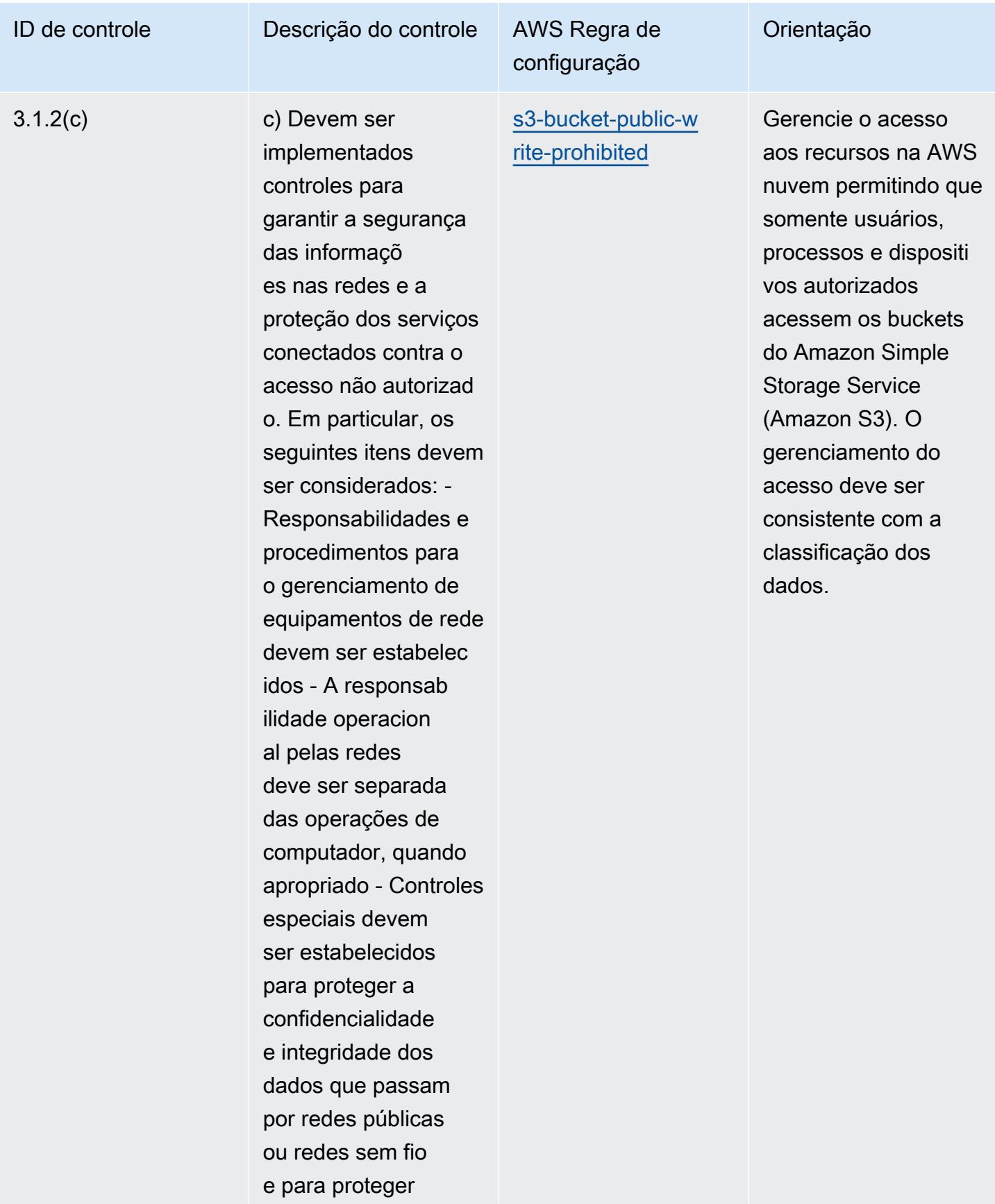

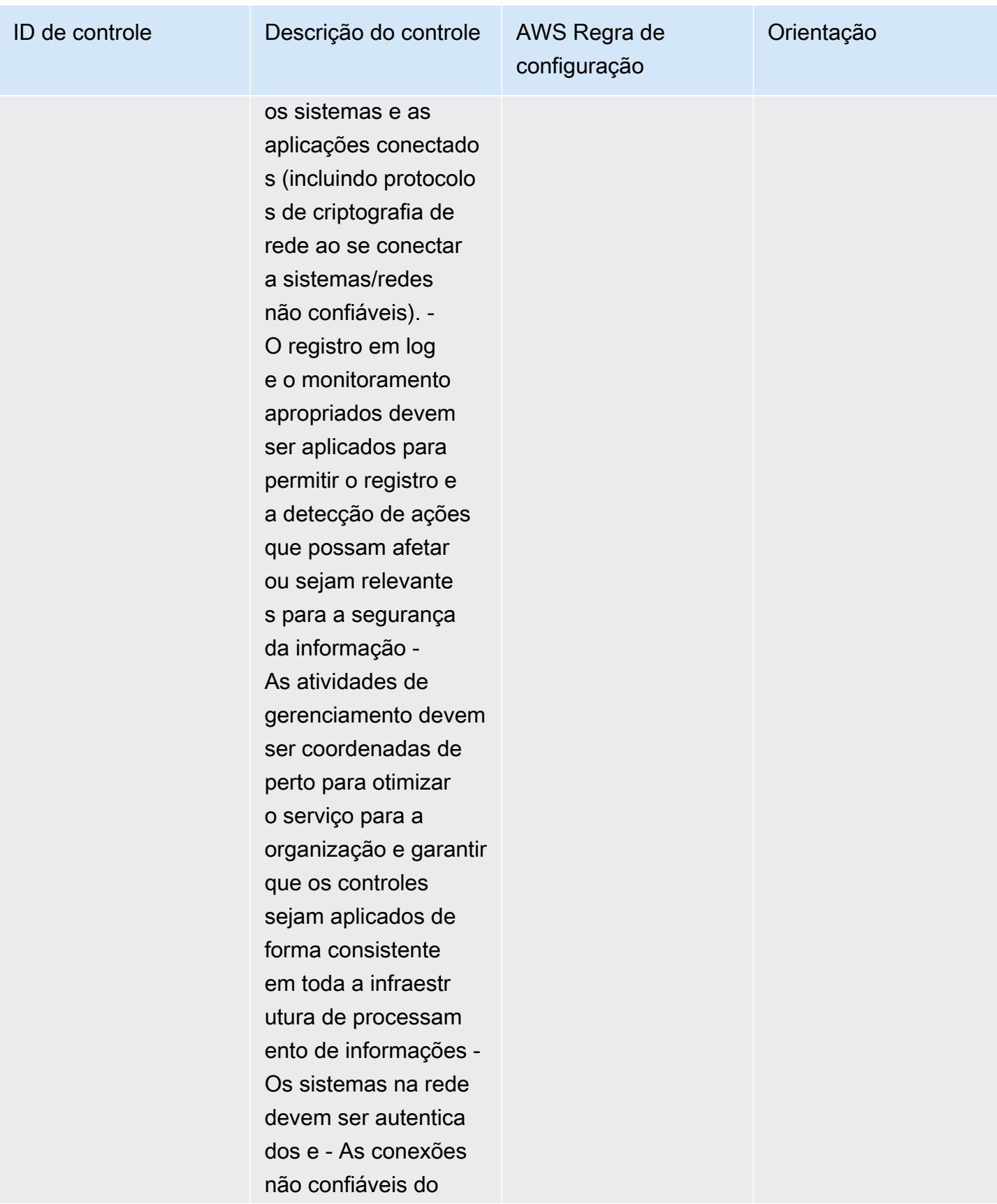

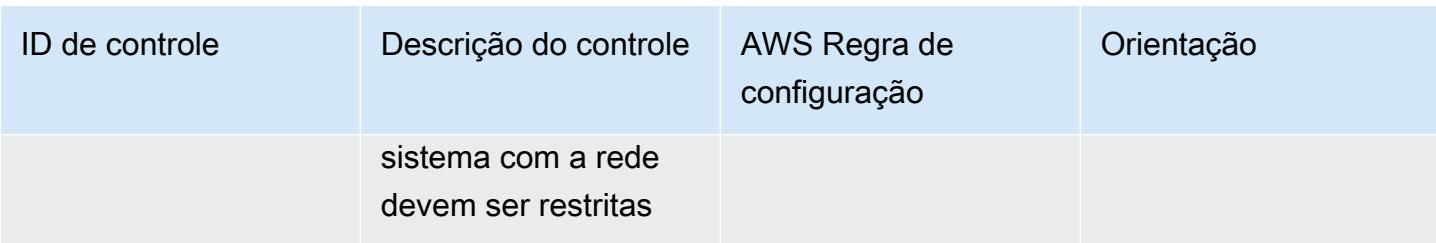

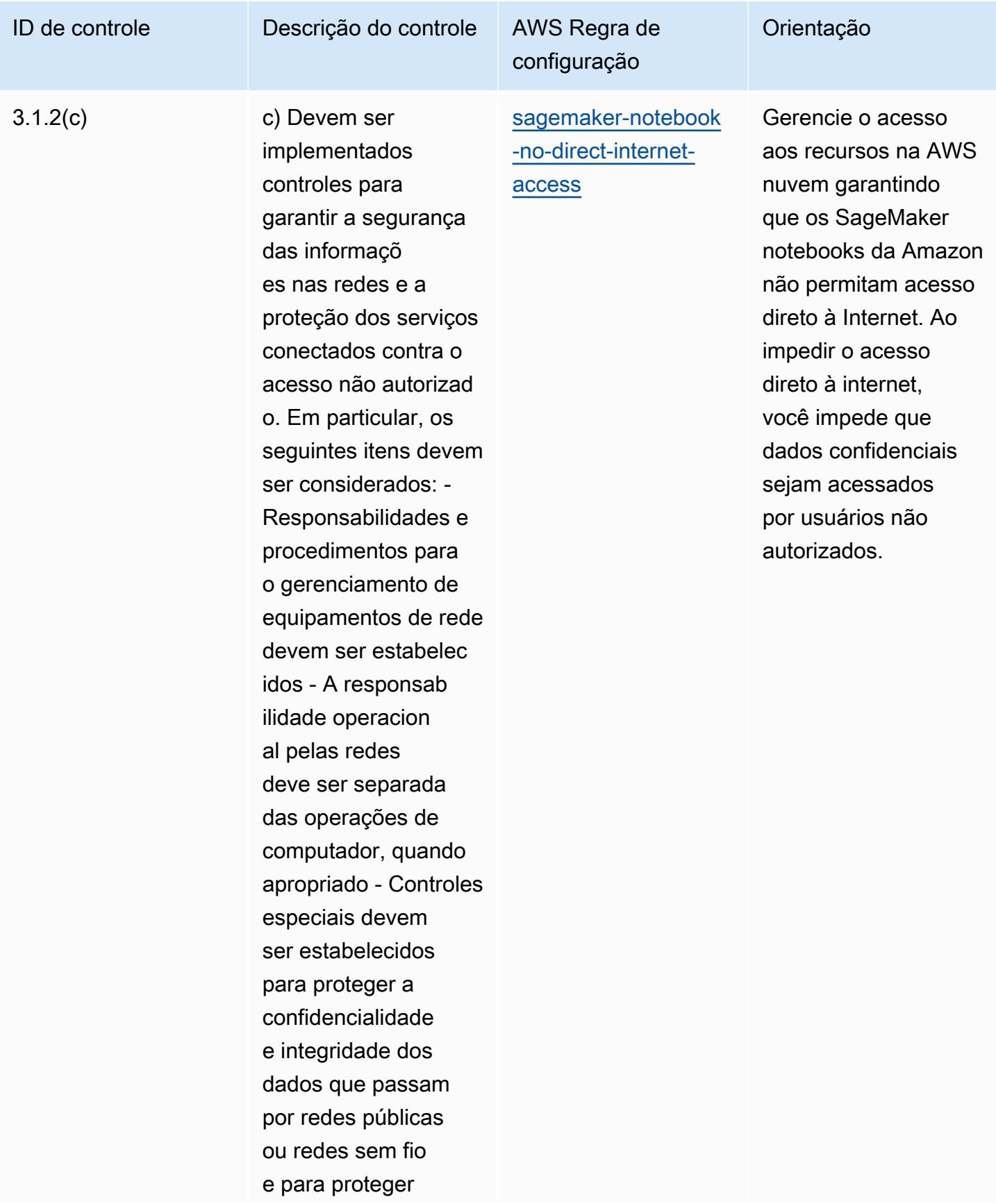

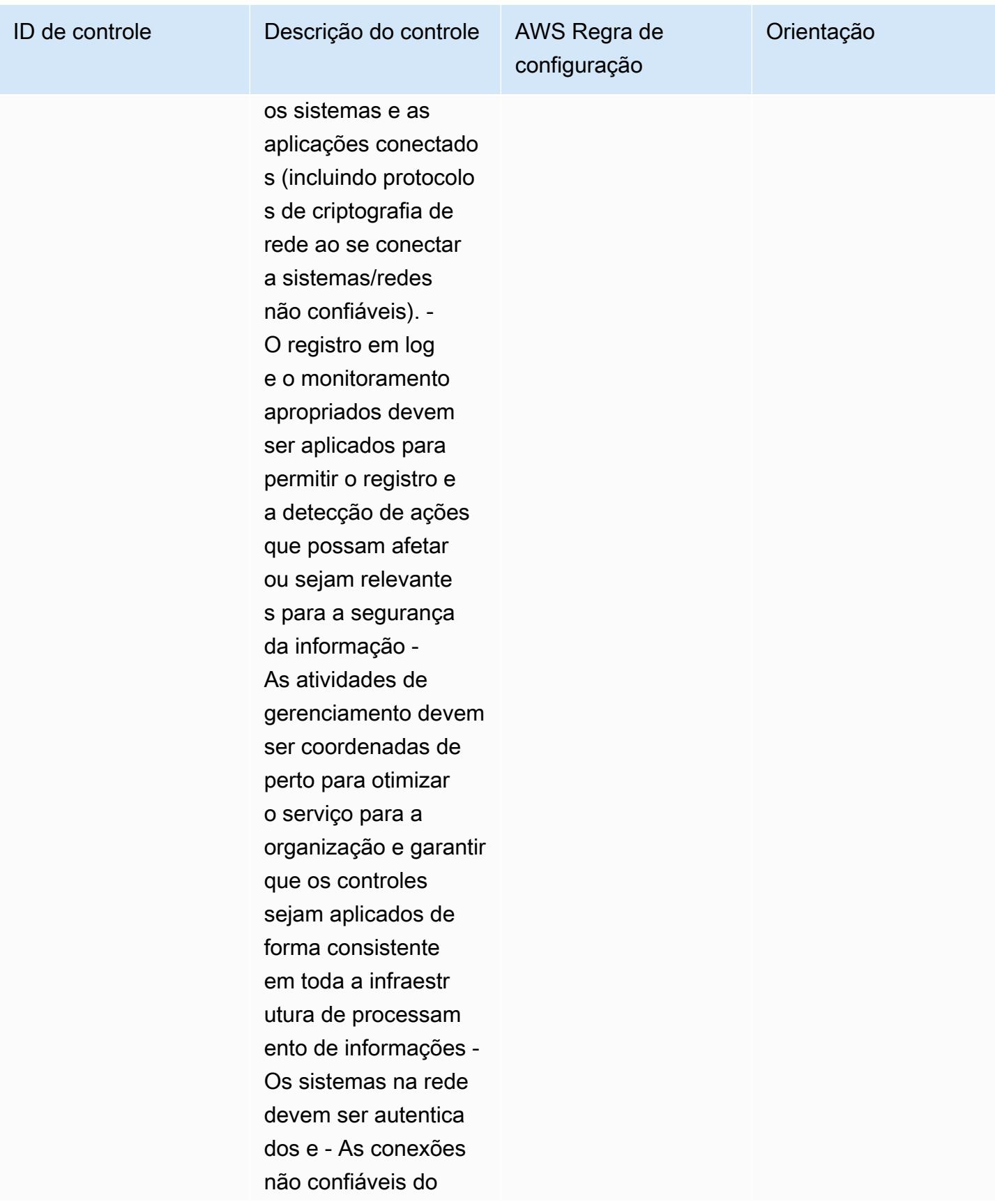

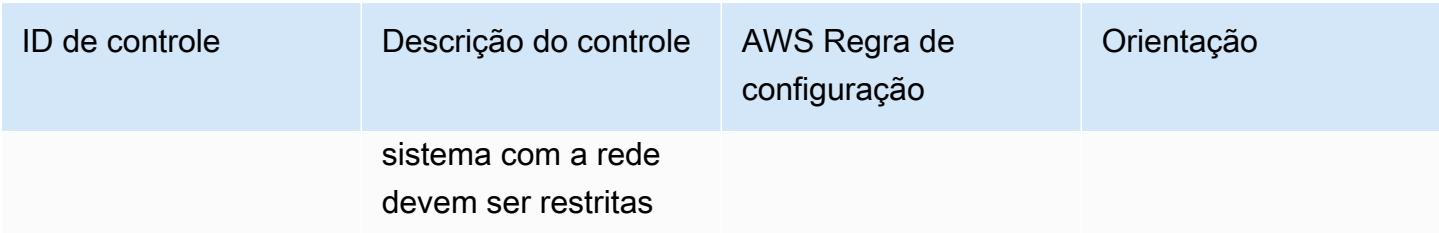

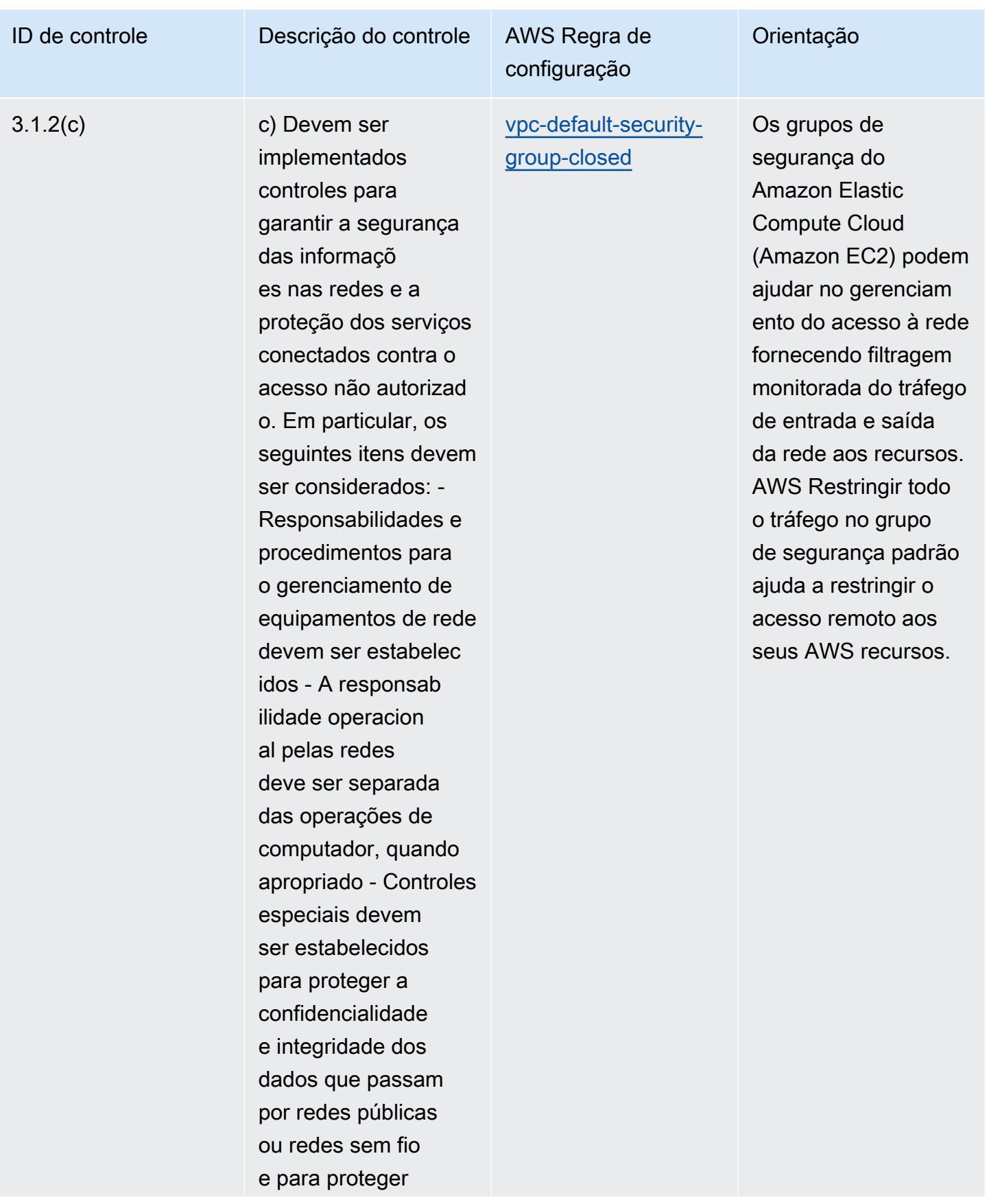

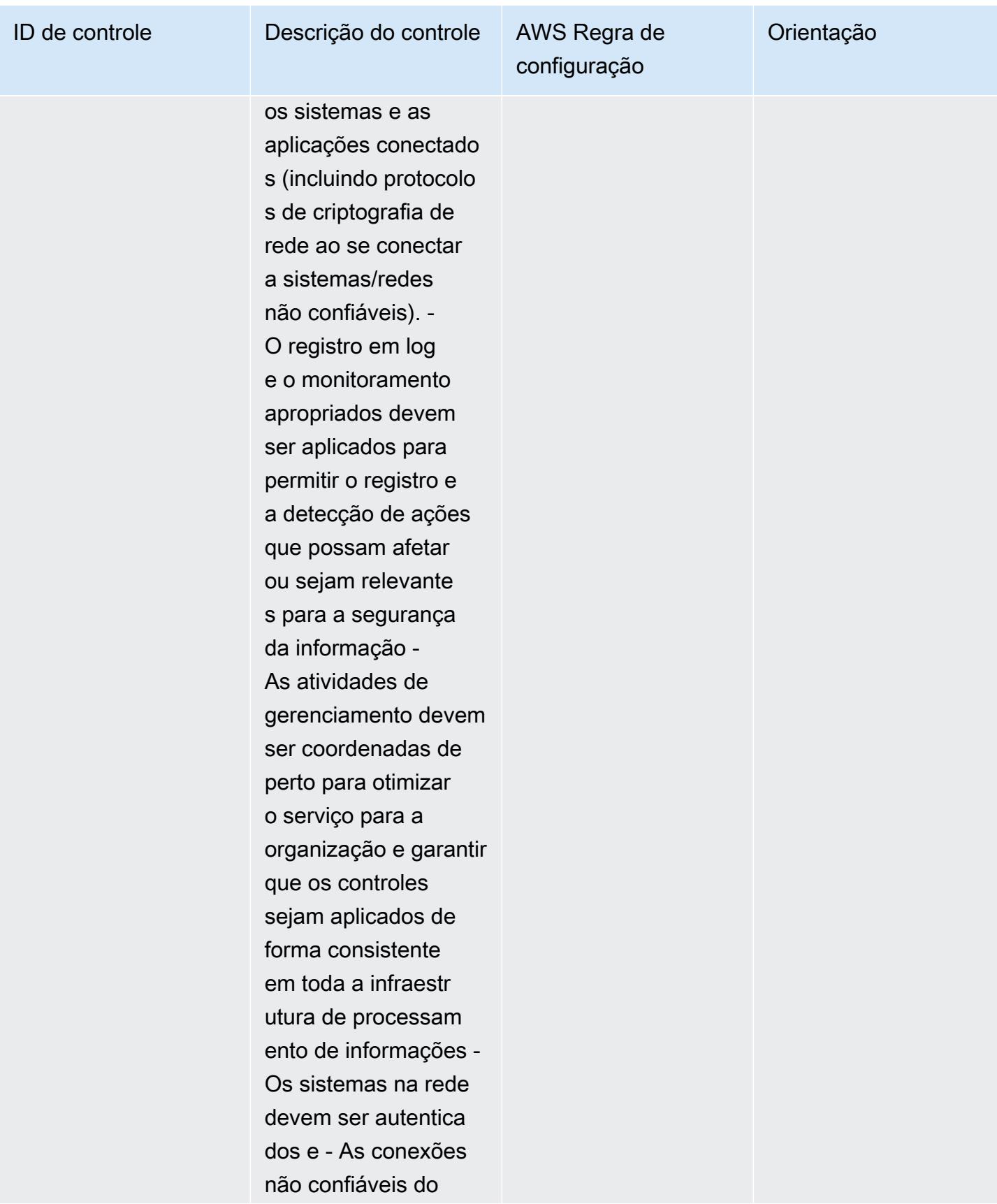

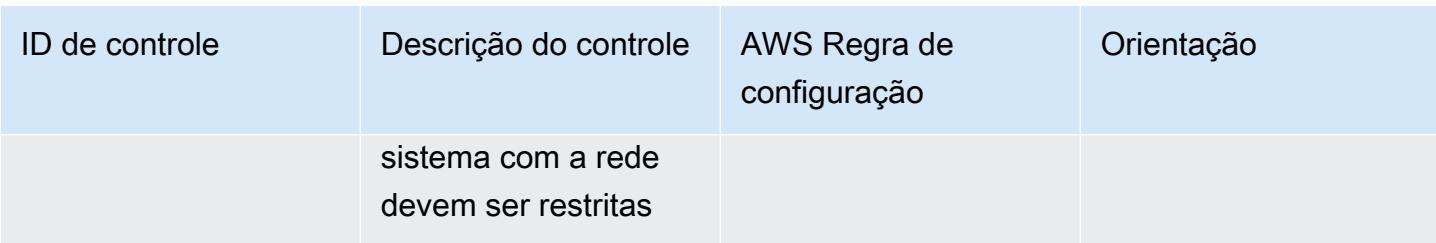

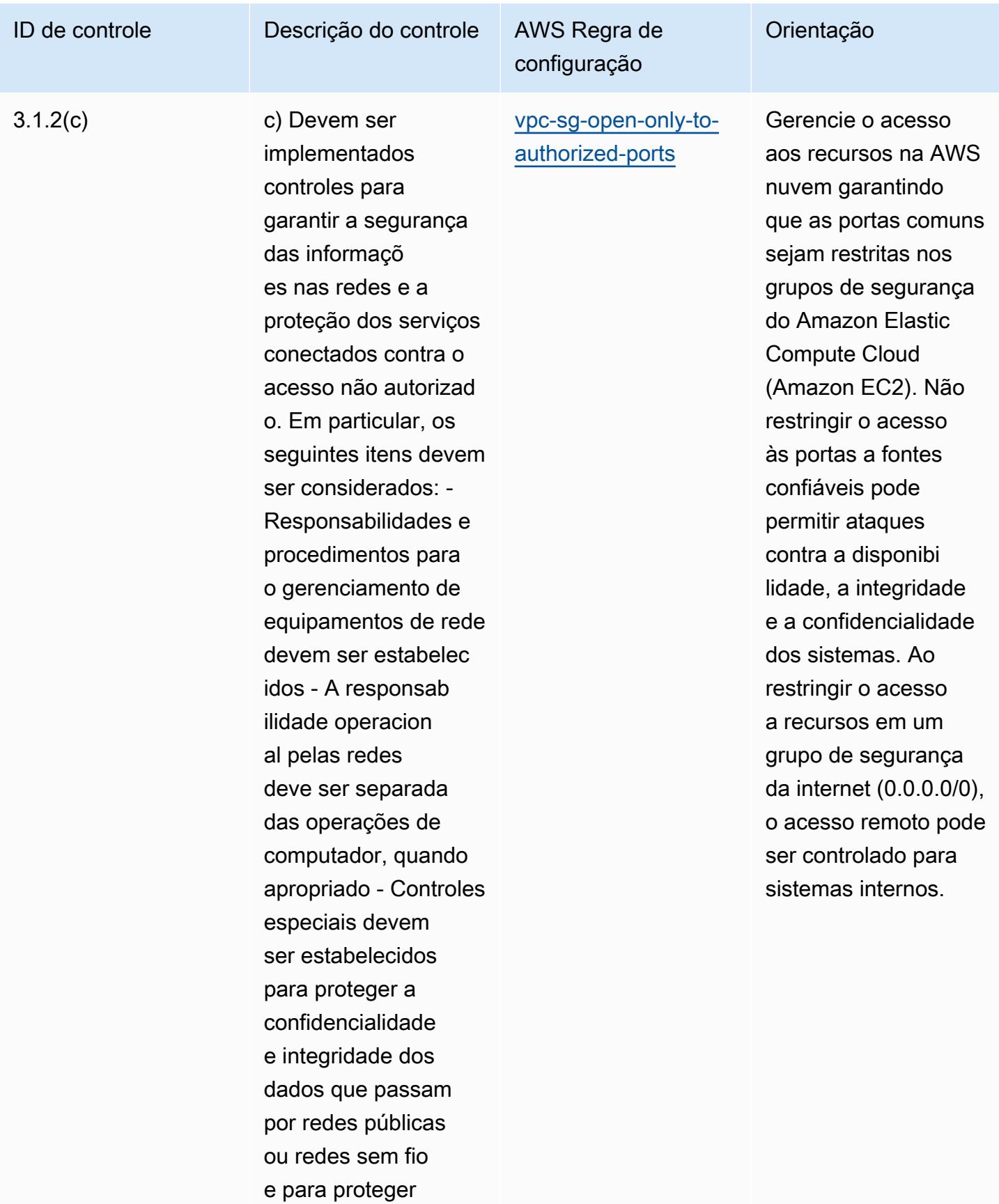

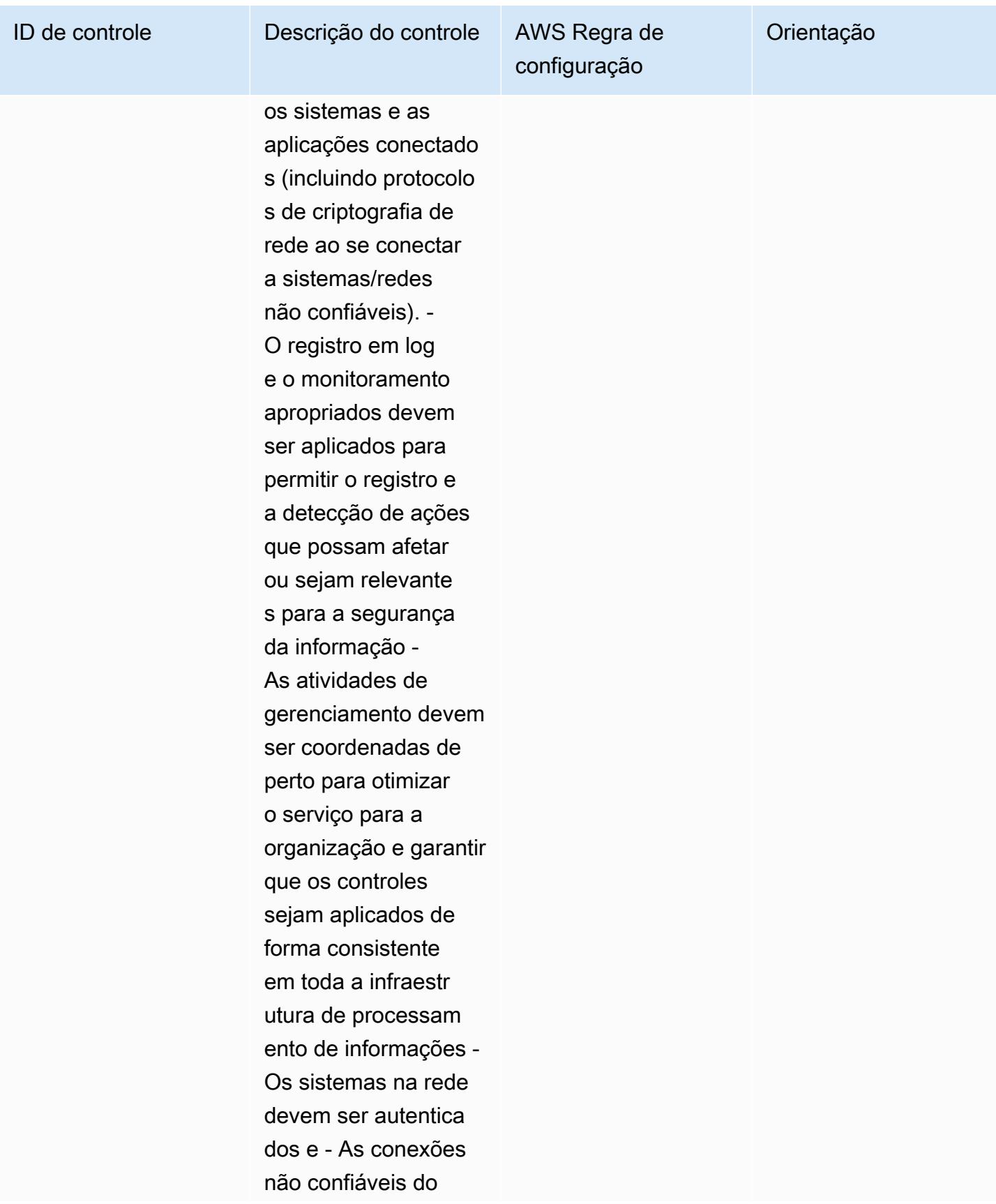

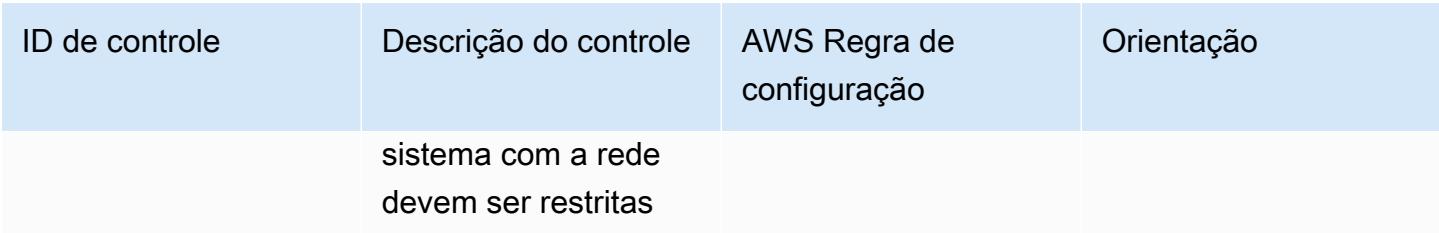

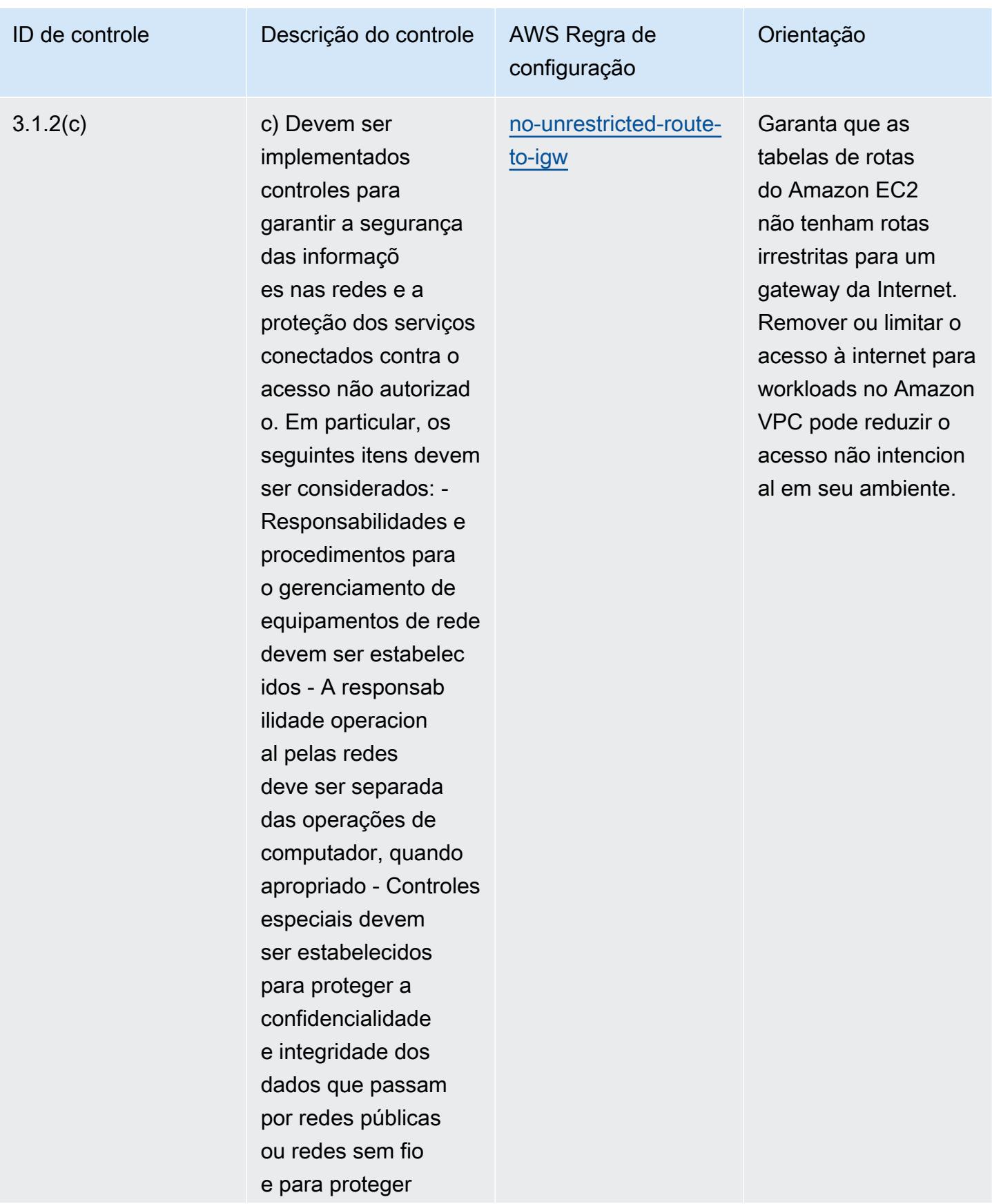

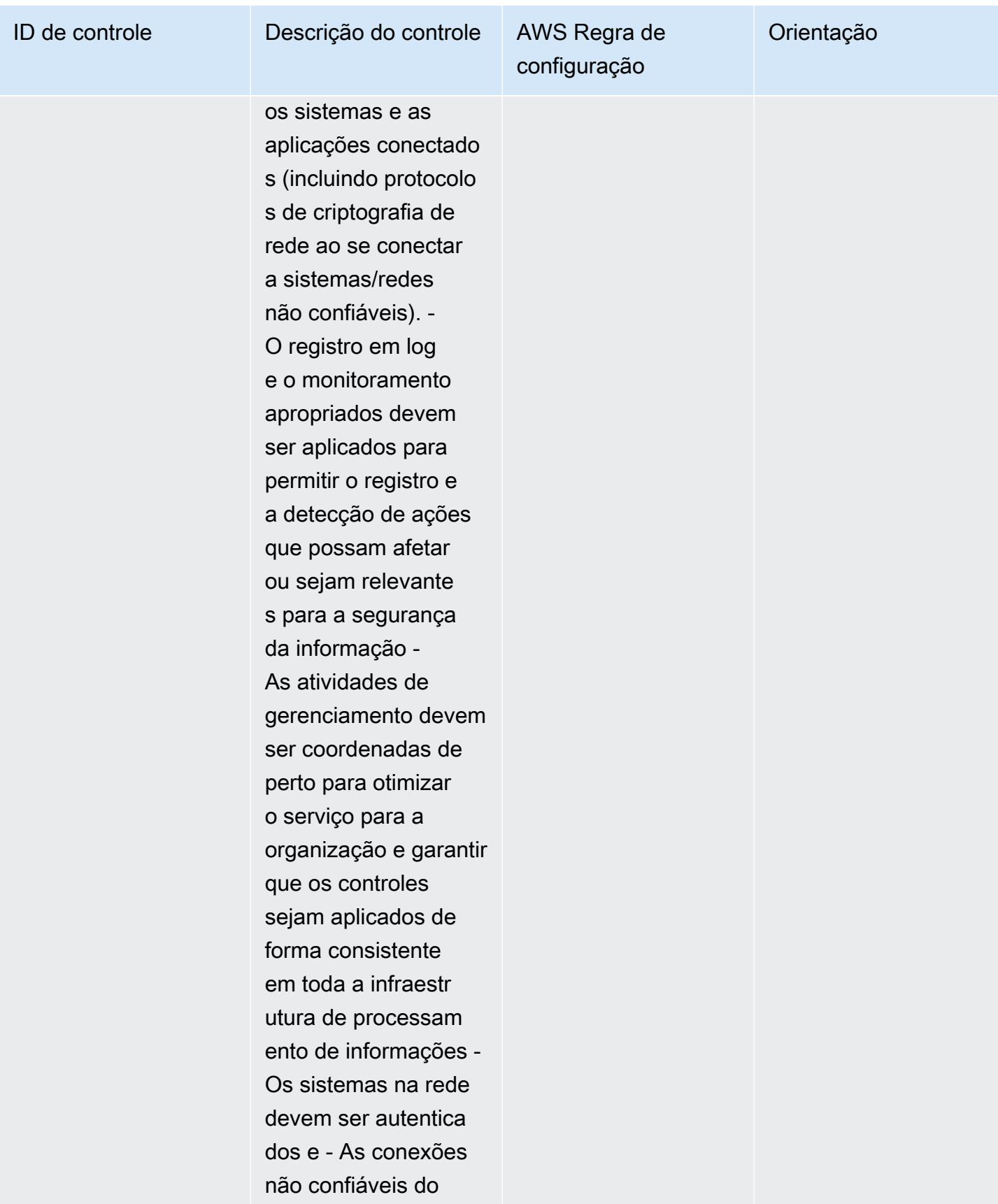

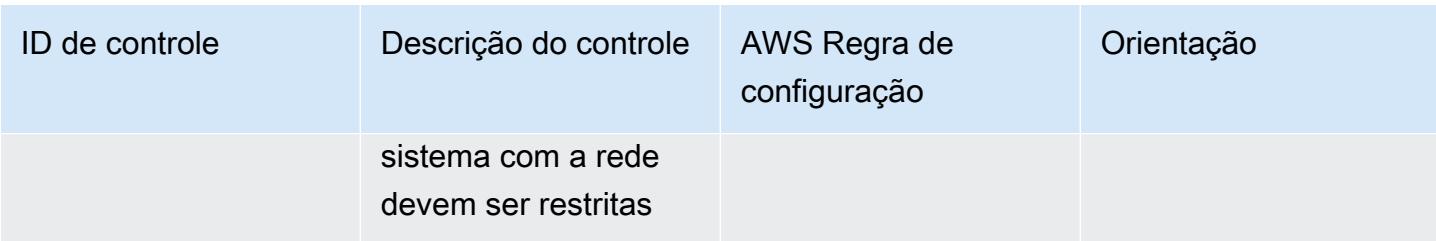

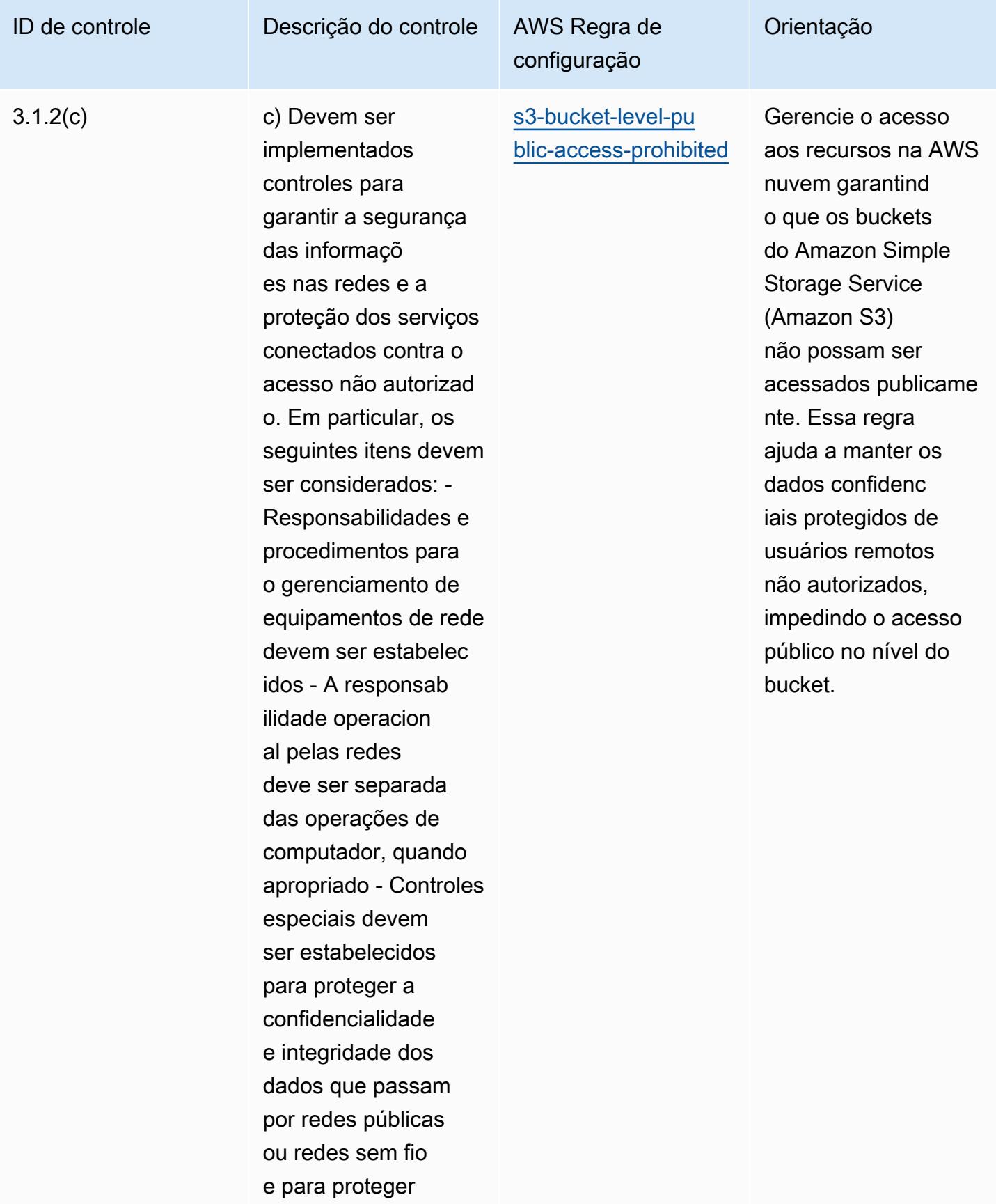

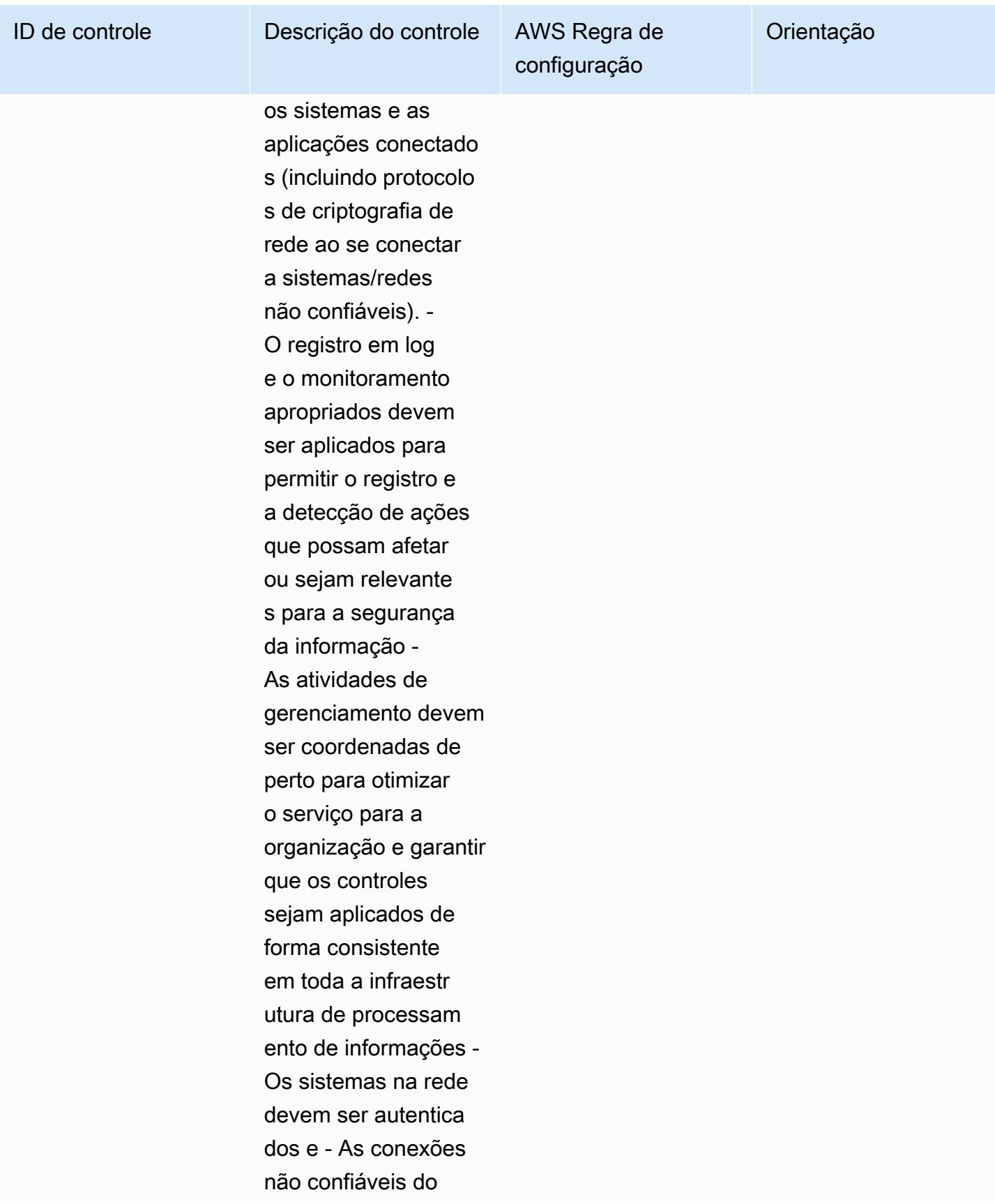

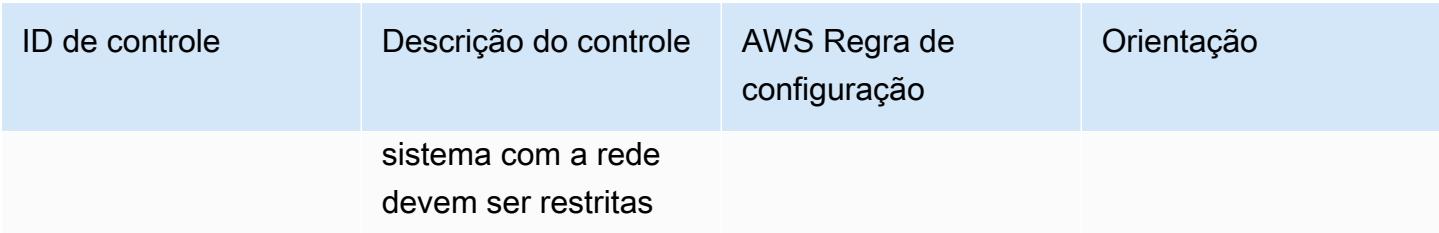

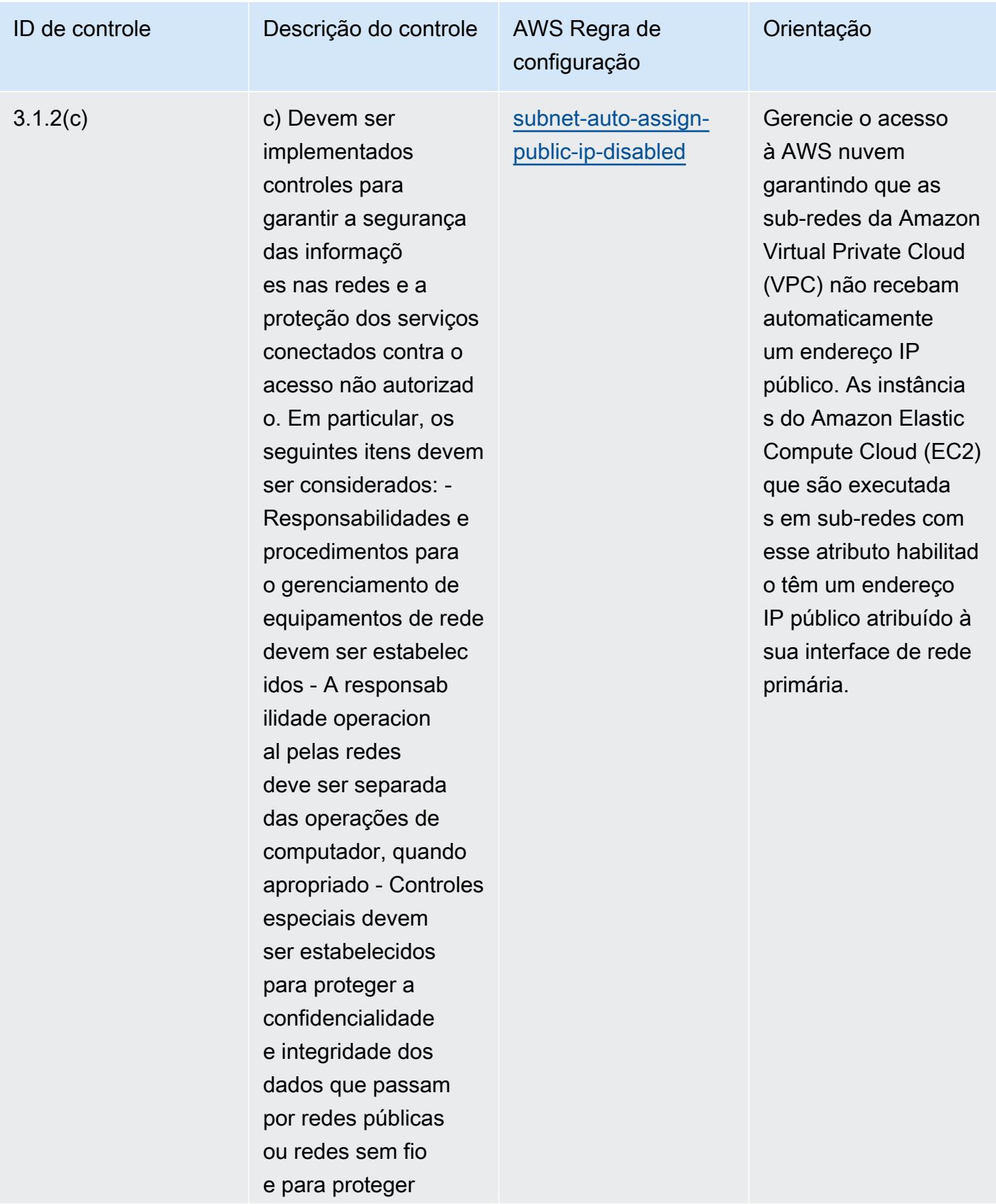

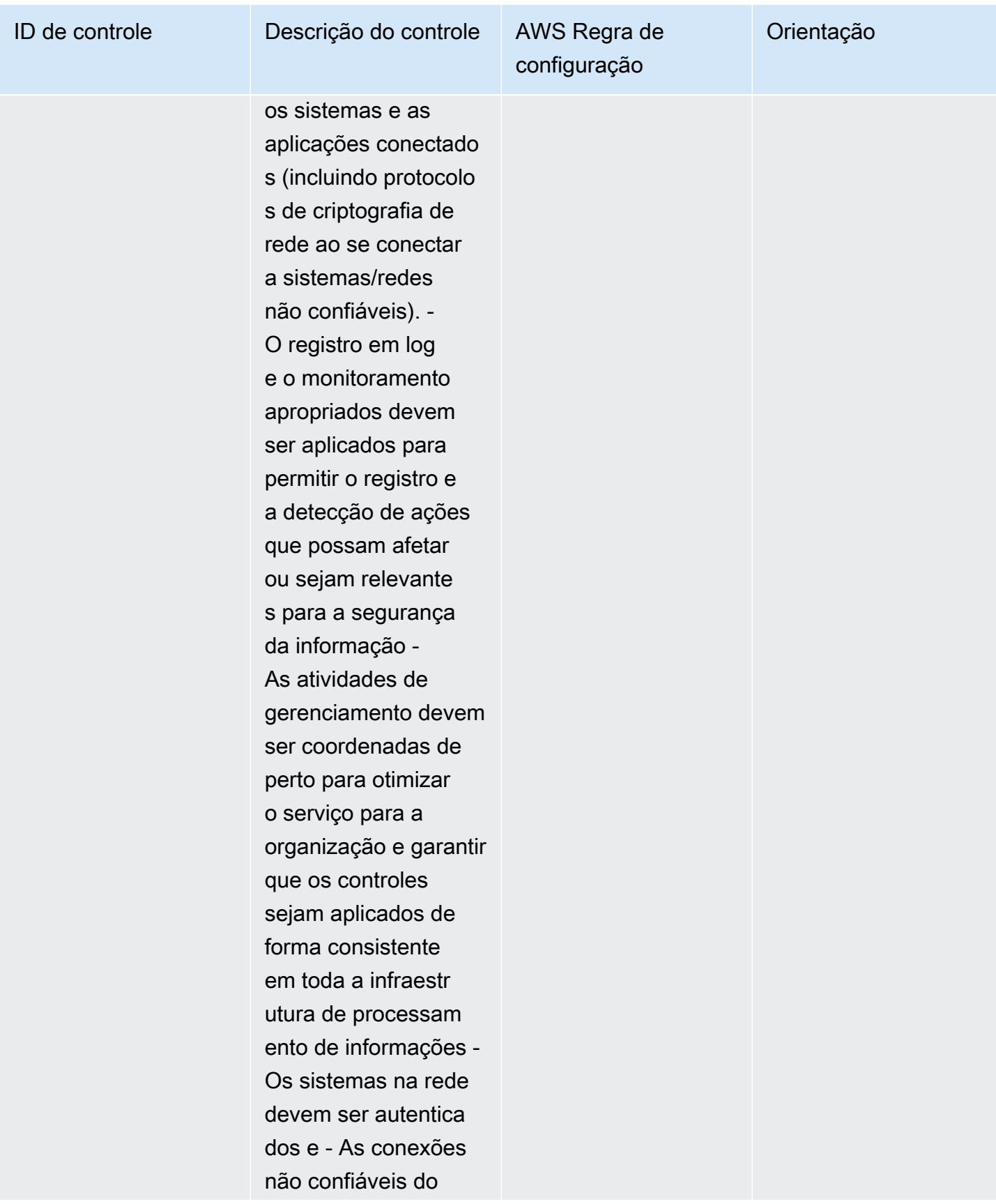

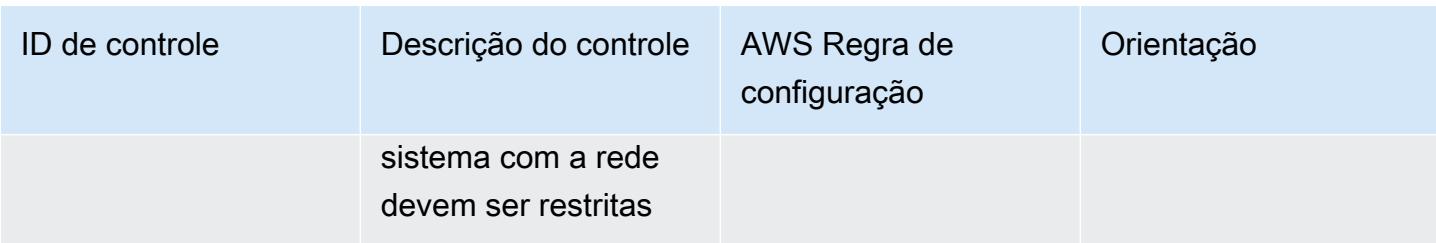

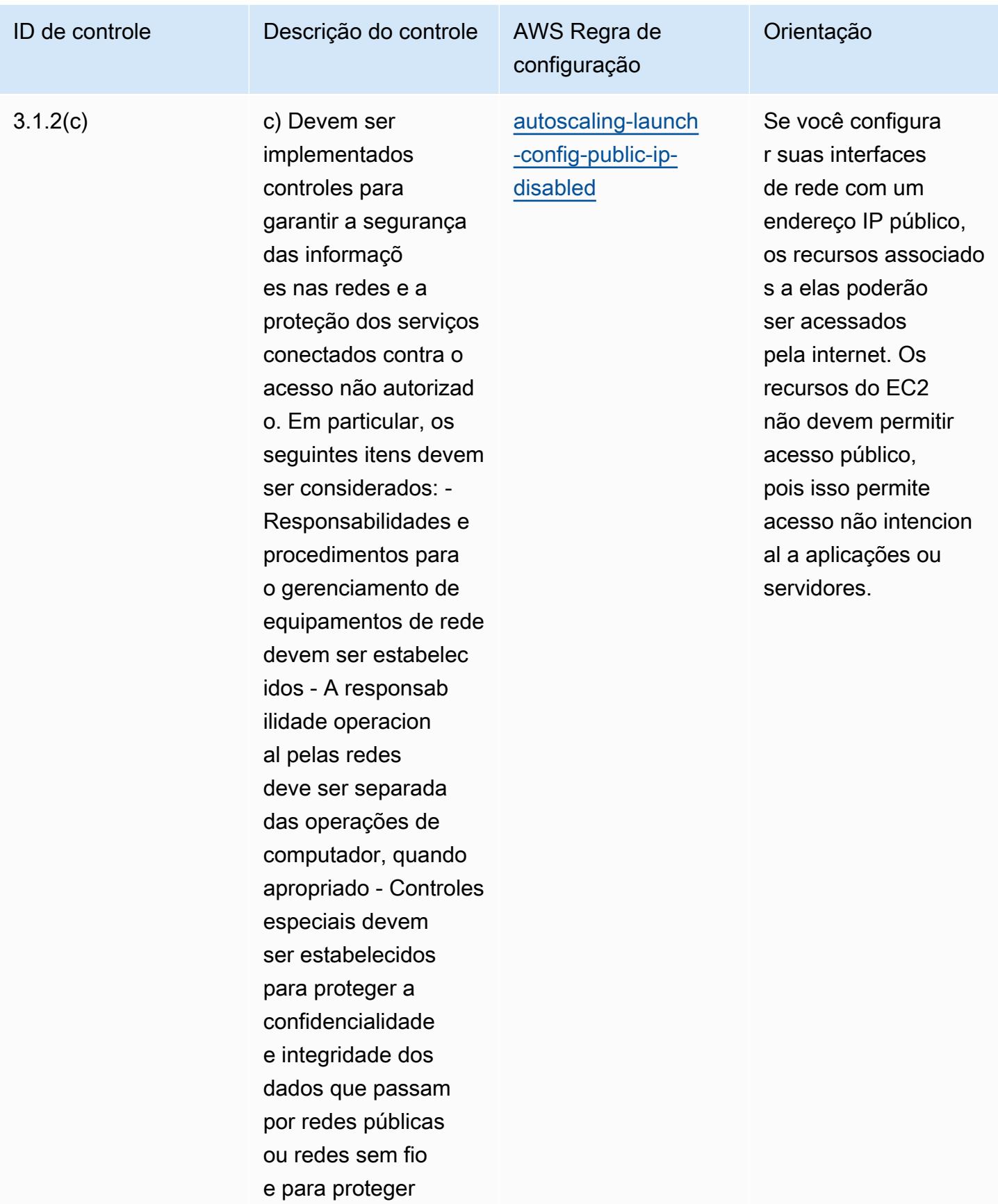

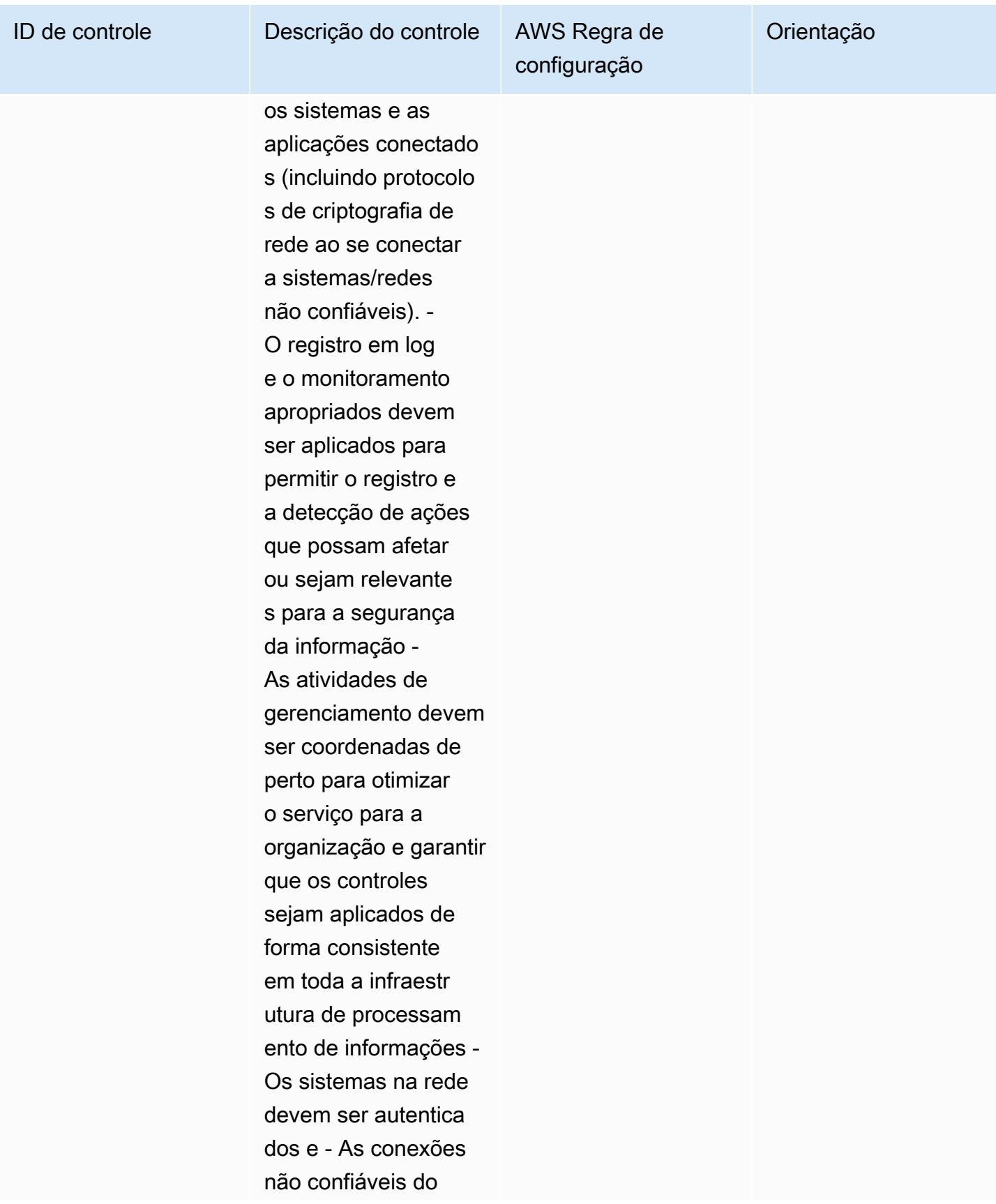

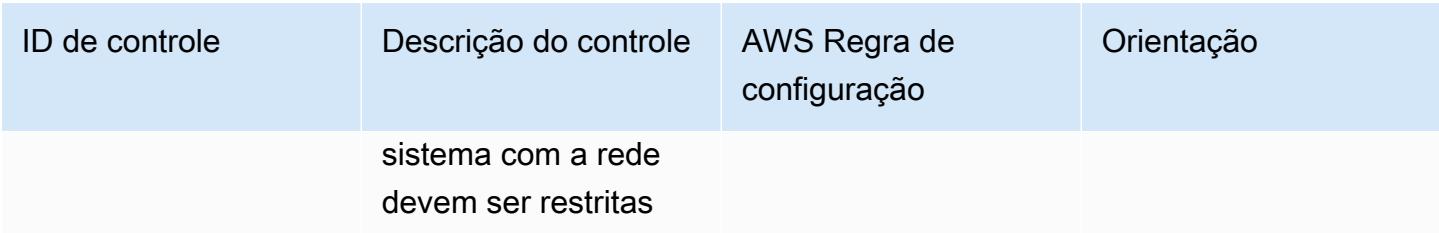

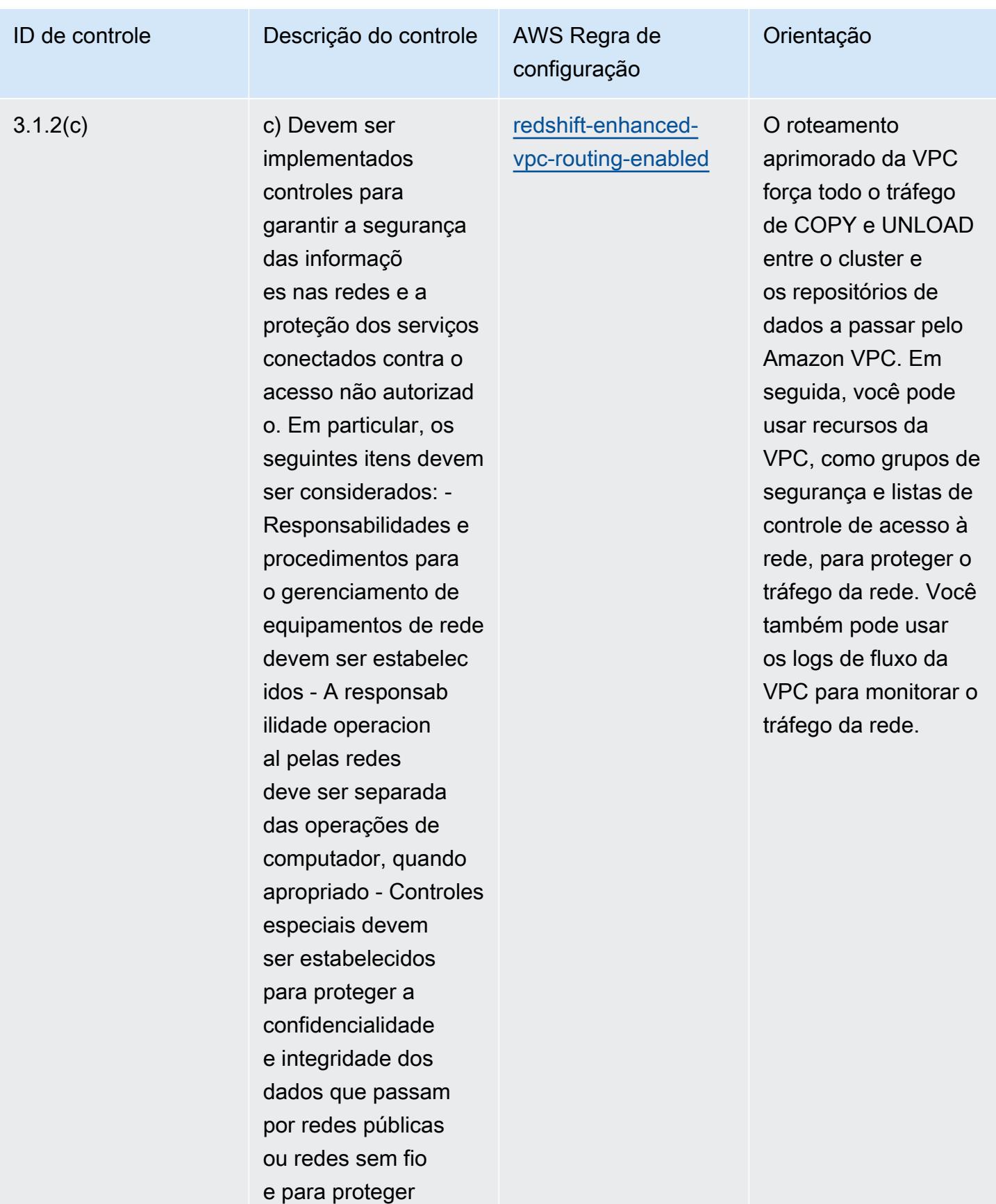

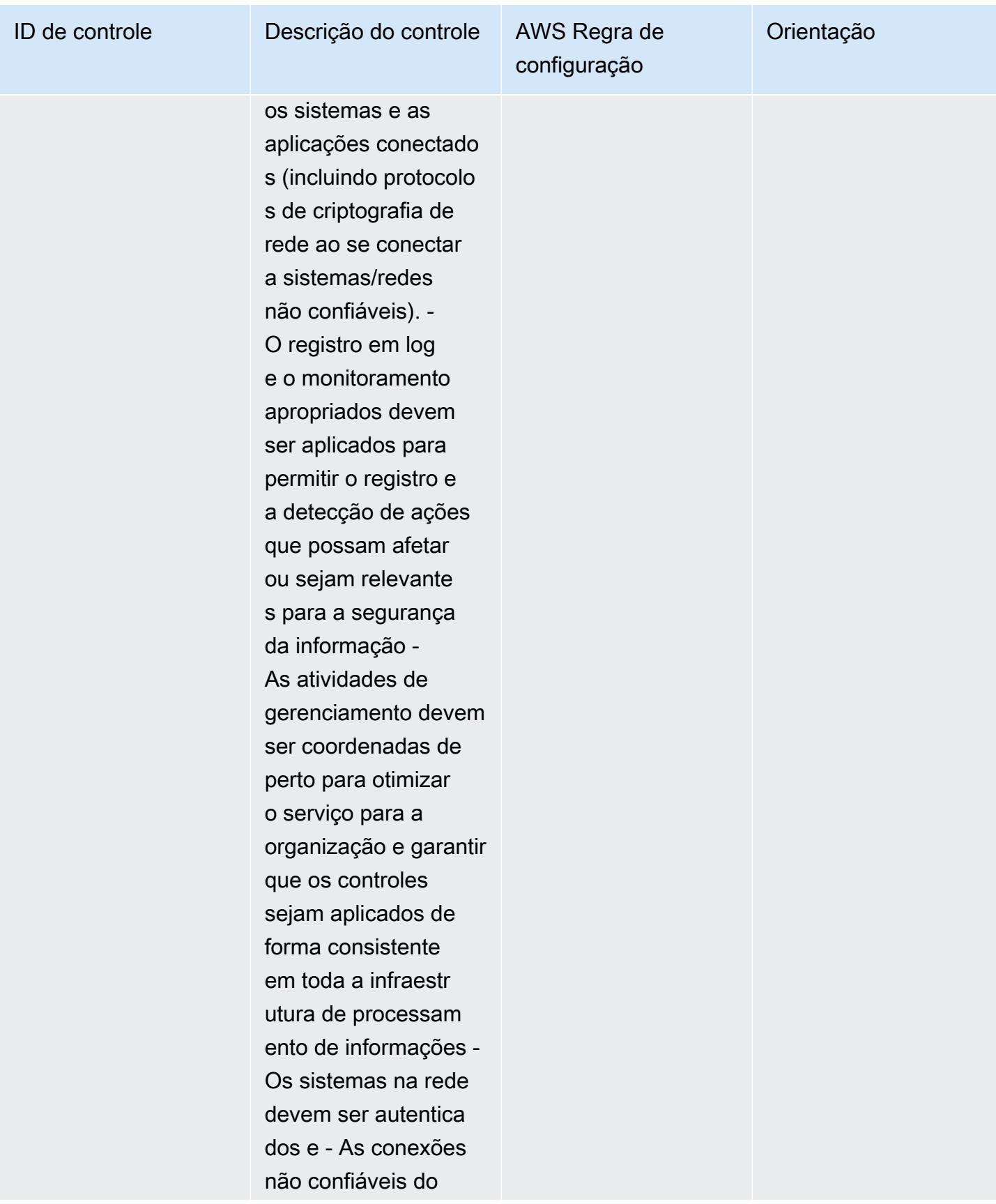

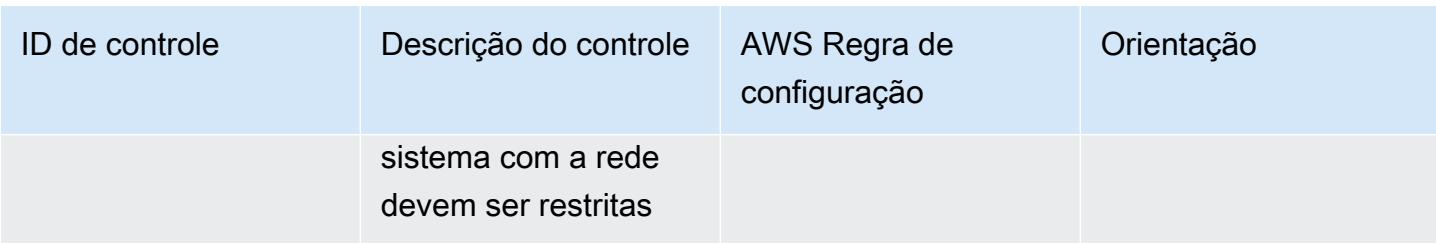

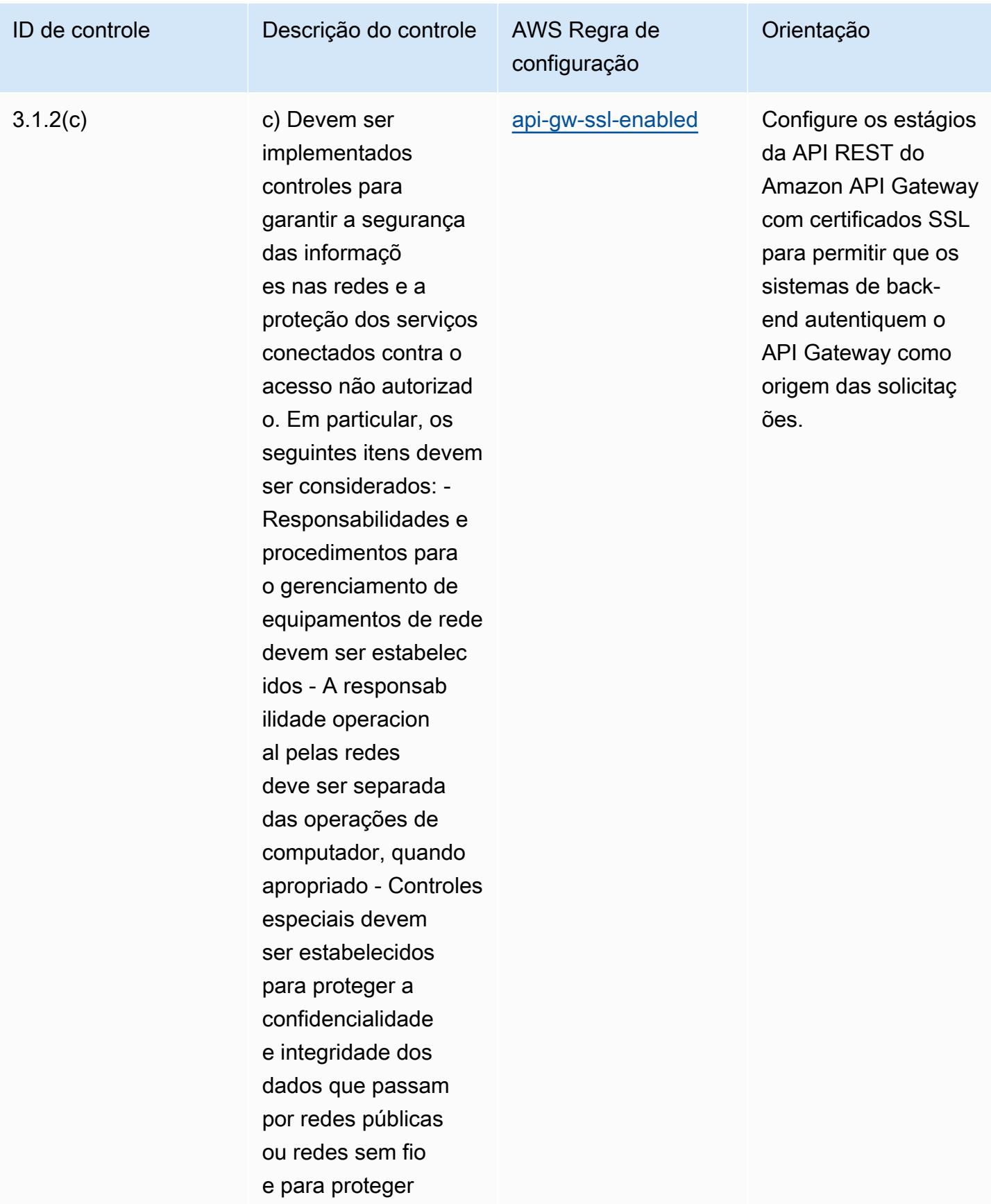

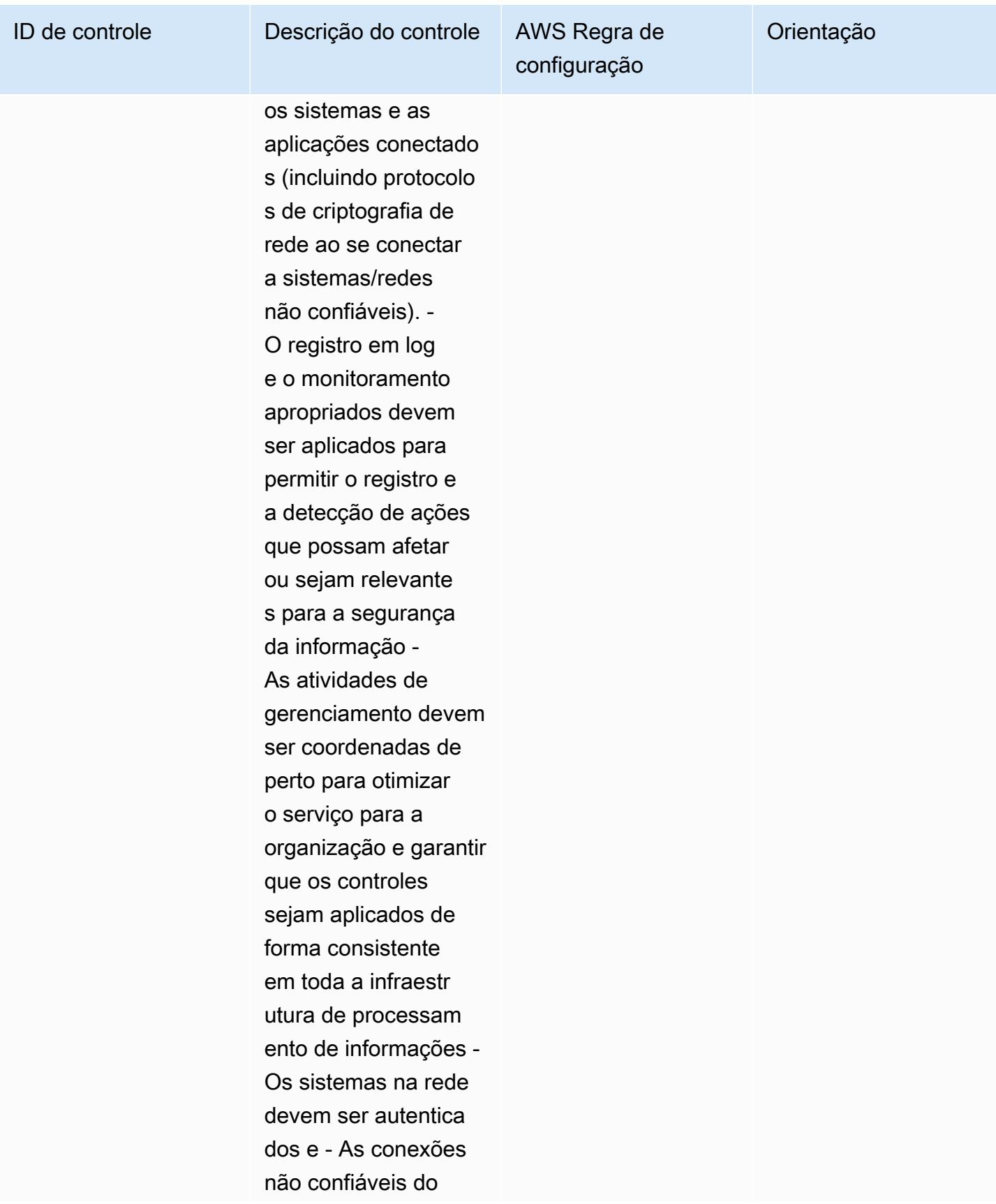

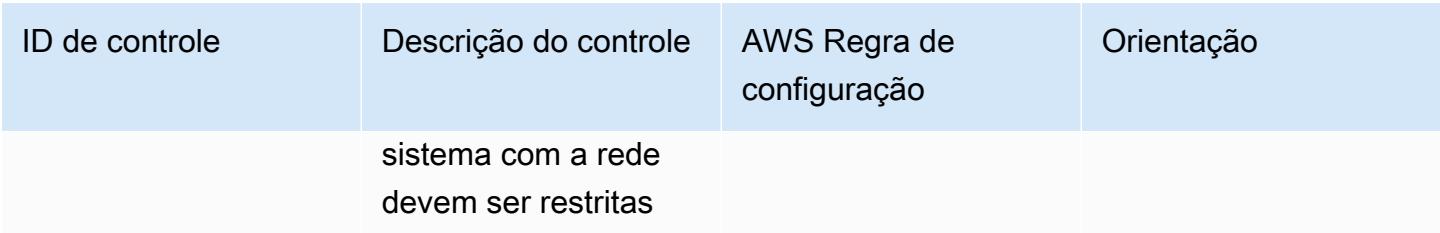

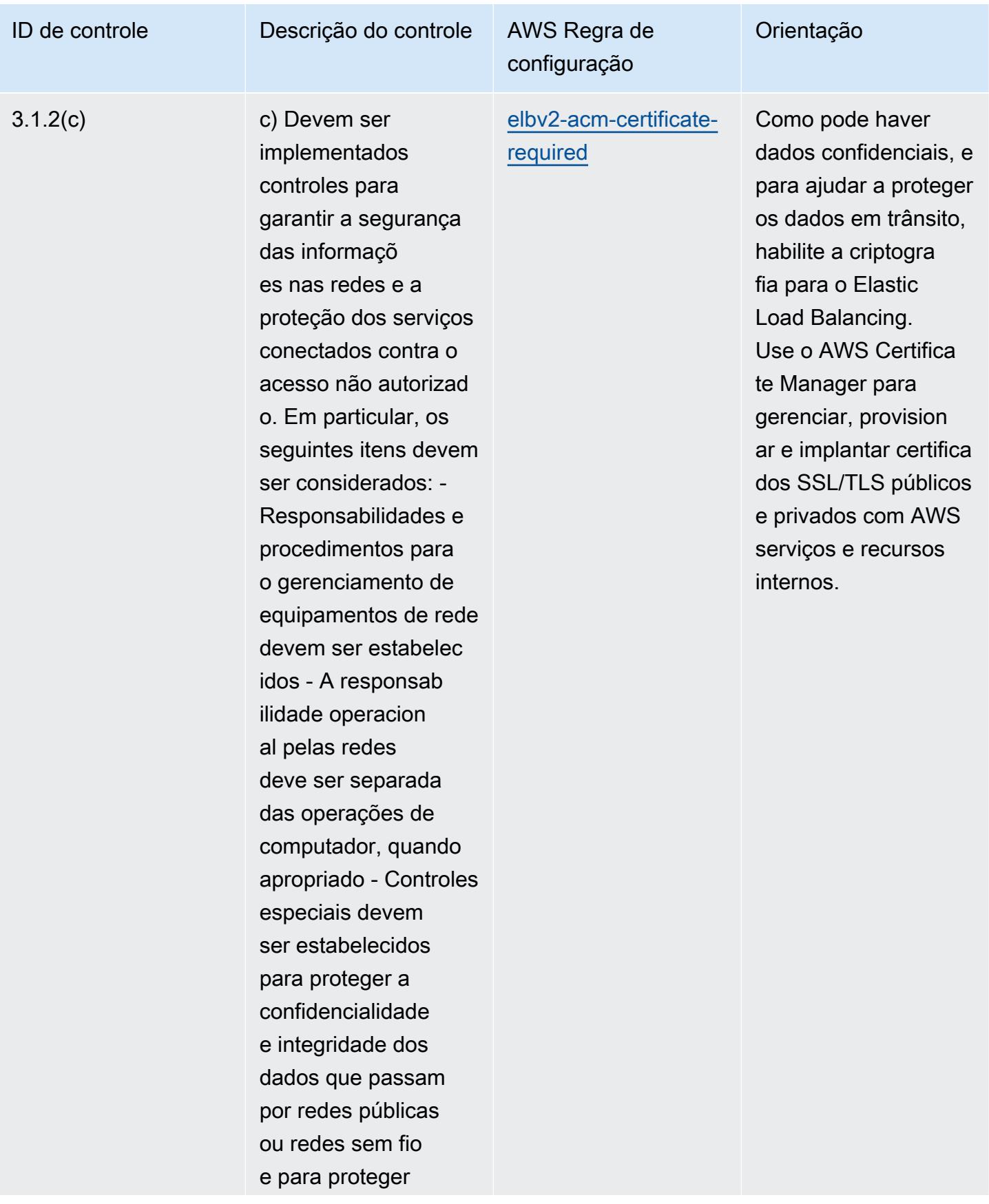

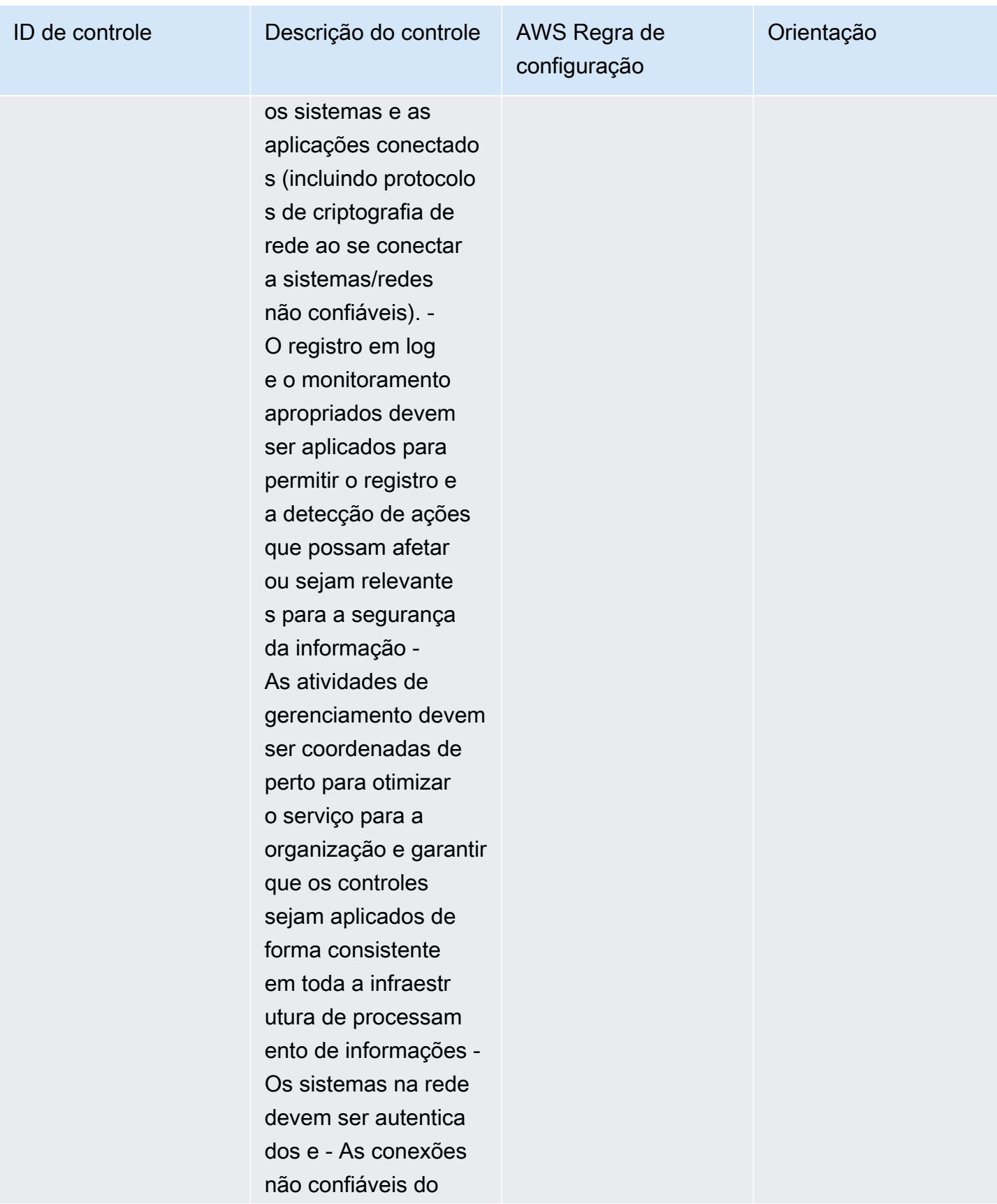

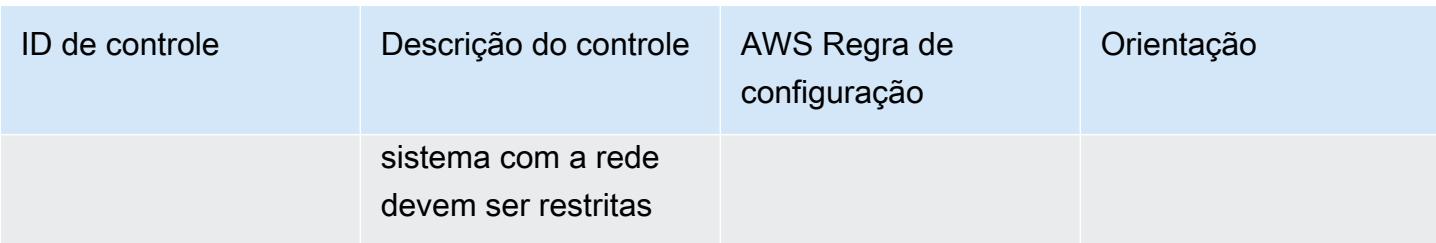
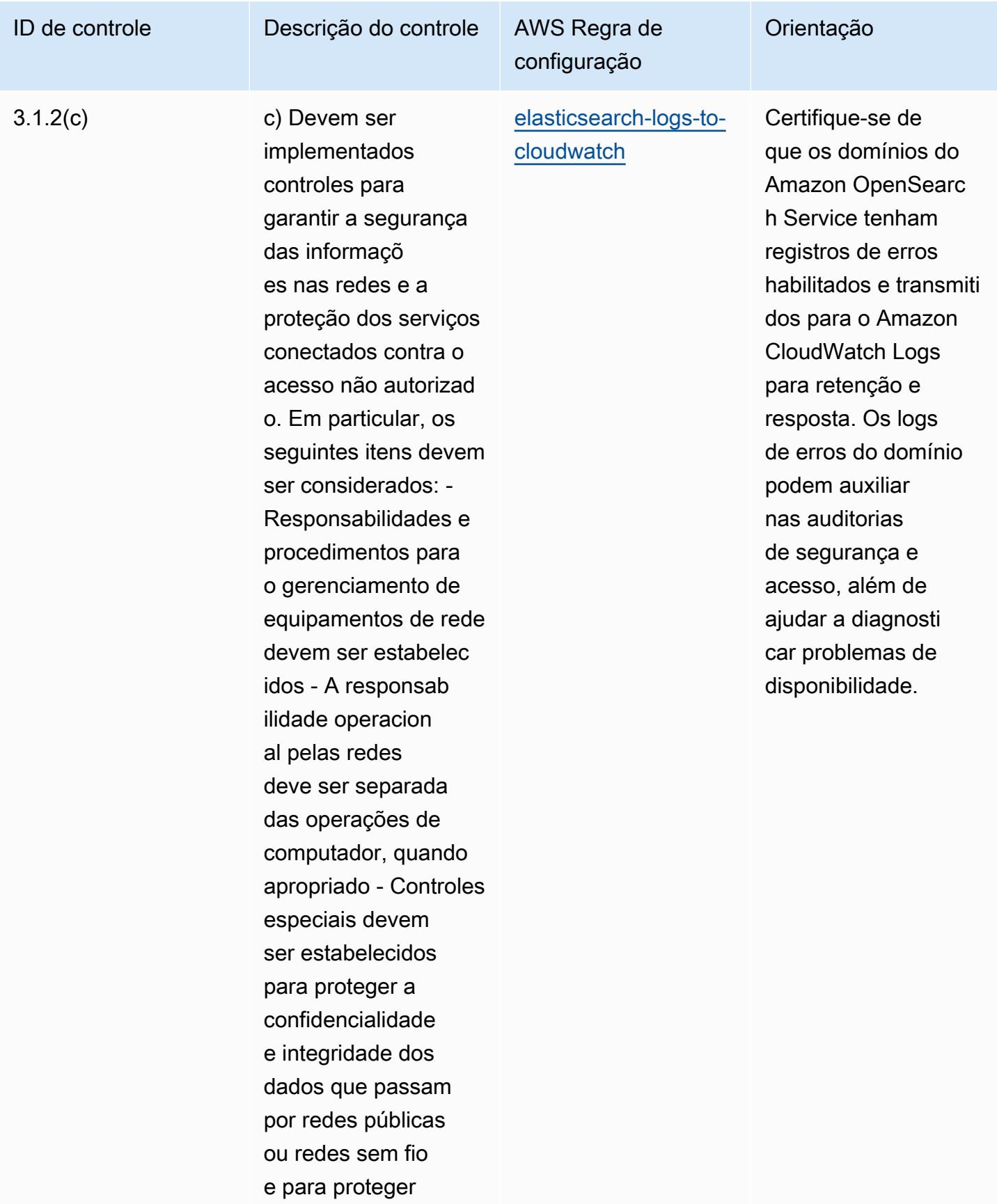

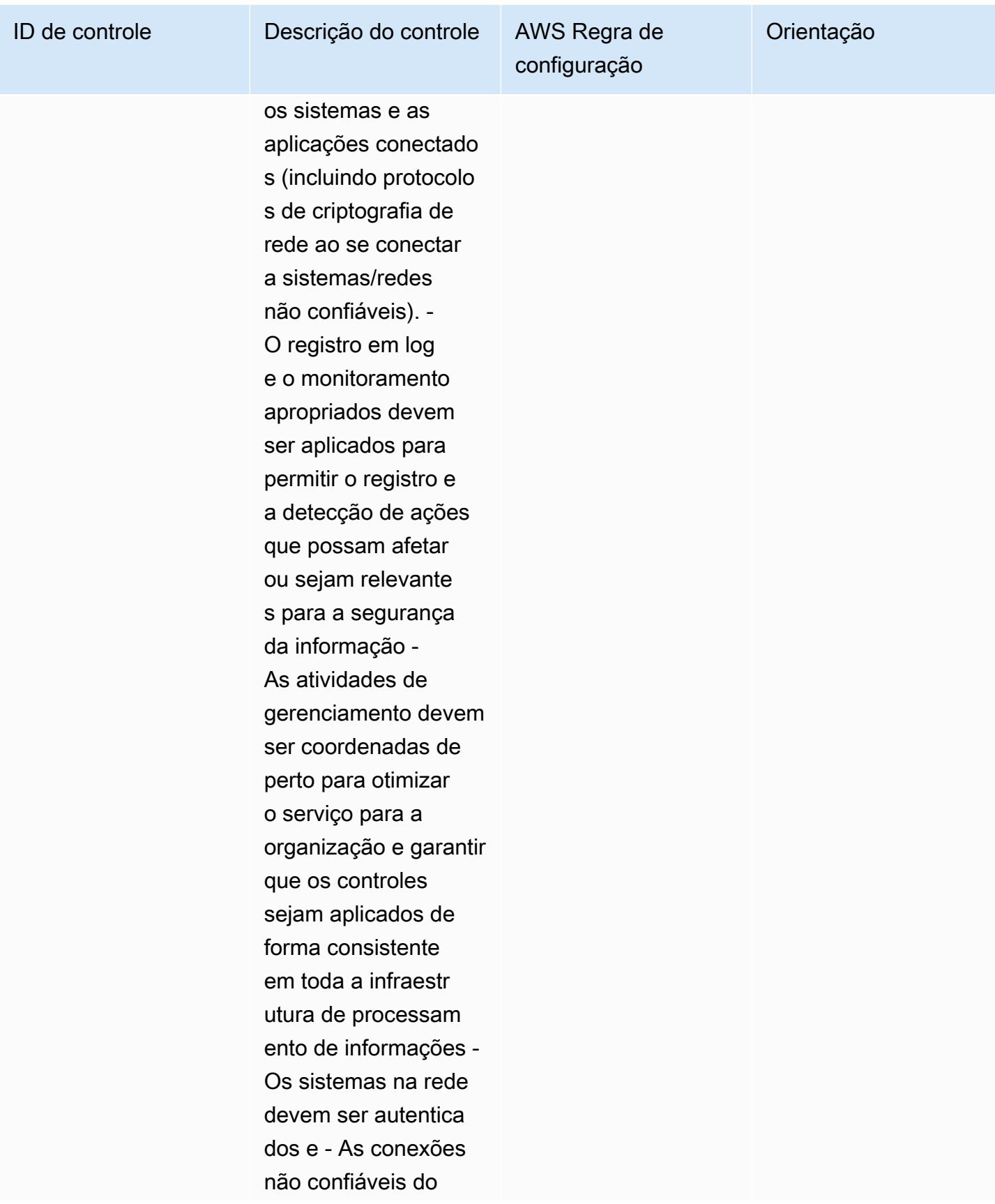

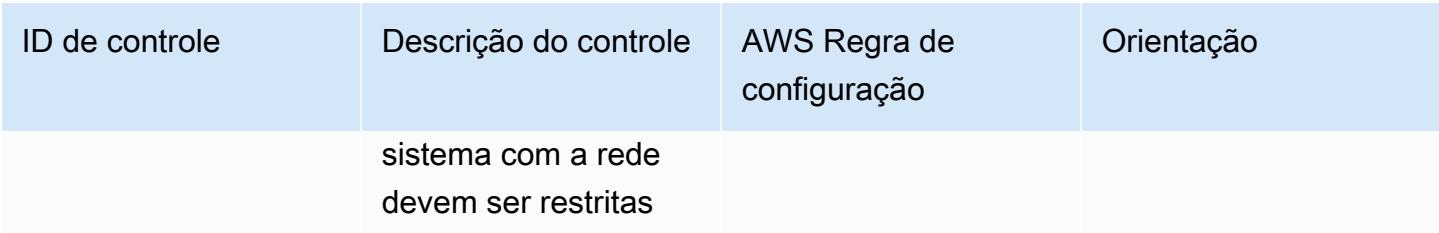

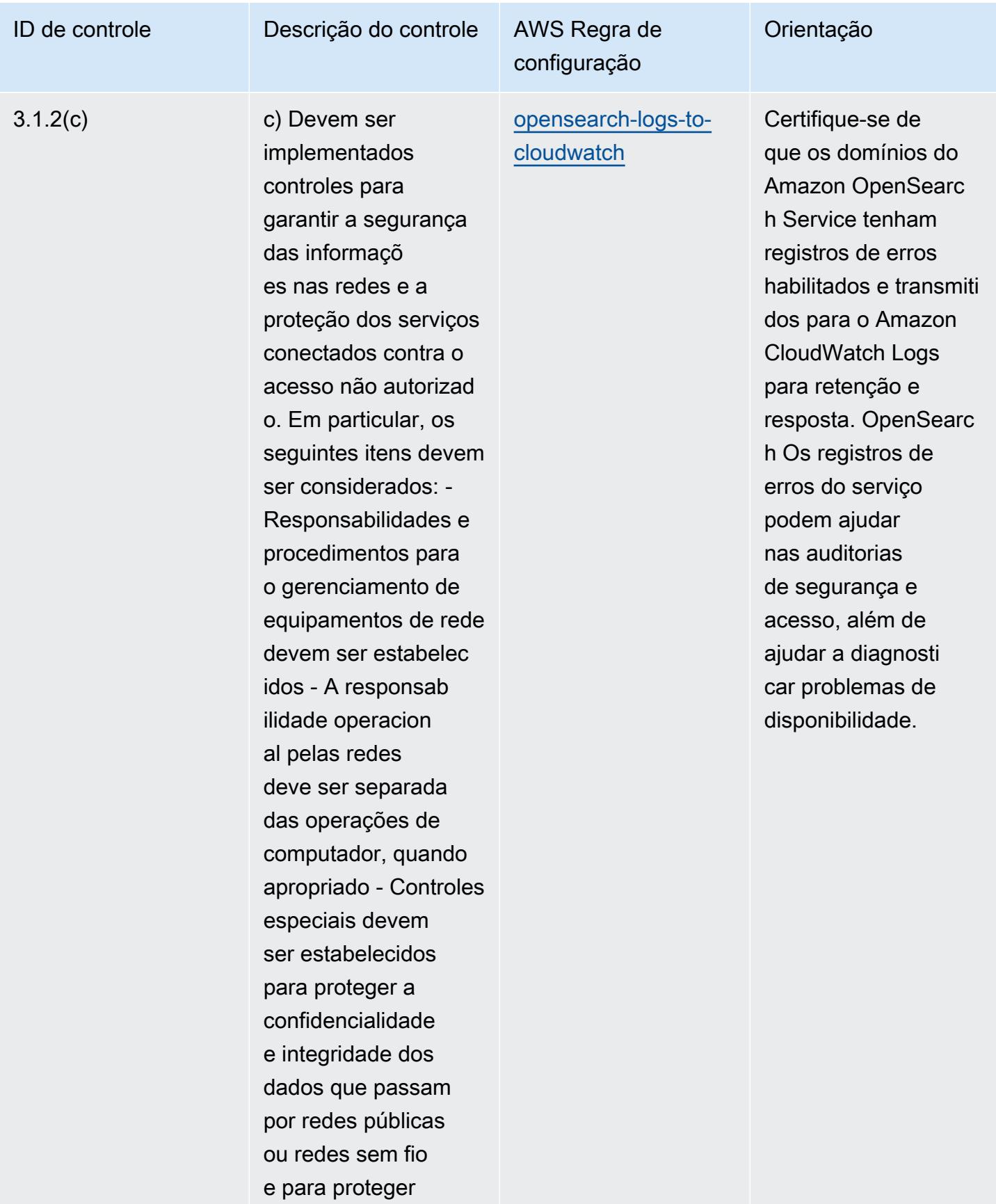

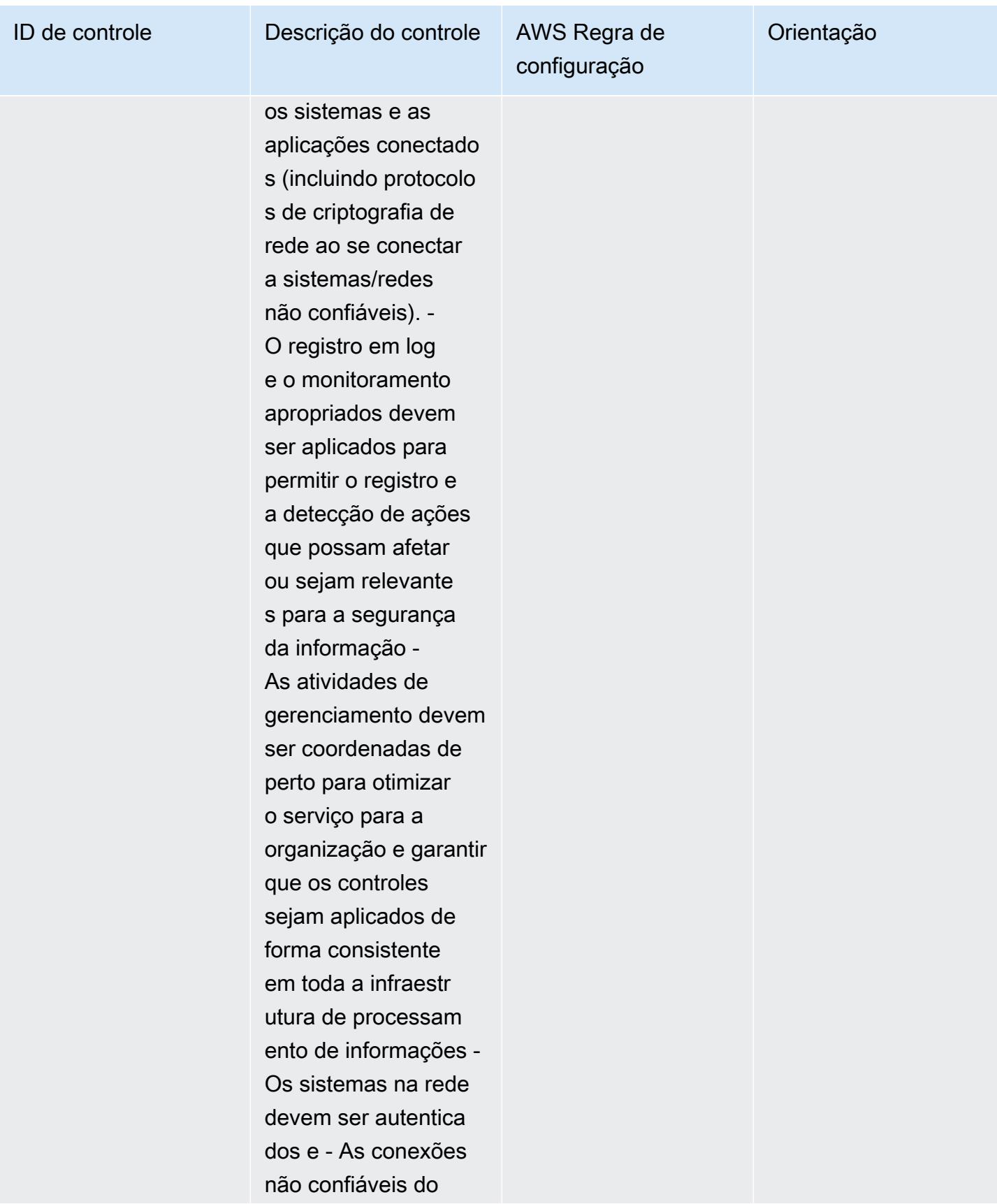

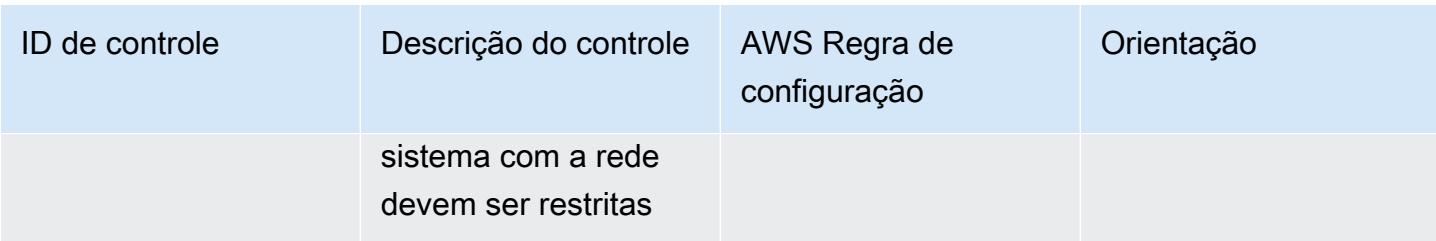

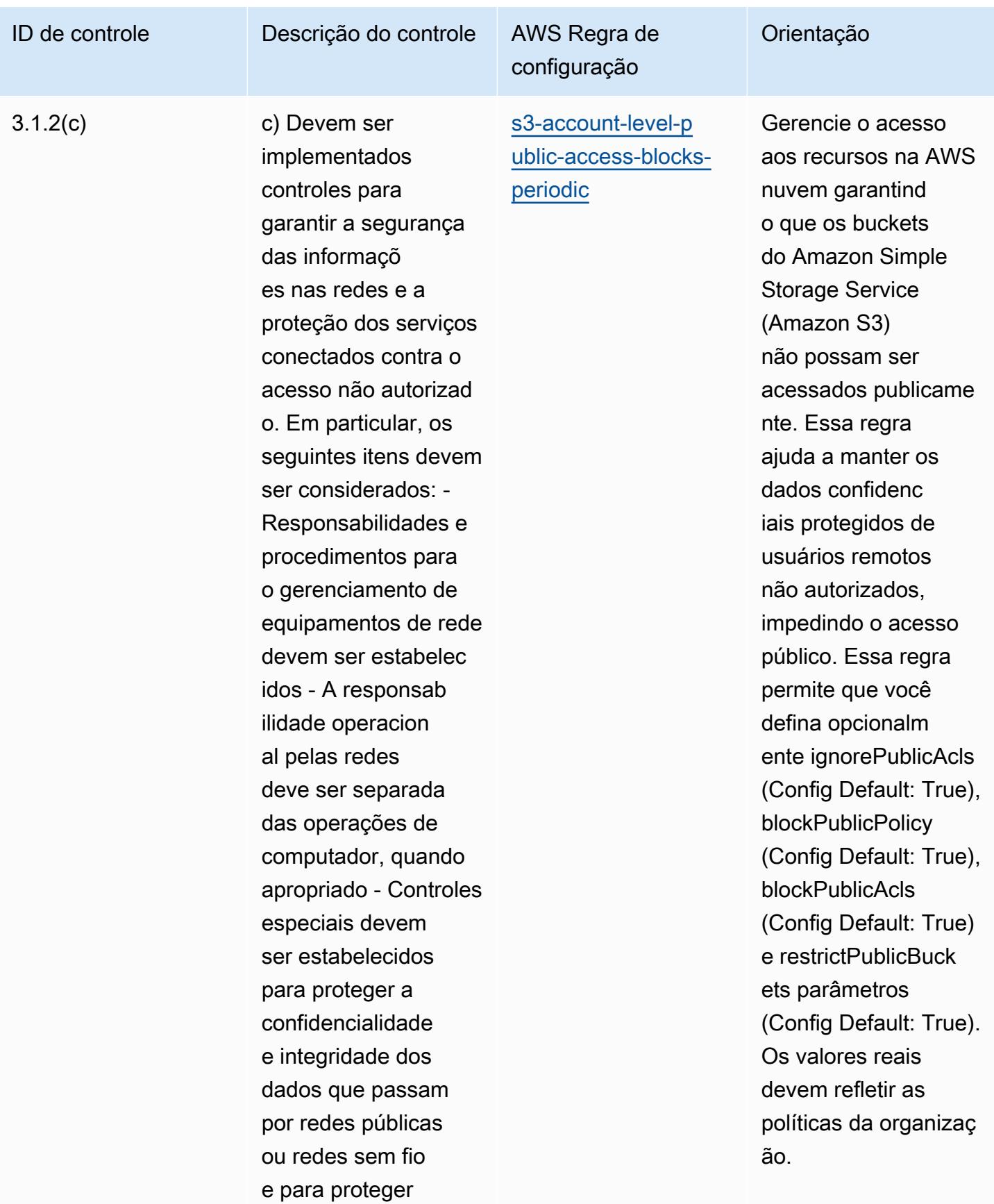

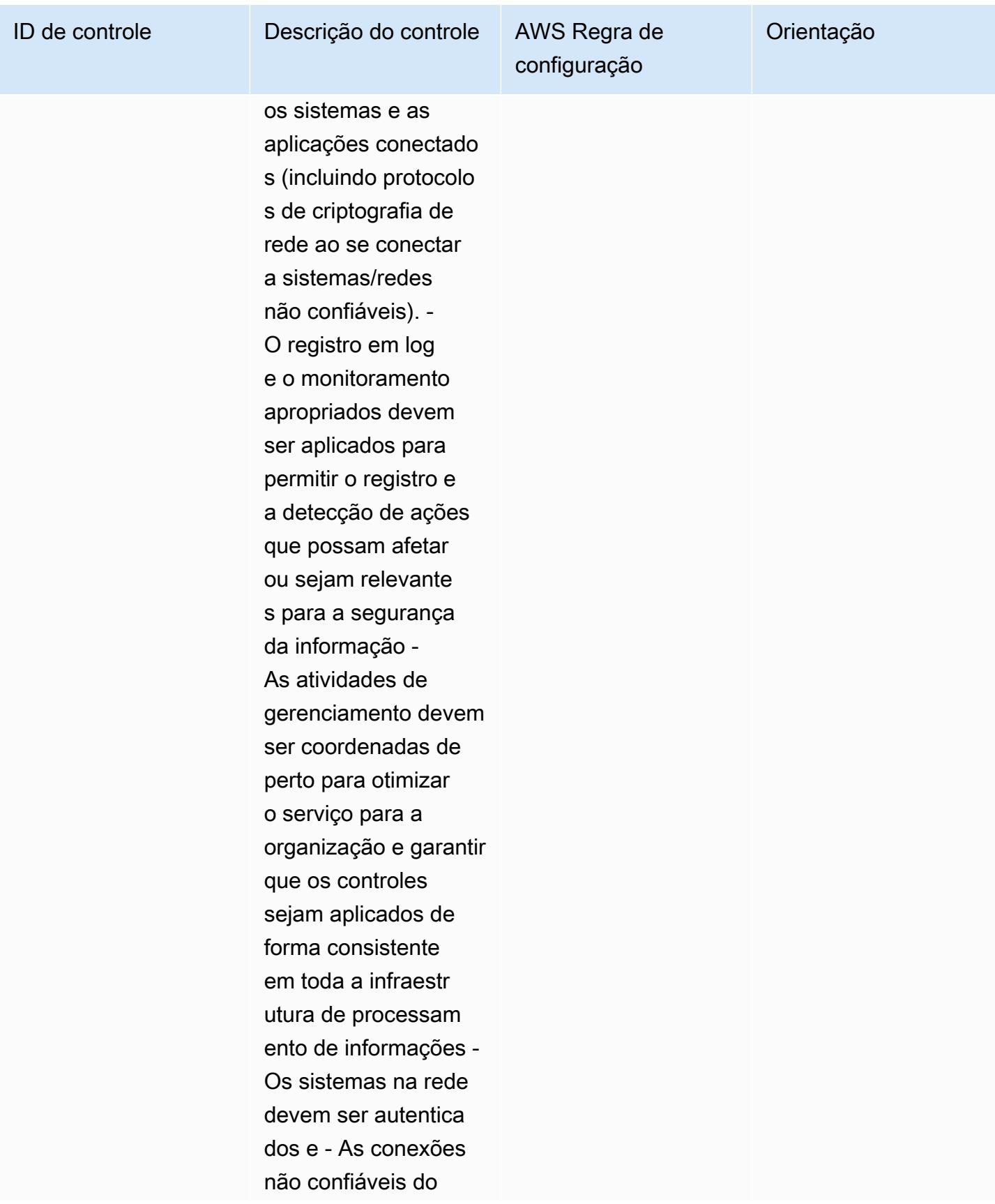

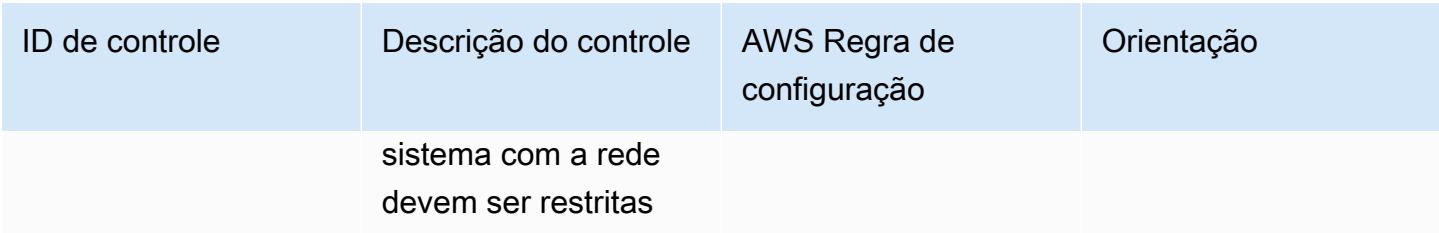

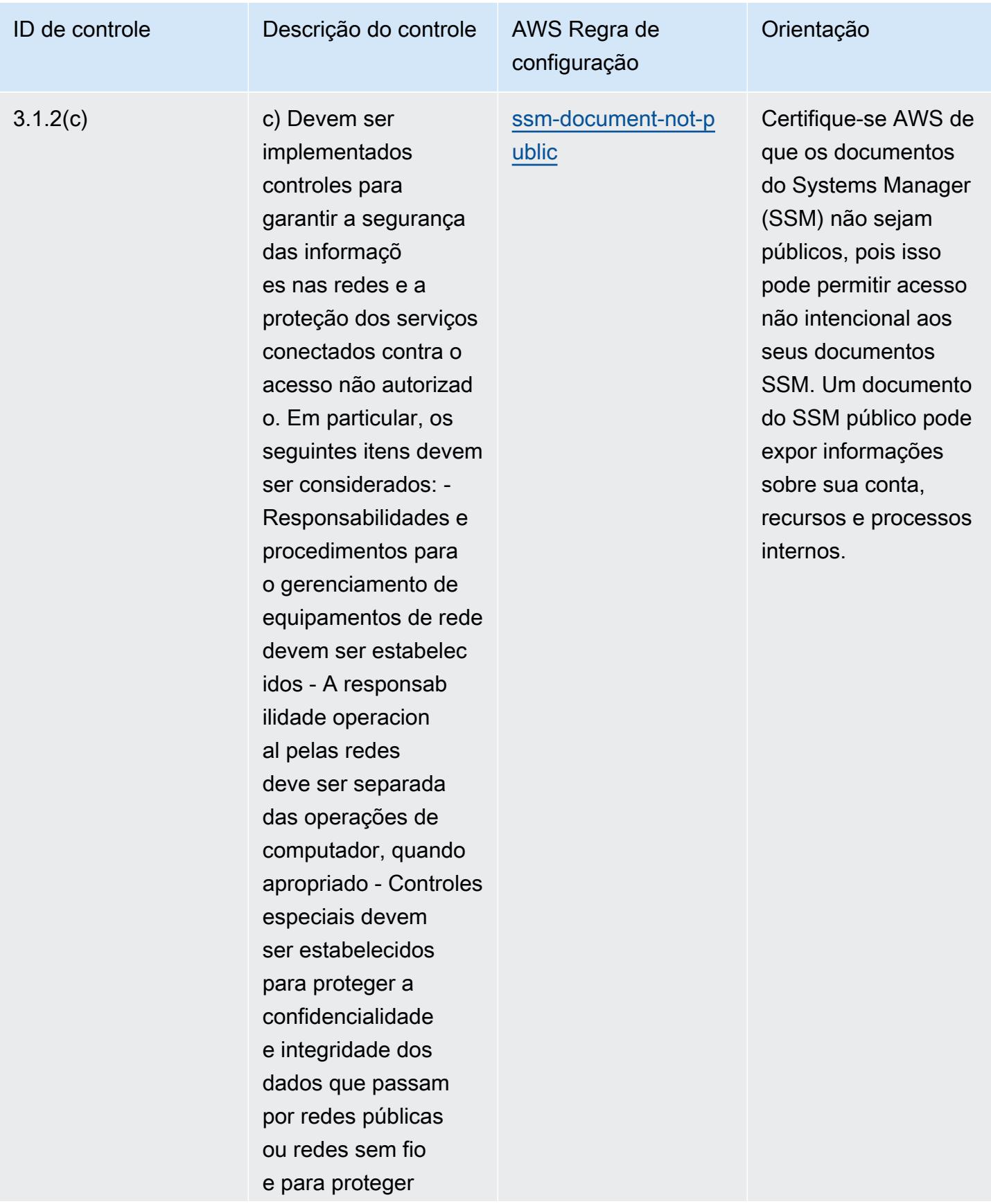

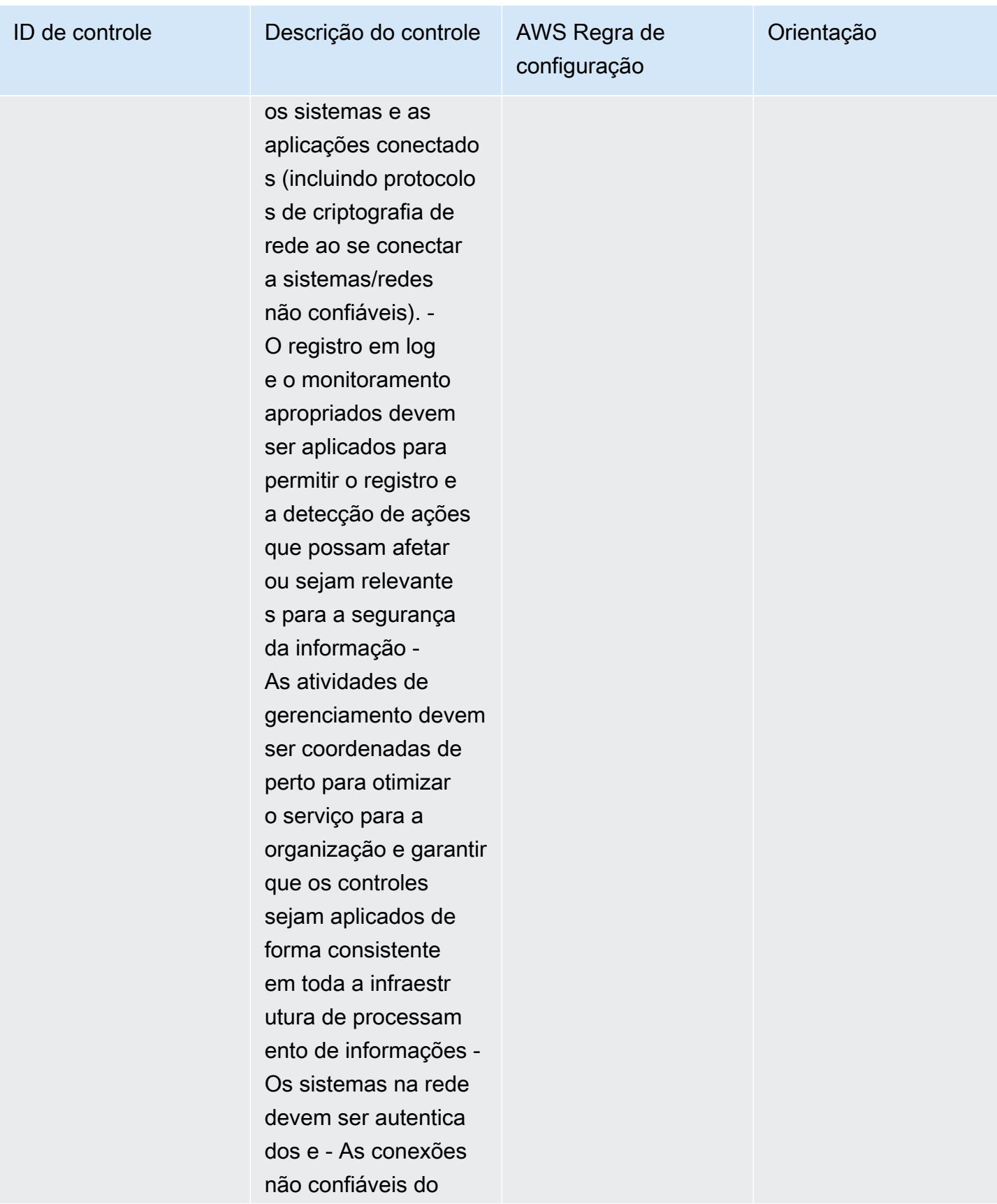

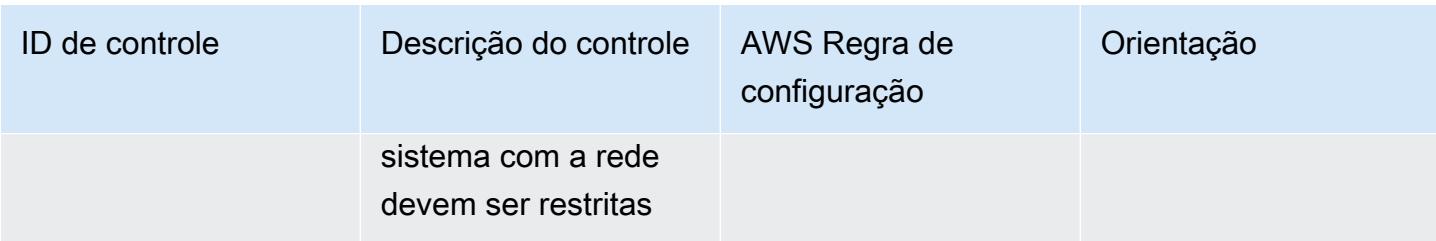

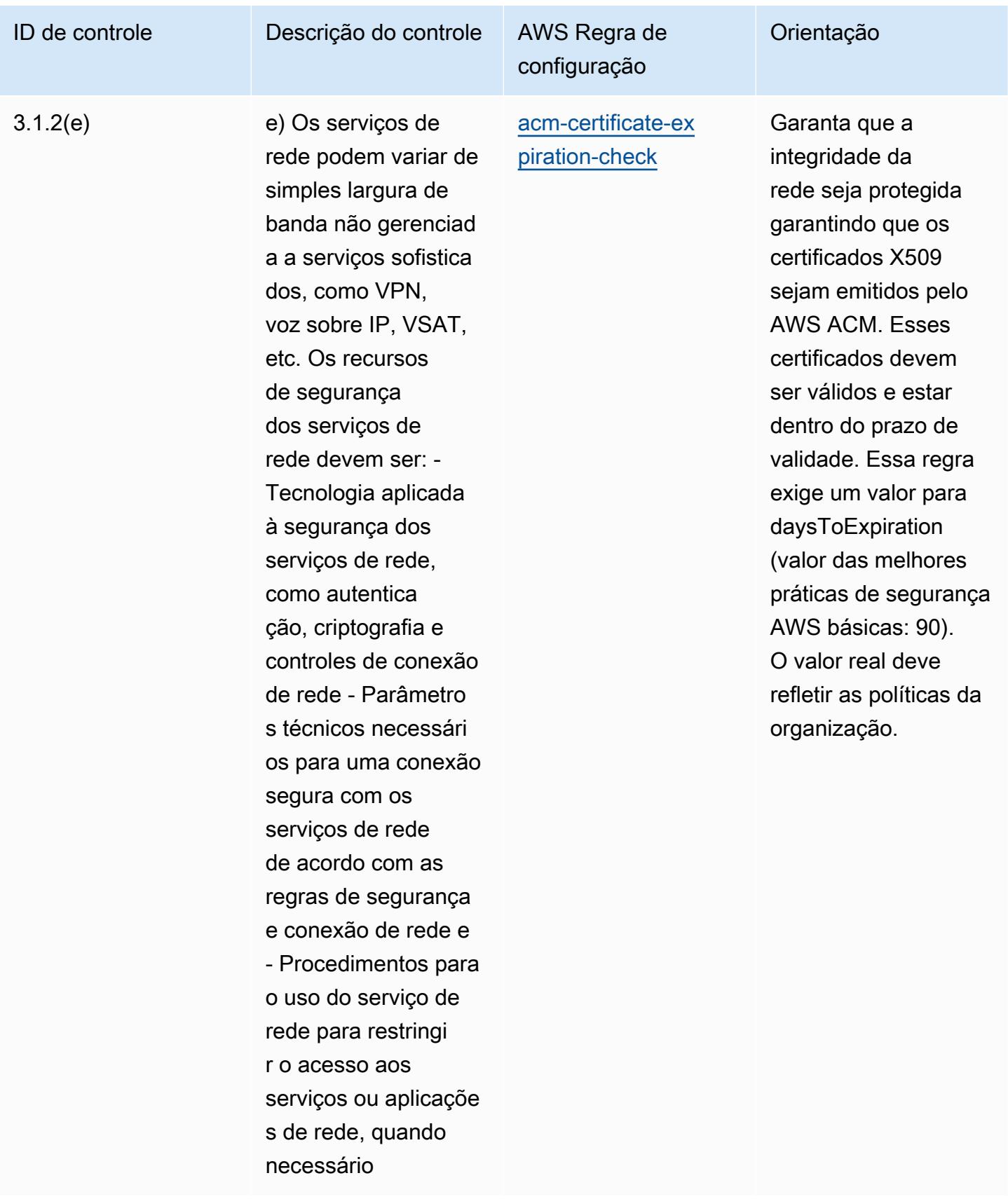

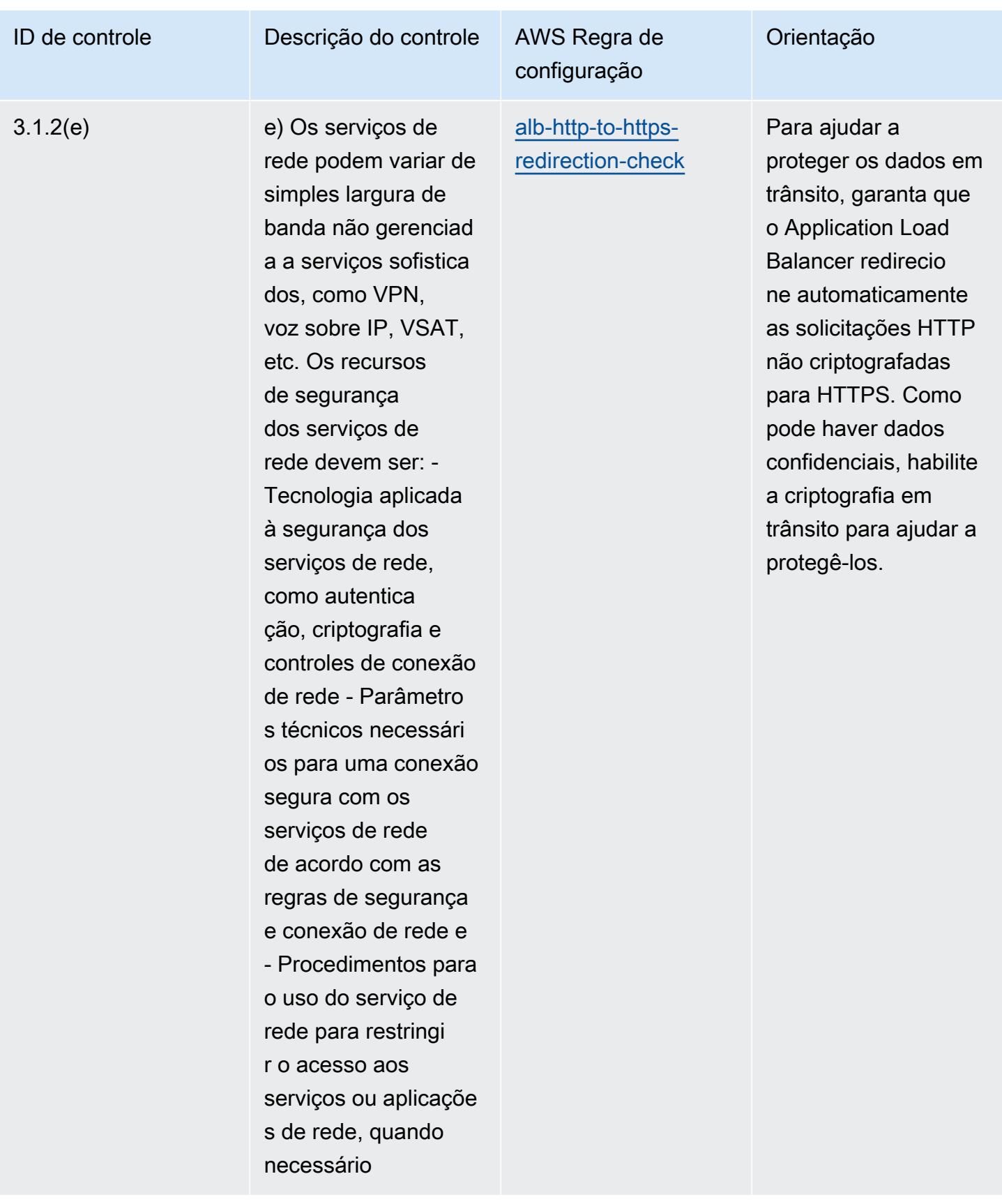

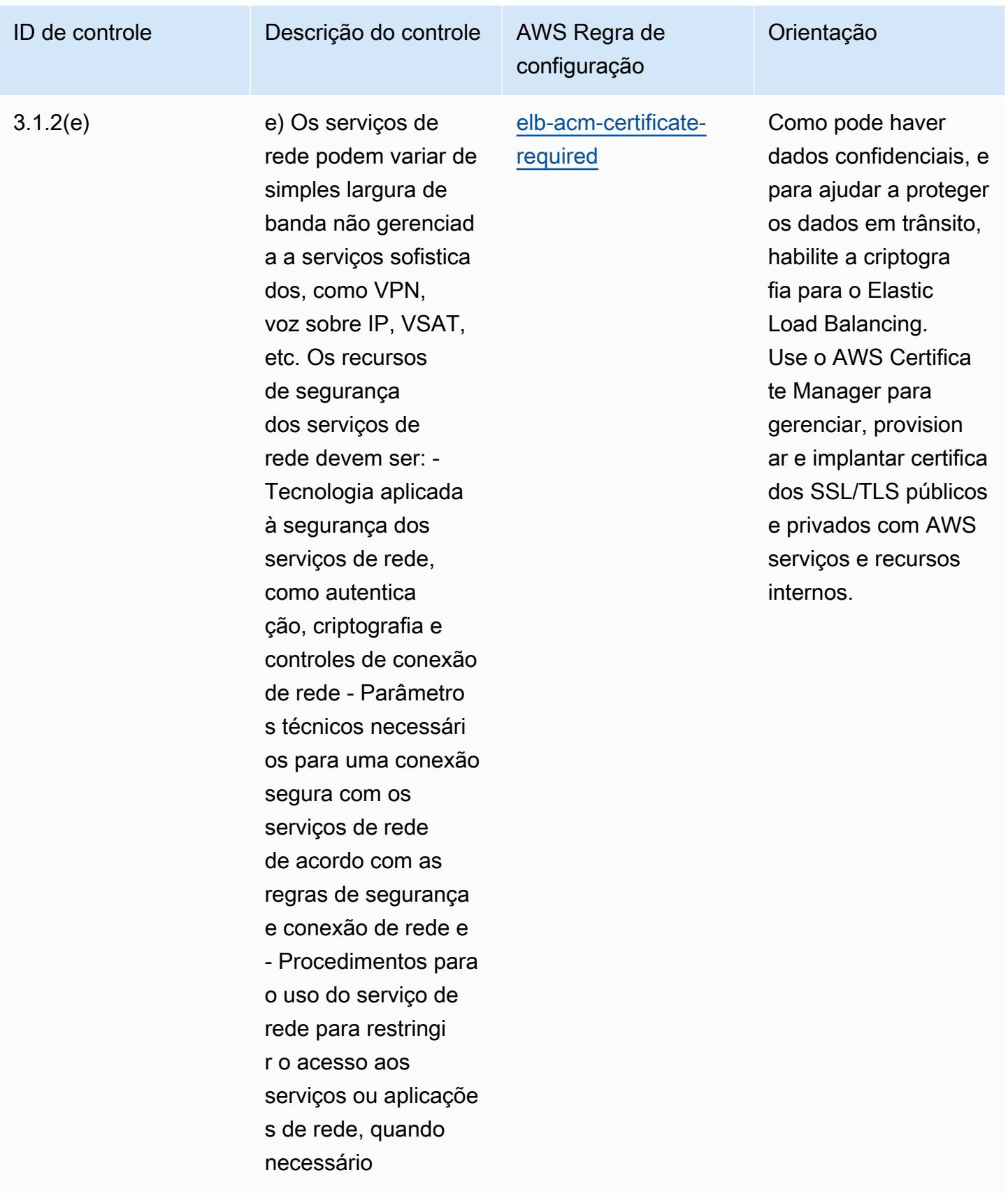

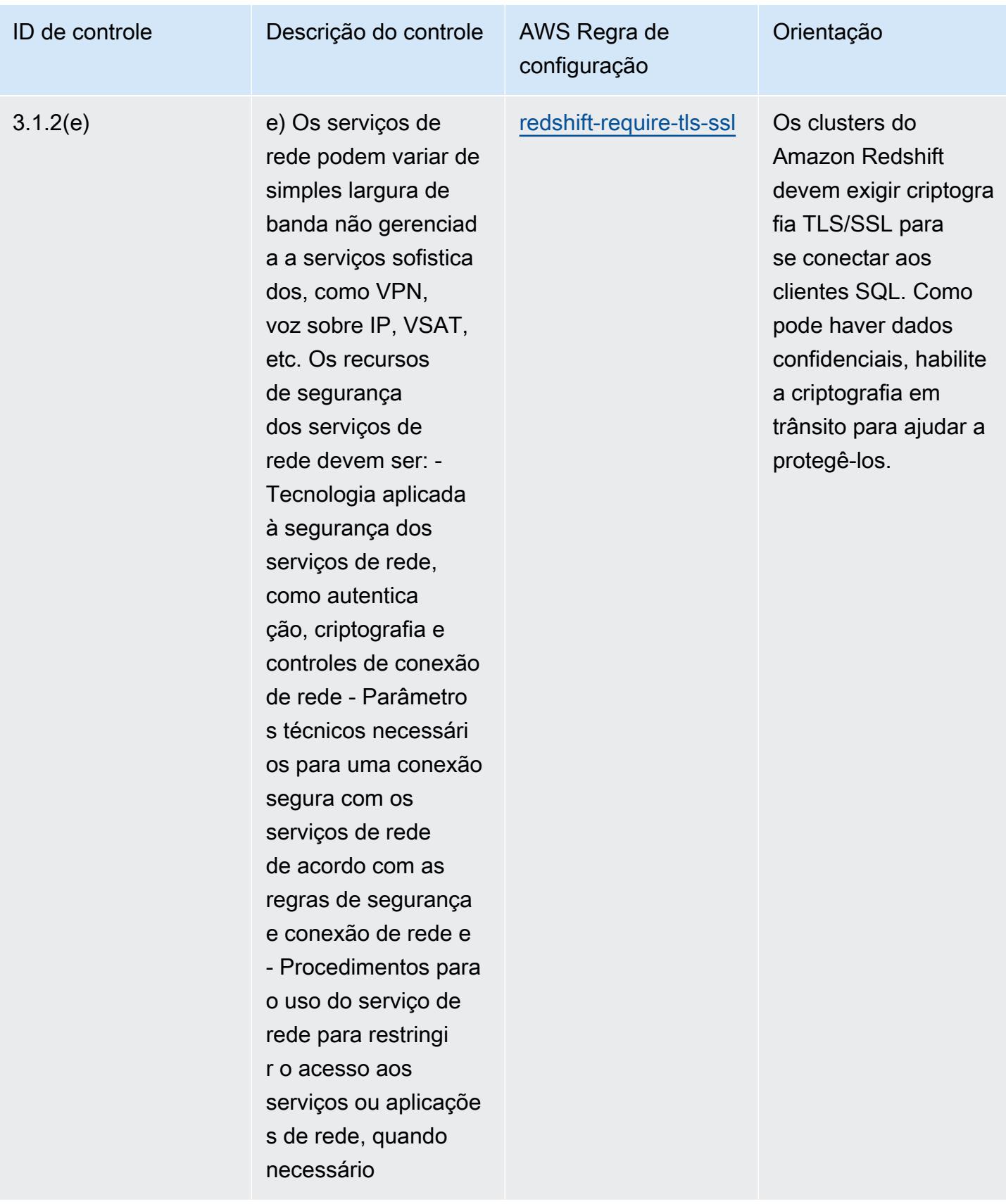

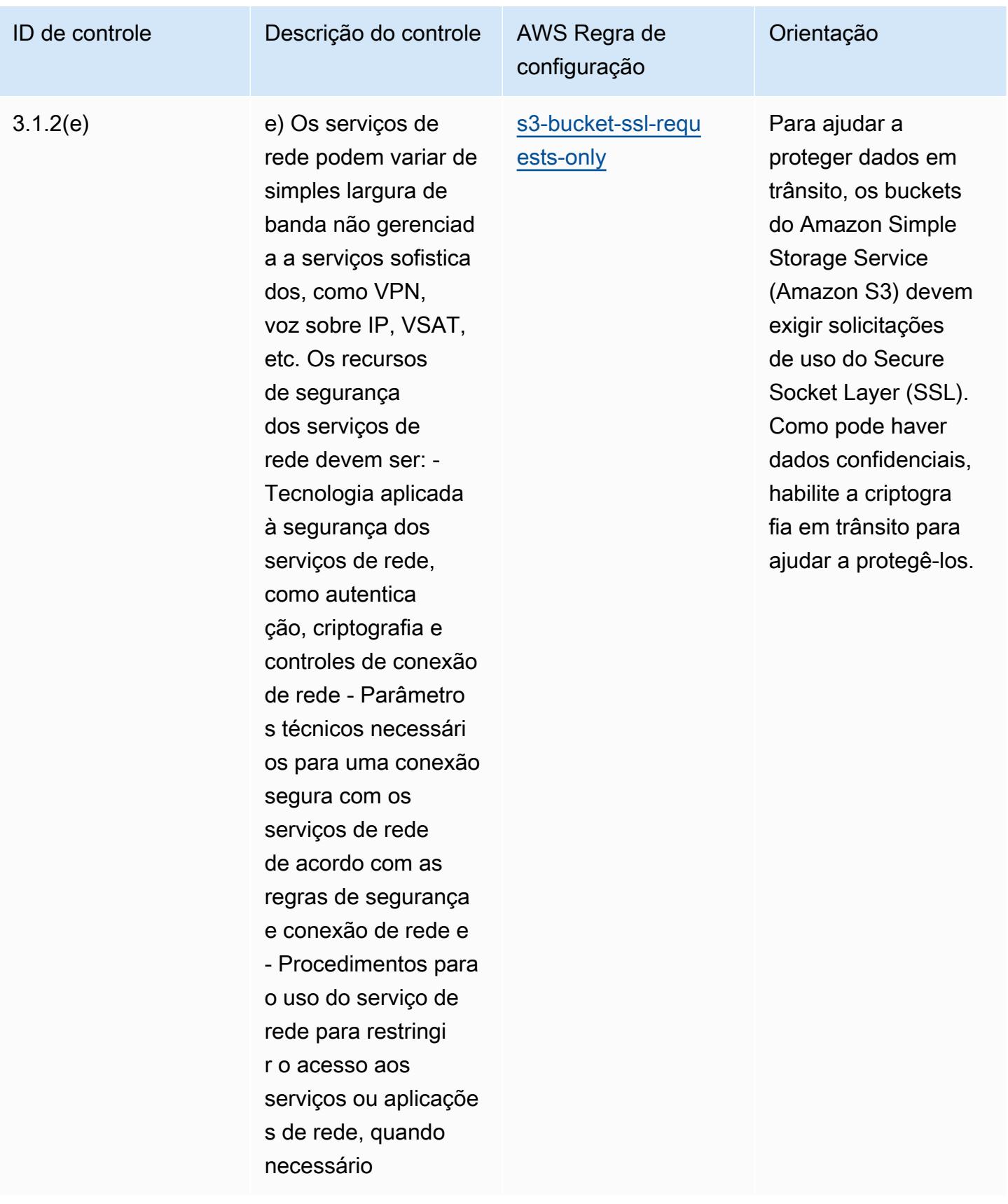

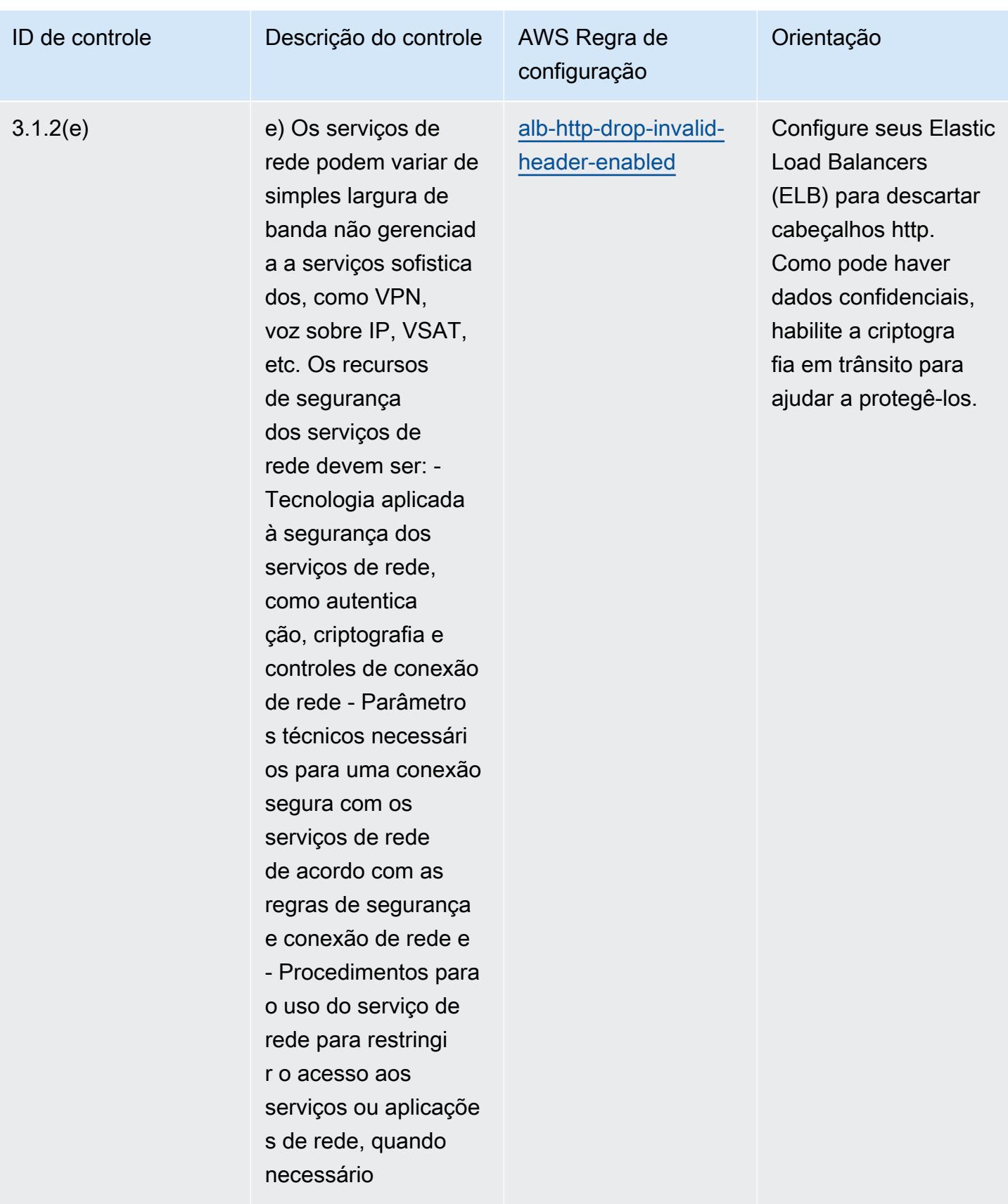

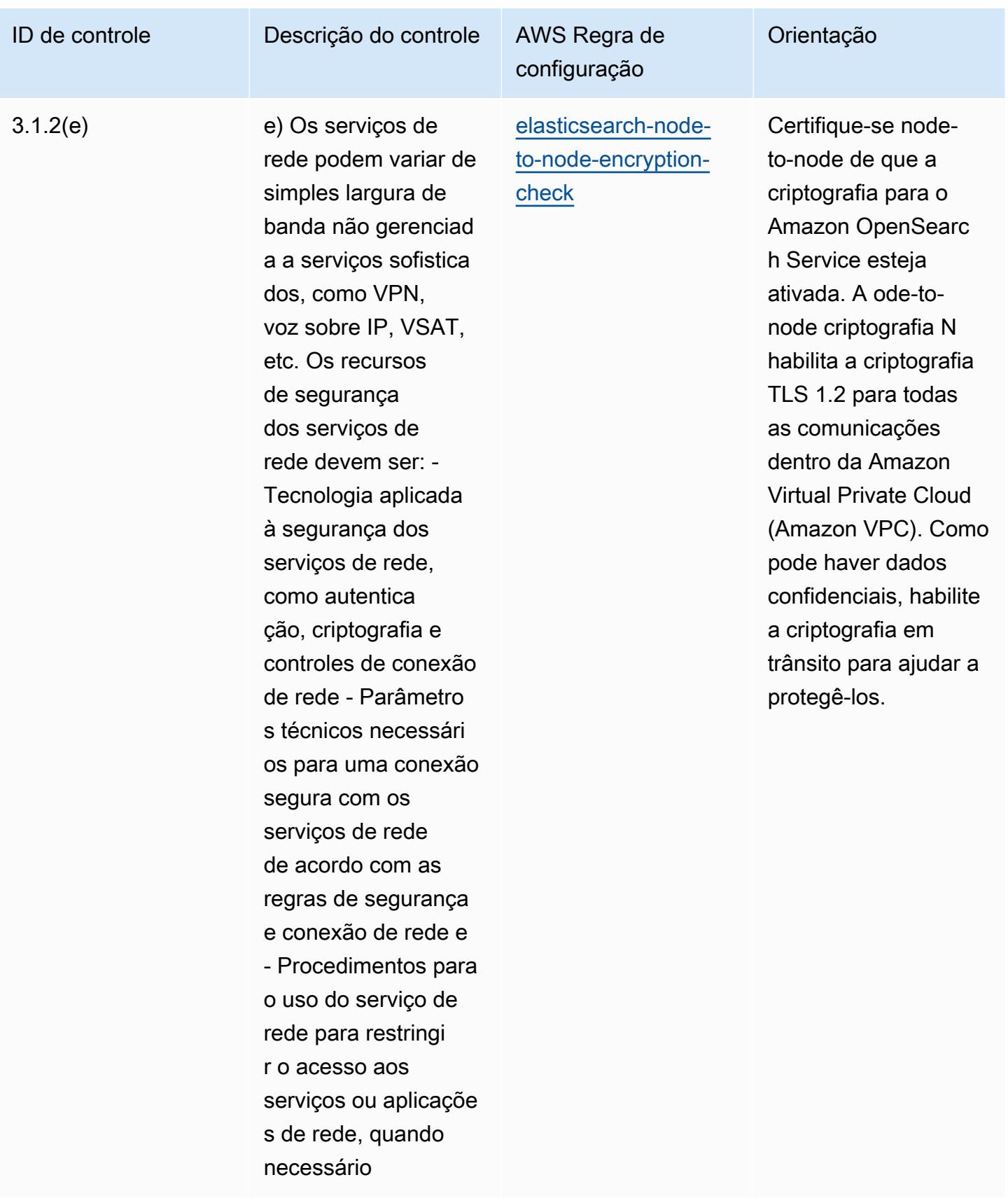

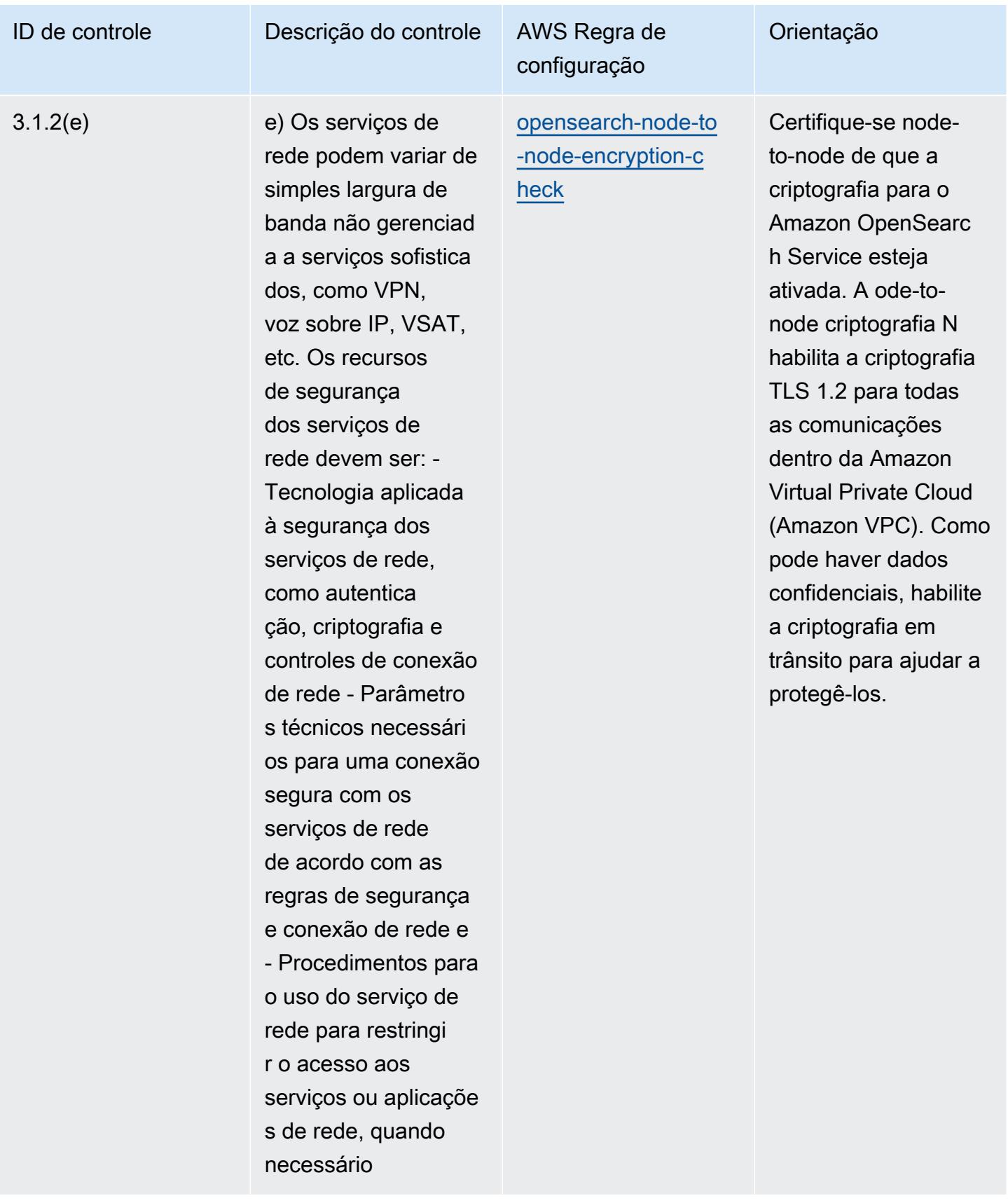

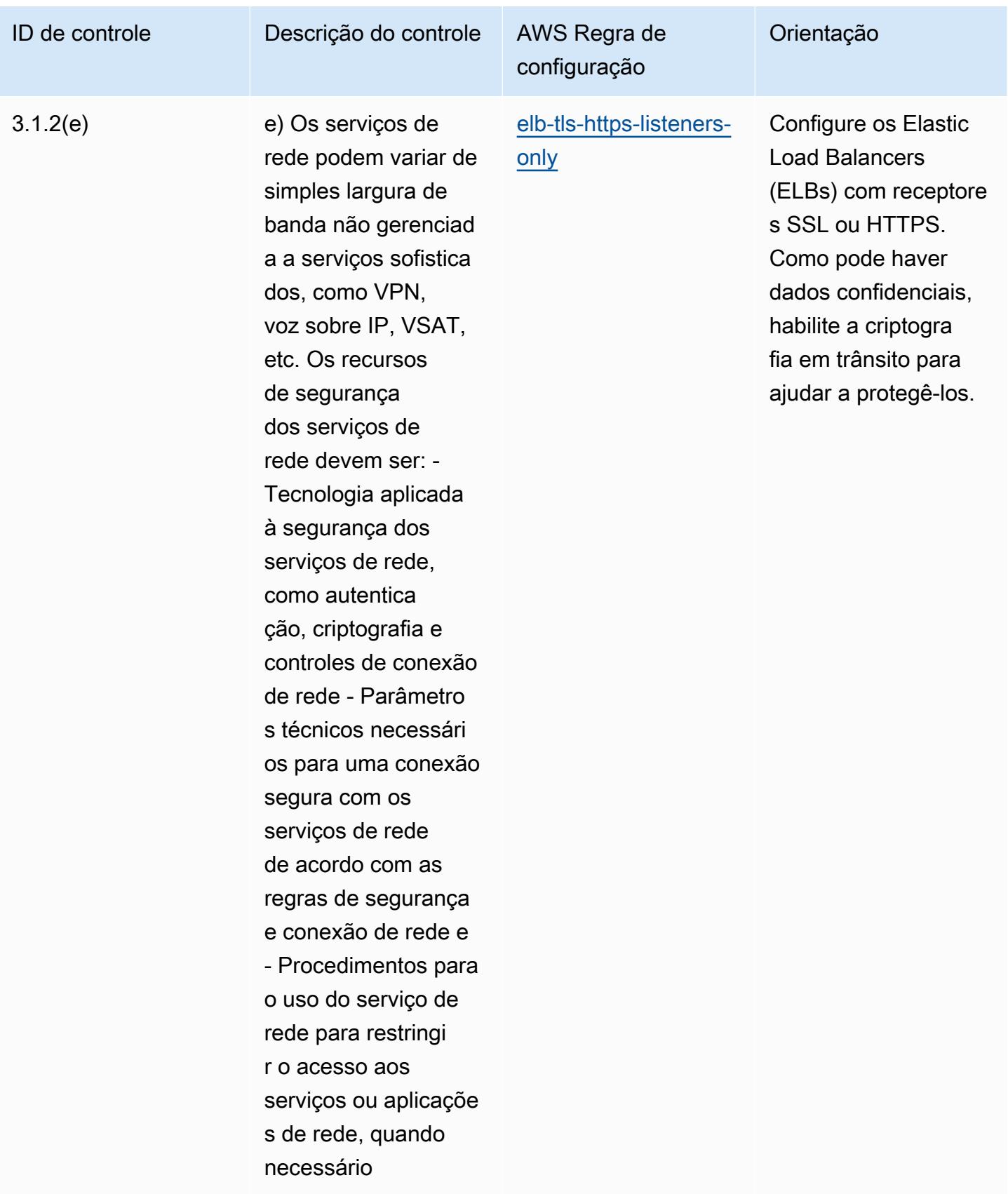

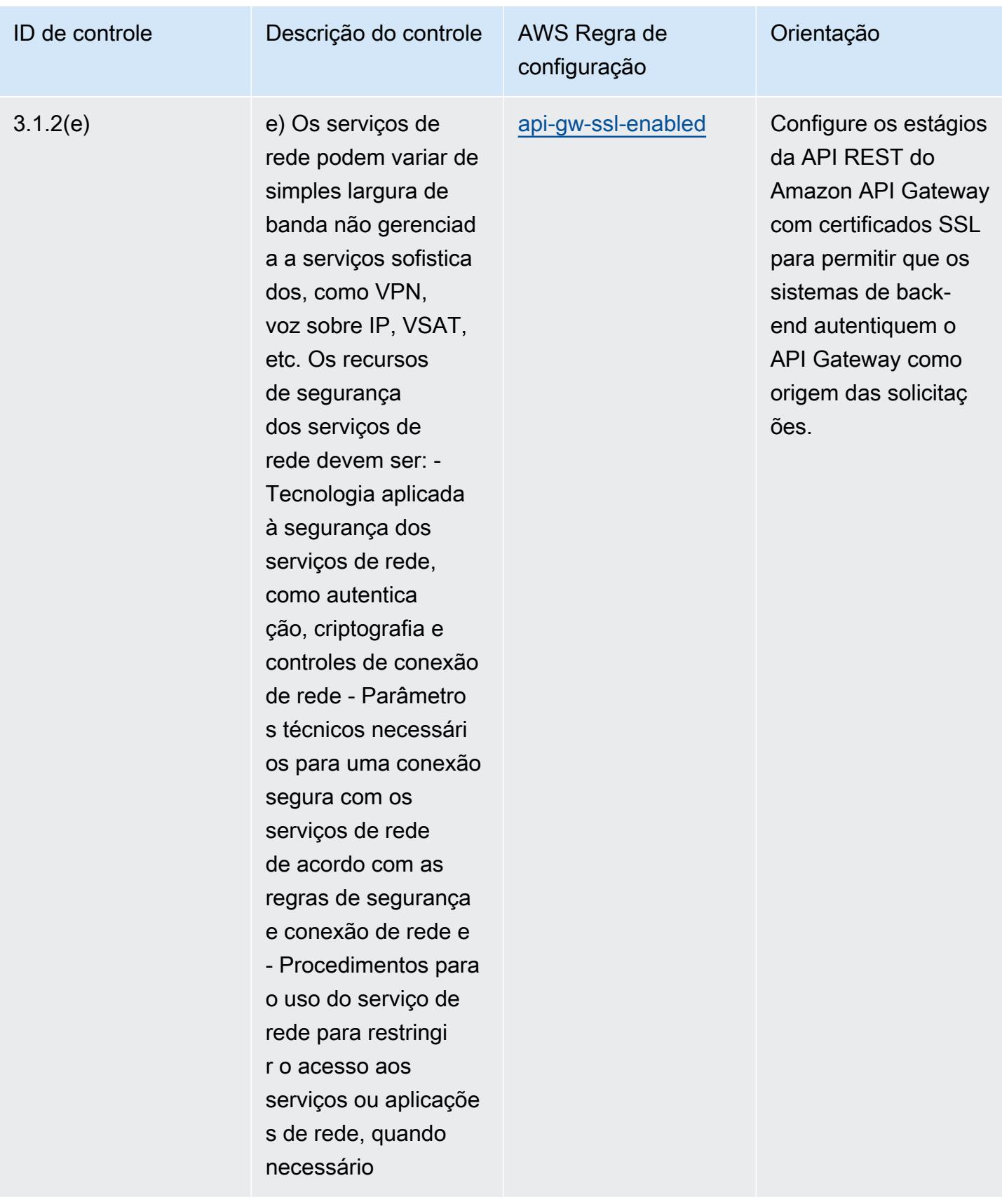

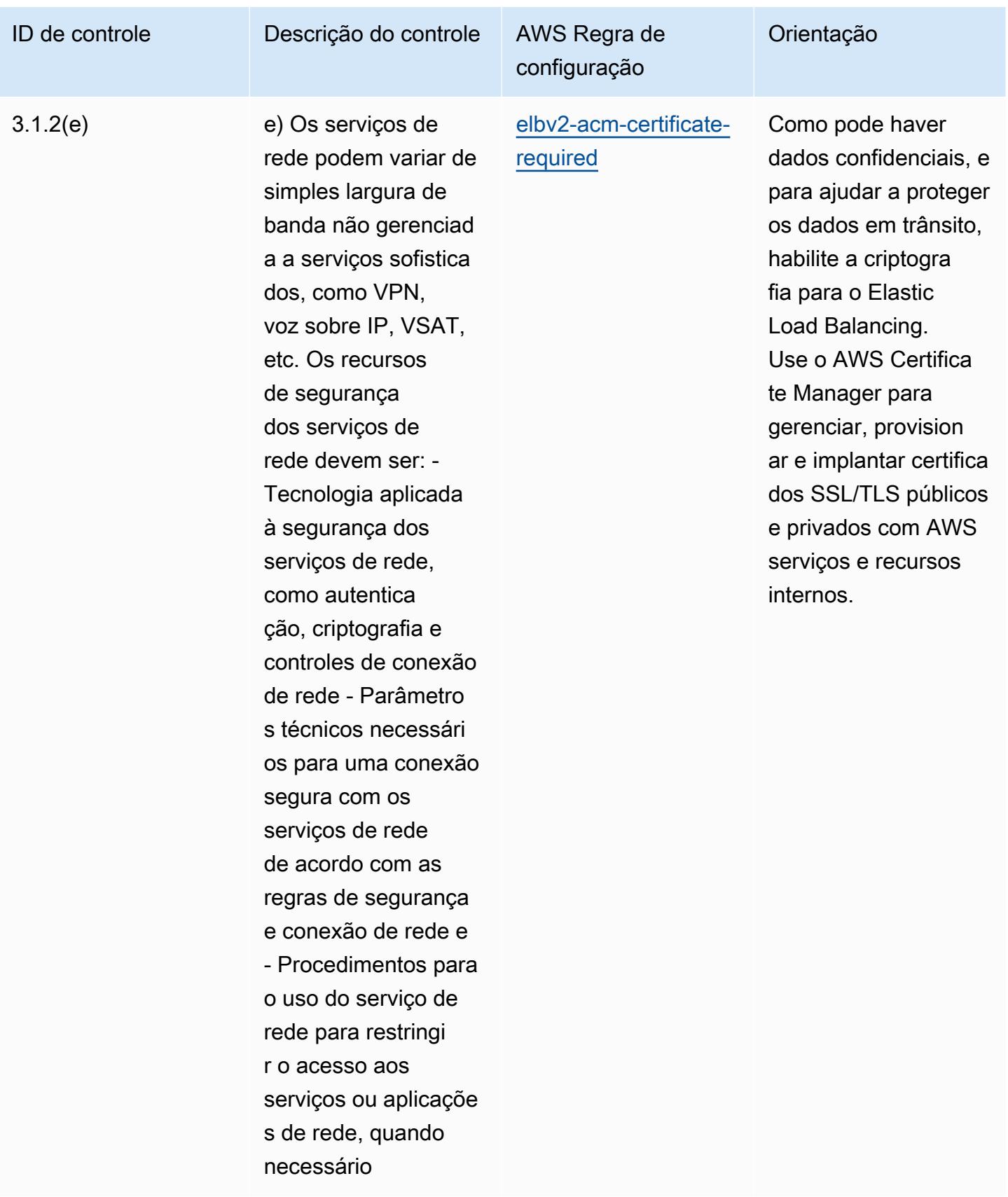

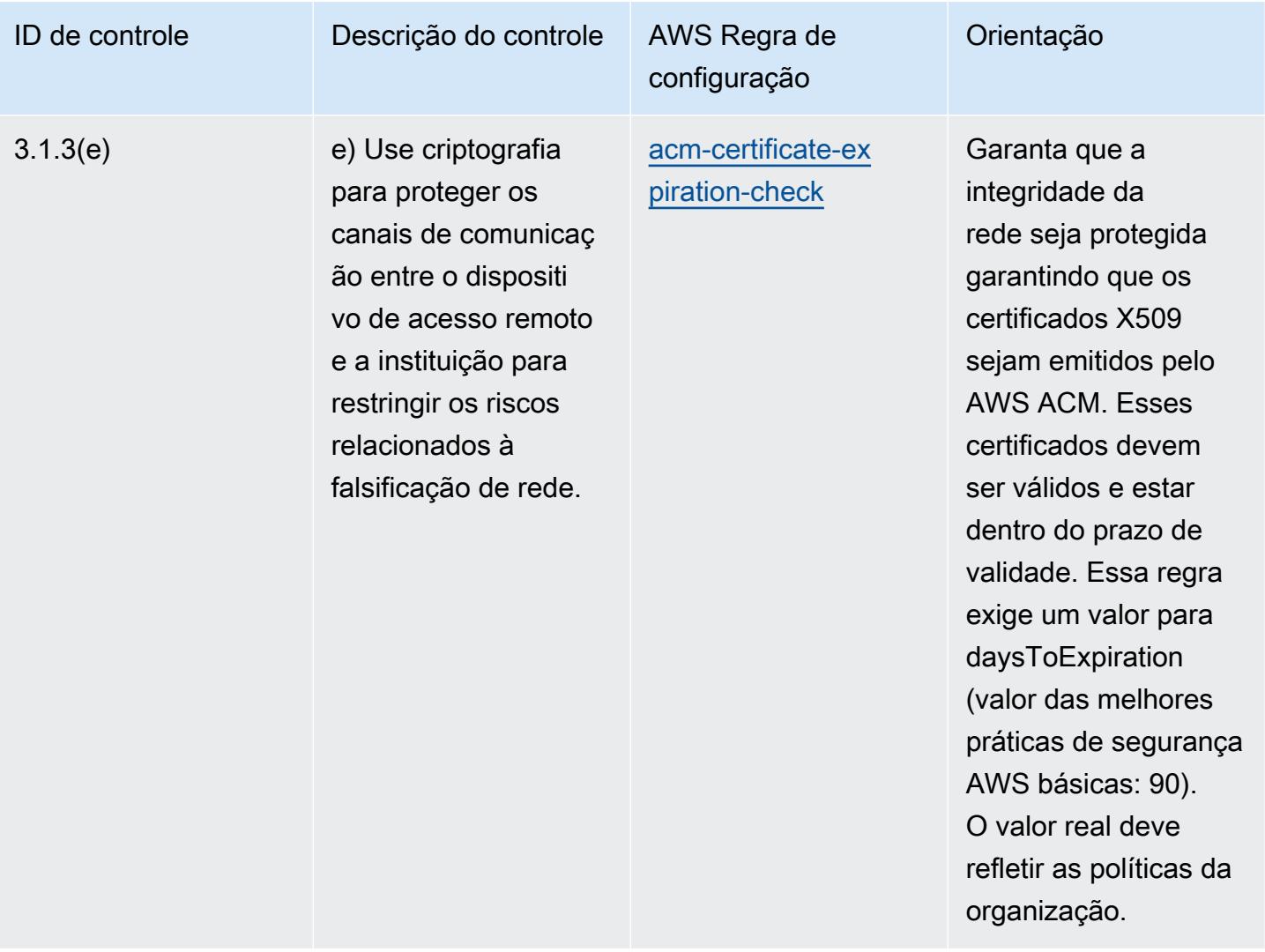

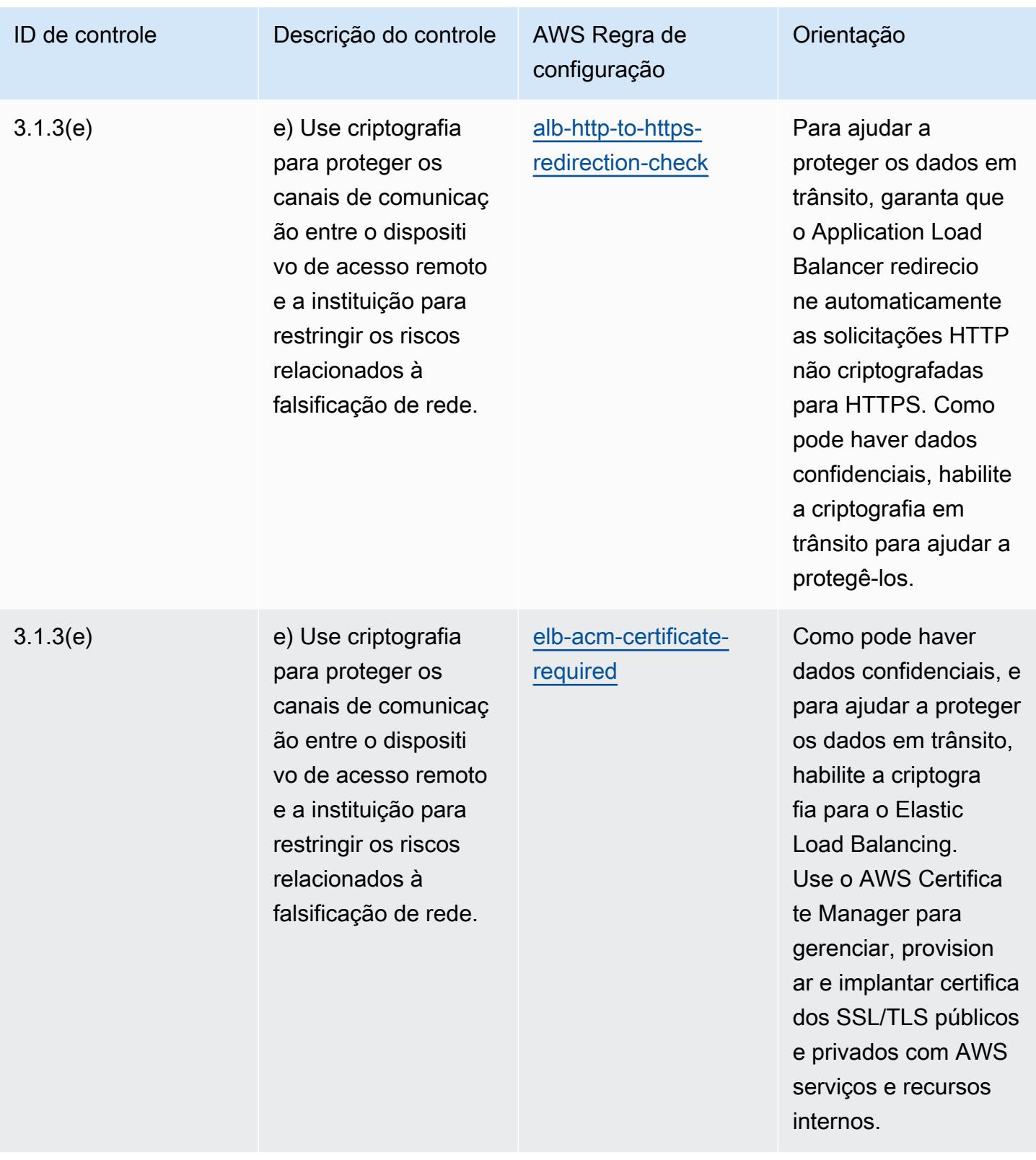

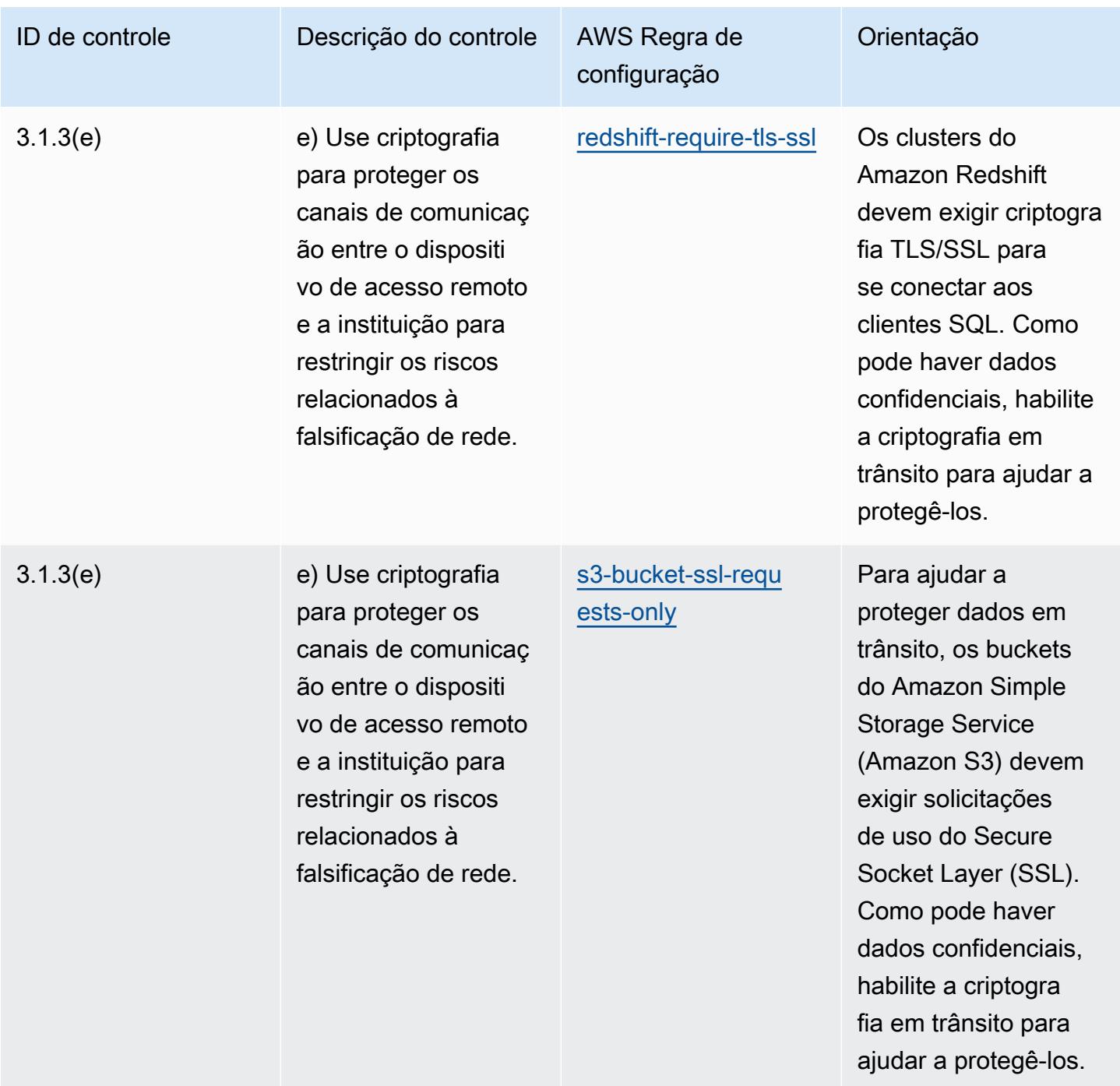

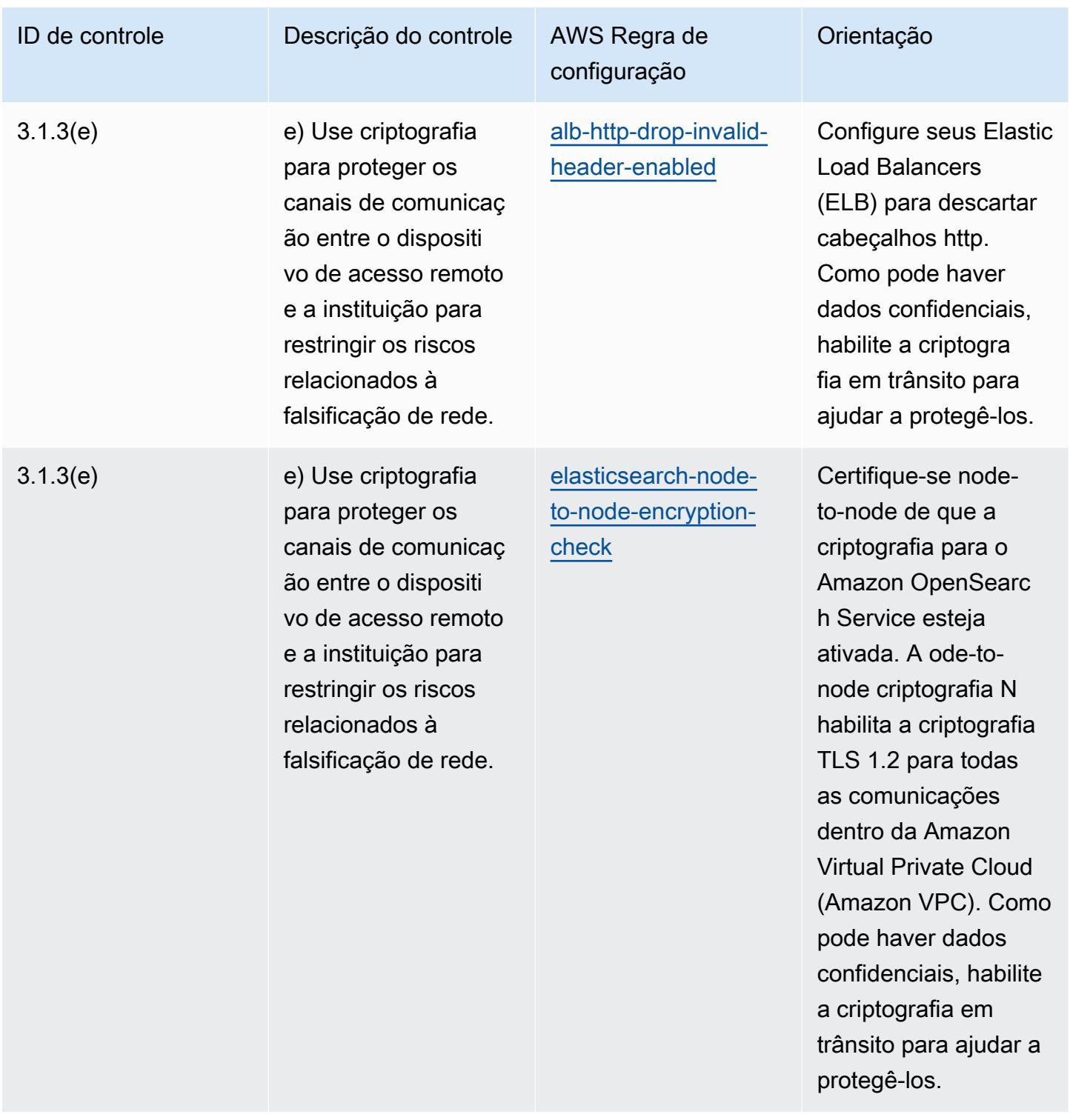

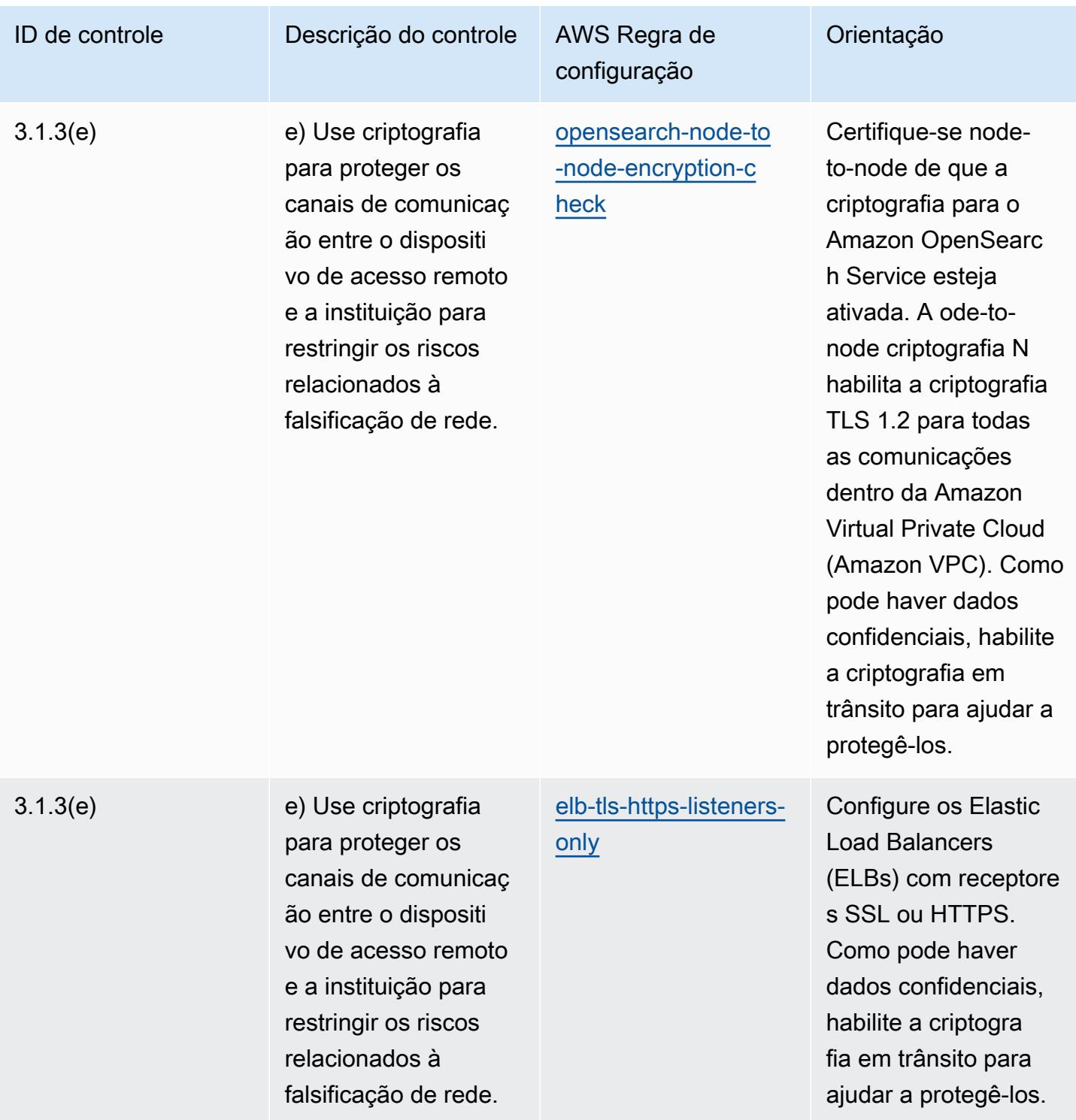

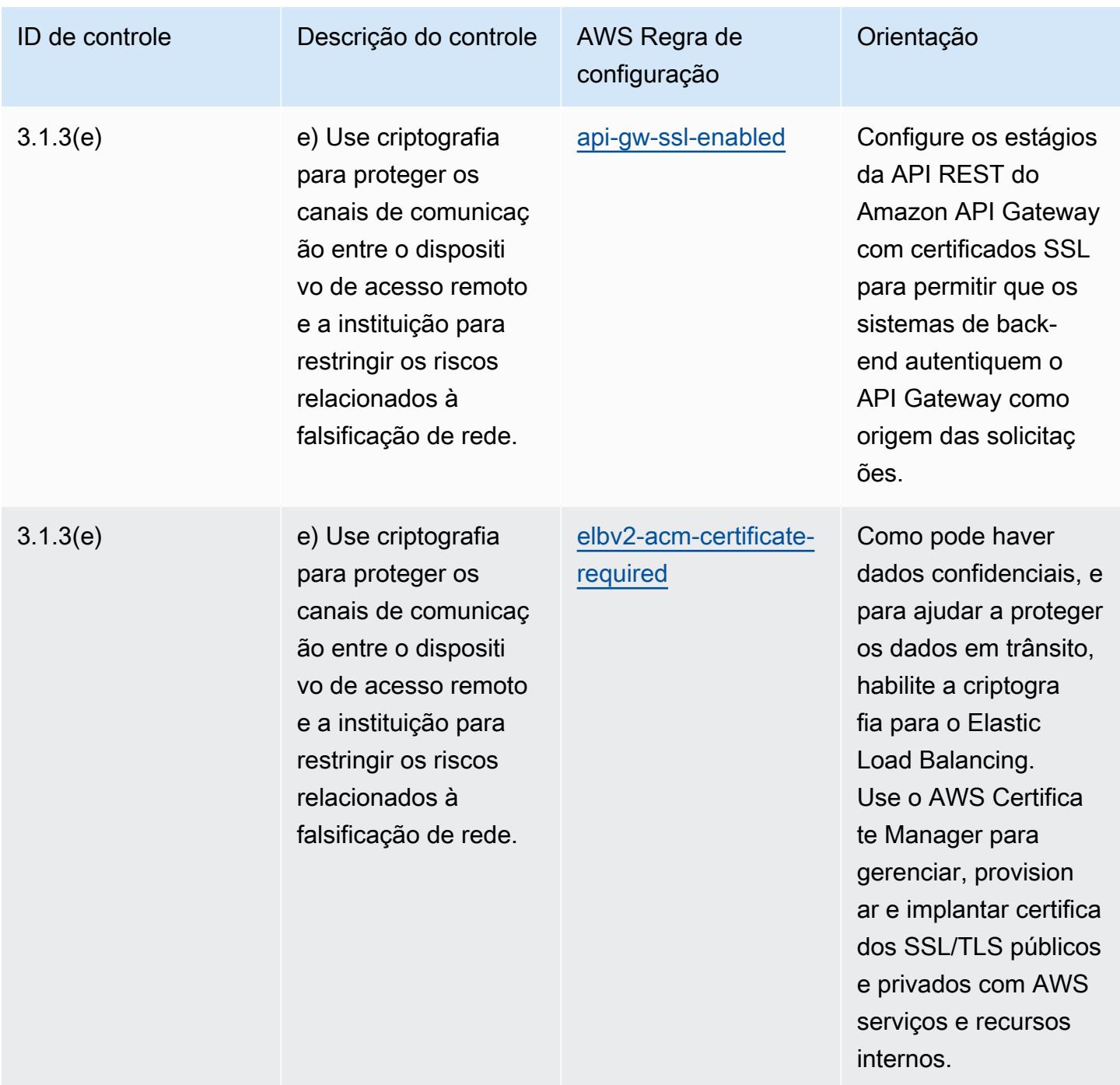

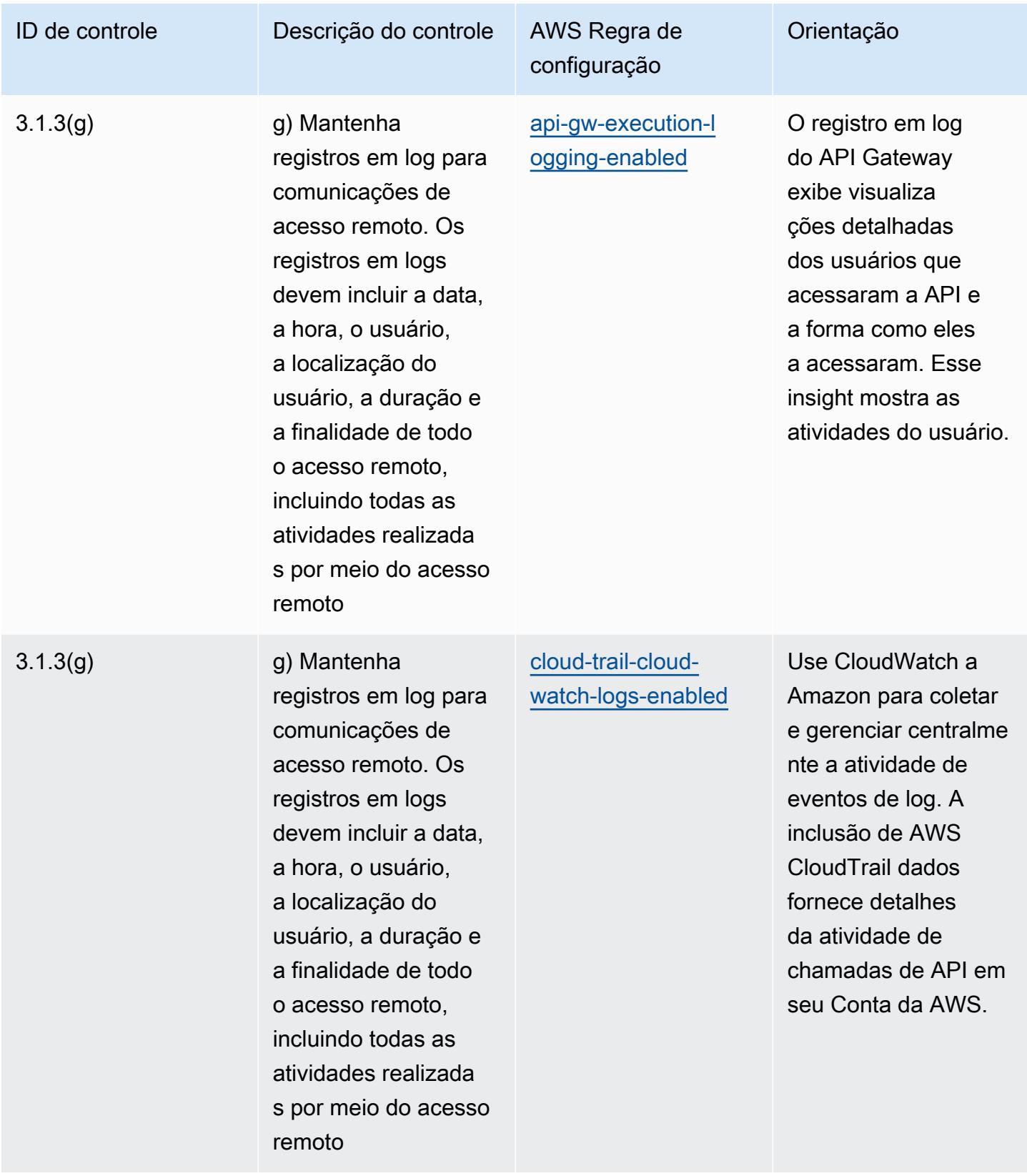

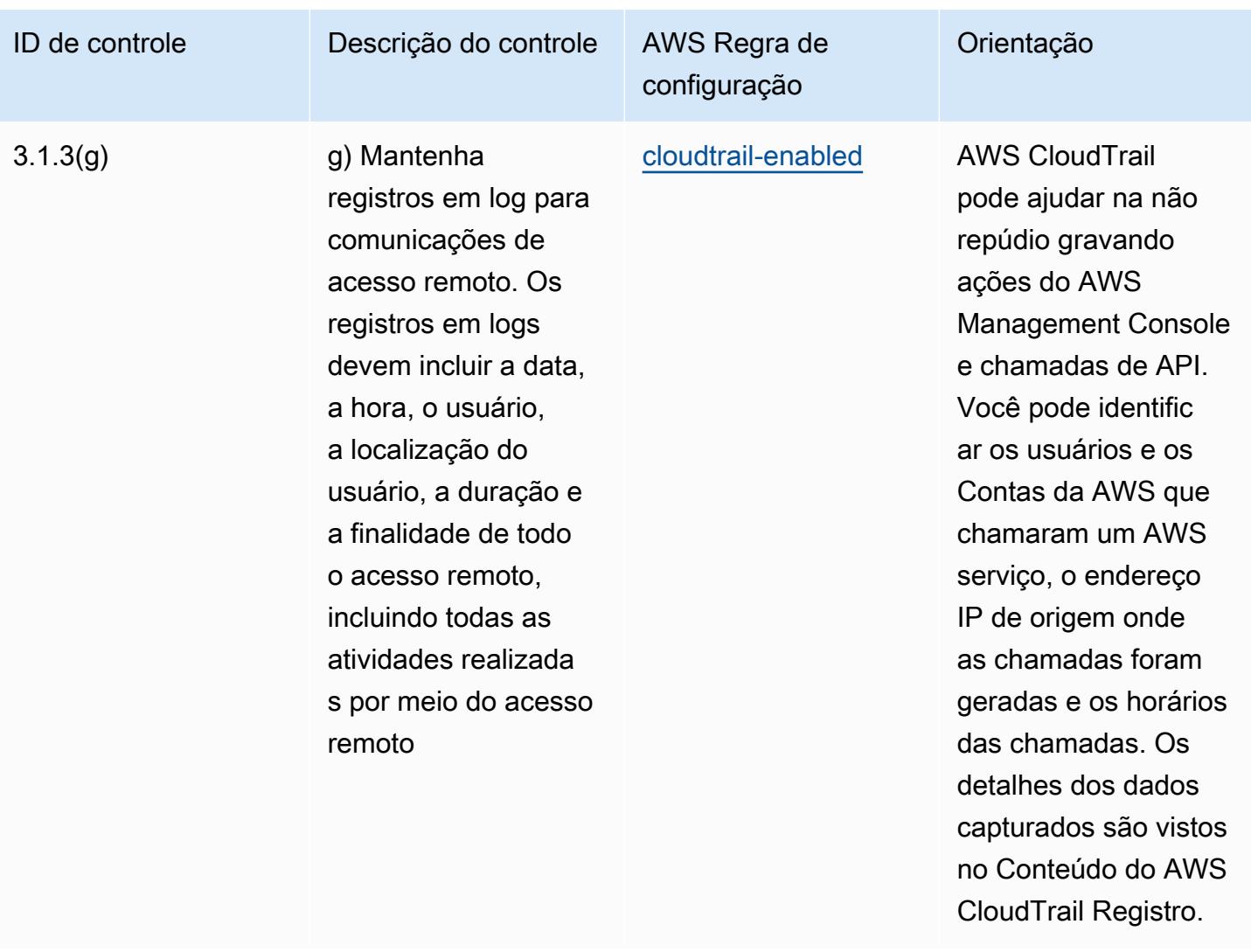

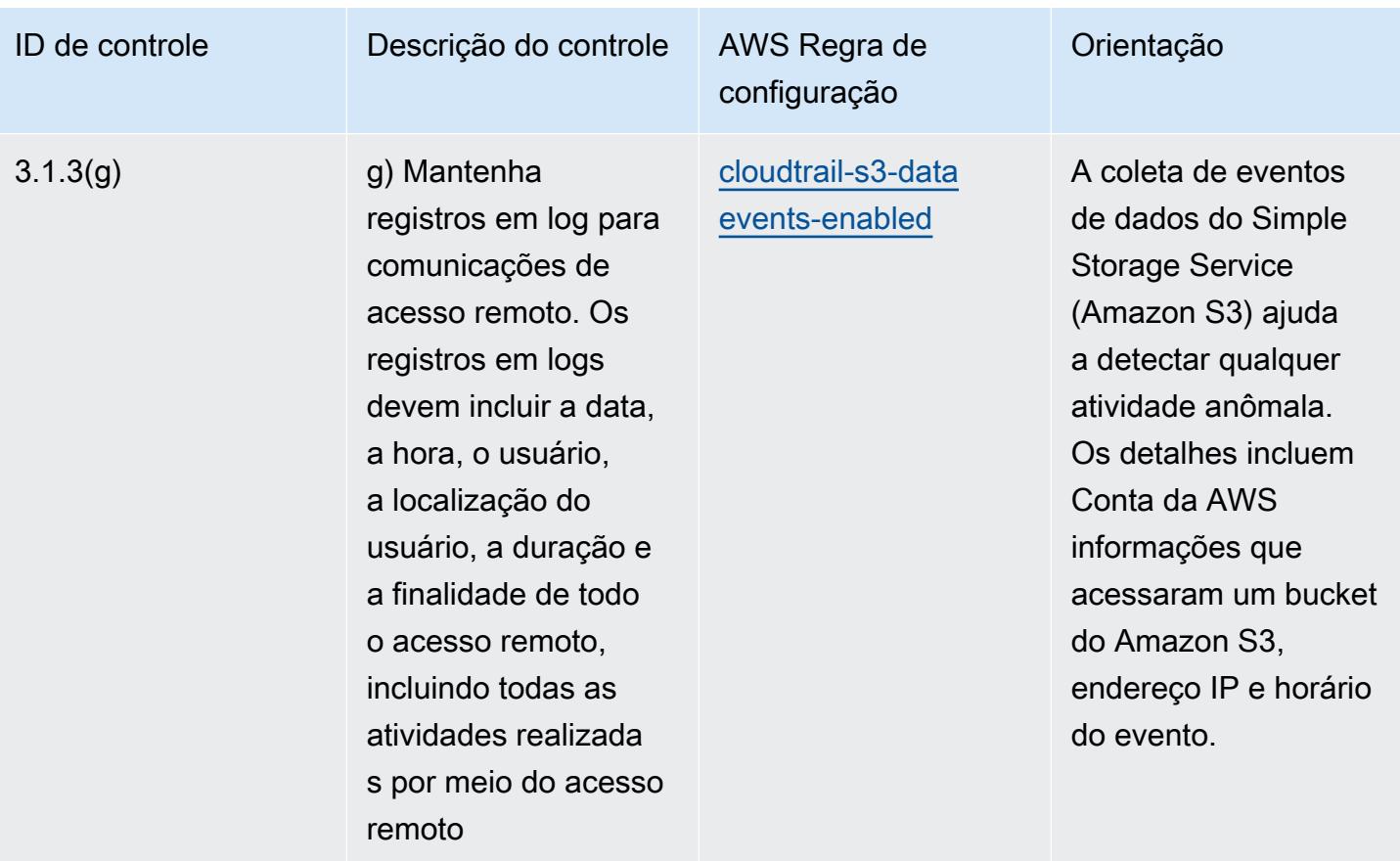

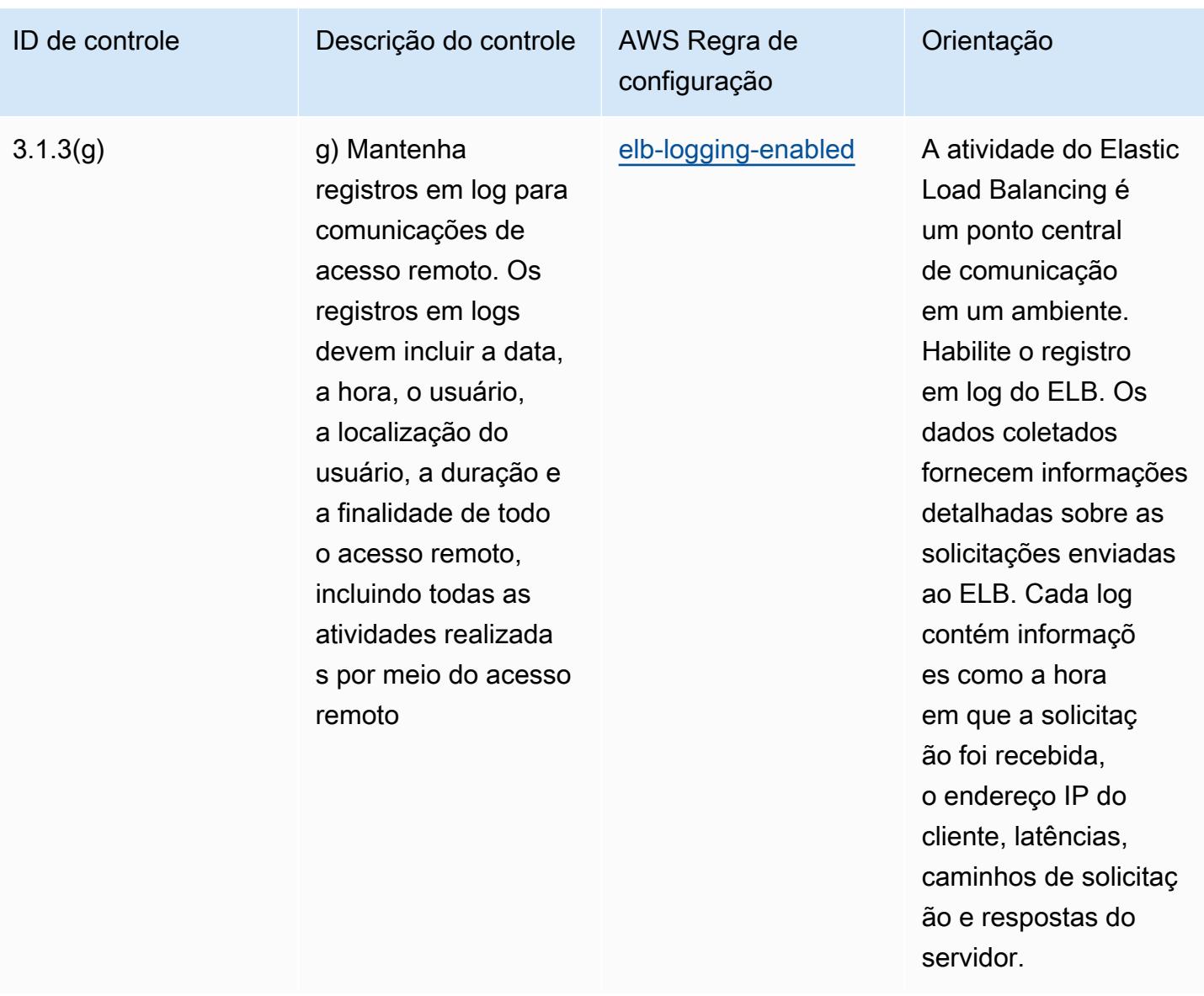

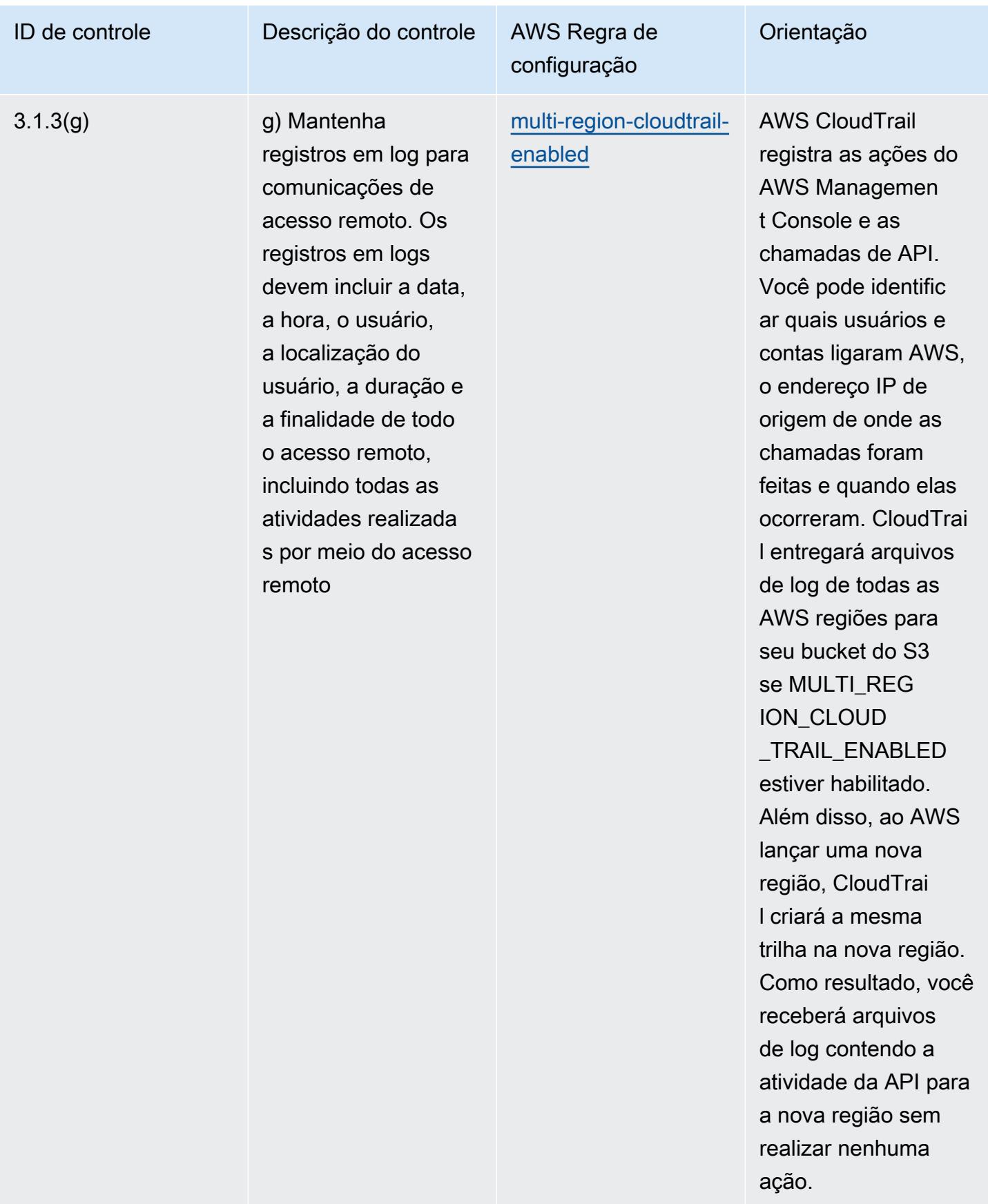

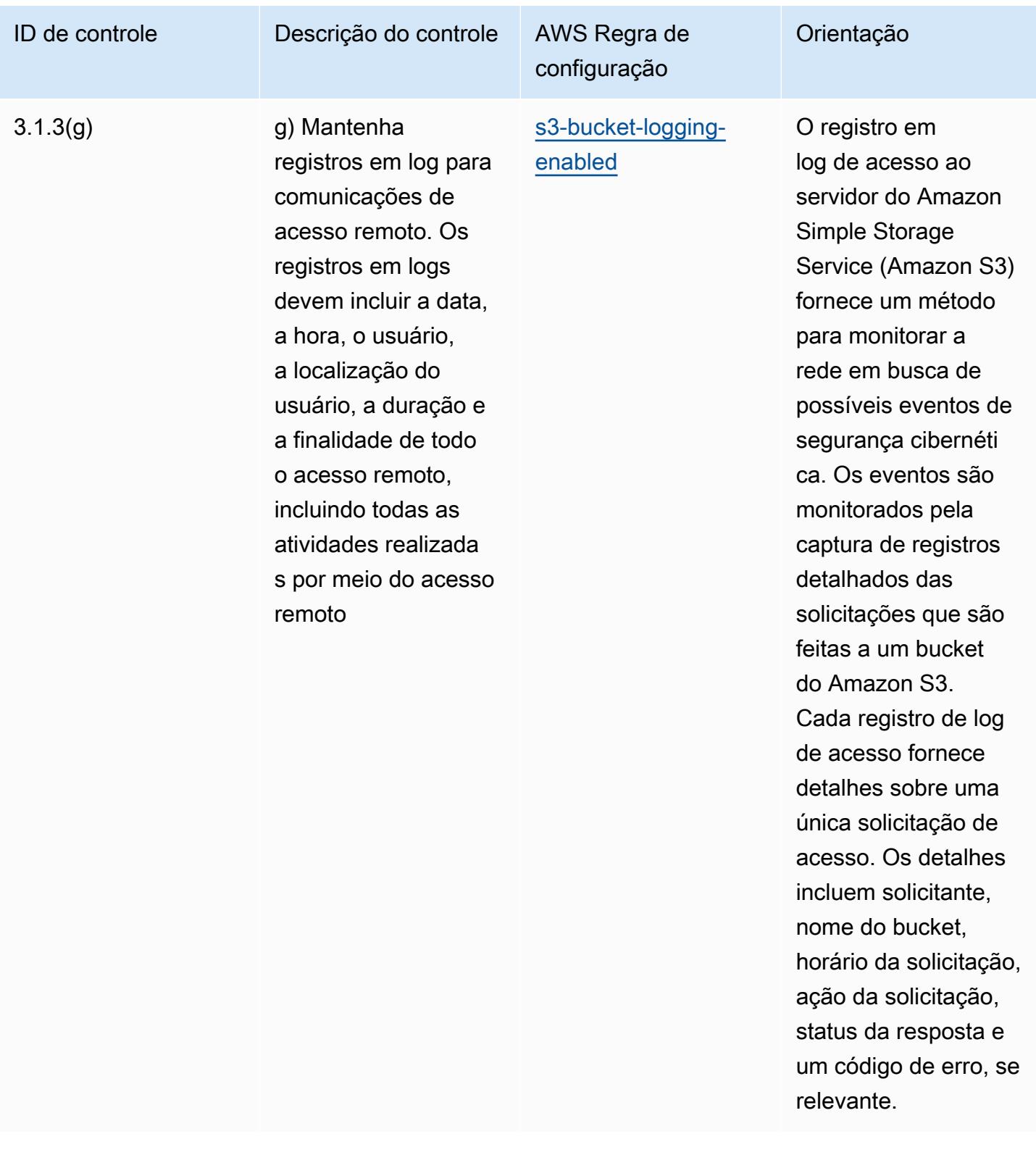

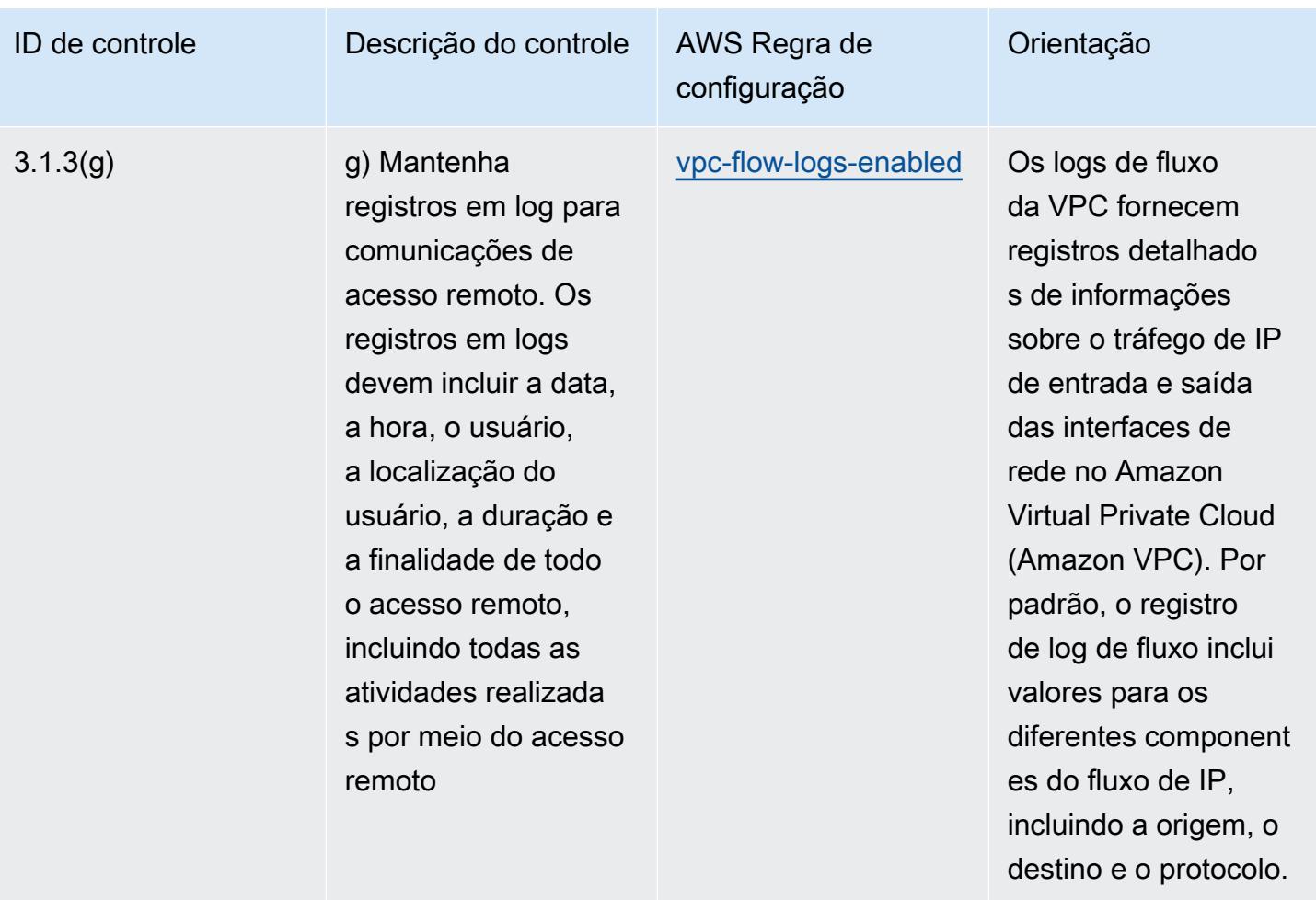
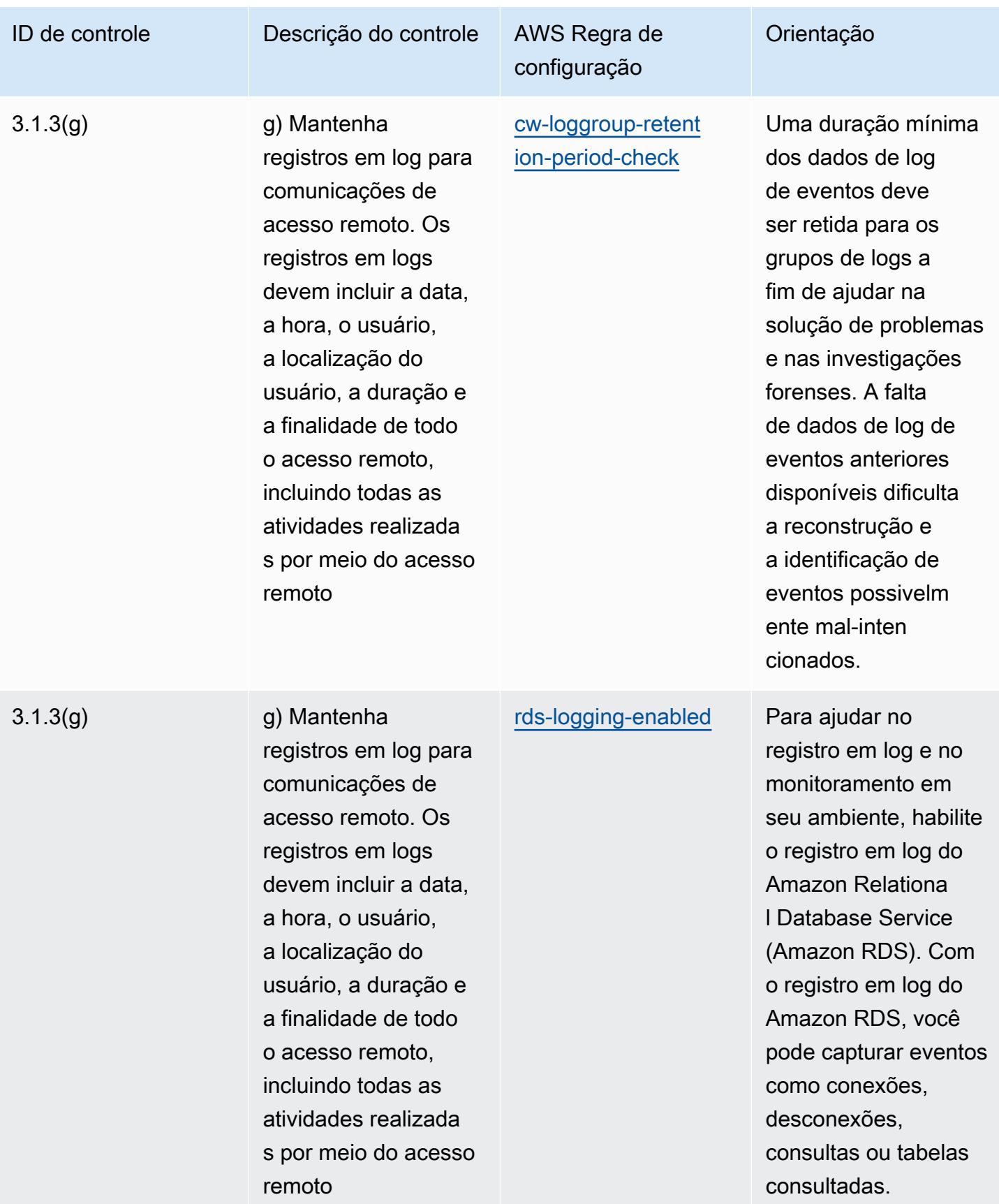

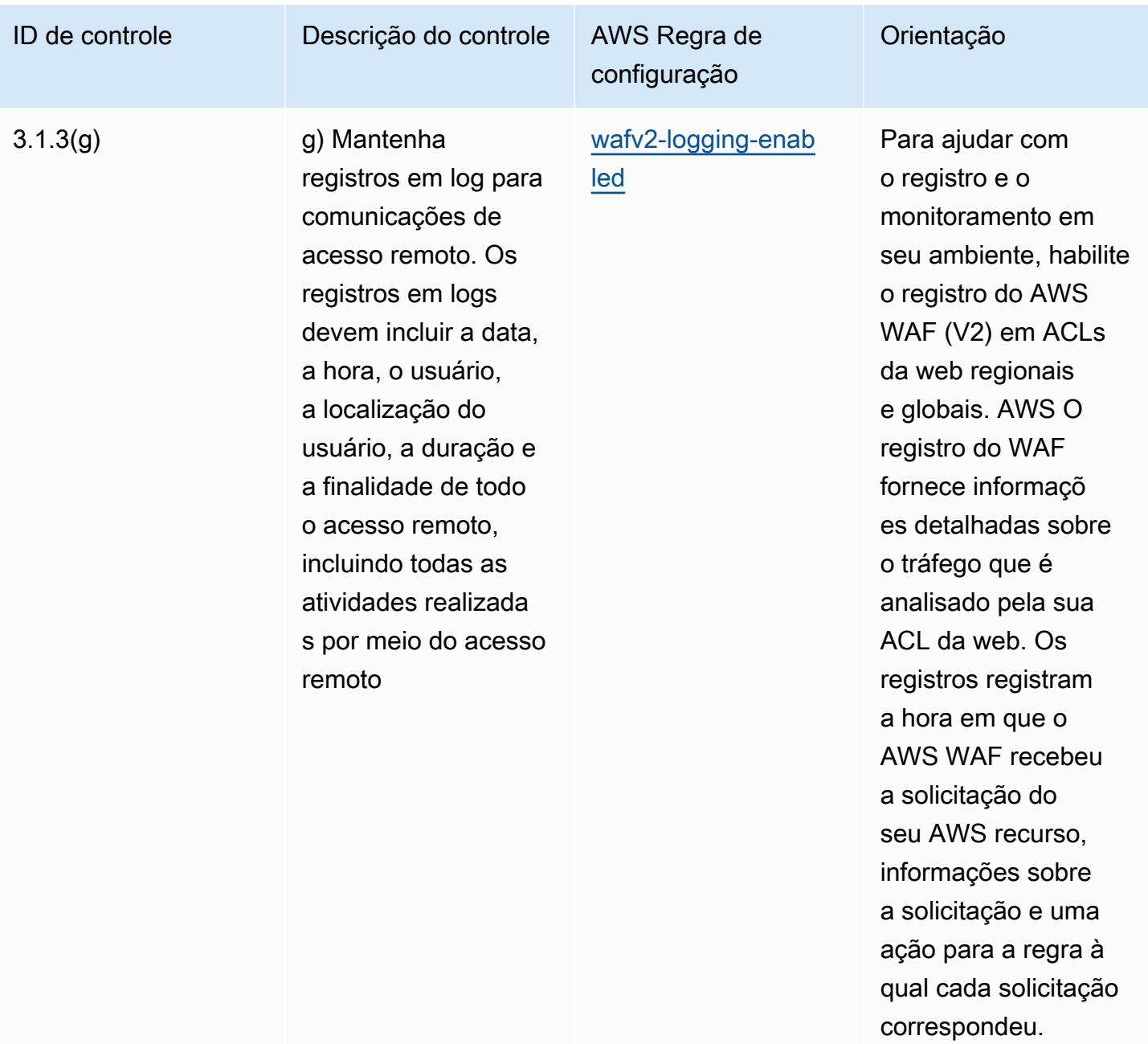

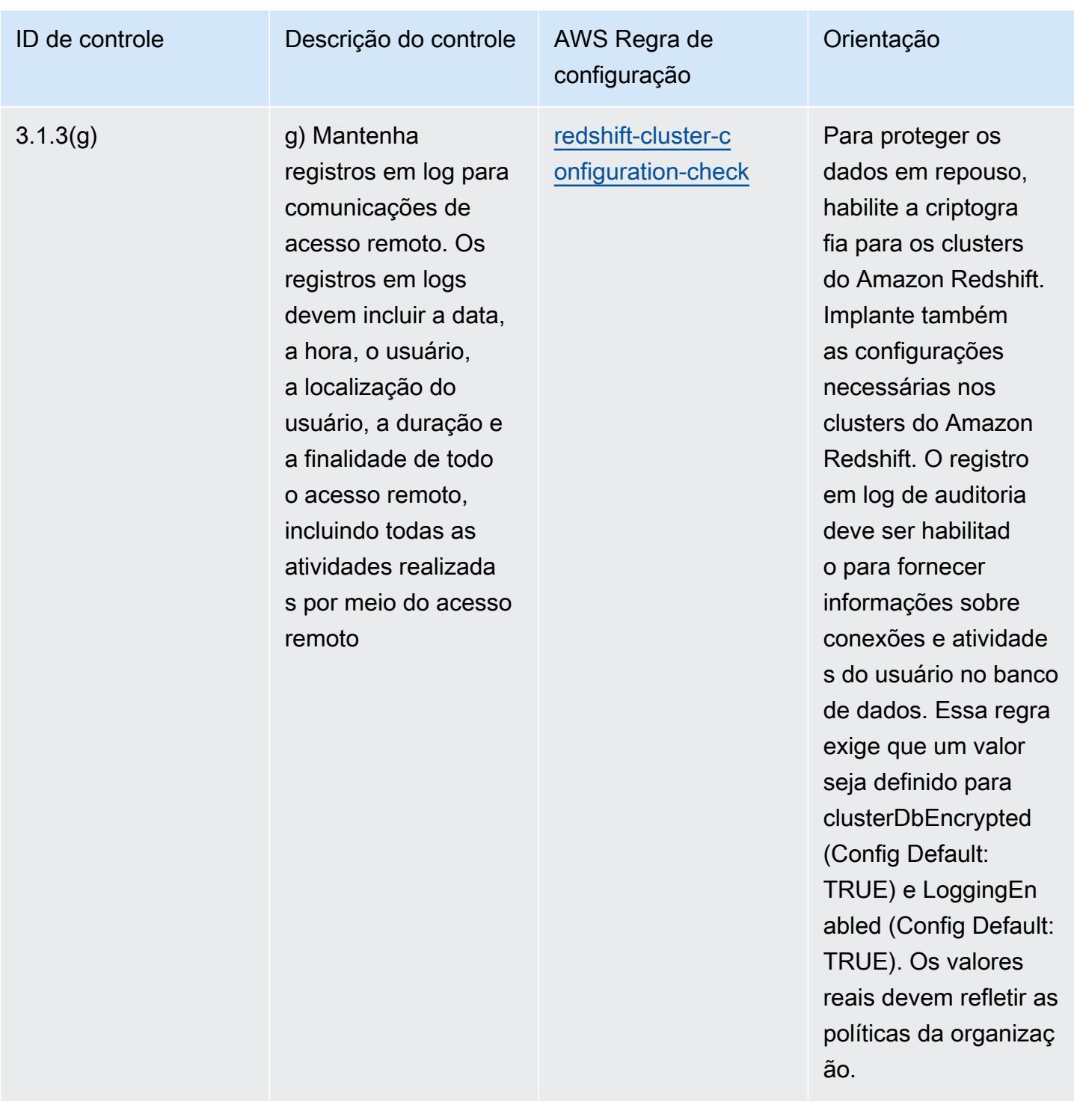

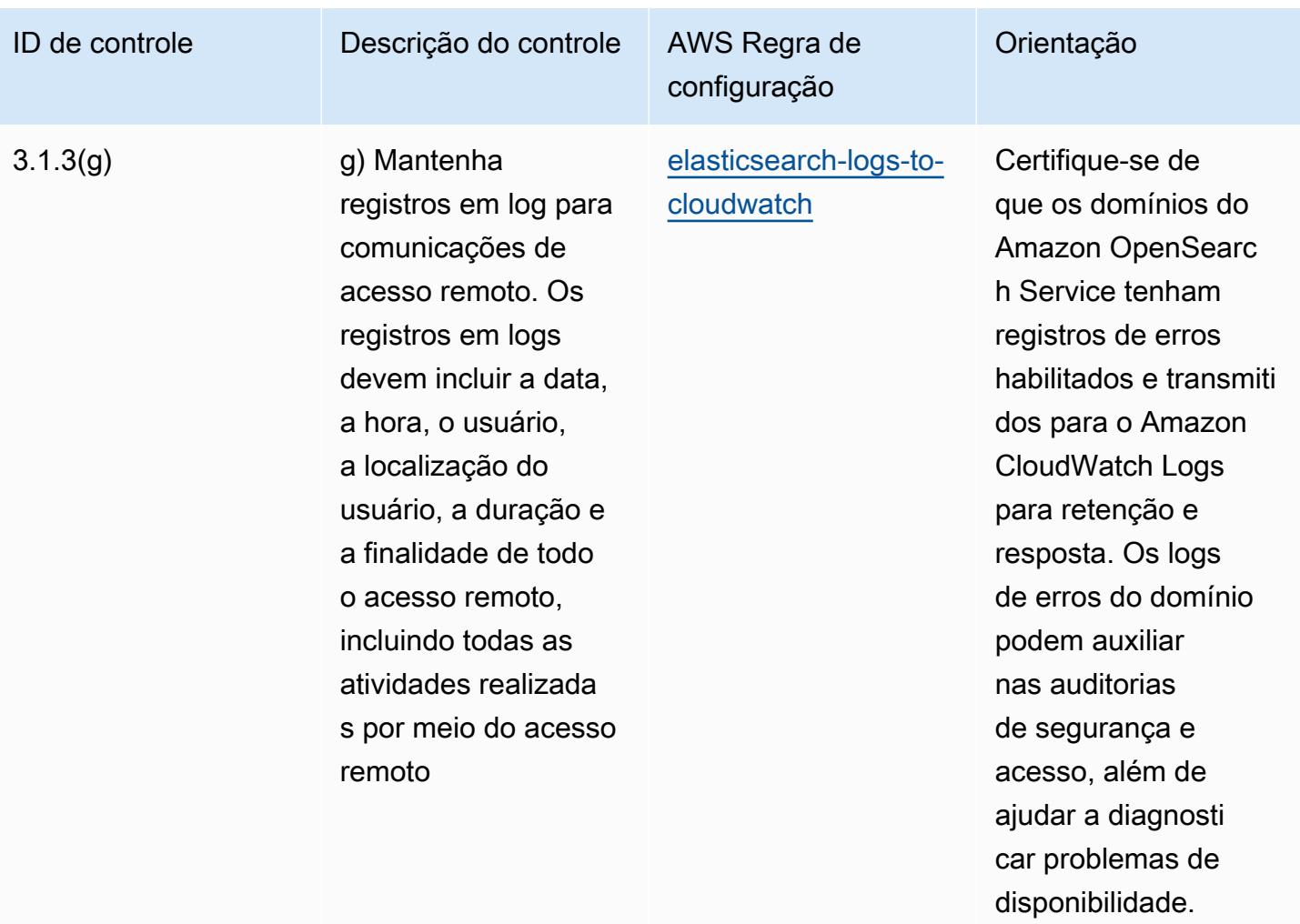

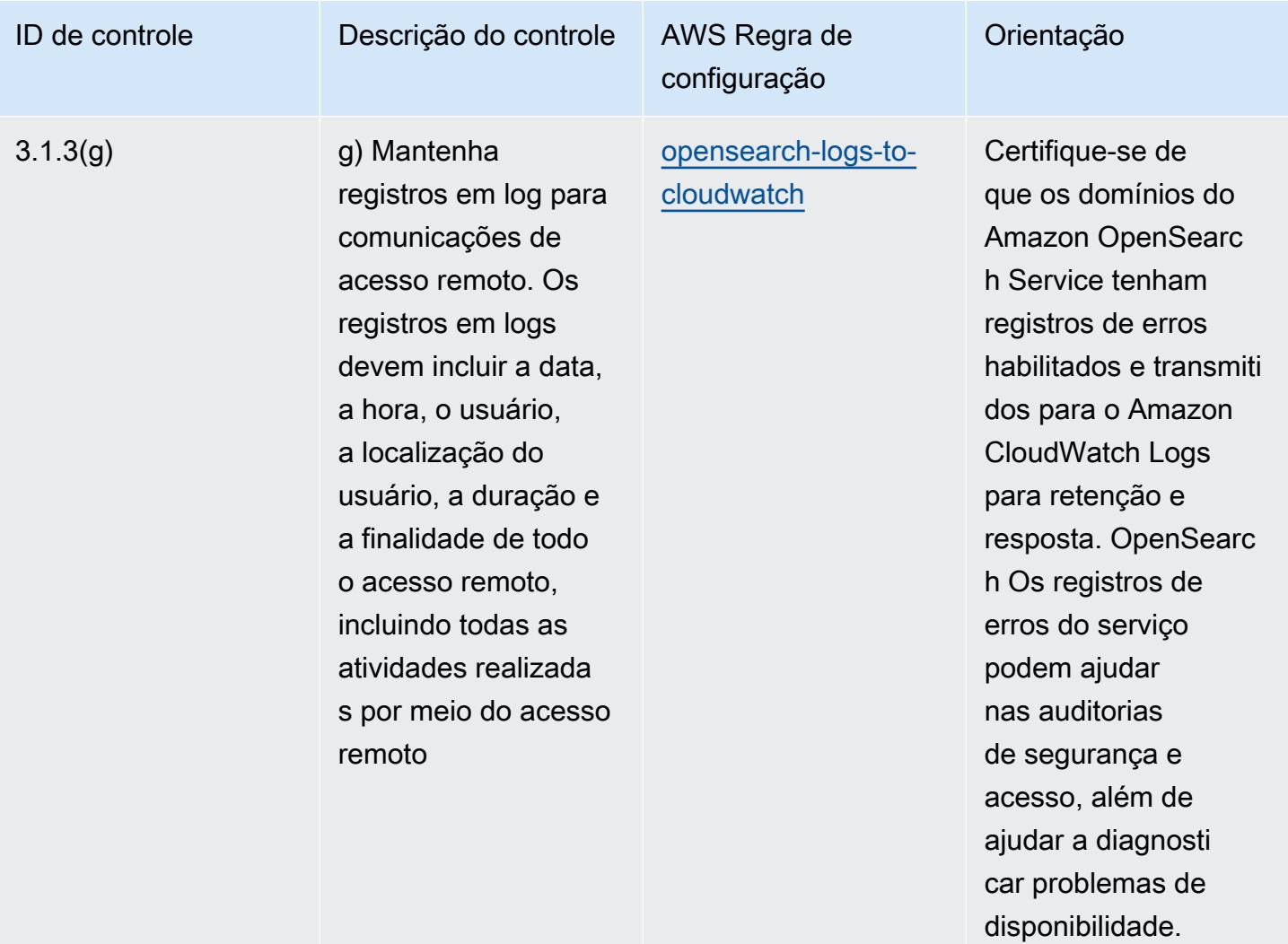

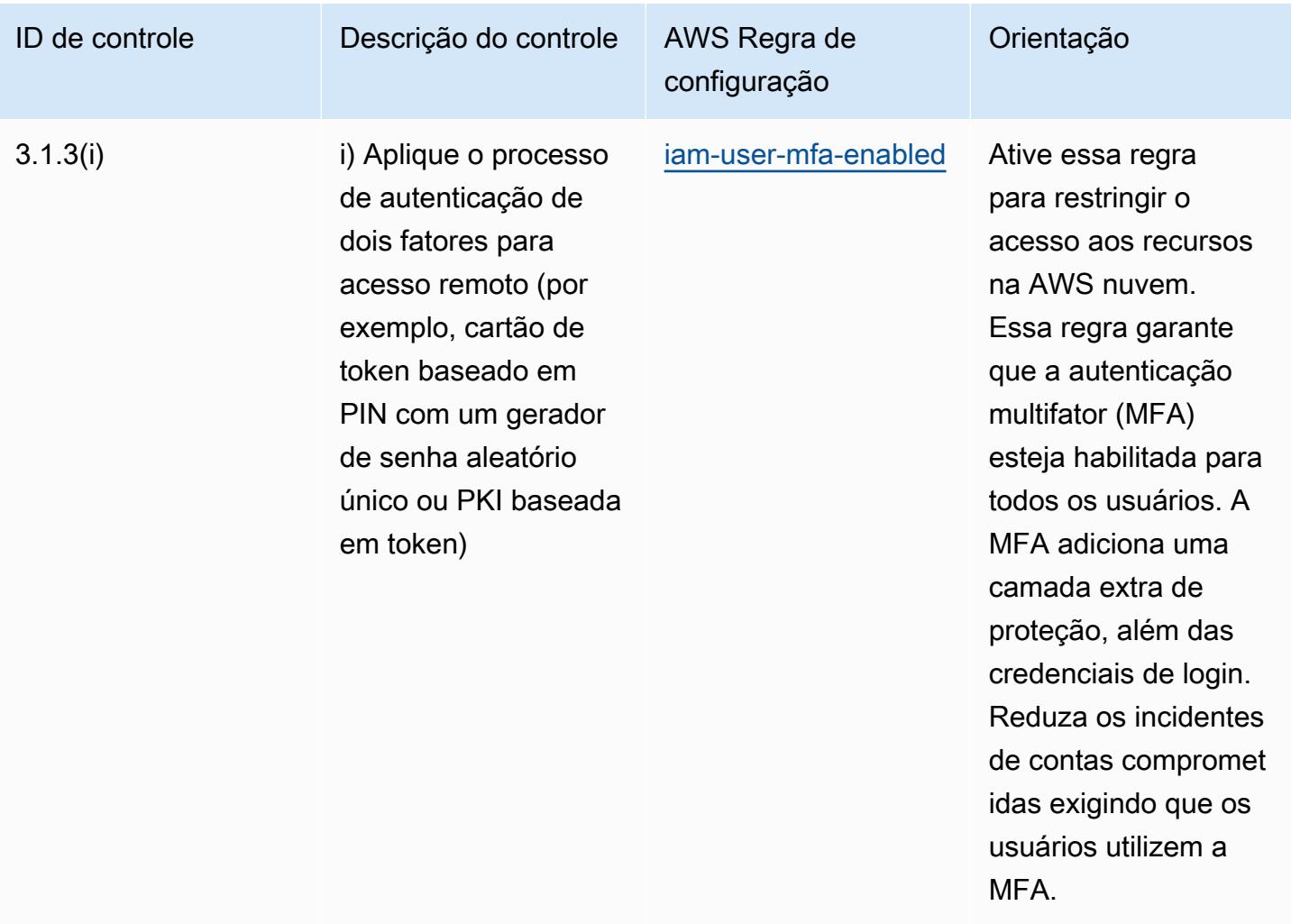

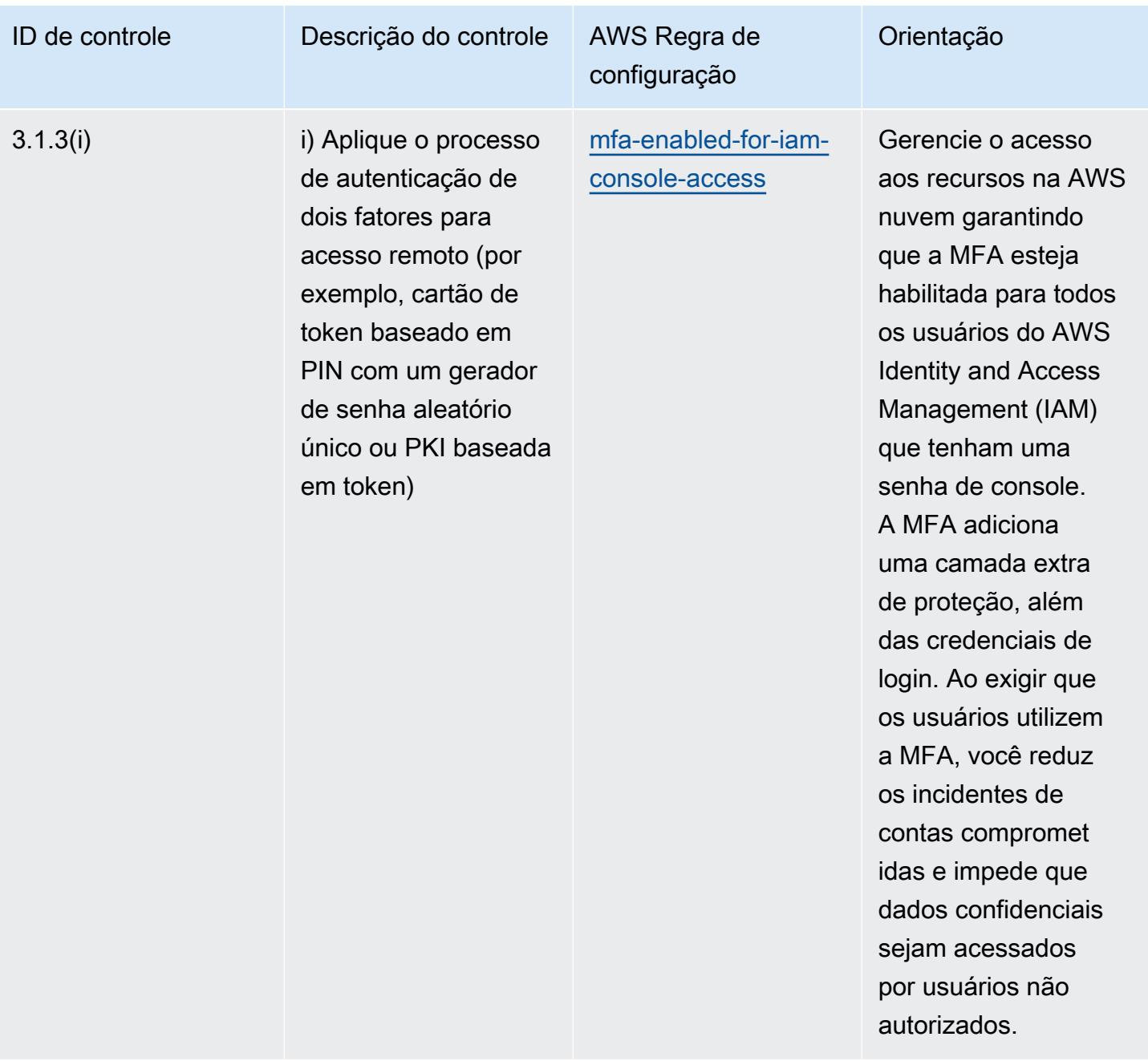

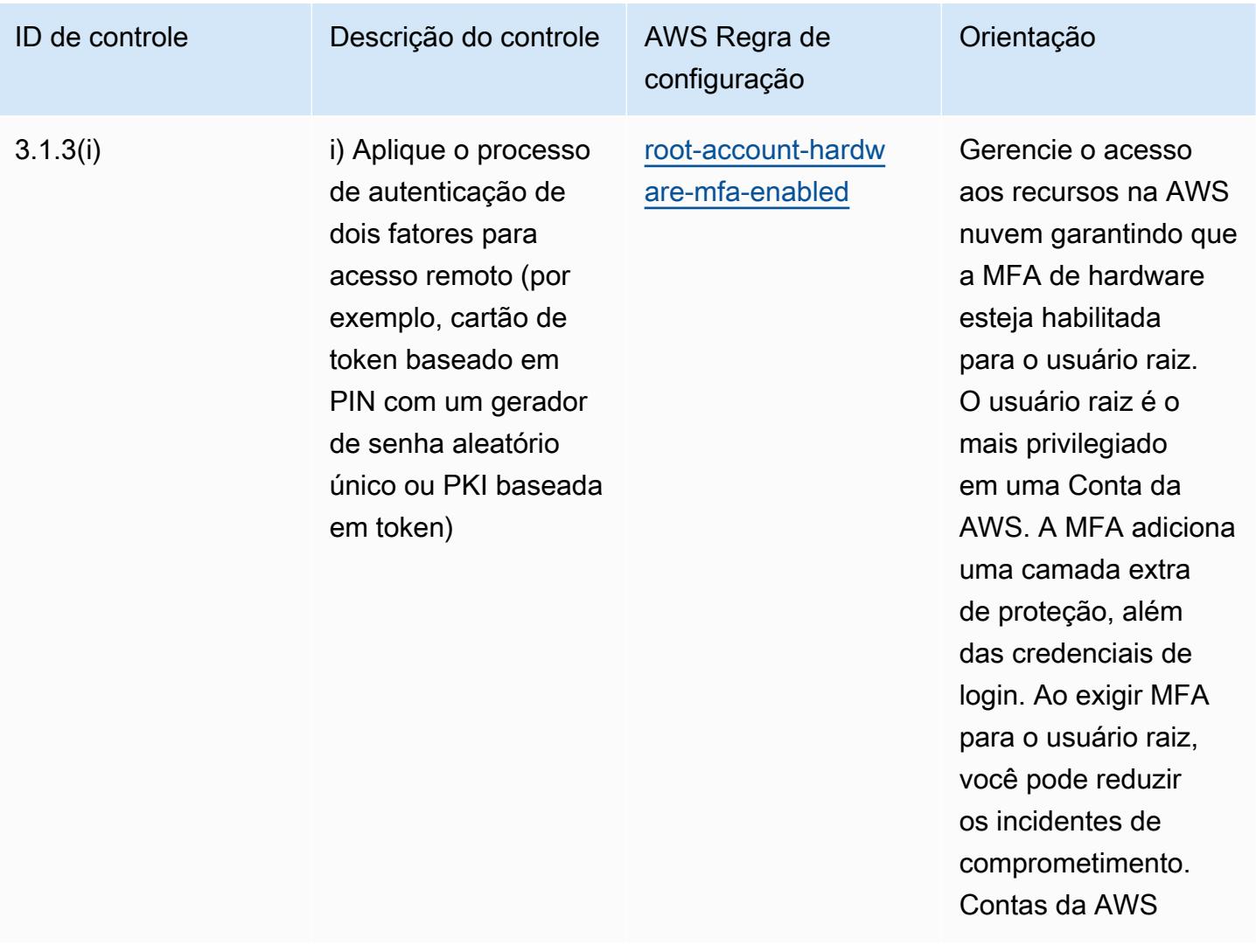

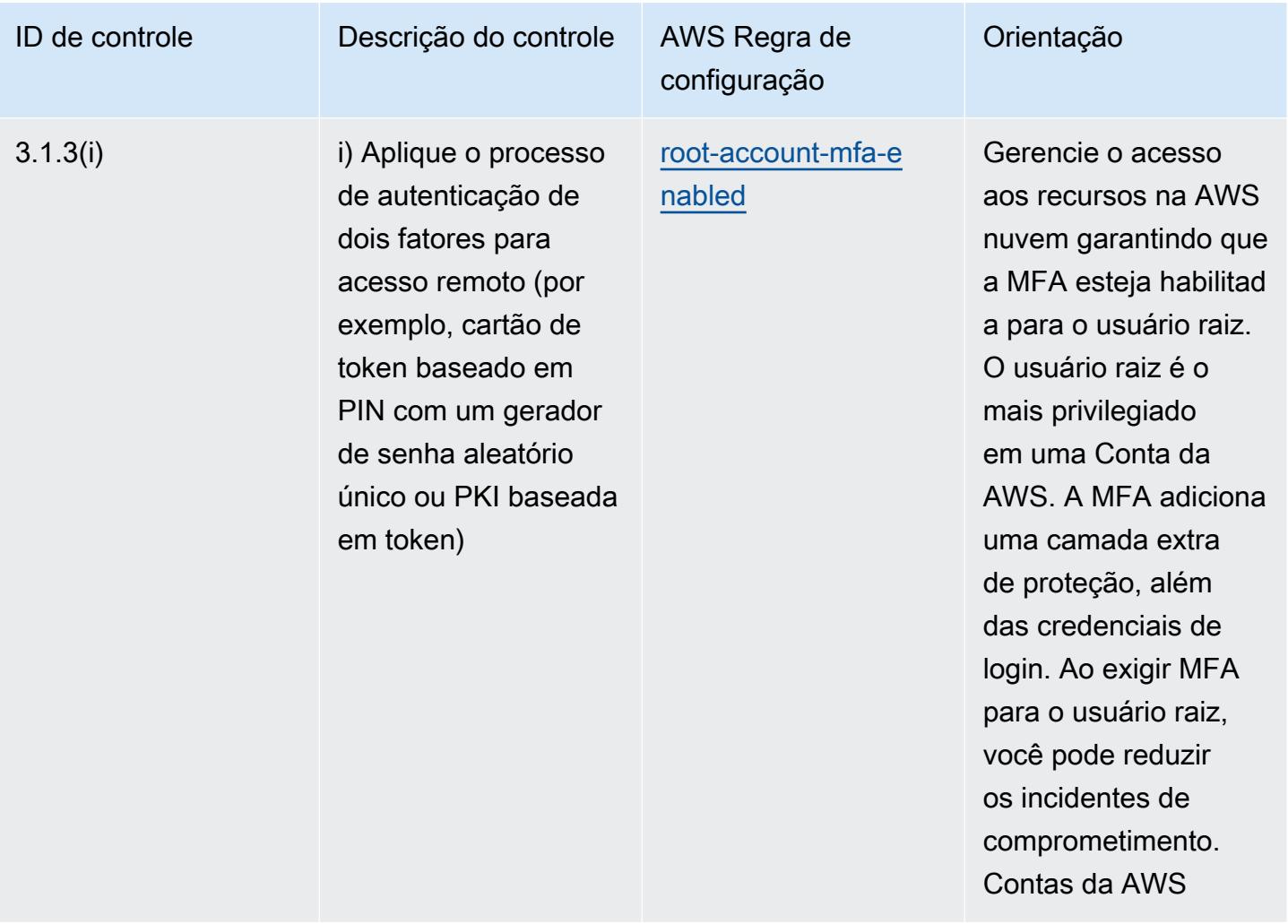

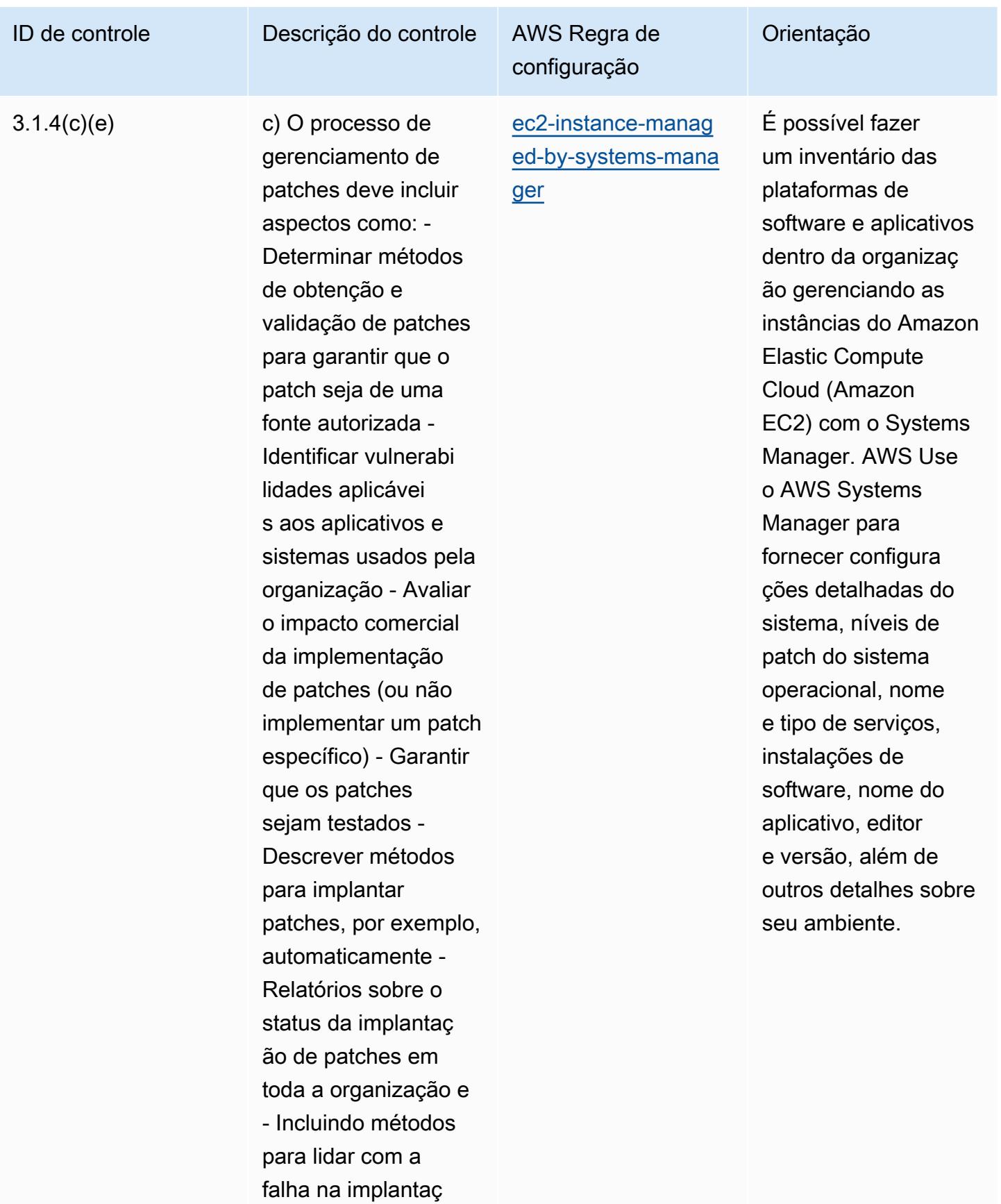

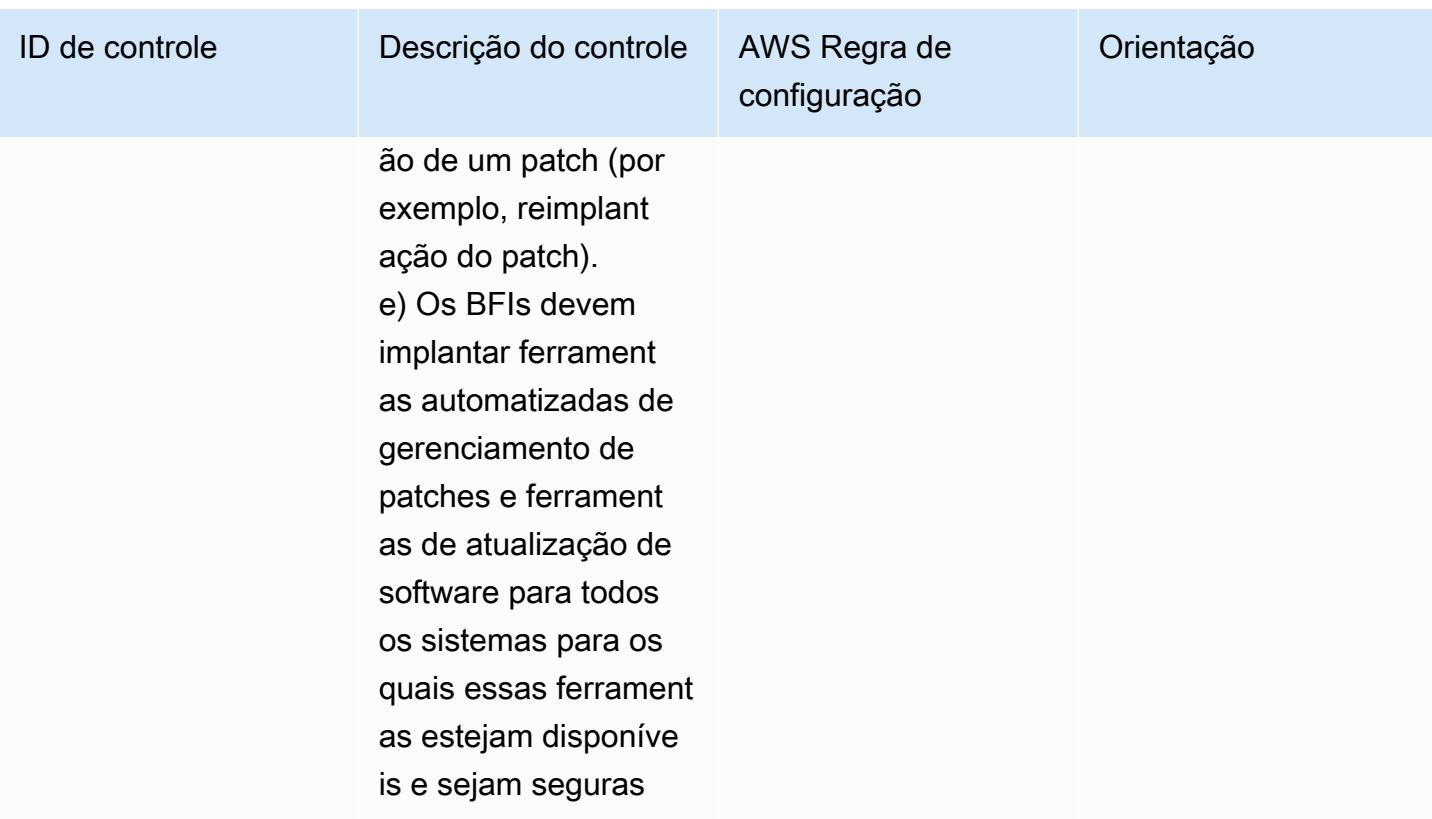

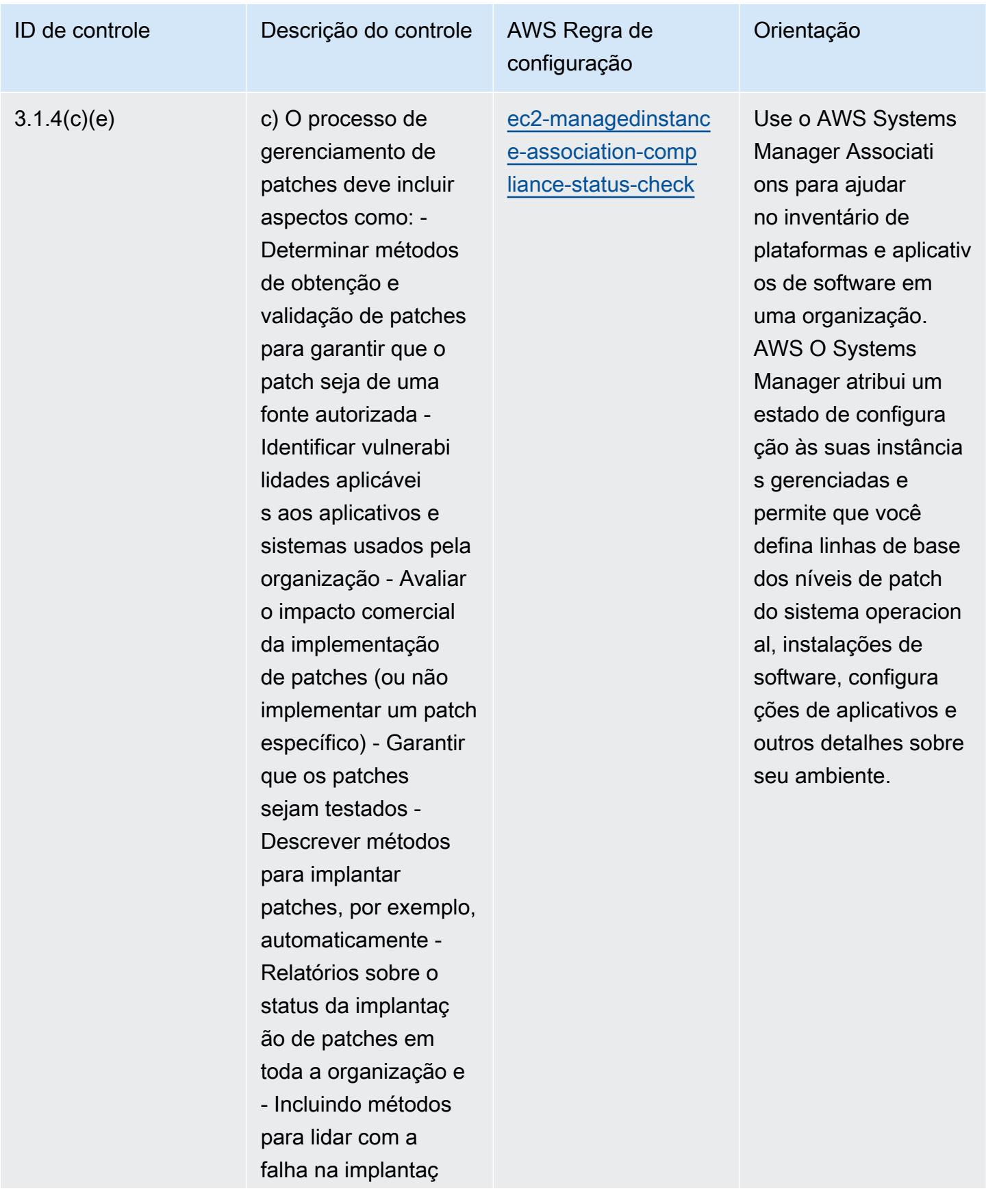

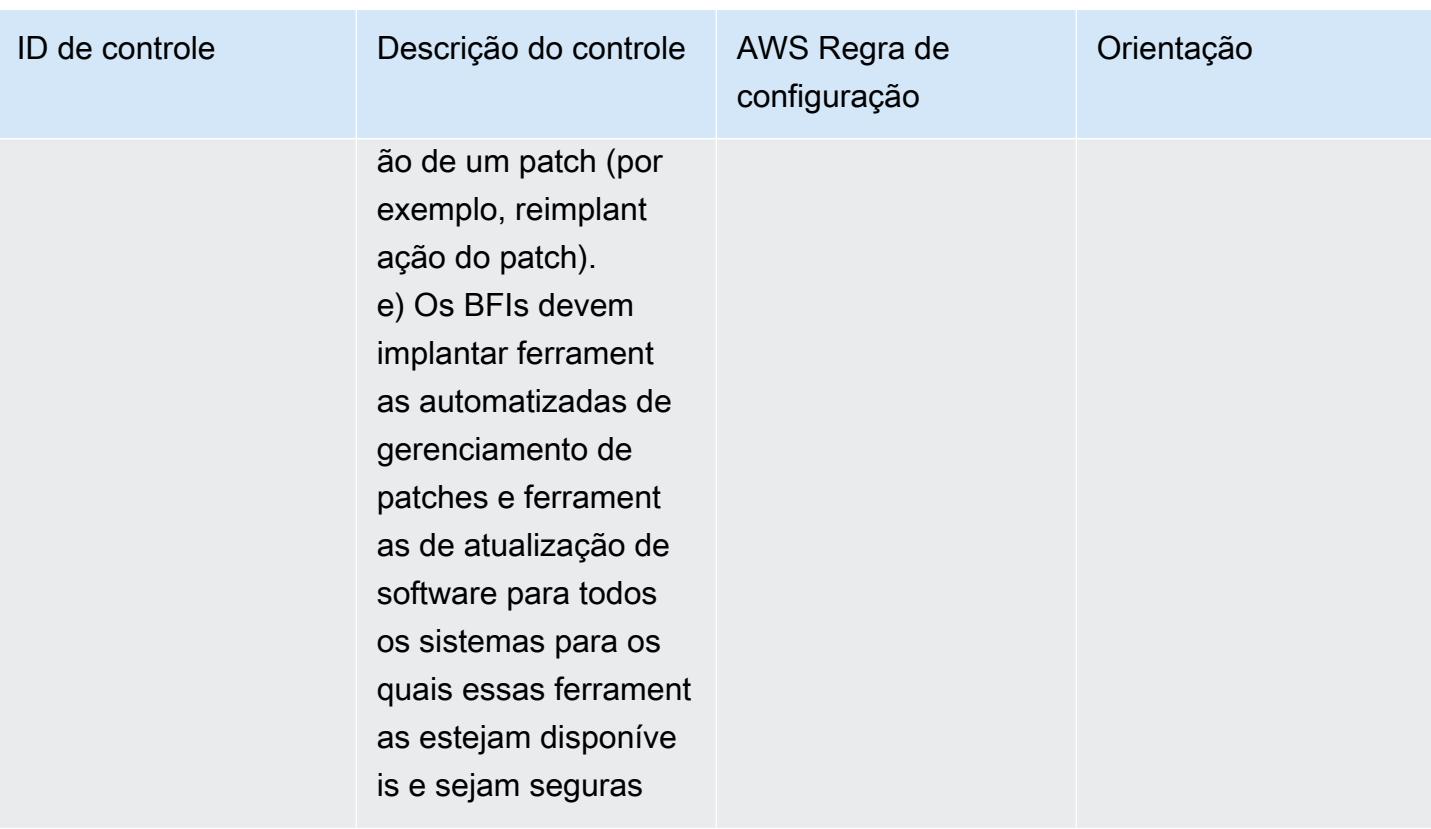

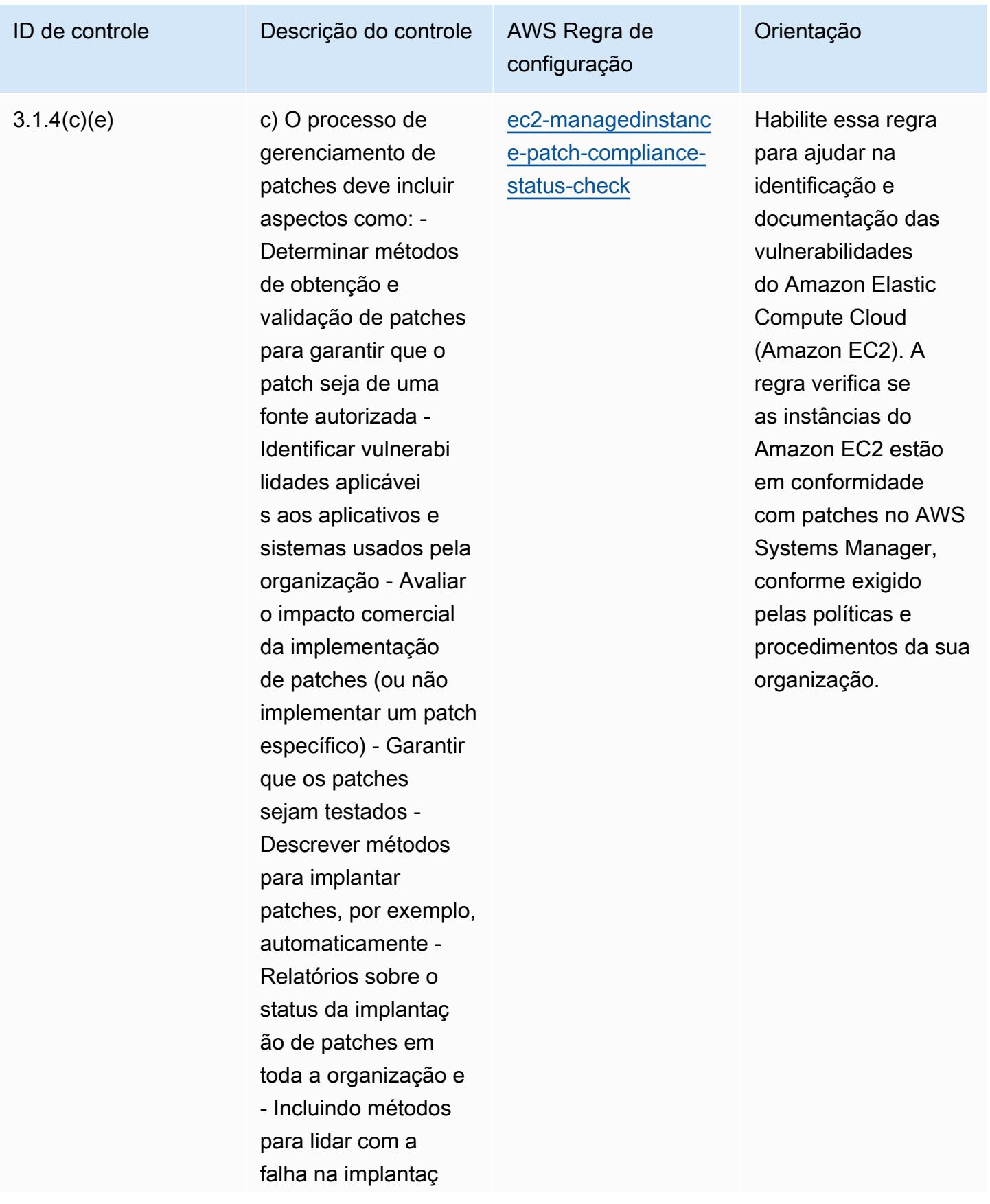

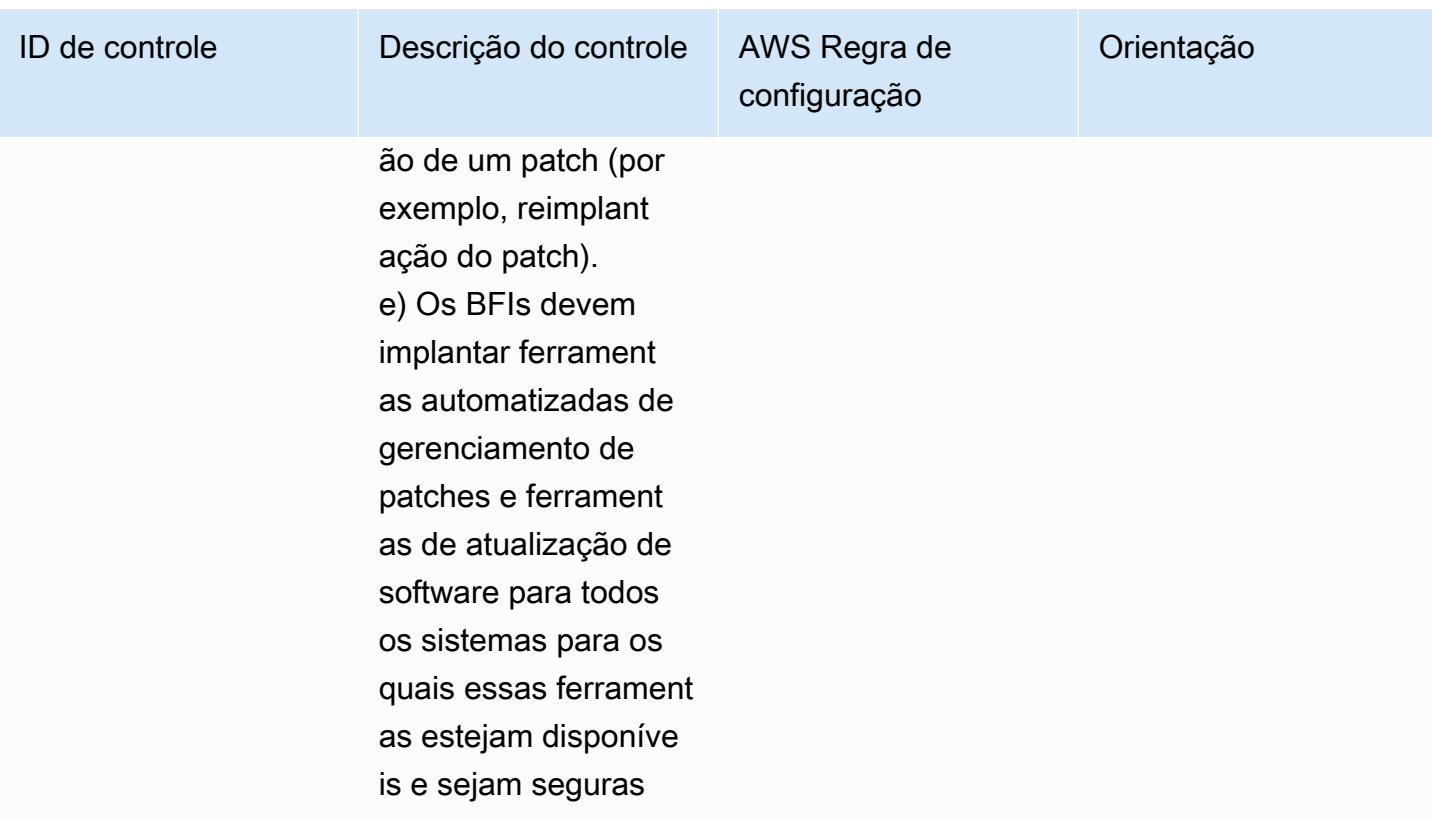

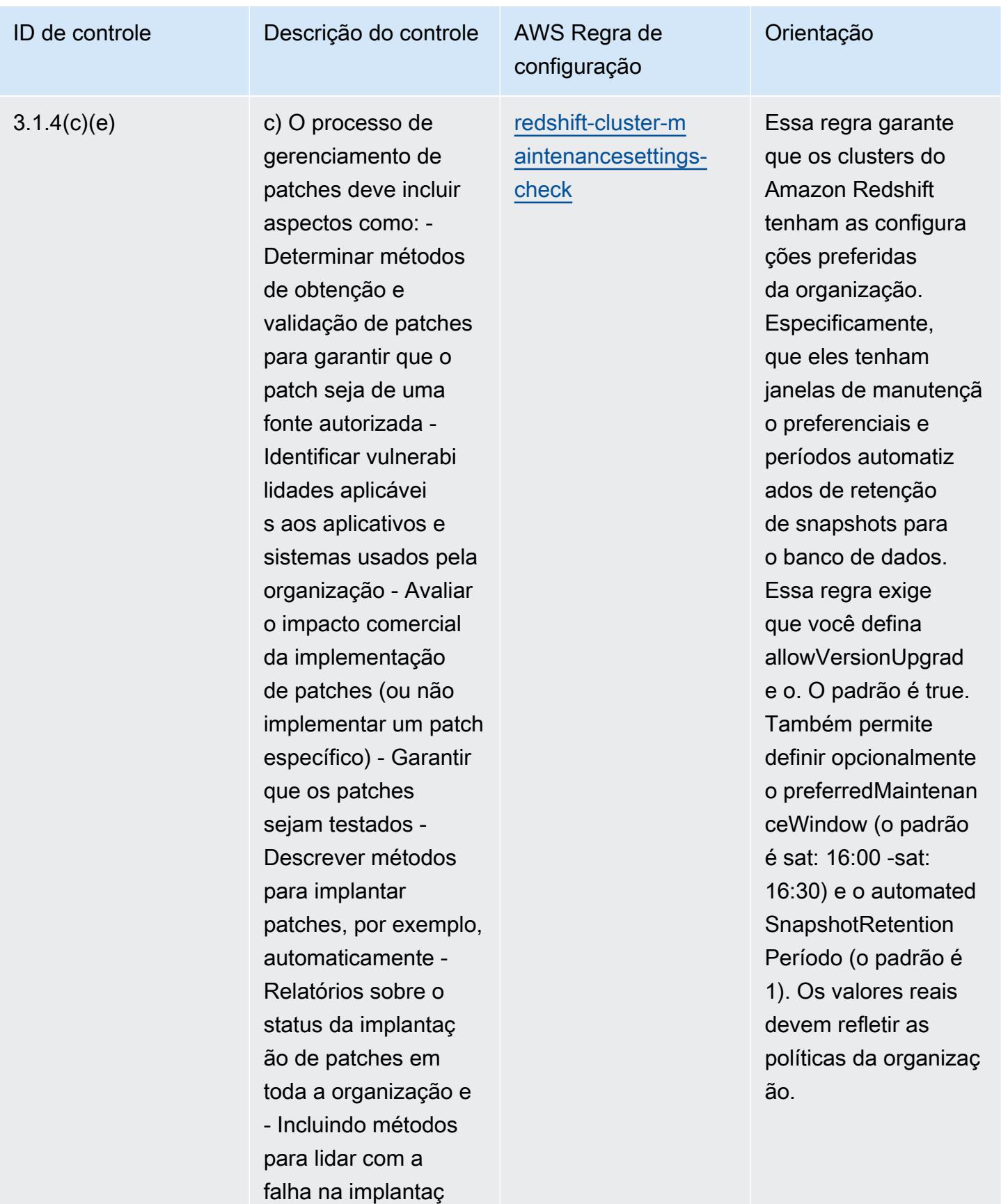

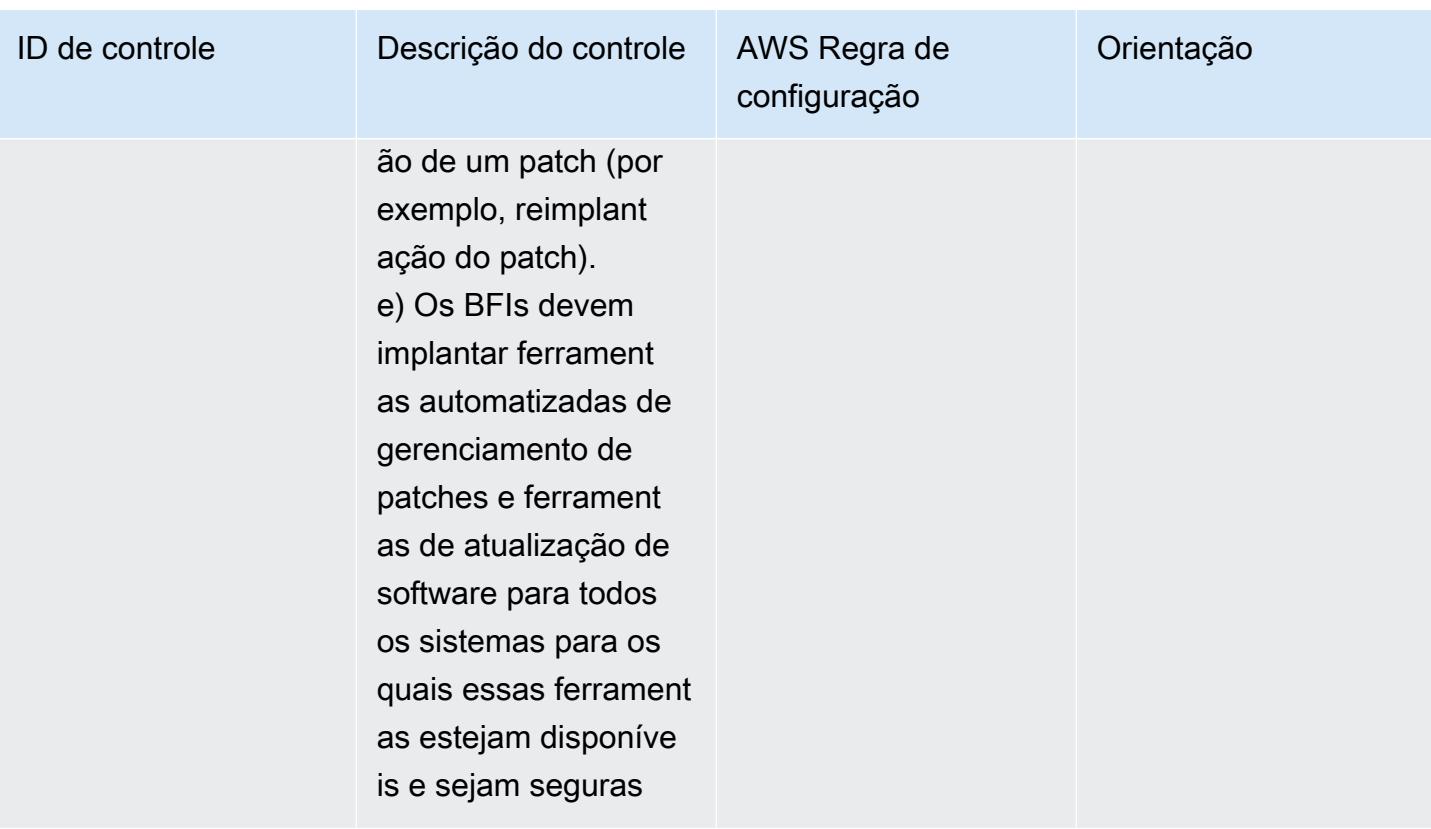

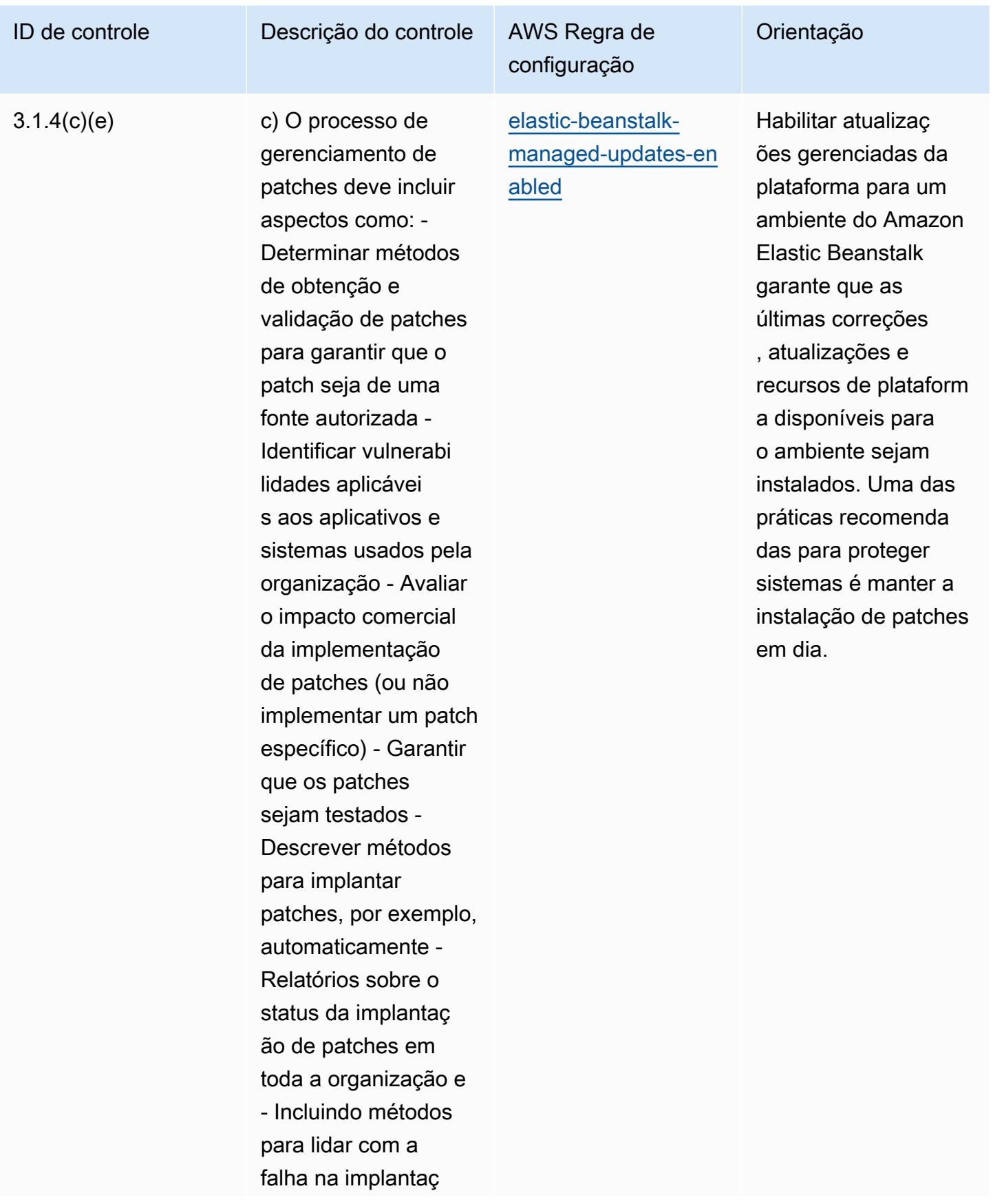

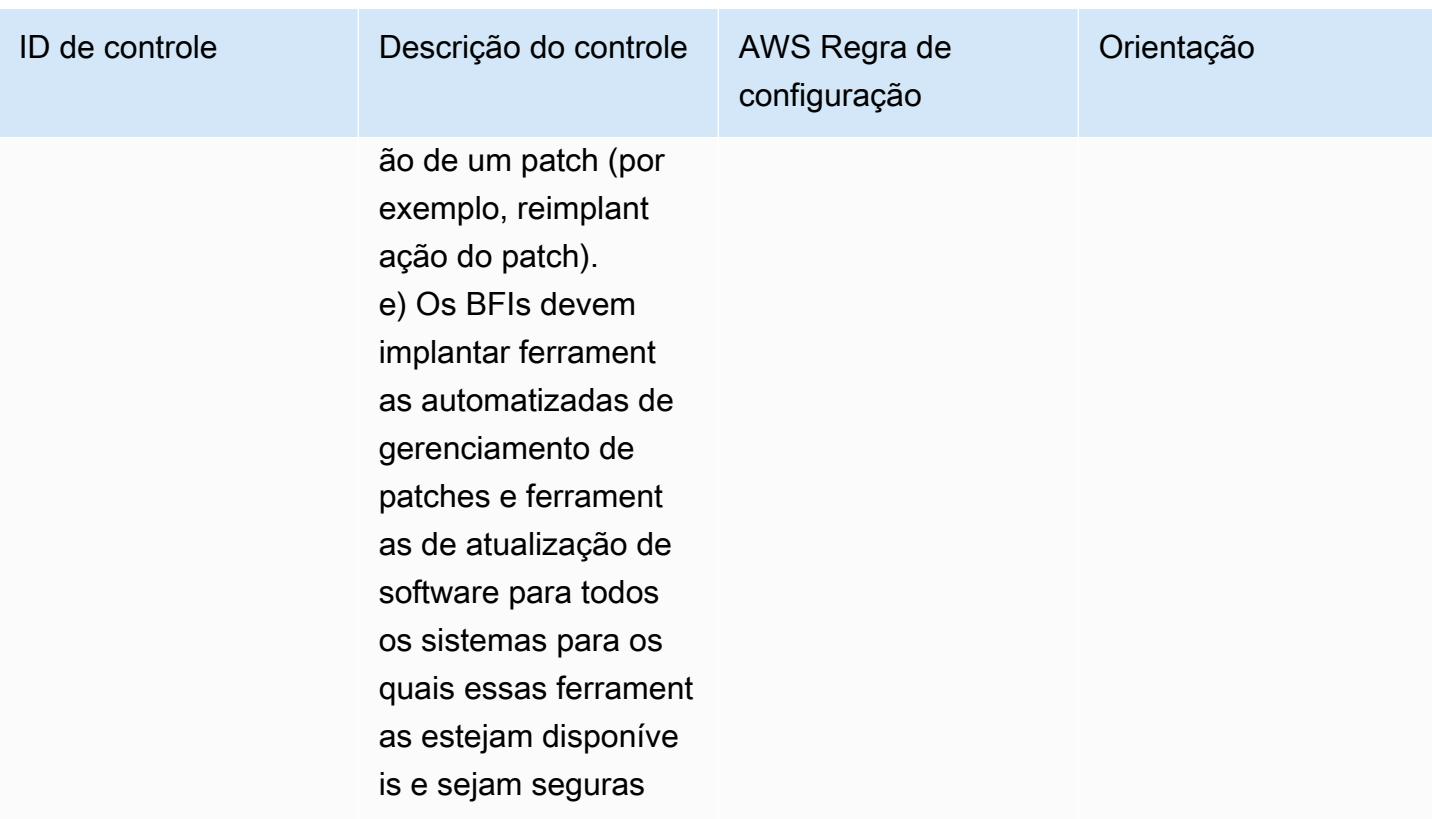

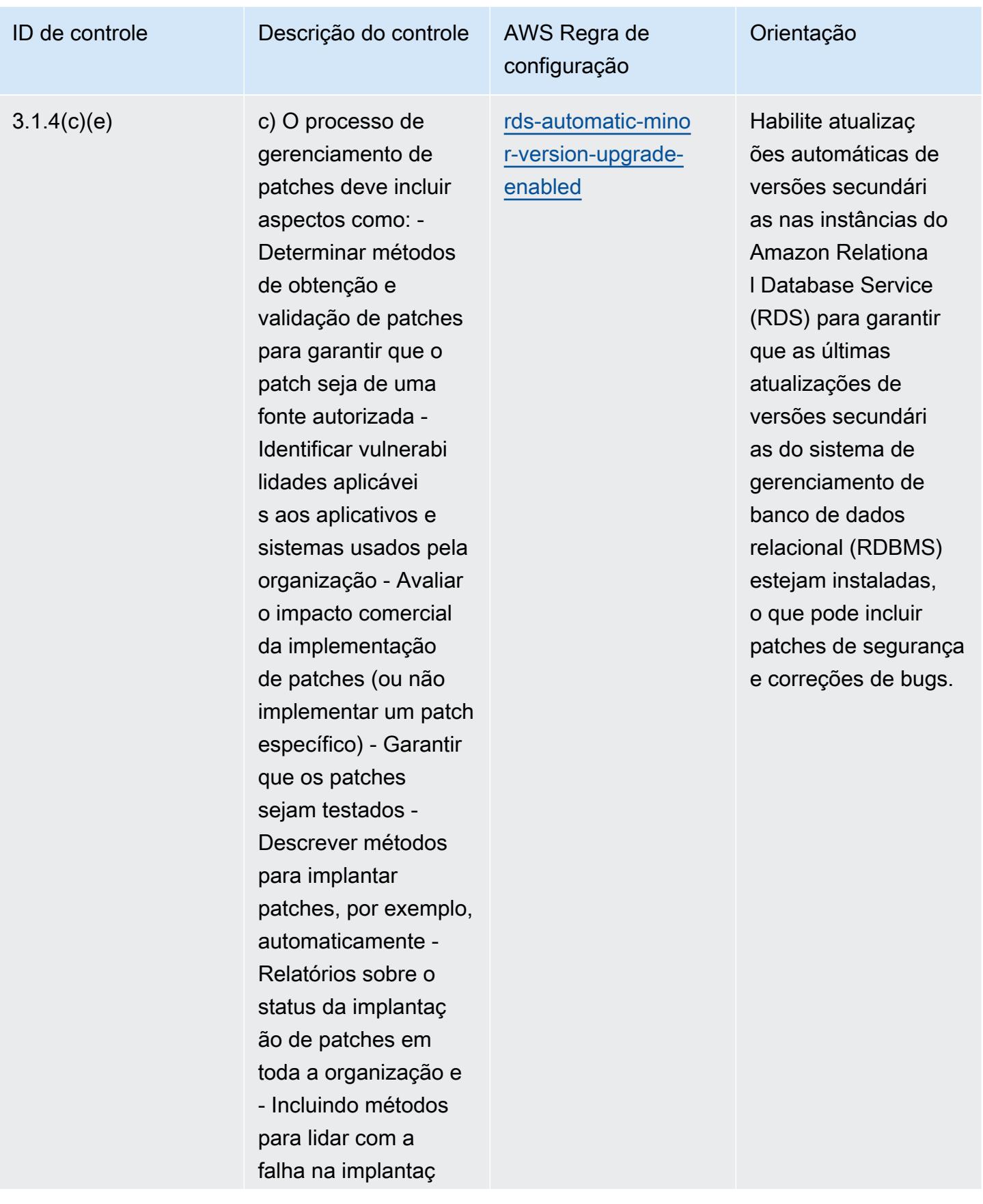

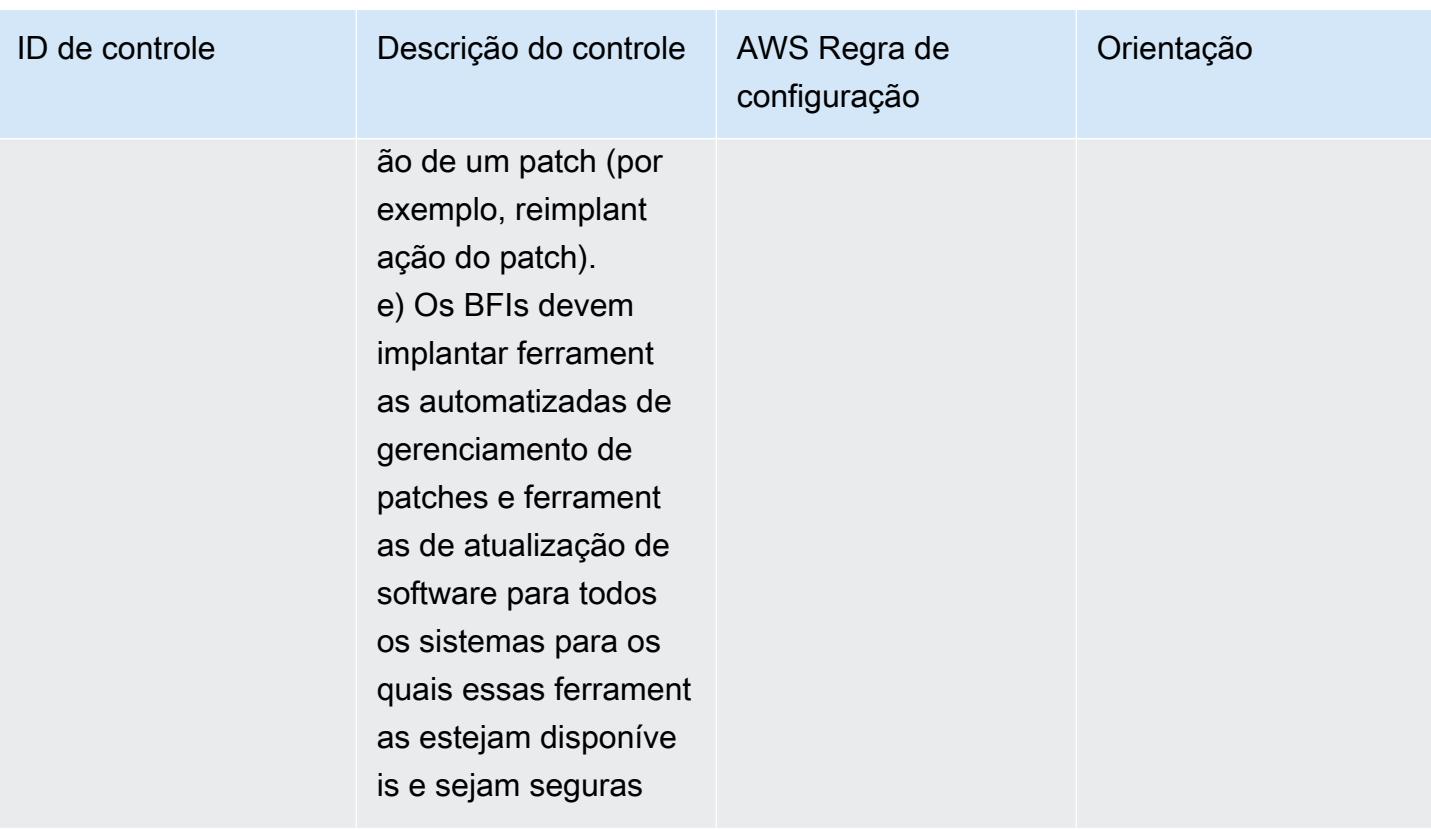

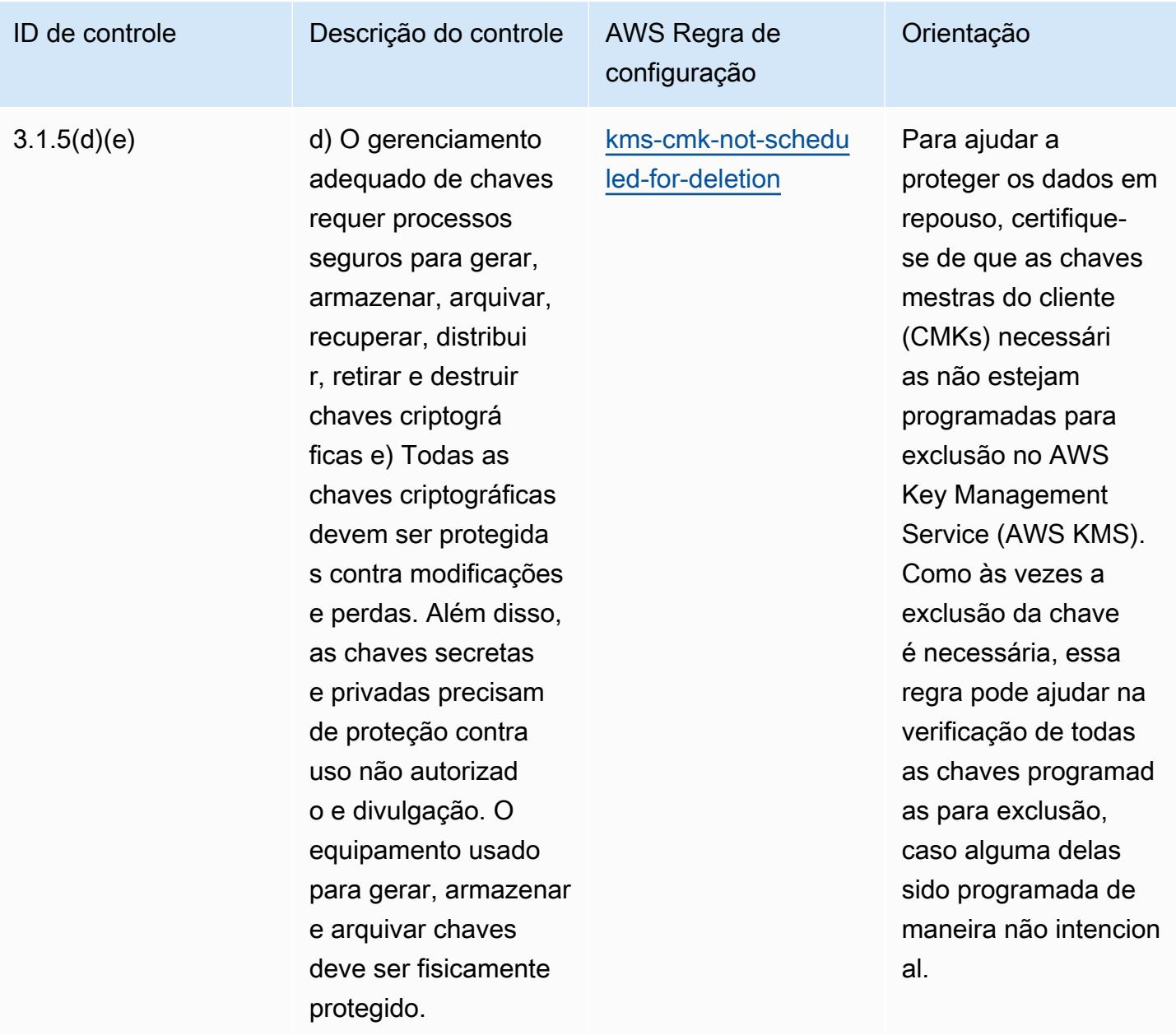

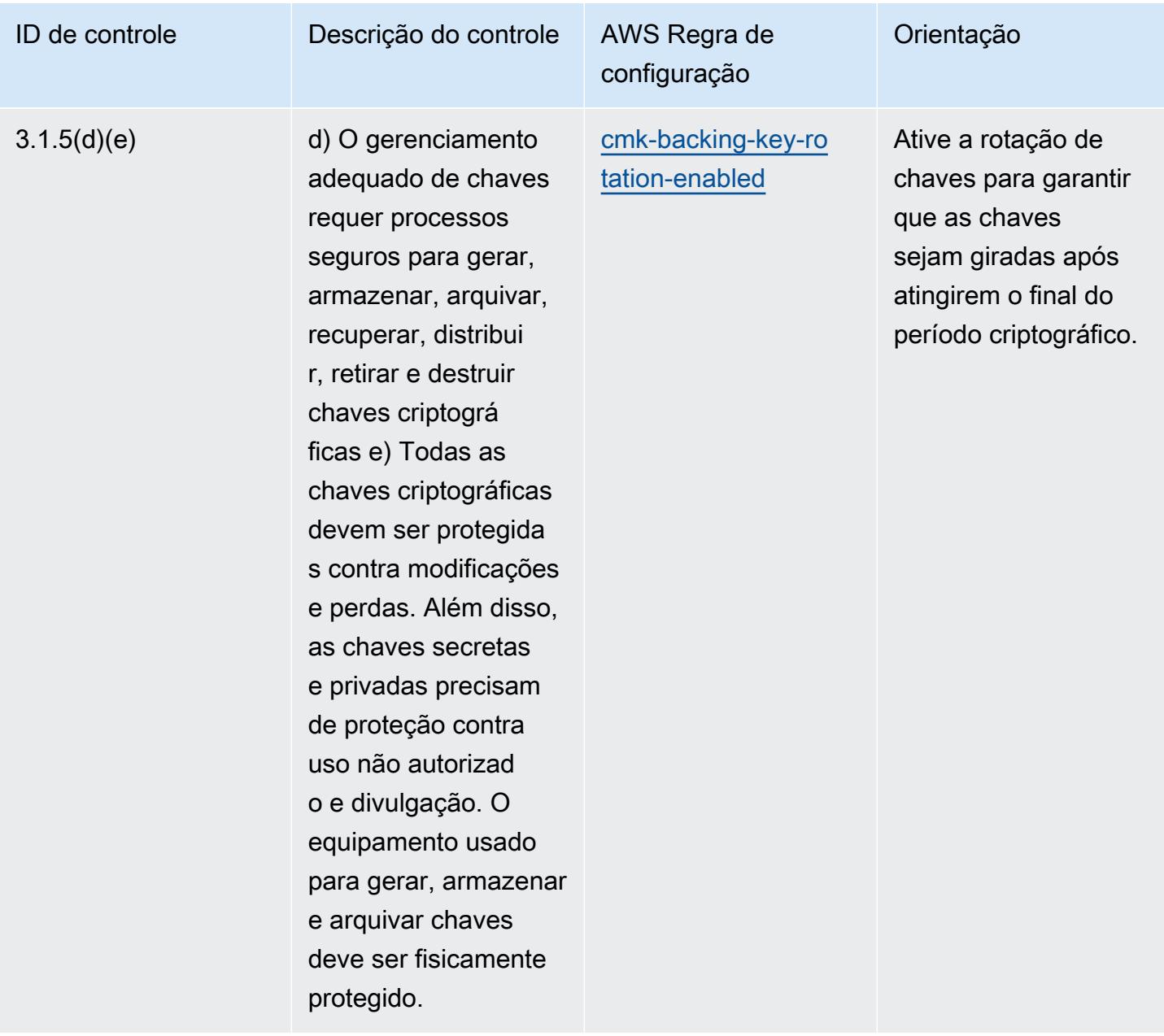

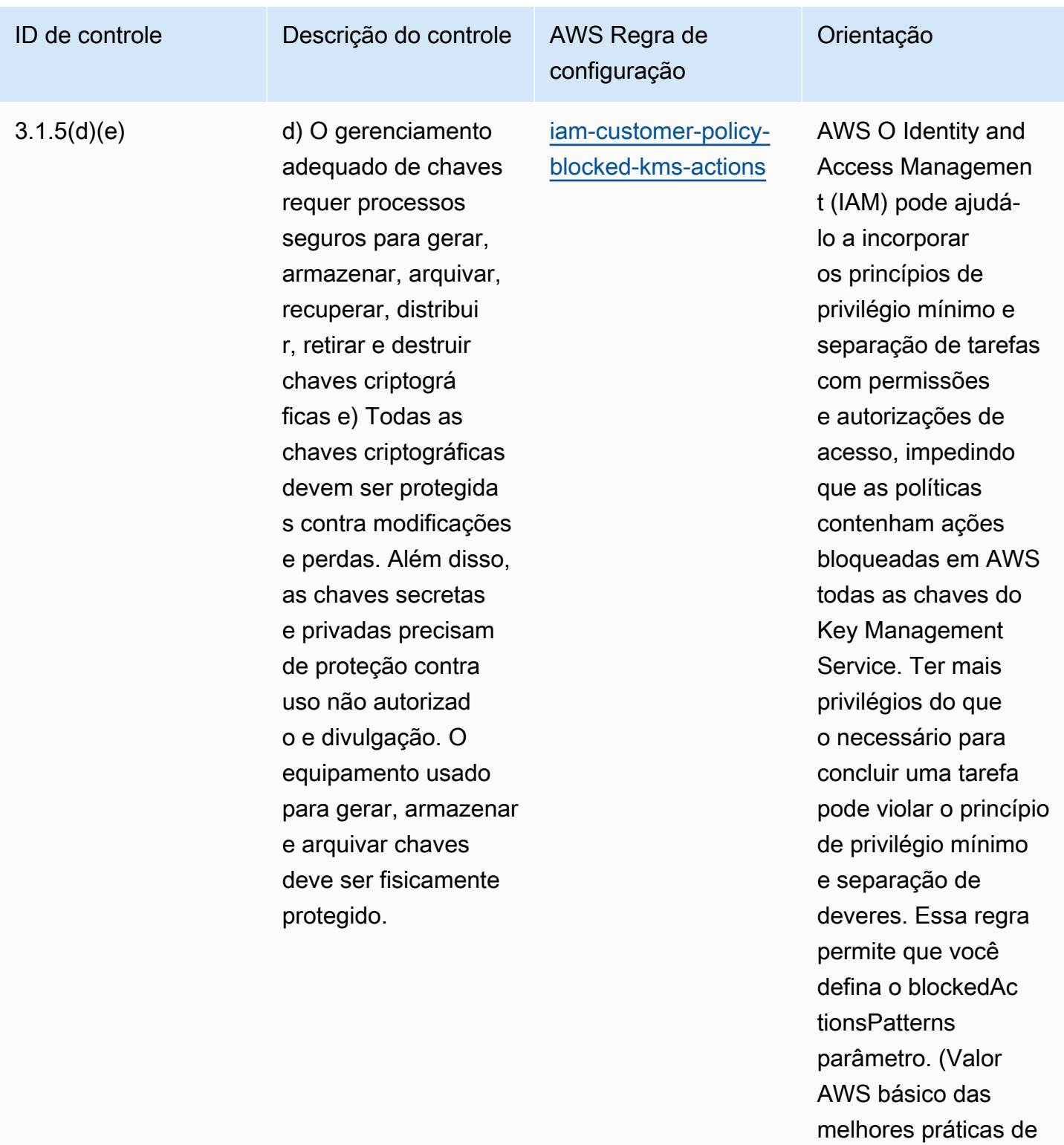

segurança: kms:Decry

ReEncrypt Os valores reais devem refletir as

pt, kms: From).

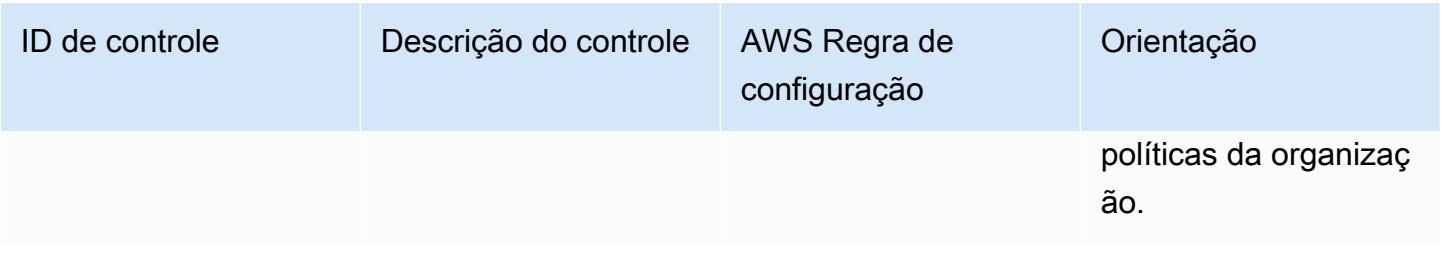

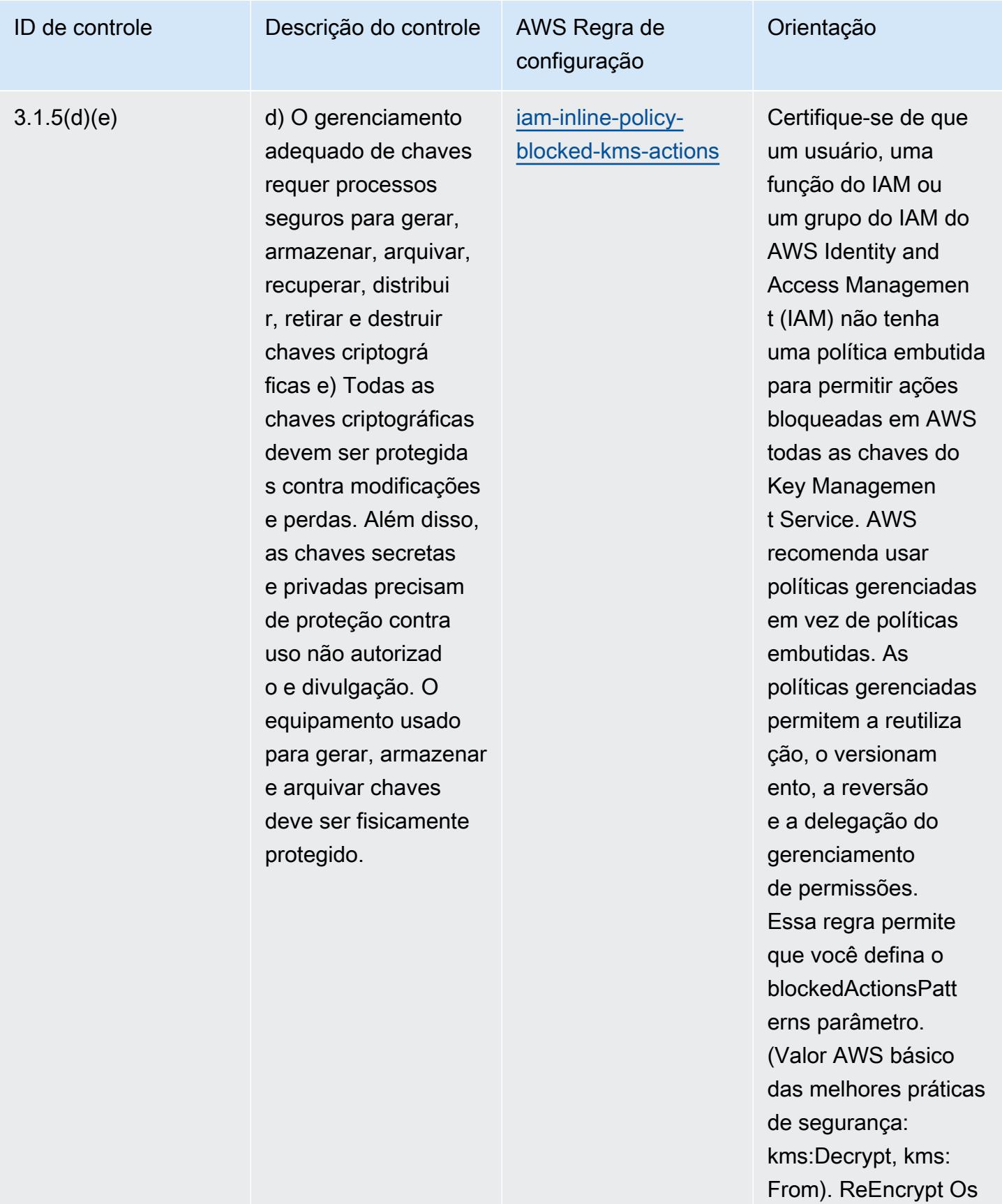

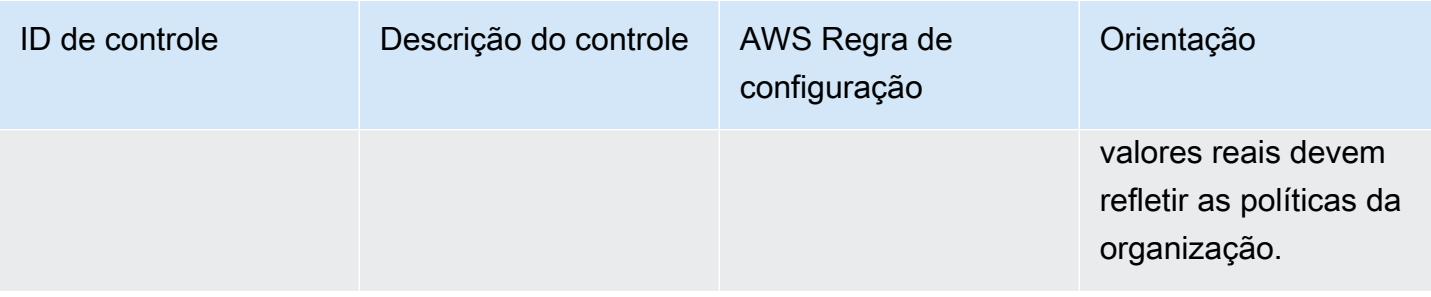

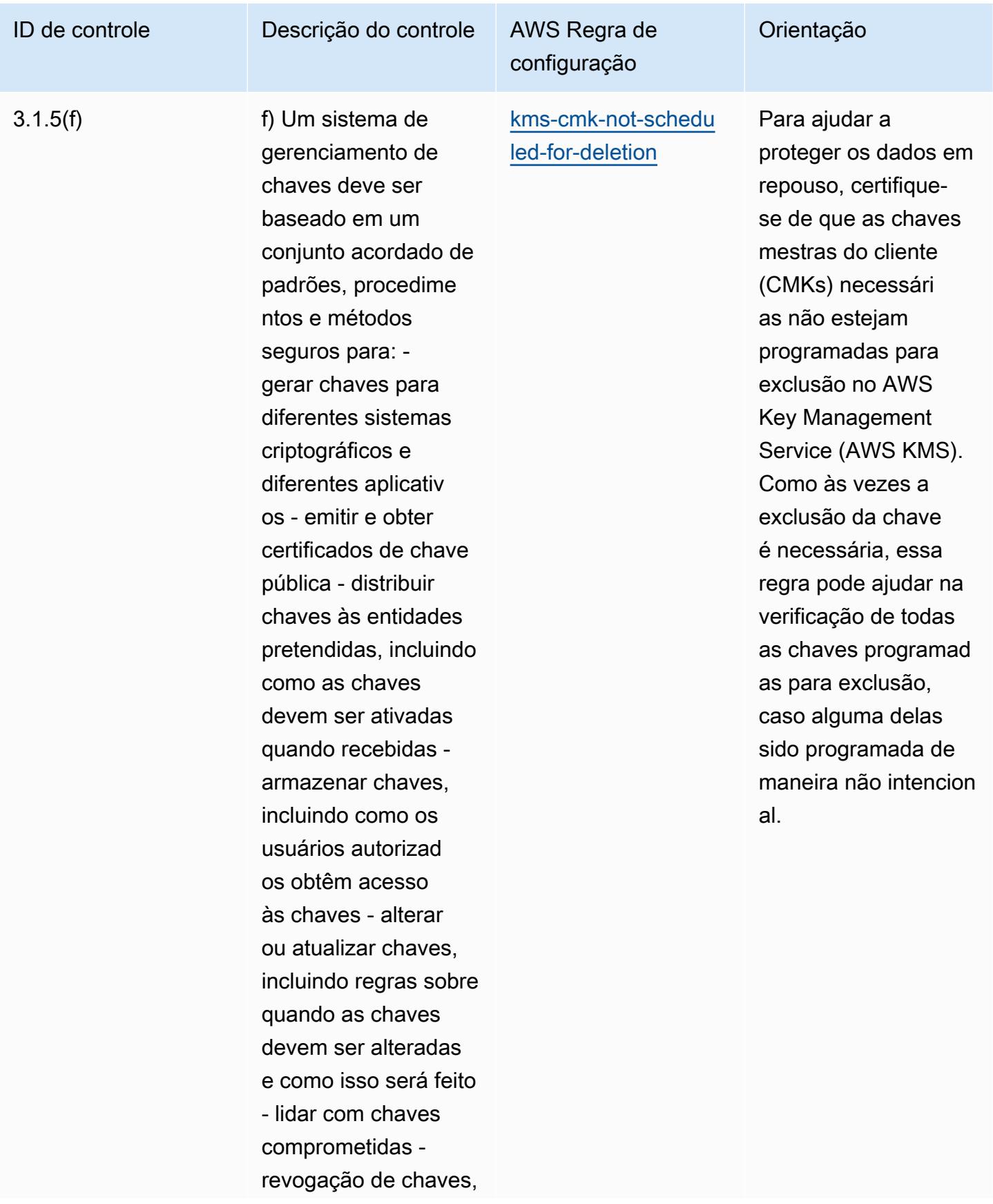

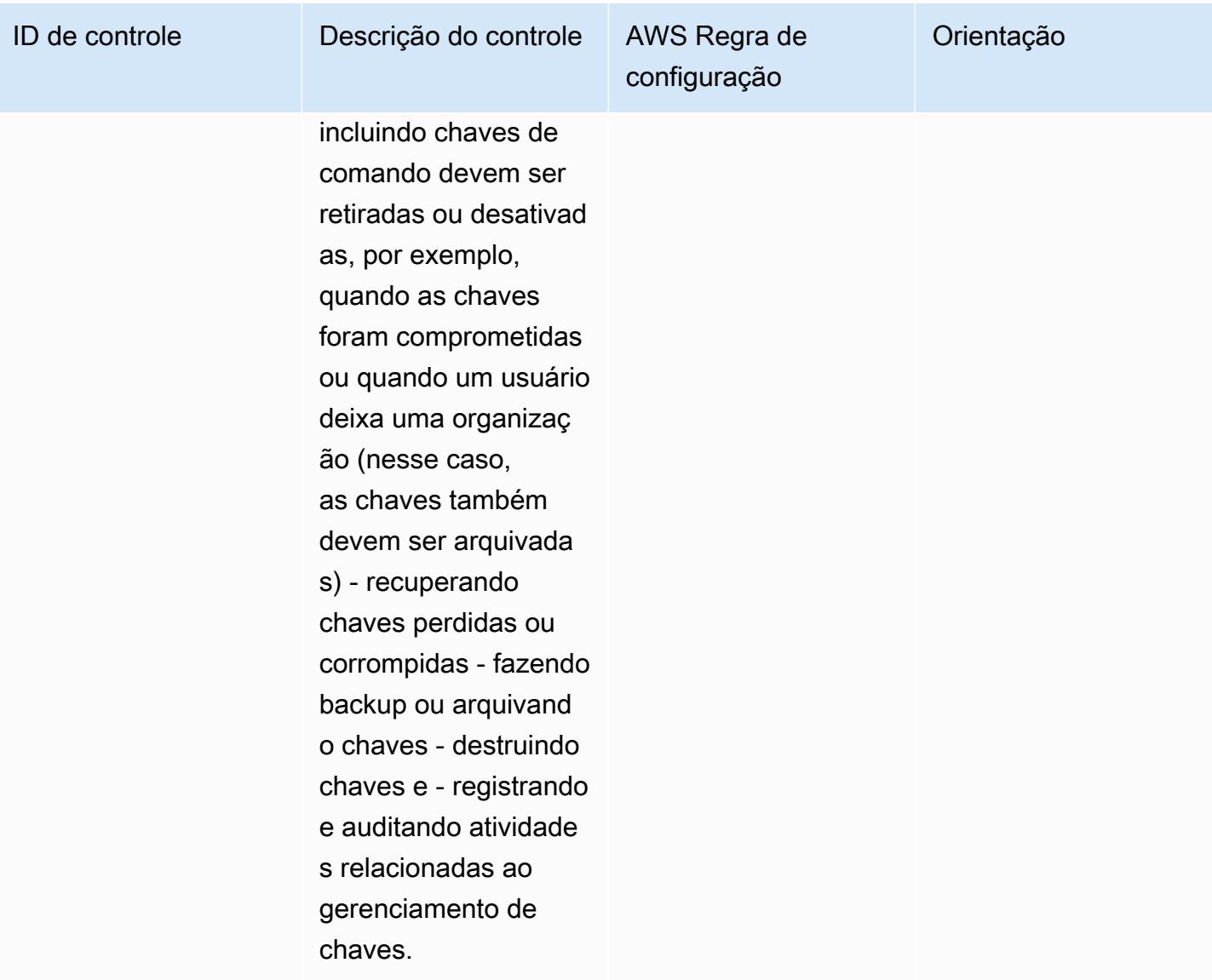

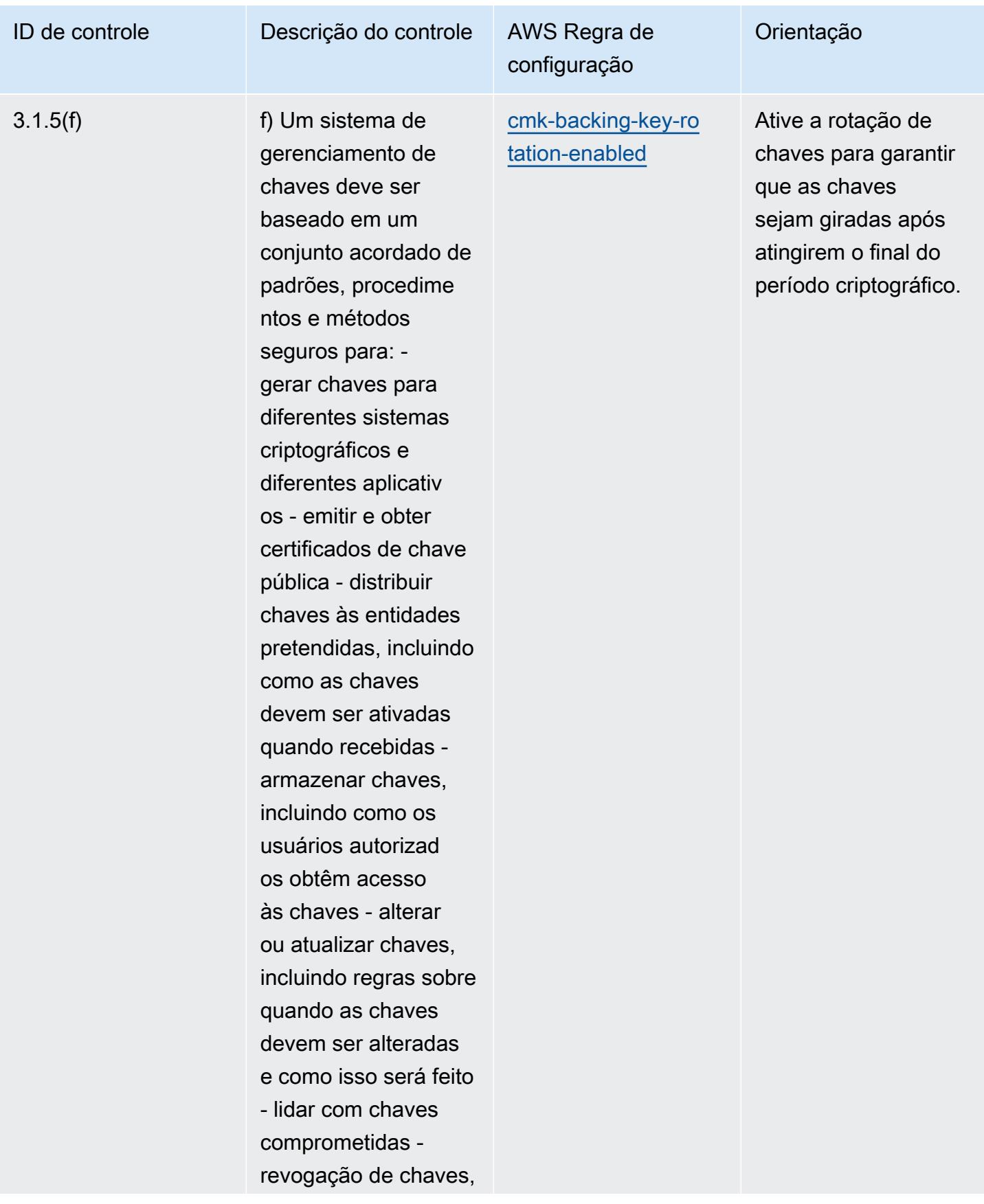

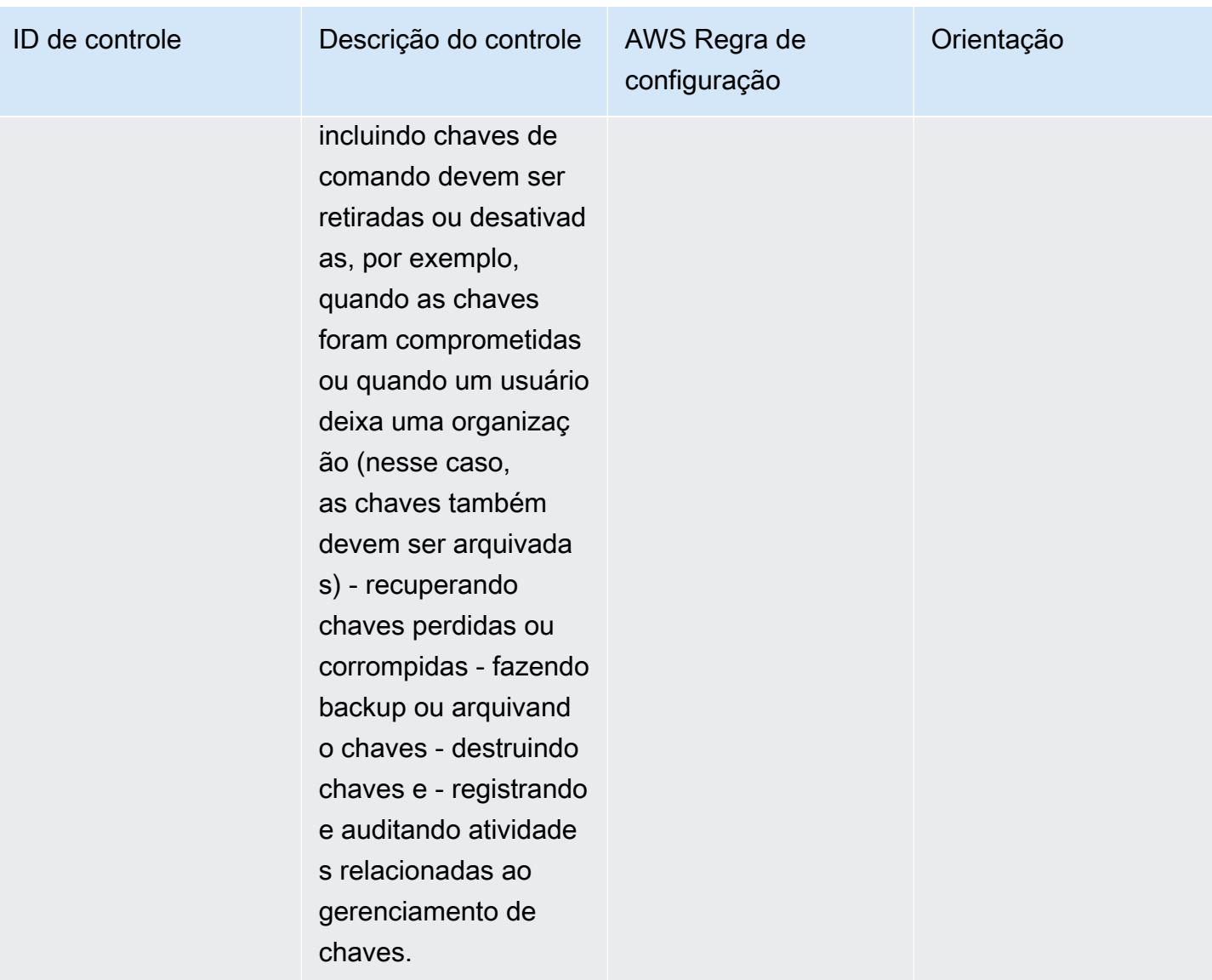

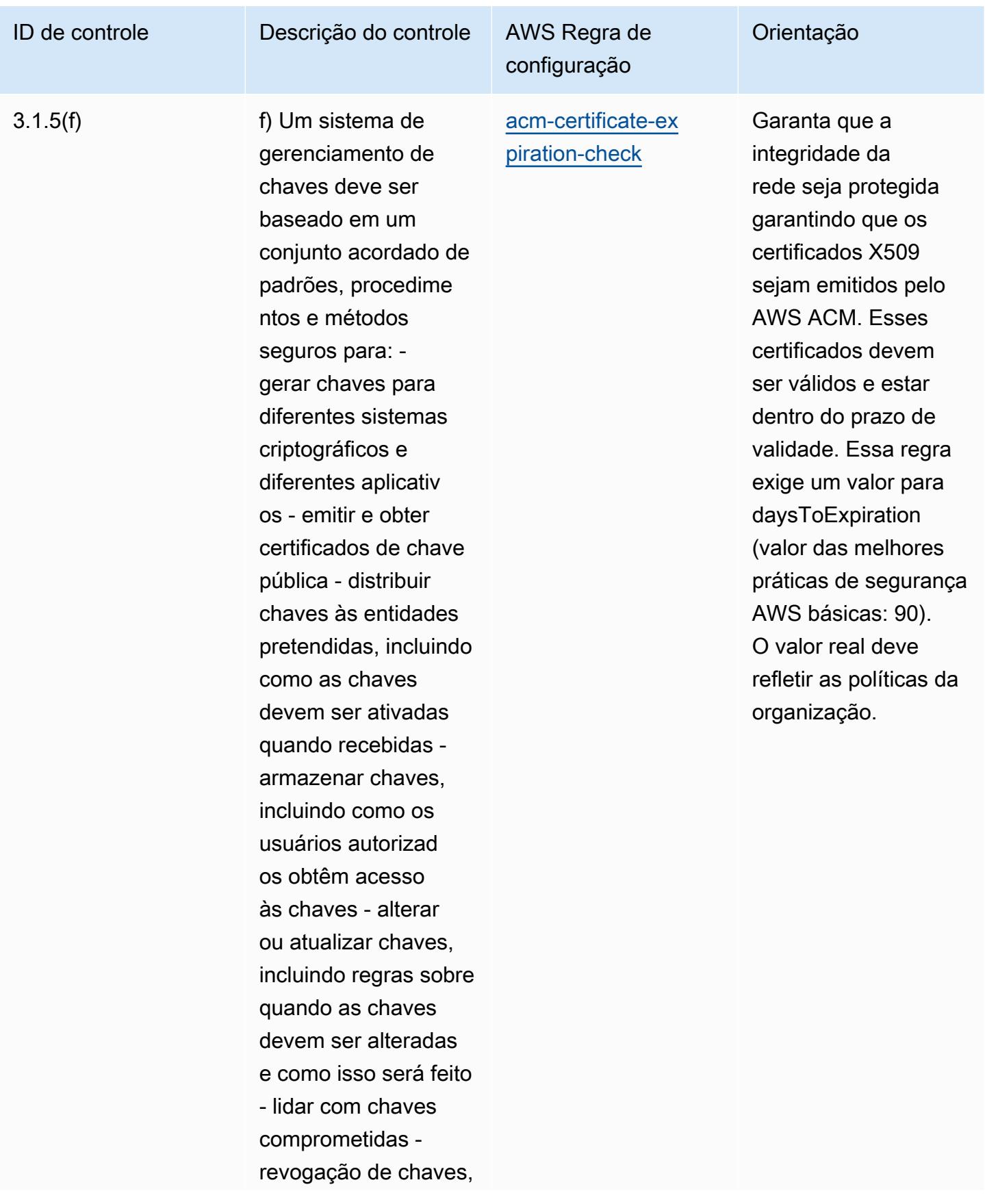

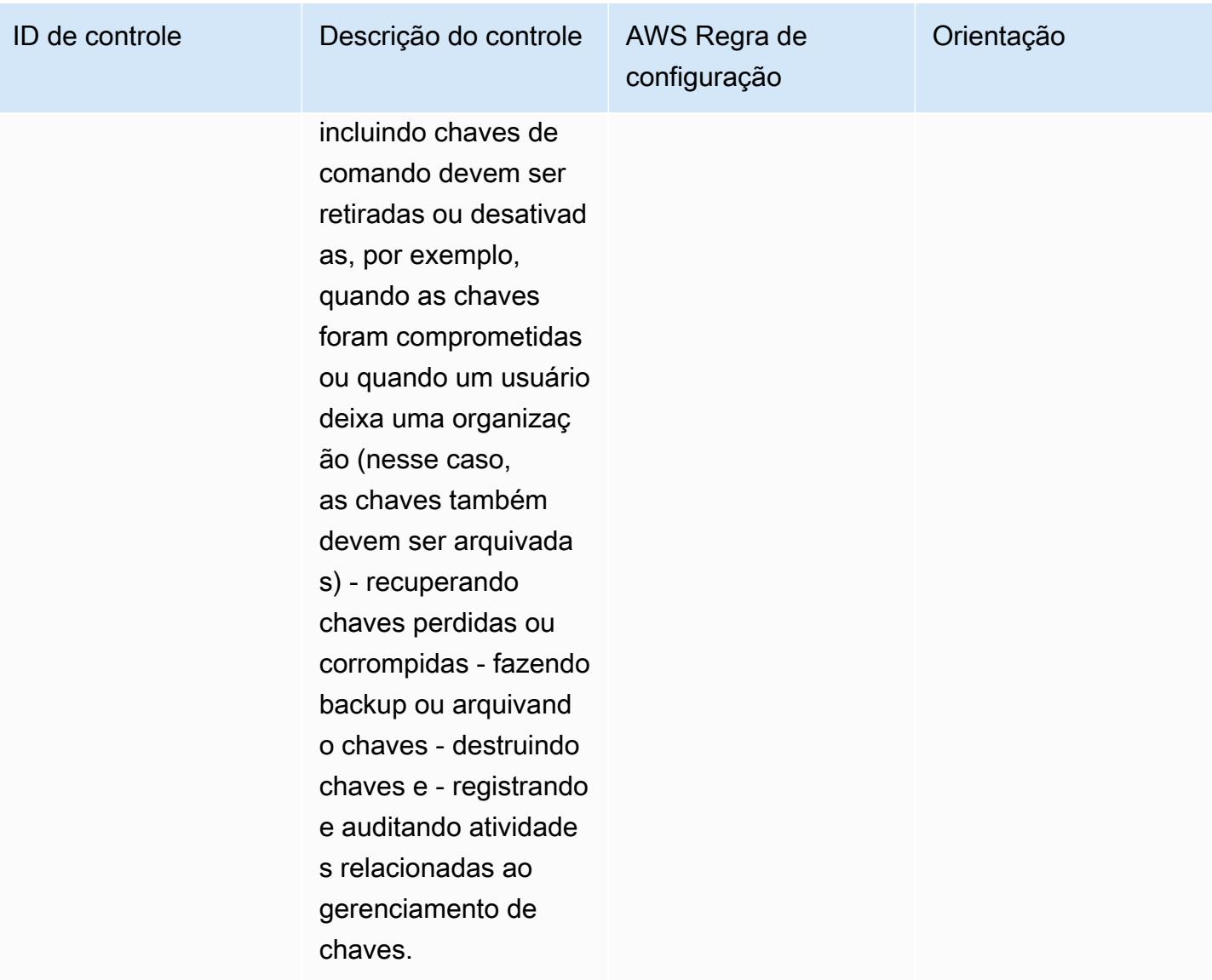

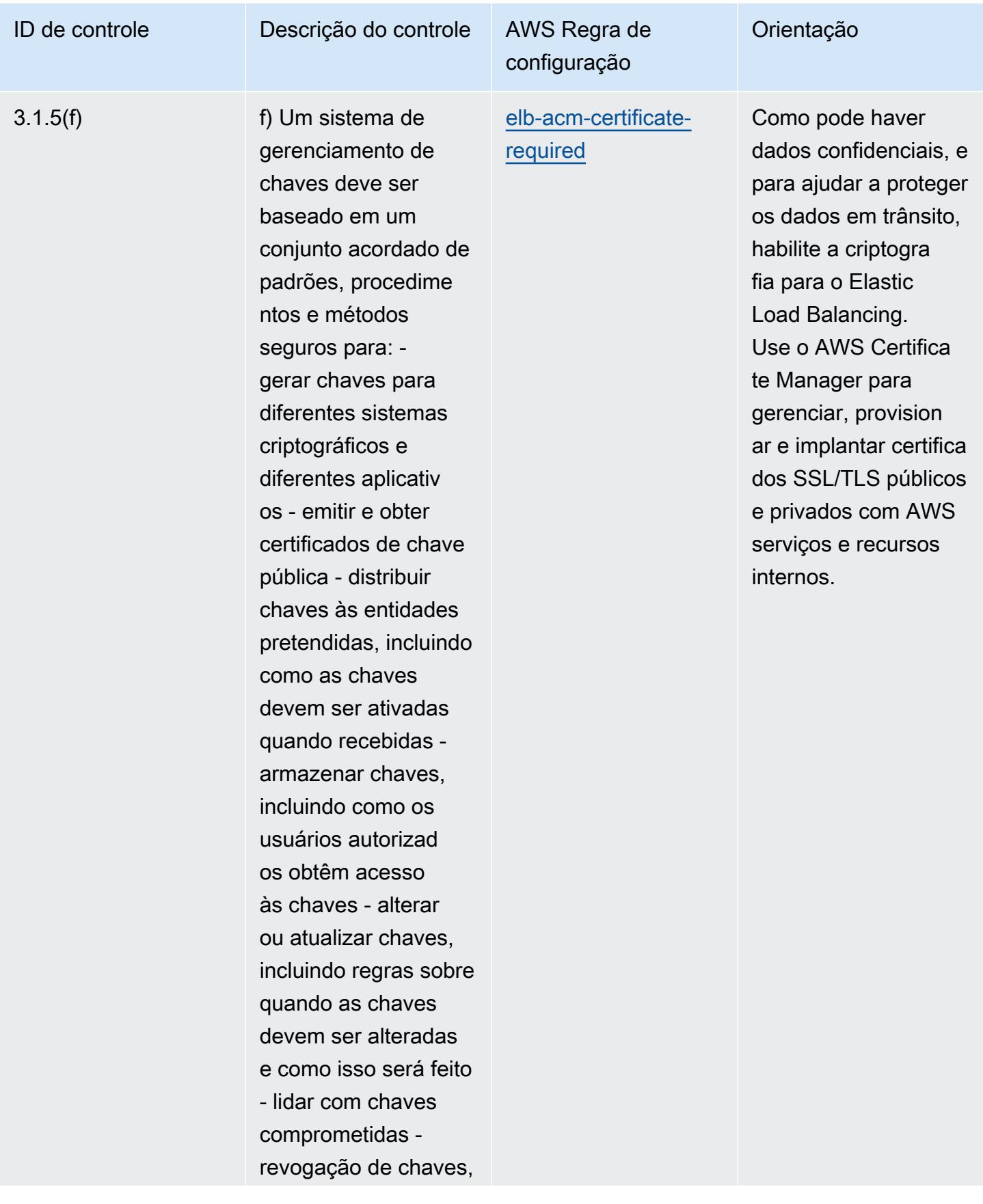

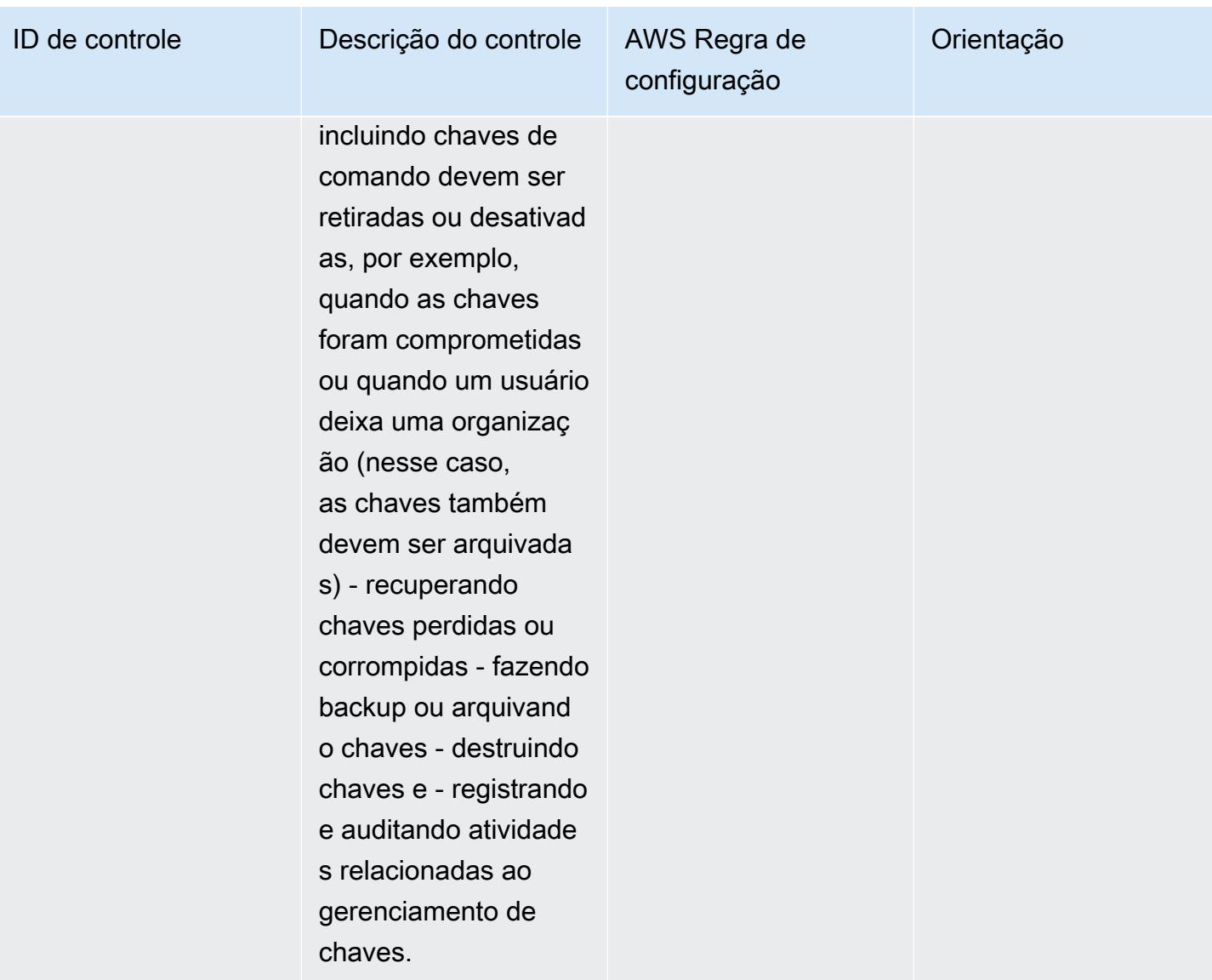

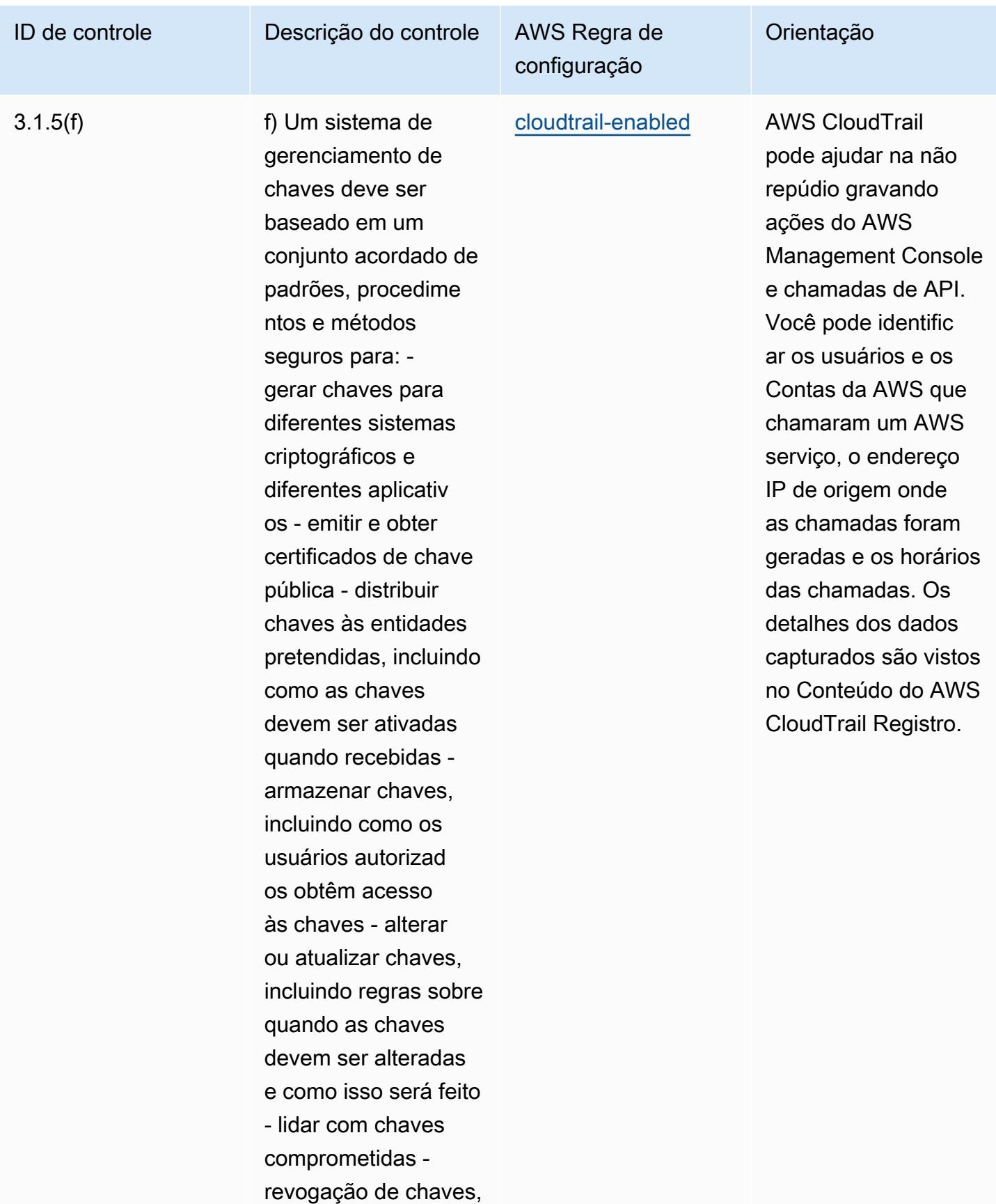
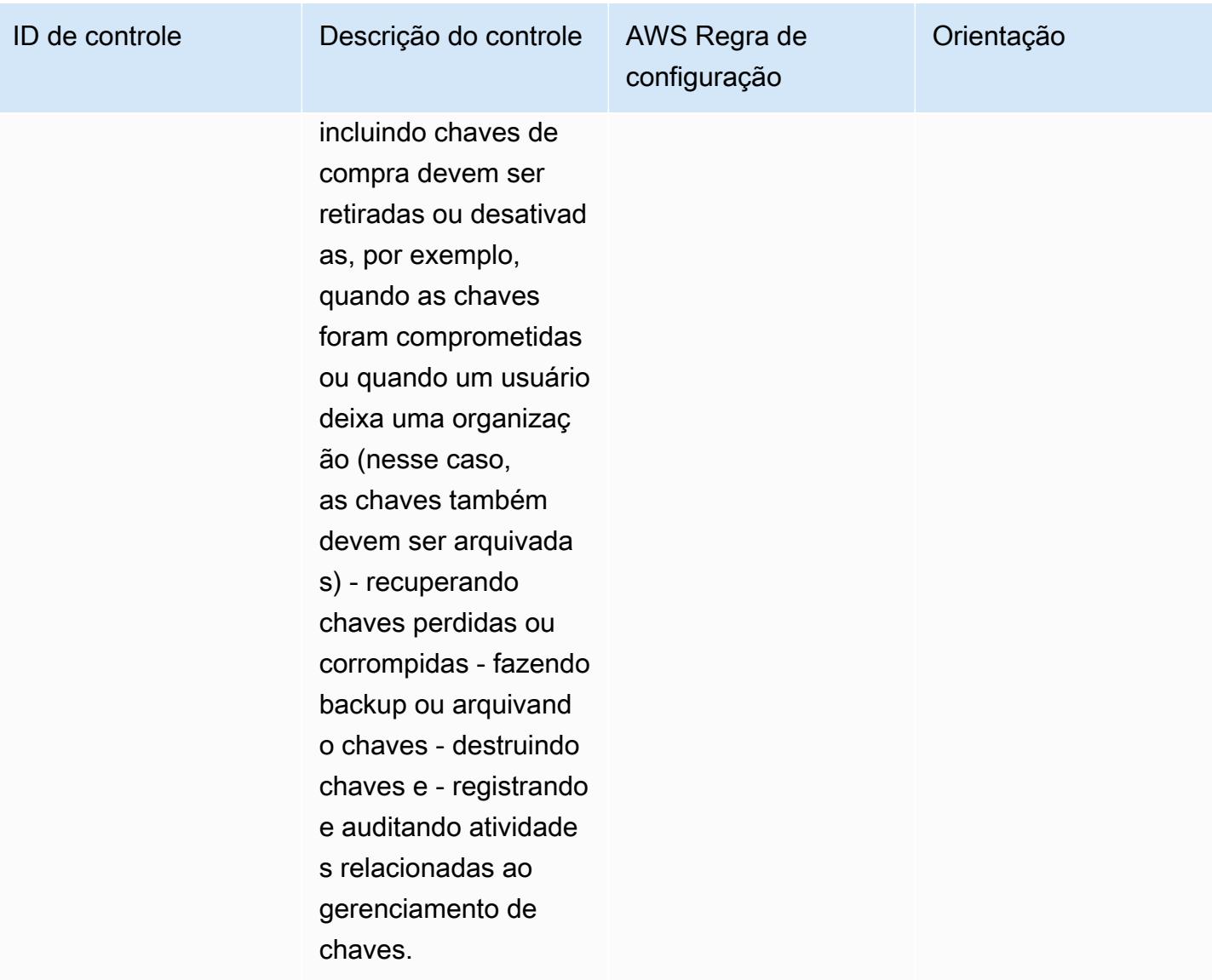

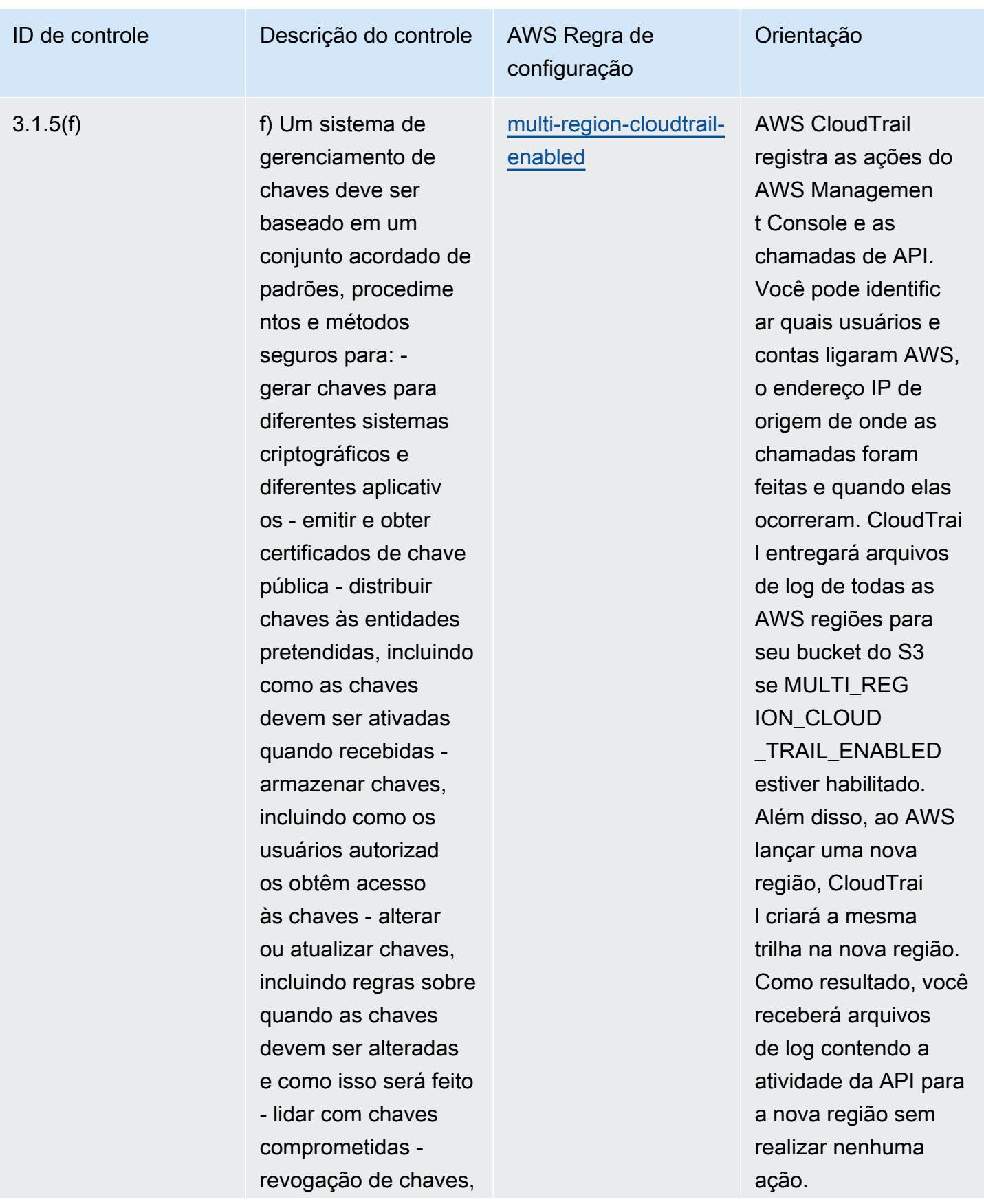

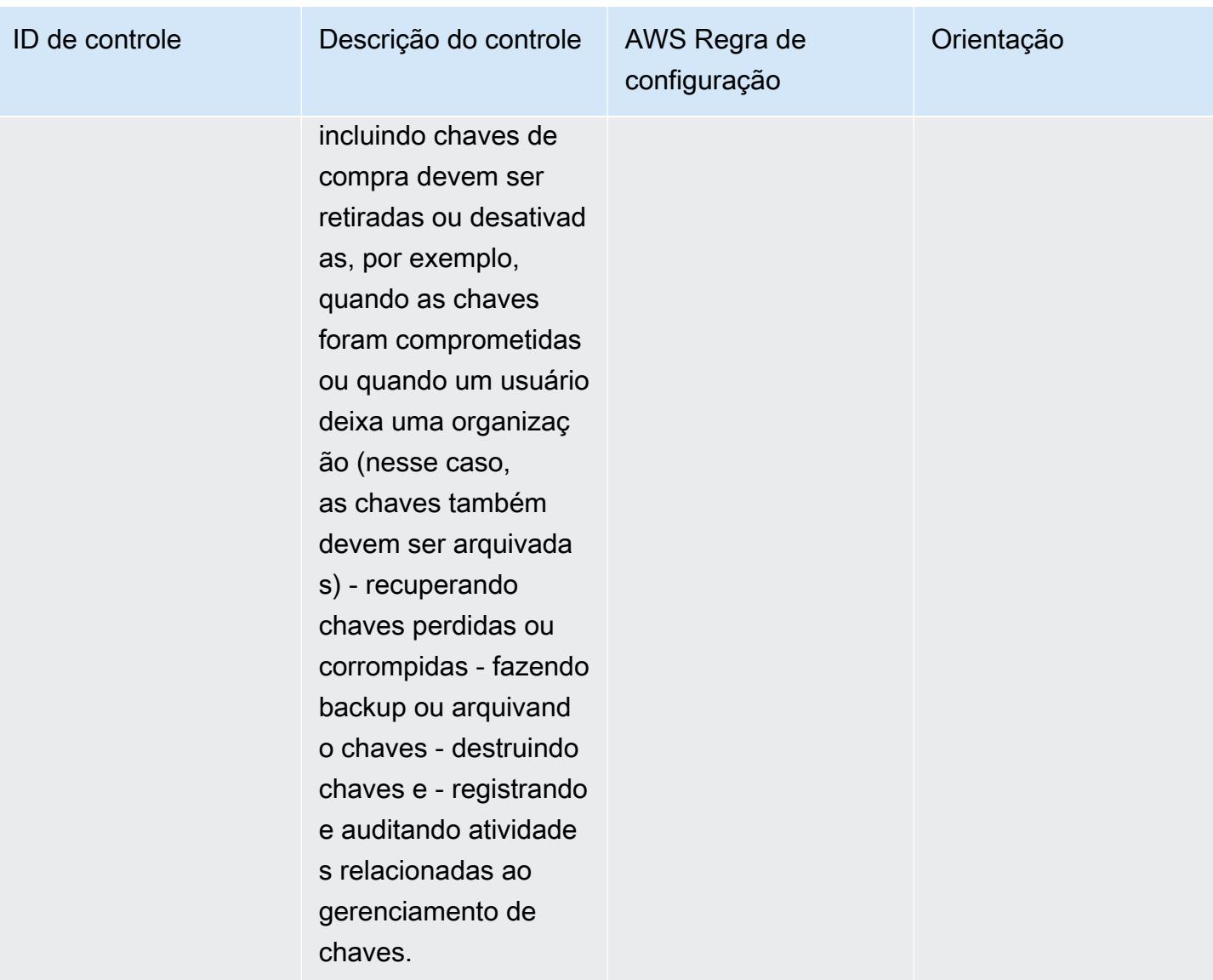

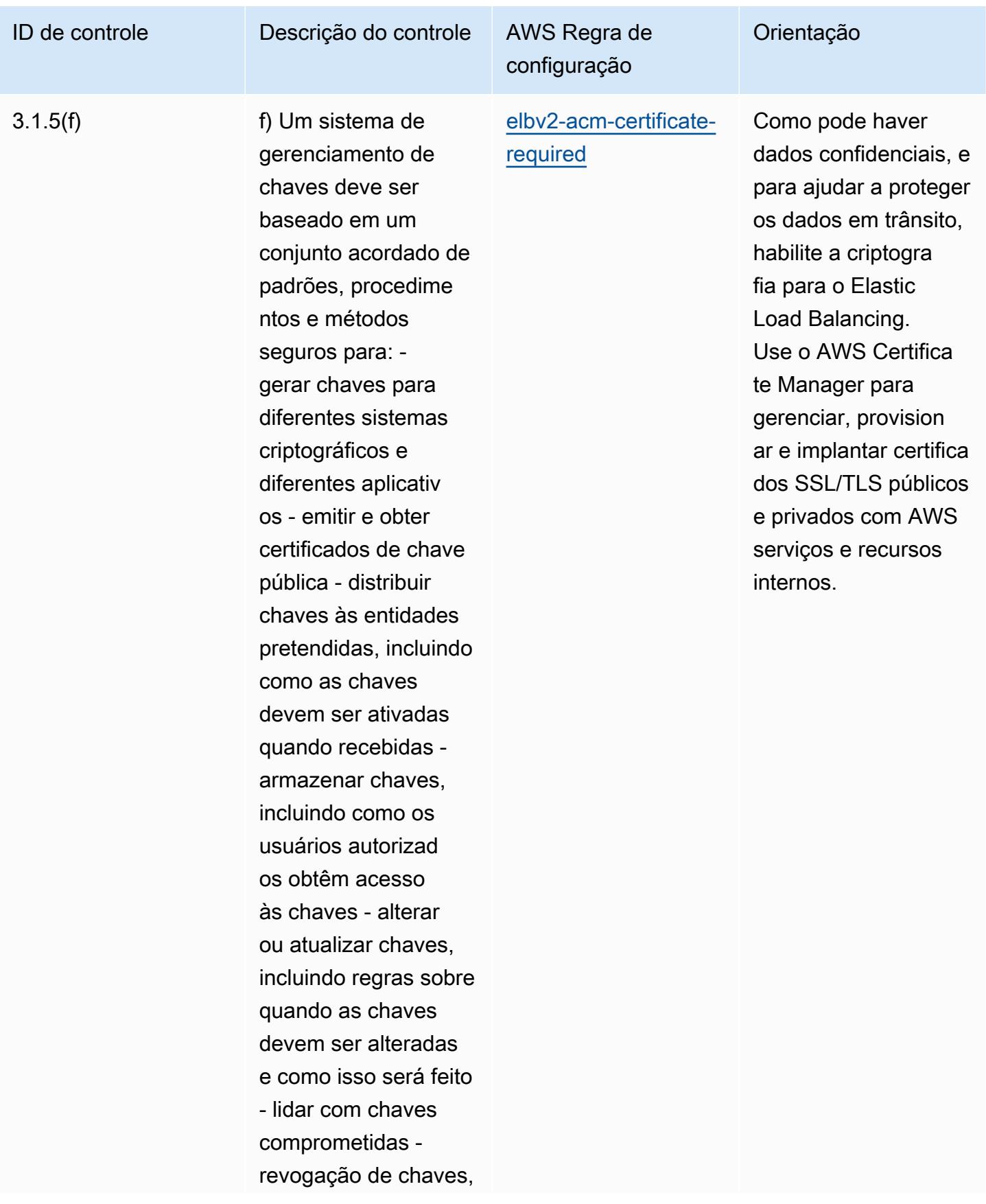

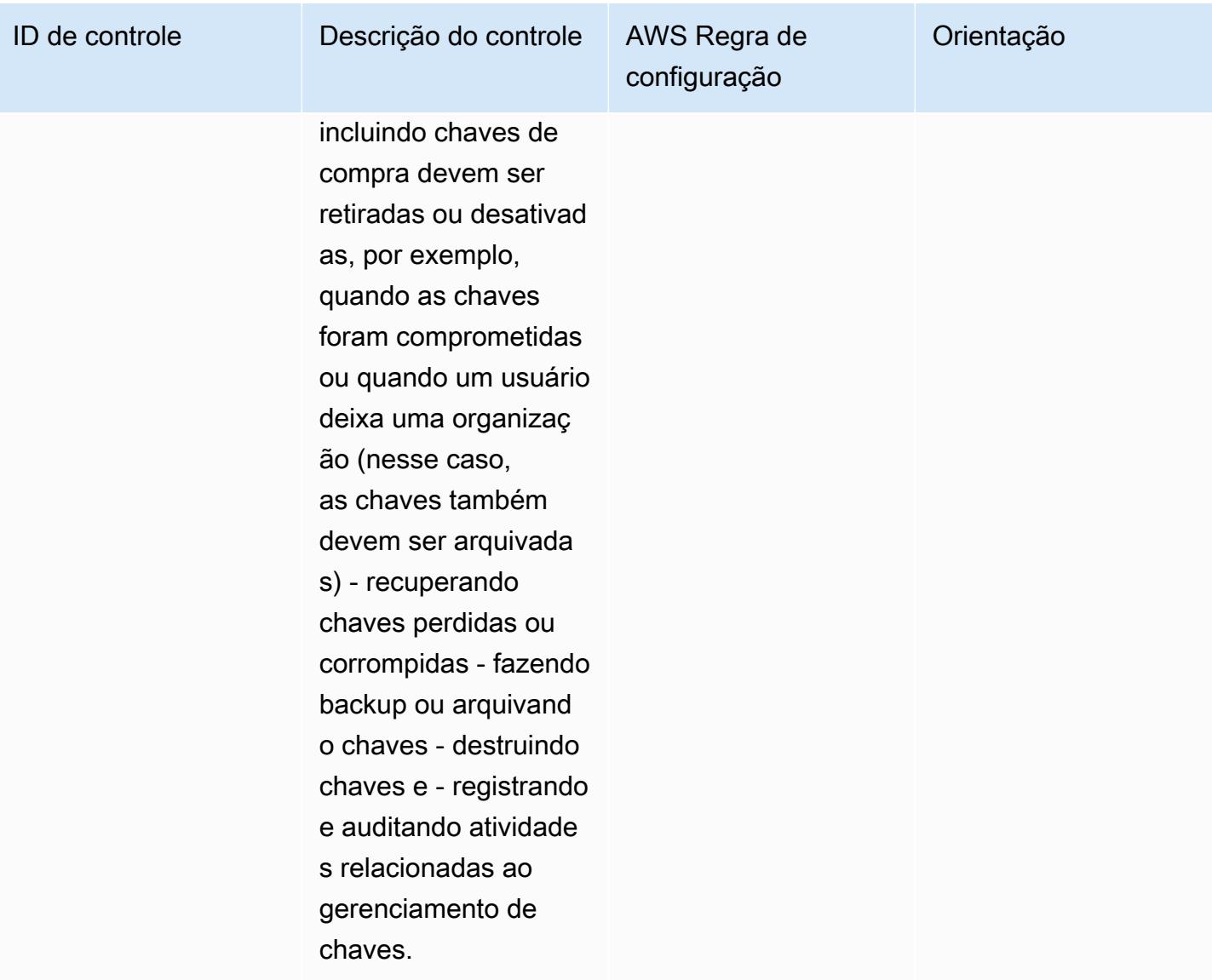

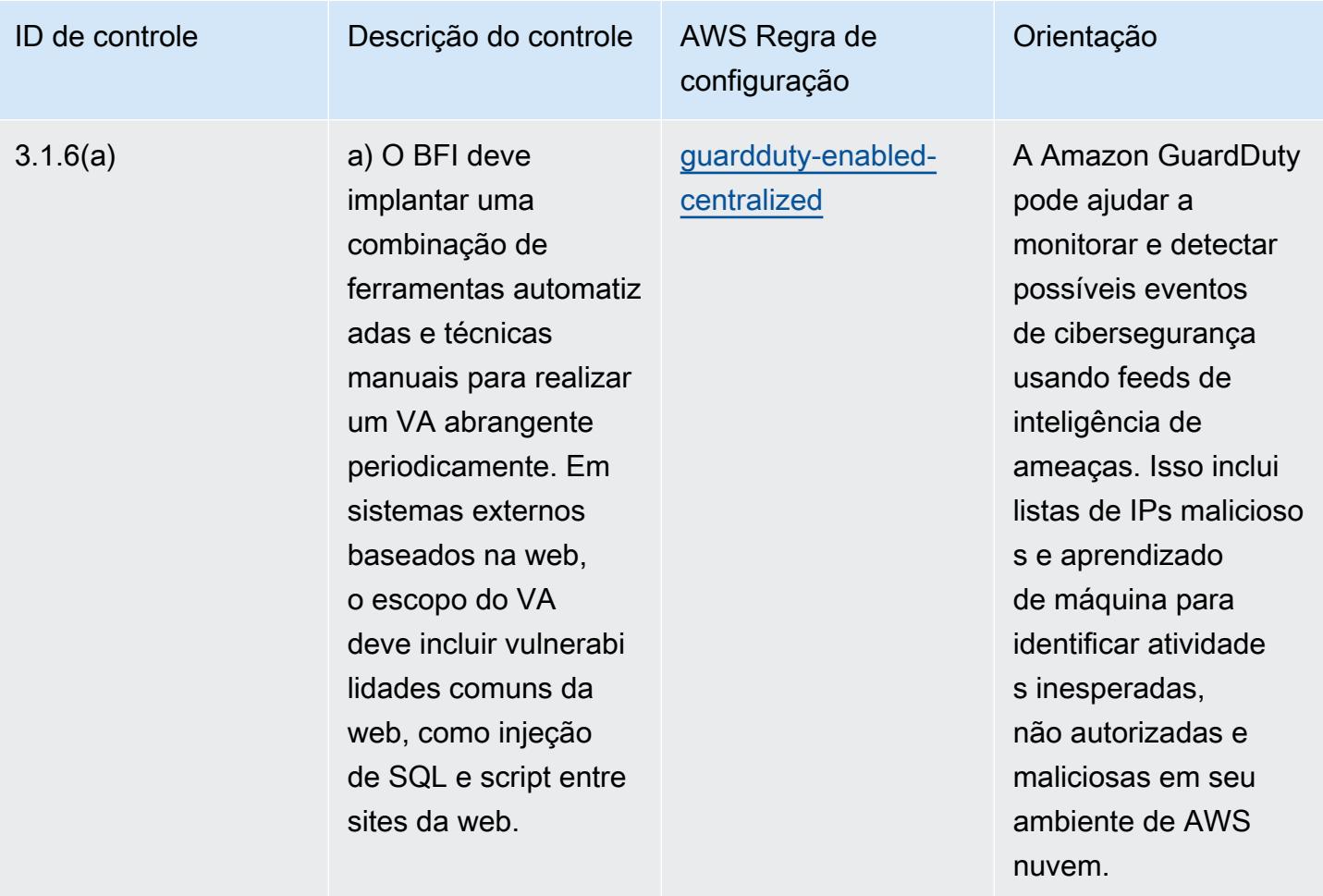

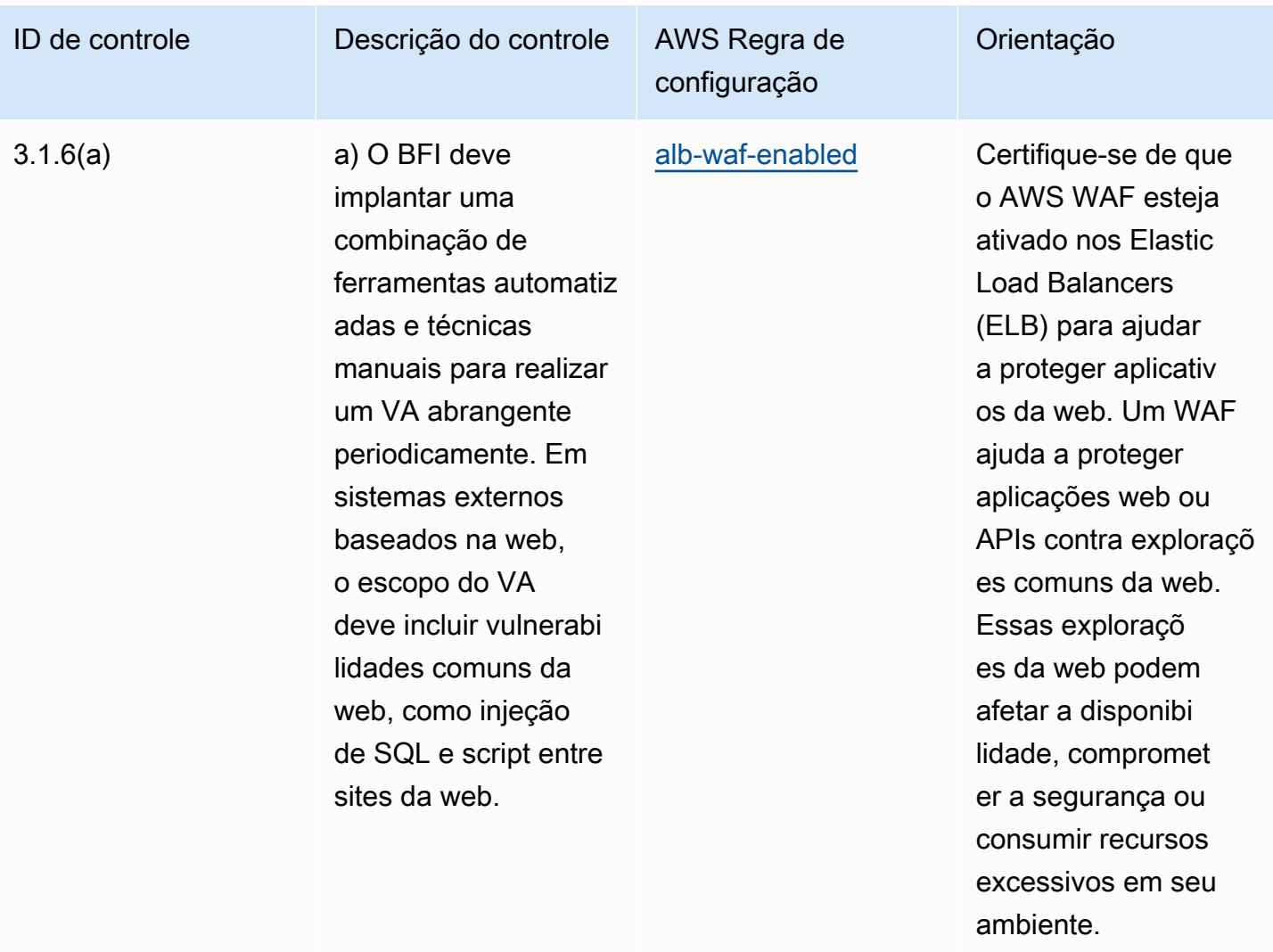

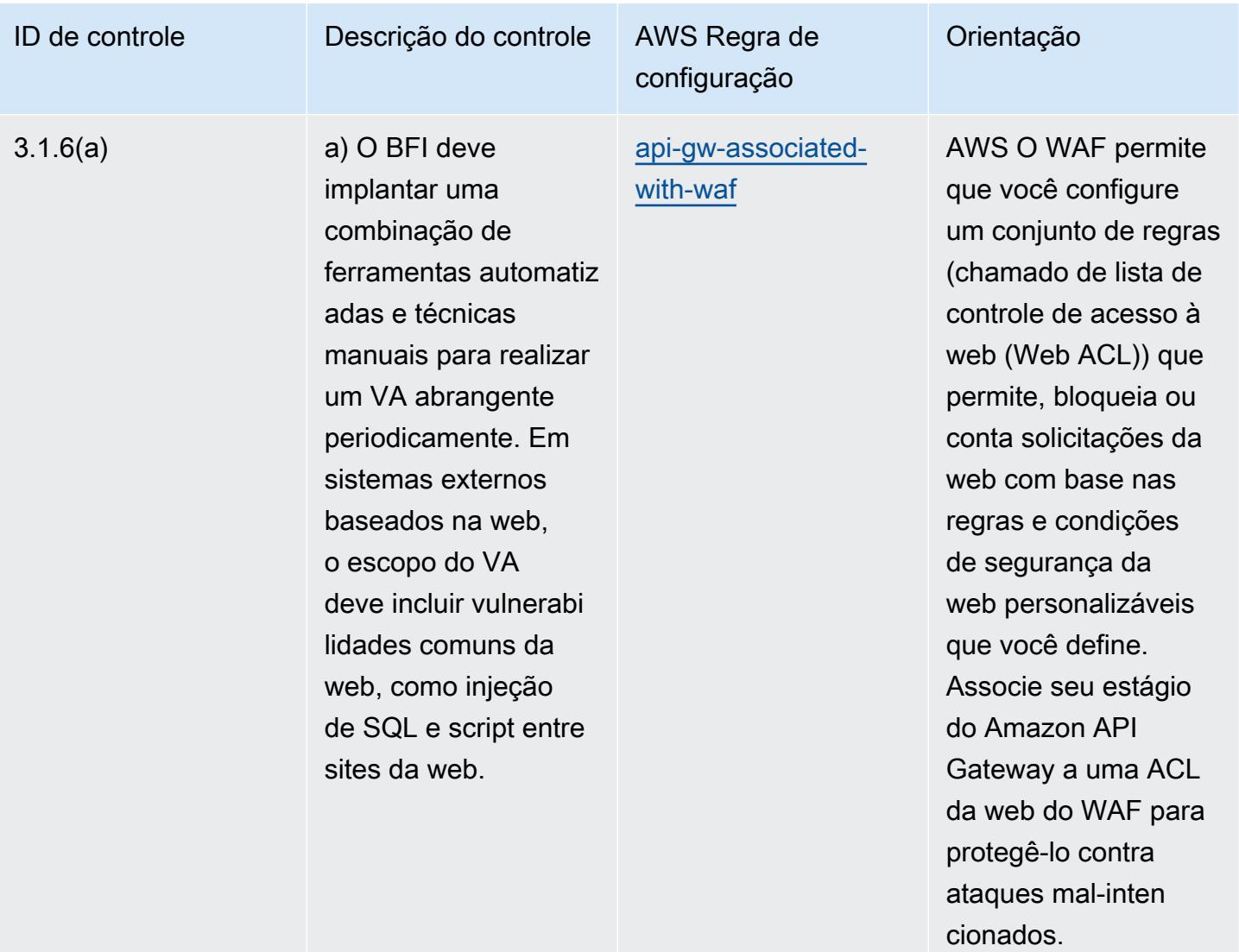

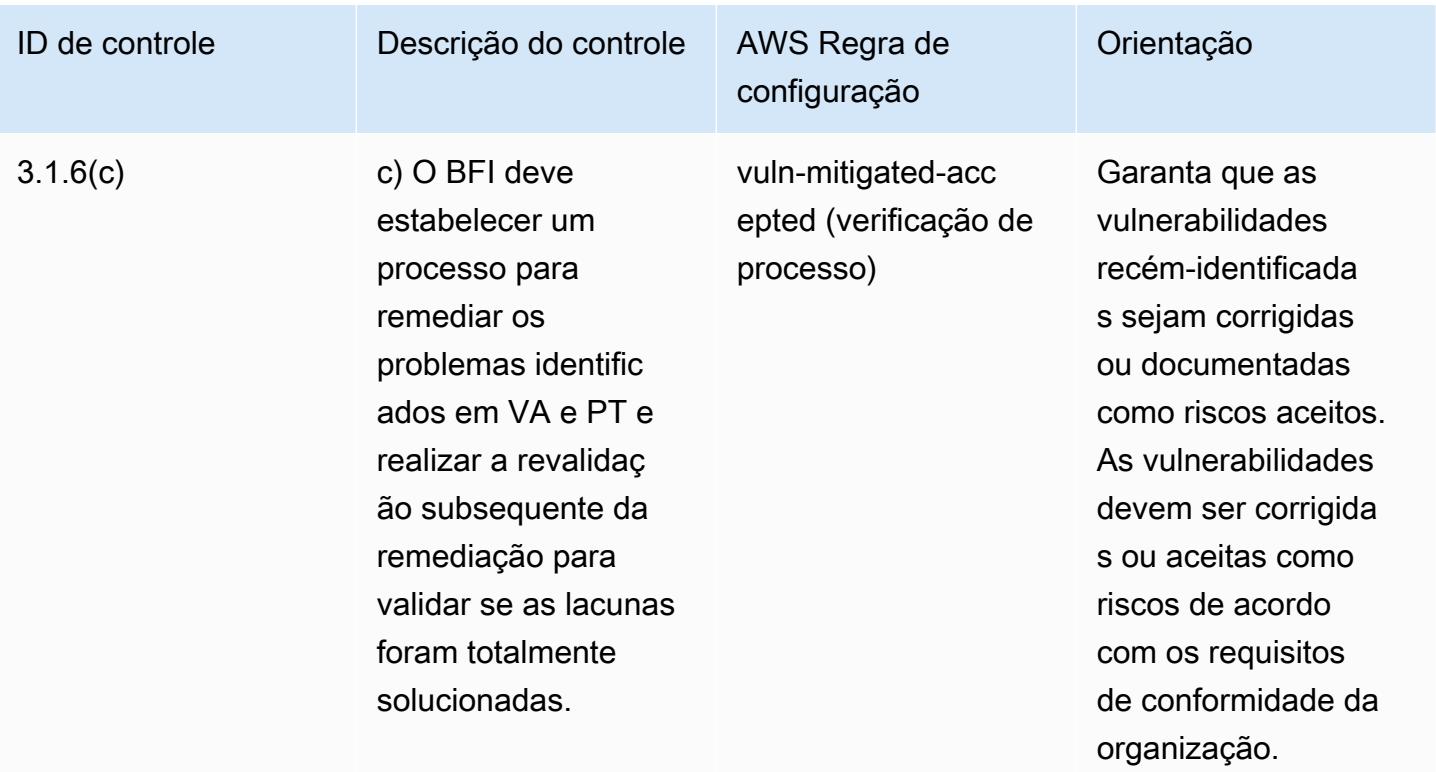

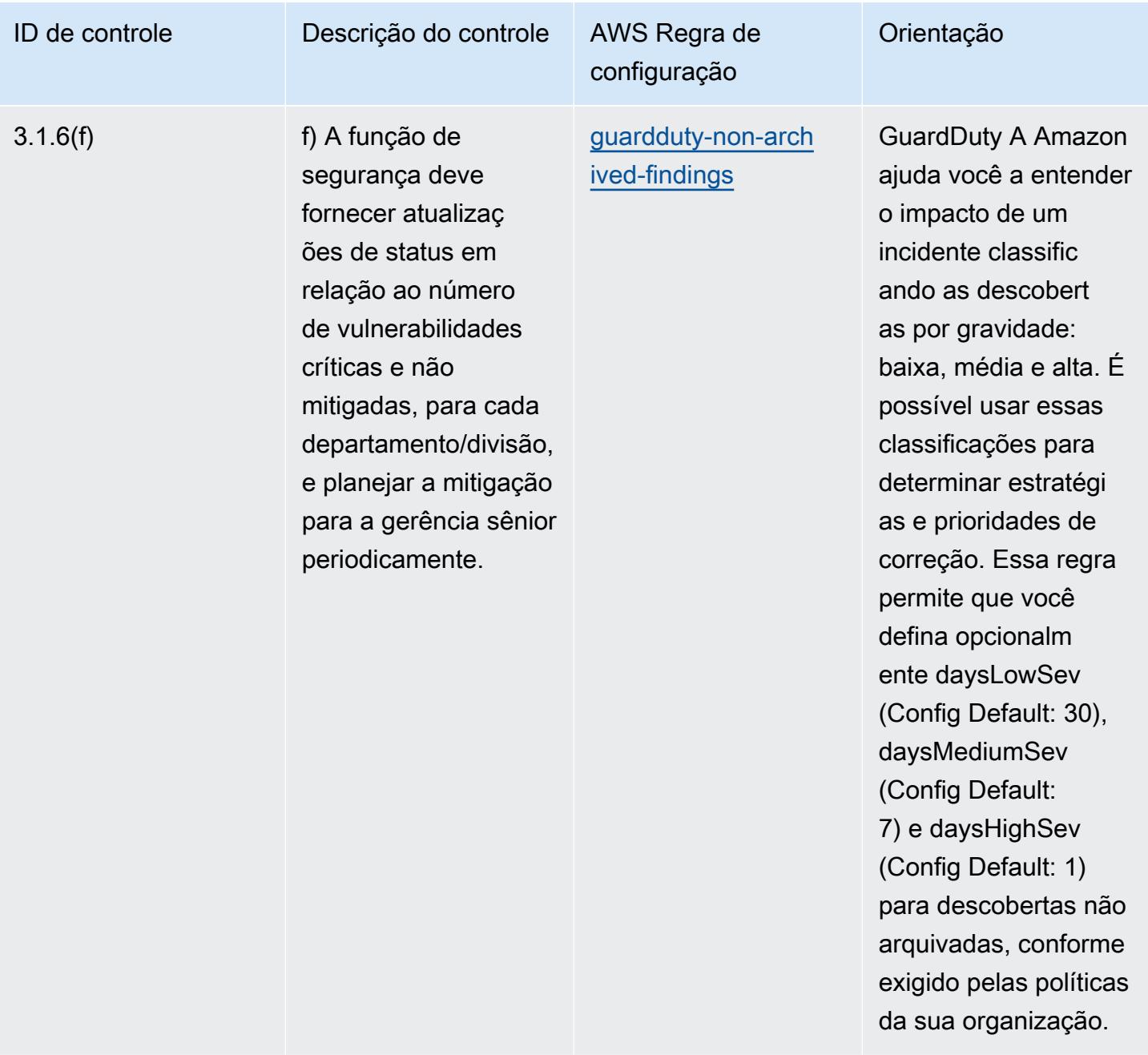

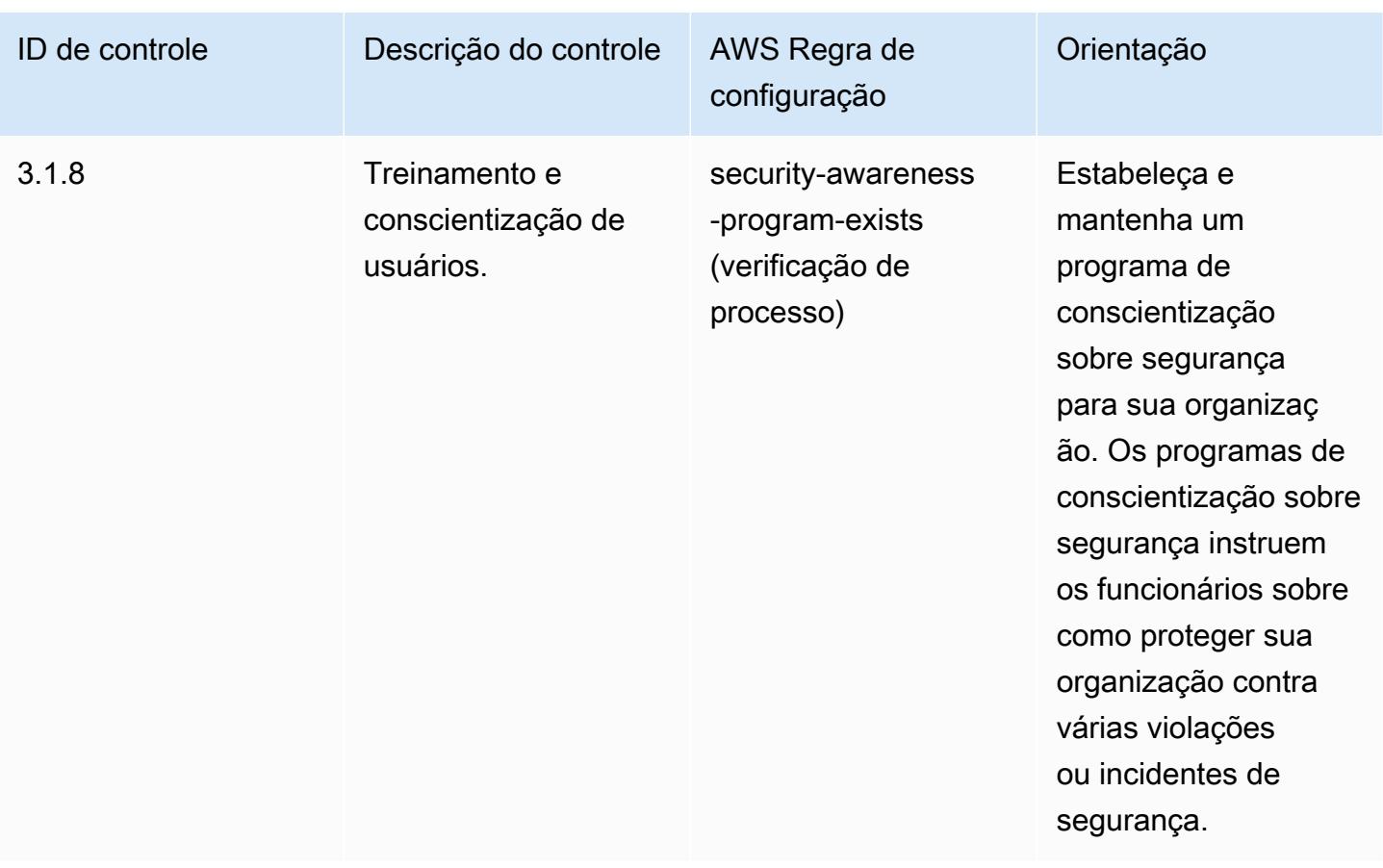

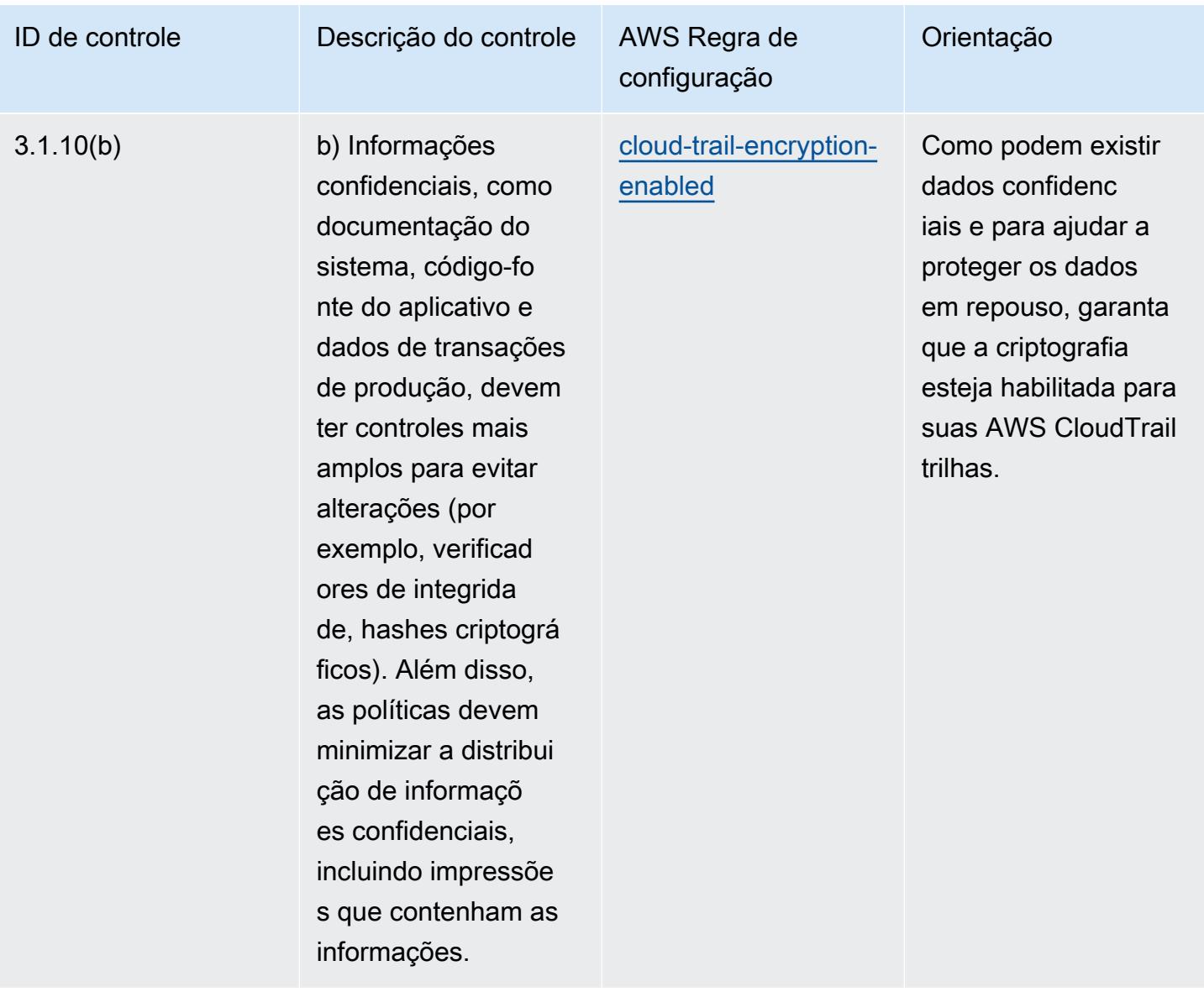

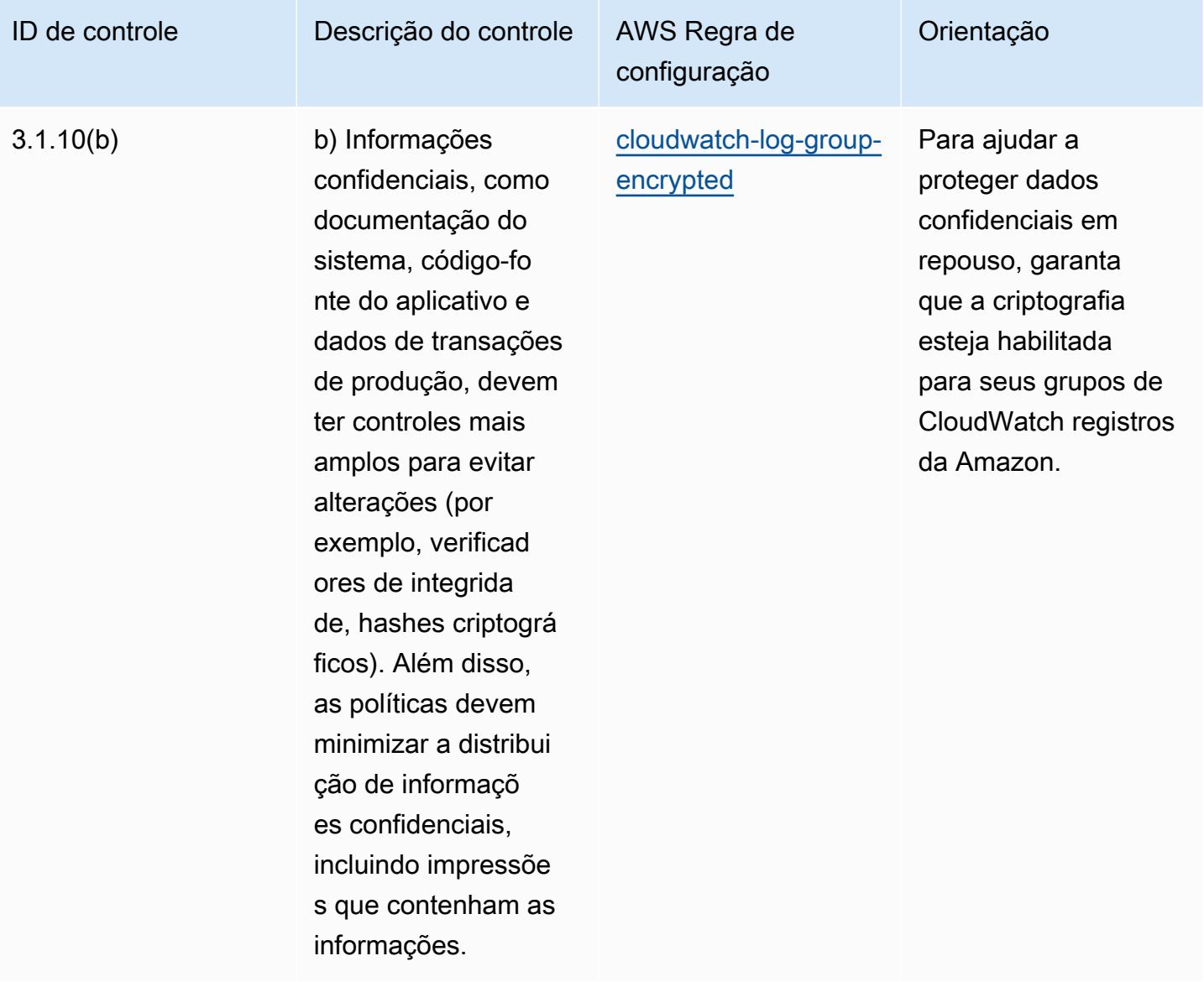

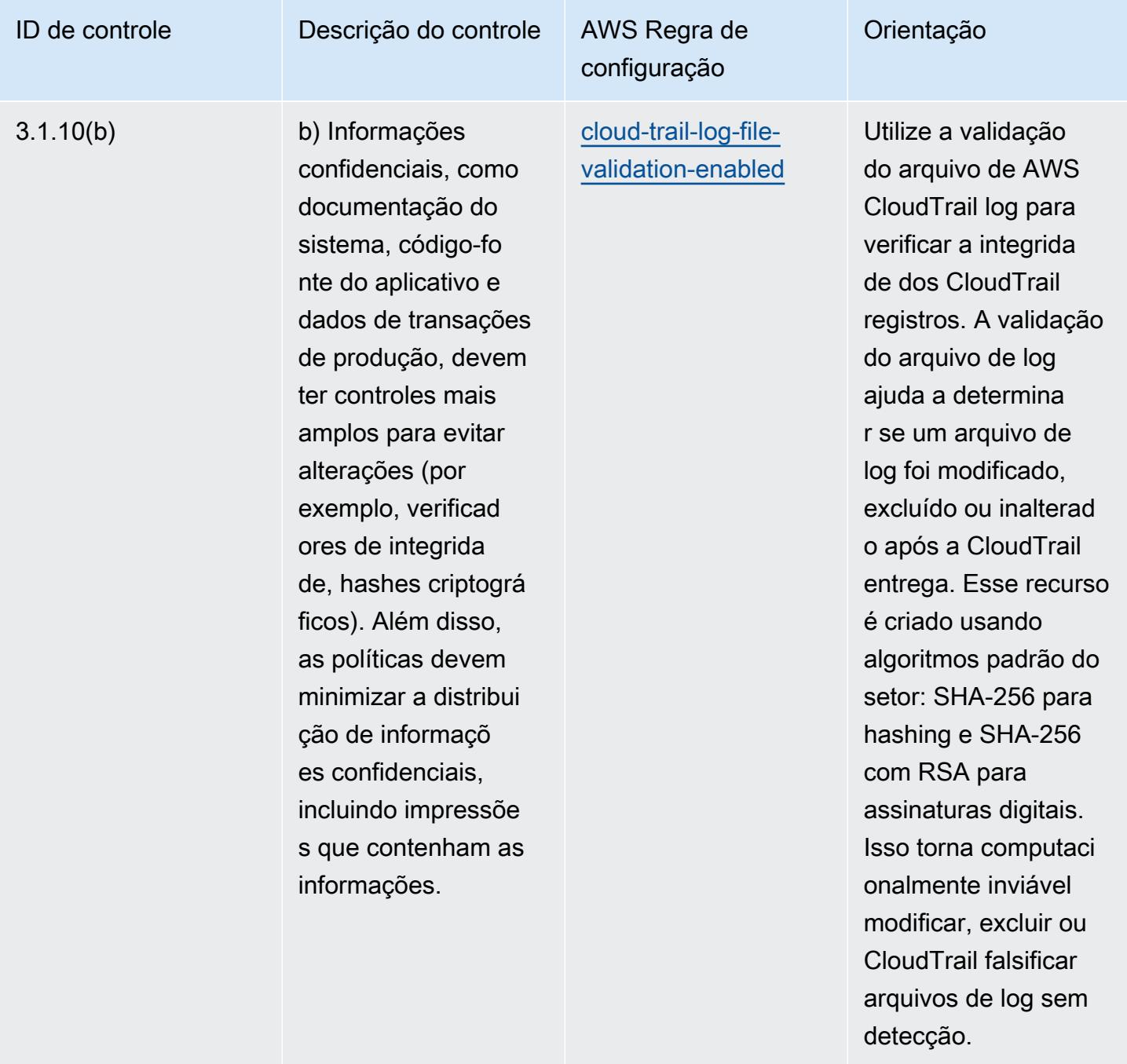

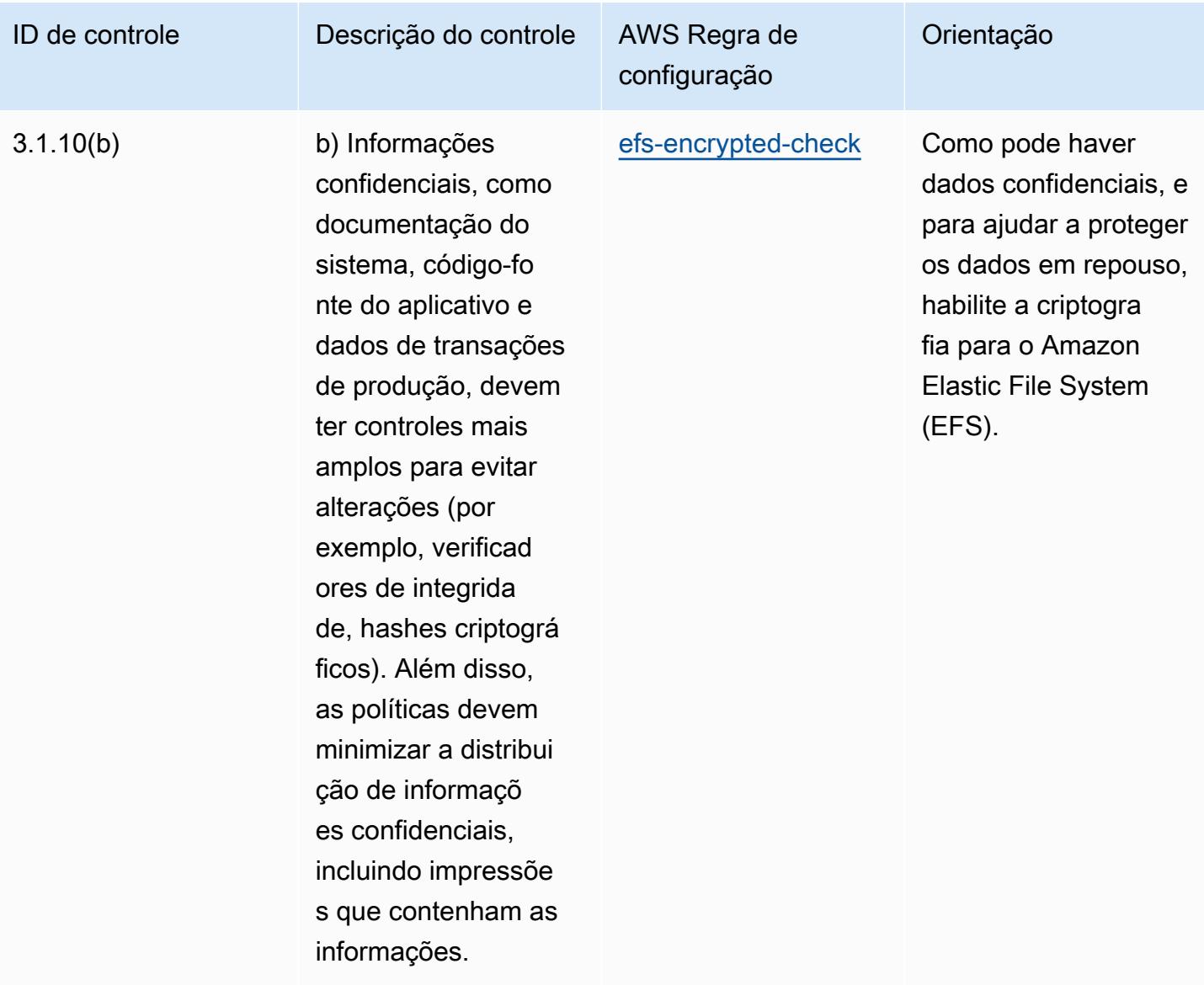

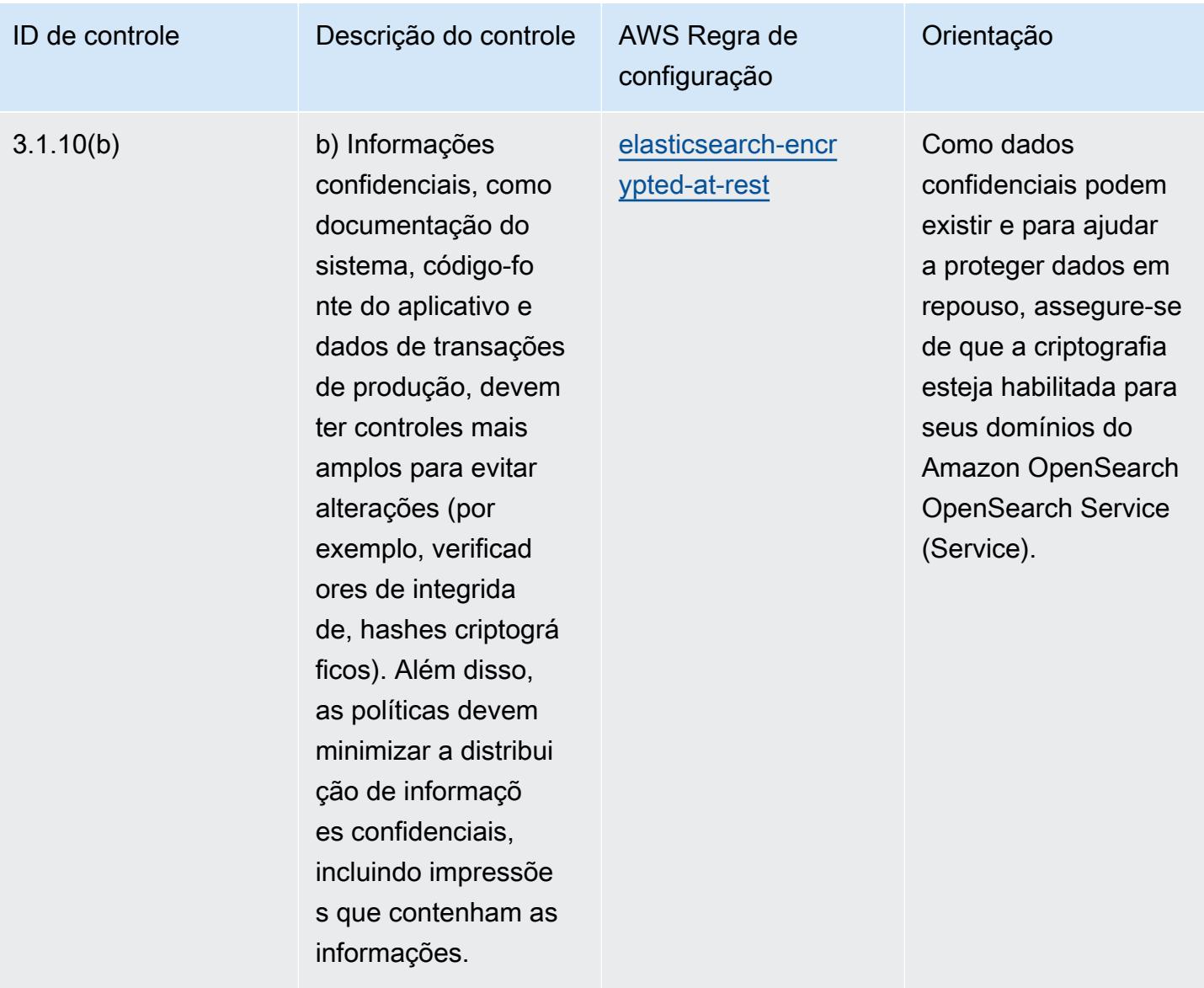

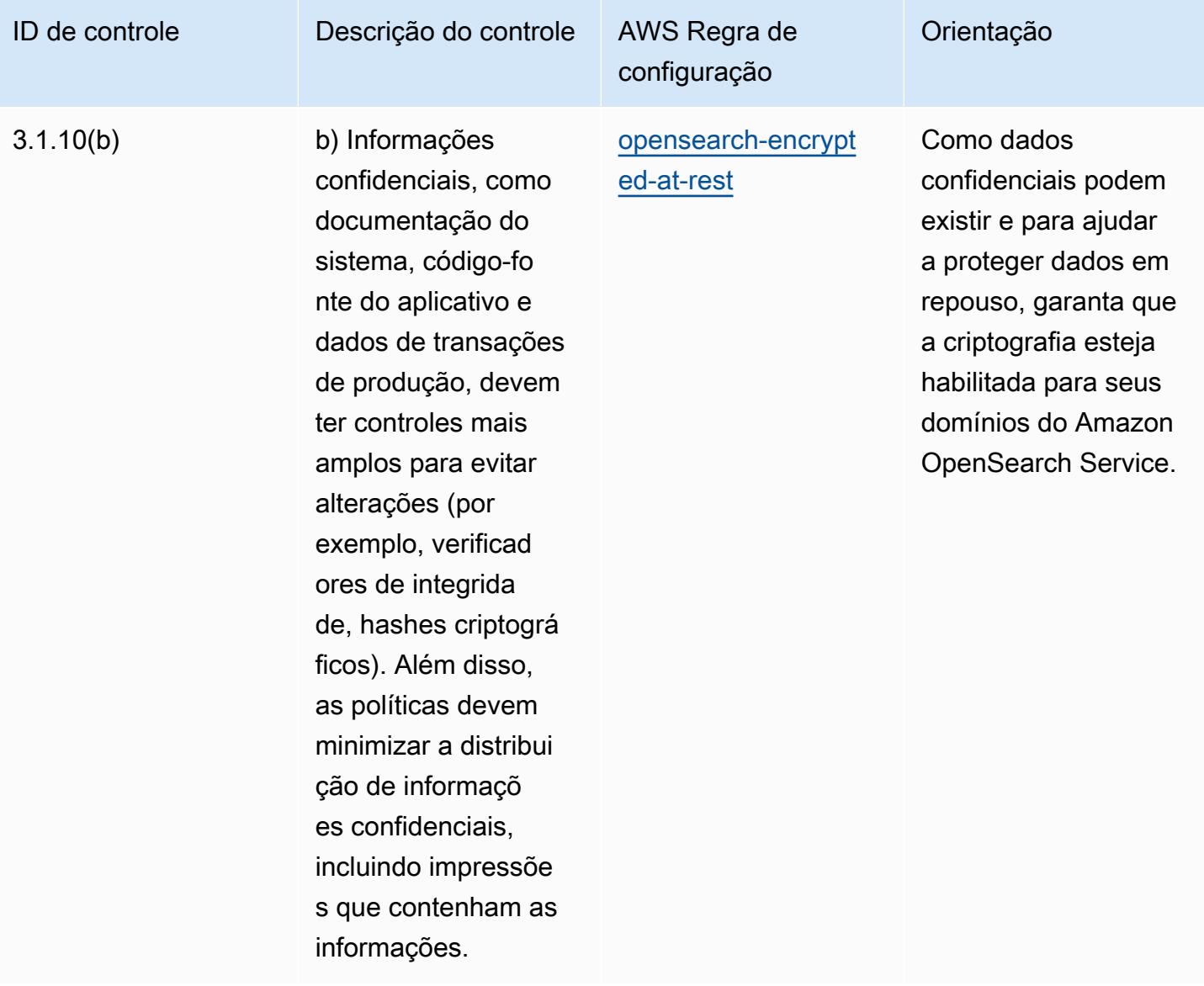

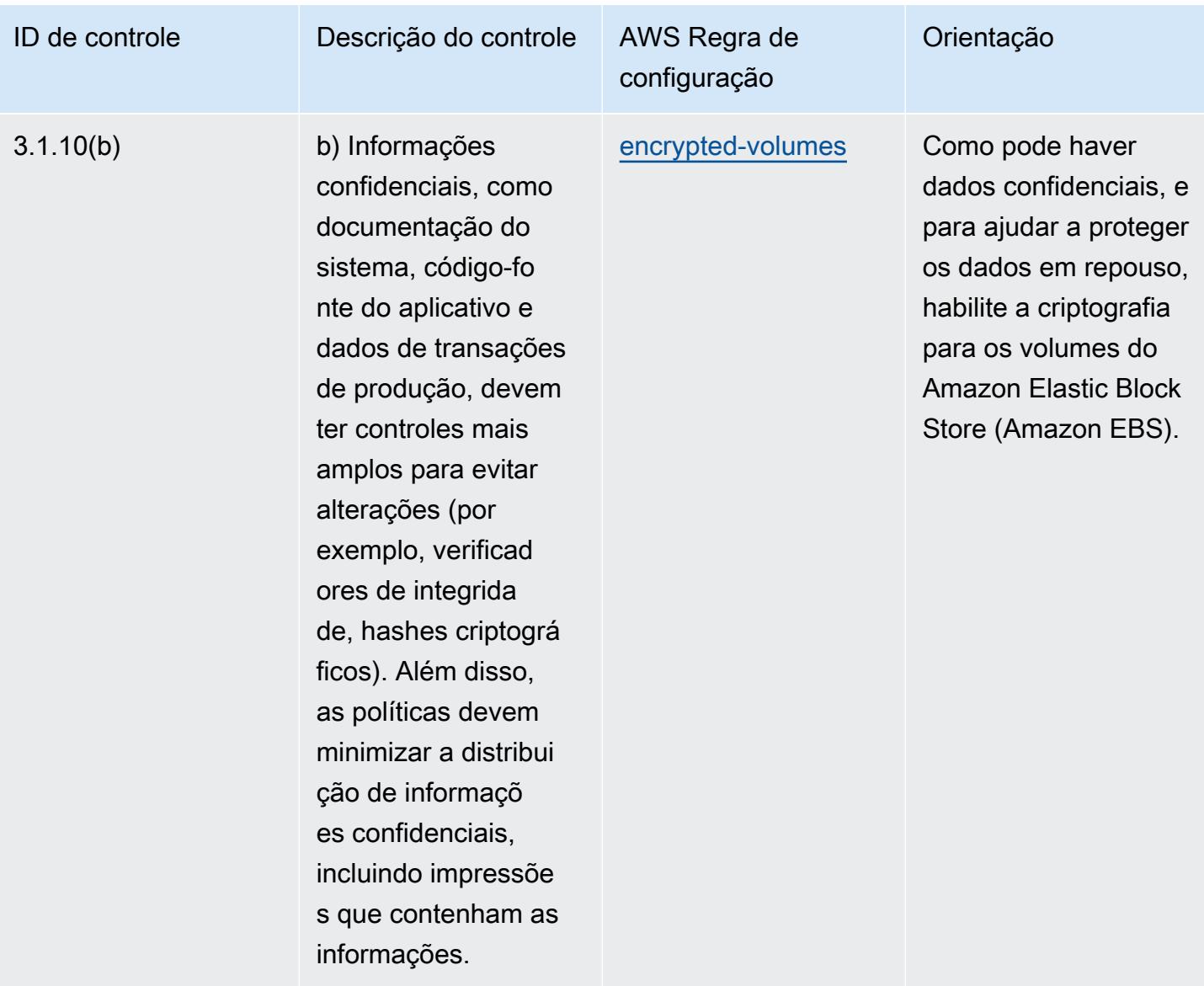

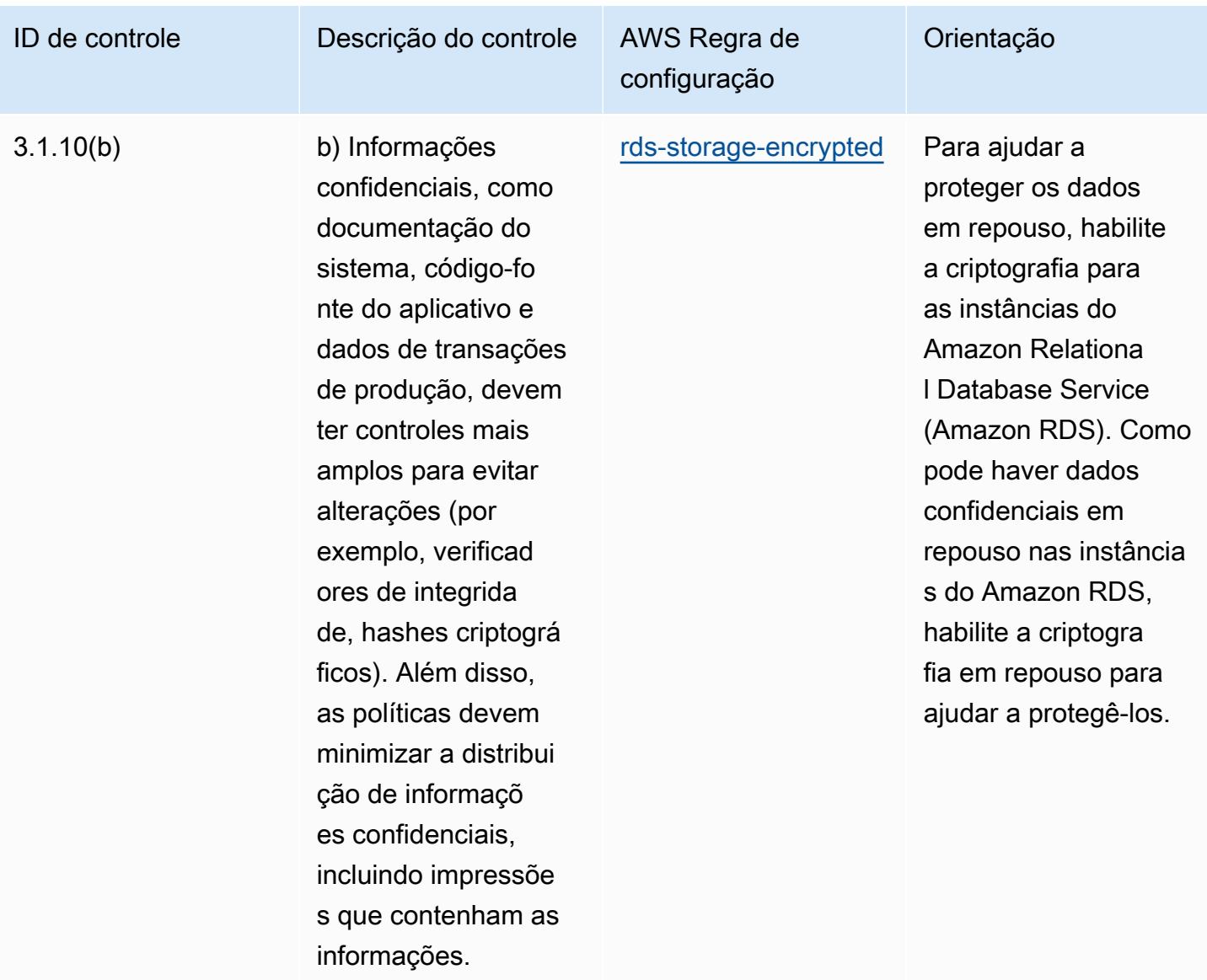

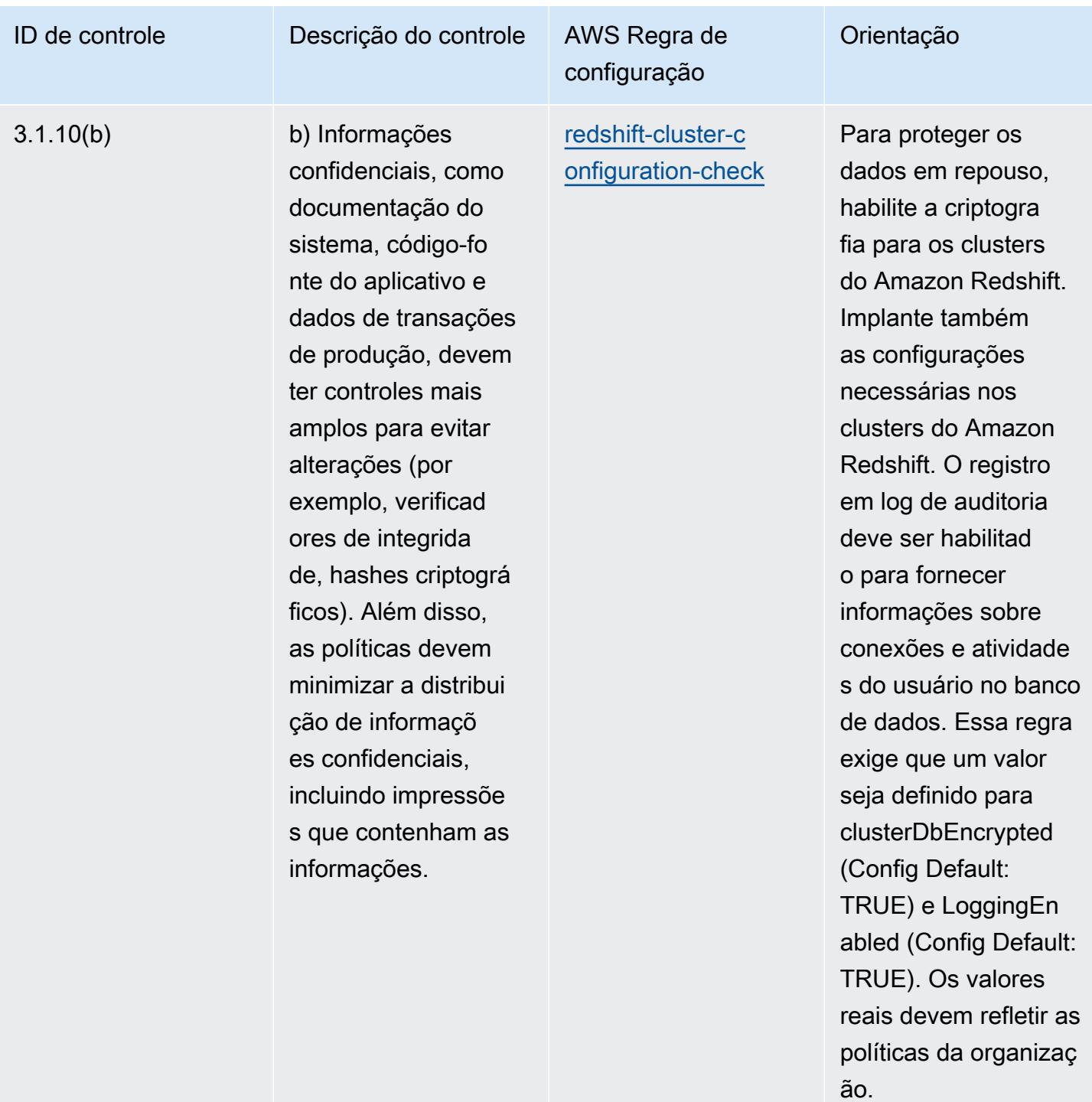

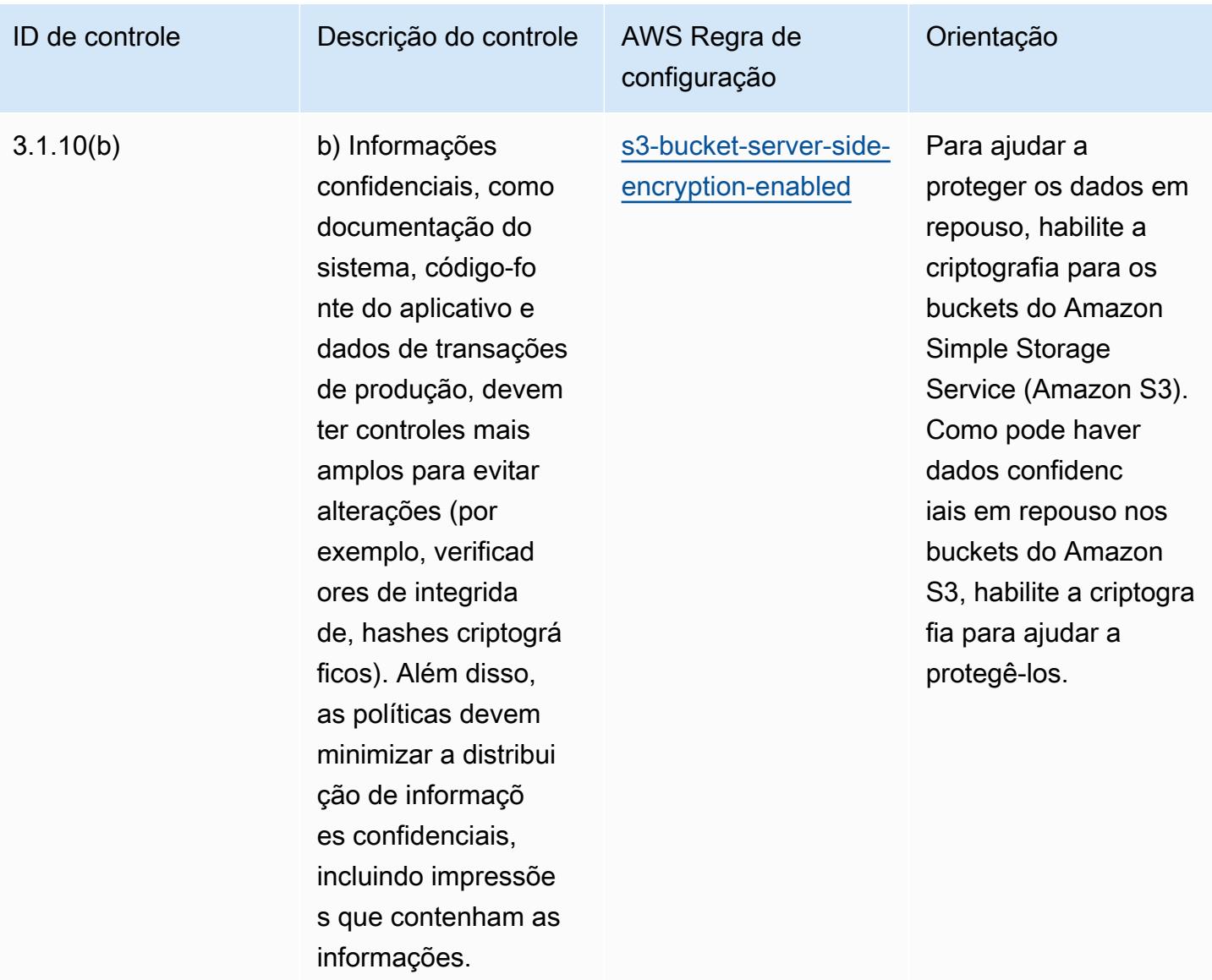

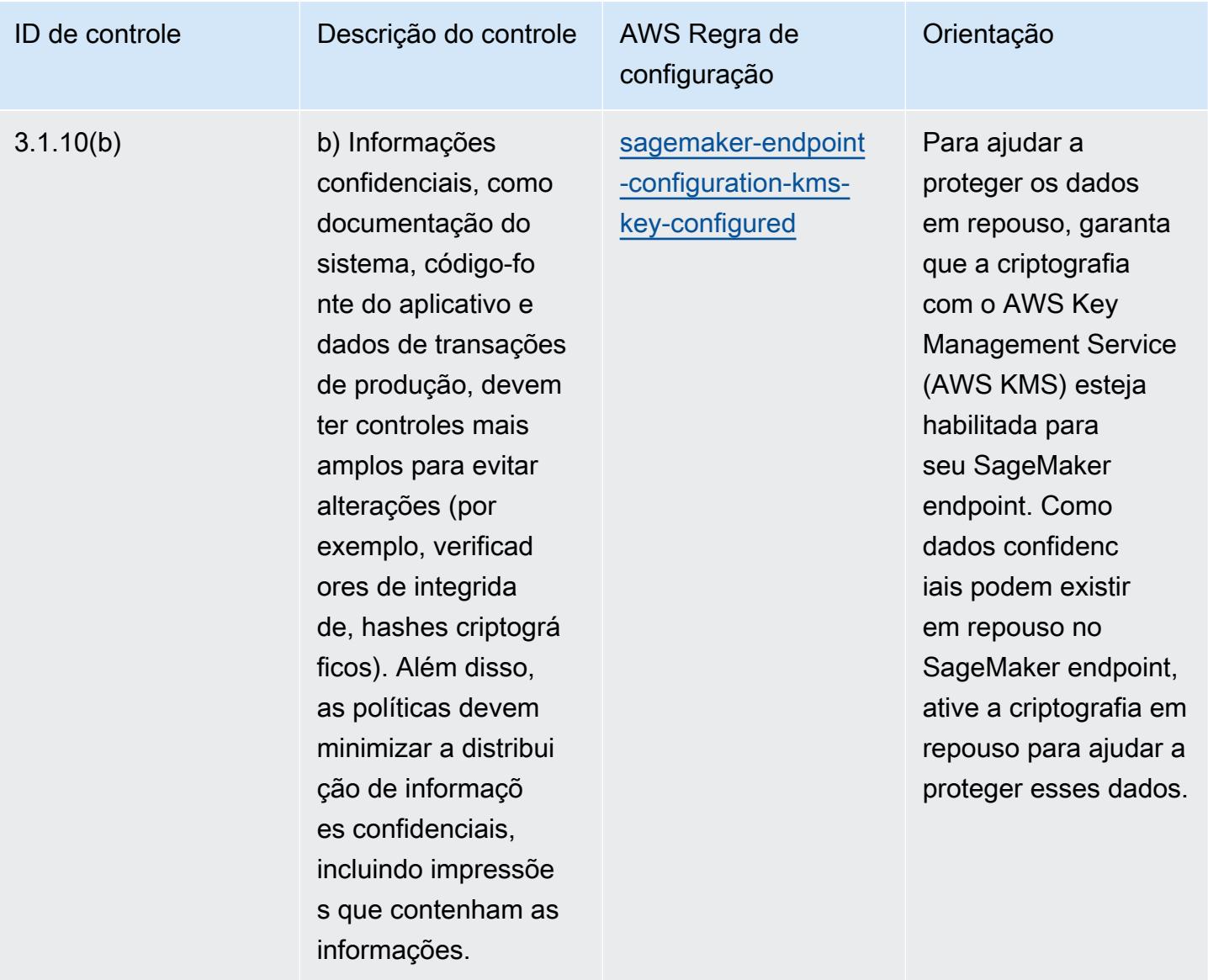

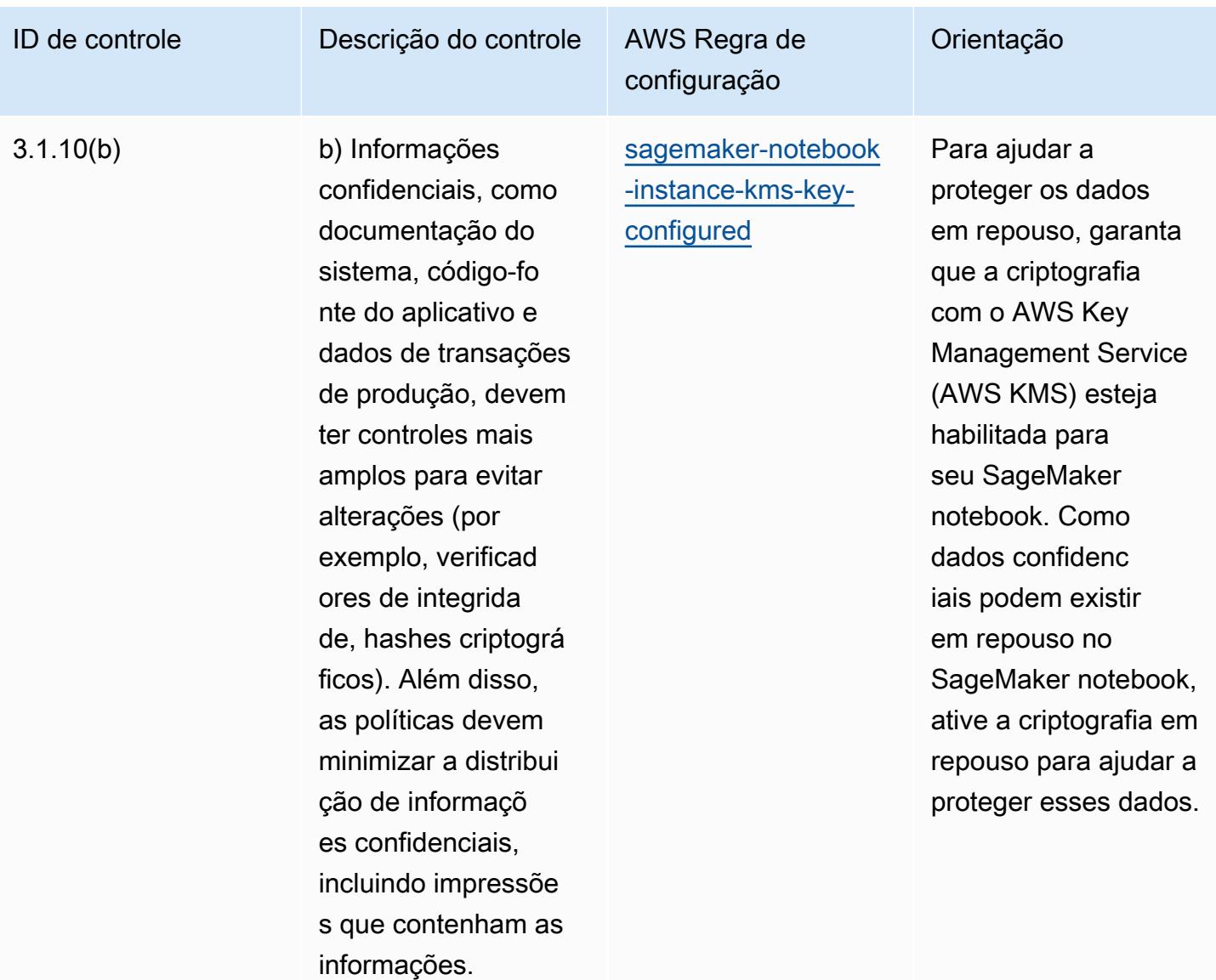

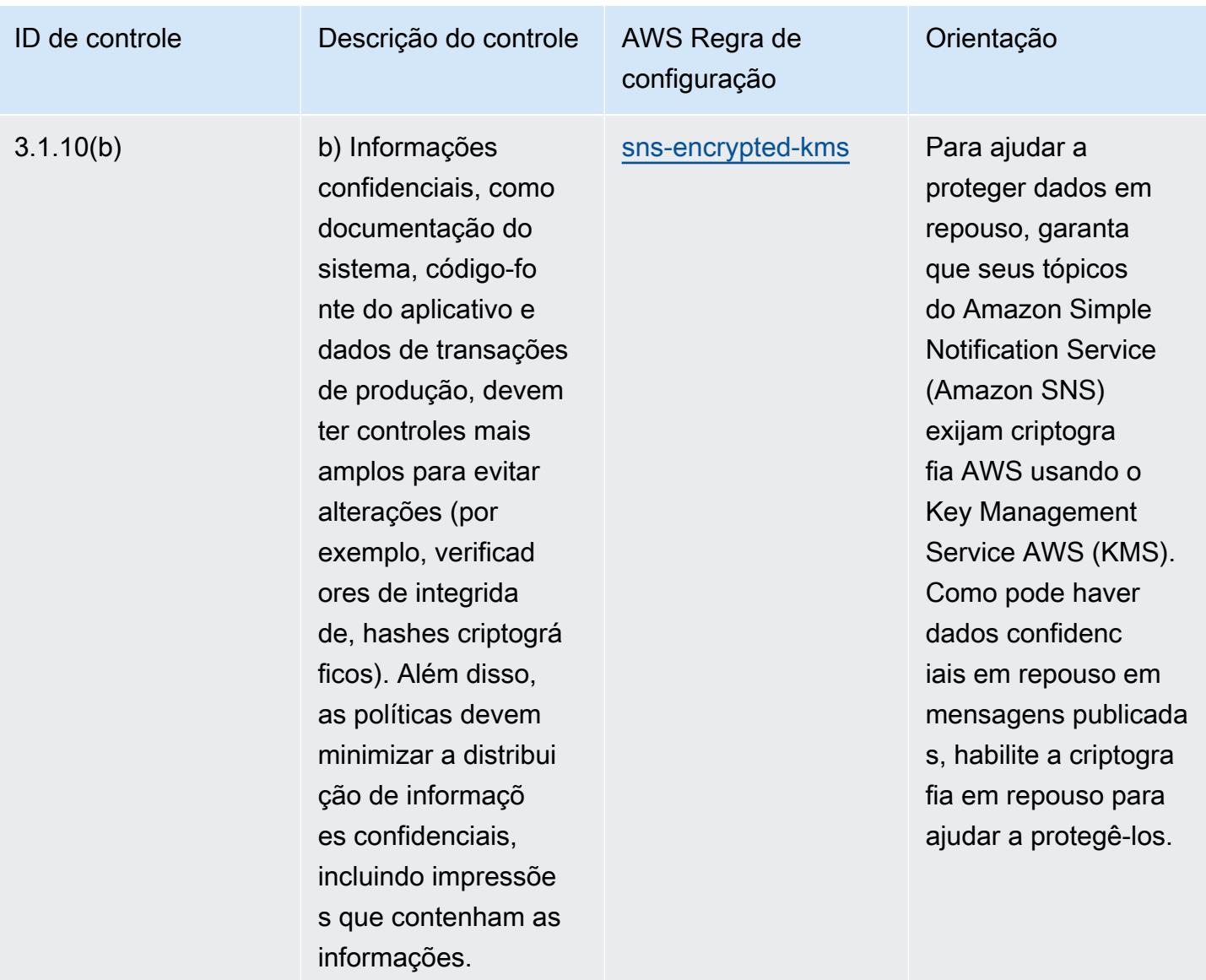

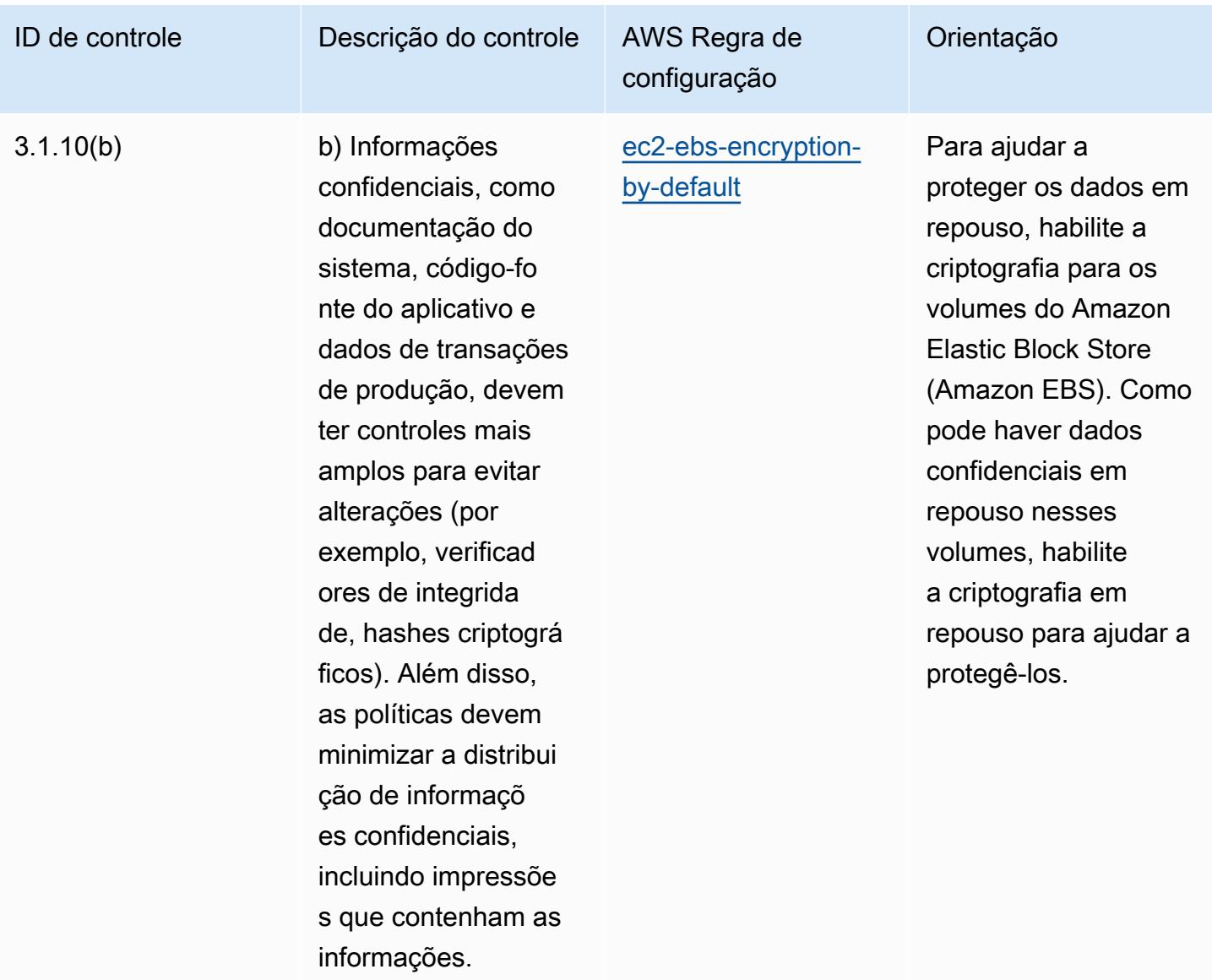

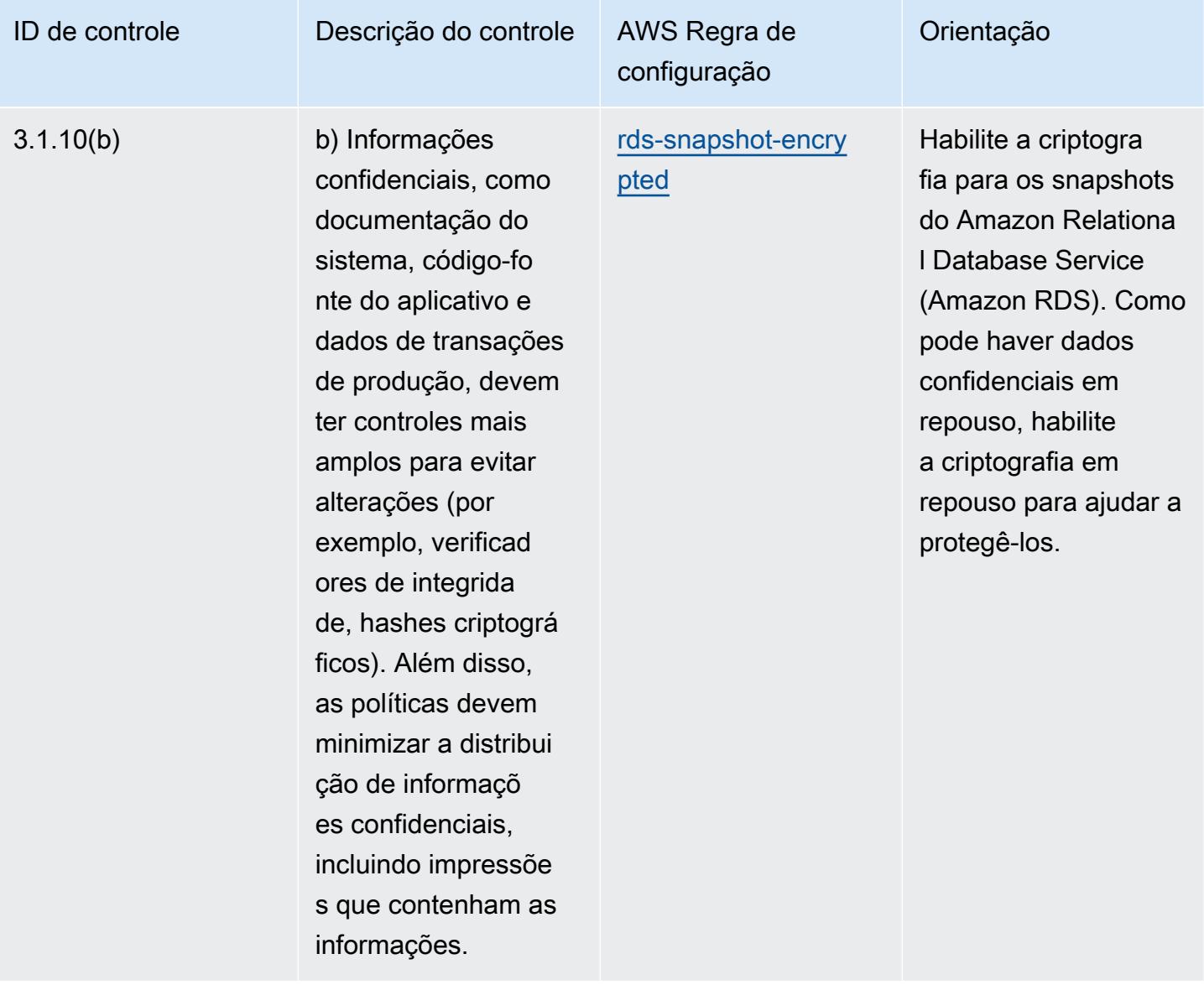

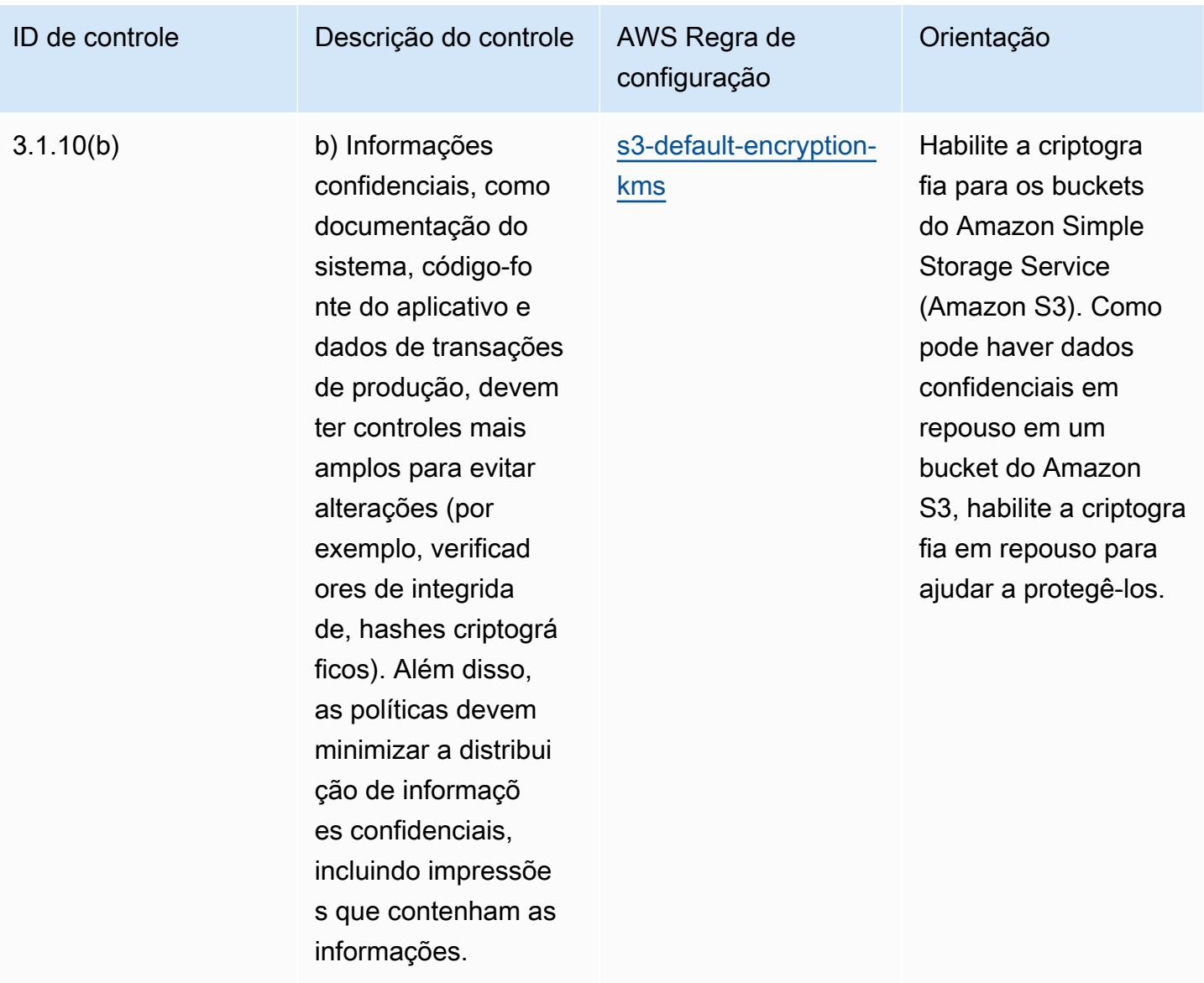

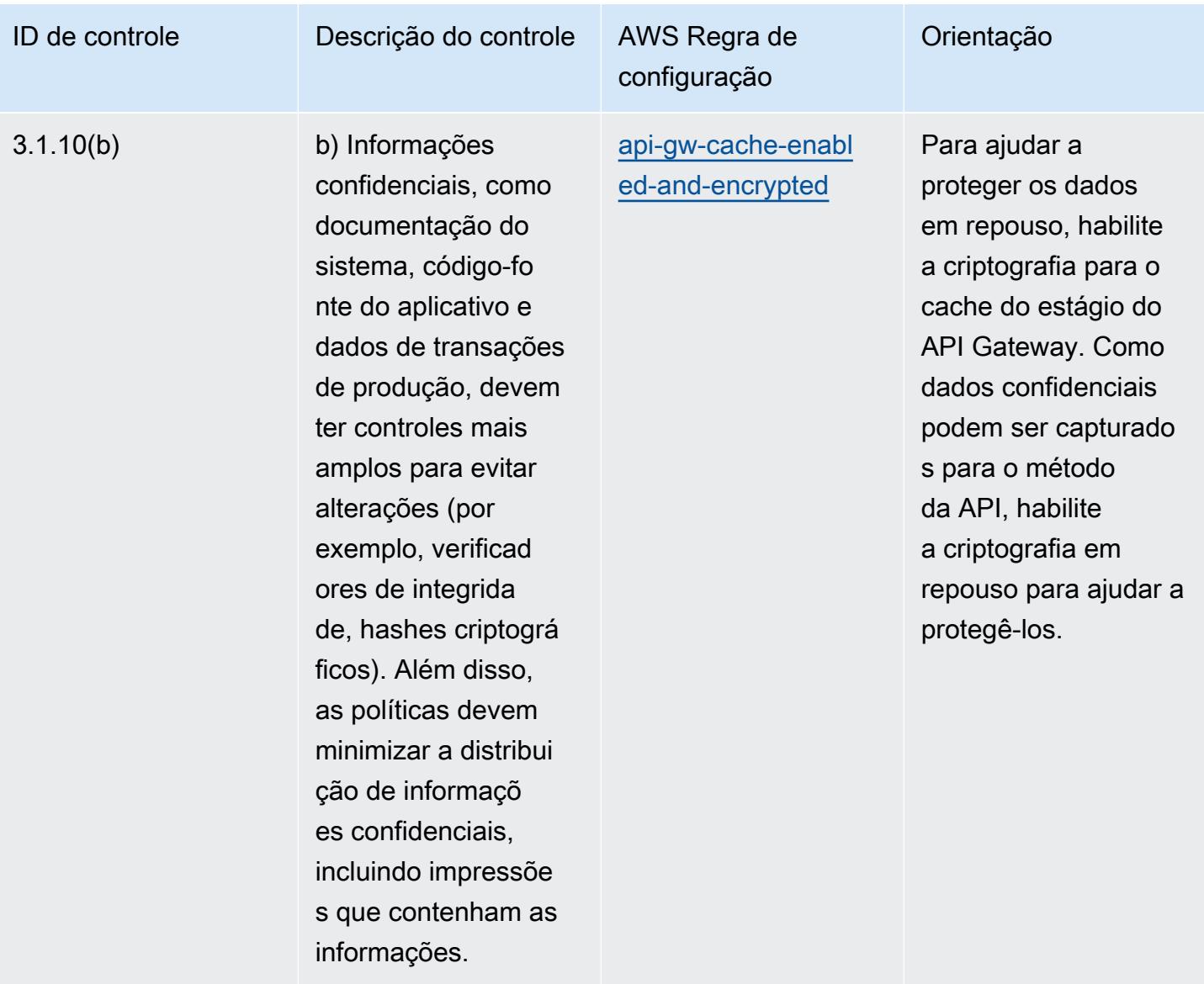

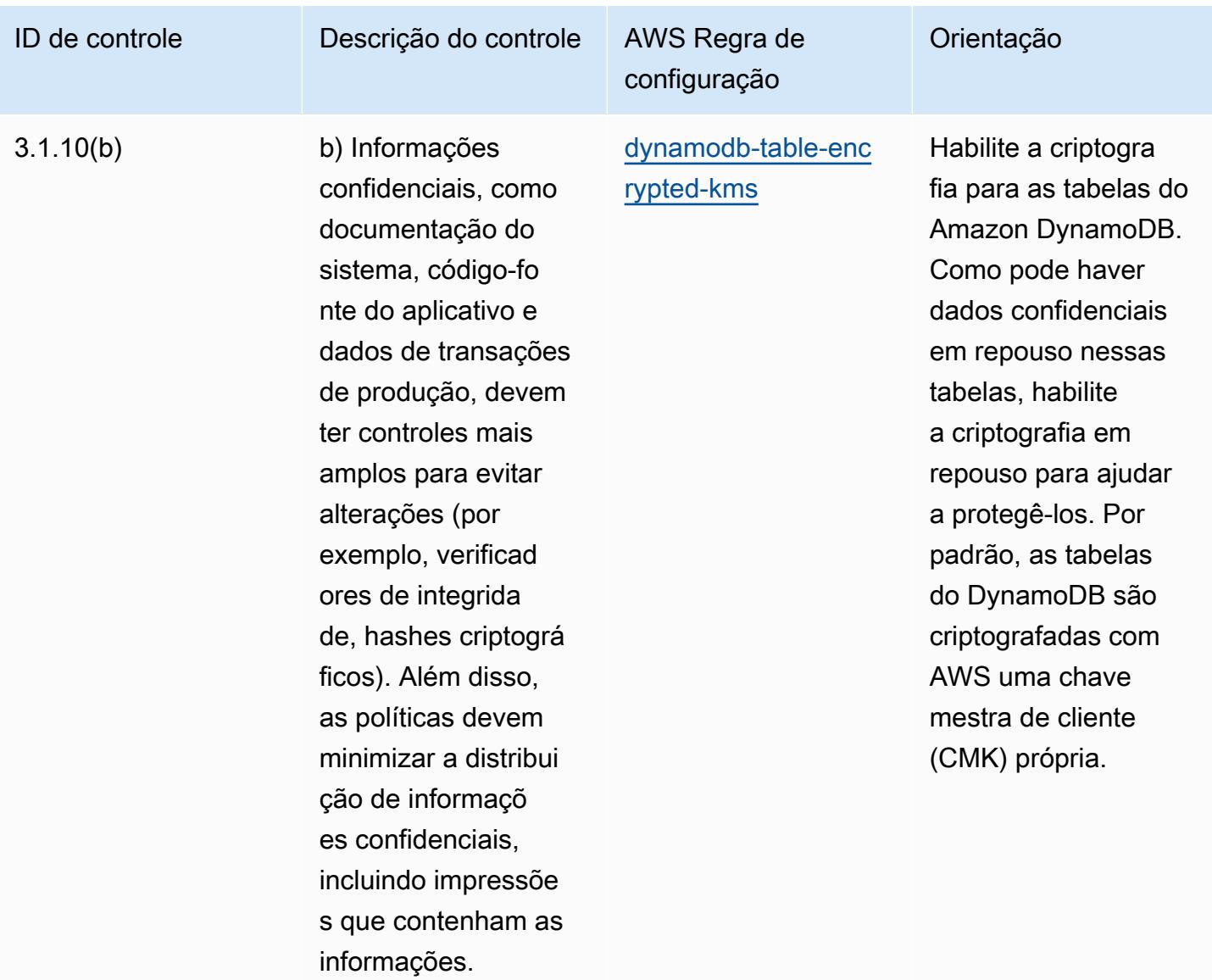

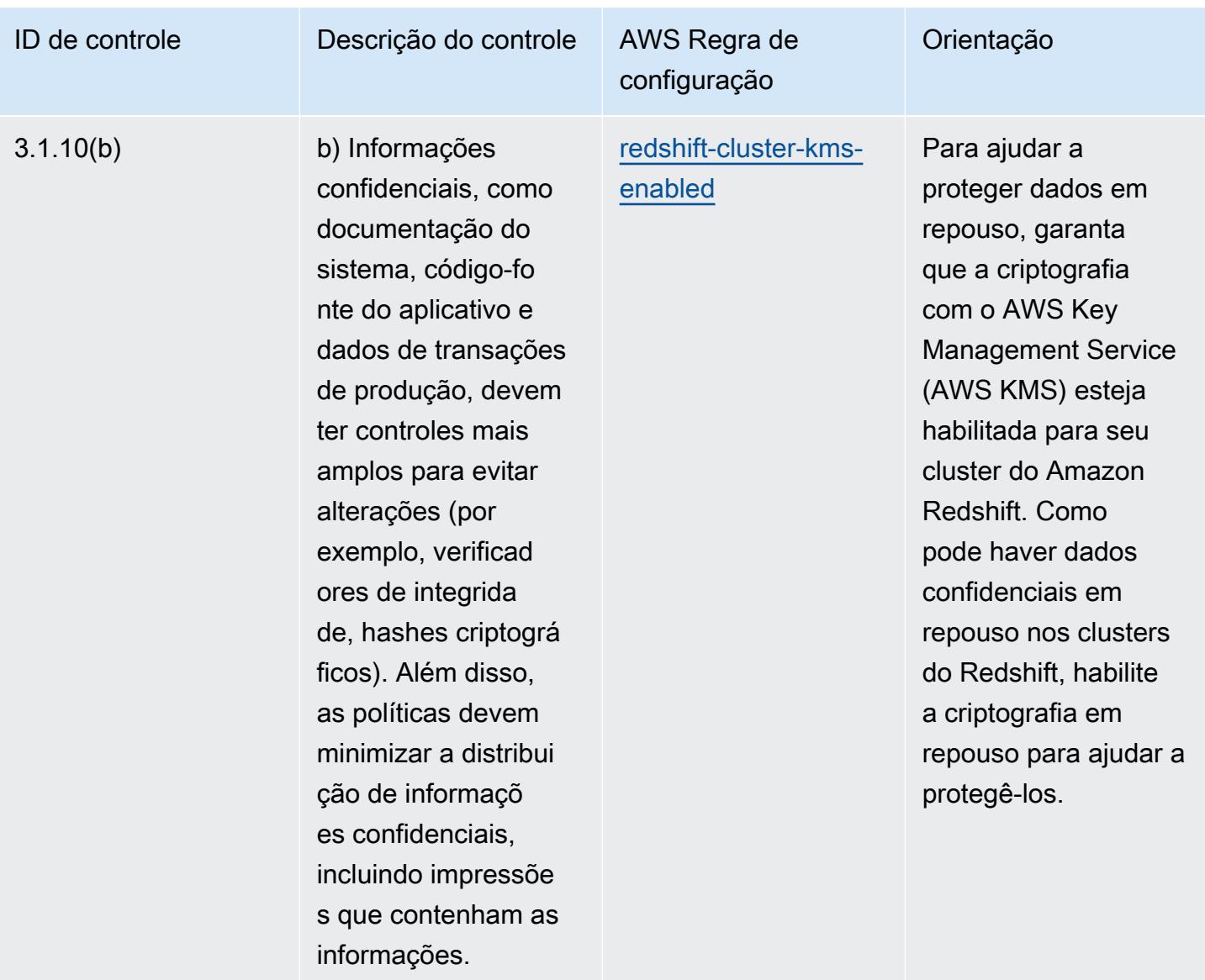

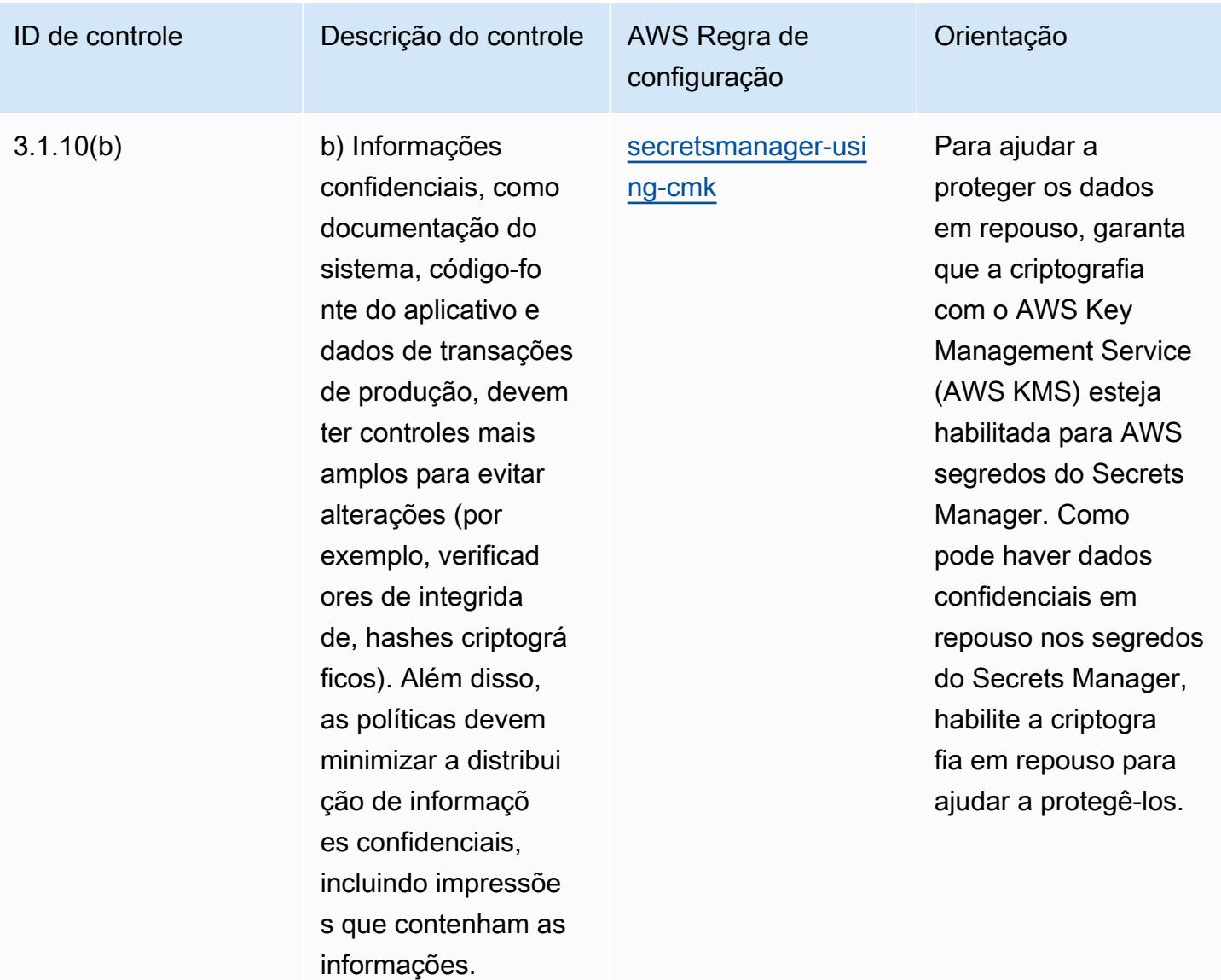

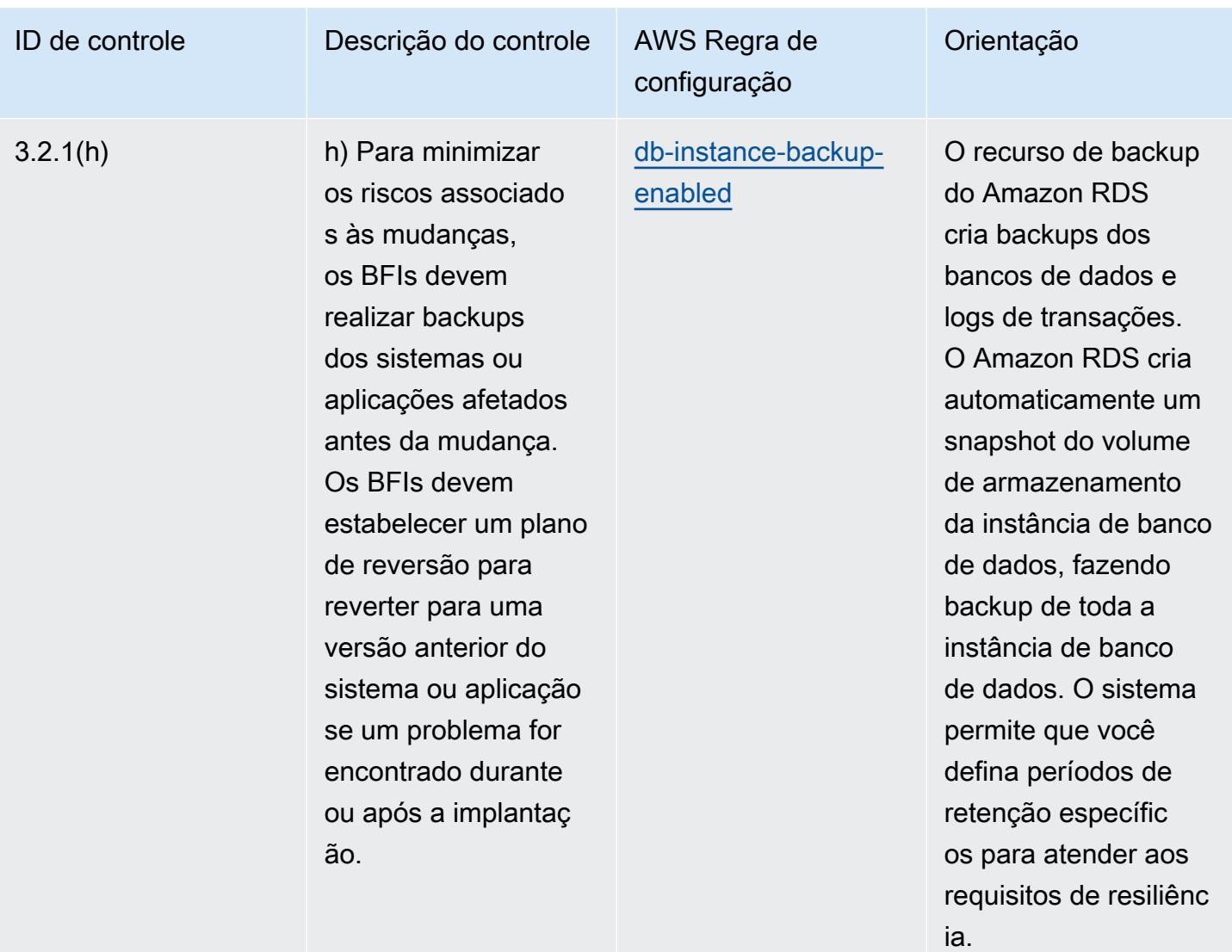

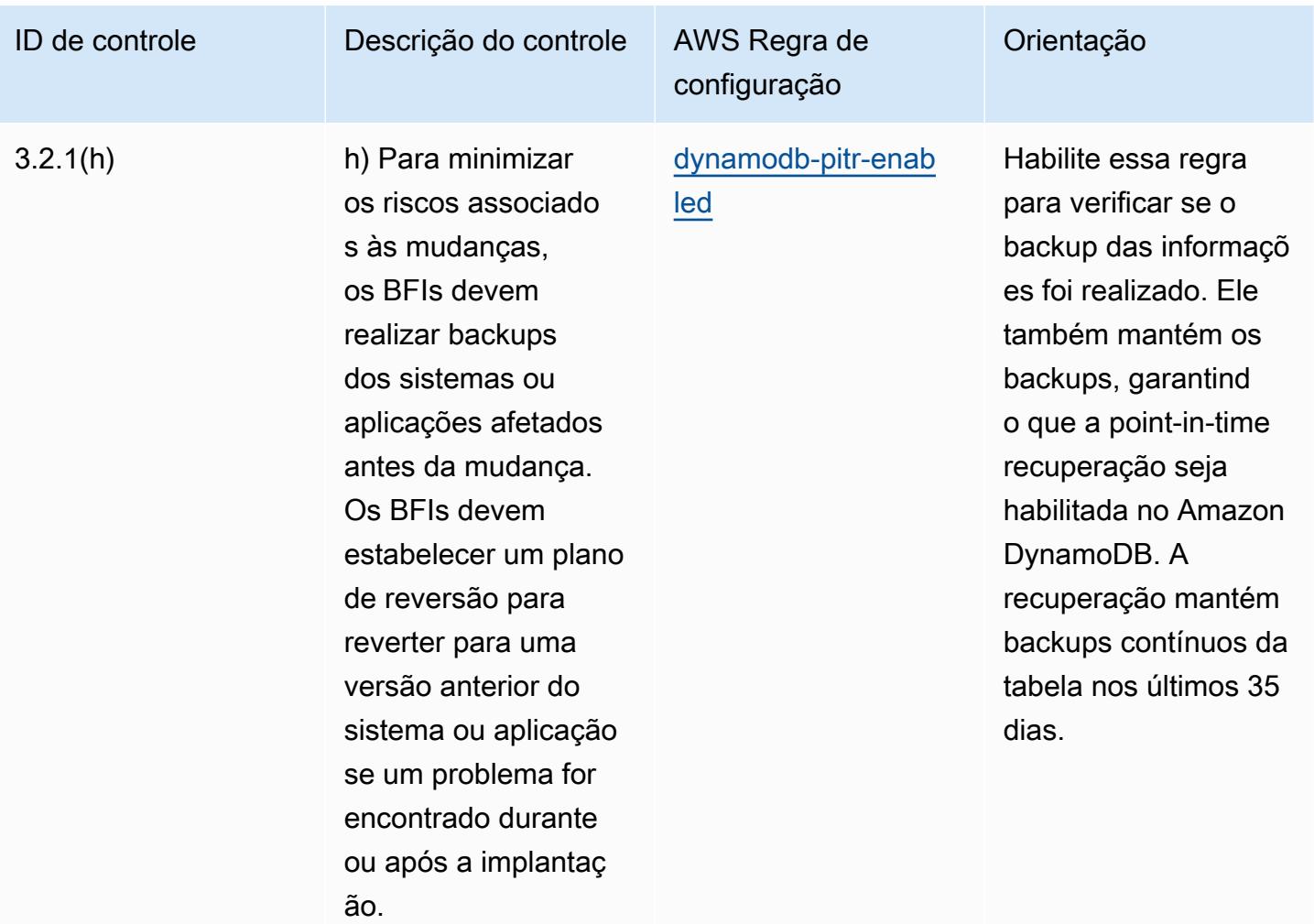

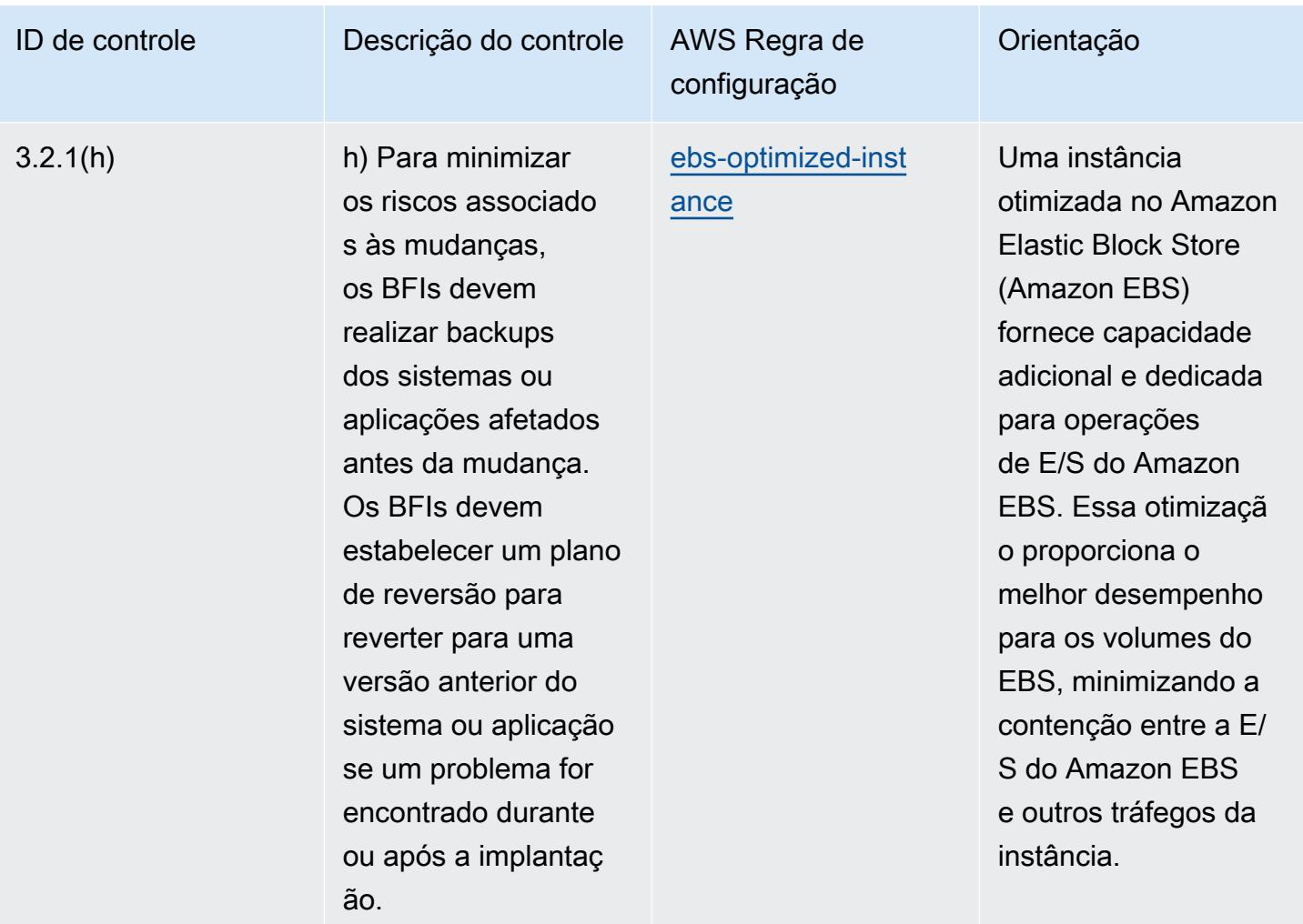

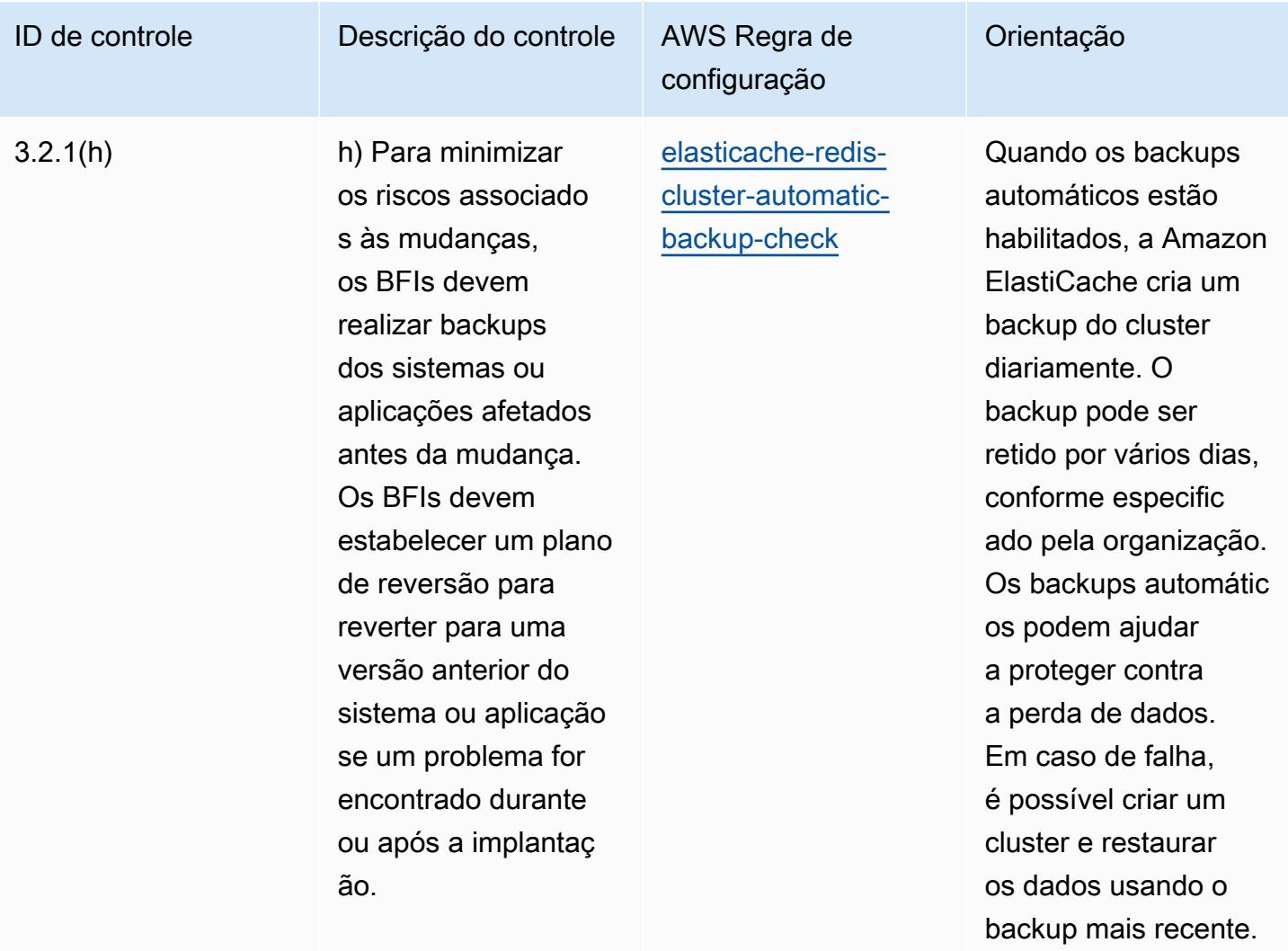

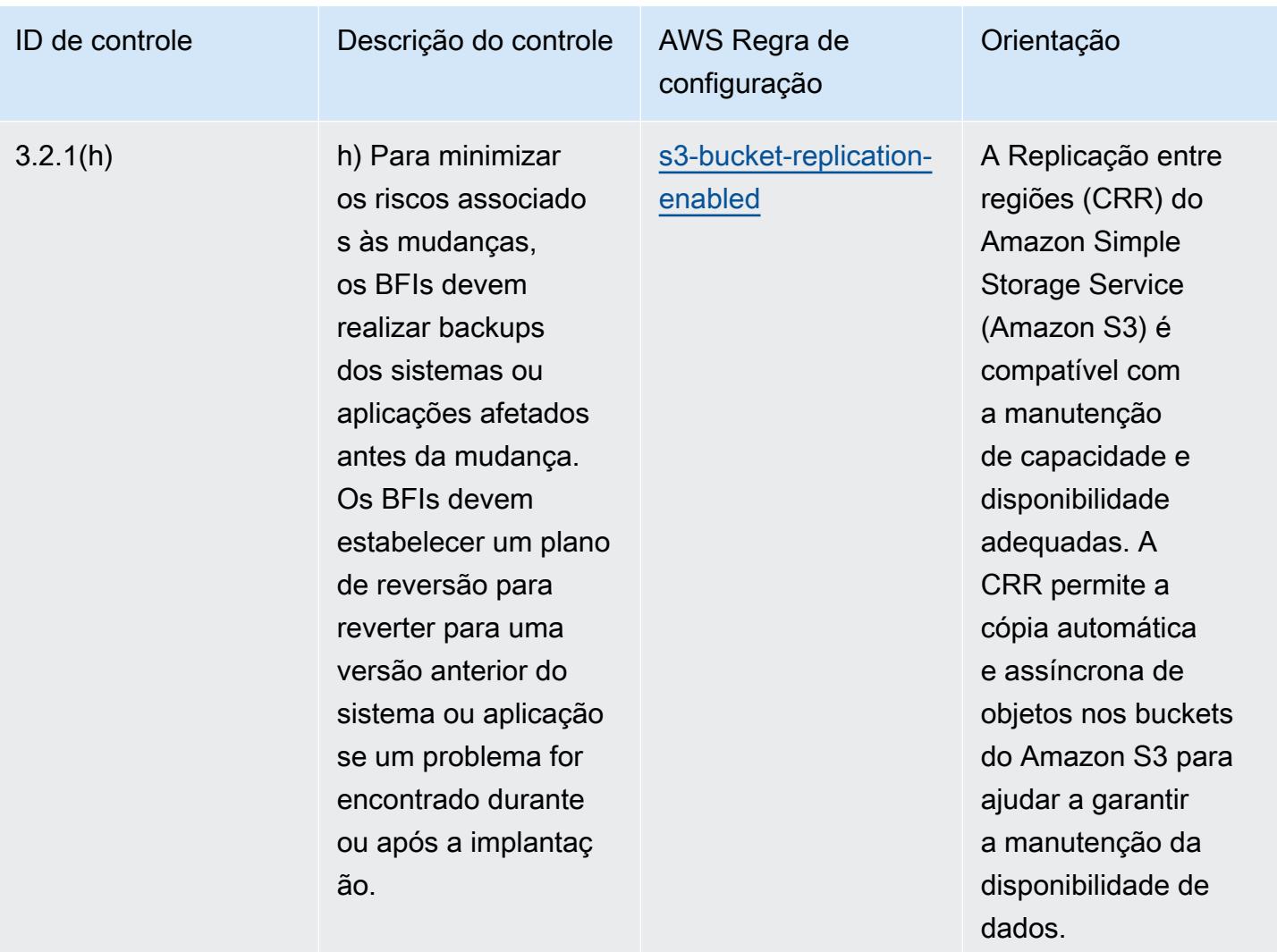
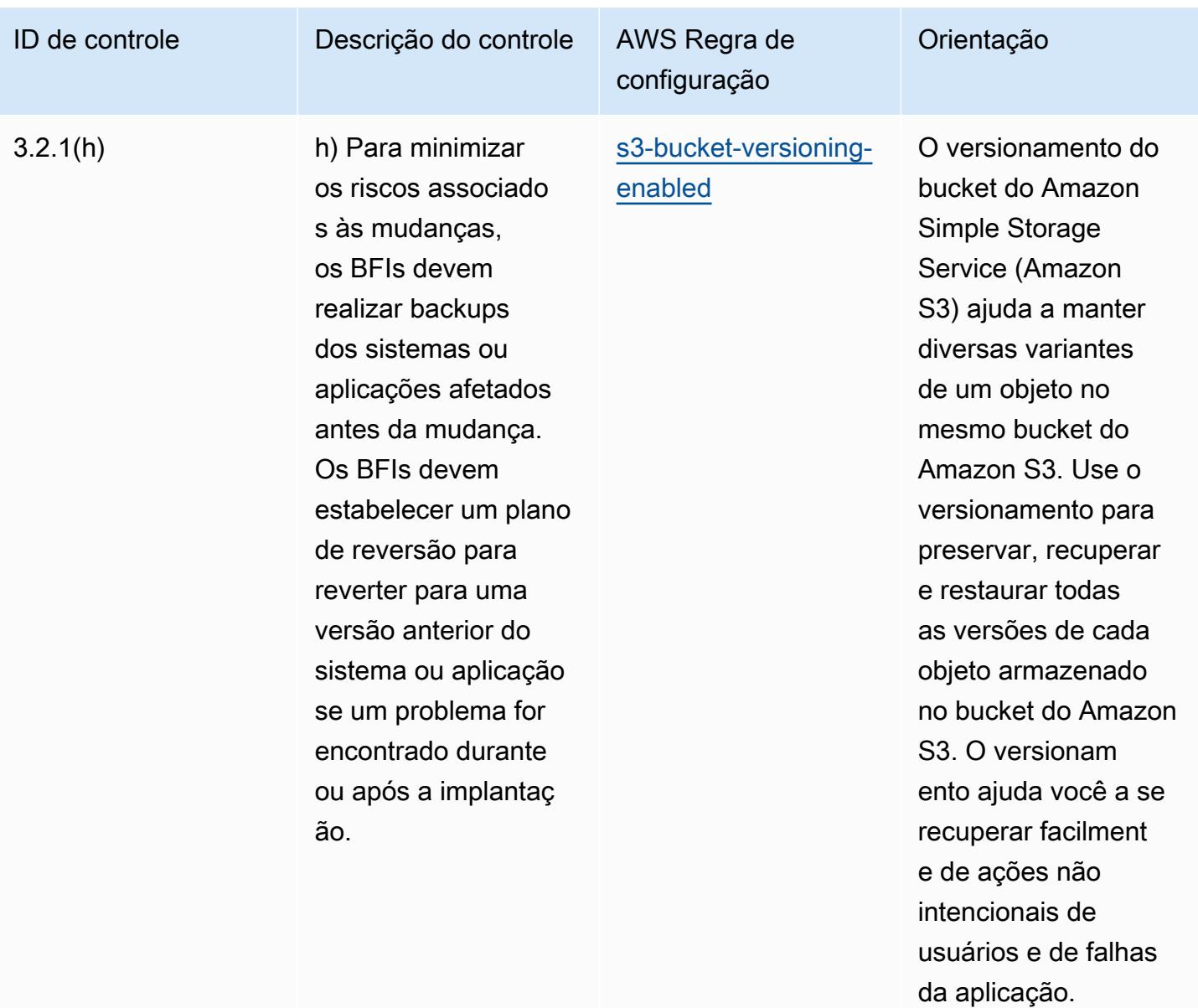

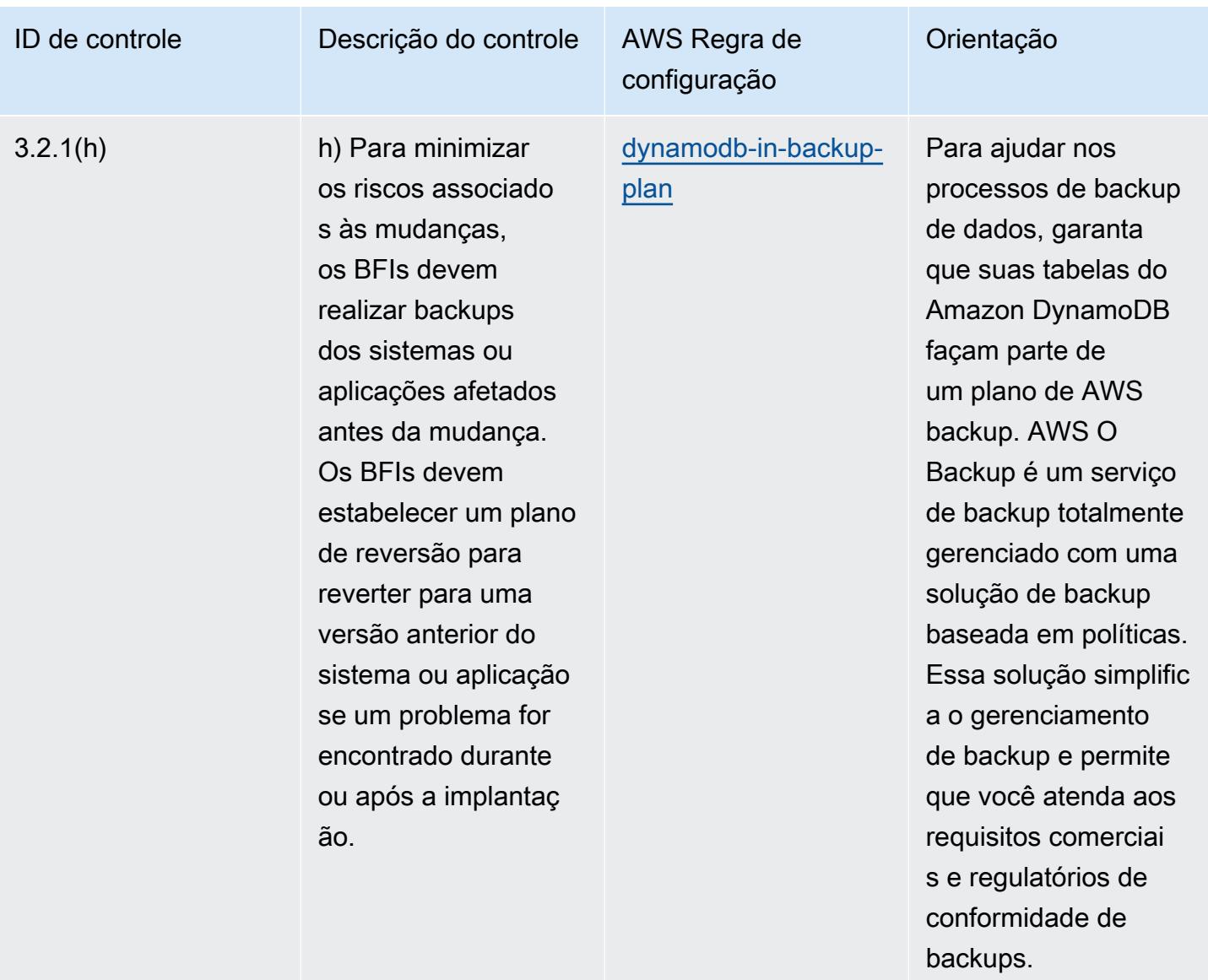

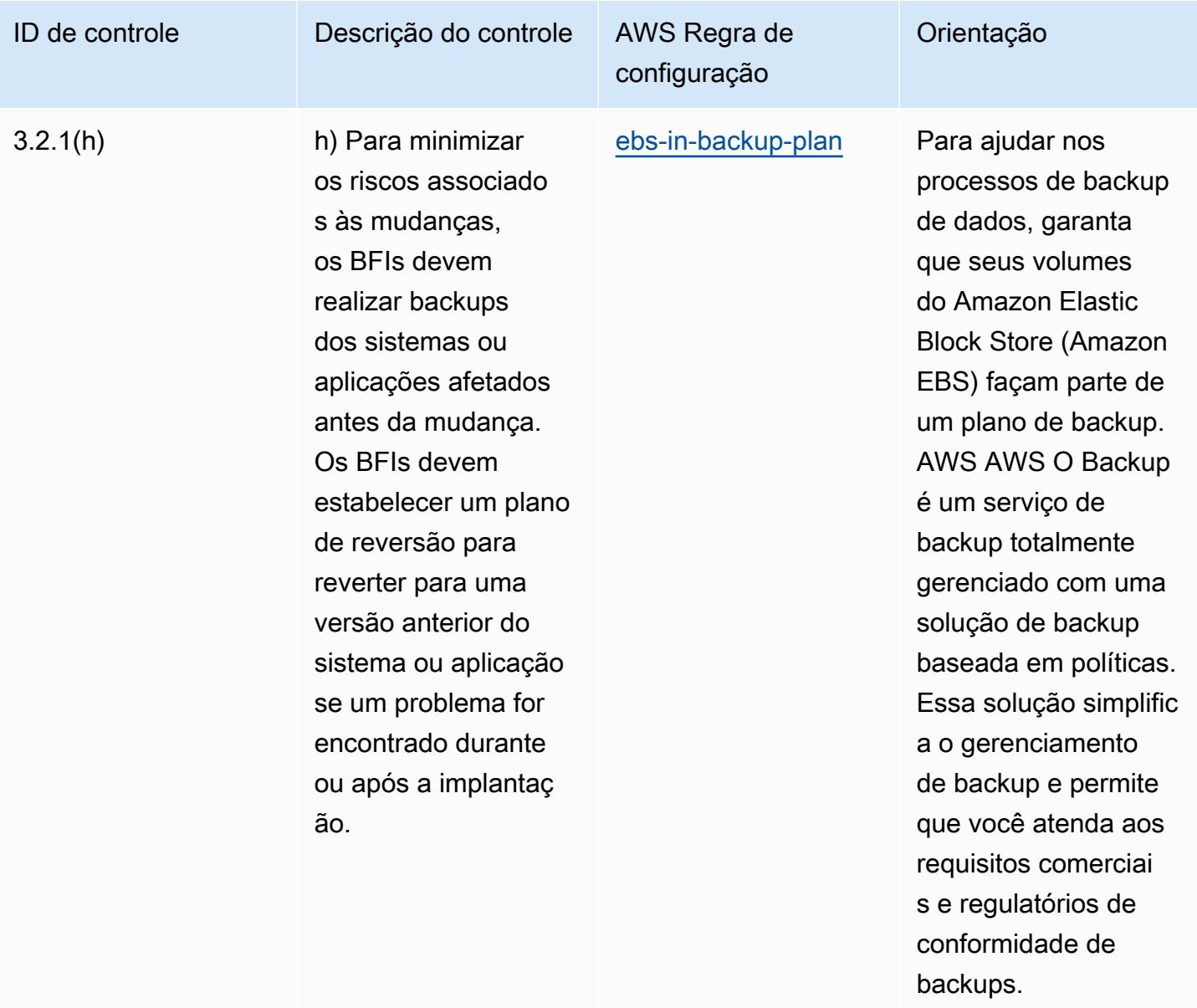

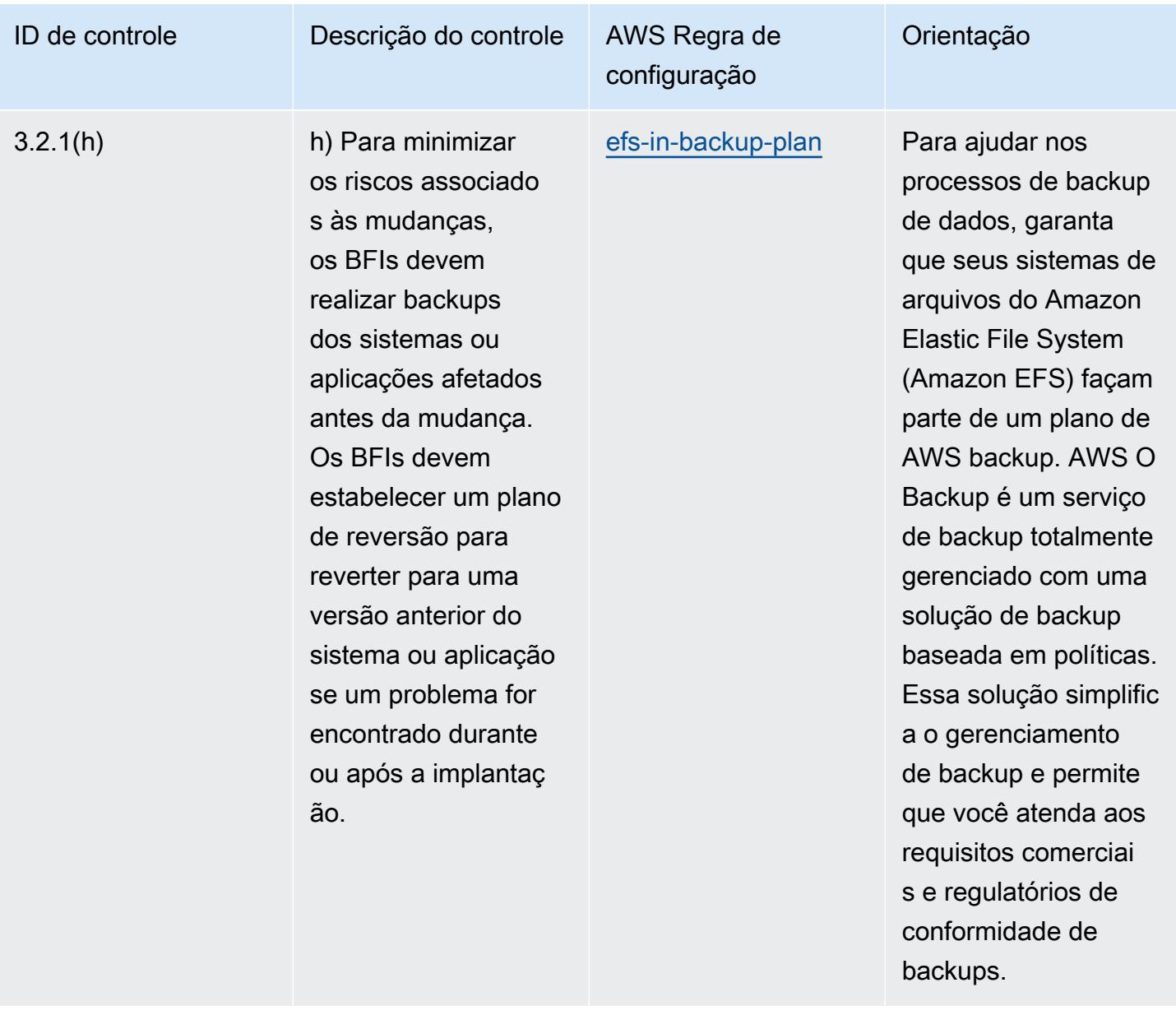

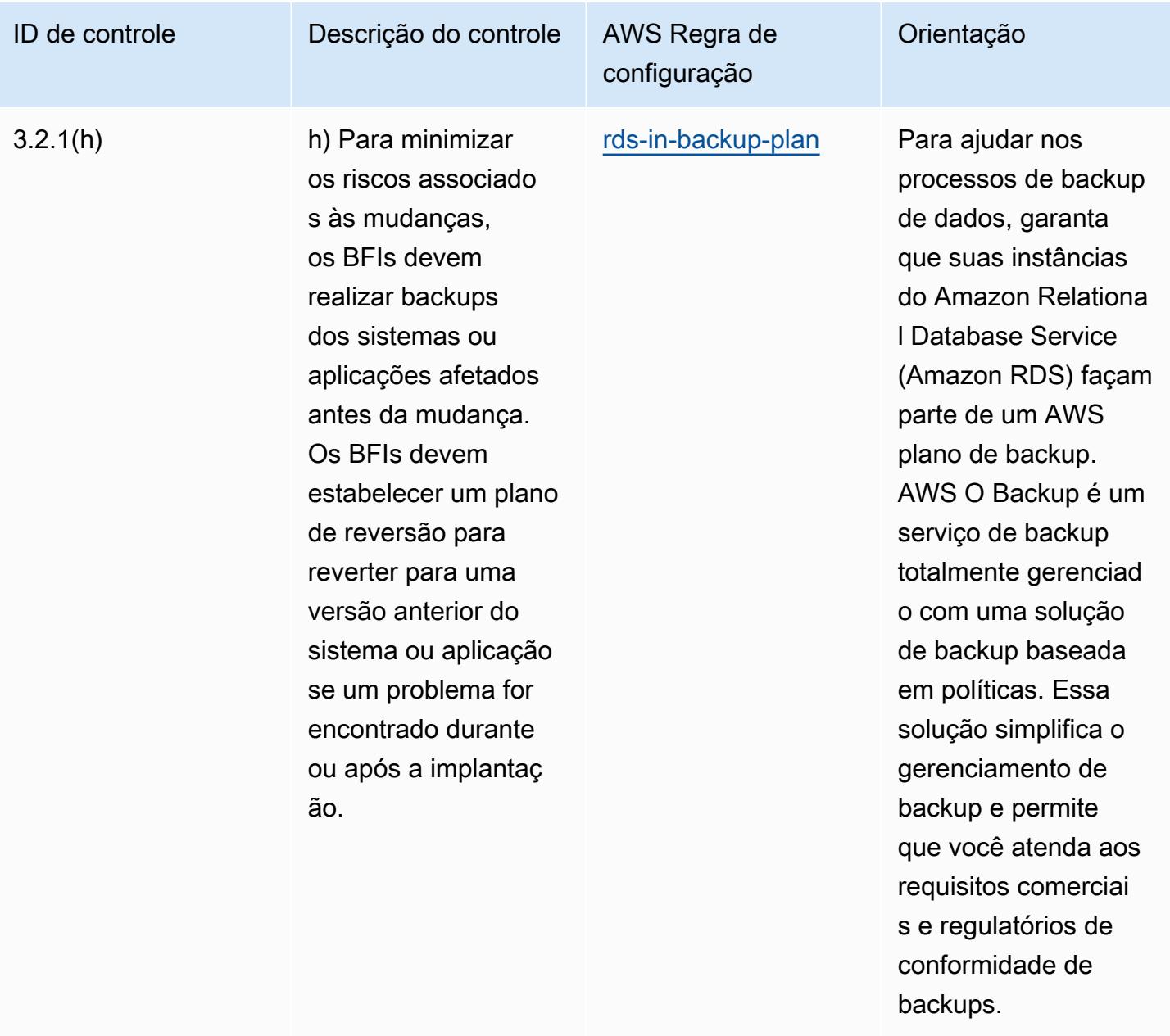

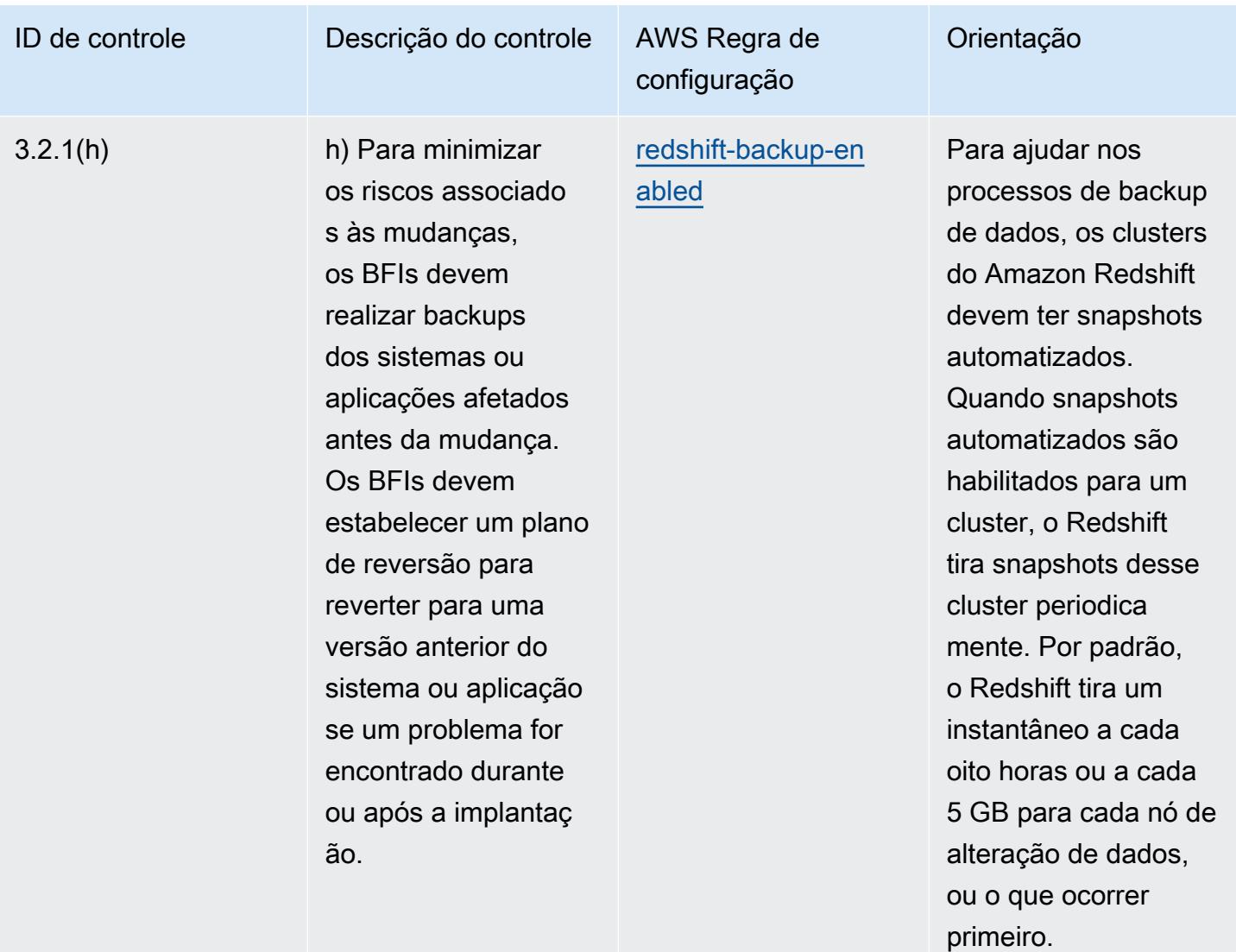

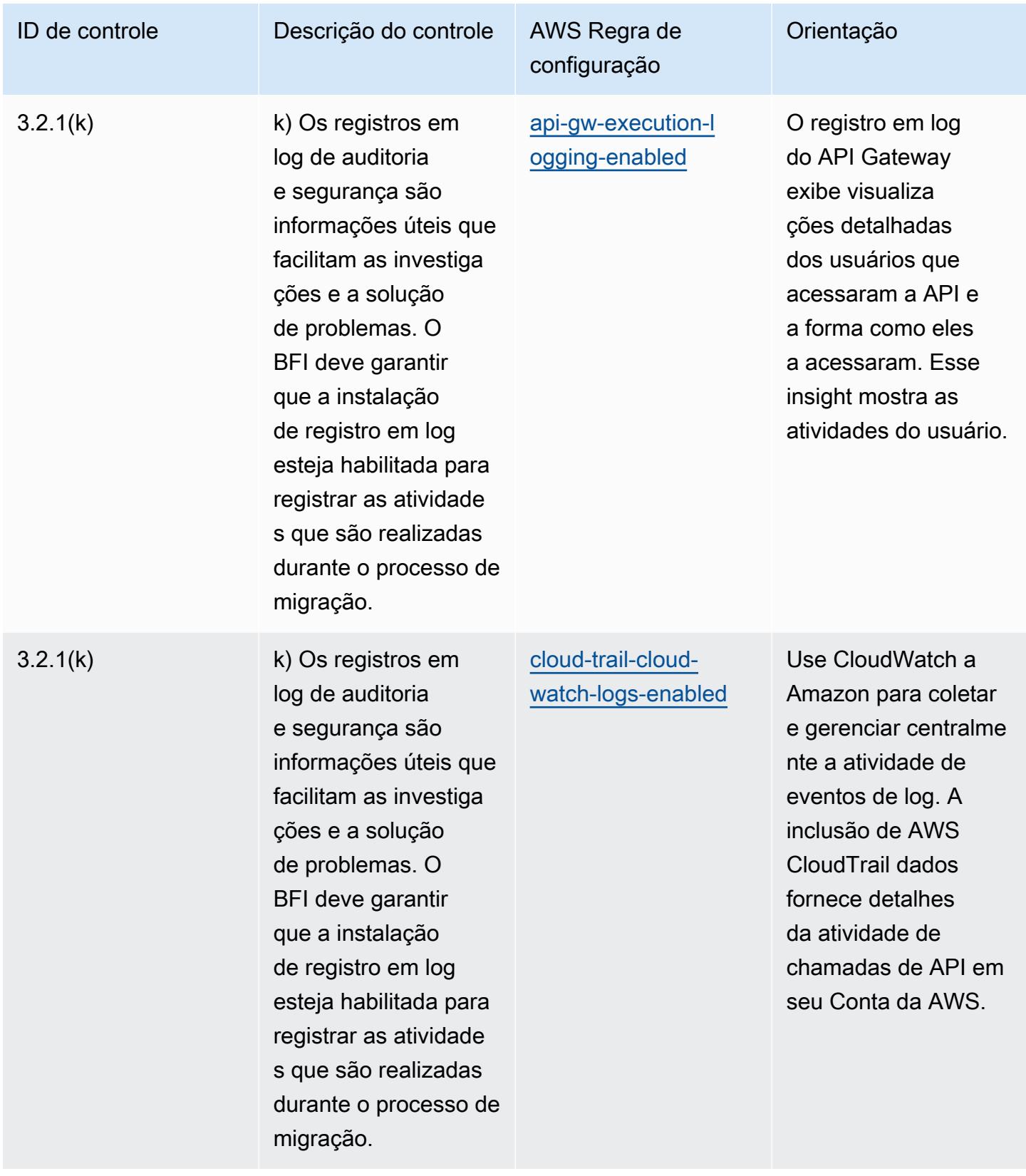

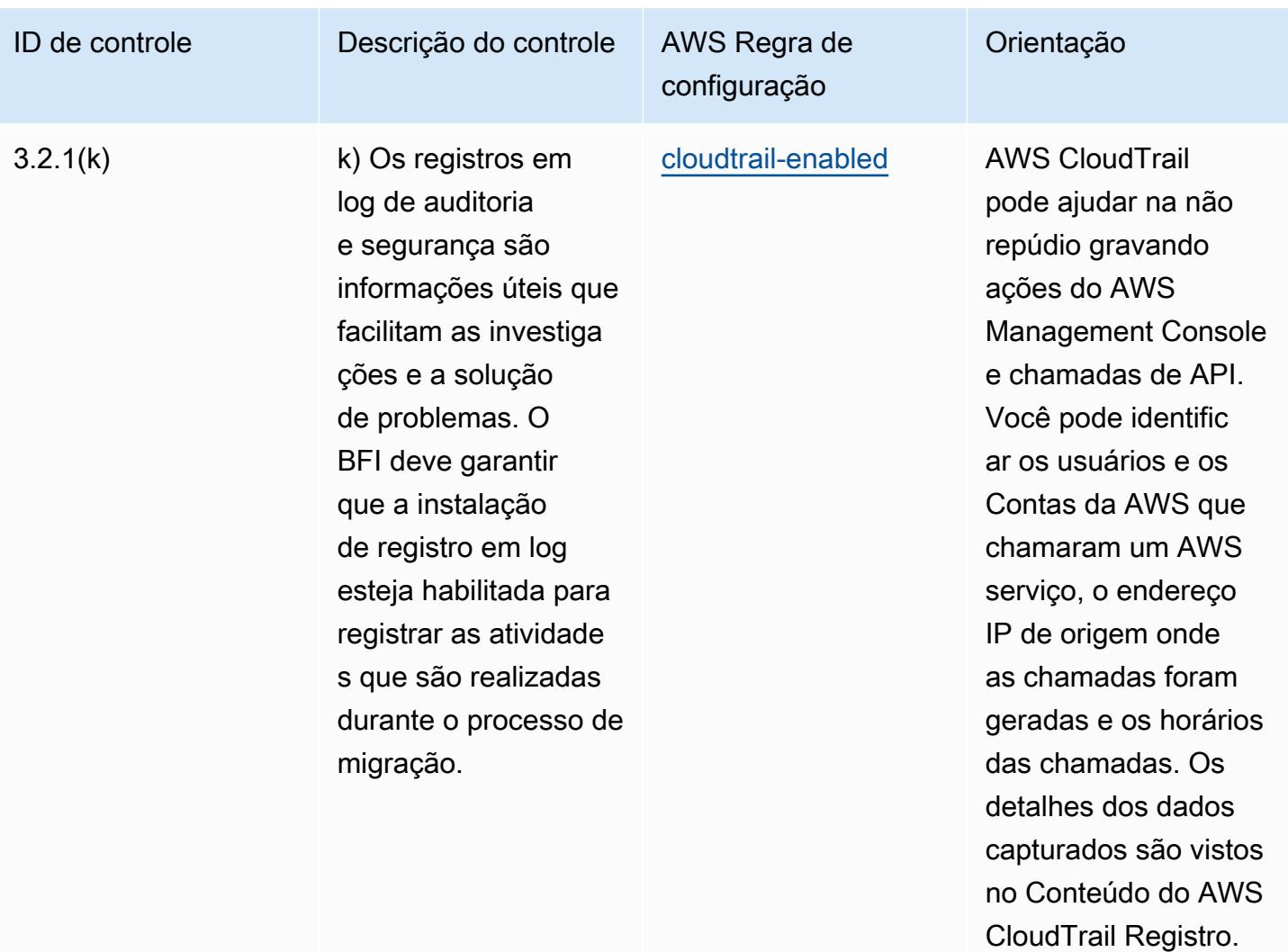

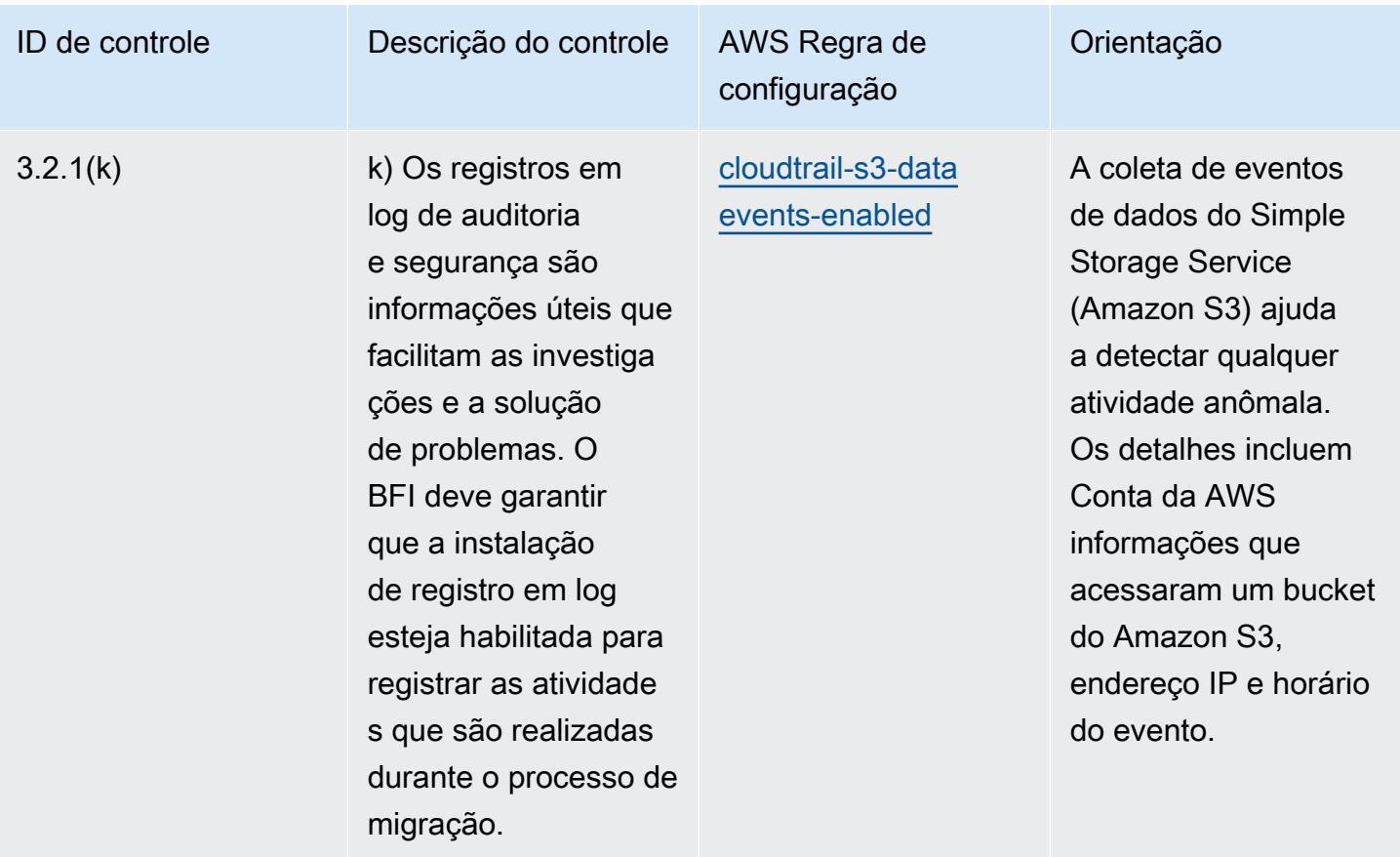

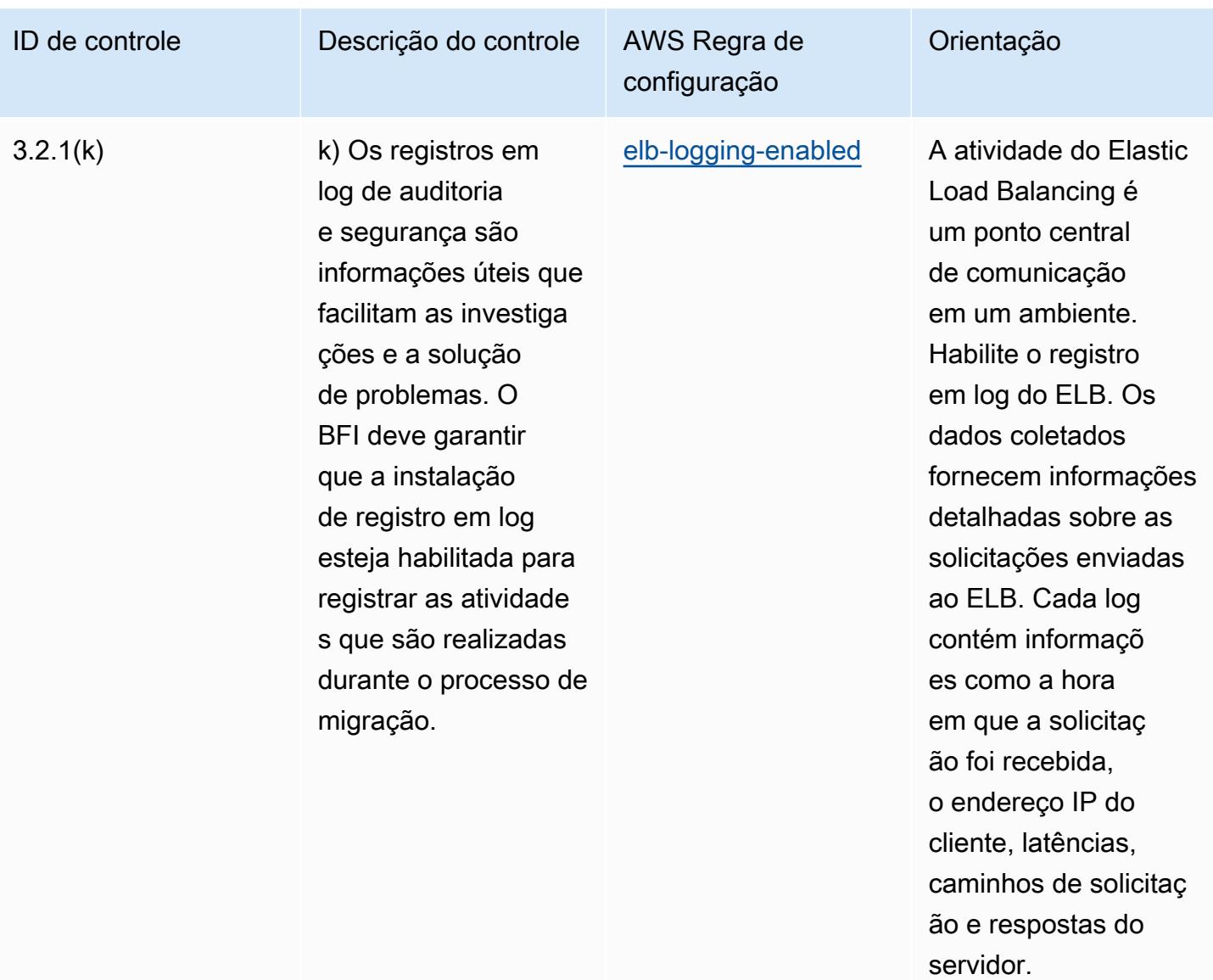

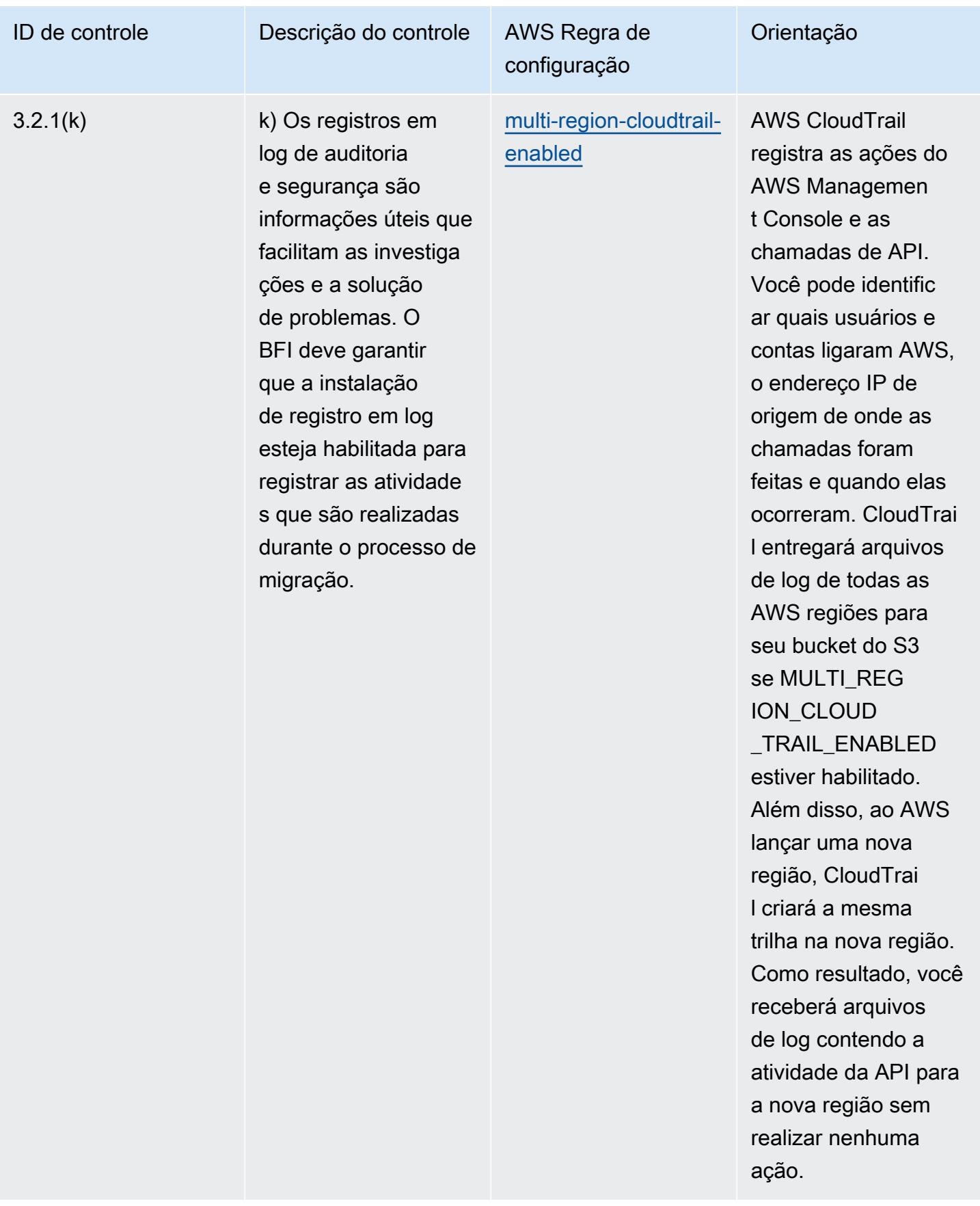

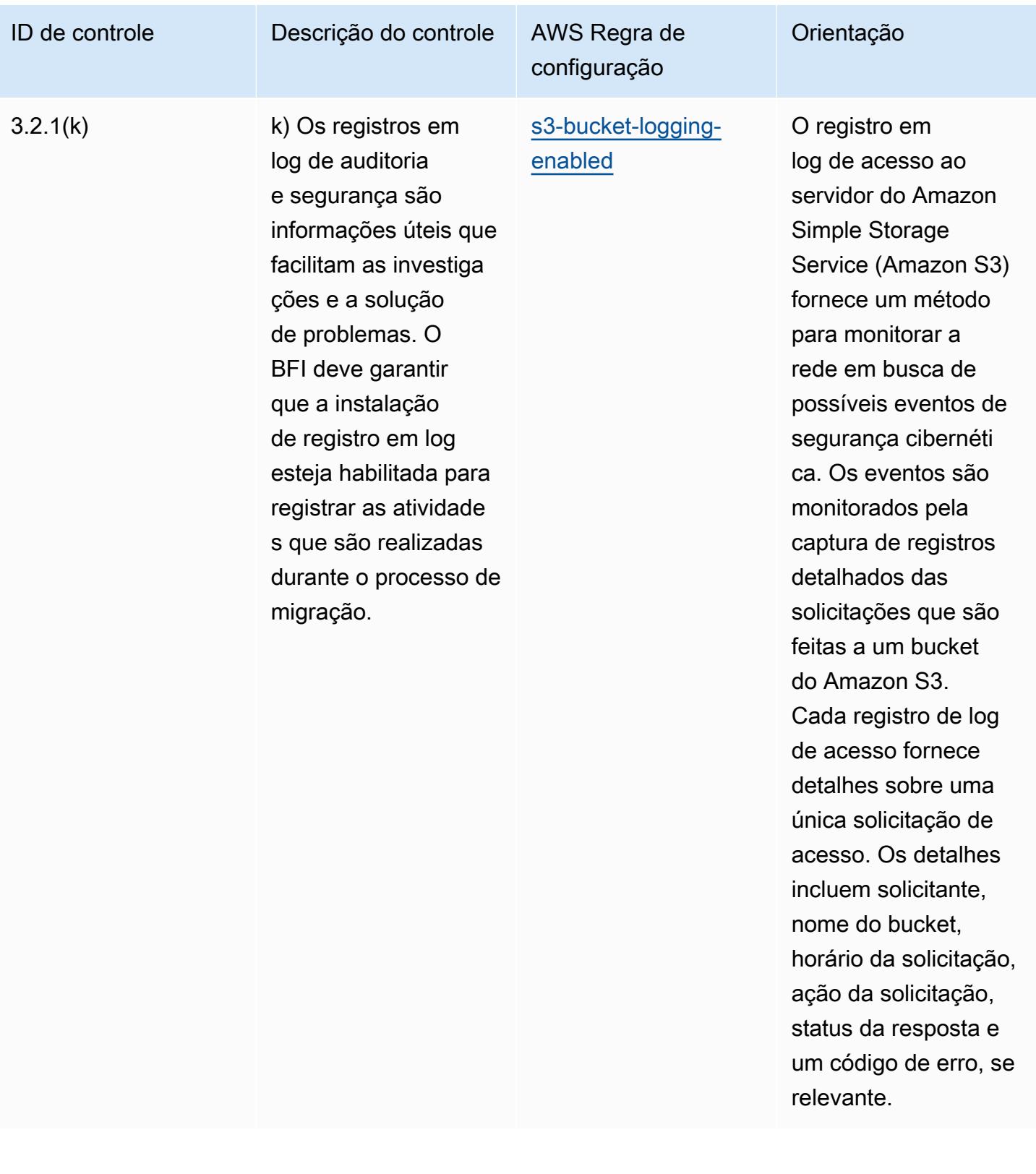

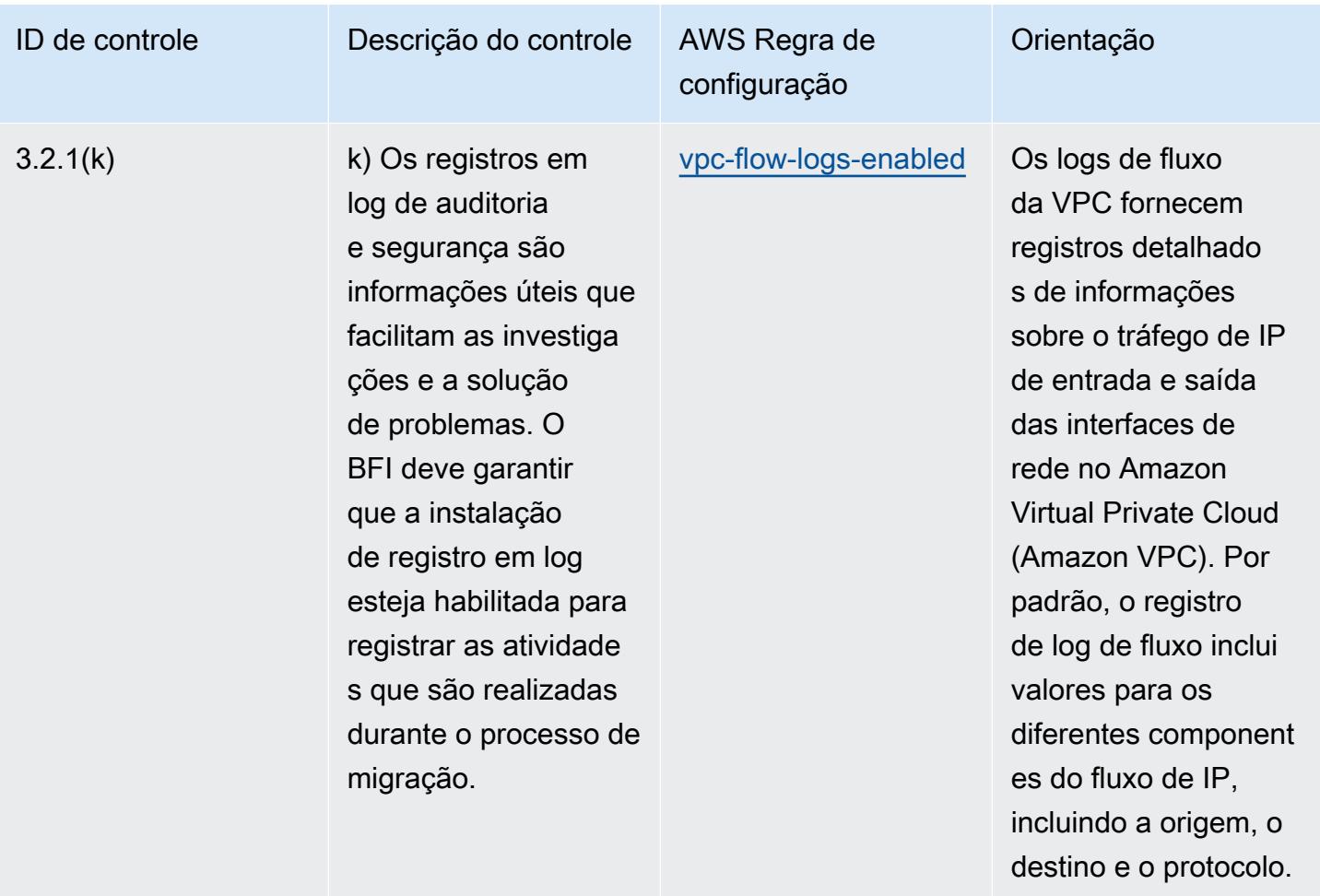

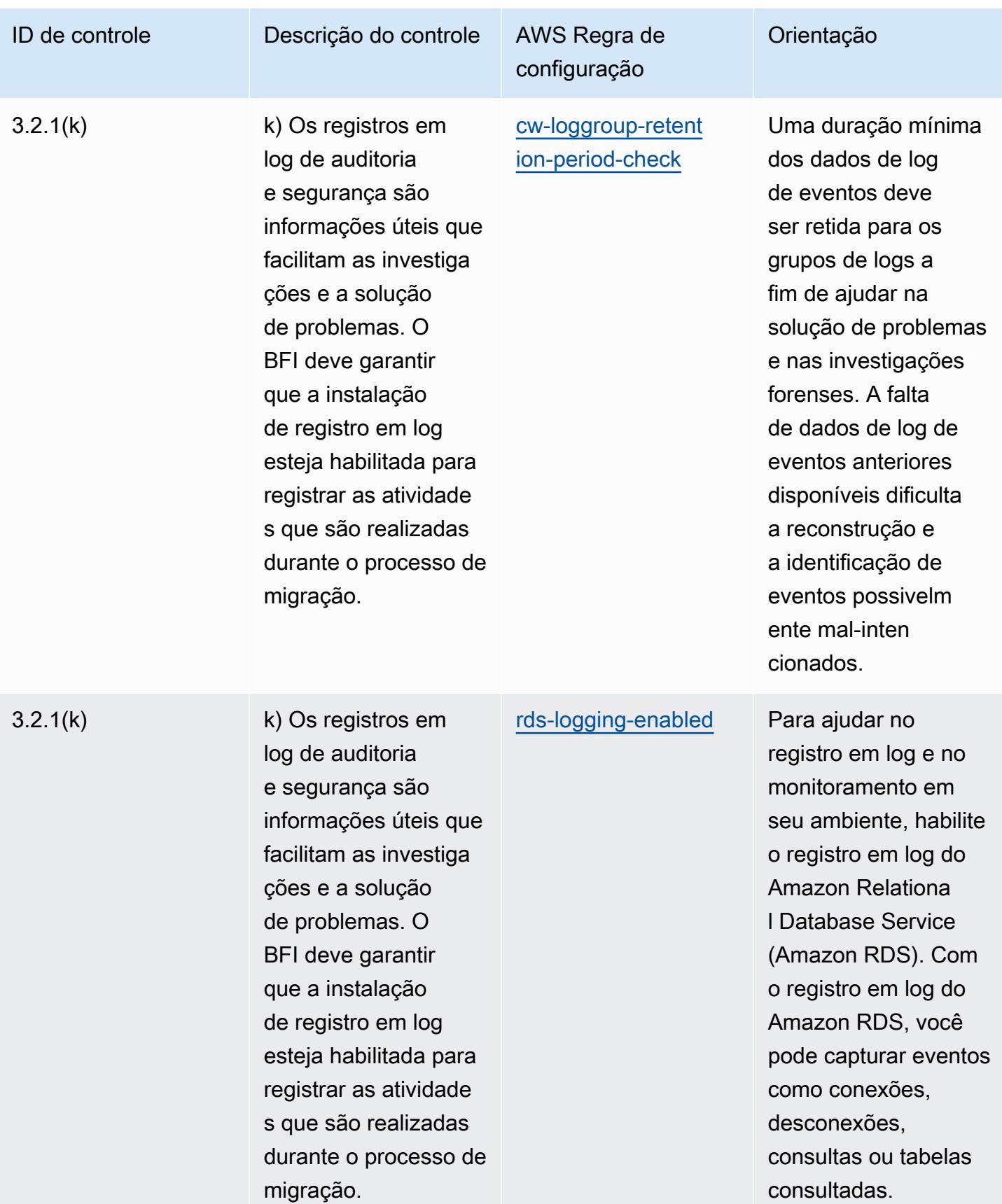

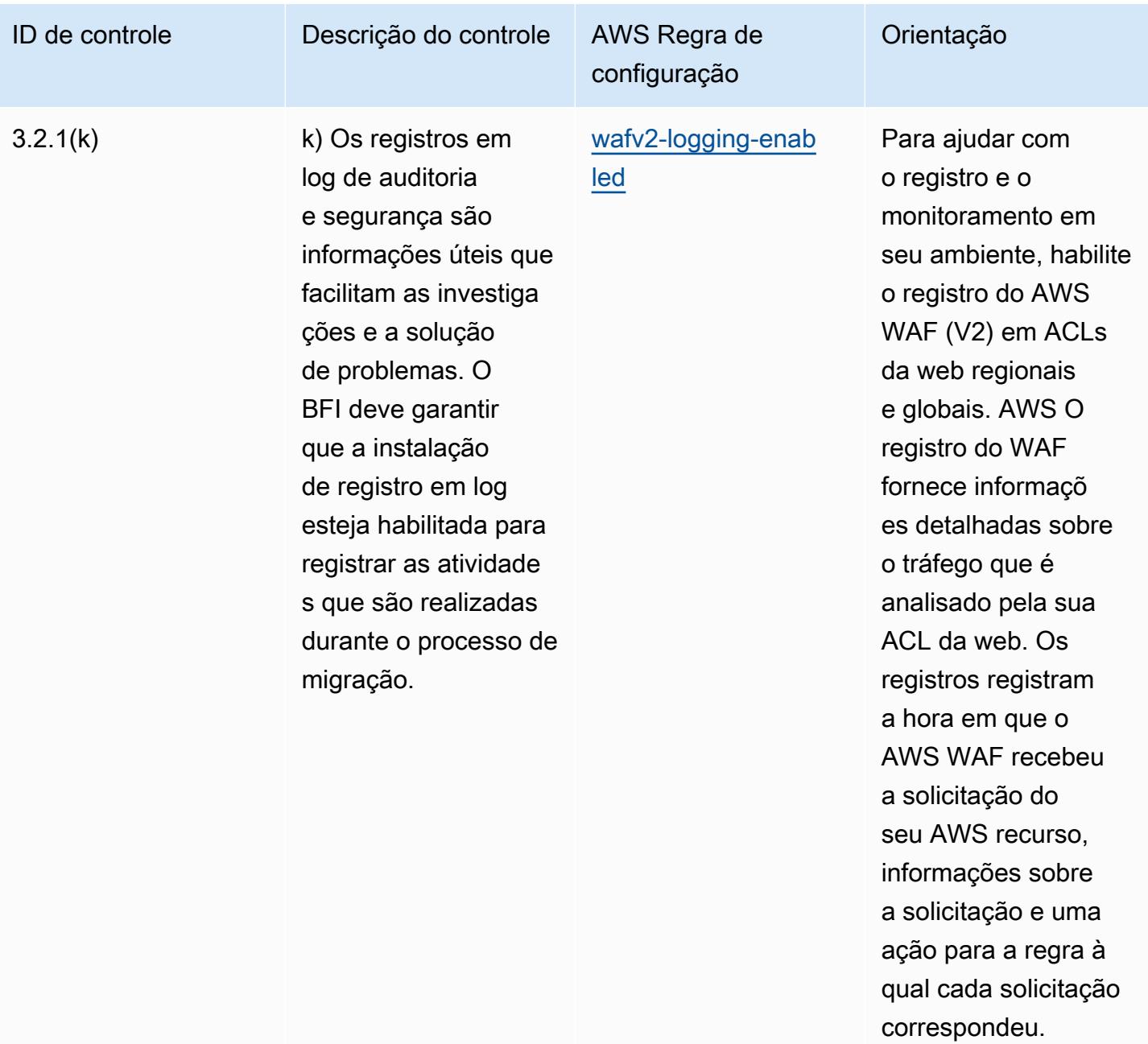

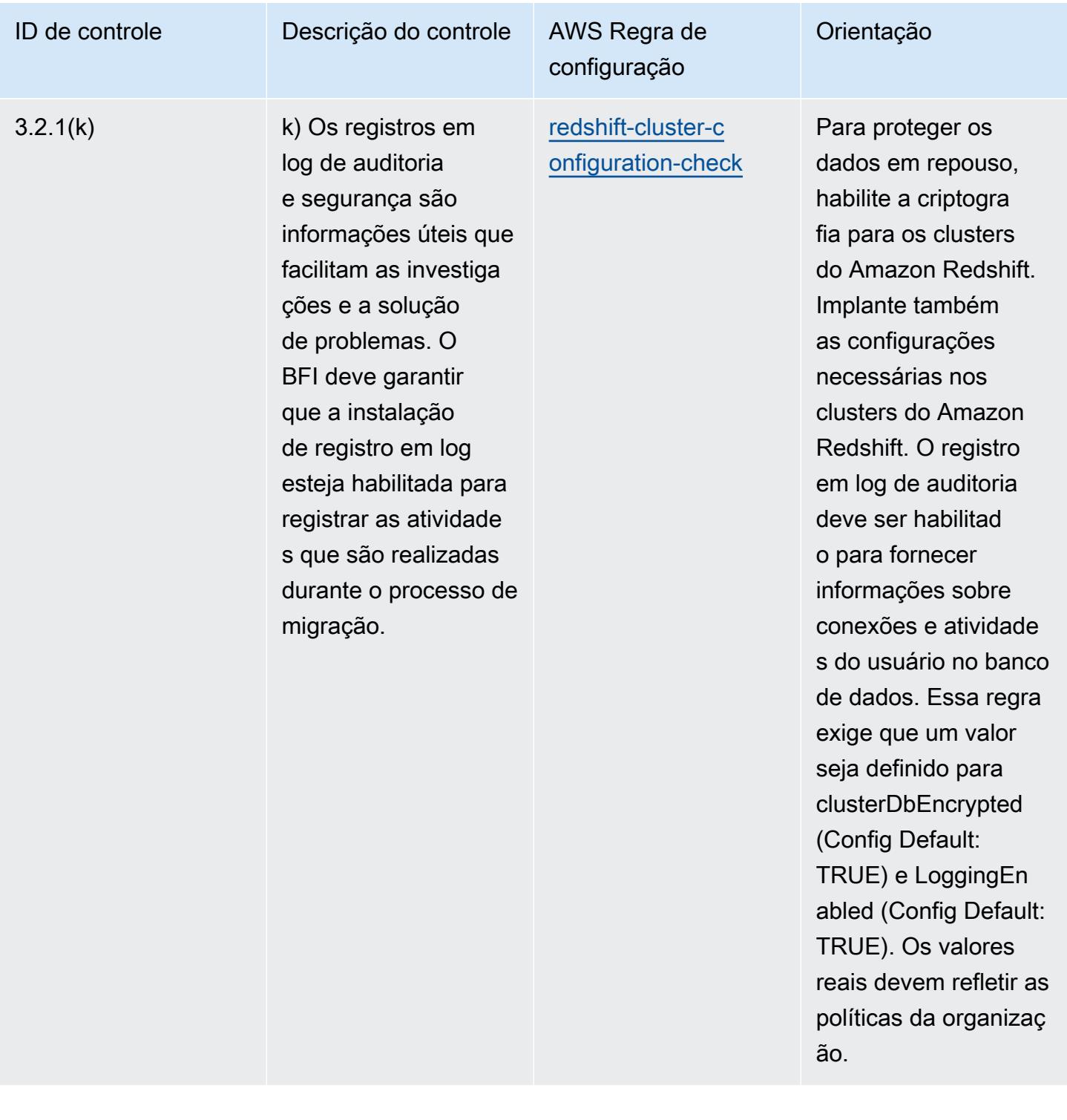

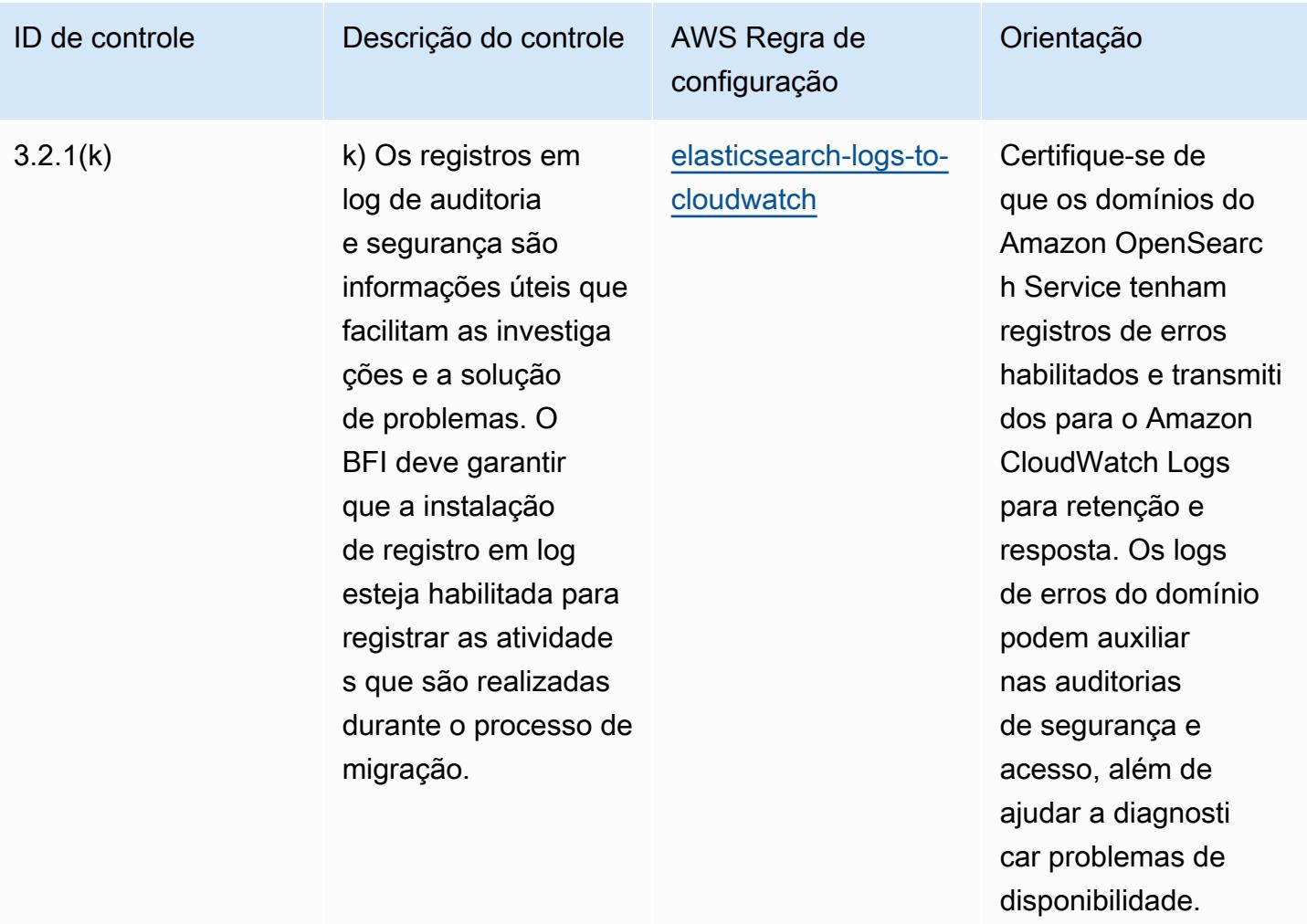

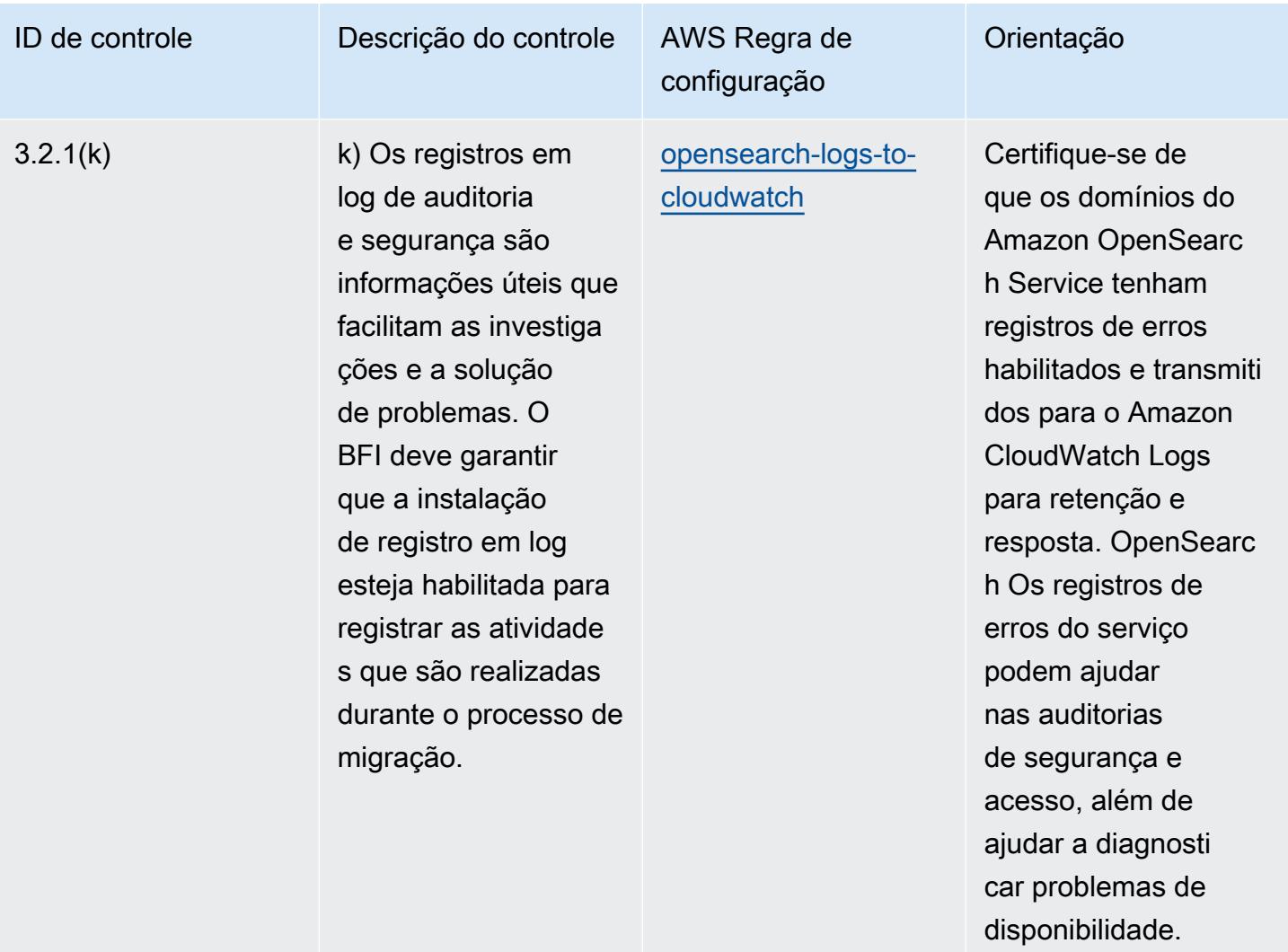

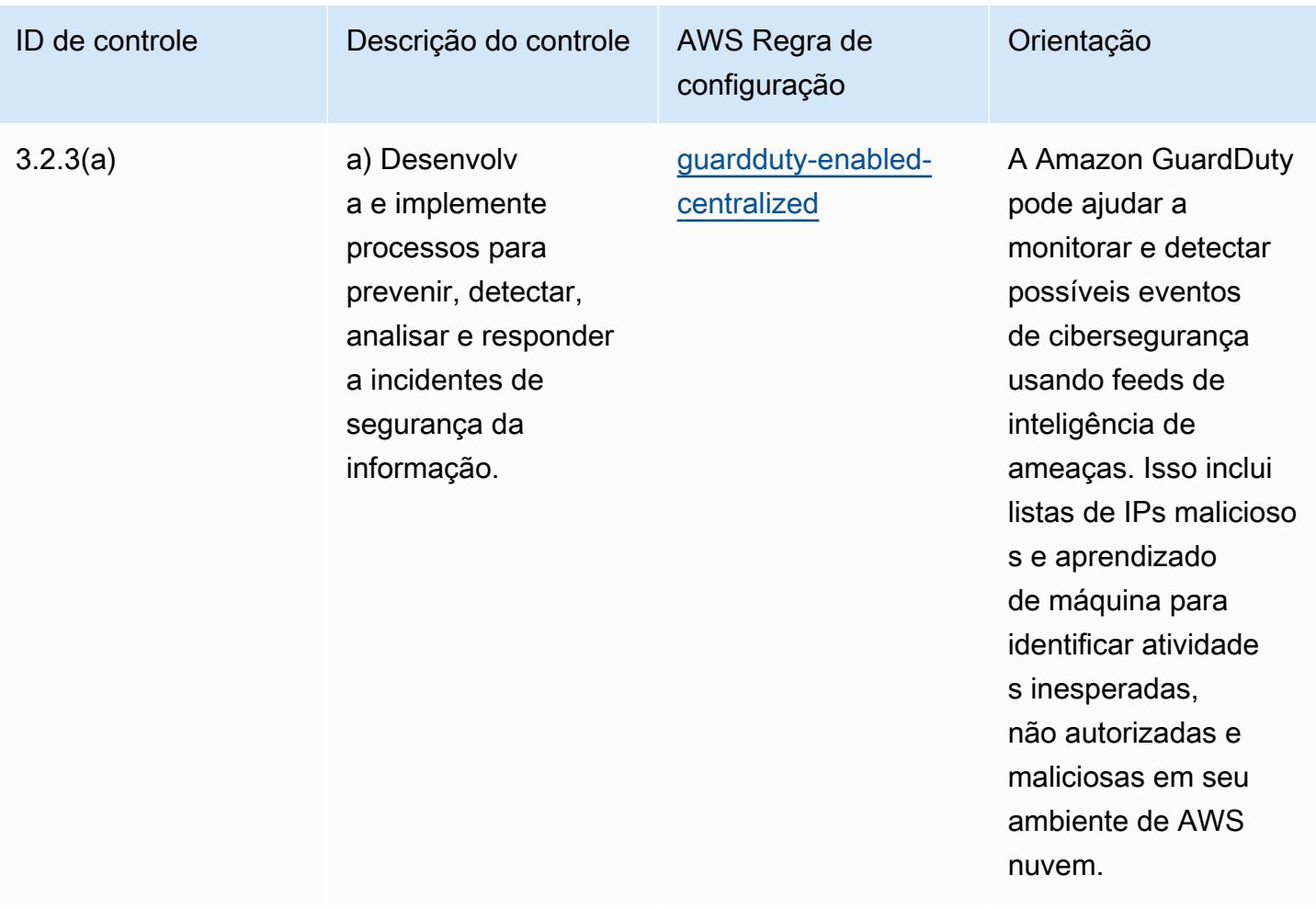

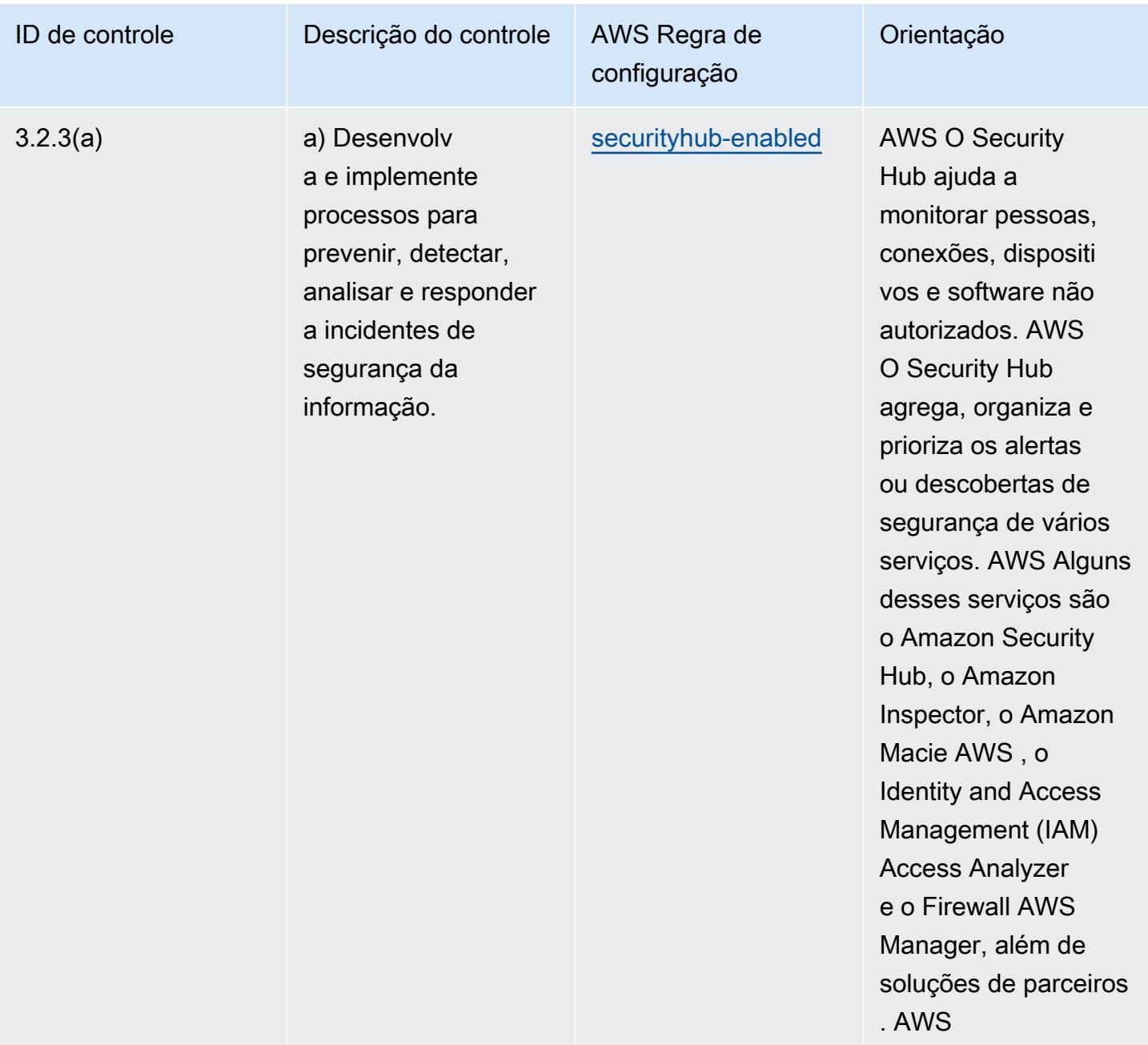

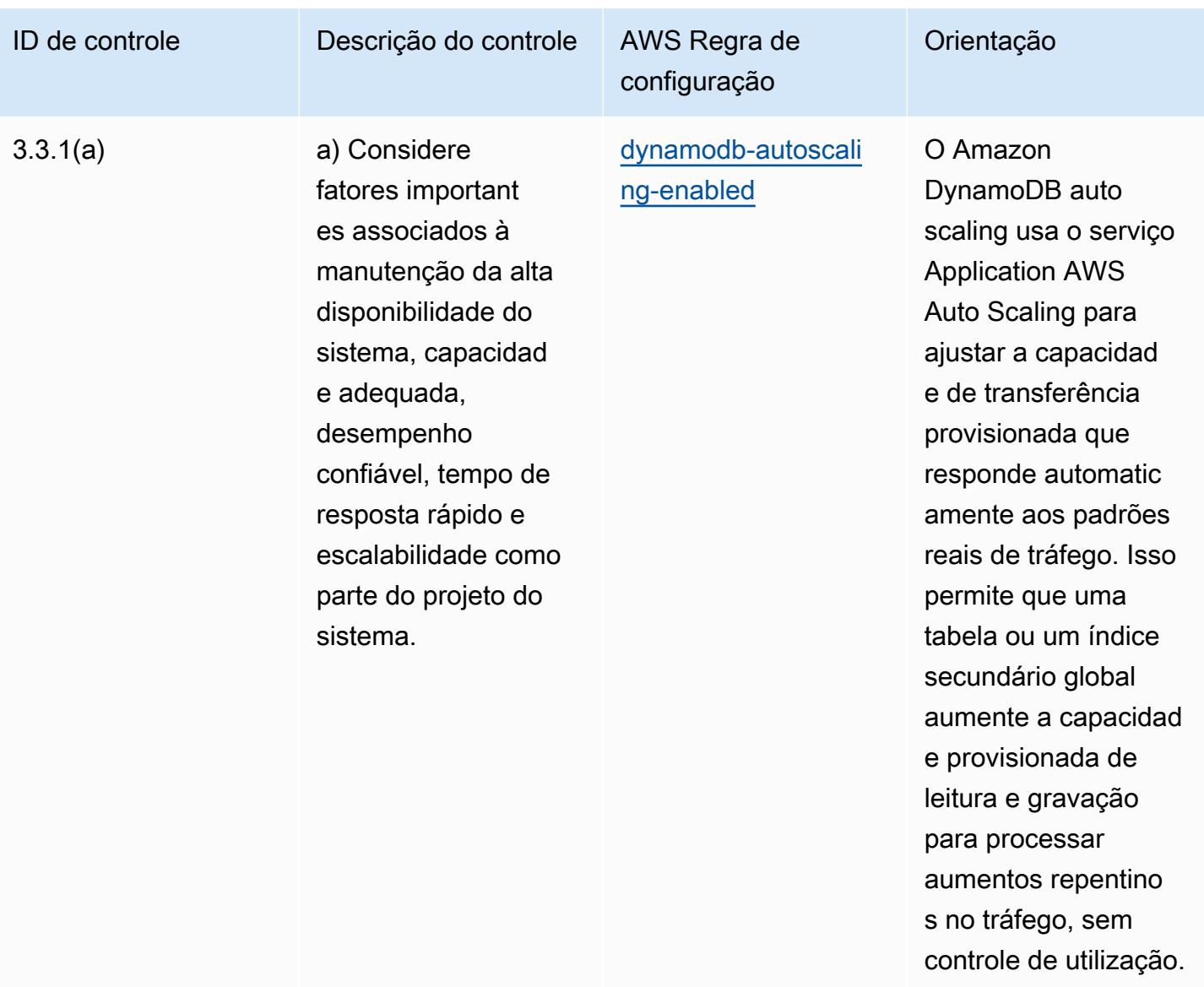

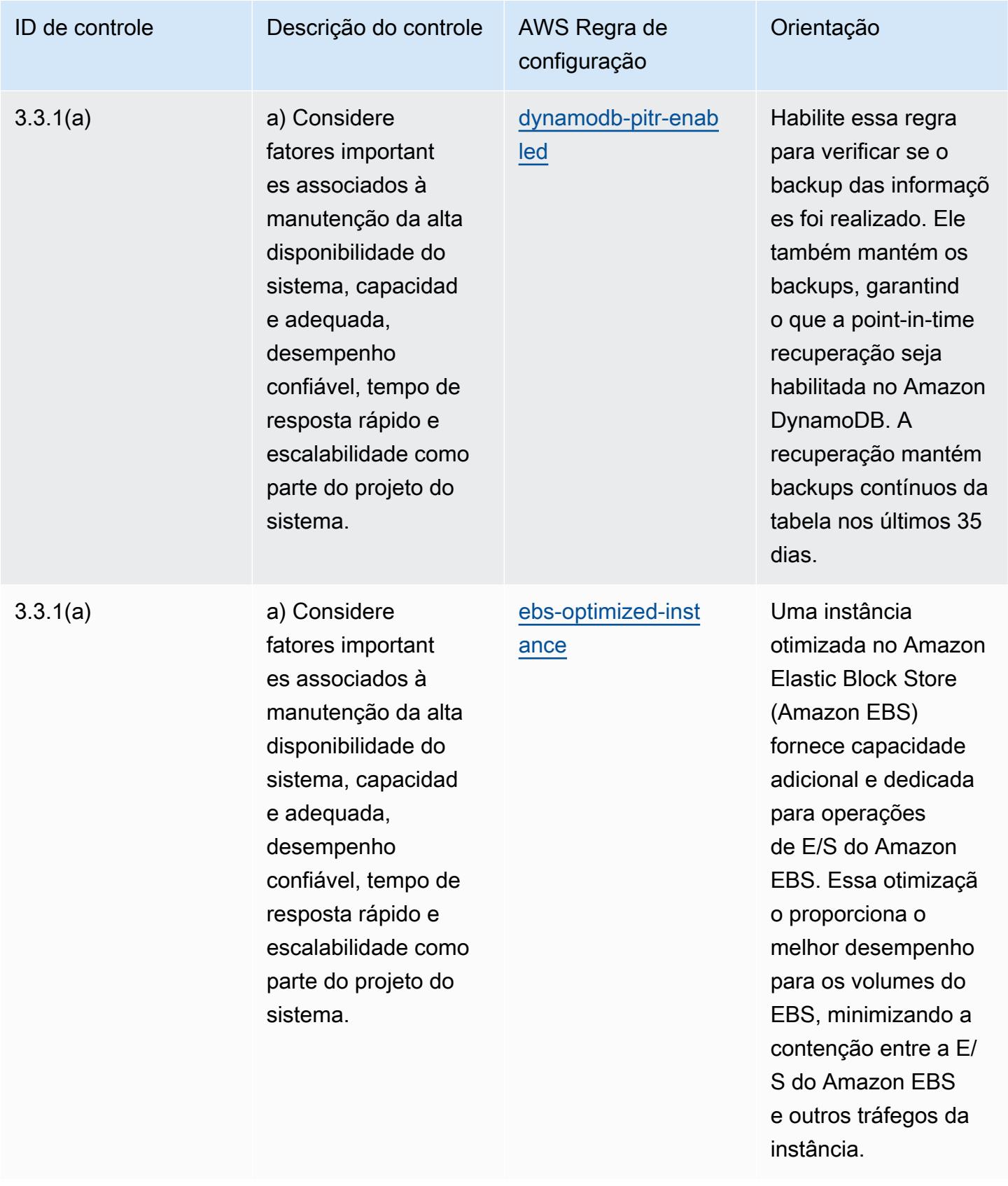

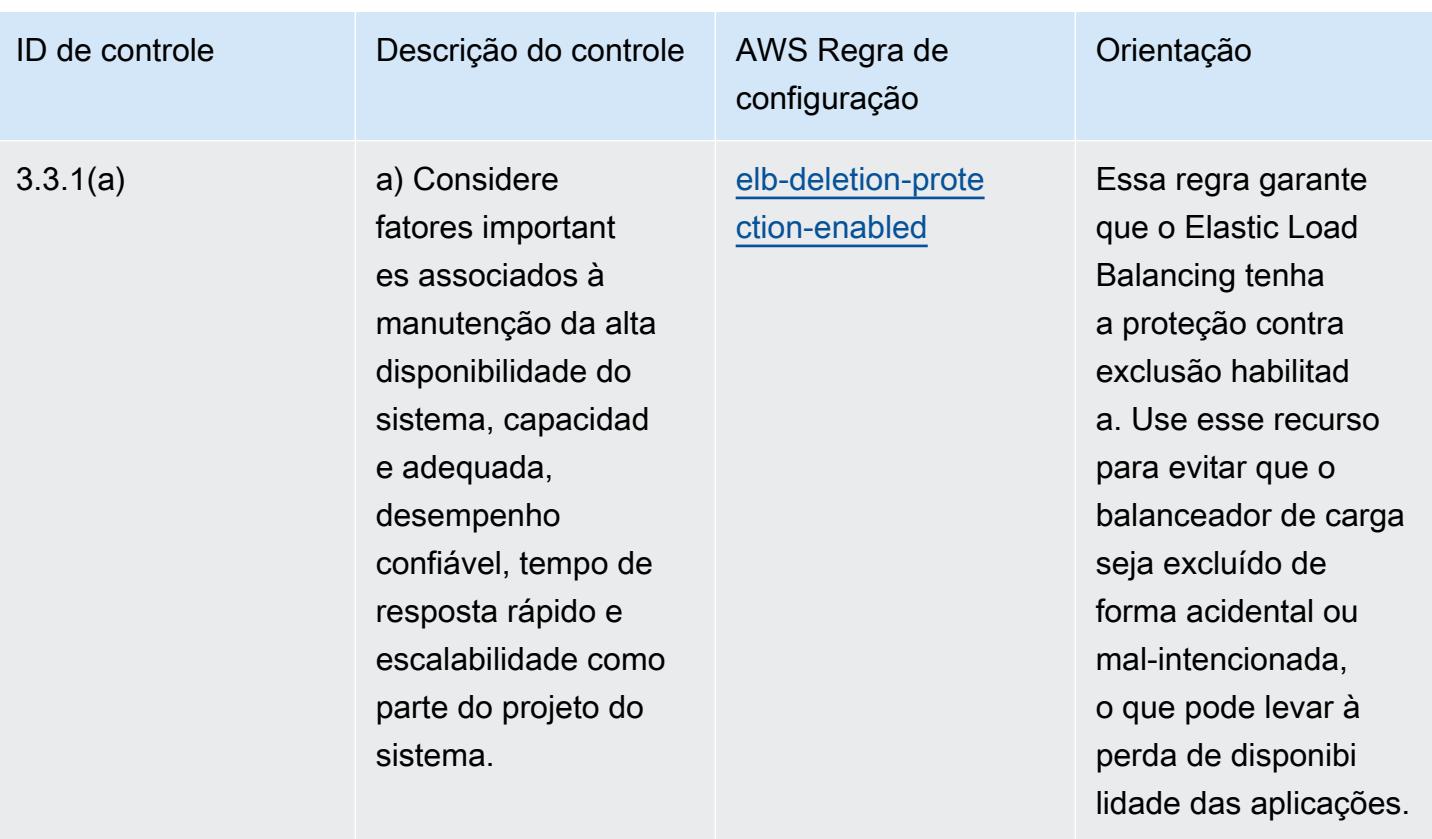

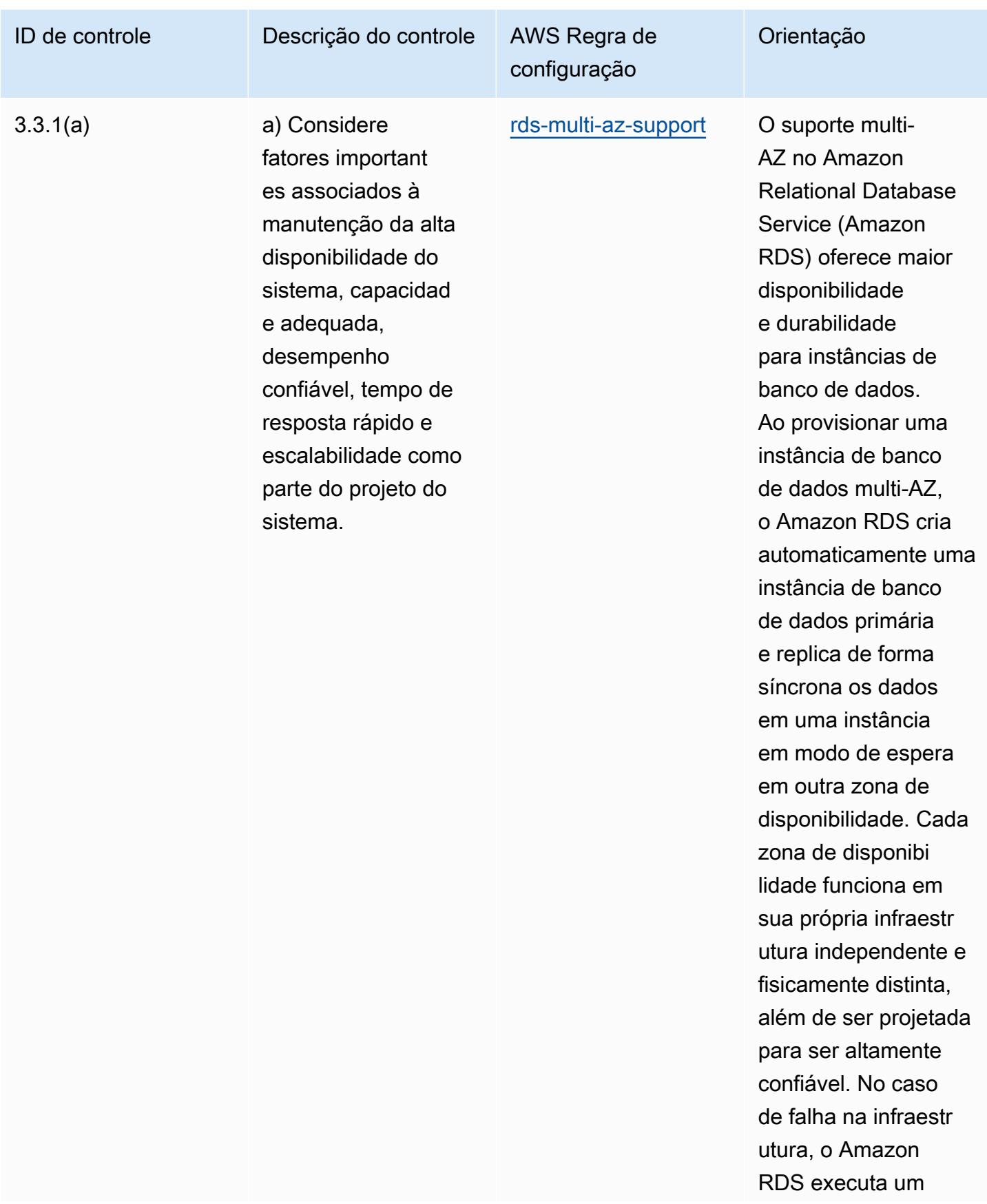

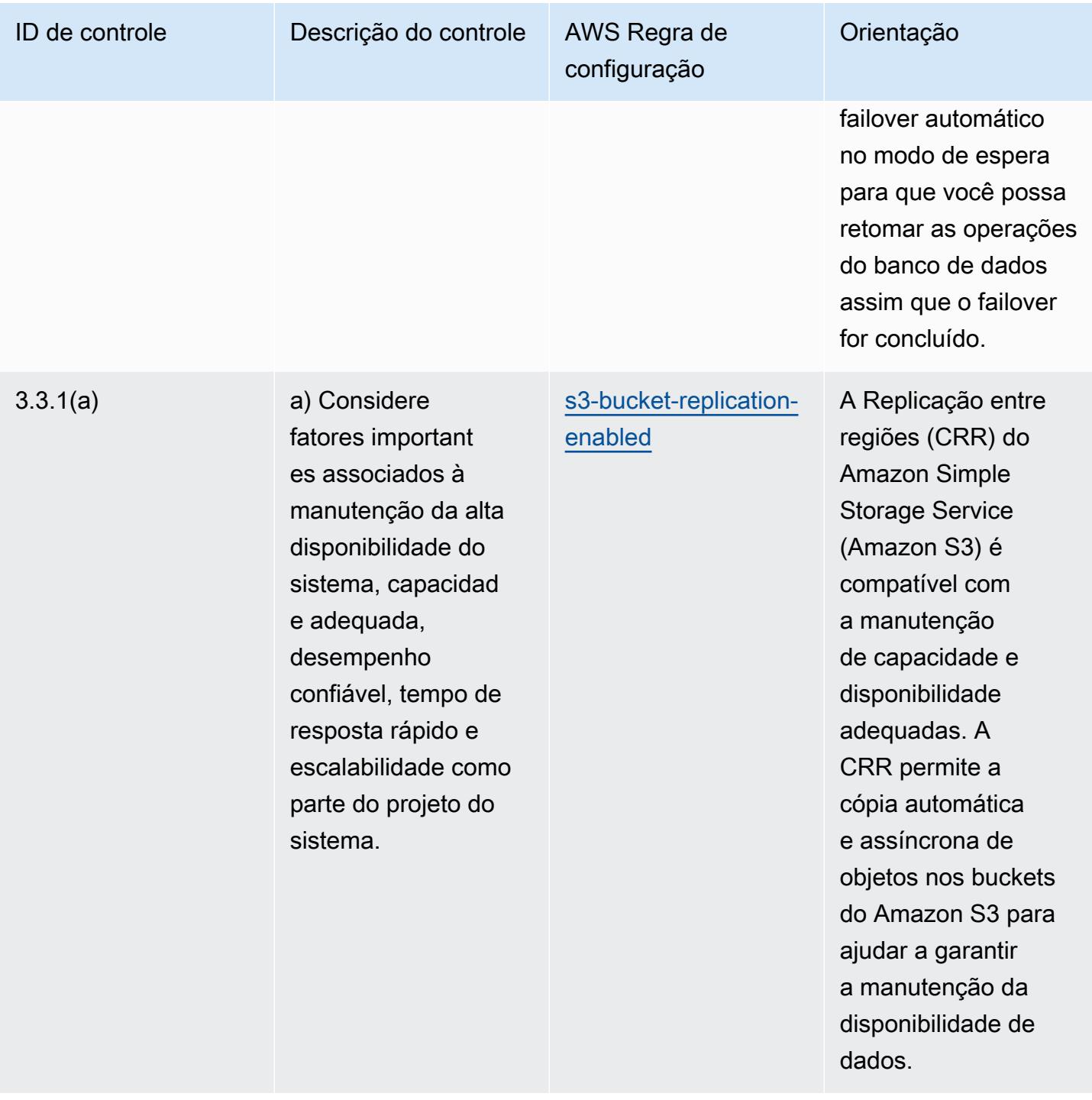

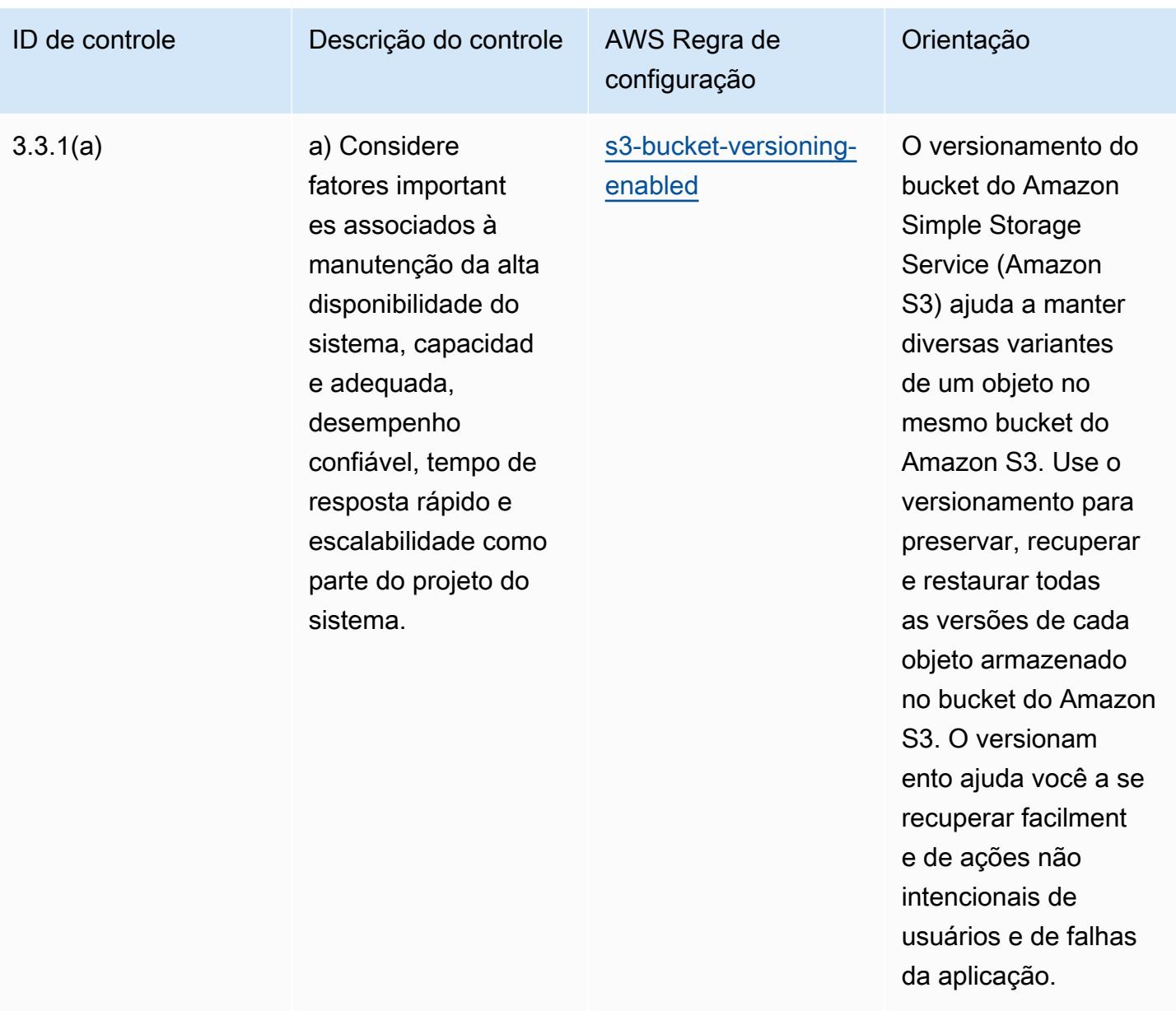

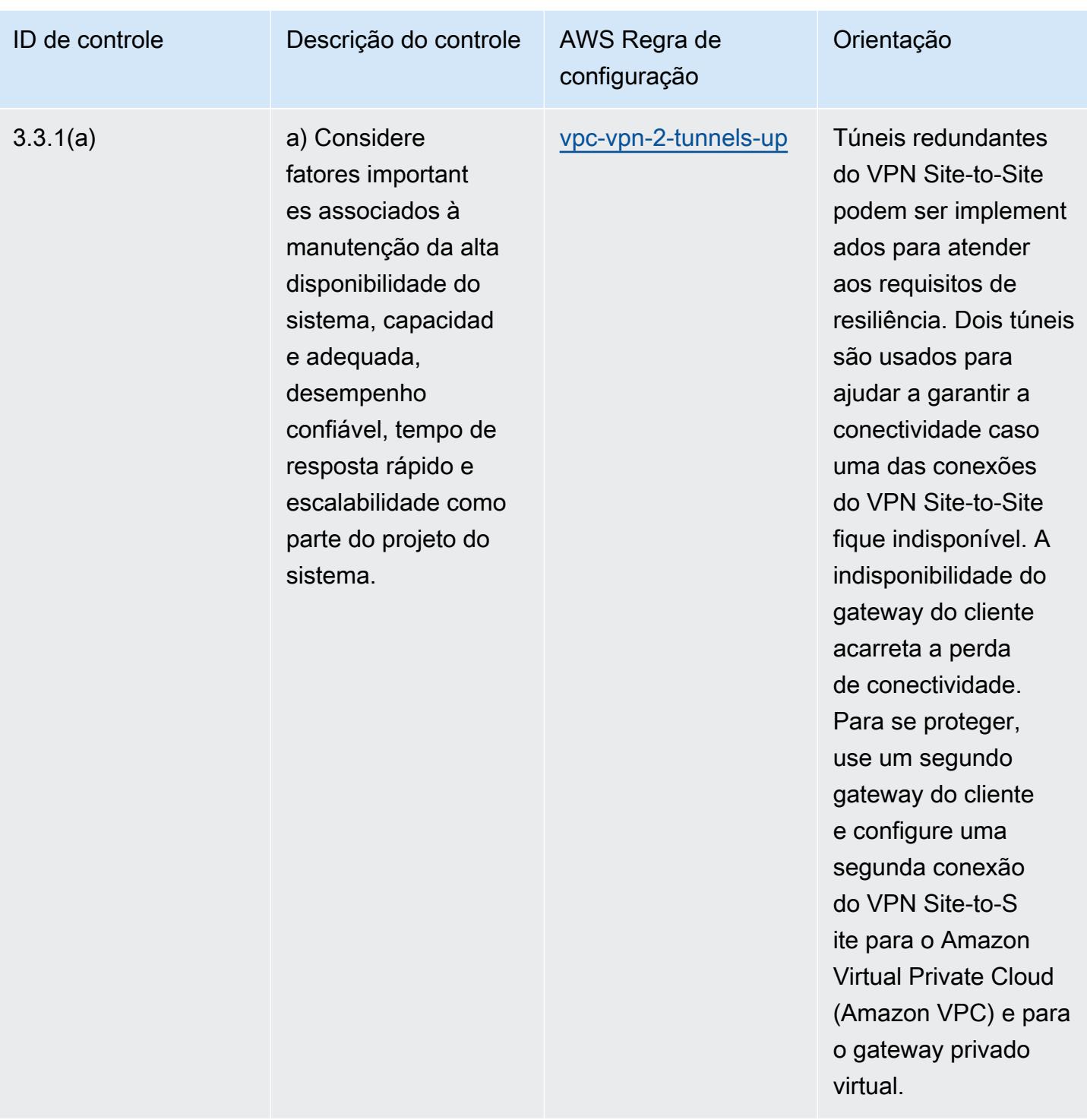

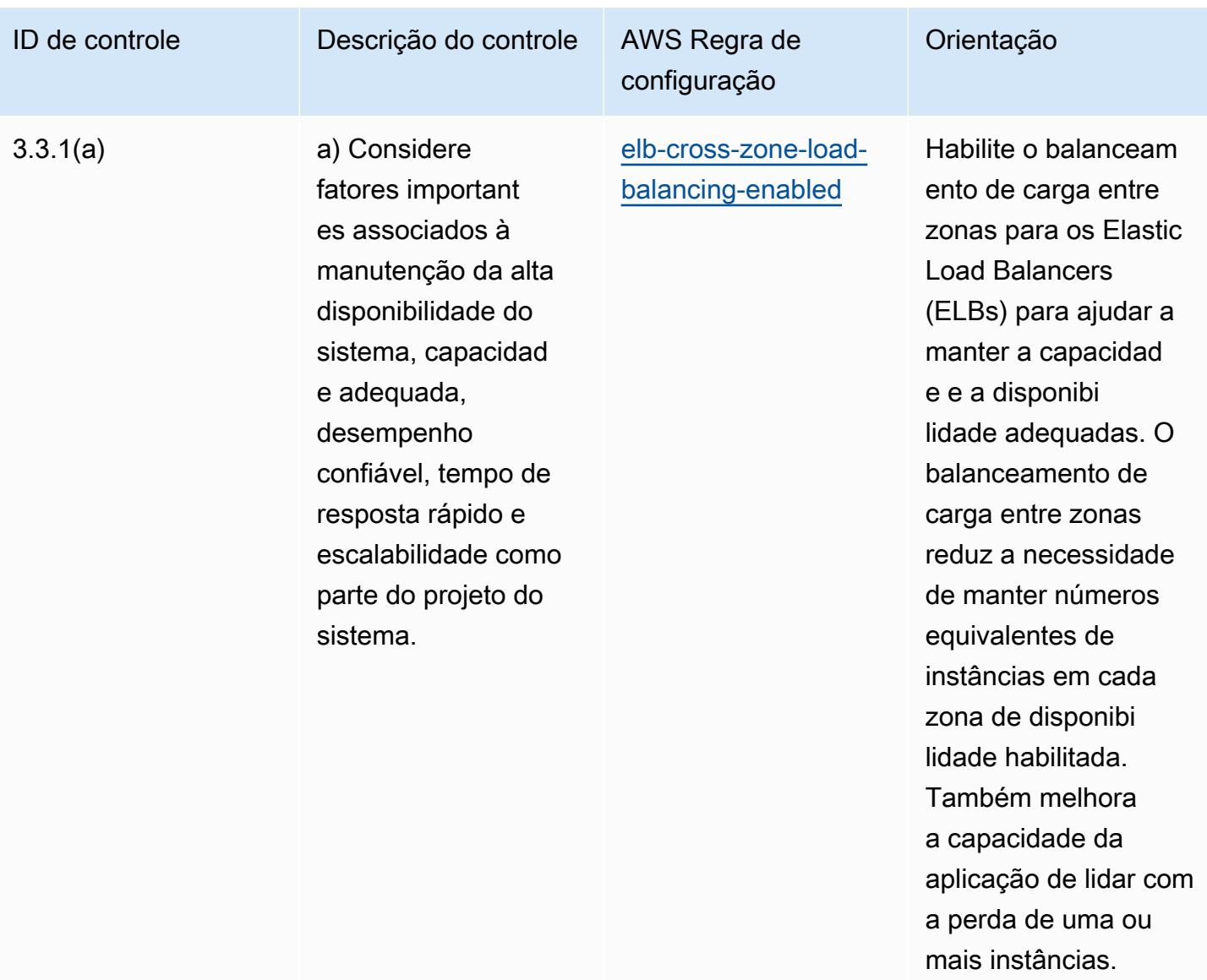

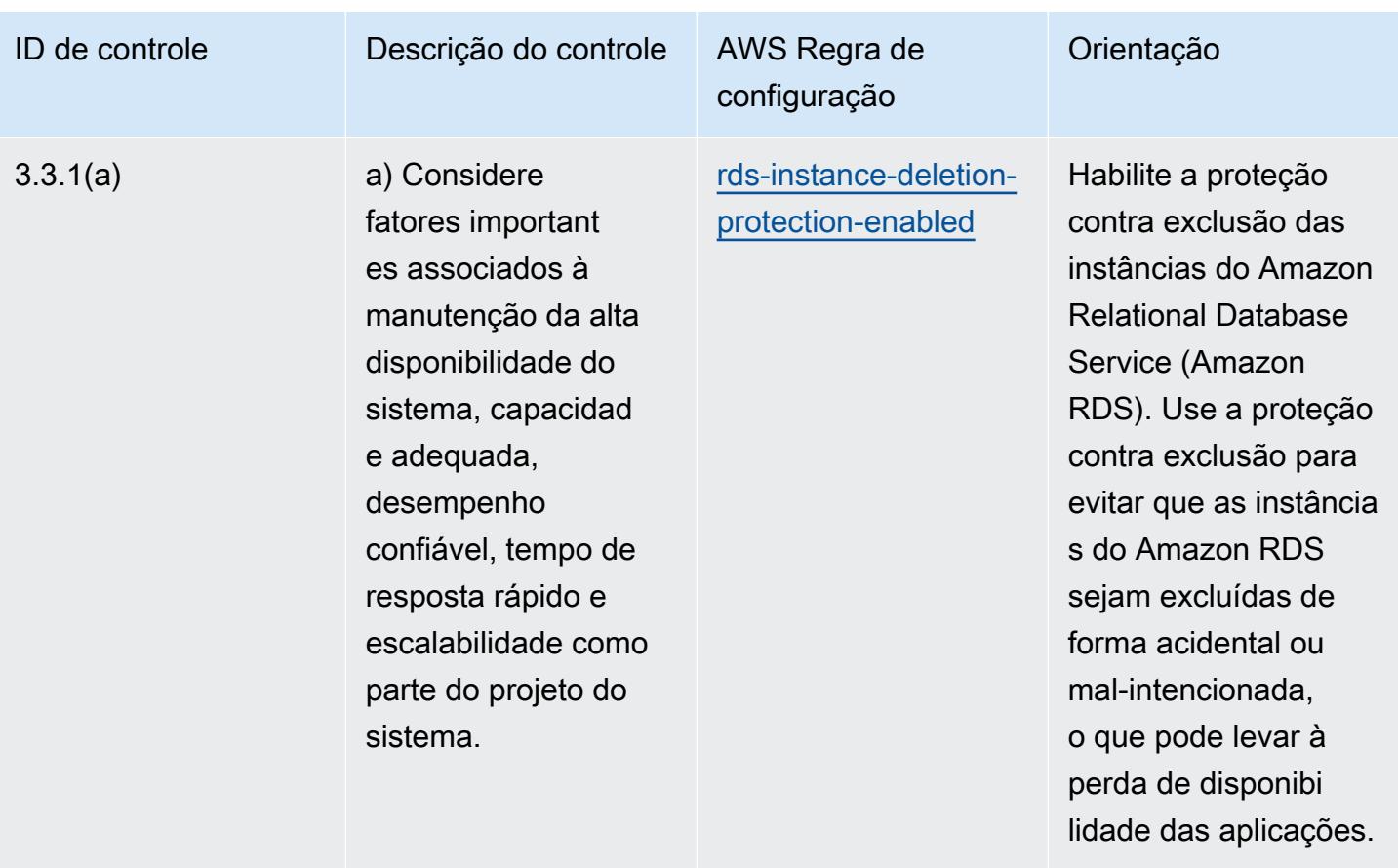

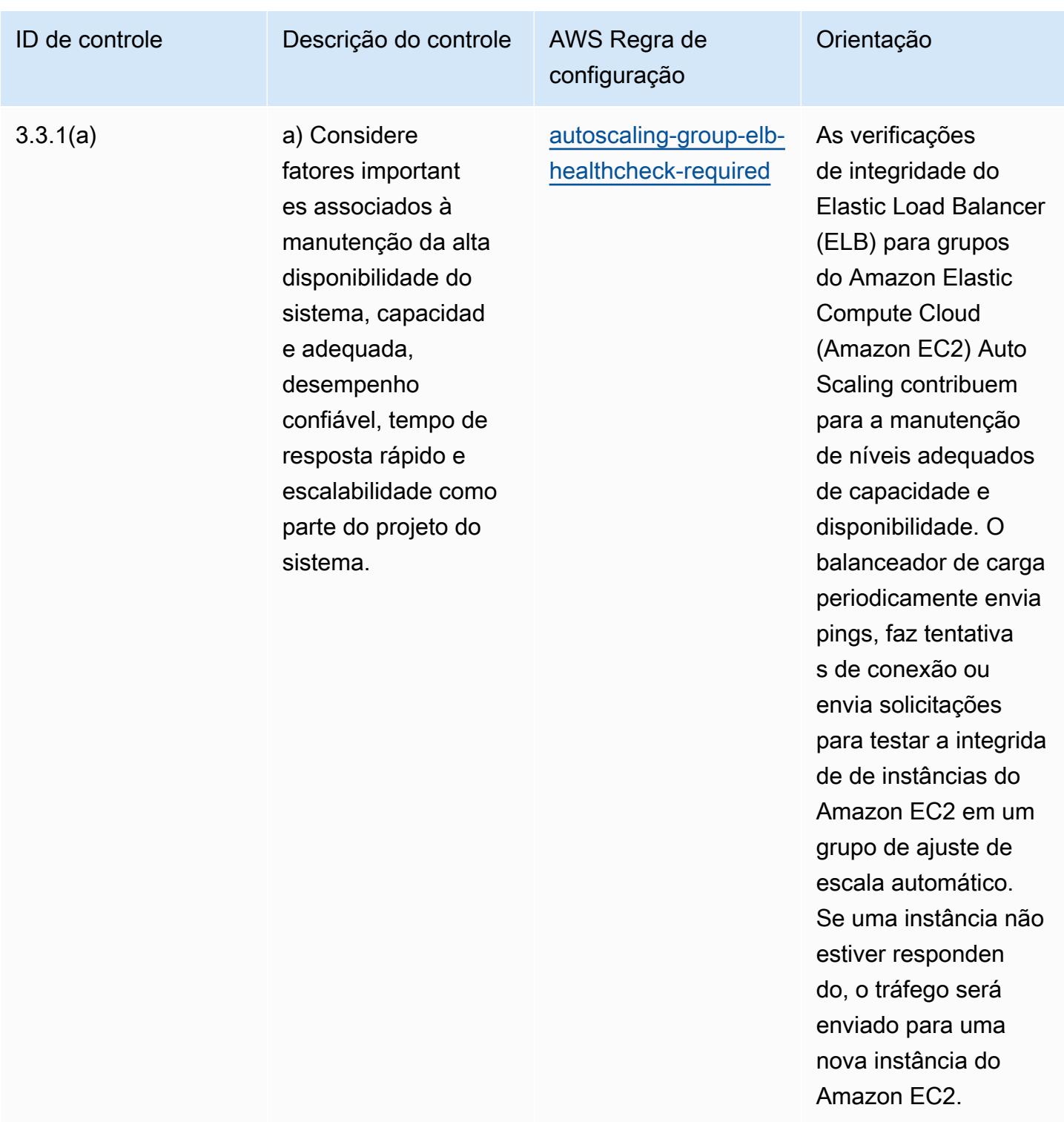

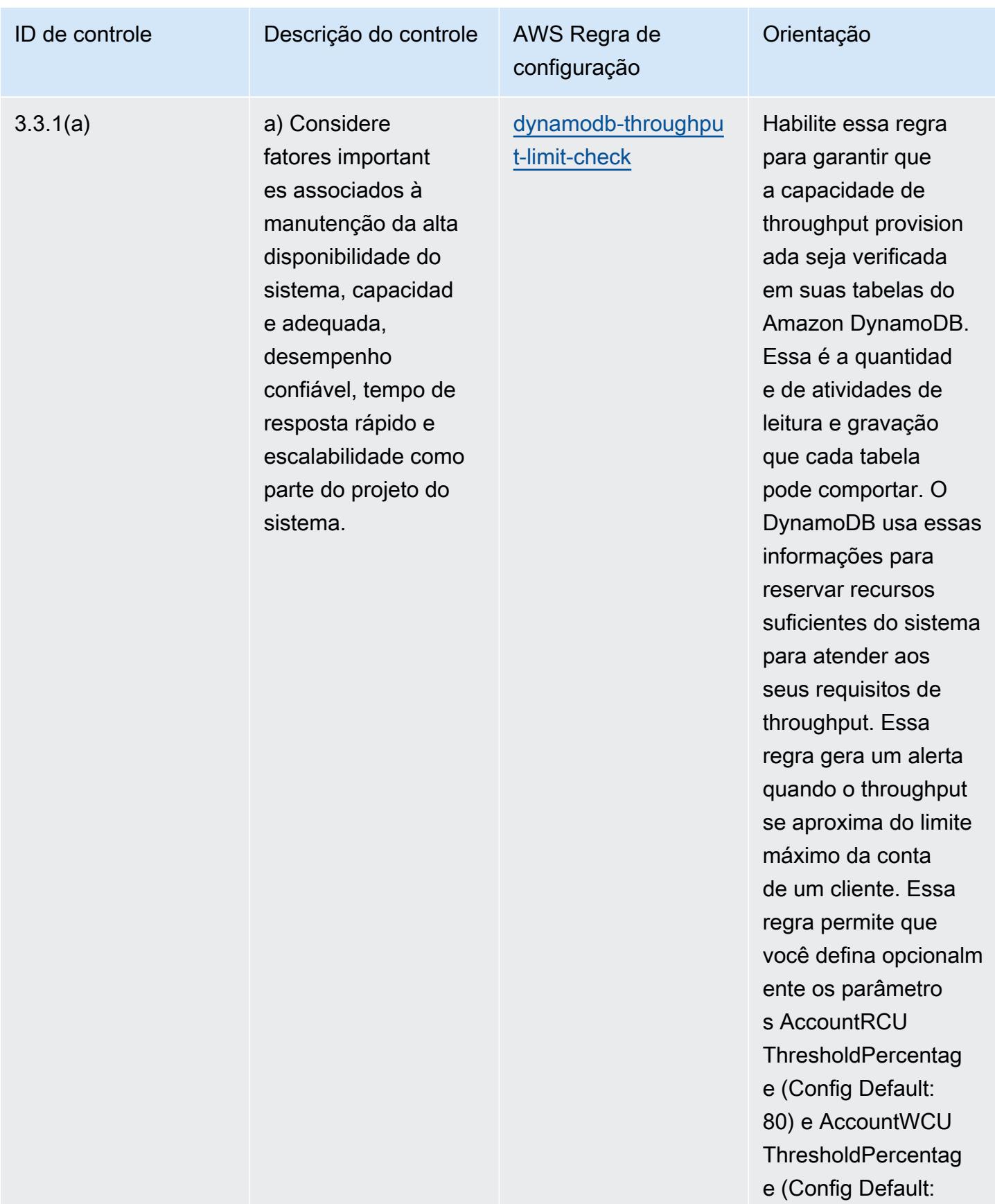

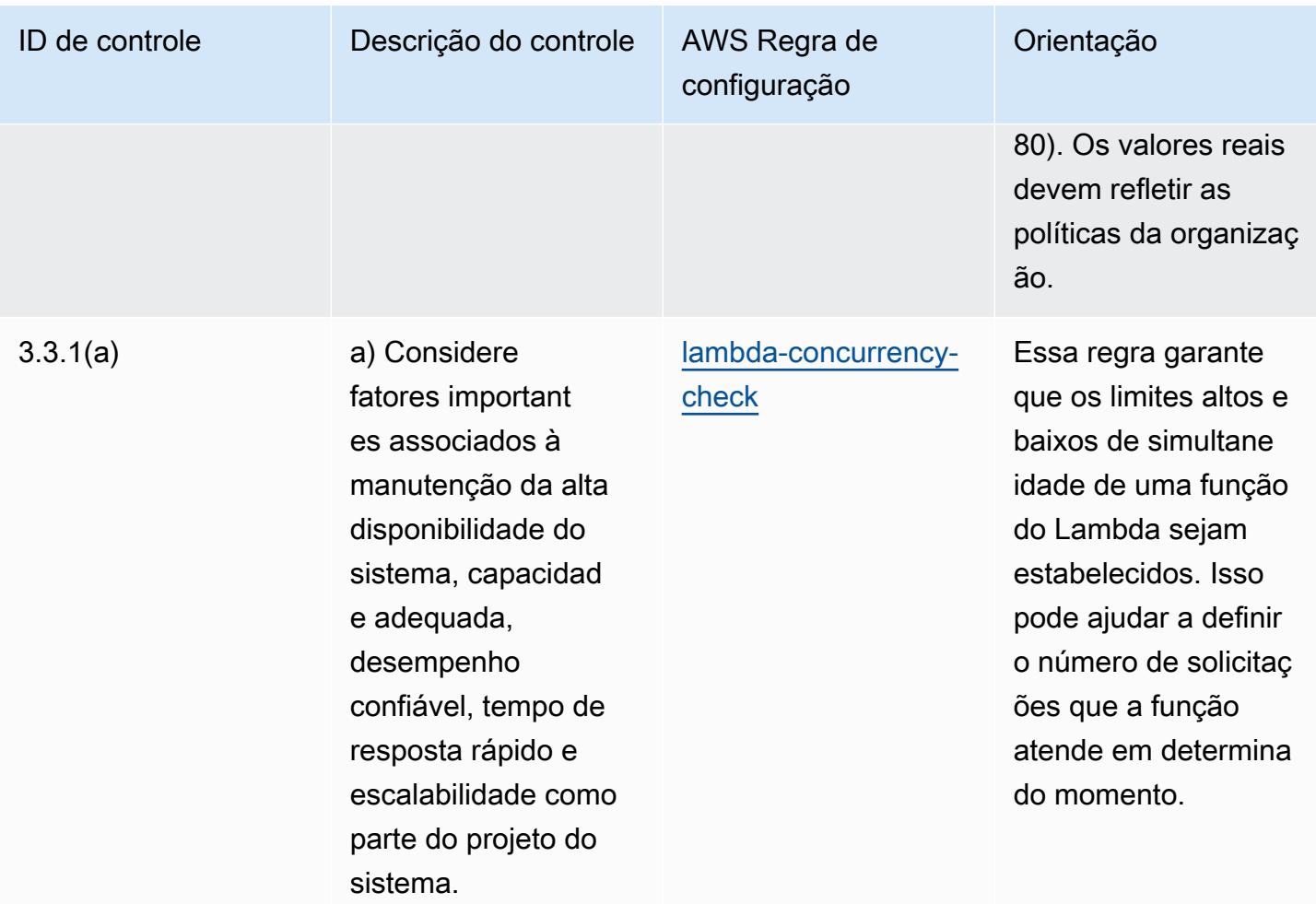

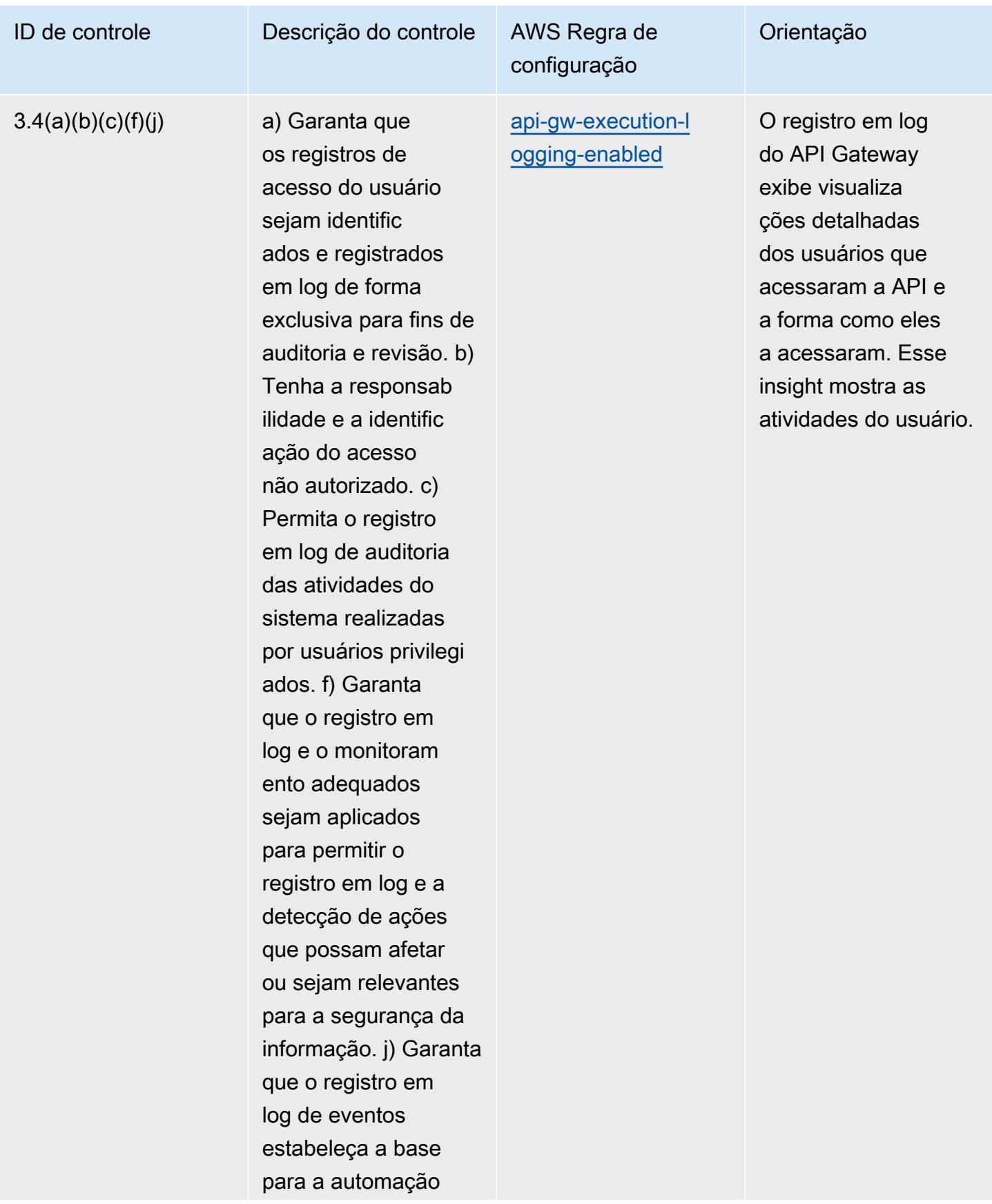

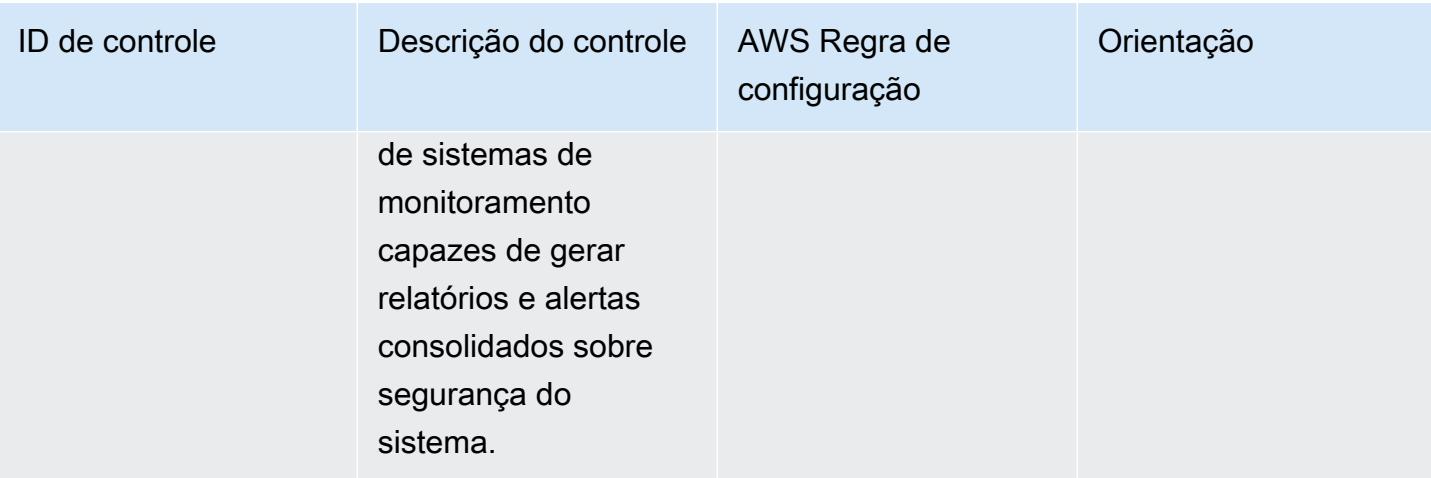

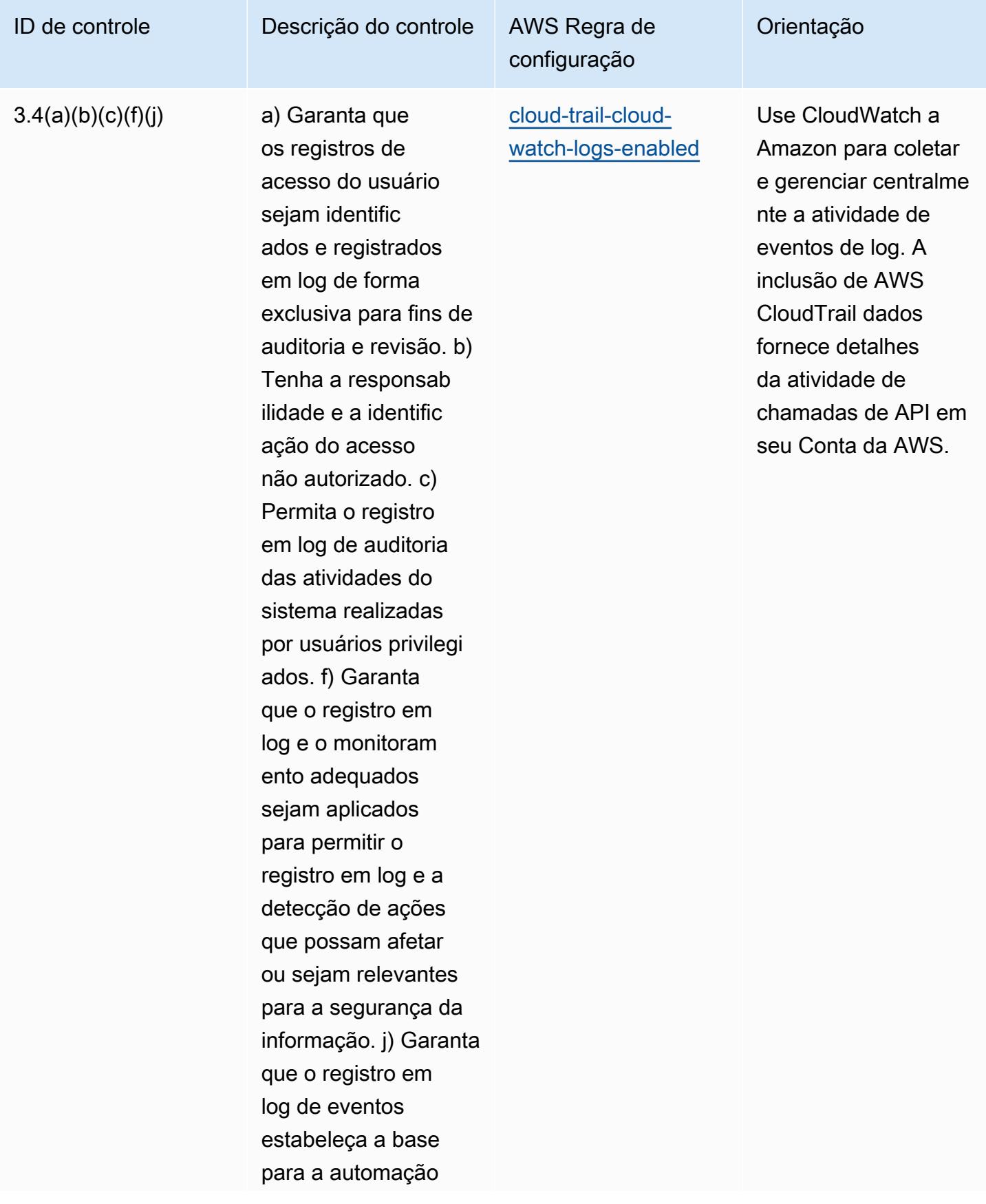

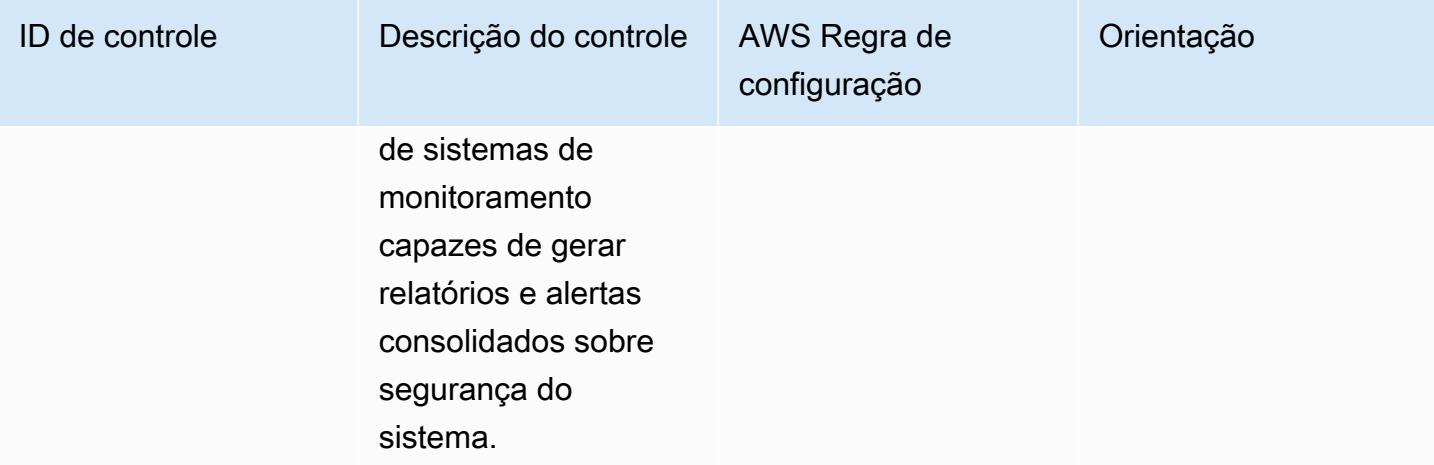
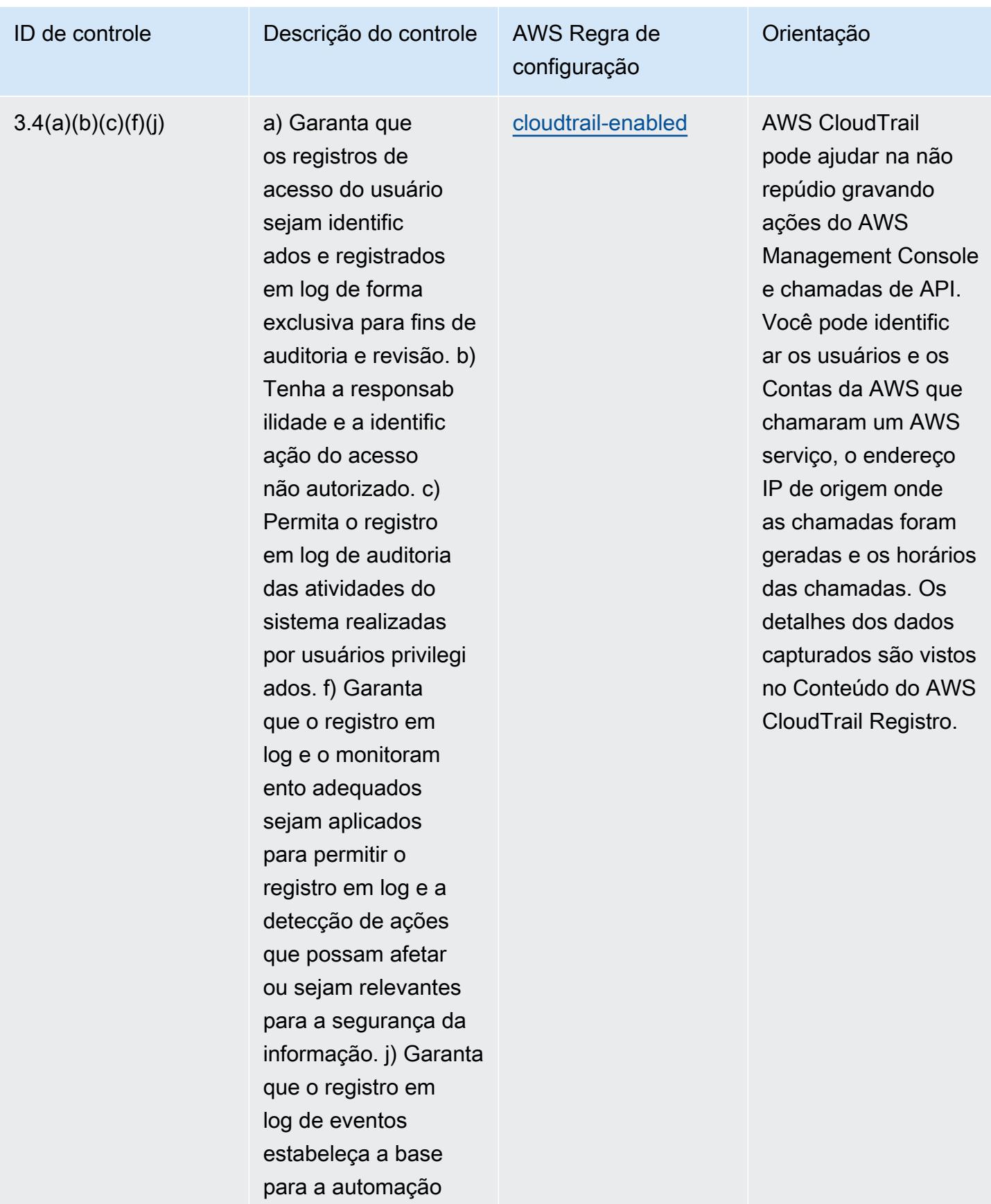

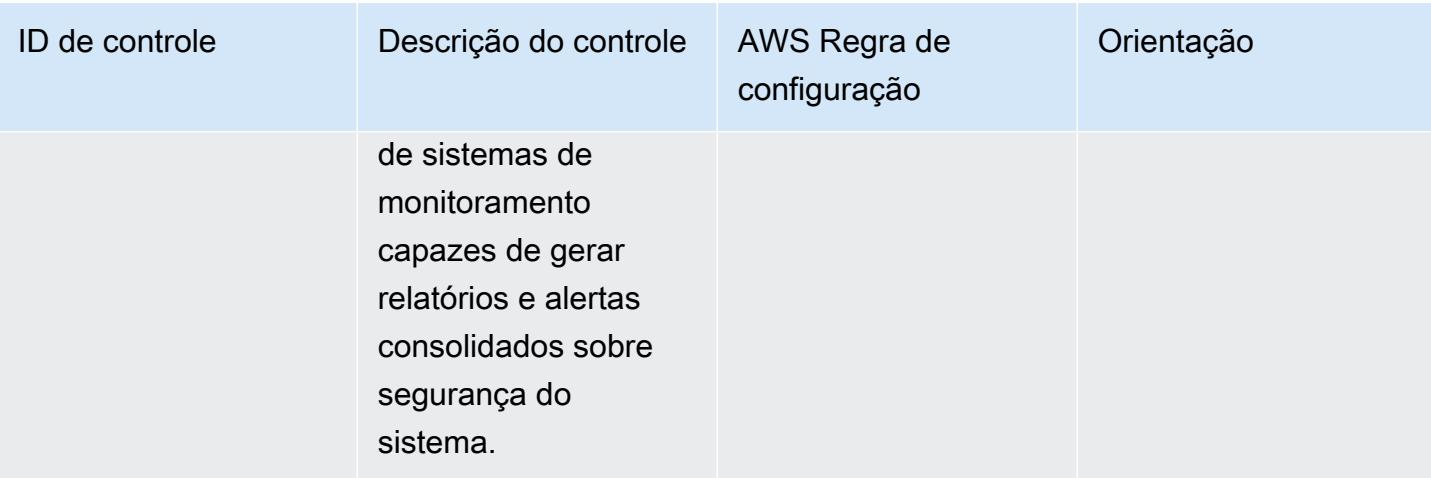

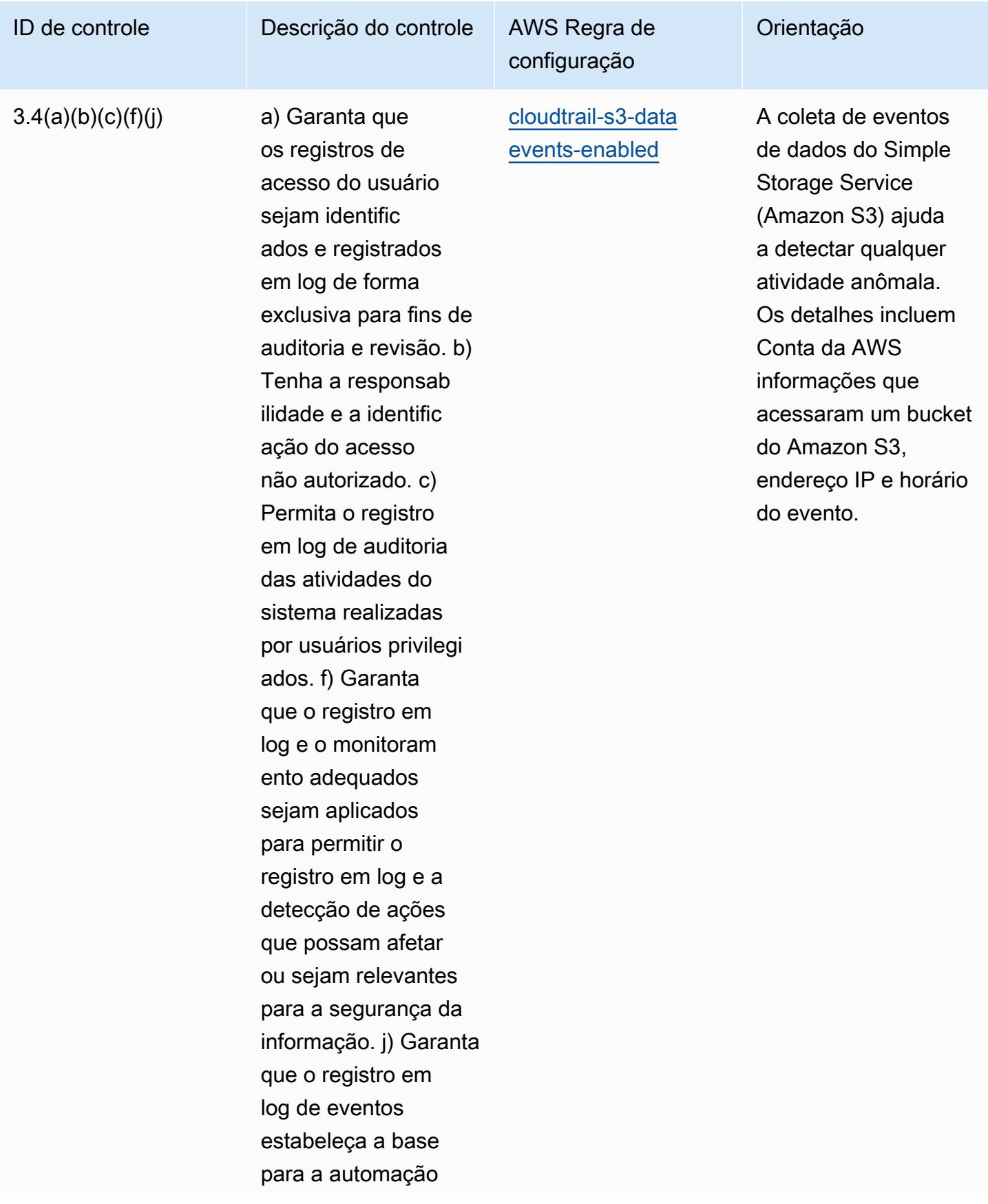

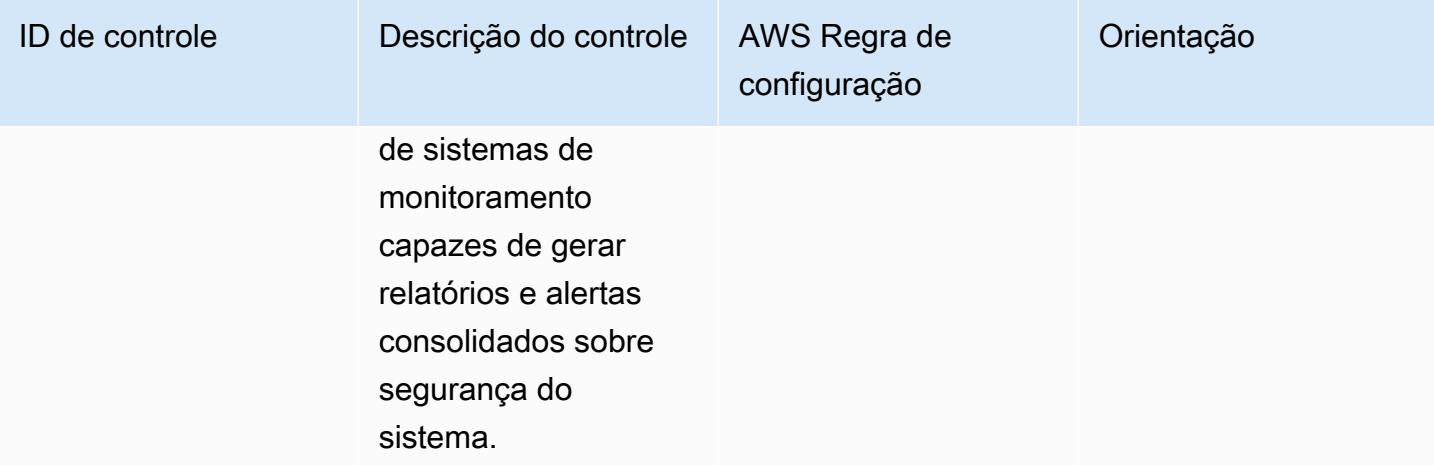

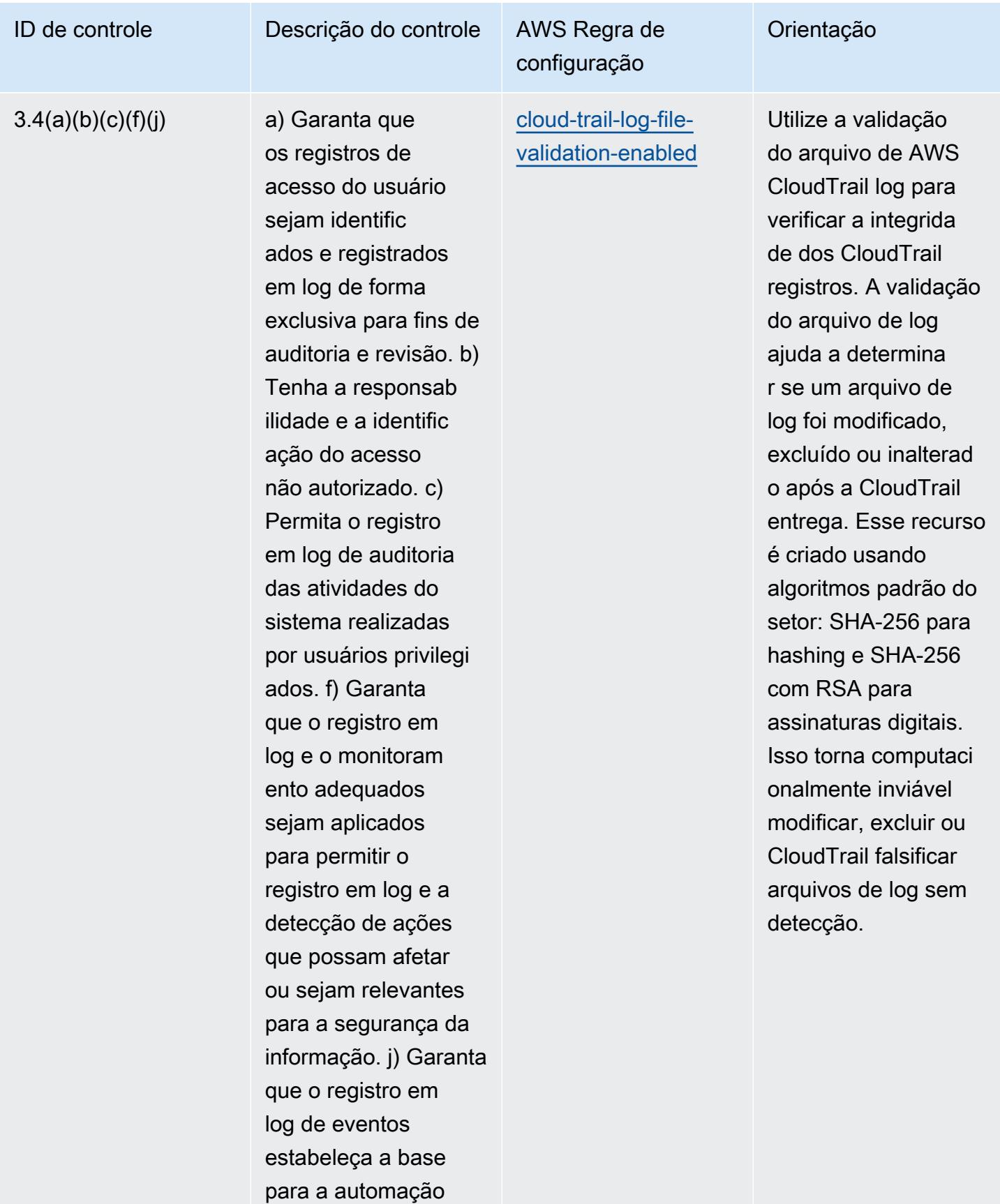

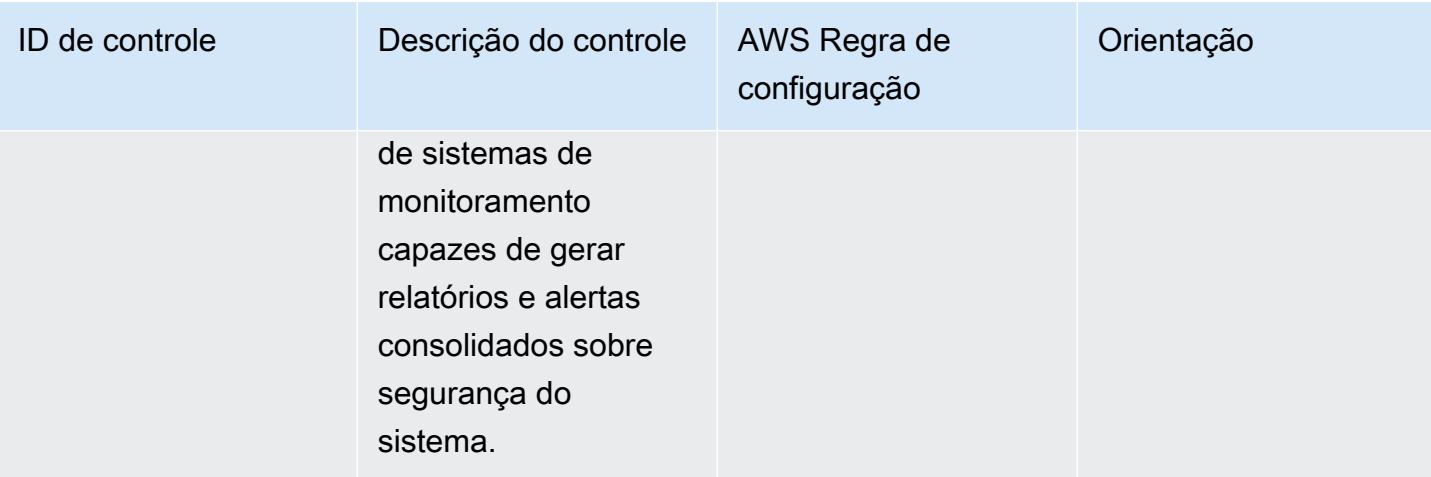

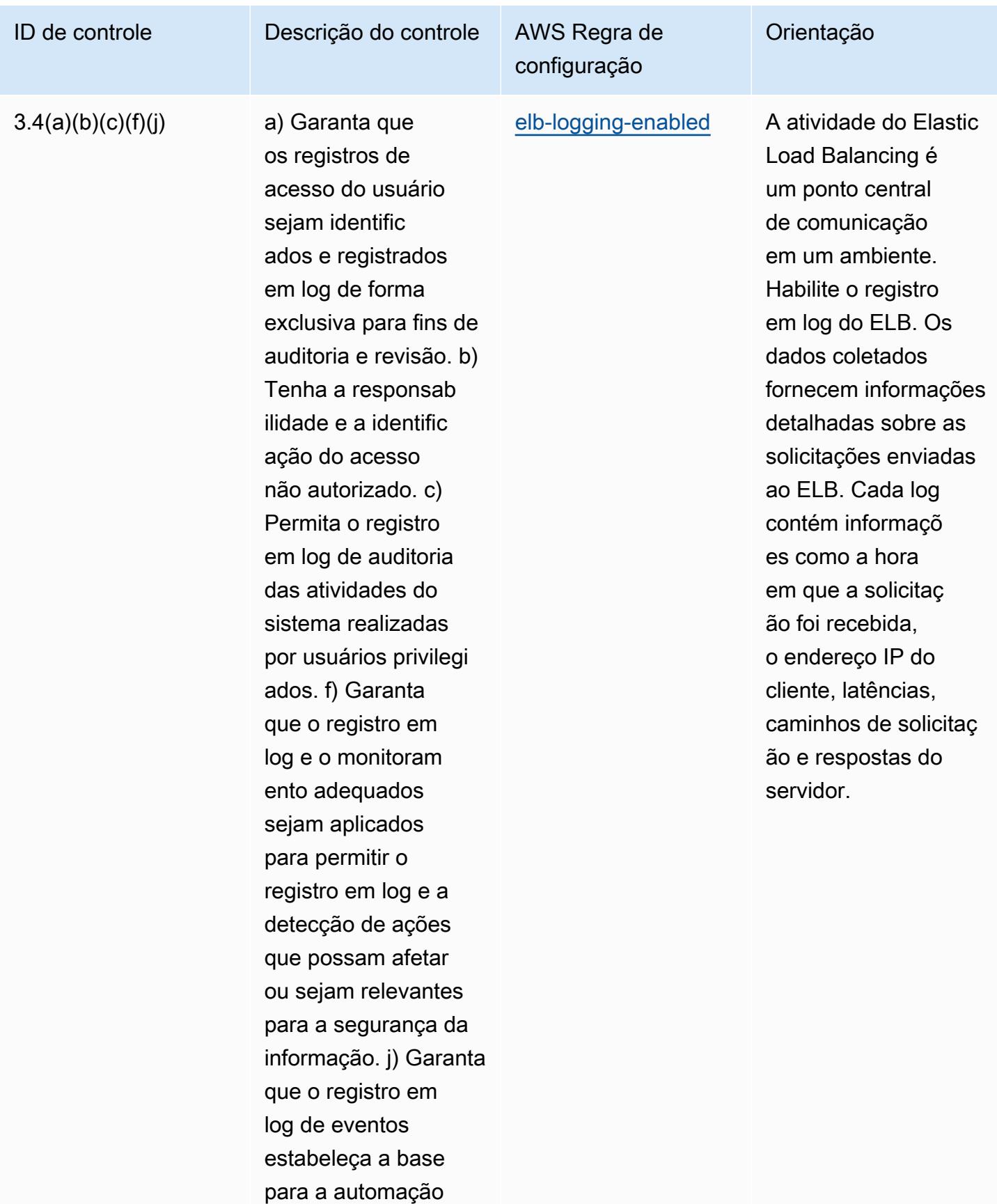

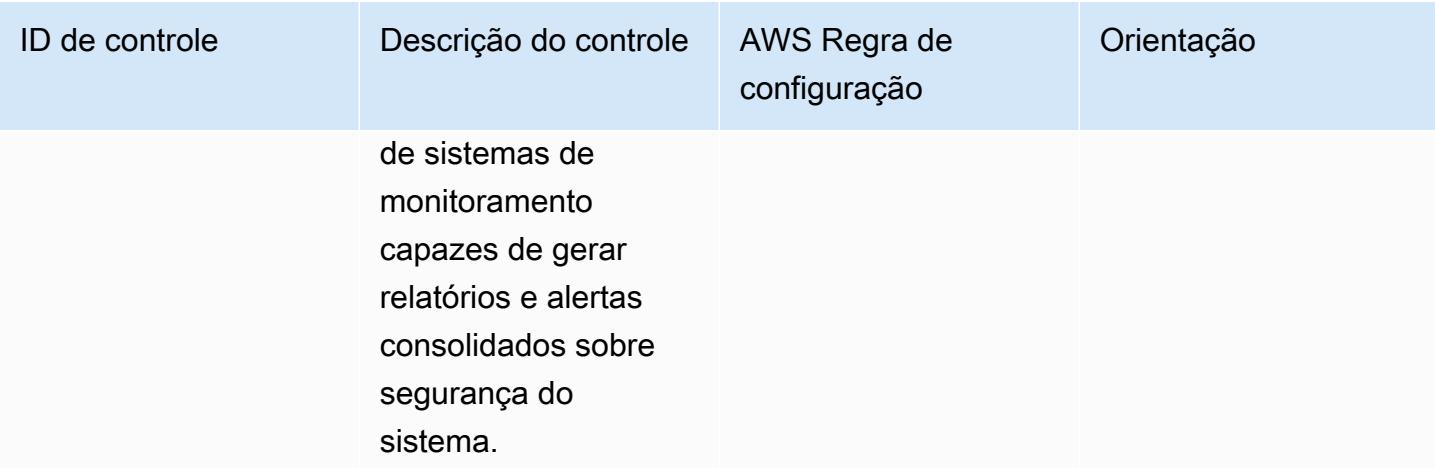

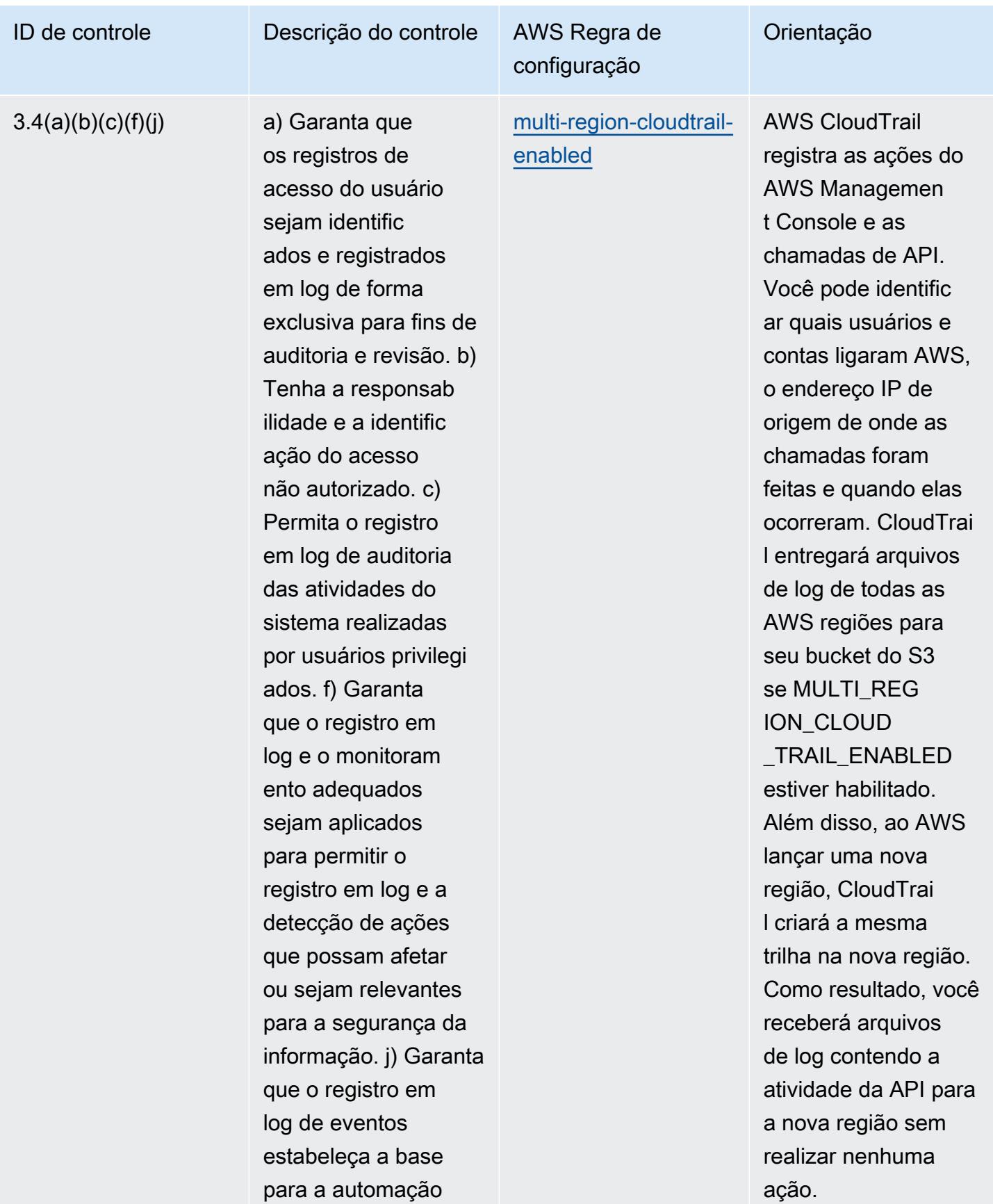

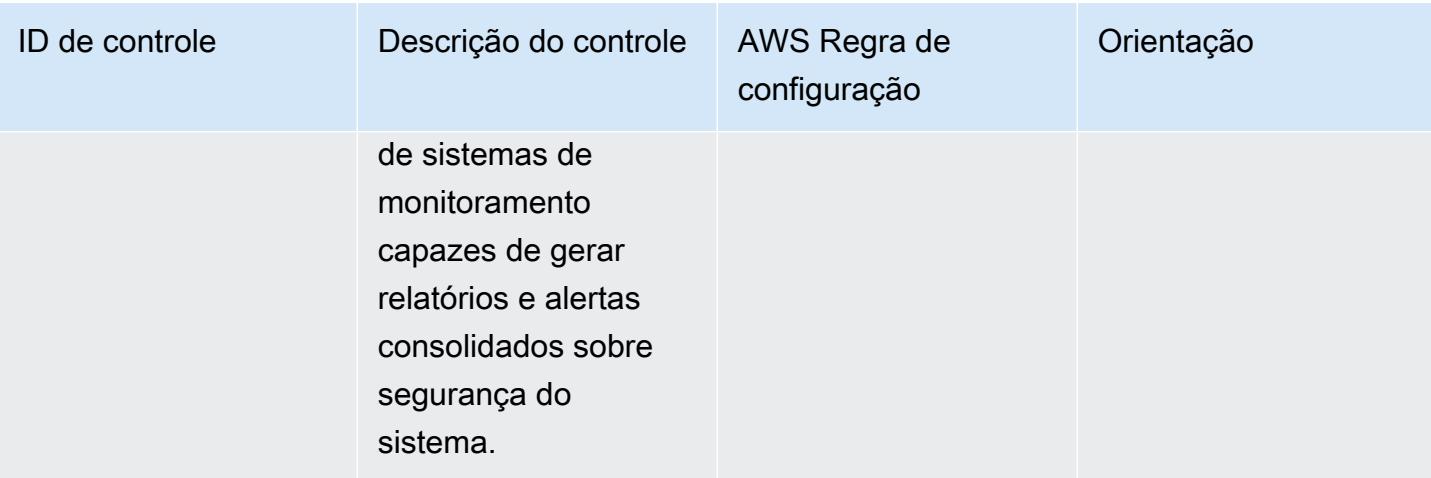

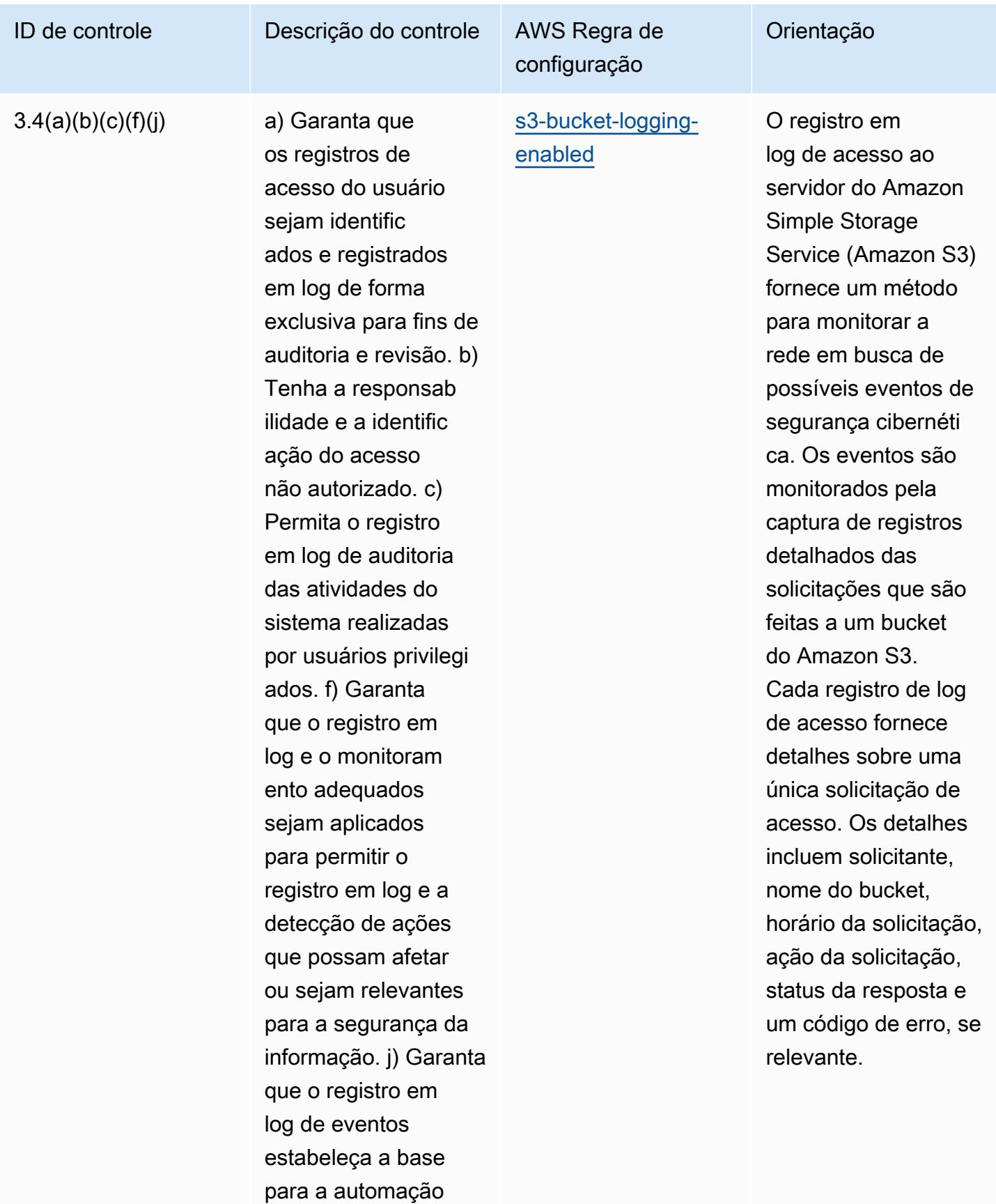

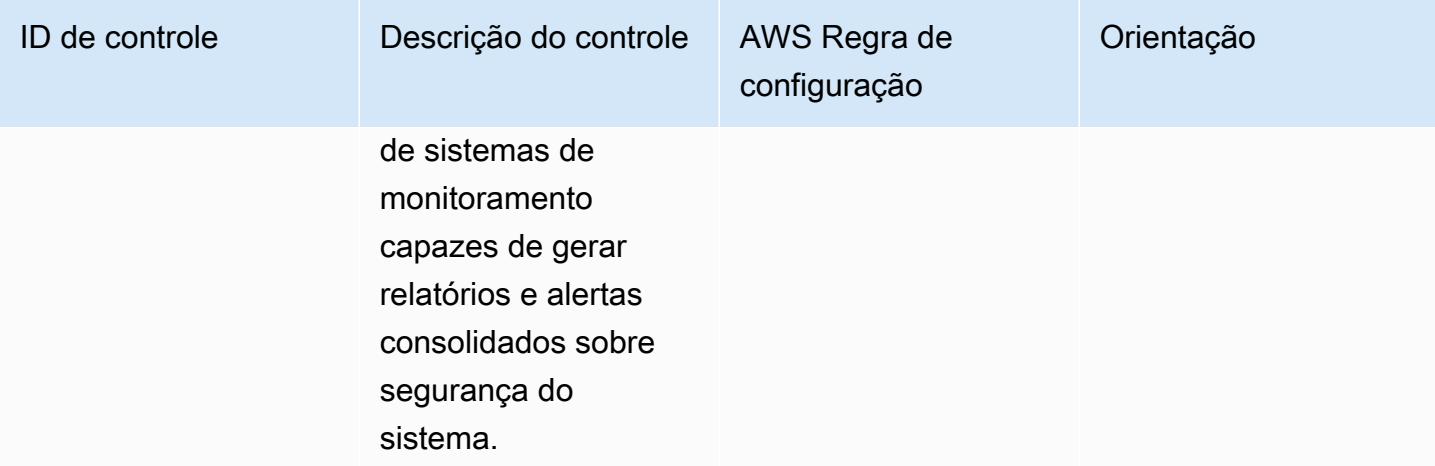

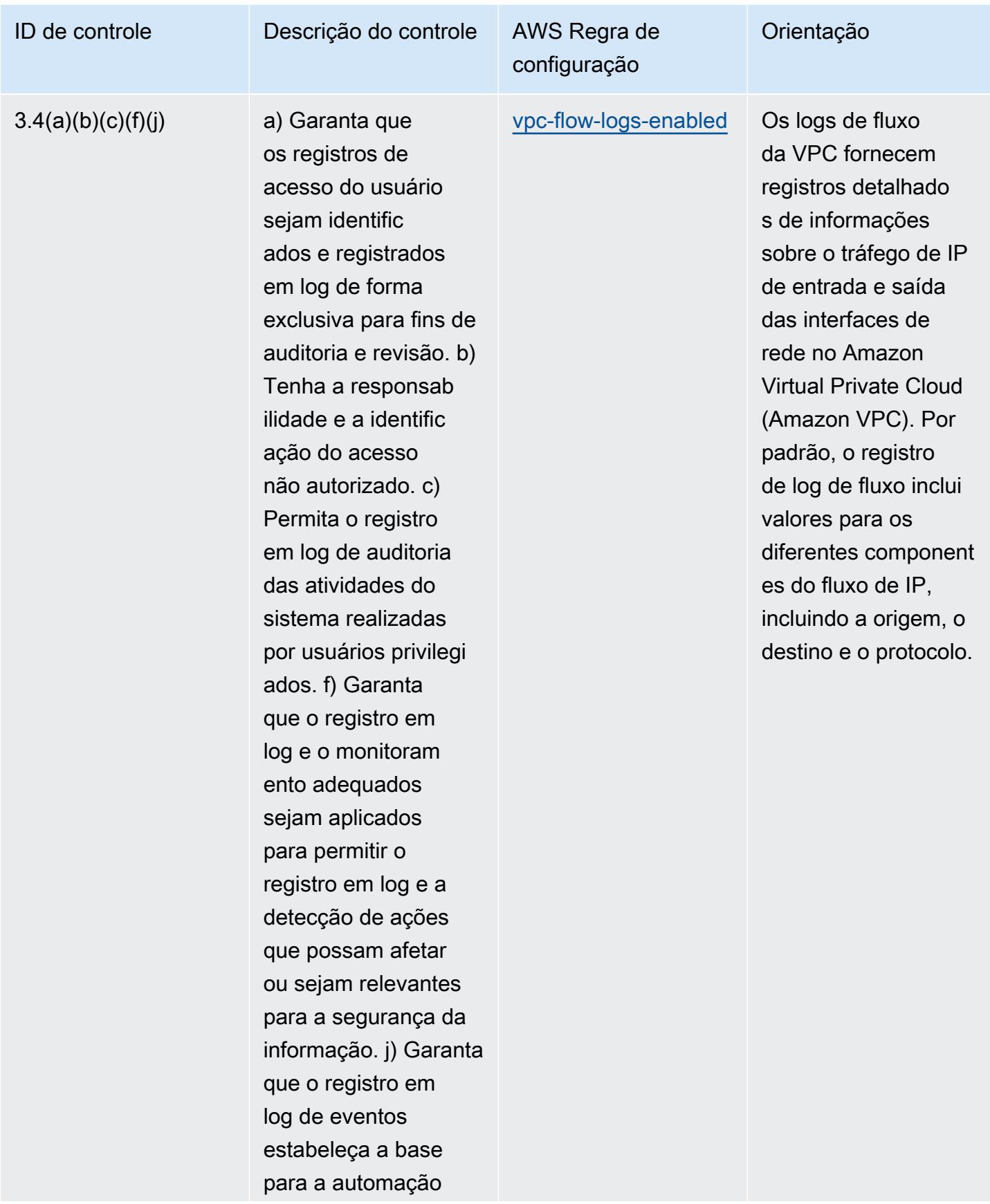

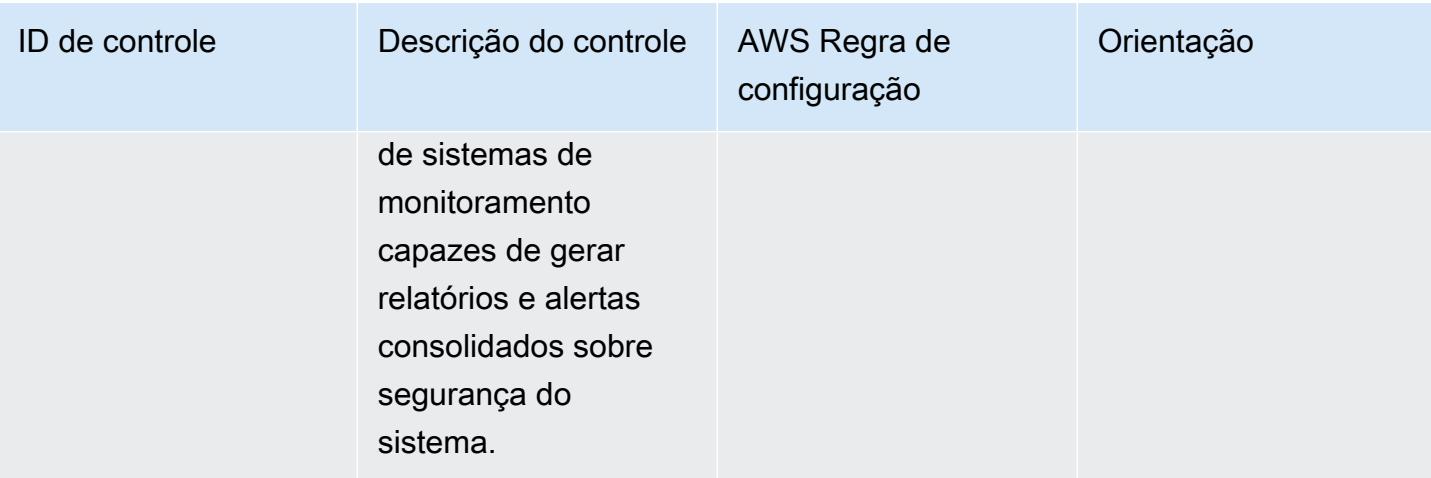

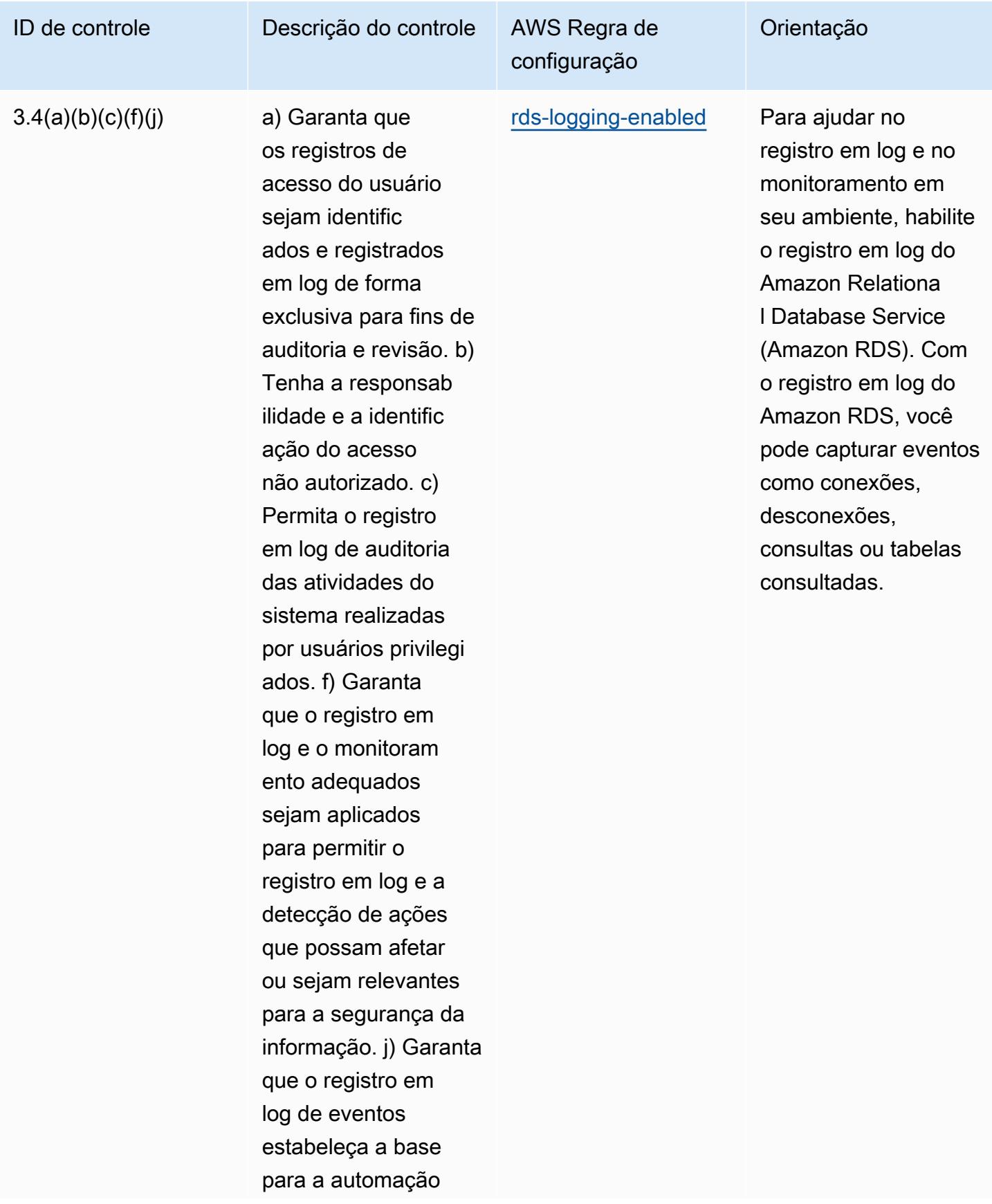

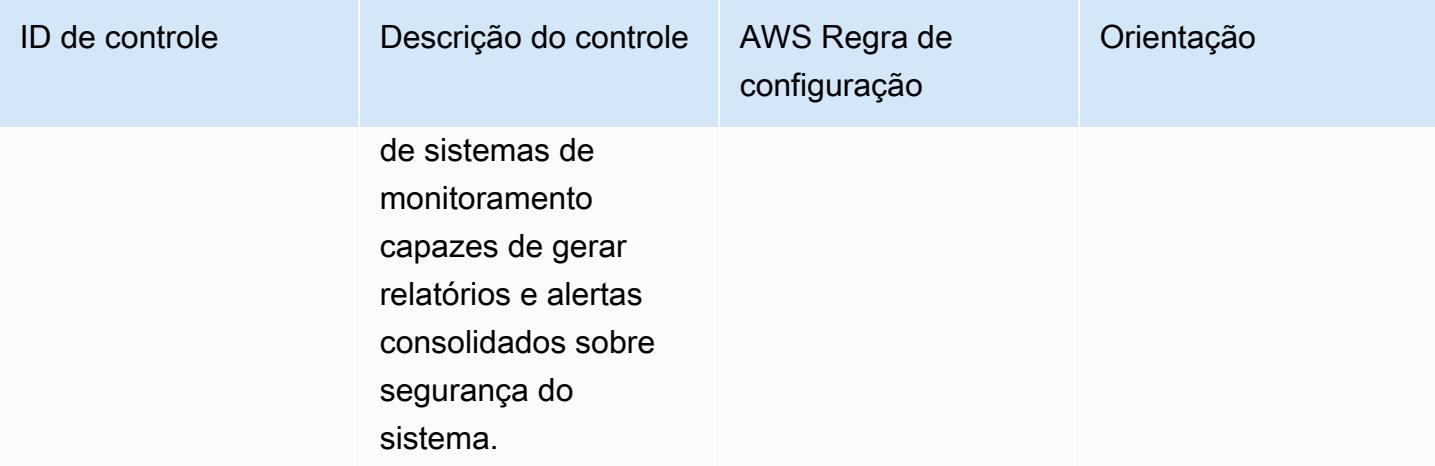

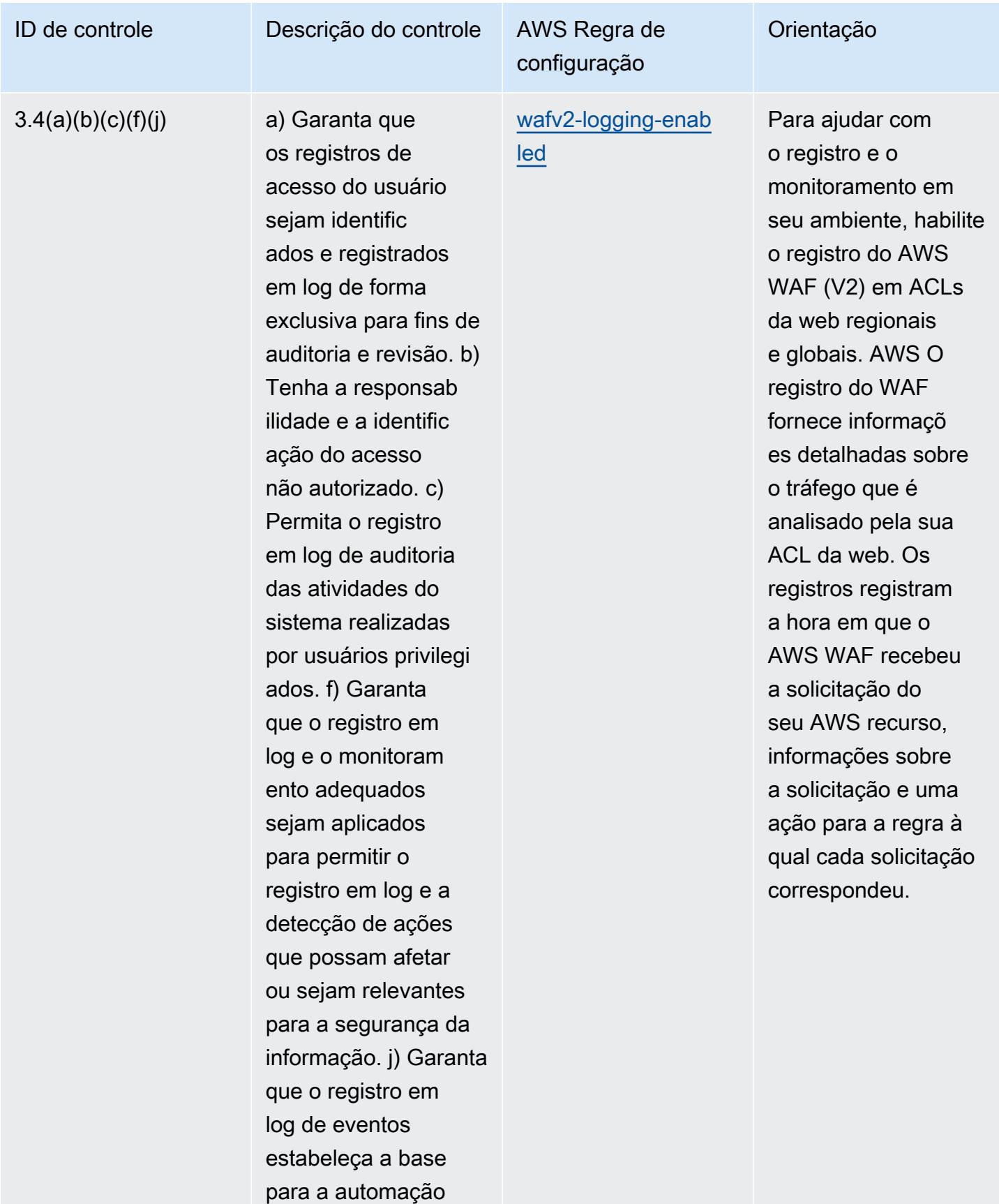

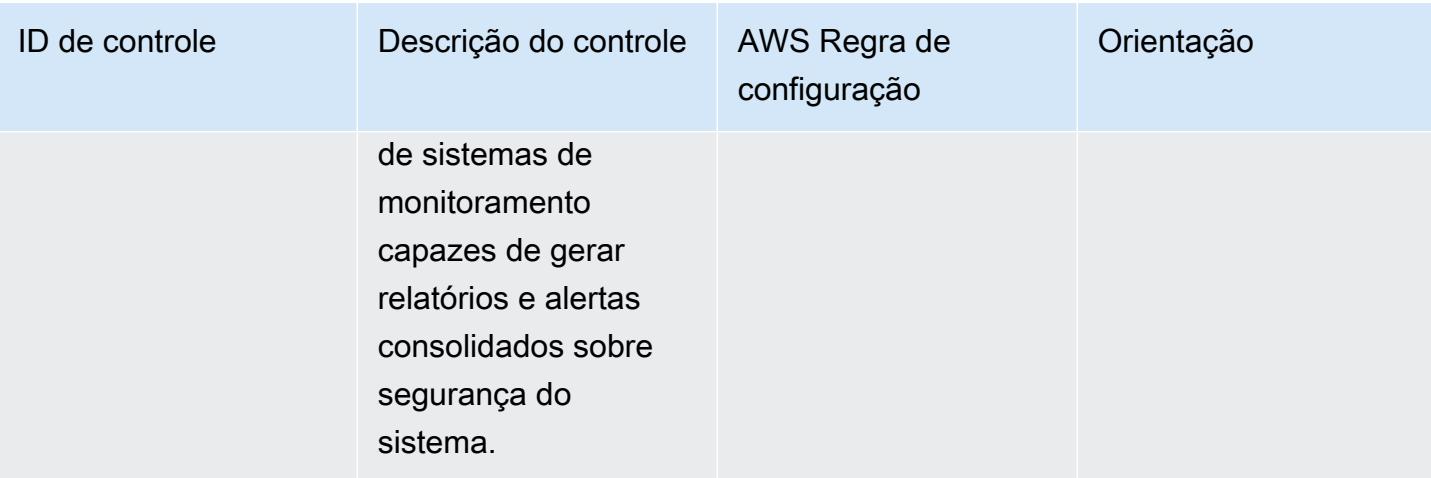

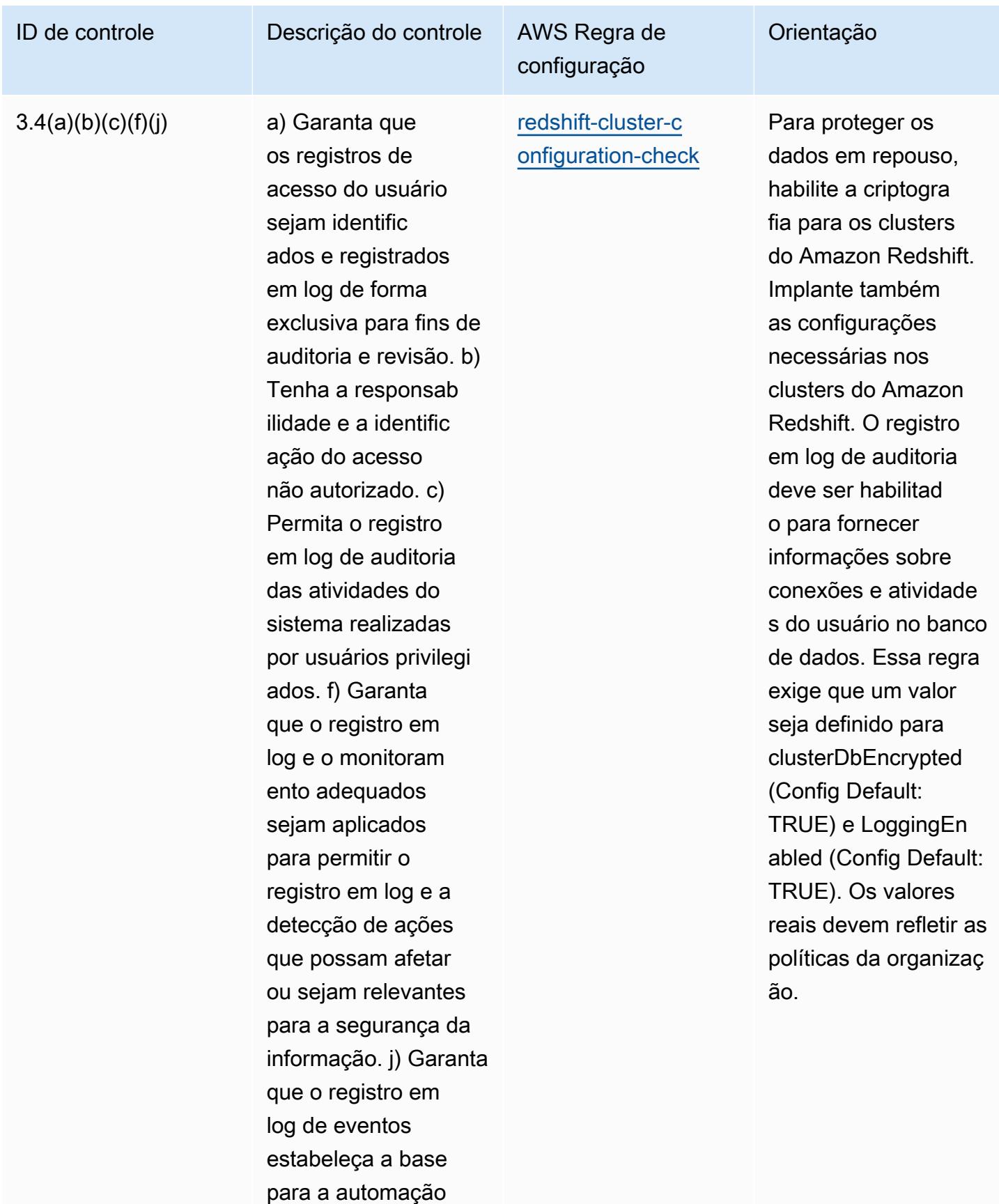

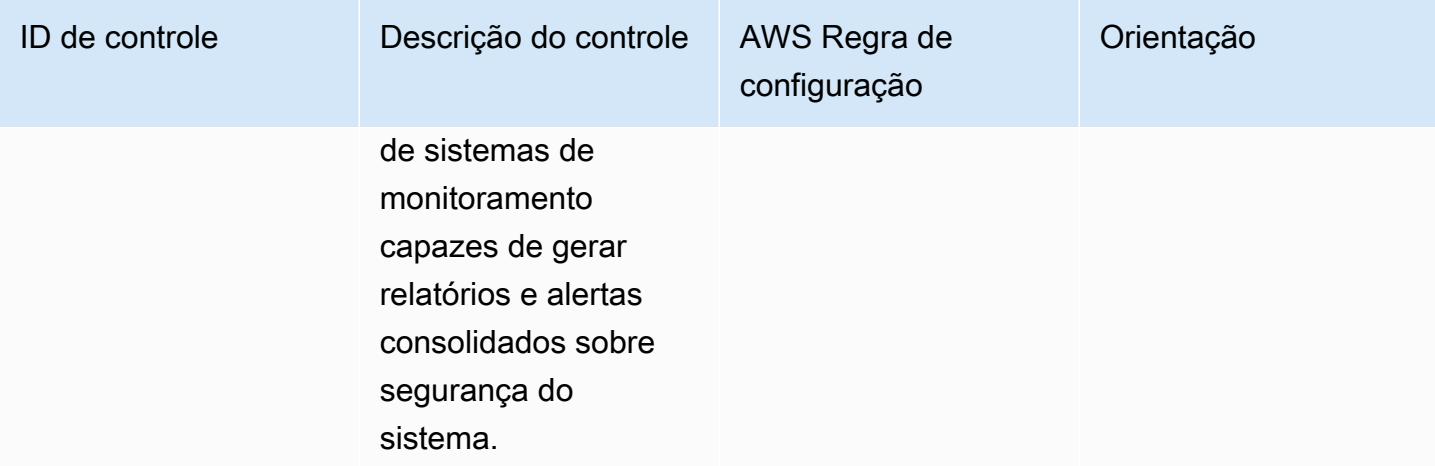

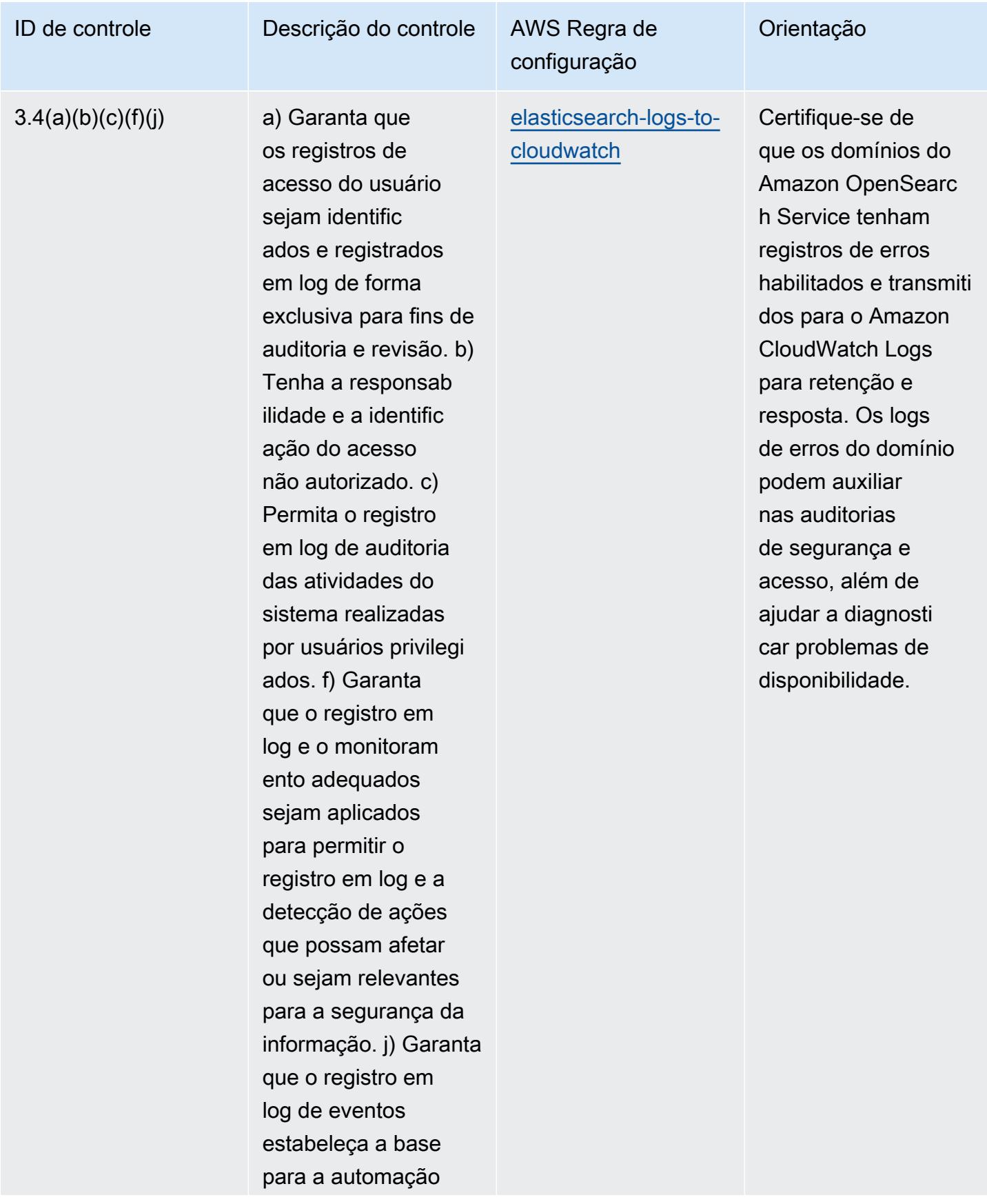

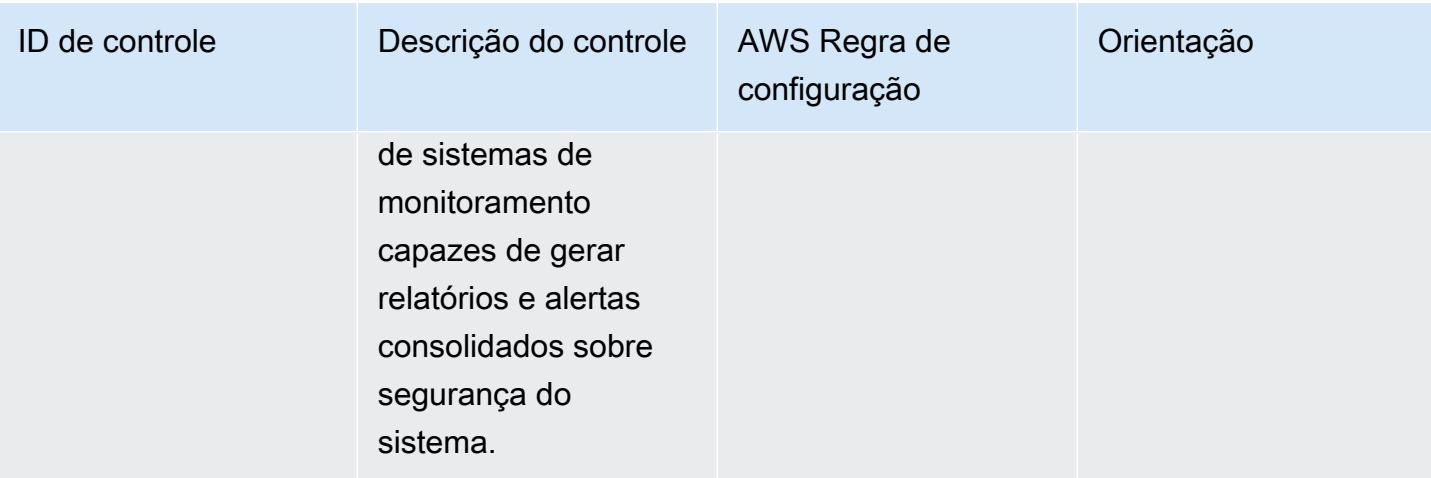

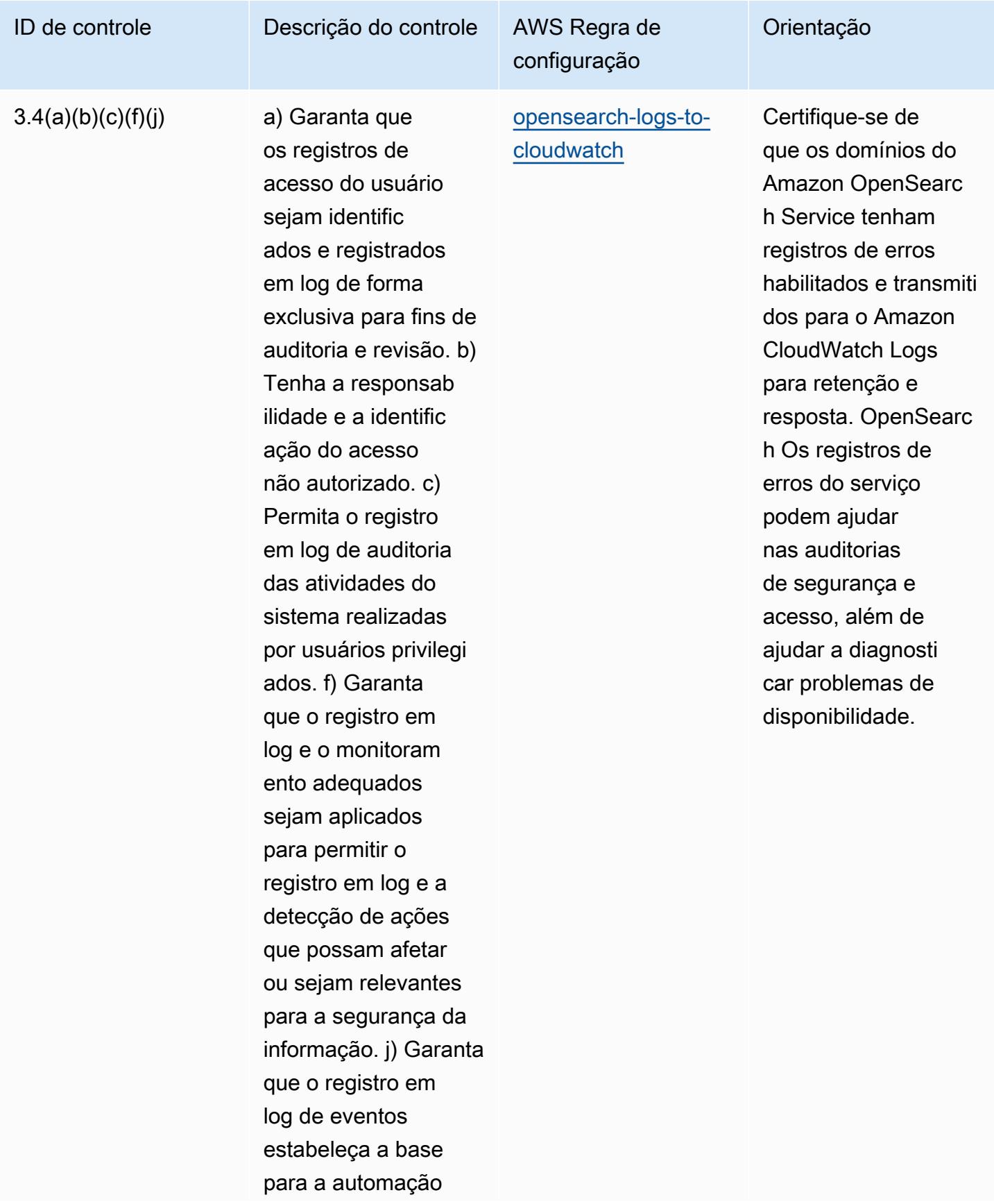

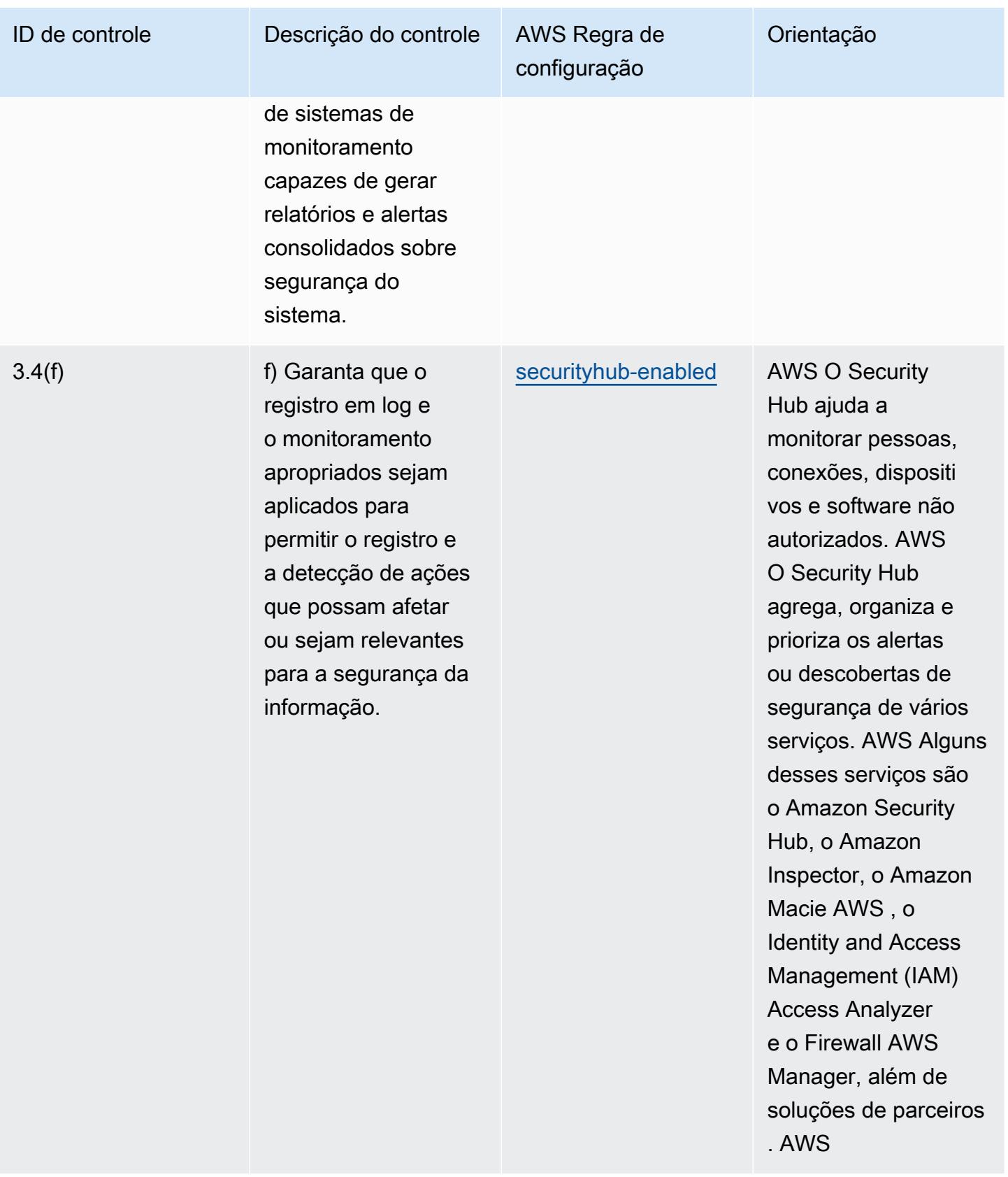

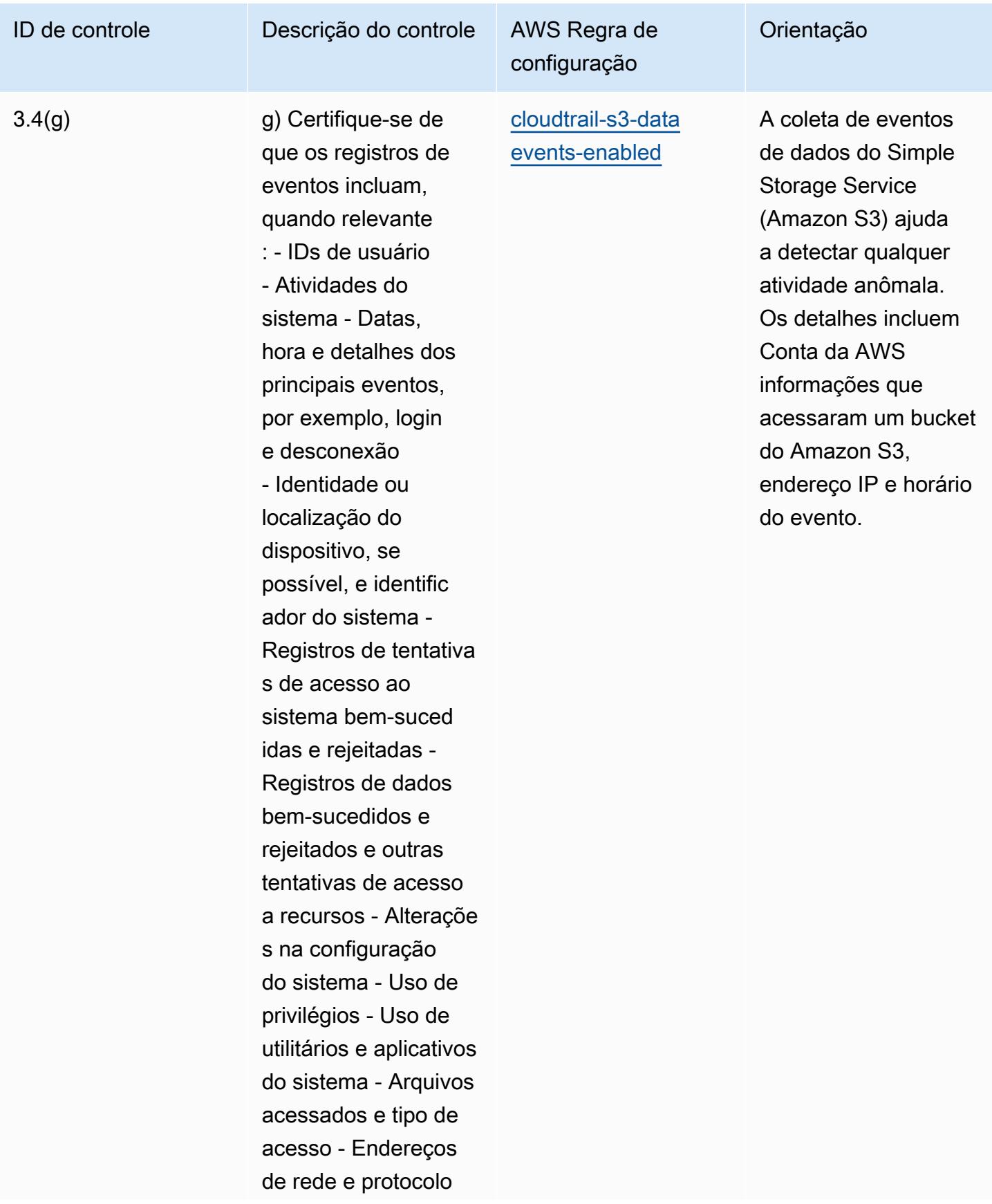

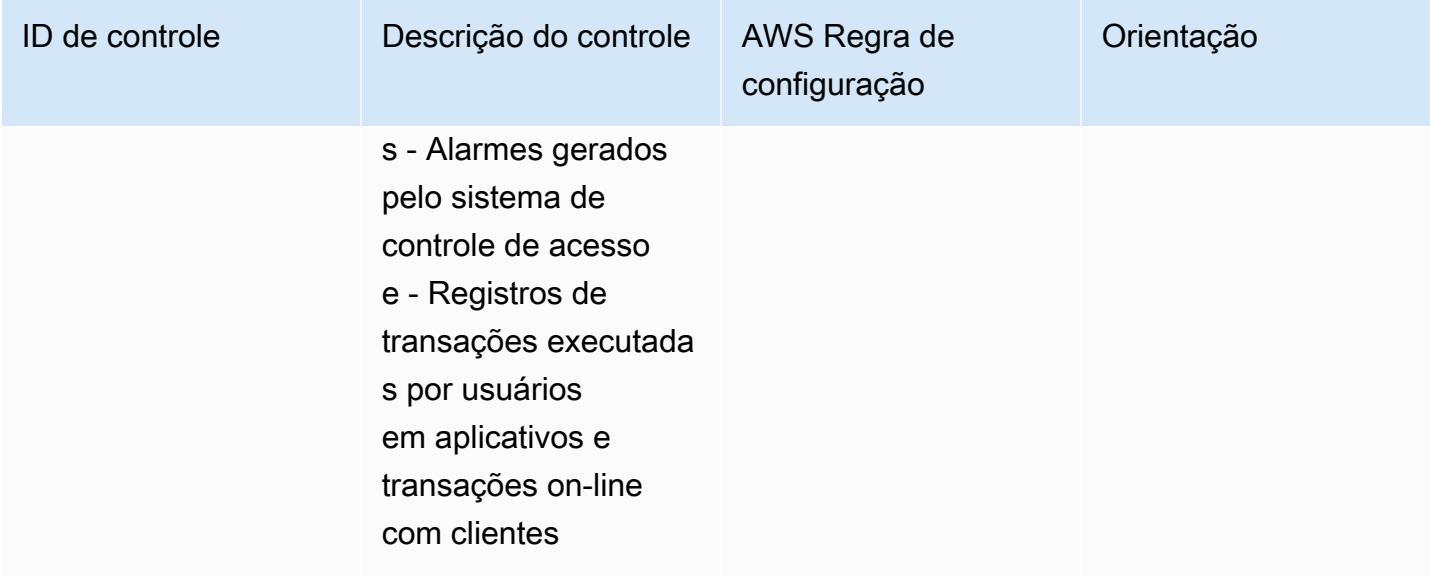

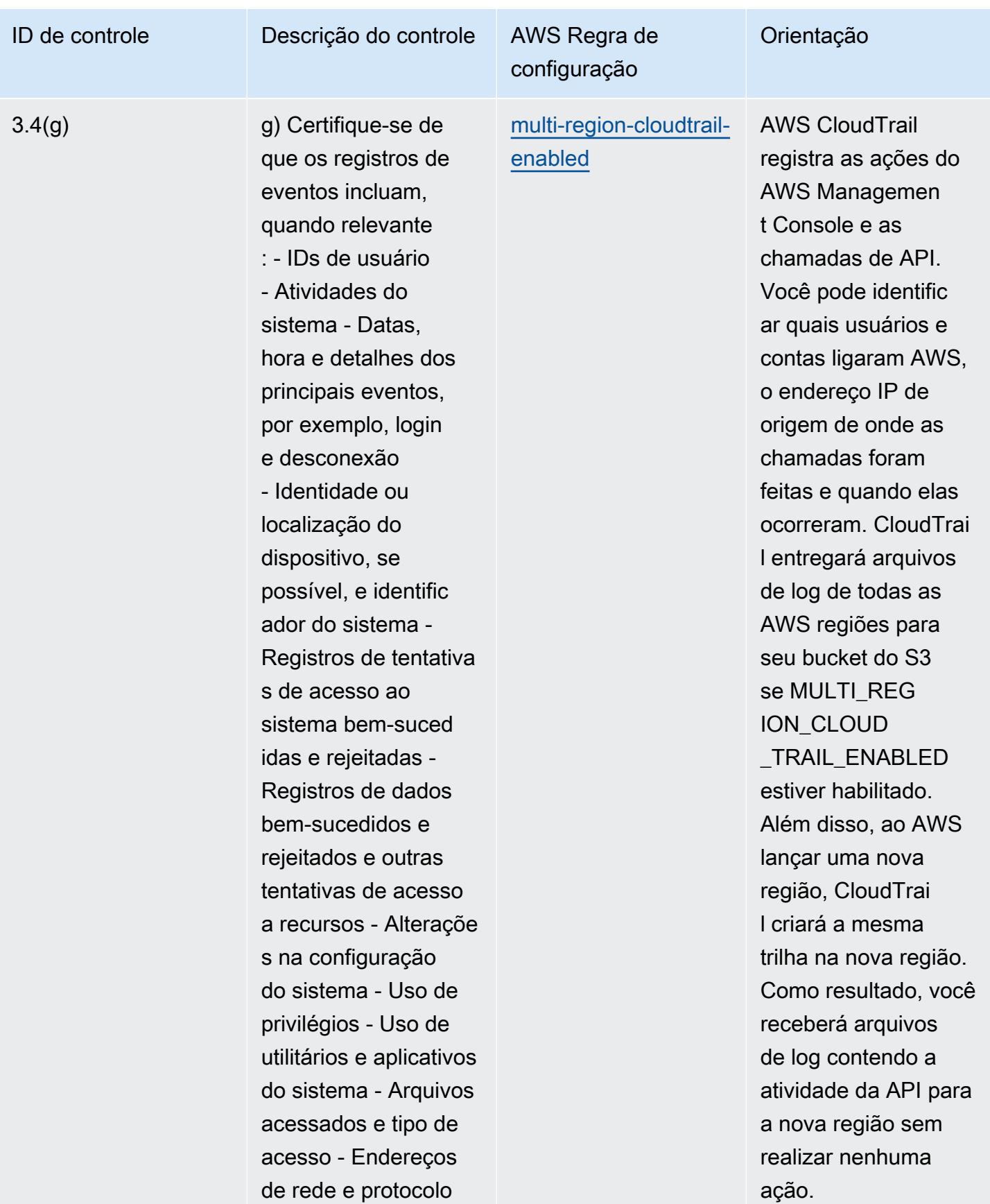

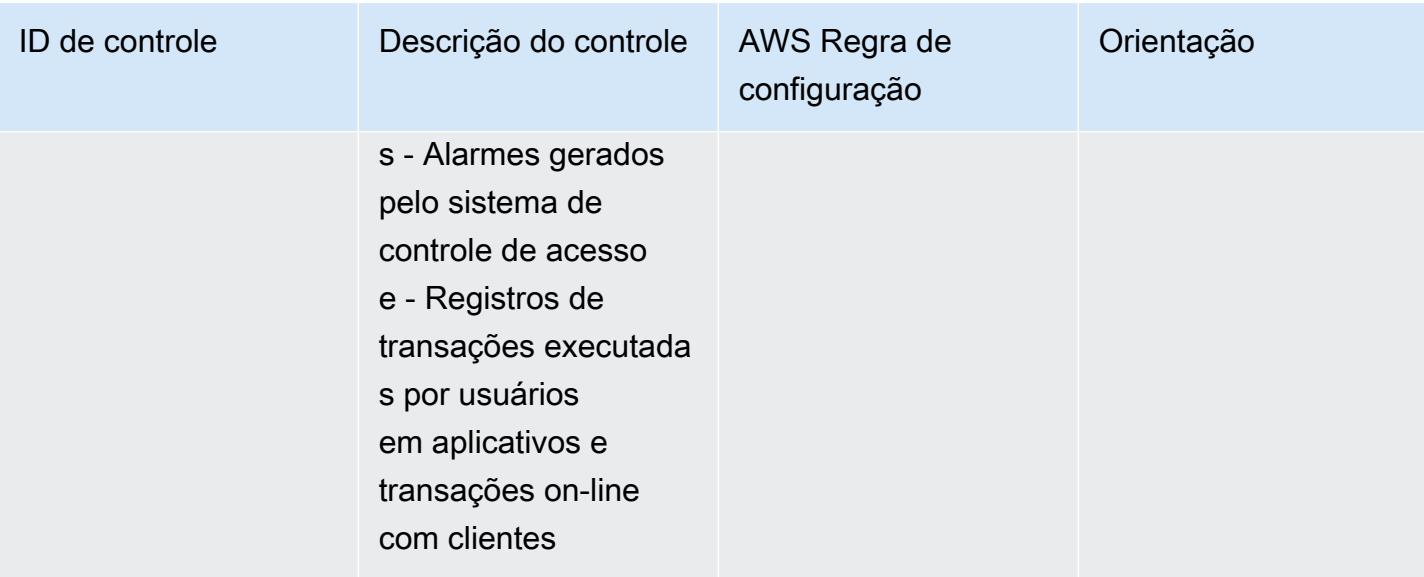

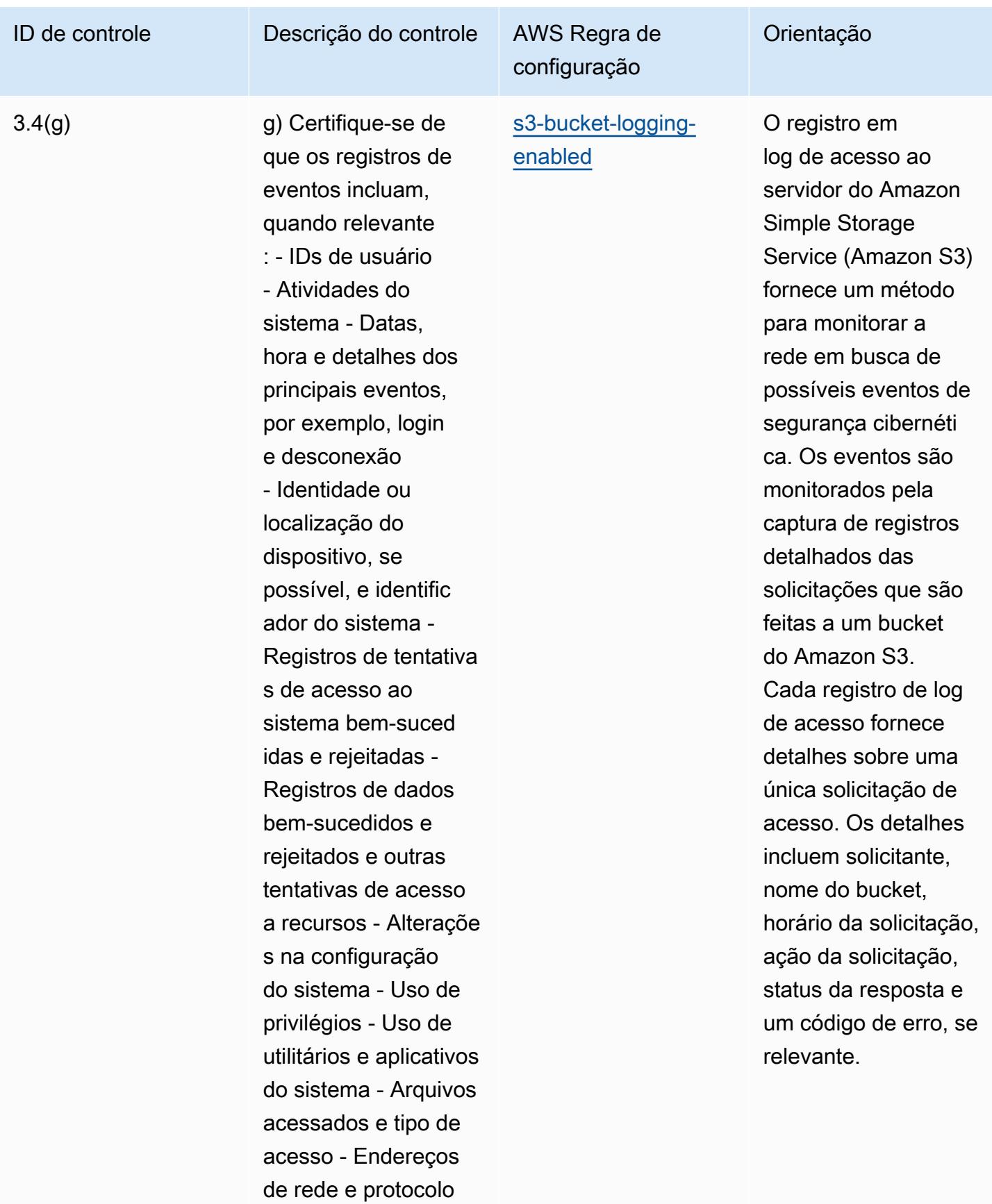

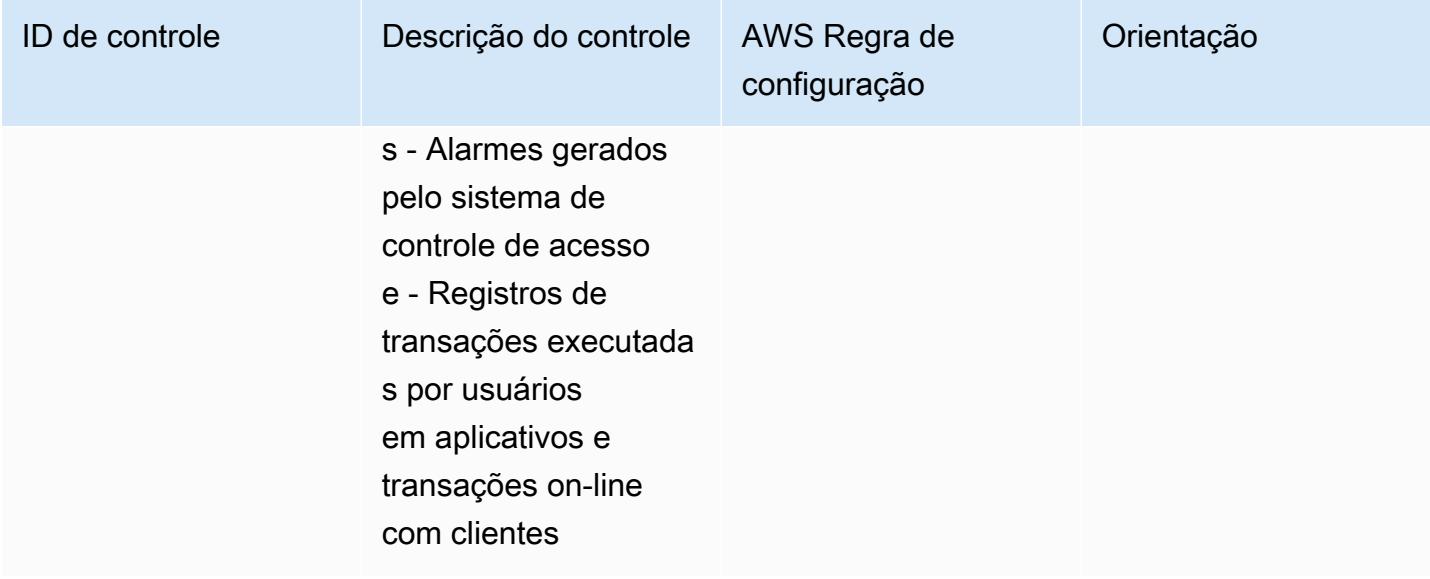

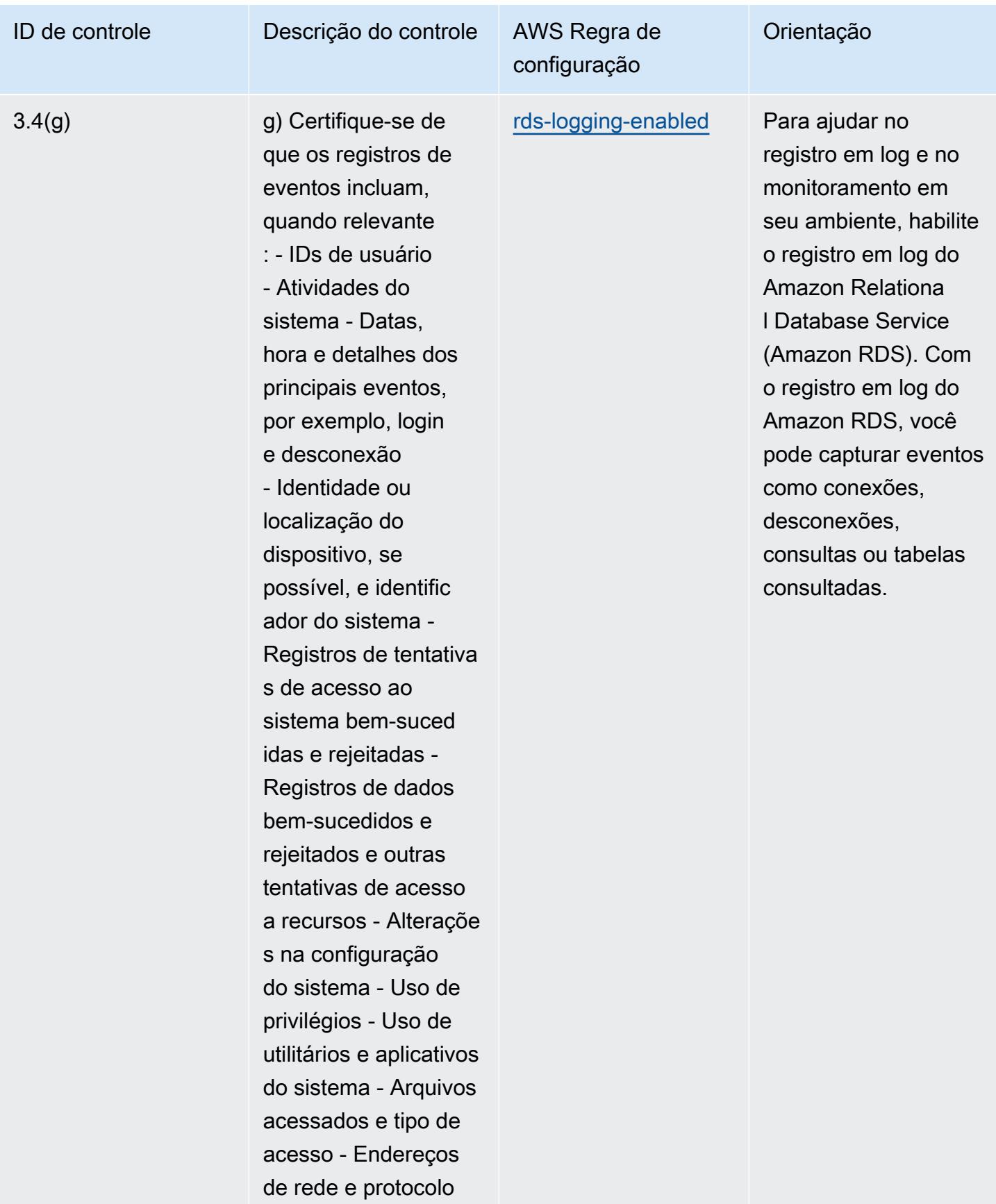

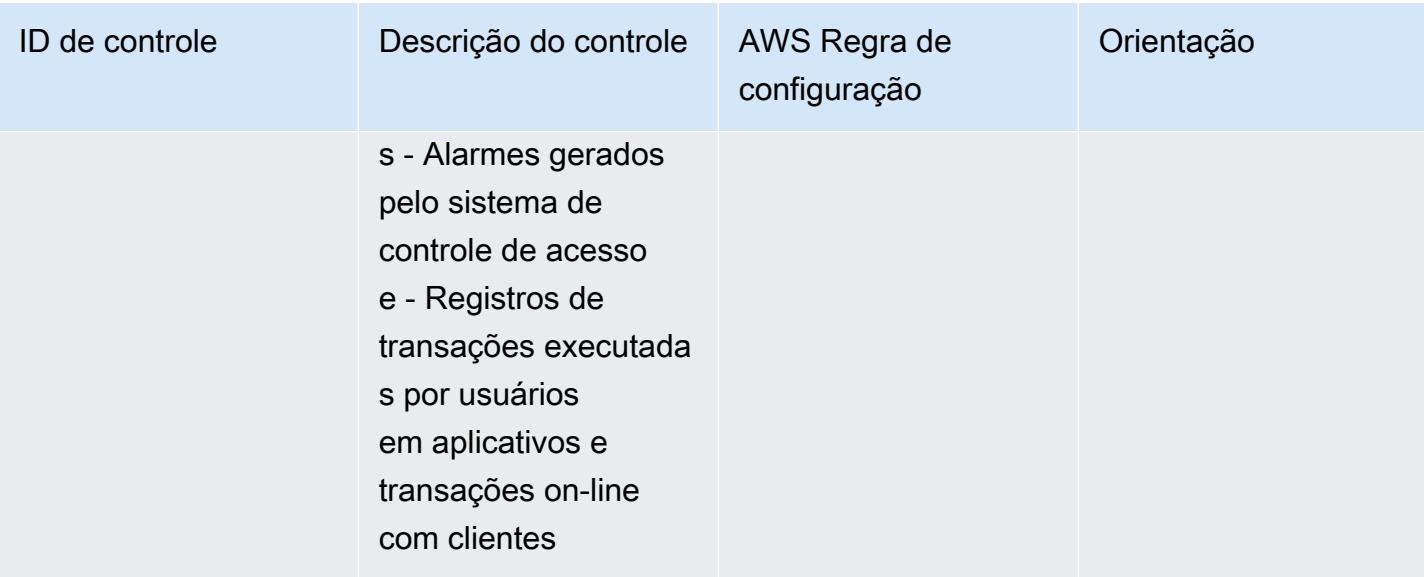

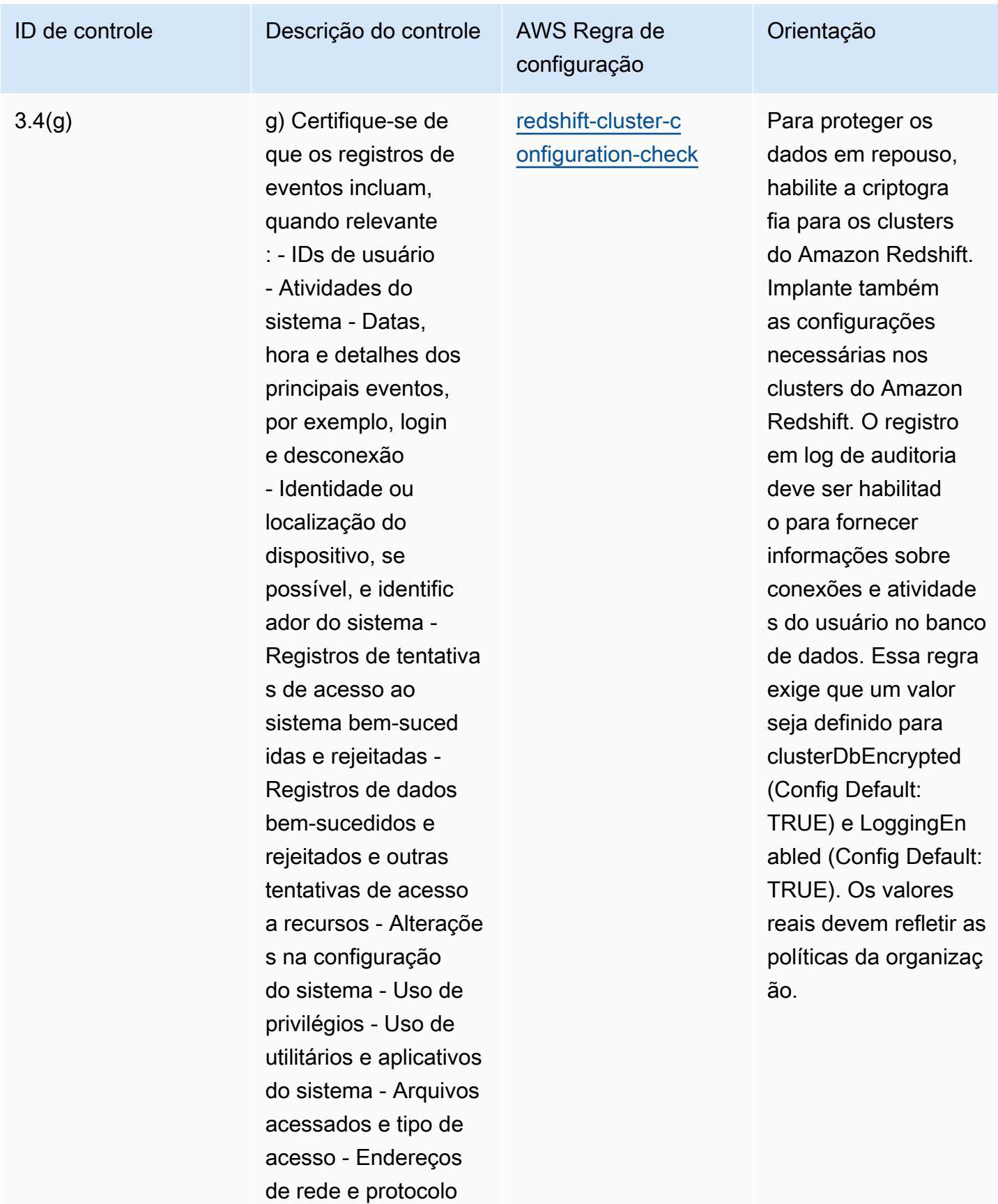

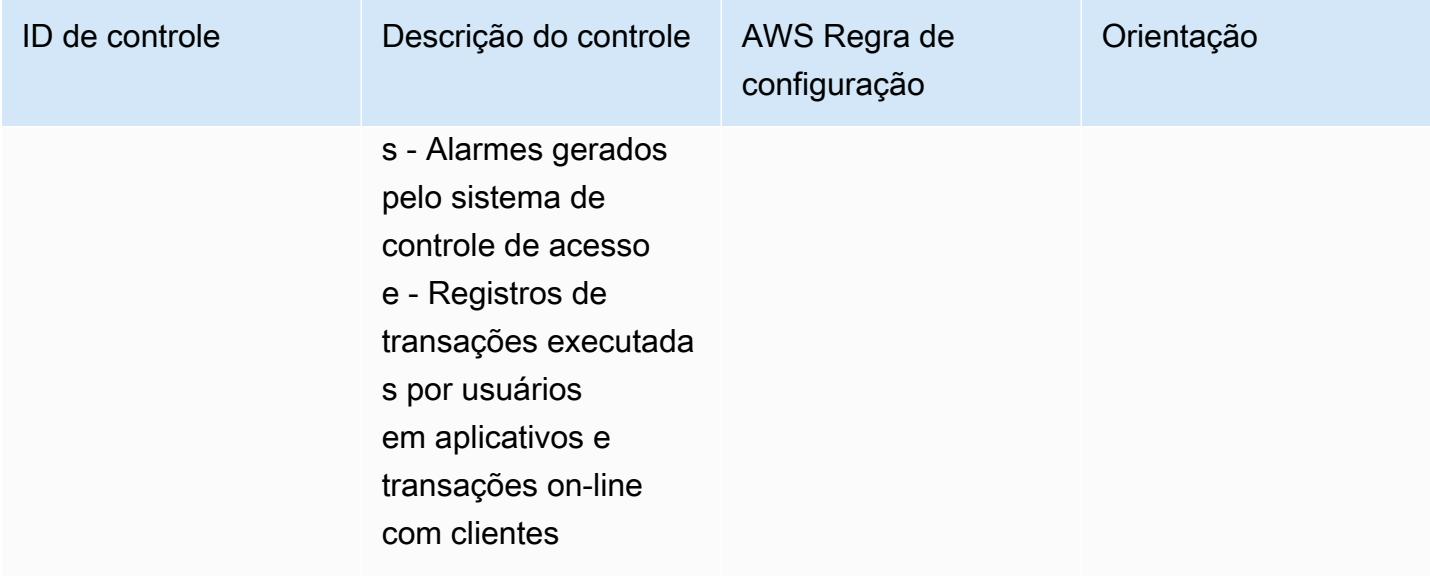

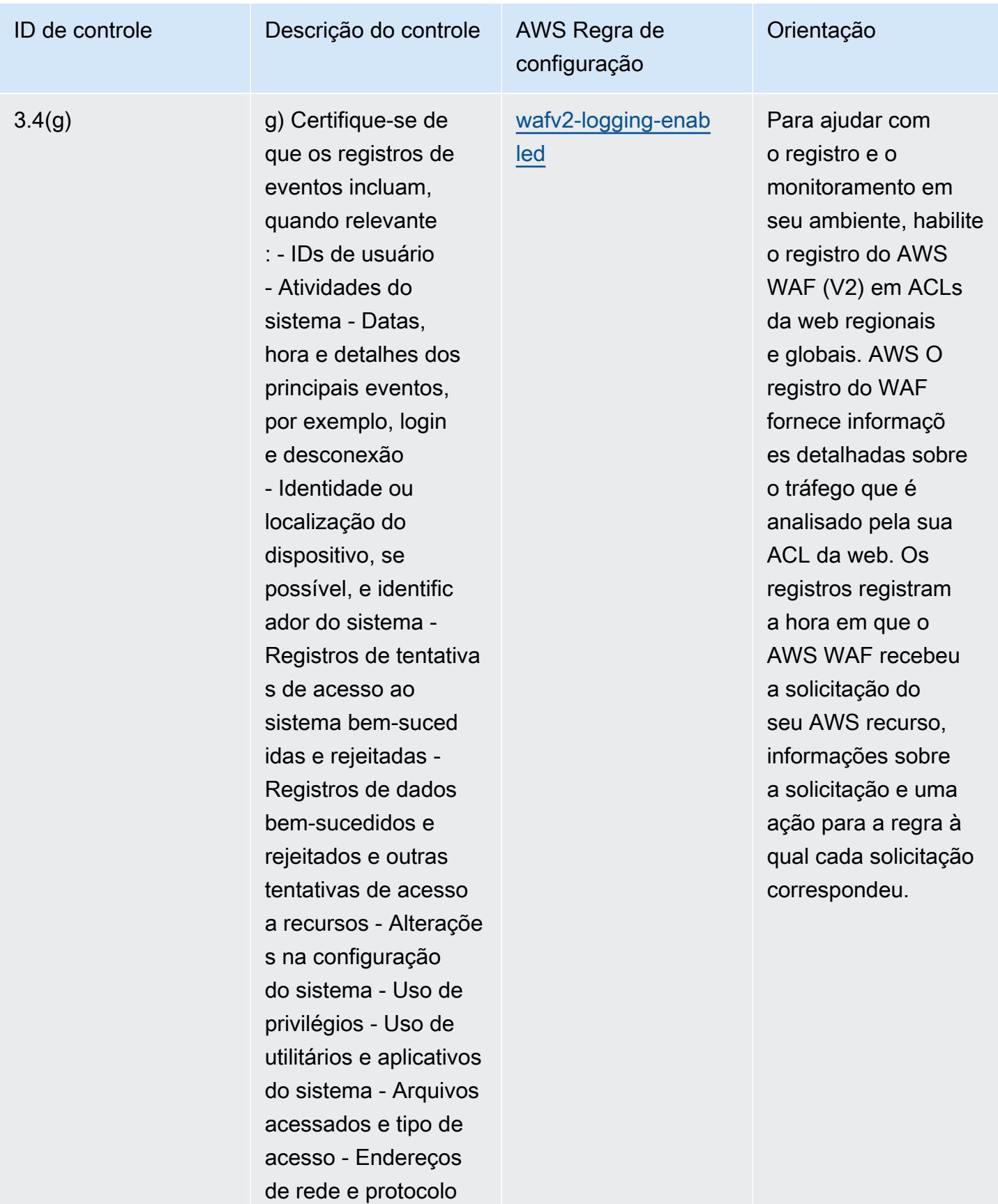

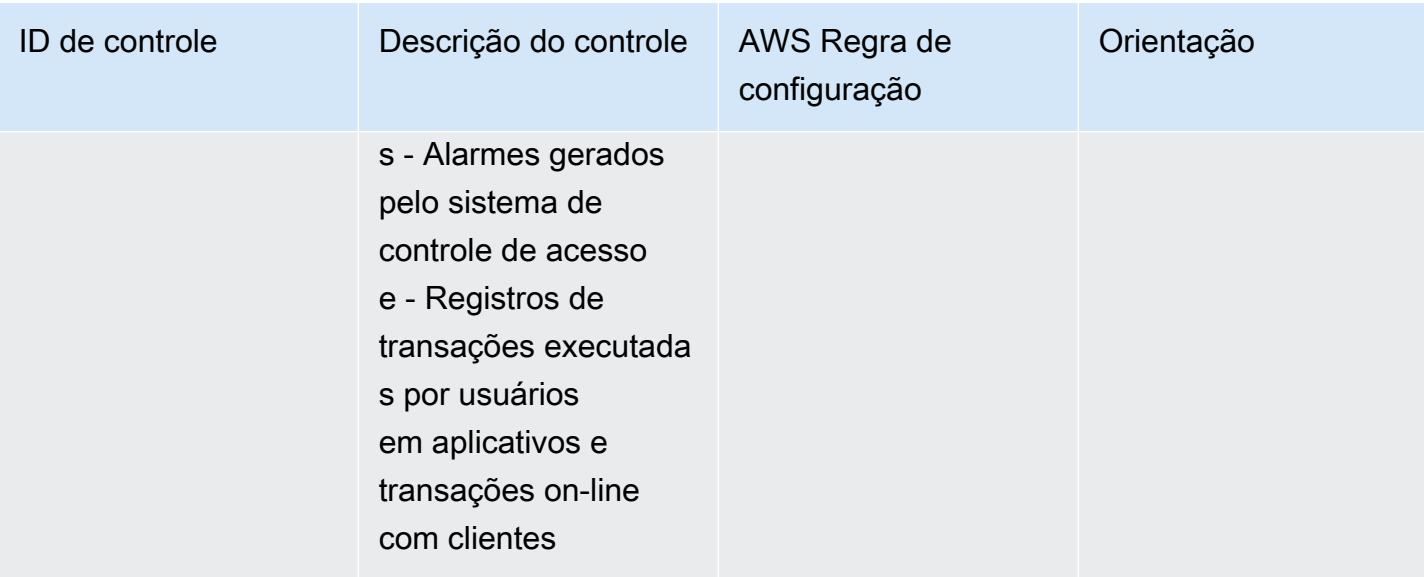
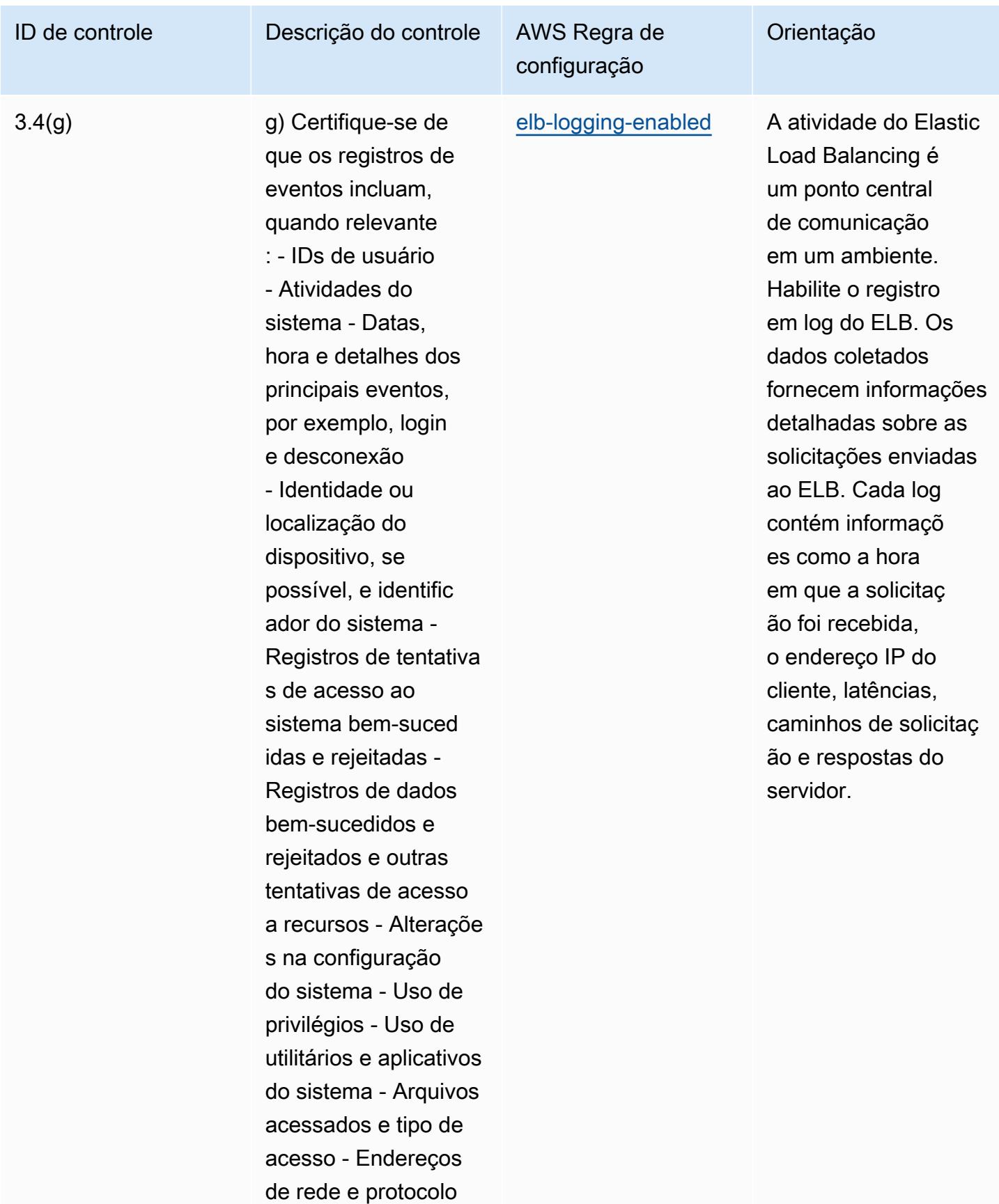

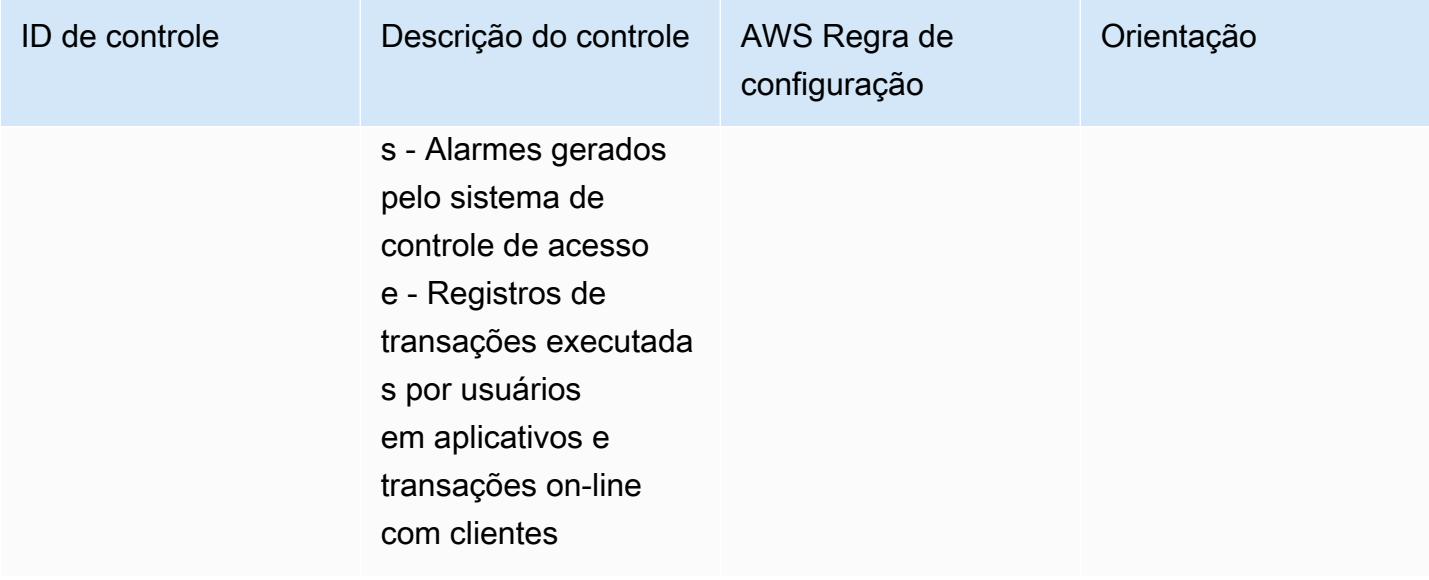

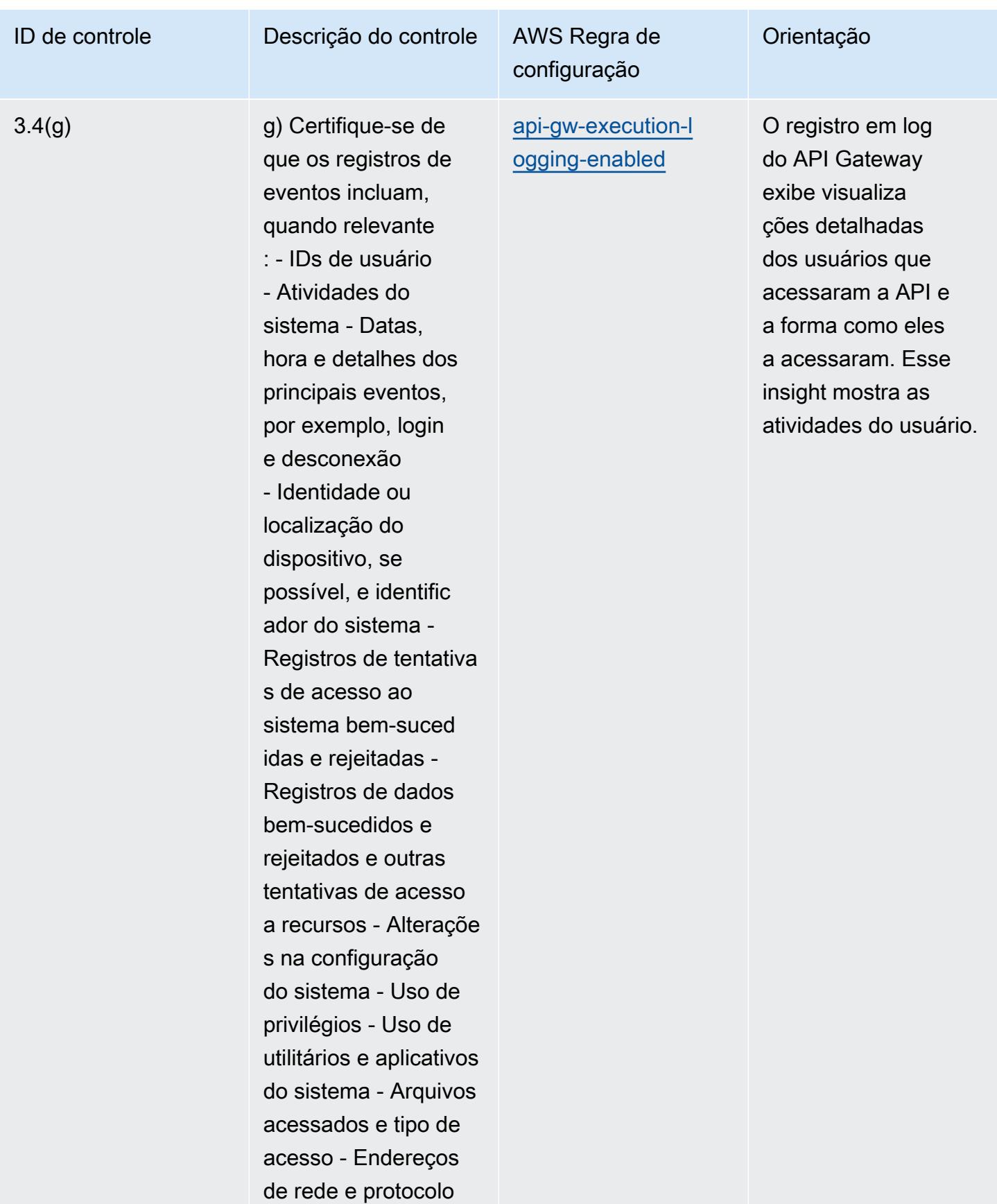

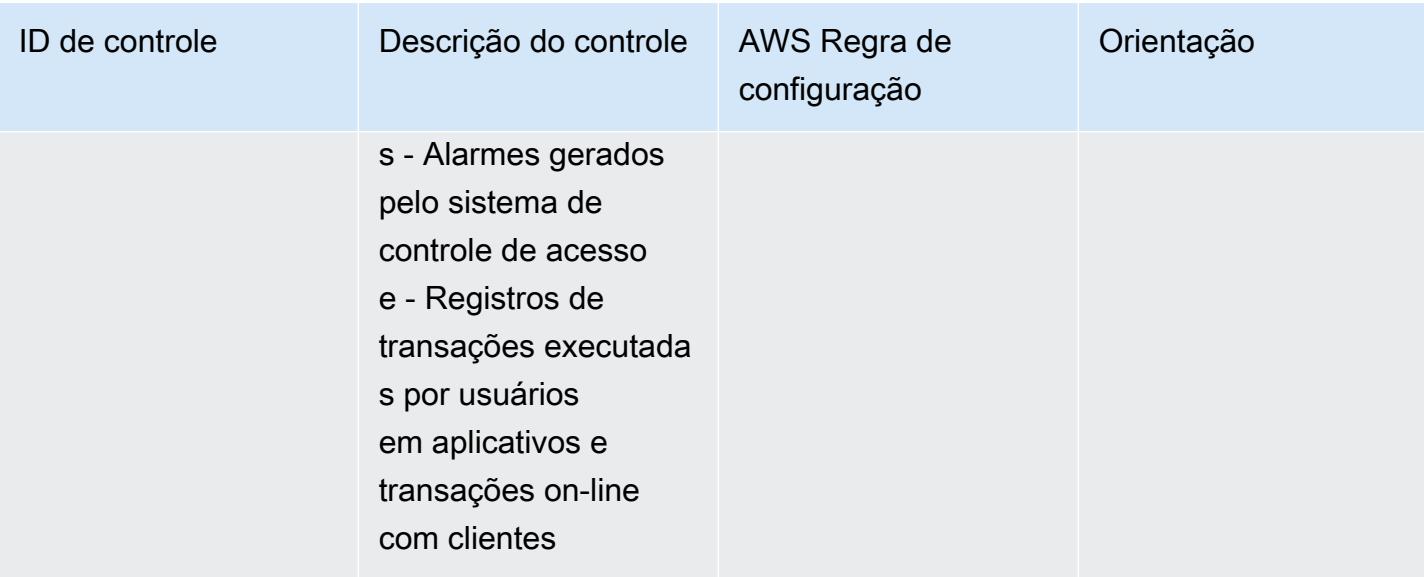

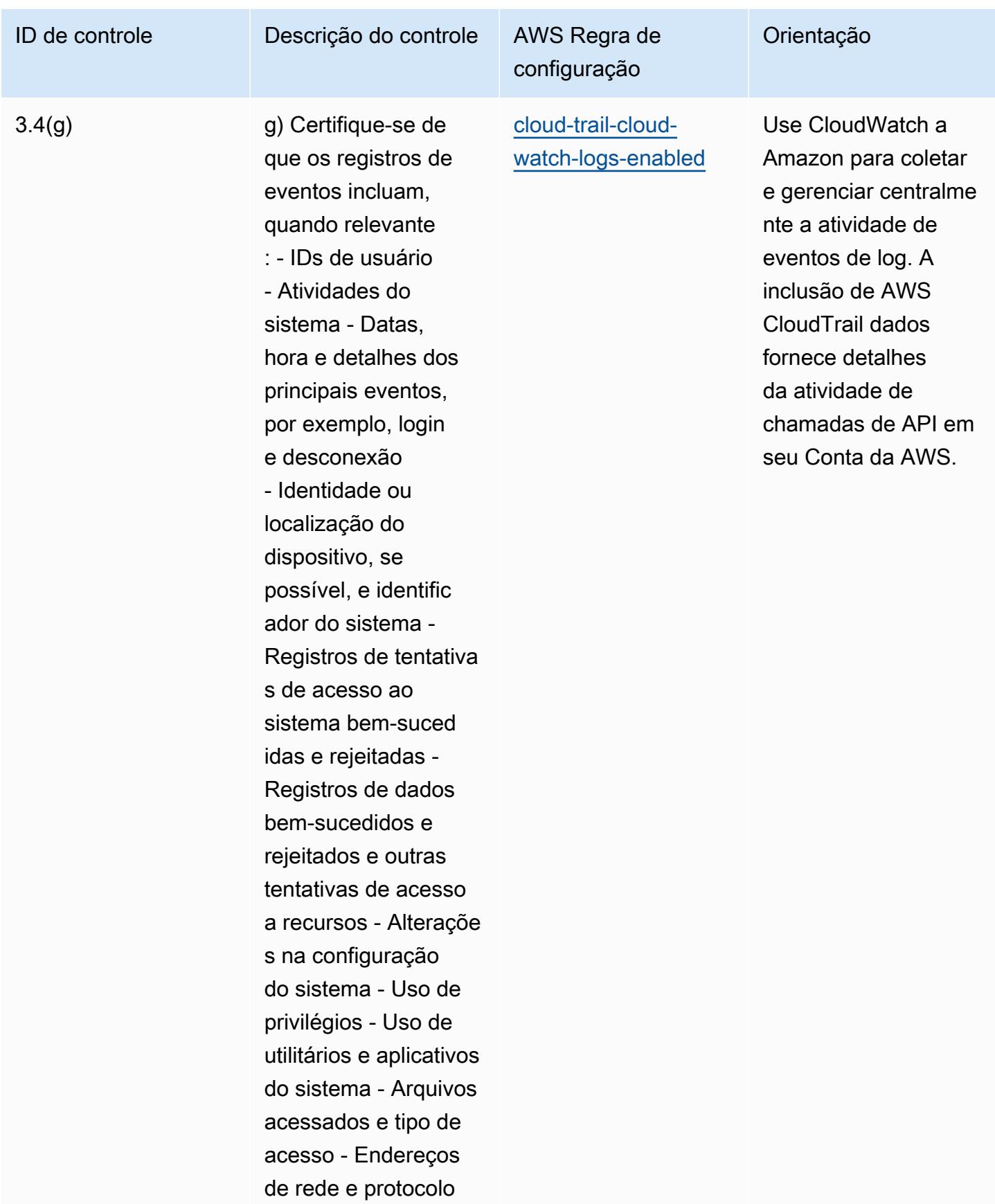

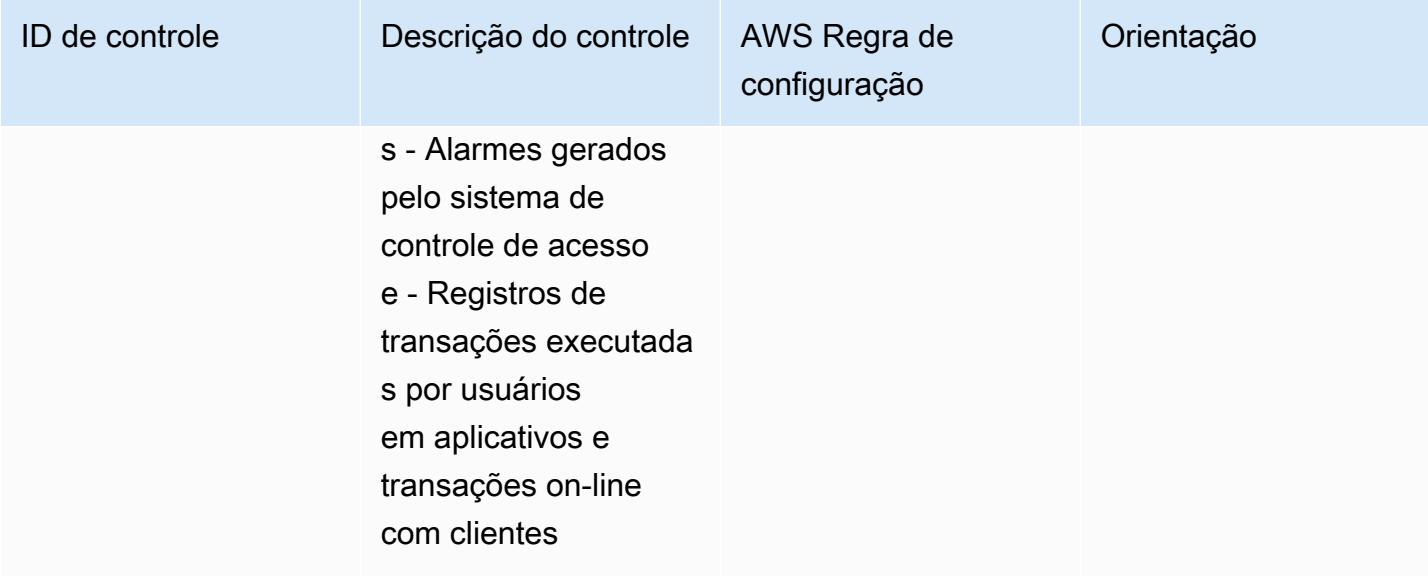

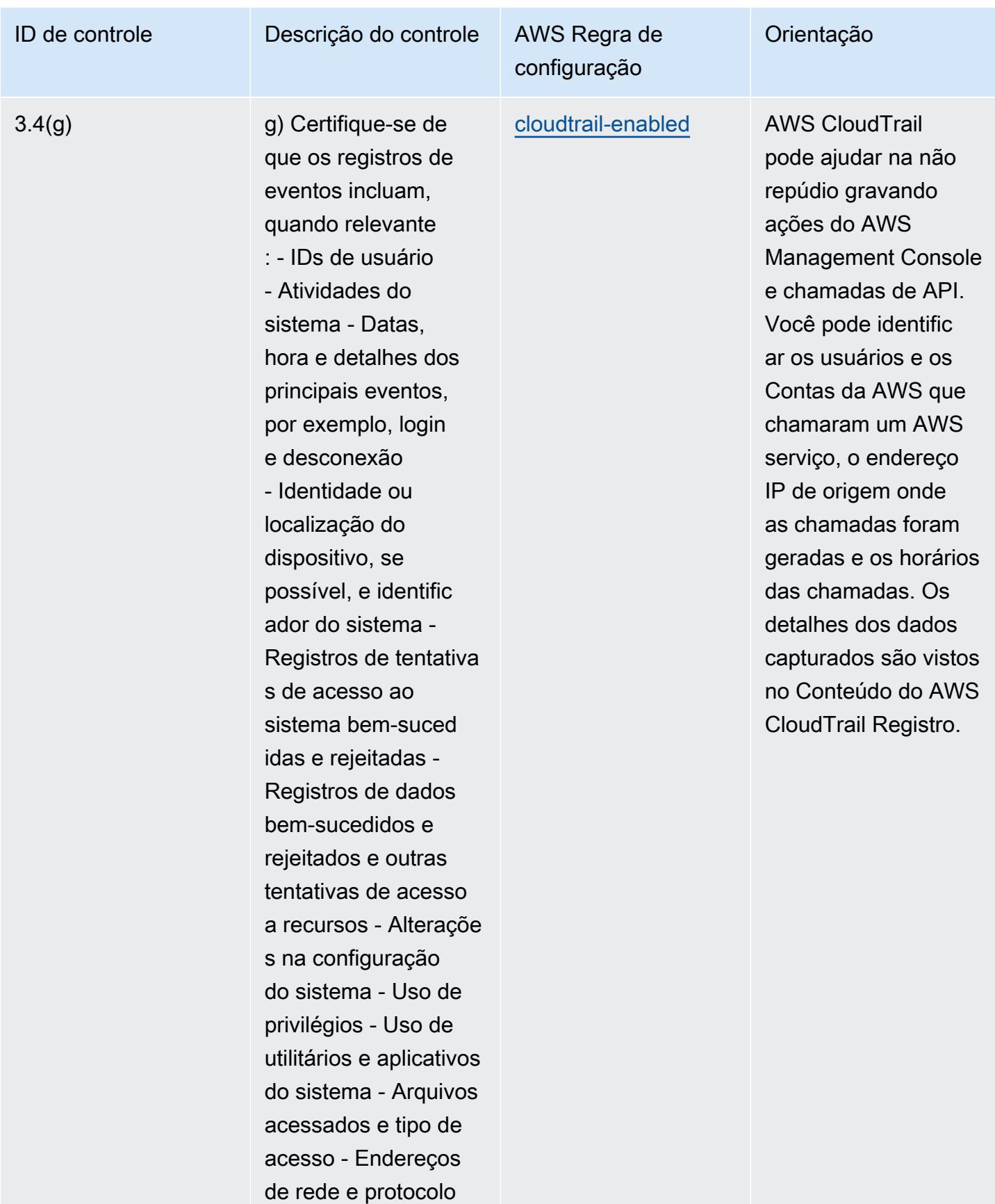

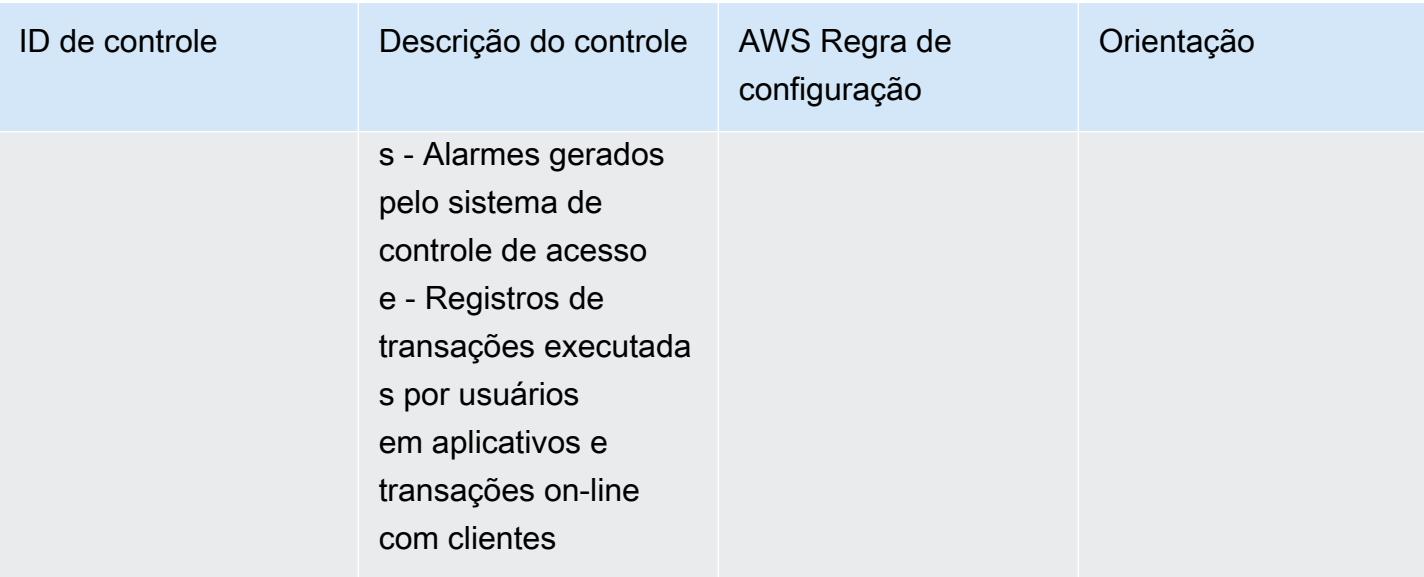

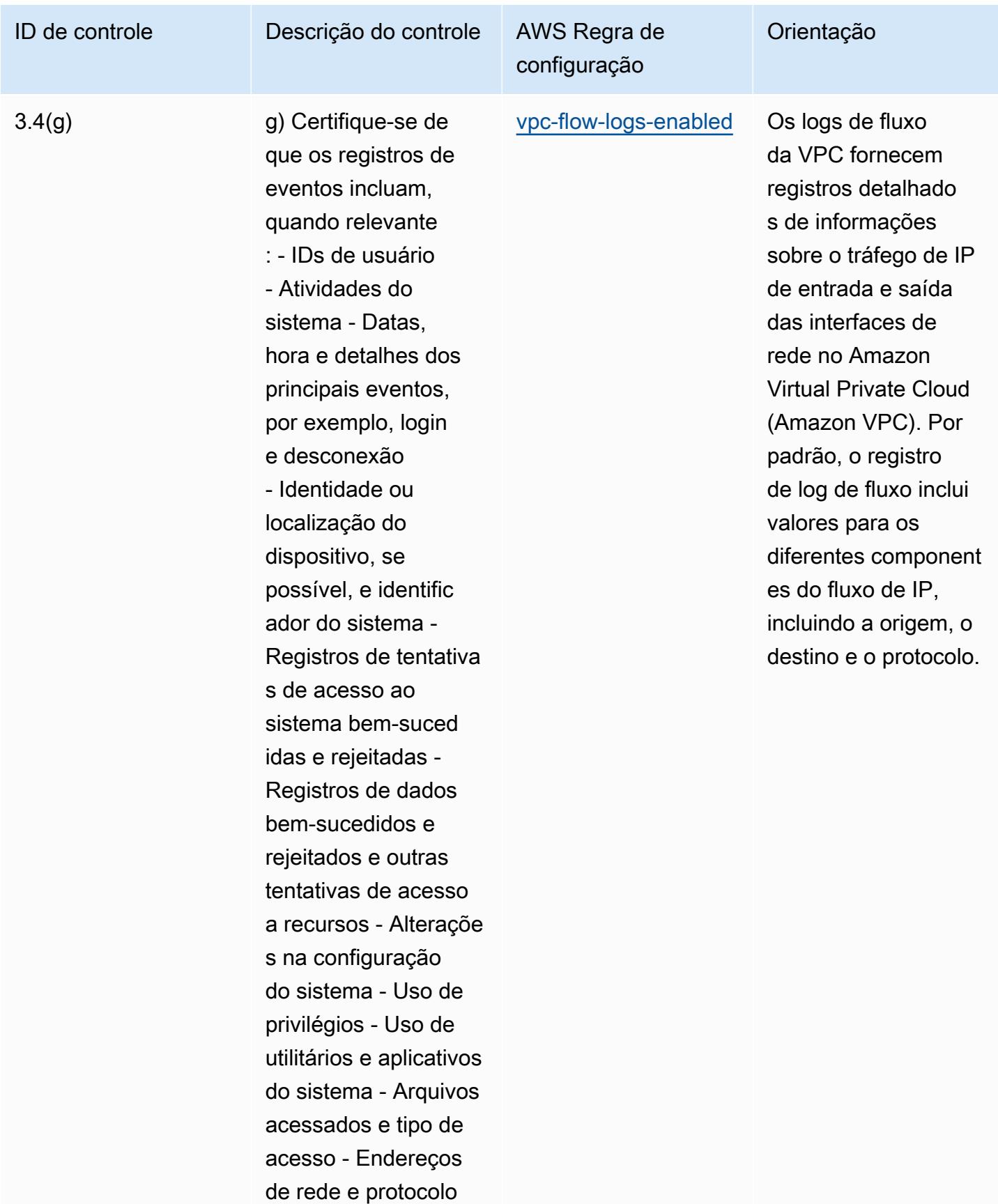

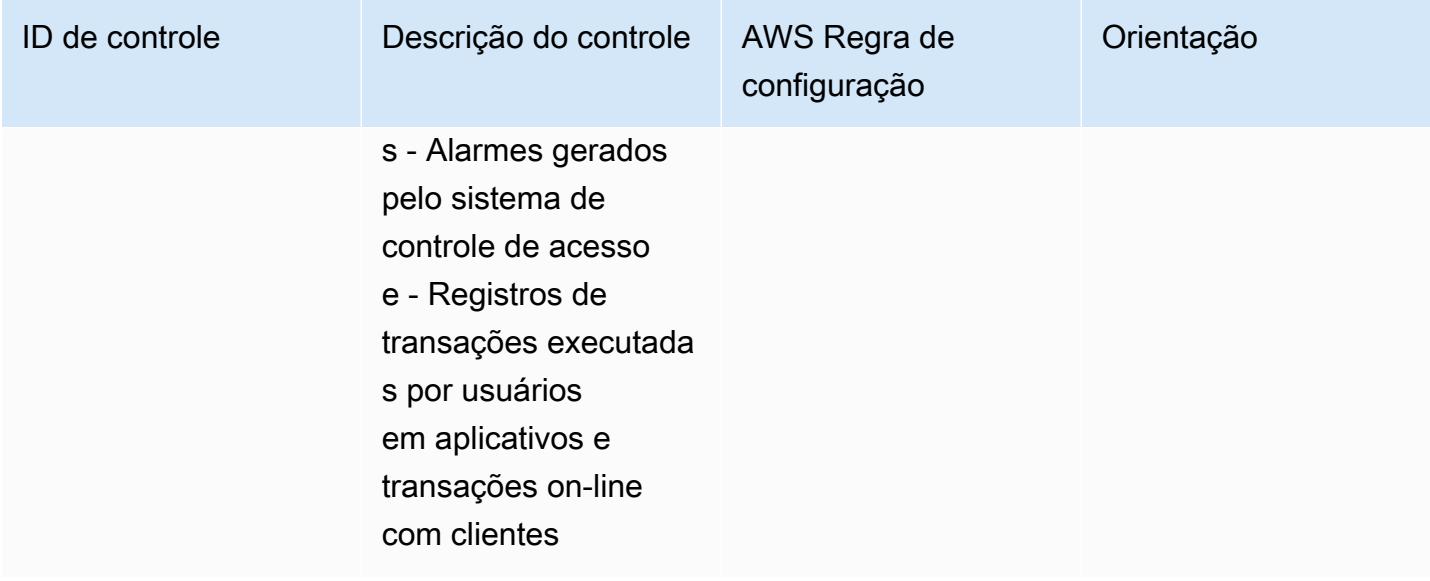

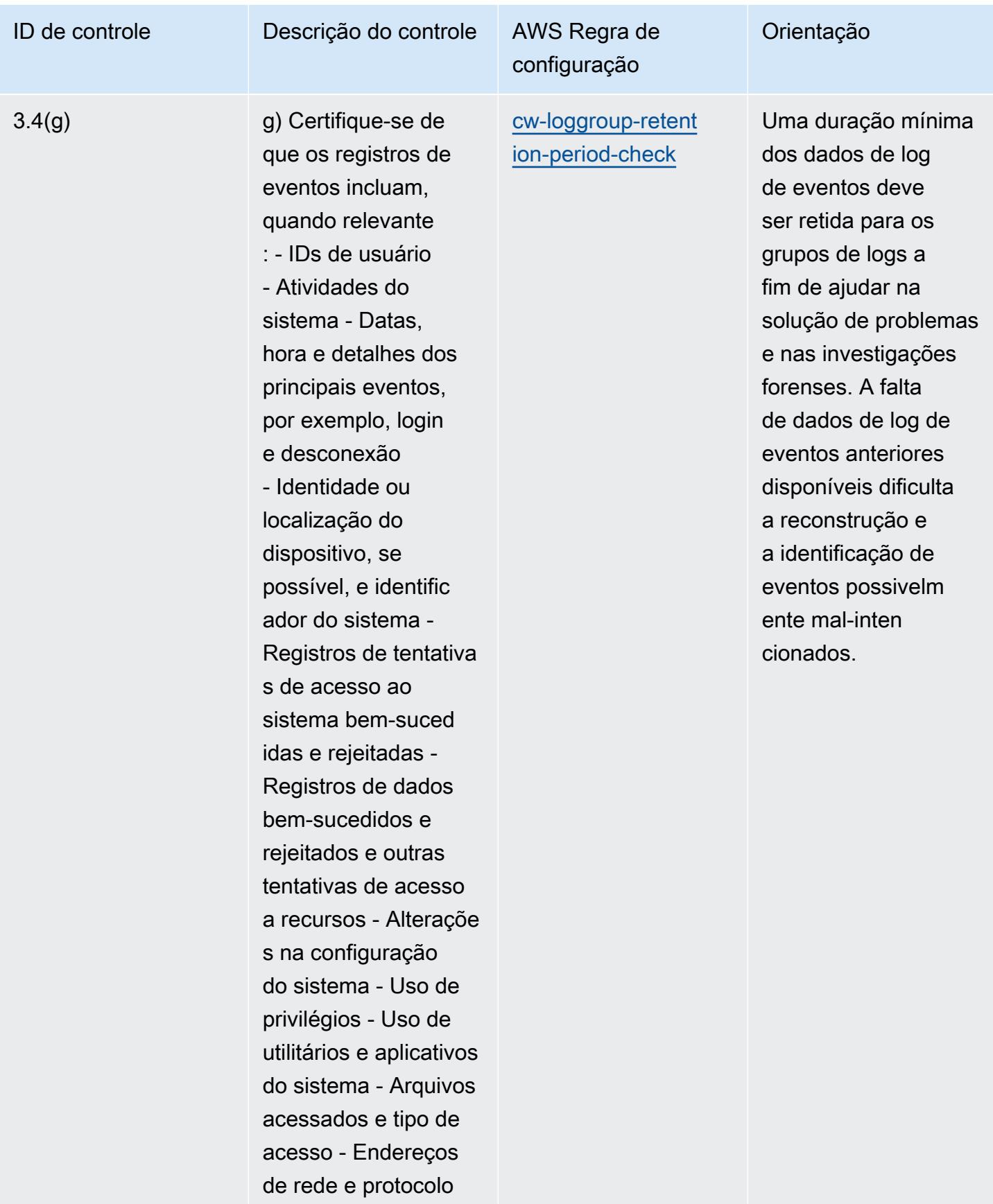

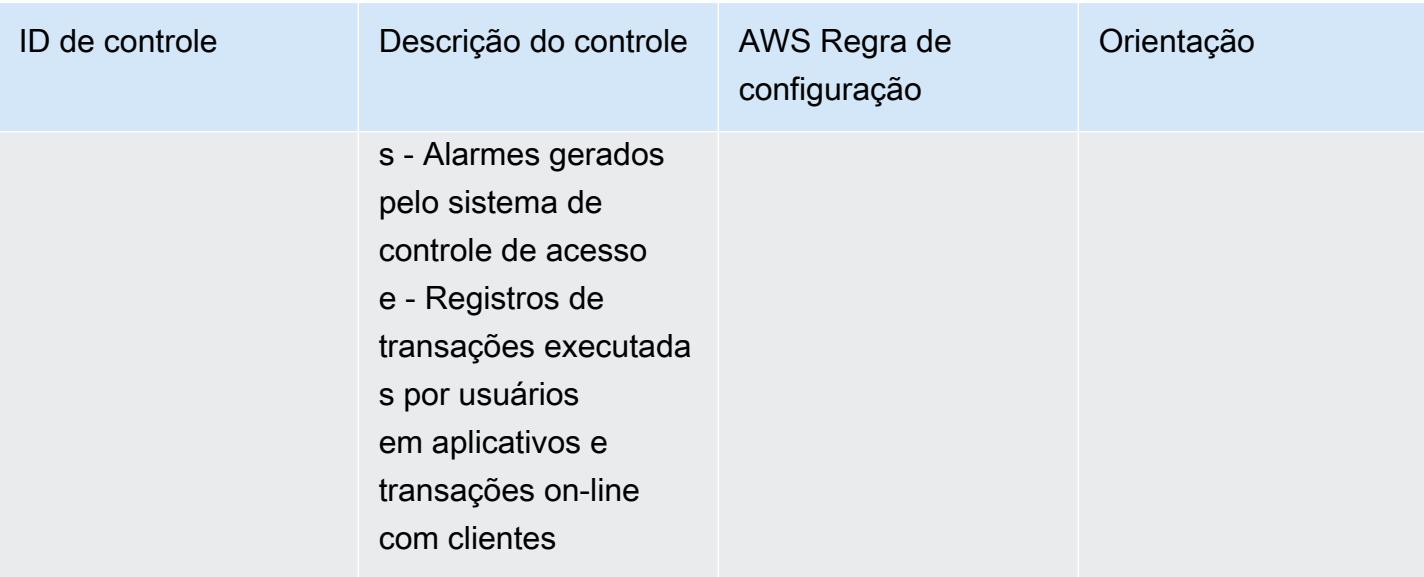

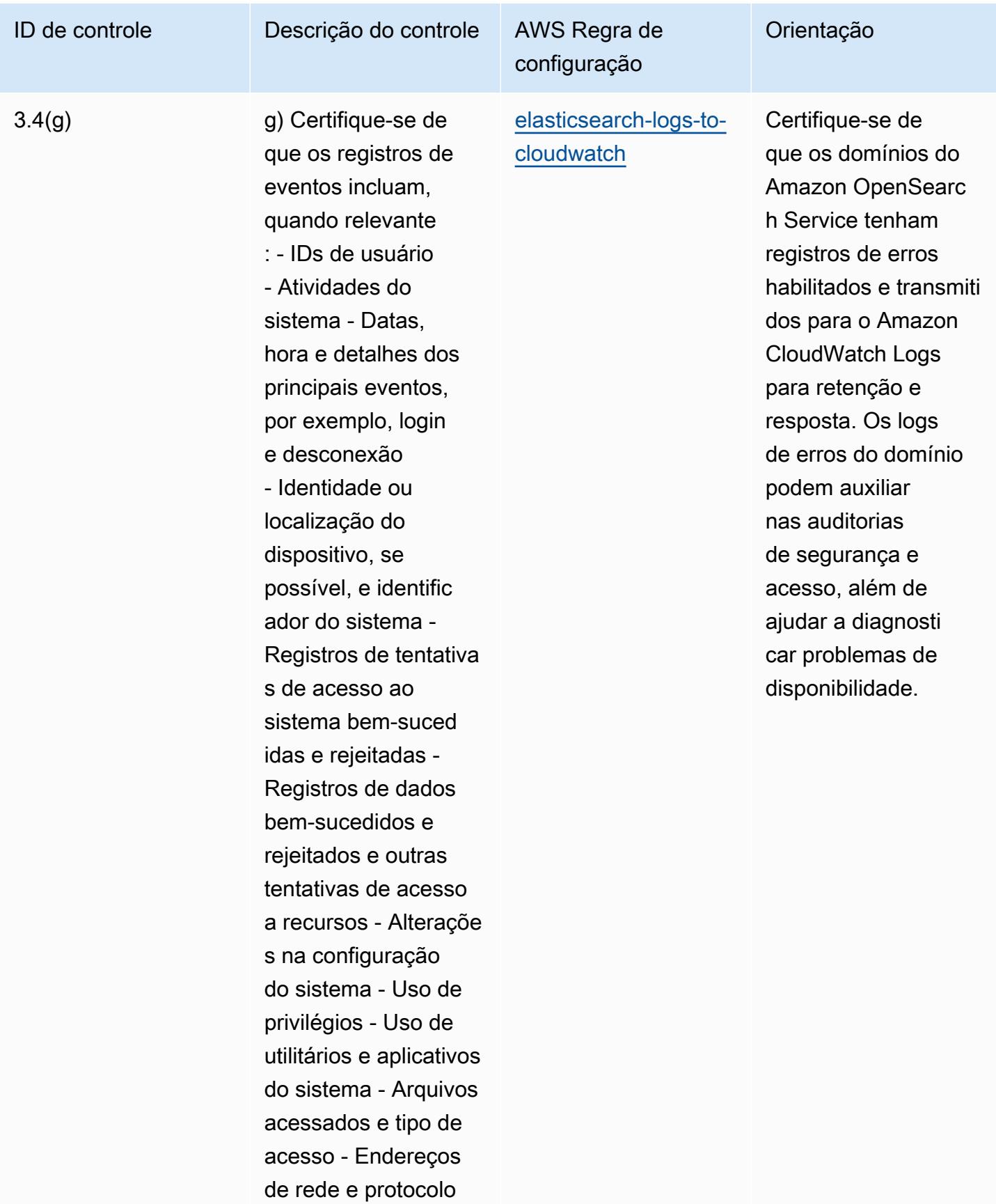

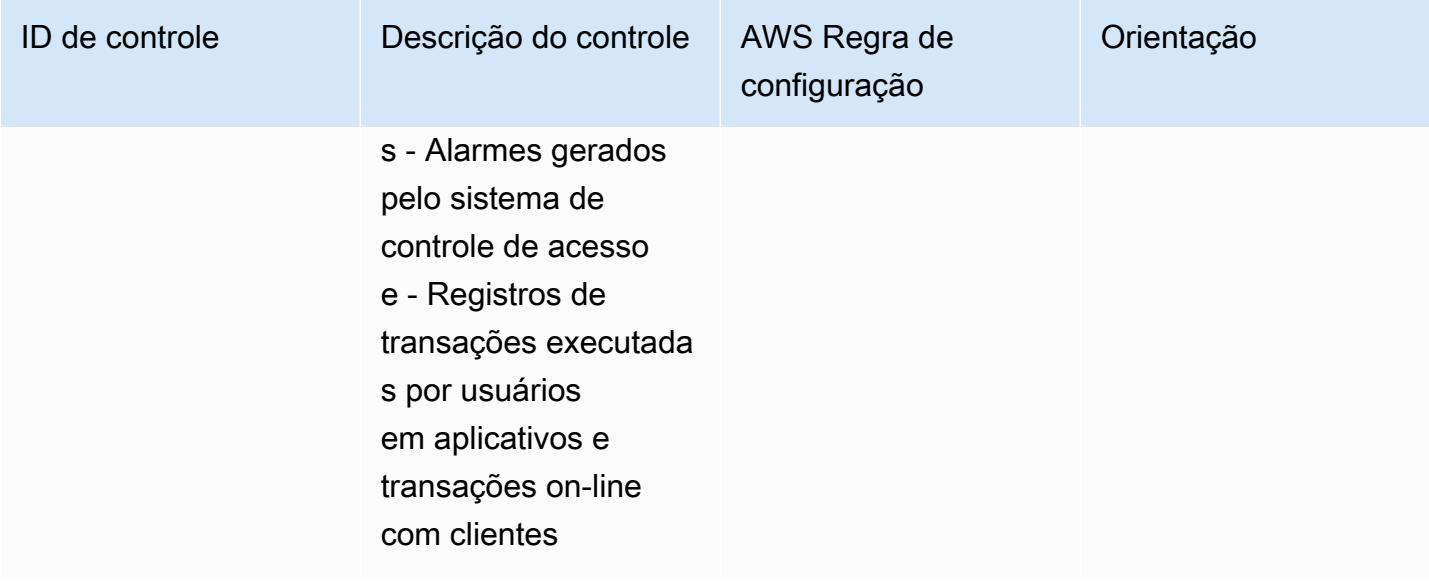

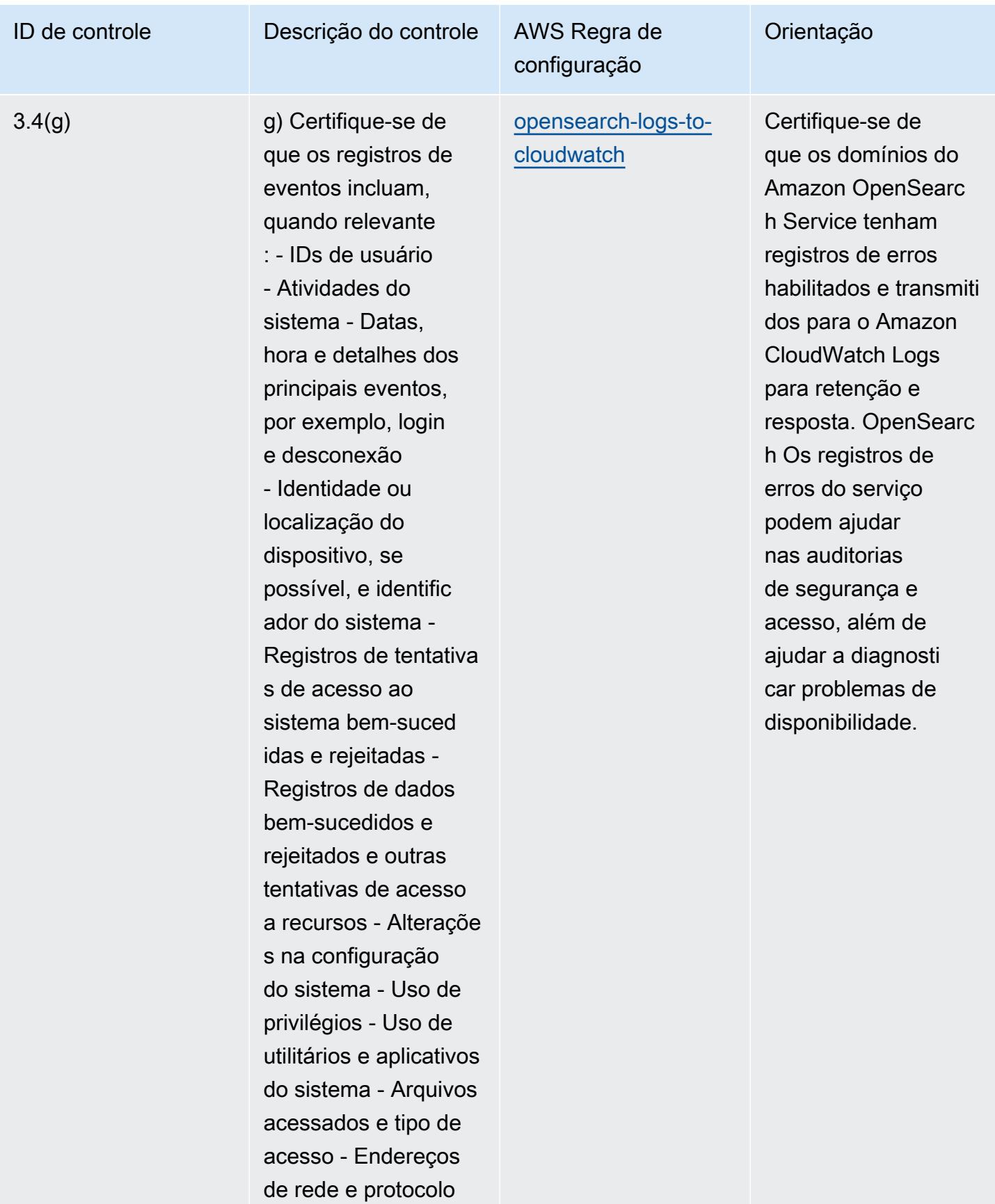

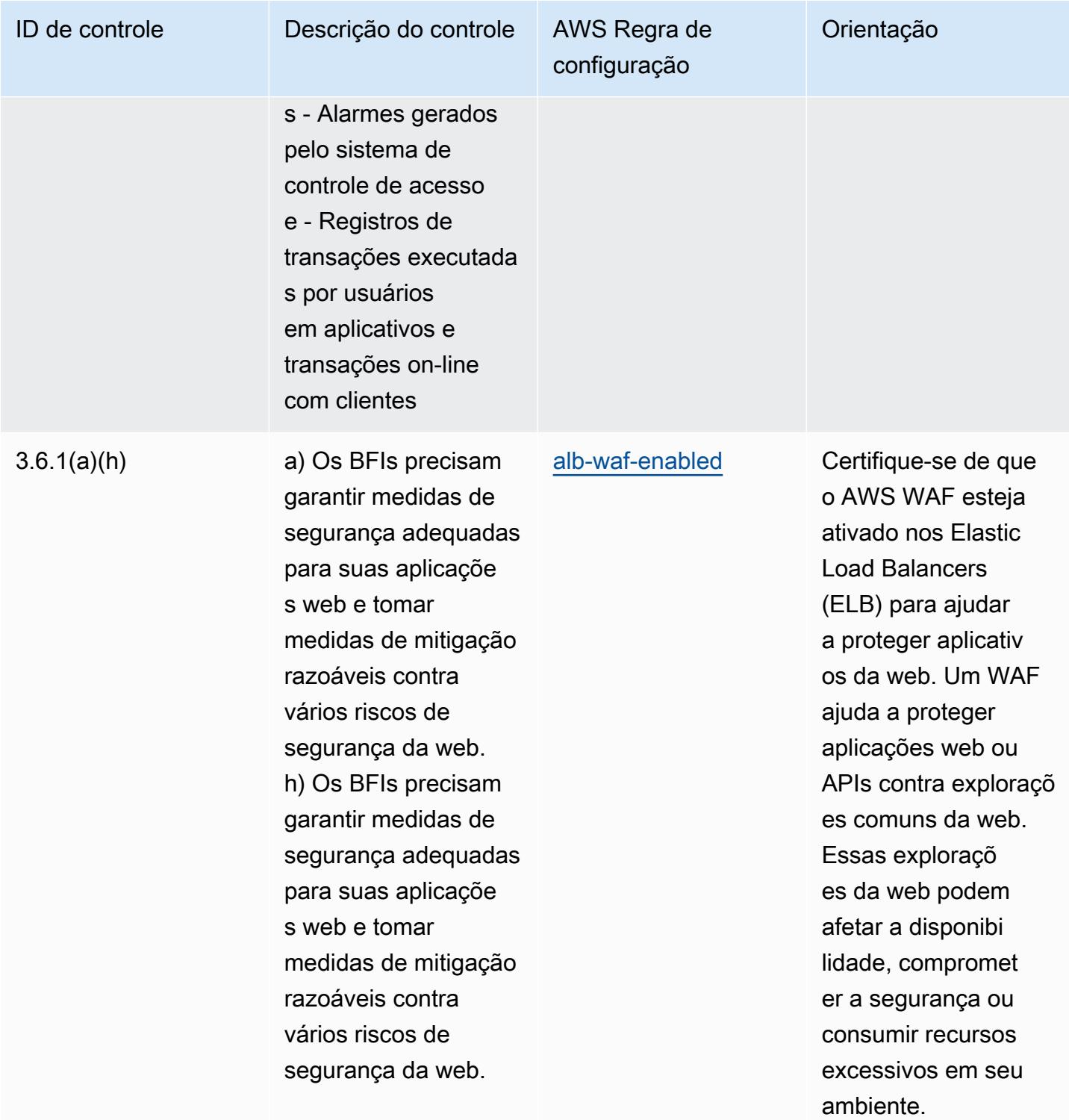

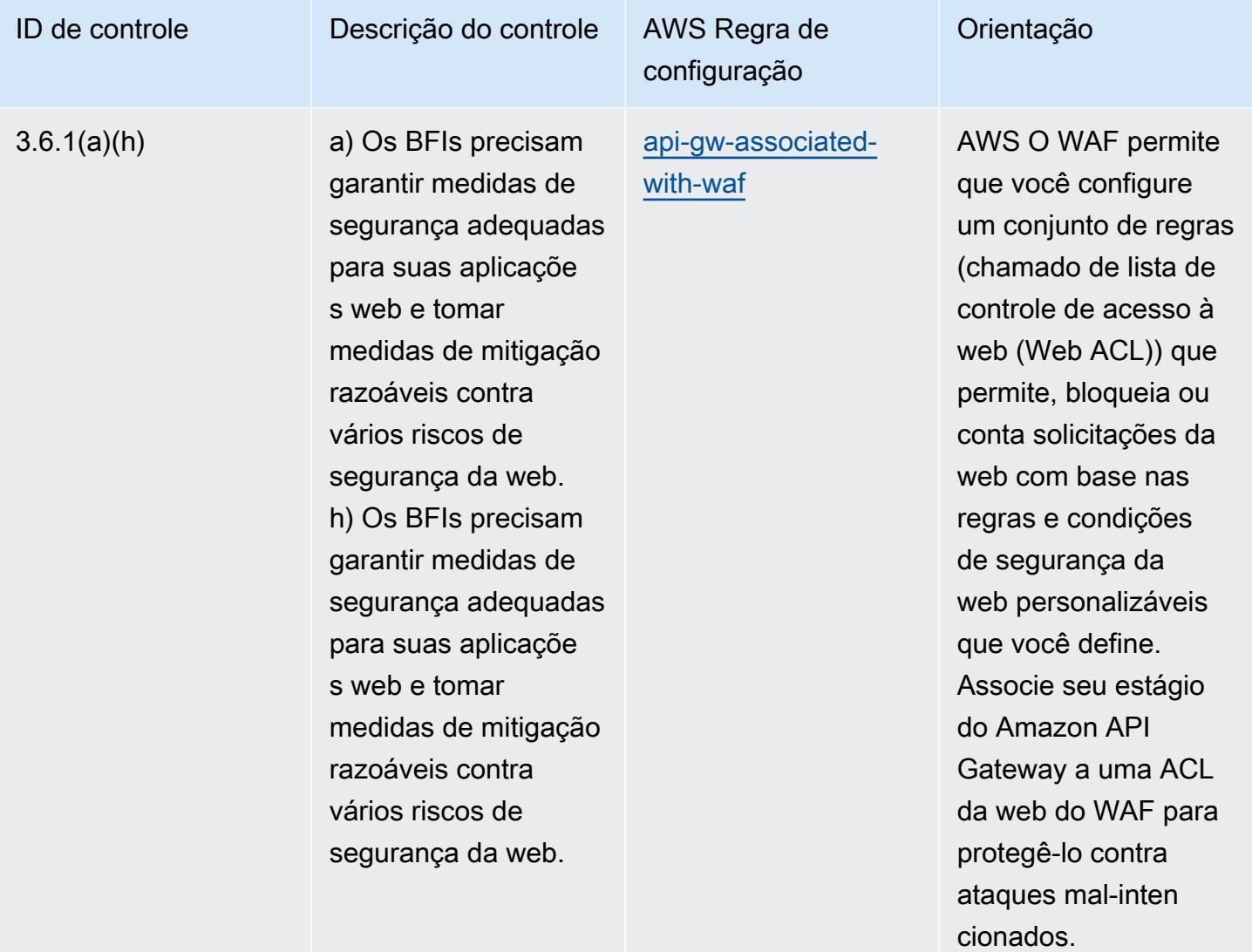

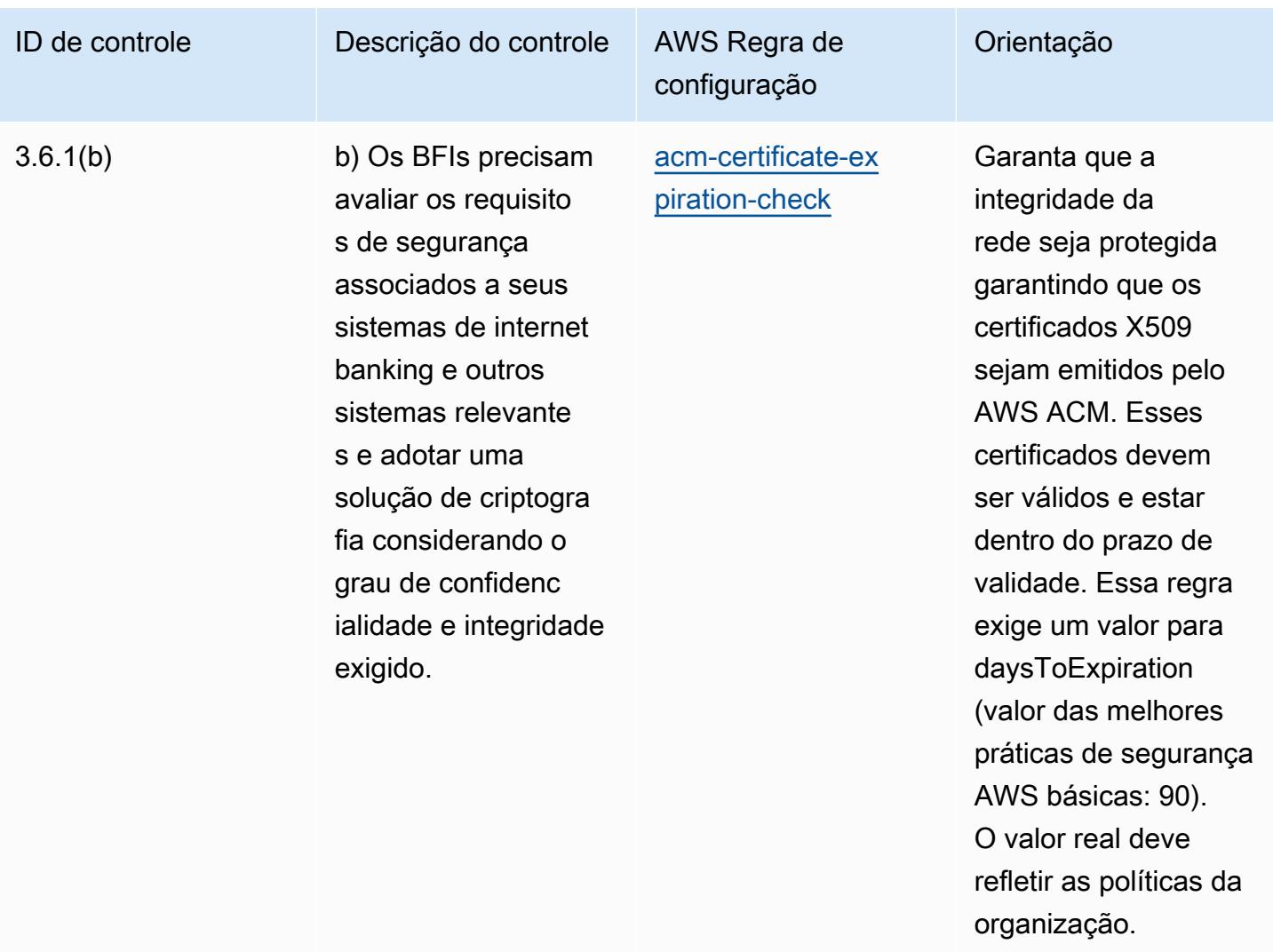

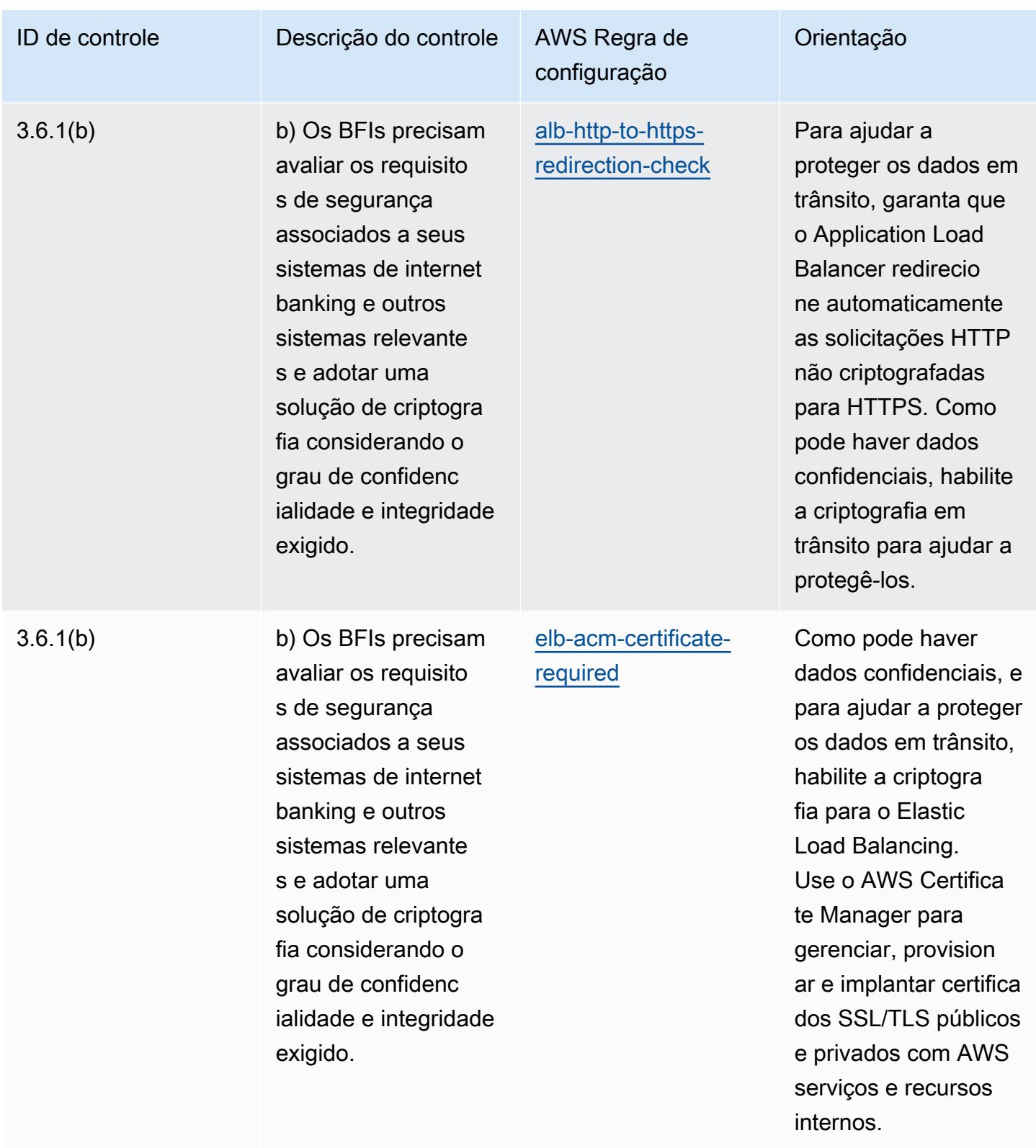

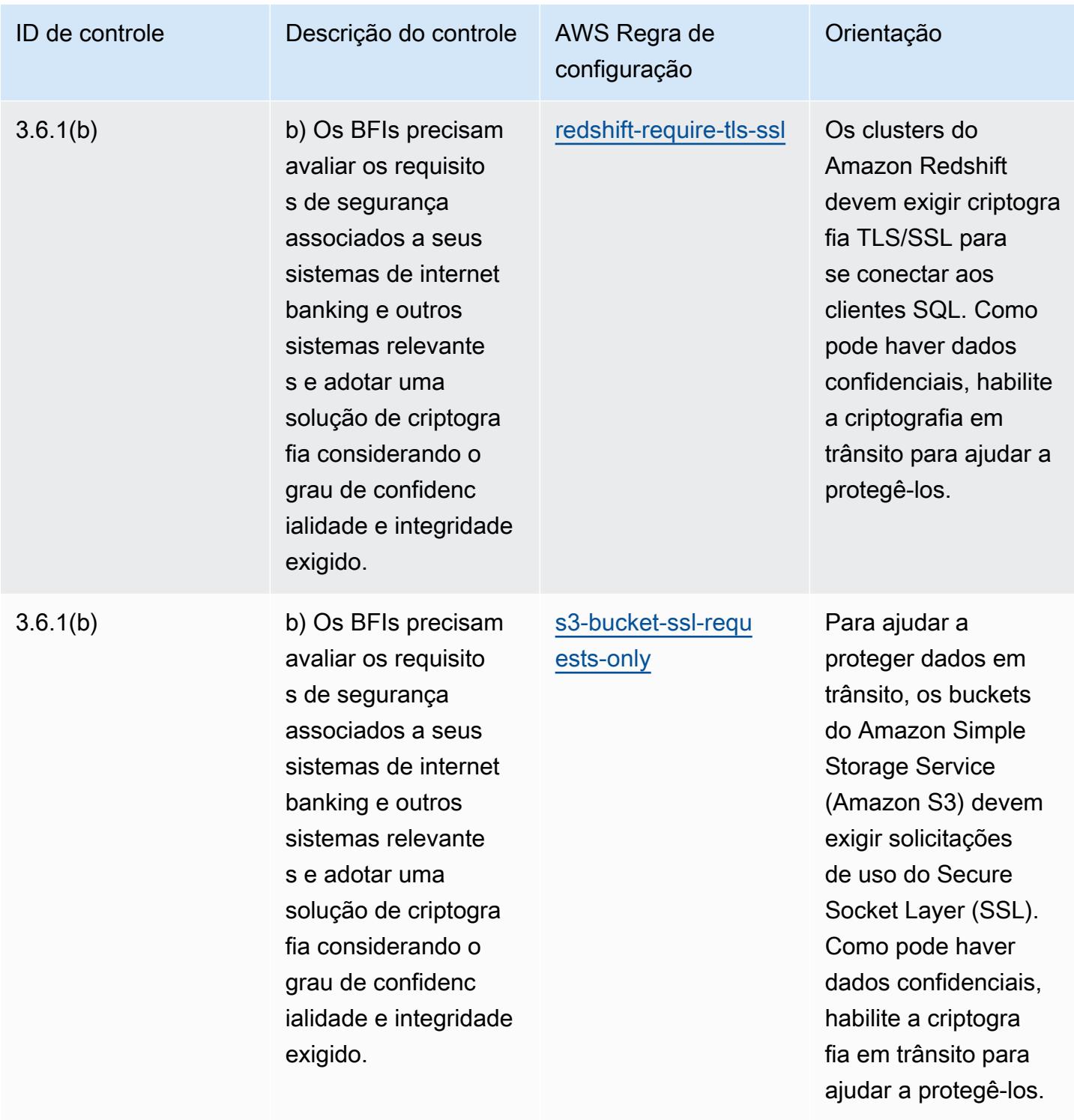

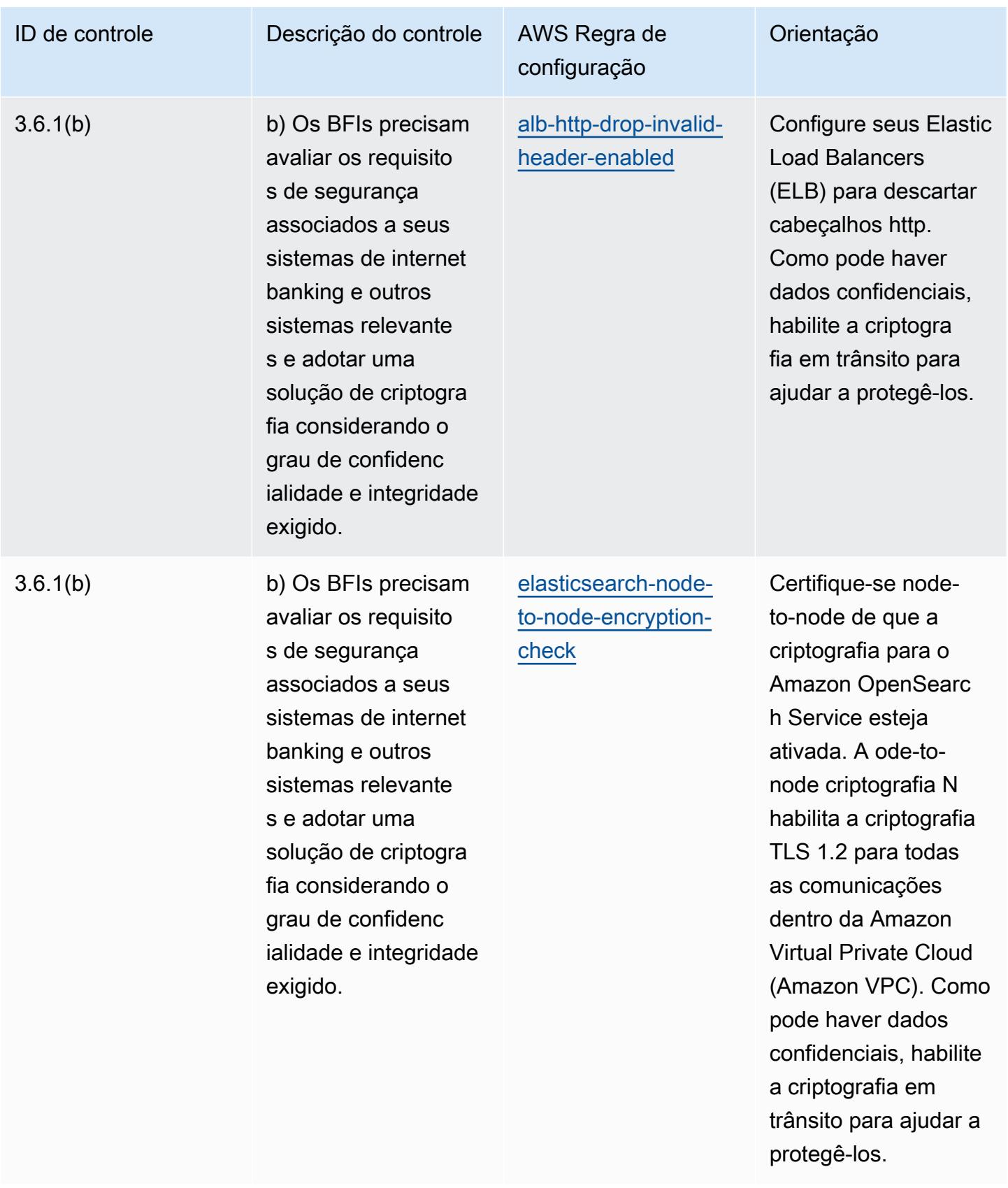

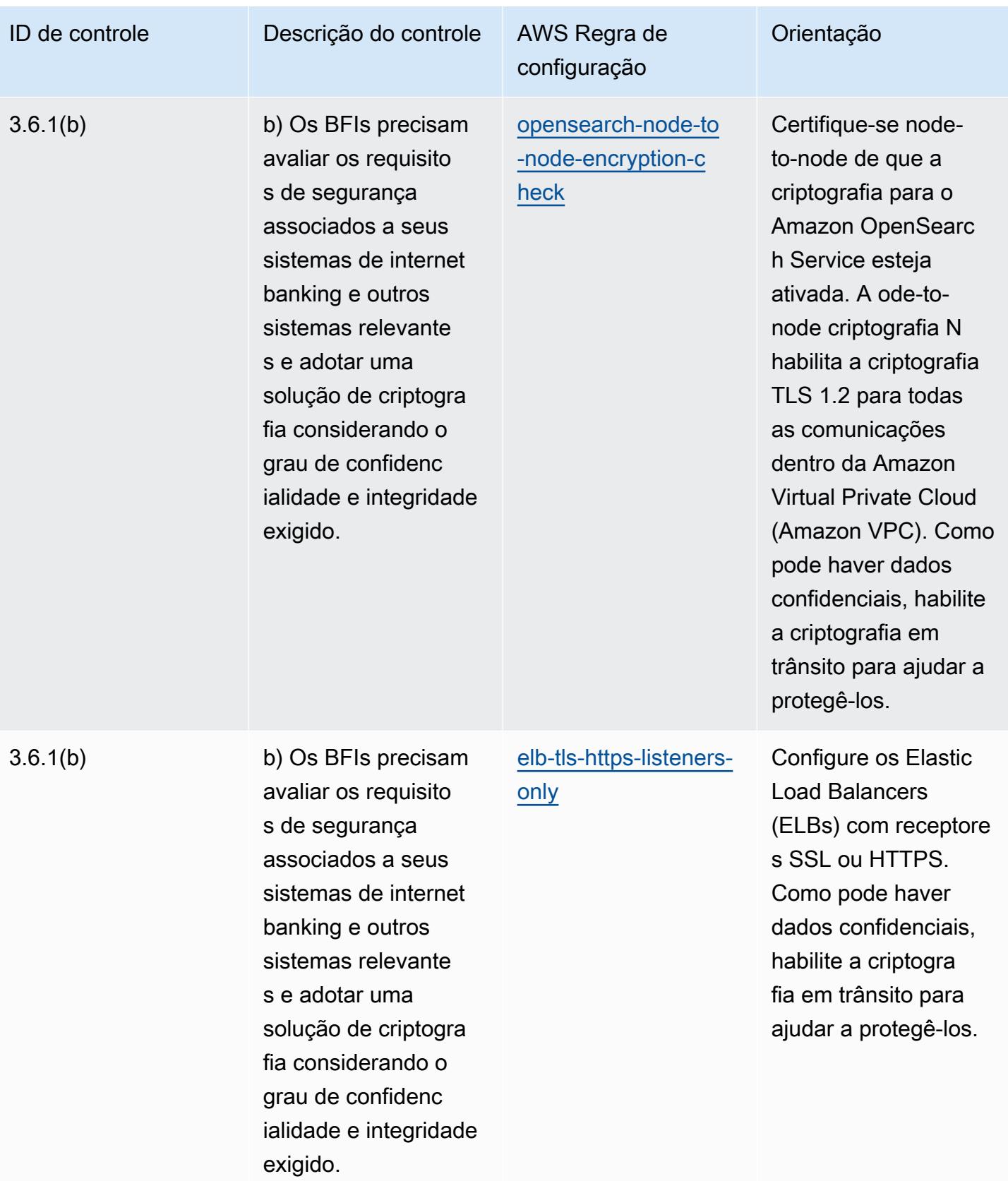

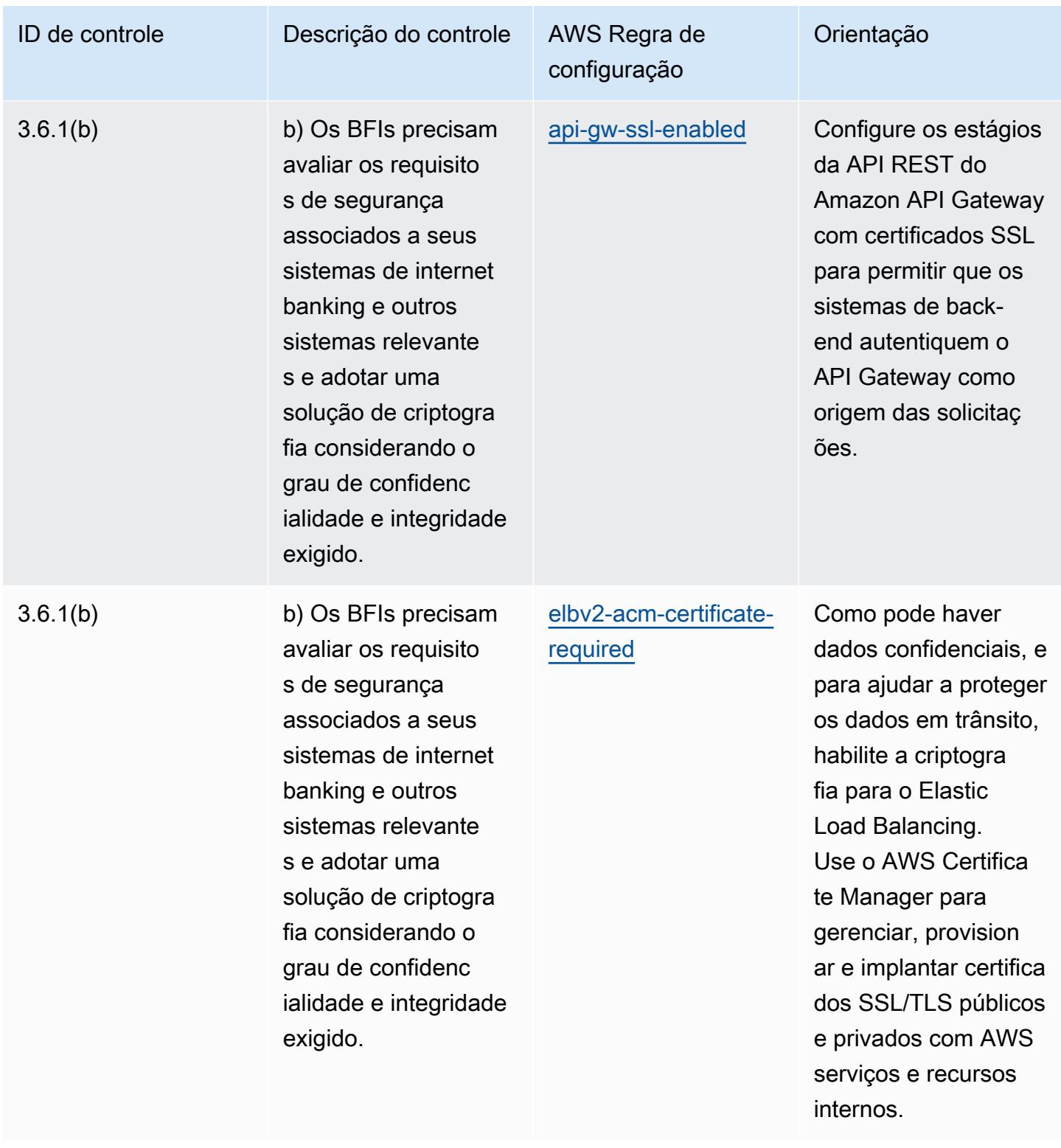

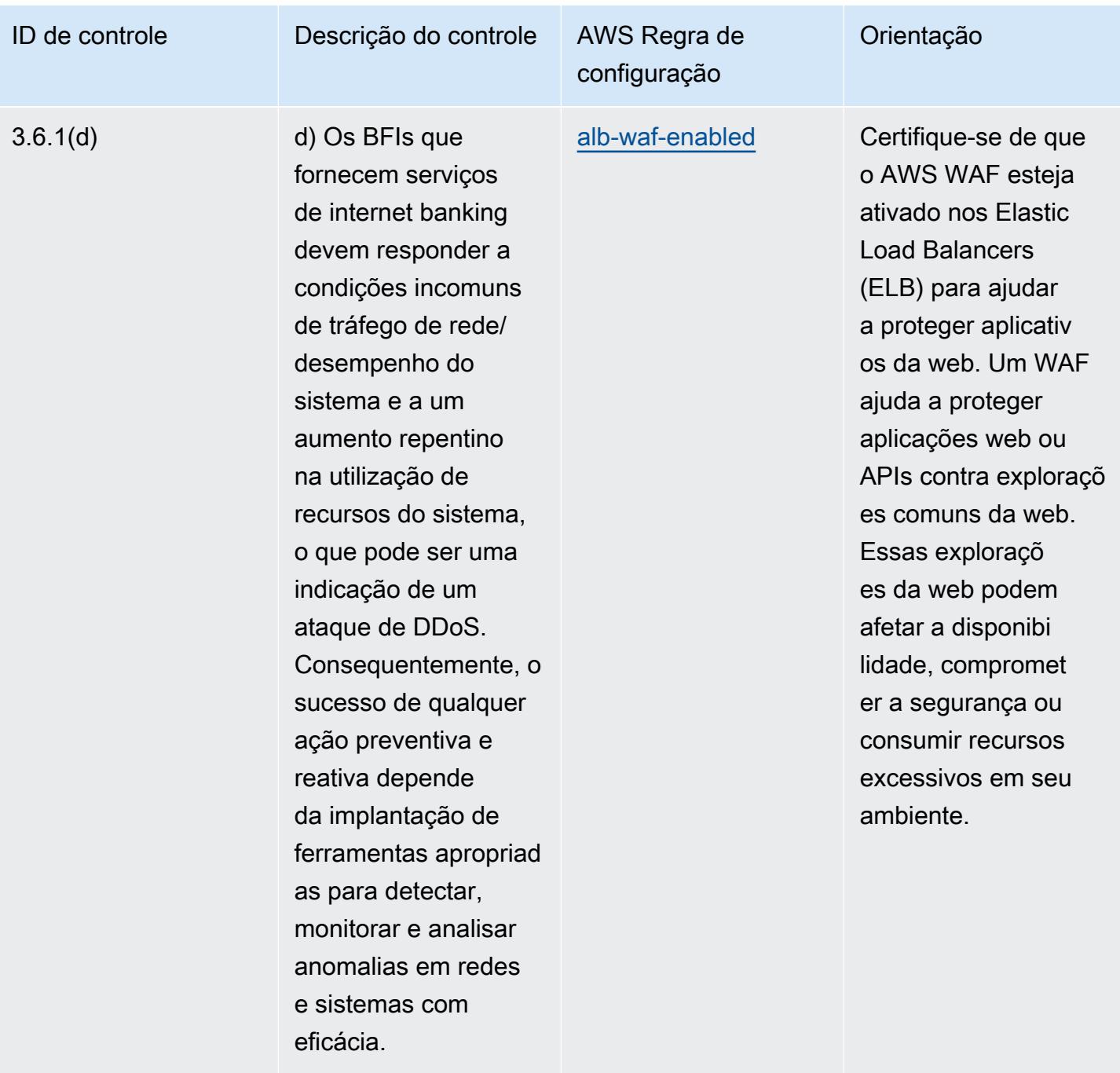

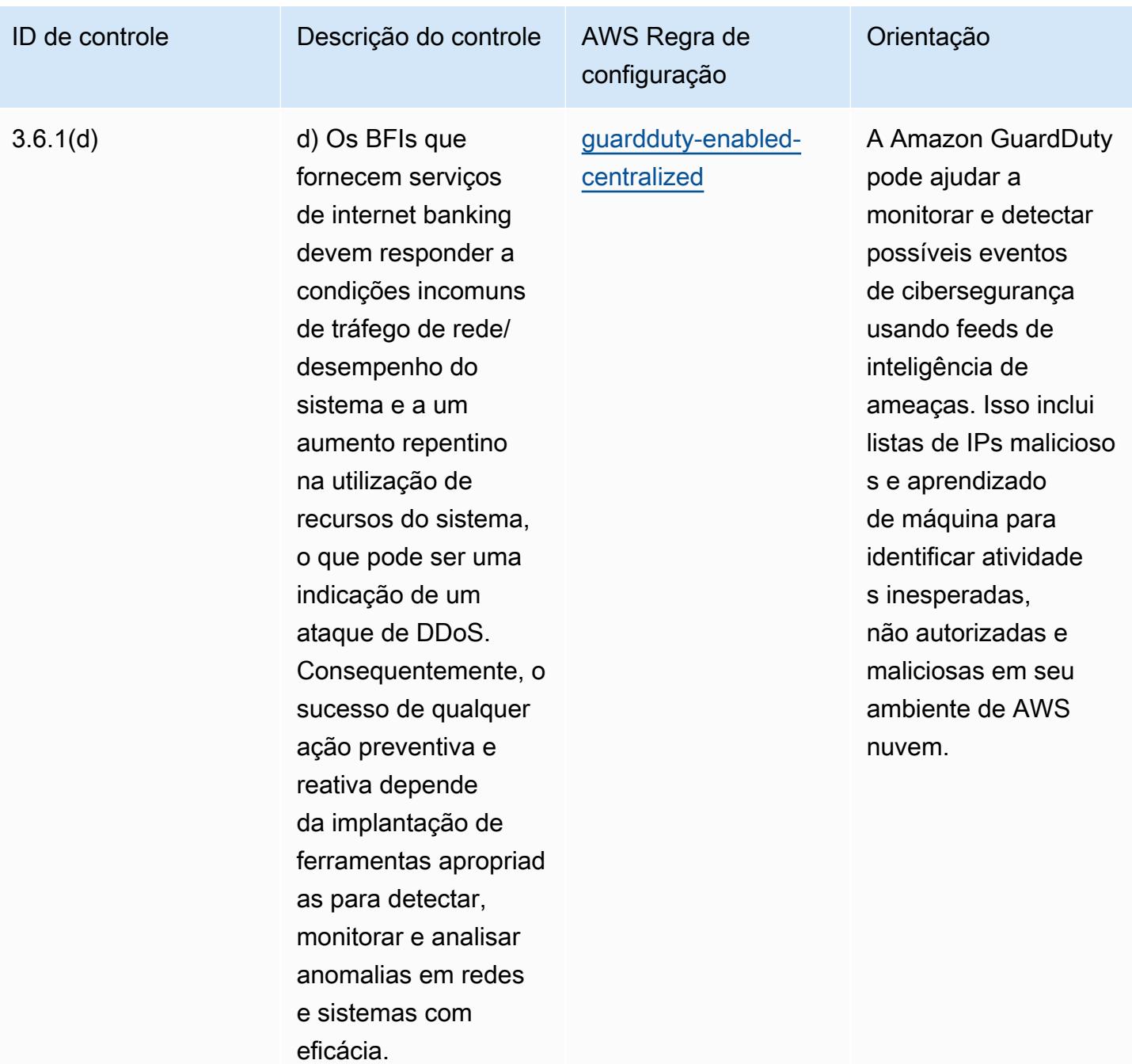

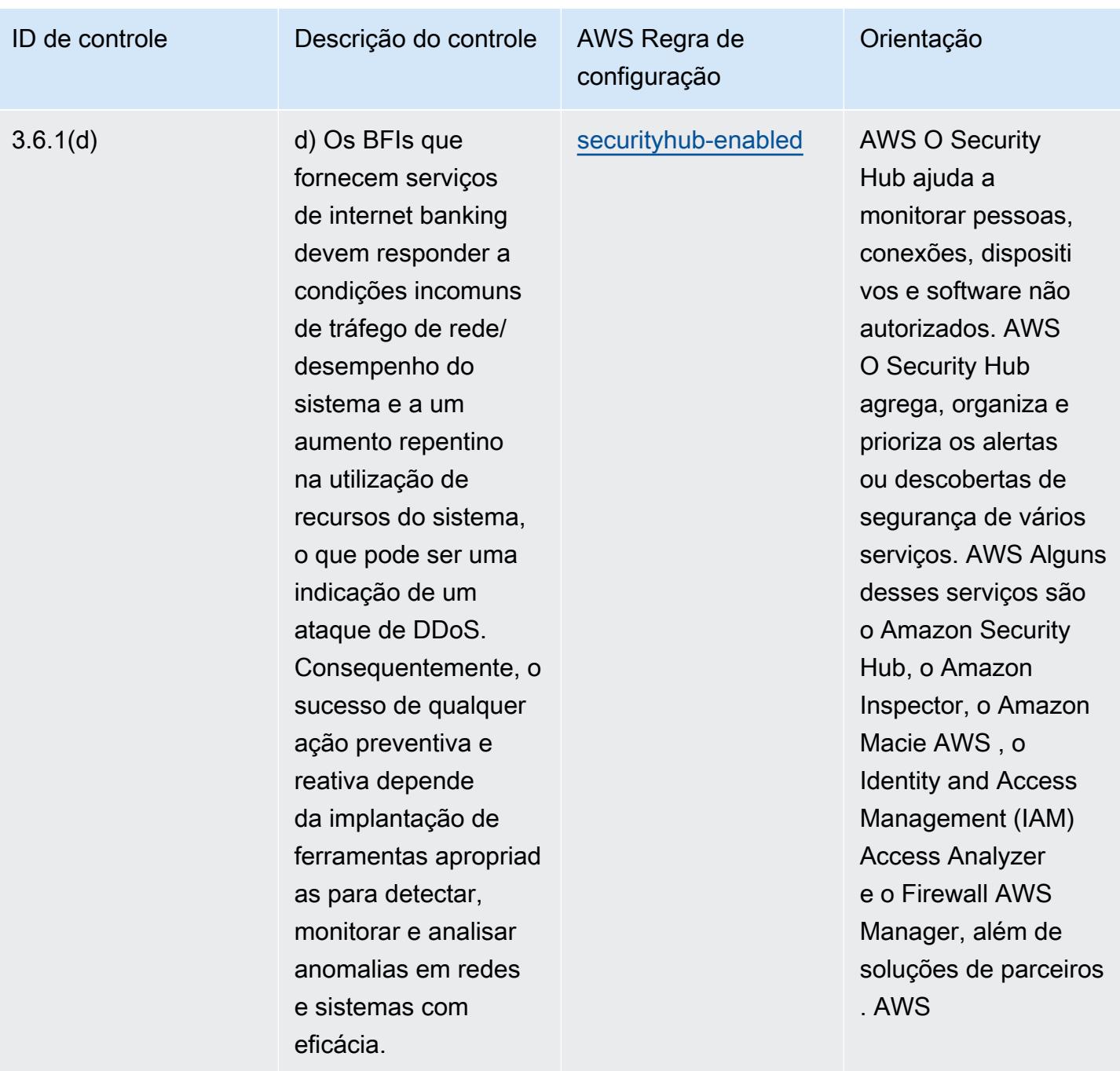

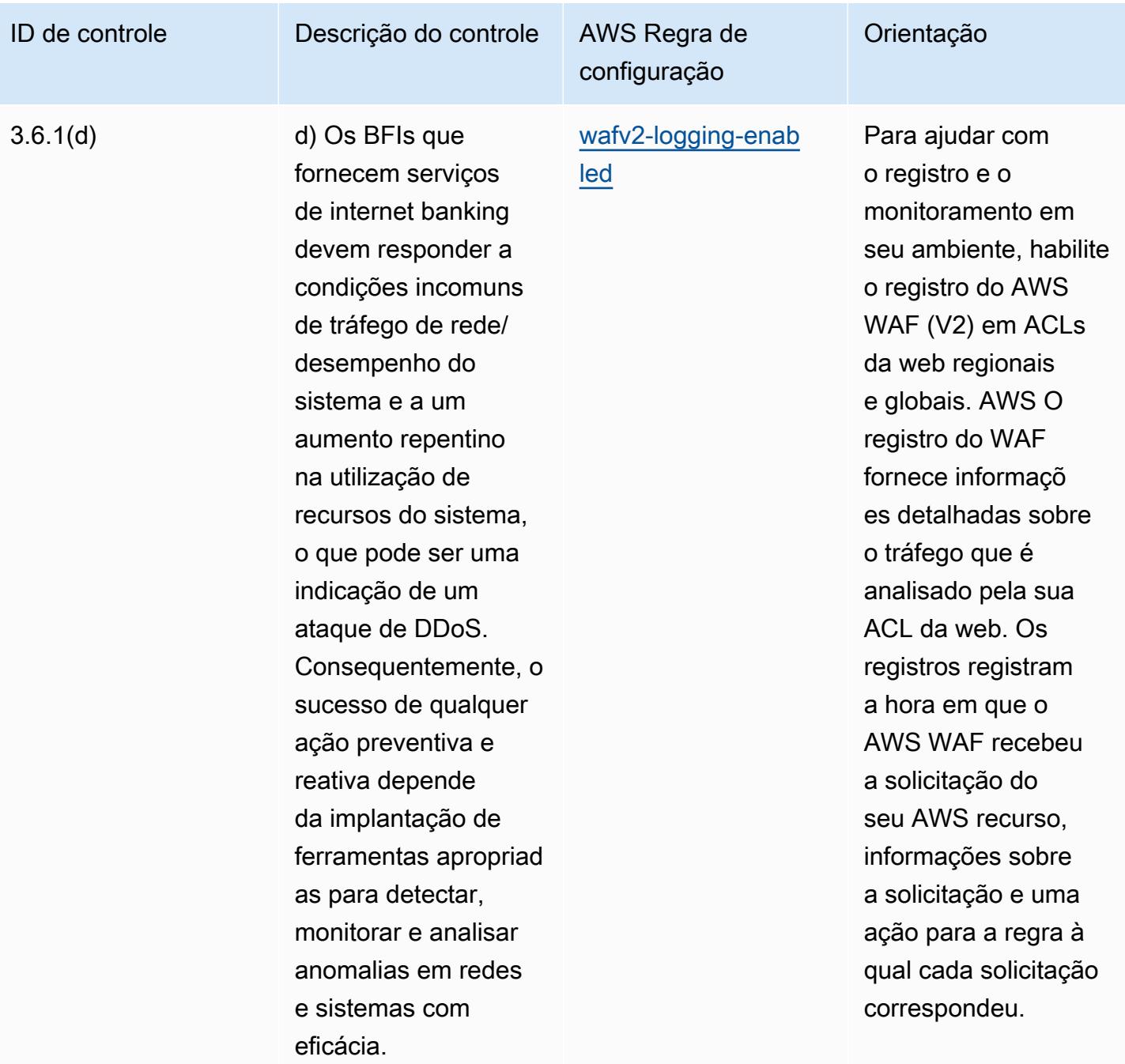

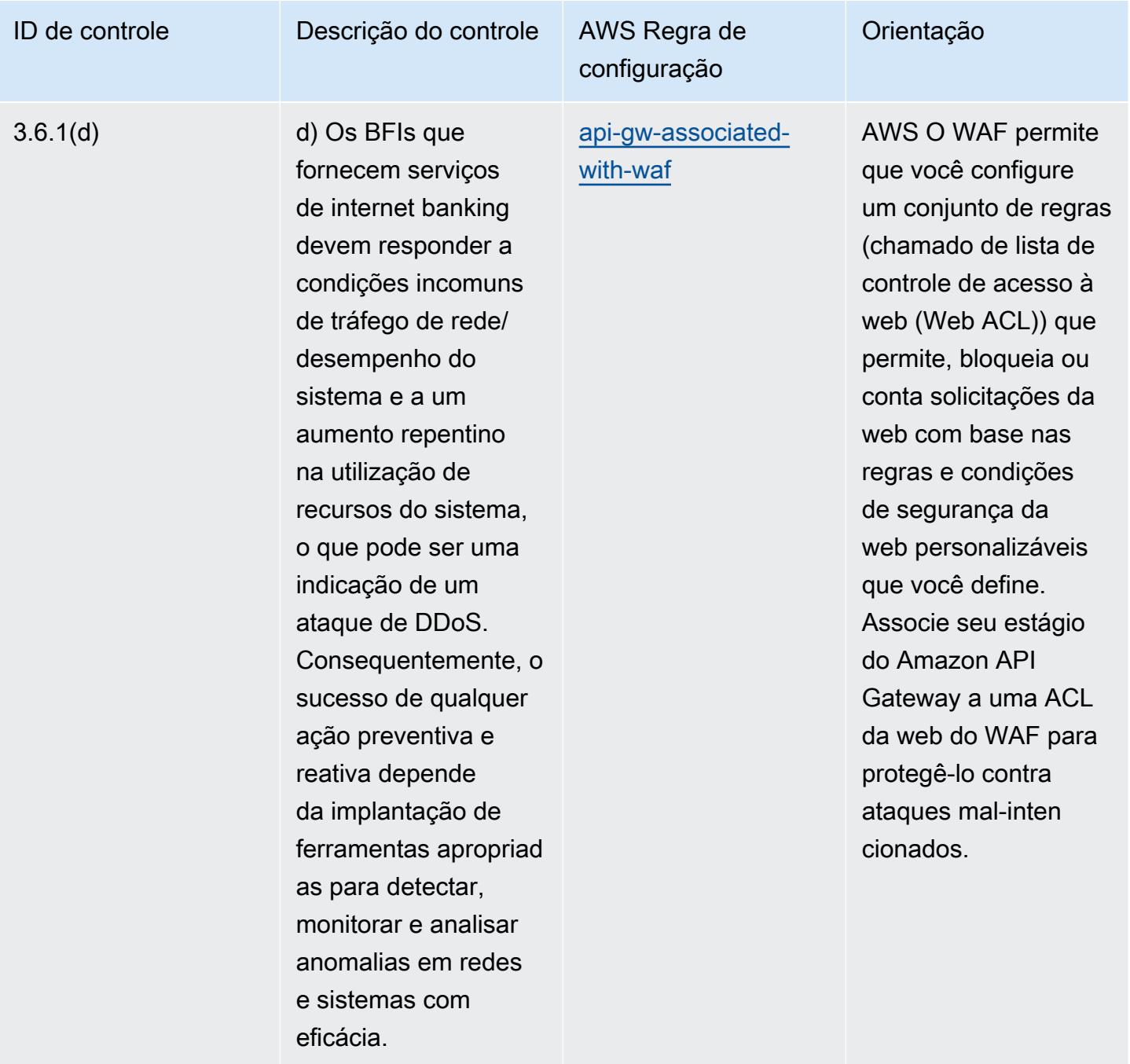

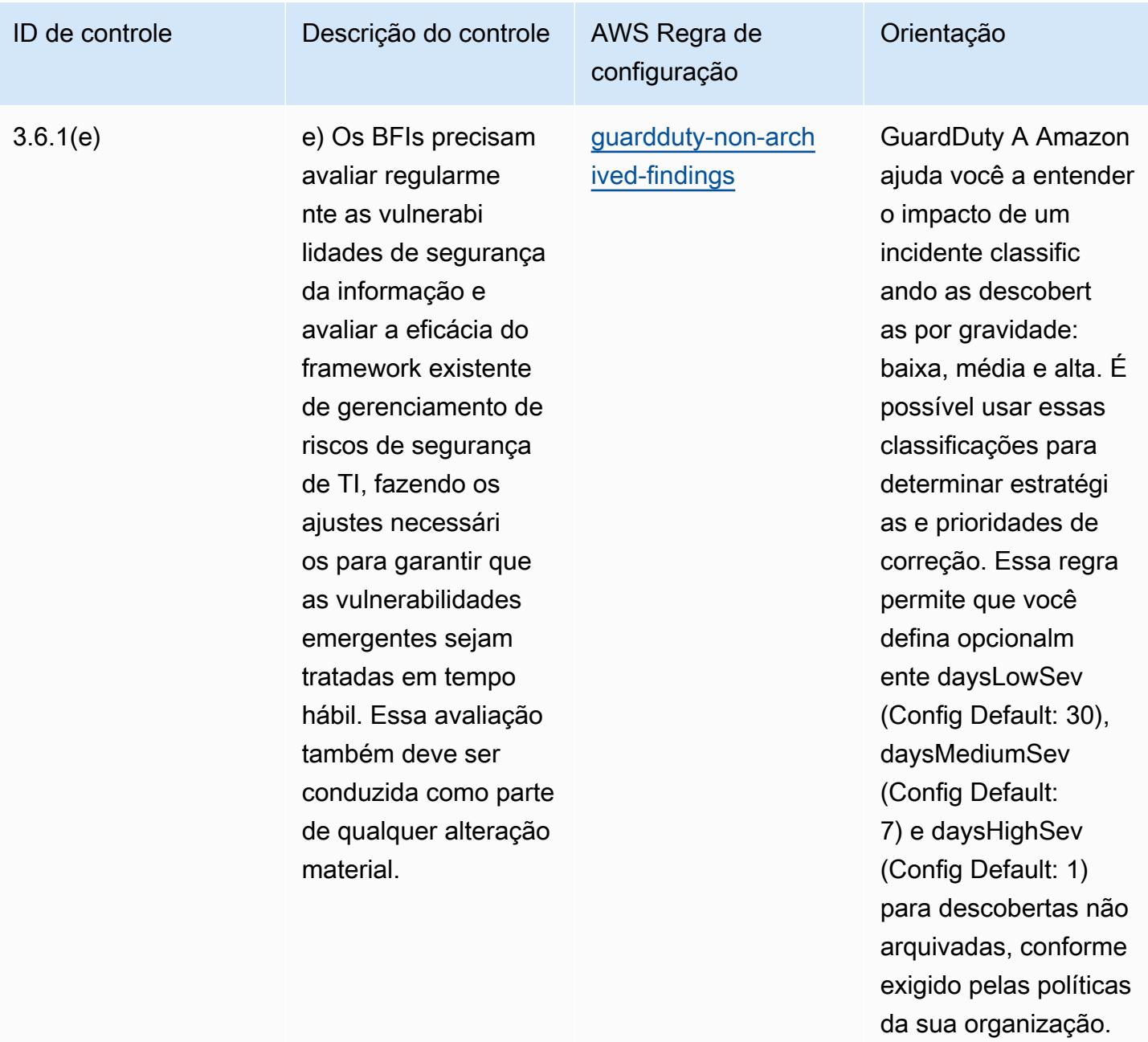

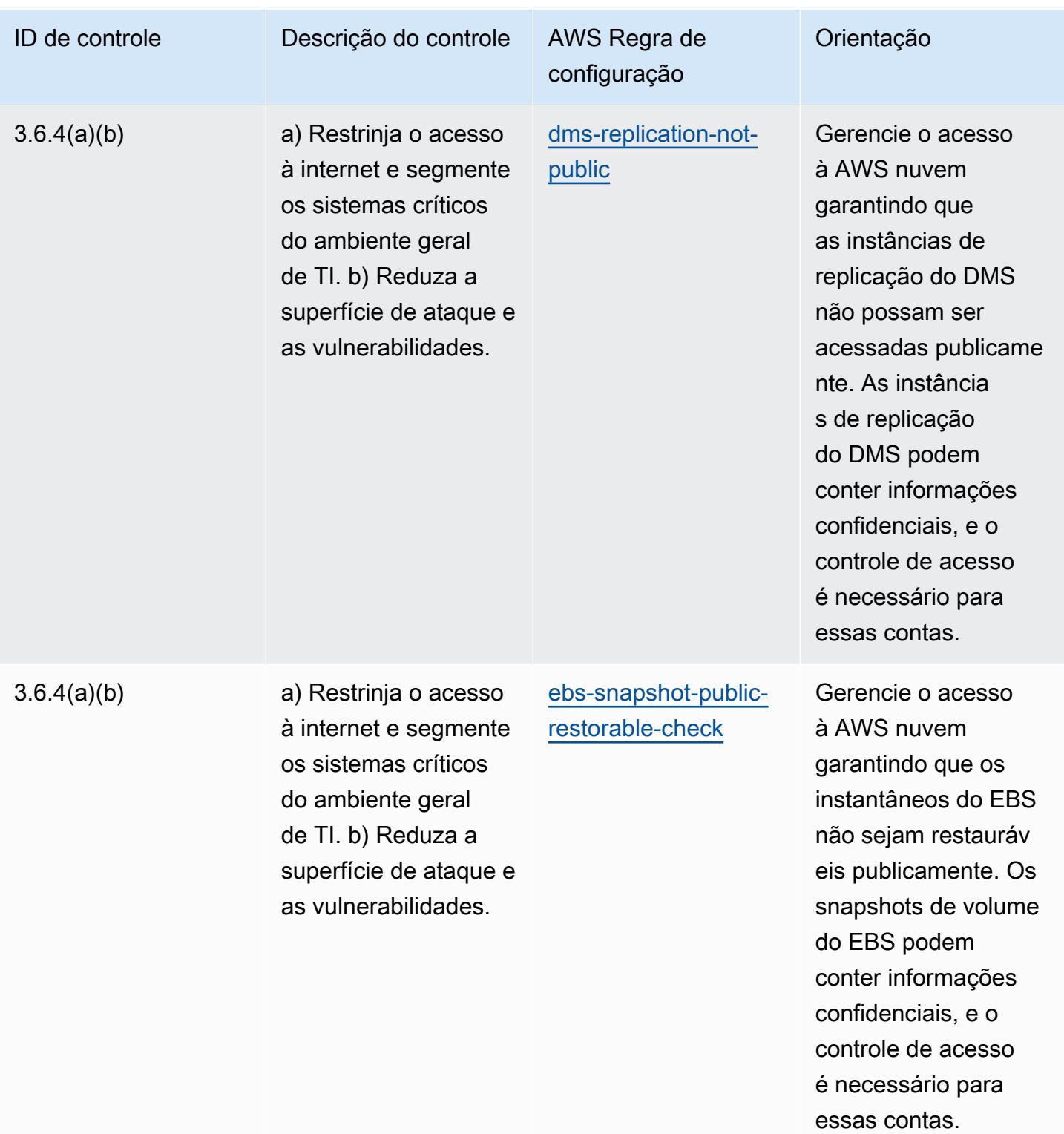

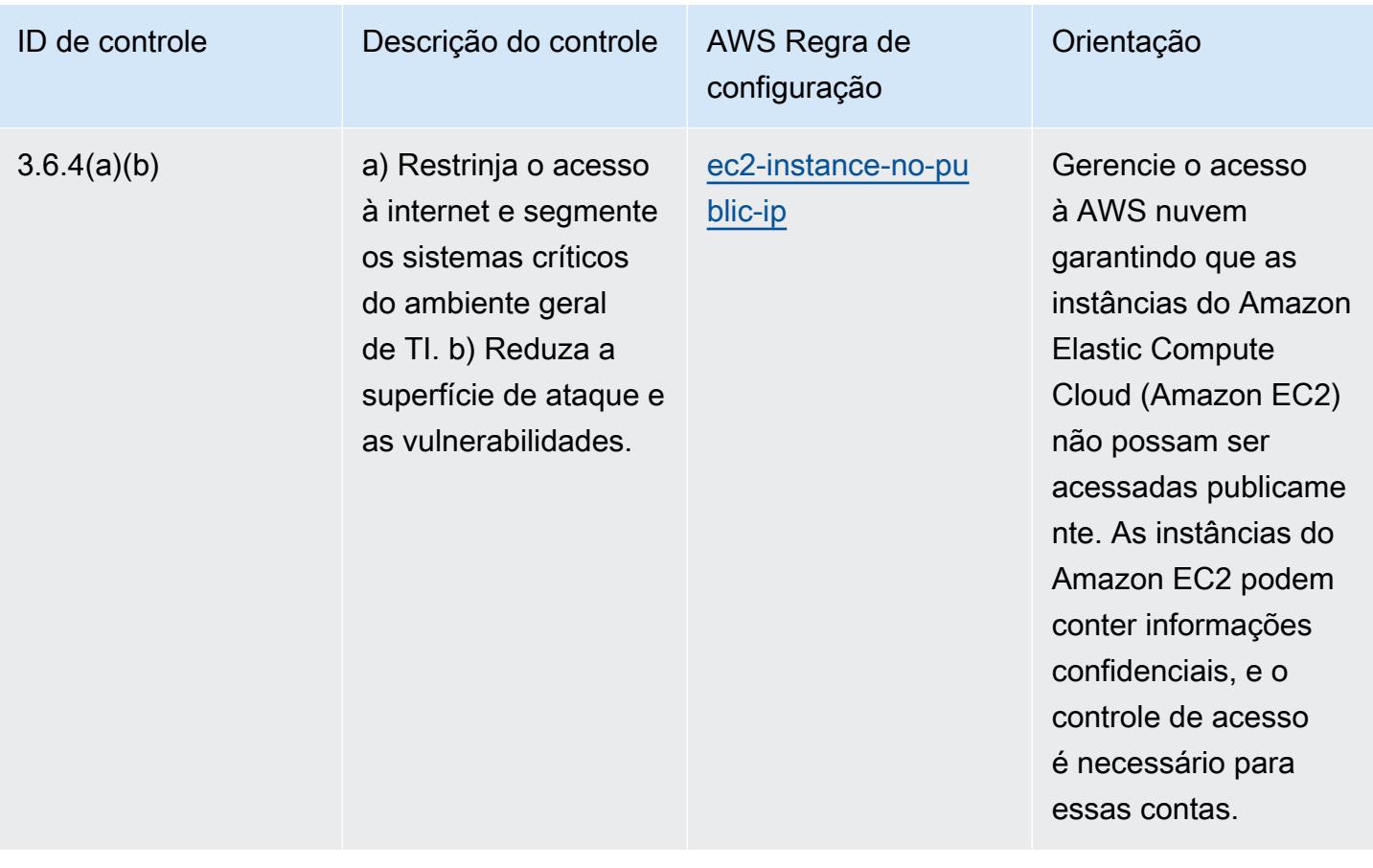

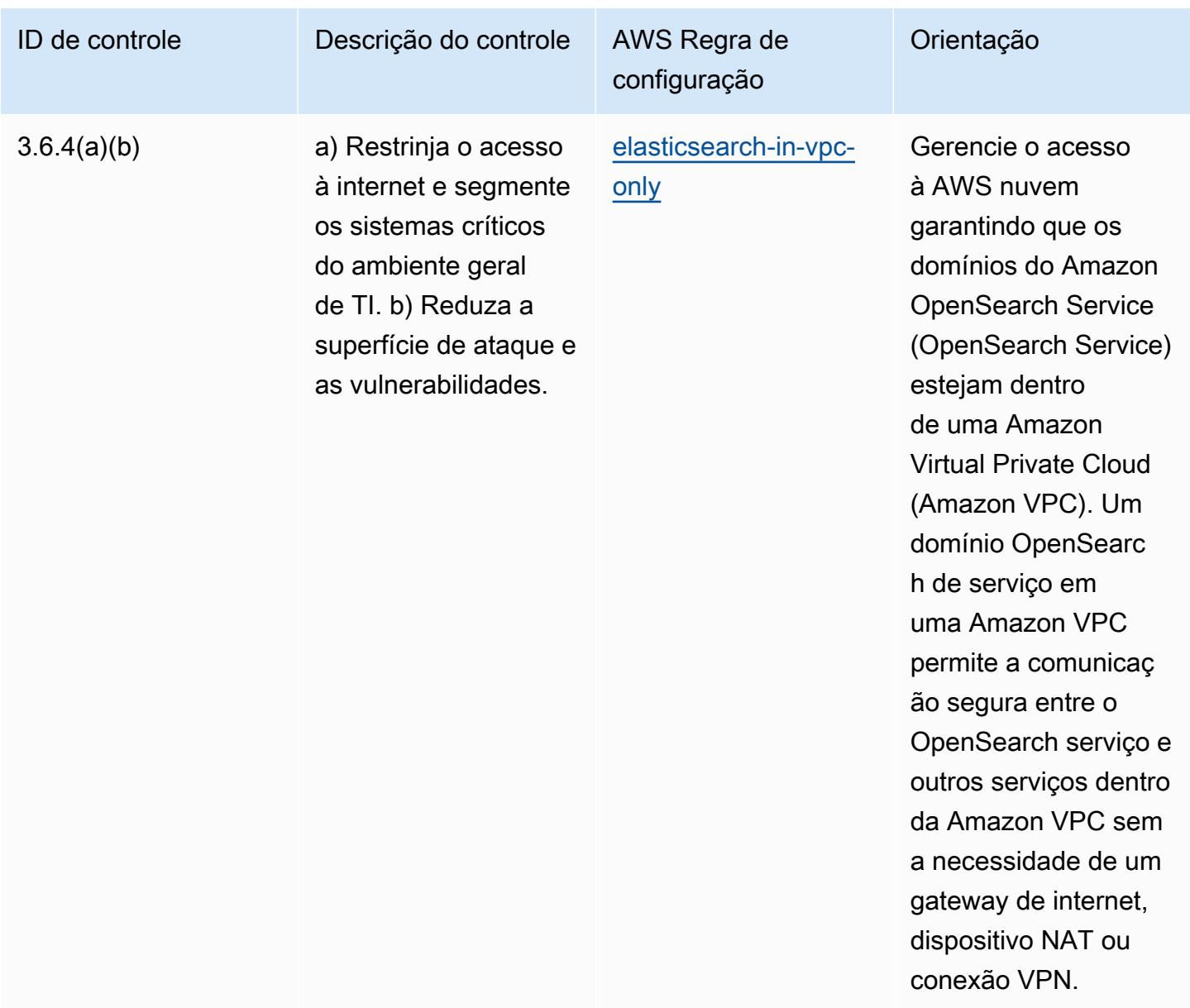

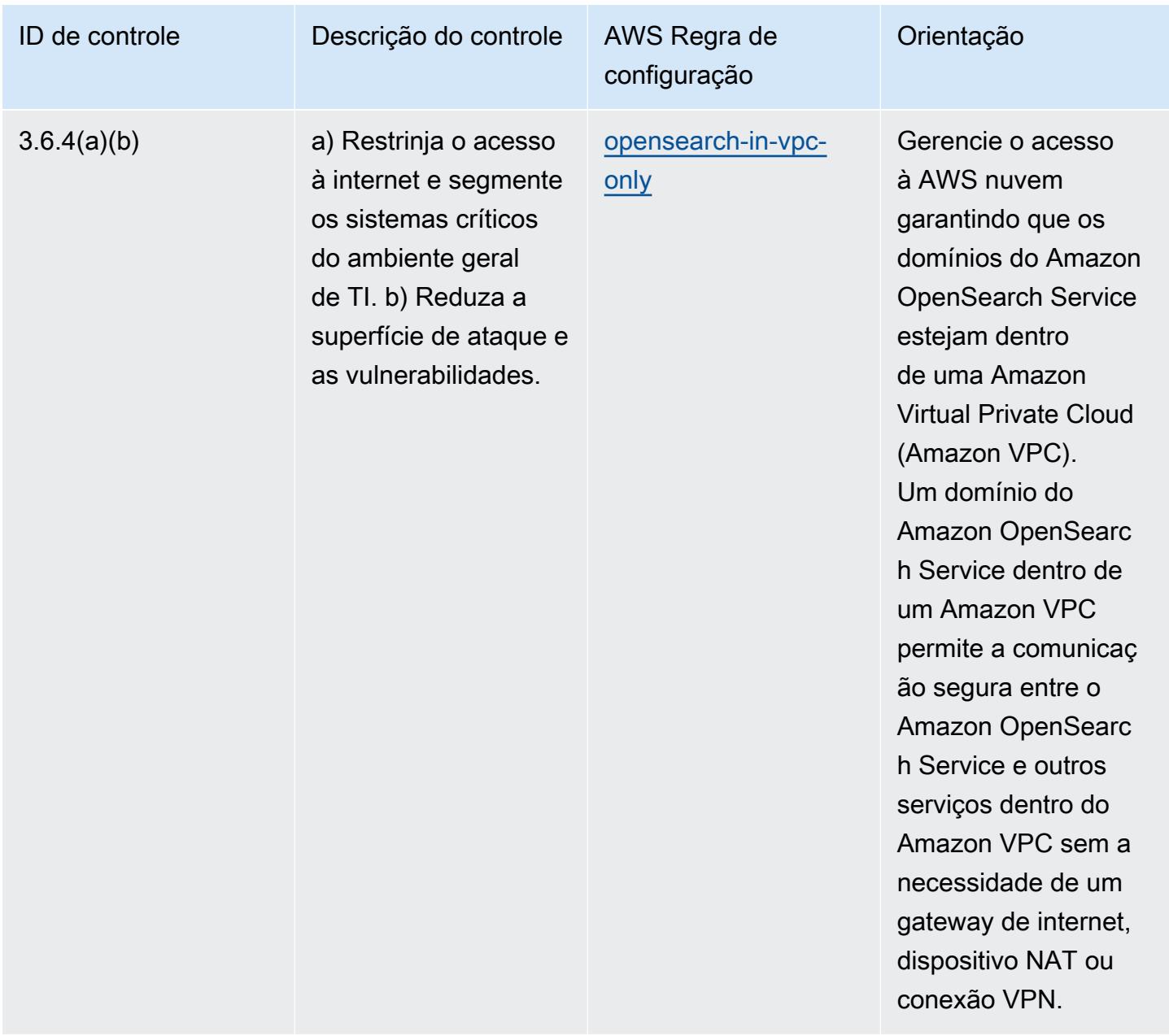

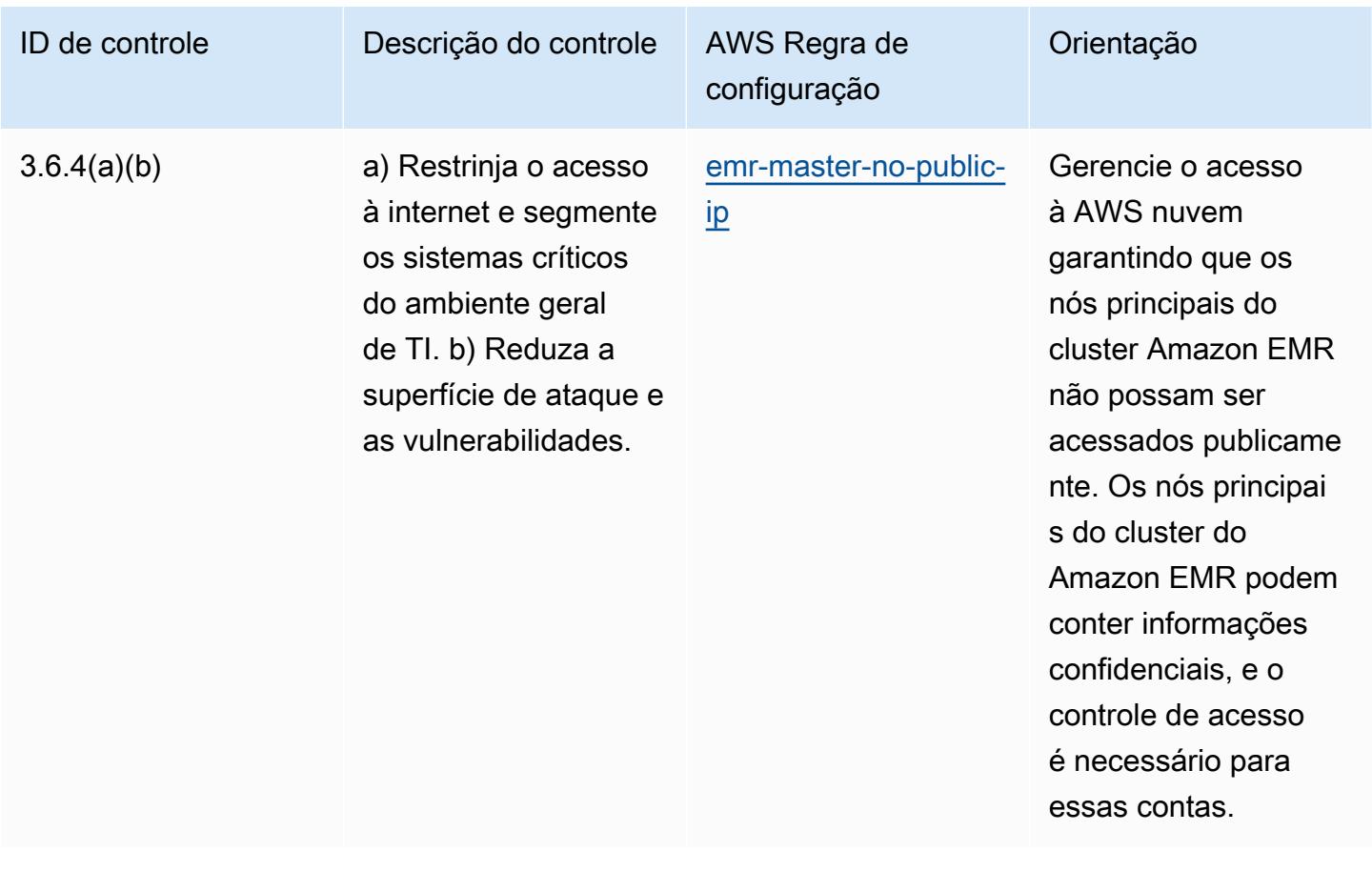

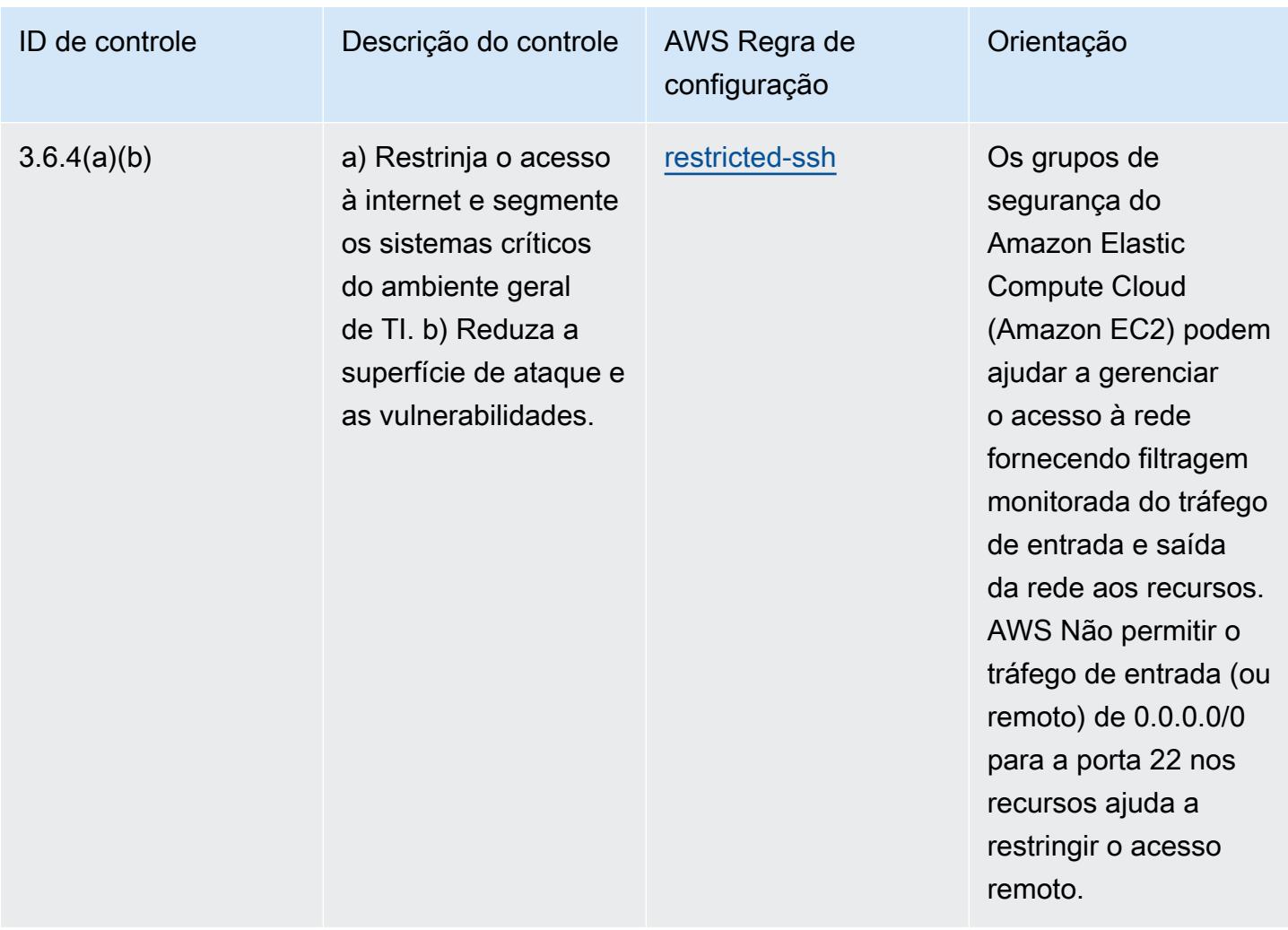

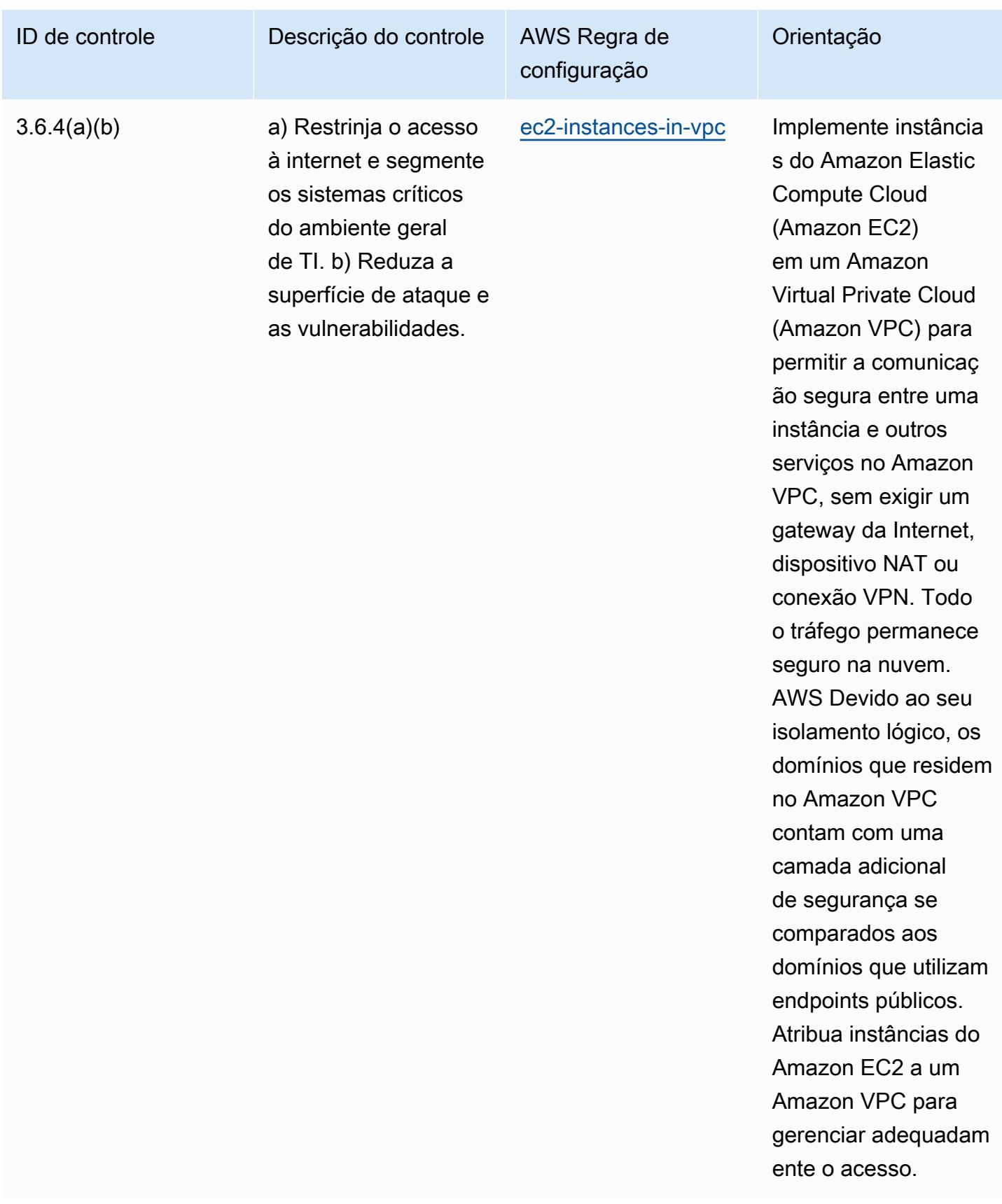
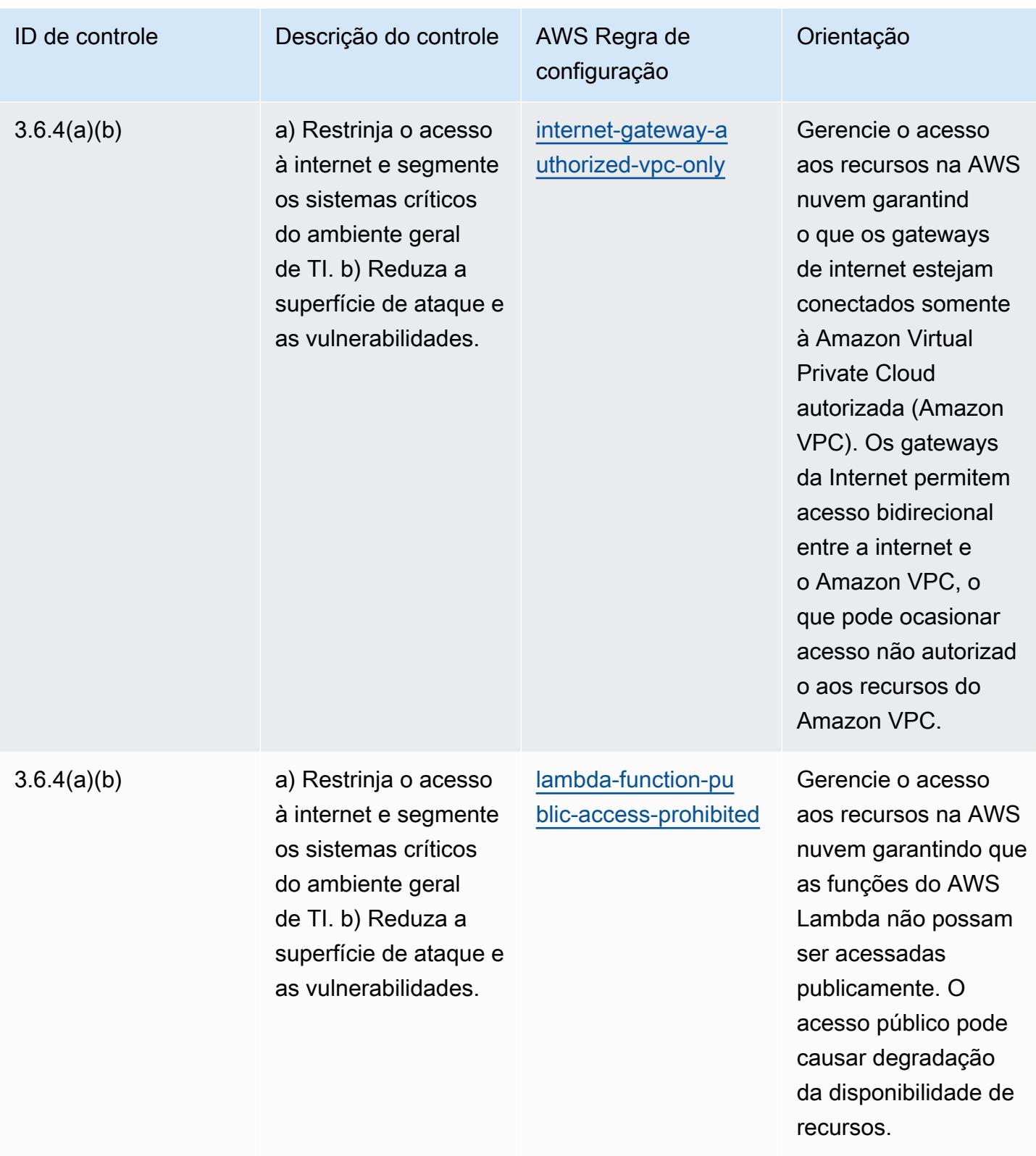

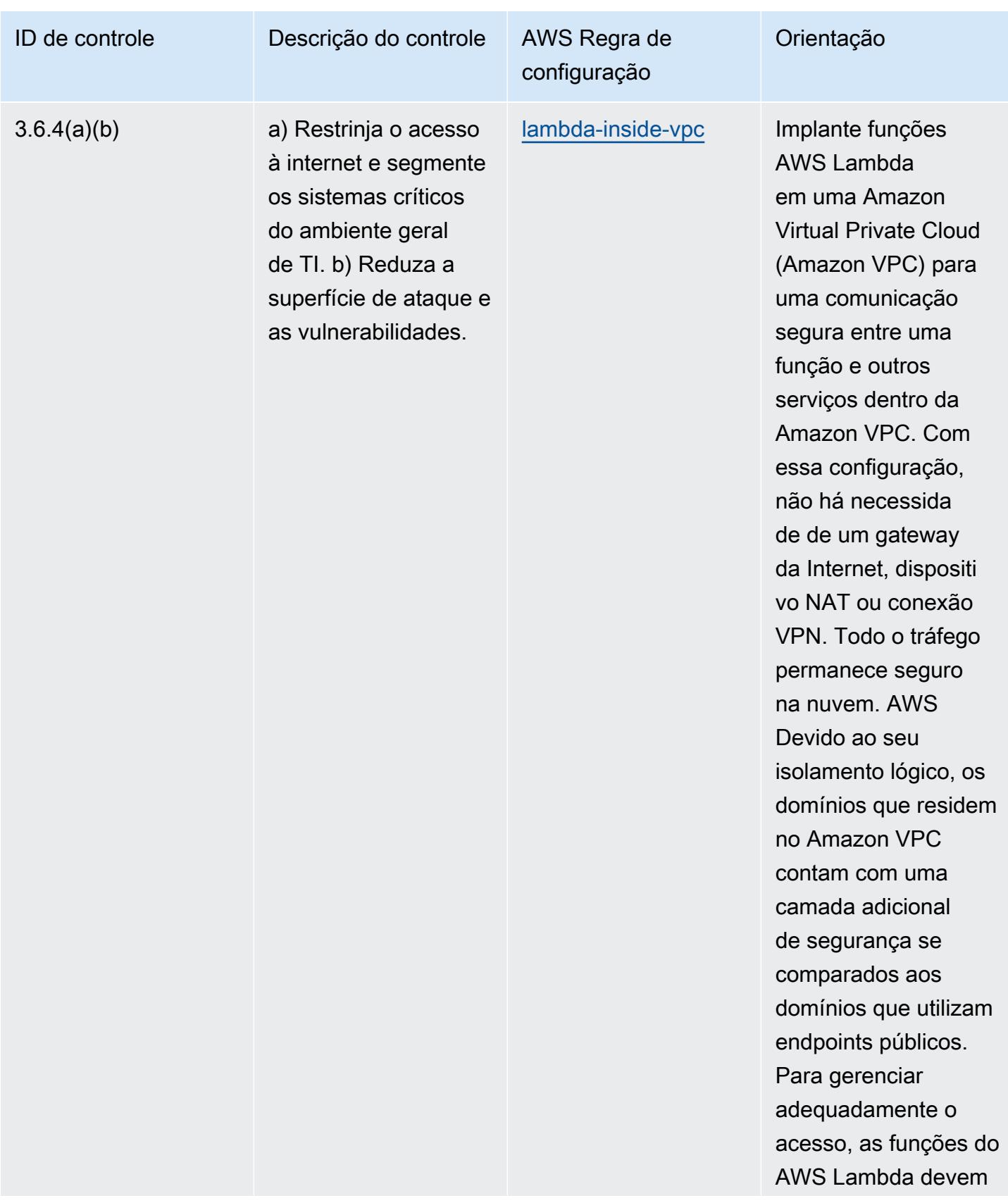

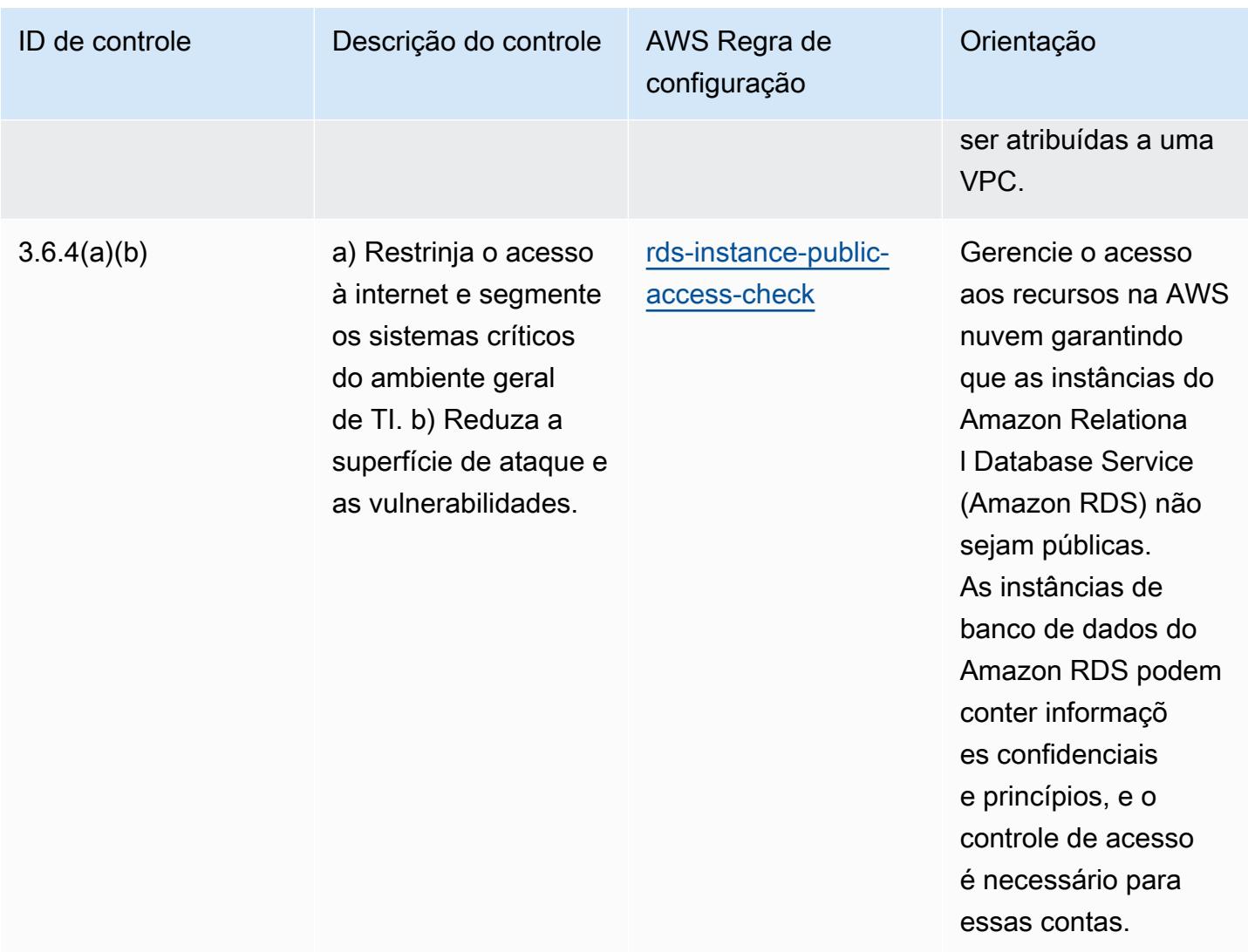

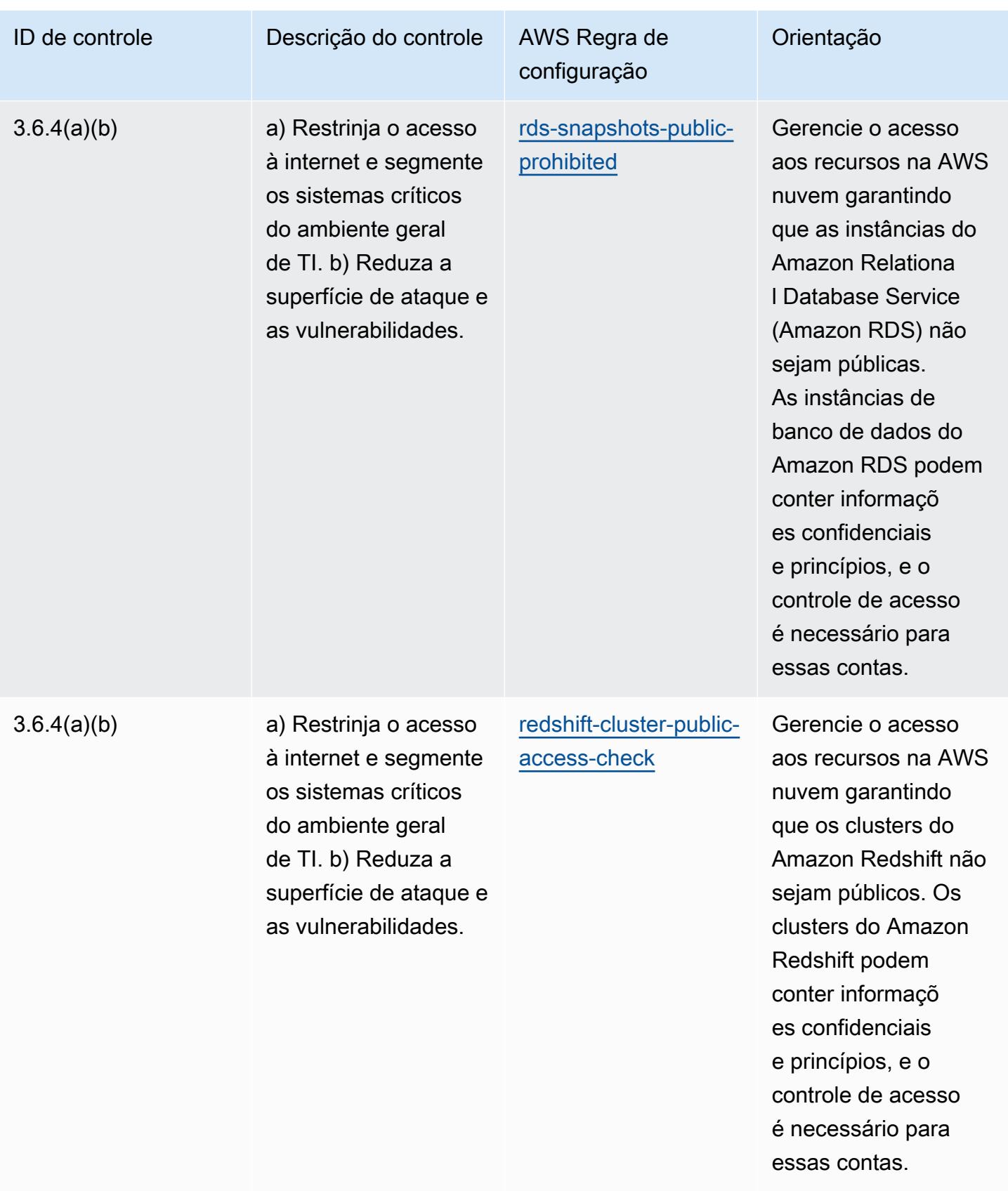

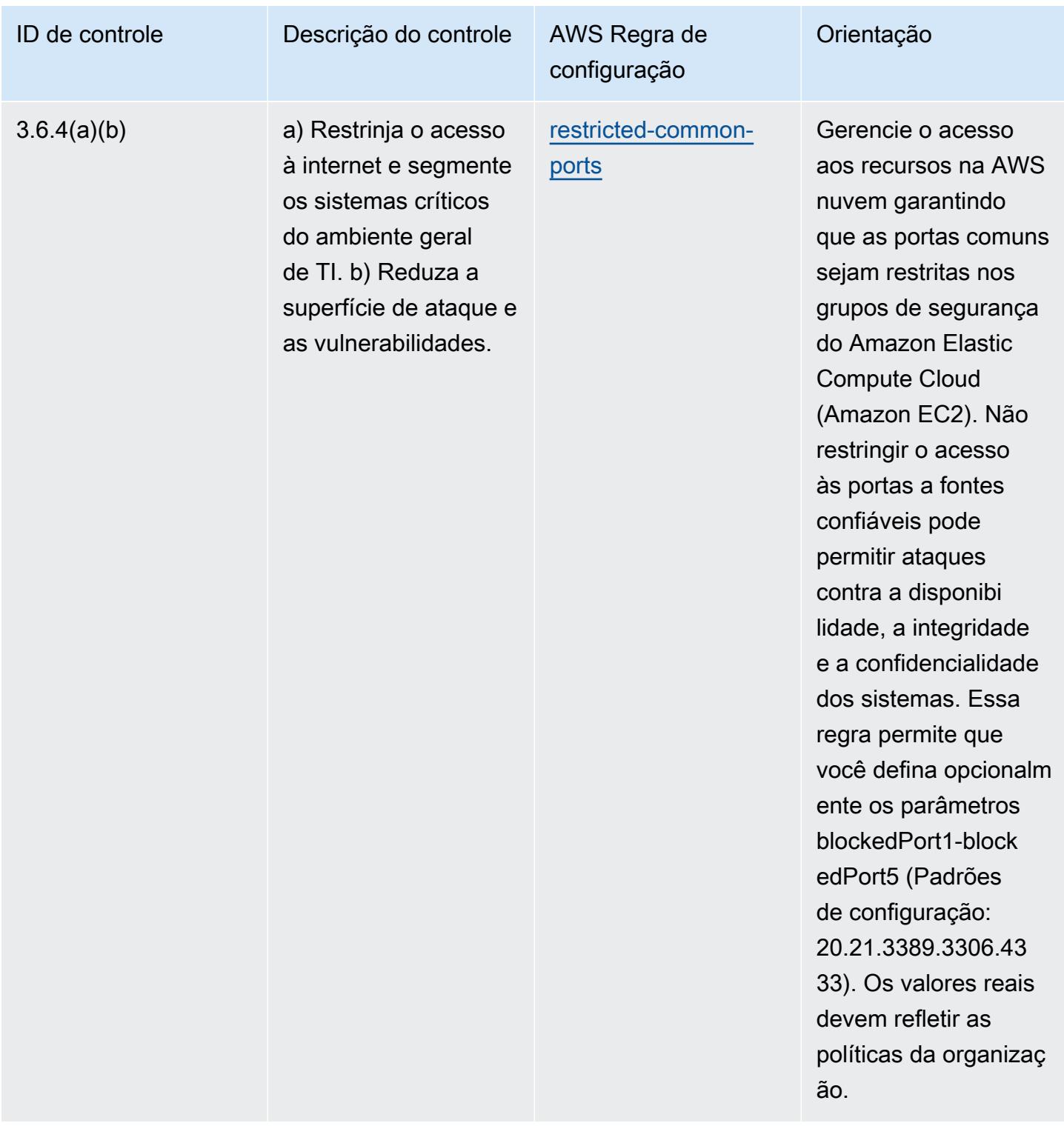

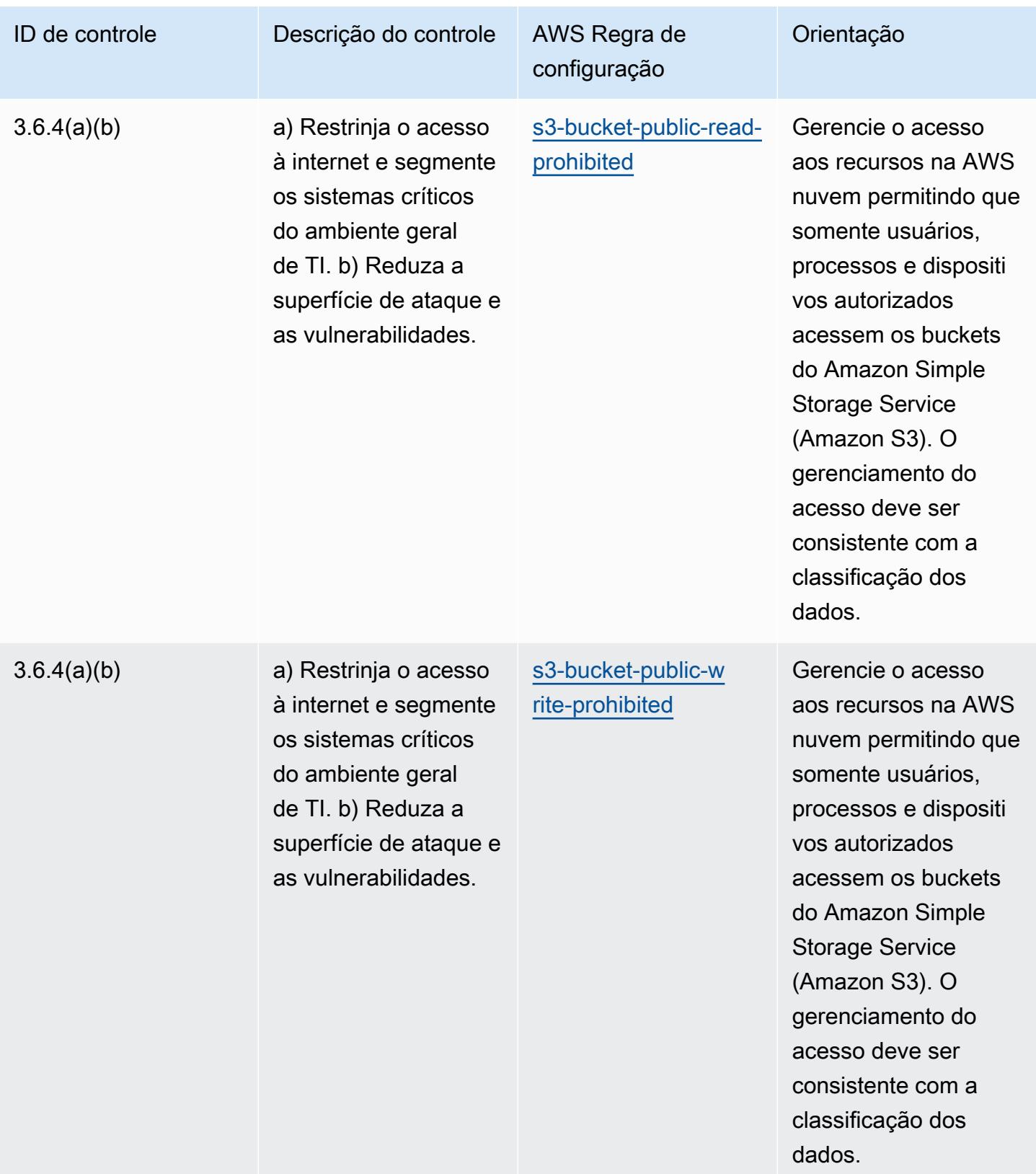

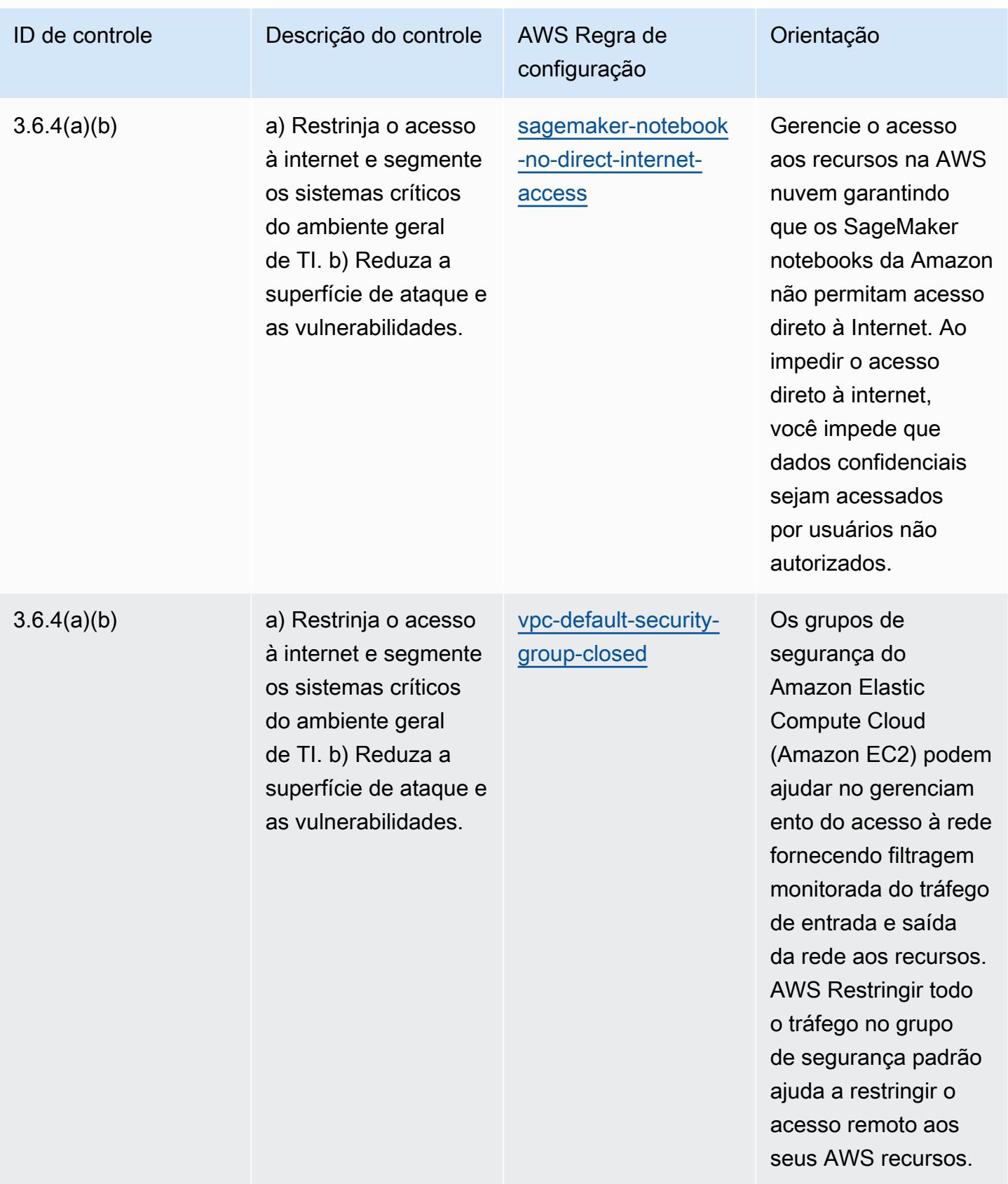

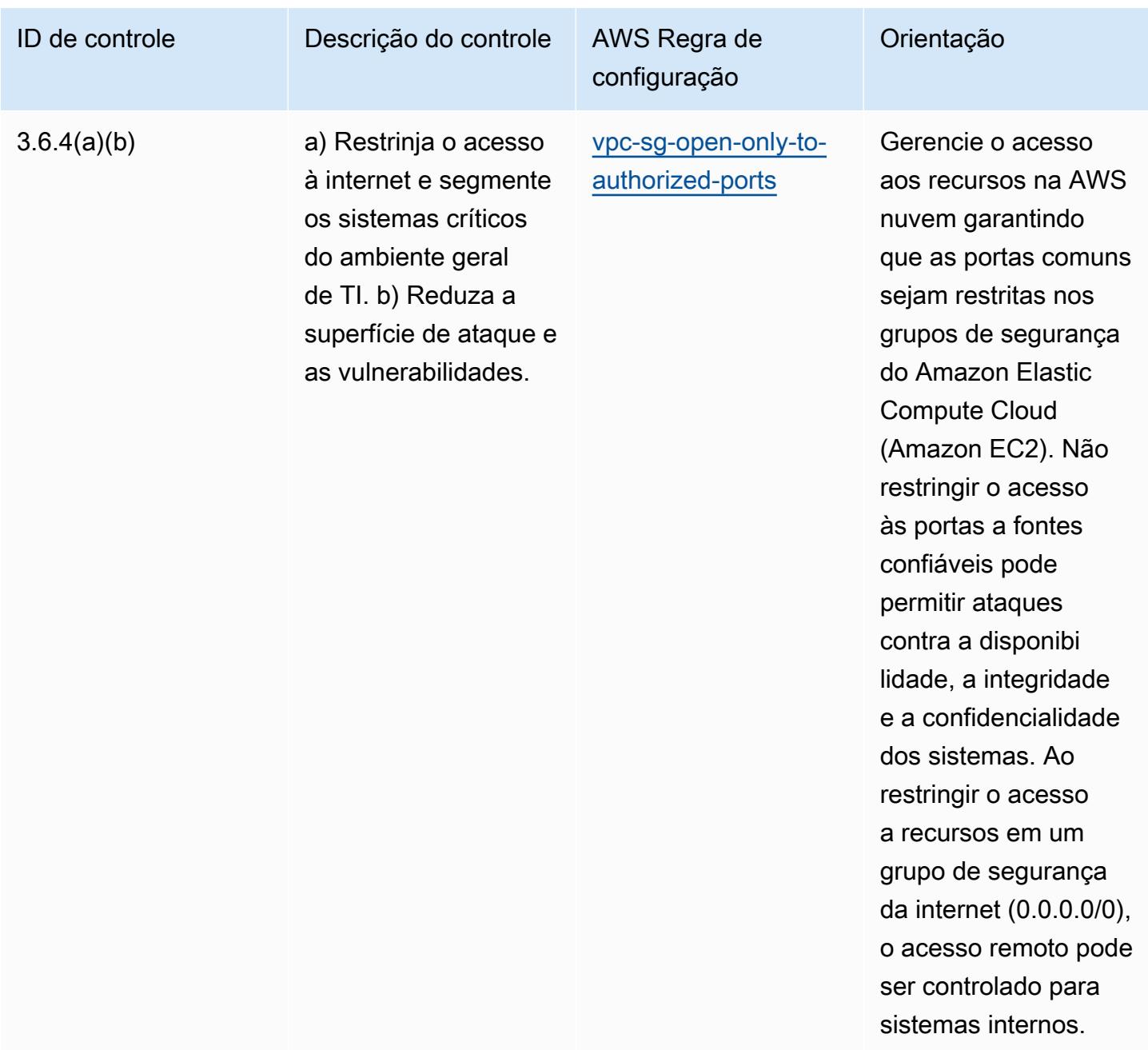

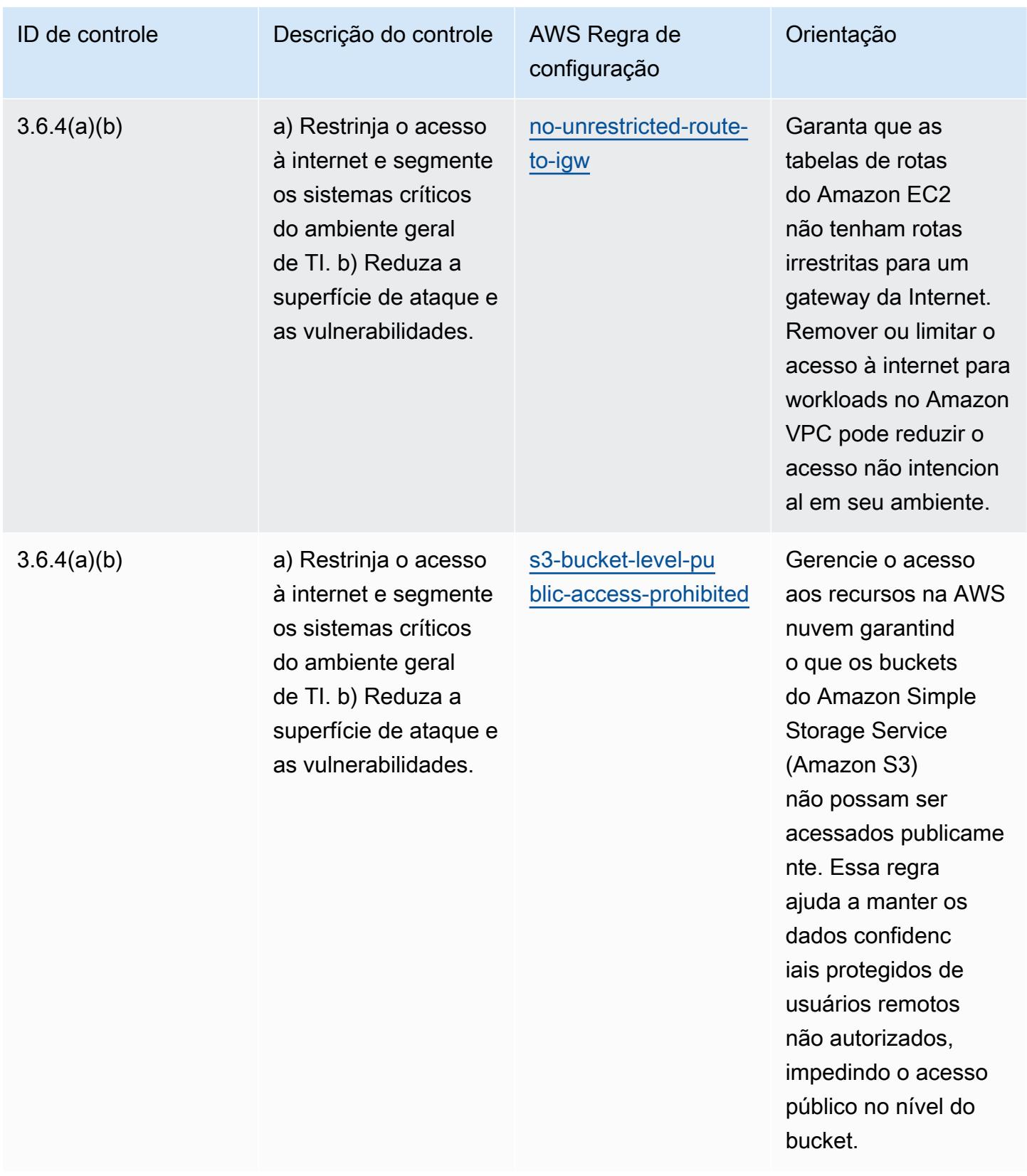

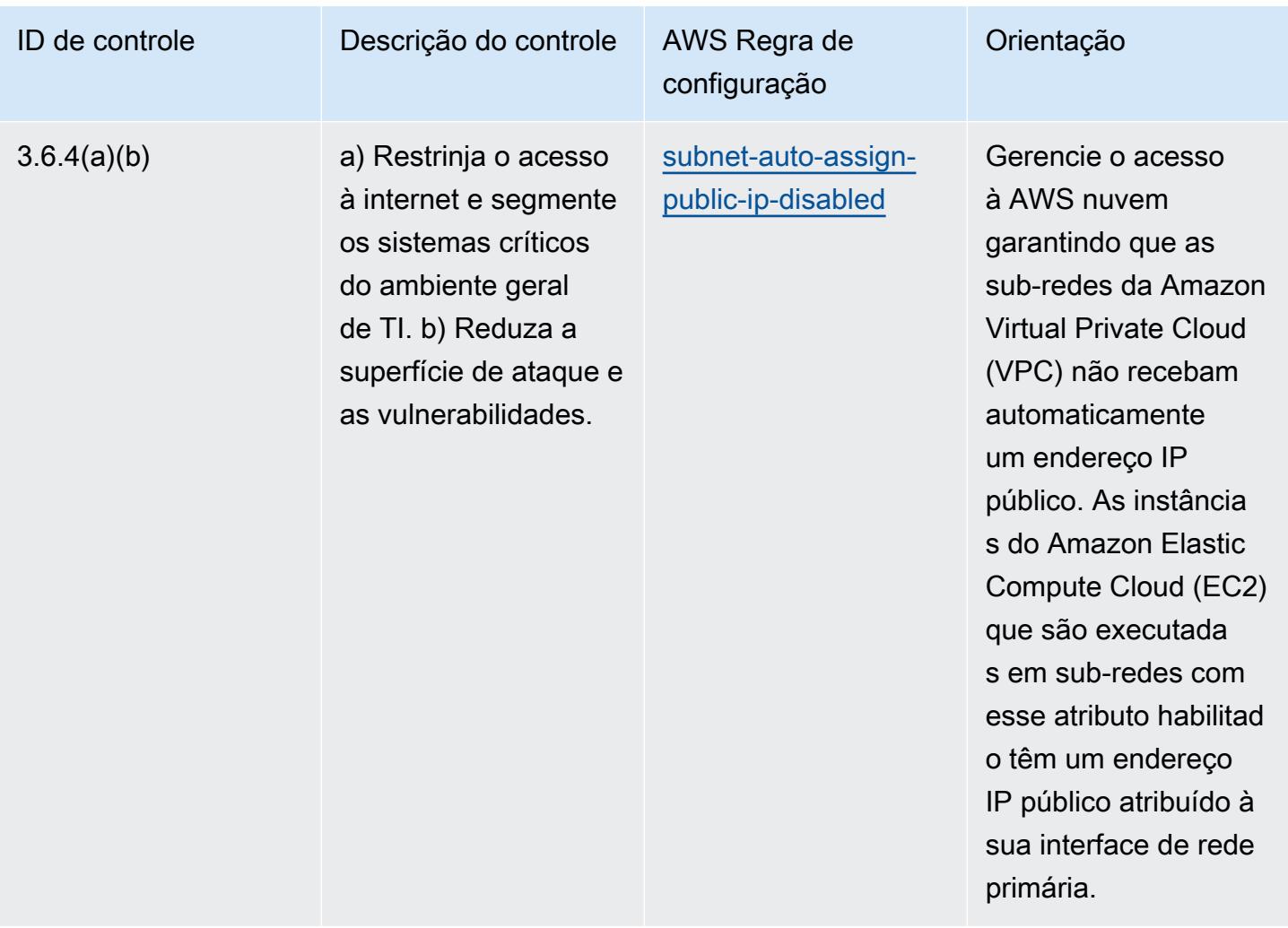

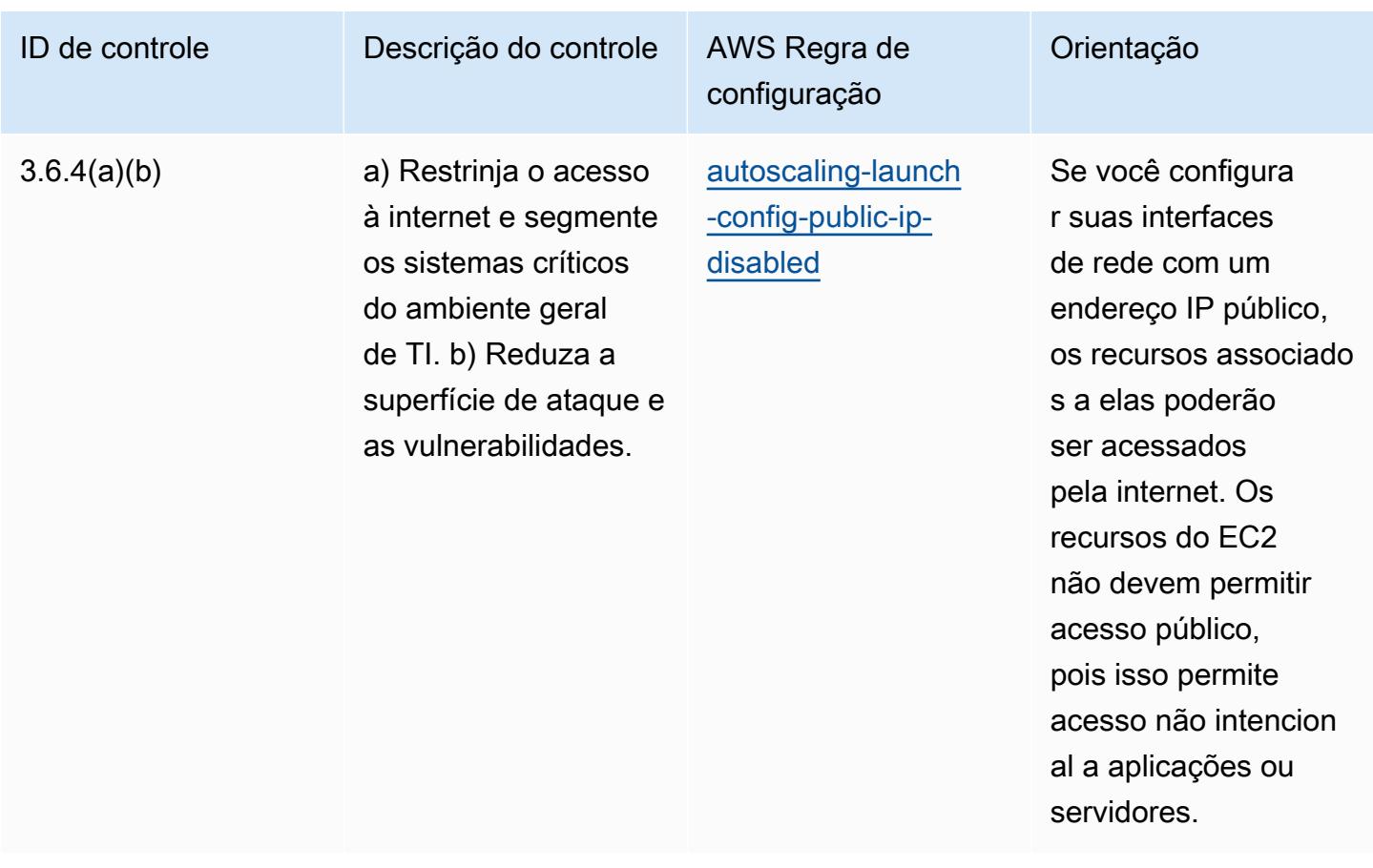

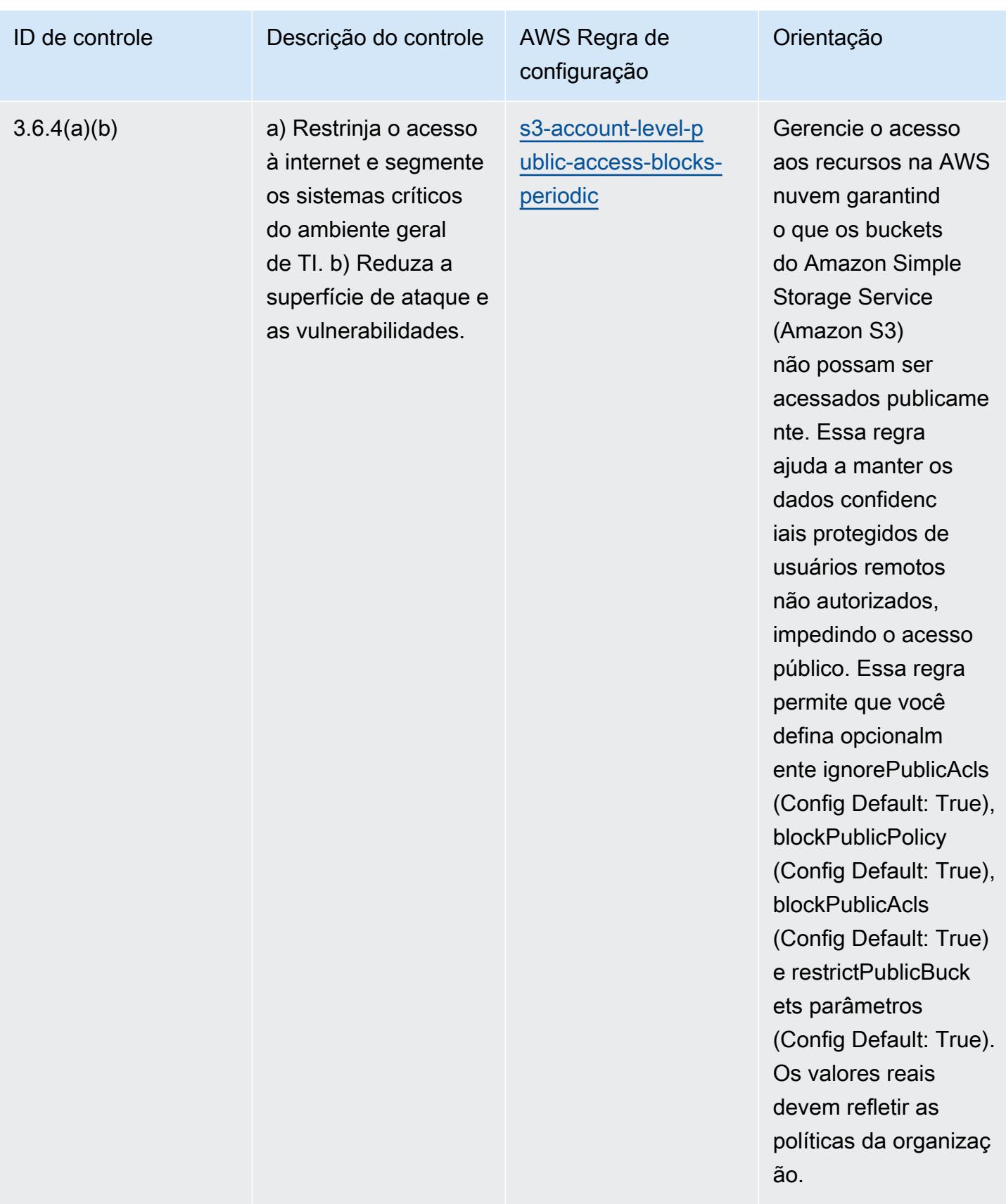

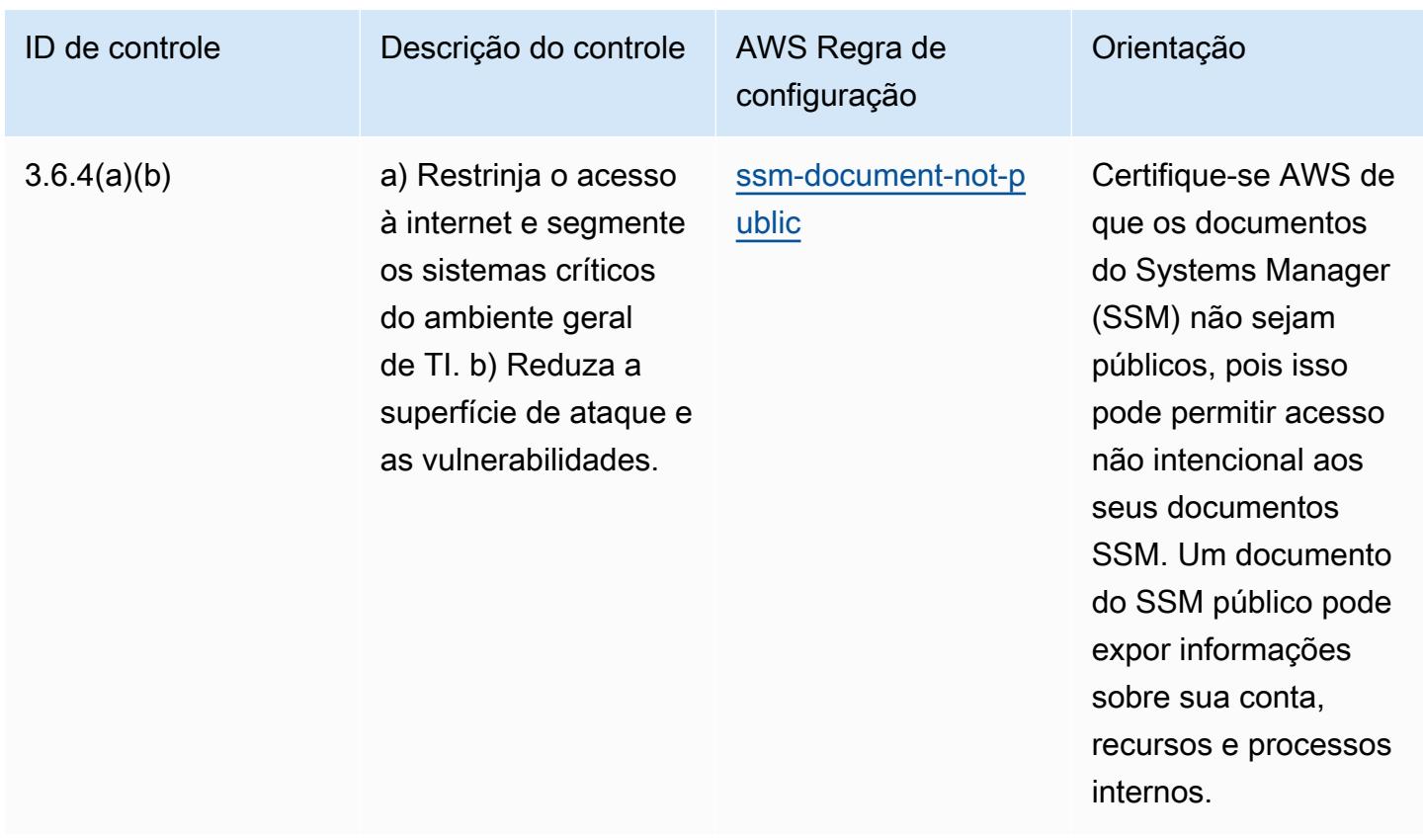

## Modelo

O modelo está disponível em GitHub: [Melhores práticas operacionais para NBC TRMG.](https://github.com/awslabs/aws-config-rules/blob/master/aws-config-conformance-packs/Operational-Best-Practices-for-NBC-TRMG.yaml)

## Práticas recomendadas operacionais para o NERC CIP BCSI

Os pacotes de conformidade fornecem uma estrutura de conformidade de uso geral projetada para permitir que você crie verificações de governança de segurança, operação ou otimização de custos usando regras e ações de remediação gerenciadas ou personalizadas. AWS Config AWS Config Os pacotes de conformidade, como os modelos de amostra, não foram projetados para garantir totalmente a conformidade com um padrão específico de governança ou conformidade. Você é responsável por avaliar se o seu uso dos serviços atende aos requisitos legais e regulamentares aplicáveis.

A seguir, é apresentado um exemplo de mapeamento entre os Padrões de Proteção de Infraestrutura Crítica da North American Electric Reliability Corporation (NERC CIP) para BES Cyber System Information (BCSI), CIP-004-7 e CIP-011-3 e regras gerenciadas. AWS Config Cada regra AWS do Config se aplica a um AWS recurso específico e está relacionada a um ou mais controles NERC CIP aplicáveis ao BCSI. Um controle do NERC CIP pode estar relacionado a várias regras do

Config. Consulte a tabela abaixo para conferir mais detalhes e orientações relacionados a esses mapeamentos.

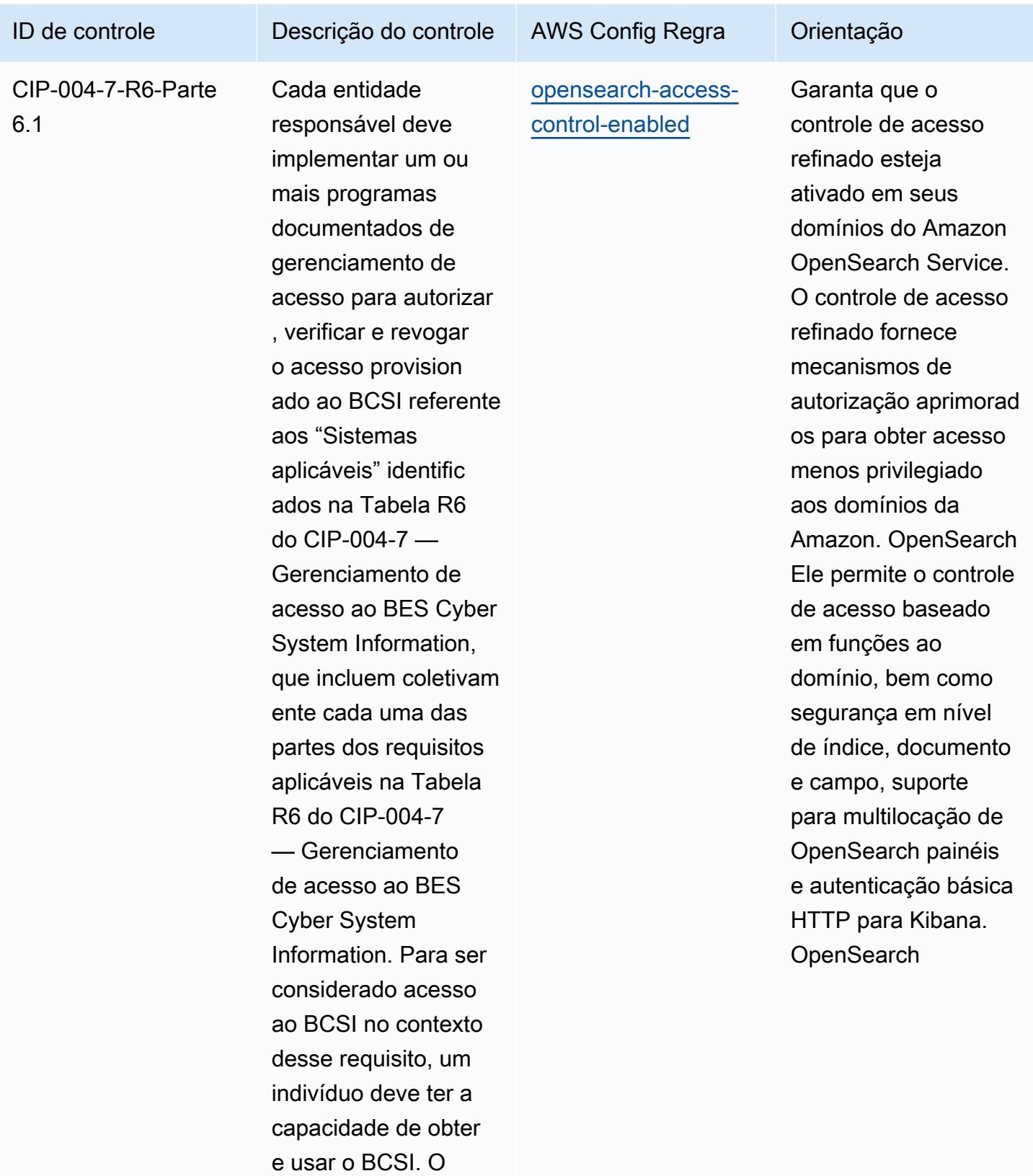

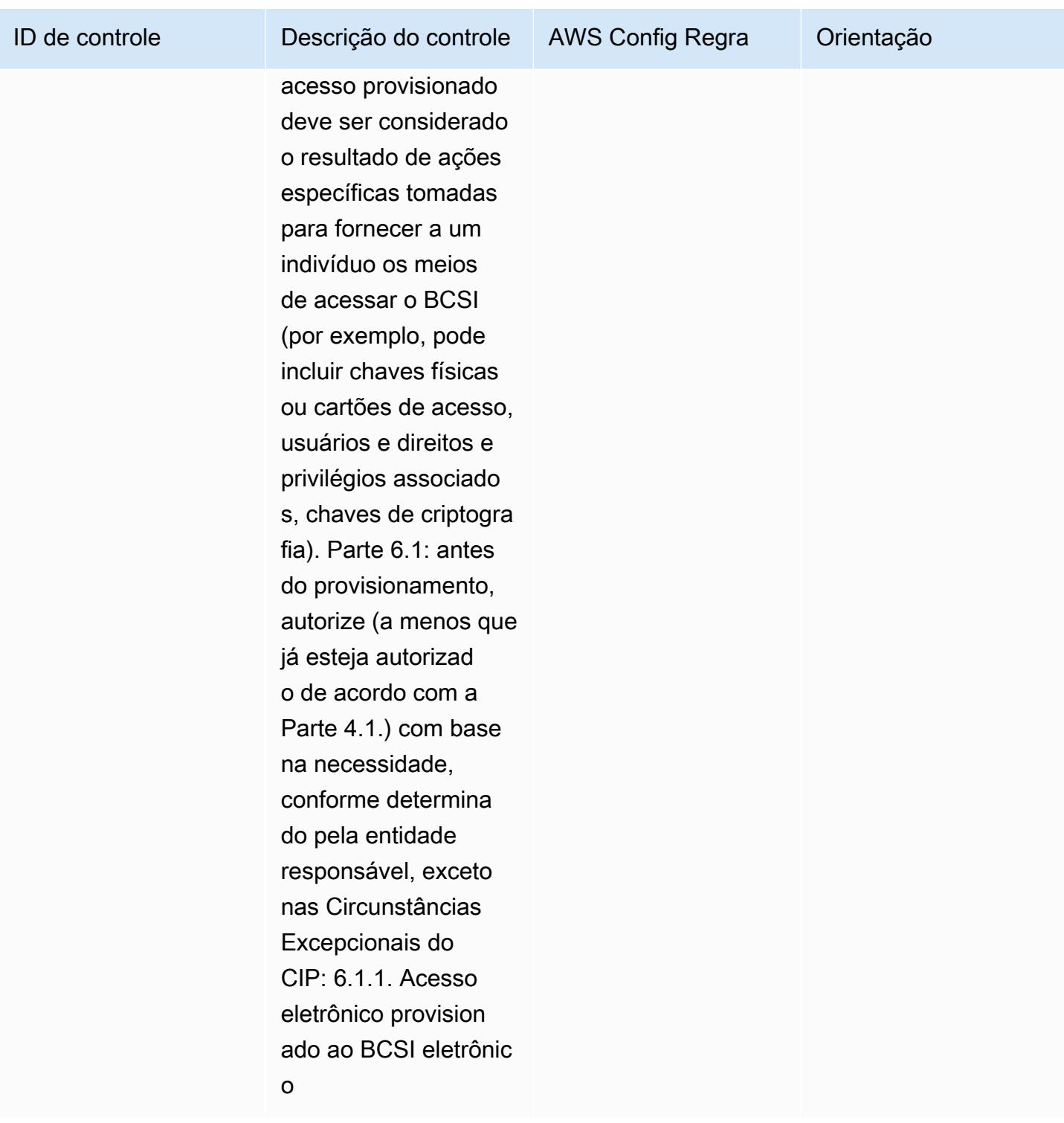

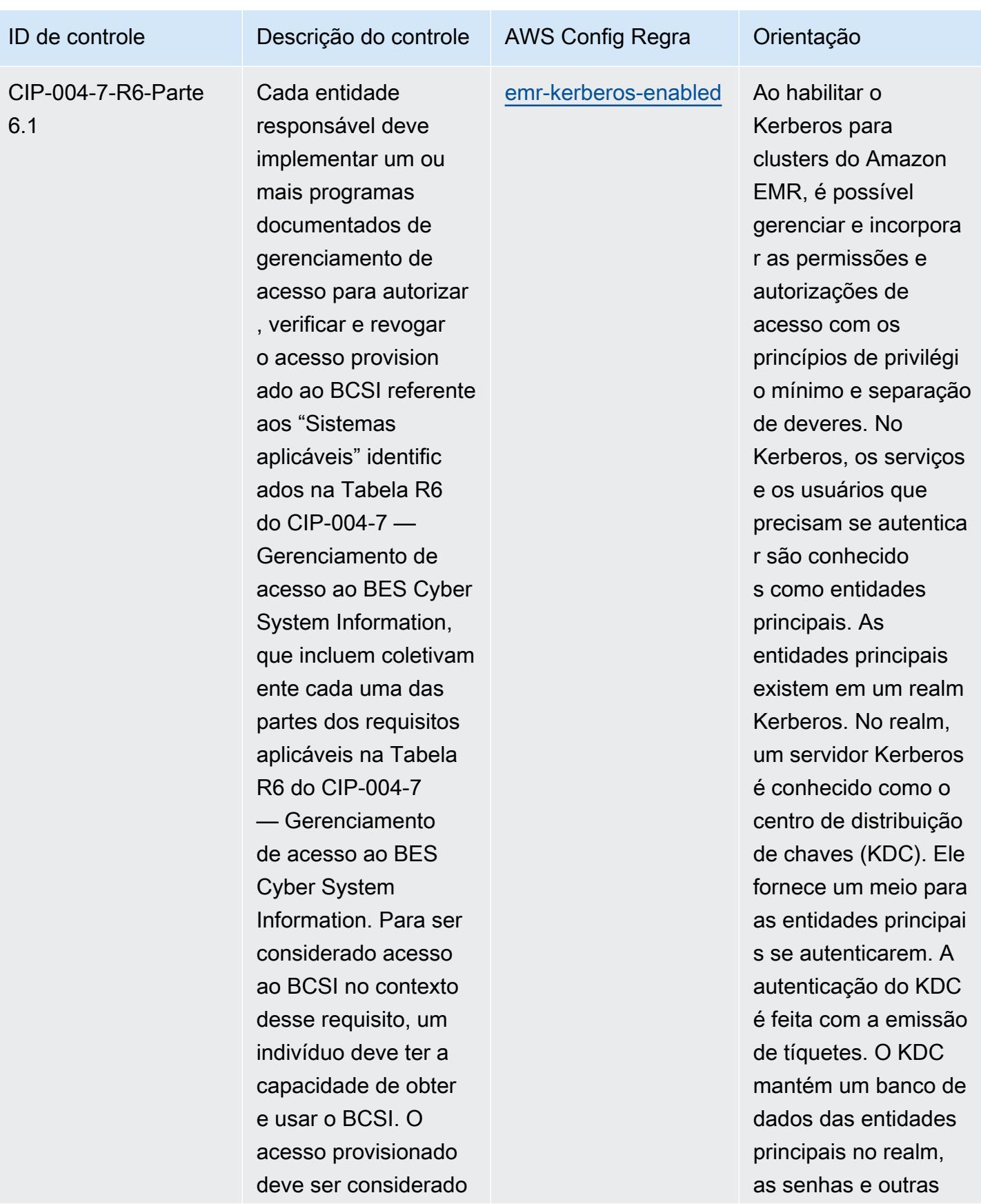

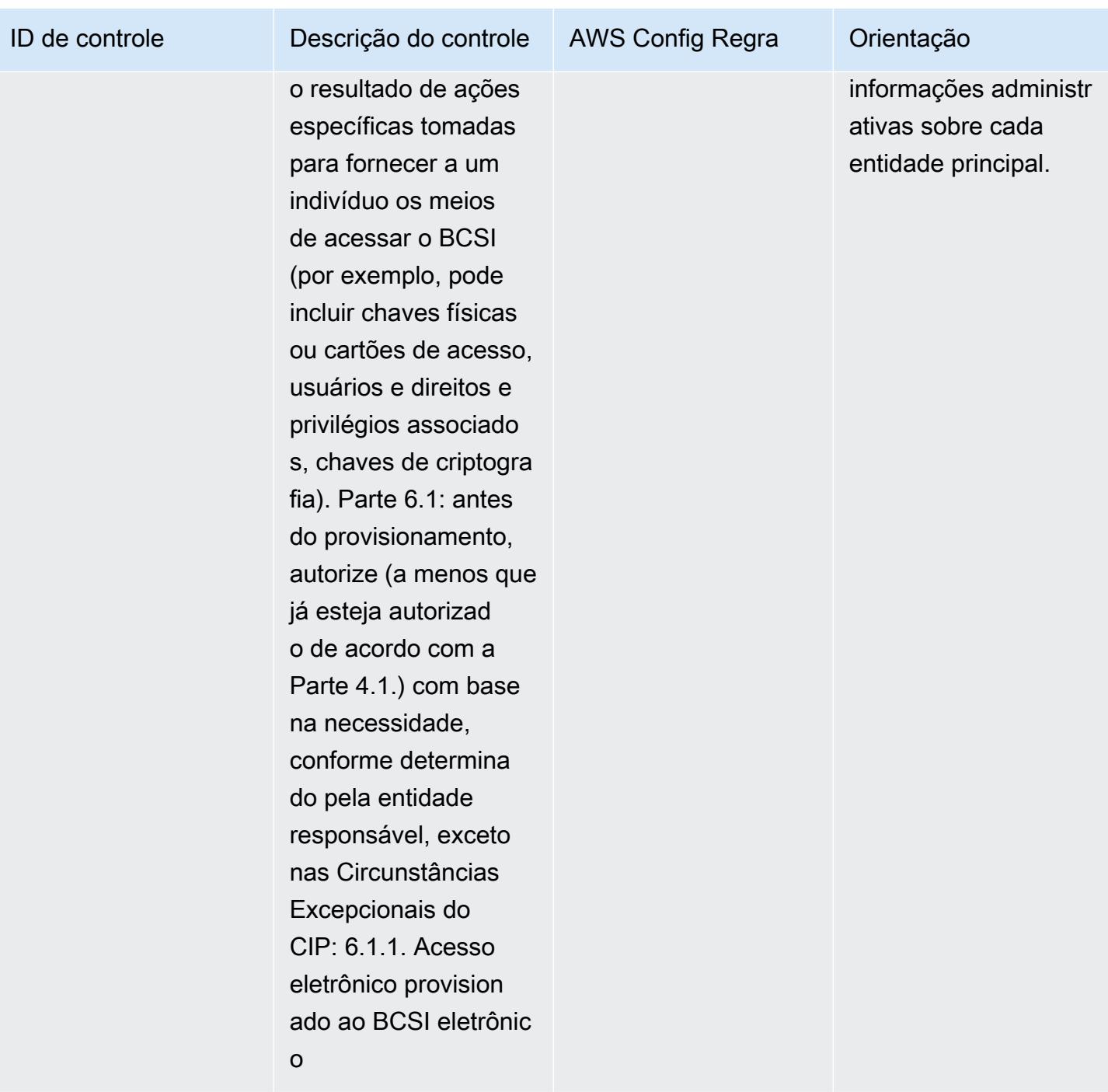

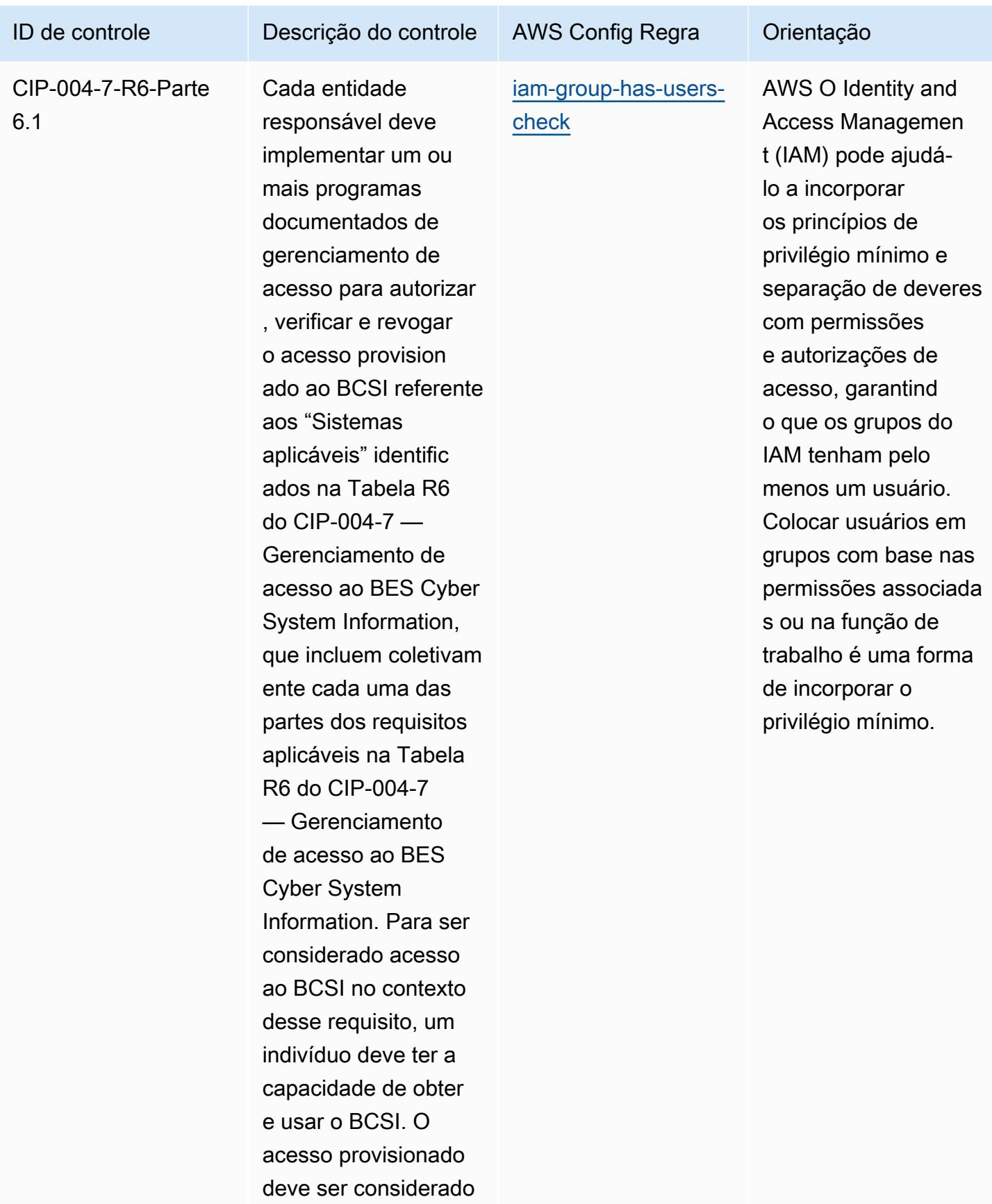

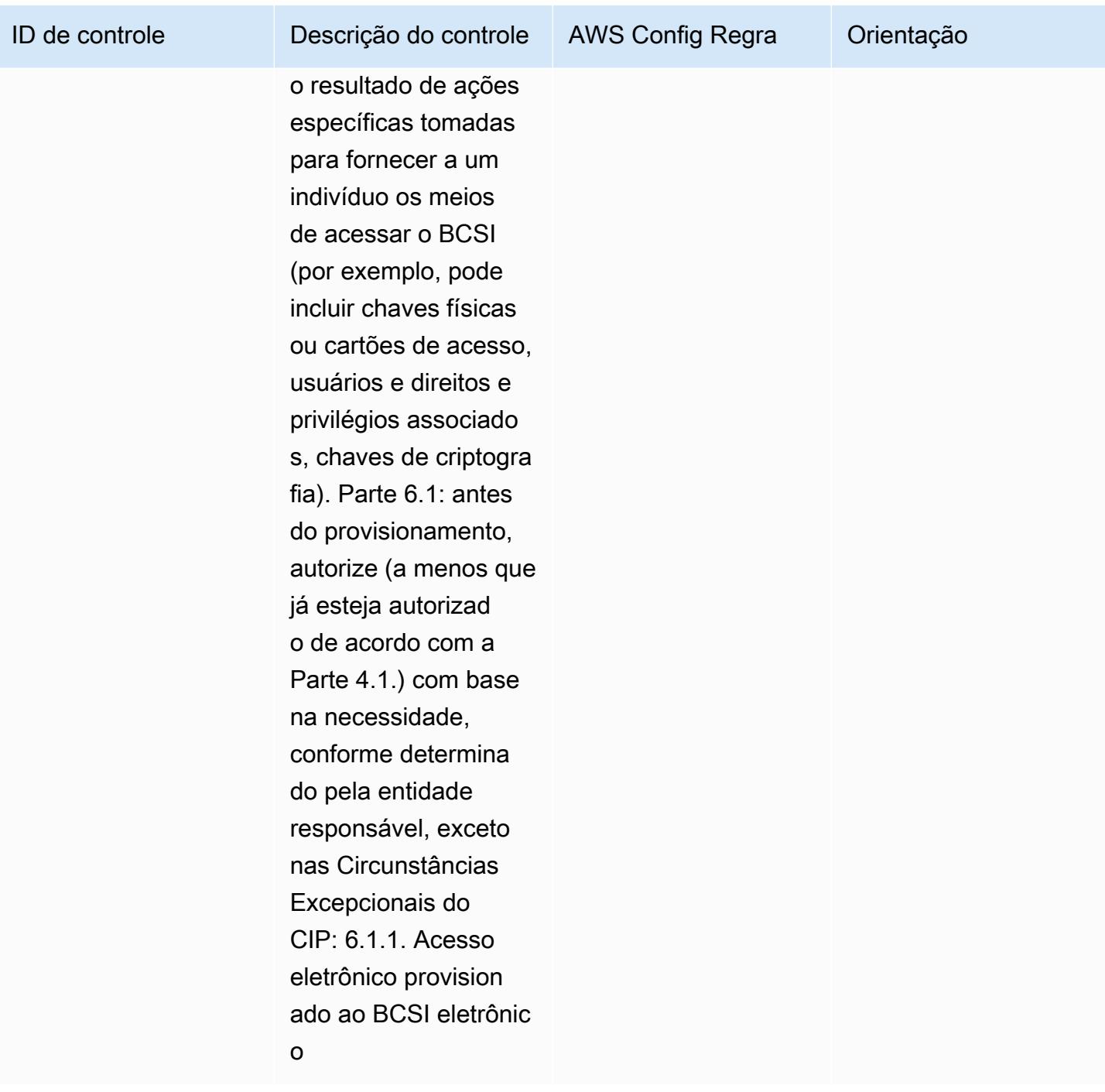

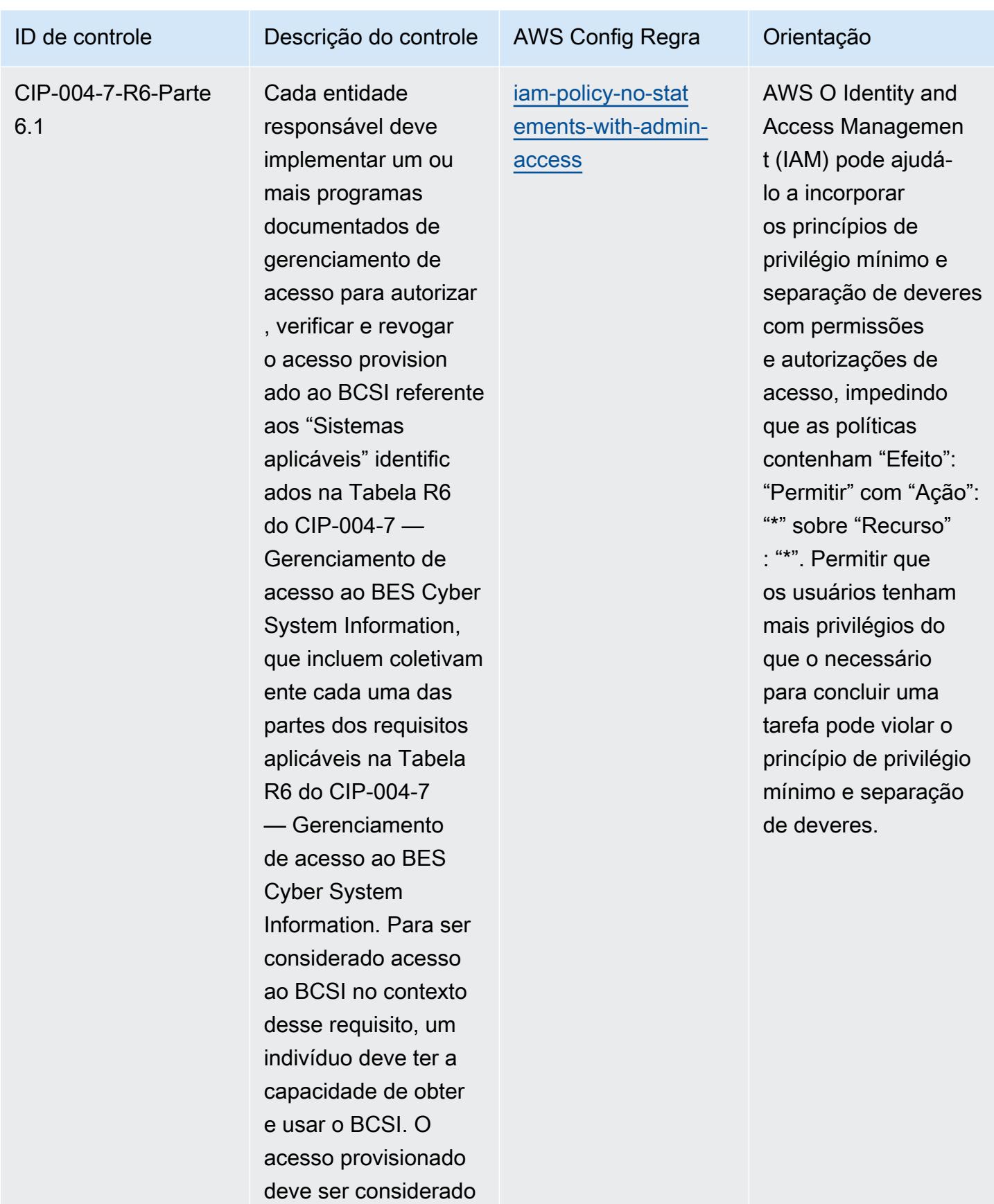

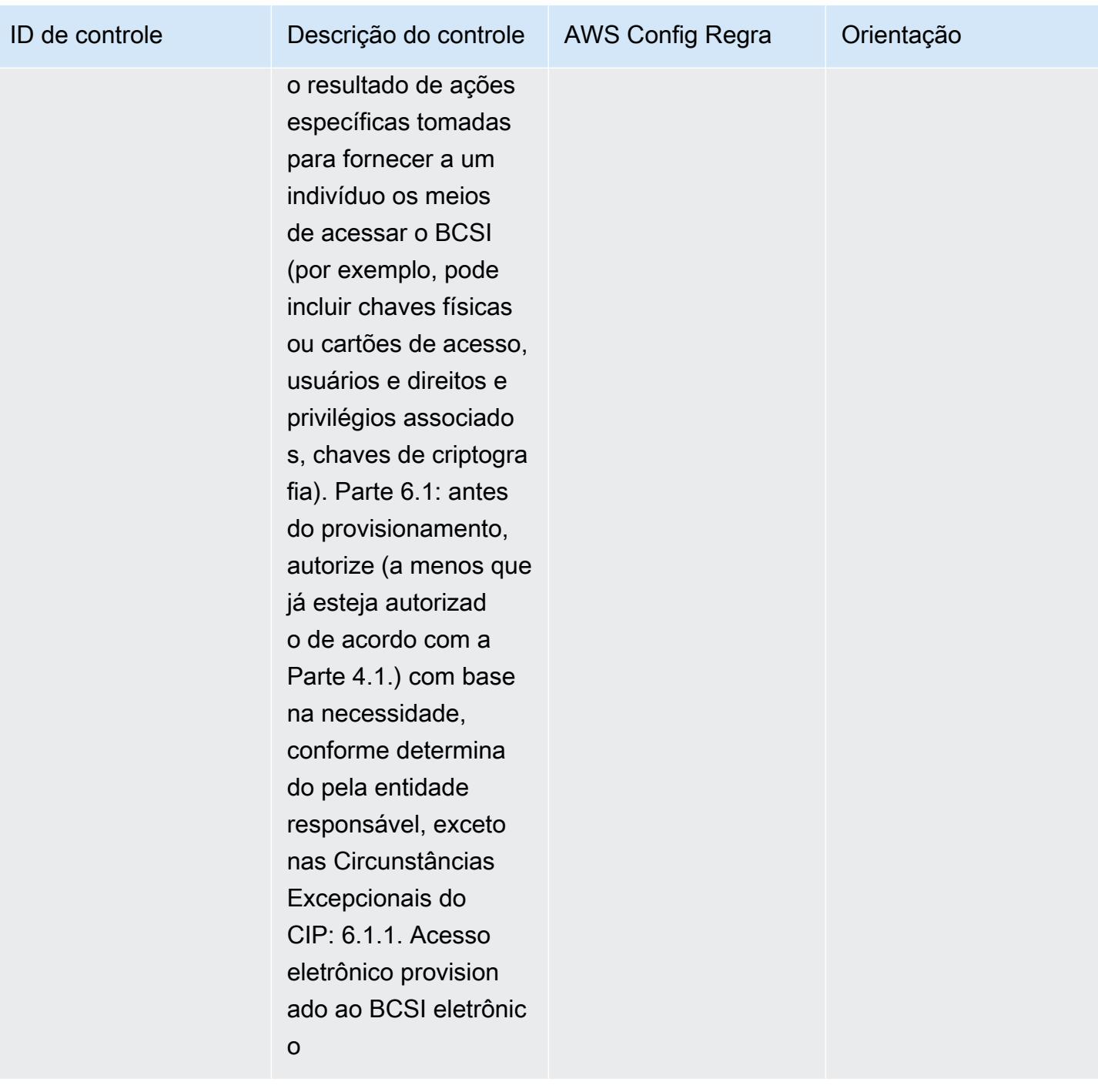

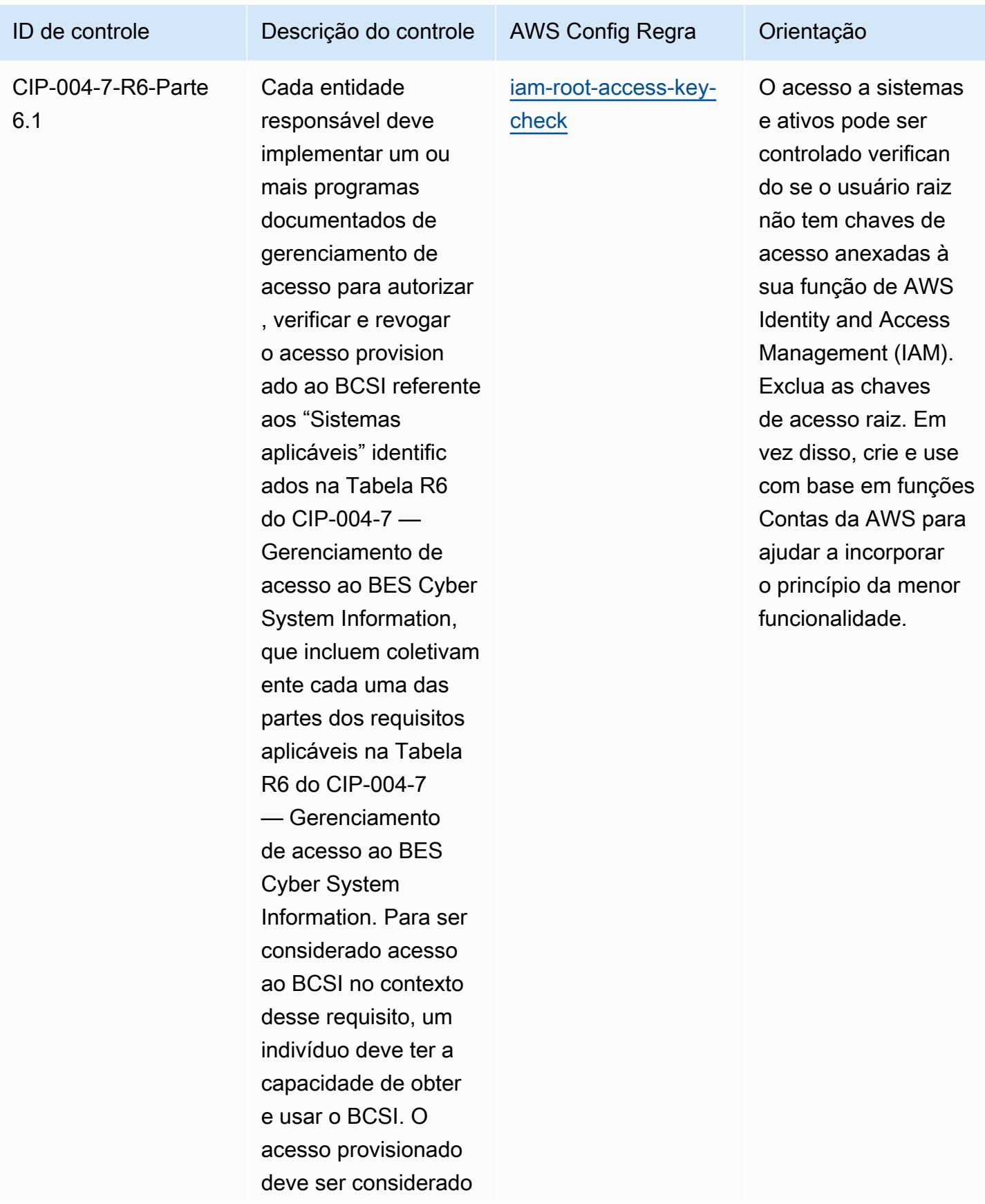

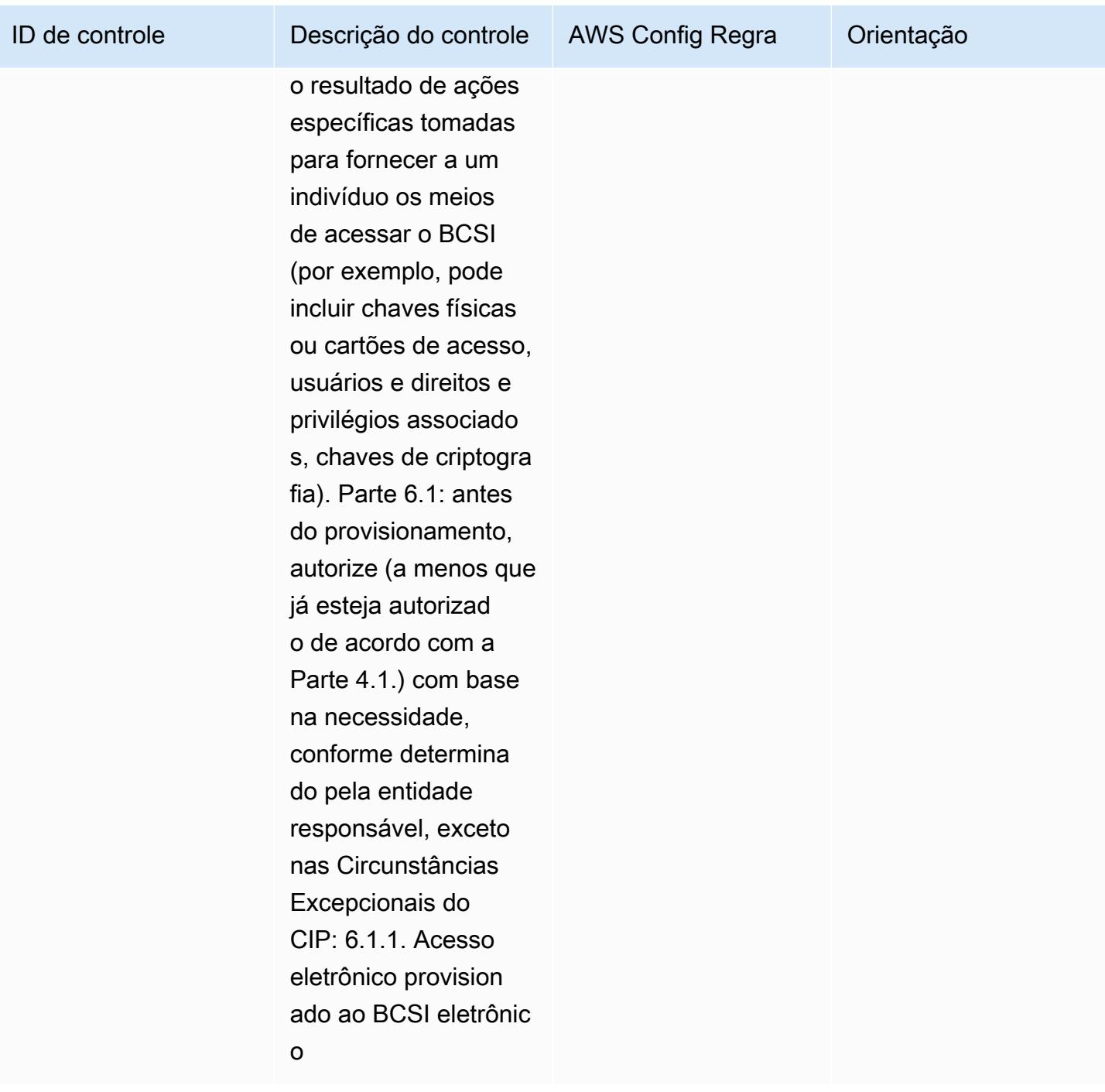

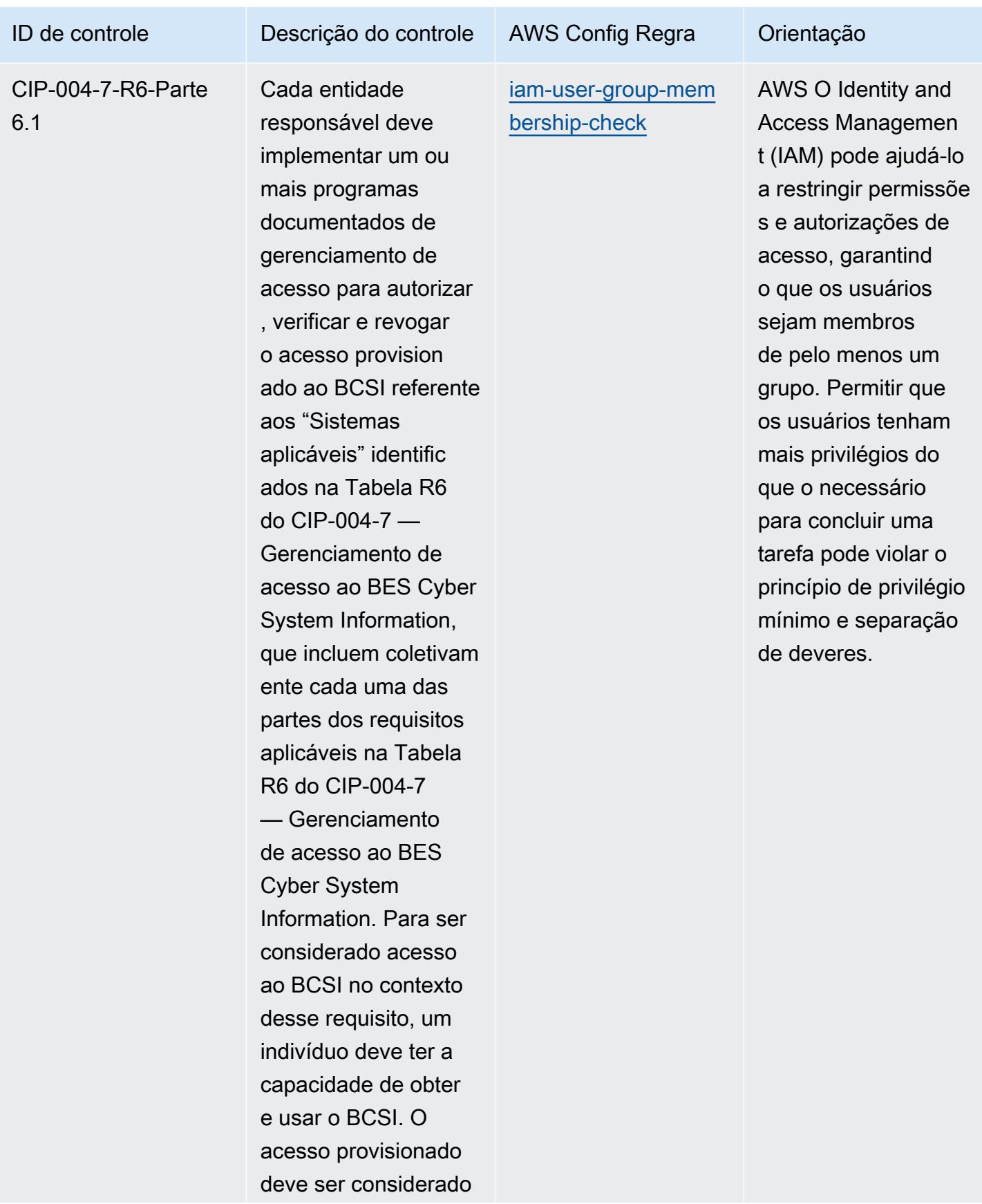

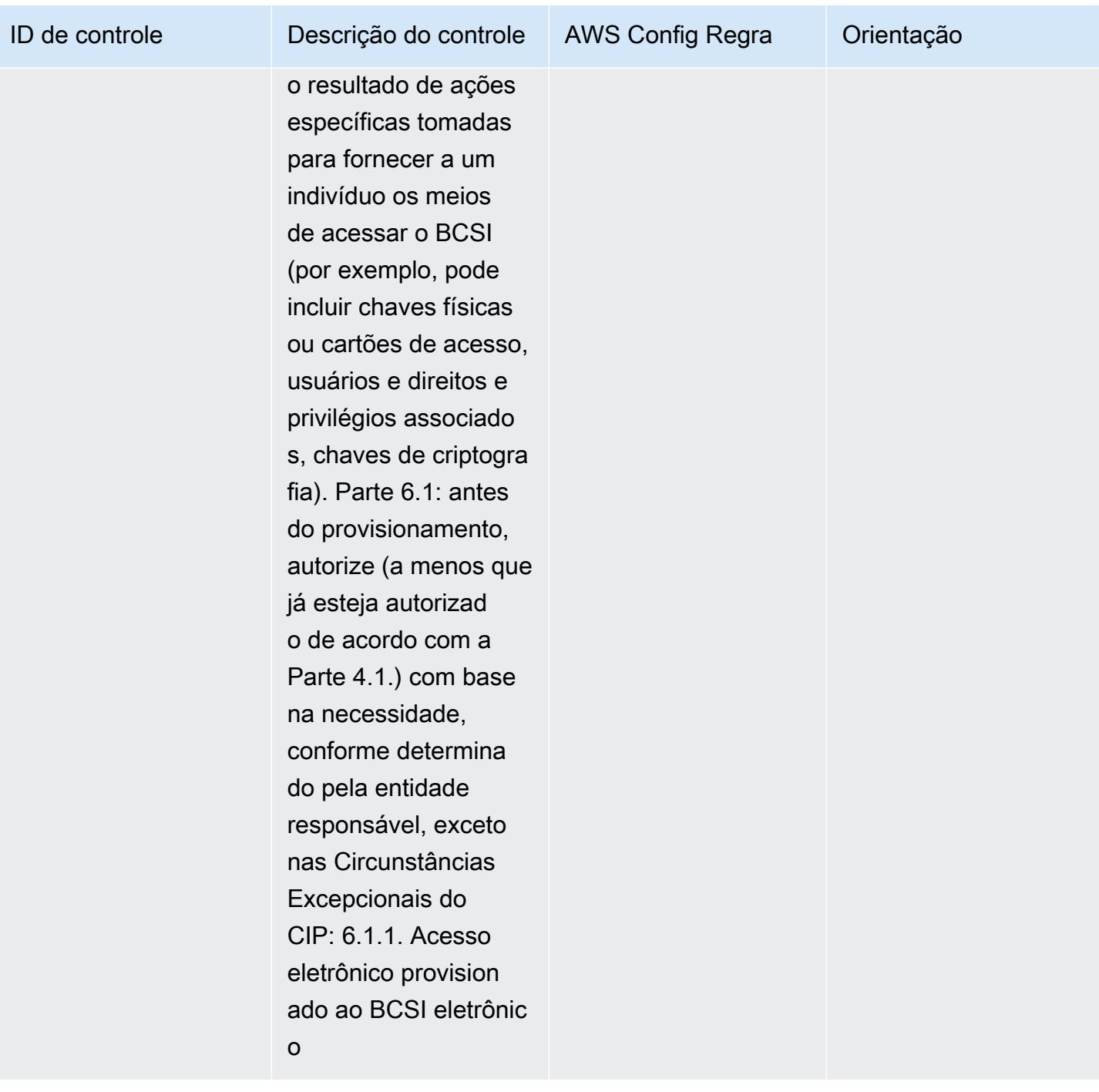

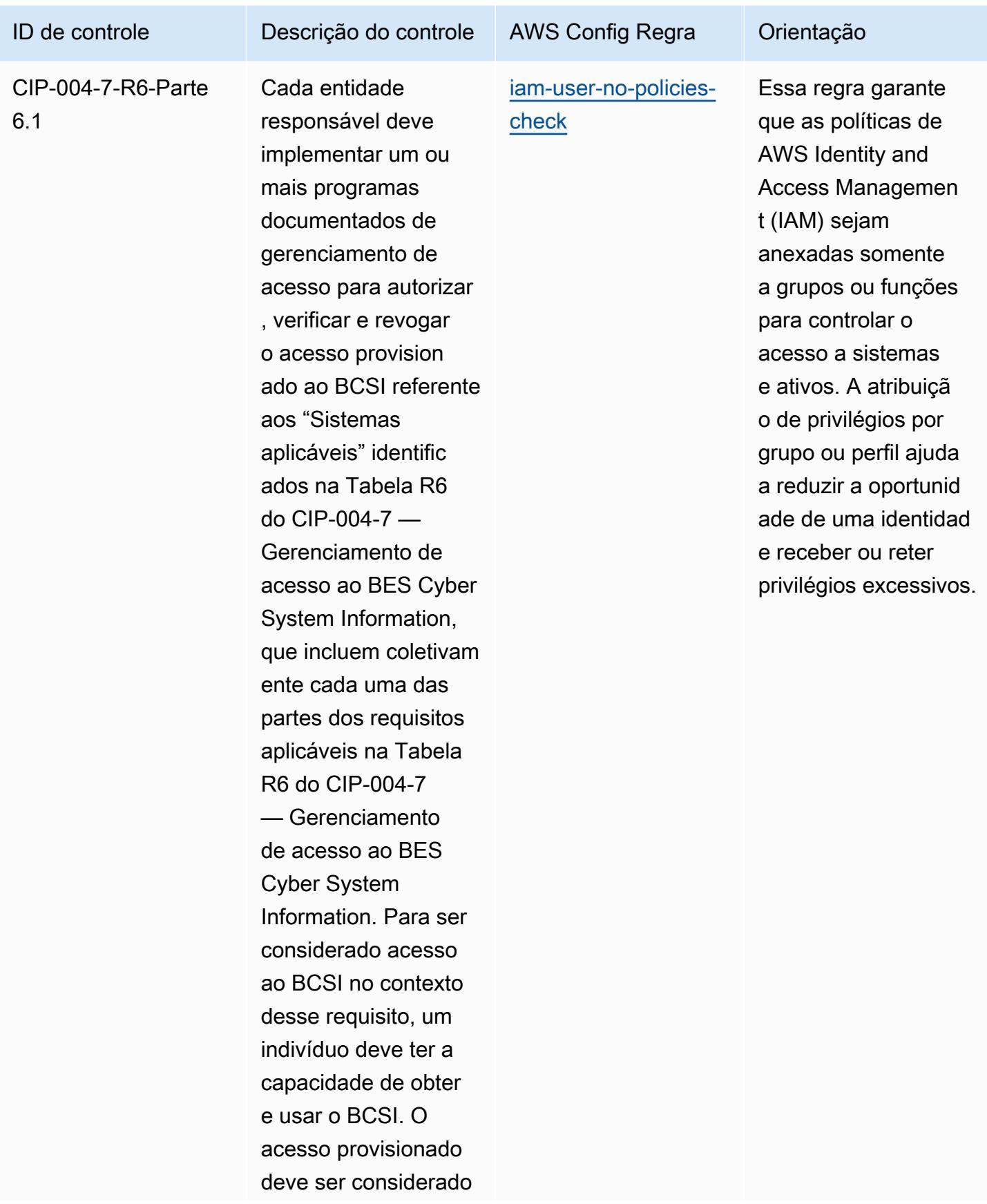

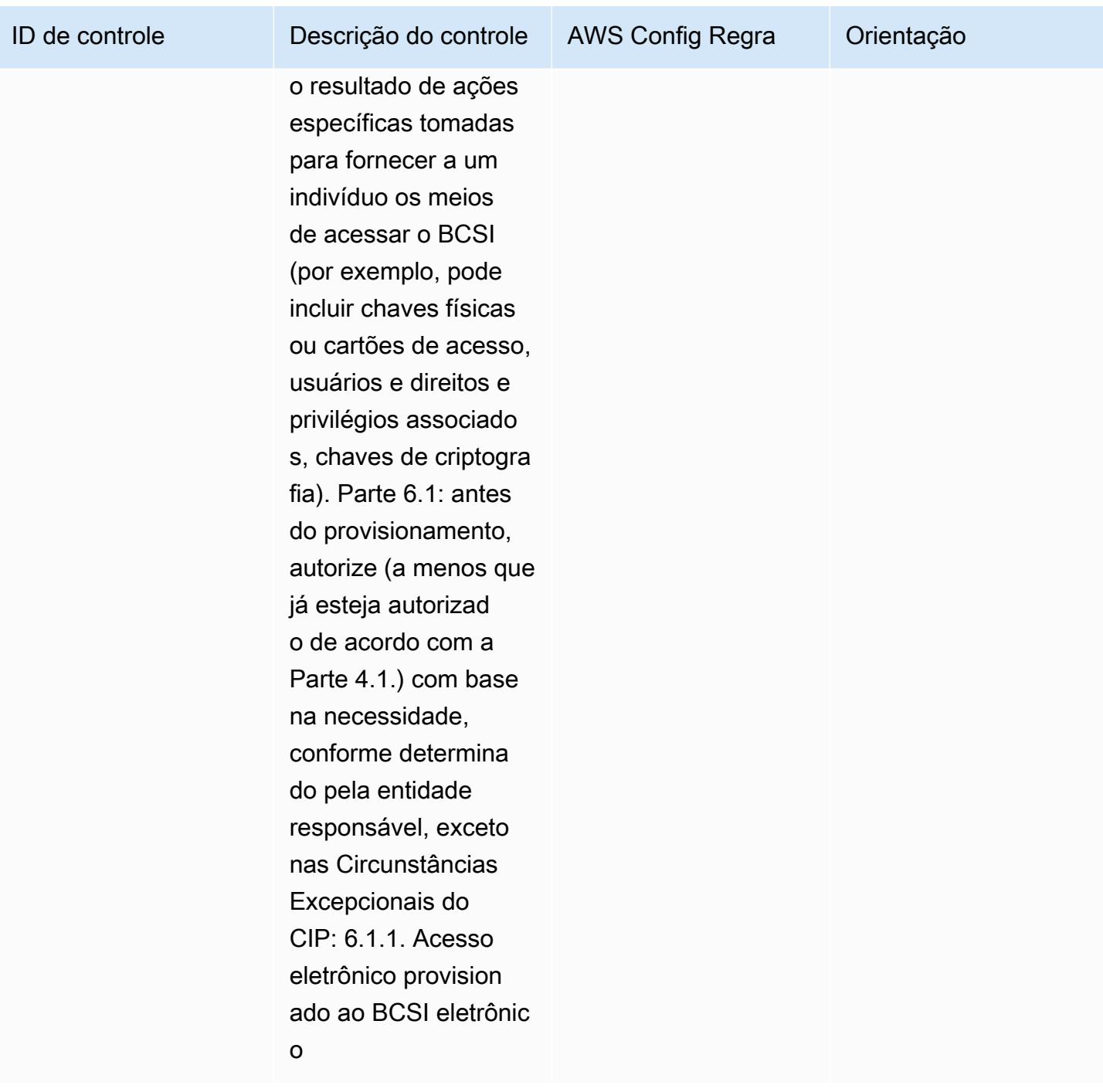

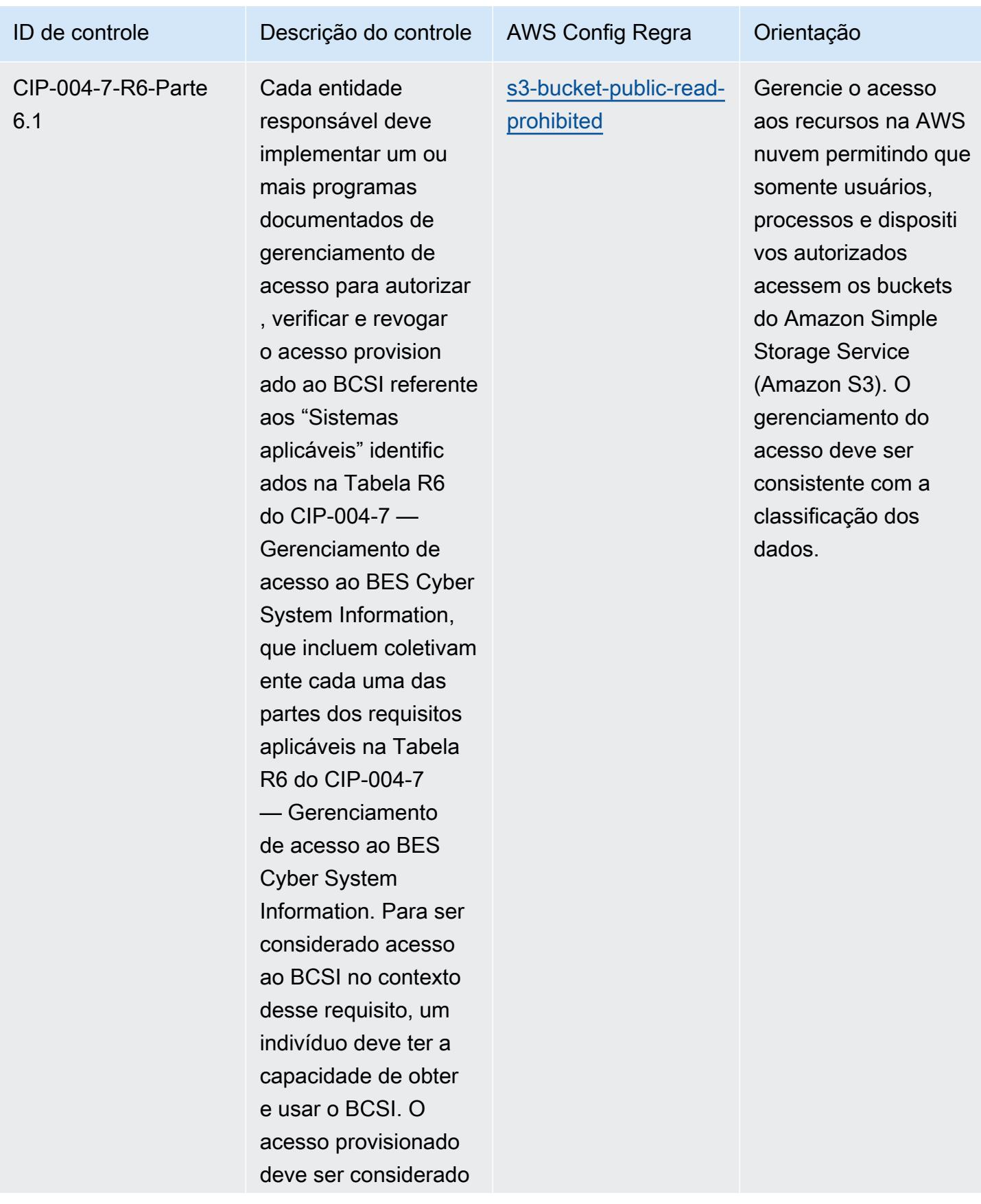

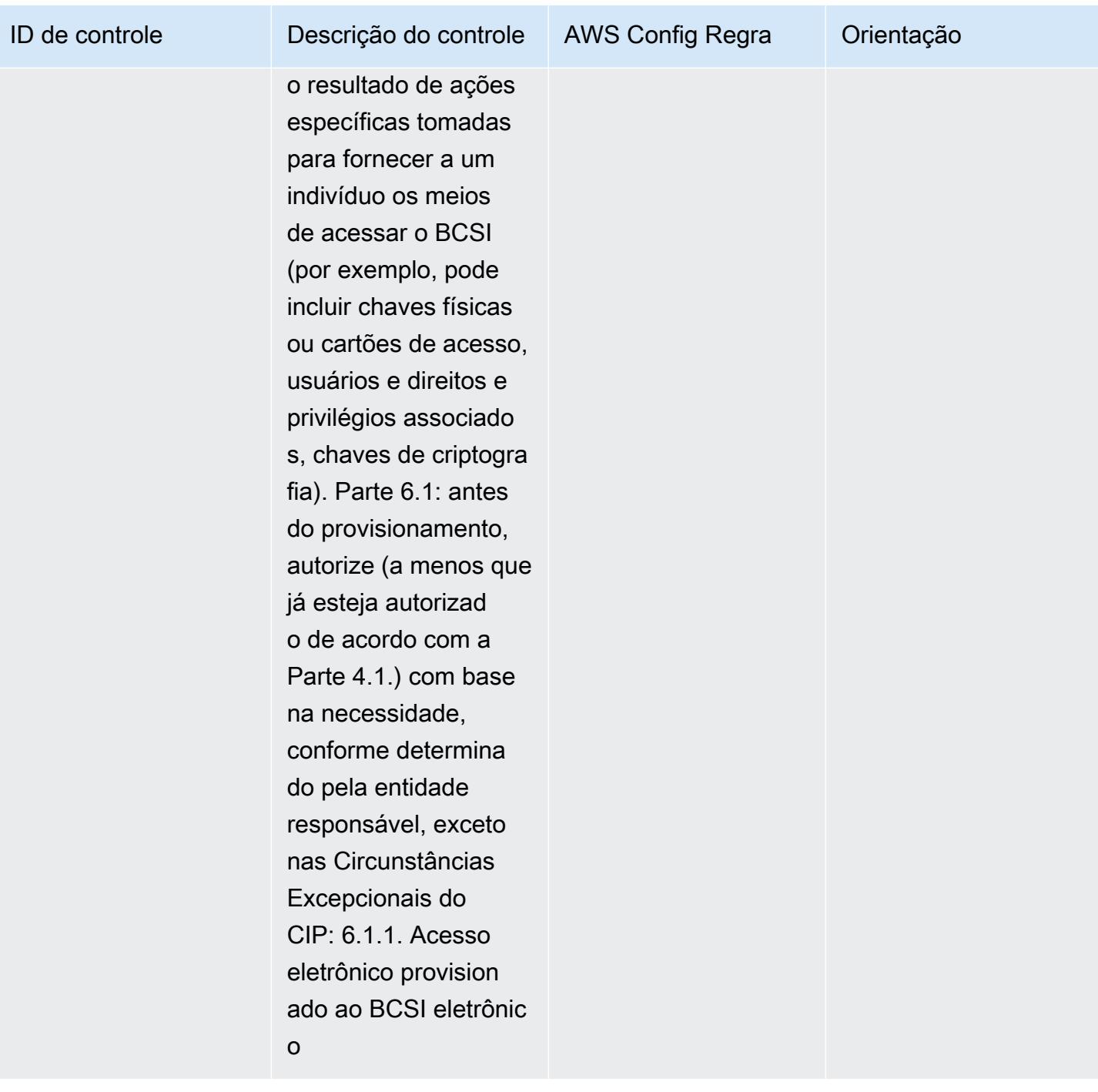

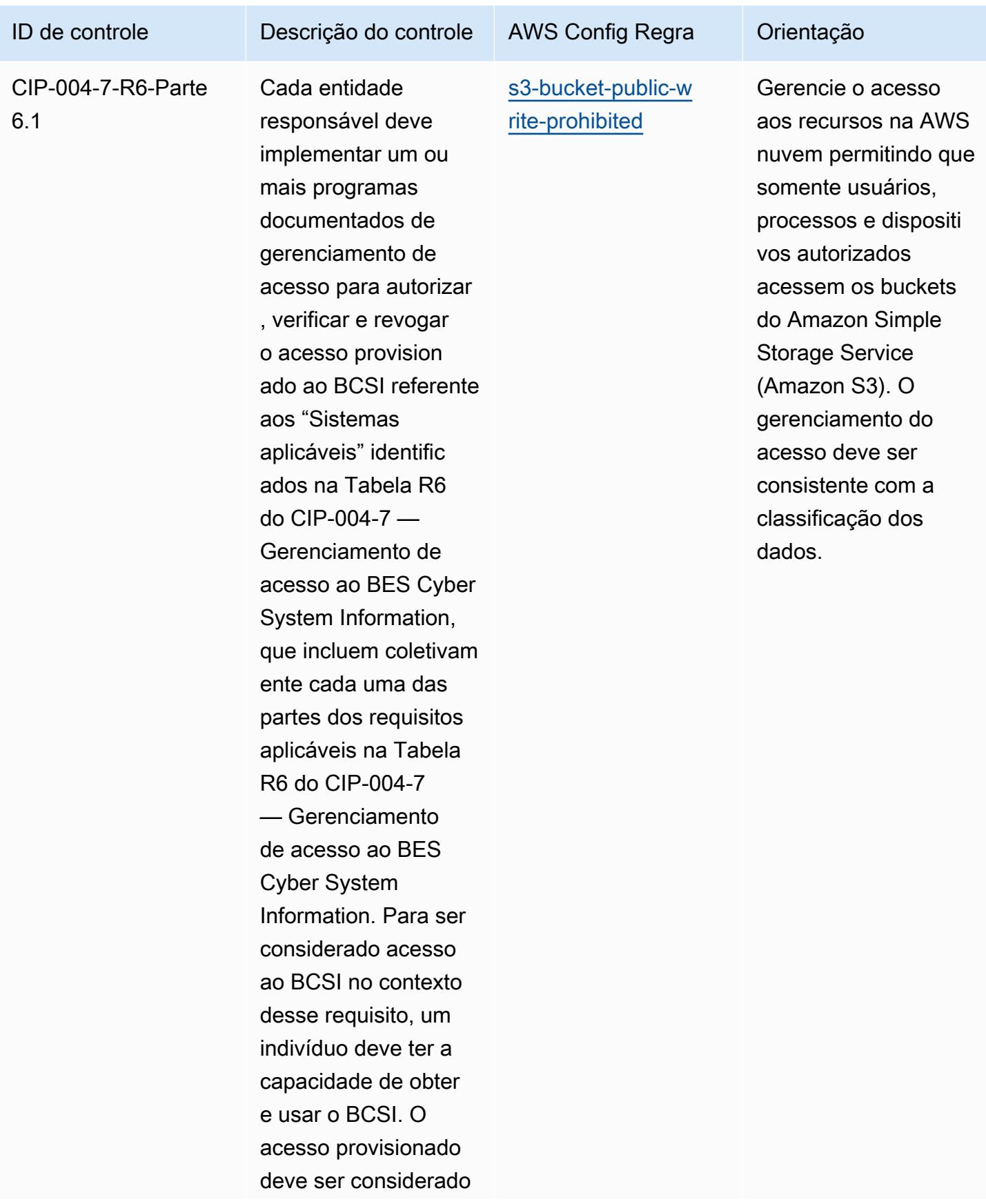

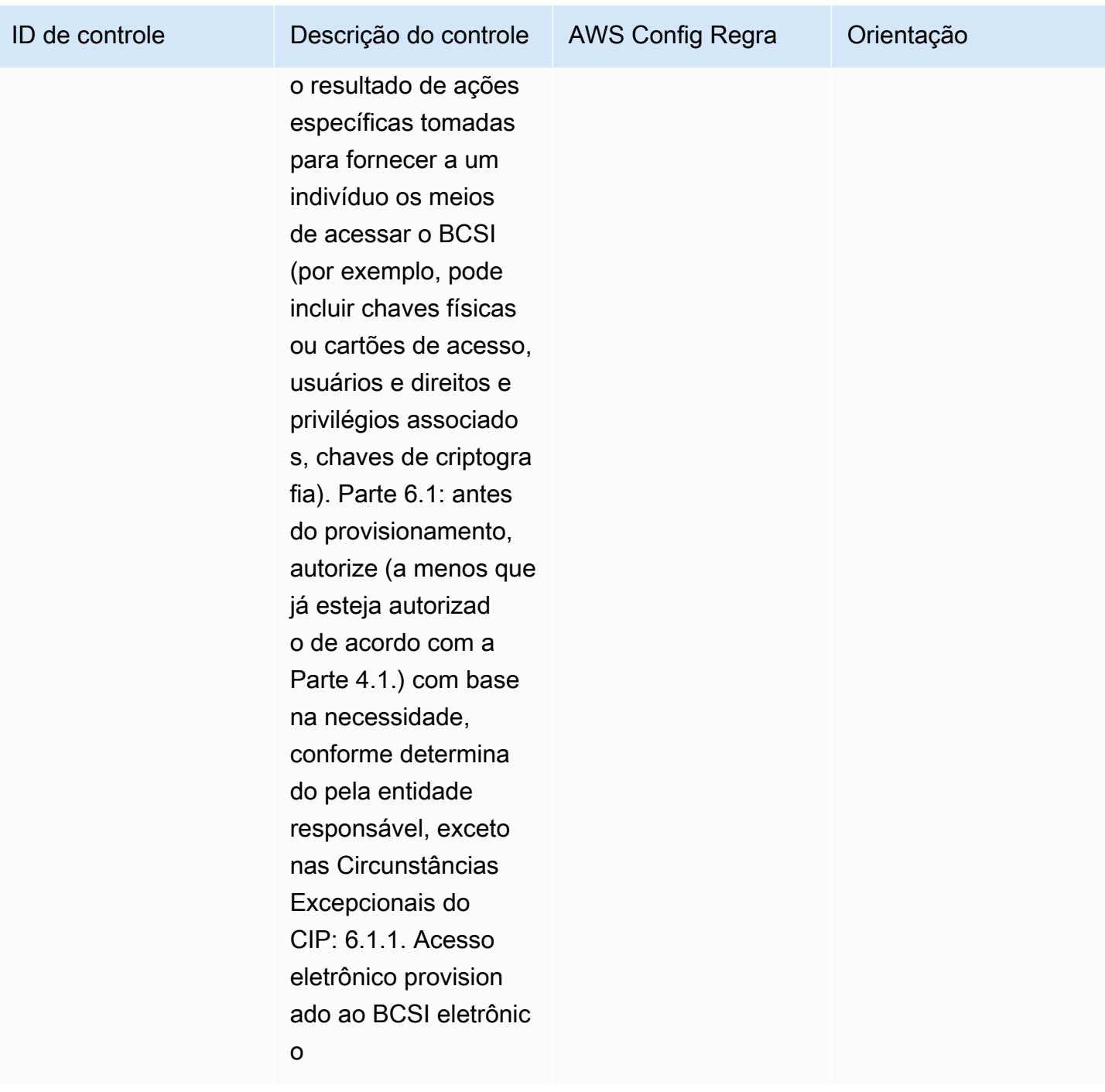

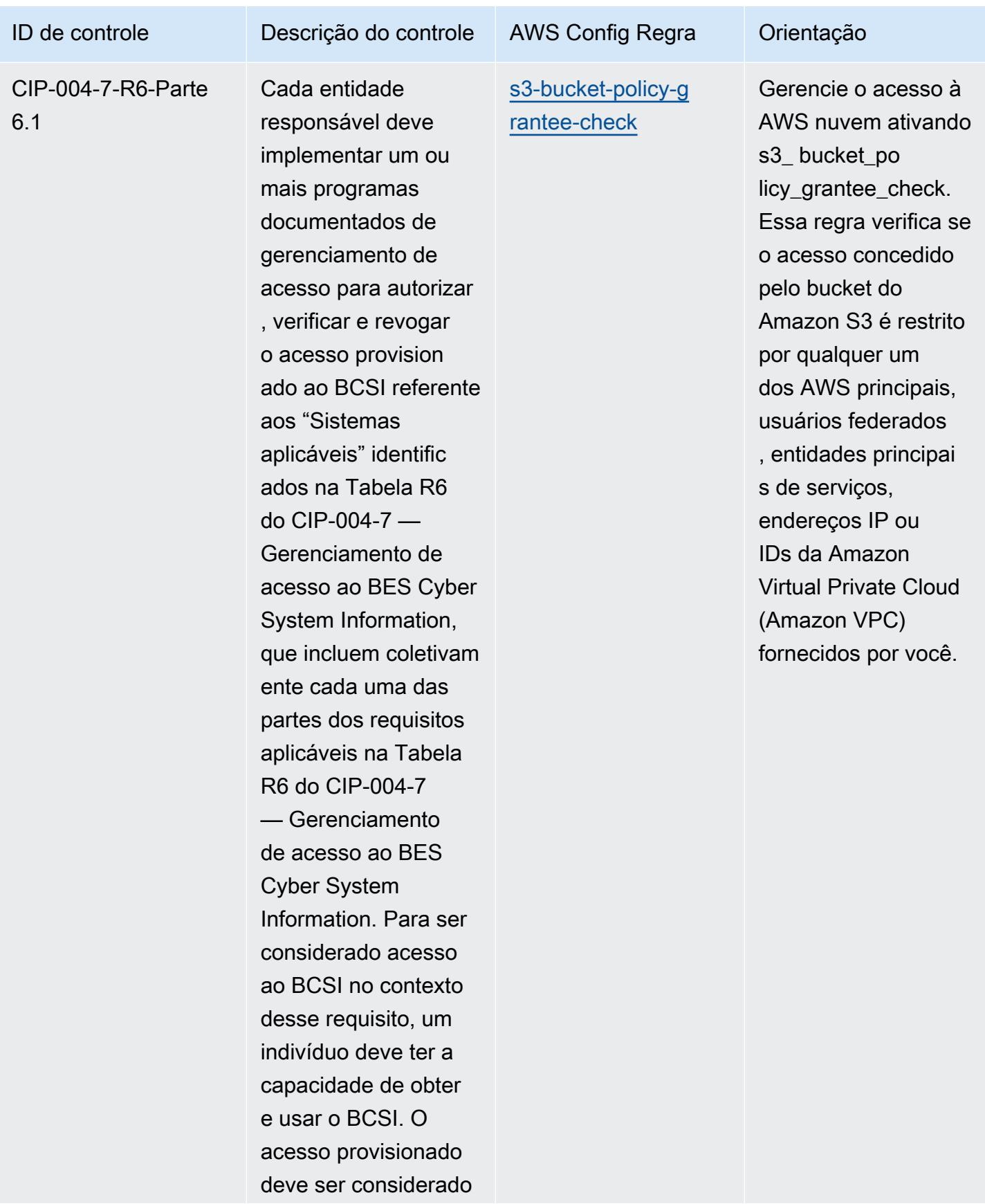

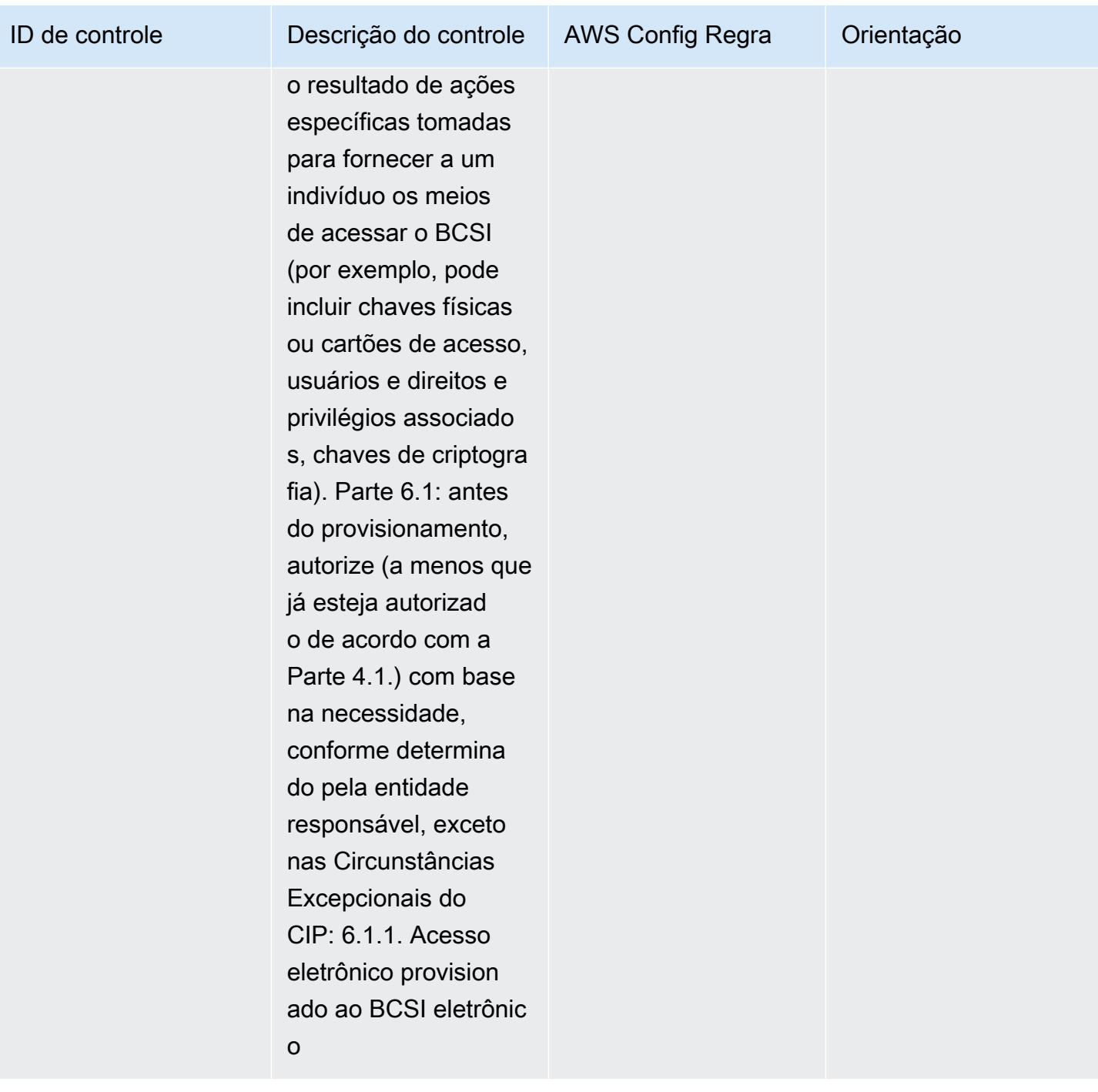

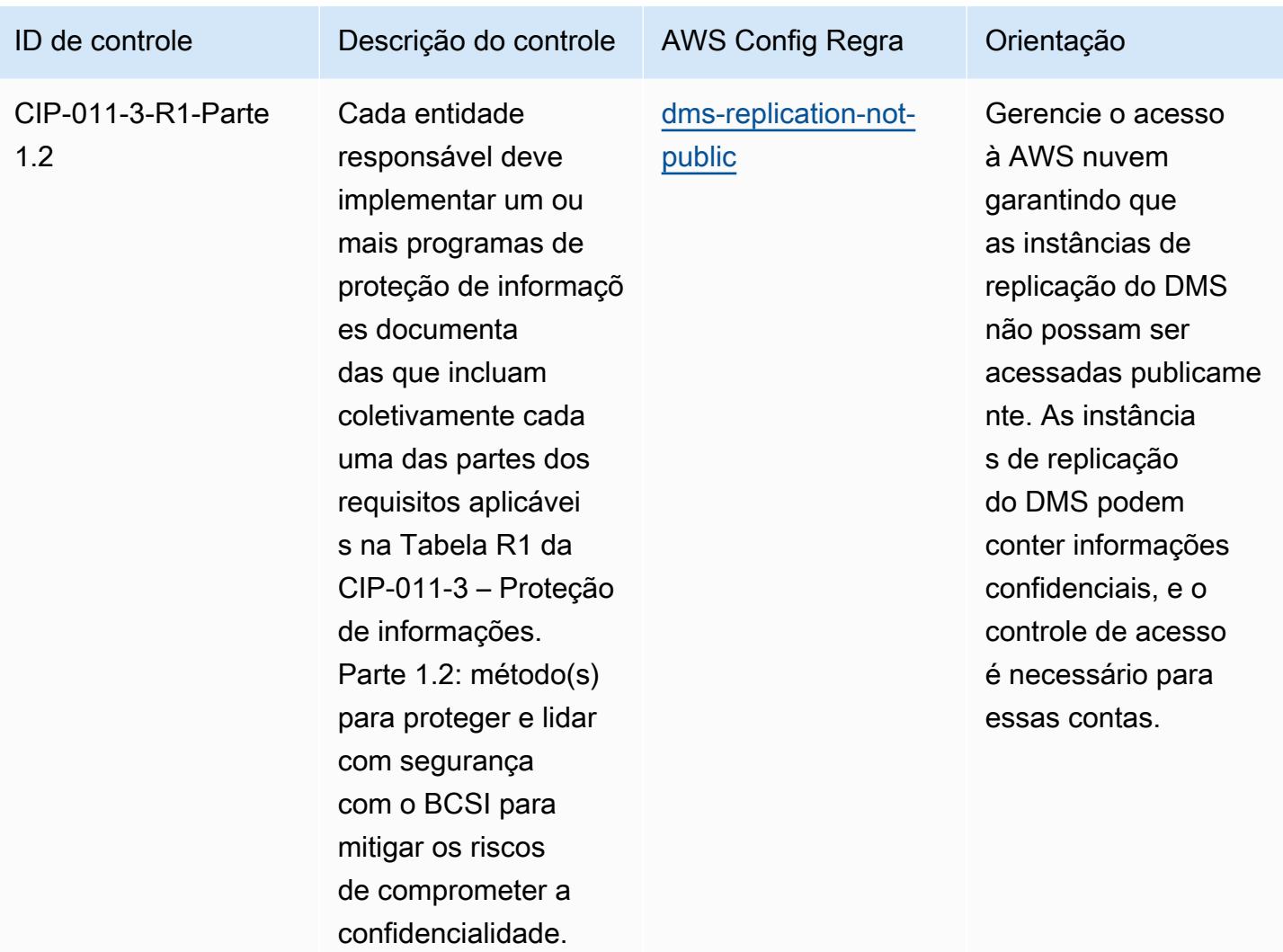

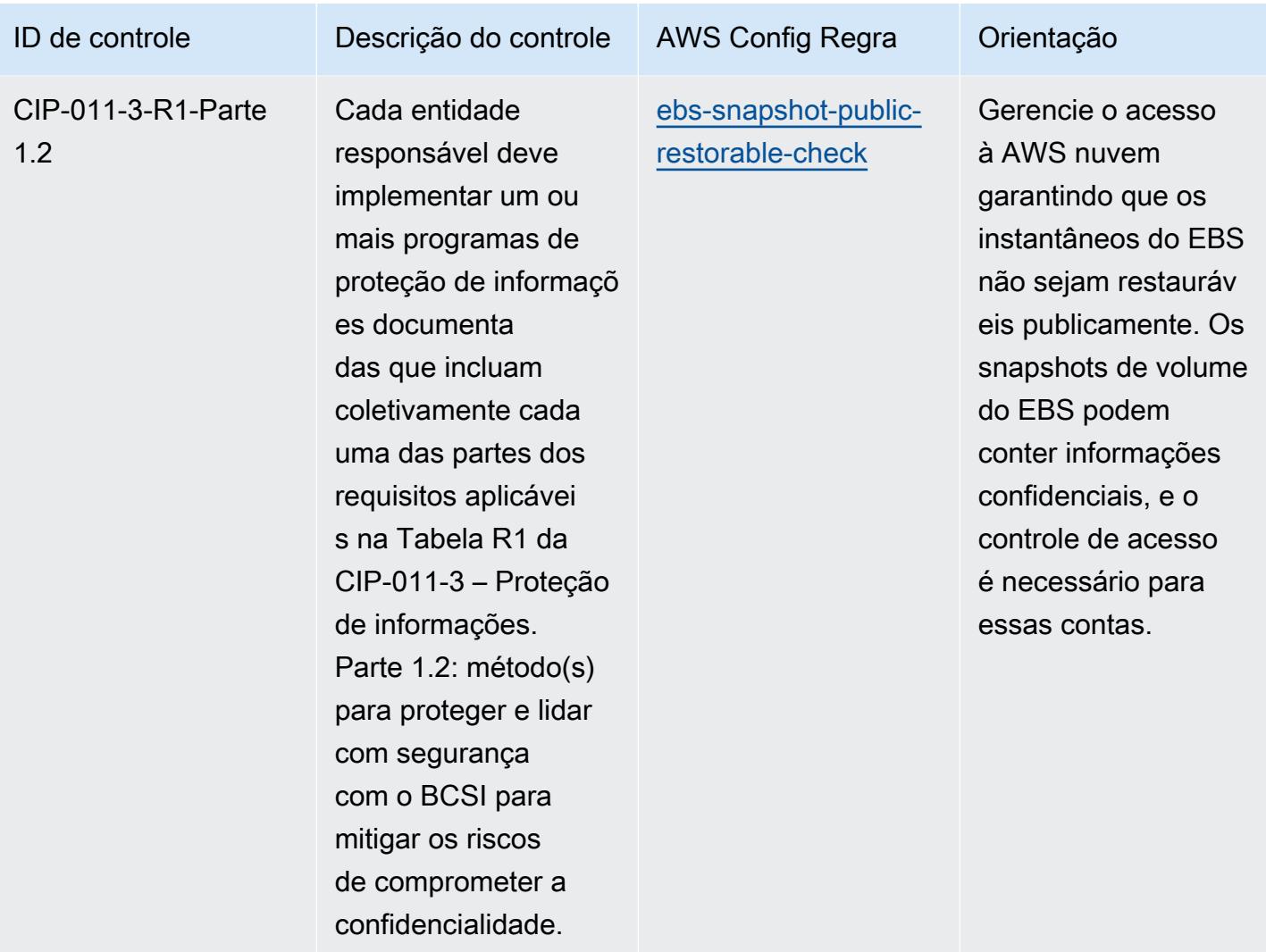

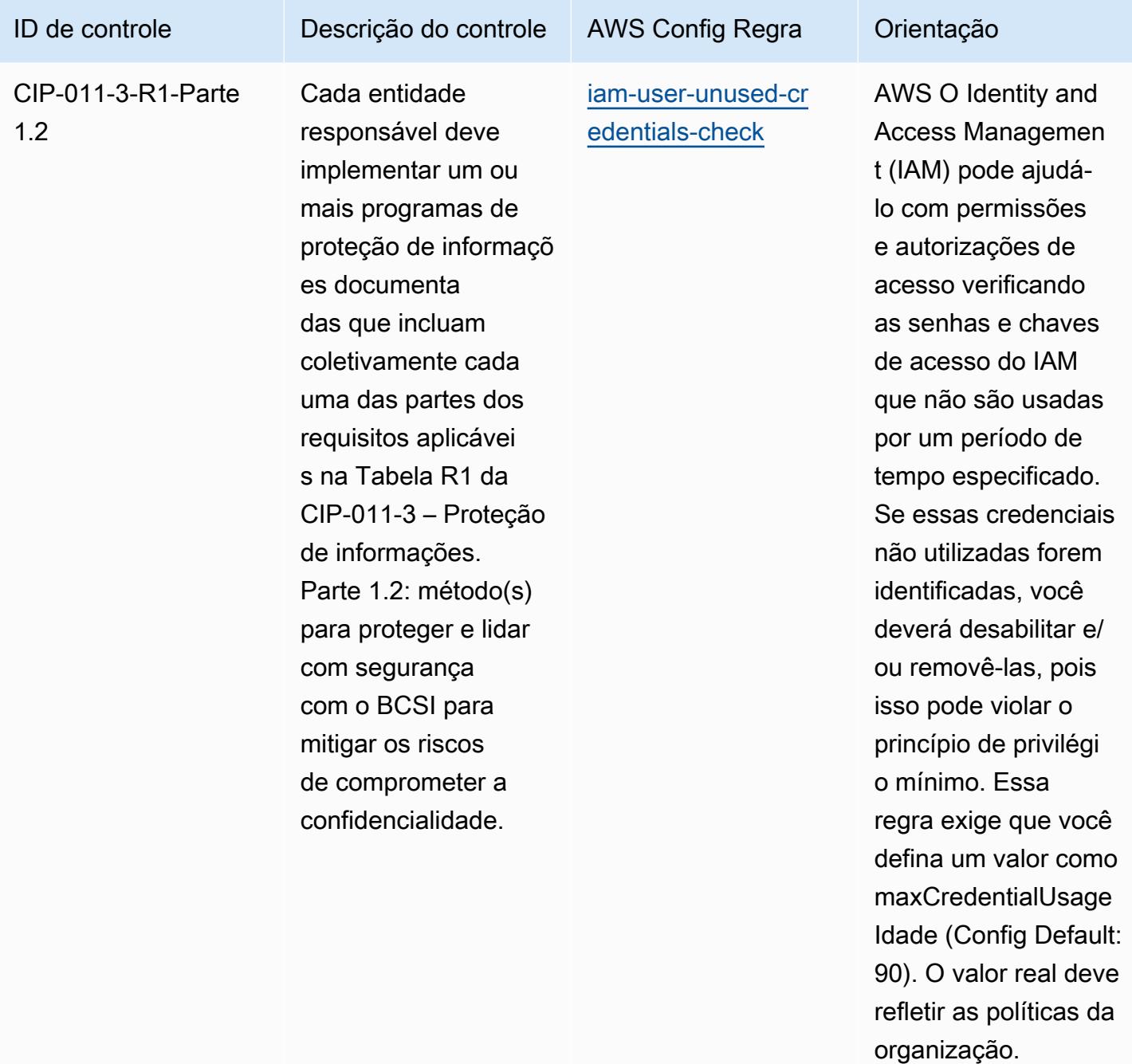
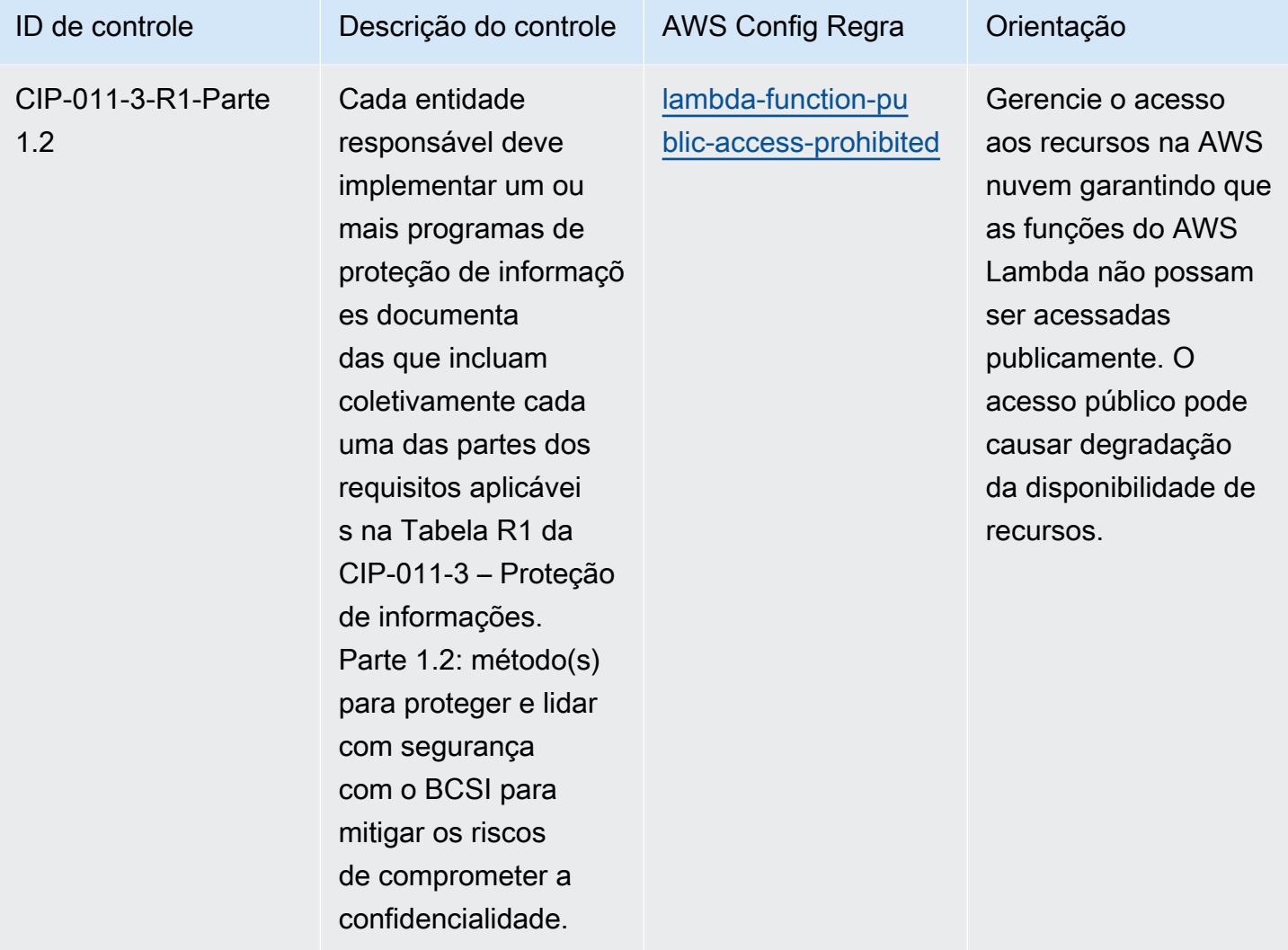

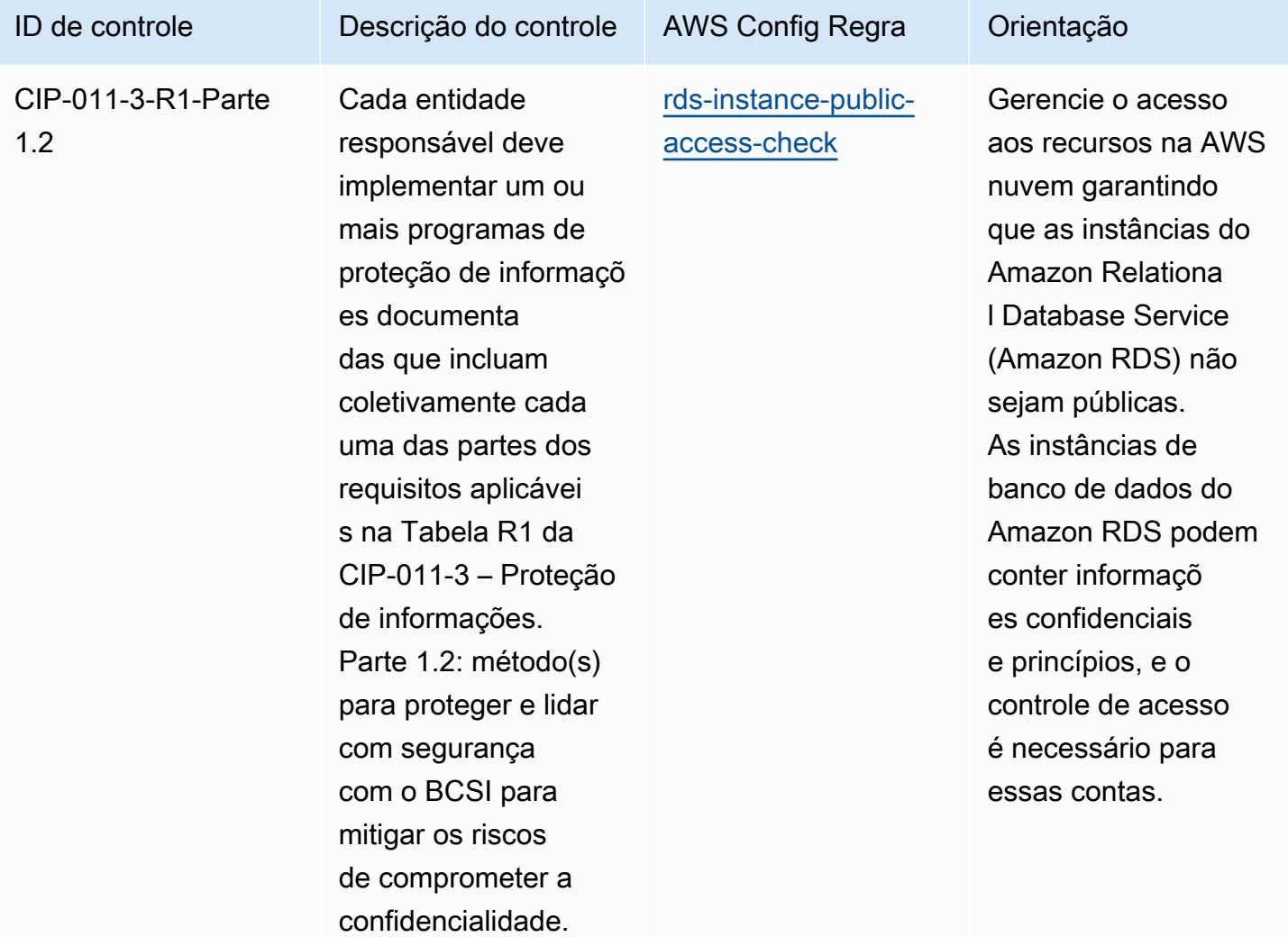

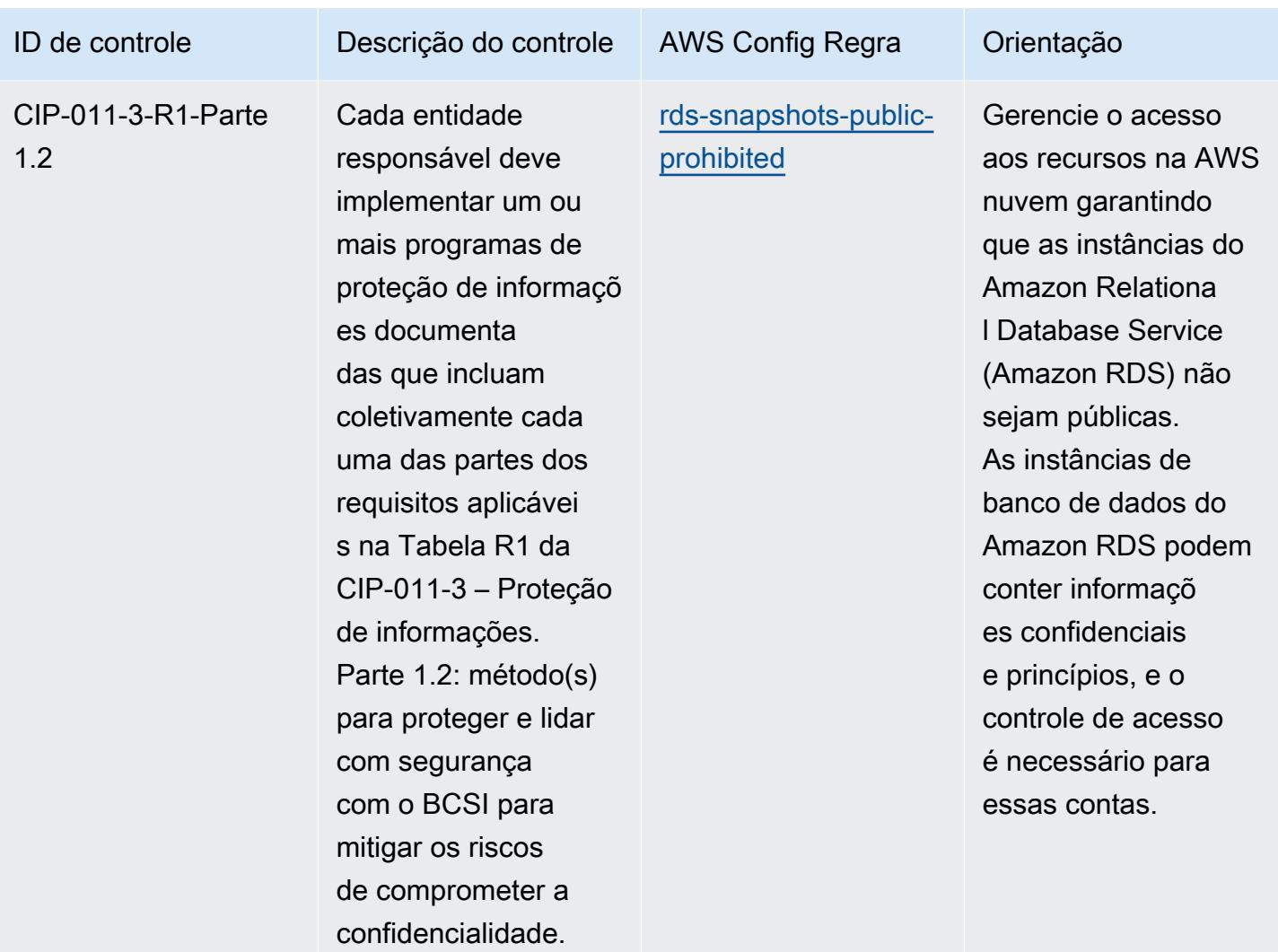

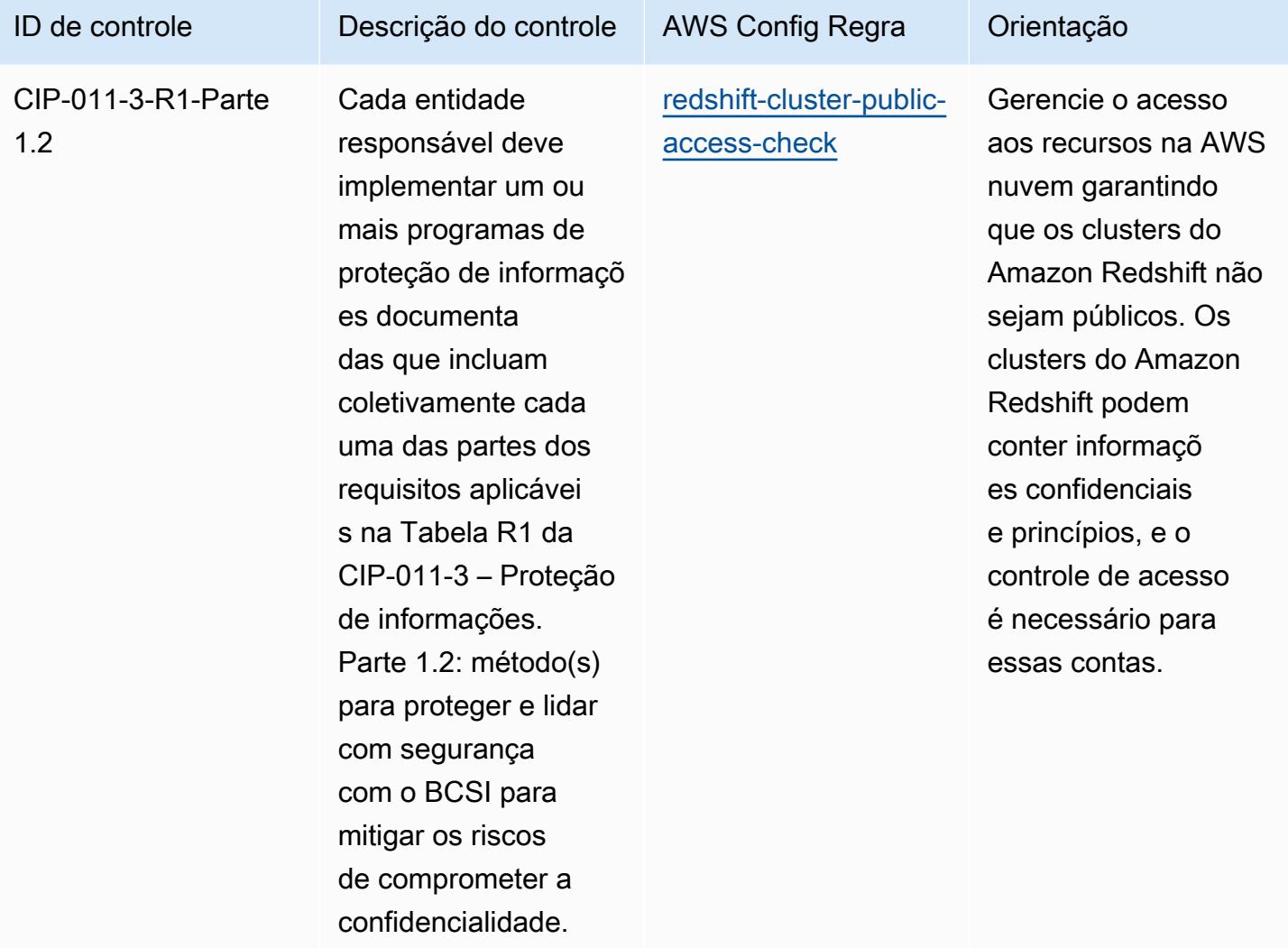

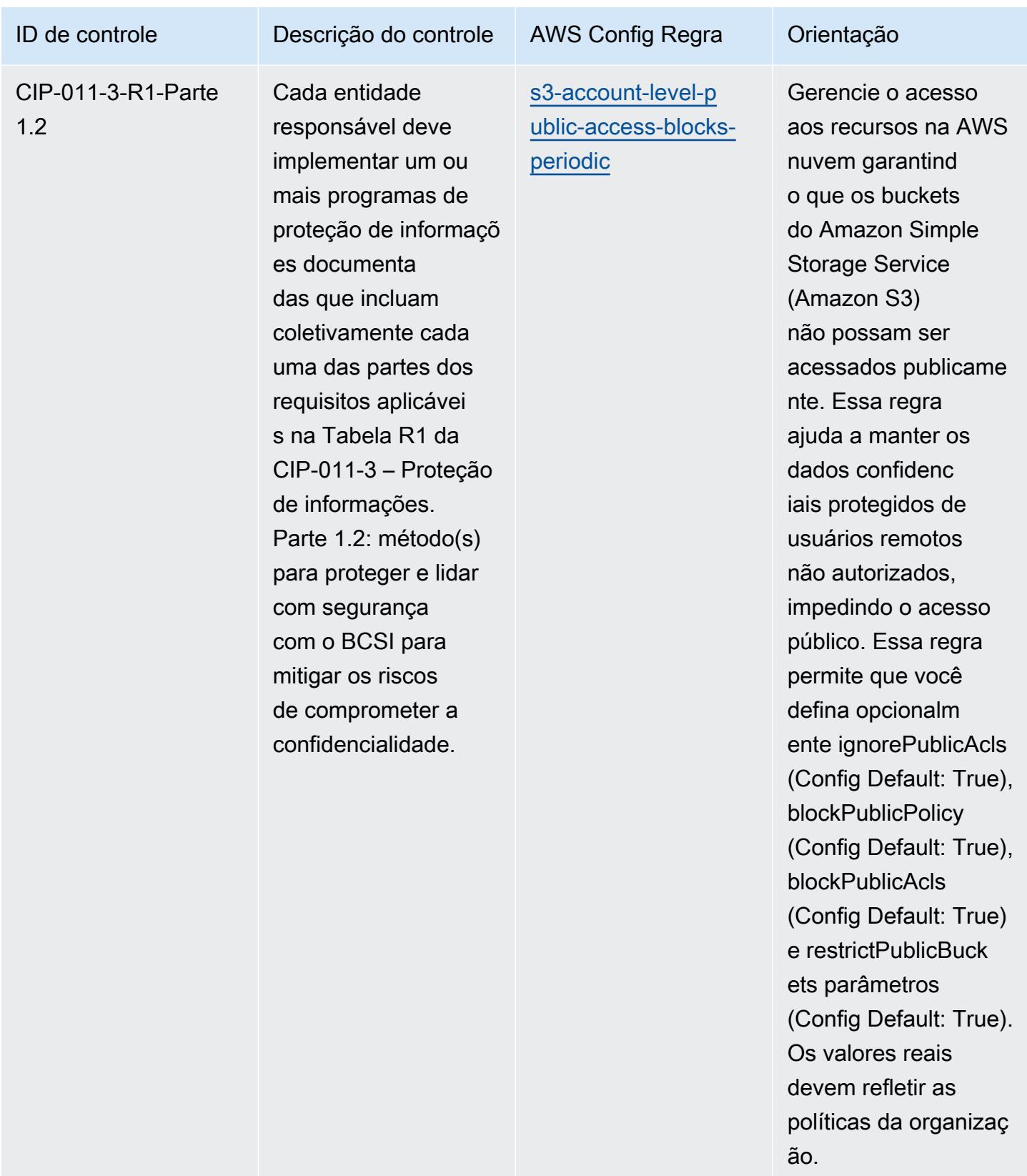

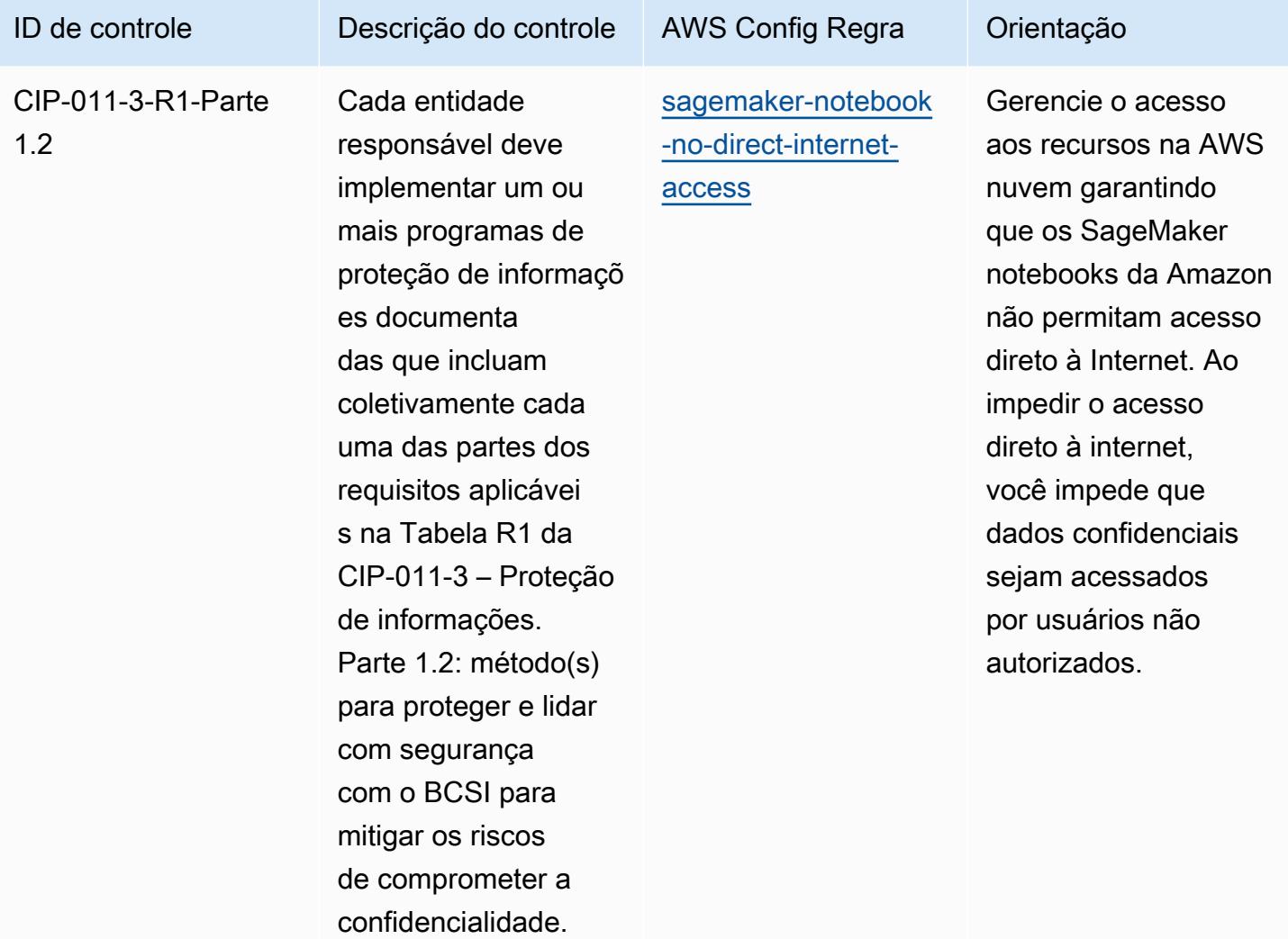

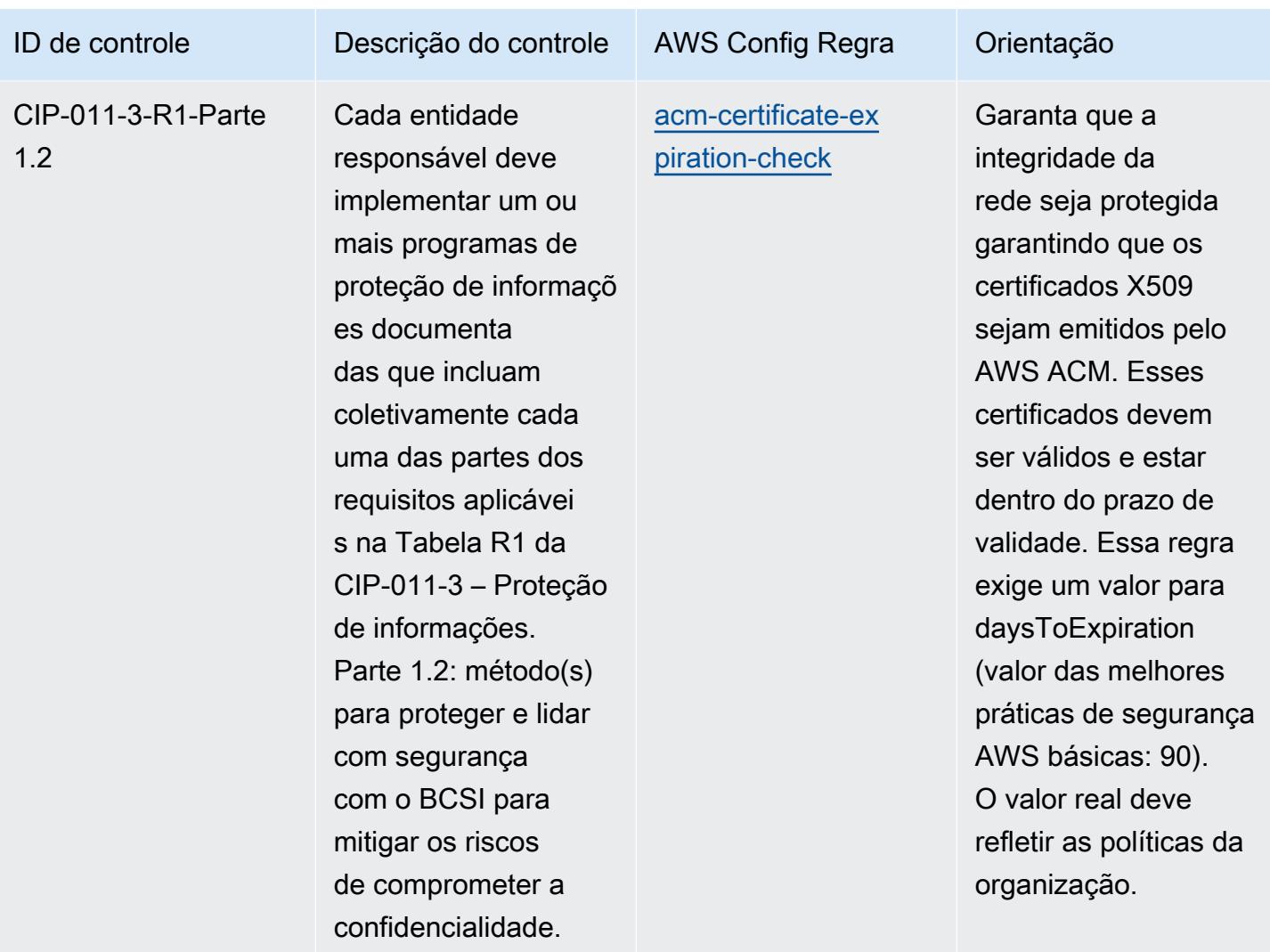

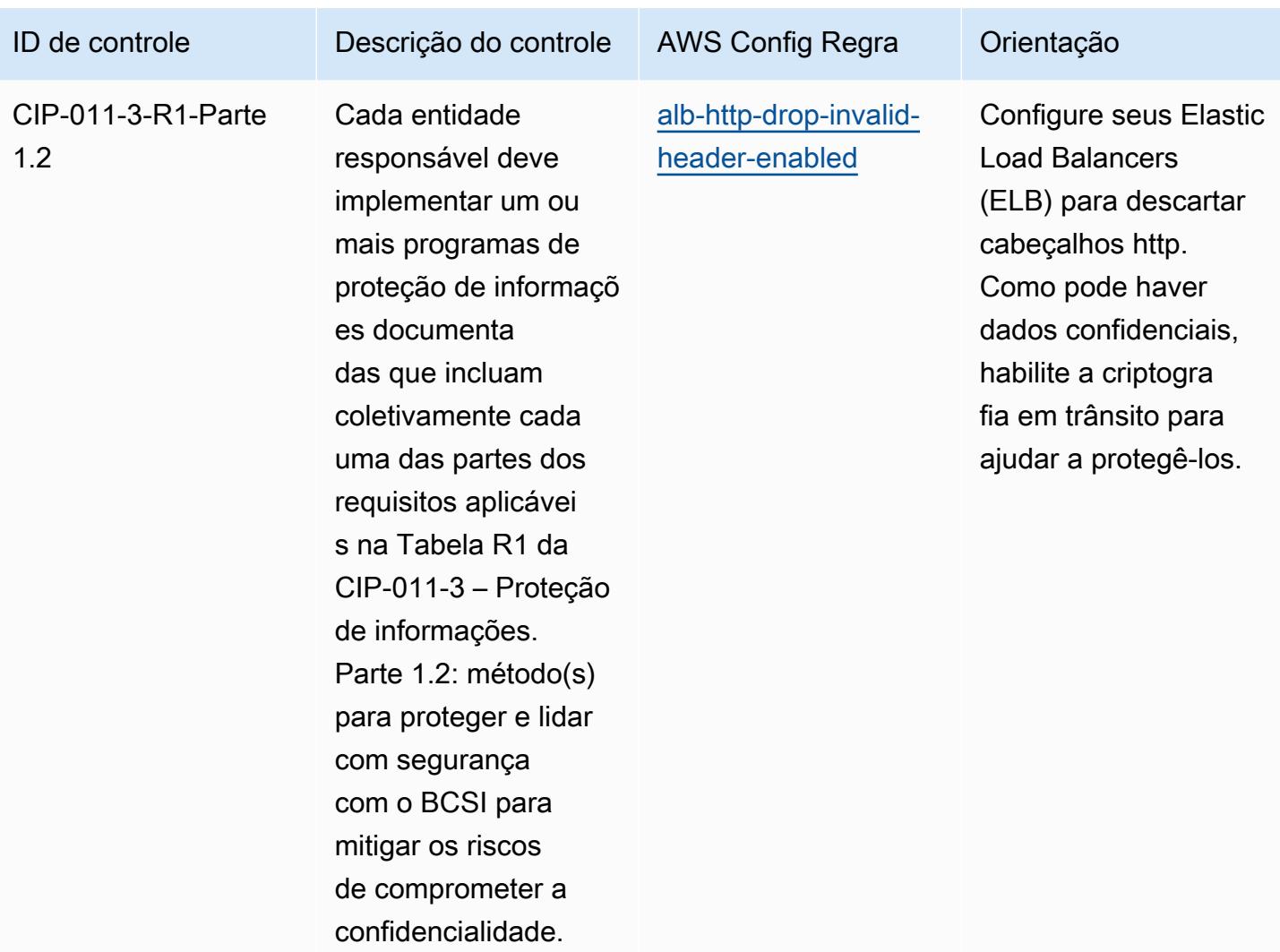

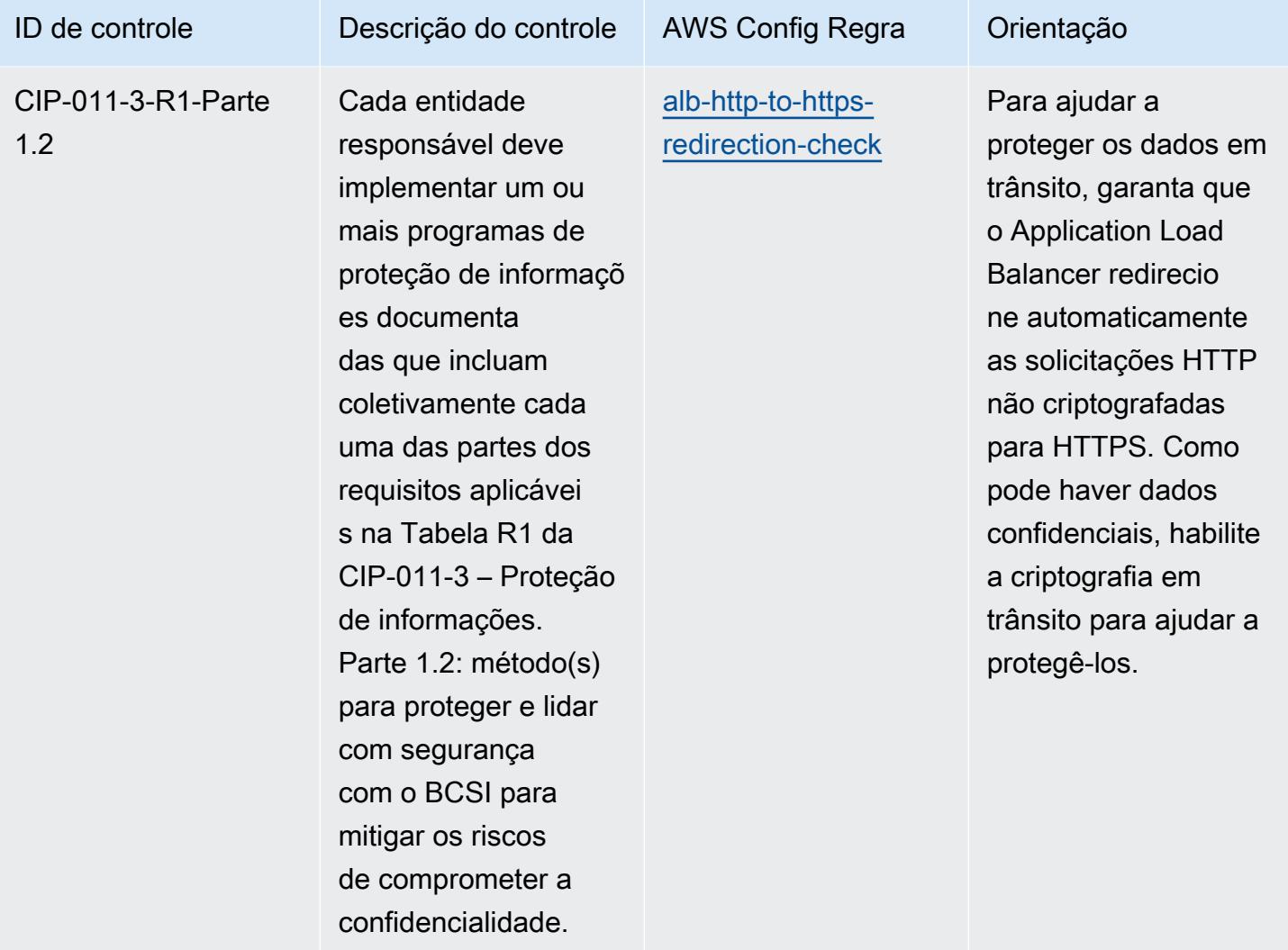

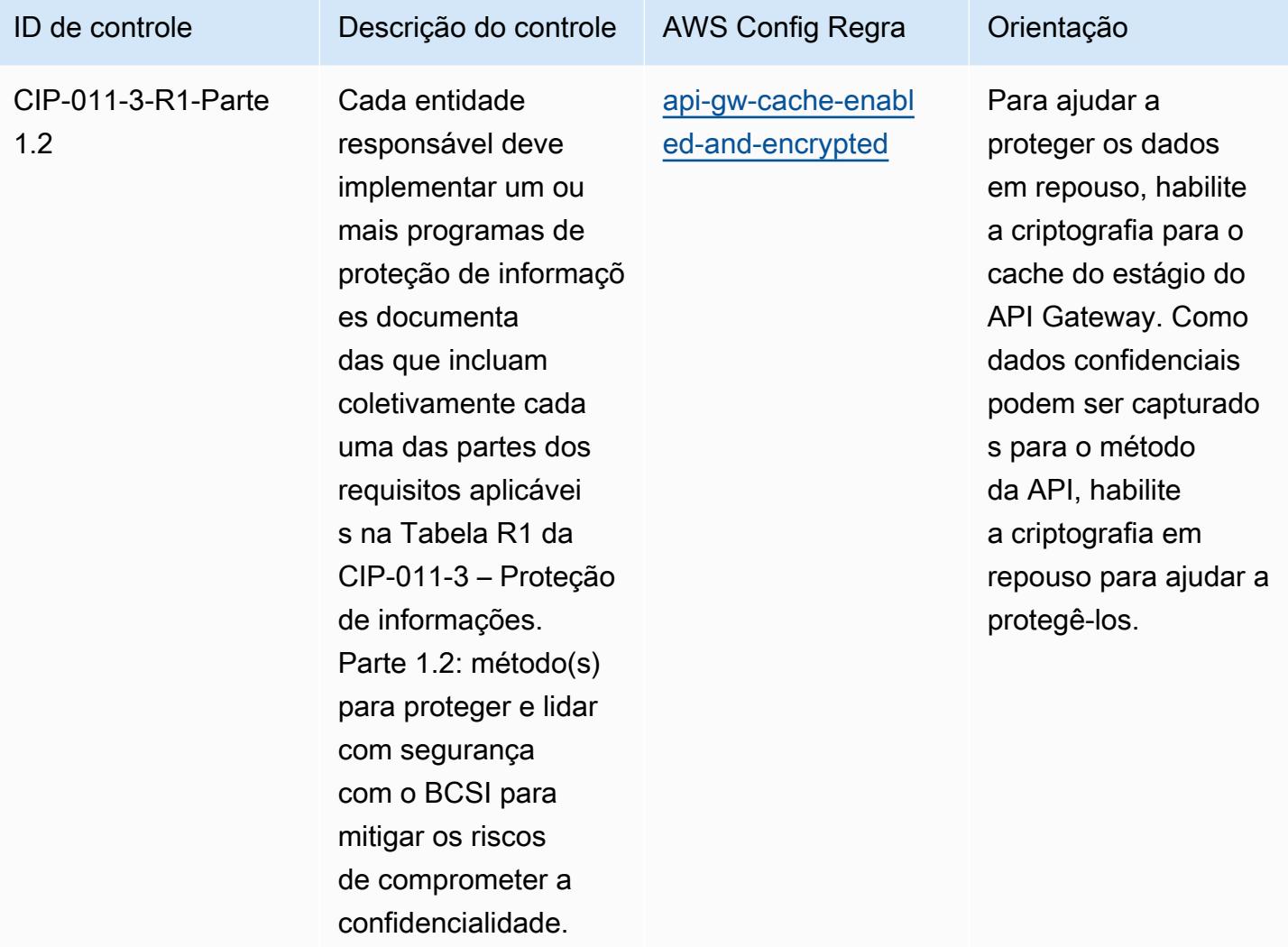

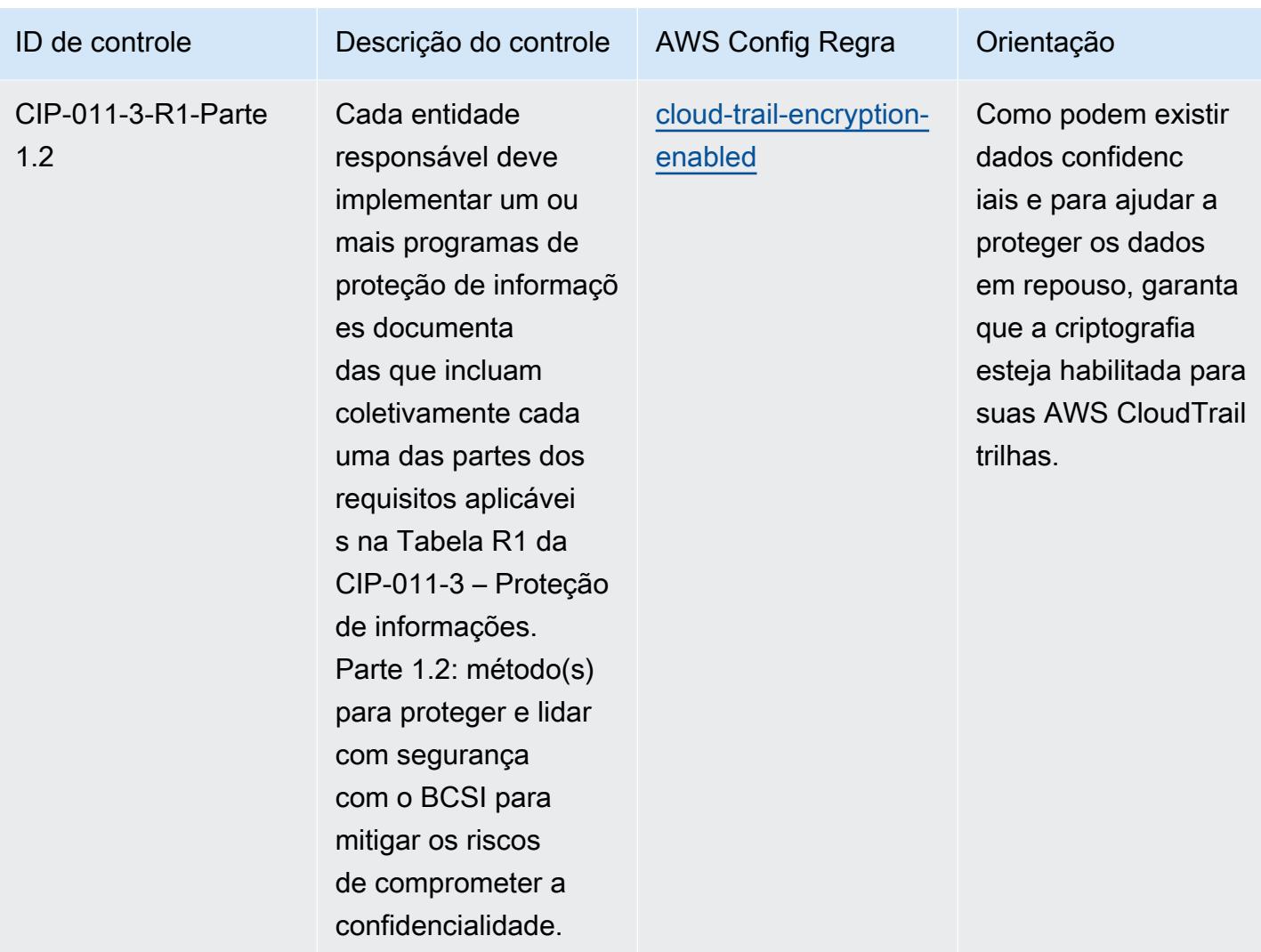

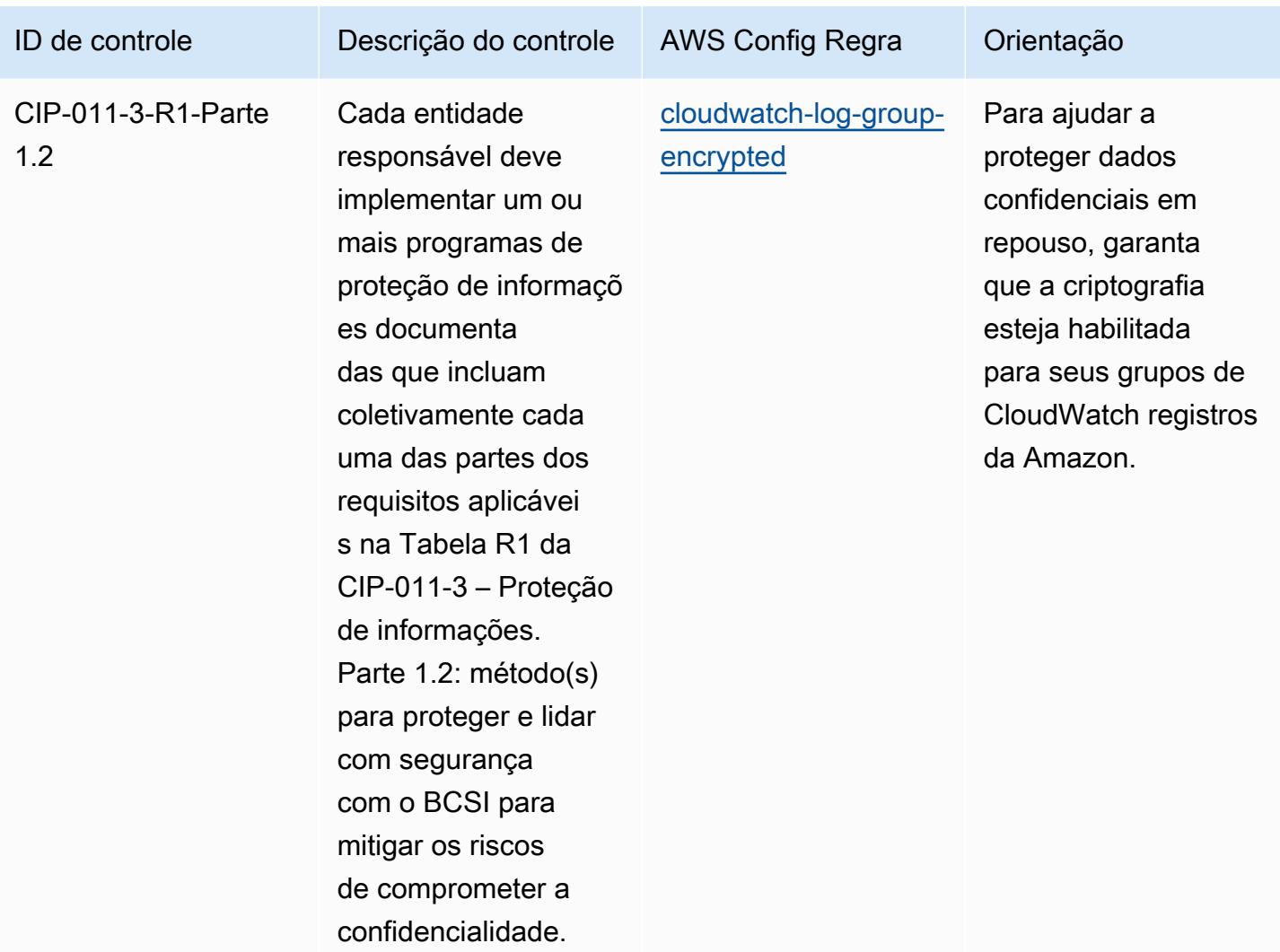

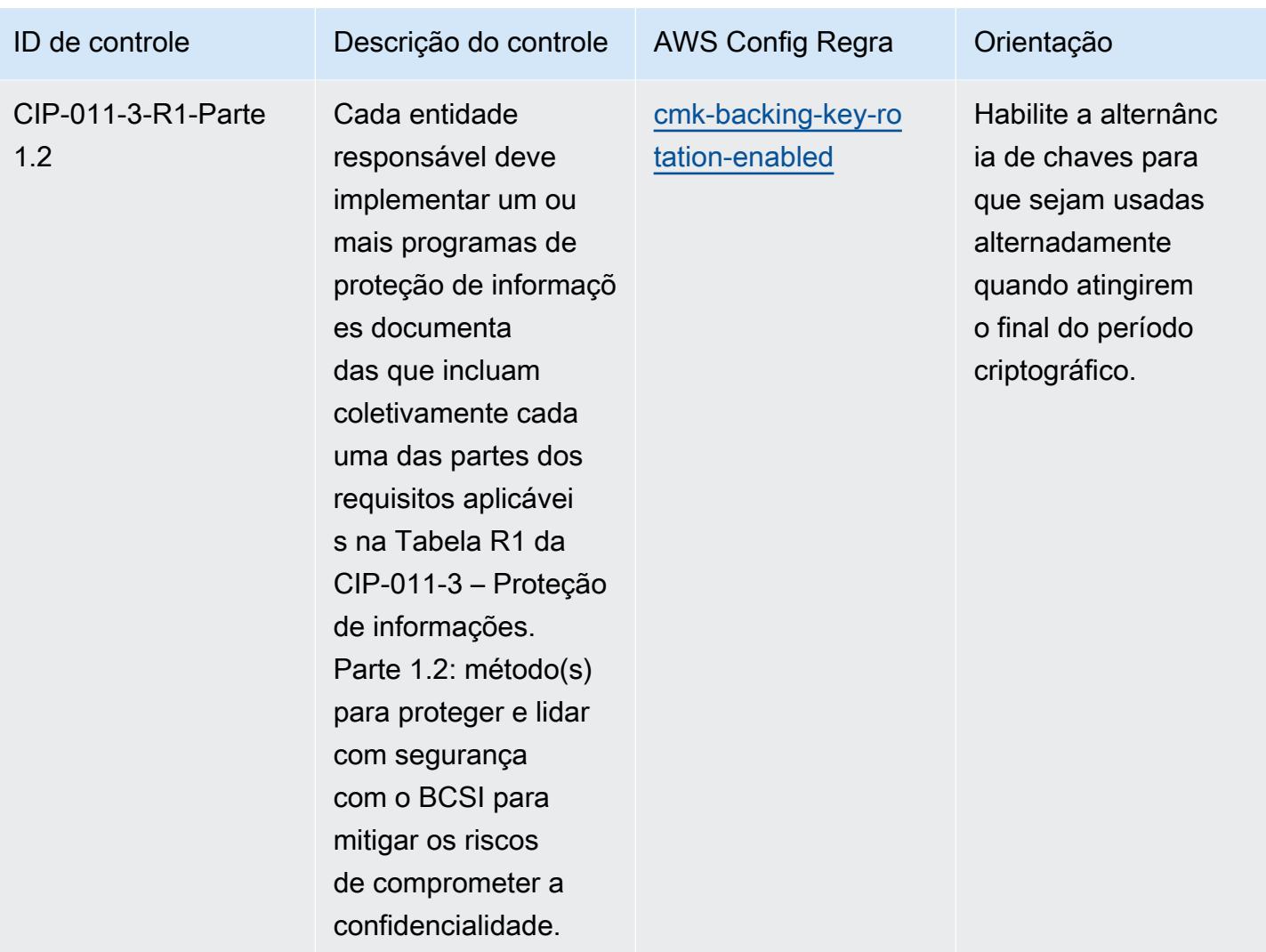

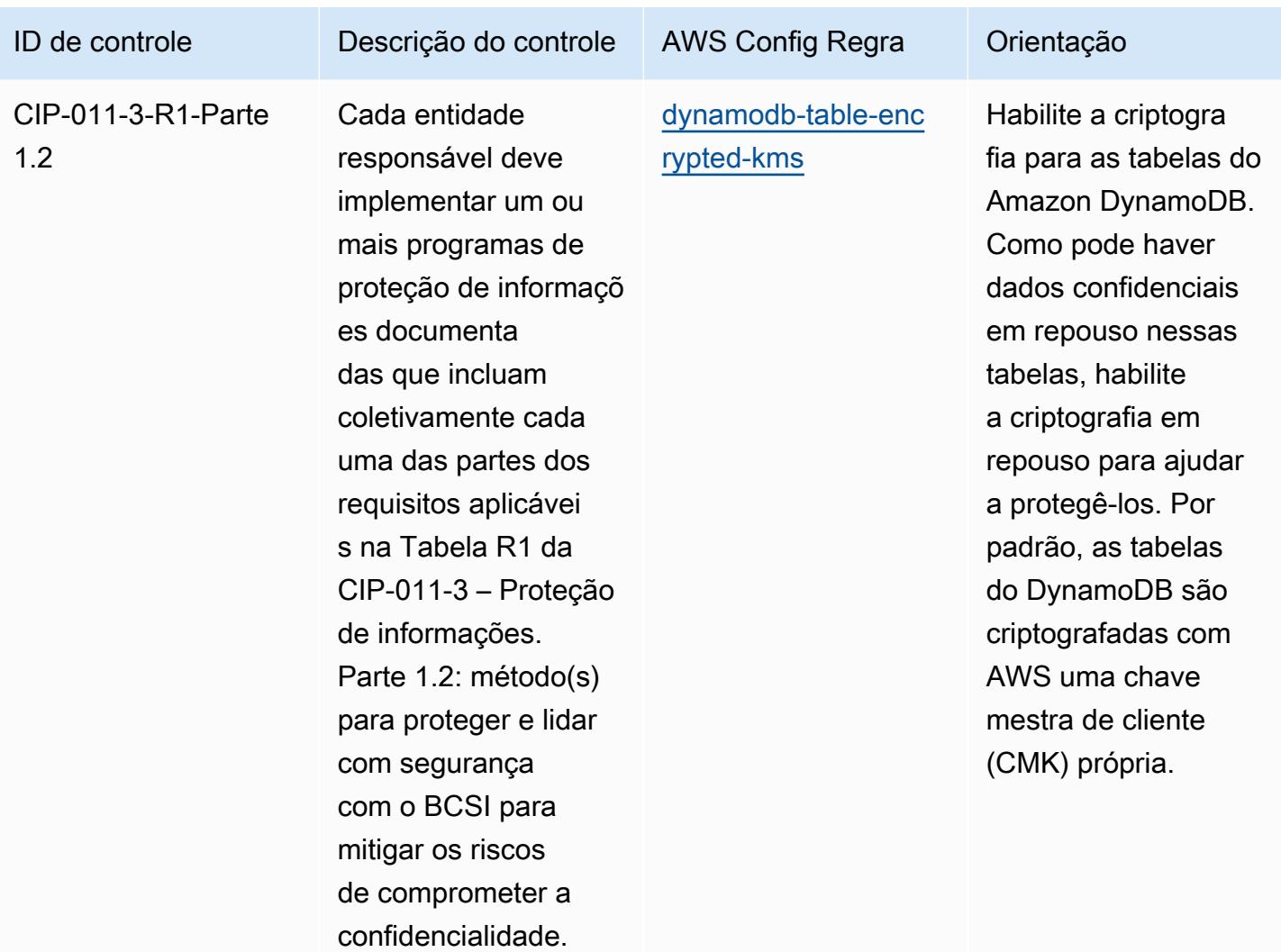

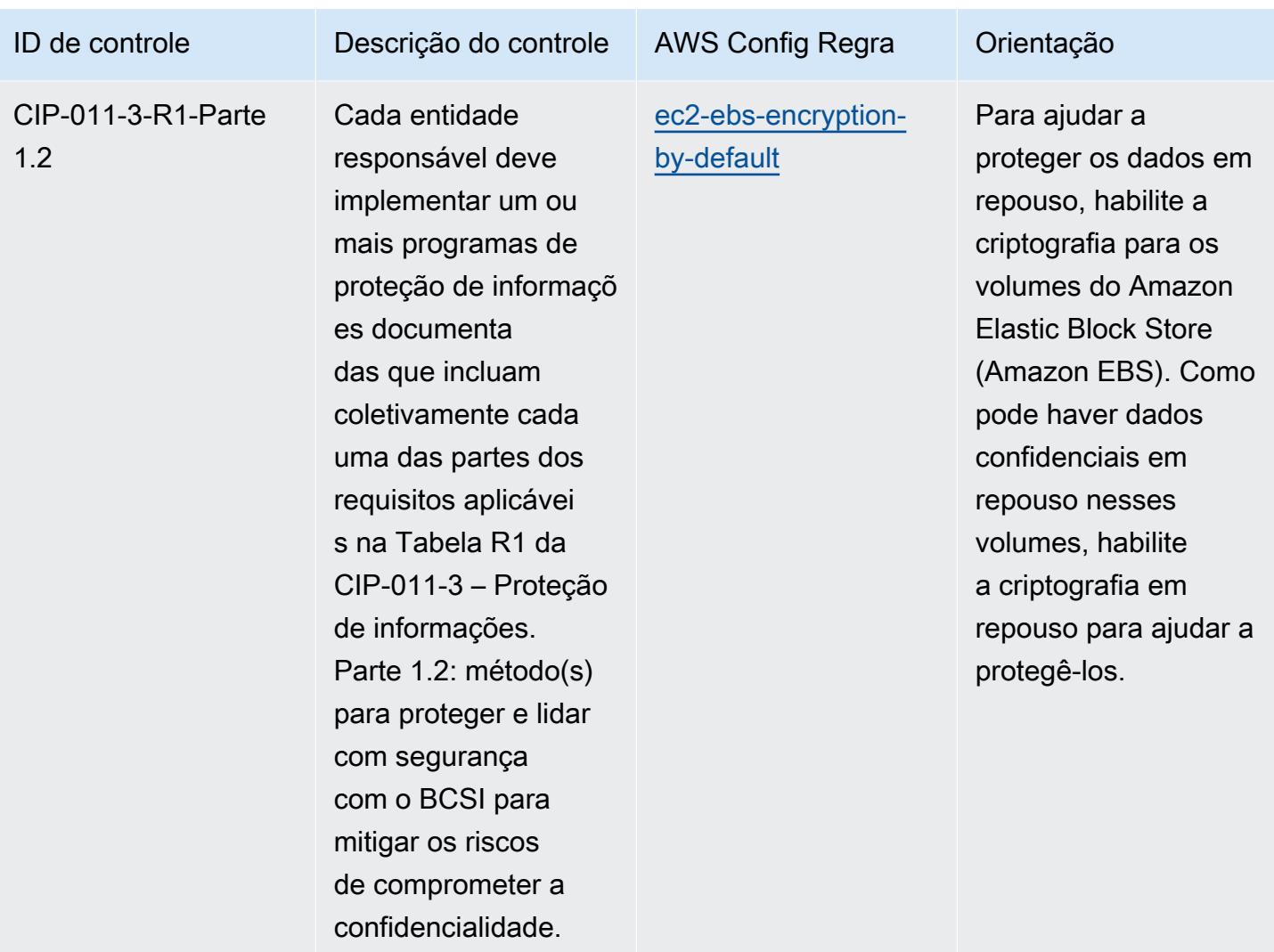

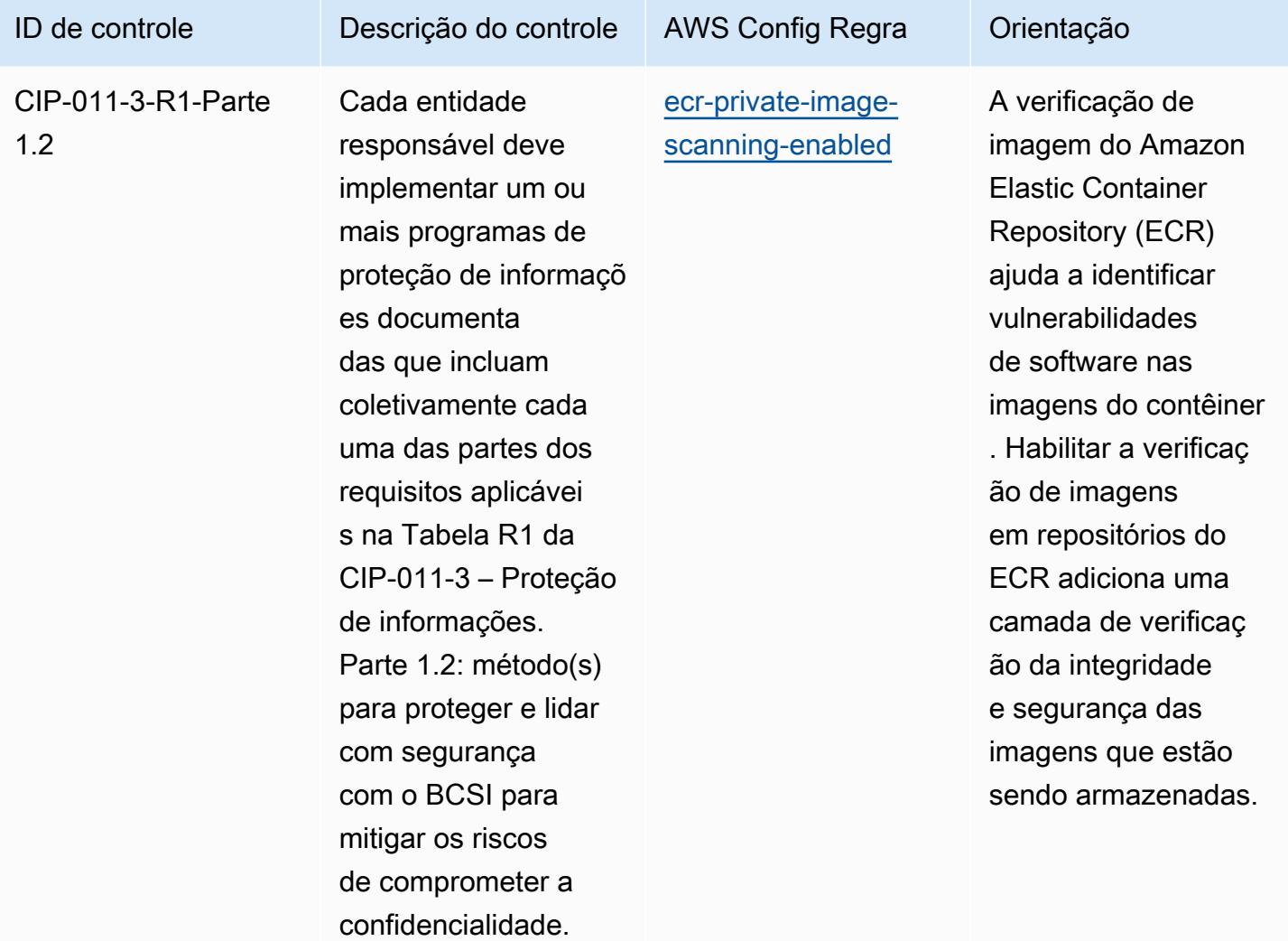

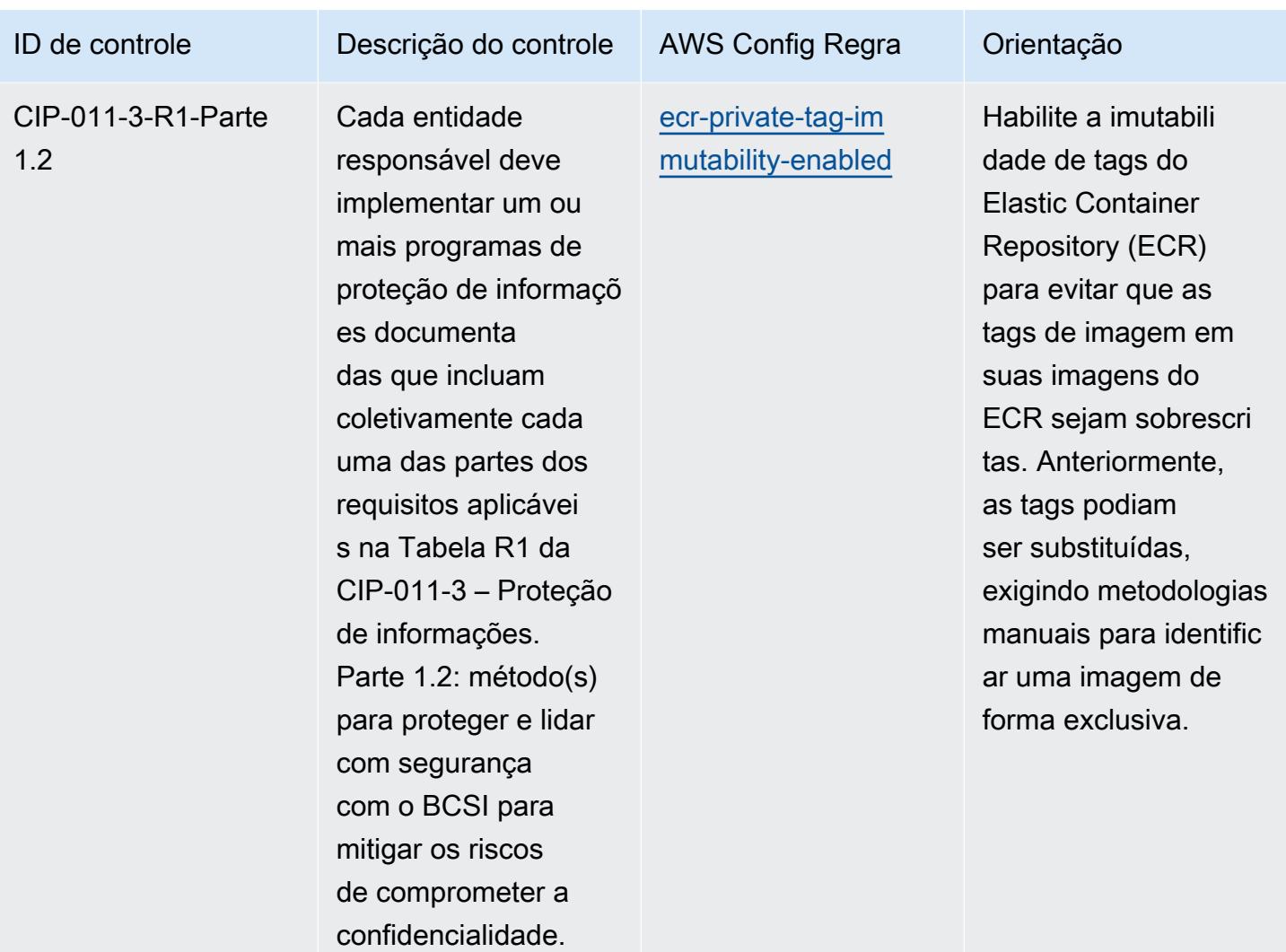

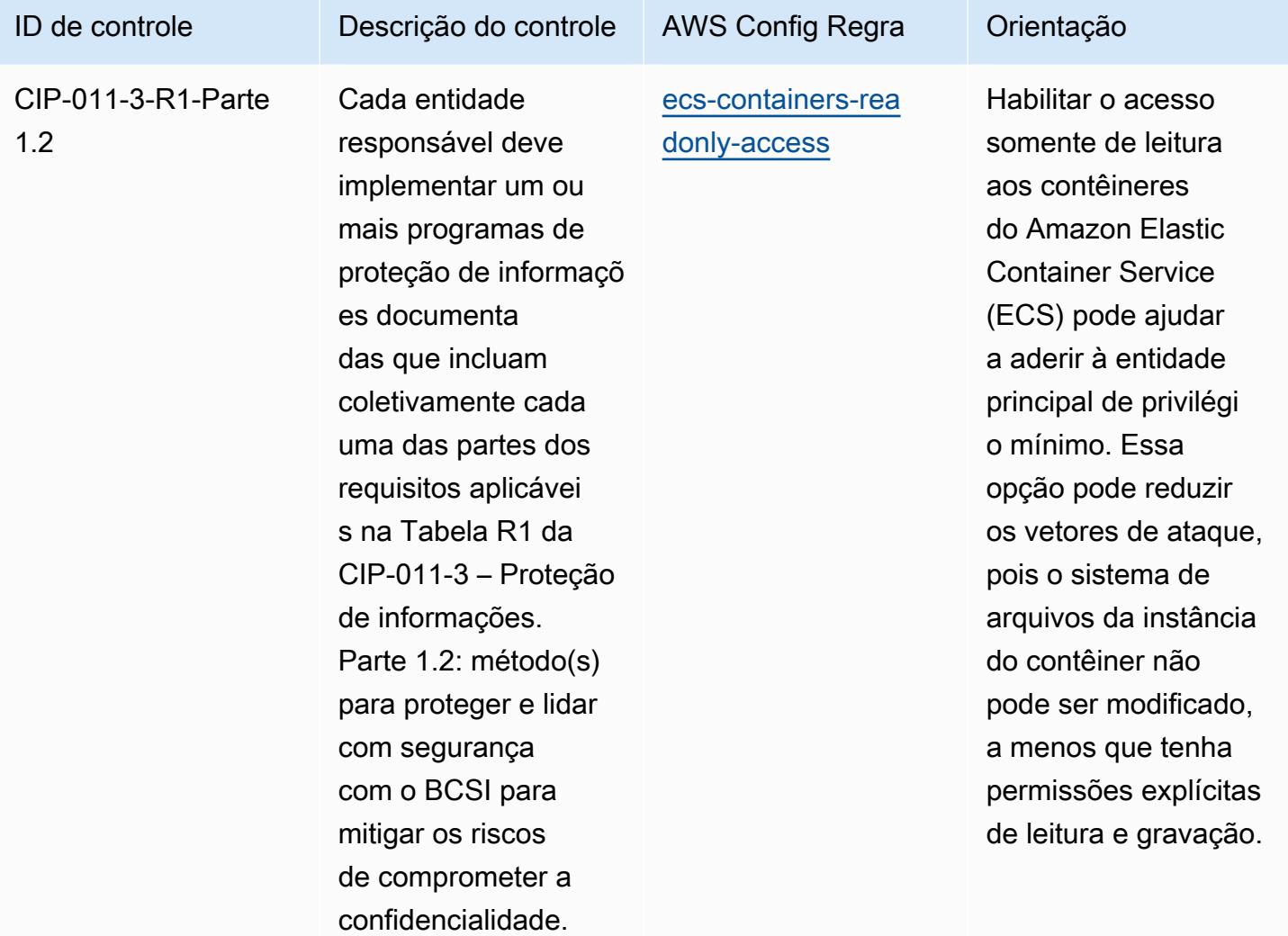

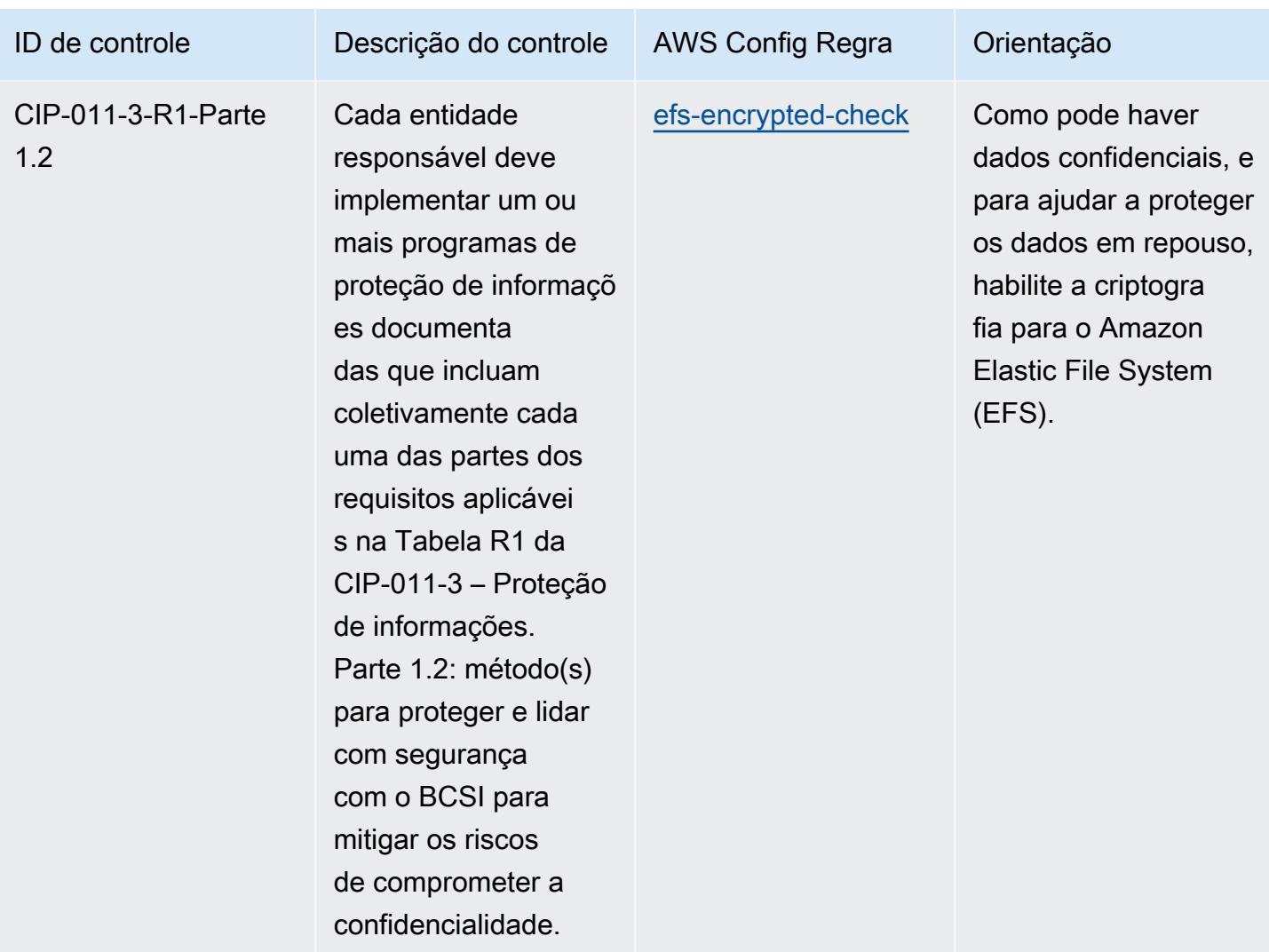

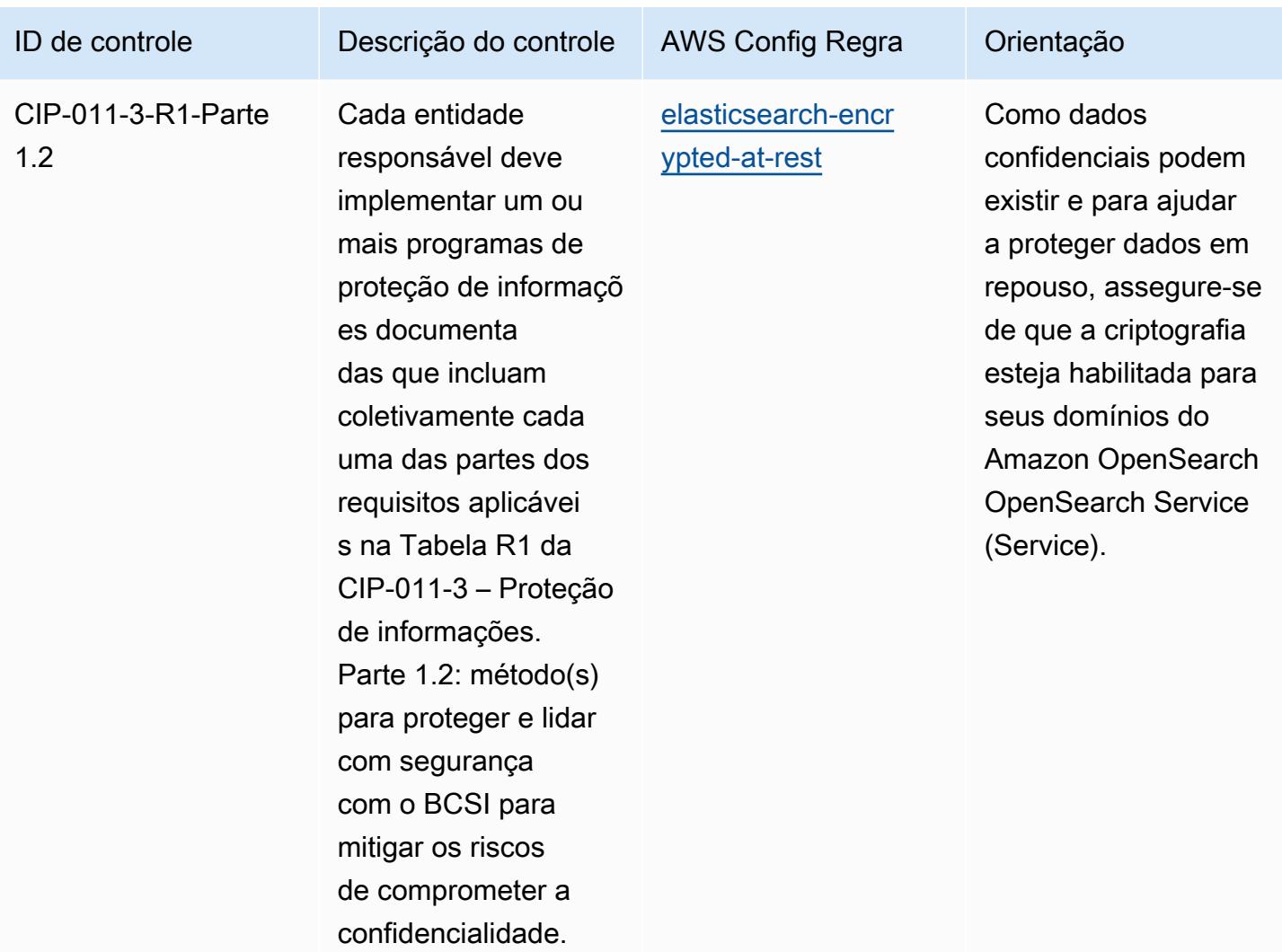

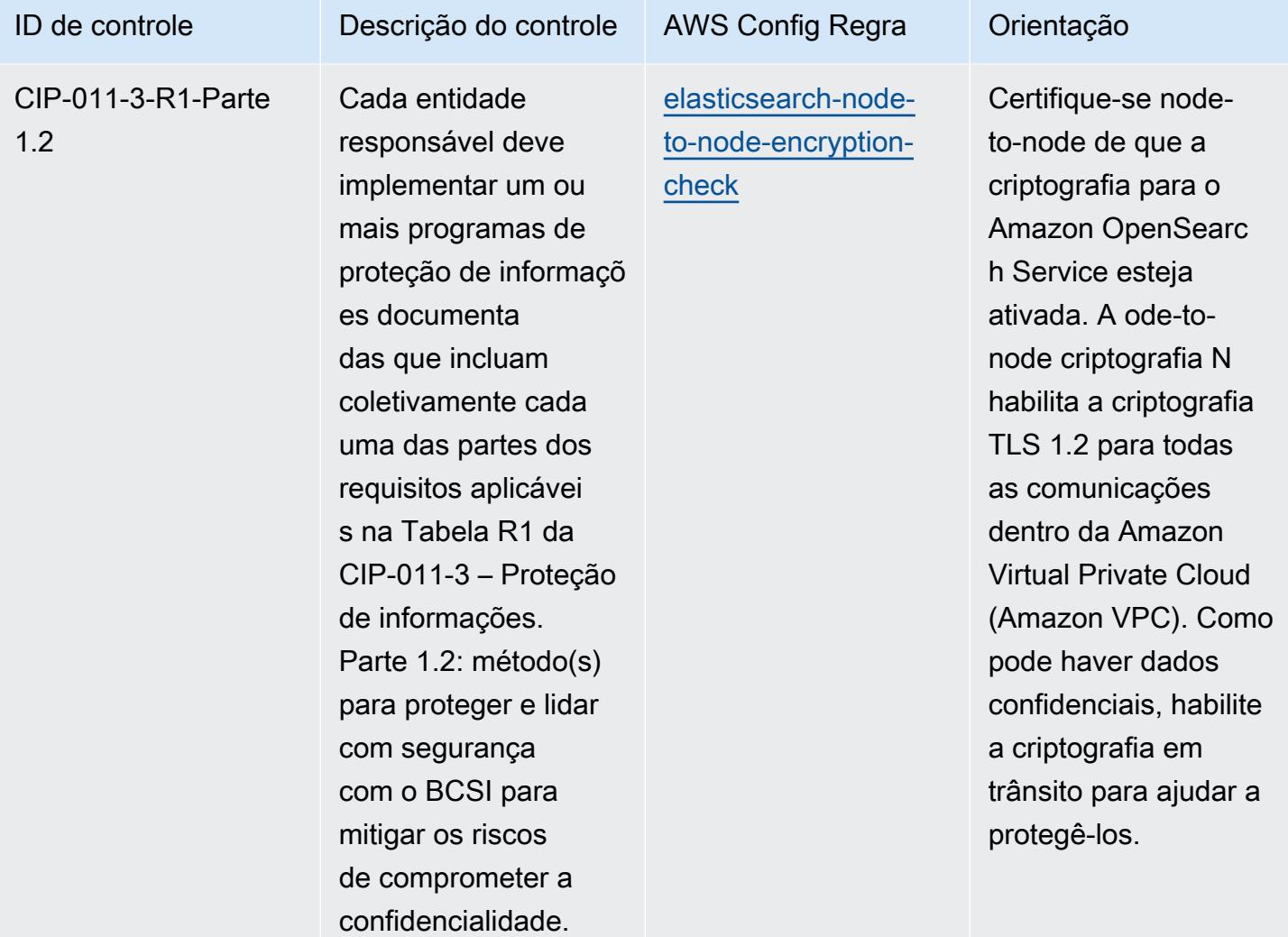

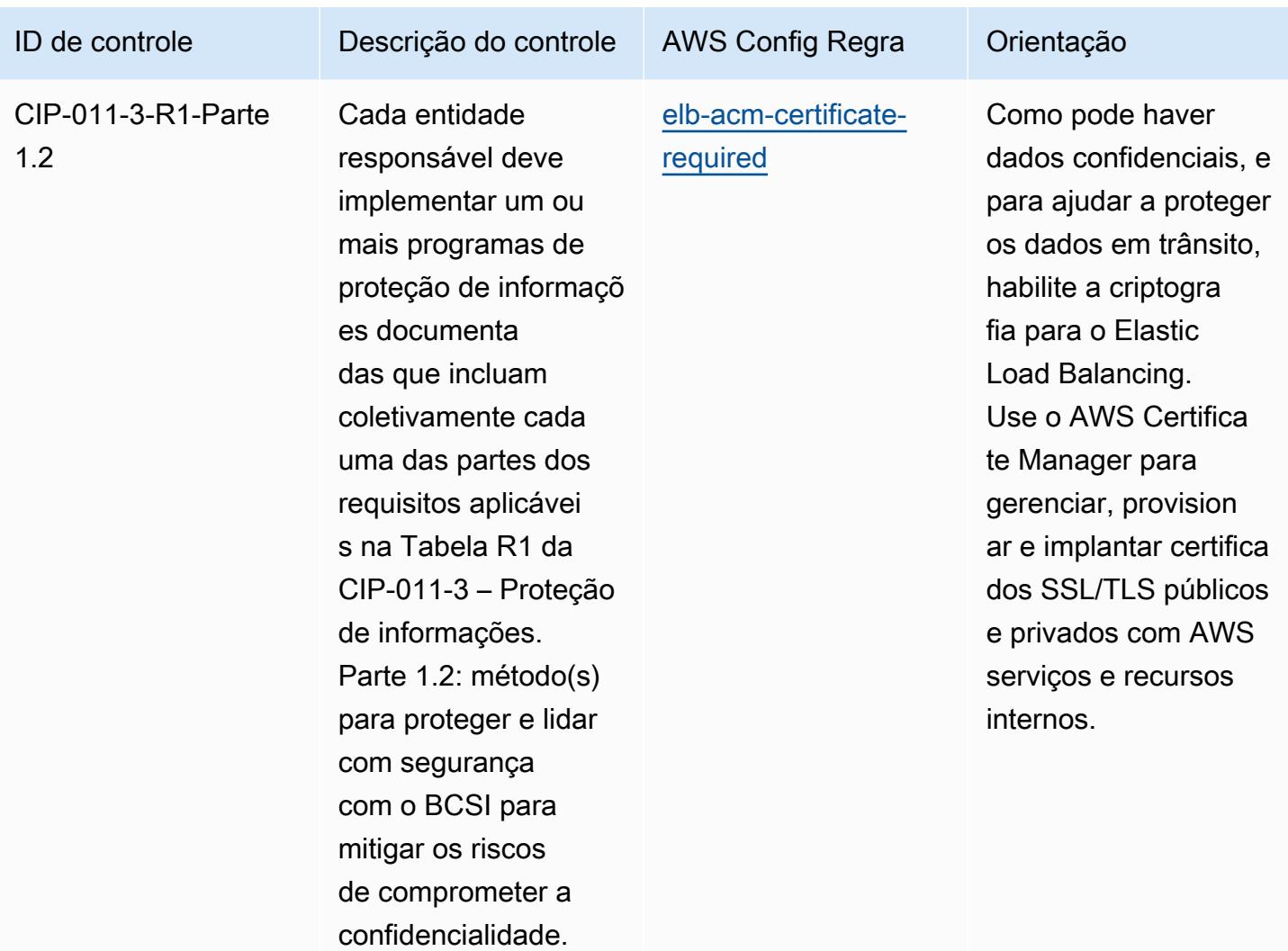

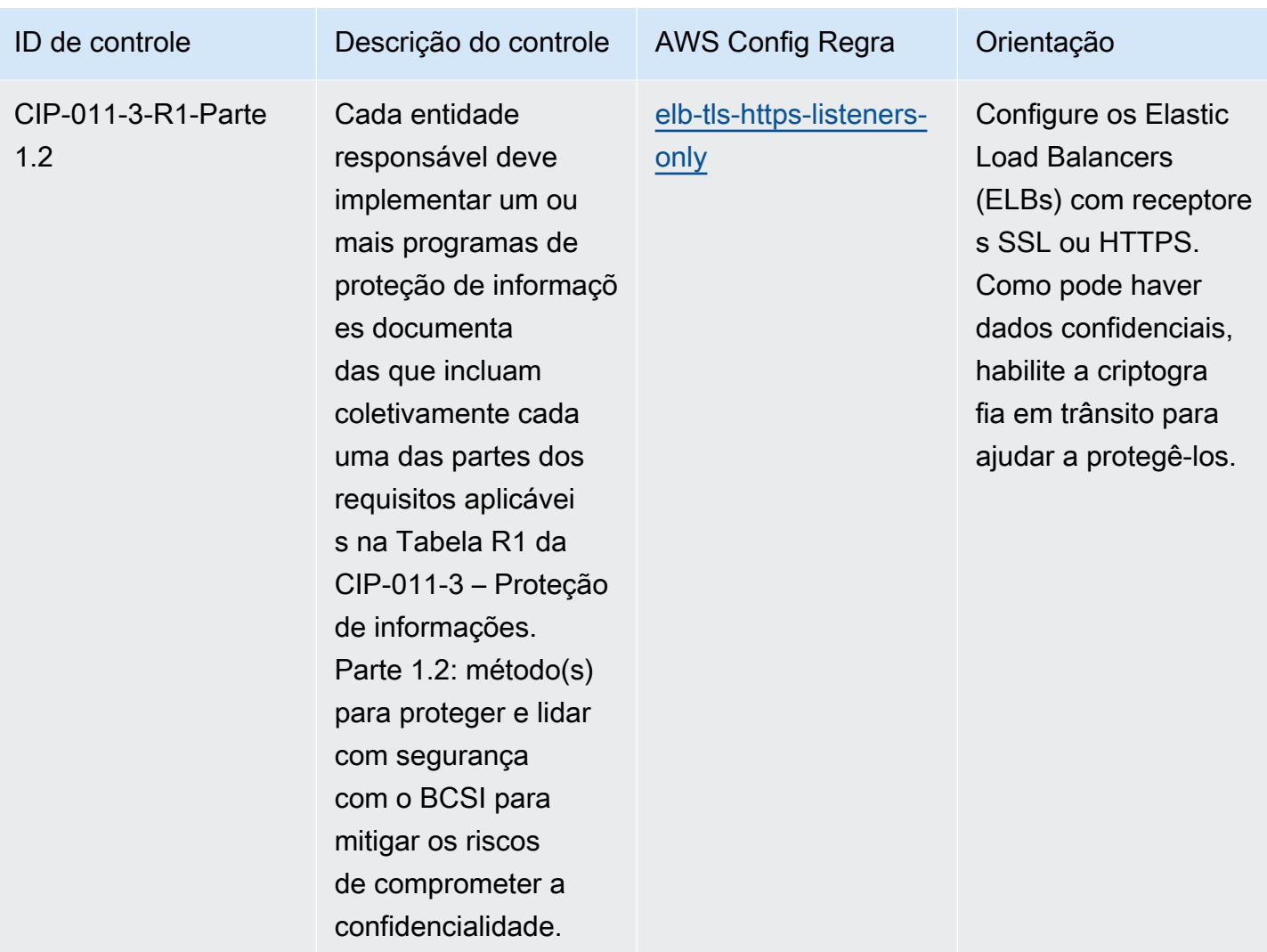

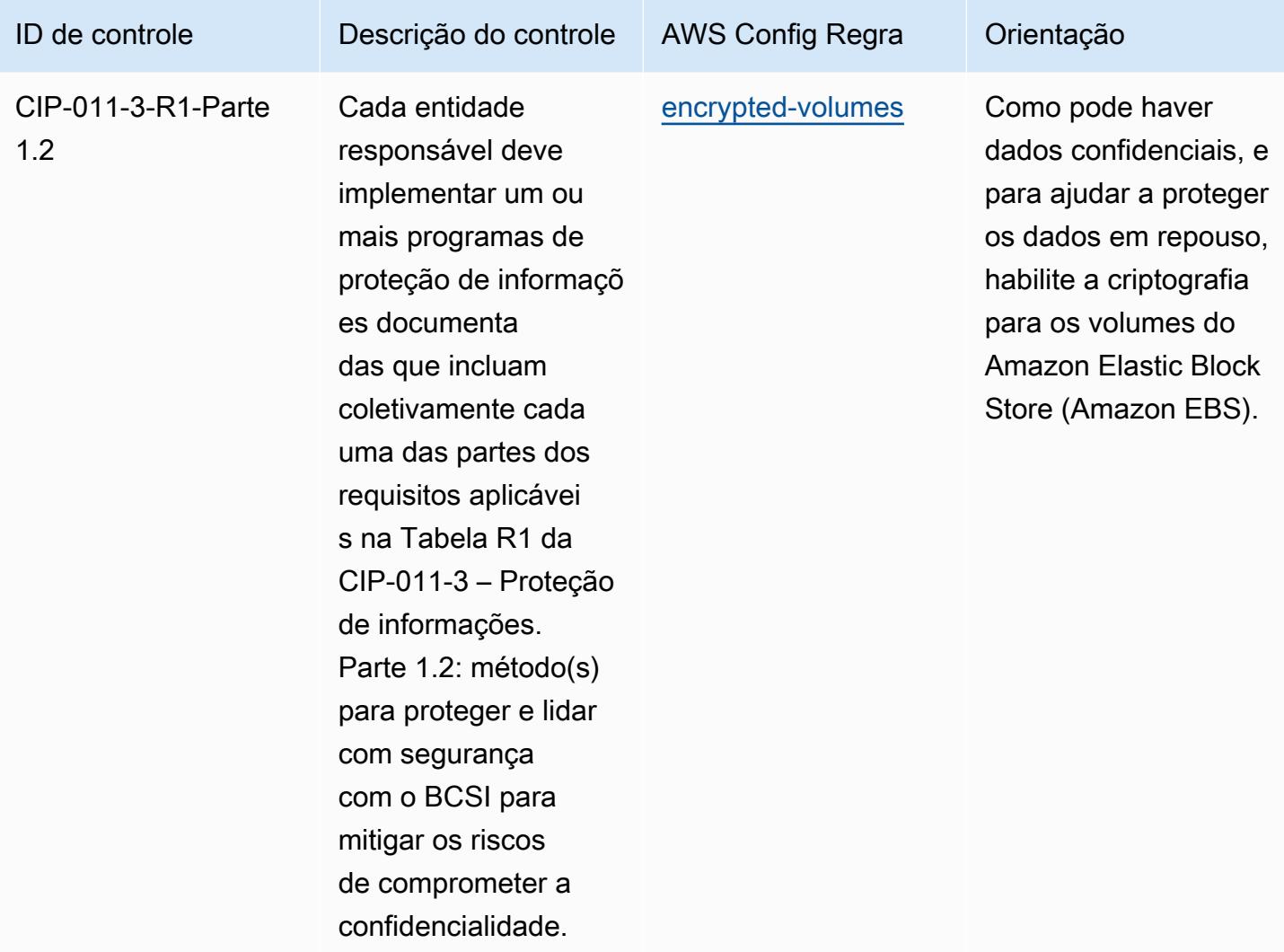

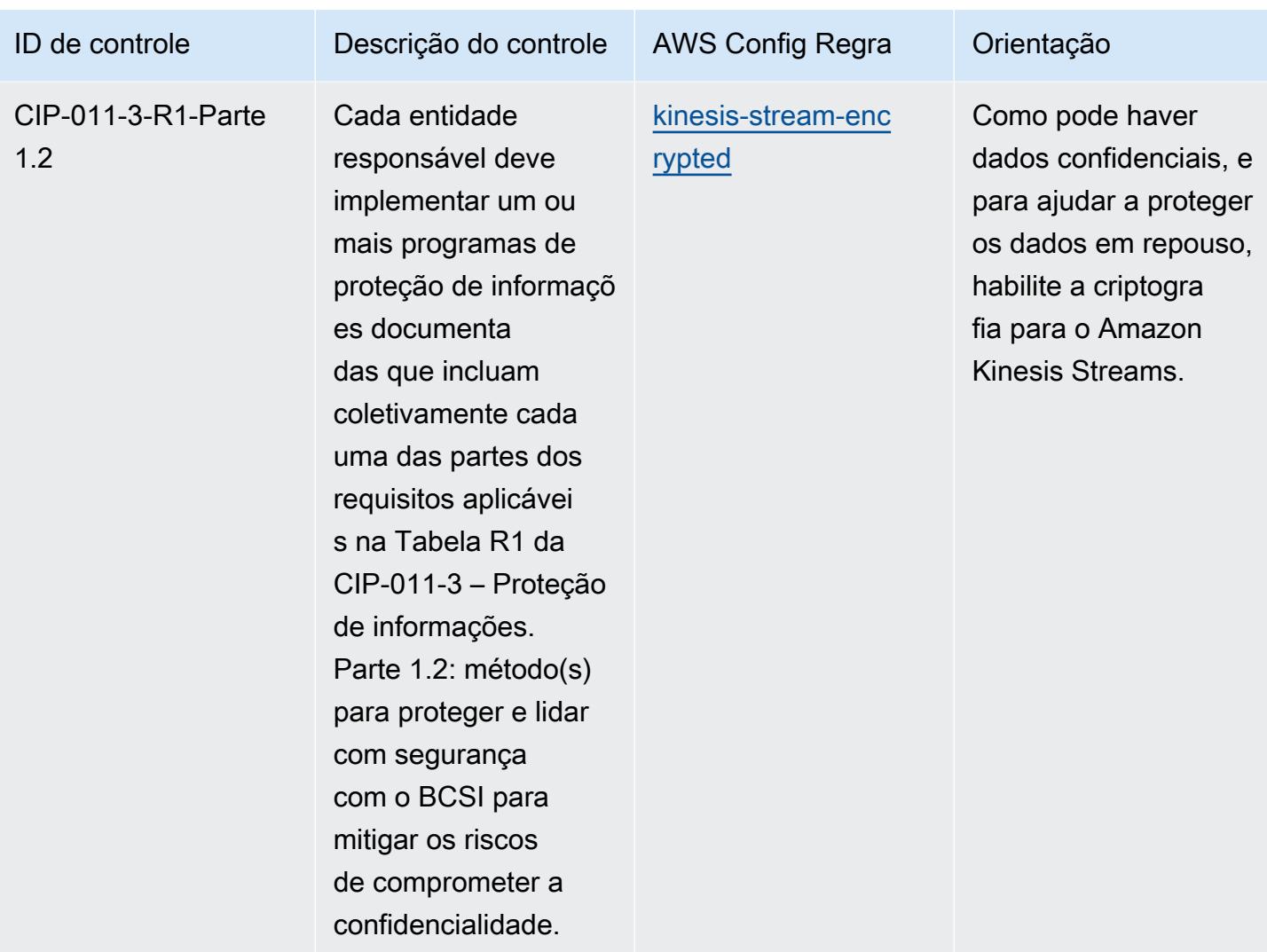

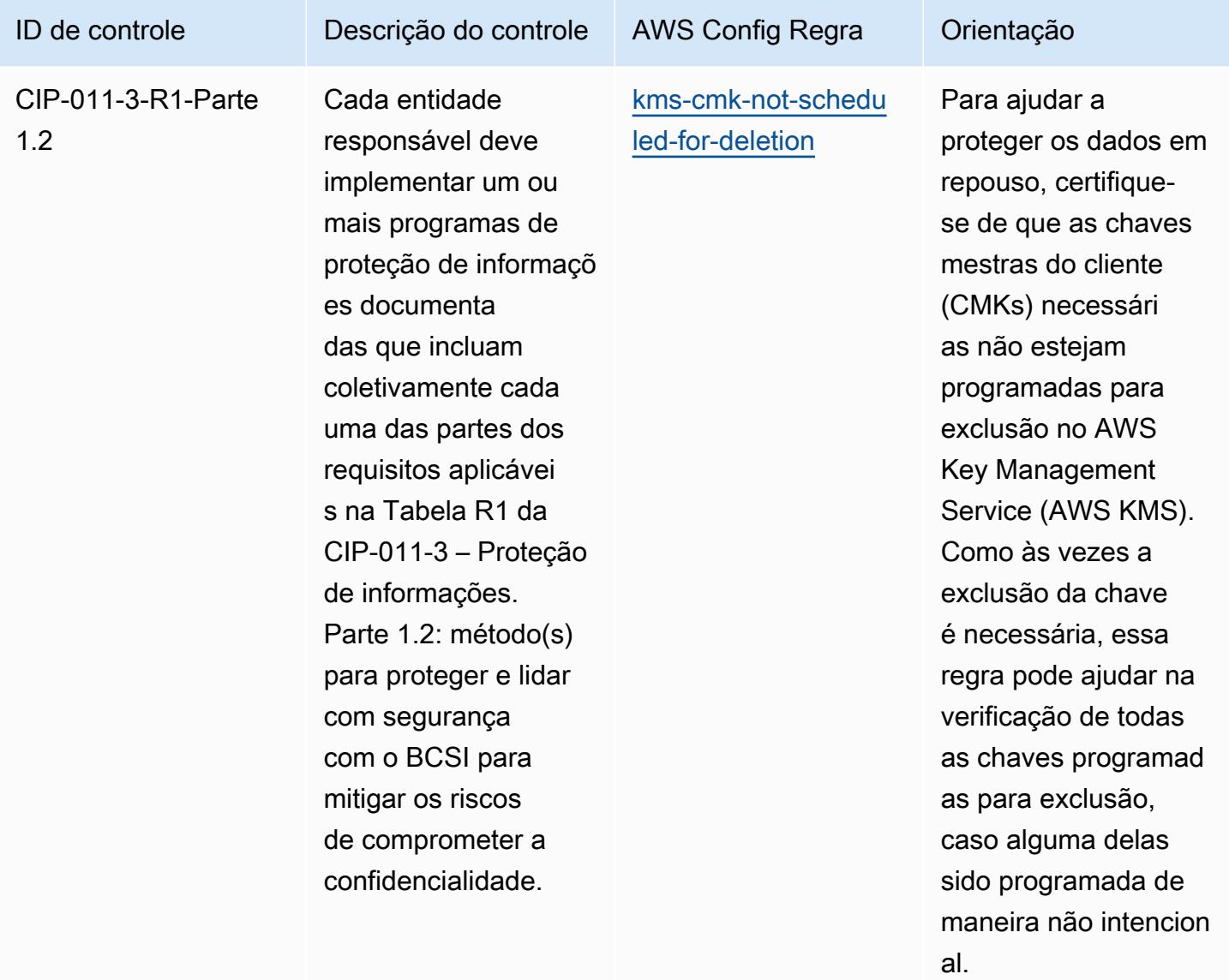

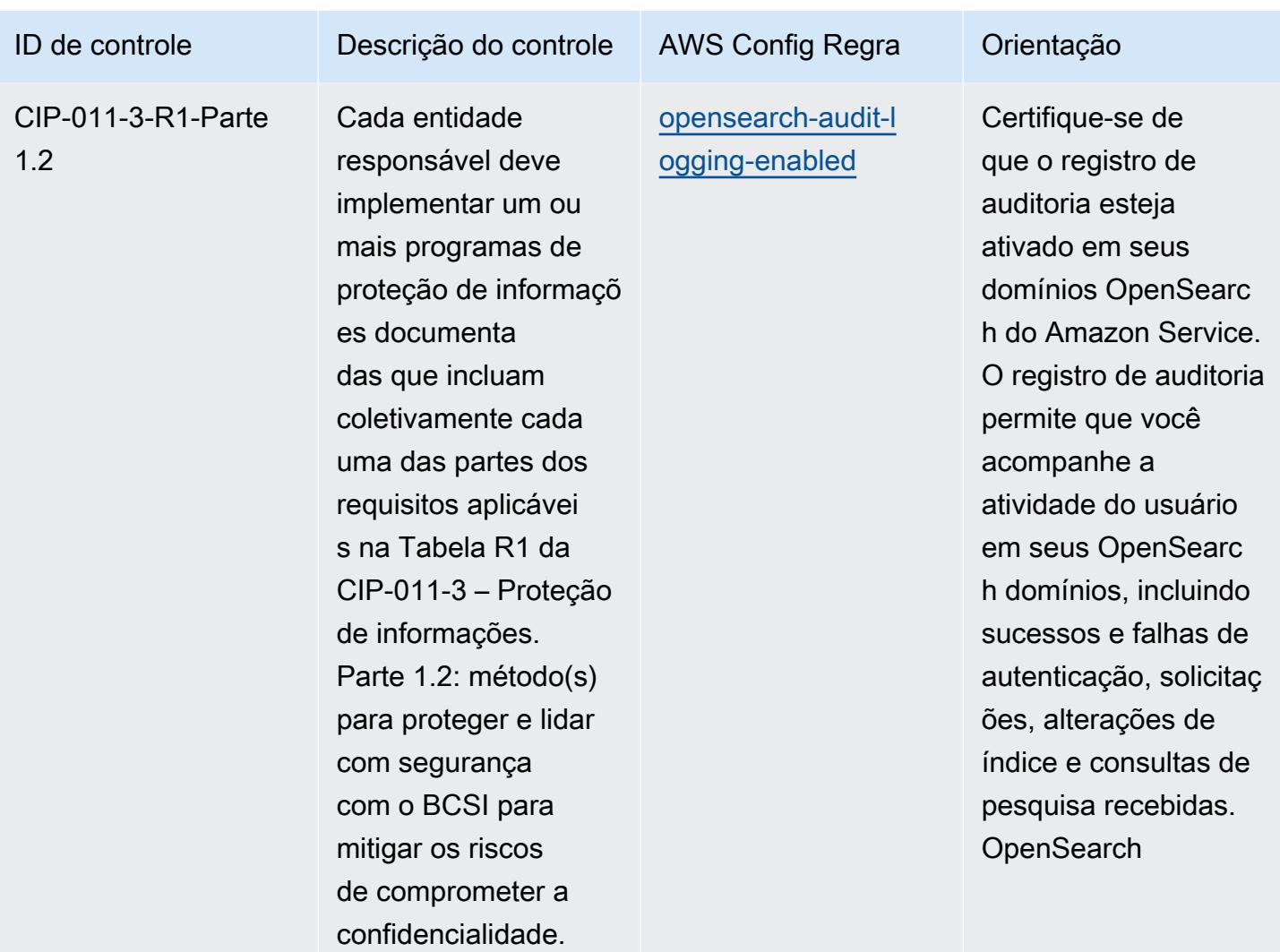

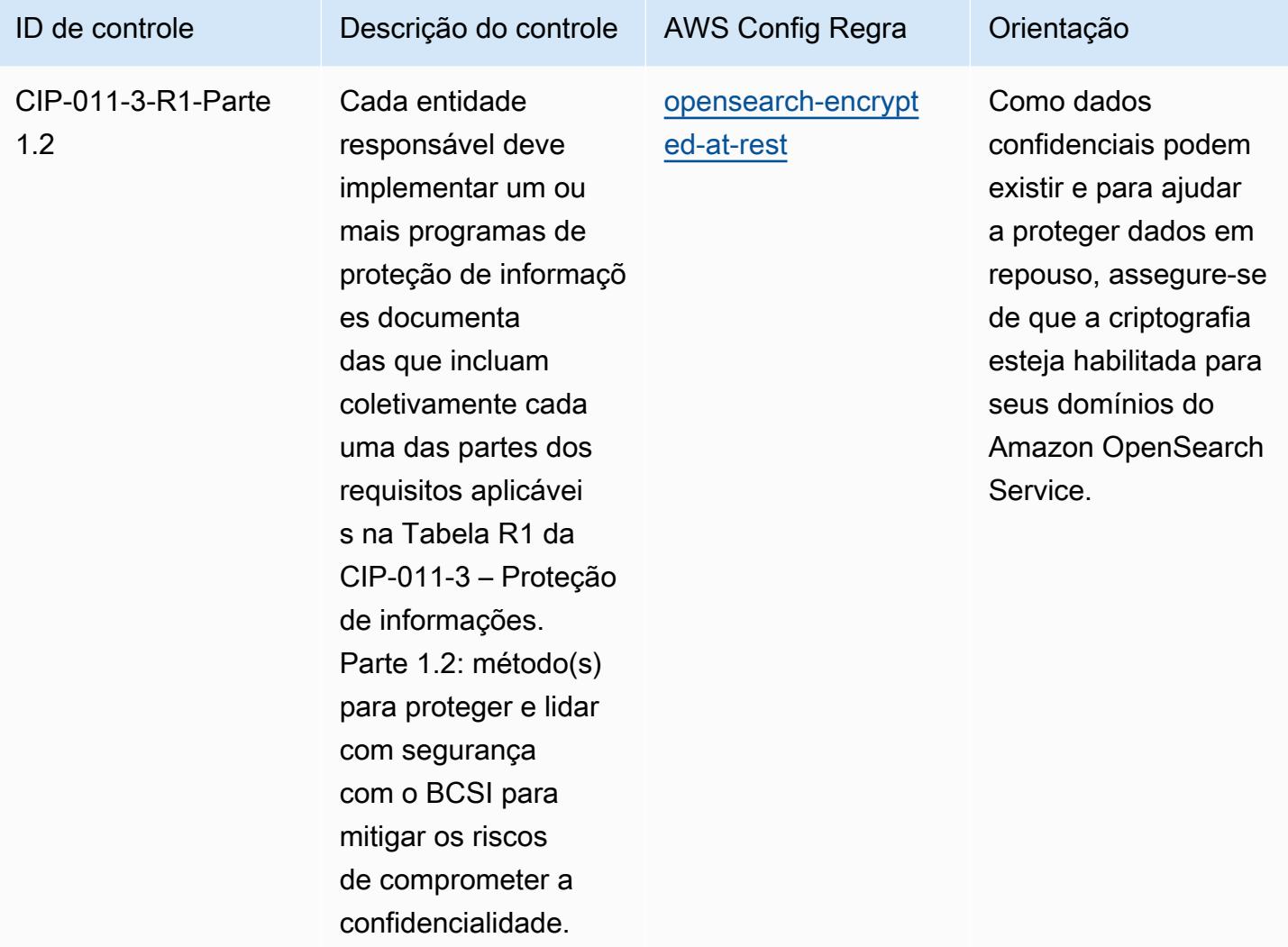

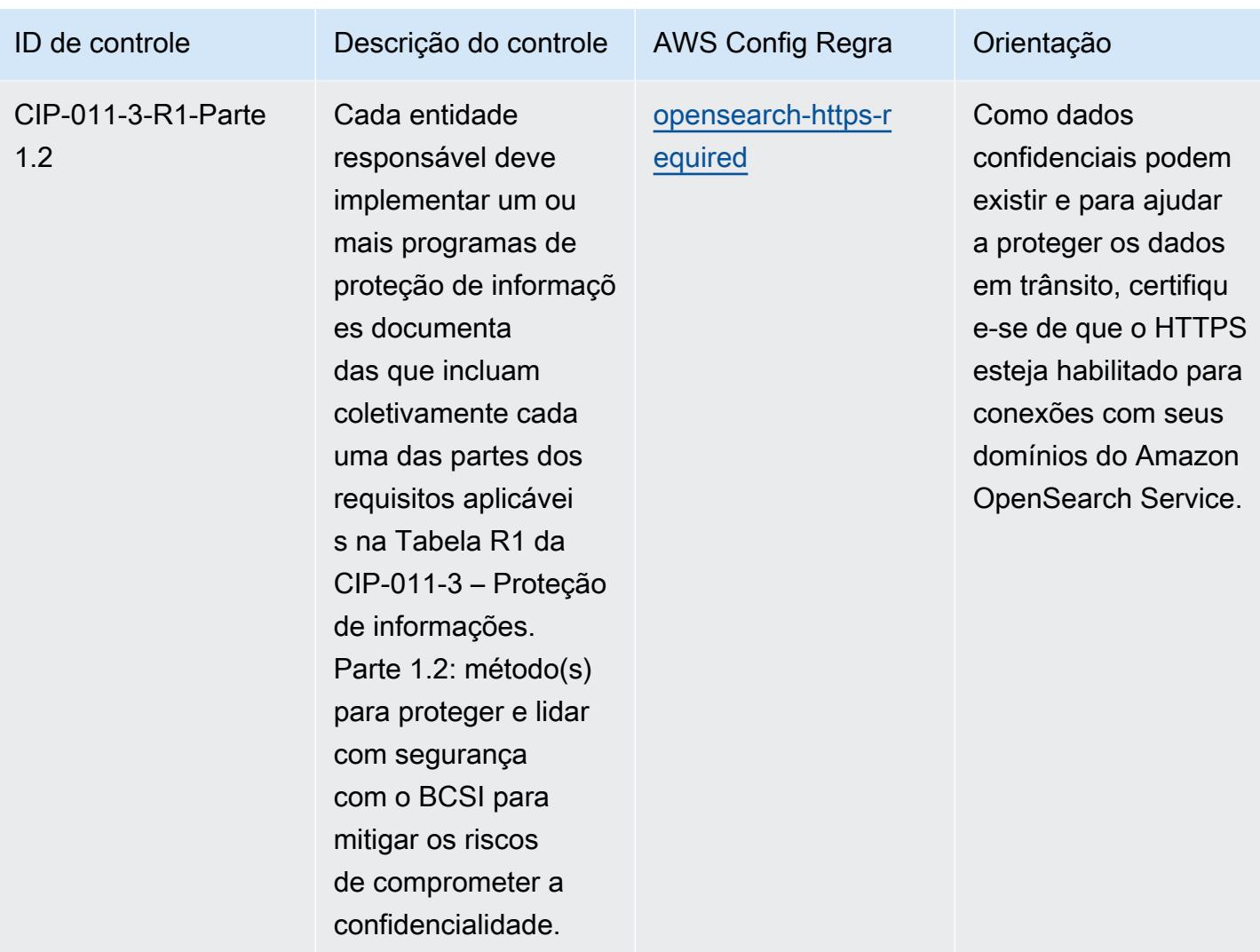

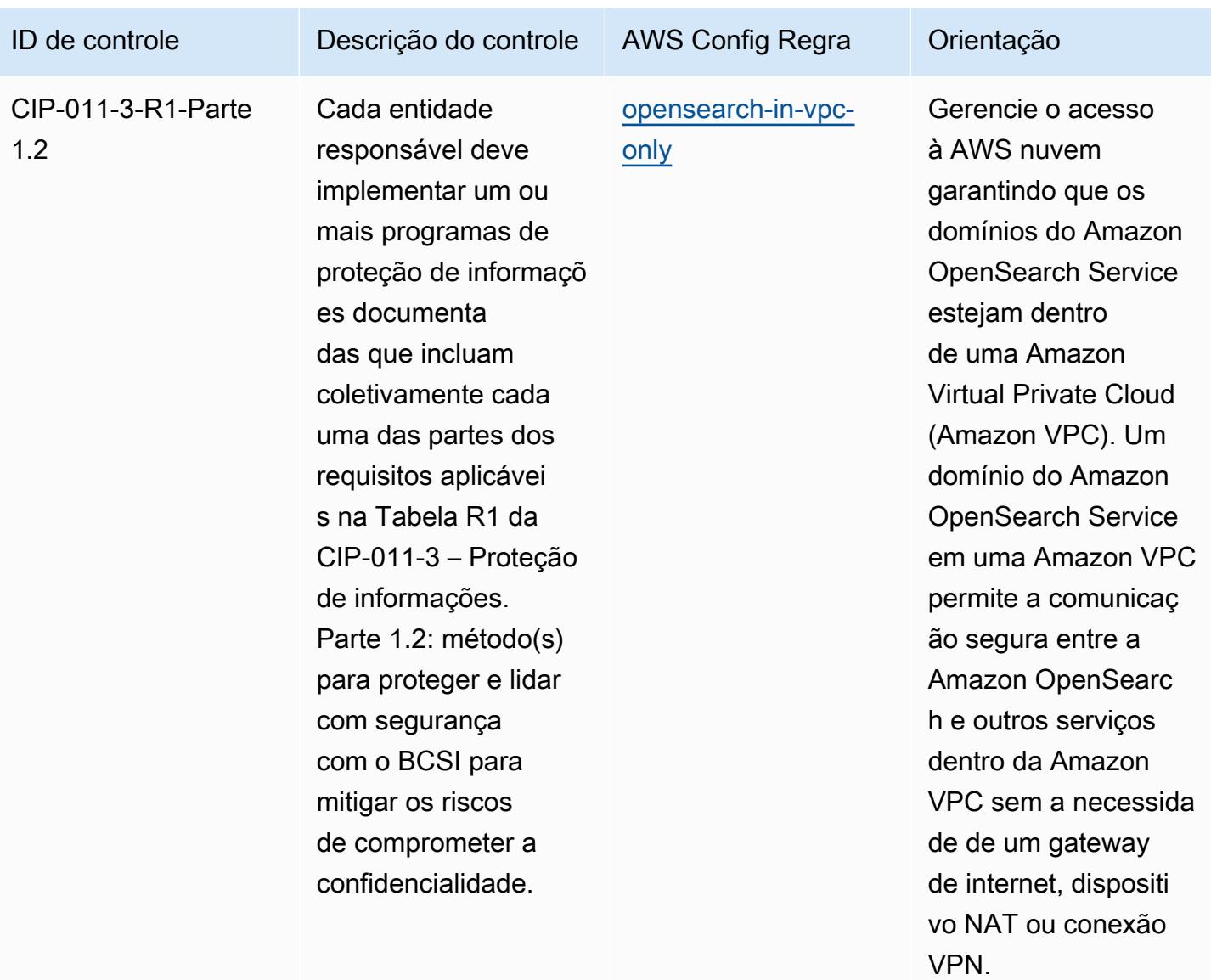

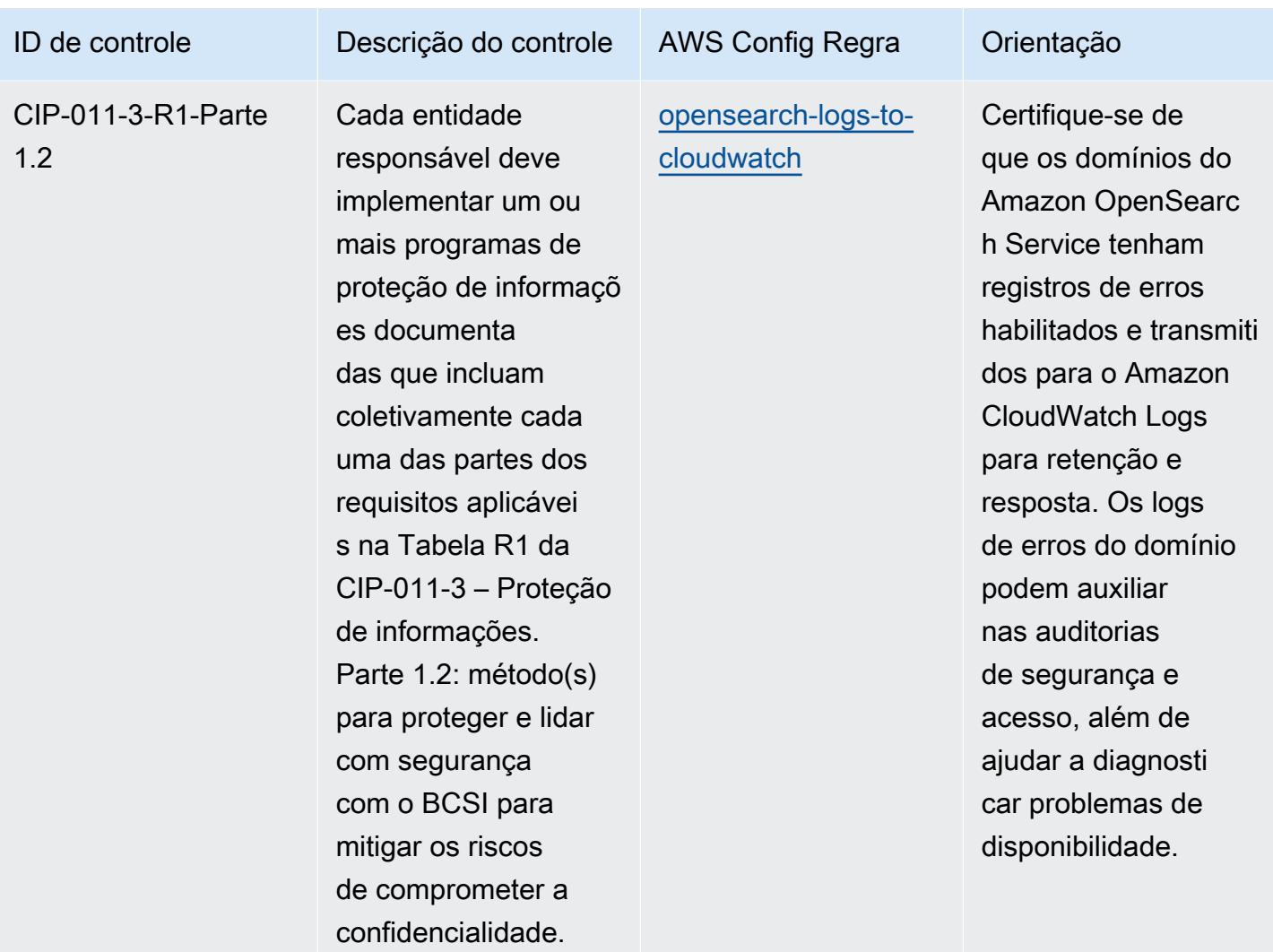

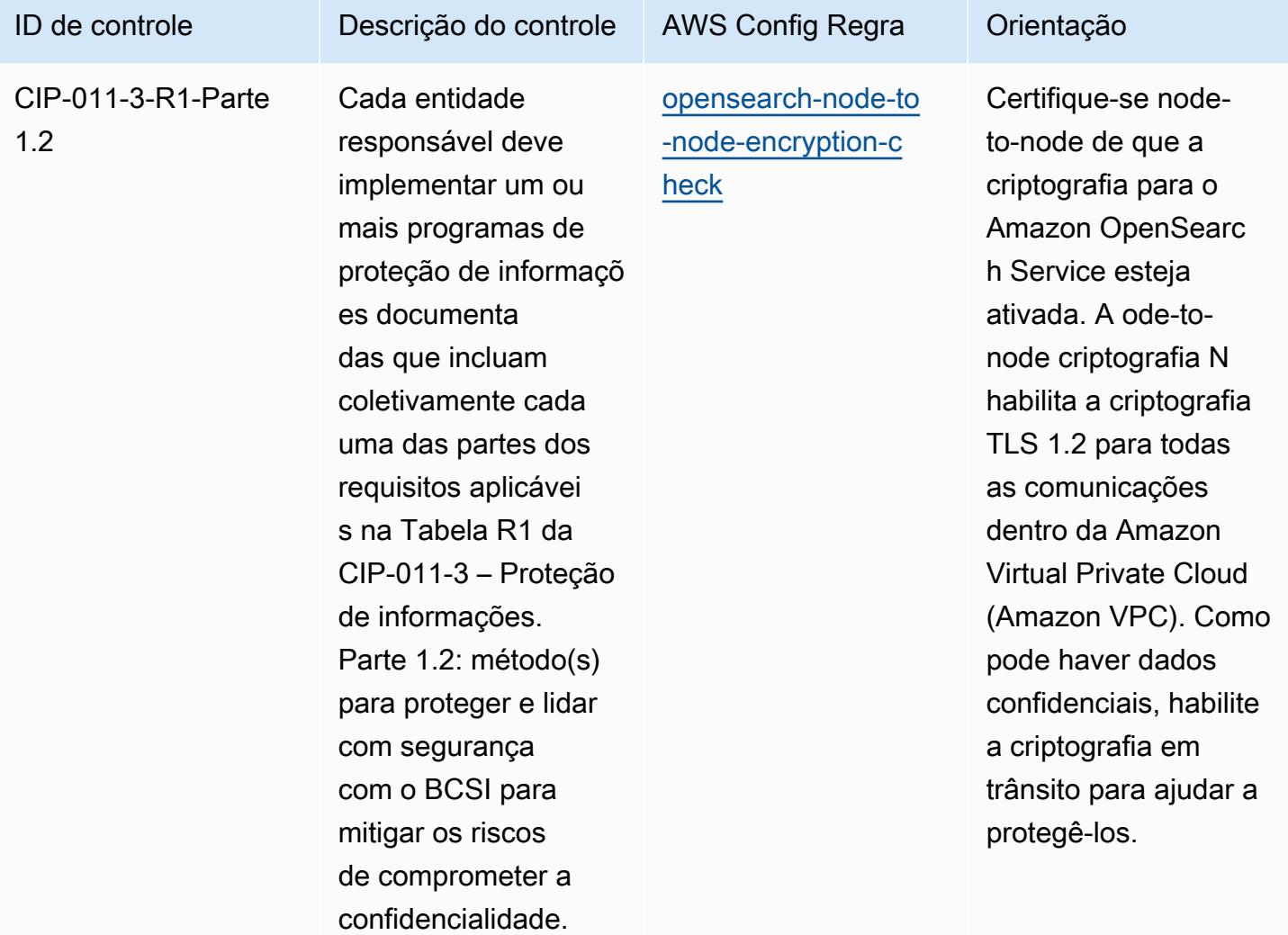

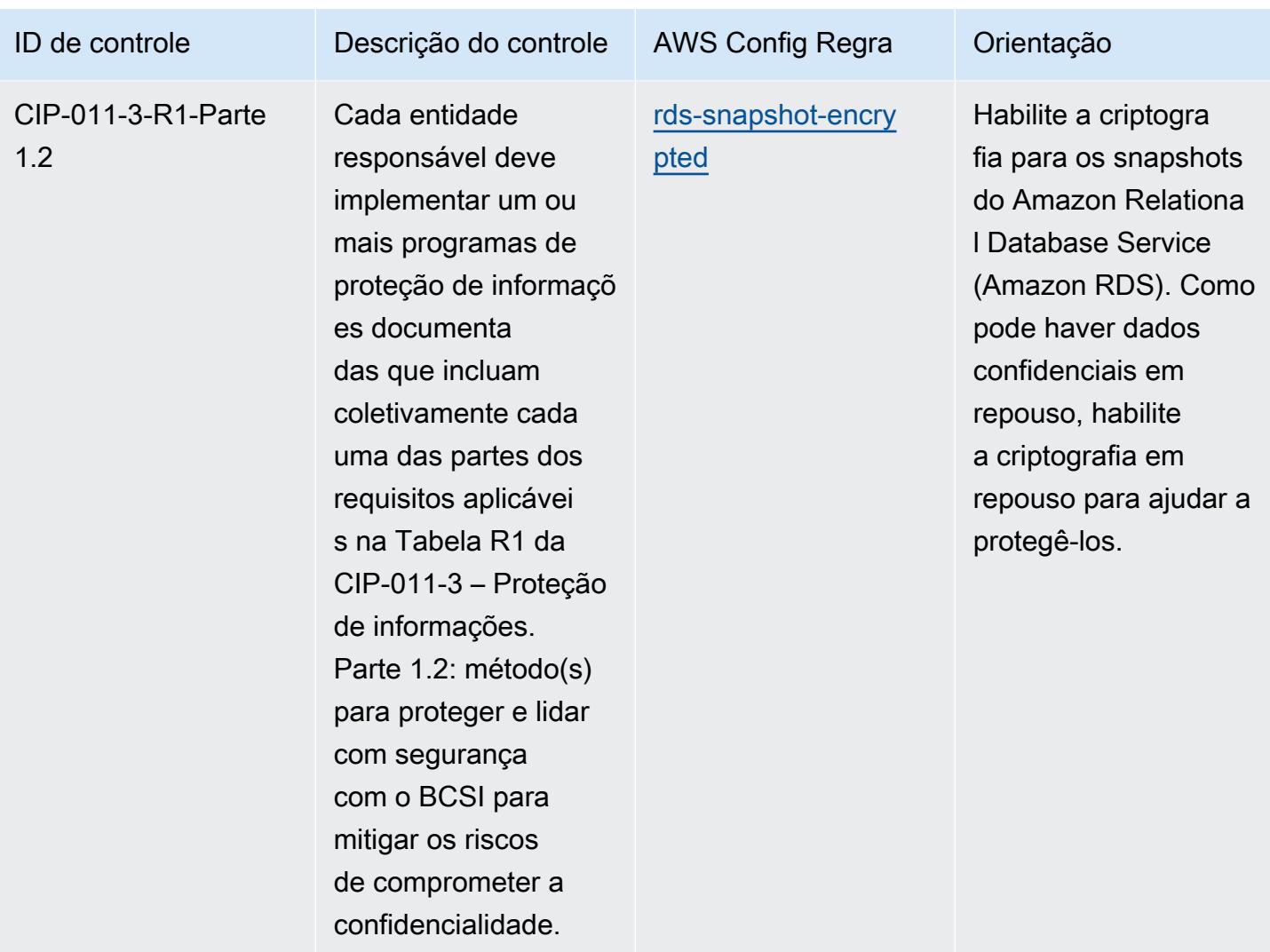

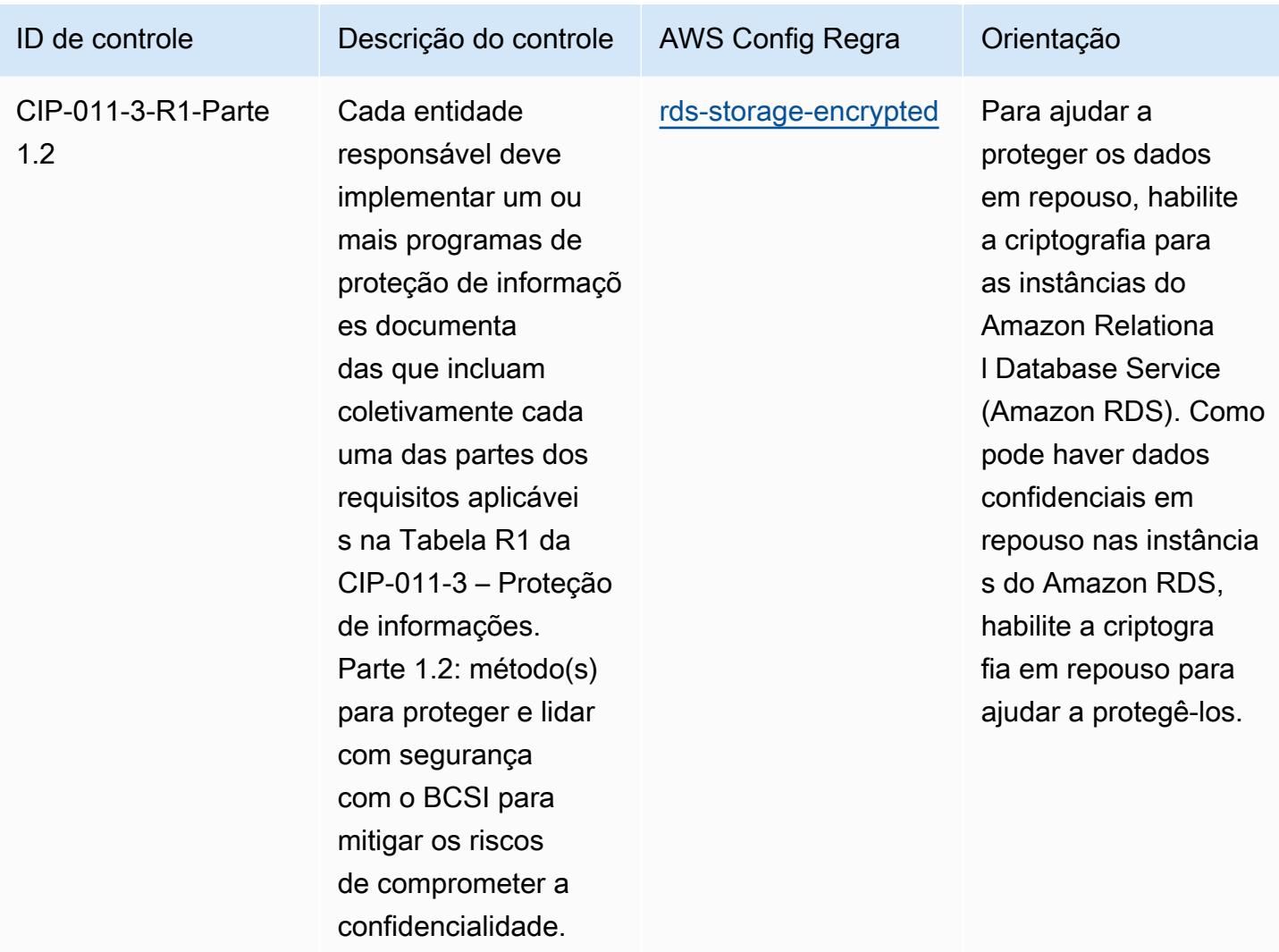

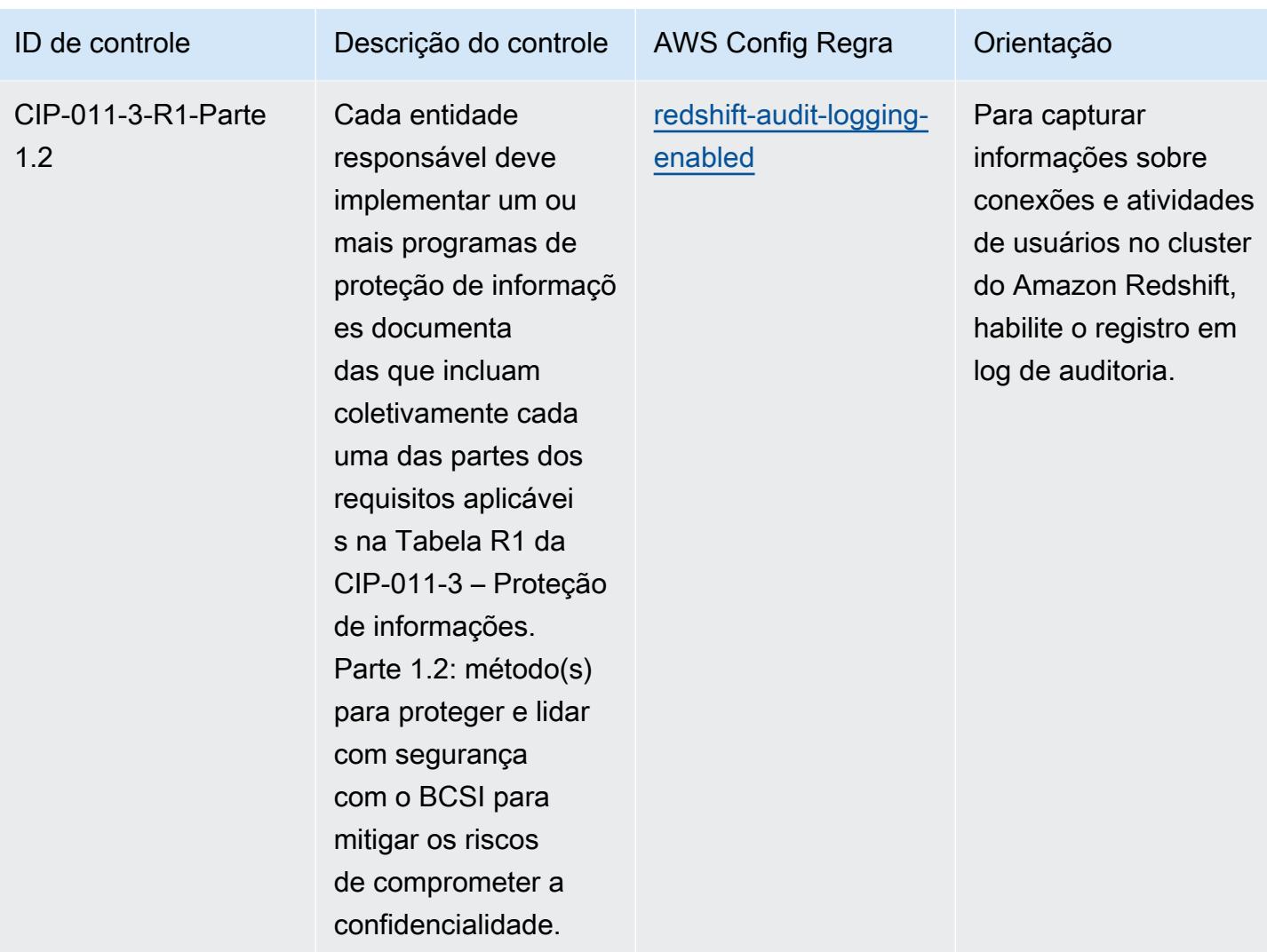

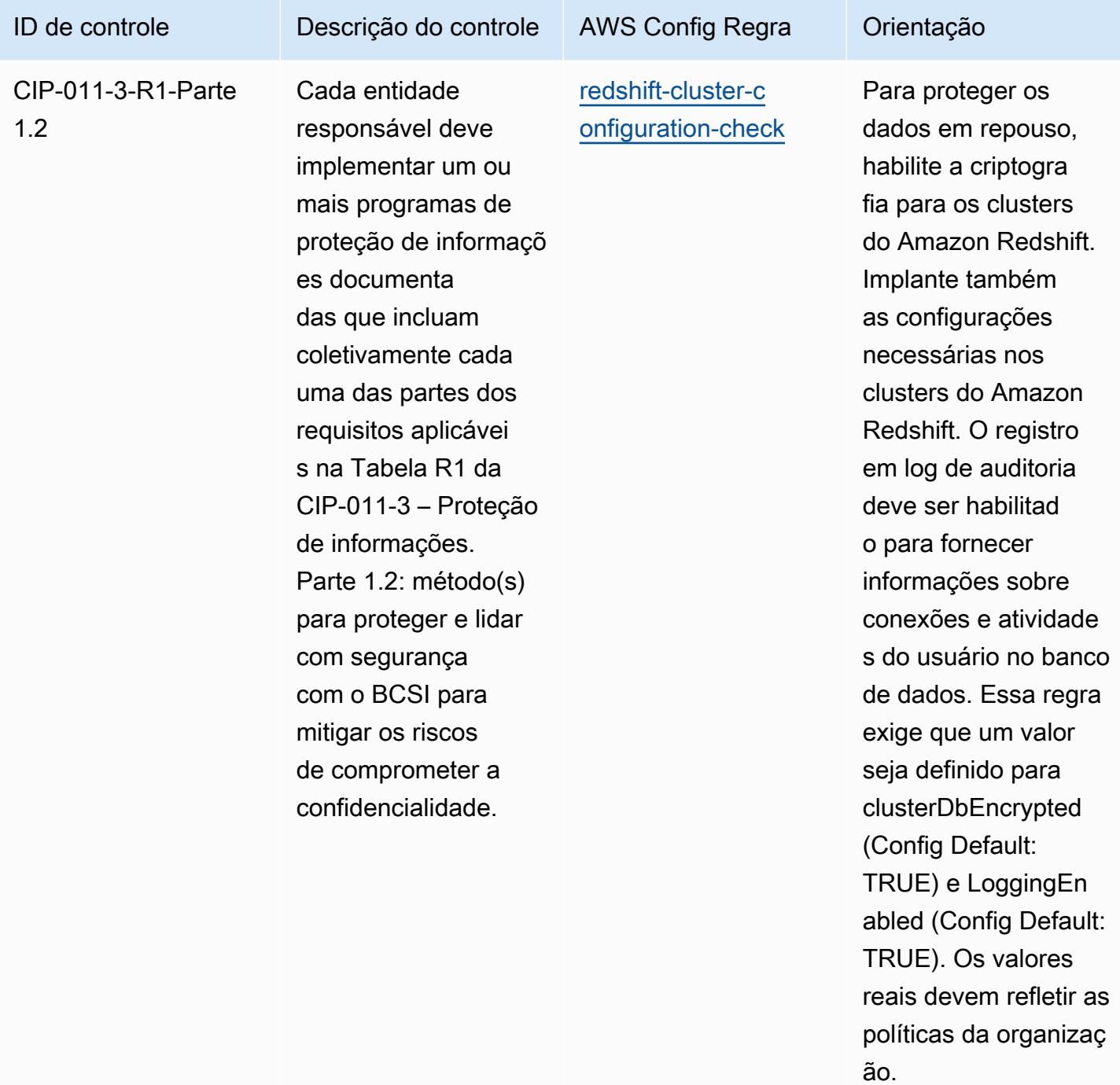
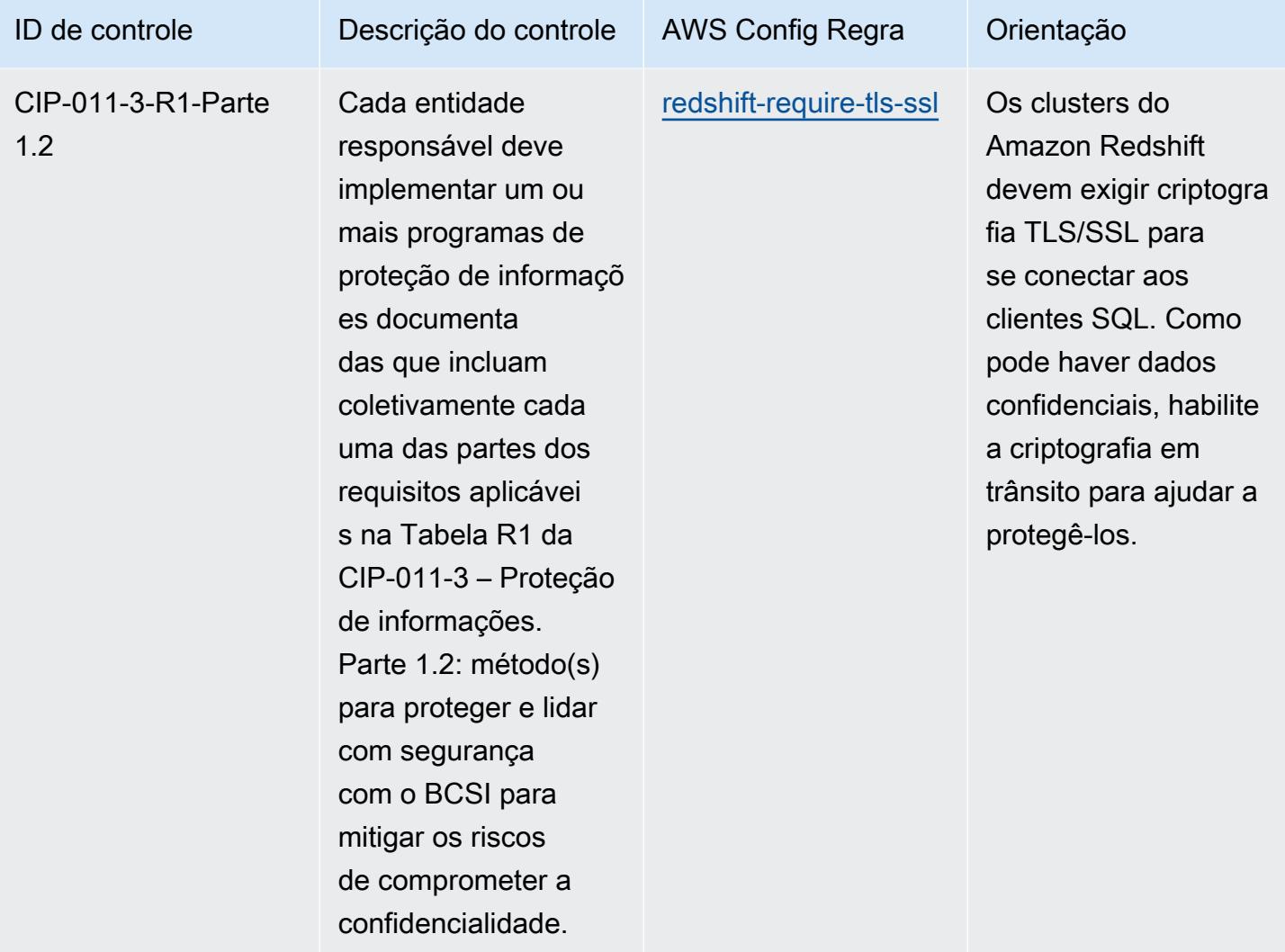

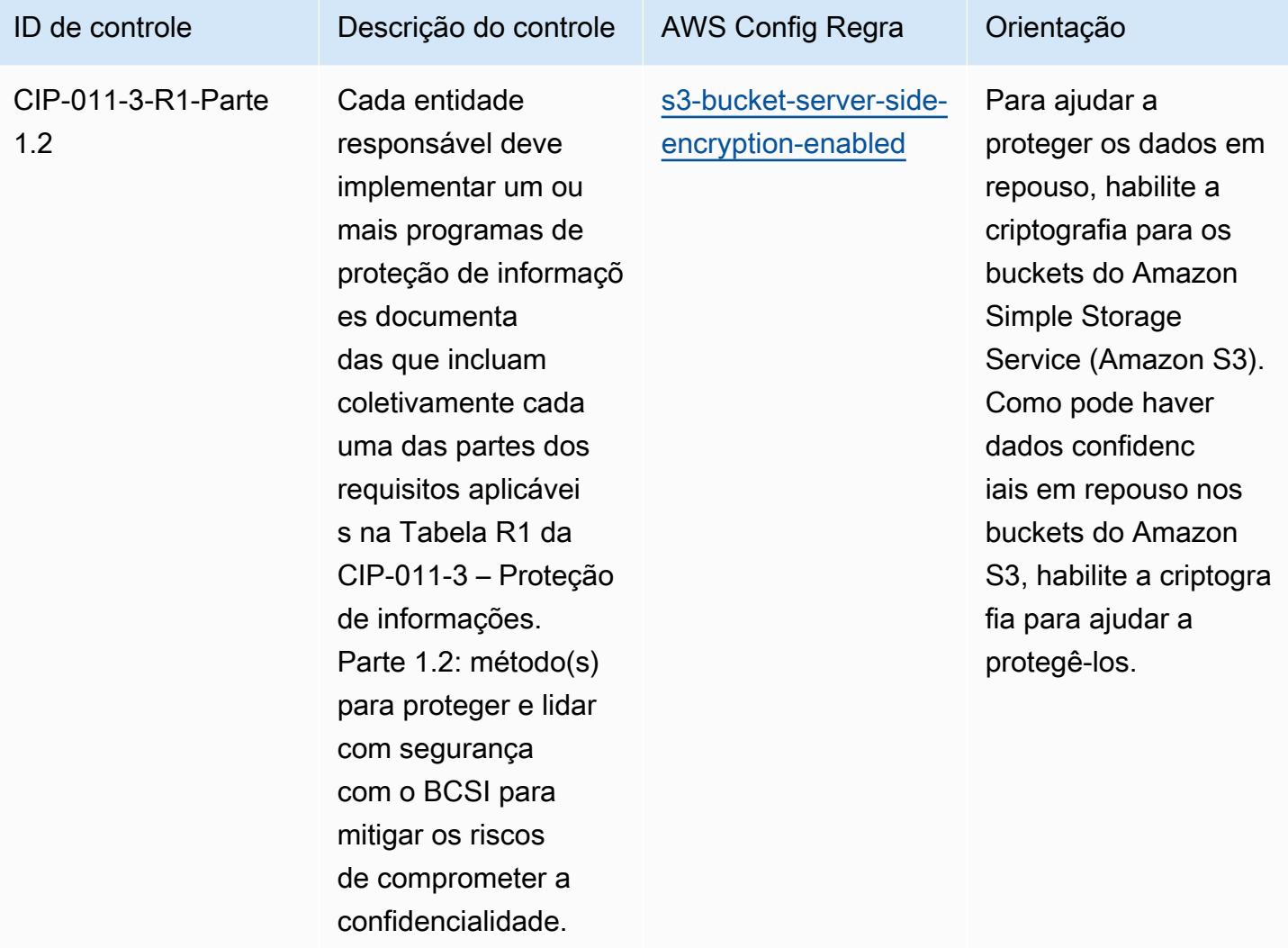

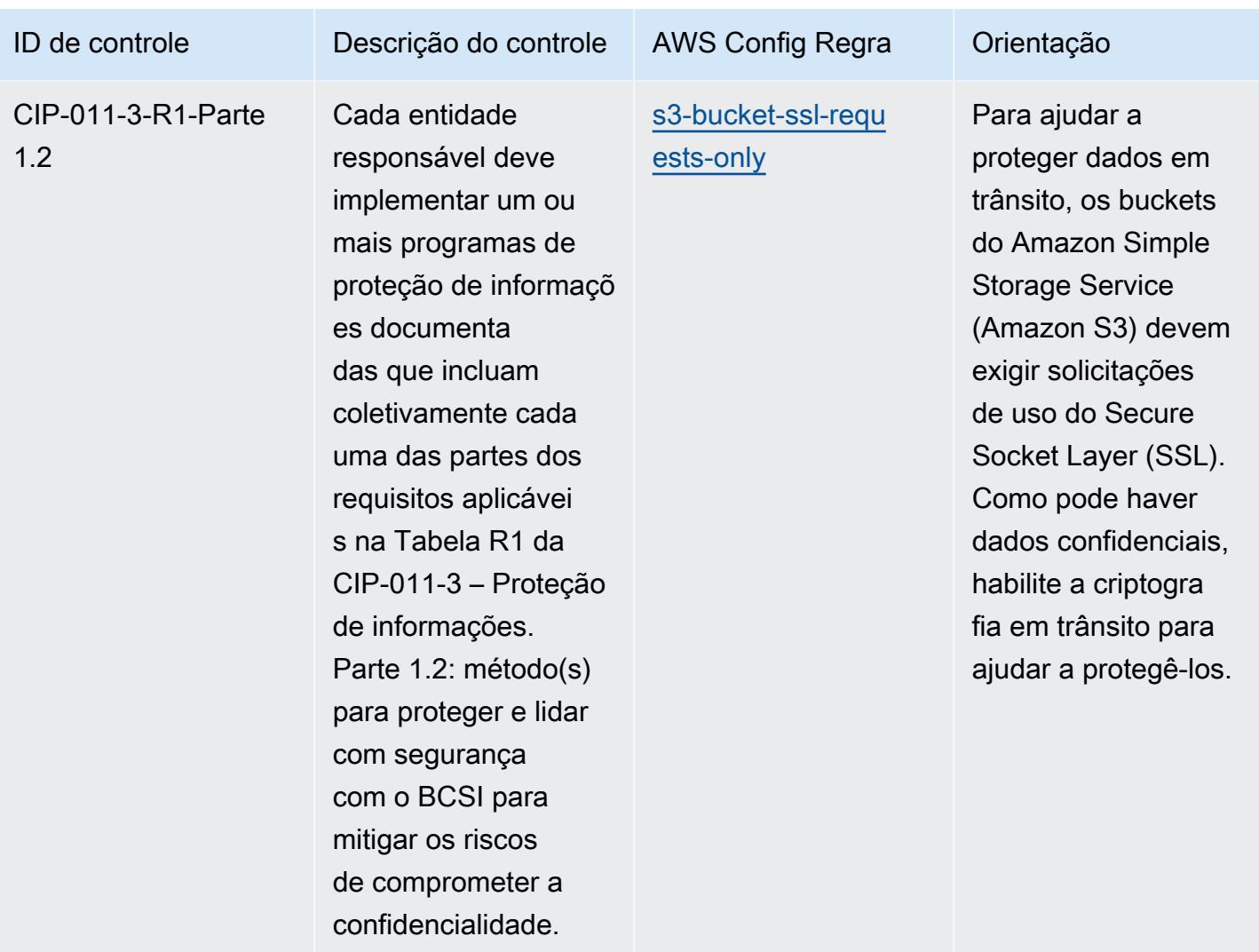

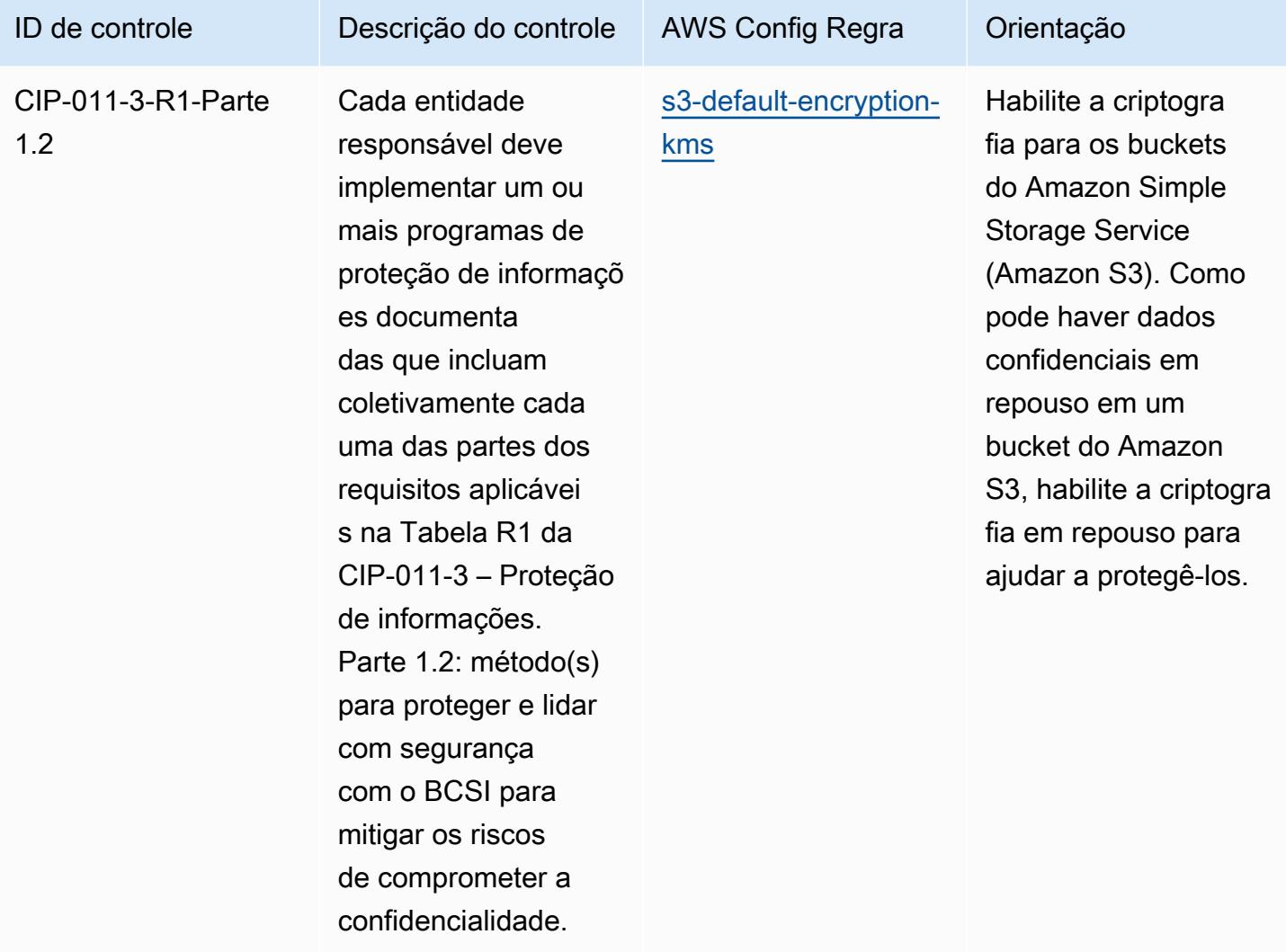

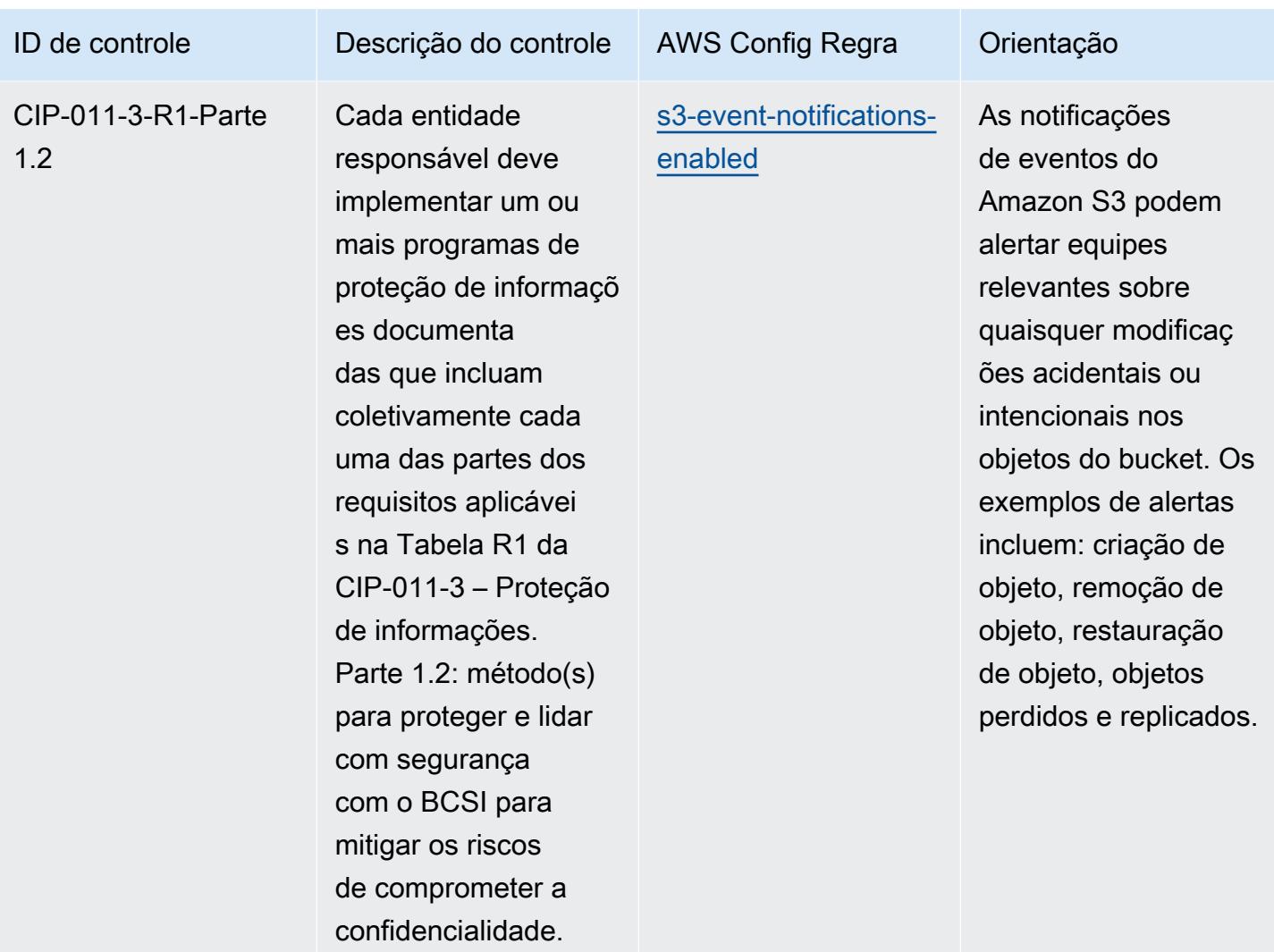

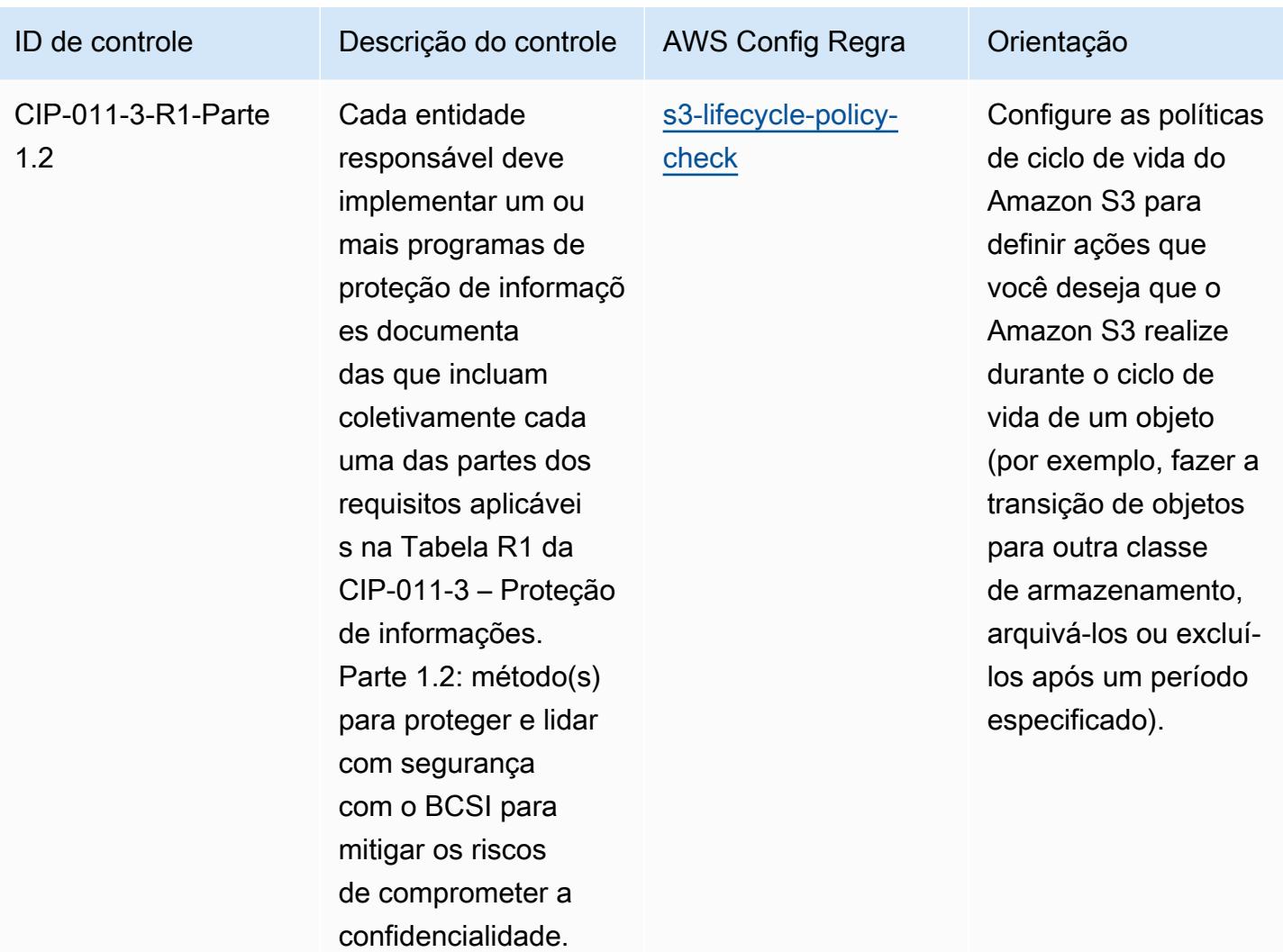

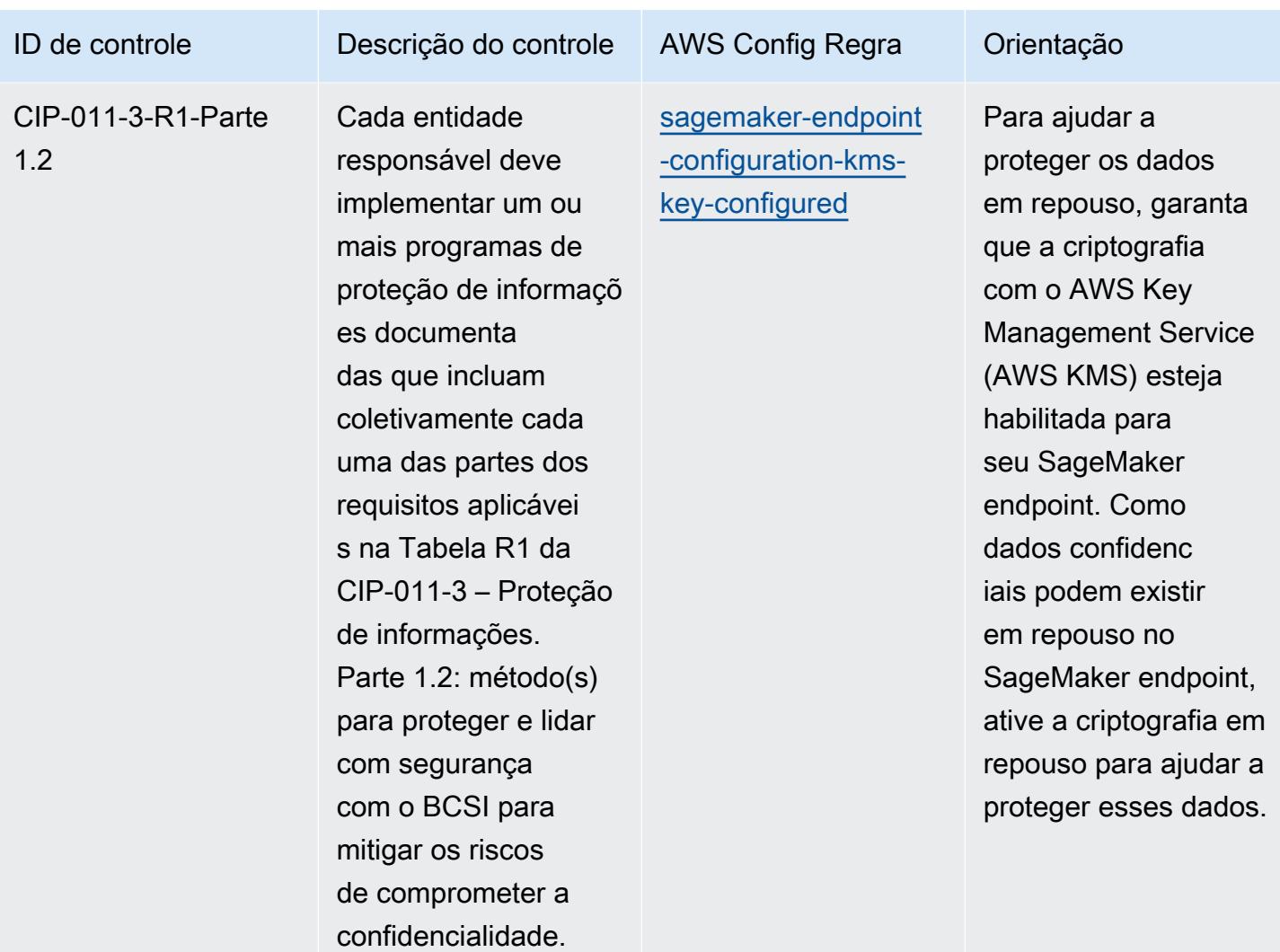

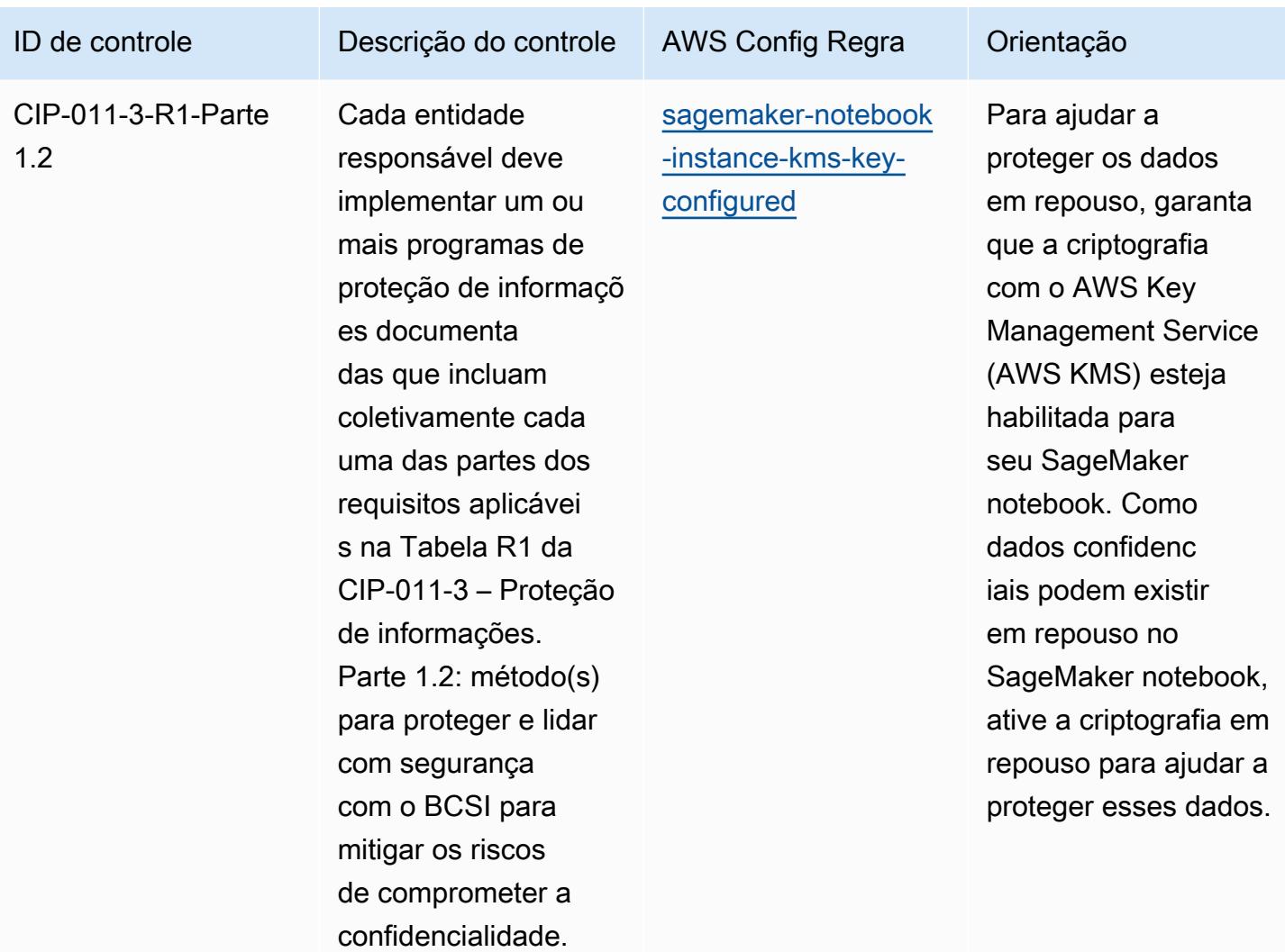

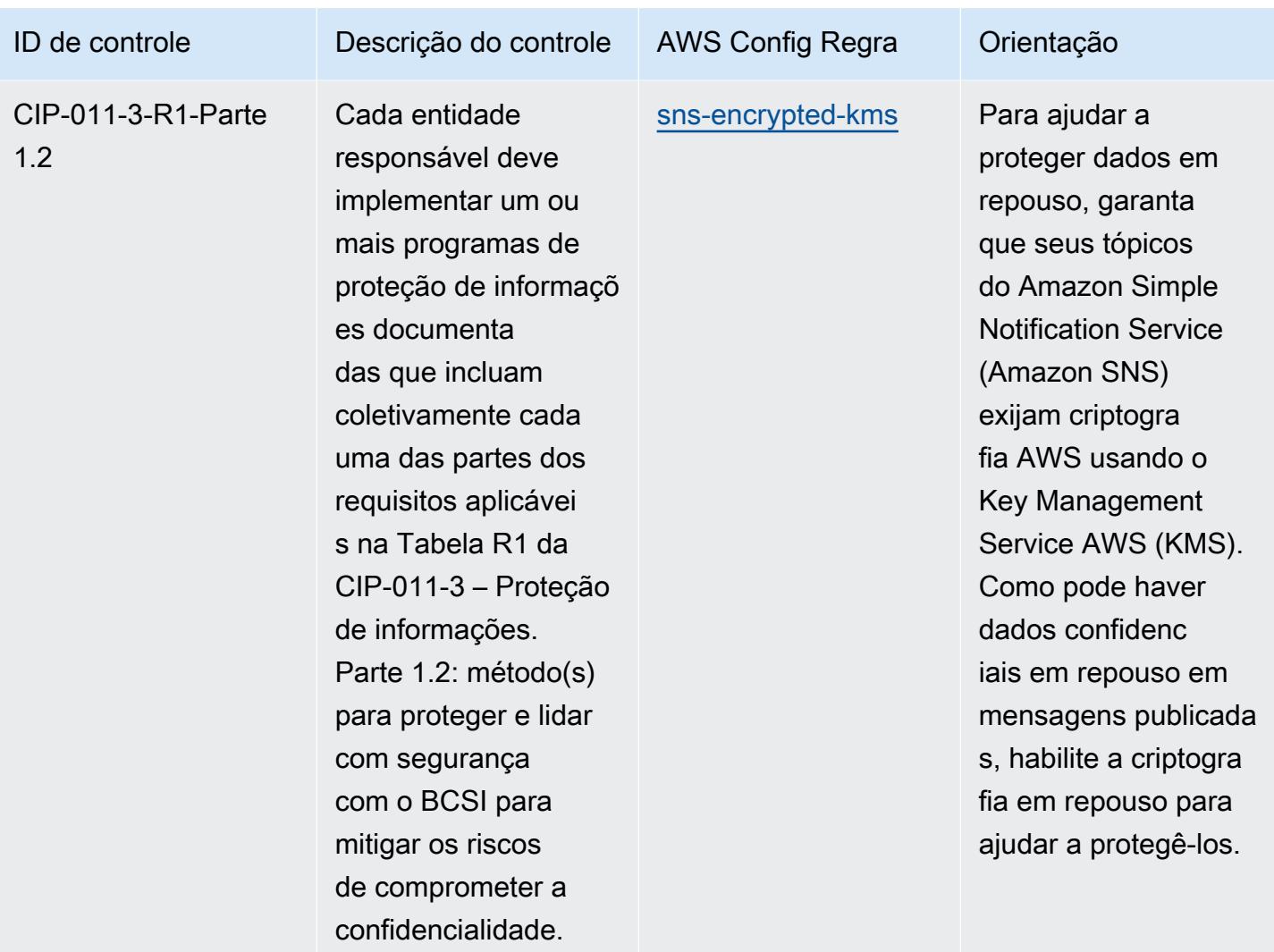

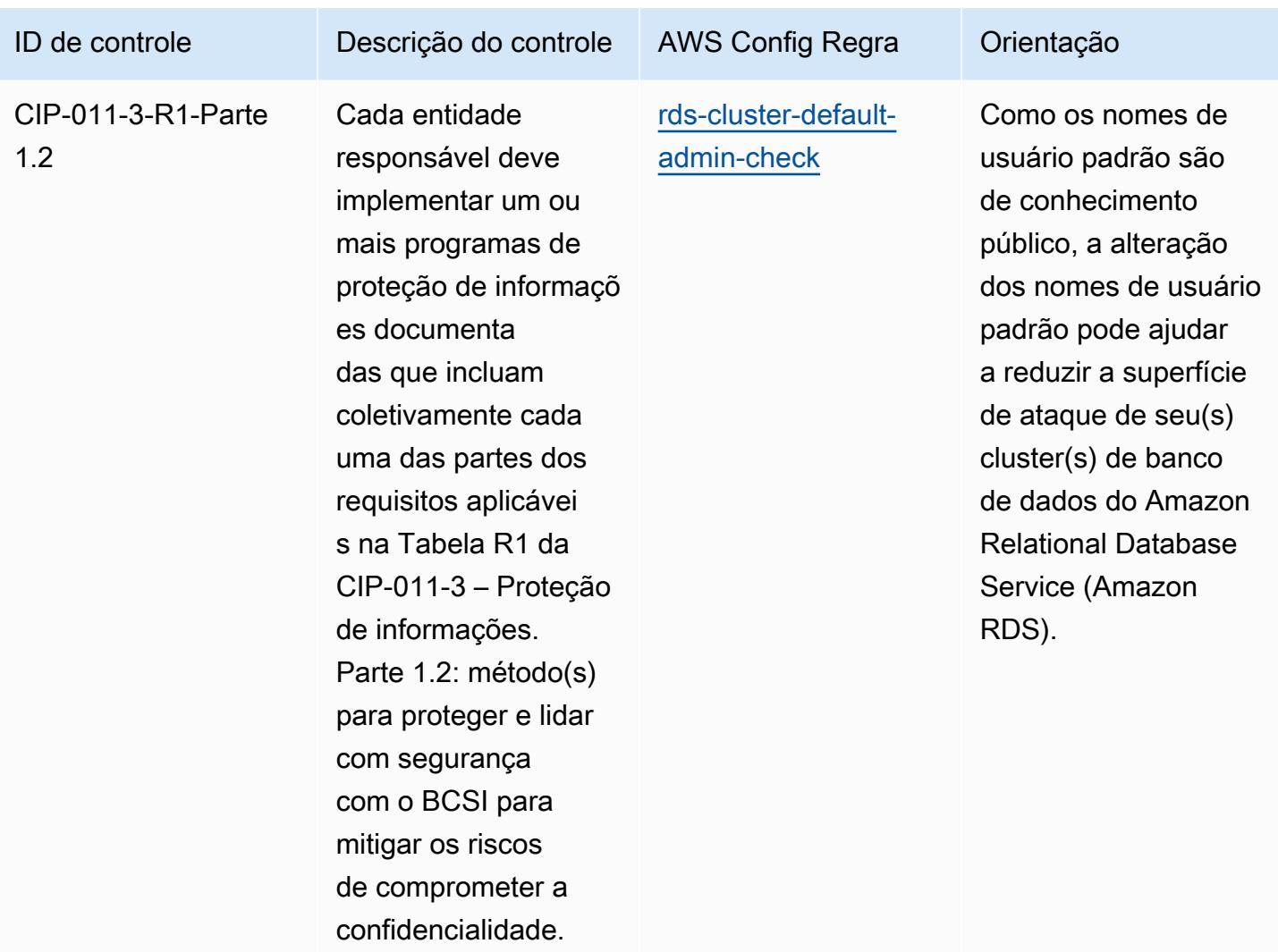

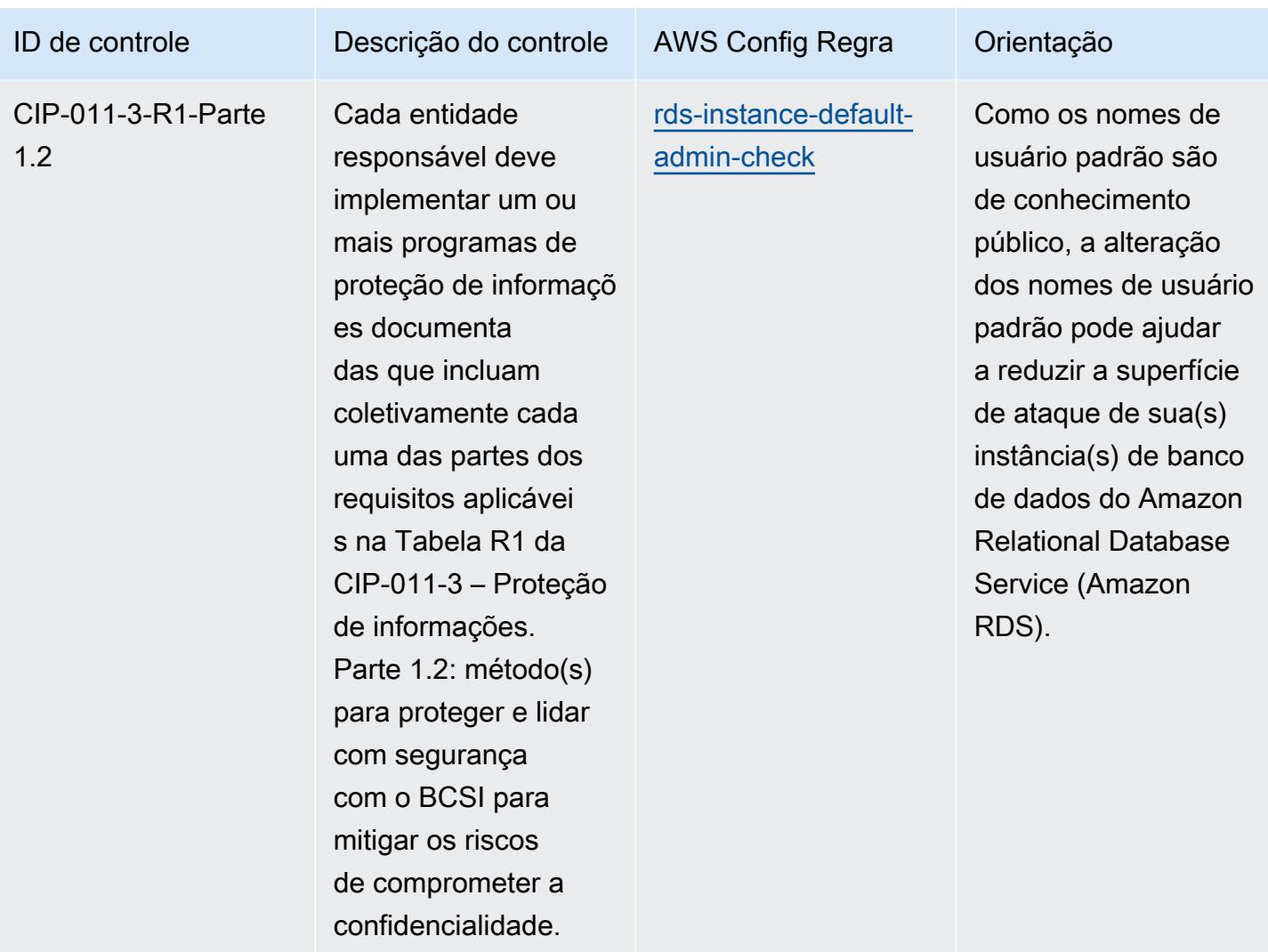

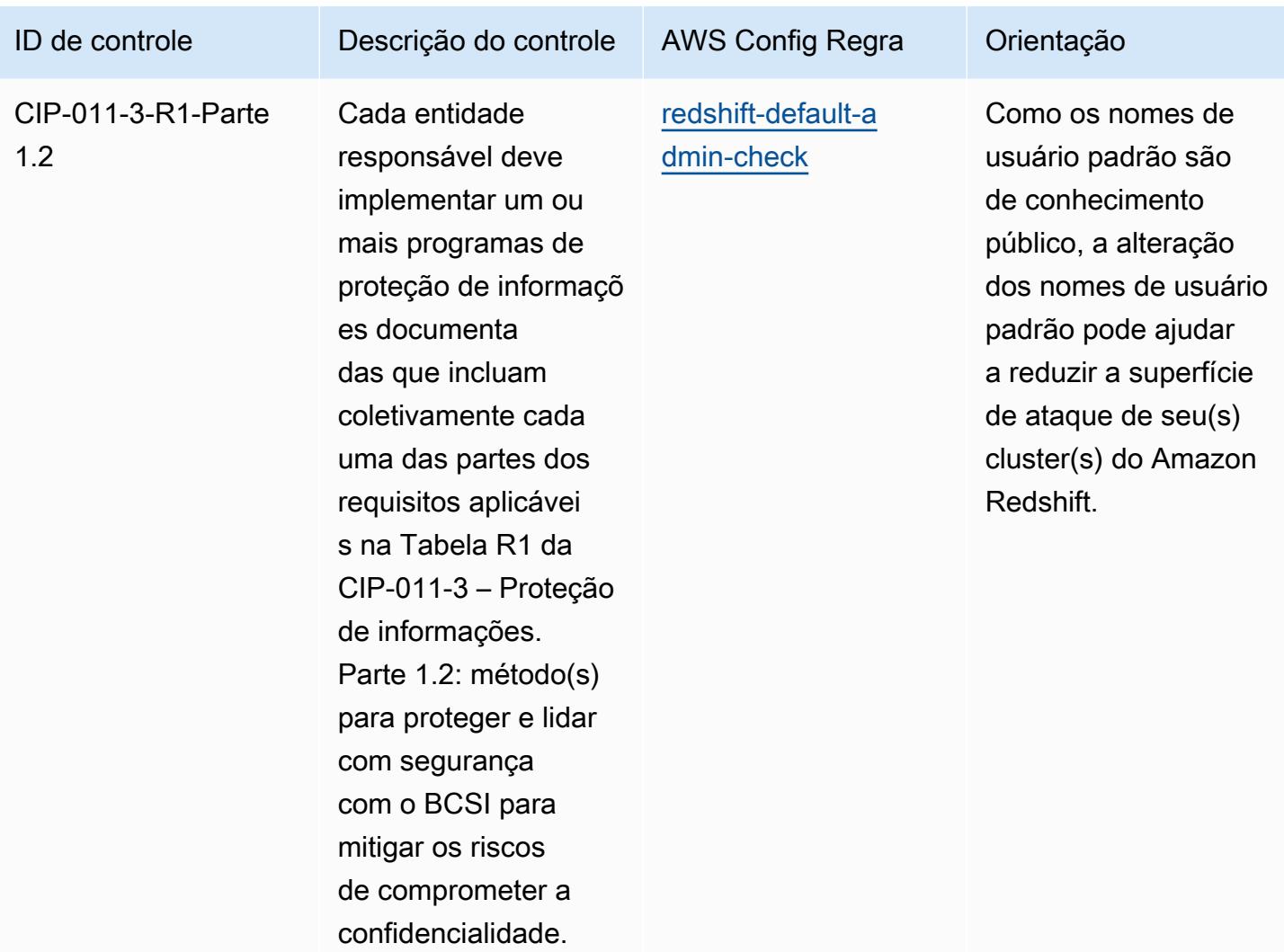

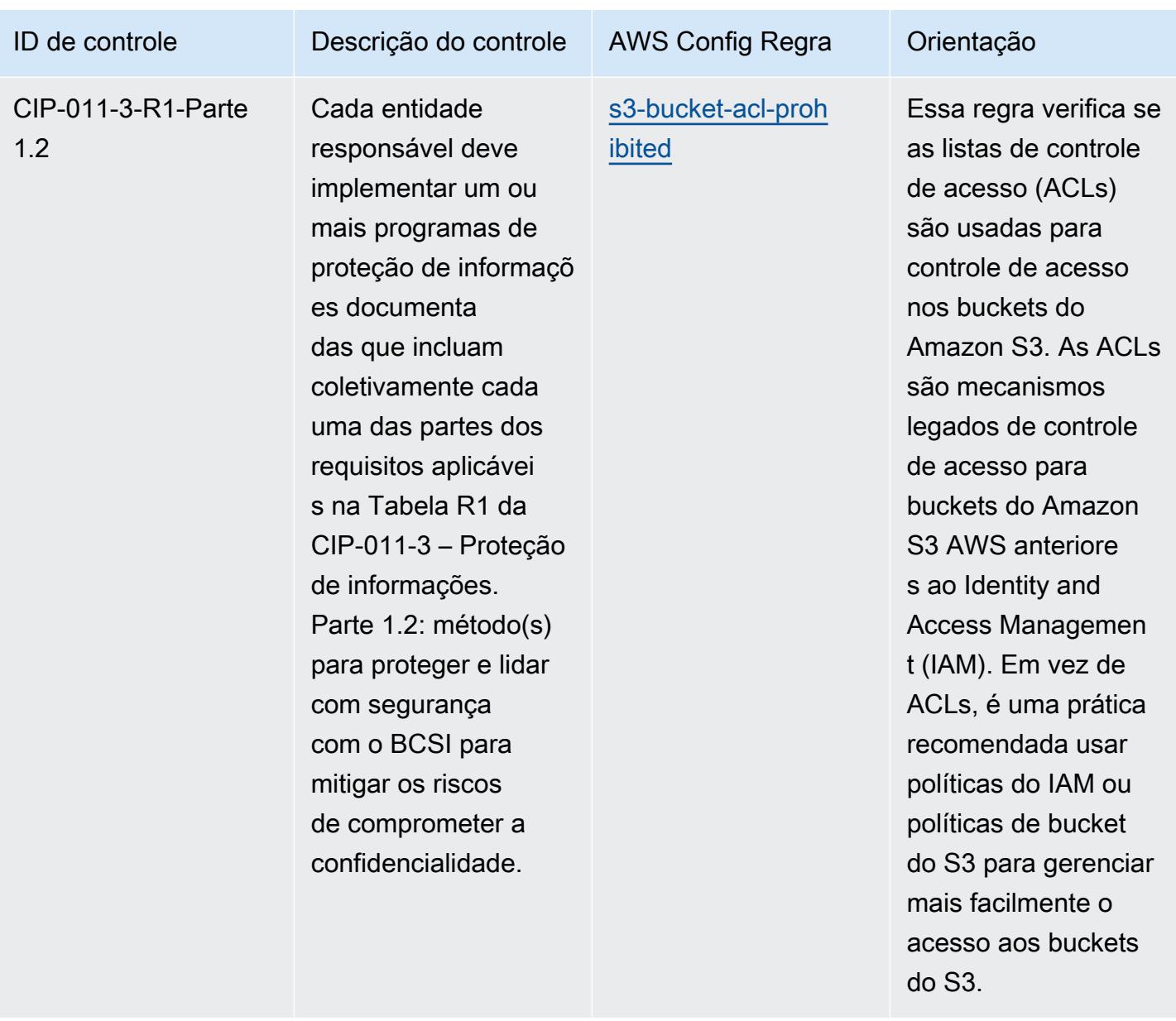

## Modelo

O modelo está disponível em GitHub: [Melhores práticas operacionais para NERC CIP](https://github.com/awslabs/aws-config-rules/blob/master/aws-config-conformance-packs/Operational-Best-Practices-for-NERC-CIP-BCSI.yaml) BCSI.

## Práticas recomendadas operacionais para o NCSC Cloud Security **Principles**

Os pacotes de conformidade fornecem uma estrutura de conformidade de uso geral projetada para permitir que você crie verificações de governança de segurança, operação ou otimização de custos usando regras e ações de remediação gerenciadas ou personalizadas. AWS Config AWS Config

Os pacotes de conformidade, como os modelos de amostra, não foram projetados para garantir totalmente a conformidade com um padrão específico de governança ou conformidade. Você é responsável por avaliar se o seu uso dos serviços atende aos requisitos legais e regulamentares aplicáveis.

A seguir, é apresentado um exemplo de mapeamento entre os Princípios de Segurança em Nuvem do Centro Nacional de Segurança Cibernética (NCSC) do Reino Unido e as regras gerenciadas AWS do Config. Cada regra do Config se aplica a um AWS recurso específico e está relacionada a um ou mais controles do NCSC Cloud Security Principles do Reino Unido. Um controle do NCSC Cloud Security Principles do Reino Unido pode estar relacionado a várias regras do Config. Consulte a tabela abaixo para conferir mais detalhes e orientações relacionados a esses mapeamentos.

Este exemplo de modelo de pacote de conformidade contém mapeamentos para controles dentro do NCSC Cloud Security Principles do Reino Unido ([Centro Nacional de Segurança Cibernética |](https://www.ncsc.gov.uk/collection/cloud-security/implementing-the-cloud-security-principles) [Diretriz de segurança na nuvem](https://www.ncsc.gov.uk/collection/cloud-security/implementing-the-cloud-security-principles)), com essas informações licenciadas do setor público sob a Open Government License v3.0. A Open Government Licence está disponível aqui: [Open Government](http://www.nationalarchives.gov.uk/doc/open-government-licence/version/3/)  [Licence for public sector information.](http://www.nationalarchives.gov.uk/doc/open-government-licence/version/3/)

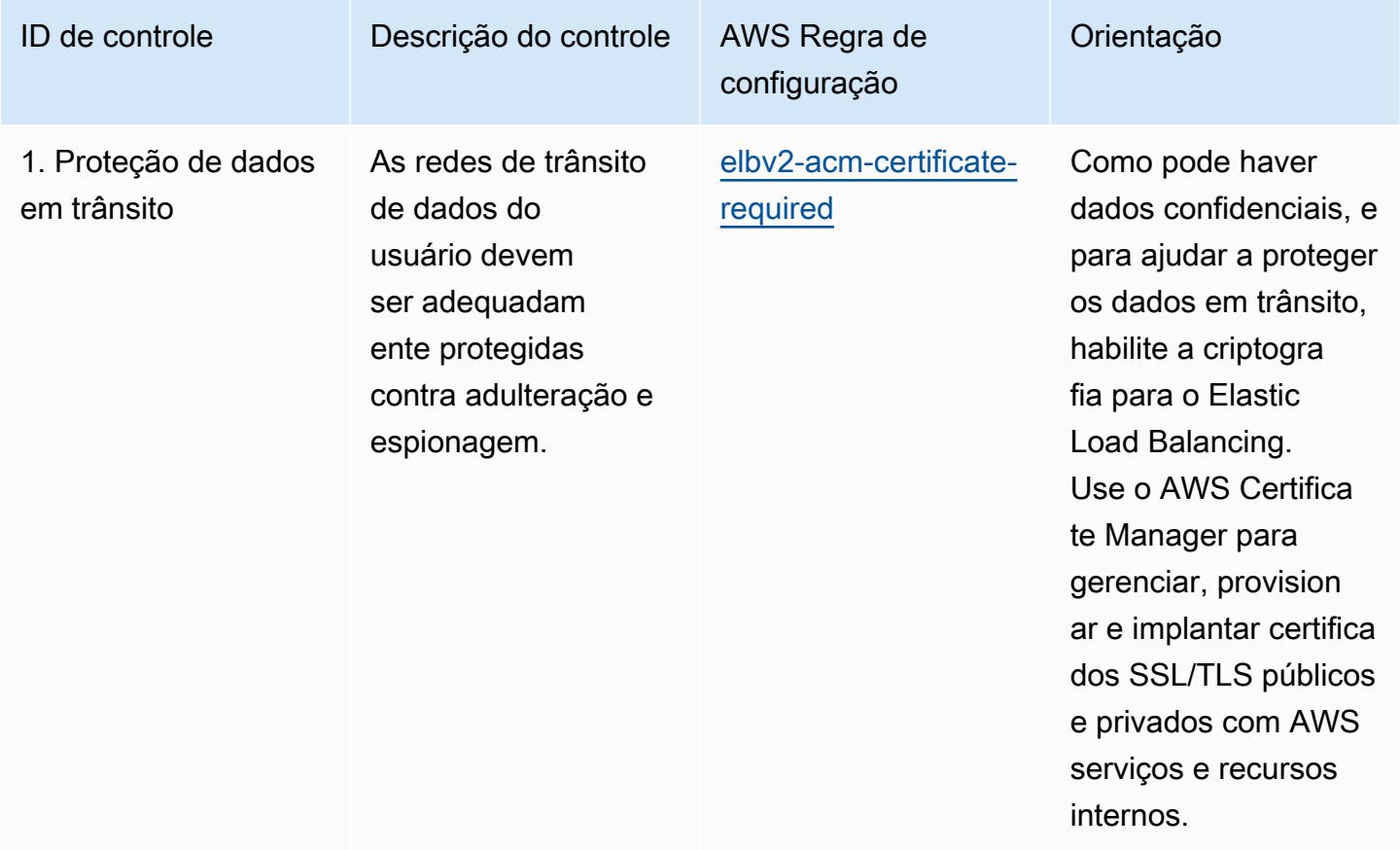

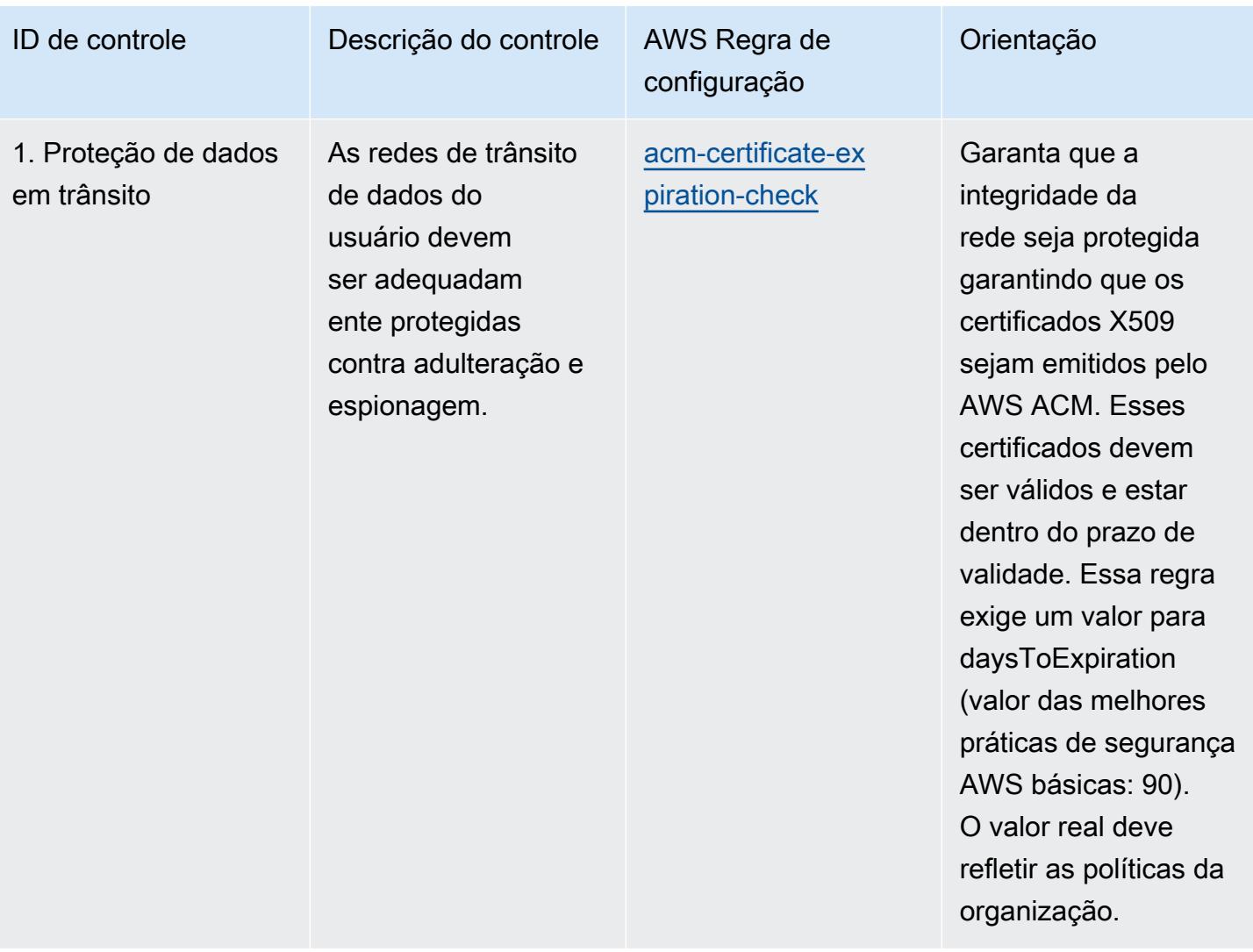

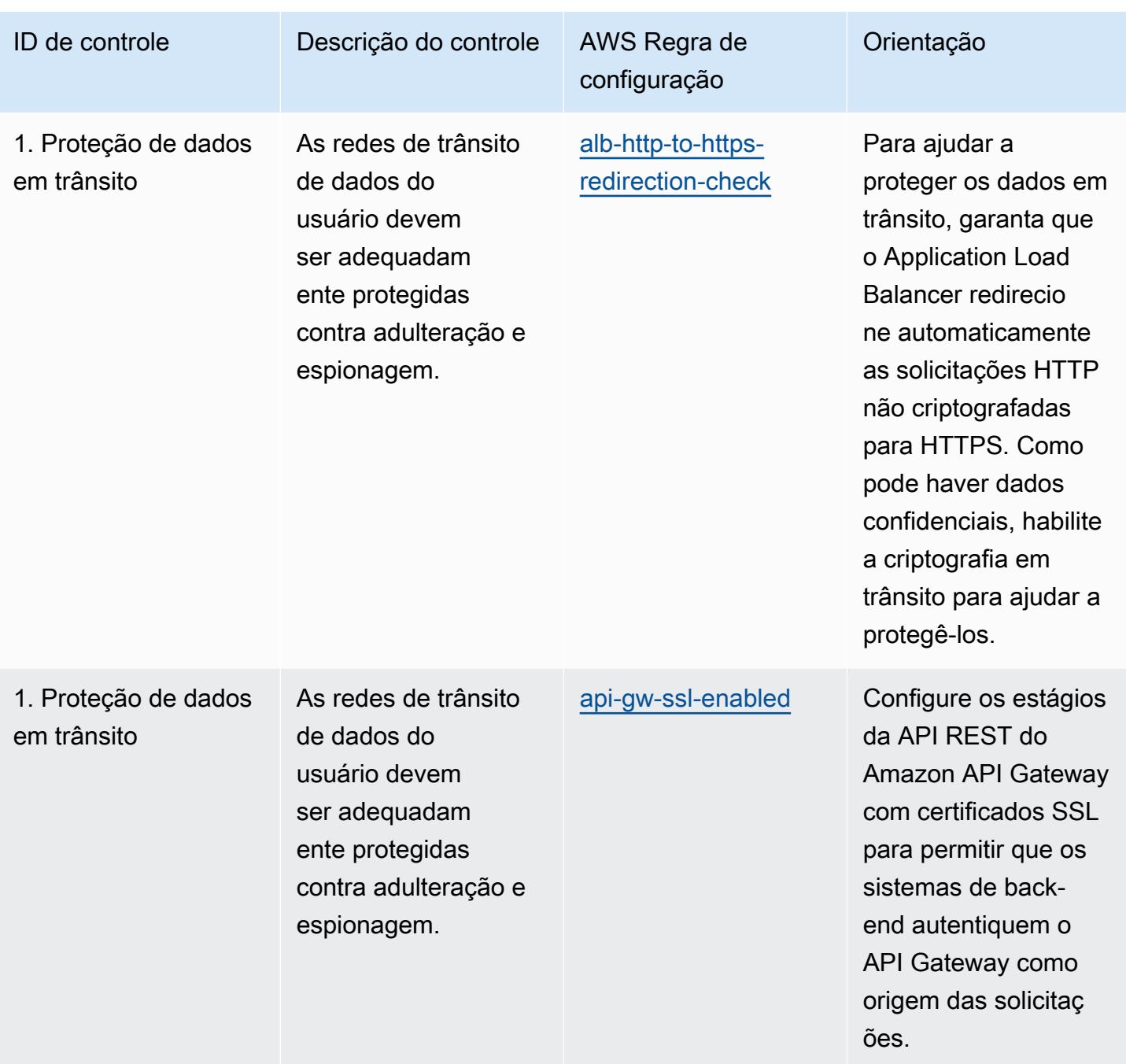

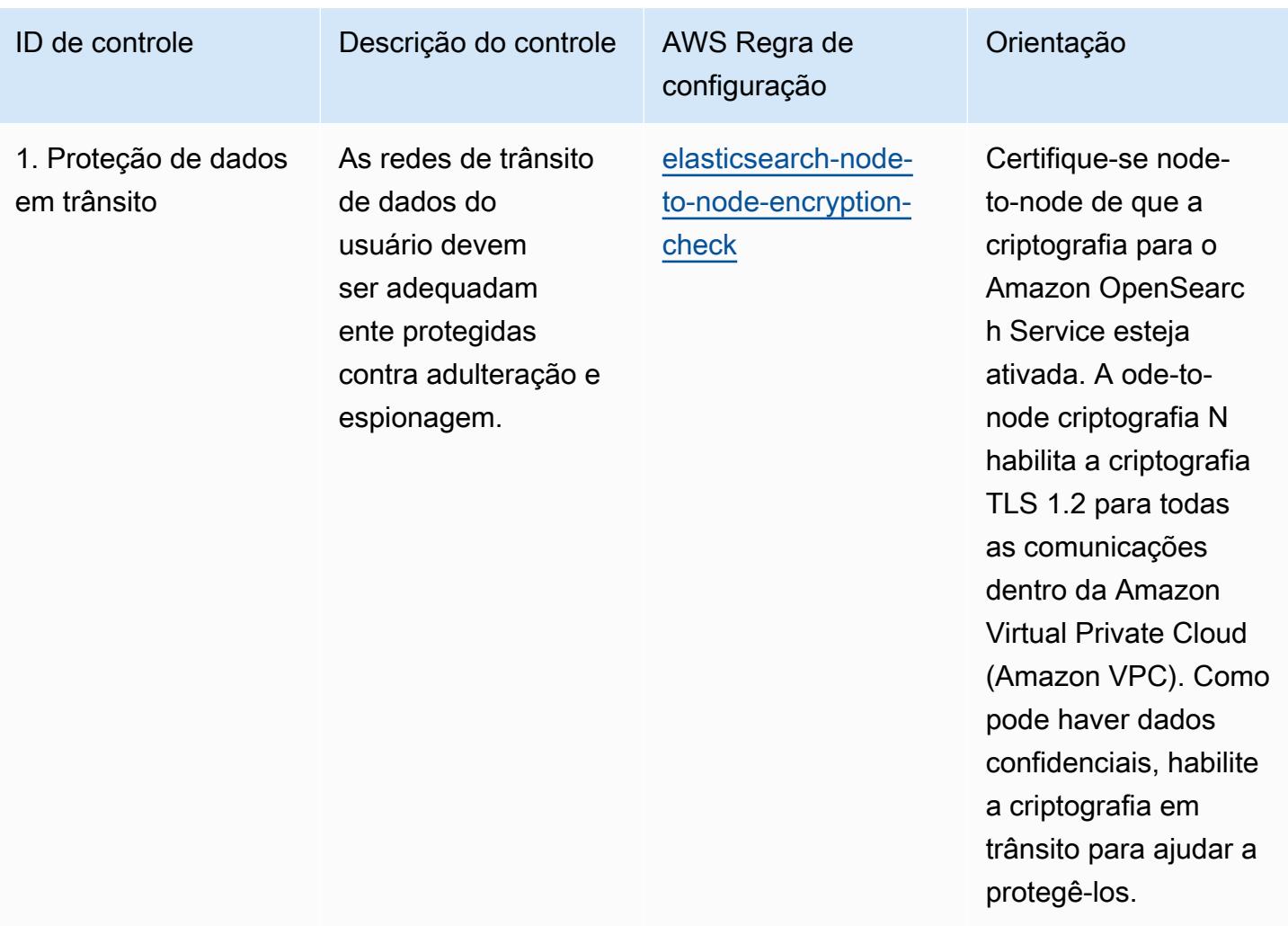

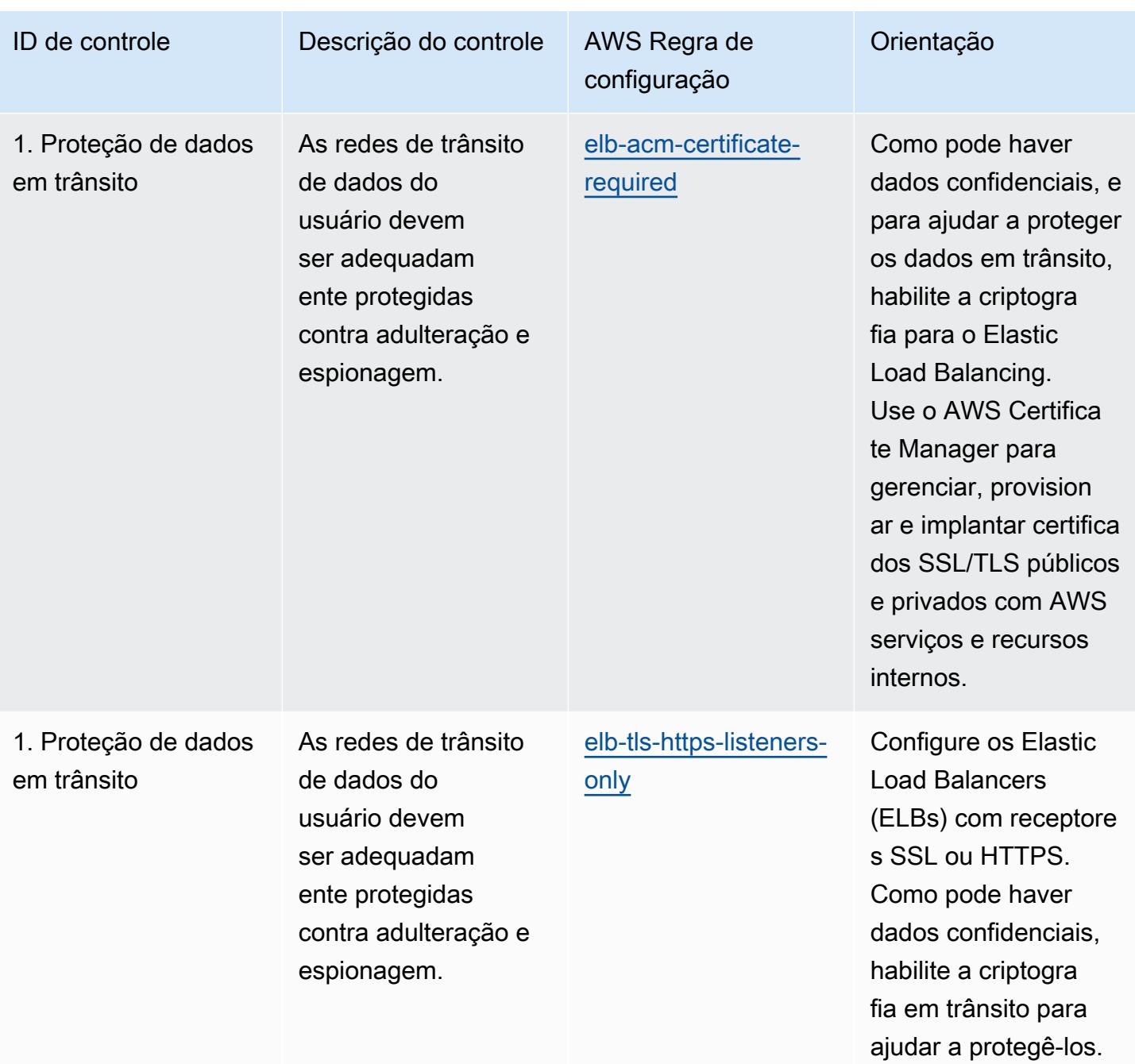

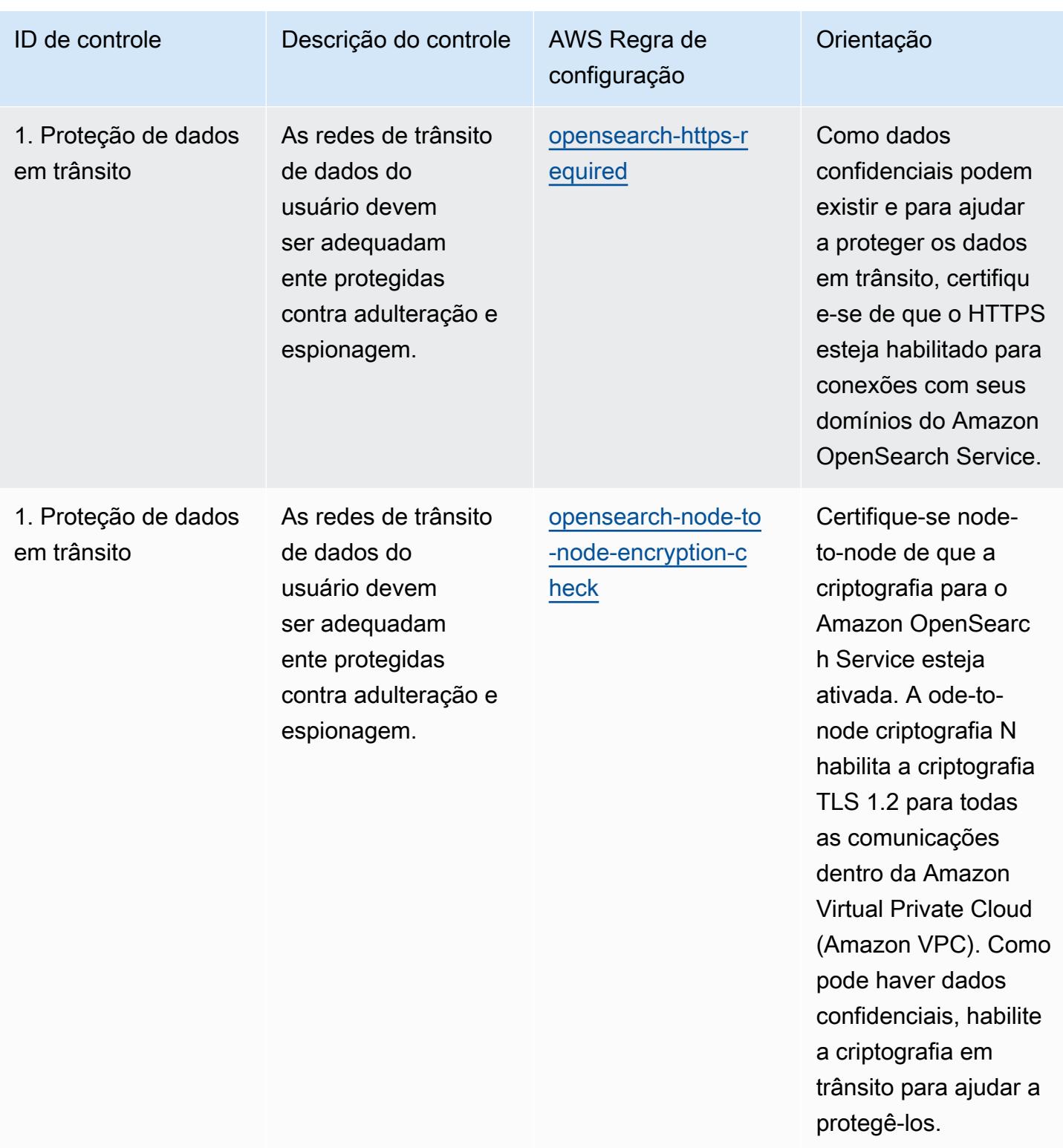

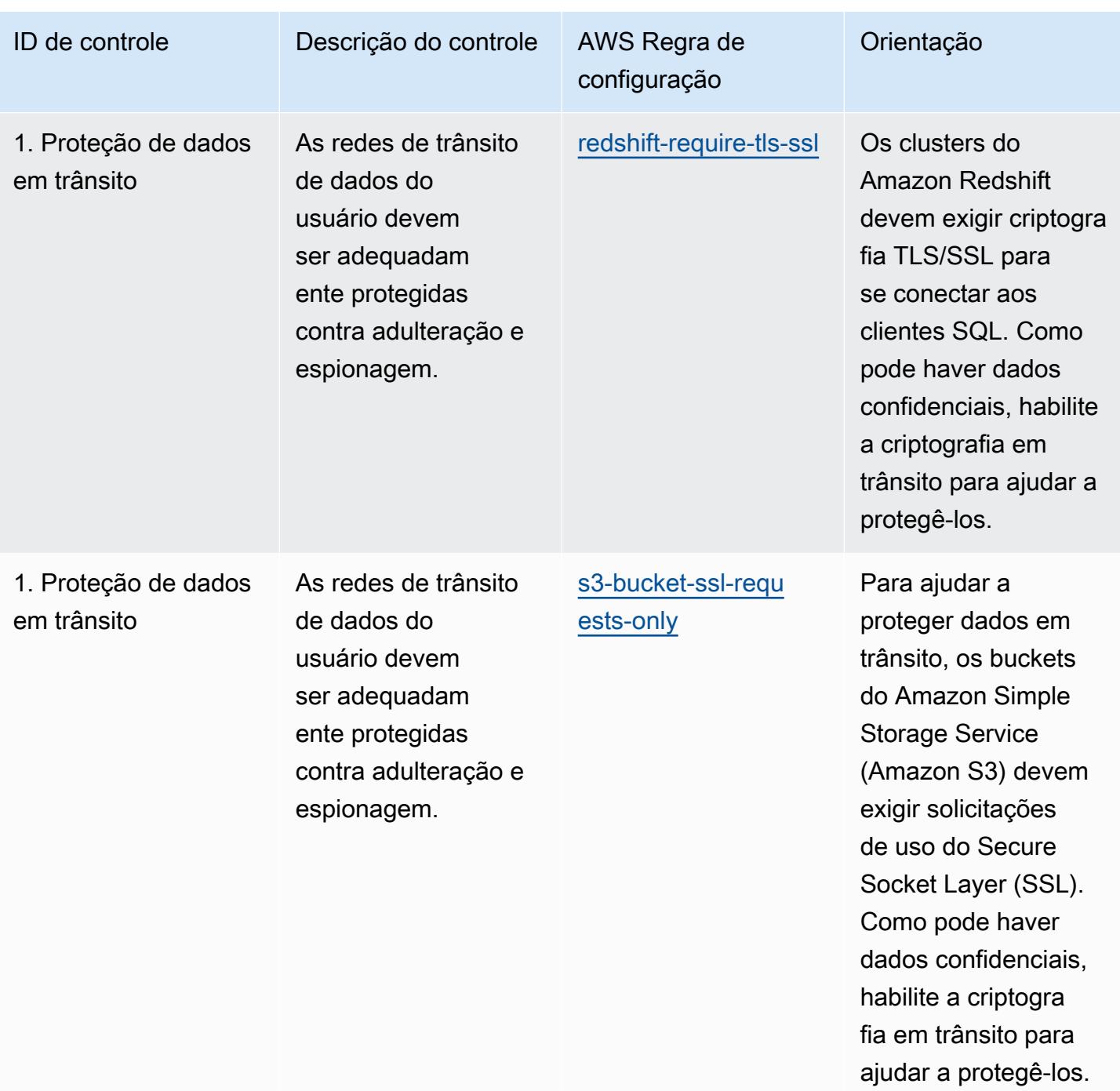

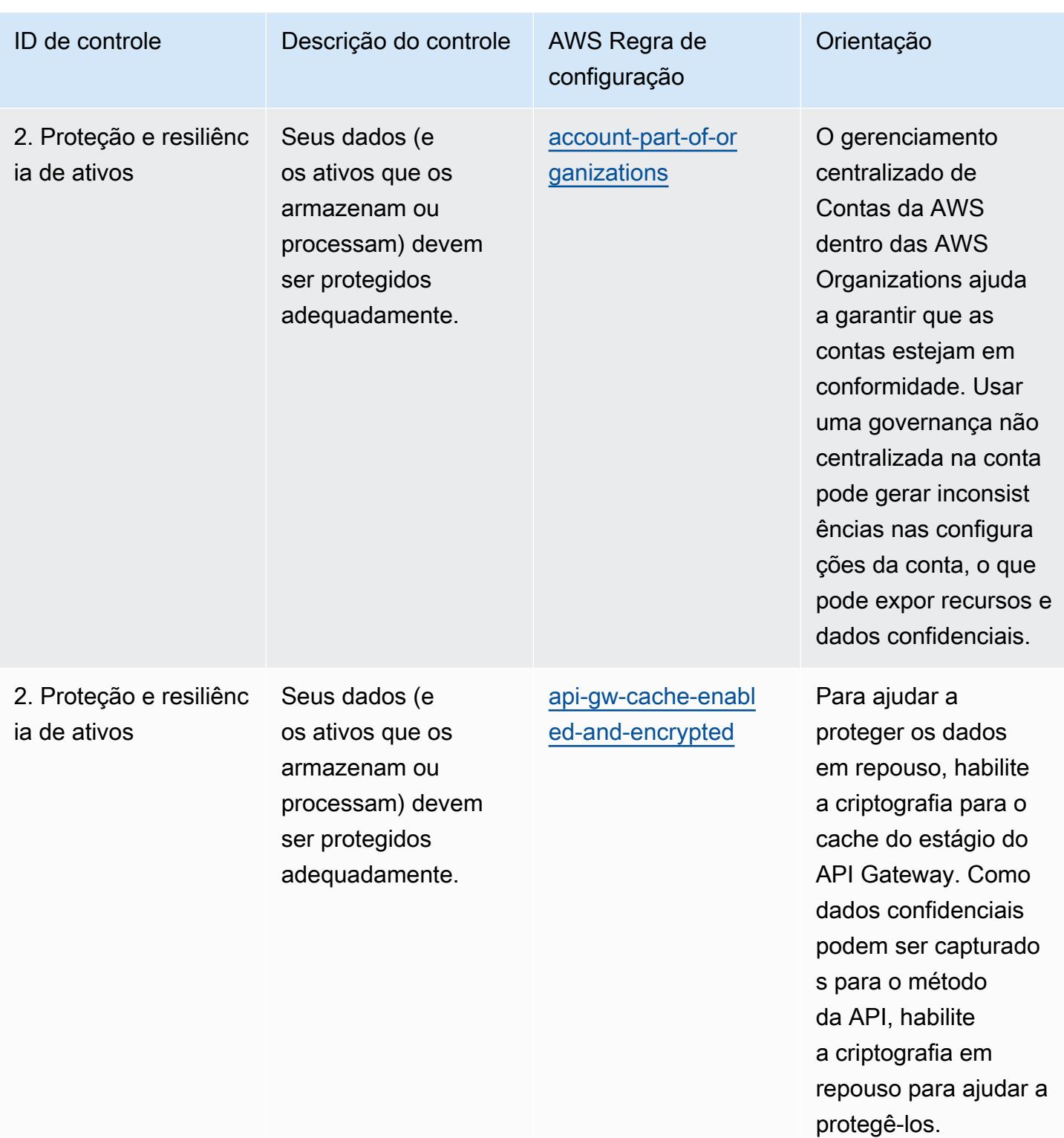

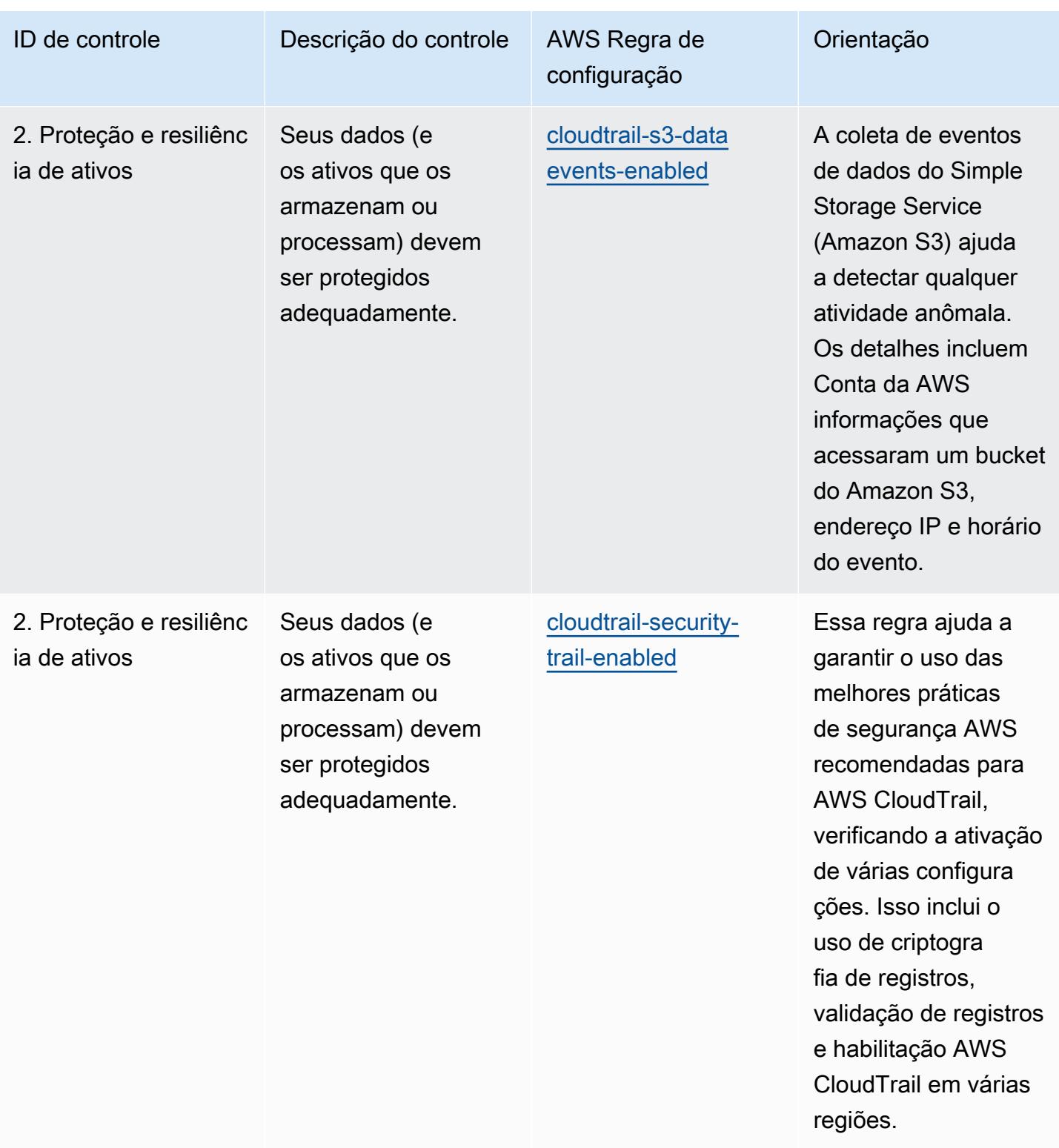

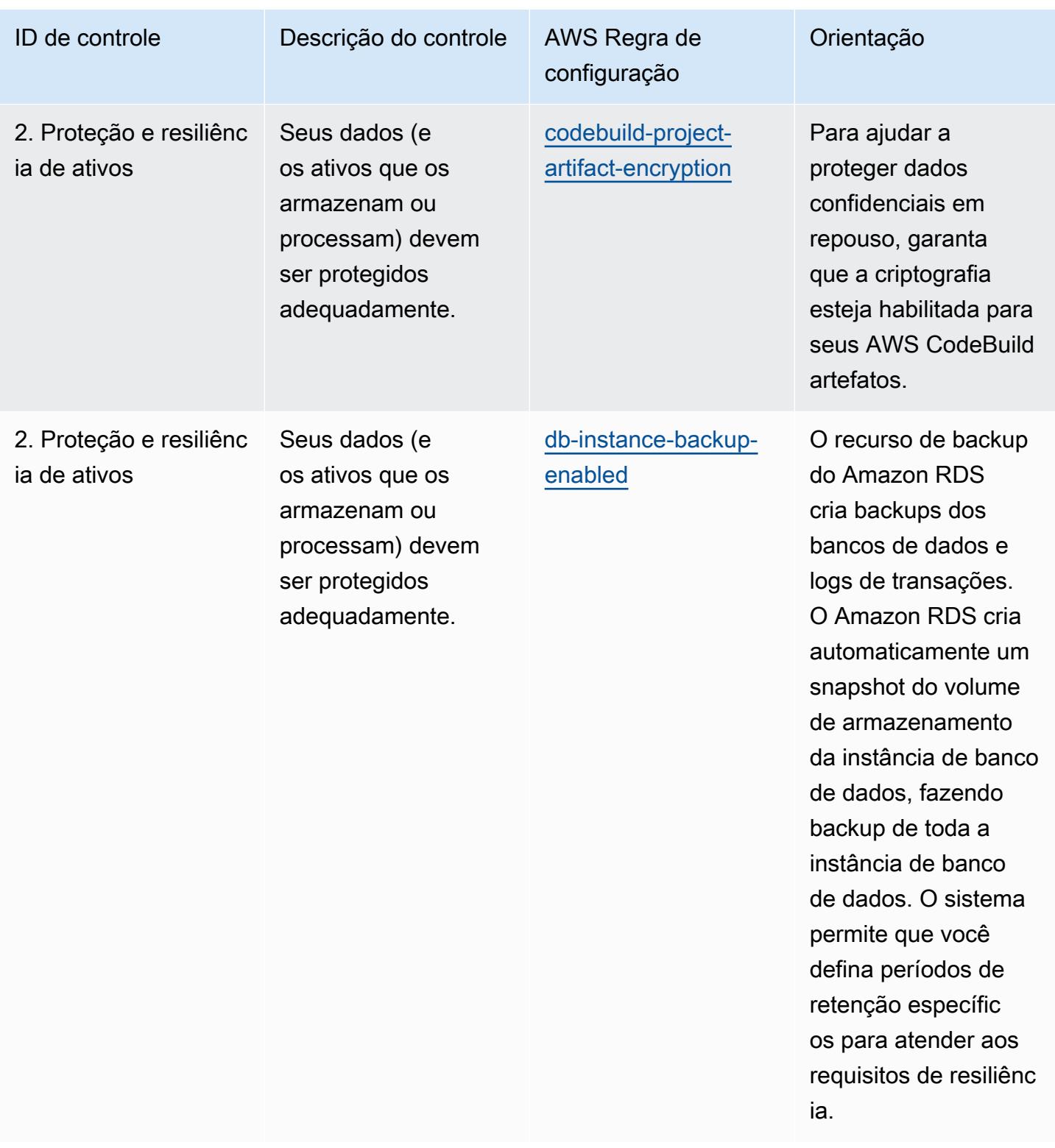

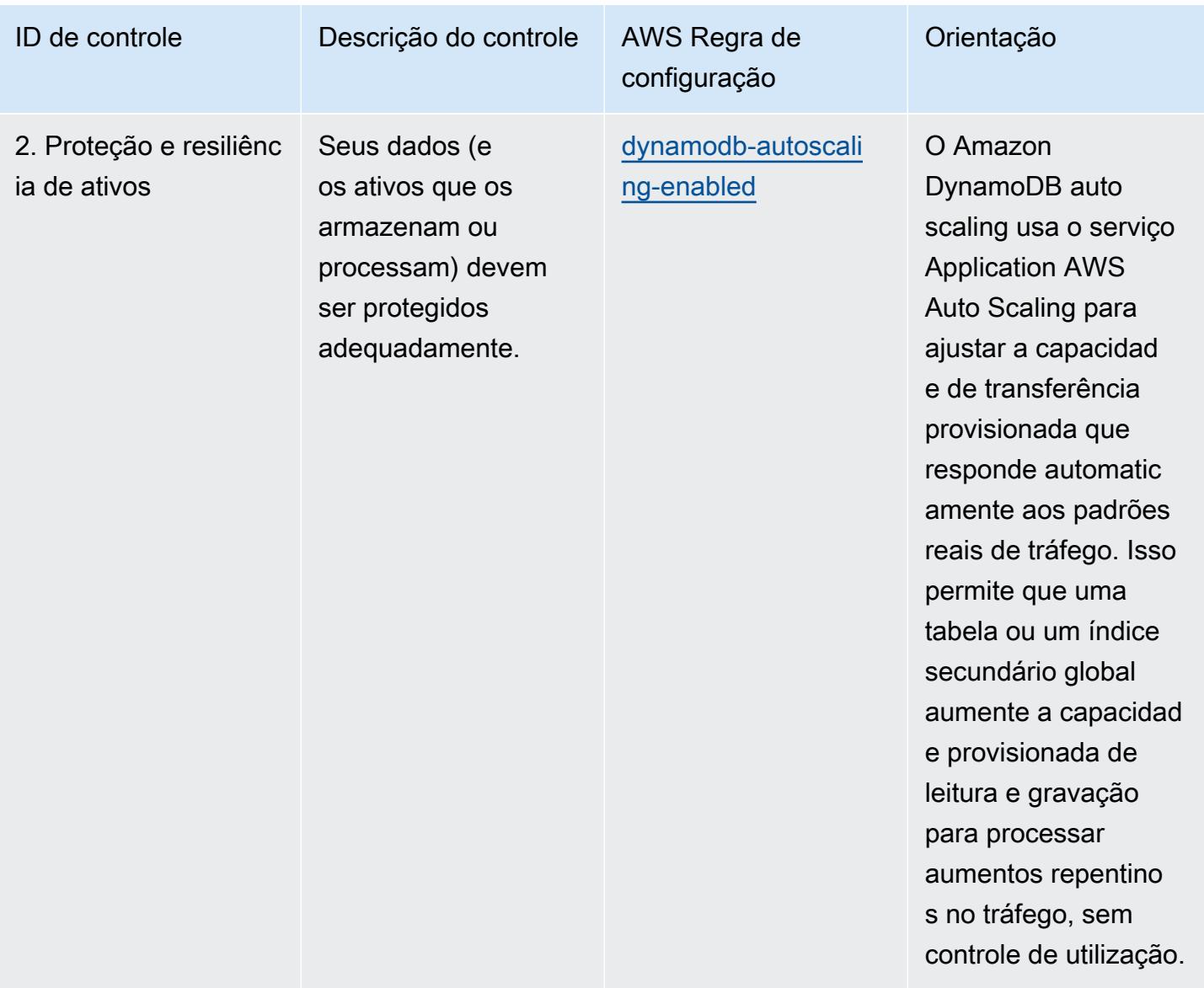

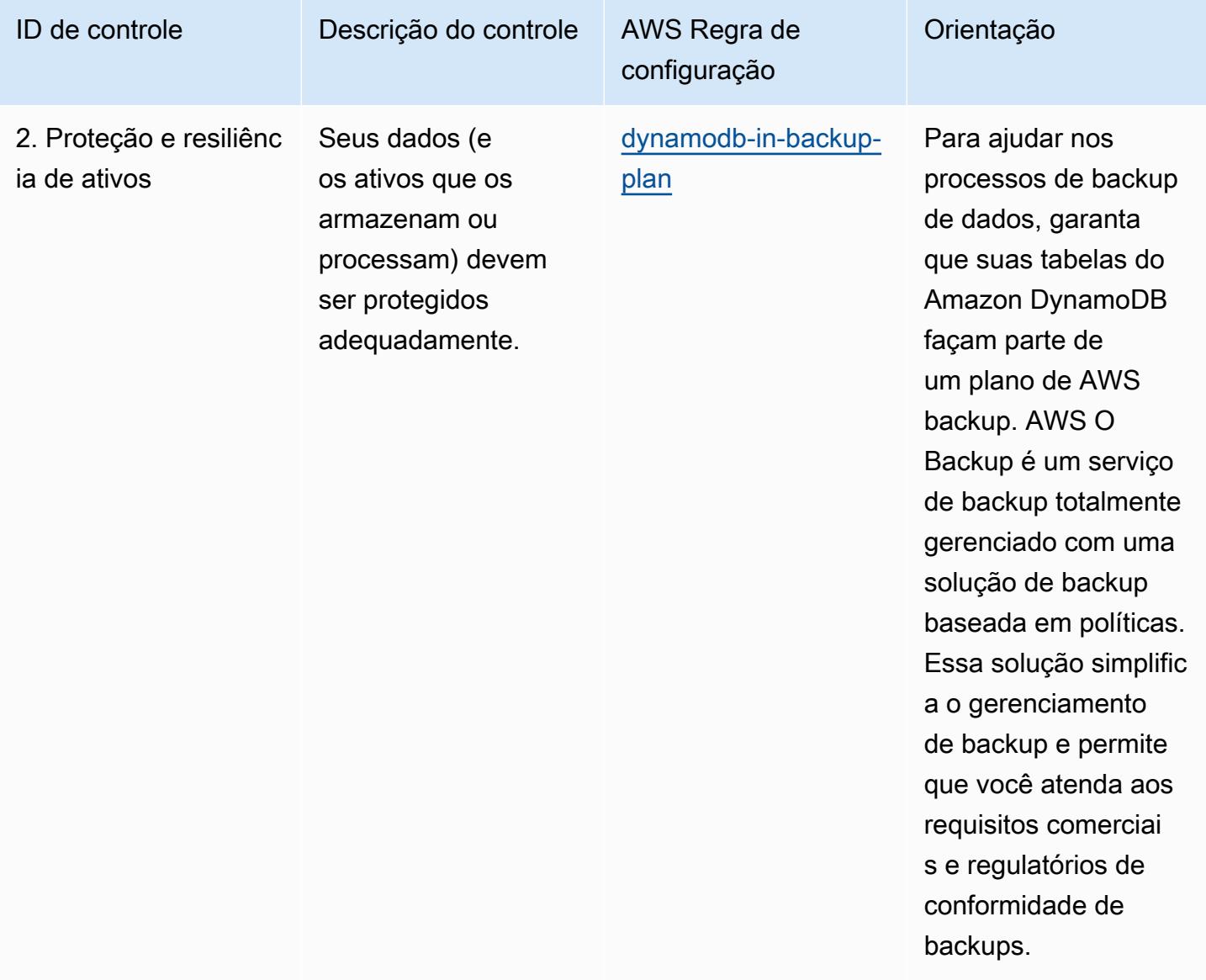

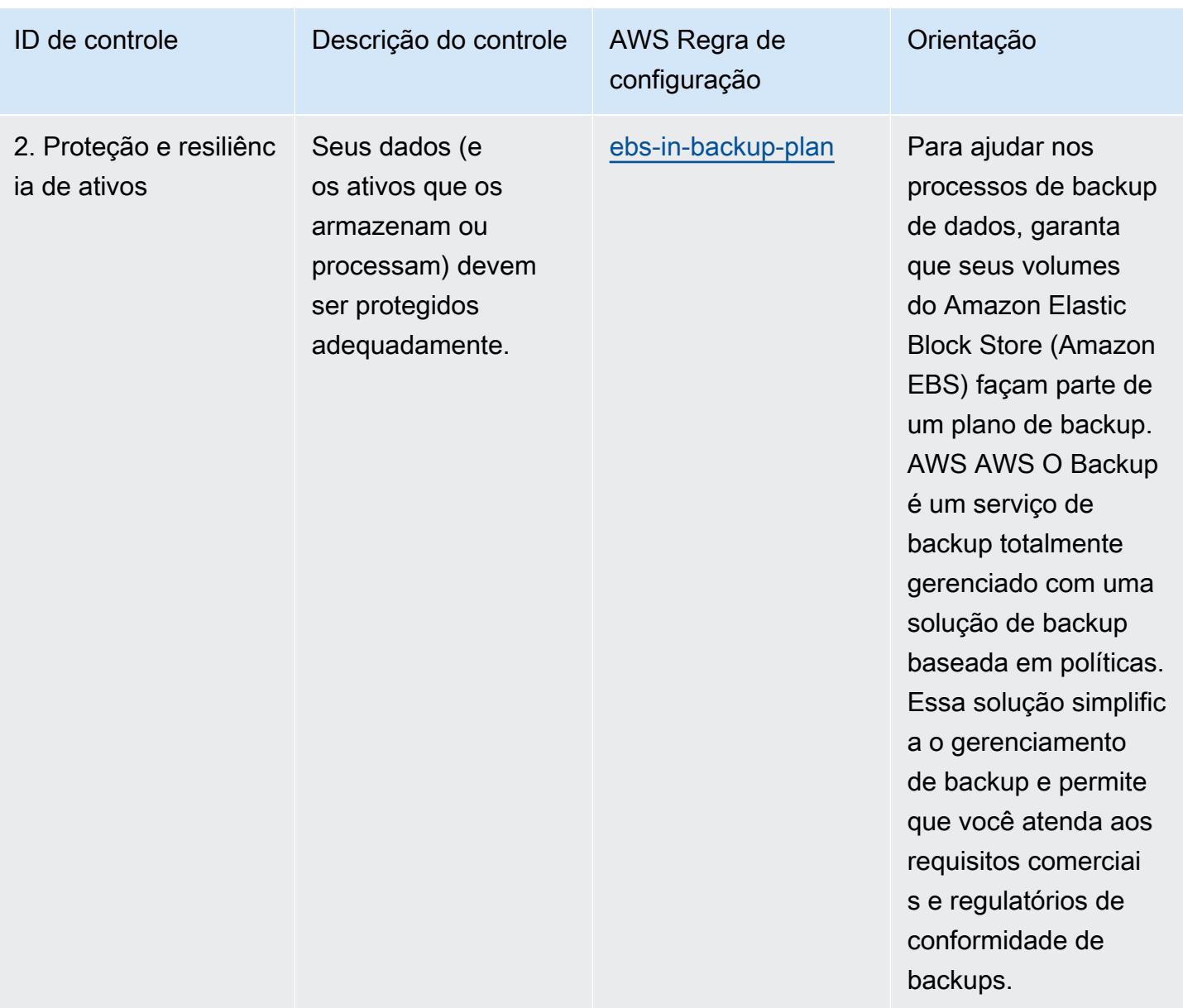

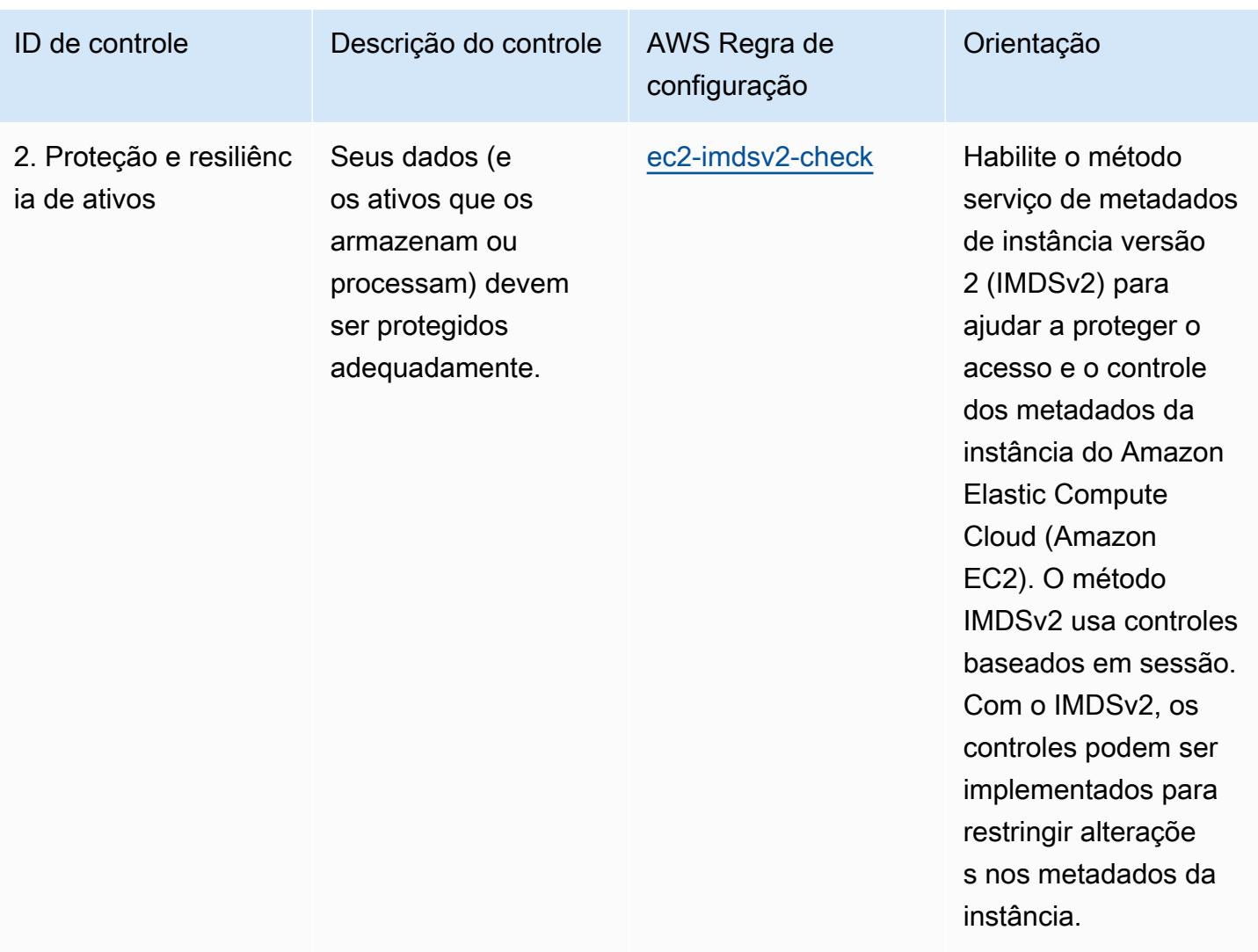

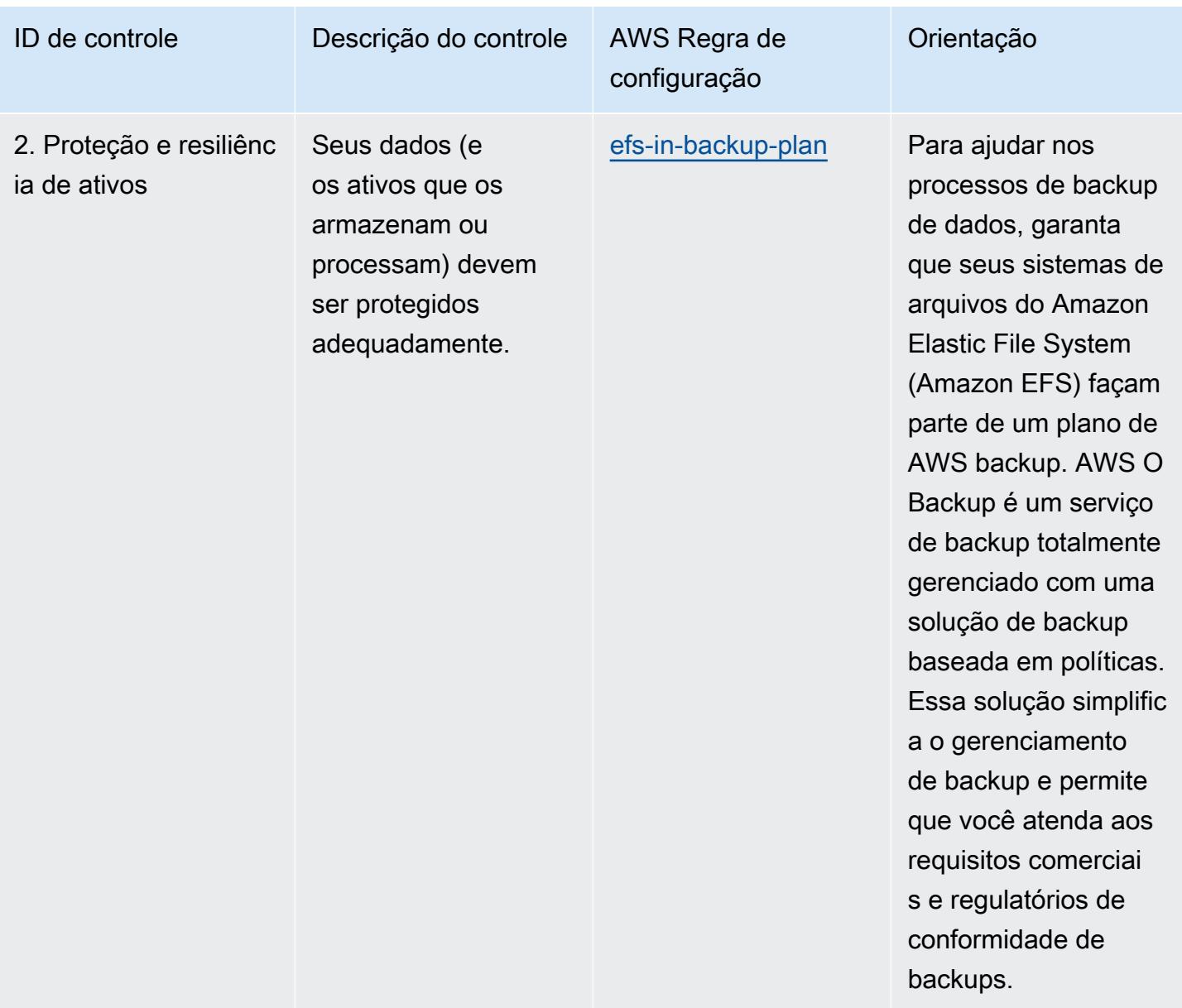

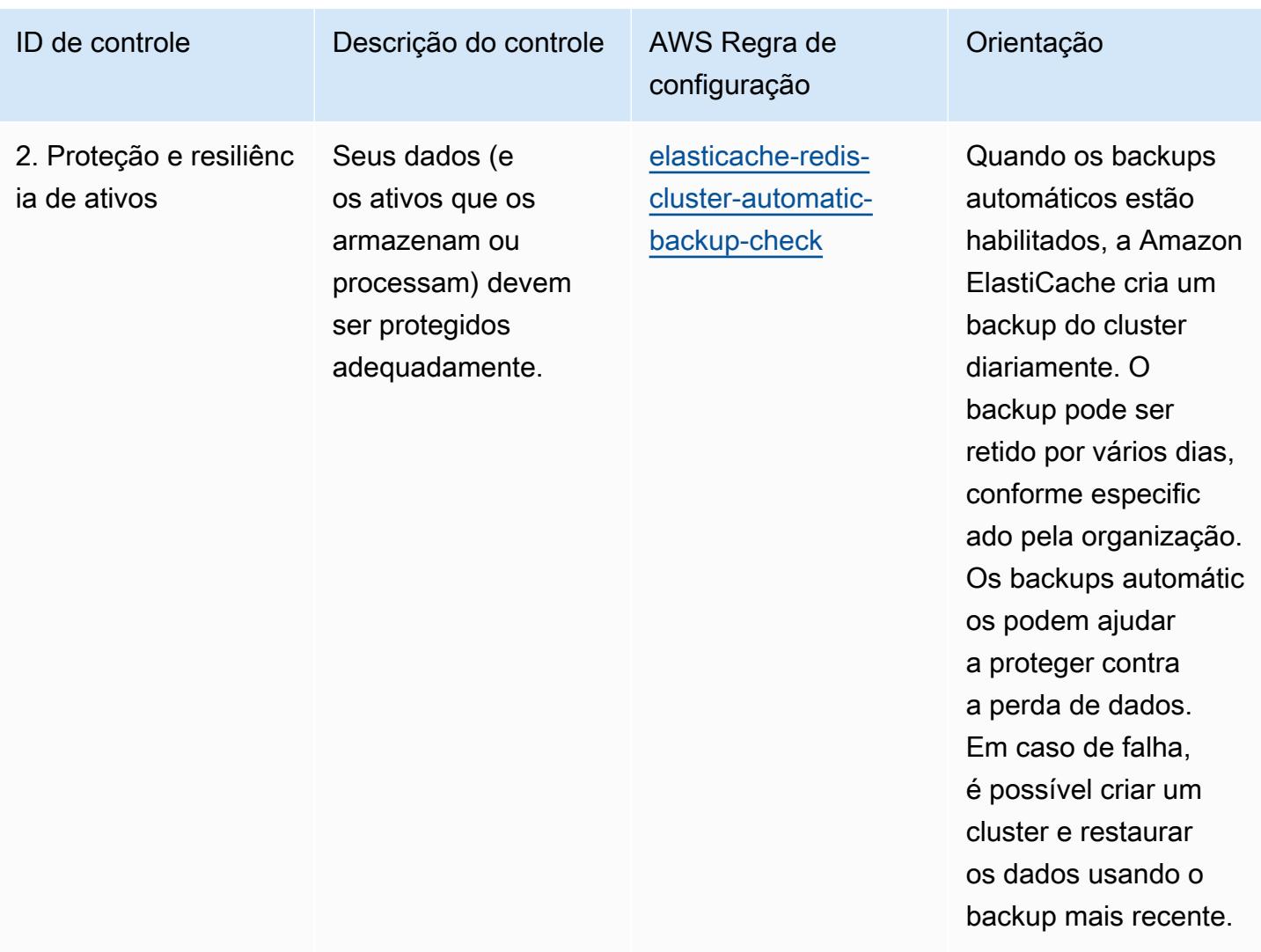

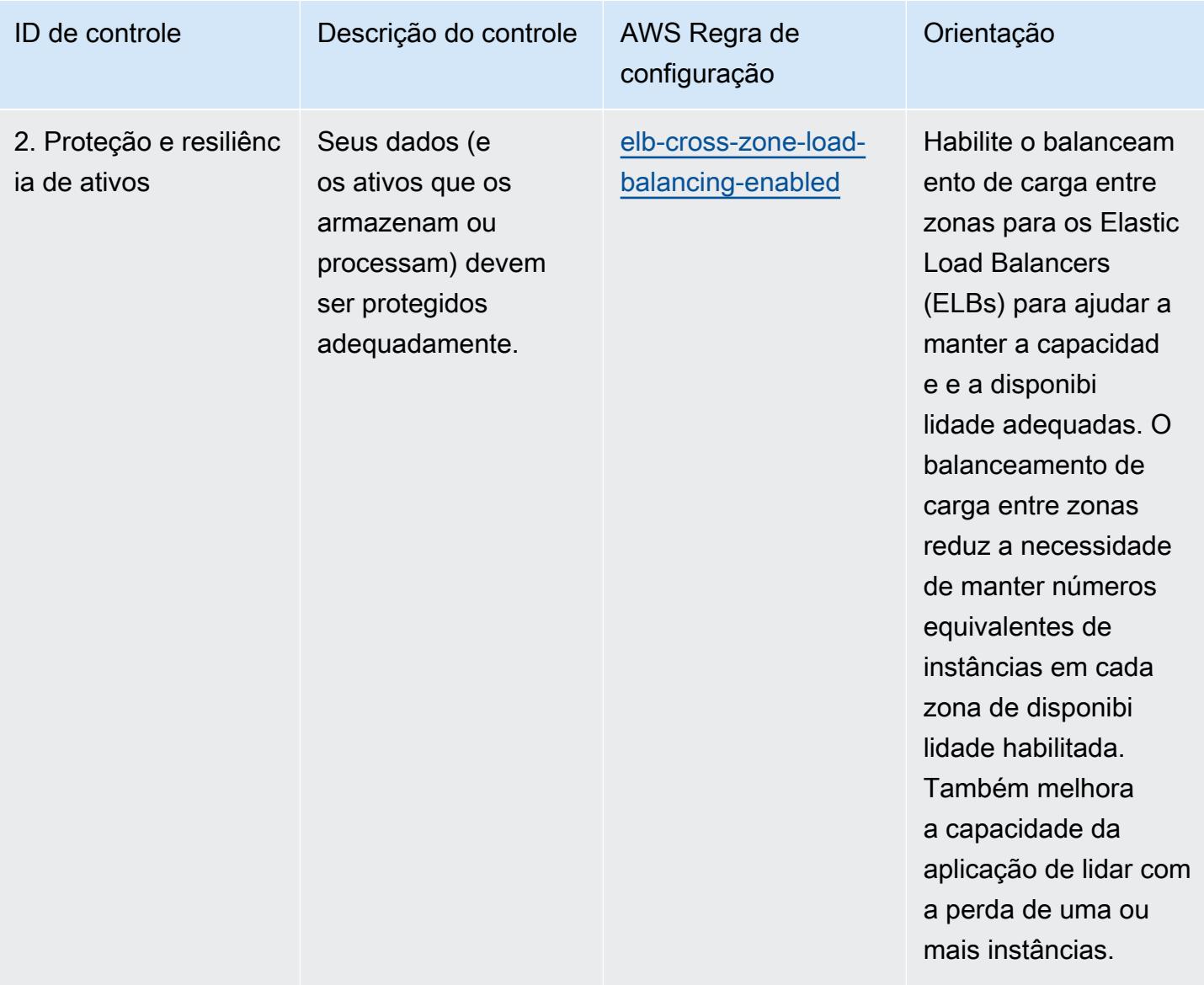

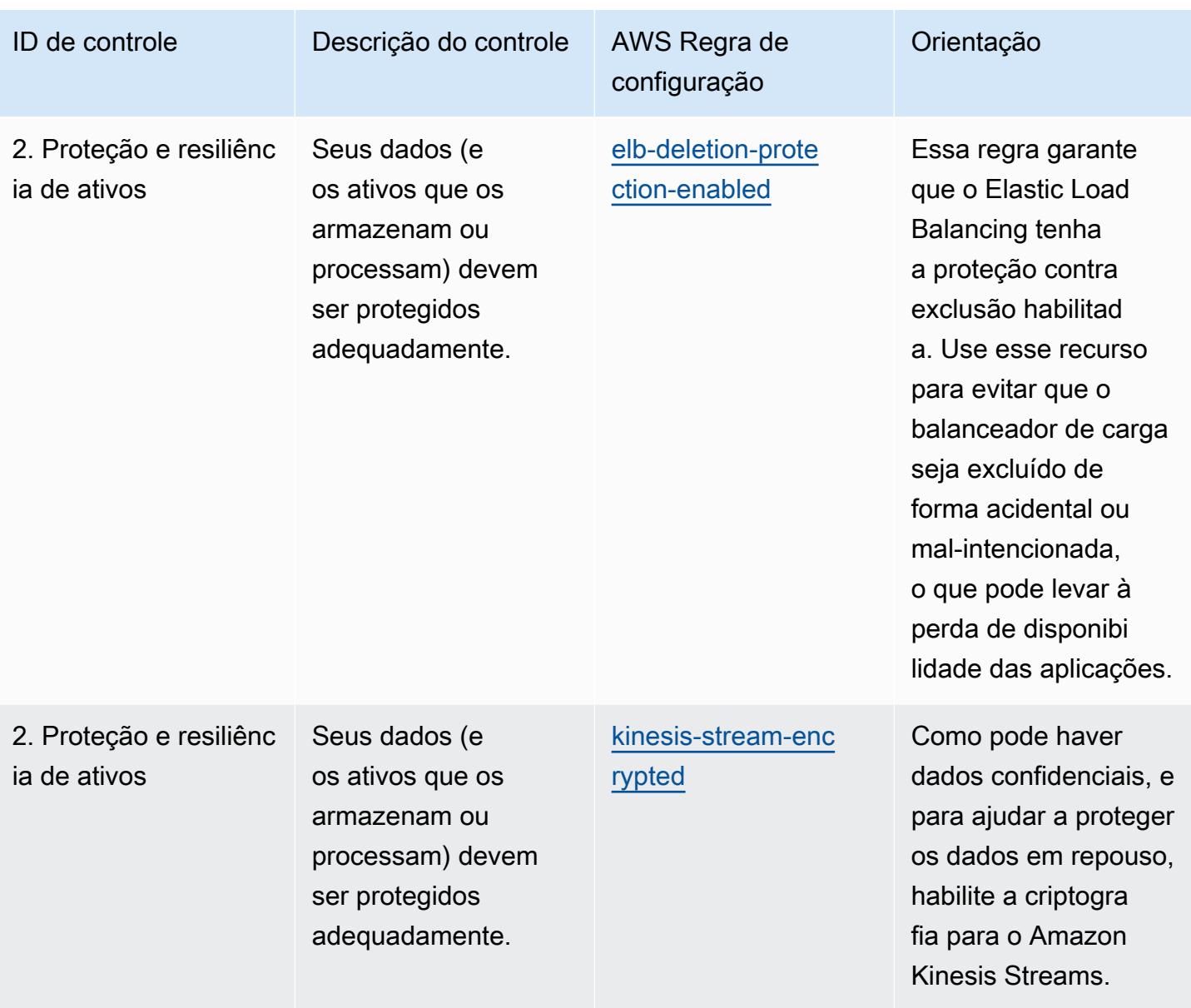

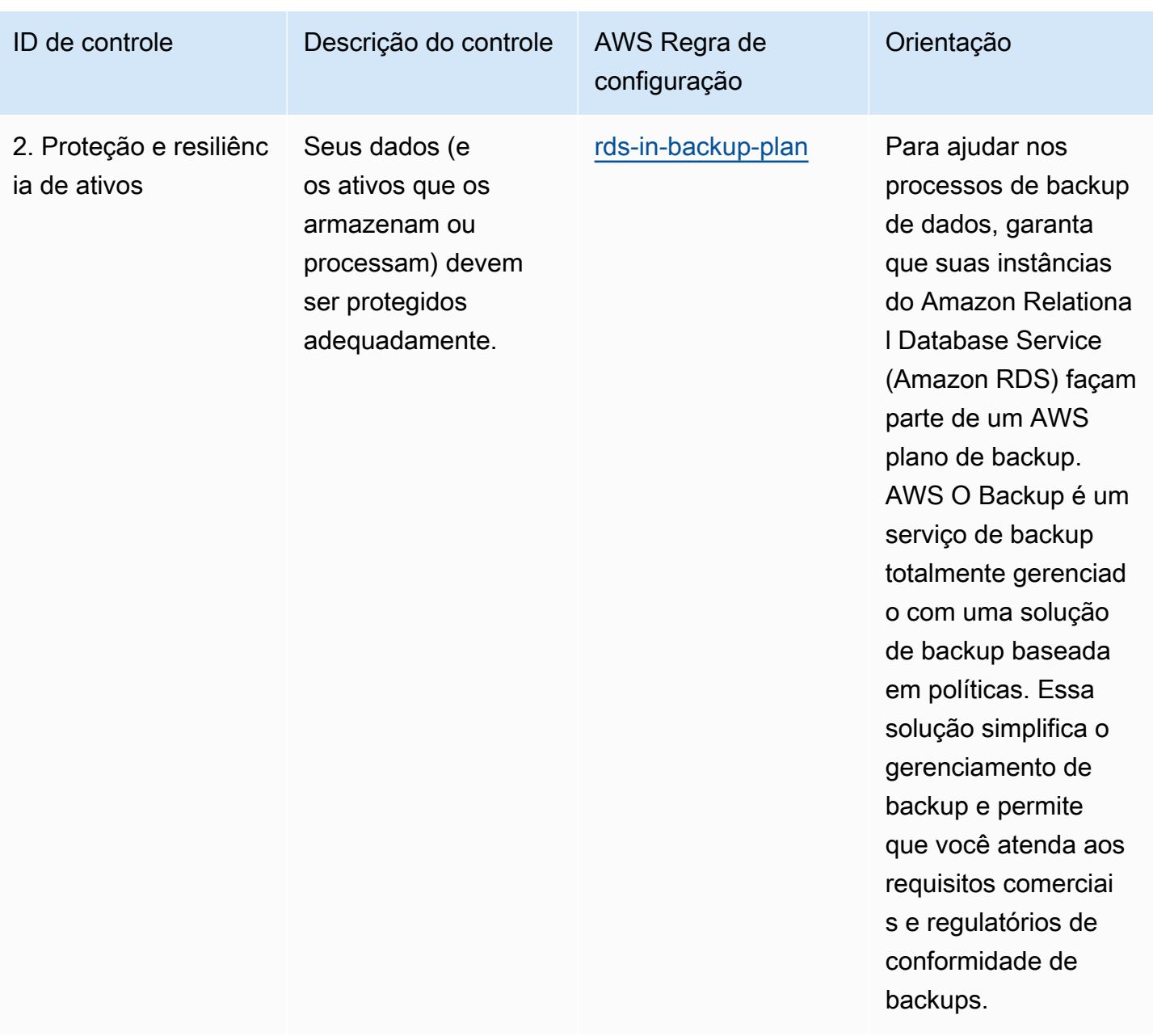

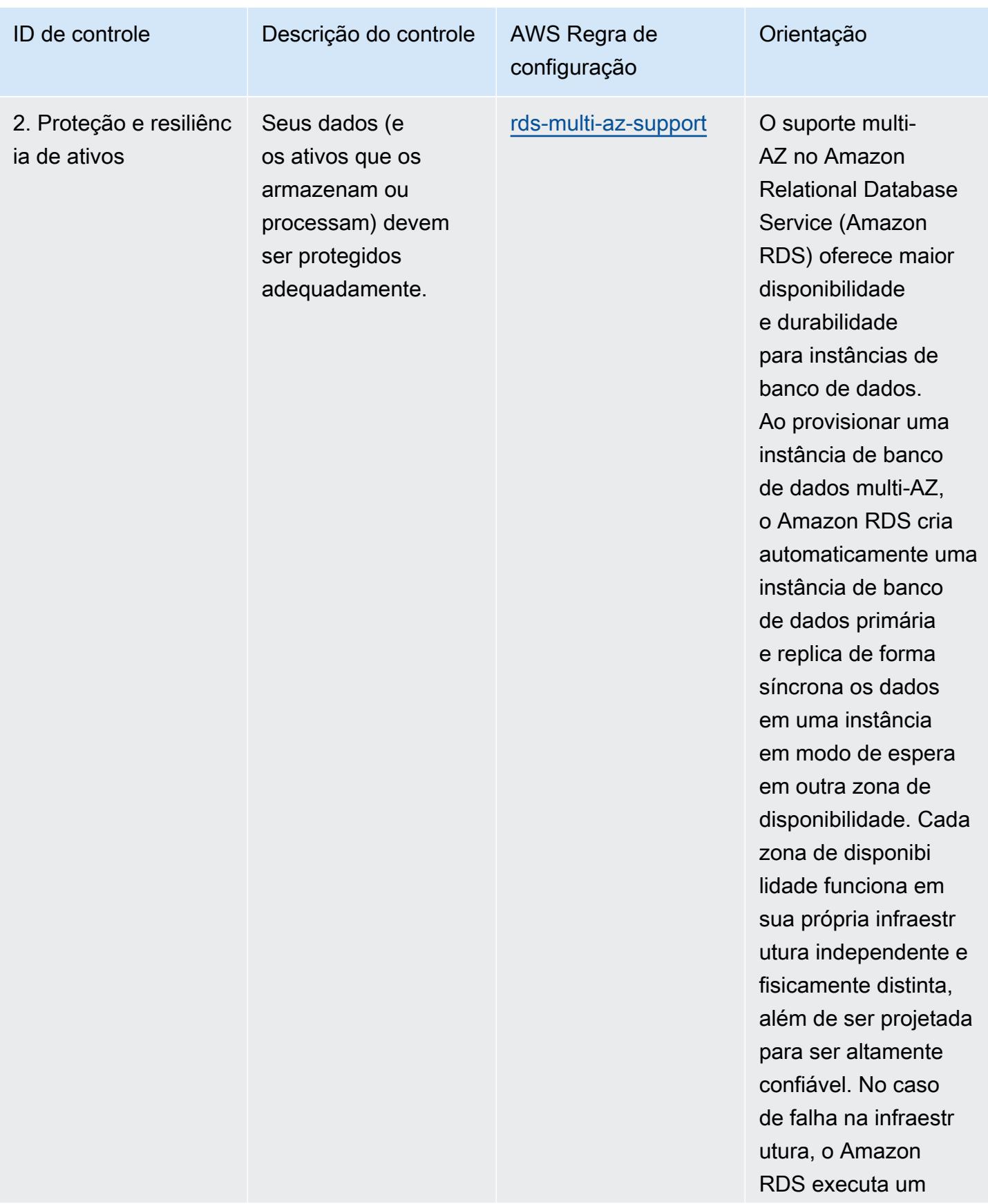

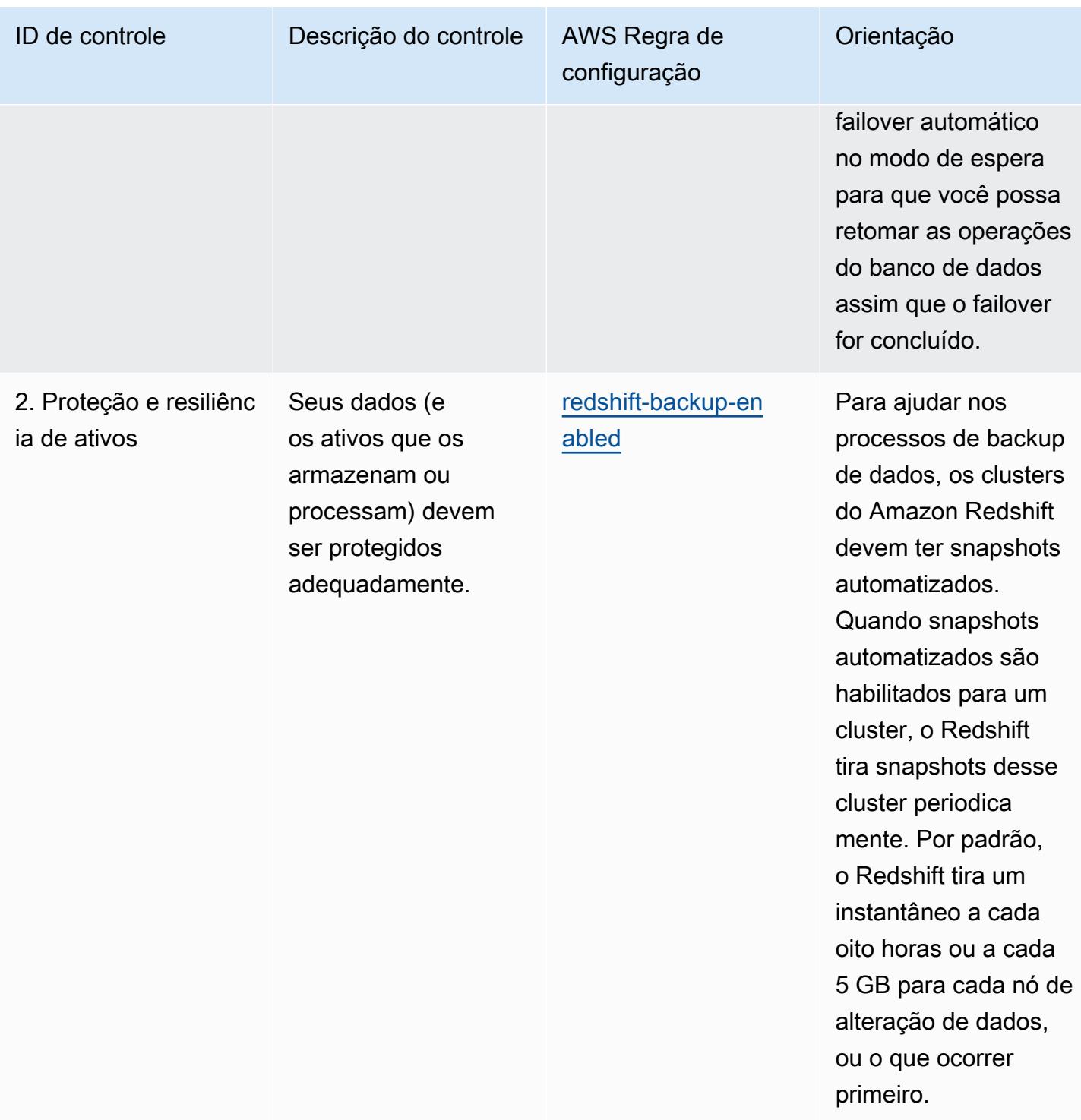

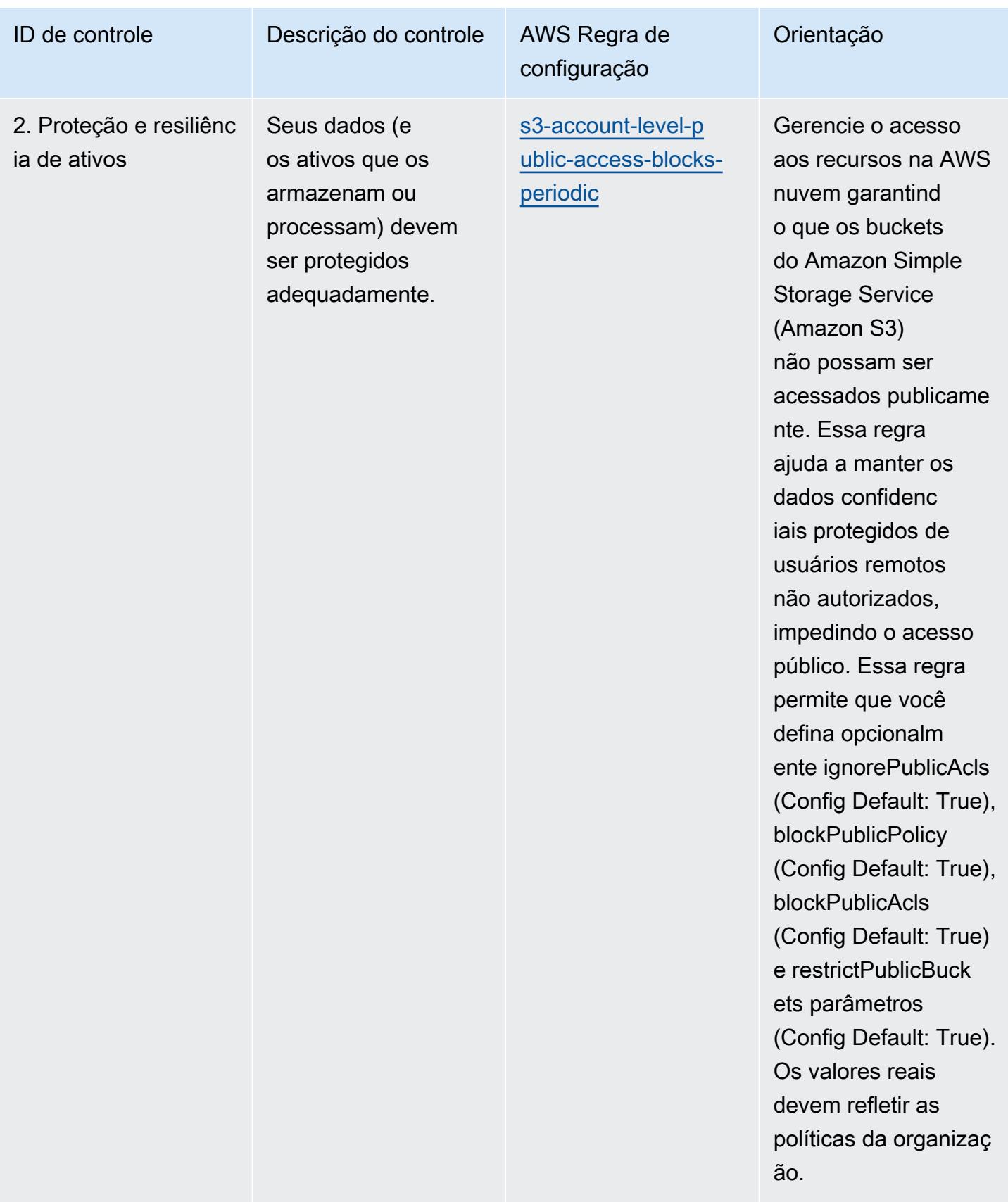

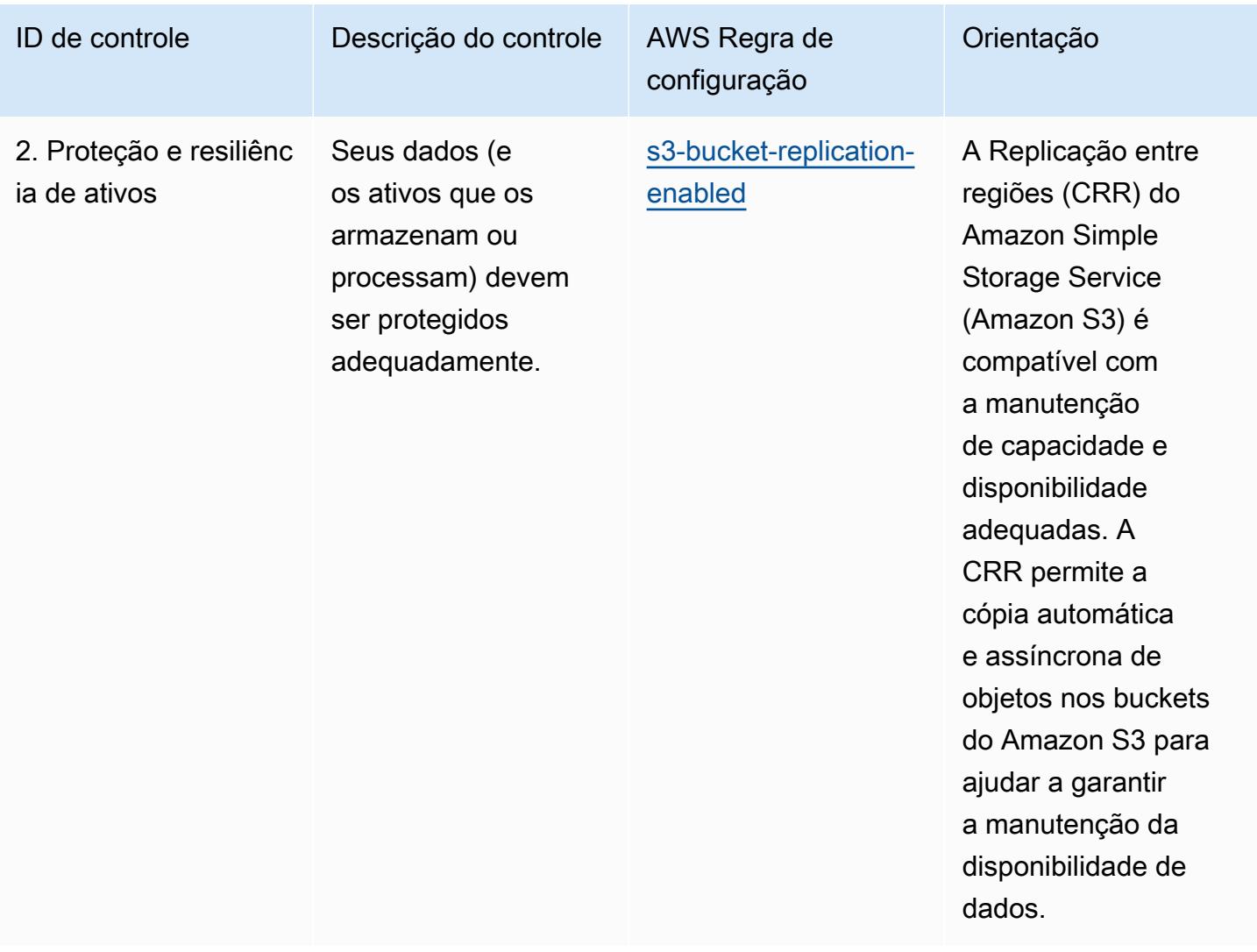
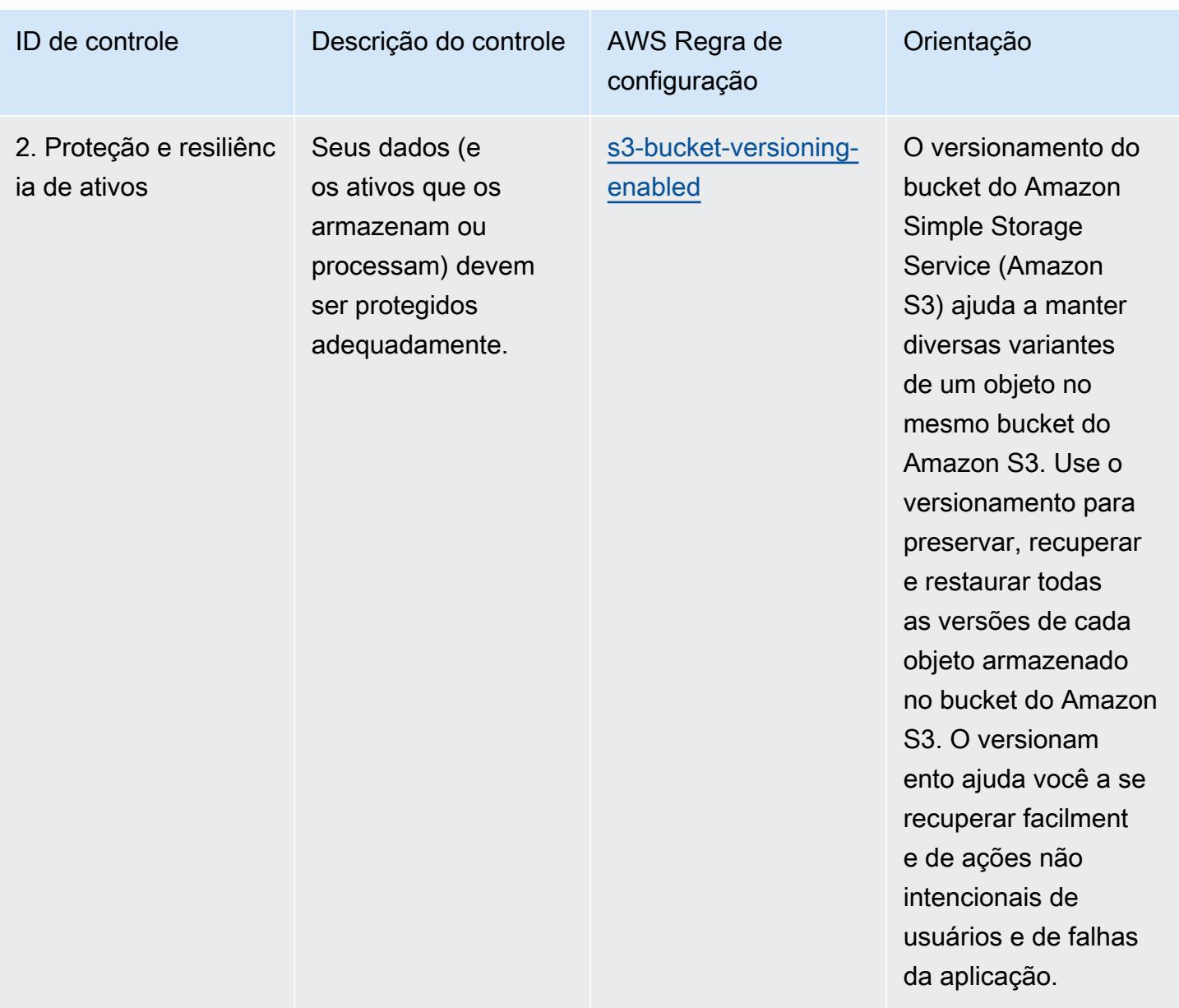

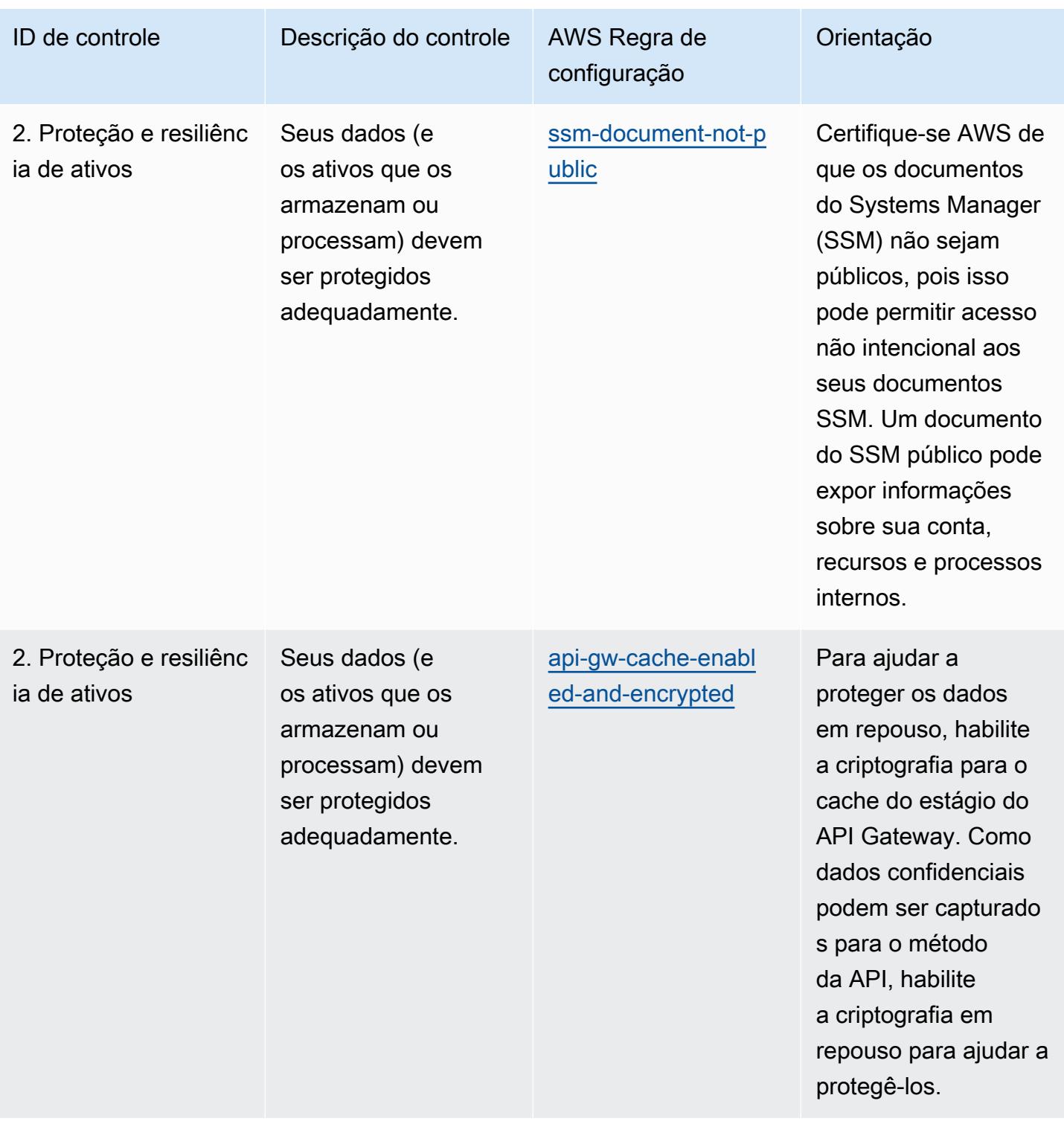

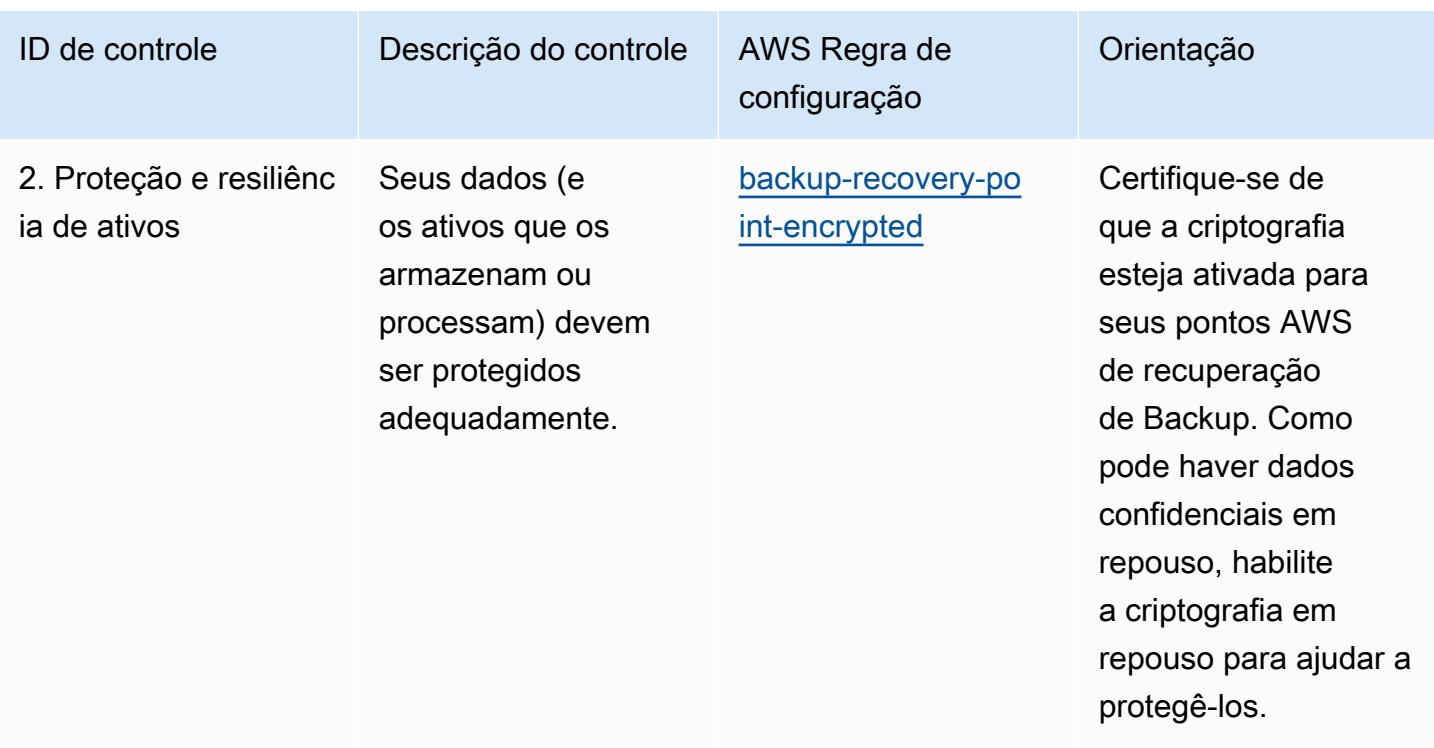

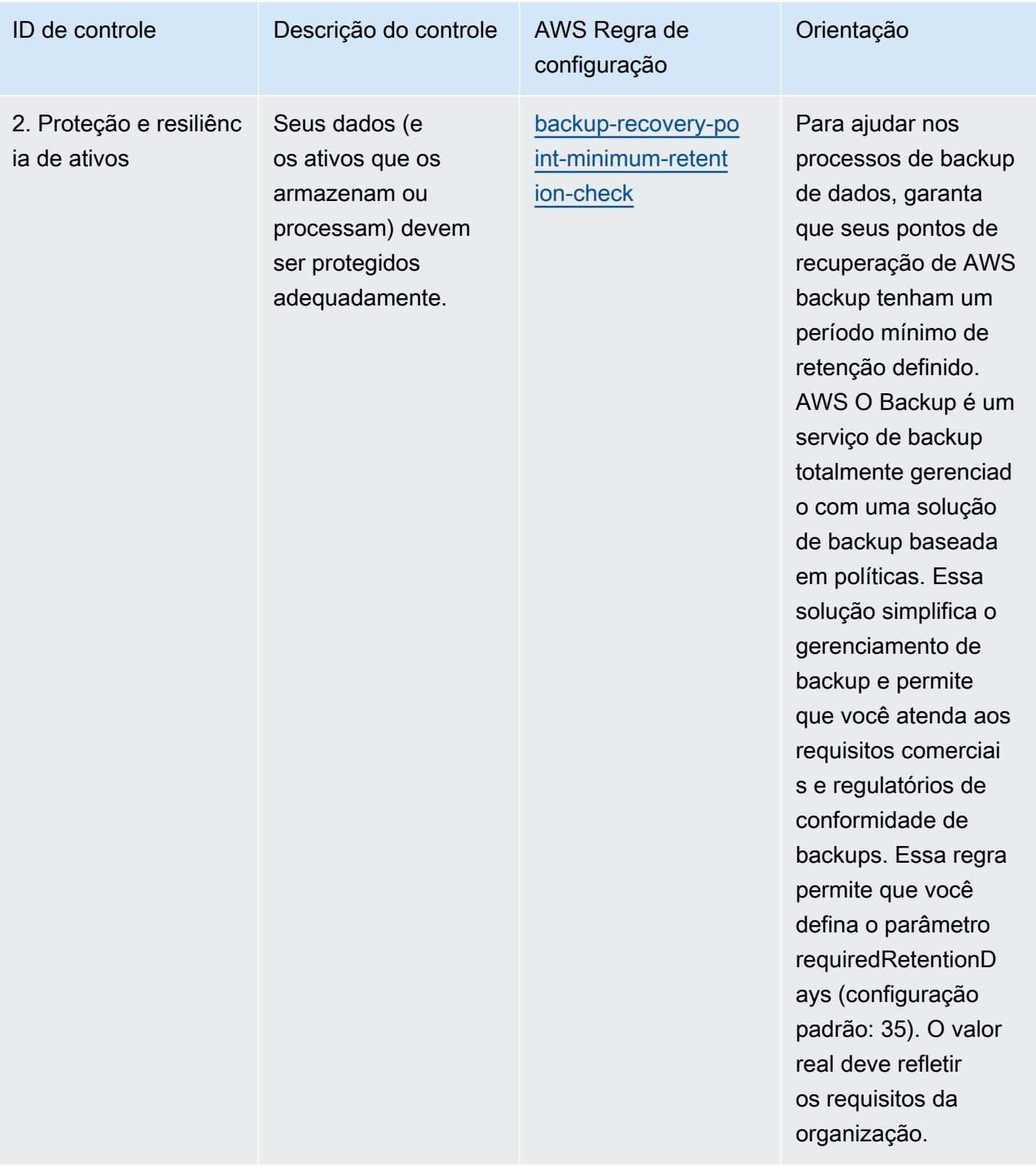

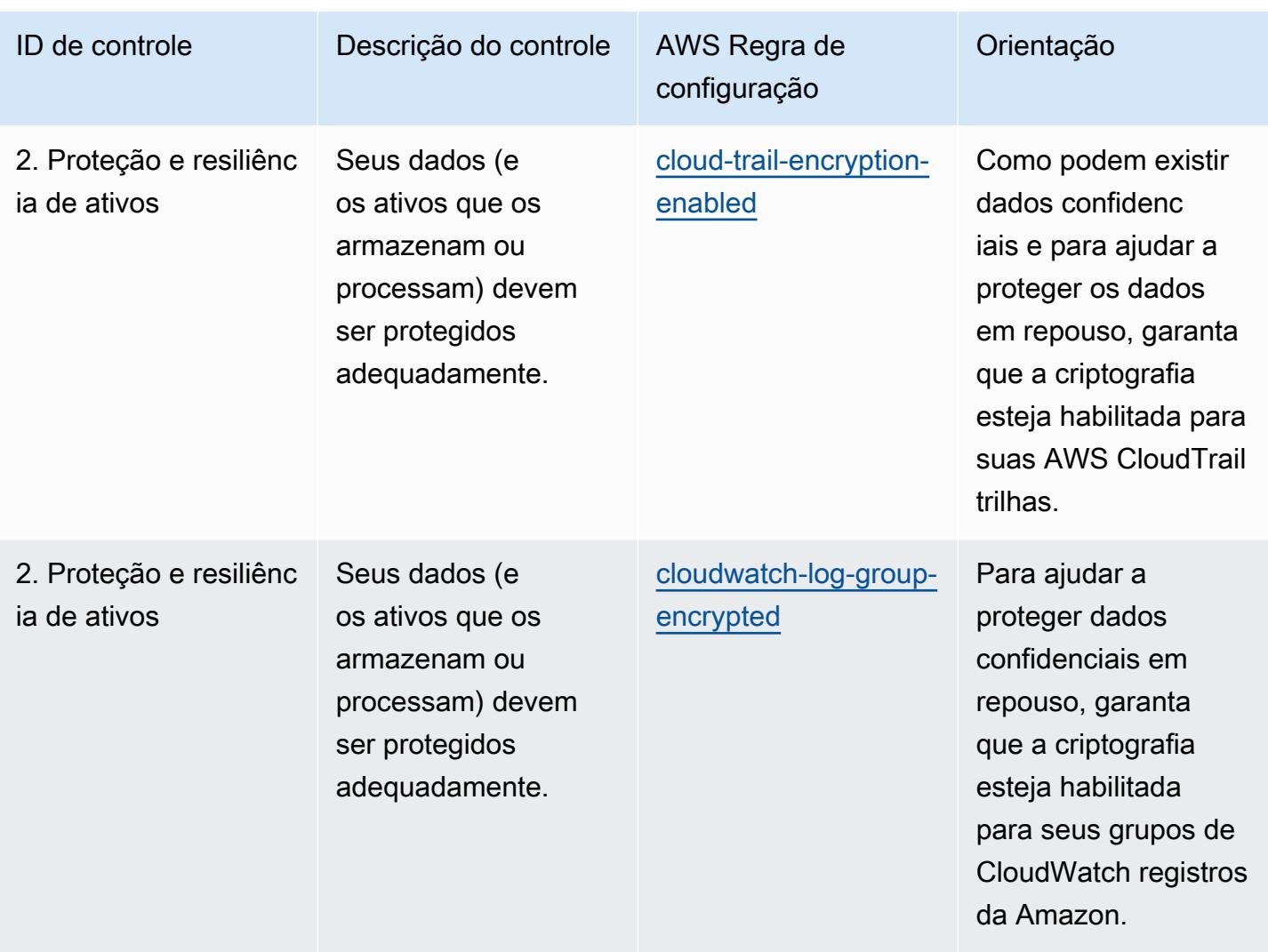

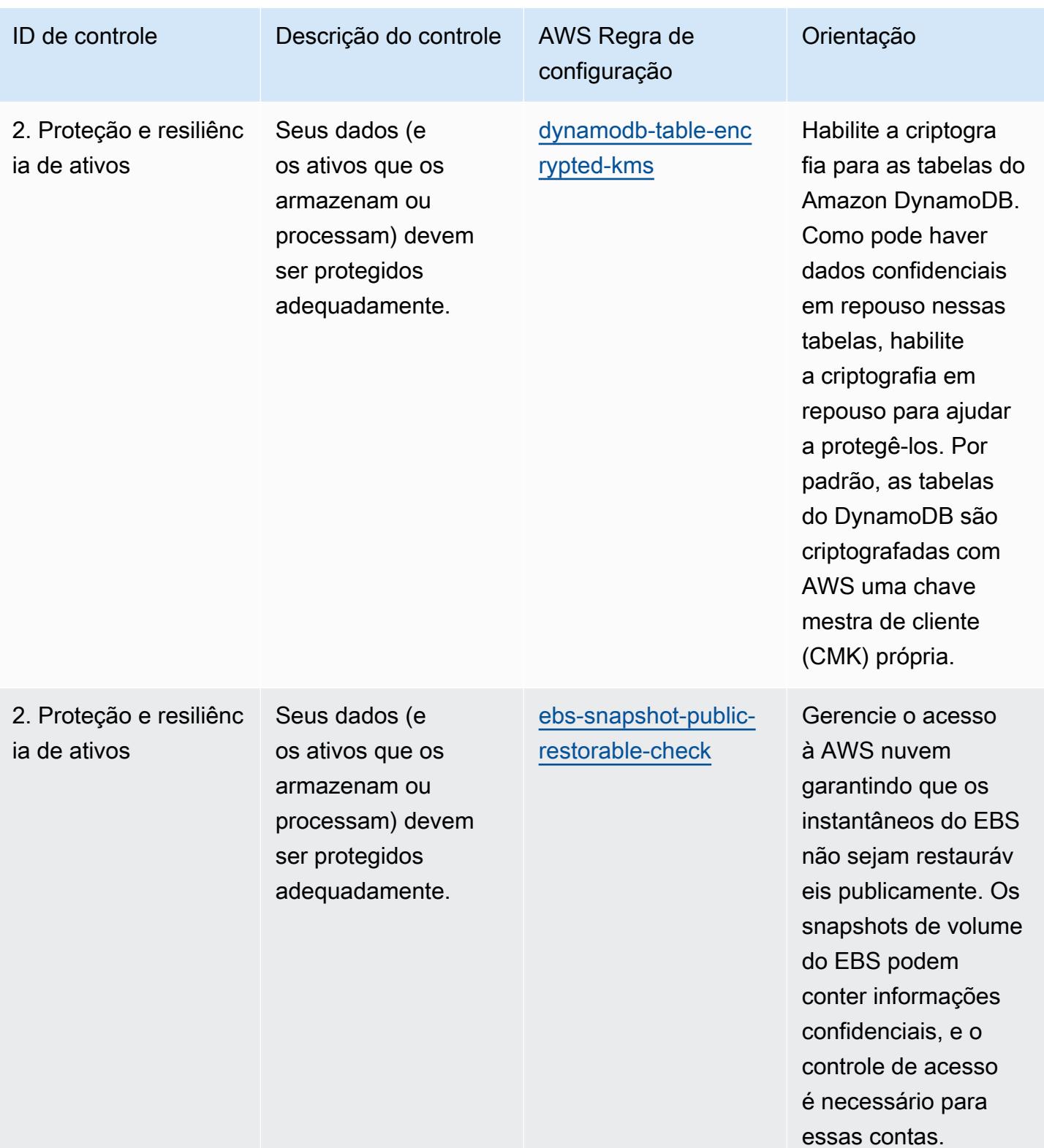

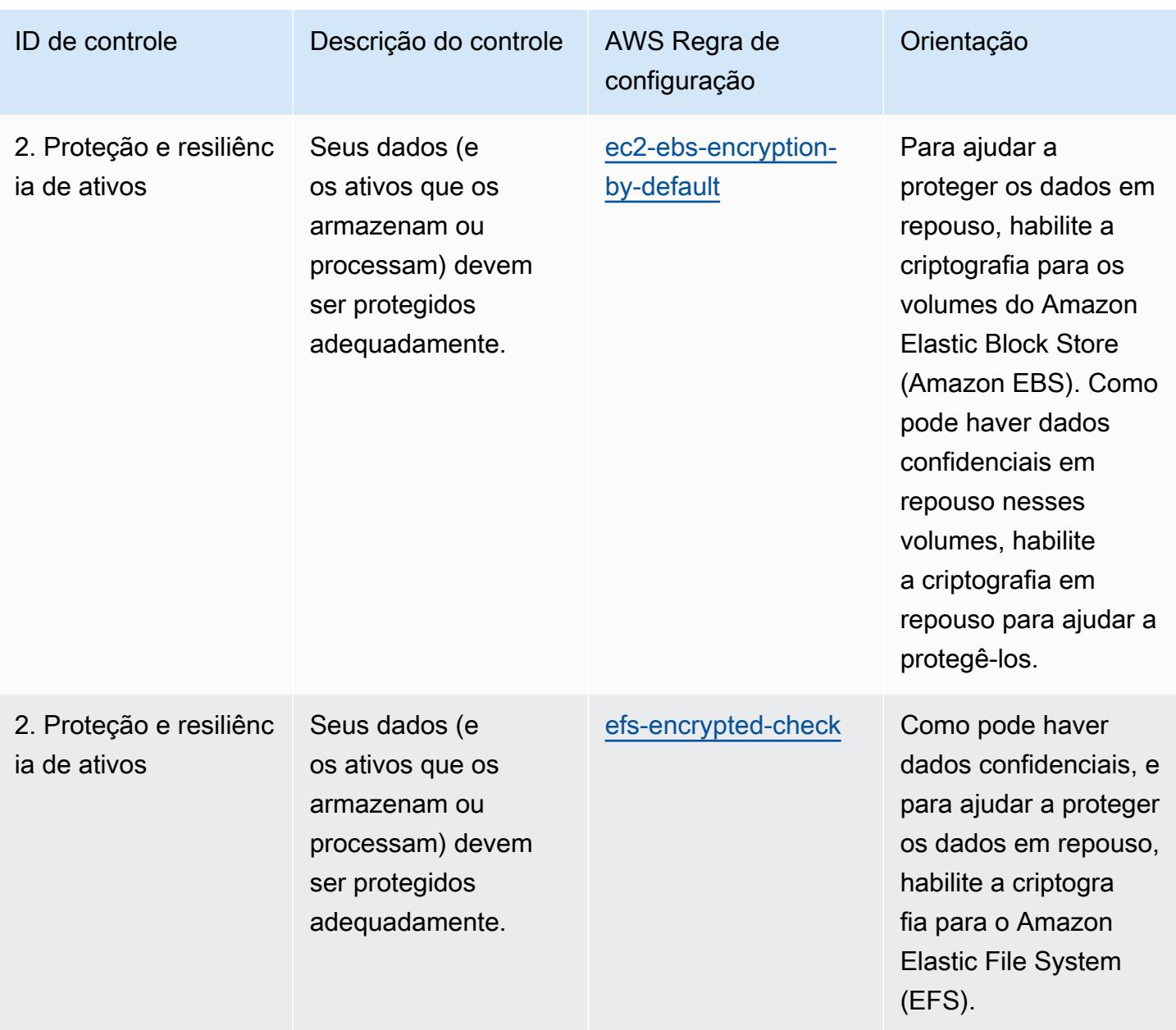

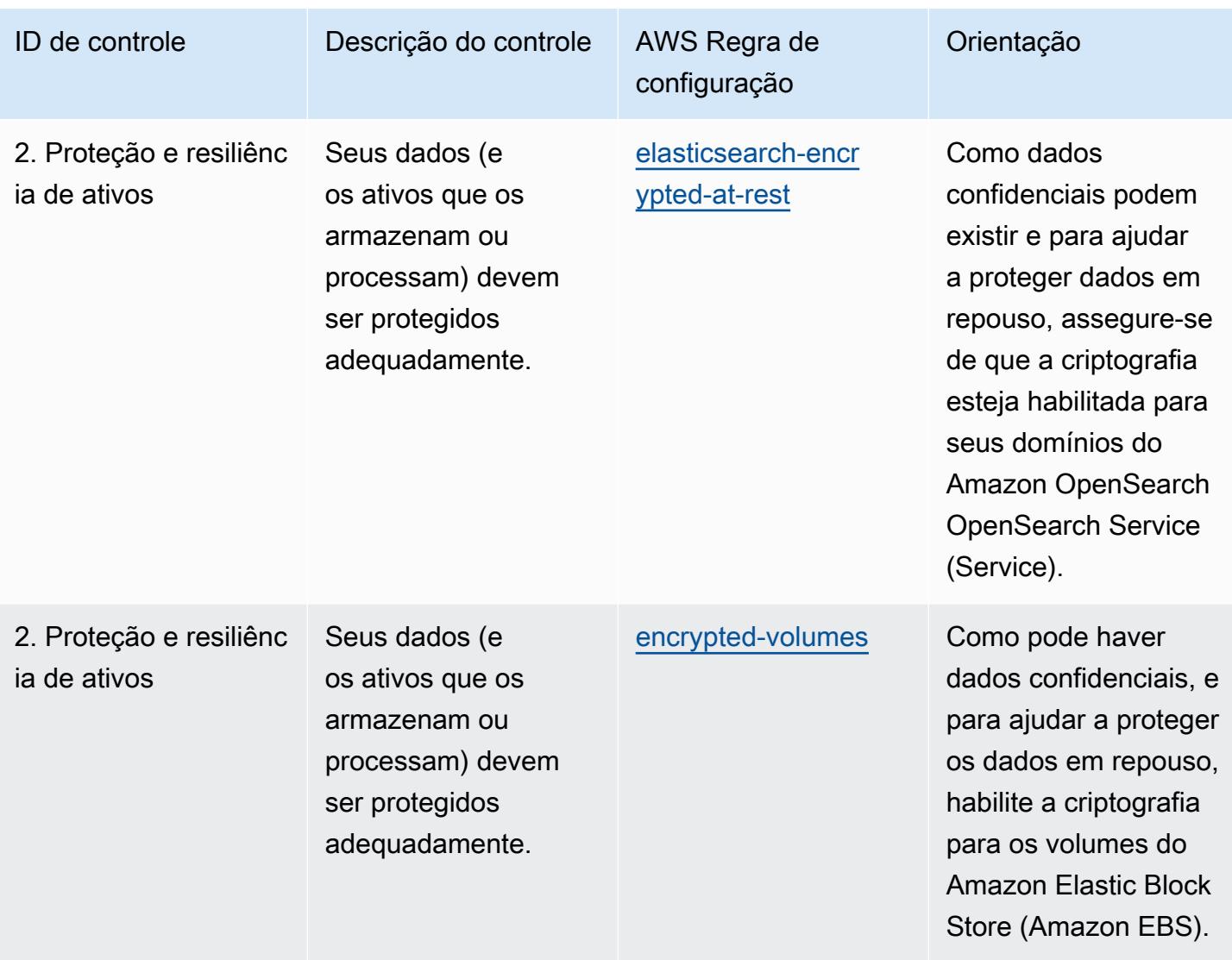

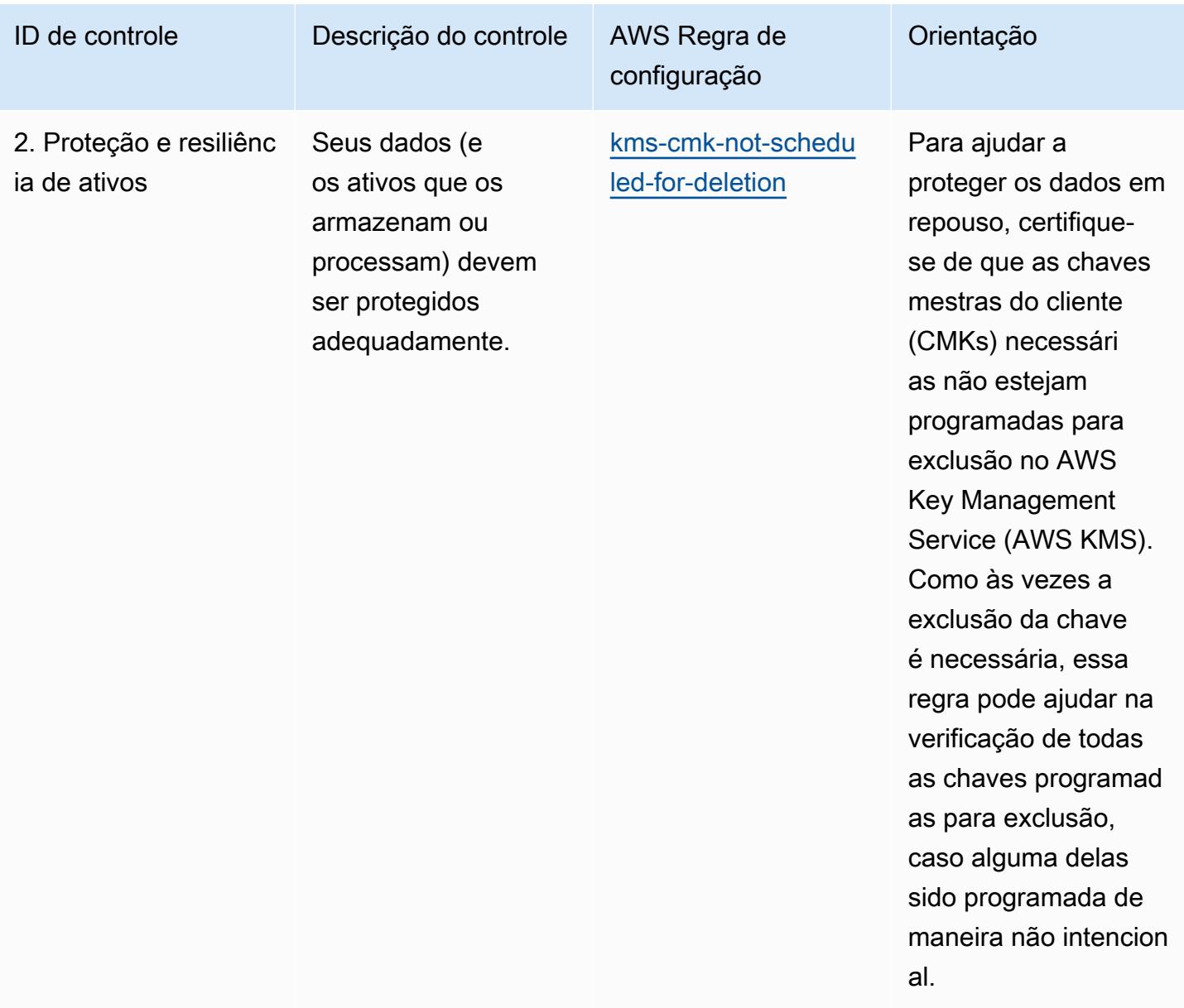

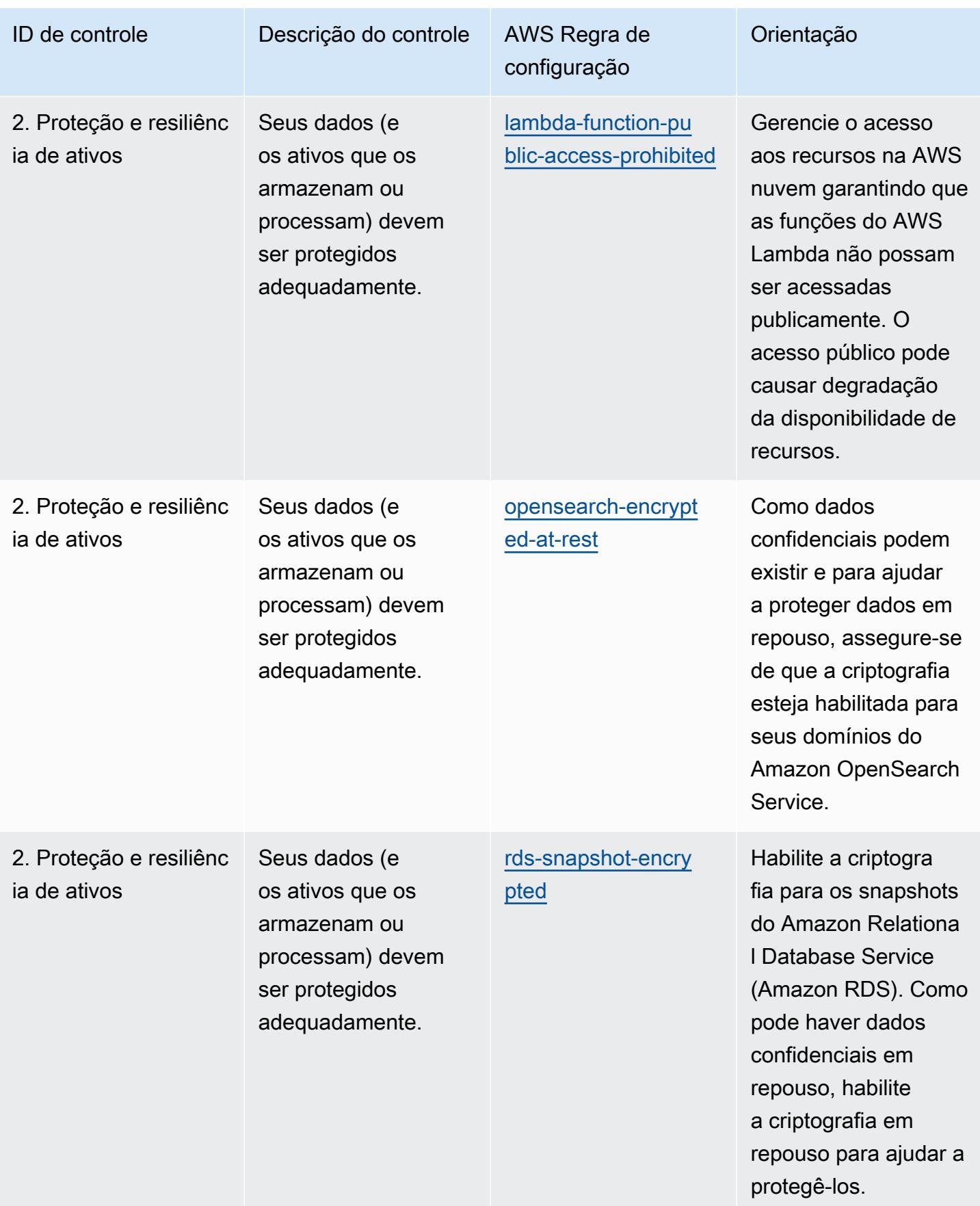

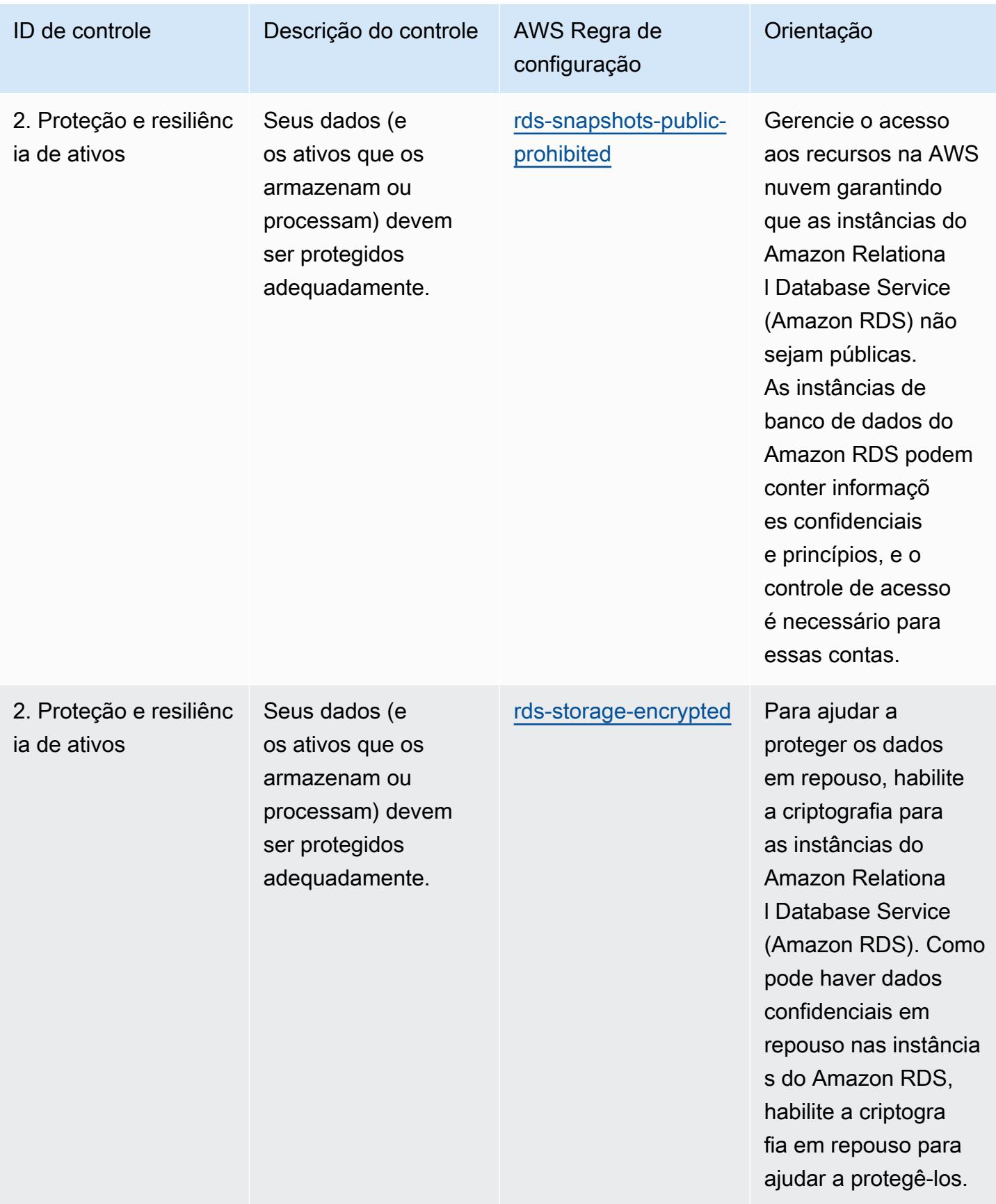

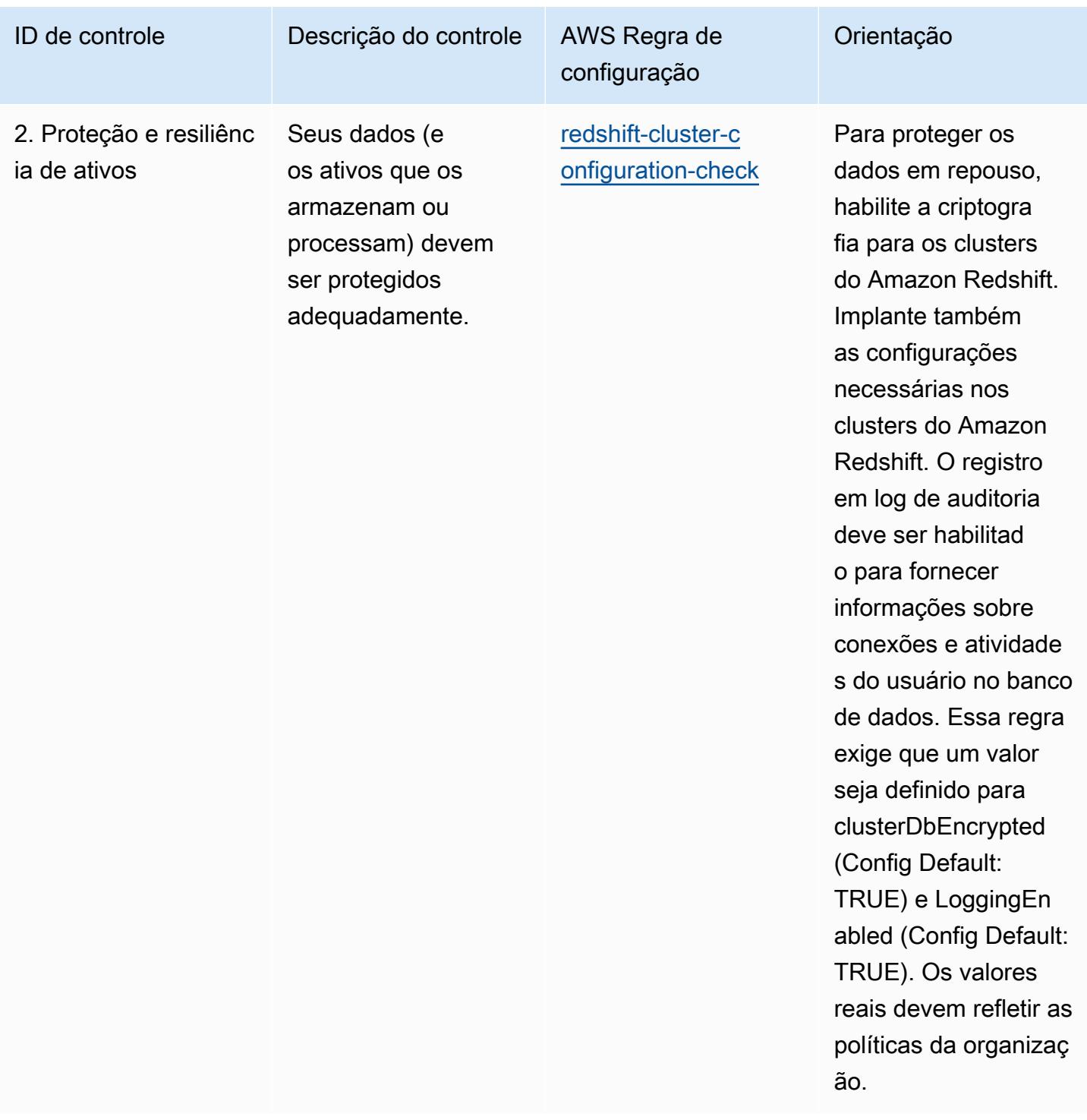

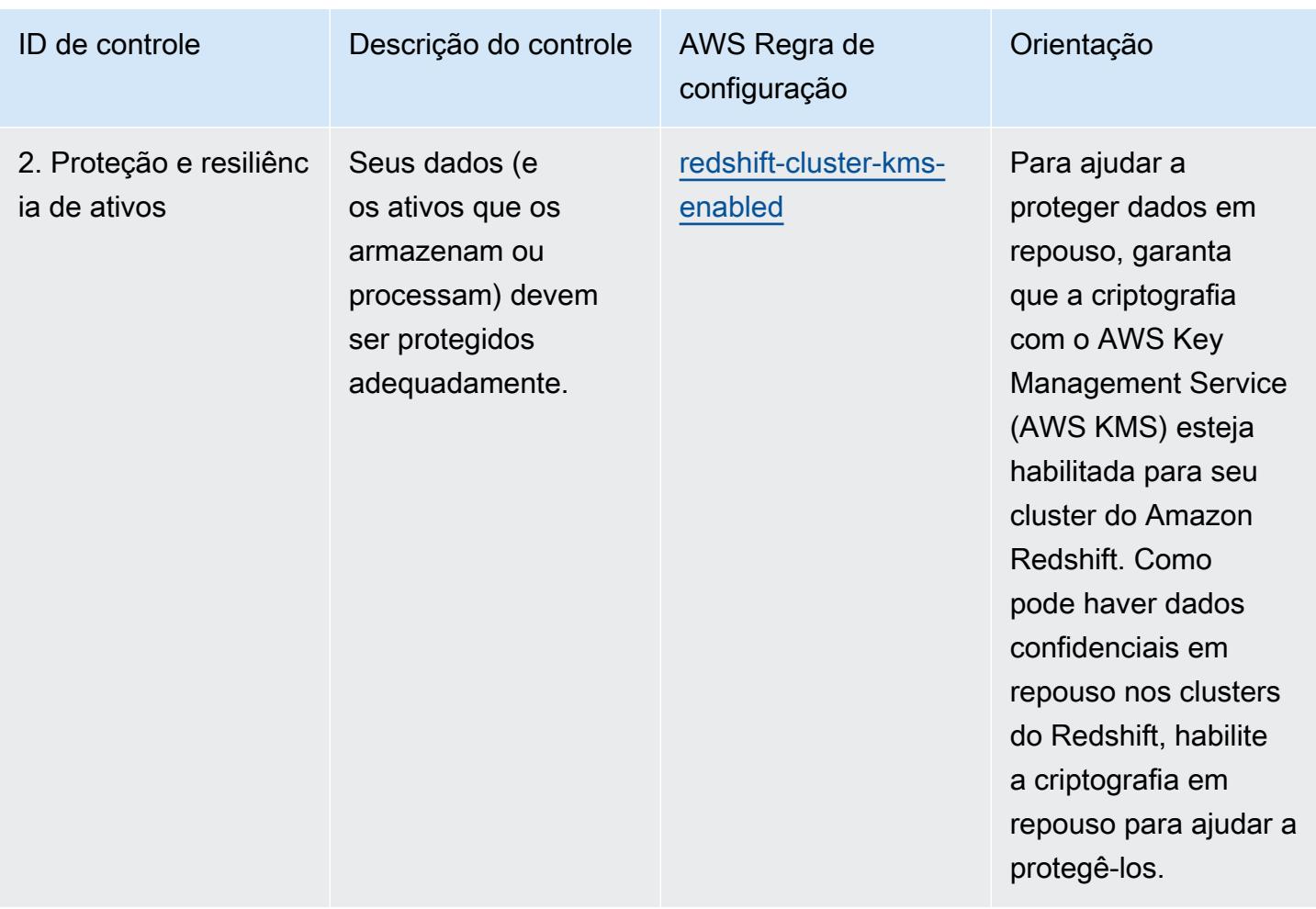

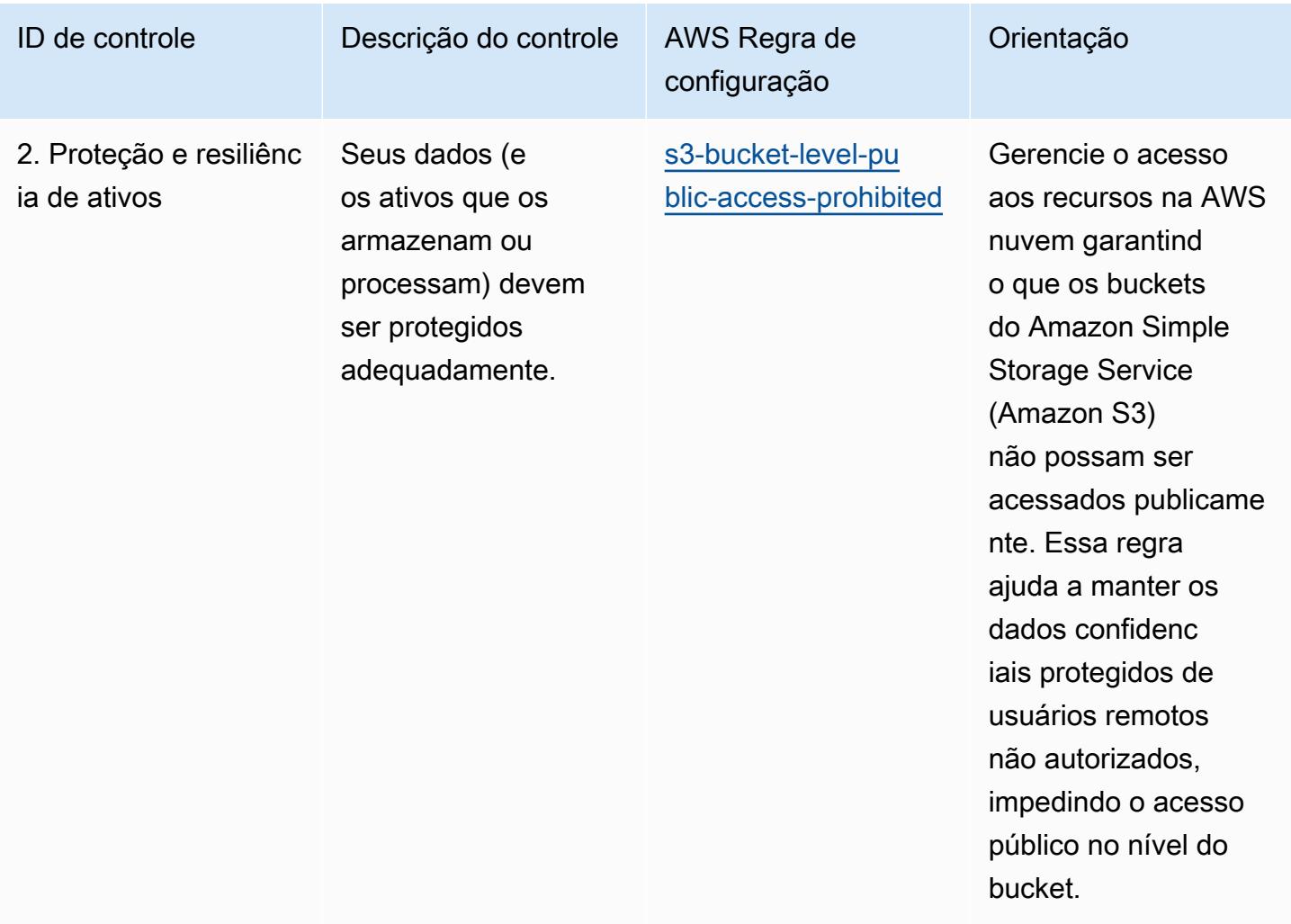

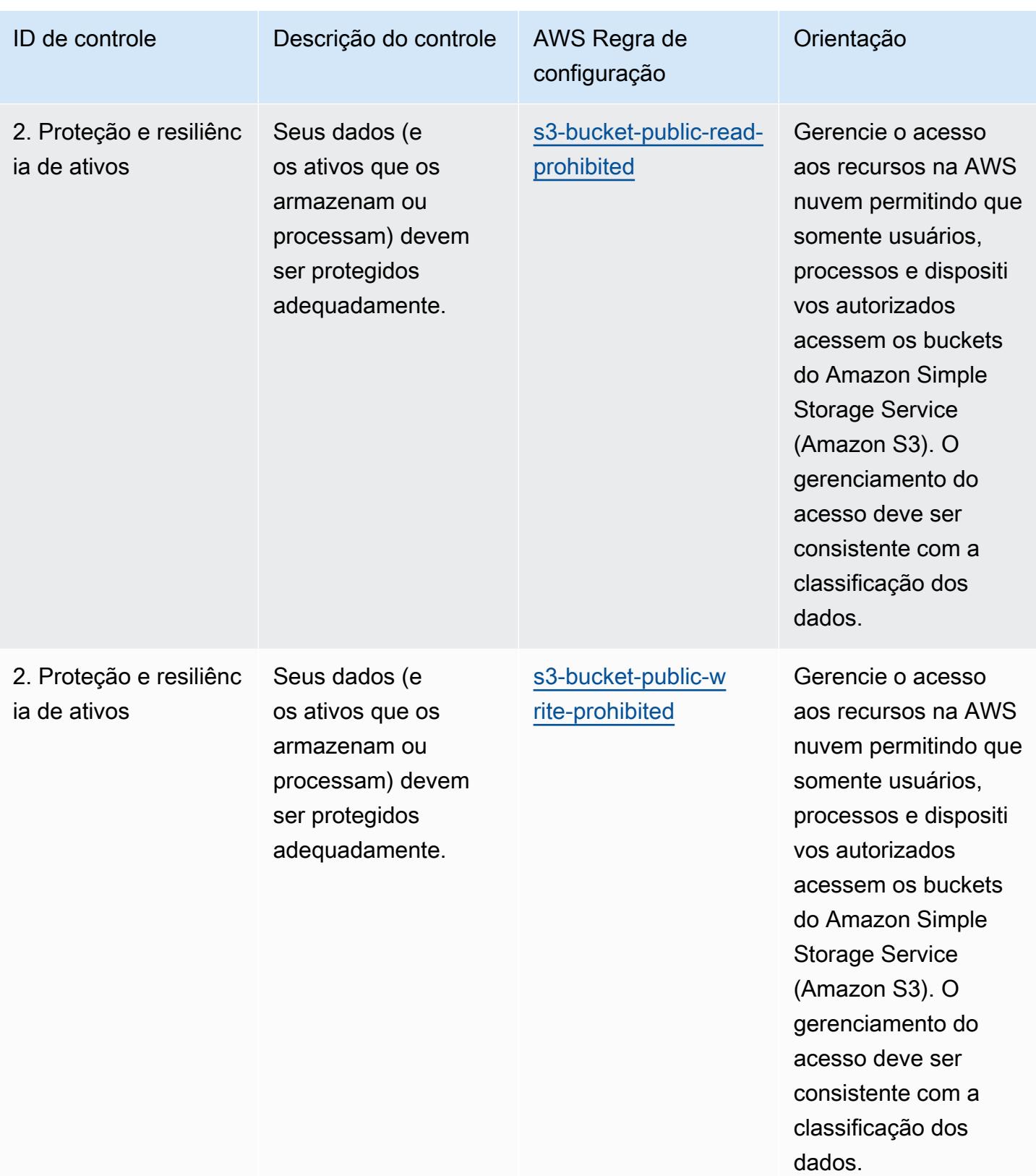

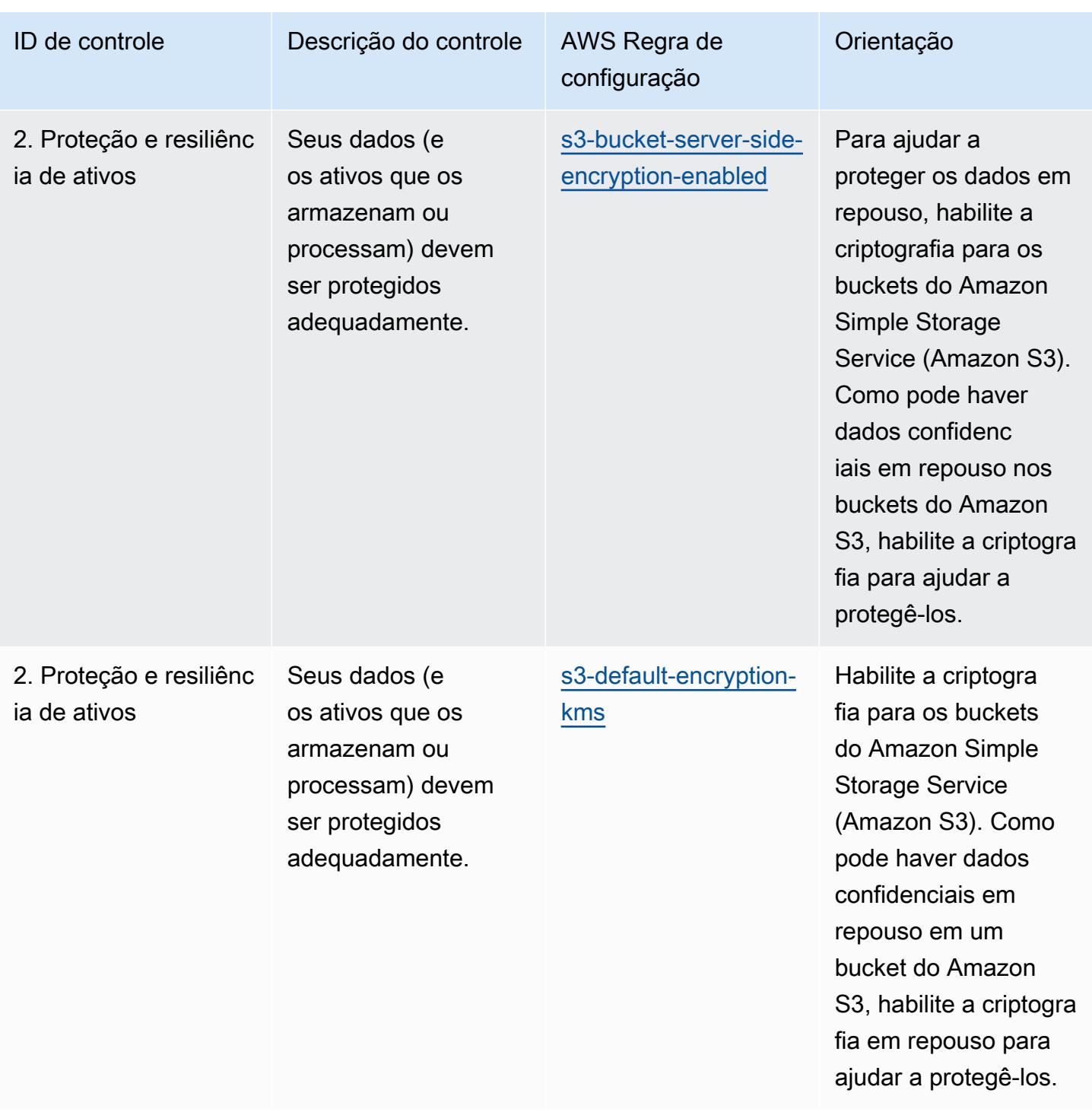

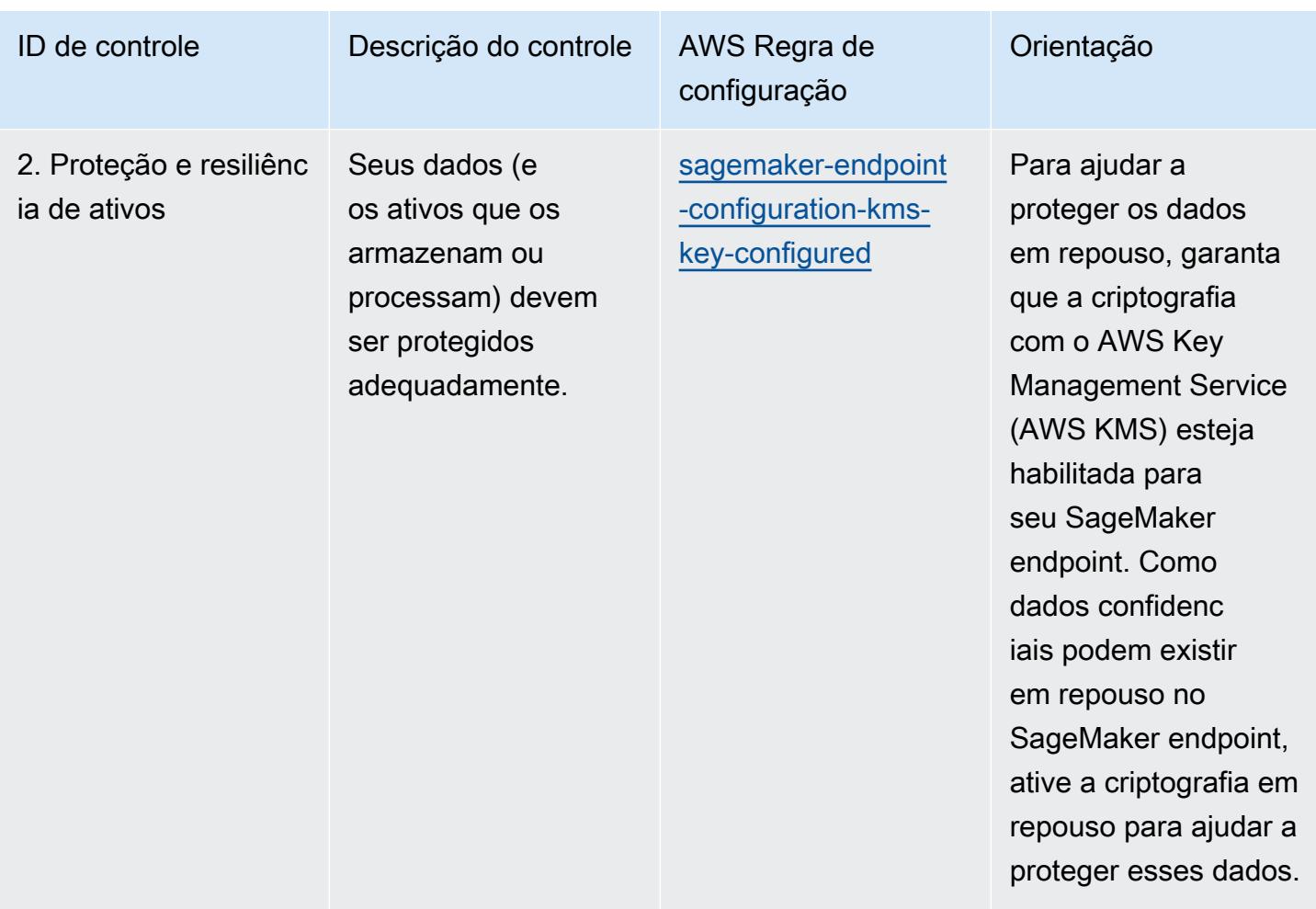

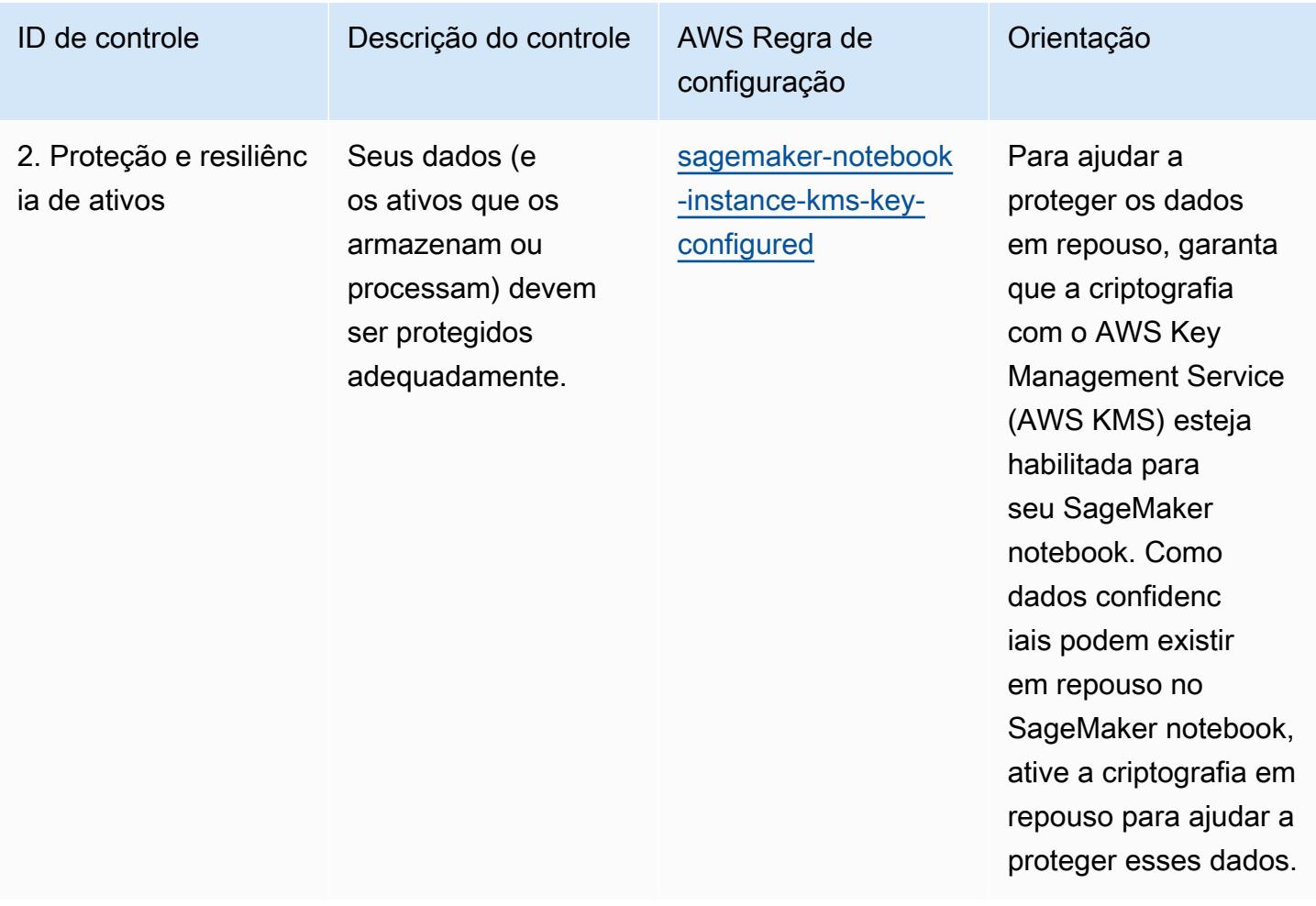

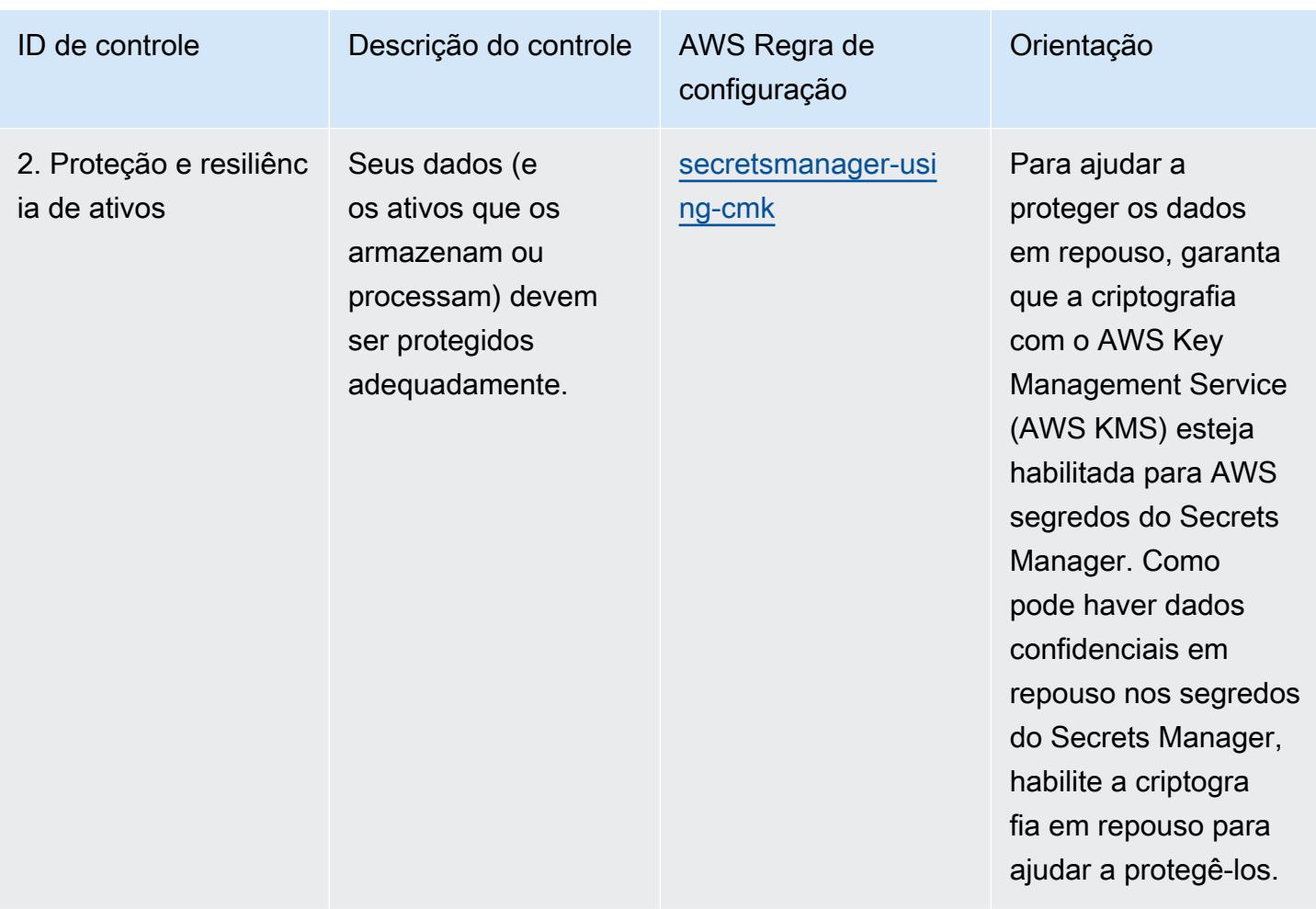

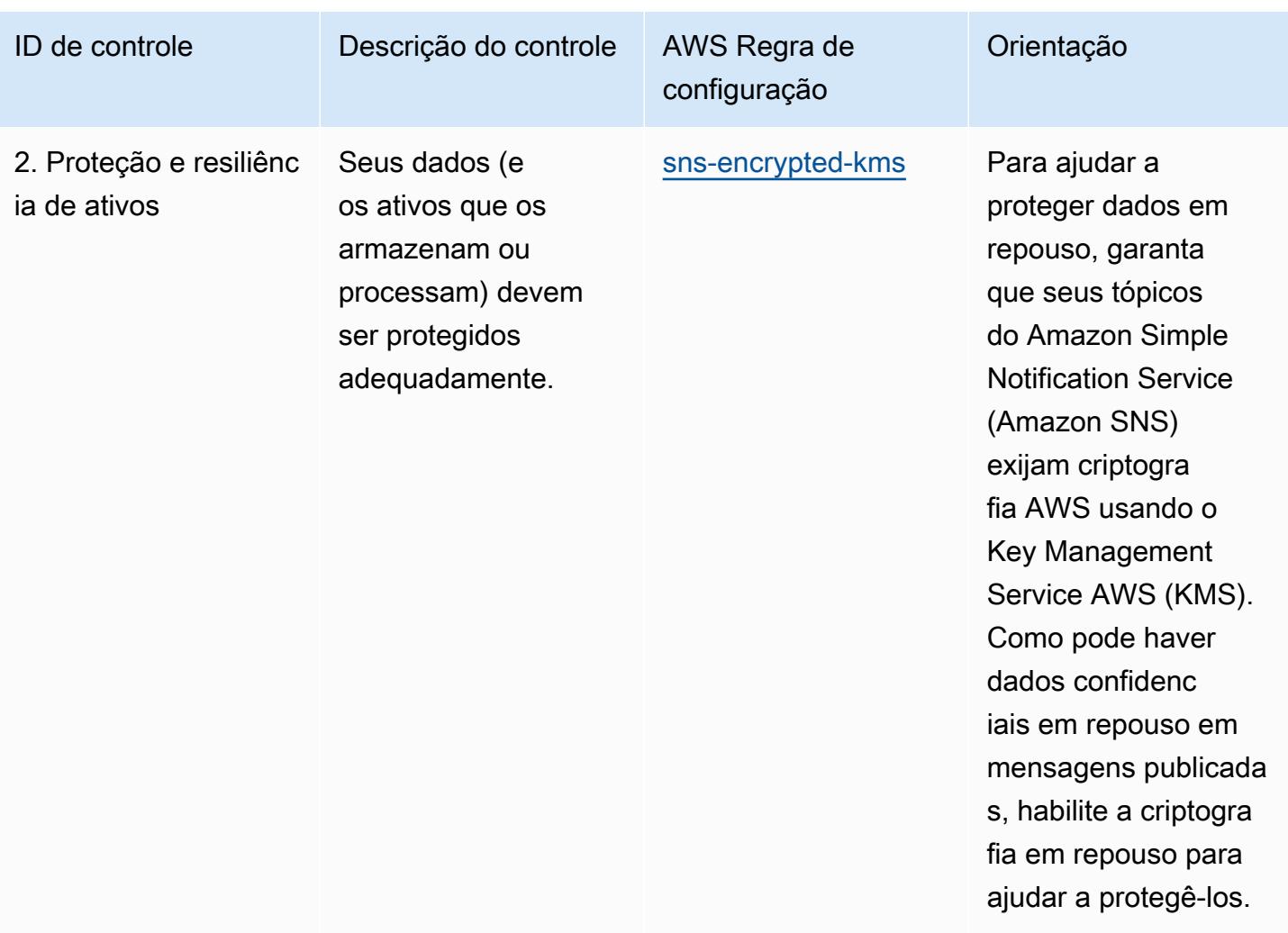

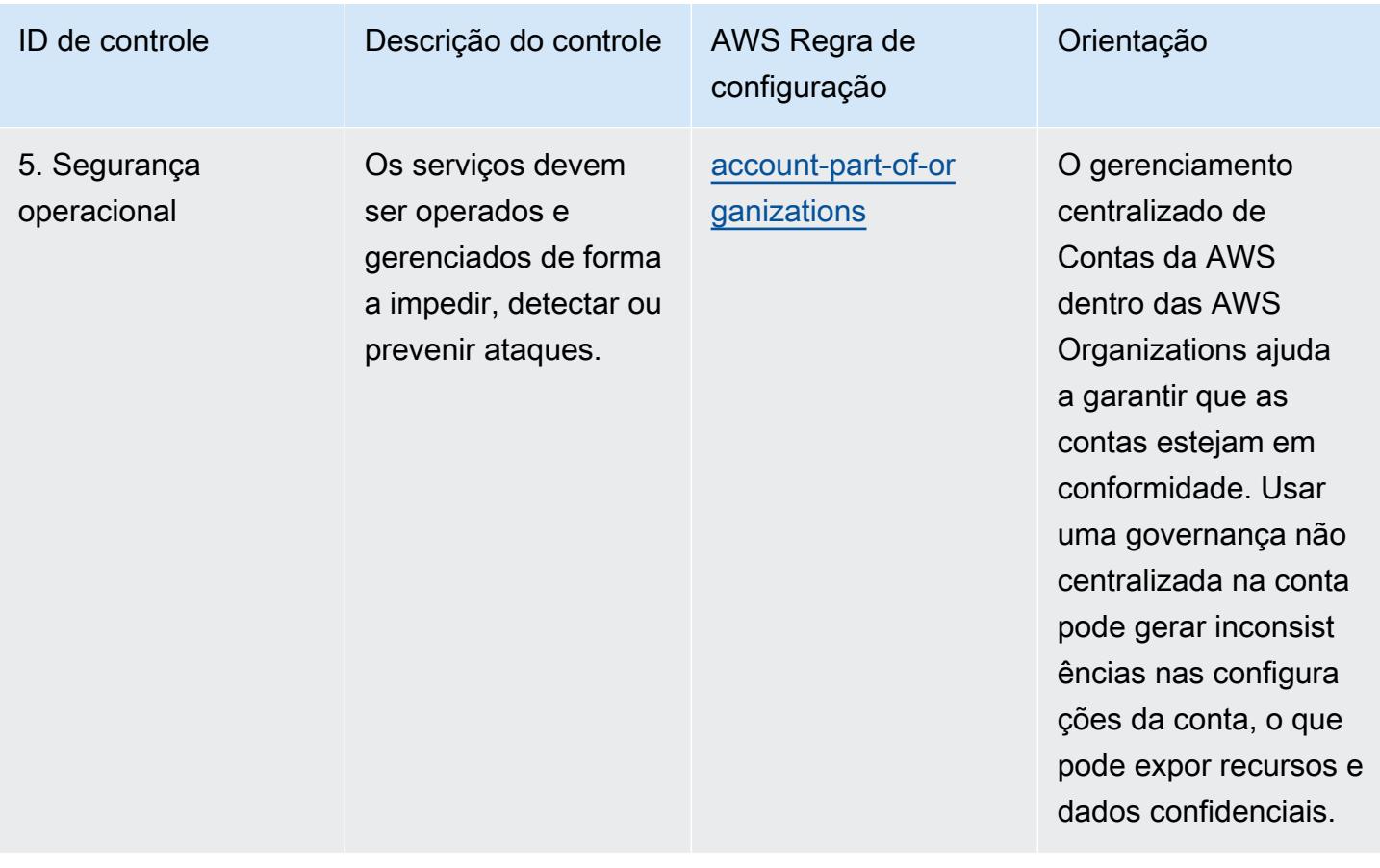

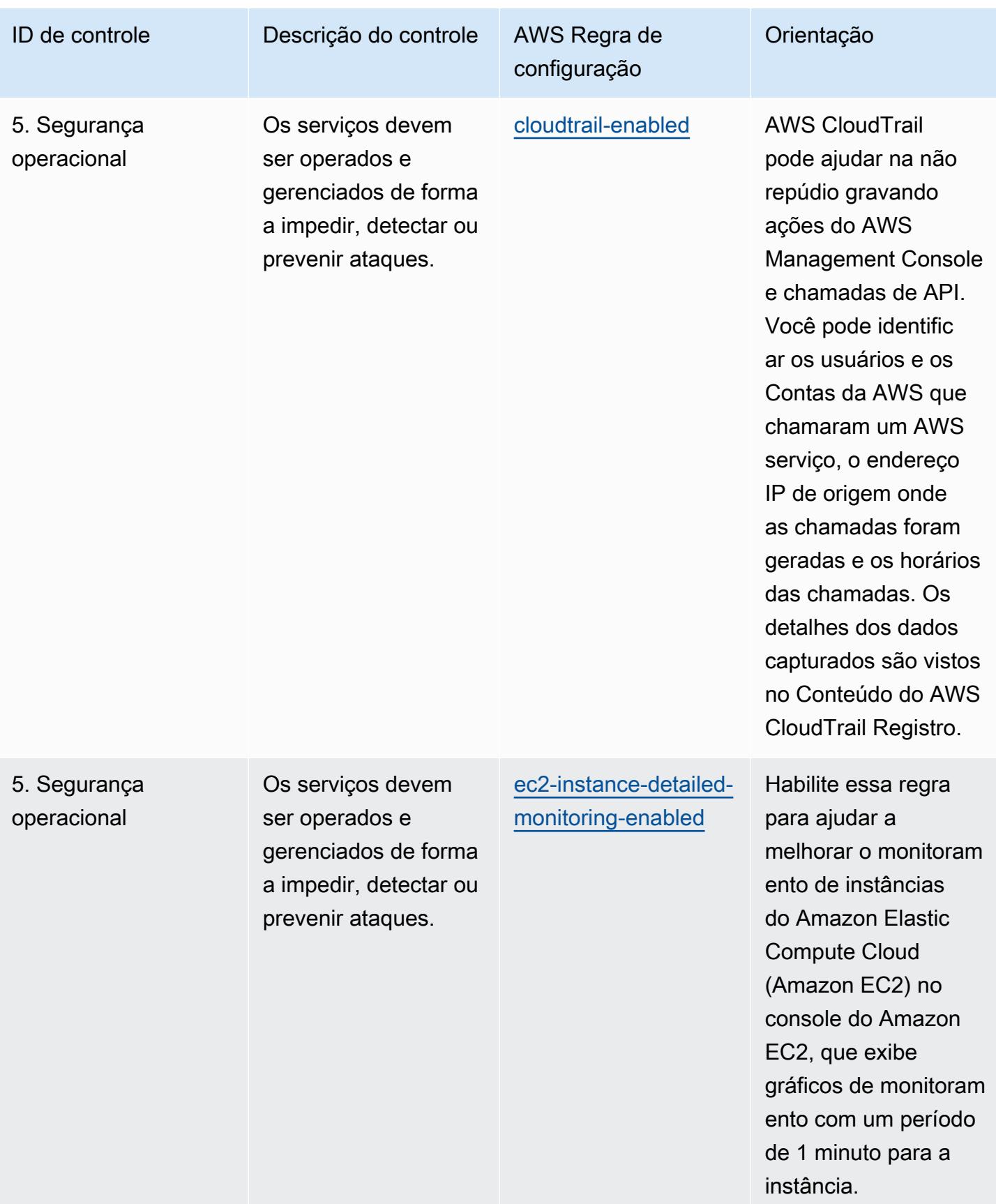

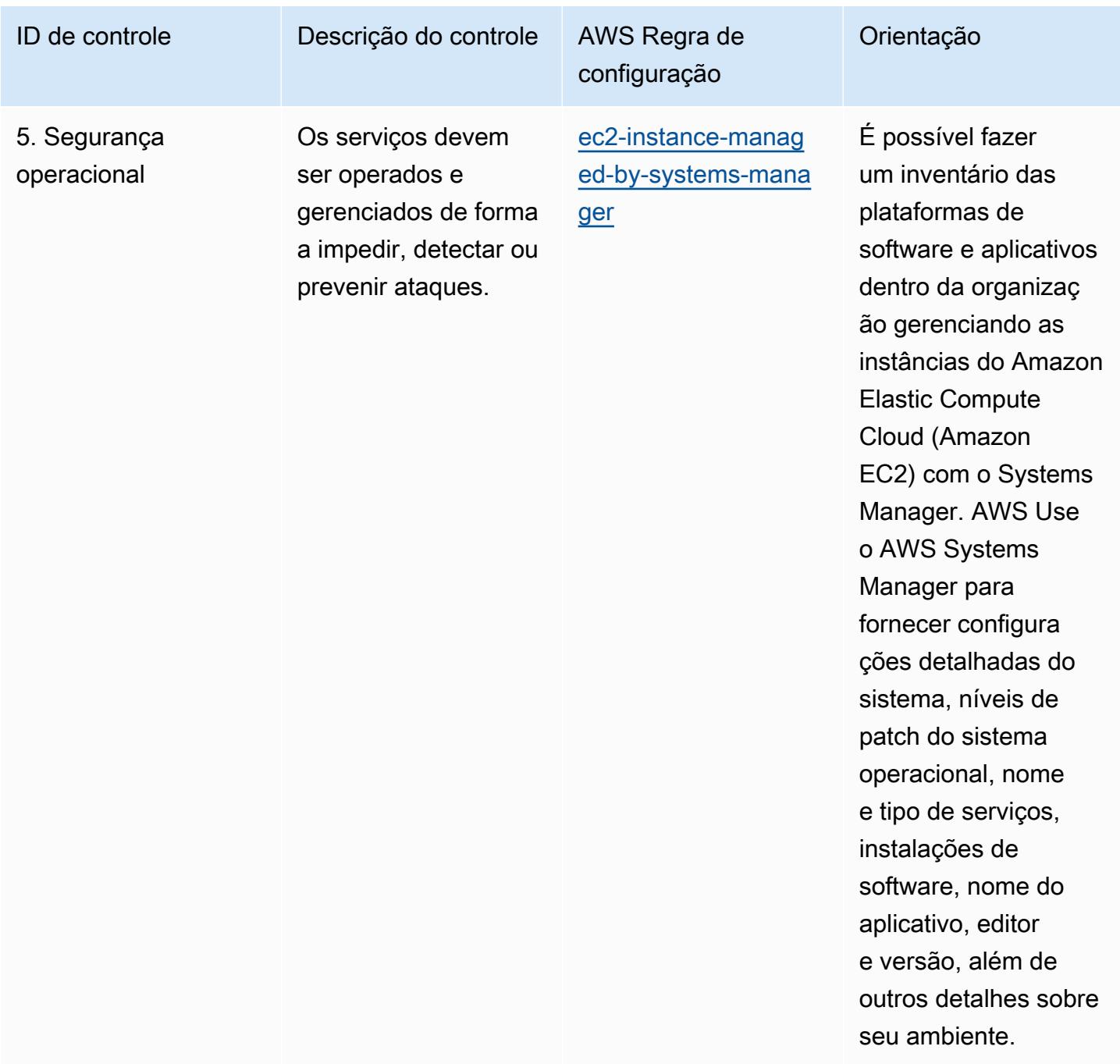

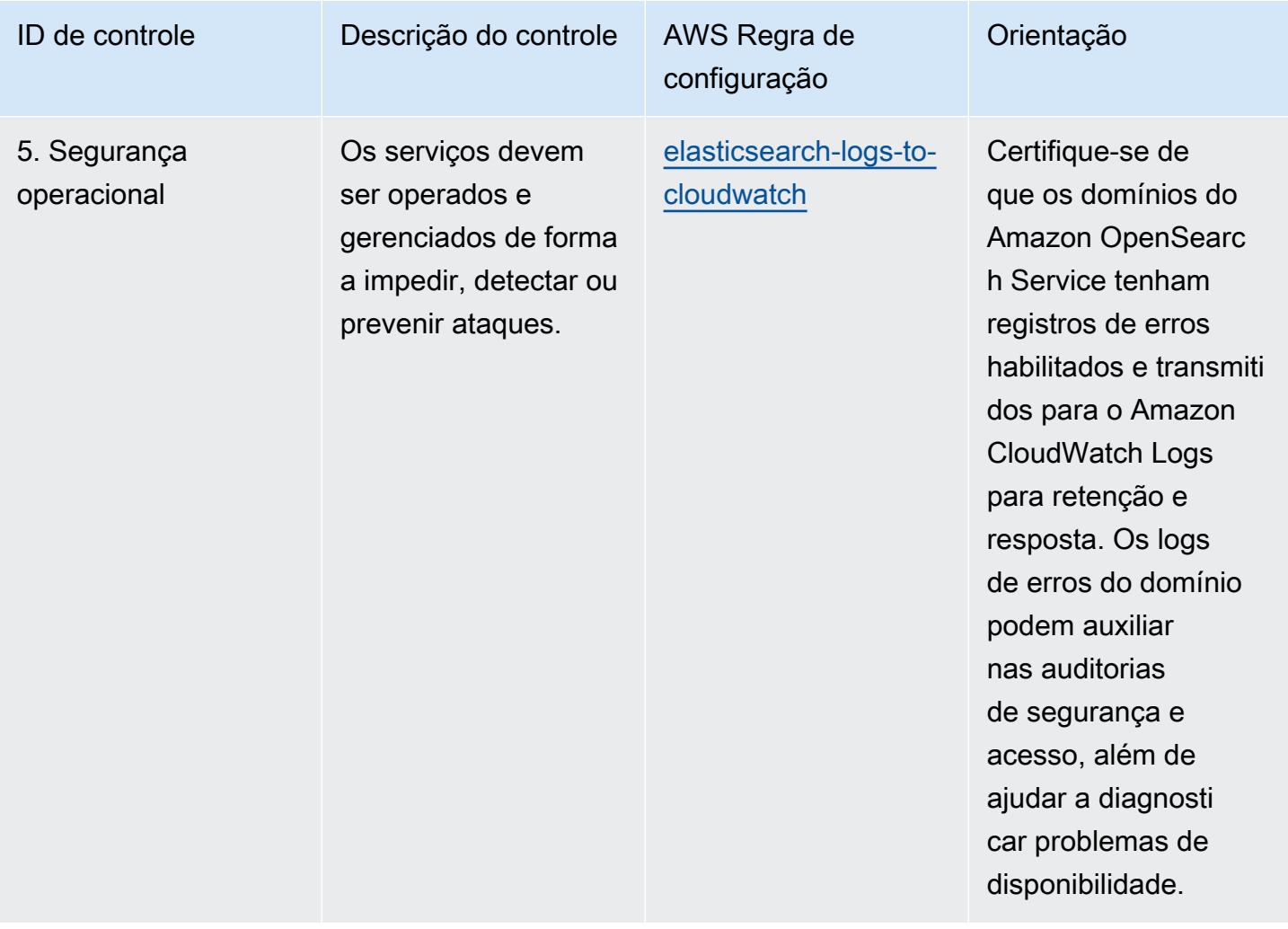

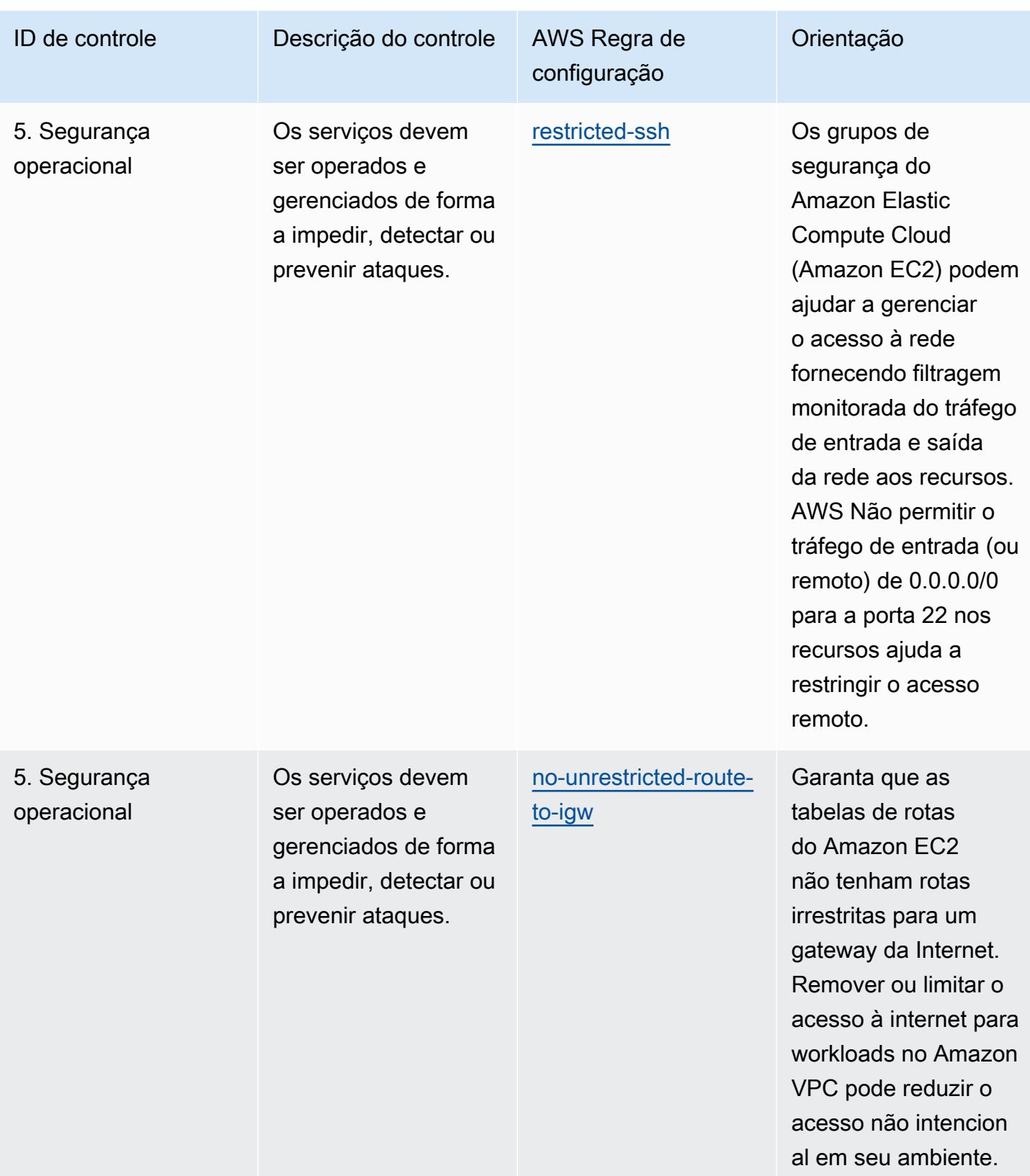

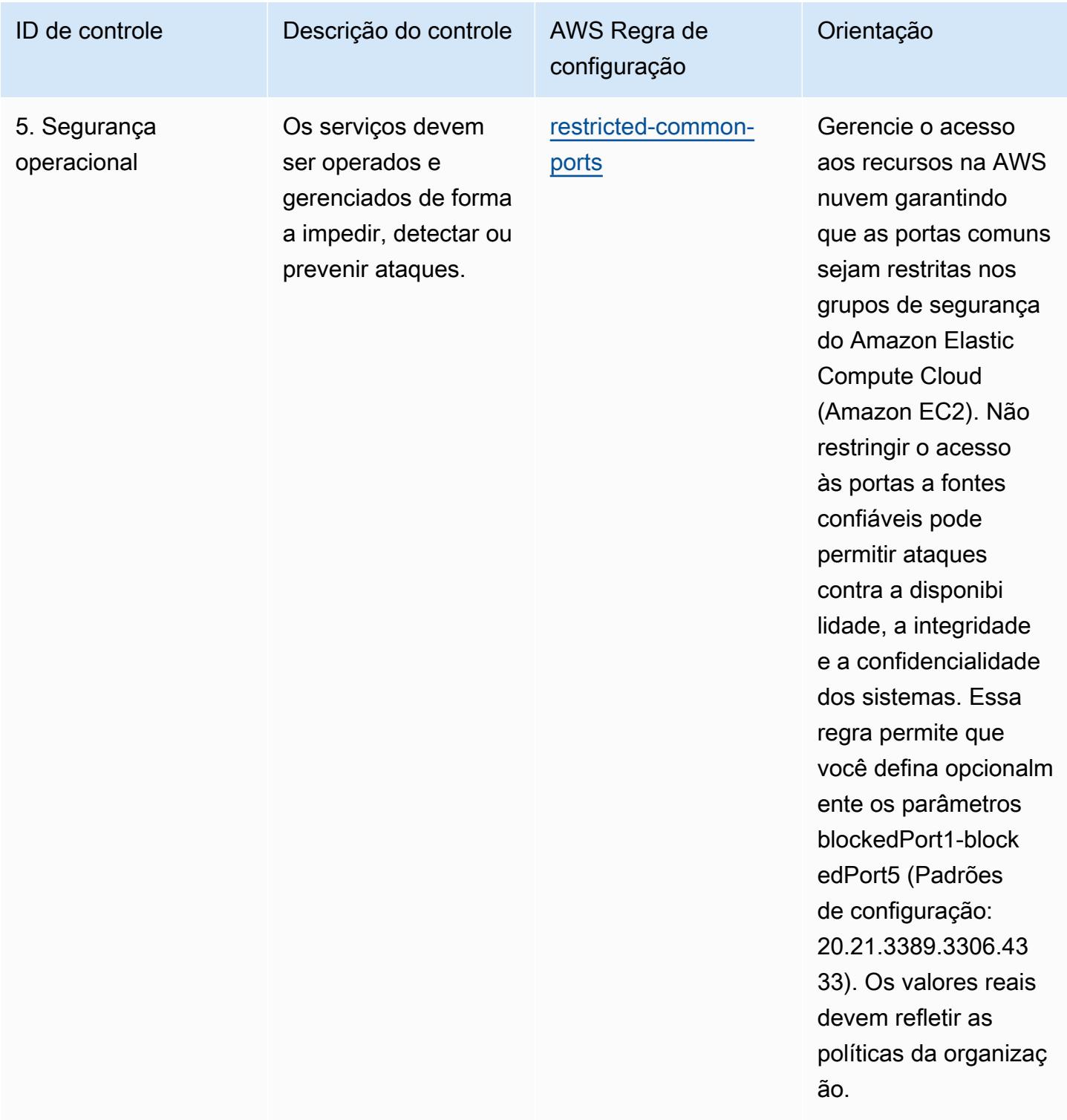

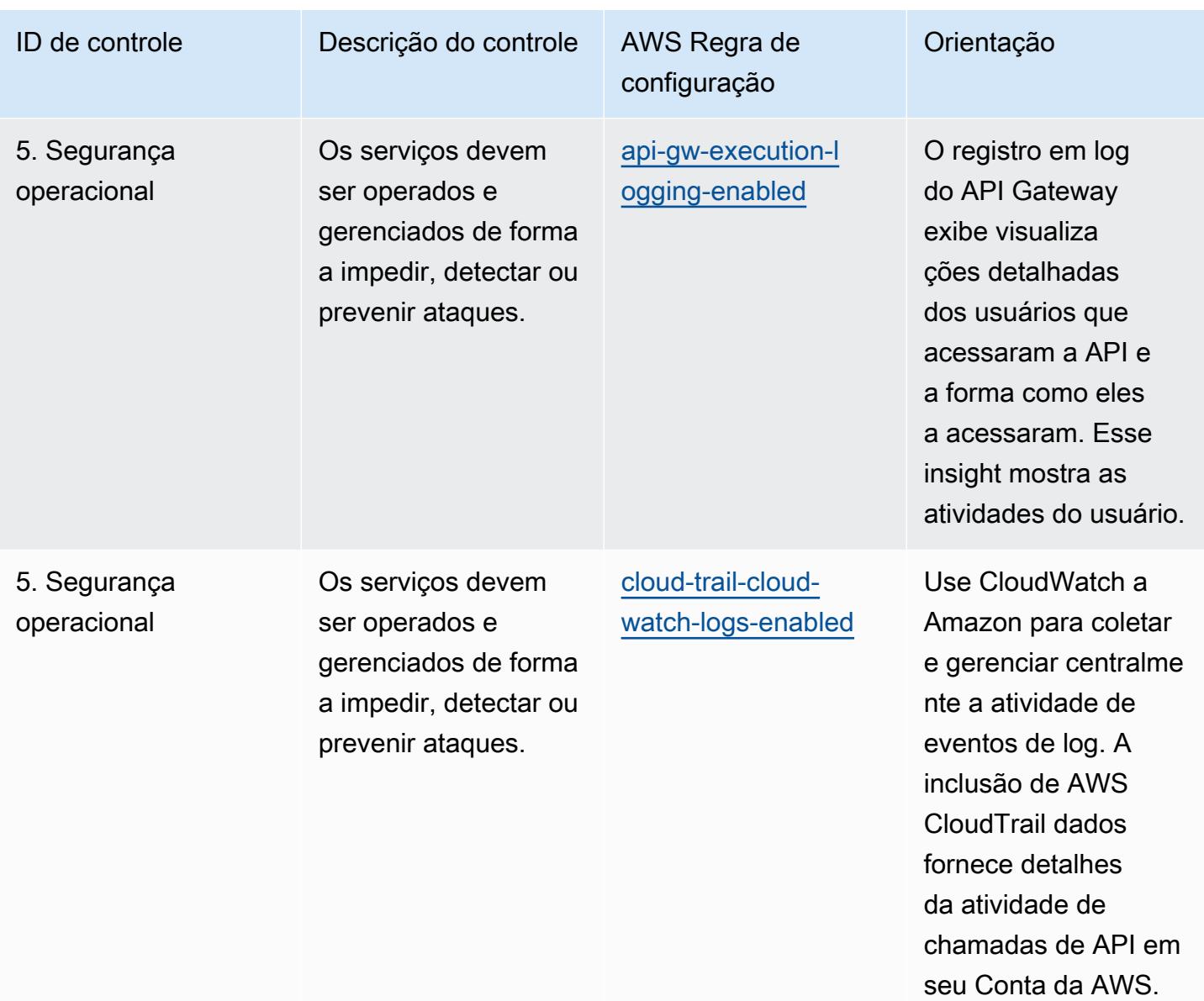

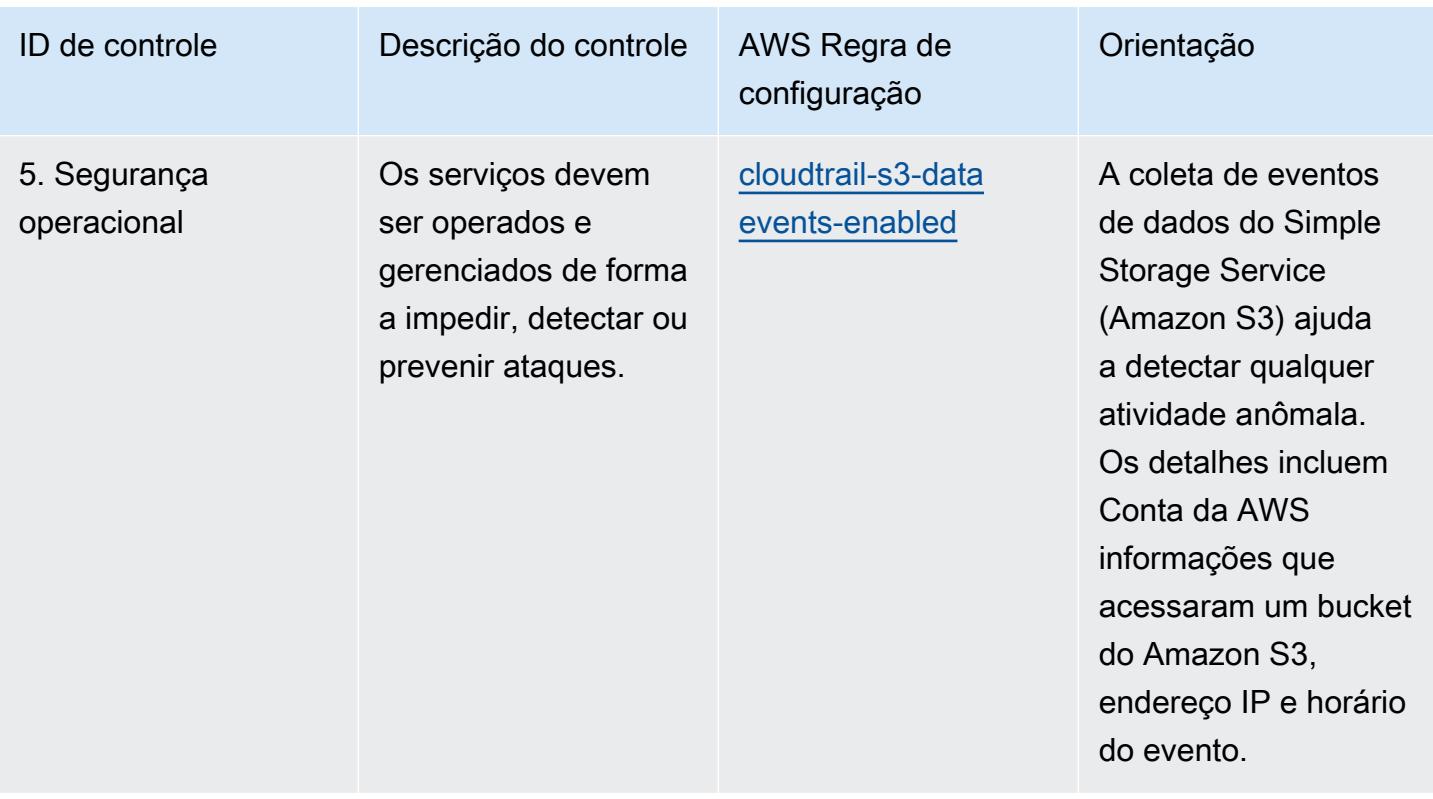

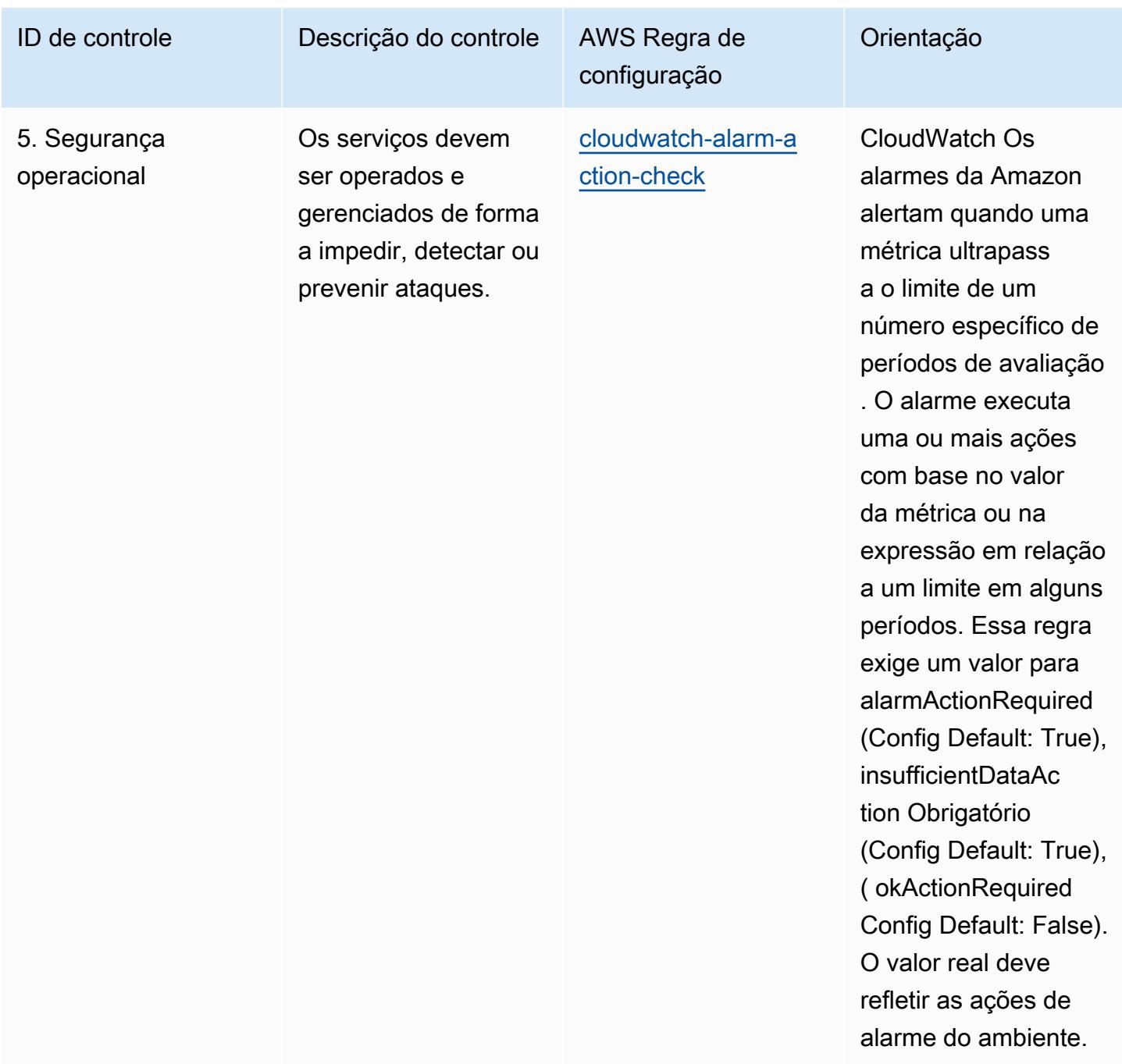

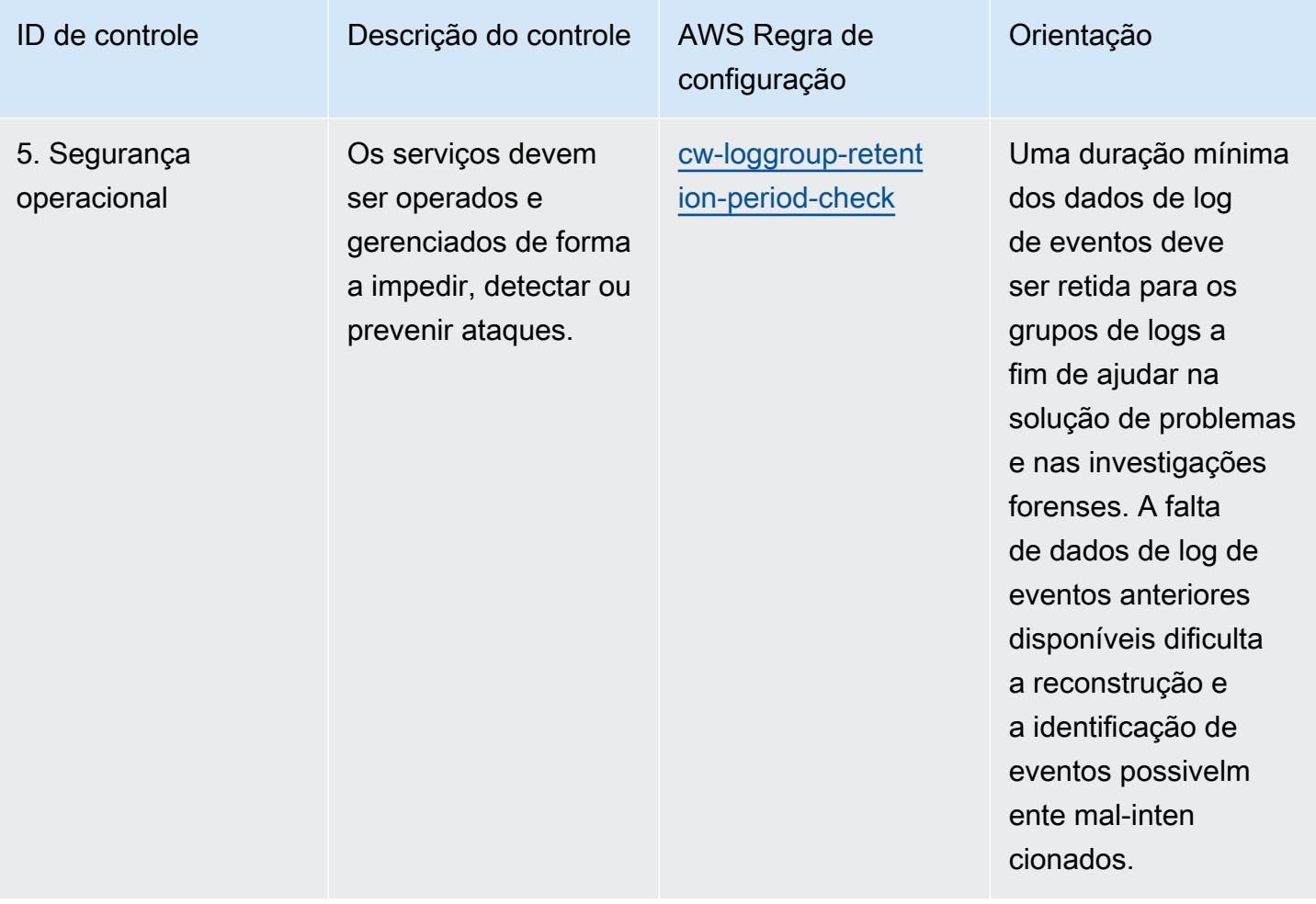

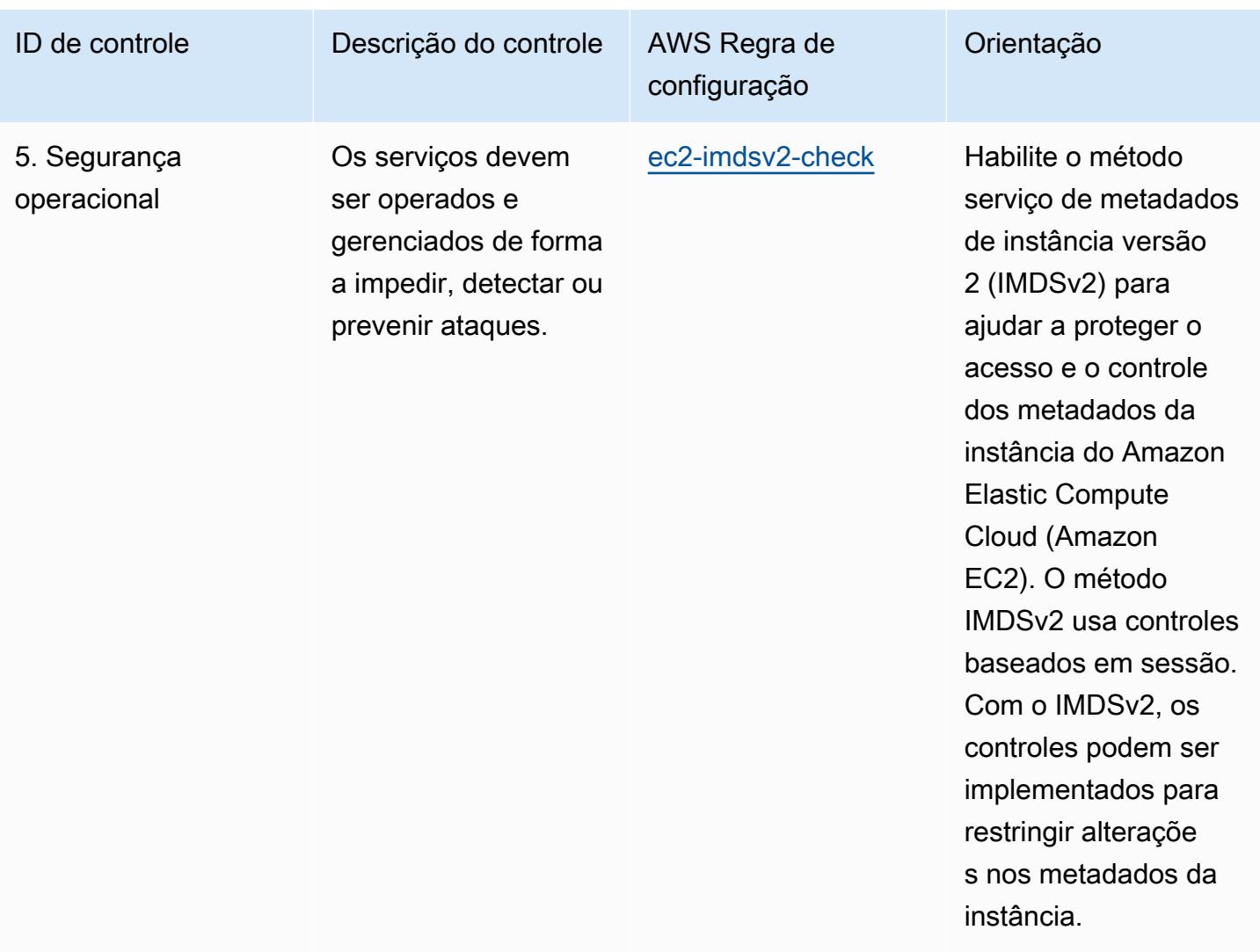

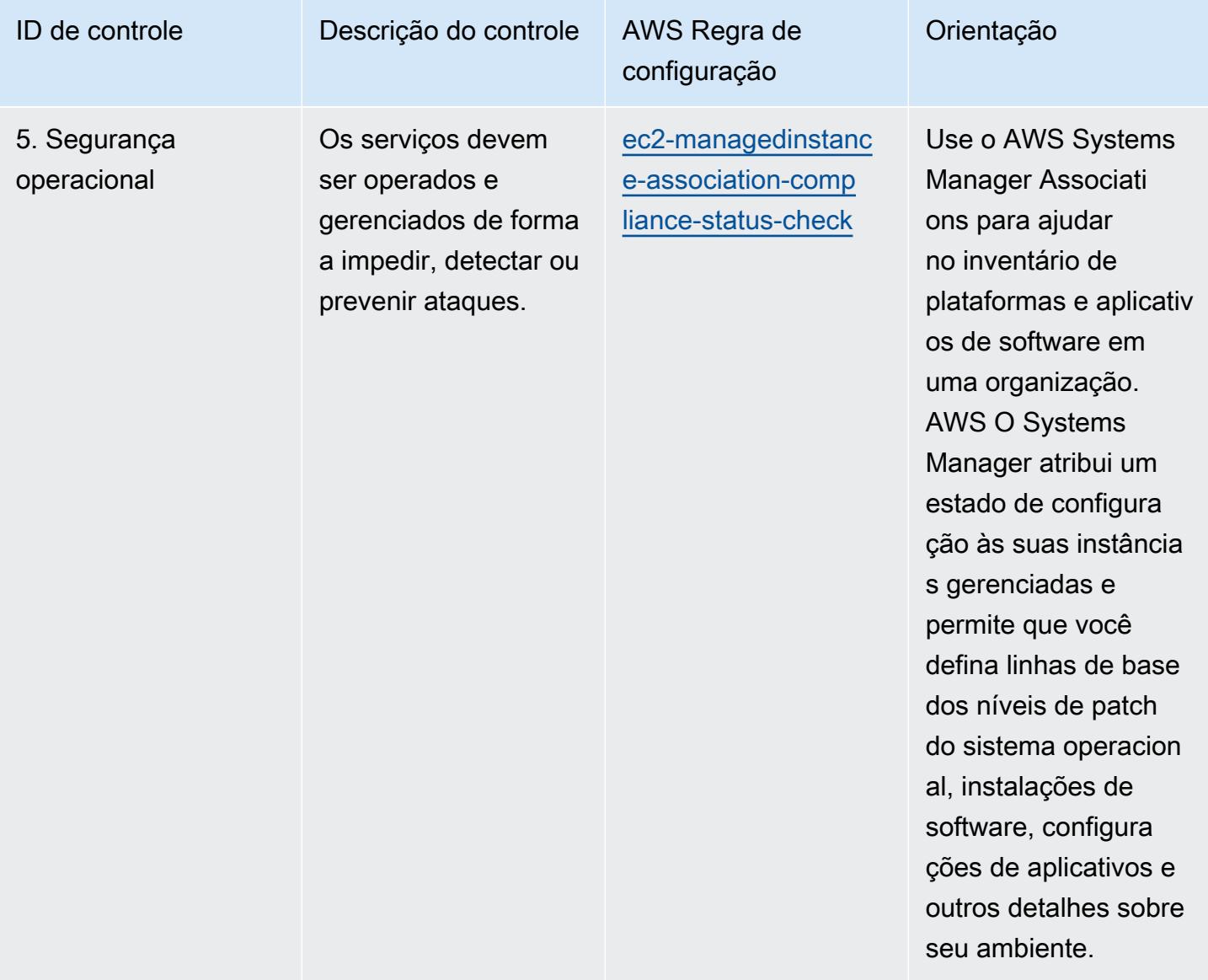

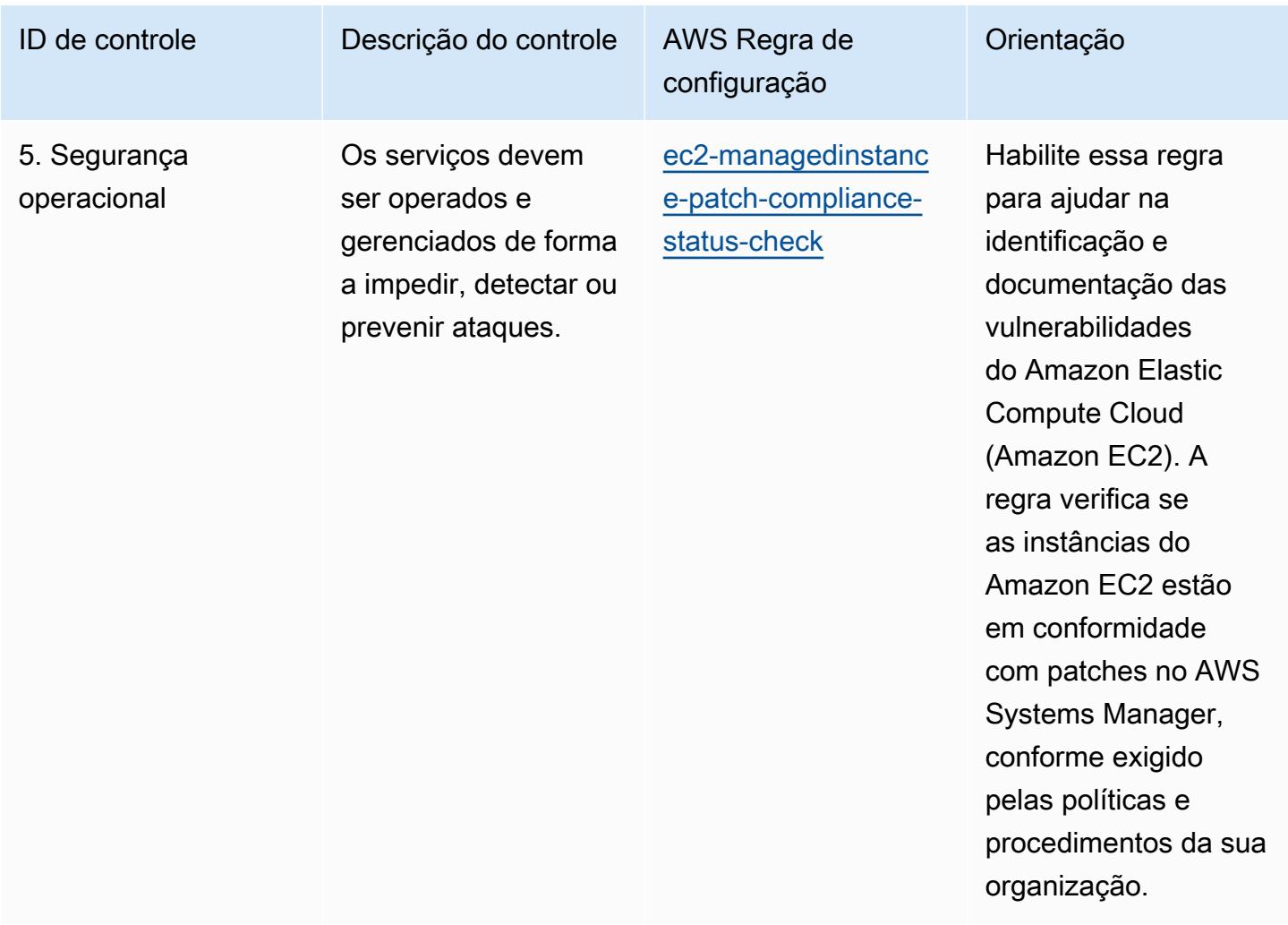

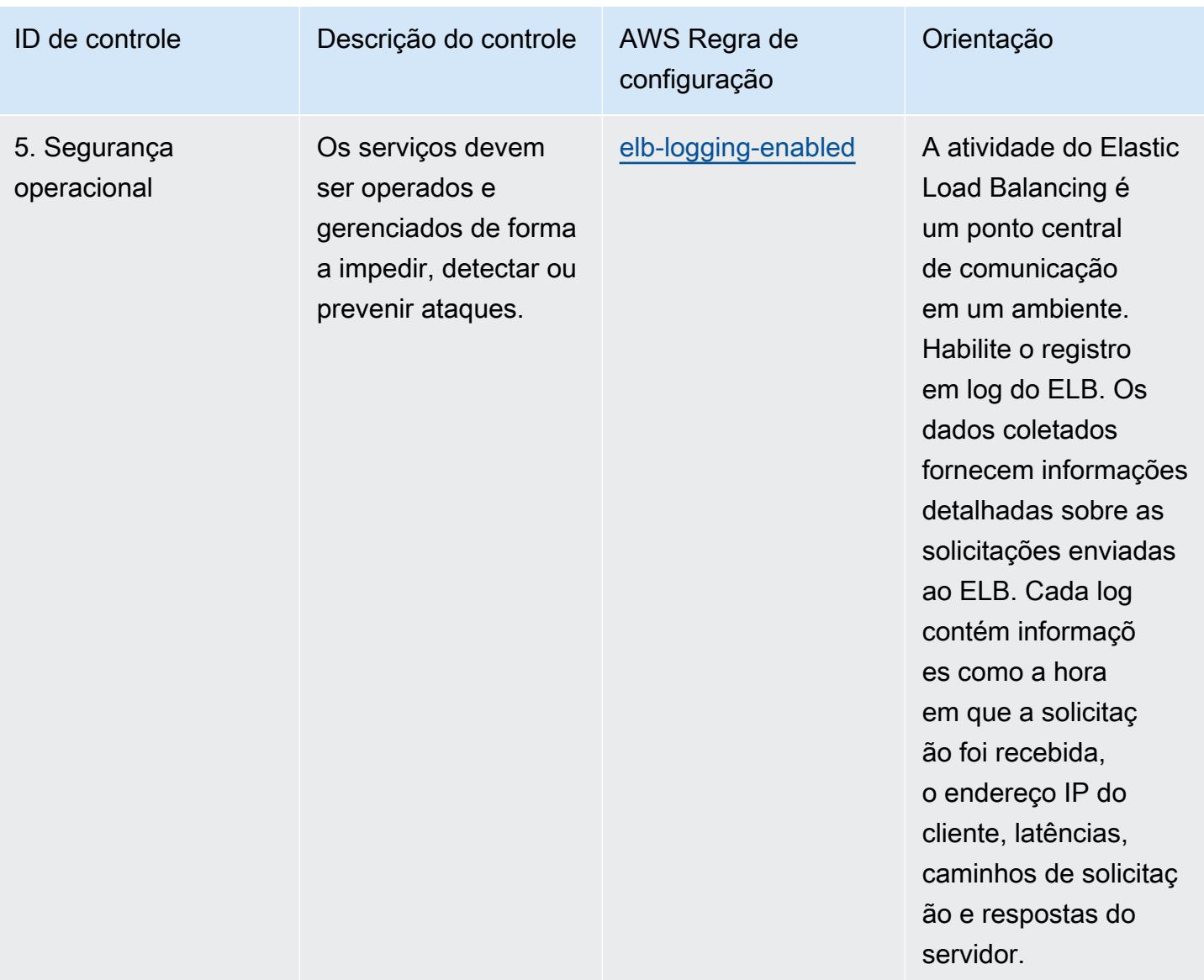

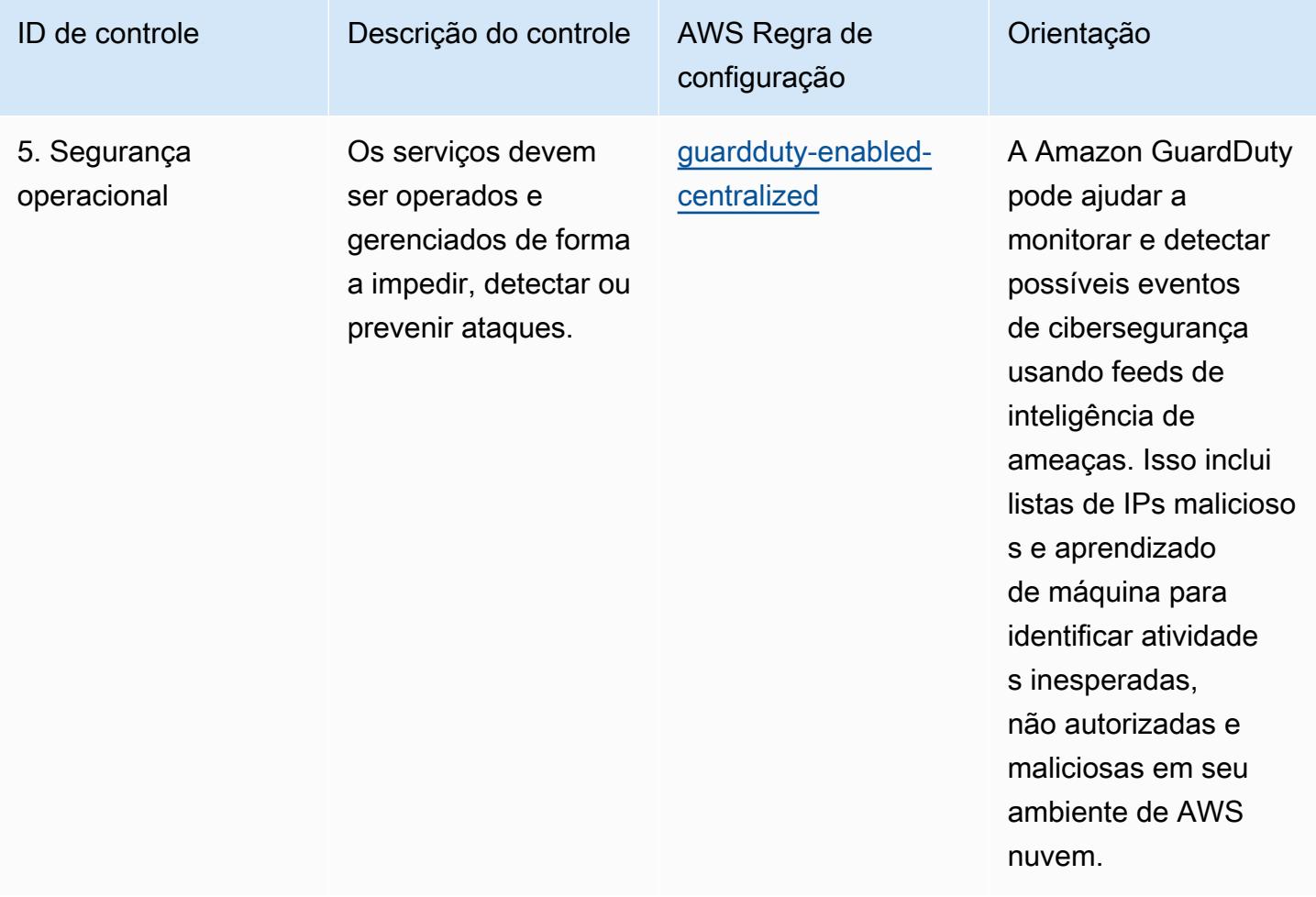

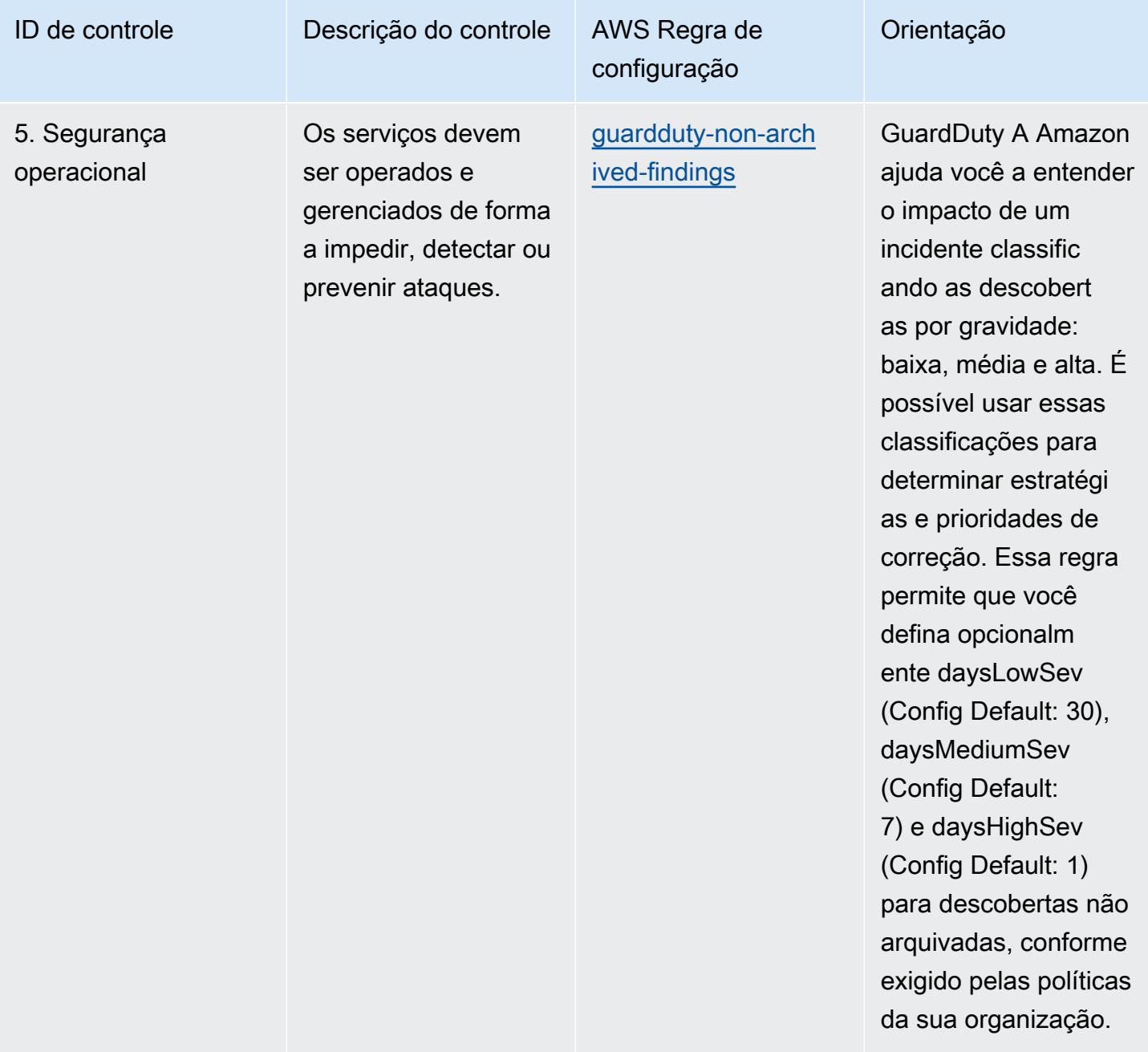
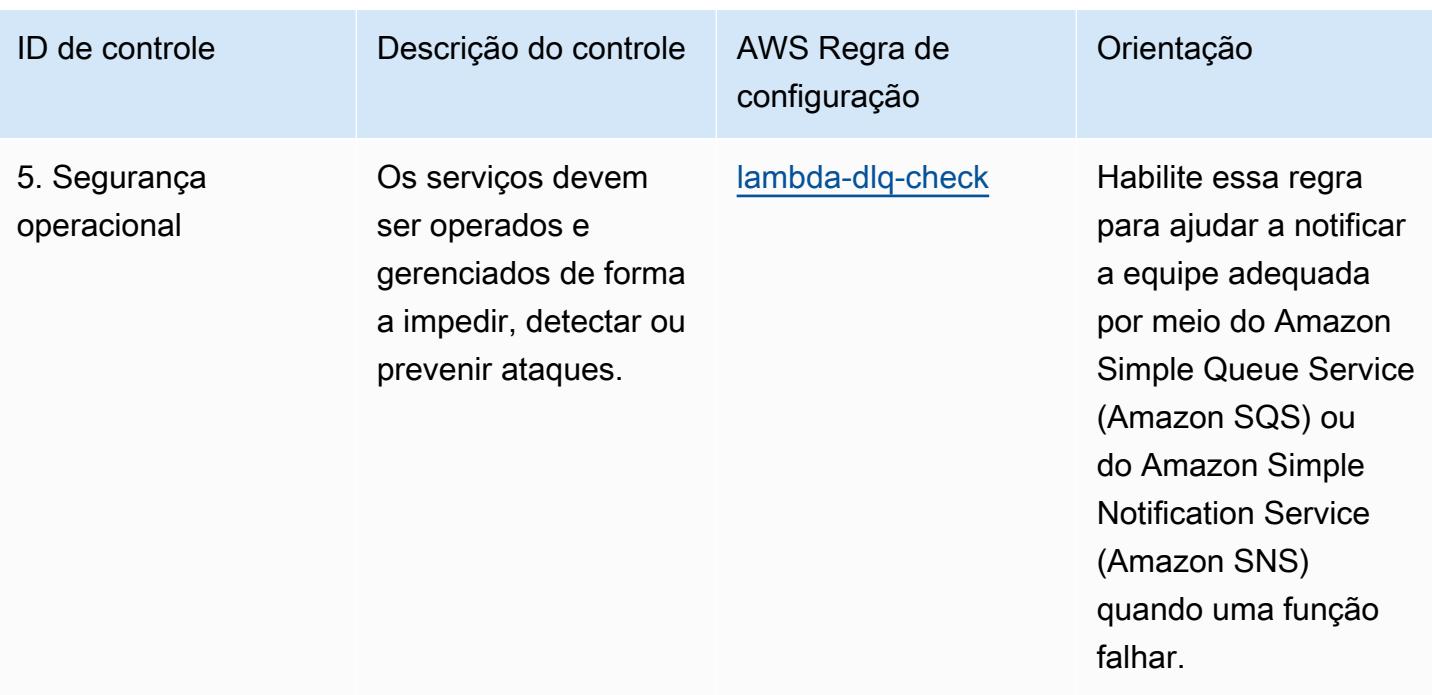

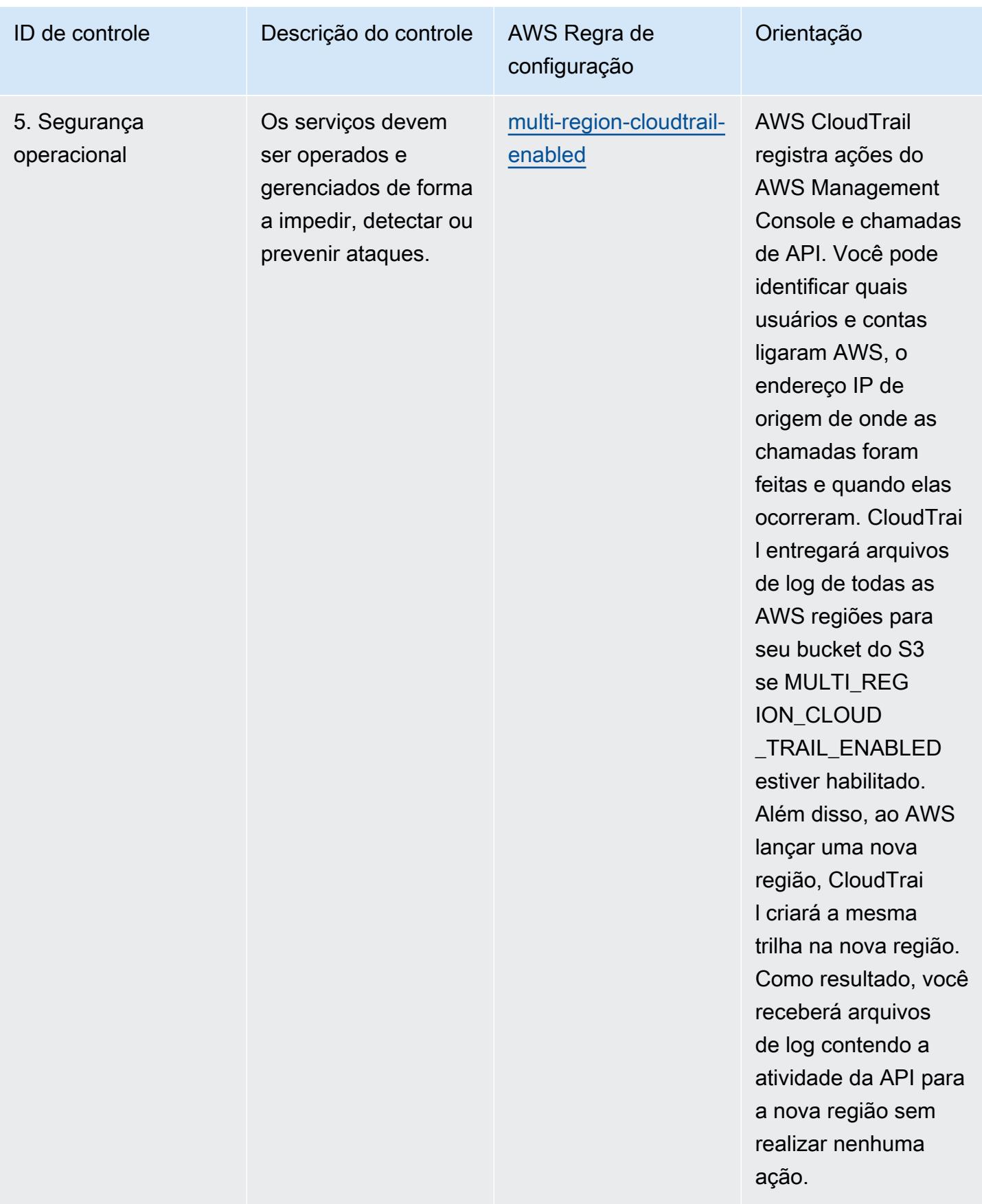

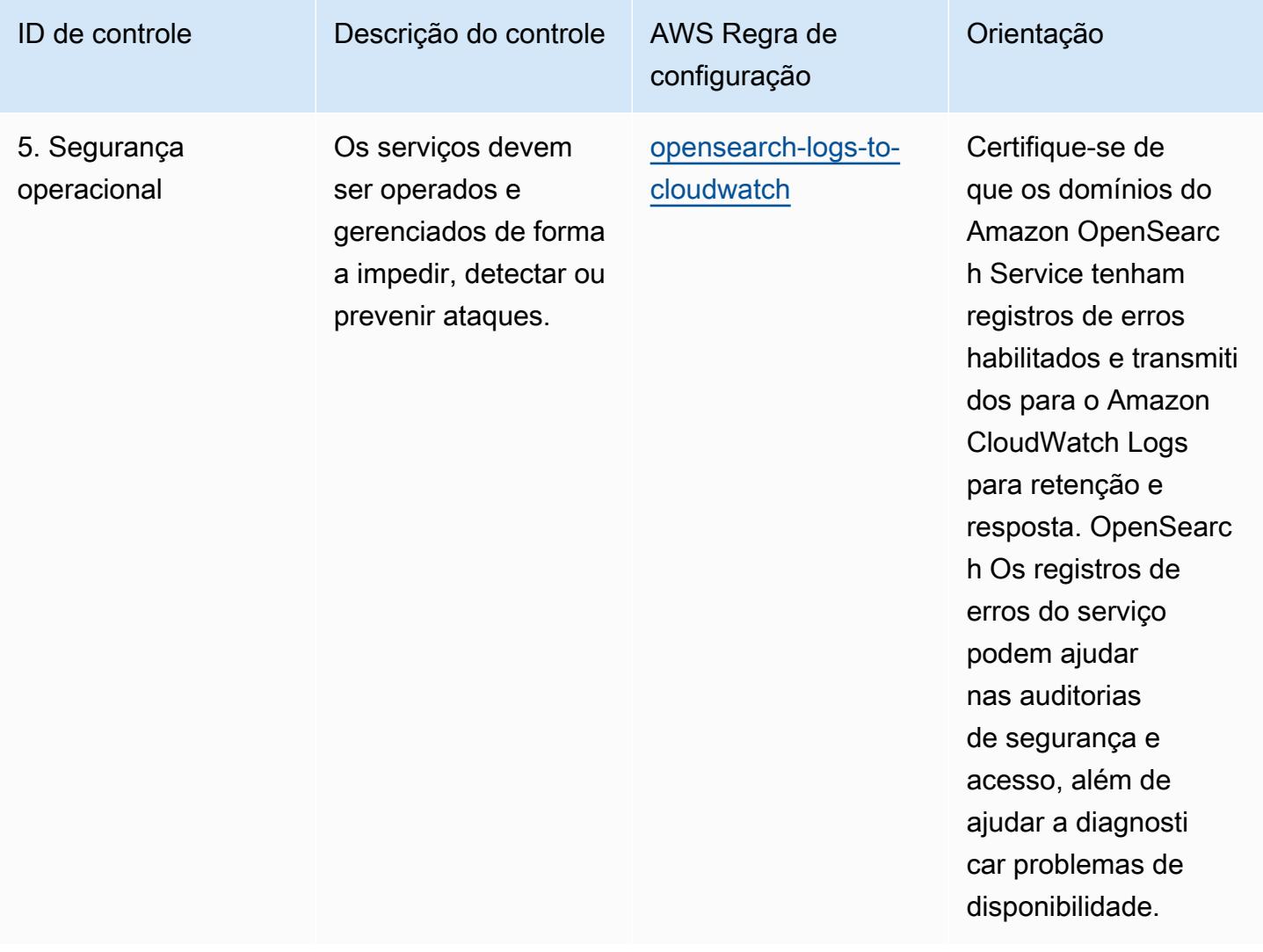

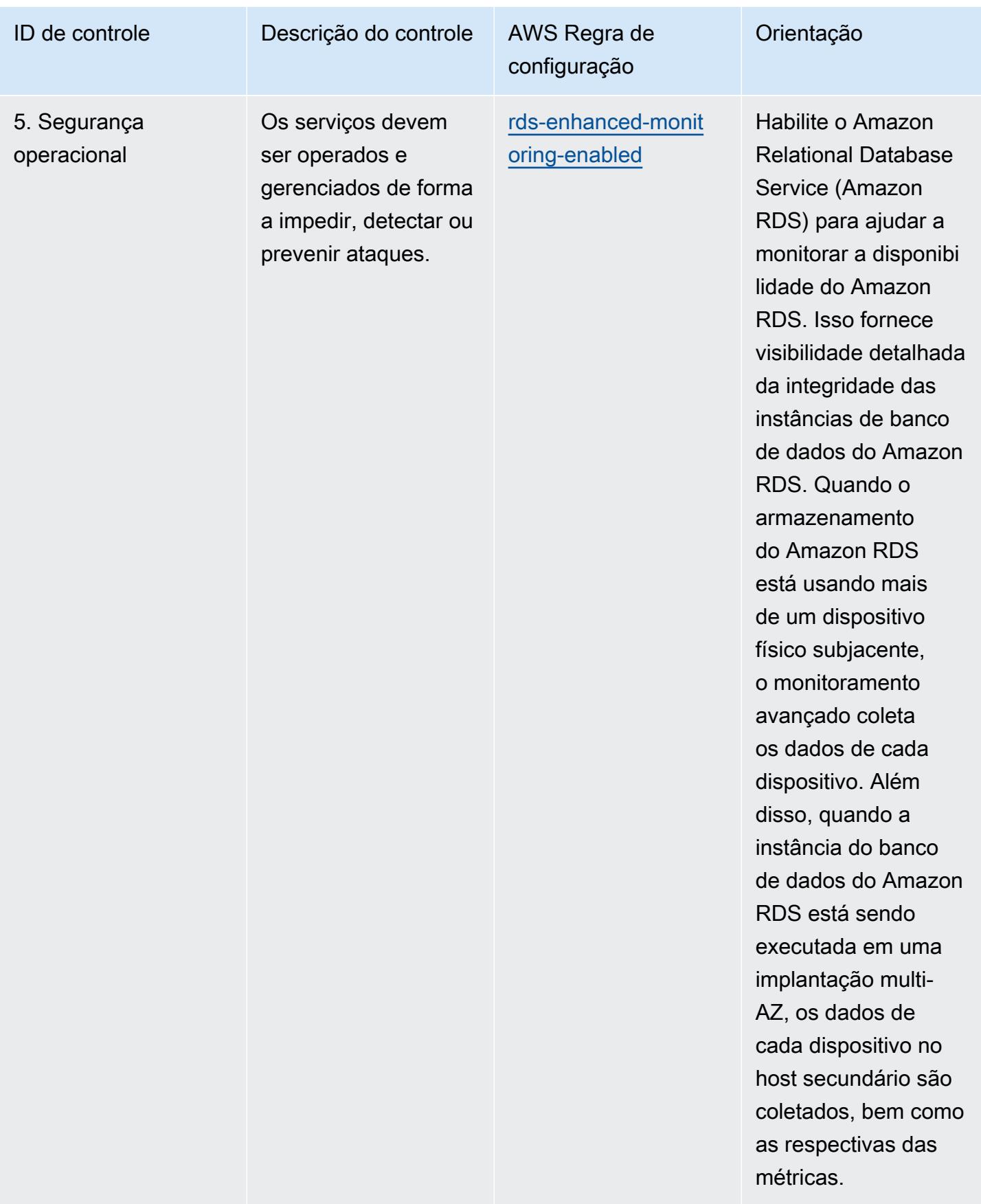

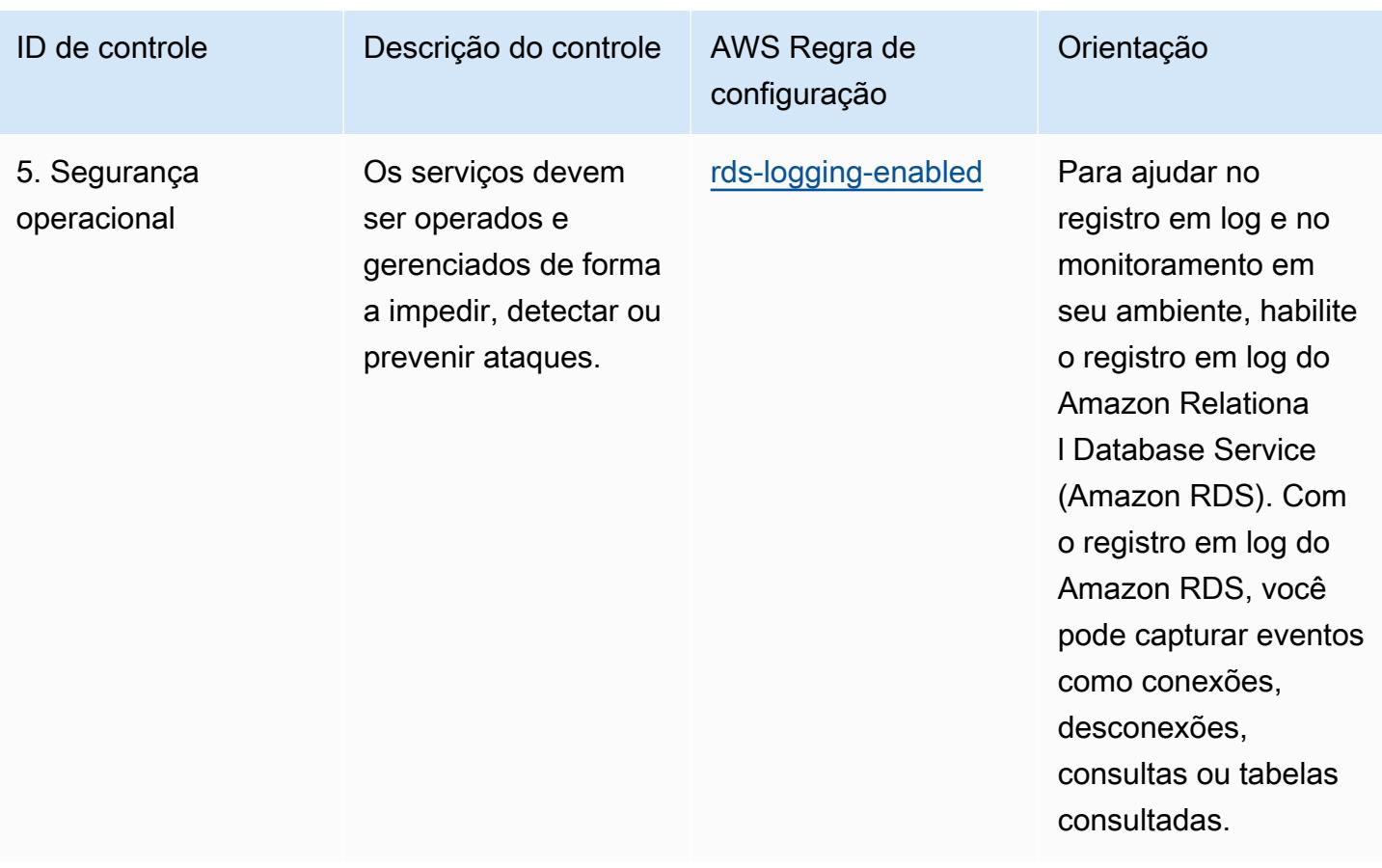

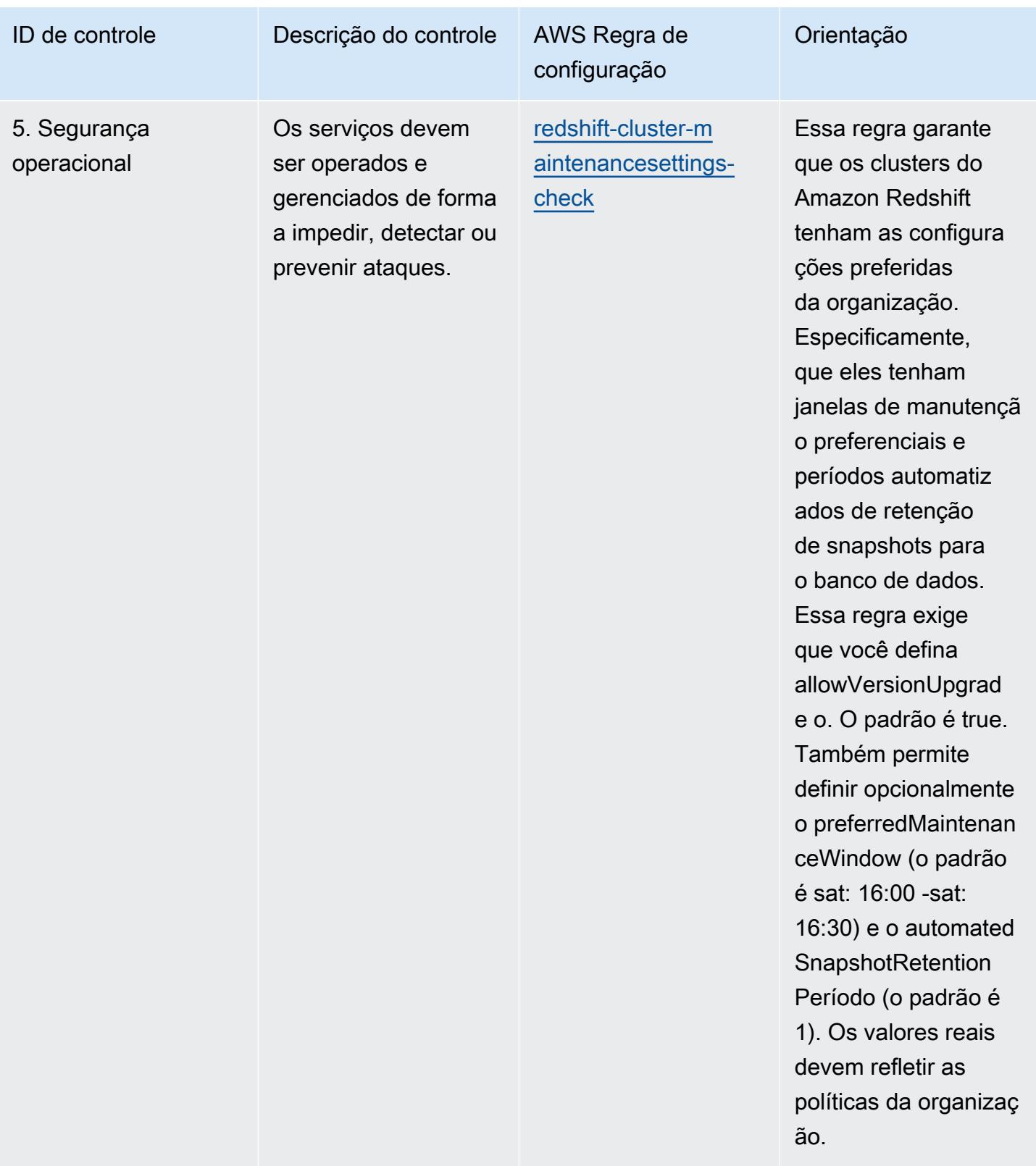

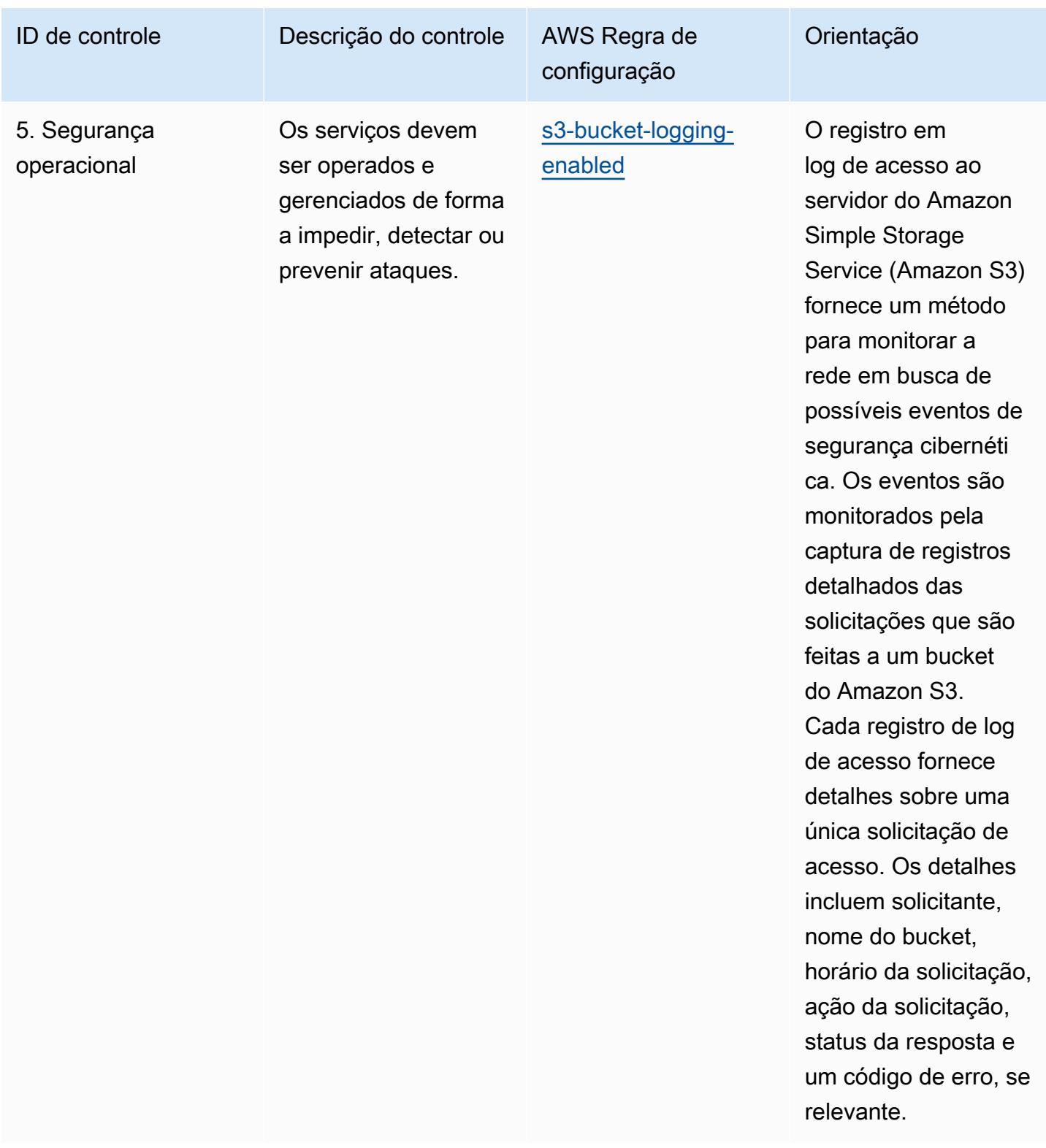

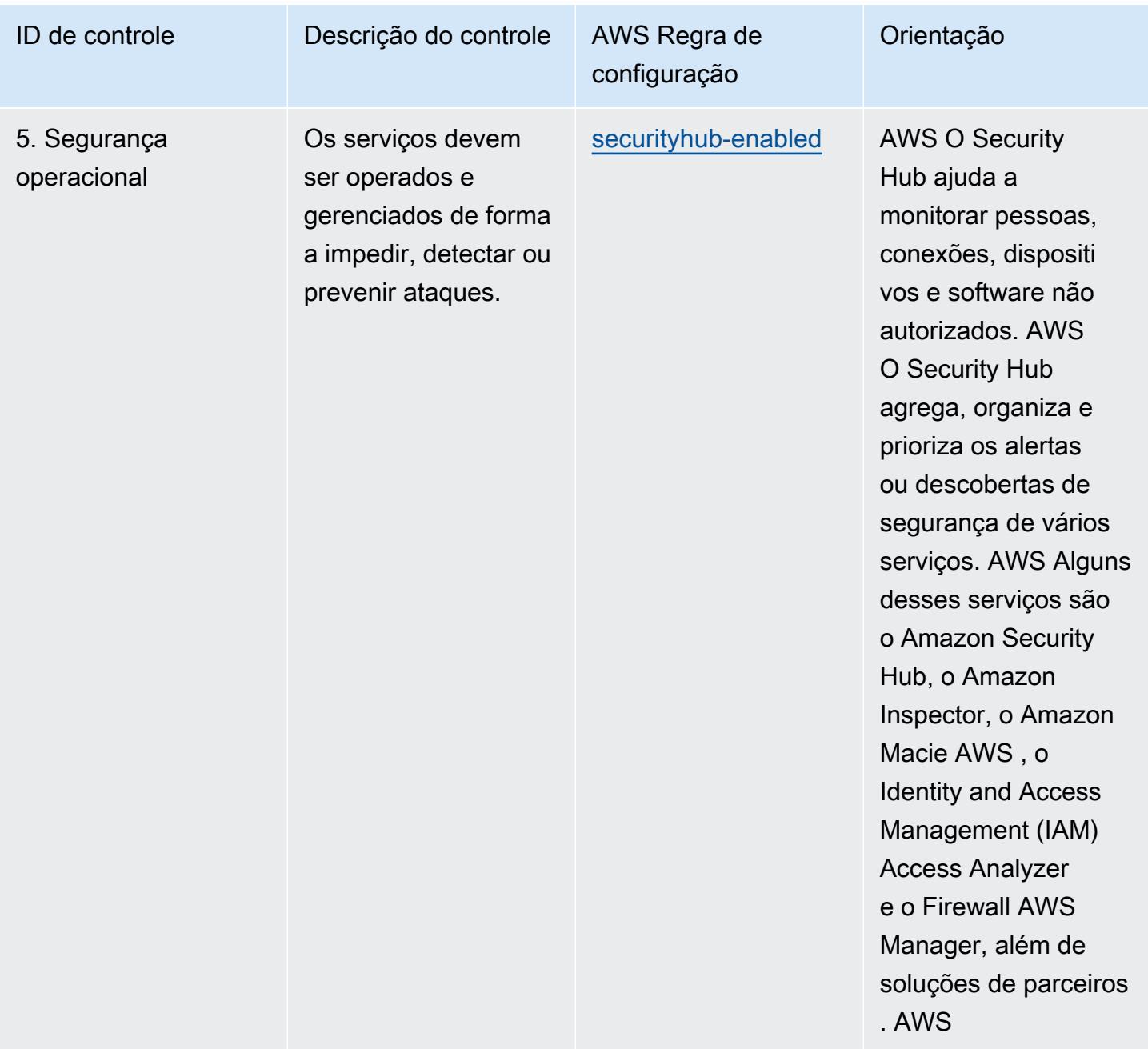

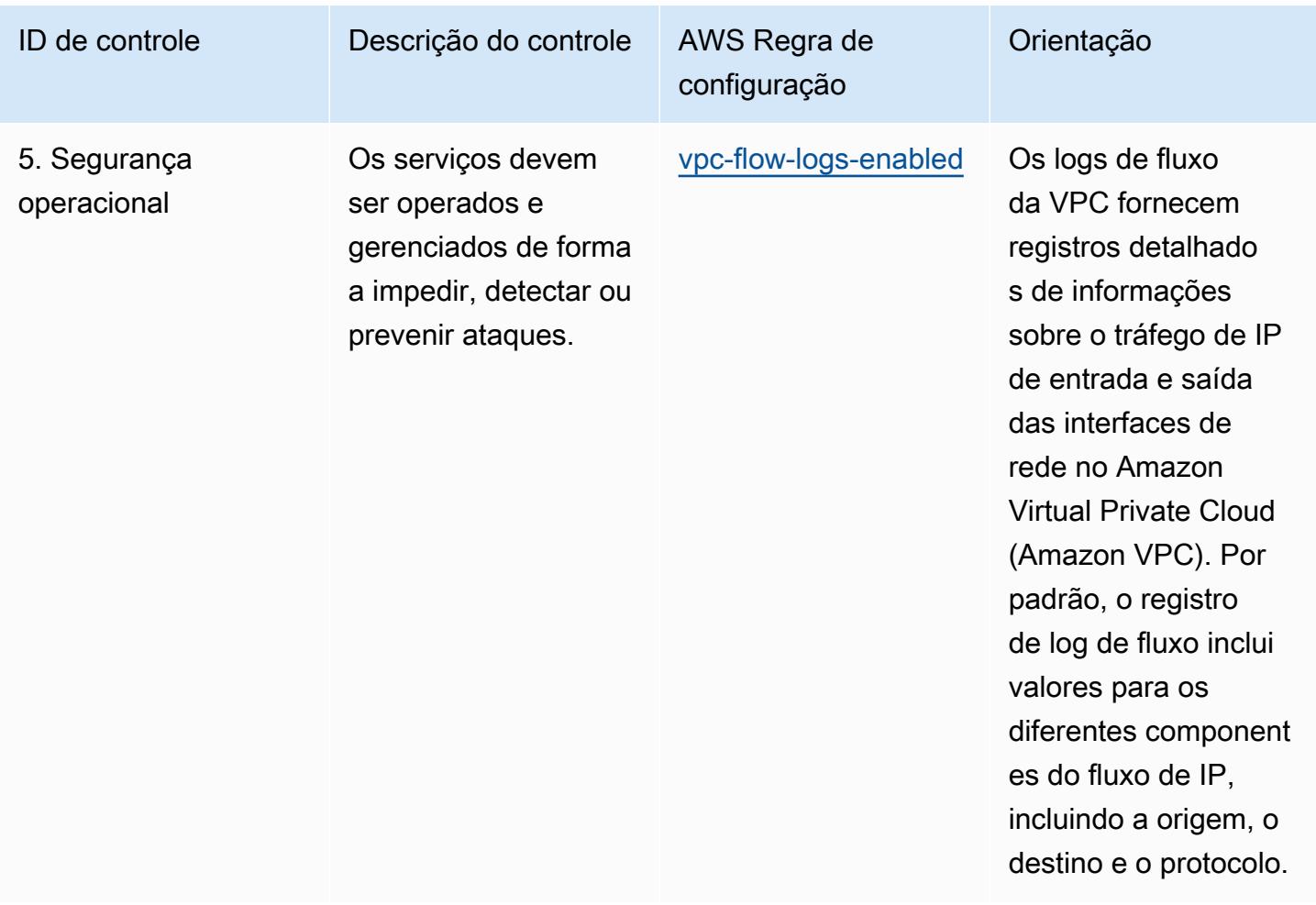

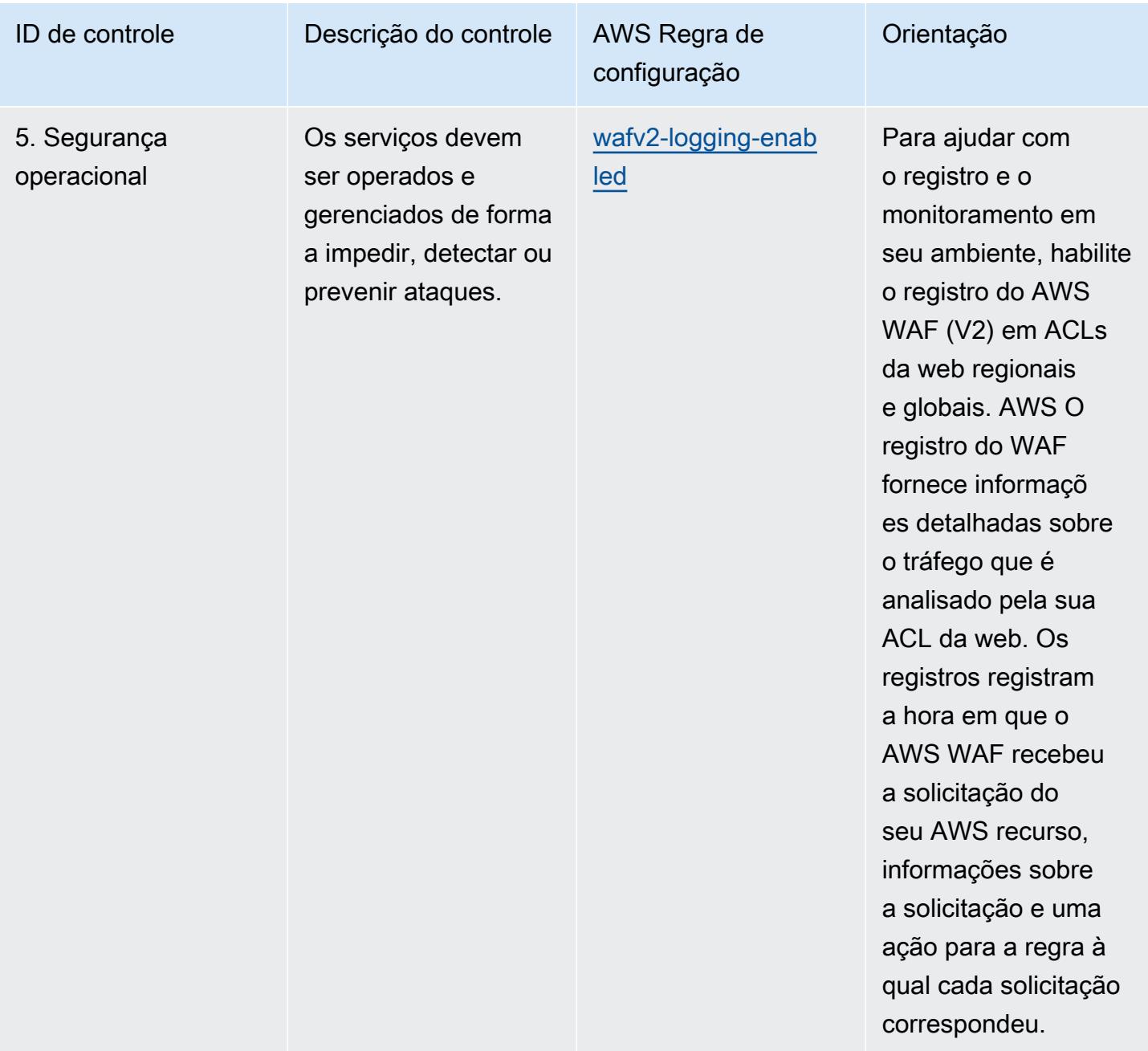

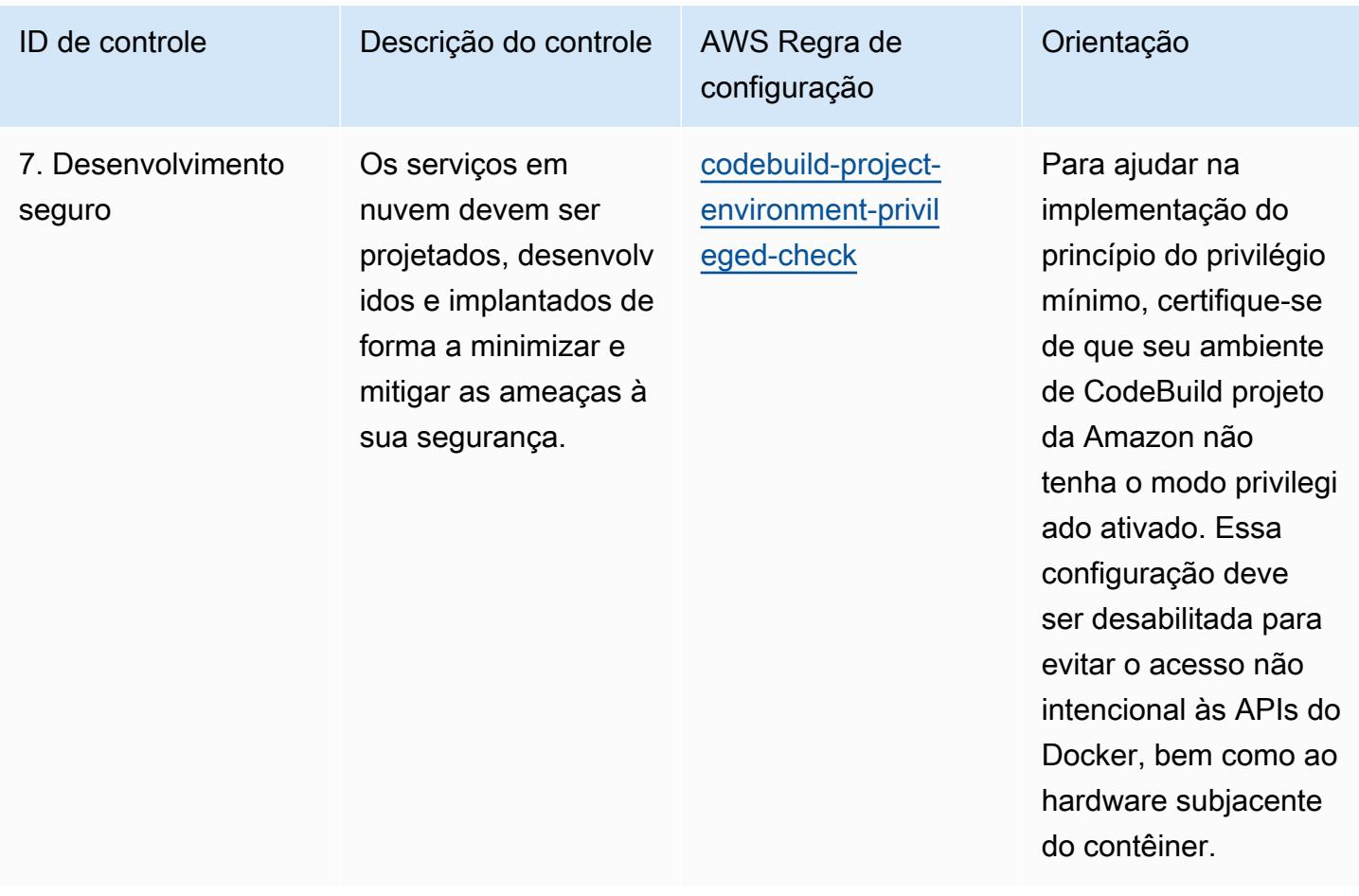

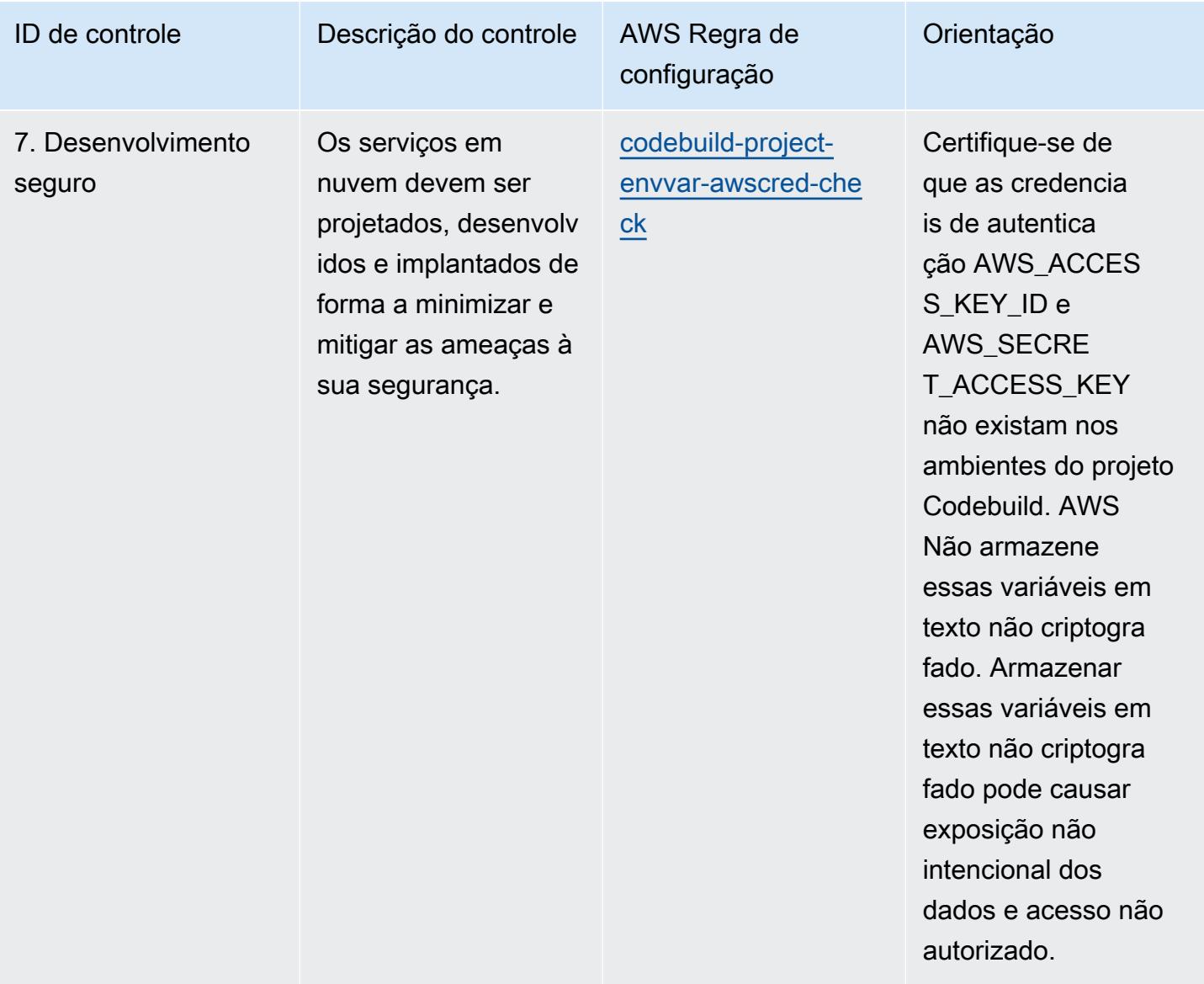

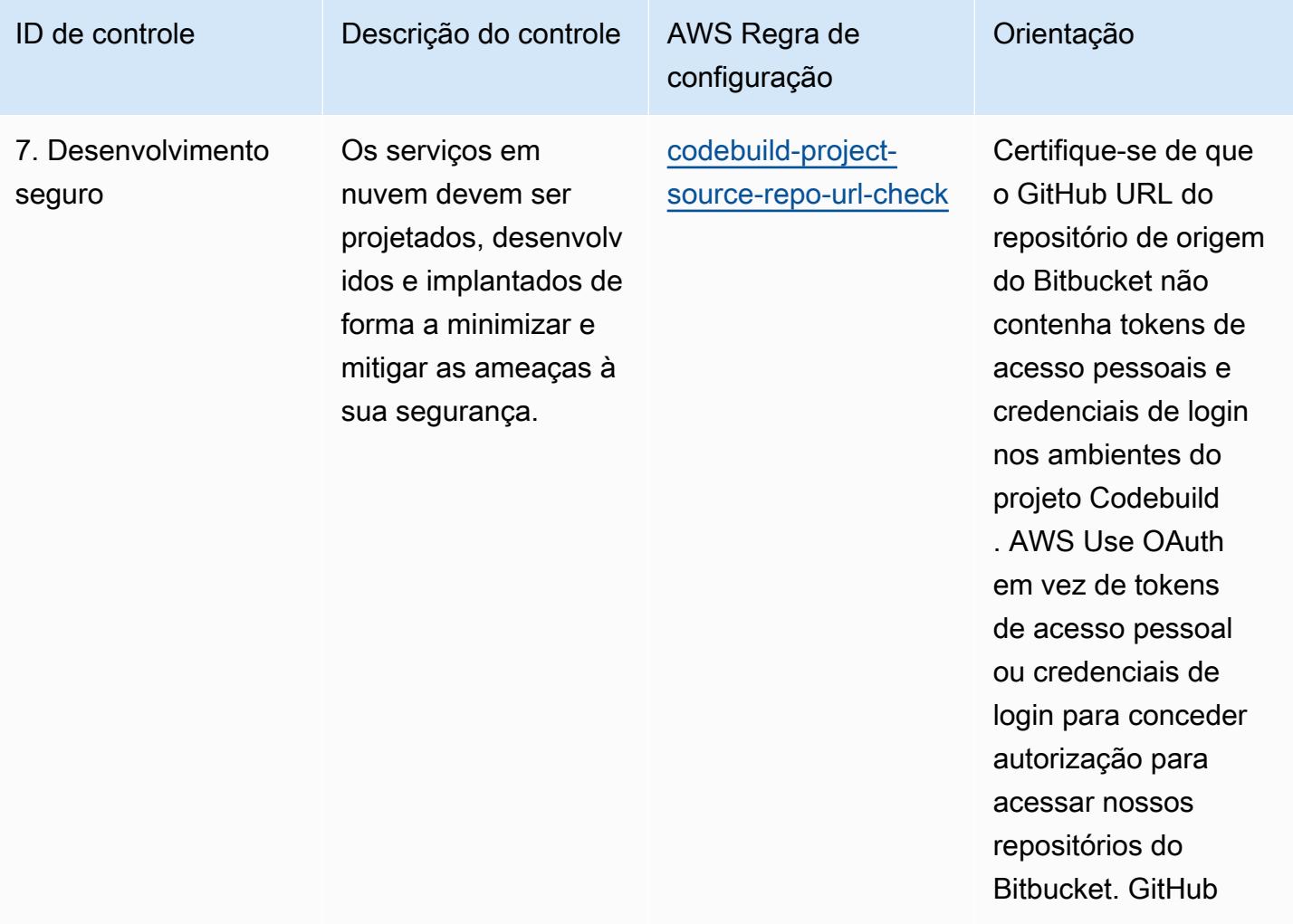

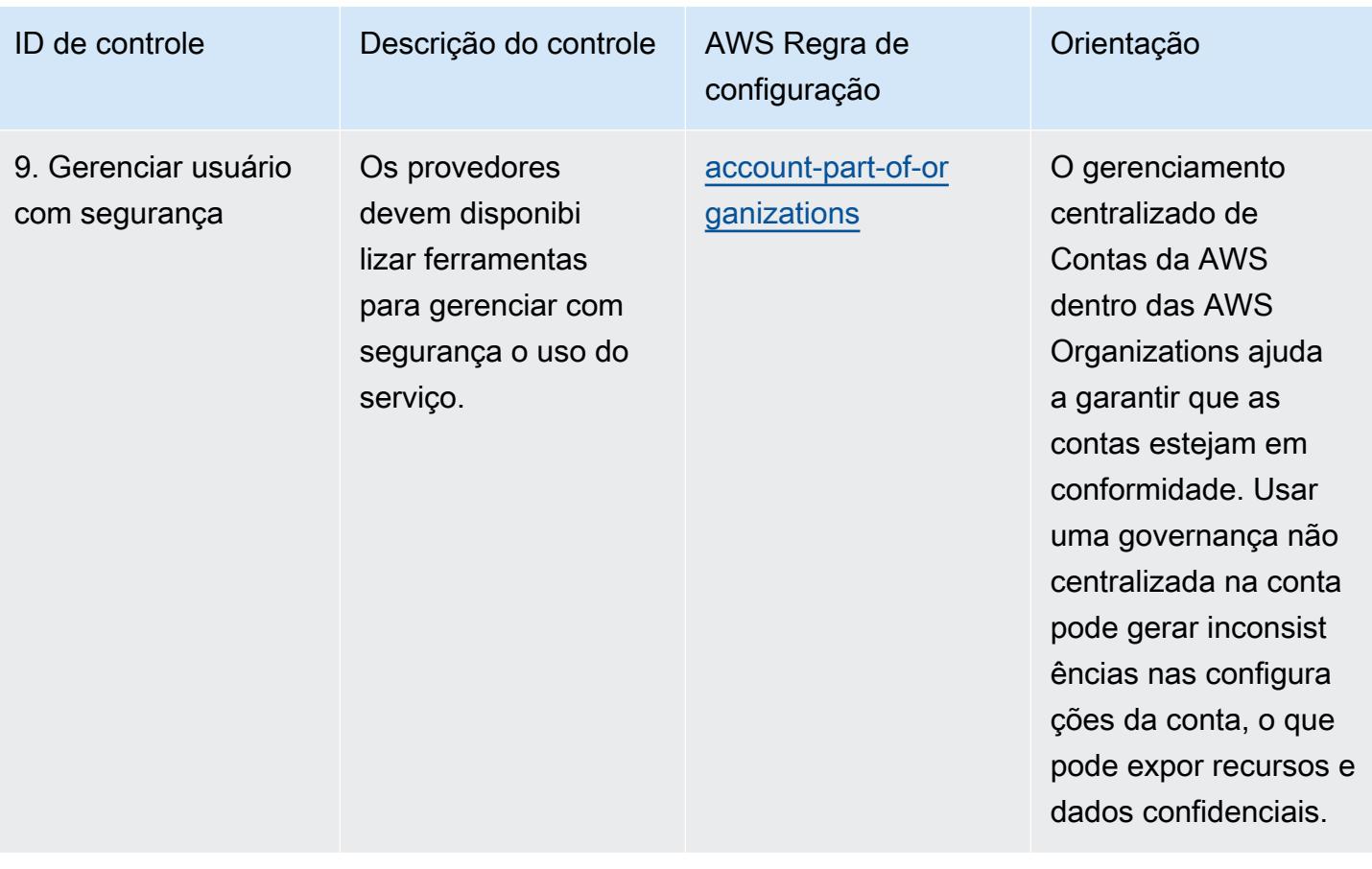

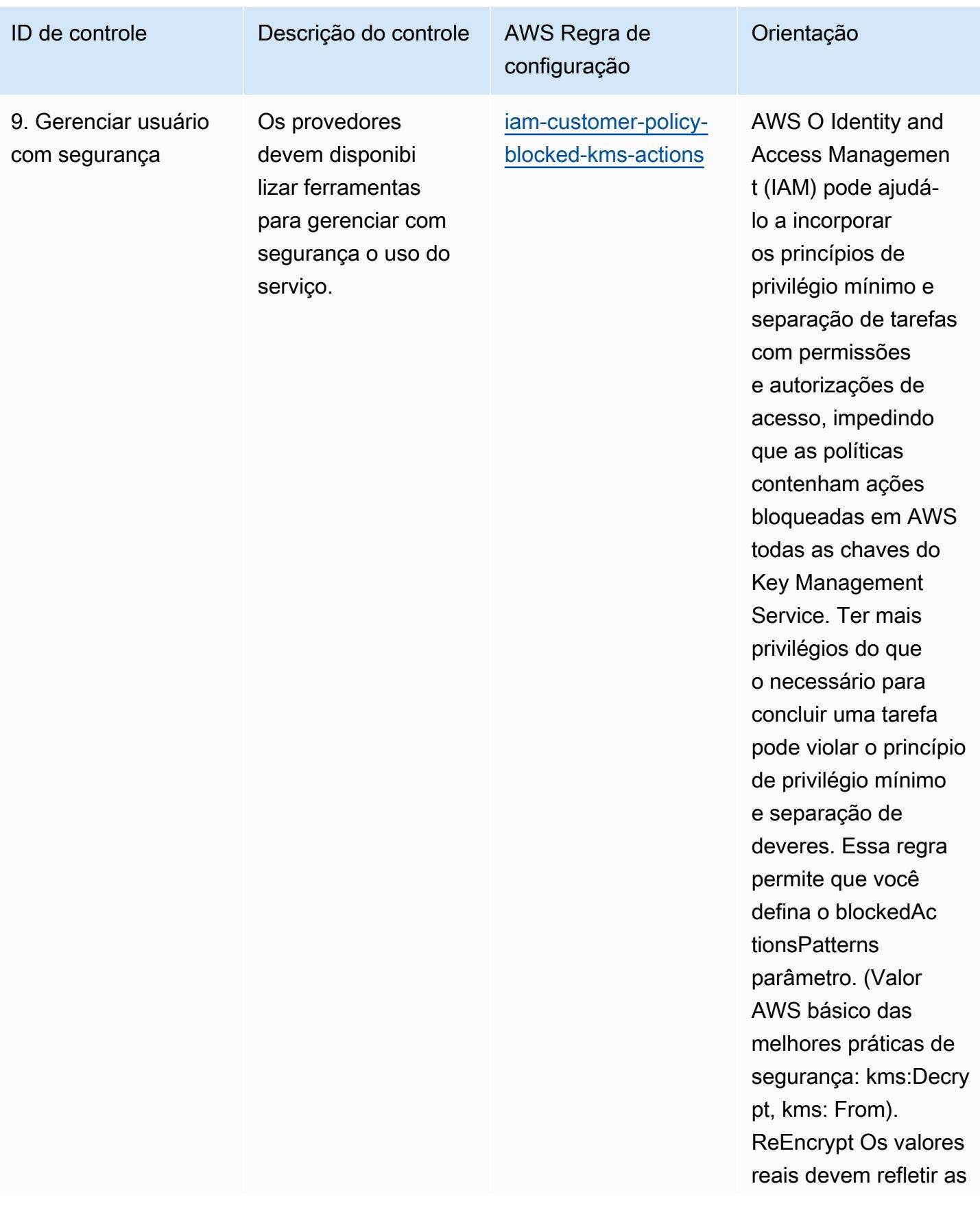

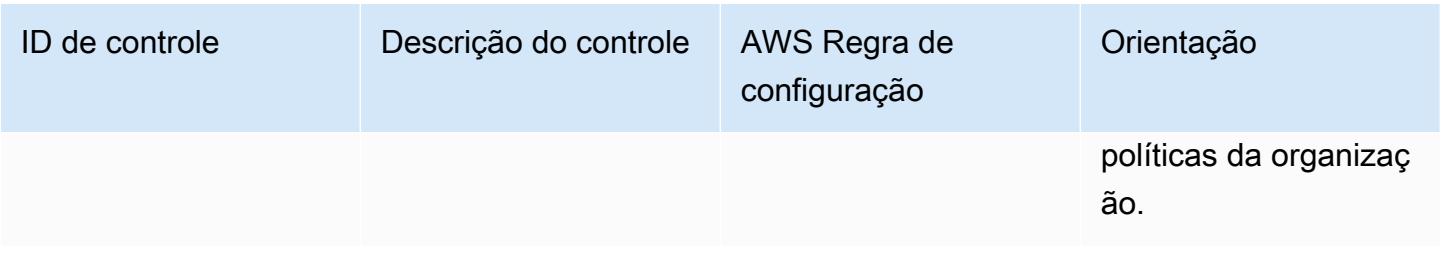

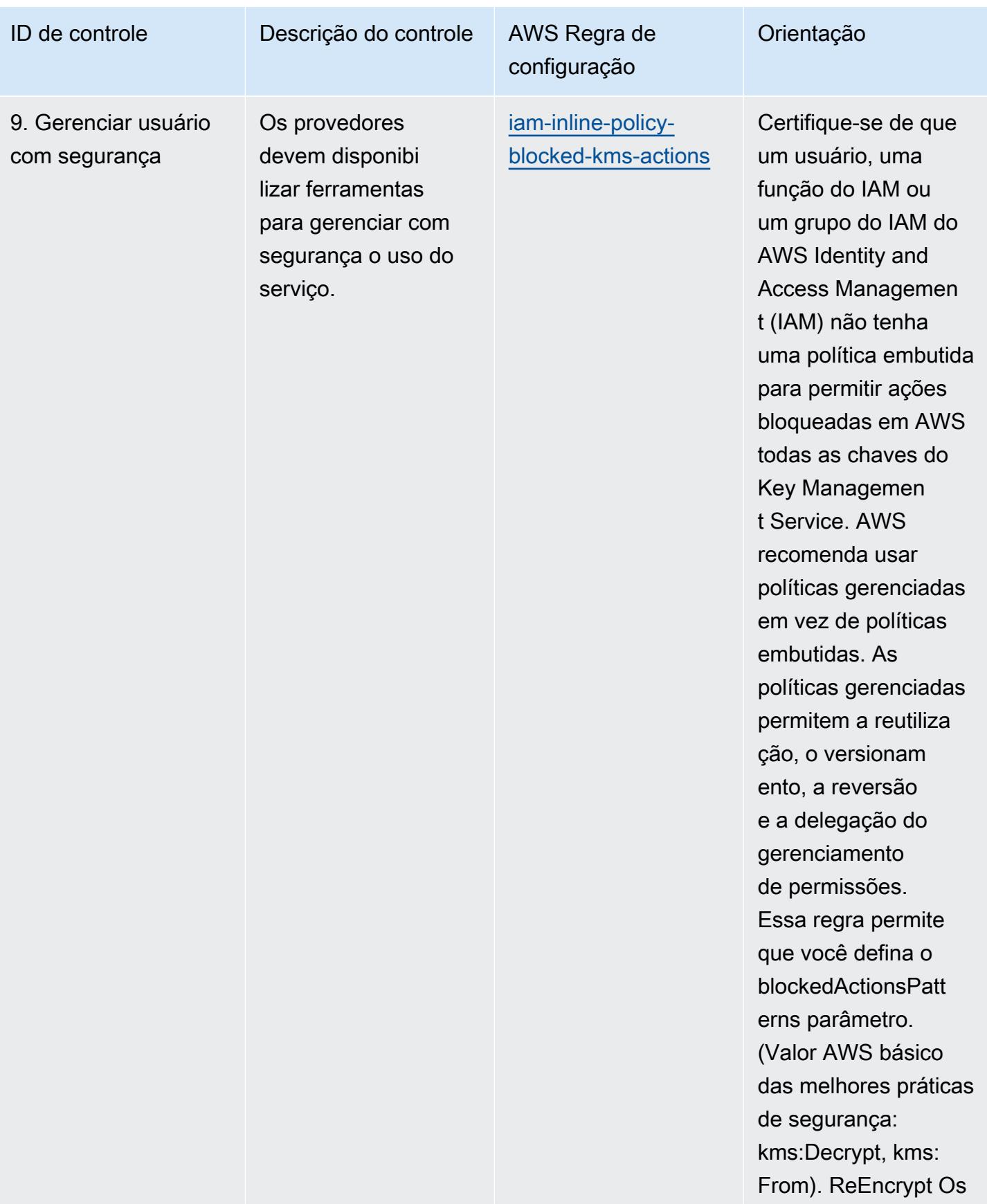

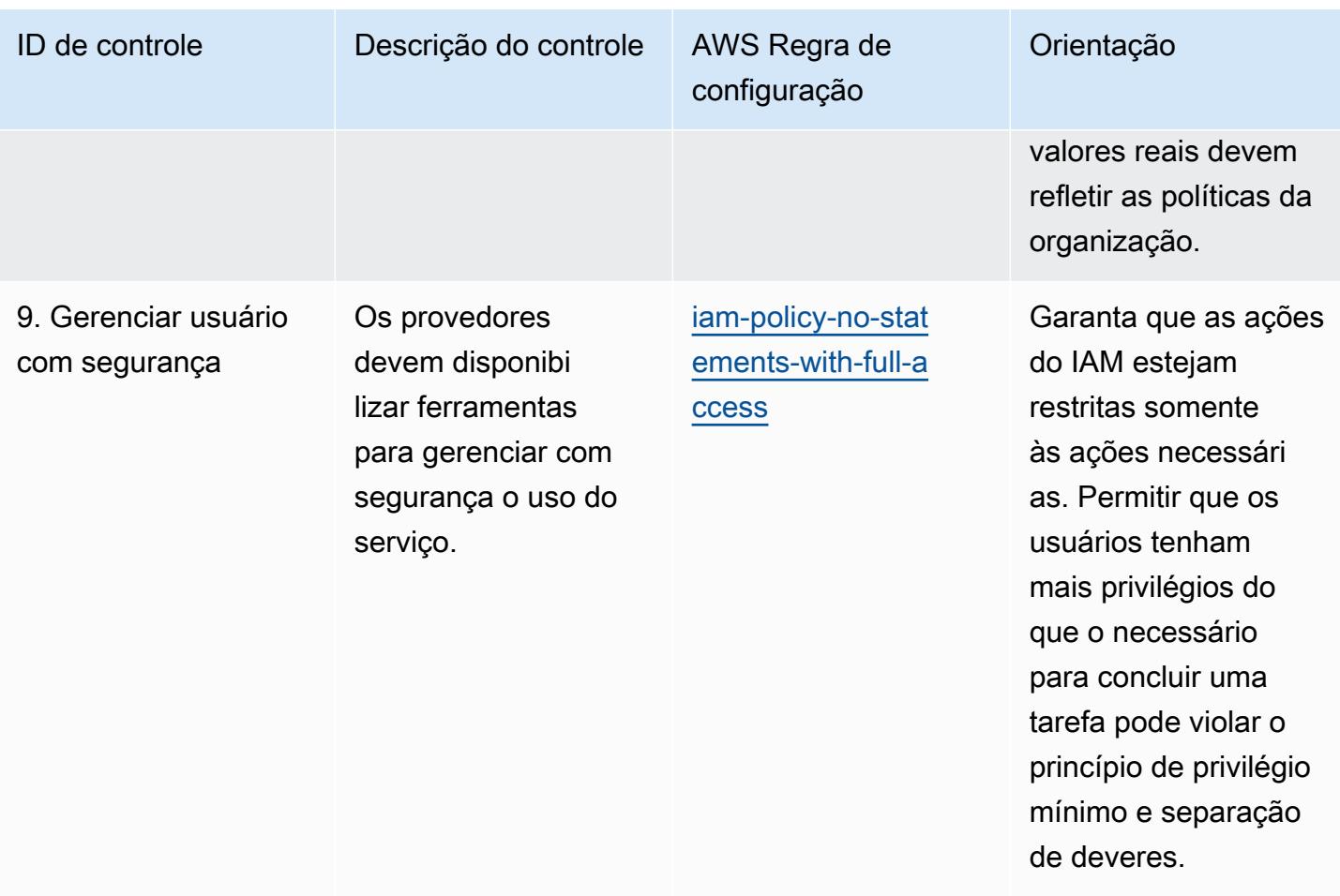

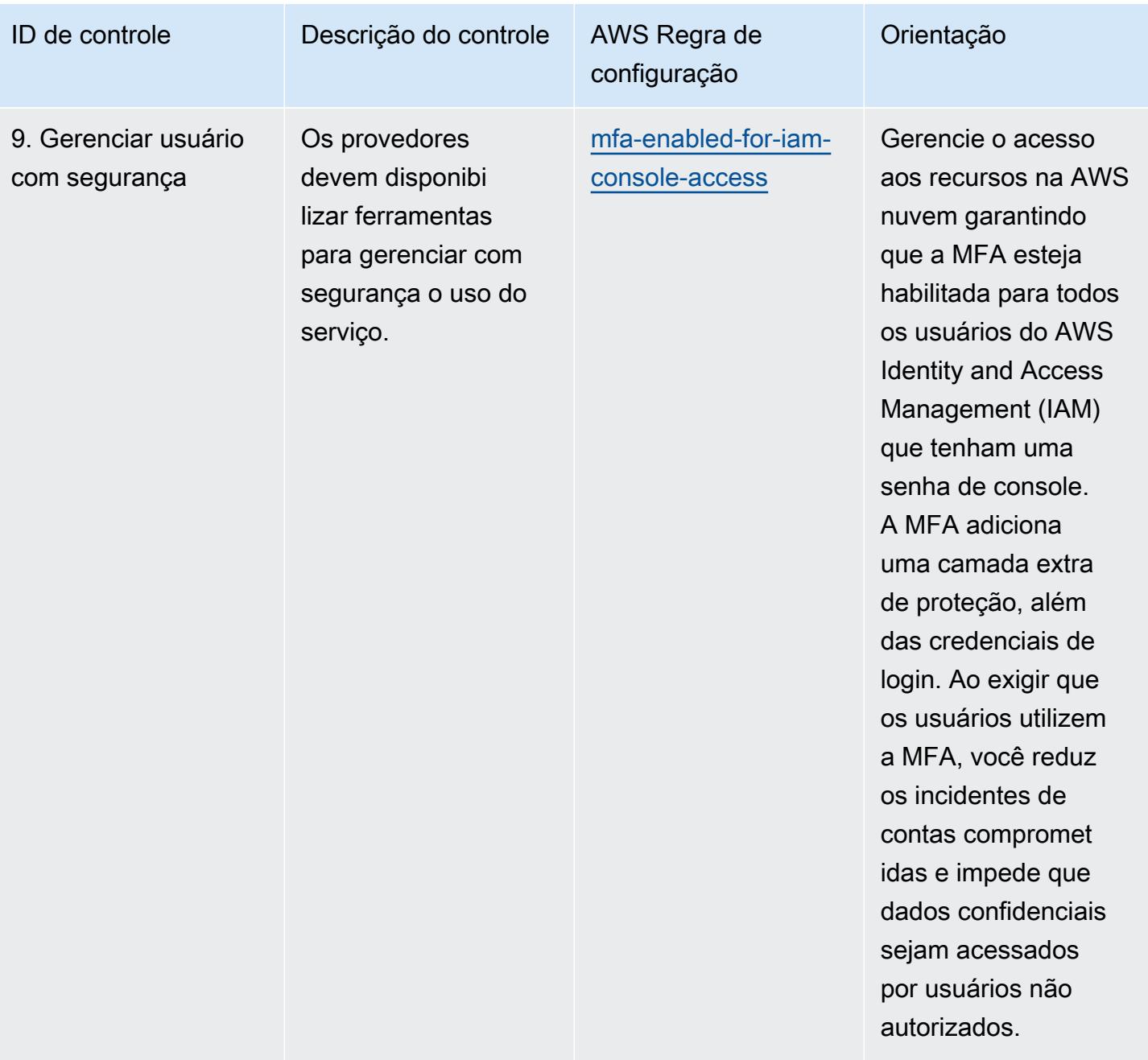

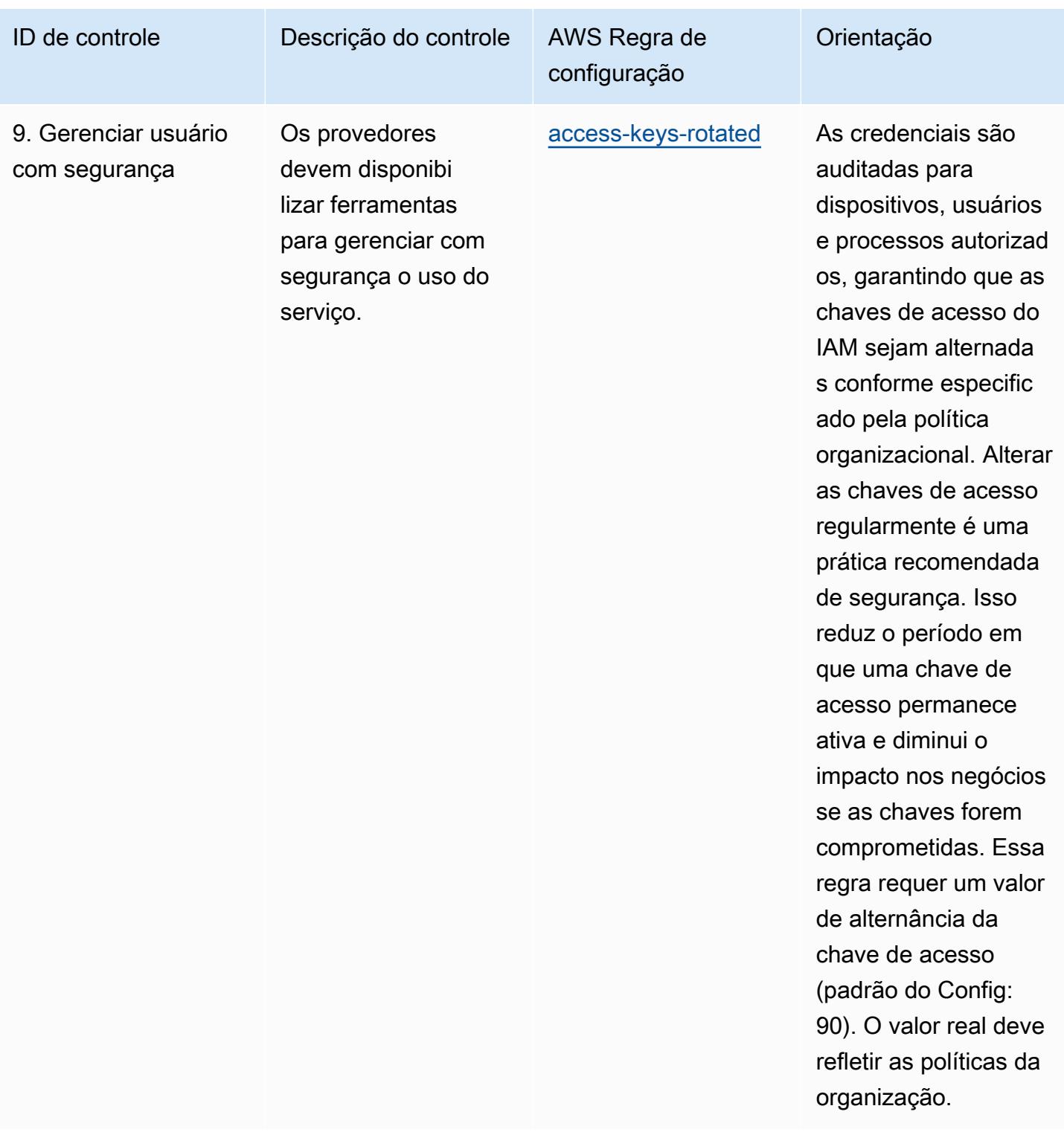

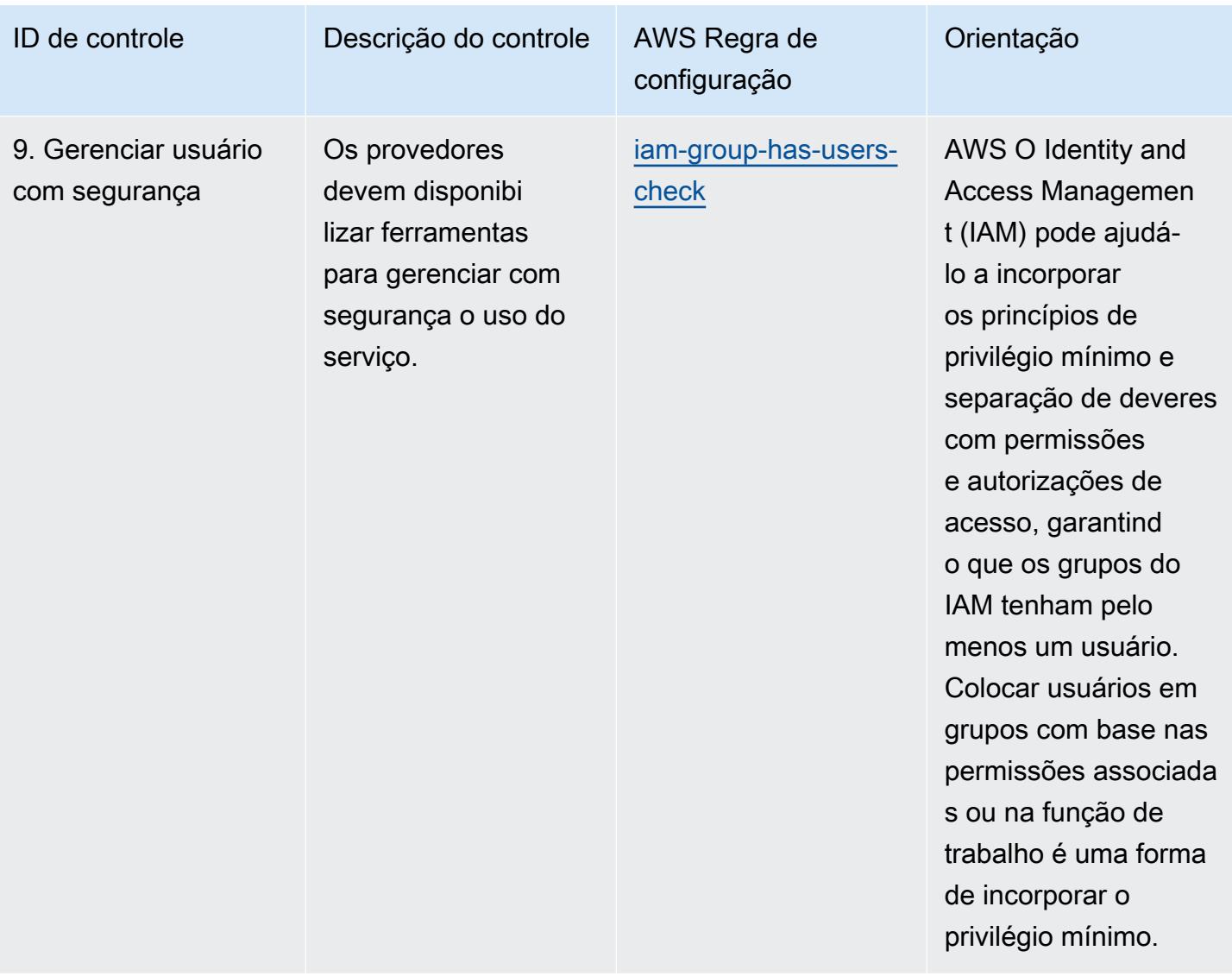

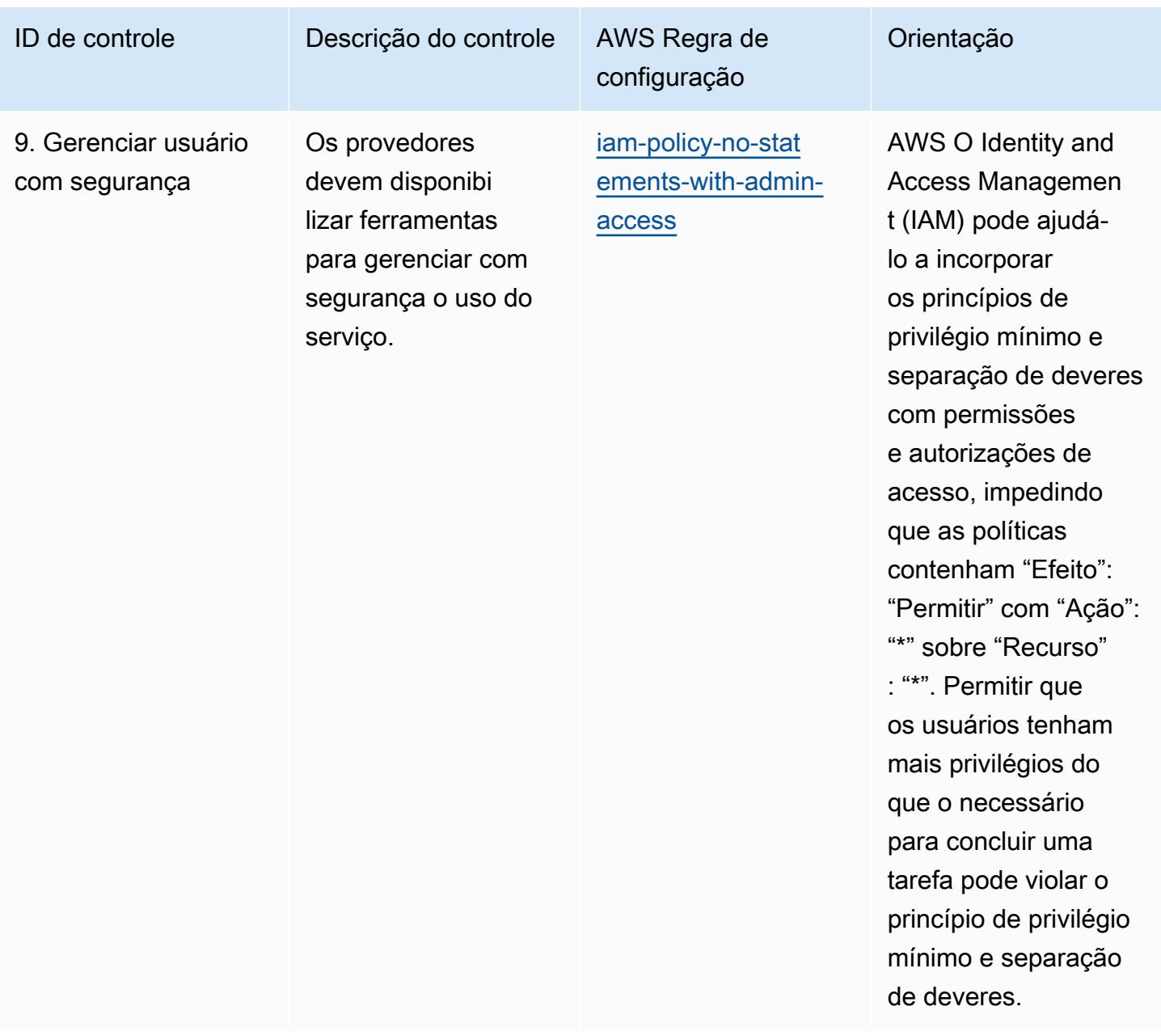

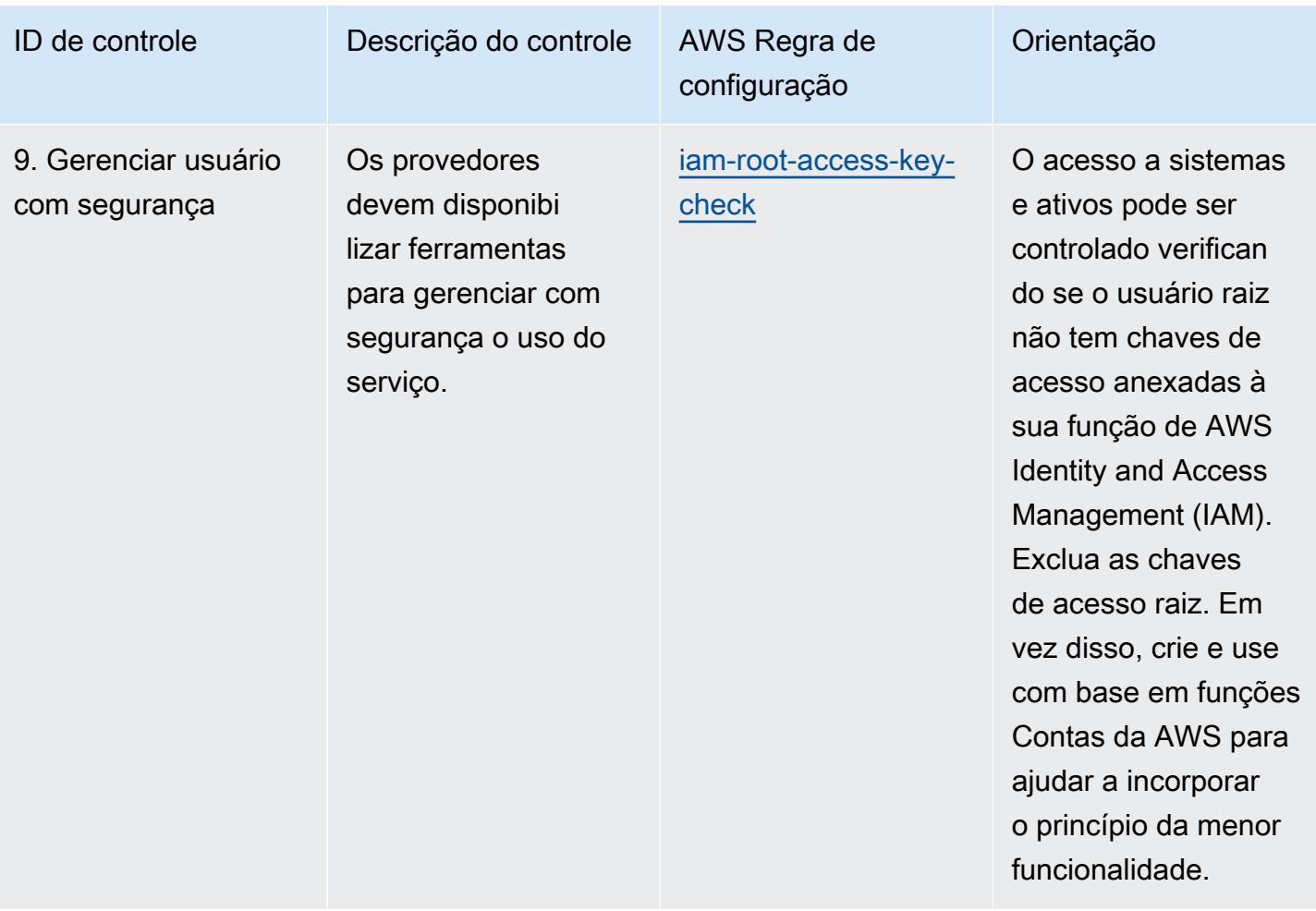

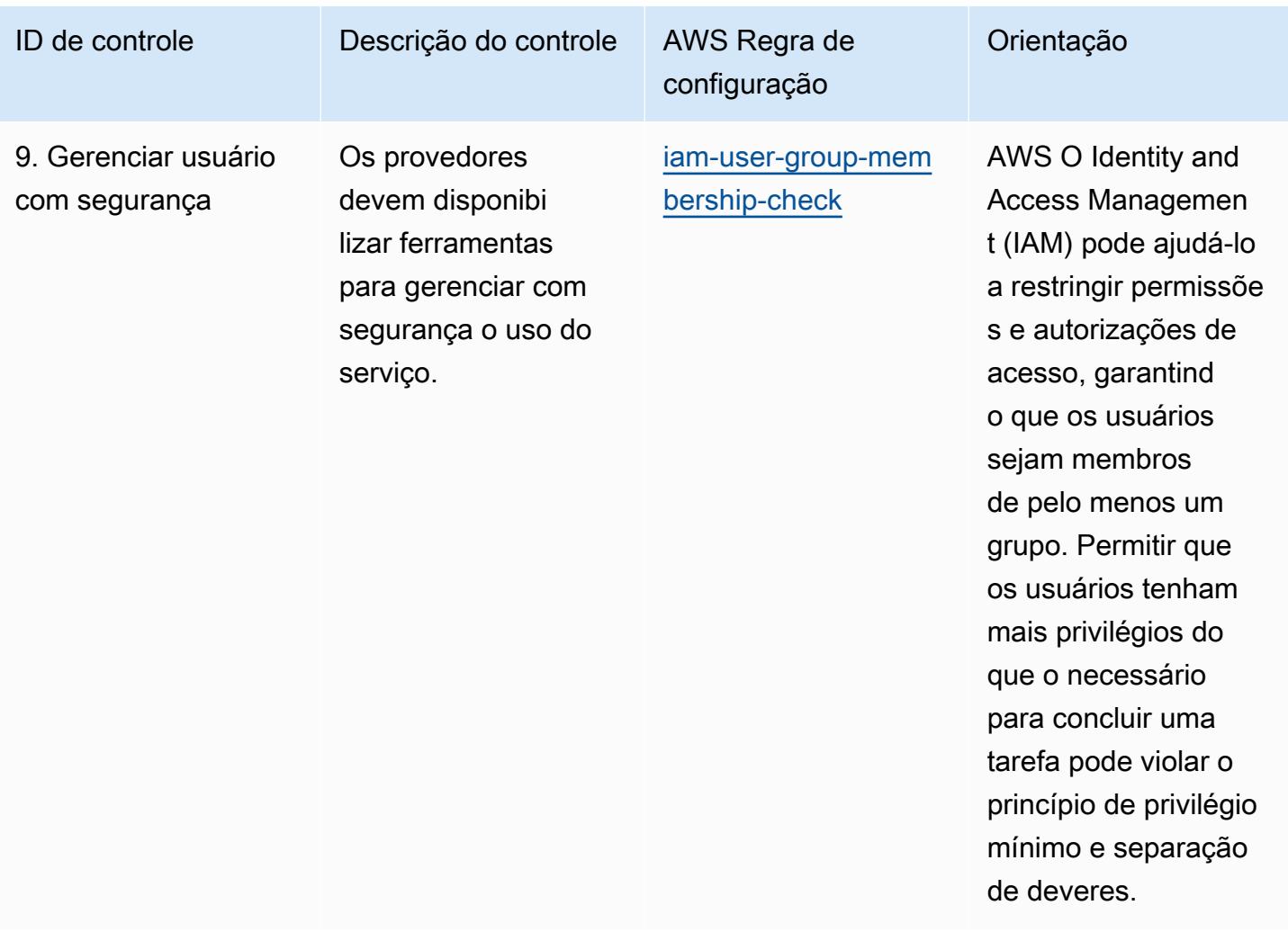

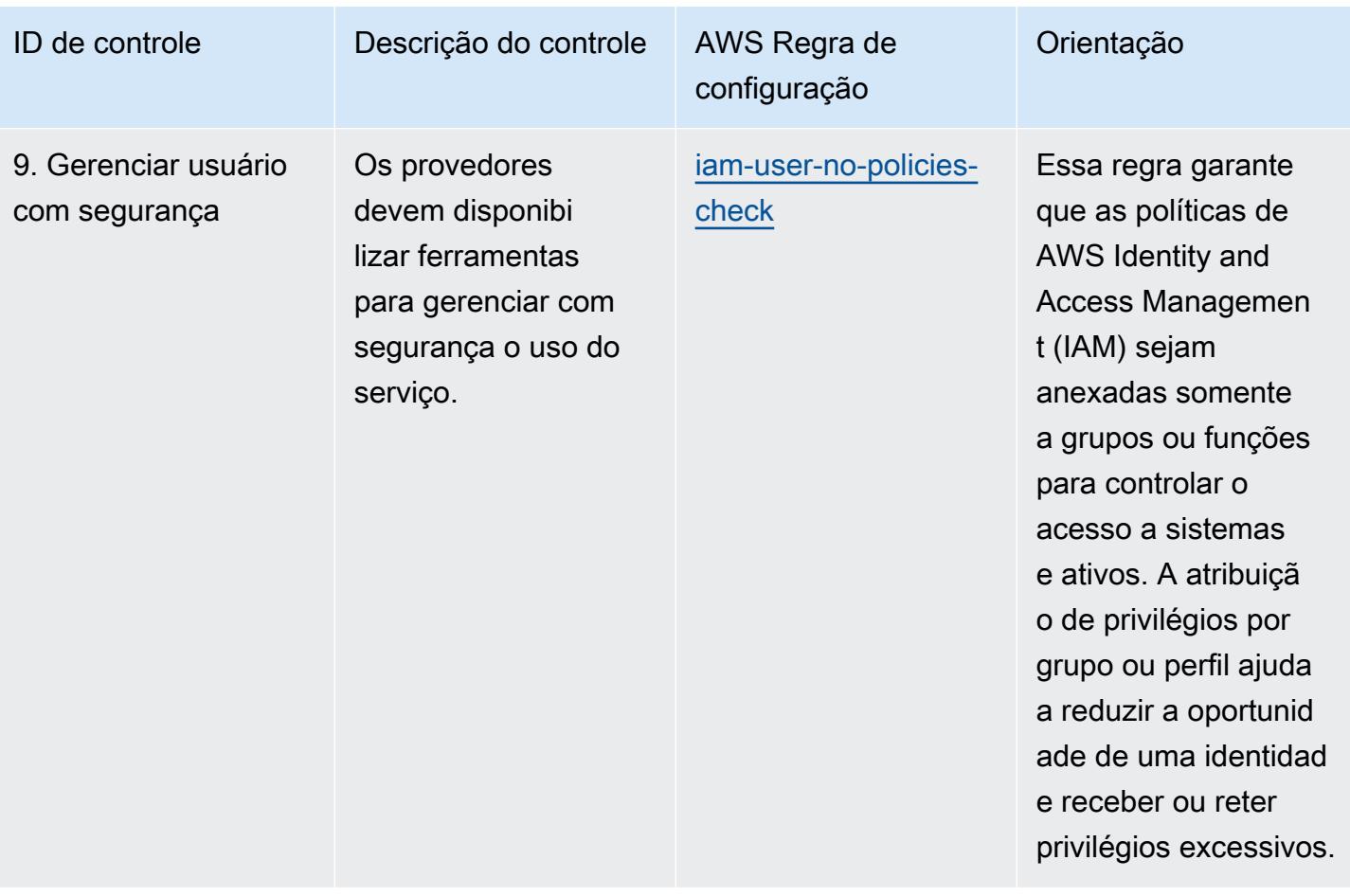

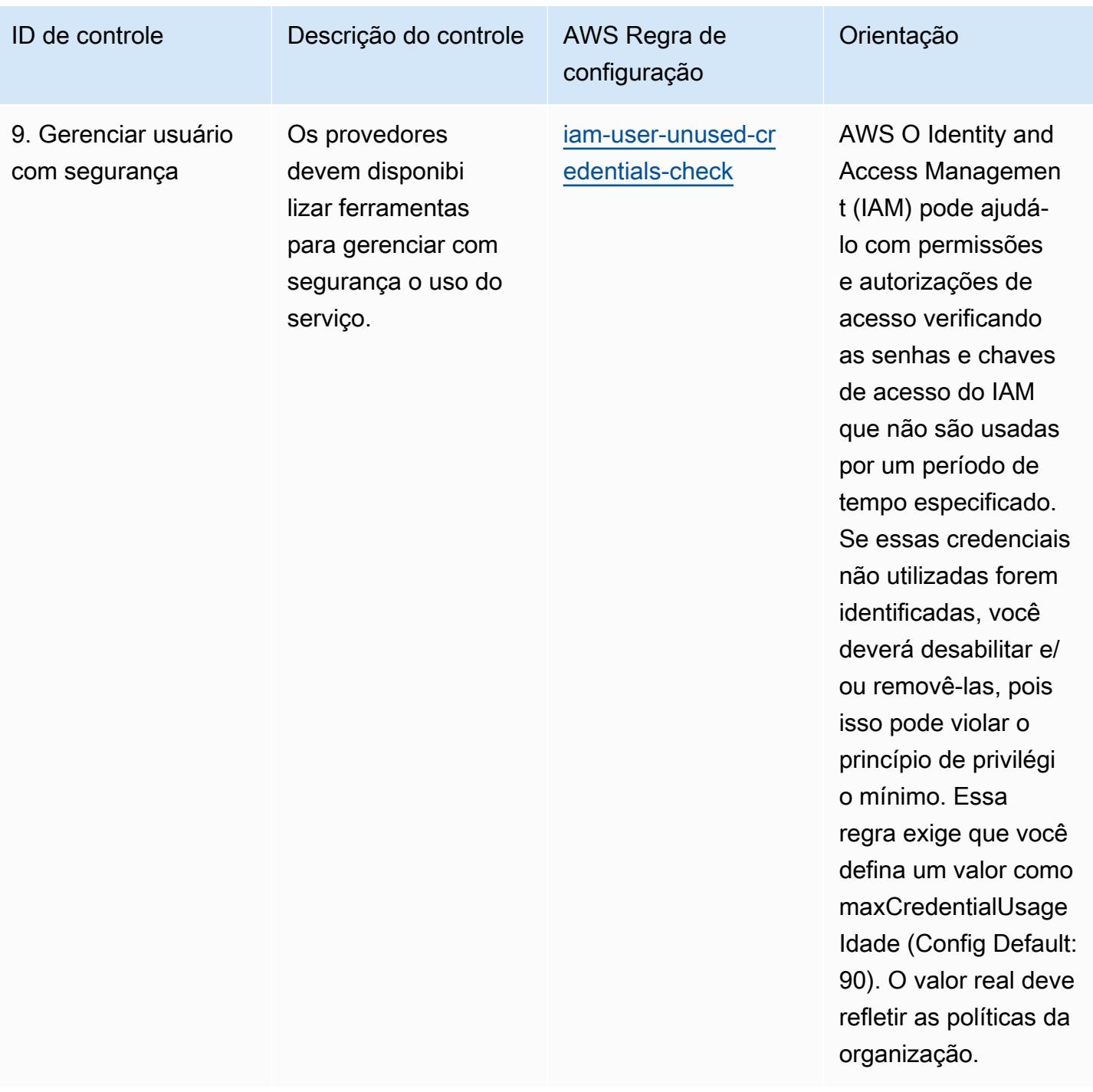

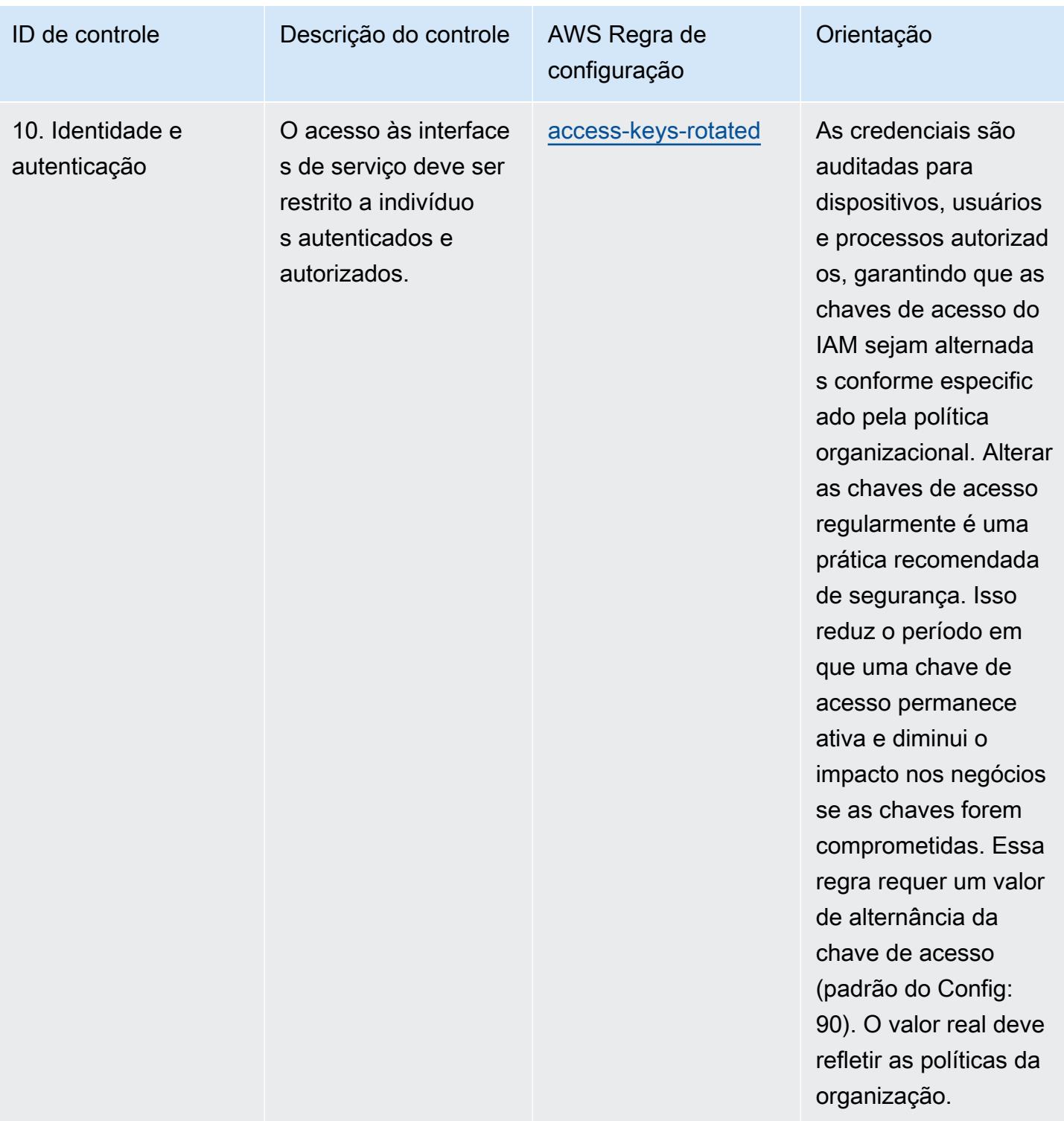

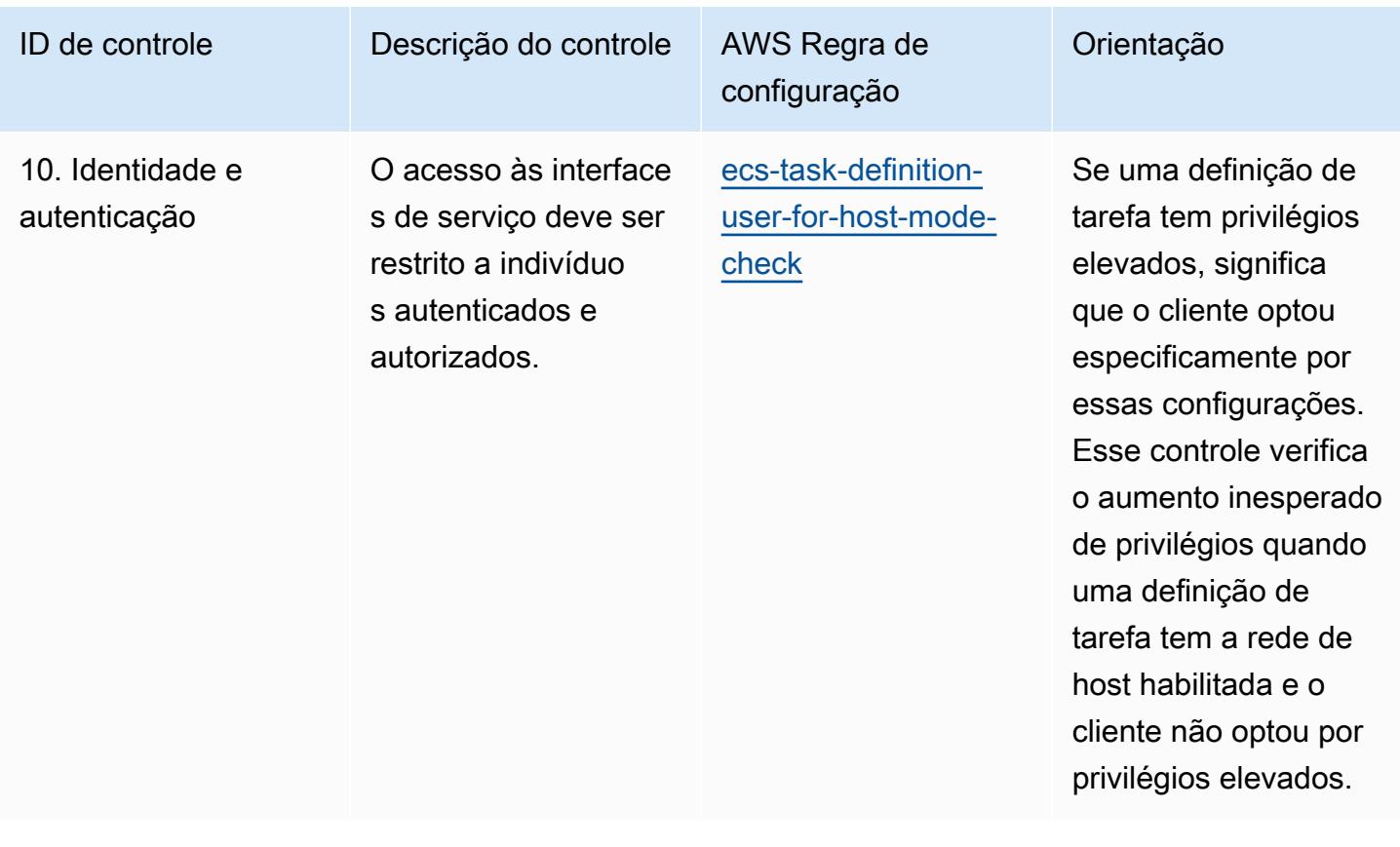

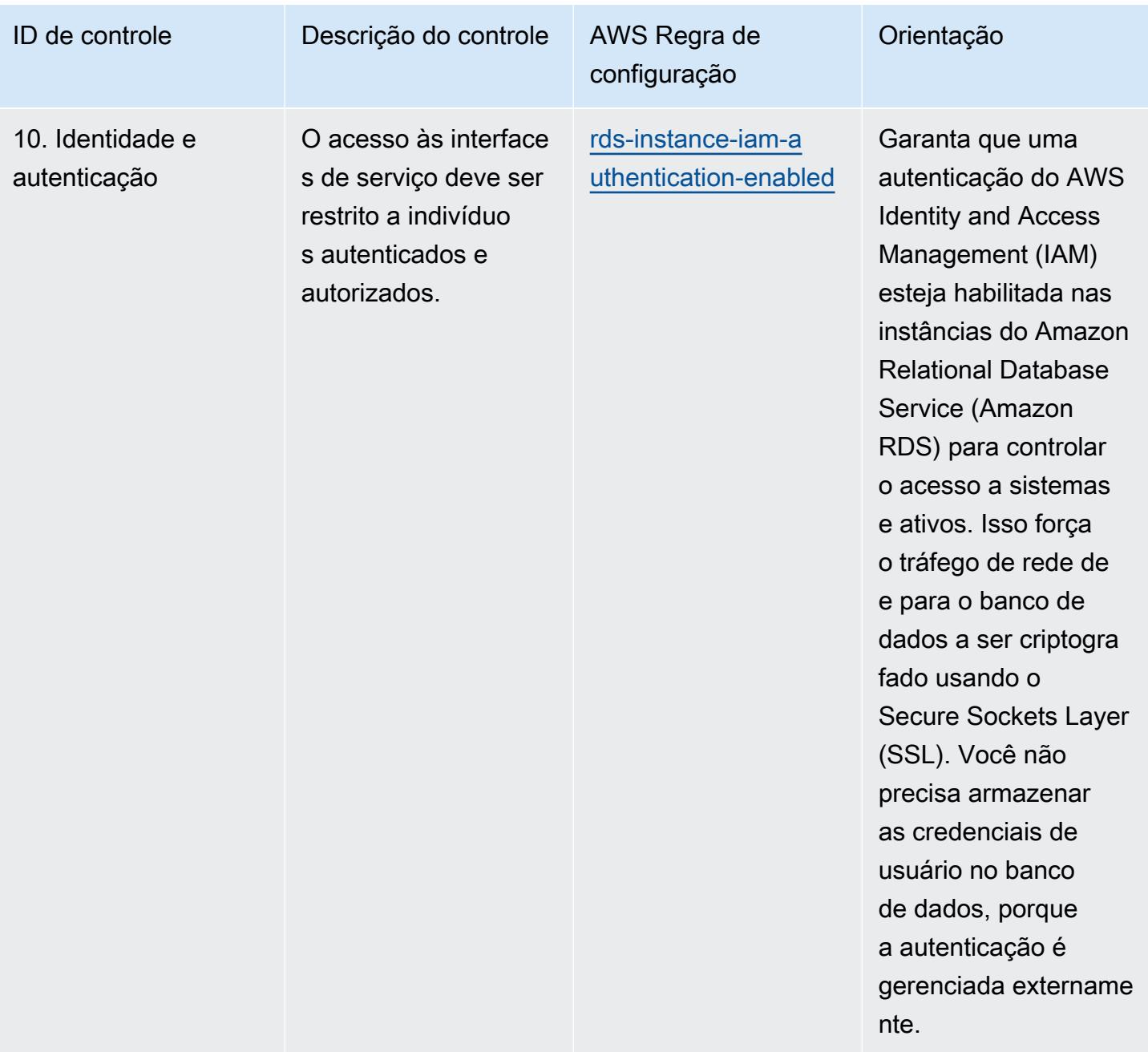

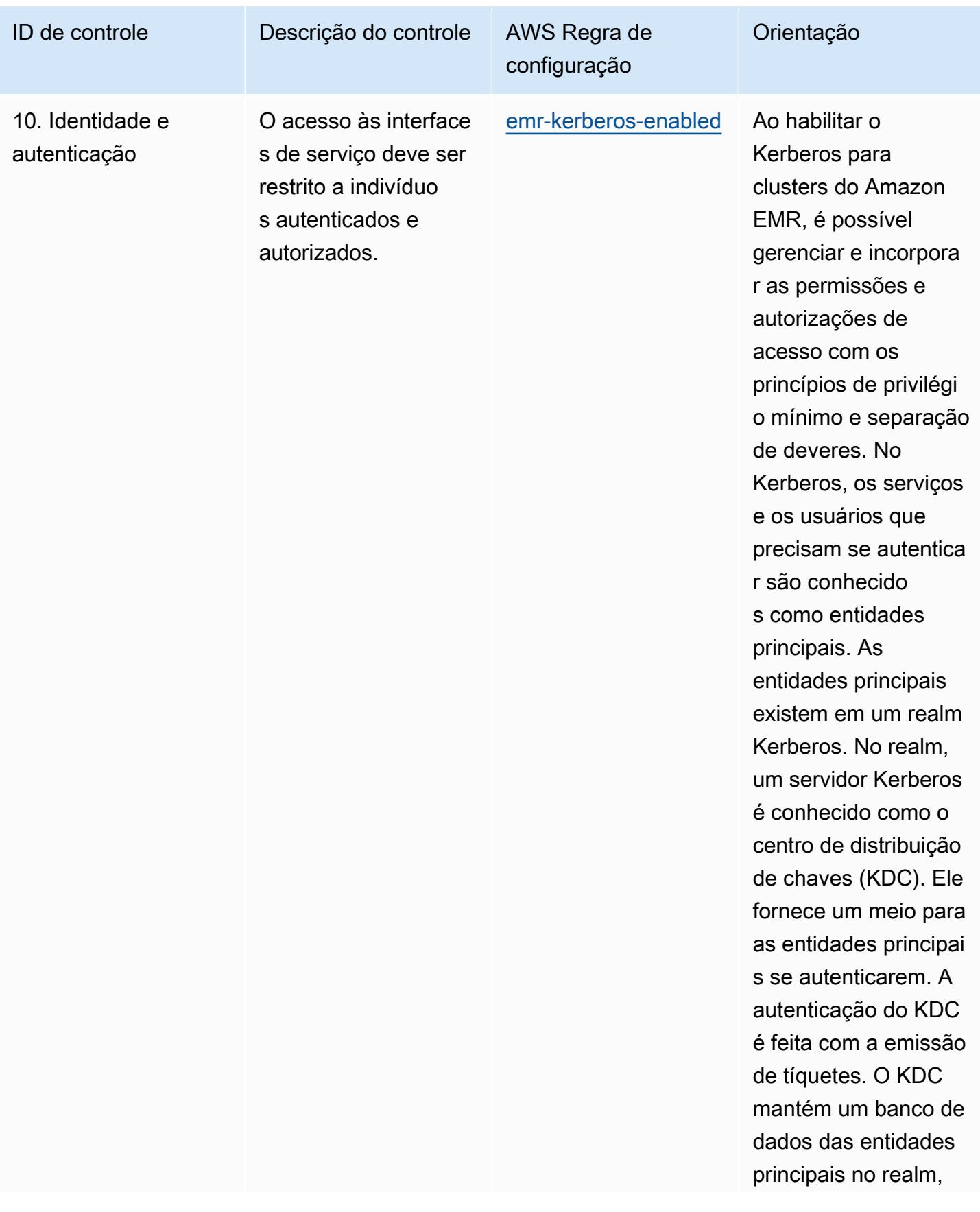

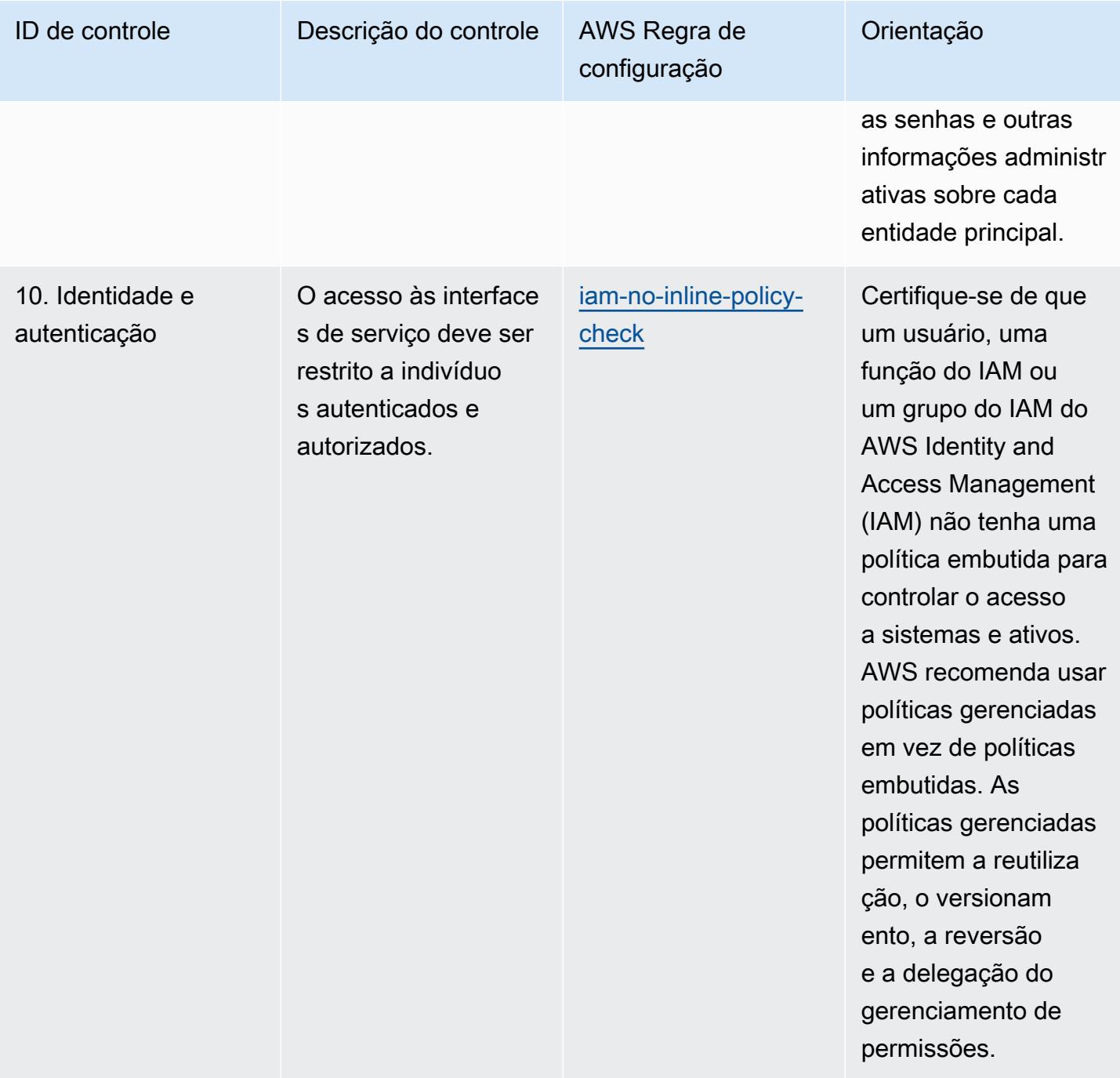

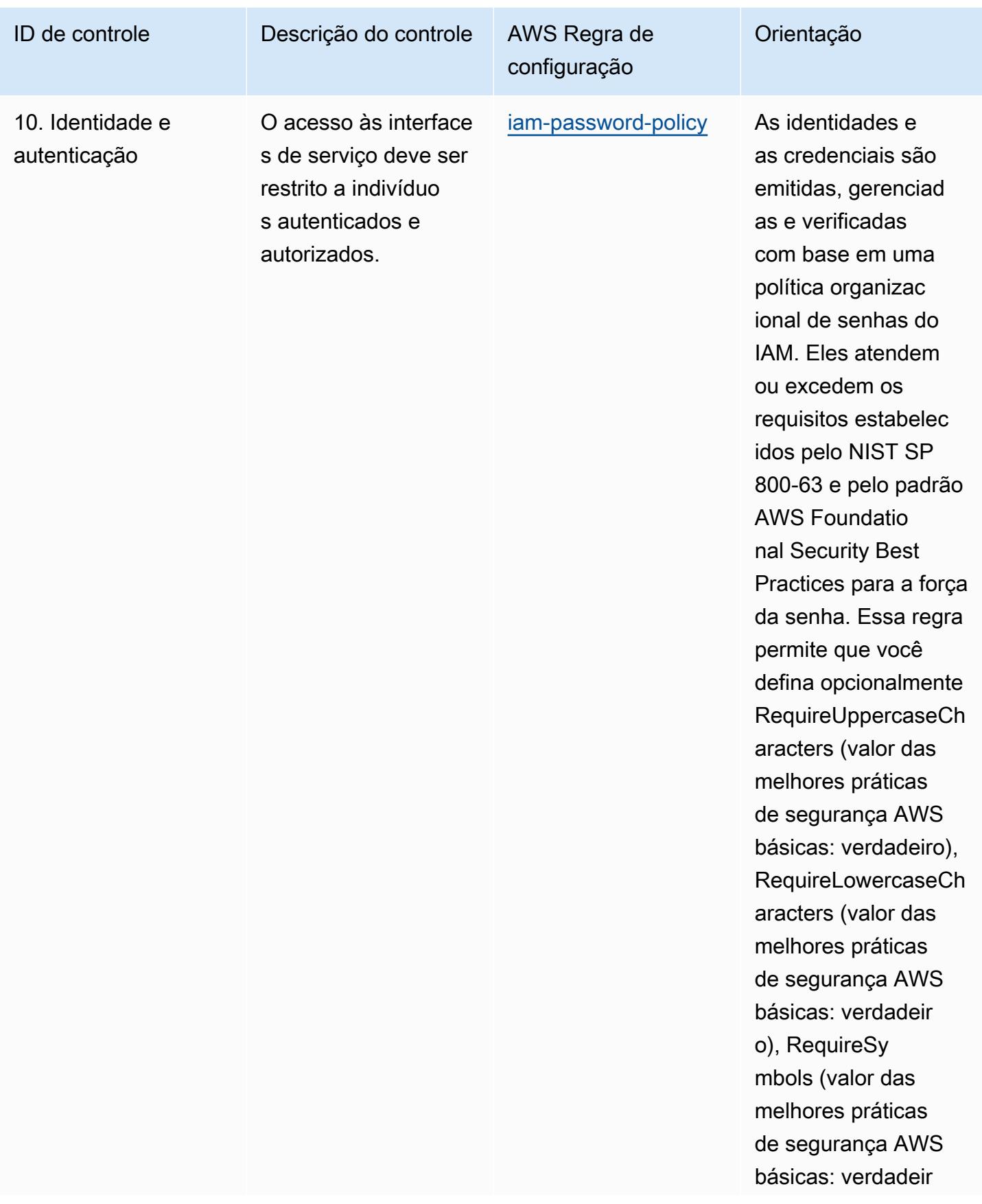

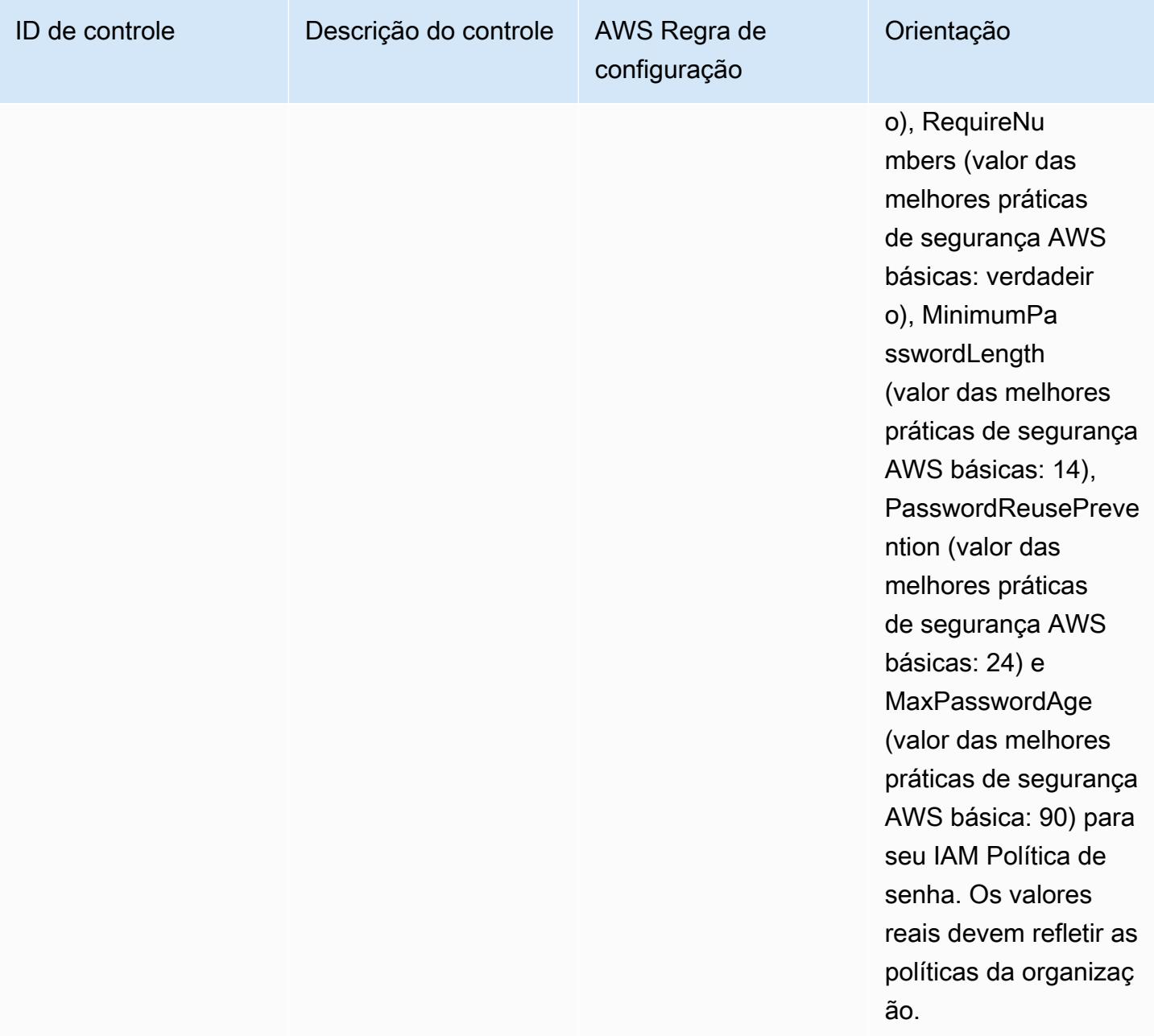

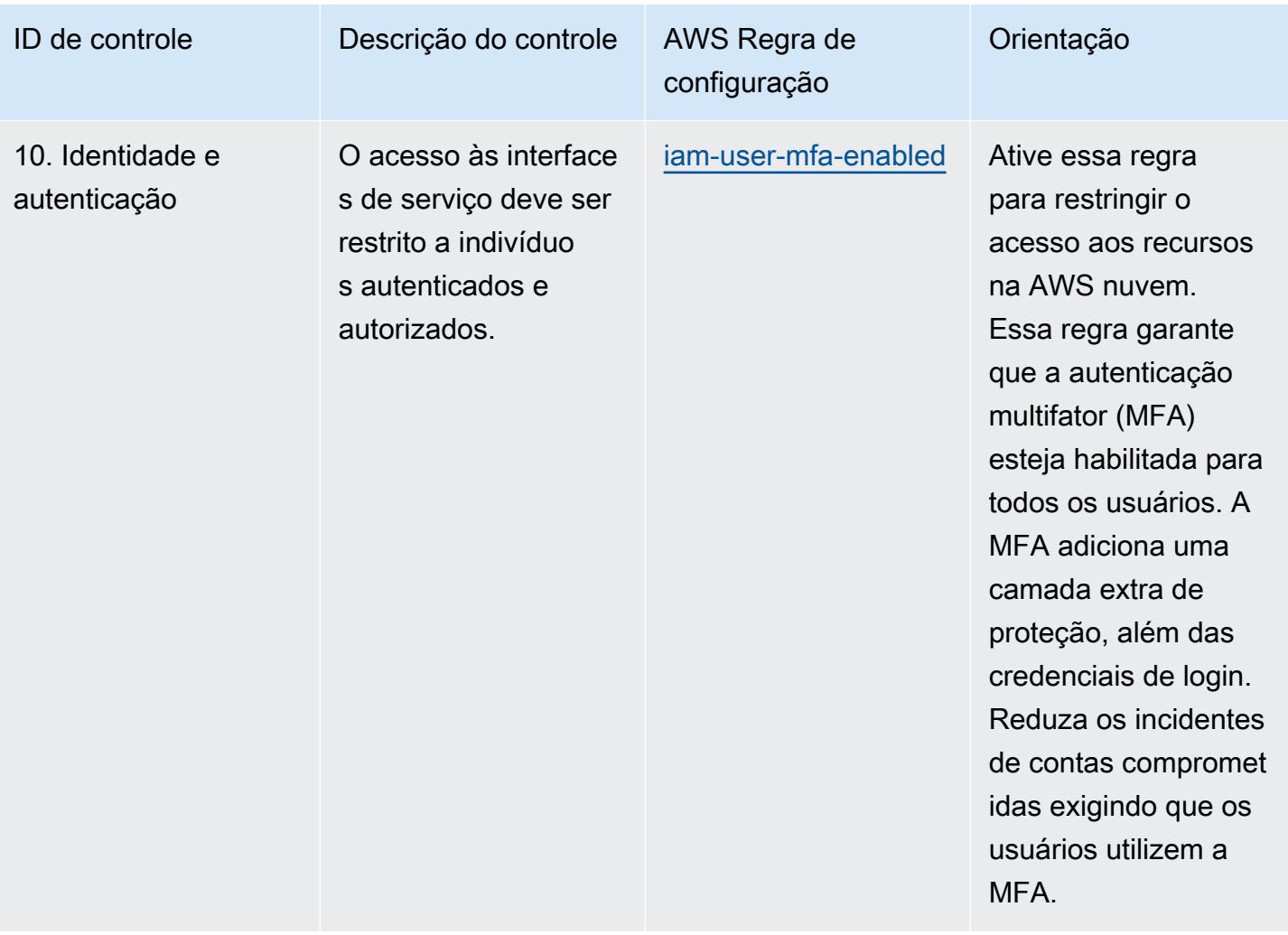

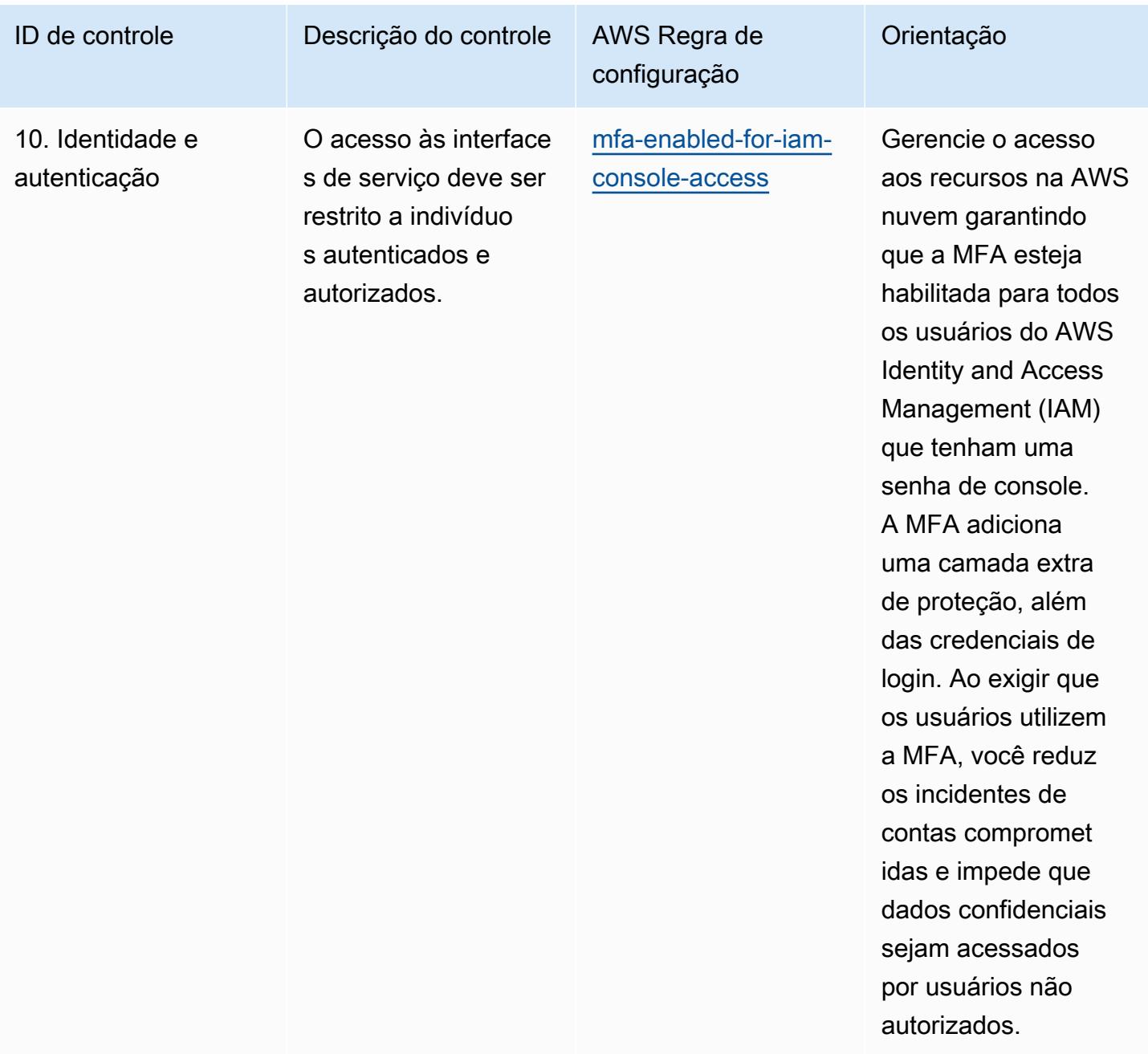

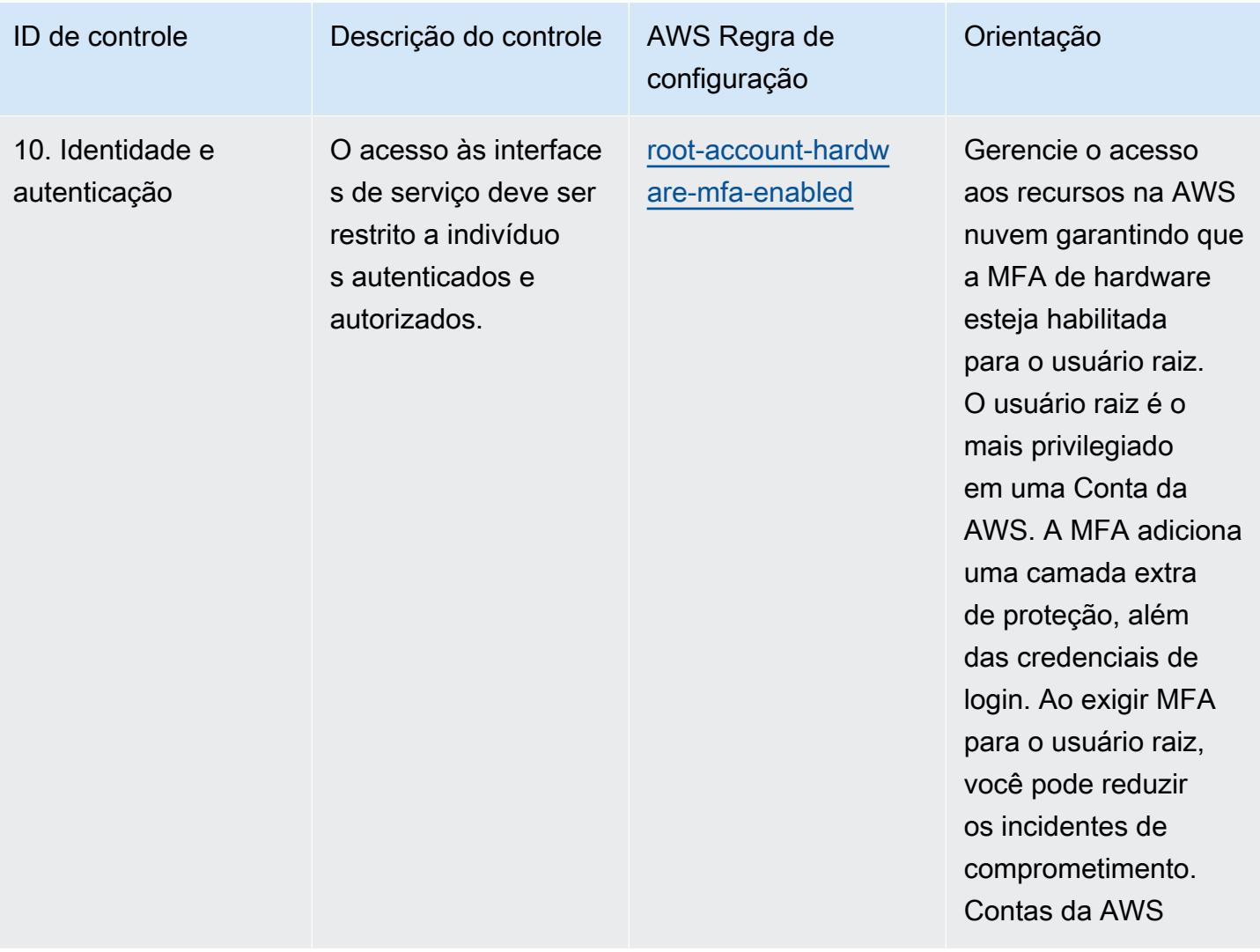
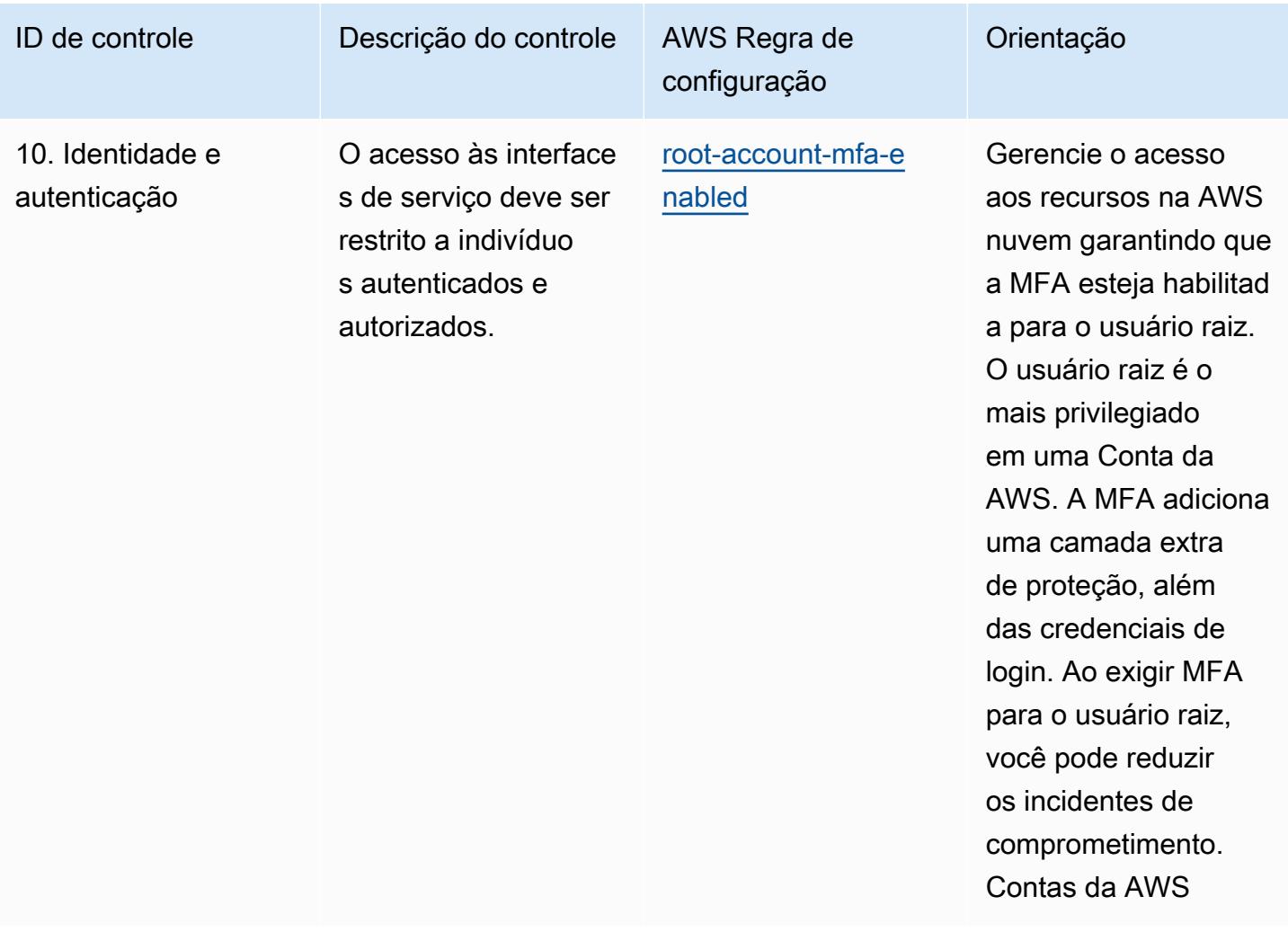

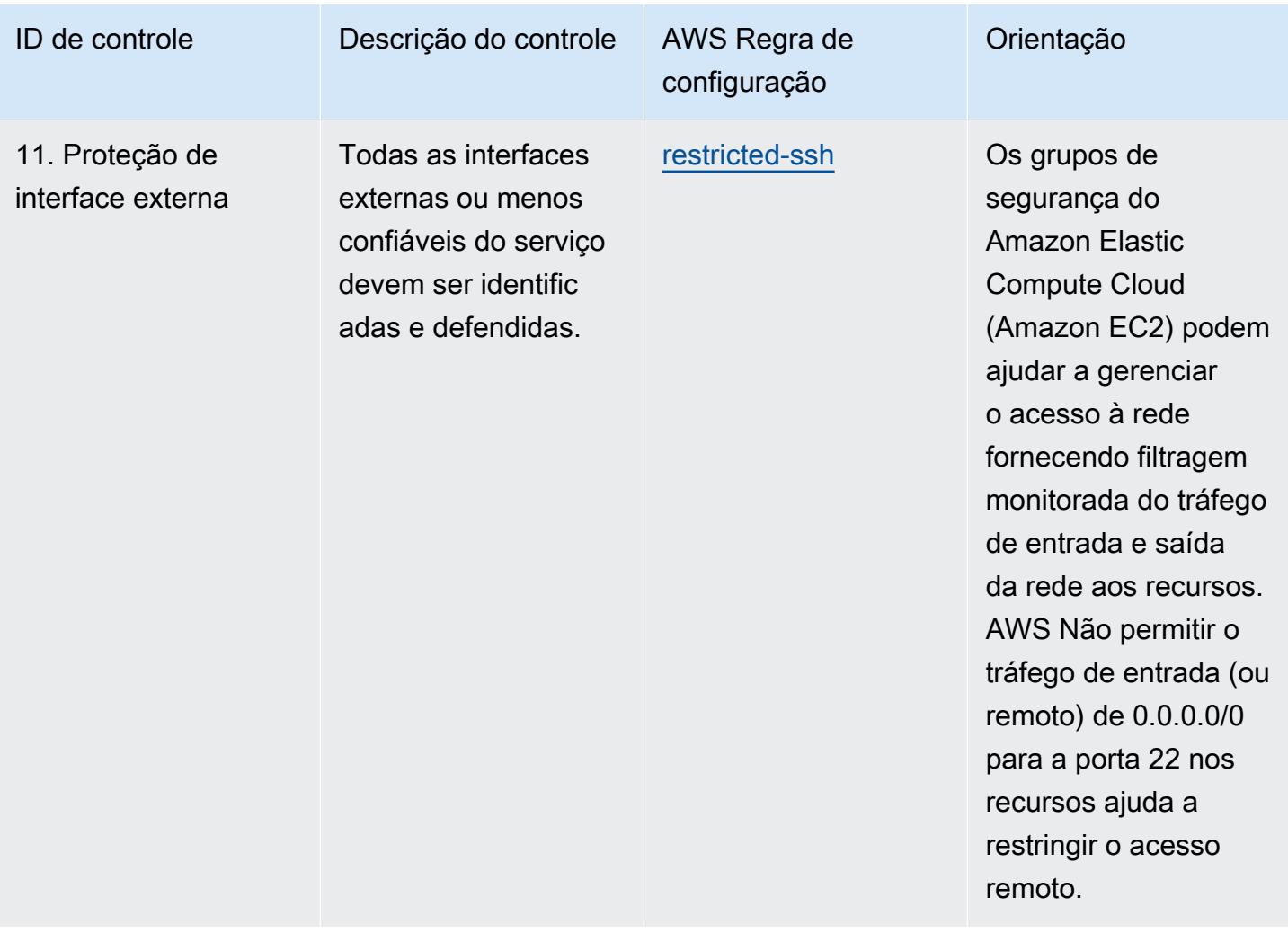

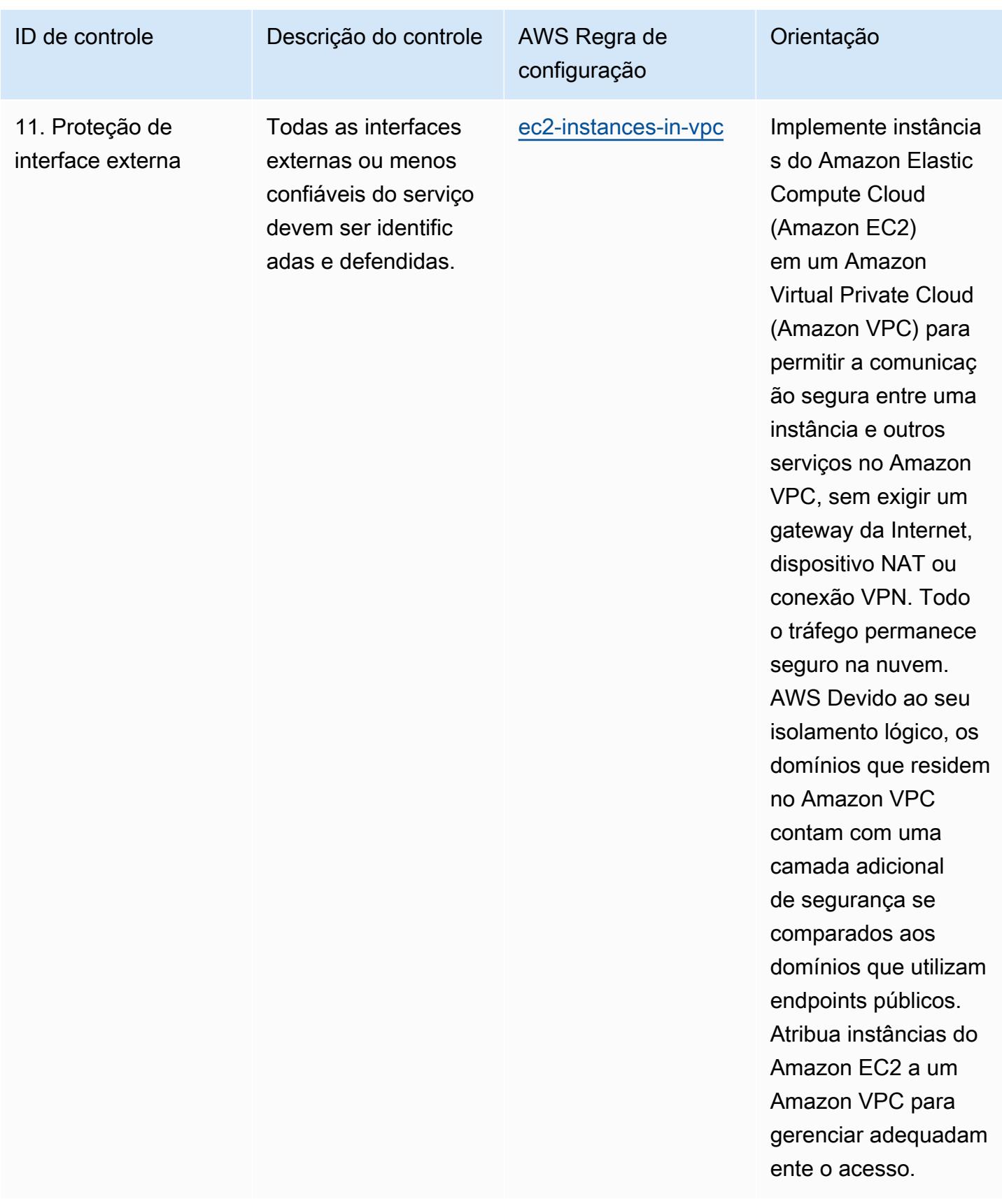

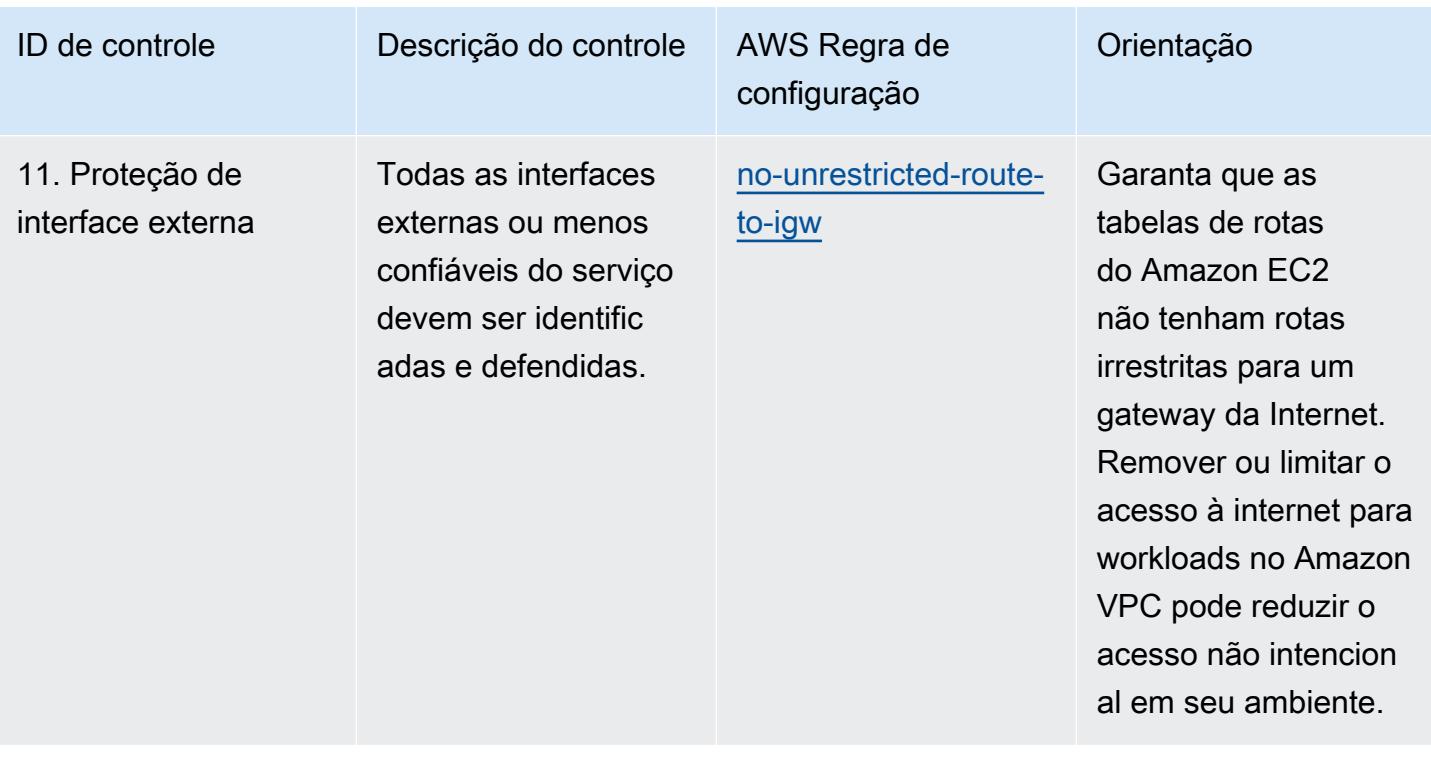

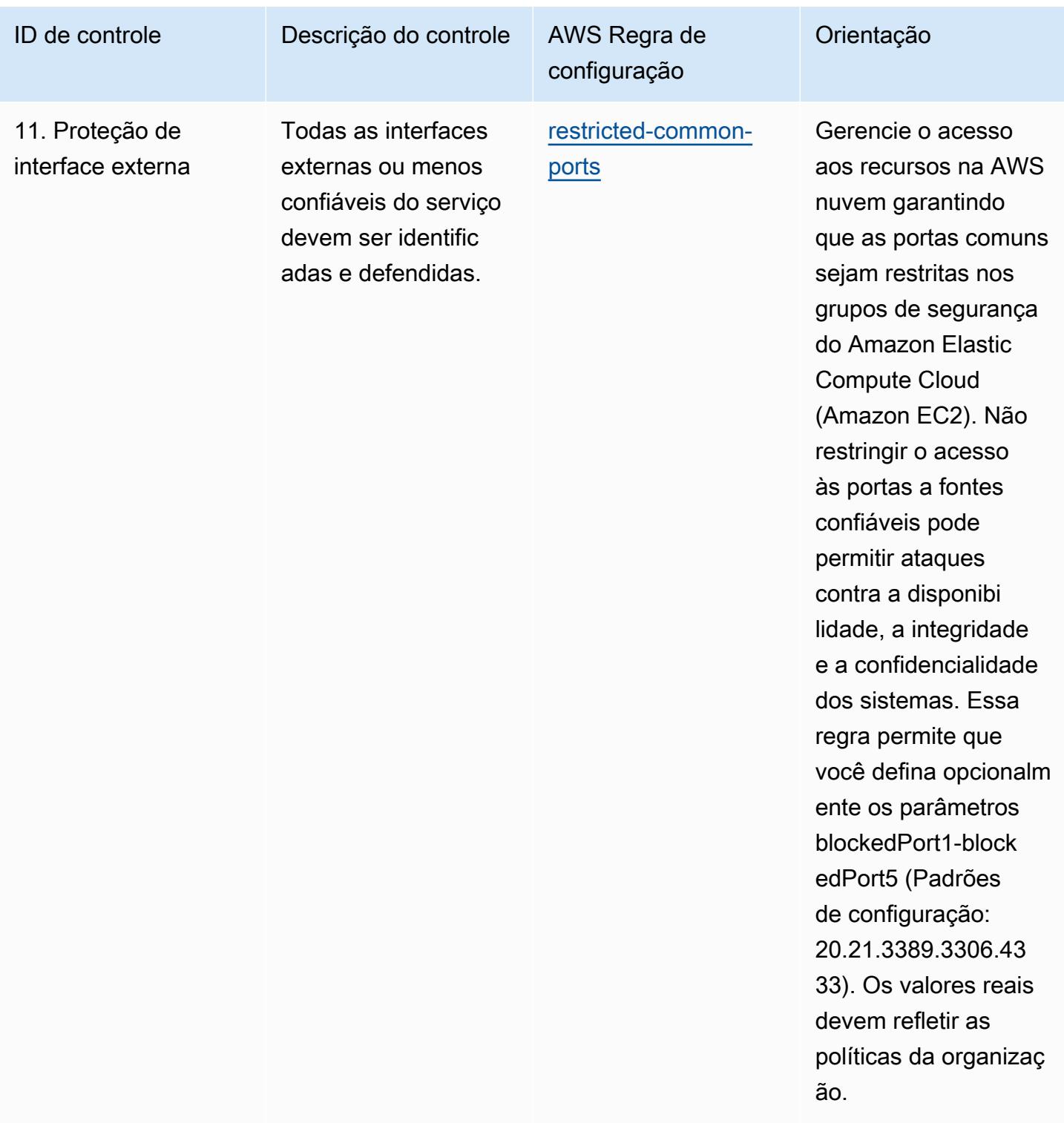

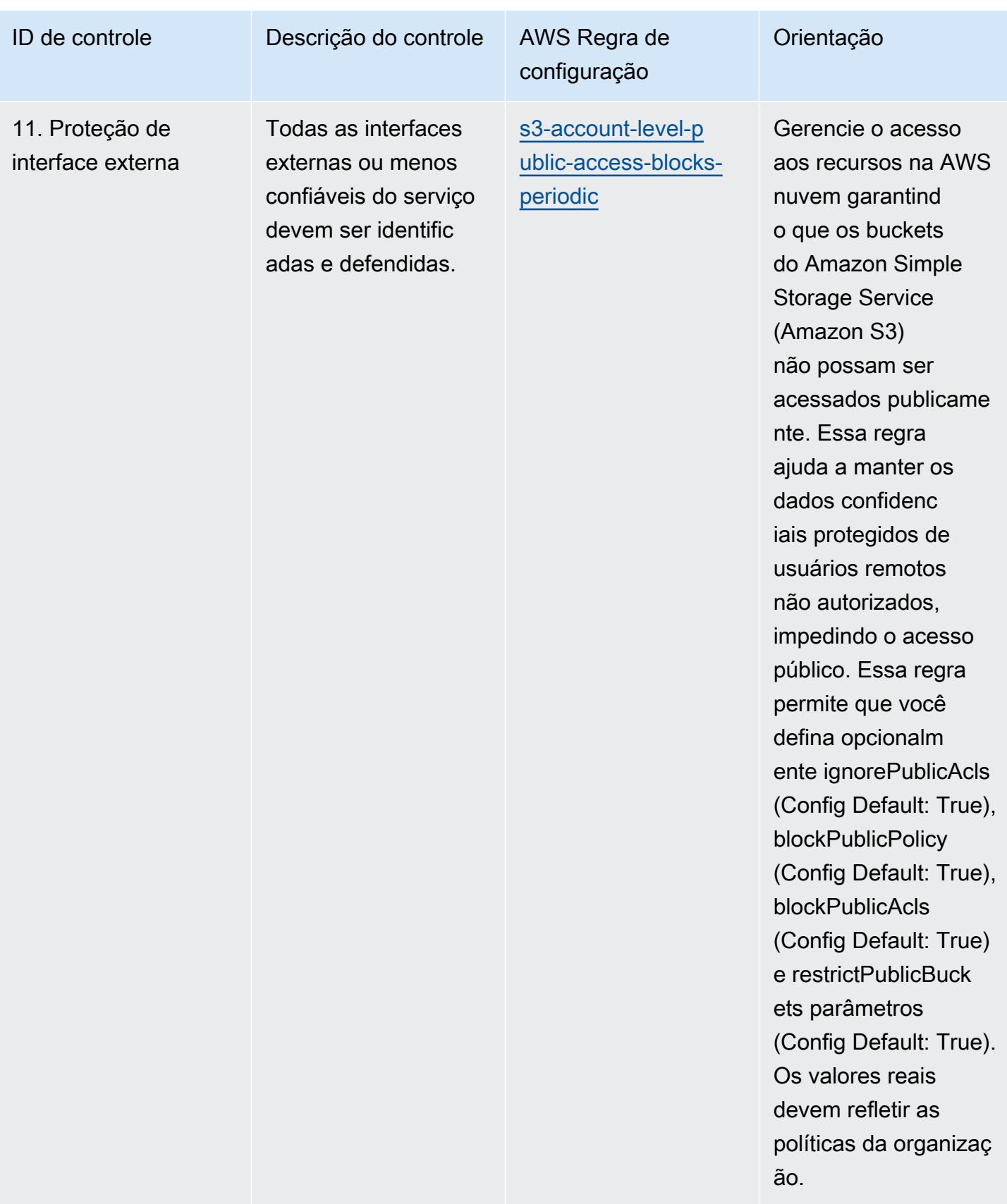

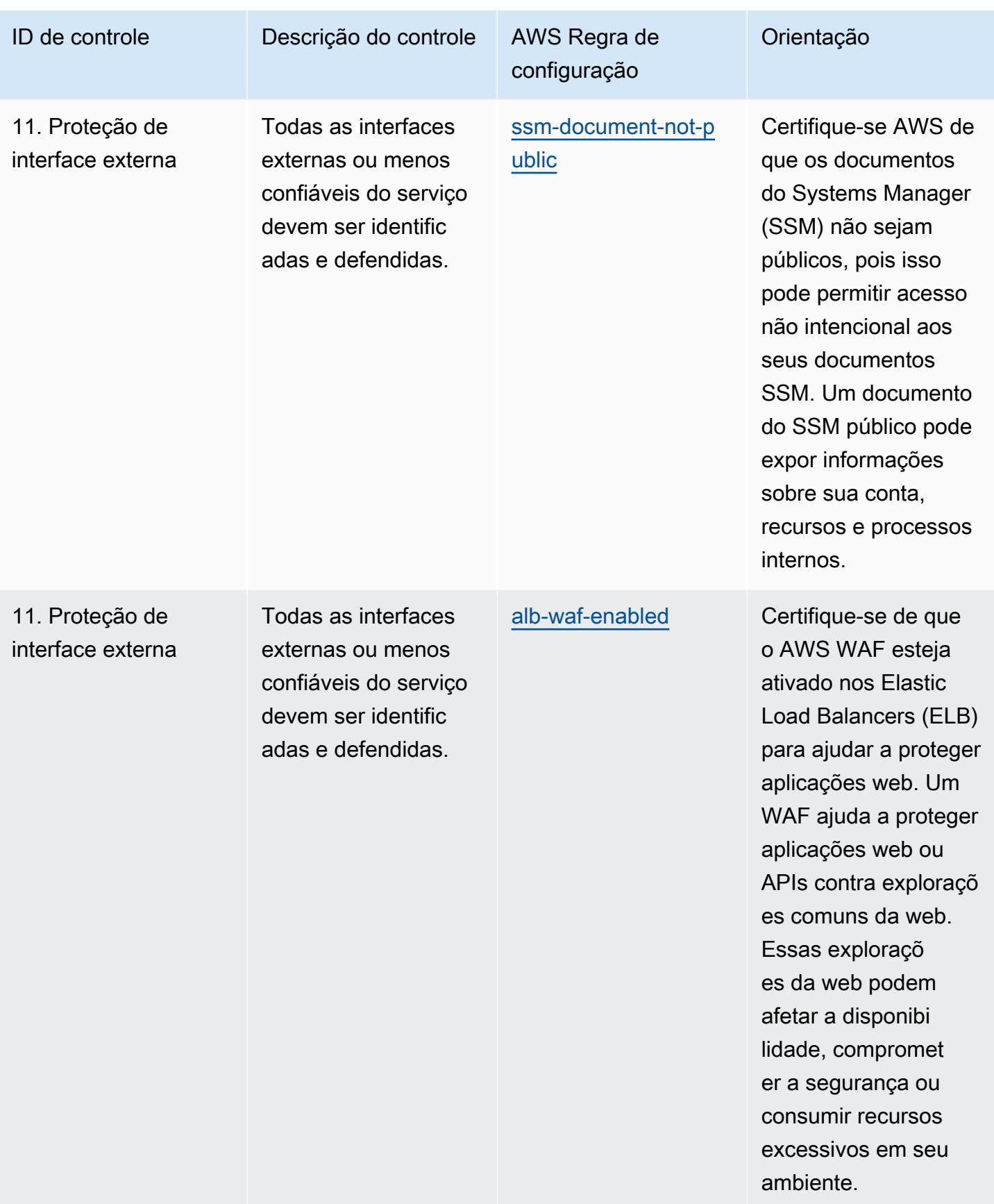

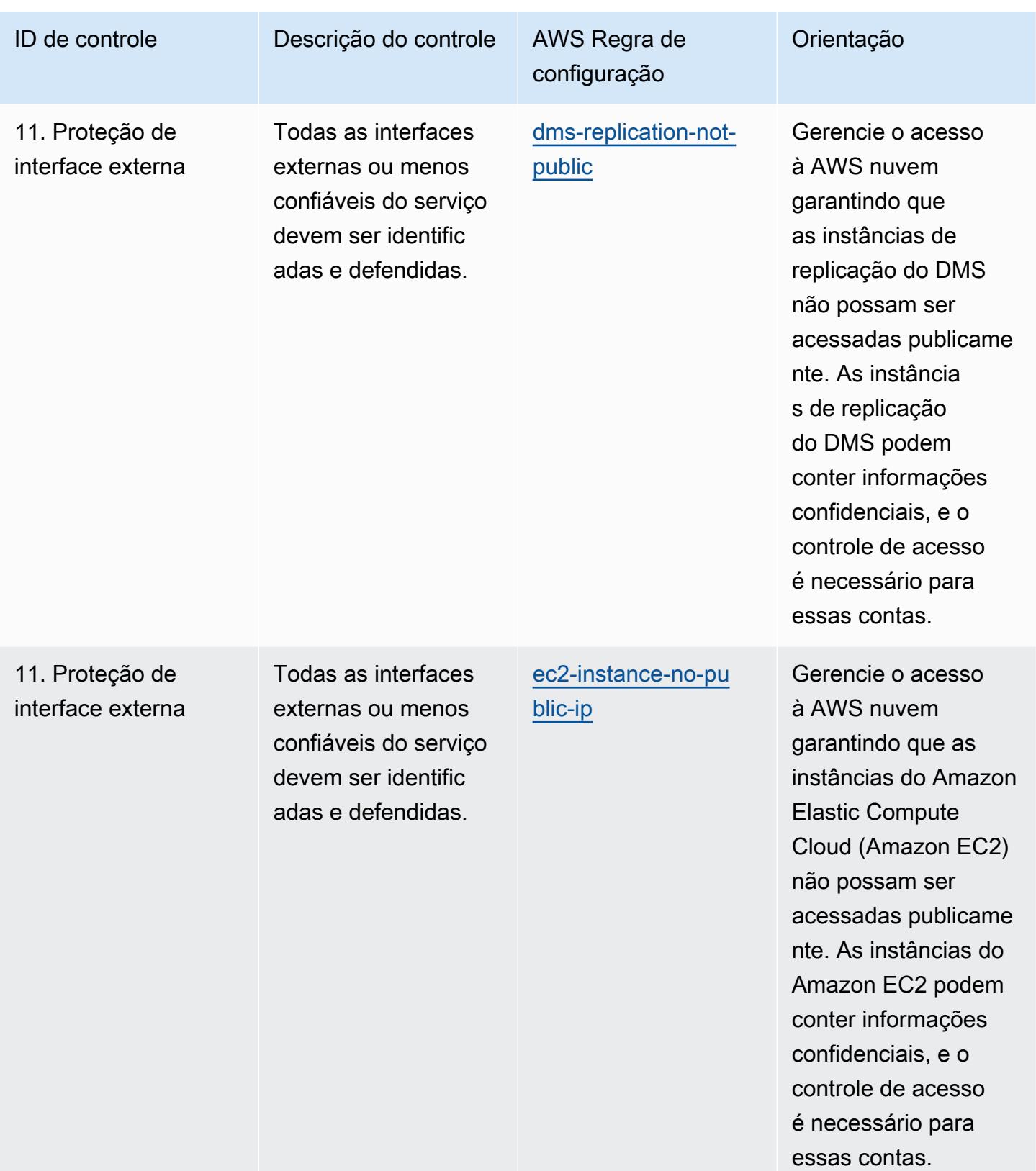

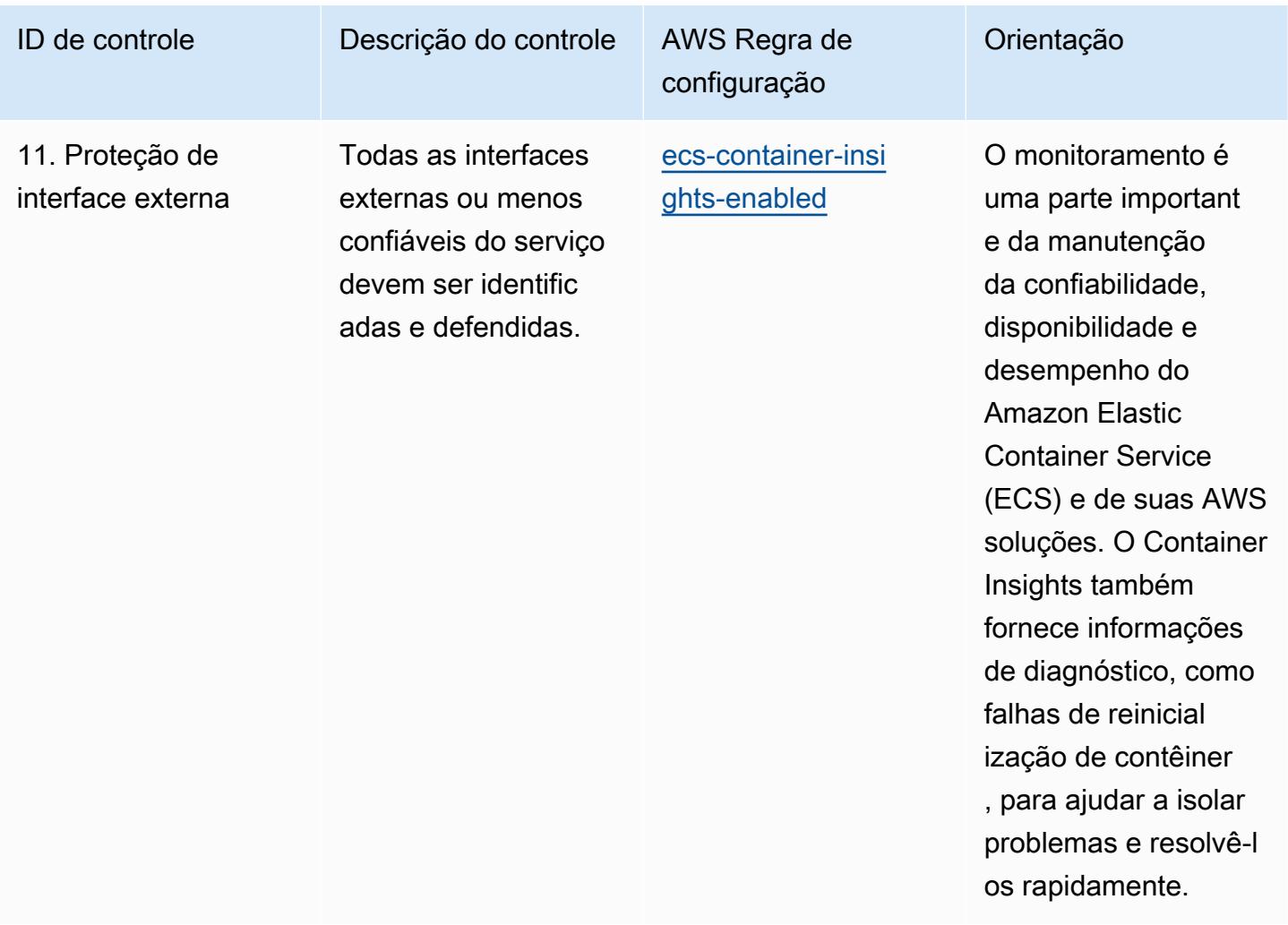

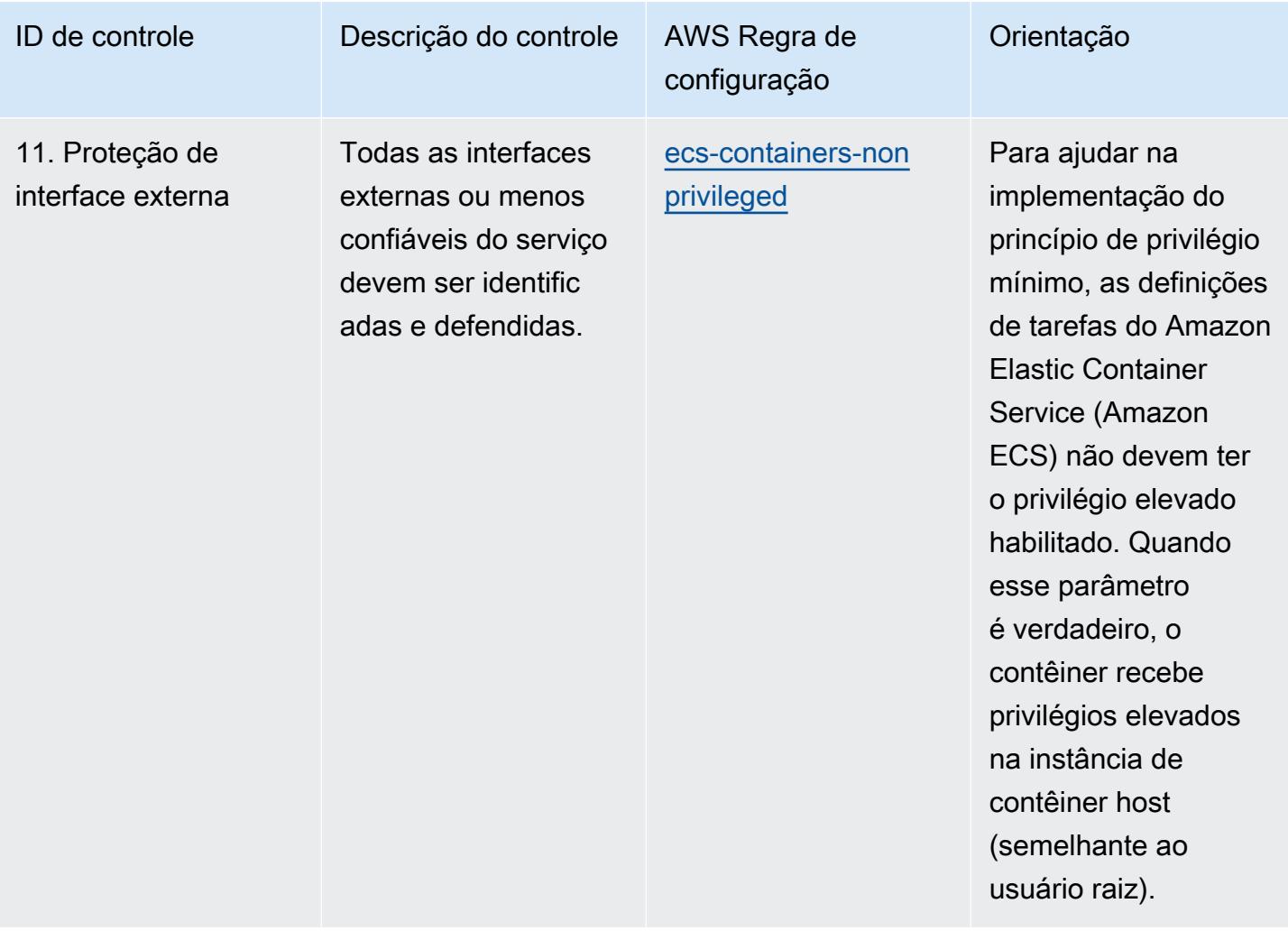

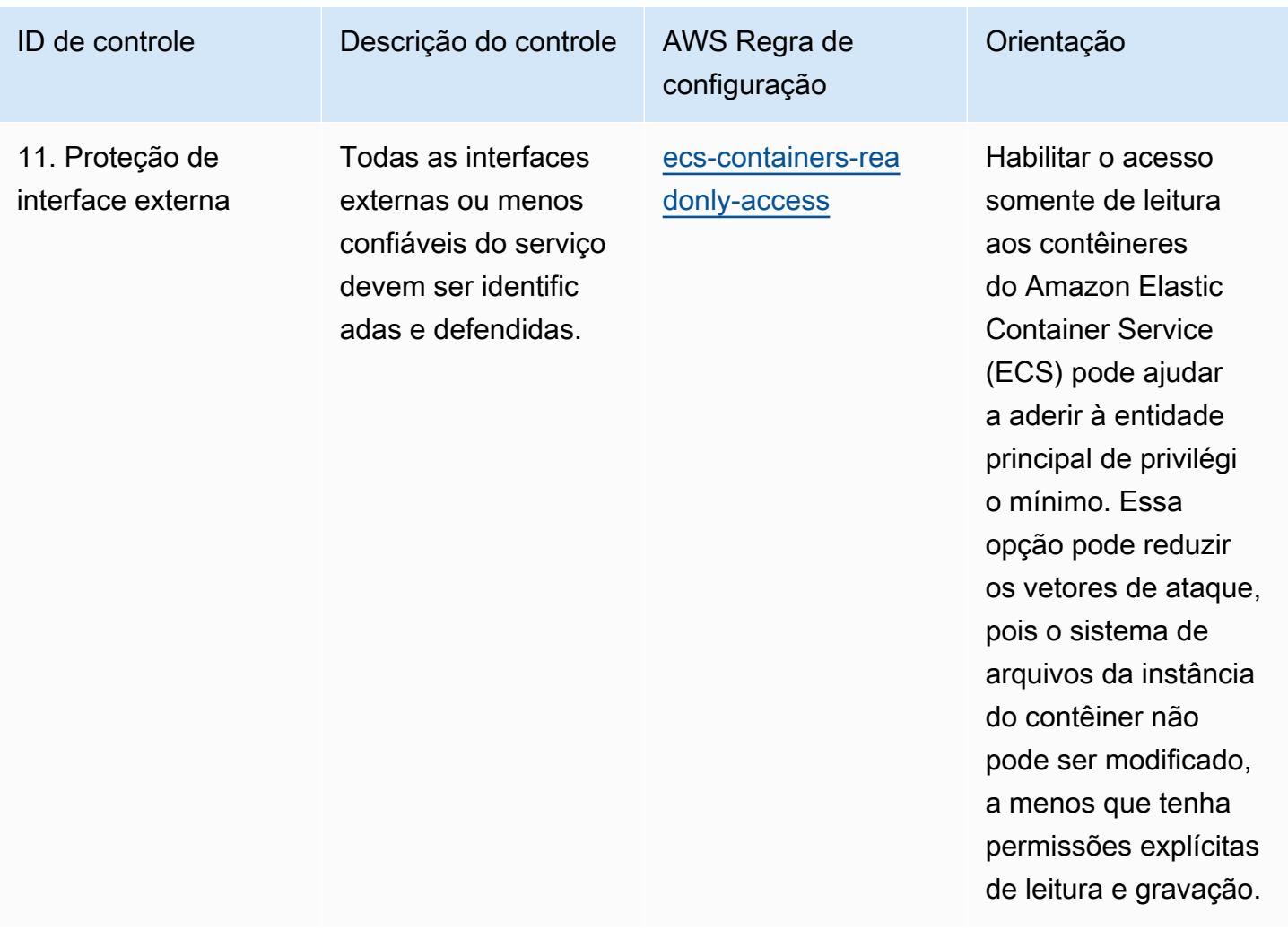

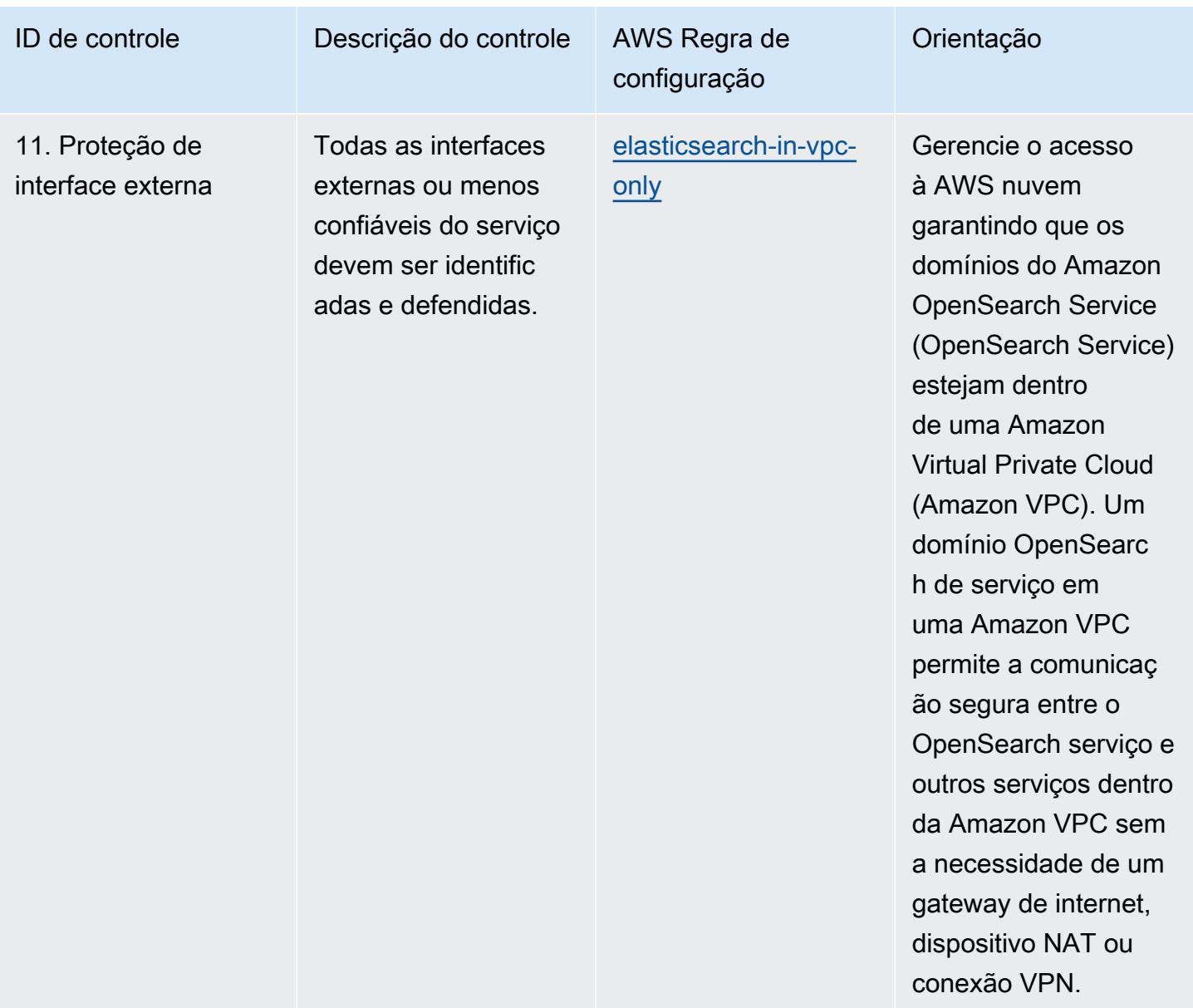

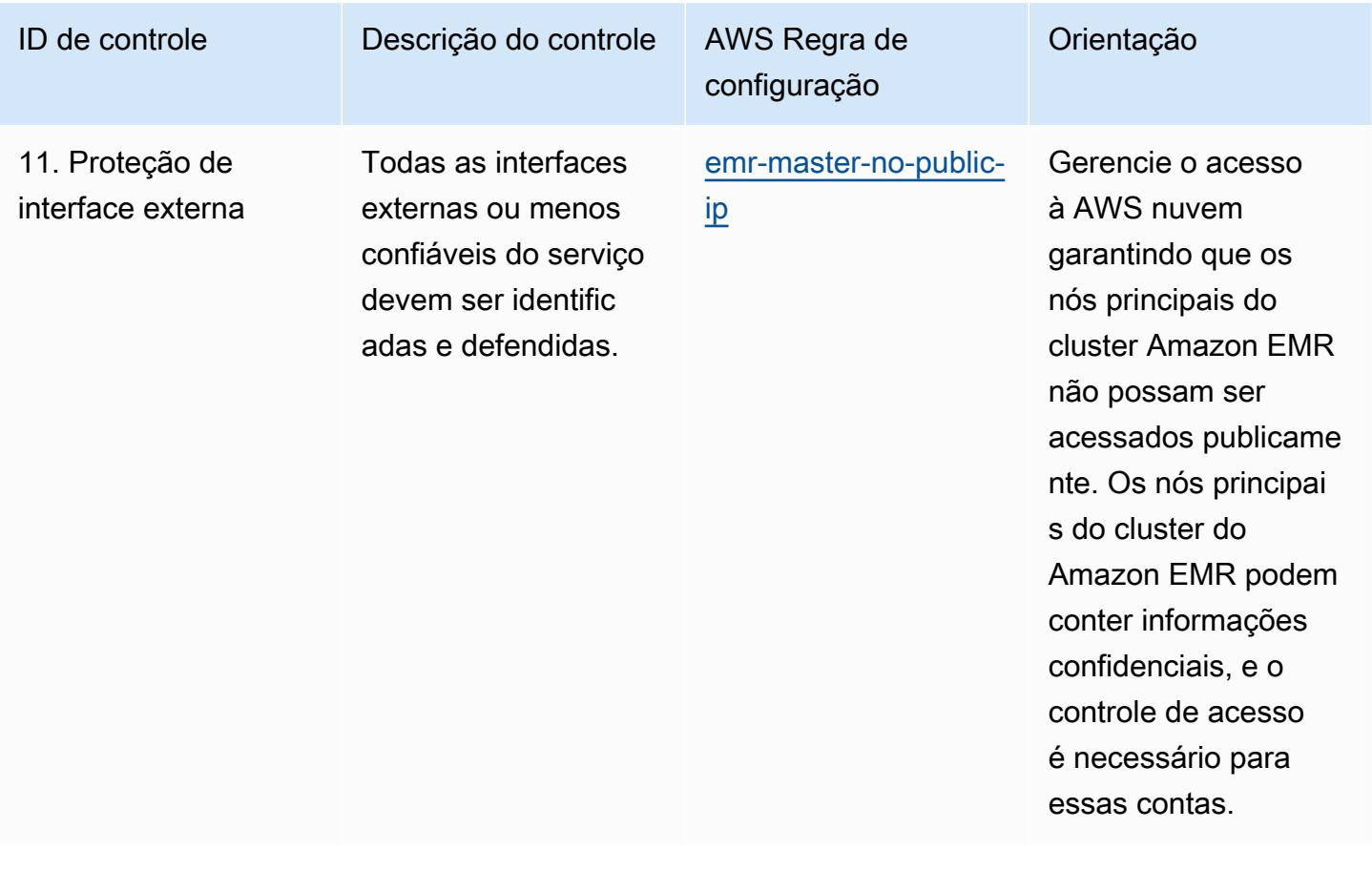

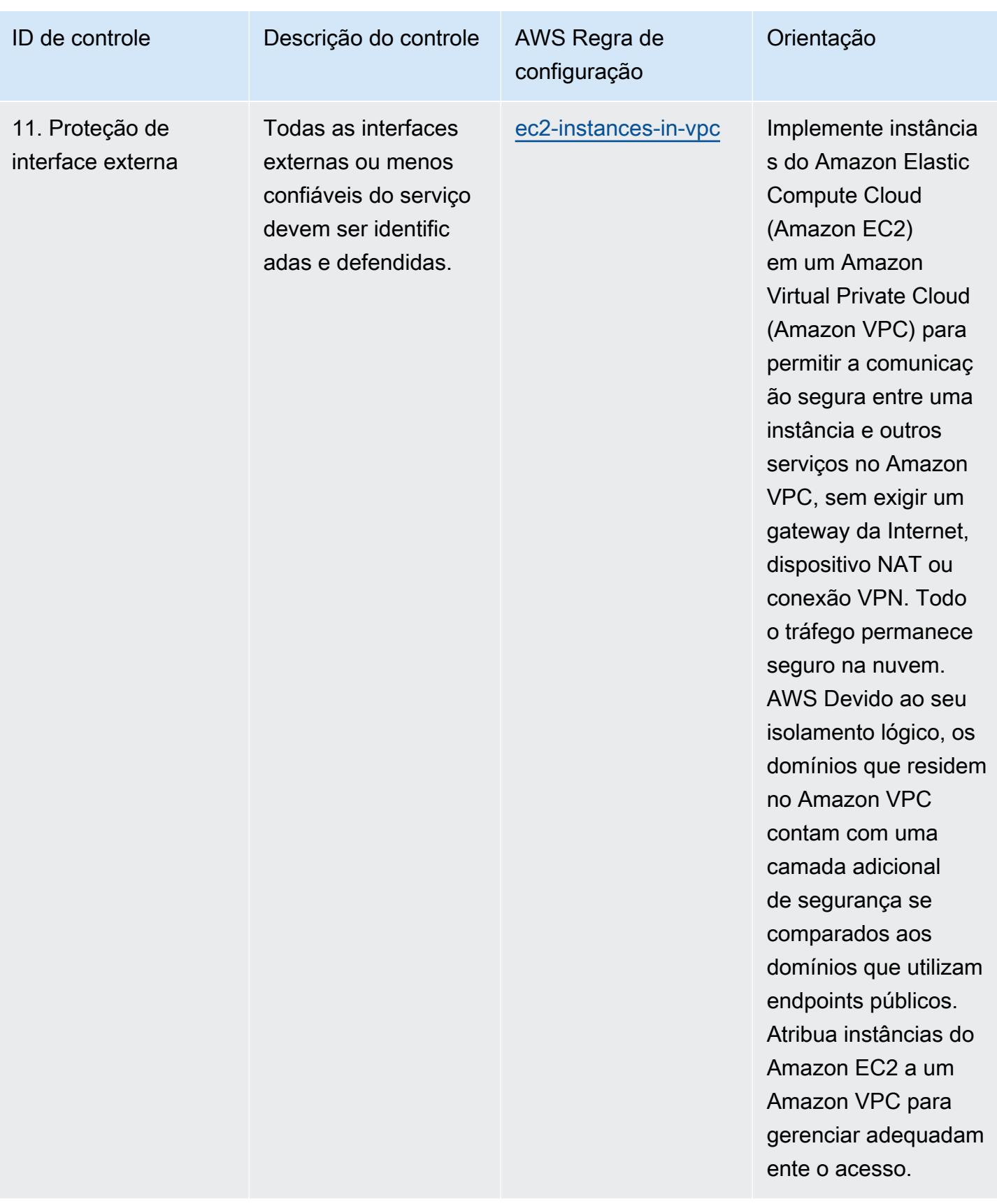

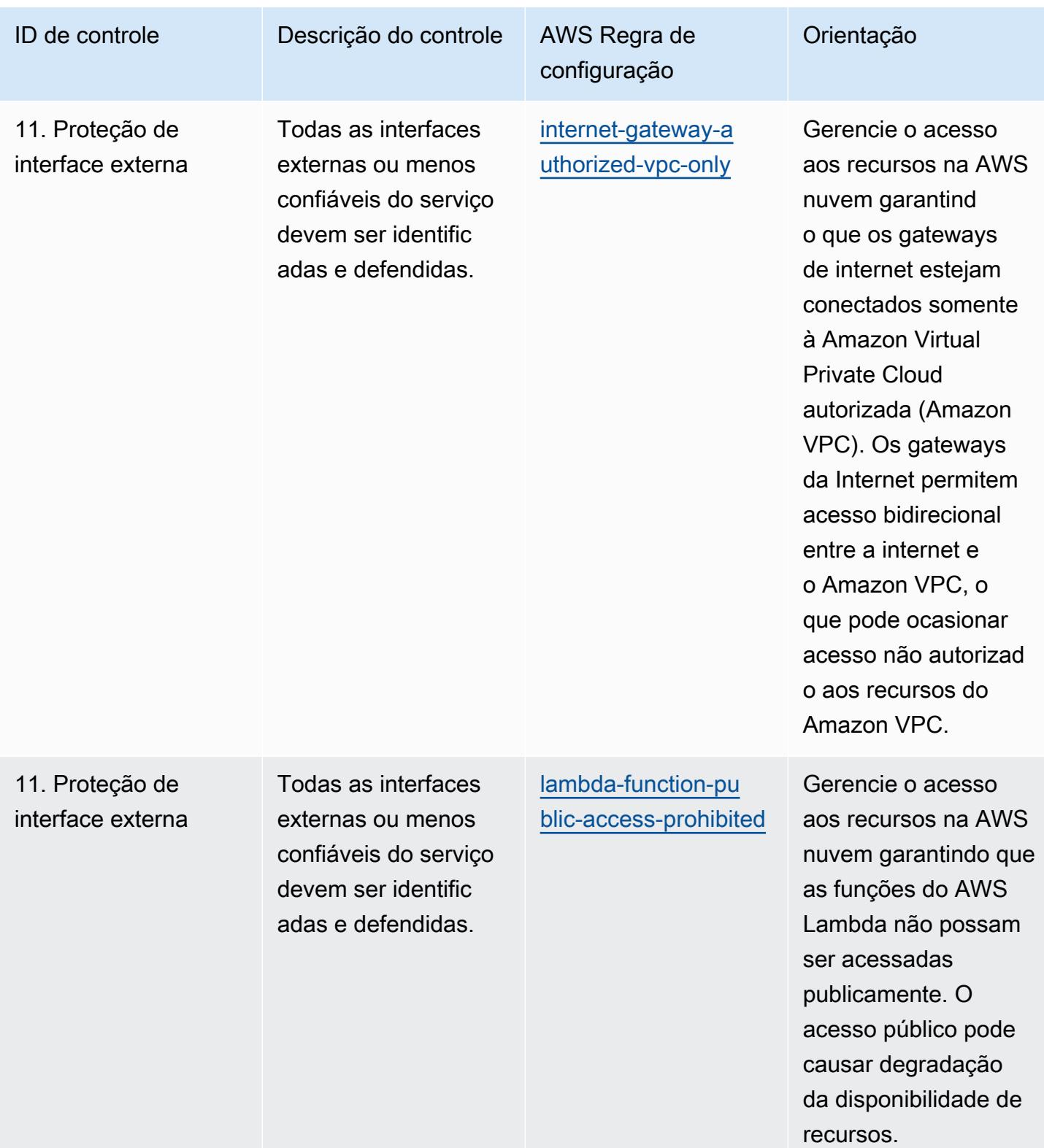

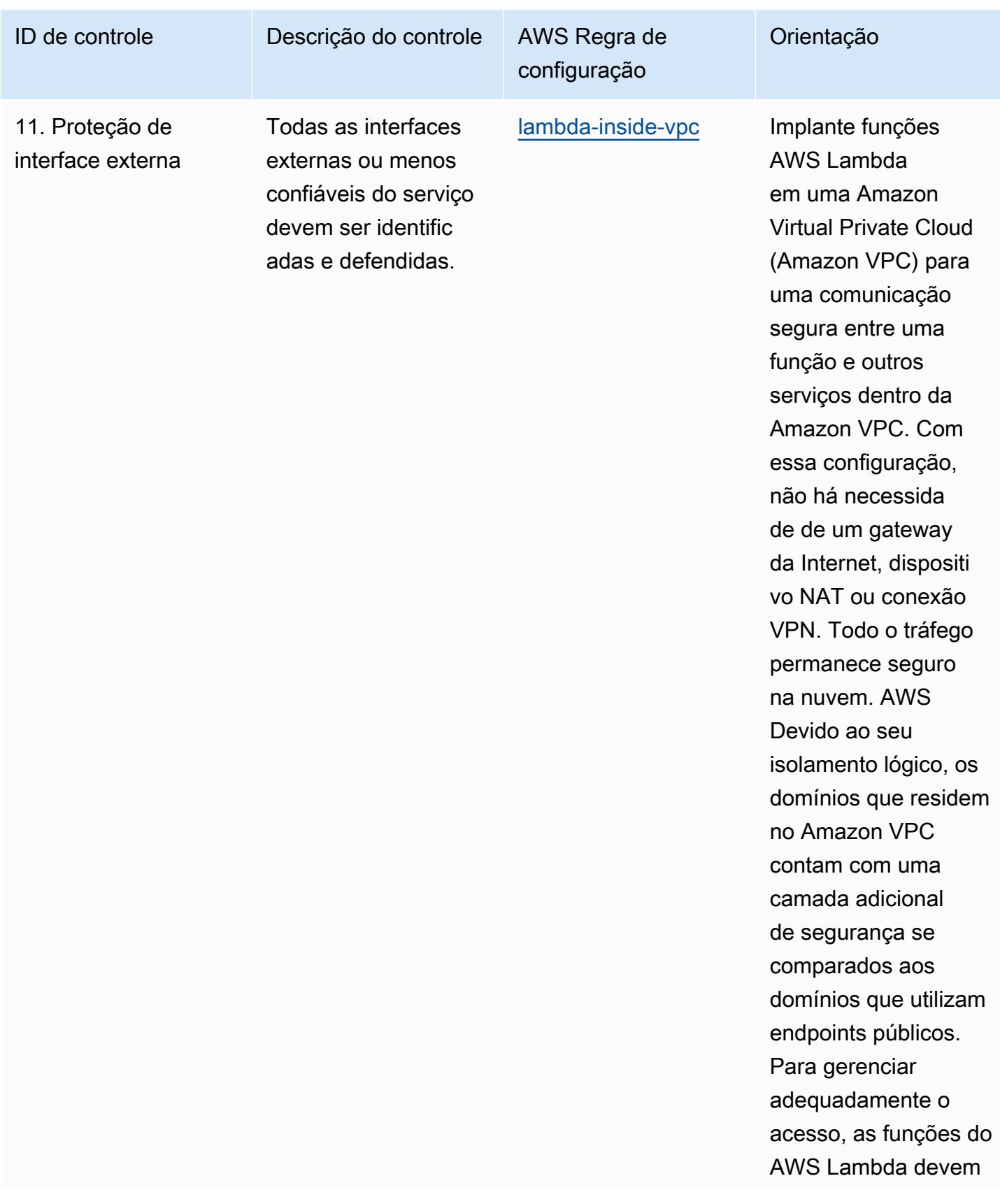

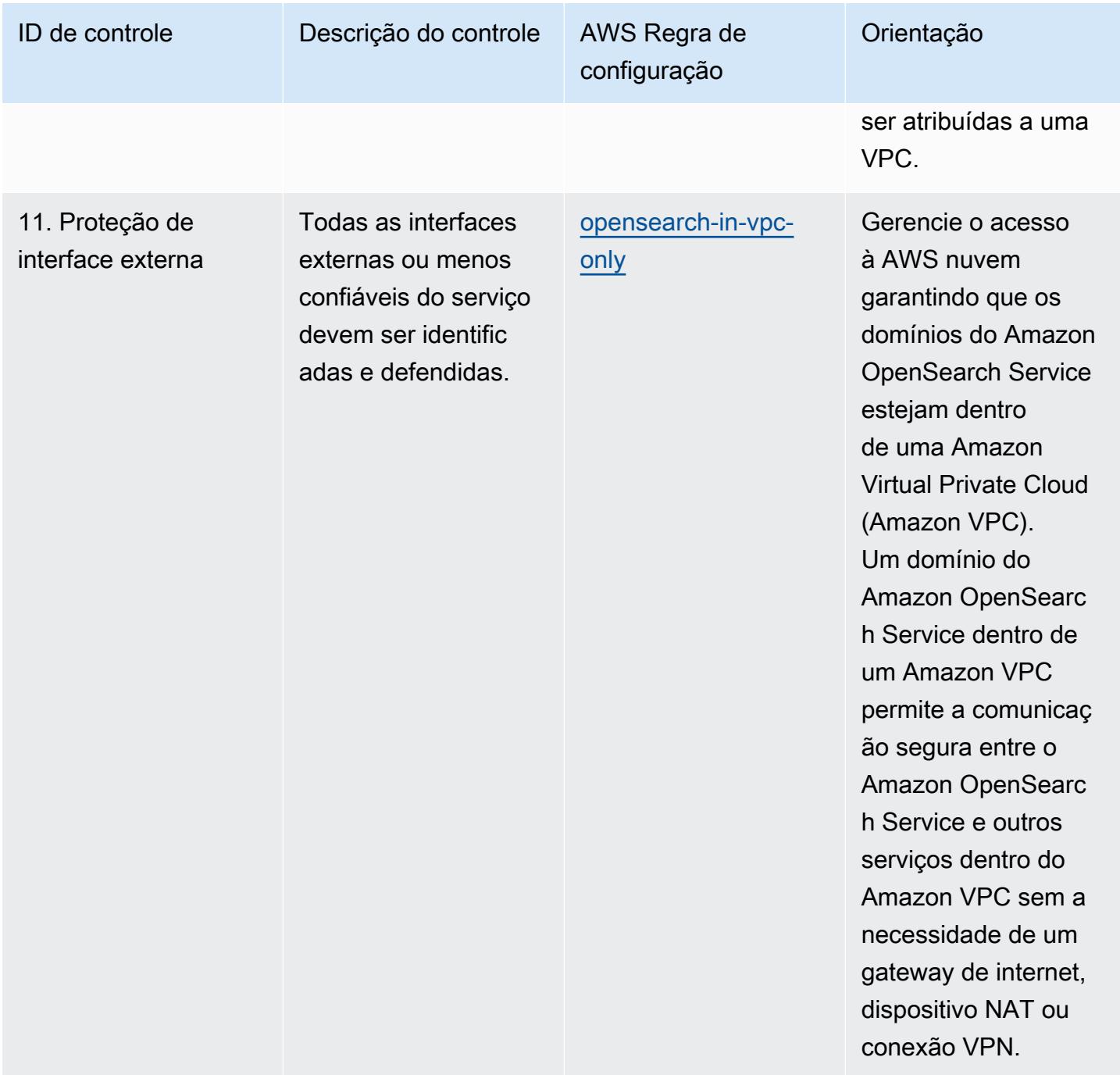

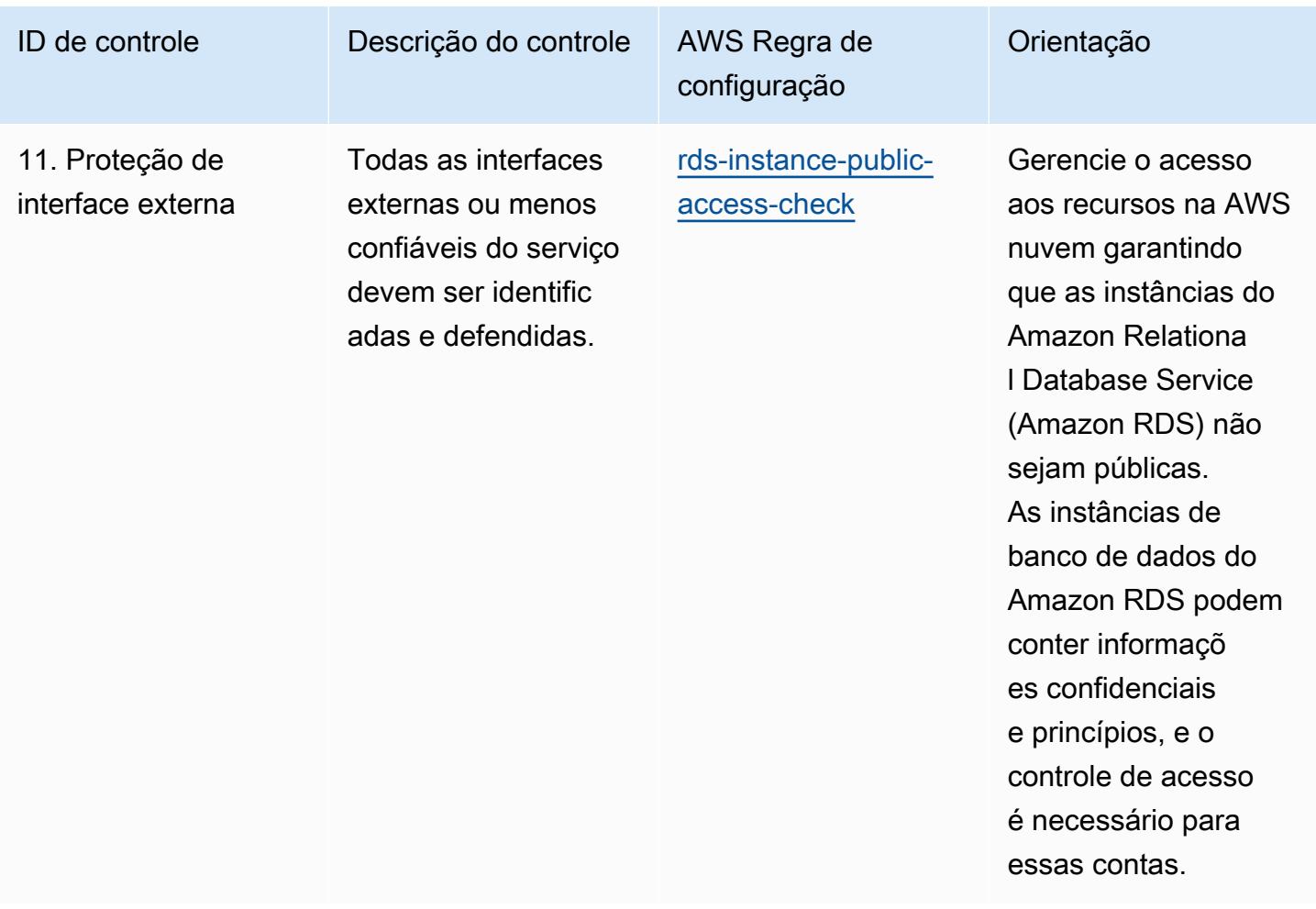

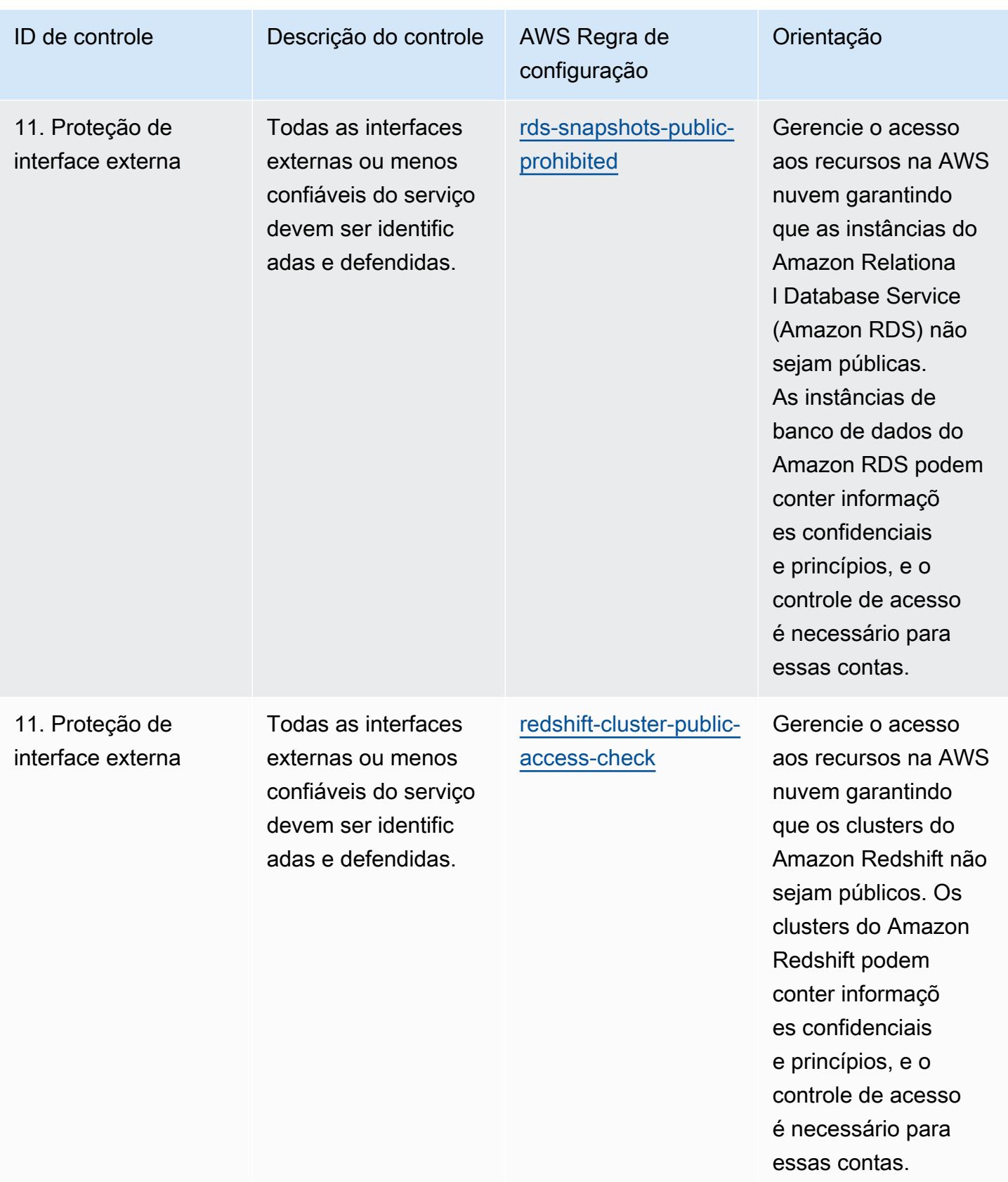

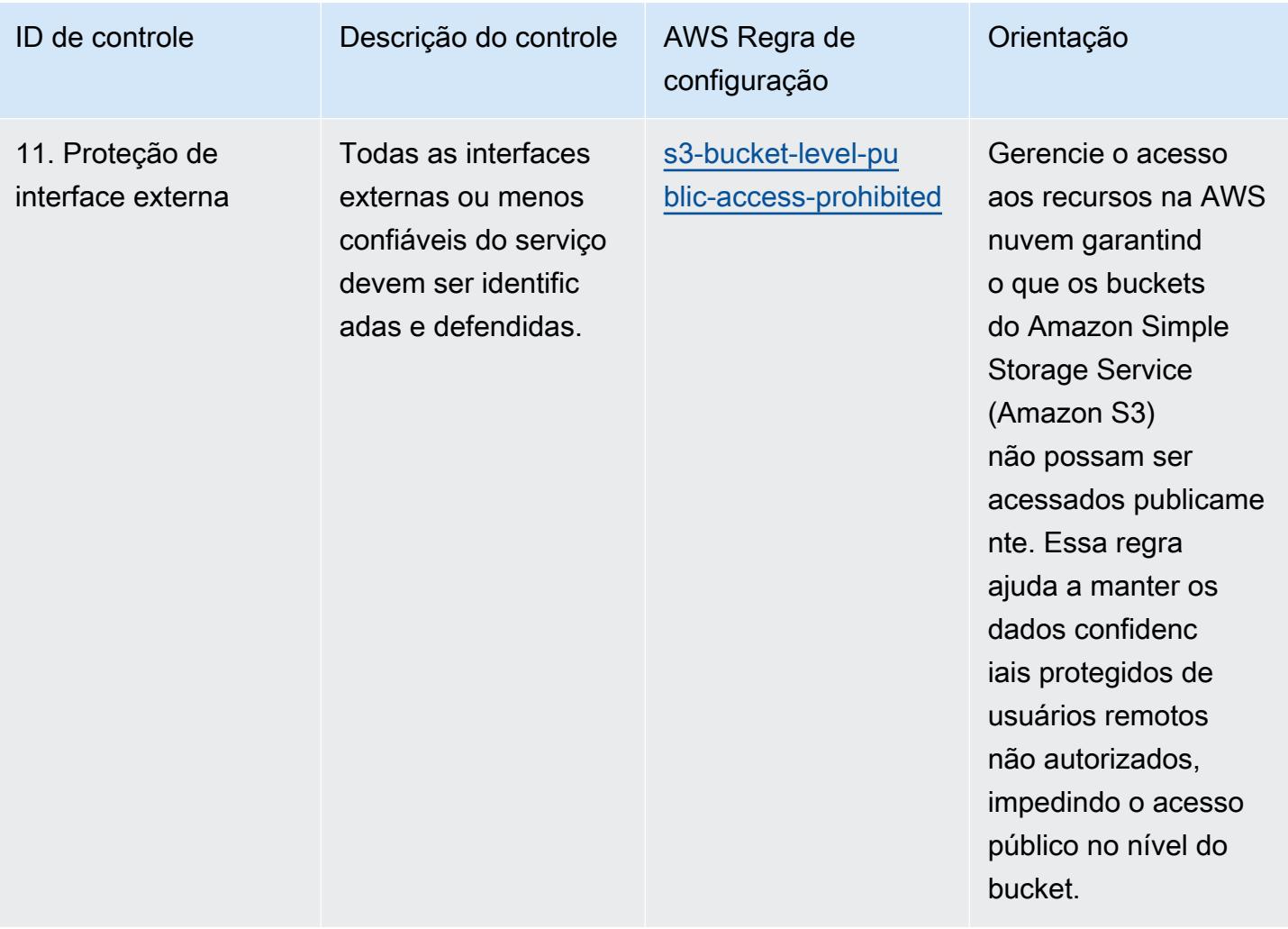

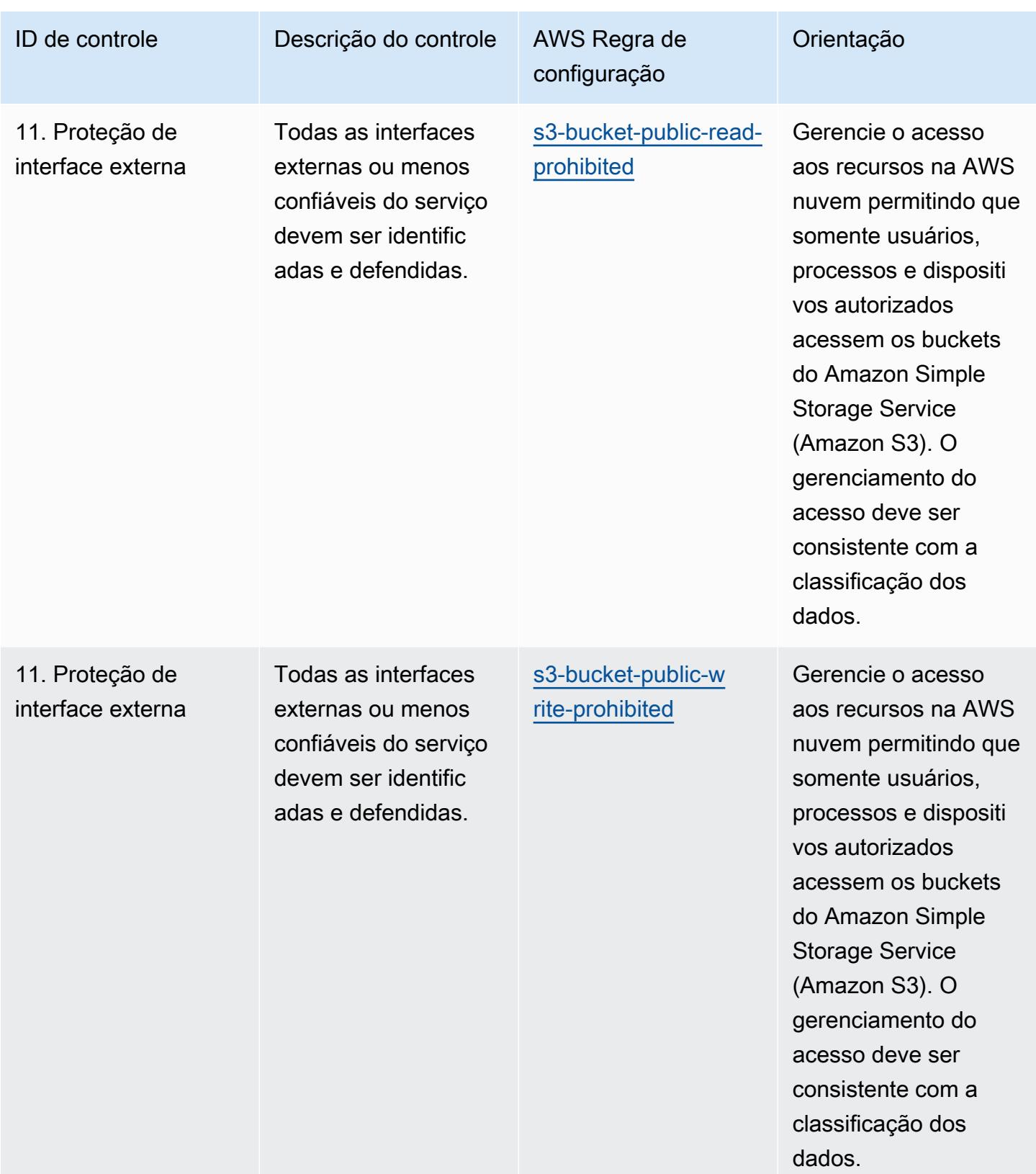

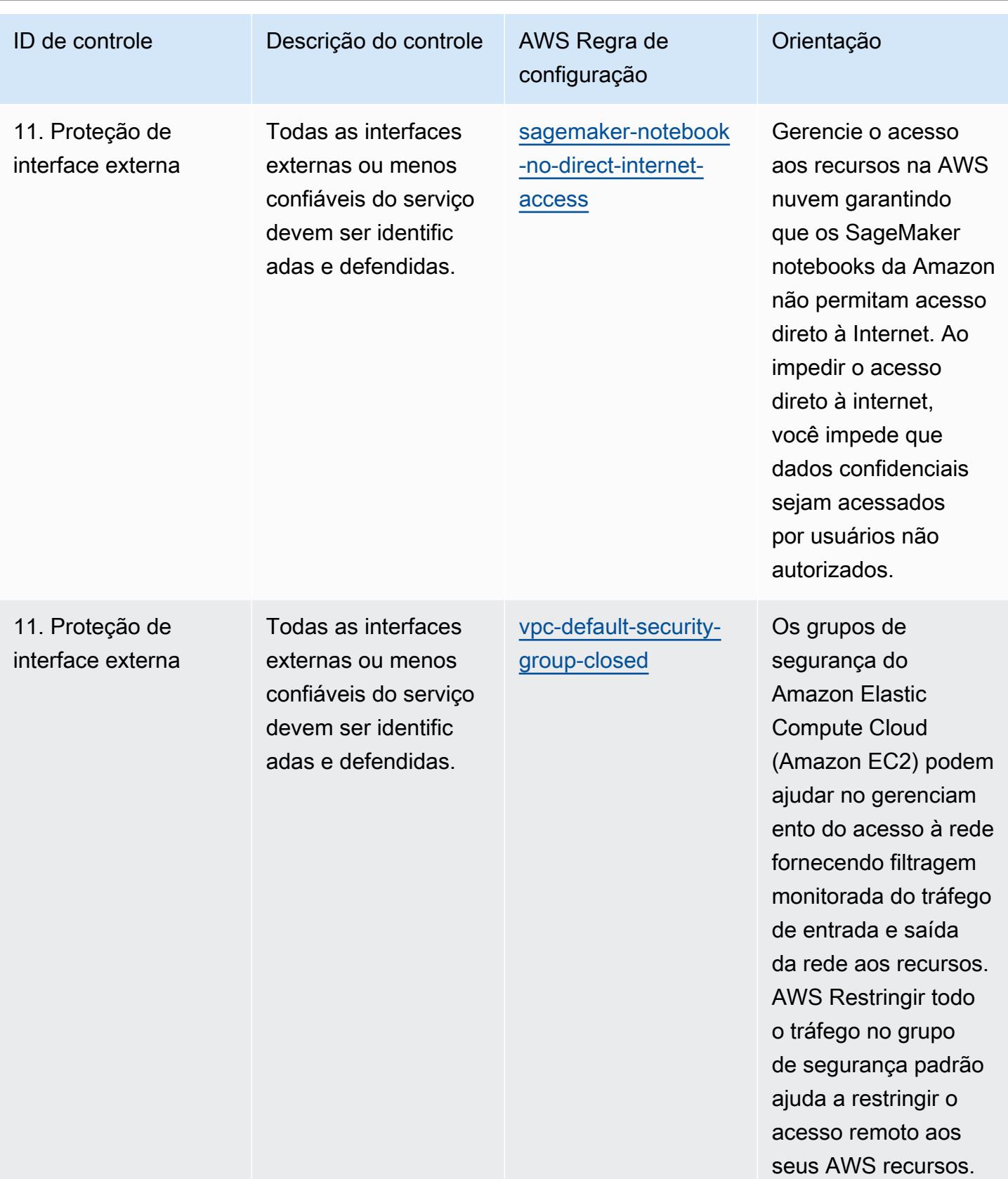

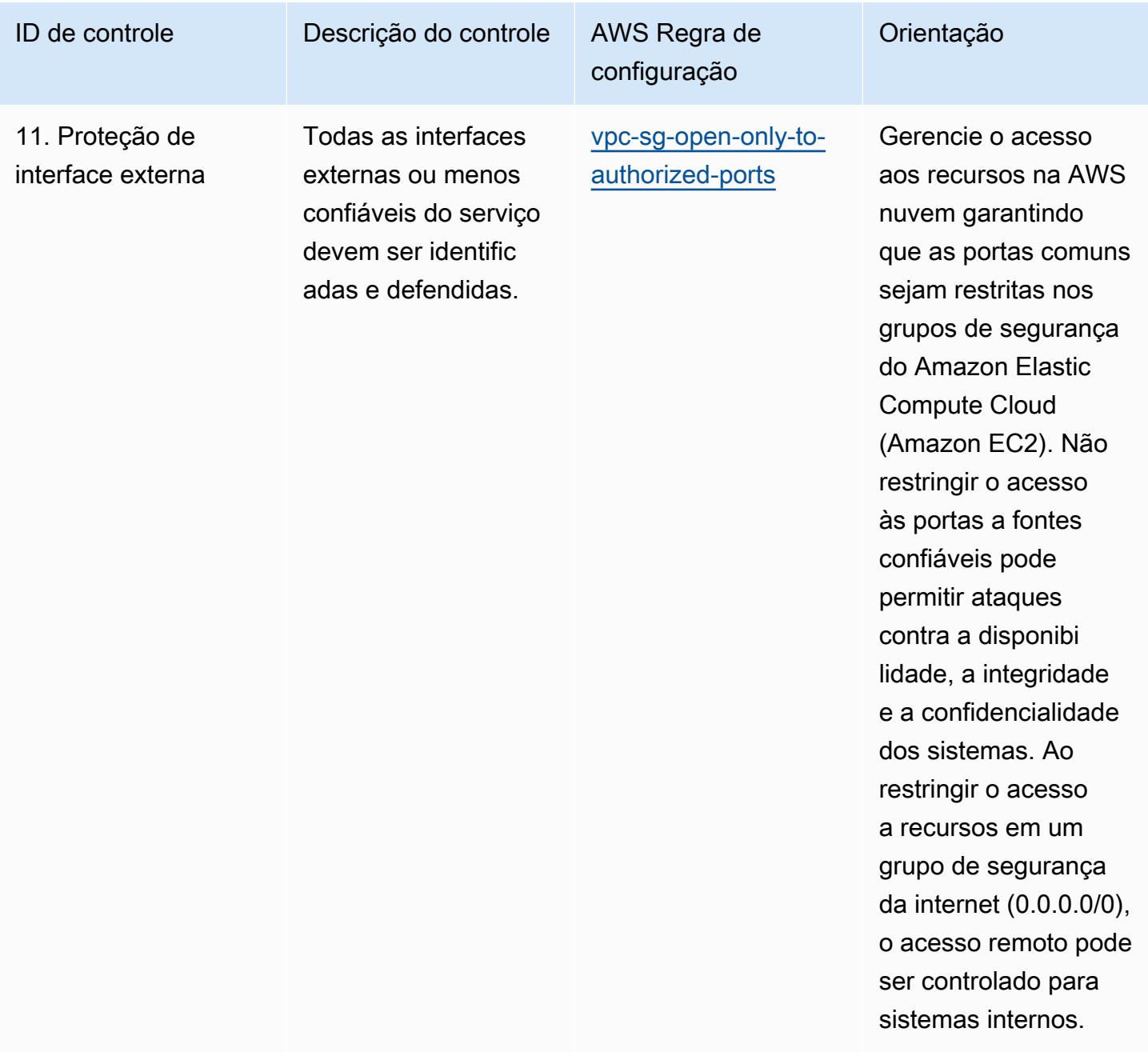

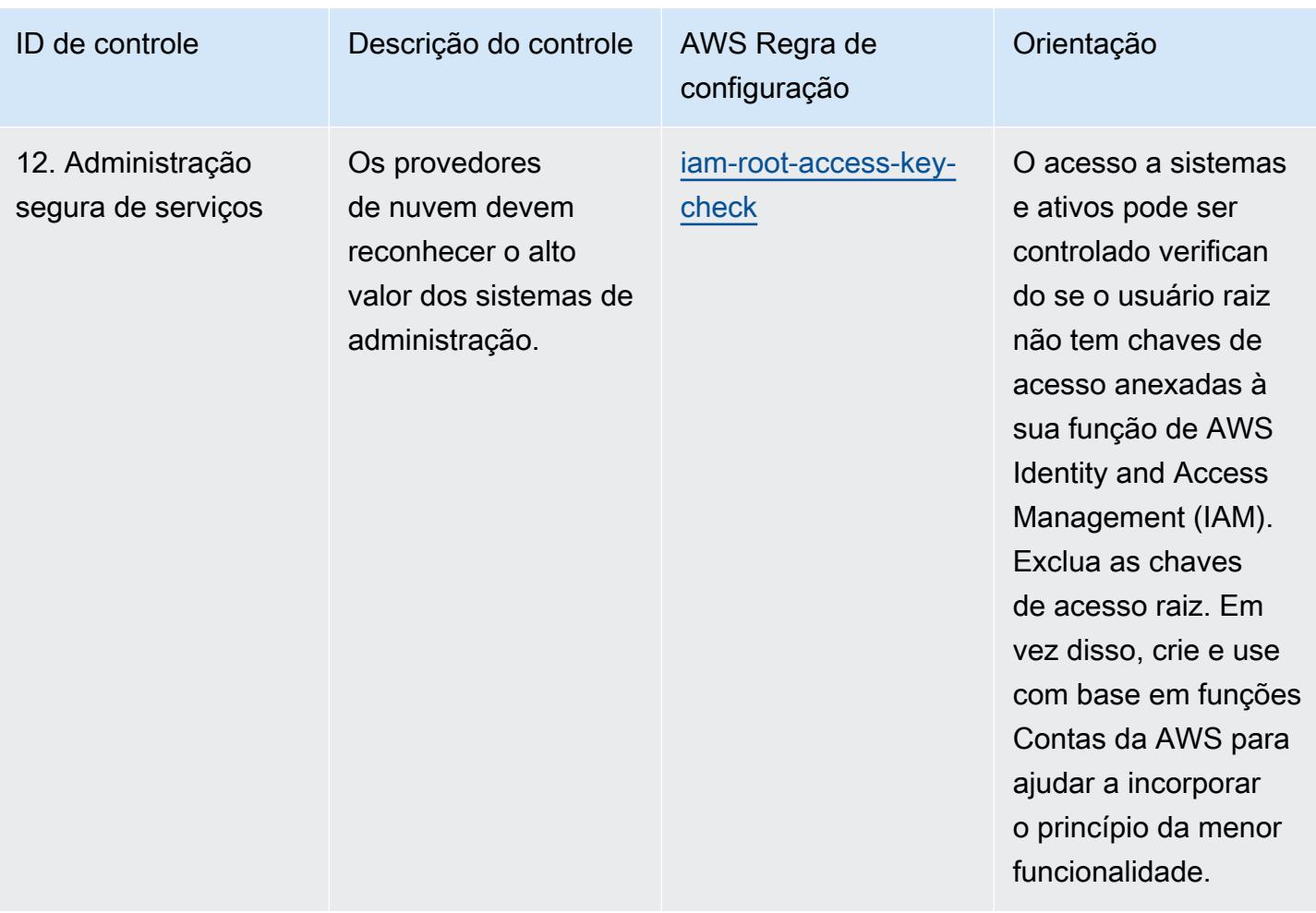

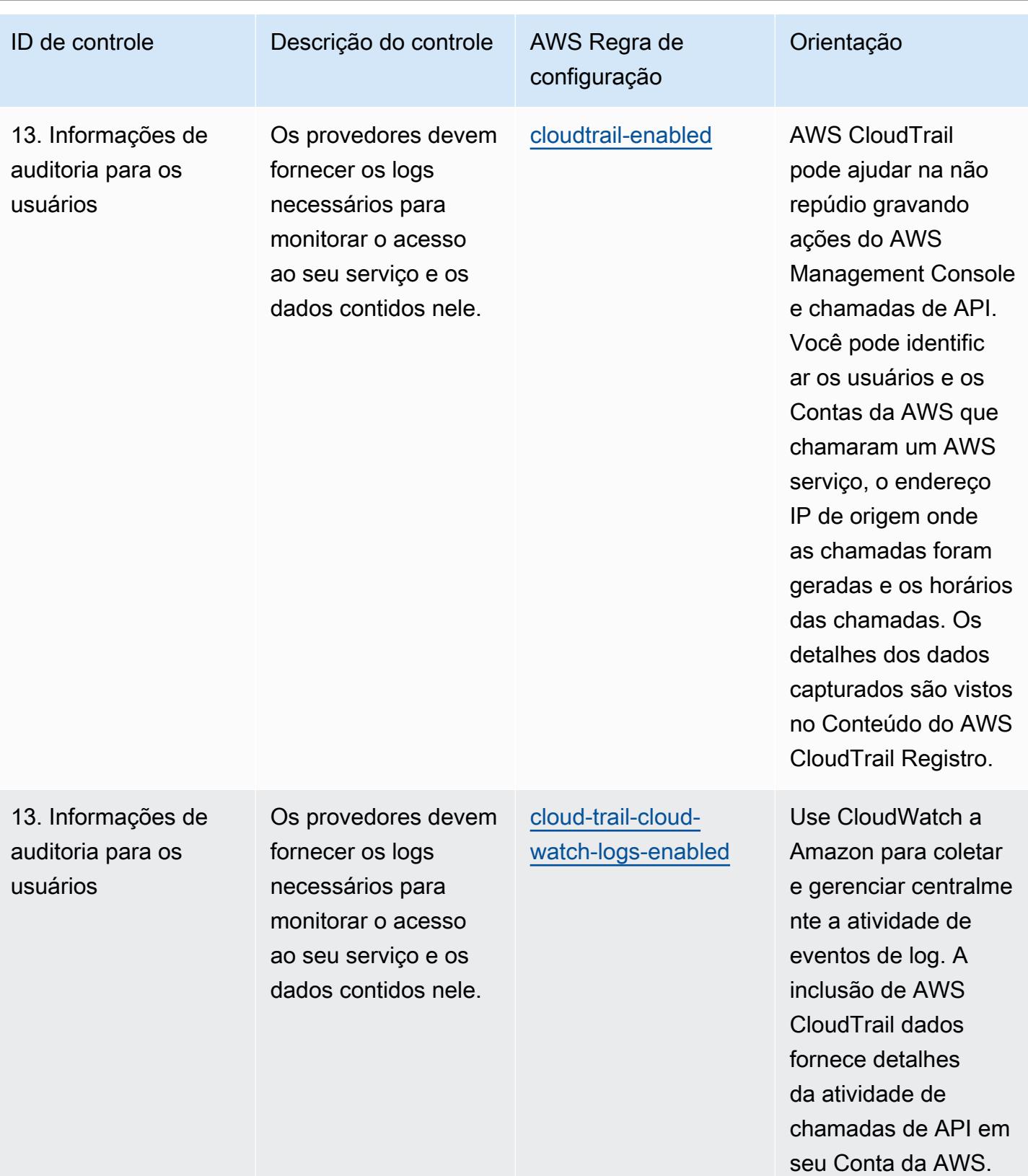

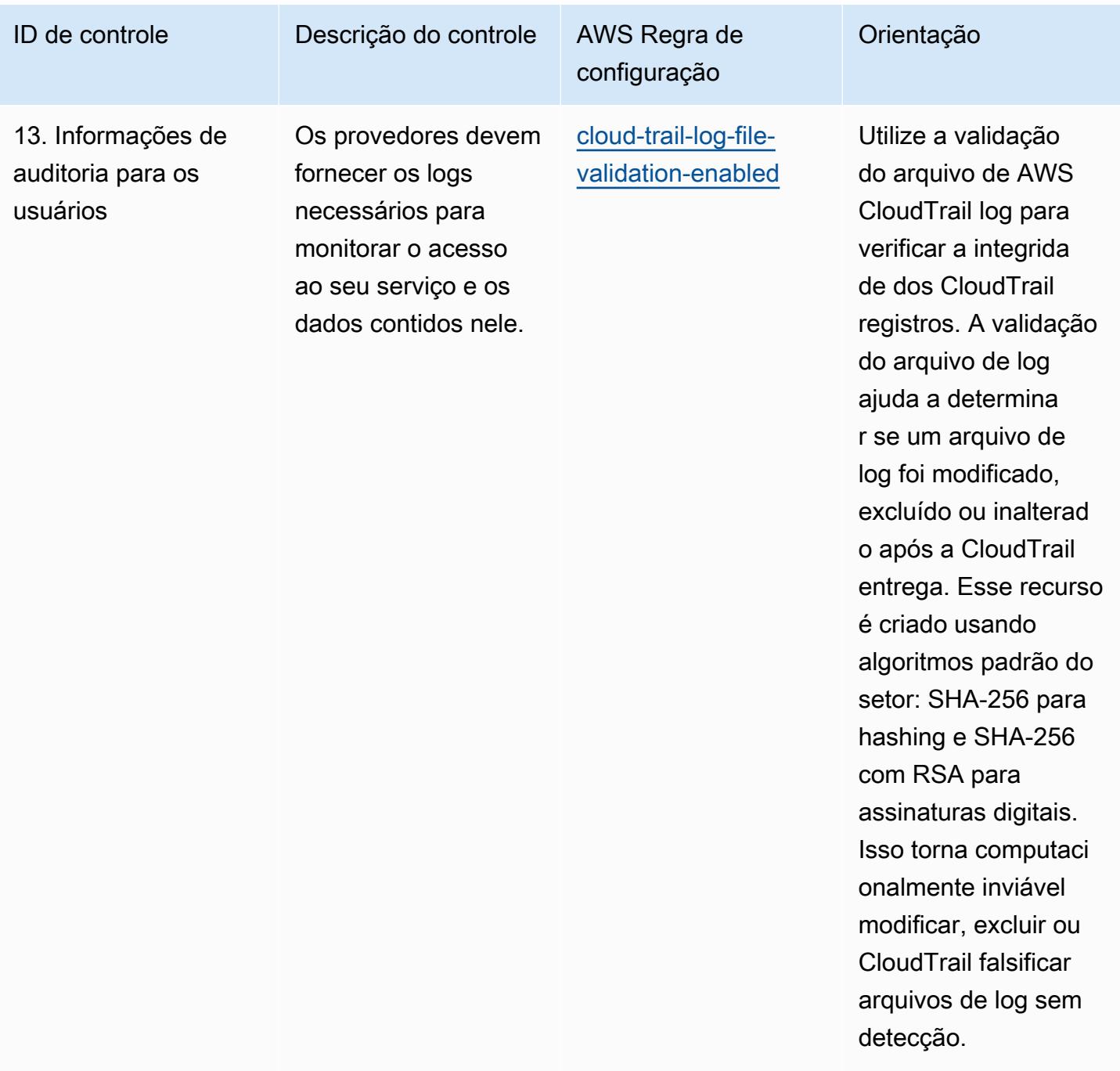

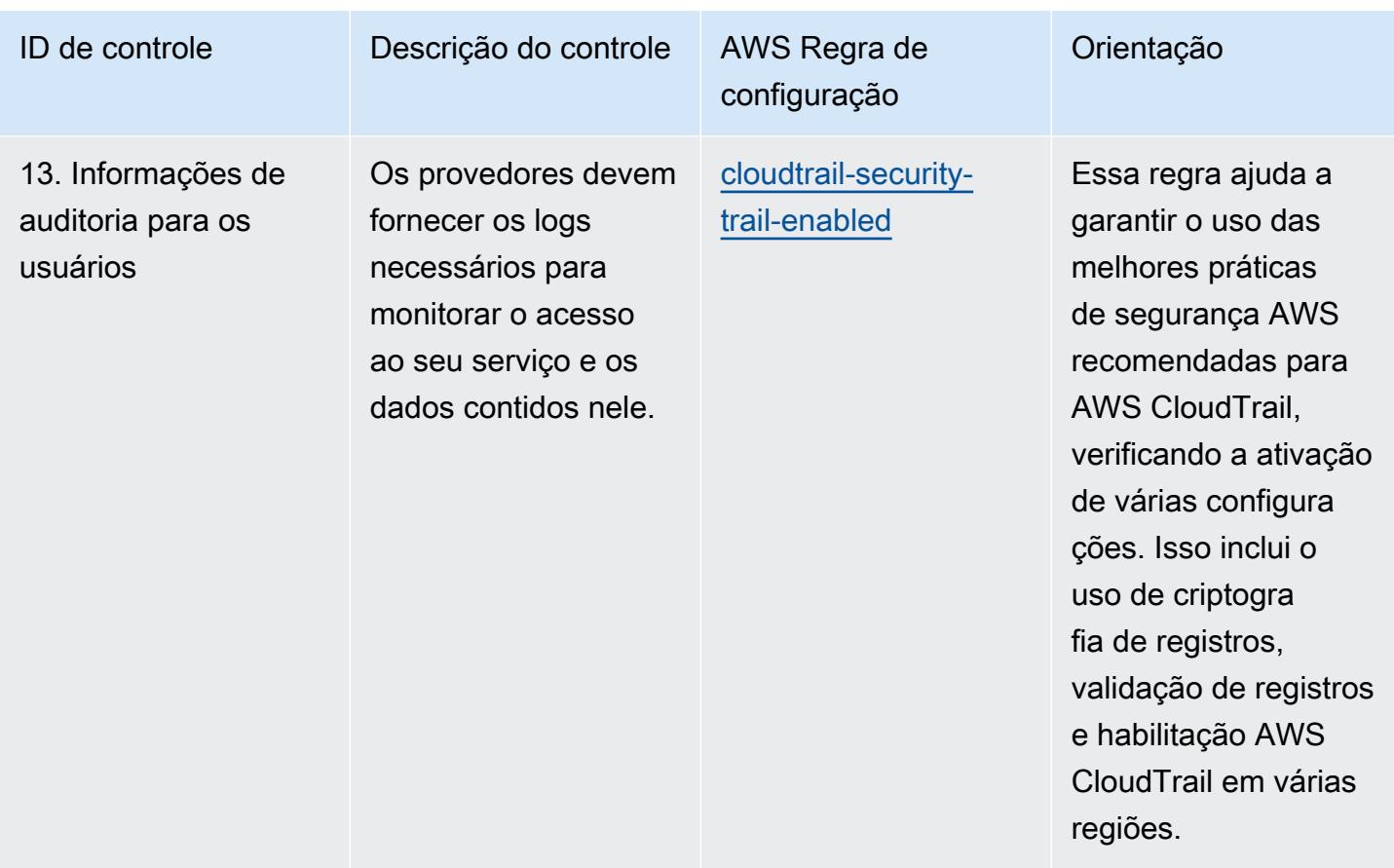

## Modelo

O modelo está disponível em GitHub: [Melhores práticas operacionais para os princípios de](https://github.com/awslabs/aws-config-rules/blob/master/aws-config-conformance-packs/Operational-Best-Practices-for-NCSC-CloudSec-Principles.yaml) [segurança em nuvem do NCSC](https://github.com/awslabs/aws-config-rules/blob/master/aws-config-conformance-packs/Operational-Best-Practices-for-NCSC-CloudSec-Principles.yaml).

## Práticas recomendadas operacionais para a Estrutura de Avaliação Cibernética do NCSC

Os pacotes de conformidade fornecem uma estrutura de conformidade de uso geral projetada para permitir que você crie verificações de governança de segurança, operação ou otimização de custos usando regras e ações de remediação gerenciadas ou personalizadas. AWS Config AWS Config Os pacotes de conformidade, como os modelos de amostra, não foram projetados para garantir totalmente a conformidade com um padrão específico de governança ou conformidade. Você é responsável por avaliar se o seu uso dos serviços atende aos requisitos legais e regulamentares aplicáveis.

A seguir, é apresentado um exemplo de mapeamento entre os controles da Estrutura de Avaliação Cibernética (CAF) do Centro Nacional de Segurança Cibernética do Reino Unido (NCSC) e as regras gerenciadas do AWS Config. Cada regra do Config se aplica a um AWS recurso específico e está relacionada a um ou mais controles CAF do NCSC do Reino Unido. Um controle da CAF do NCSC do Reino Unido relacionado a várias regras do Config. Consulte a tabela abaixo para conferir mais detalhes e orientações relacionados a esses mapeamentos.

Este exemplo de modelo de pacote de conformidade contém mapeamentos para controles dentro do NCSC da CAF do Reino Unido (diretriz do [Centro Nacional de Segurança Cibernética | NCSC CAF](https://www.ncsc.gov.uk/collection/caf/cyber-assessment-framework)), com essas informações licenciadas do setor público sob a Open Government License v3.0. A Open Government Licence está disponível aqui: [Open Government Licence for public sector information.](http://www.nationalarchives.gov.uk/doc/open-government-licence/version/3/)

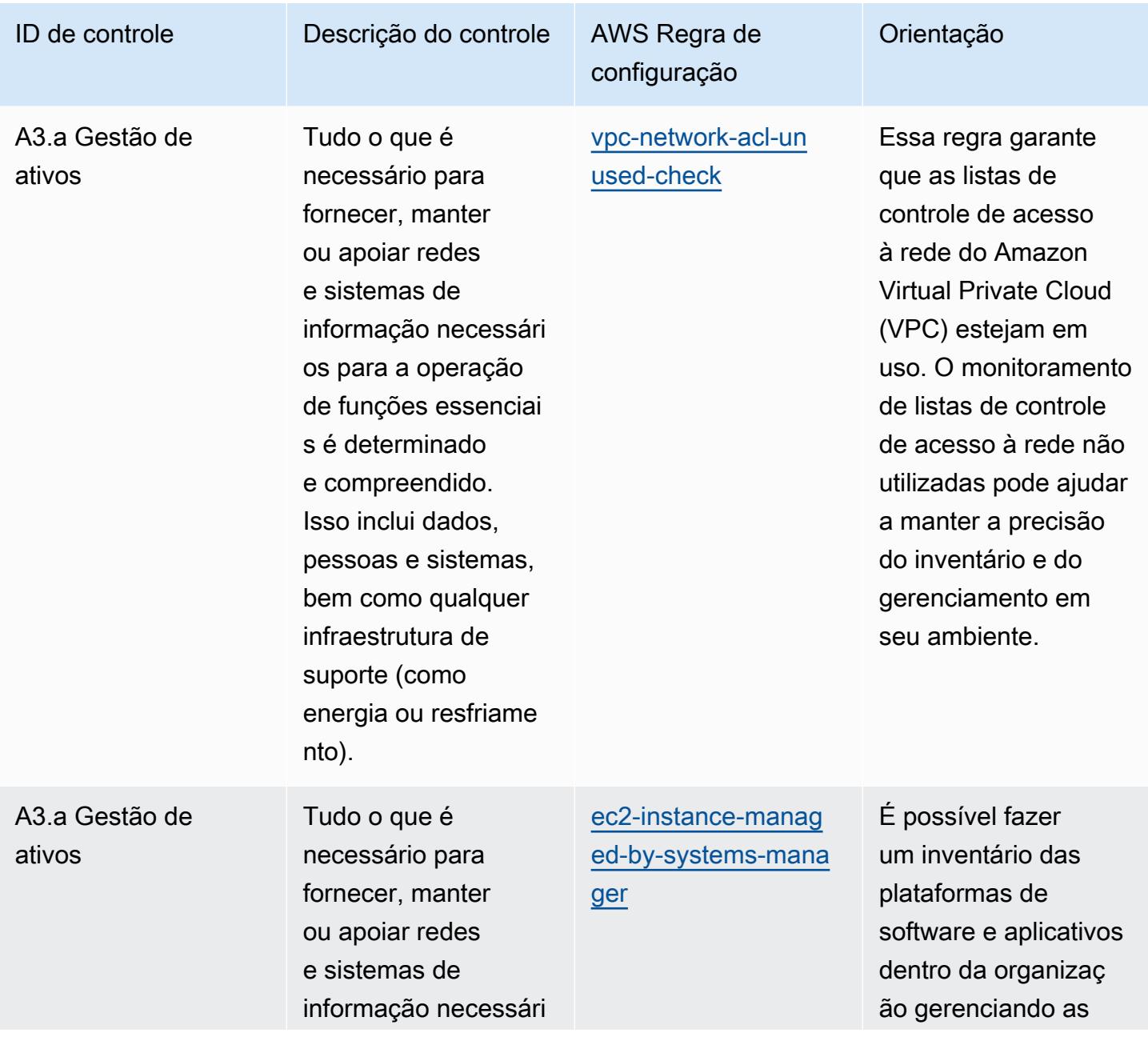

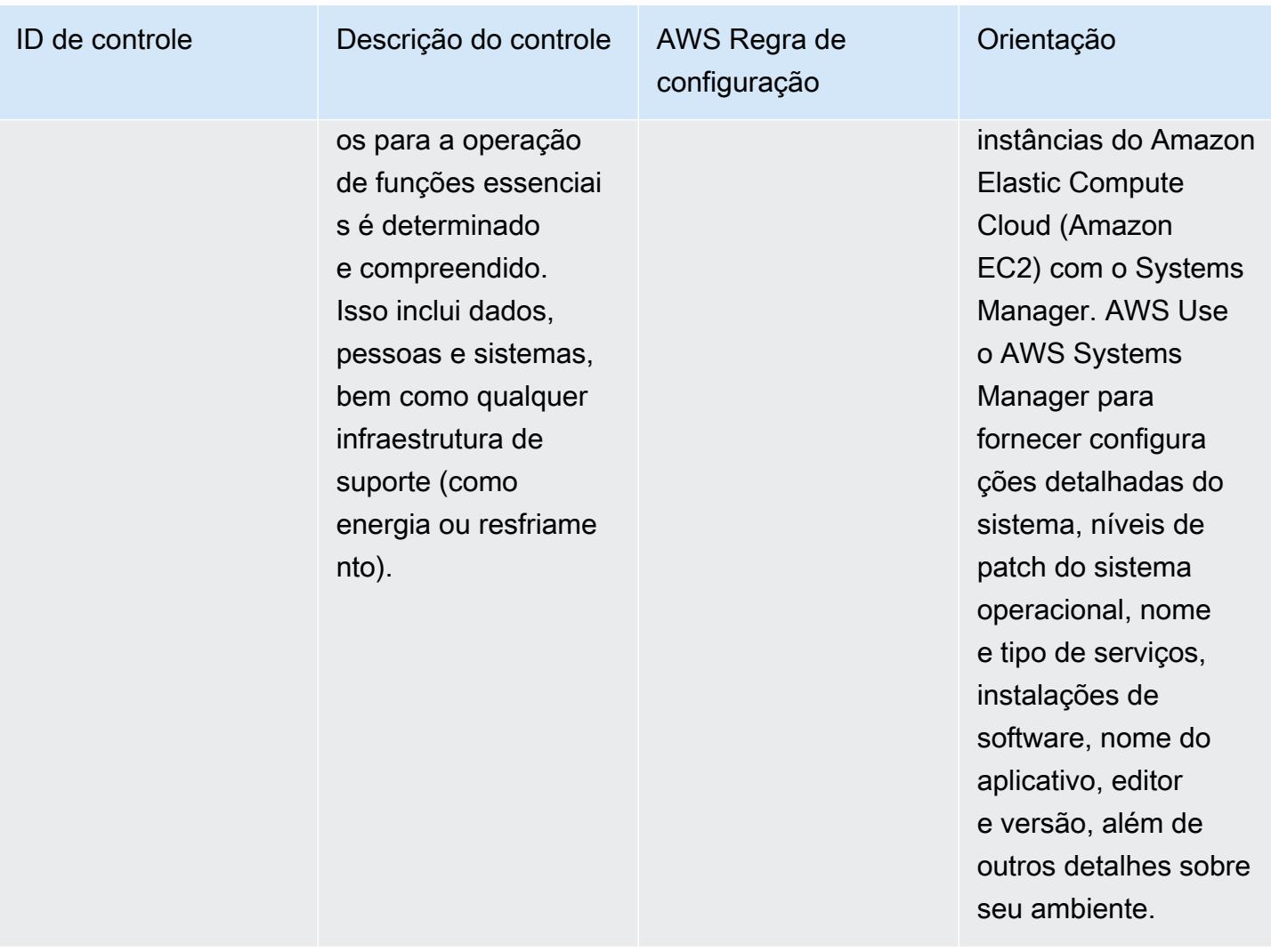

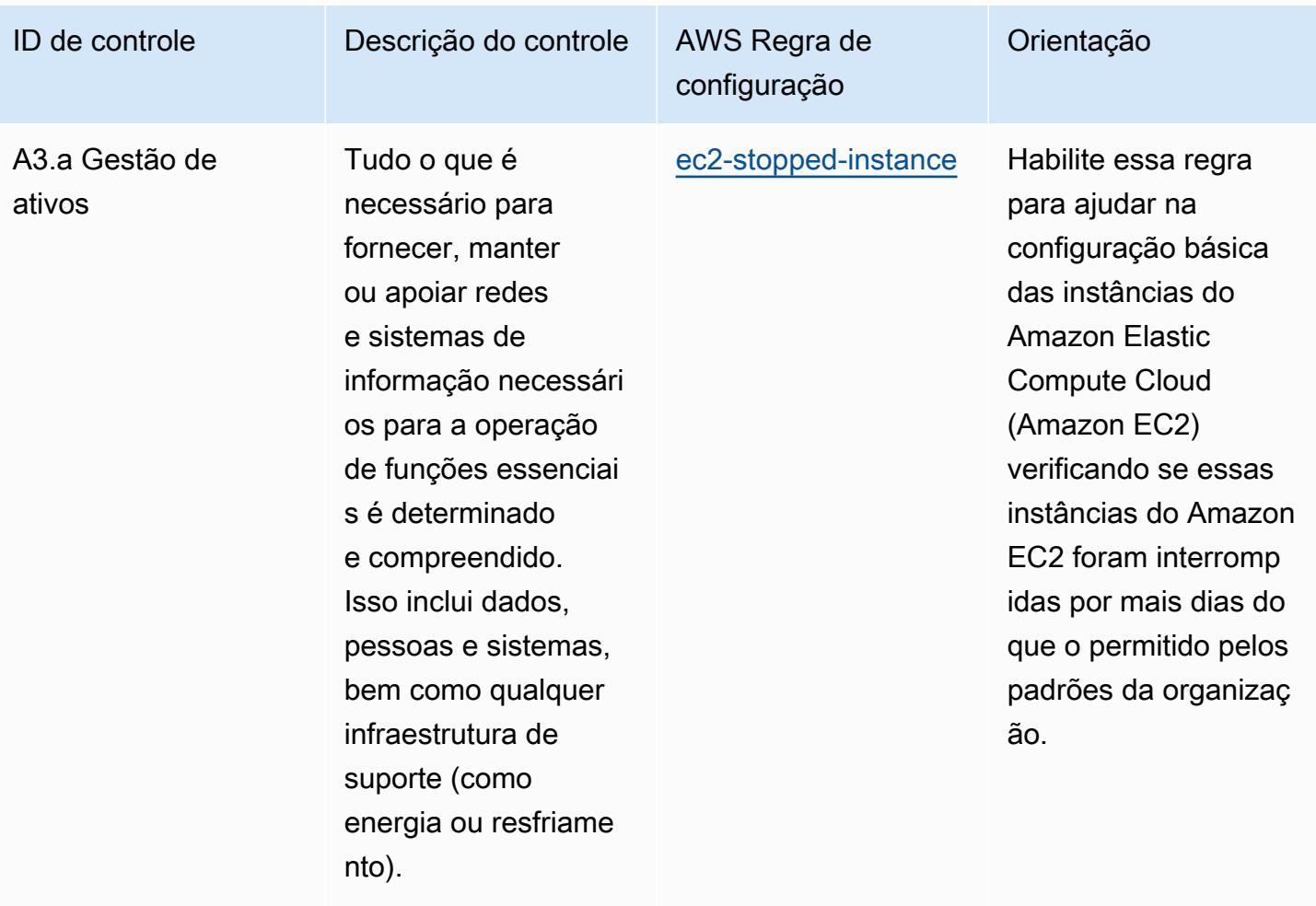

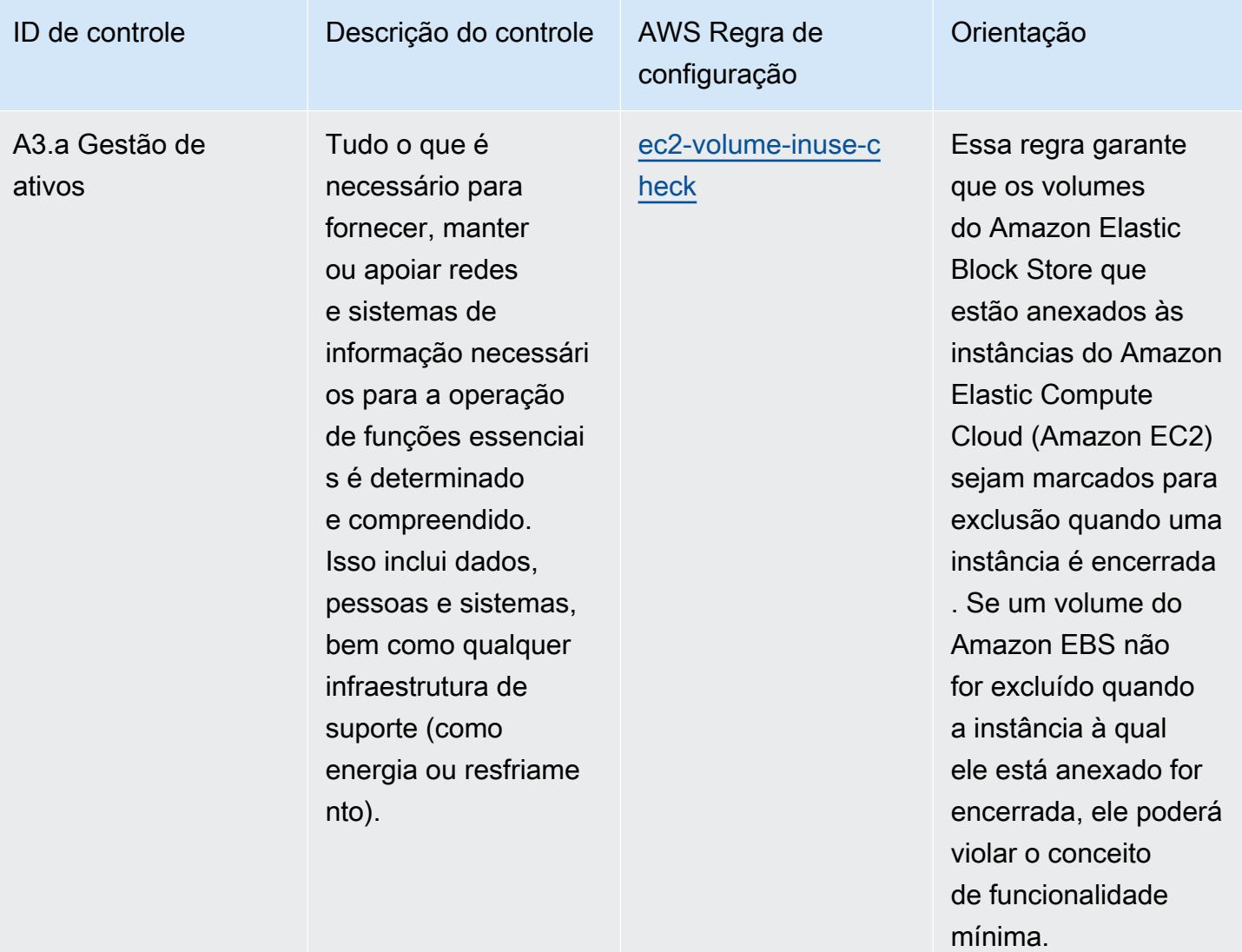

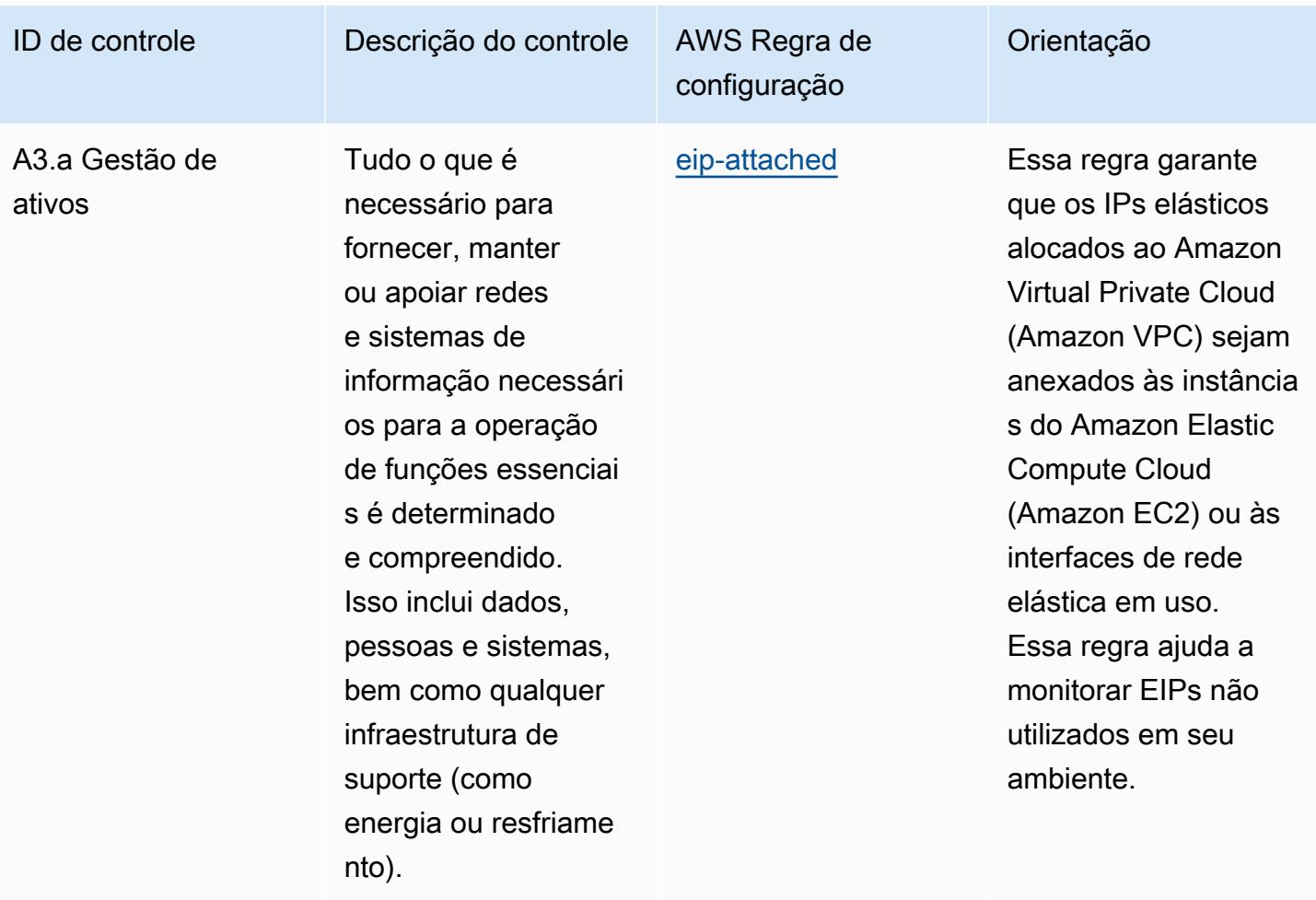

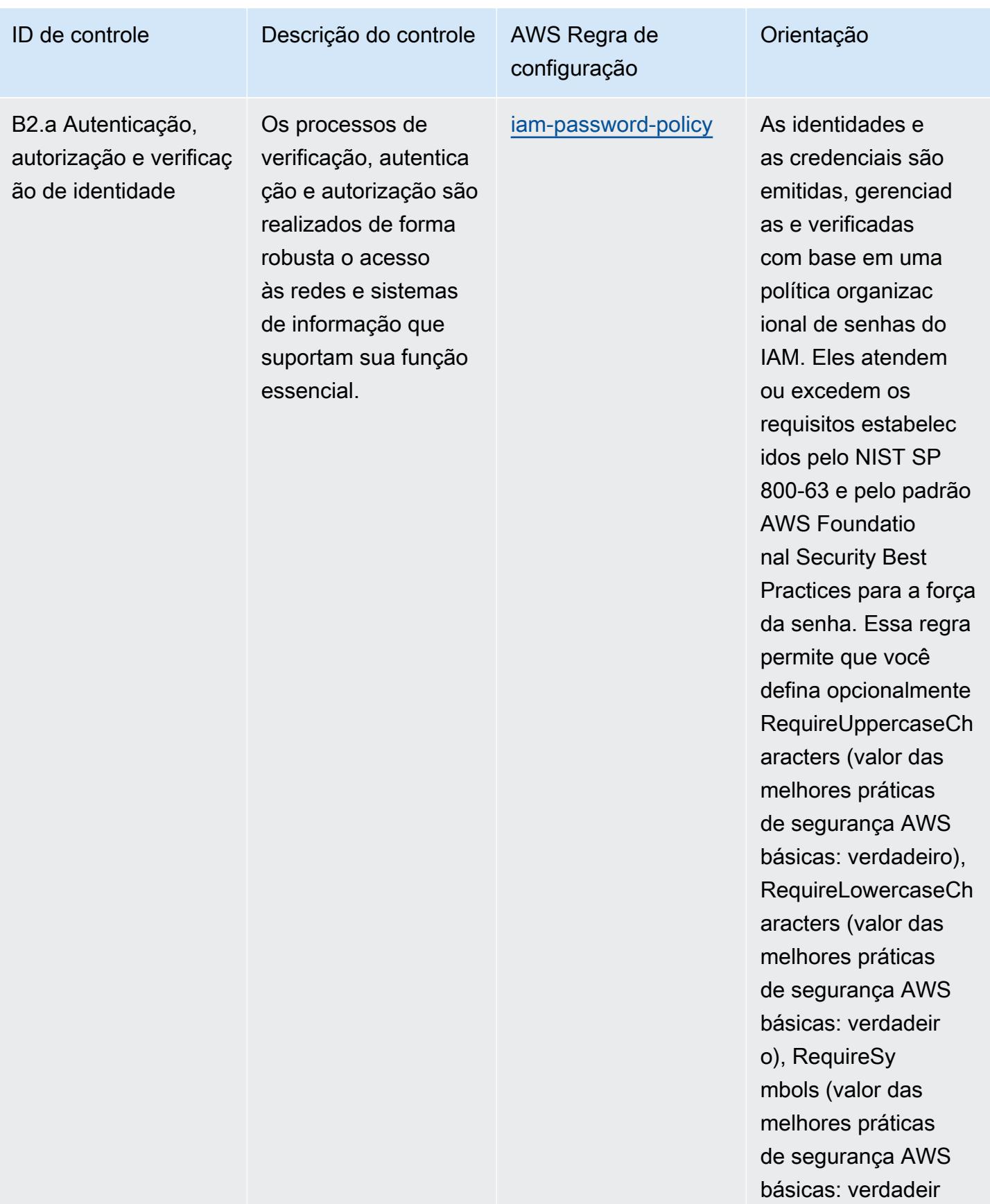

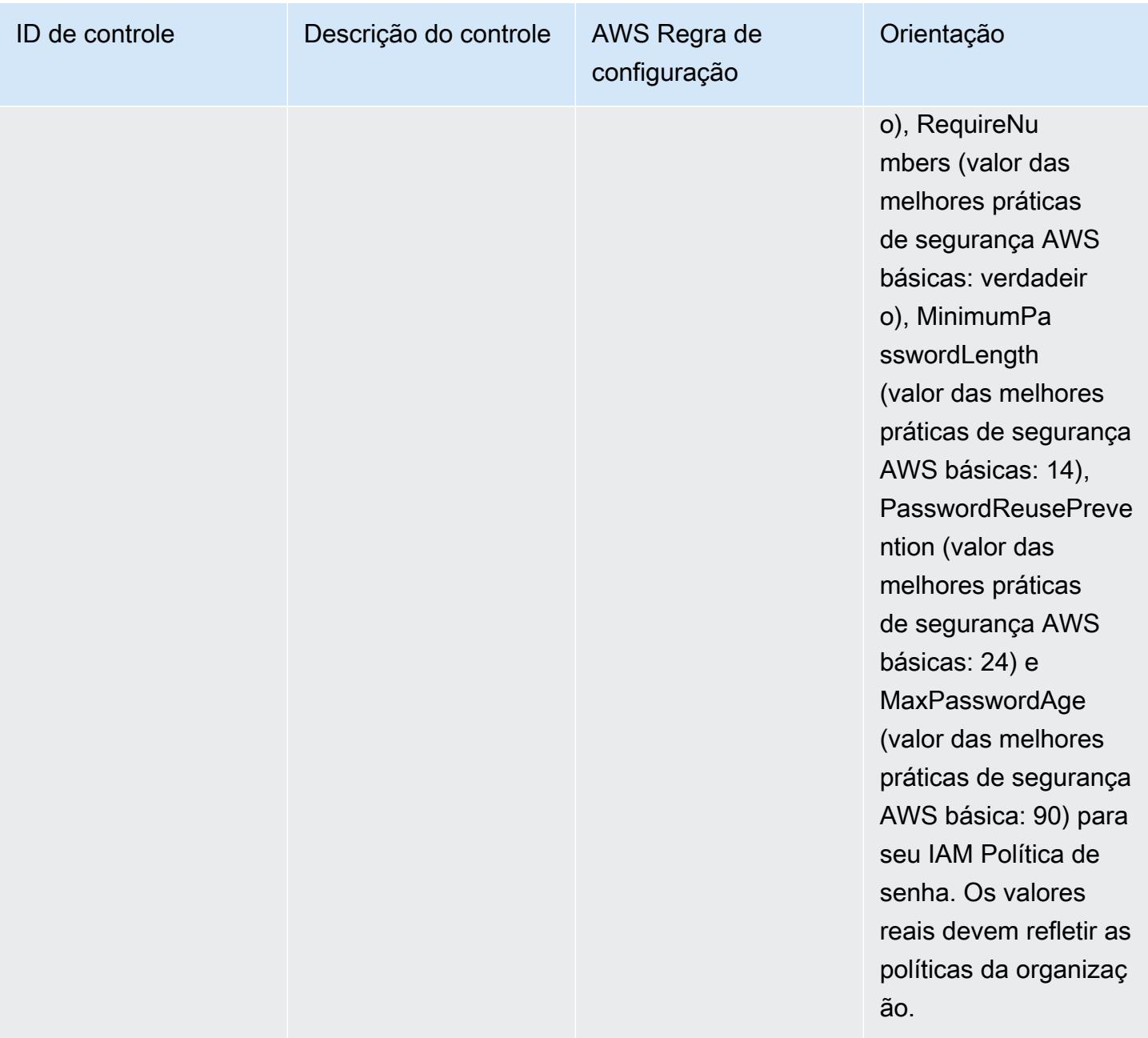

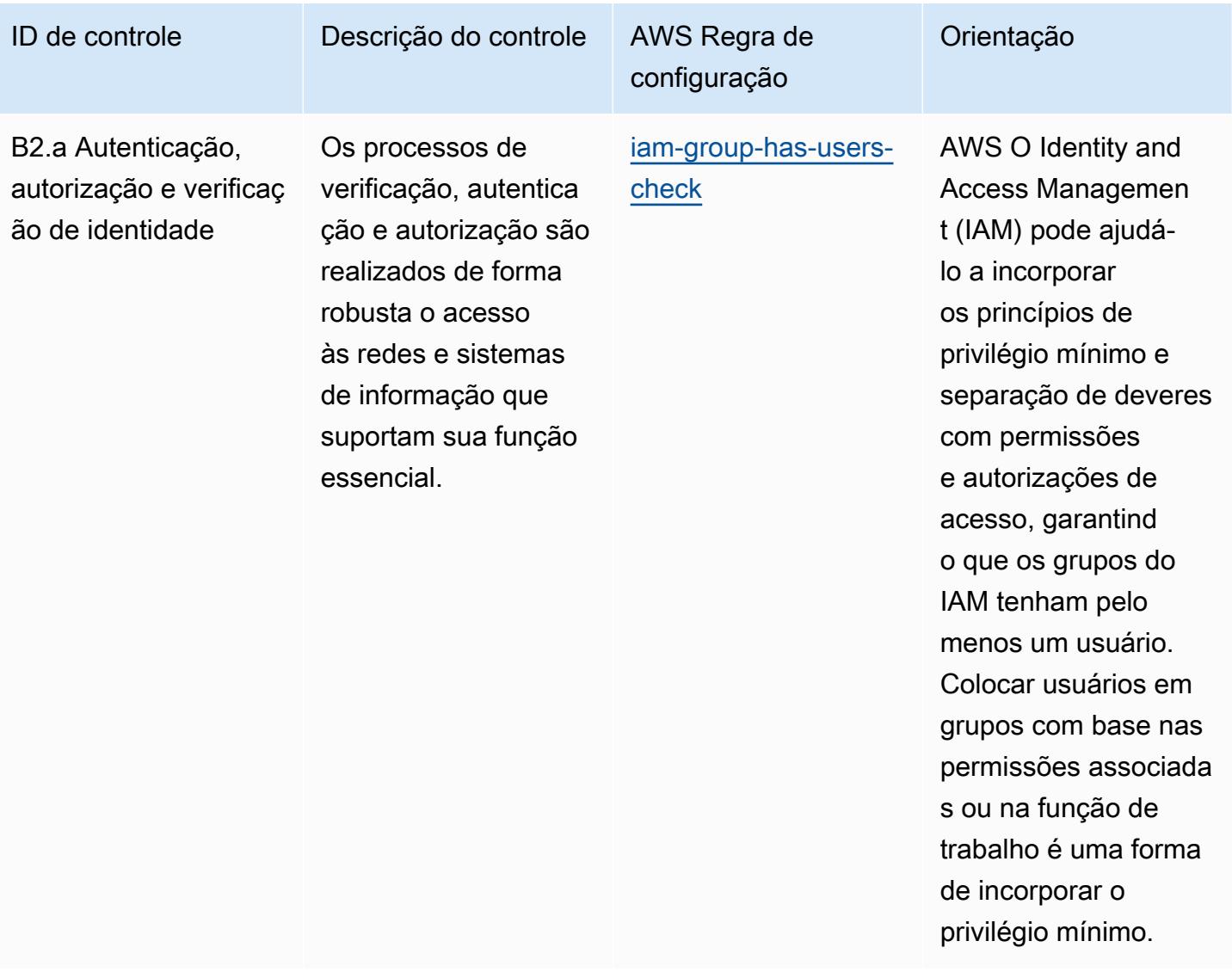

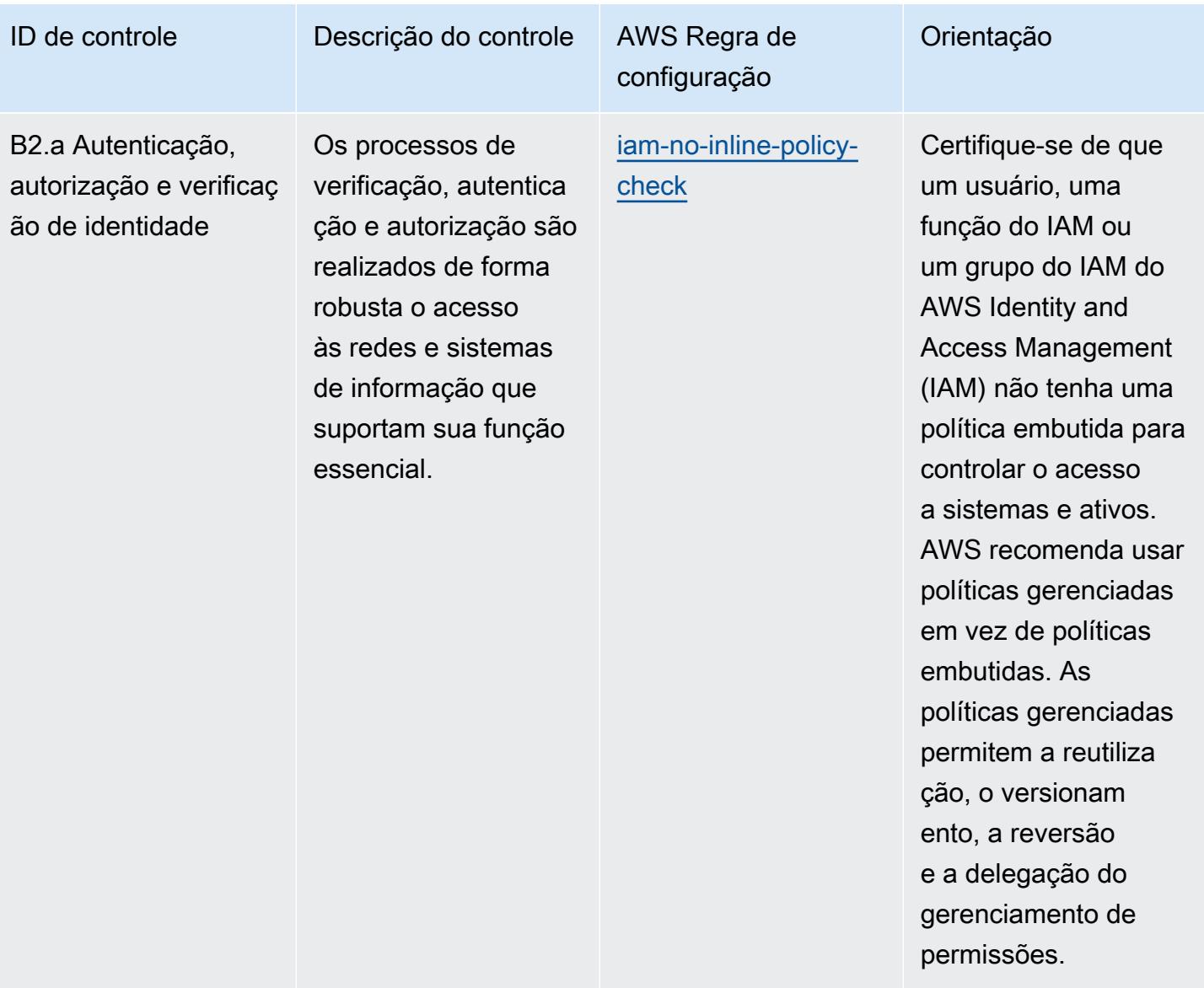
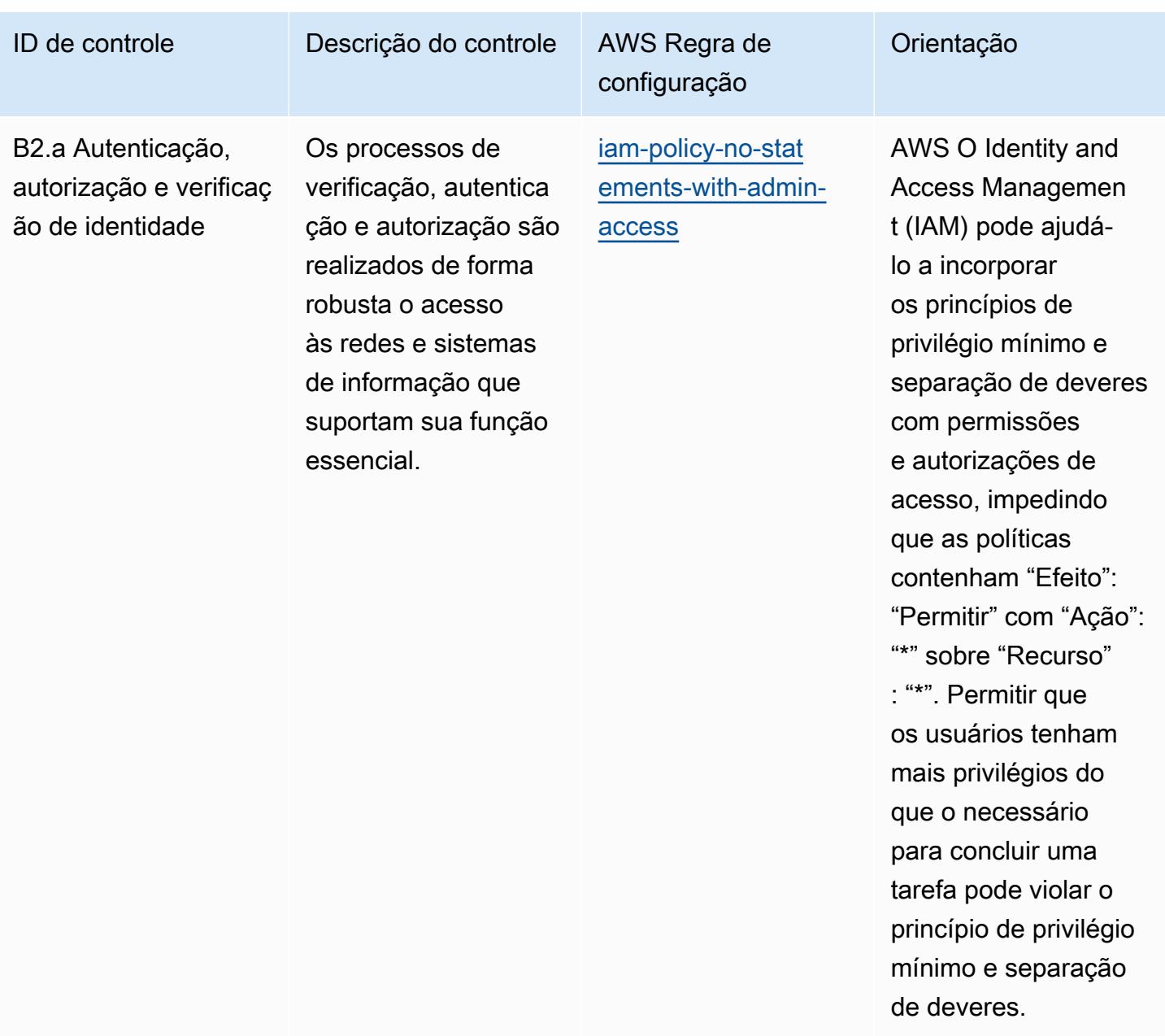

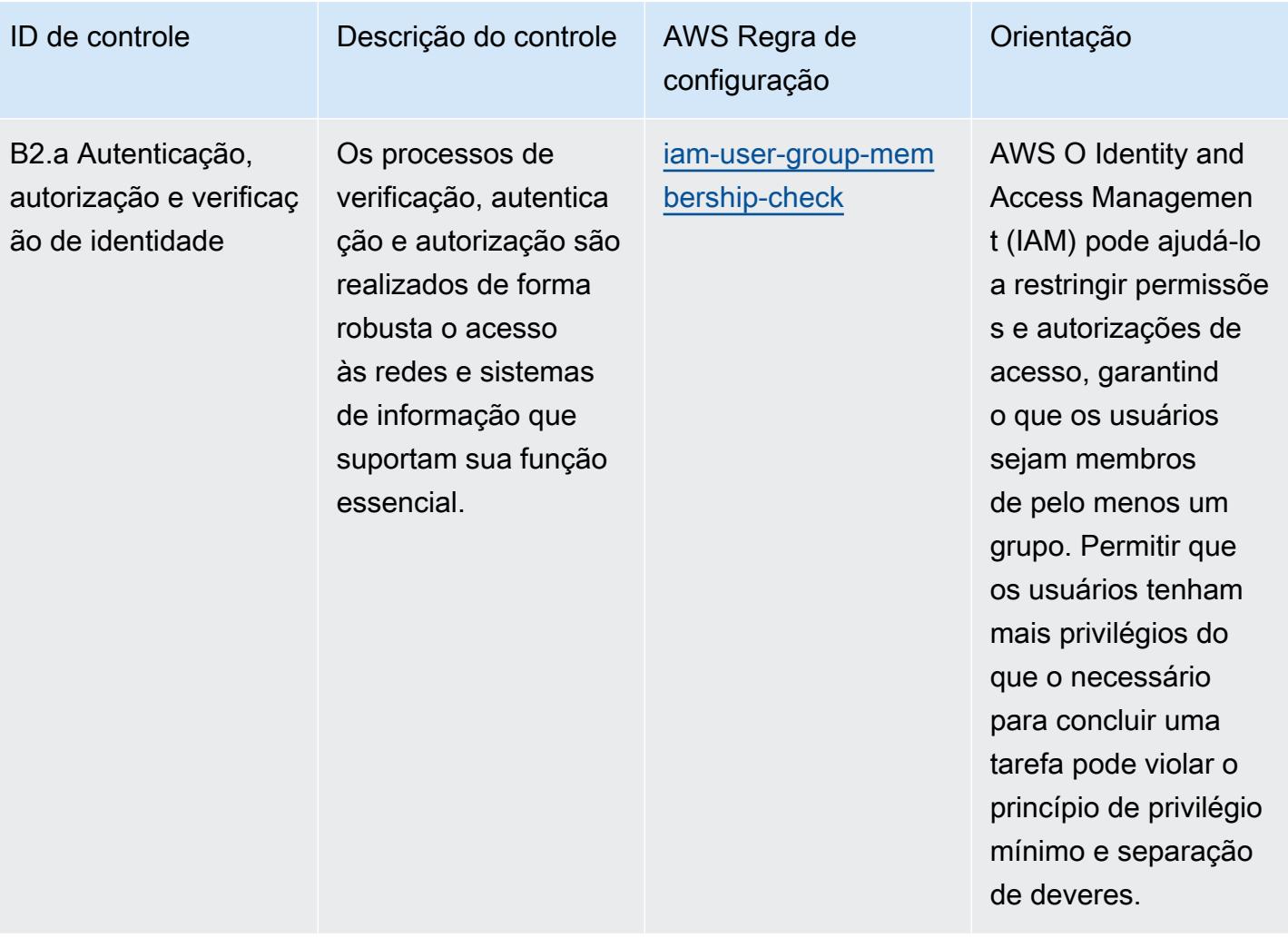

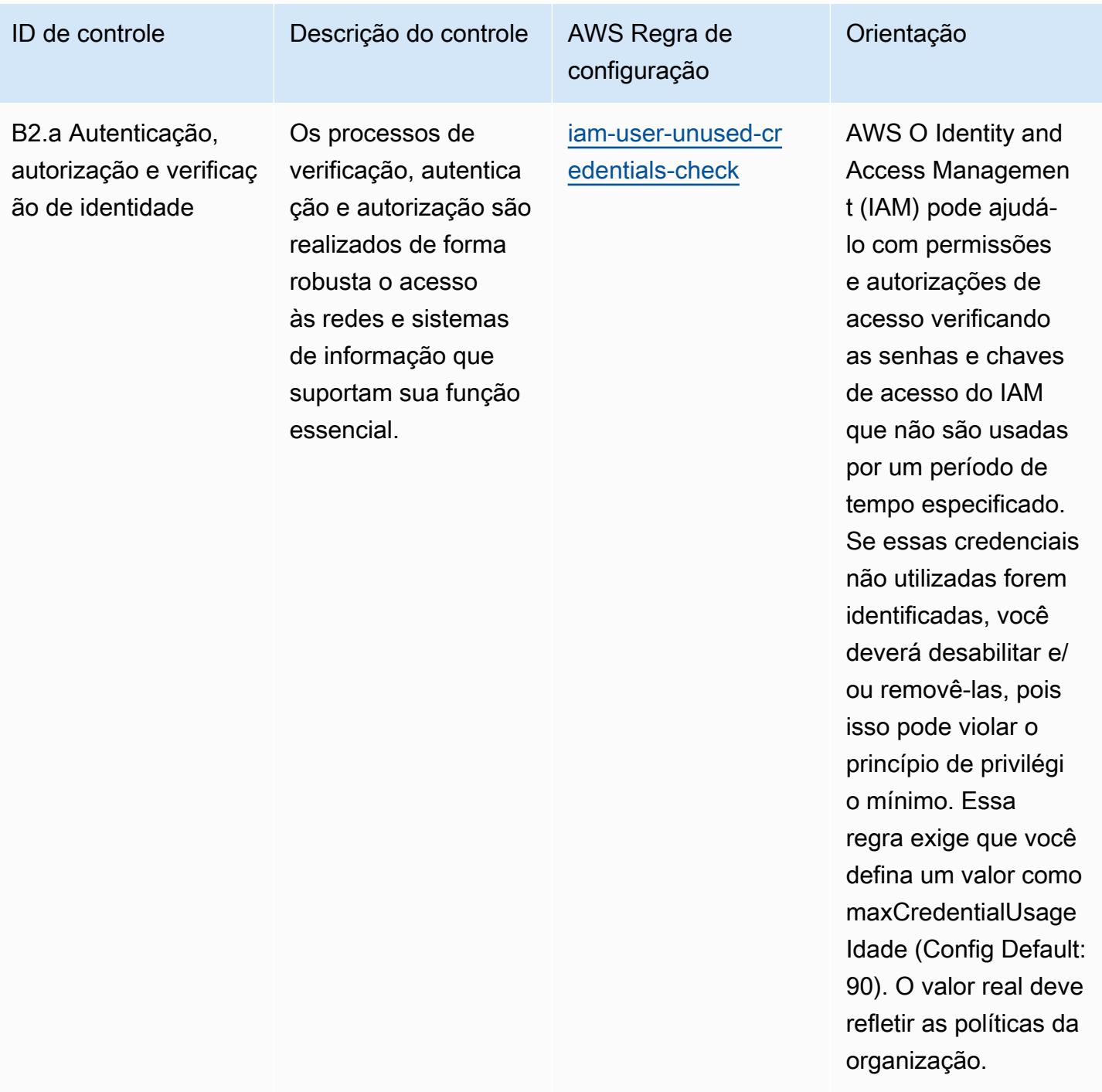

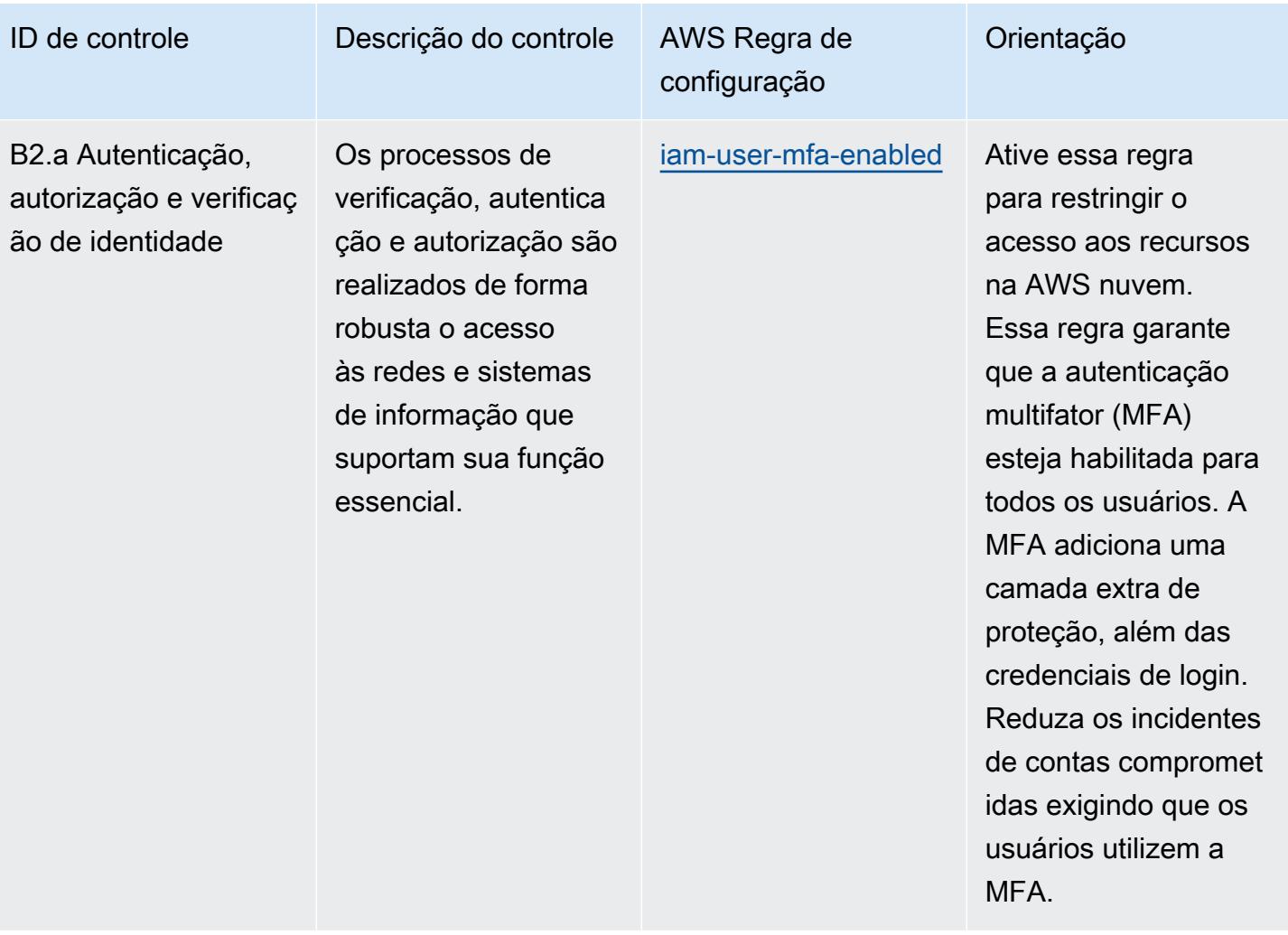

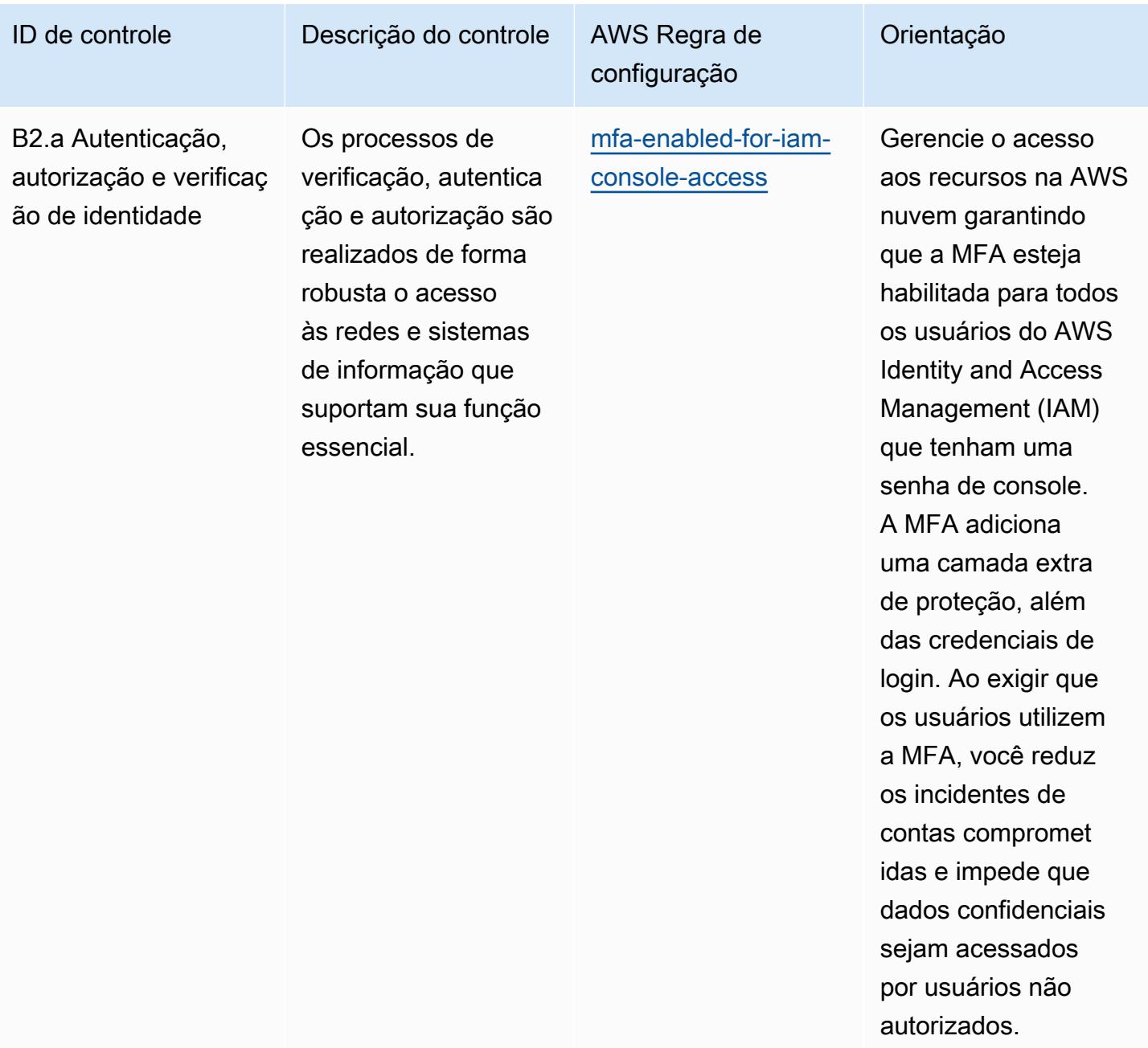

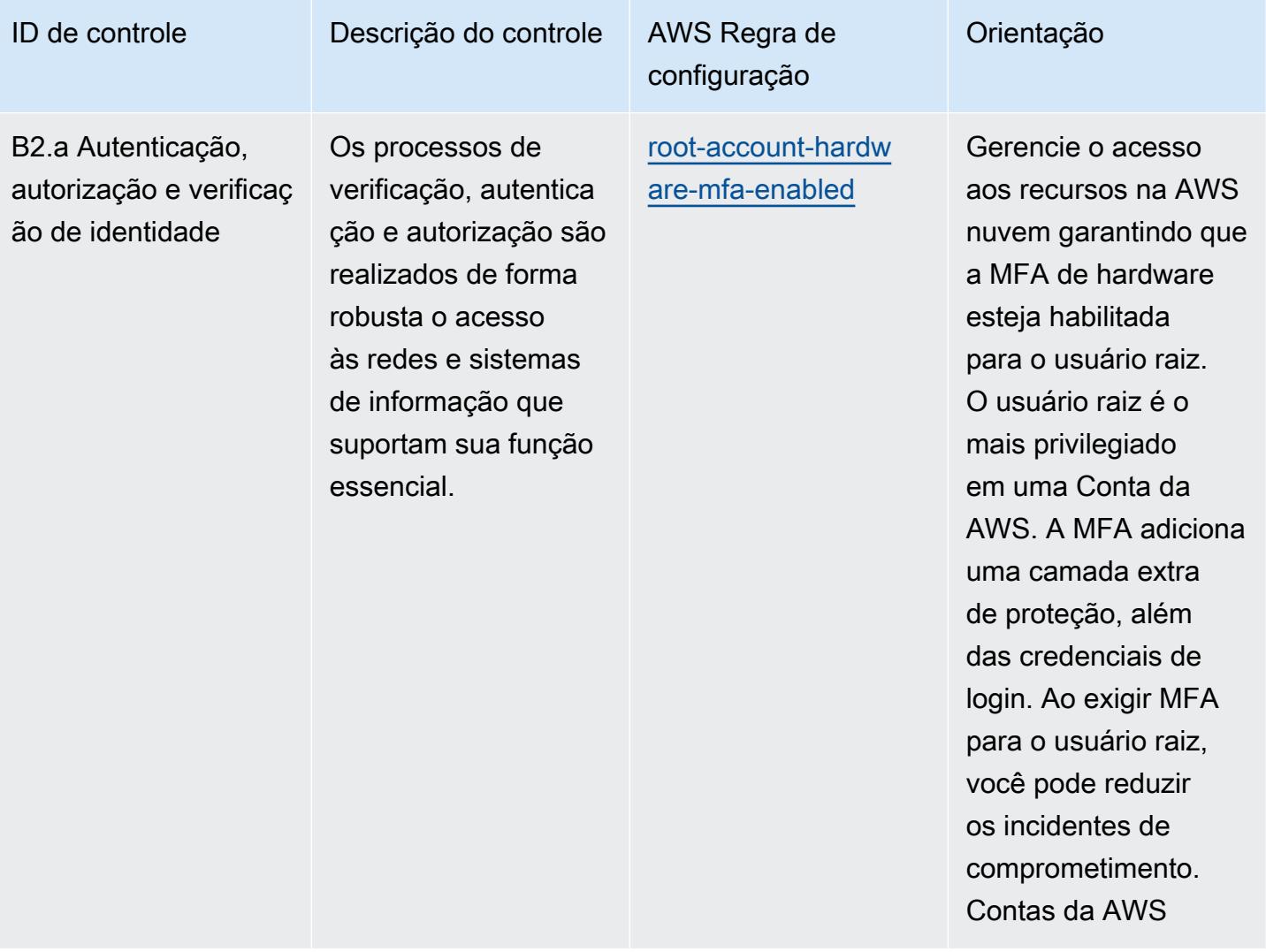

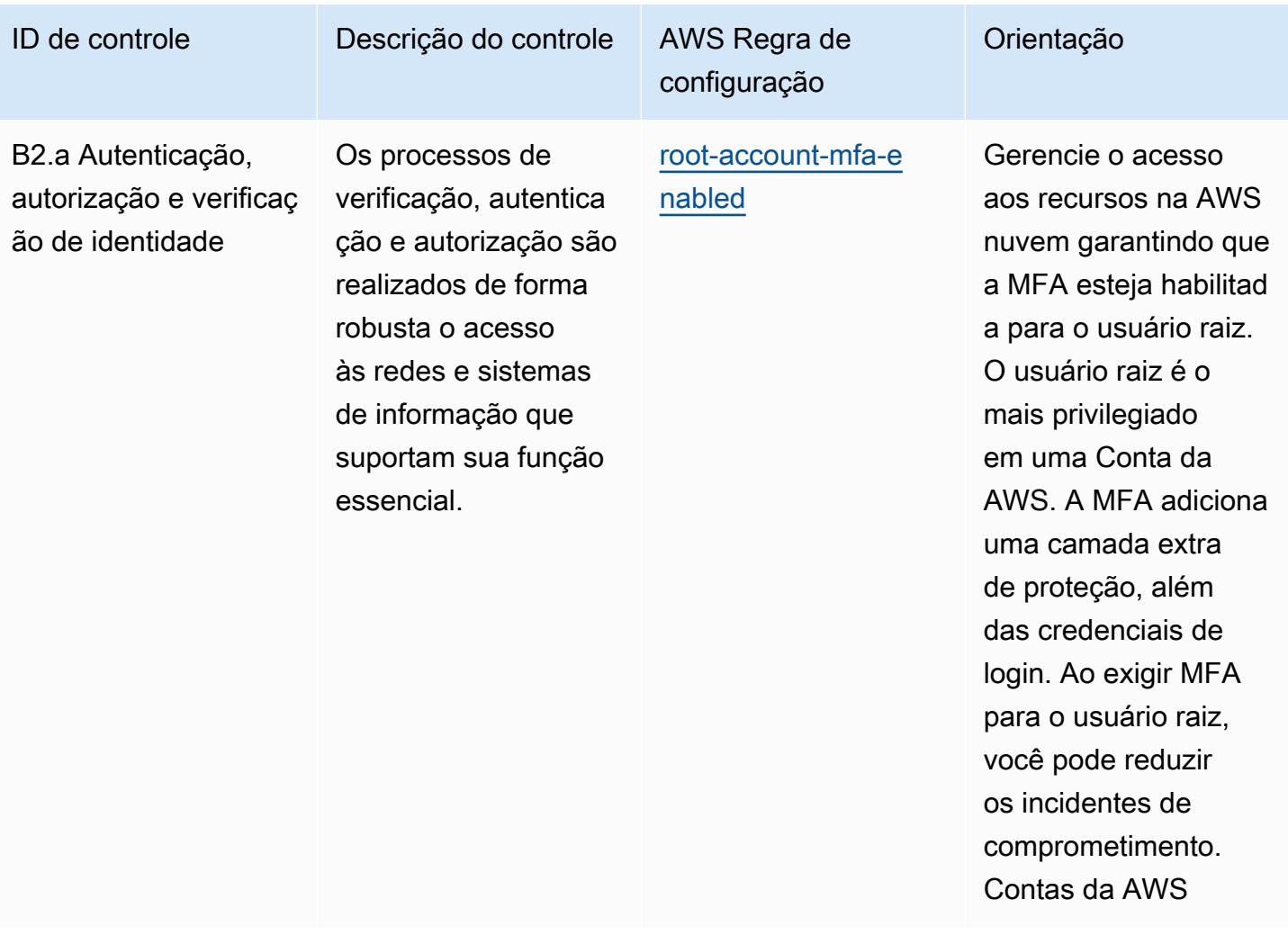

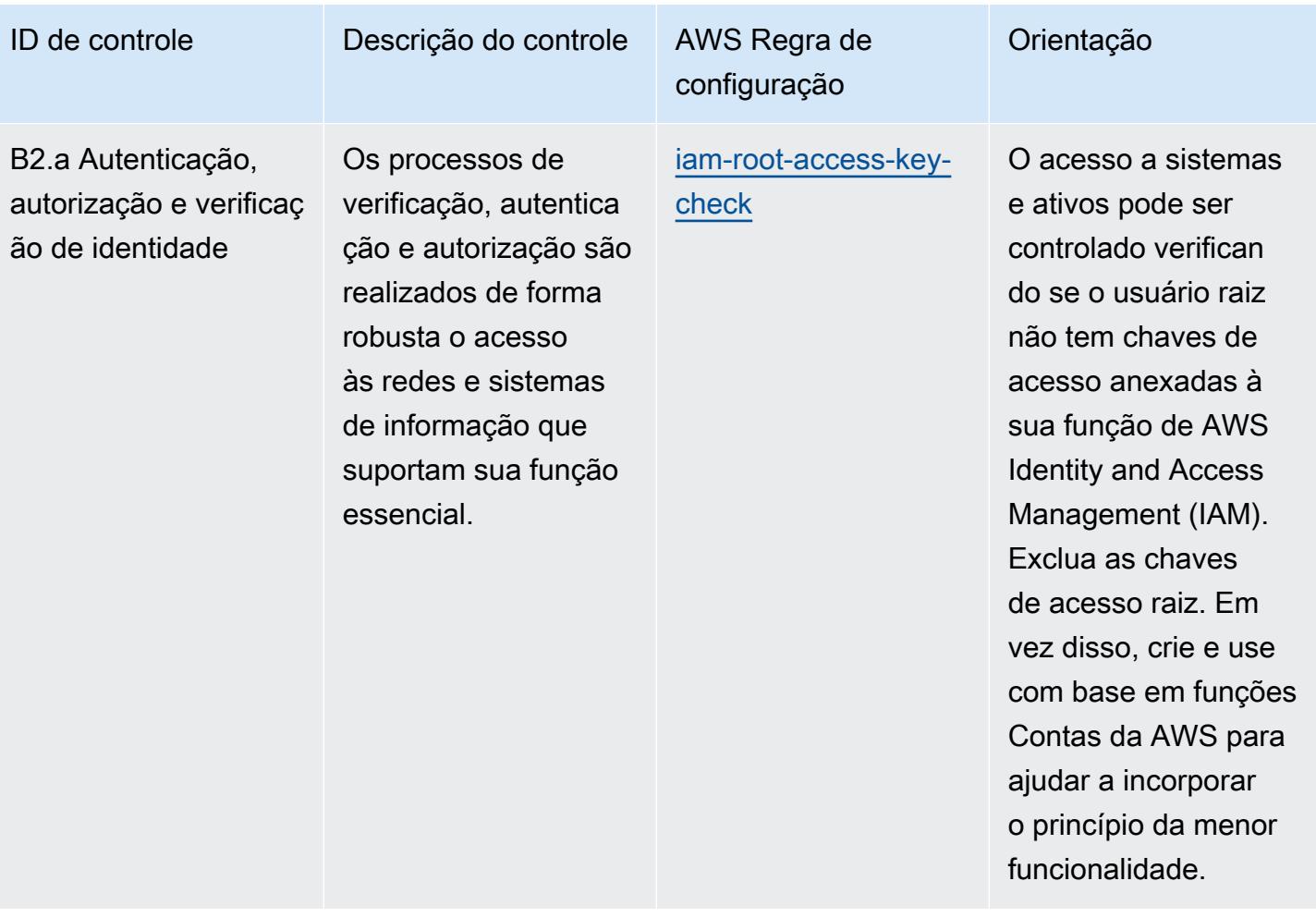

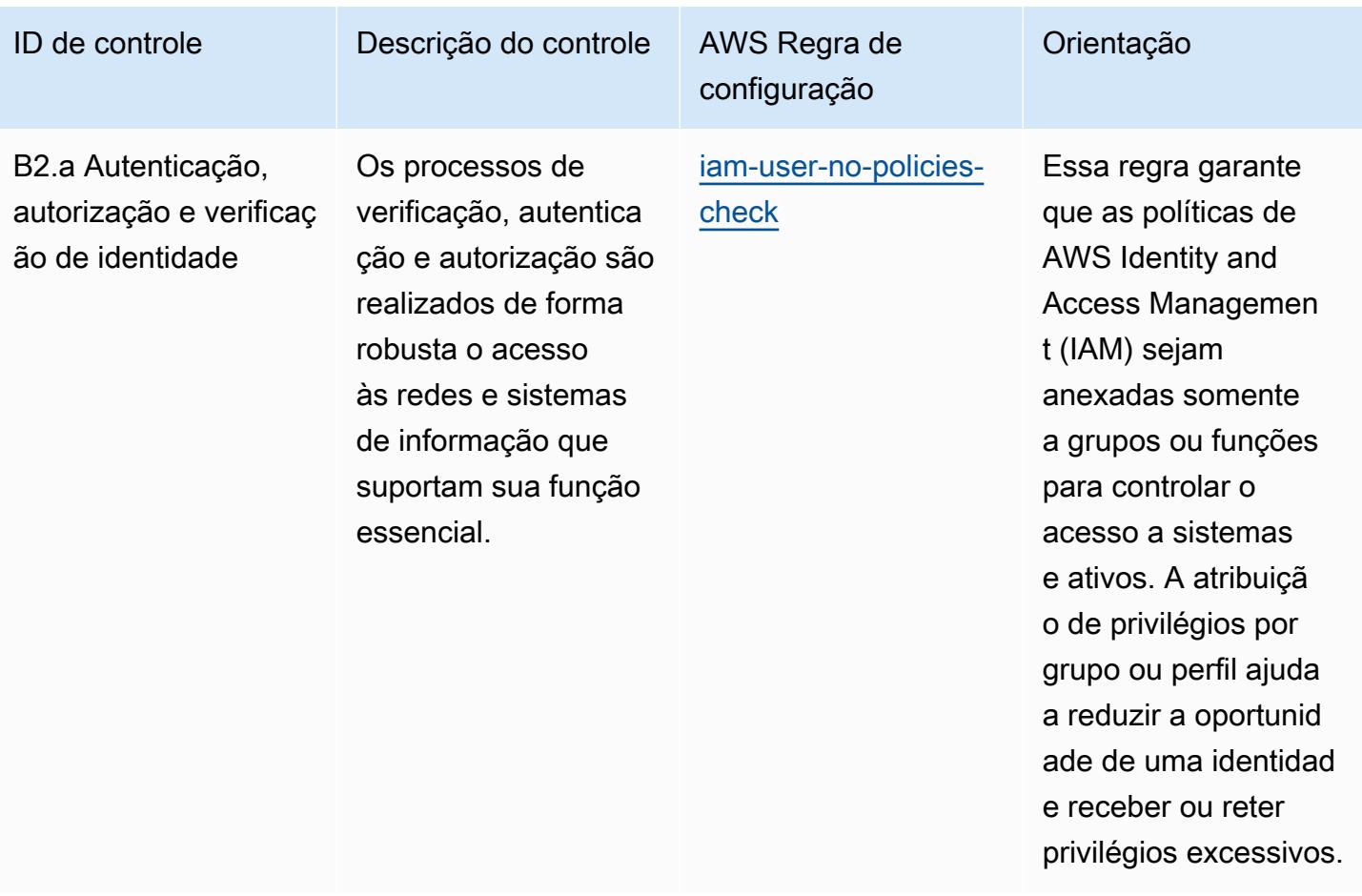

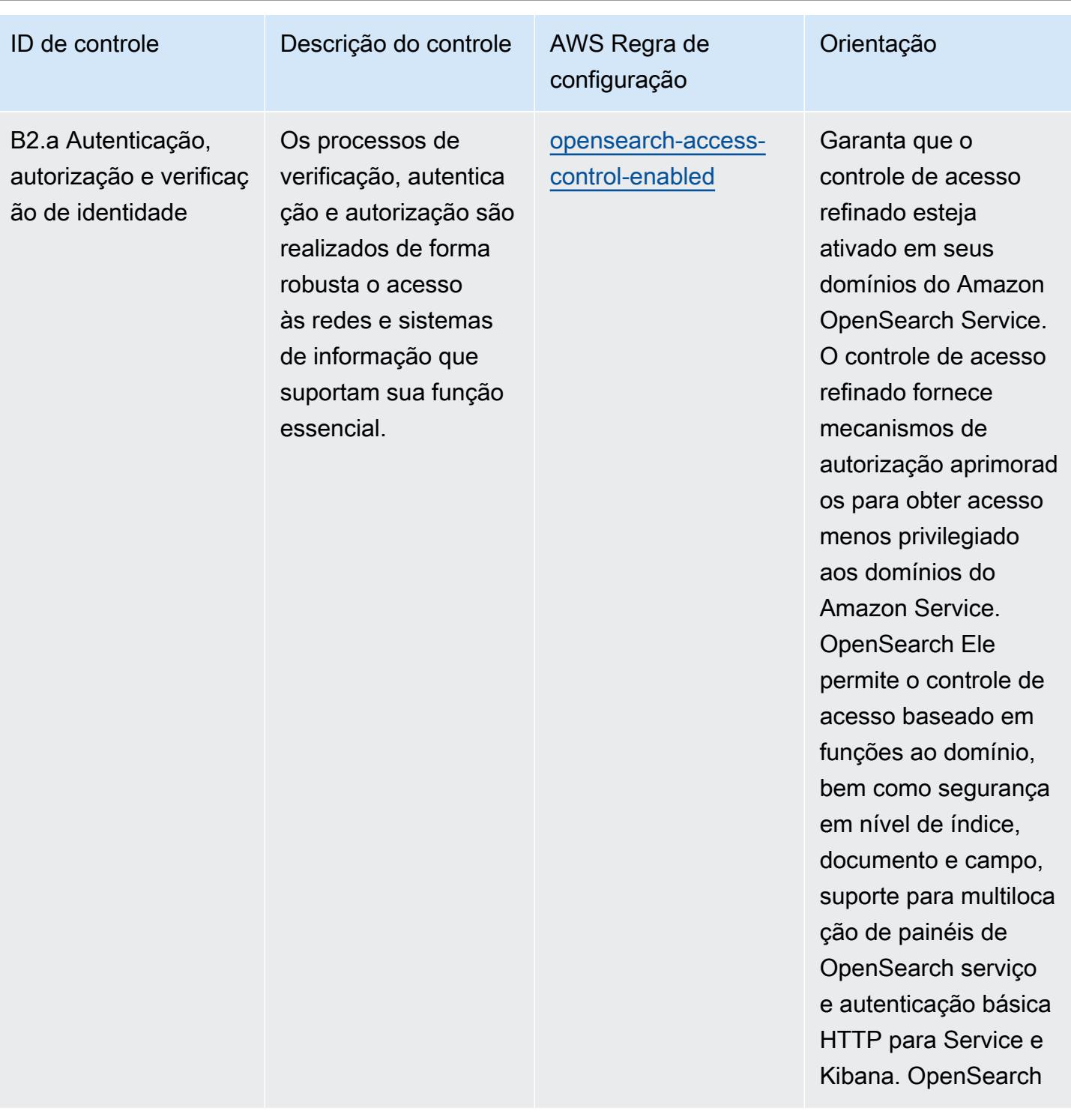

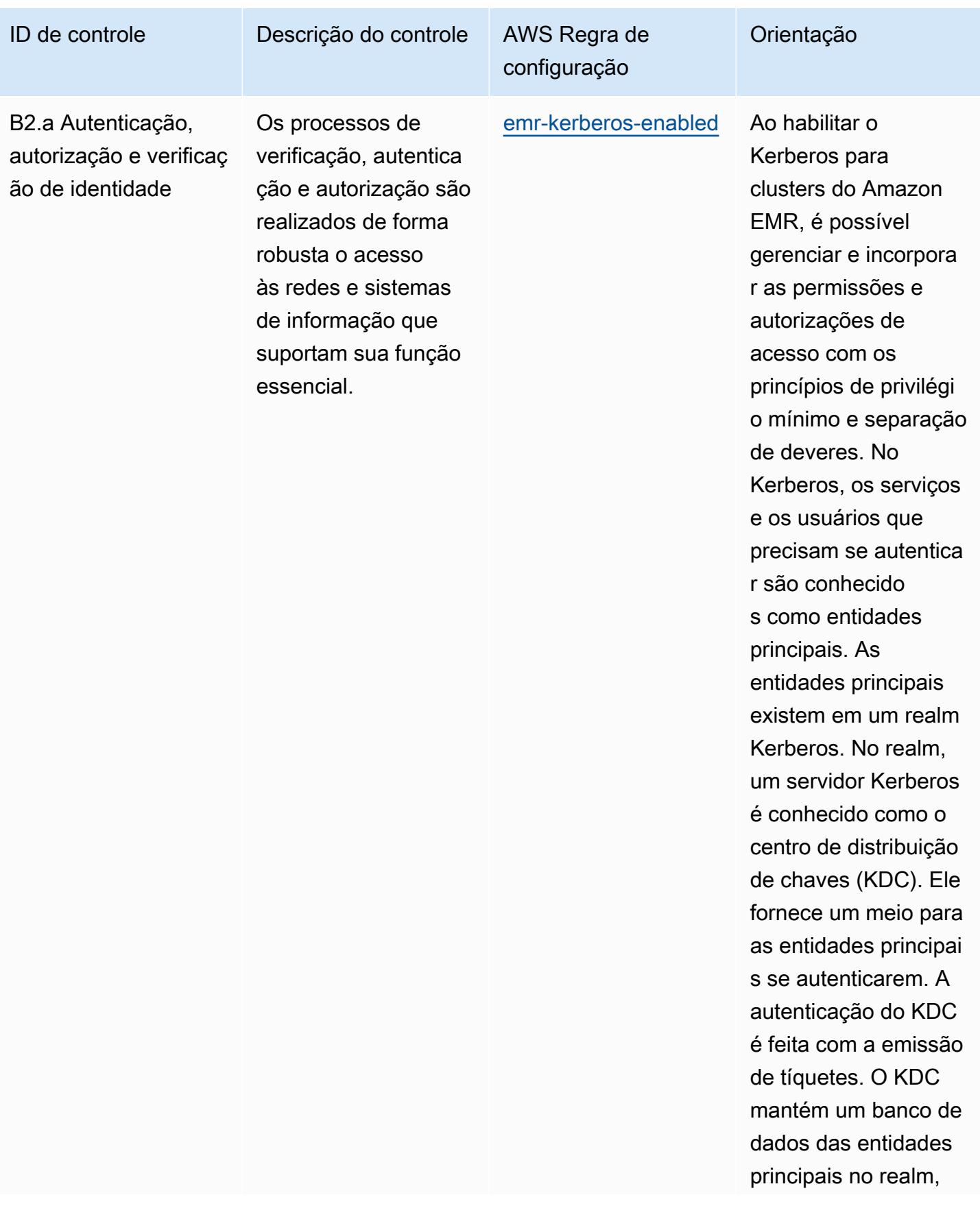

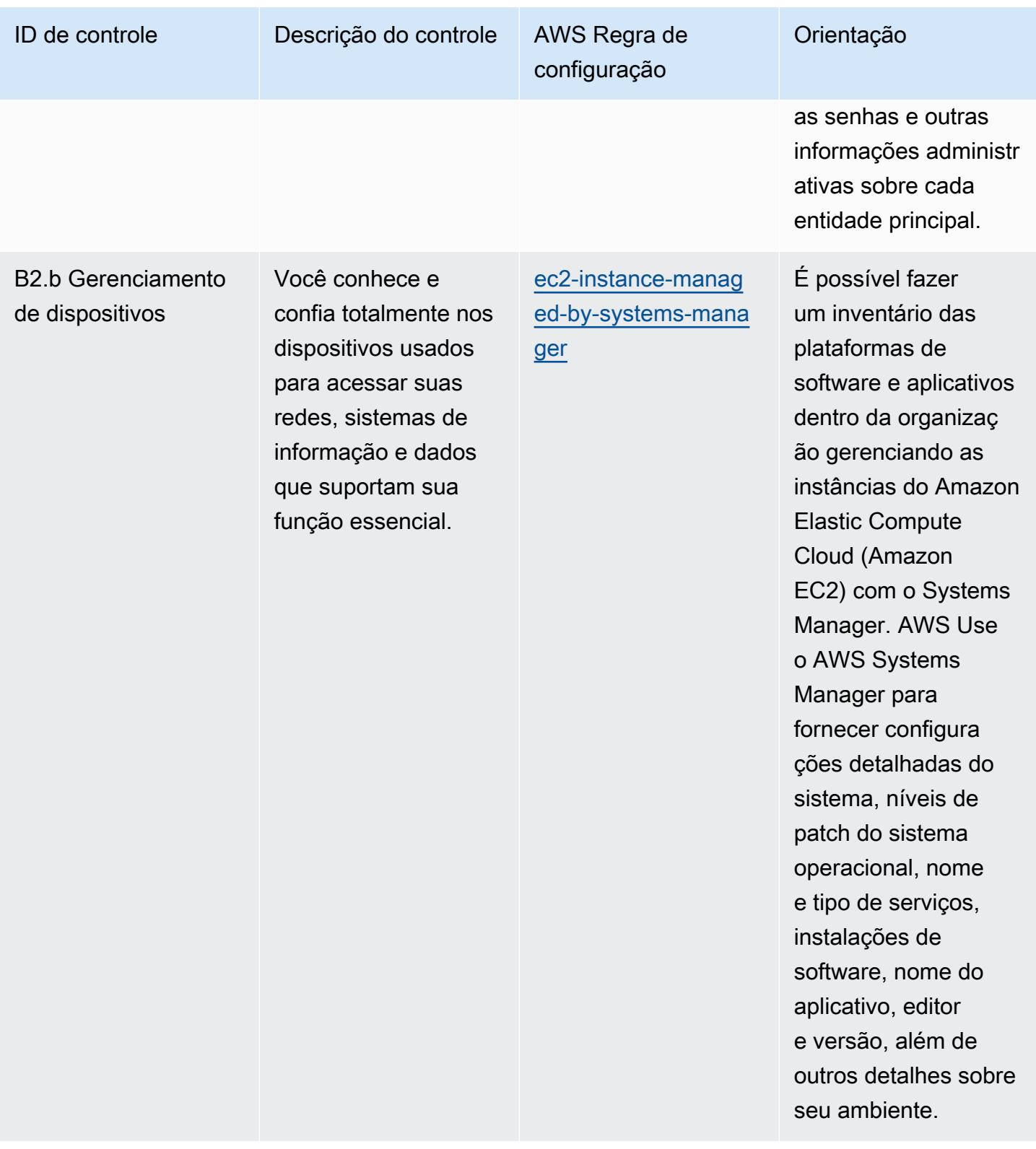

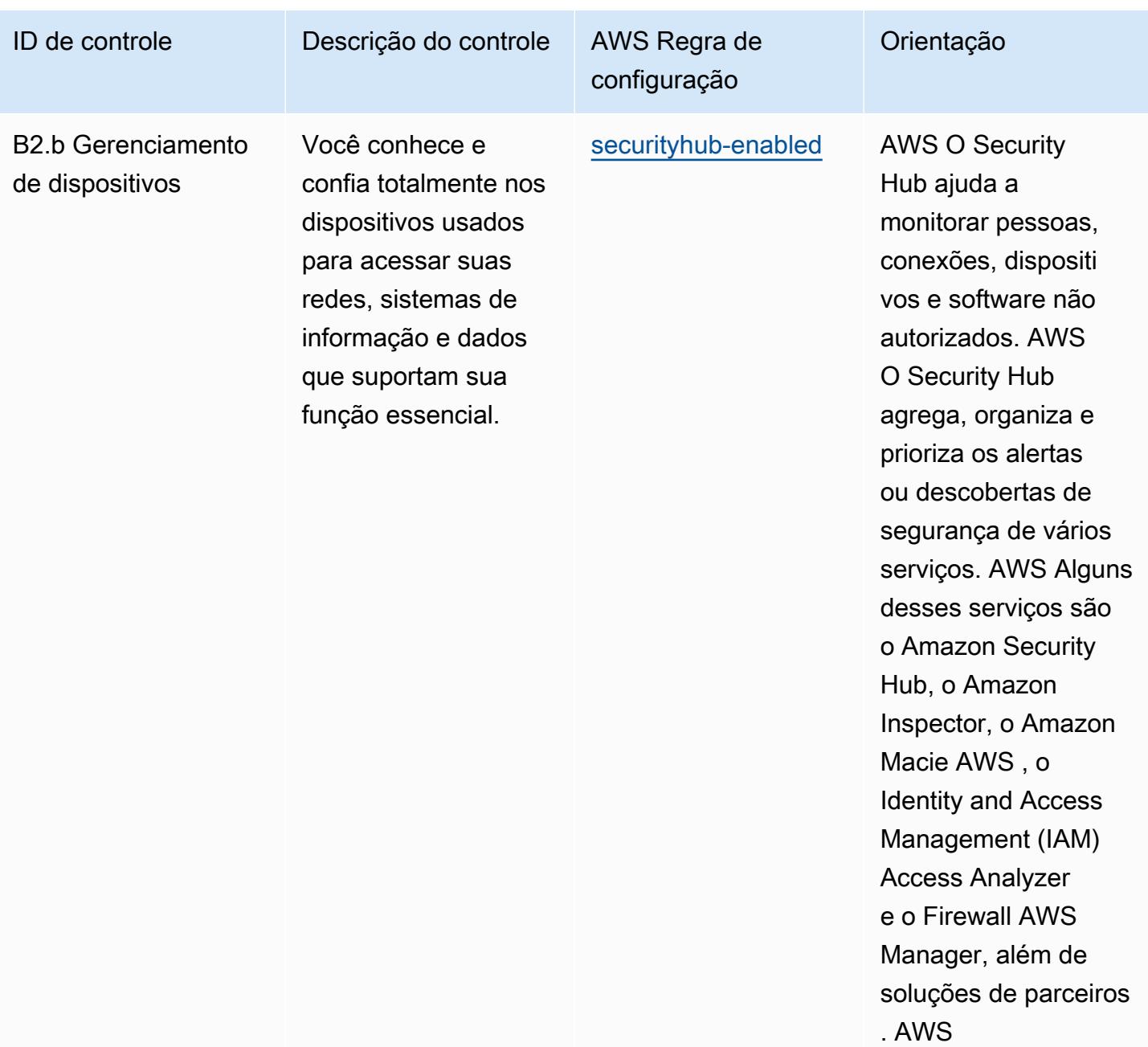

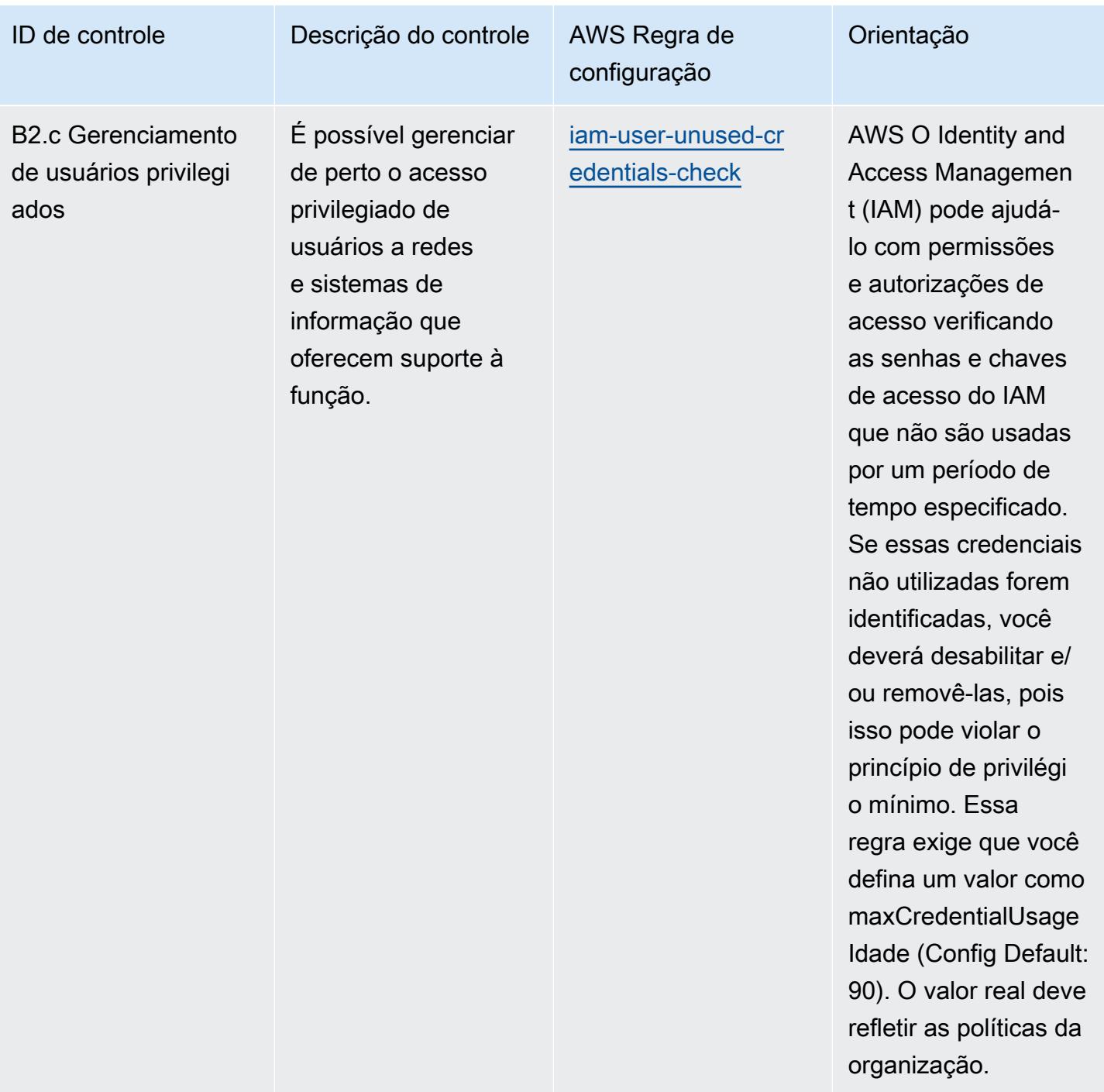

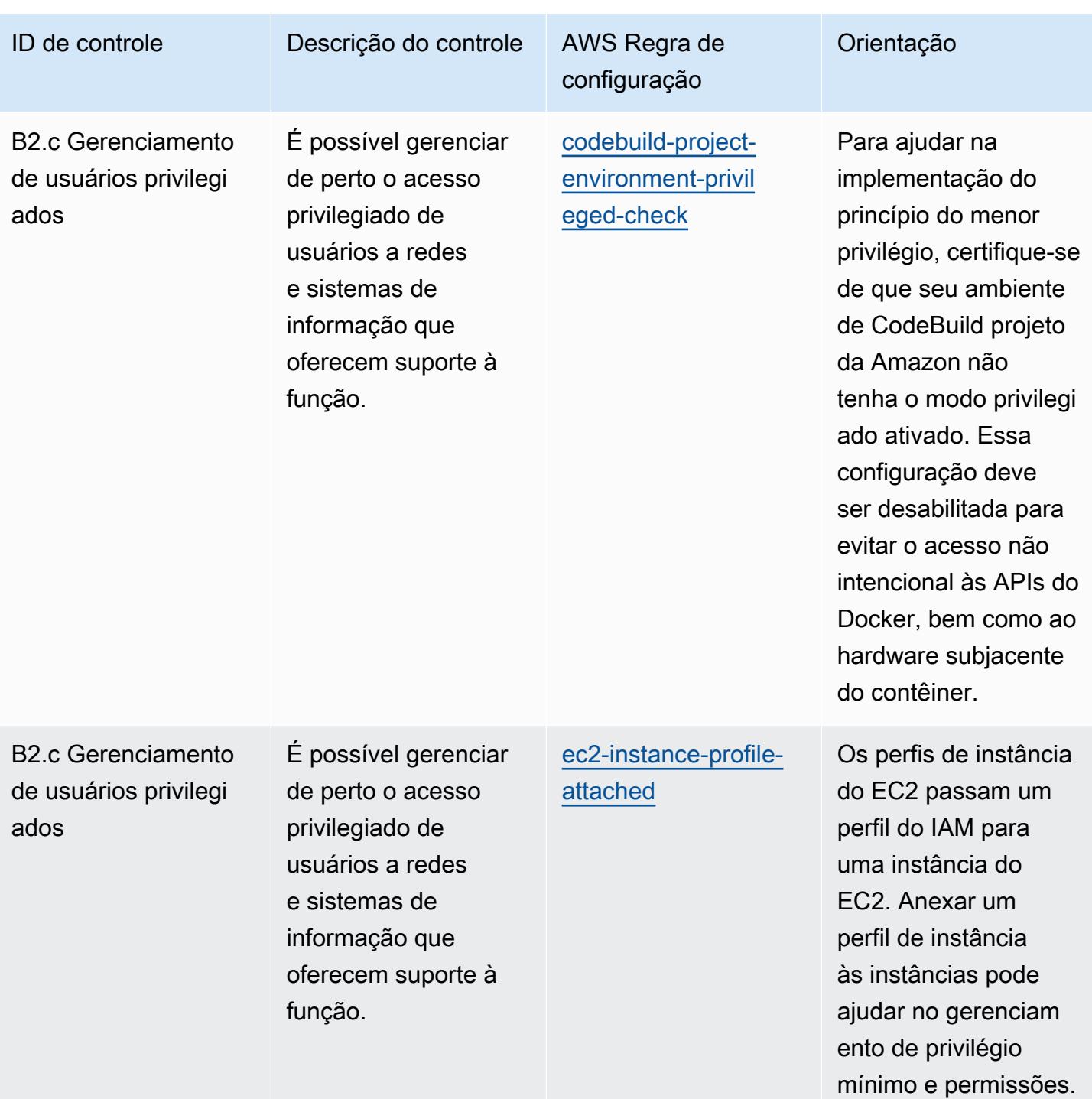

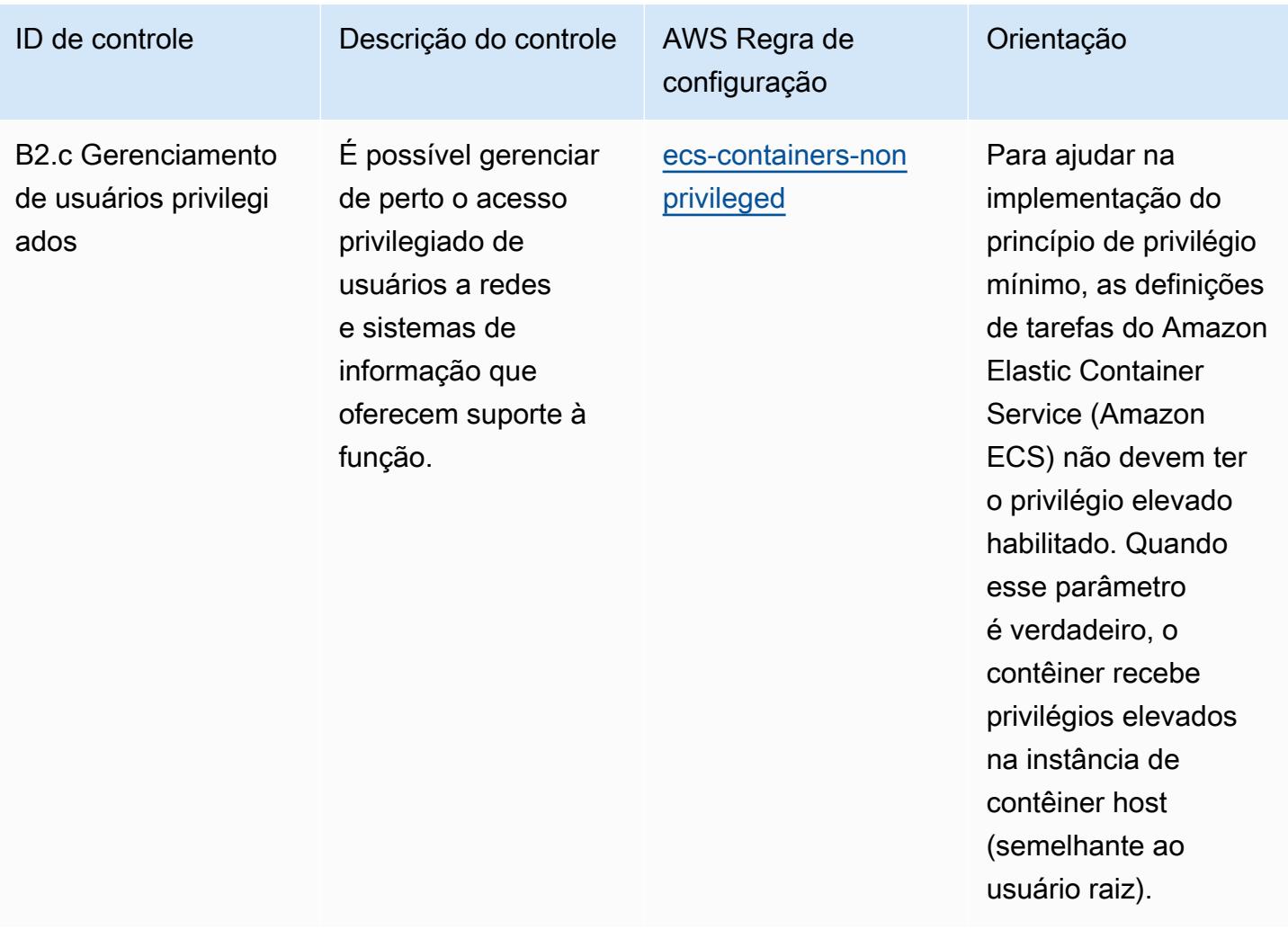

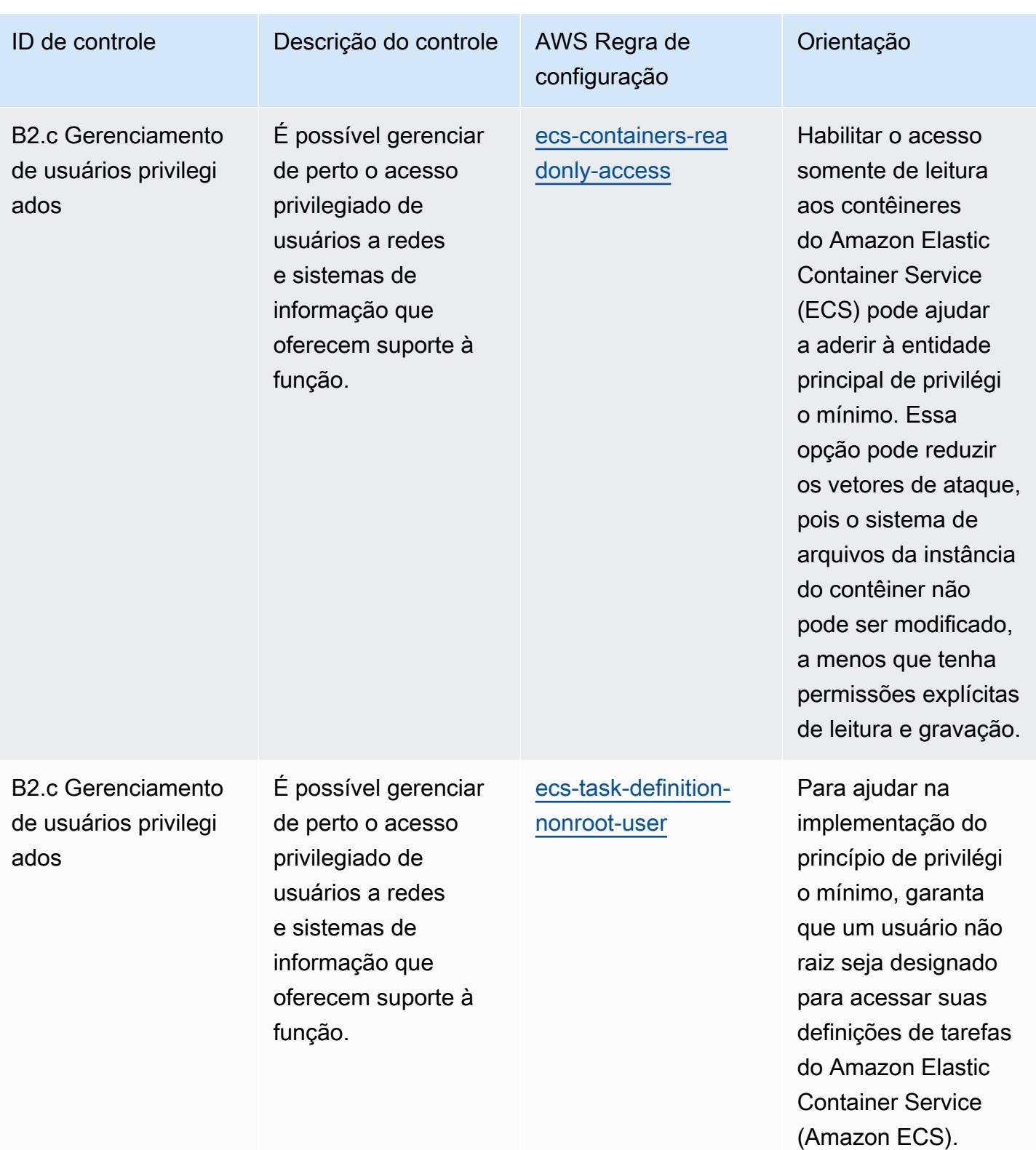

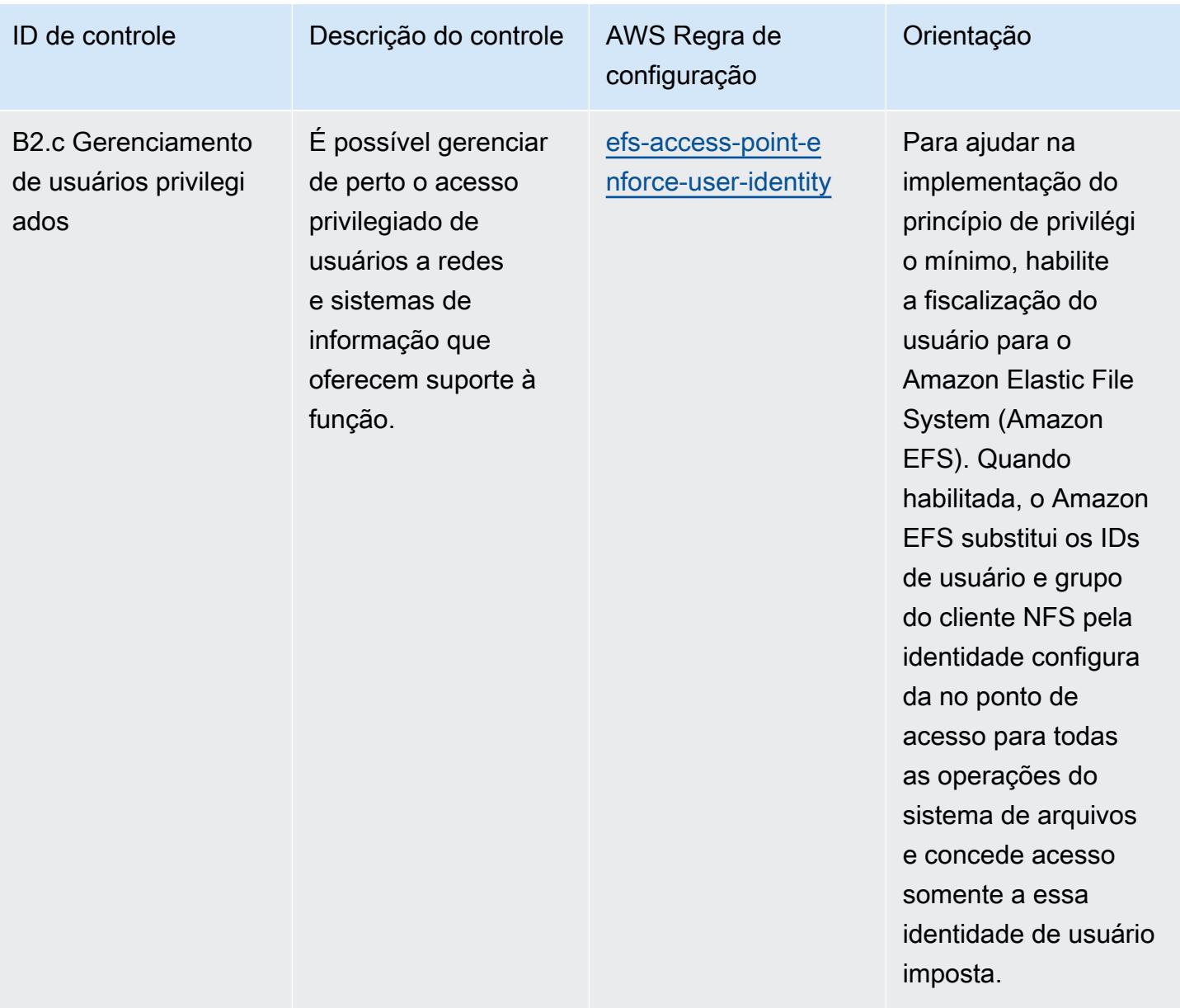

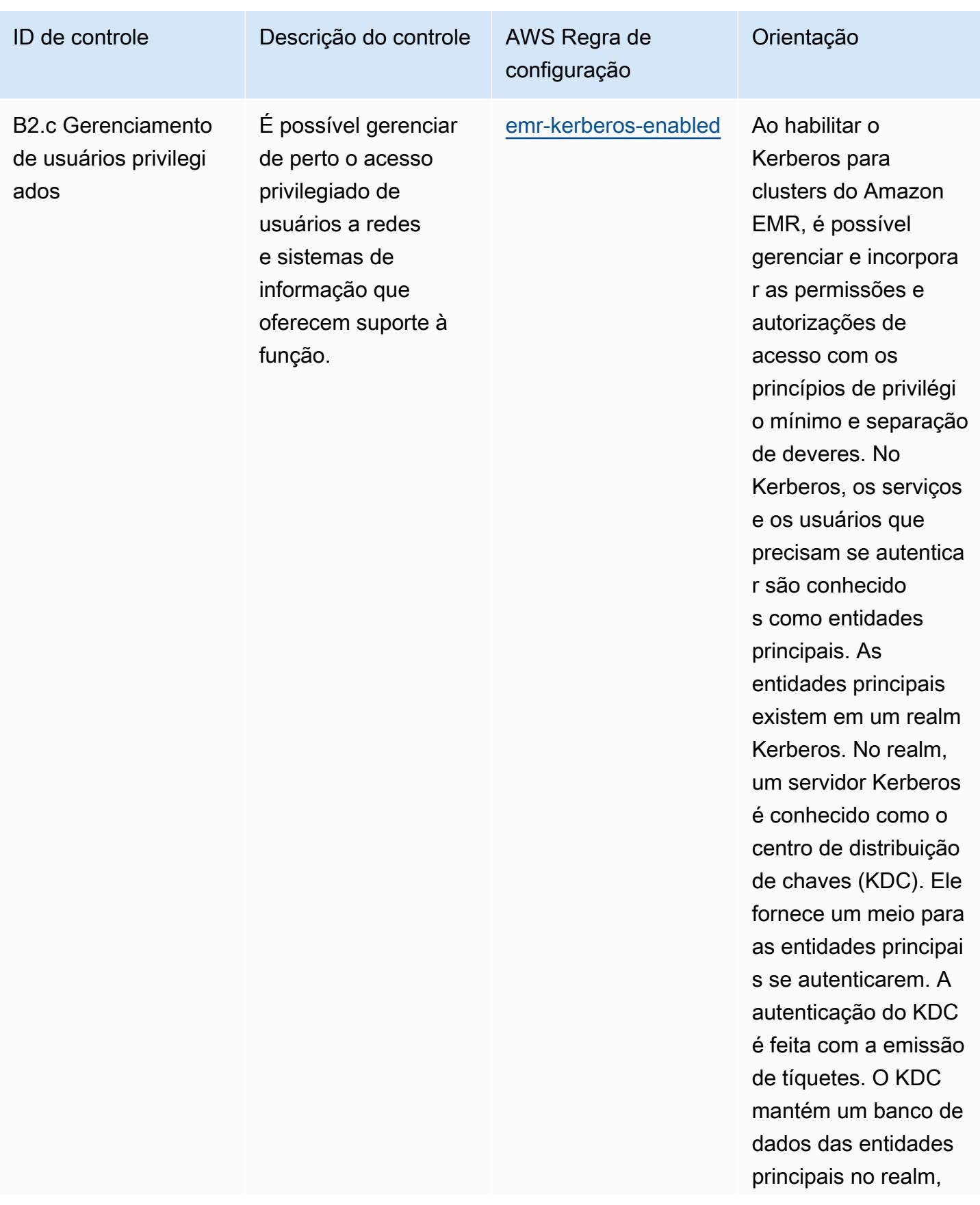

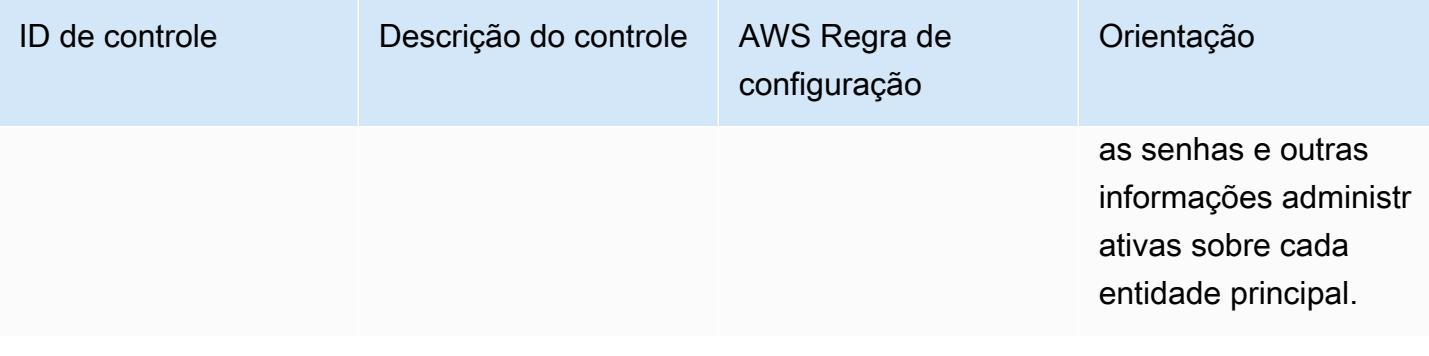

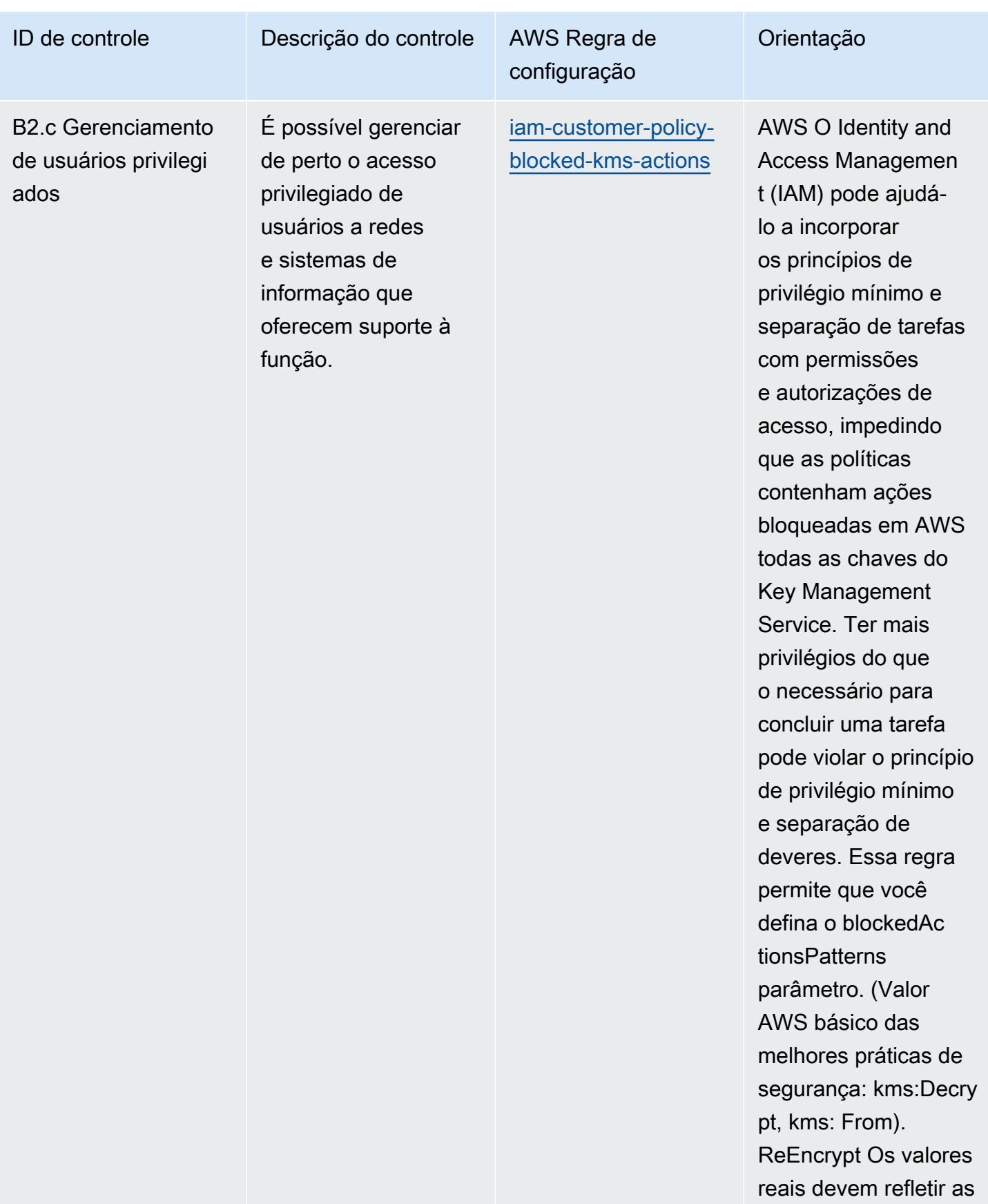

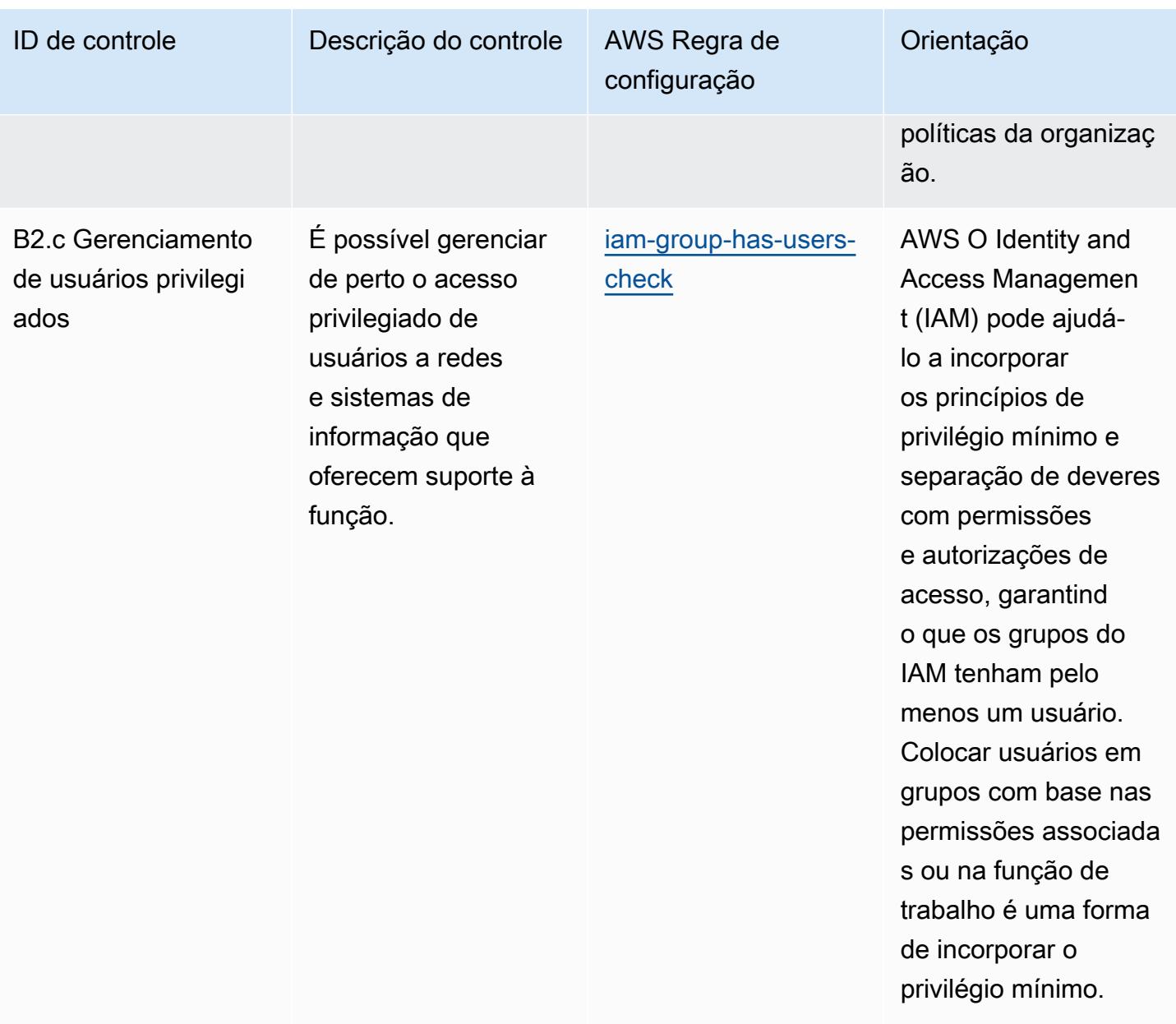

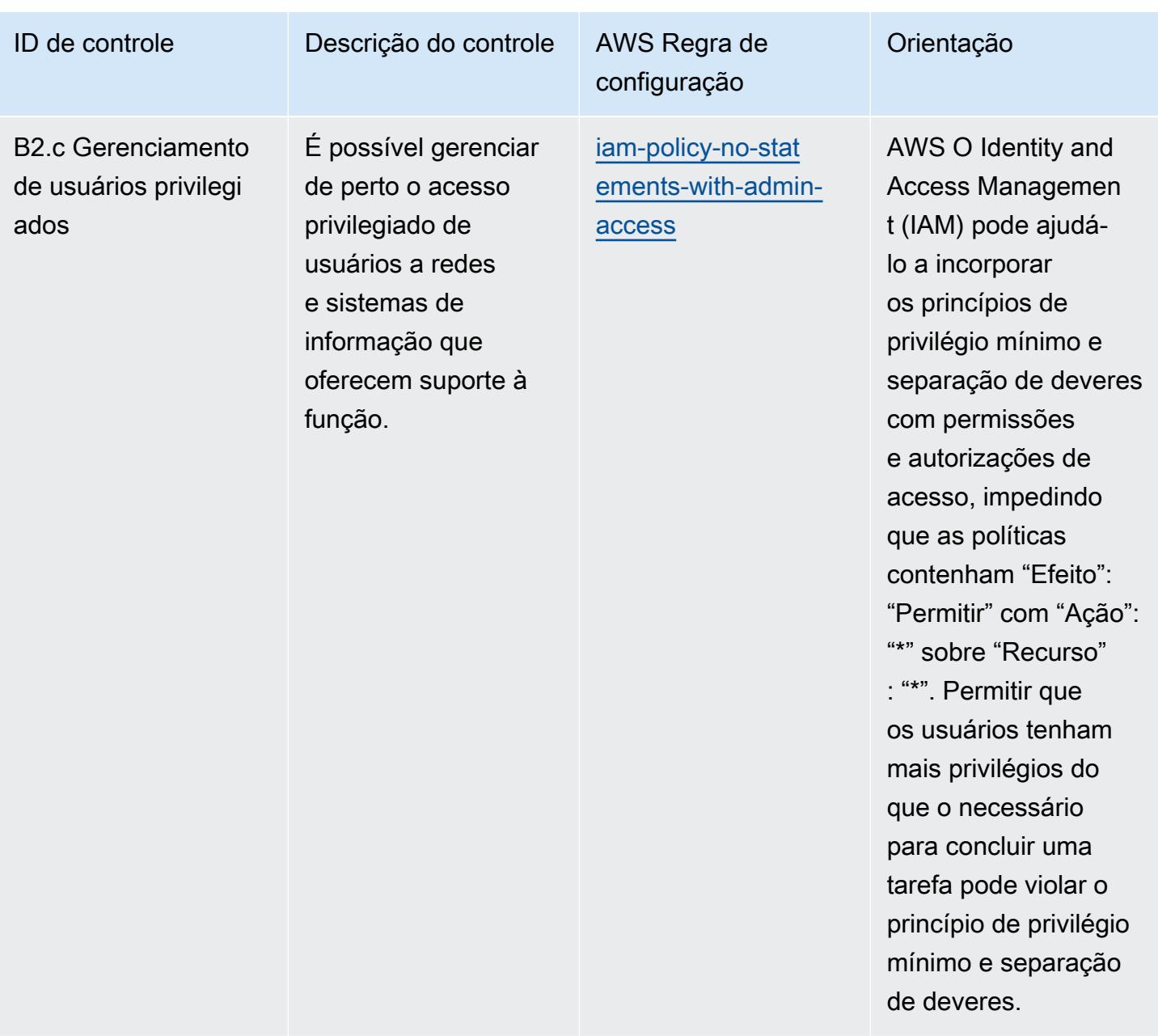

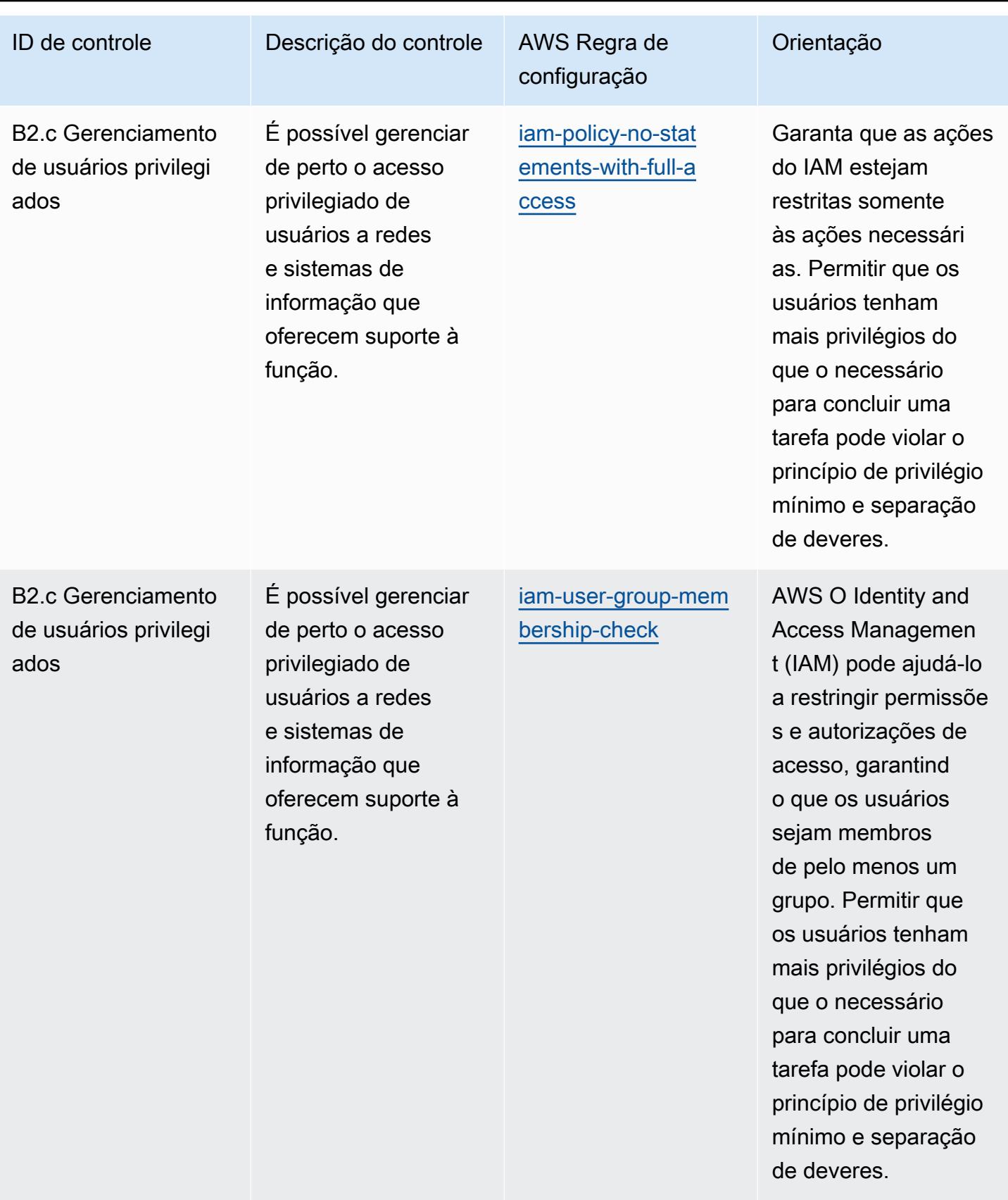

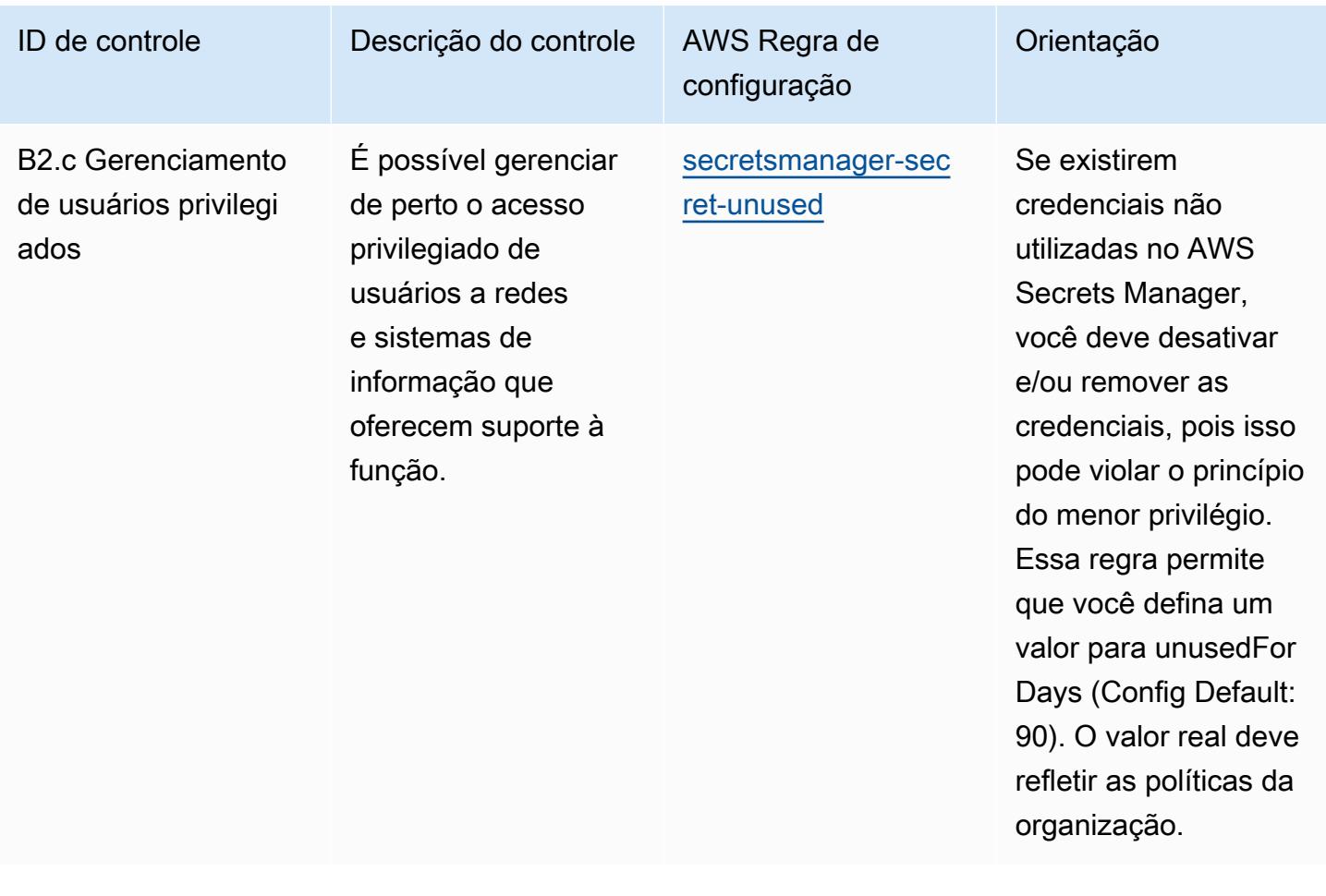

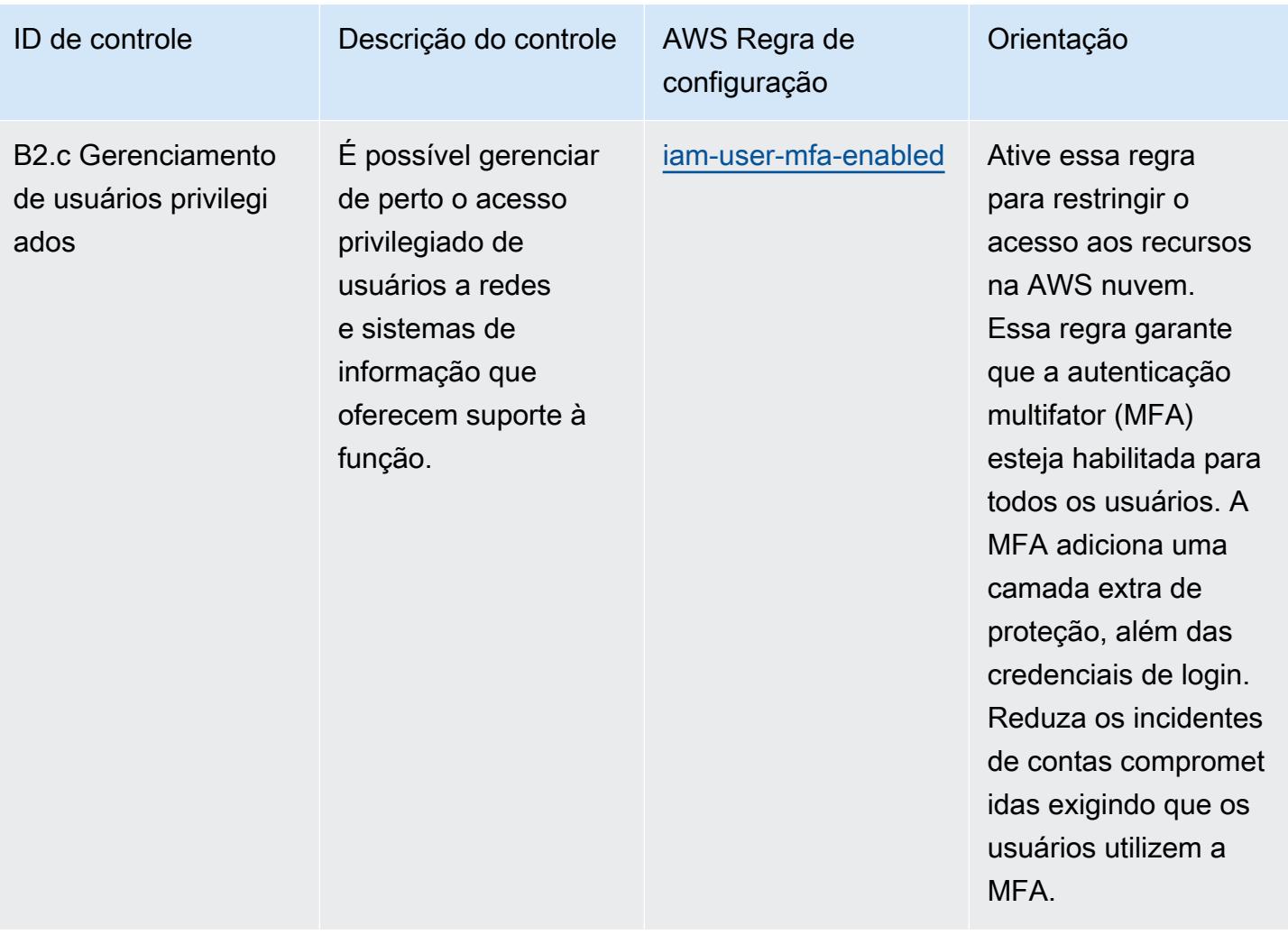

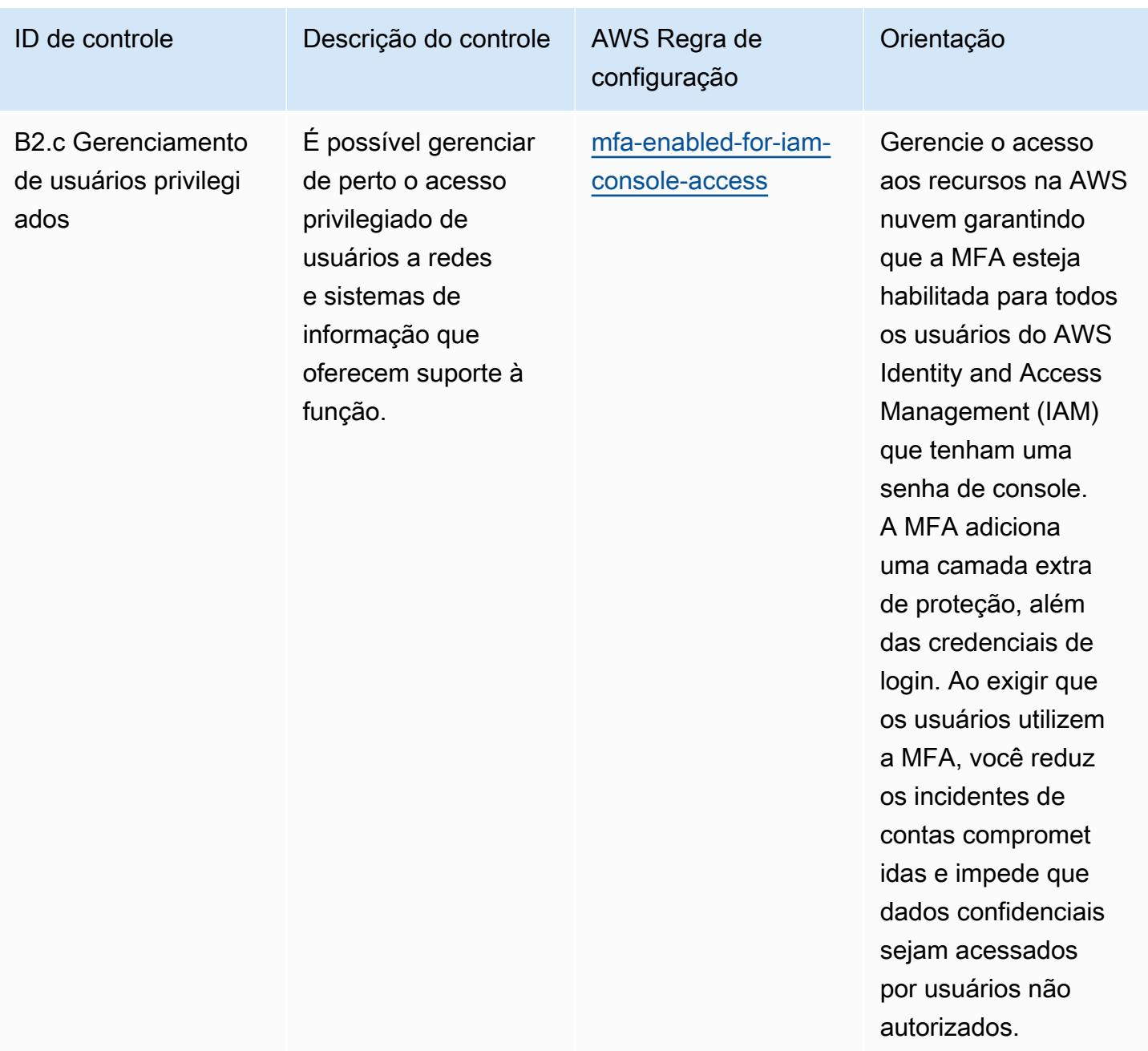

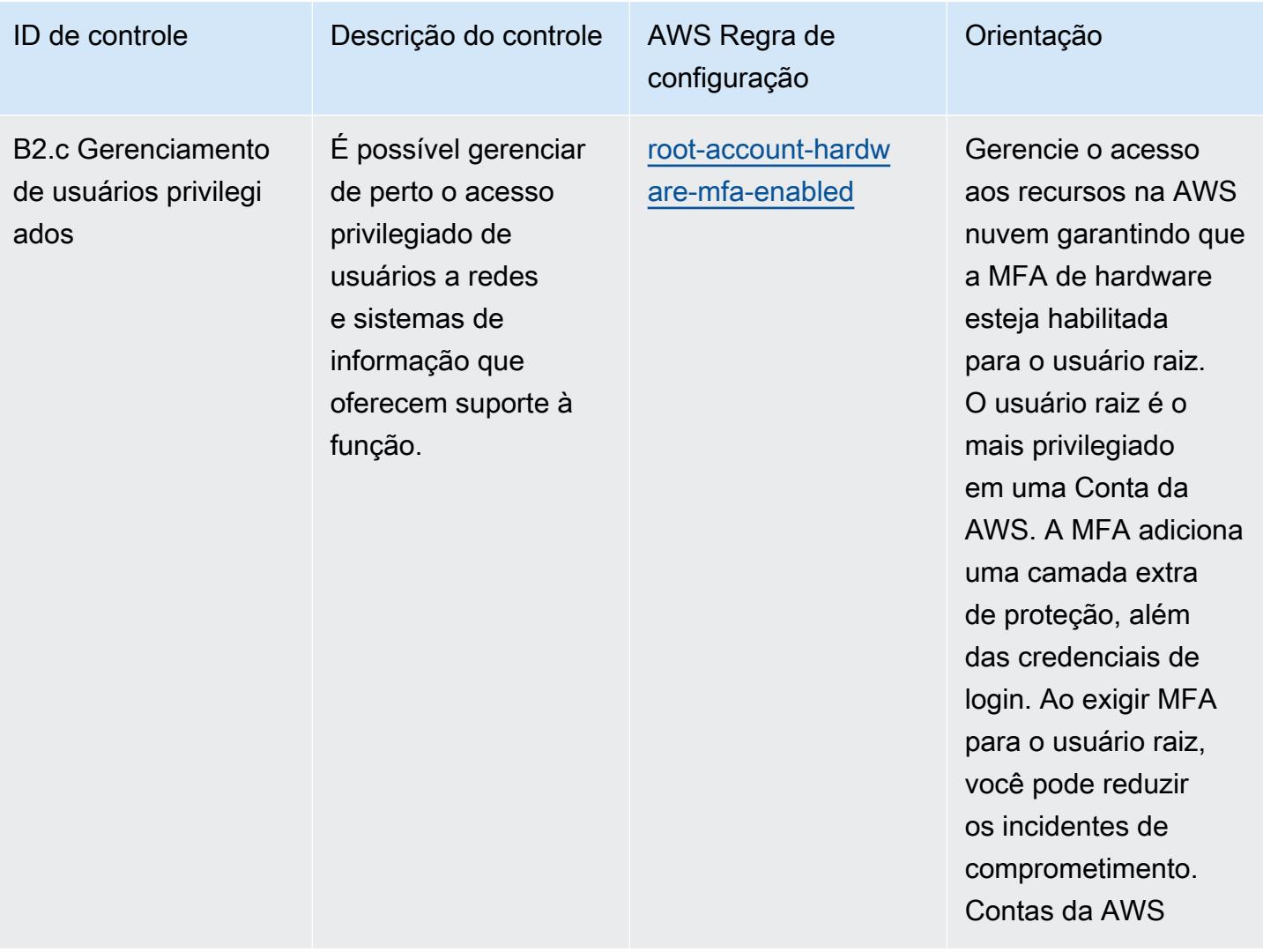

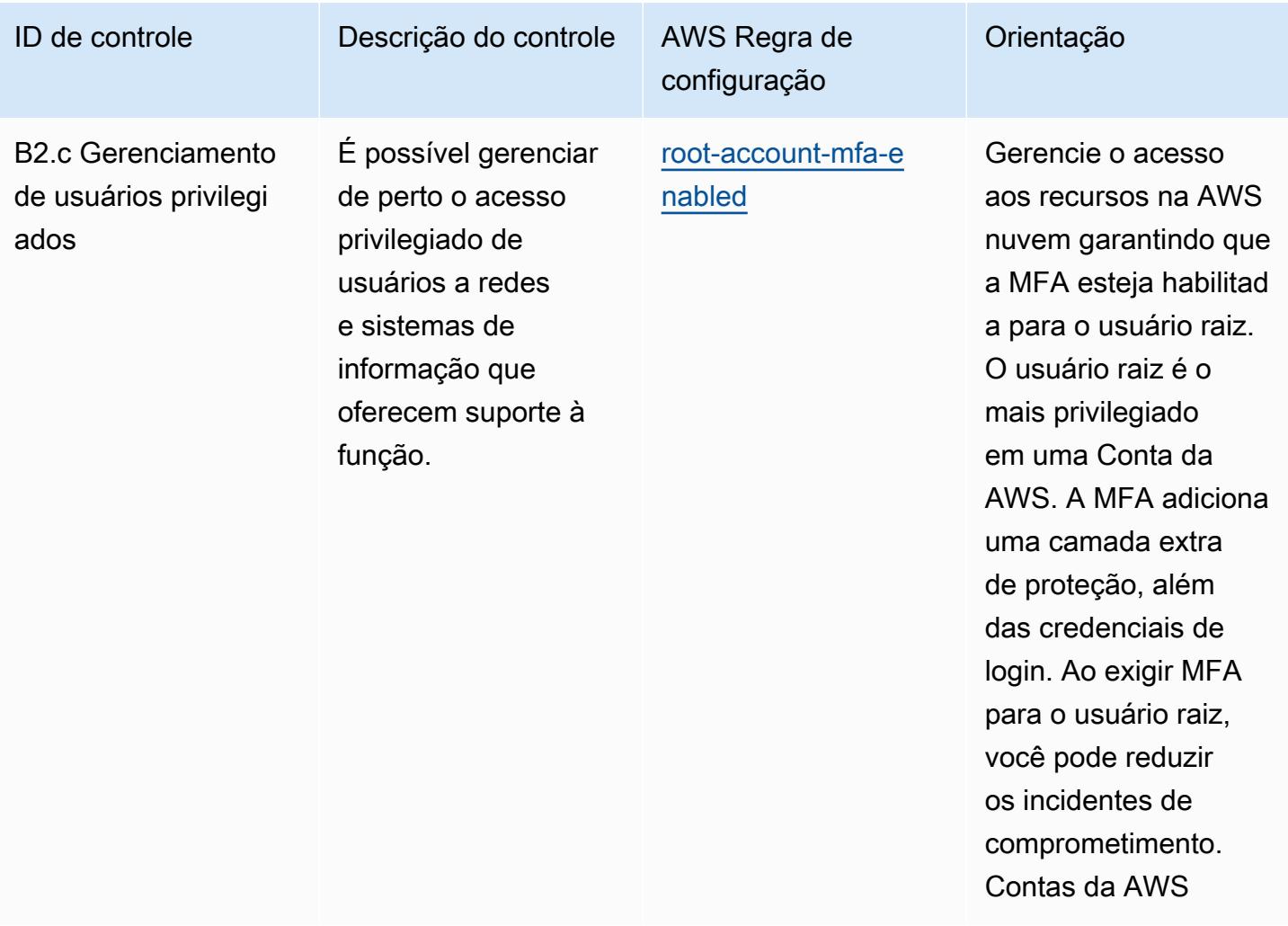

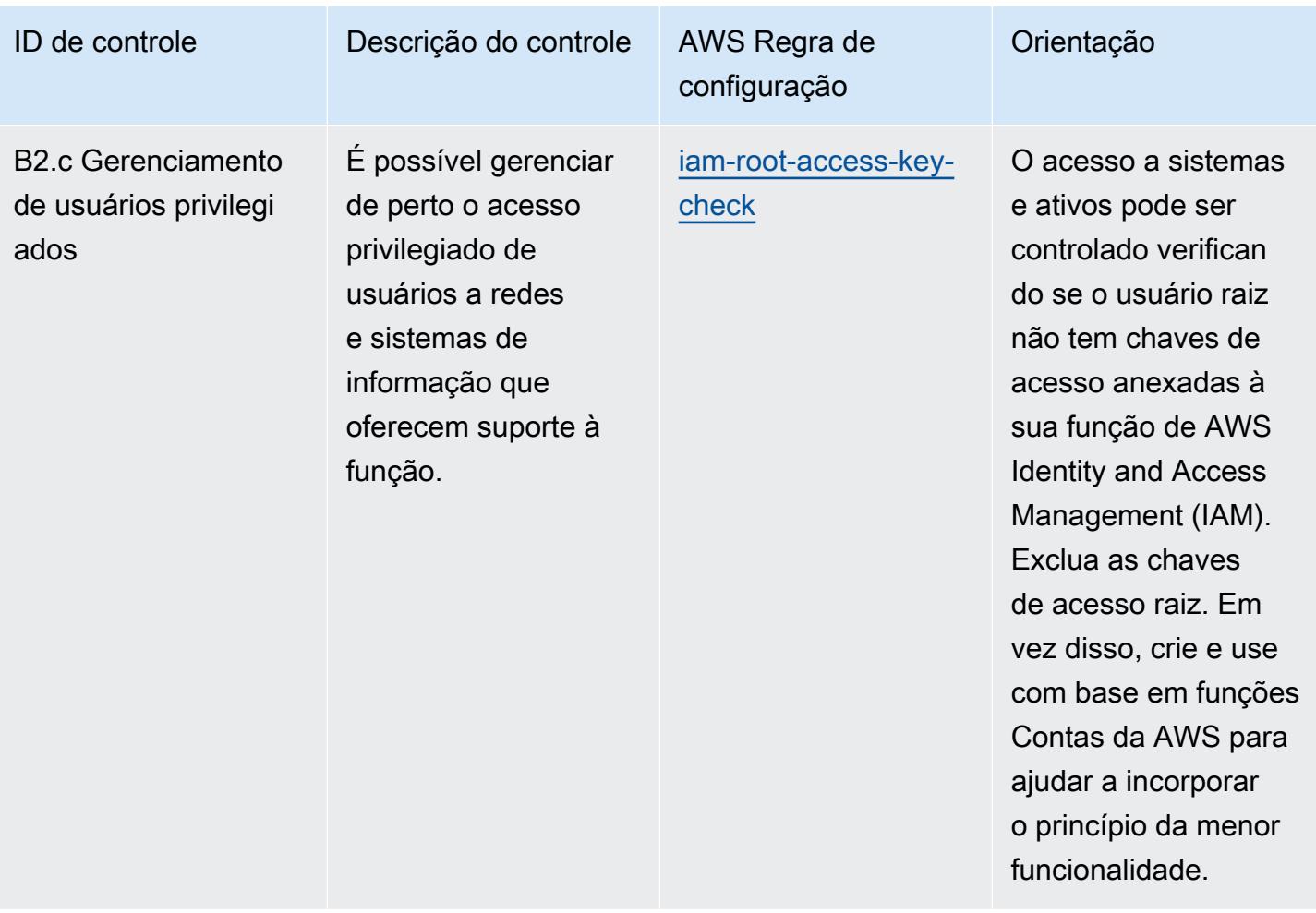

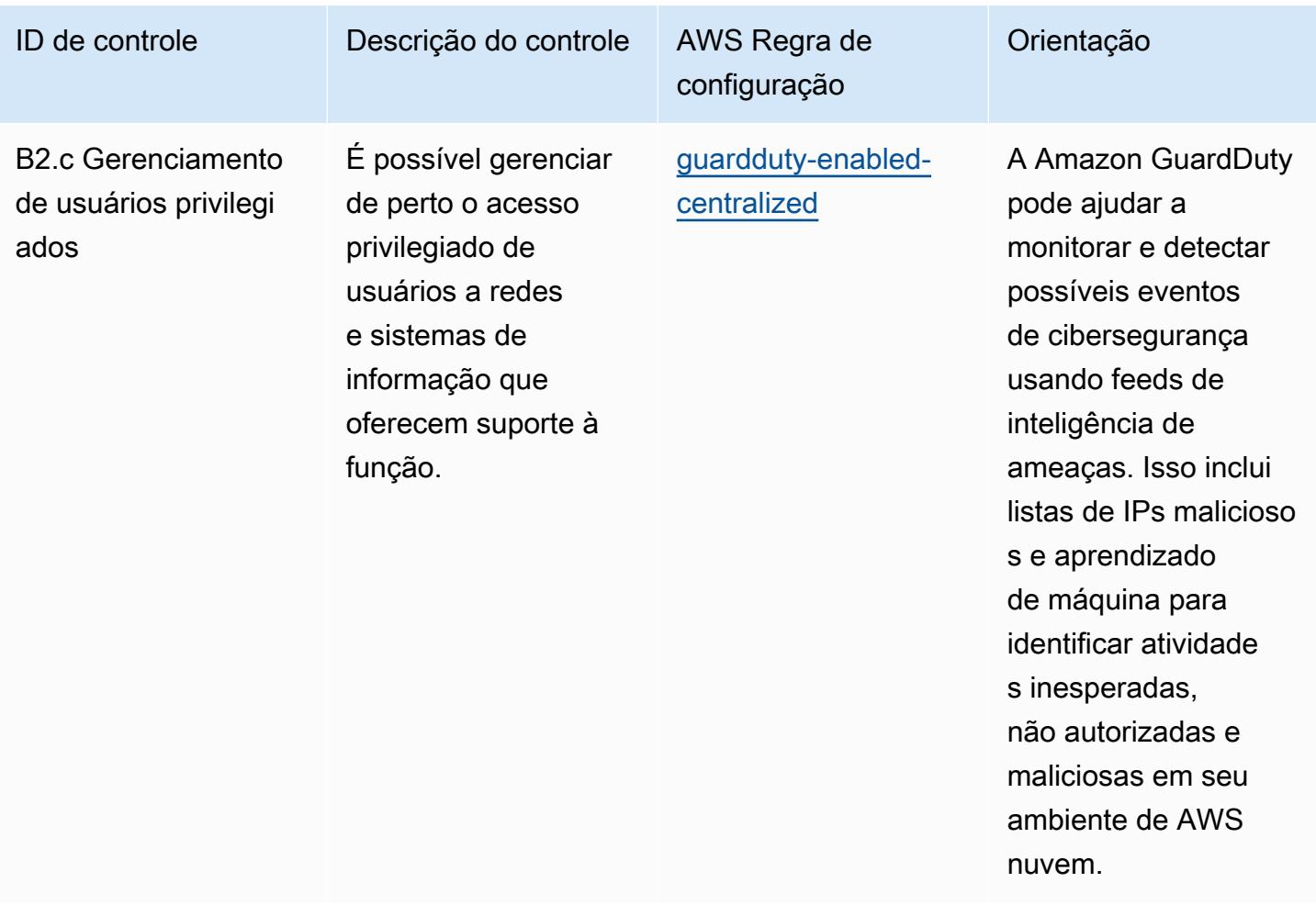

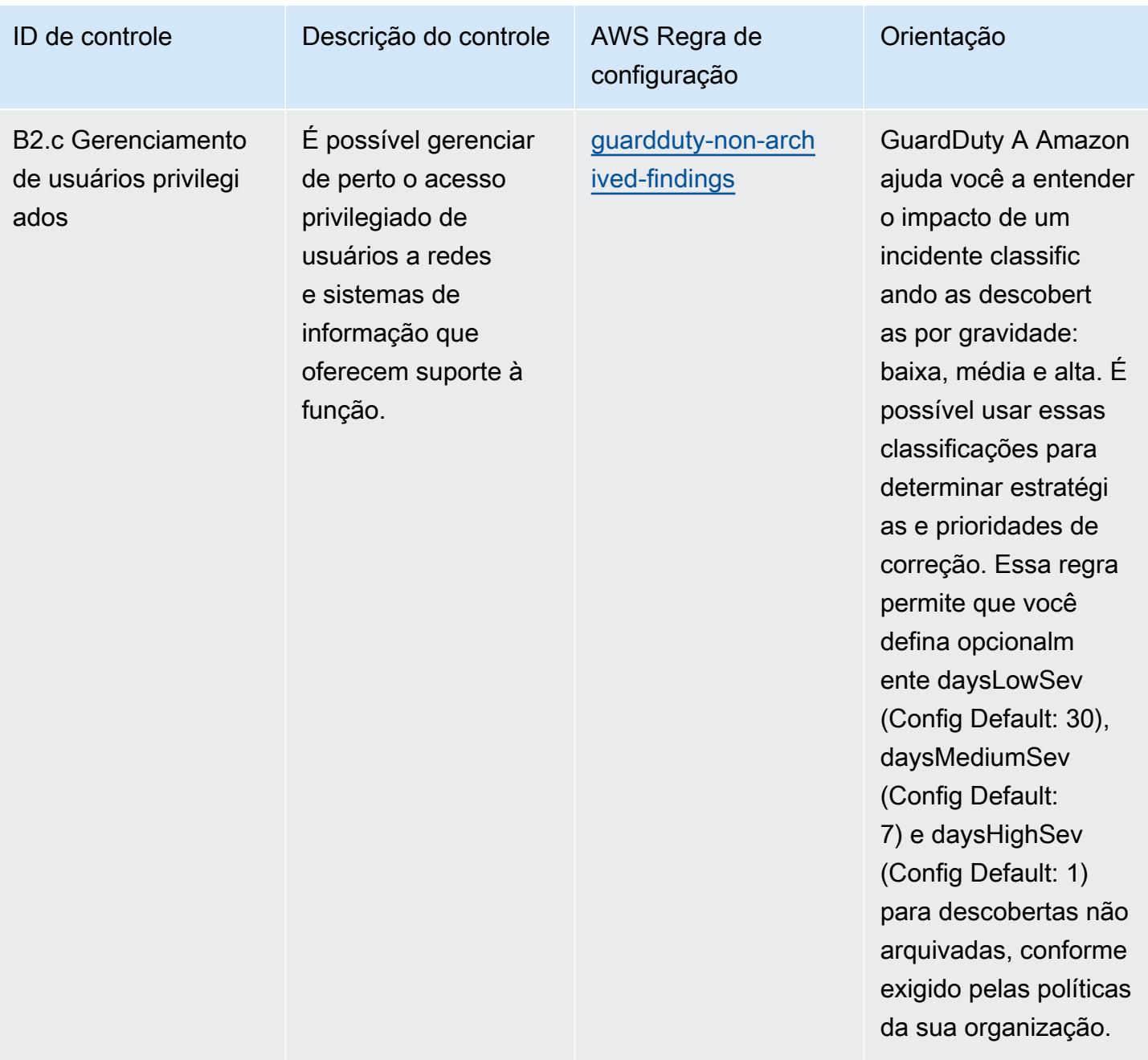

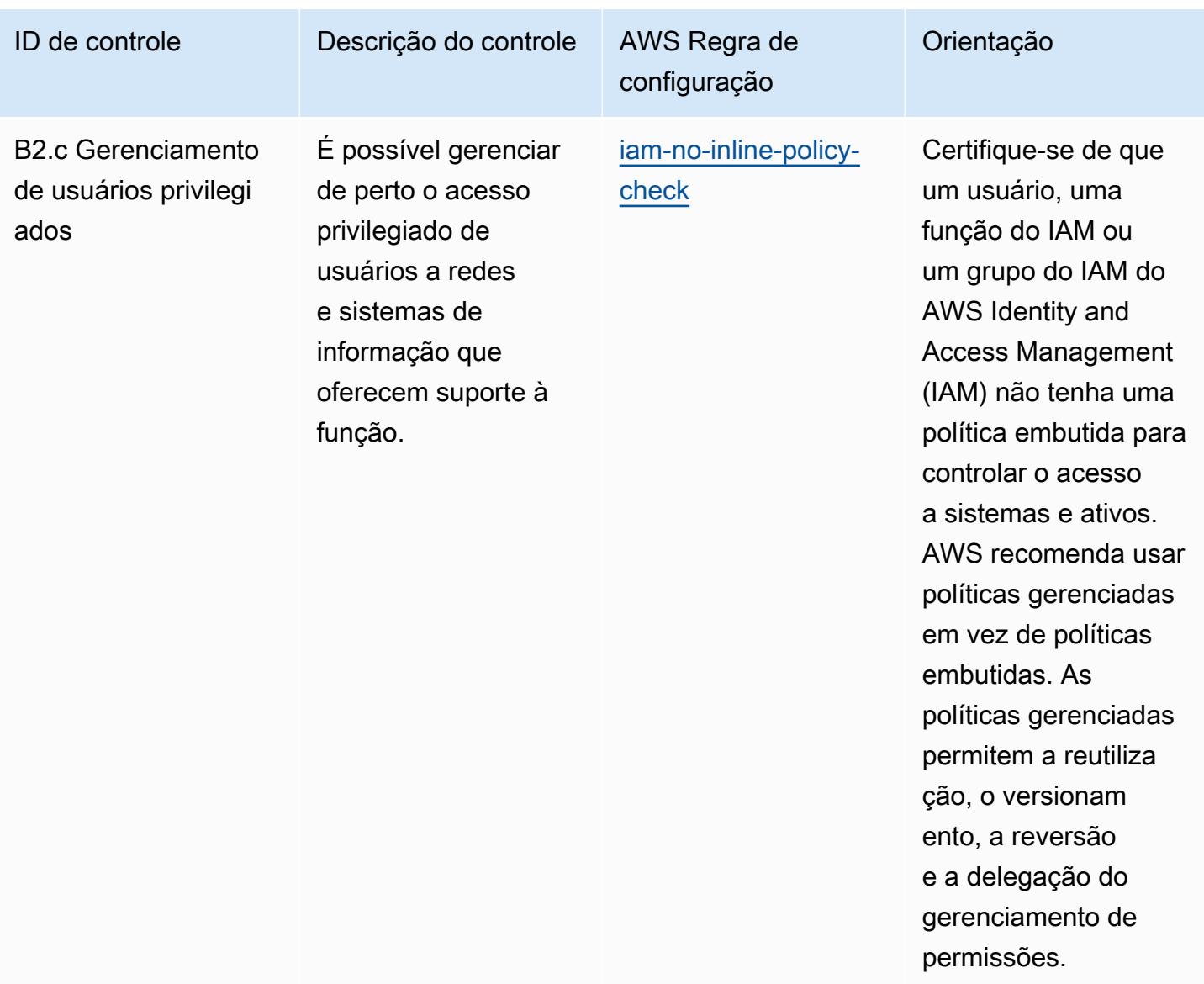

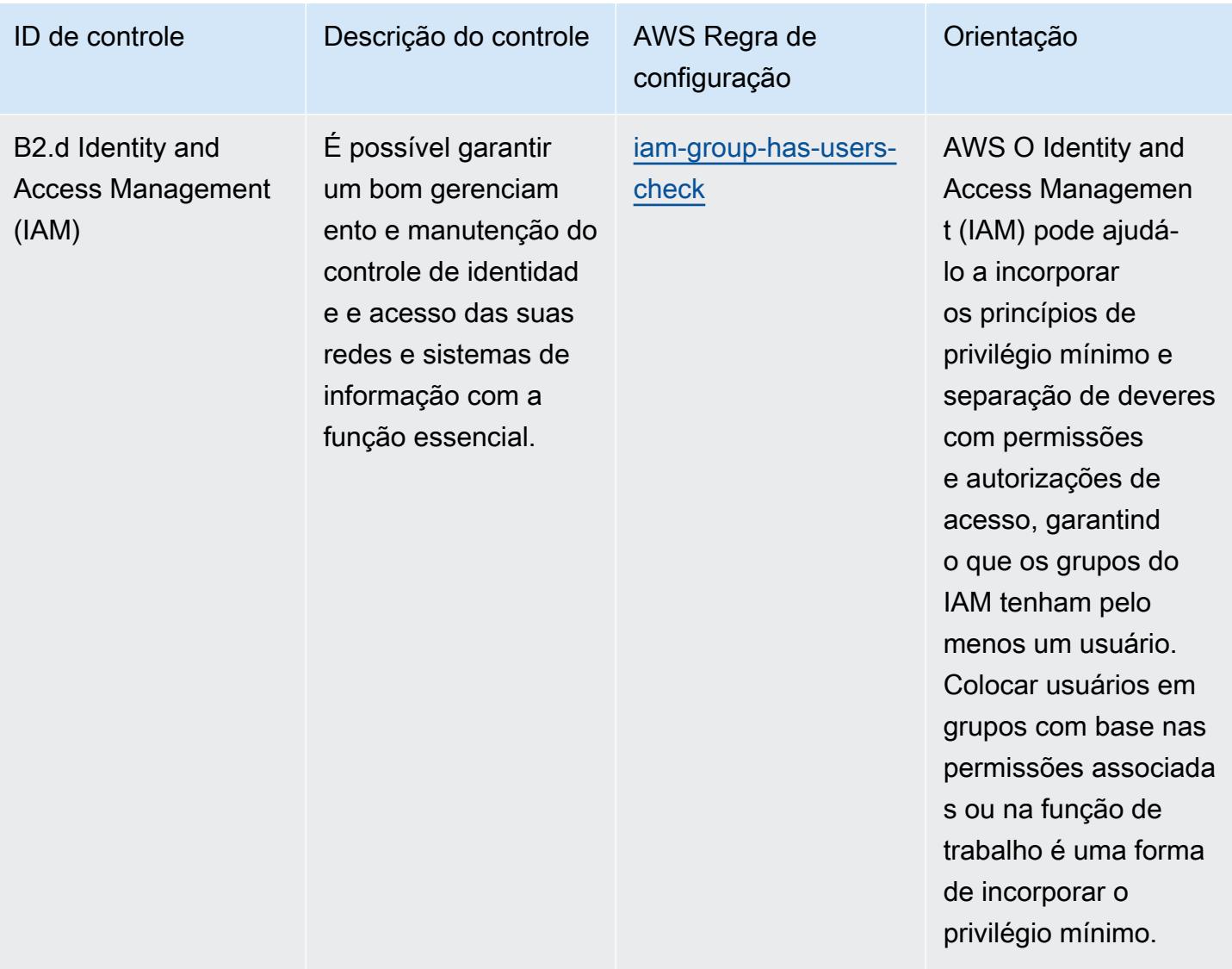

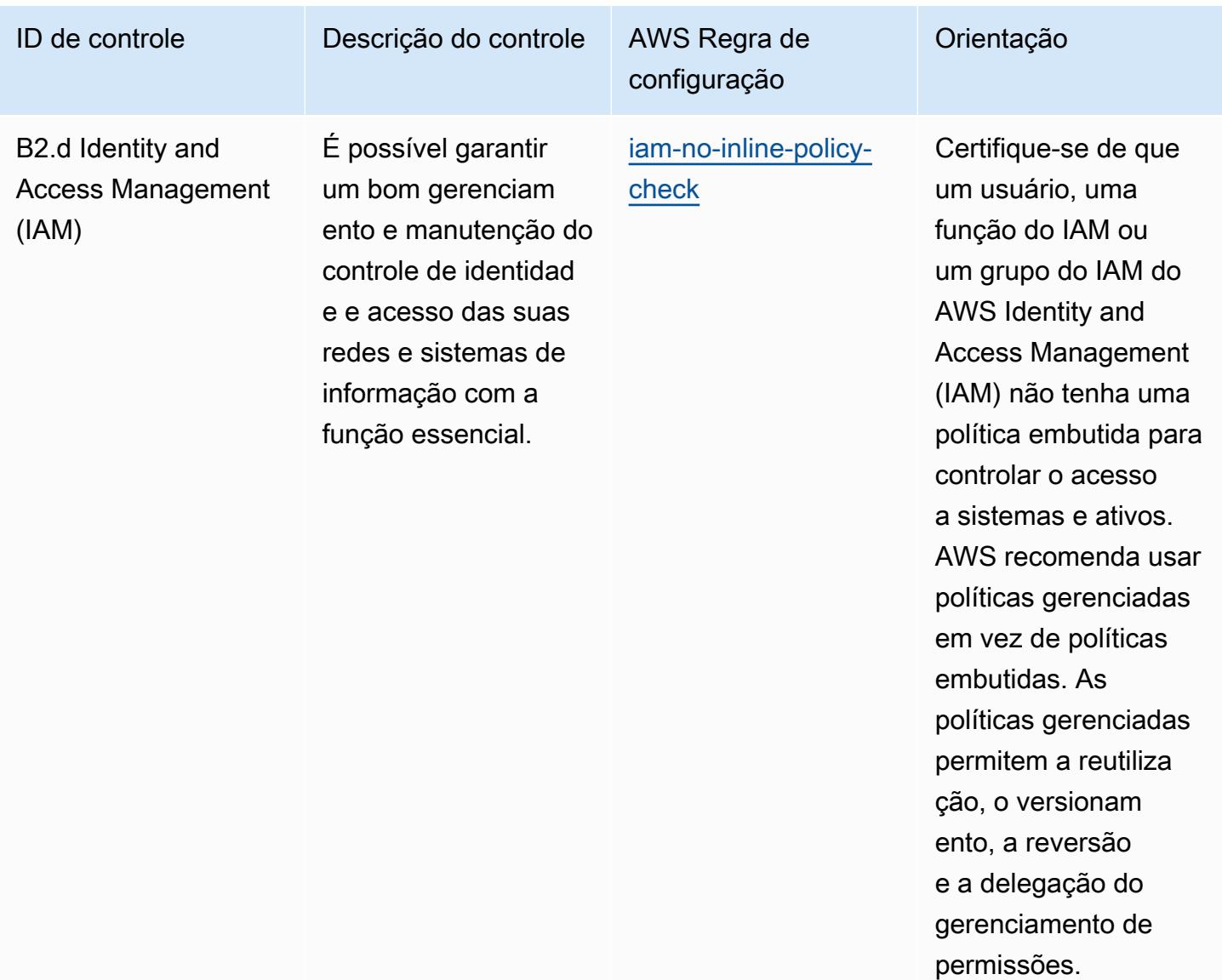

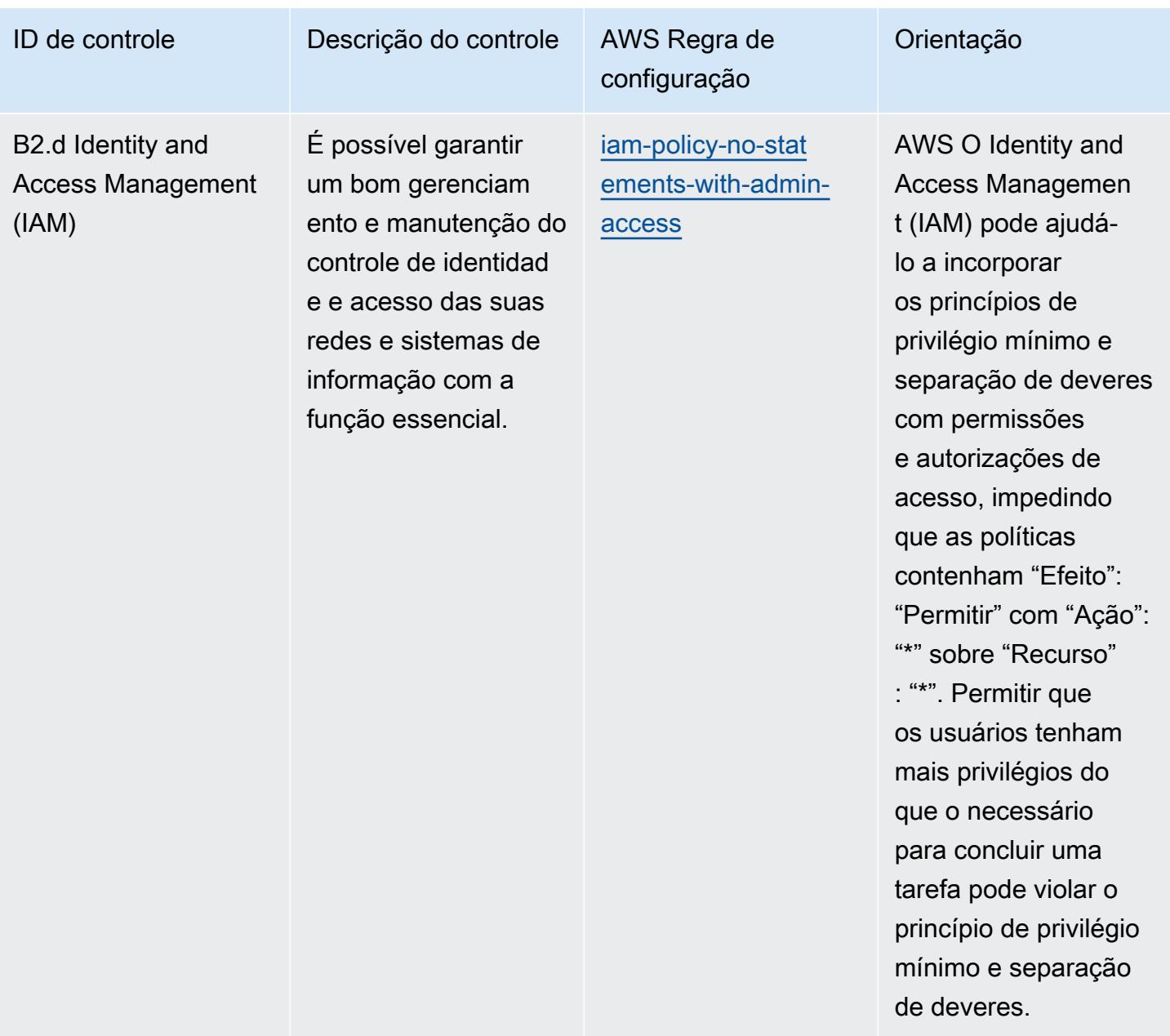
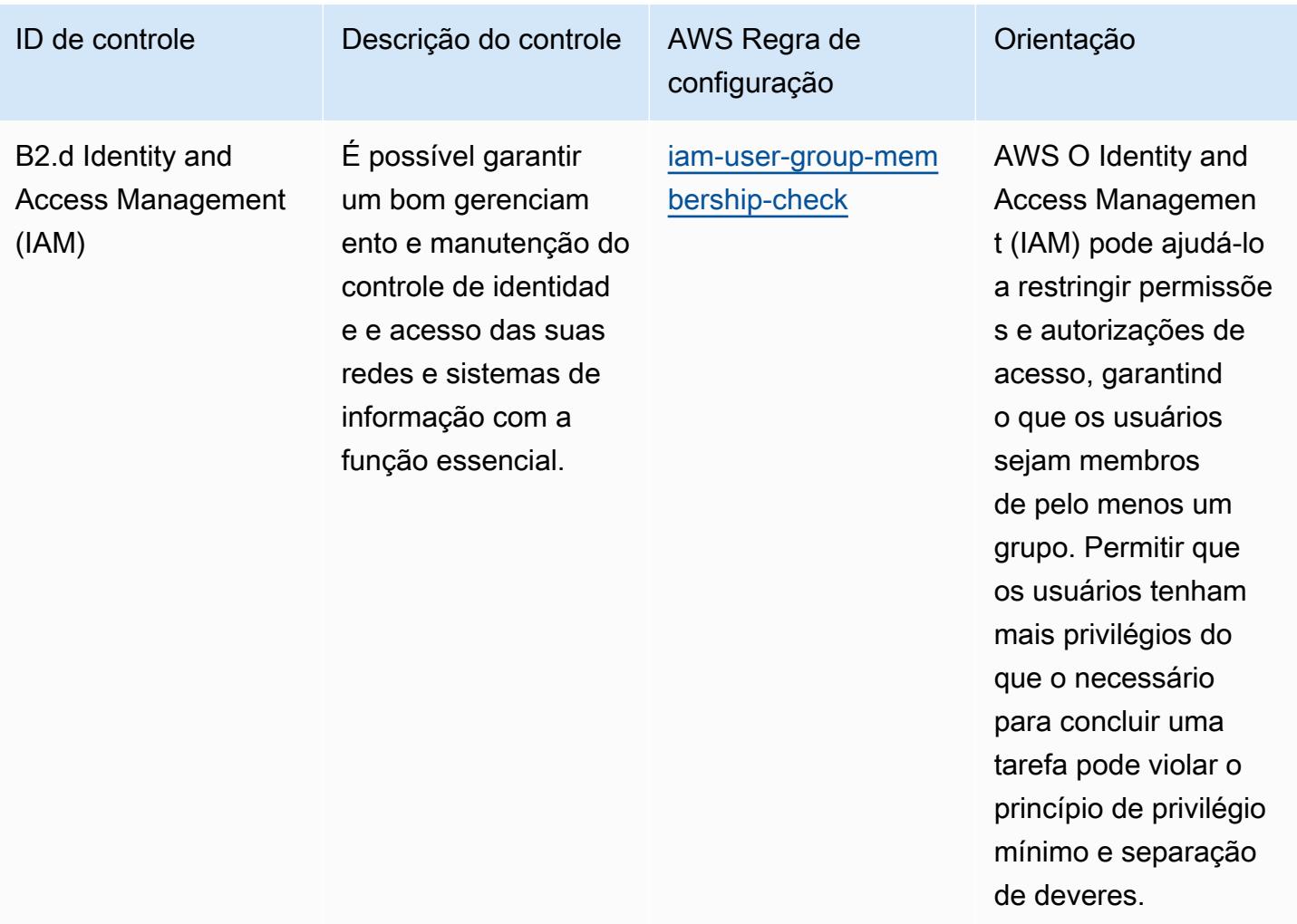

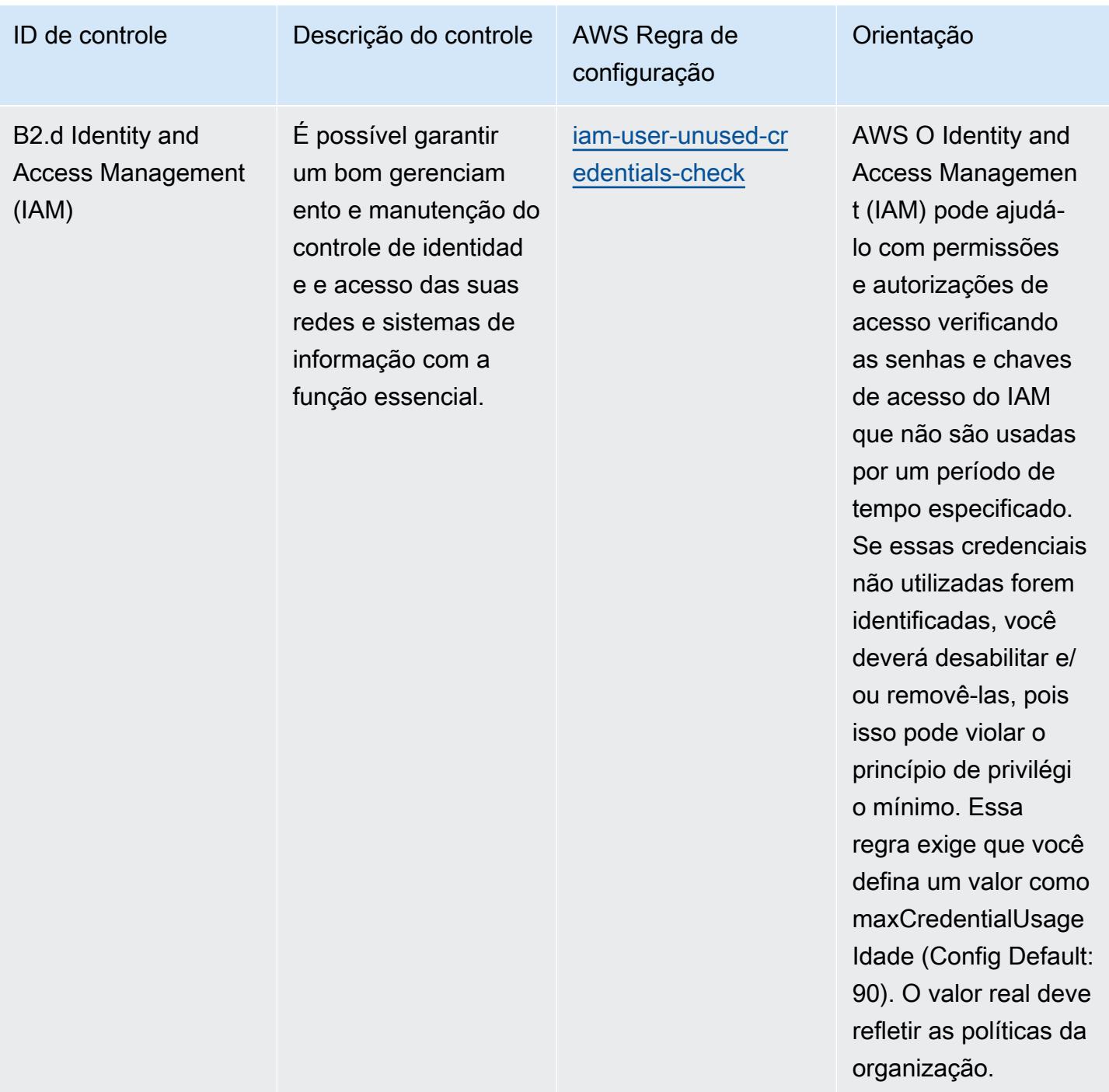

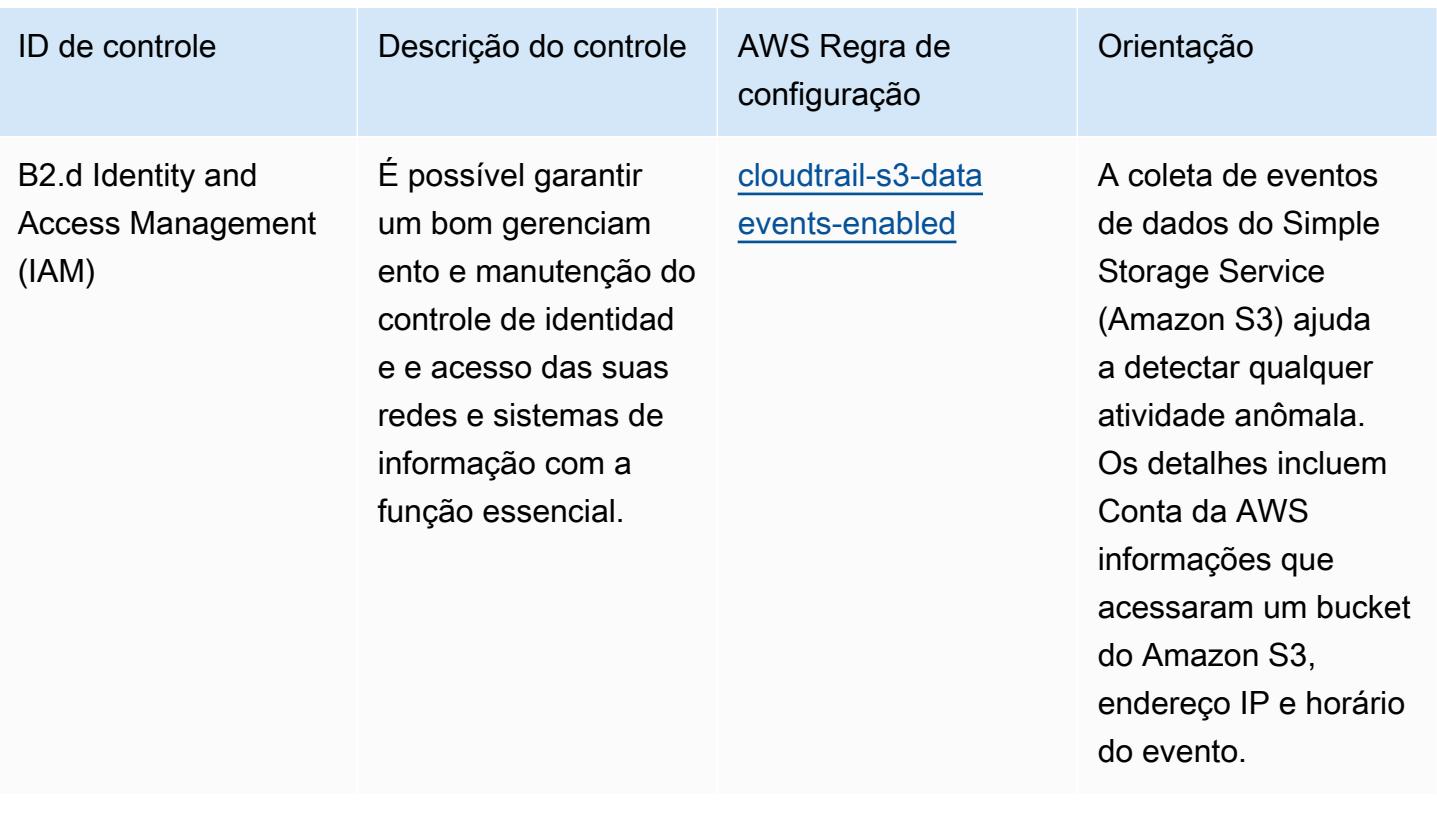

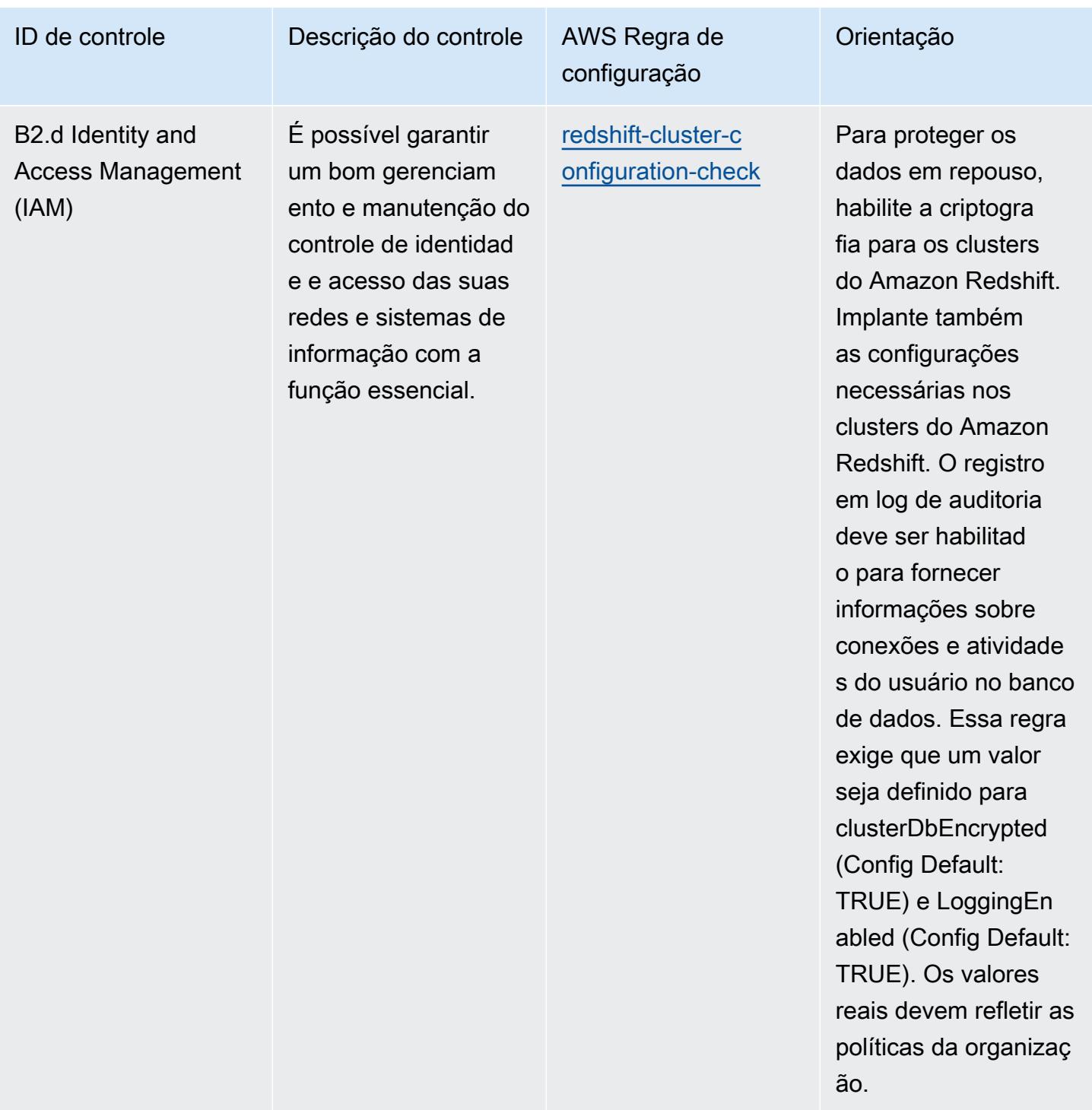

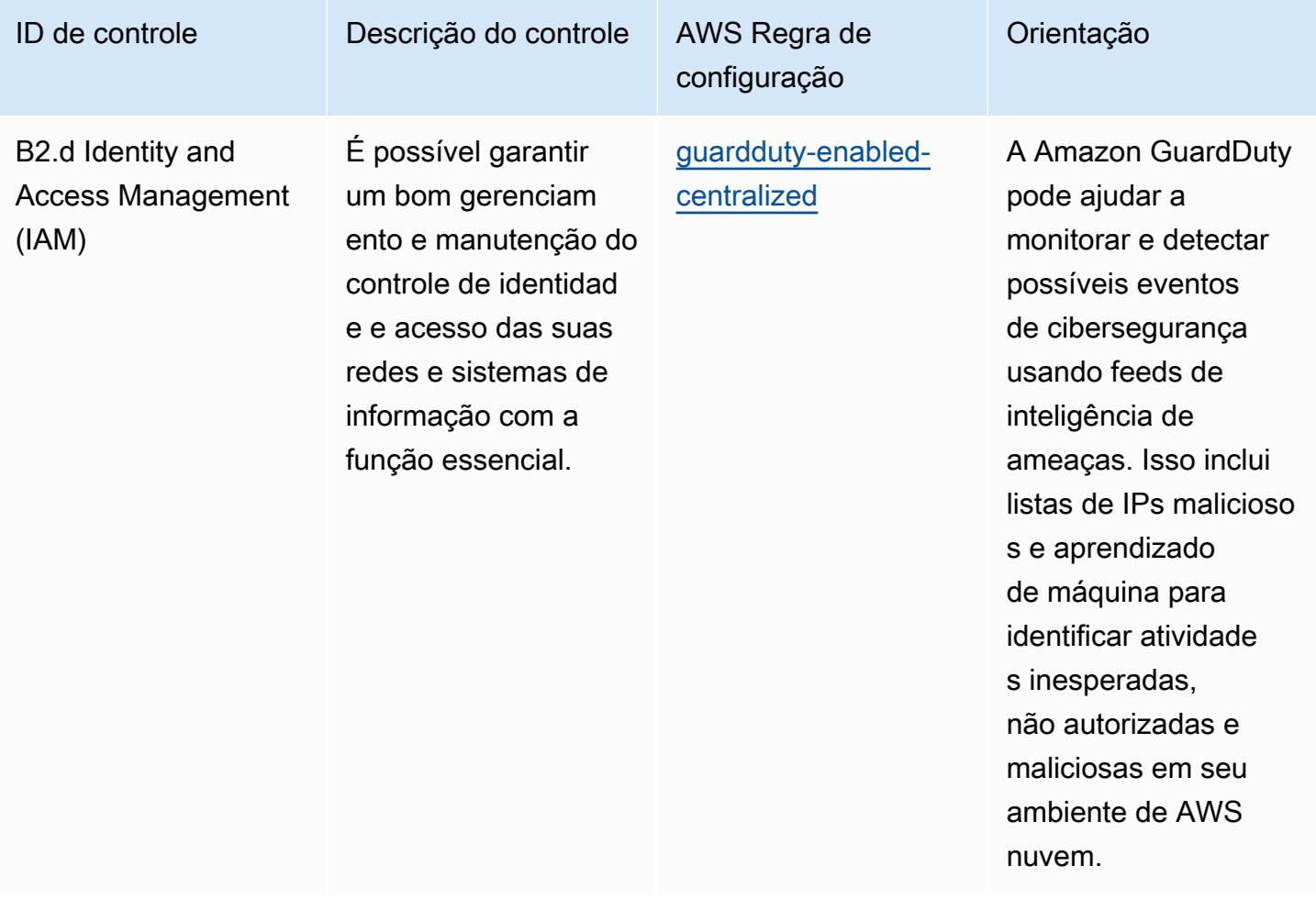

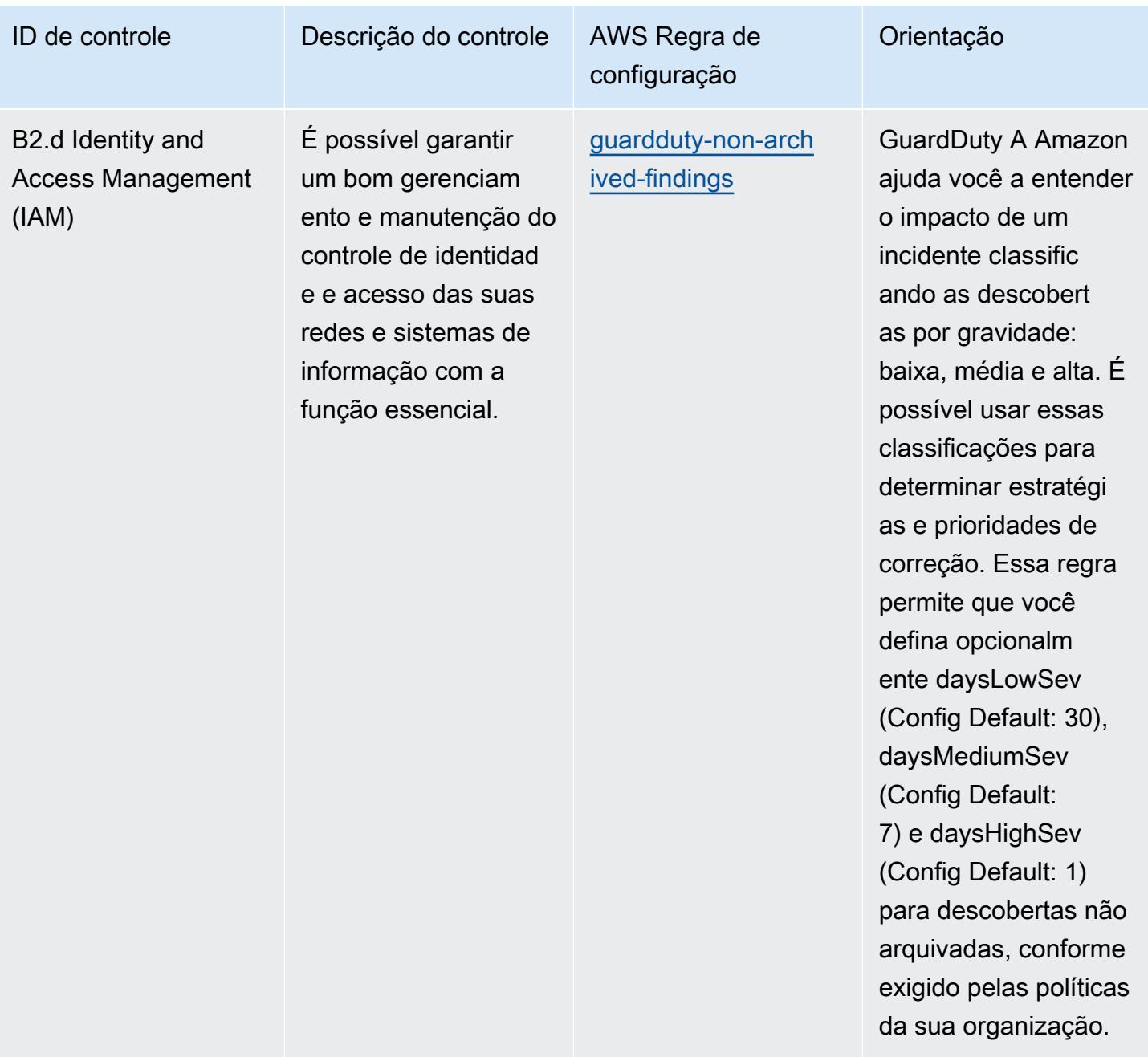

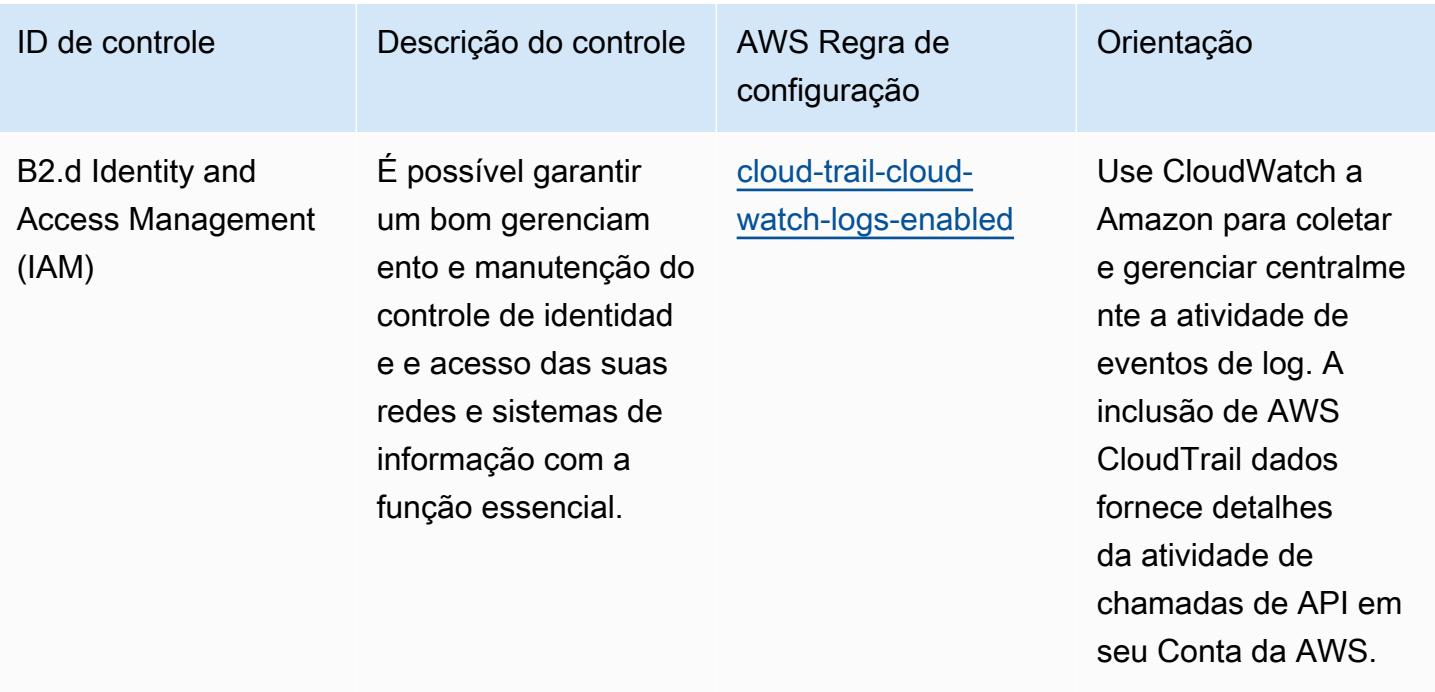

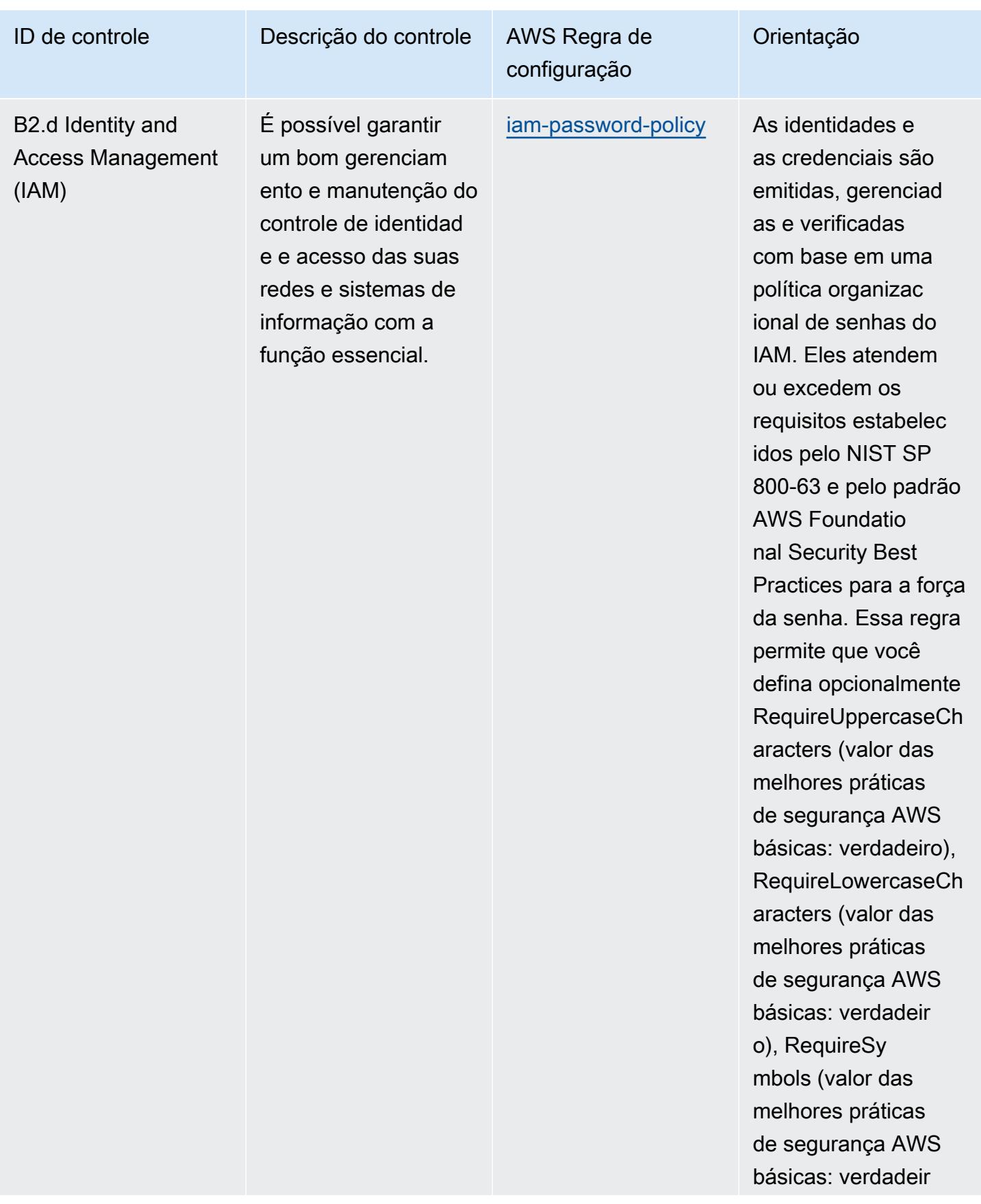

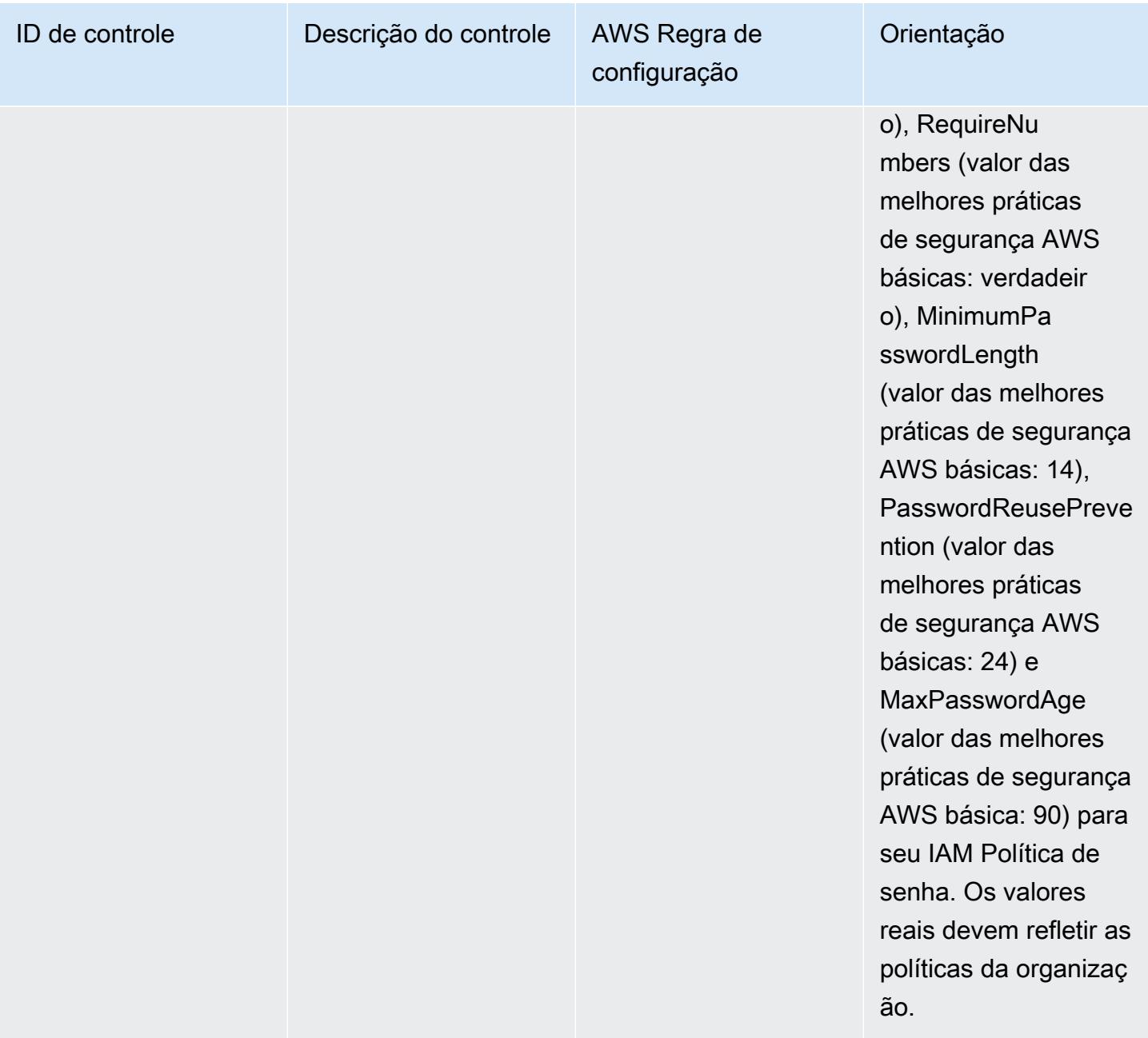

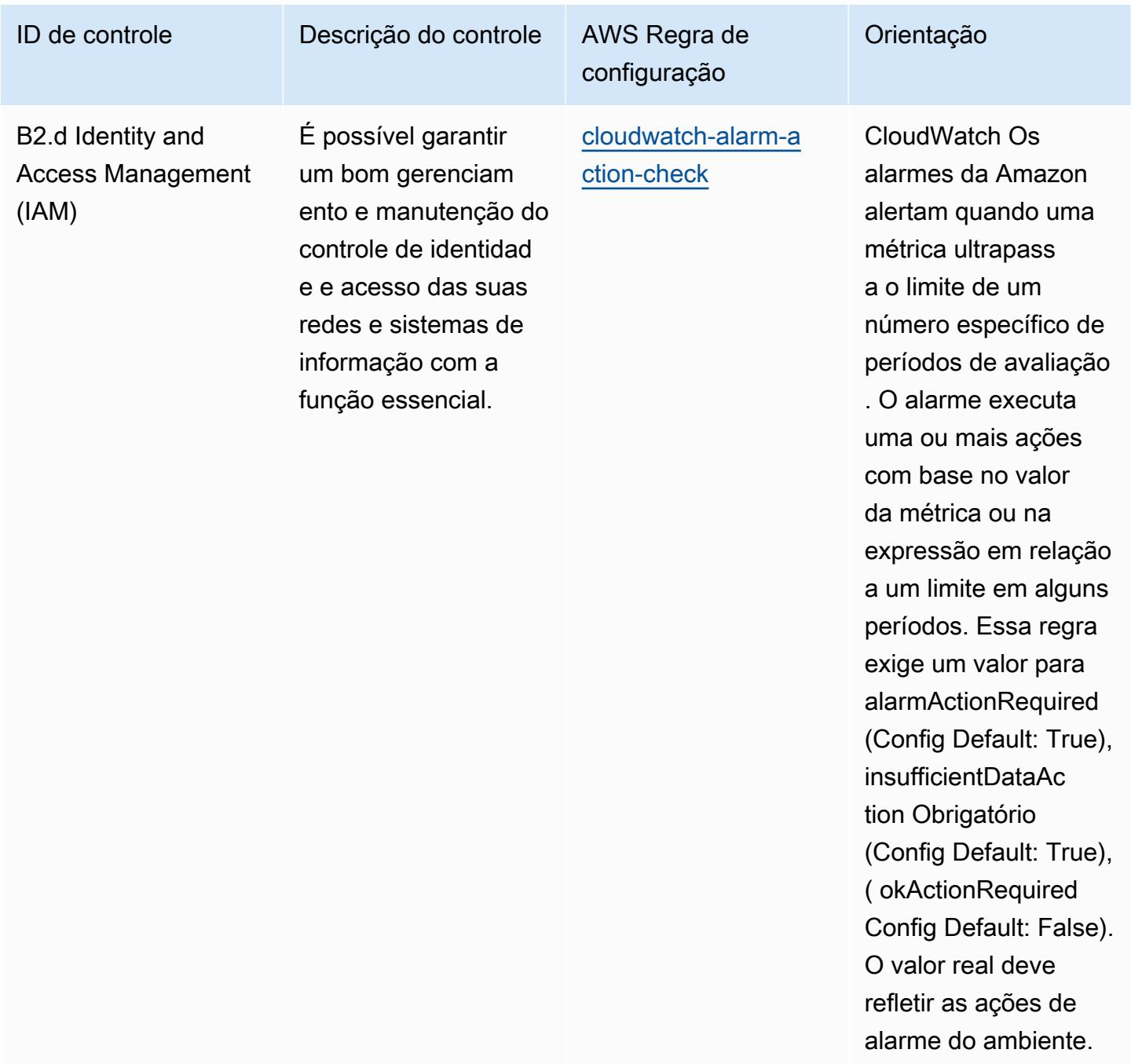

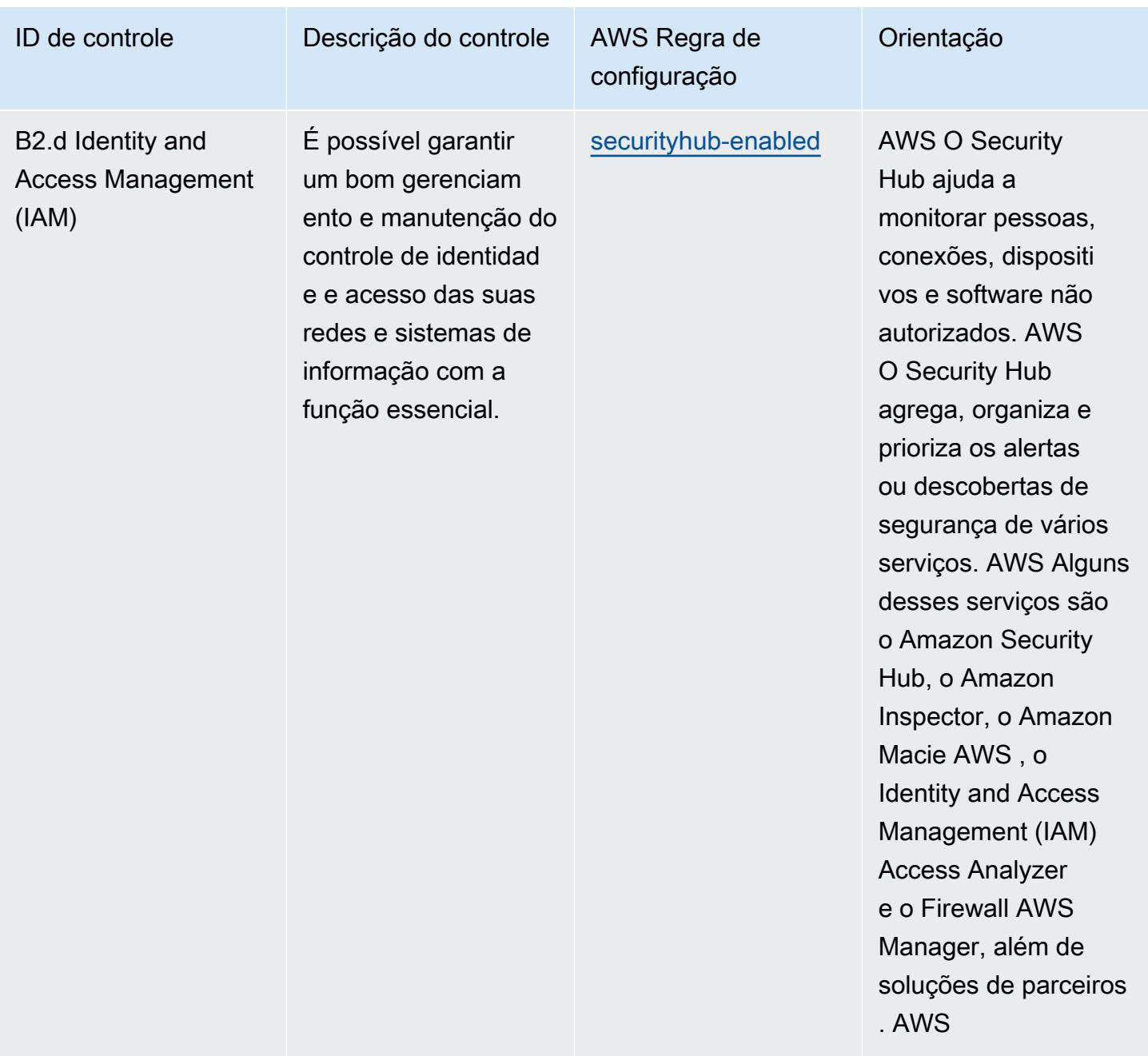

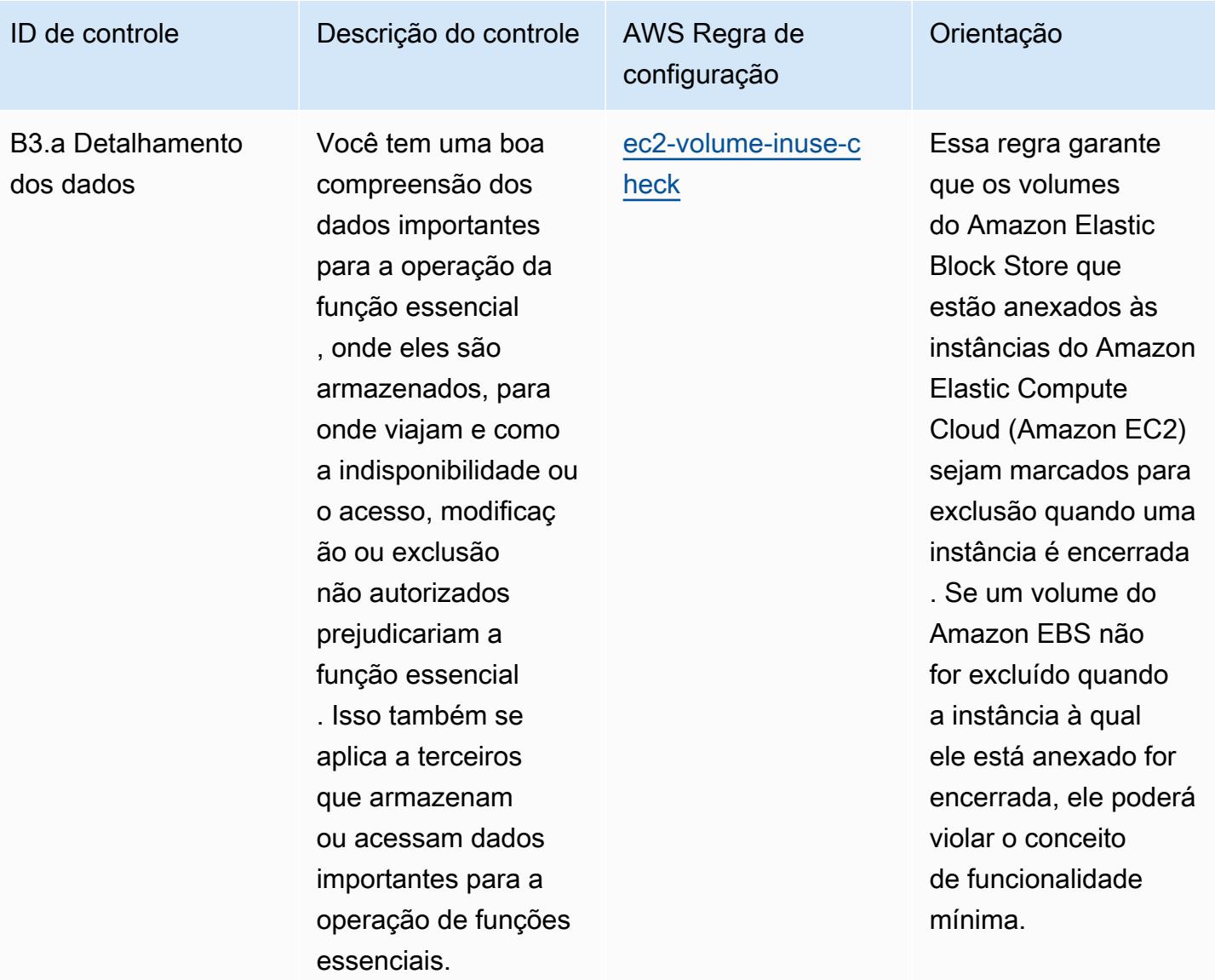

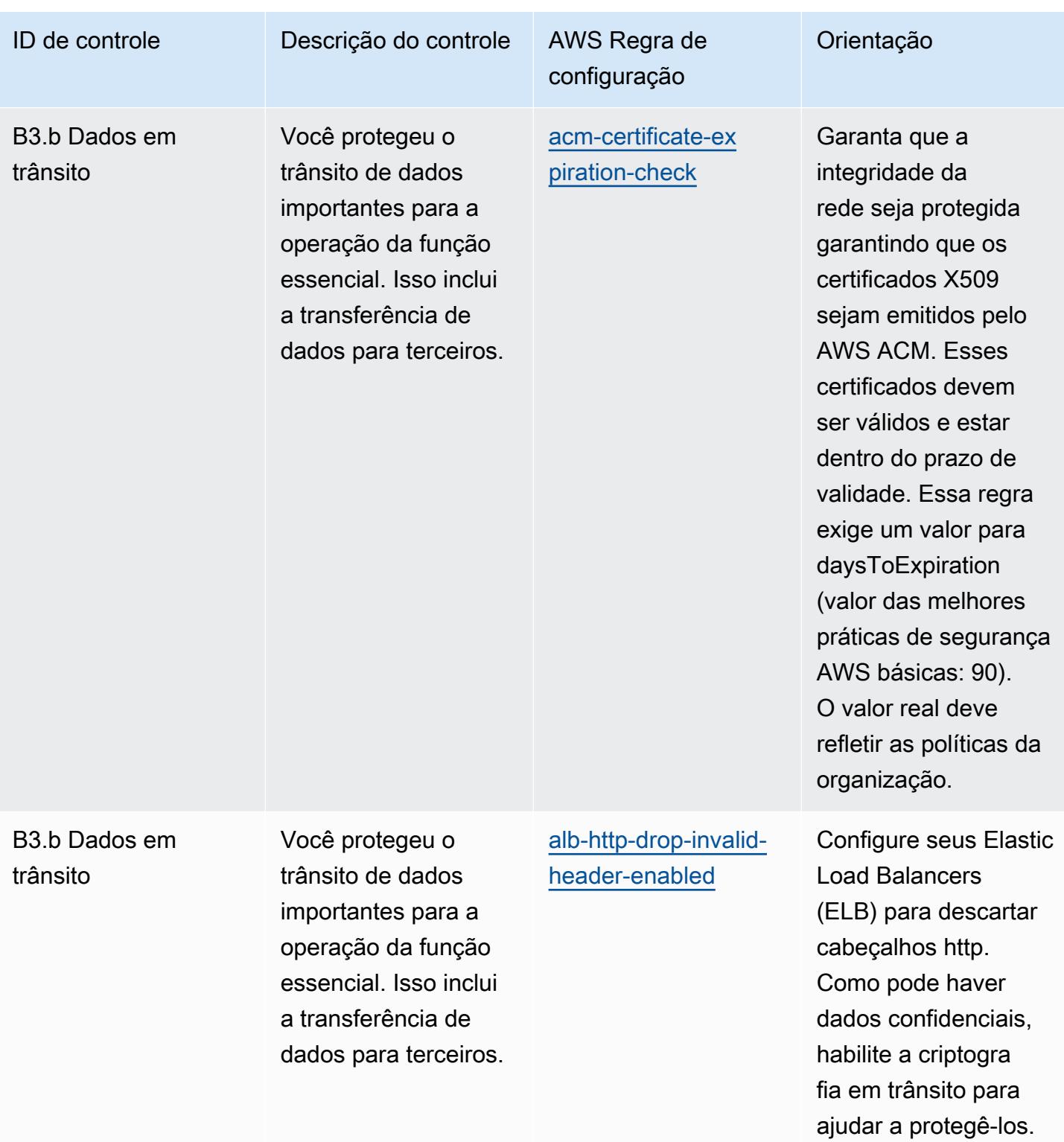

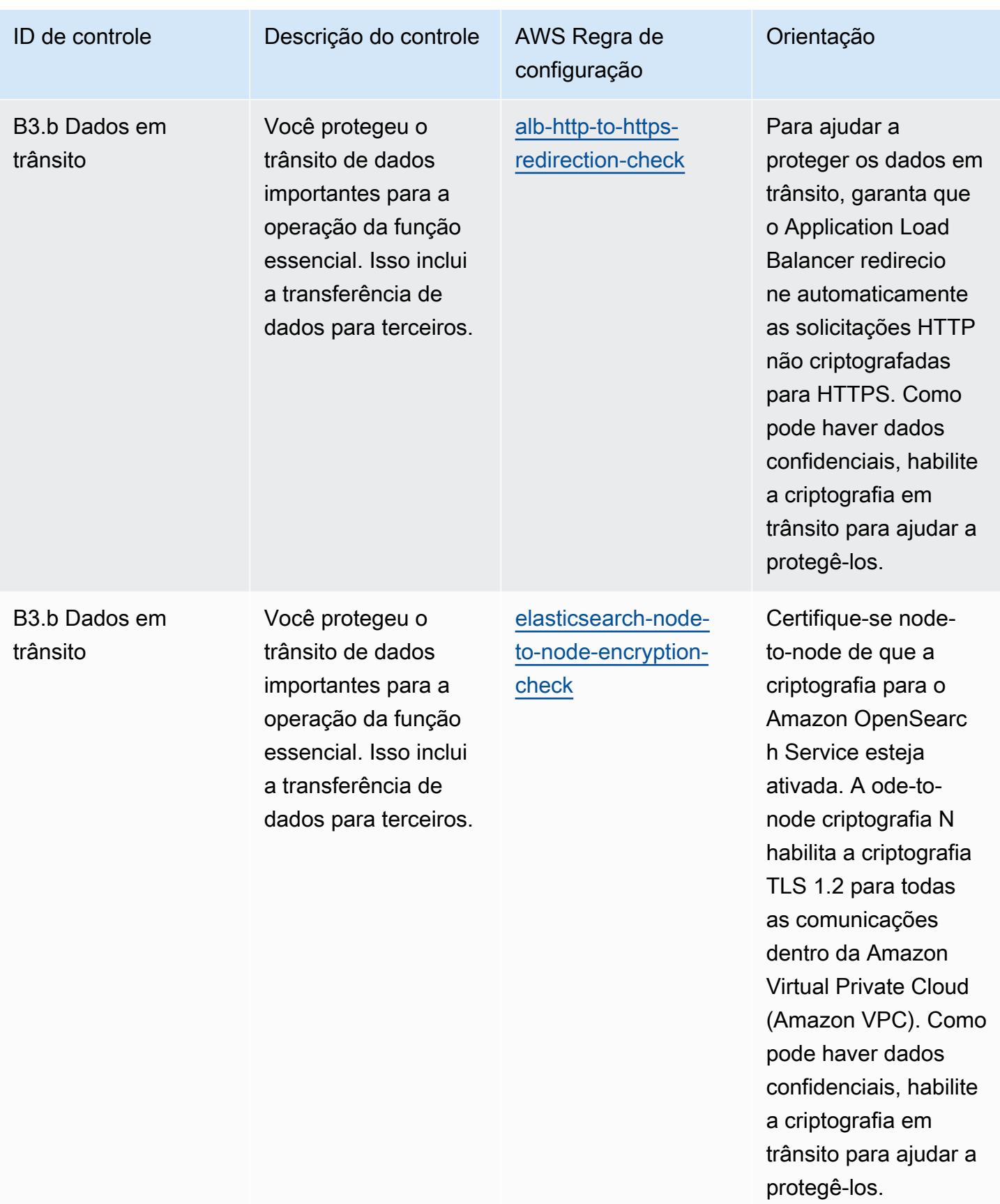

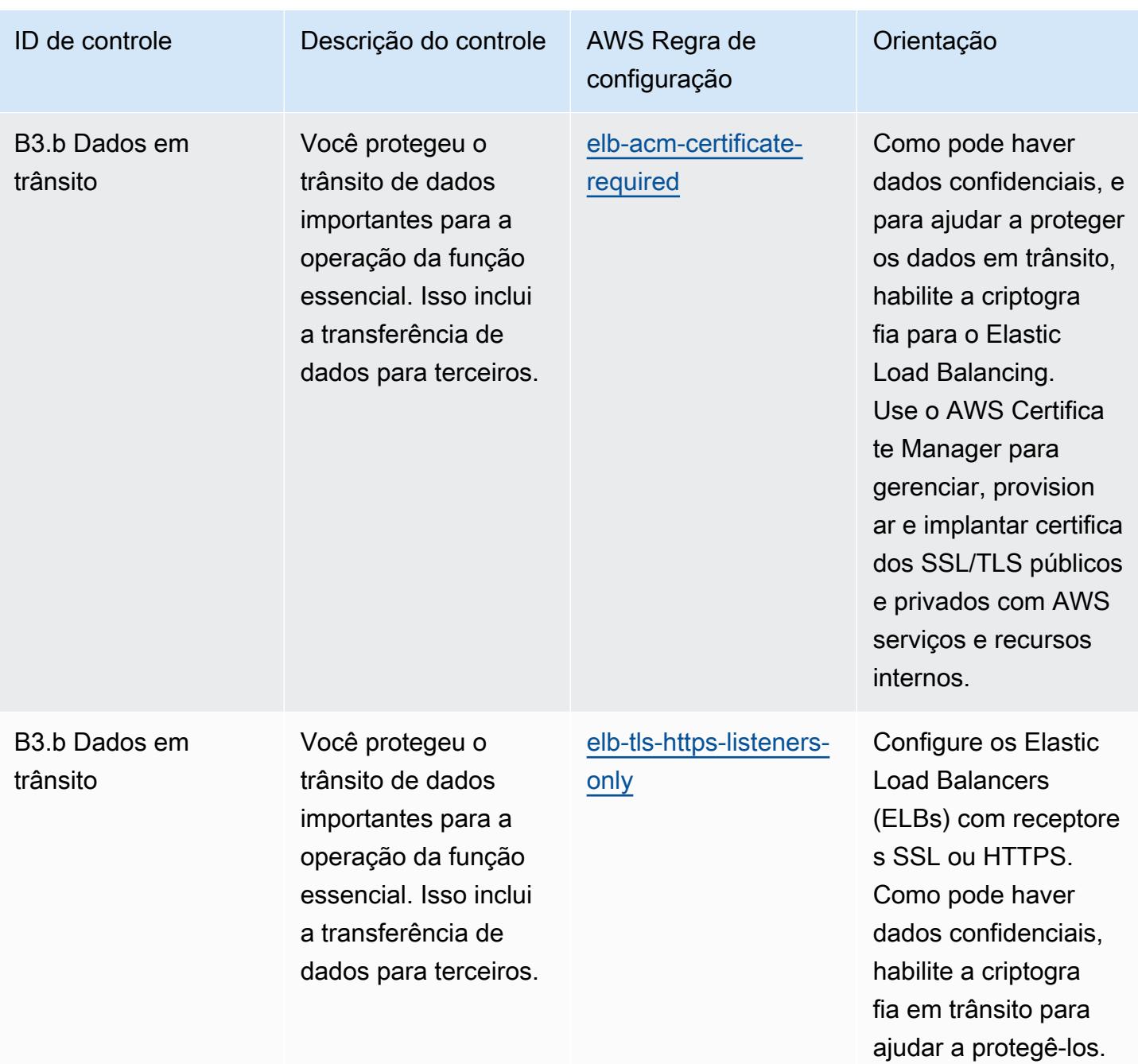

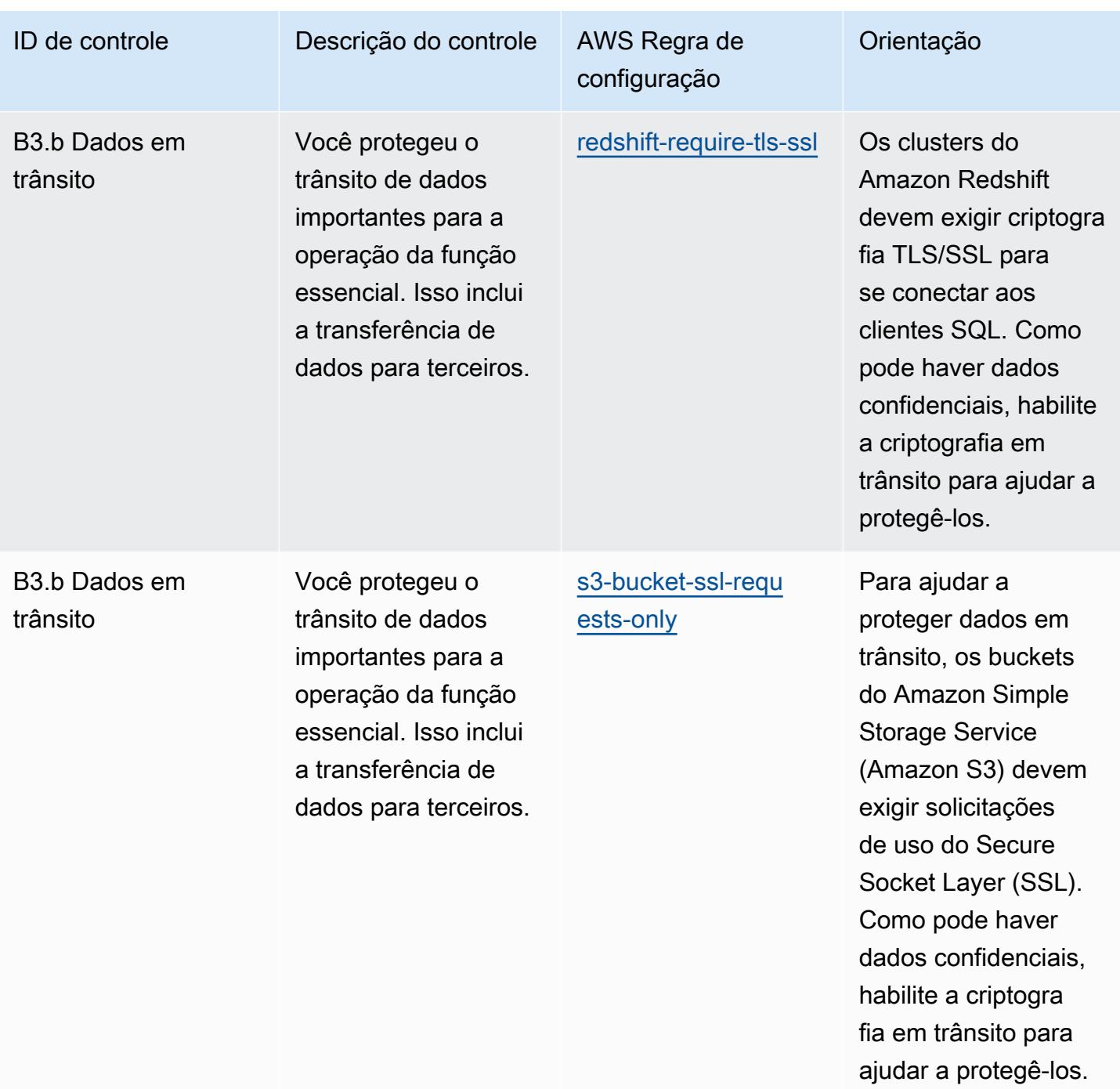

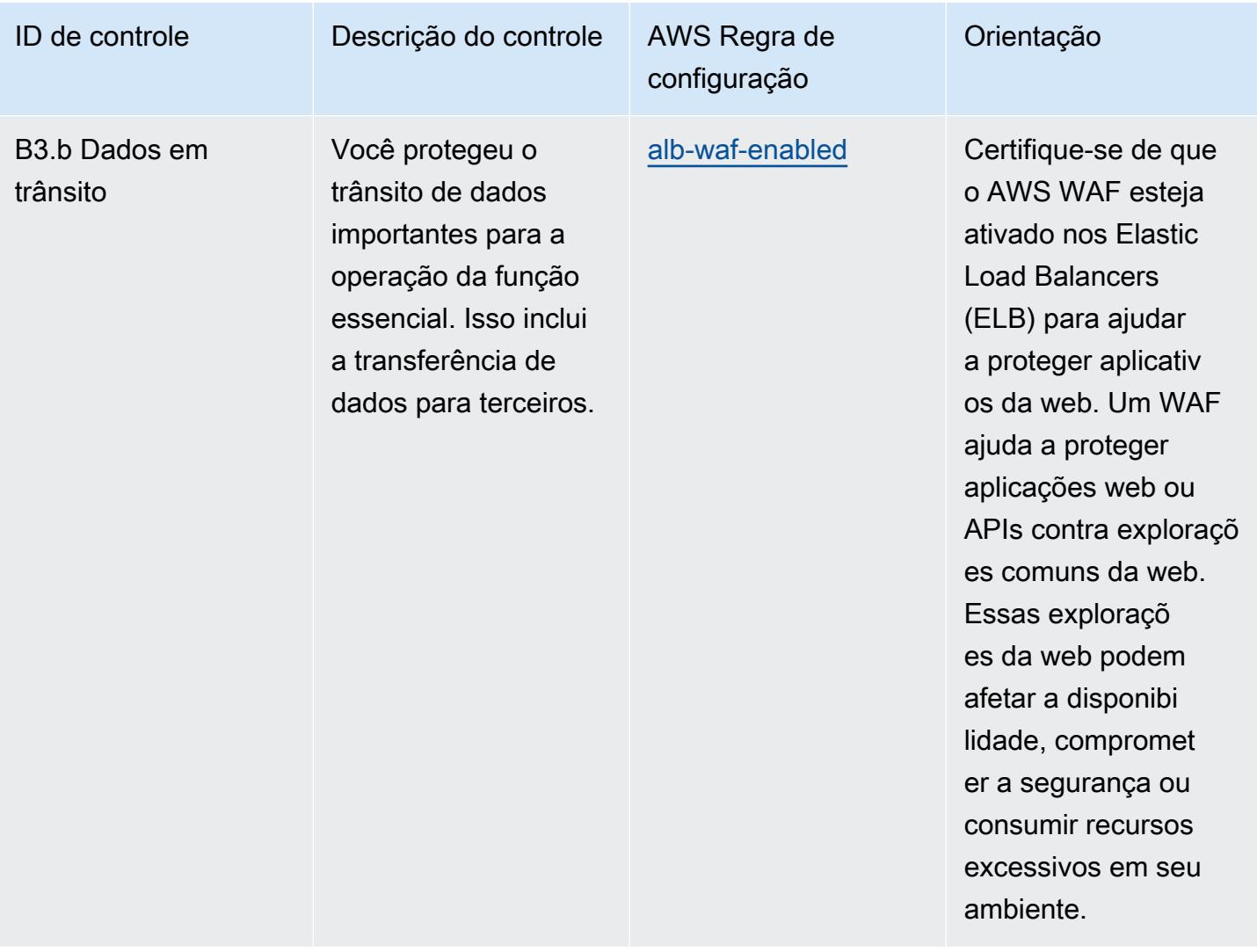

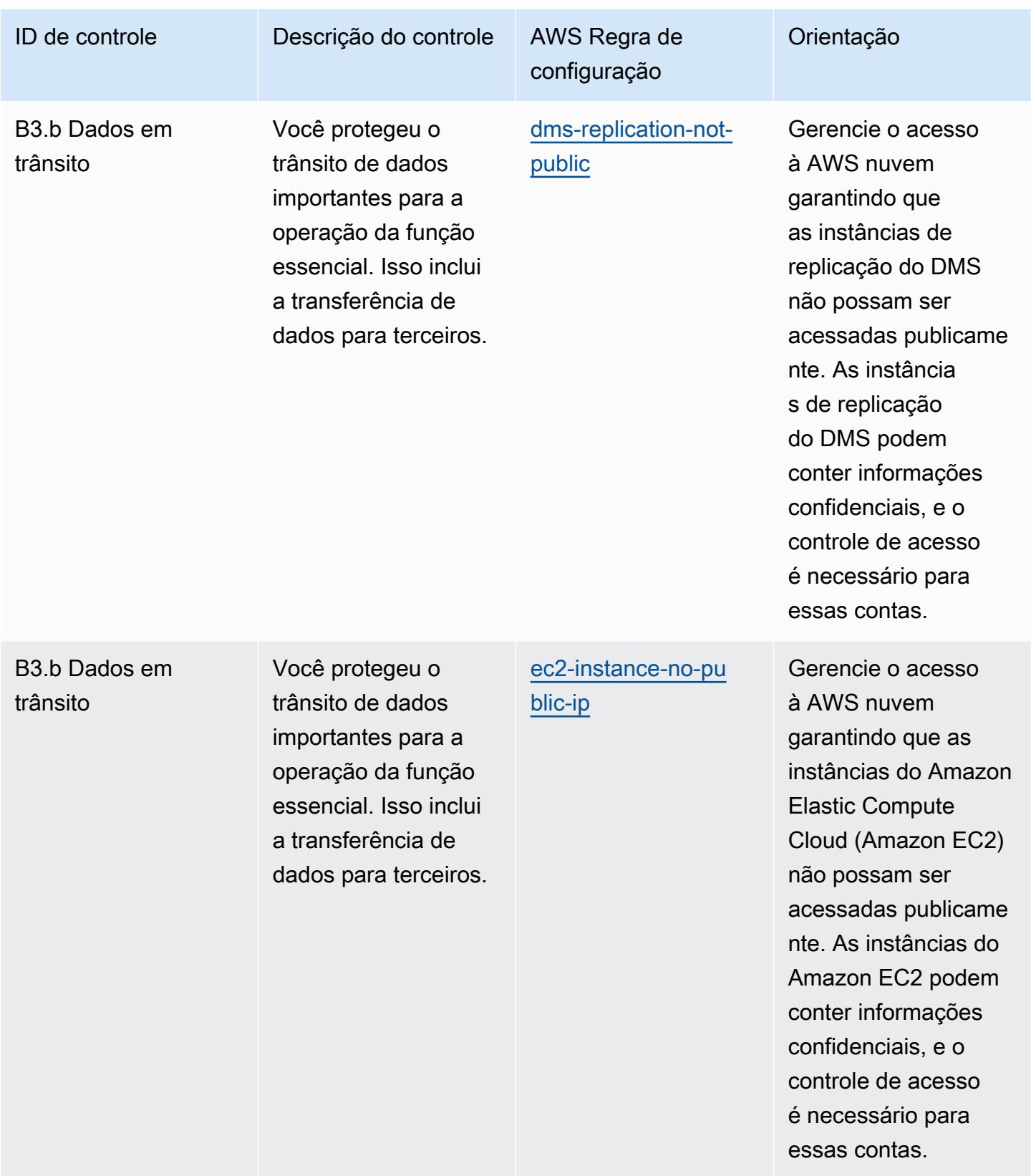

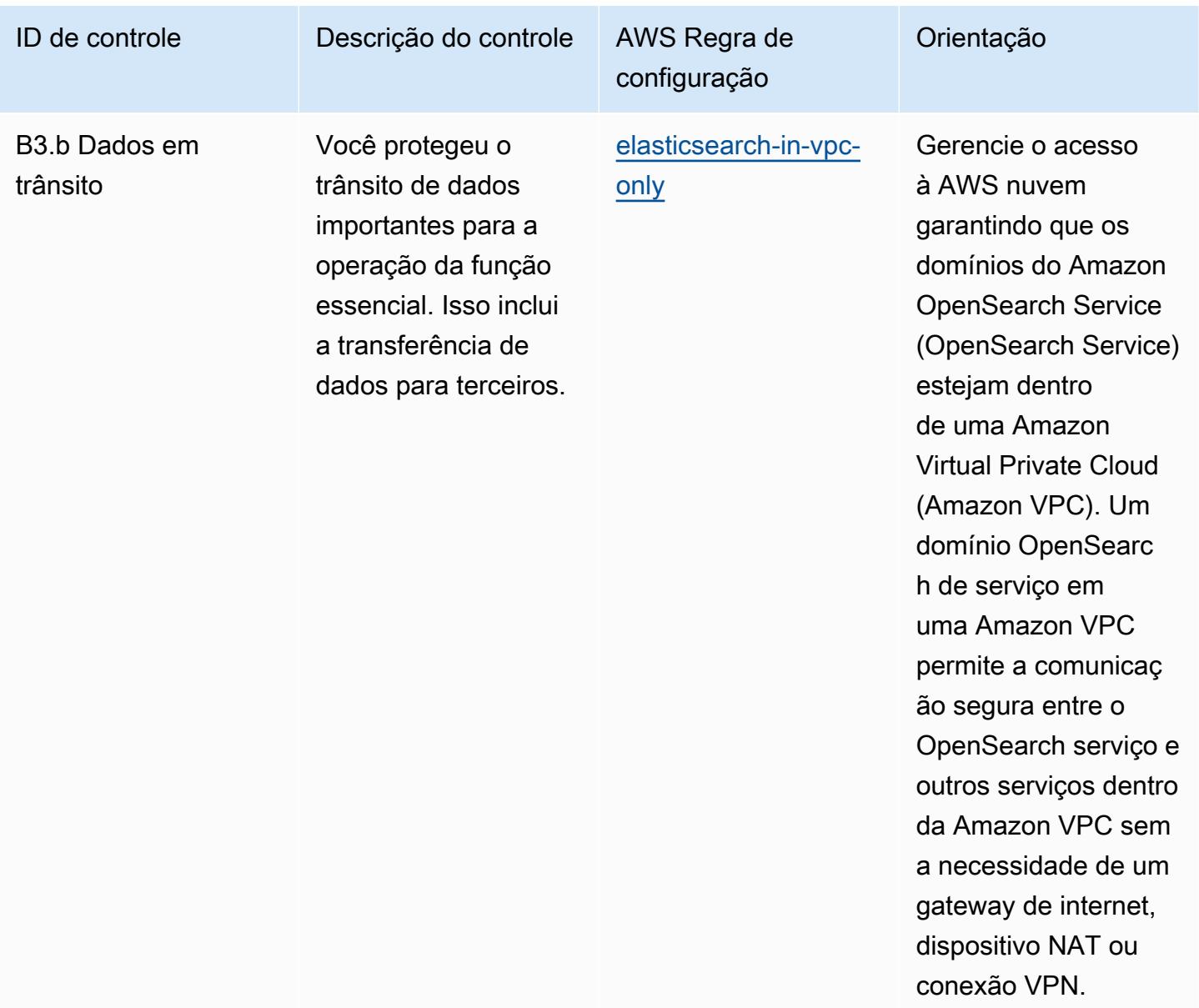

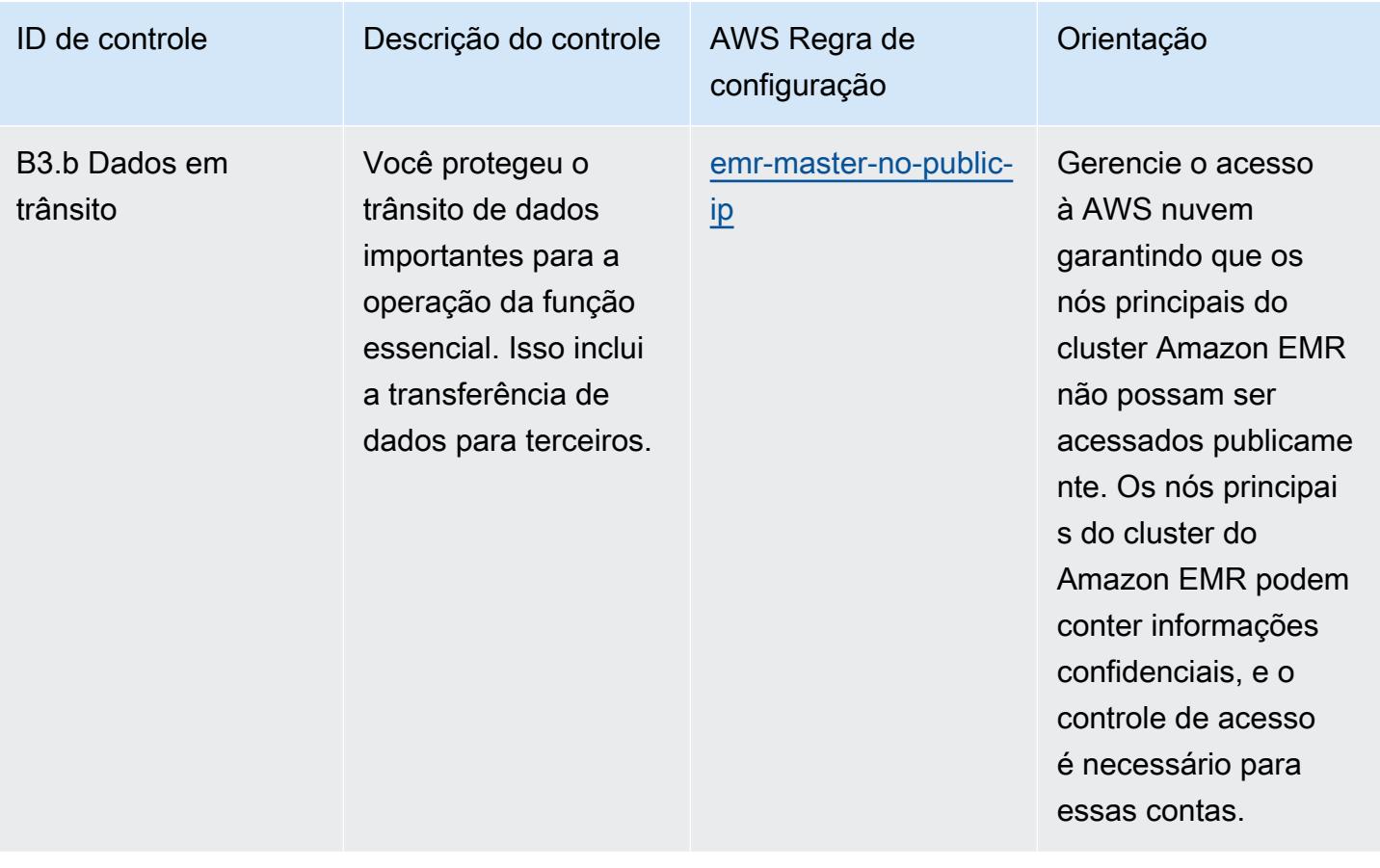

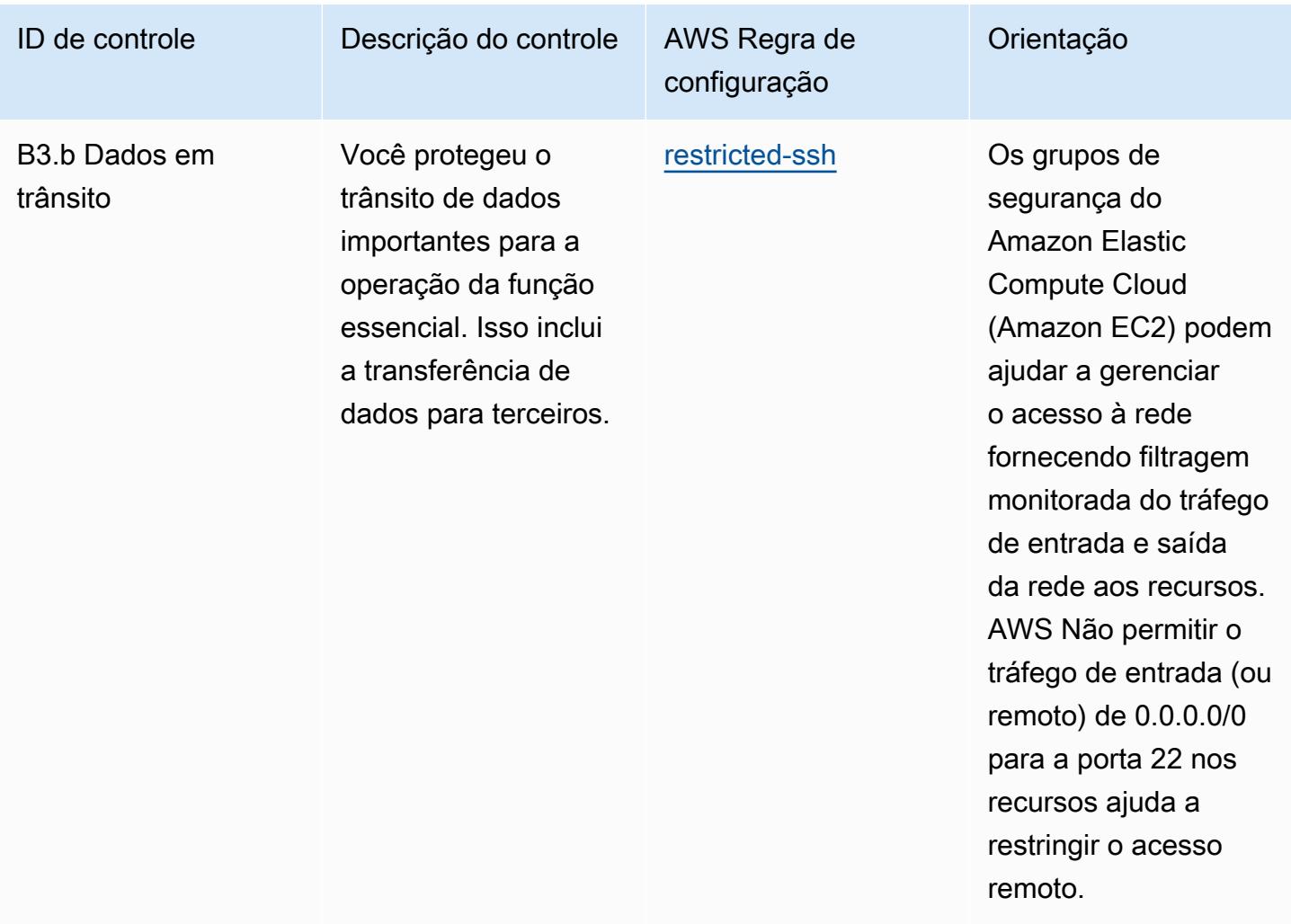

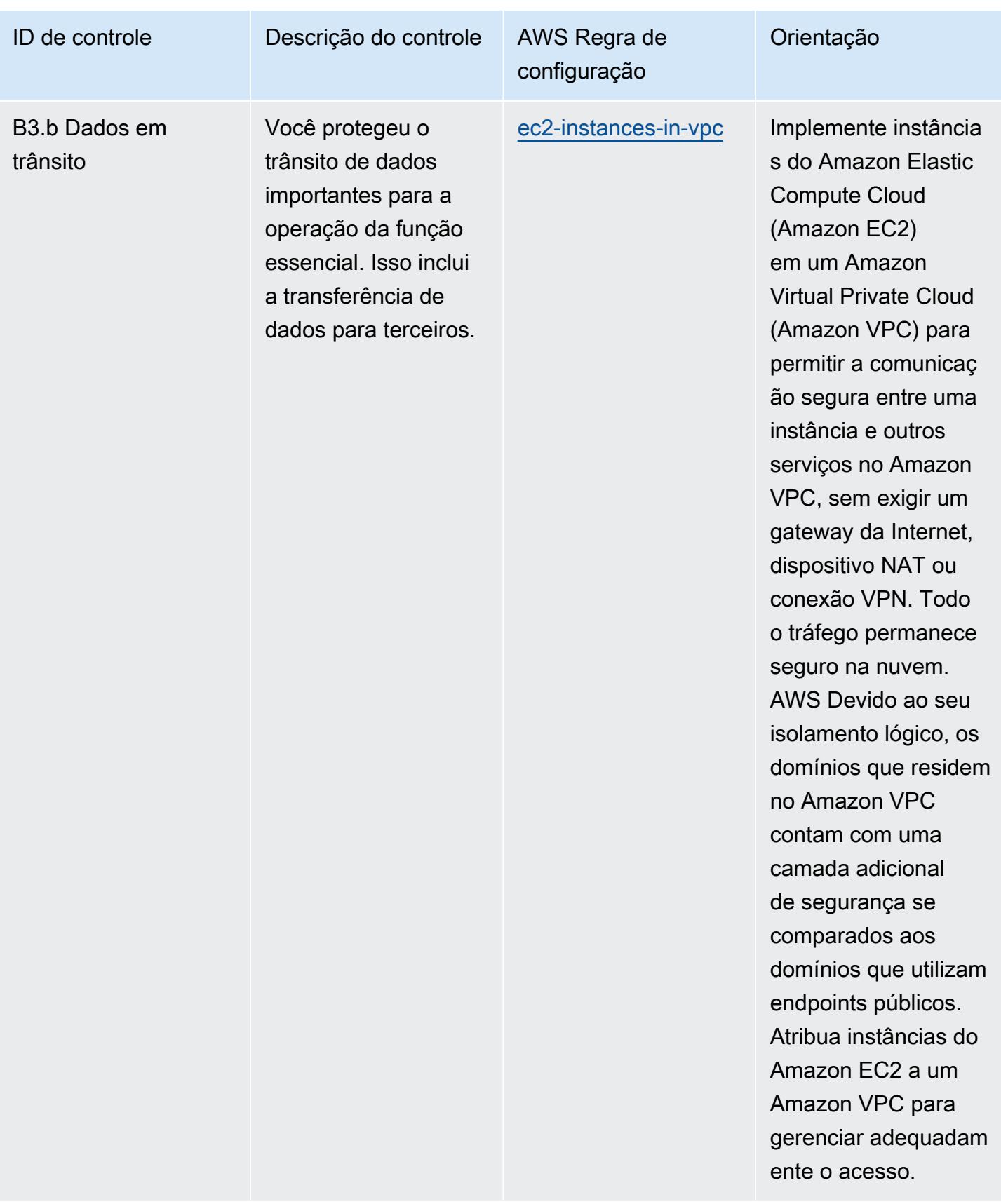

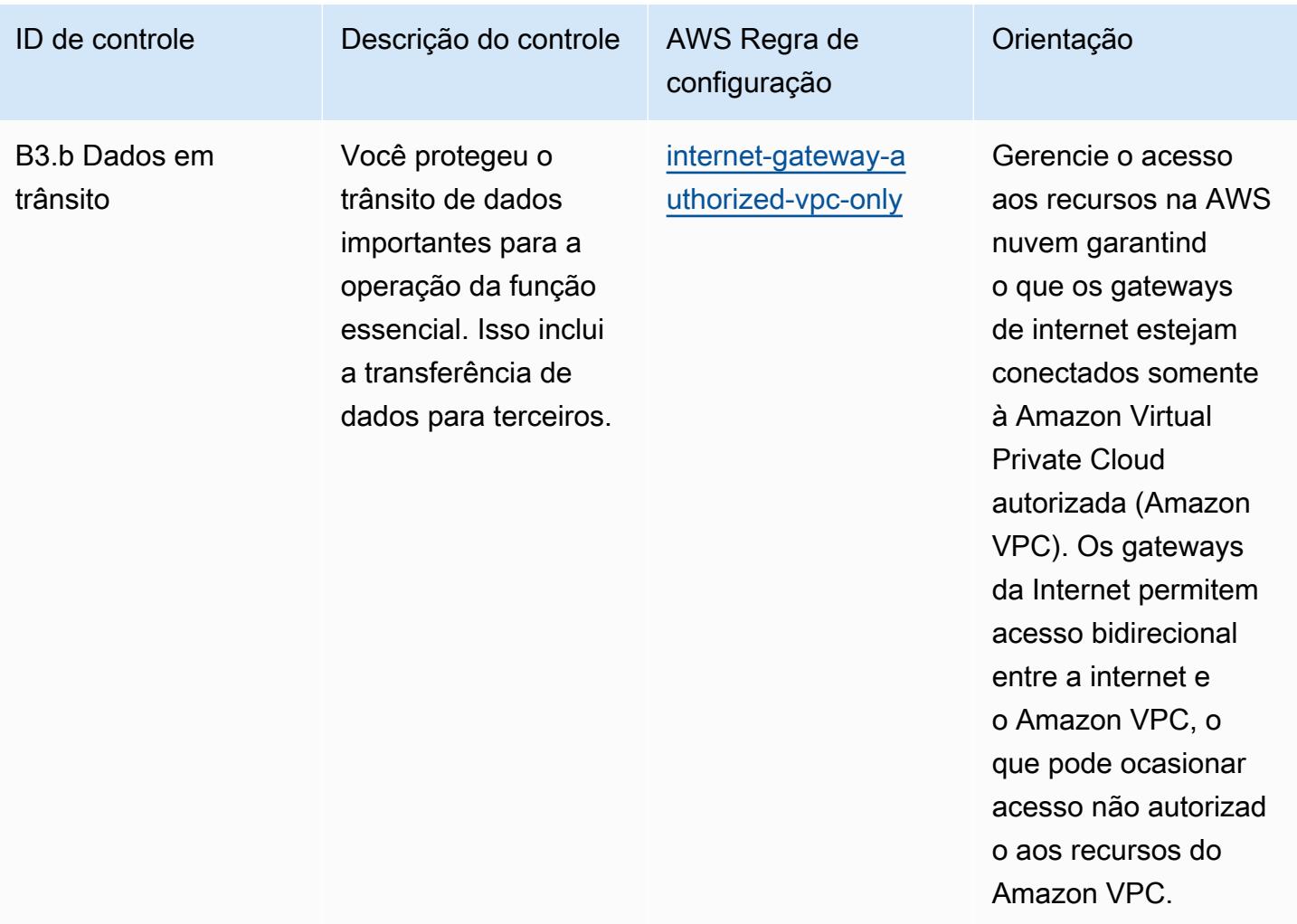

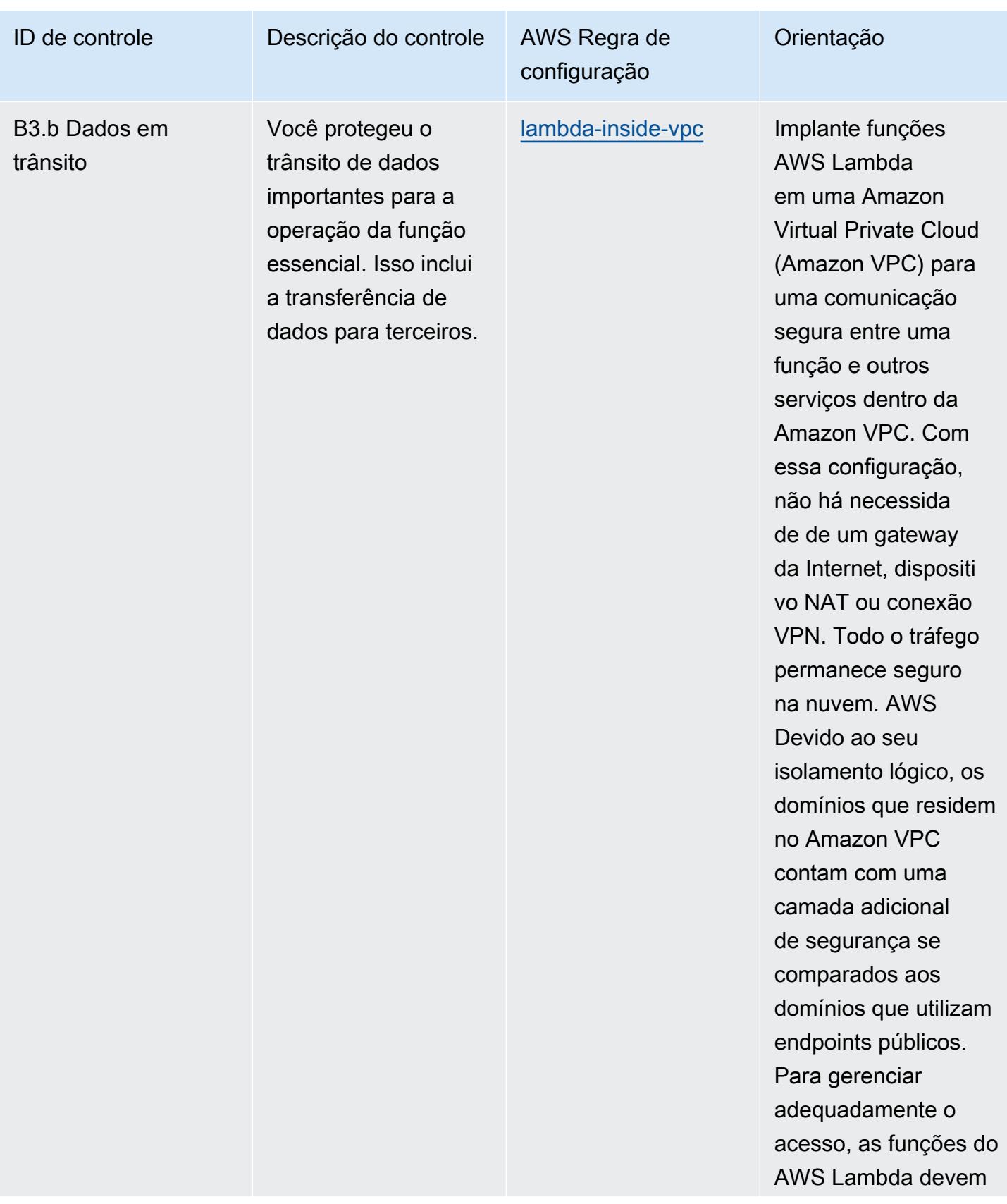

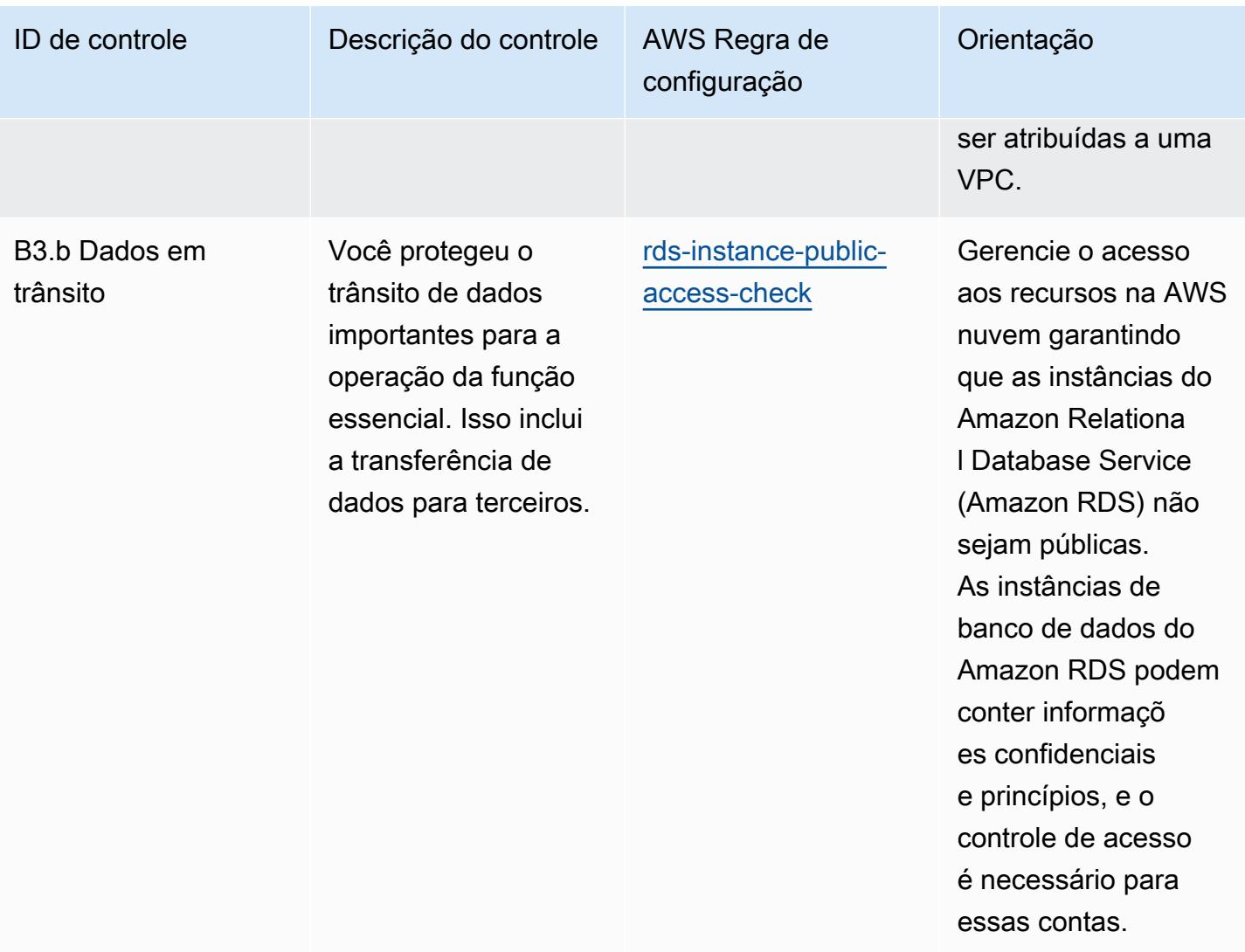

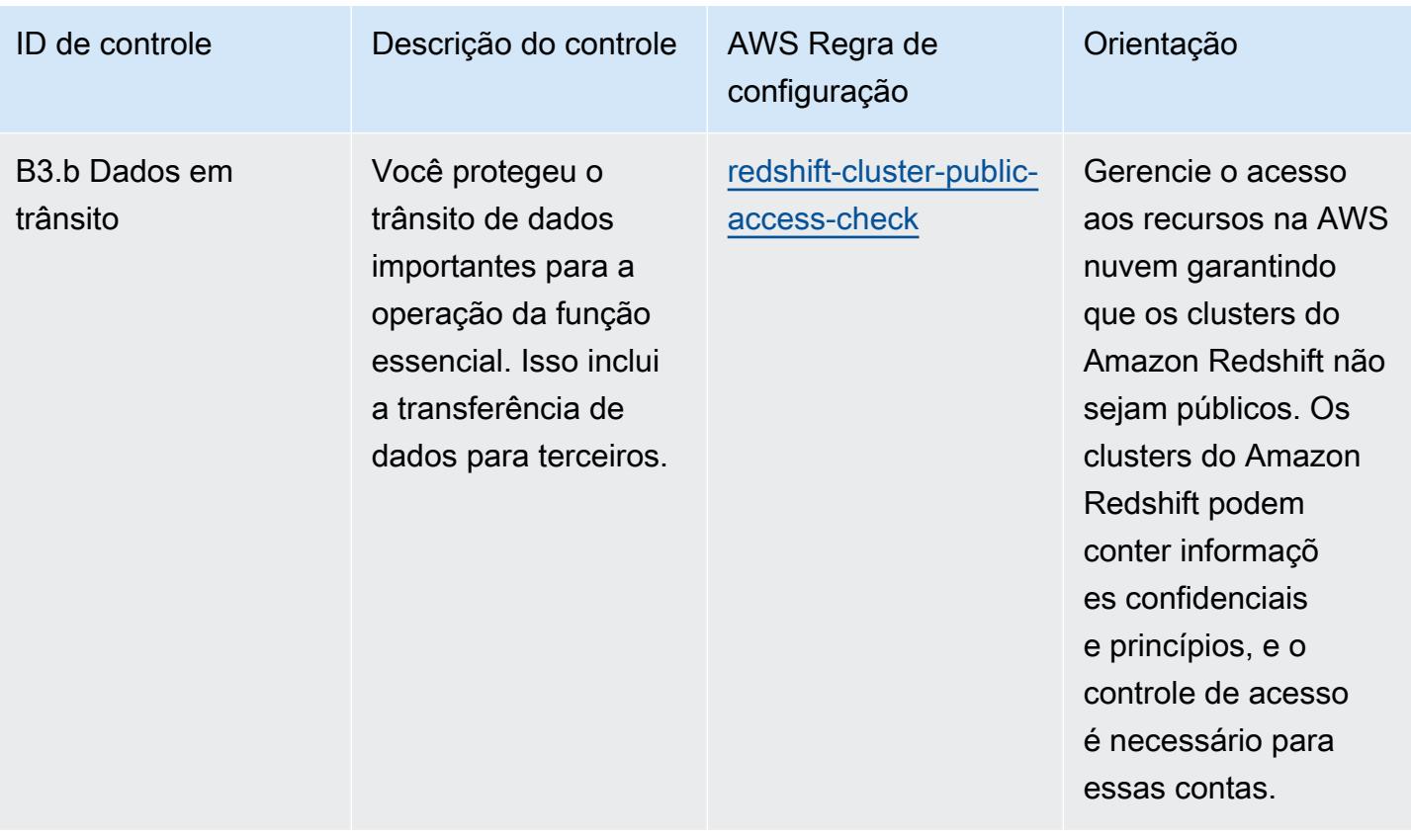

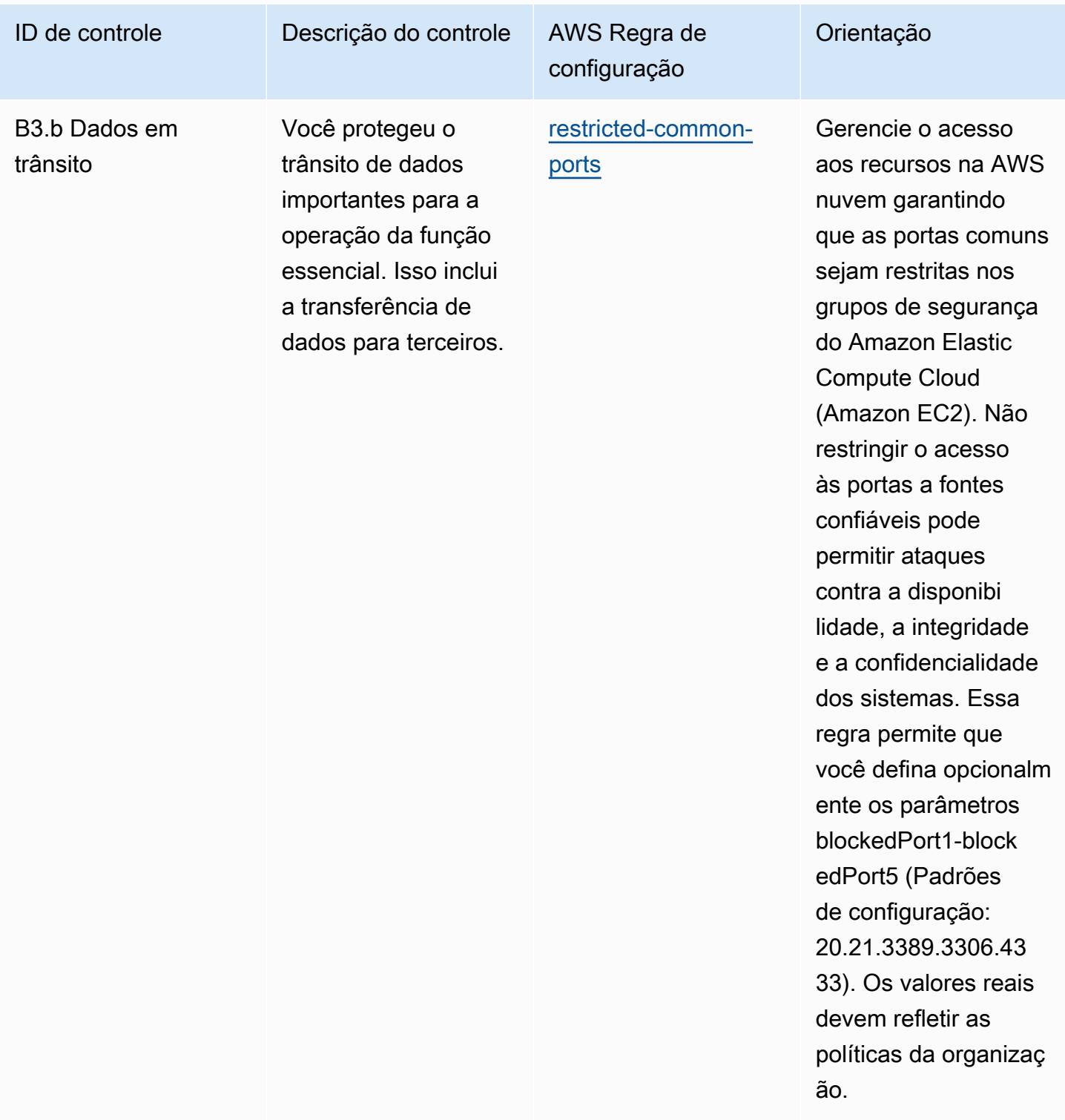

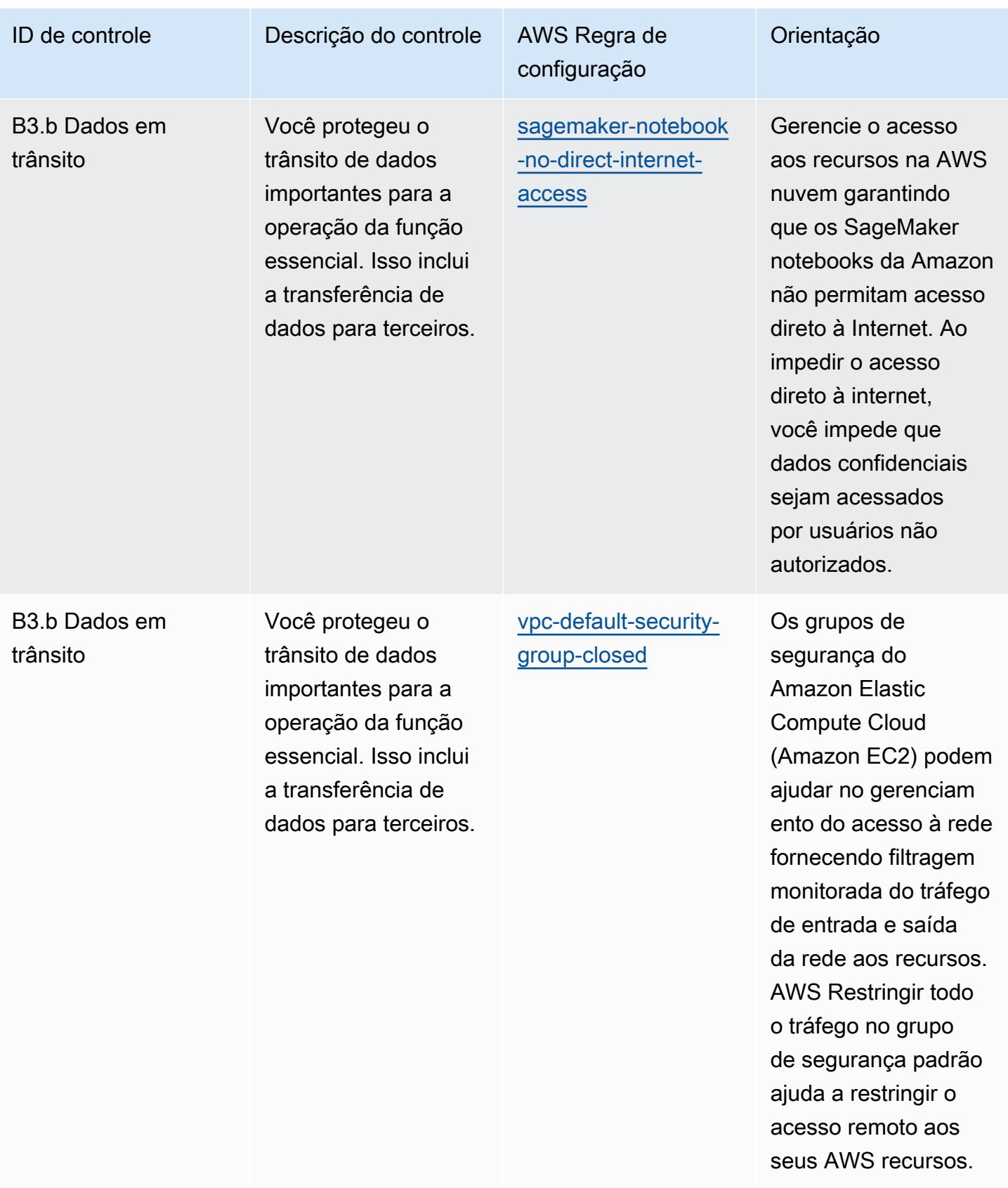

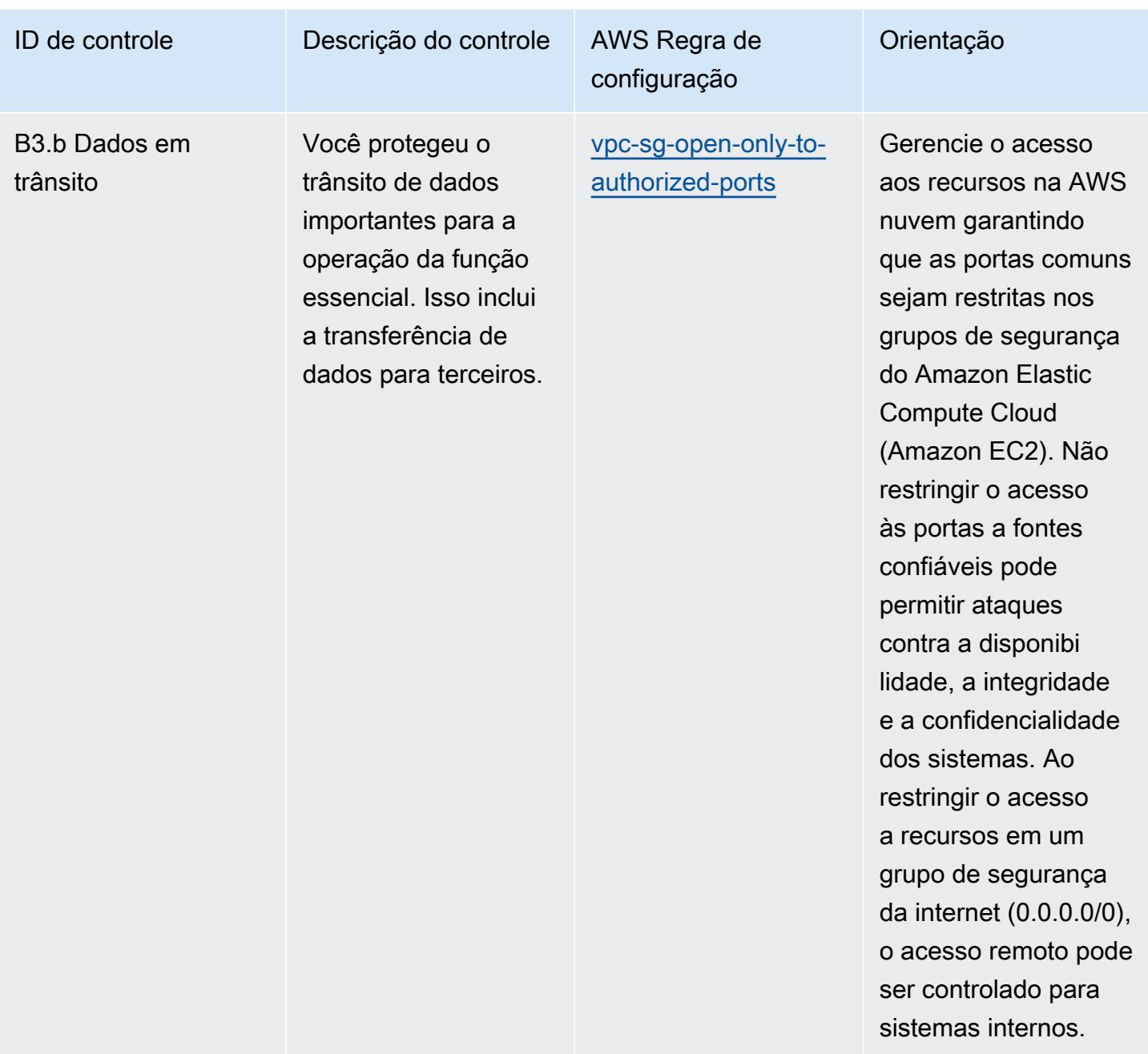

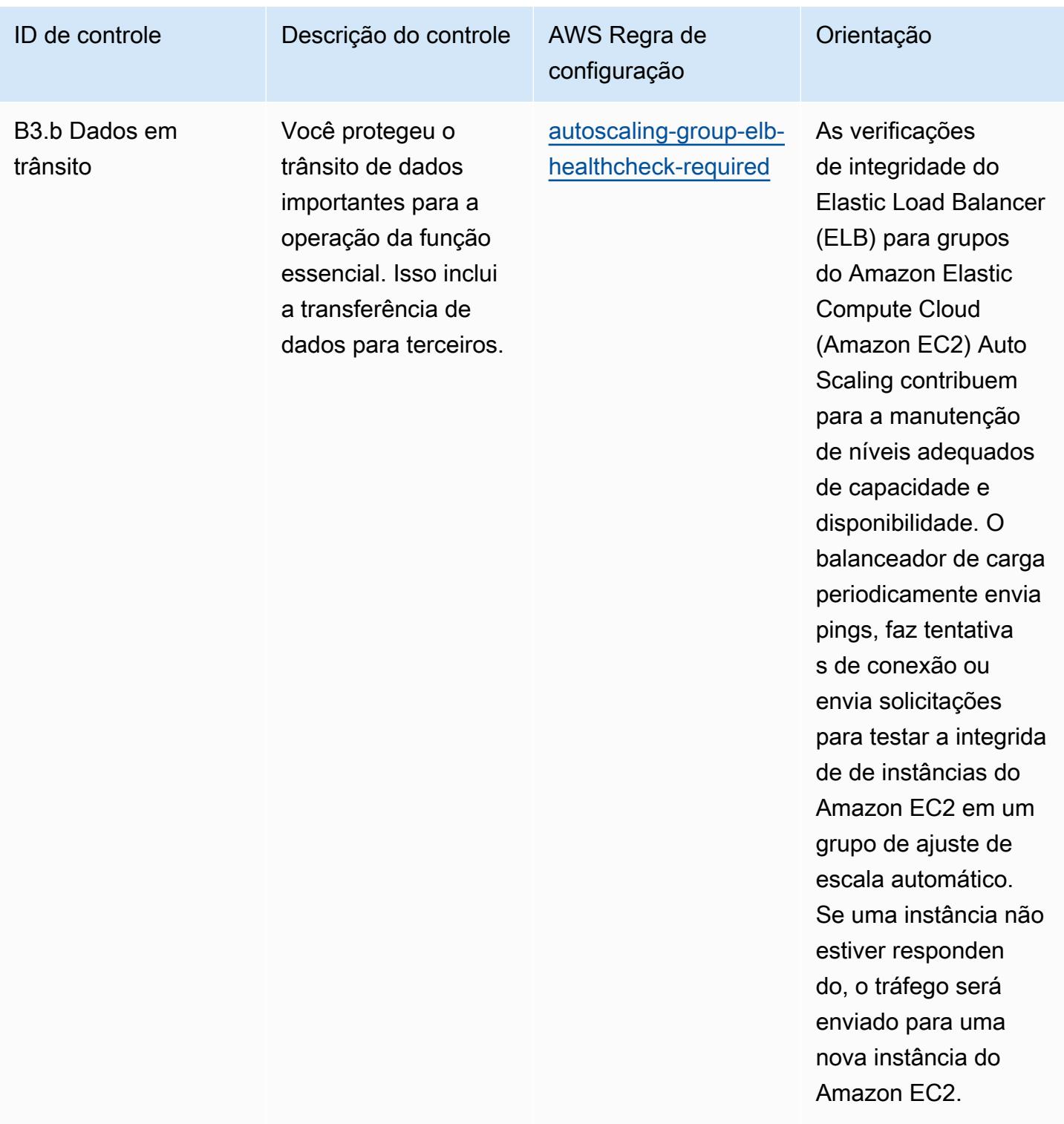

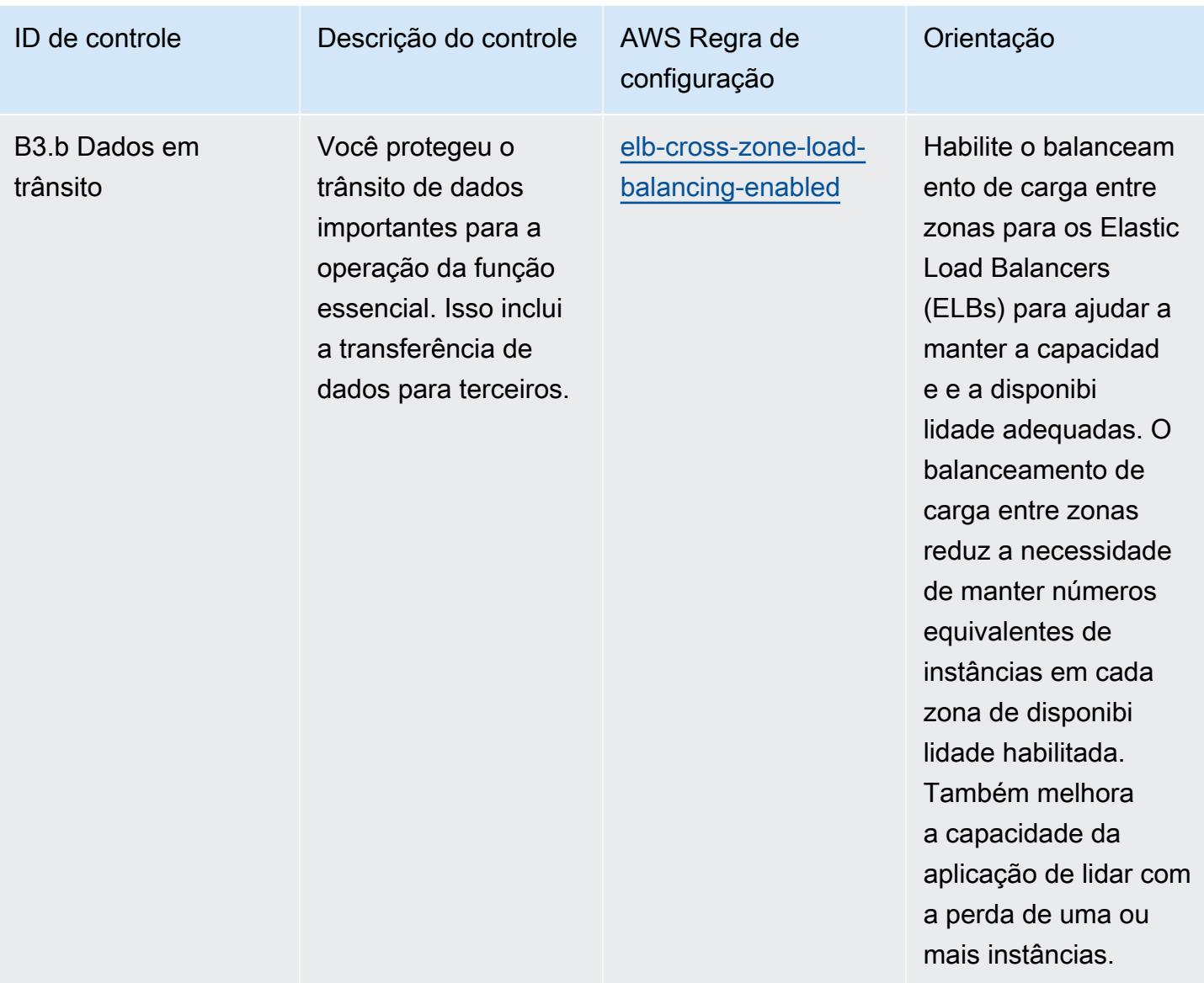

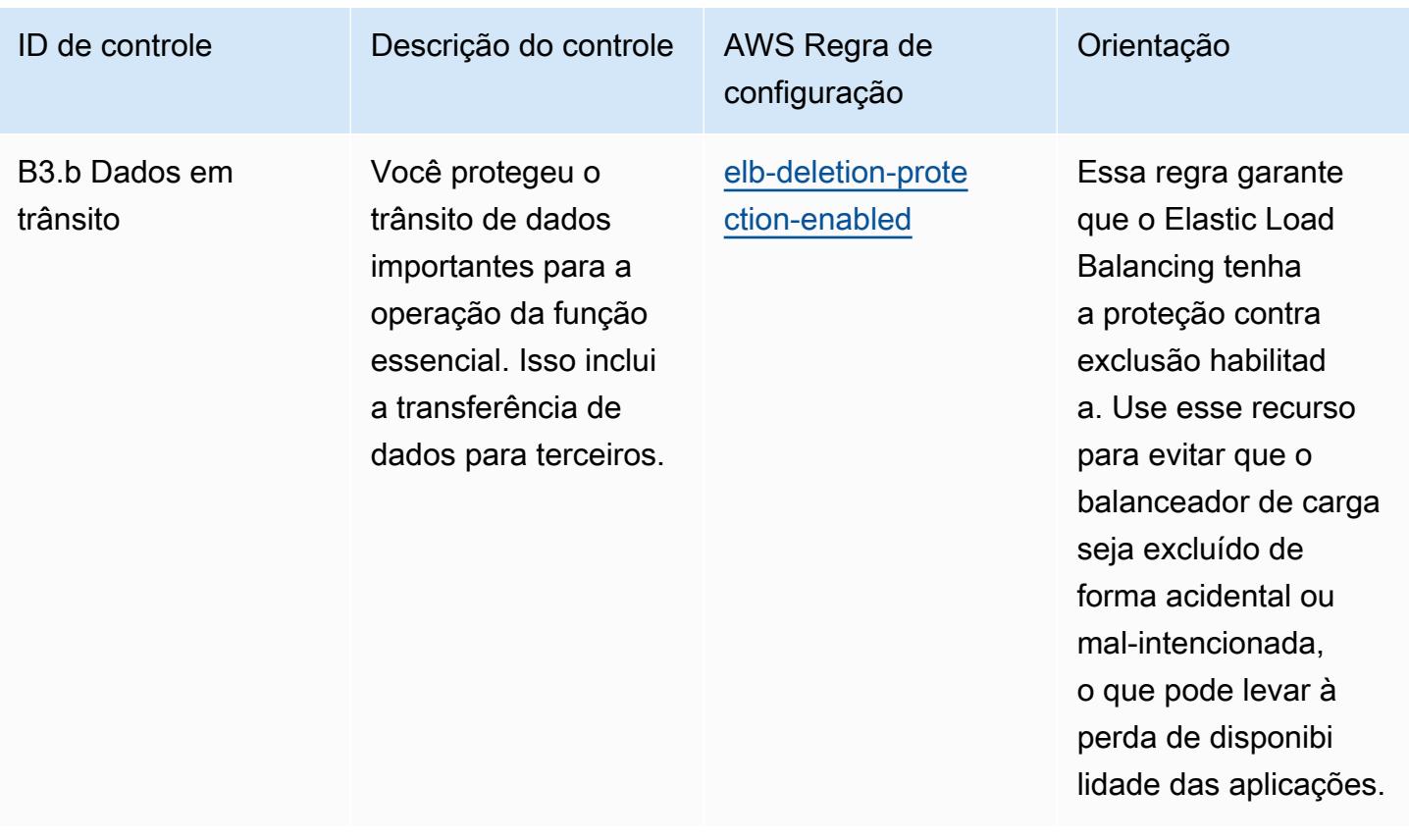

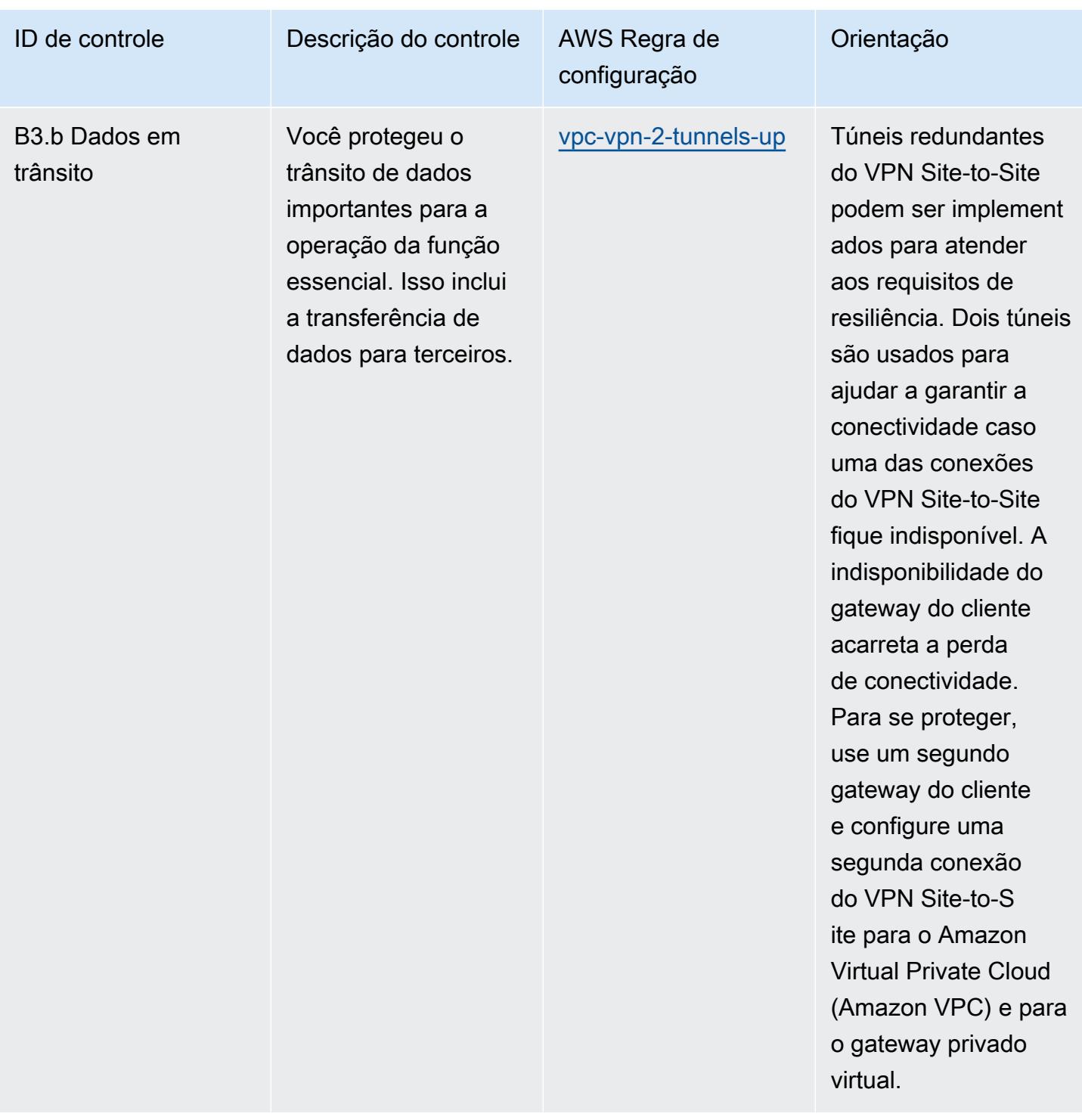

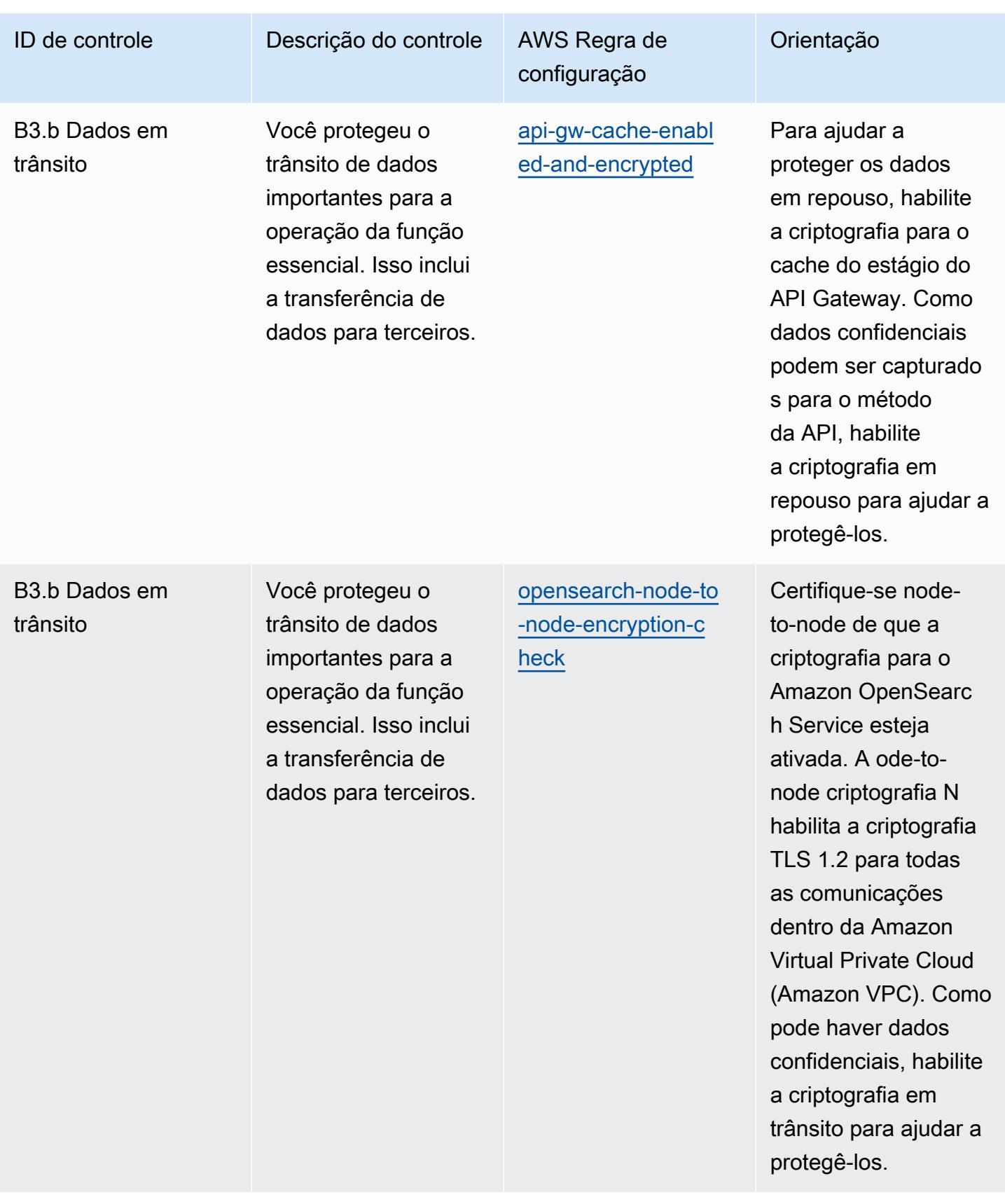

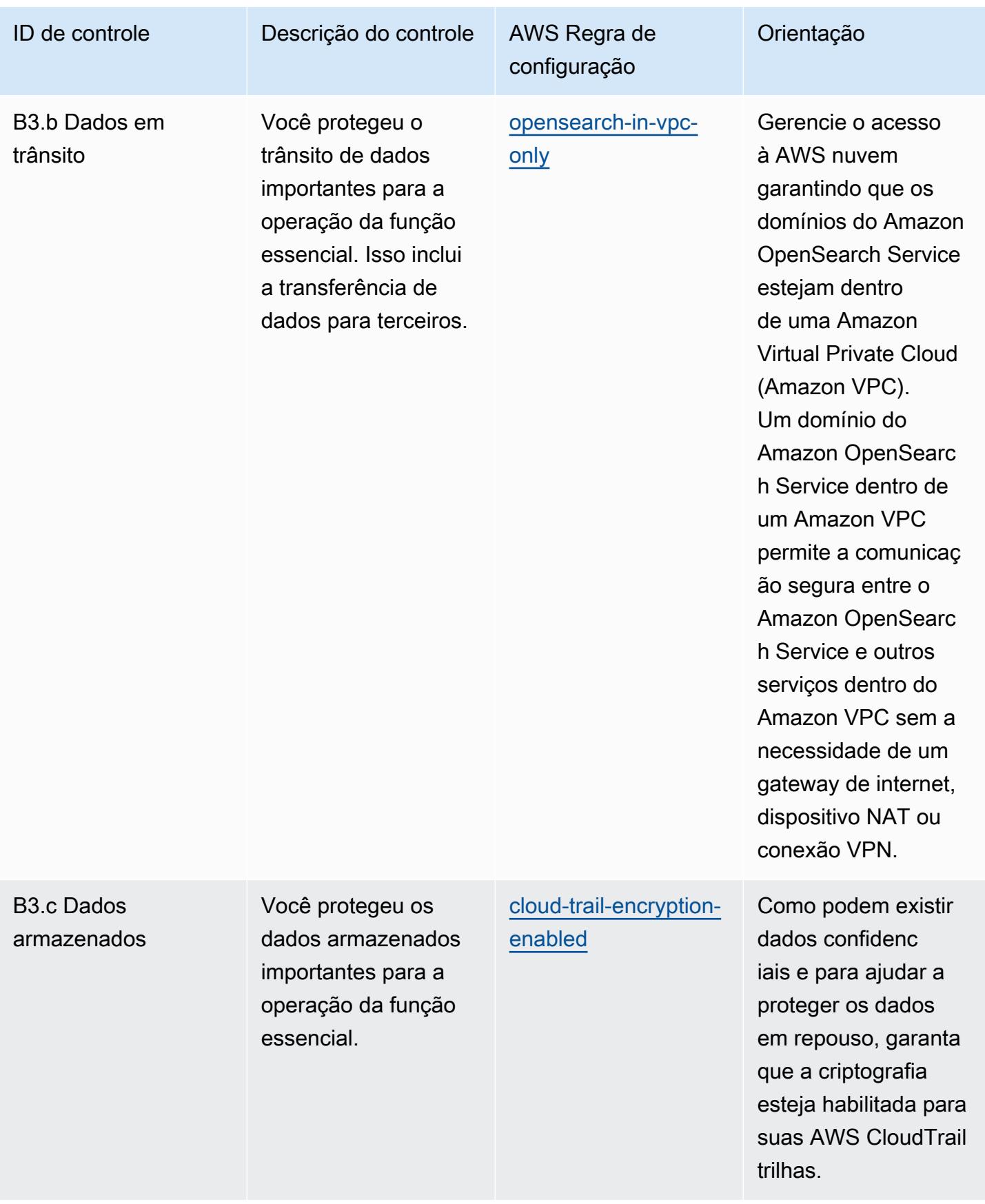

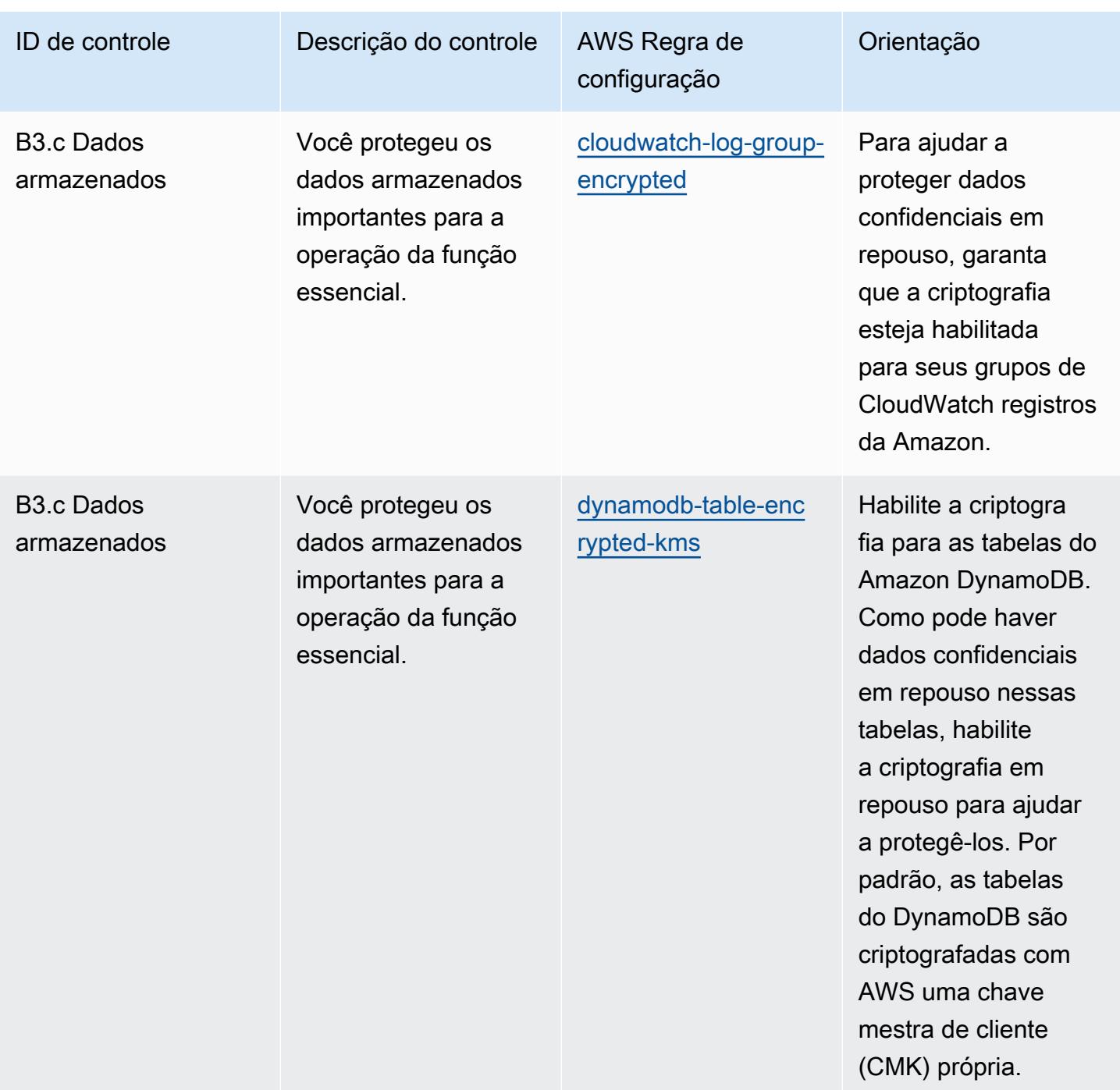
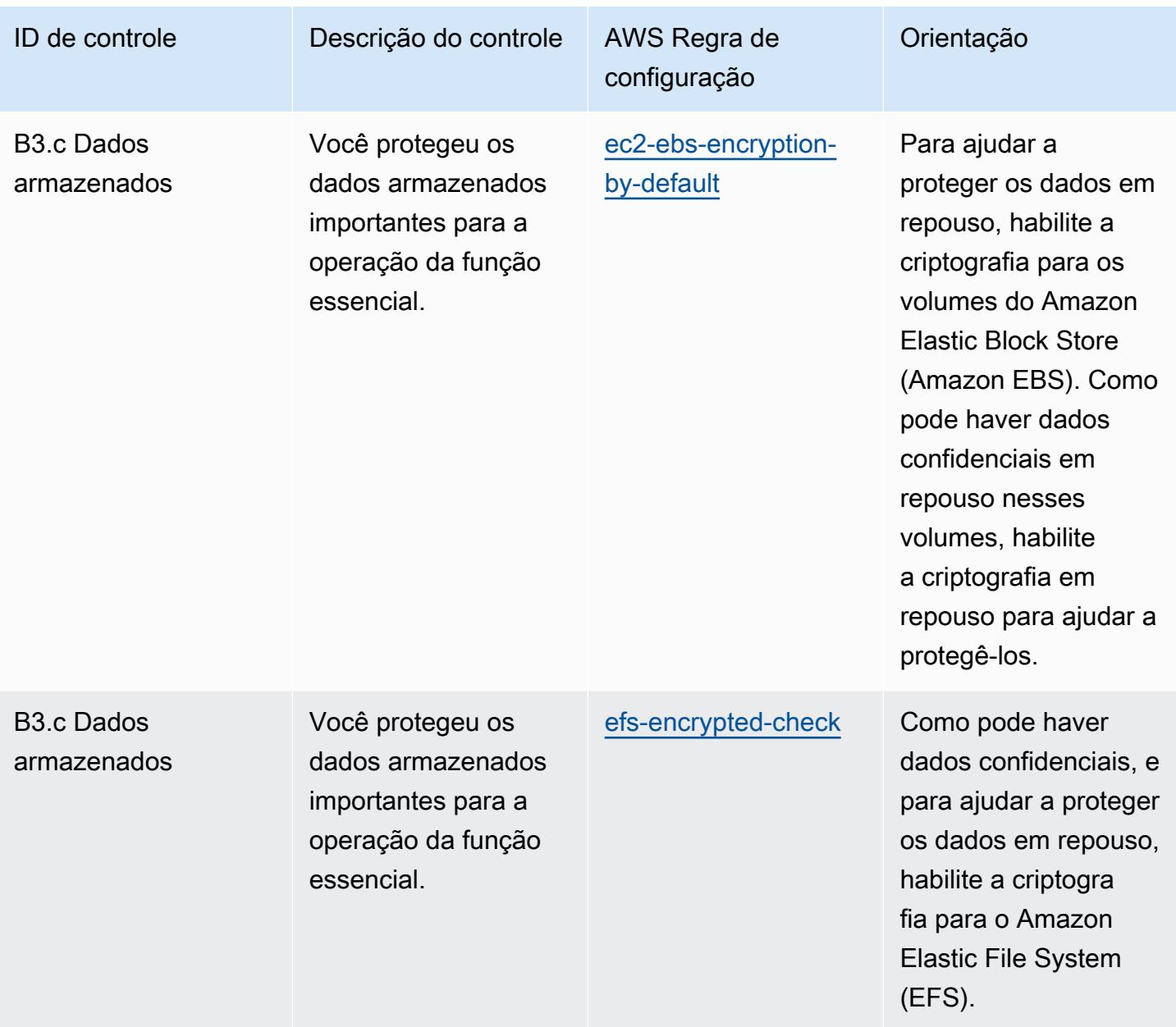

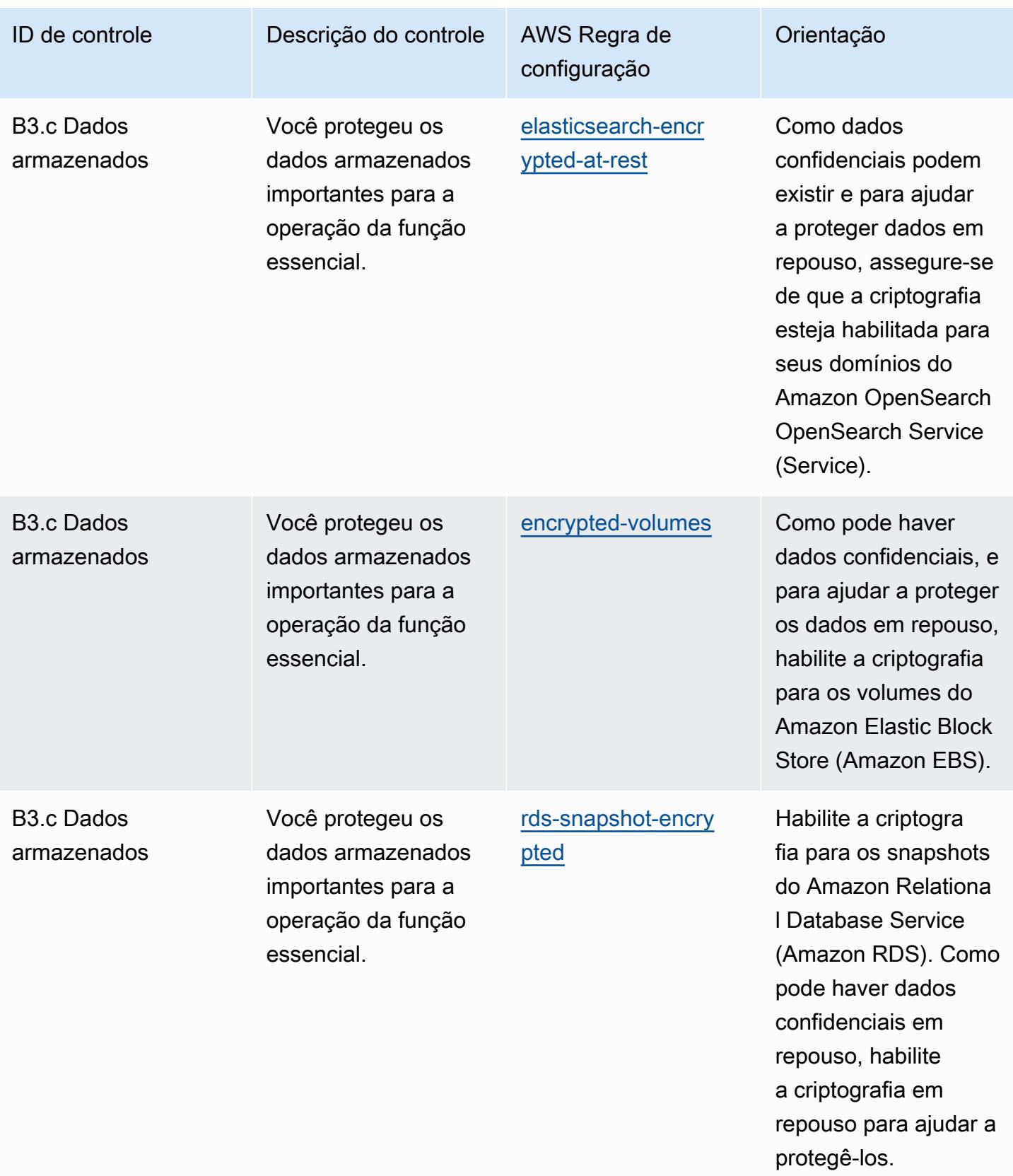

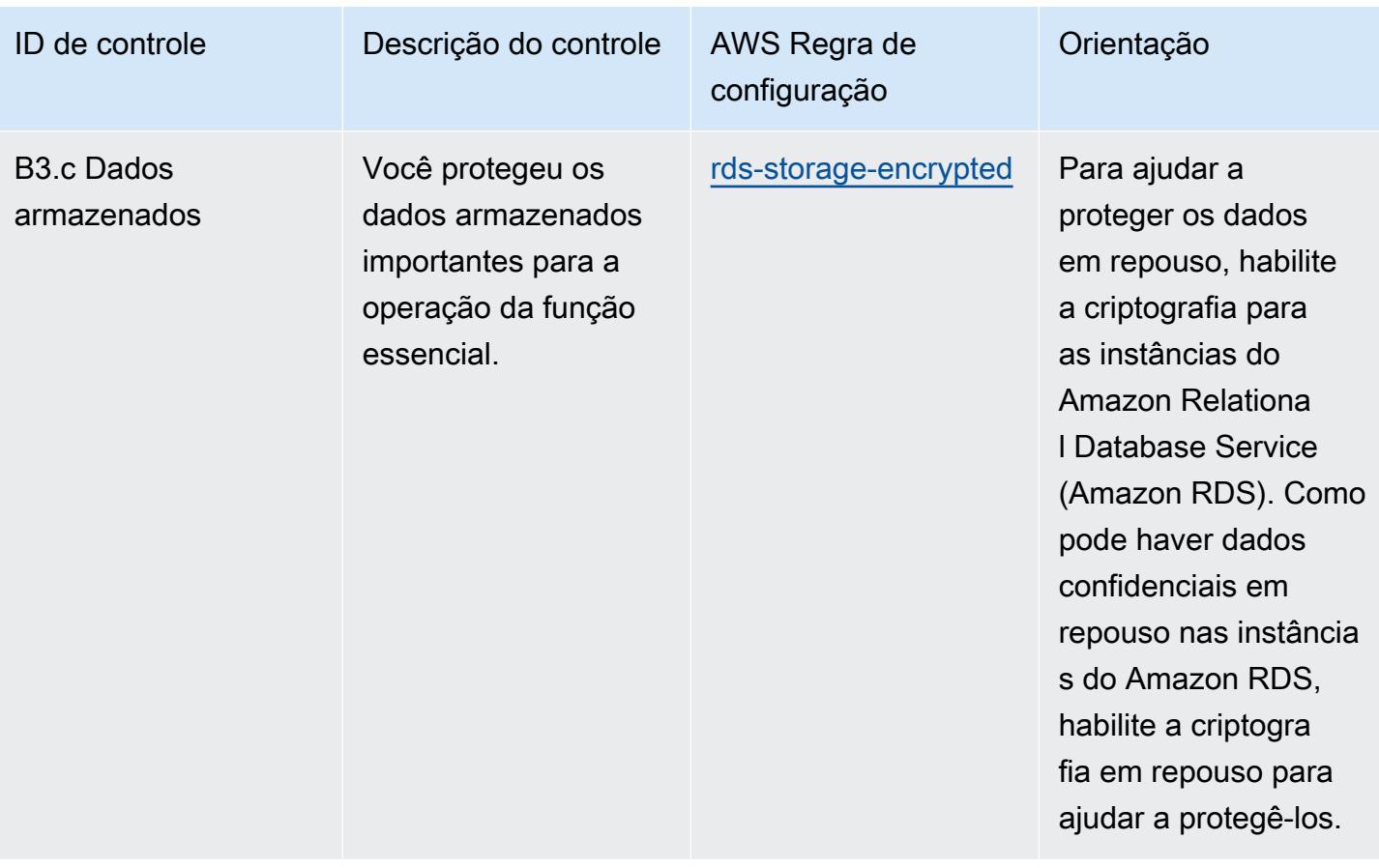

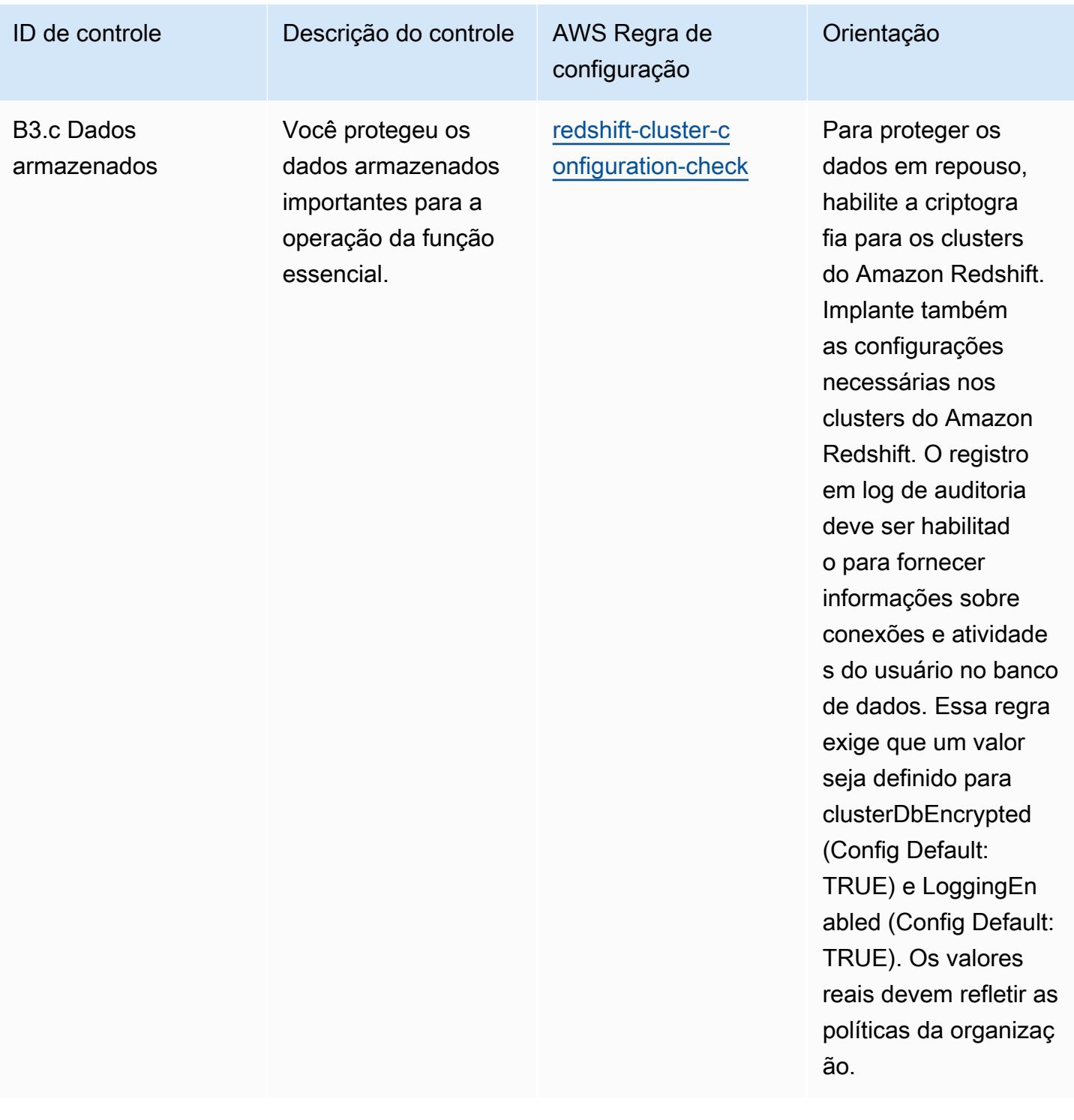

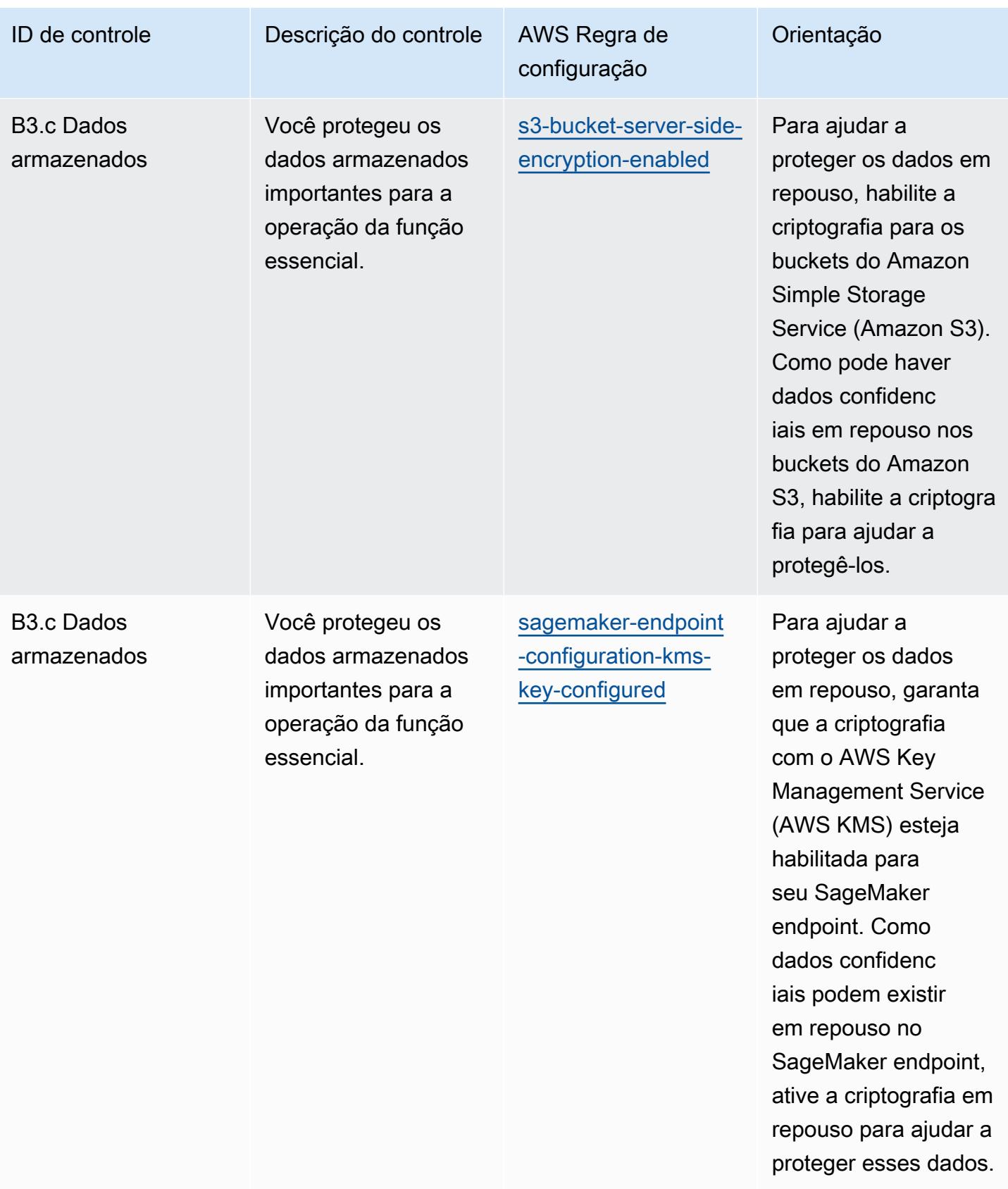

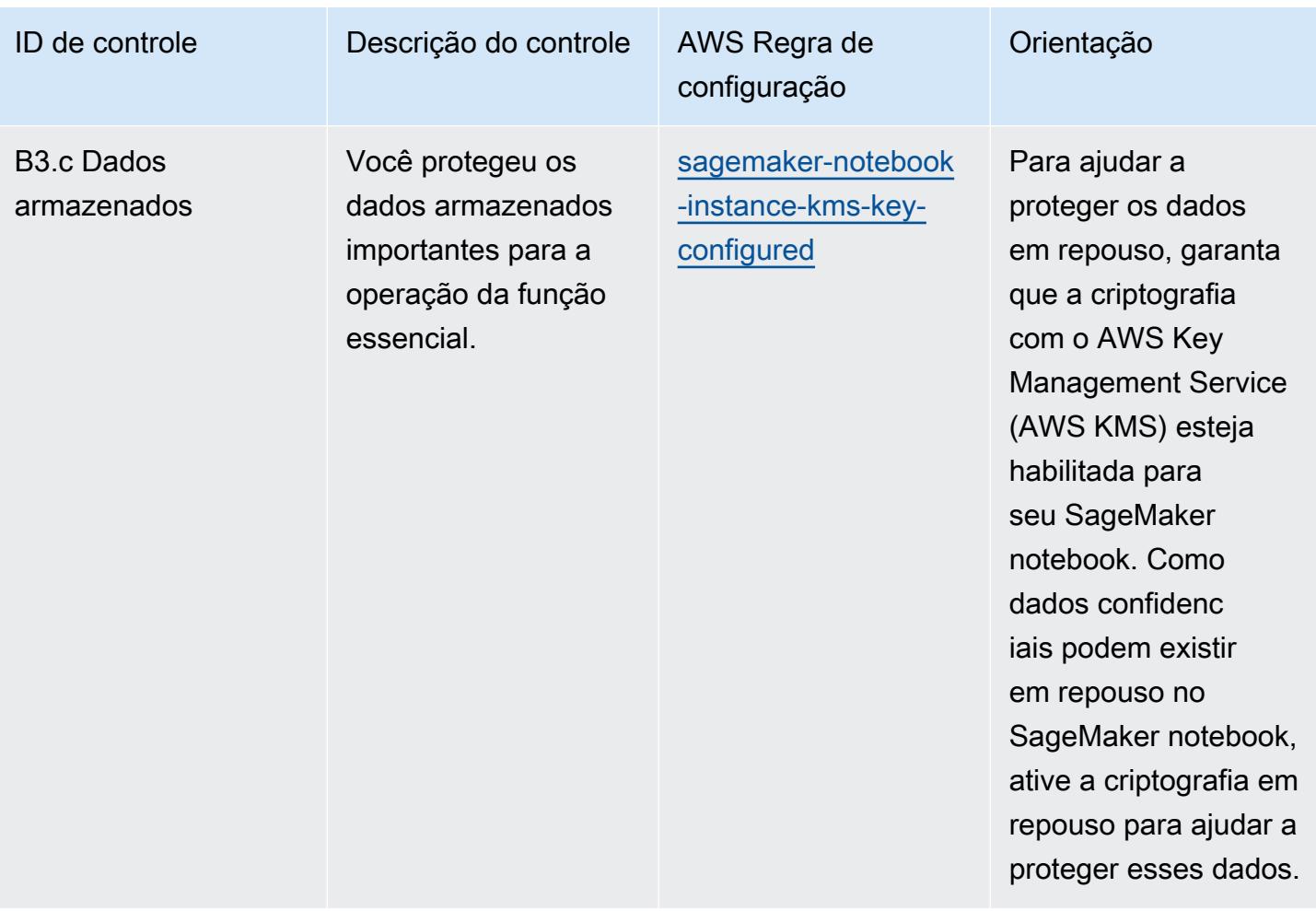

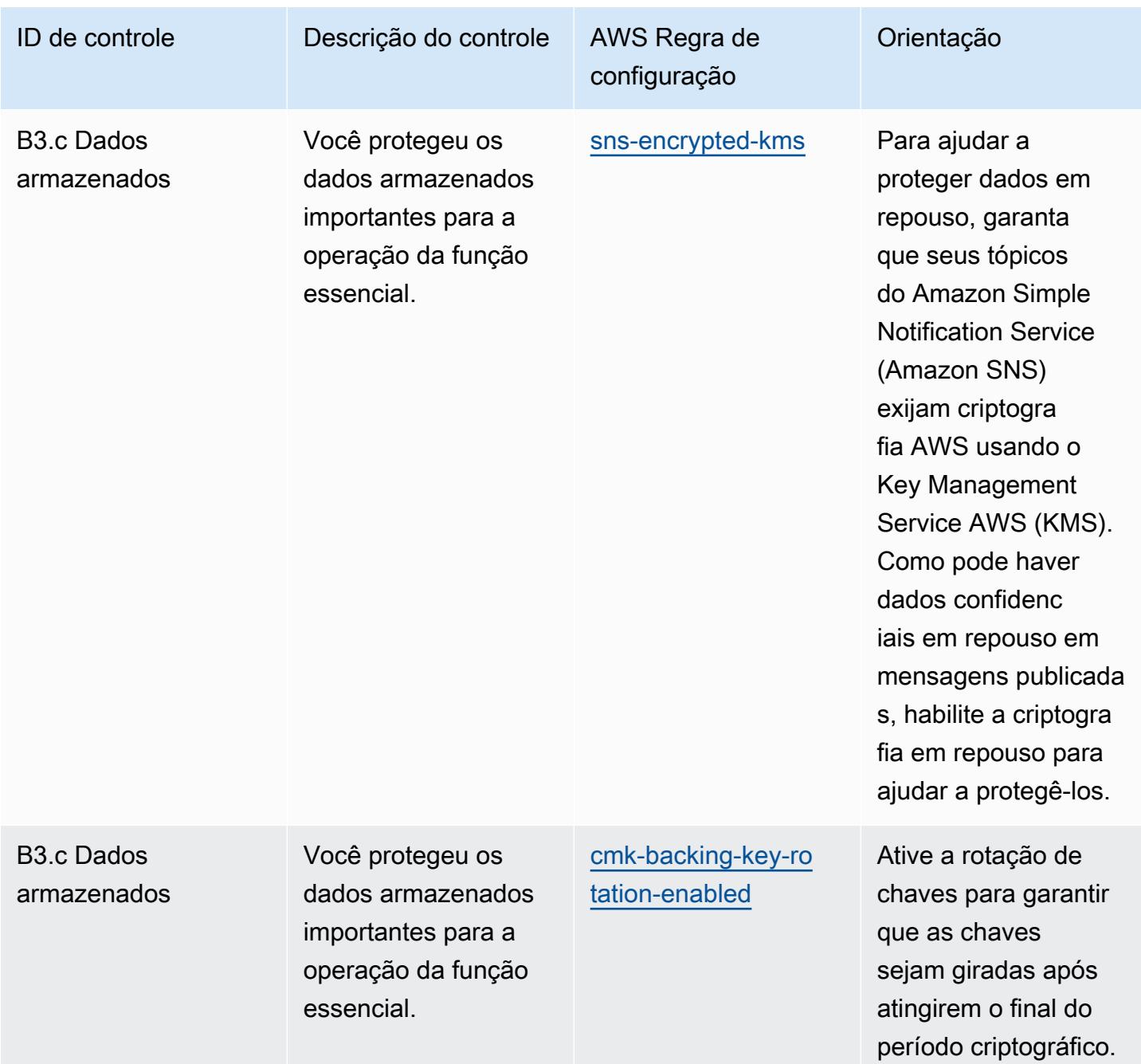

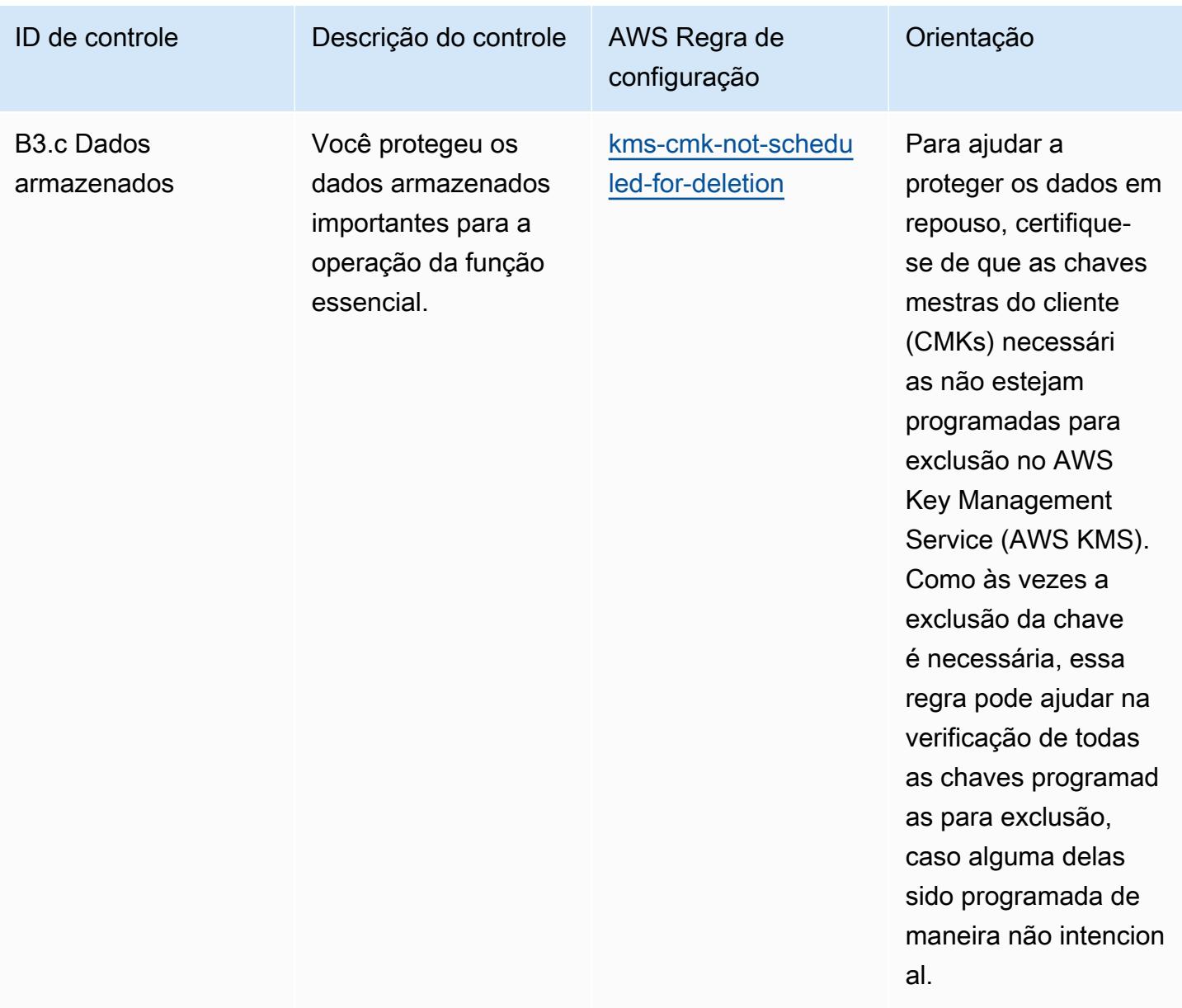

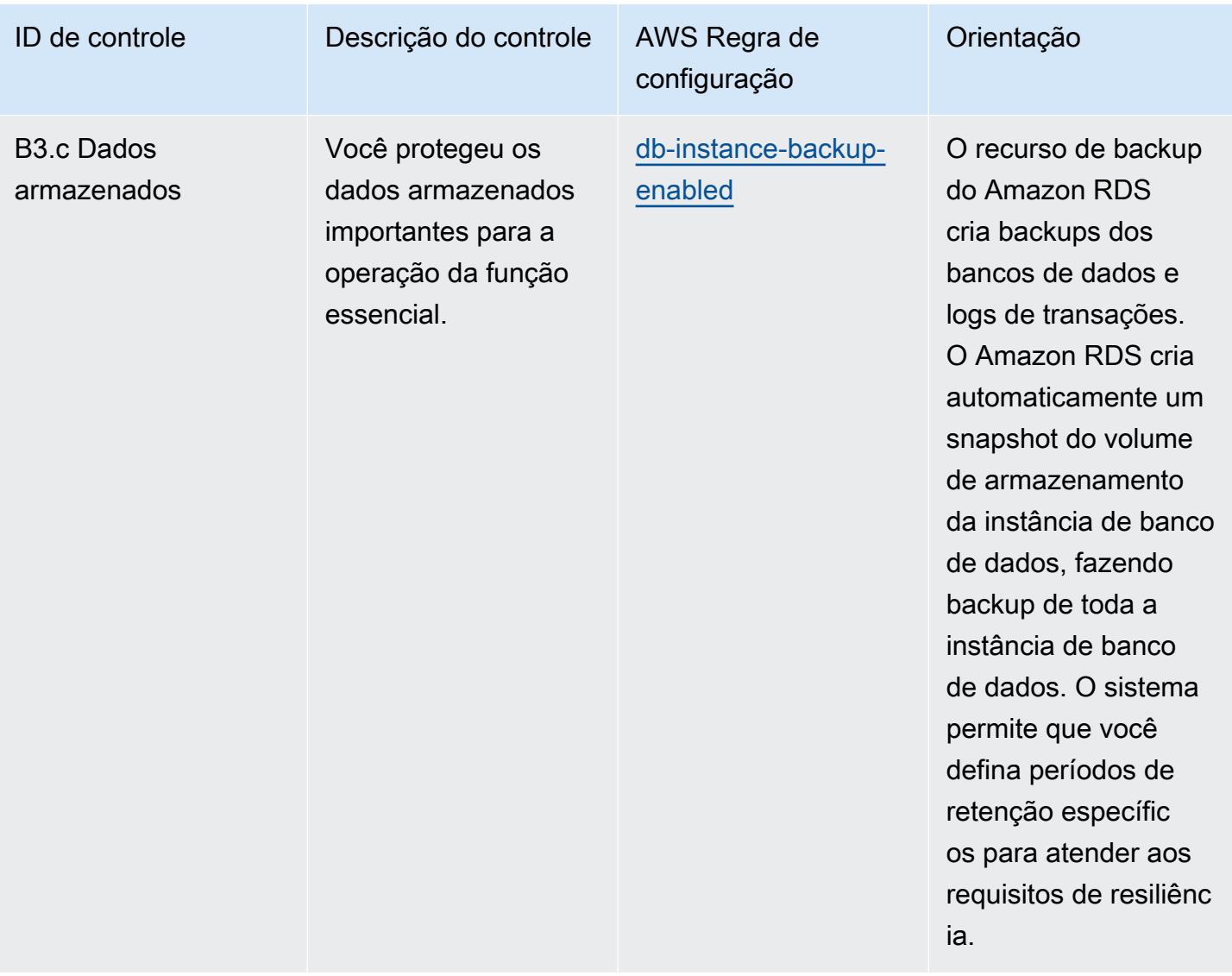

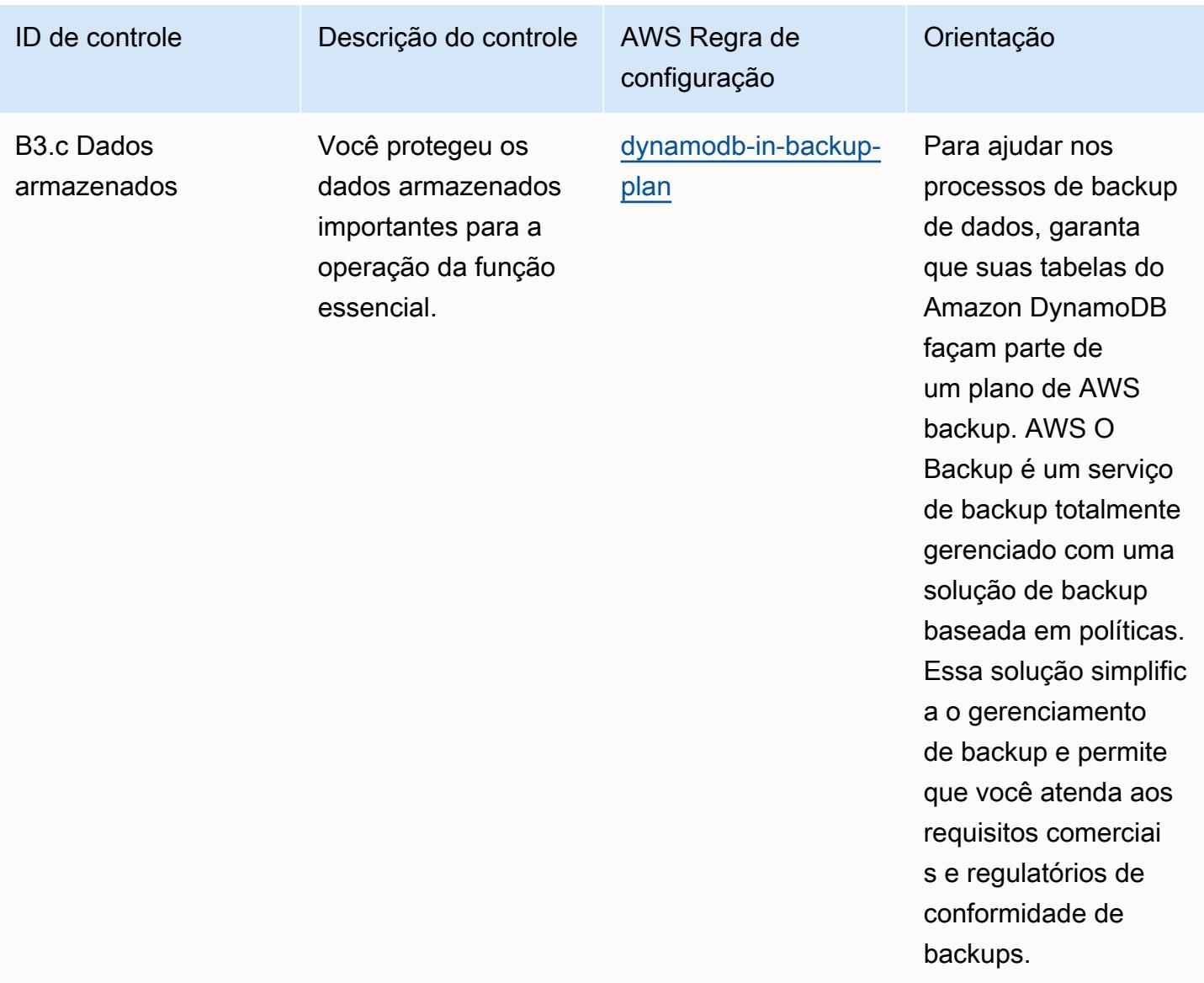

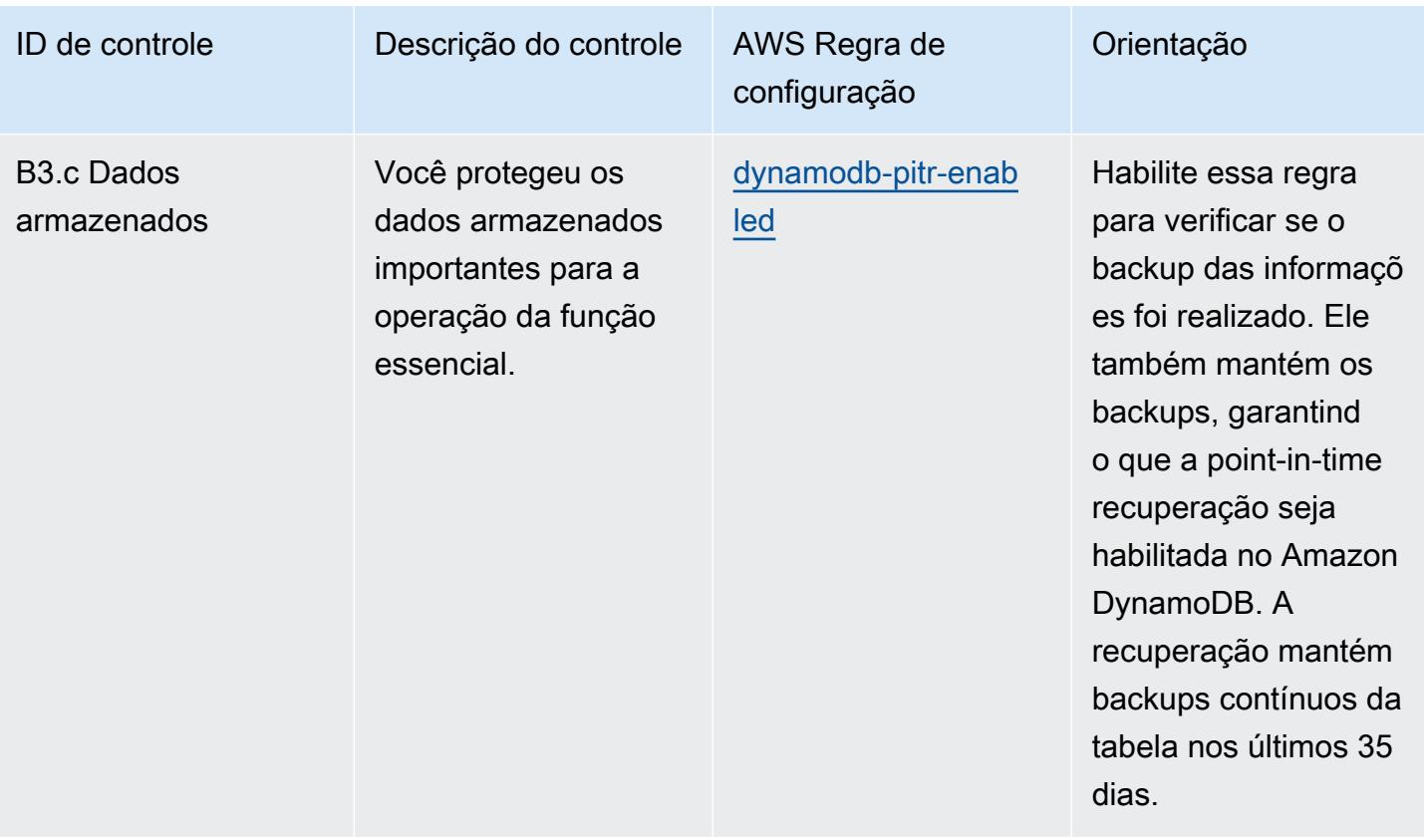

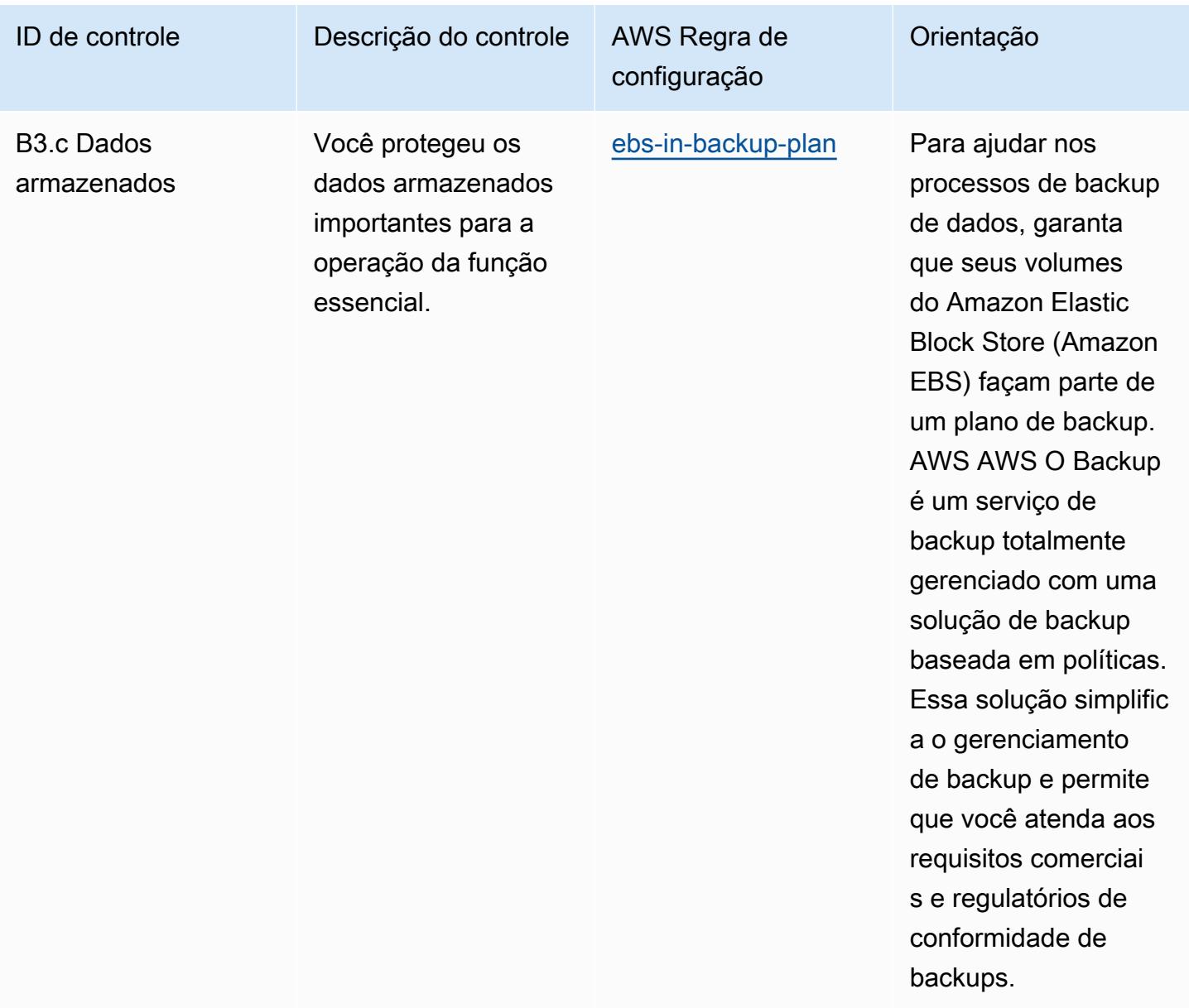

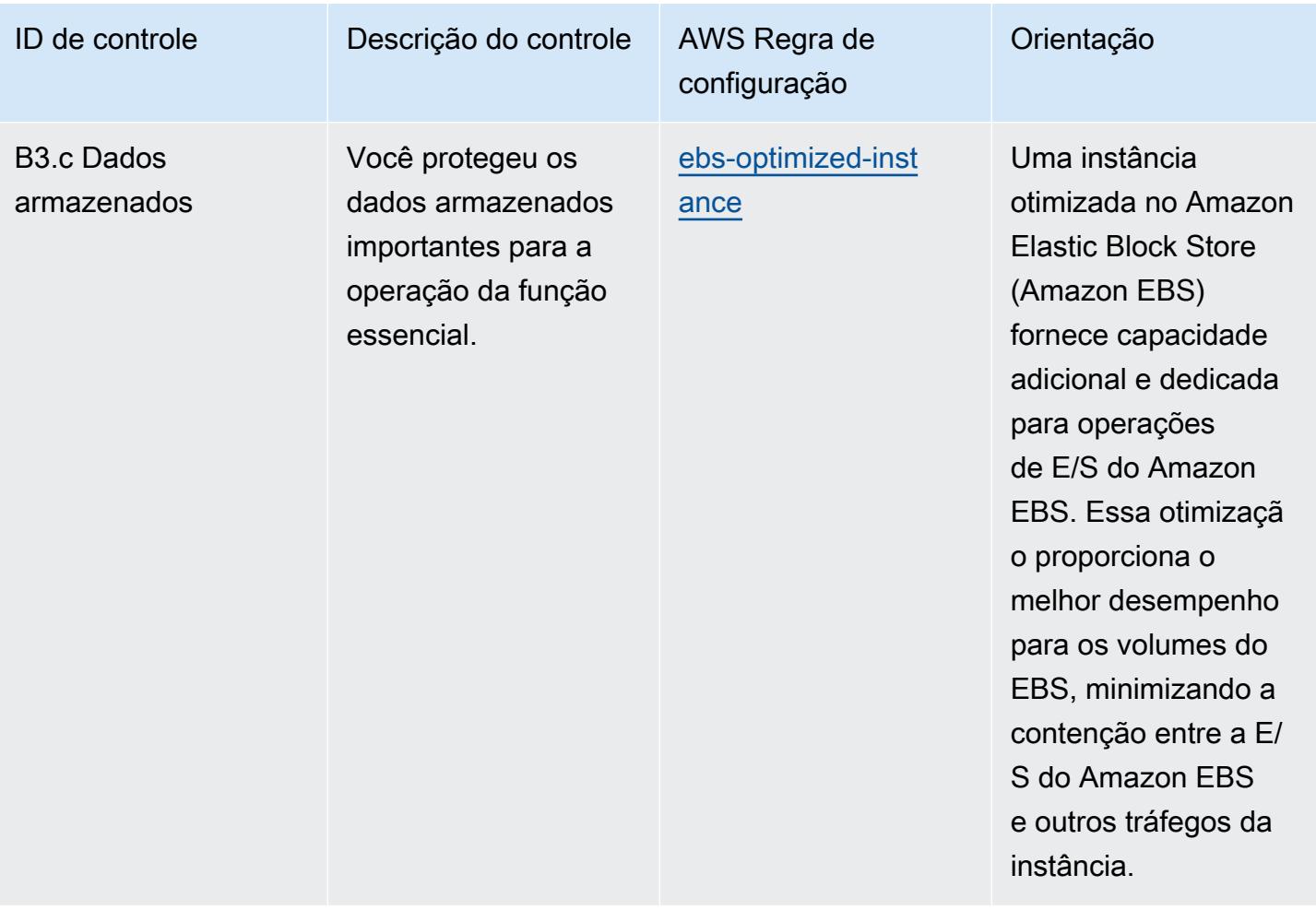

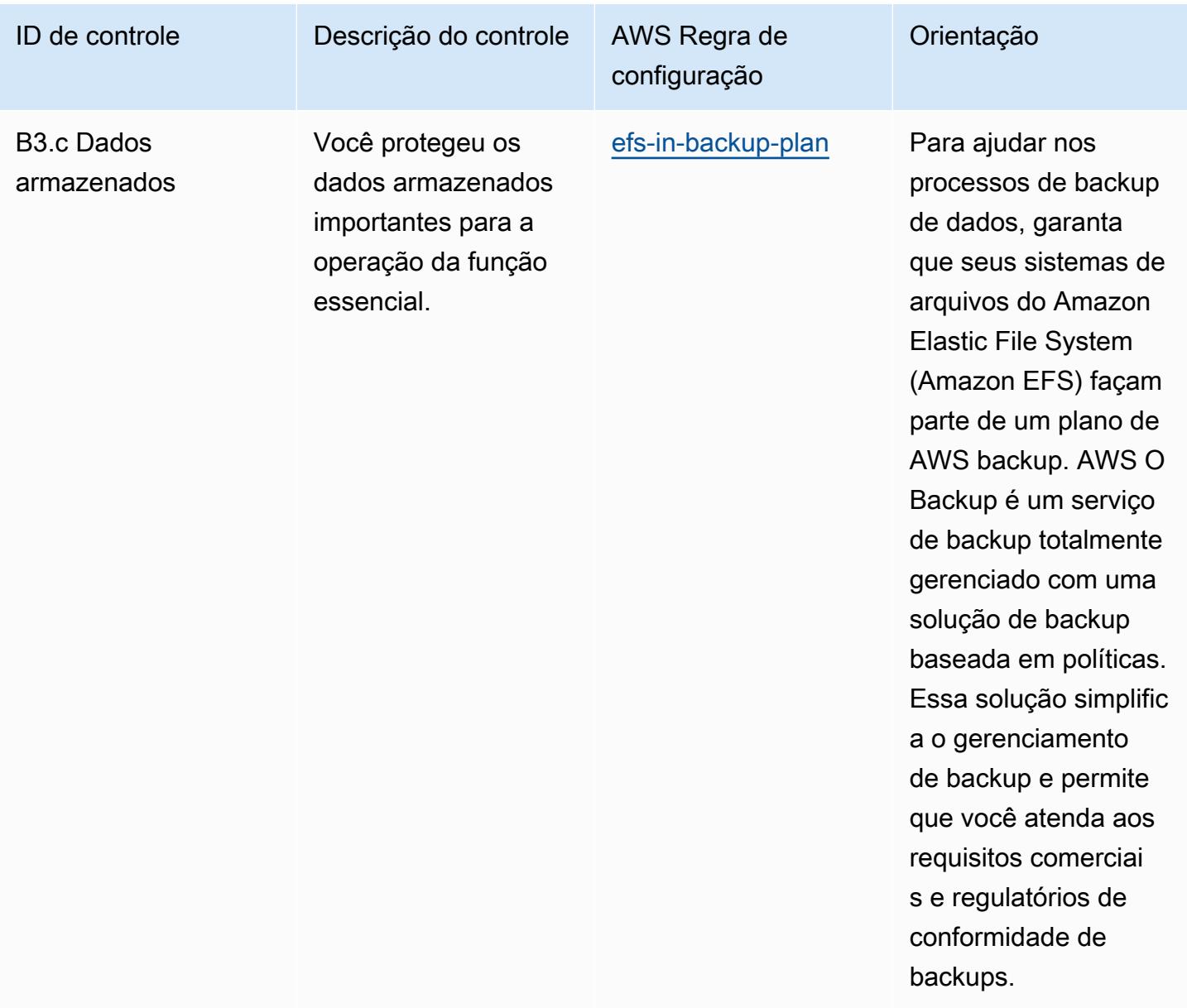

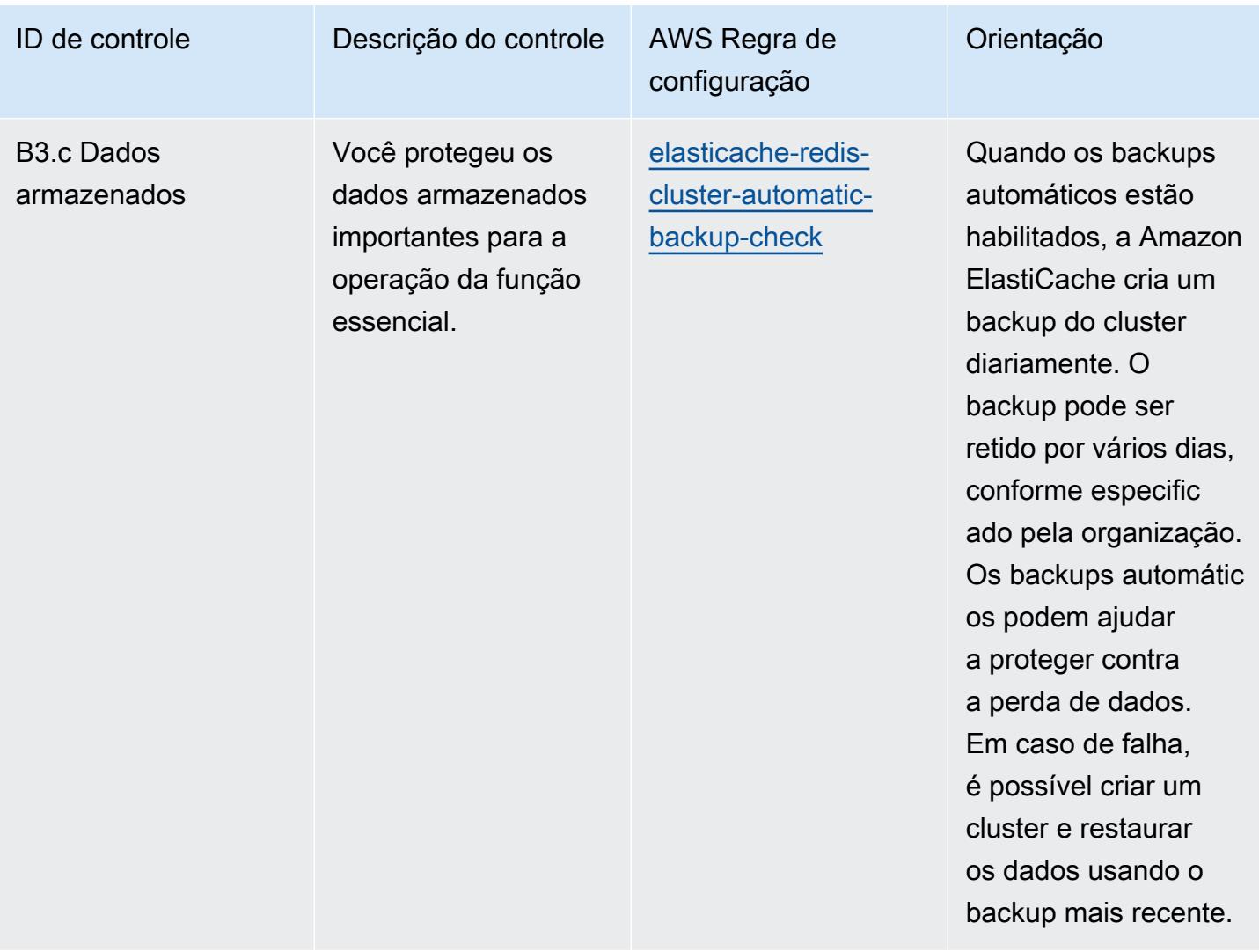

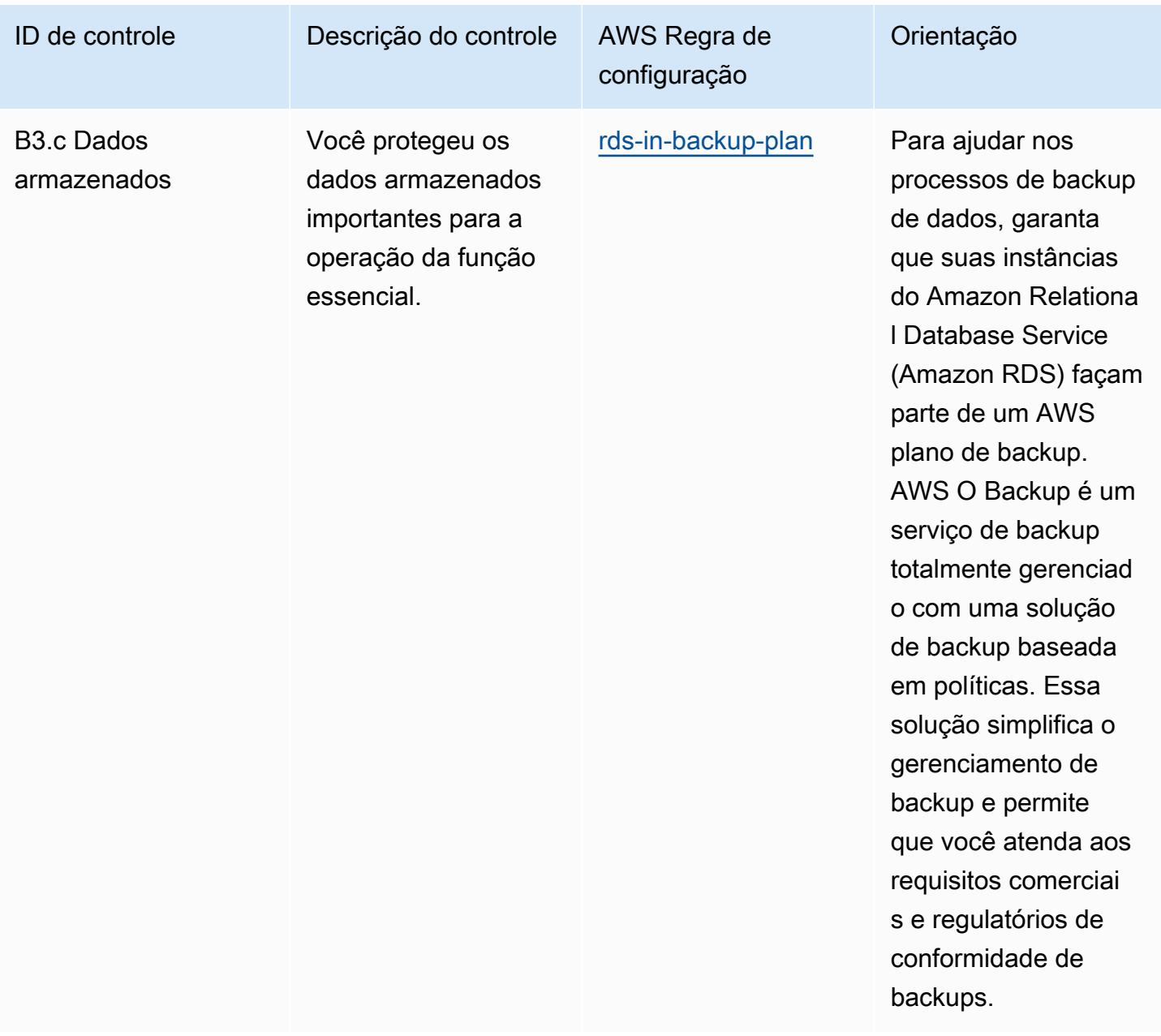

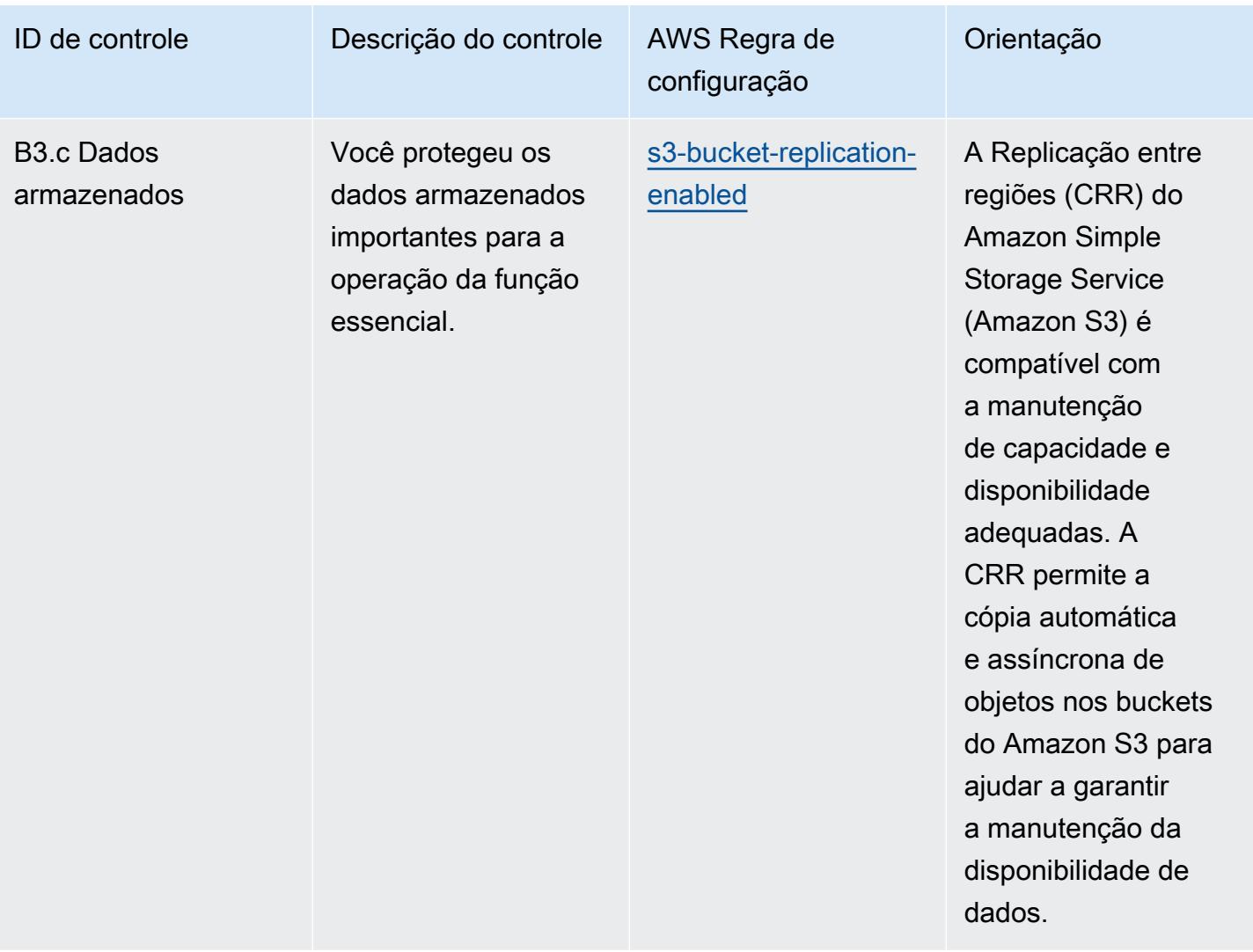

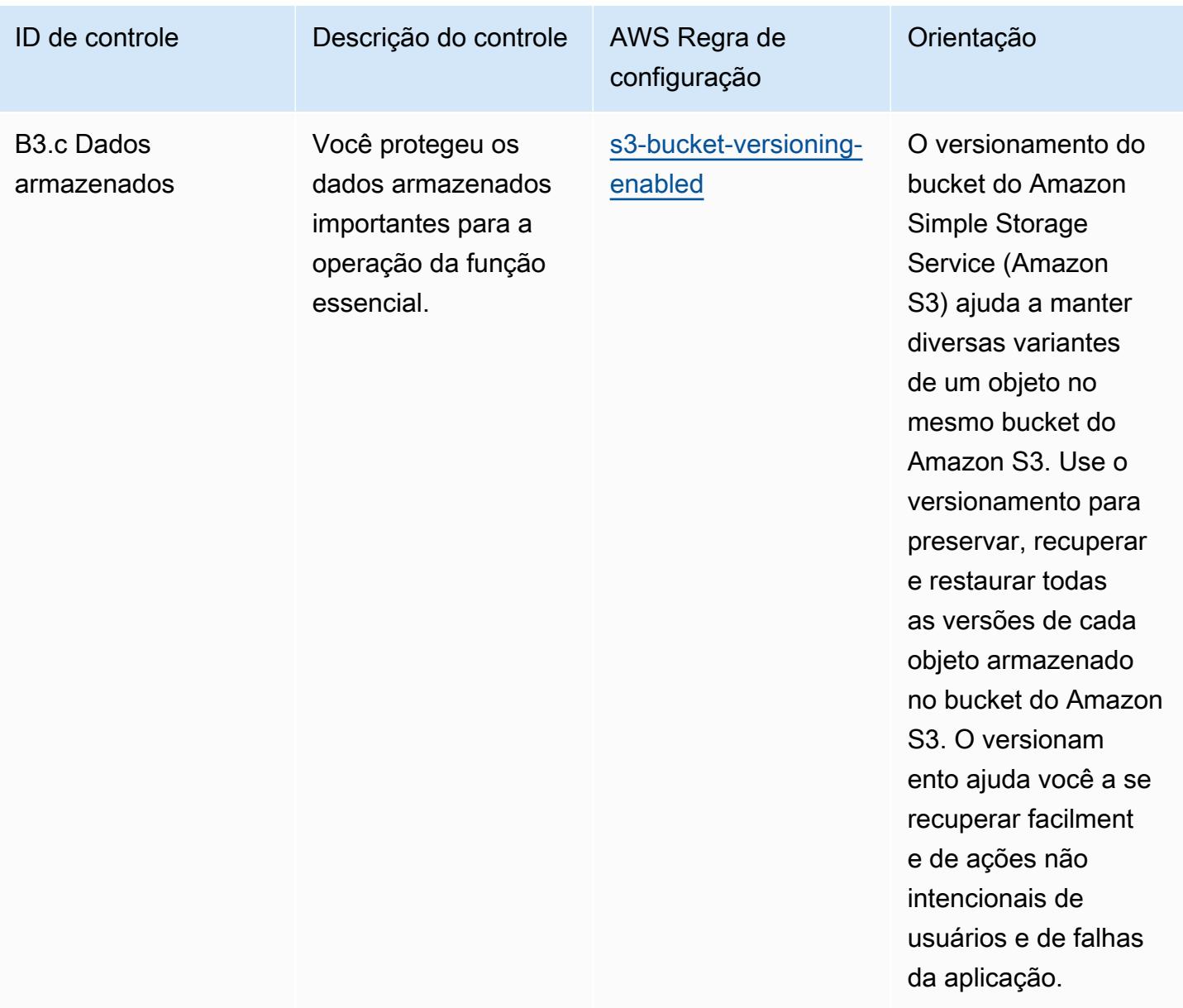

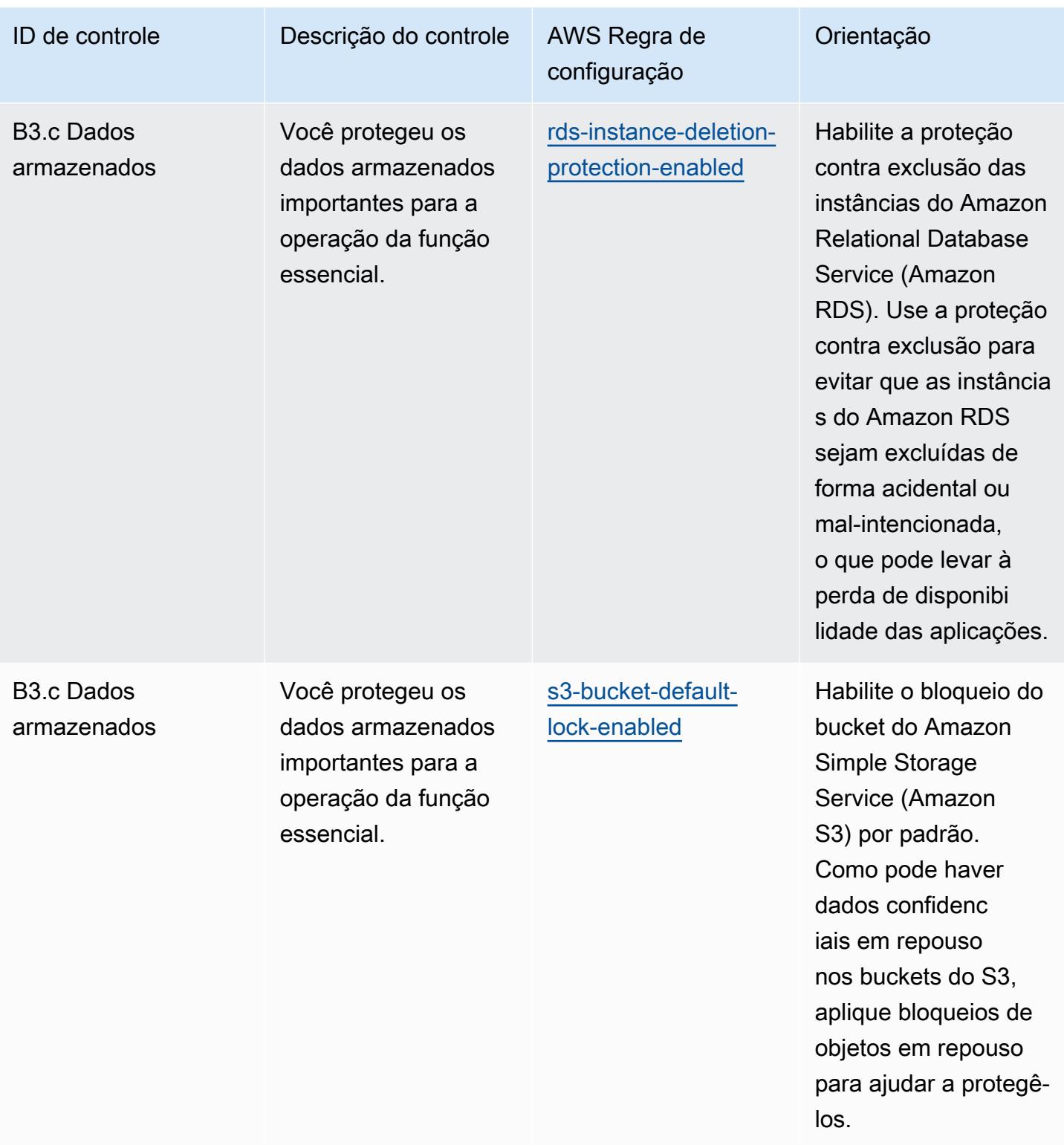

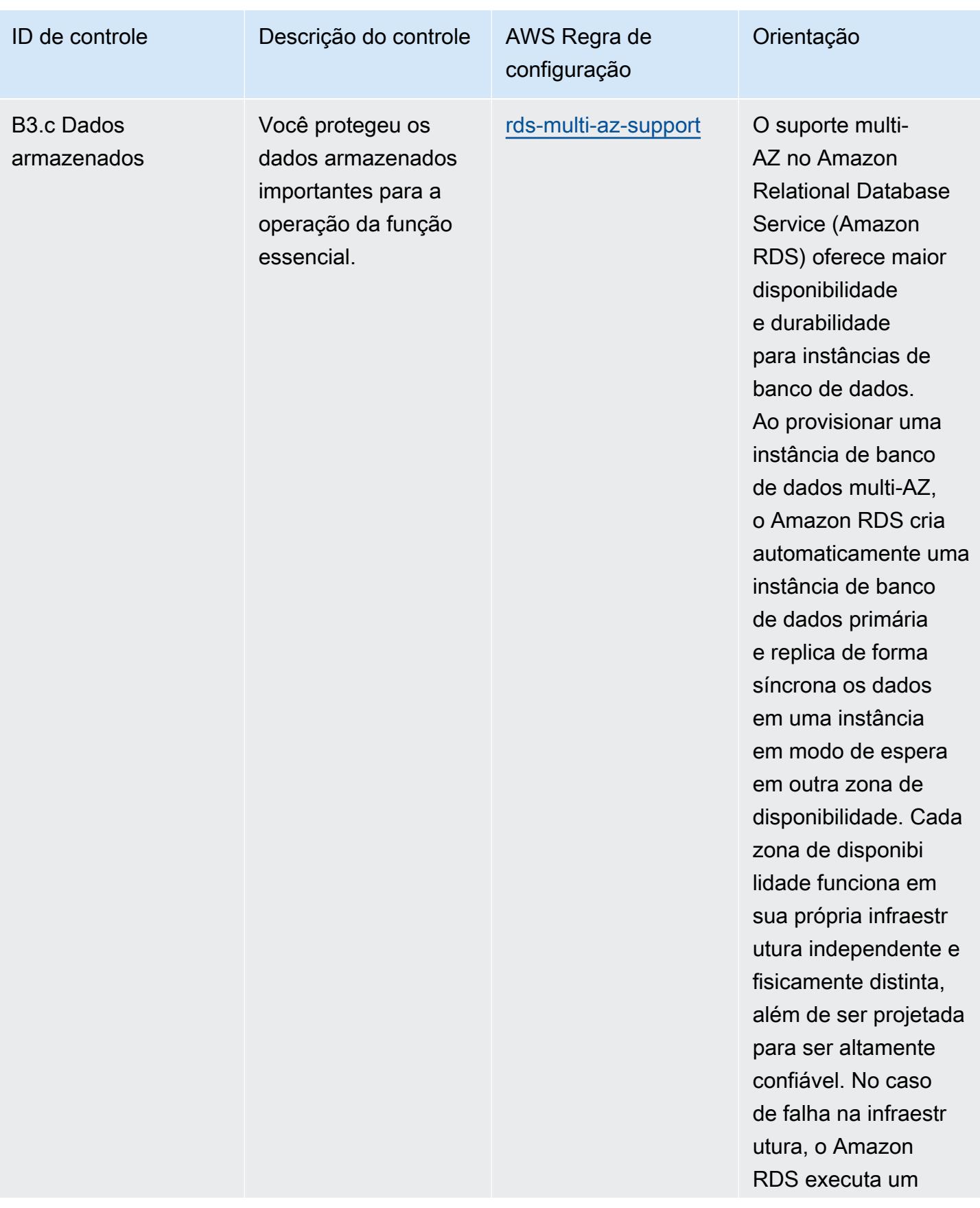

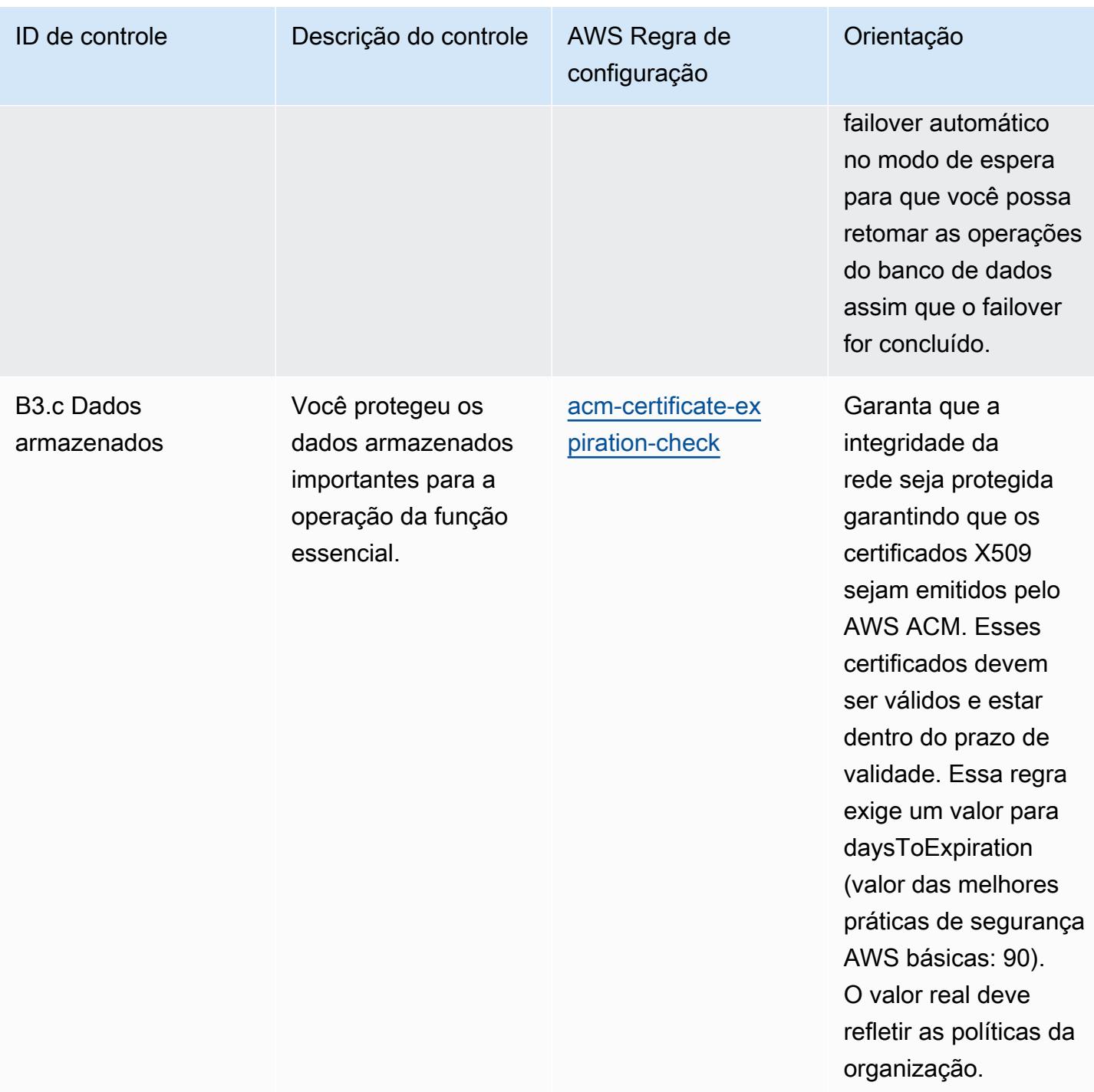

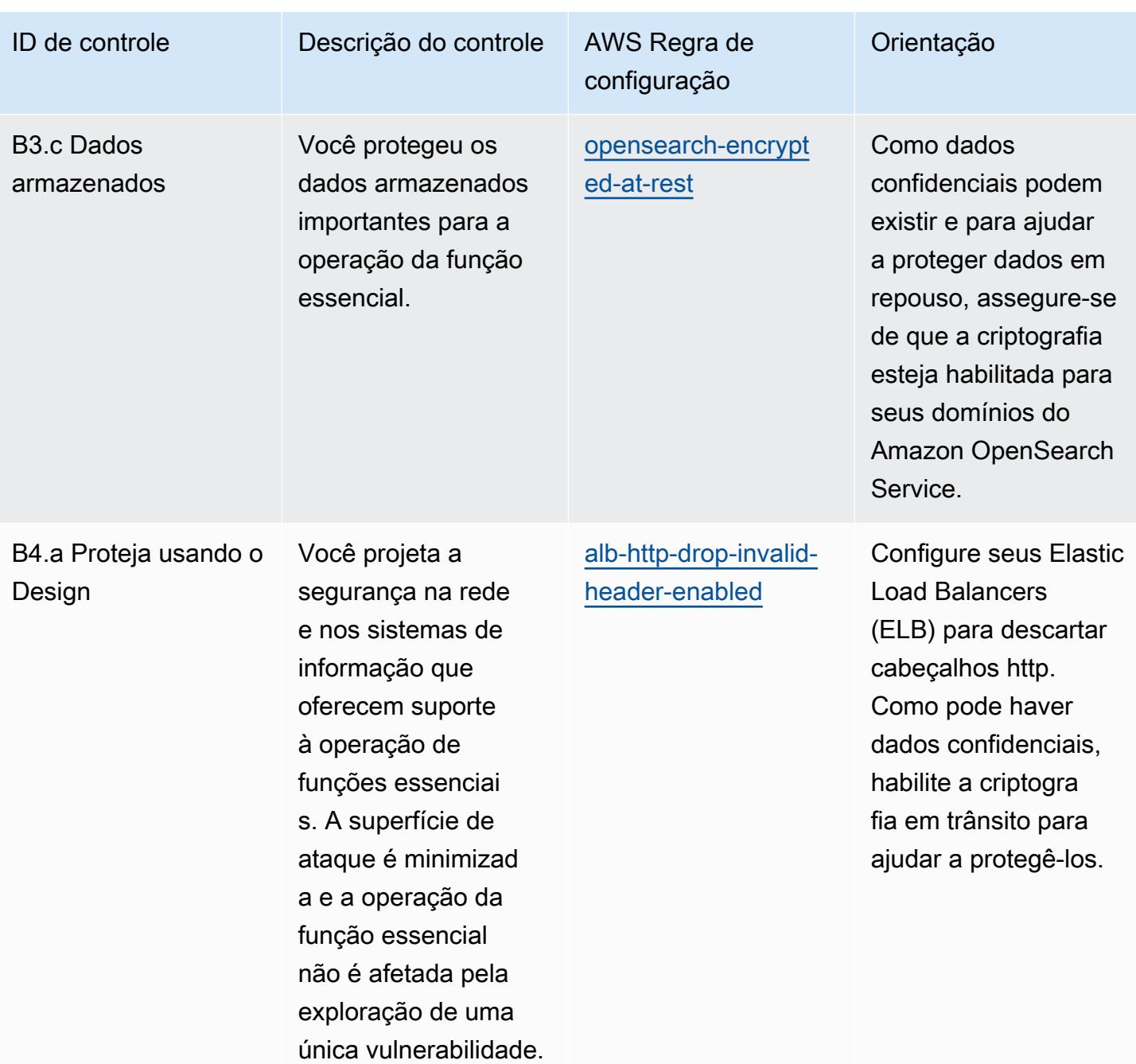

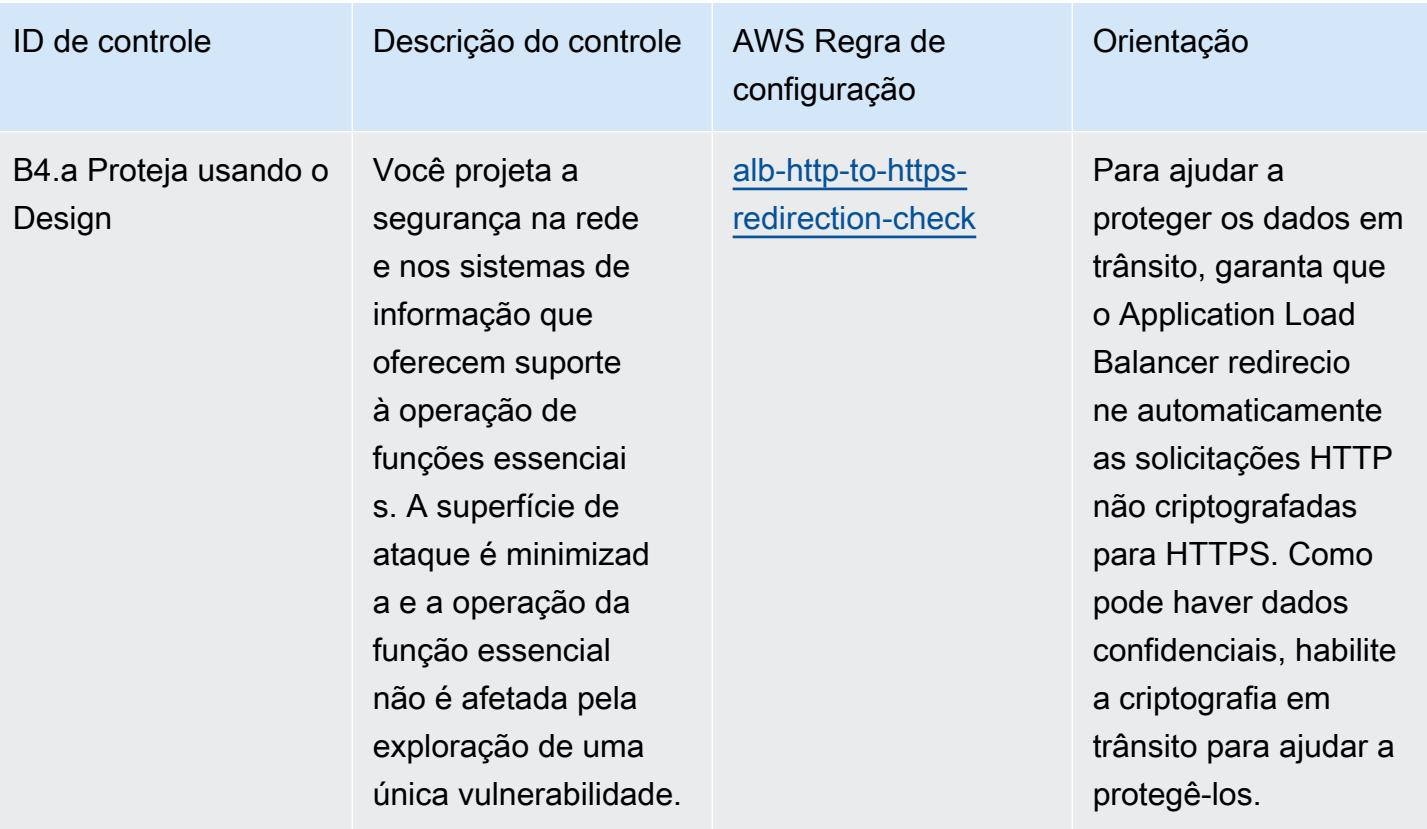

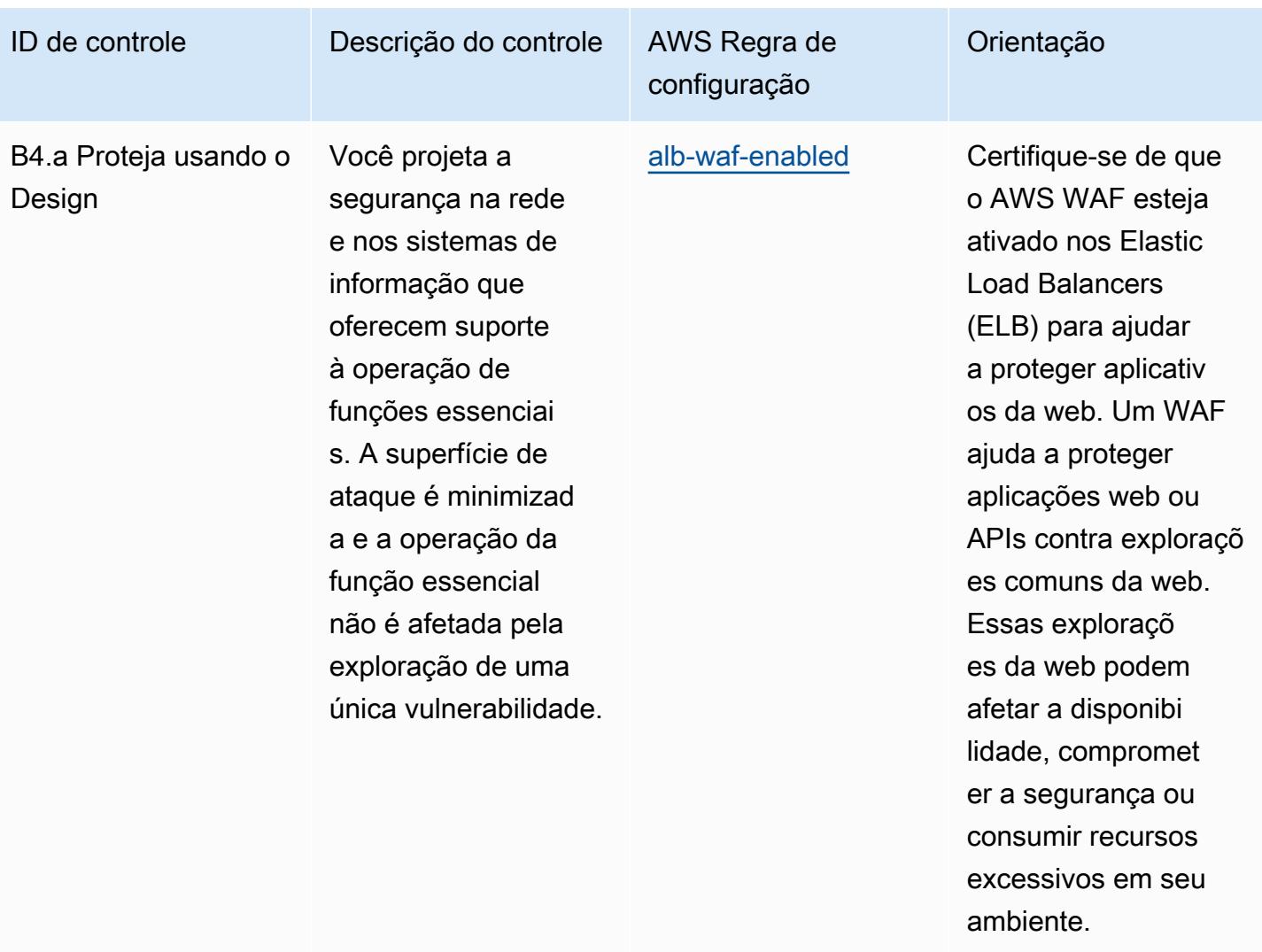

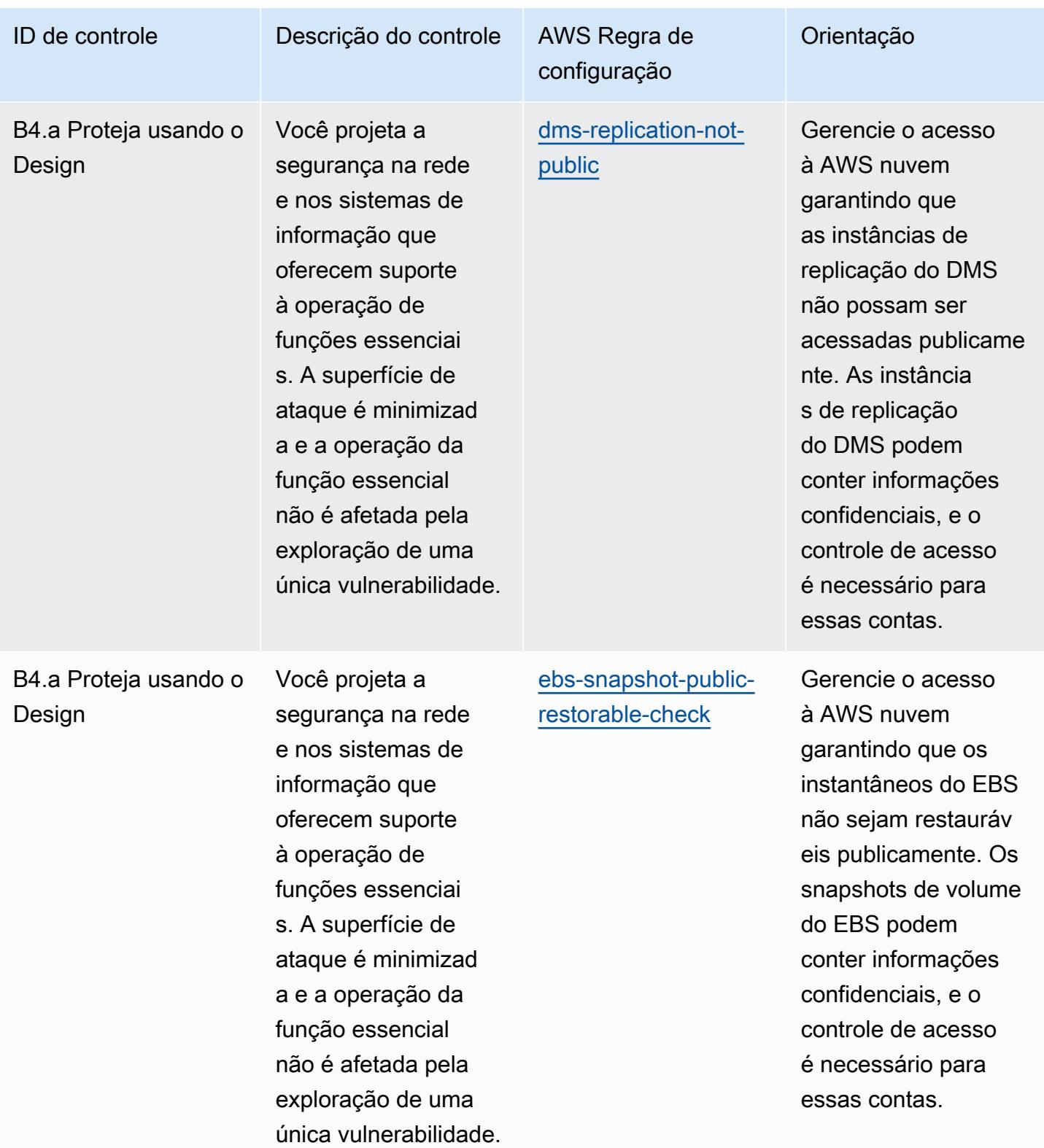

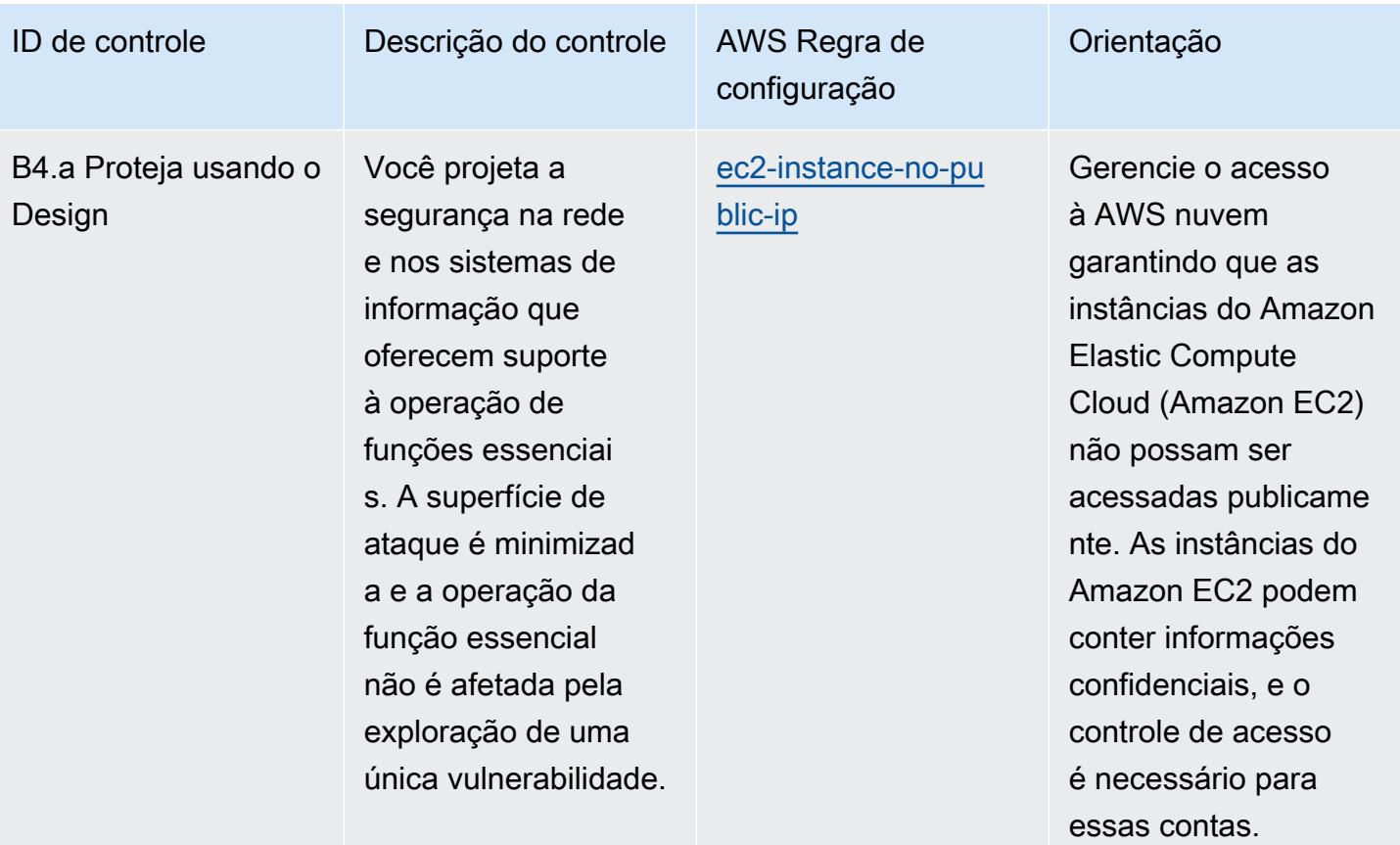

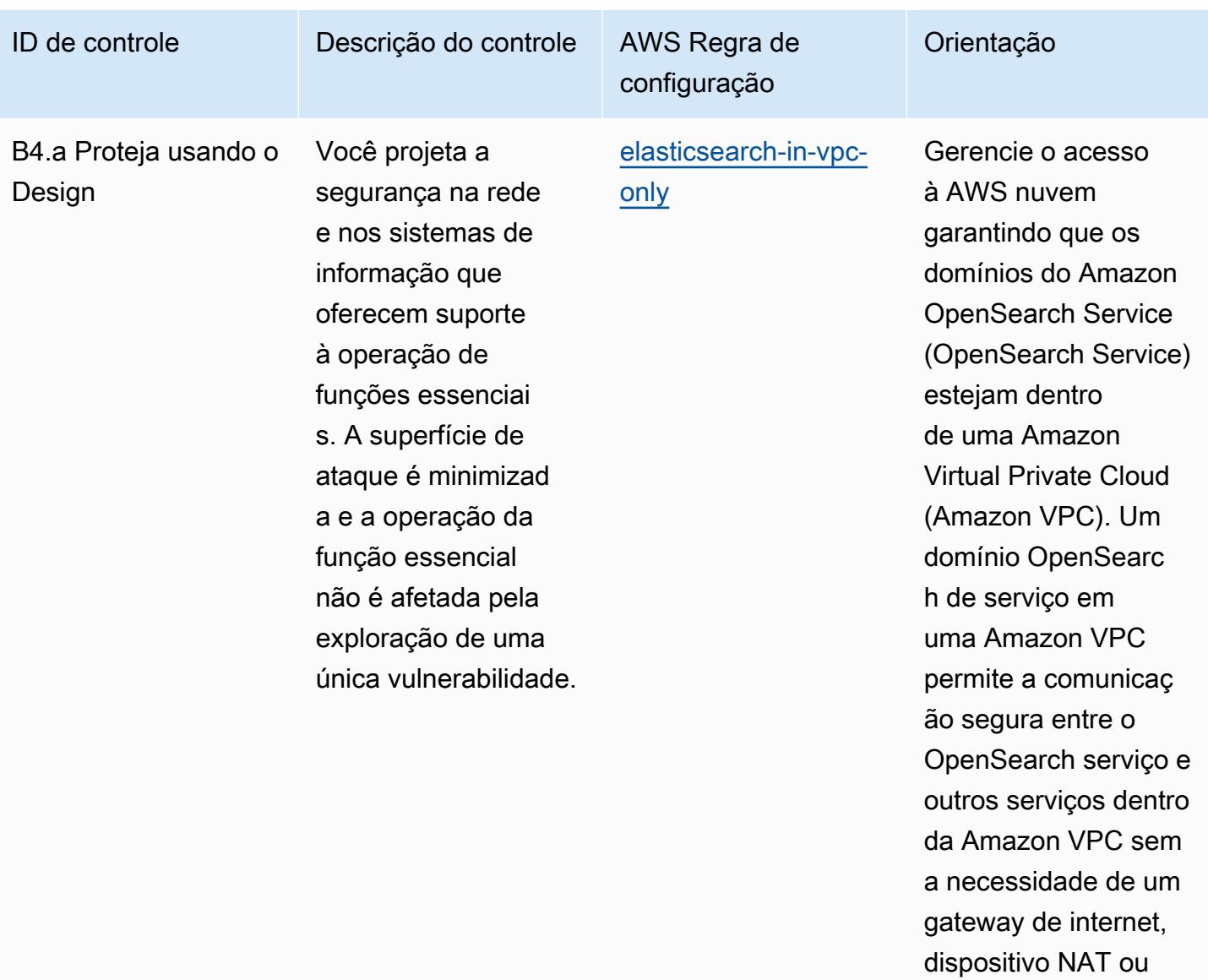

conexão VPN.

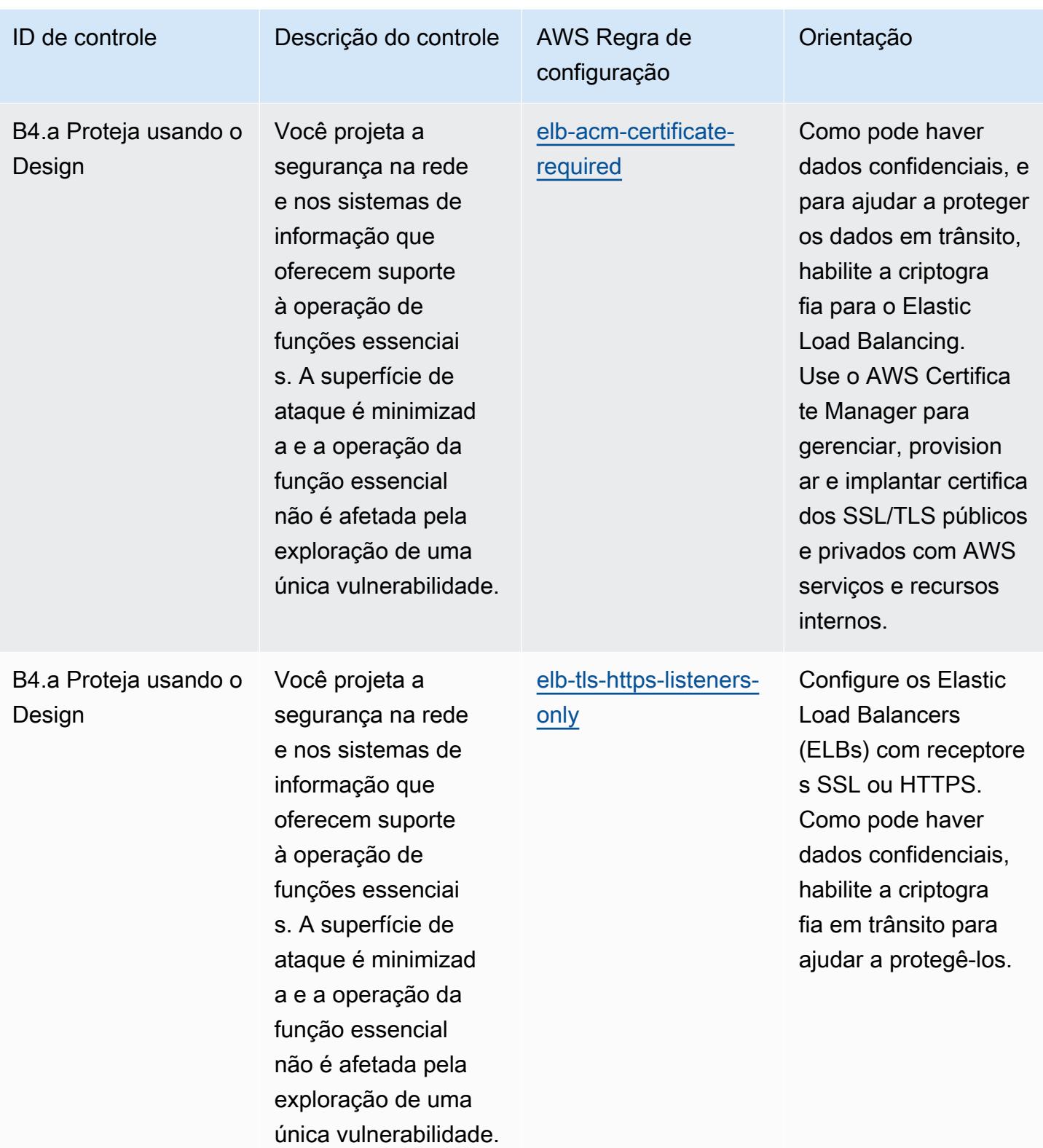

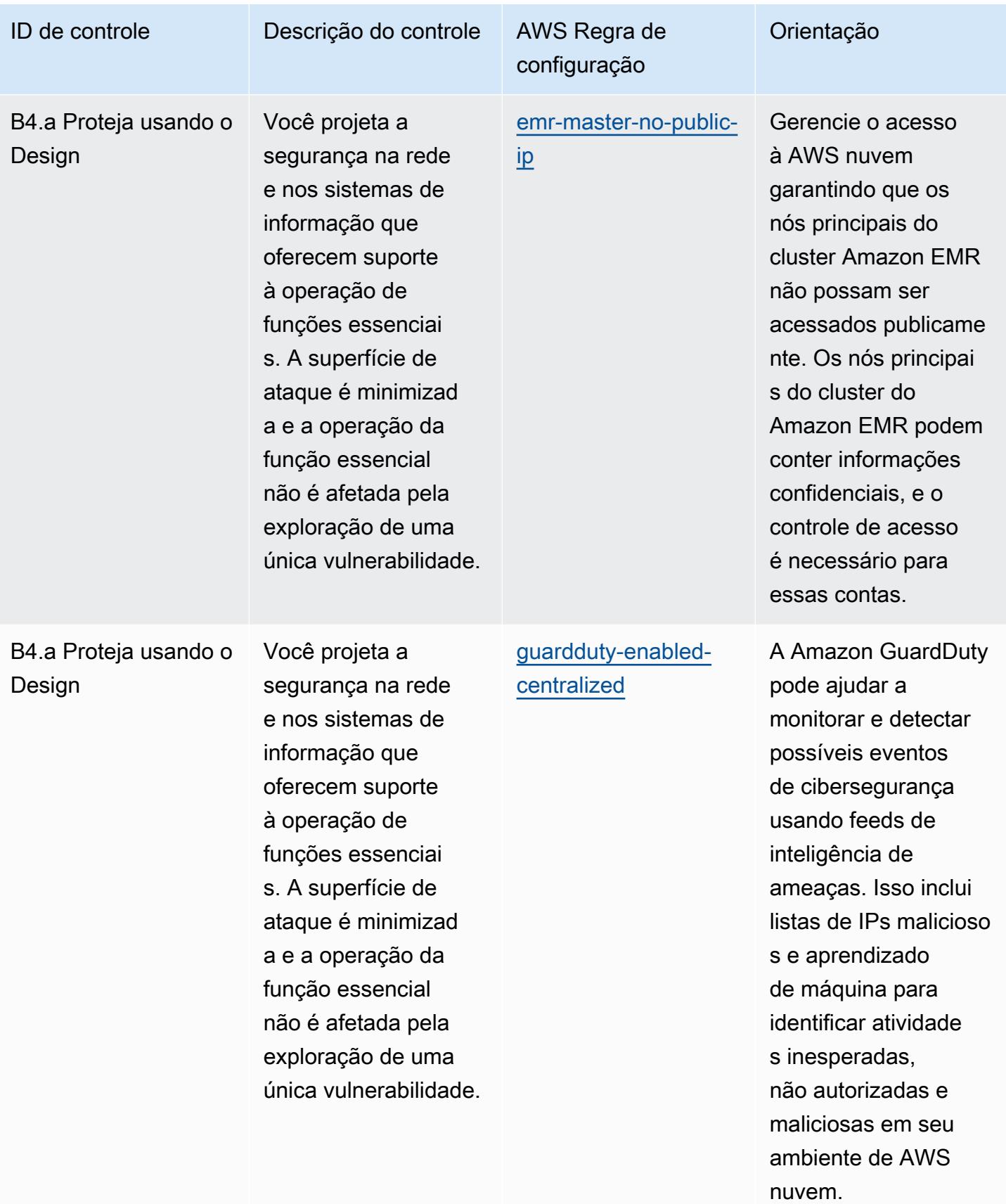

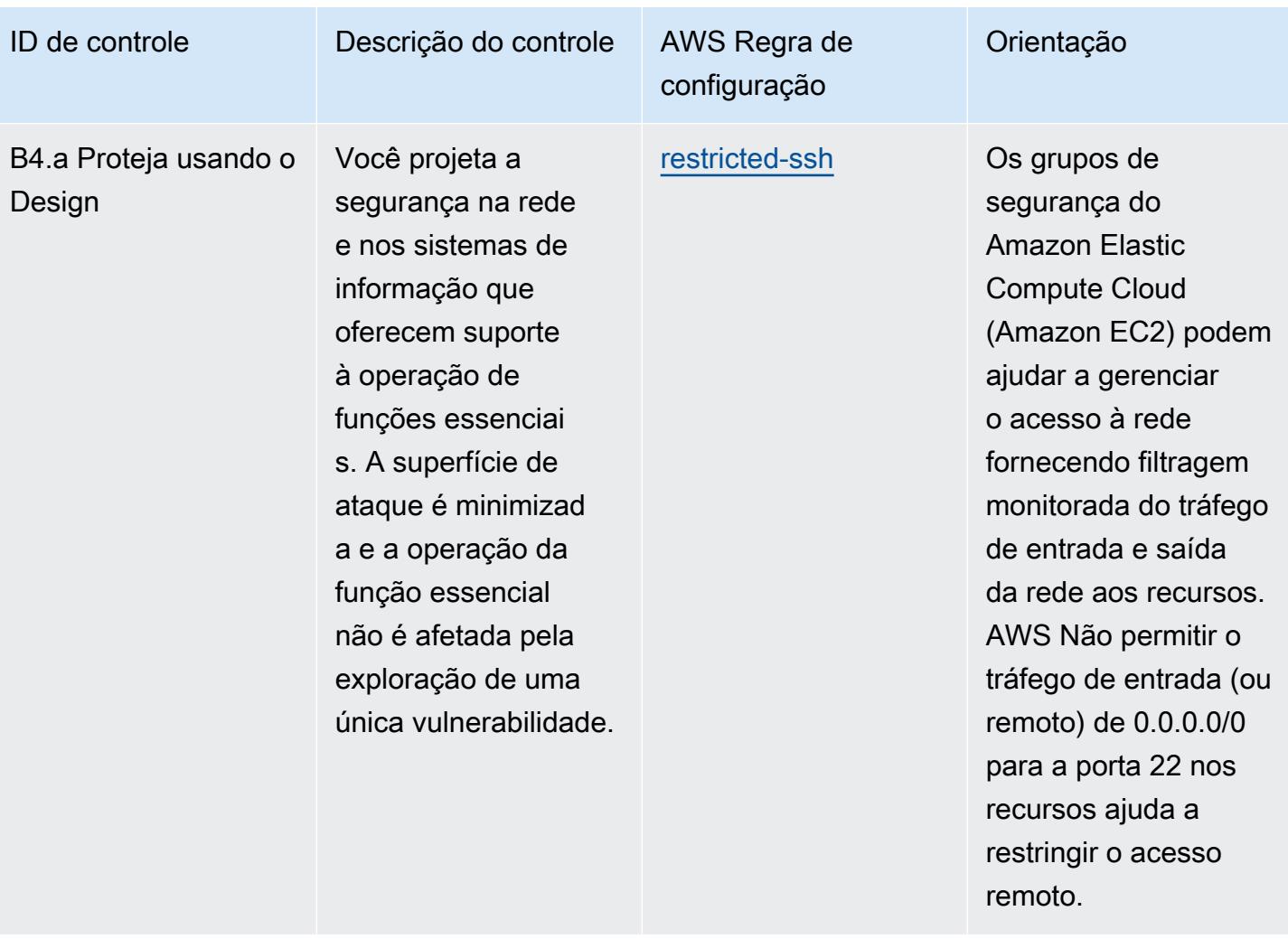

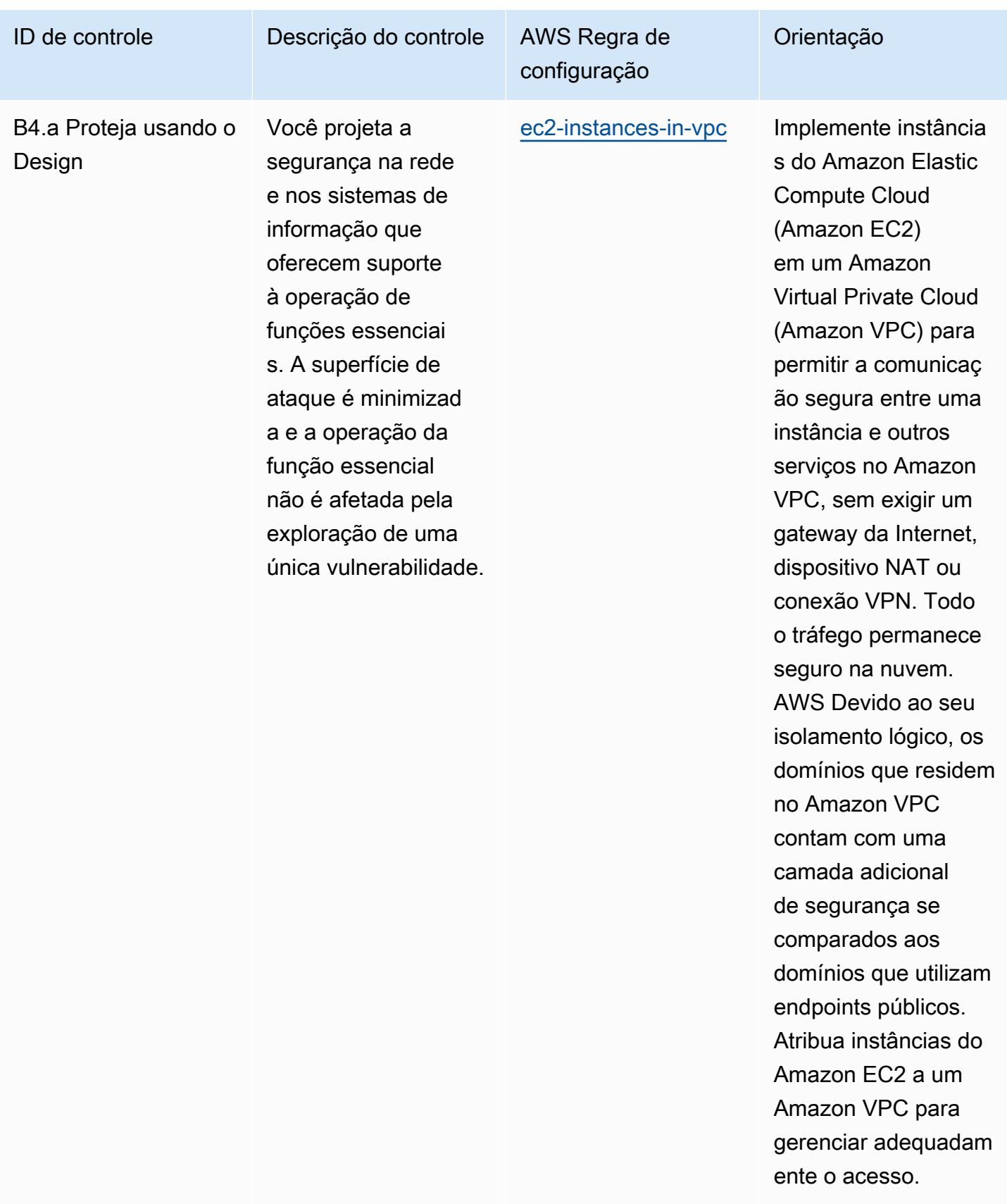

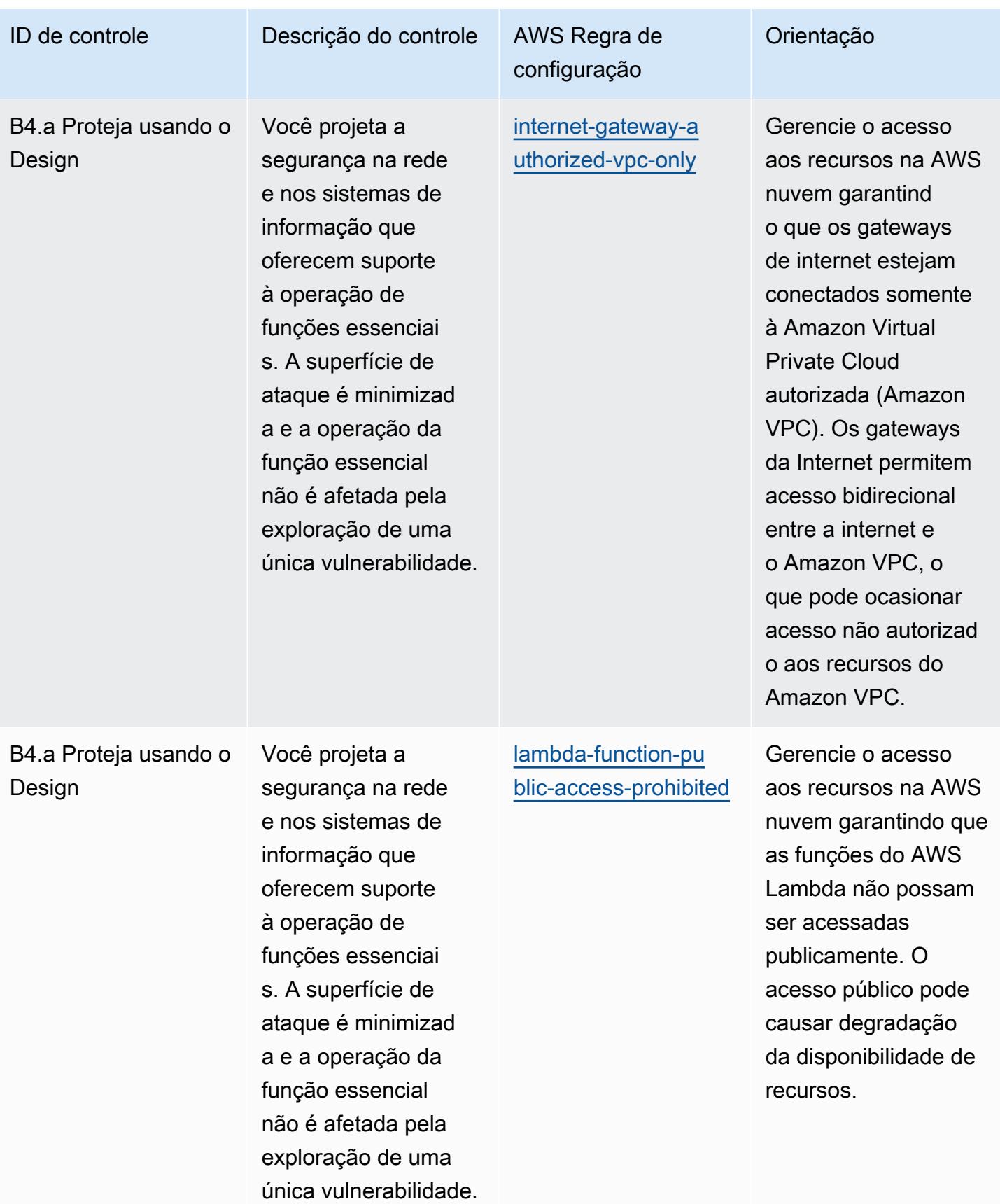

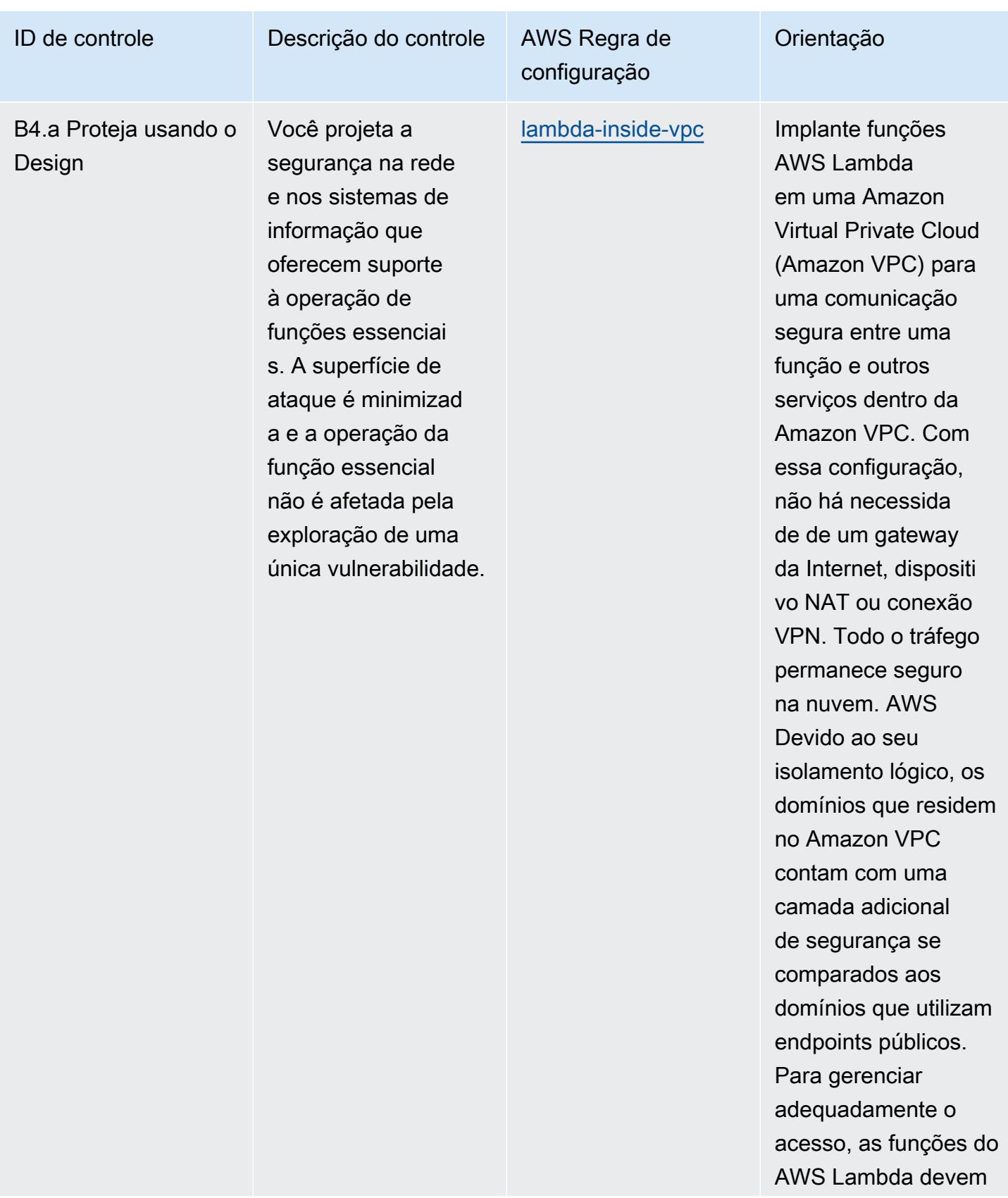

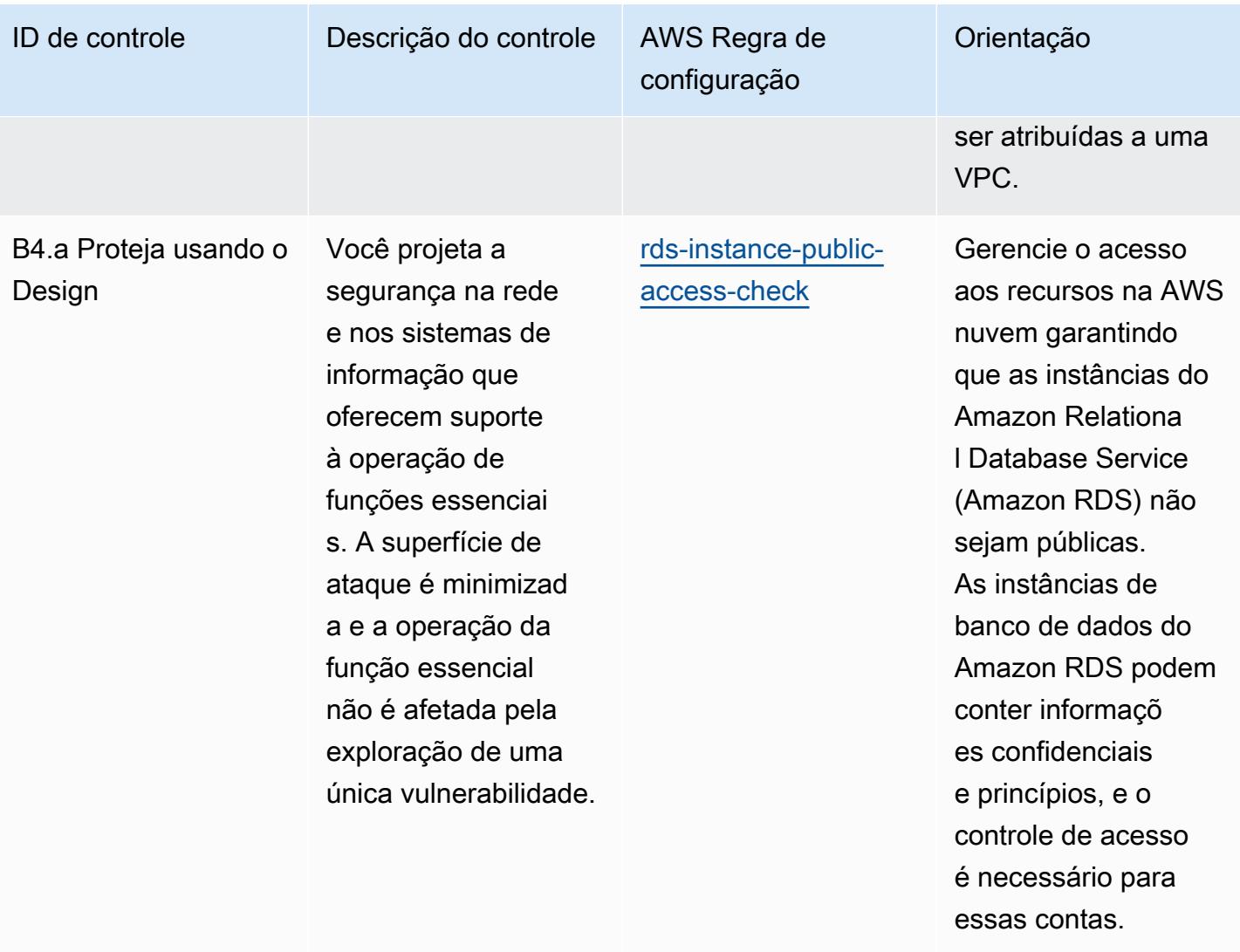

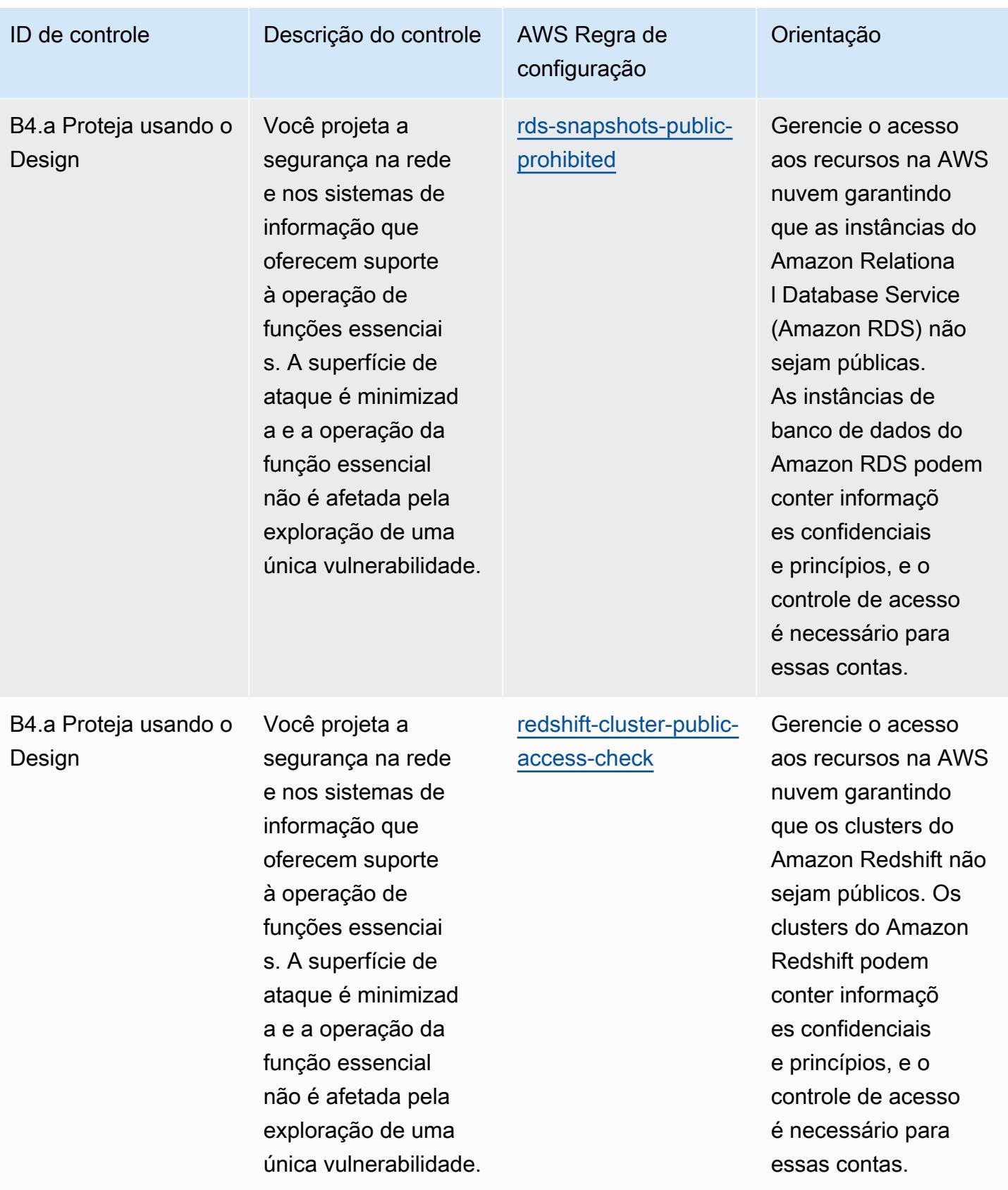

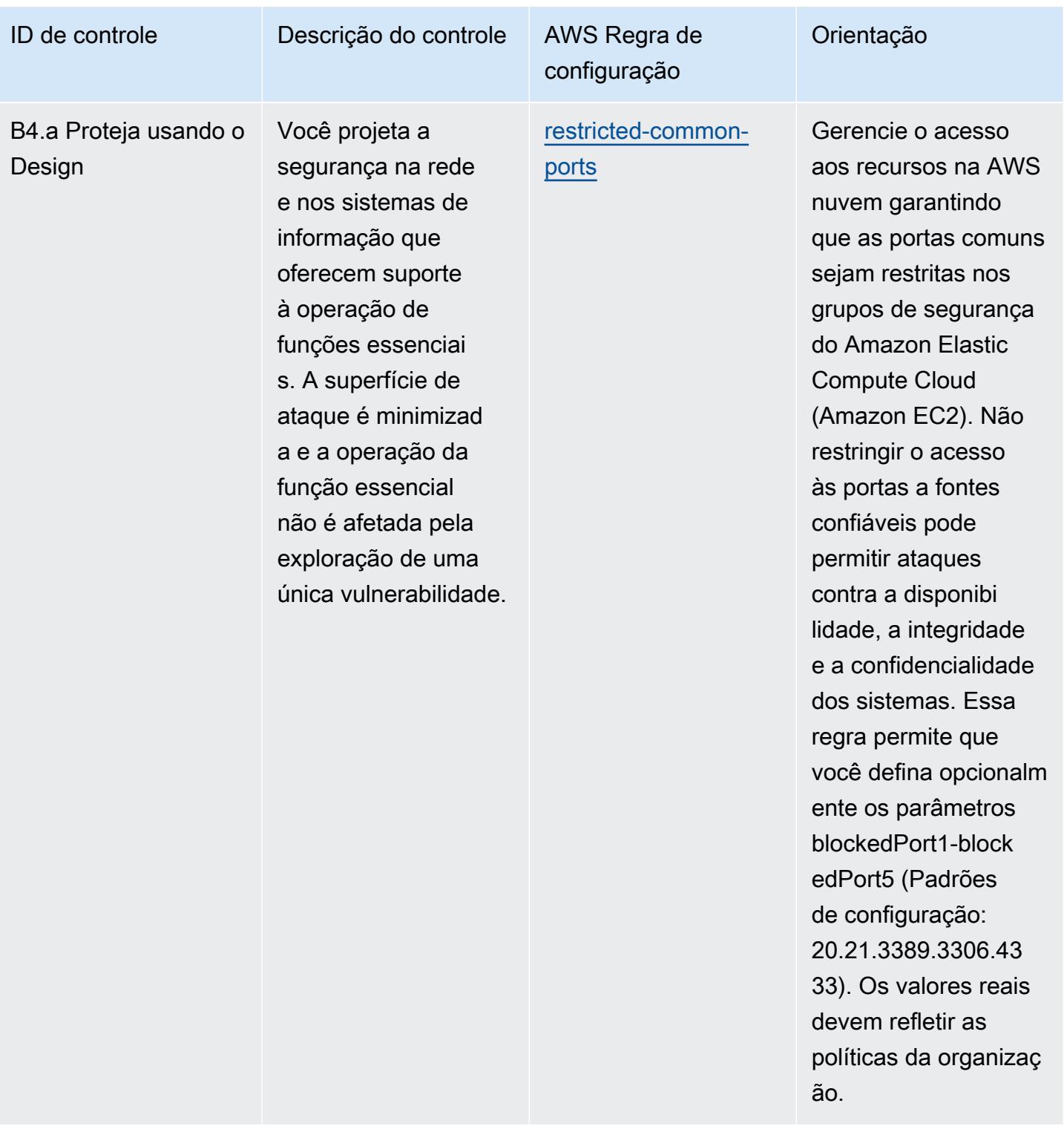
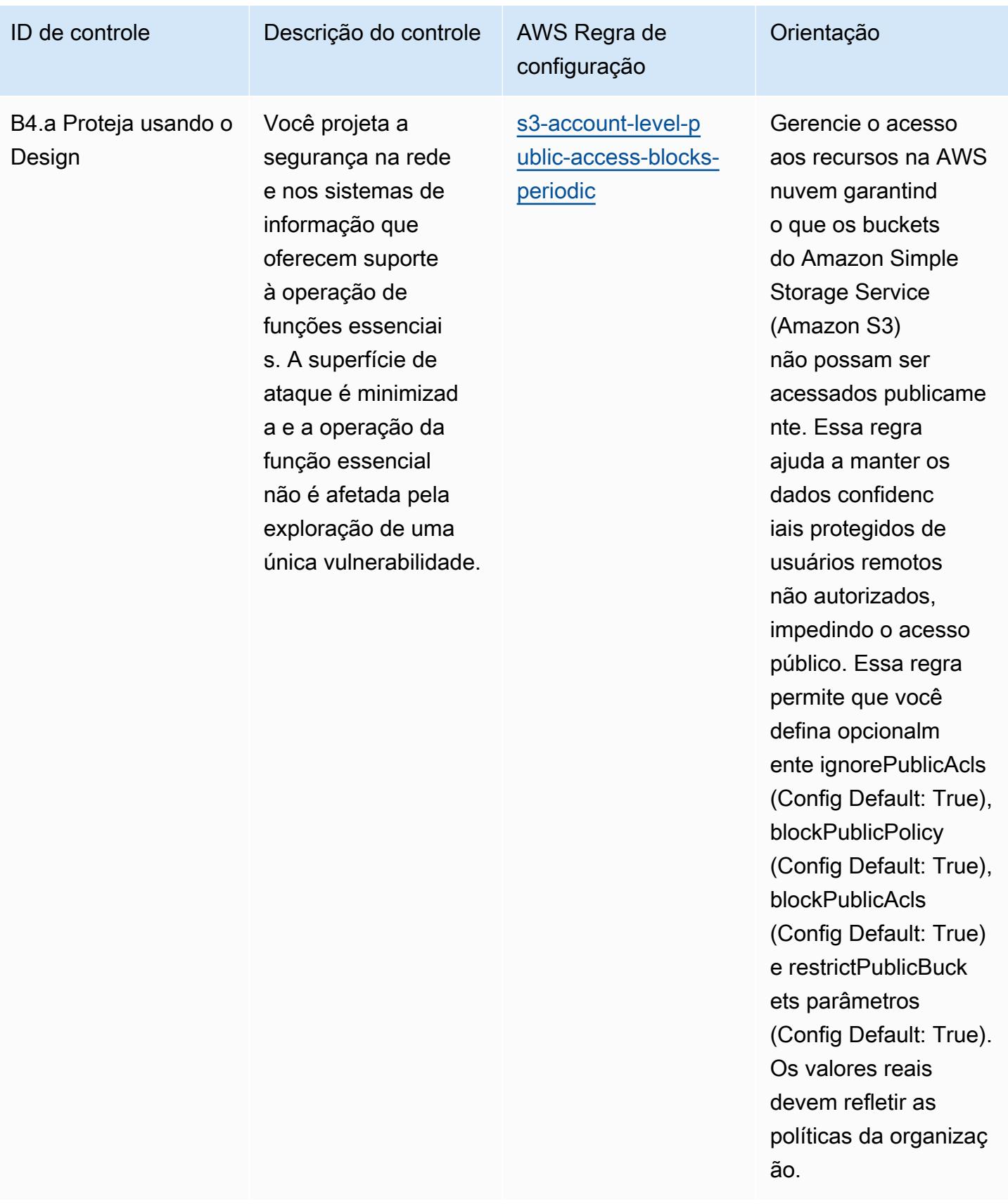

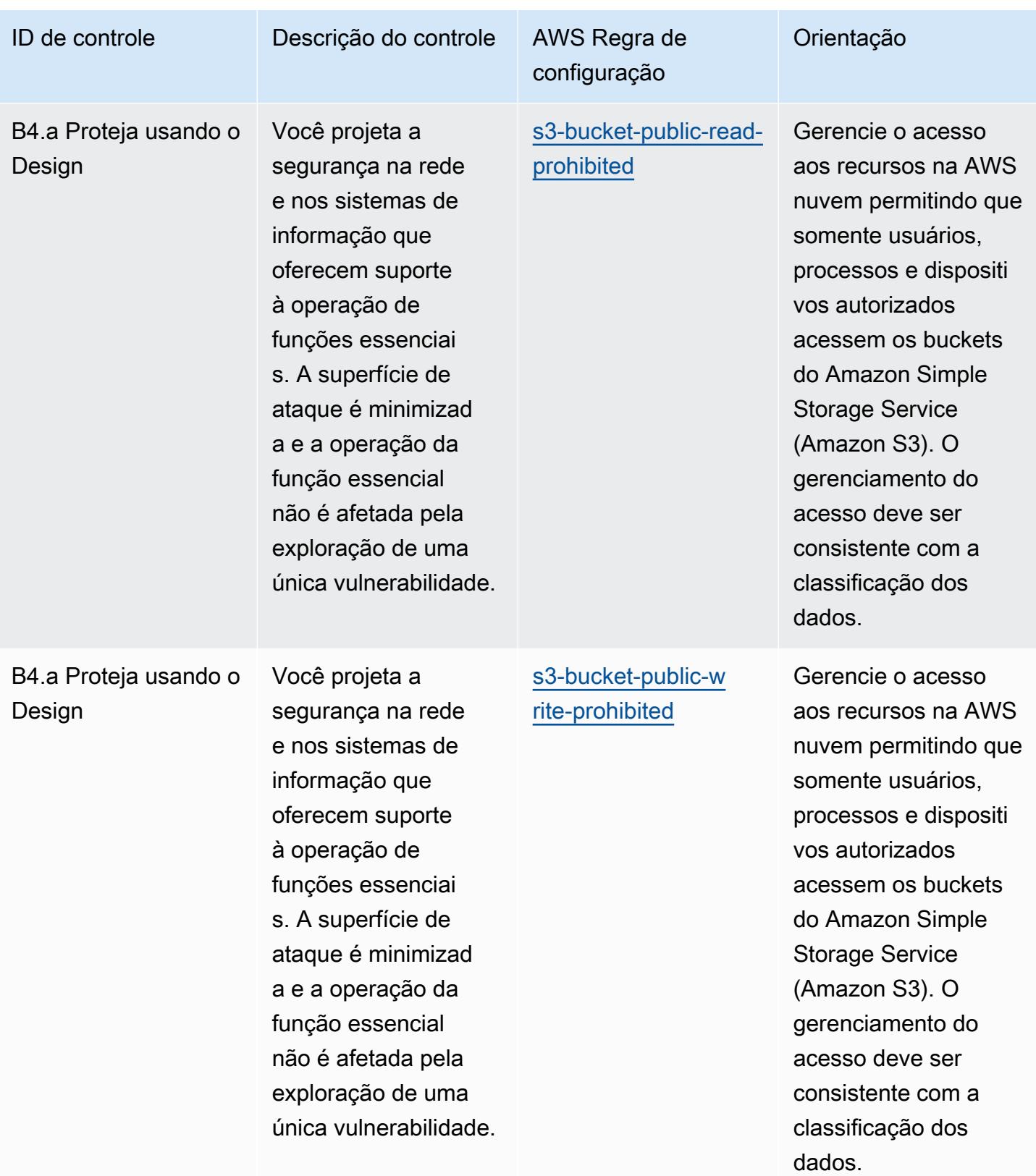

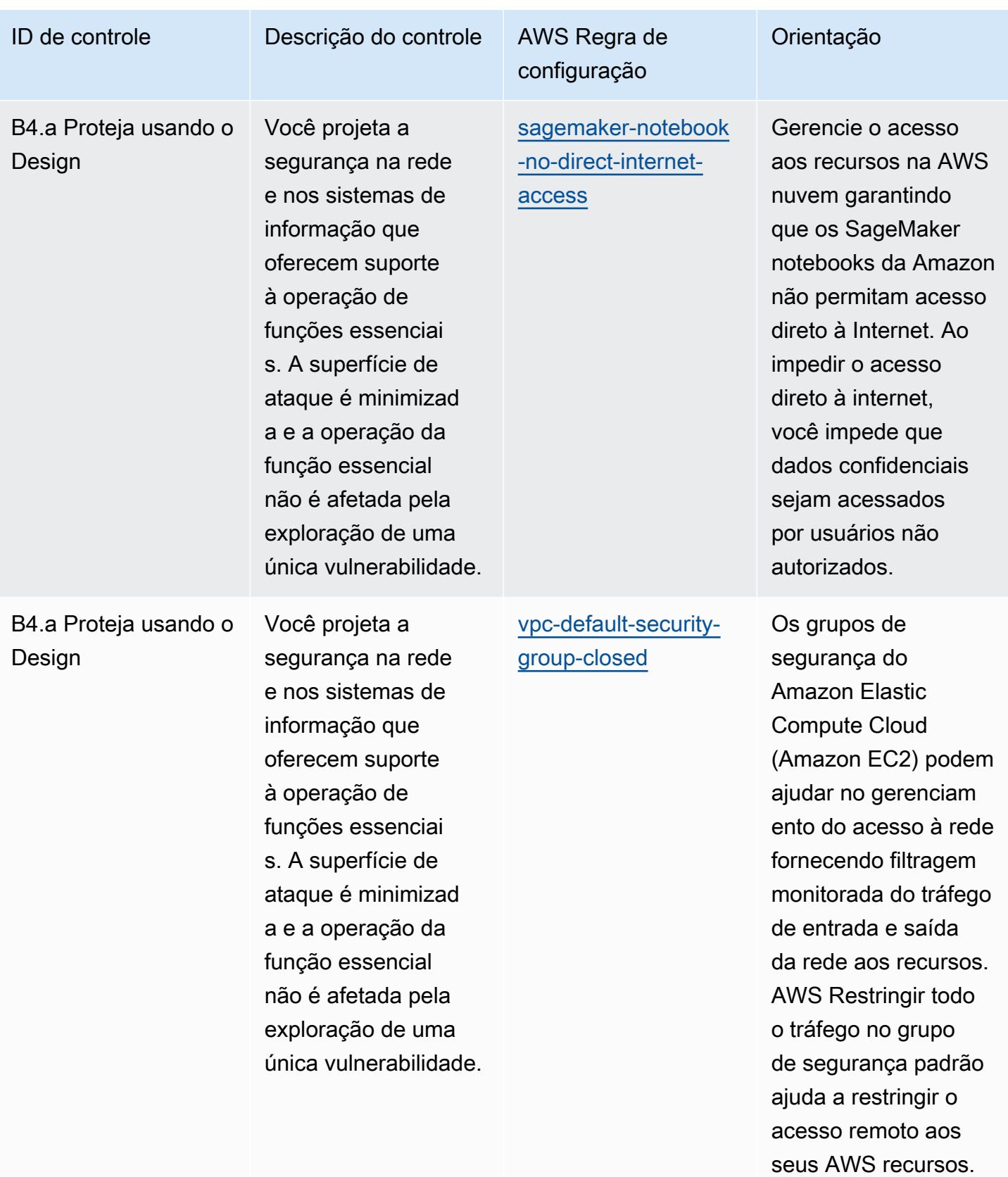

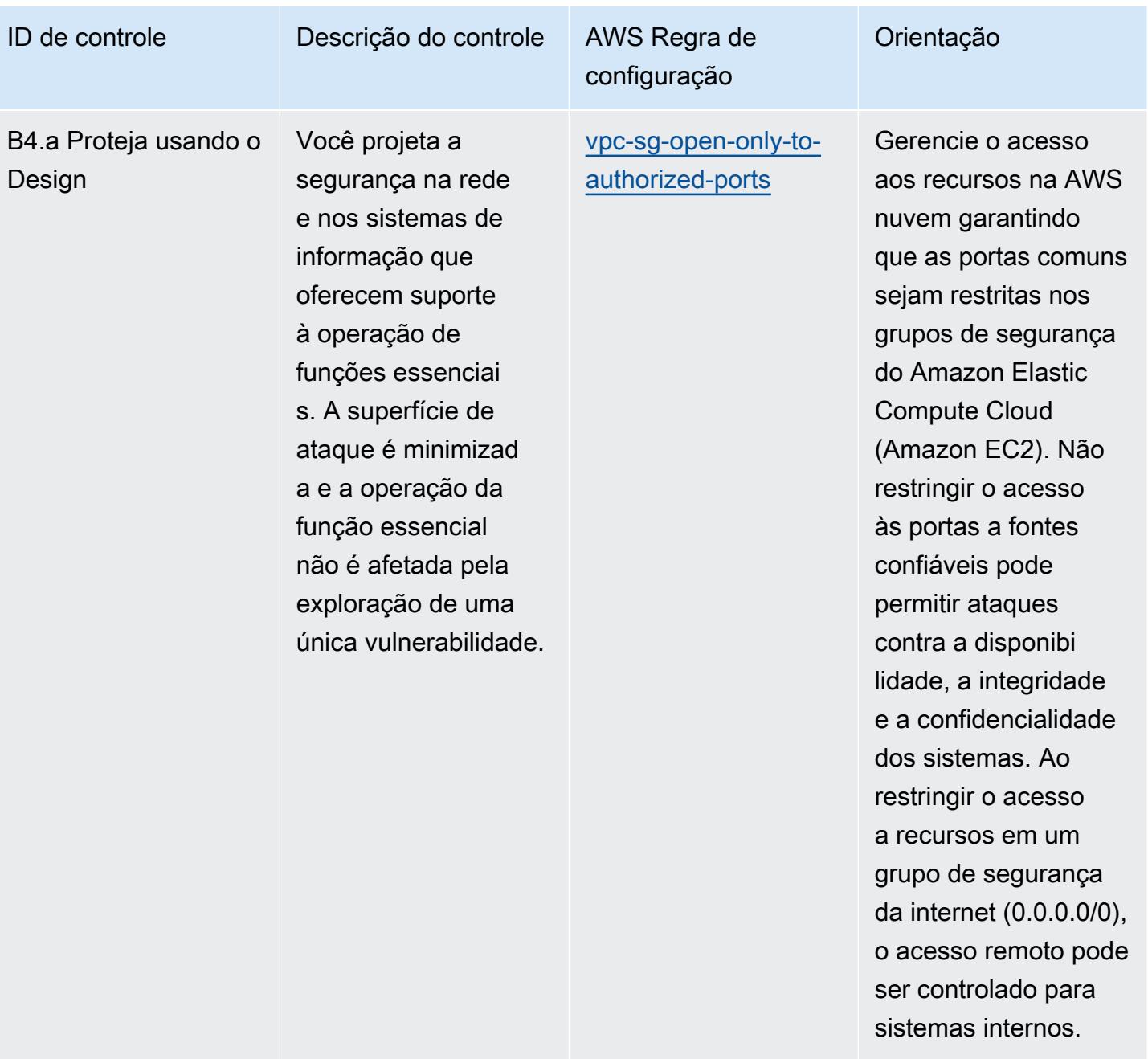

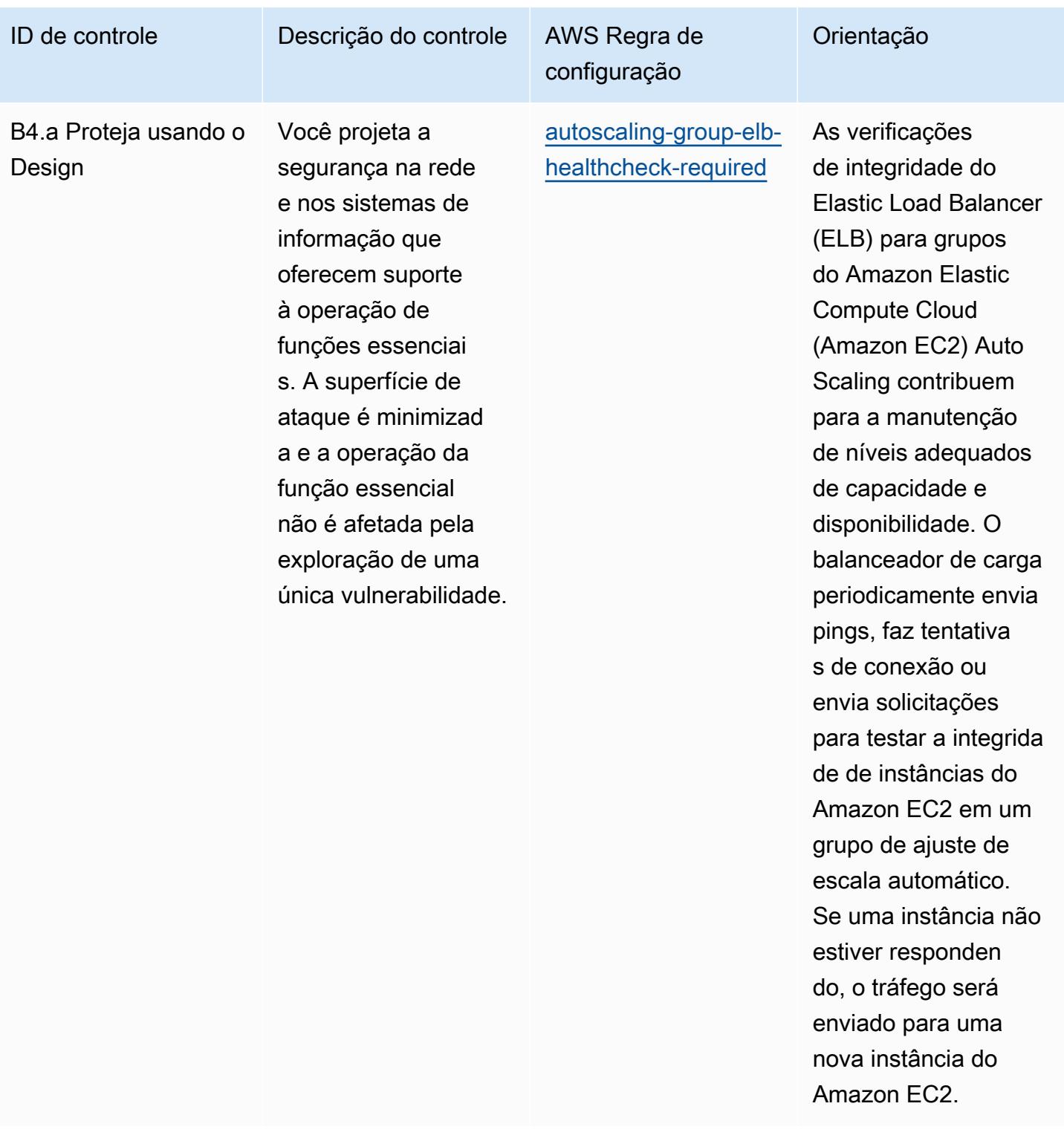

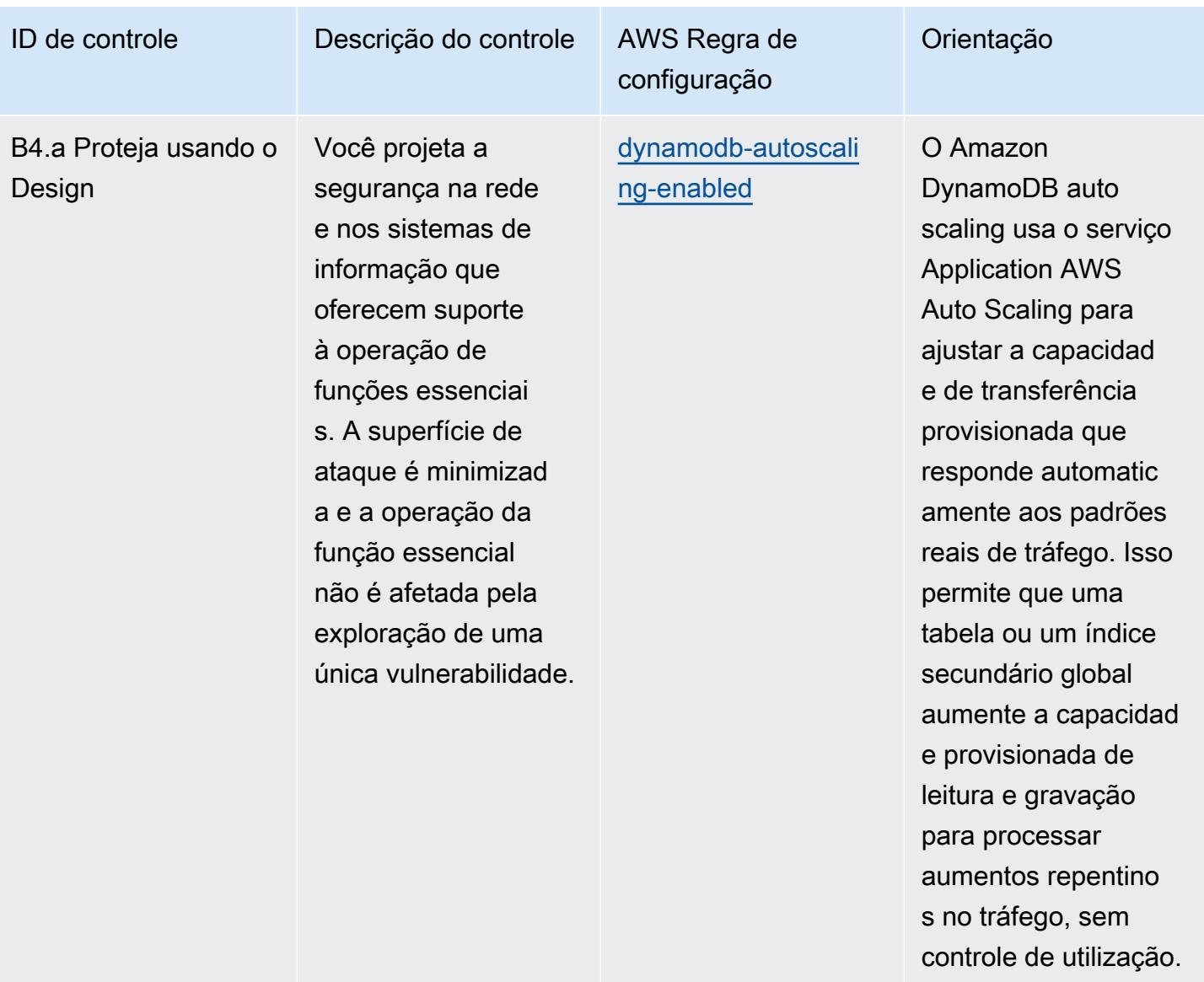

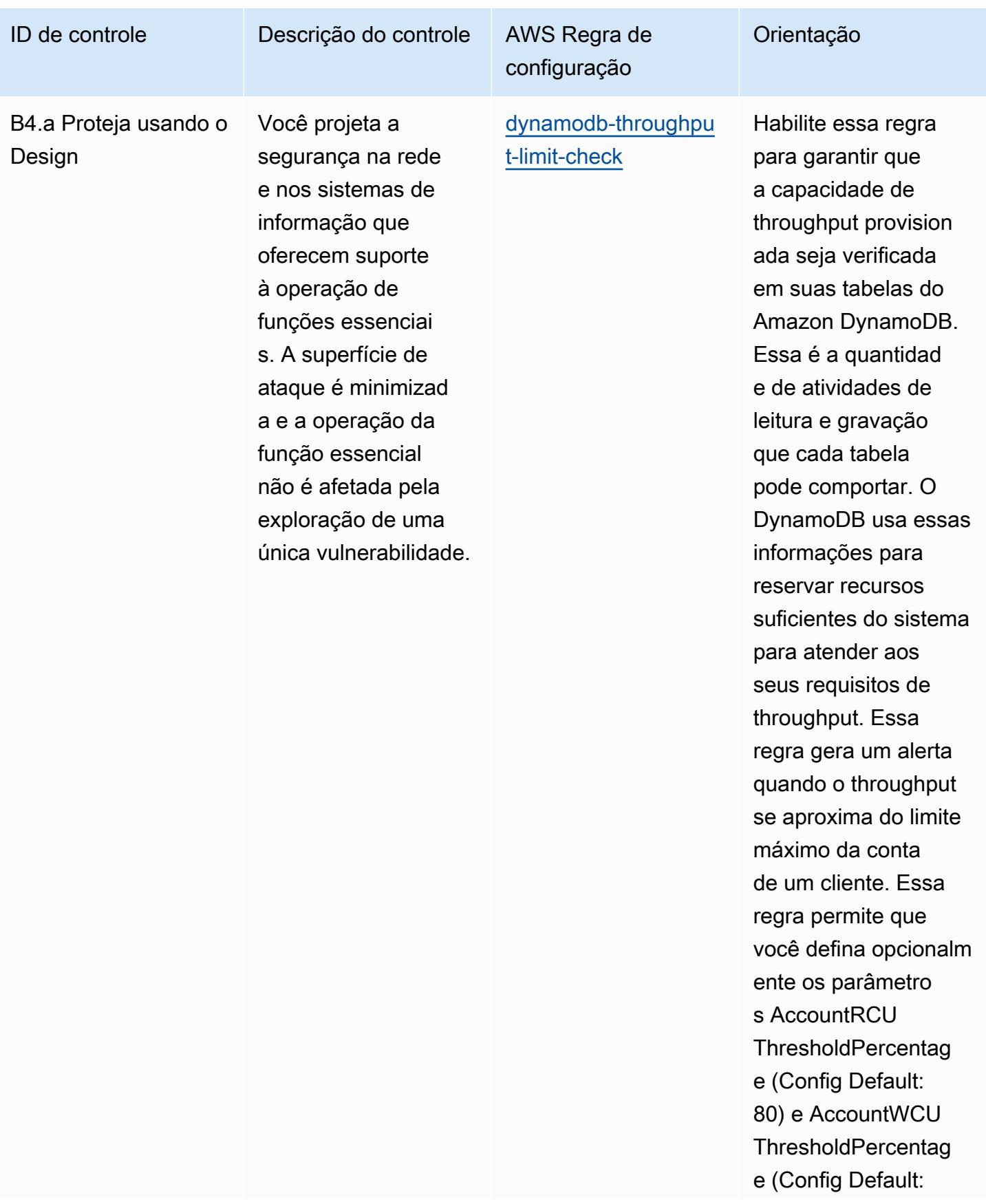

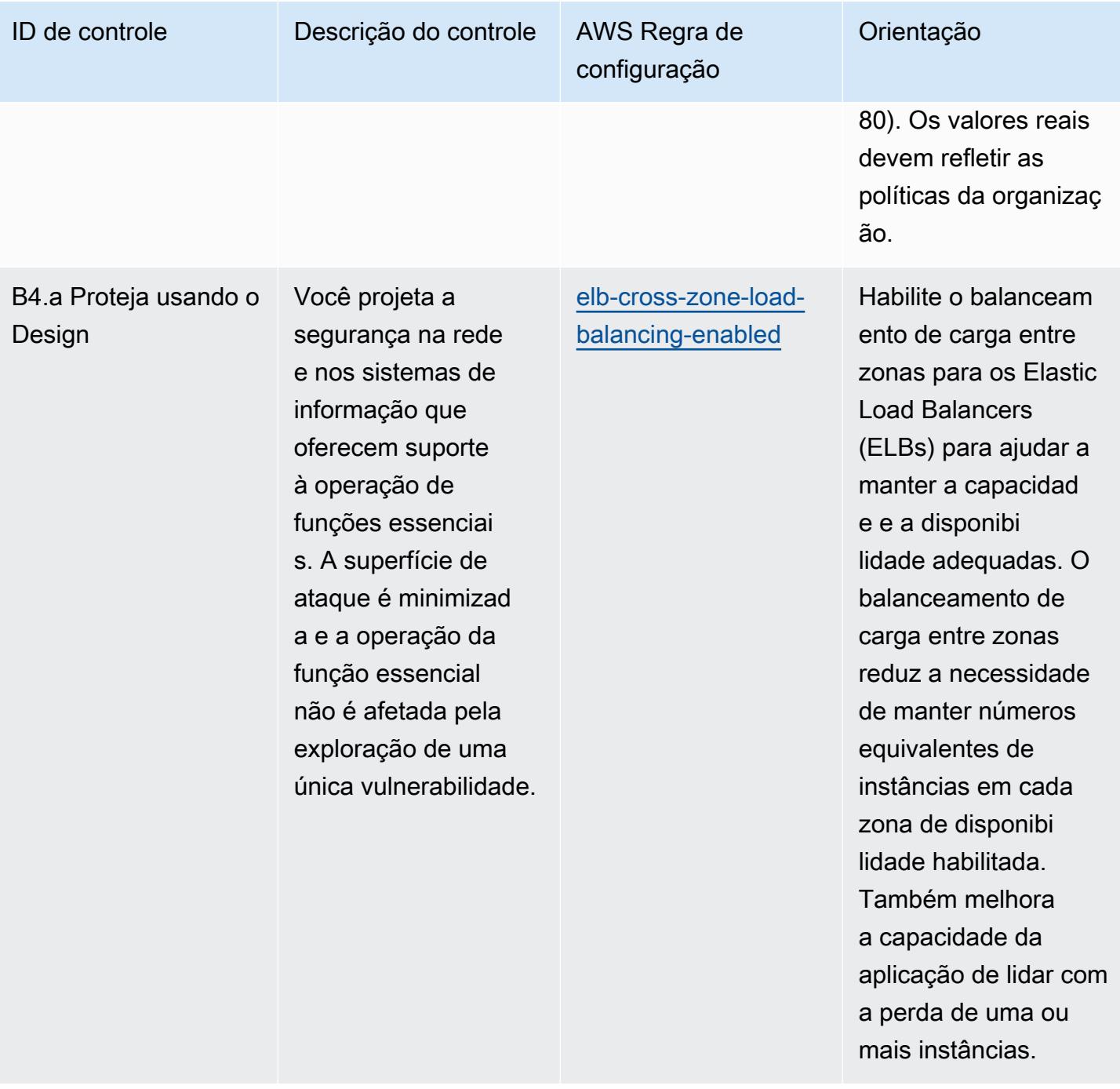

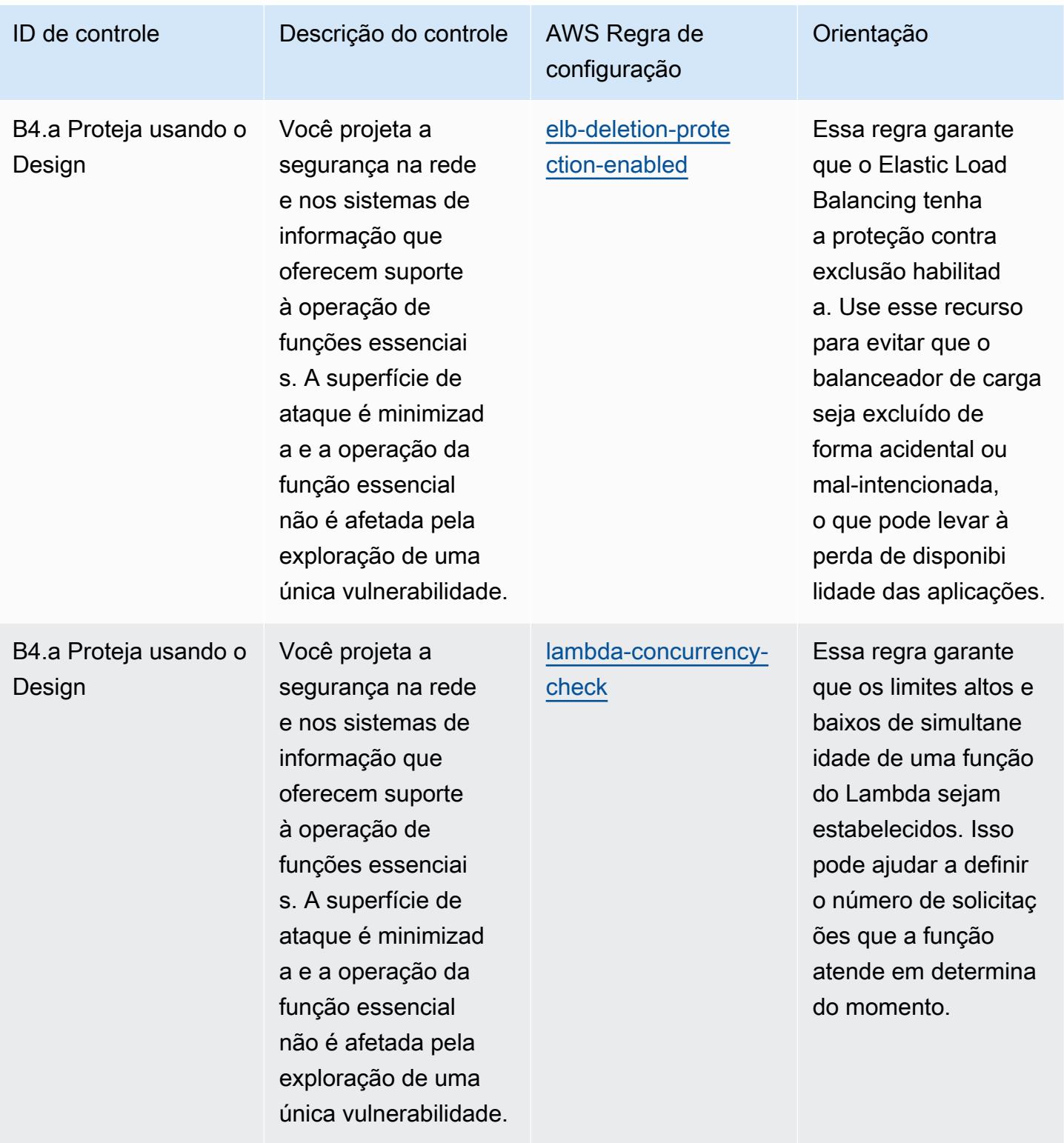

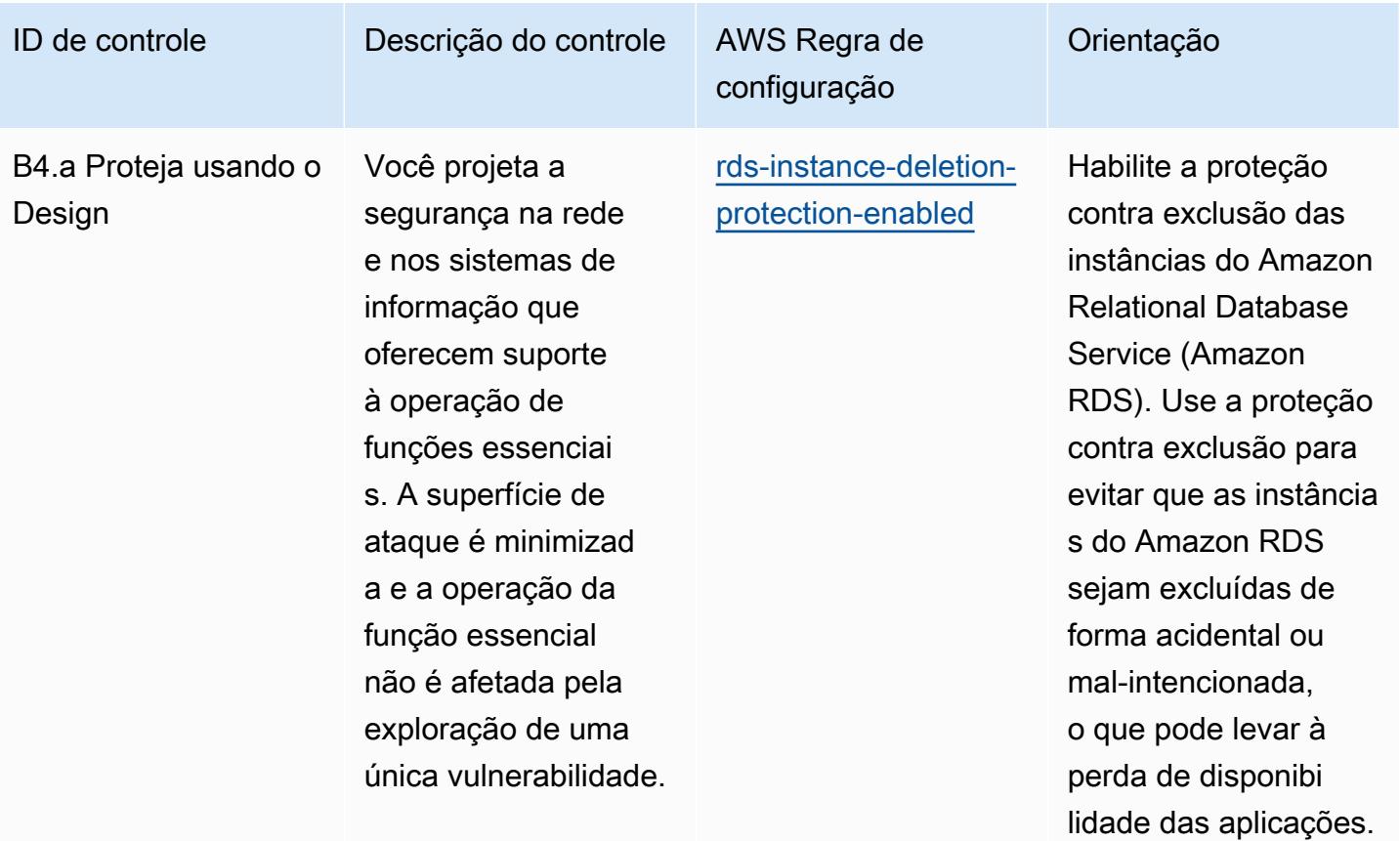

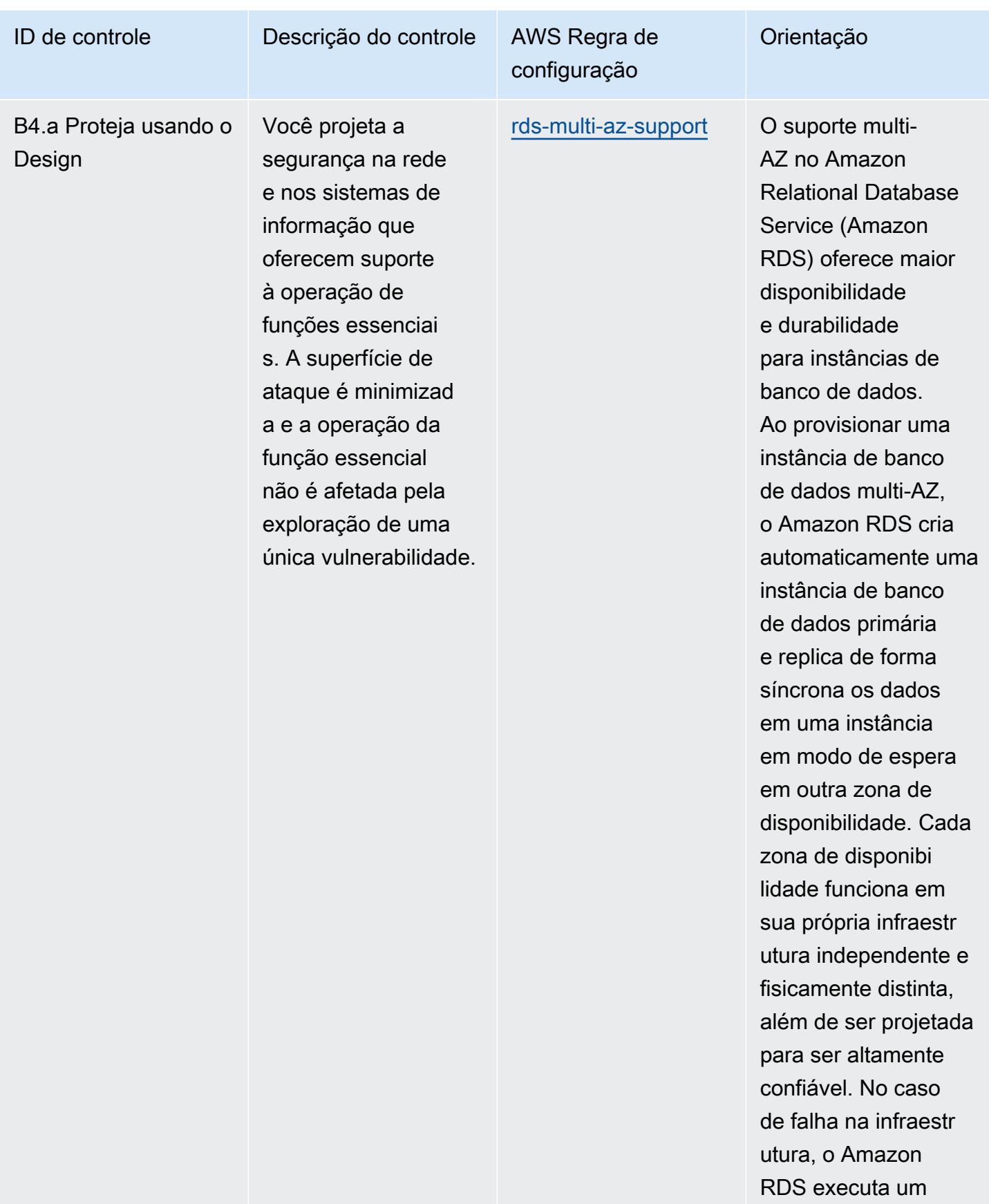

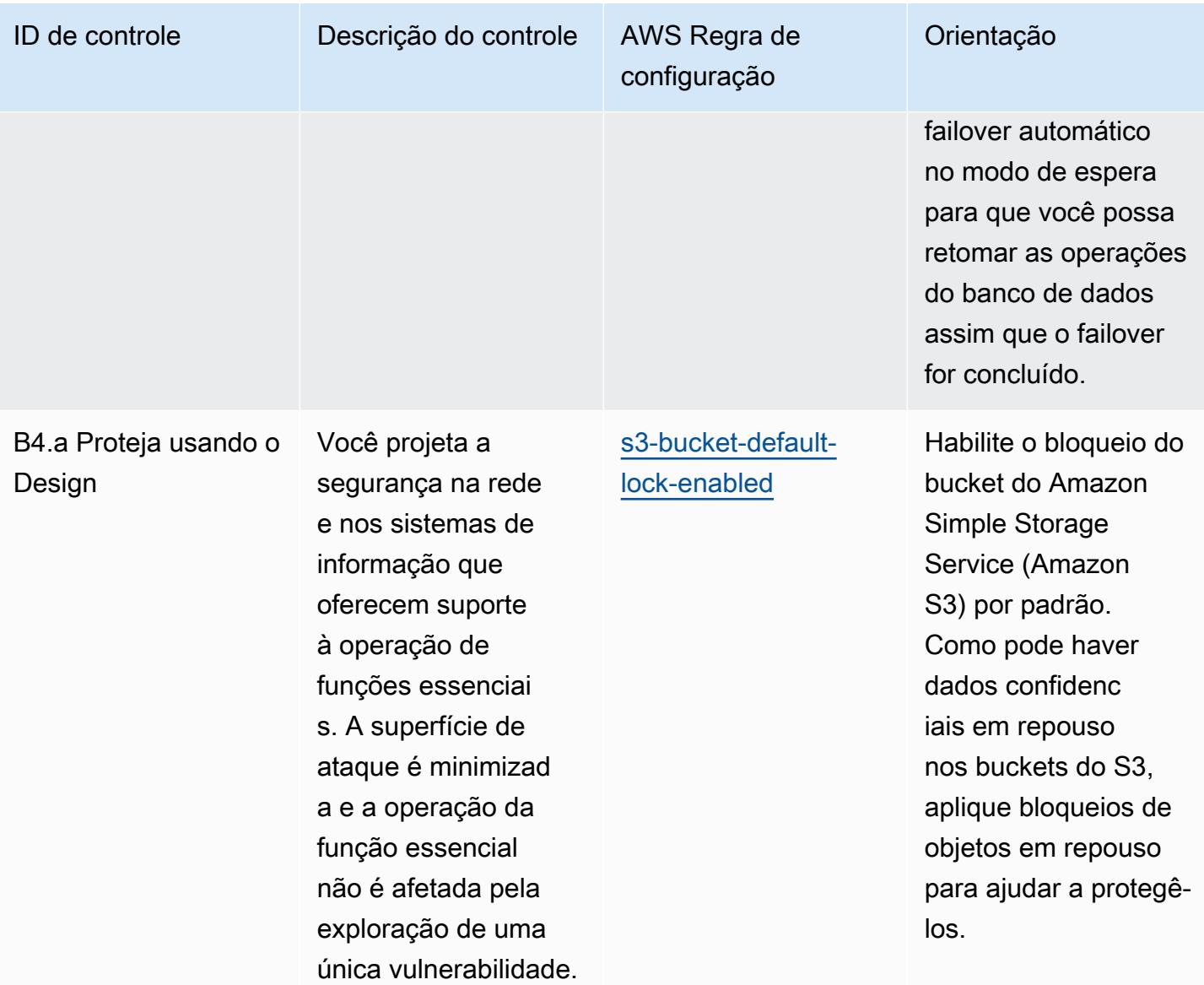

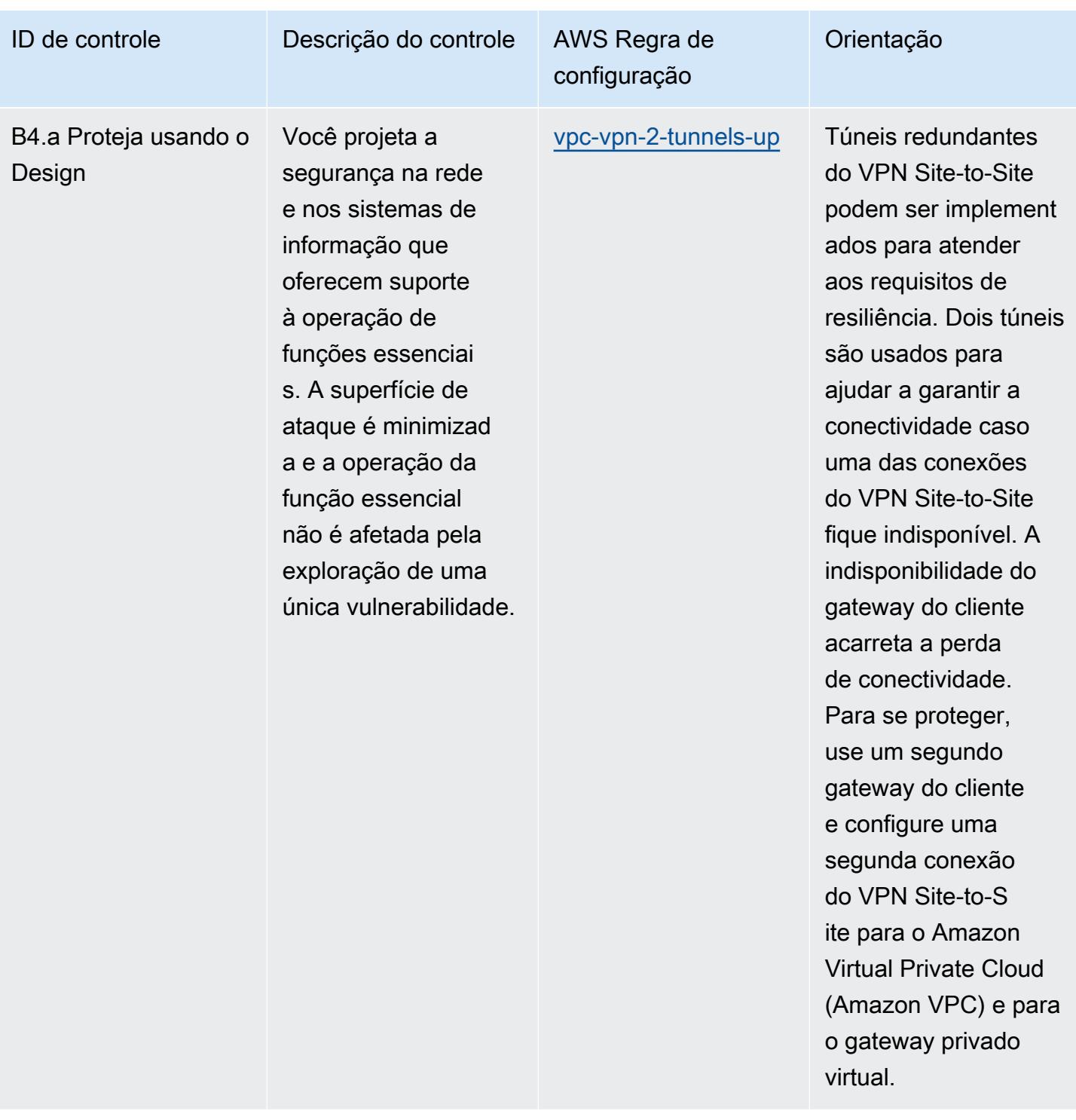

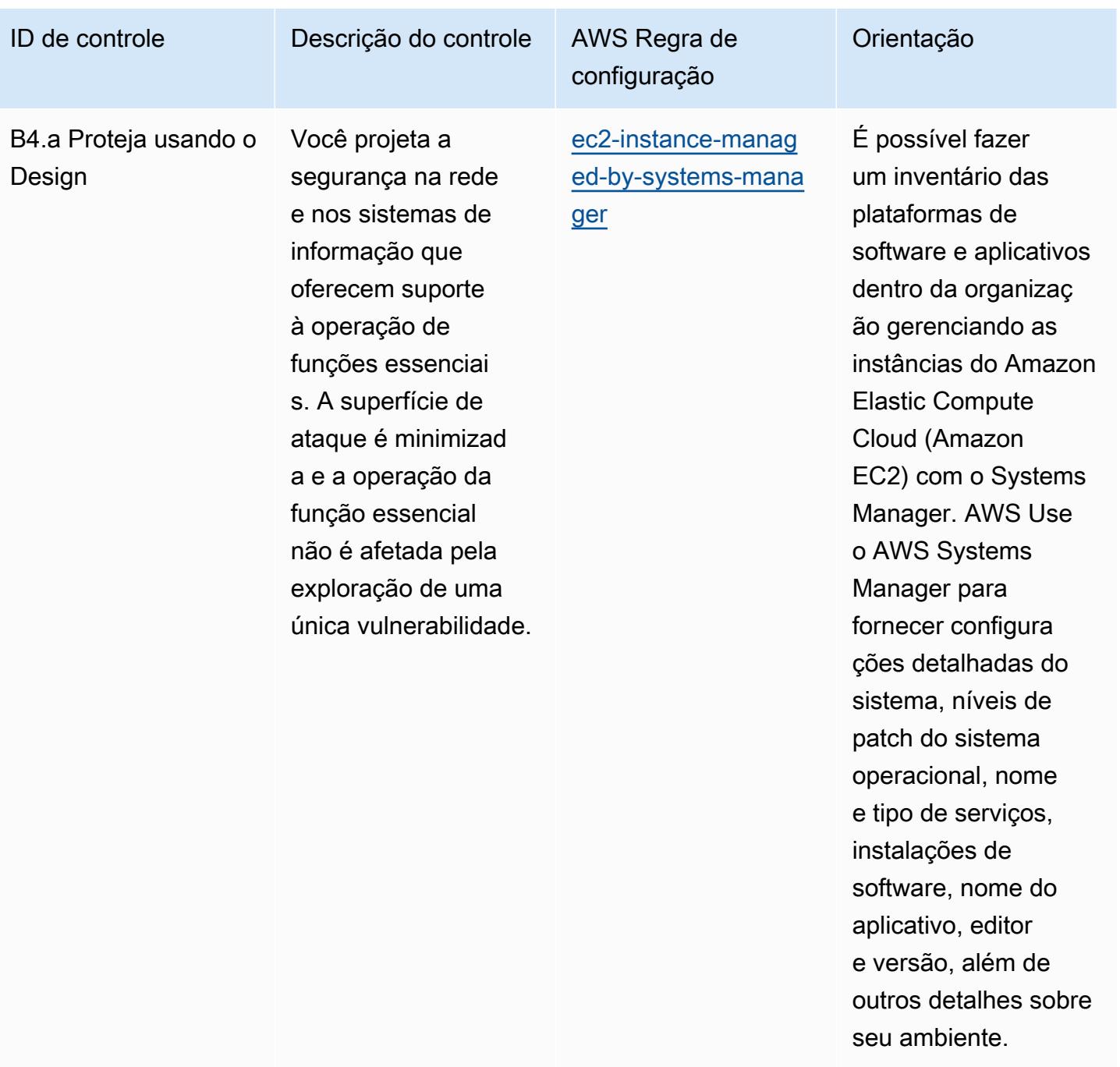

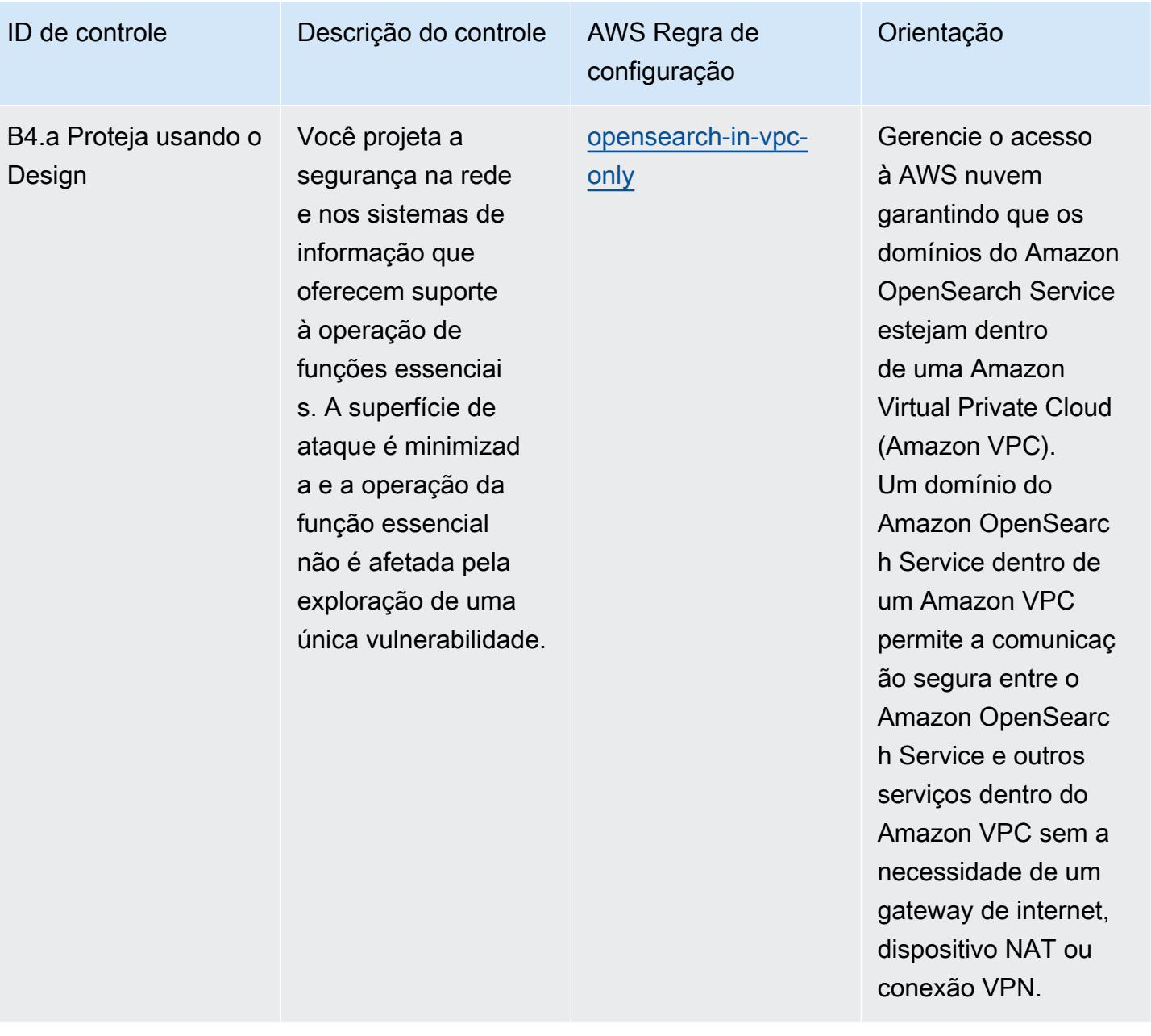

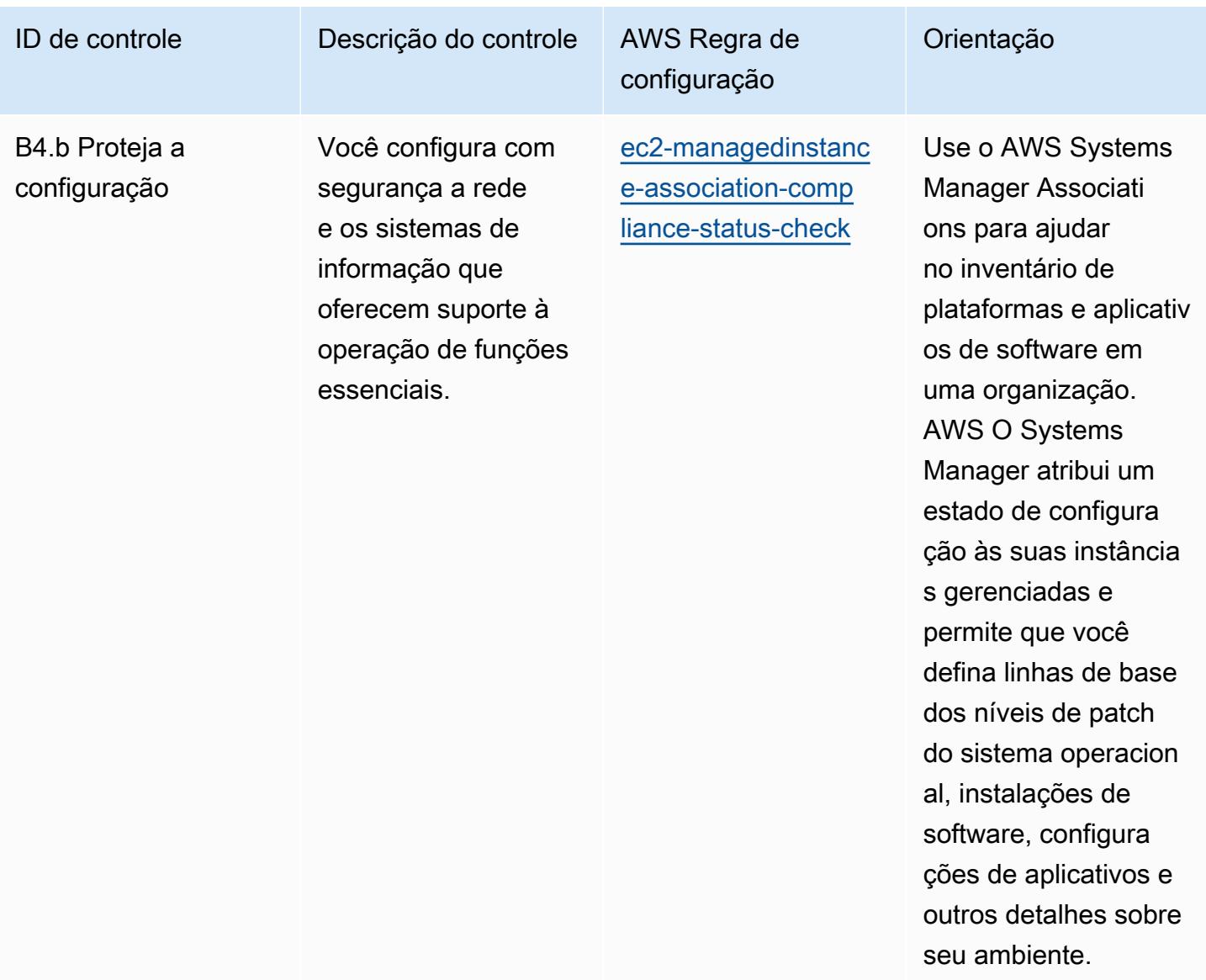

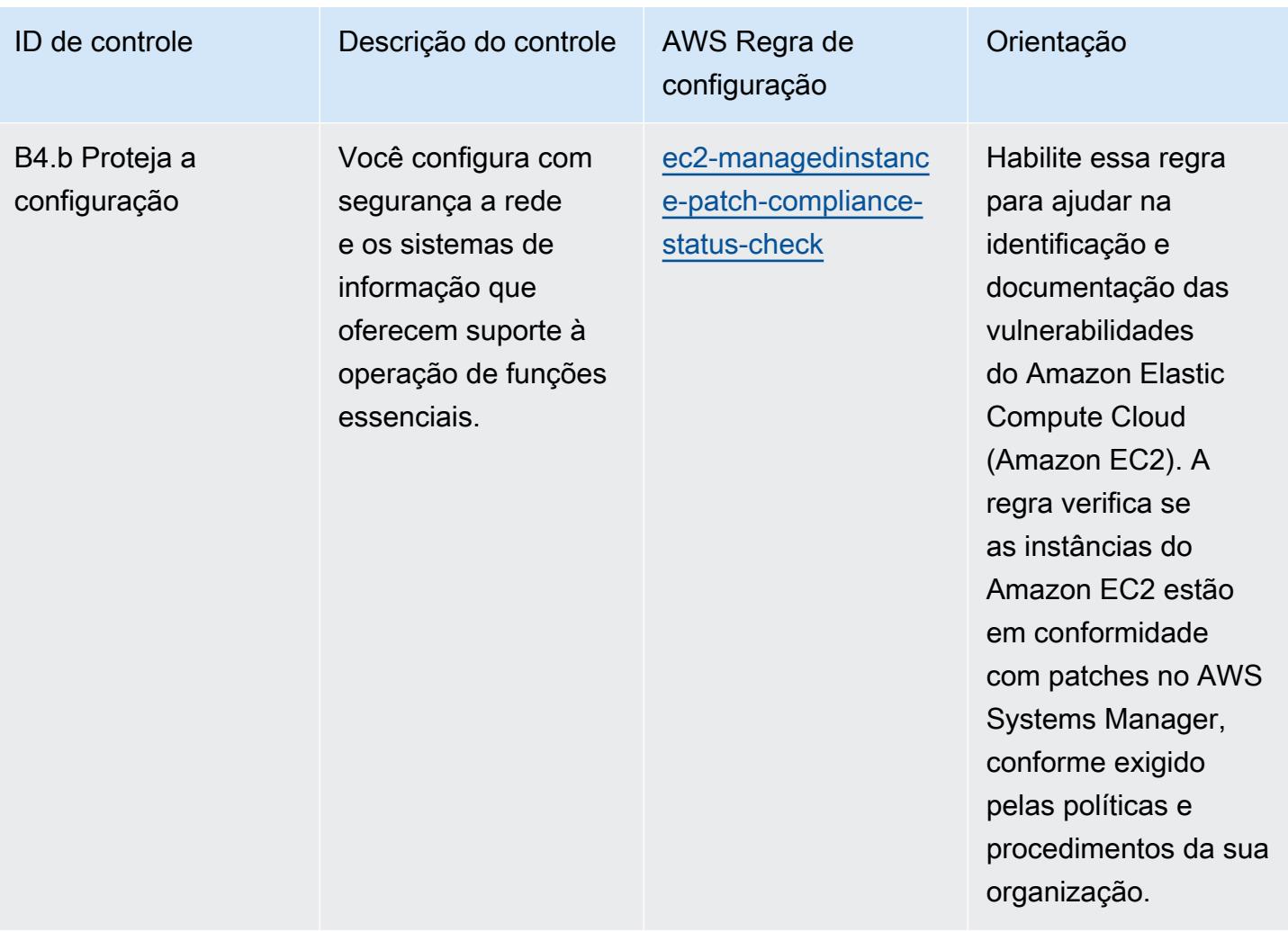

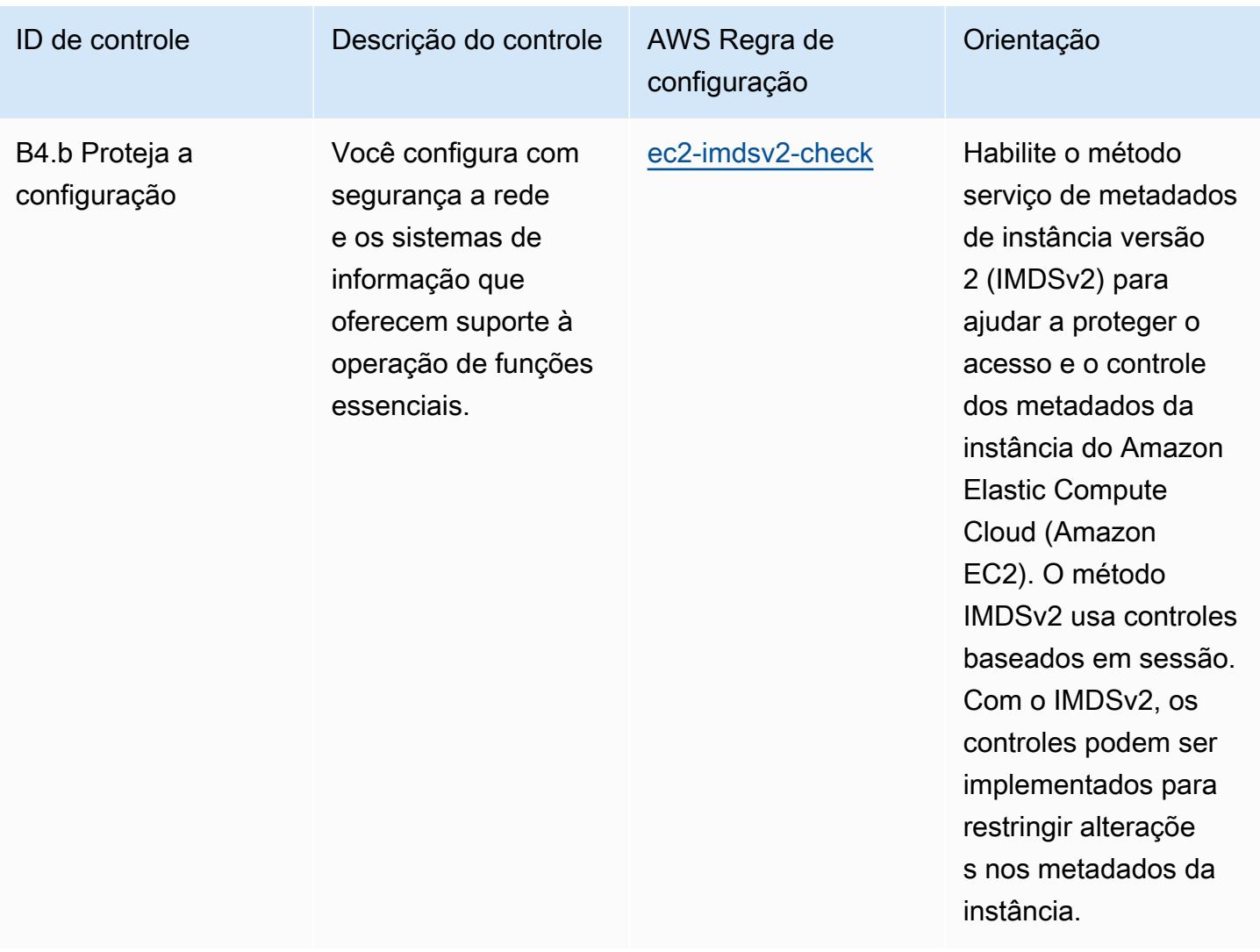

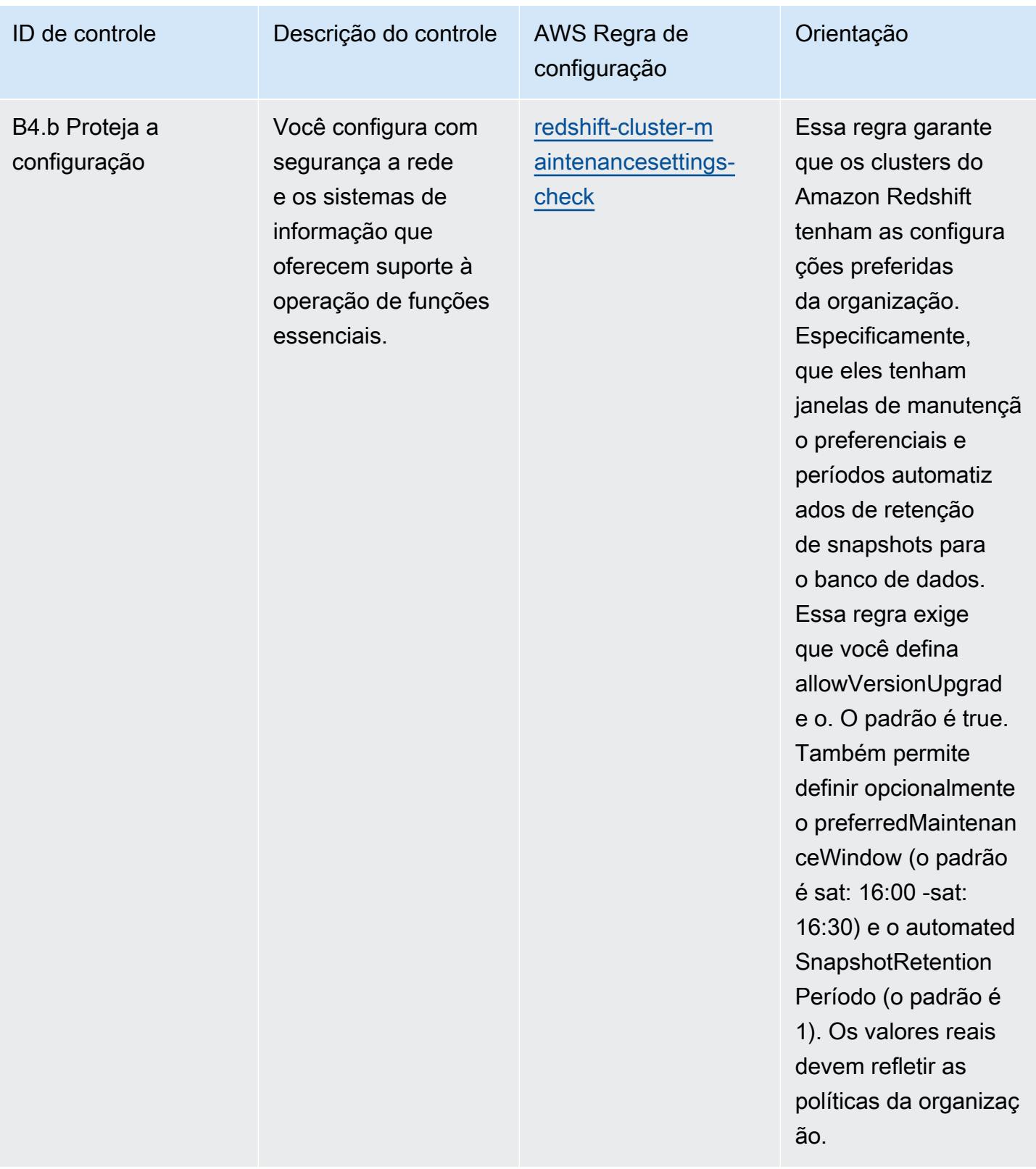

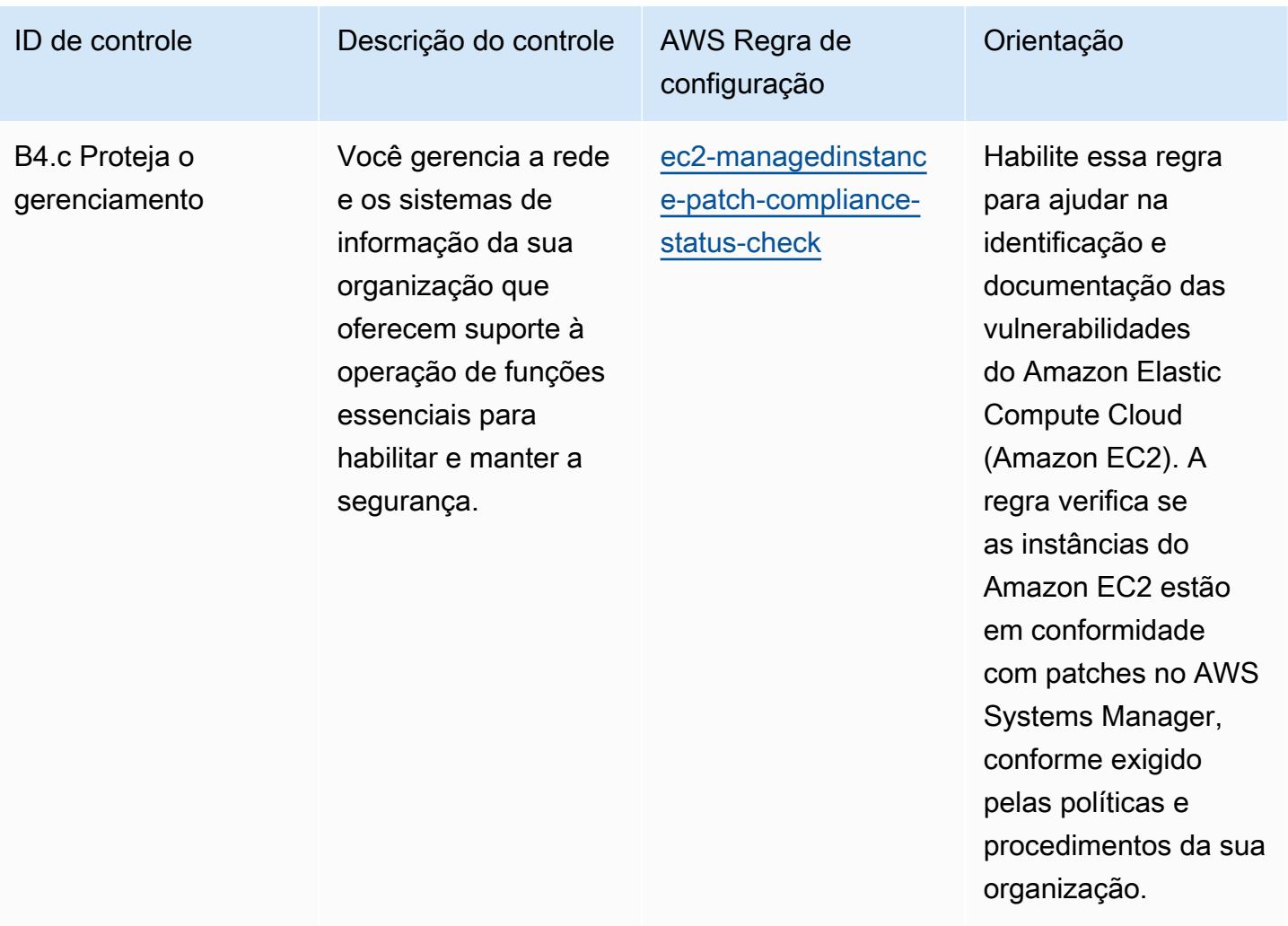

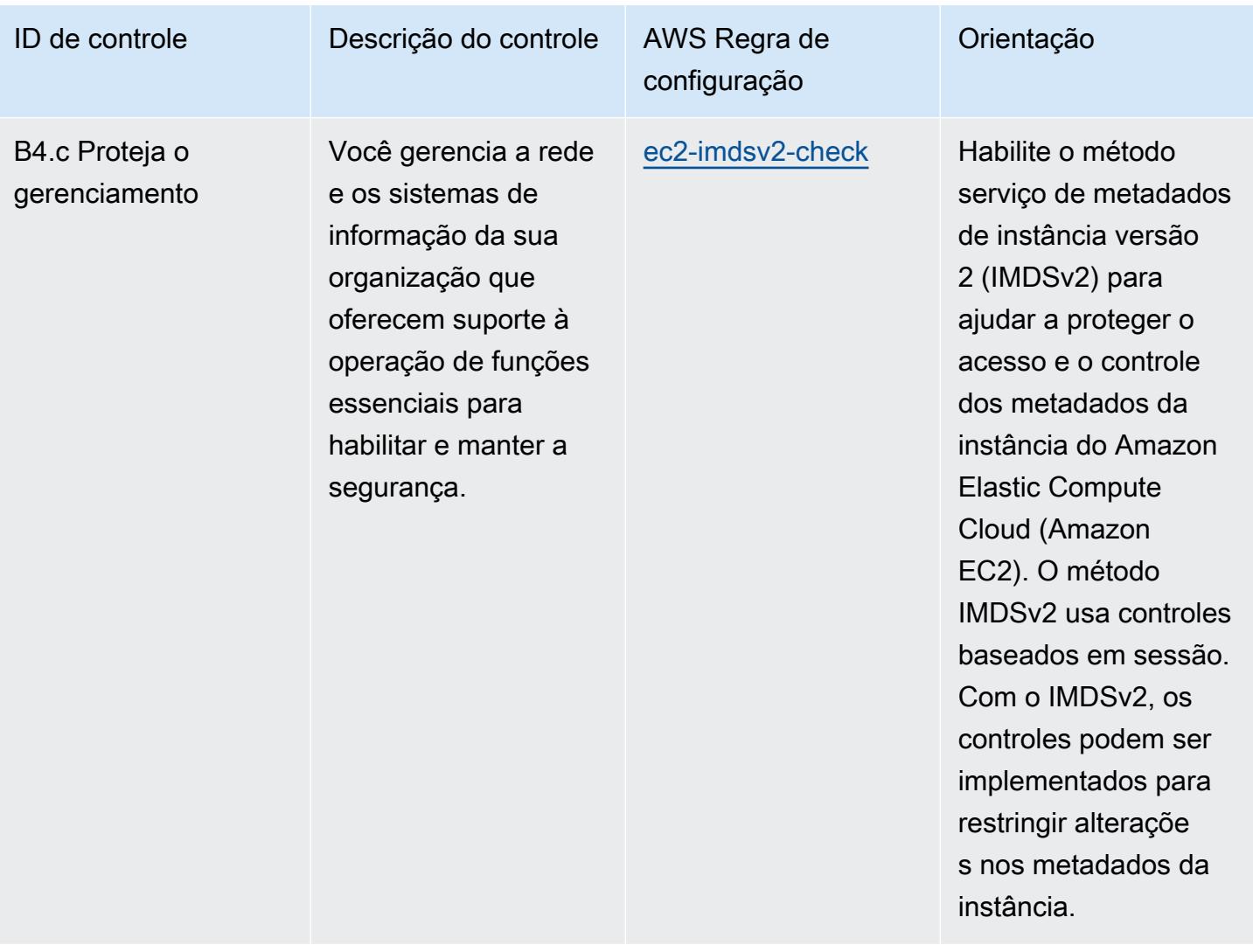

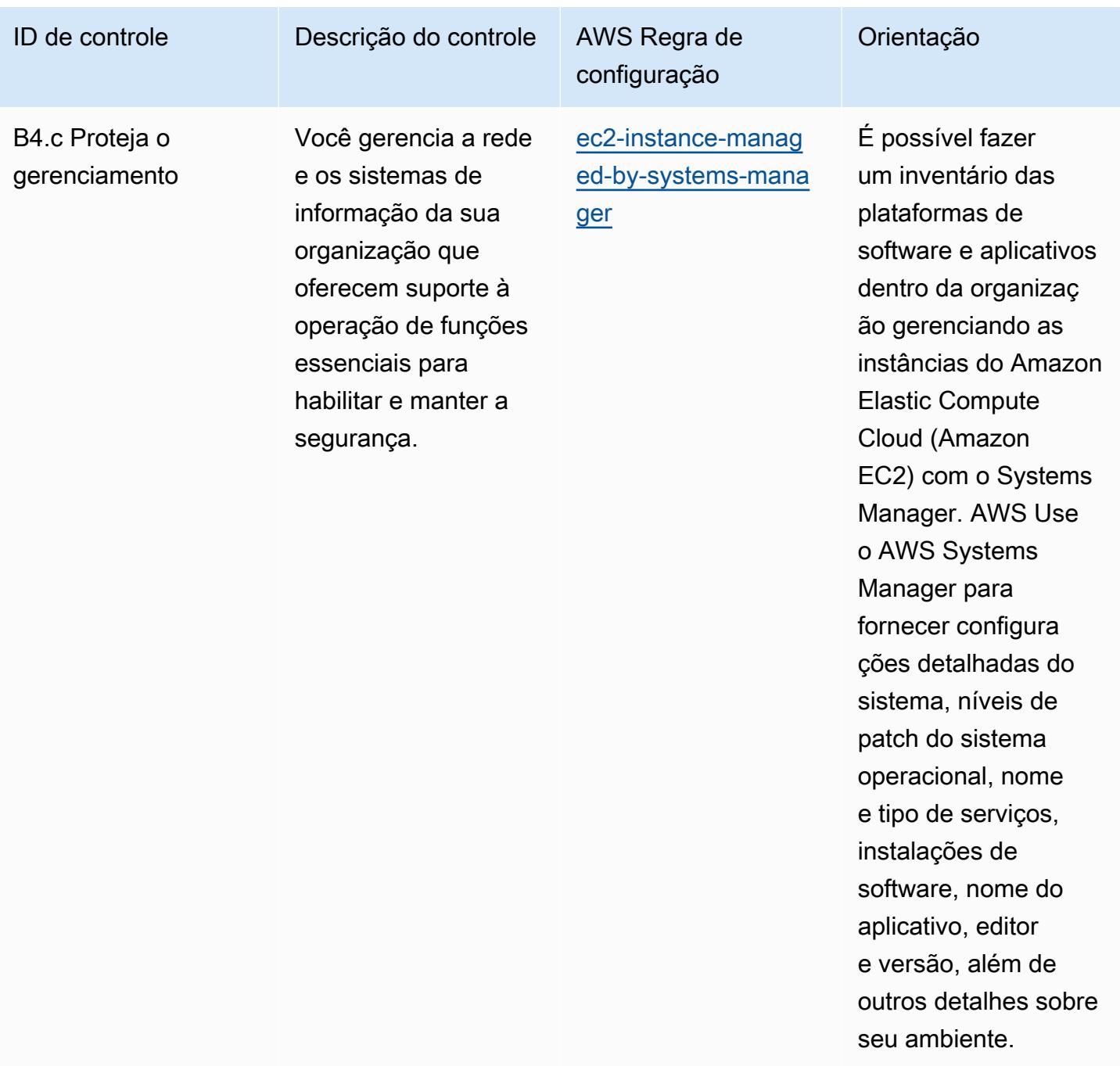

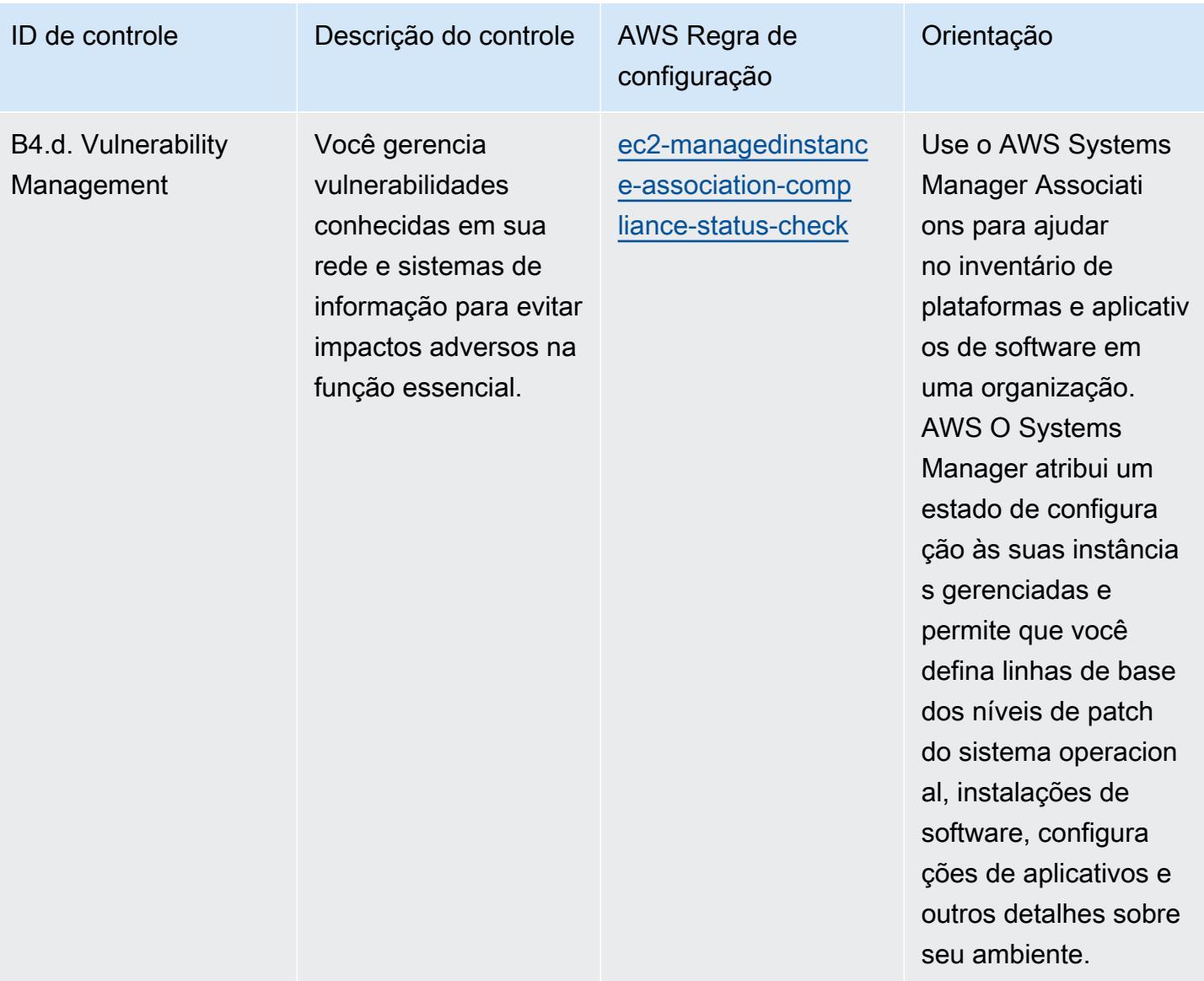

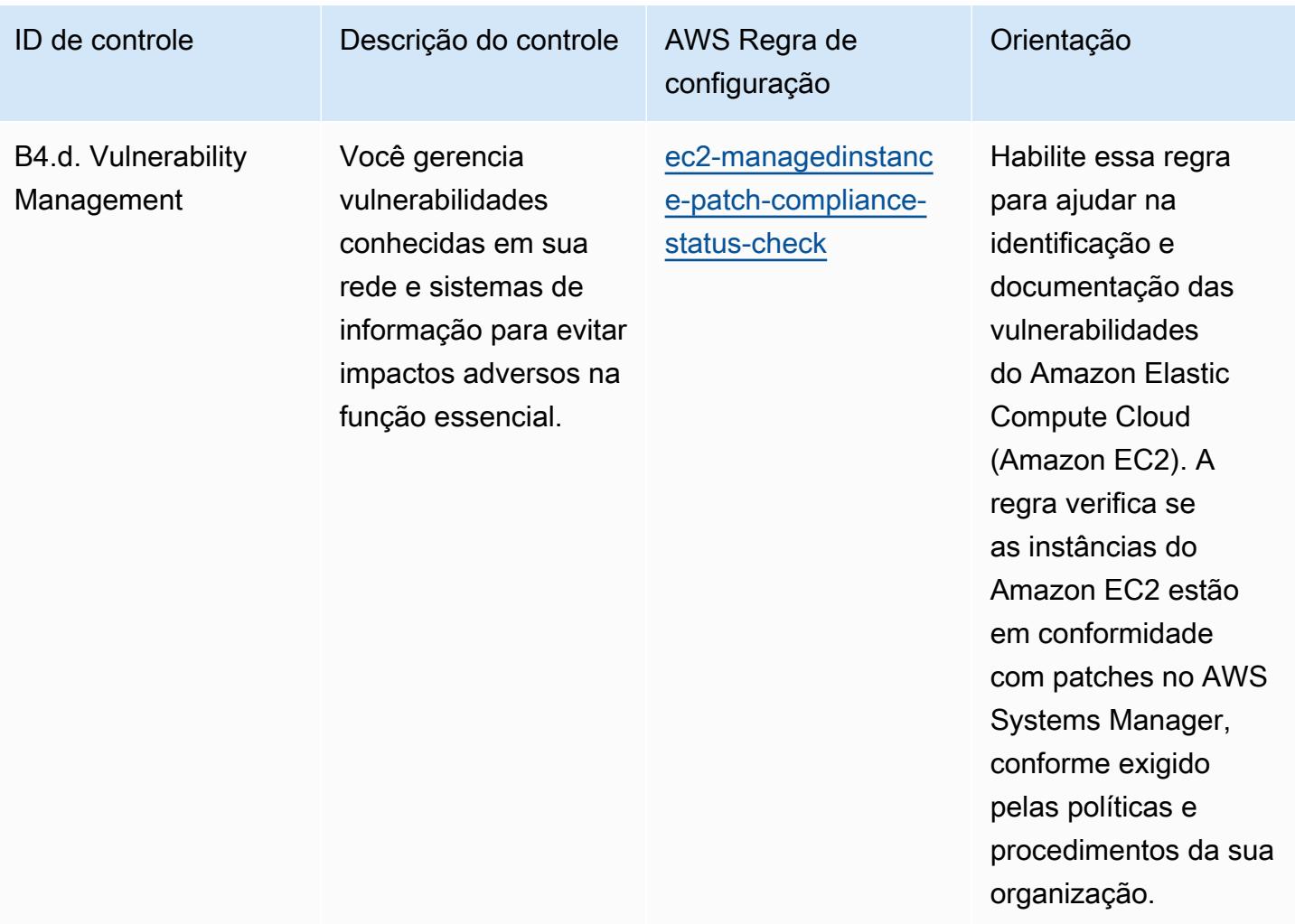

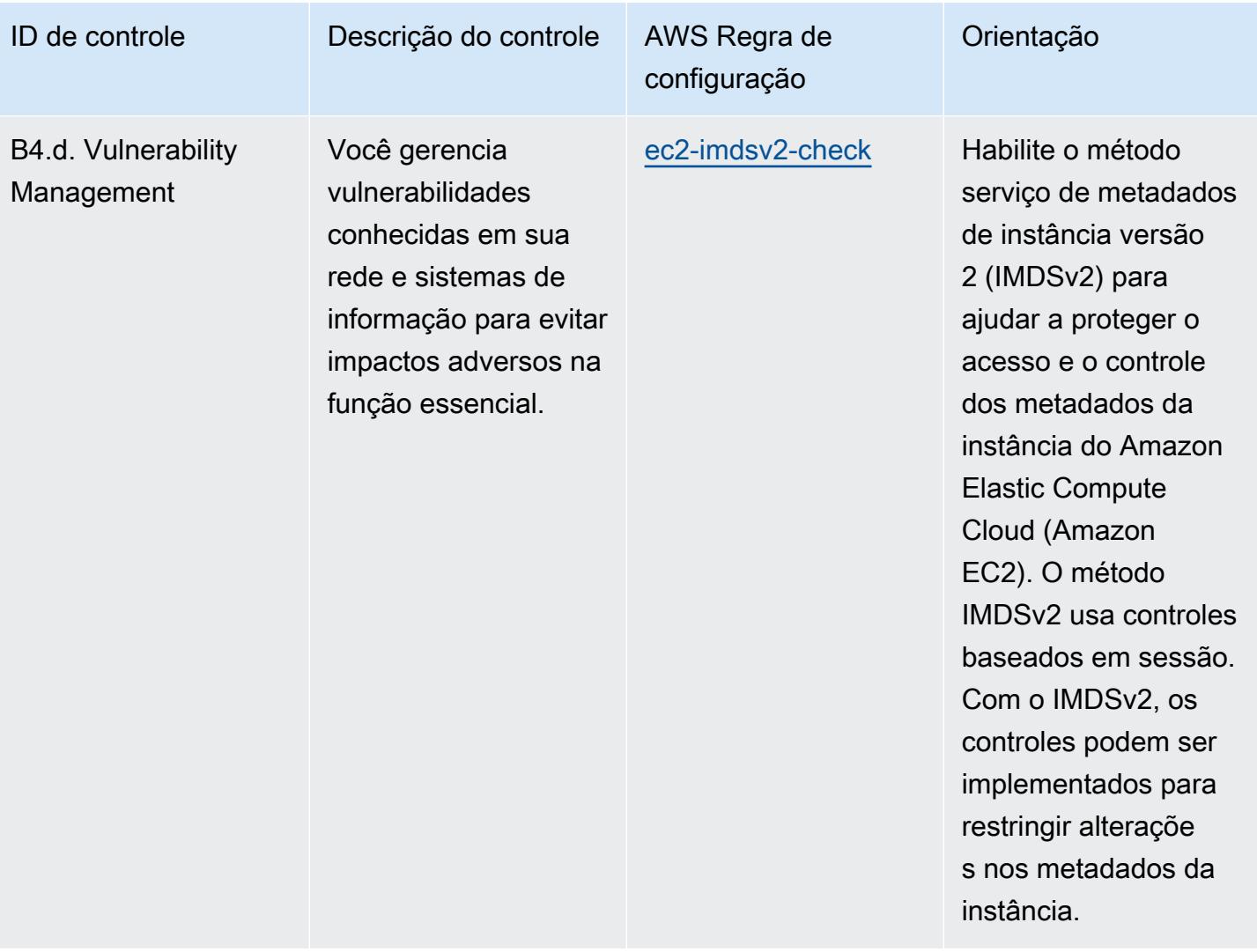

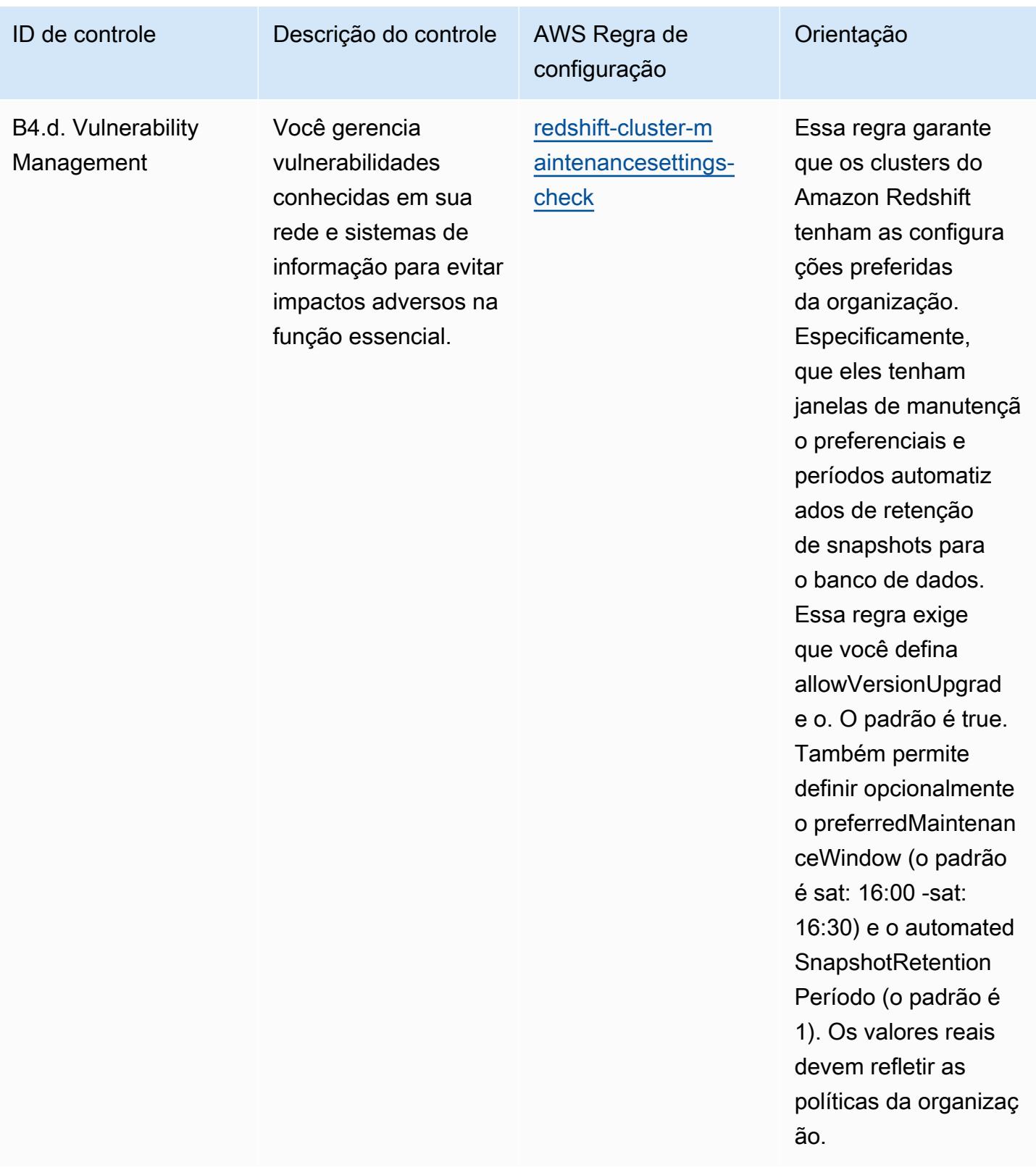

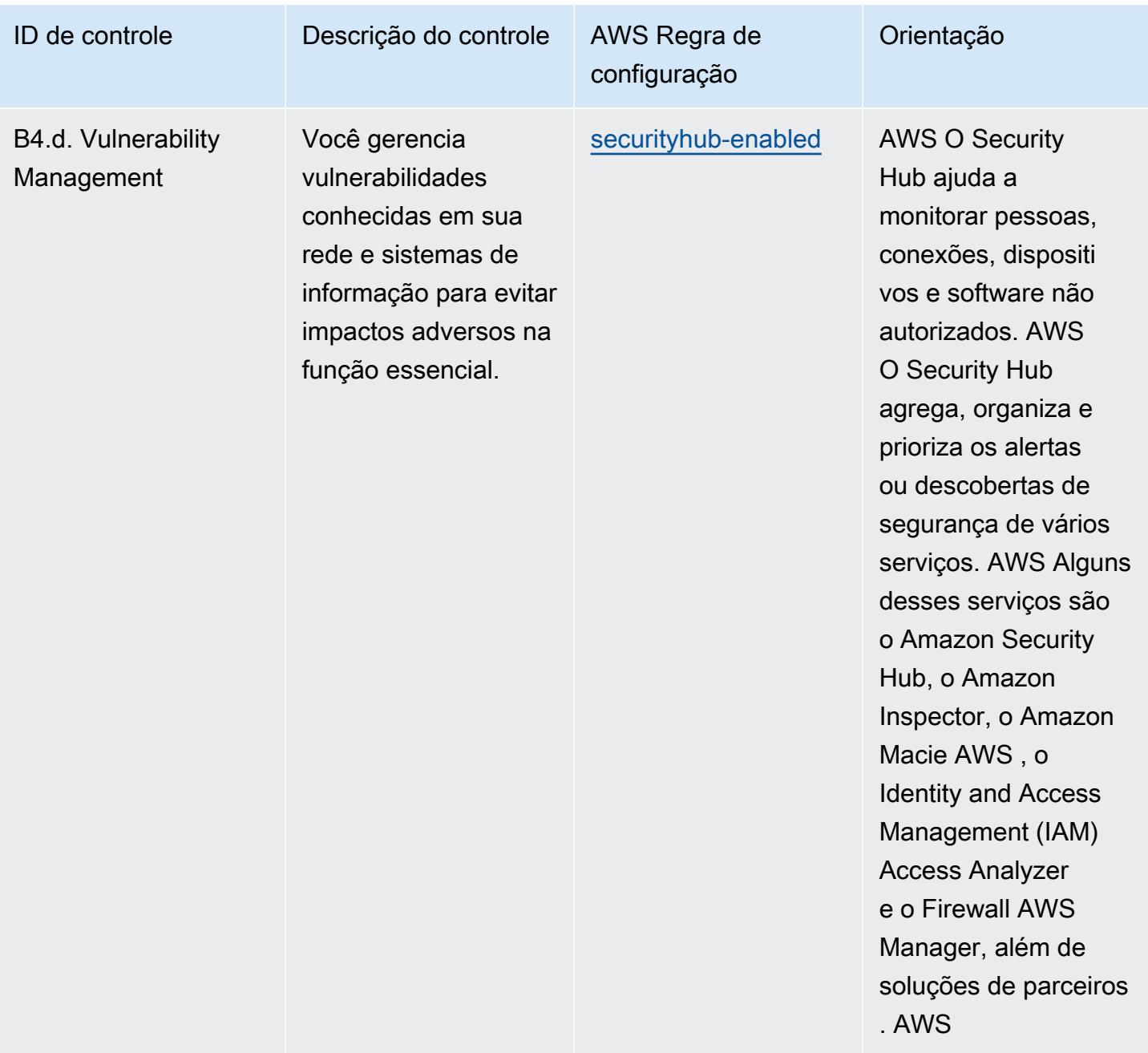

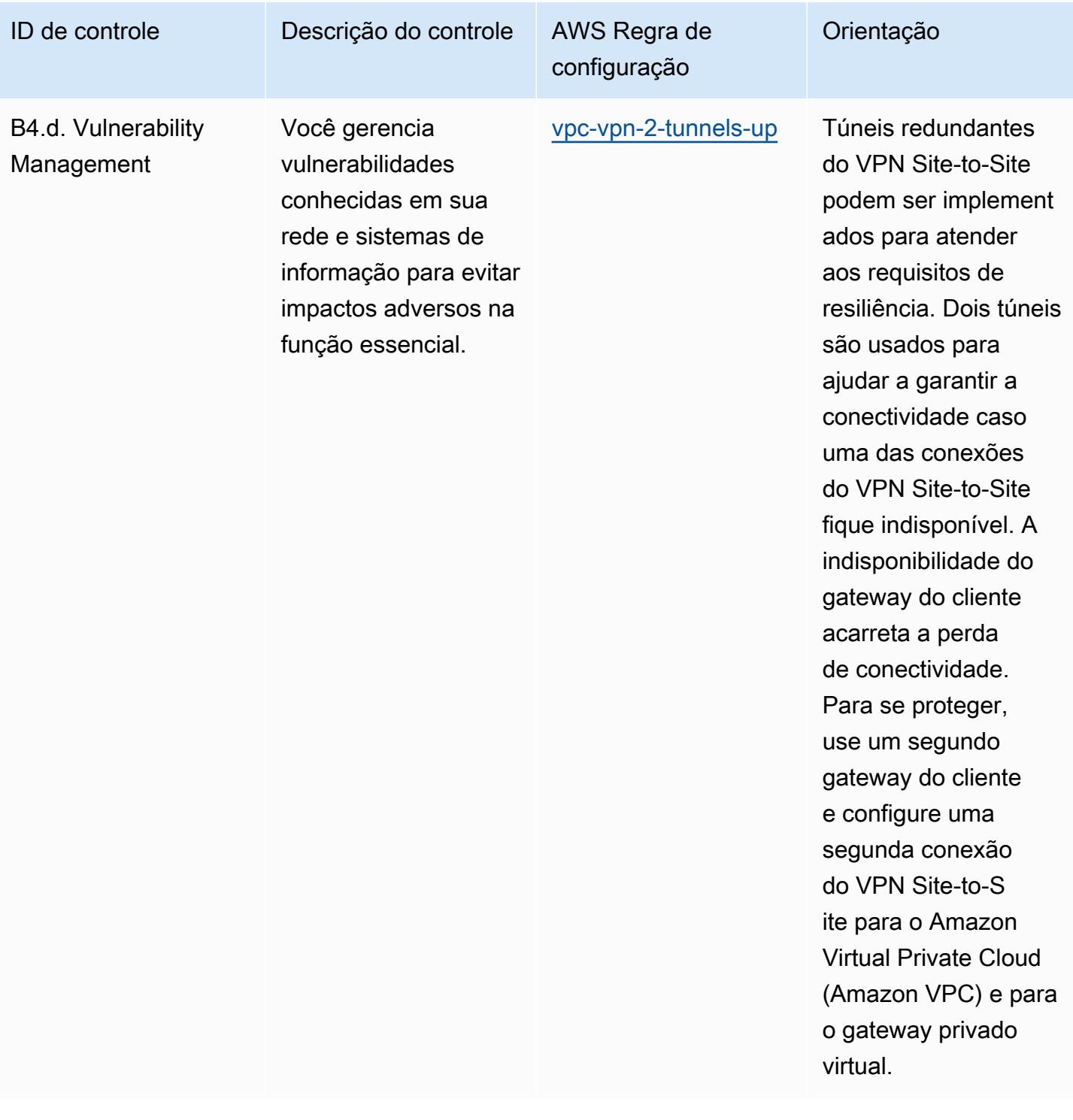

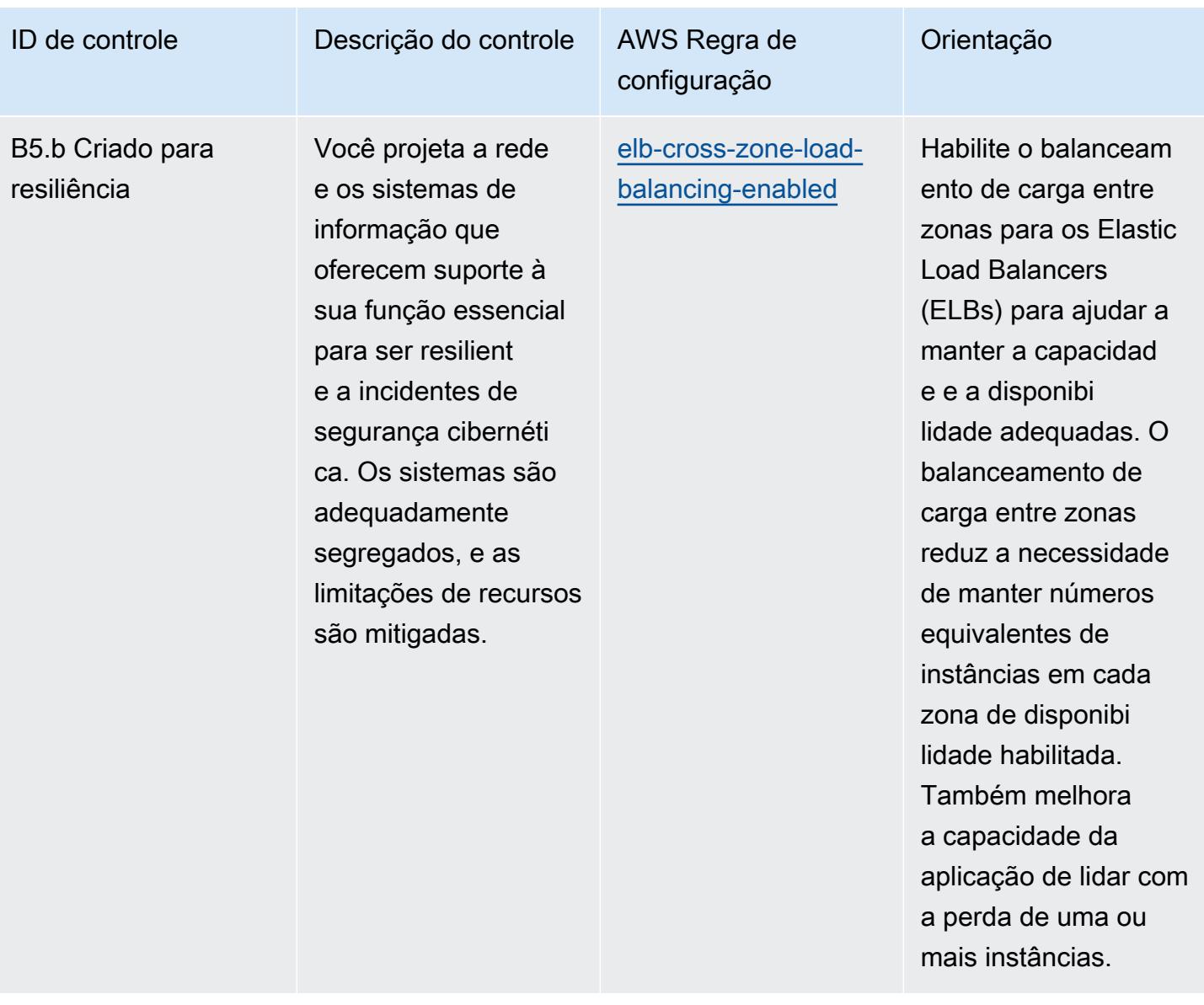

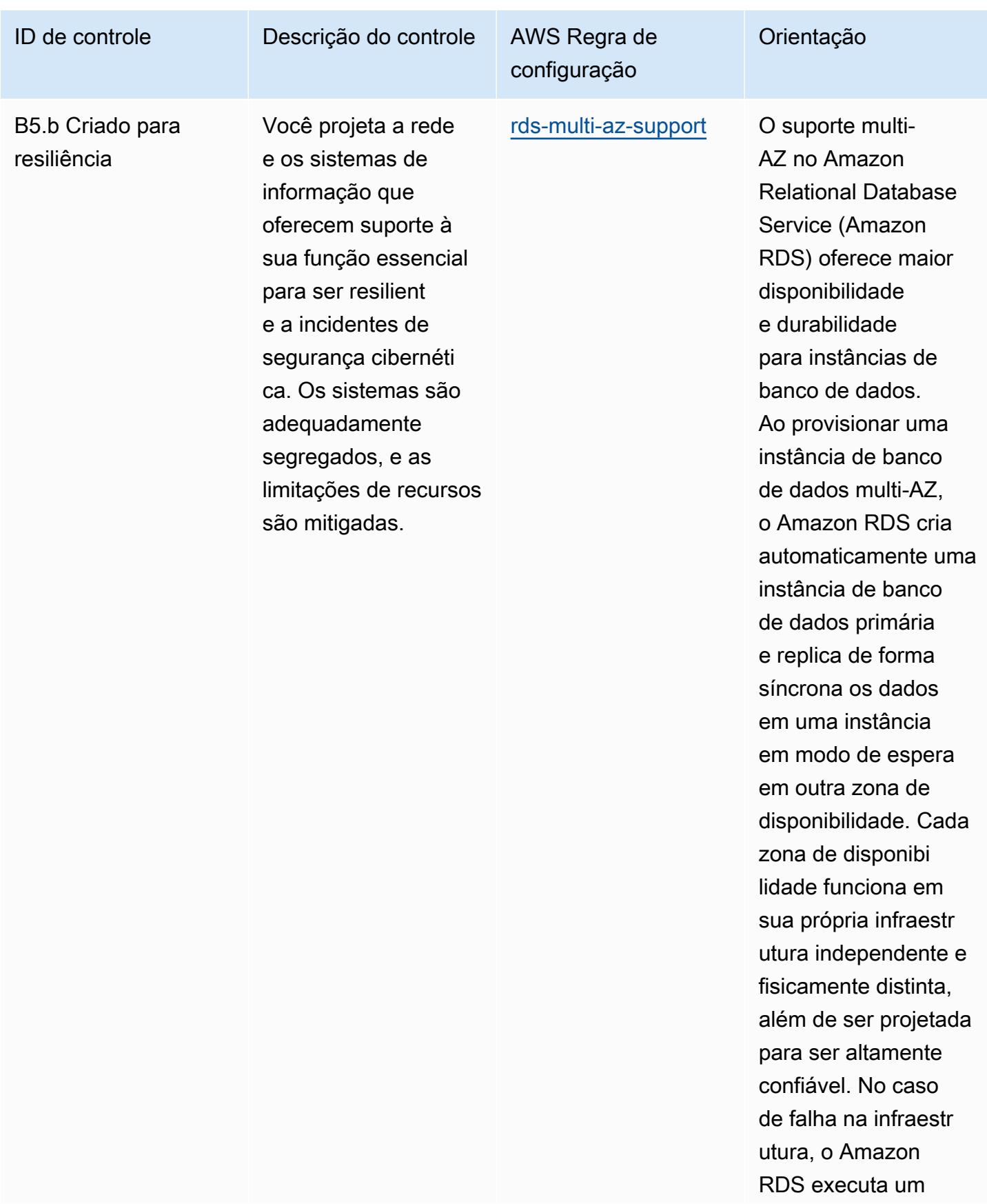

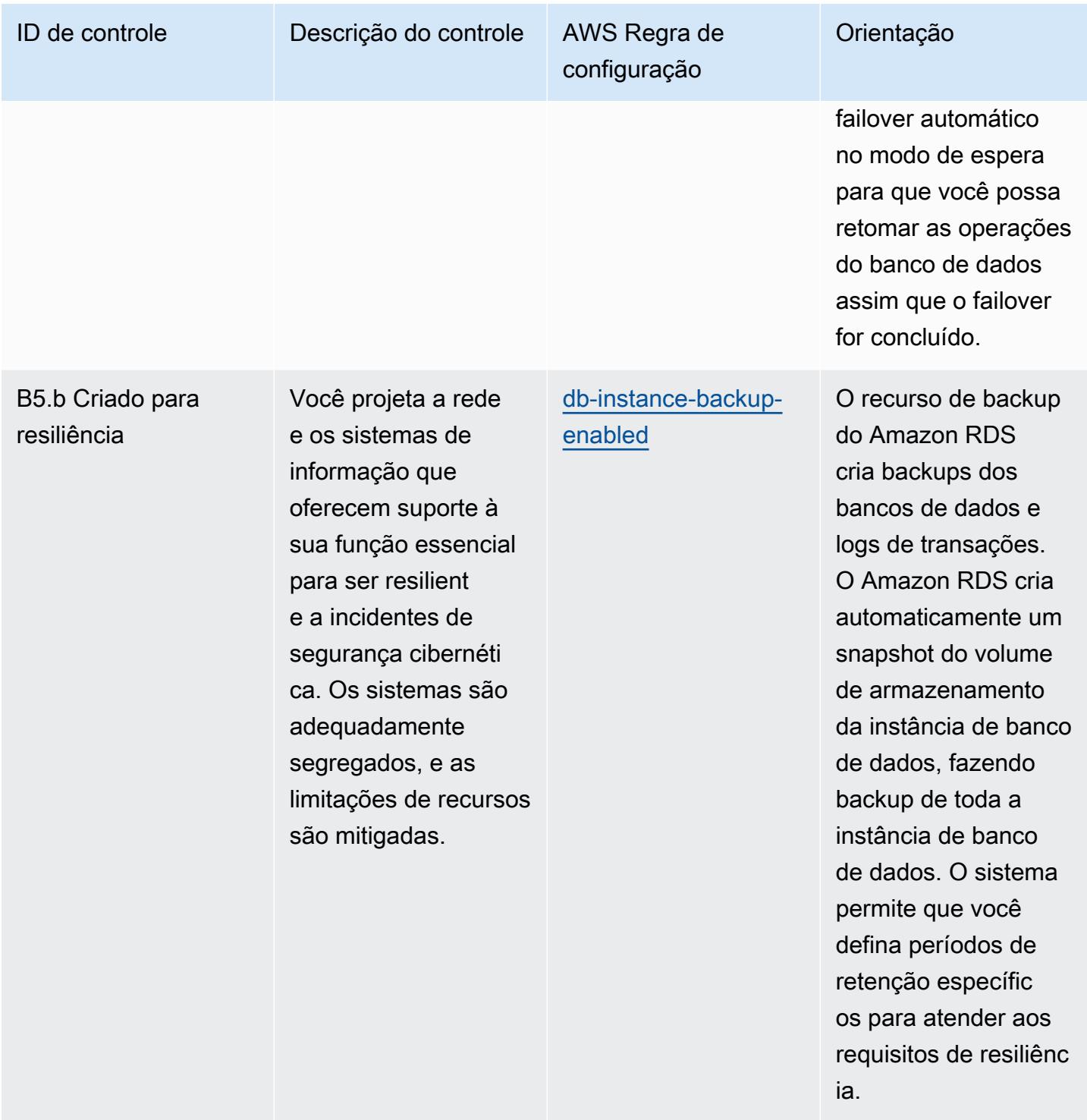

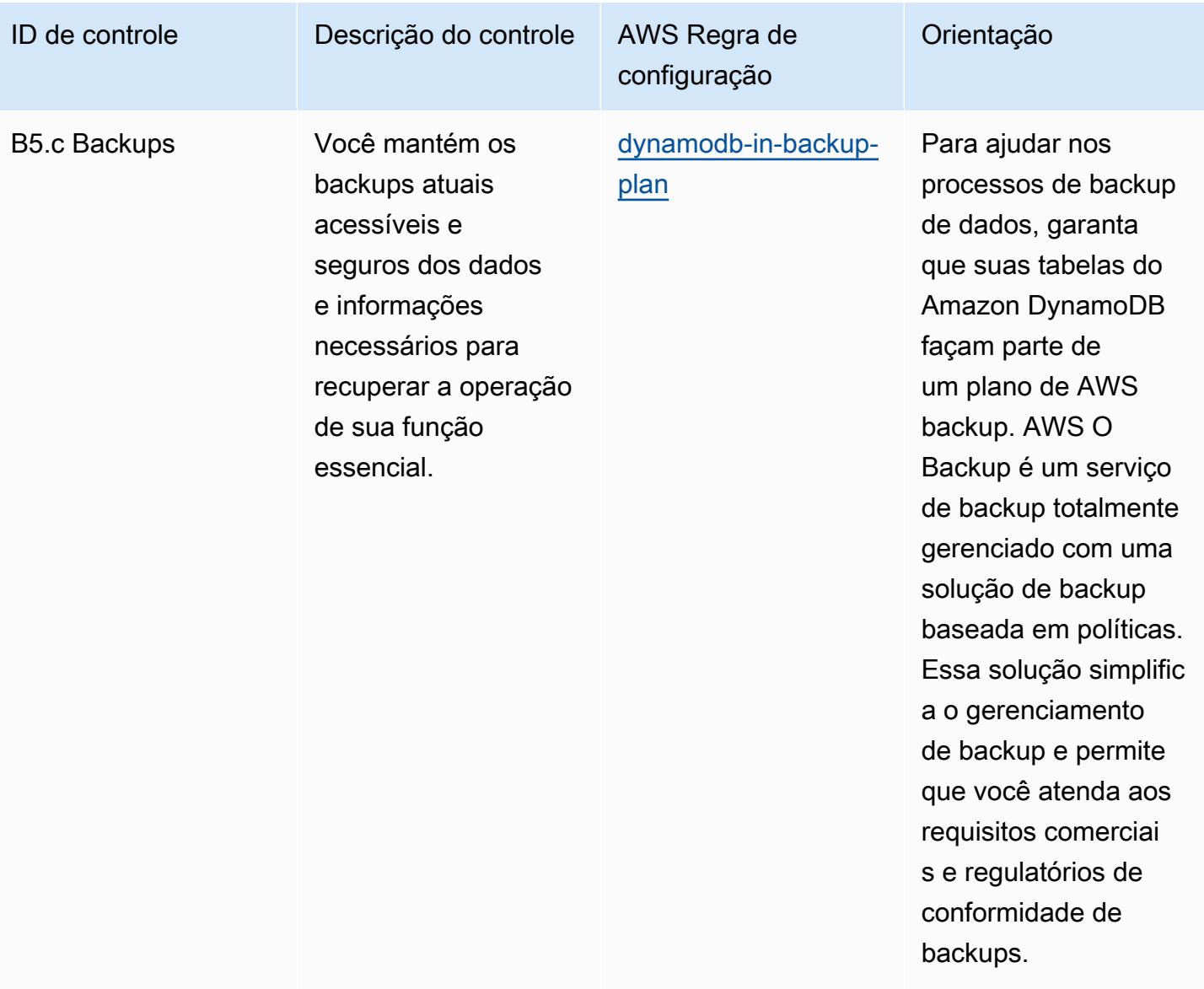

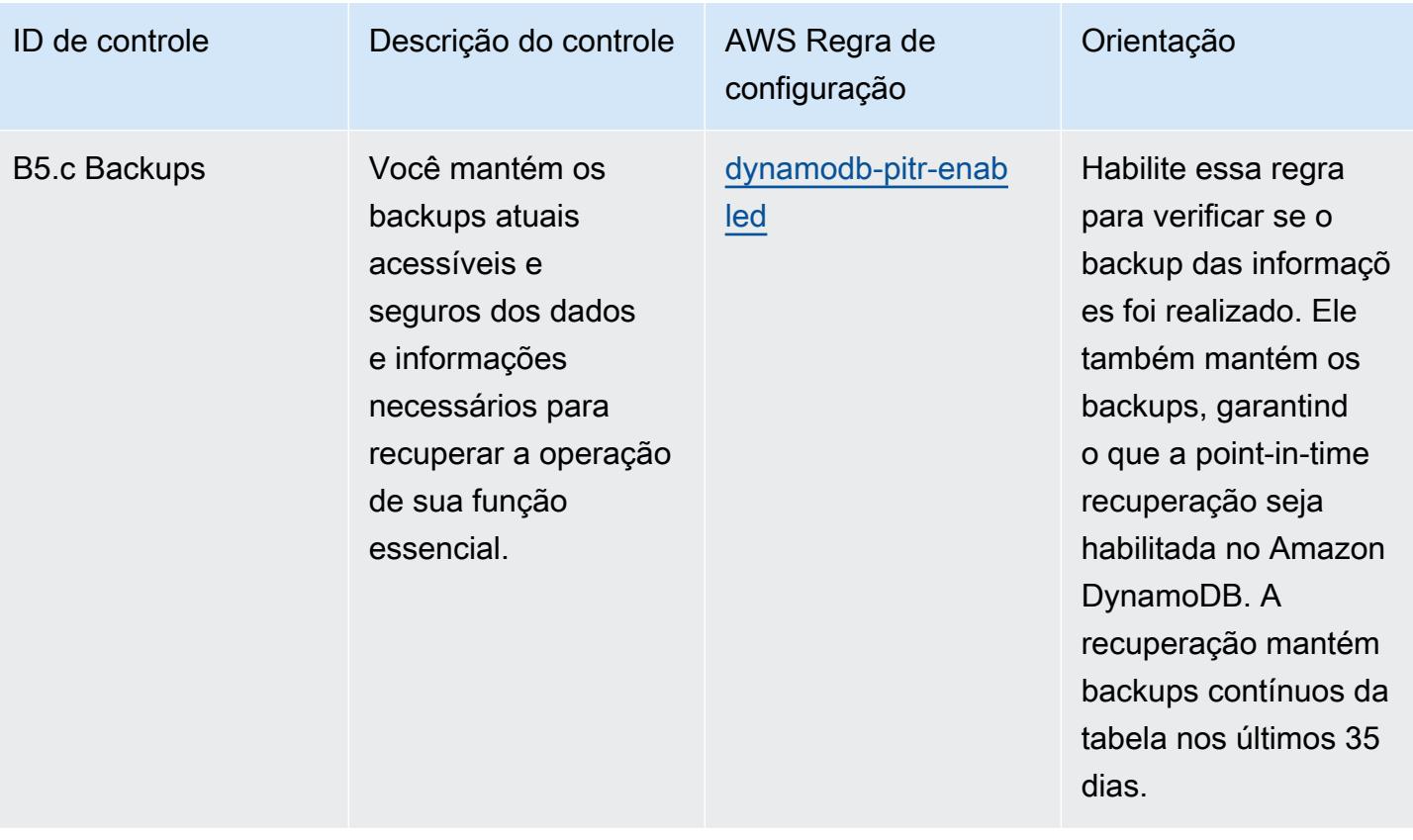

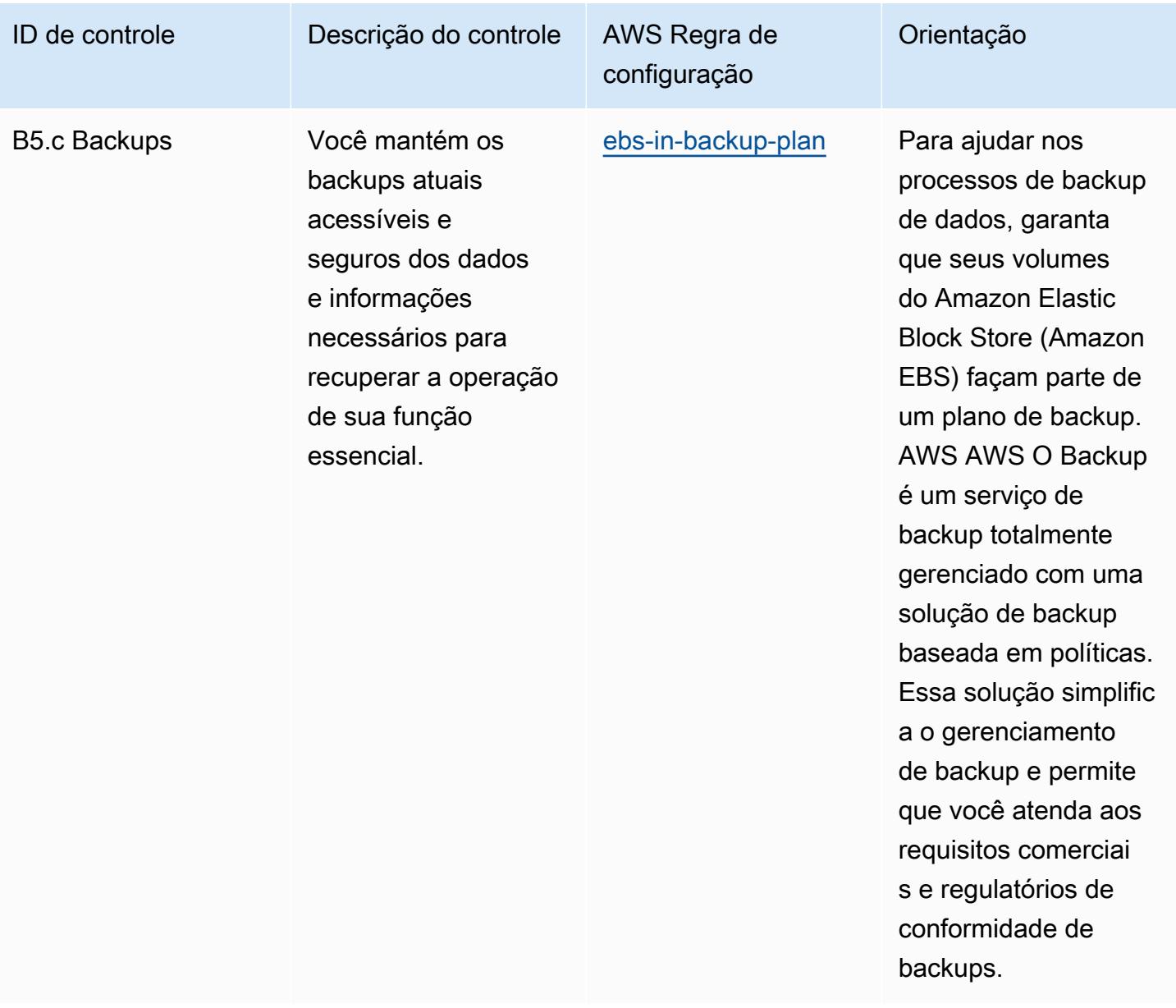

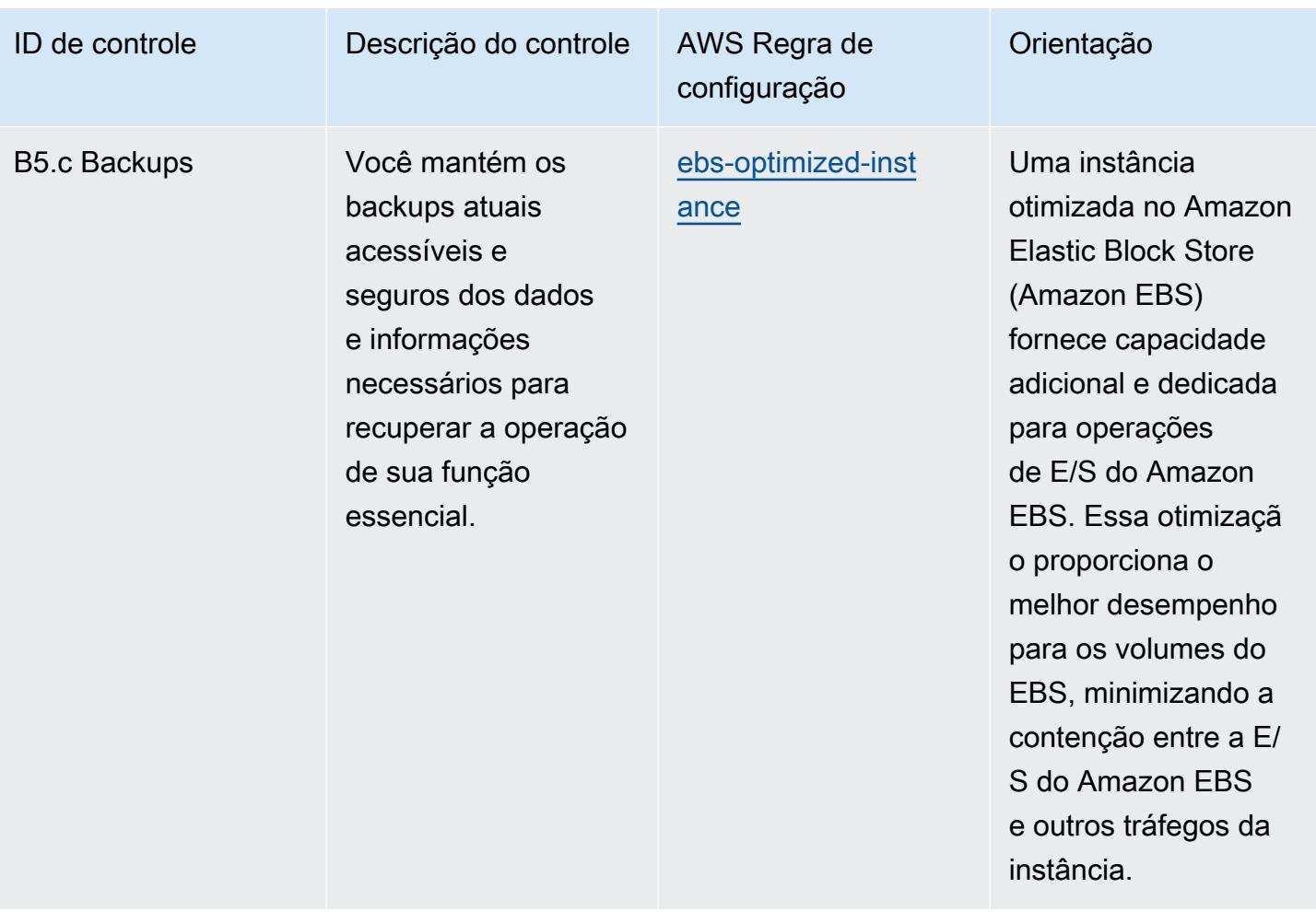

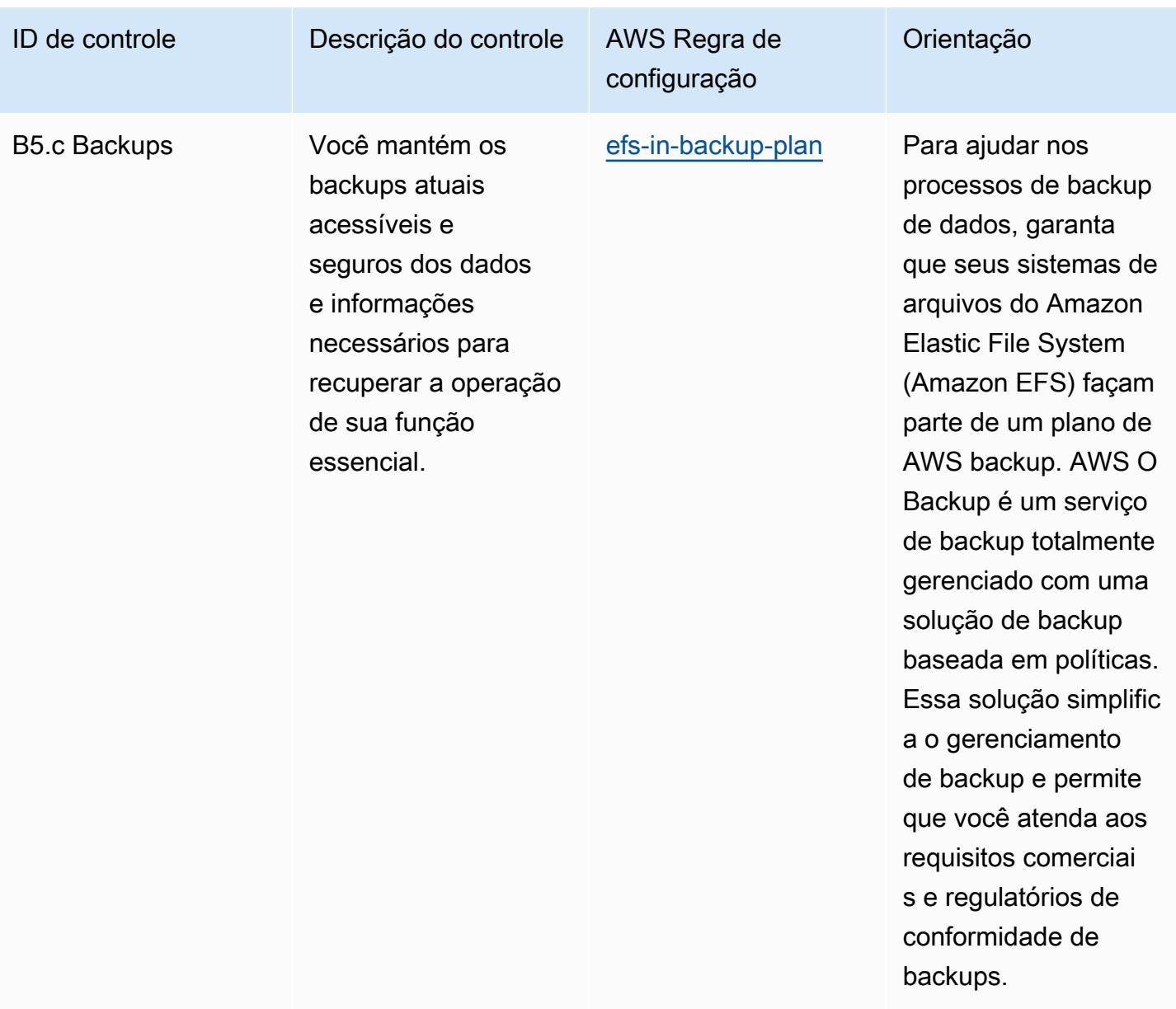
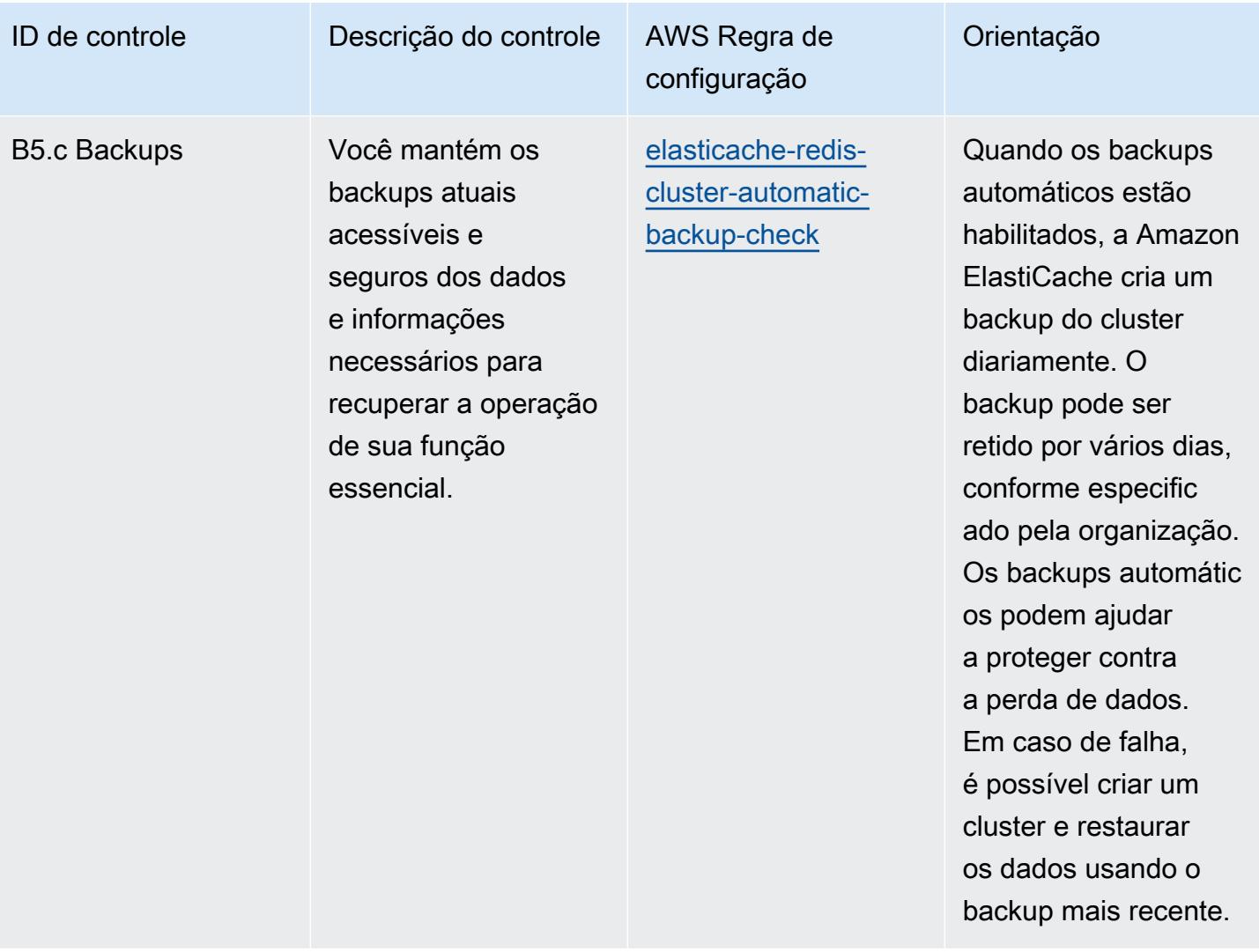

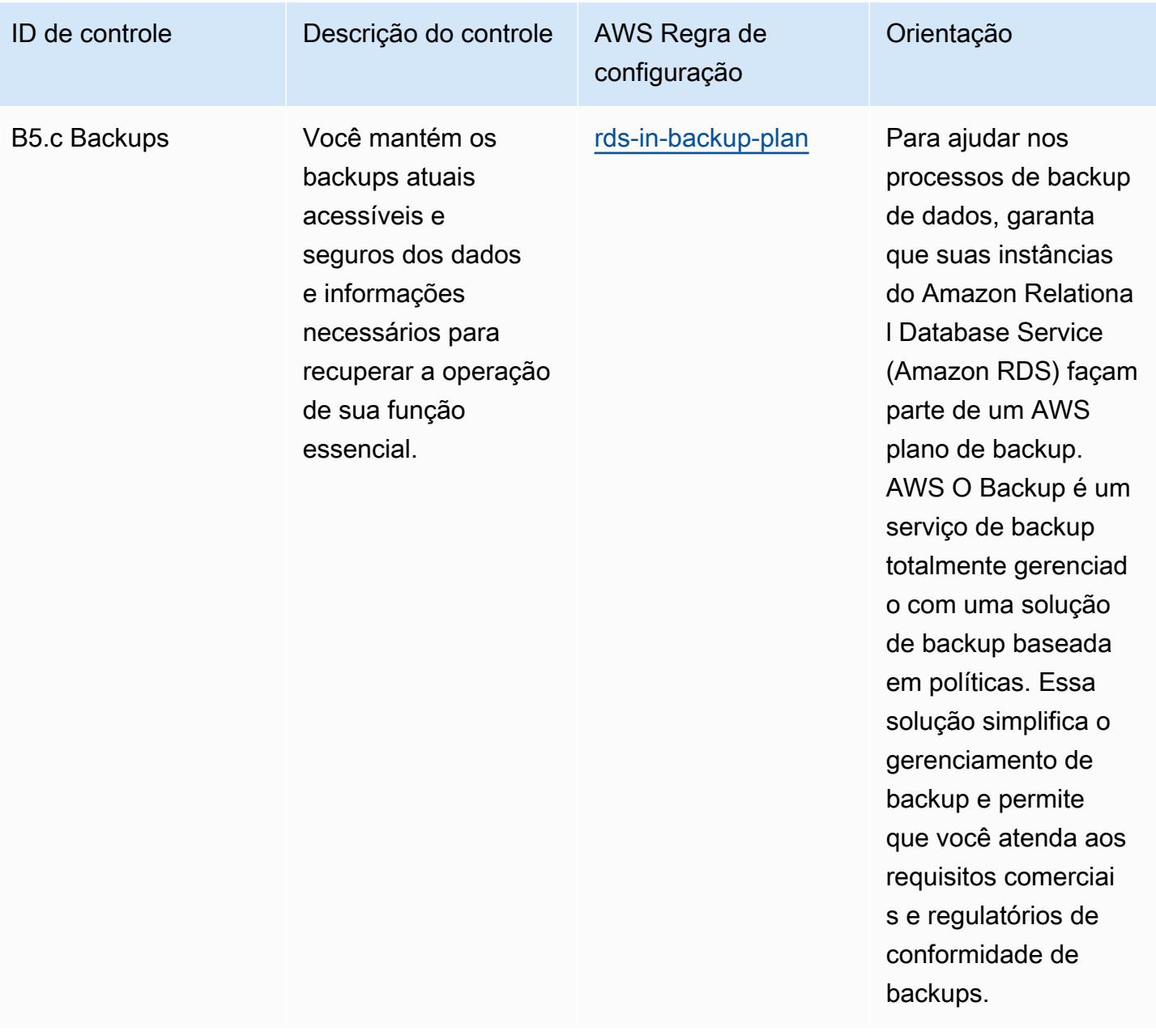

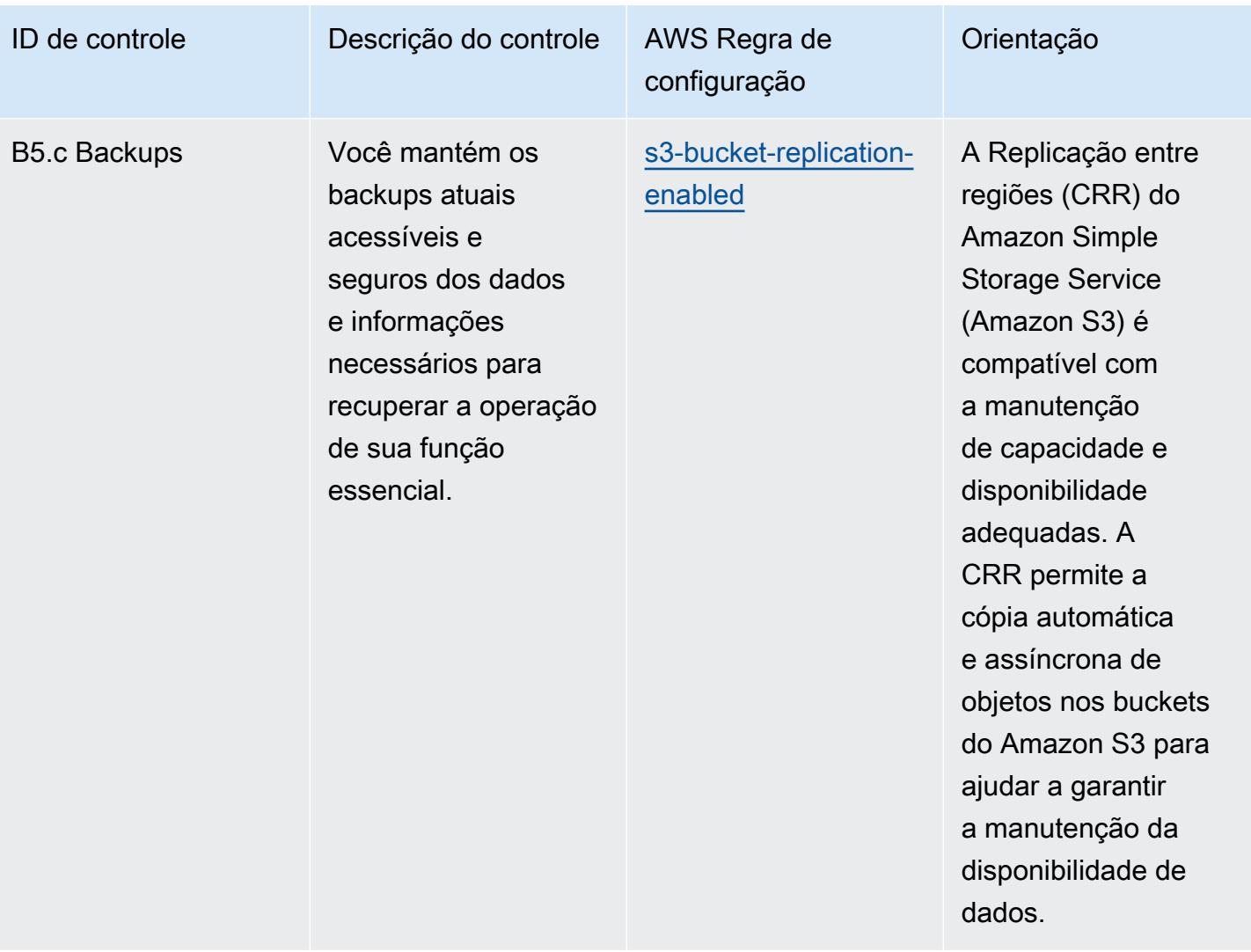

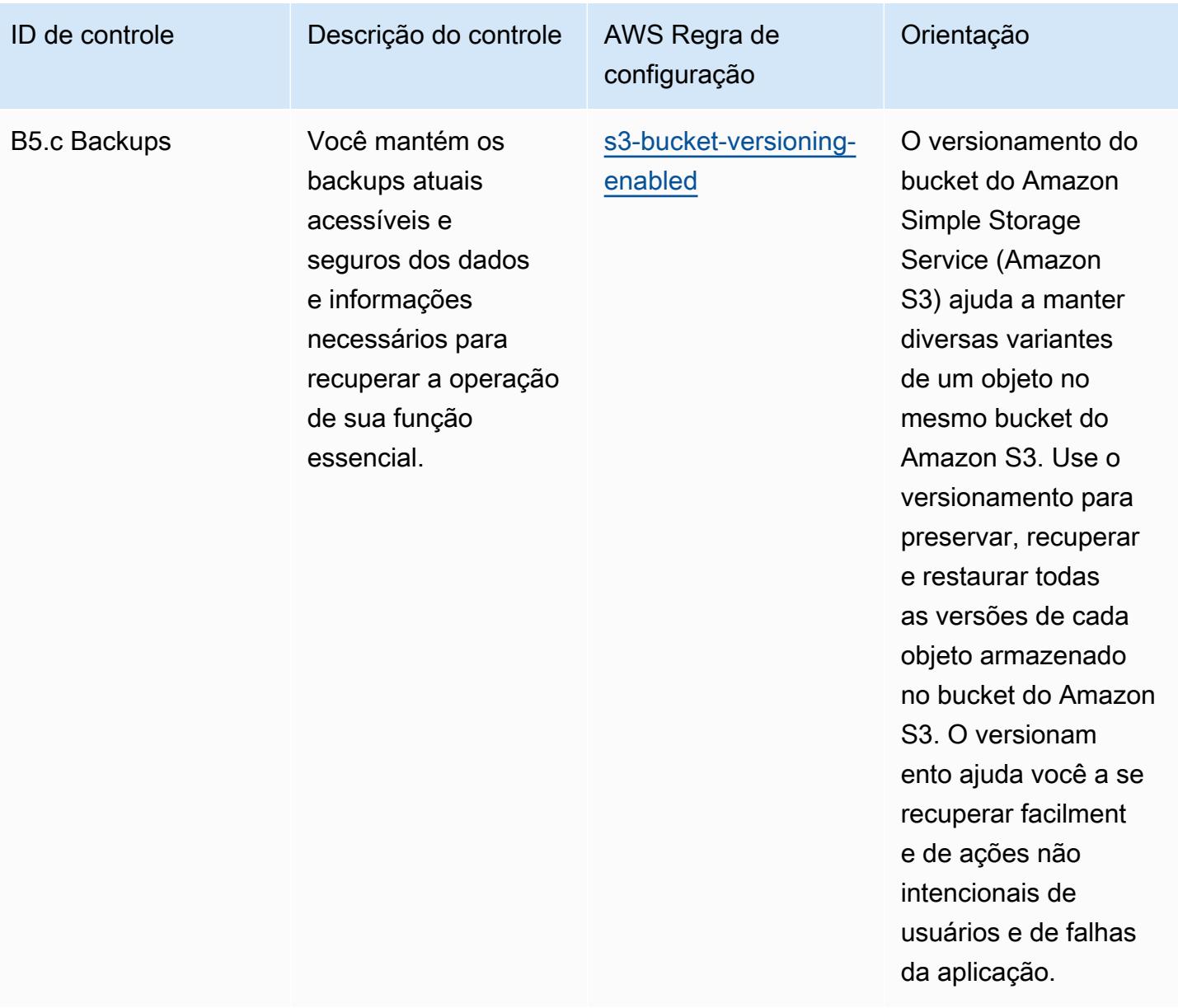

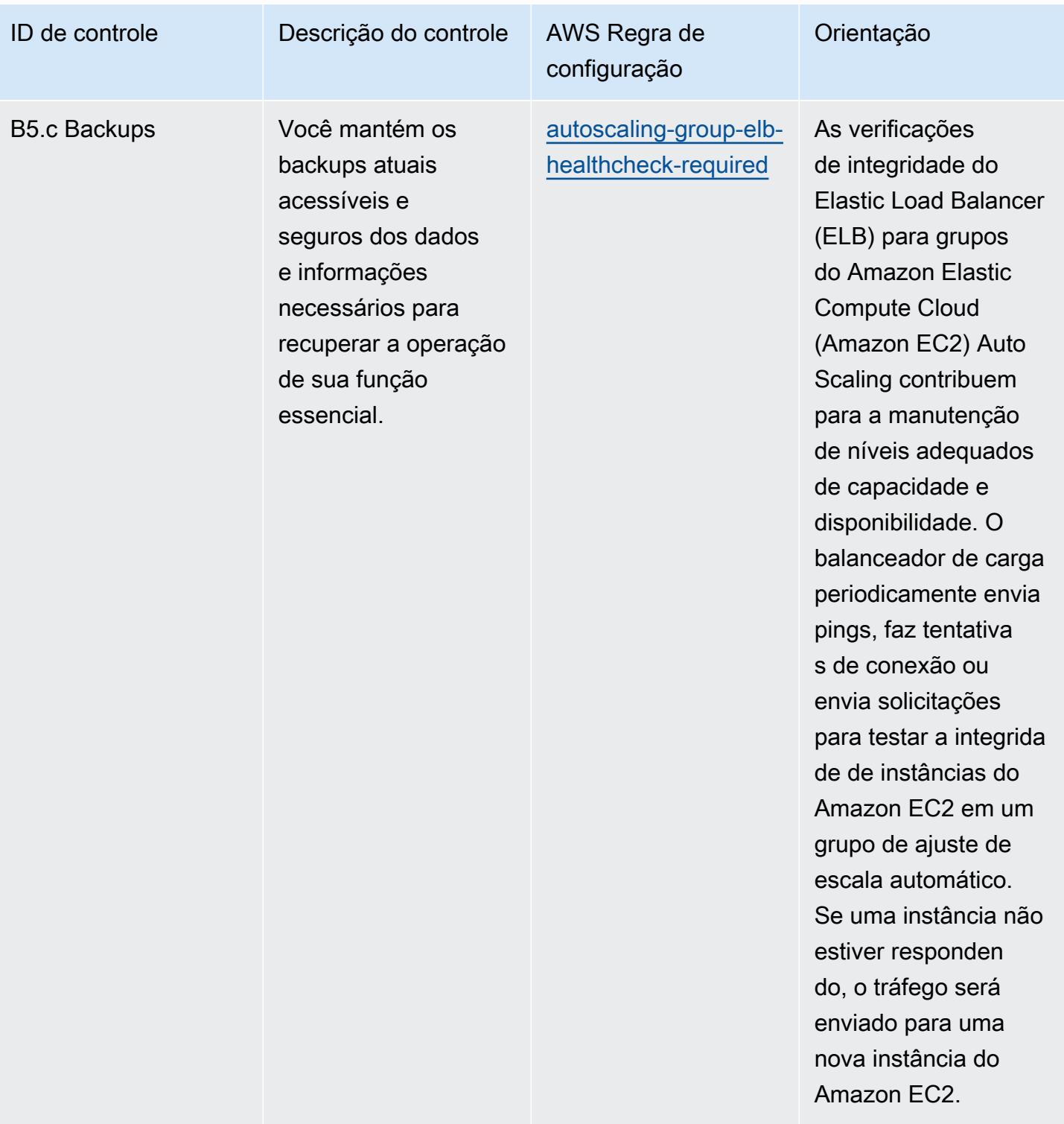

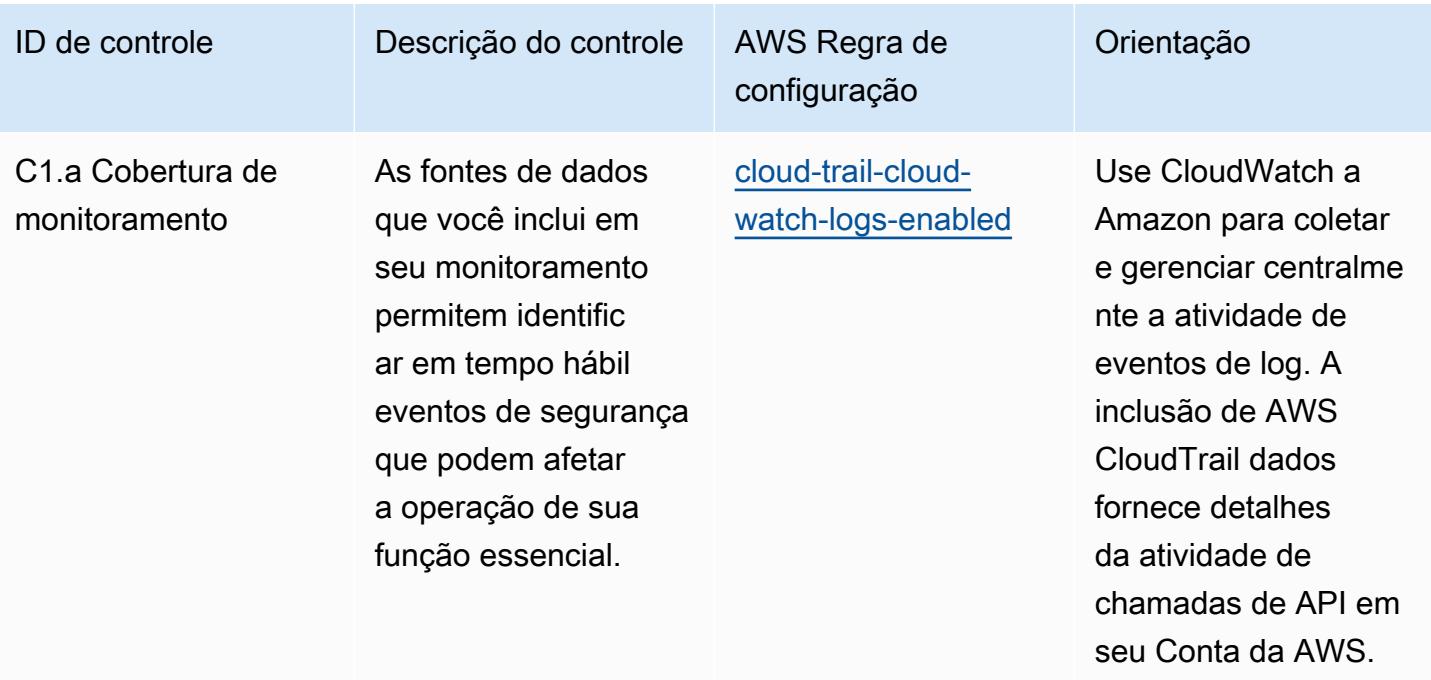

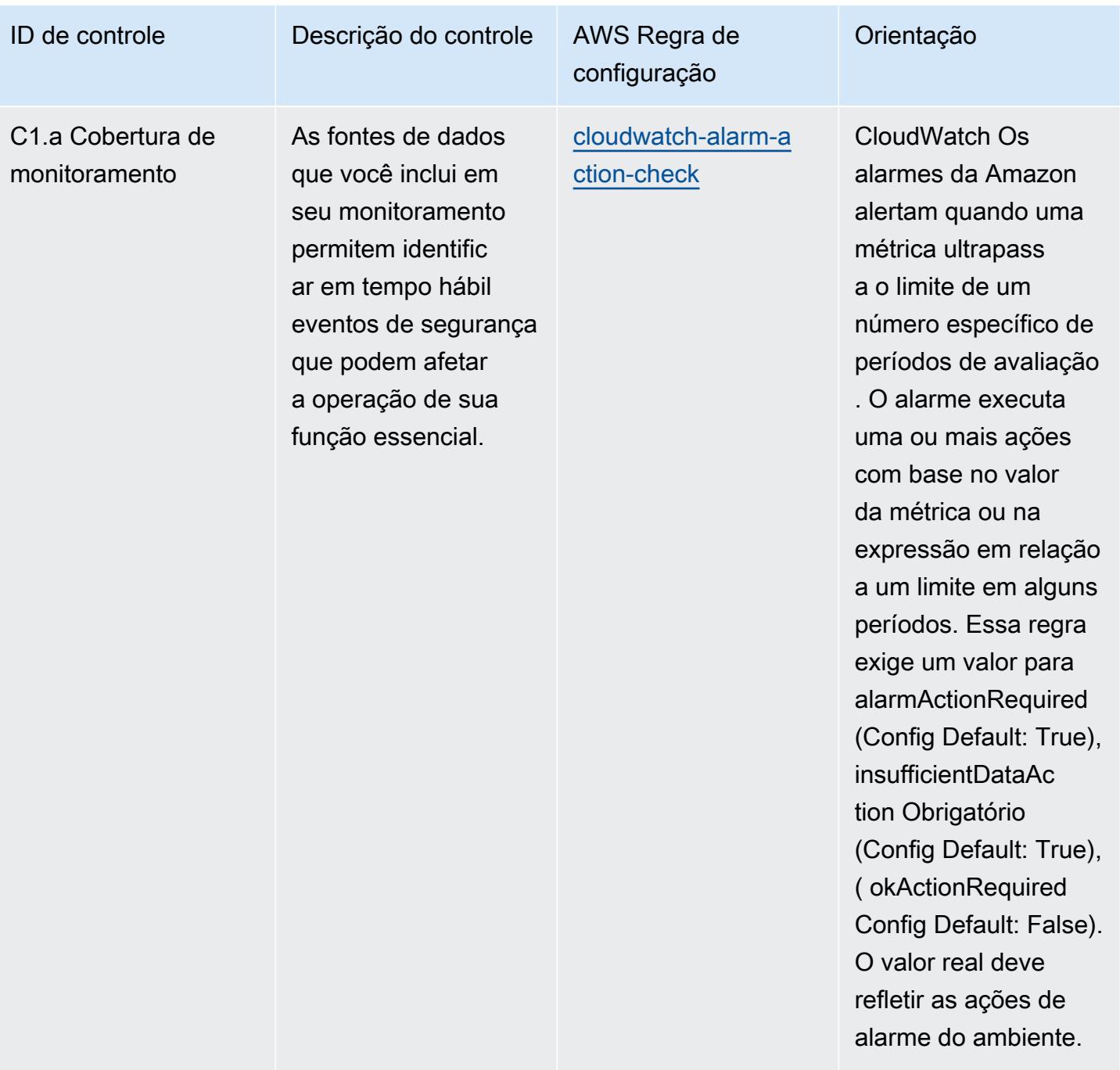

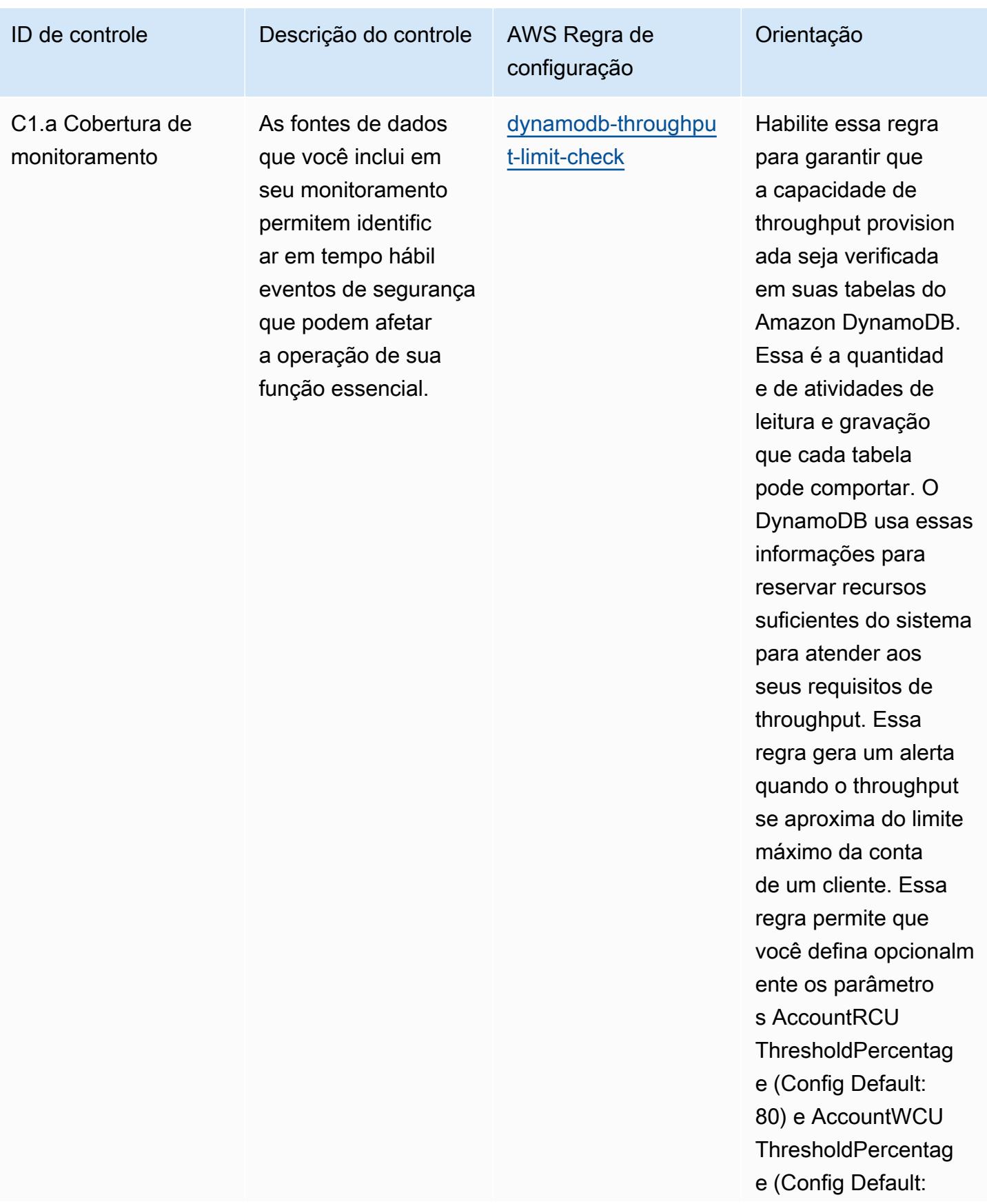

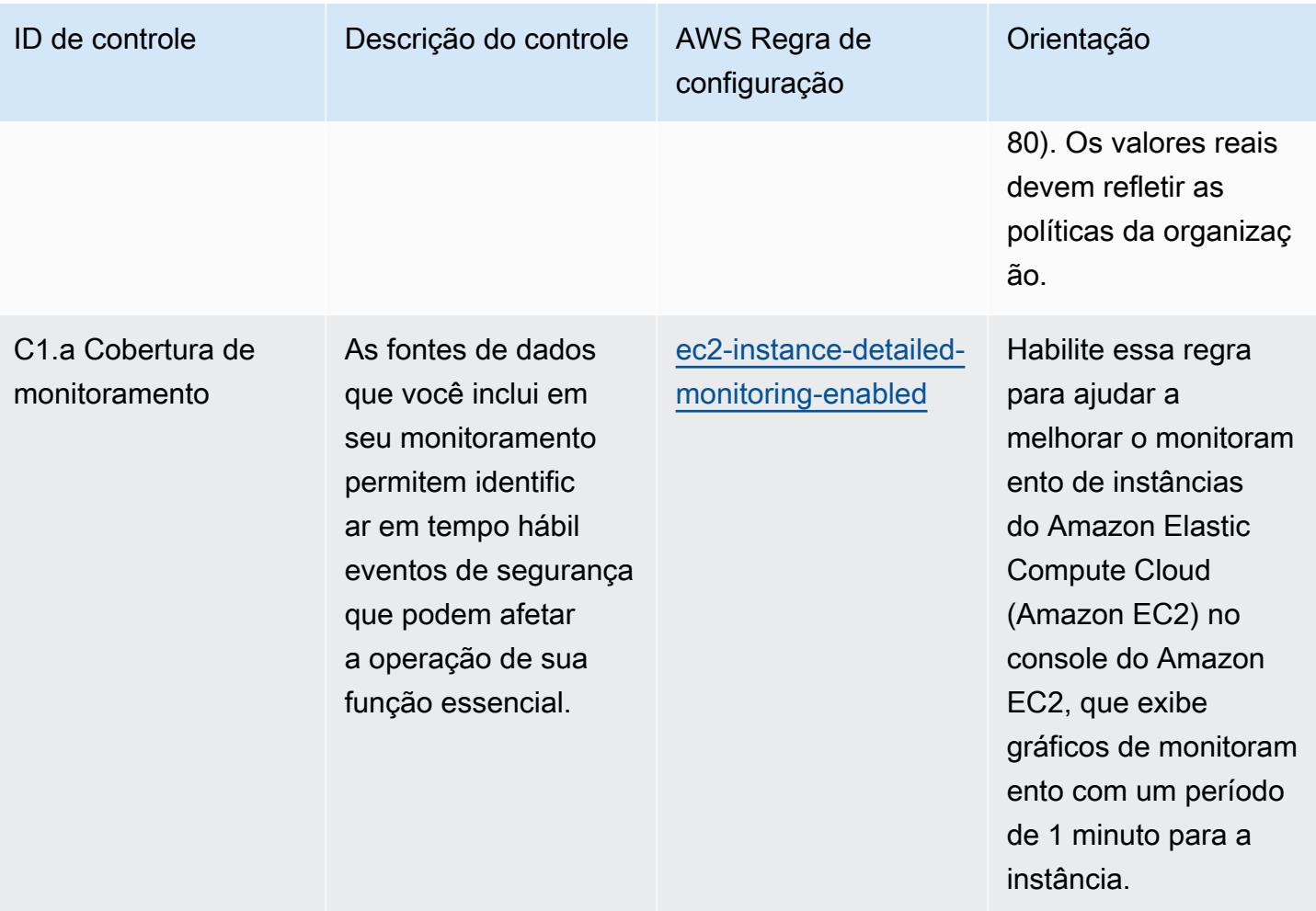

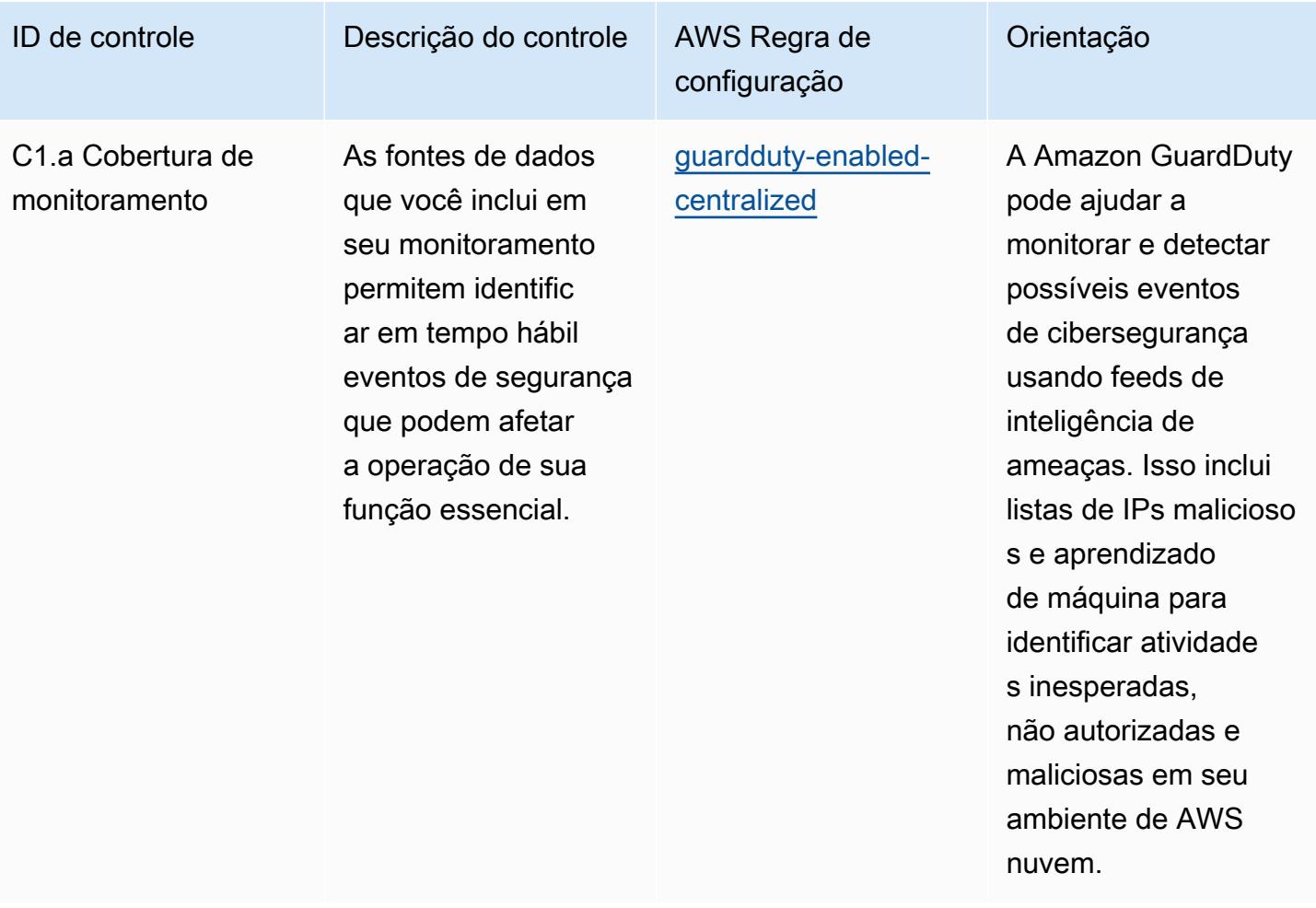

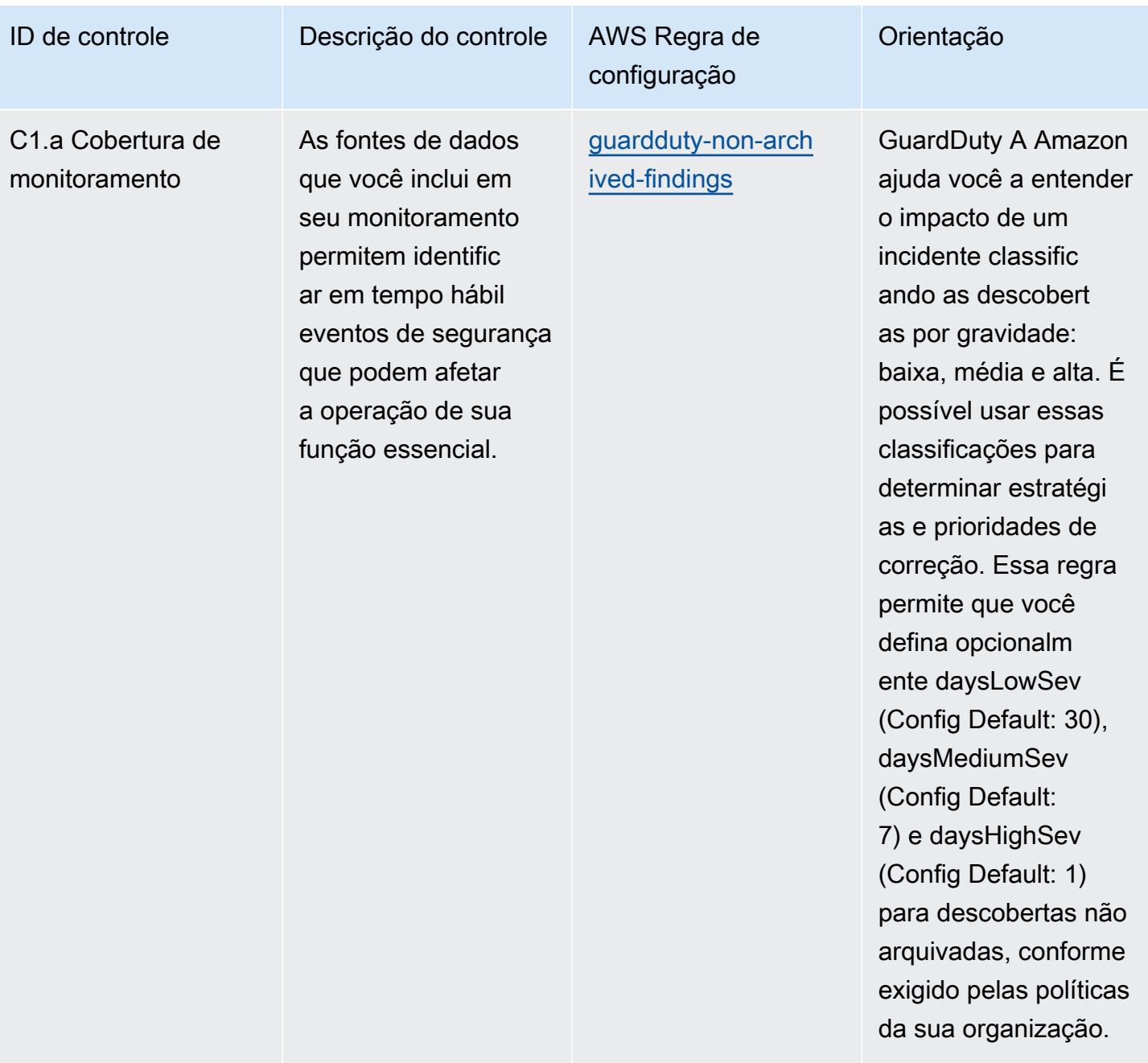

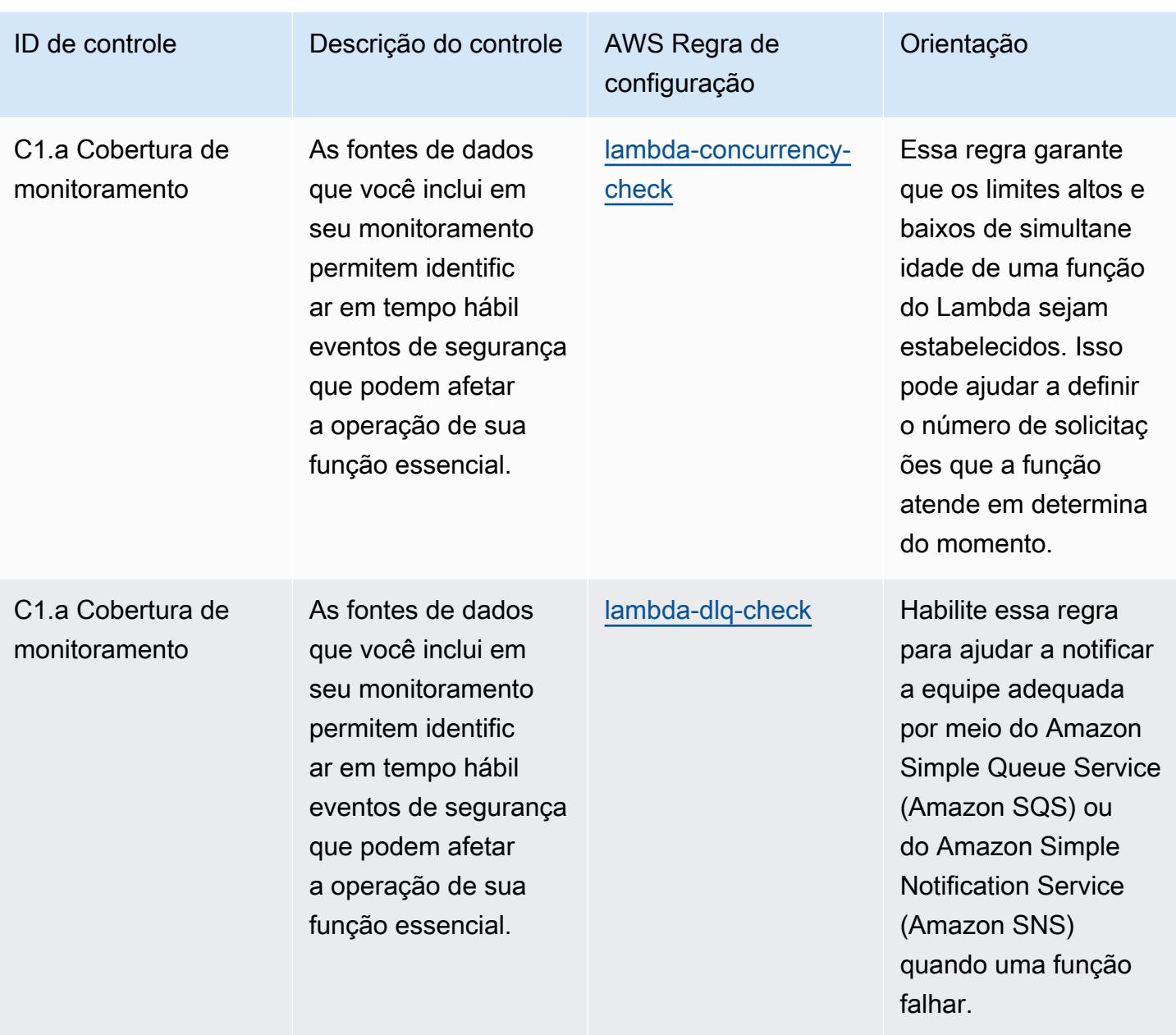

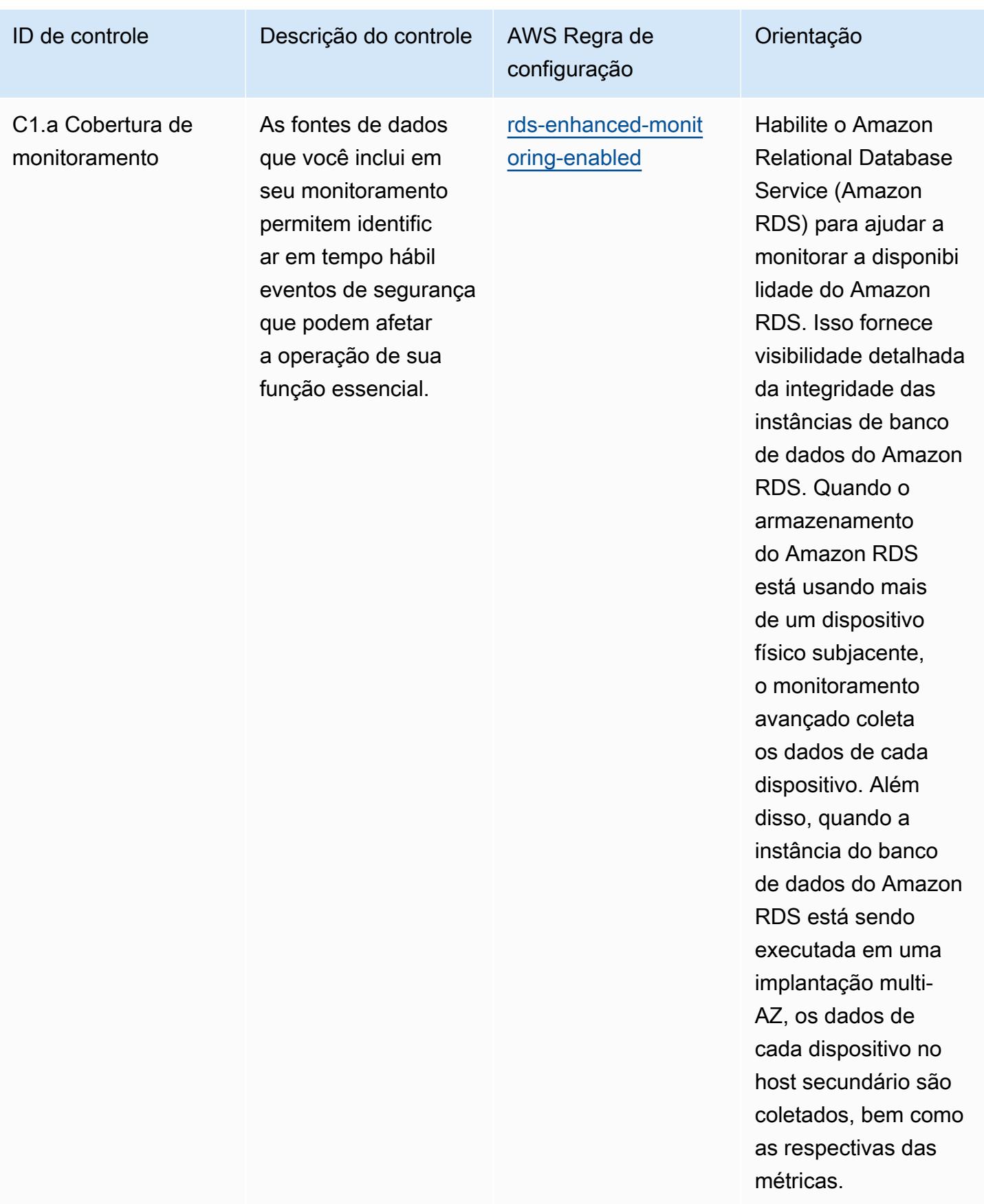

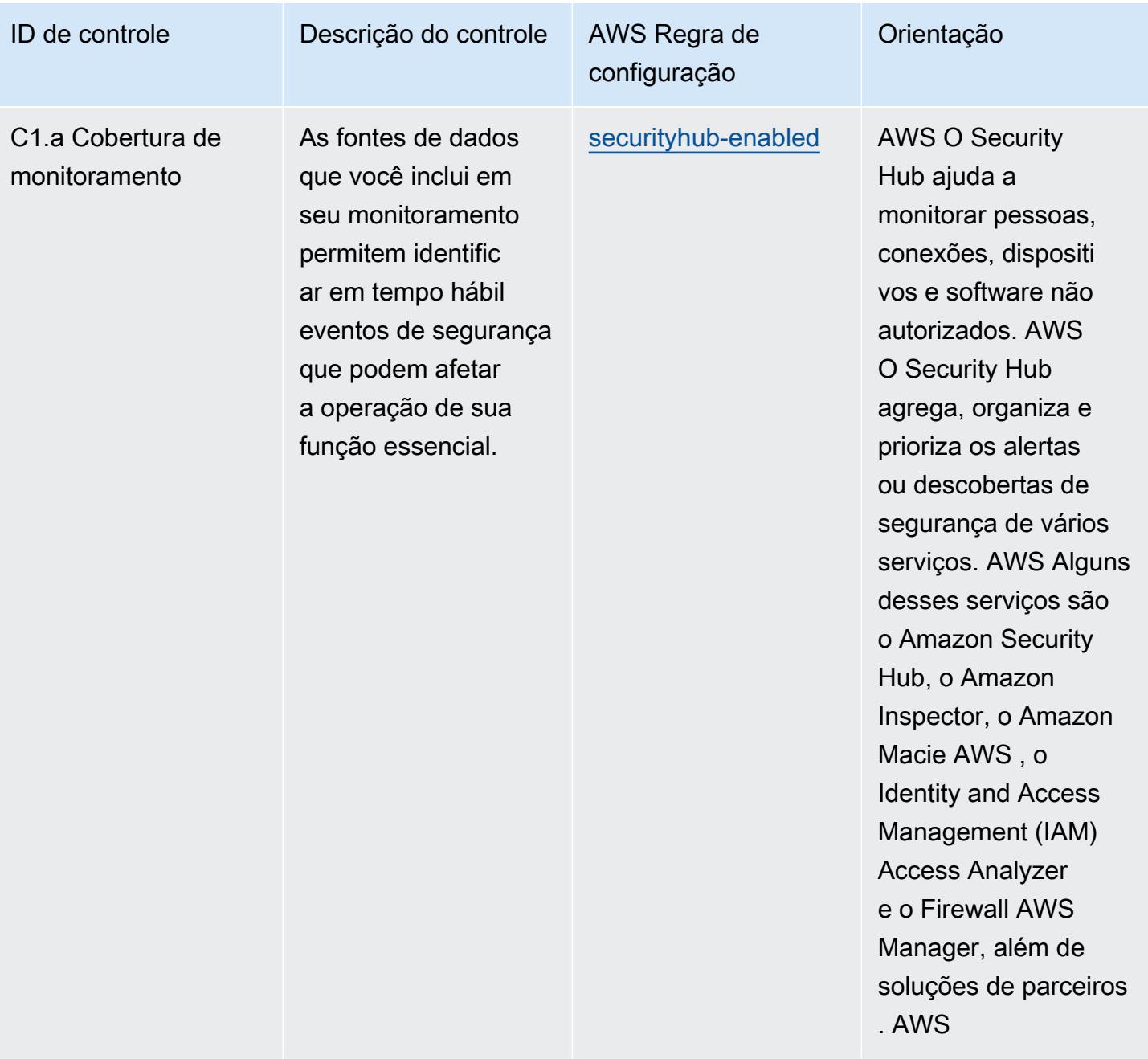

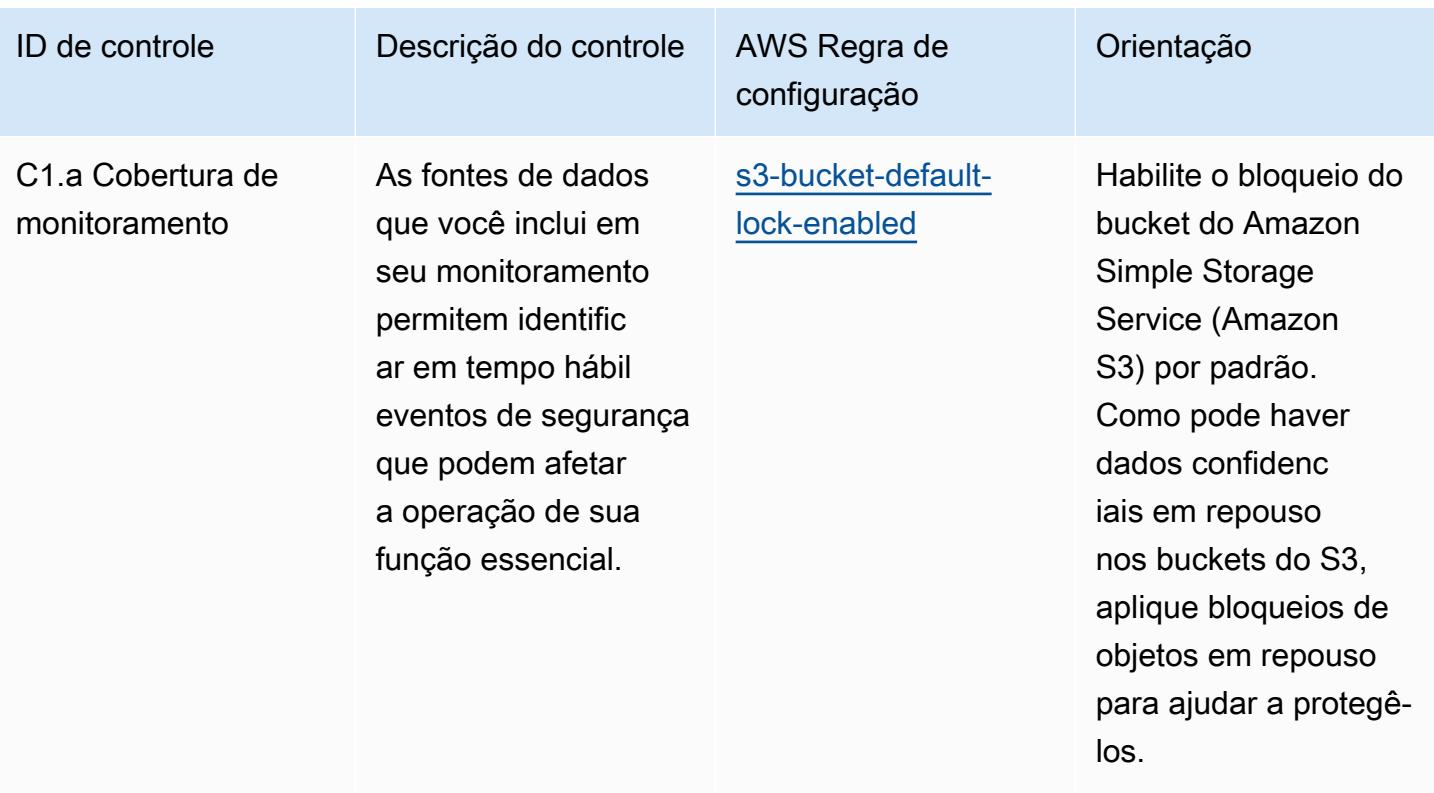

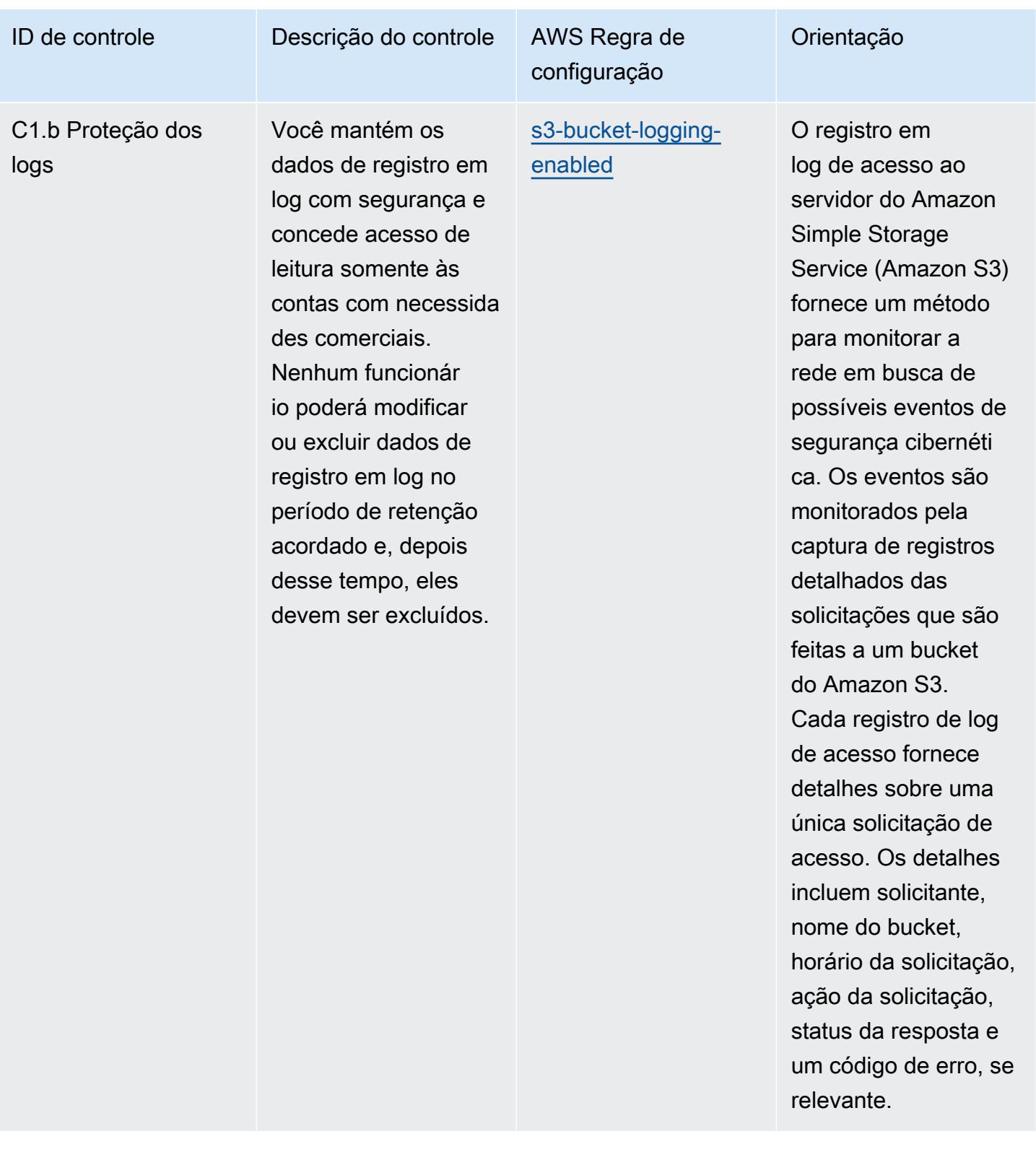

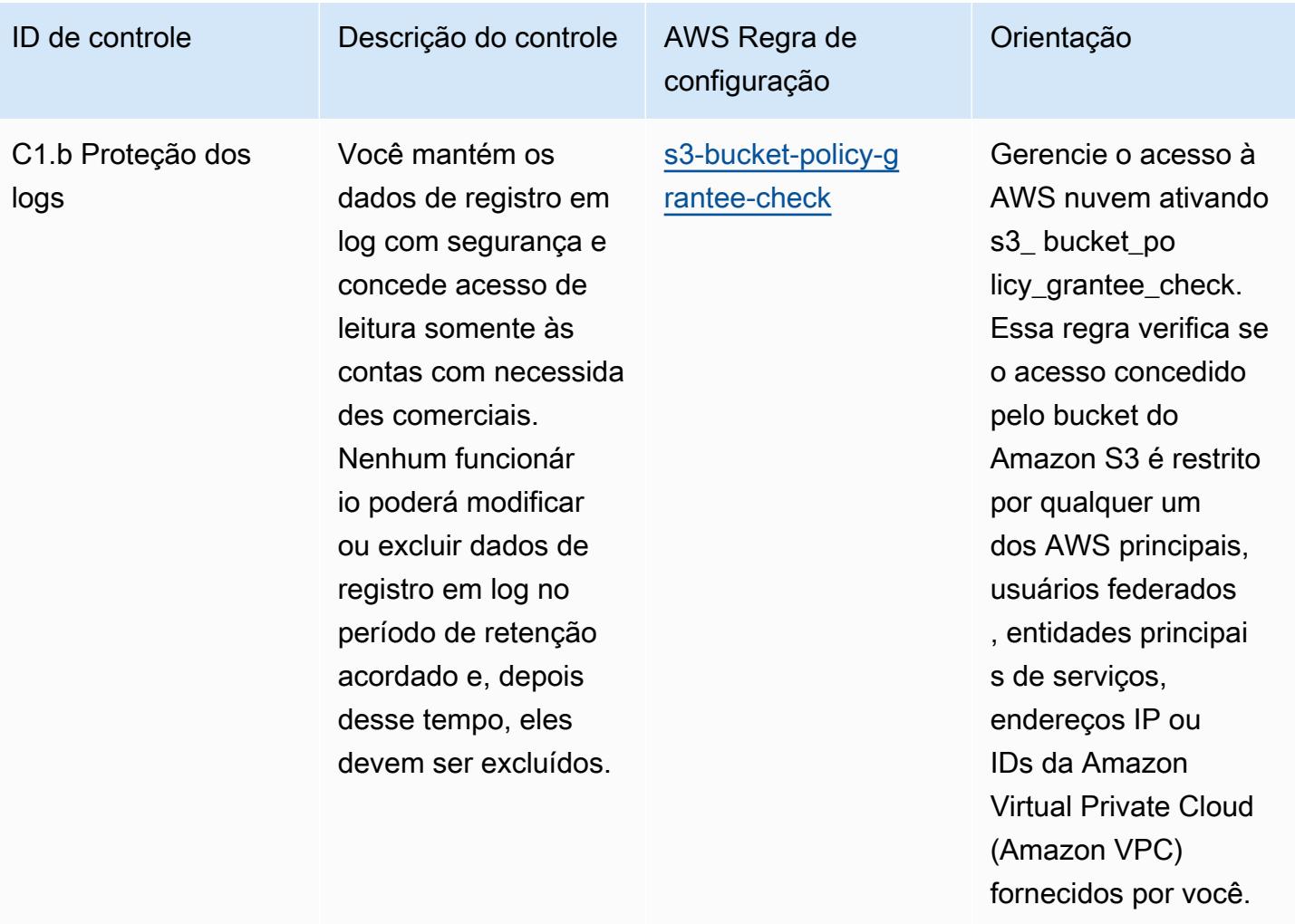

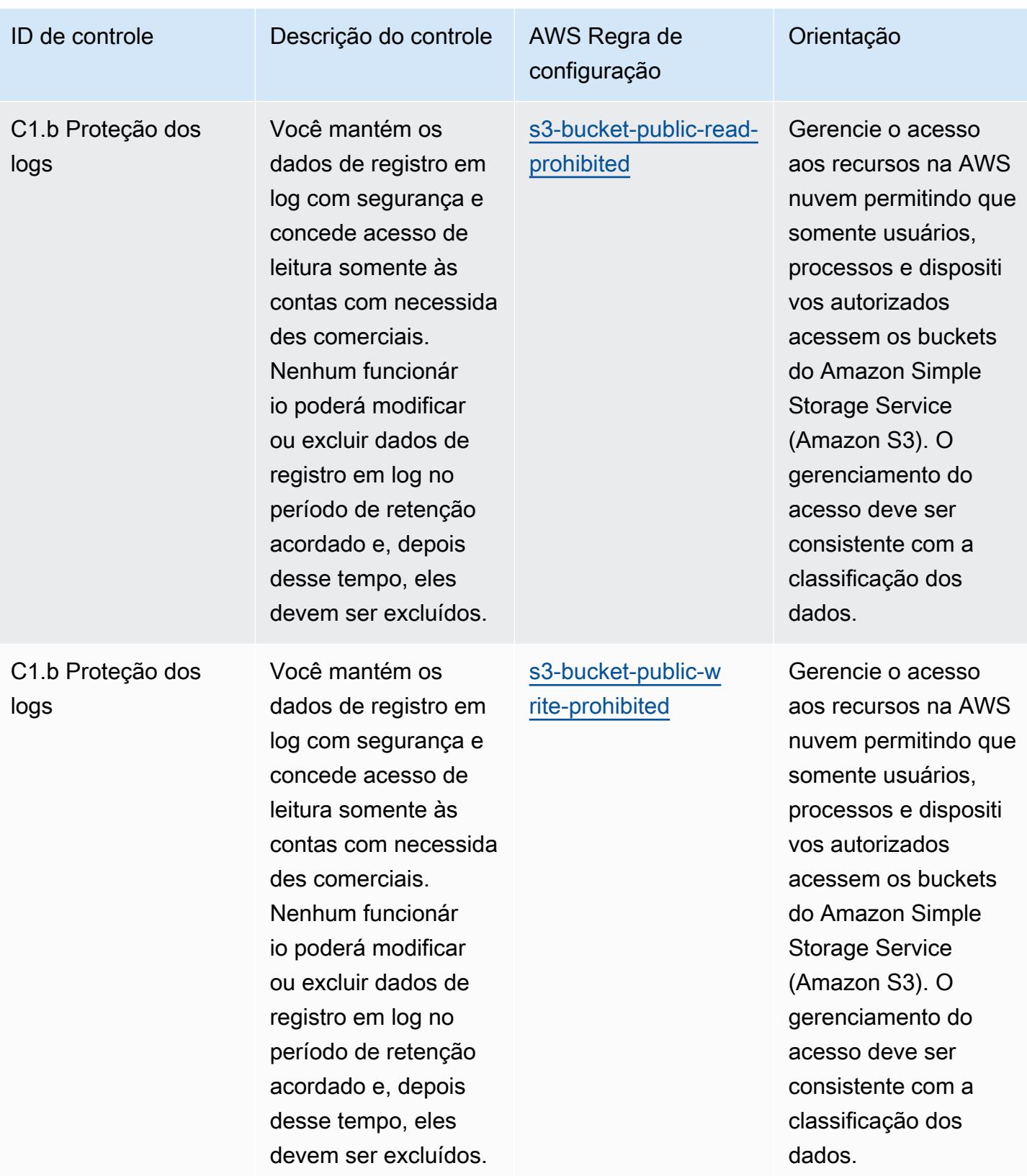

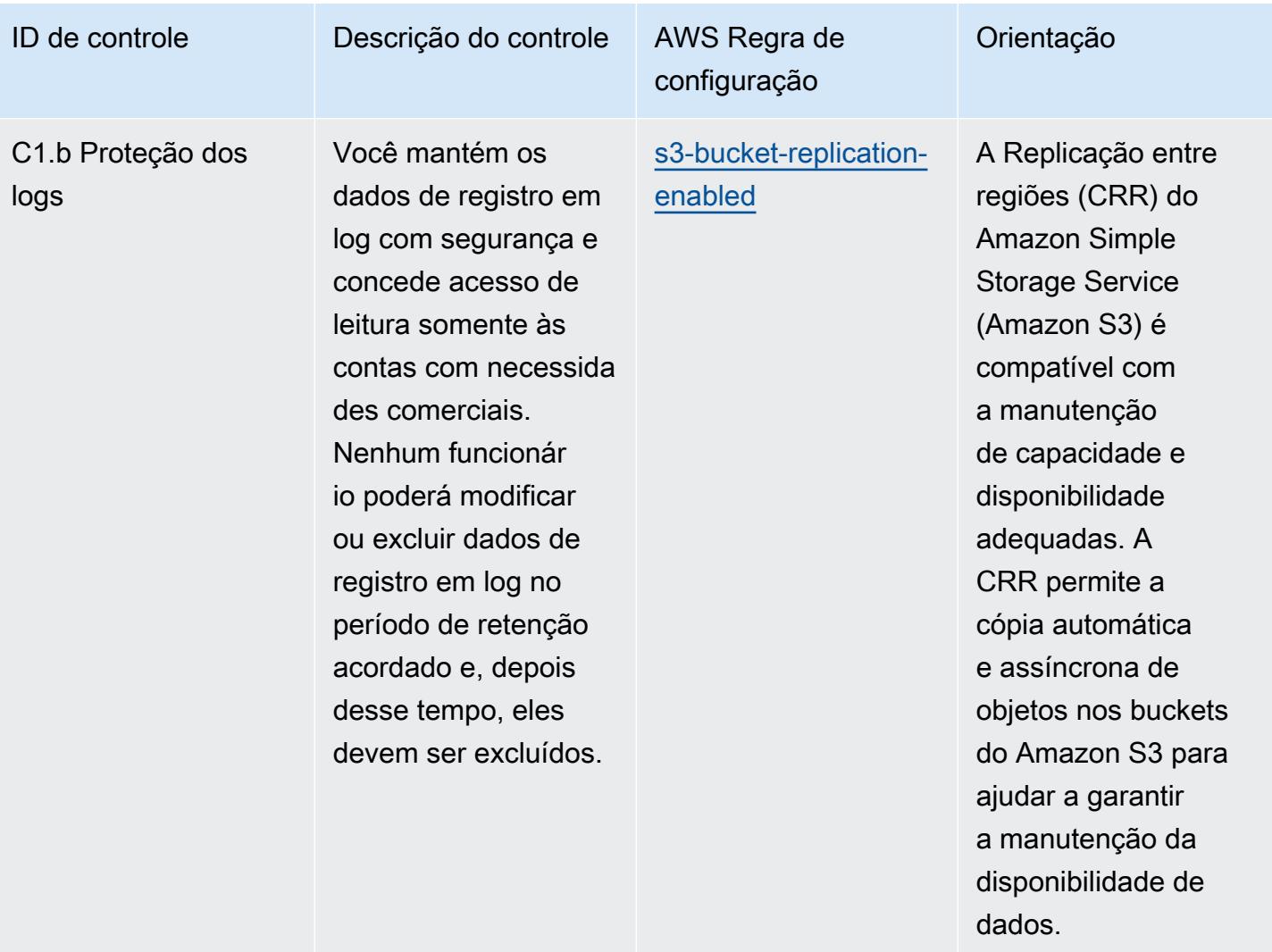

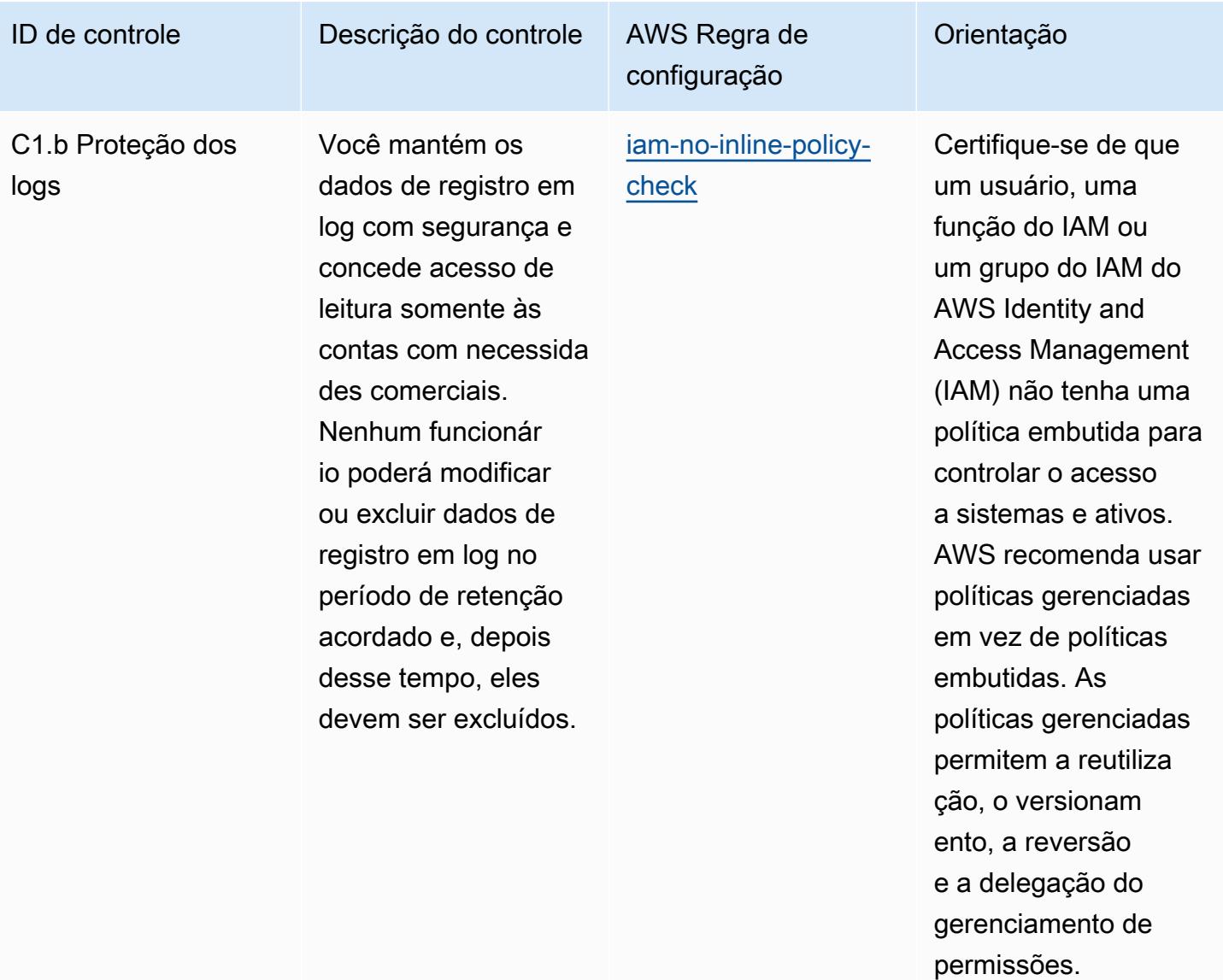

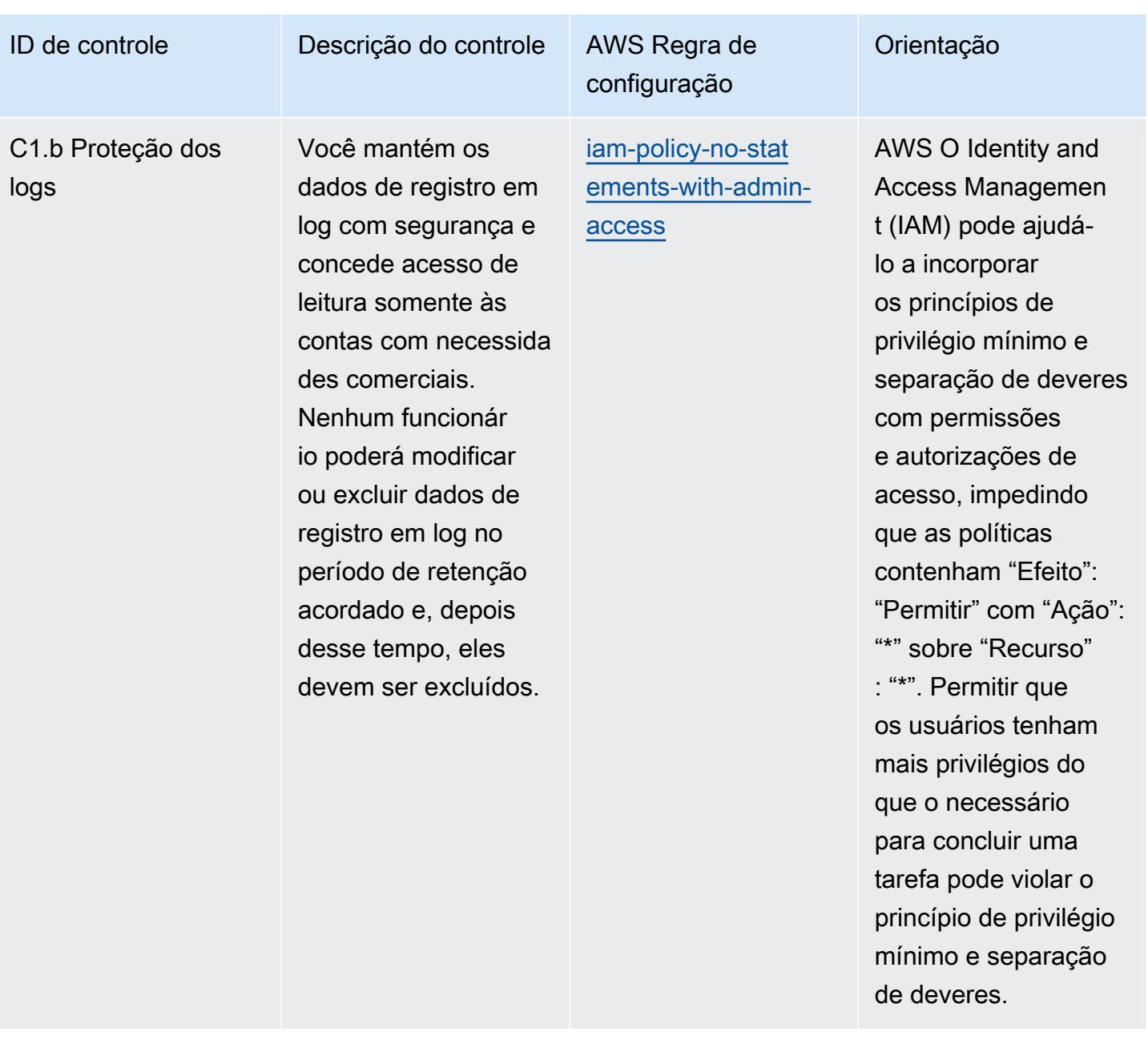

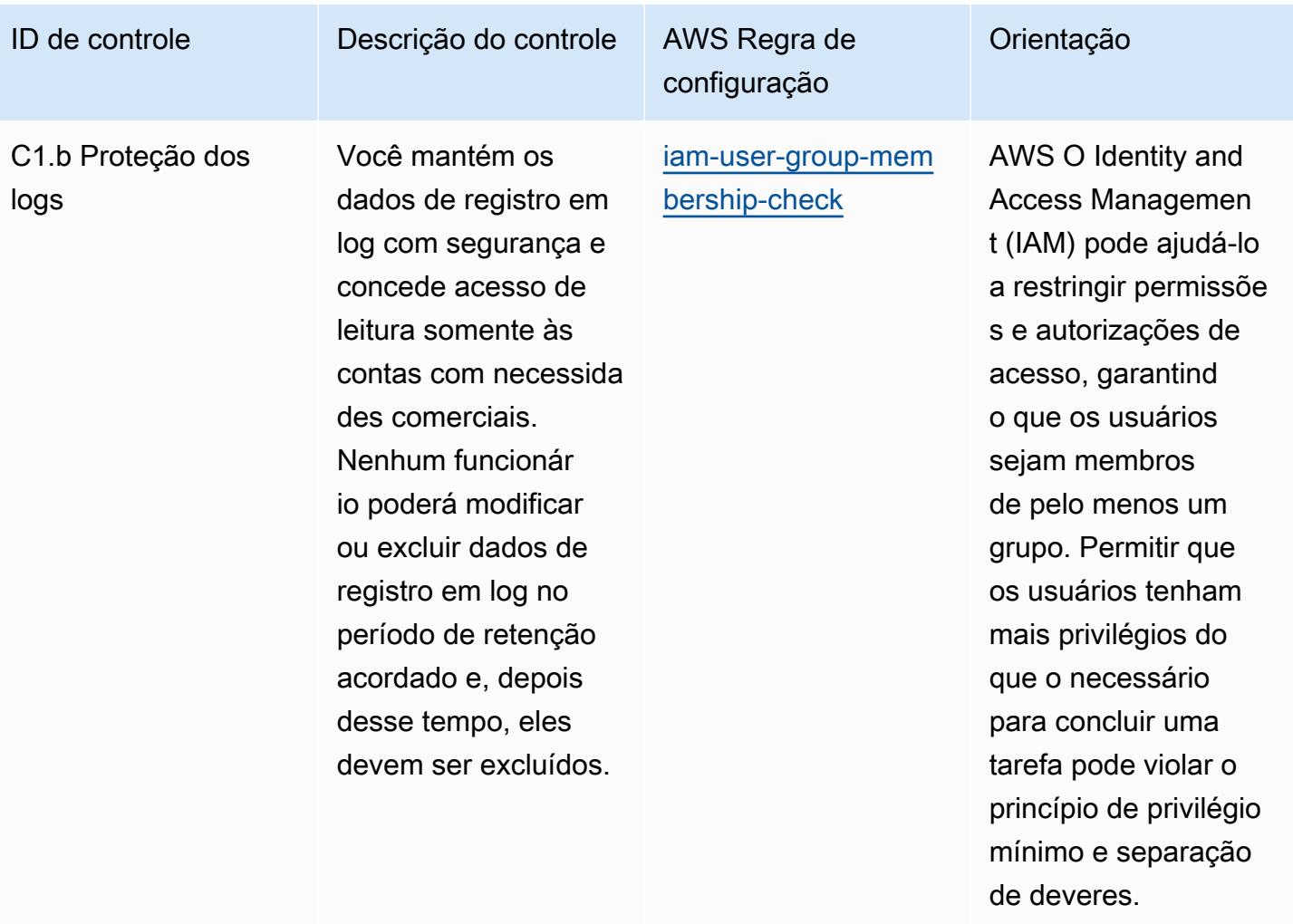

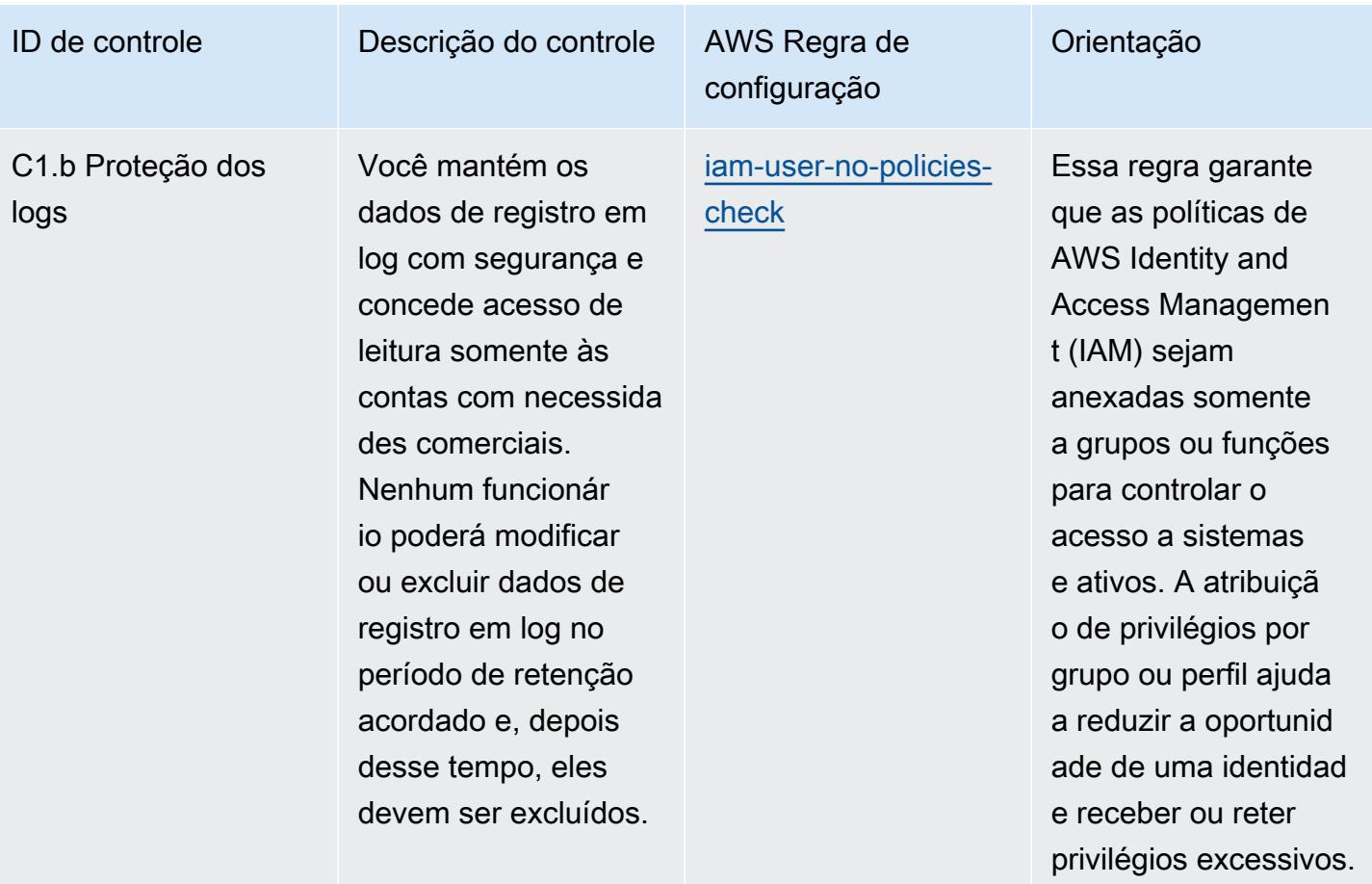

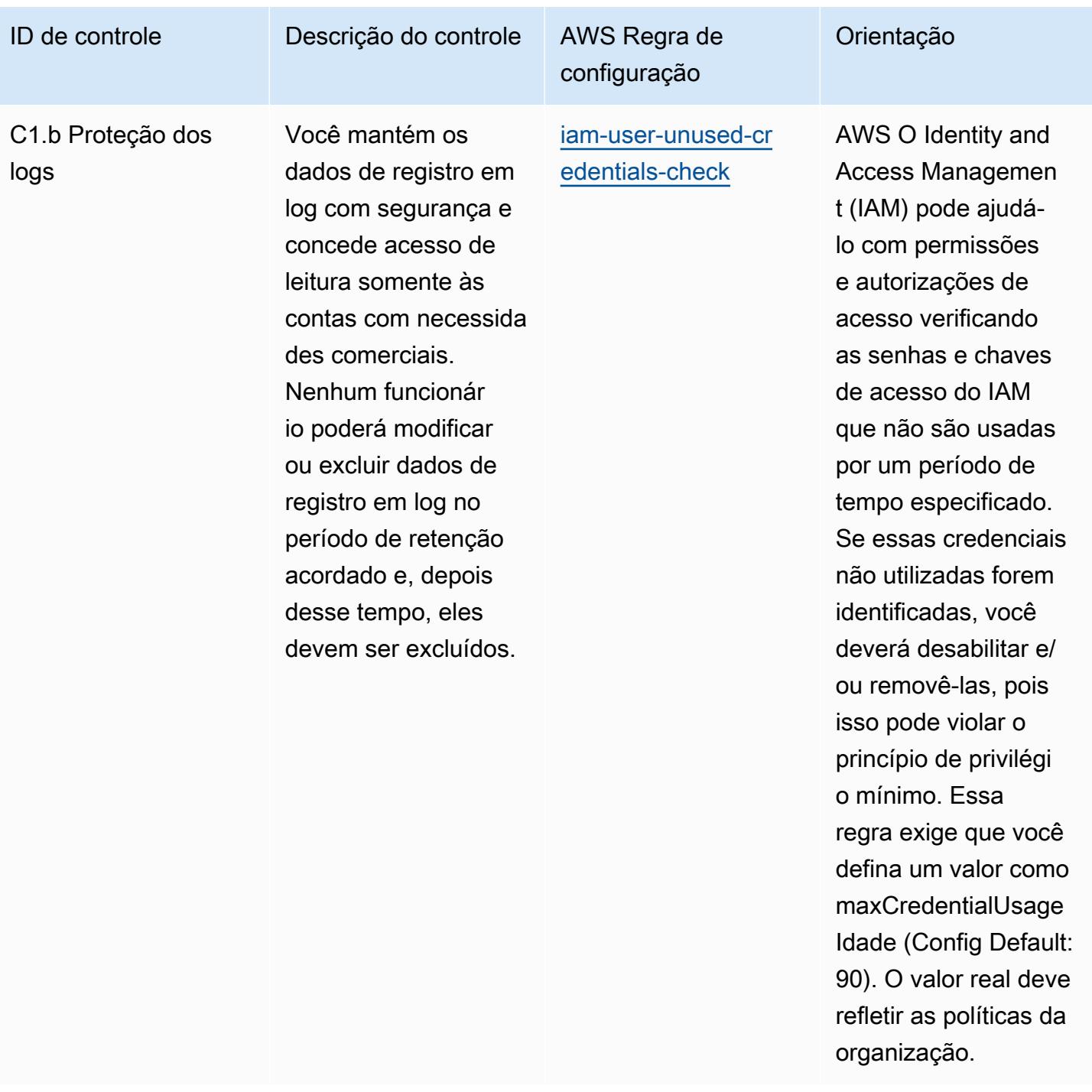

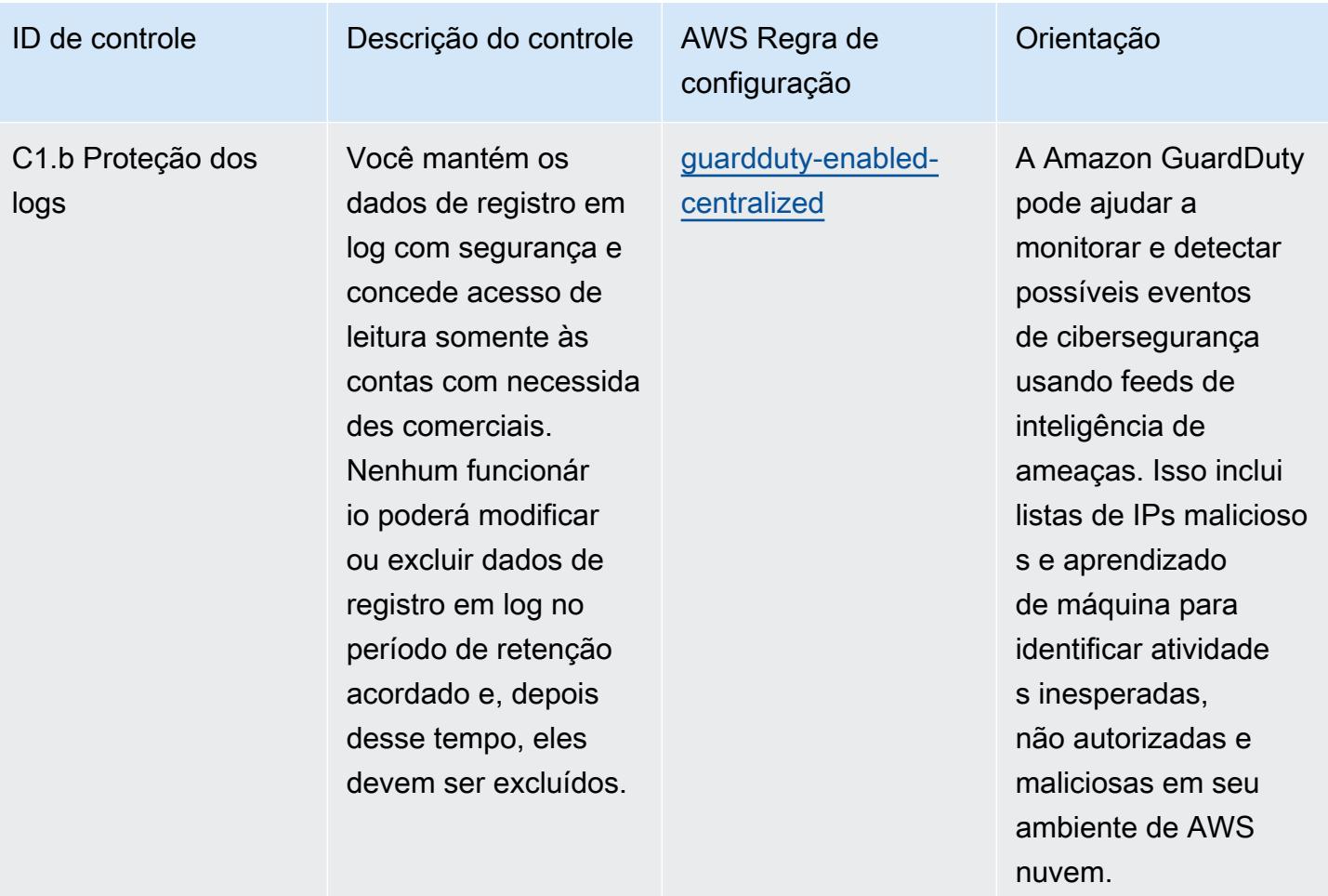

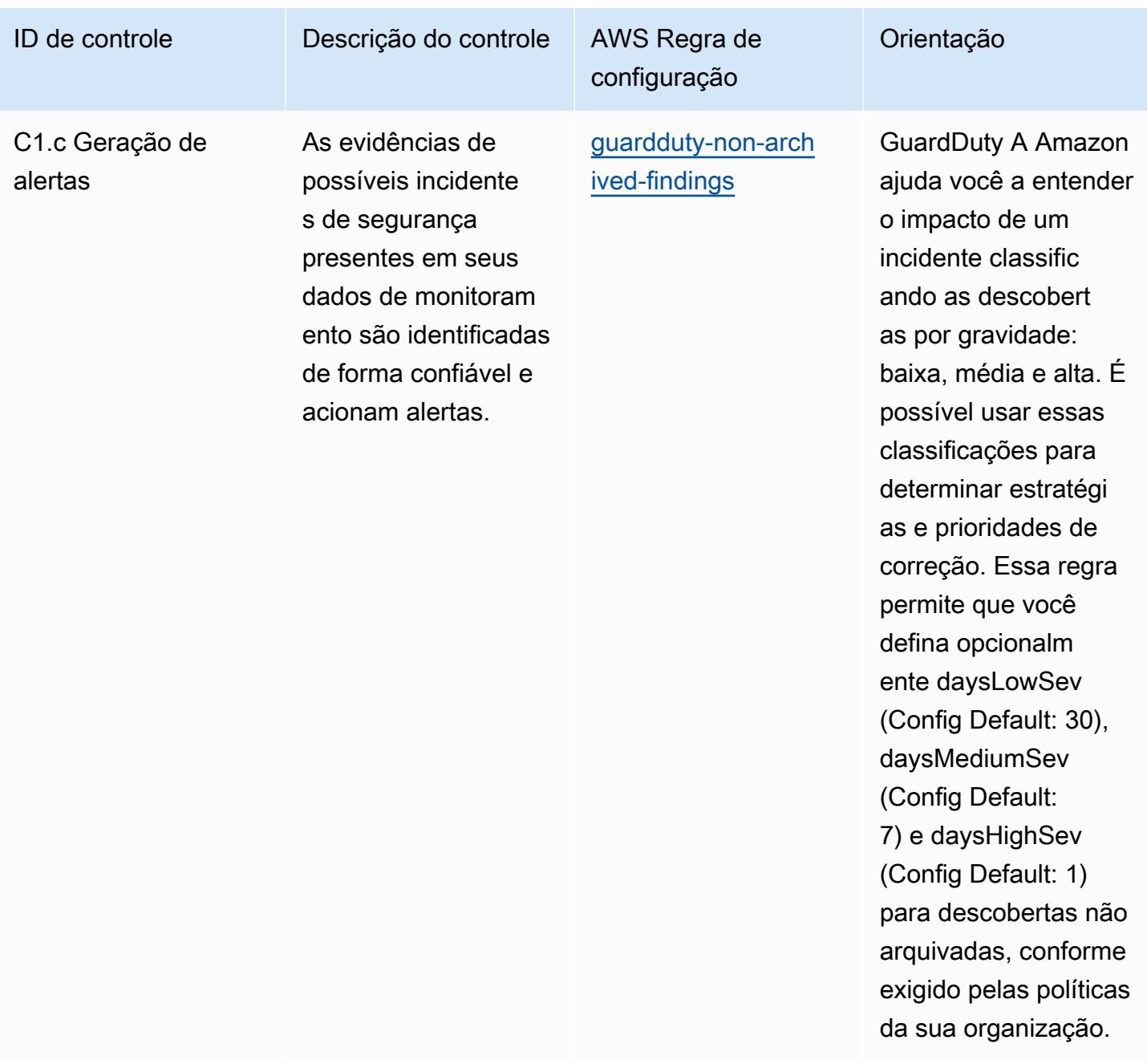

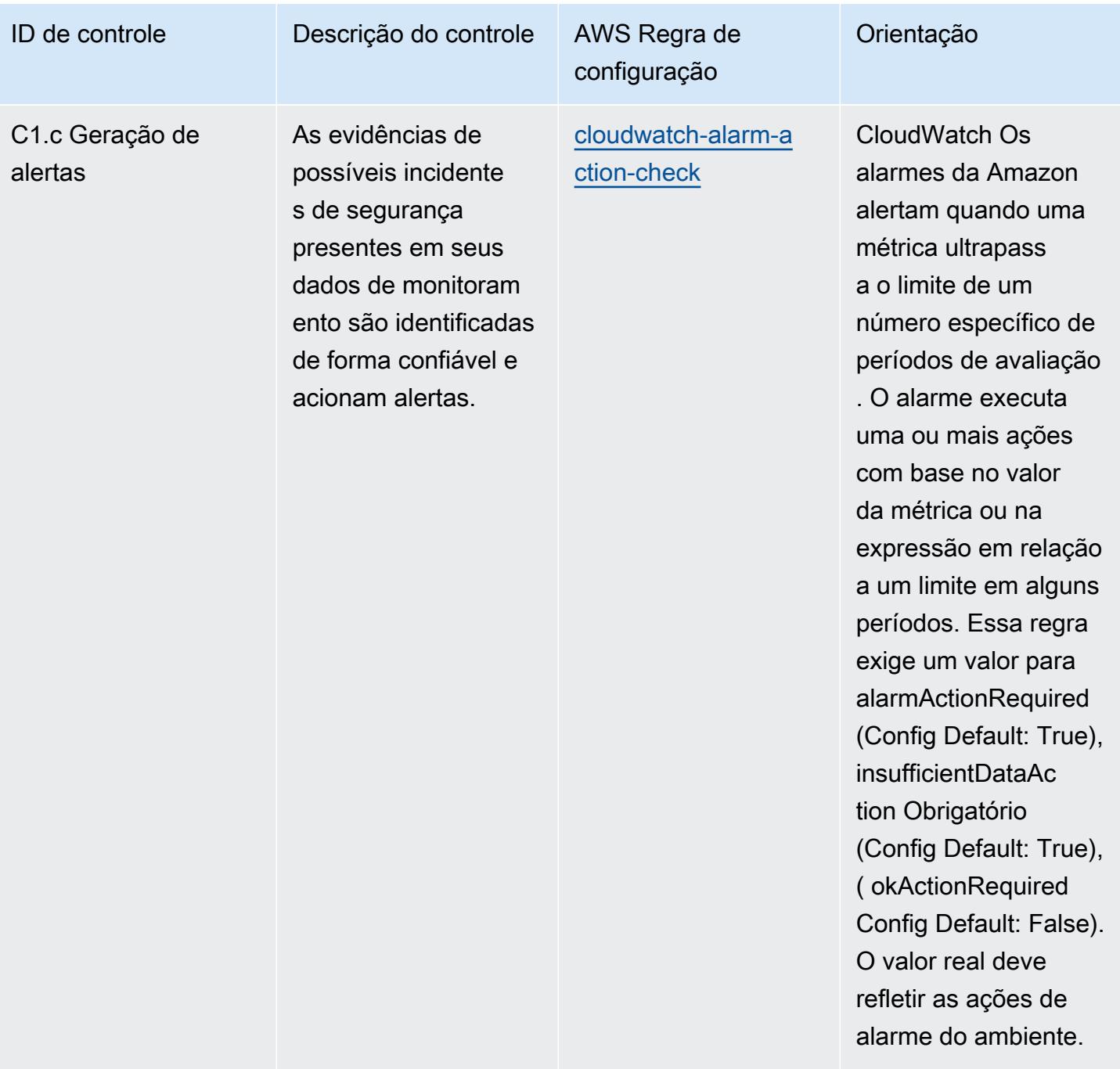

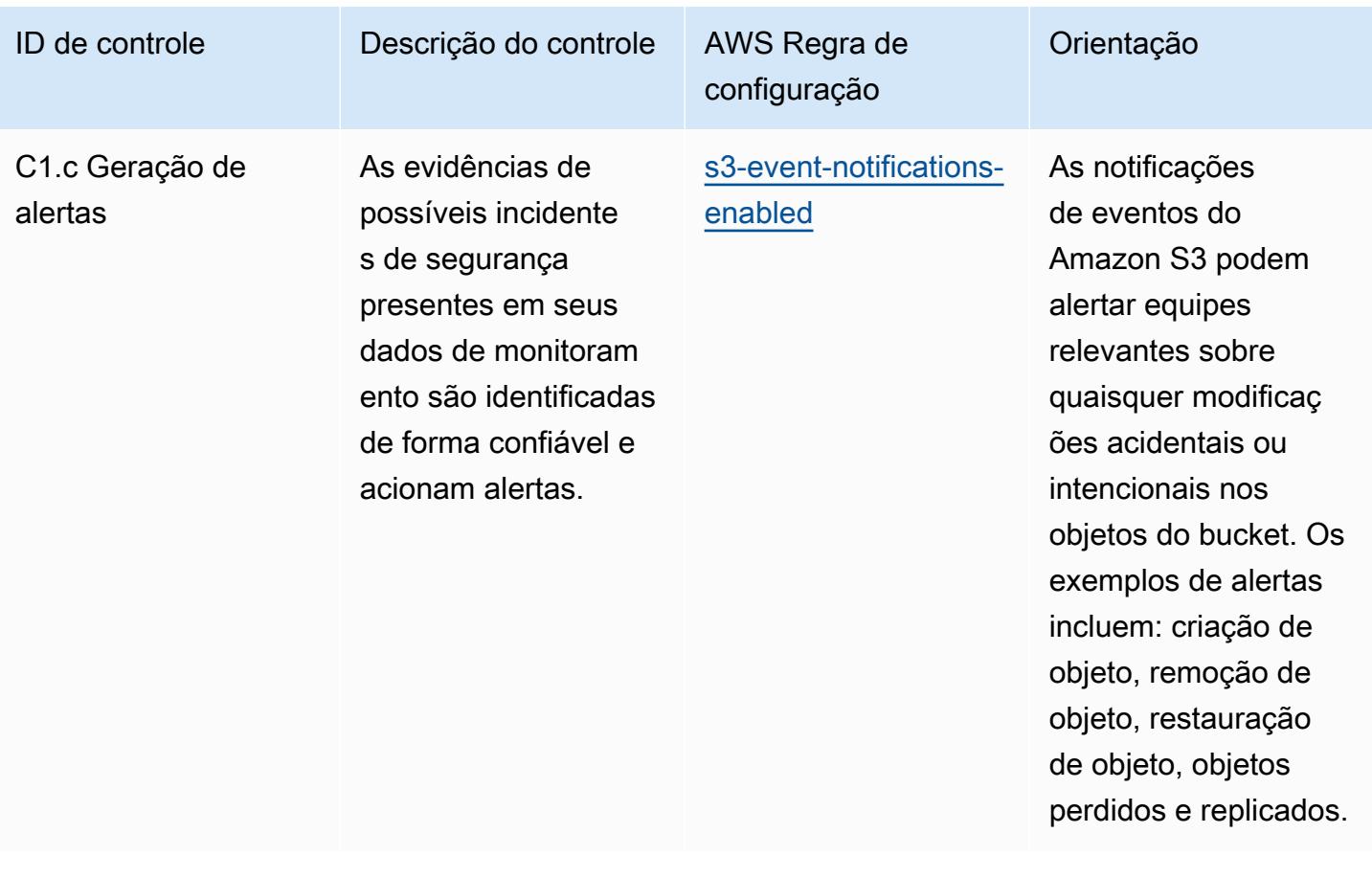

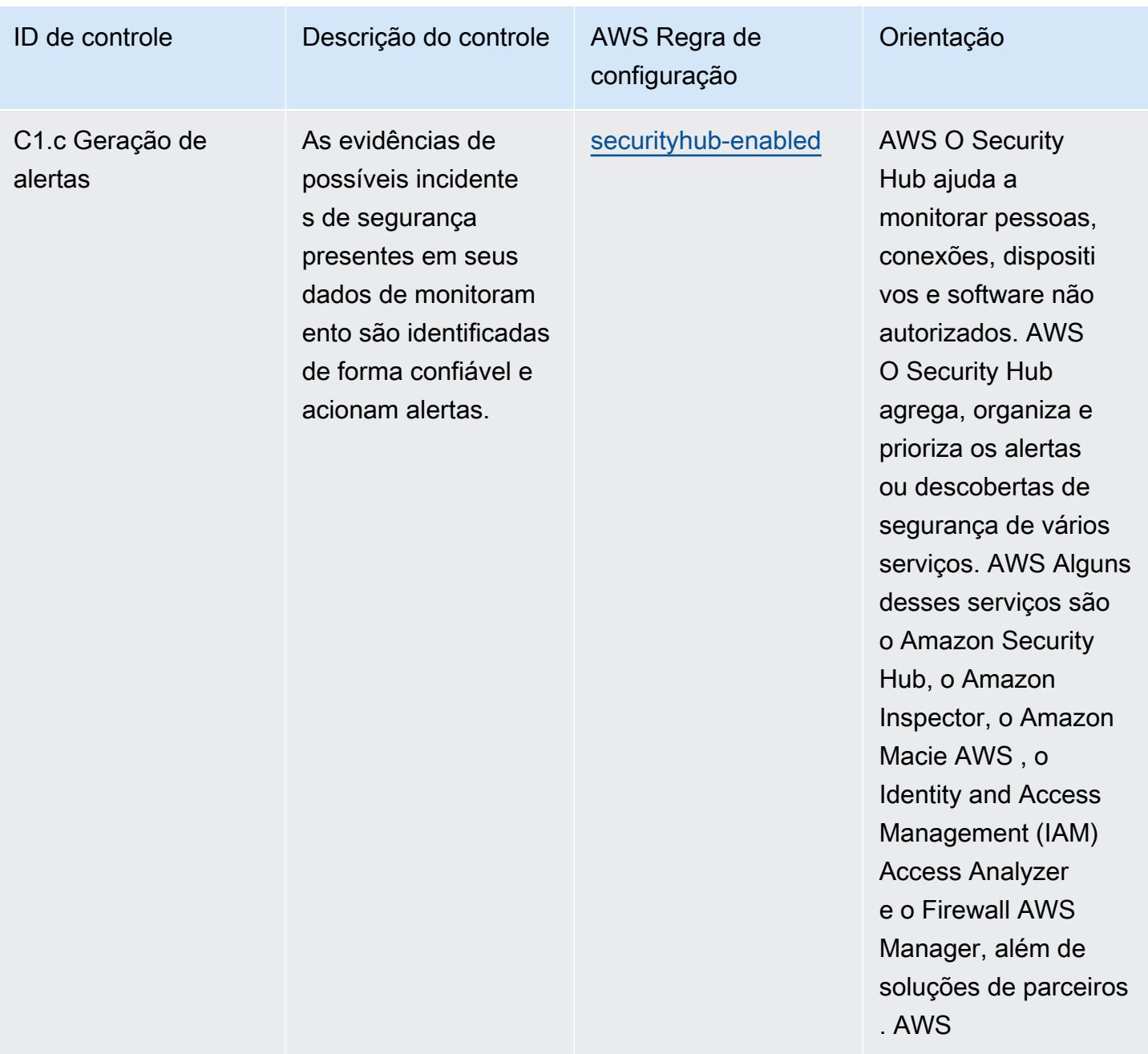

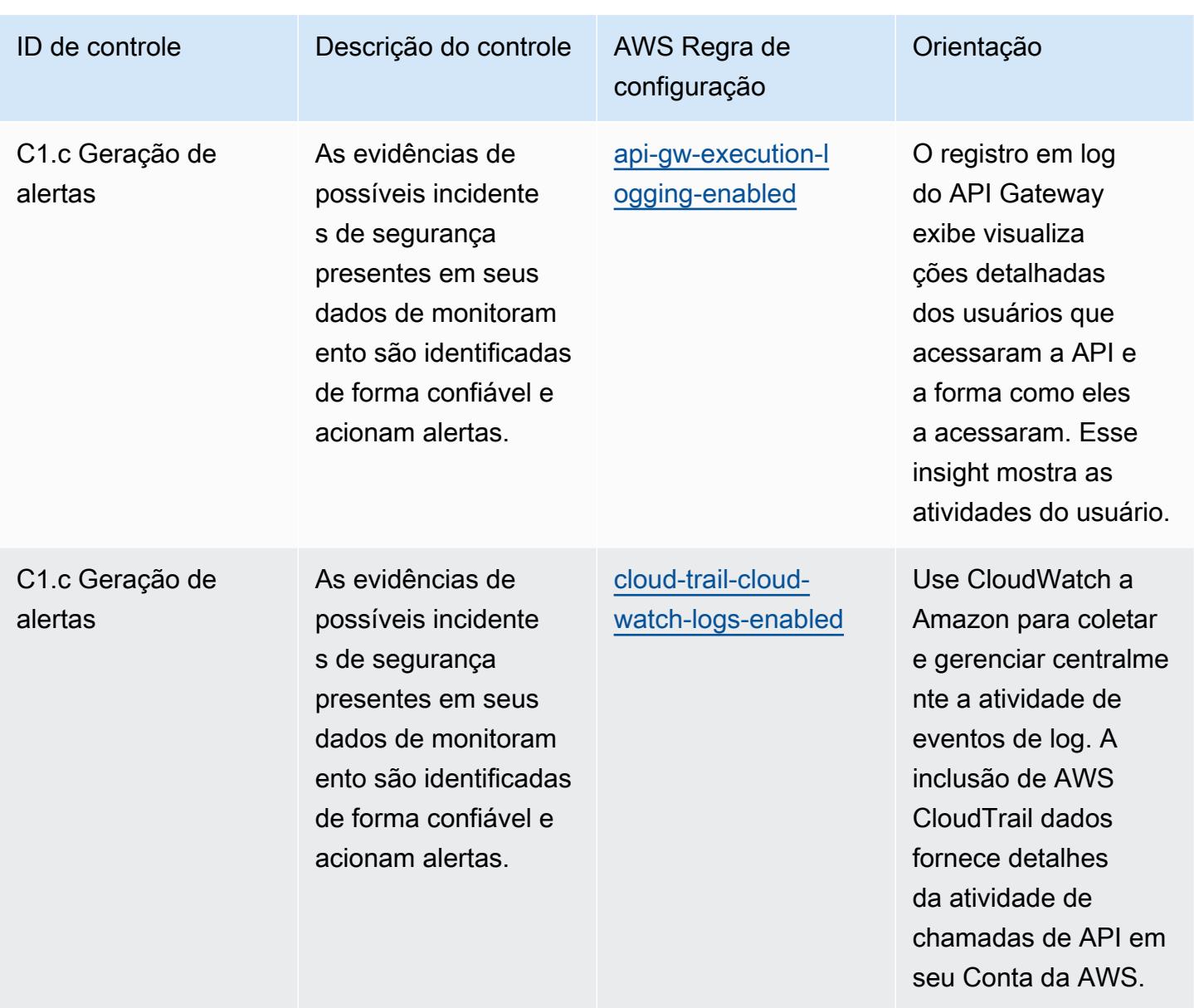

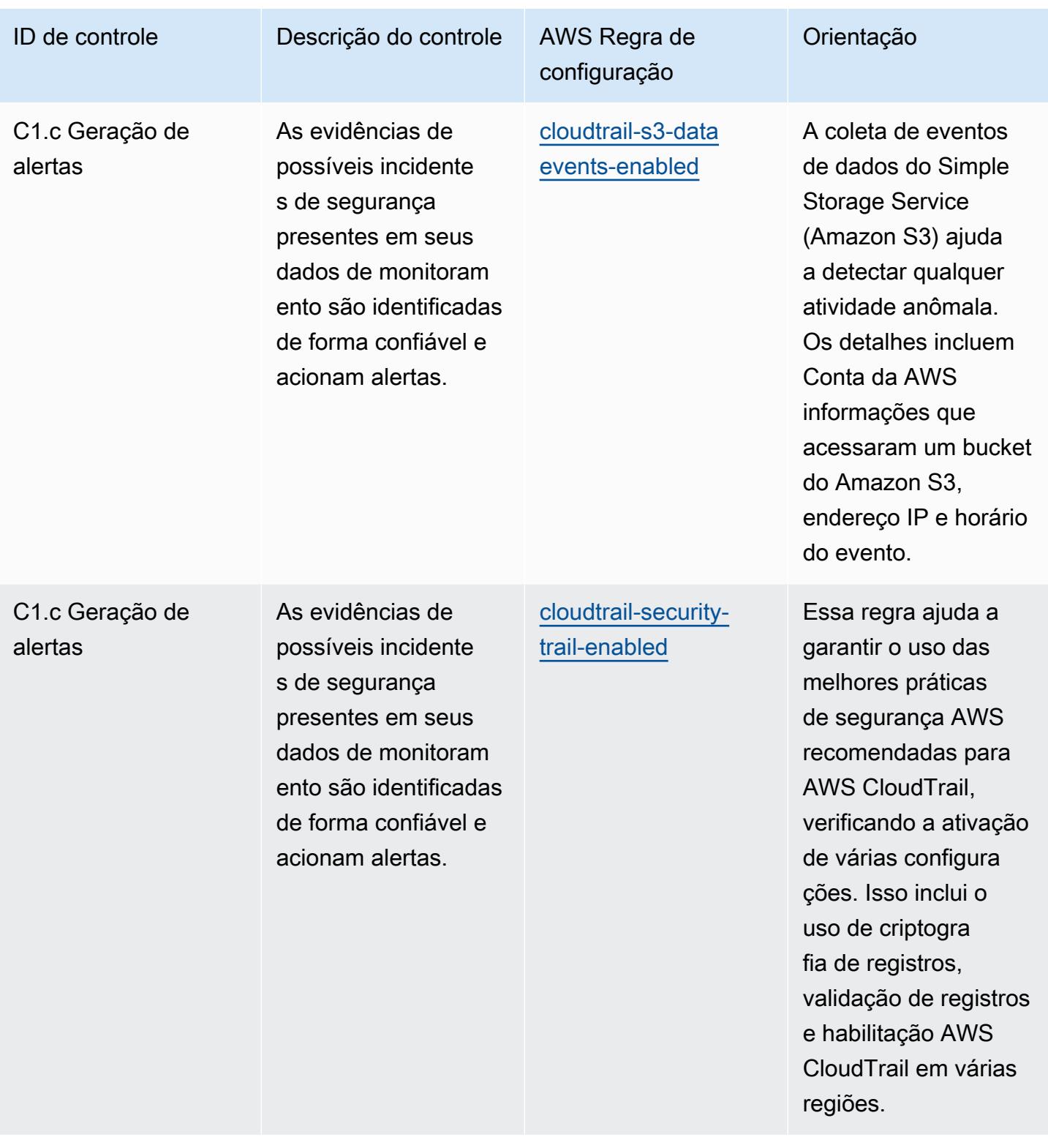

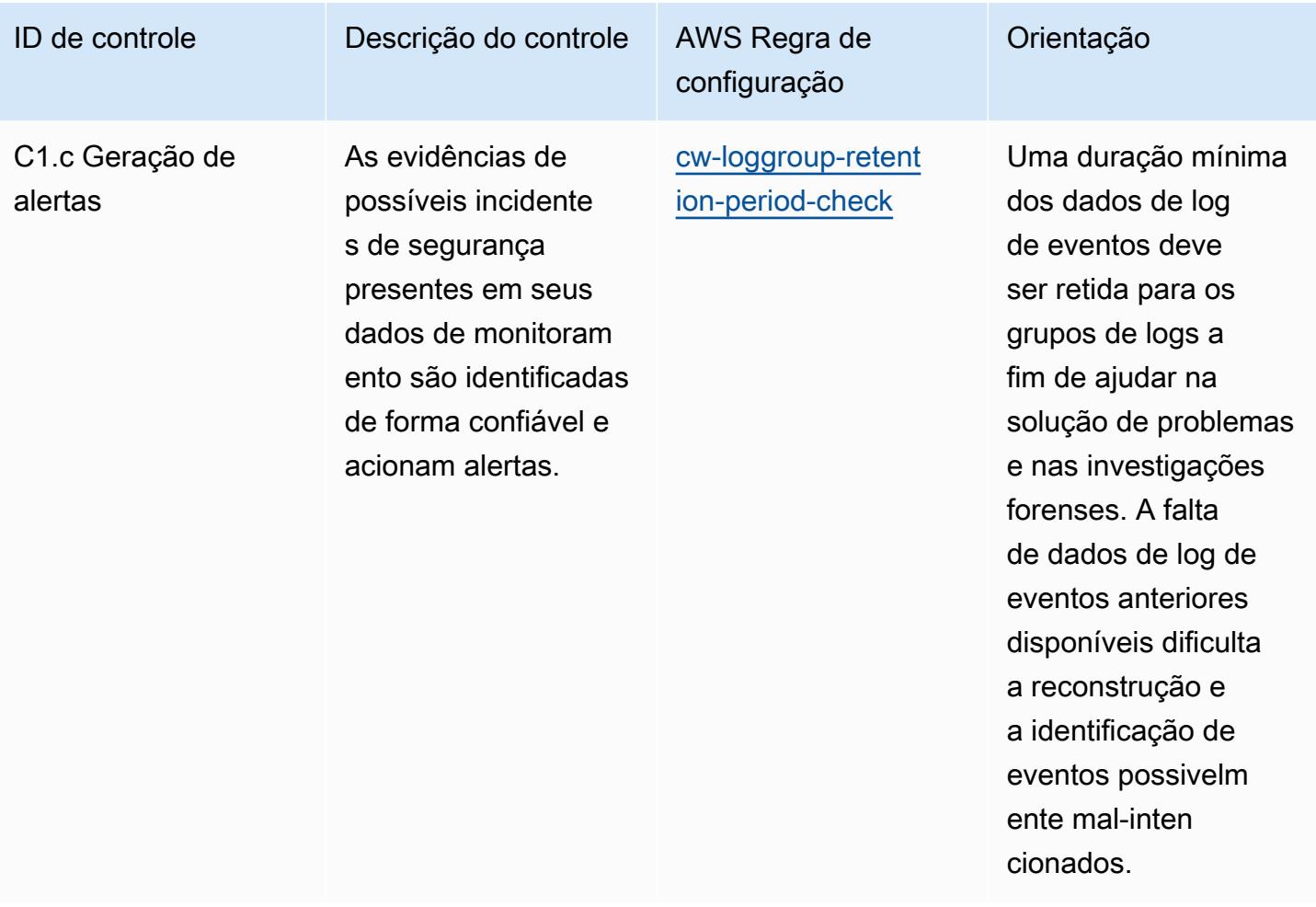

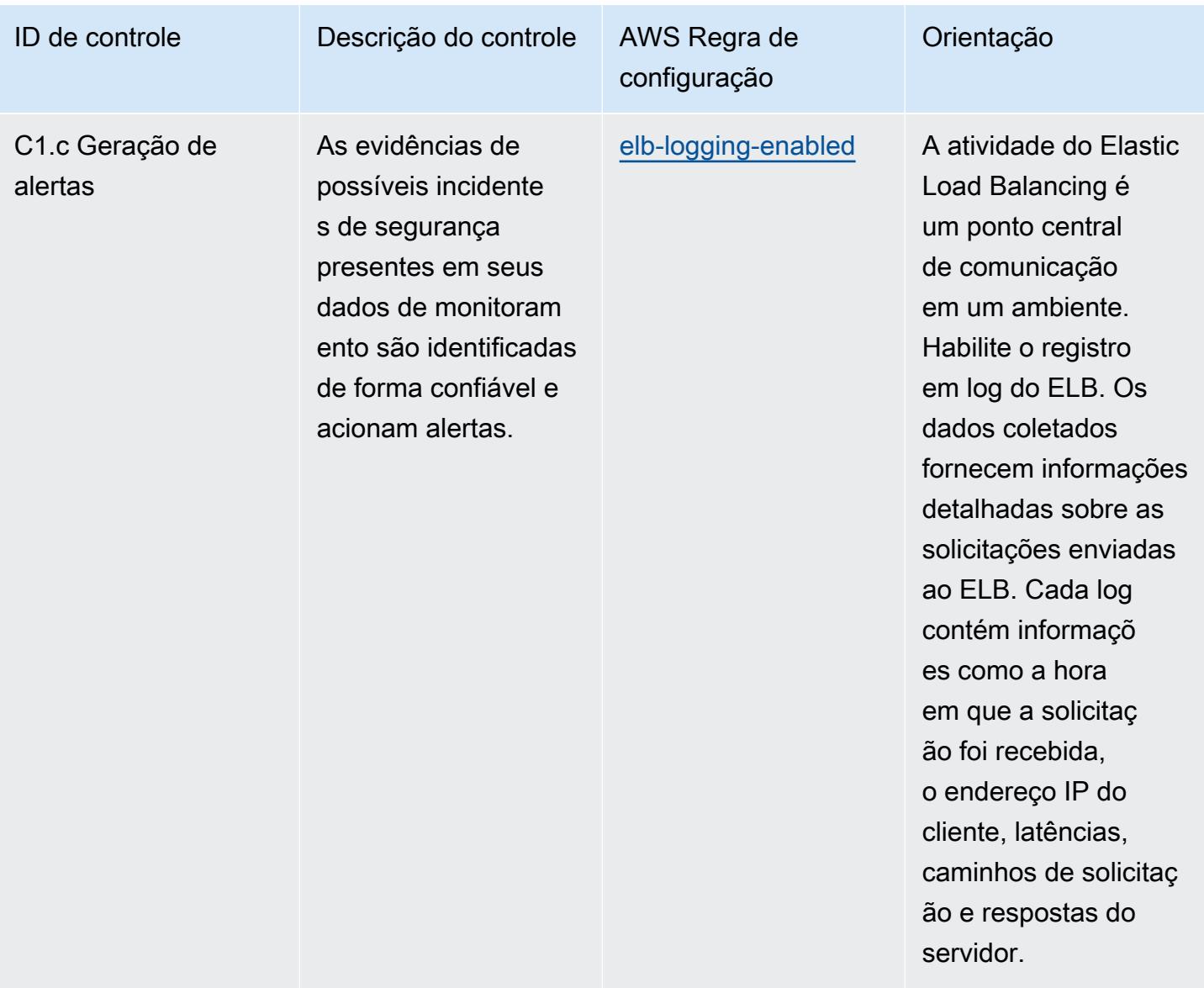

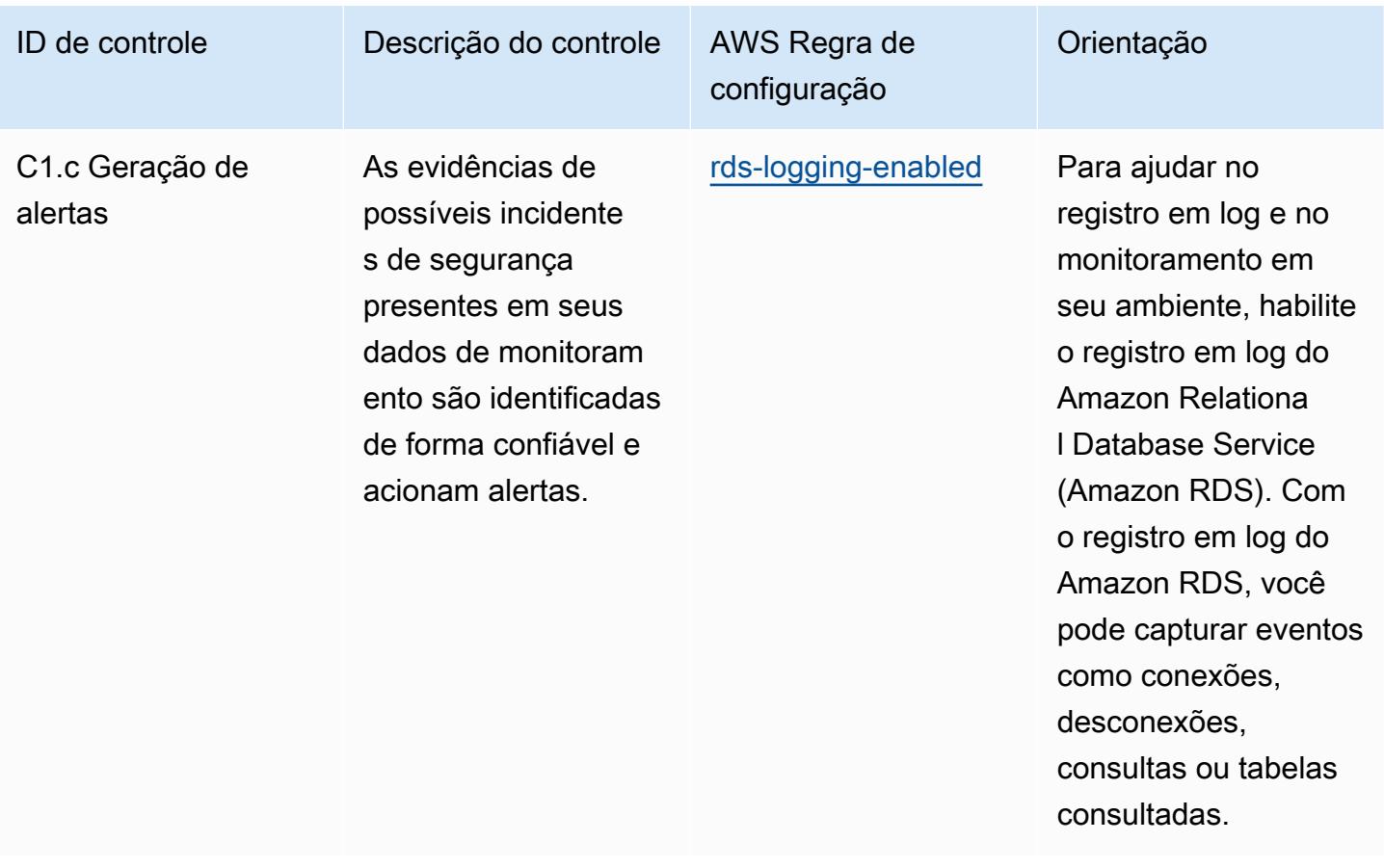

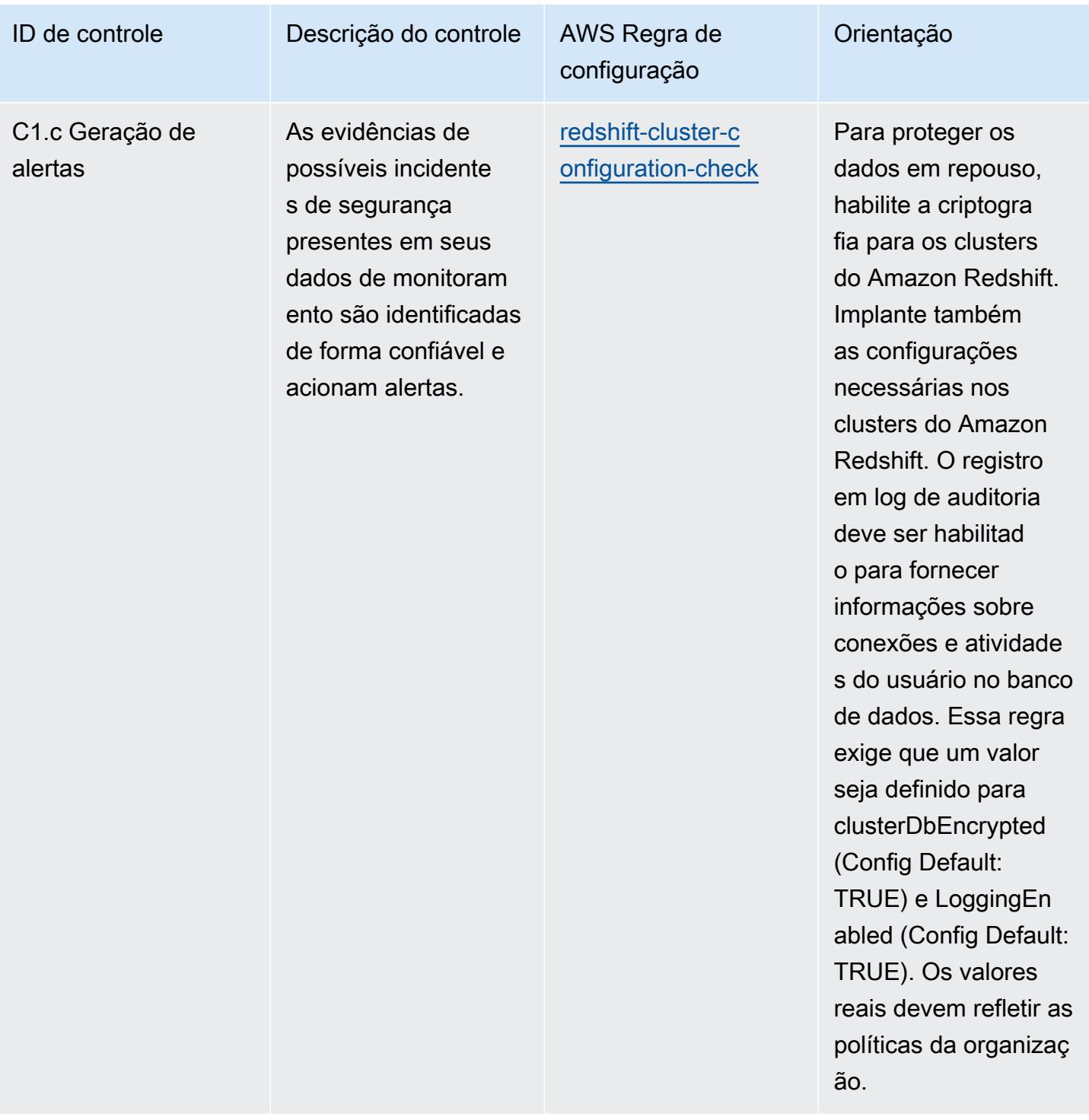

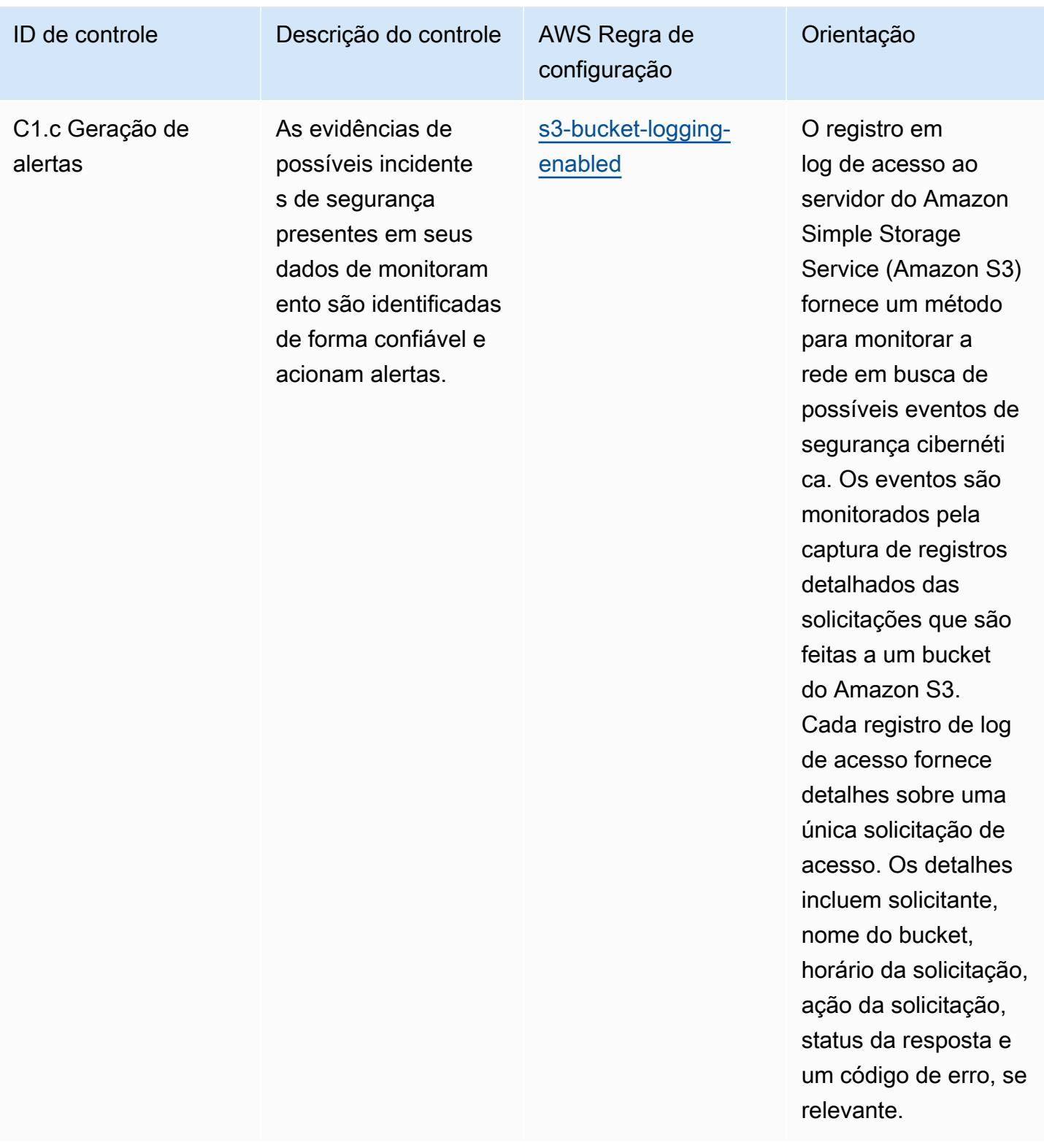
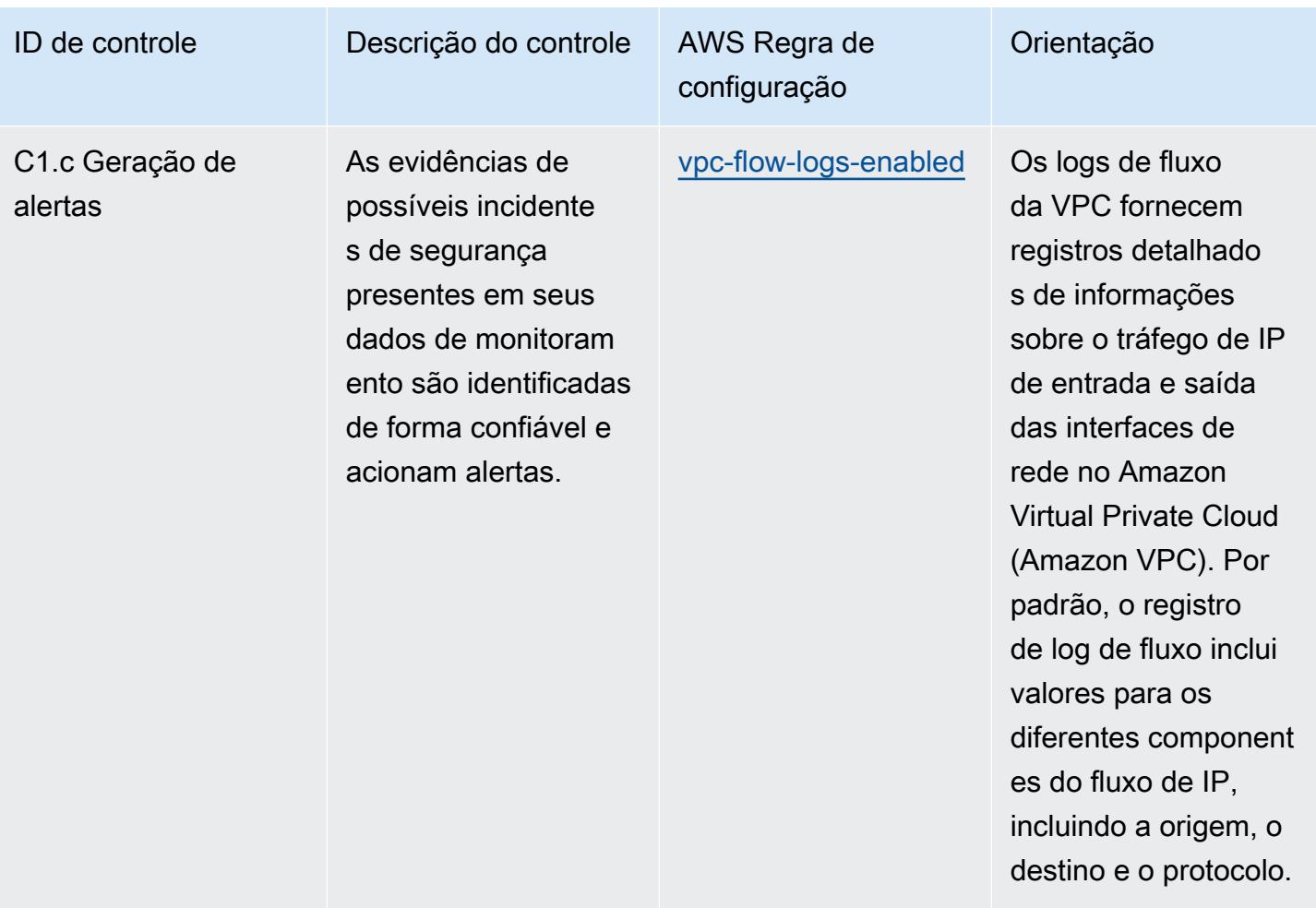

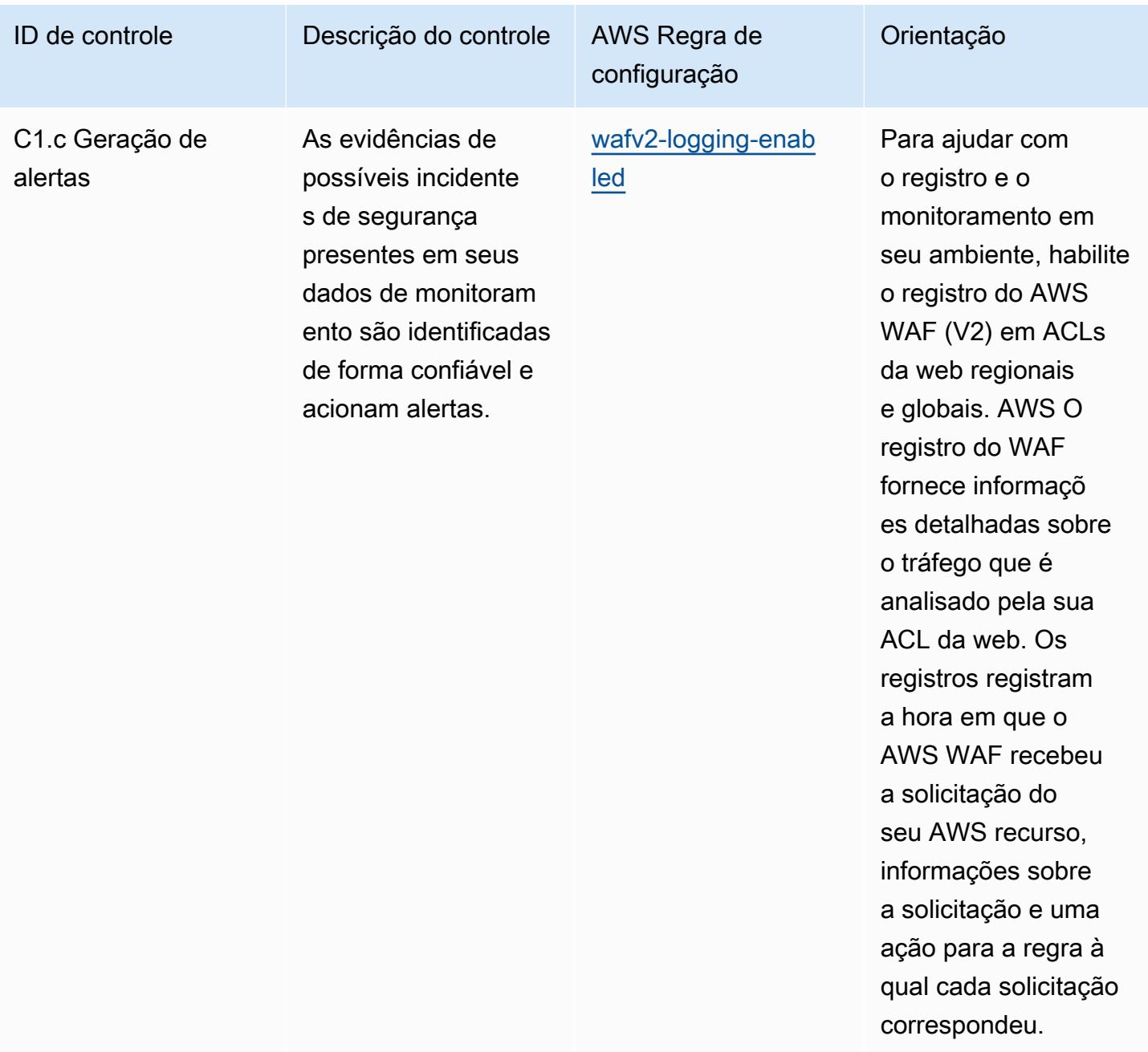

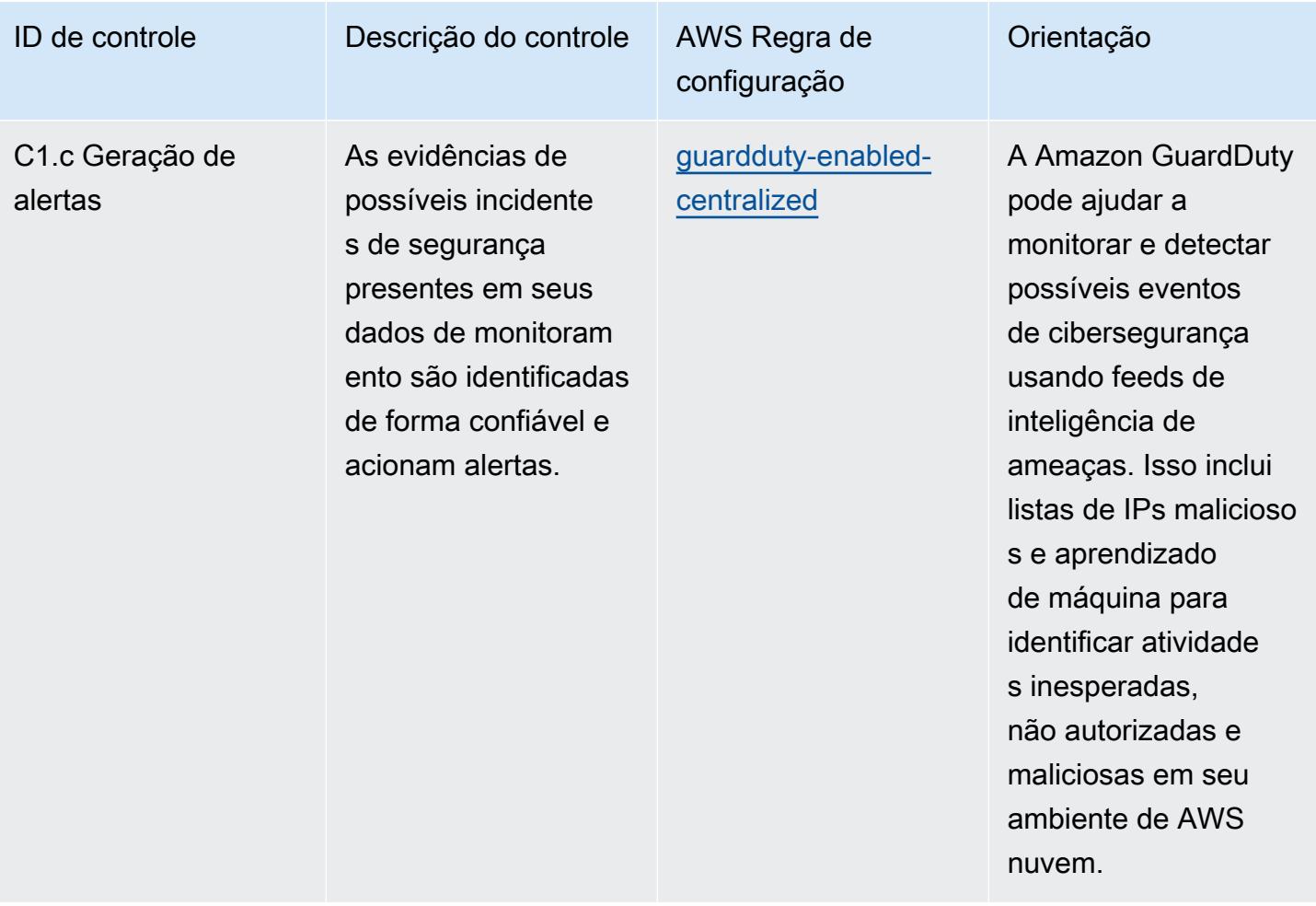

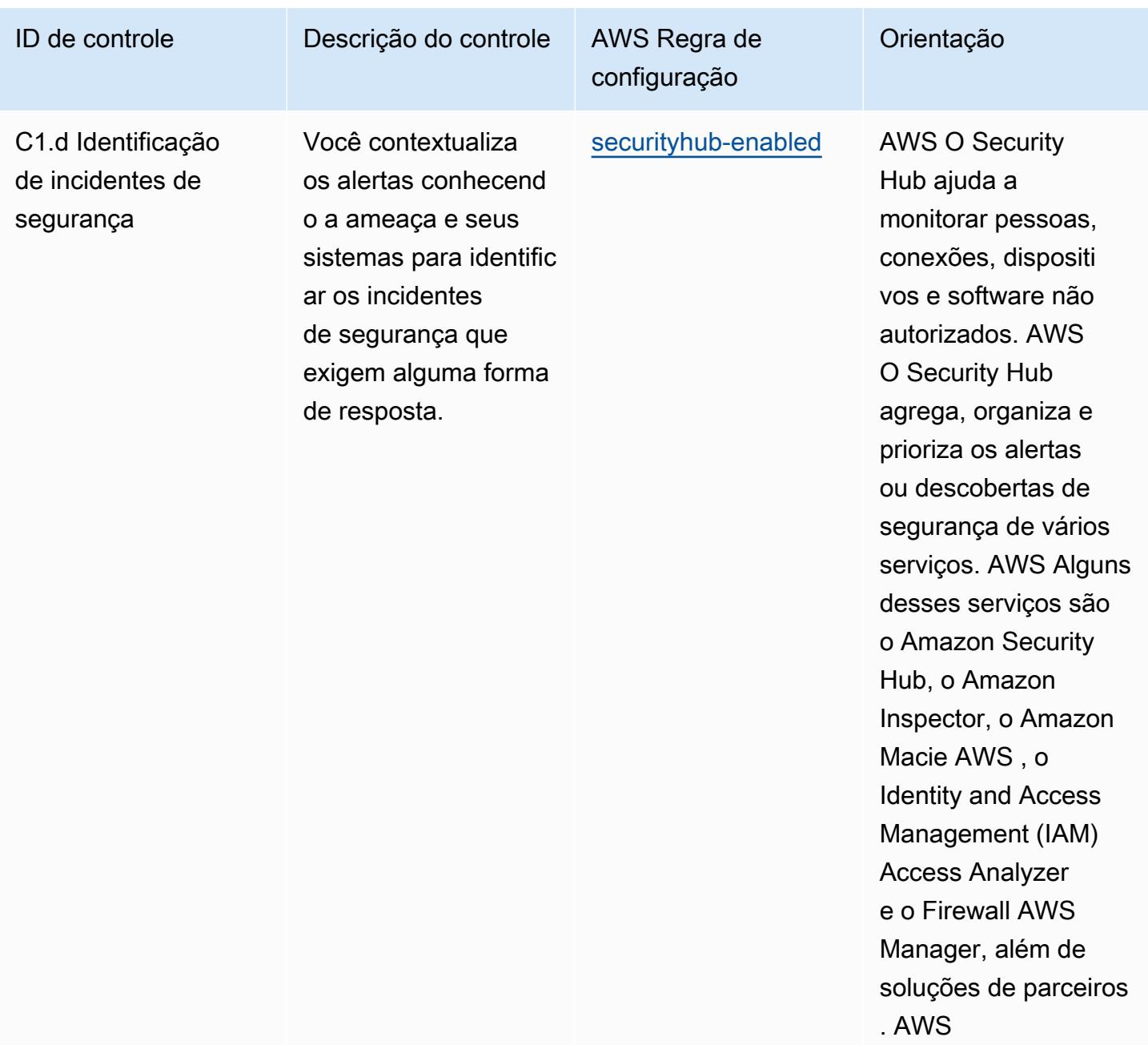

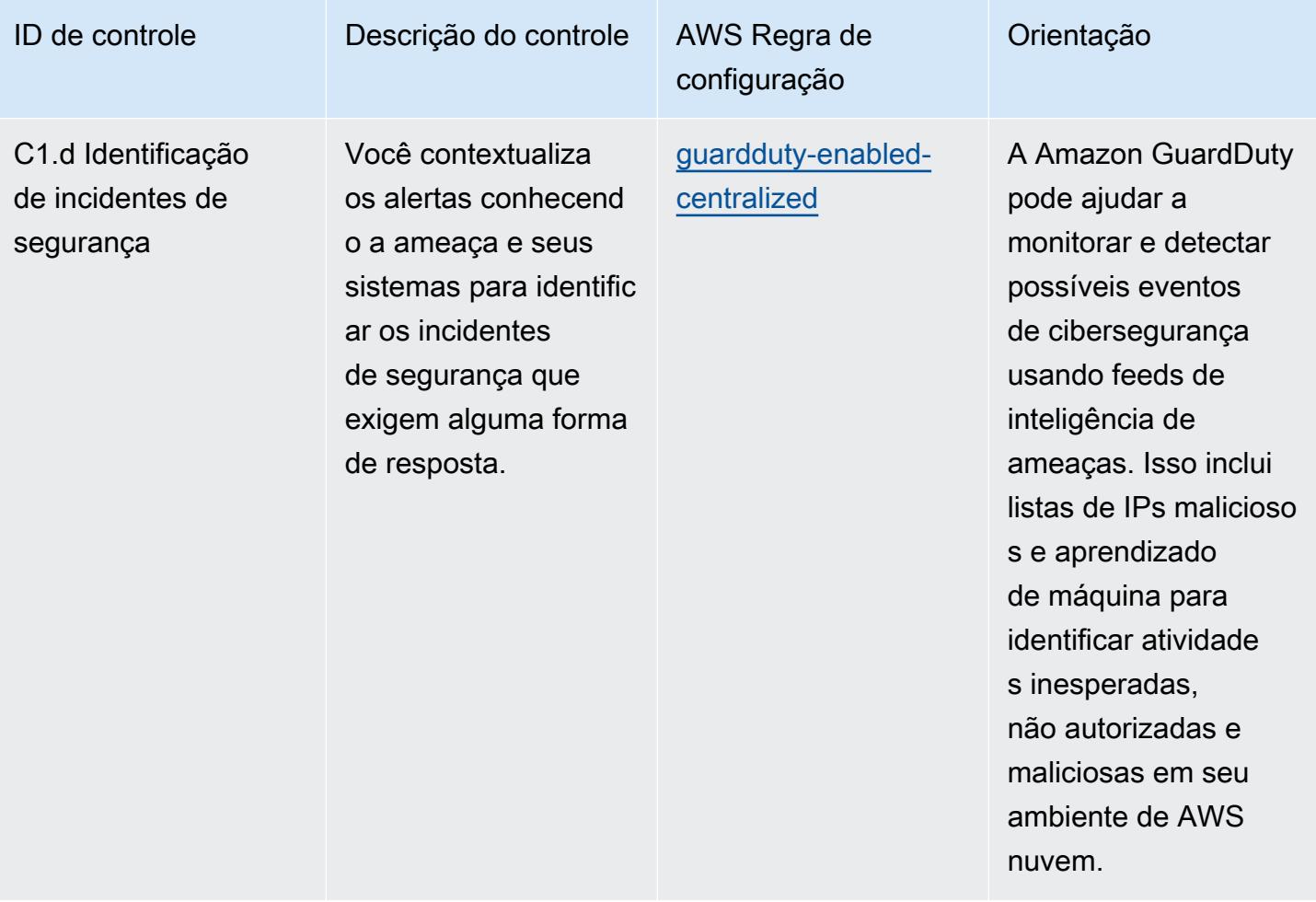

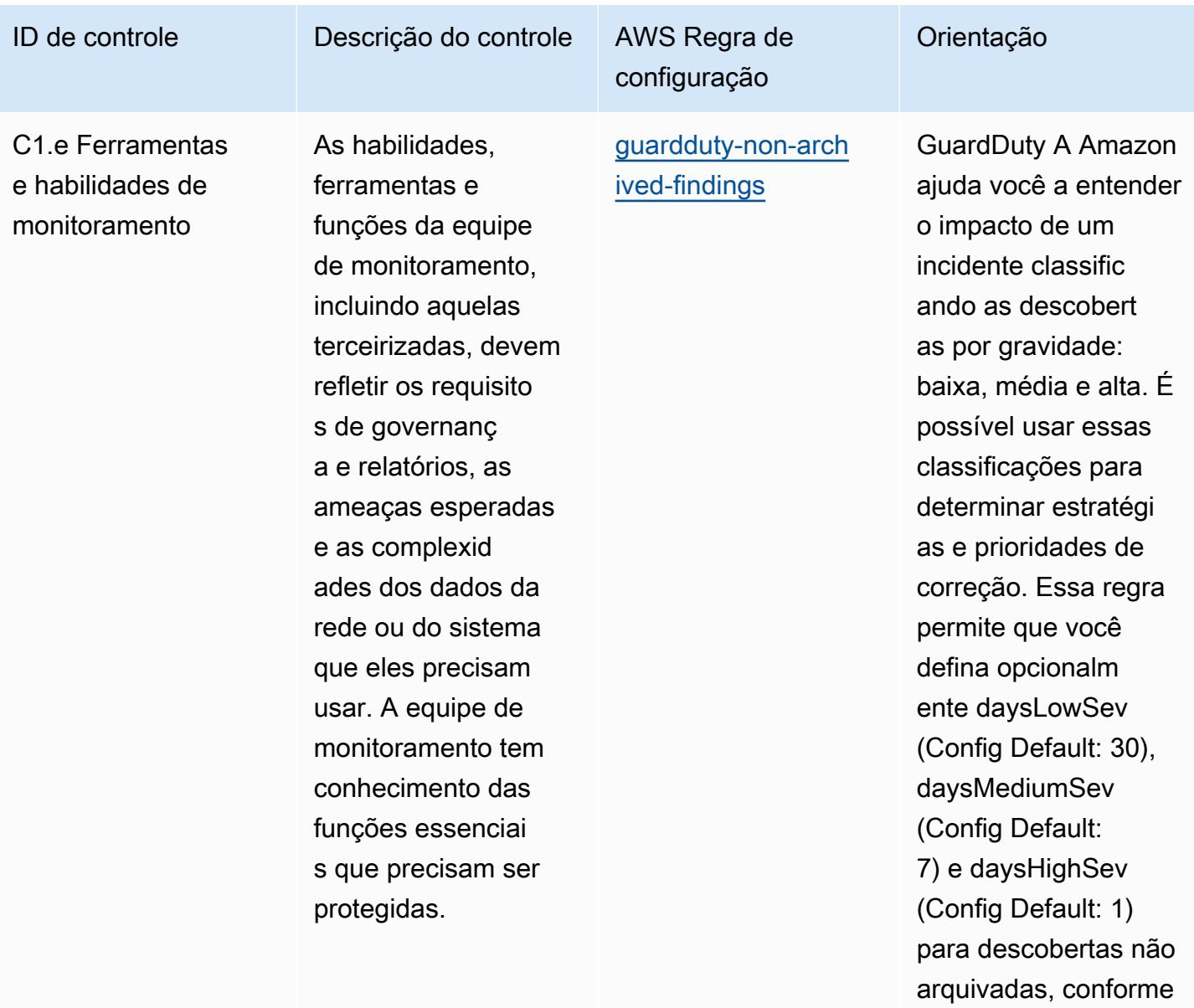

exigido pelas políticas da sua organização.

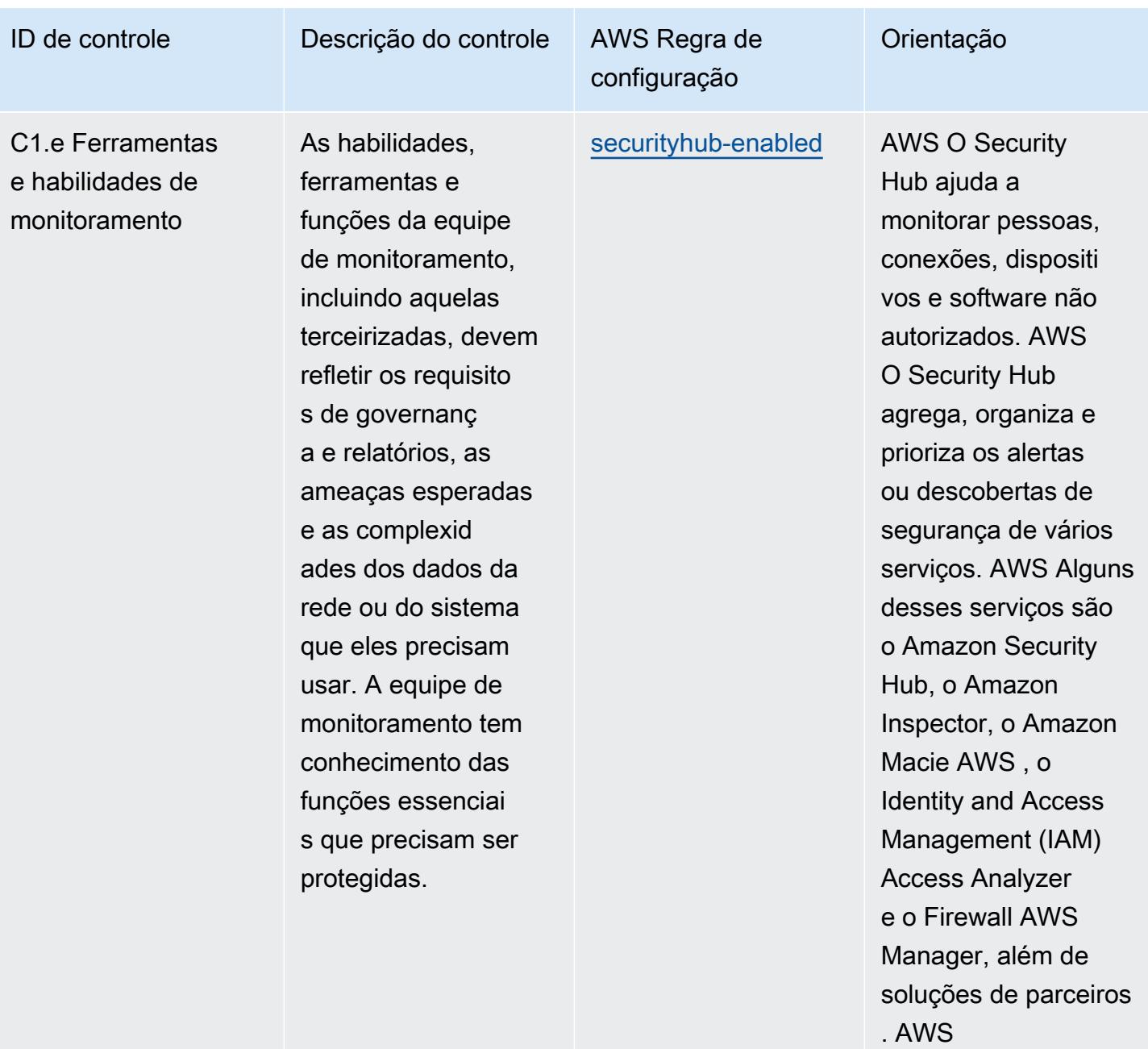

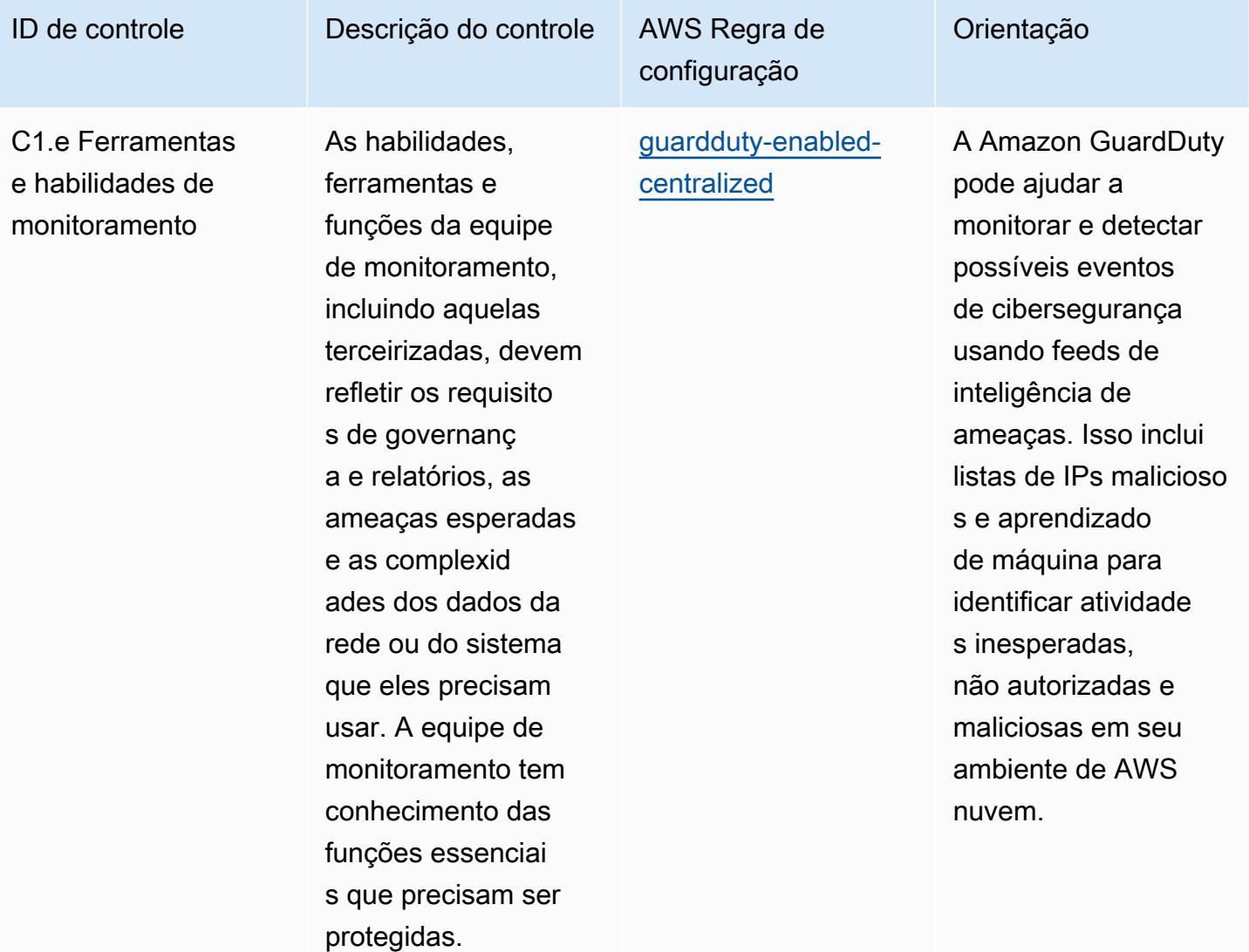

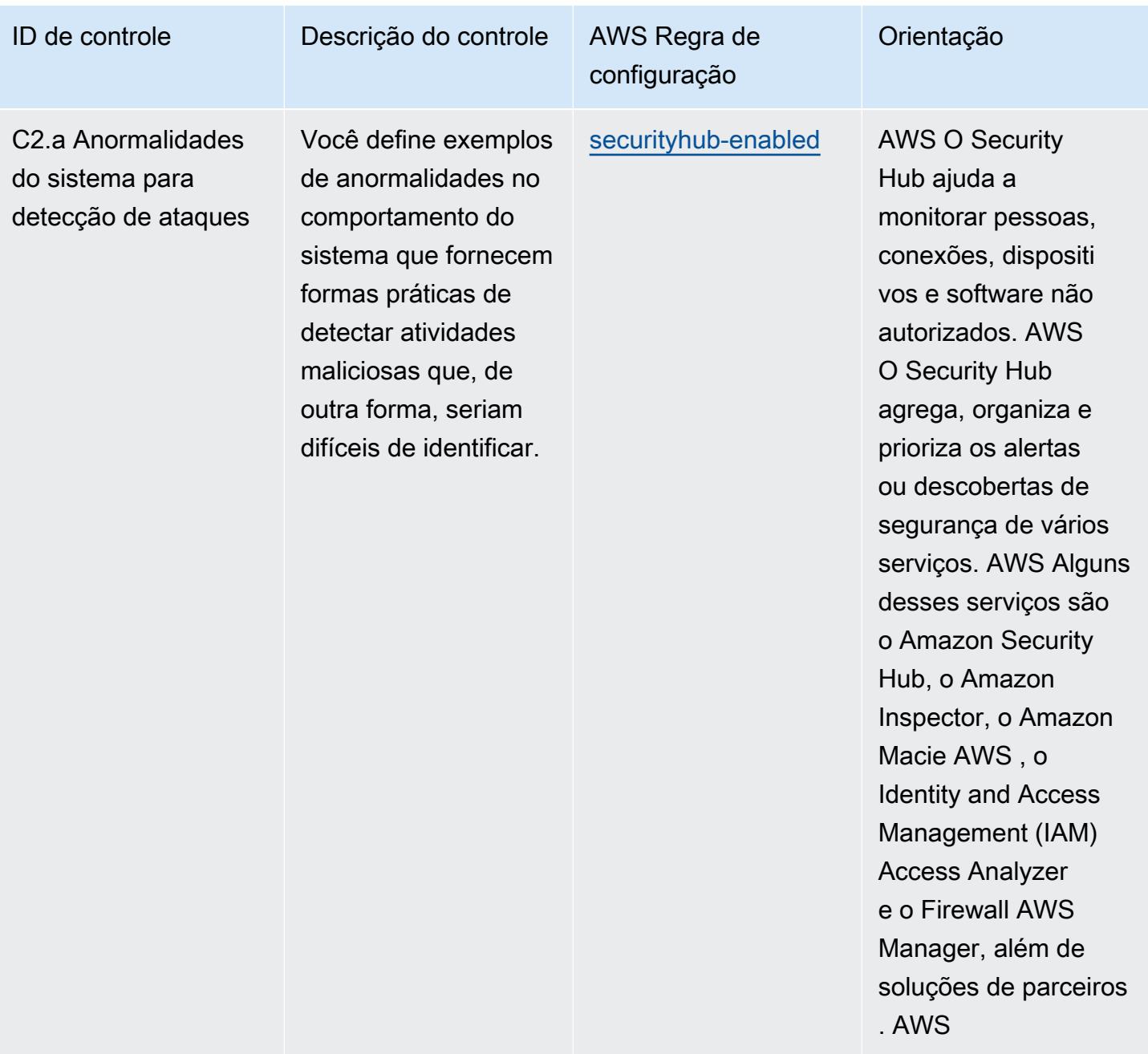

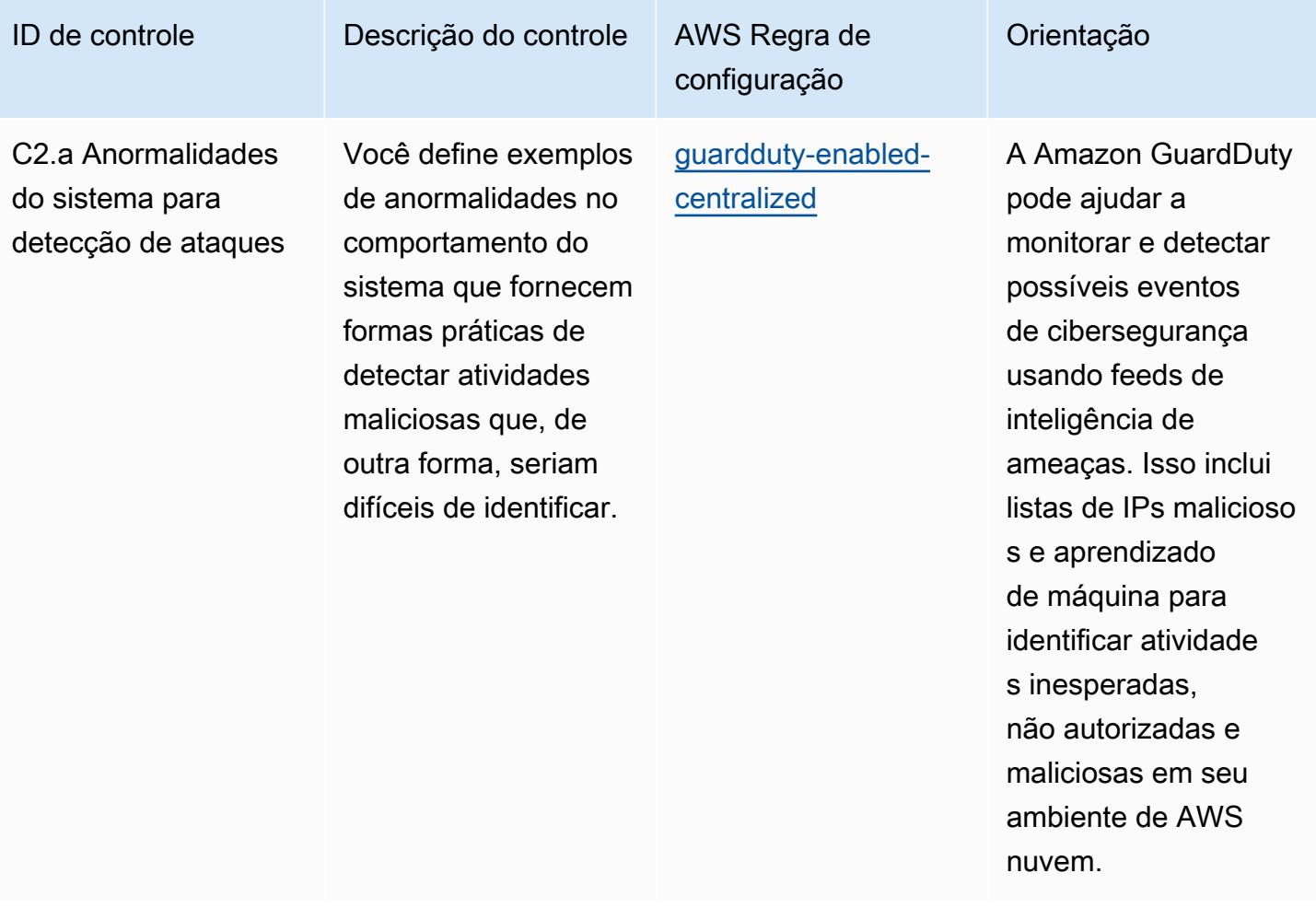

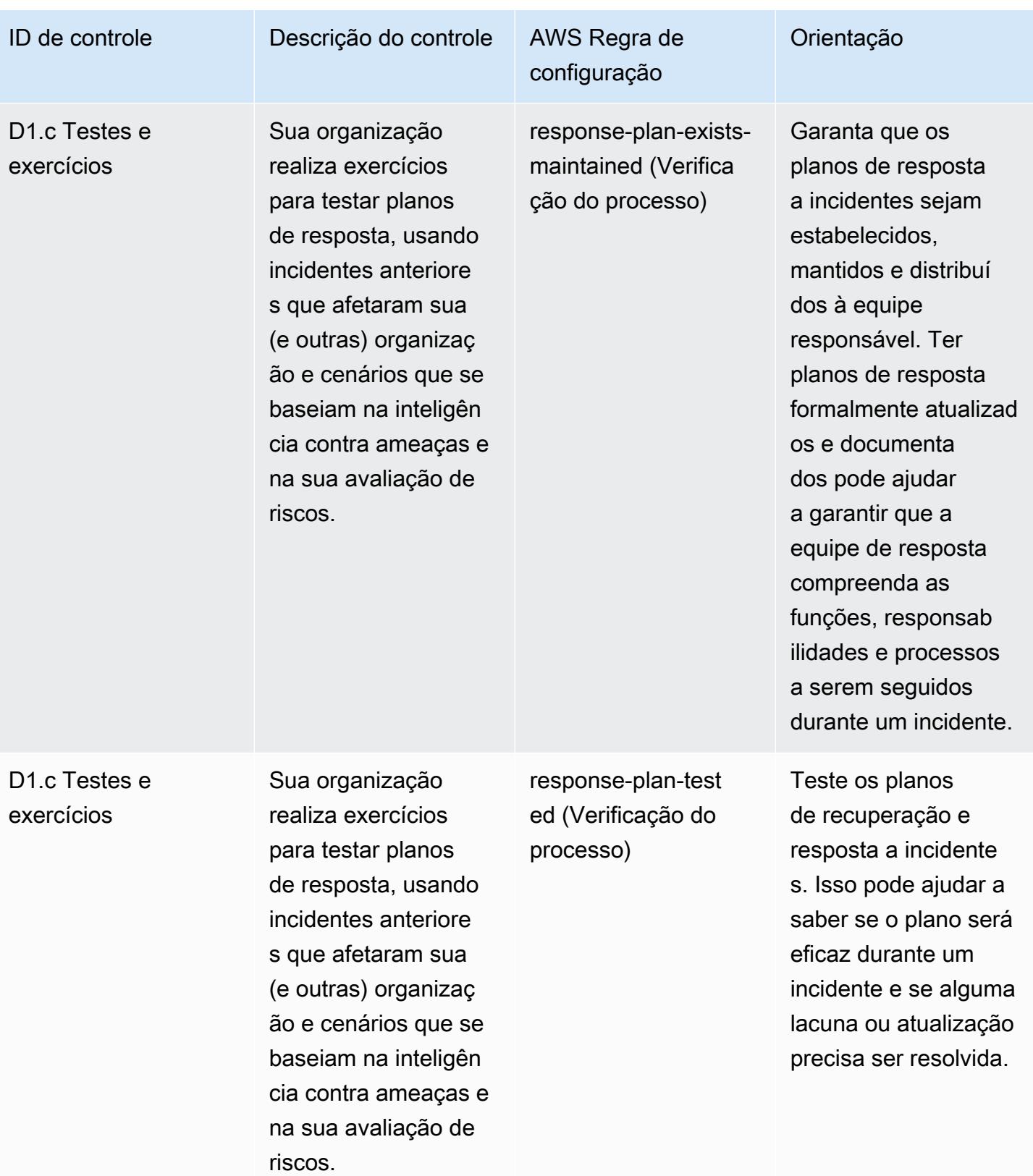

## Modelo

O modelo está disponível em GitHub: [Melhores práticas operacionais para a estrutura de avaliação](https://github.com/awslabs/aws-config-rules/blob/master/aws-config-conformance-packs/Operational-Best-Practices-for-NCSC-CAF.yaml) [cibernética do NCSC.](https://github.com/awslabs/aws-config-rules/blob/master/aws-config-conformance-packs/Operational-Best-Practices-for-NCSC-CAF.yaml)

## Práticas recomendadas operacionais para serviços de rede e entrega de conteúdo

Esse pacote de conformidade contém AWS Config regras baseadas em serviços de rede e entrega de conteúdo. Para obter mais informações, consulte [Rede e entrega de conteúdo em AWS](https://aws.amazon.com/products/networking/). Para obter uma lista de todas as regras gerenciadas suportadas pelo AWS Config, consulte [Lista de](https://docs.aws.amazon.com/config/latest/developerguide/managed-rules-by-aws-config.html)  [regras AWS Config gerenciadas](https://docs.aws.amazon.com/config/latest/developerguide/managed-rules-by-aws-config.html).

Consulte a Parameters seção no modelo a seguir para obter os nomes e as descrições dos parâmetros necessários.

O modelo está disponível em GitHub: [Melhores práticas operacionais para serviços de rede e](https://github.com/awslabs/aws-config-rules/blob/master/aws-config-conformance-packs/Operational-Best-Practices-for-Networking-Services.yaml) [entrega de conteúdo](https://github.com/awslabs/aws-config-rules/blob/master/aws-config-conformance-packs/Operational-Best-Practices-for-Networking-Services.yaml).

## Práticas recomendadas operacionais para o NIST 800-53 rev 4

Os pacotes de conformidade fornecem uma estrutura de conformidade de uso geral projetada para permitir que você crie verificações de governança de segurança, operação ou otimização de custos usando regras e ações de remediação gerenciadas ou personalizadas. AWS Config AWS Config Os pacotes de conformidade, como os modelos de amostra, não foram projetados para garantir totalmente a conformidade com um padrão específico de governança ou conformidade. Você é responsável por avaliar se o seu uso dos serviços atende aos requisitos legais e regulamentares aplicáveis.

Veja a seguir um exemplo de mapeamento entre o NIST 800-53 e as regras gerenciadas do AWS Config. Cada regra do Config se aplica a um AWS recurso específico e está relacionada a um ou mais controles NIST 800-53. Um controle do NIST 800-53 pode estar relacionado a várias regras de Config. Consulte a tabela abaixo para conferir mais detalhes e orientações relacionados a esses mapeamentos.

Esse pacote de conformidade foi validado pela AWS Security Assurance Services LLC (AWS SAS), que é uma equipe de avaliadores de segurança qualificados do setor de cartões de pagamento (QSAs), profissionais certificados pela HITRUST Common Security Framework (CCSFPs) e profissionais de conformidade certificados para fornecer orientação e avaliações para várias

estruturas do setor. AWS Os profissionais do SAS criaram esse pacote de conformidade para permitir que um cliente se alinhe a um subconjunto do NIST 800-53.

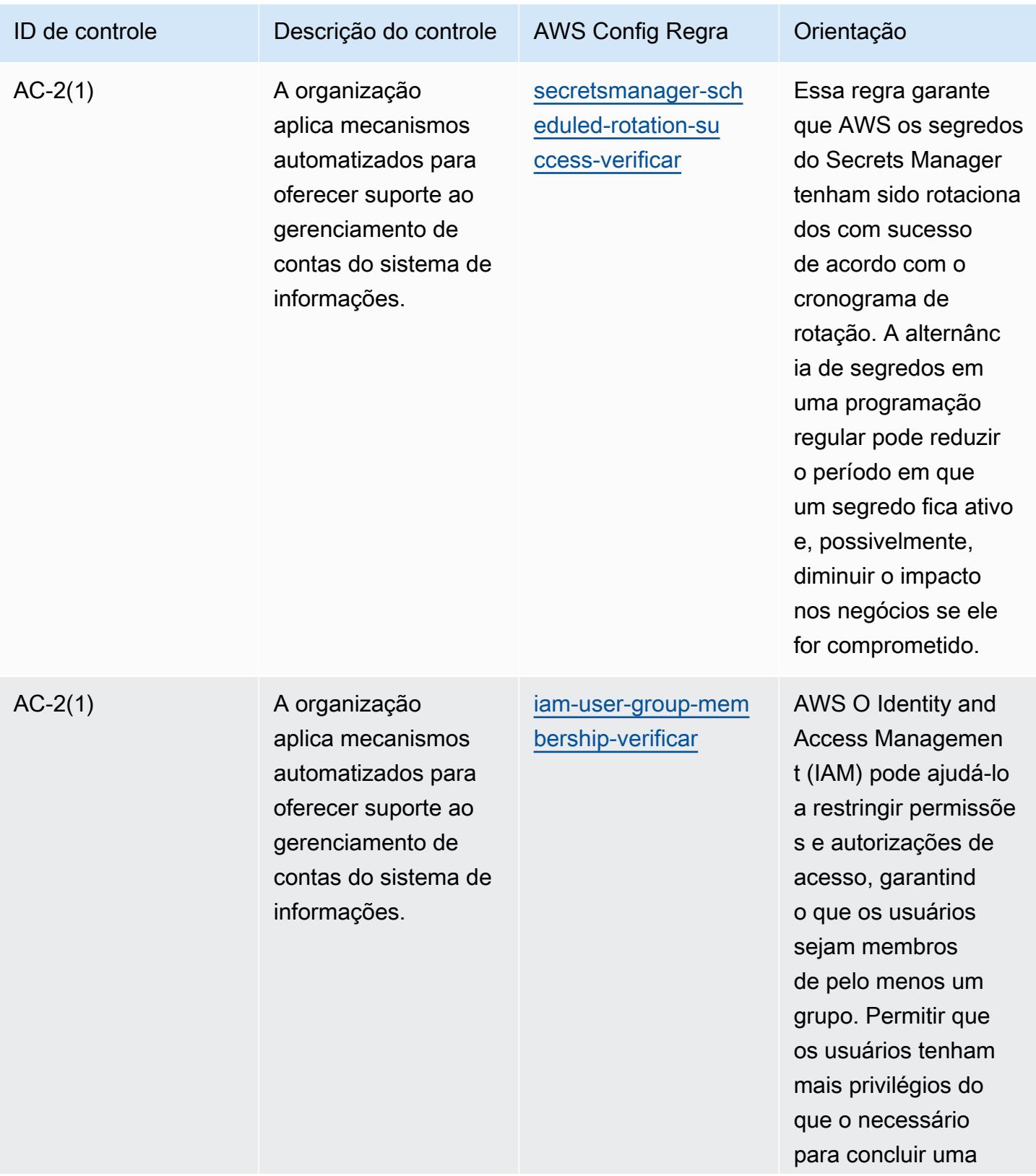

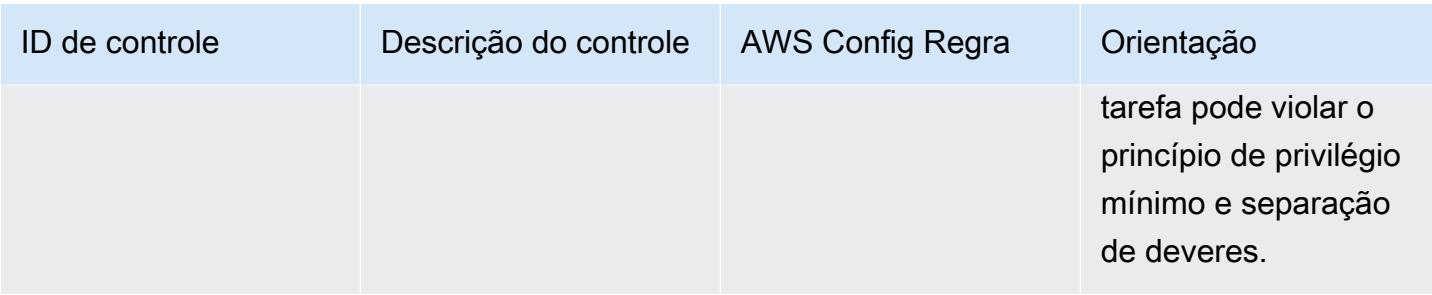

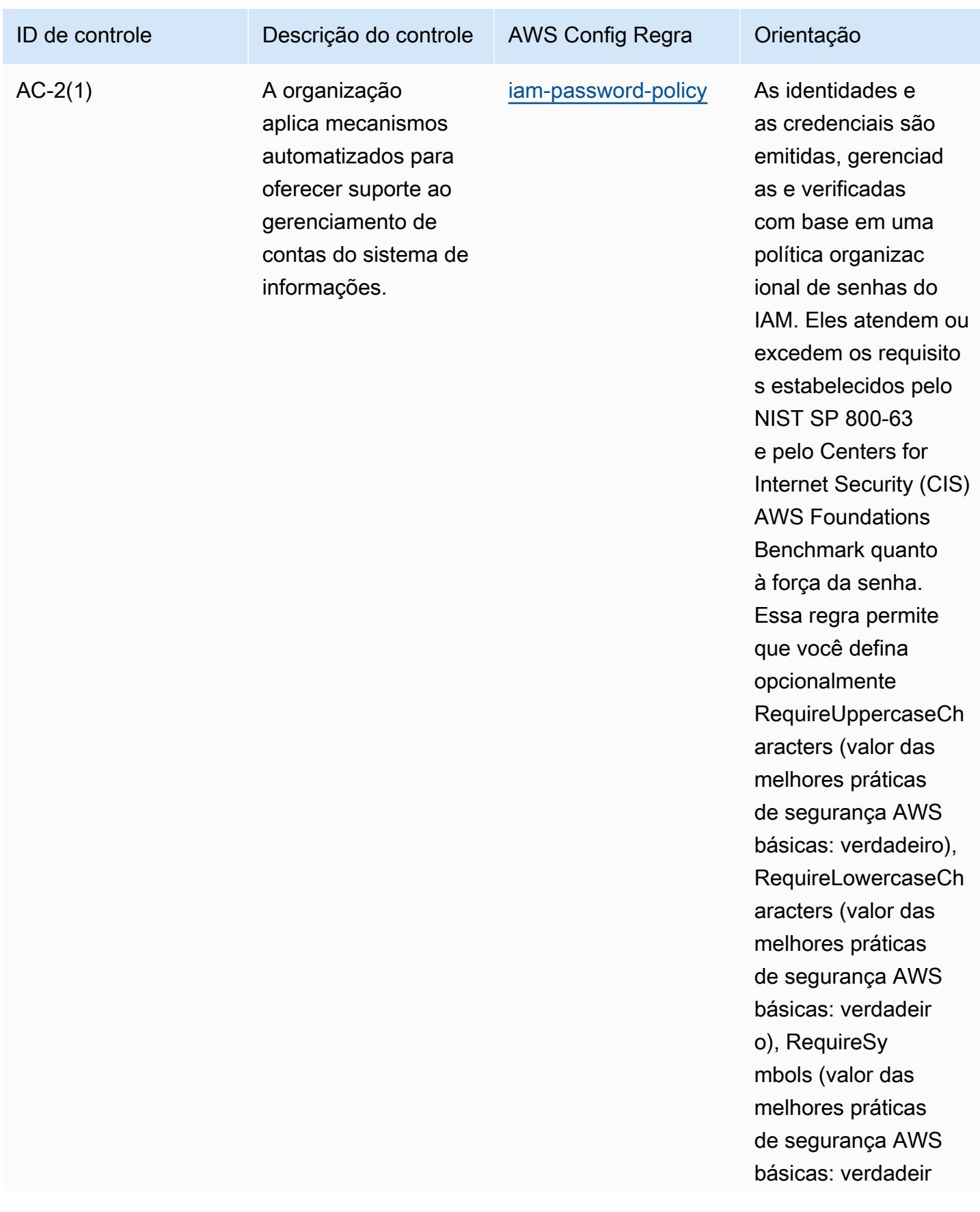

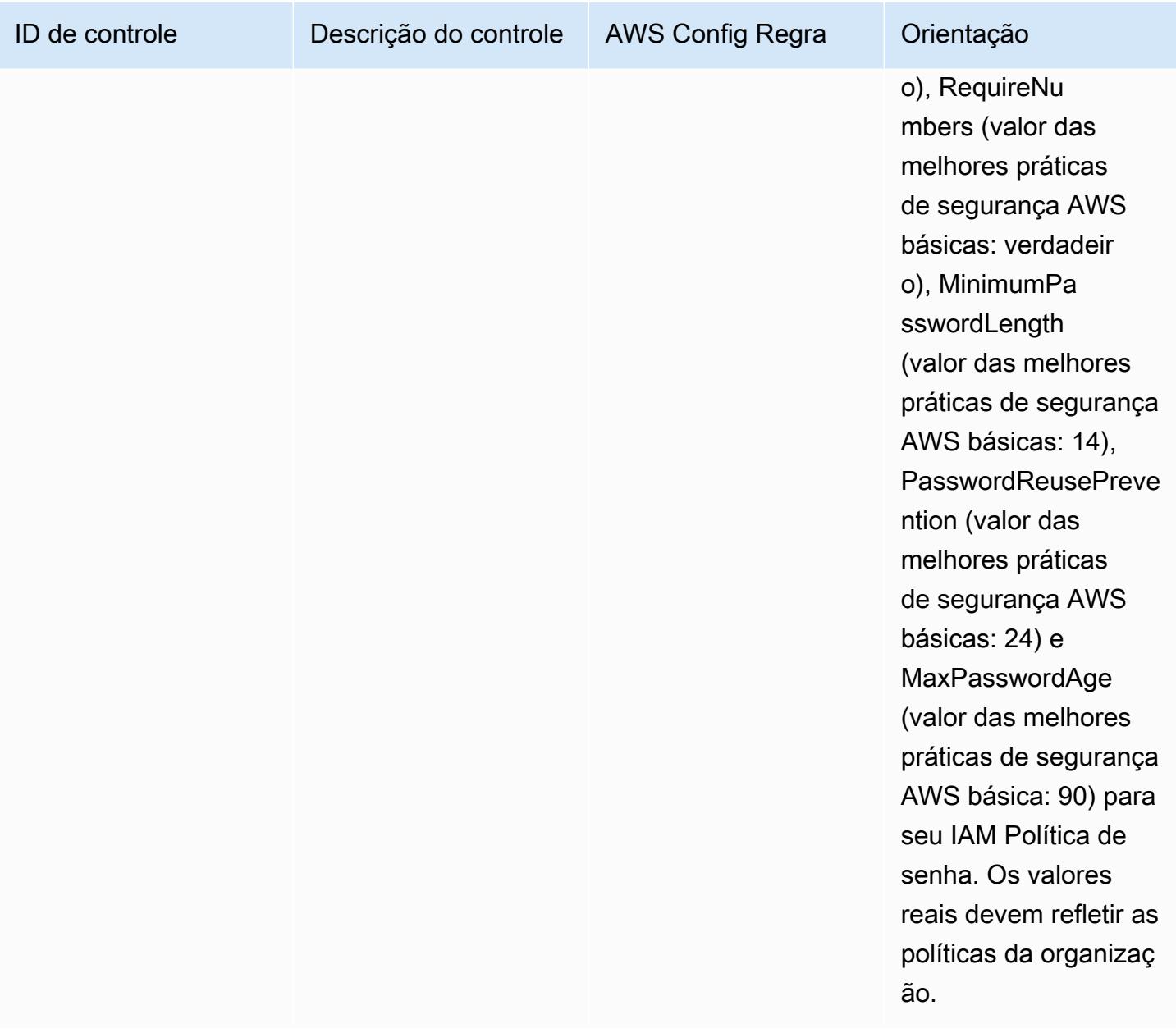

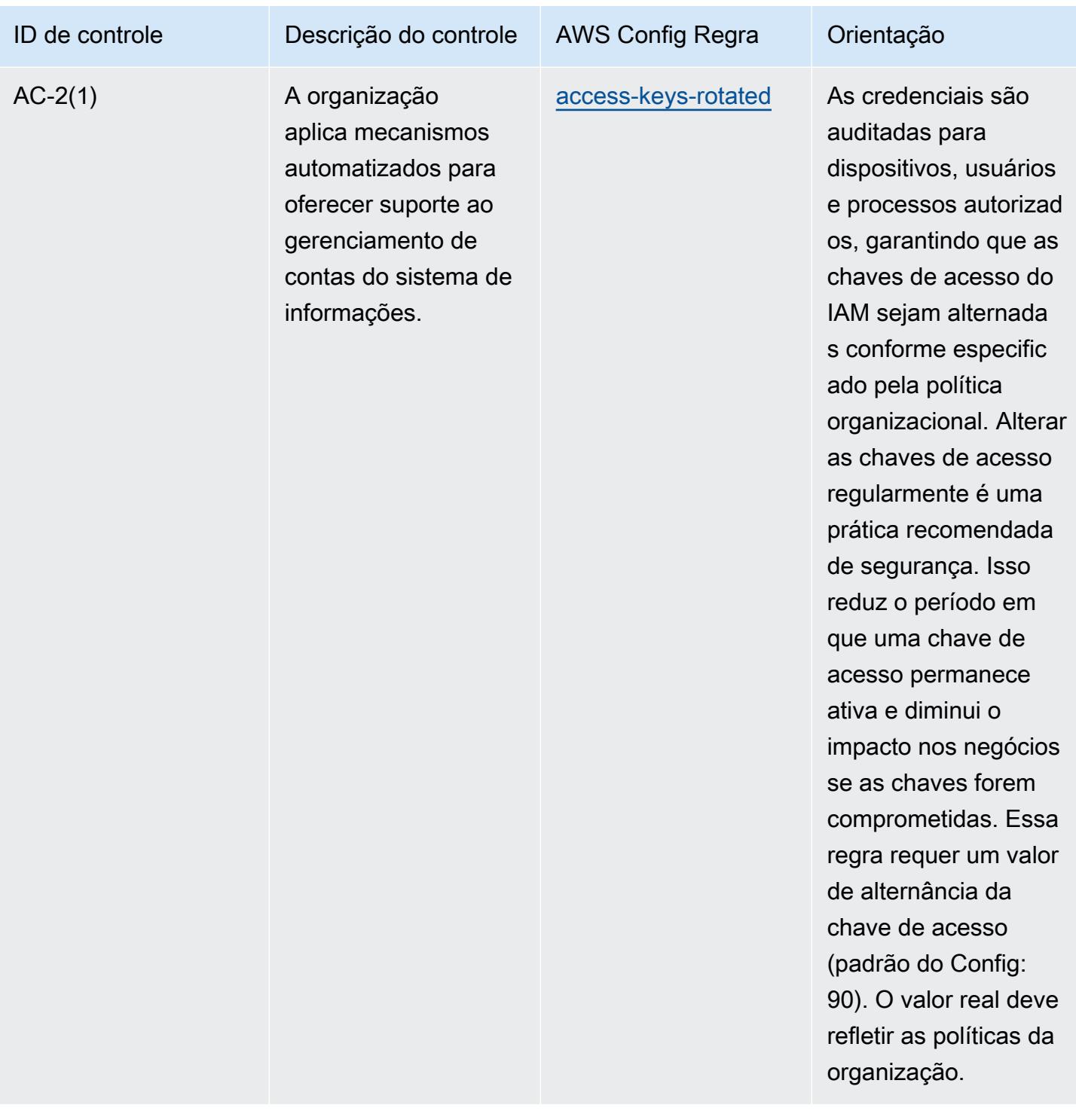

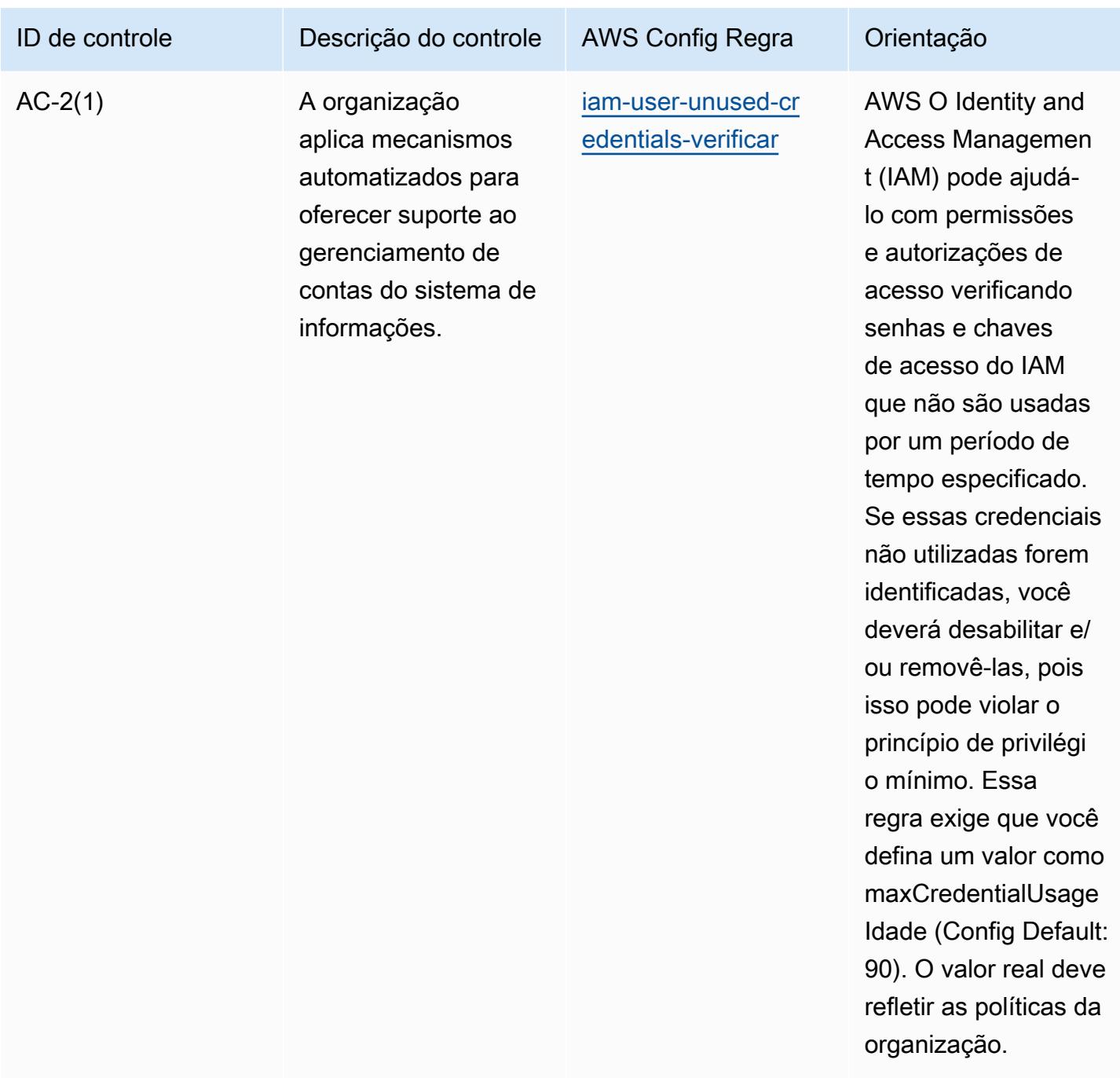

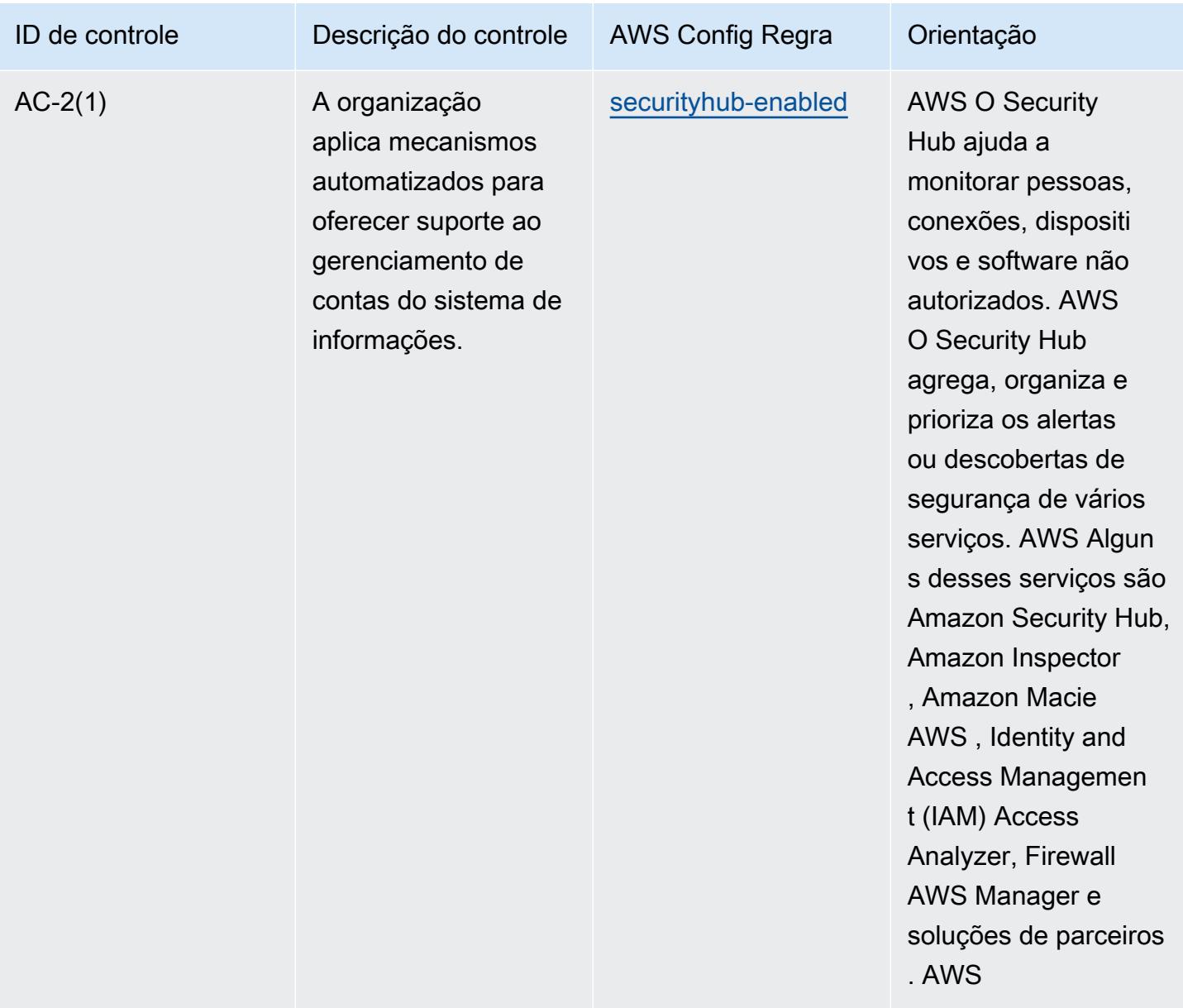

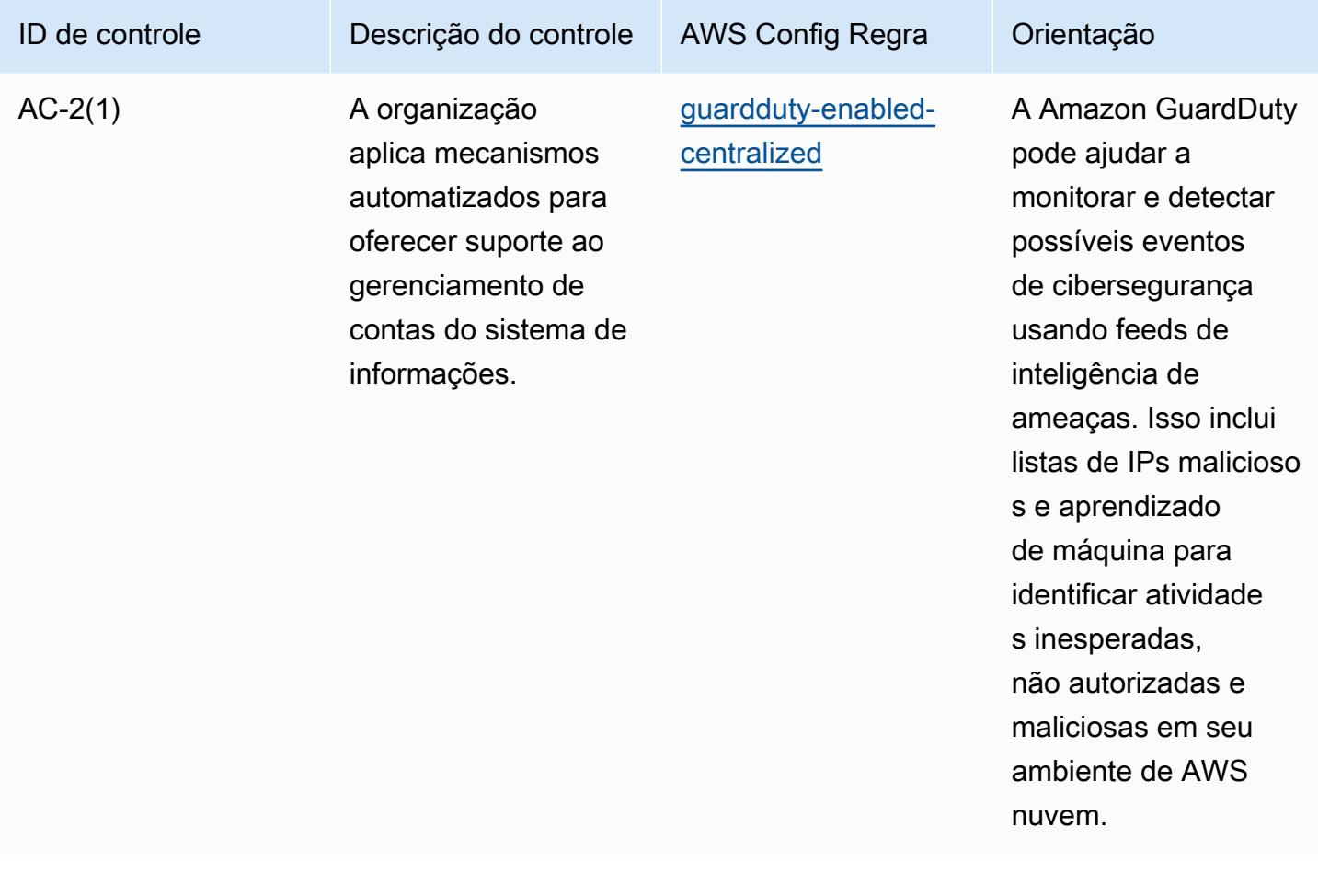

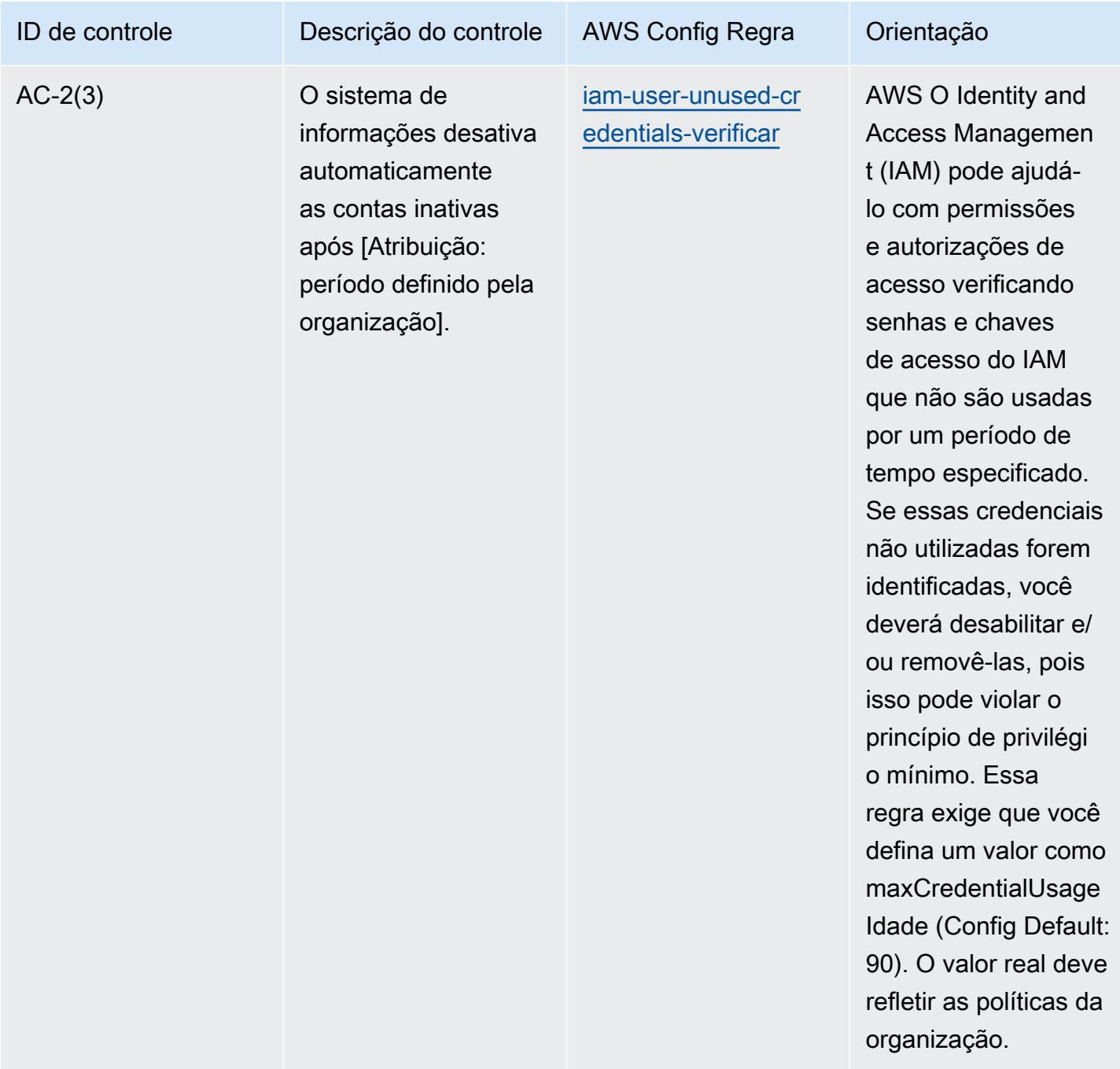

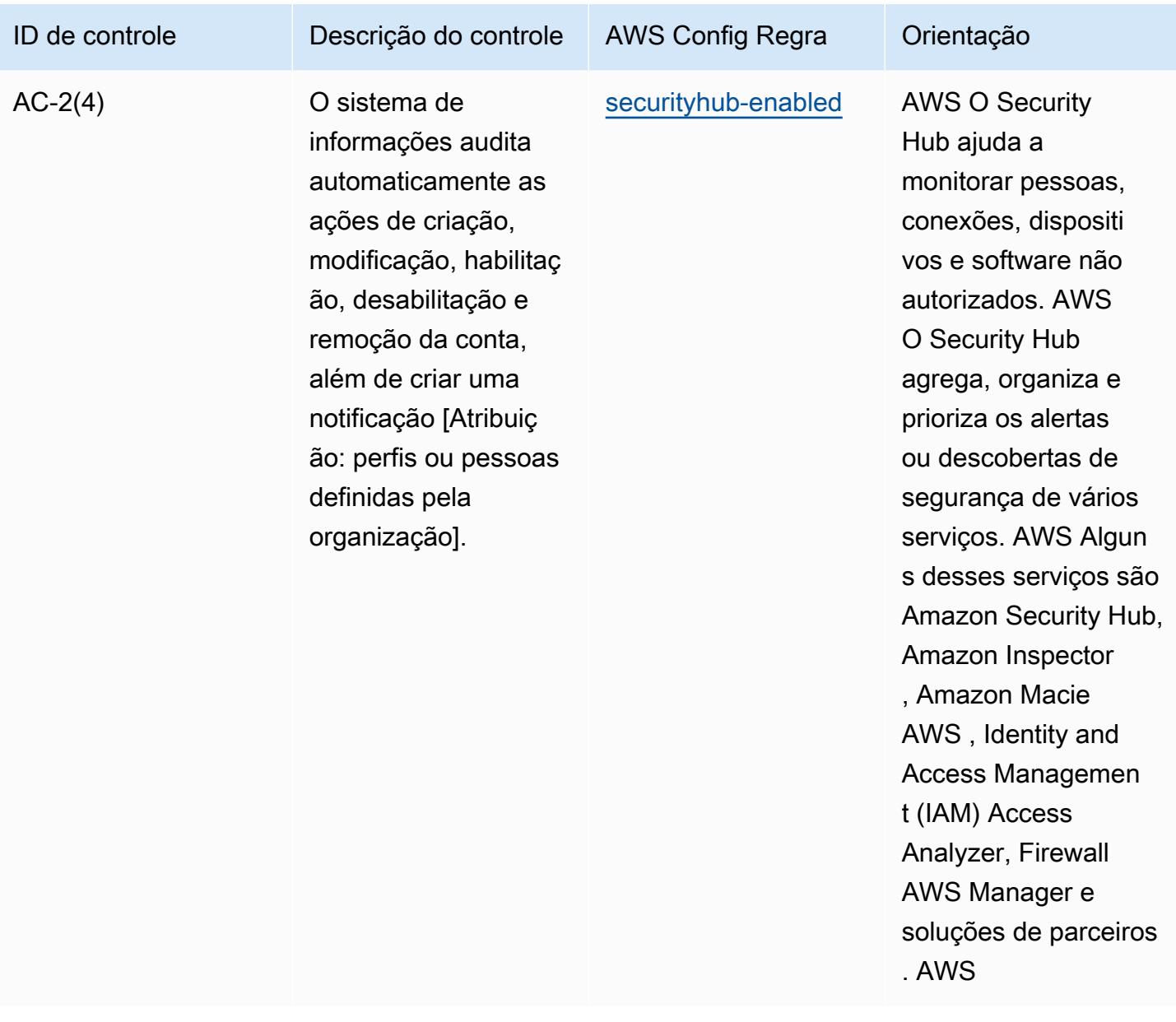

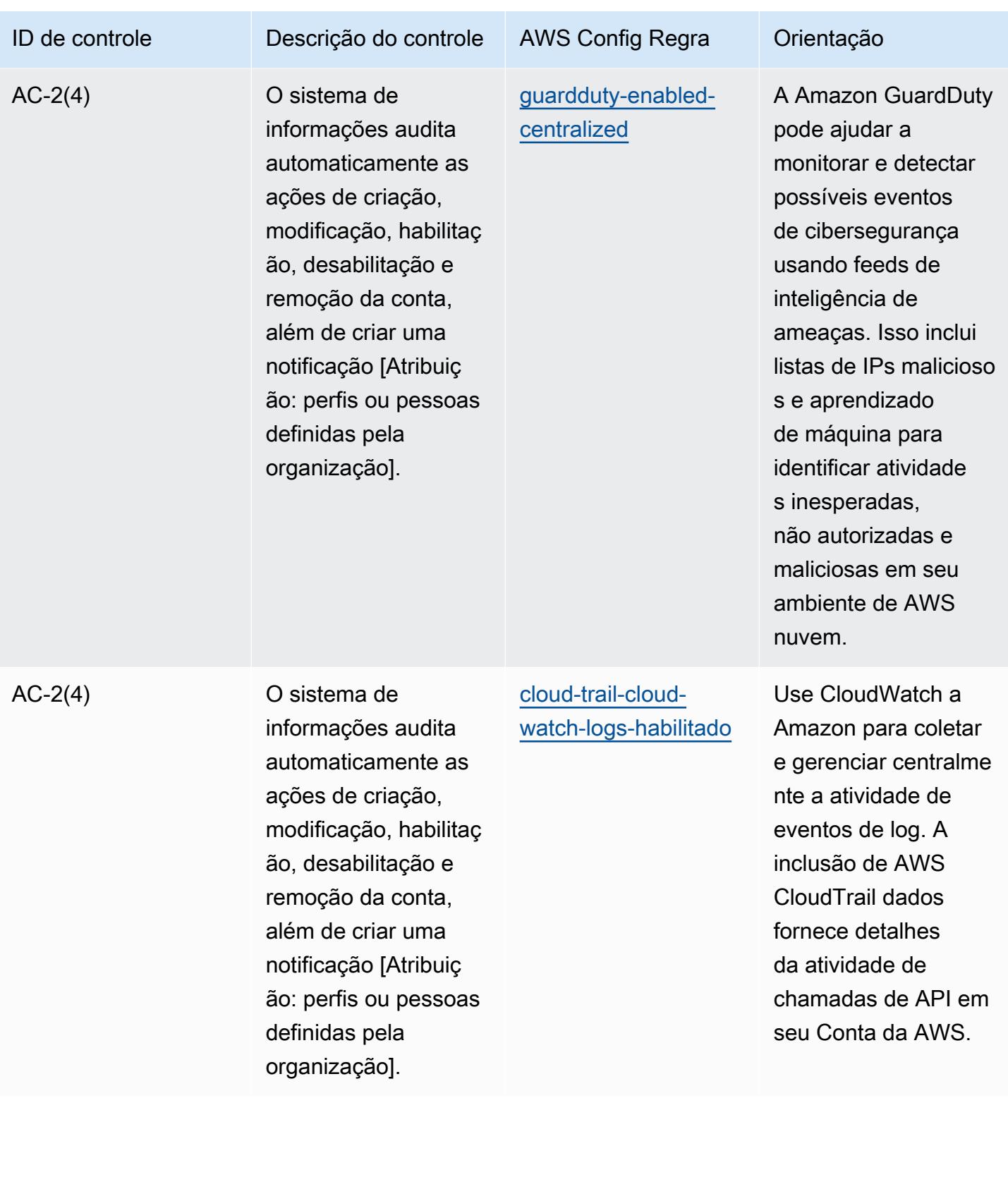

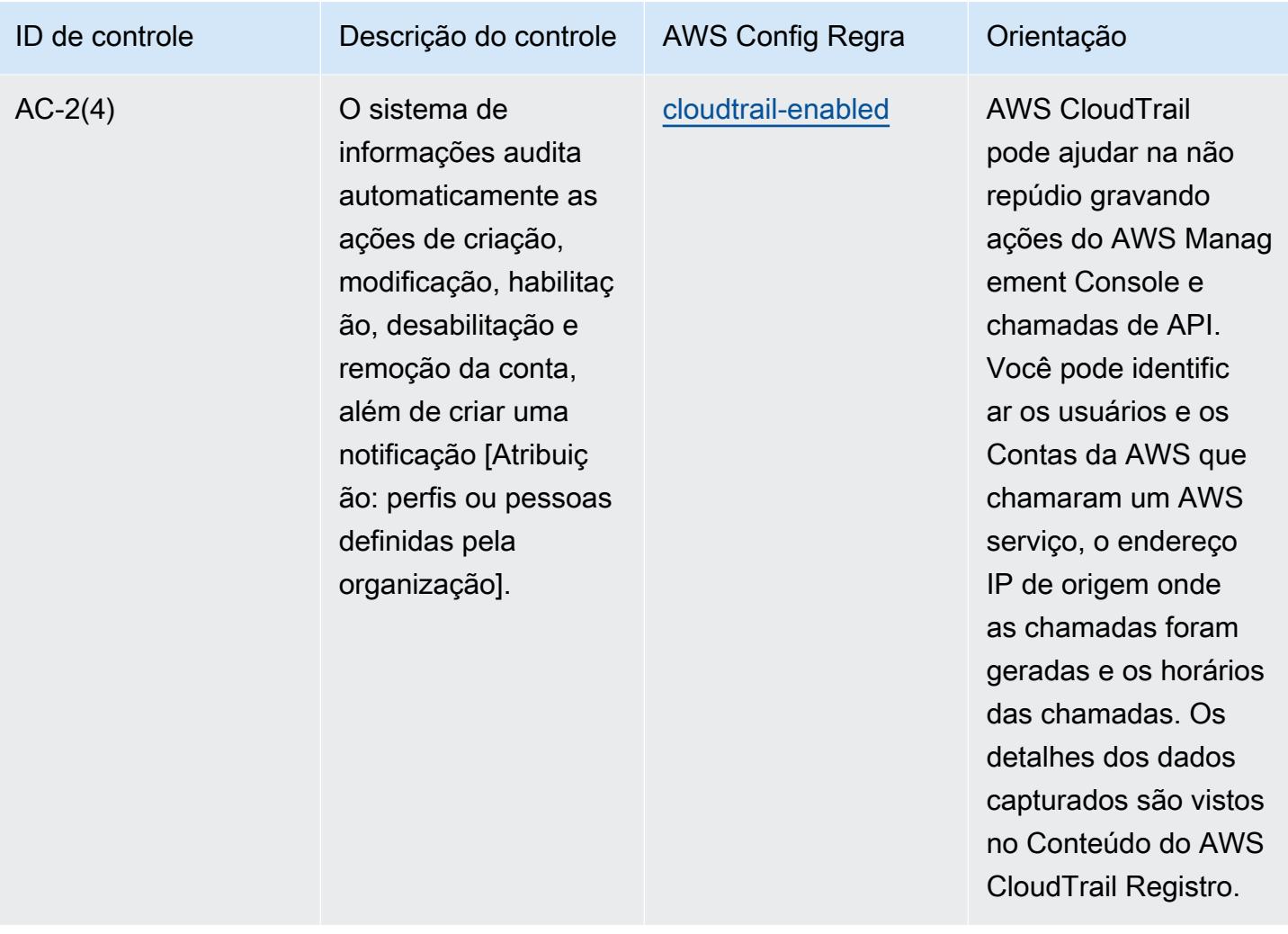

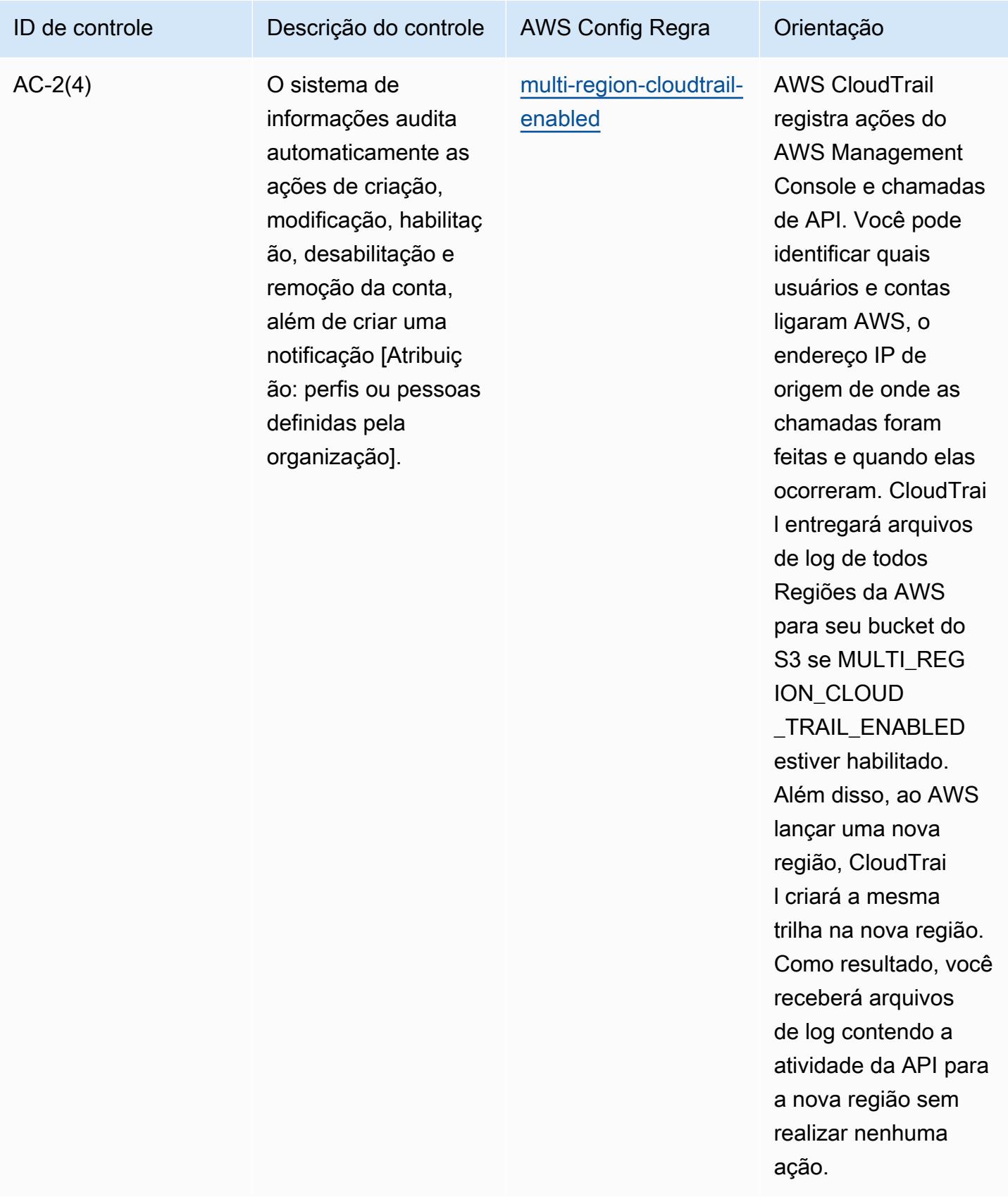

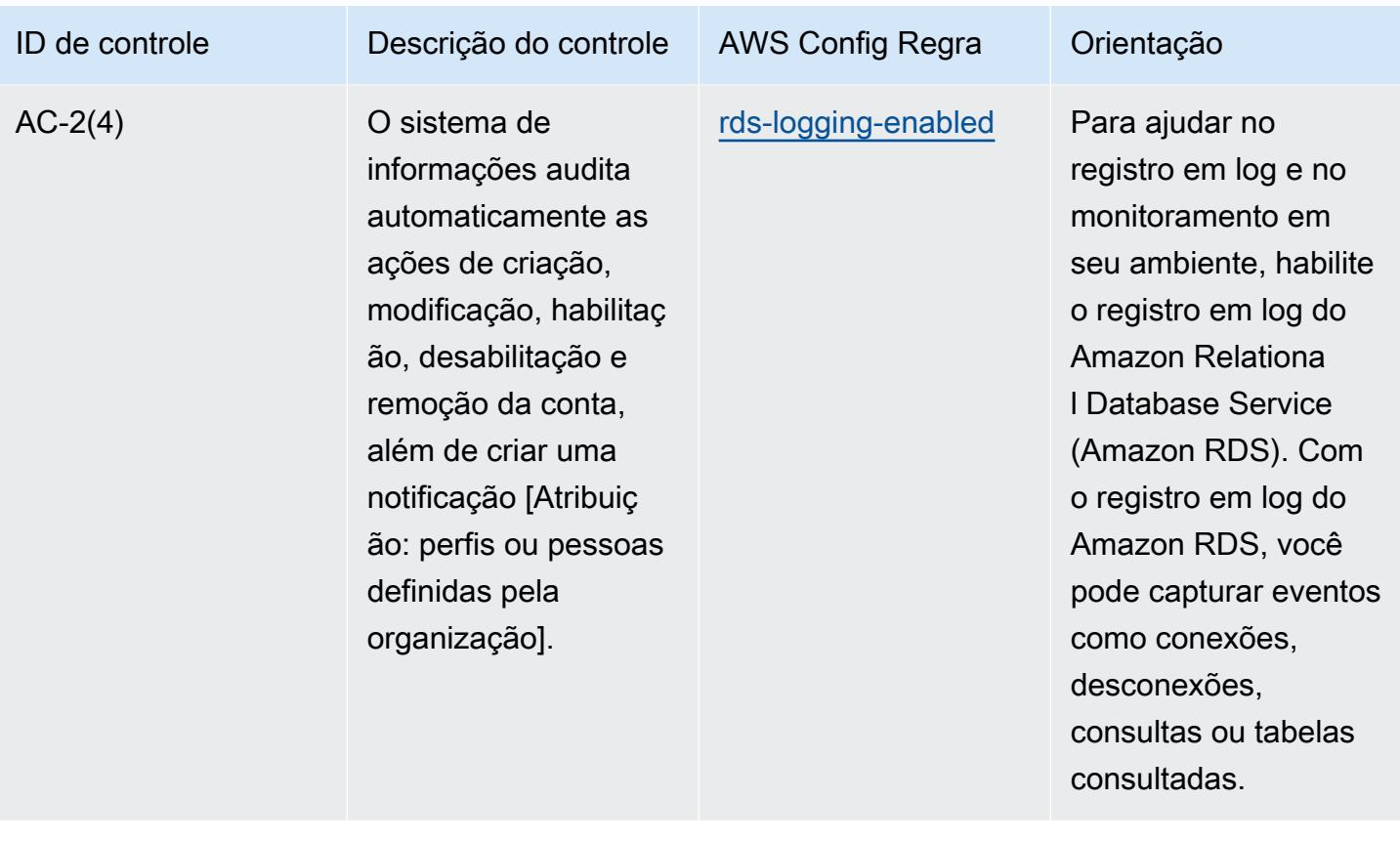

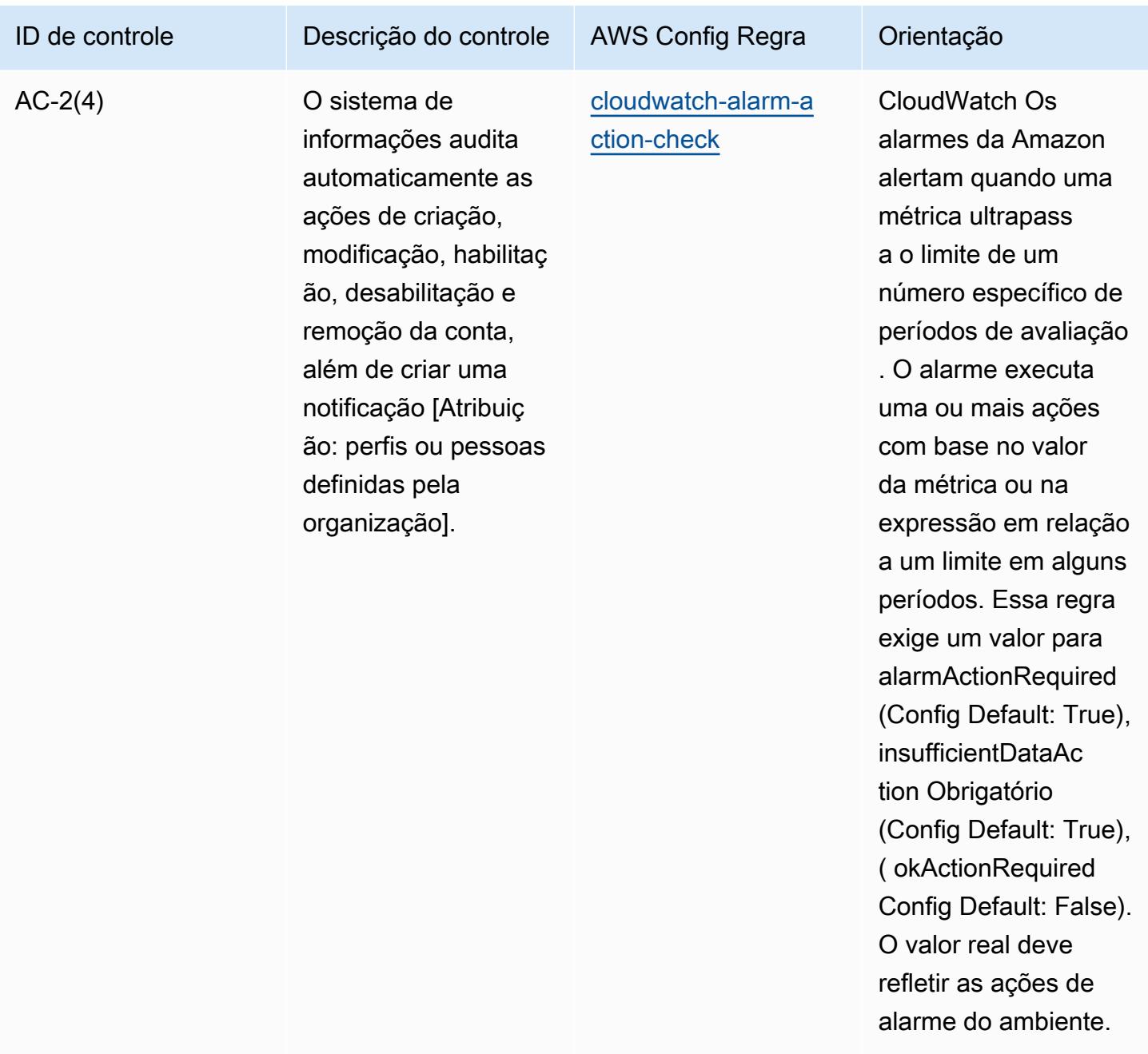

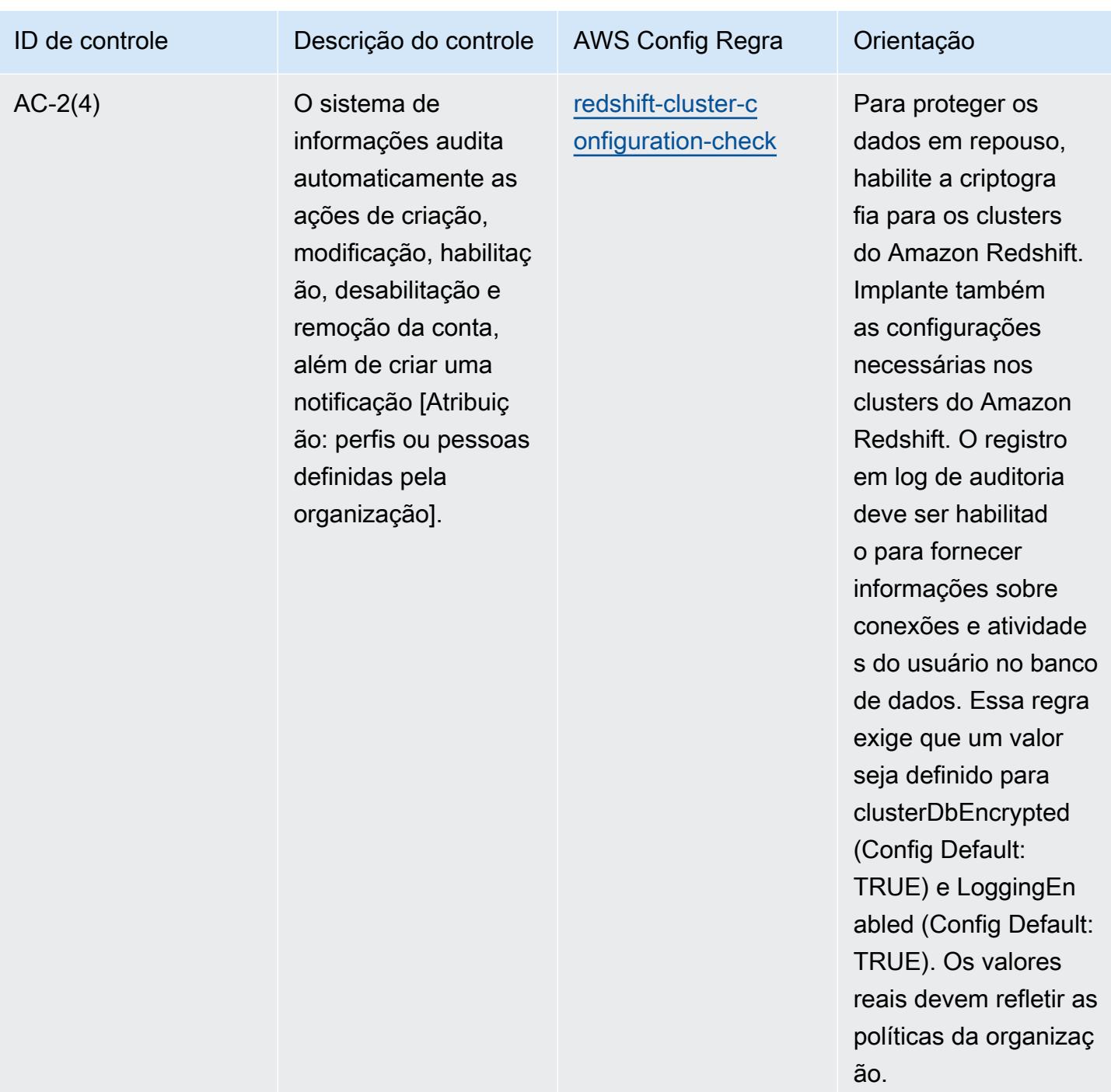

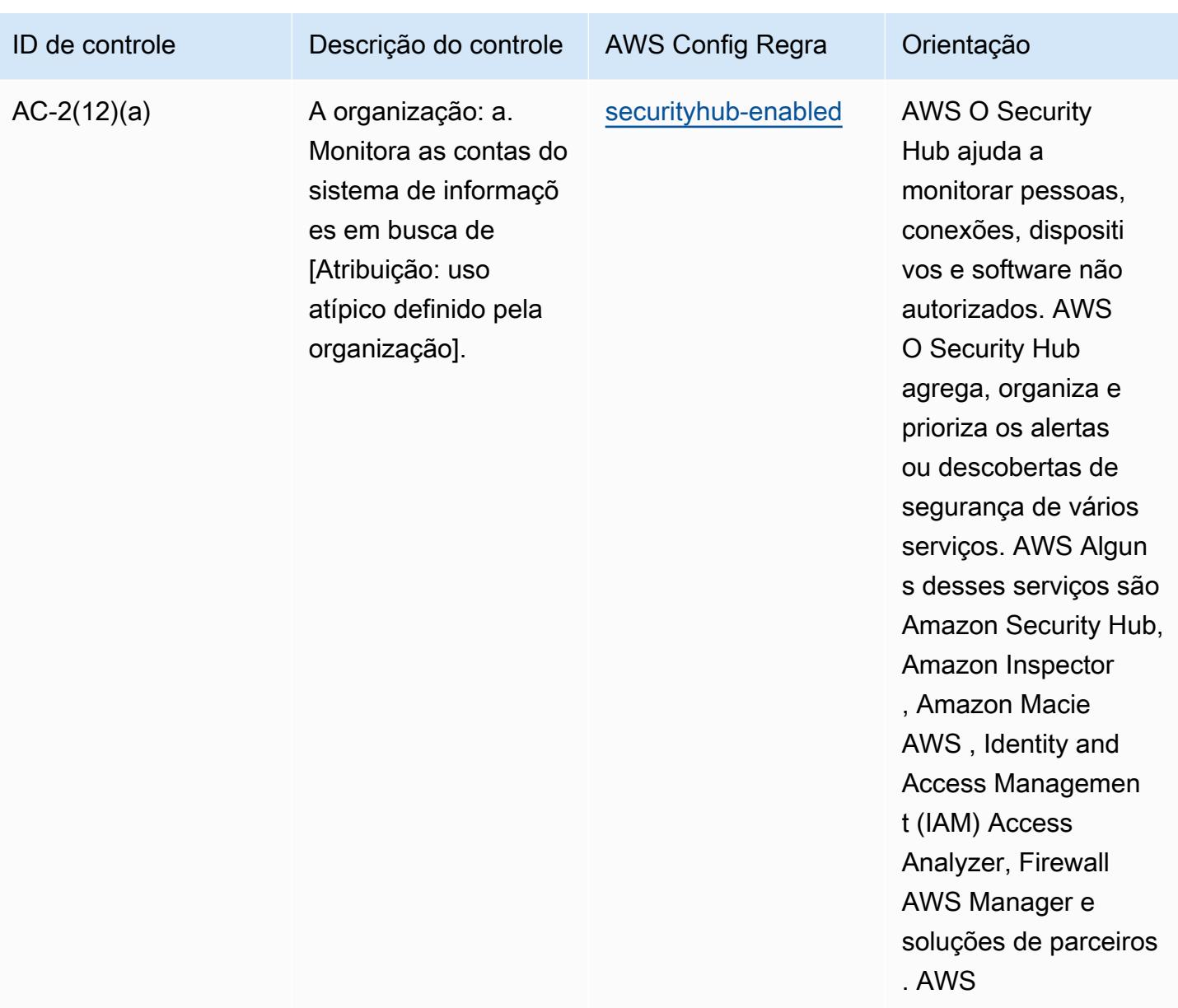

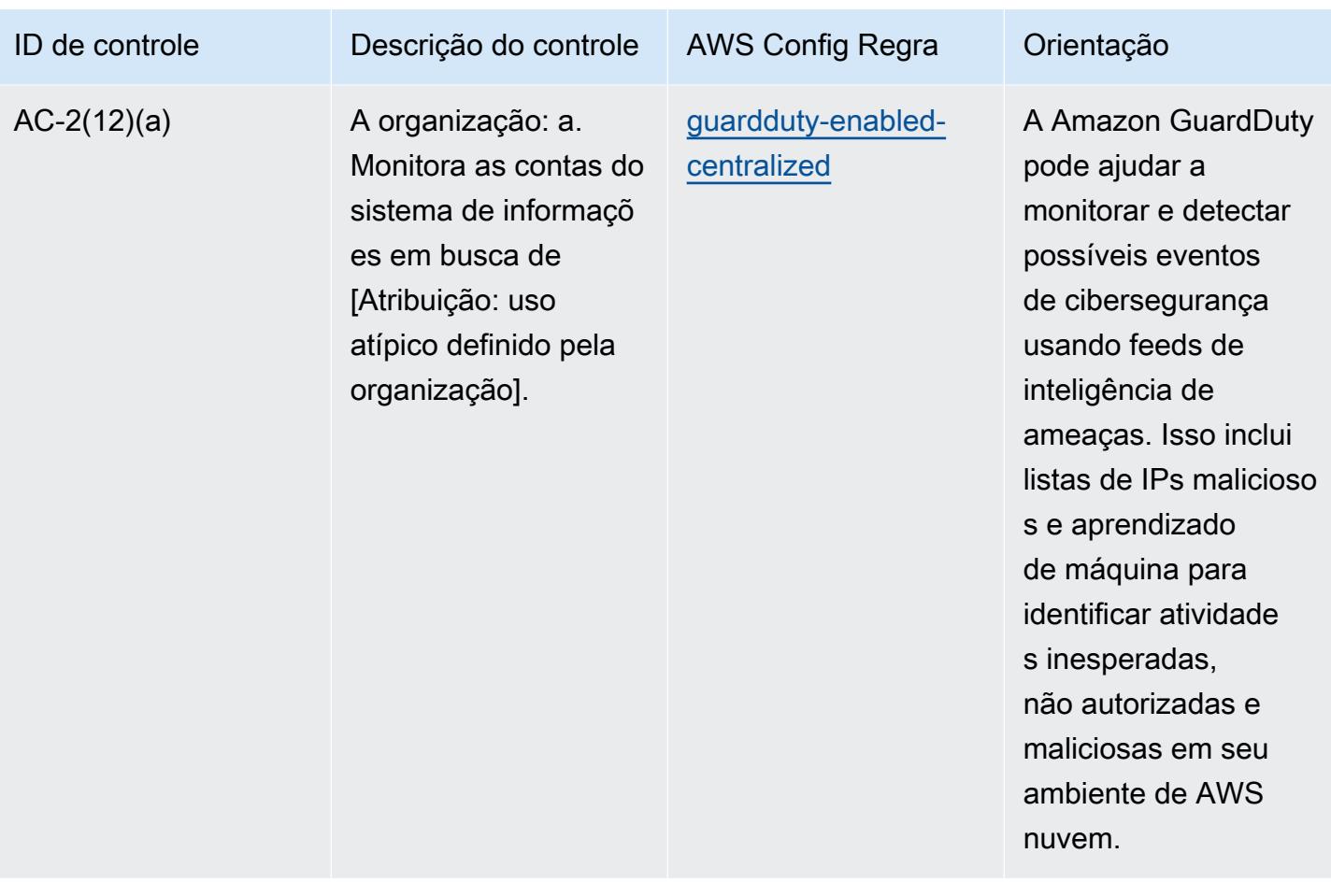

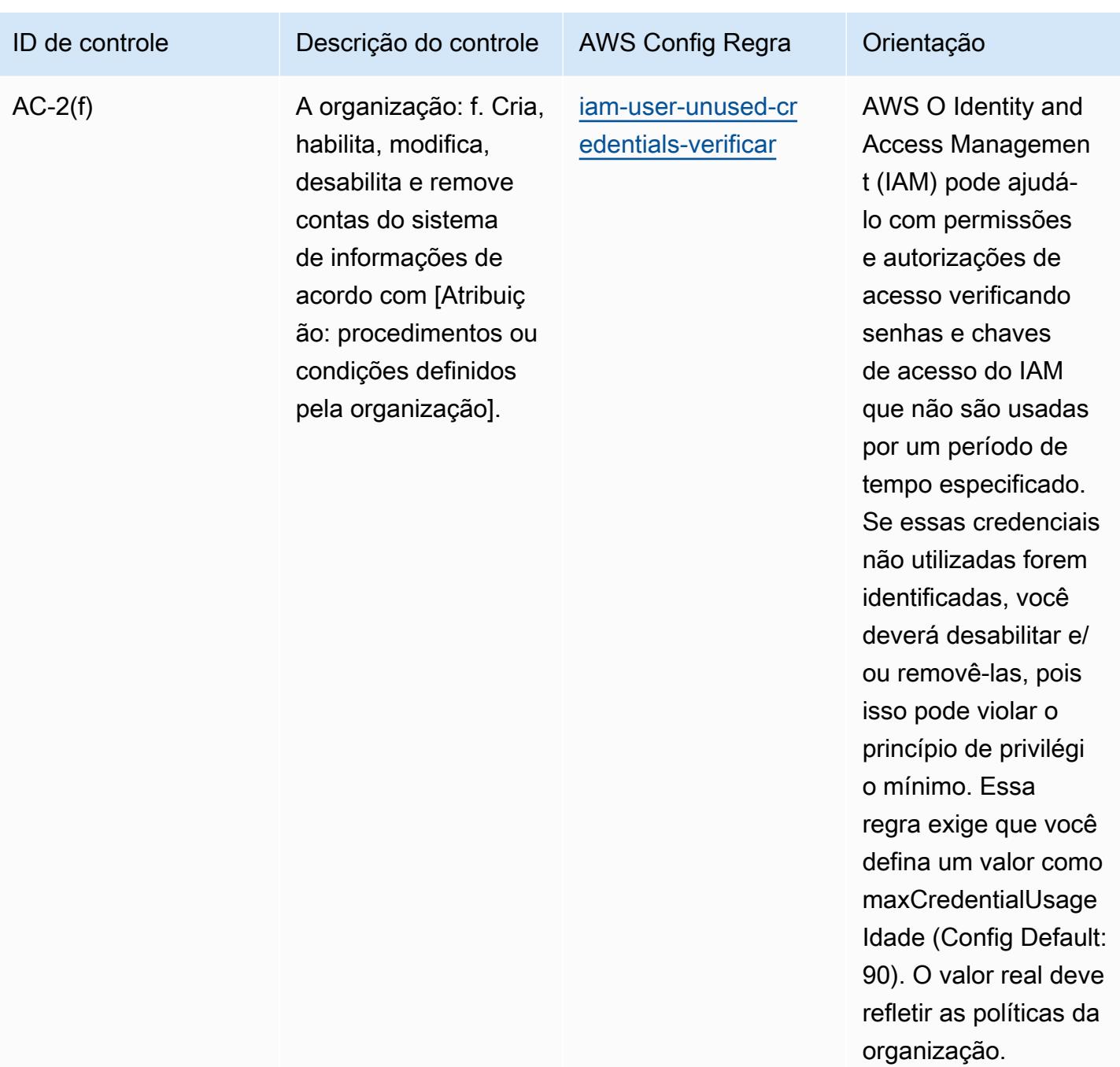

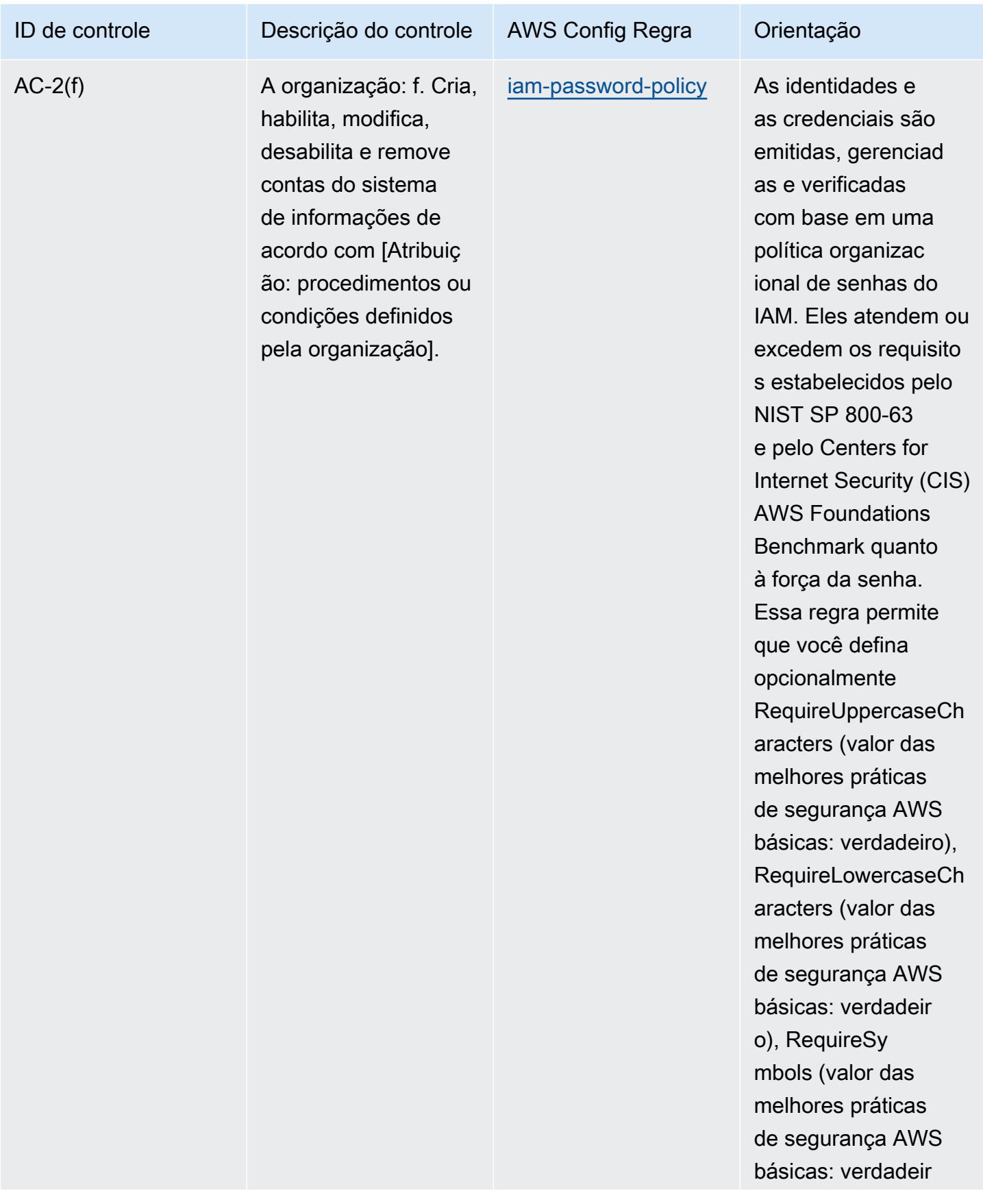

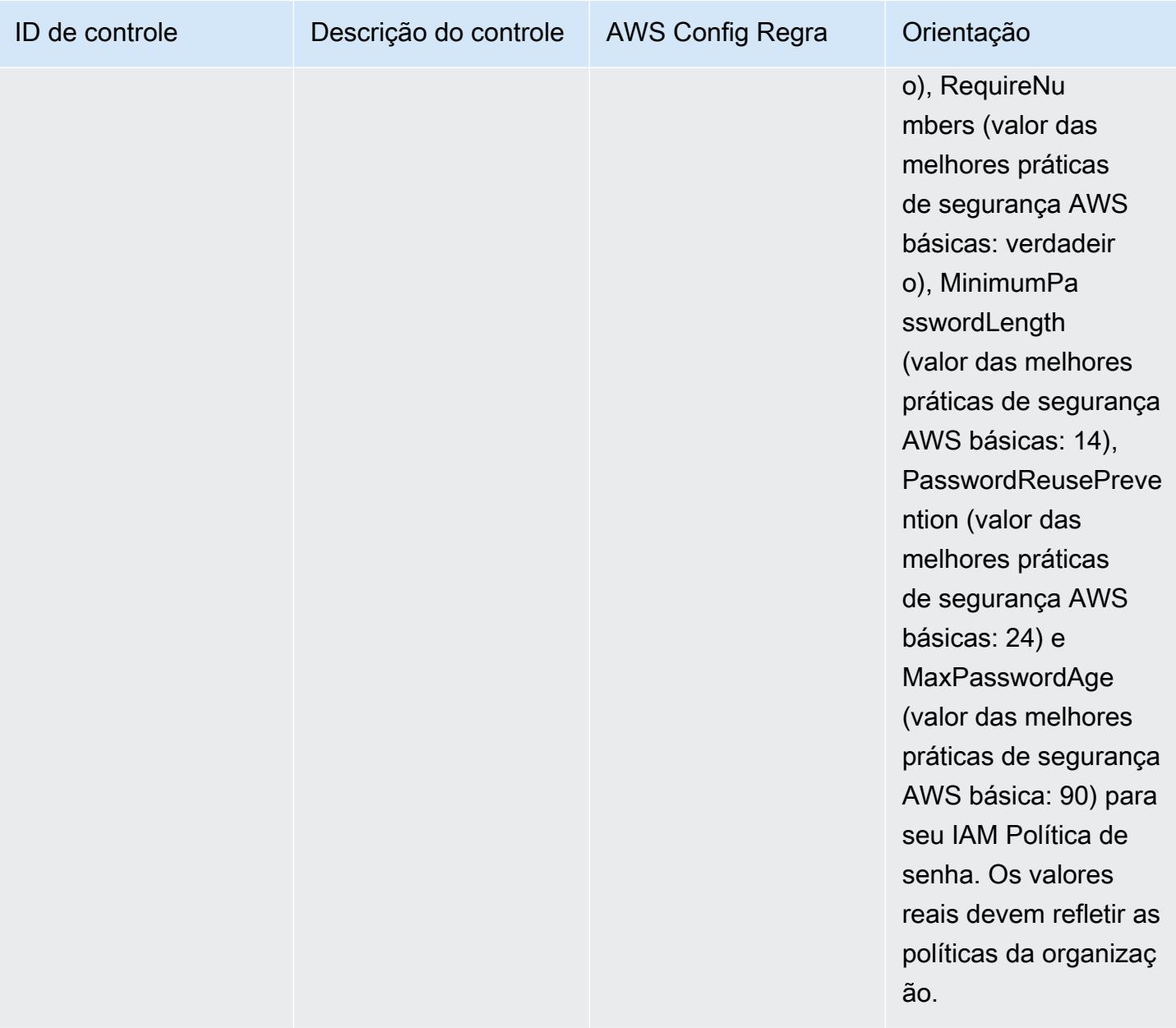

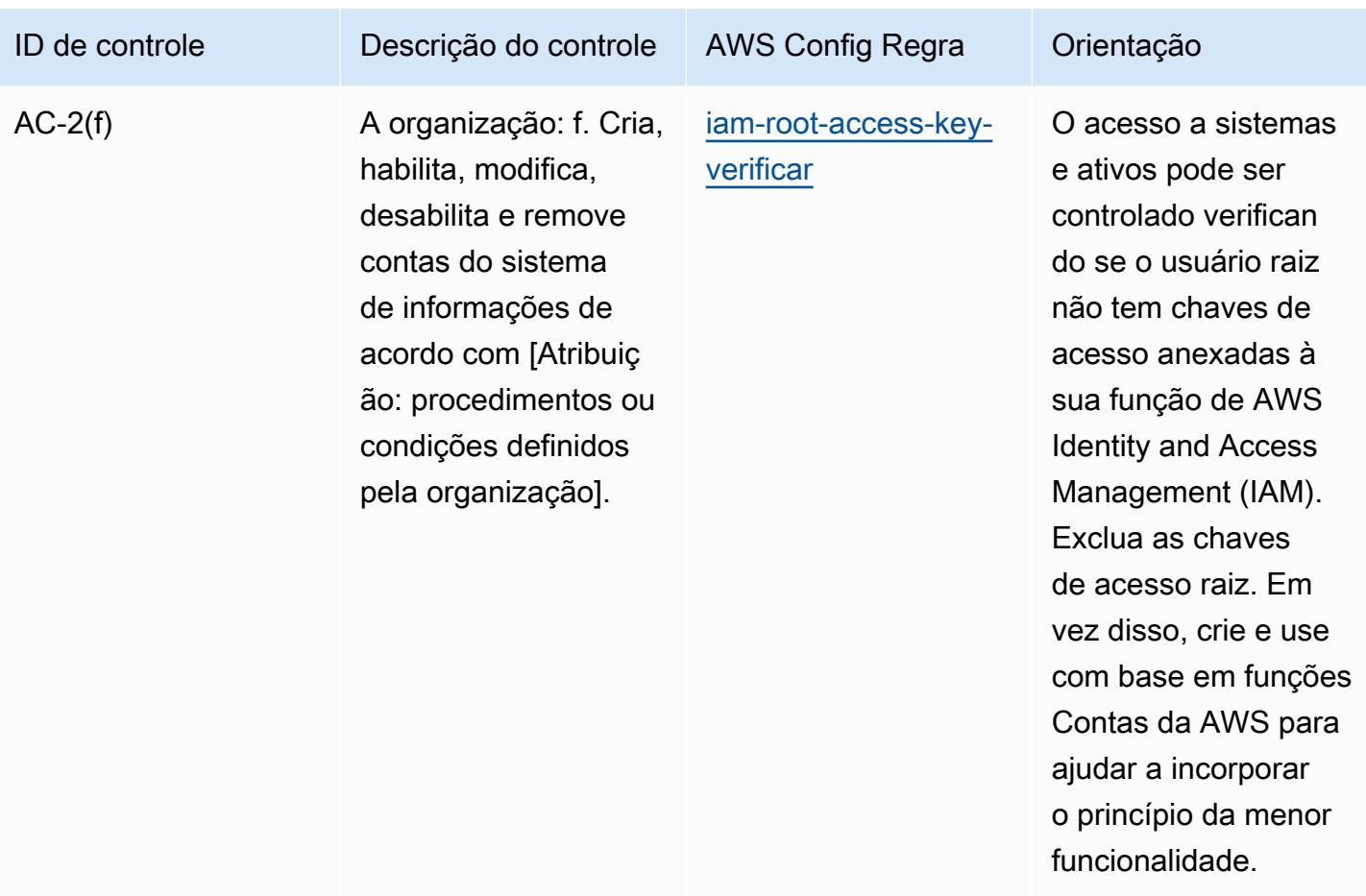

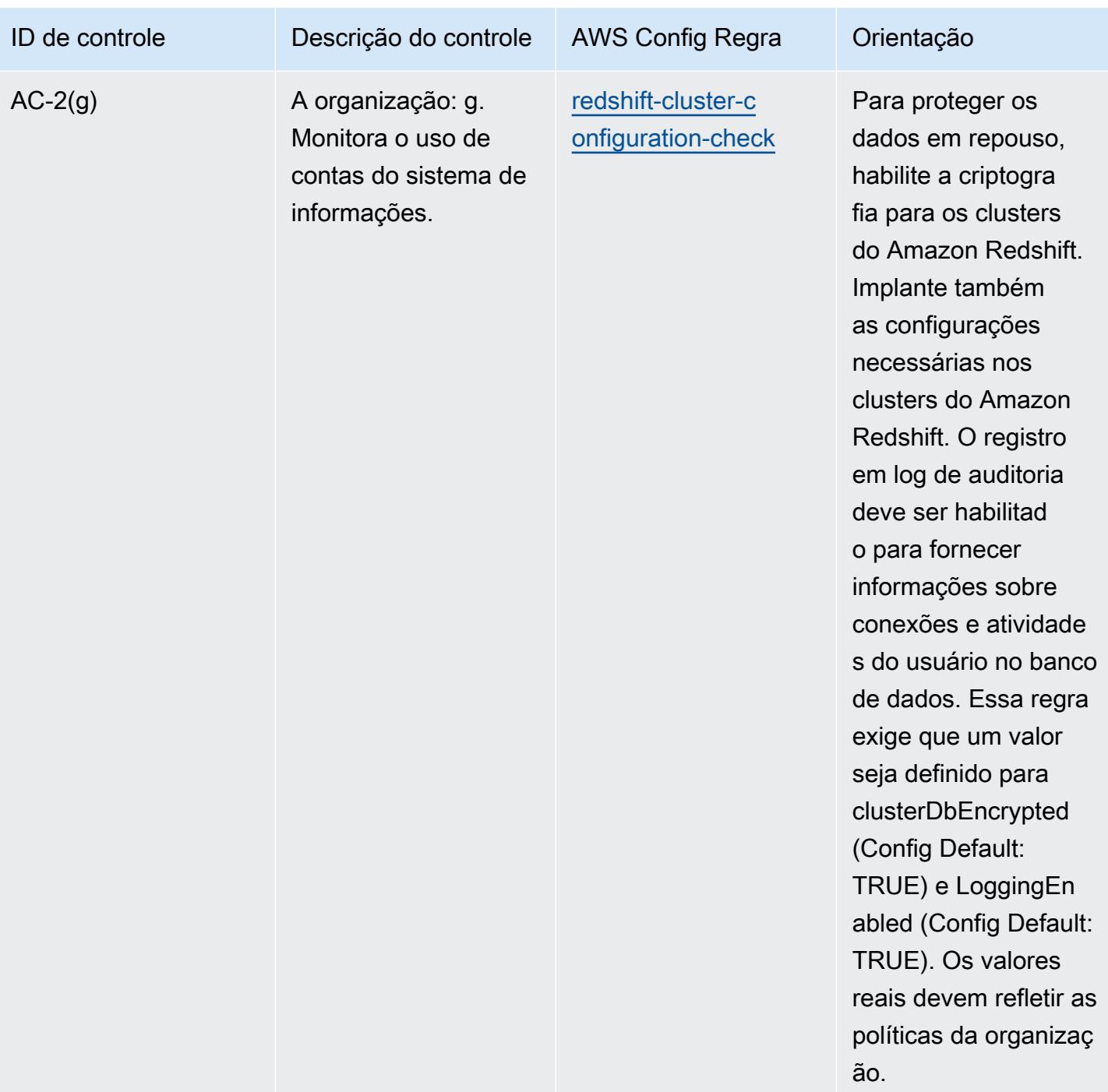

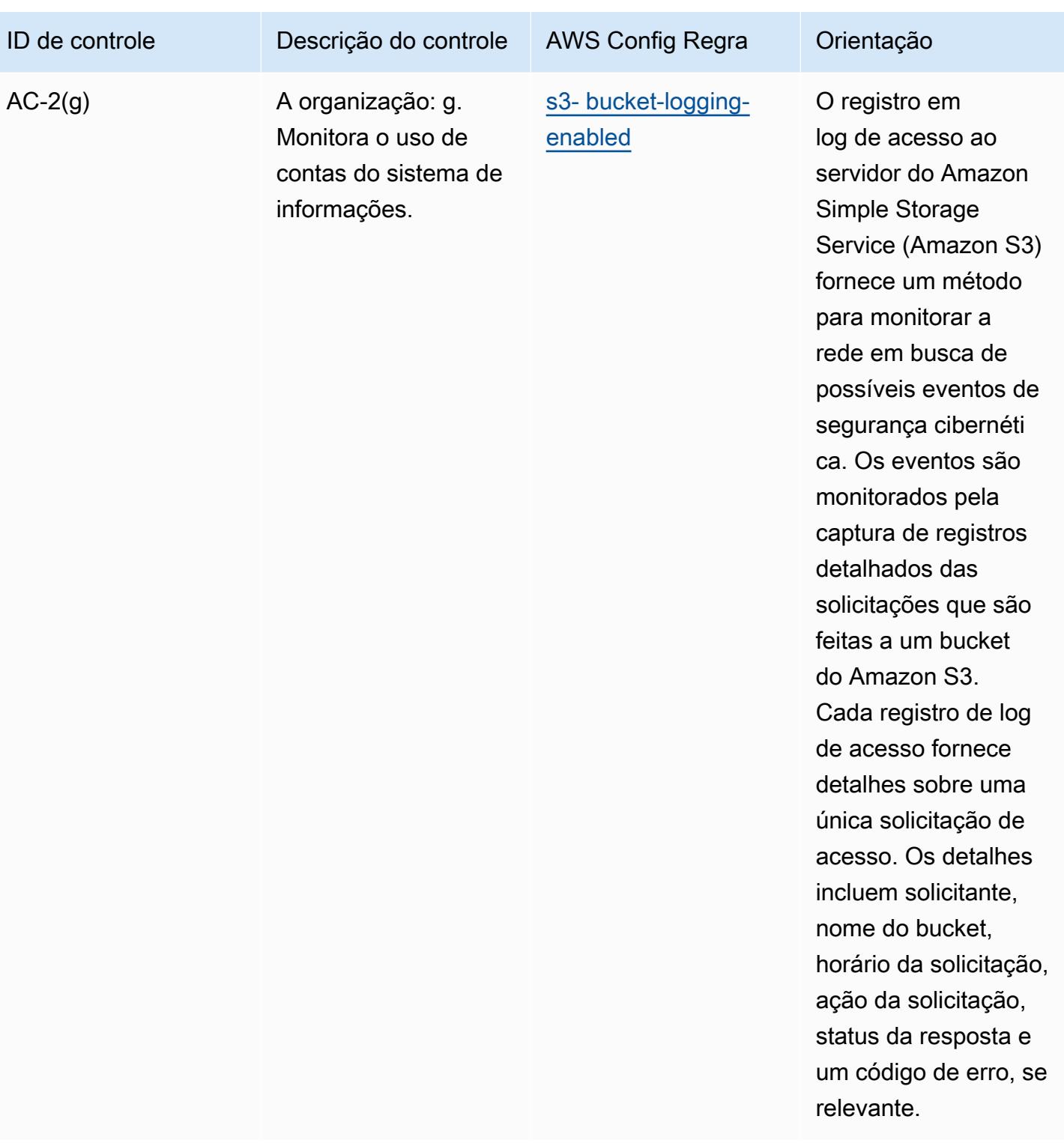
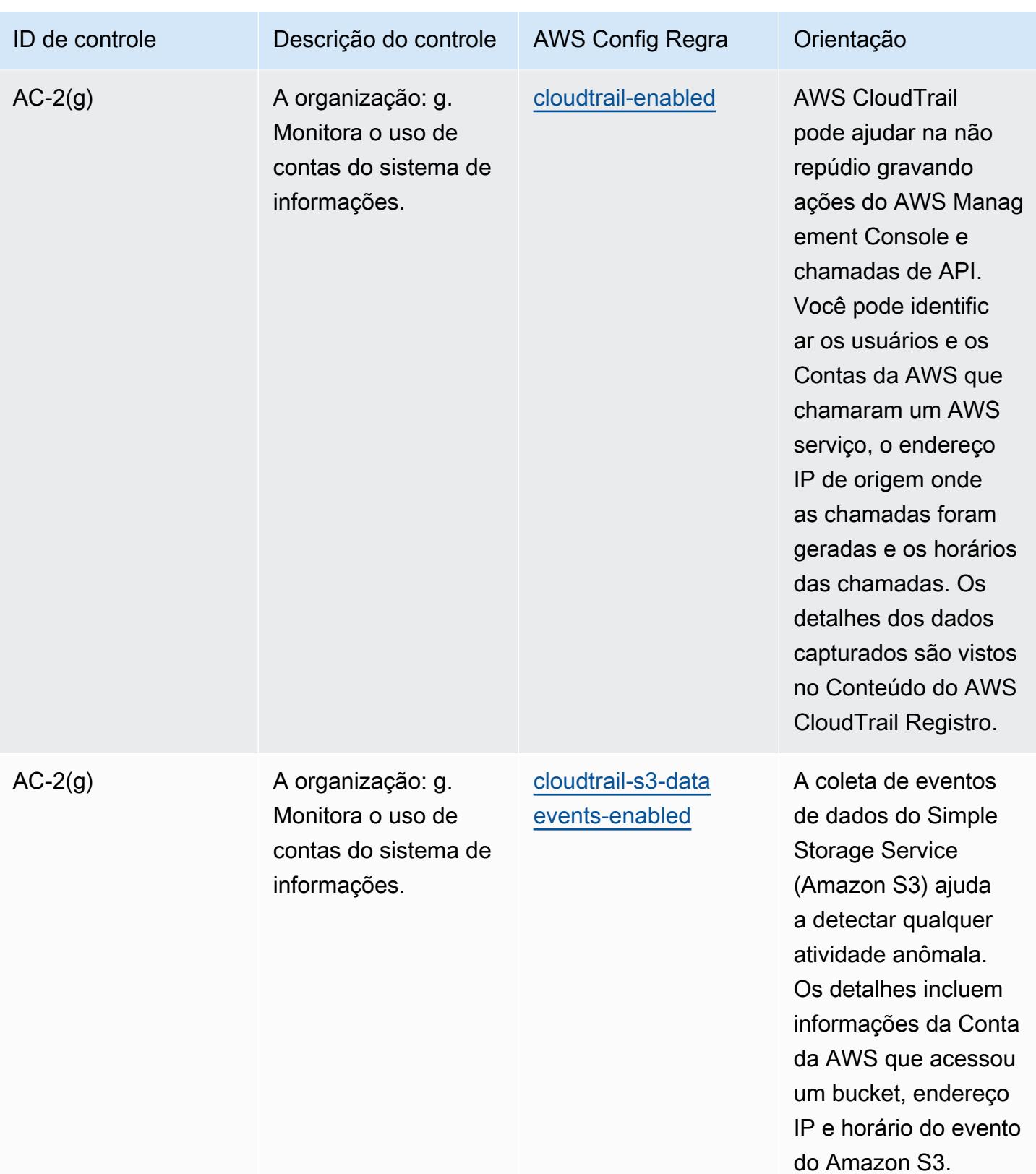

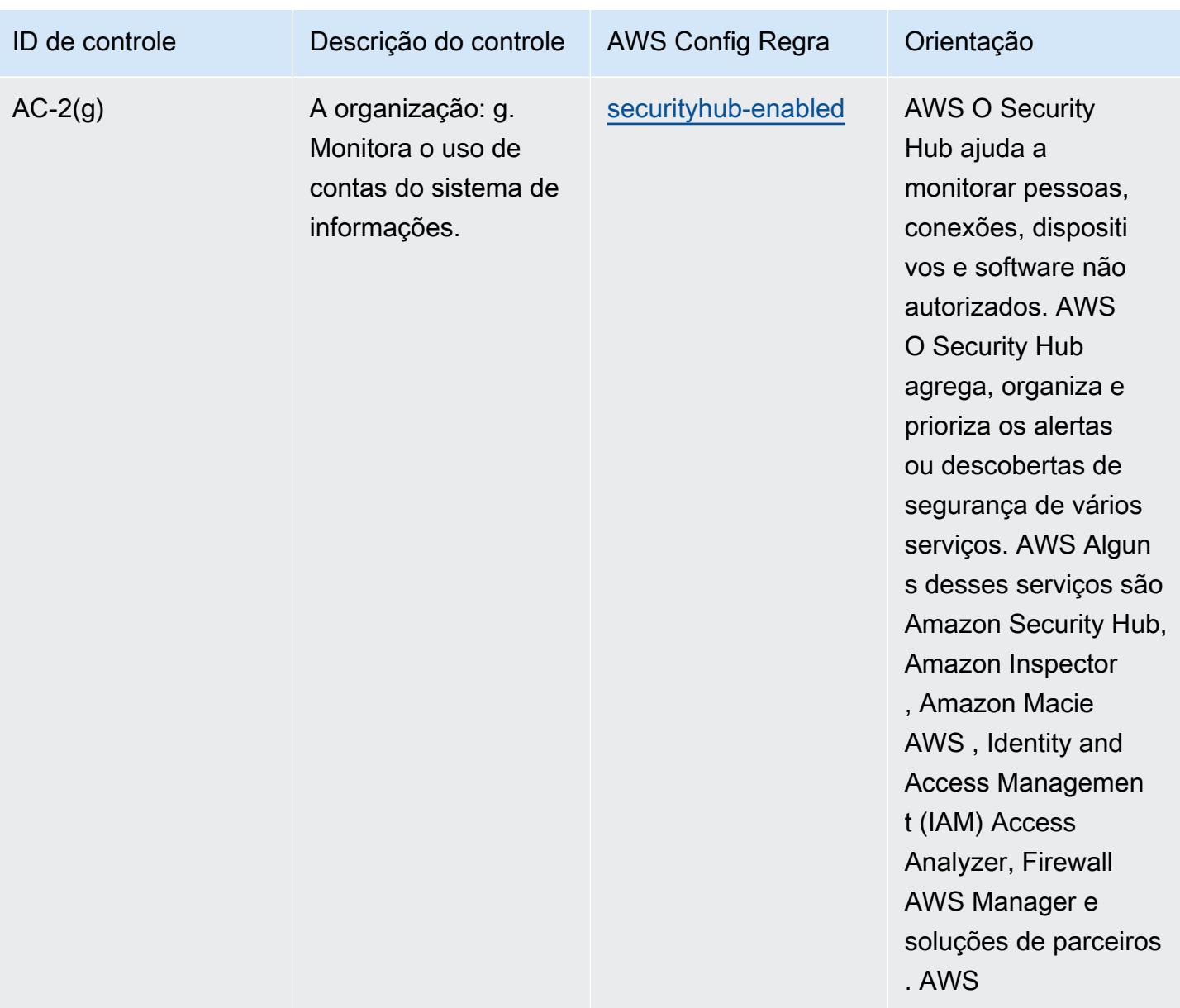

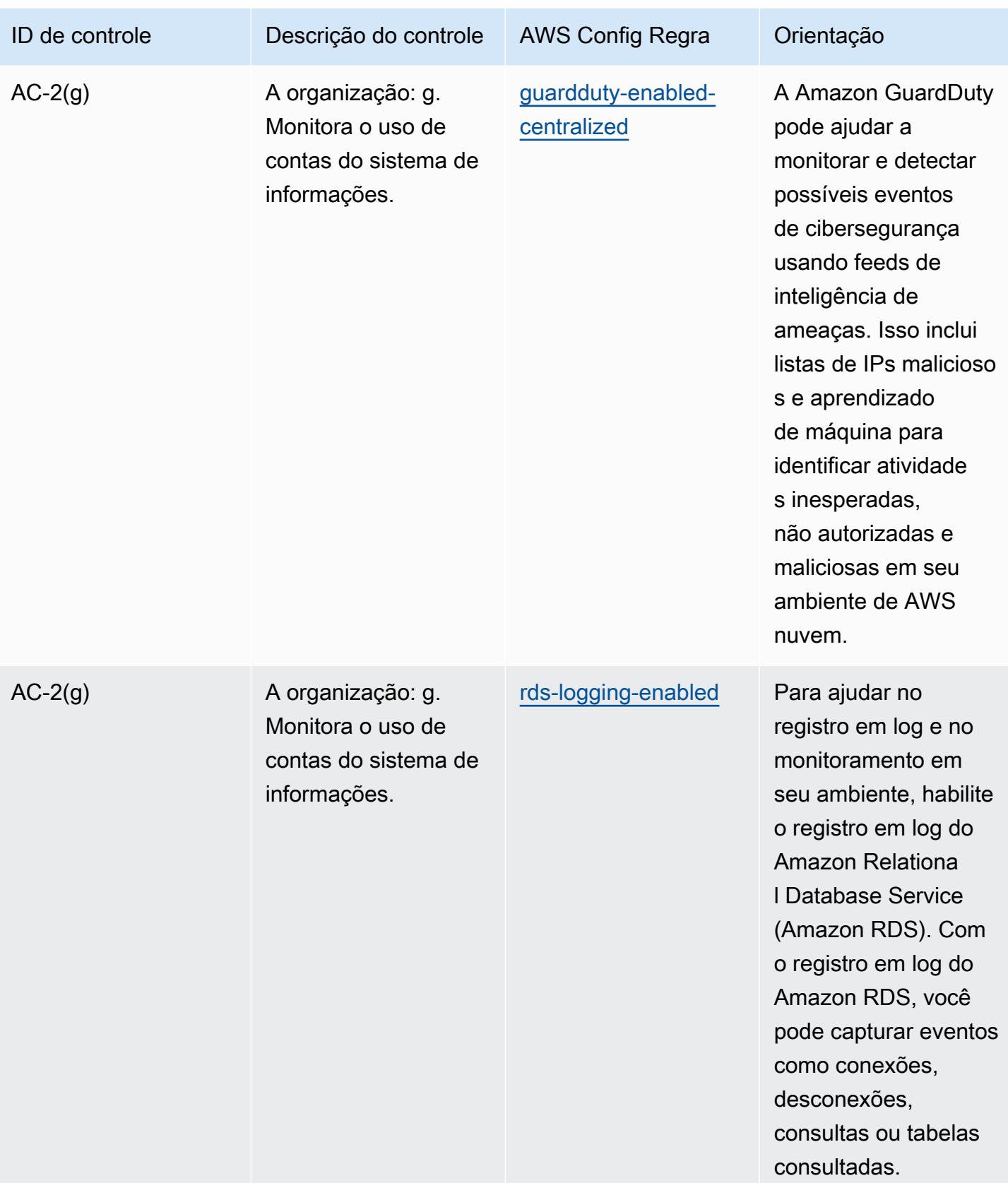

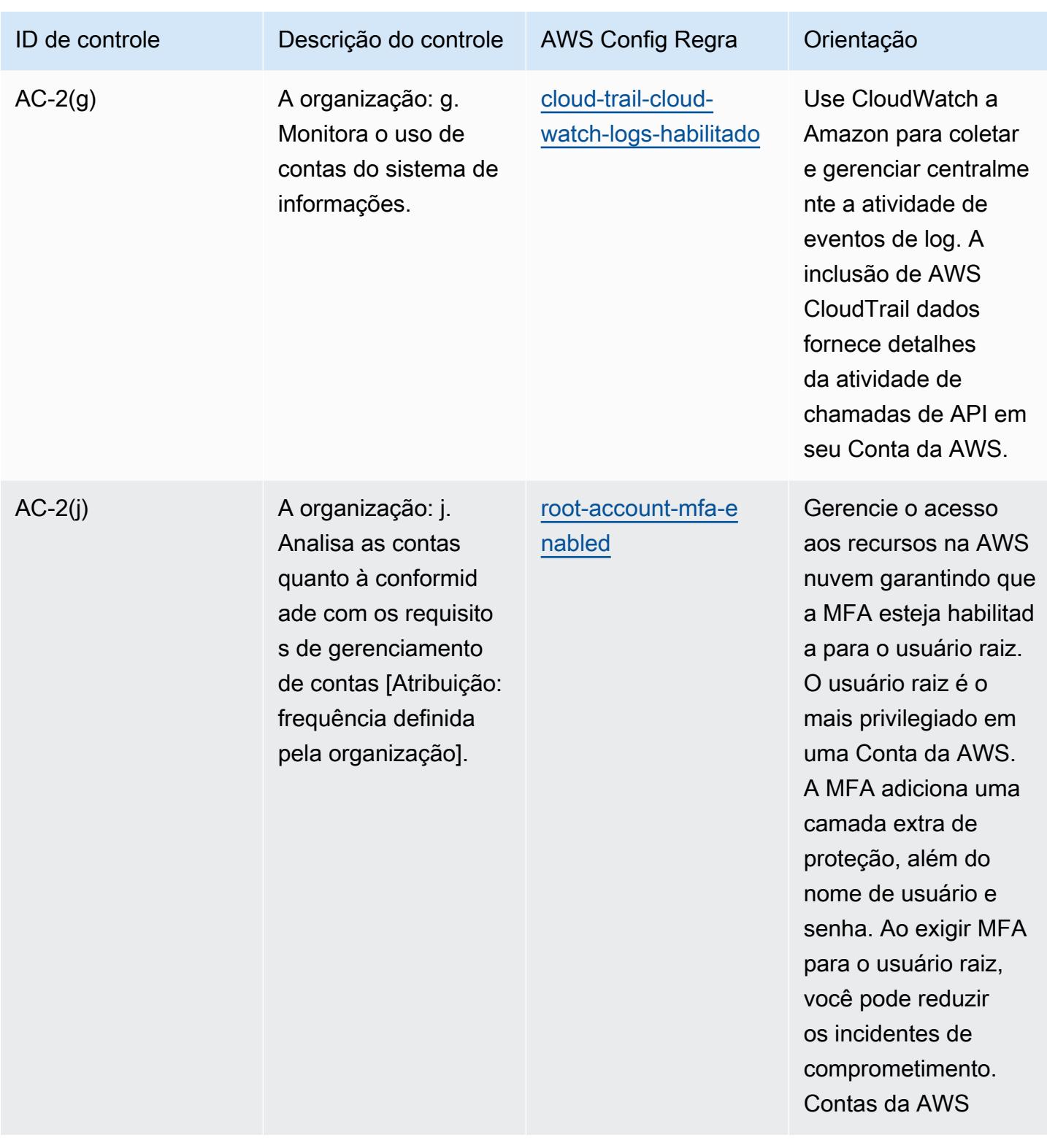

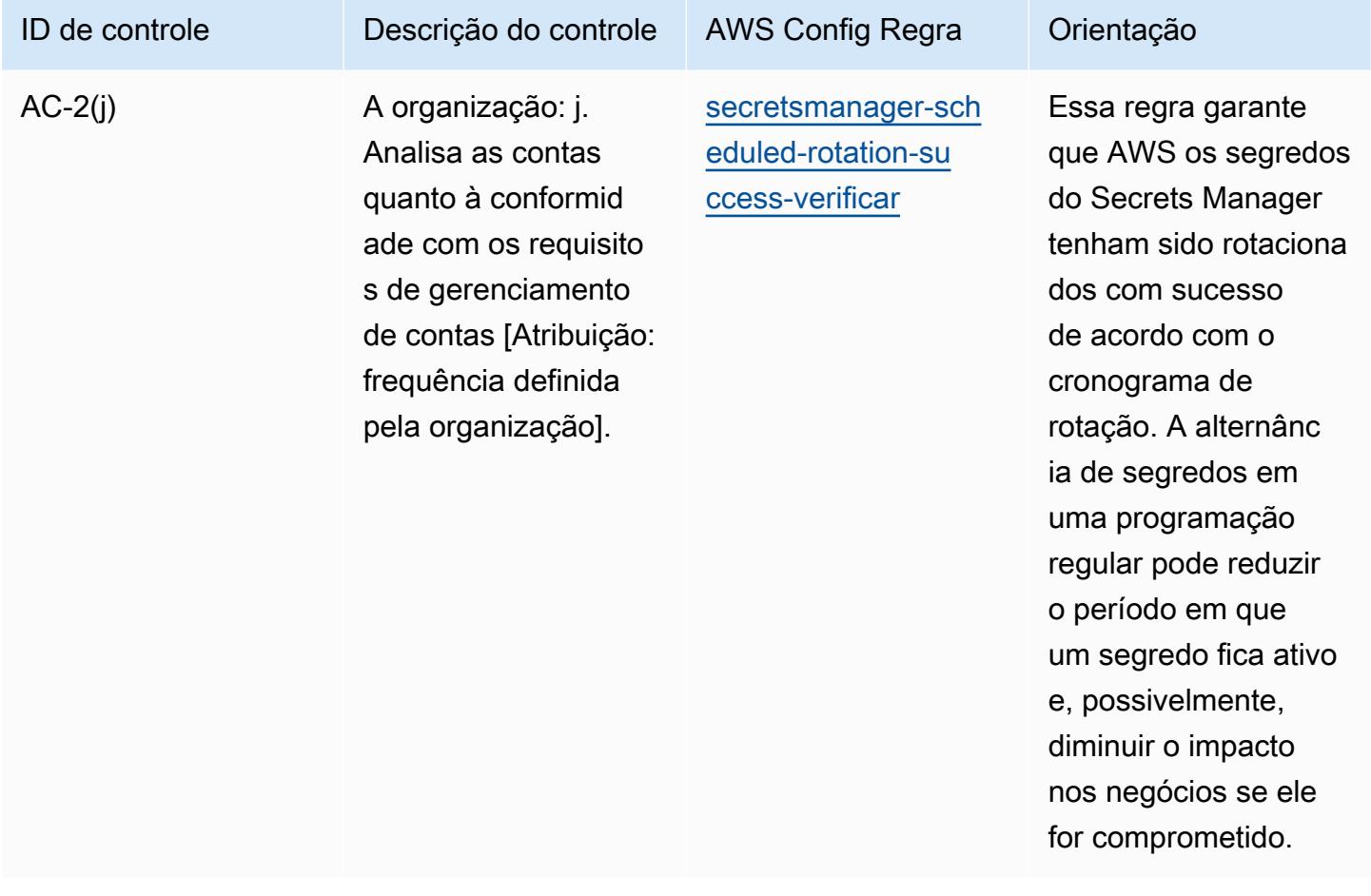

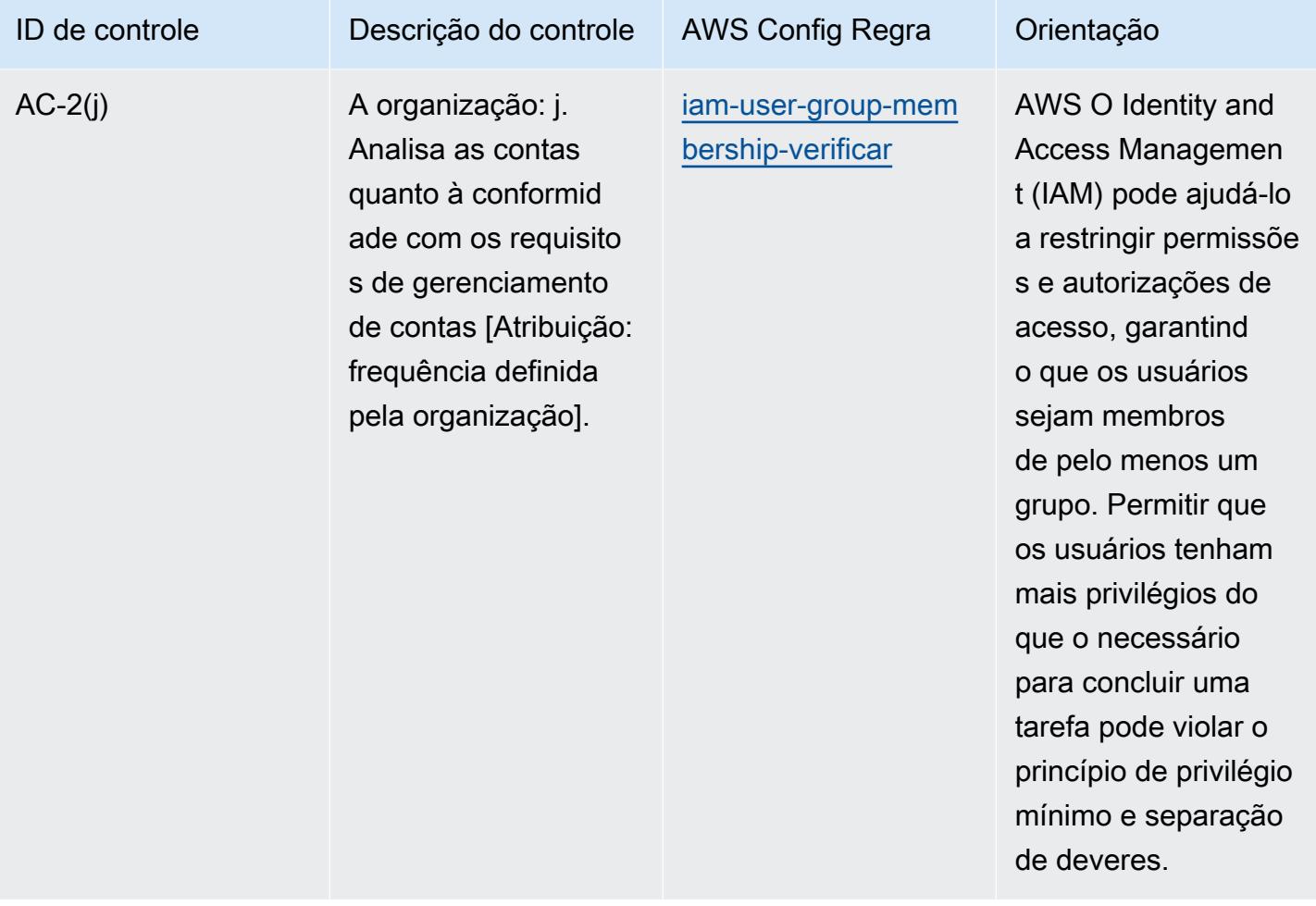

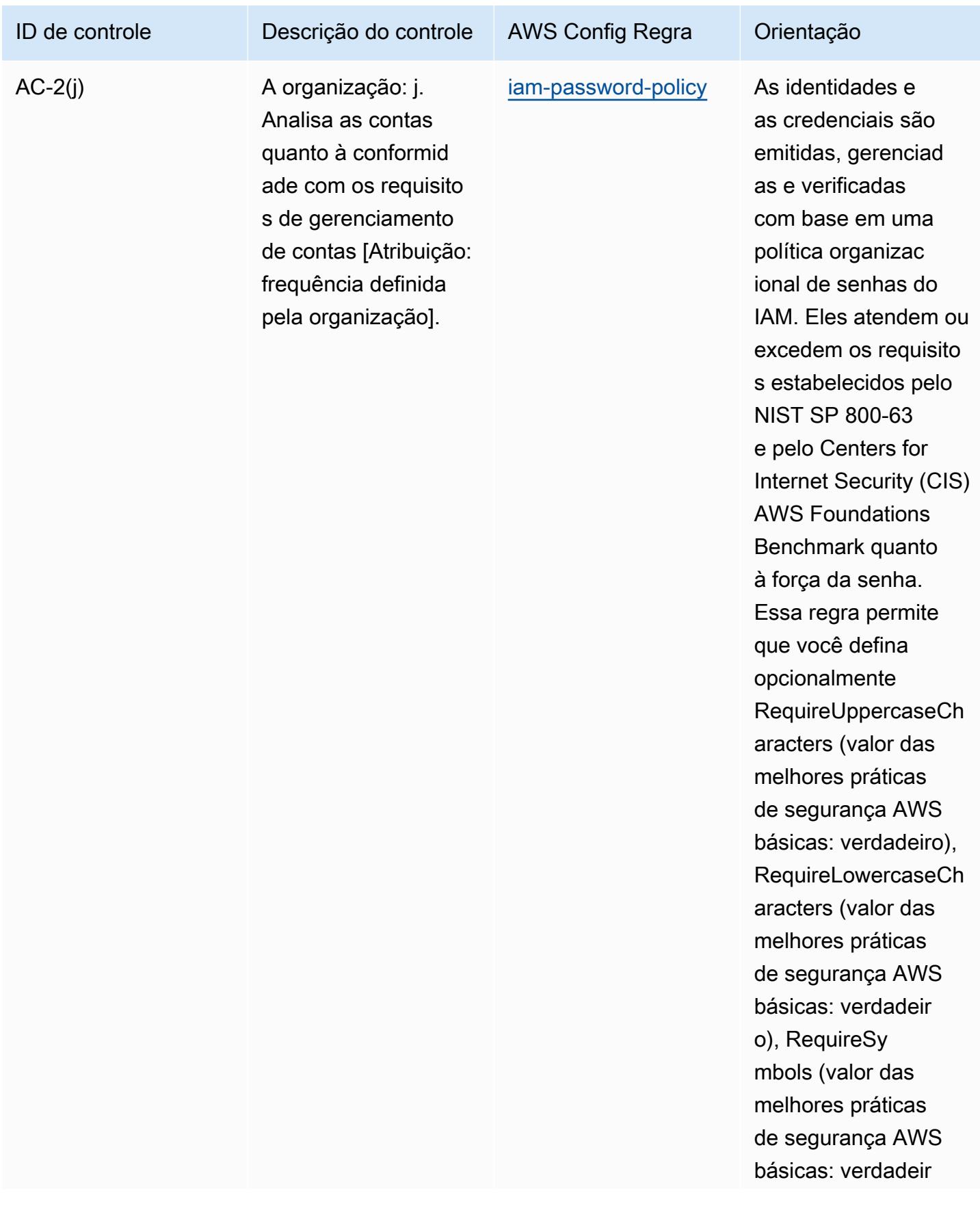

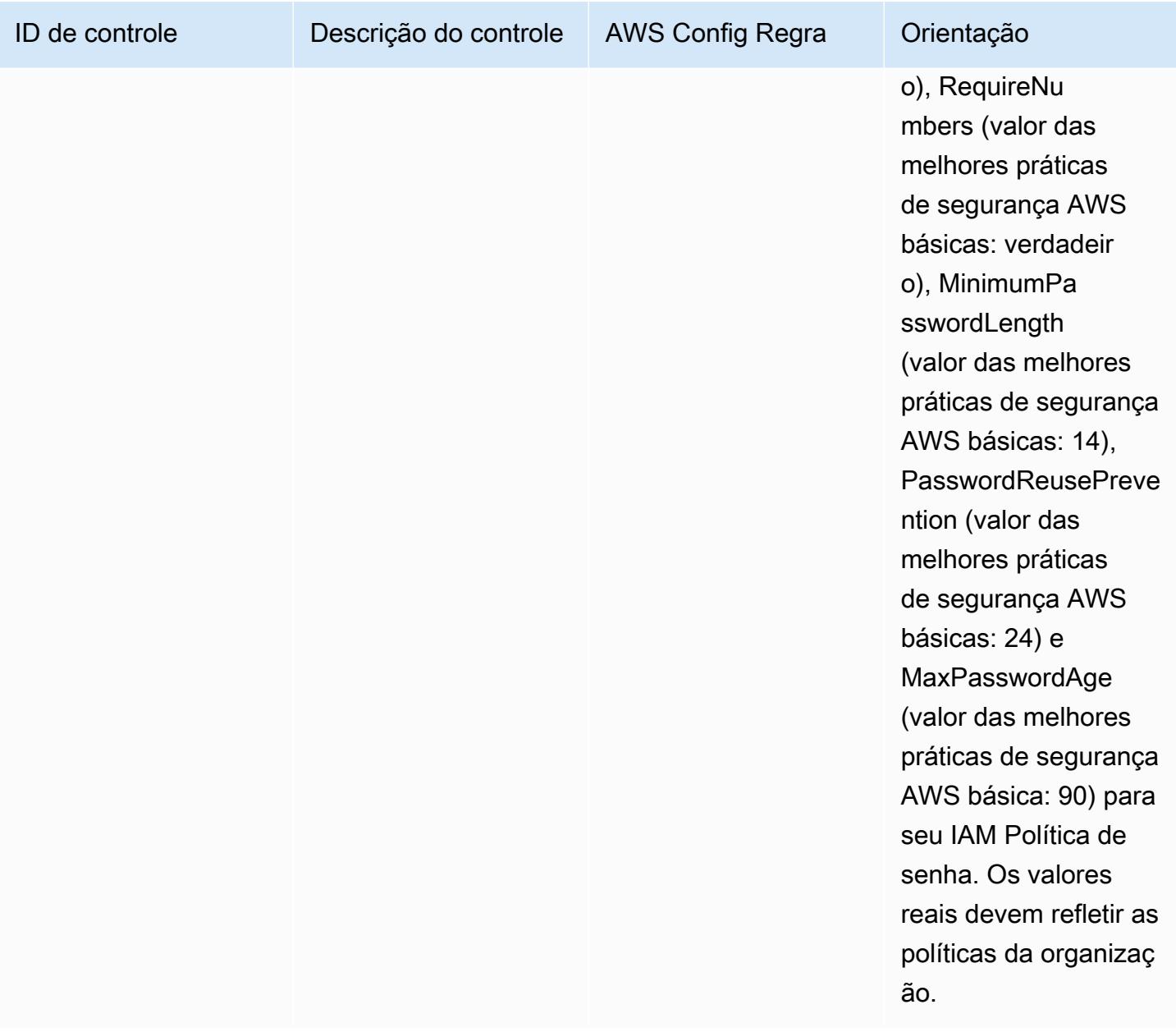

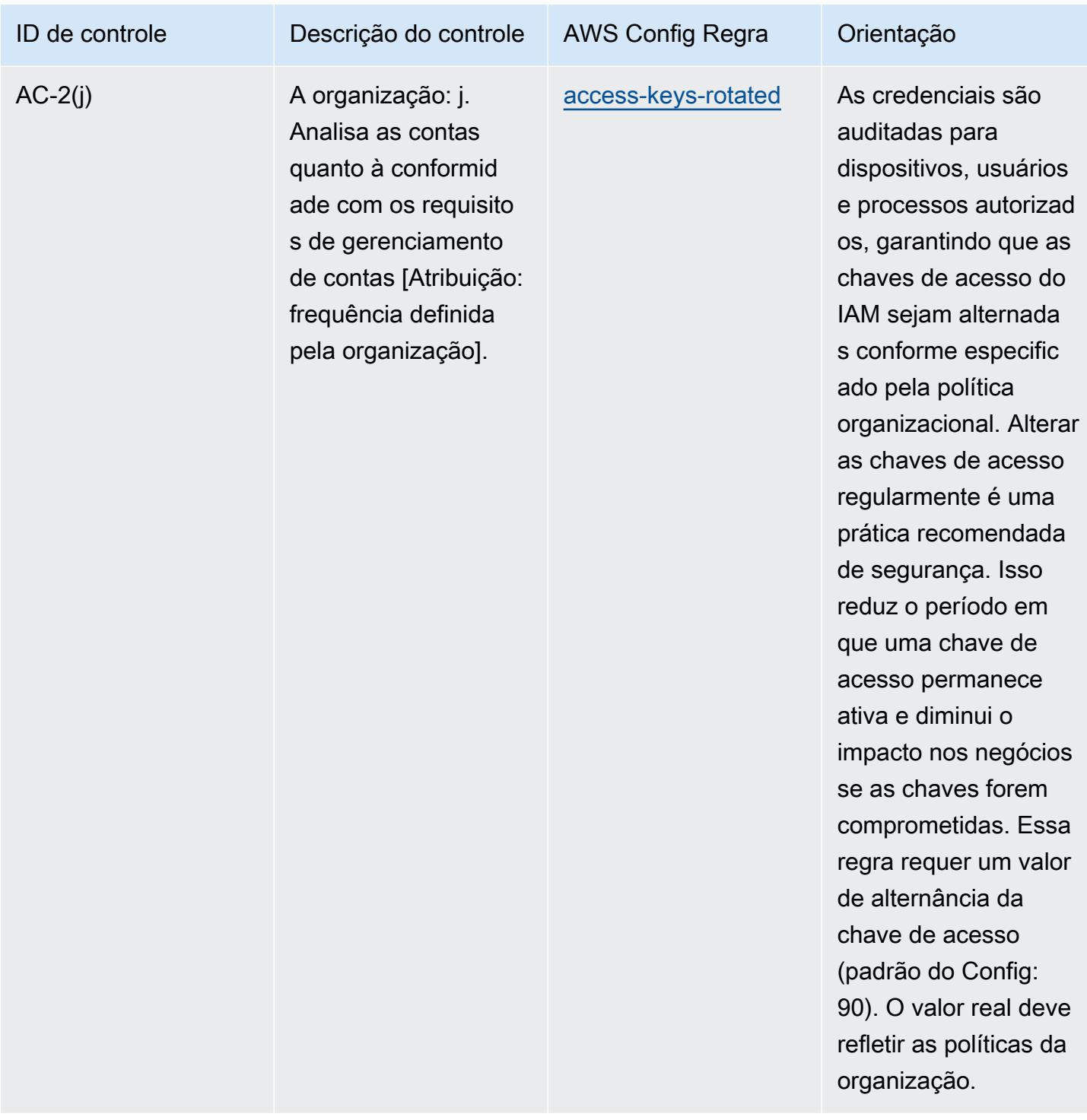

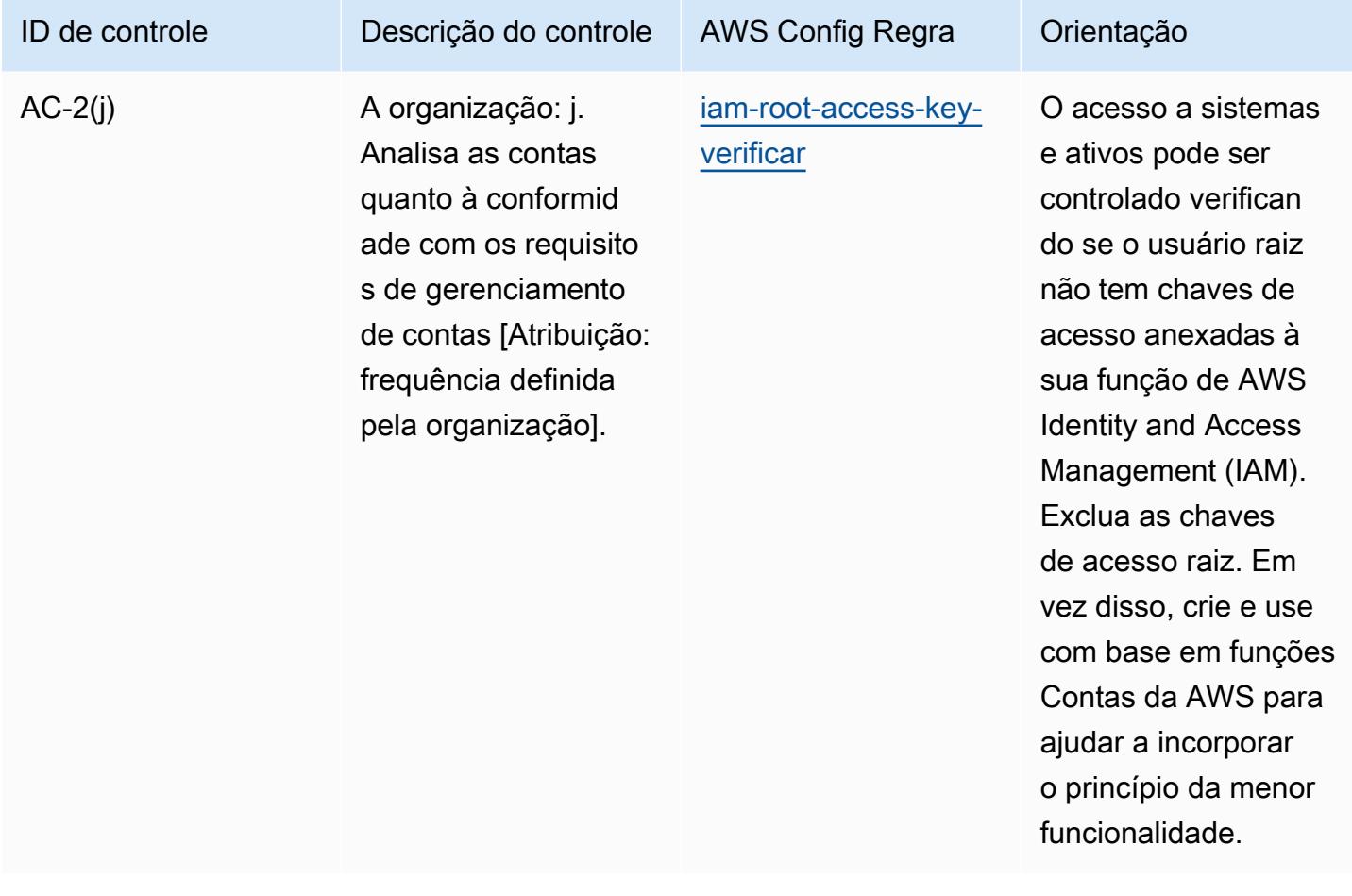

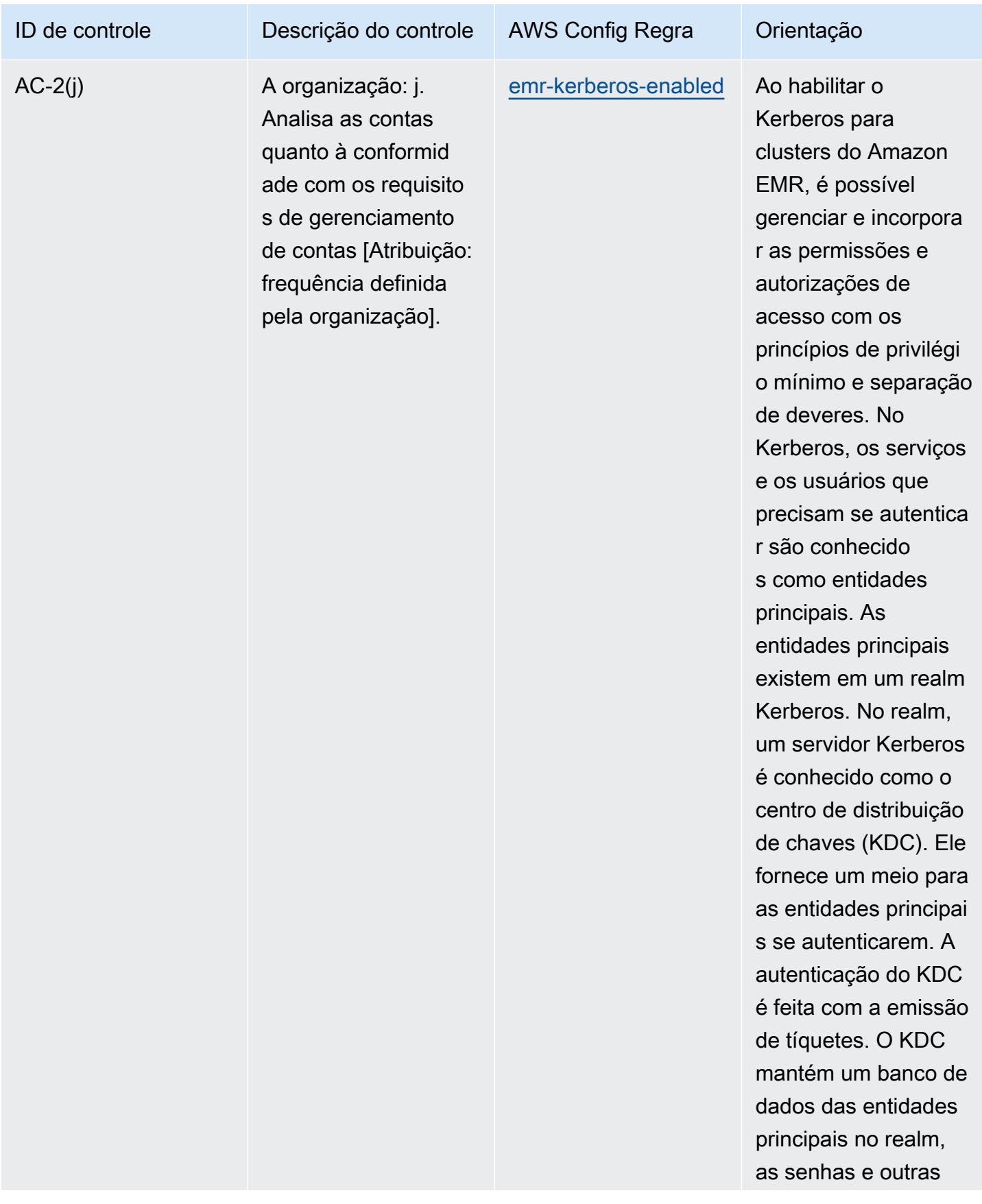

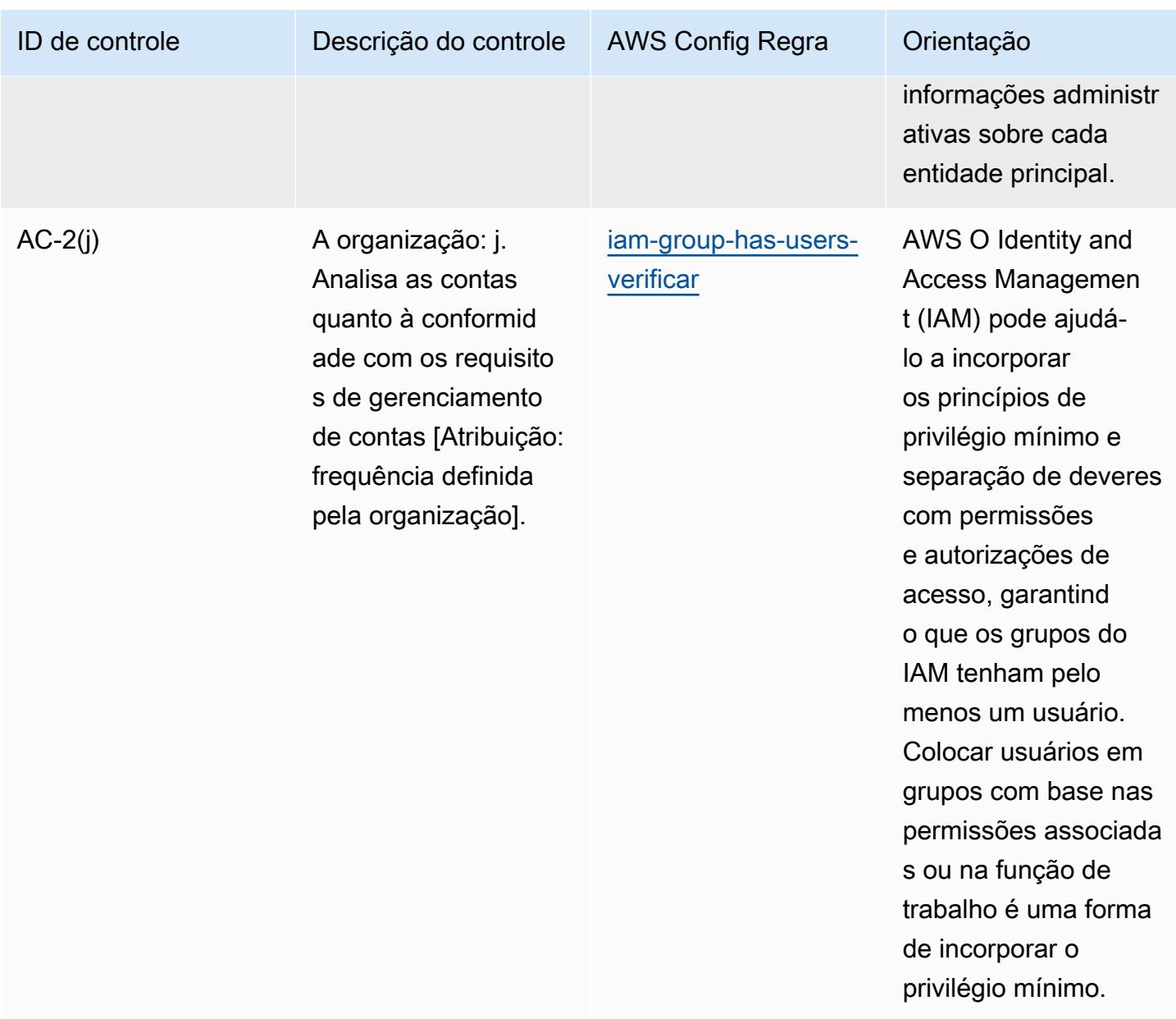

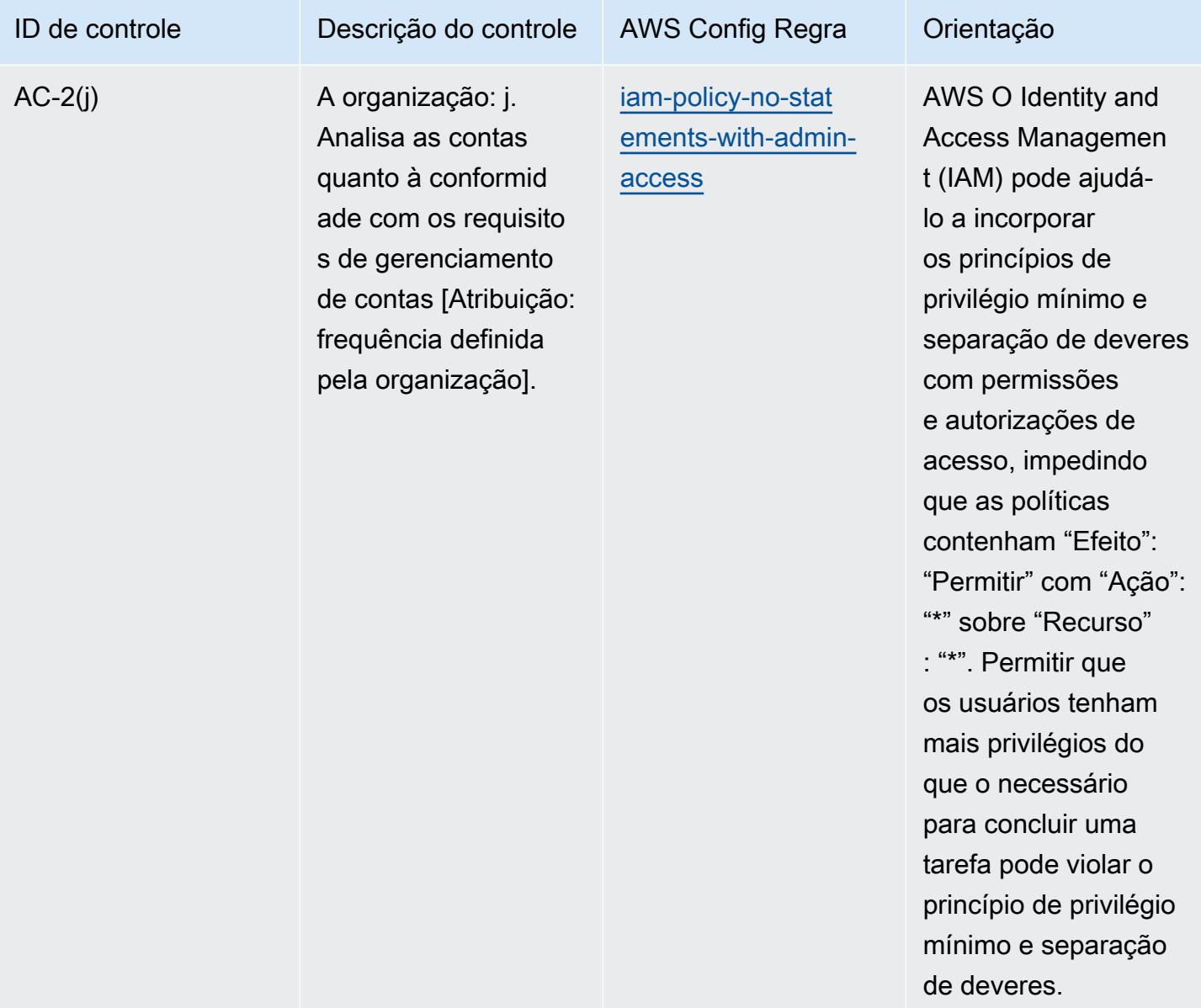

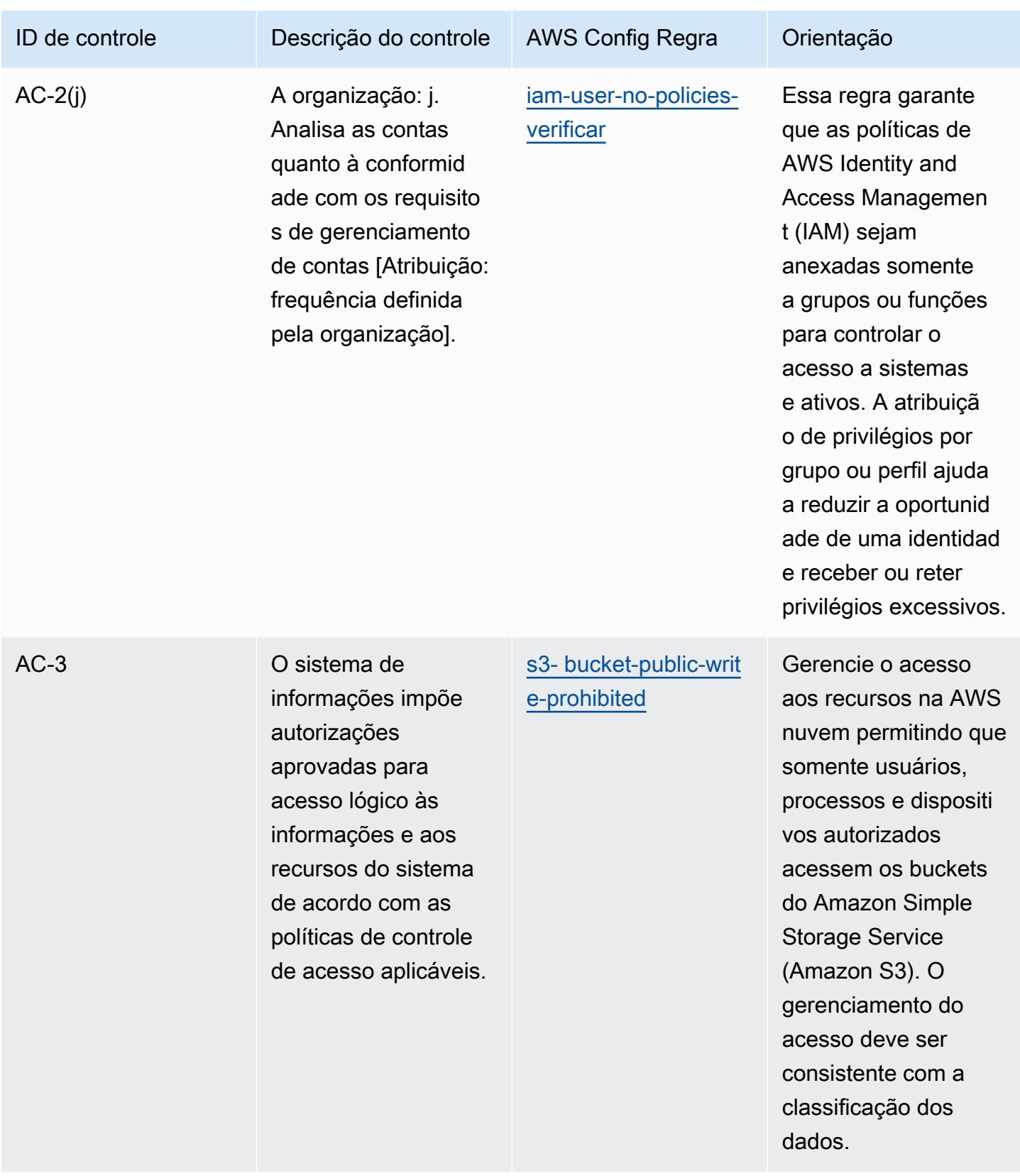

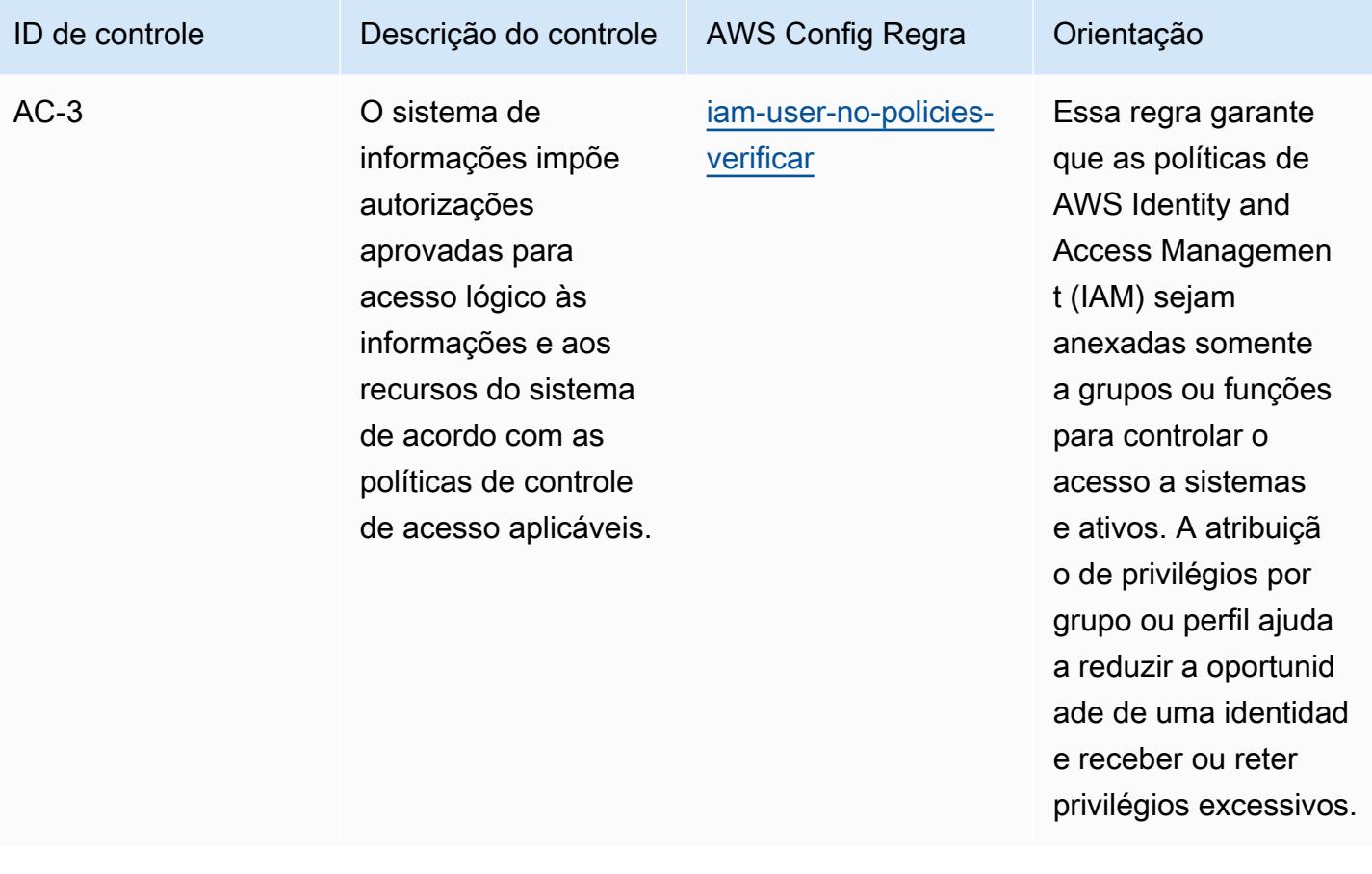

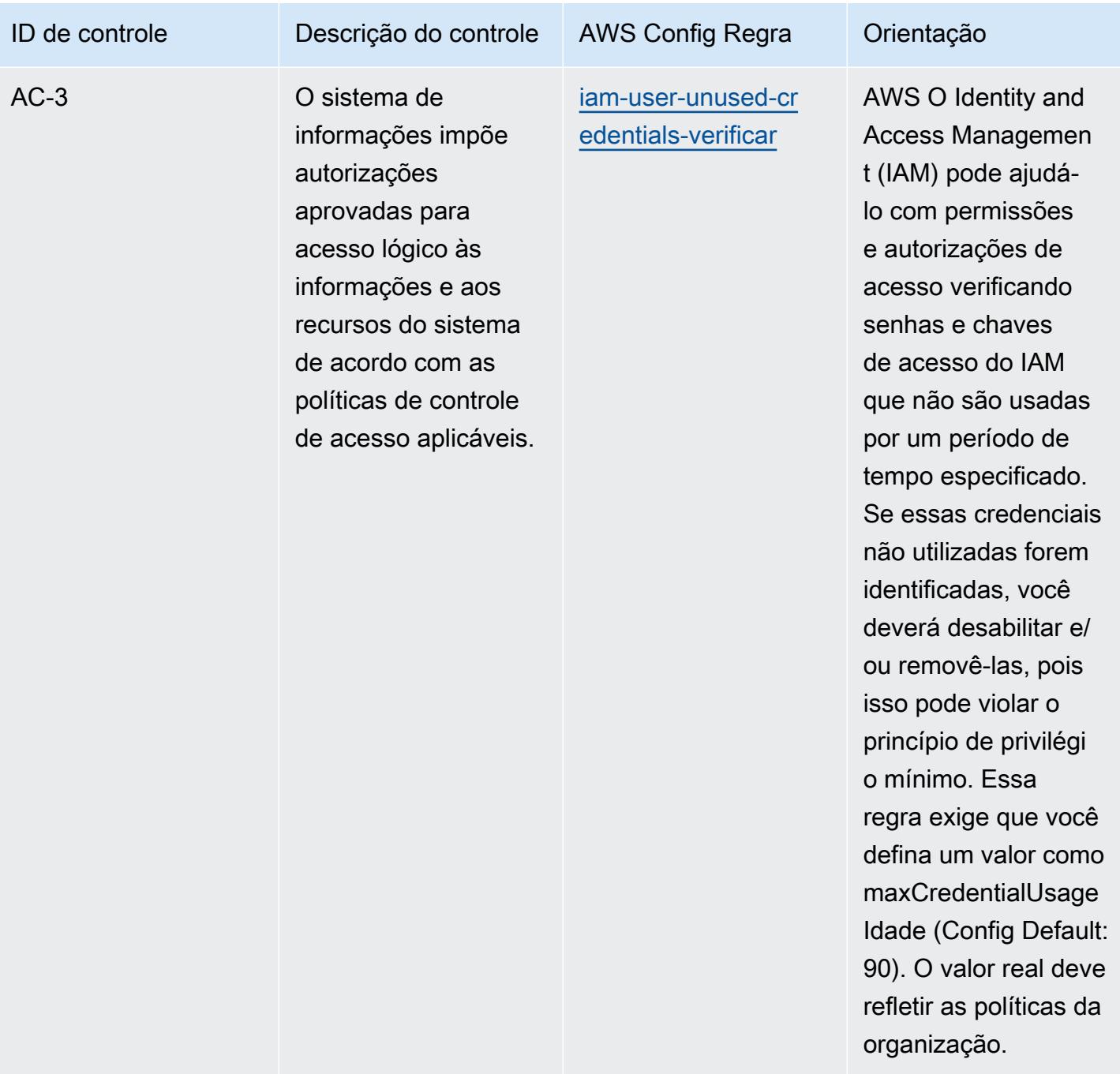

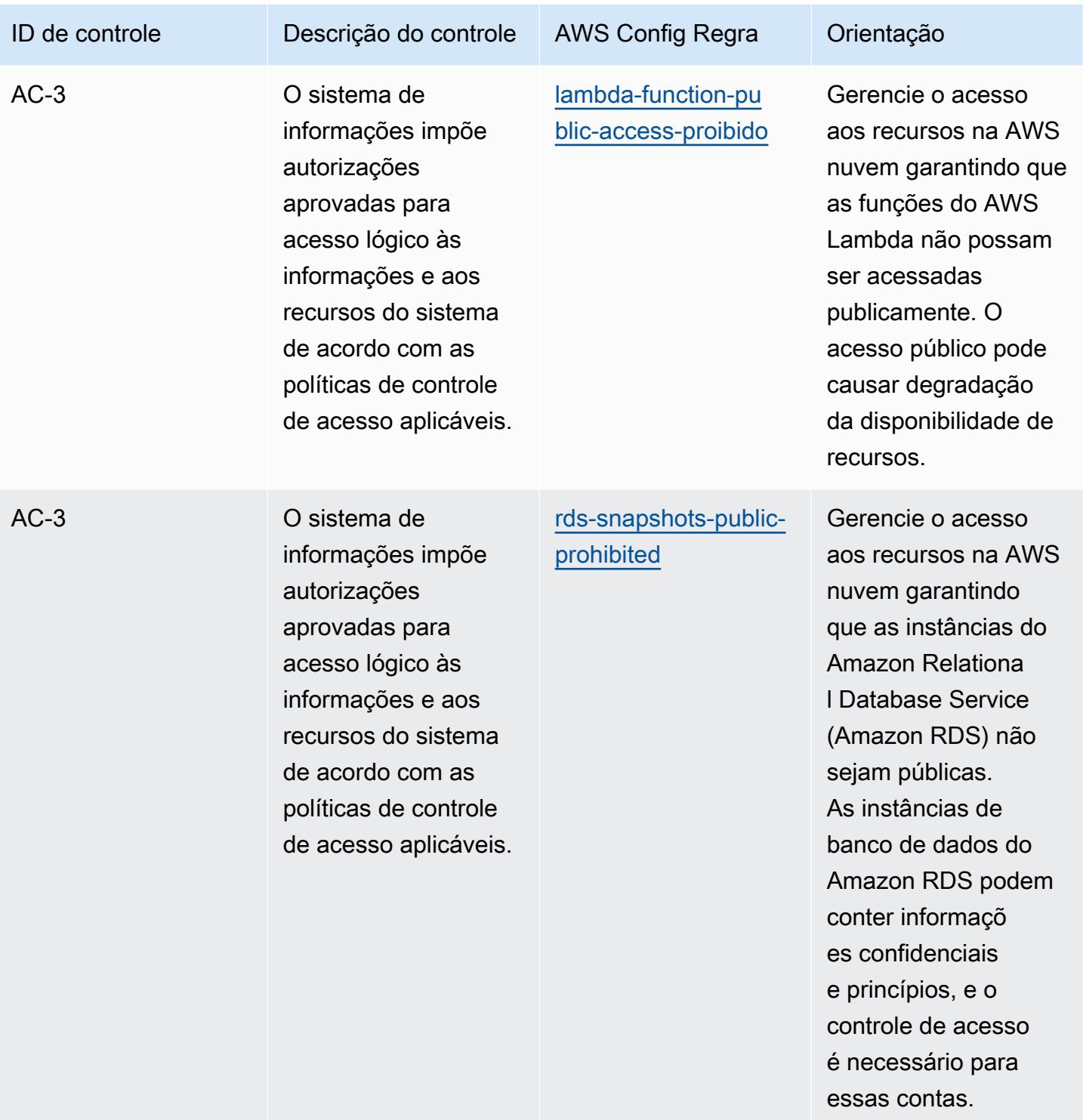

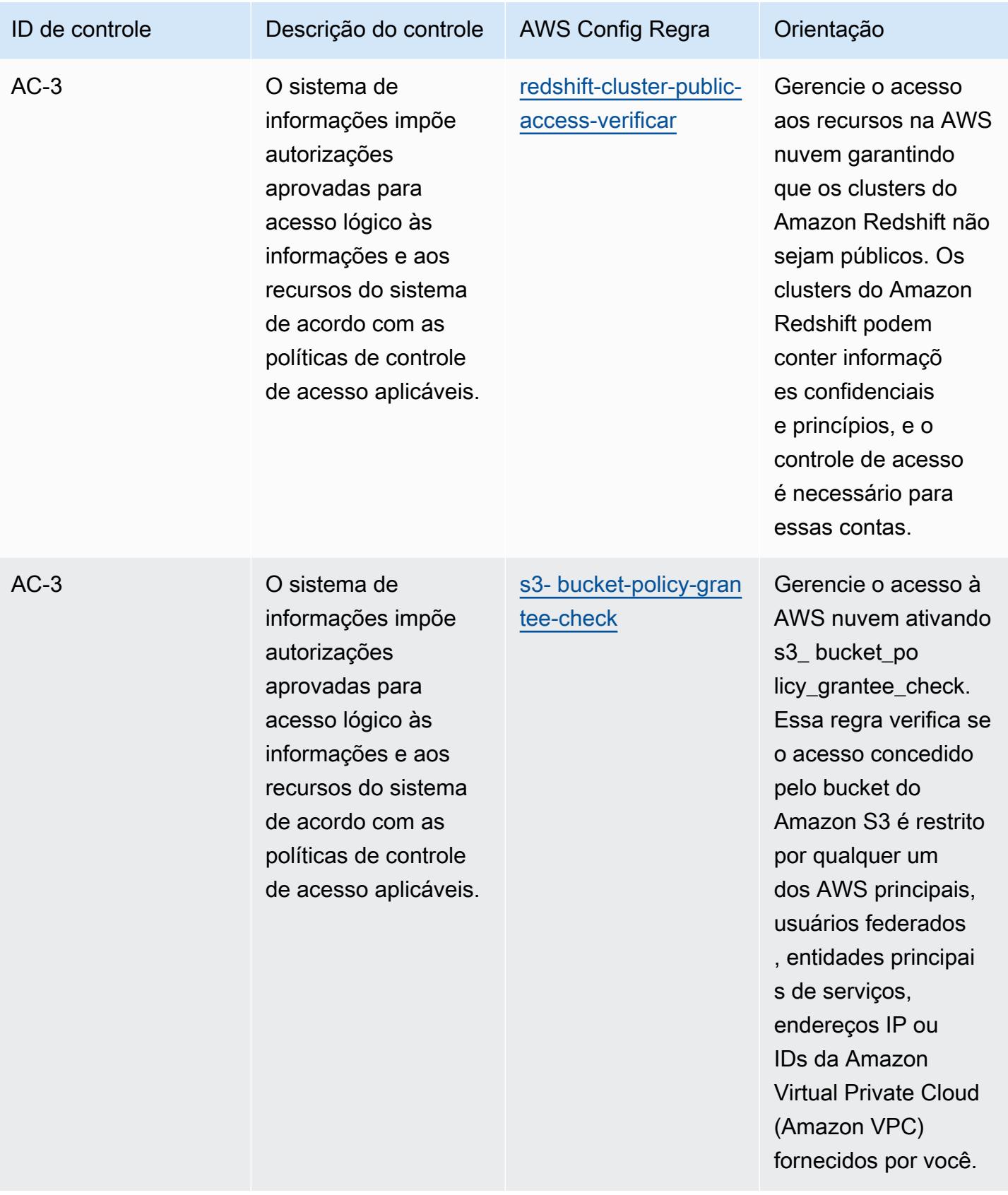

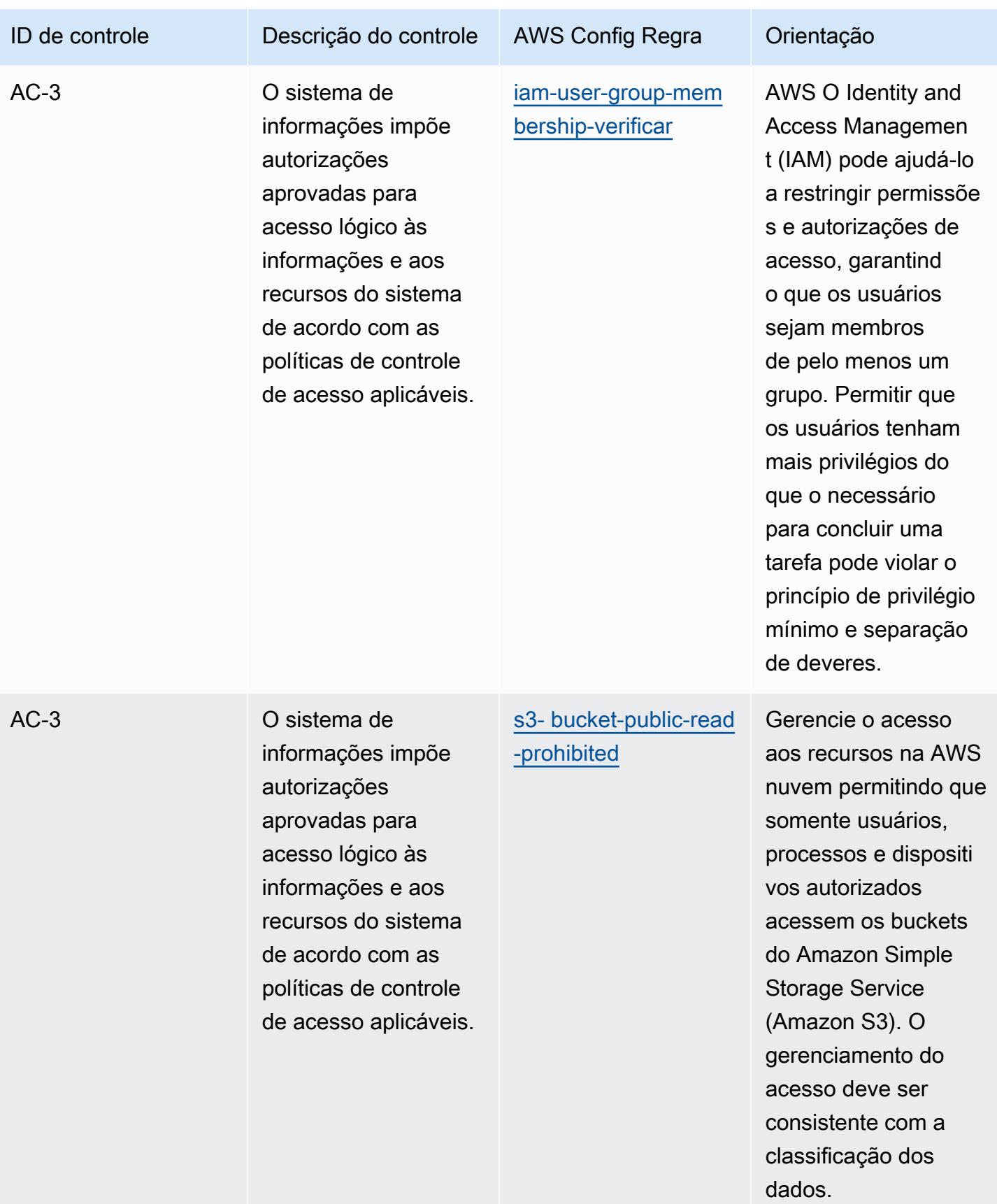

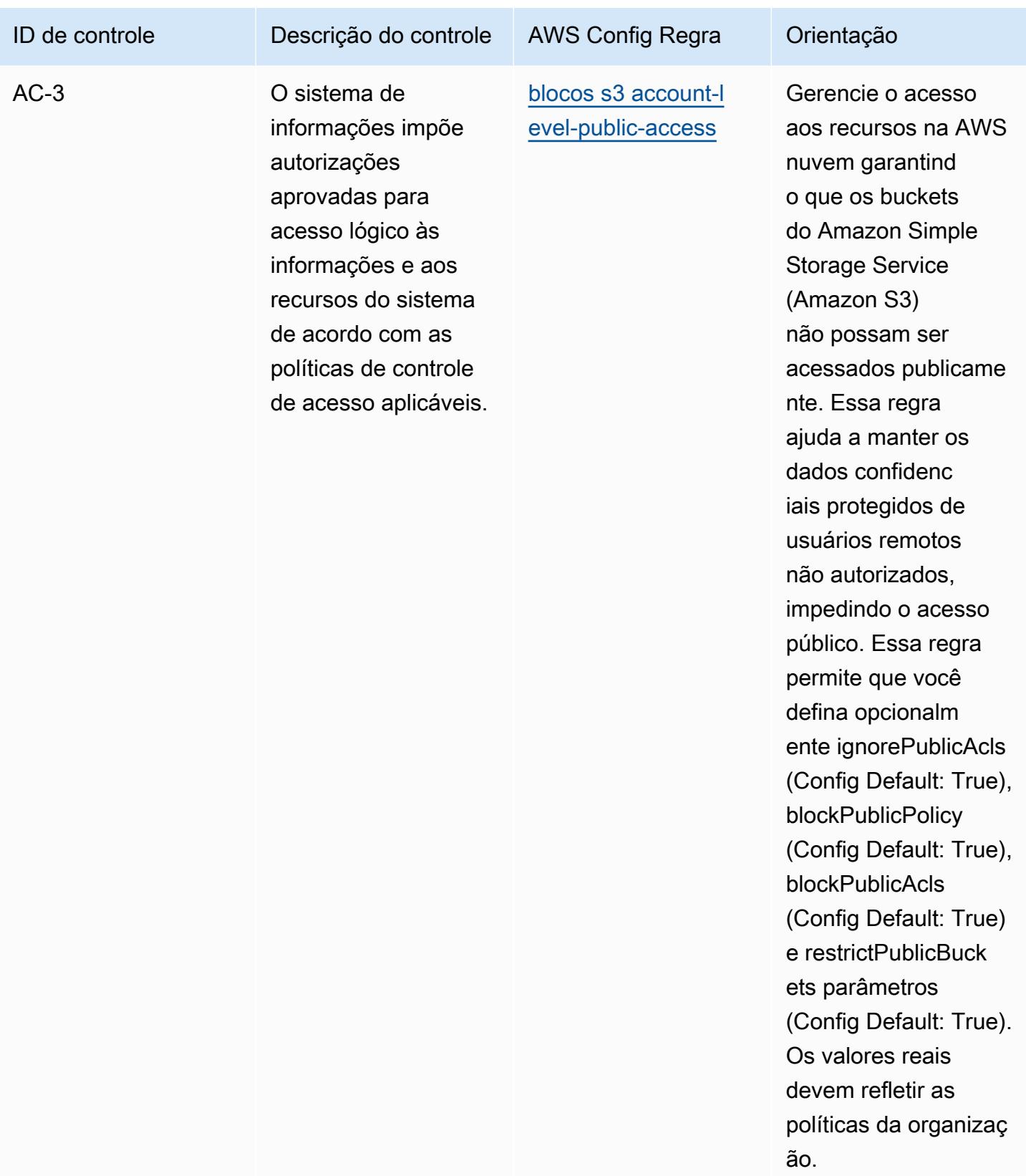

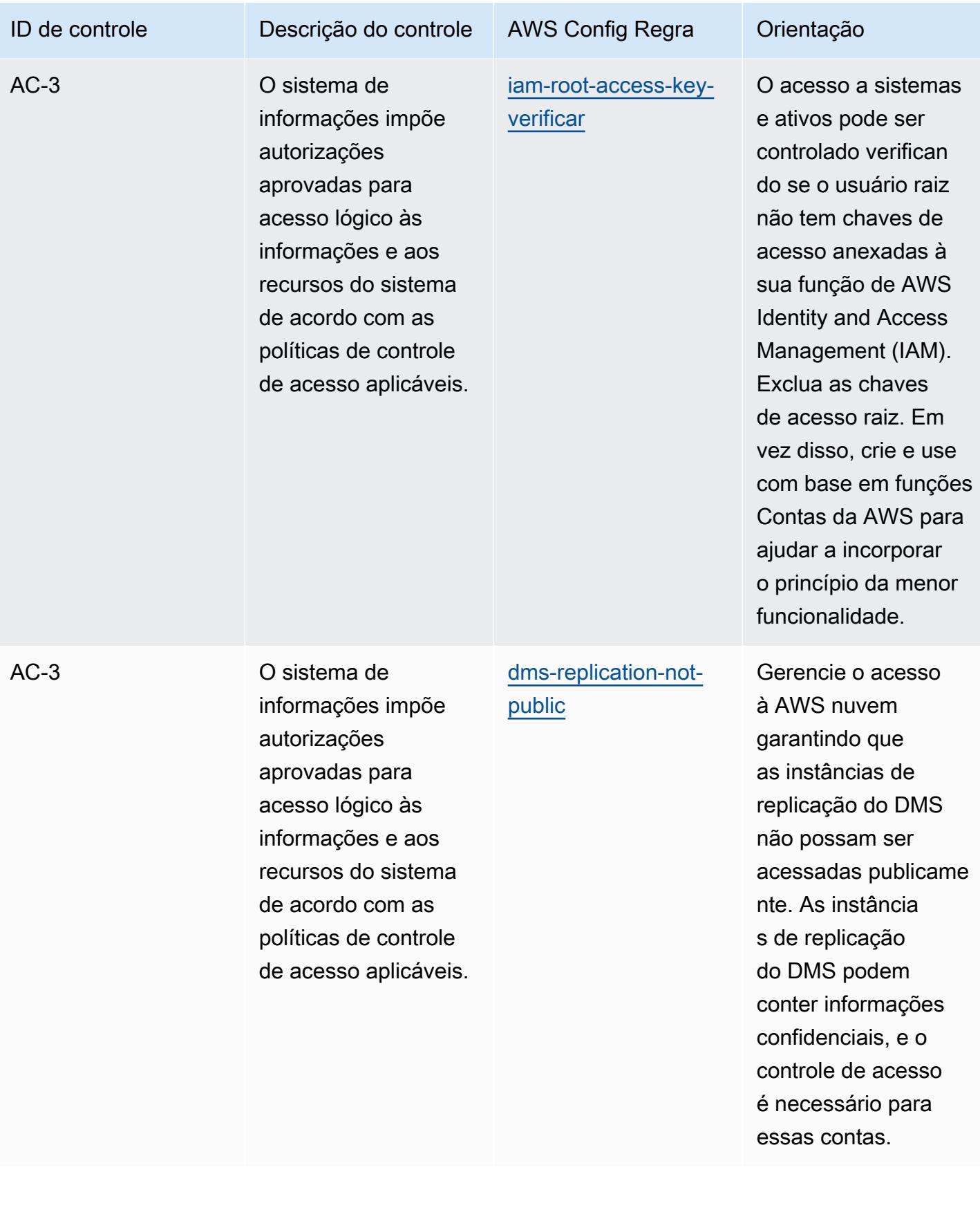

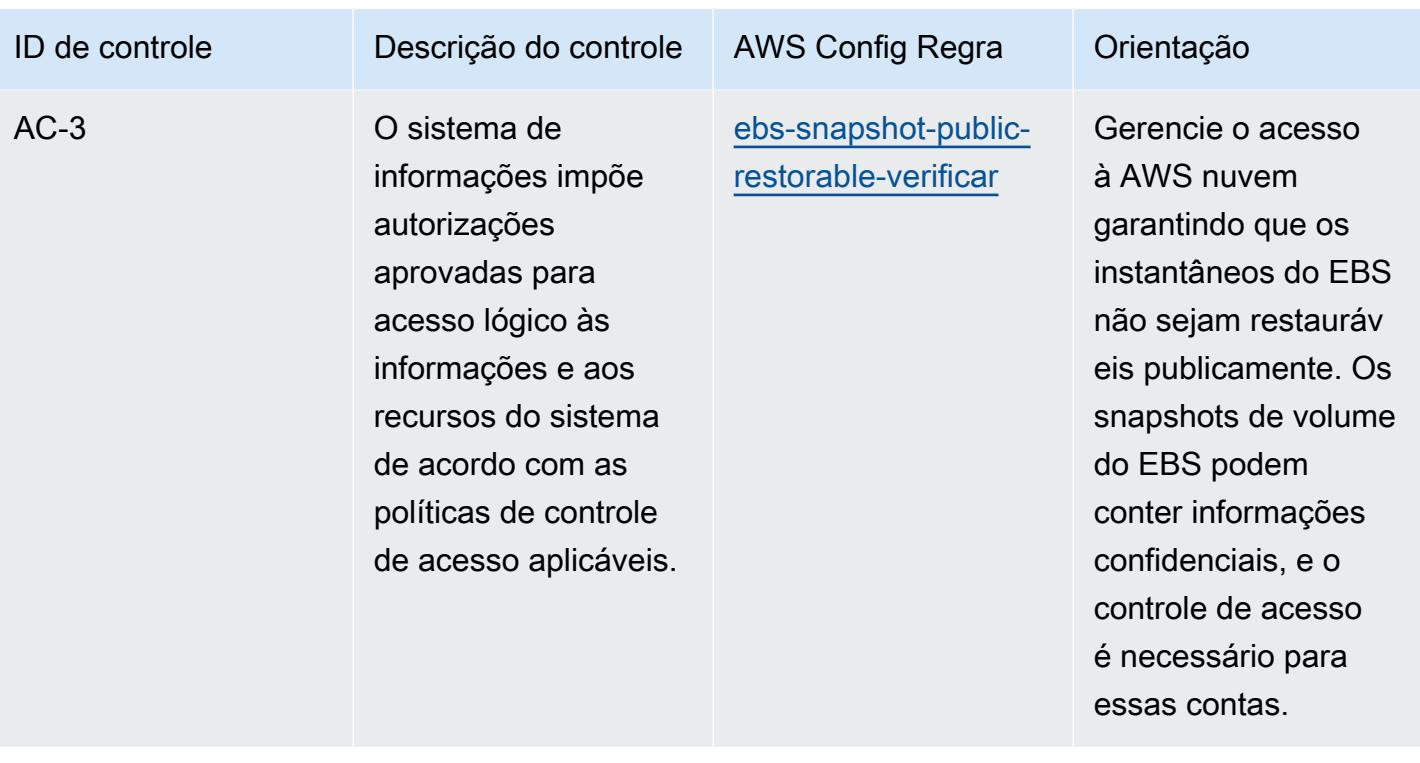

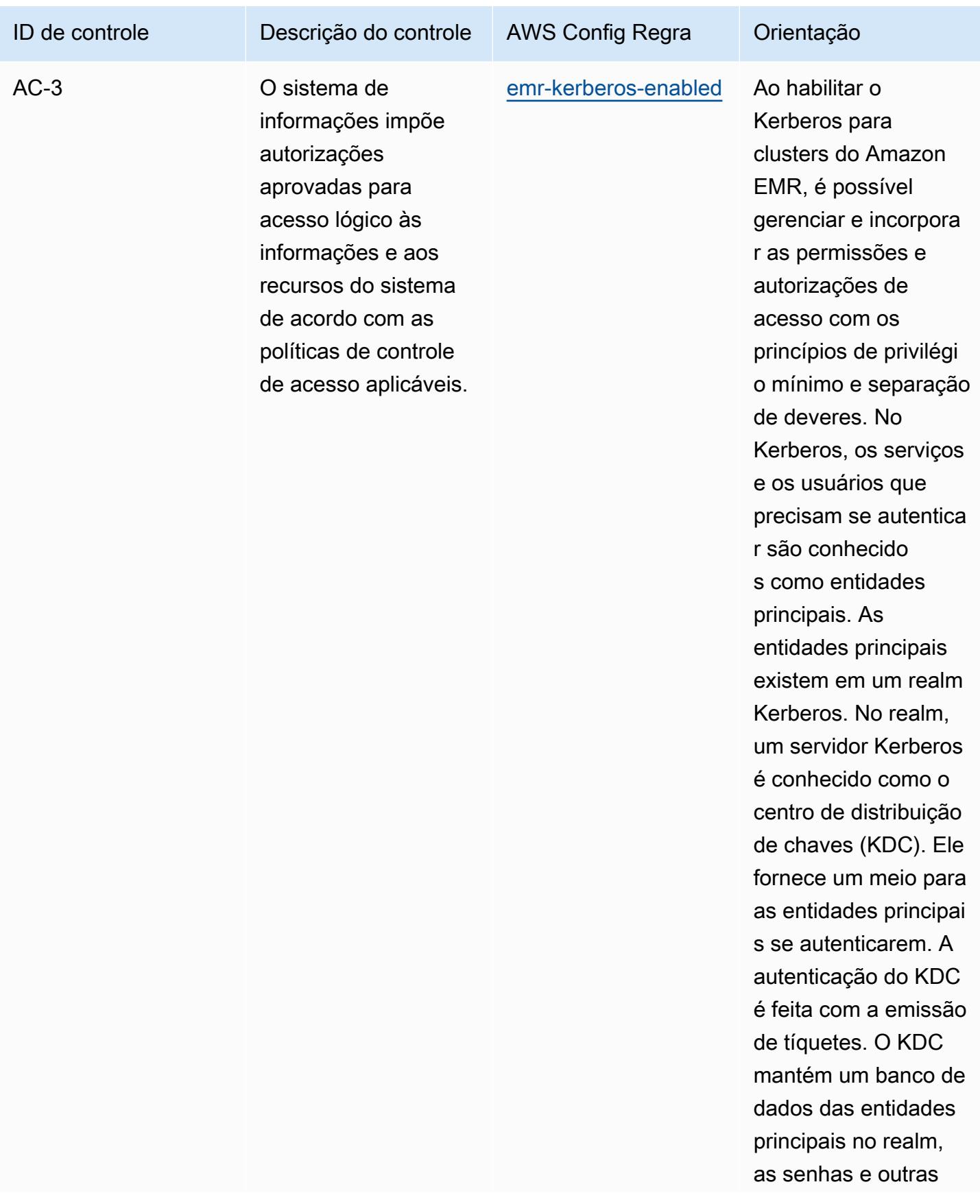

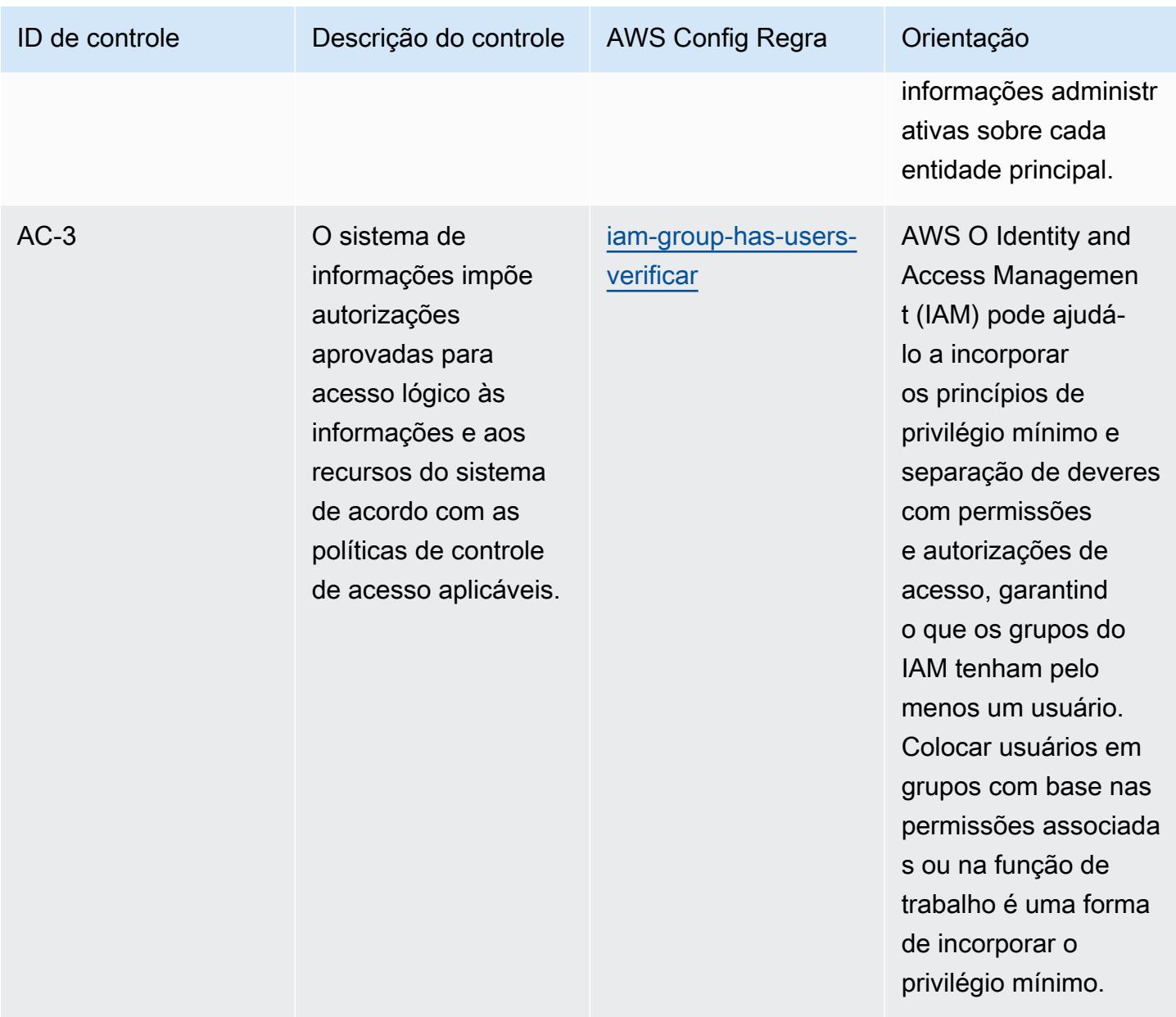

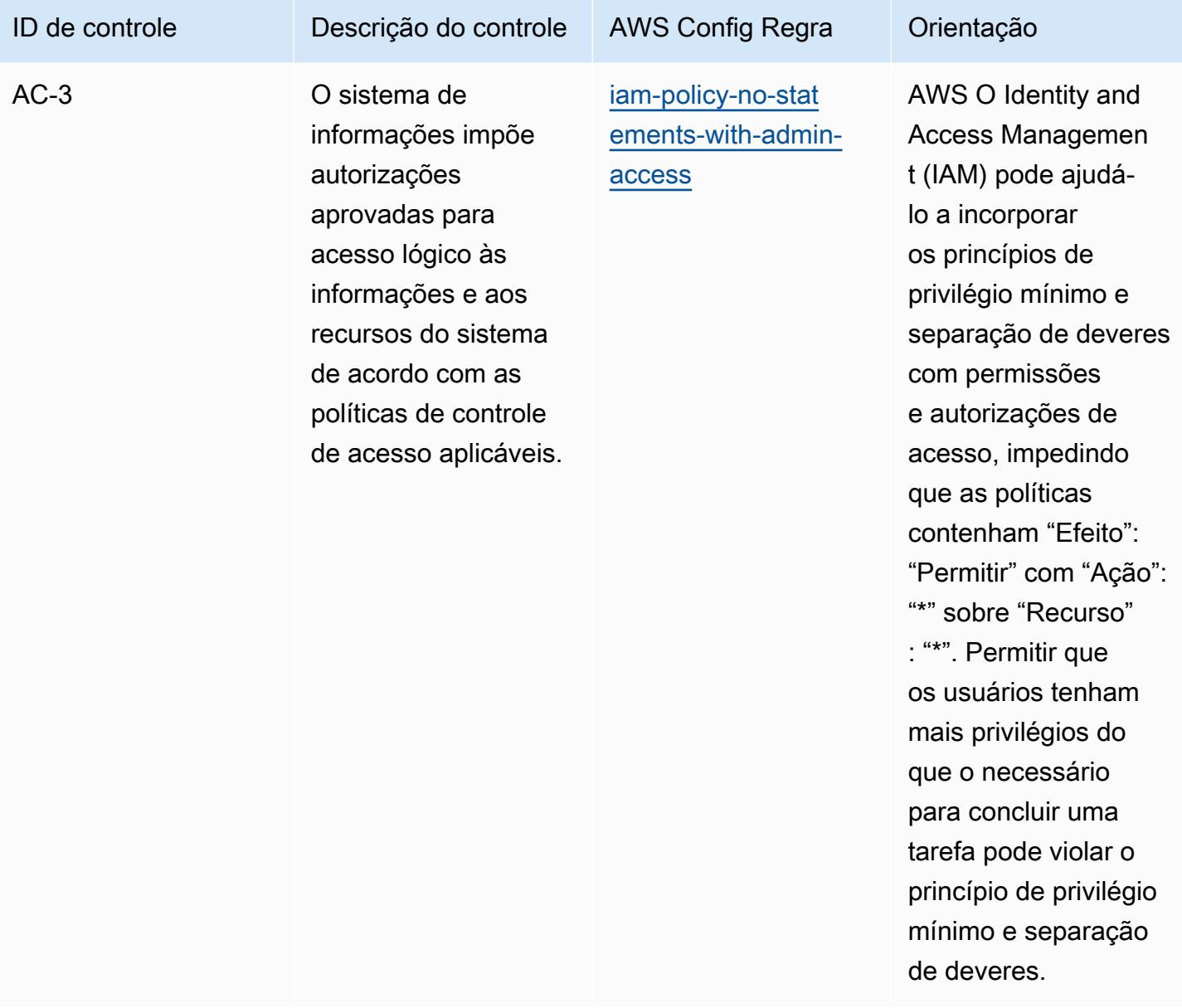

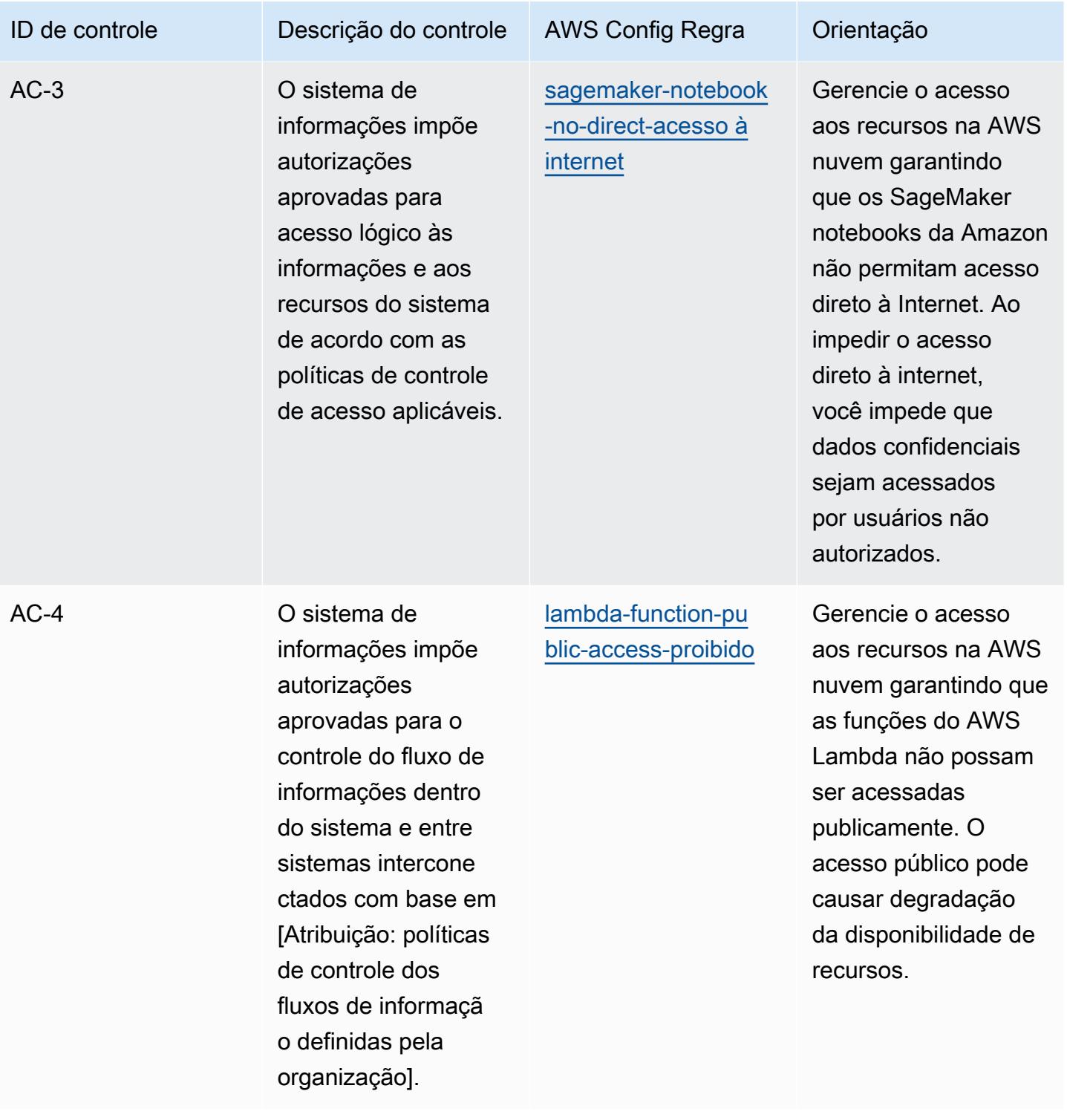

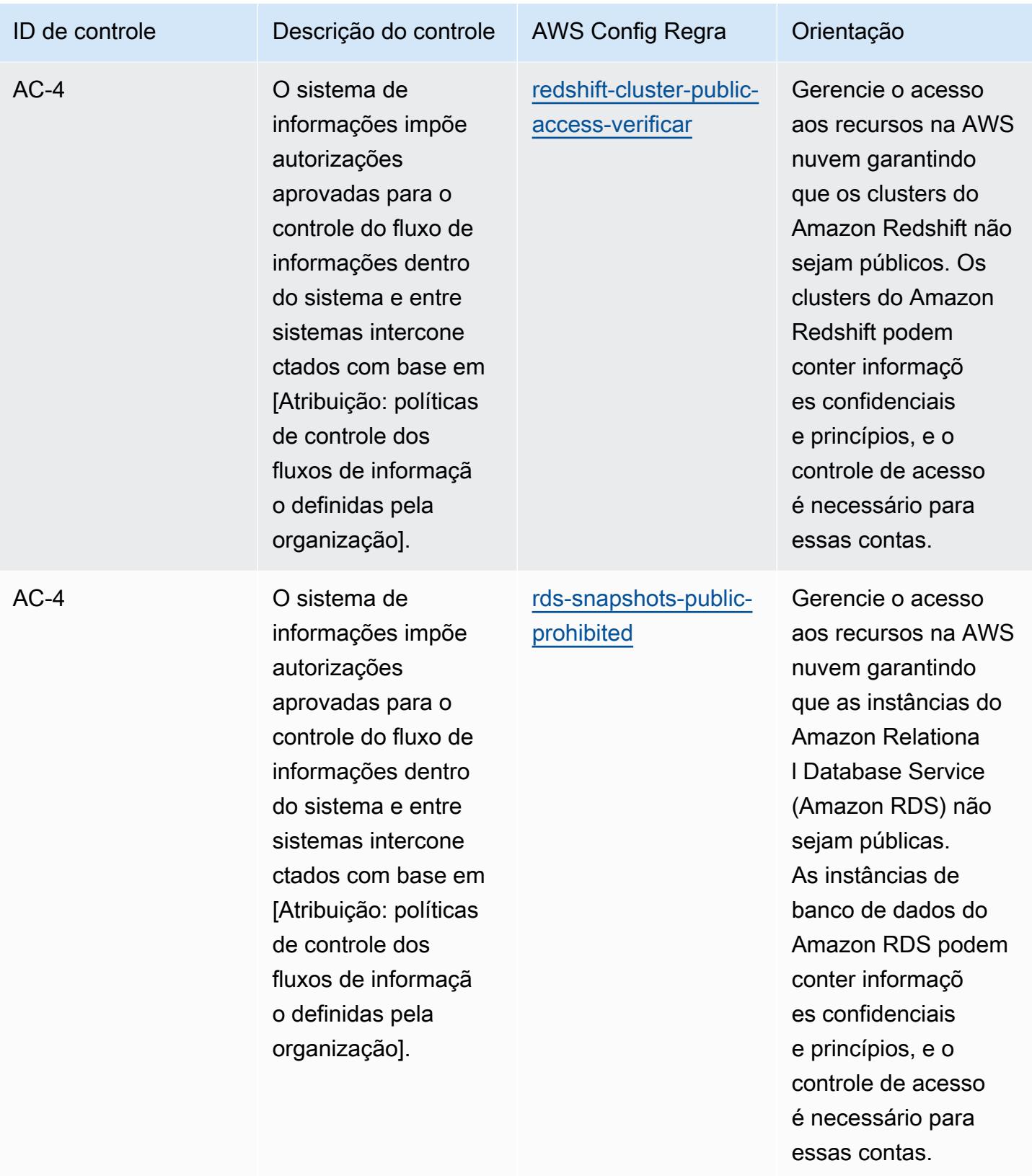

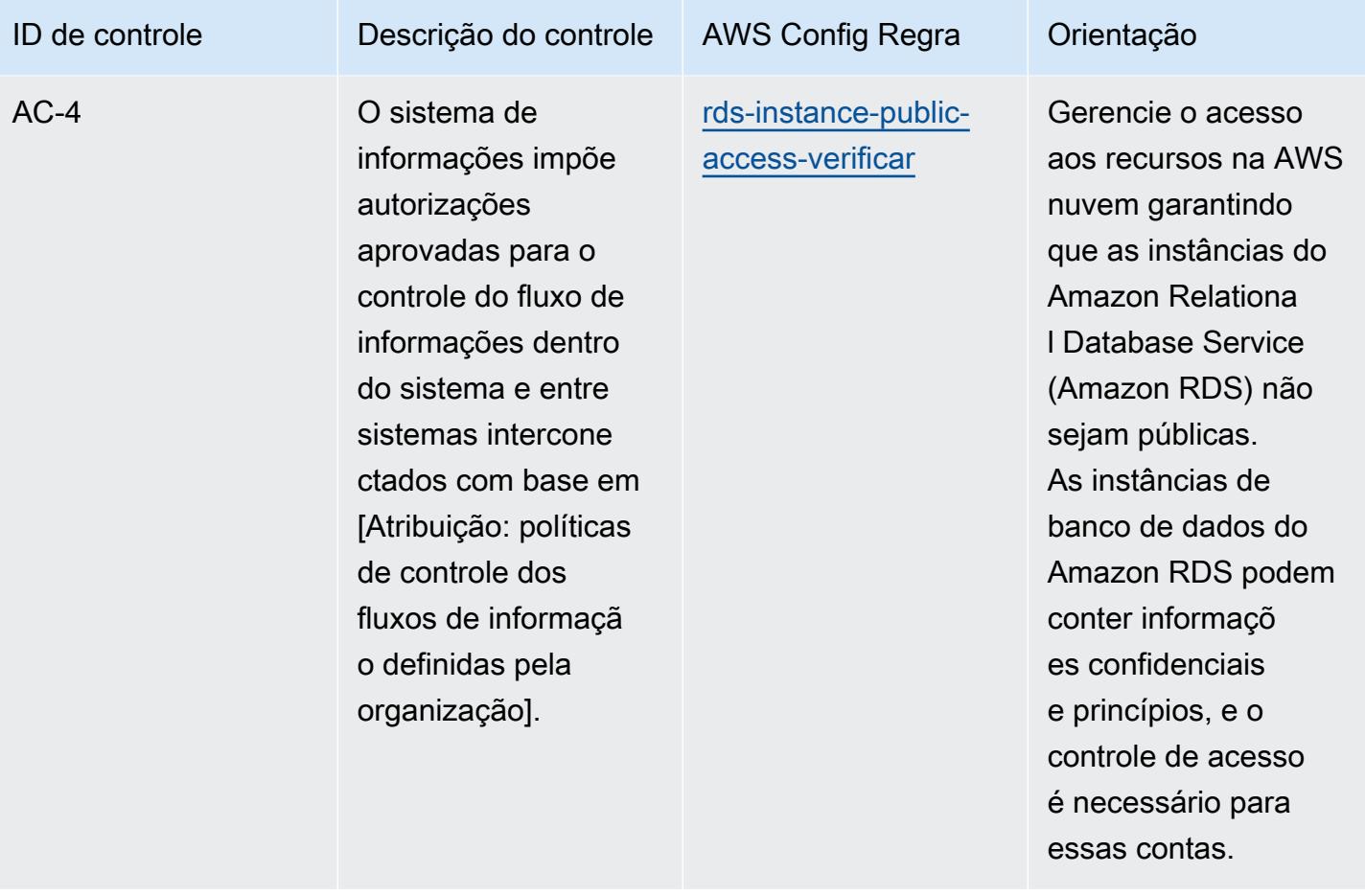

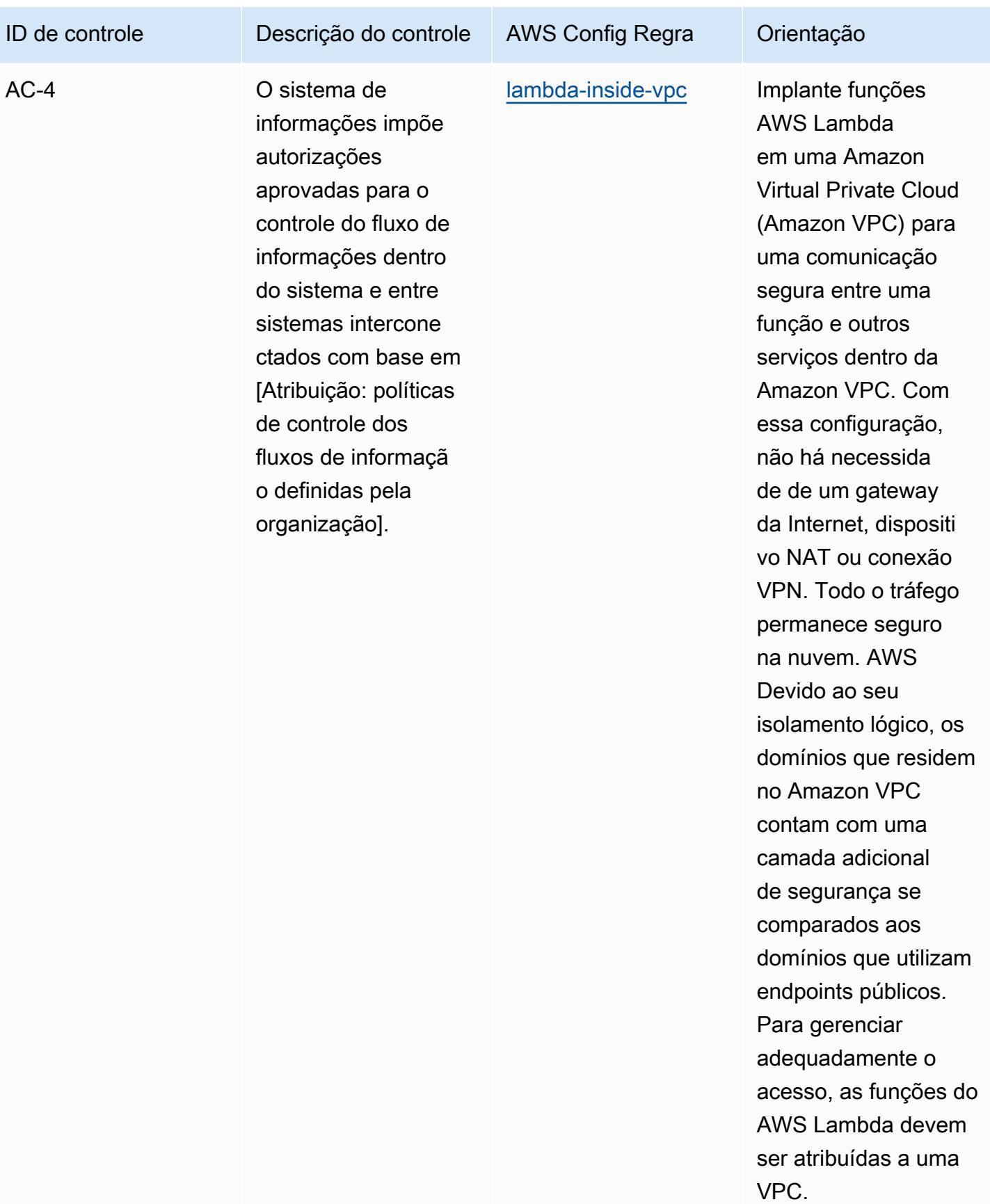

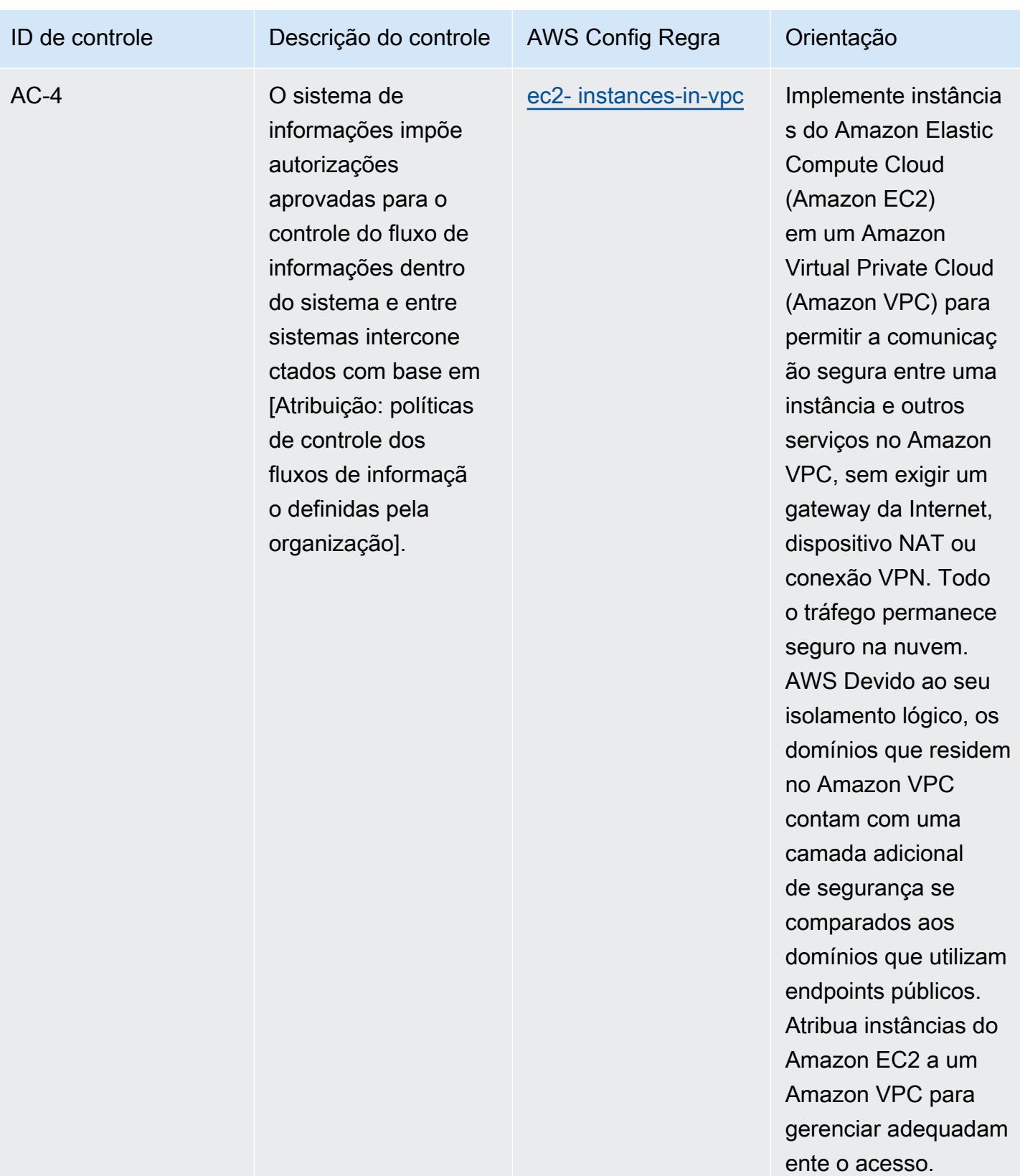

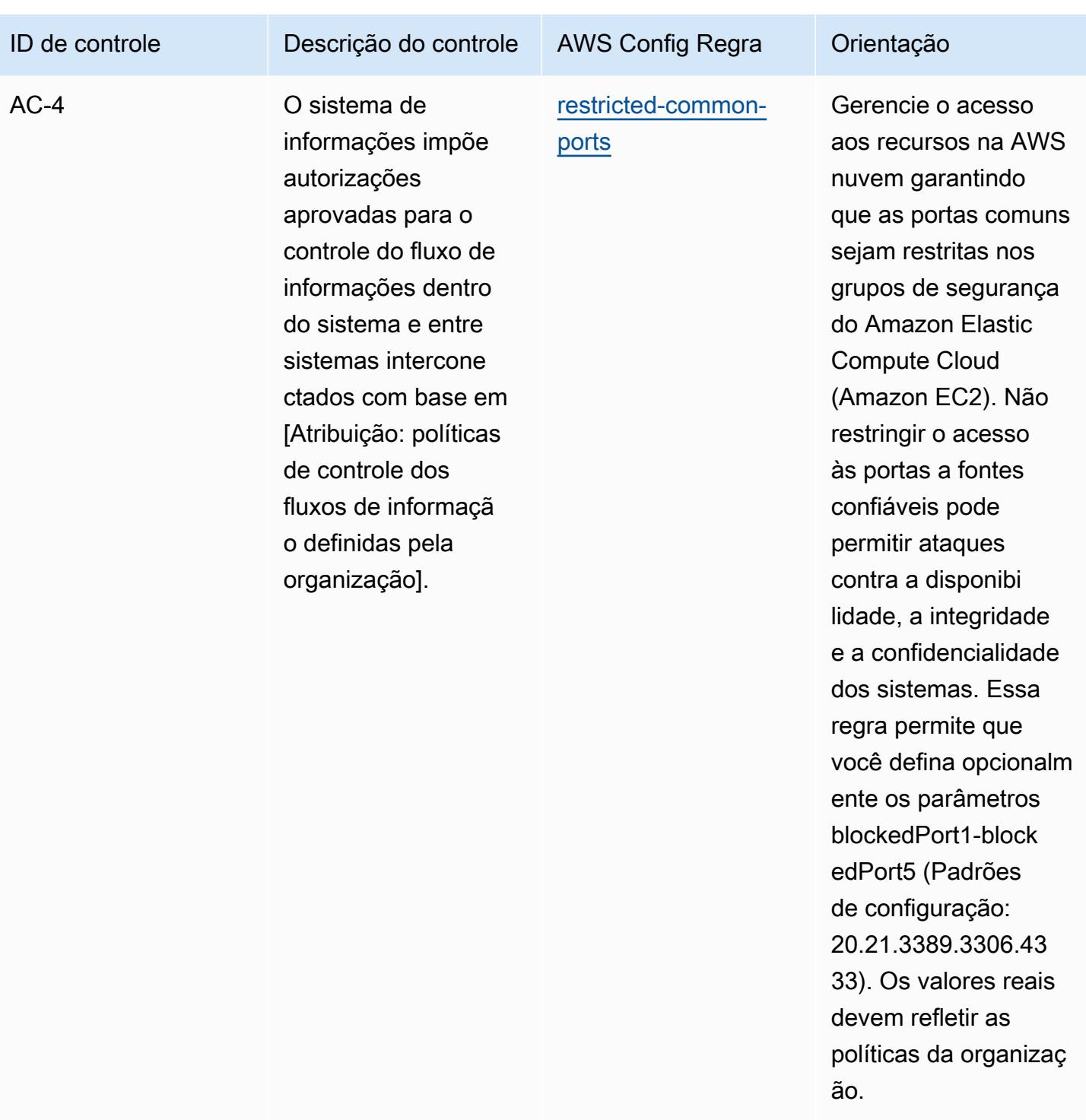

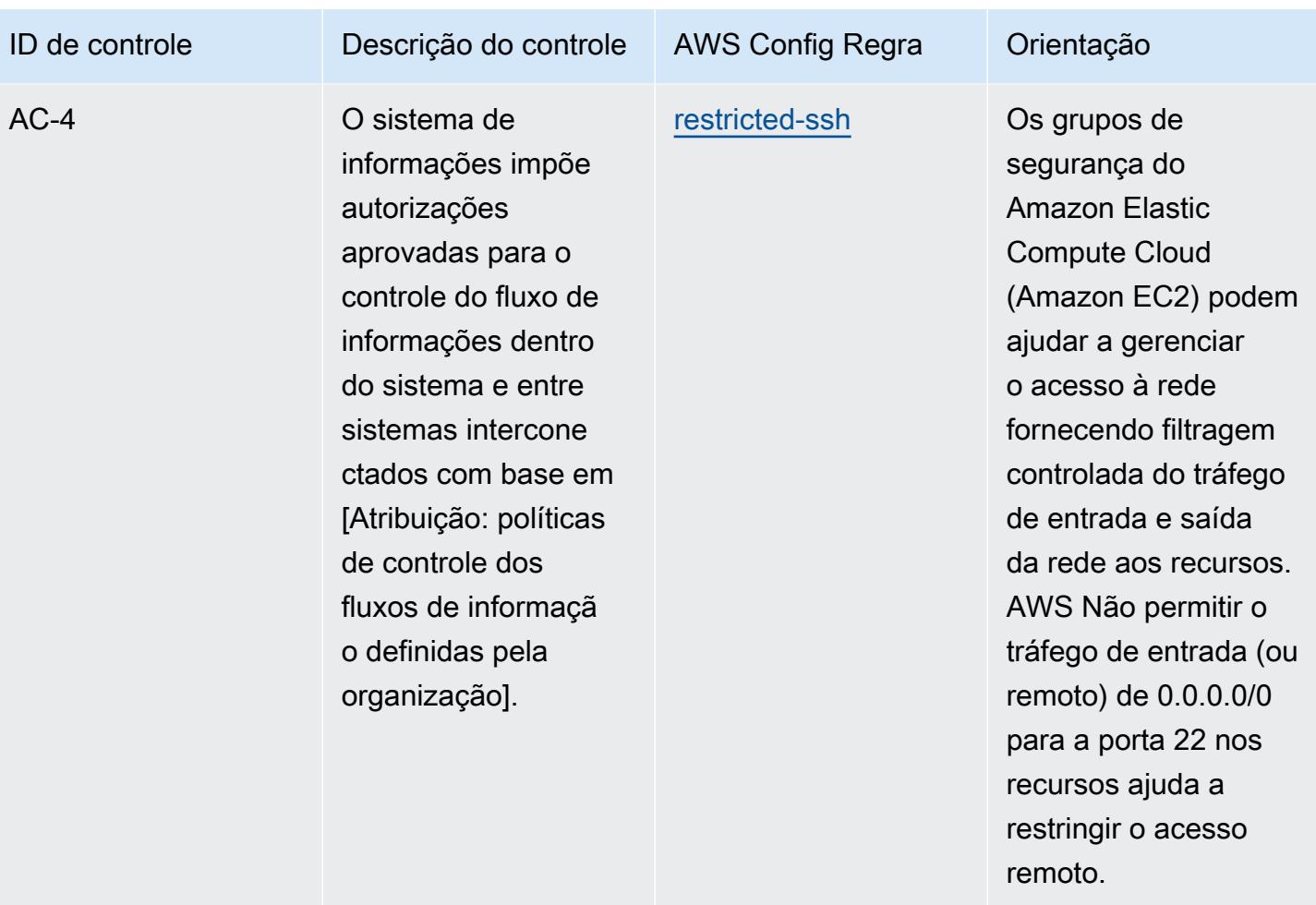

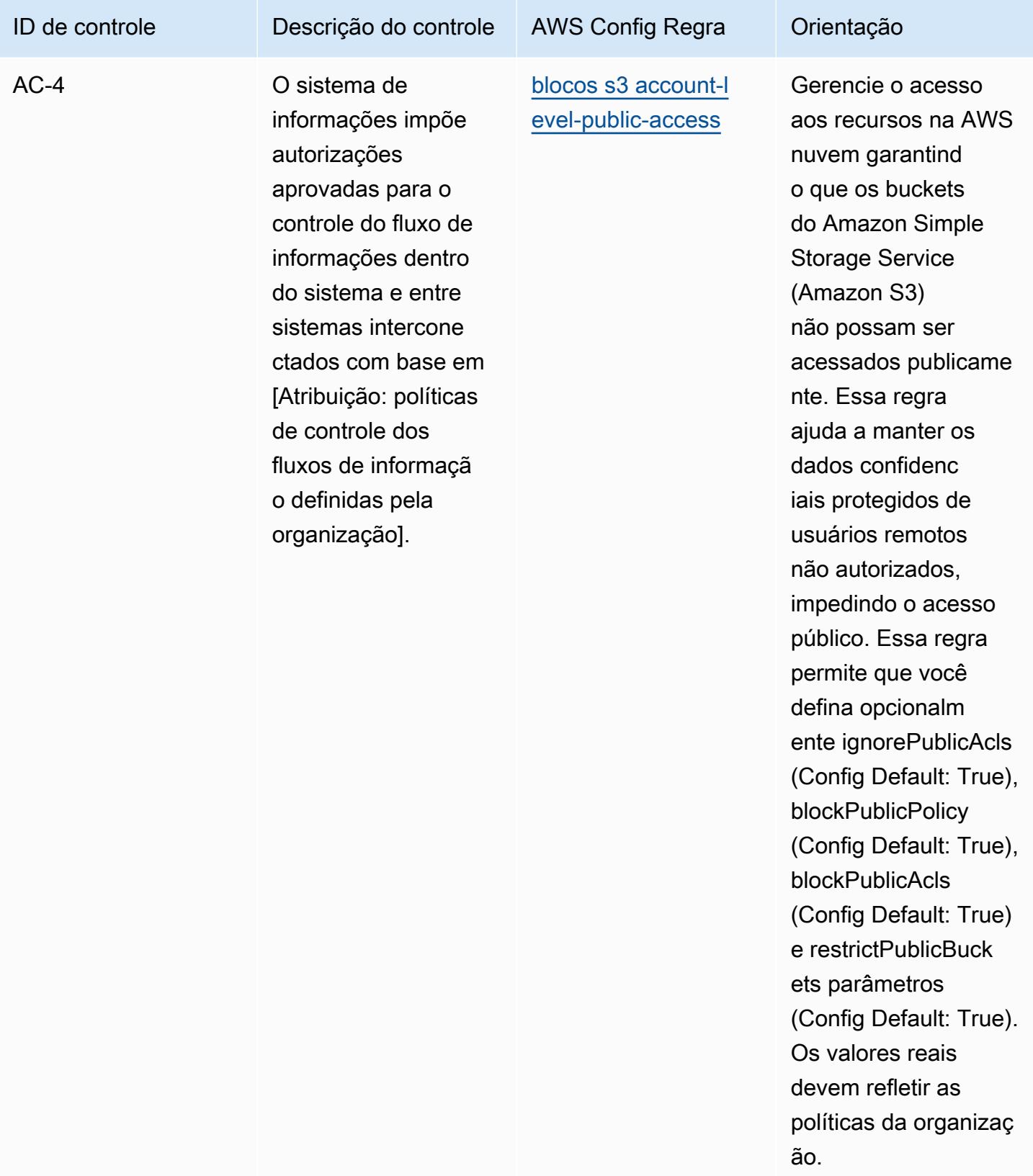

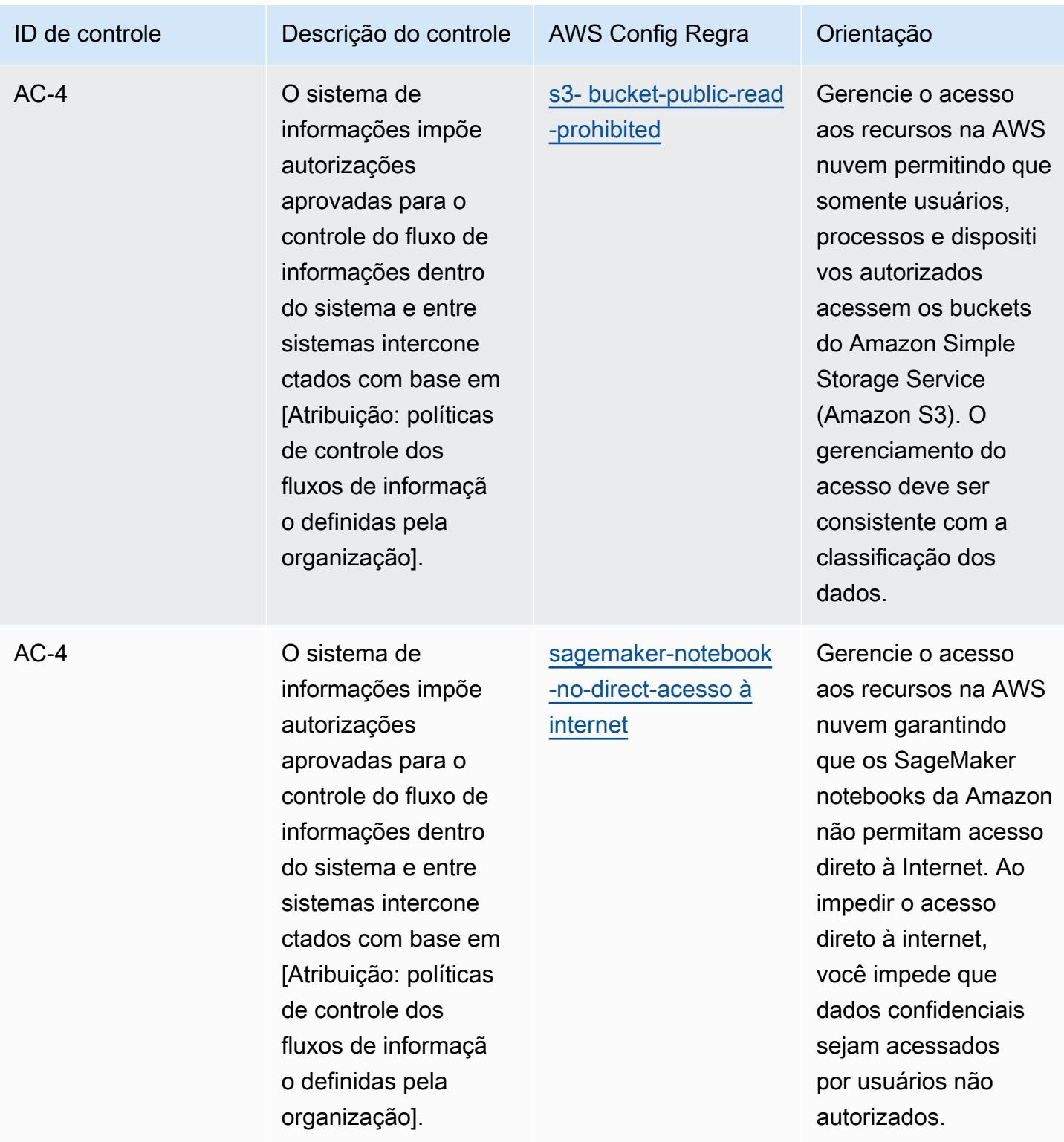

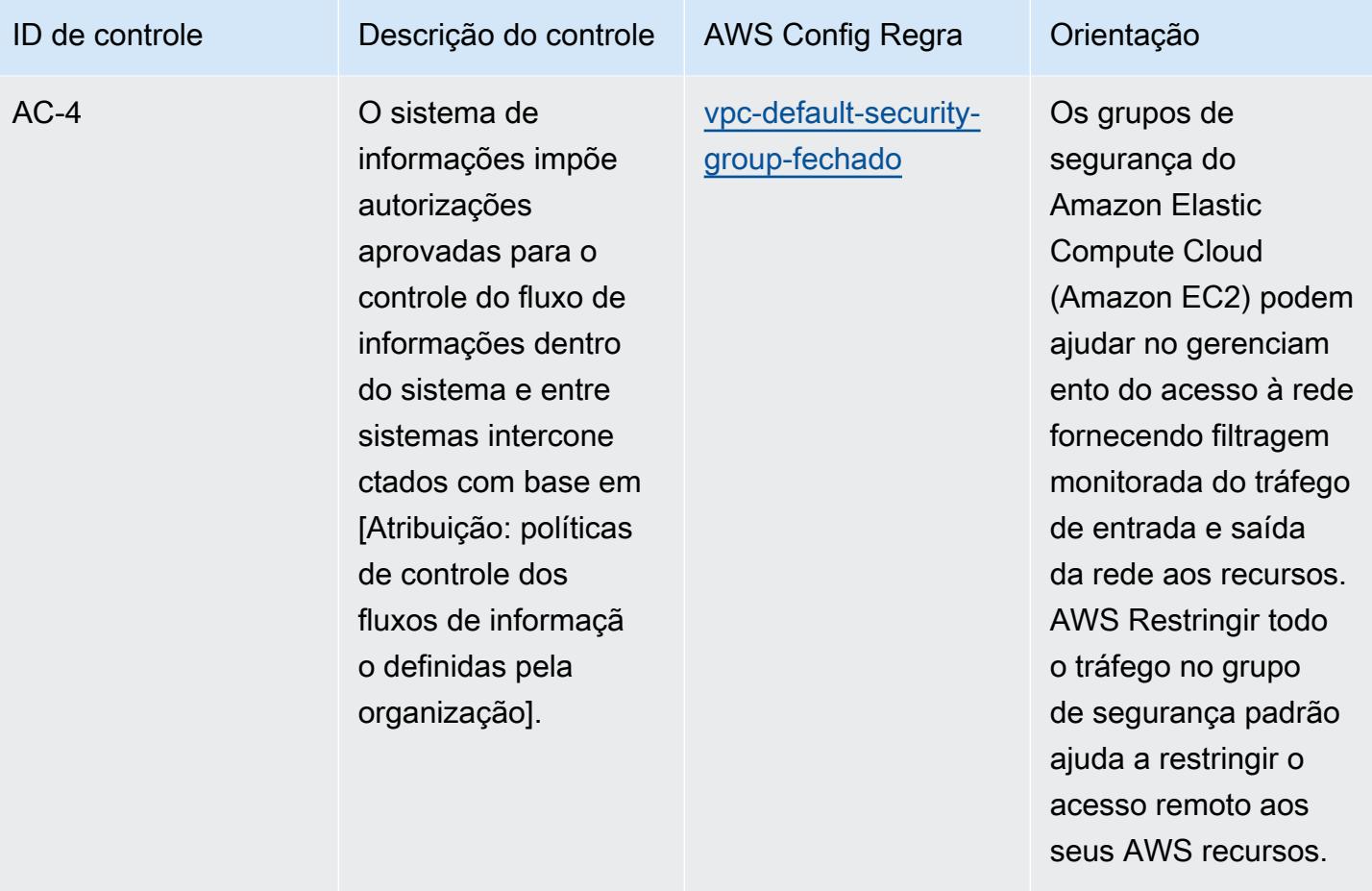

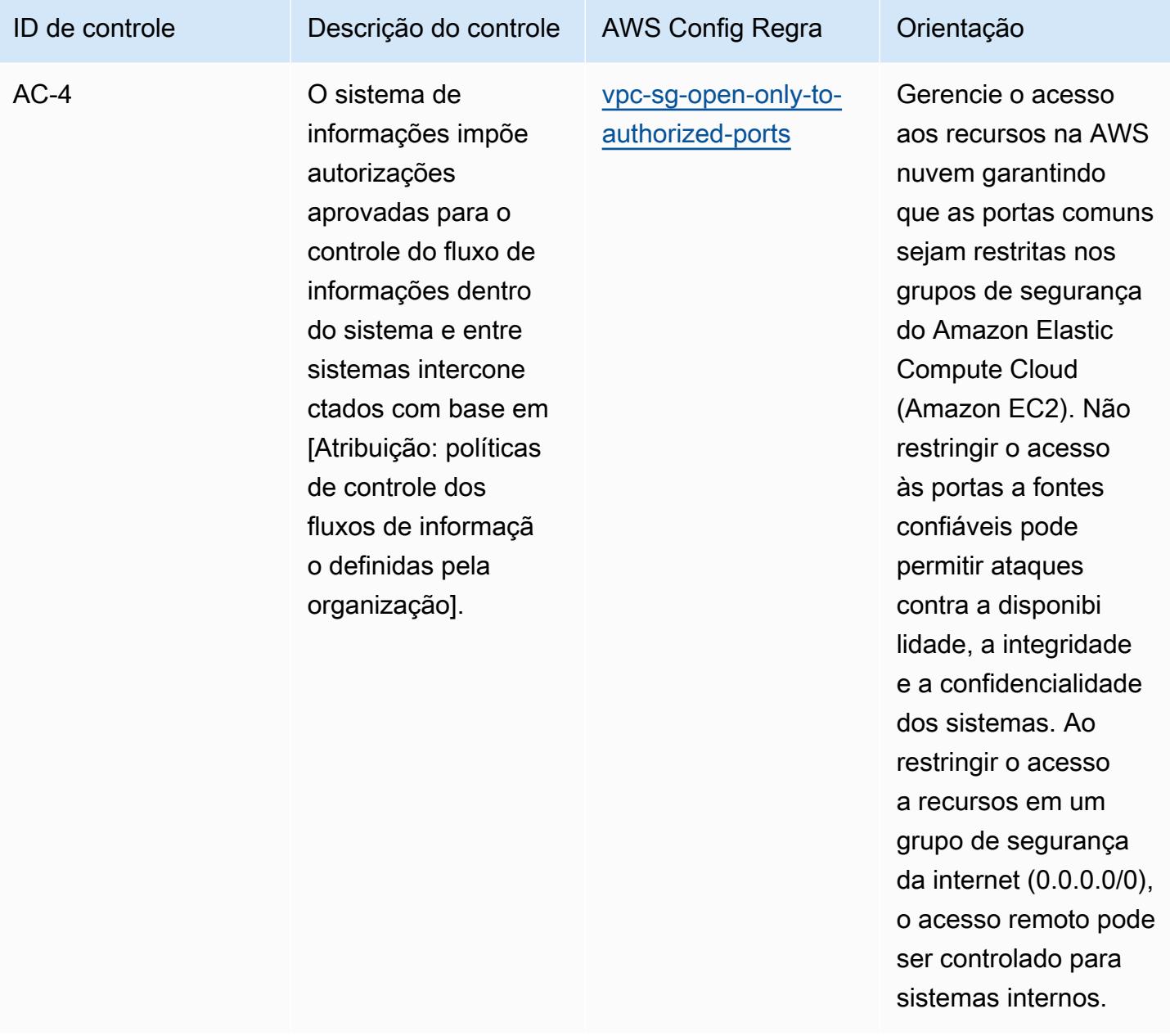
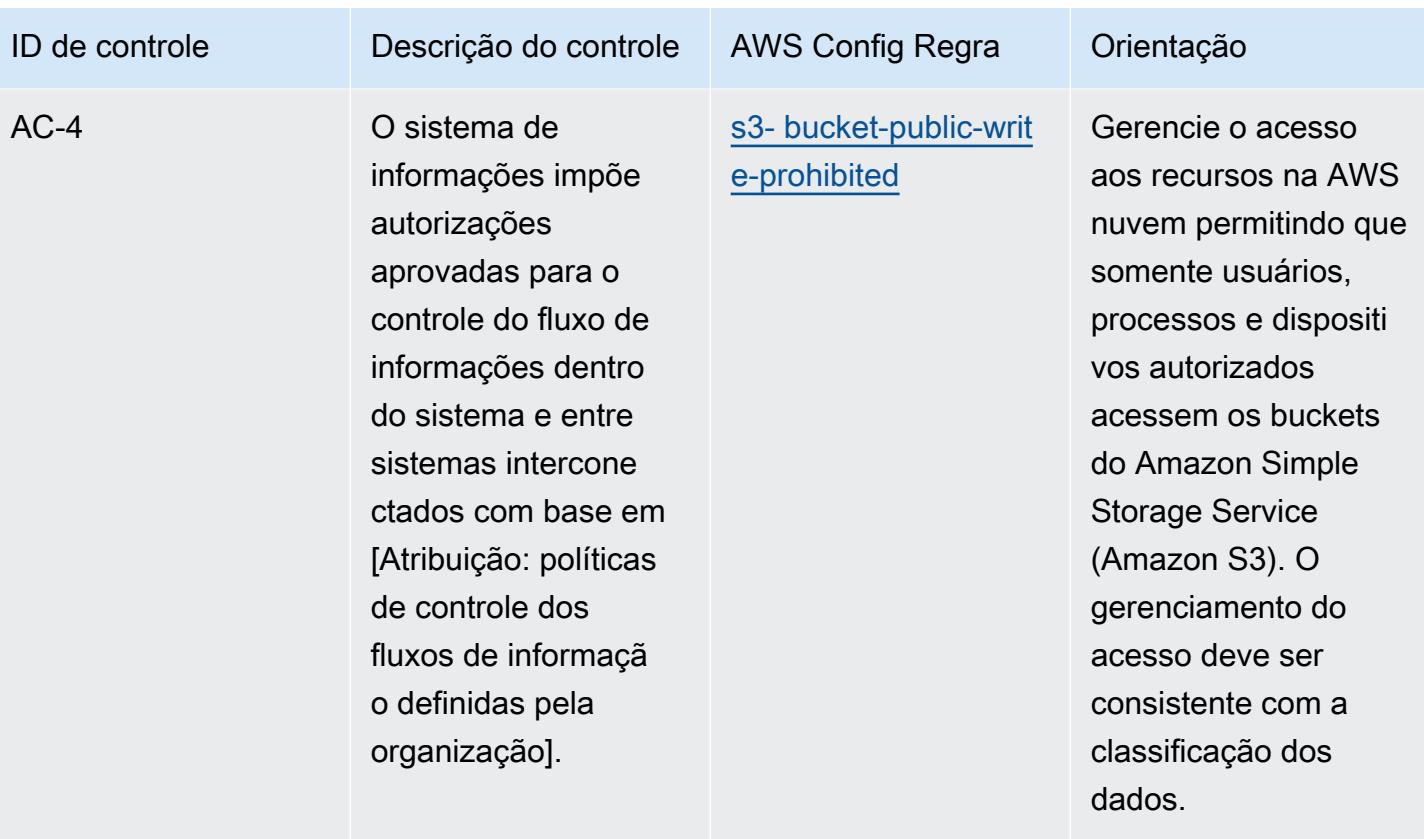

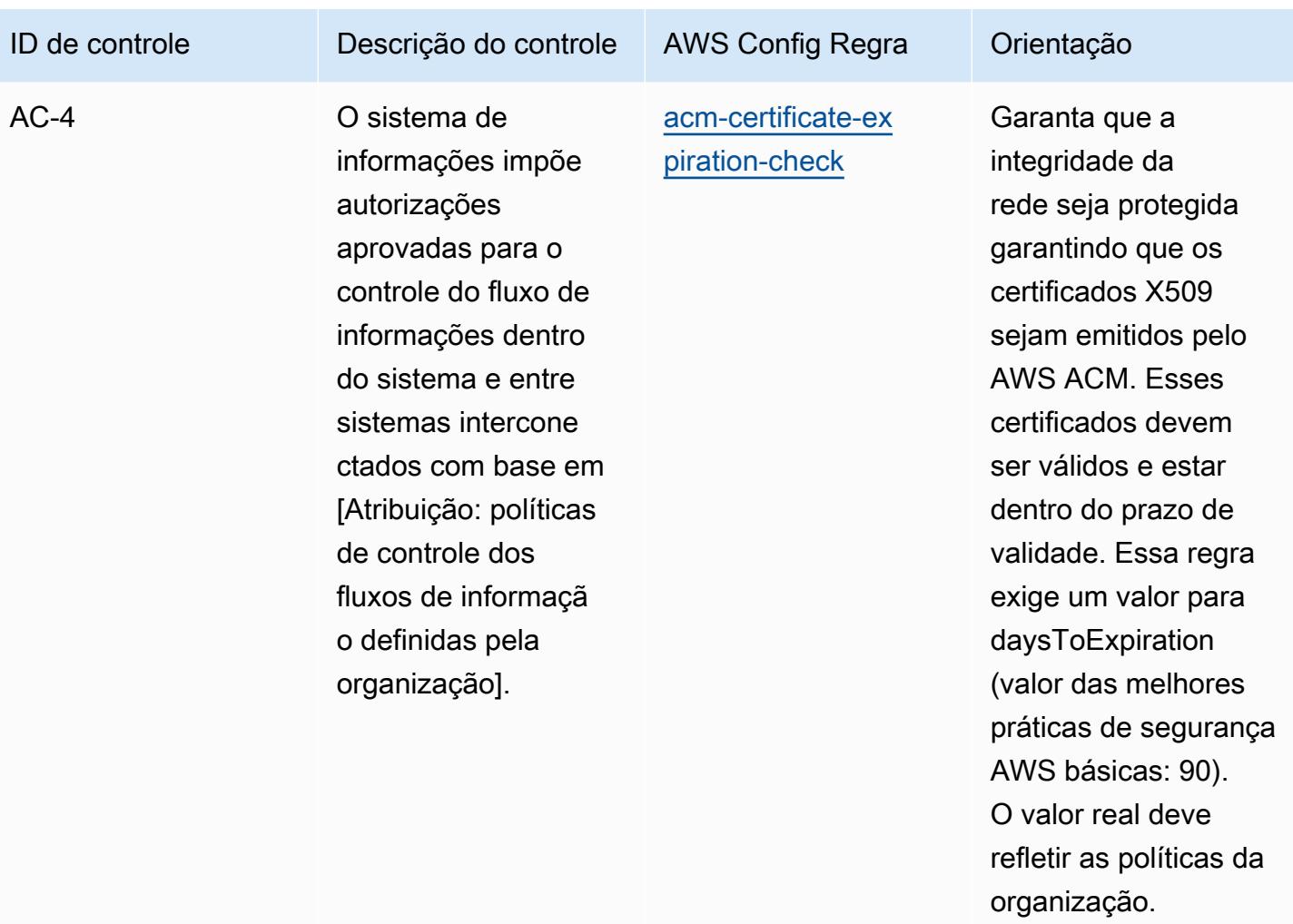

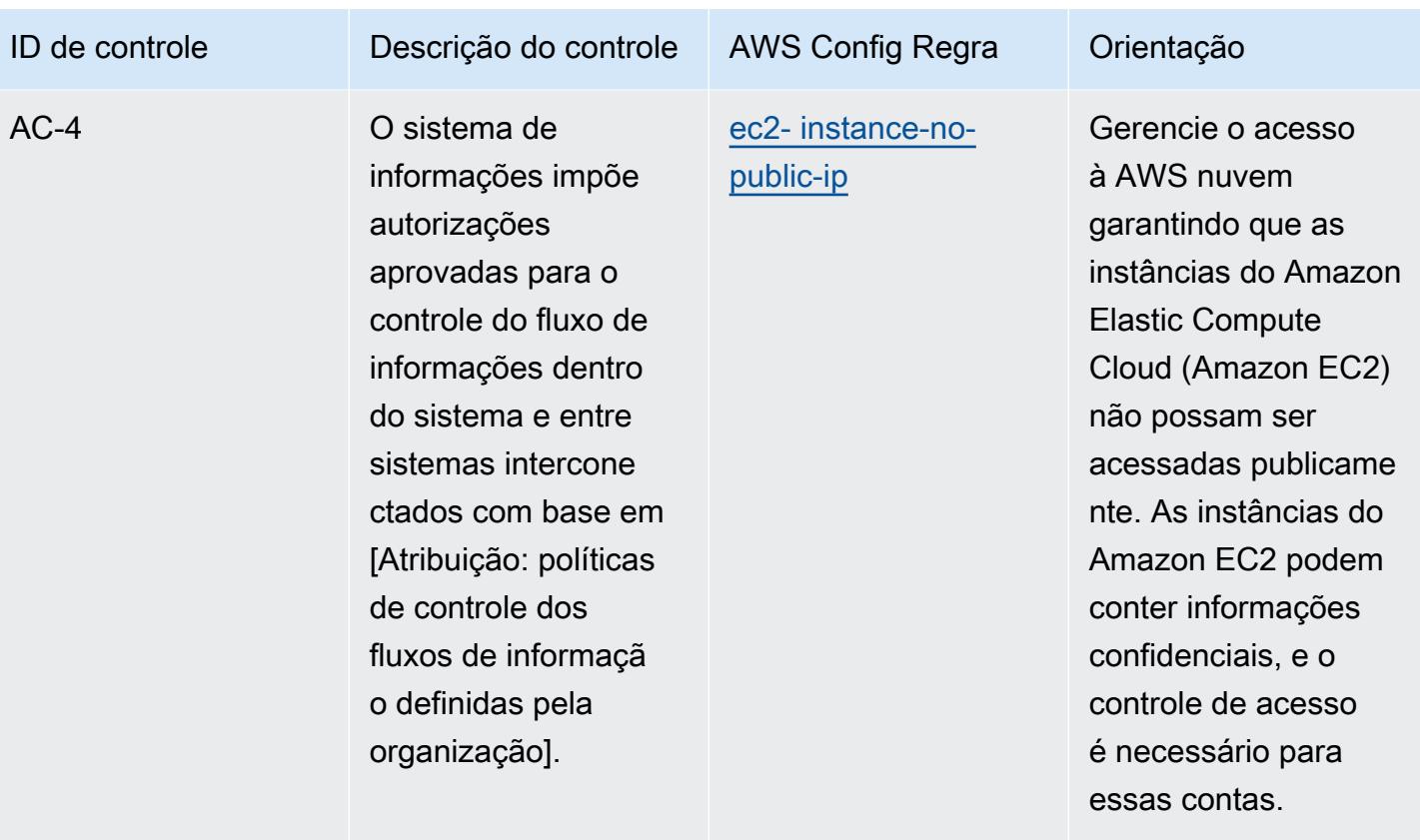

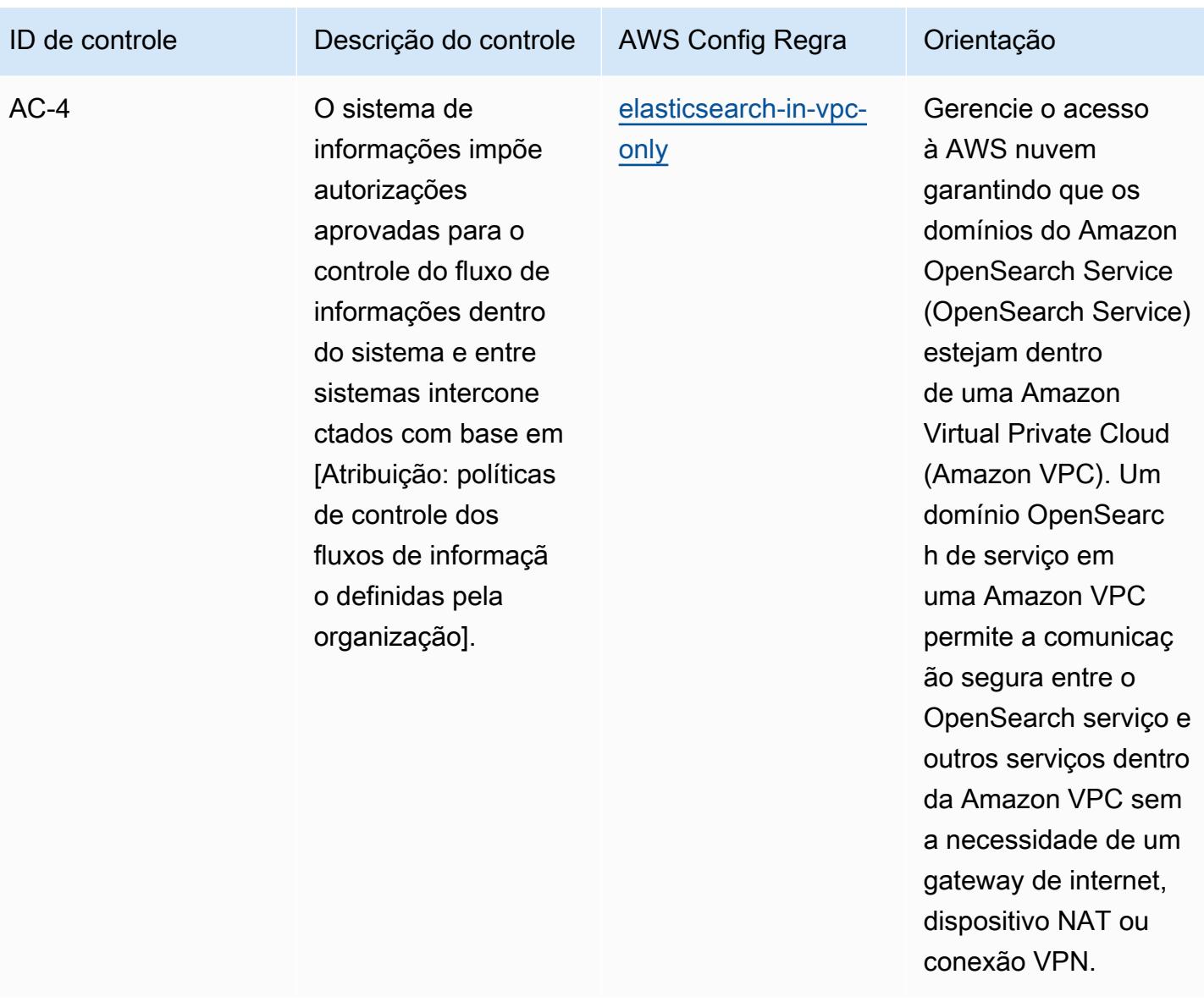

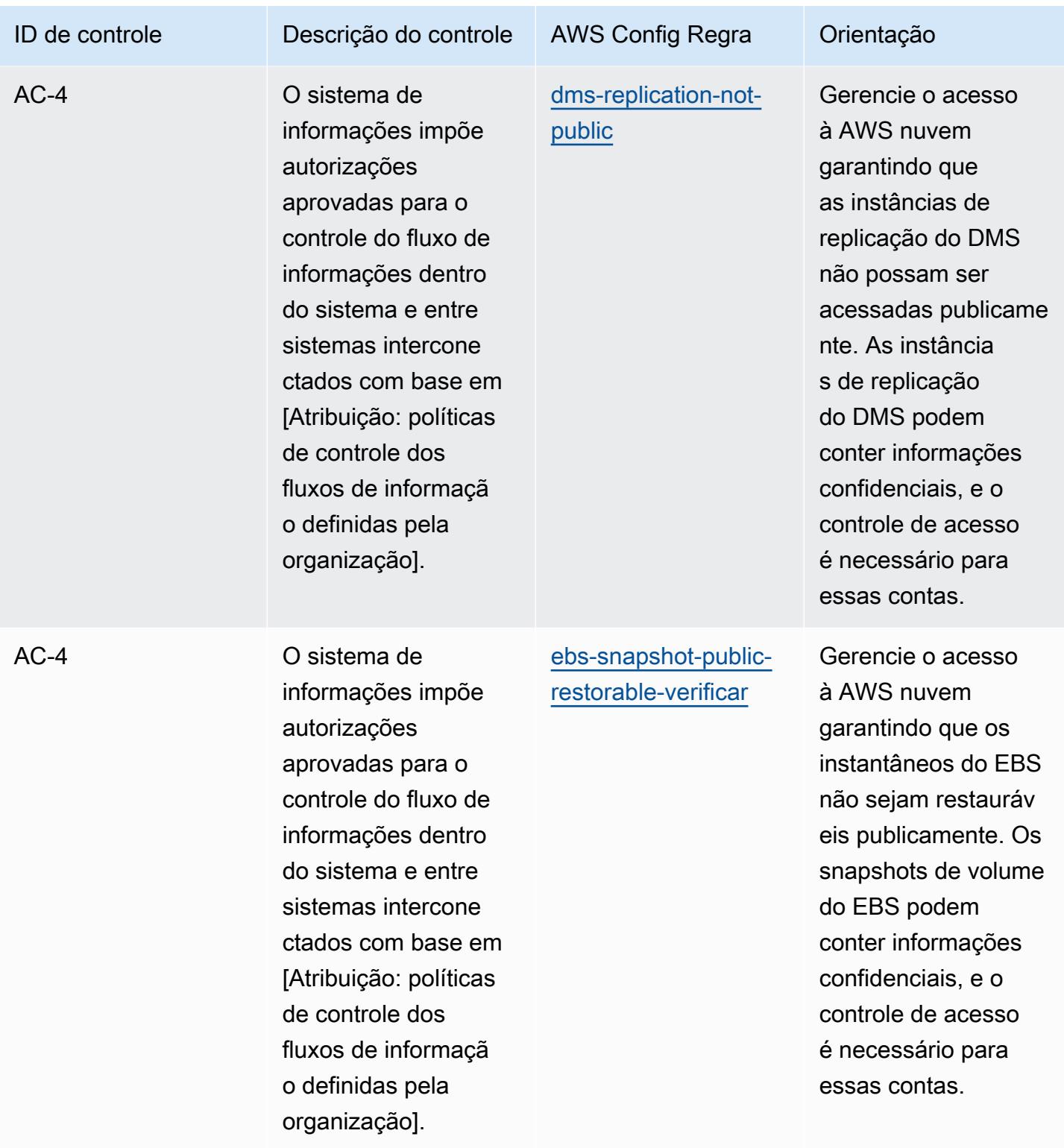

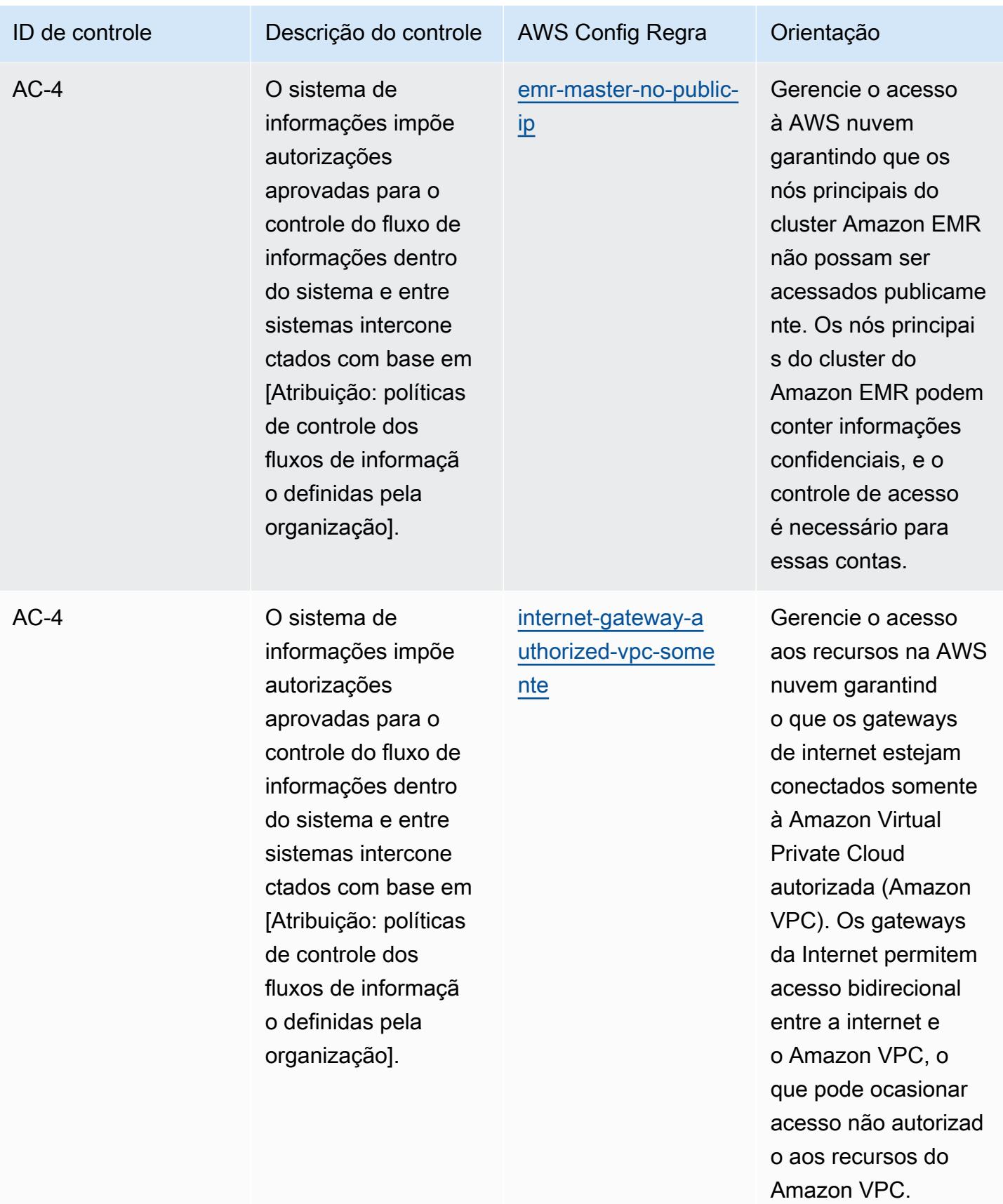

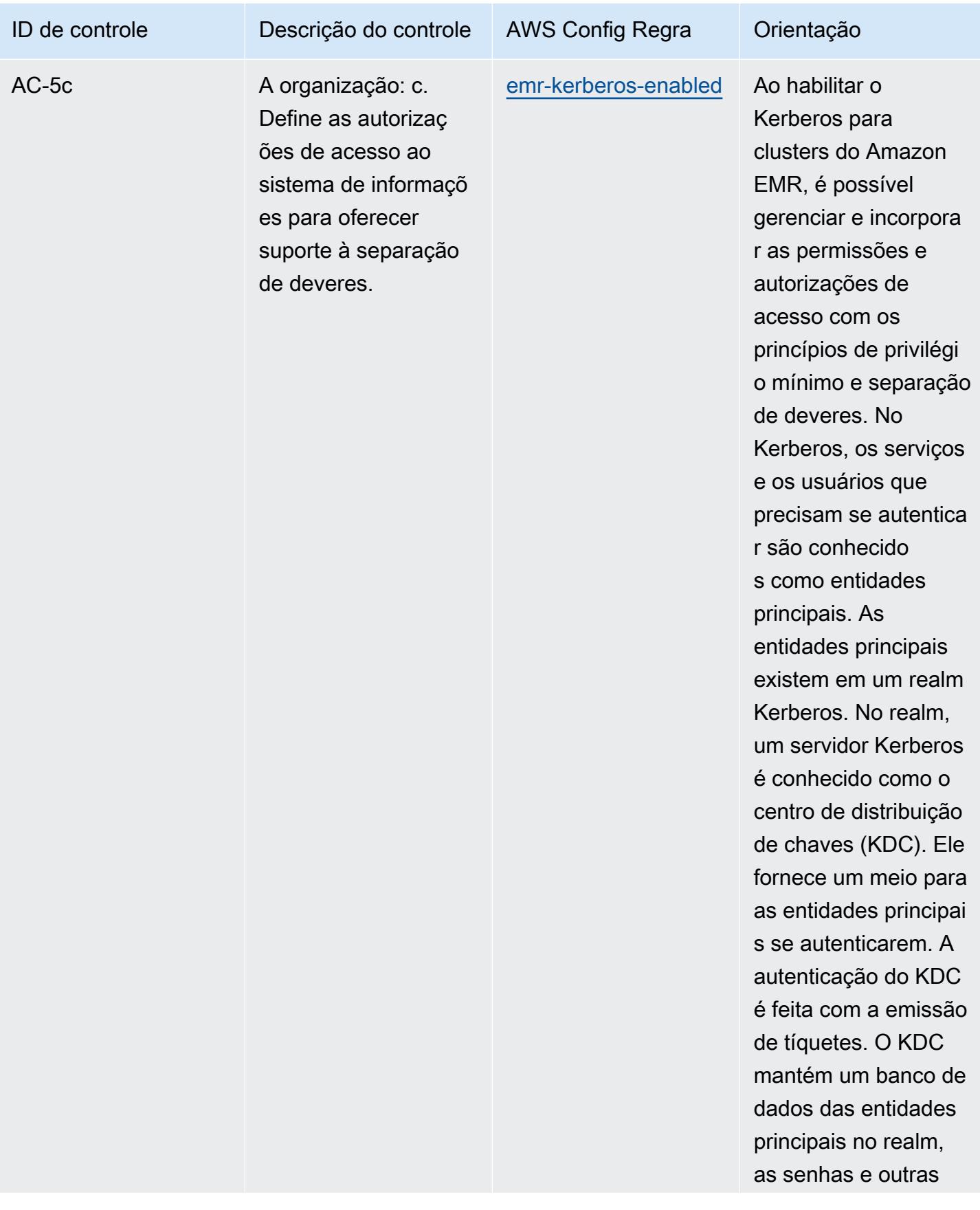

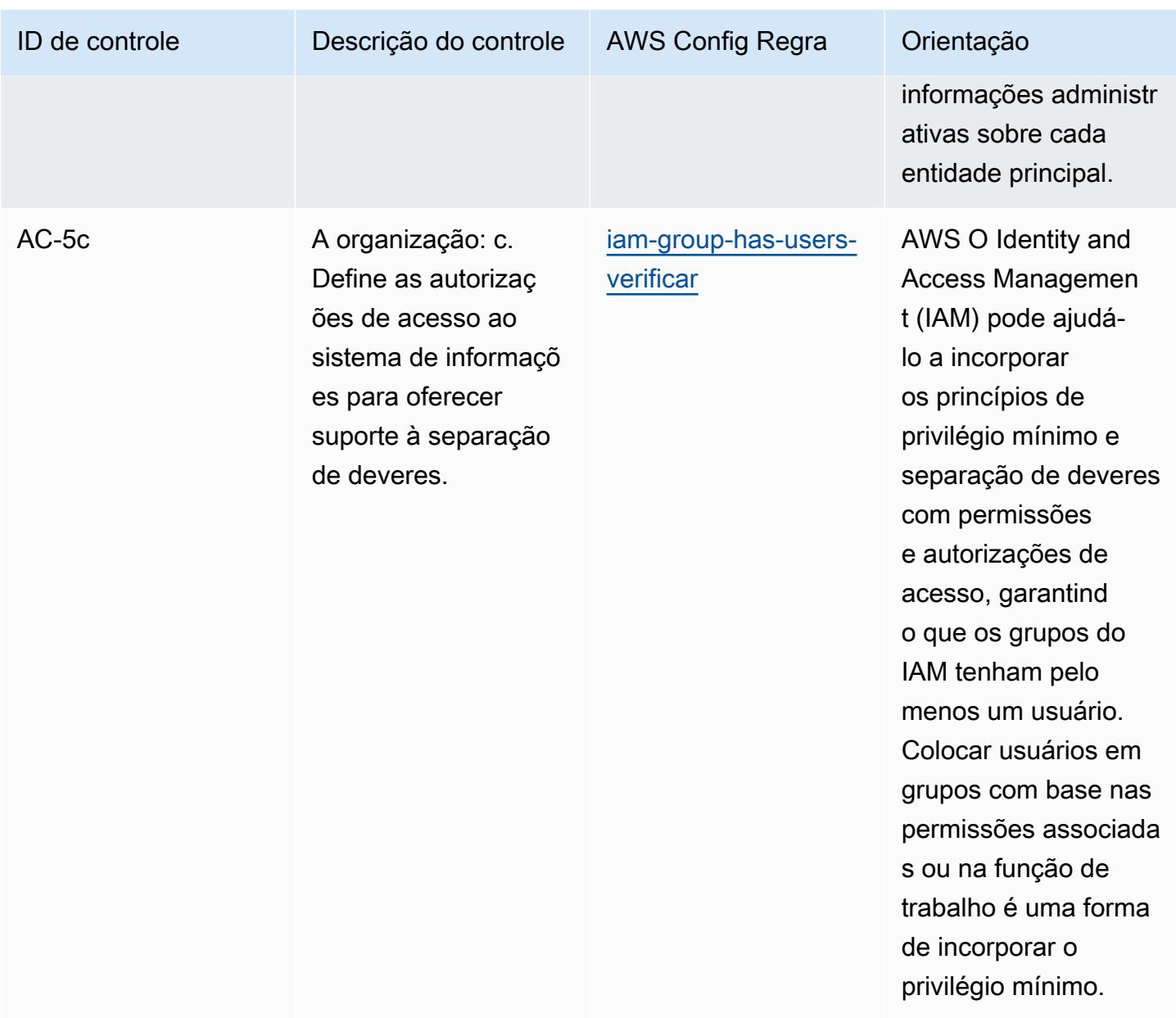

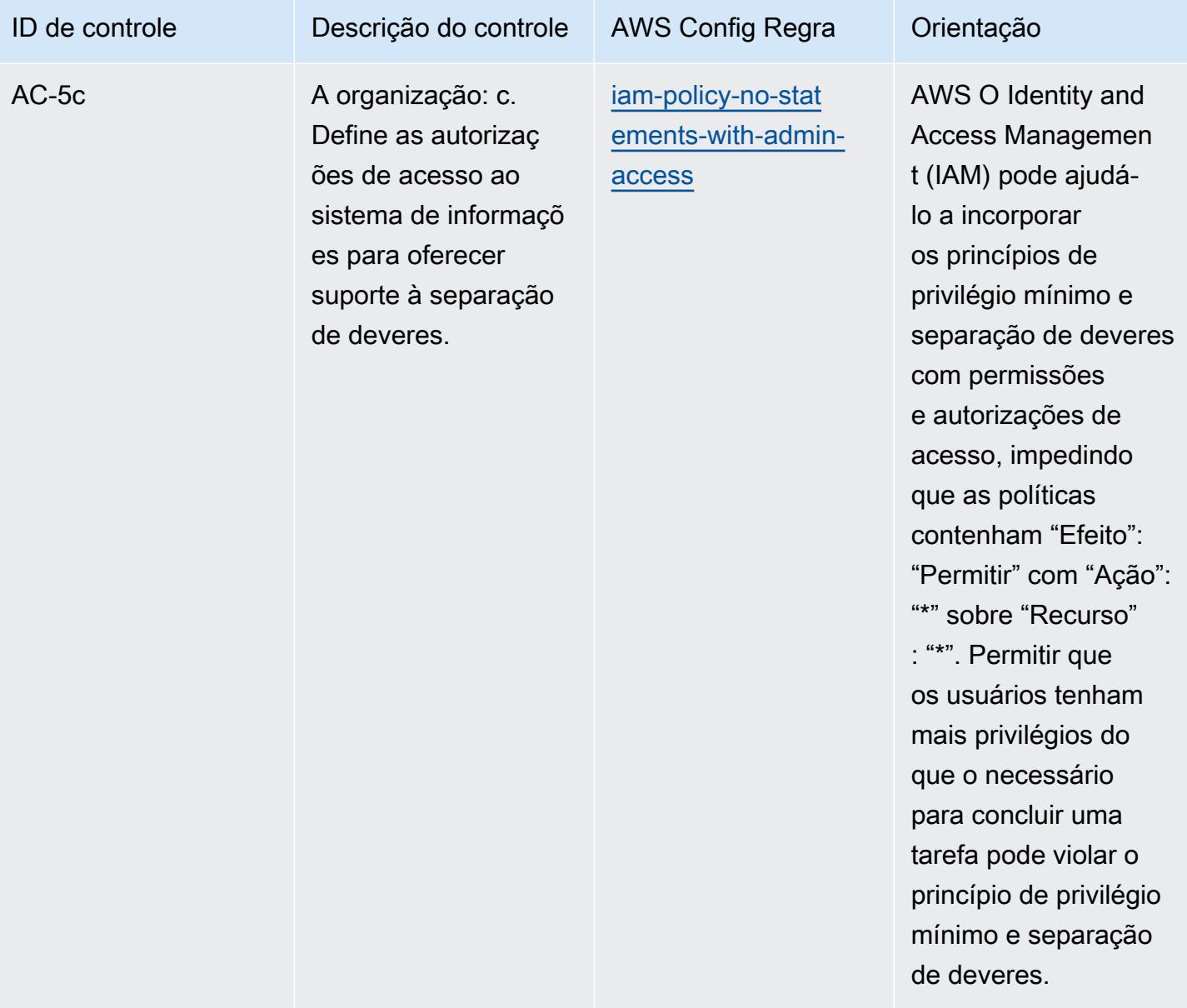

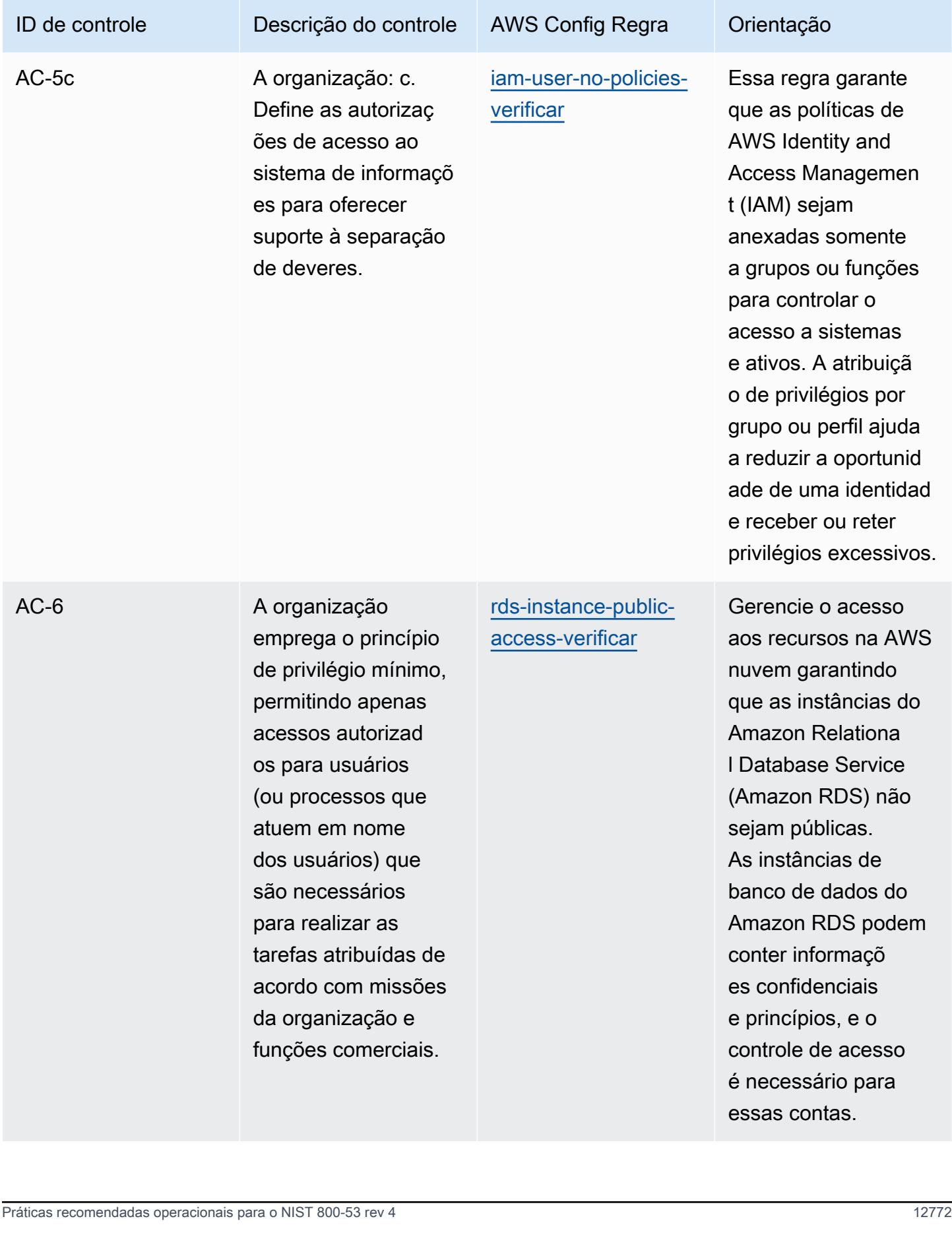

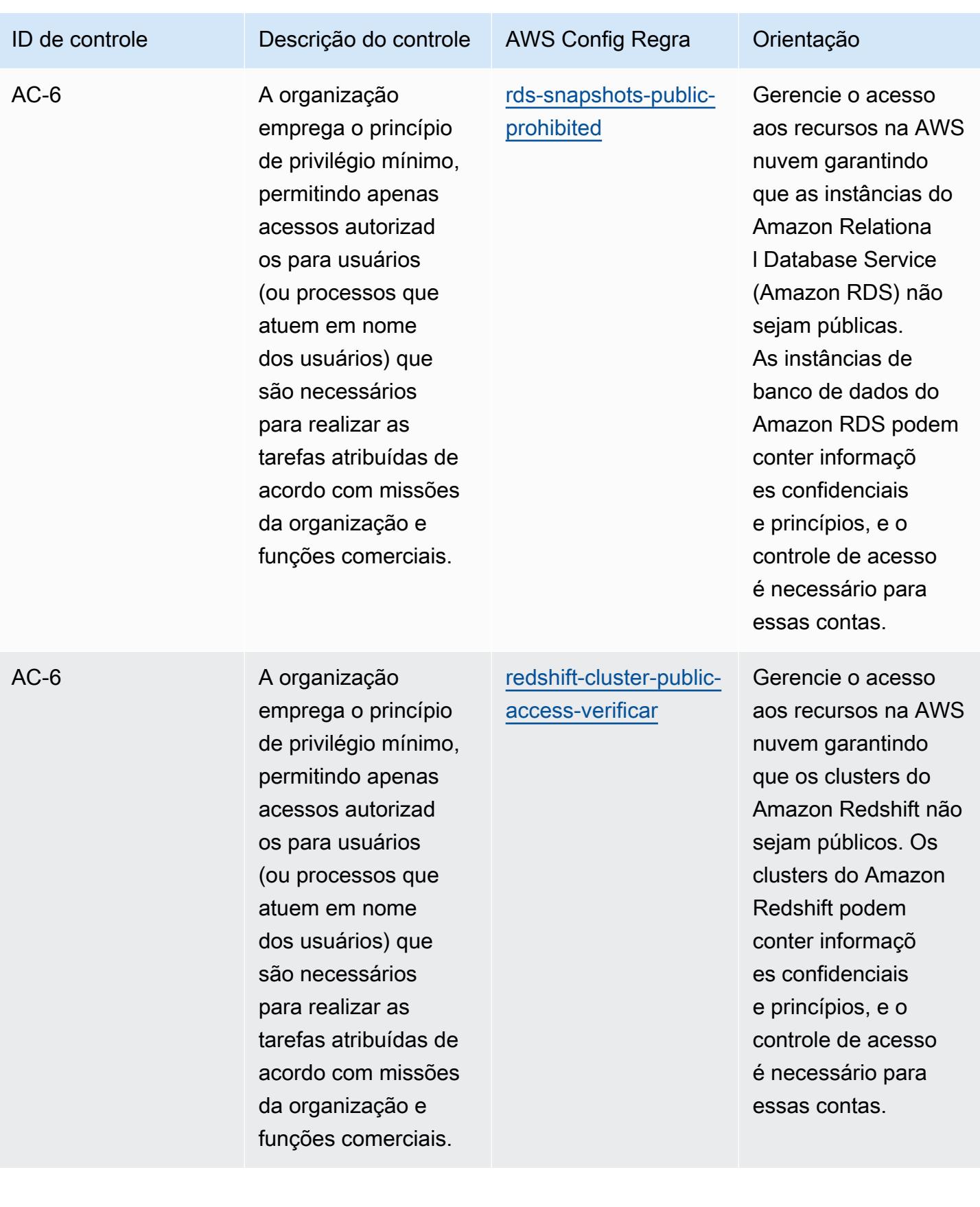

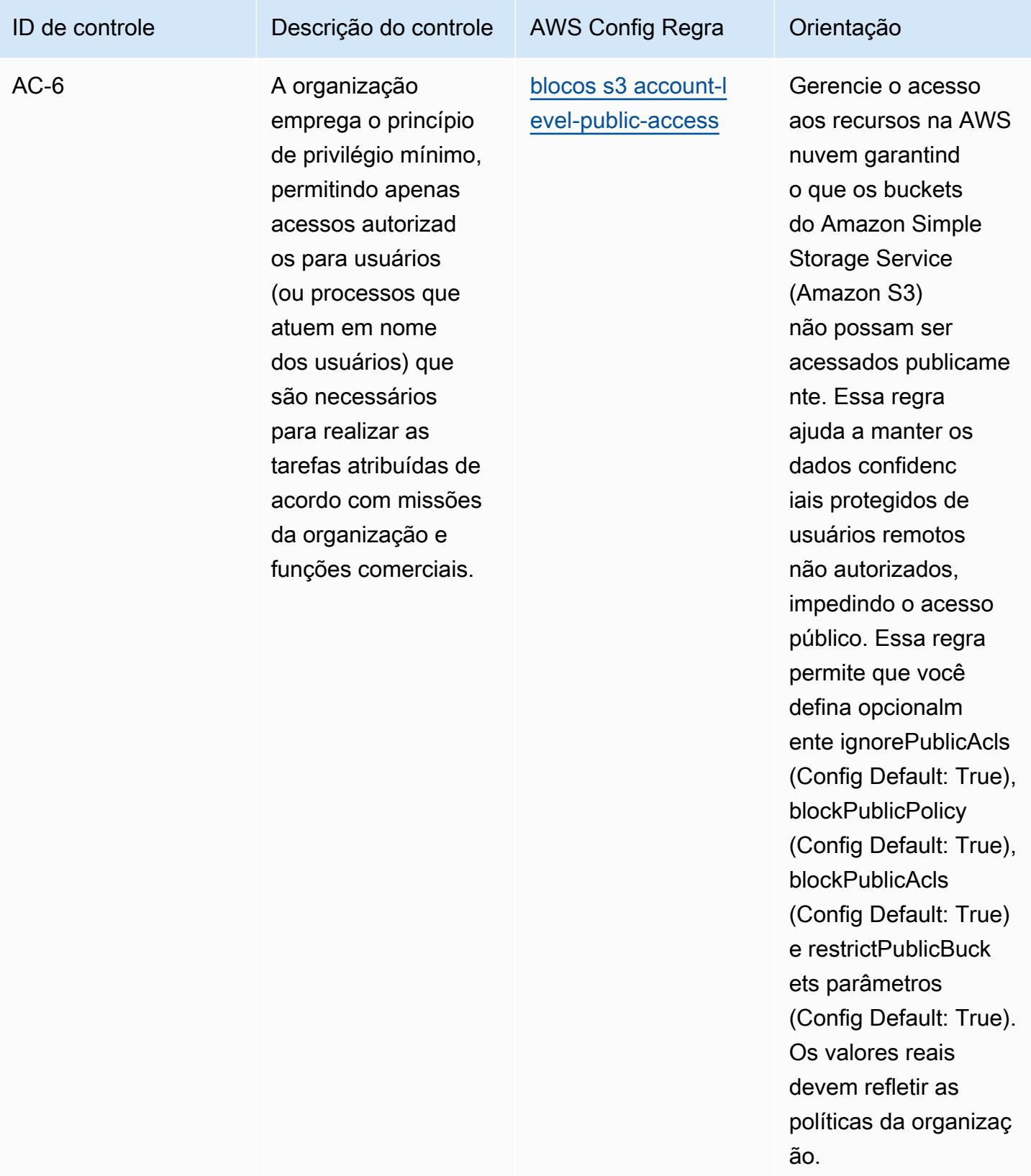

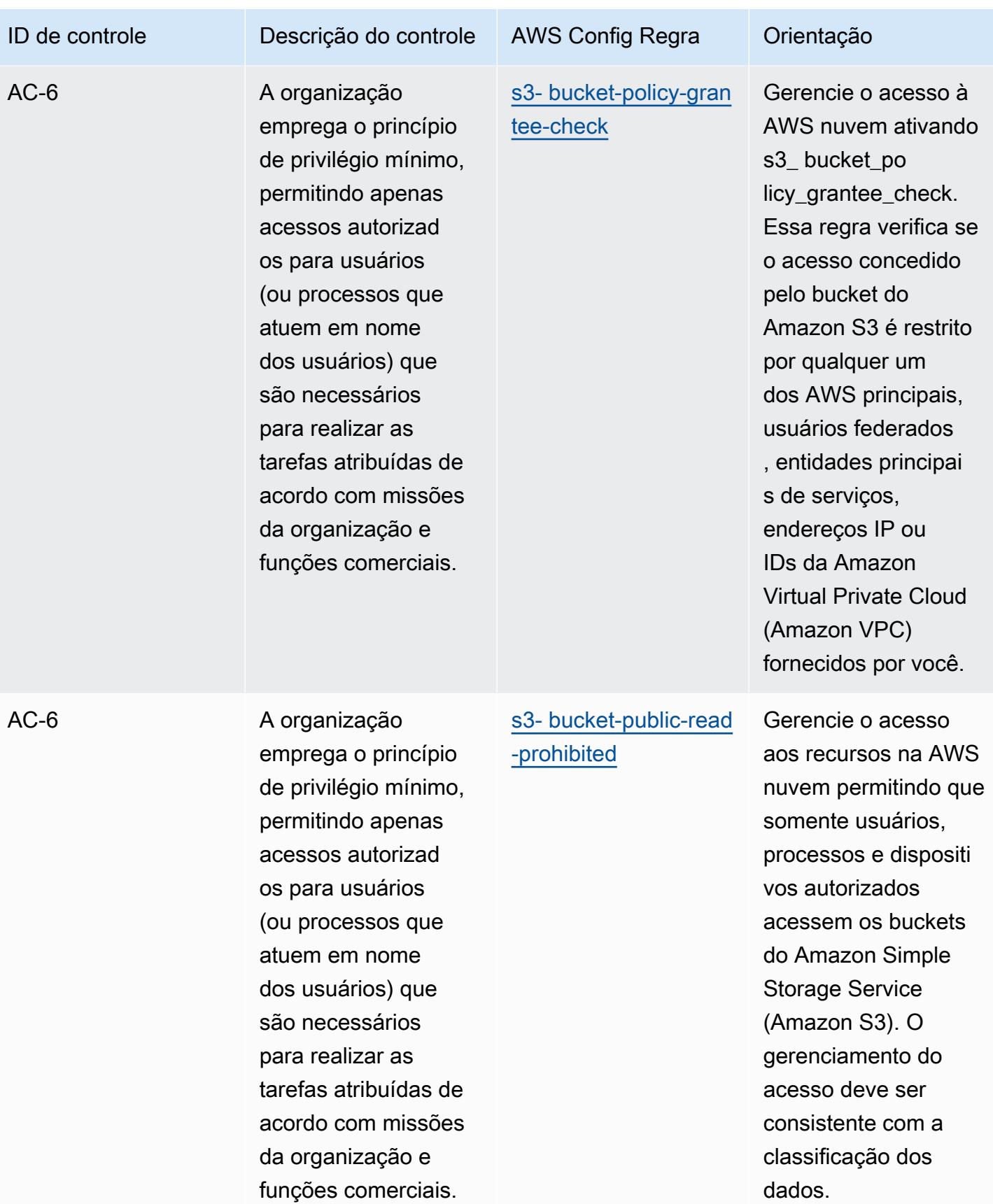

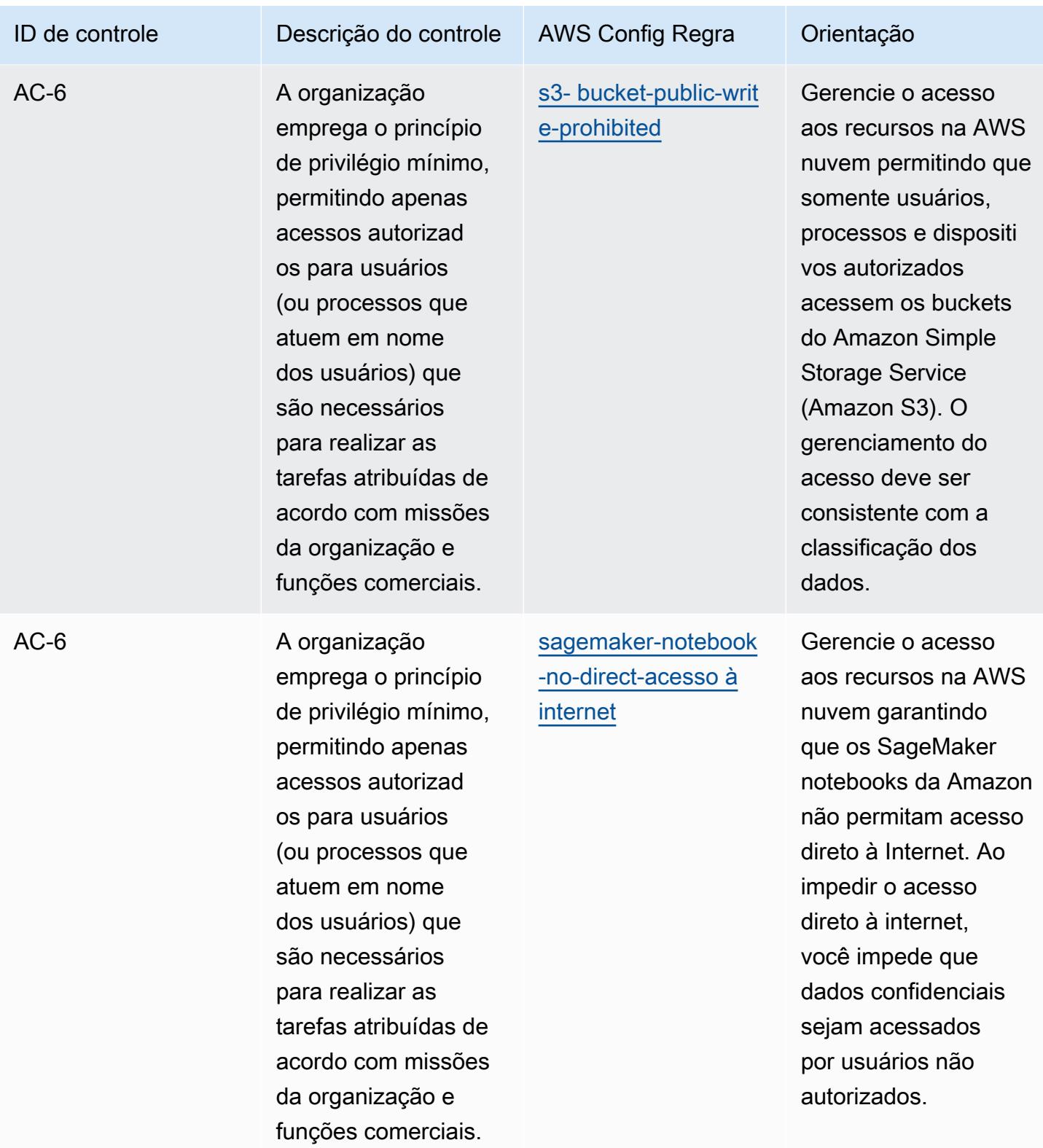

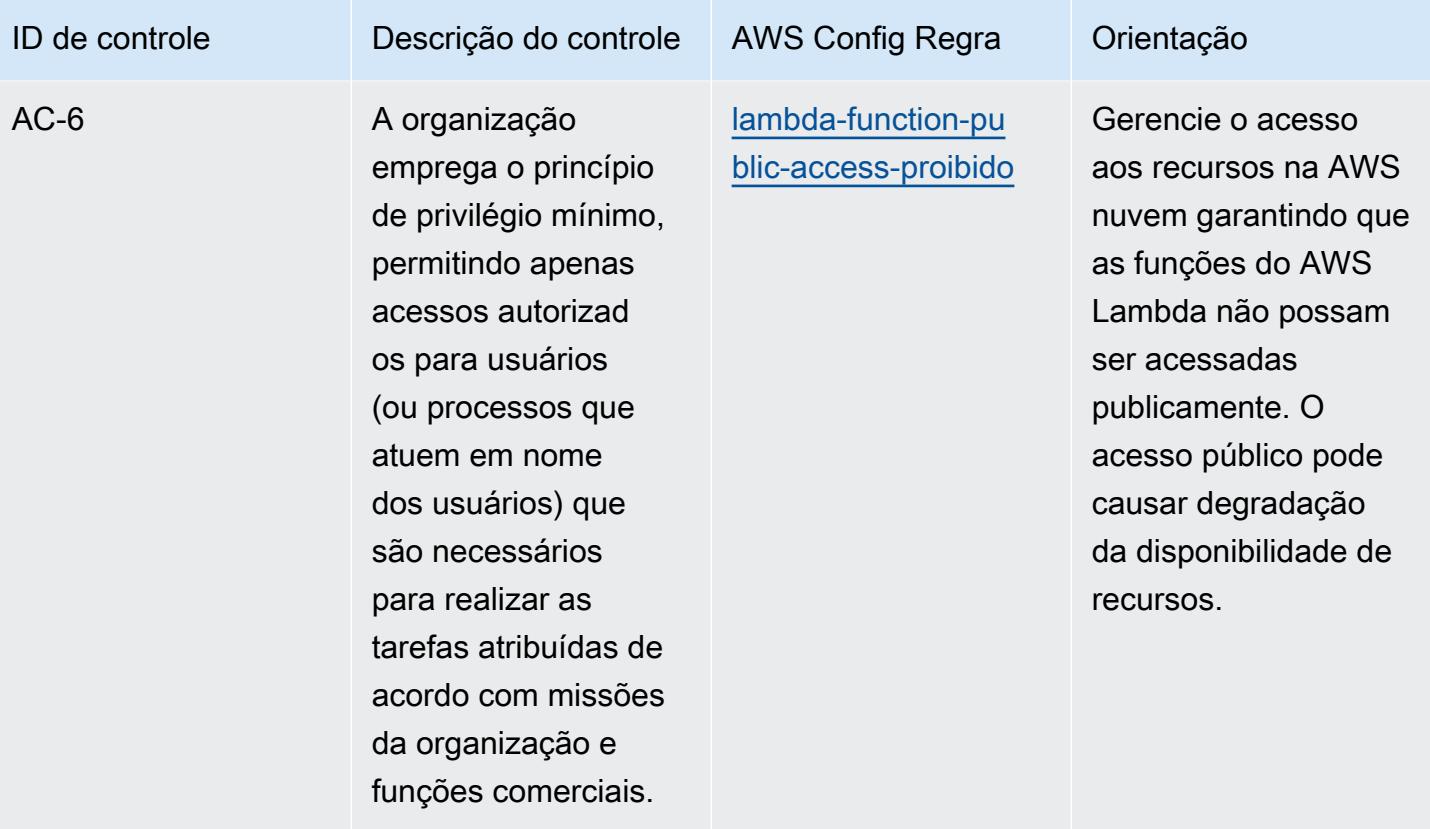

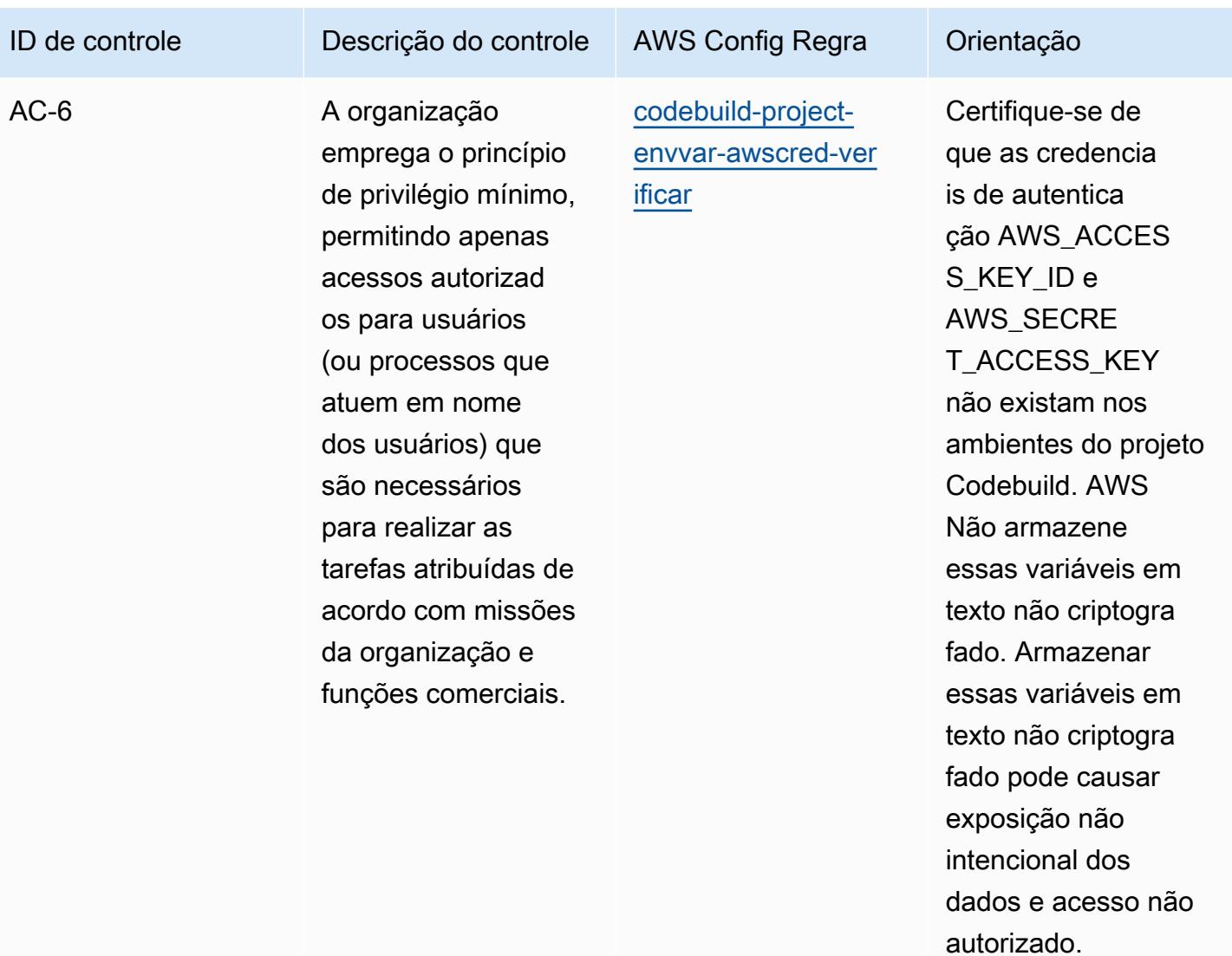

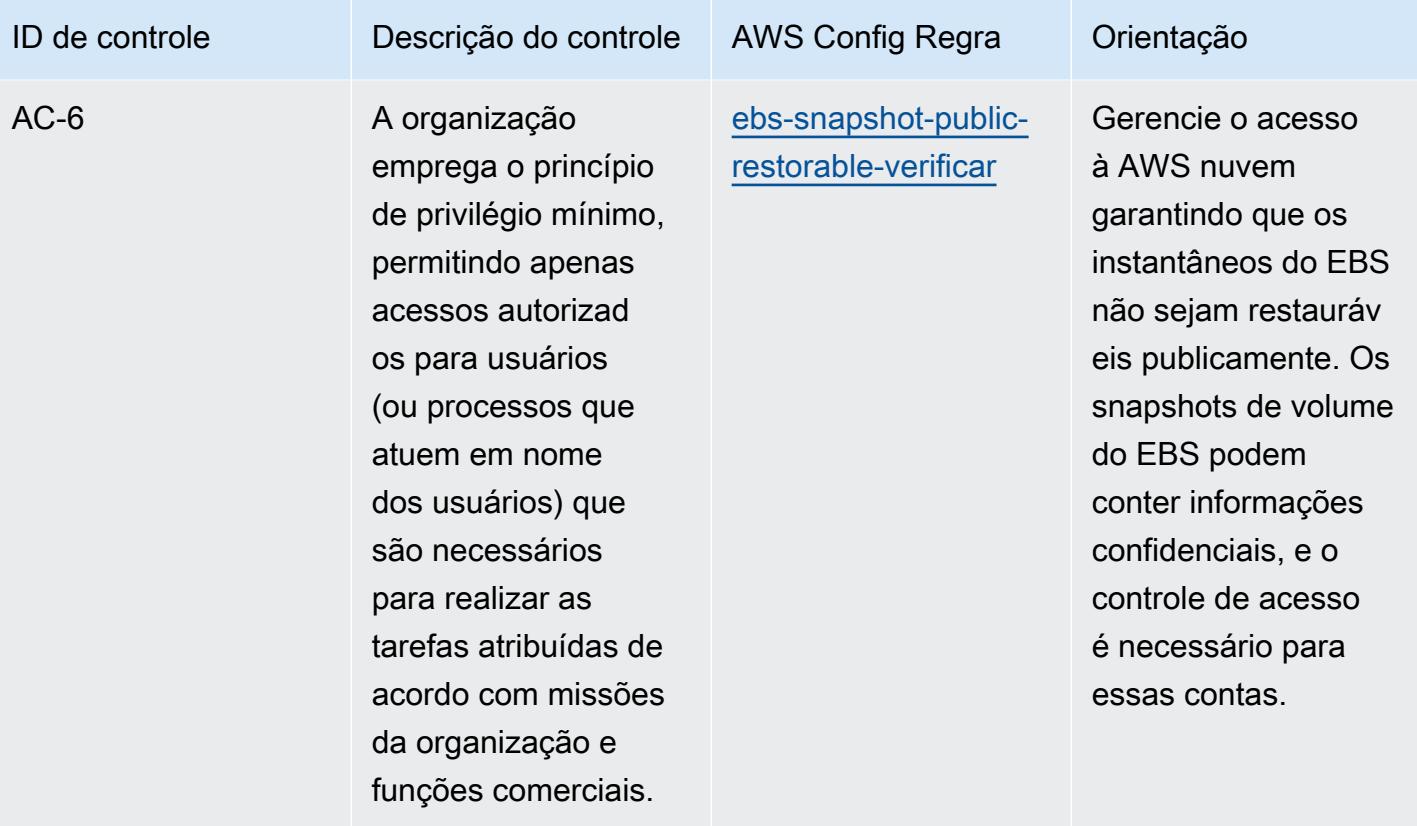

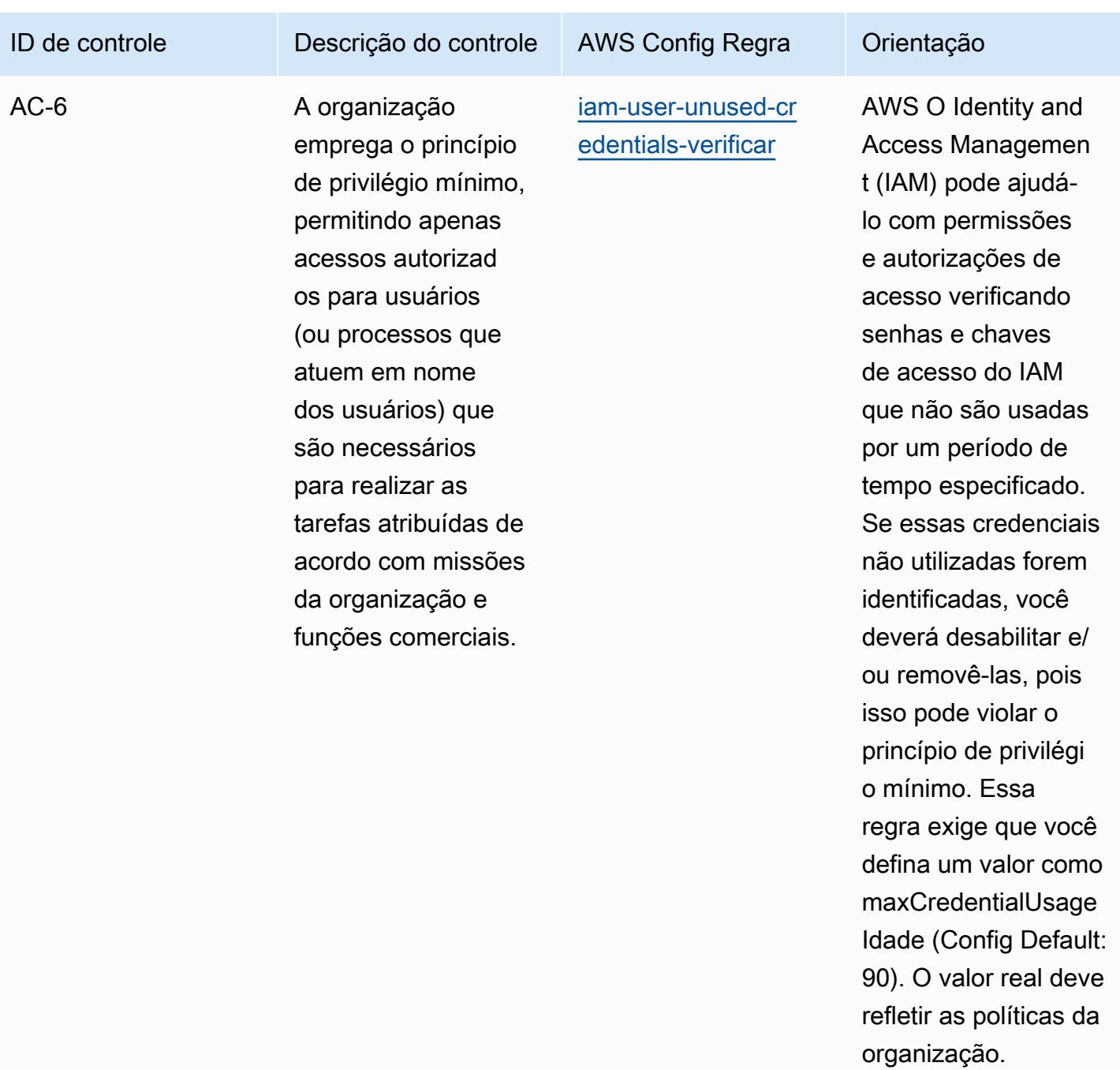

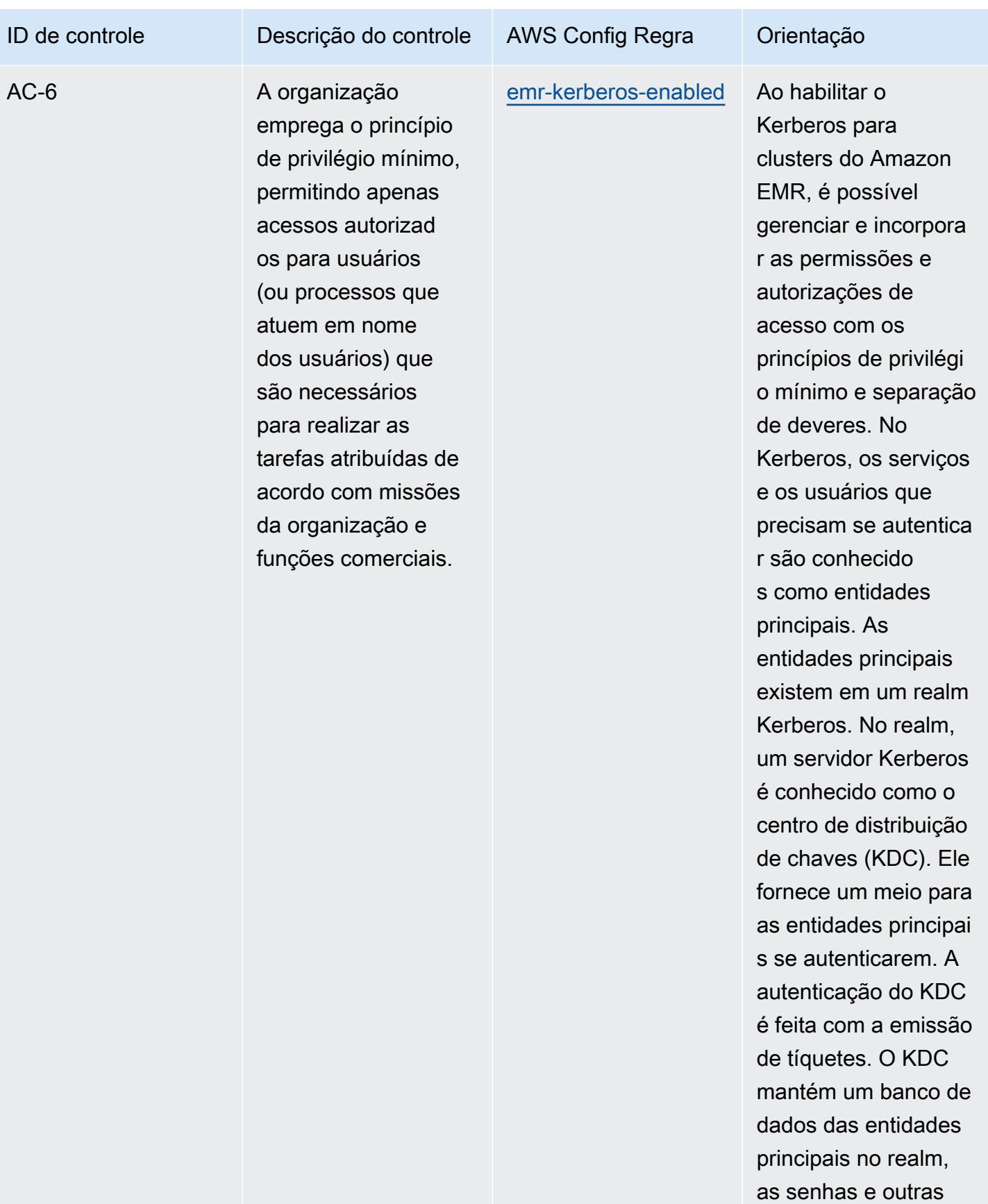

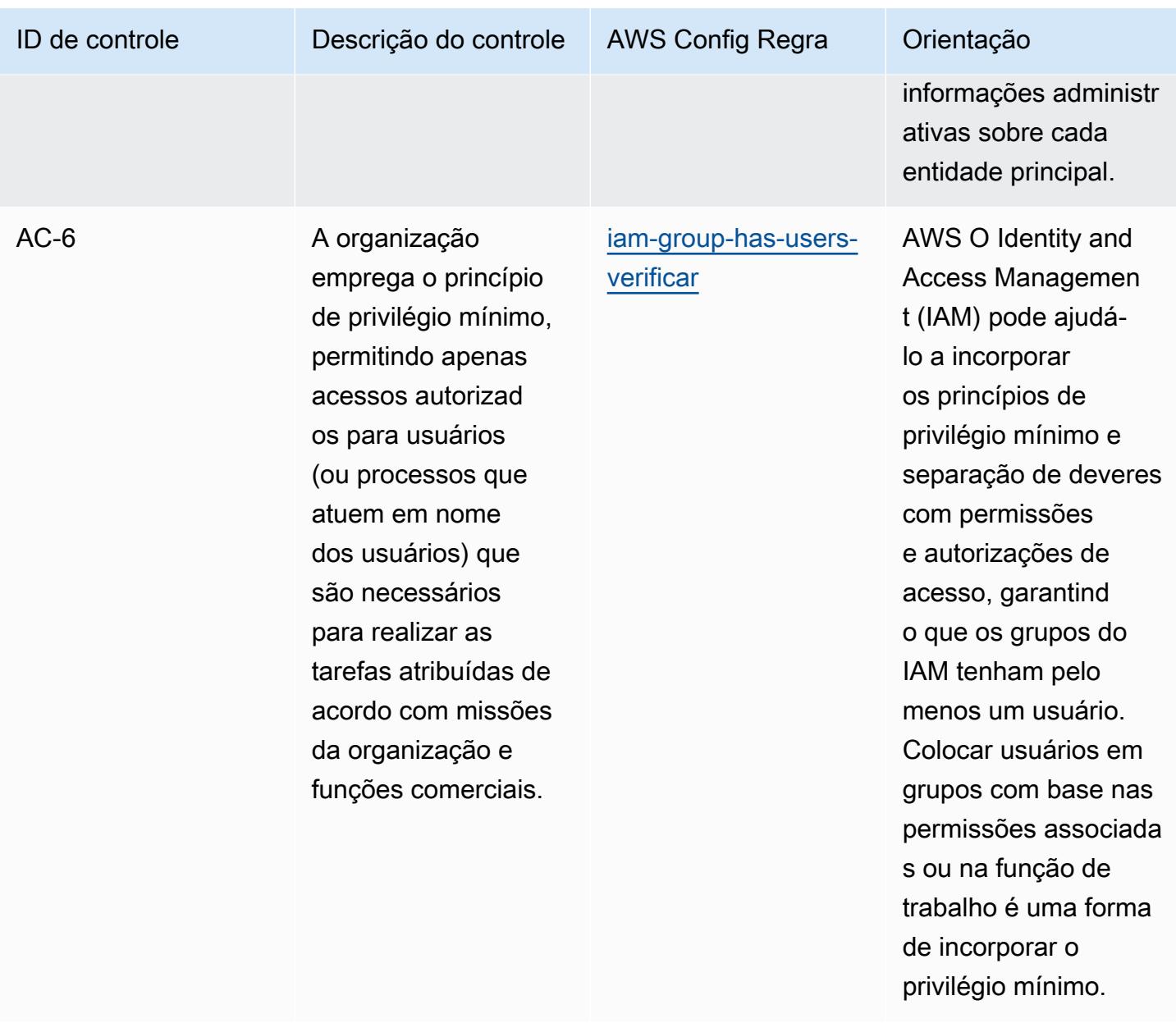

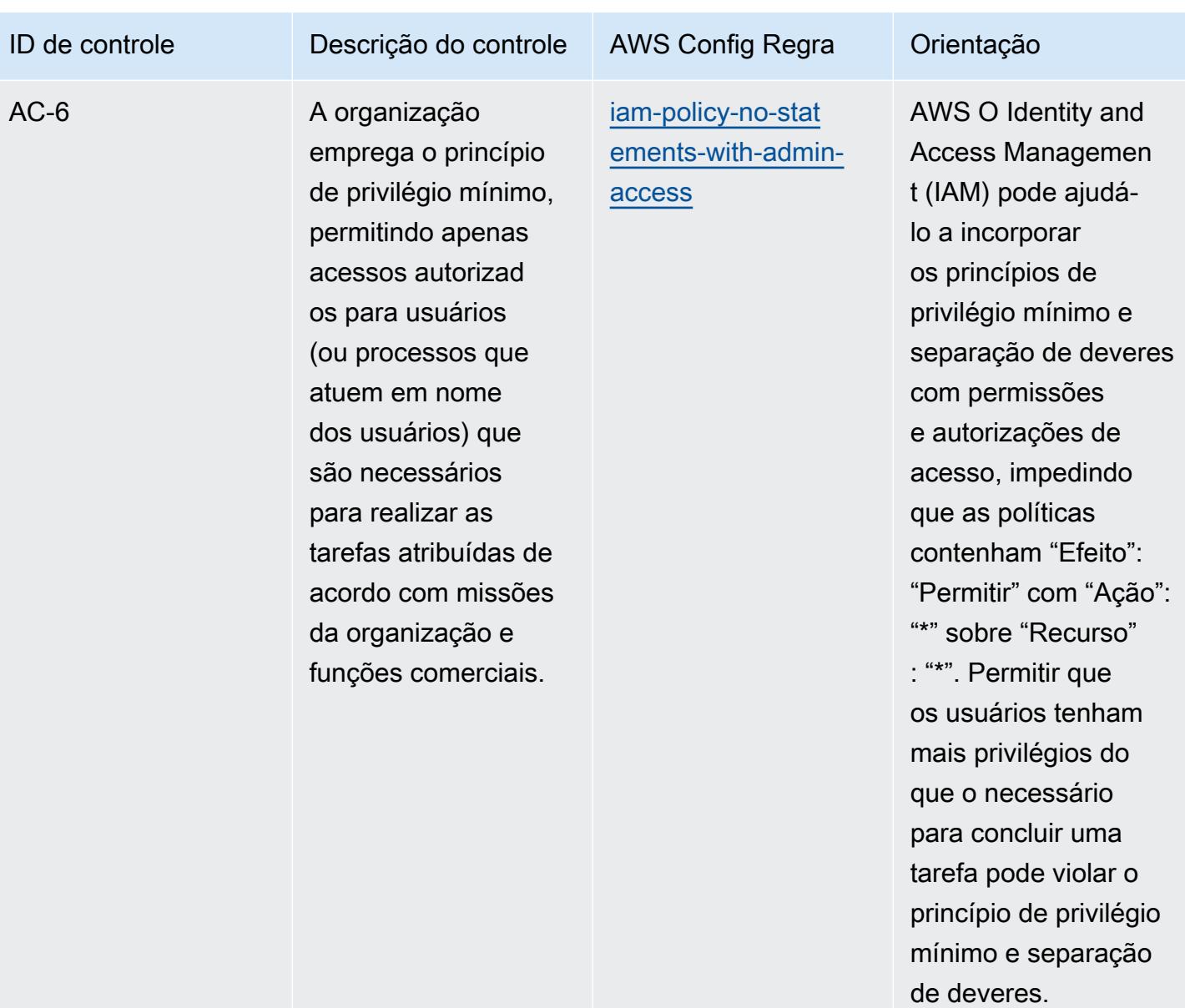

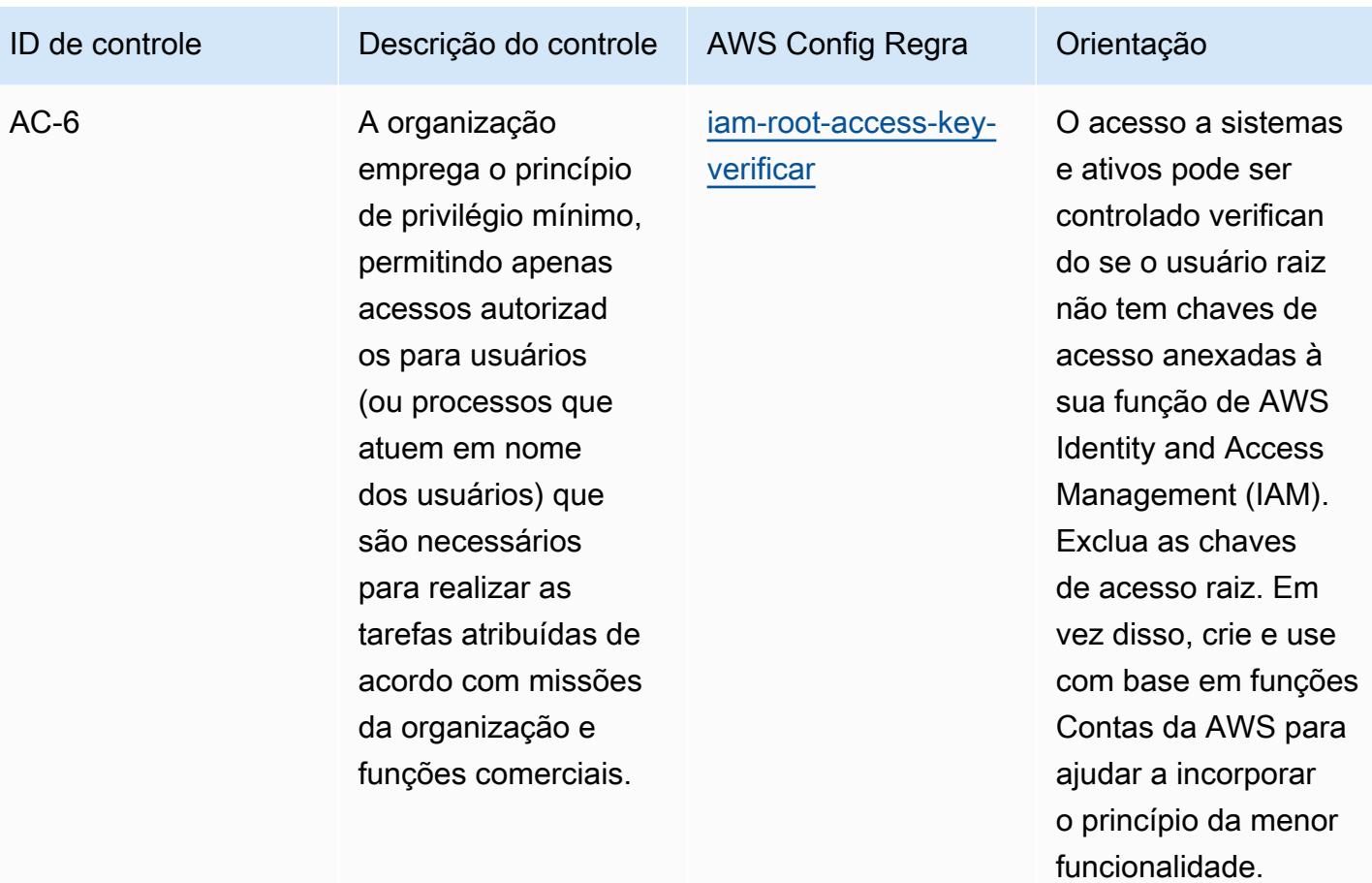

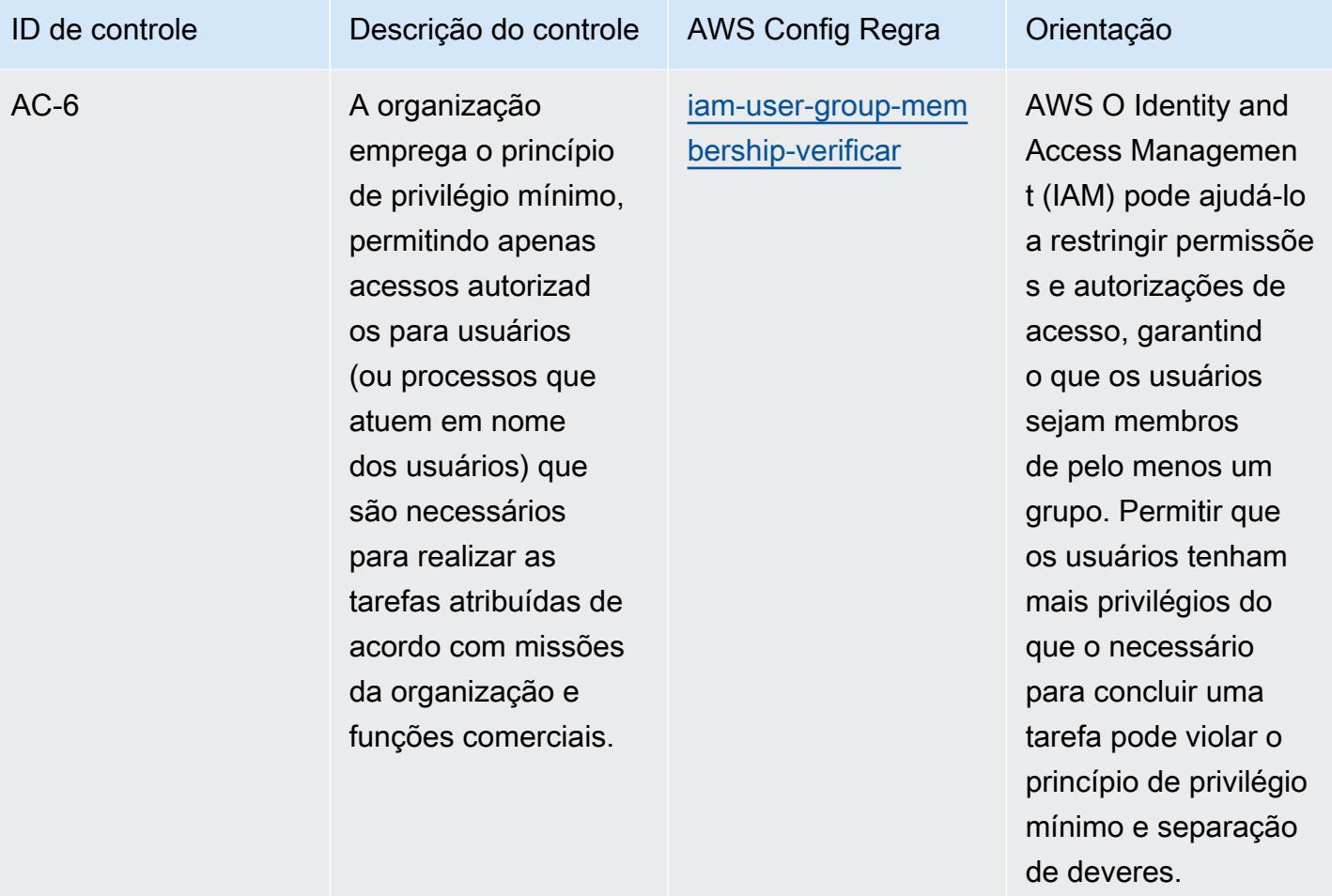

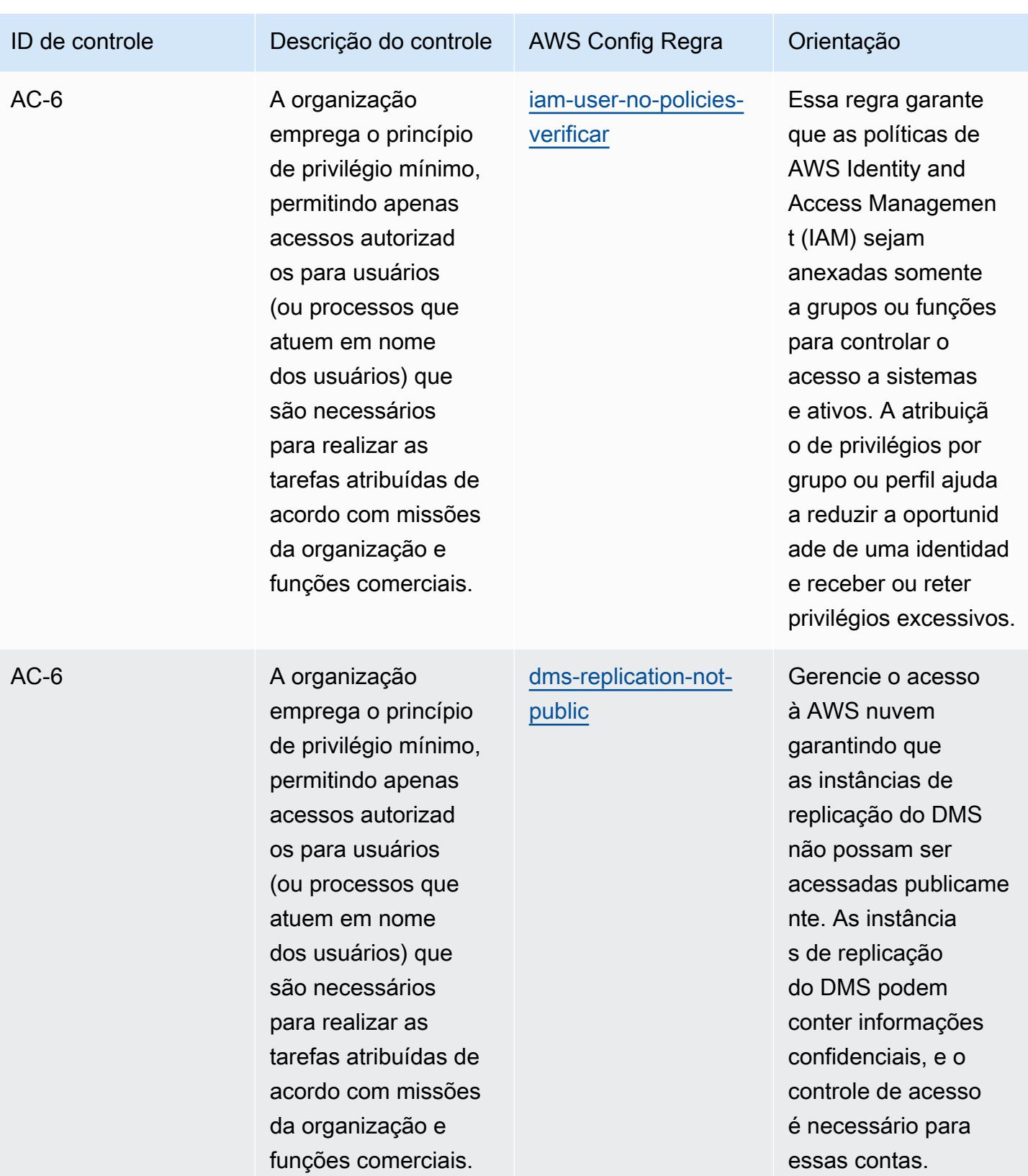

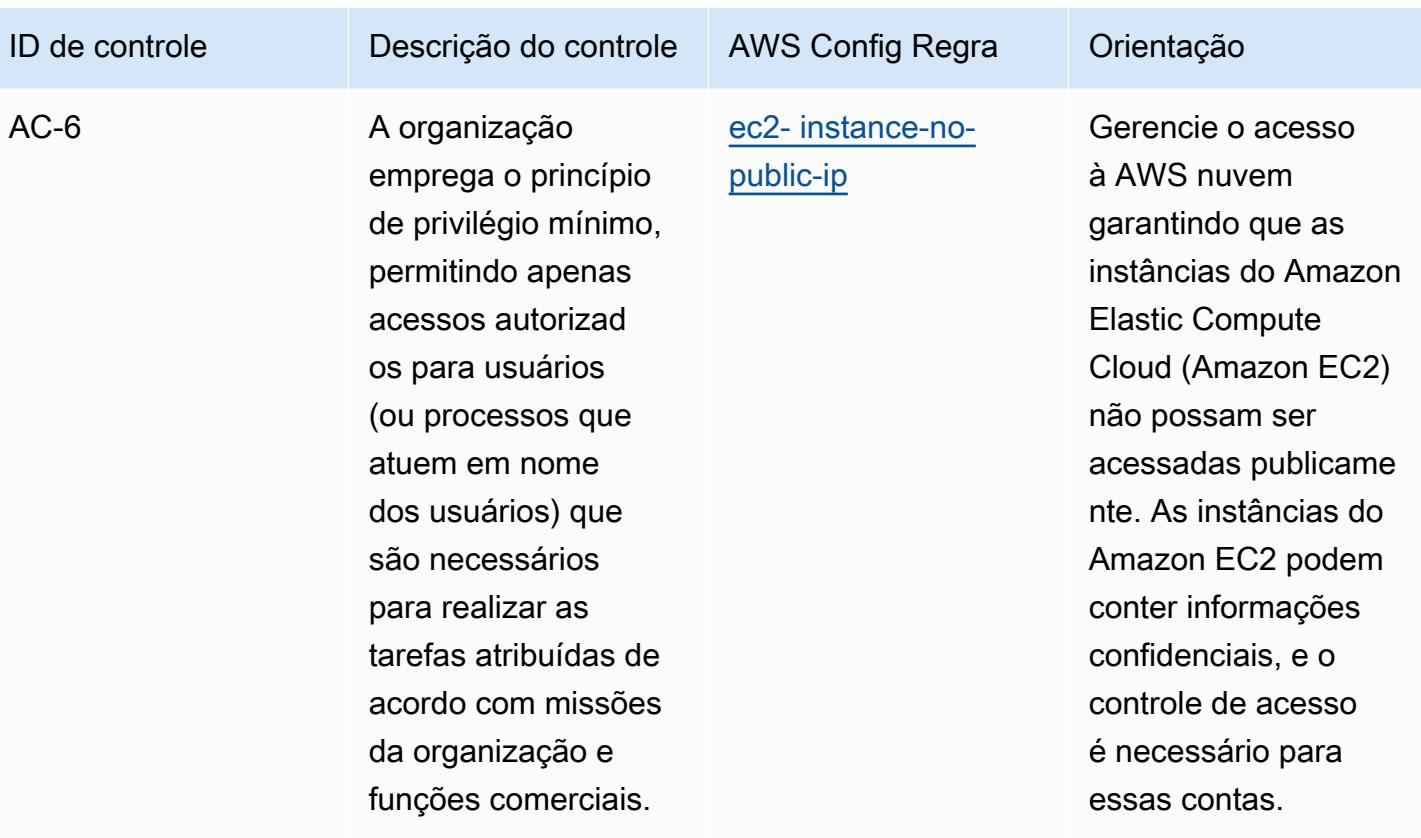

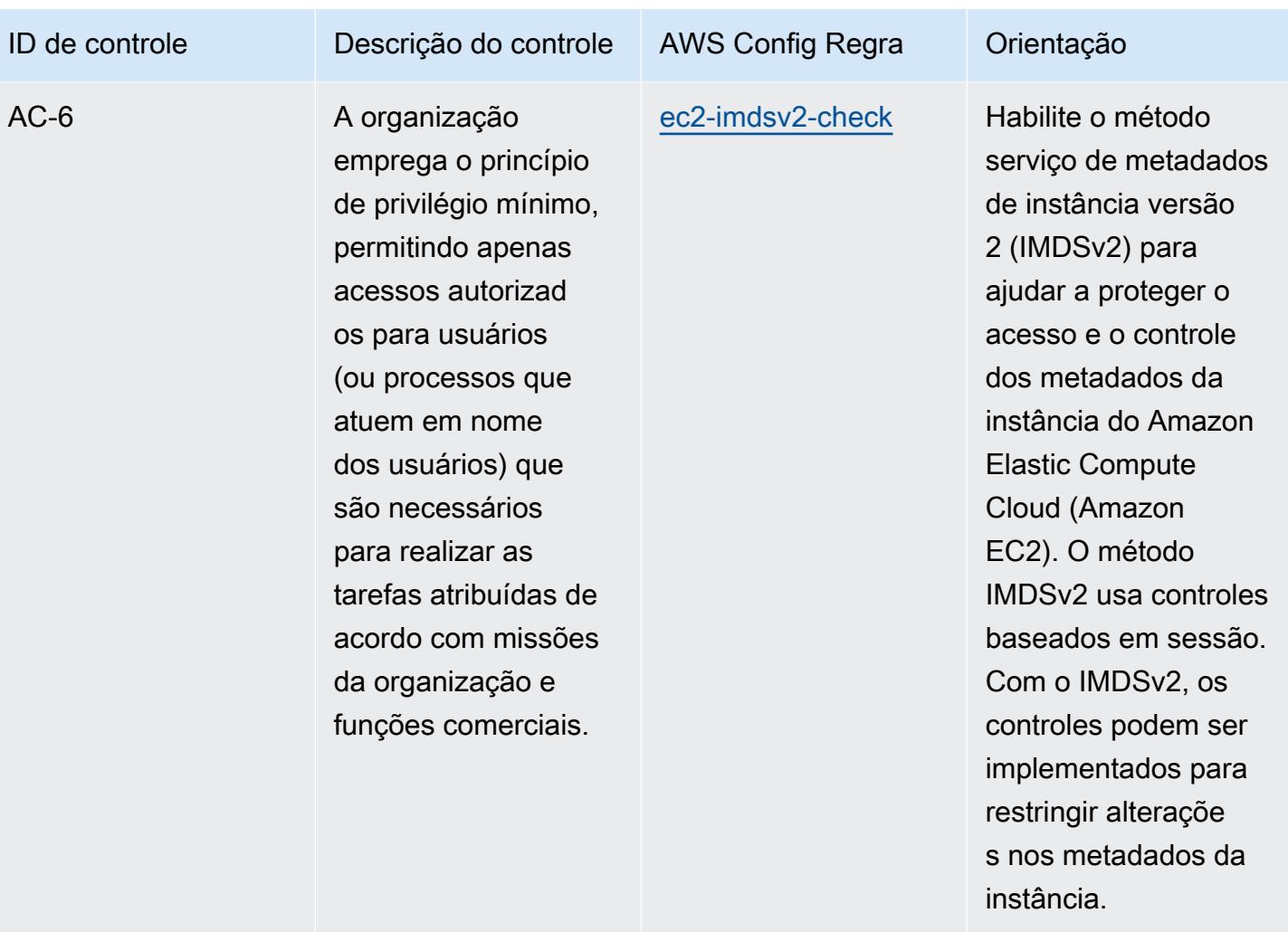

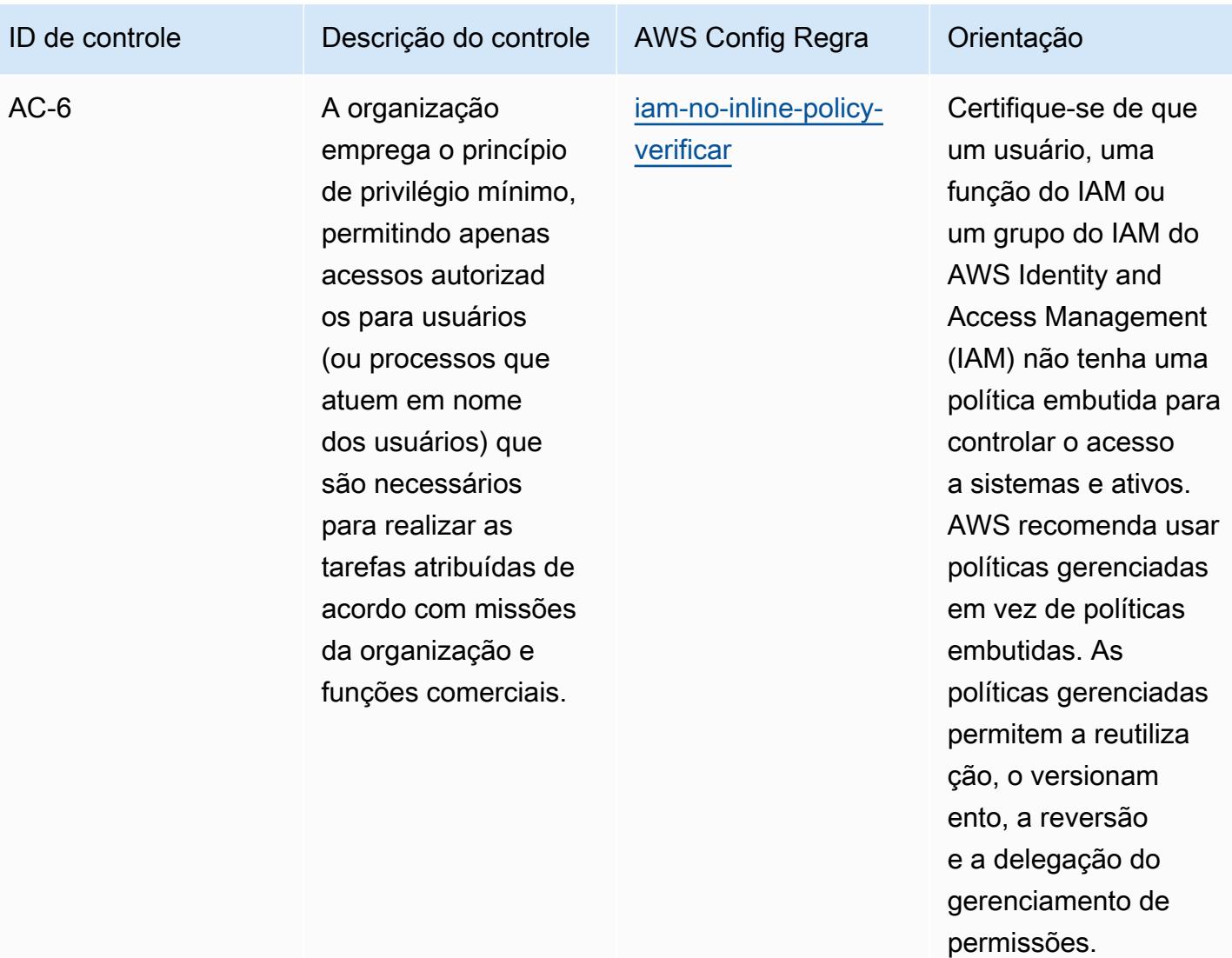

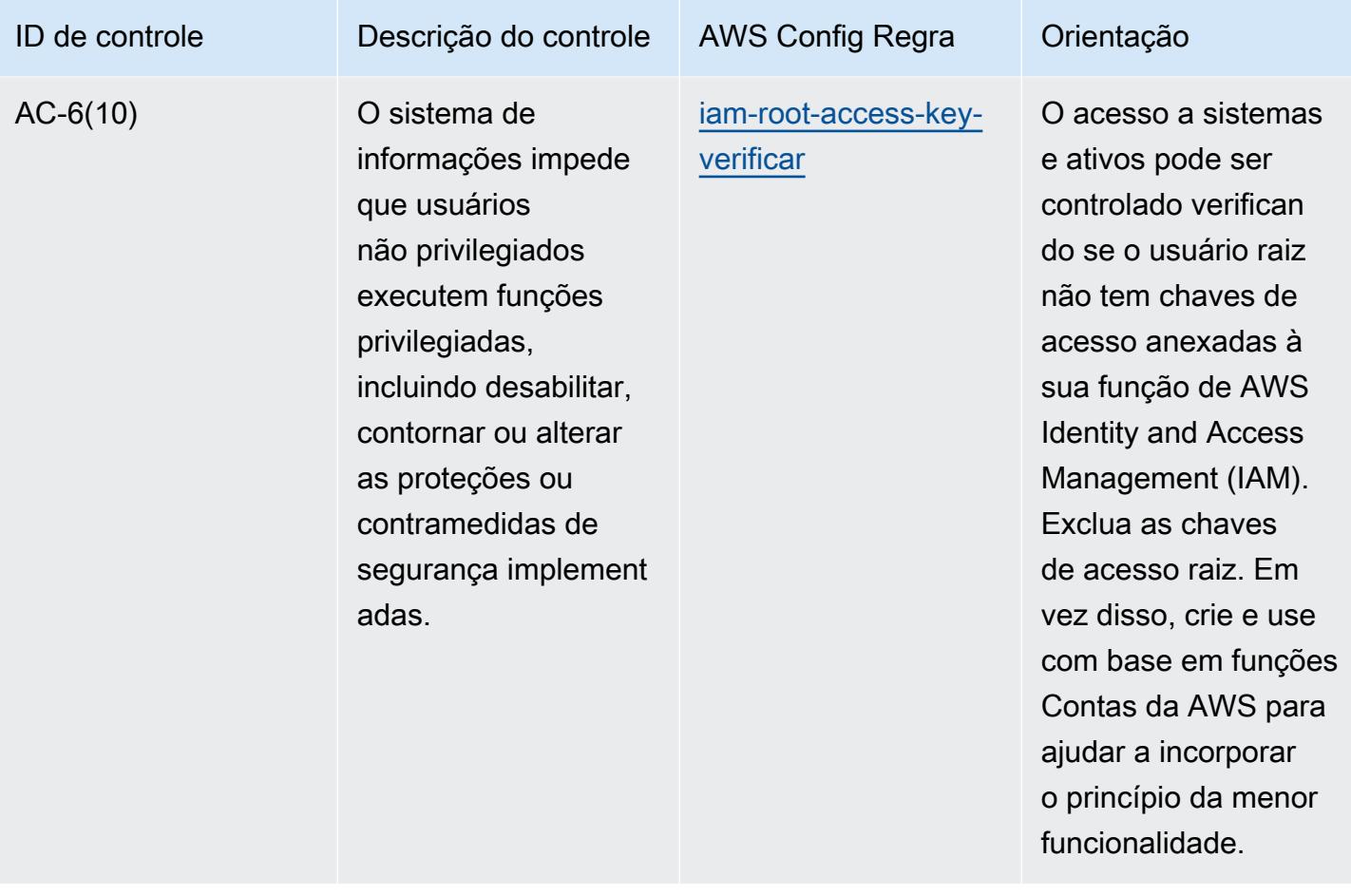

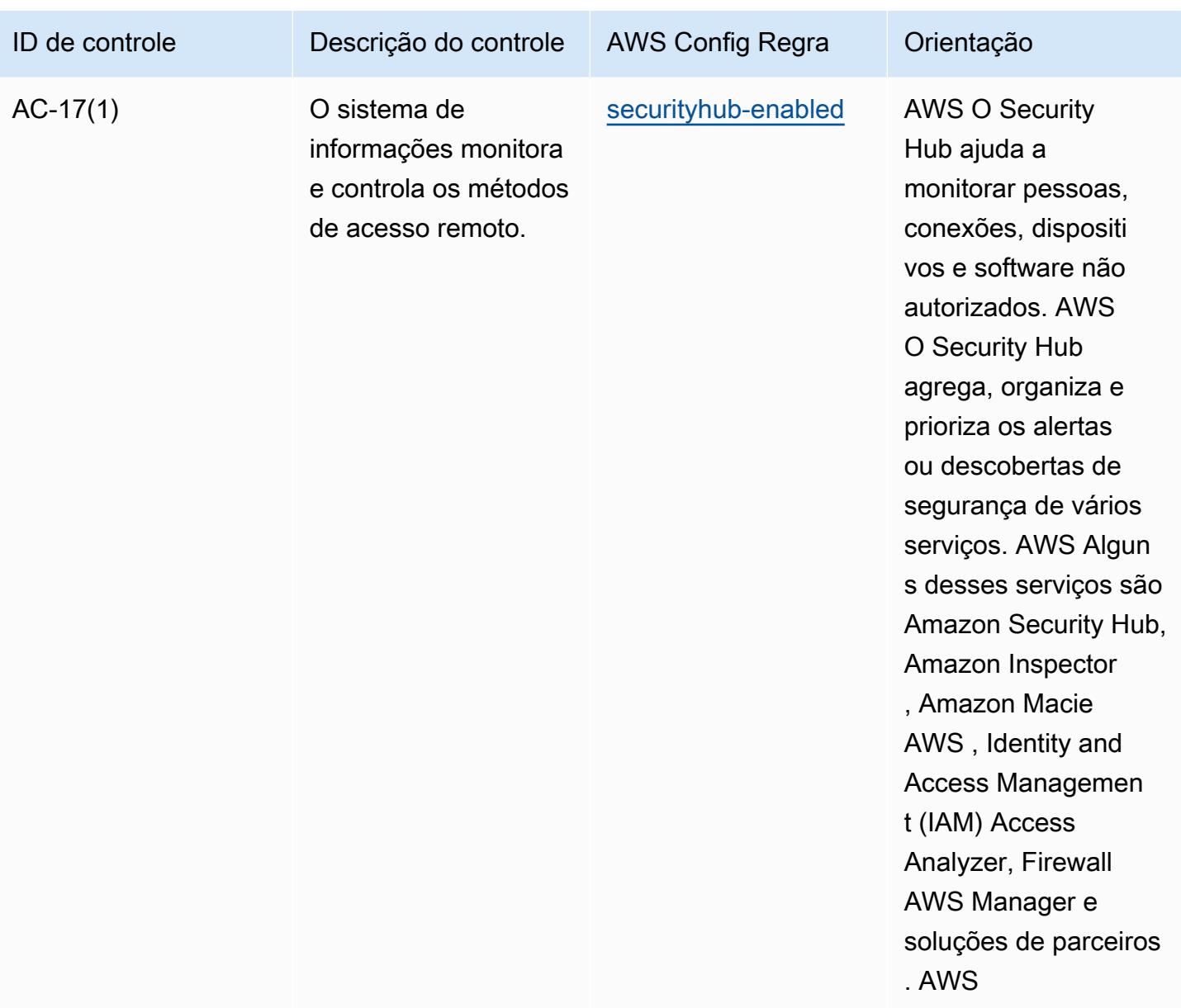

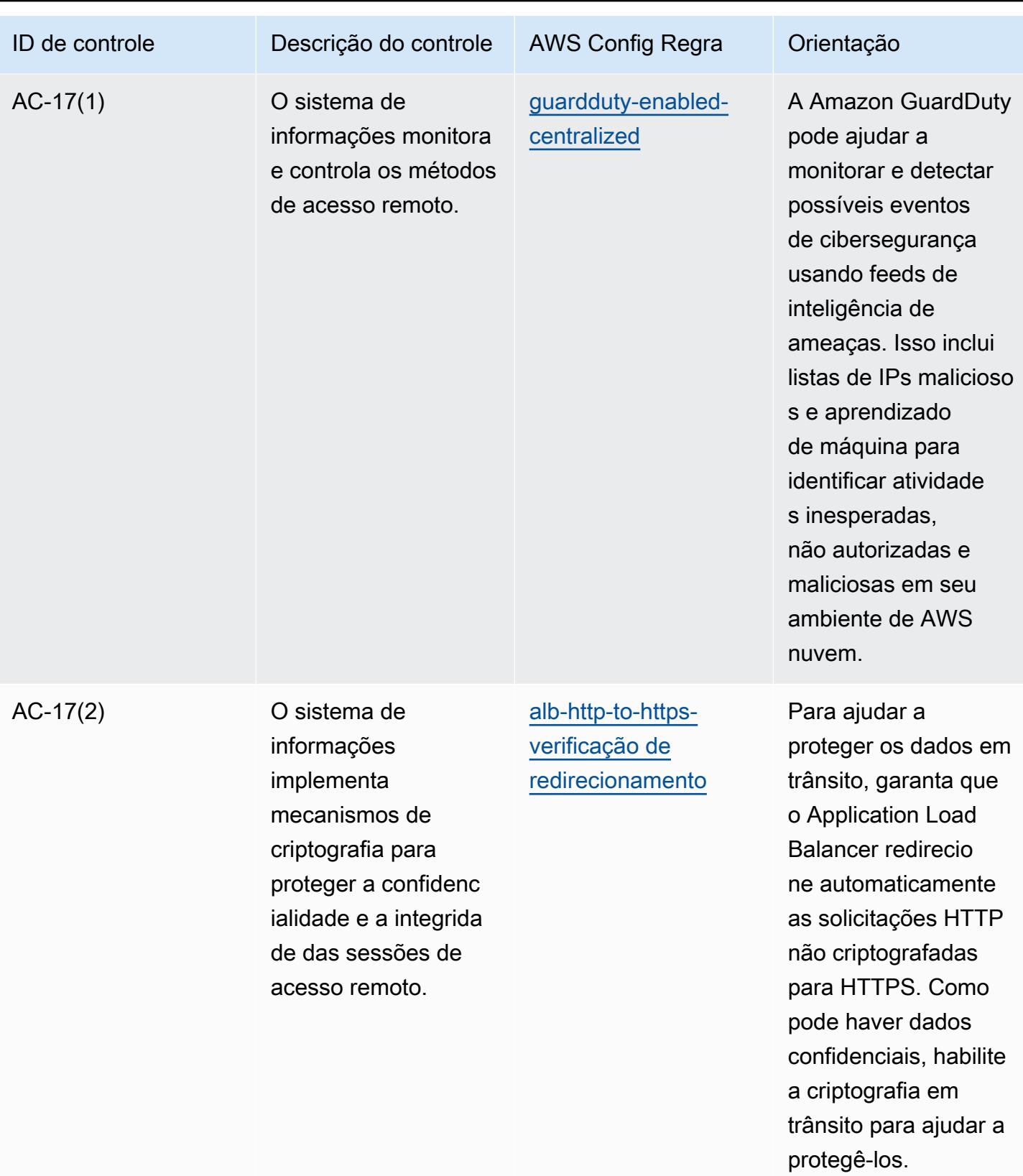

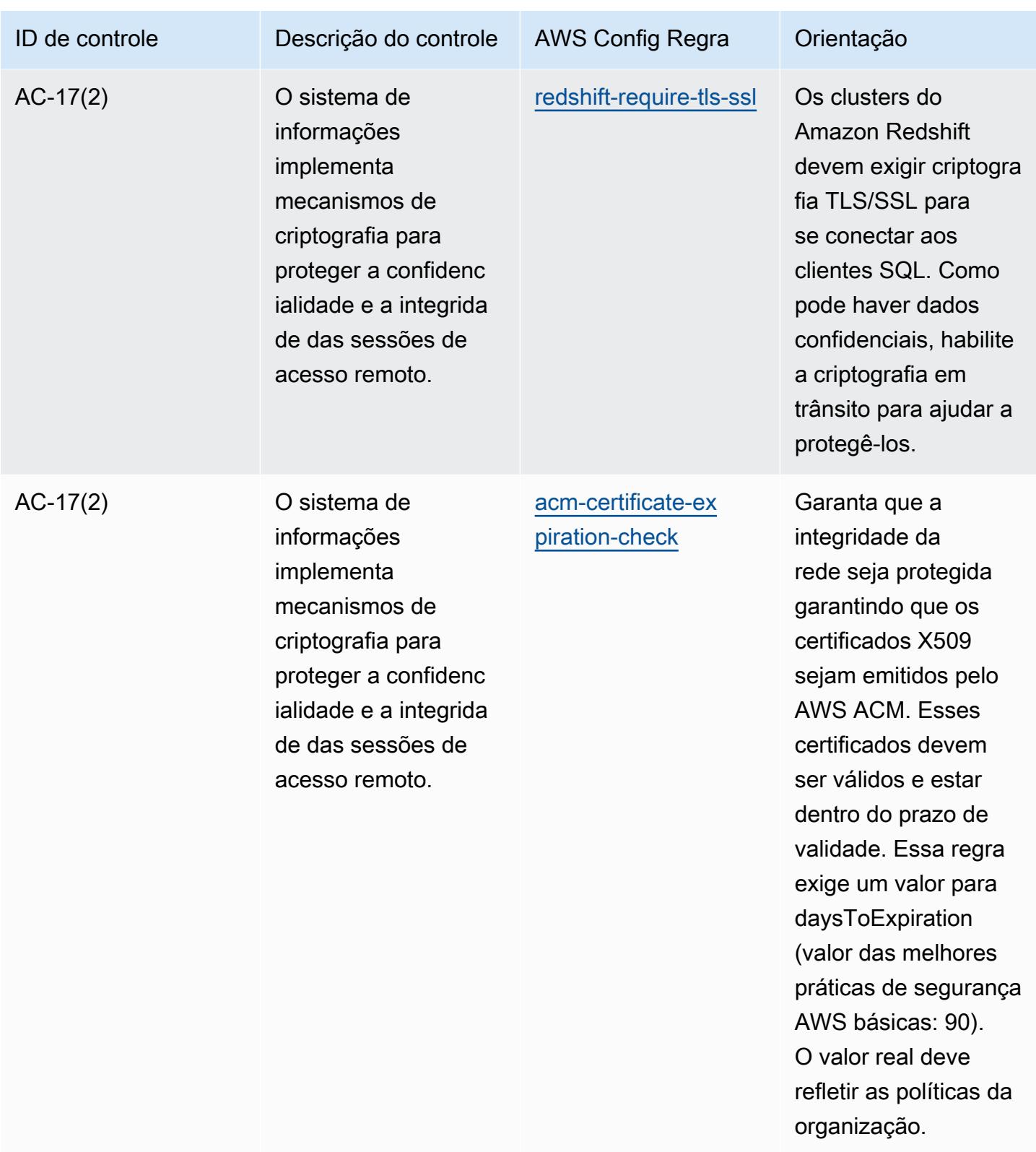

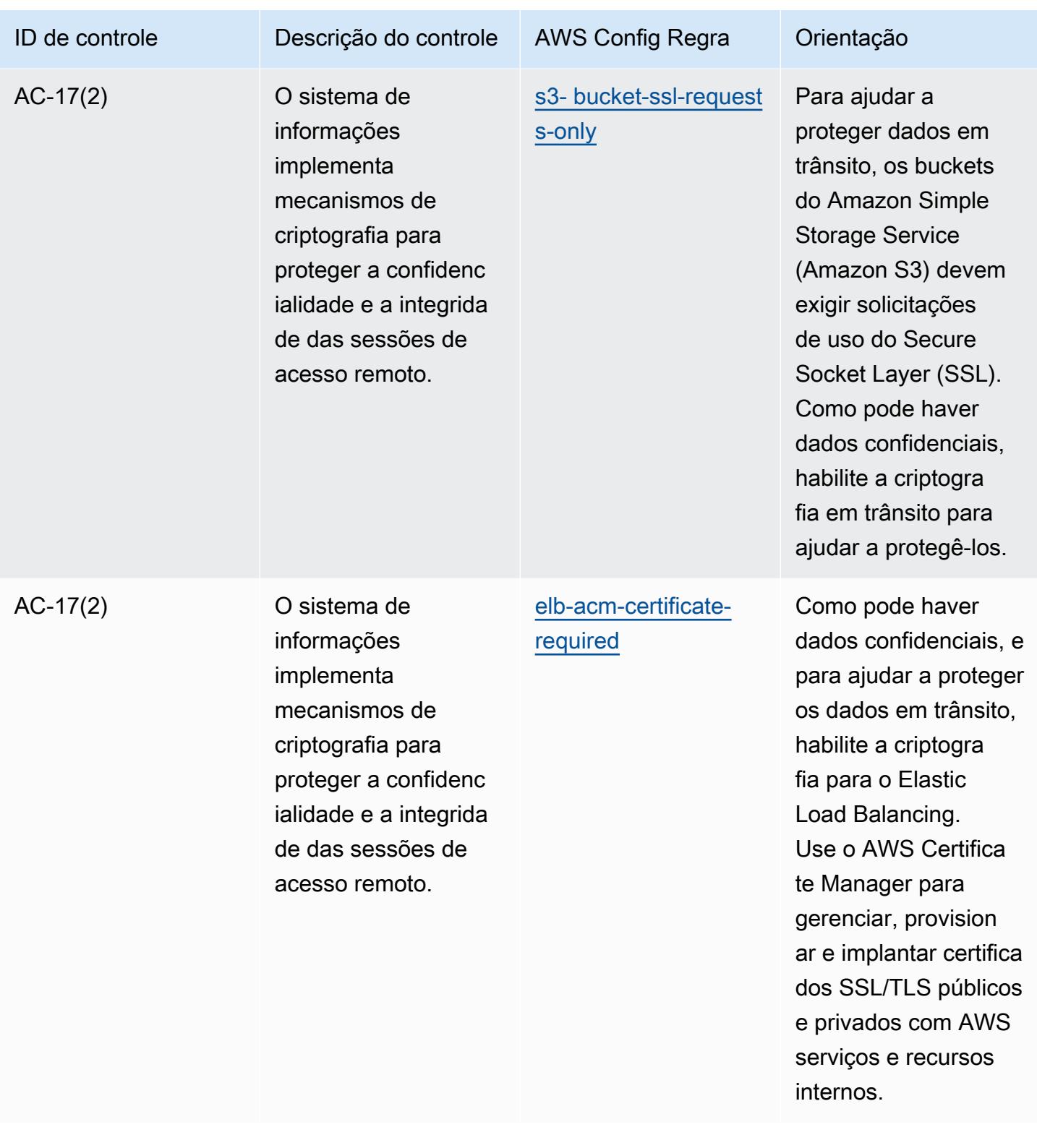

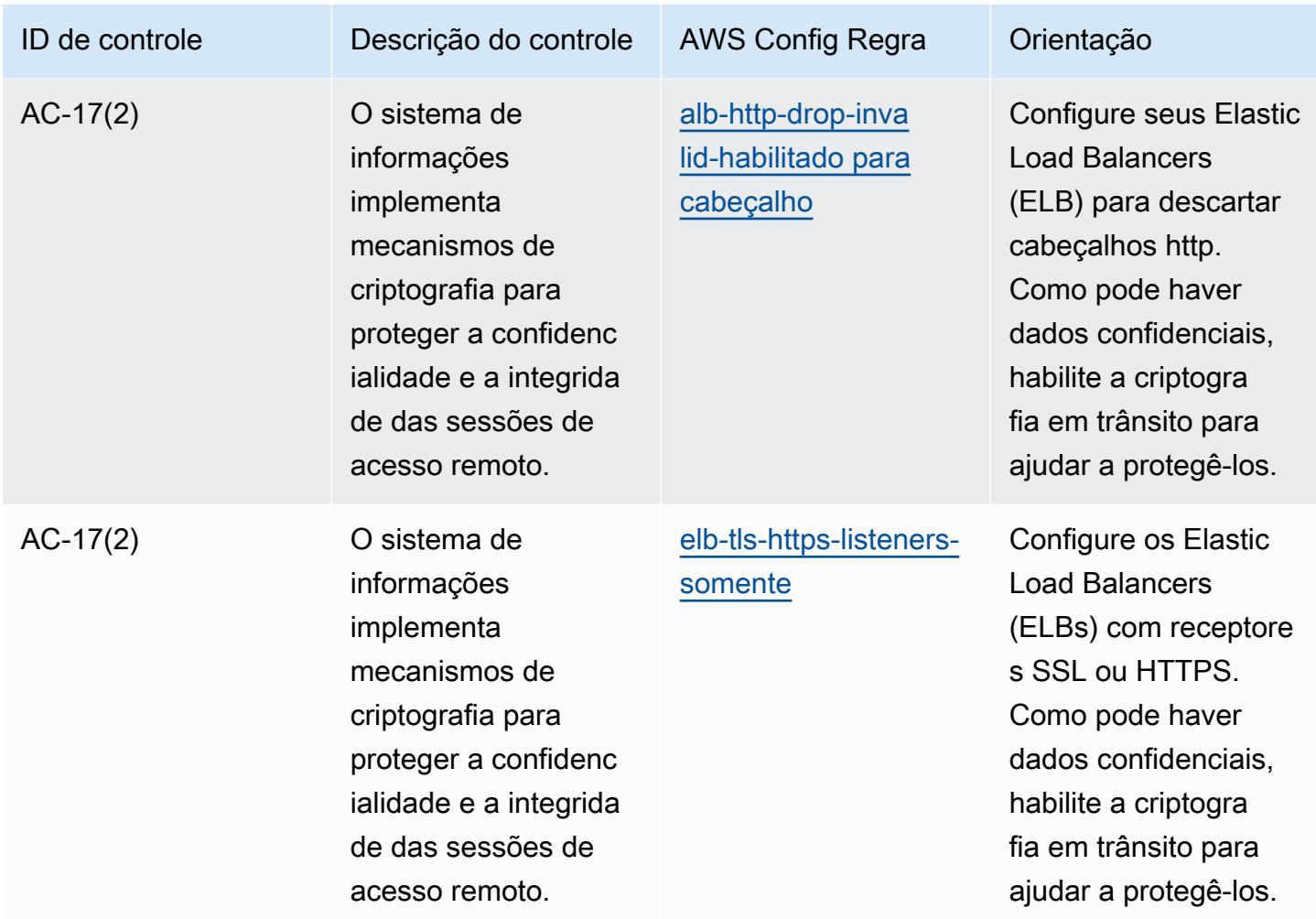

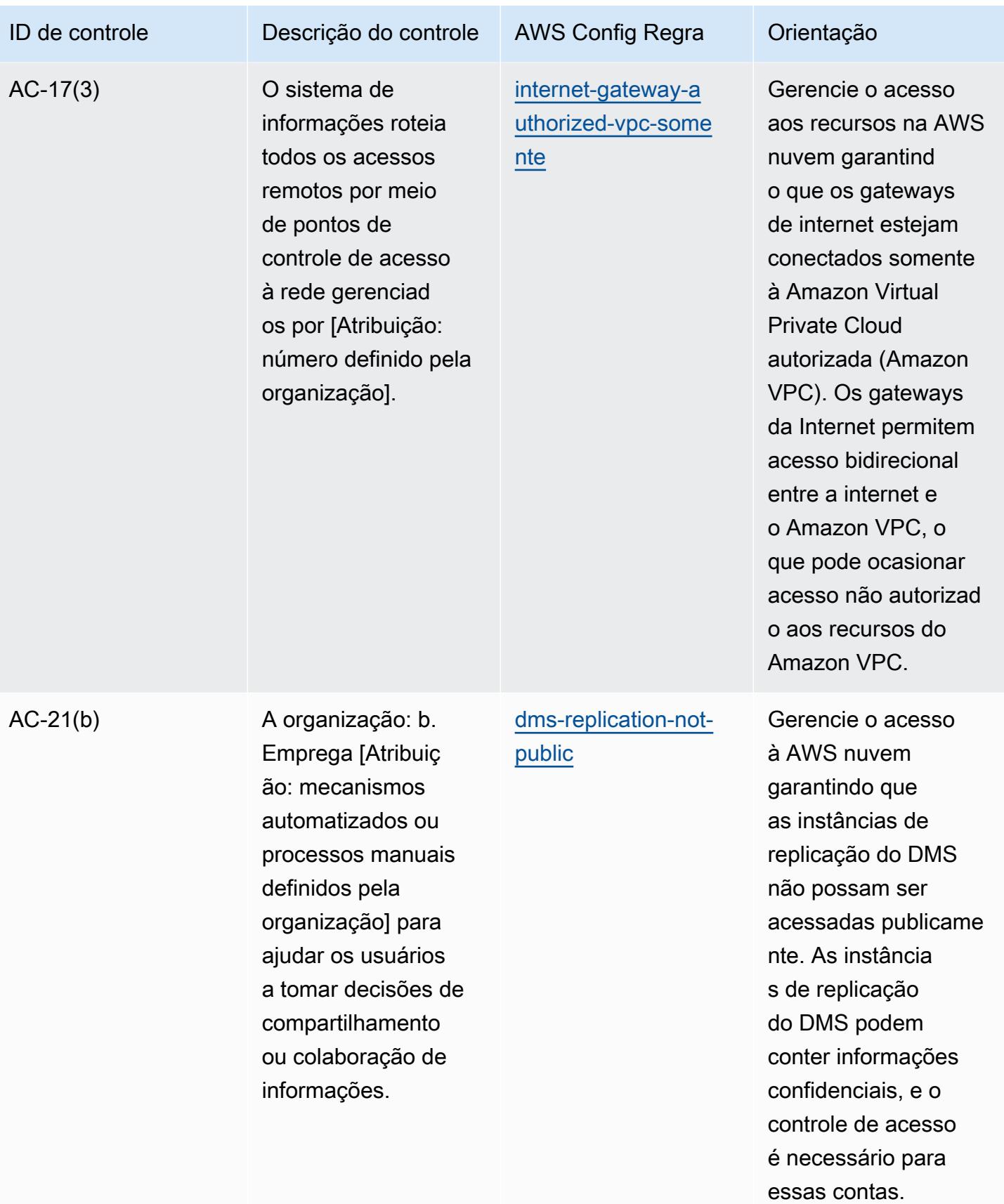

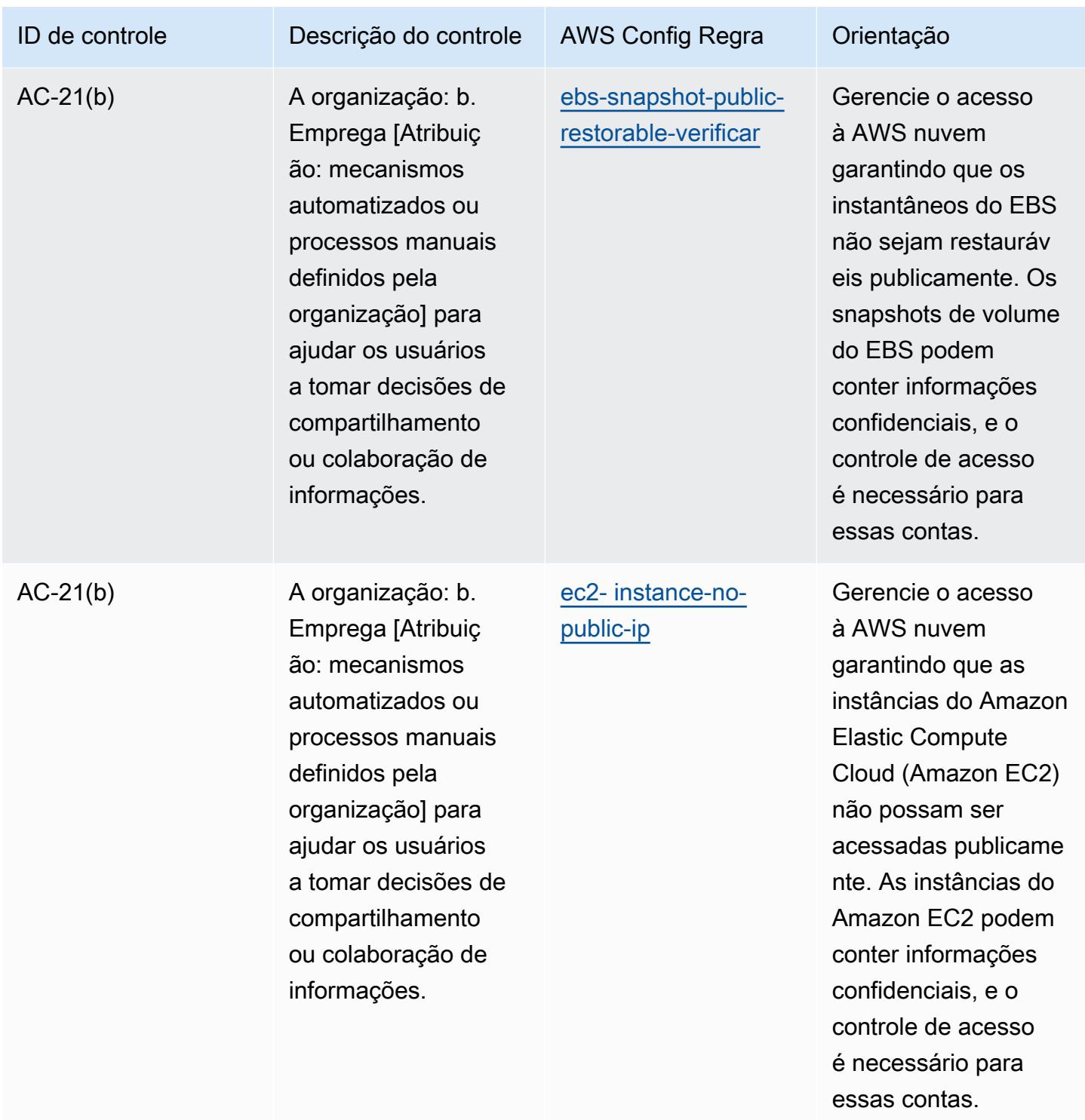

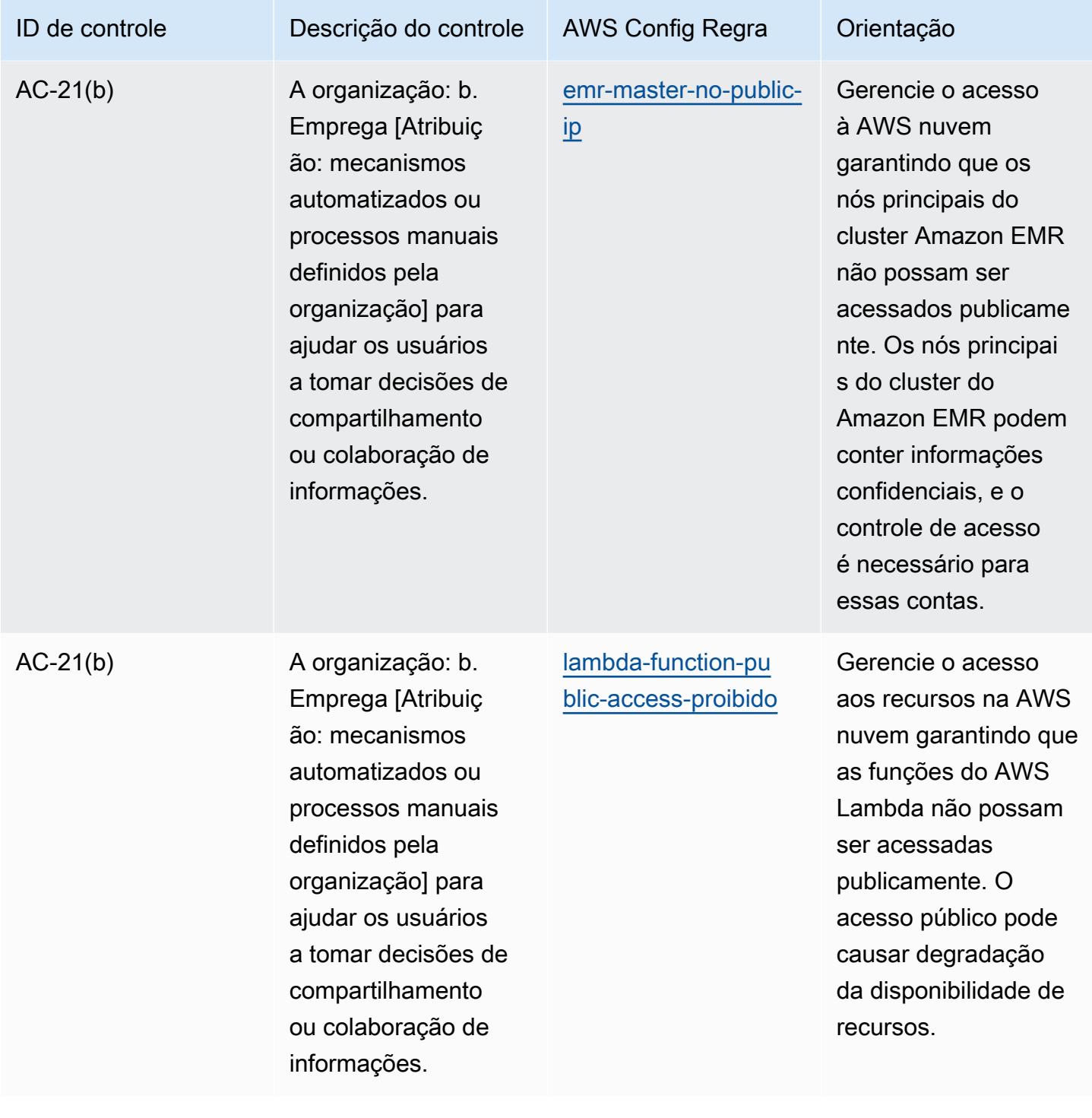
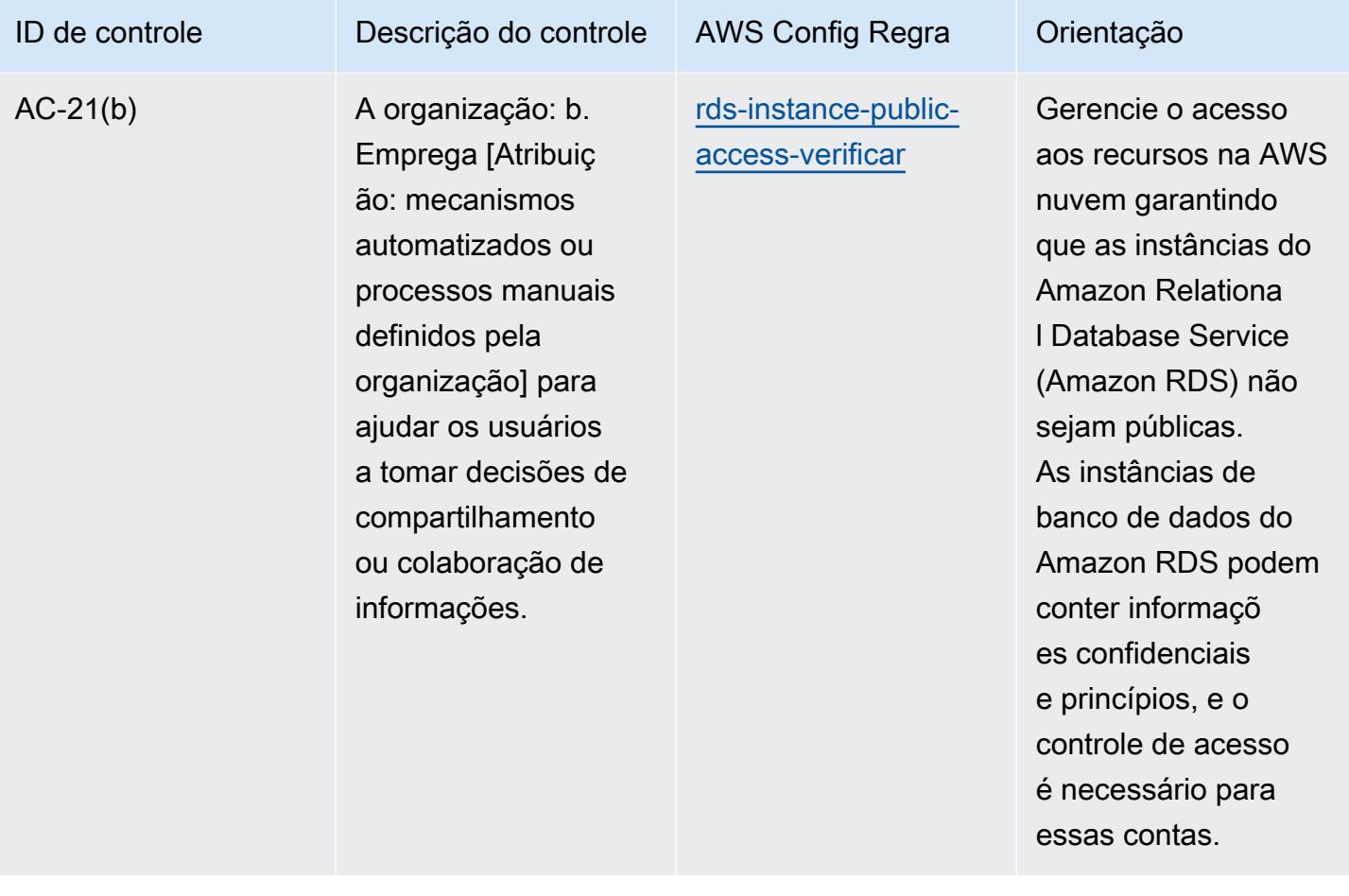

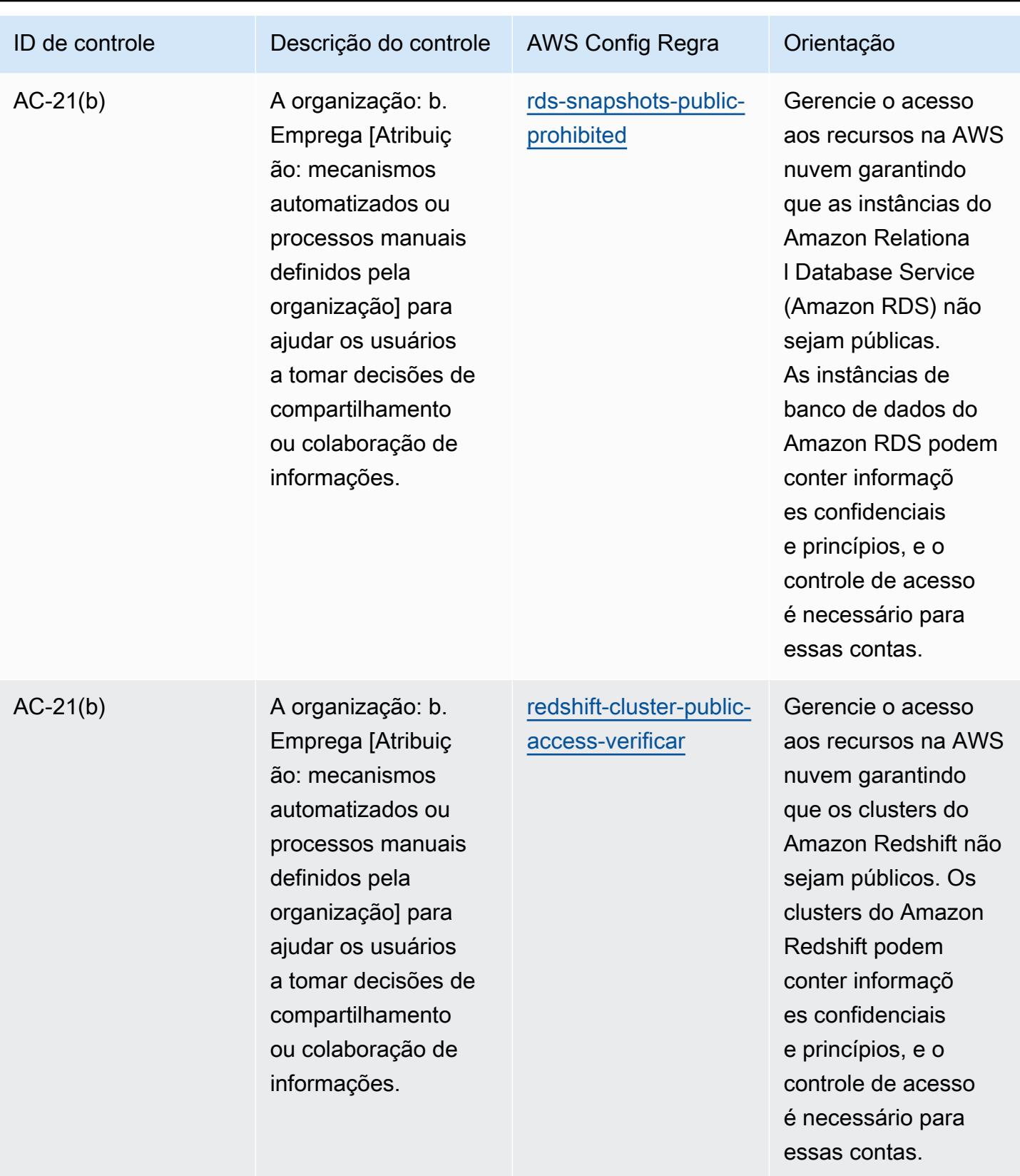

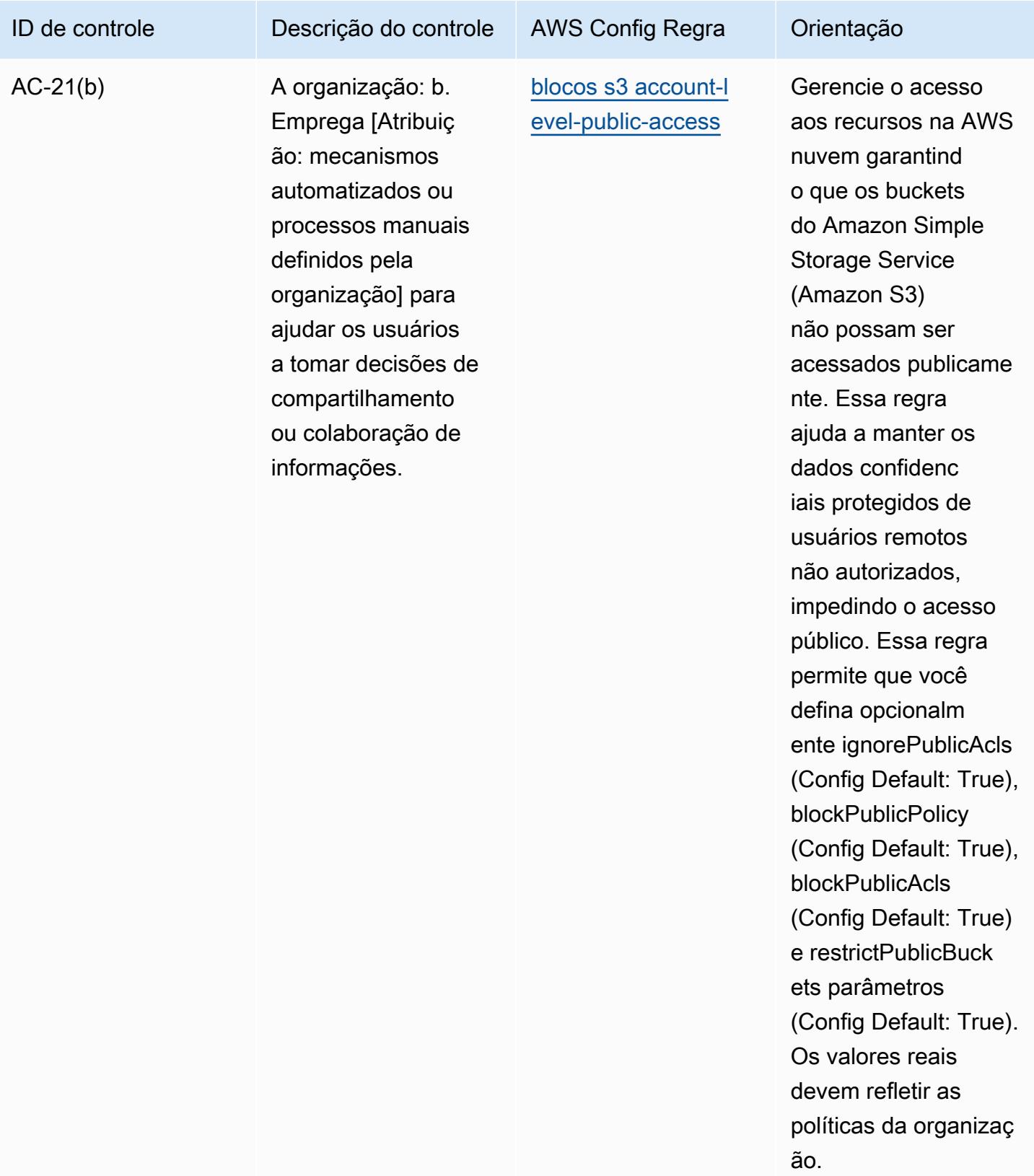

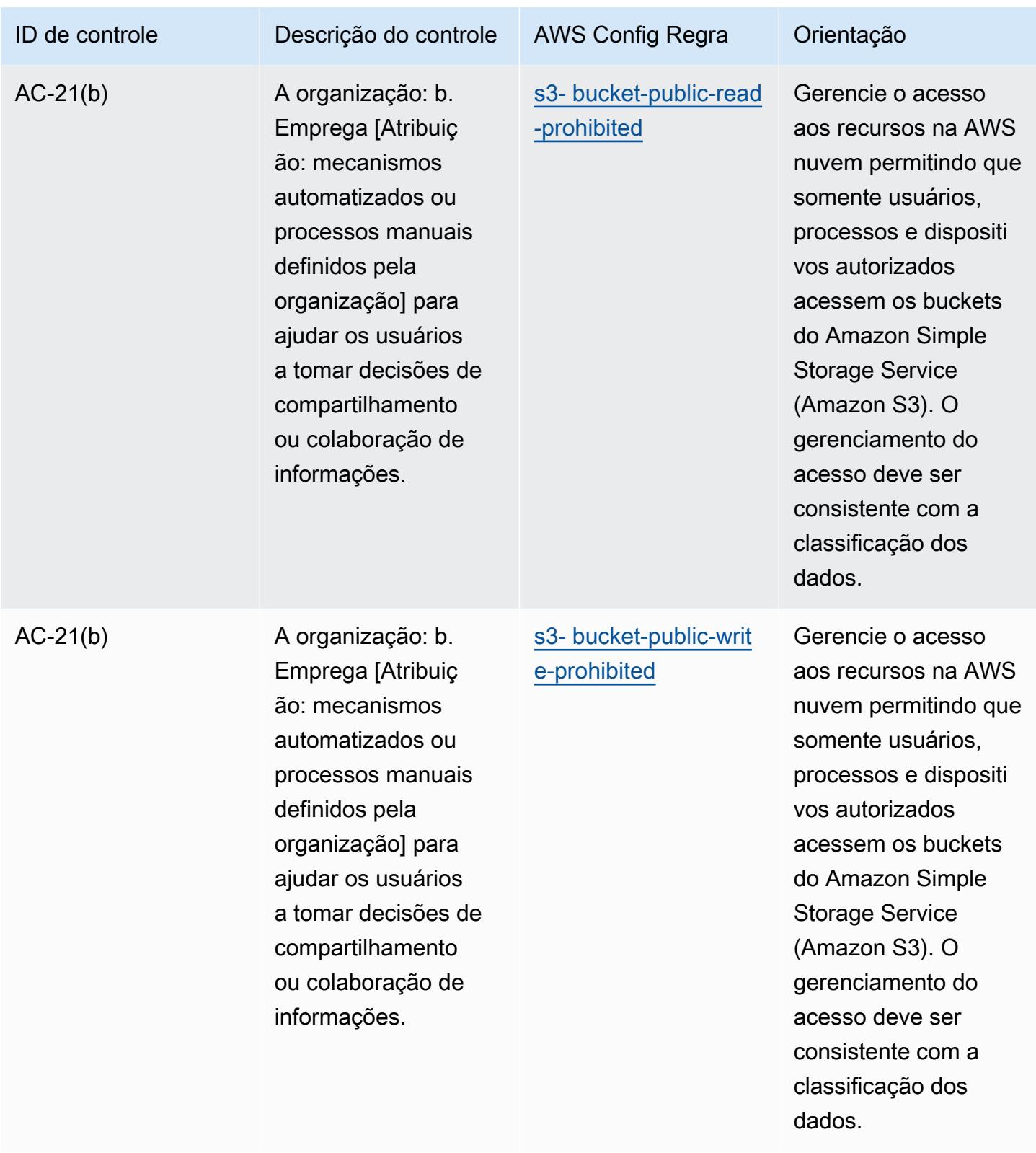

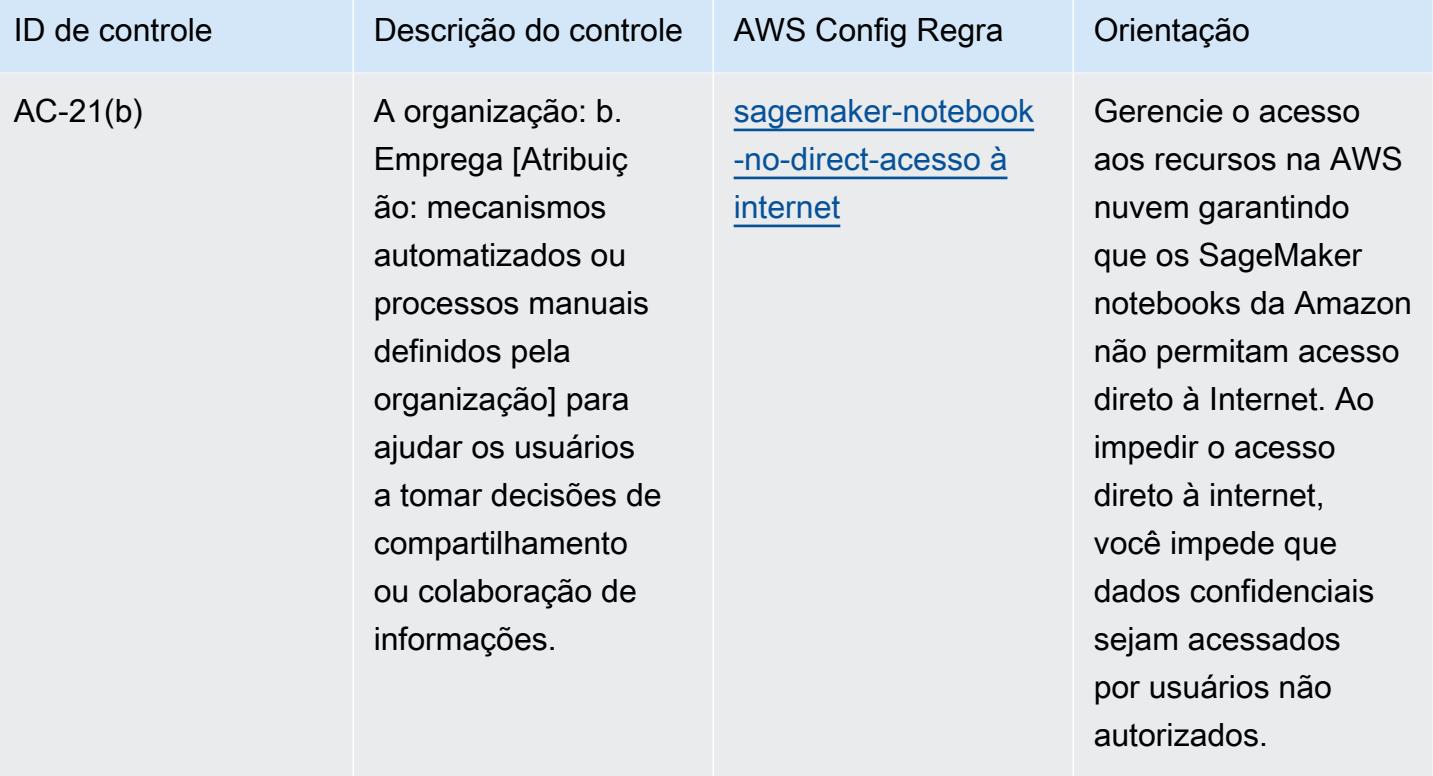

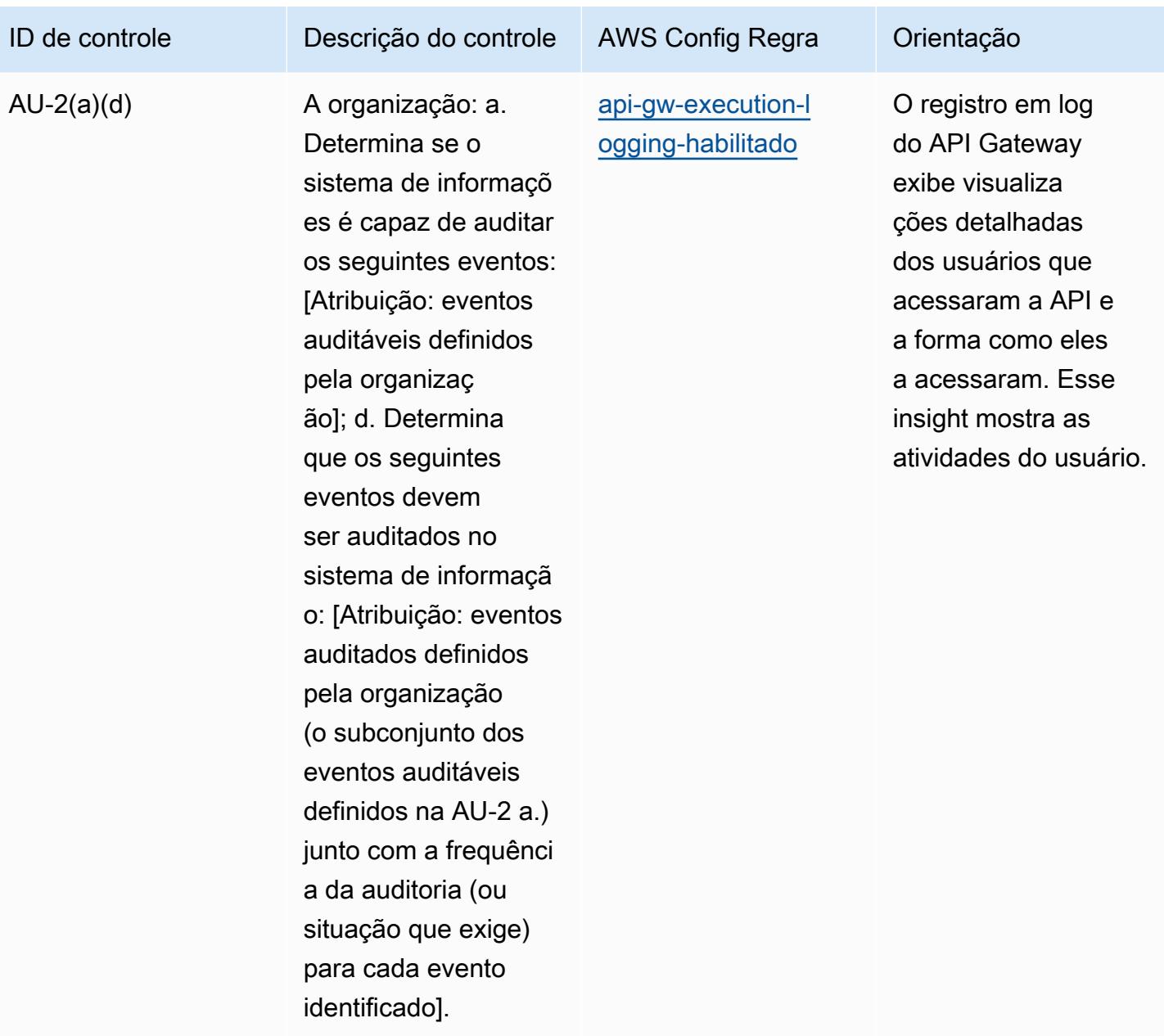

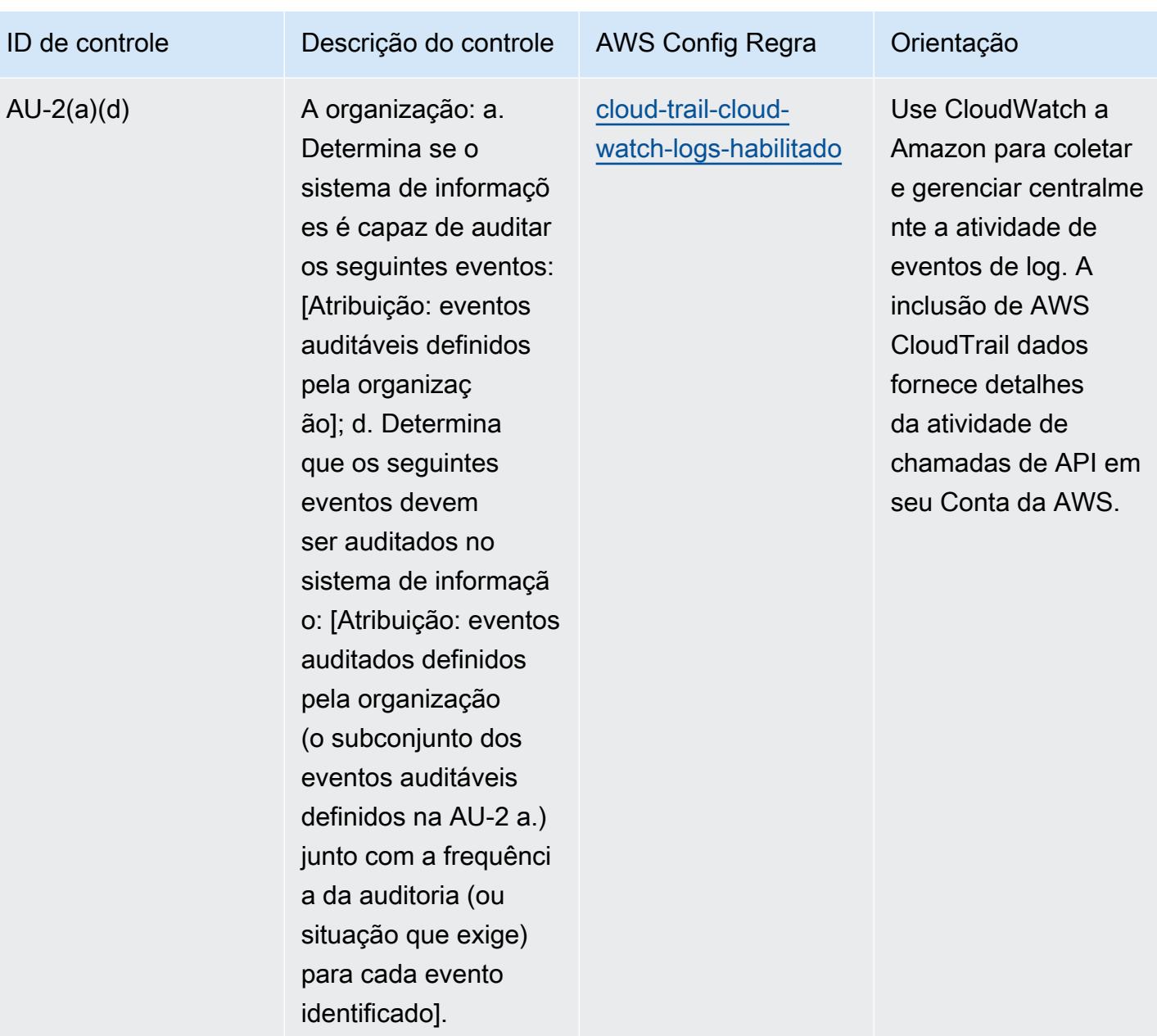

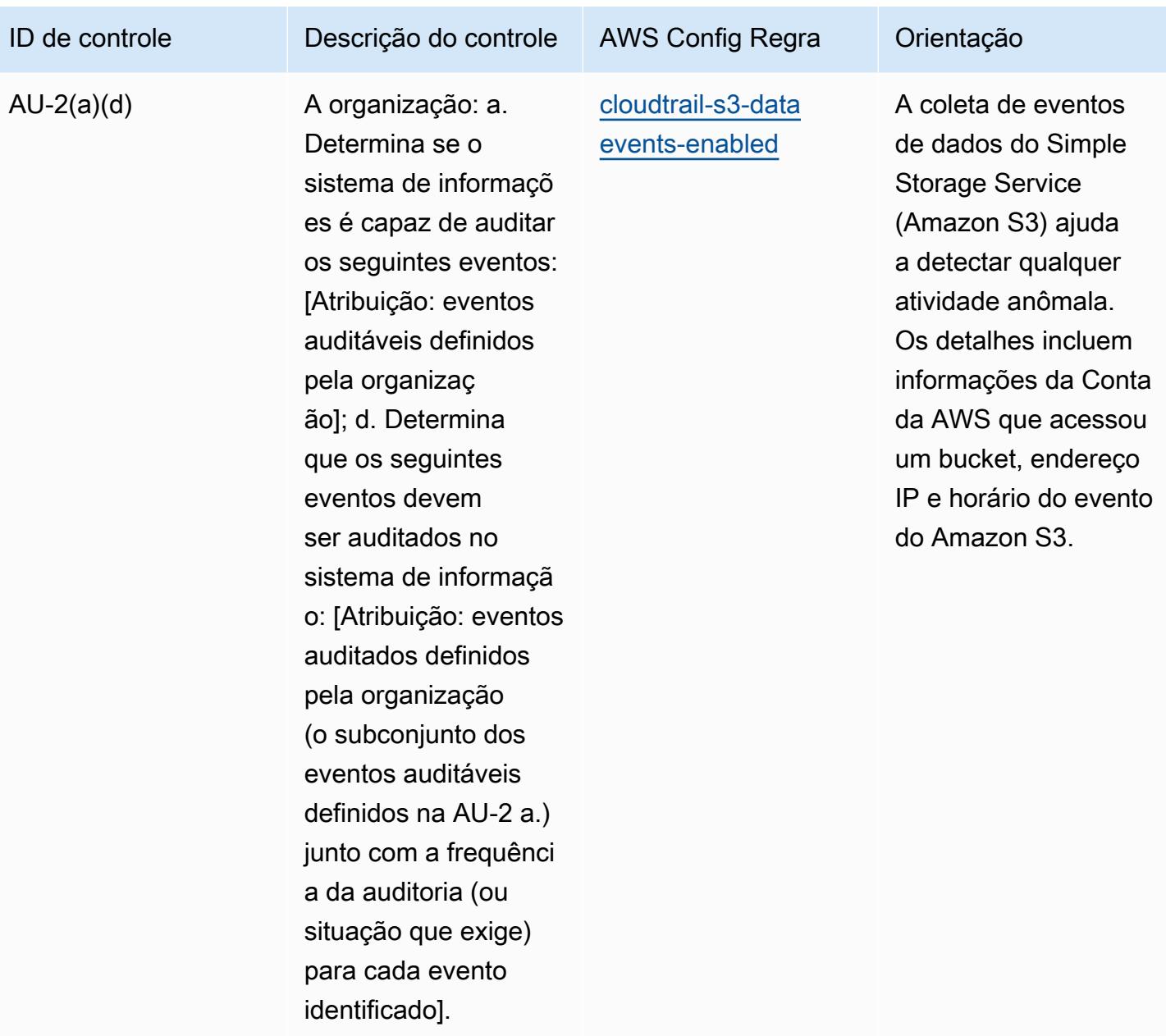

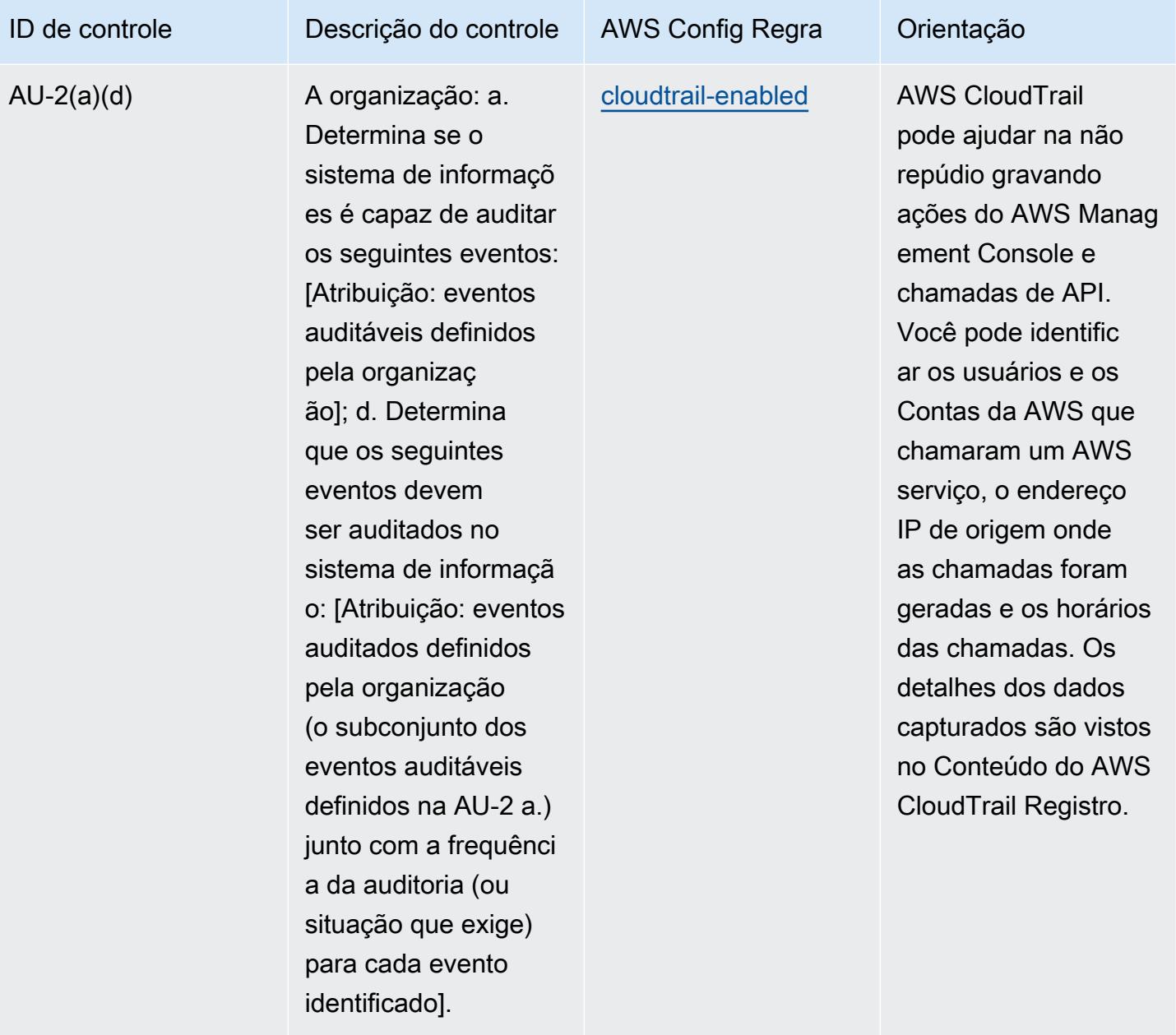

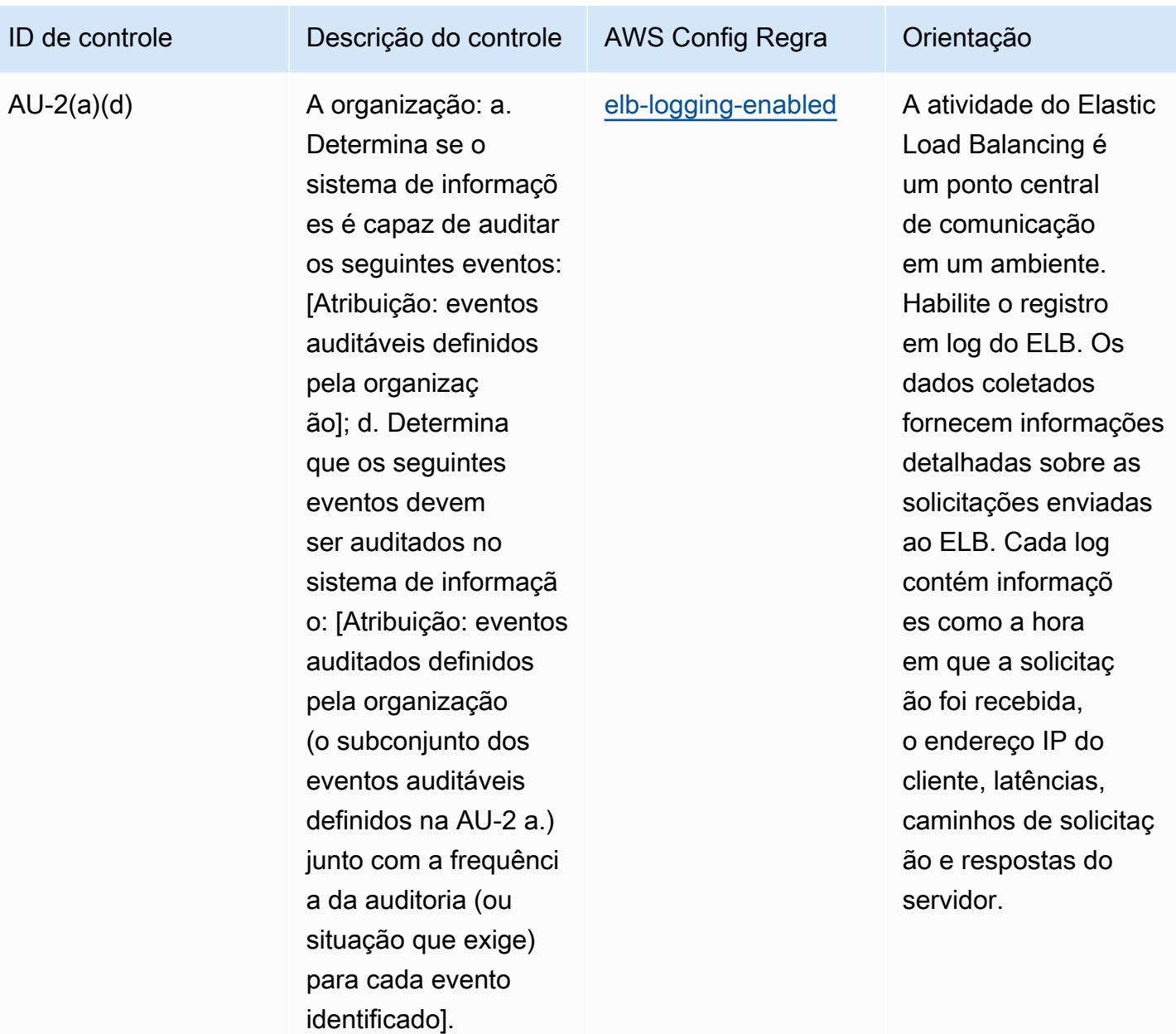

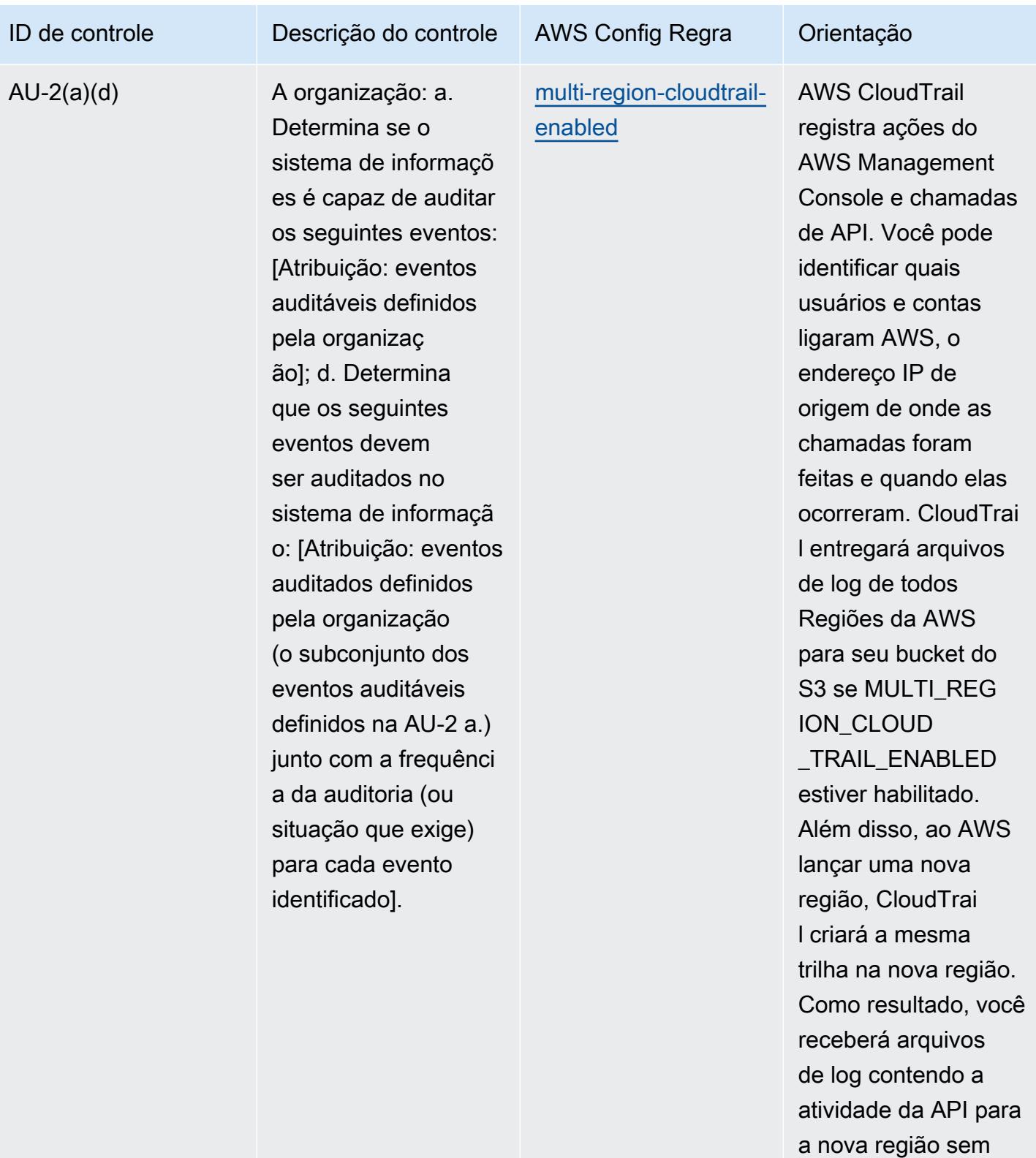

realizar nenhuma

ação.

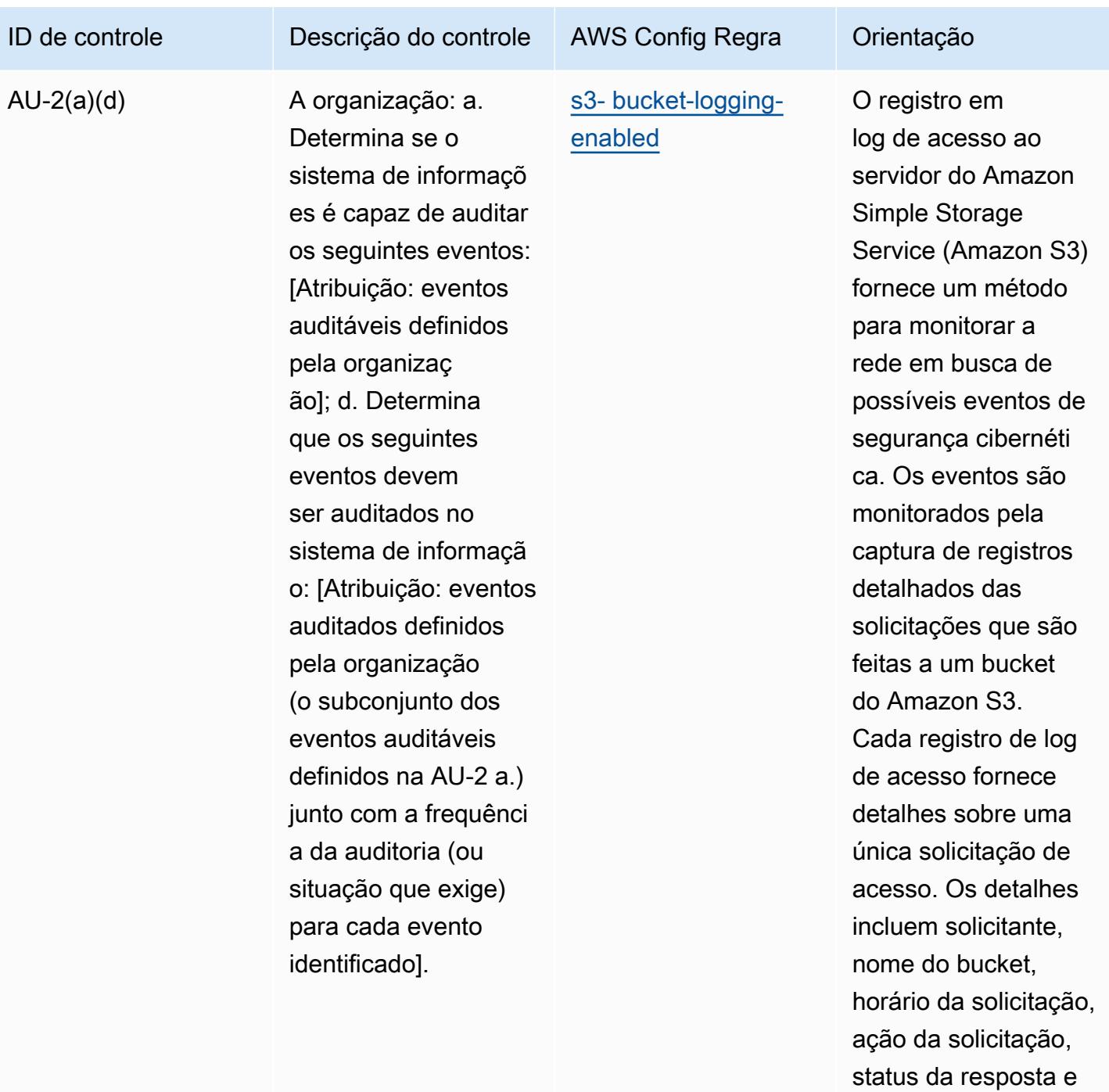

um código de erro, se

relevante.

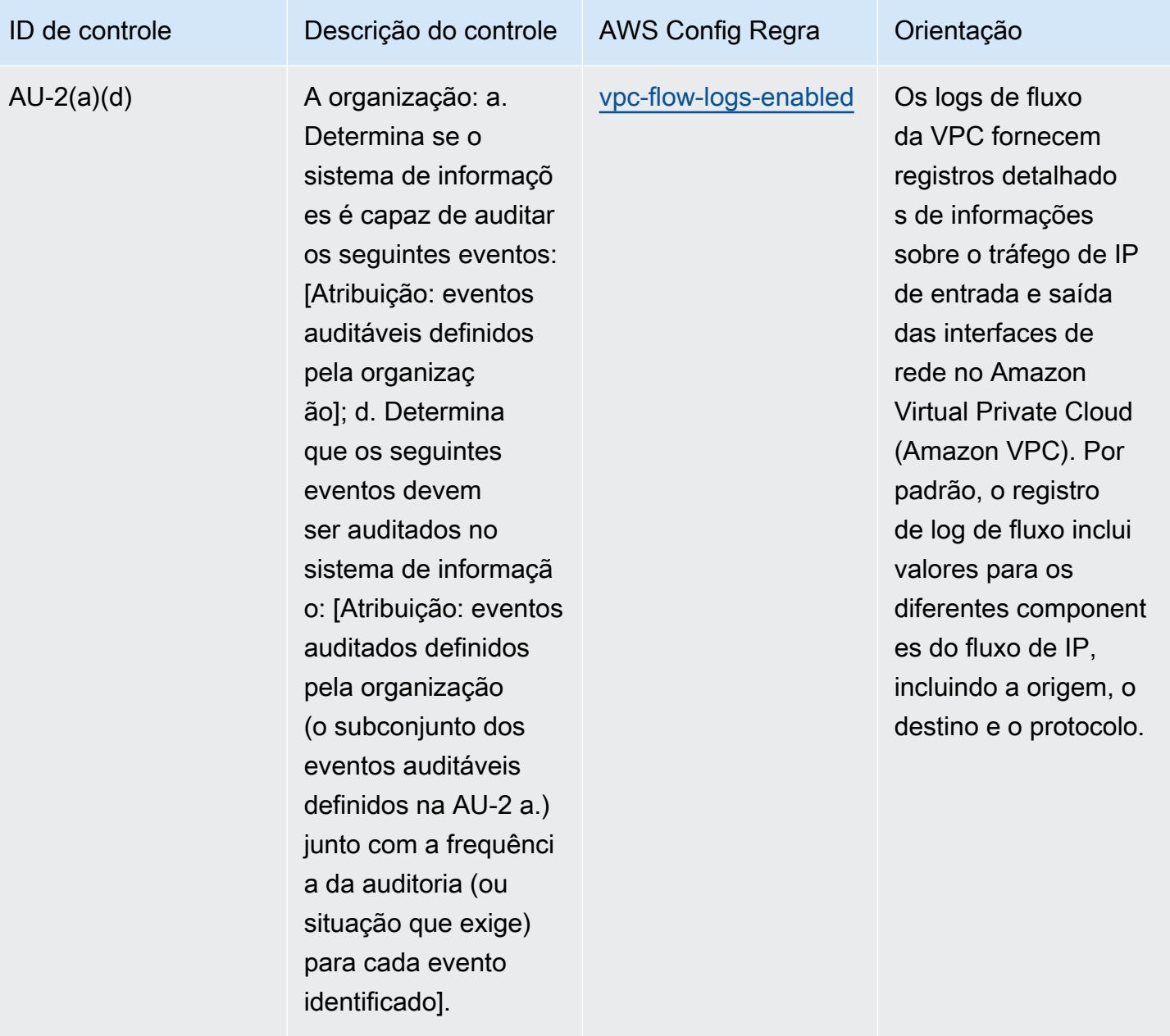

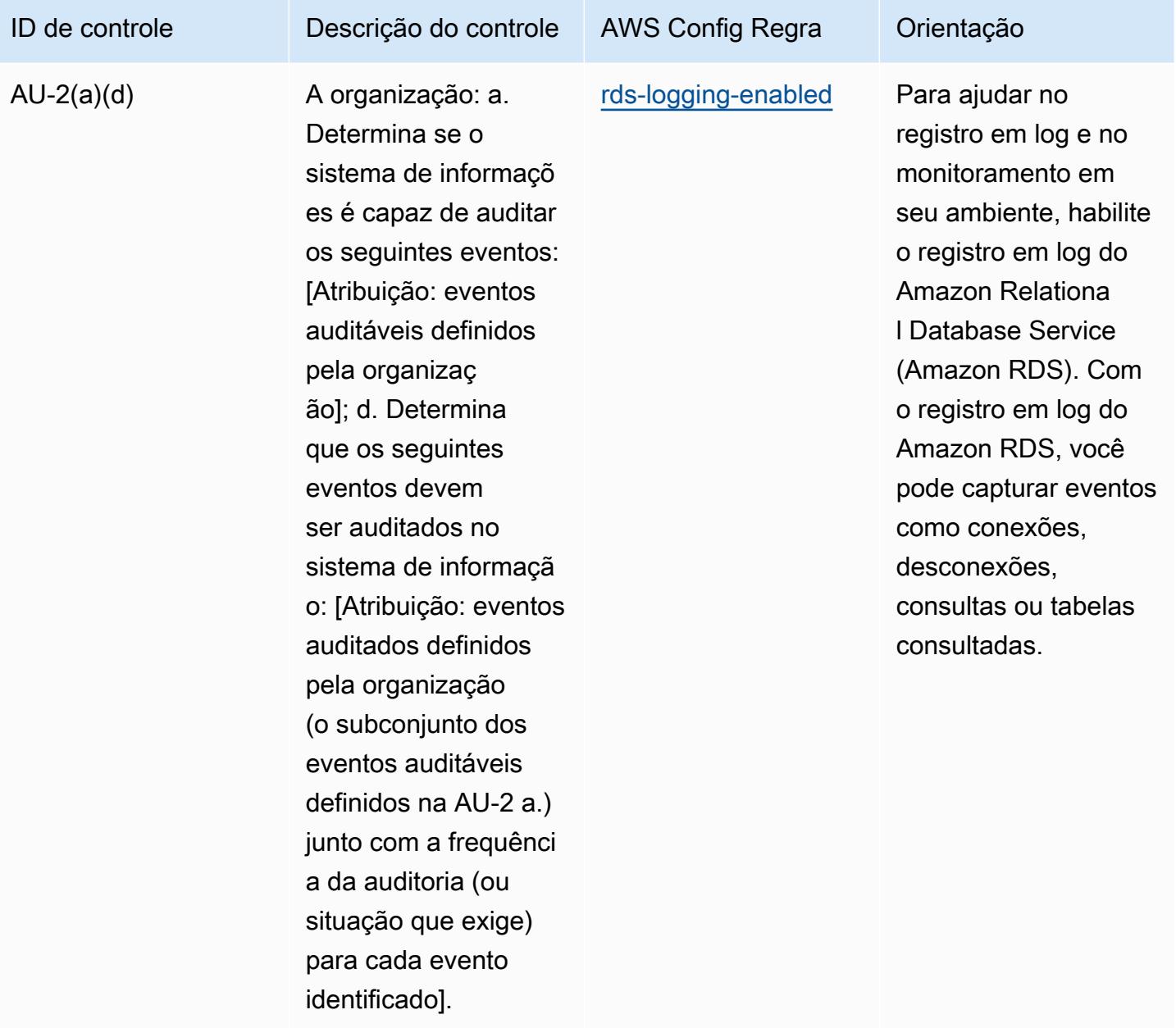

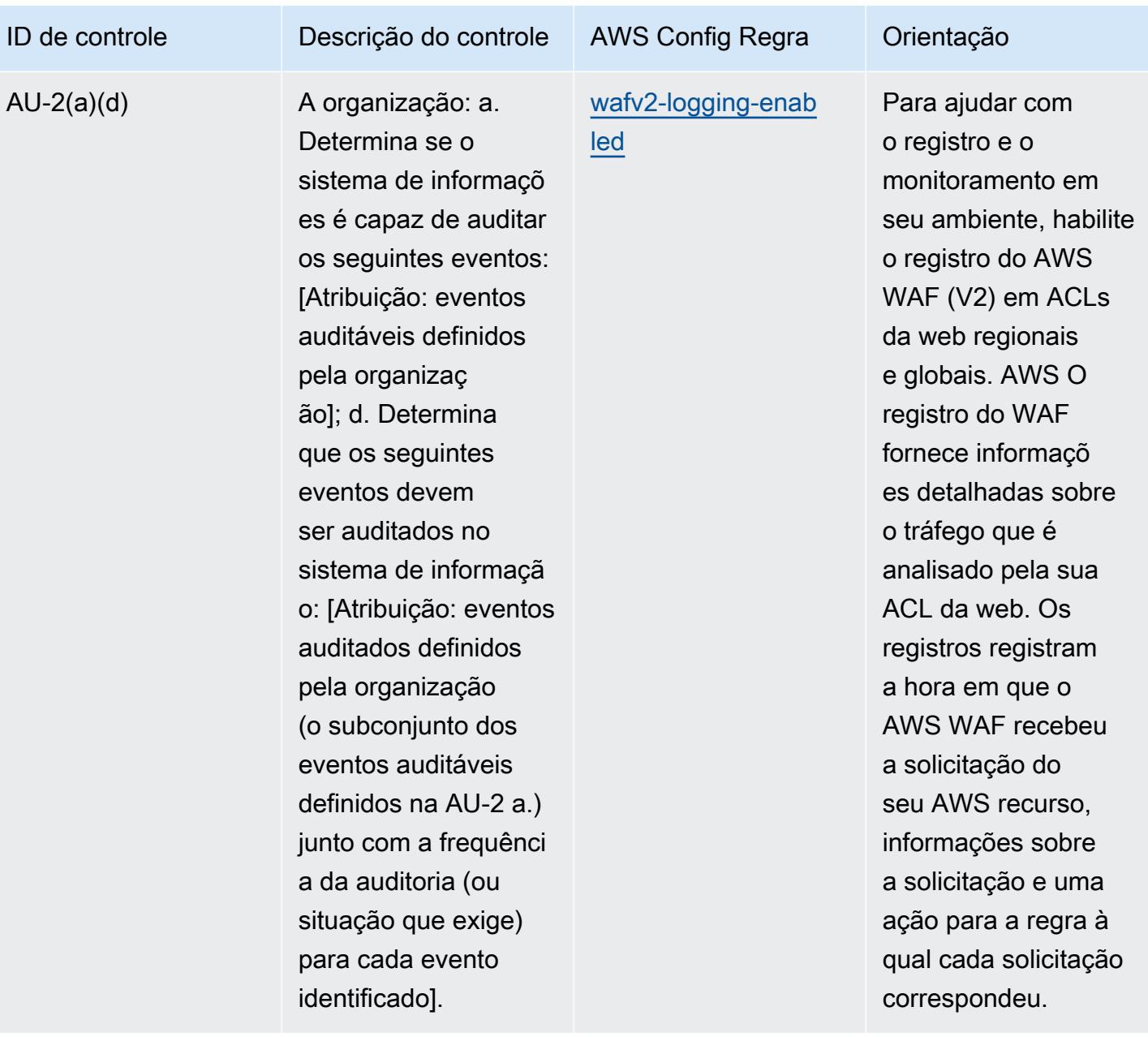

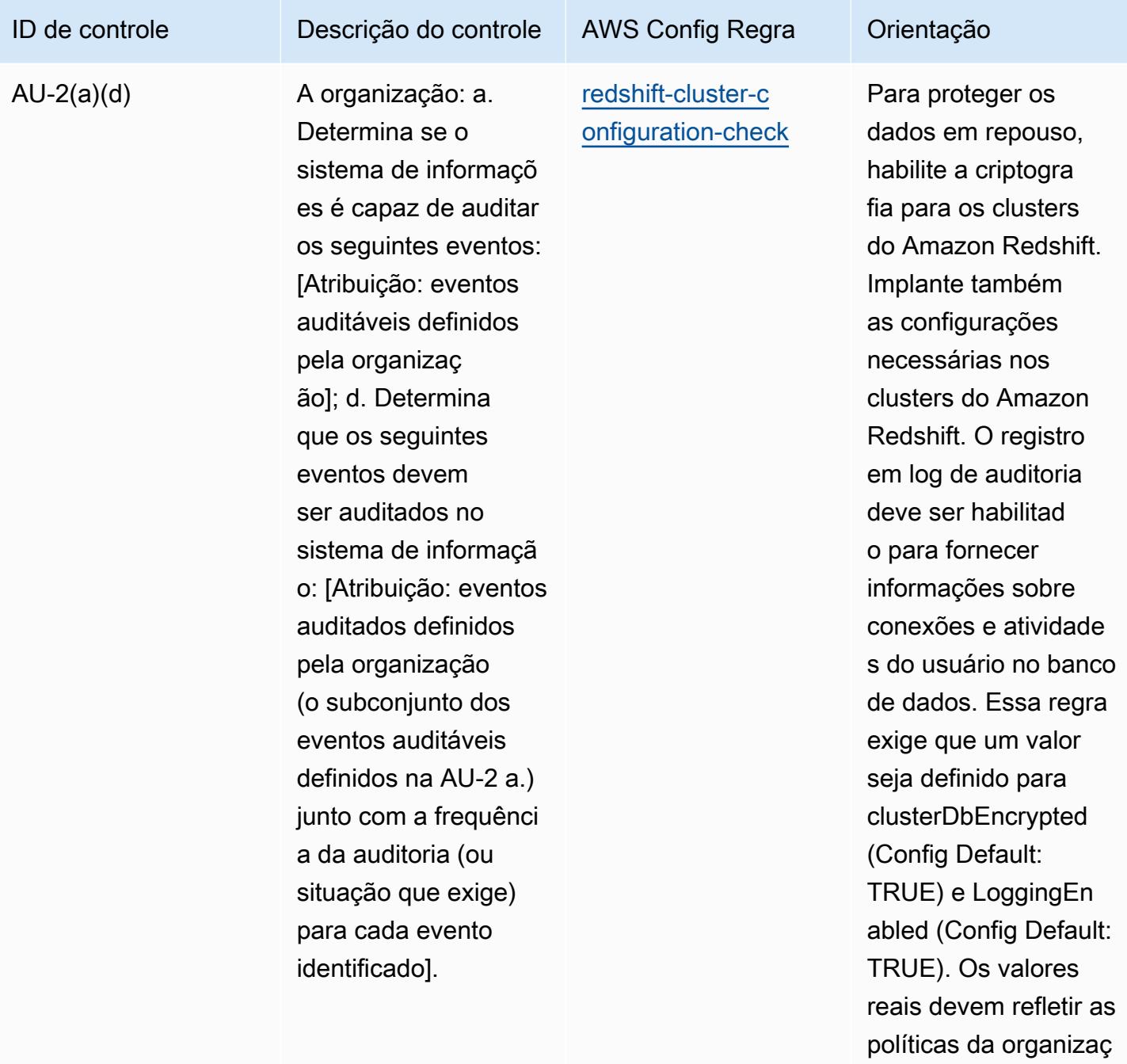

ão.

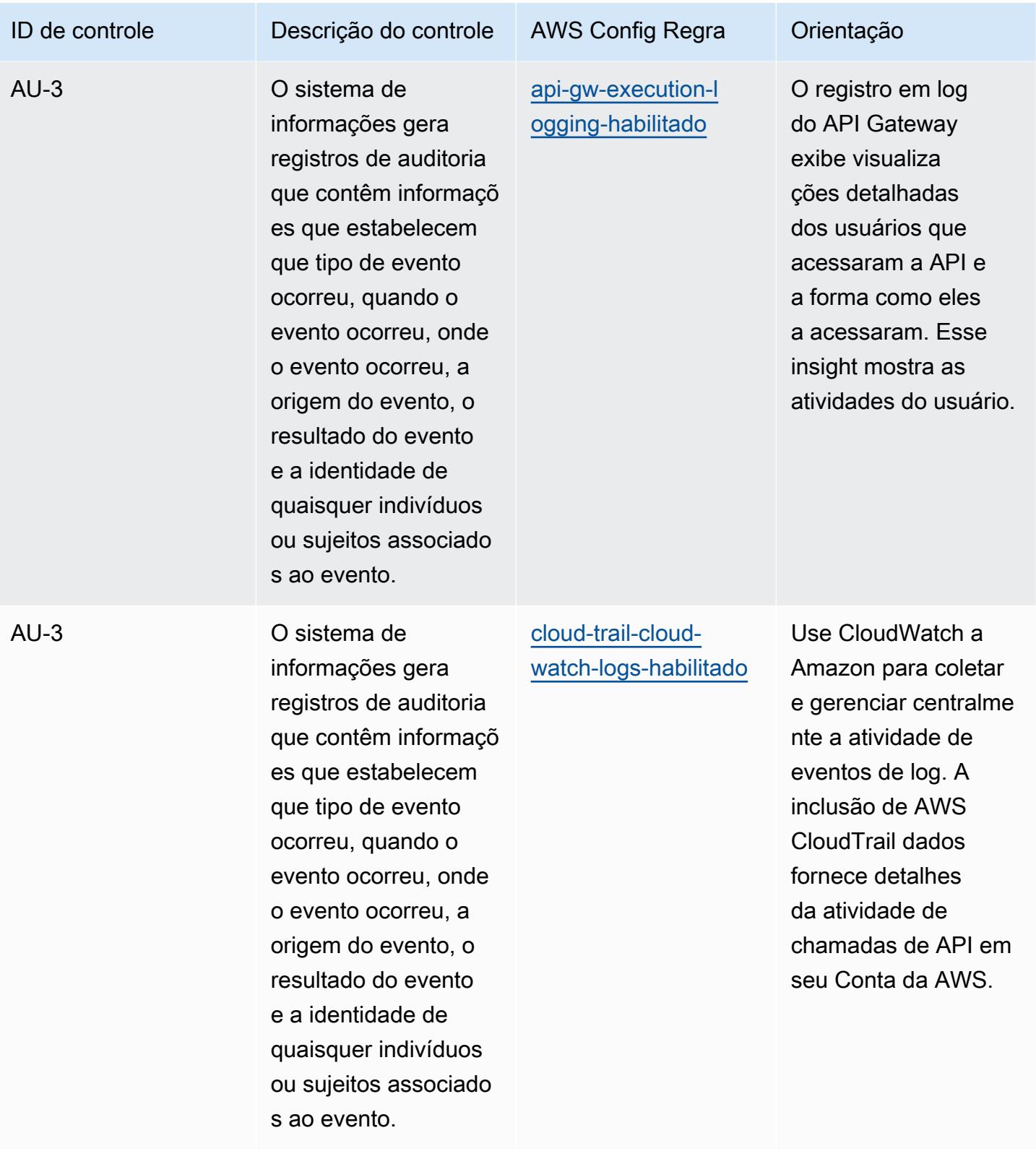

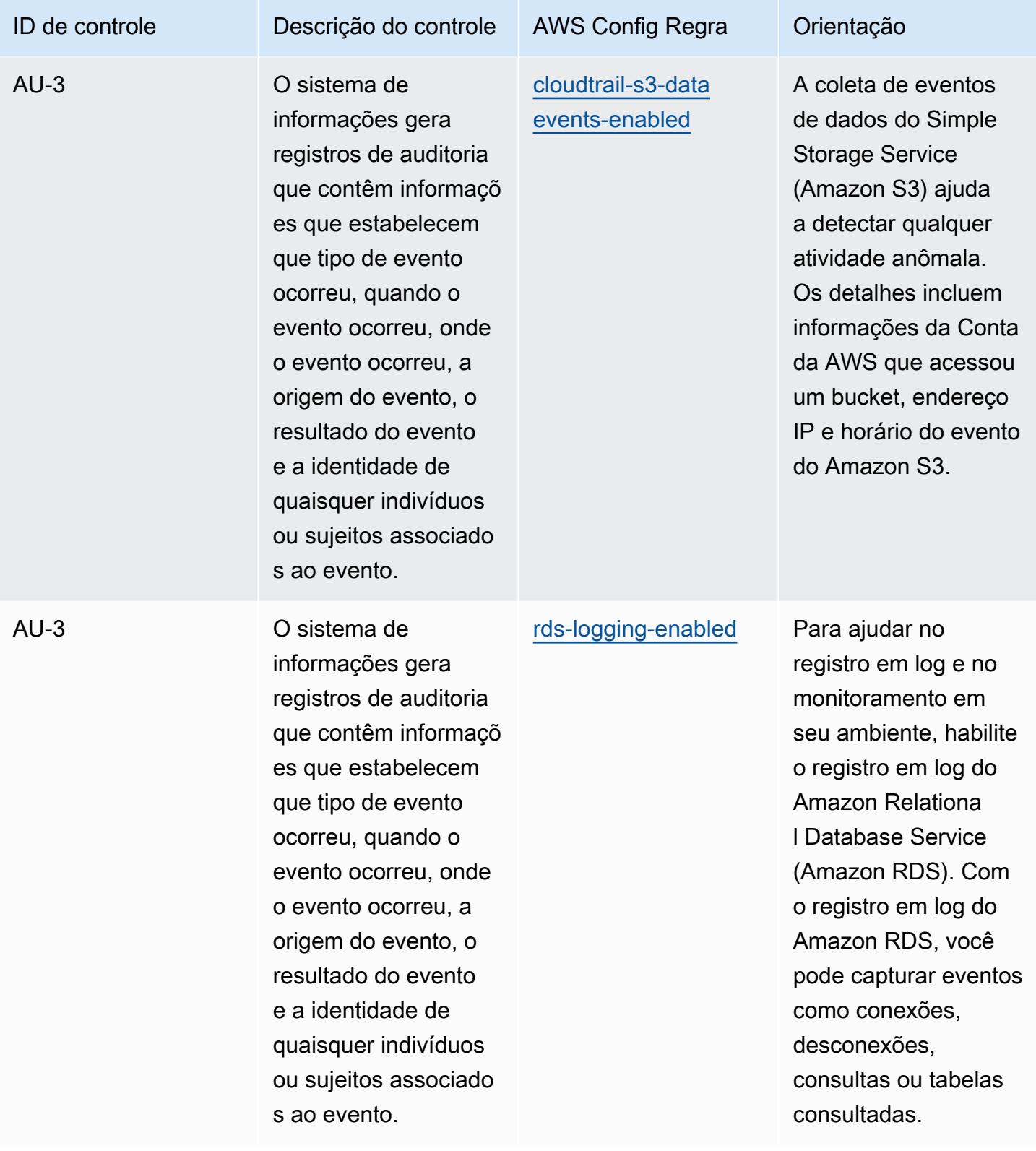

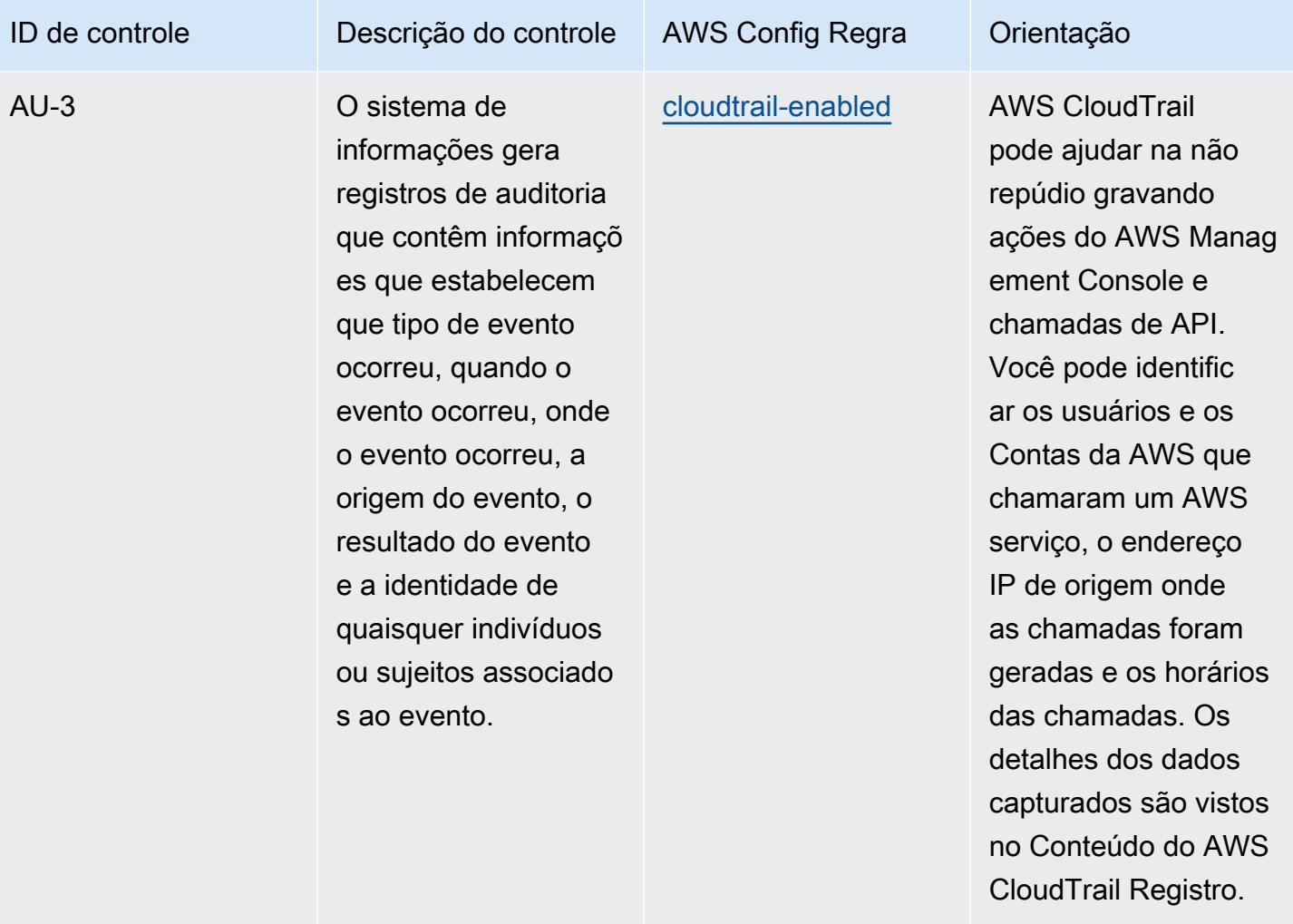

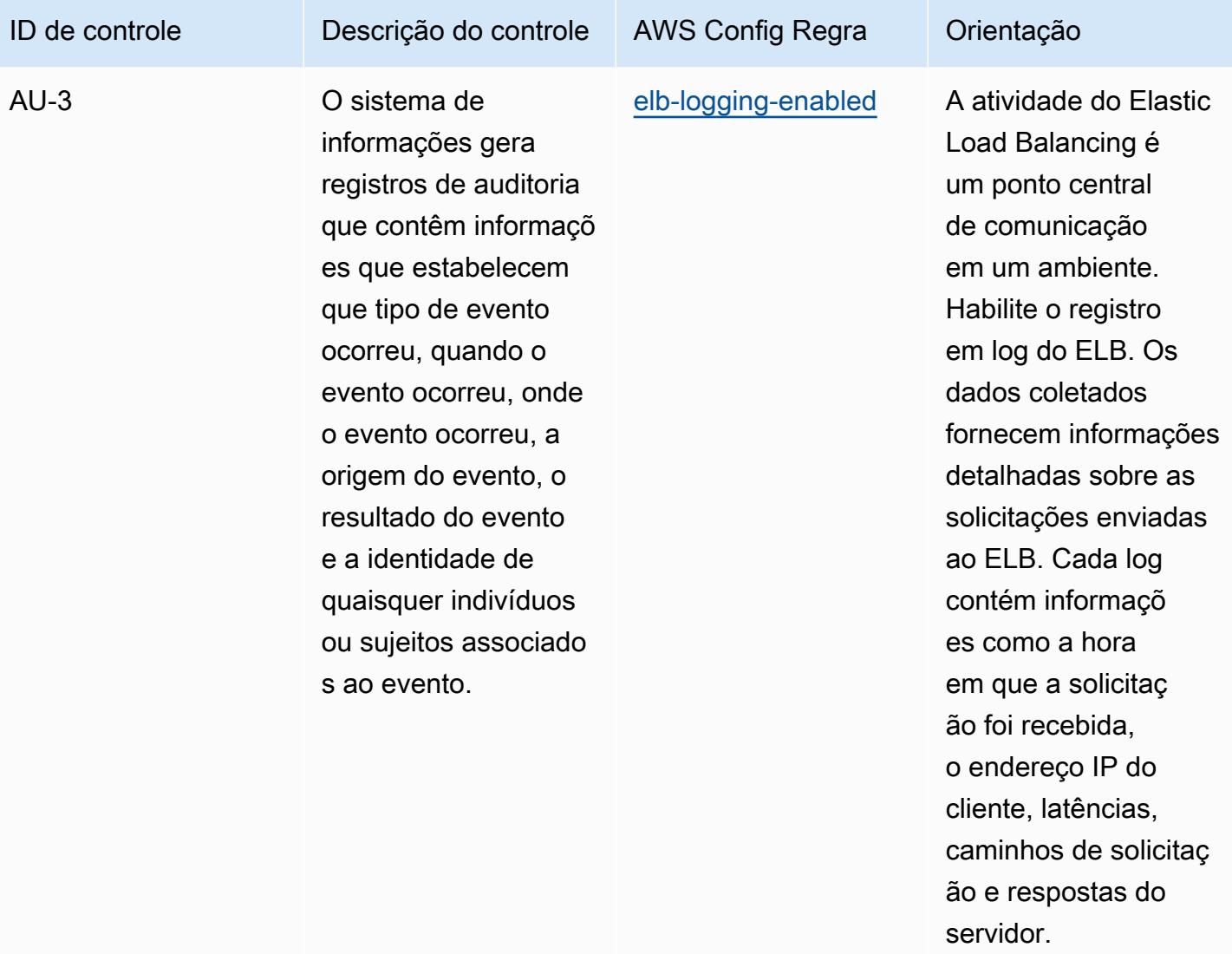

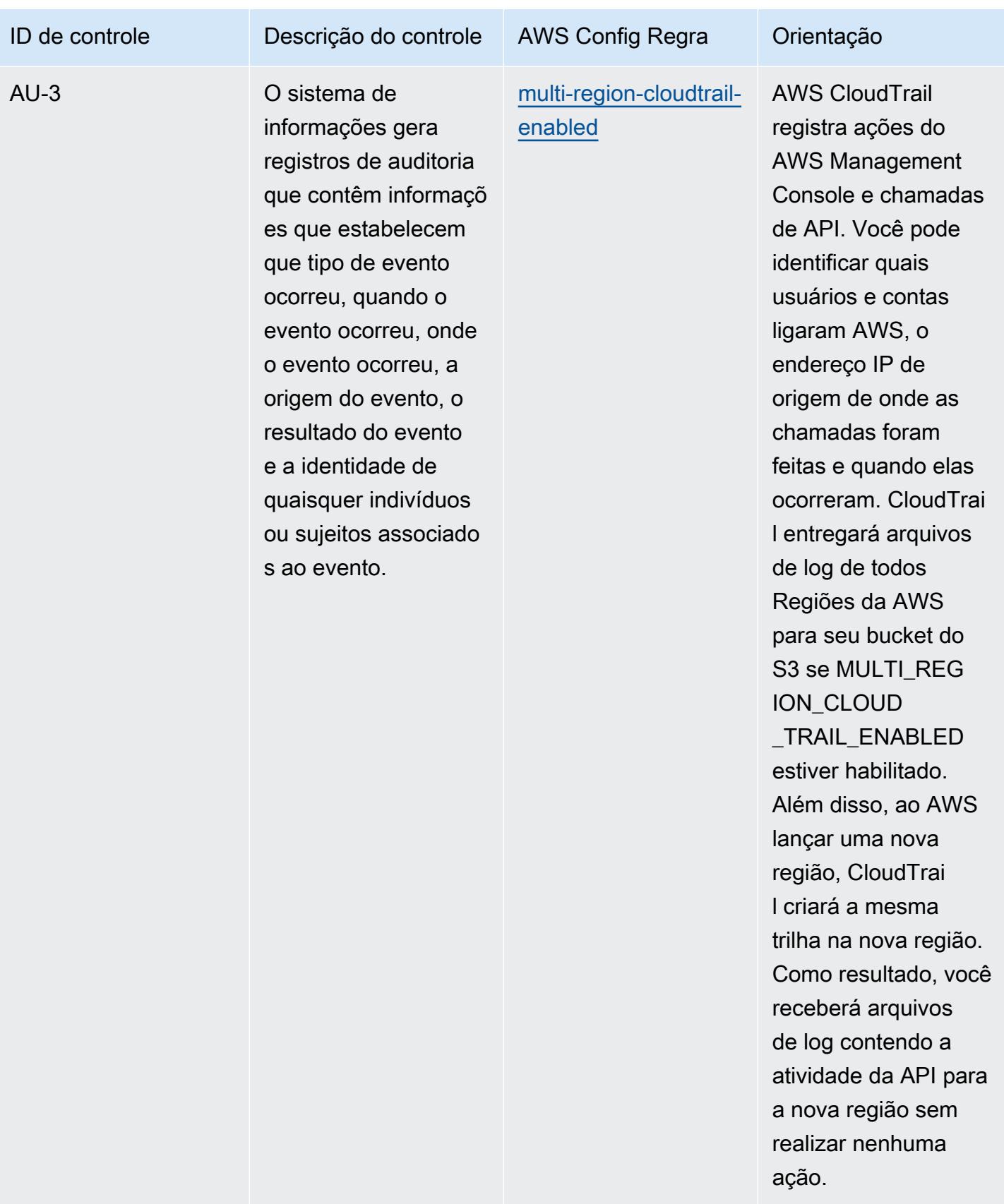

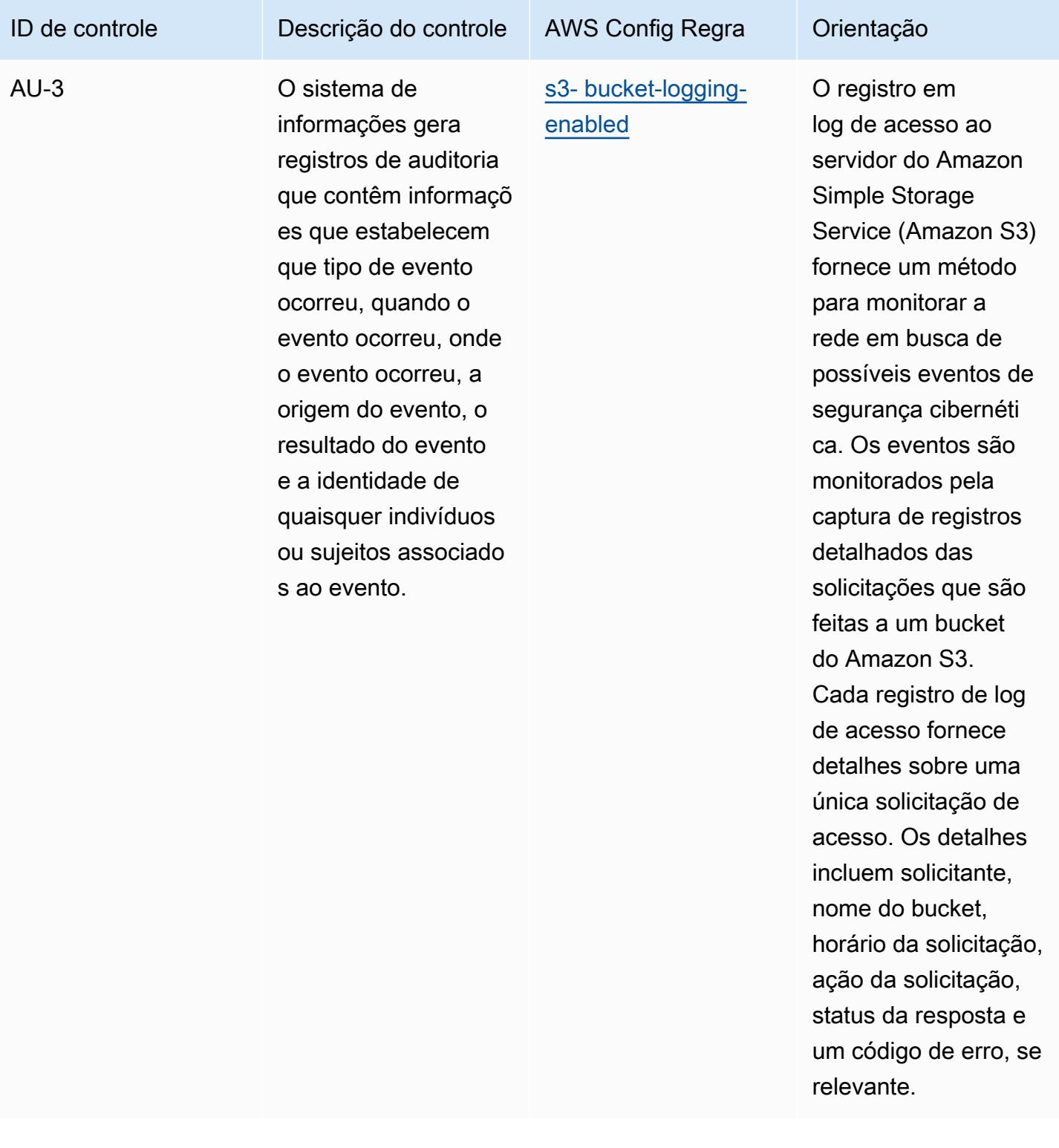

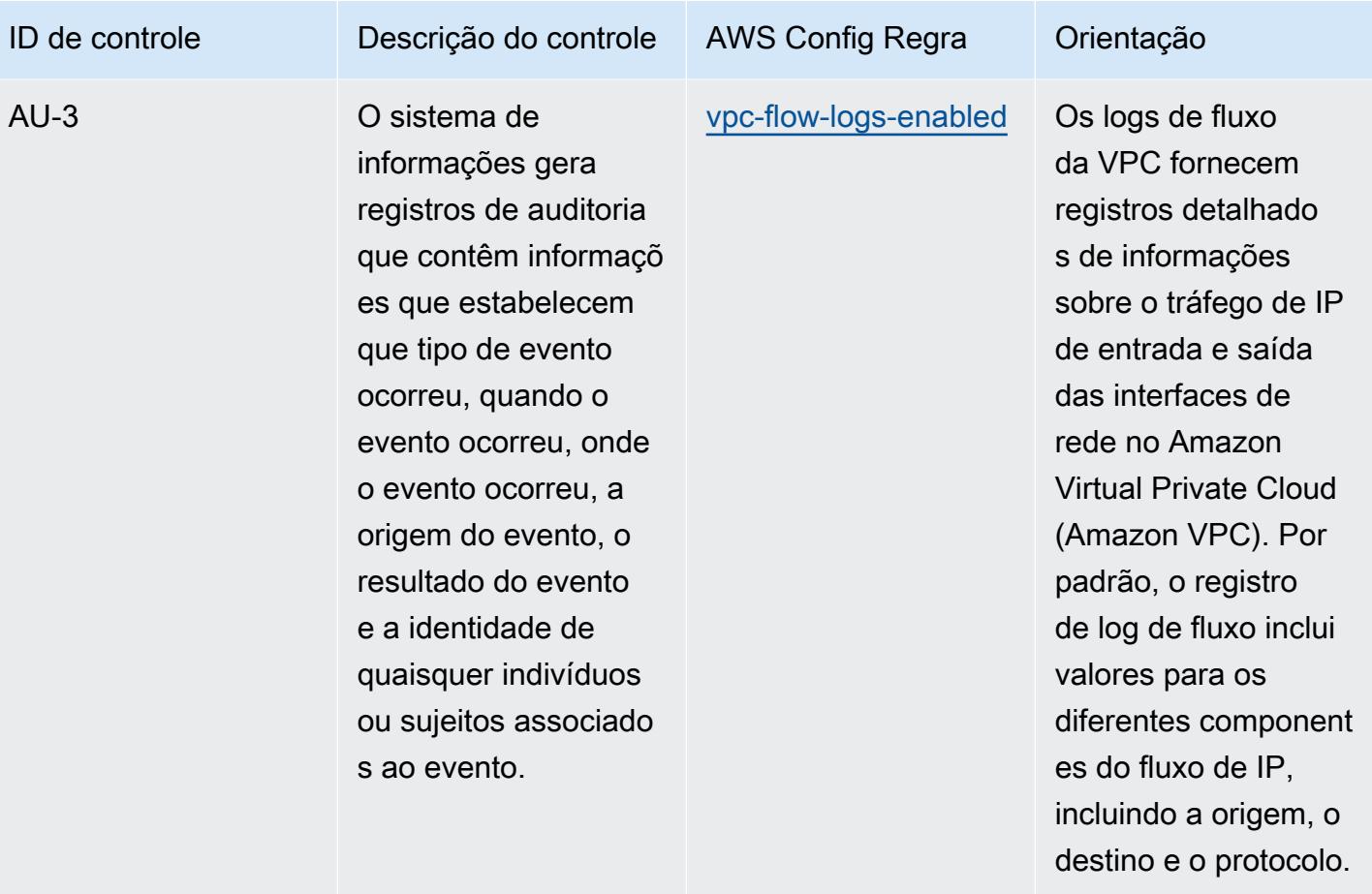

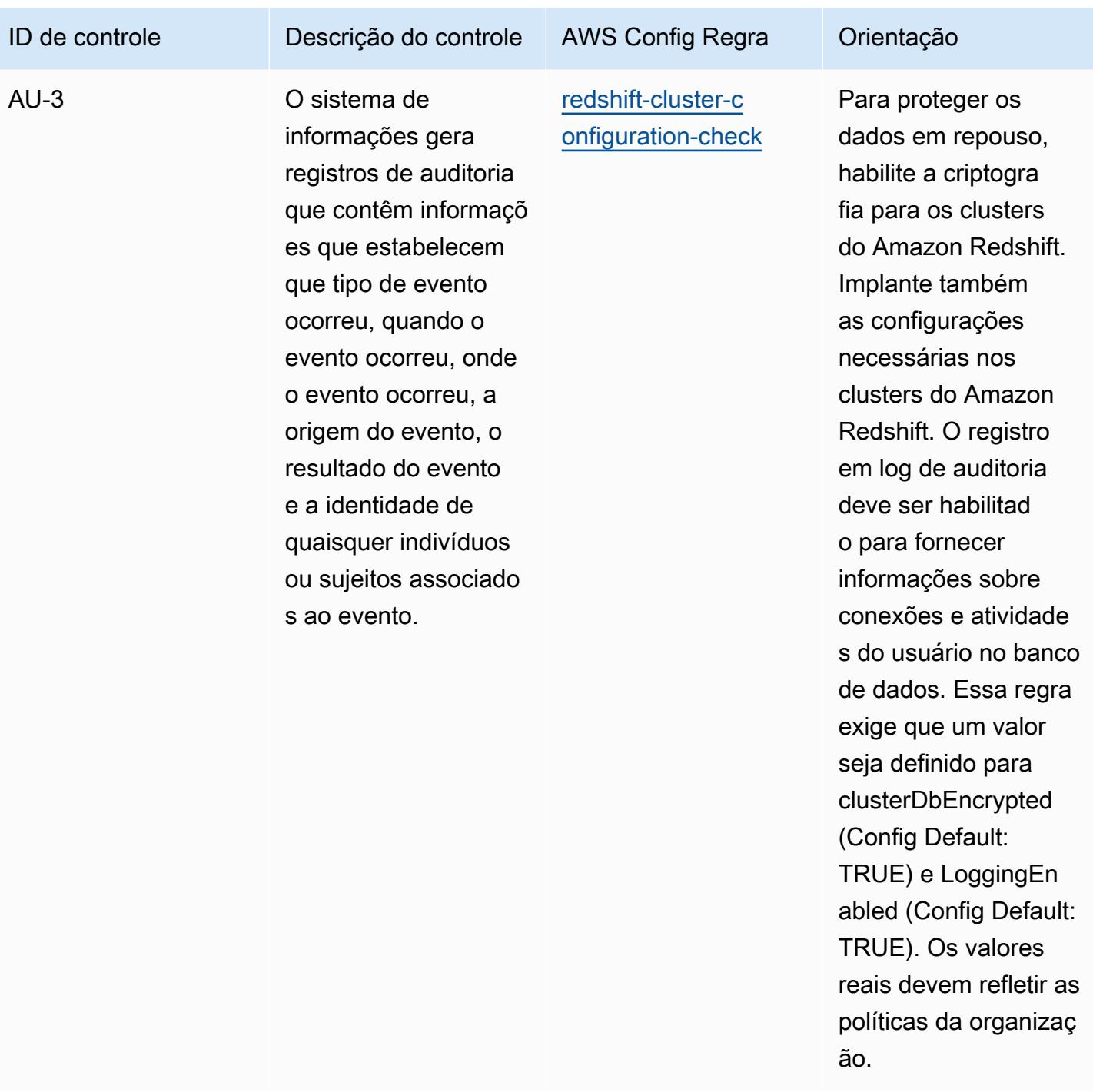

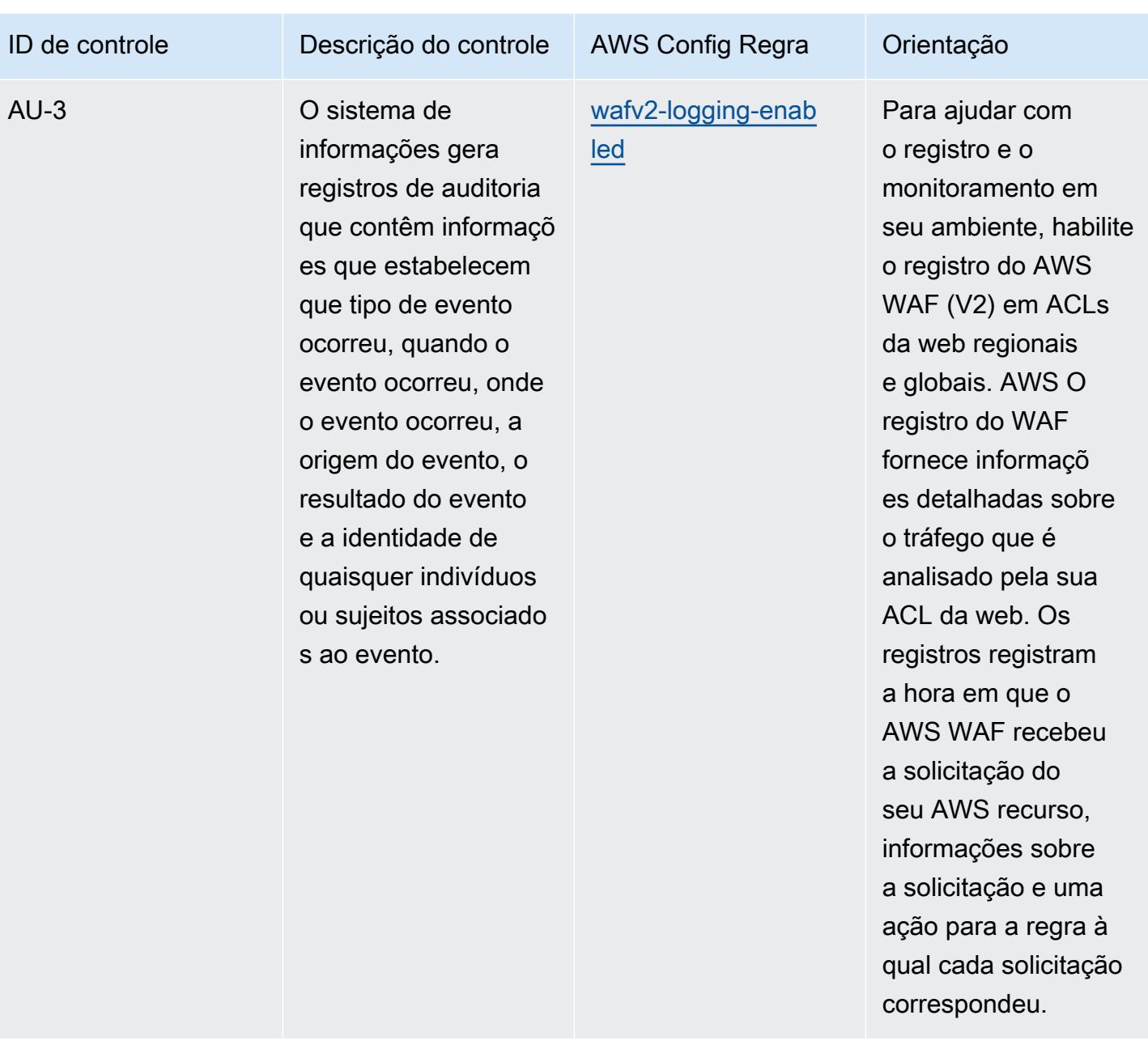

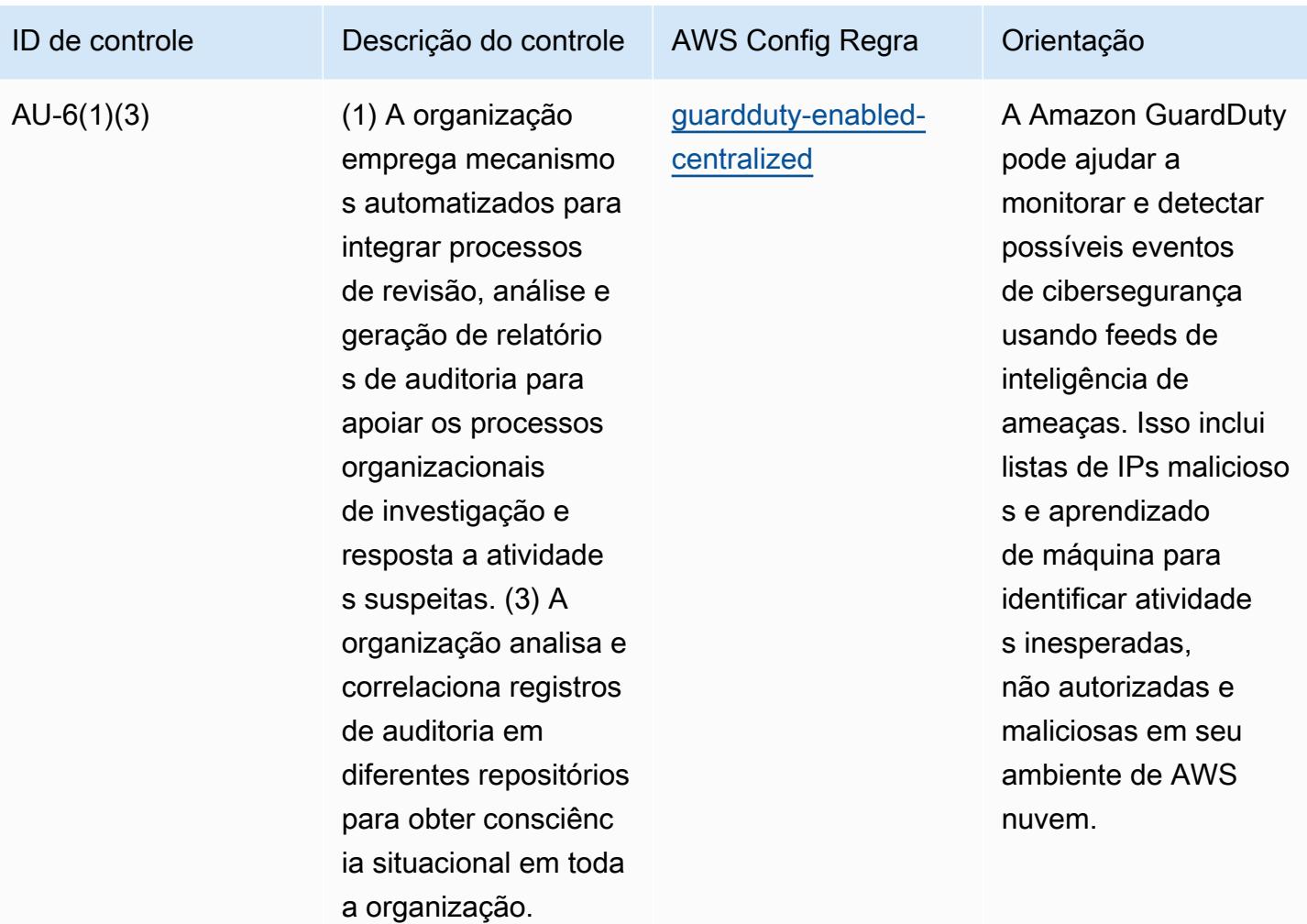

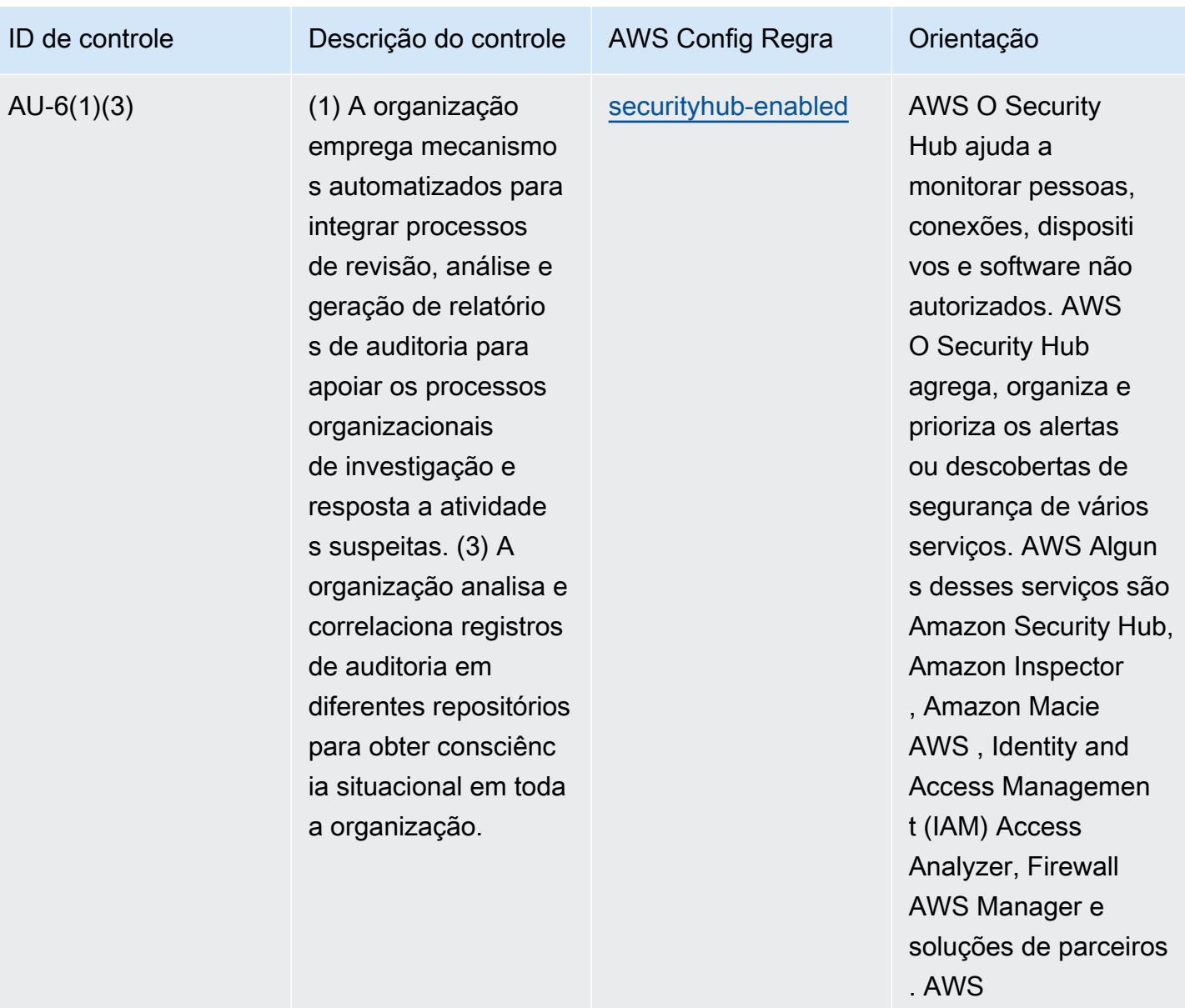

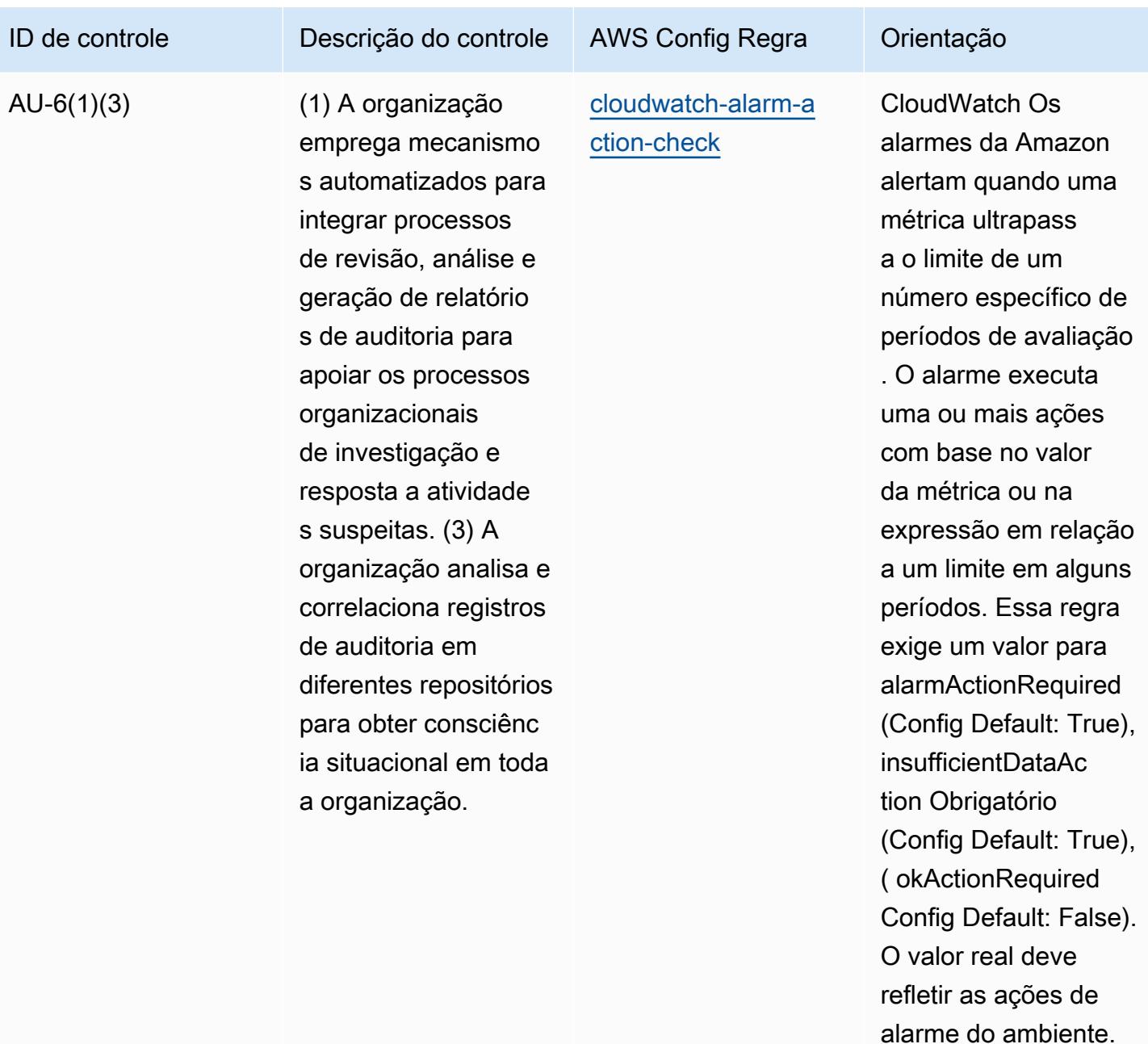

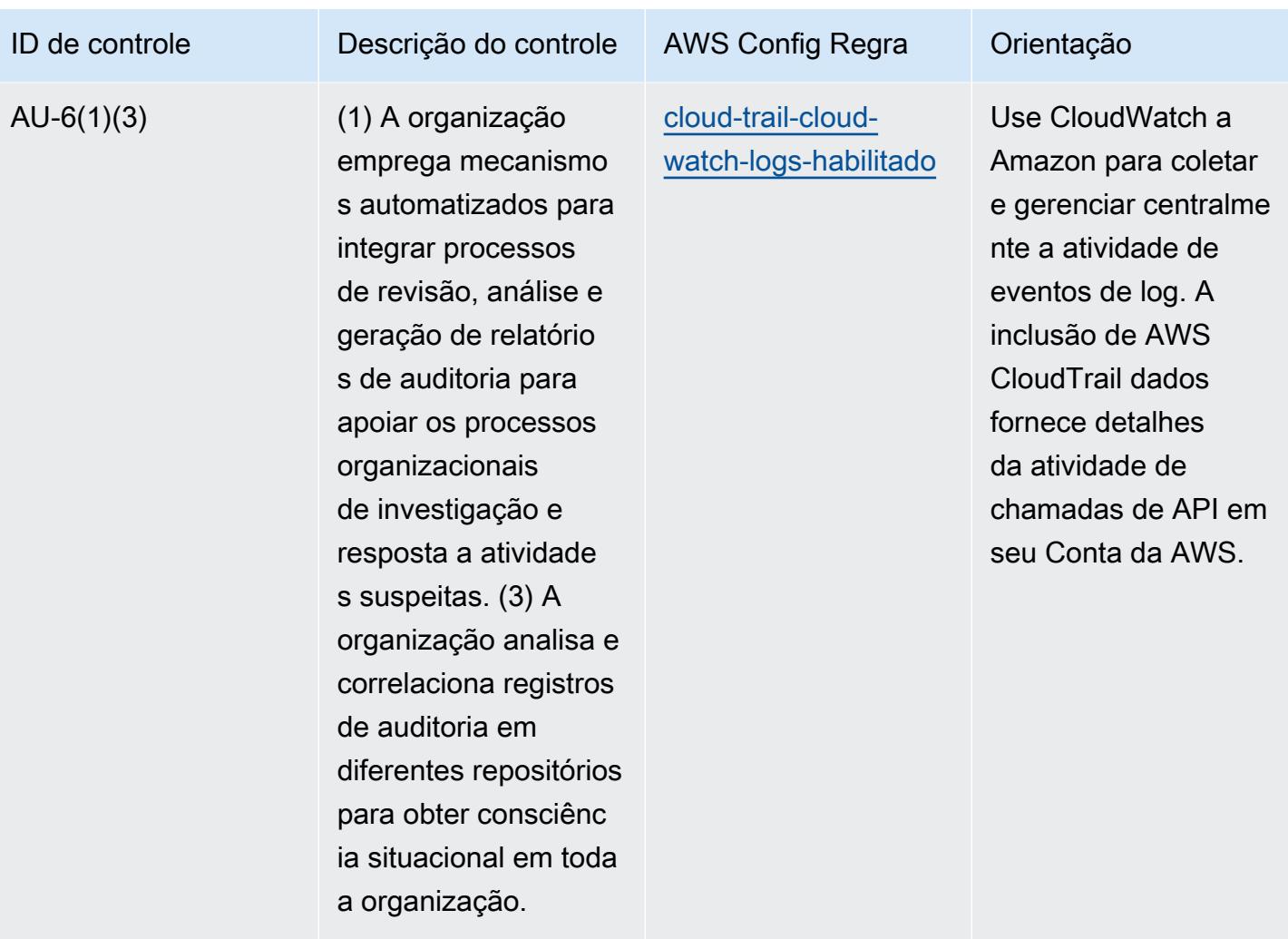

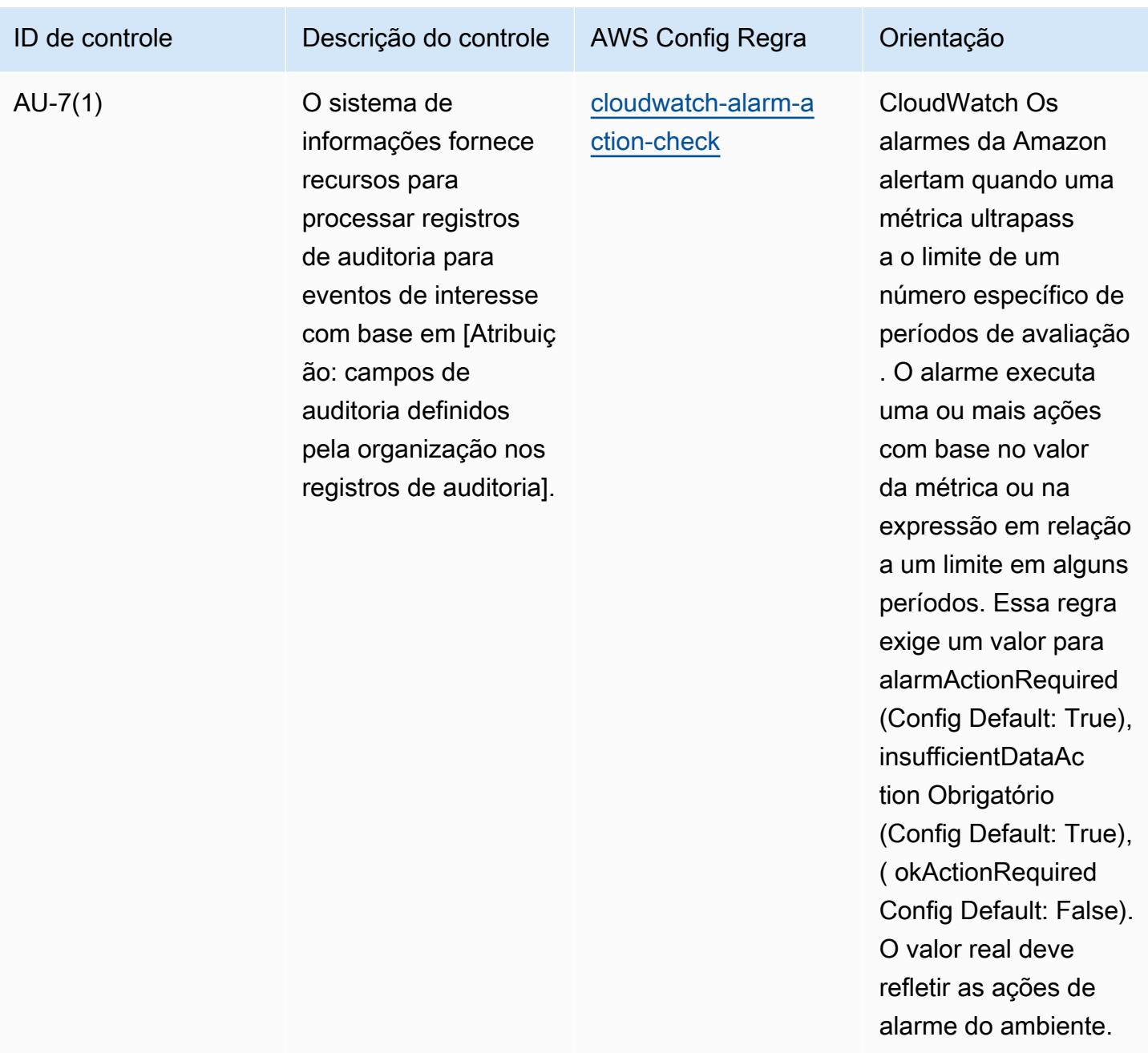

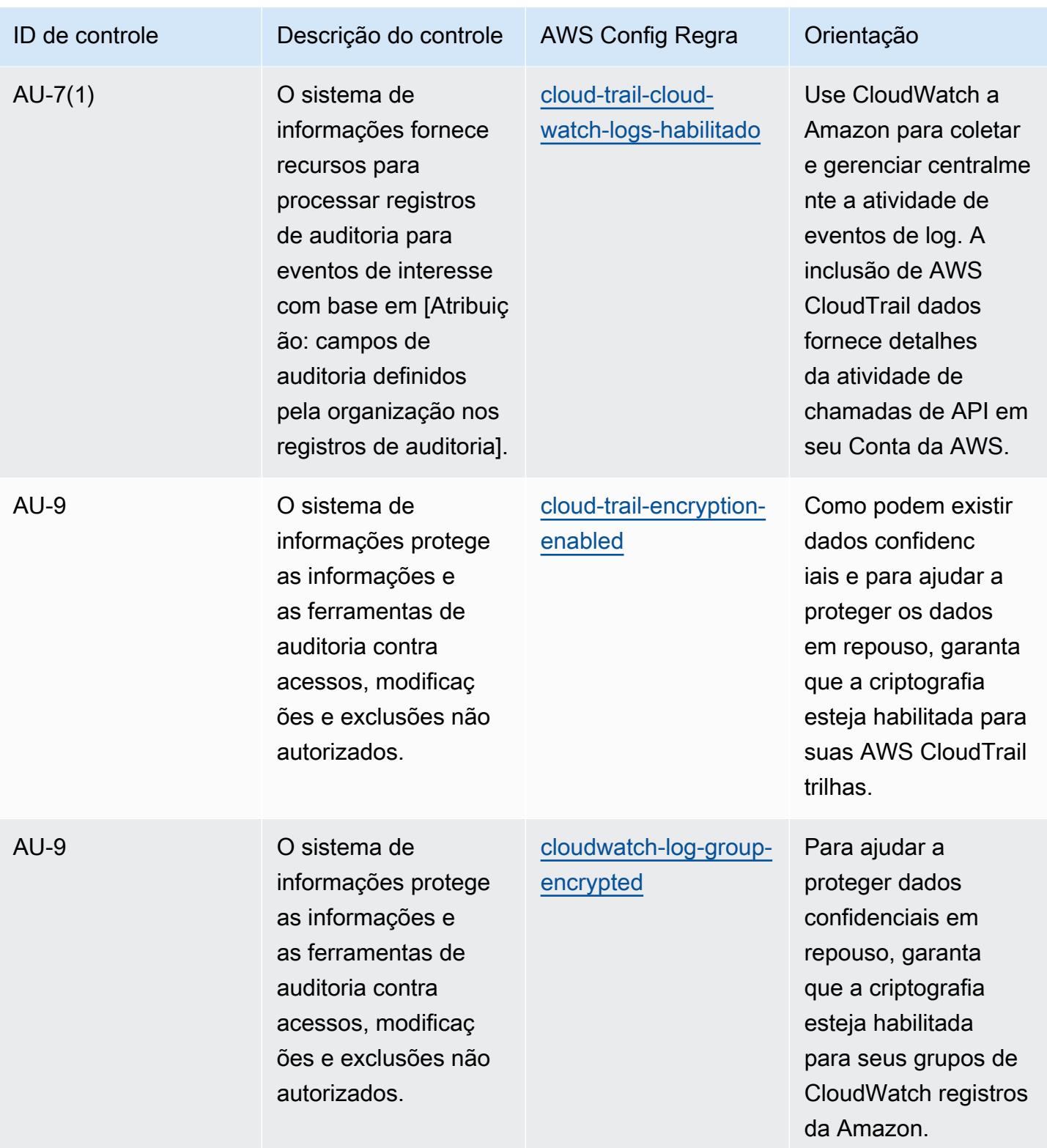

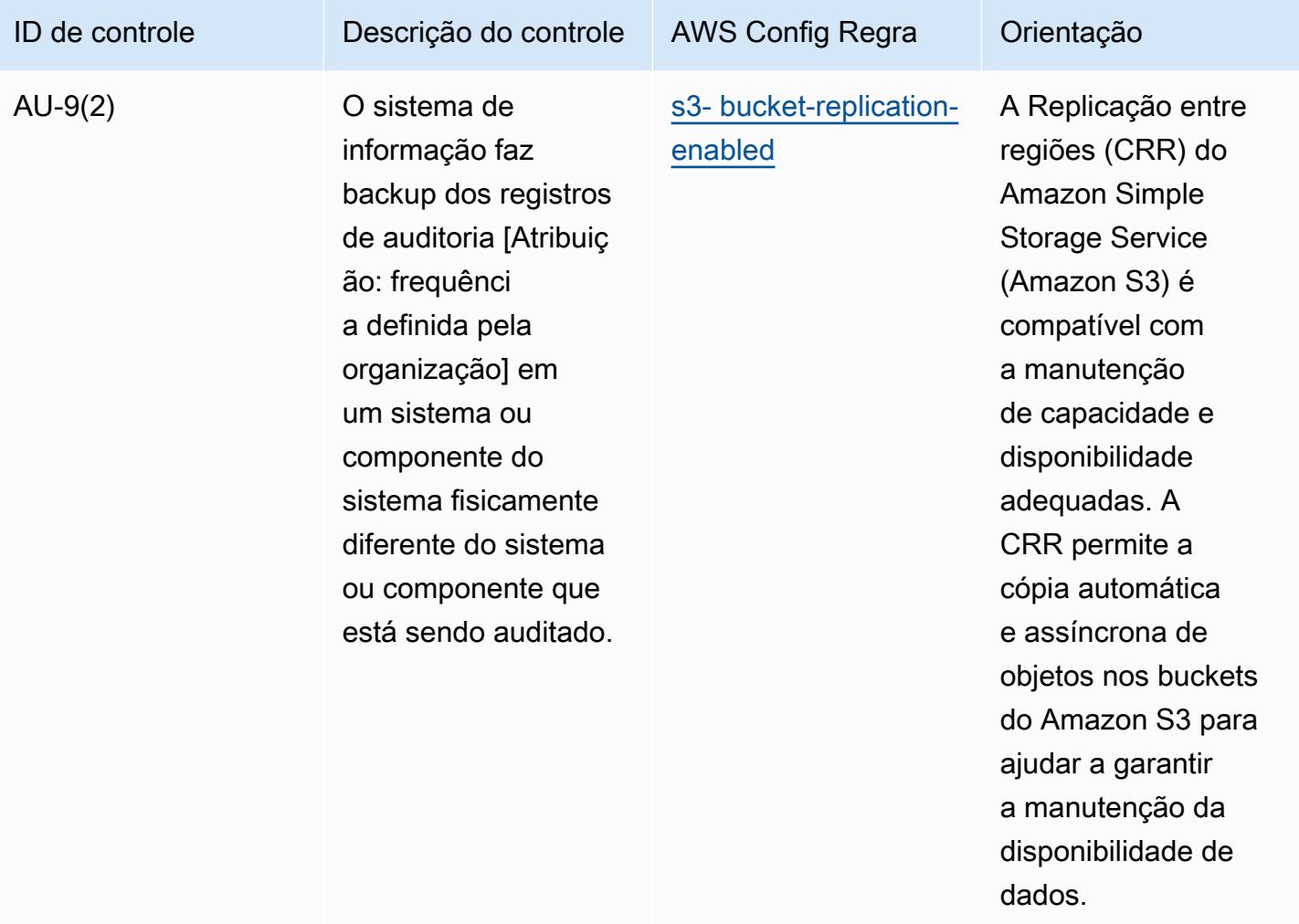

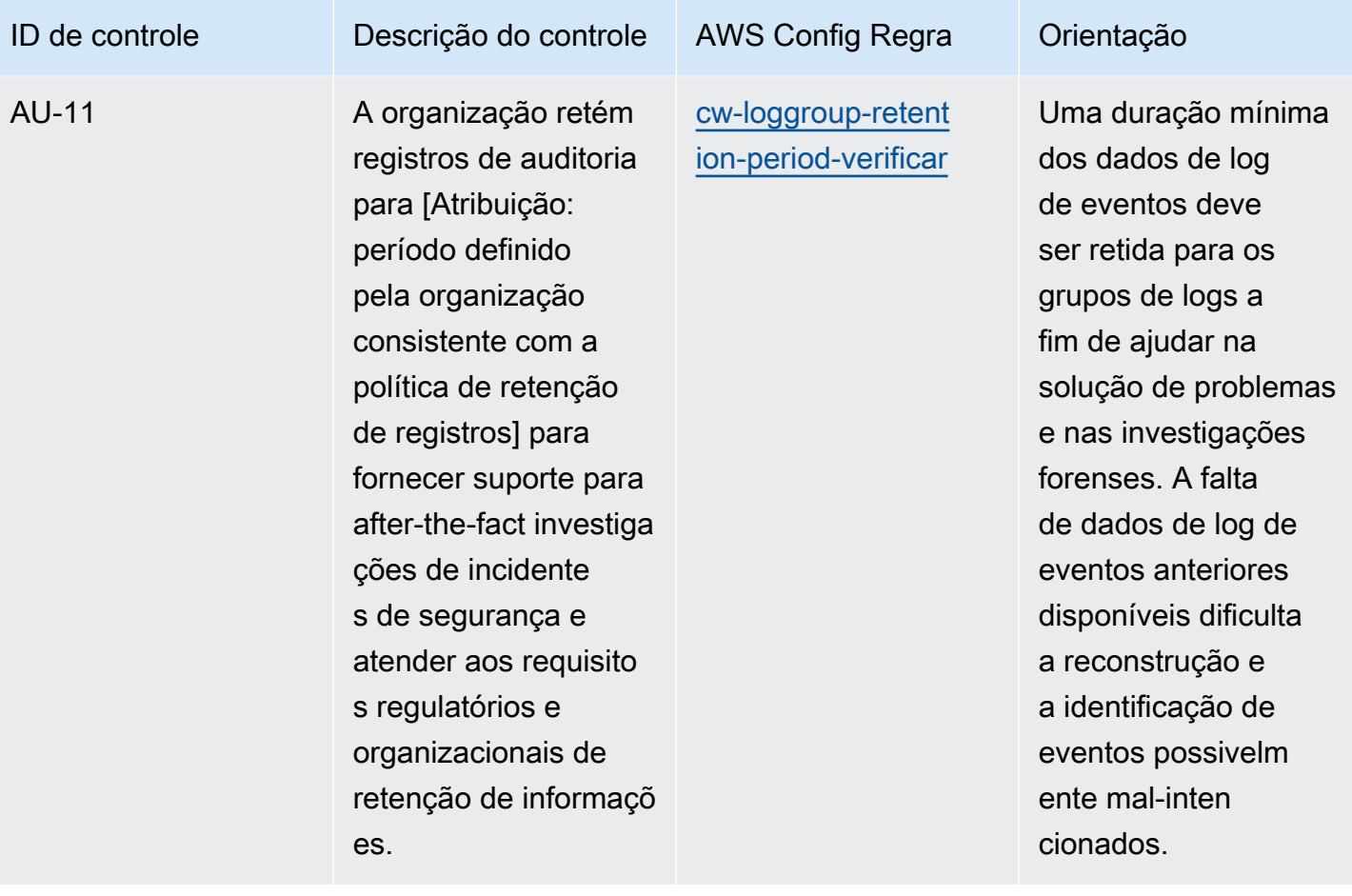

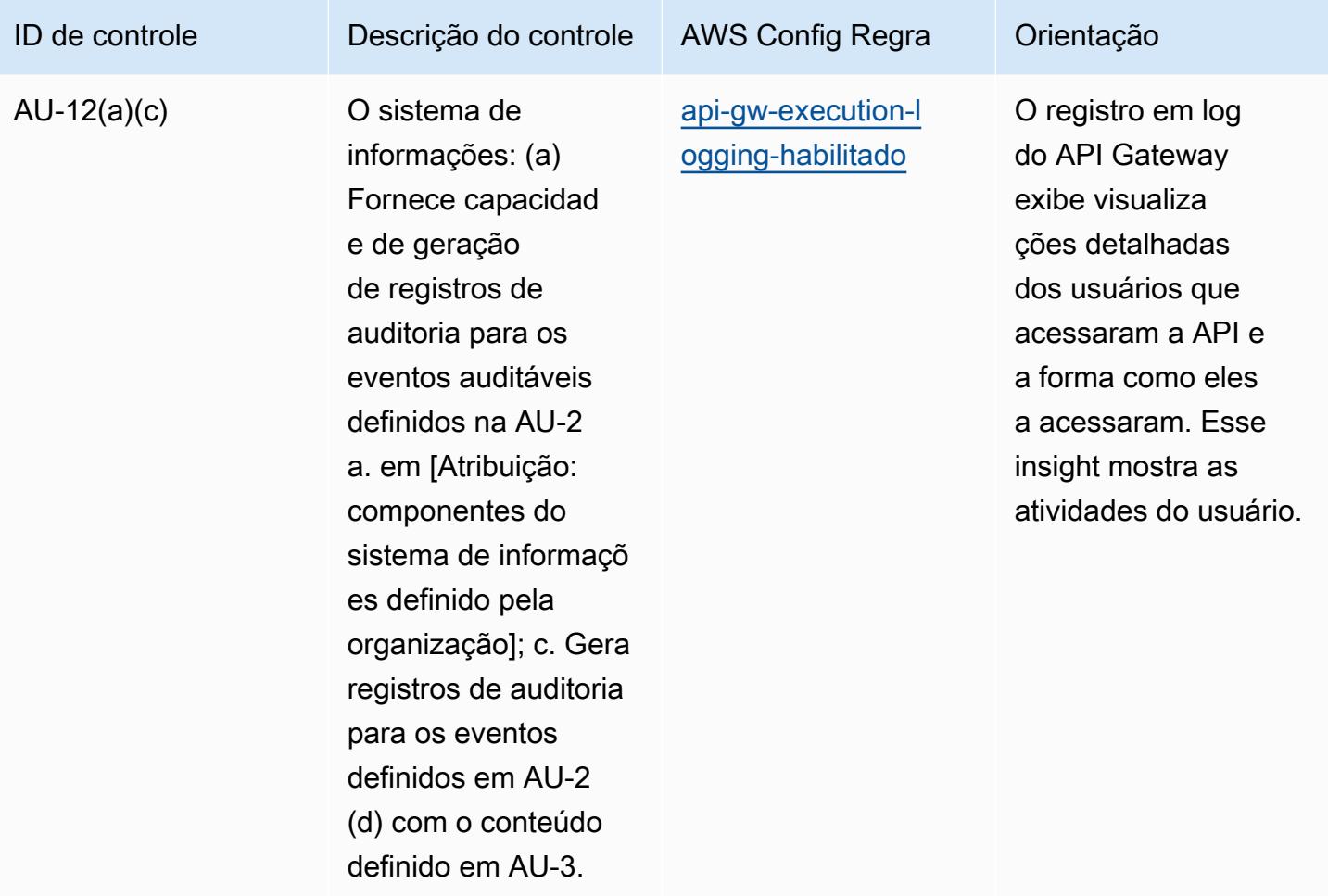

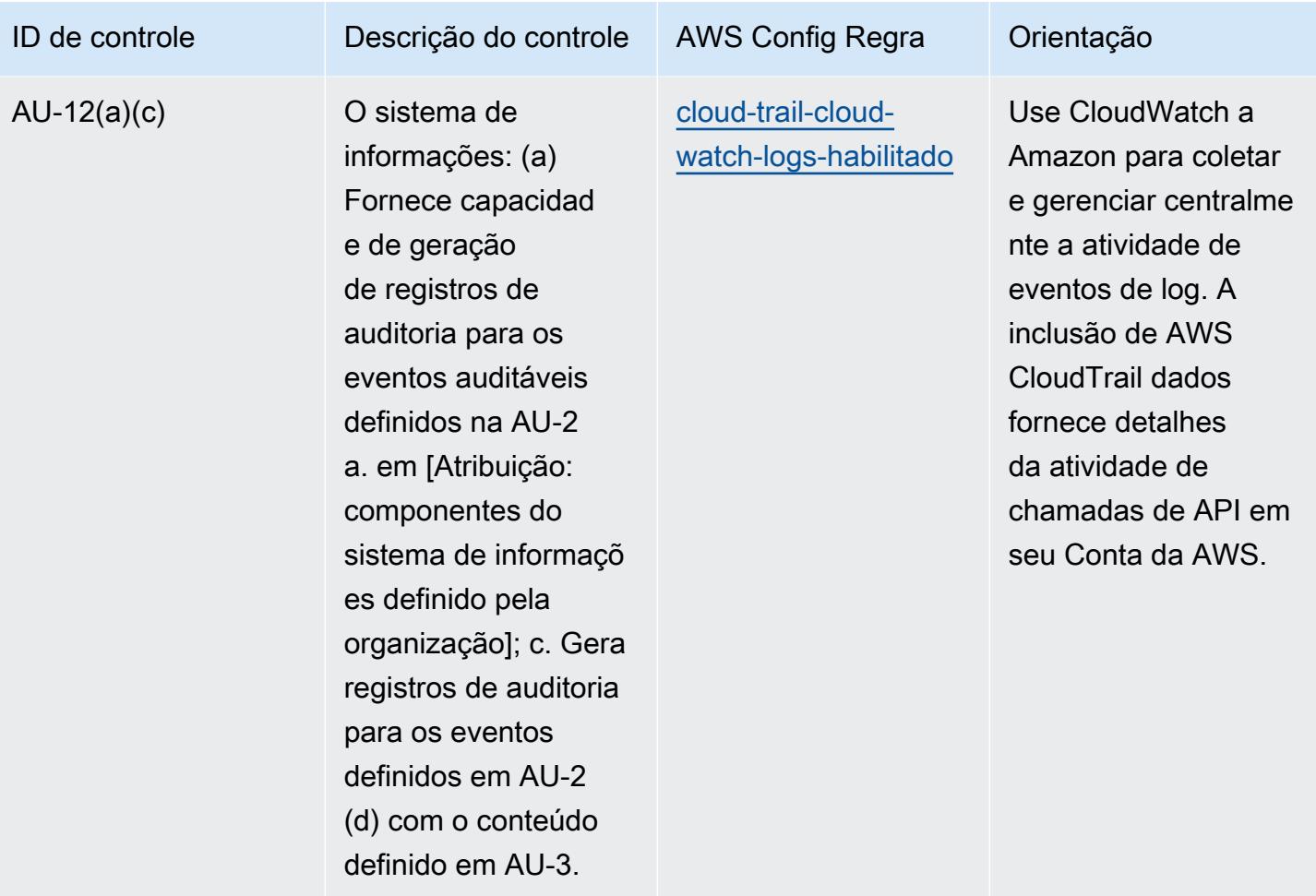

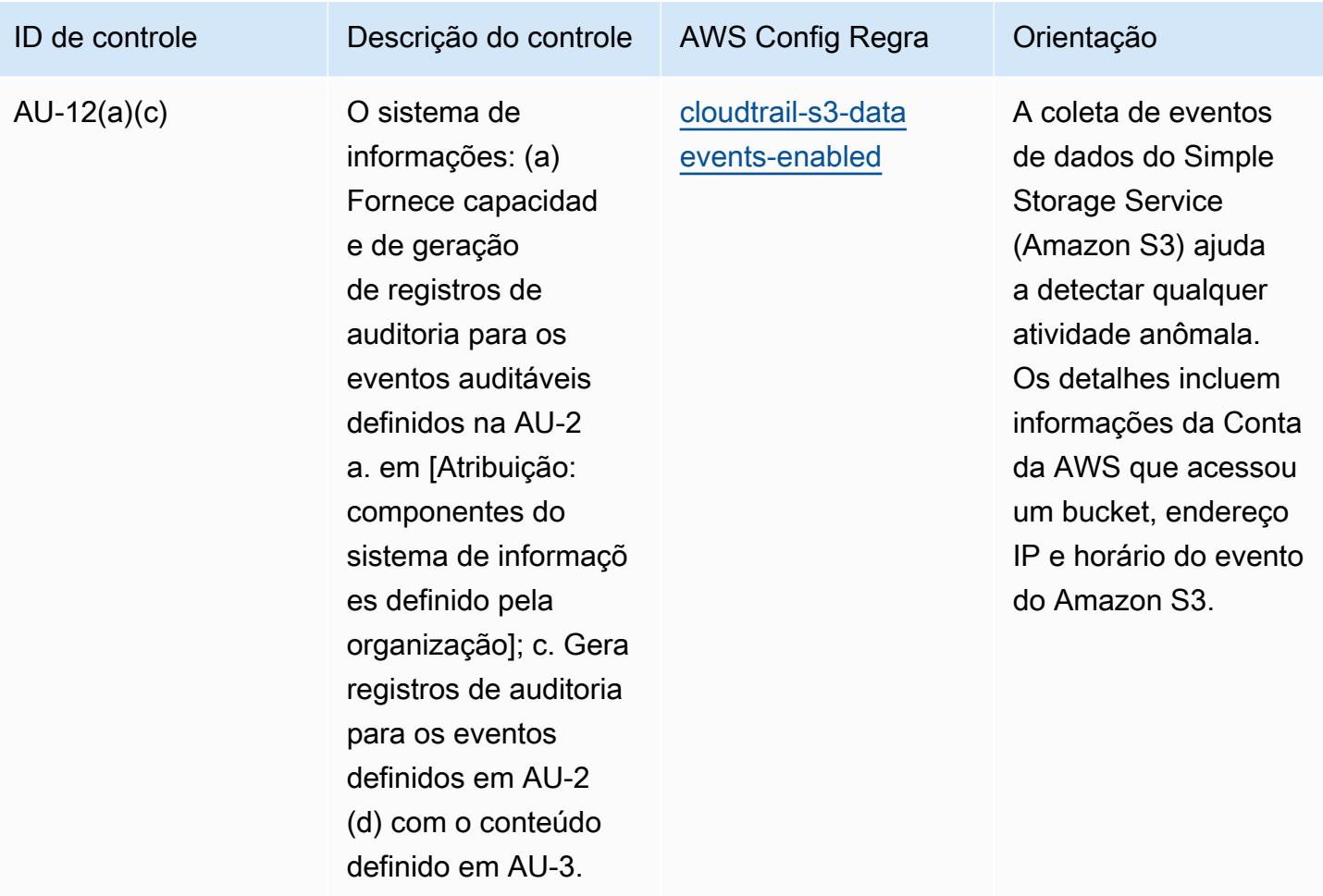
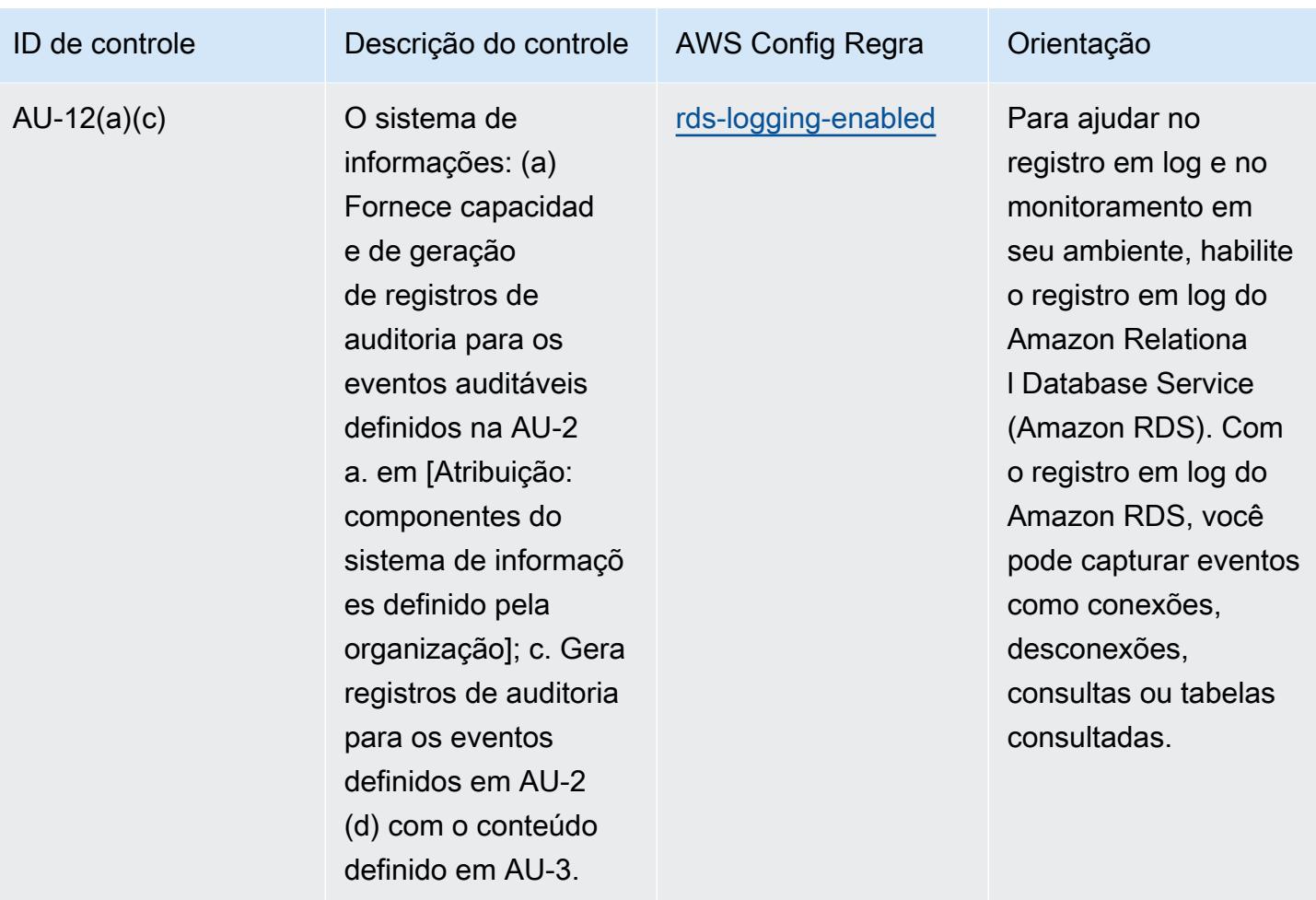

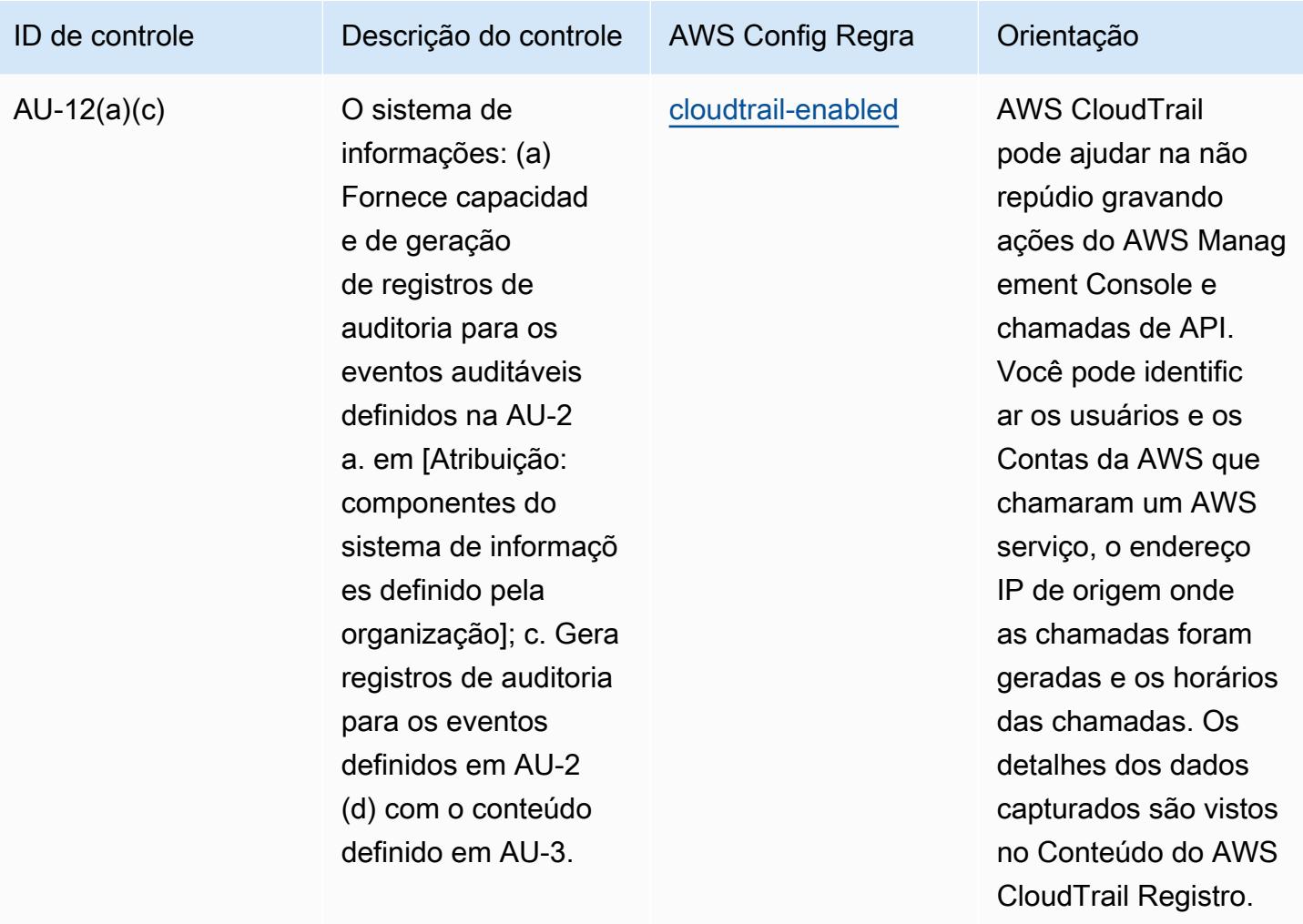

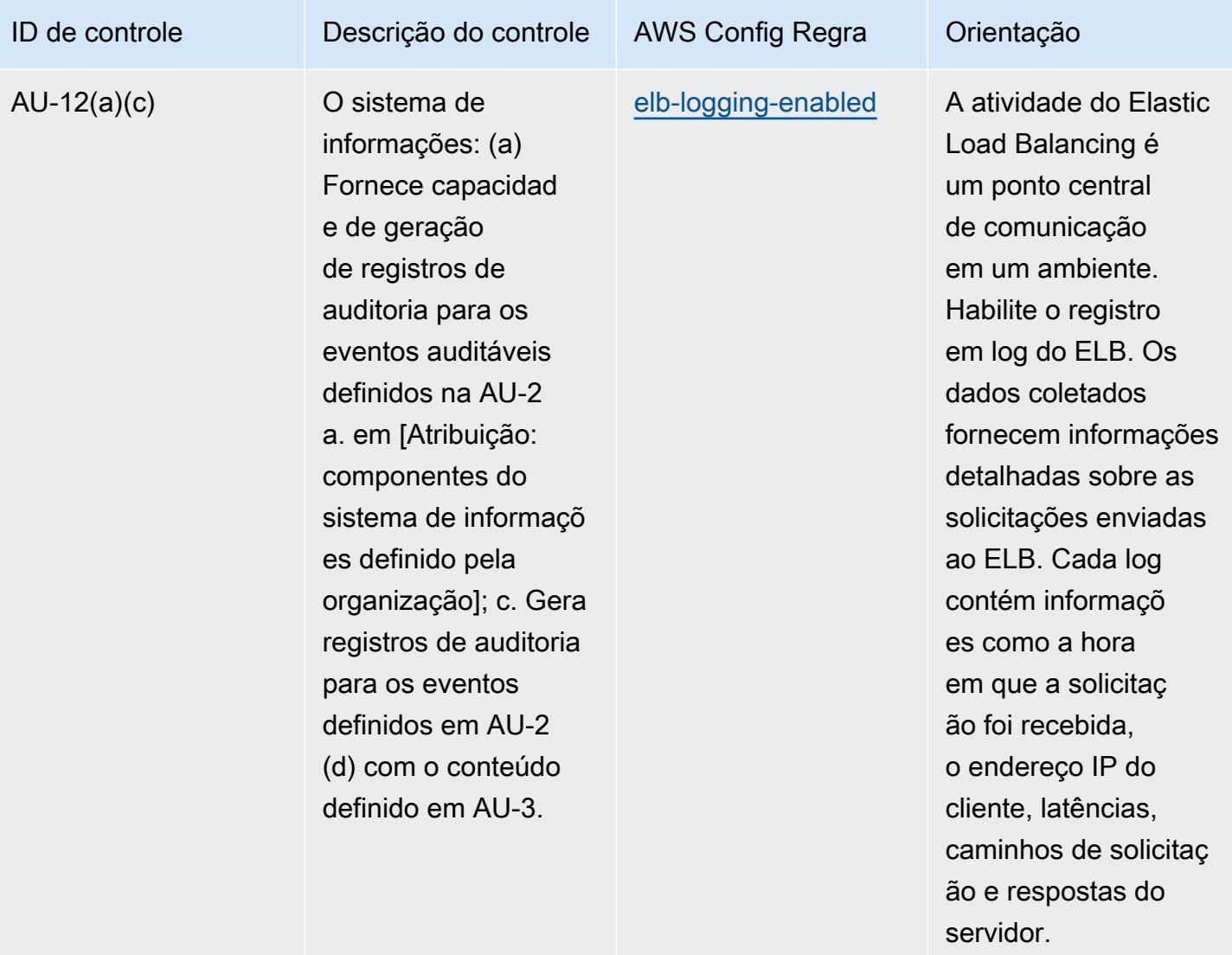

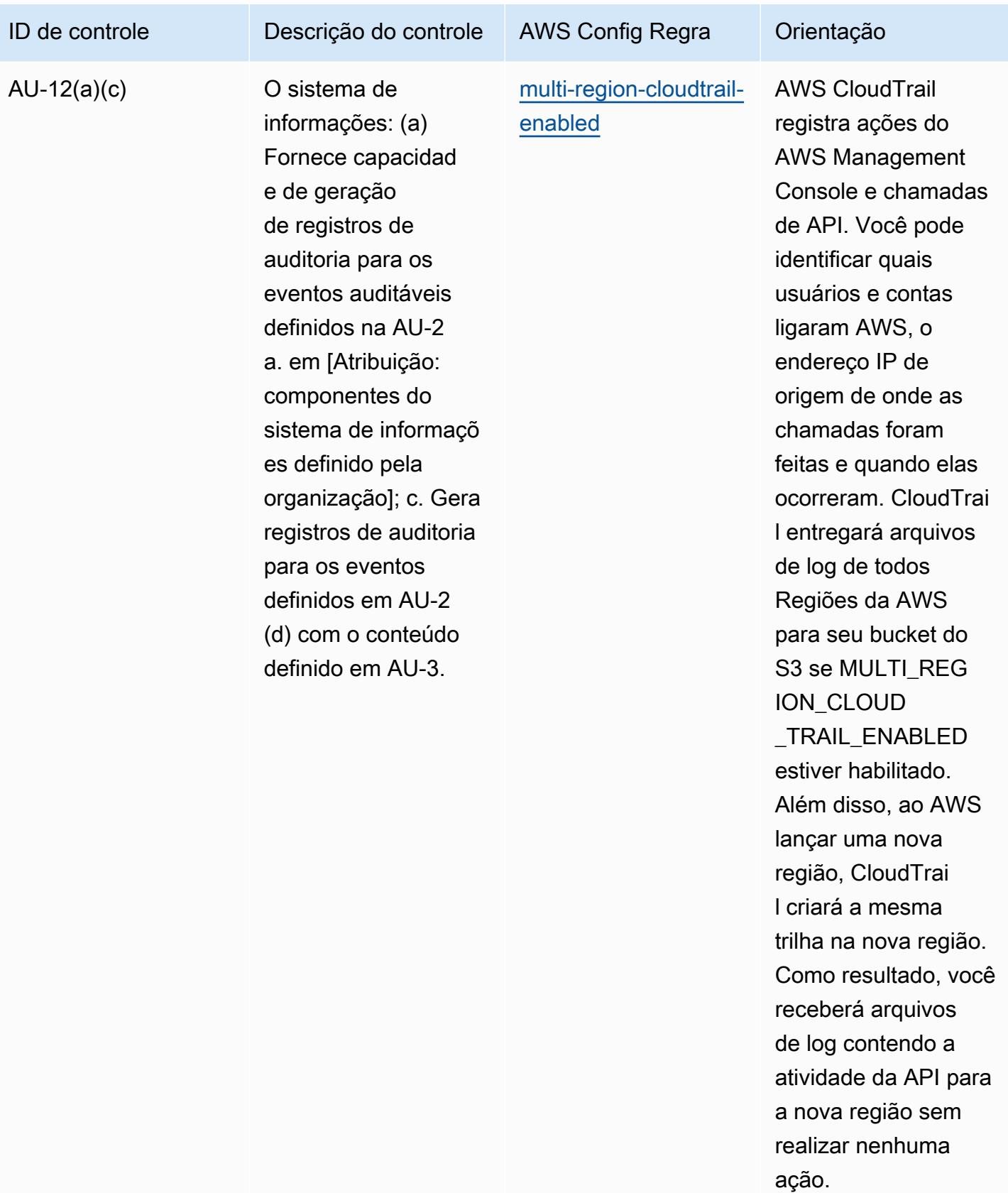

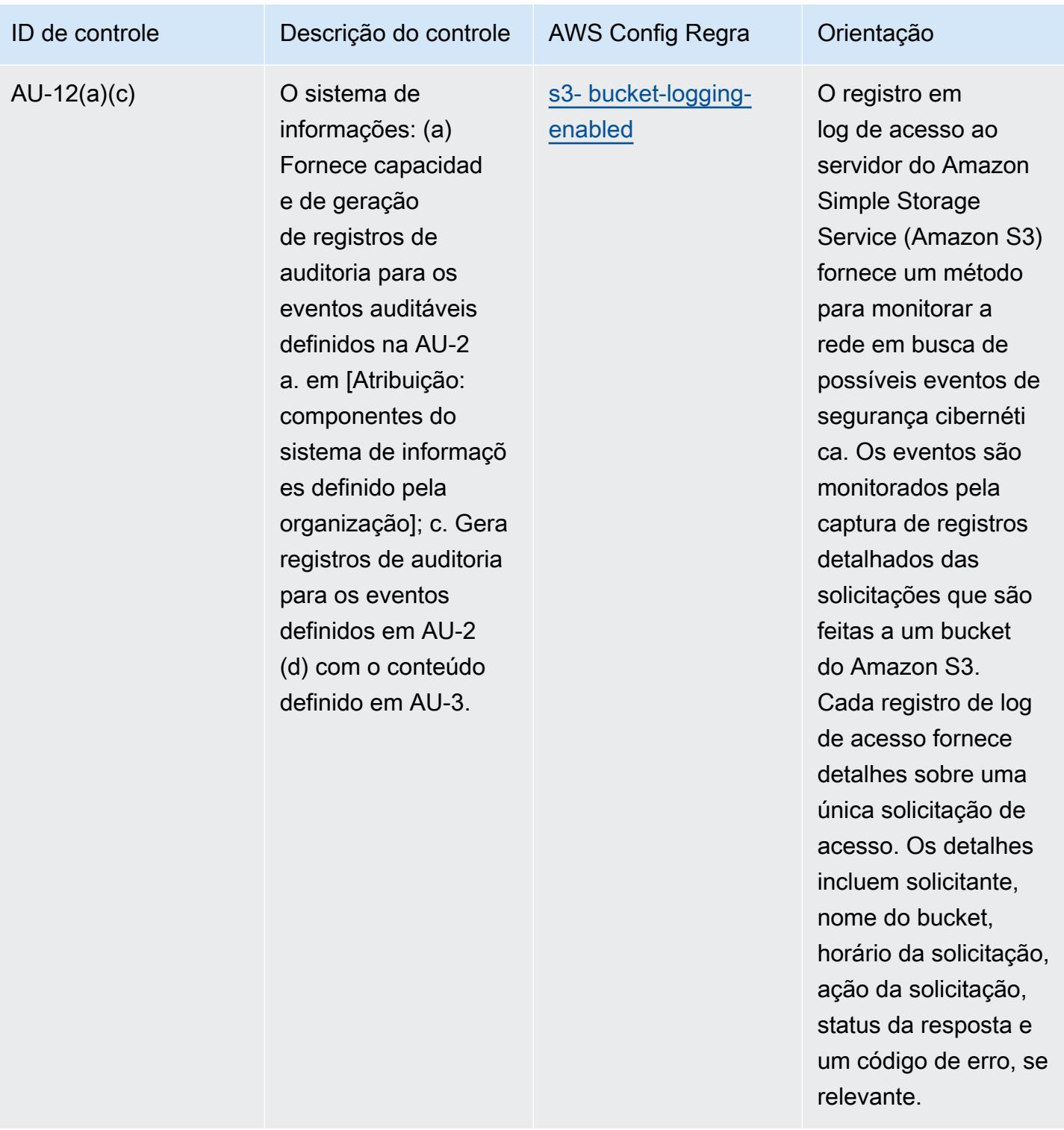

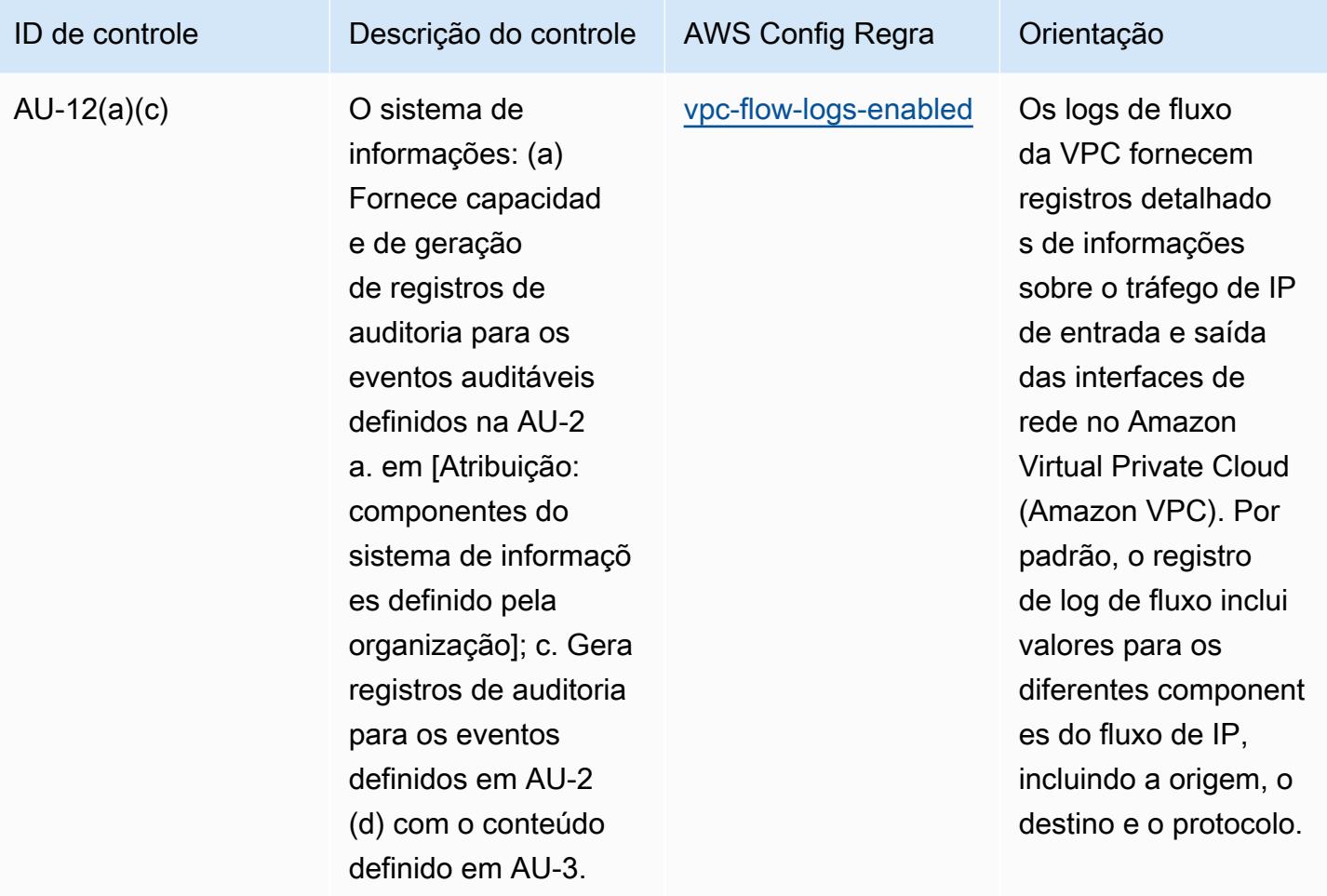

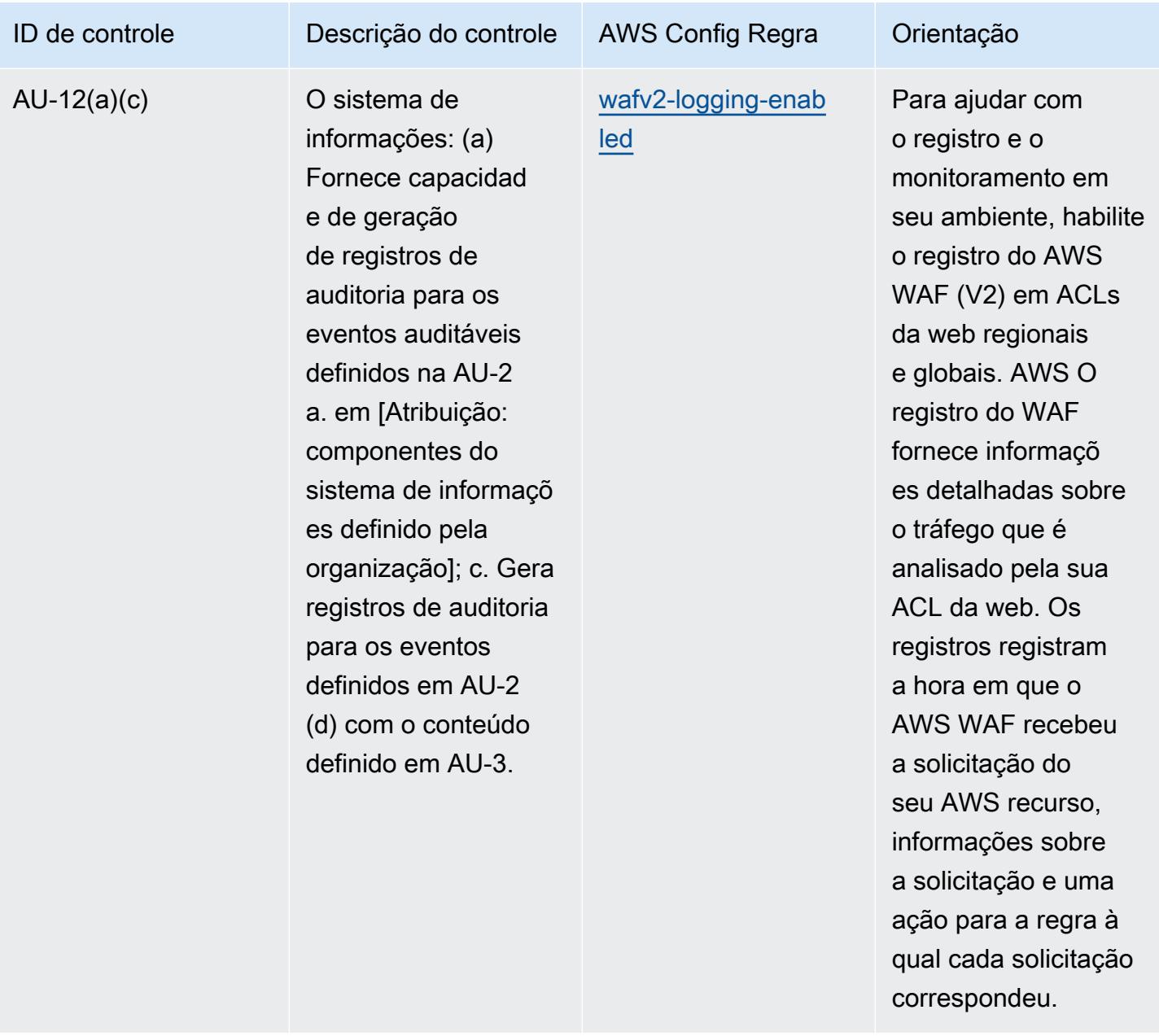

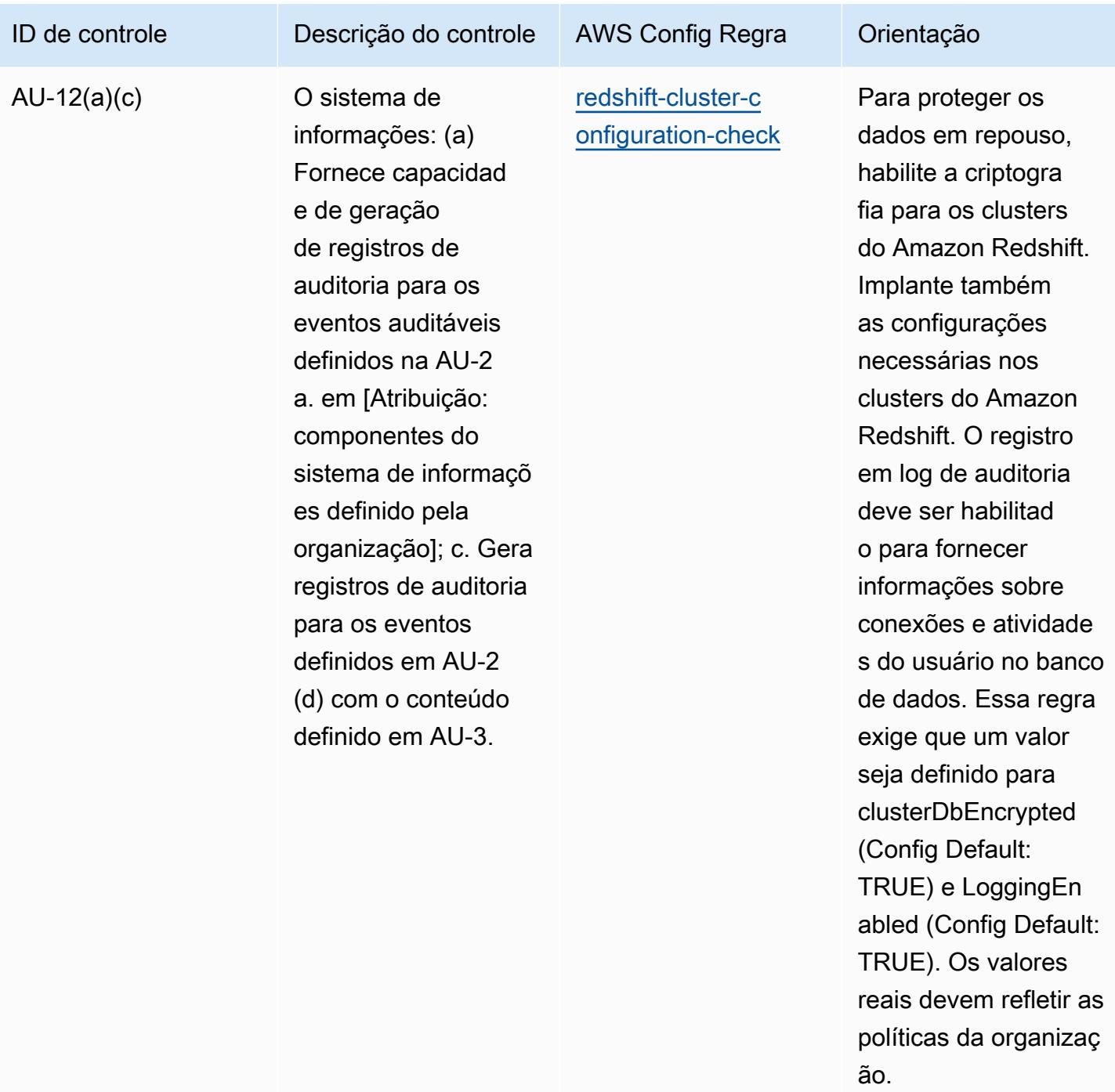

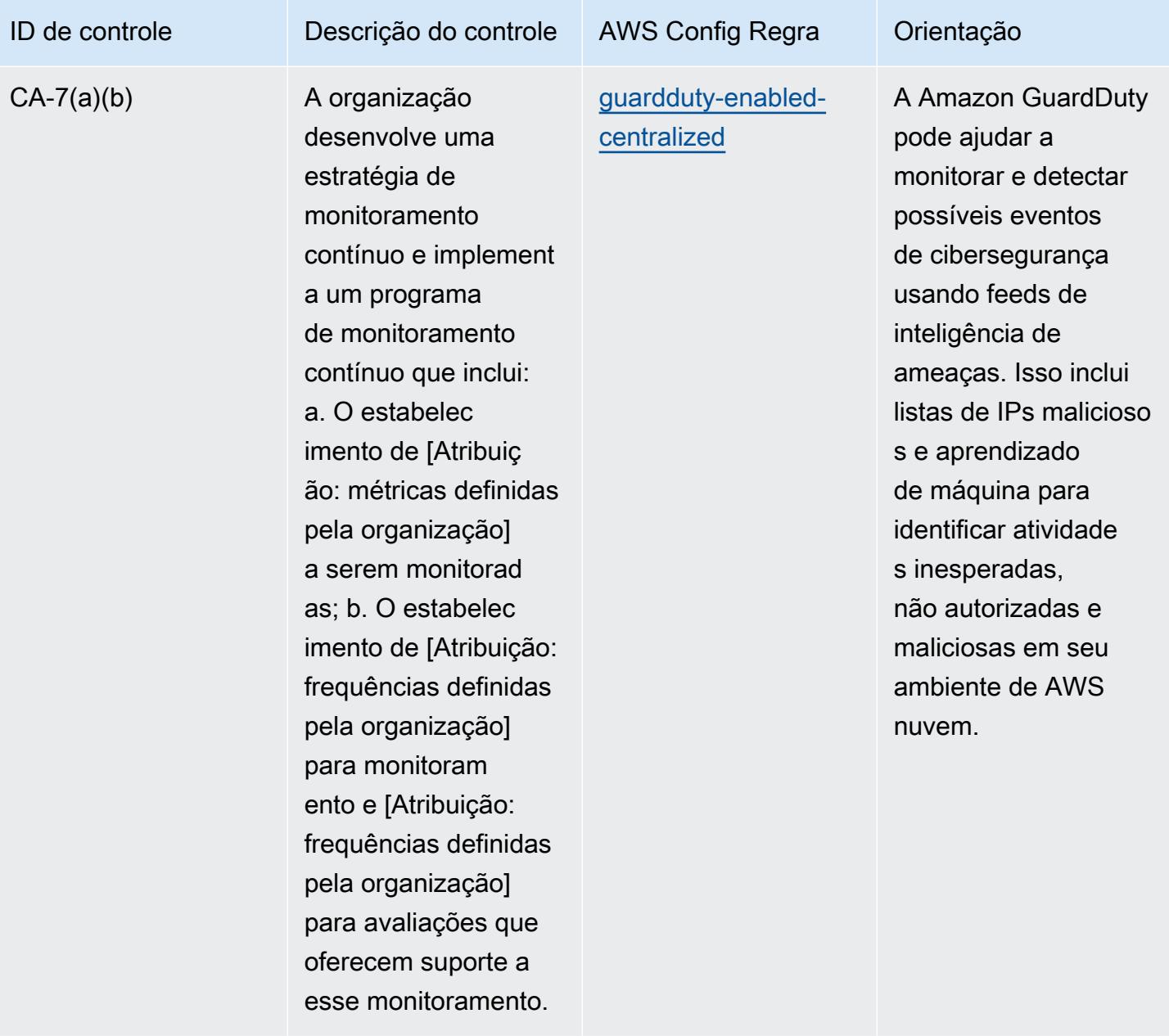

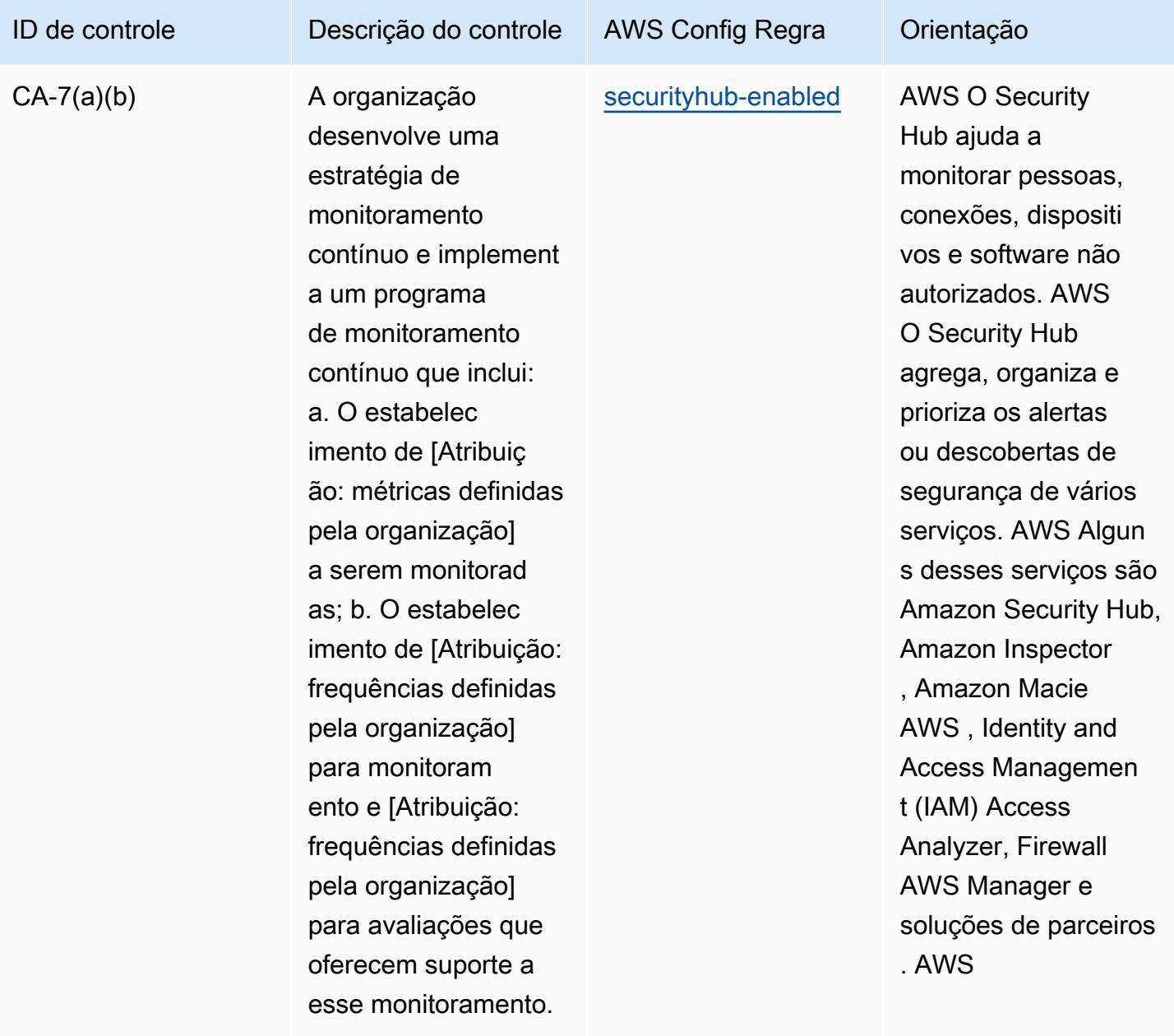

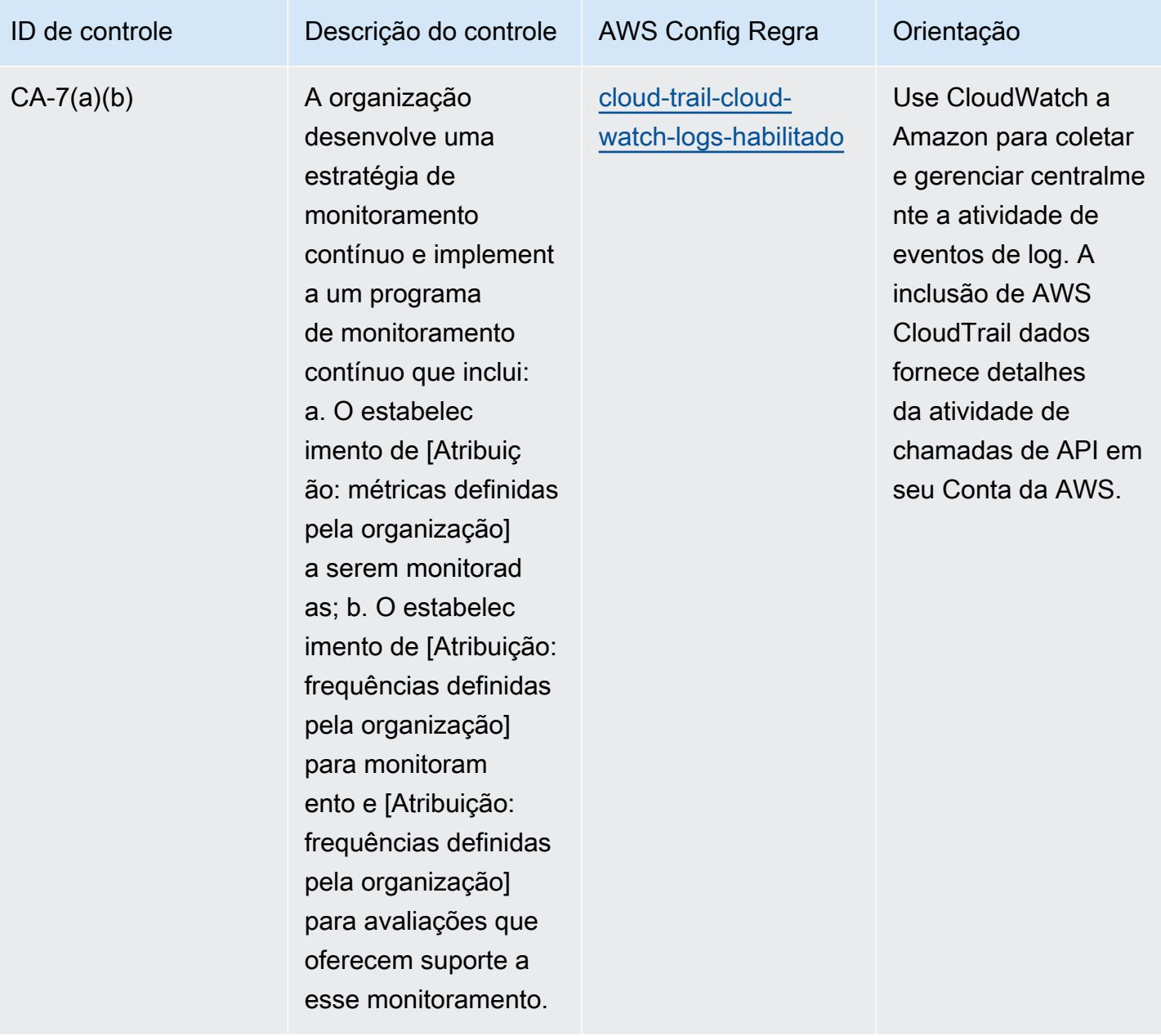

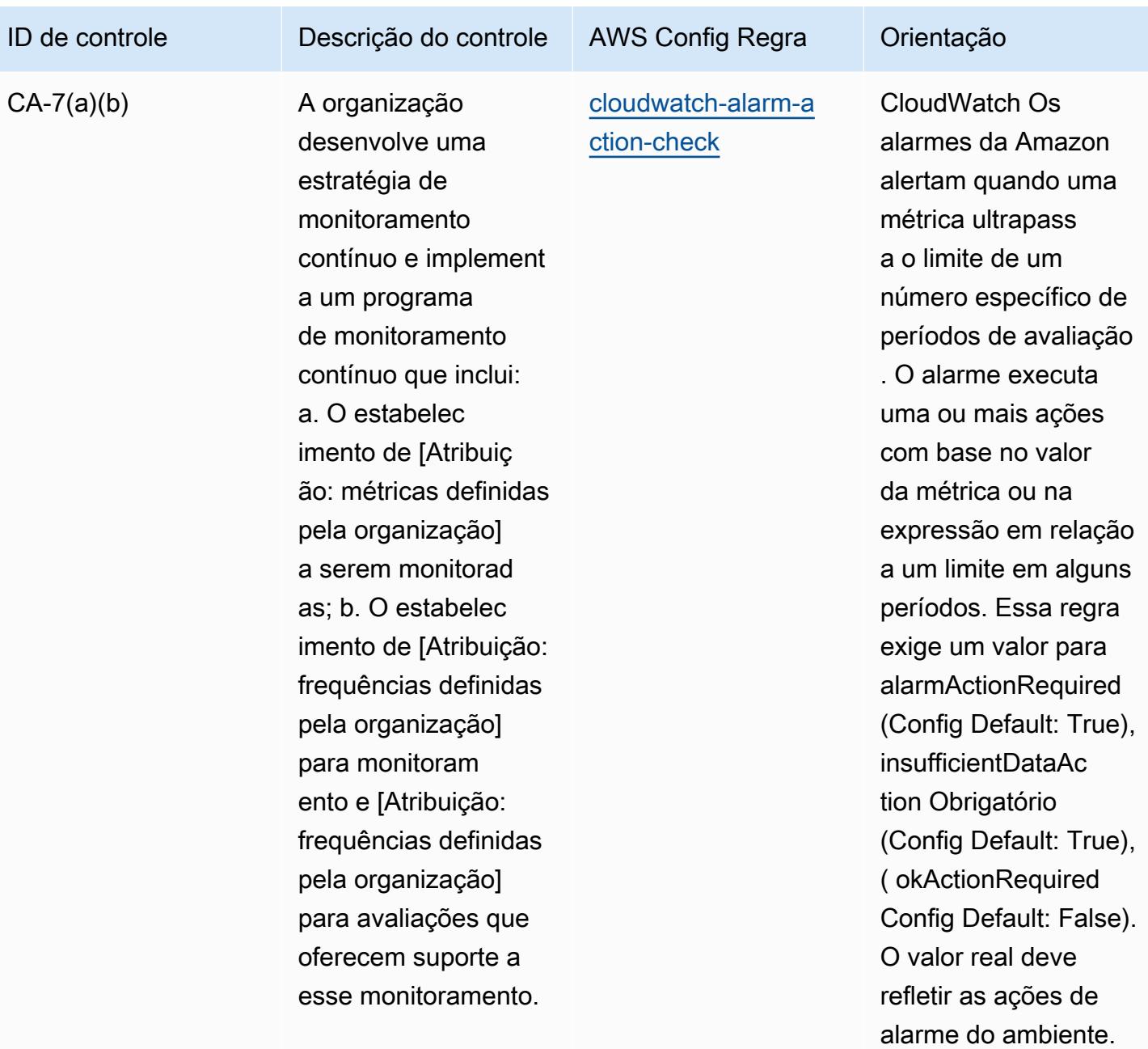

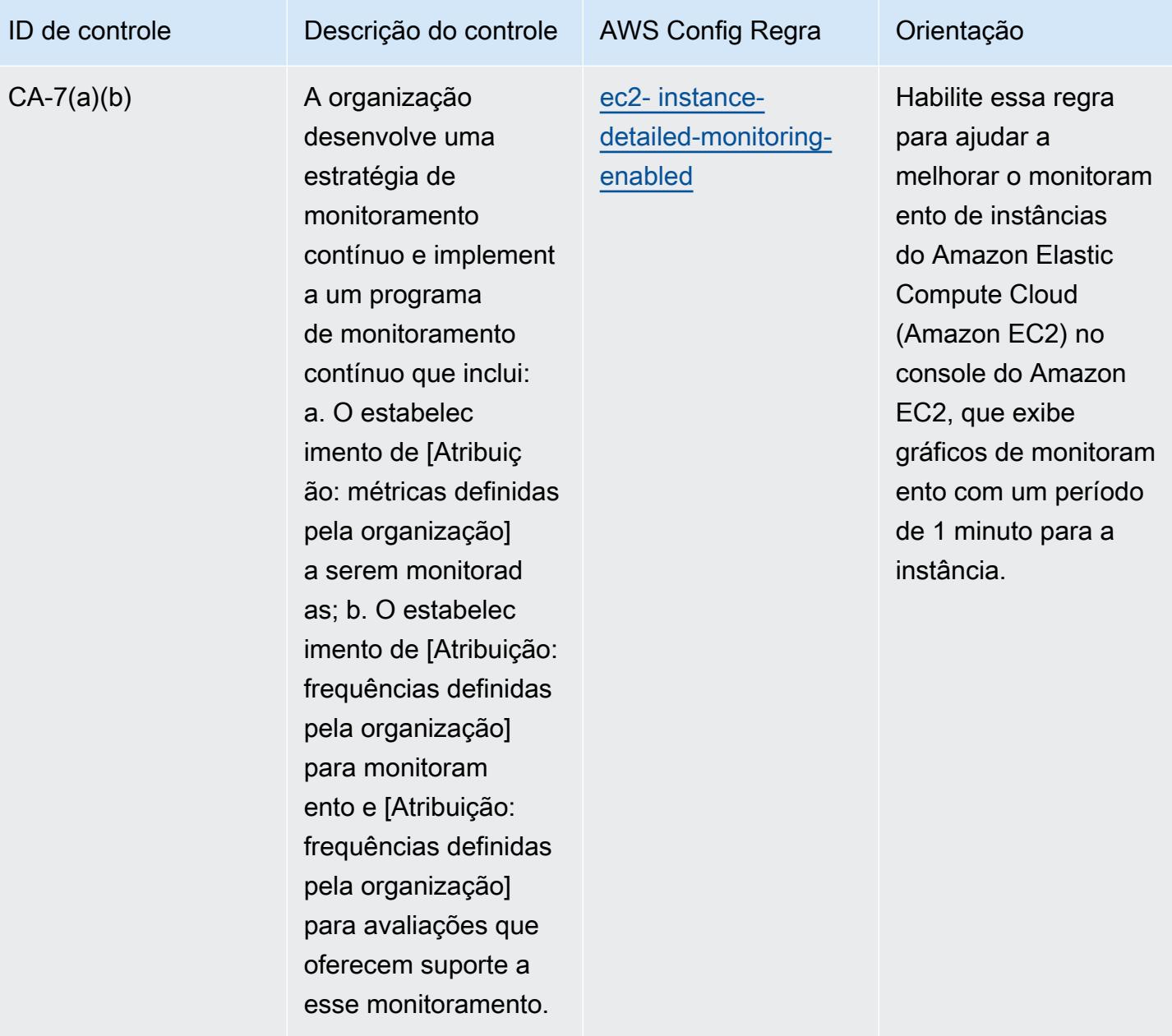

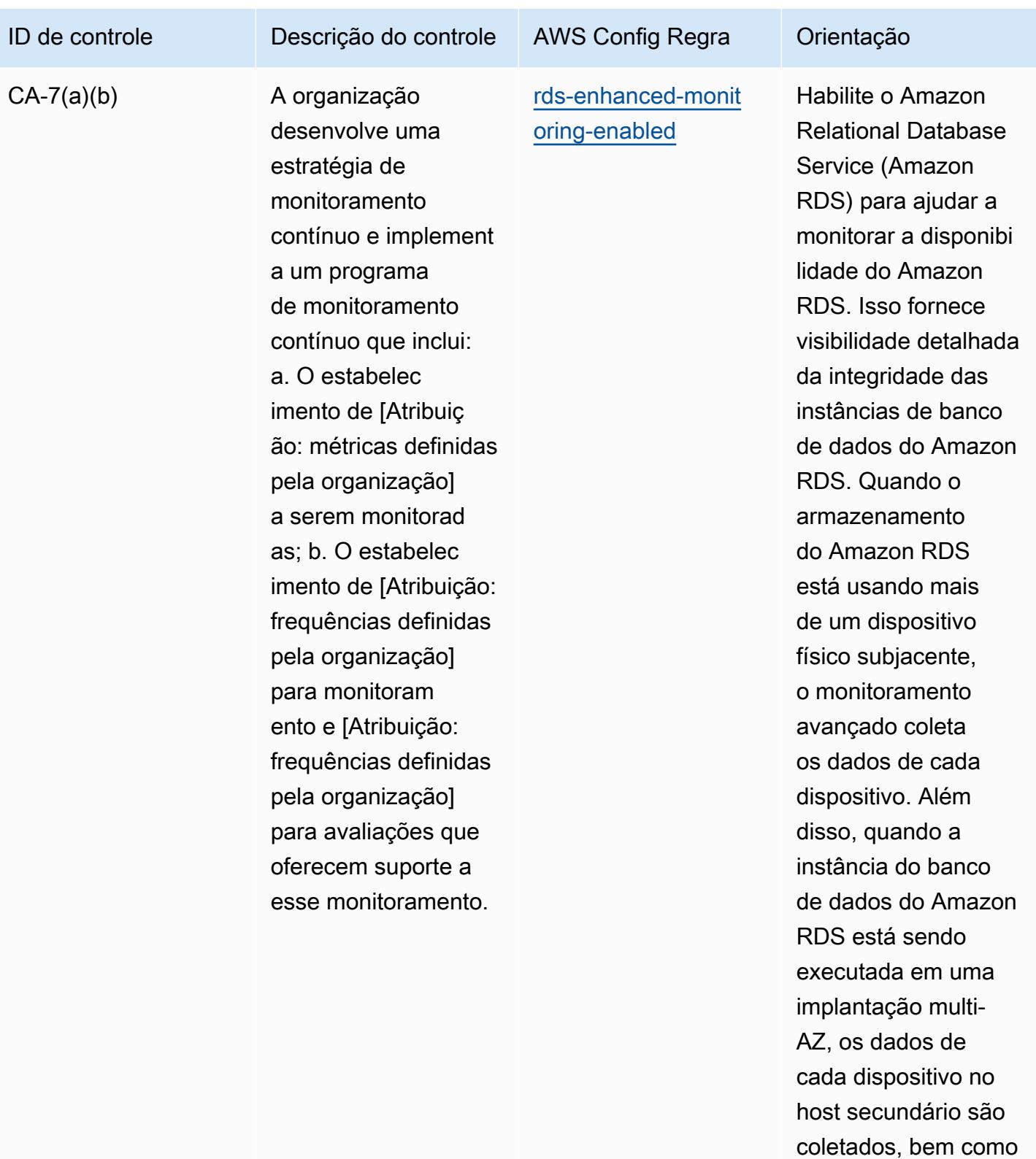

as respectivas das

métricas.

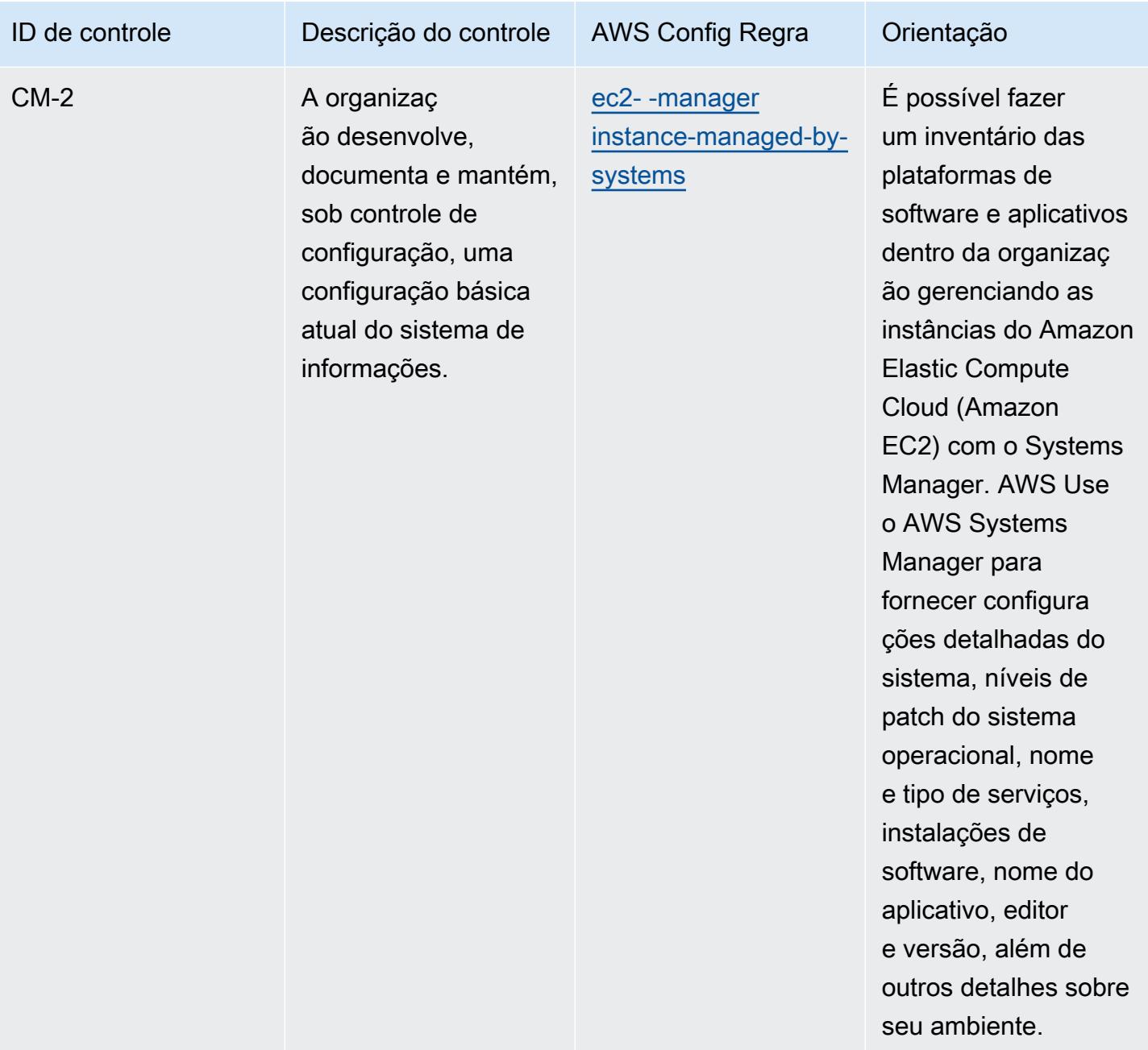

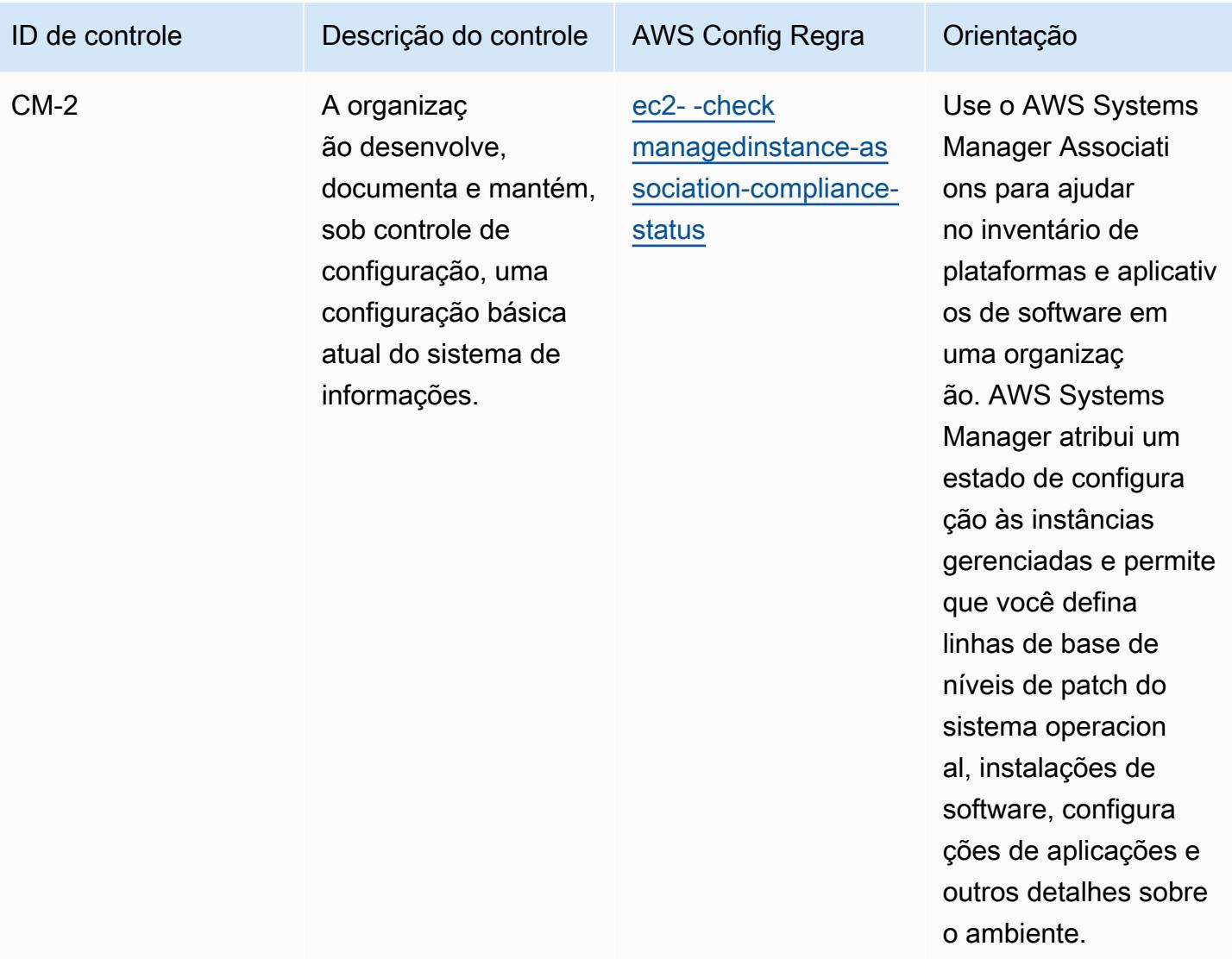

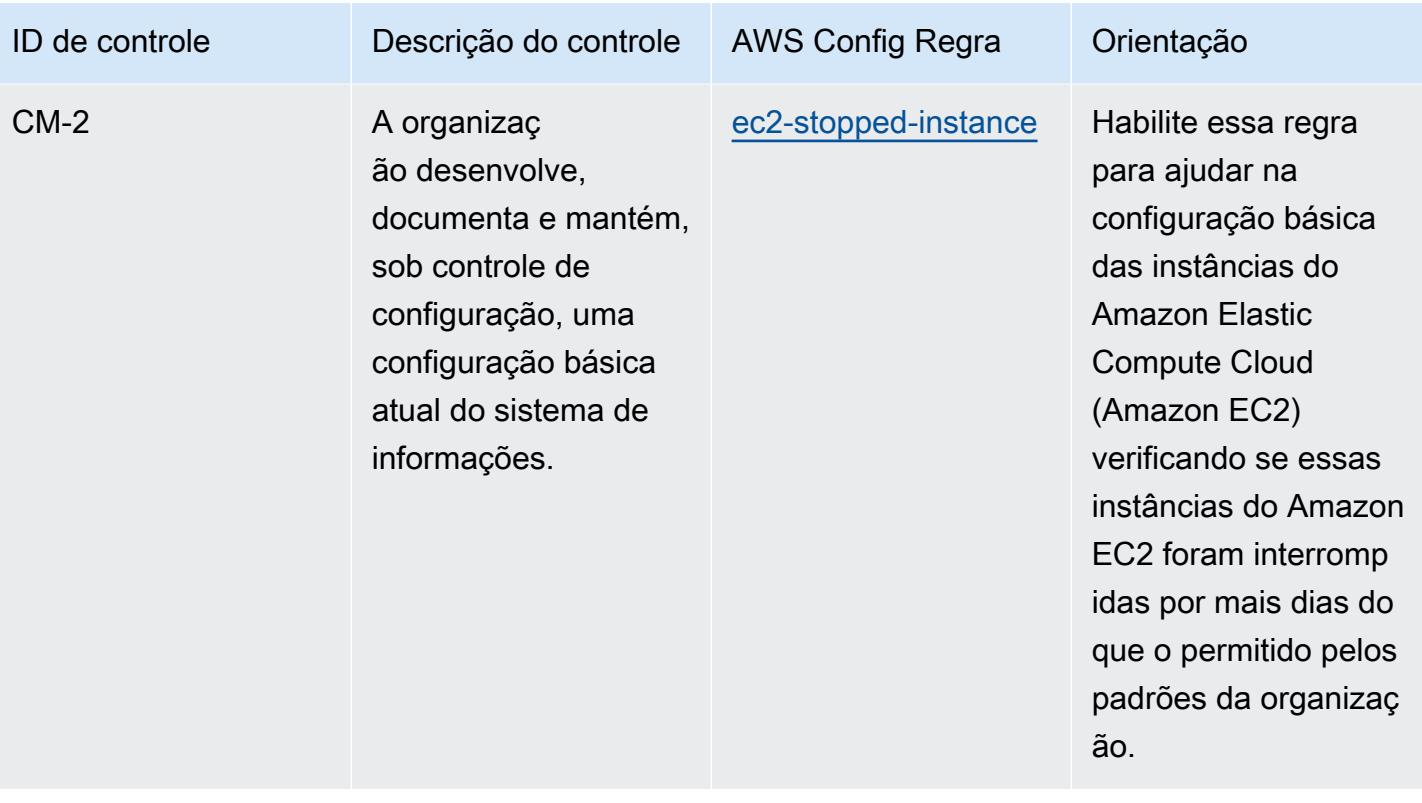

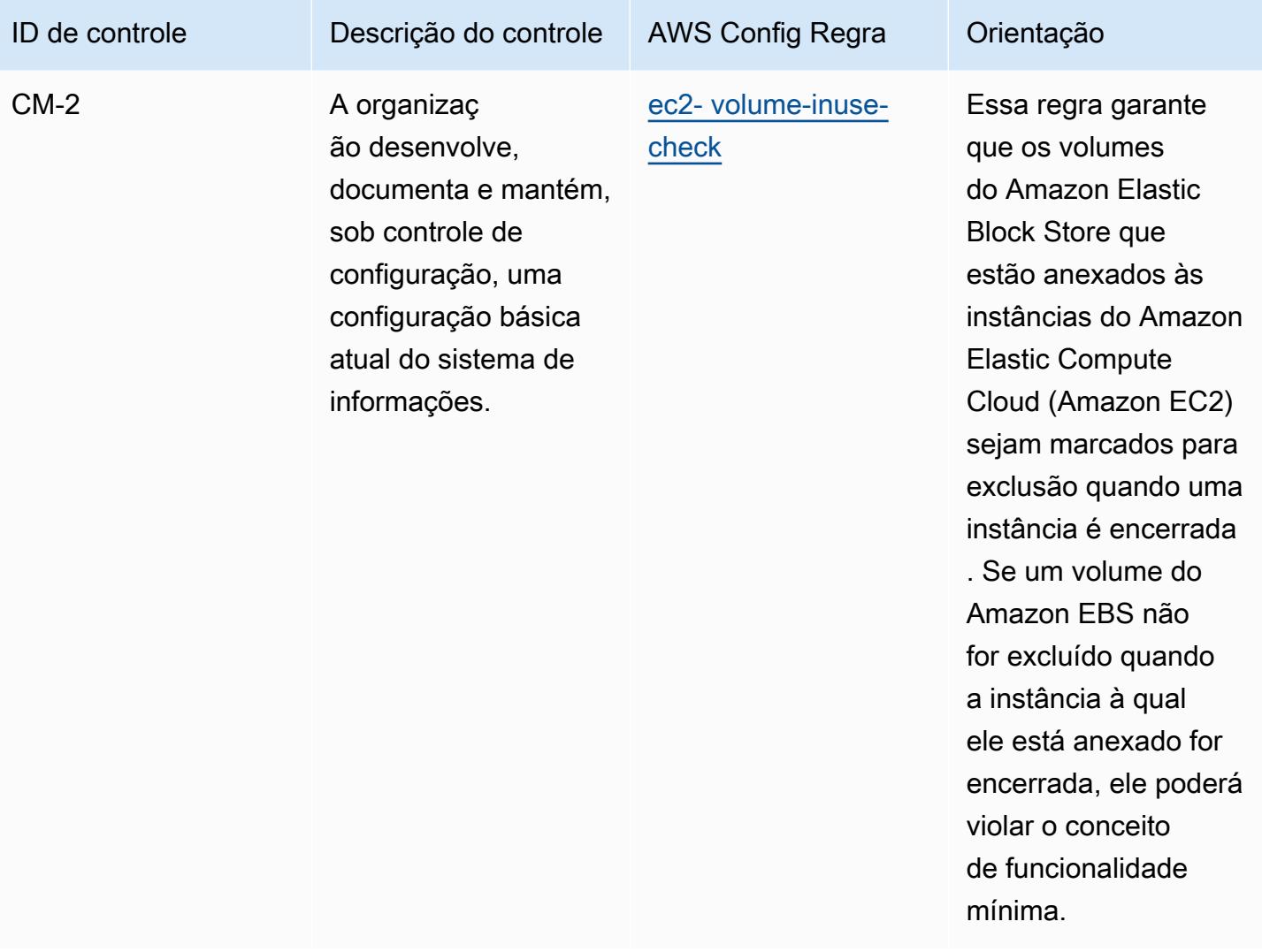

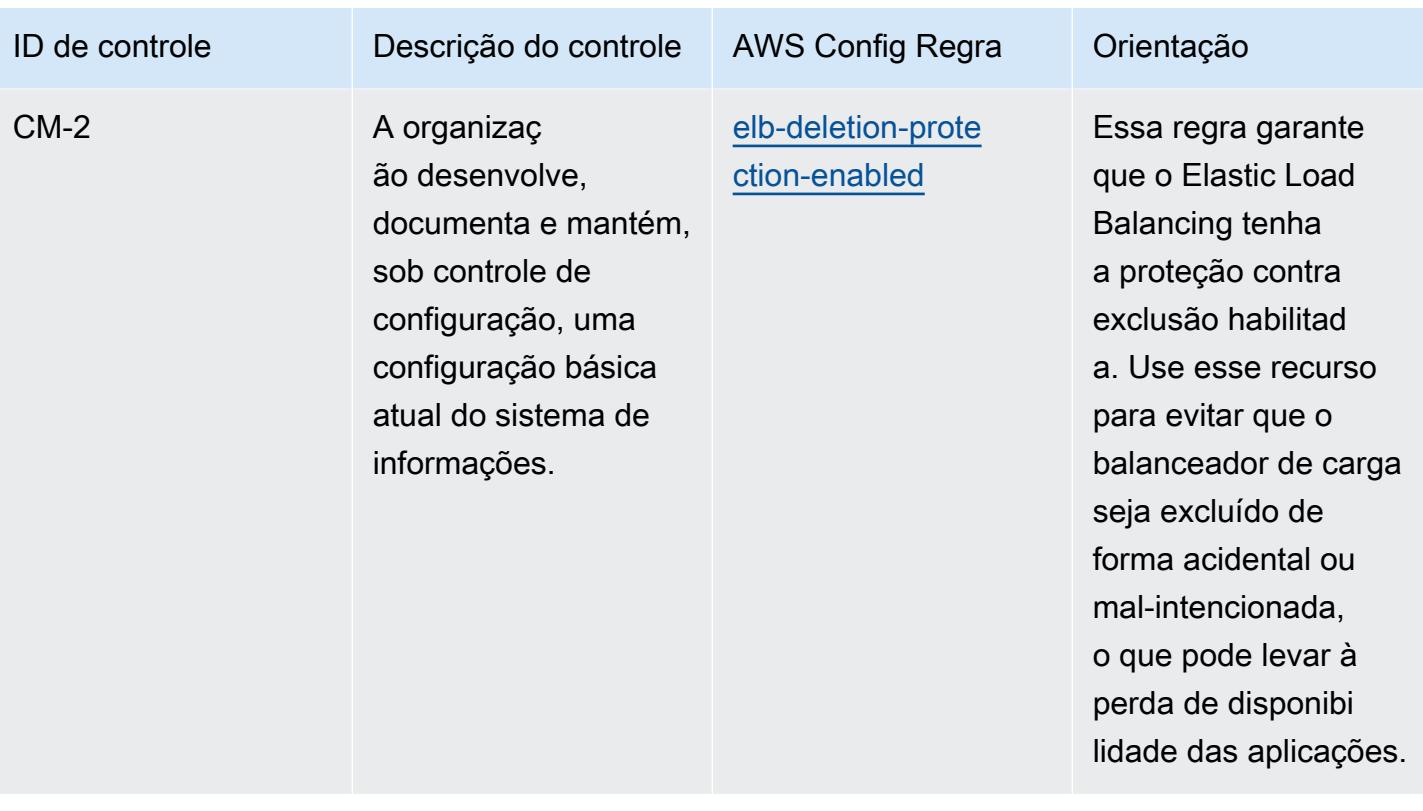

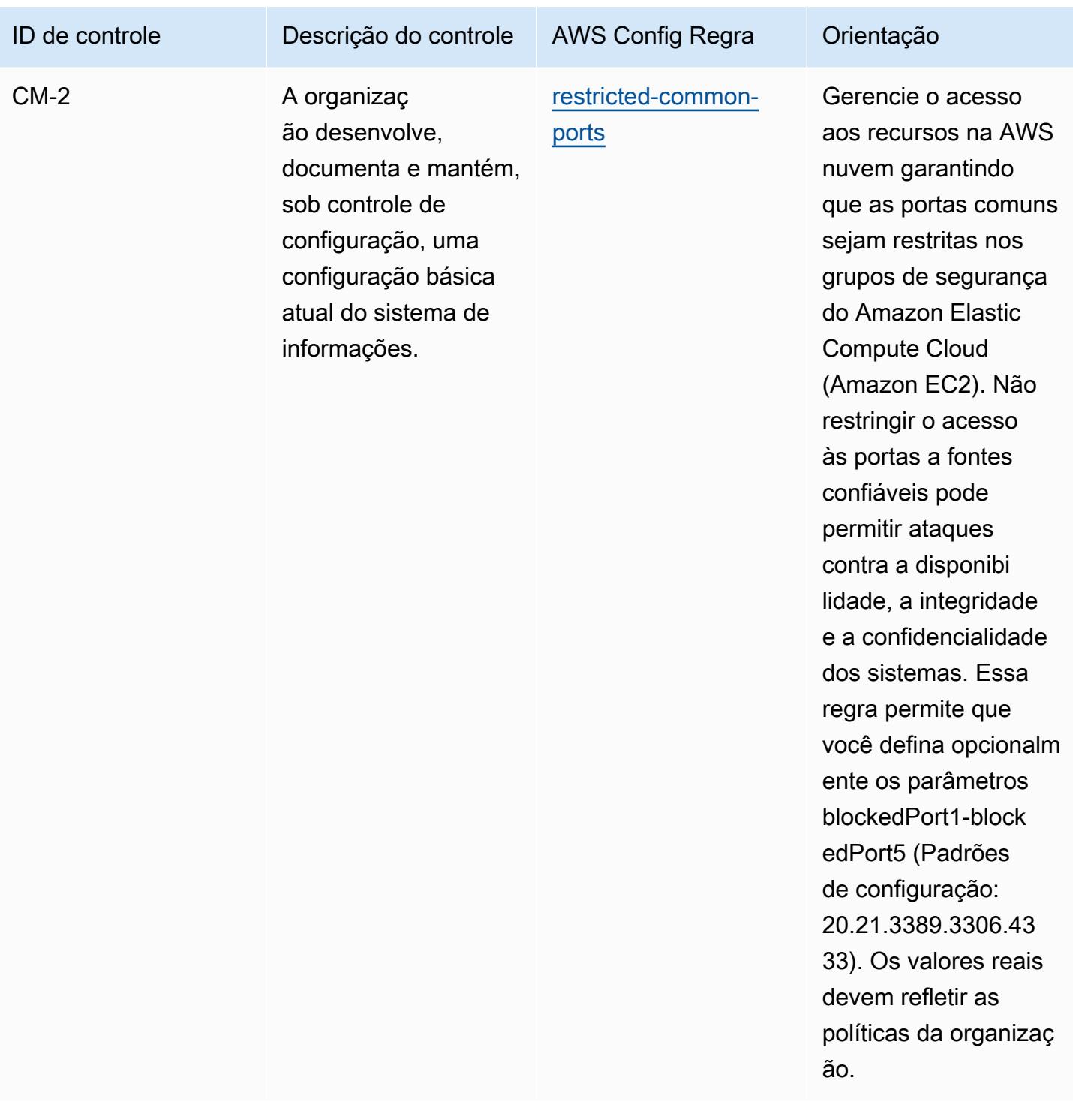

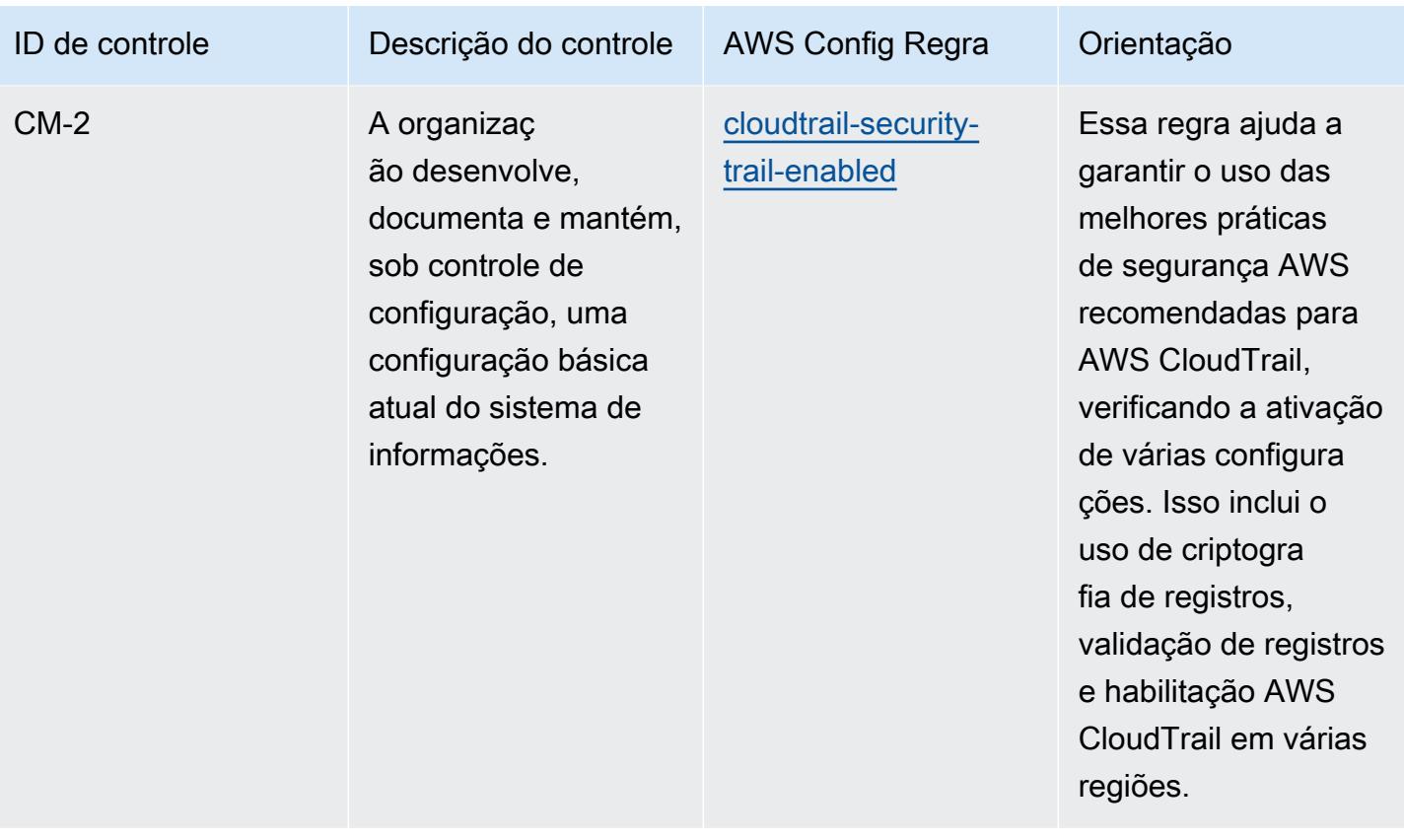

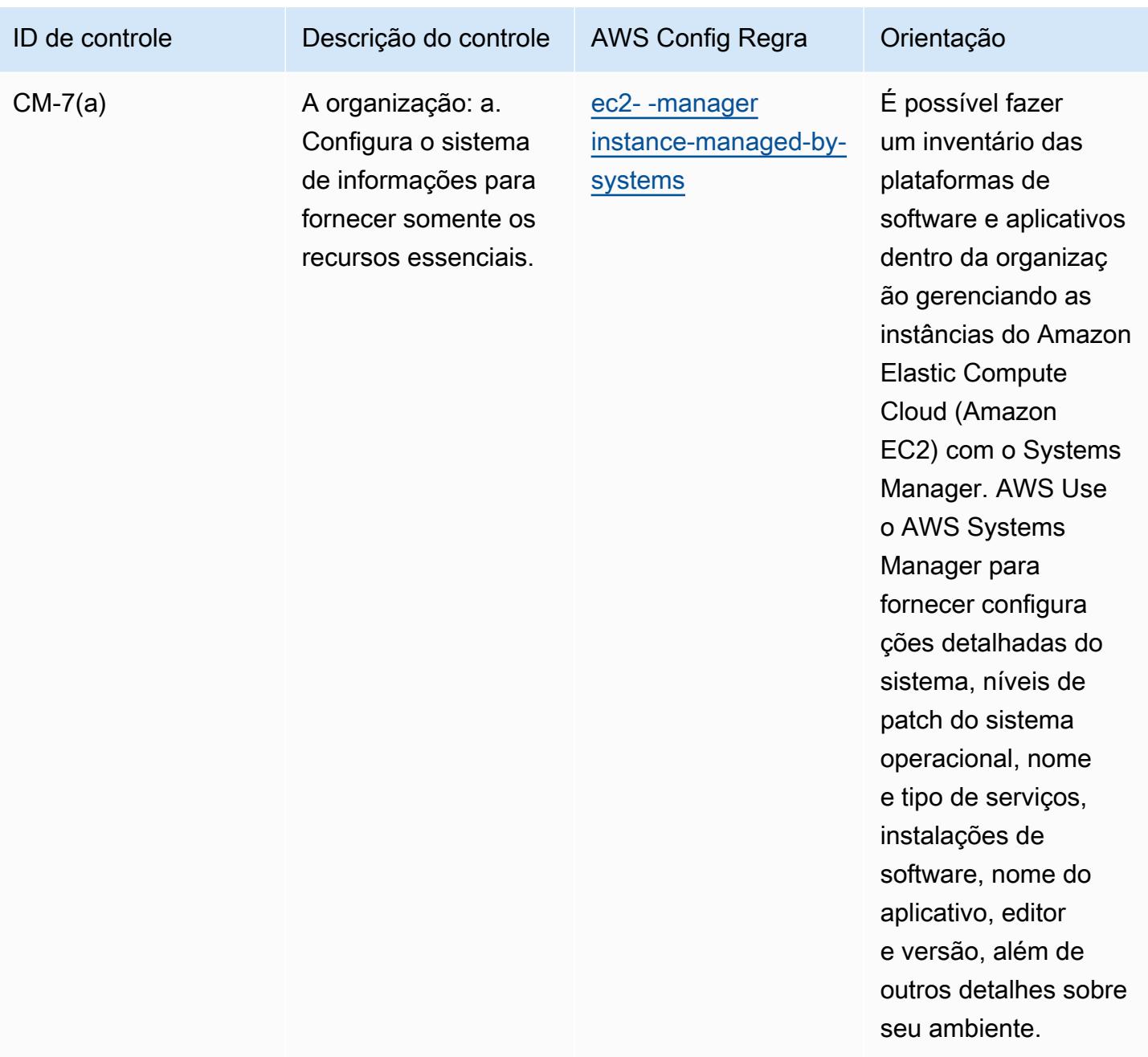

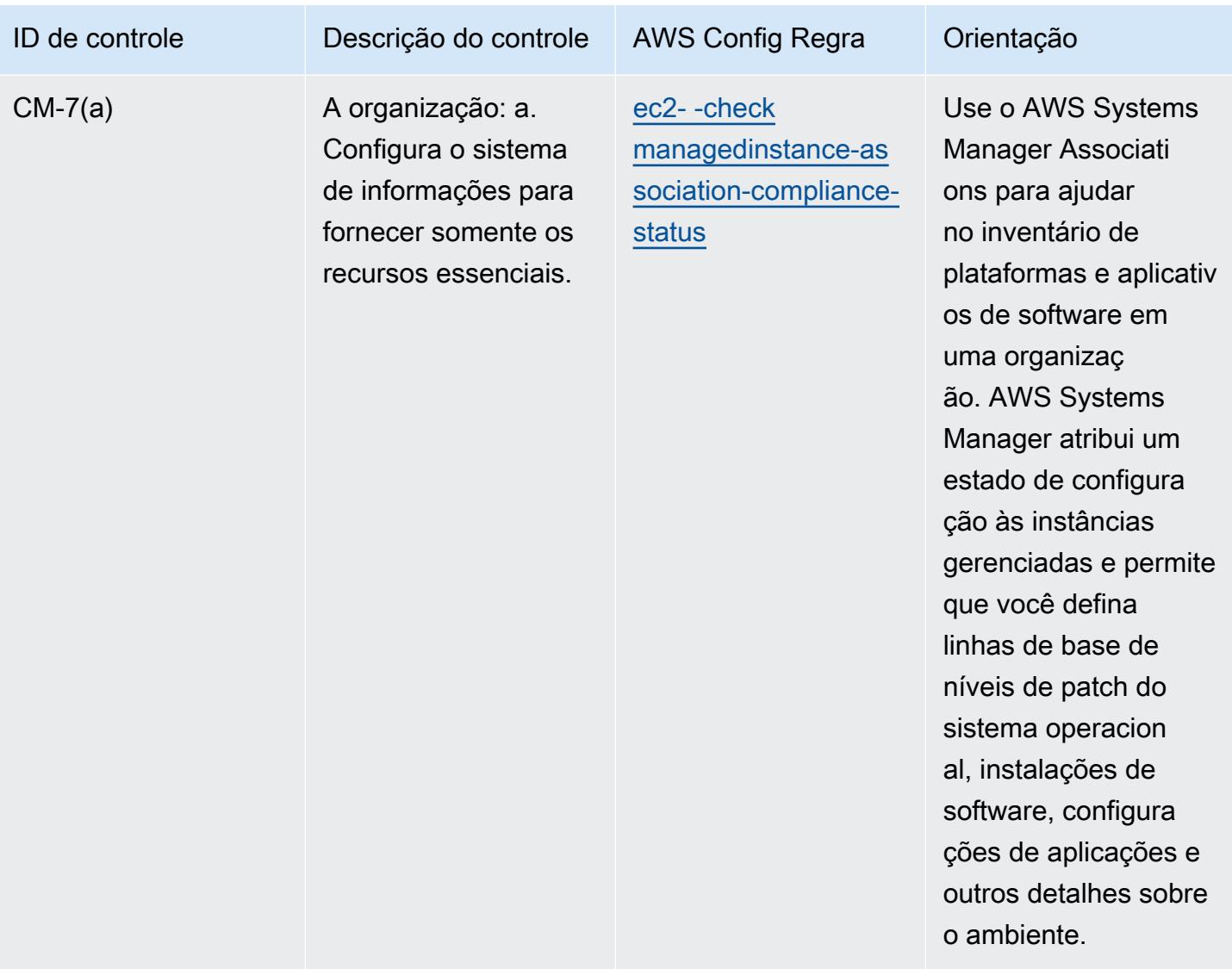

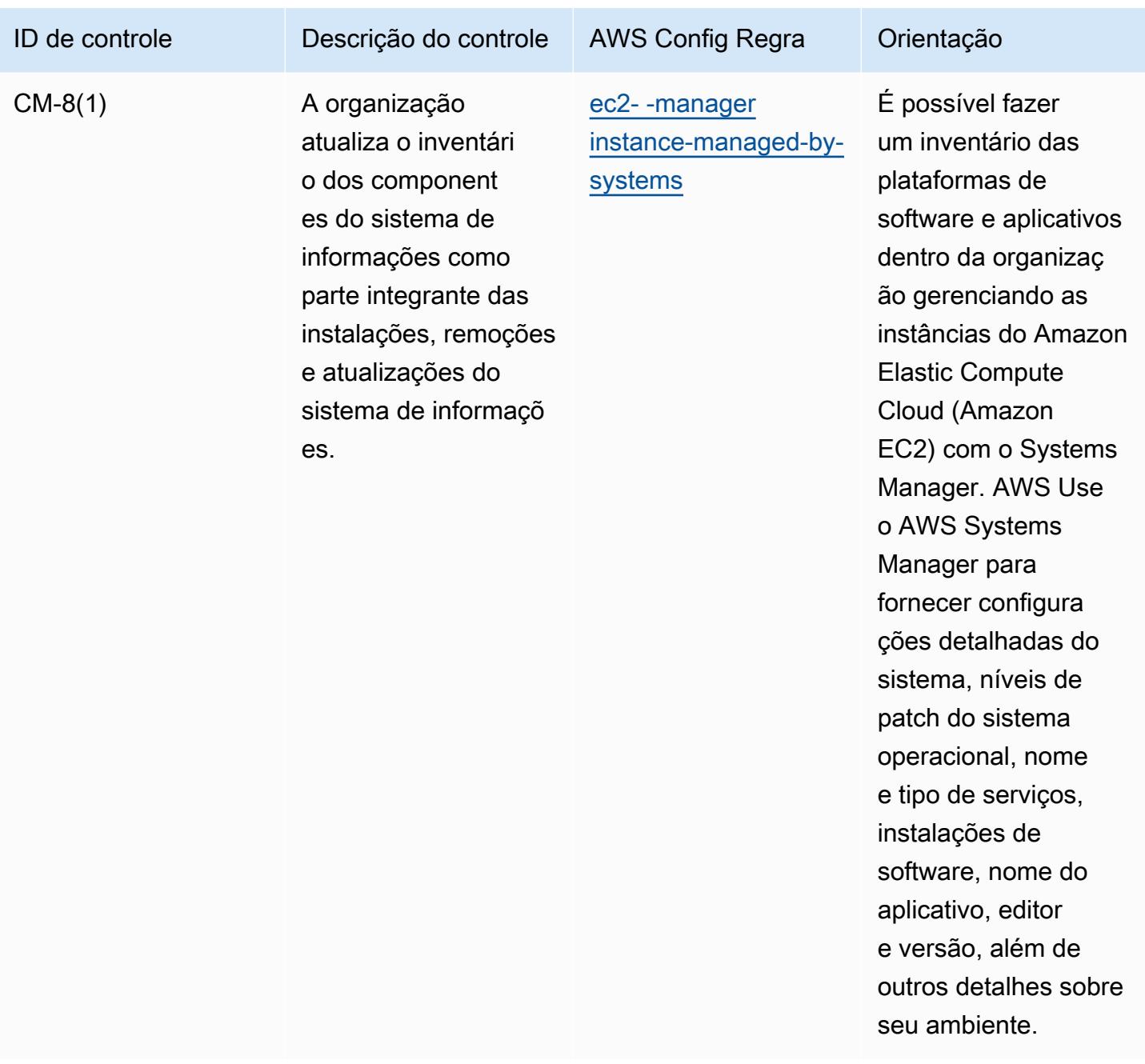

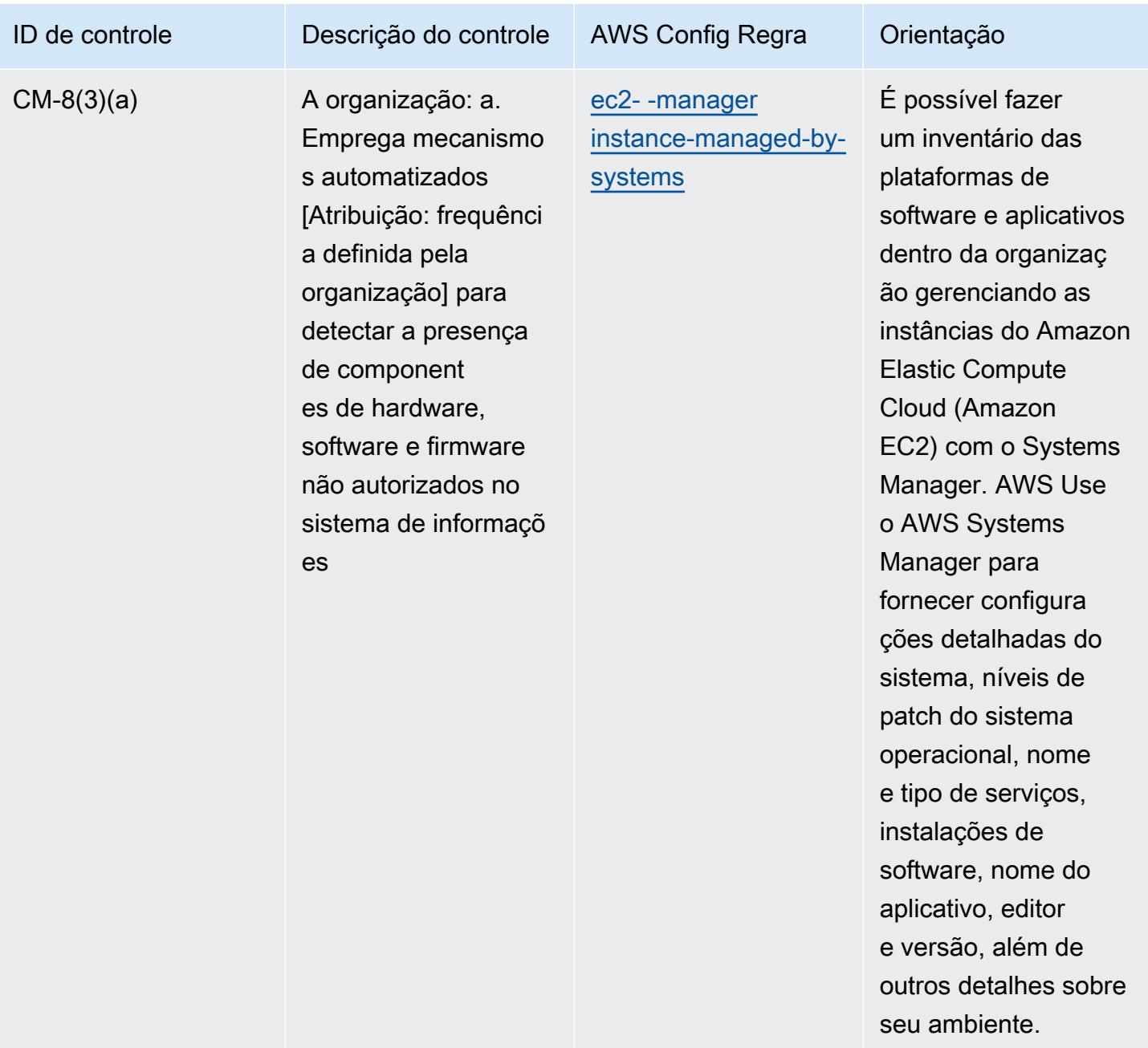

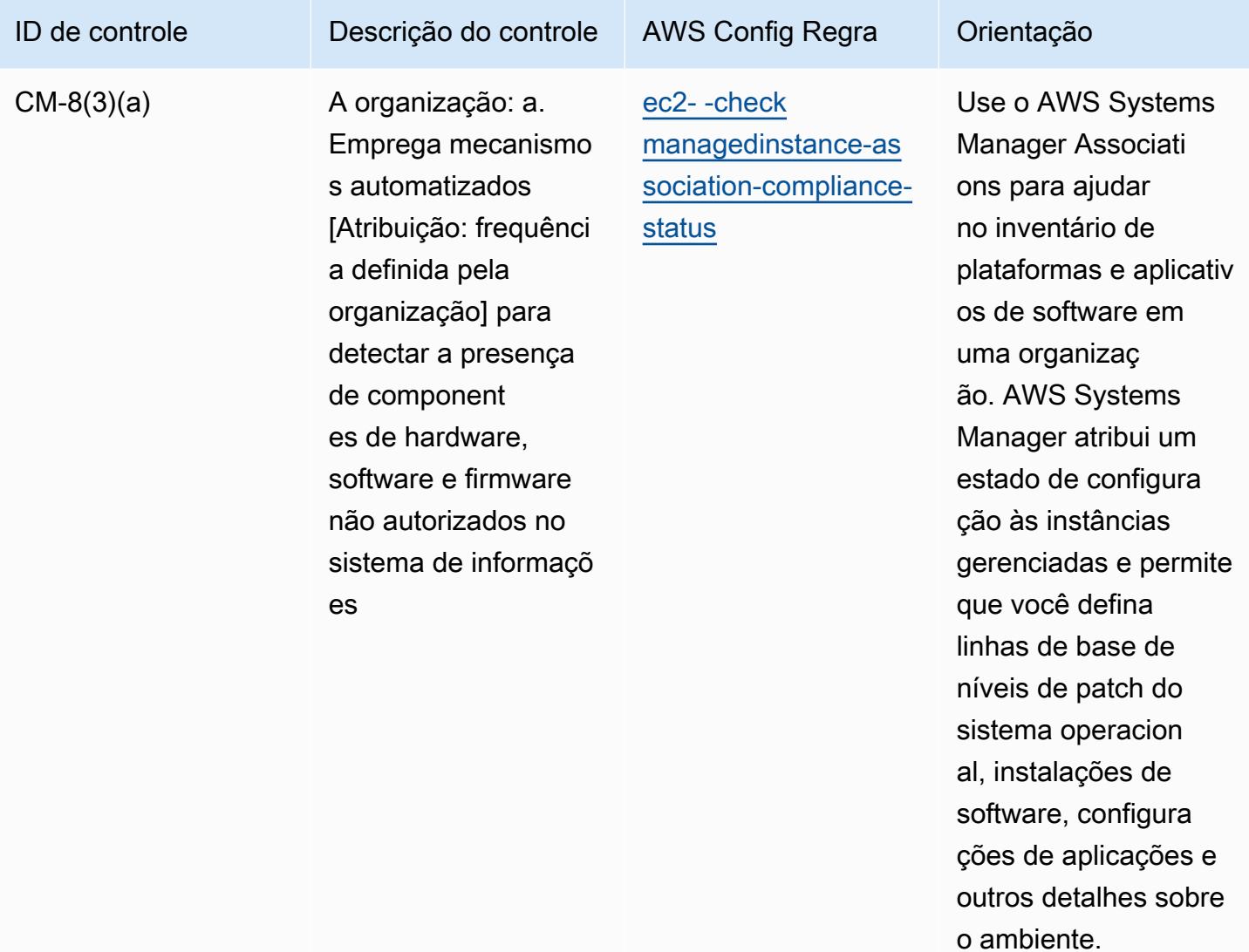

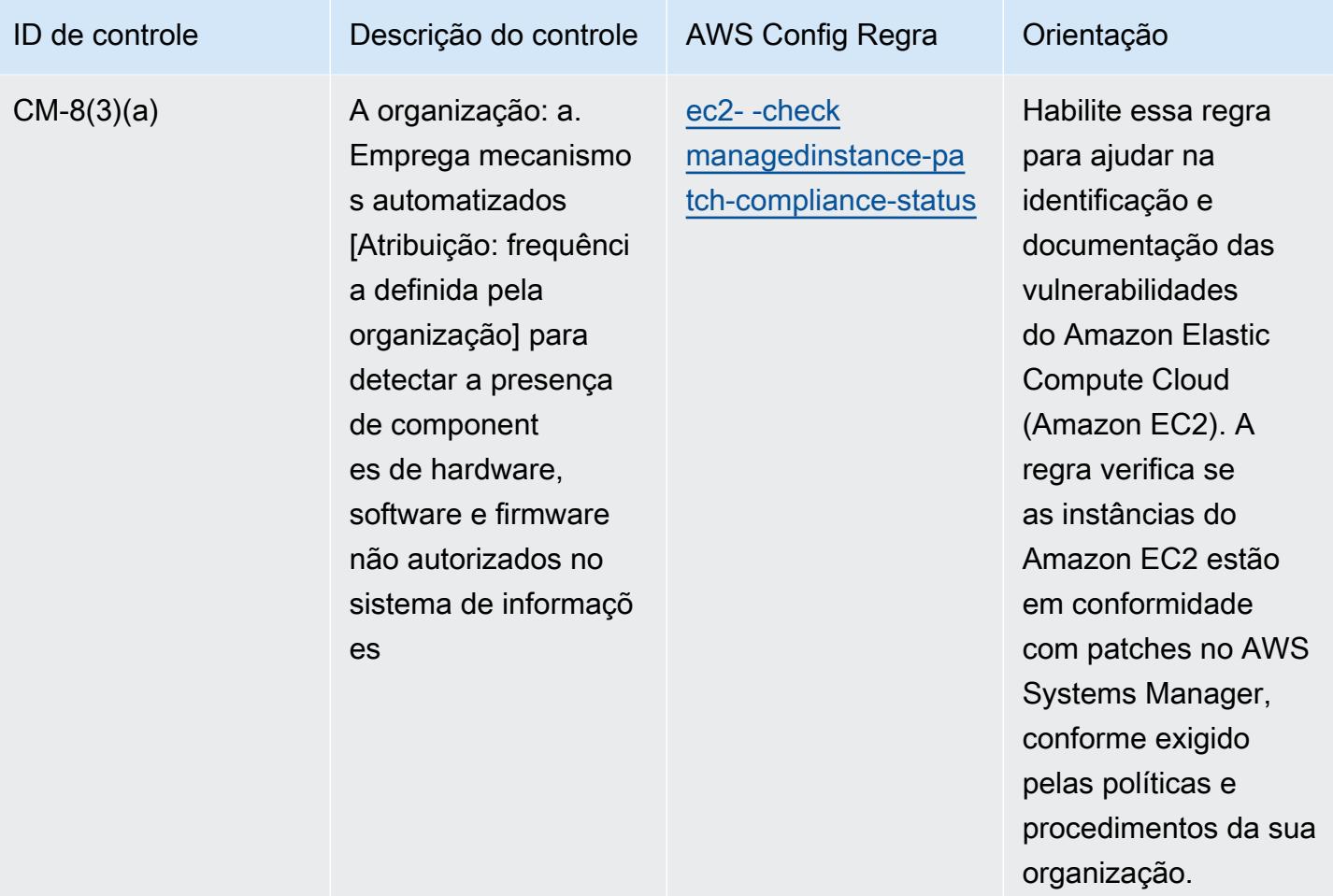

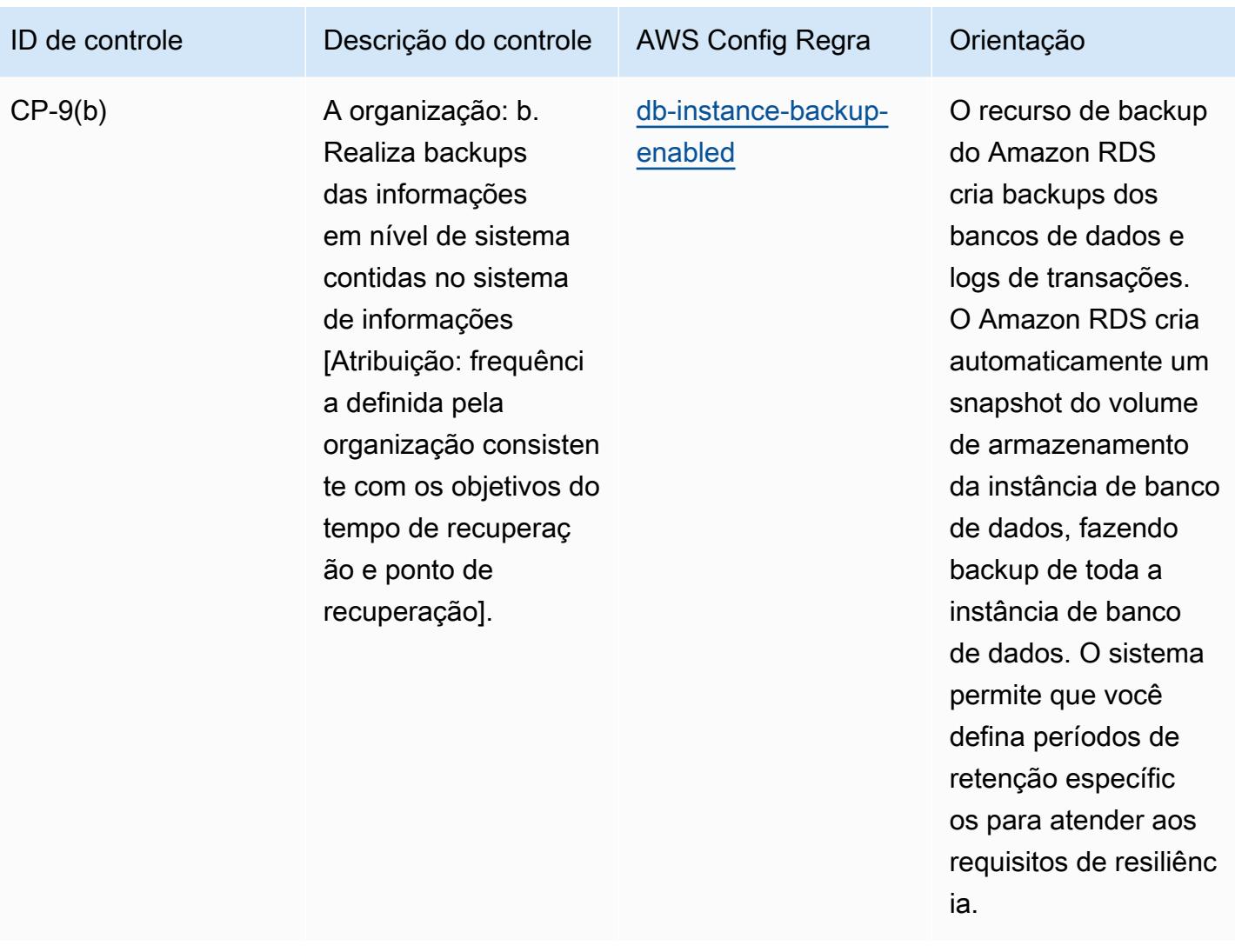

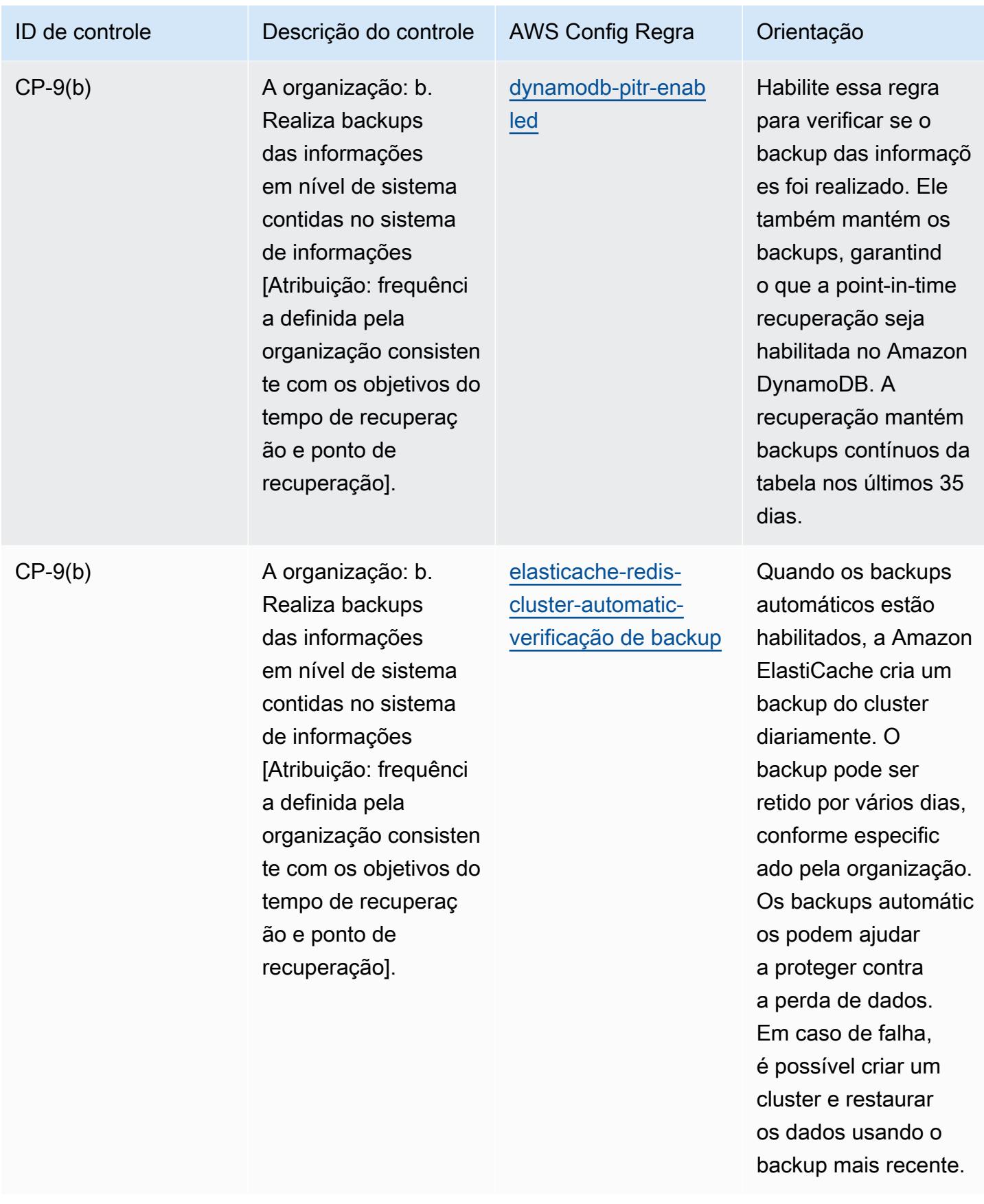

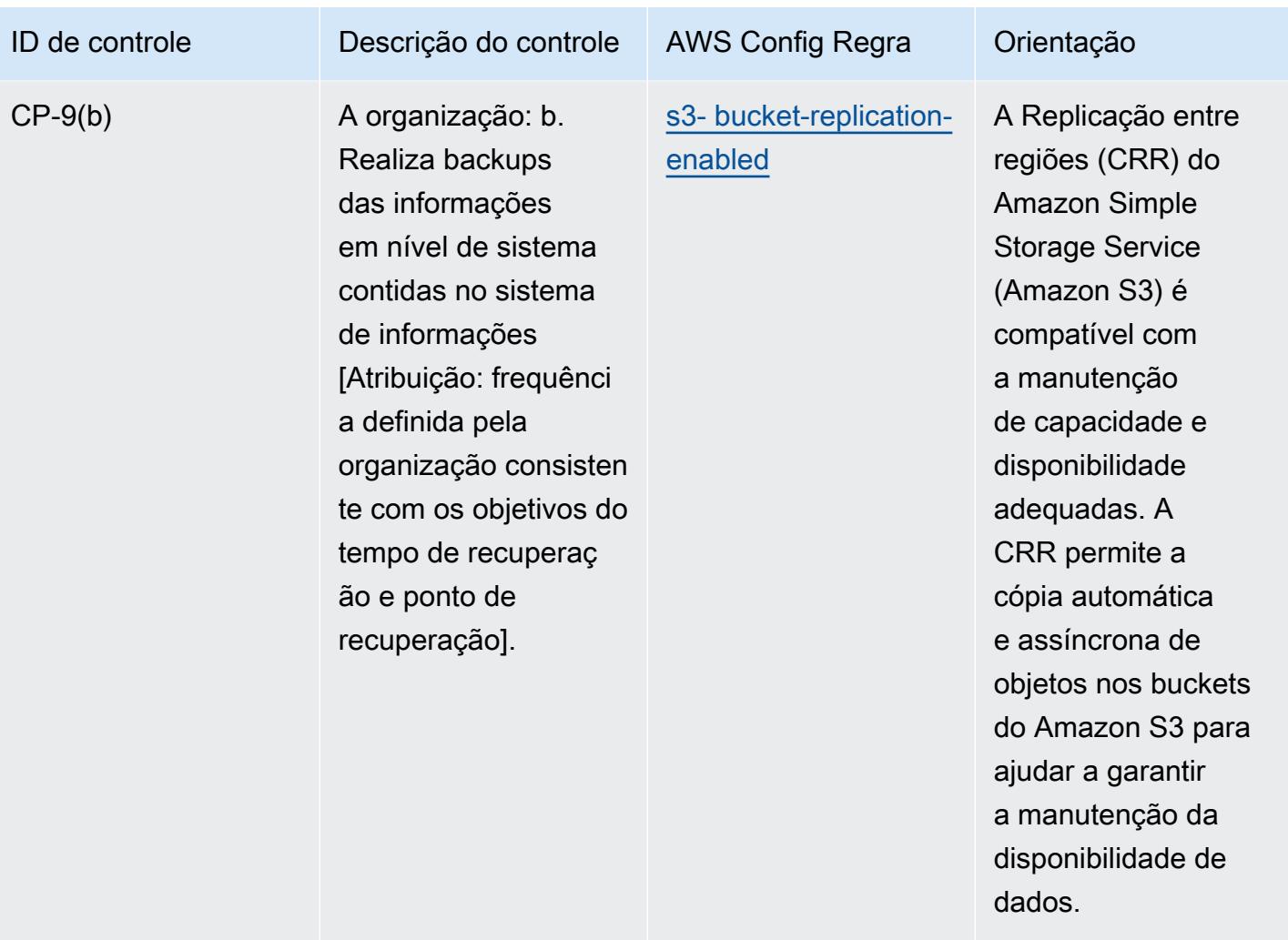

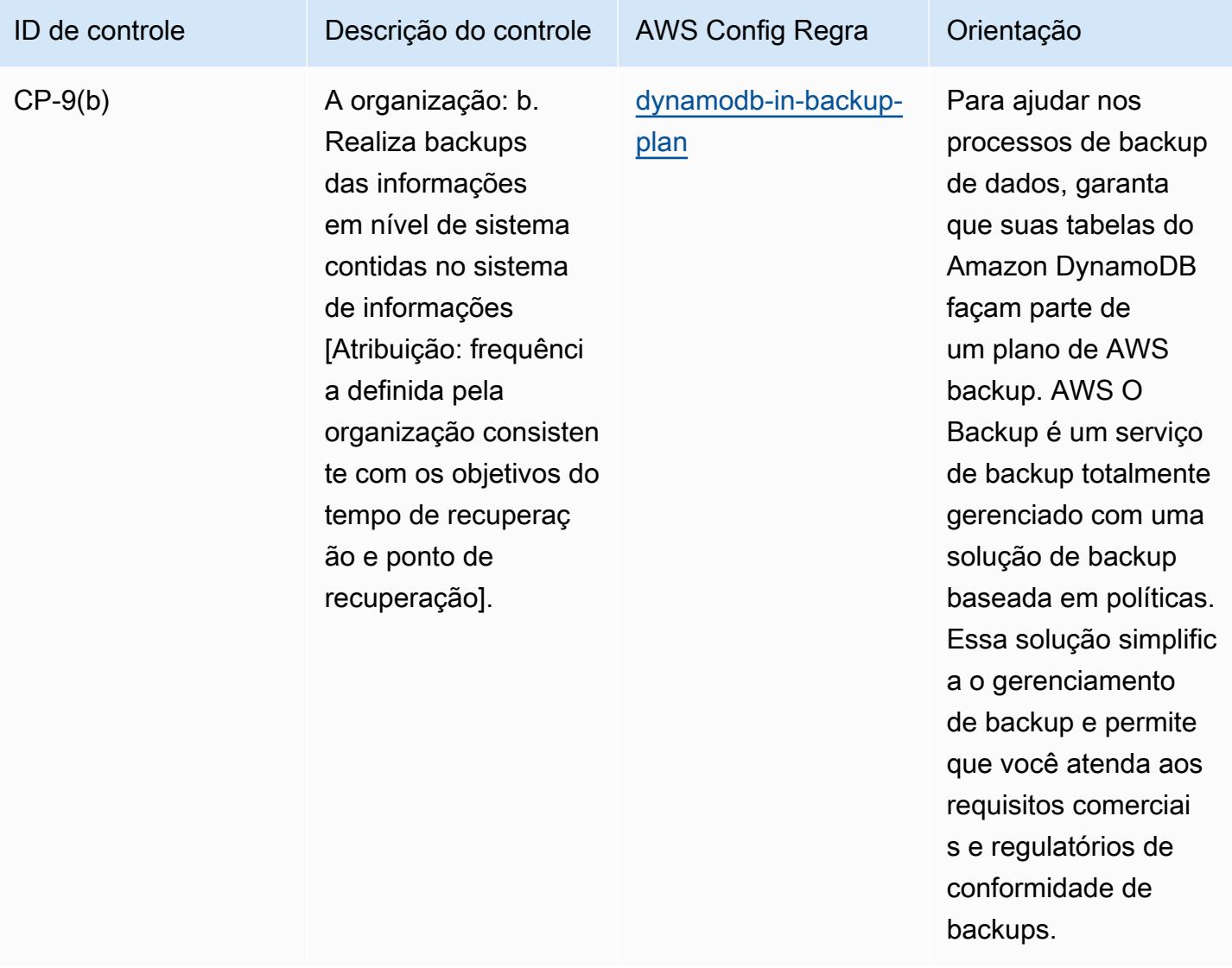

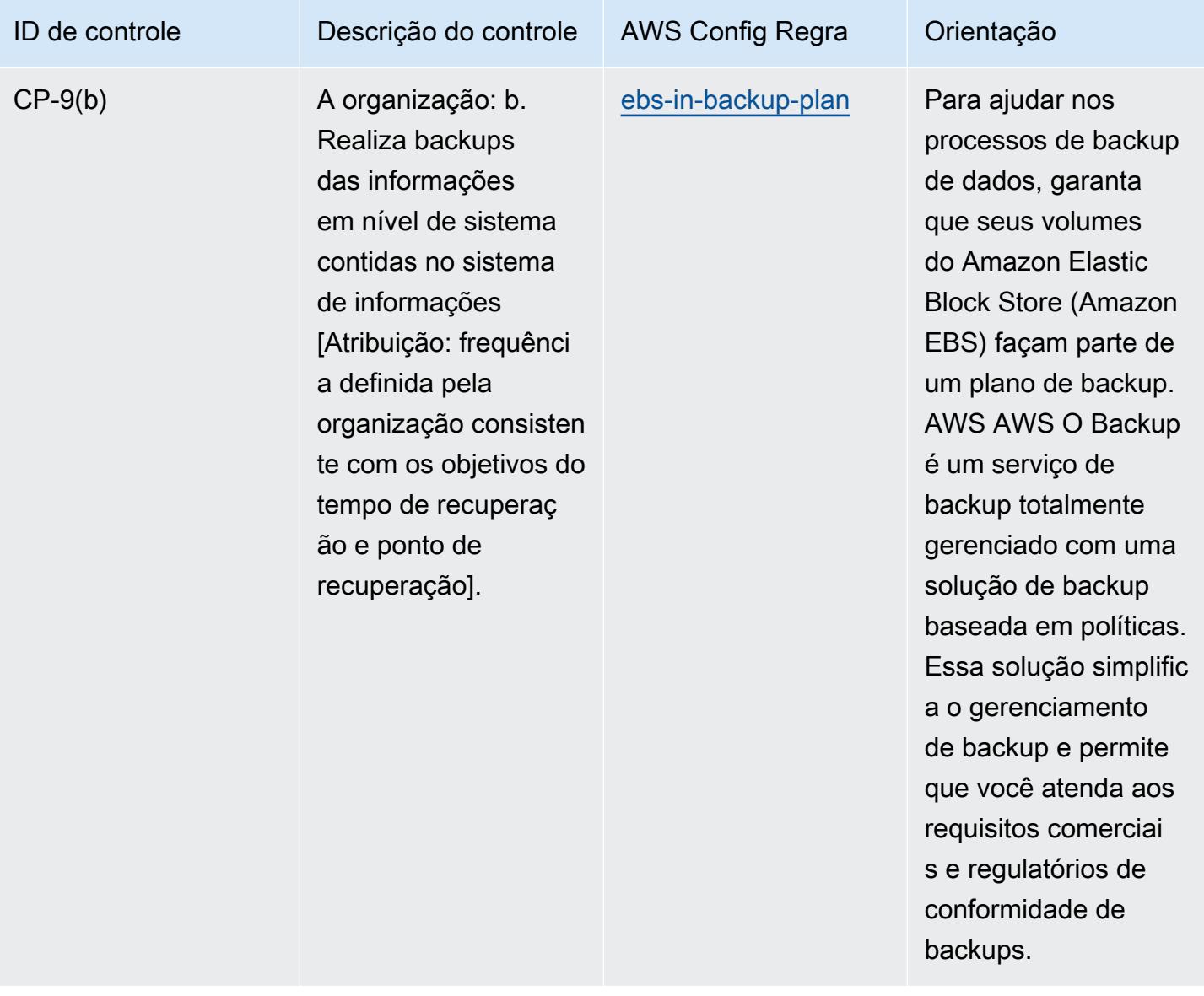

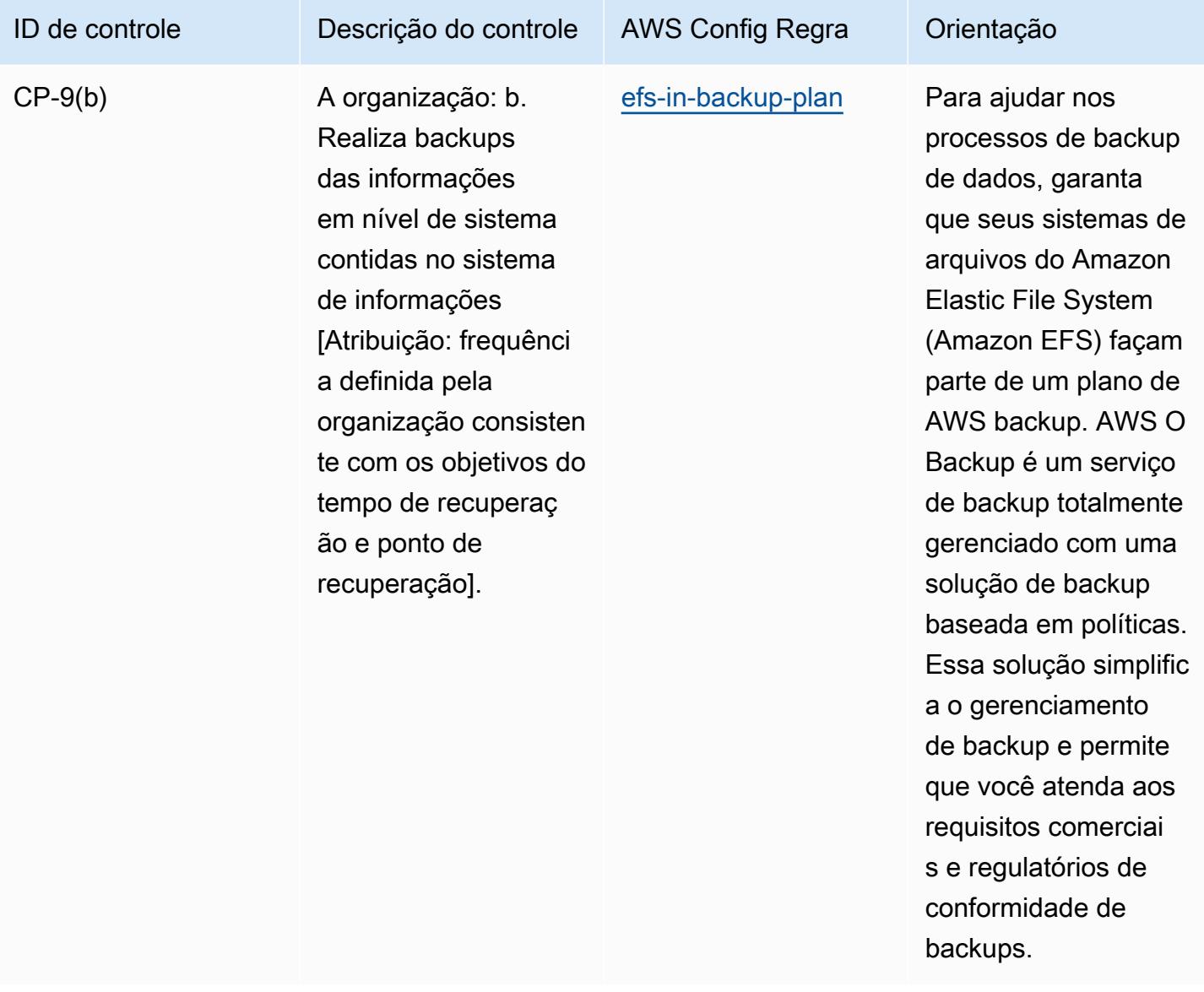

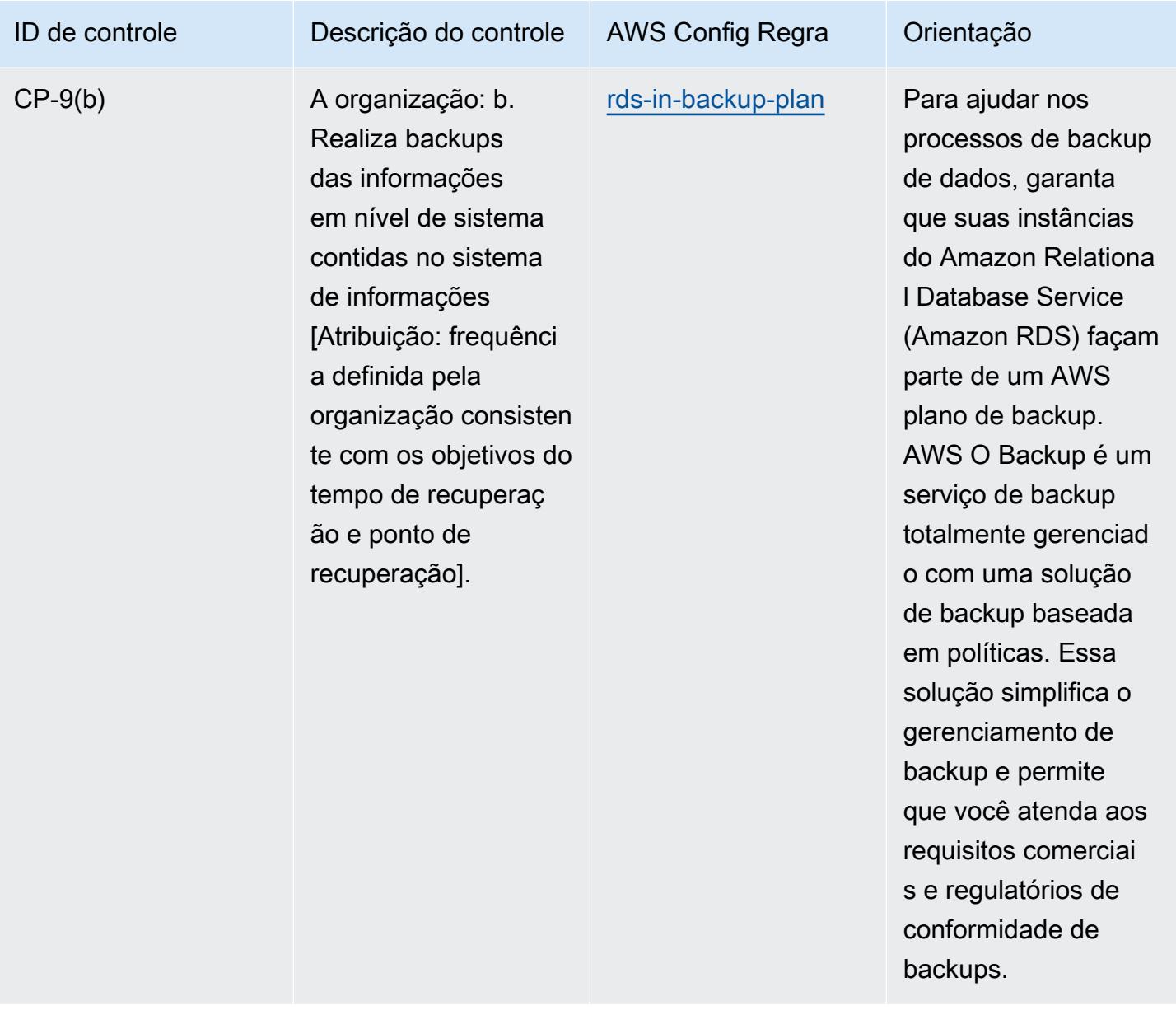

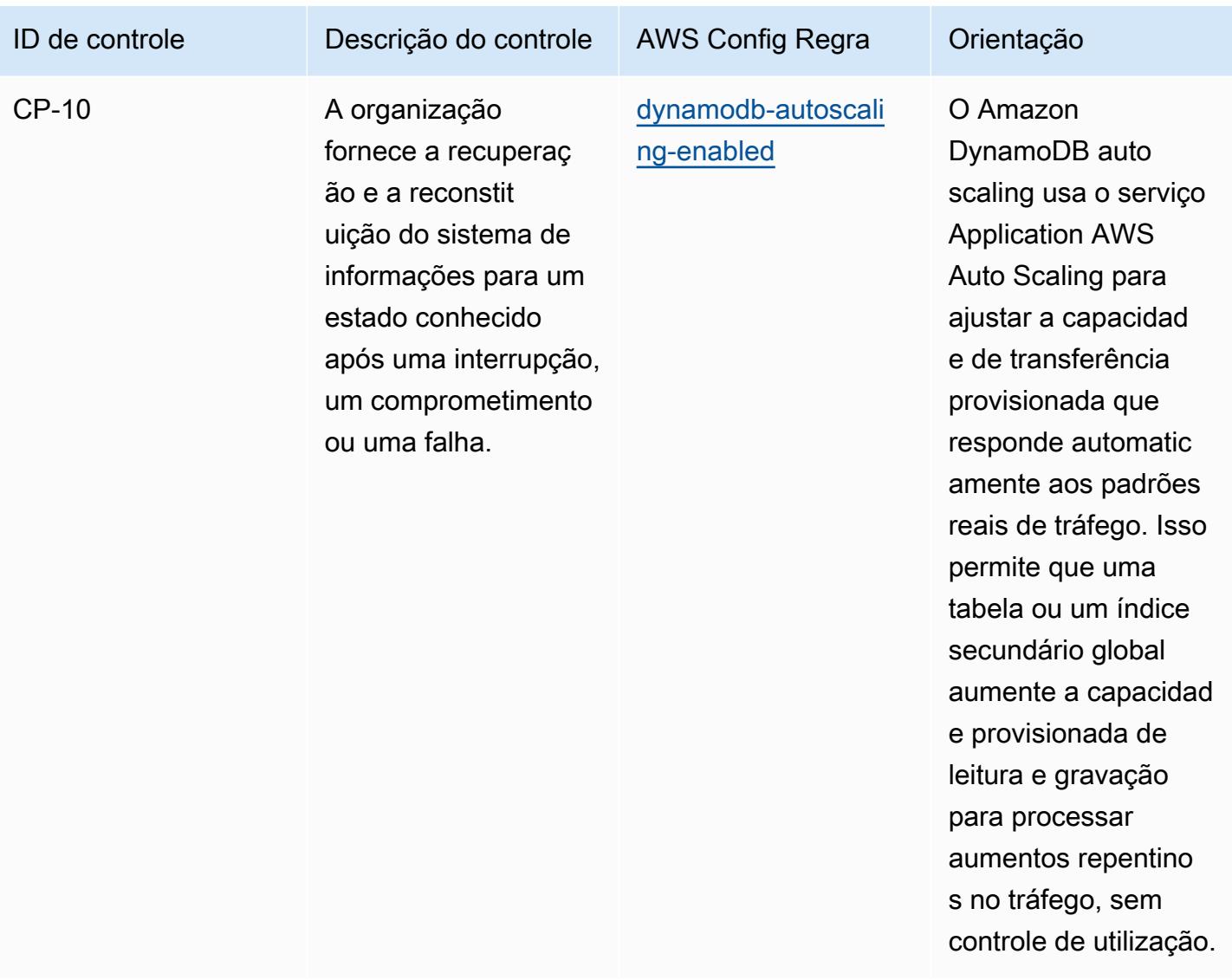

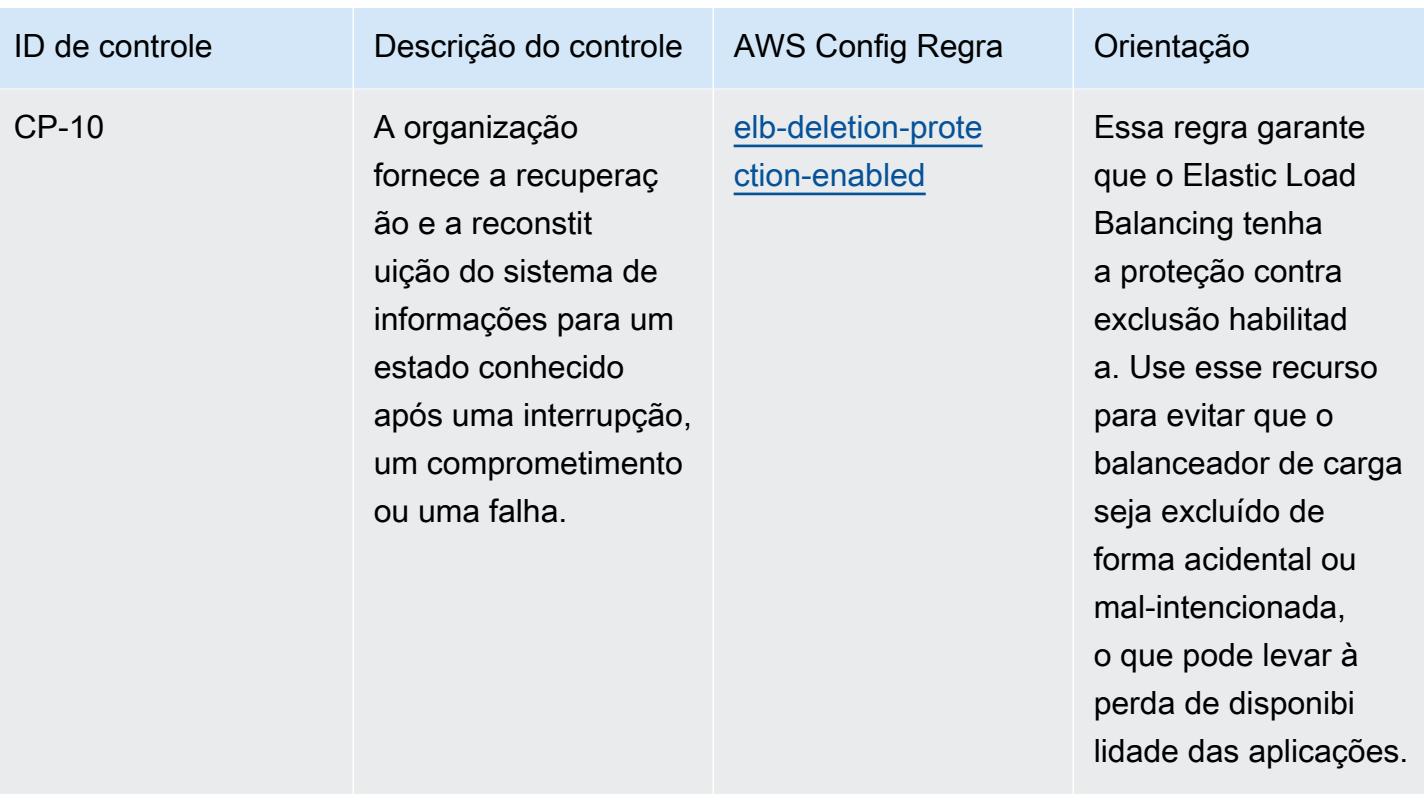
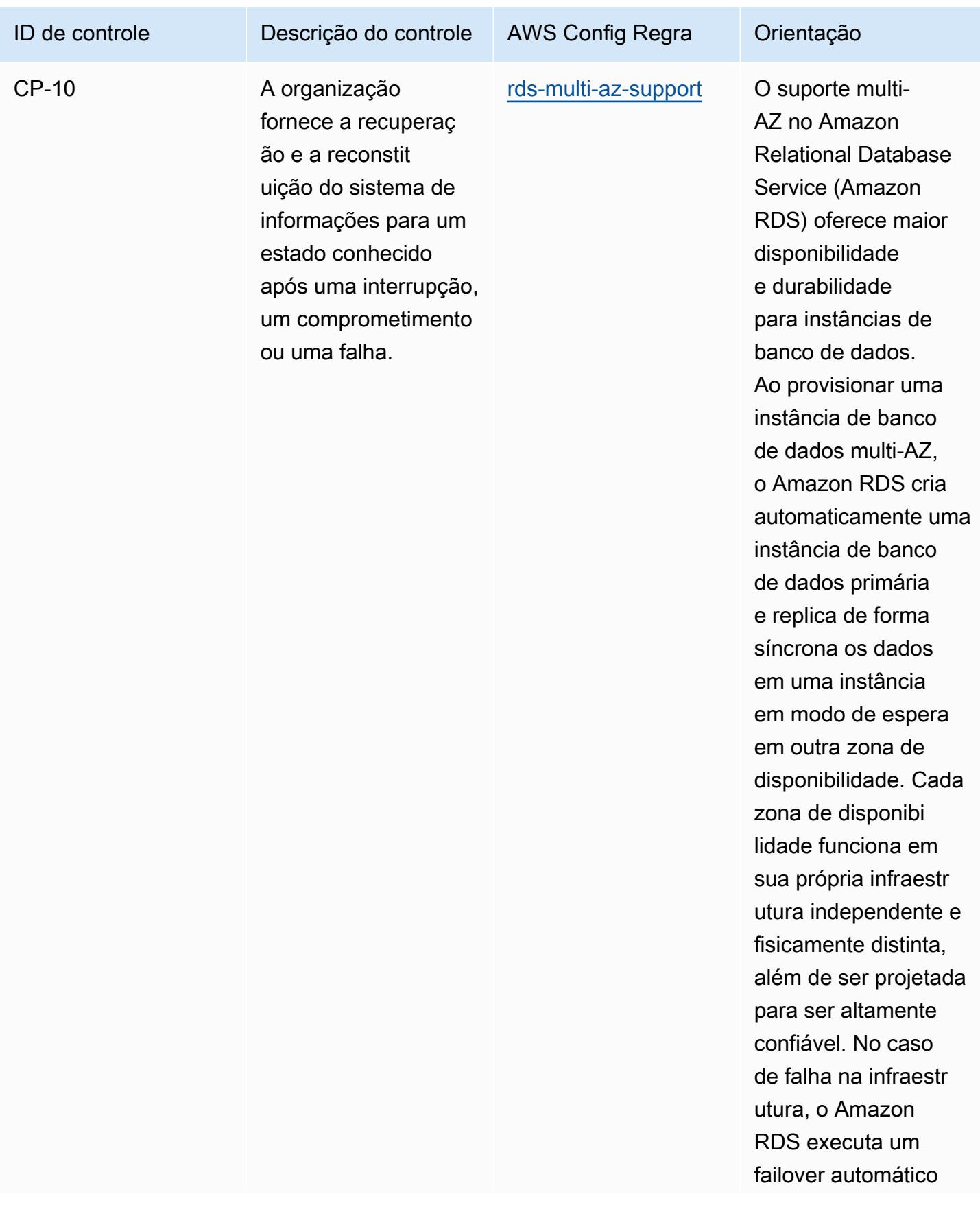

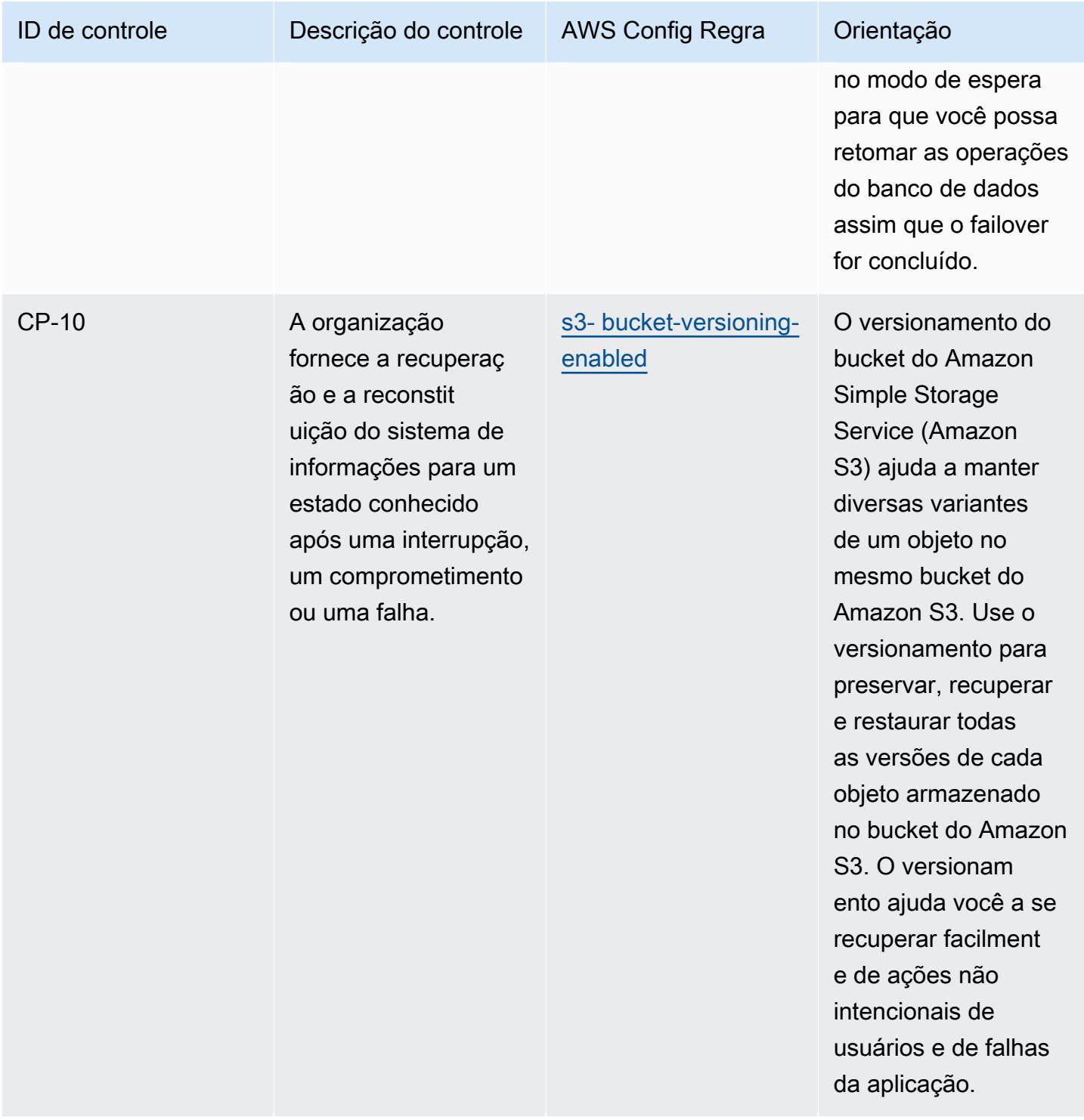

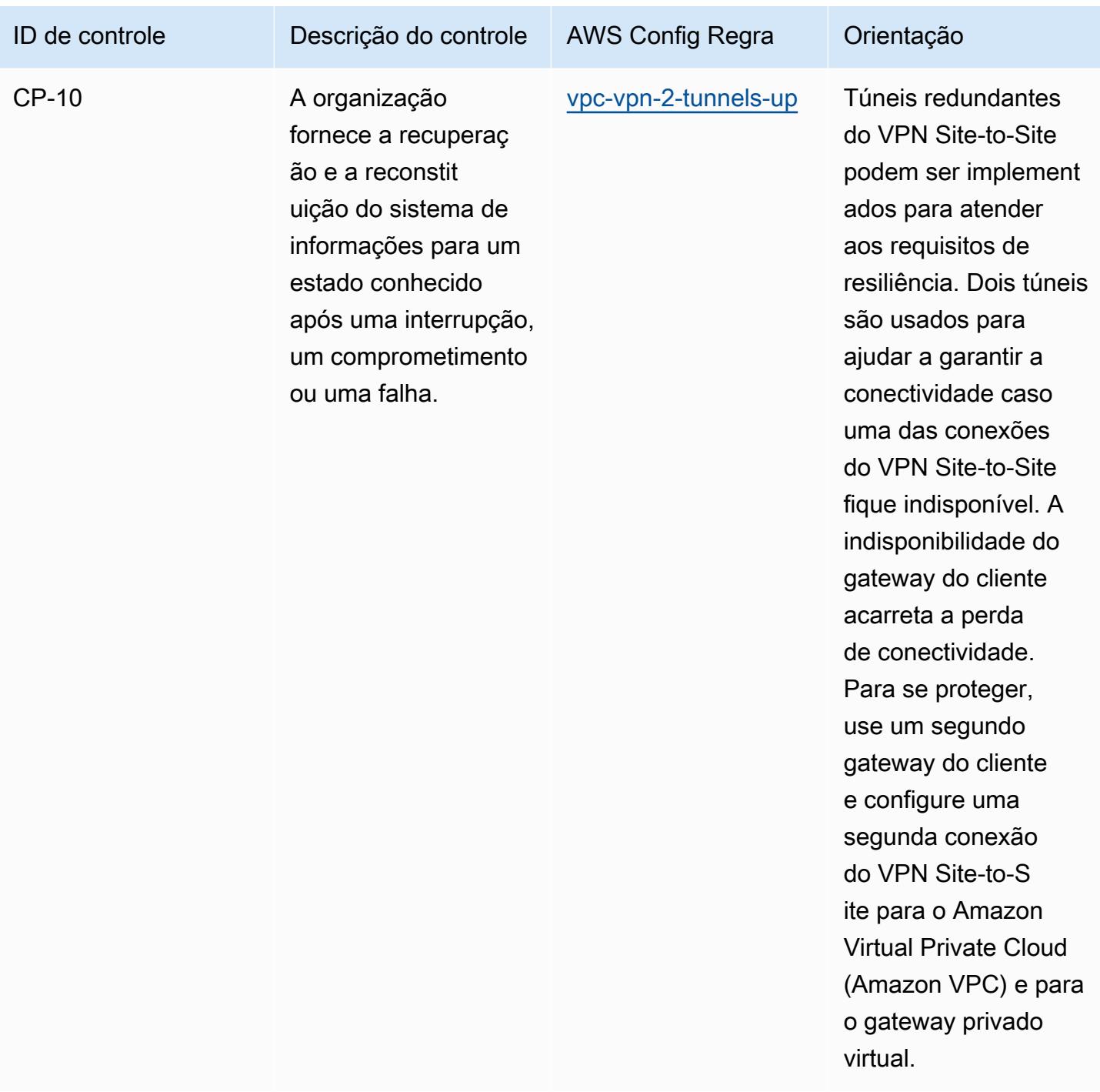

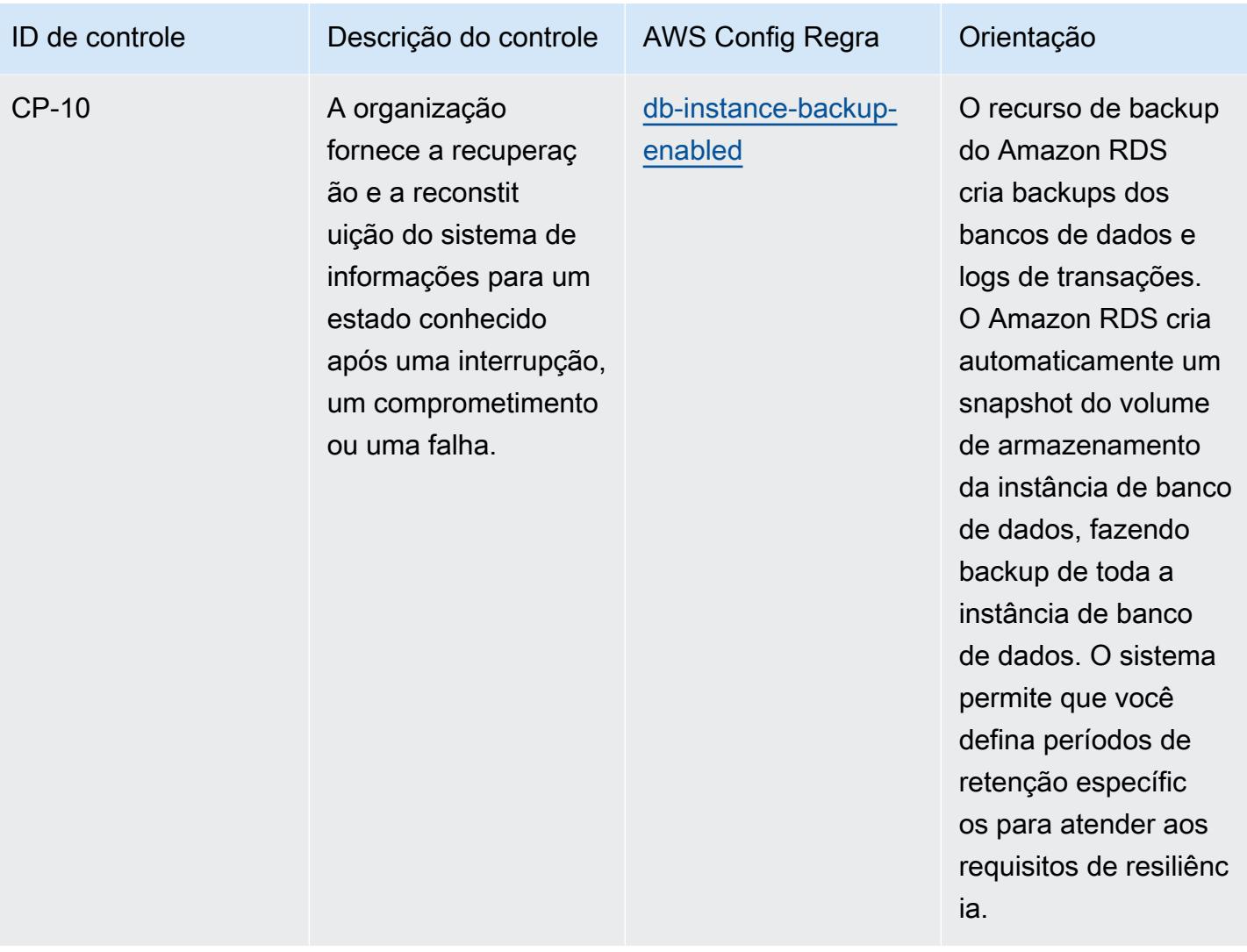

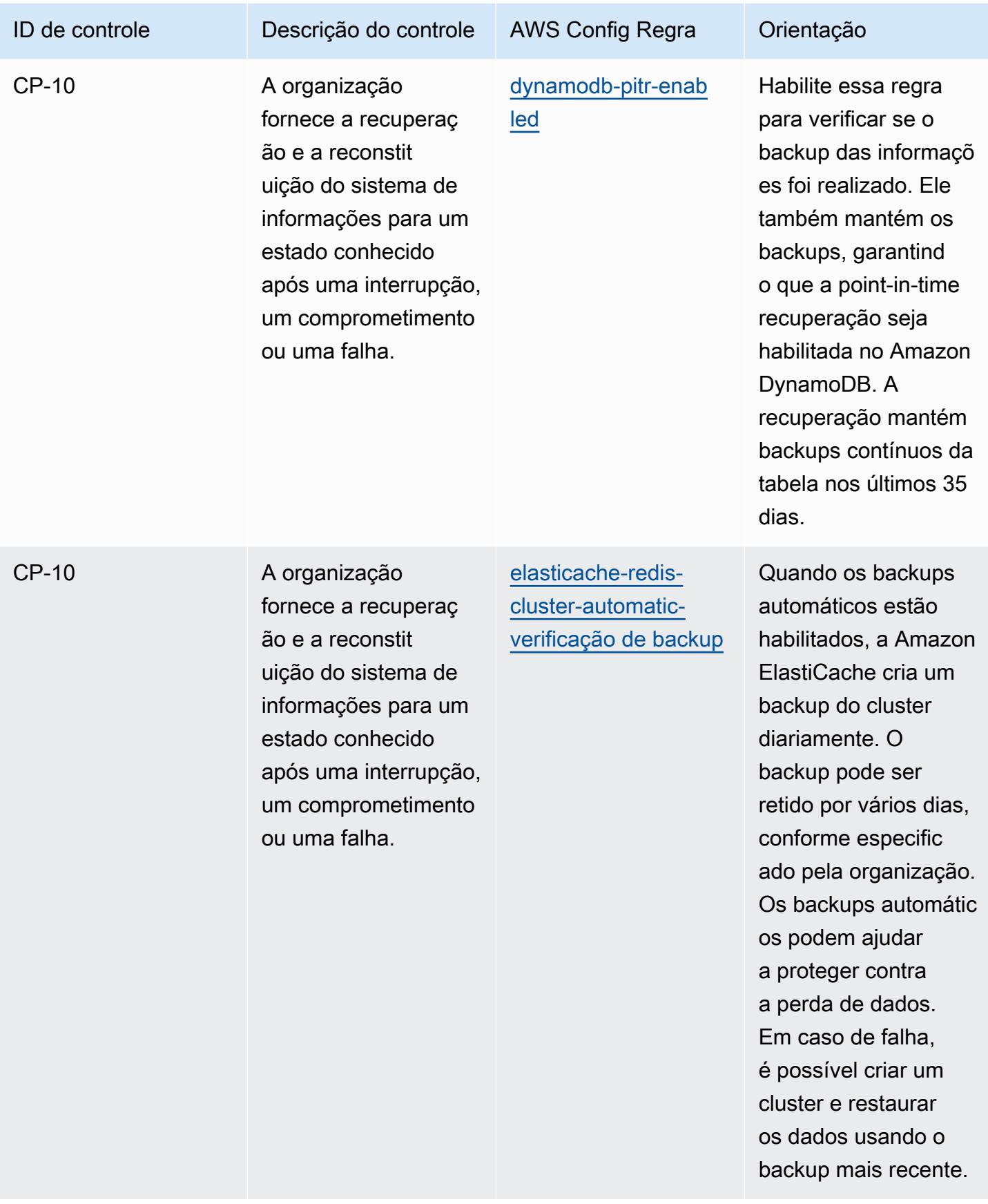

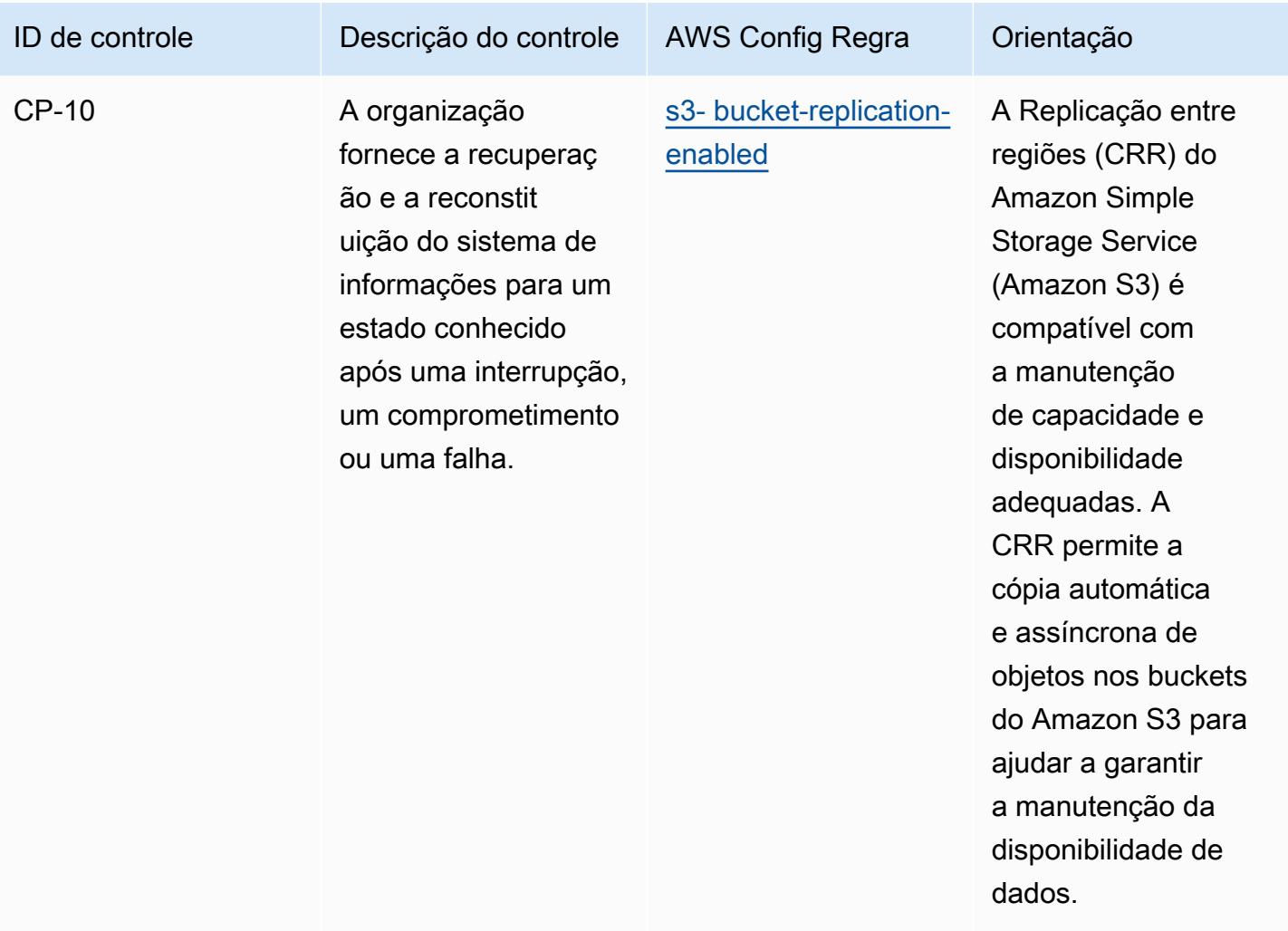

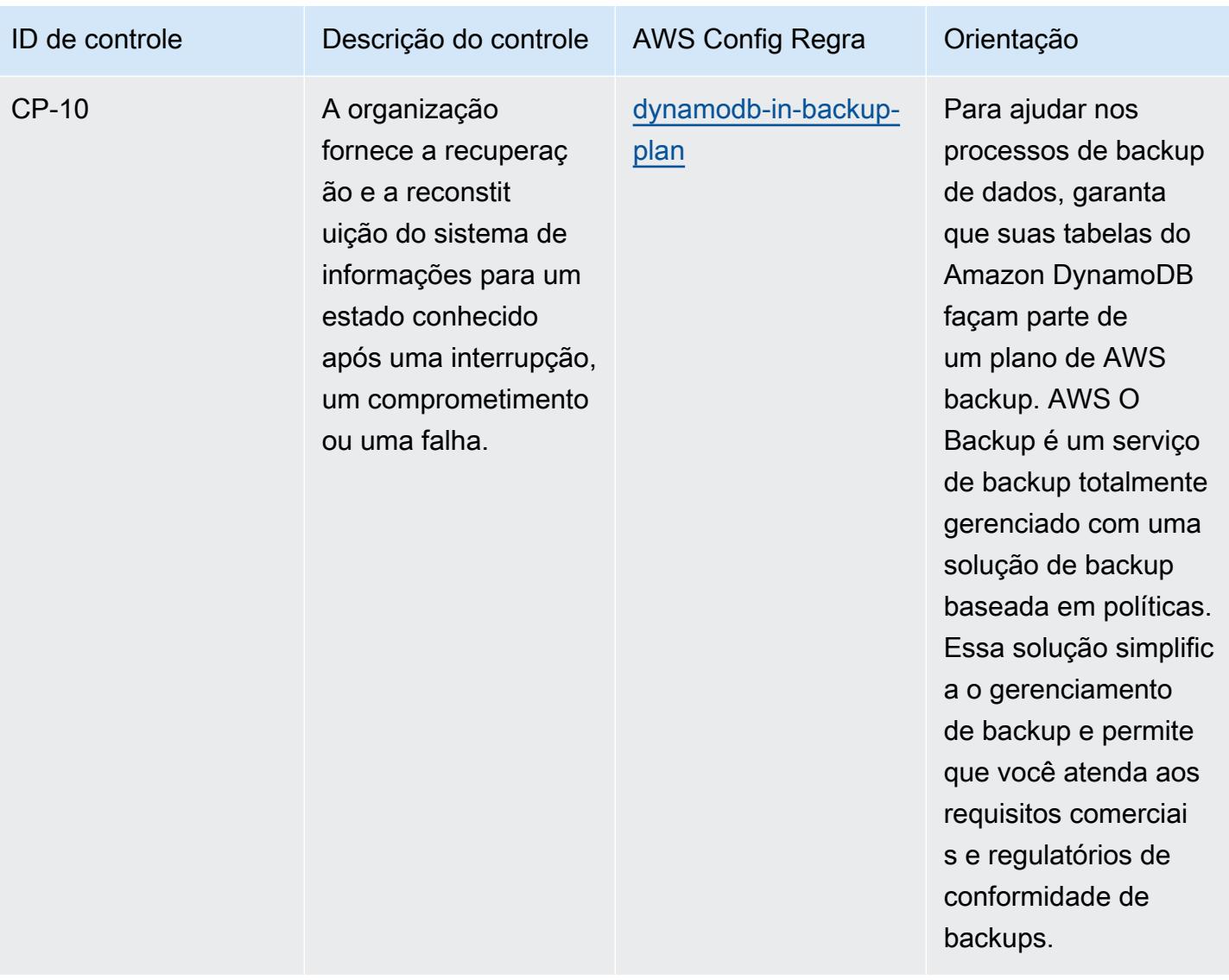

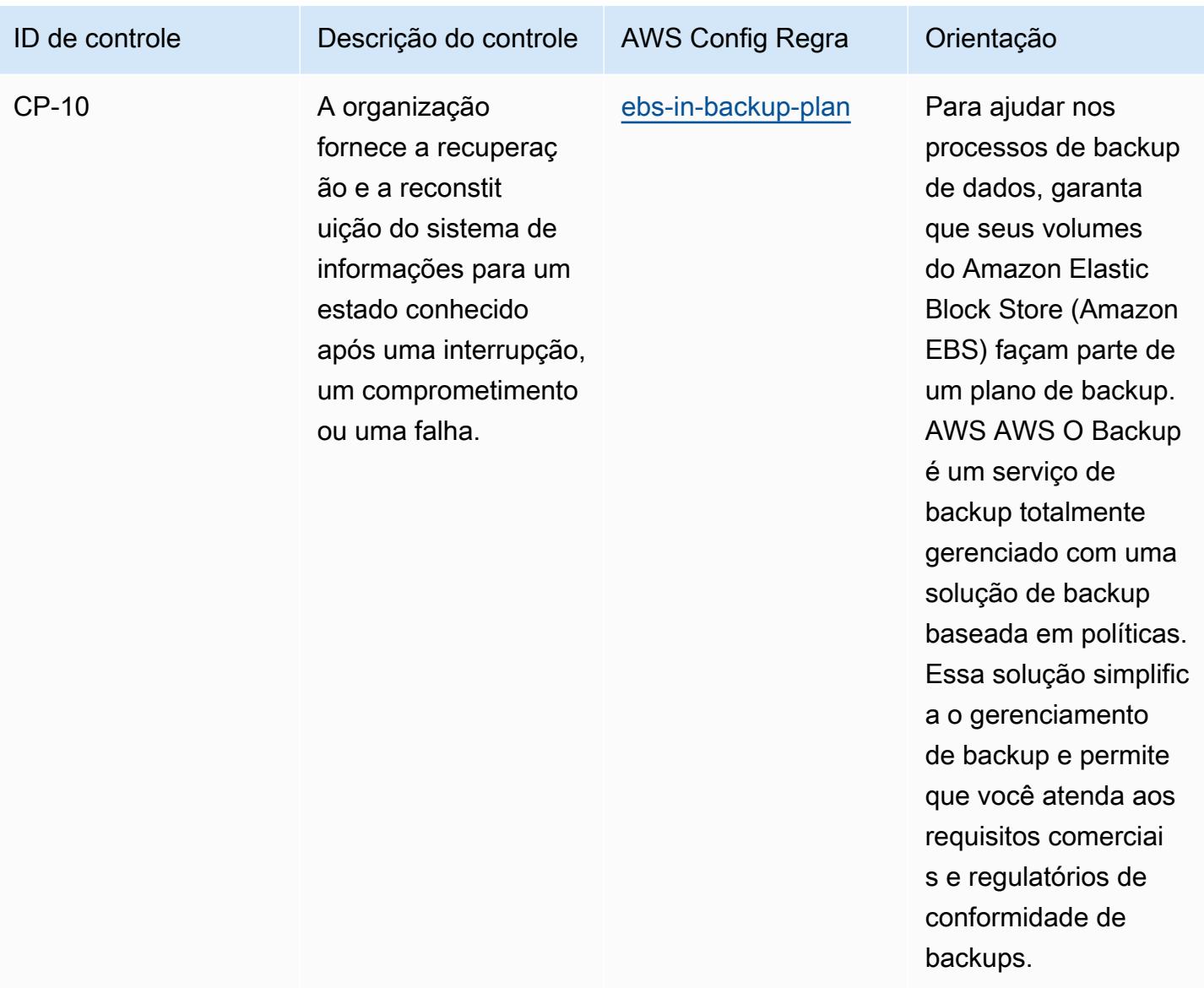

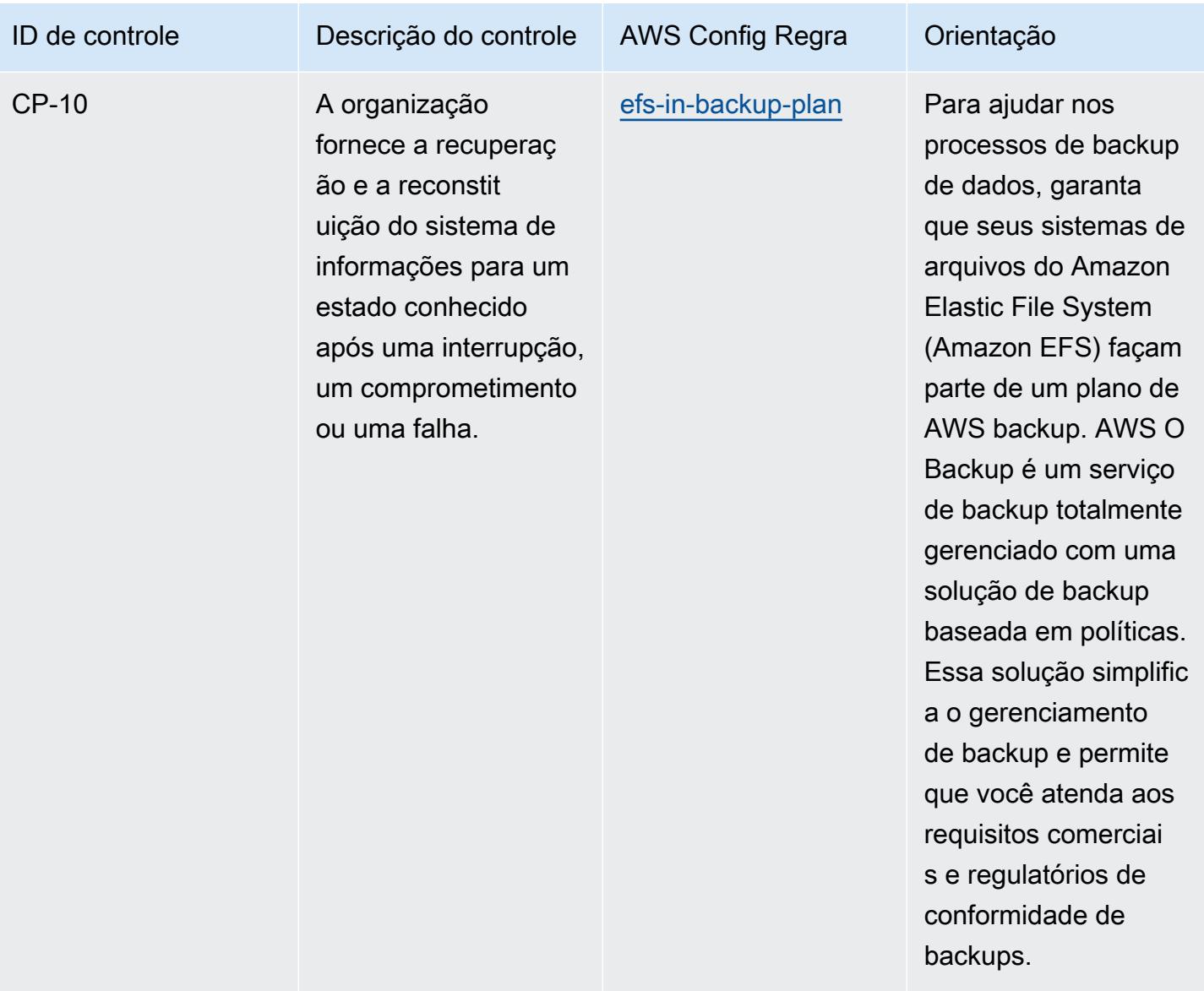

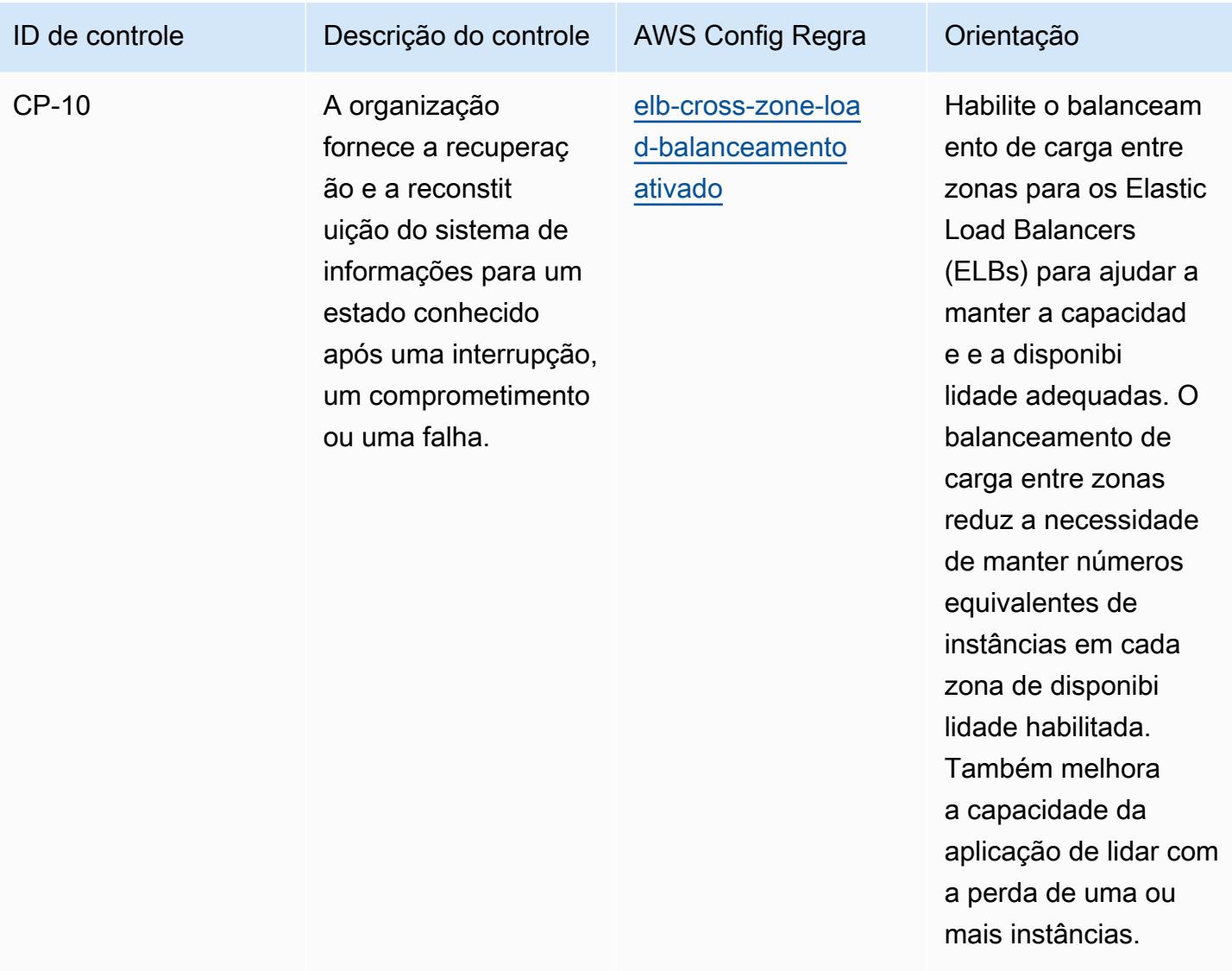

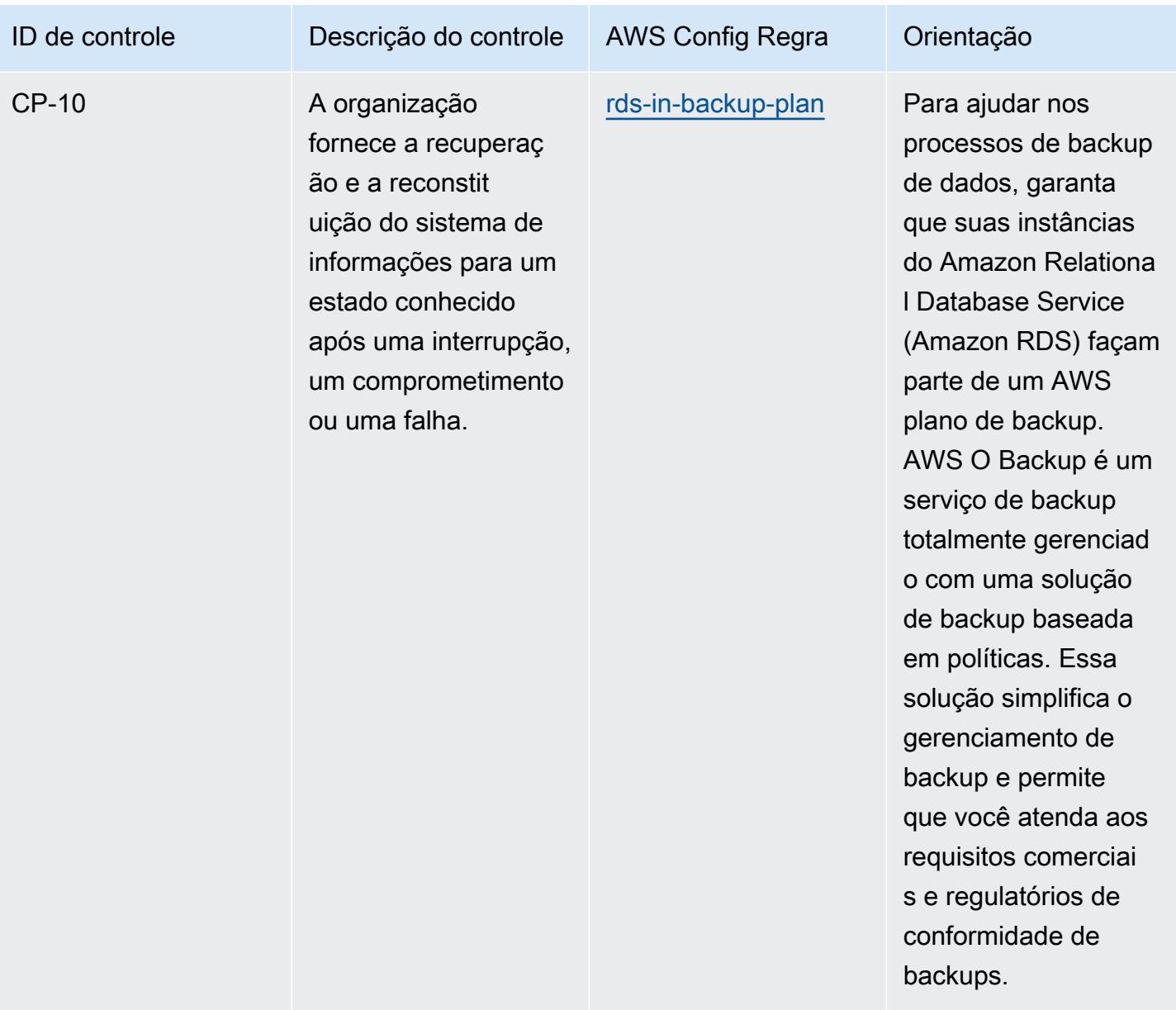

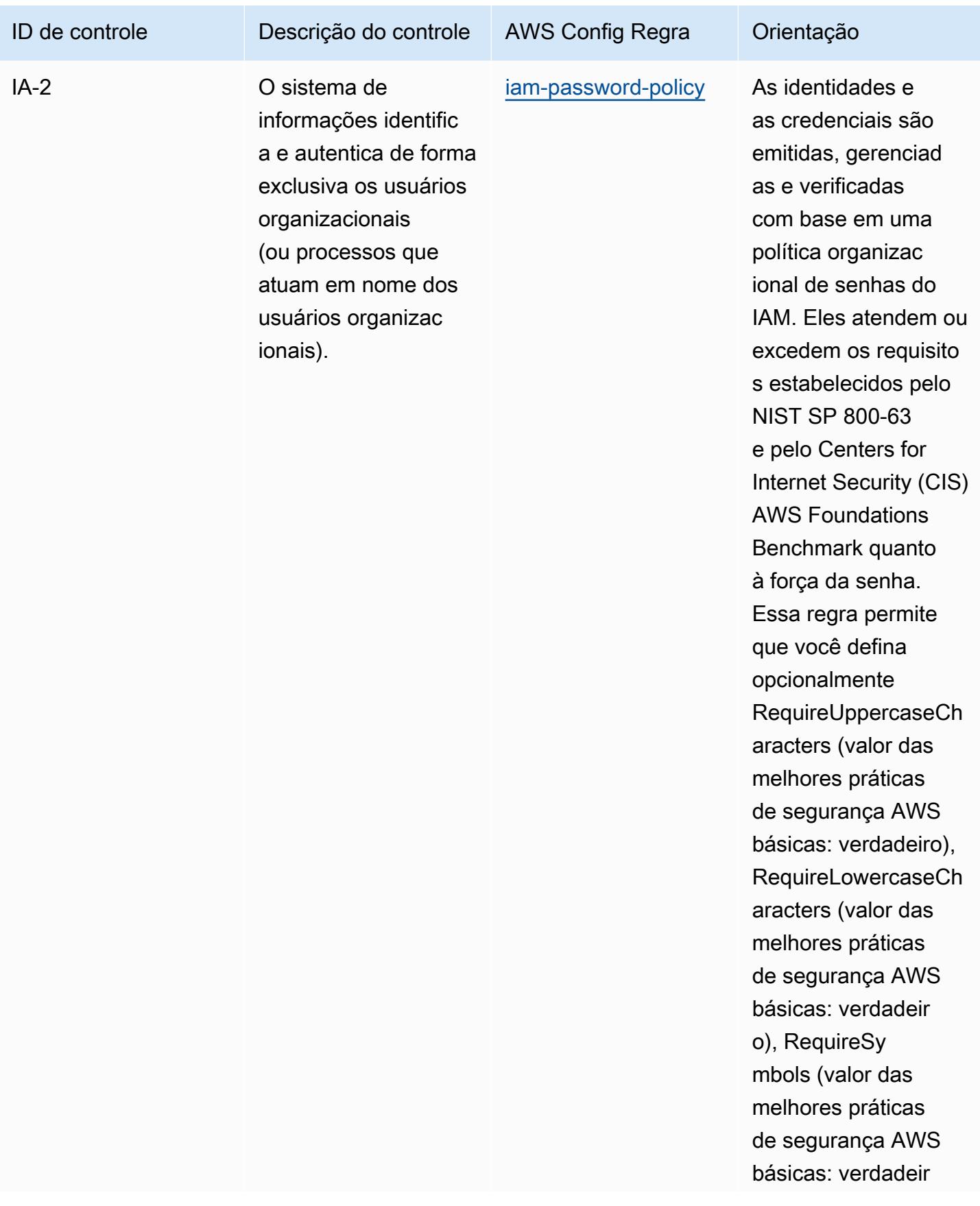

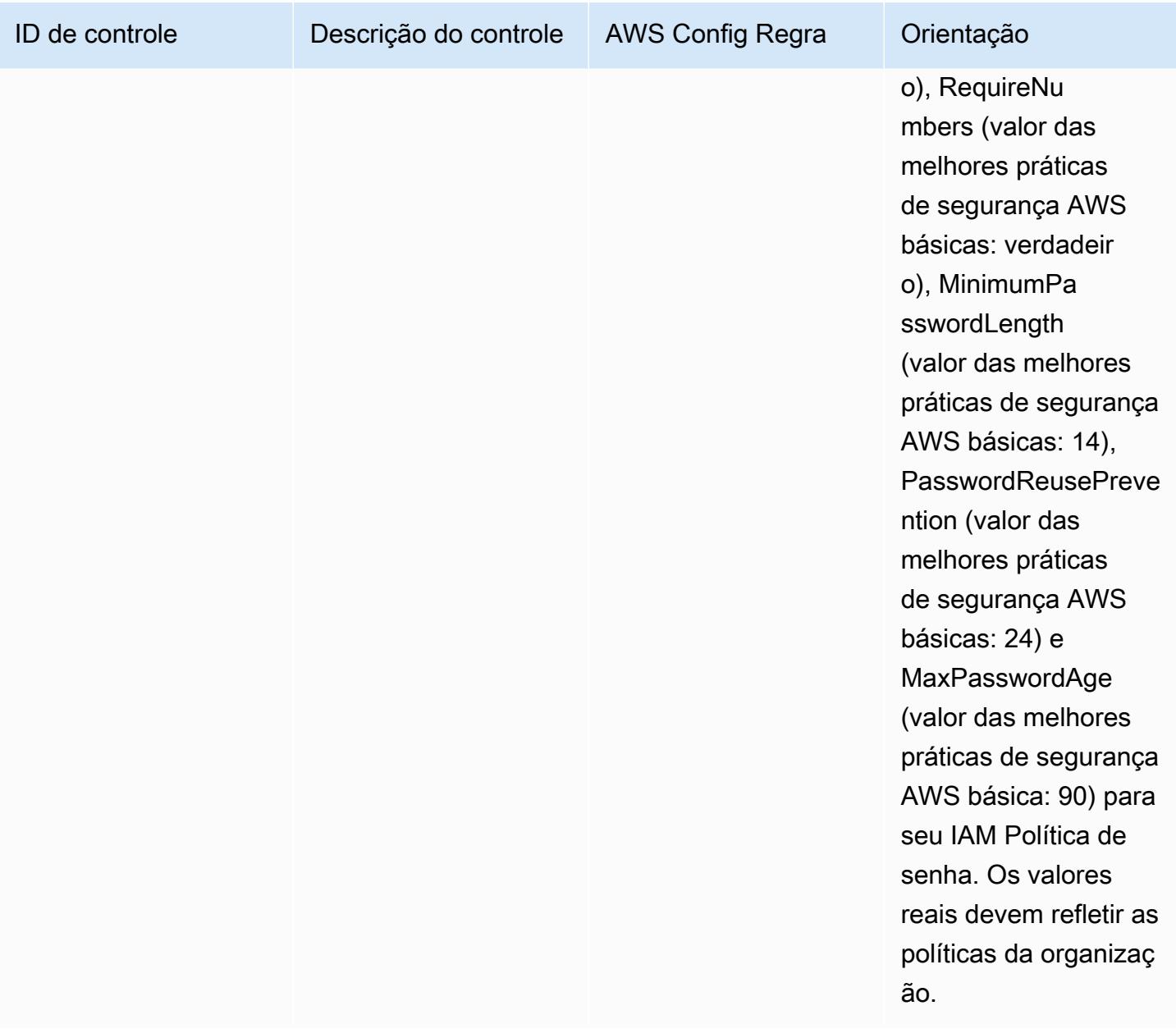

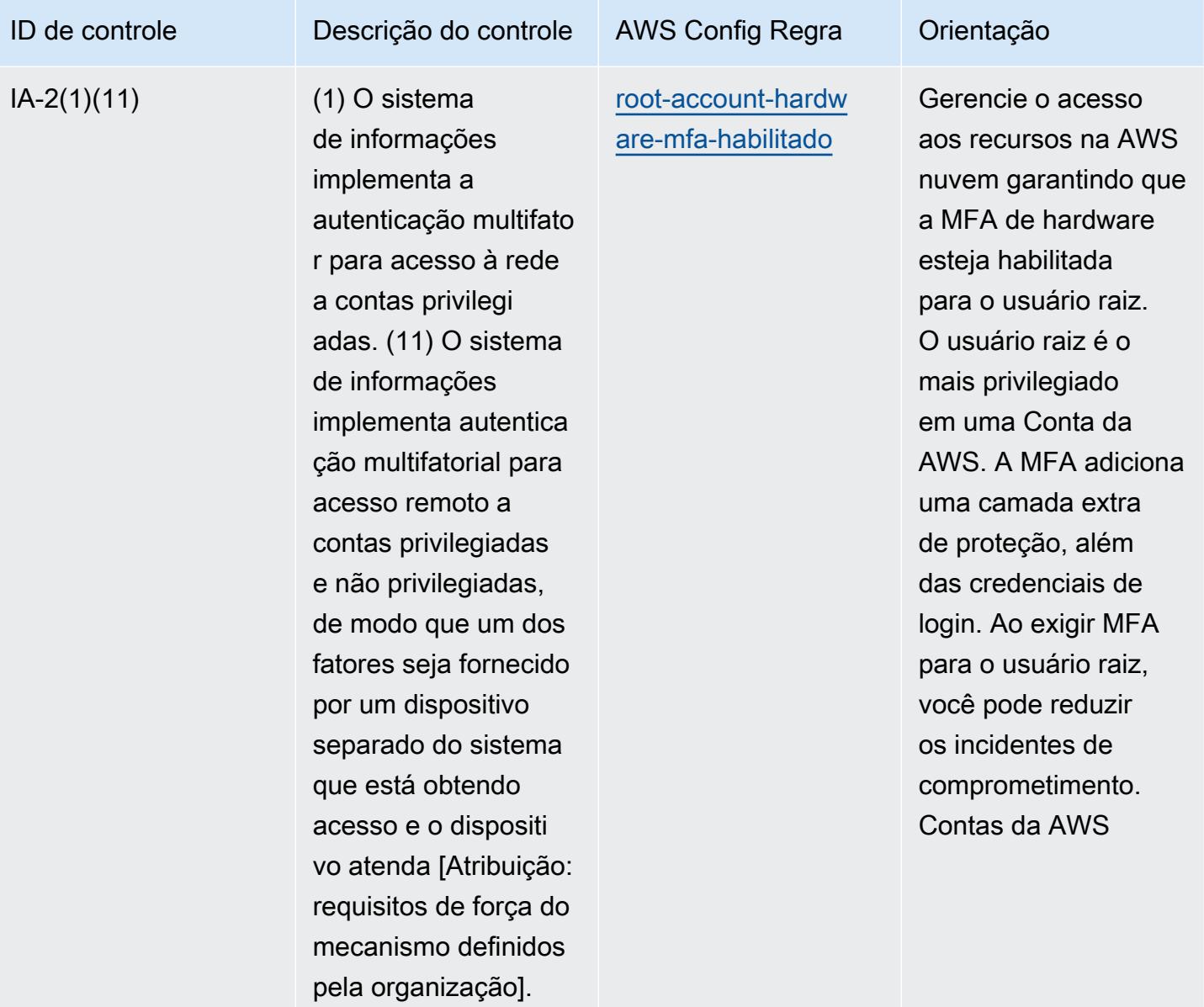

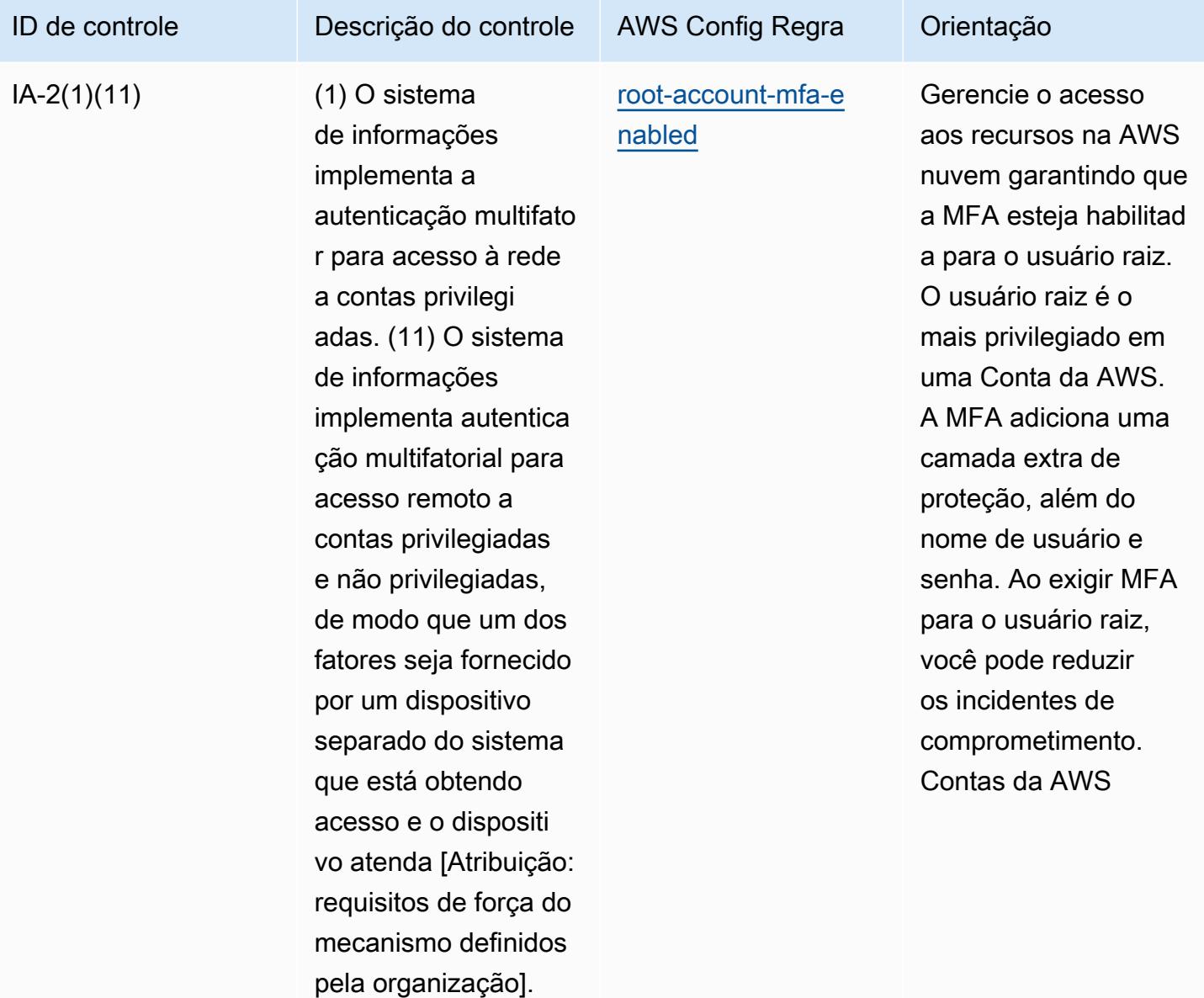

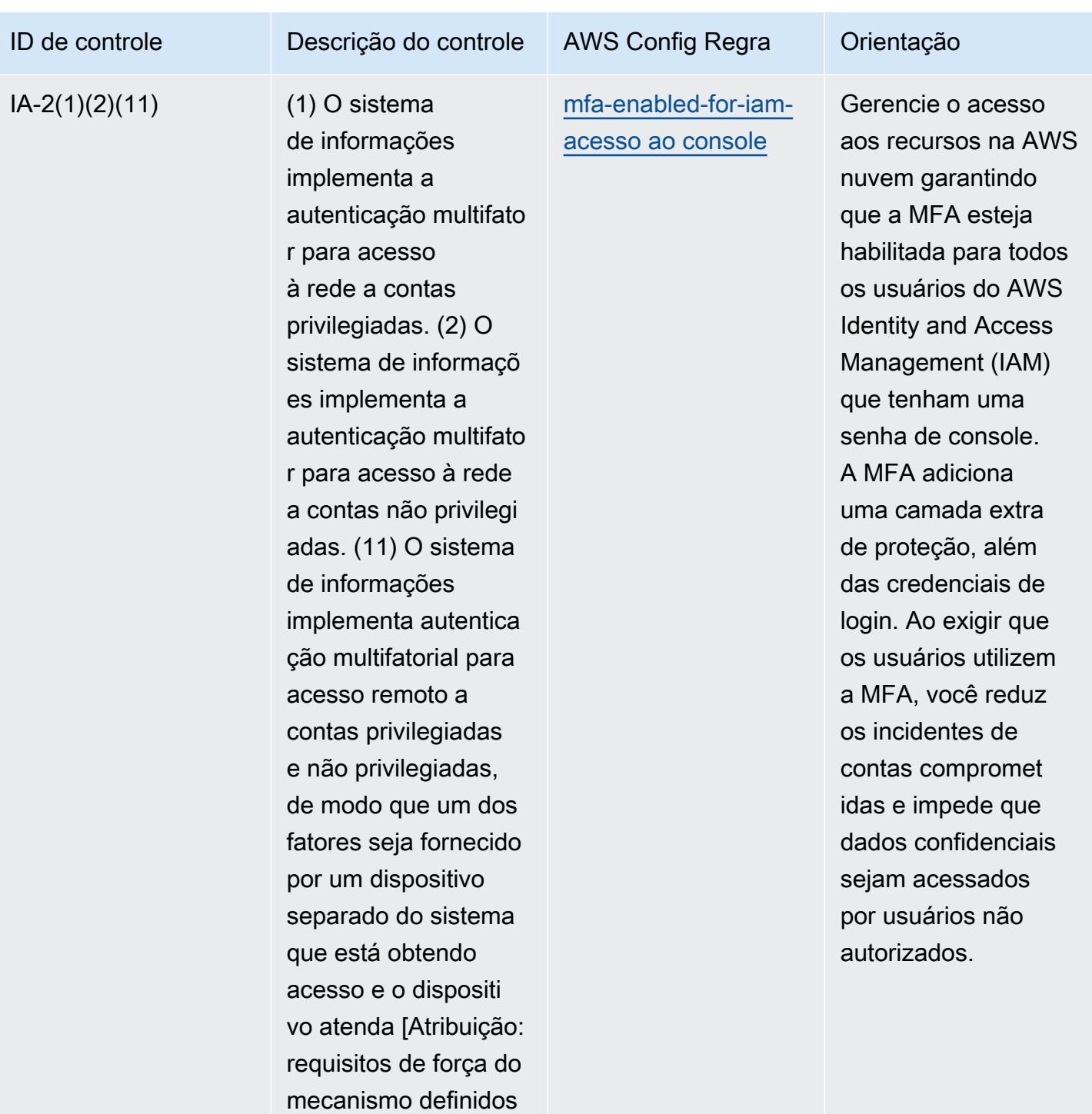

pela organização].

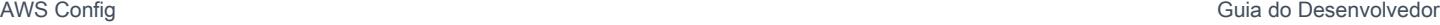

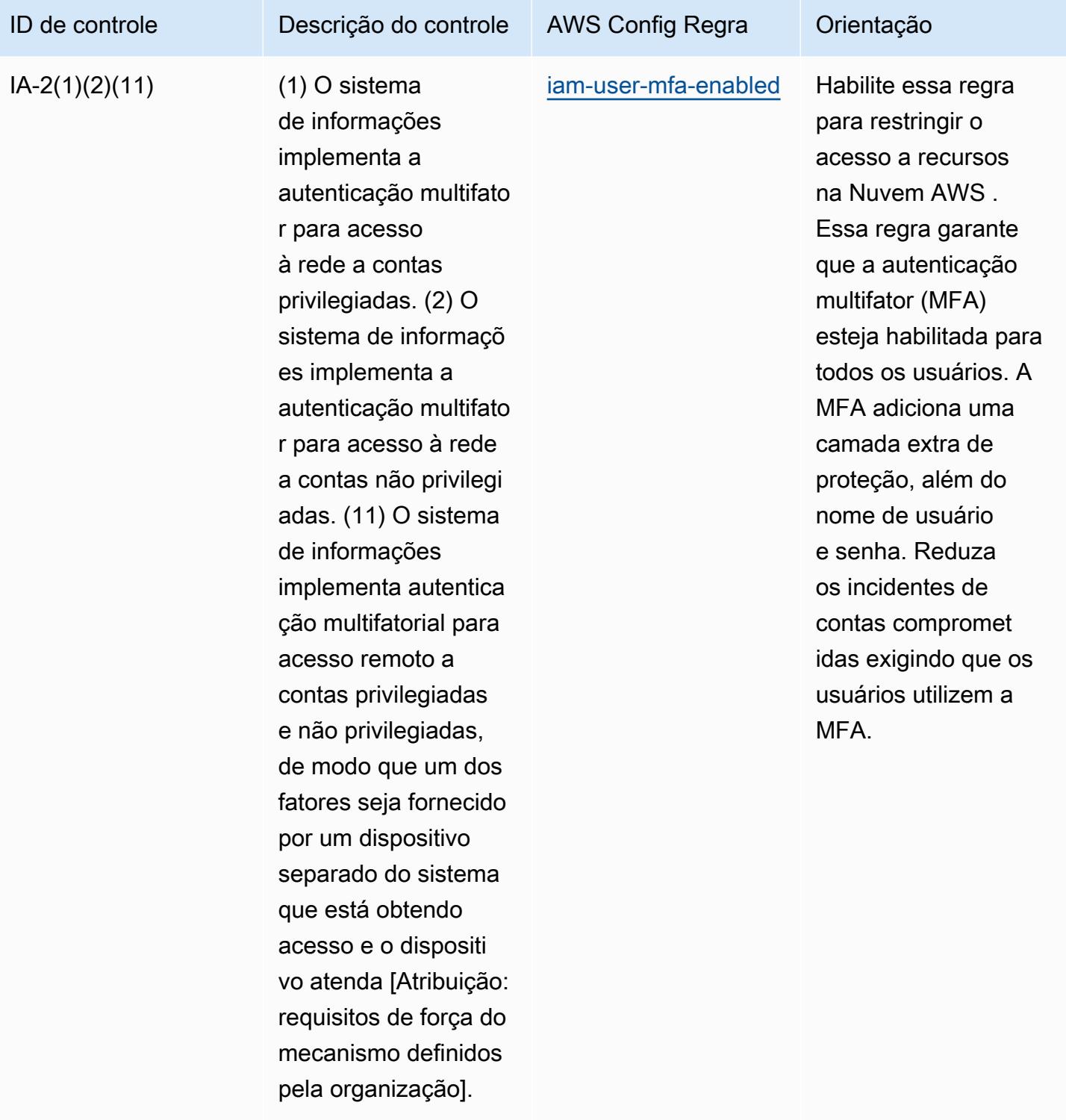

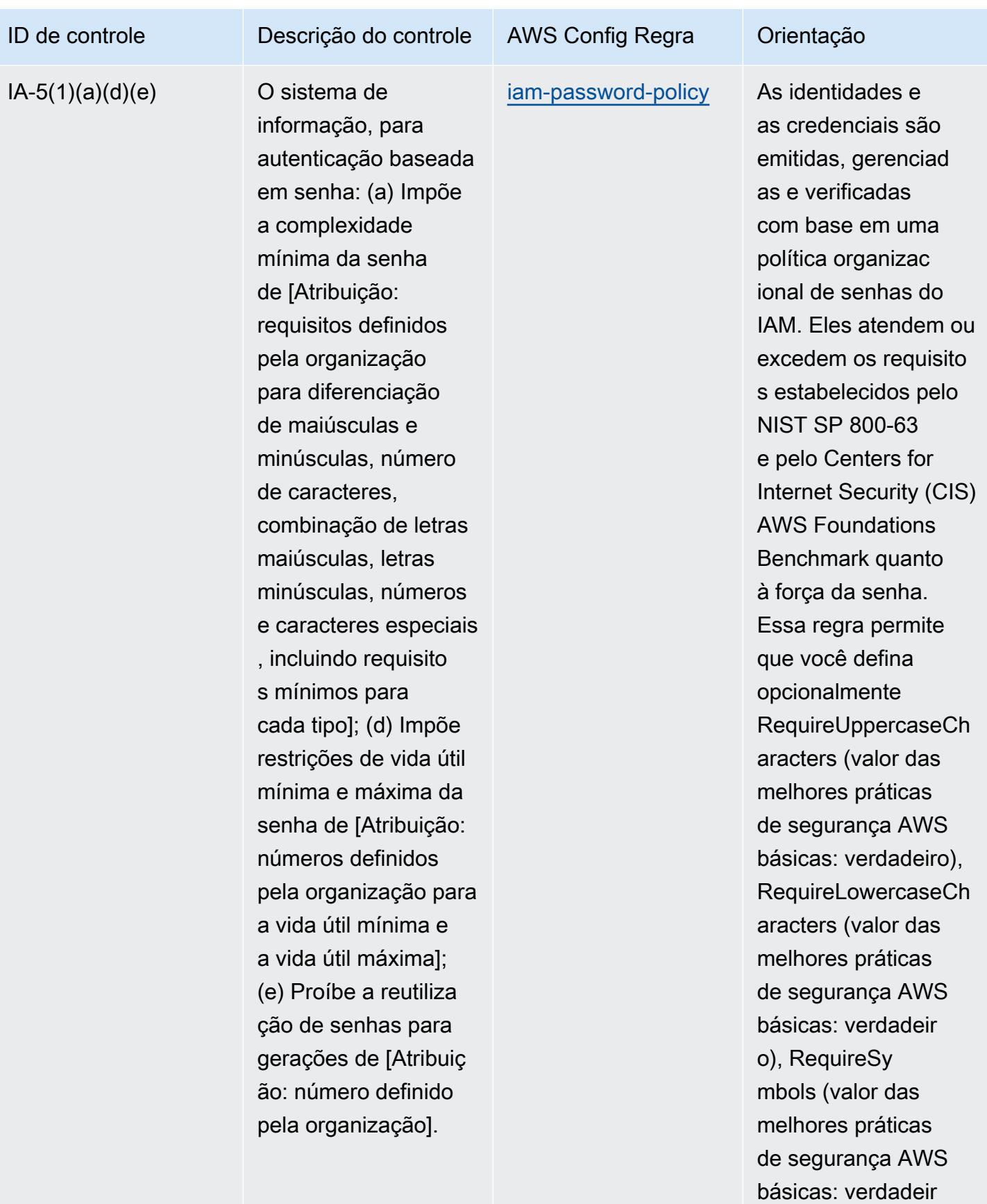

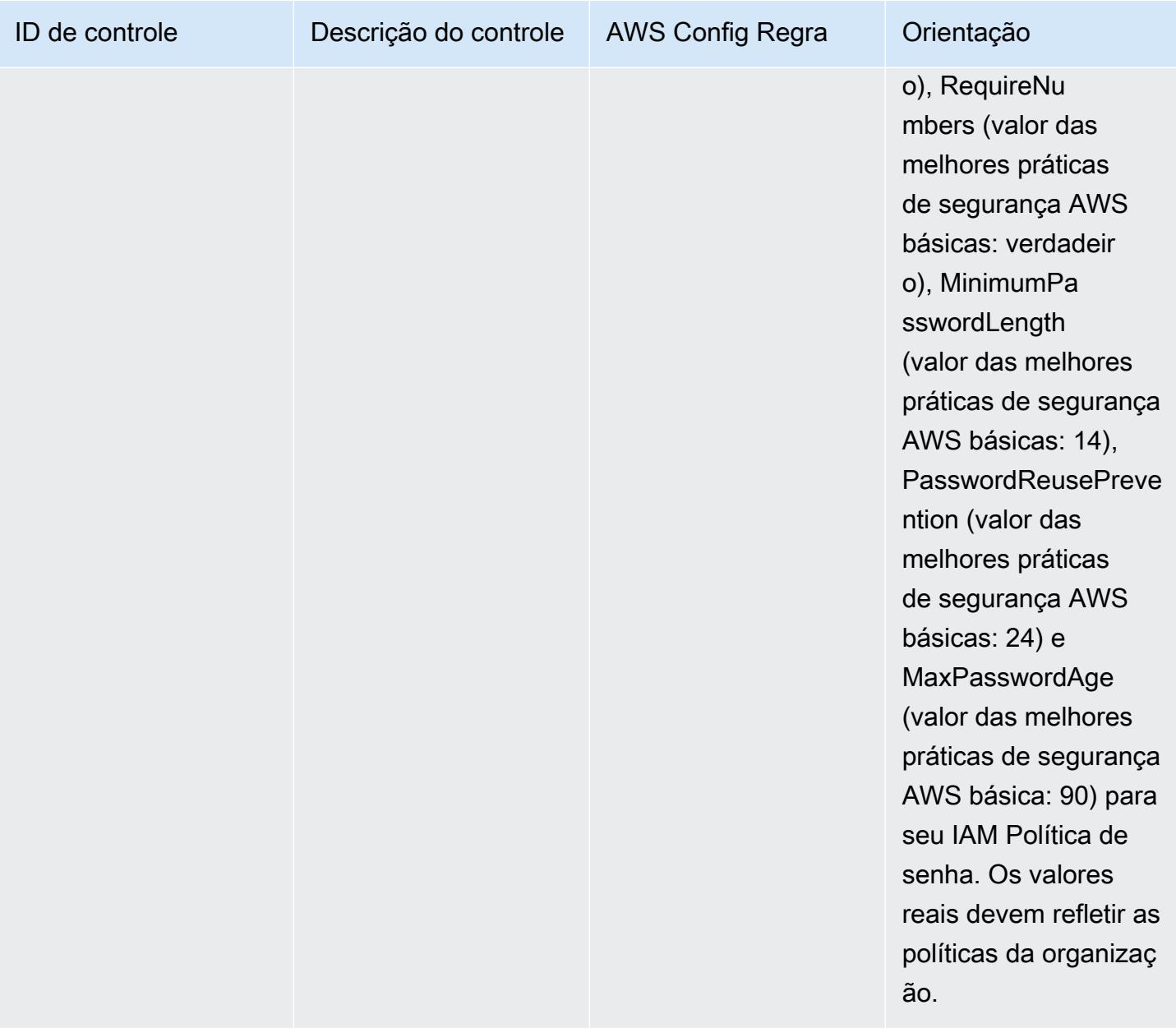

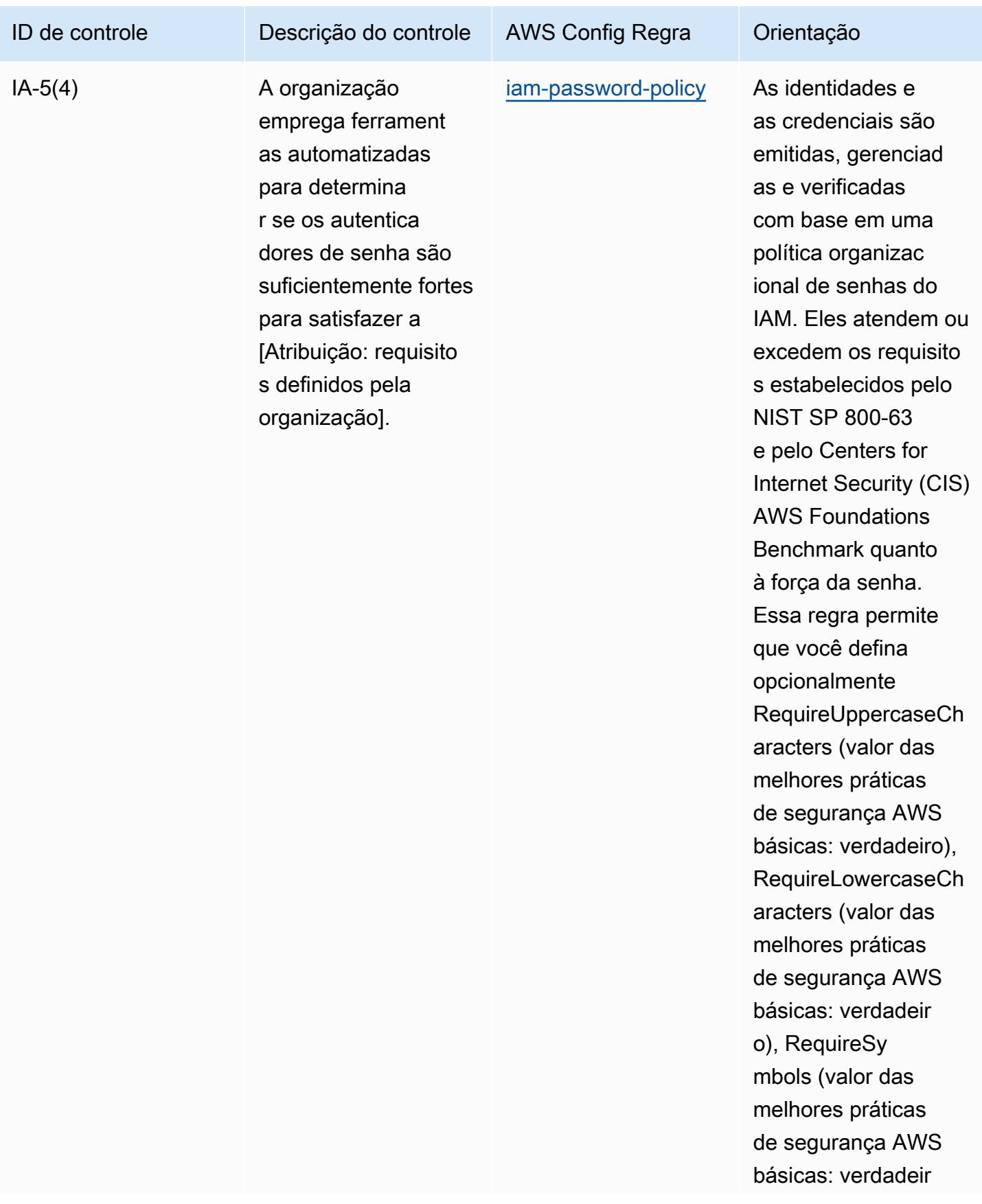

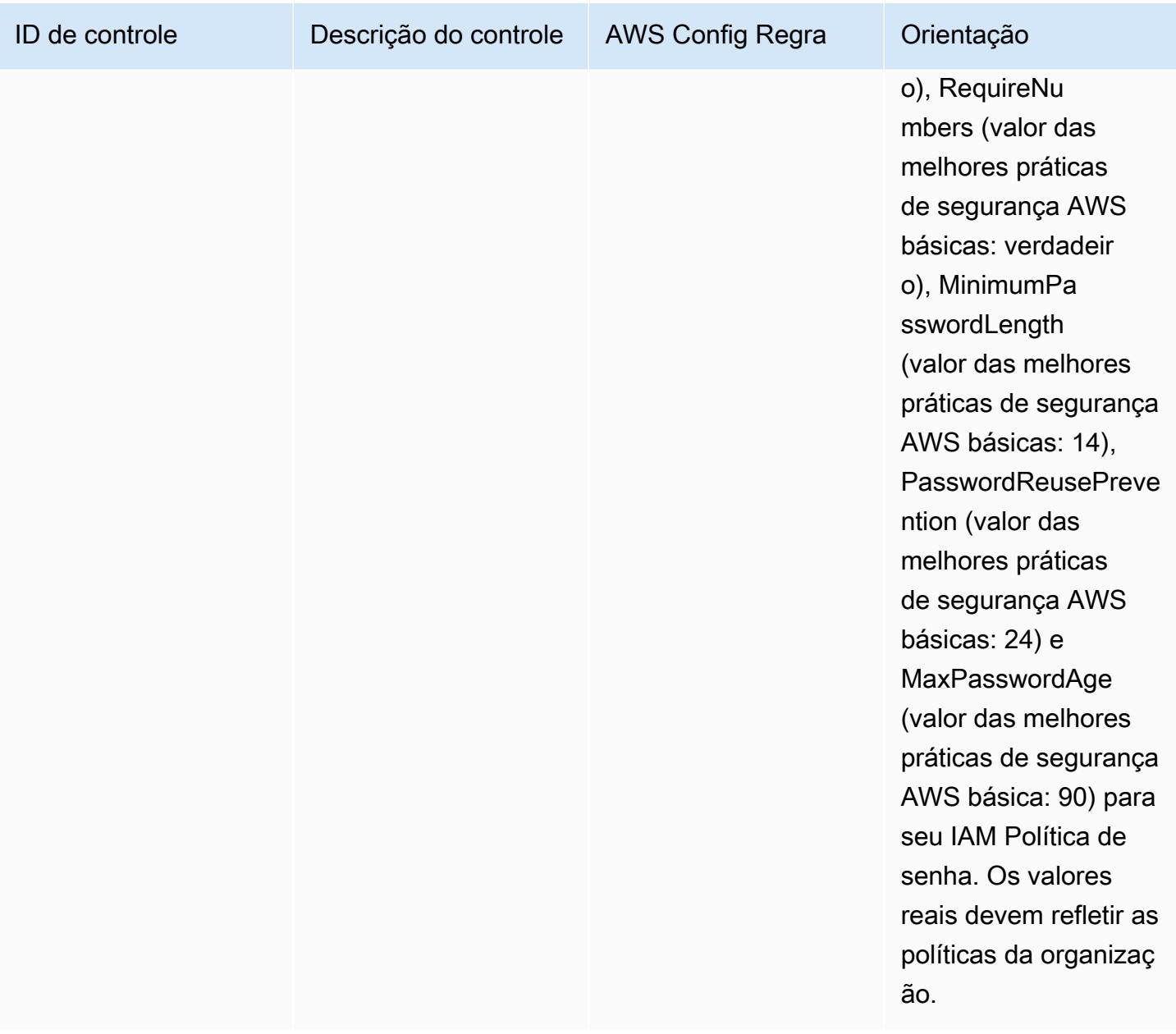

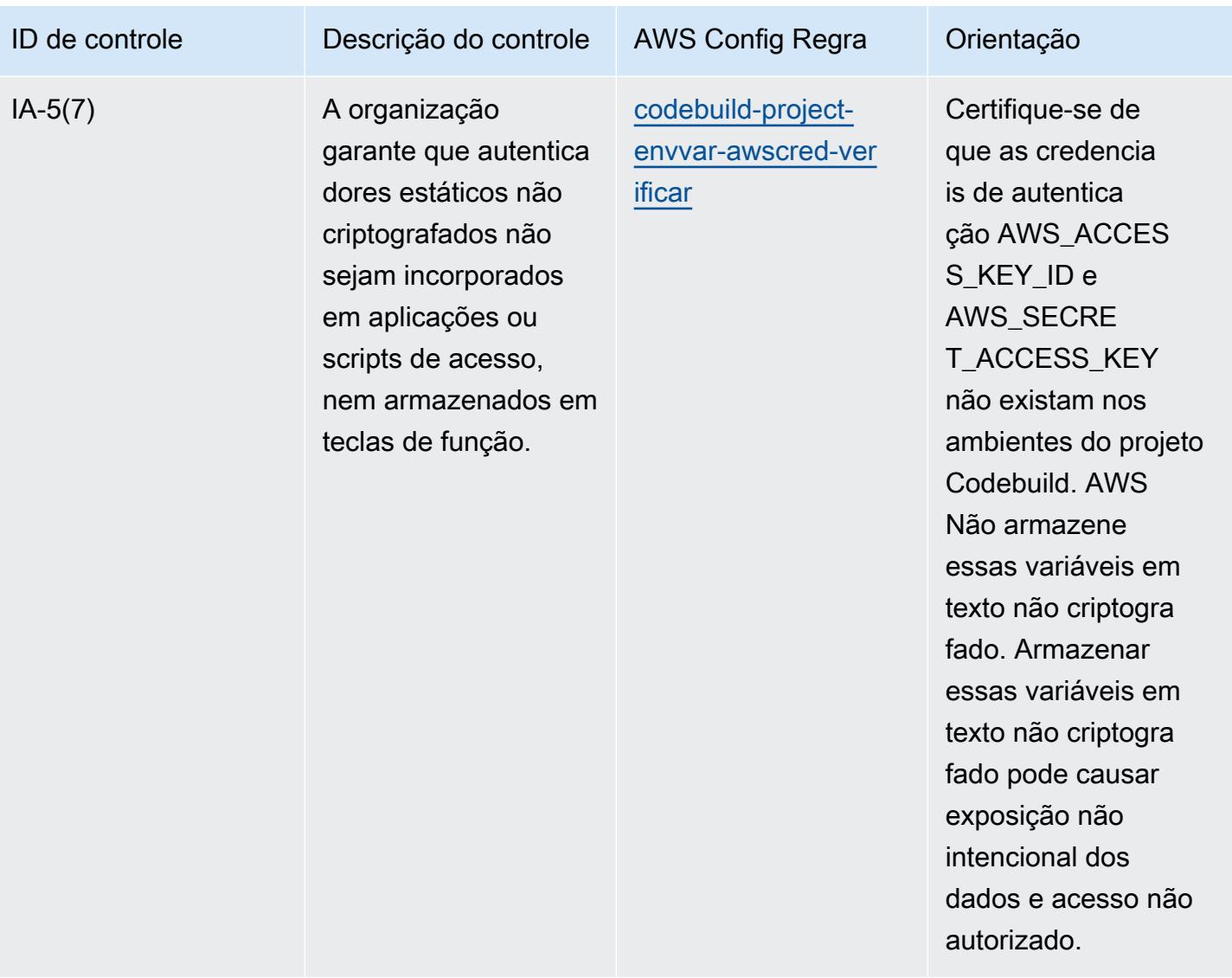

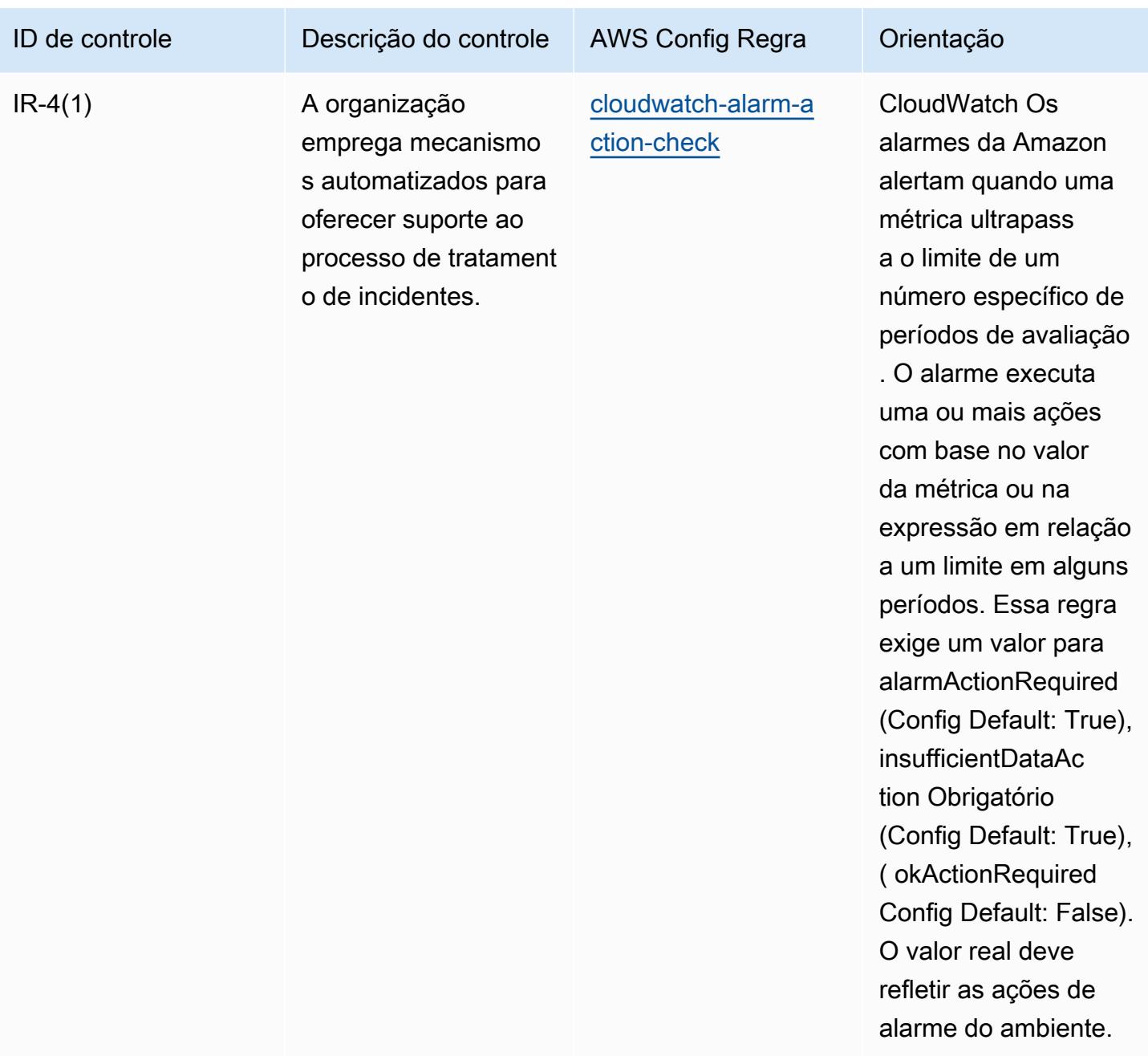

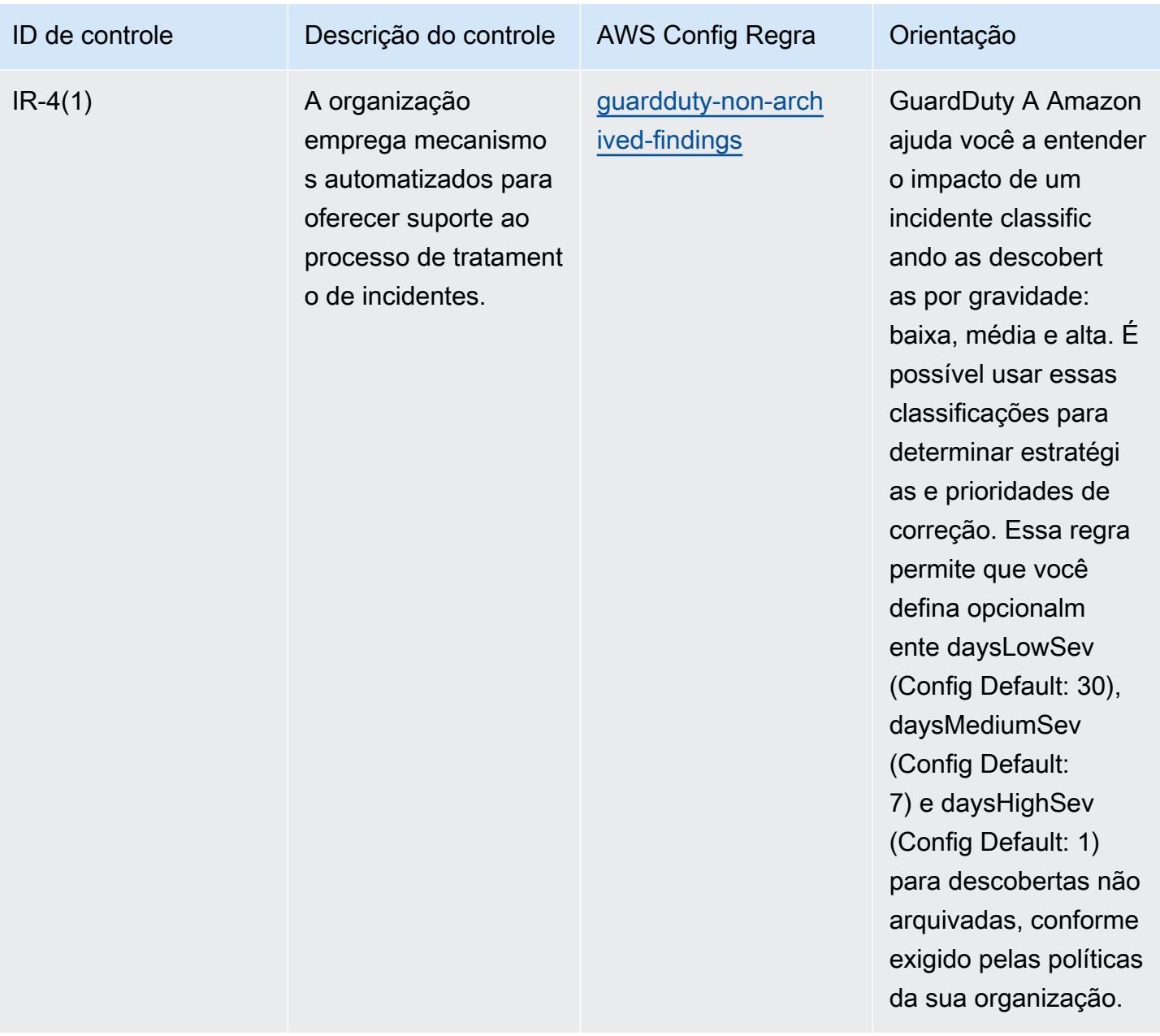

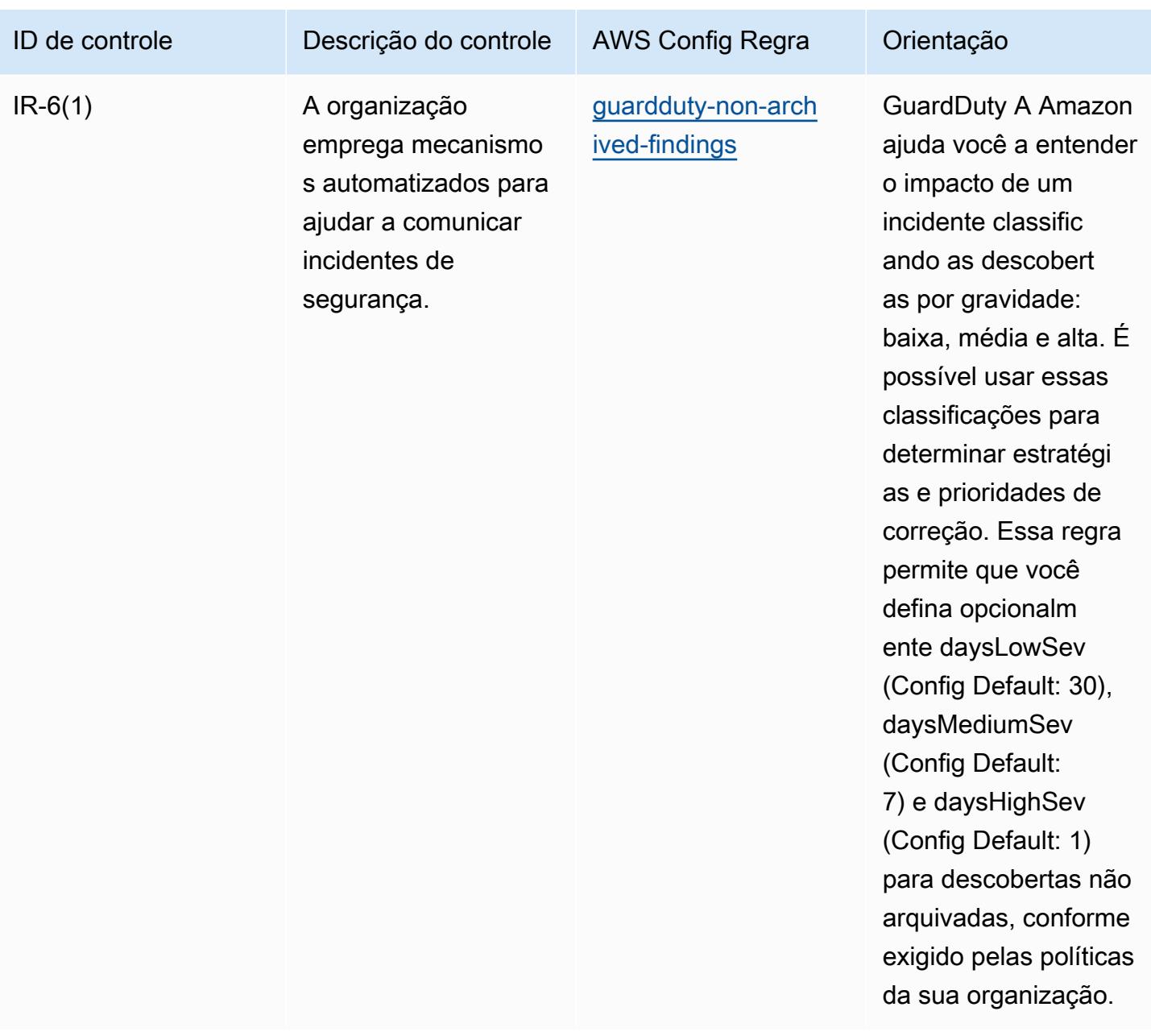

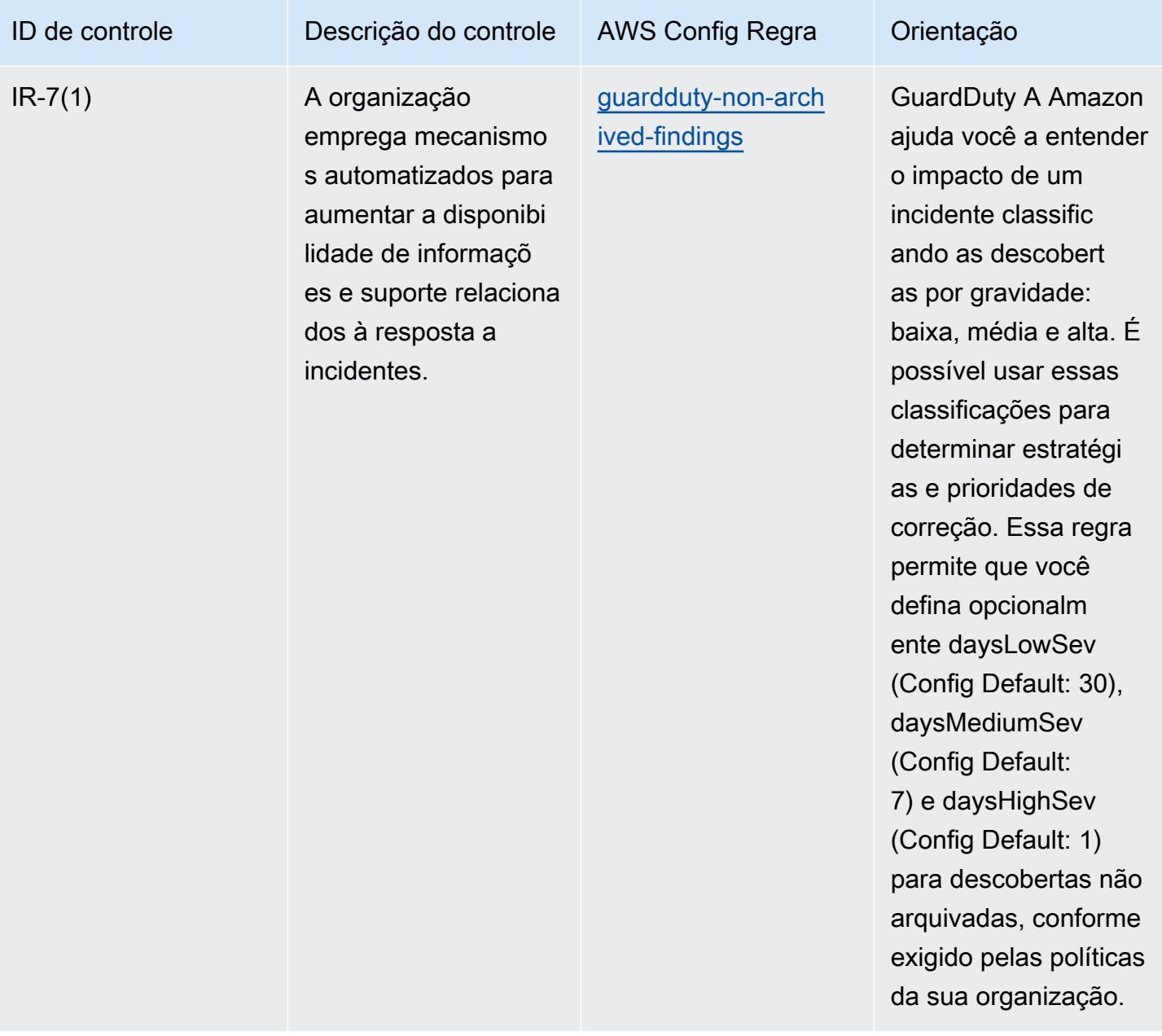

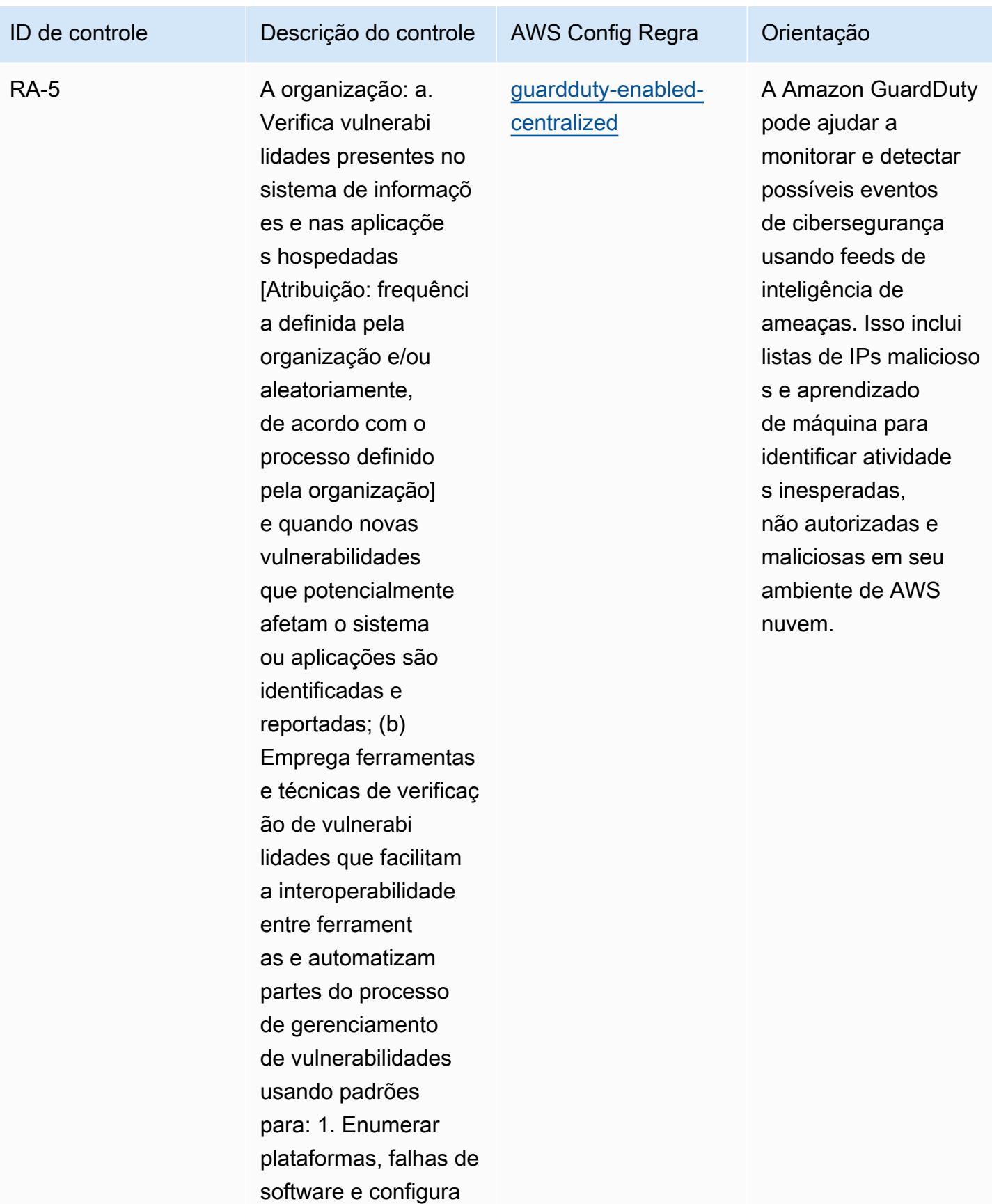

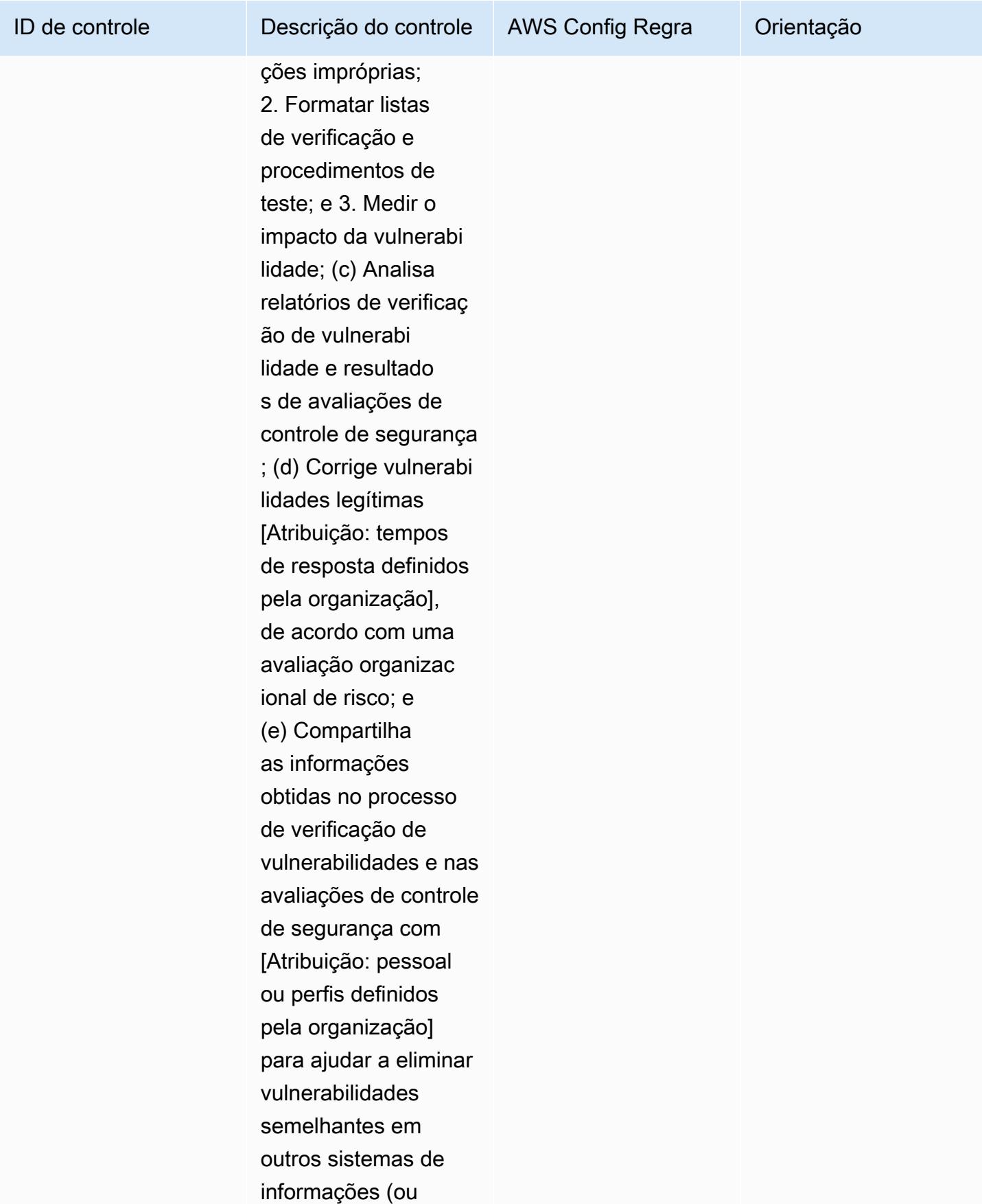

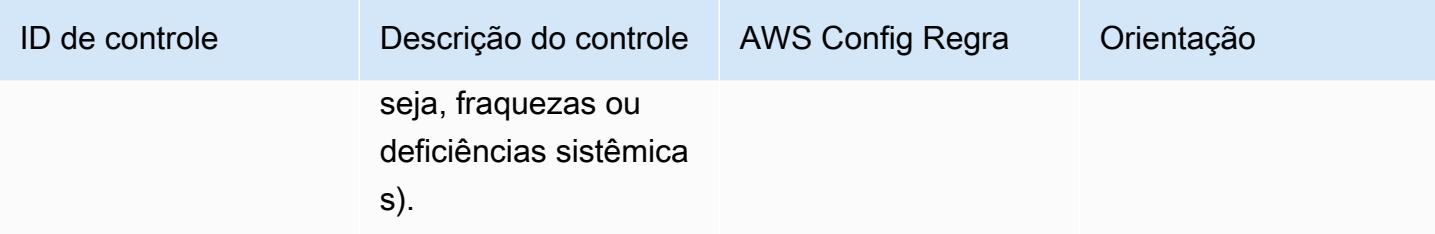

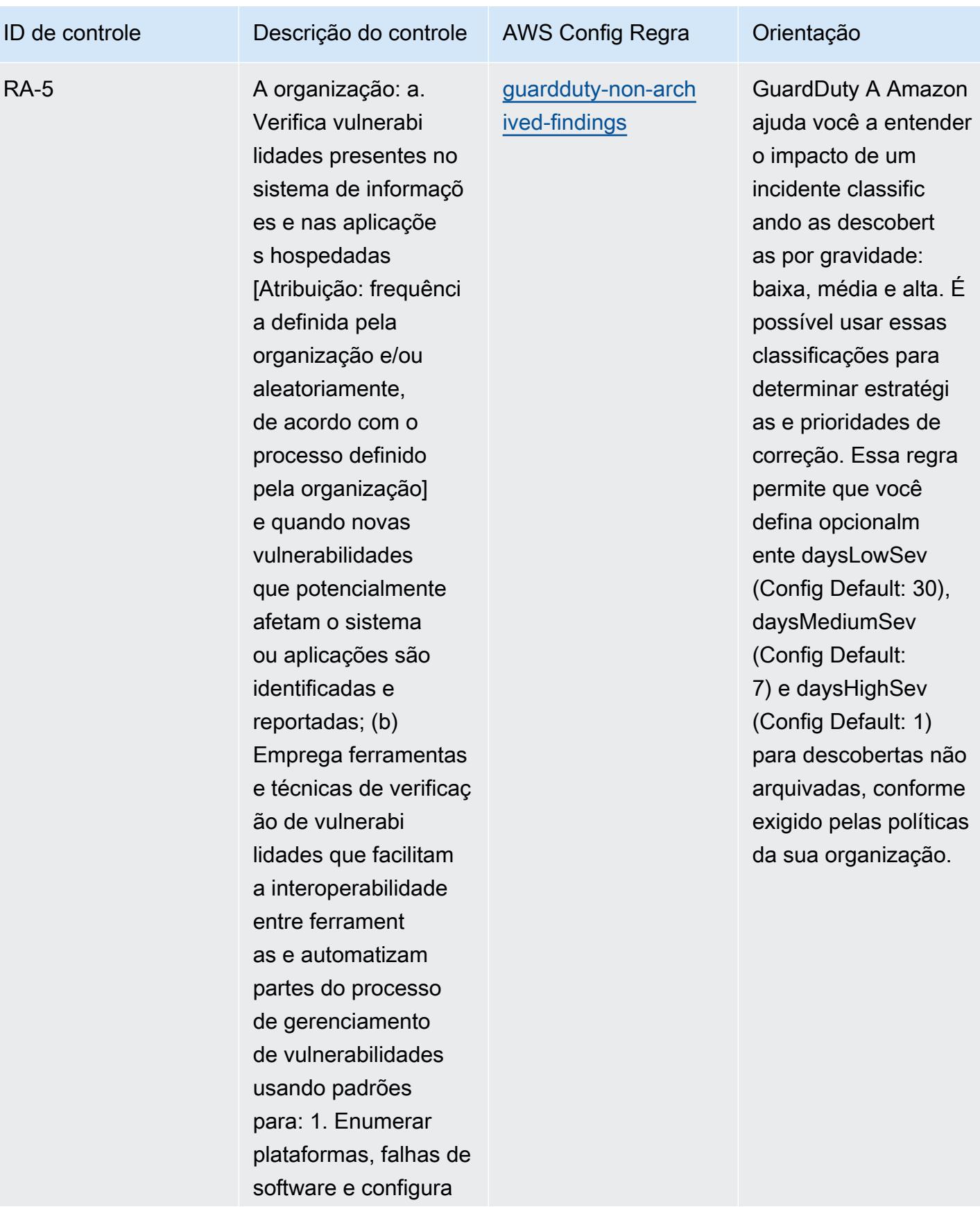

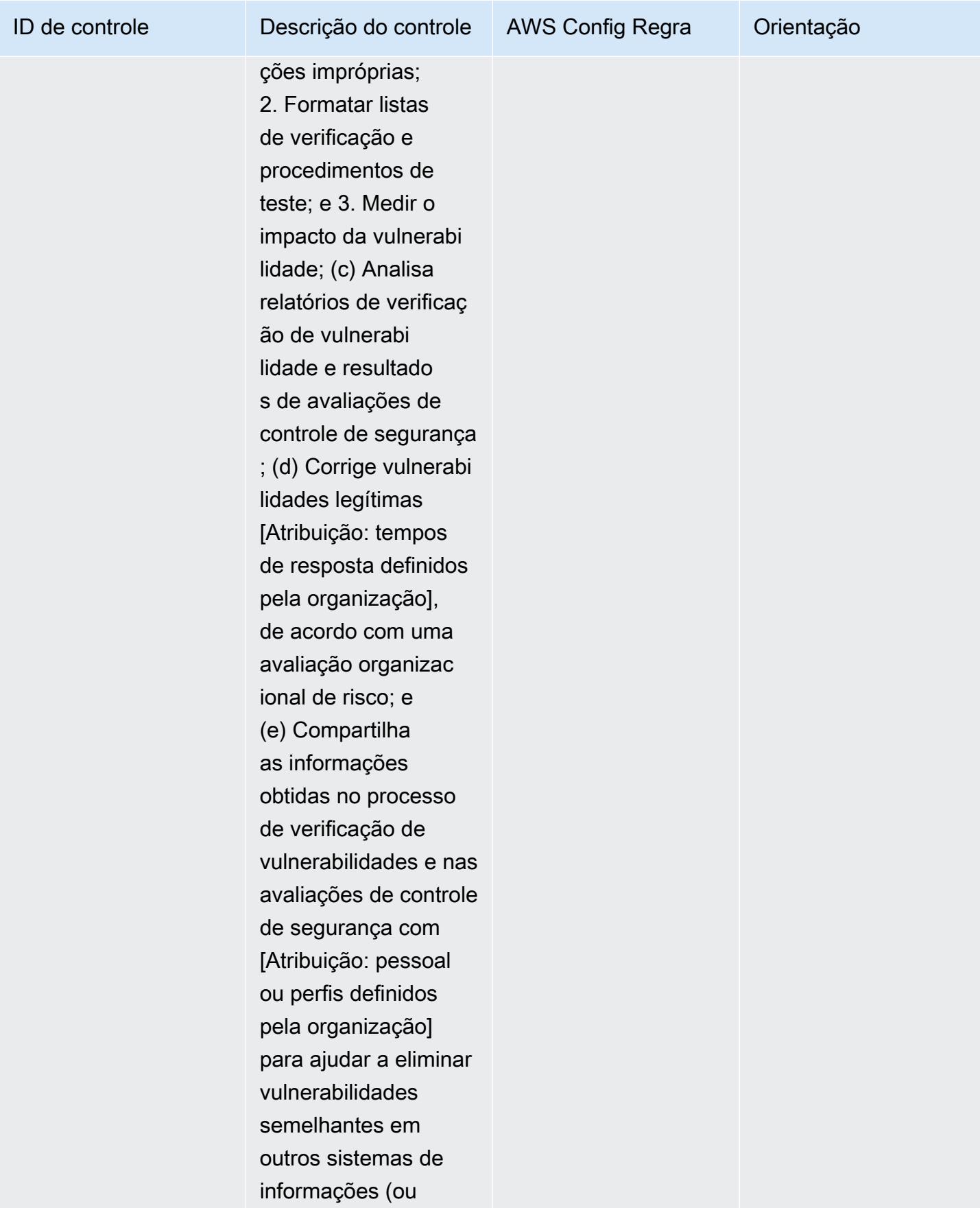

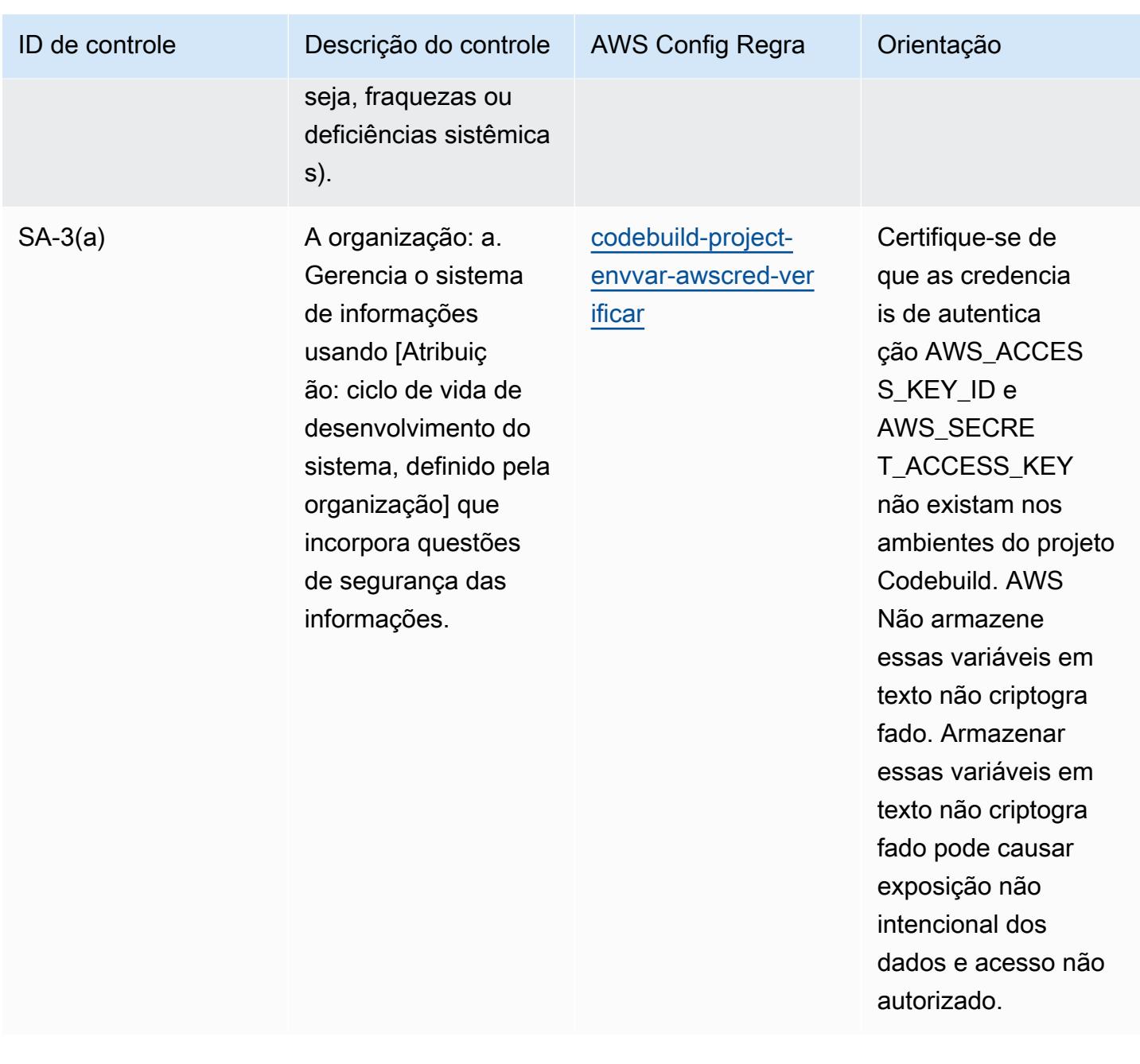

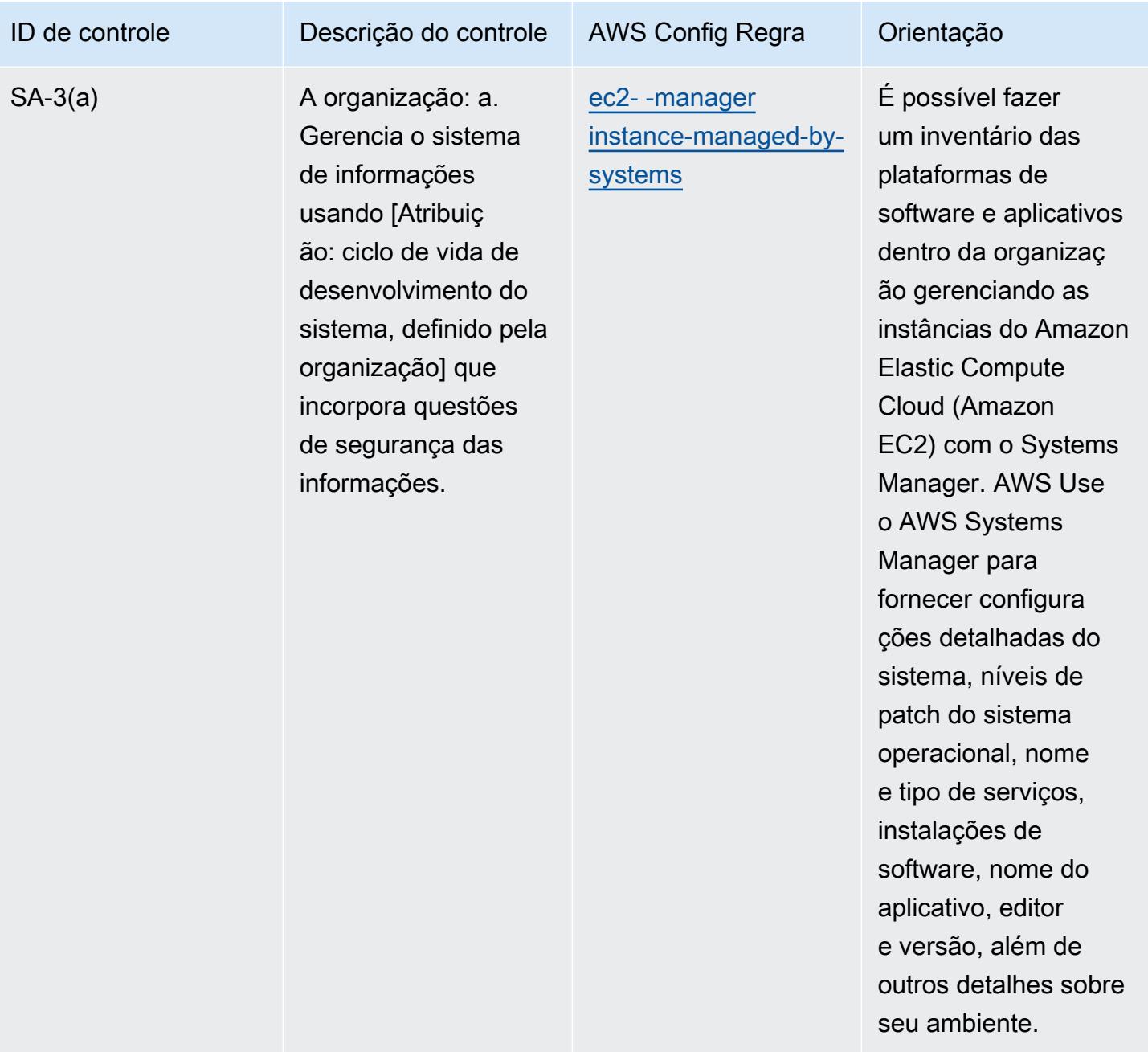

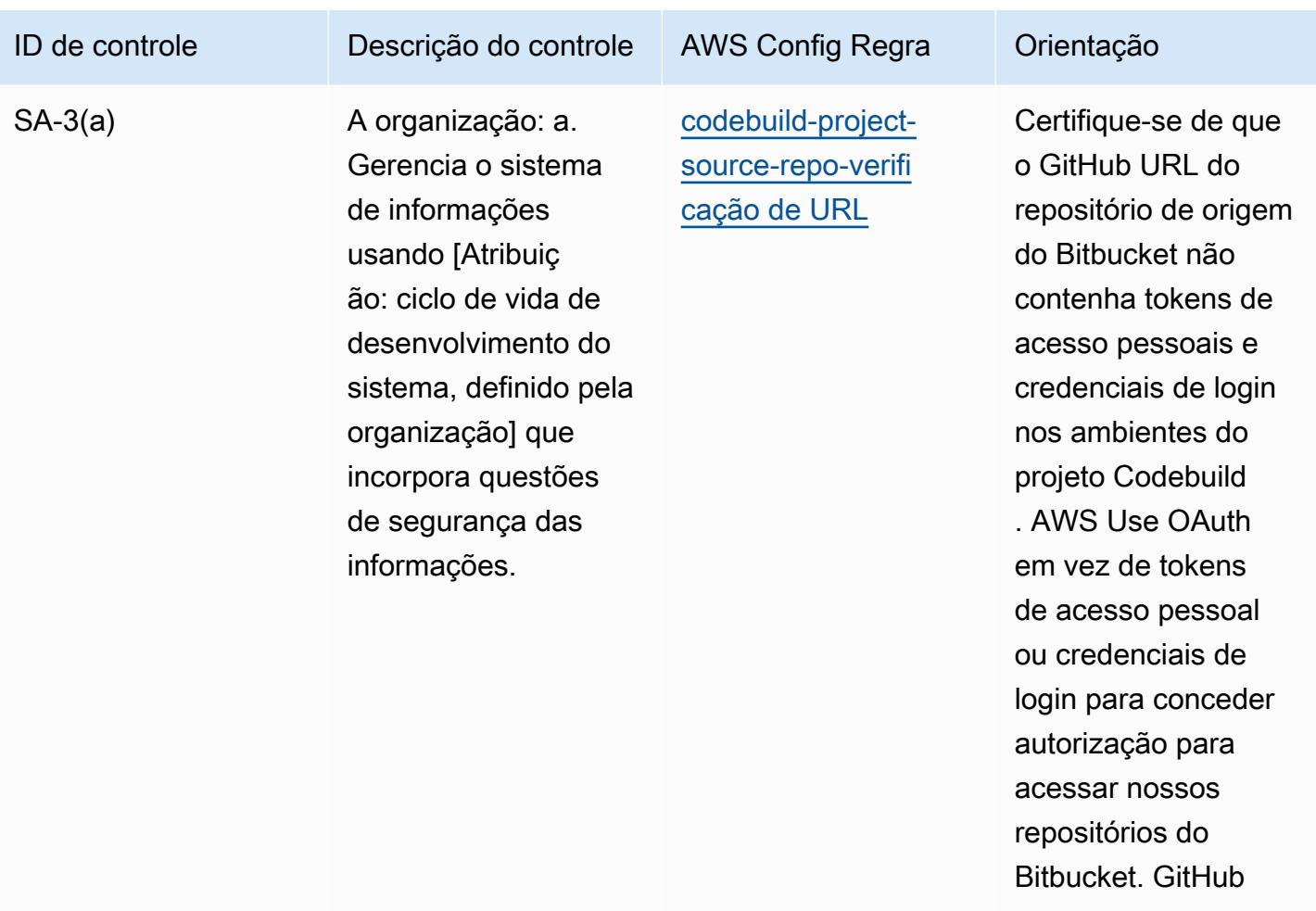

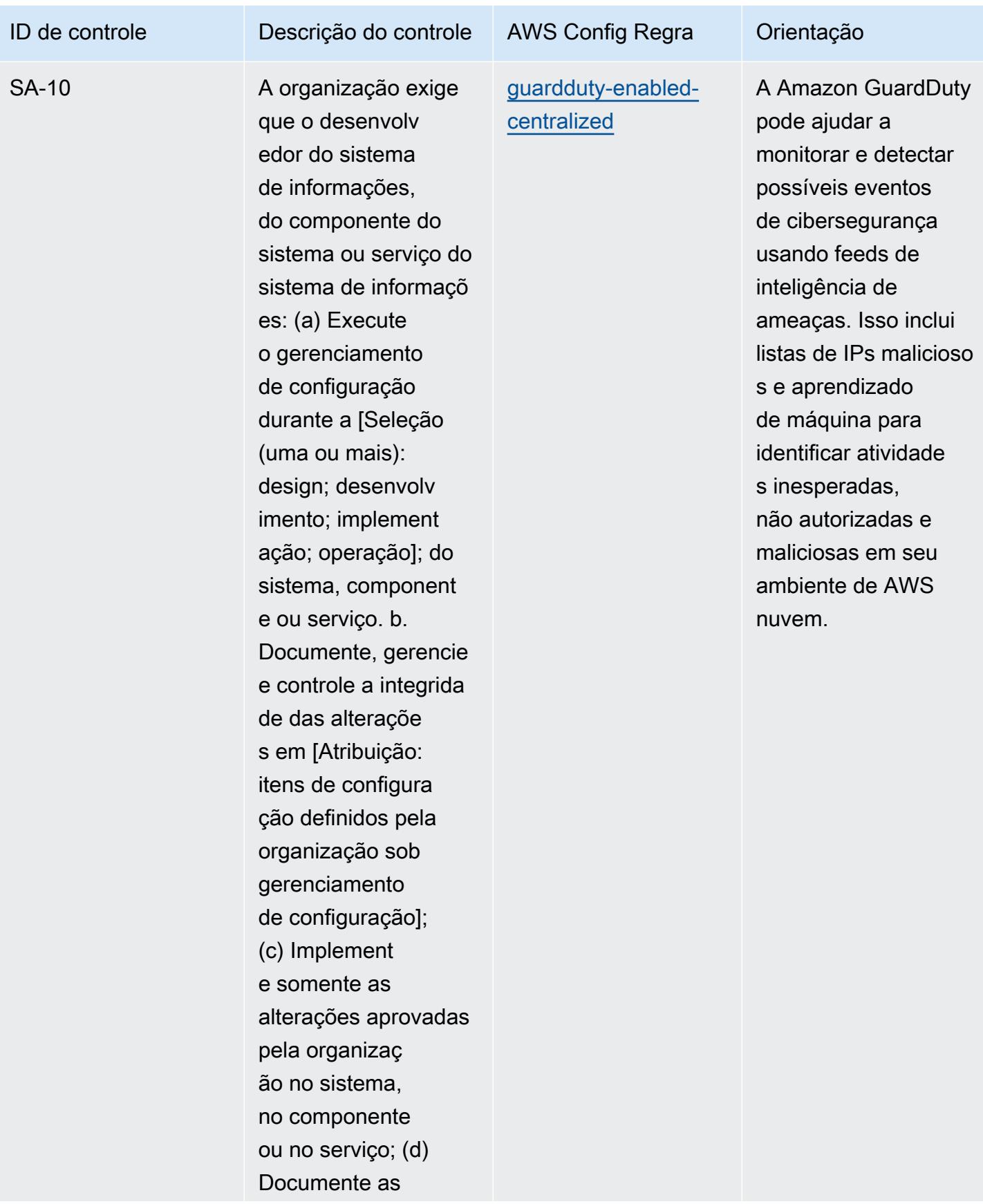

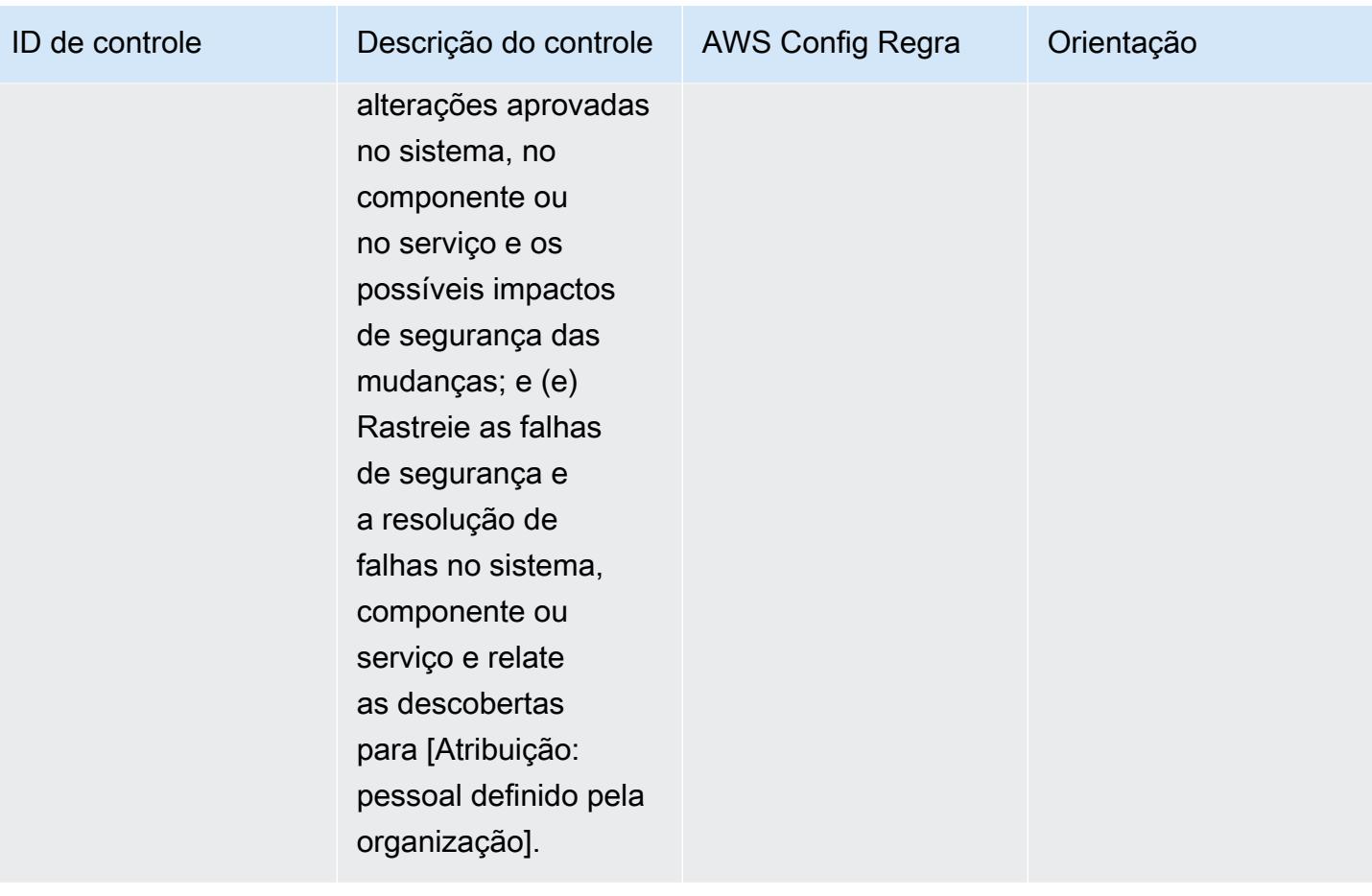
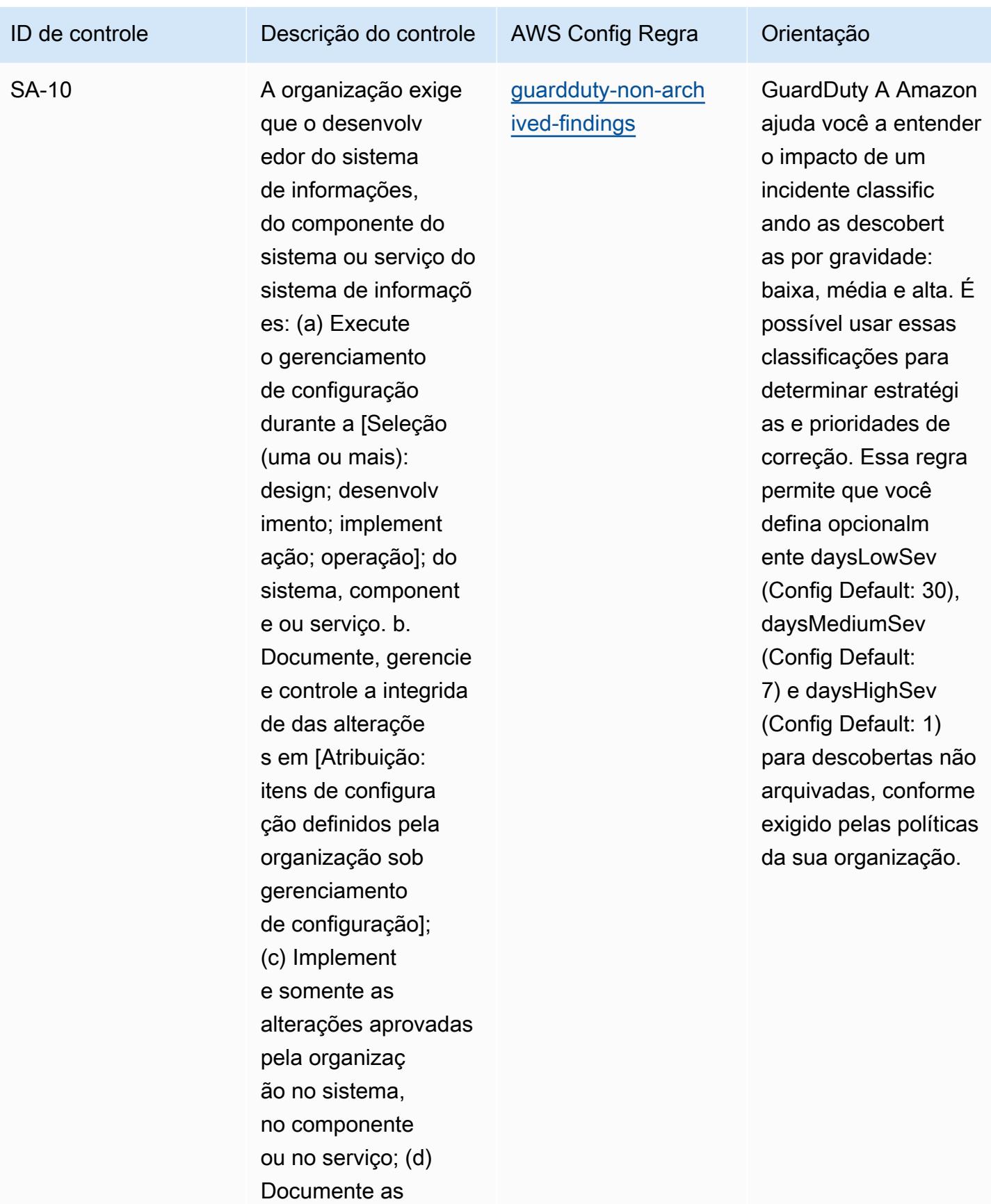

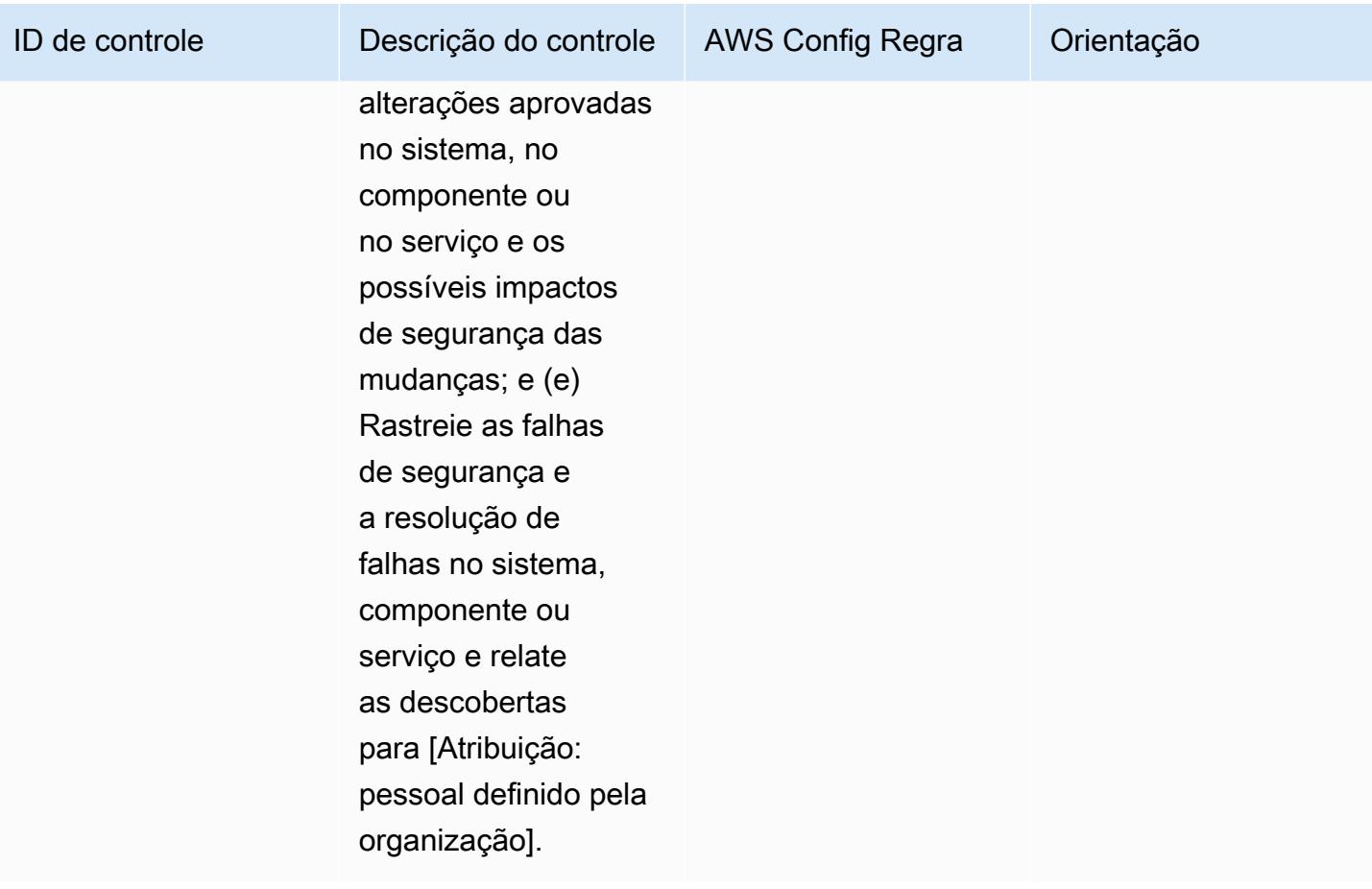

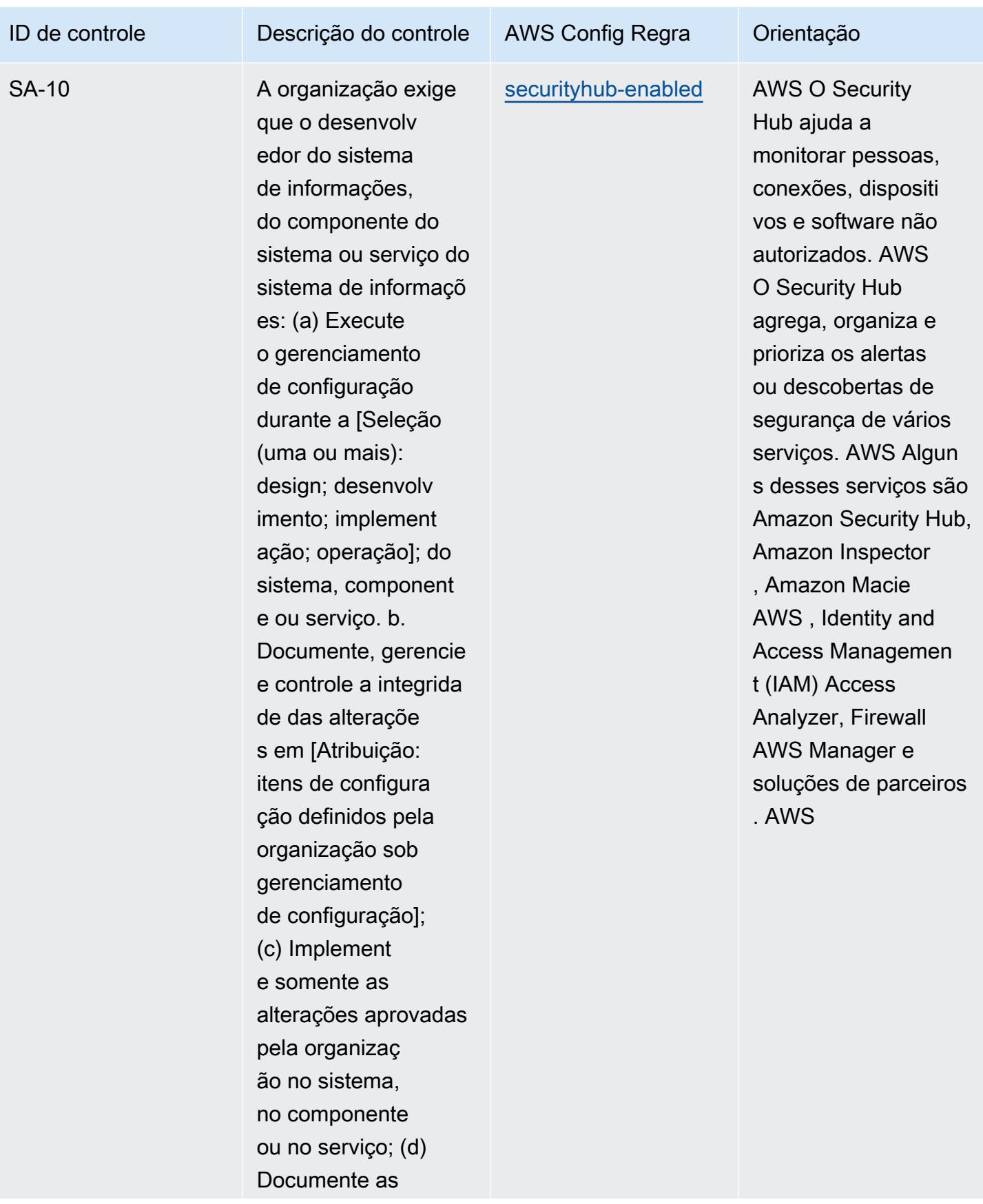

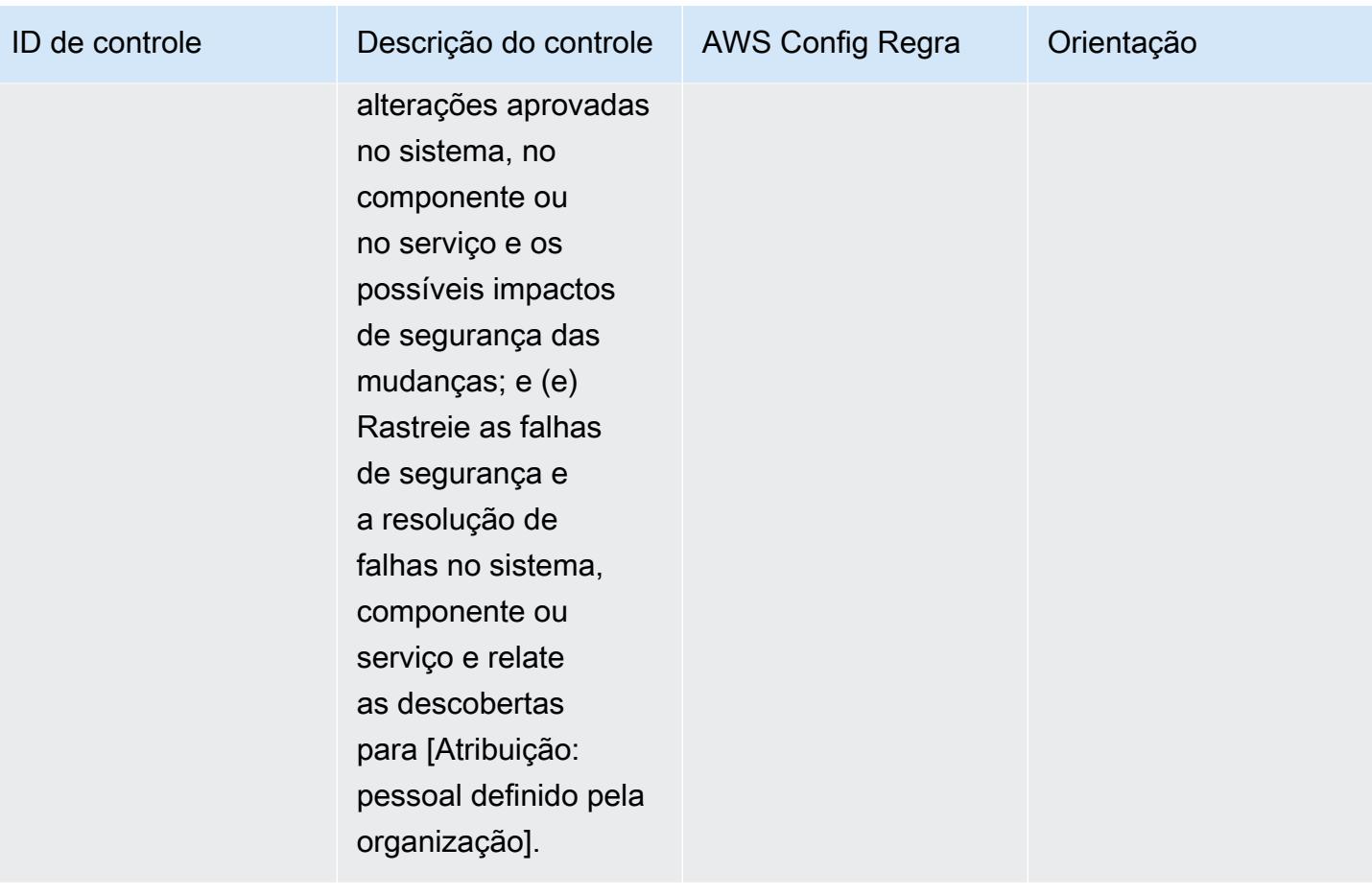

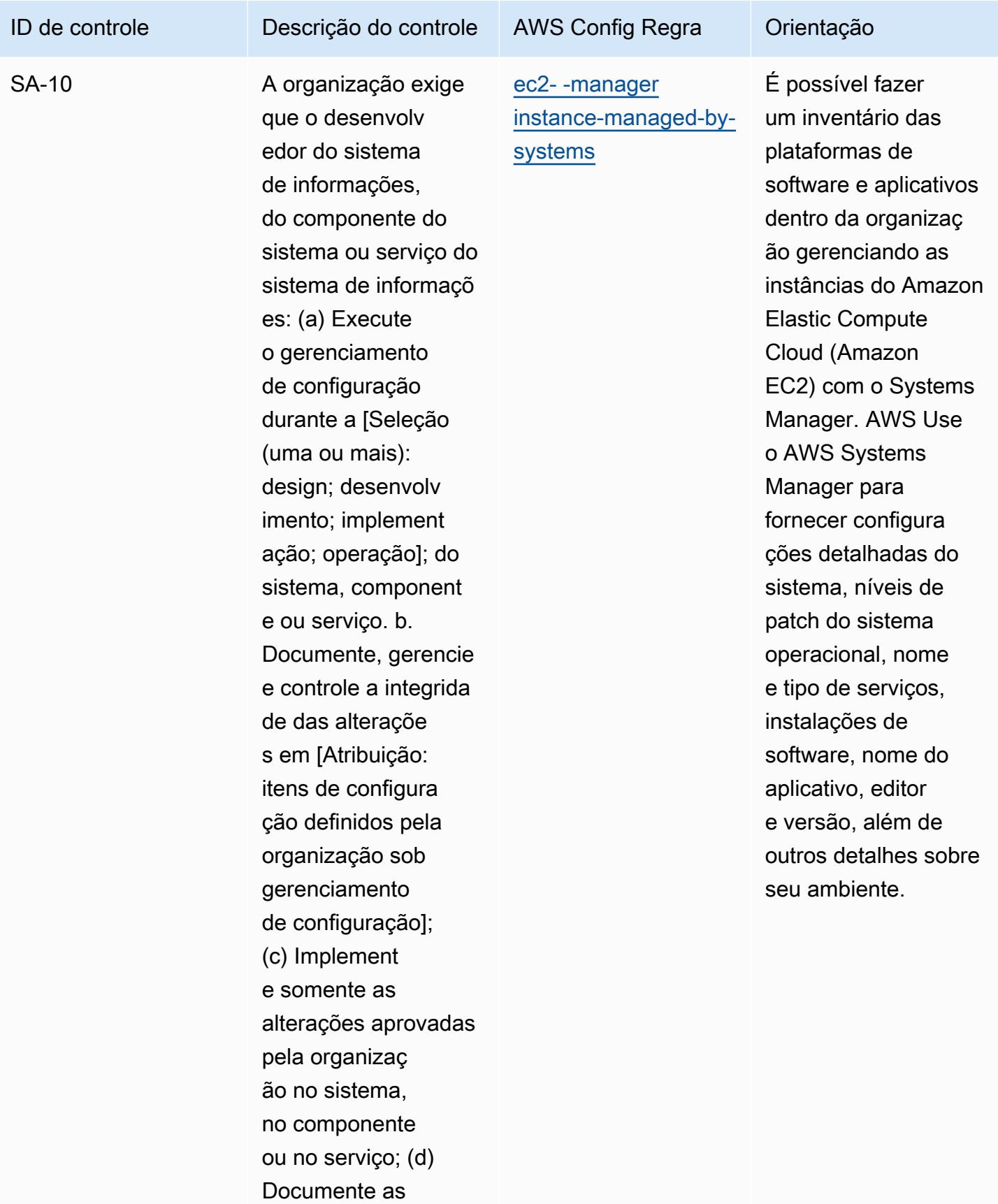

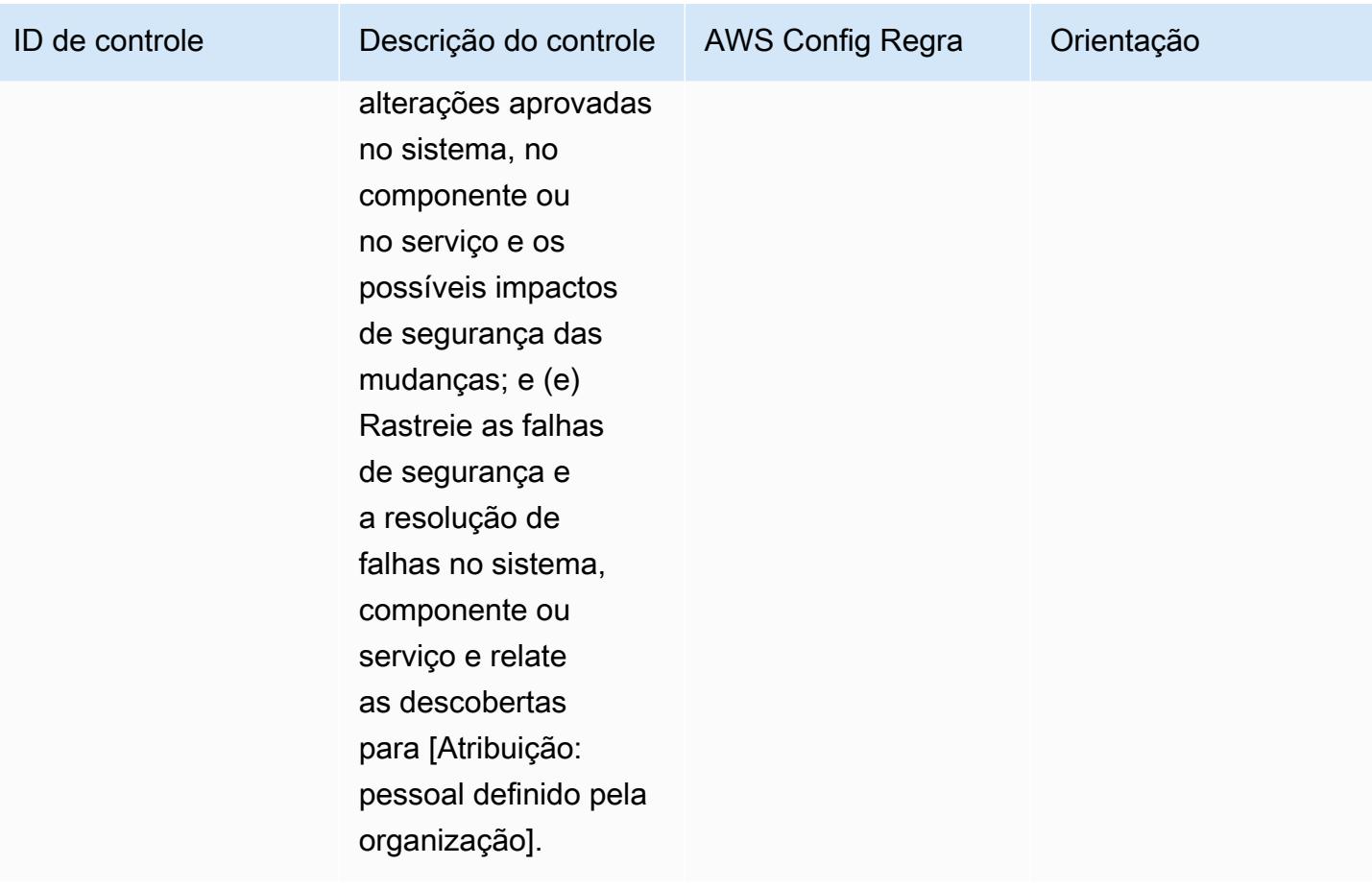

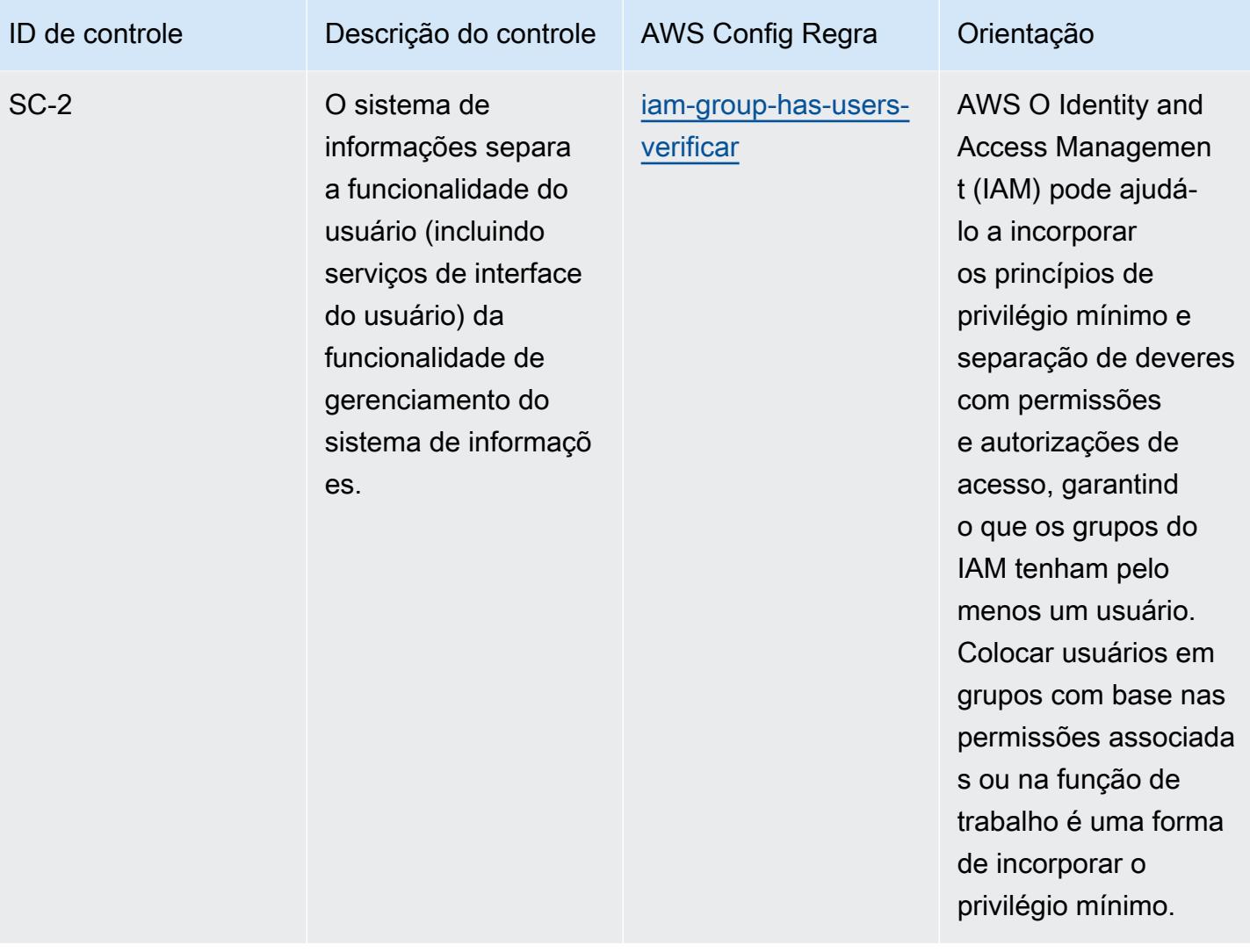

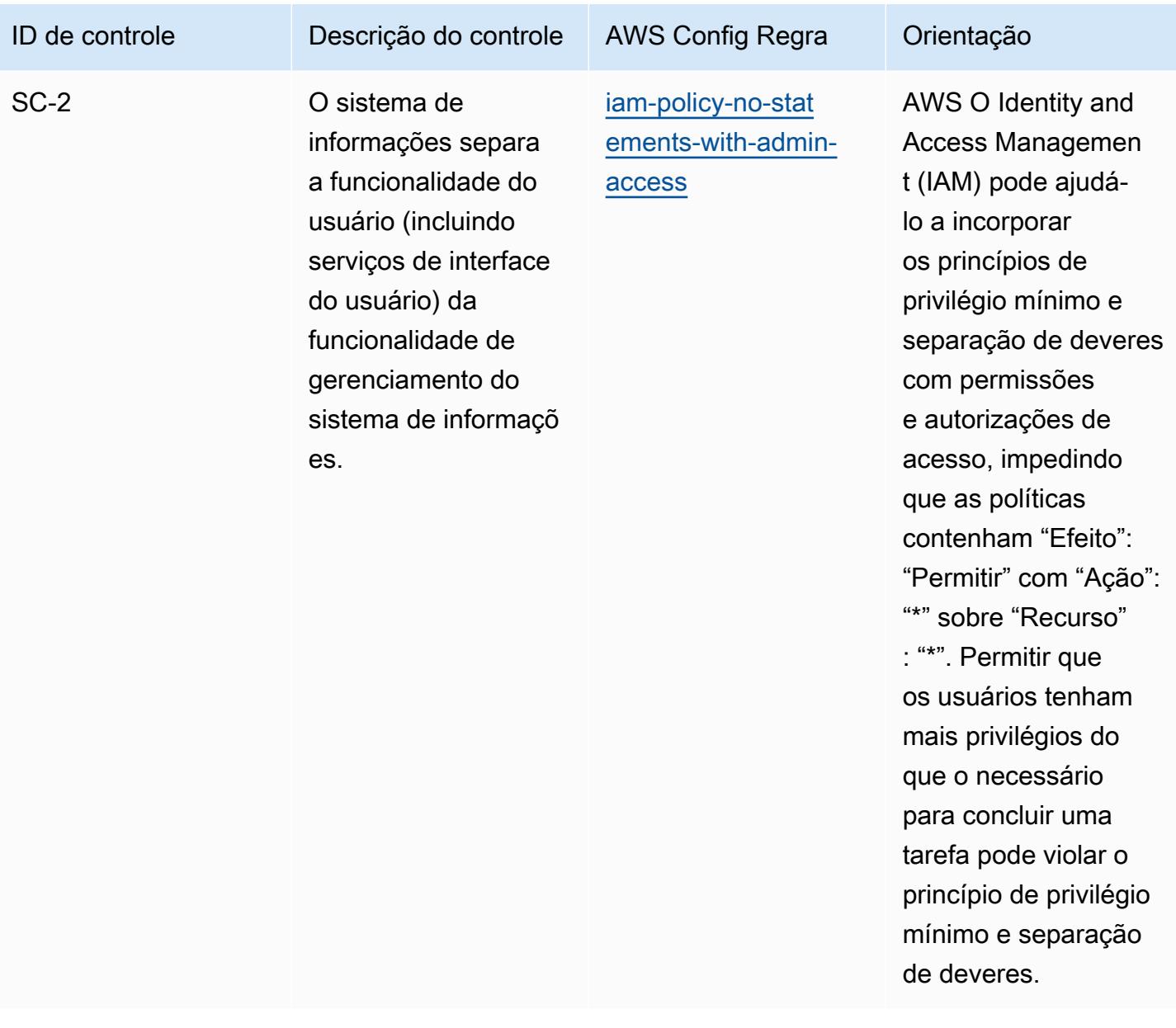

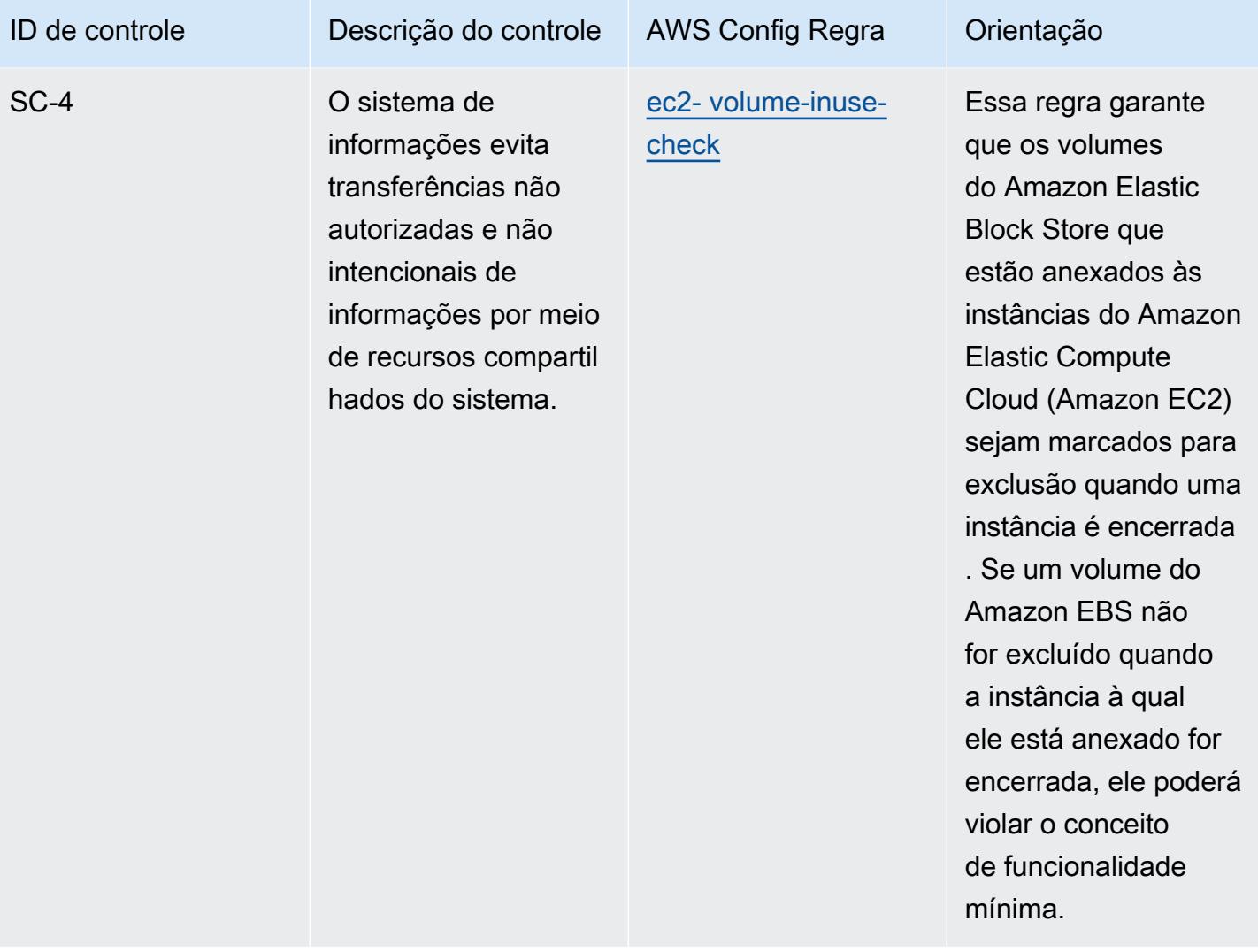

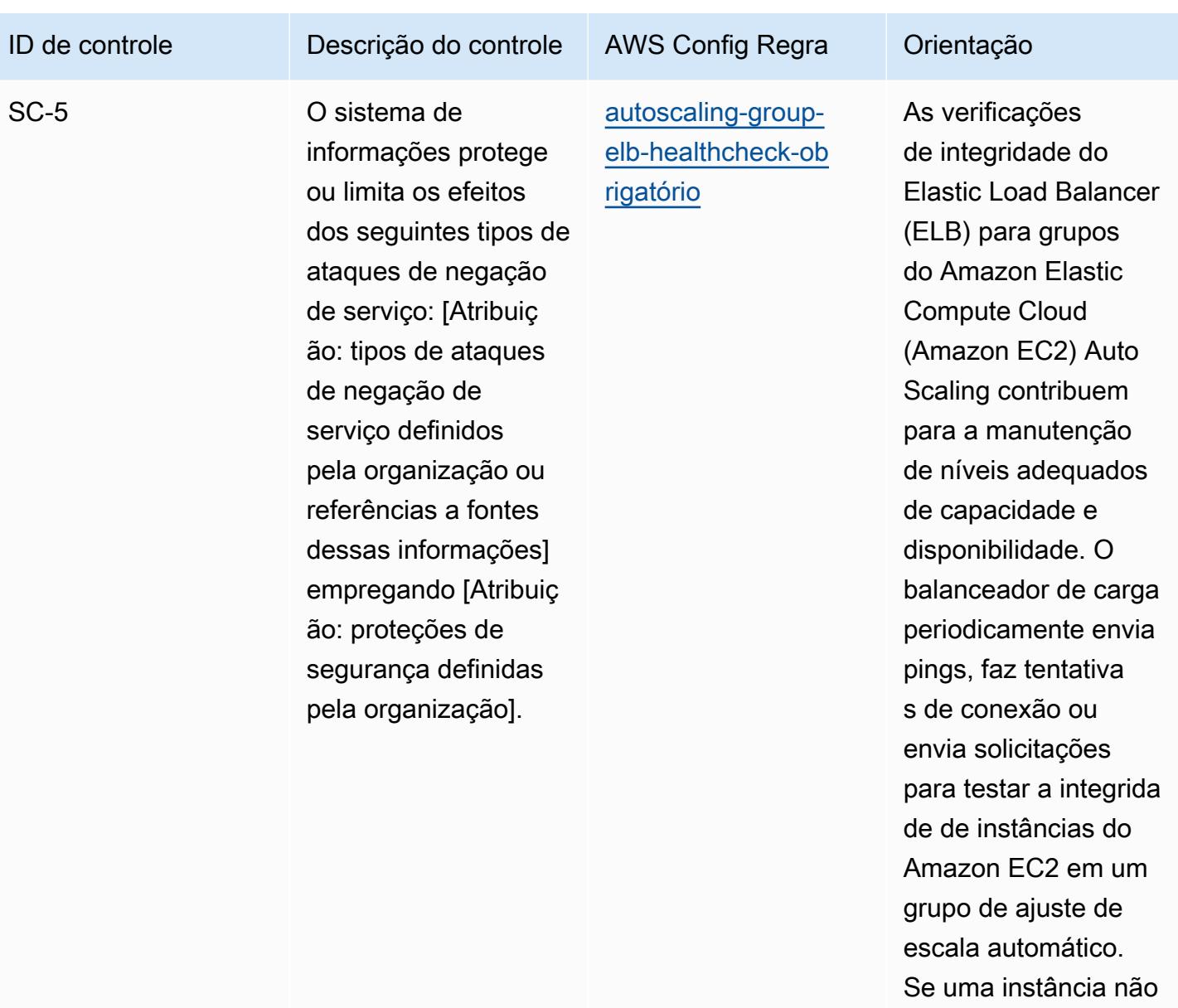

estiver responden do, o tráfego será enviado para uma nova instância do

Amazon EC2.

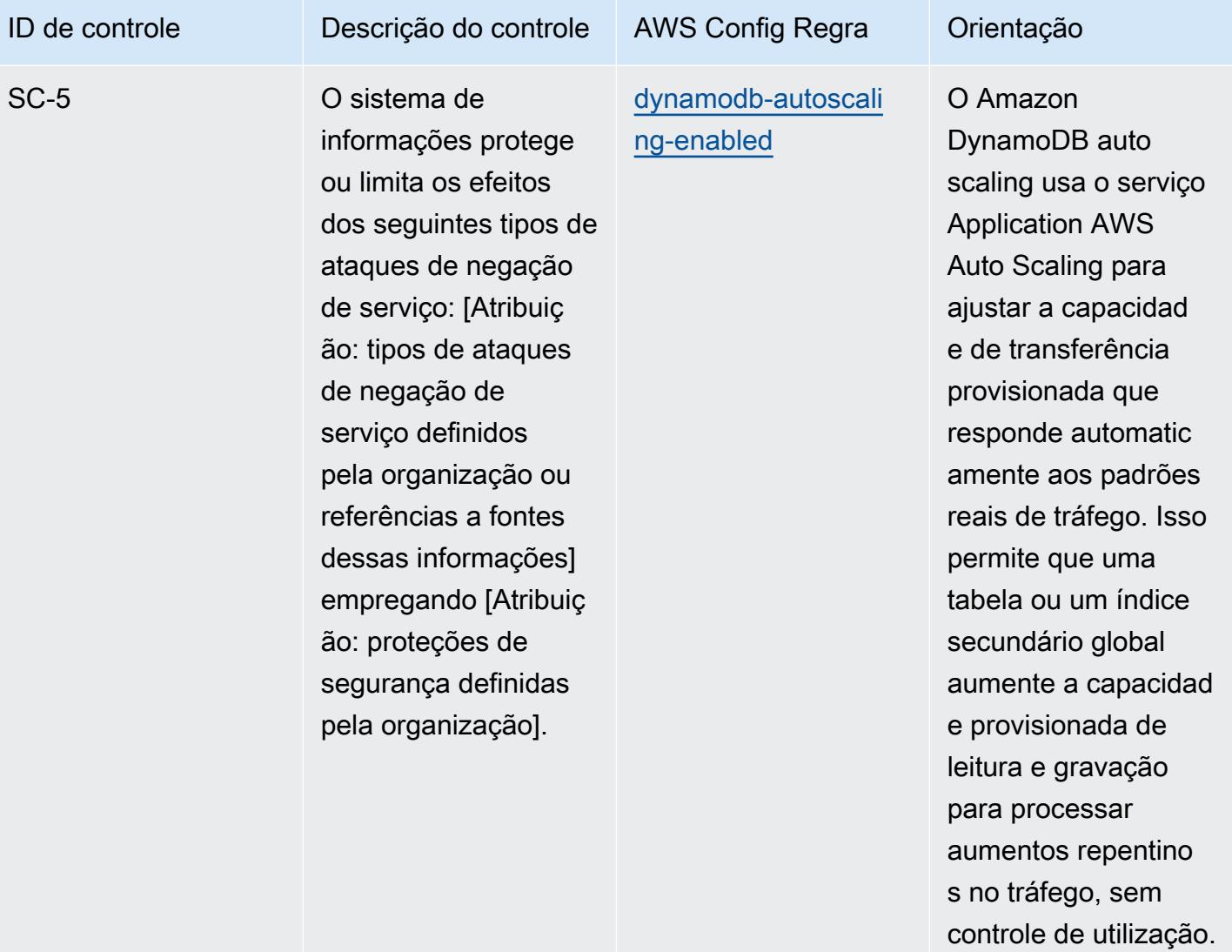

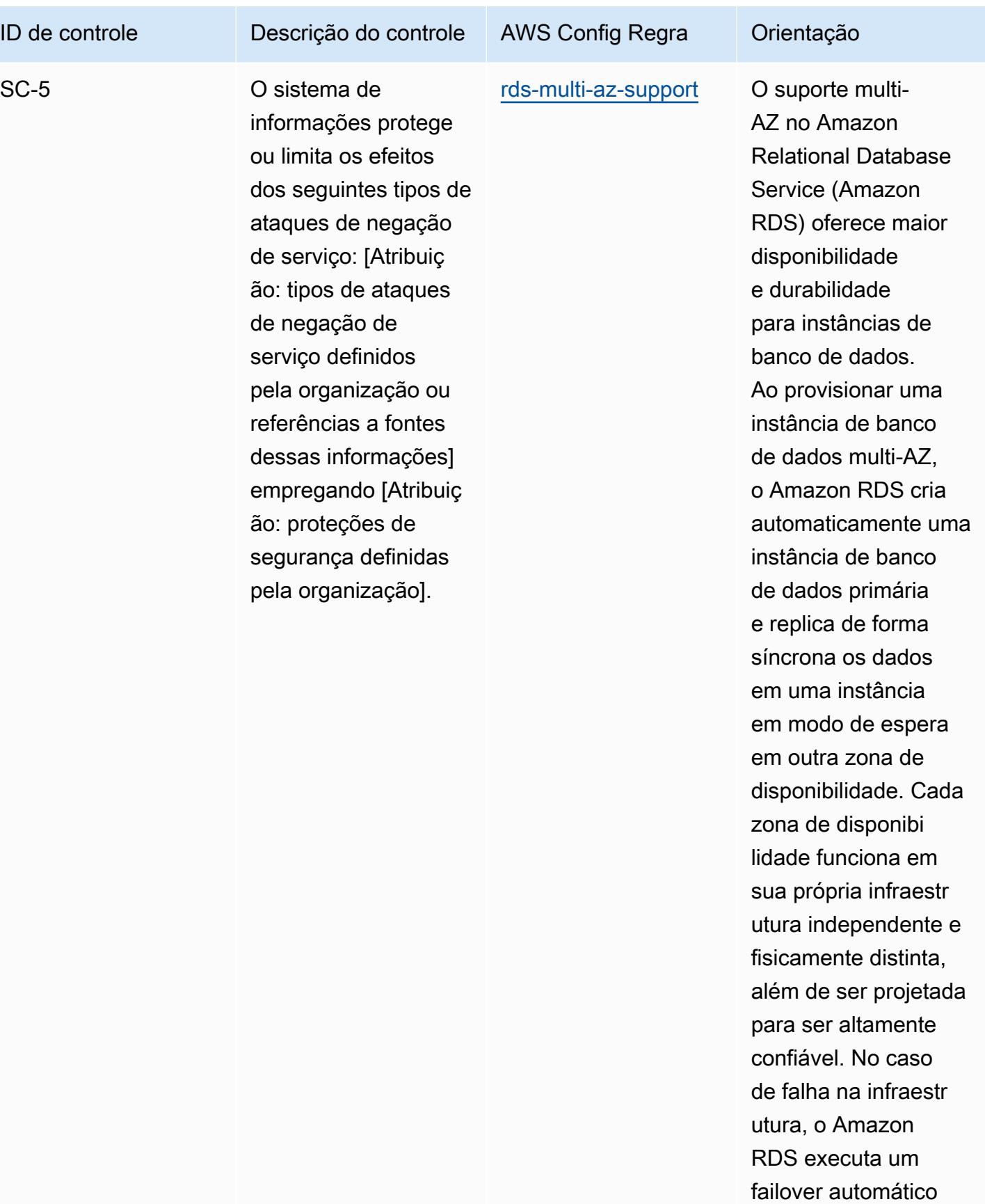

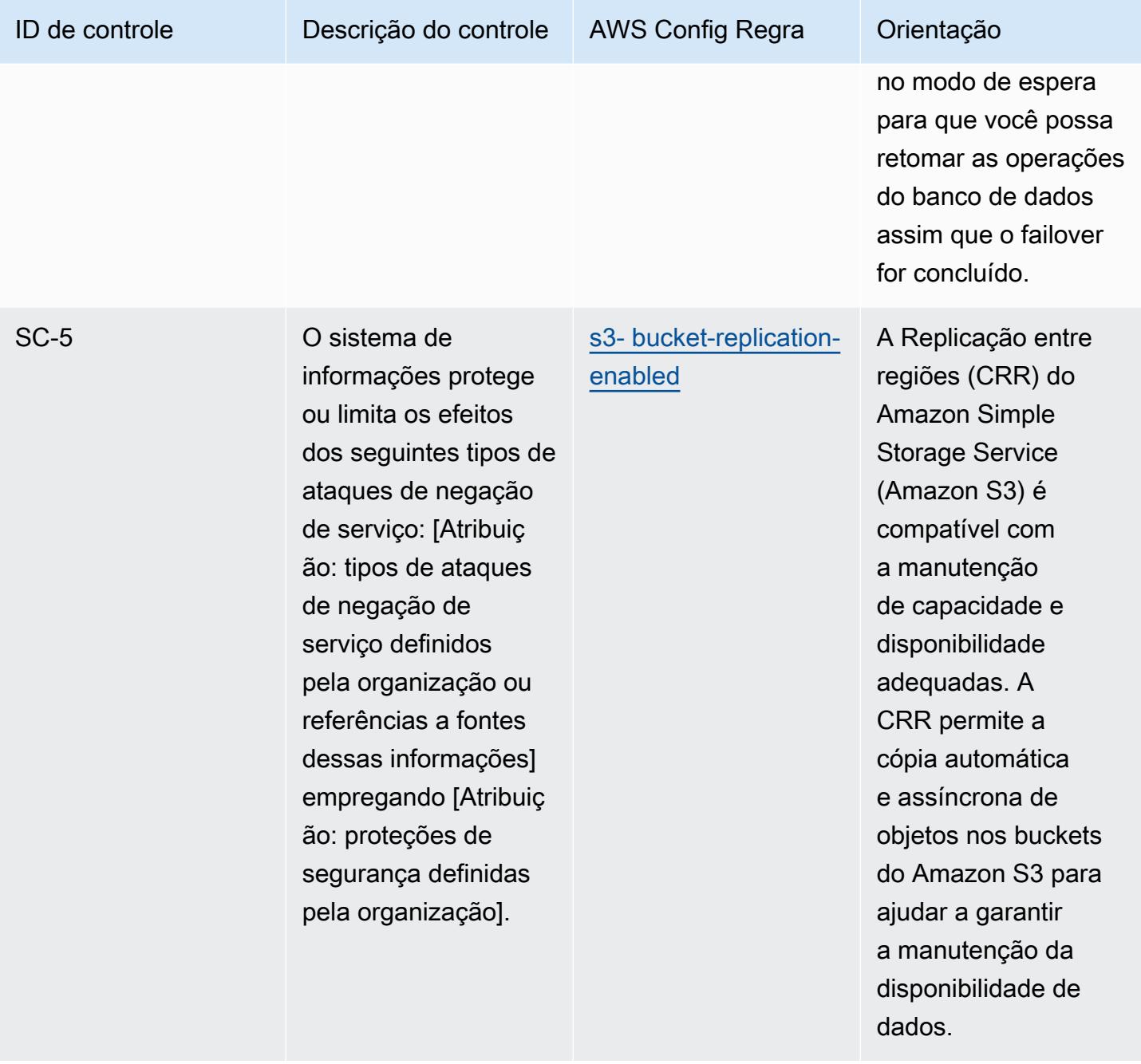

mais instâncias.

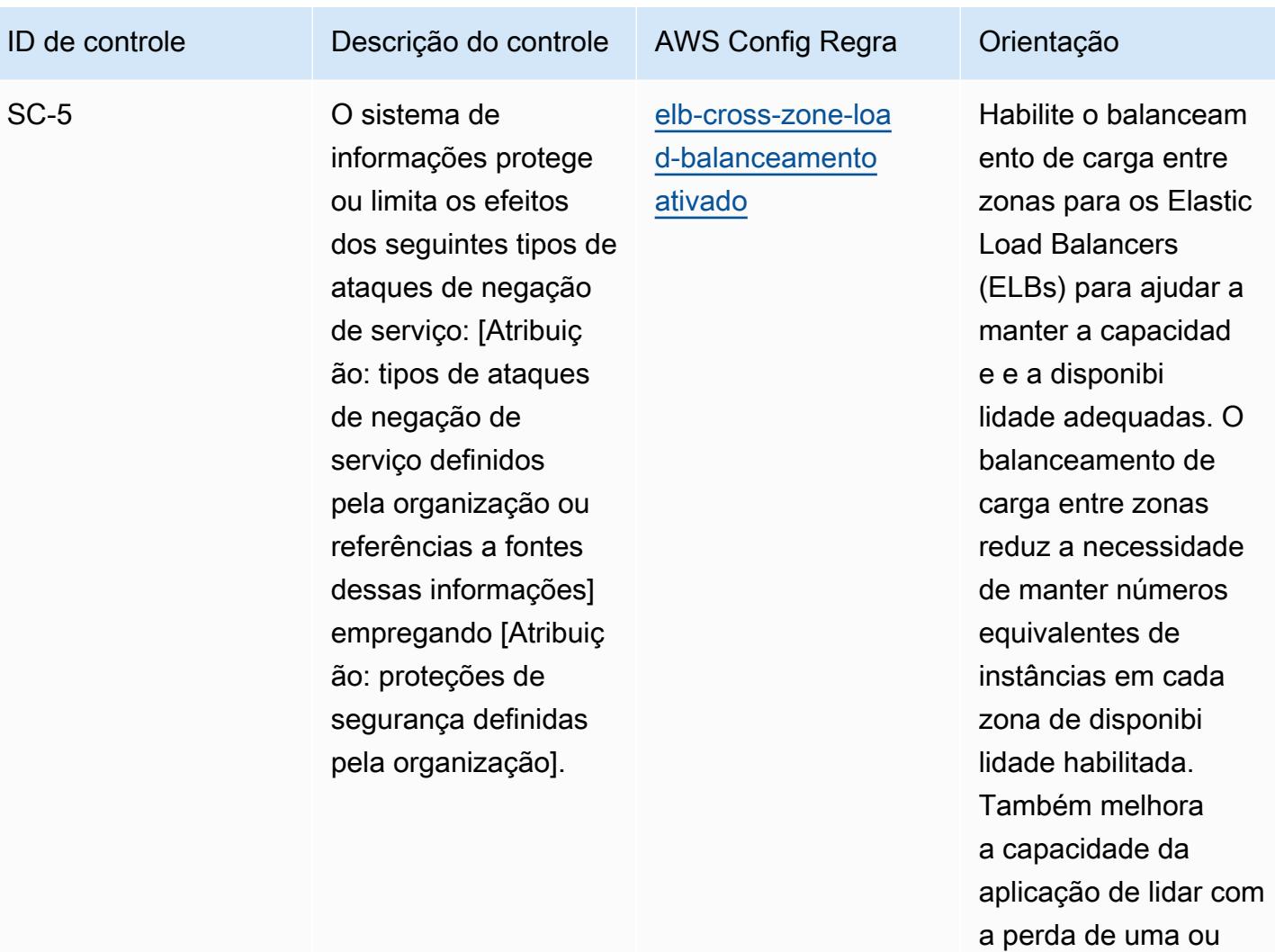

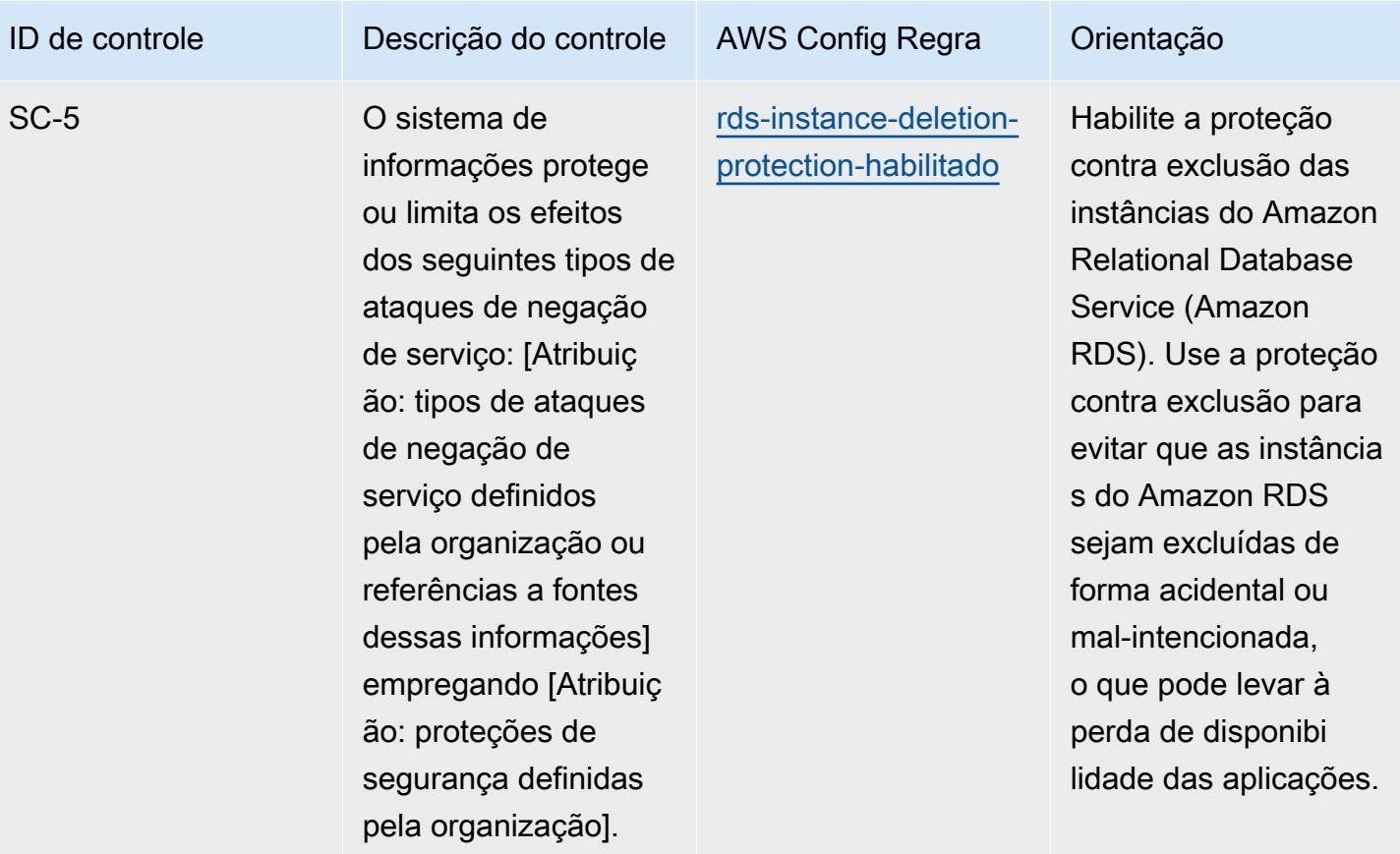

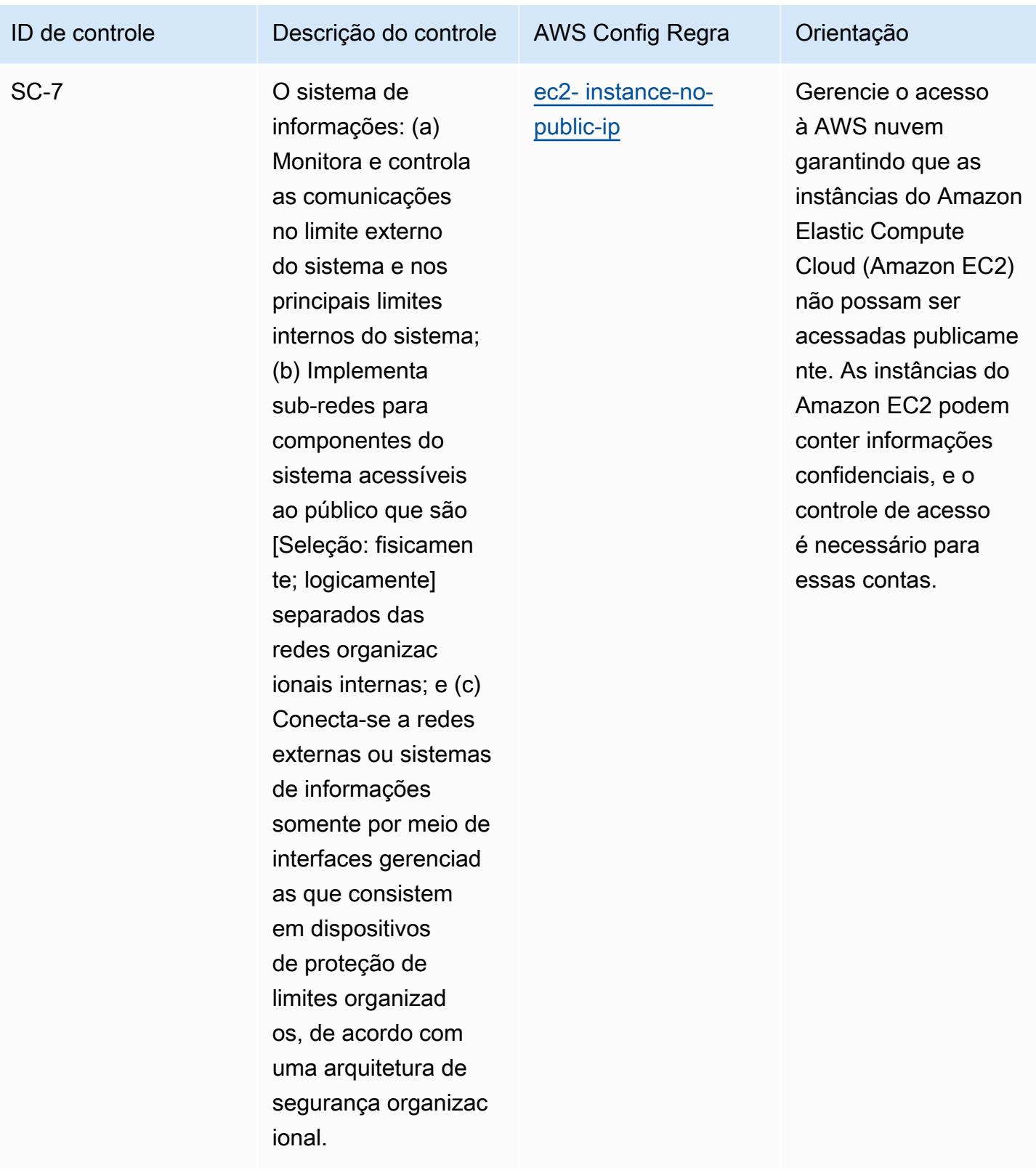

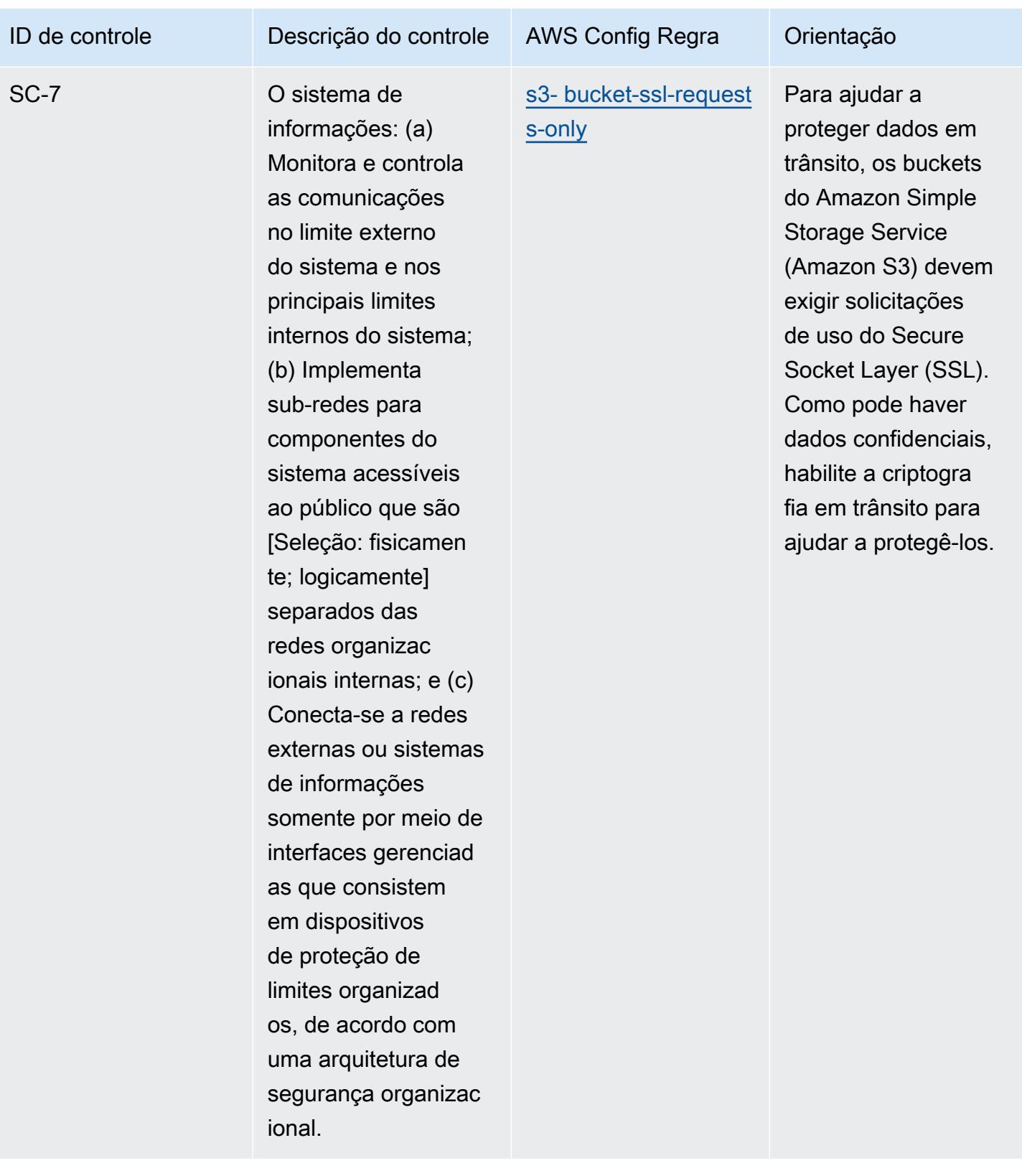

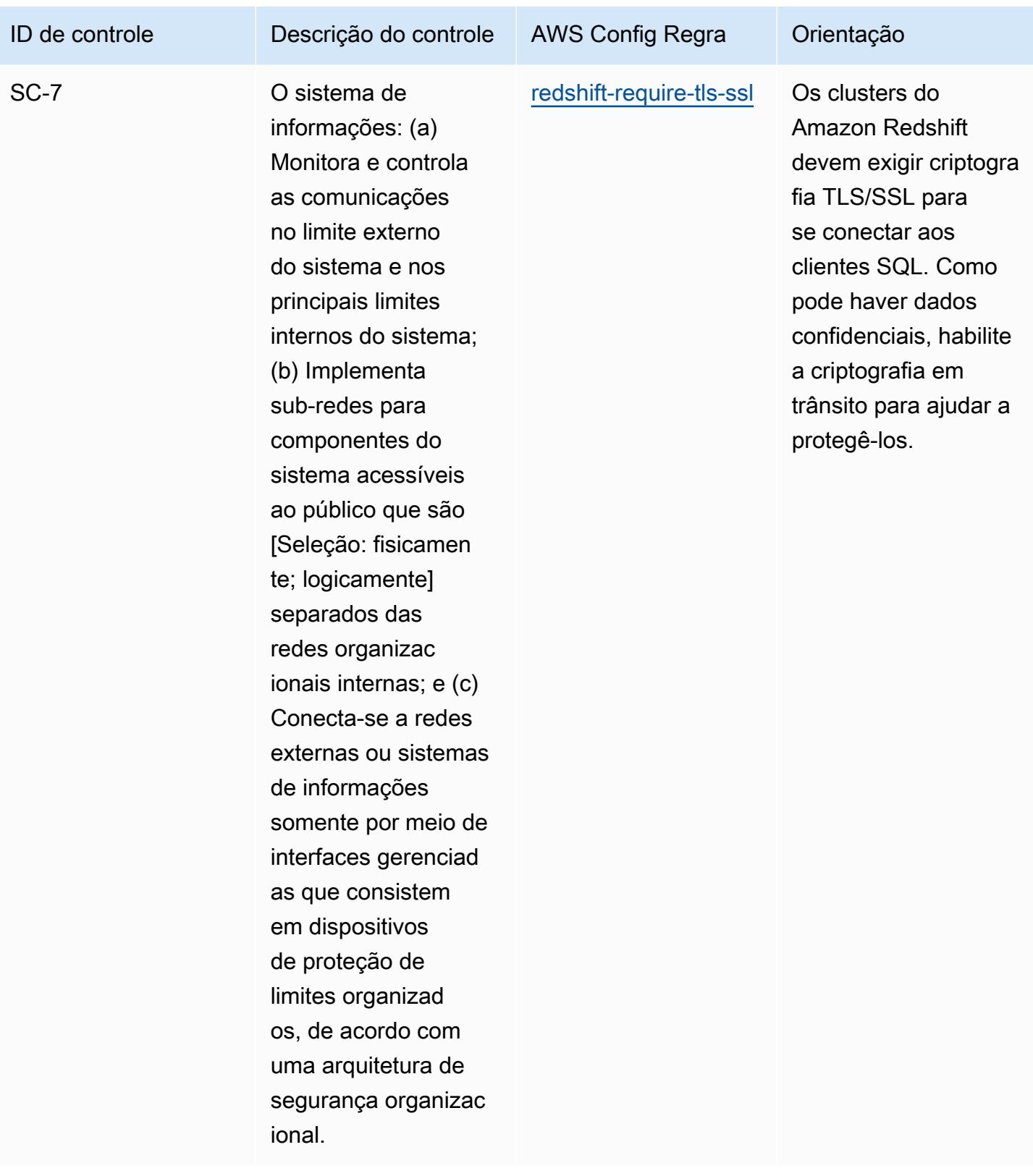

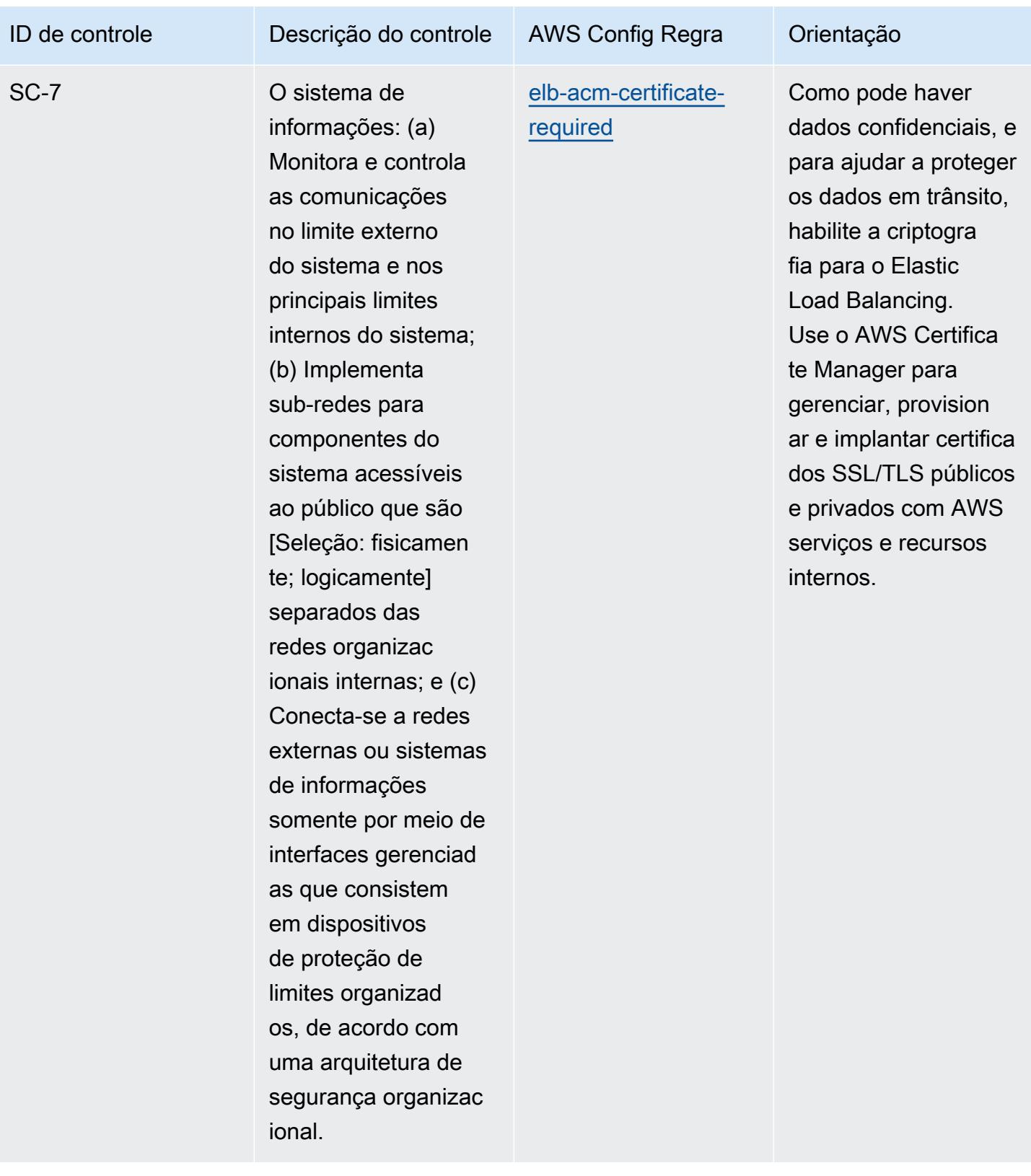

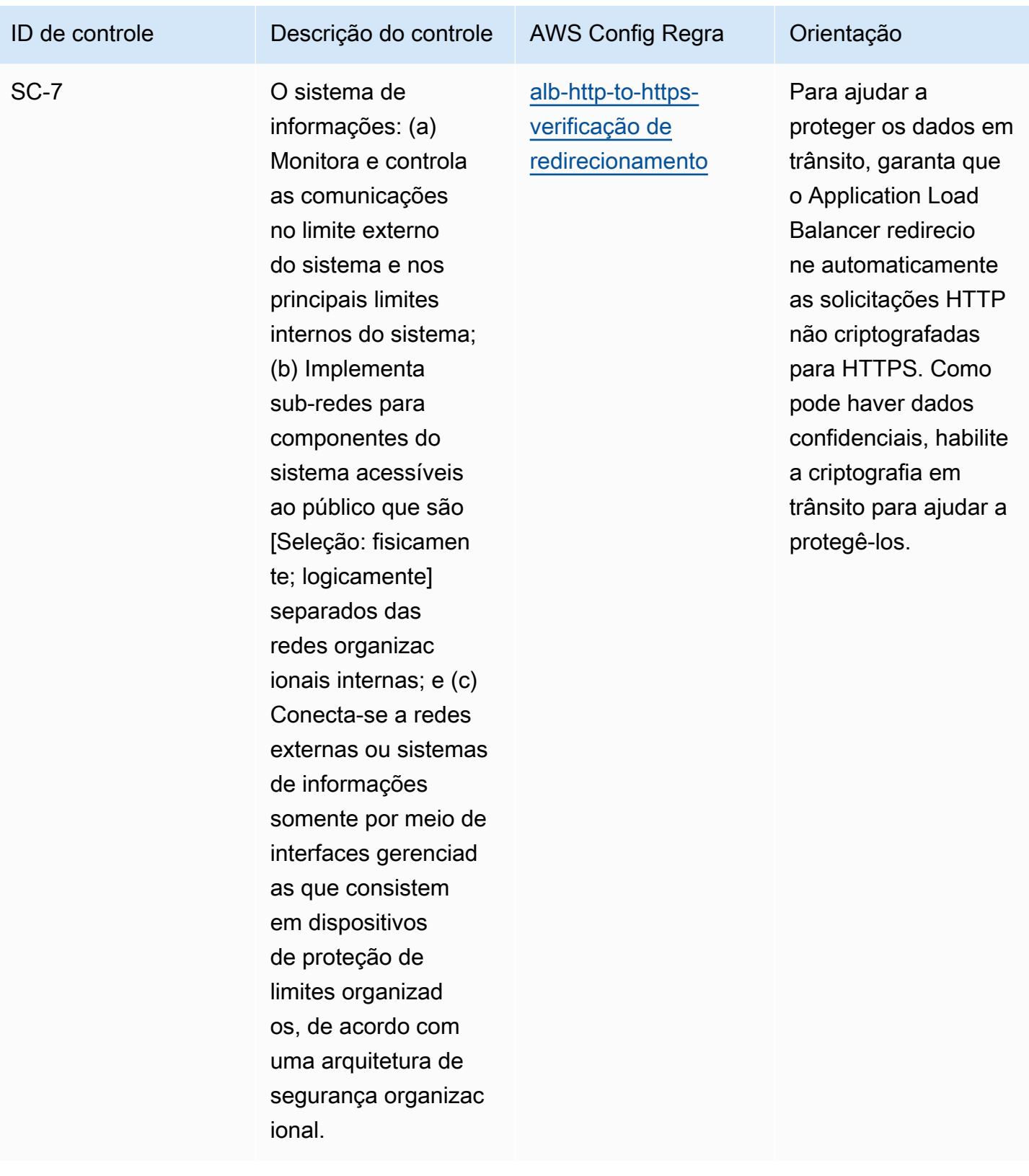

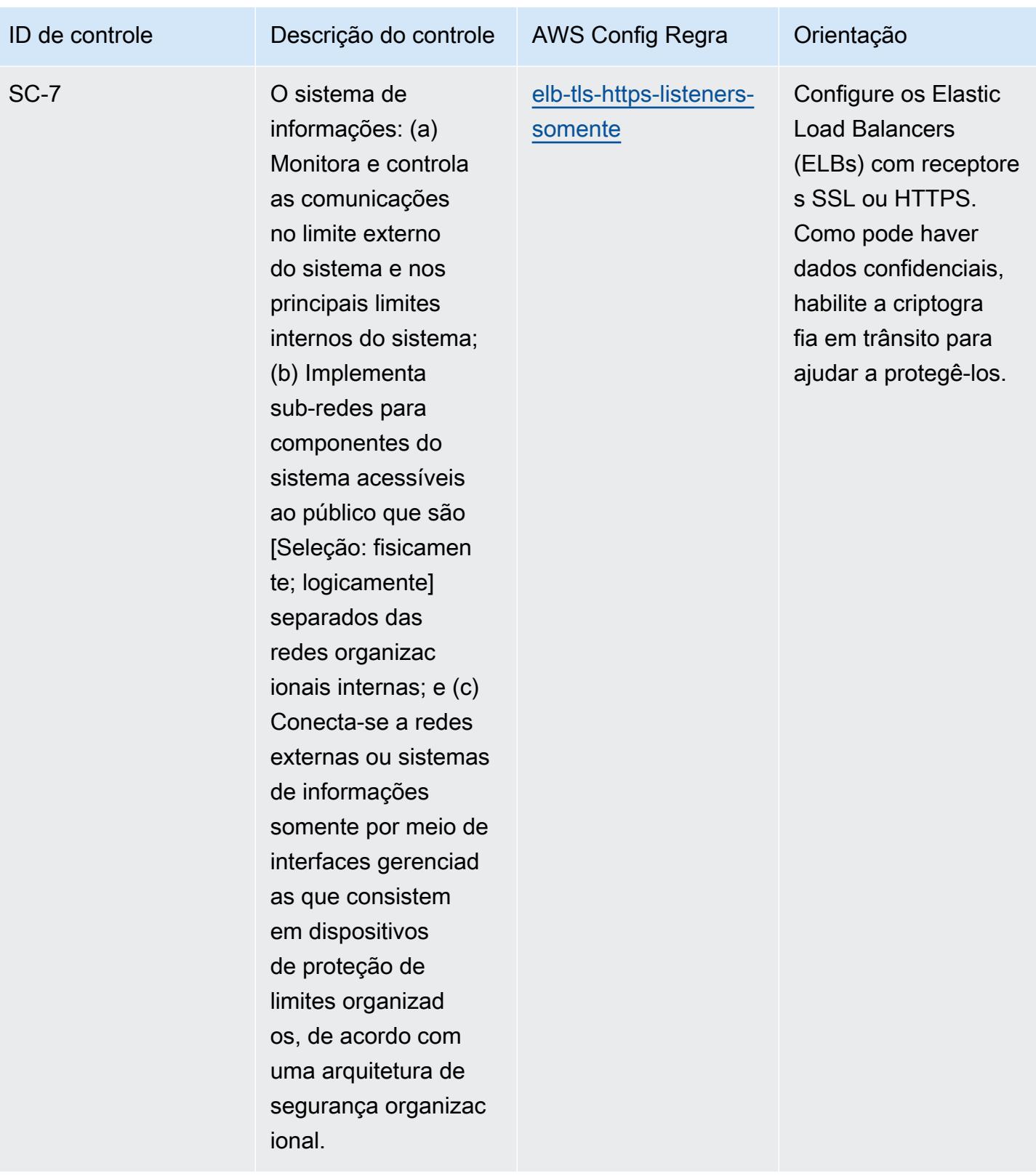

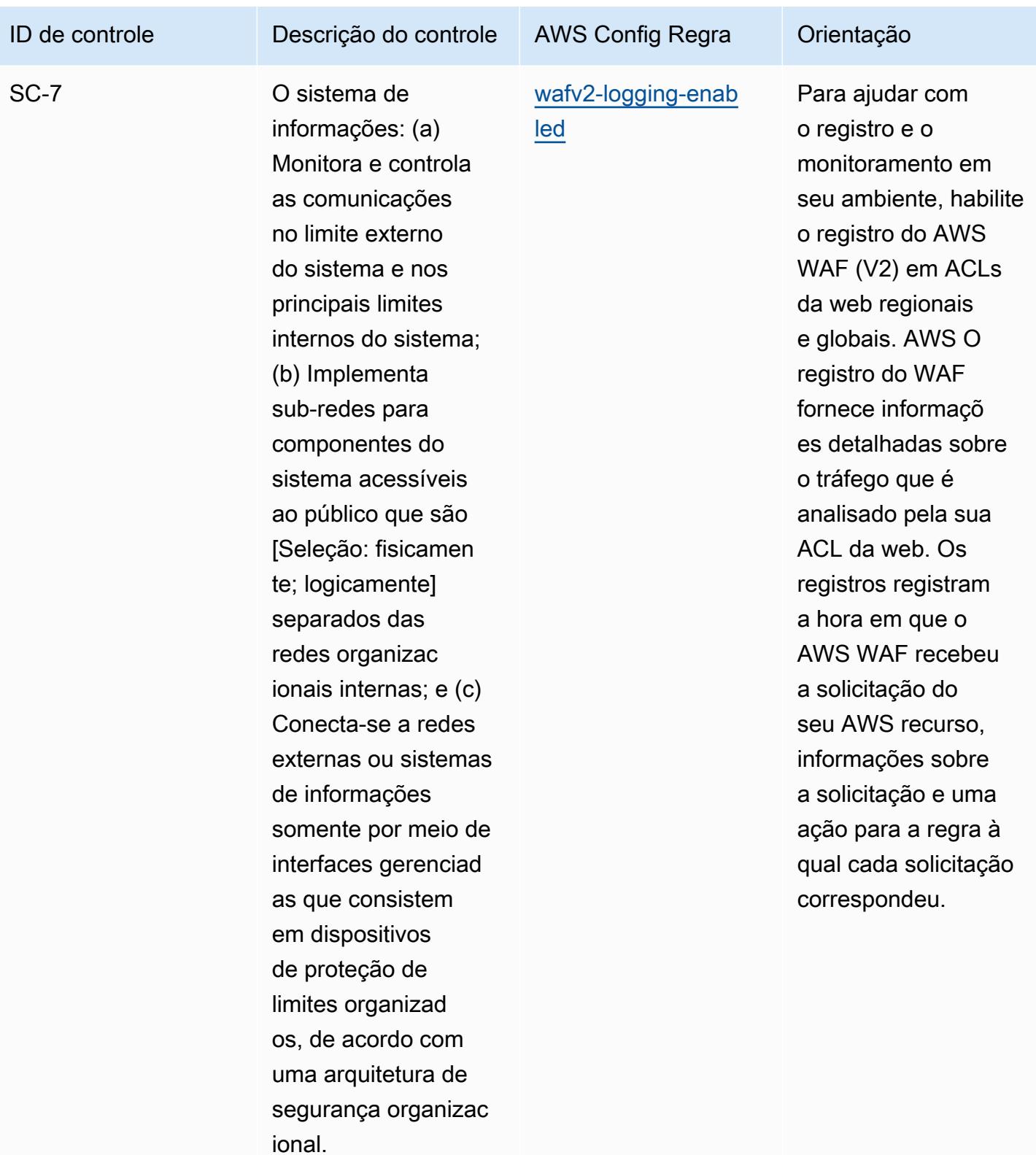

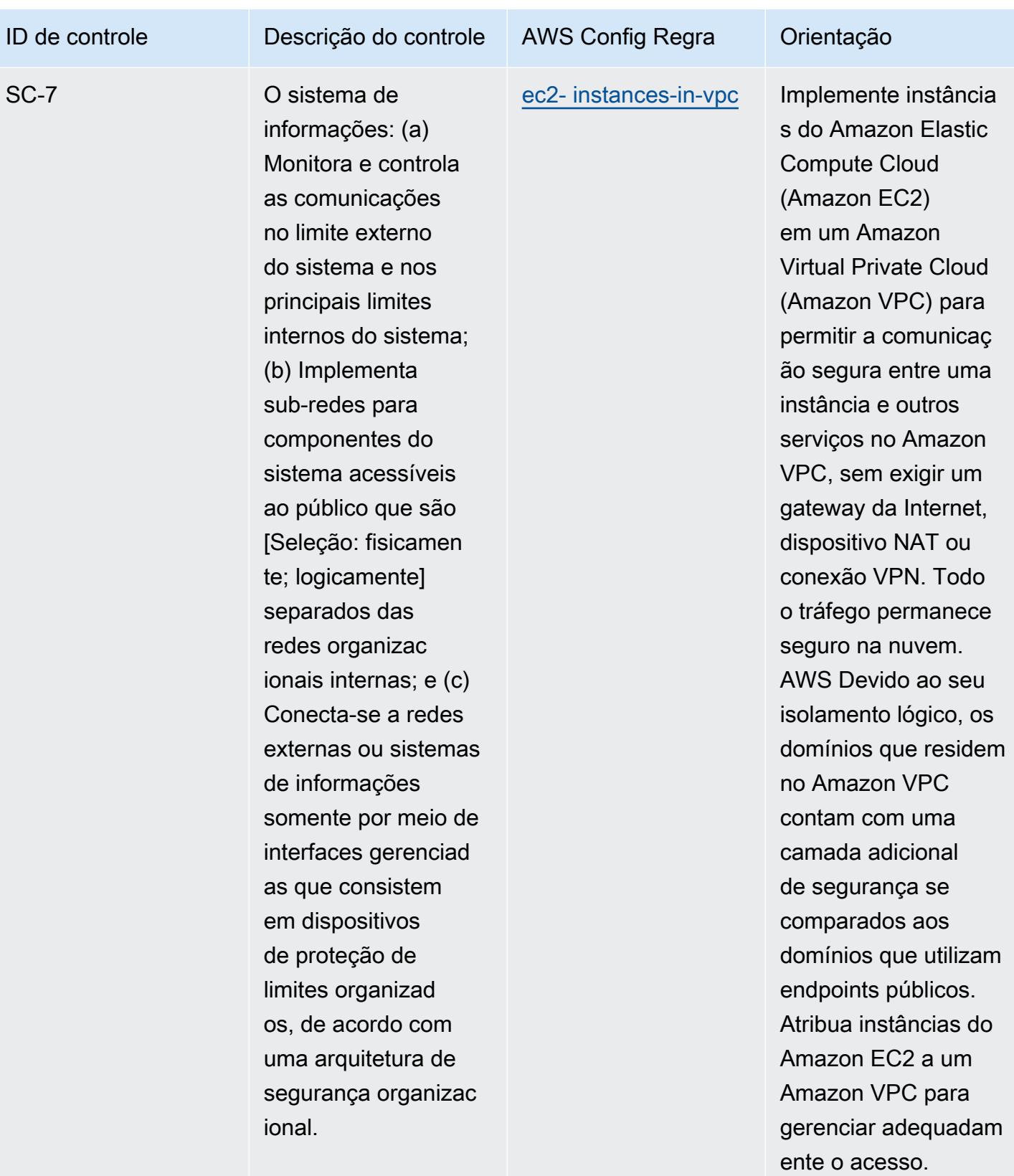

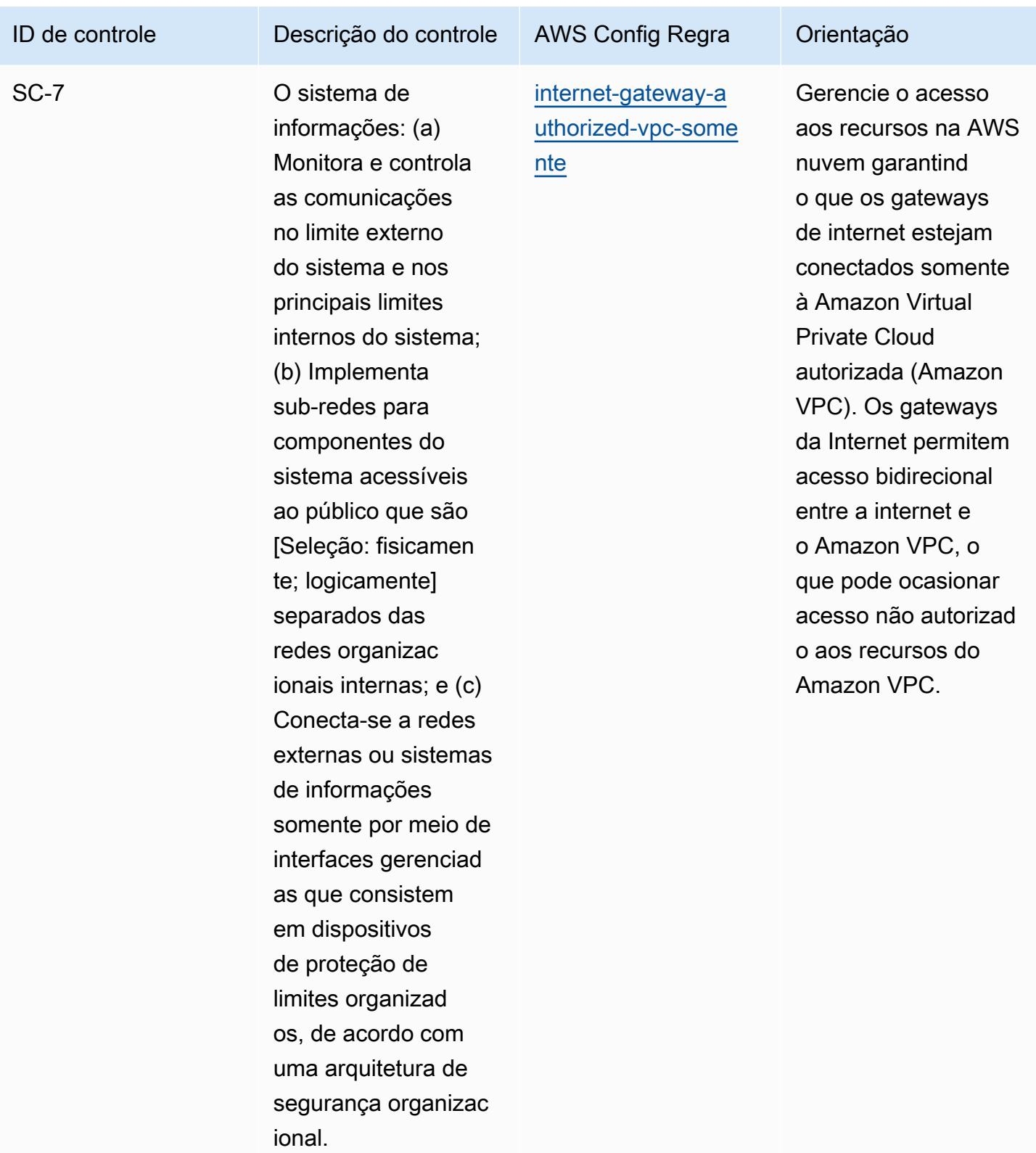

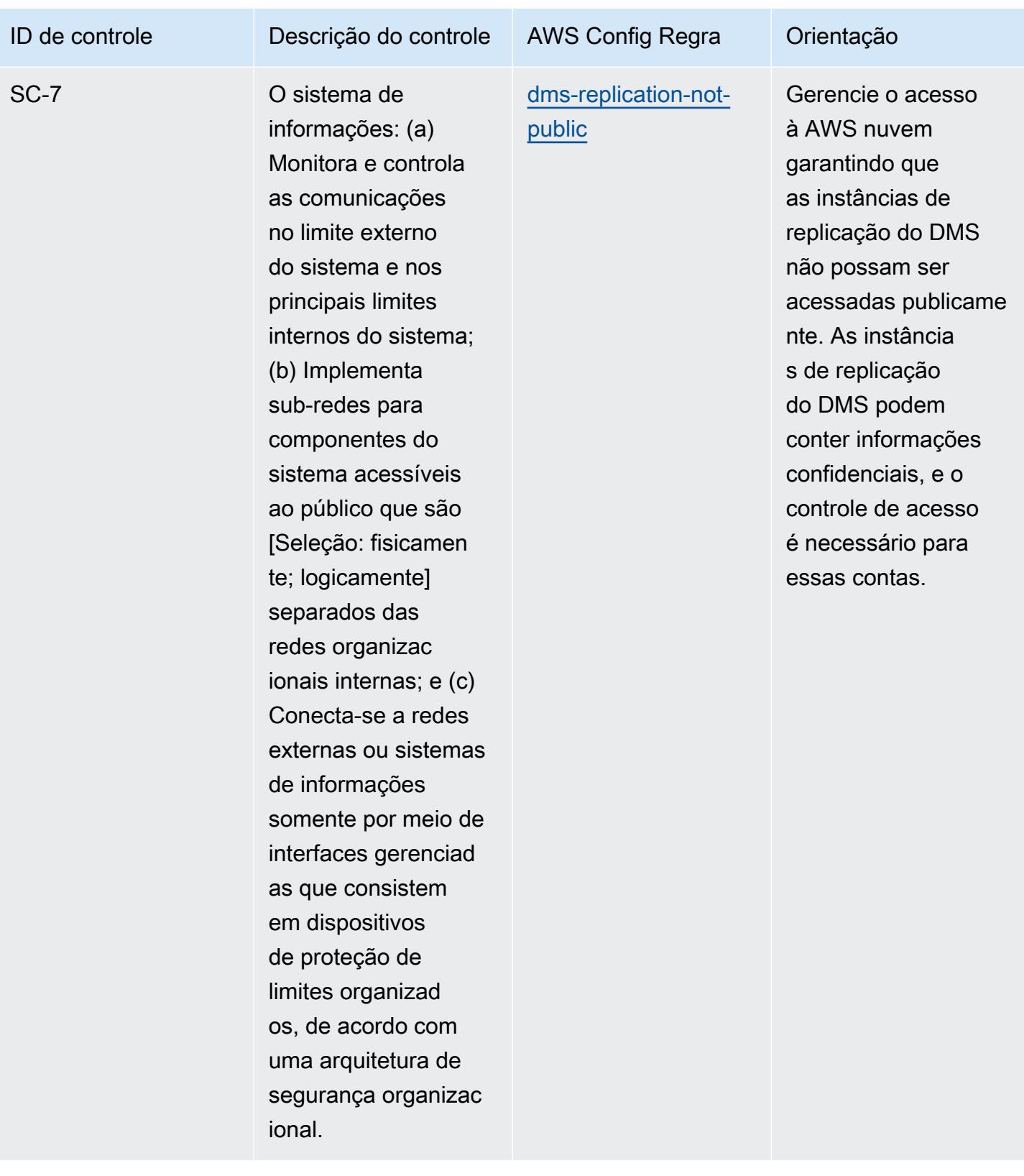

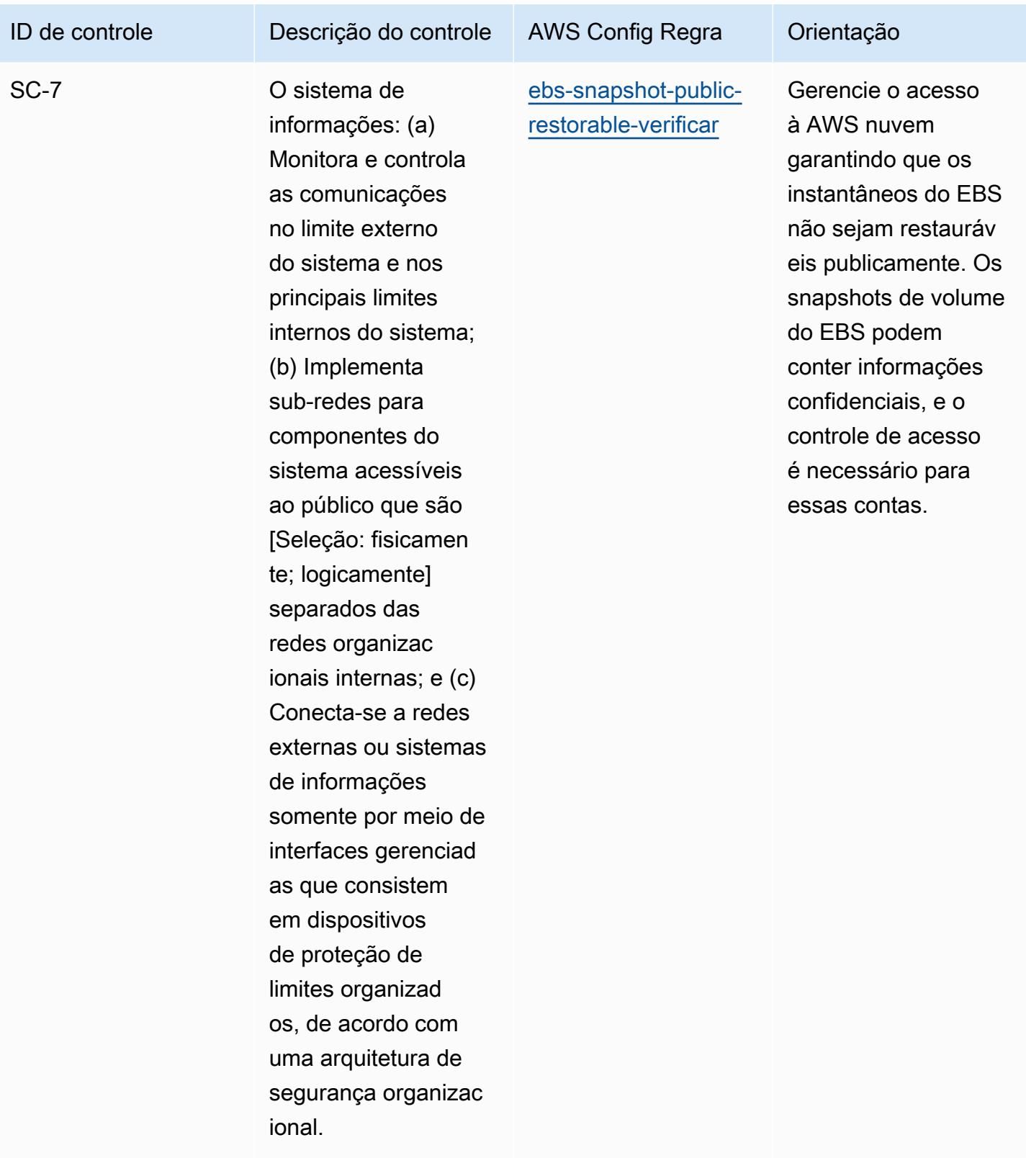

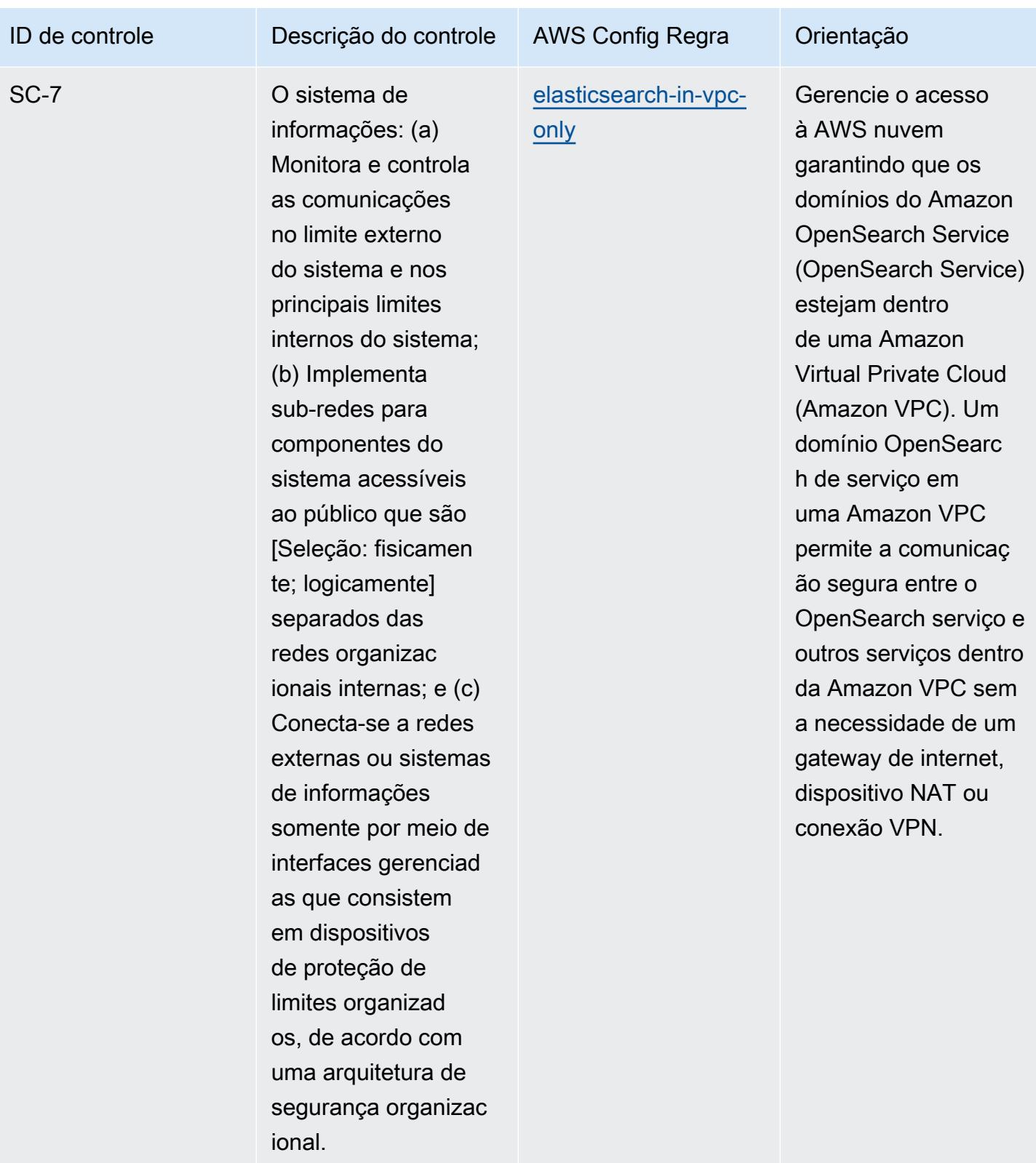

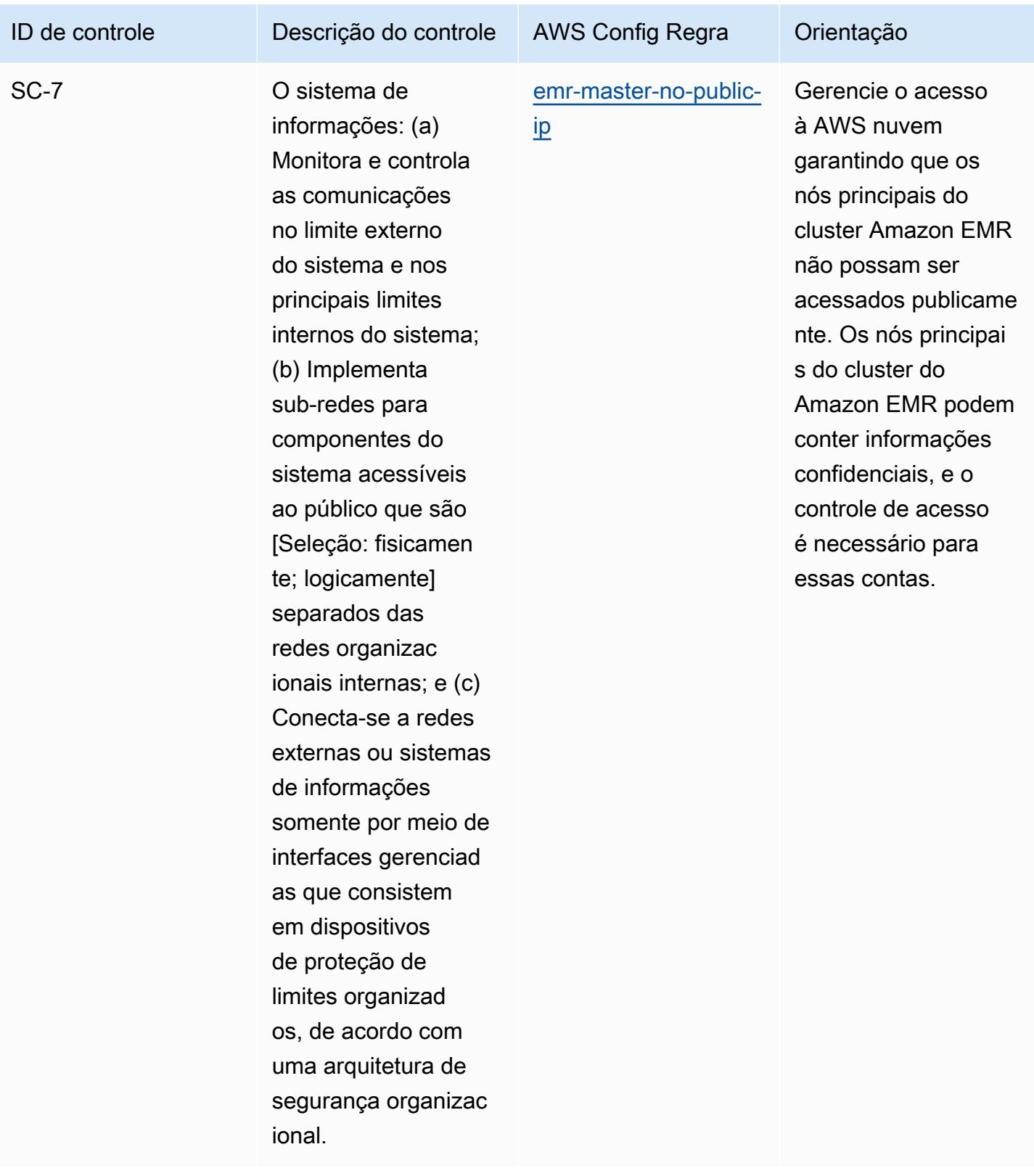

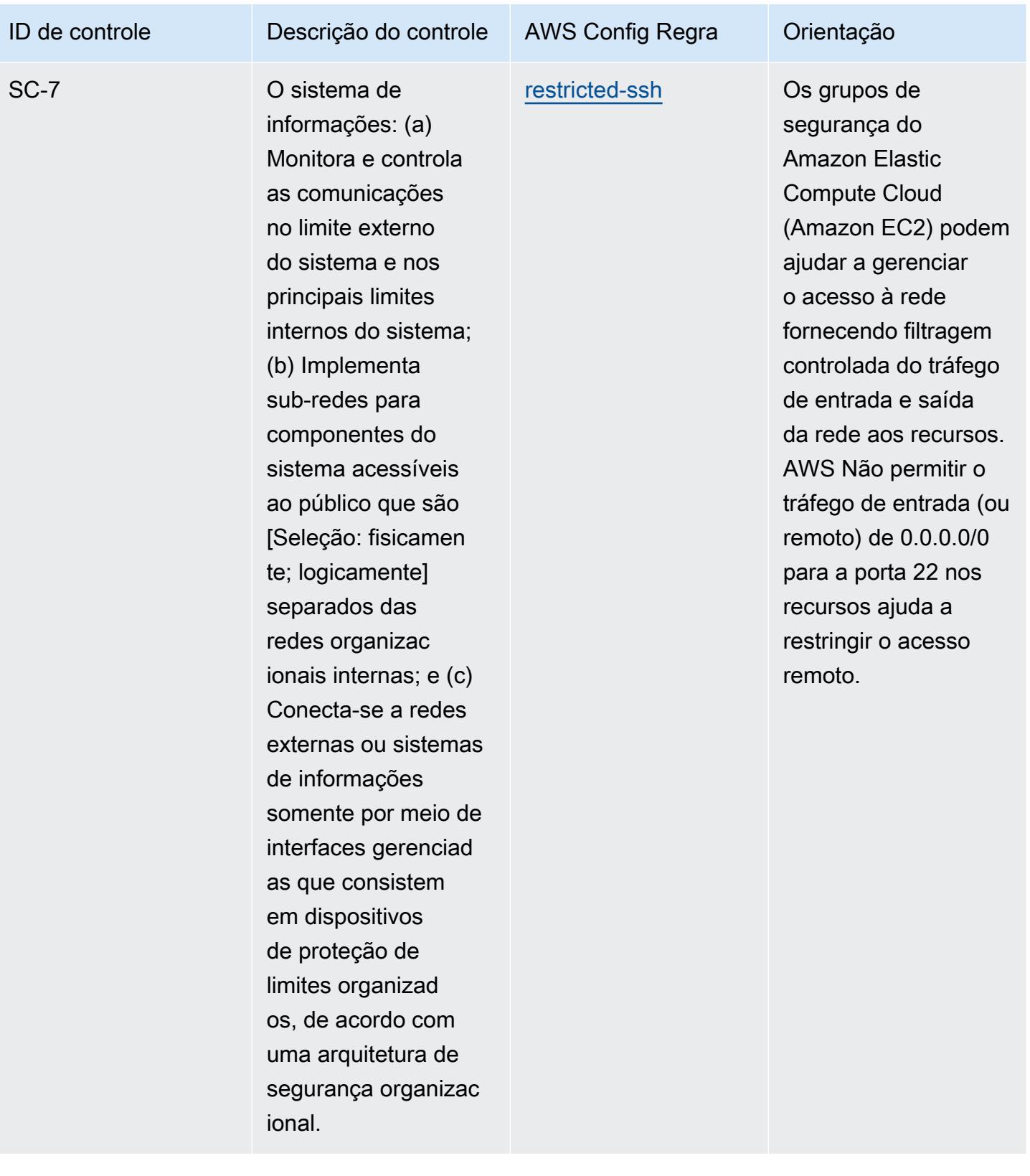

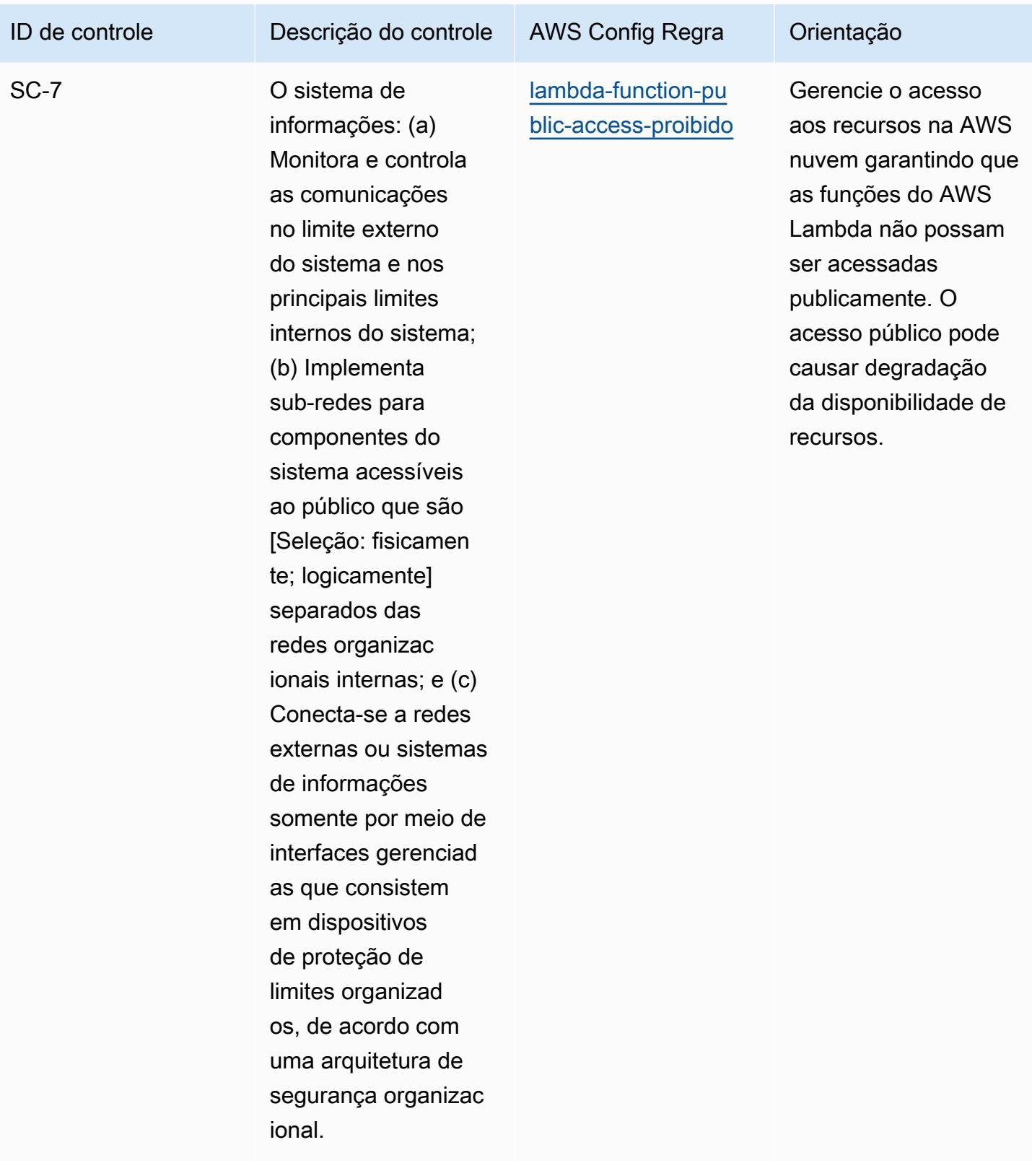

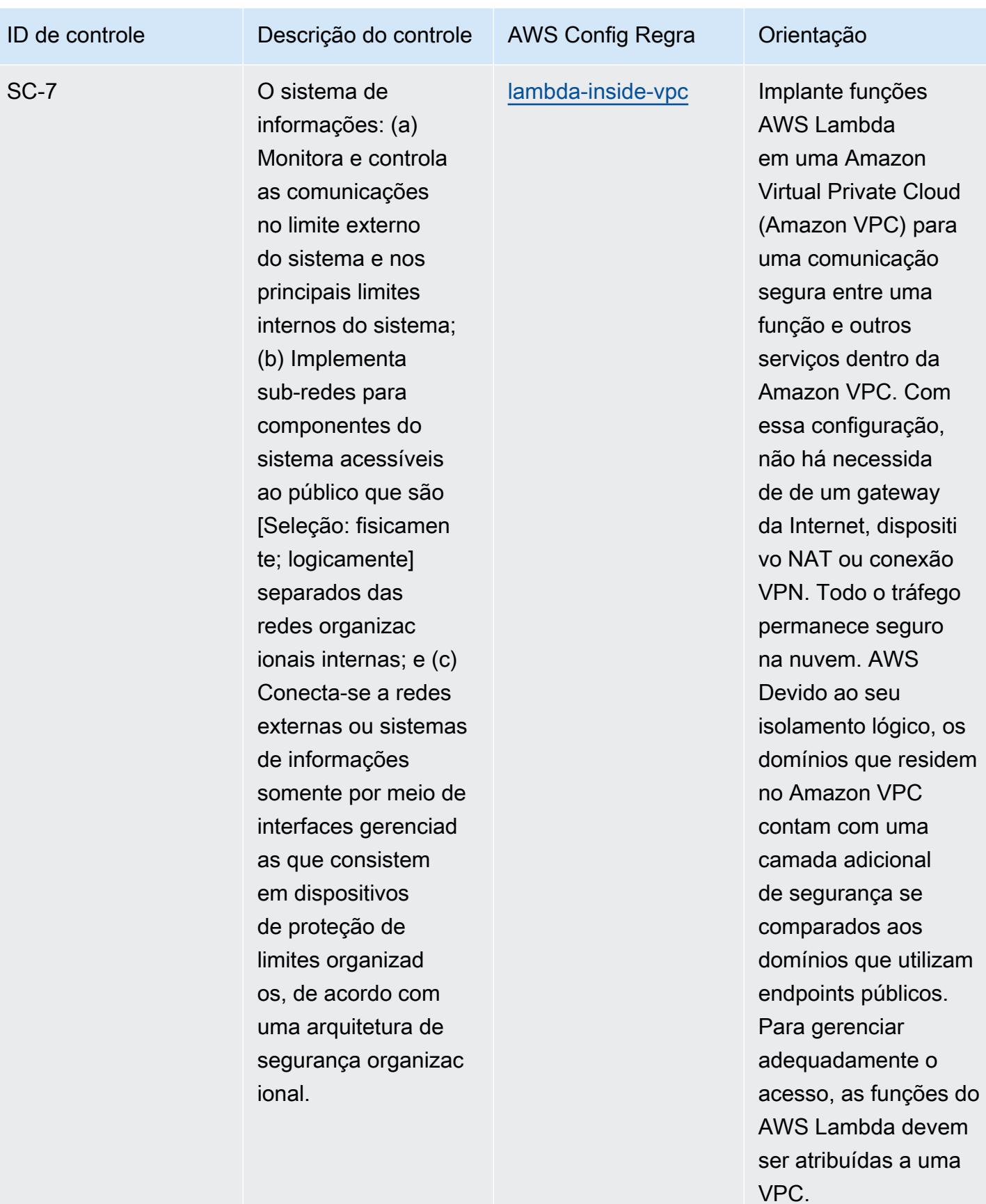

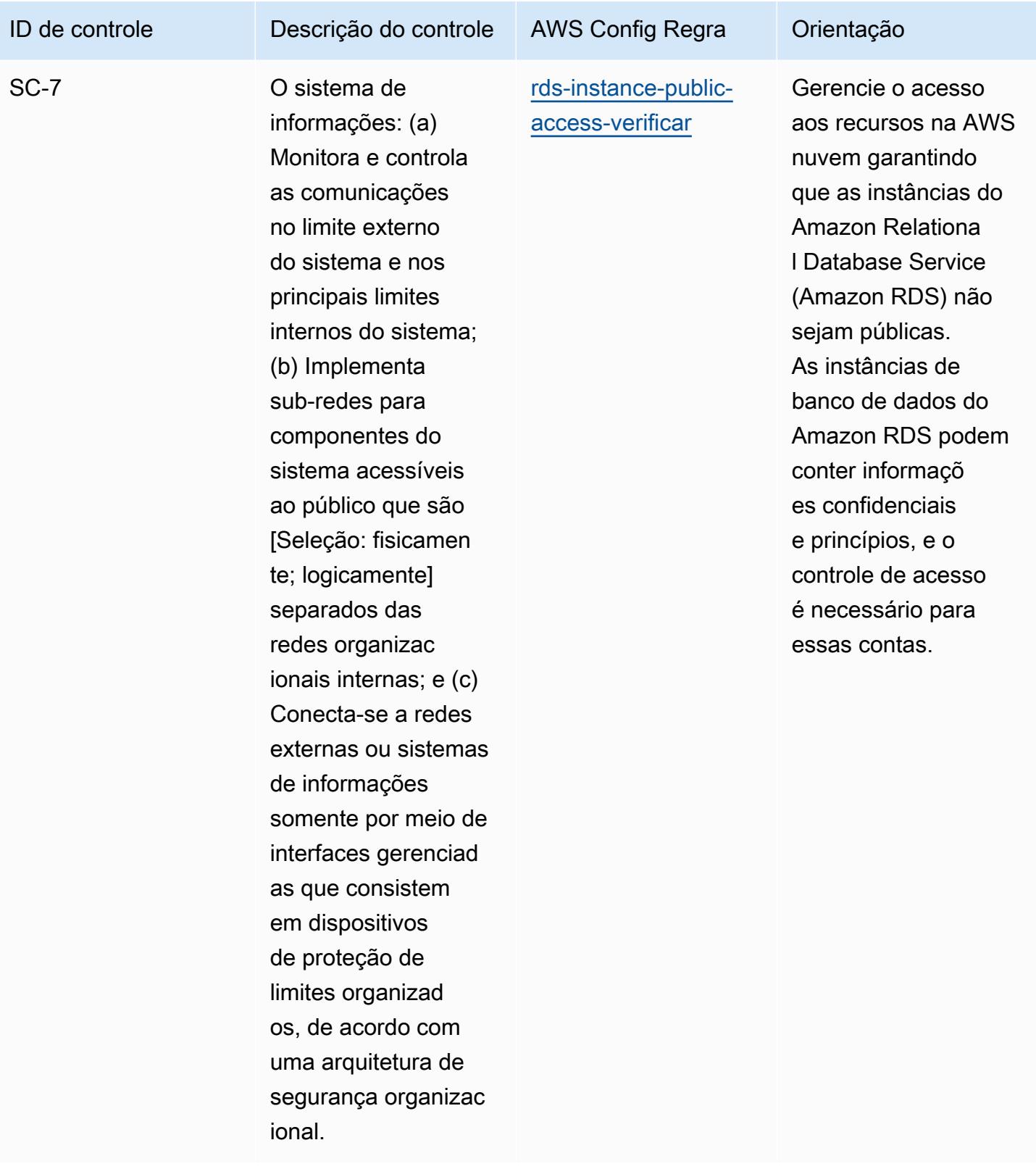

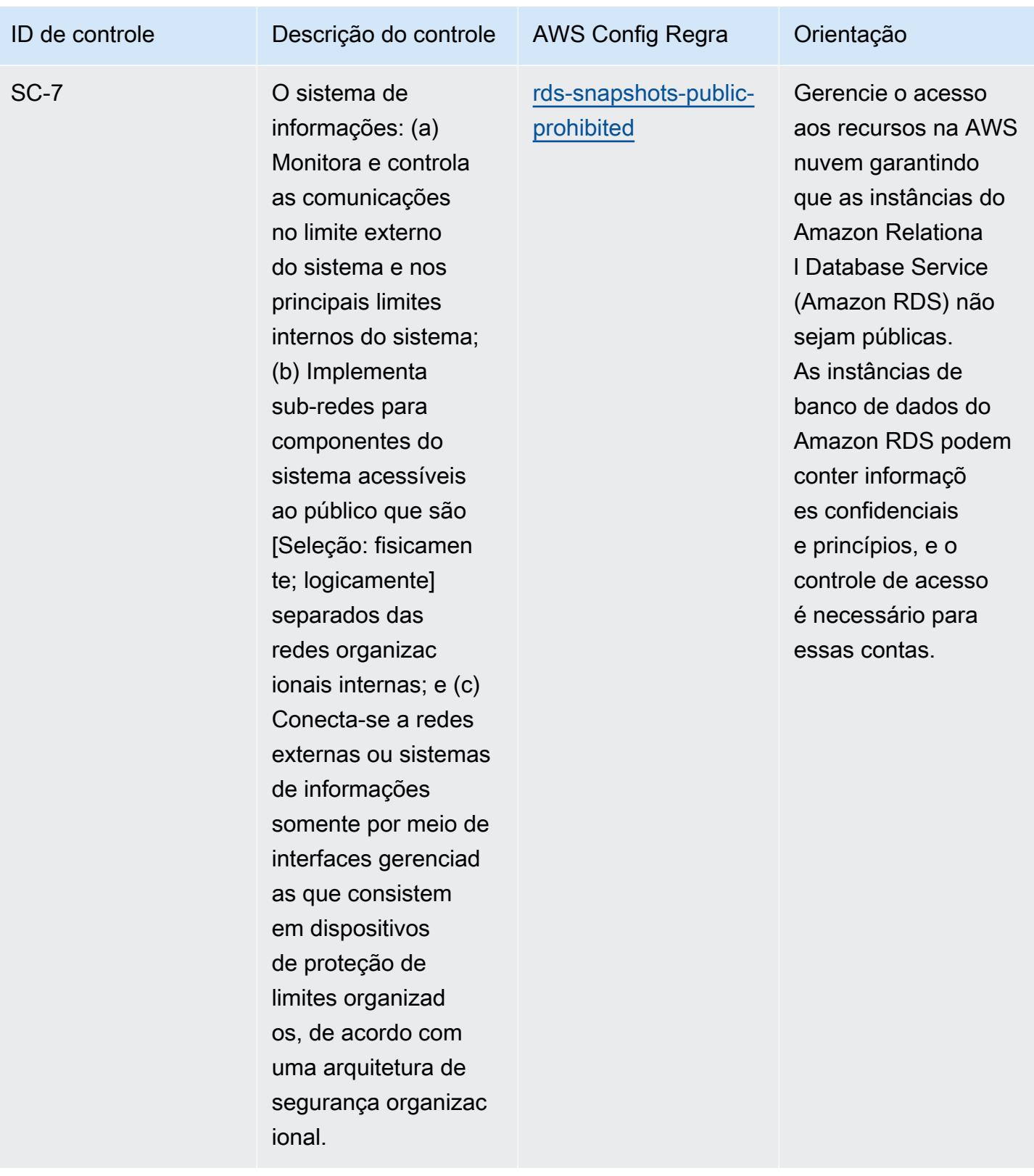

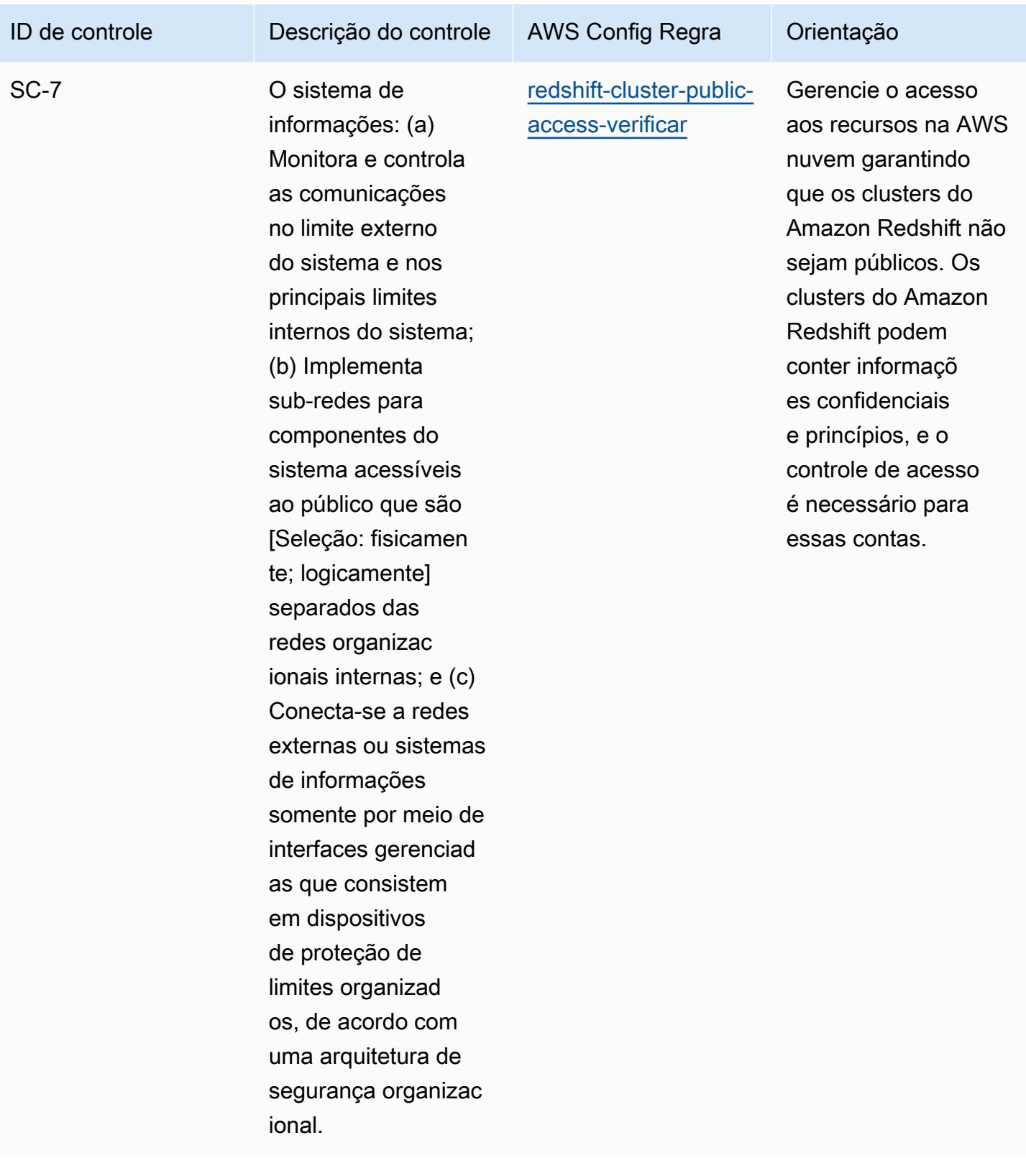

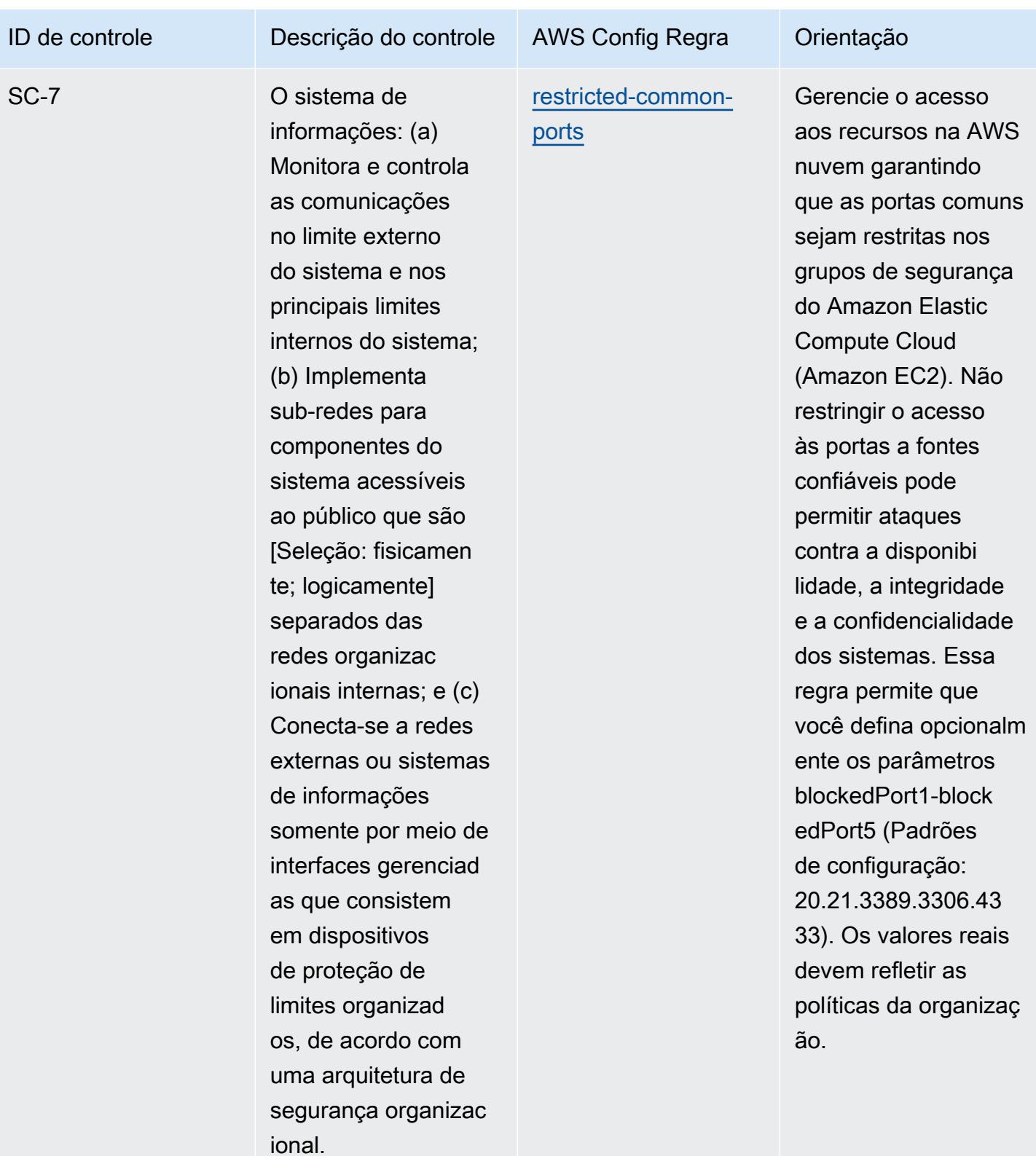

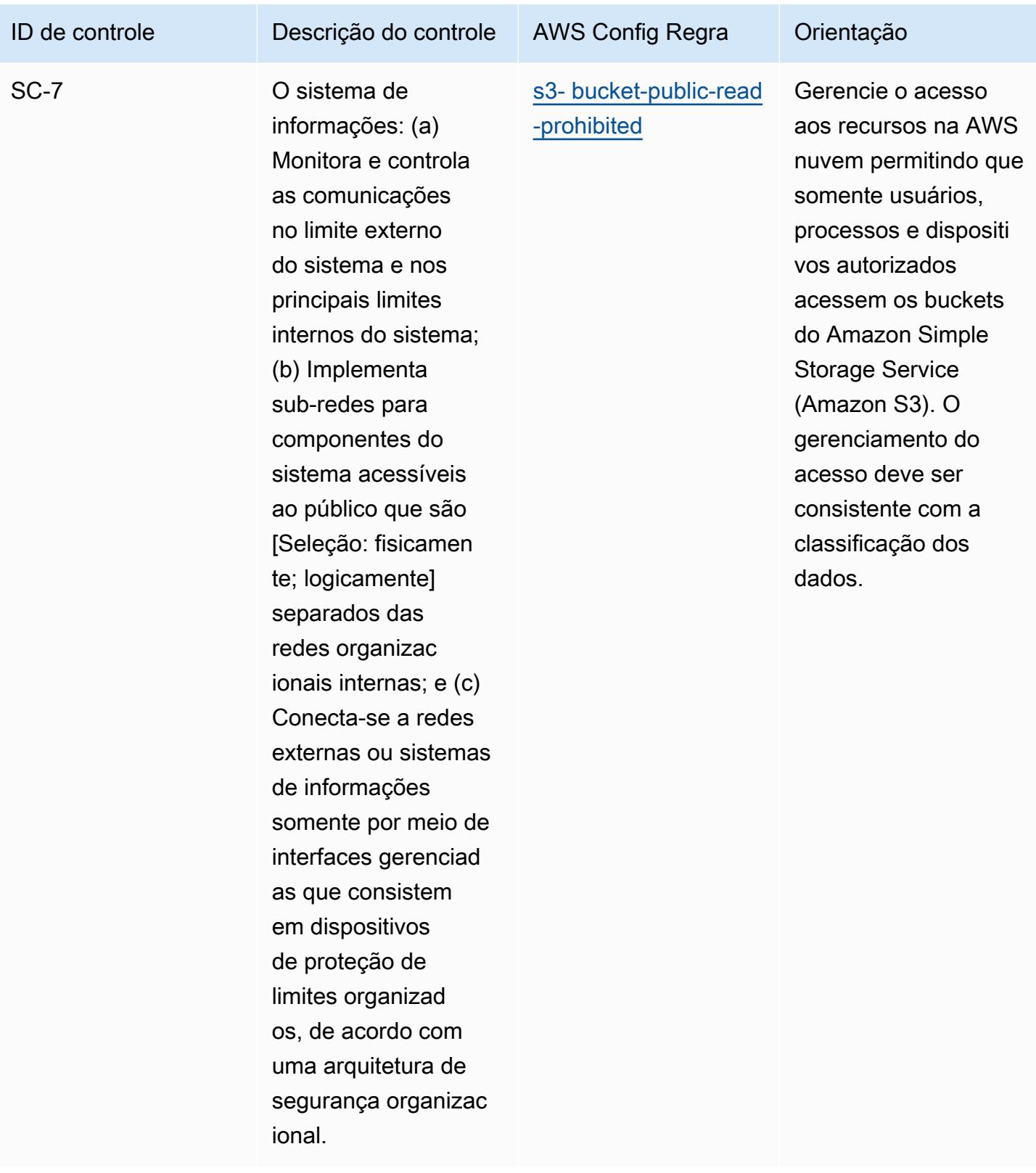
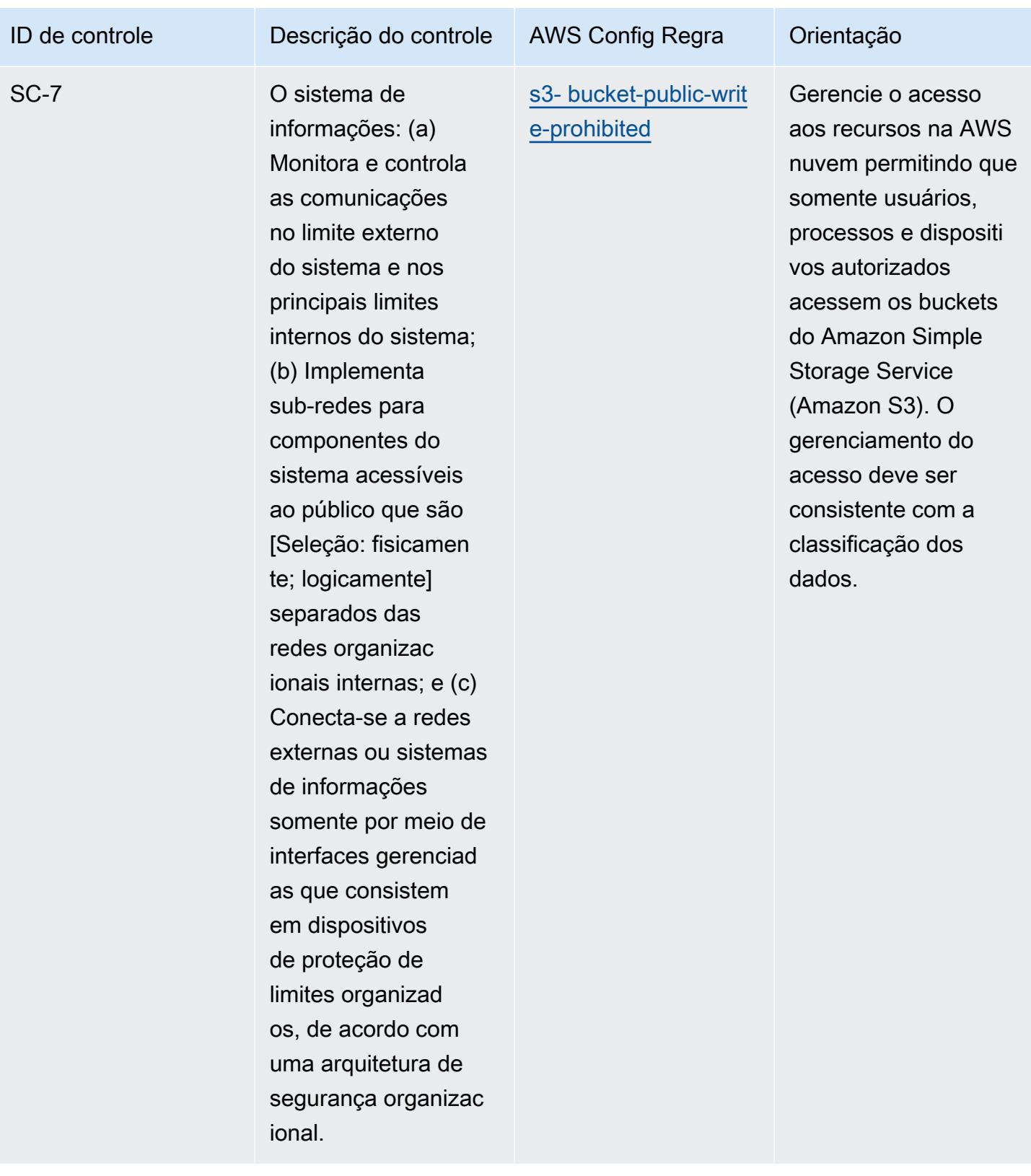

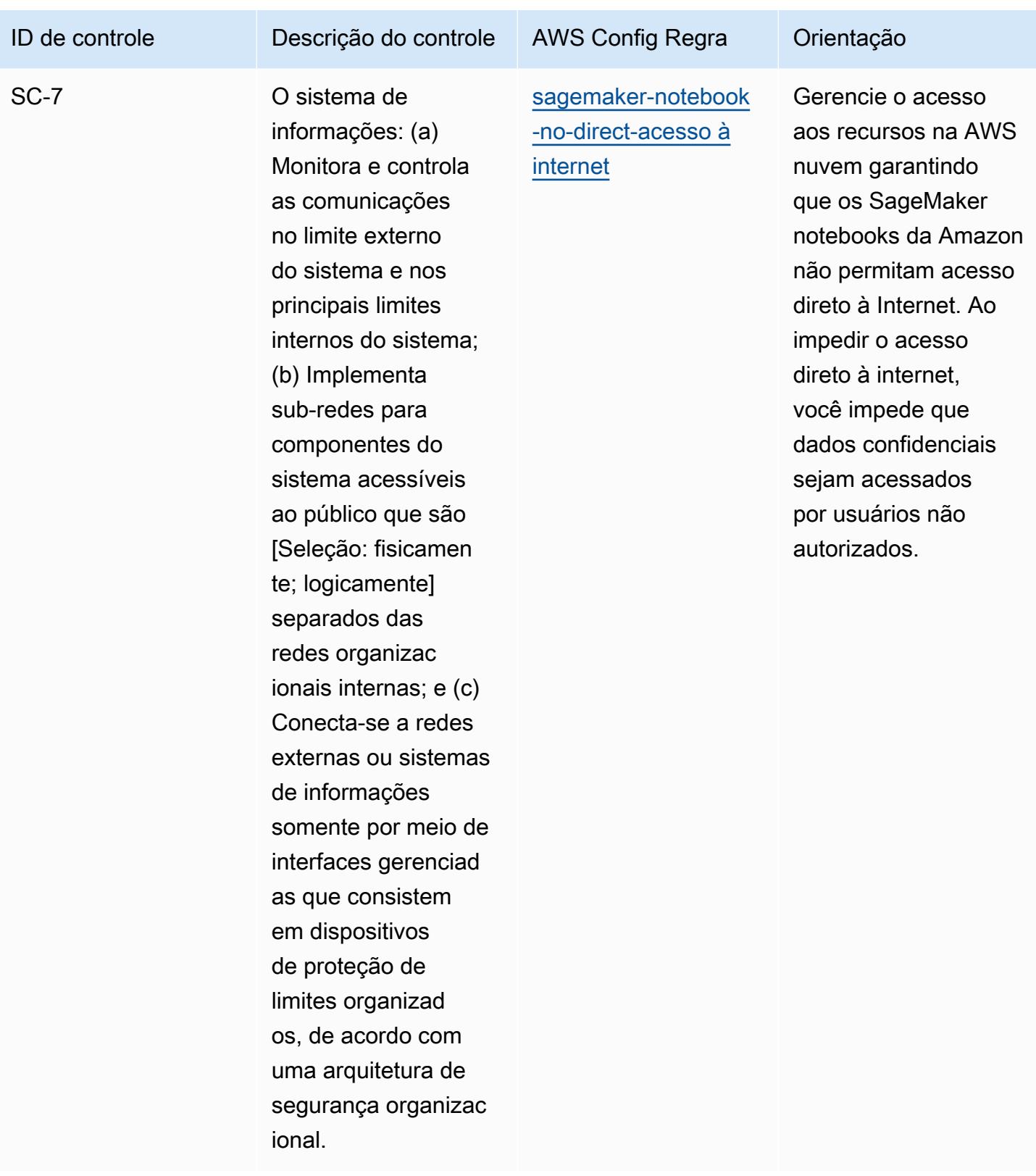

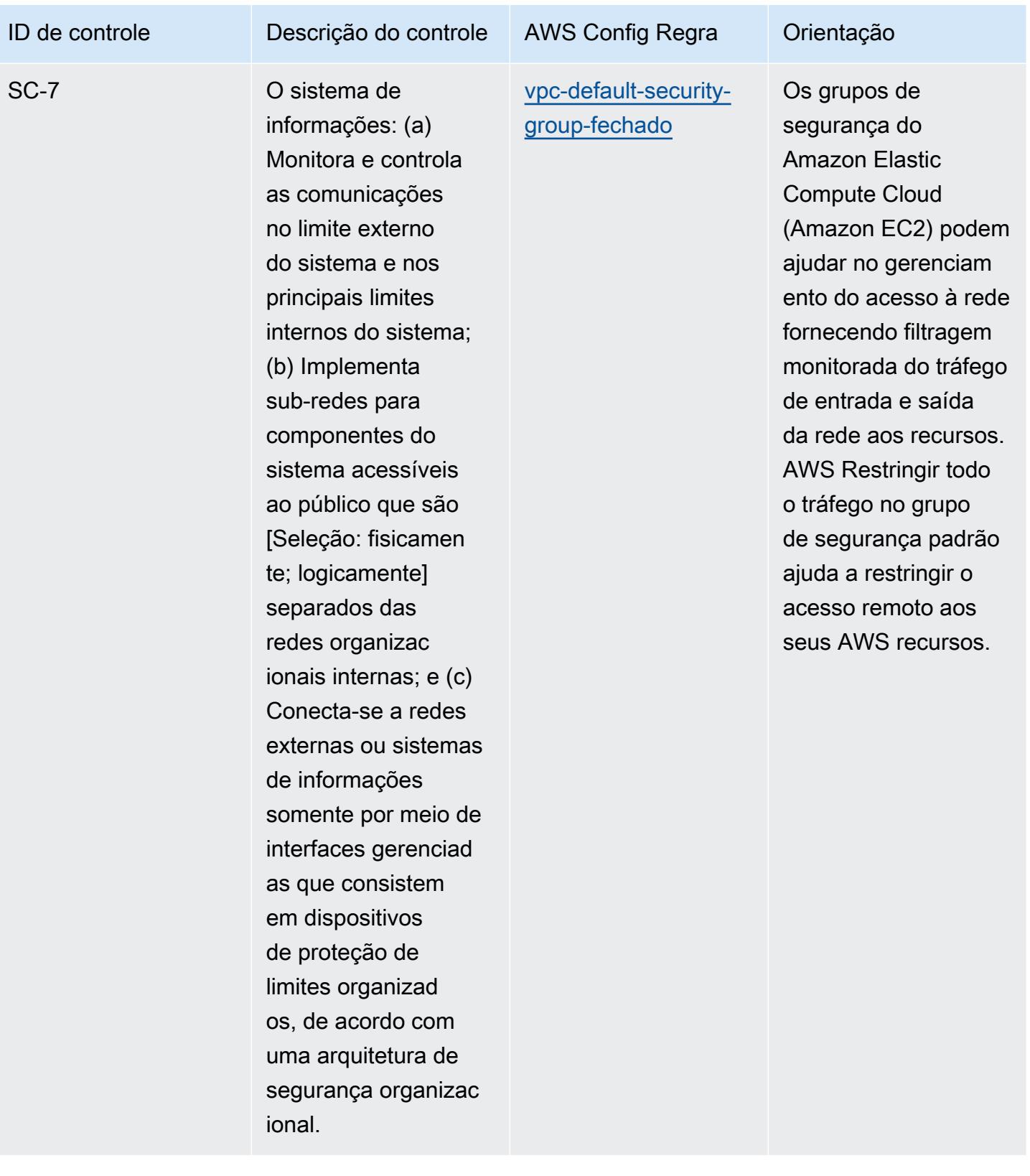

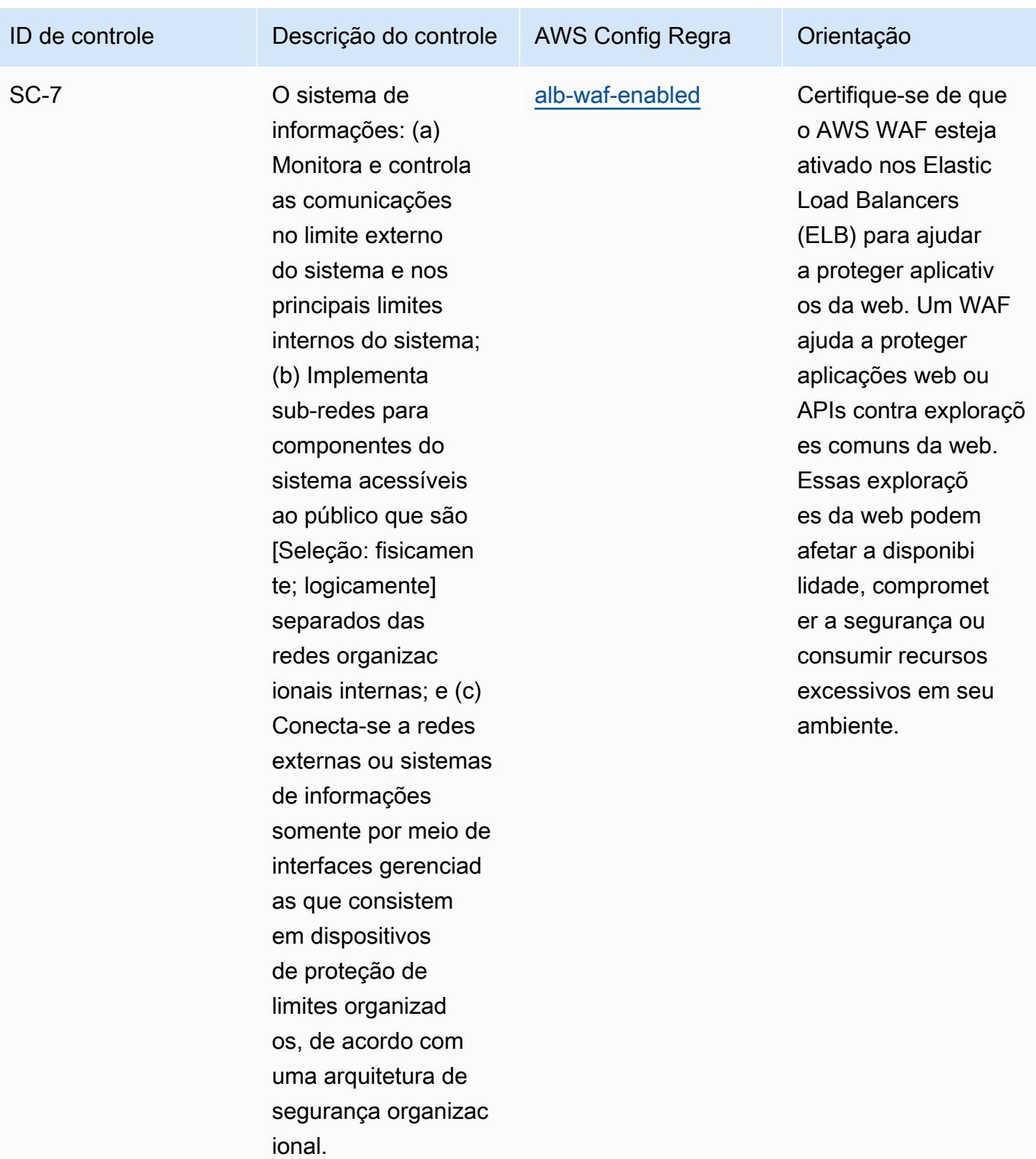

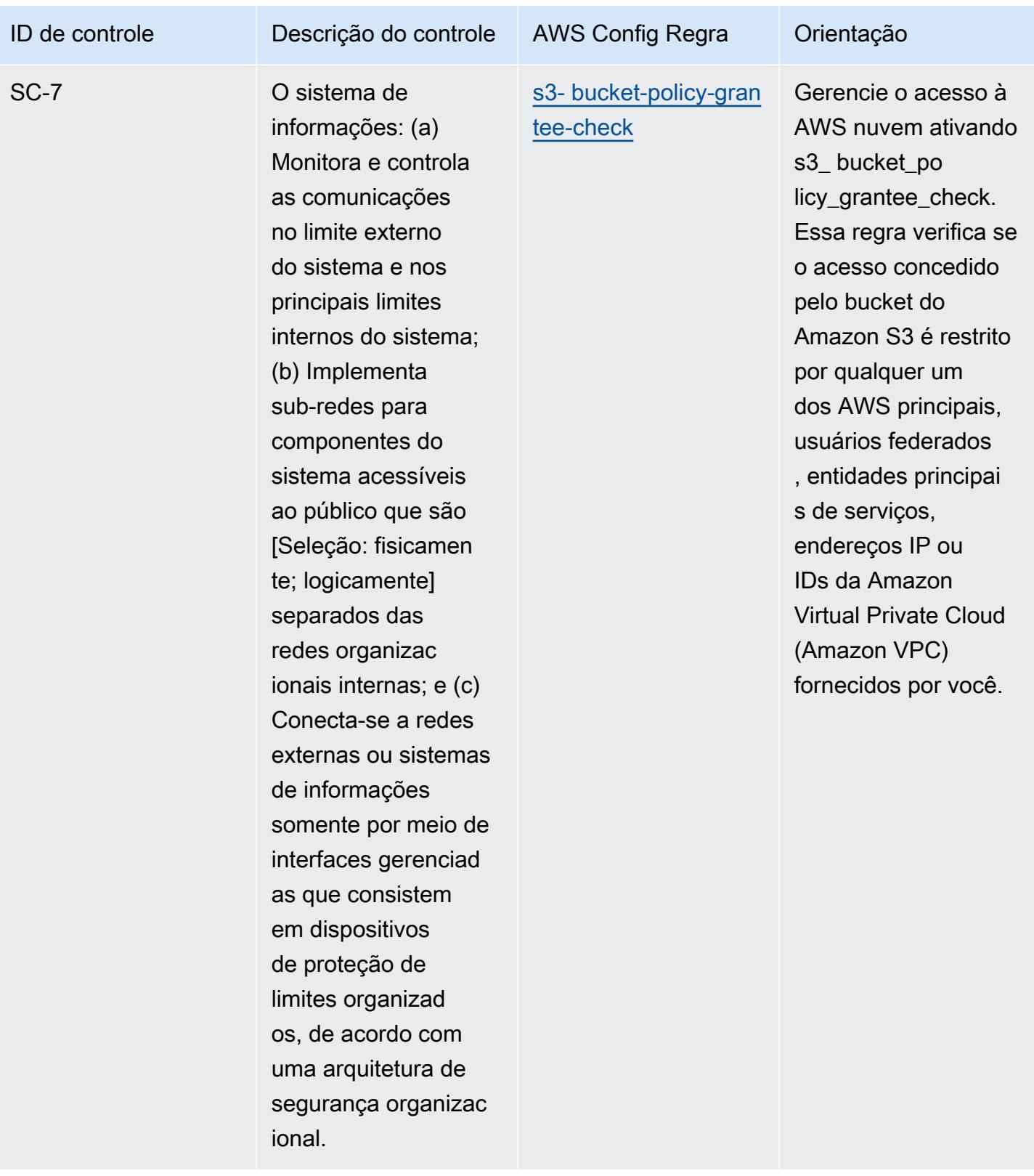

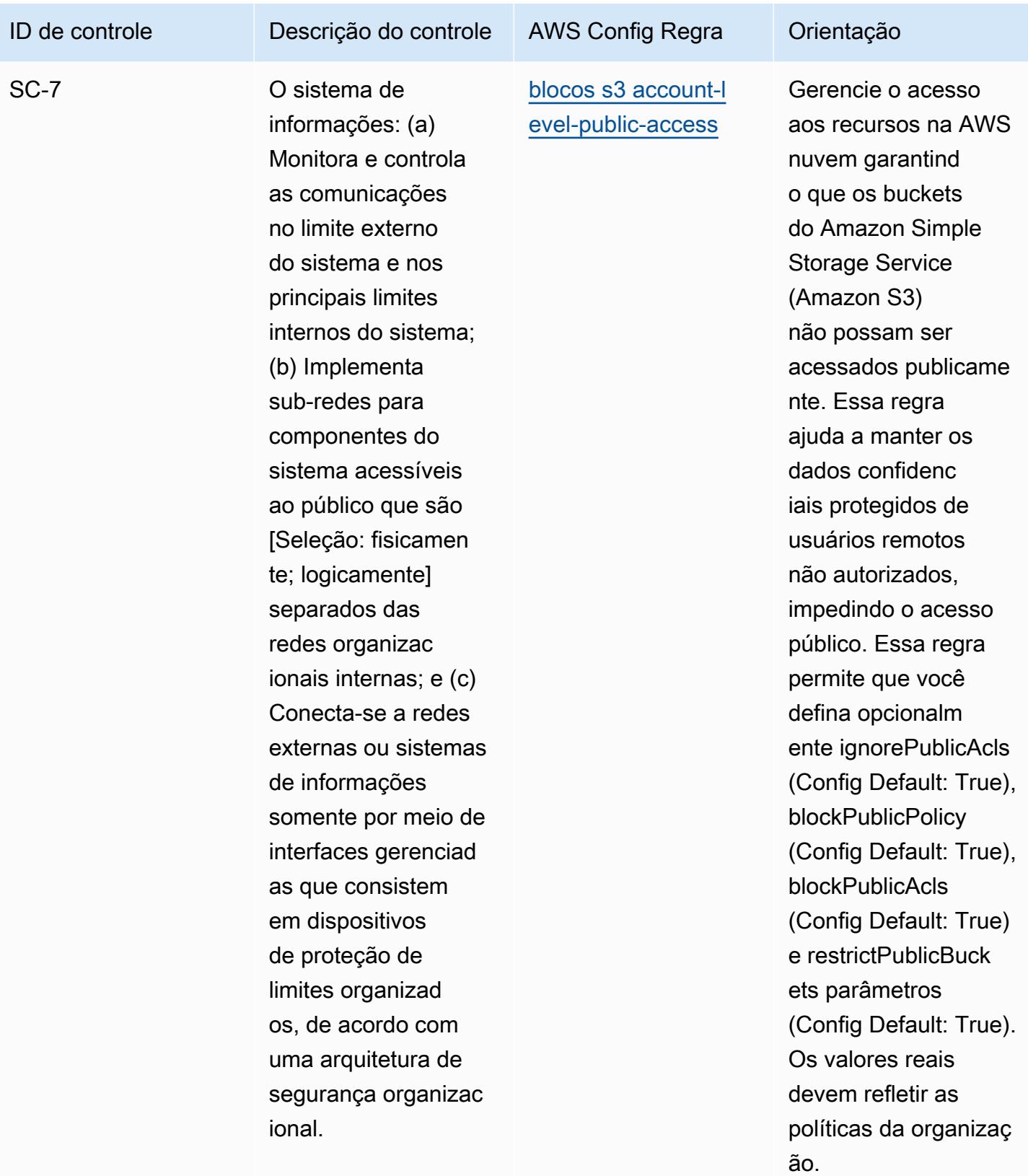

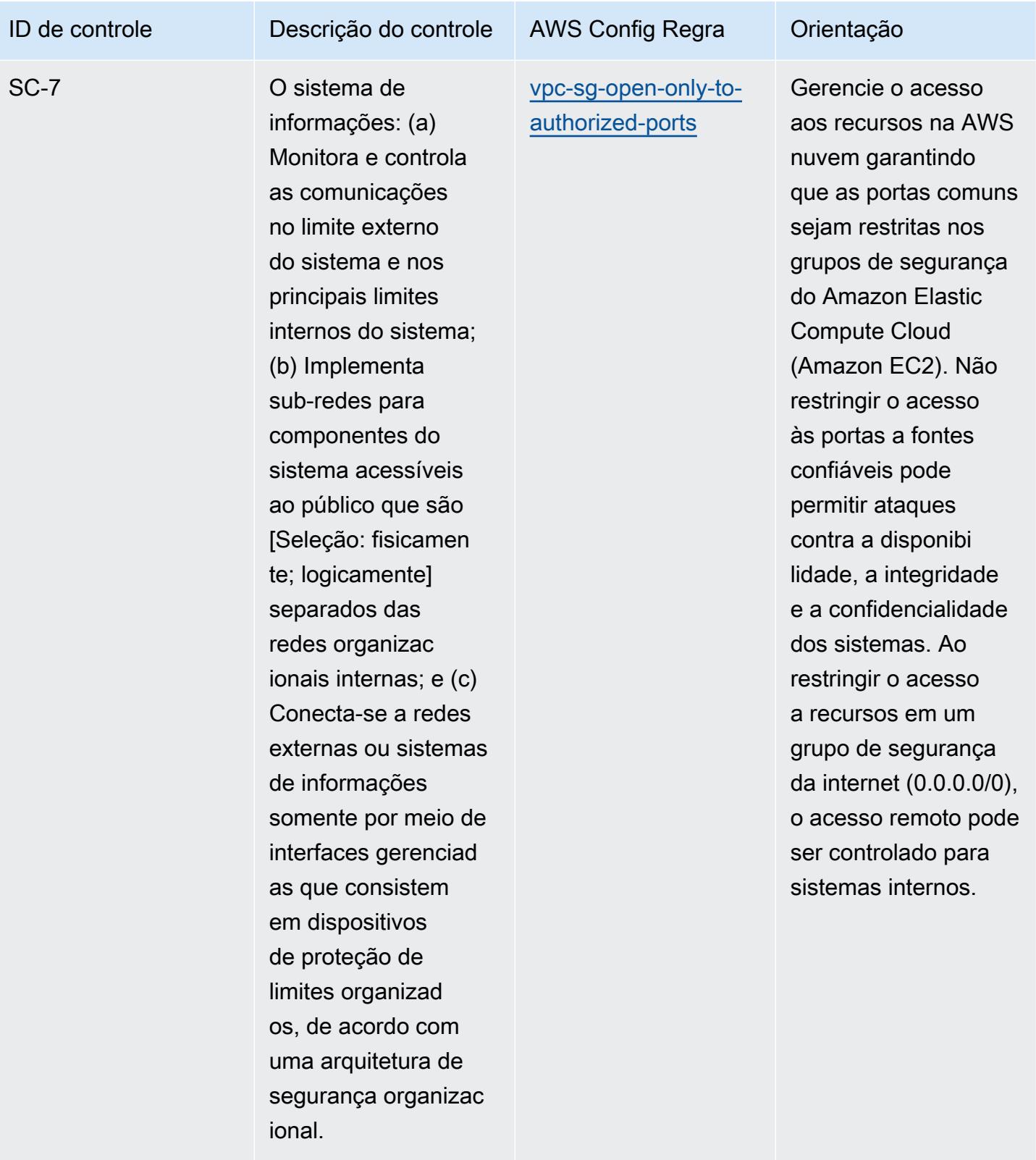

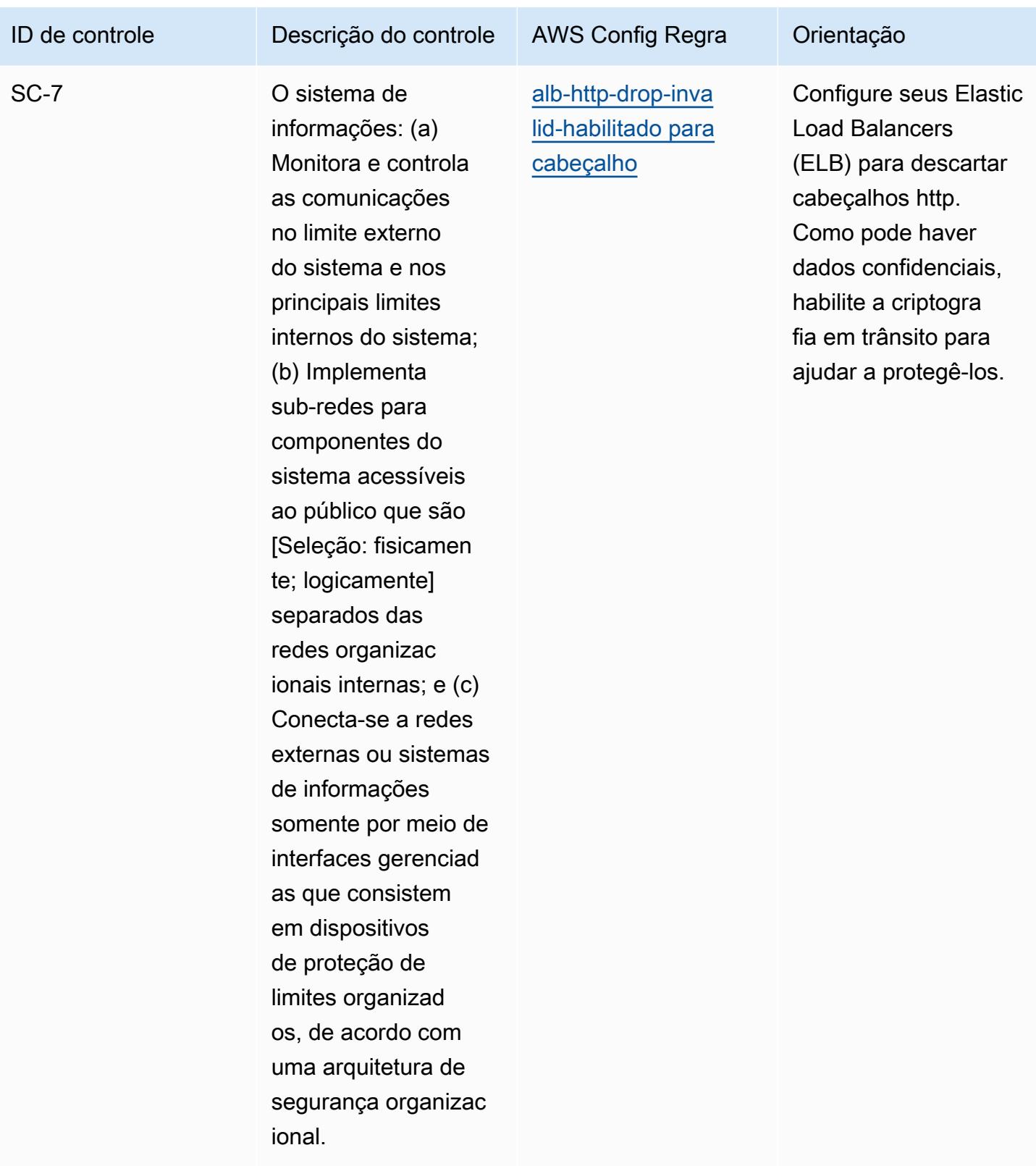

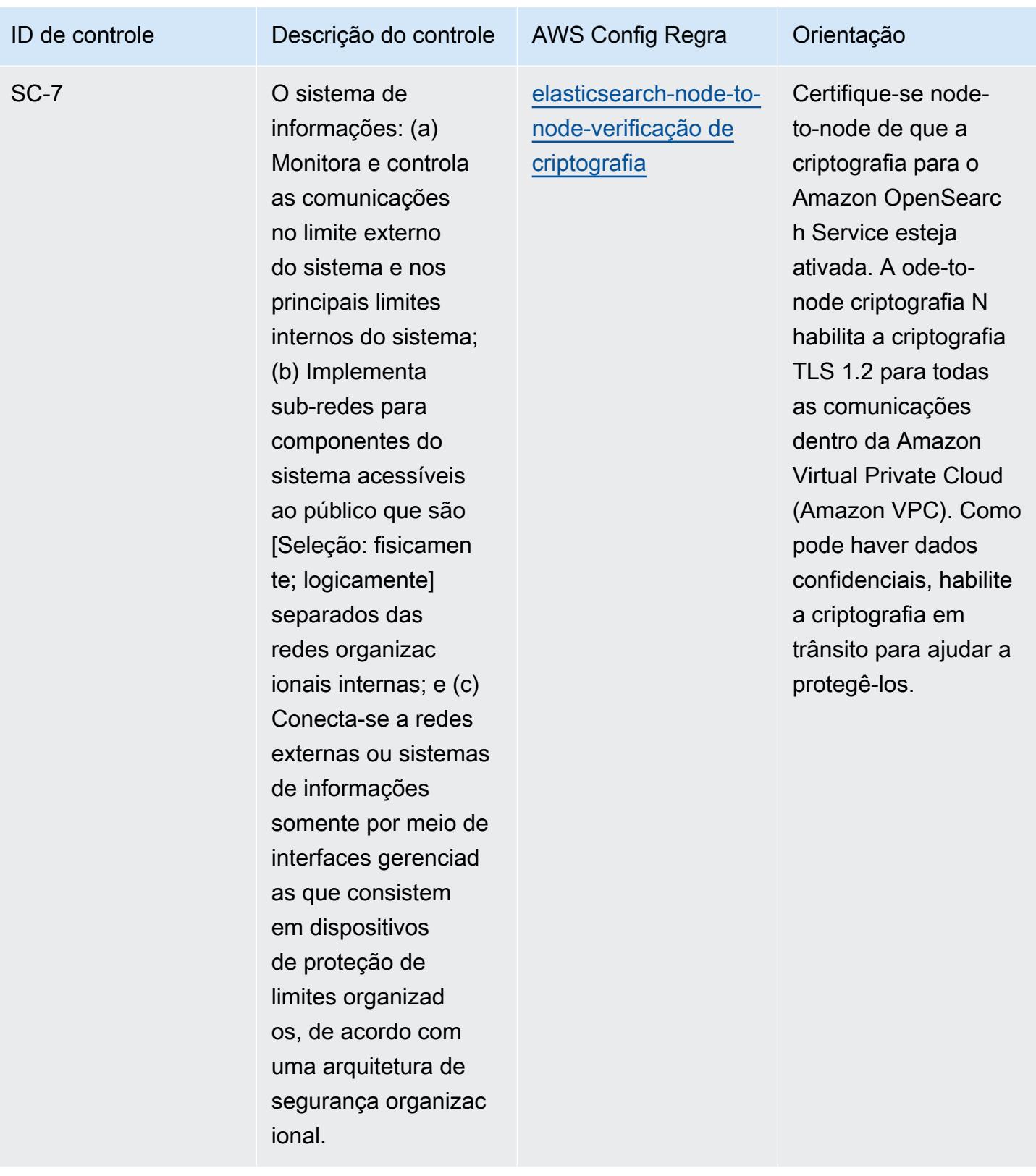

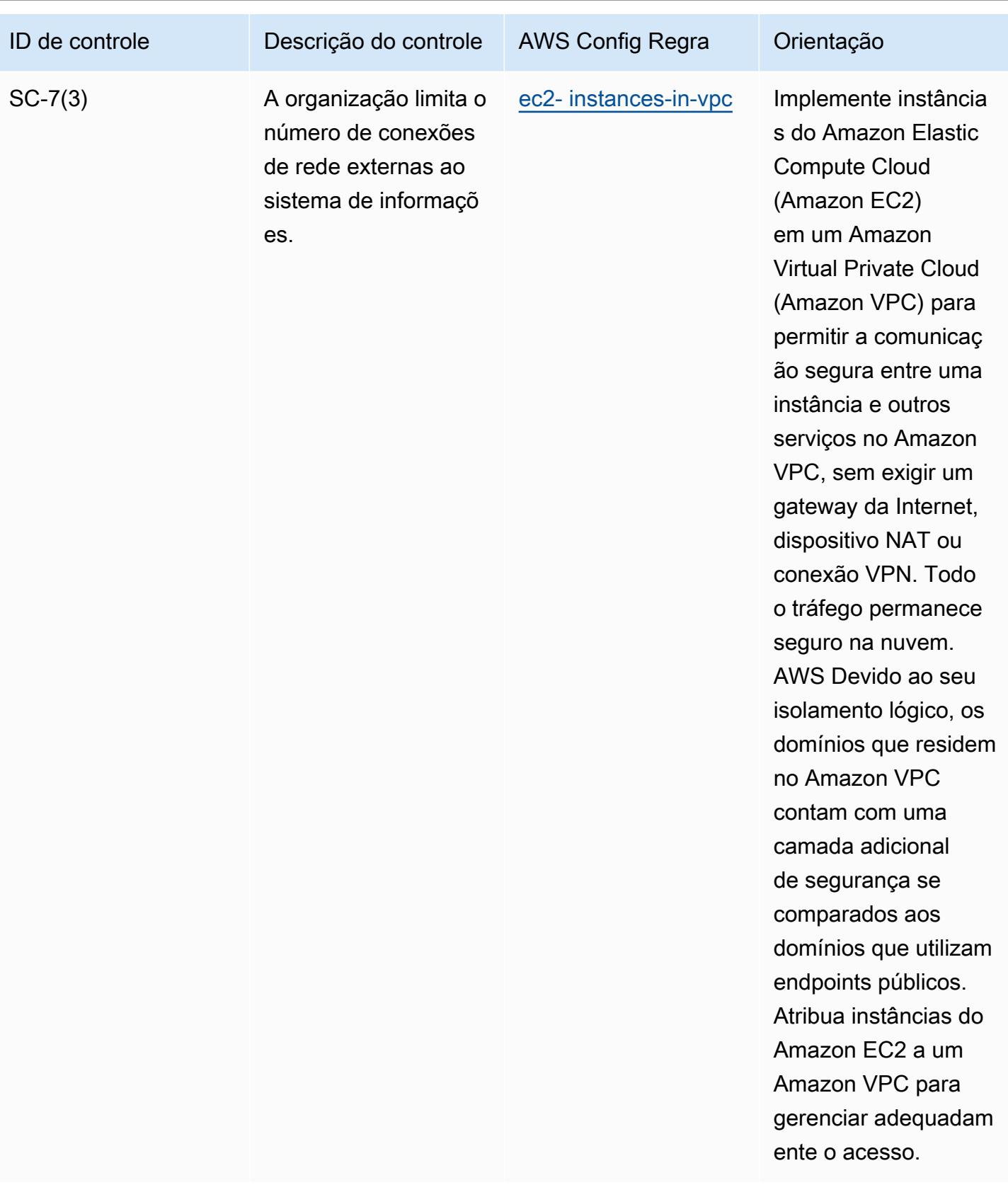

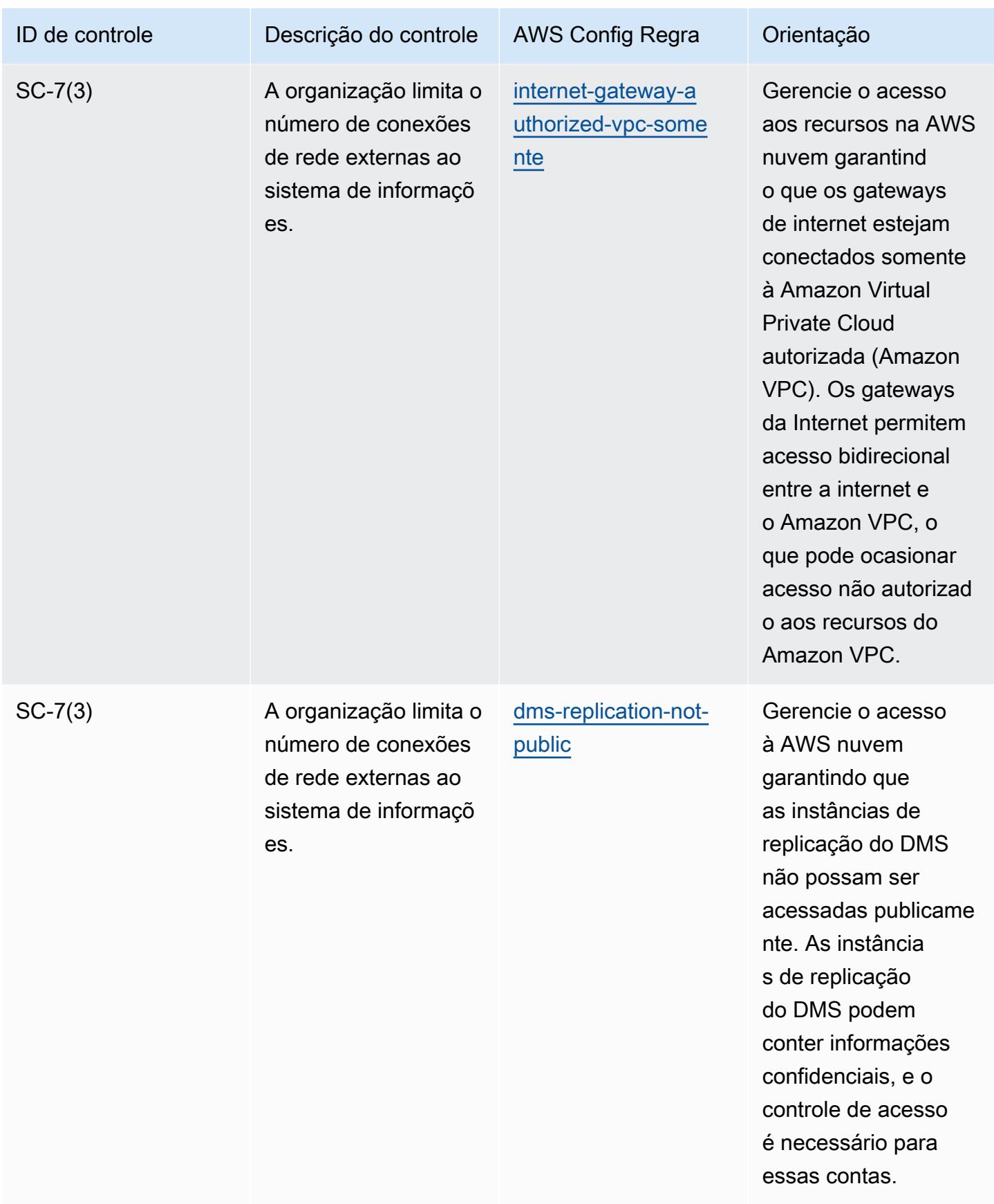

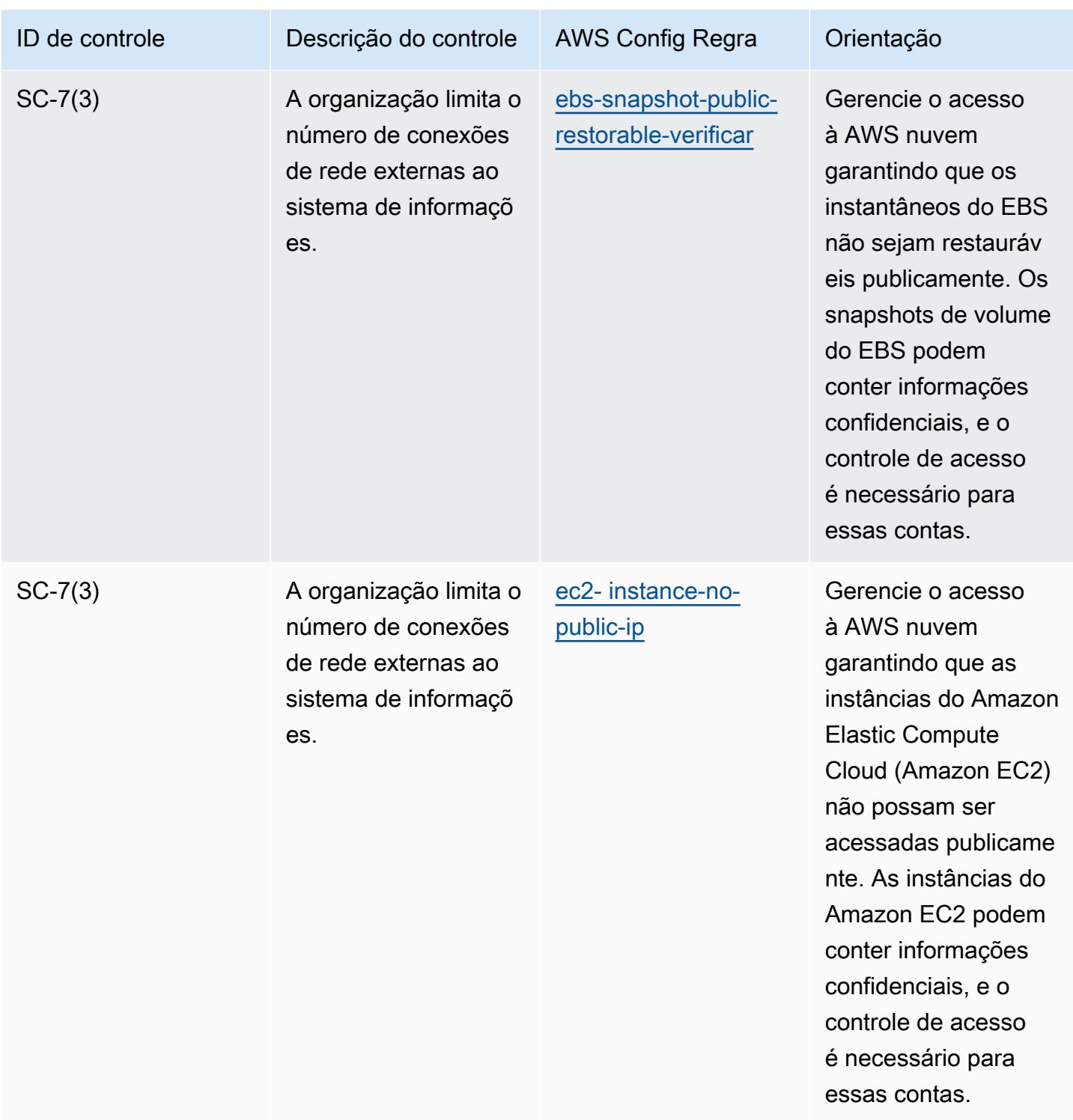

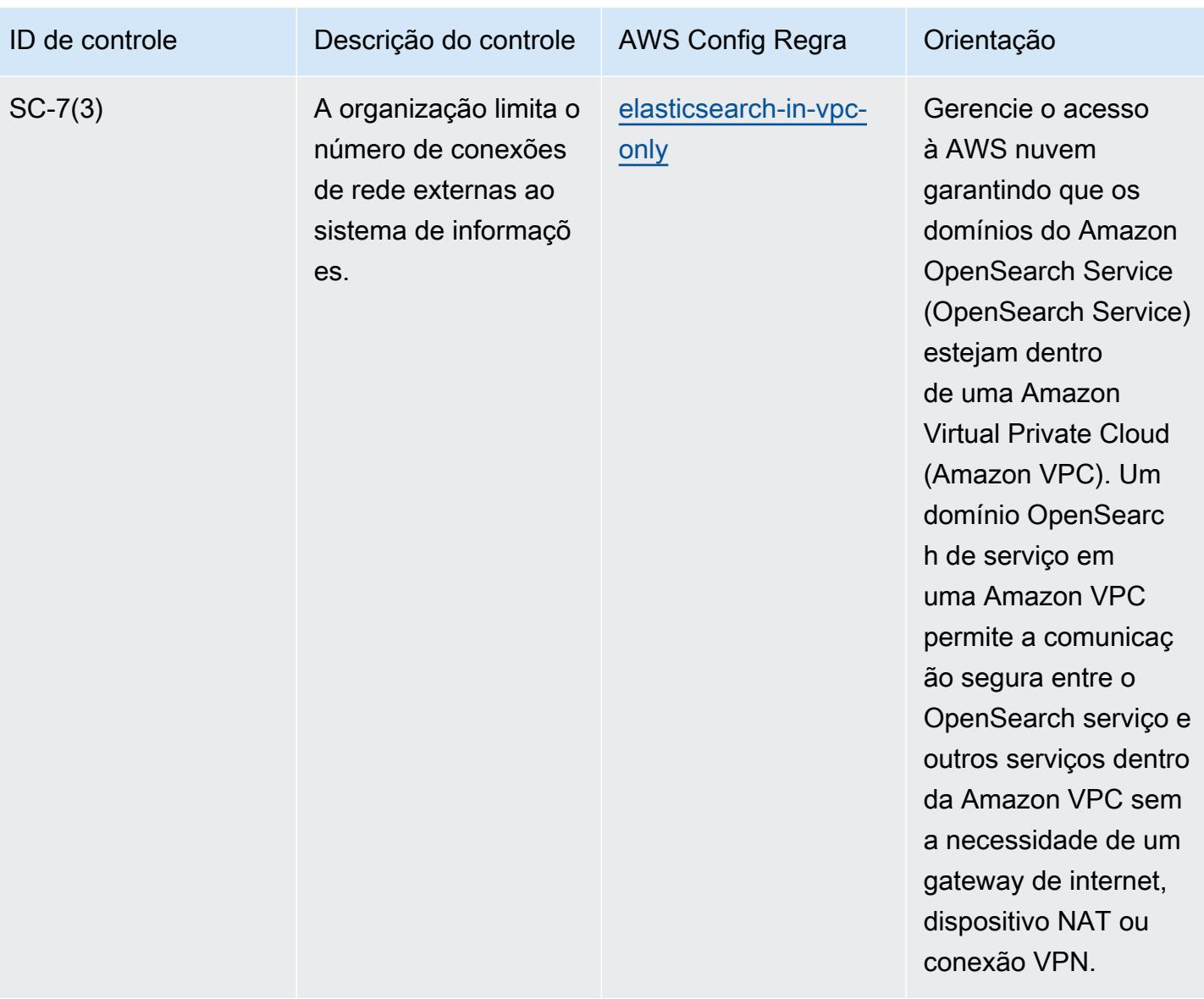

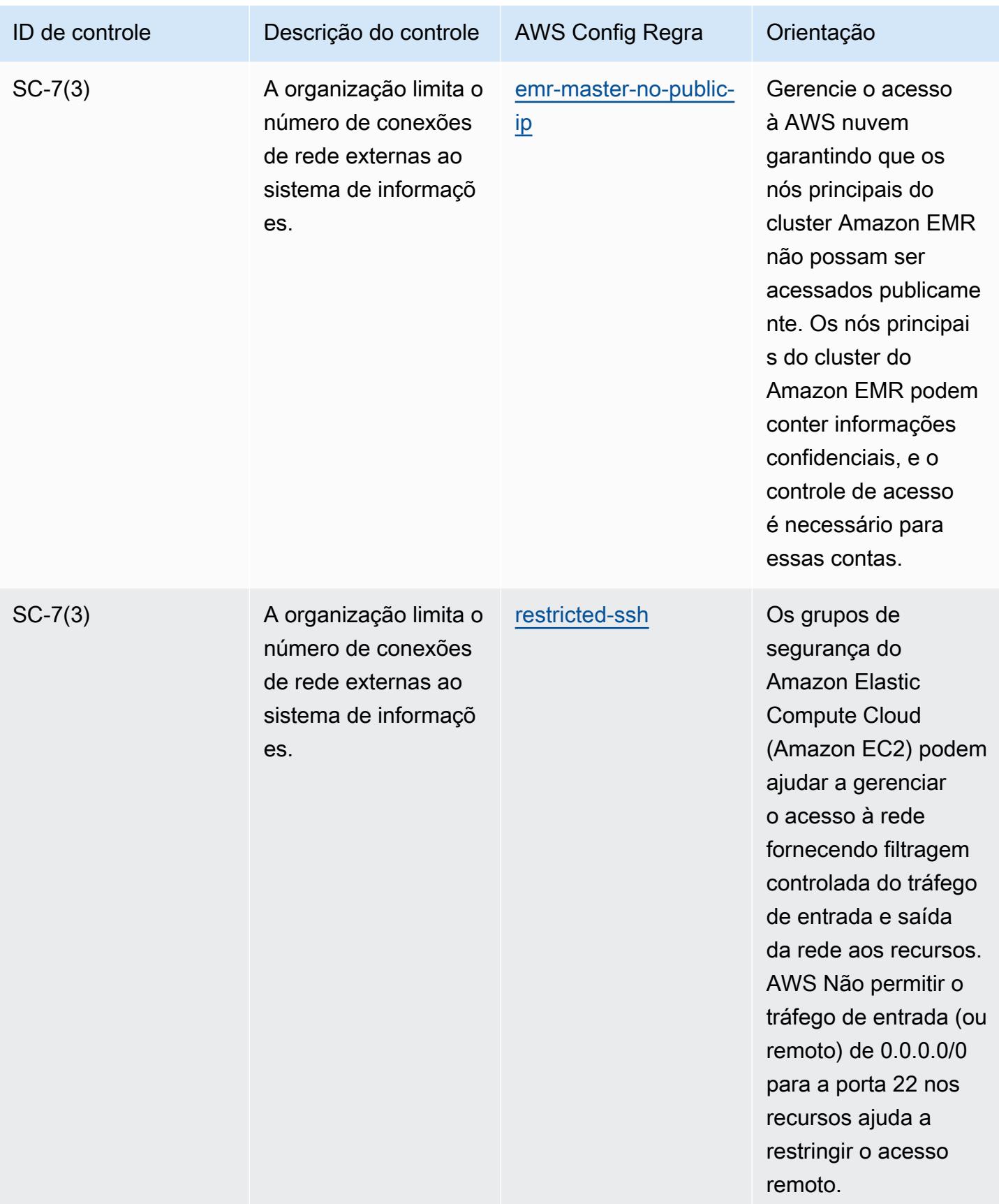

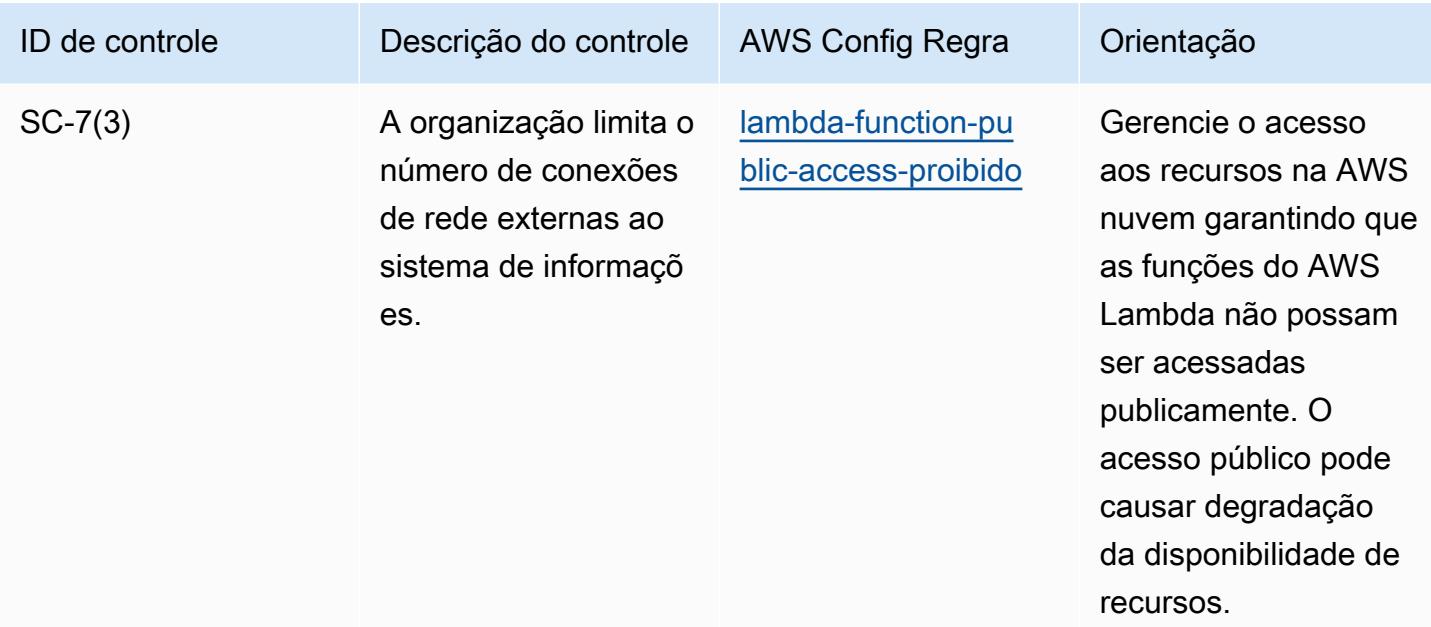

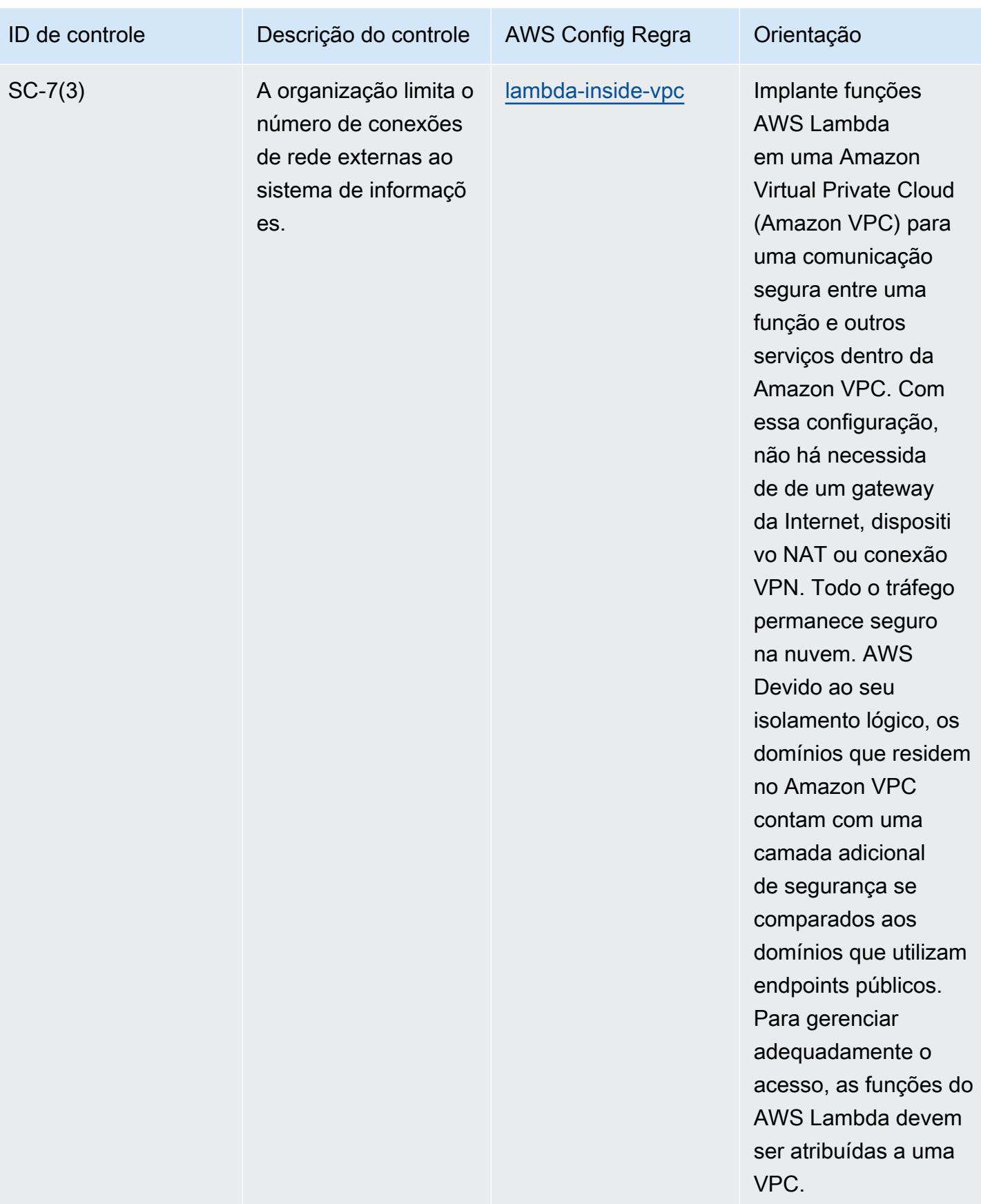

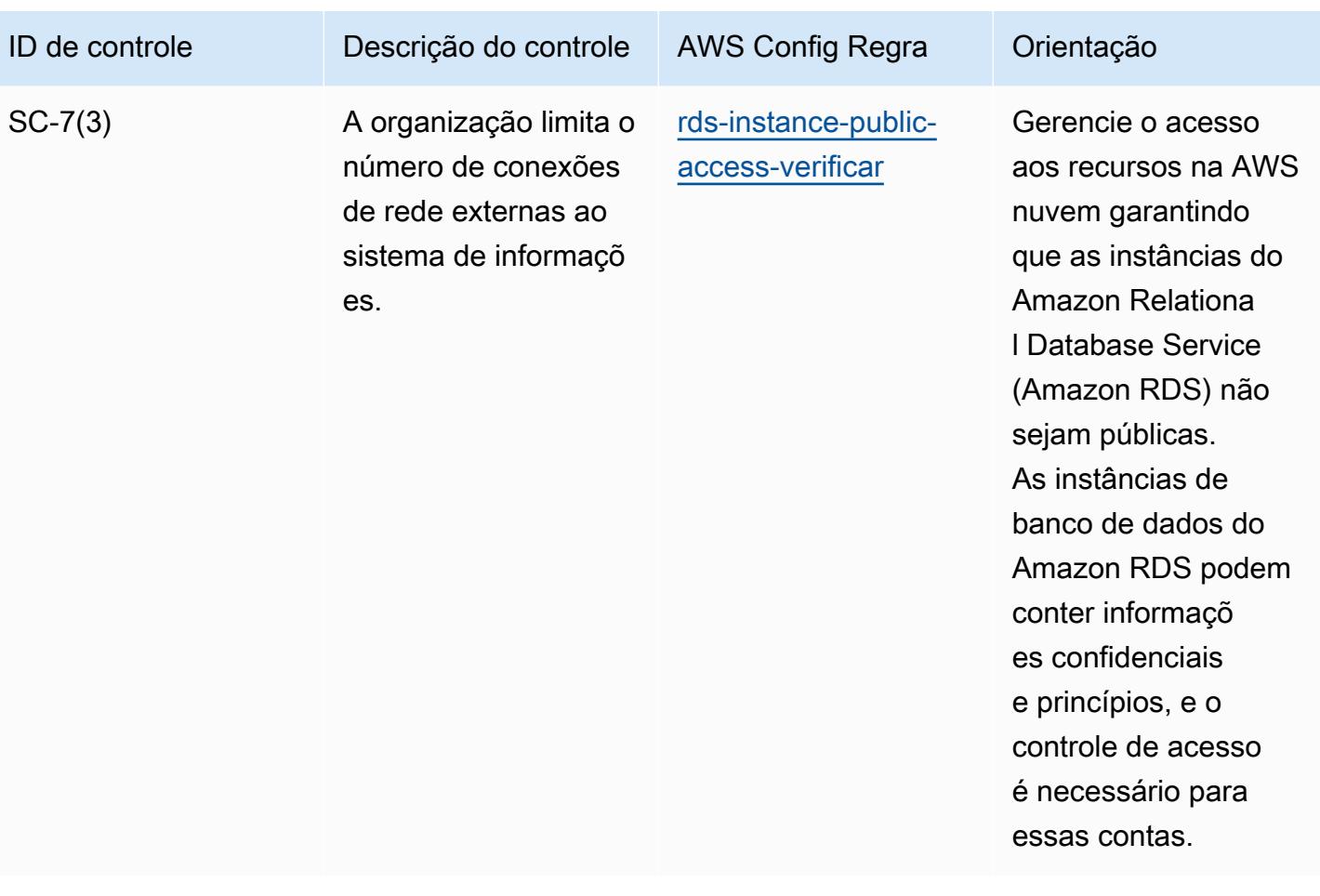

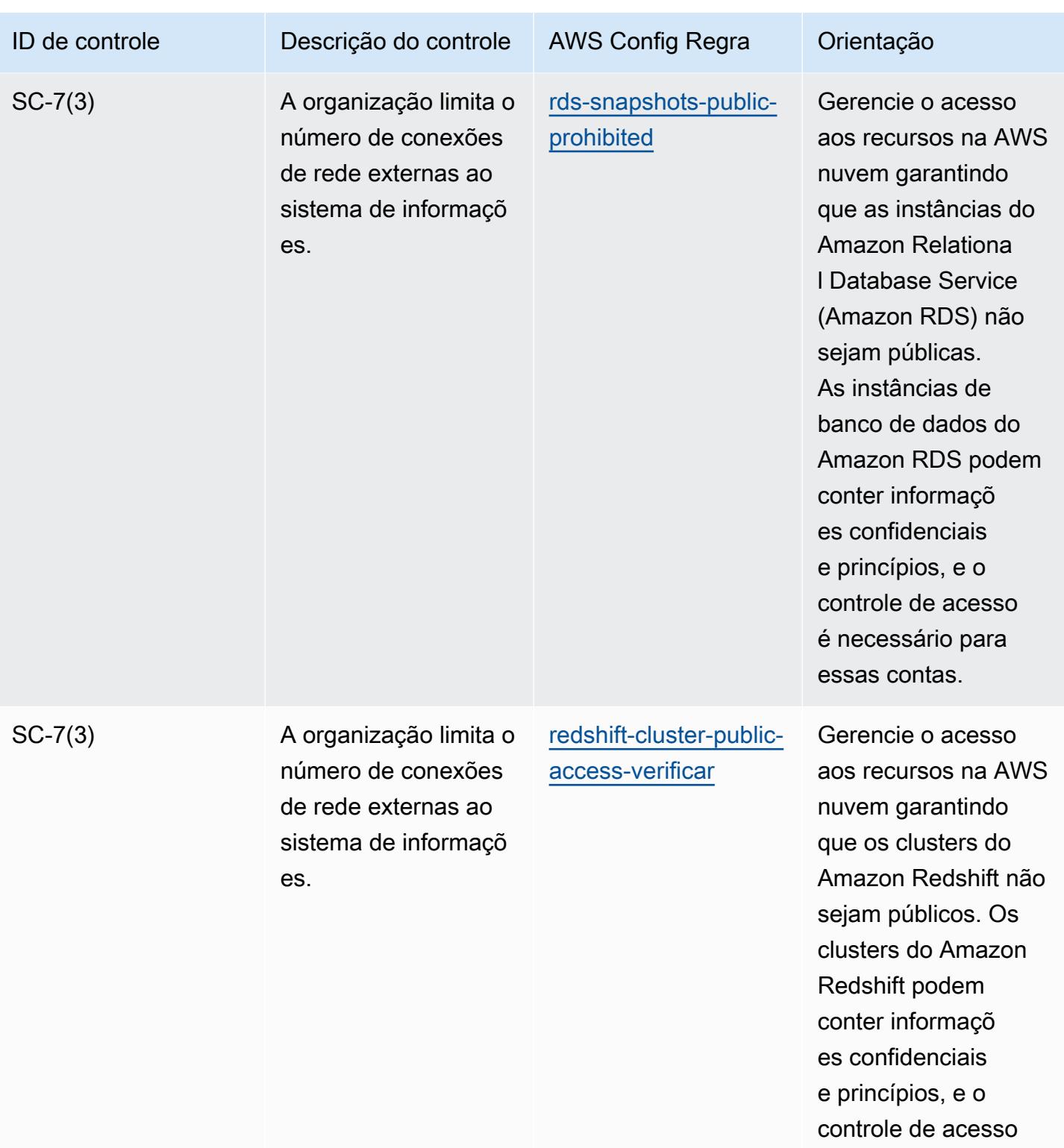

é necessário para

essas contas.

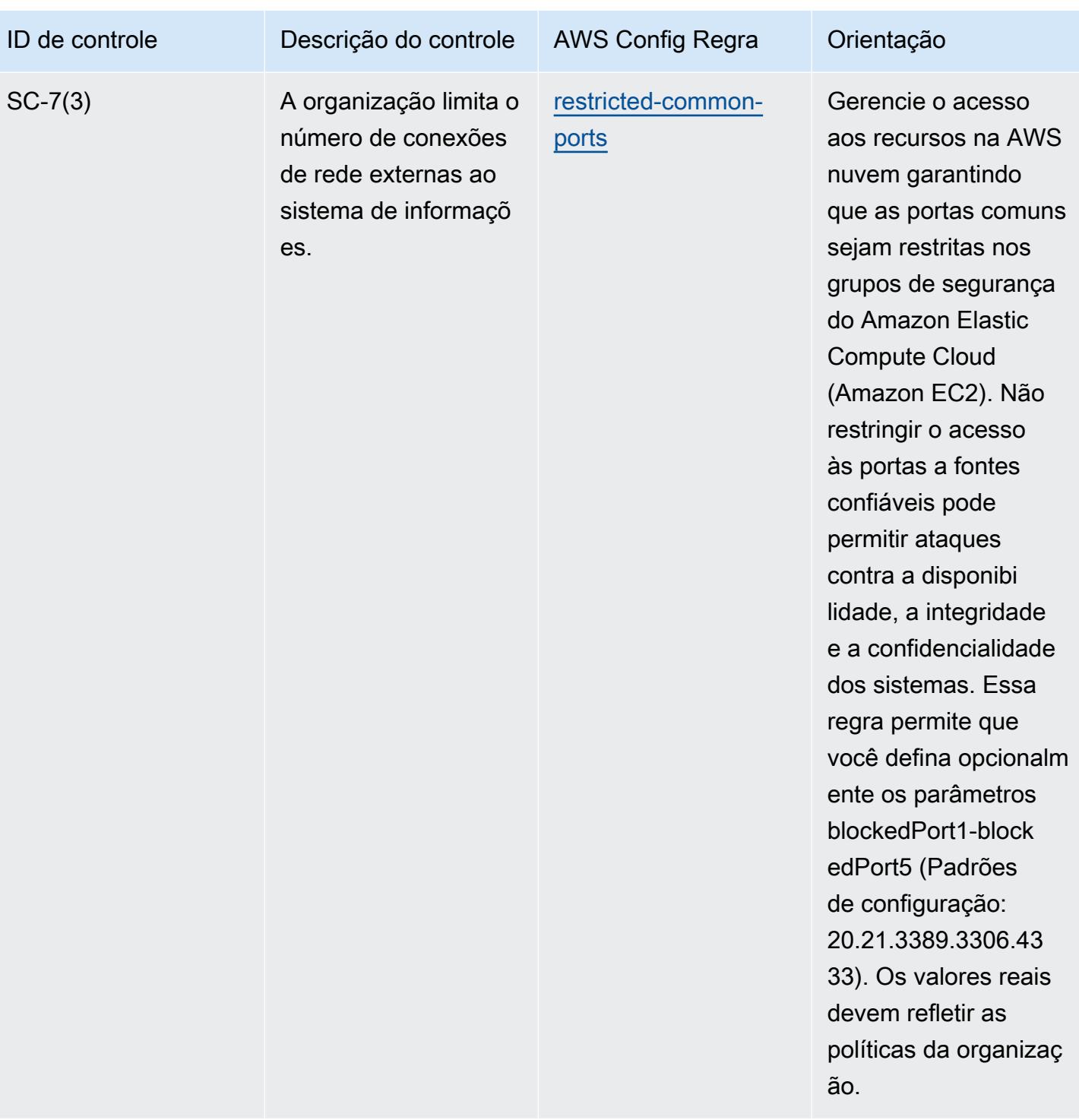

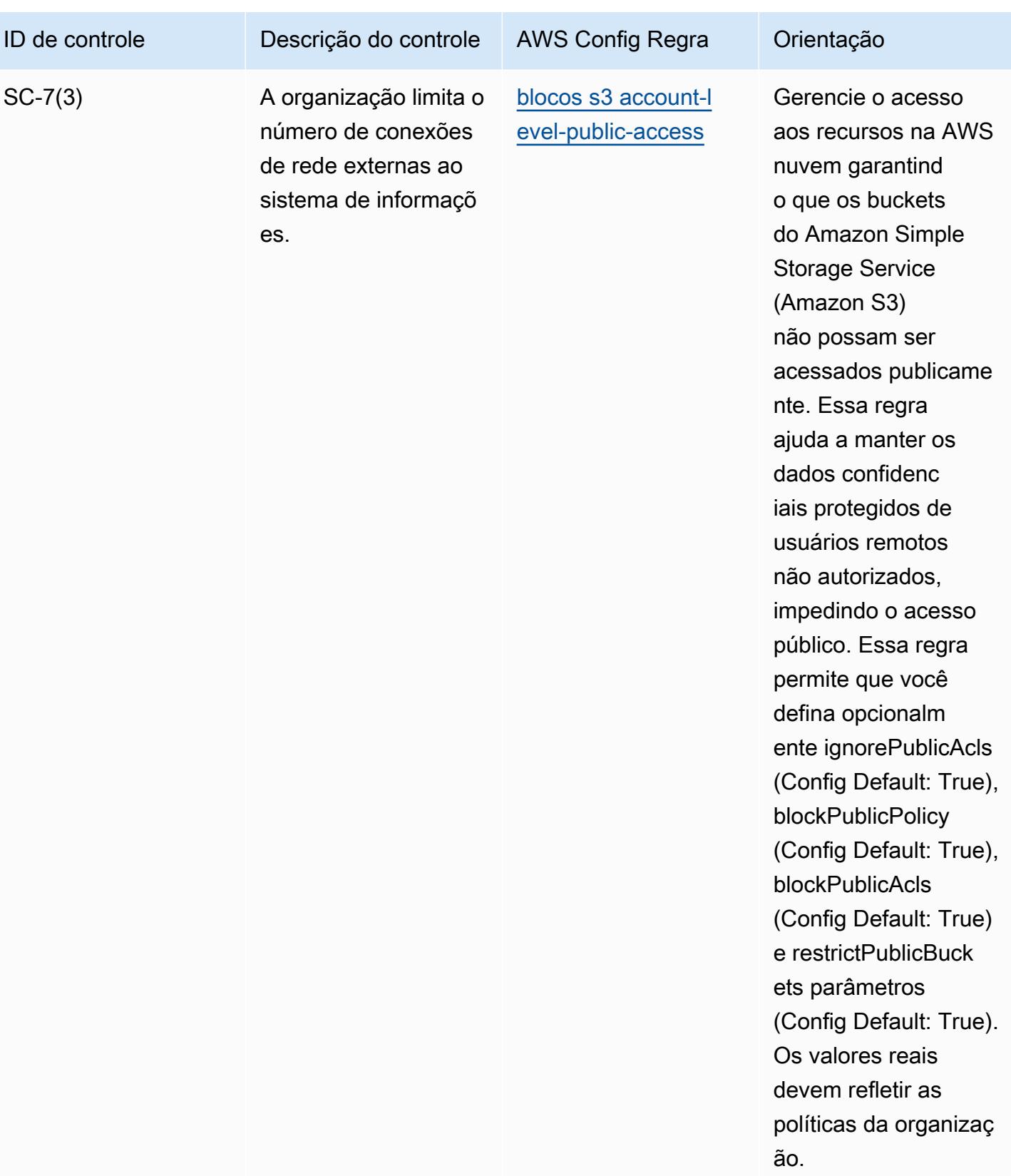

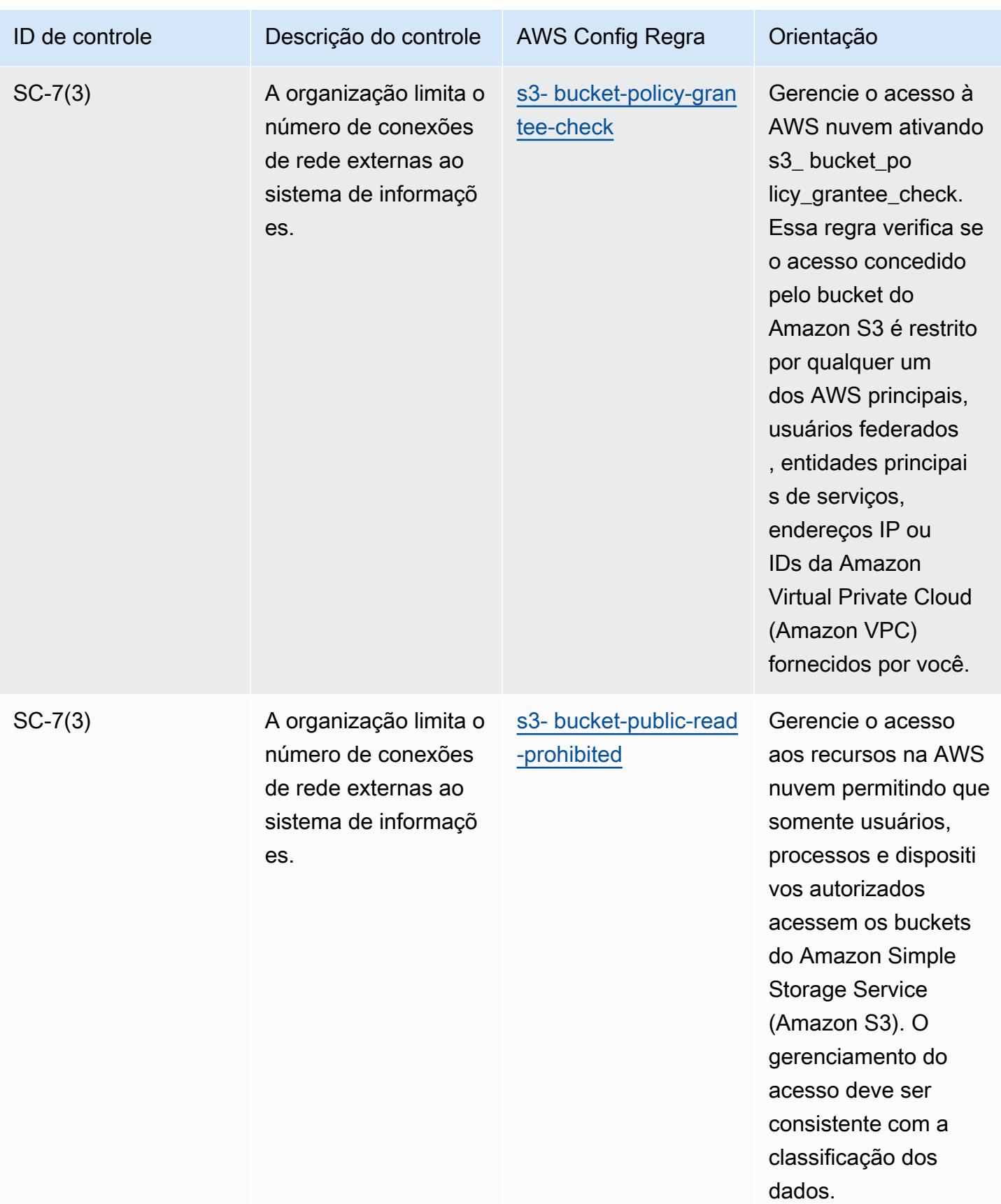

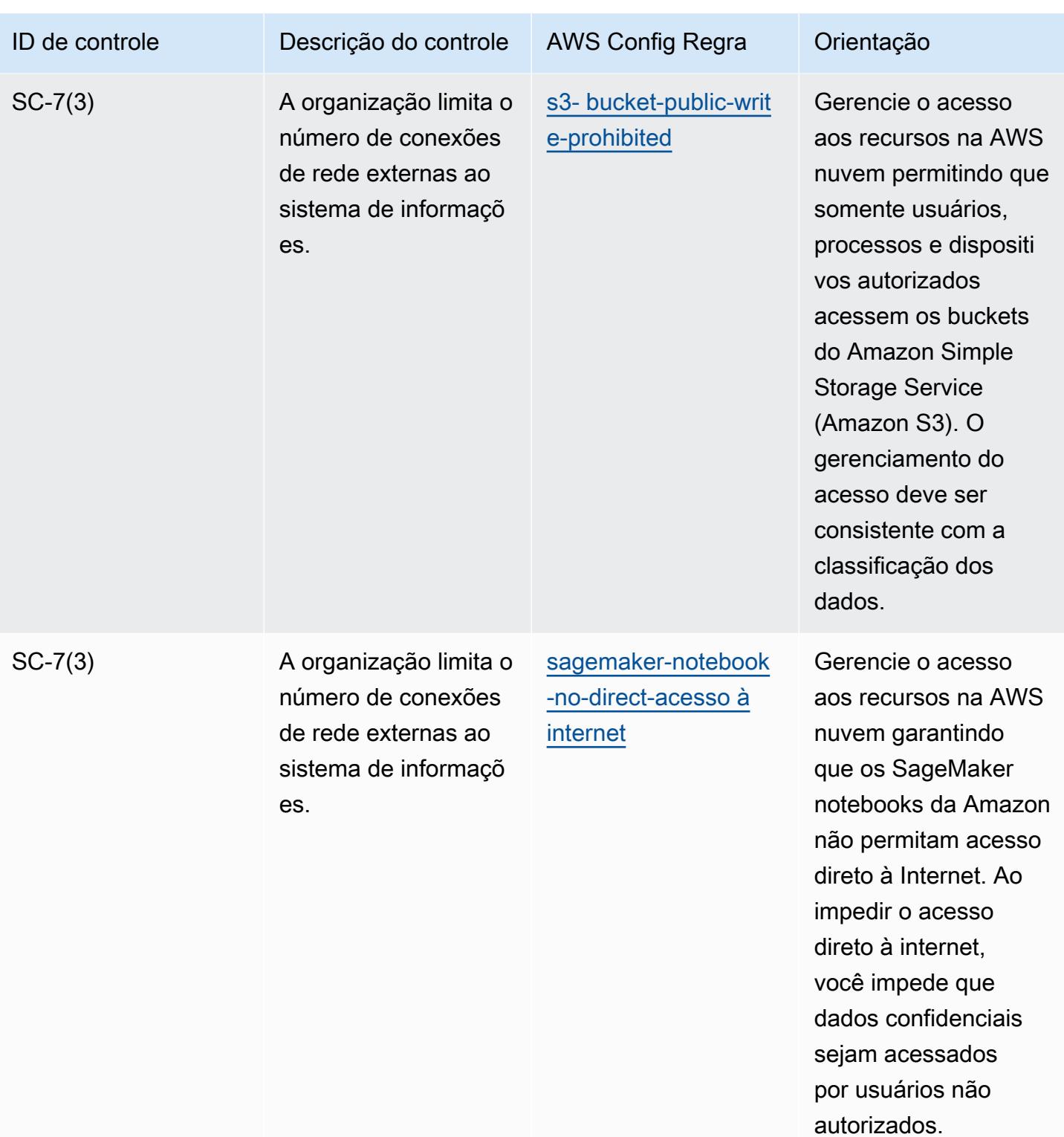

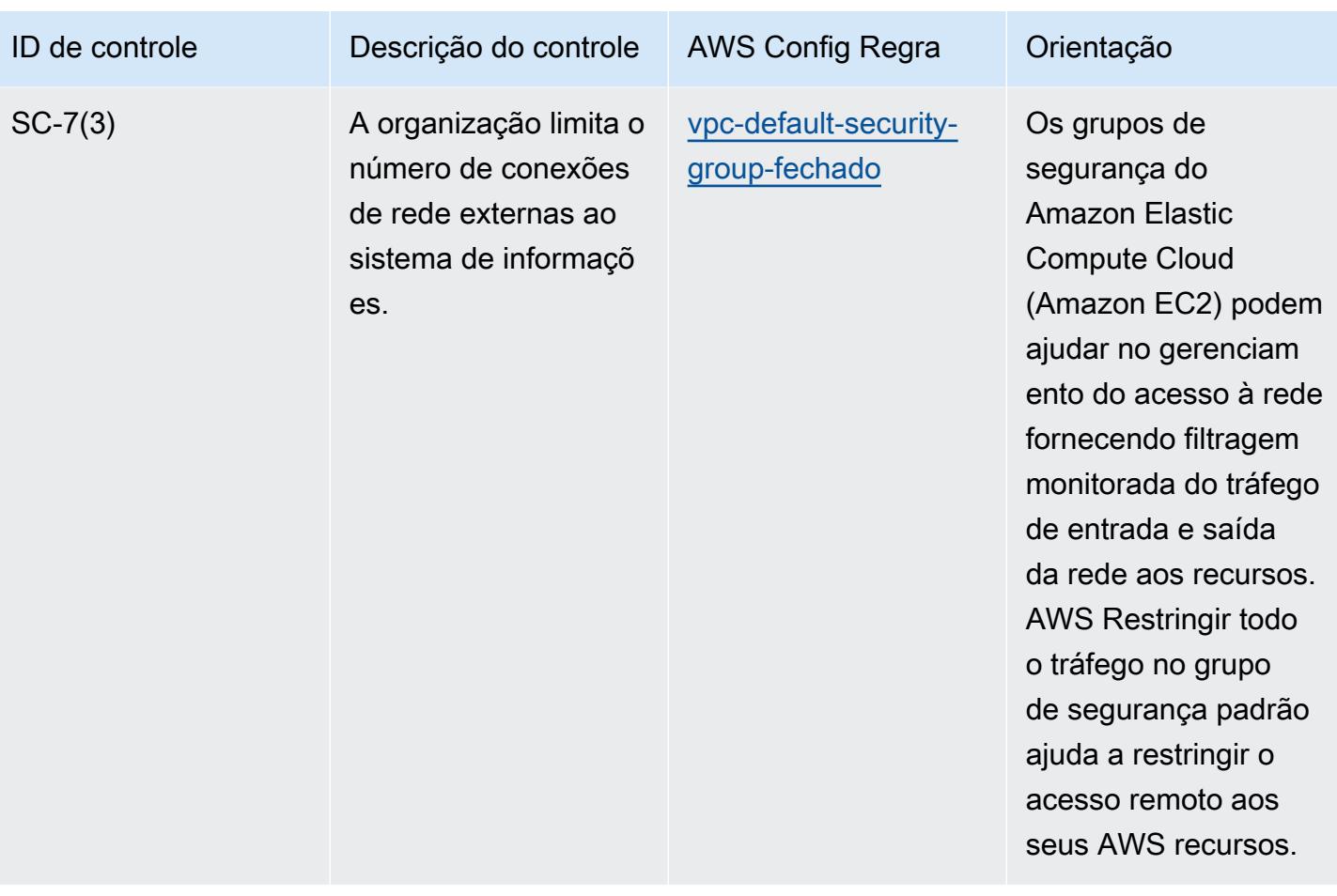

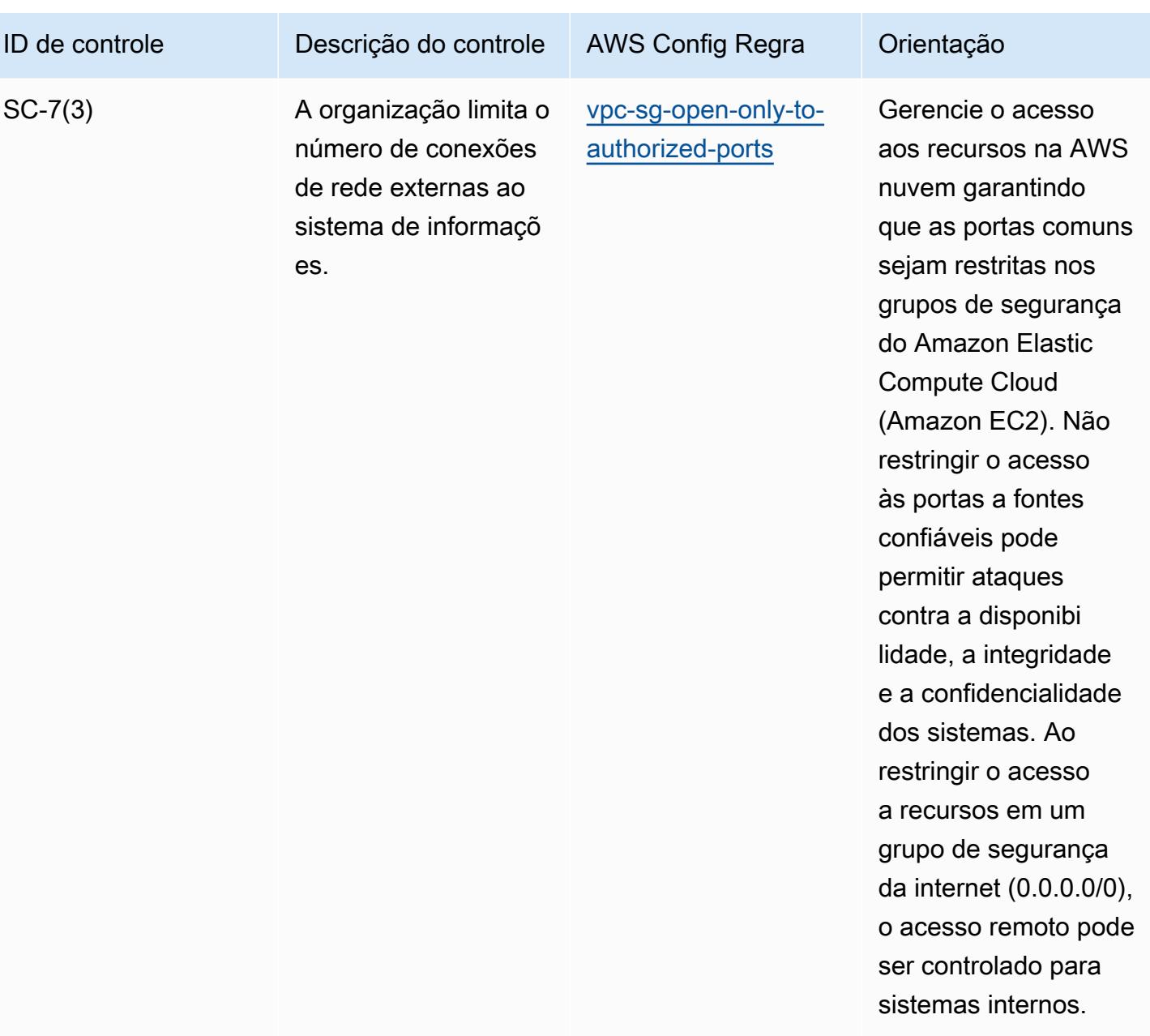

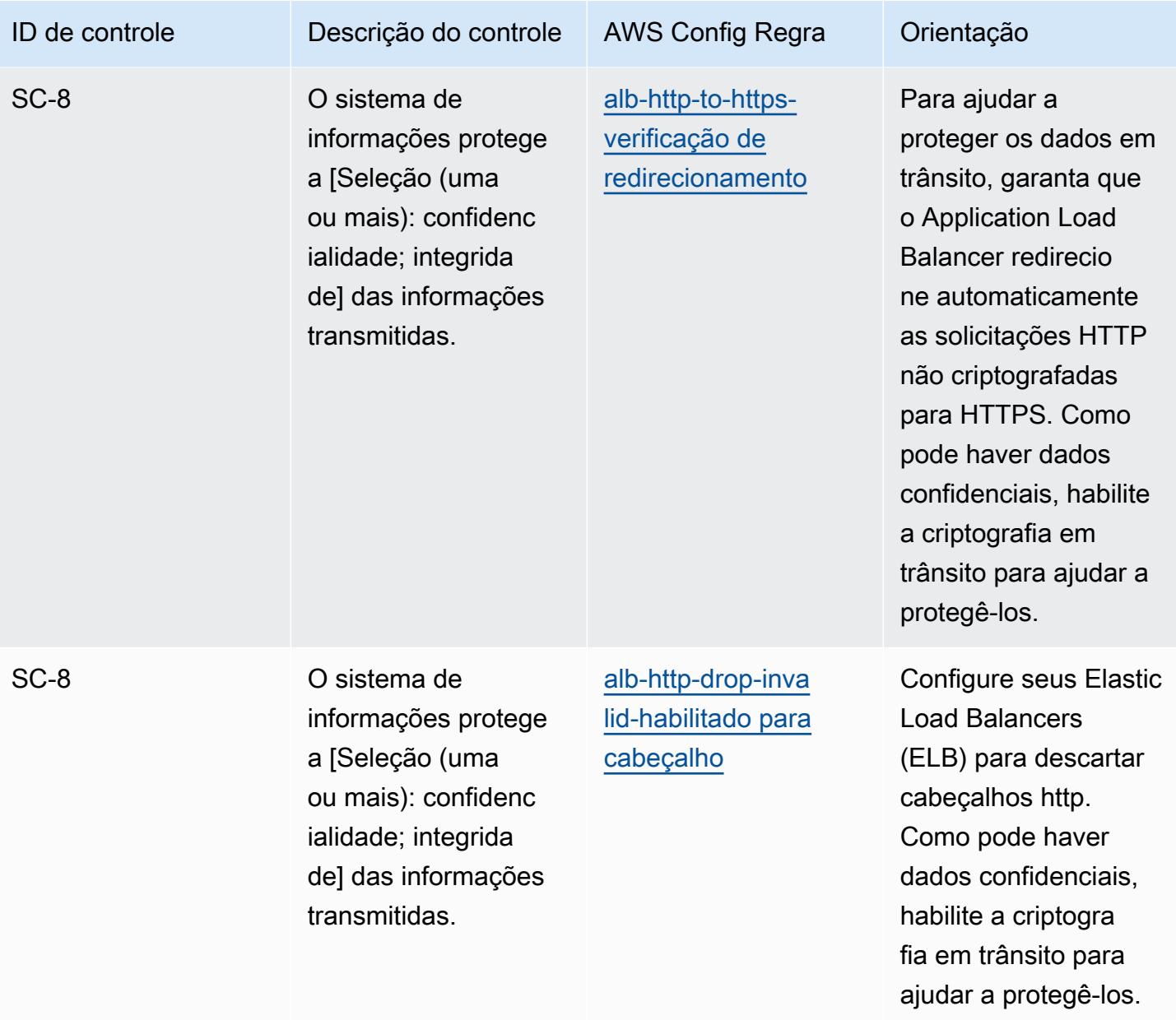

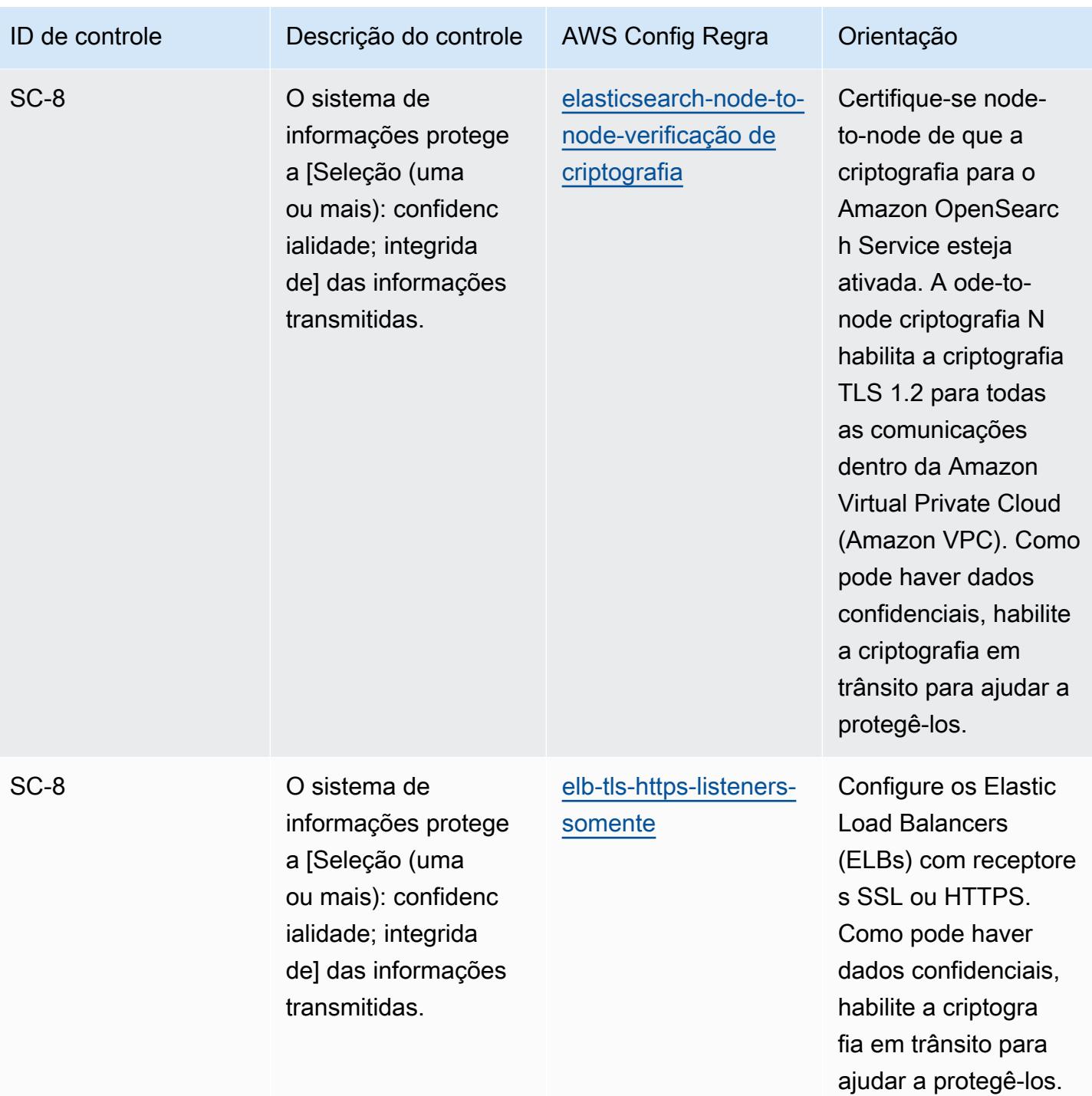

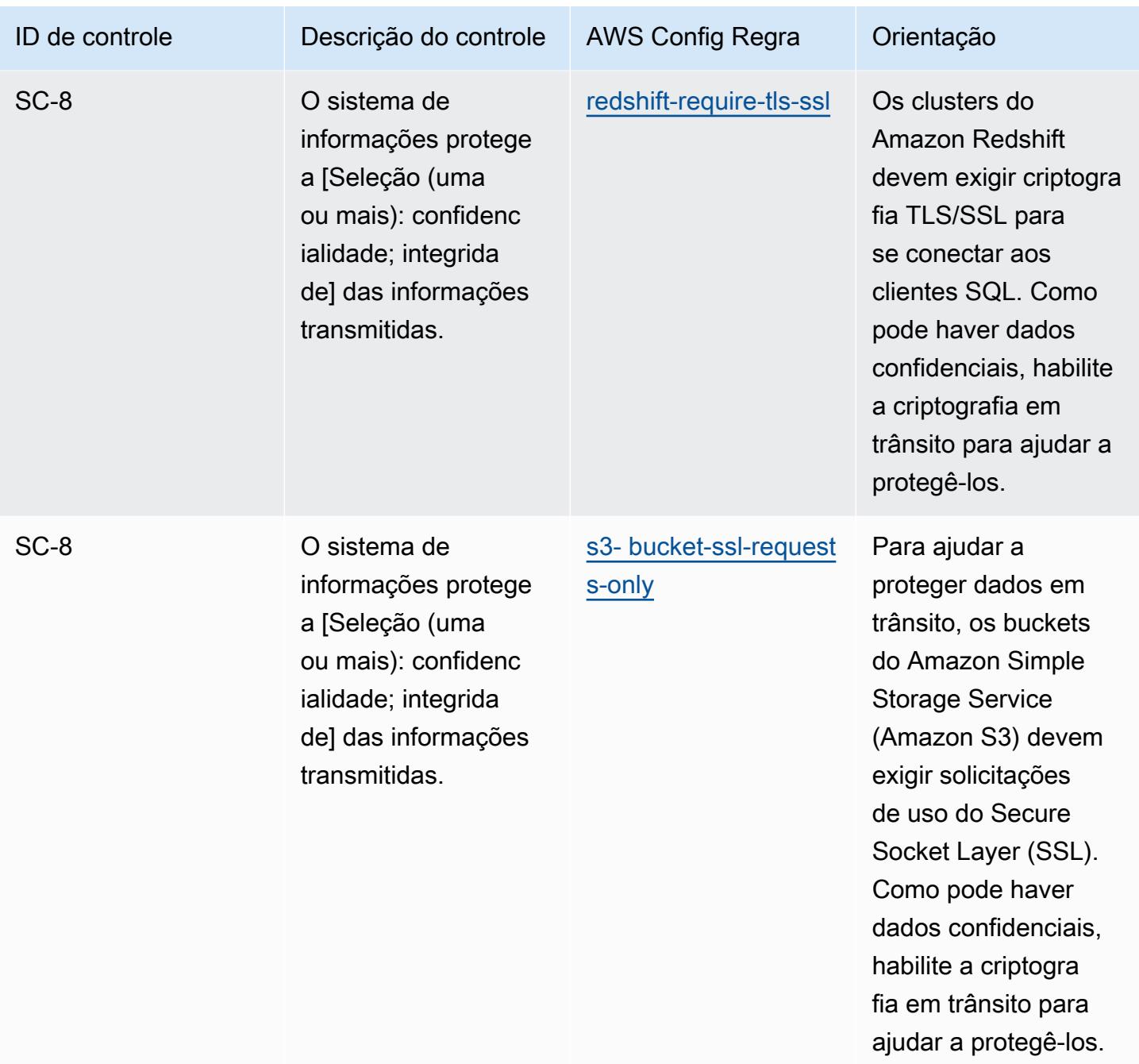

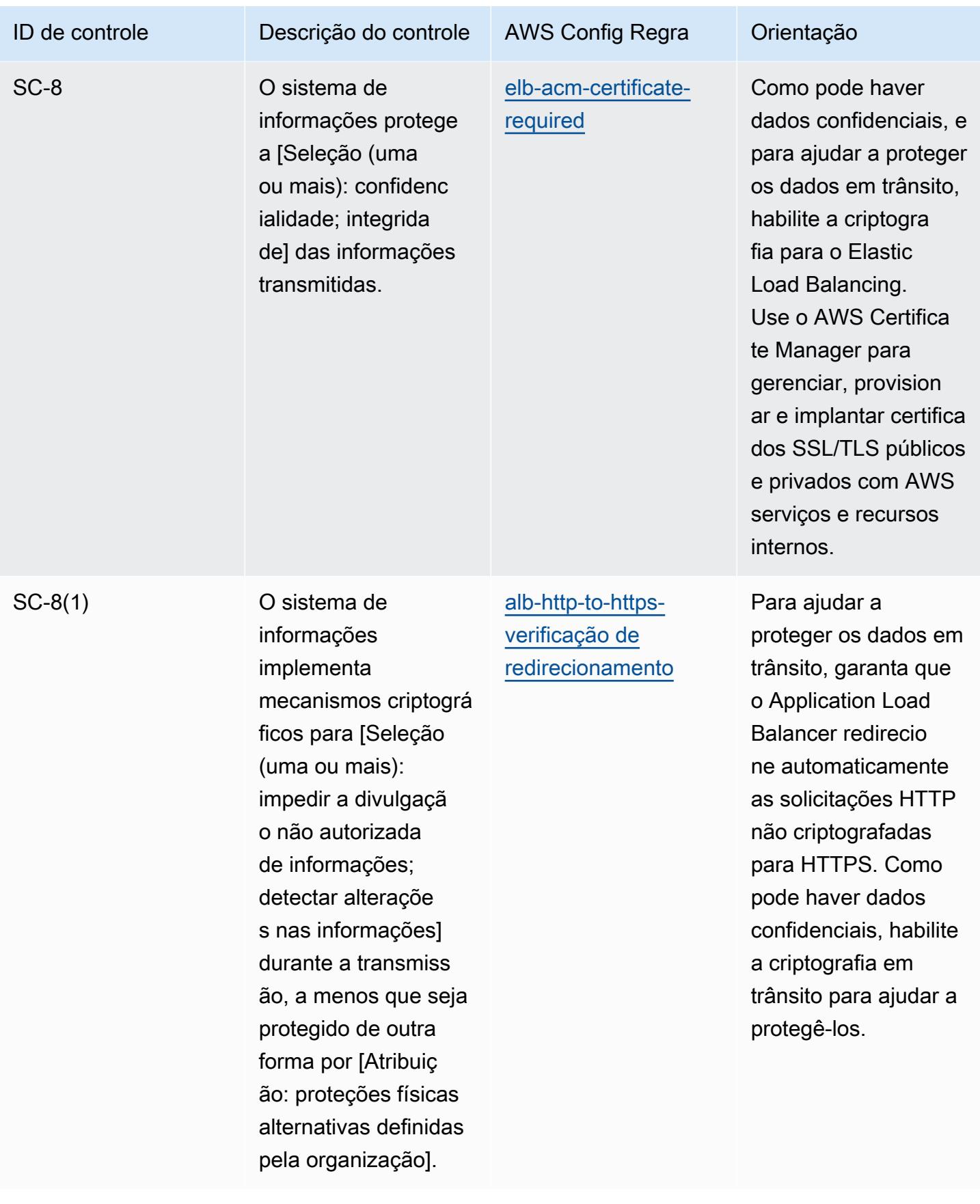

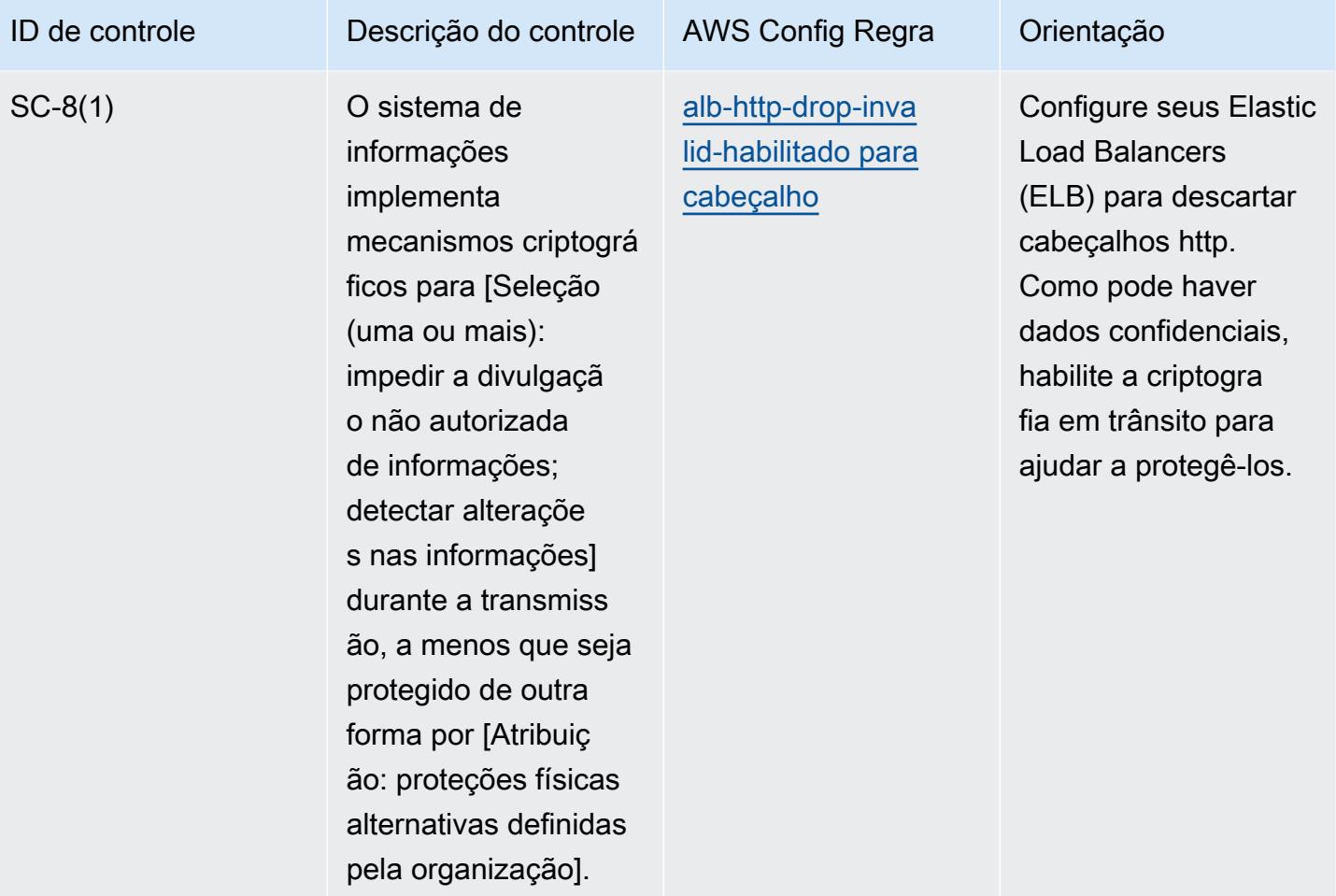

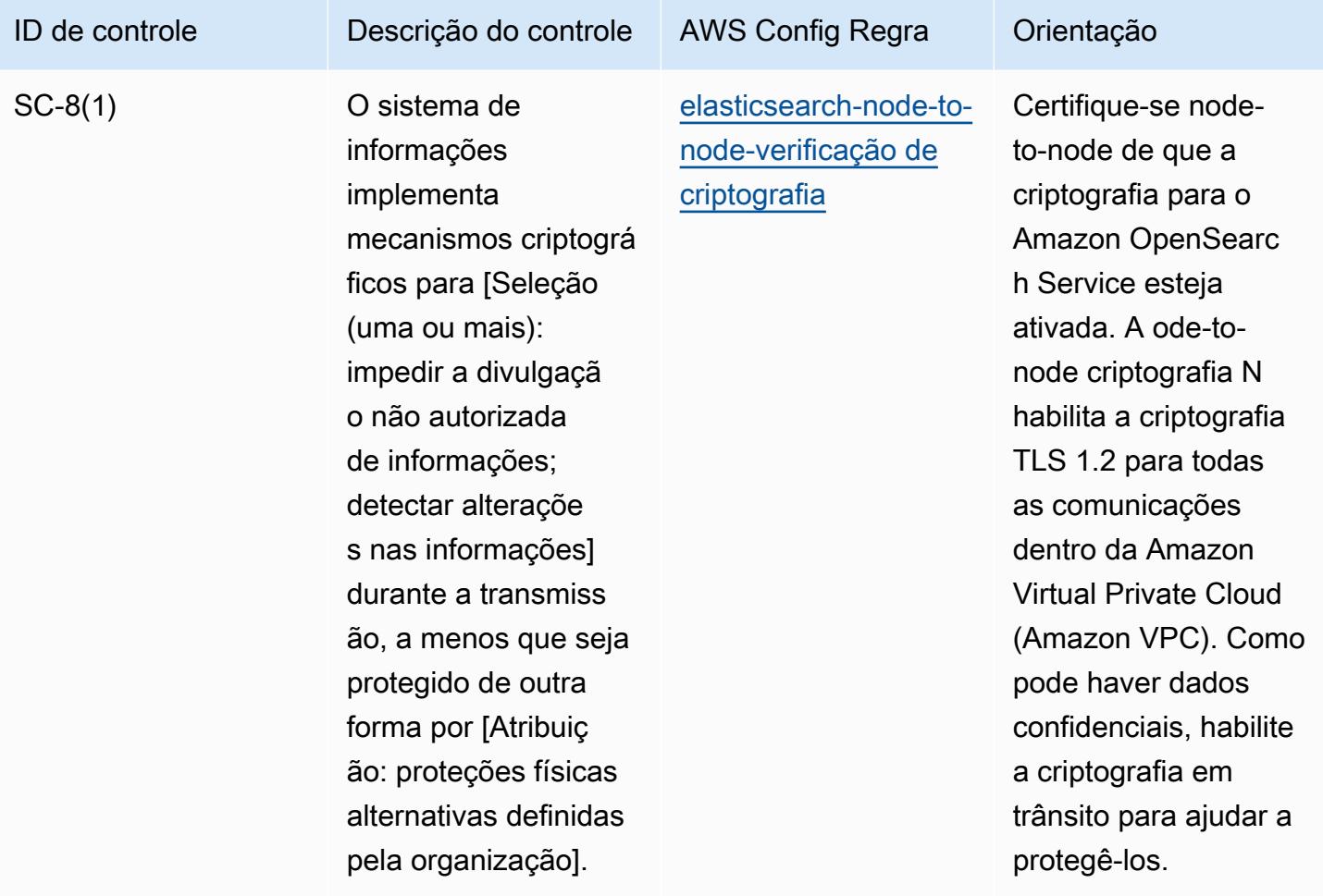

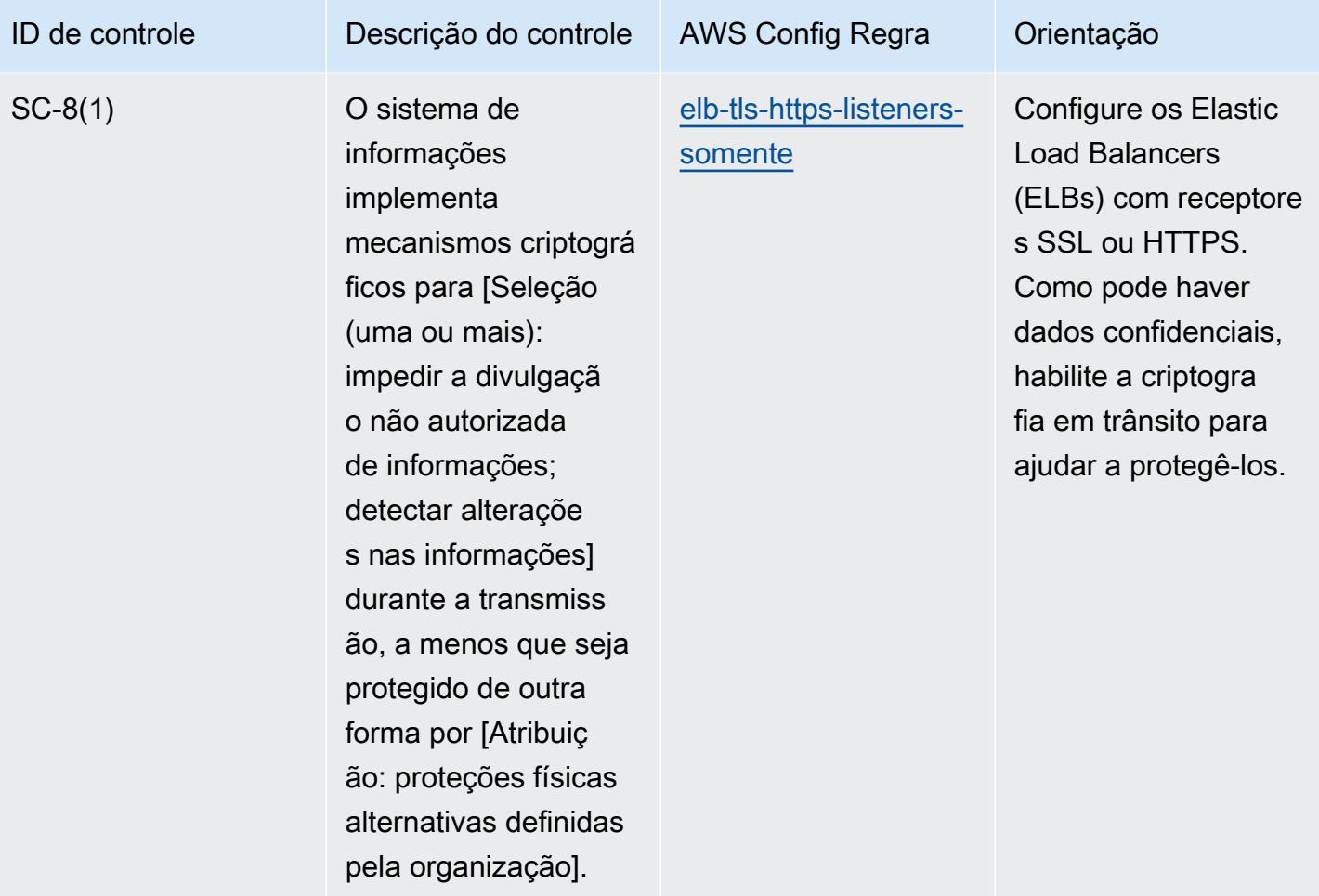

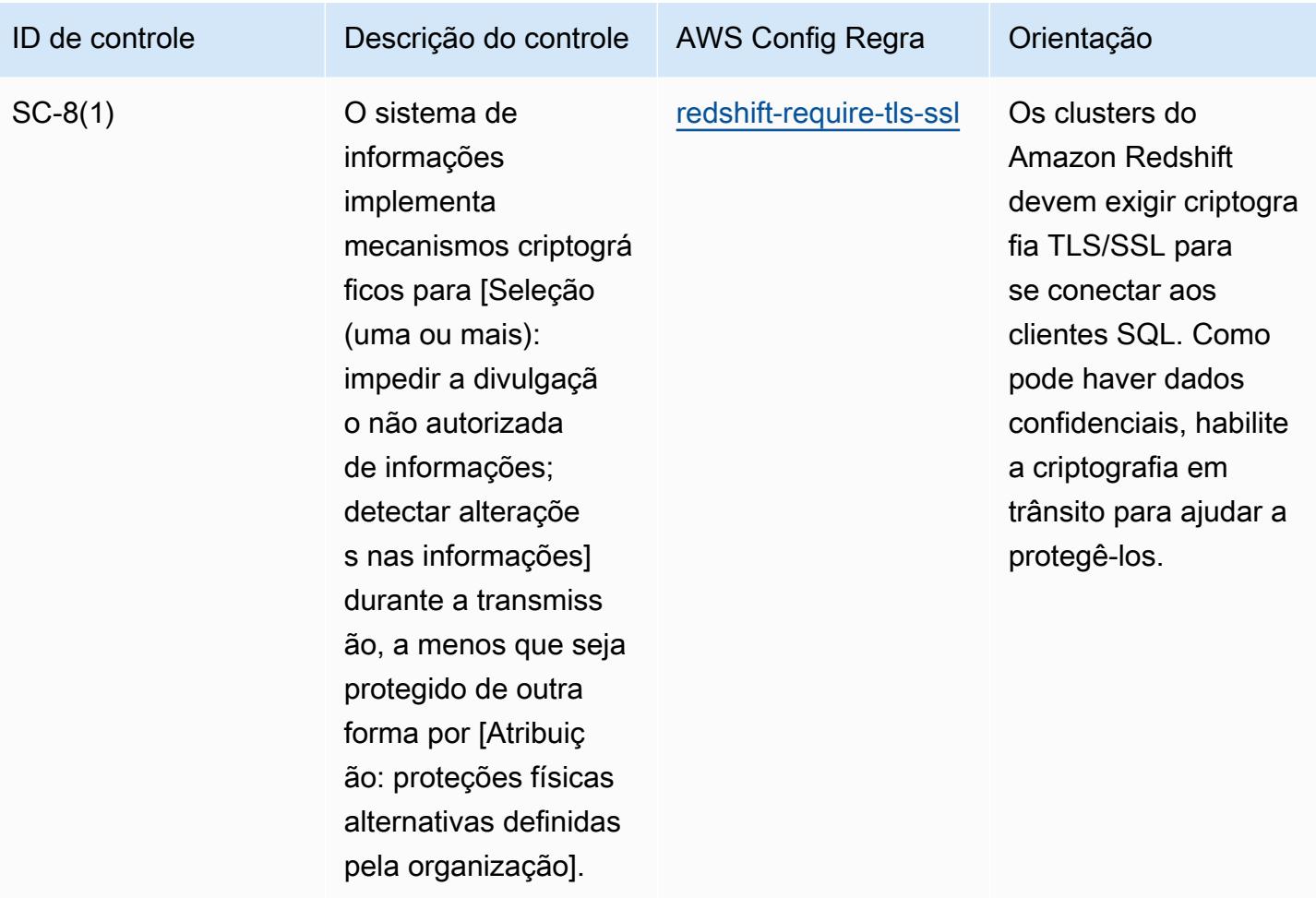

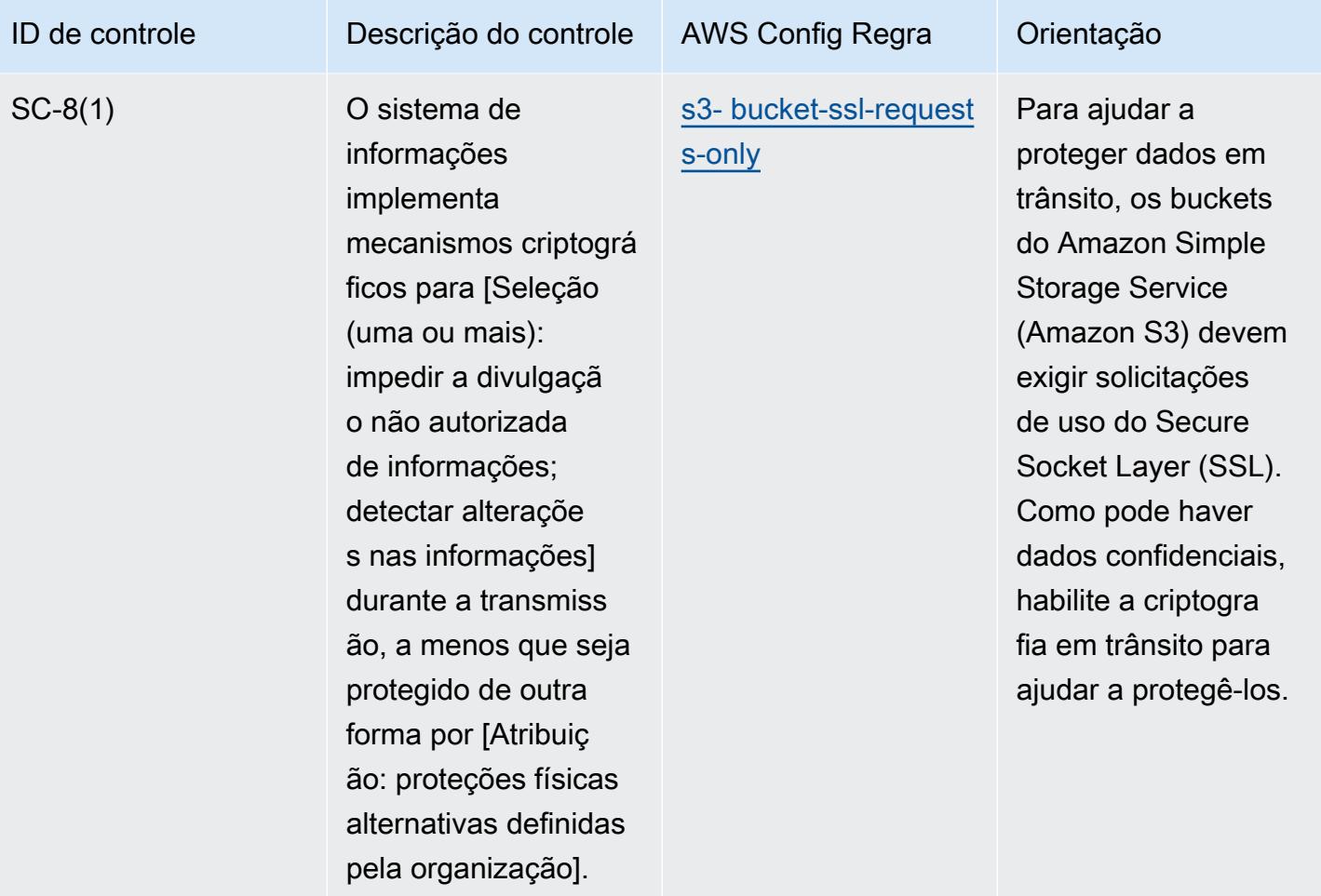

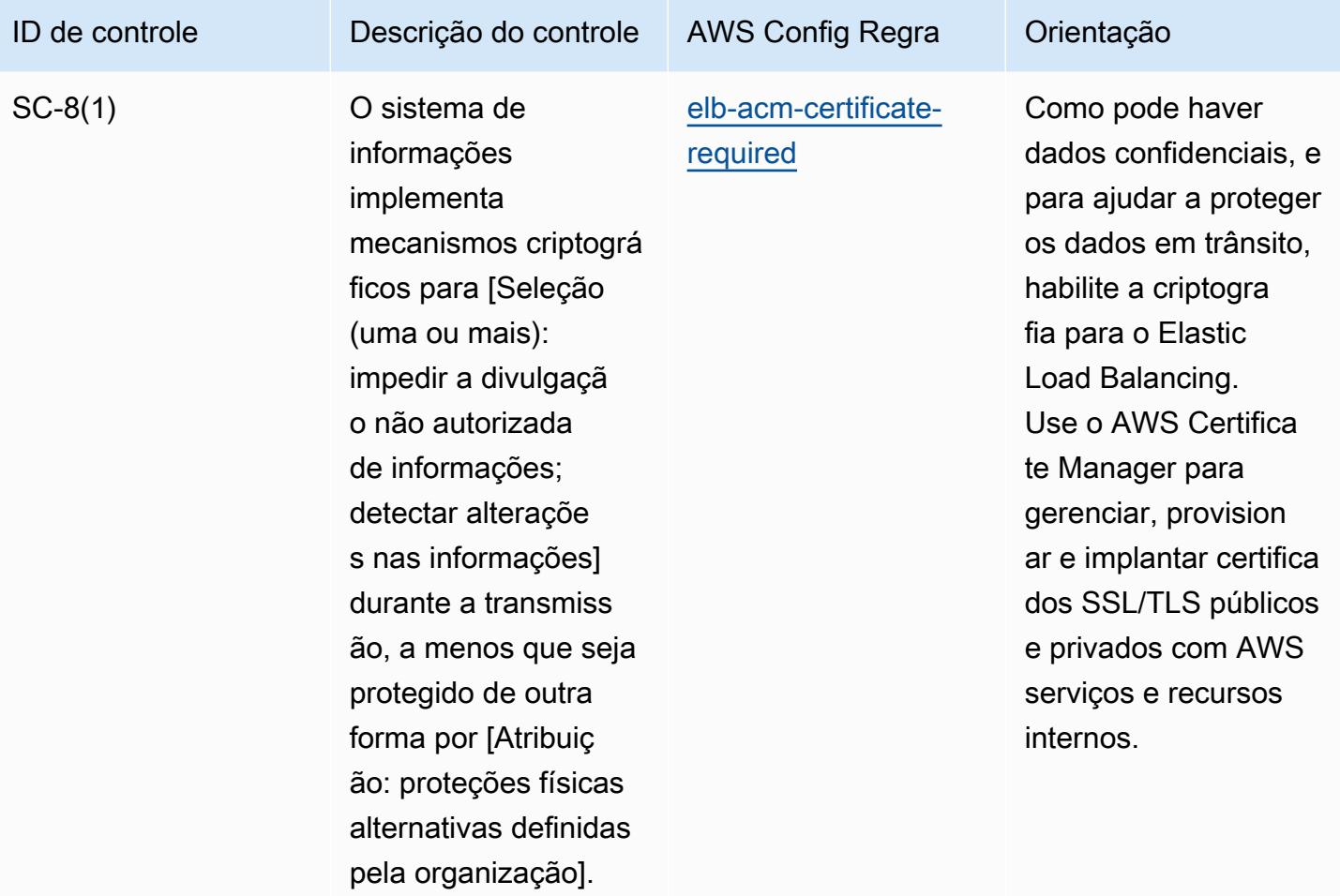

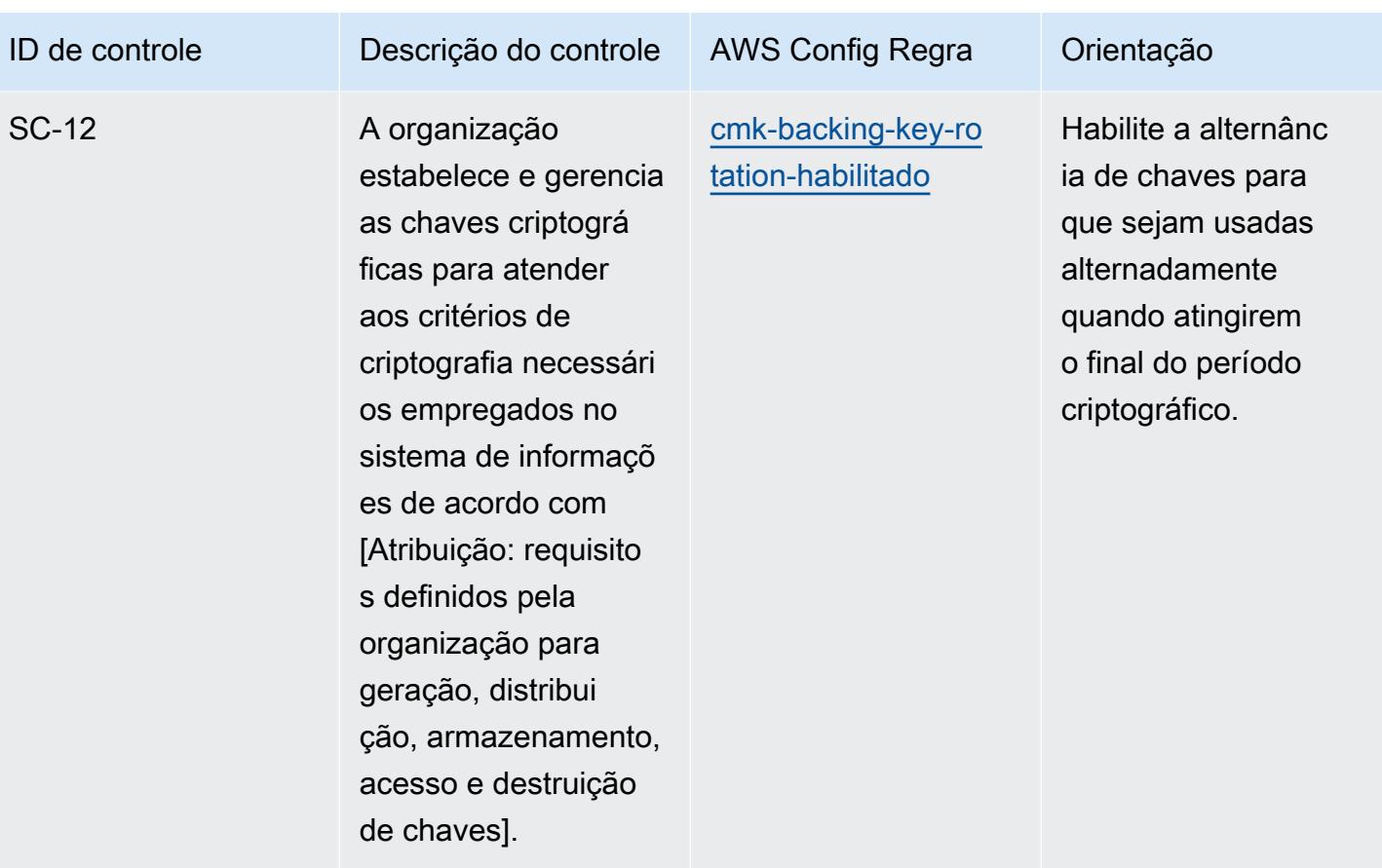

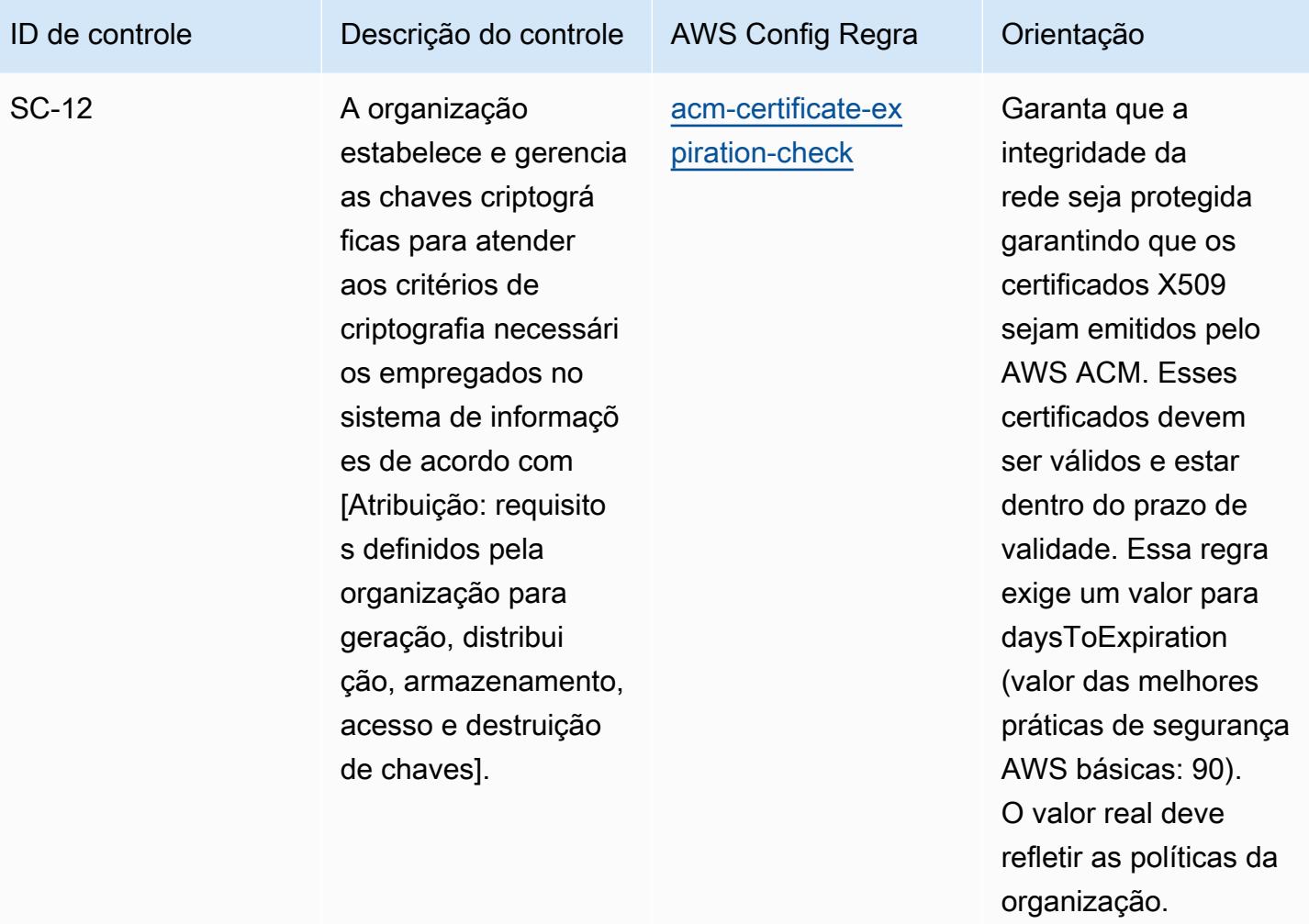
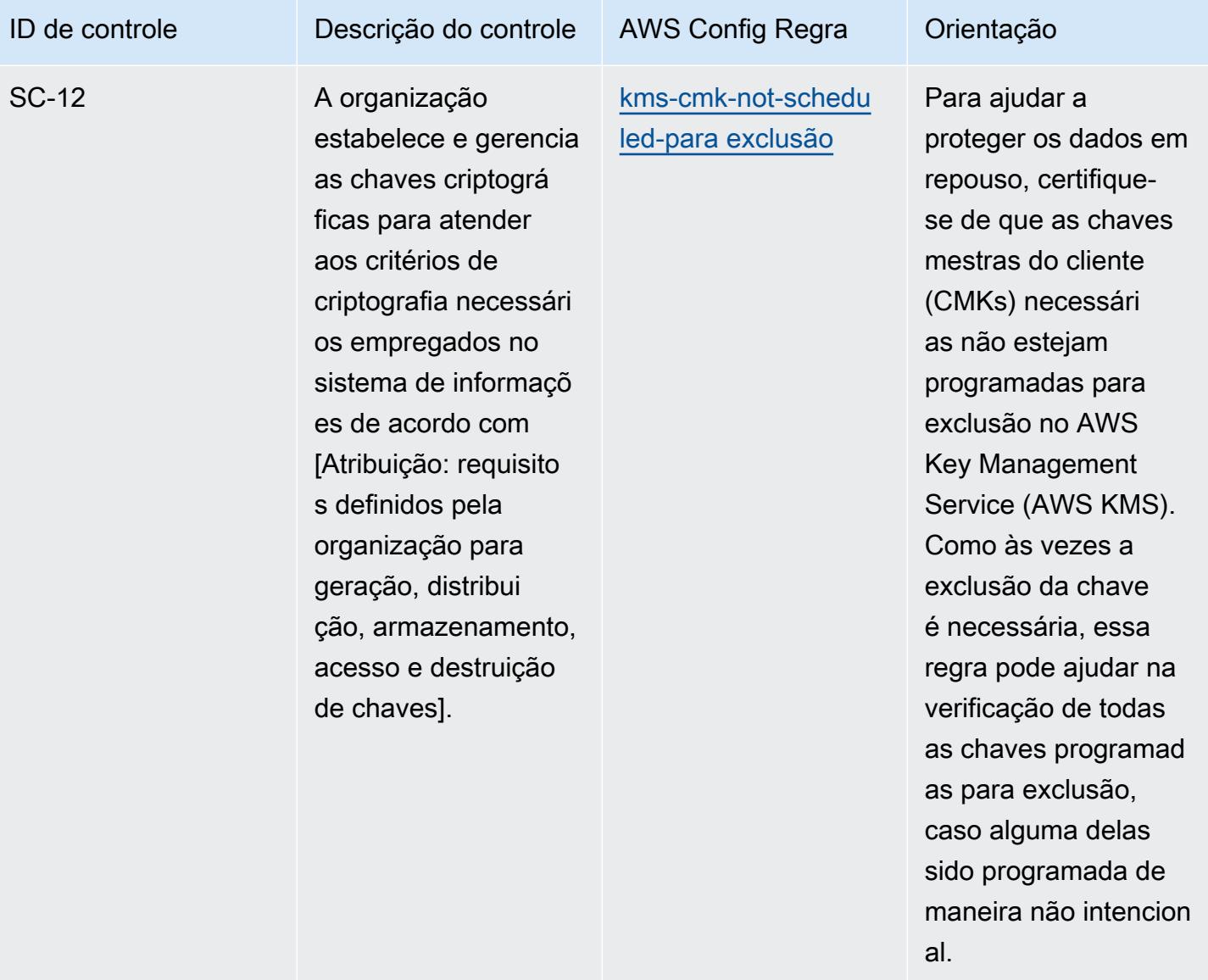

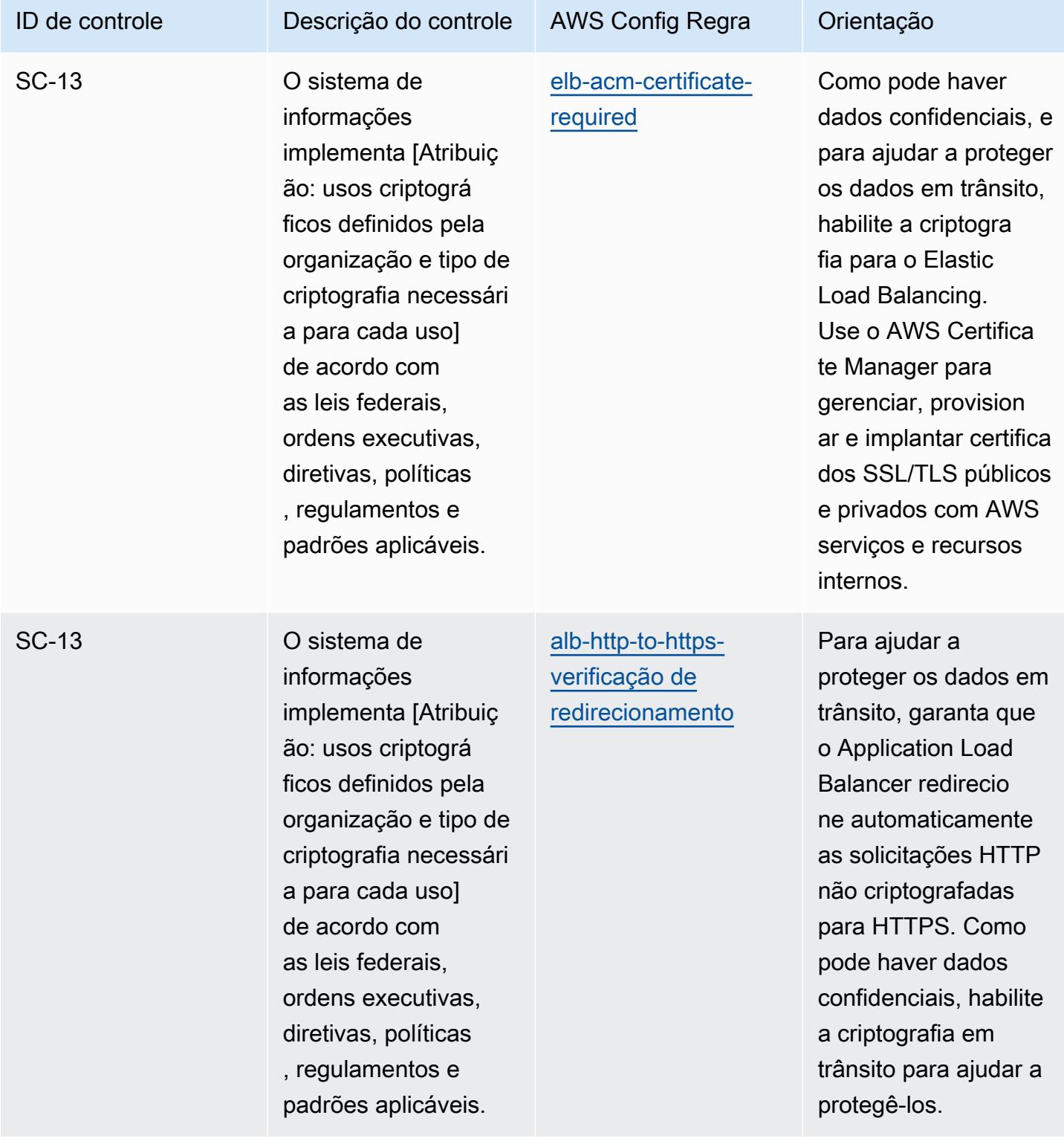

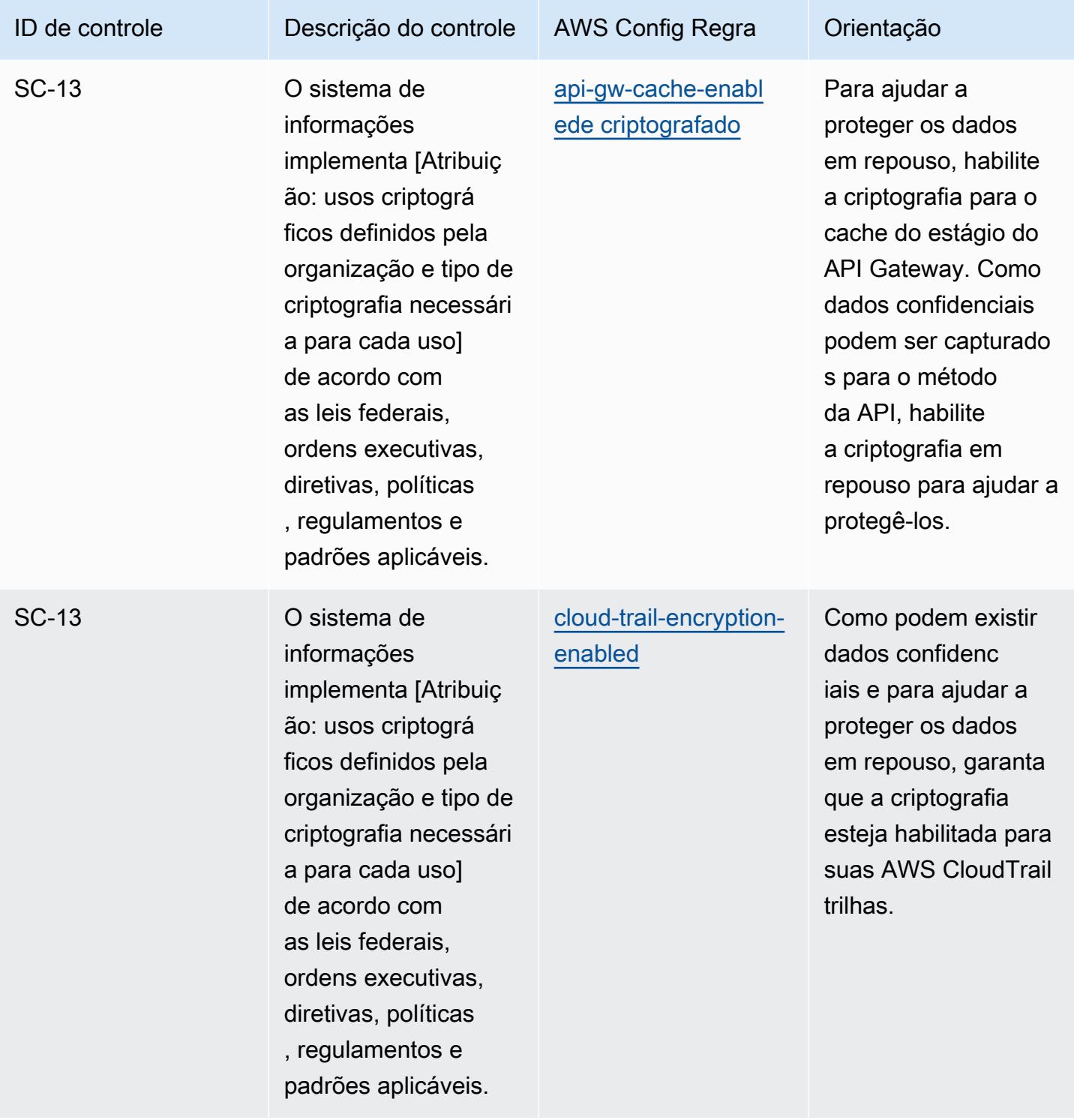

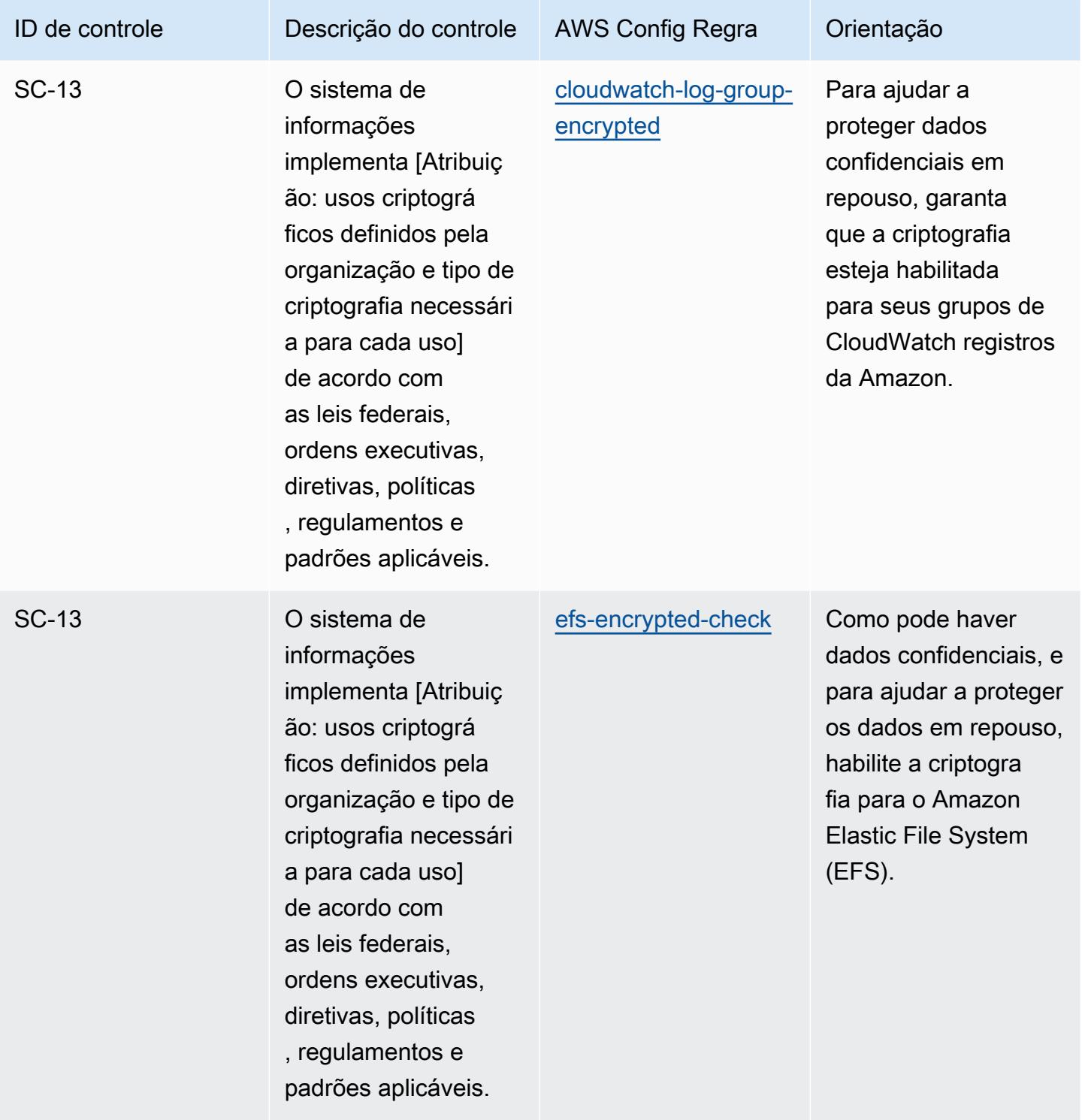

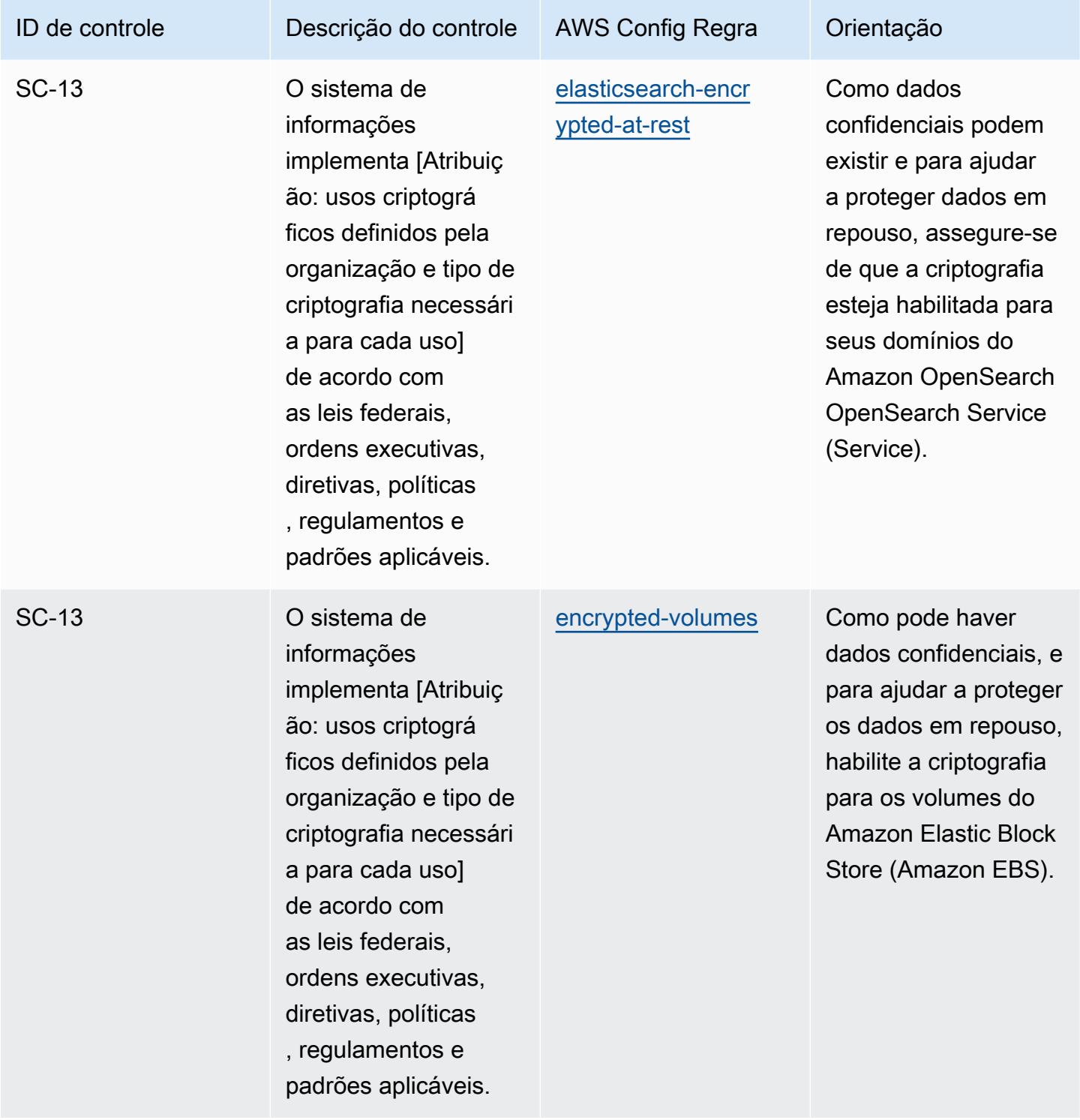

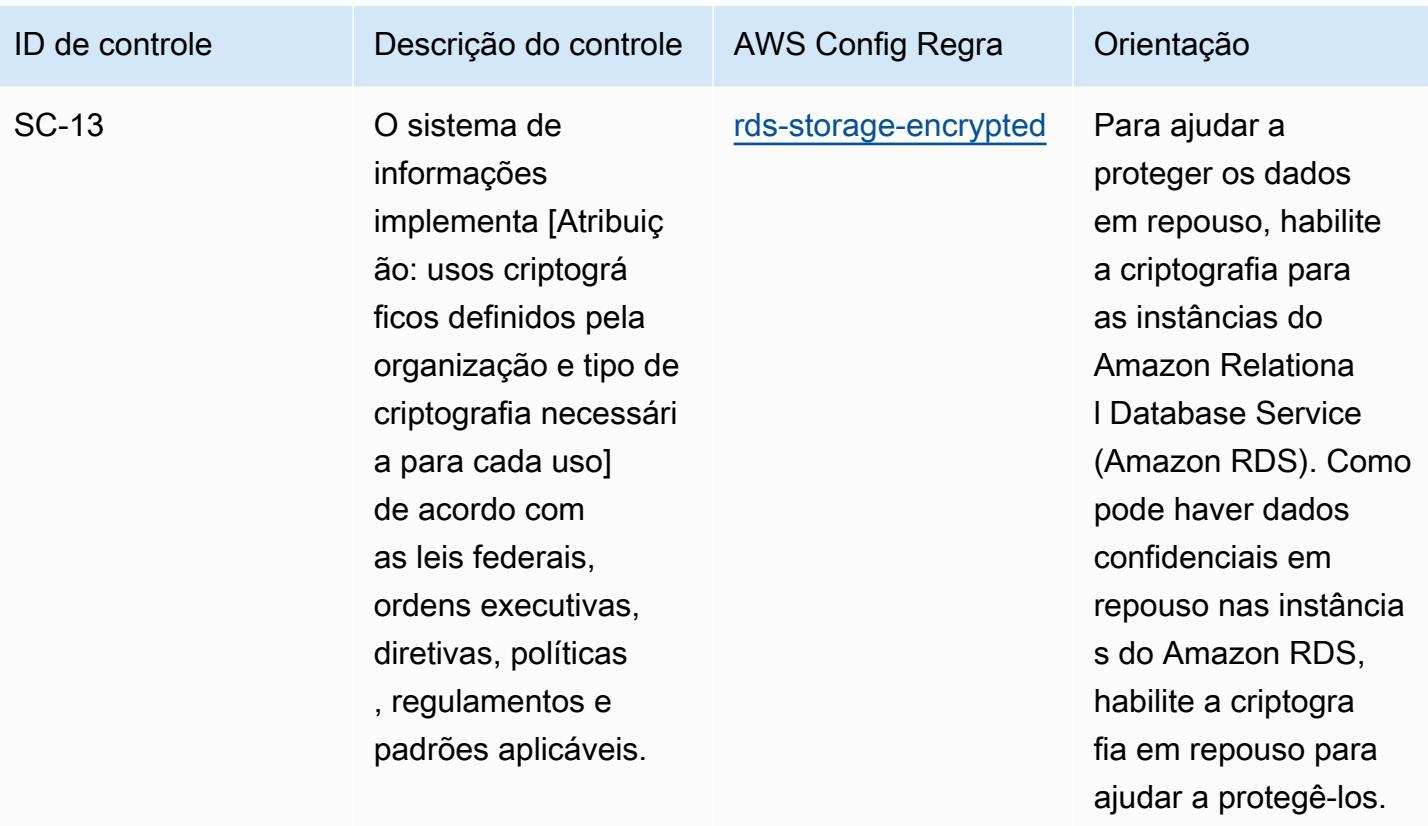

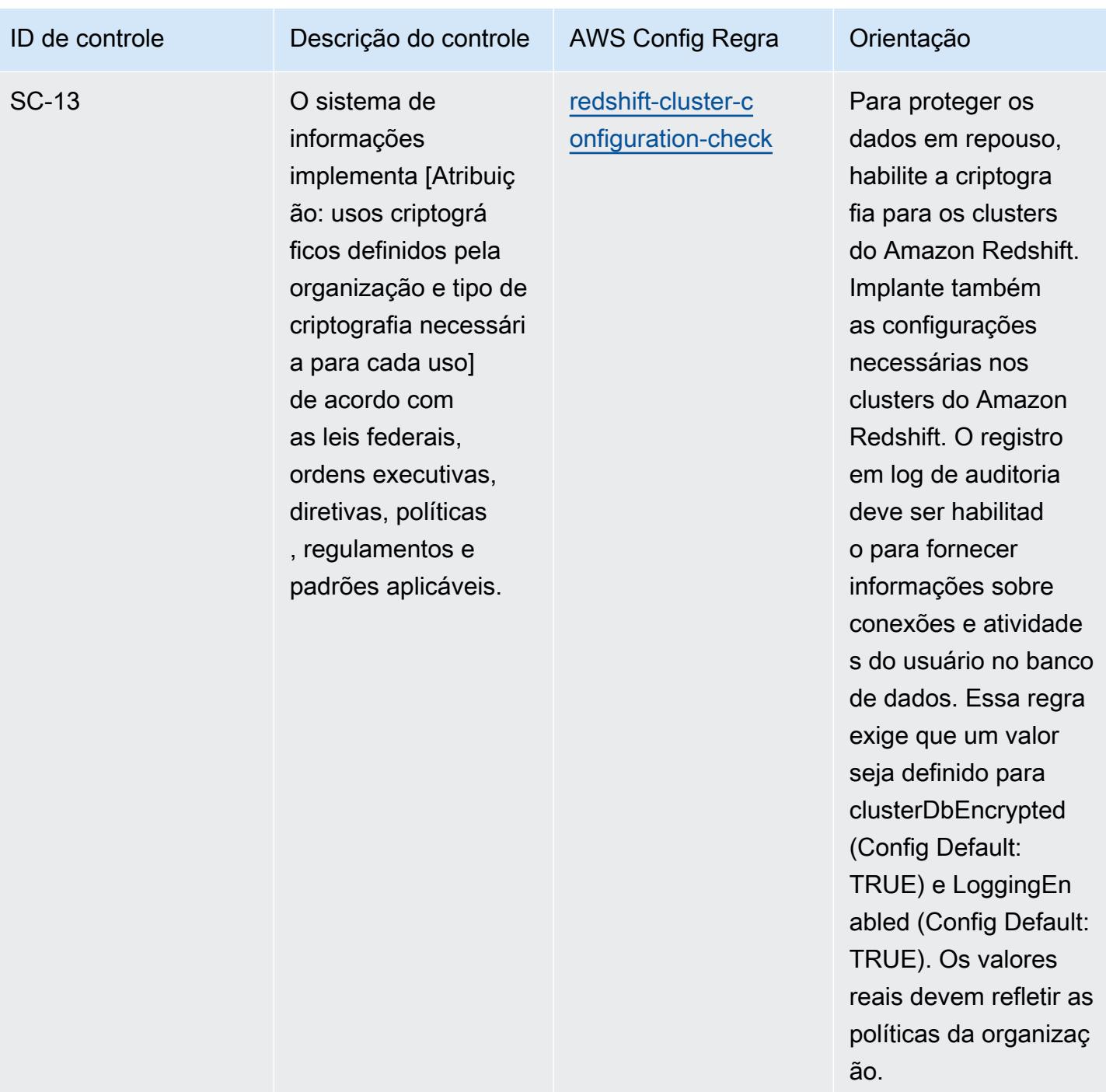

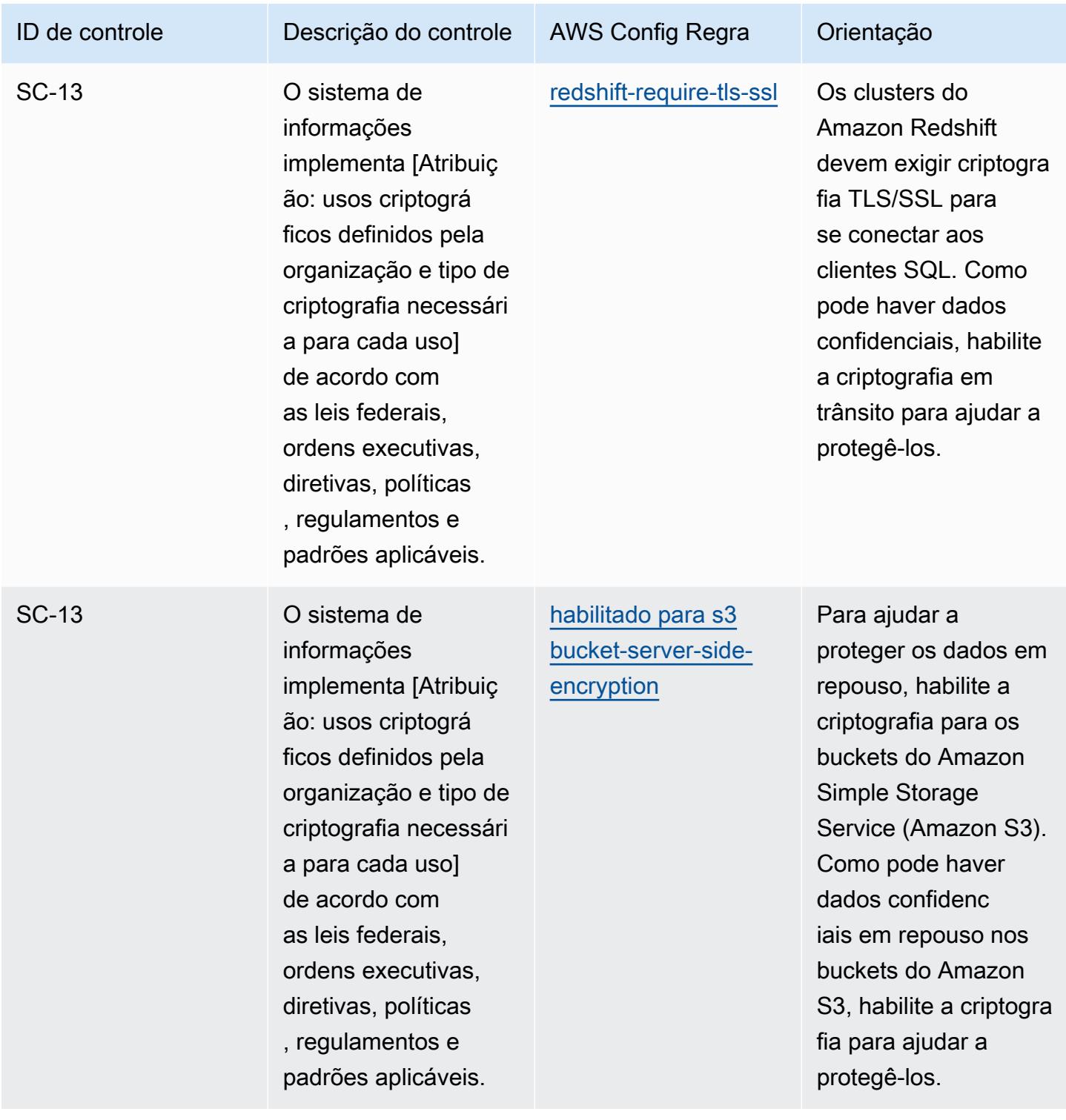

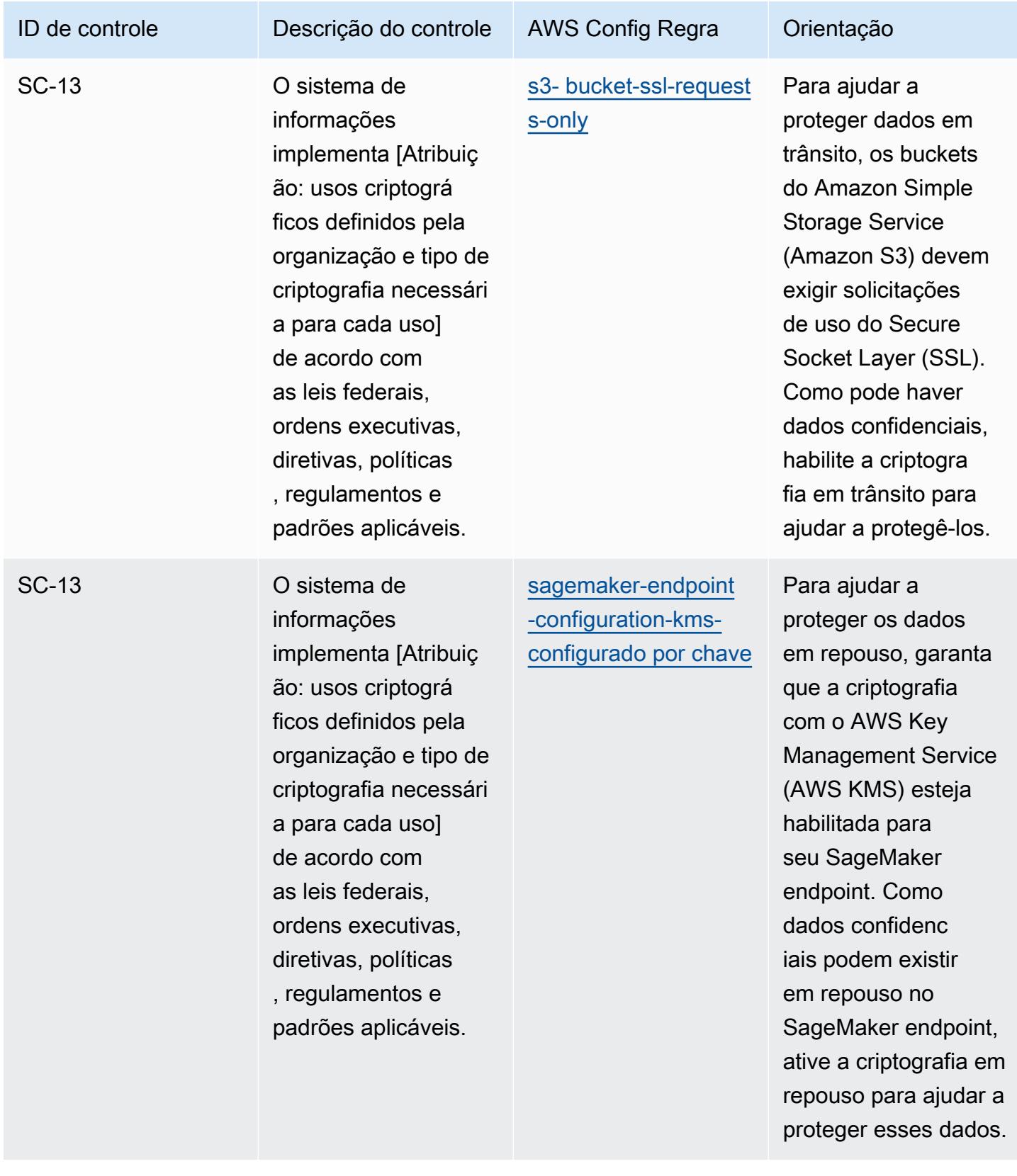

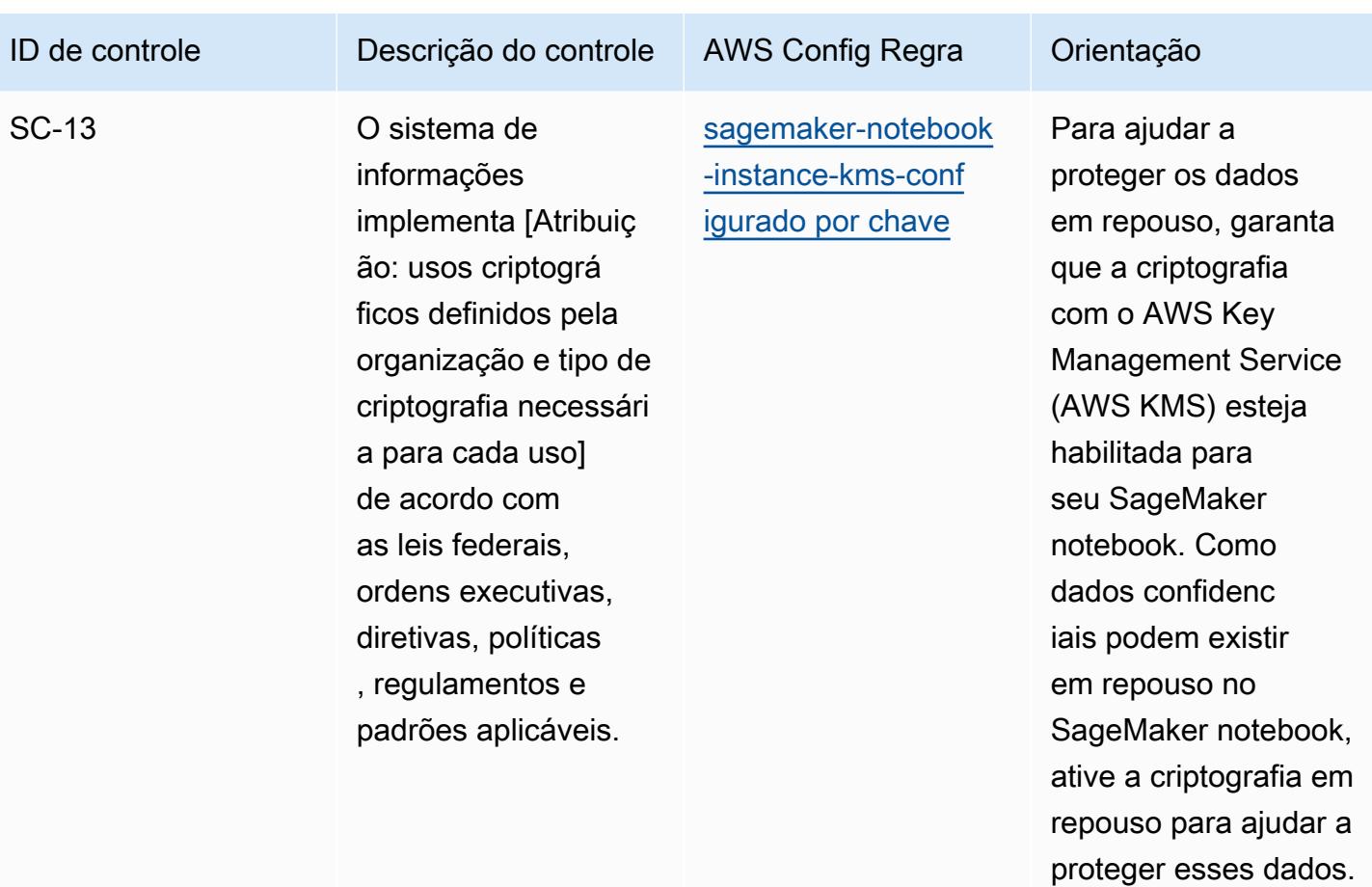

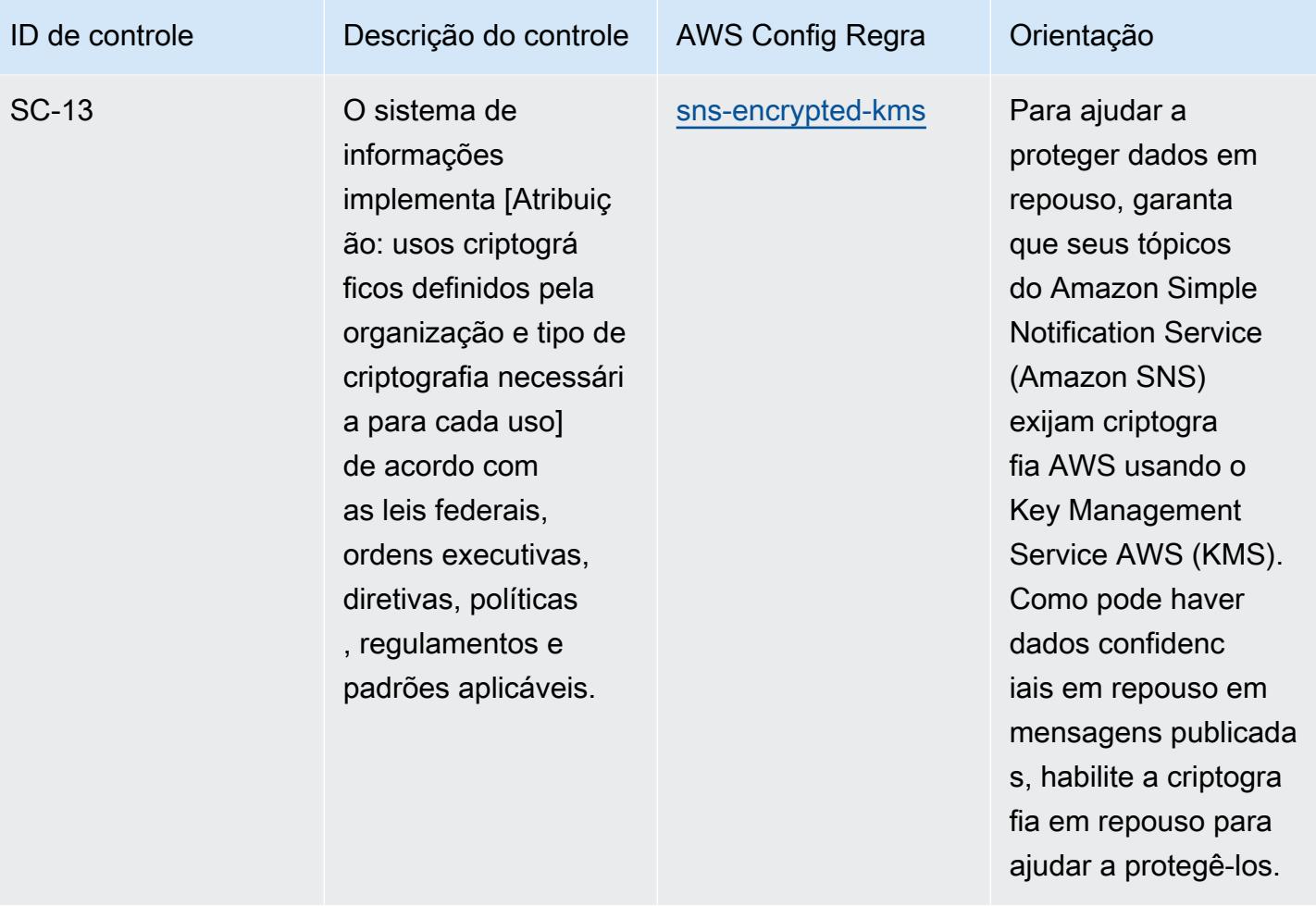

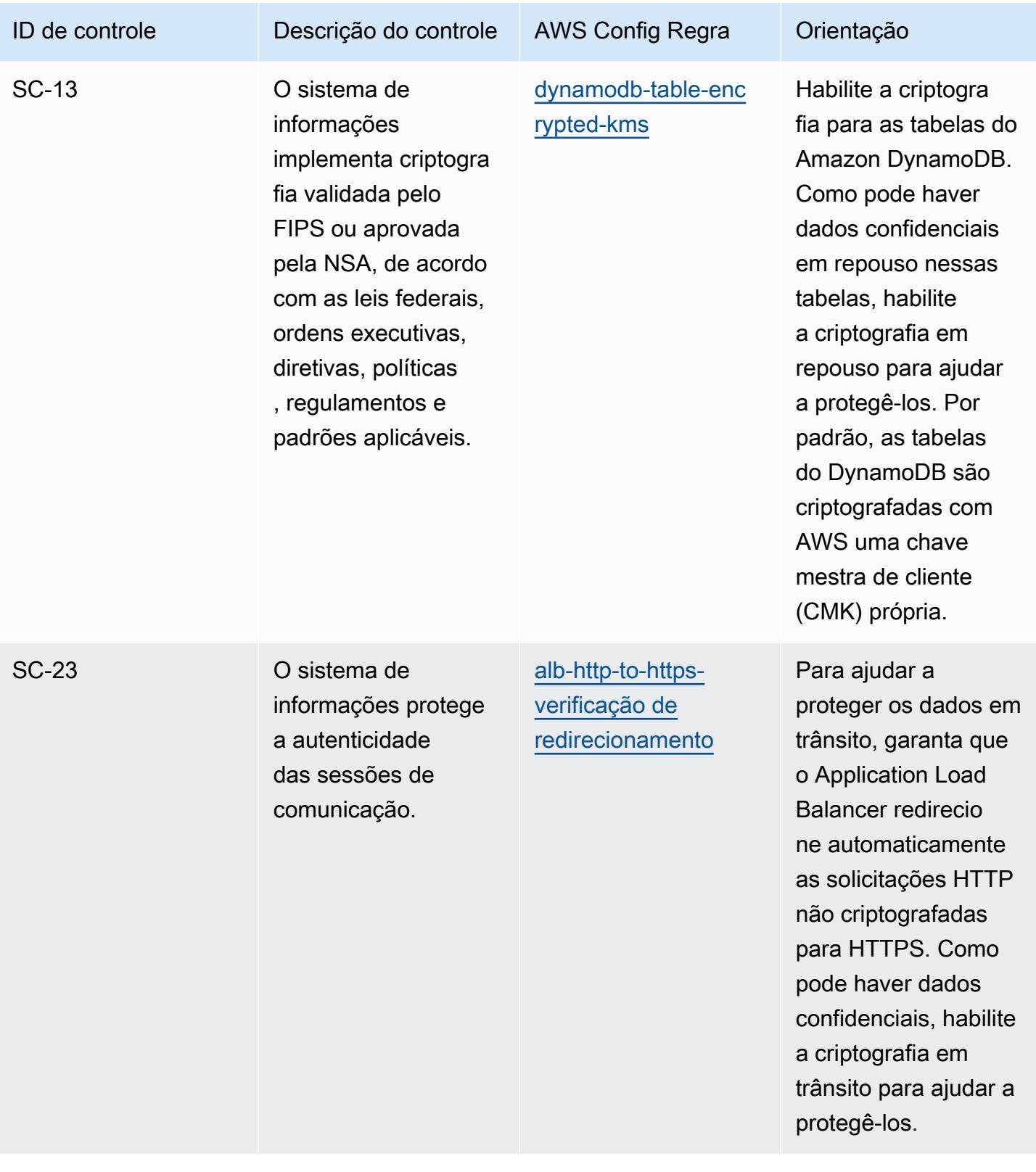

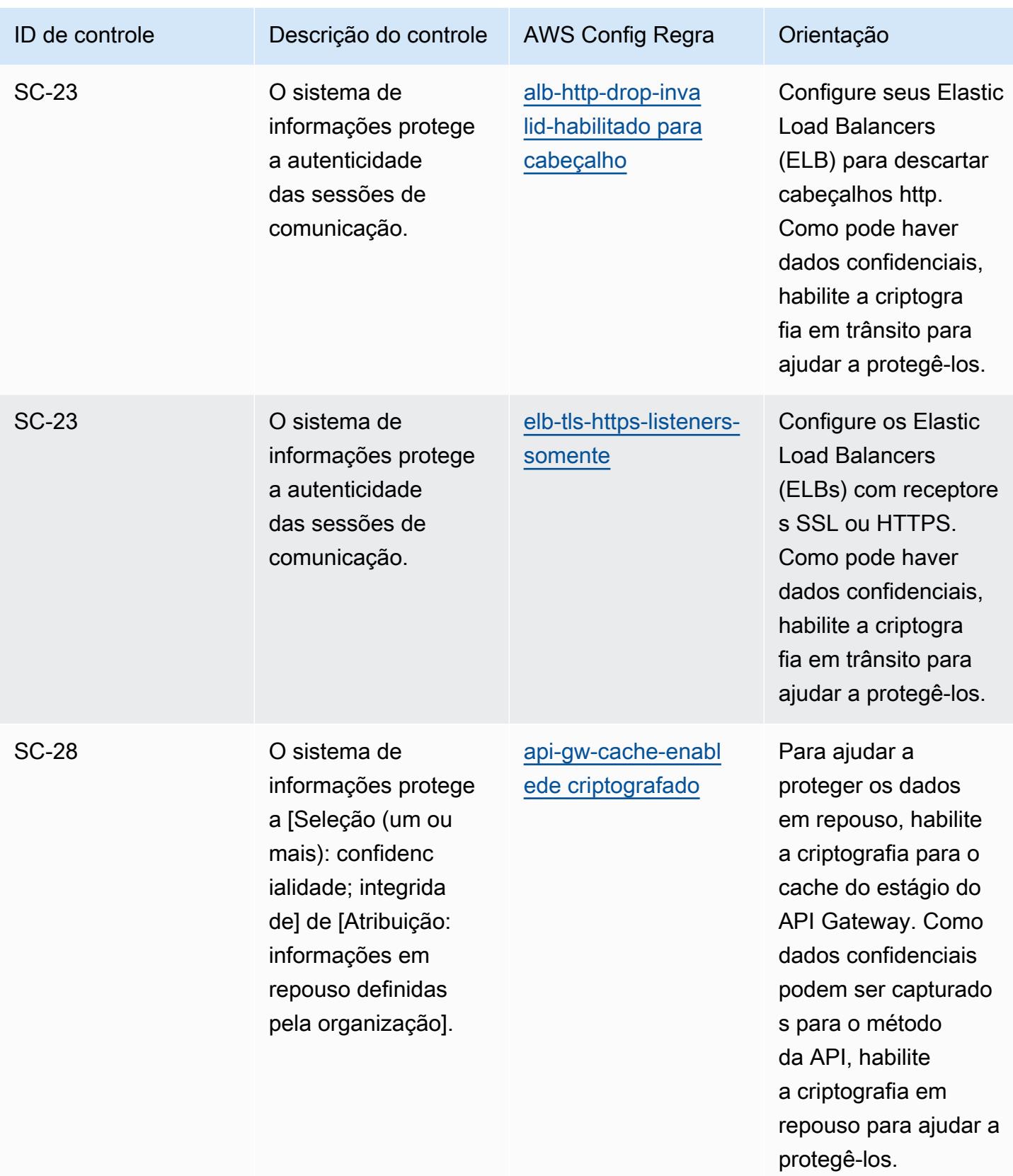

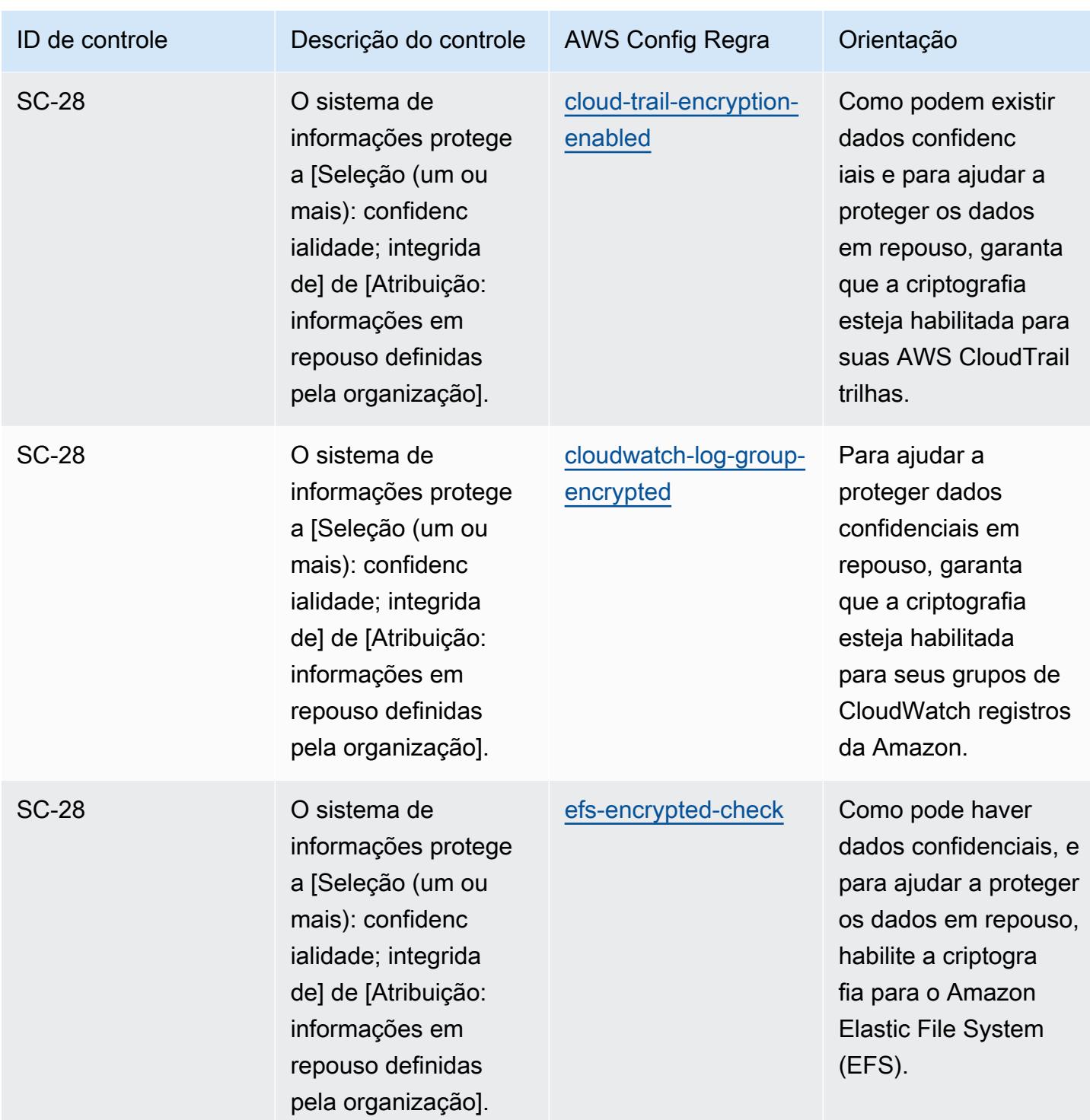

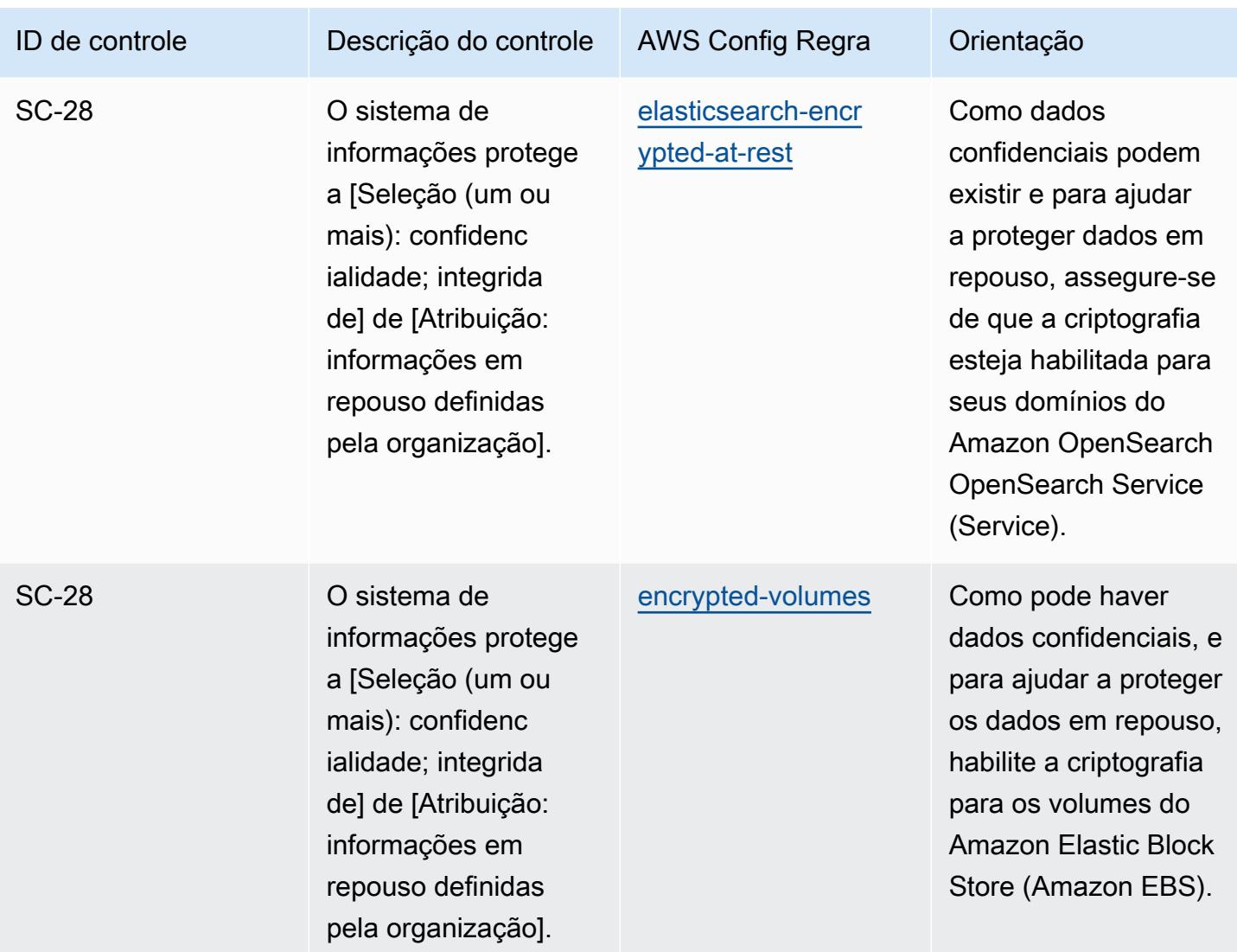

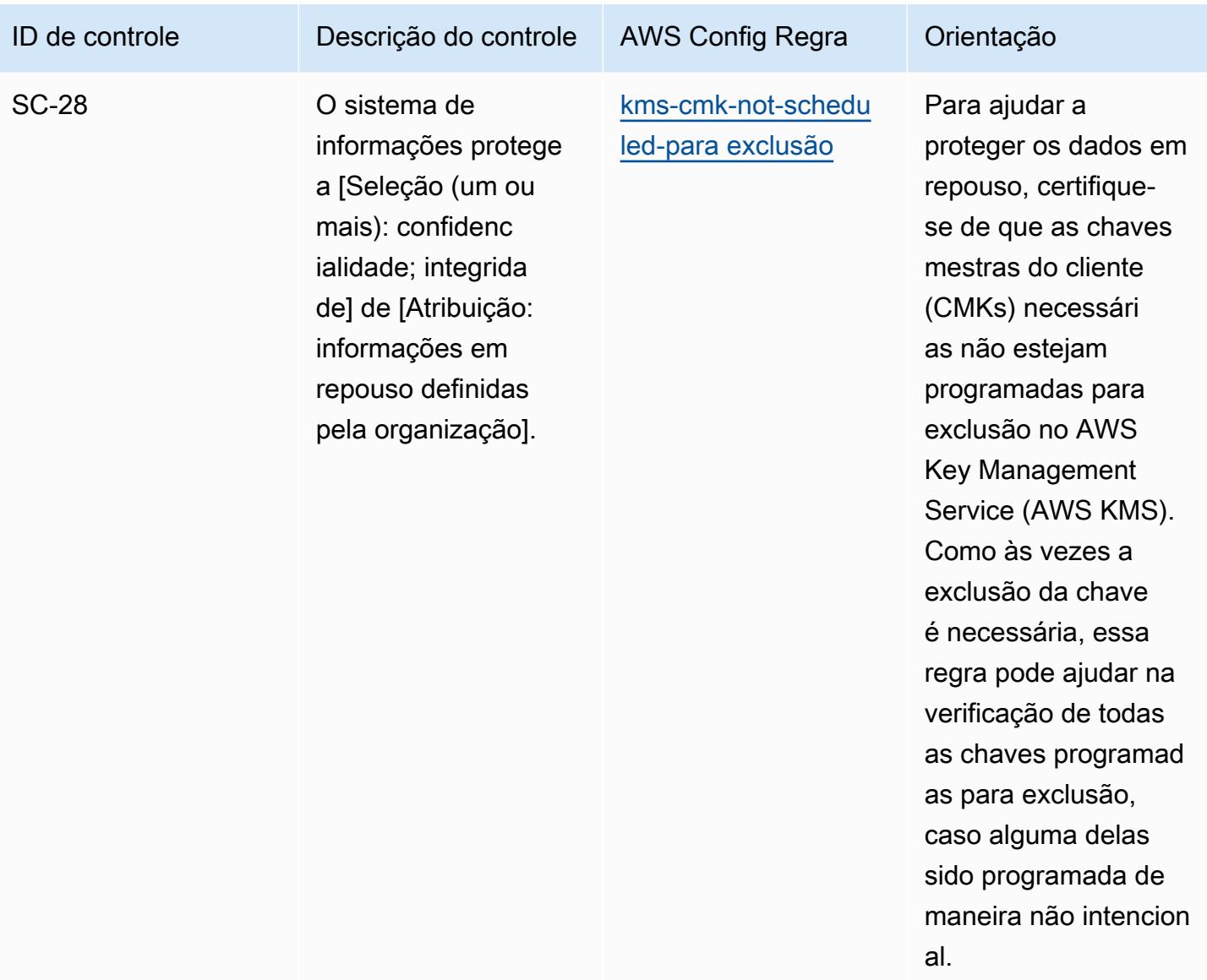

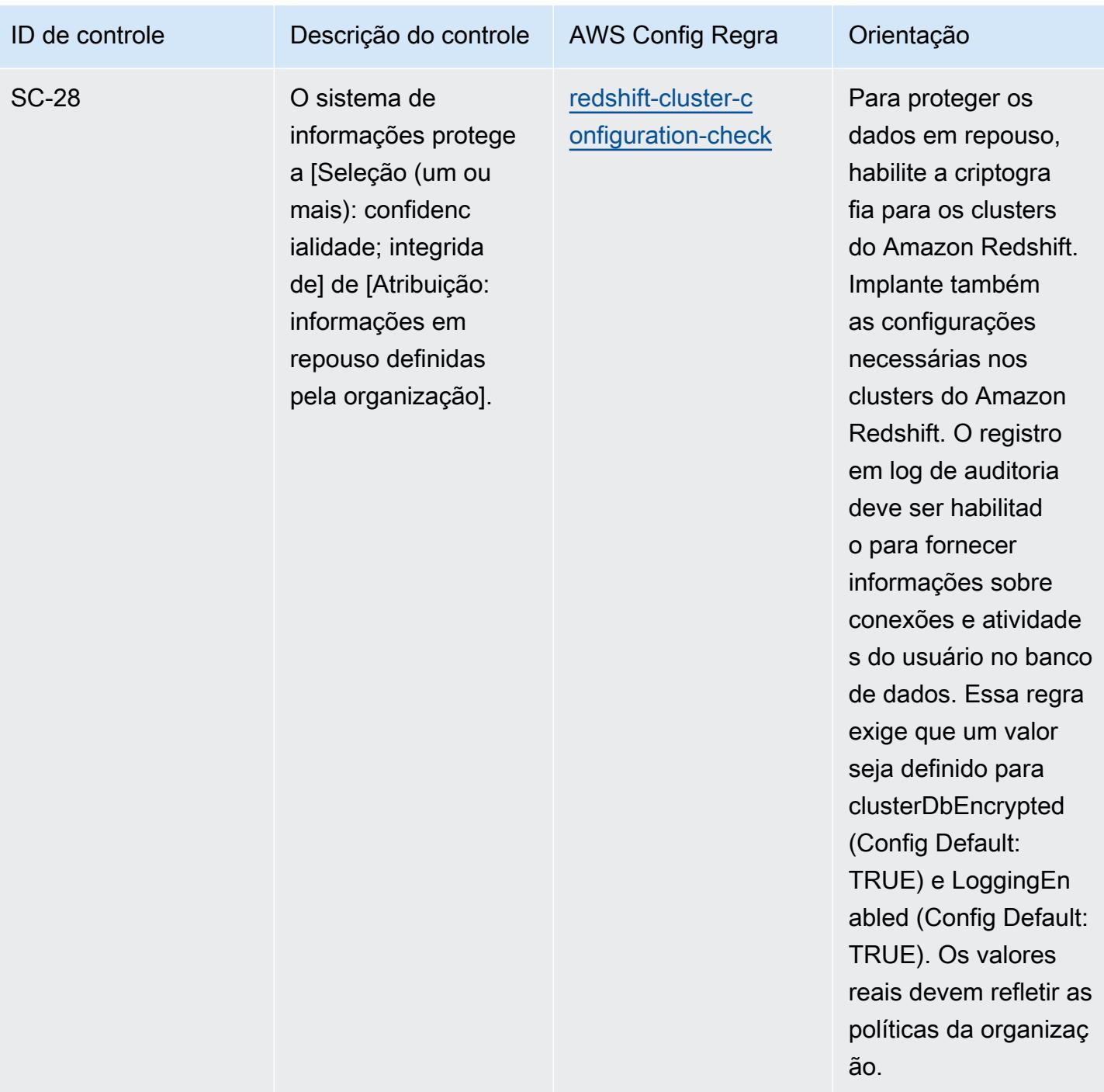

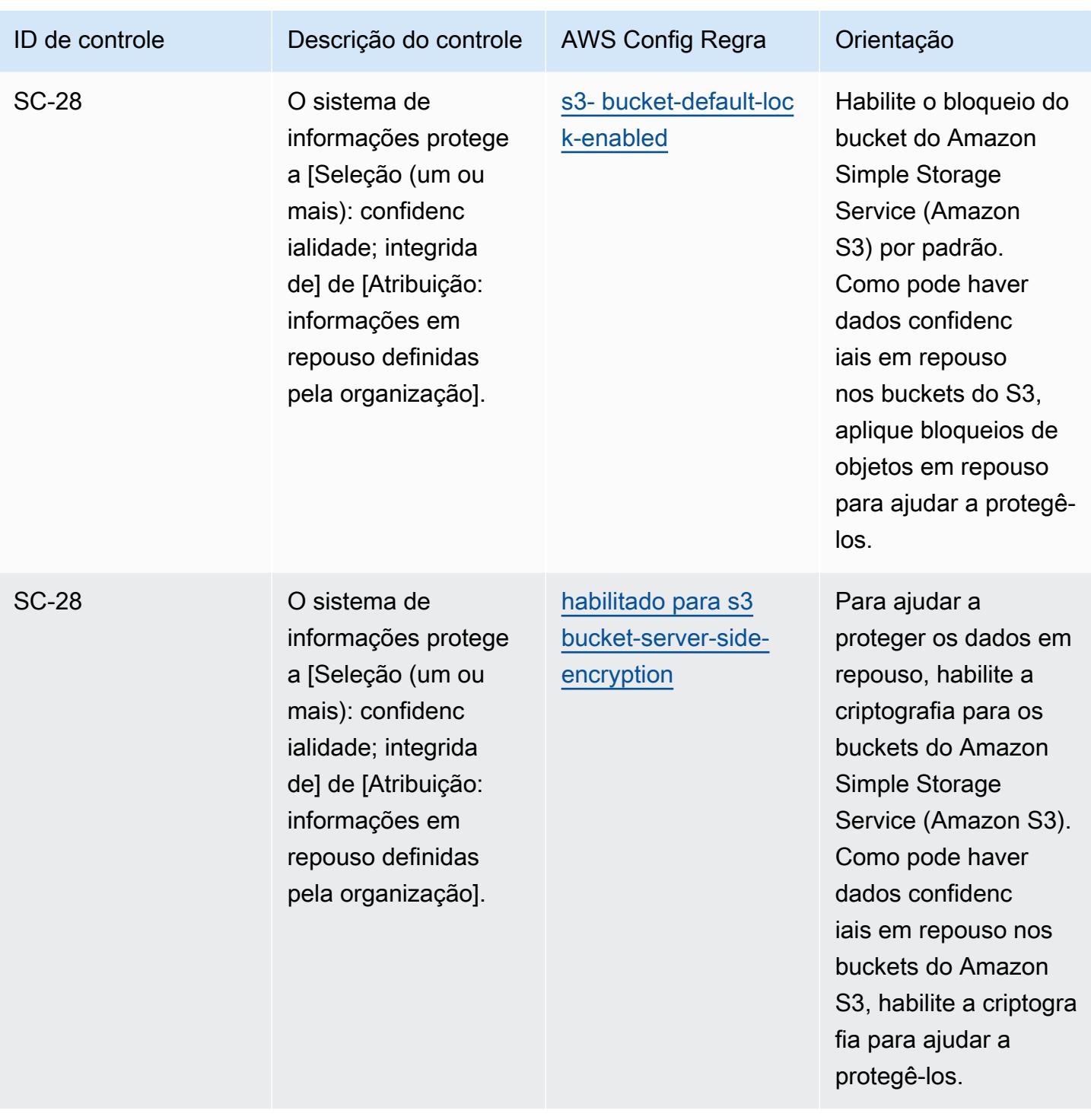

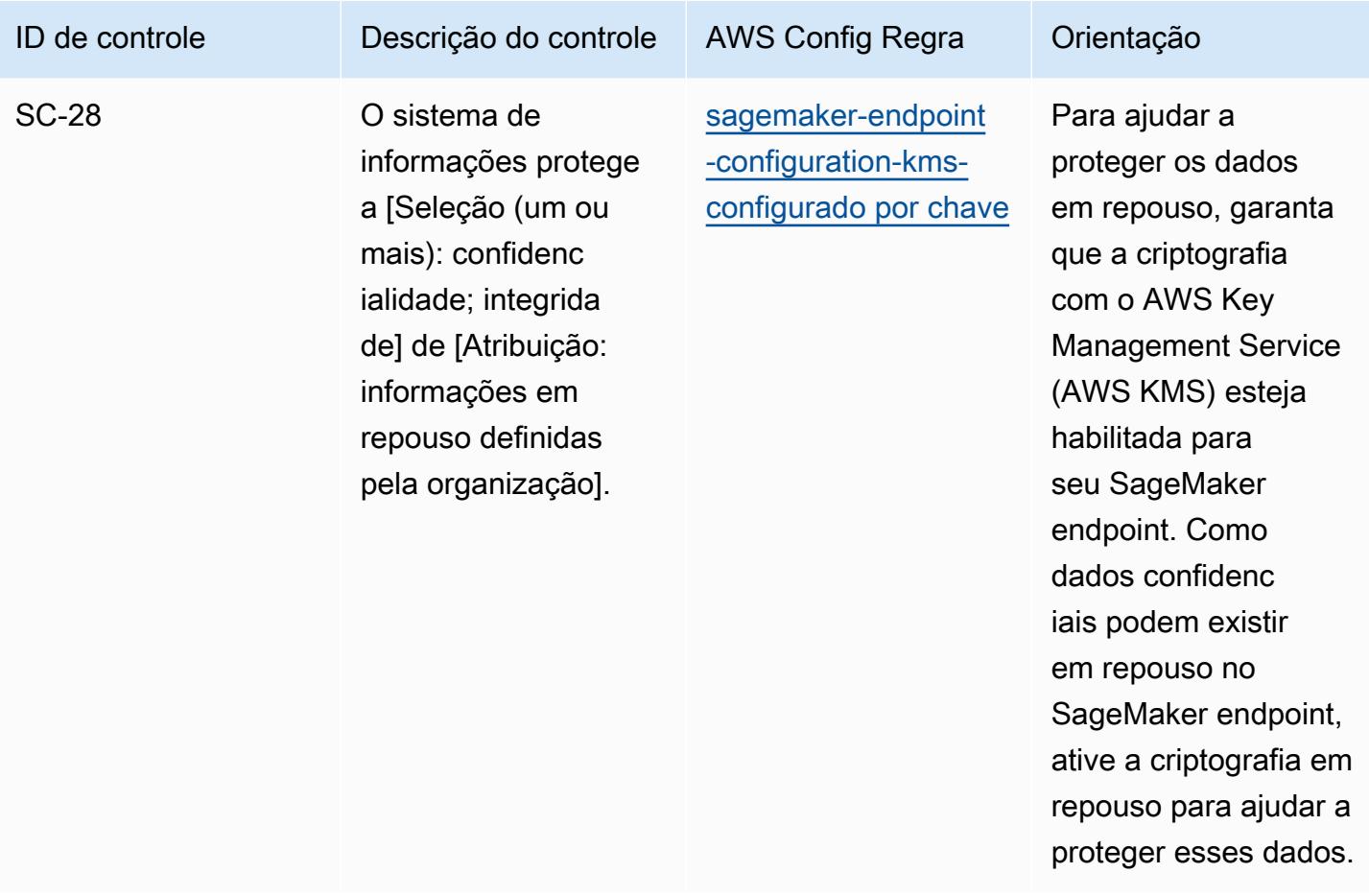

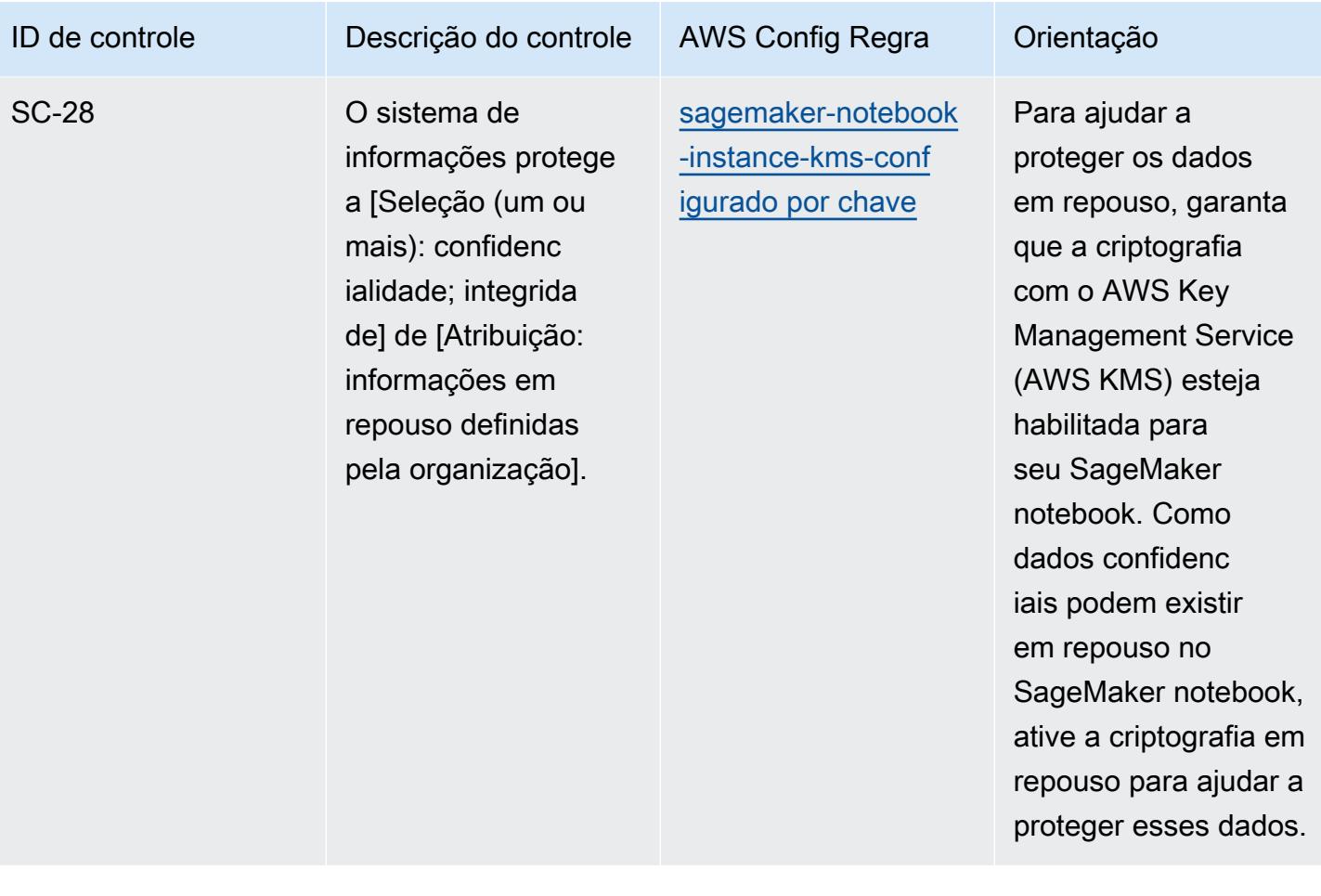

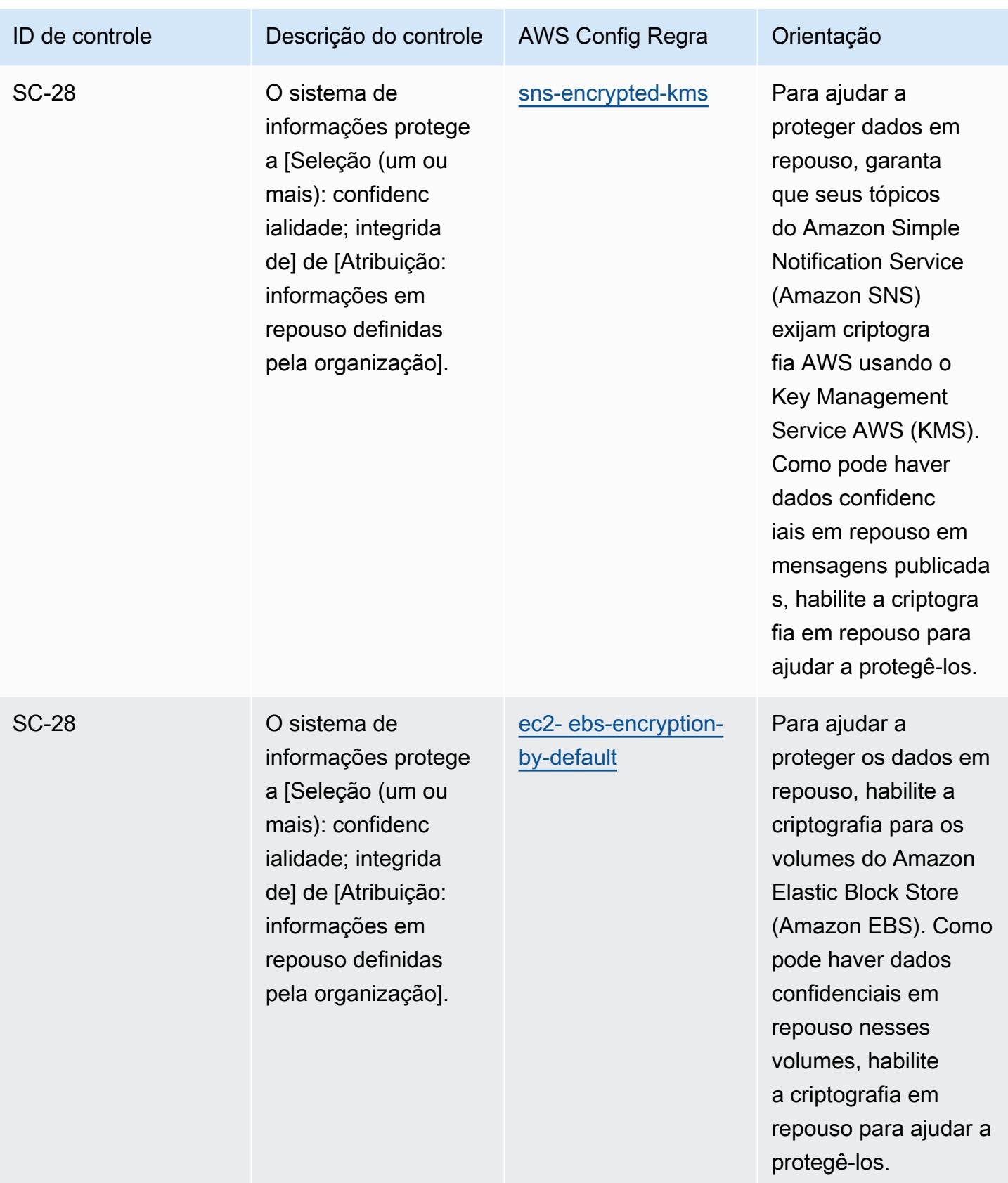

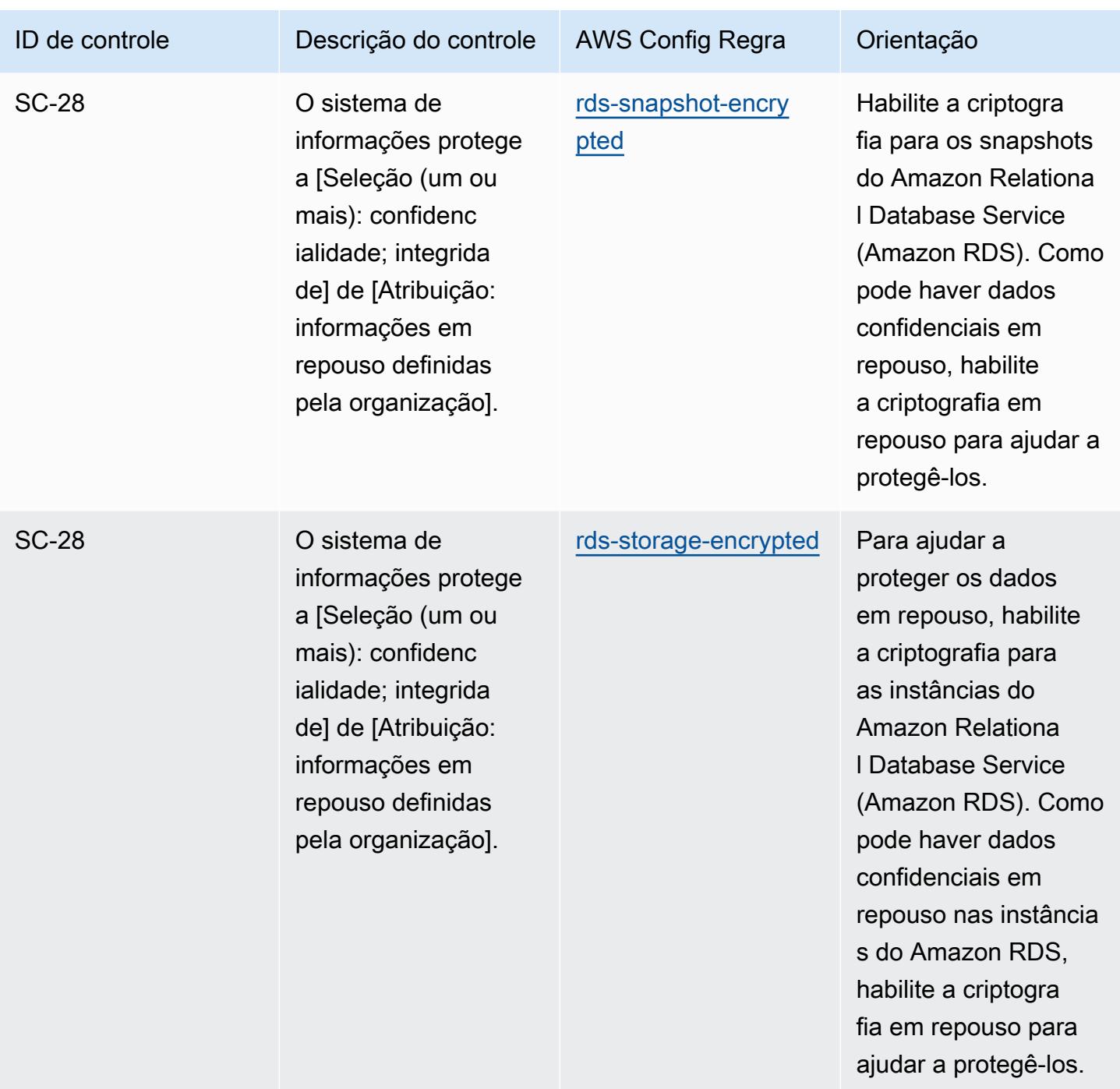

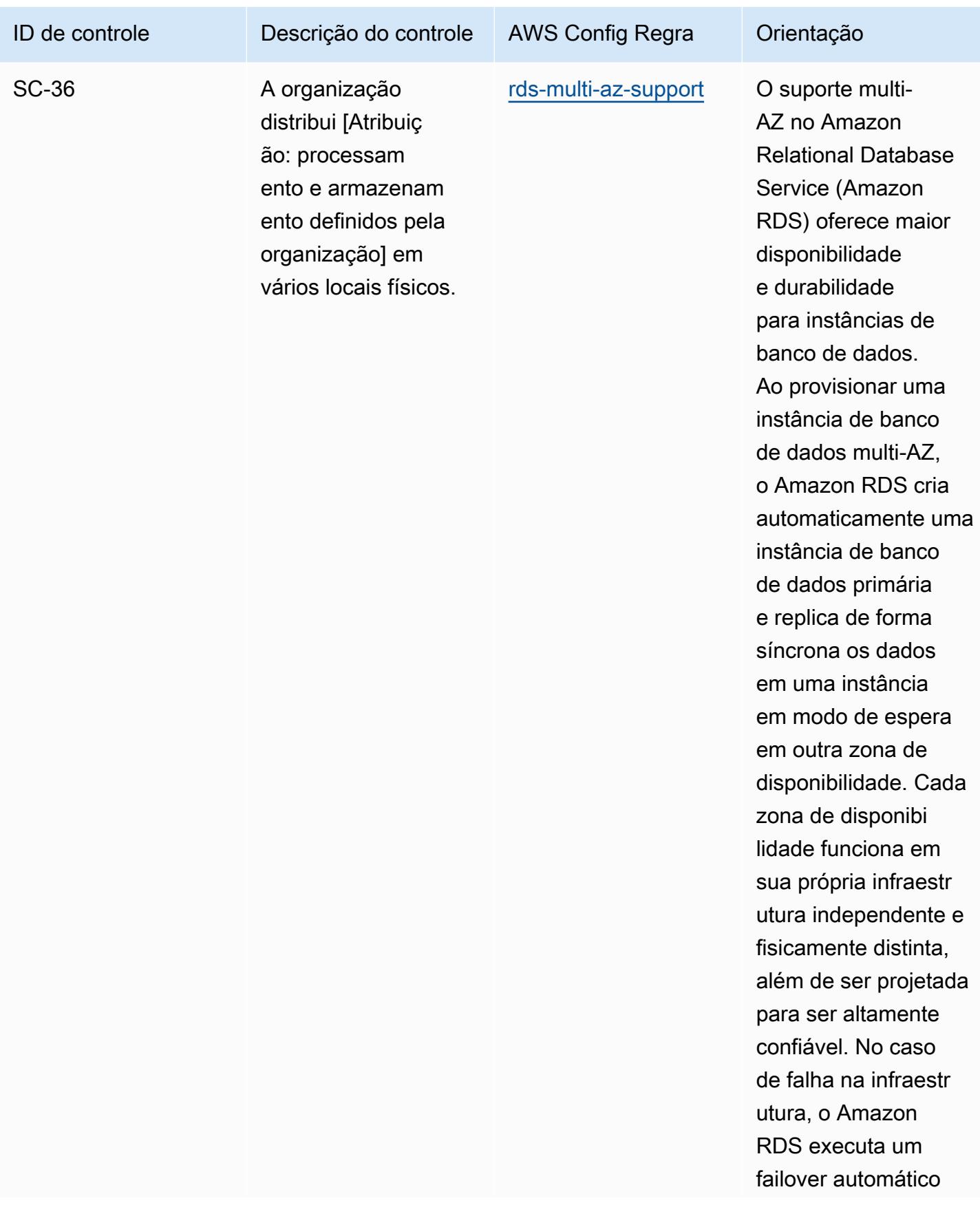

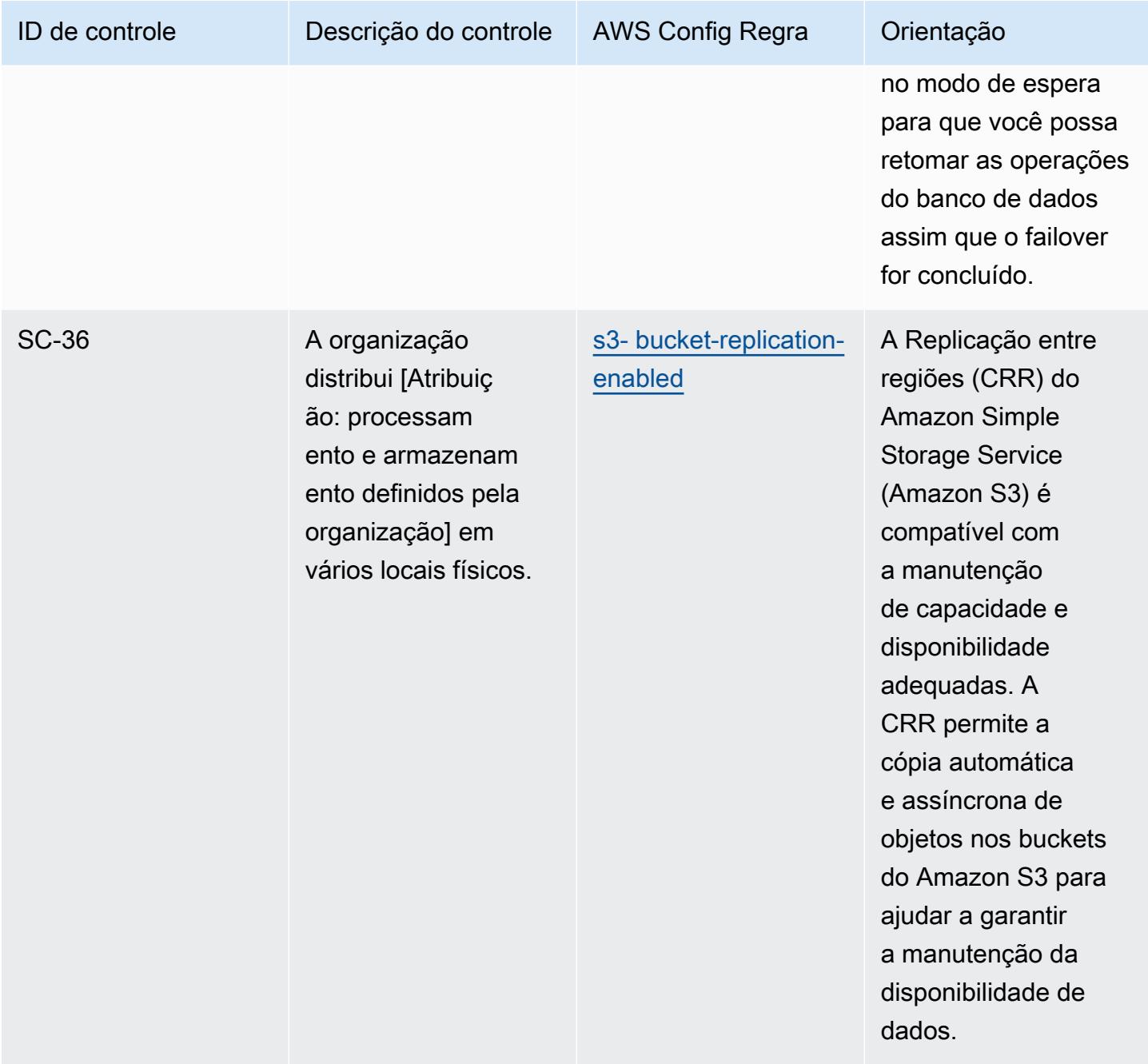

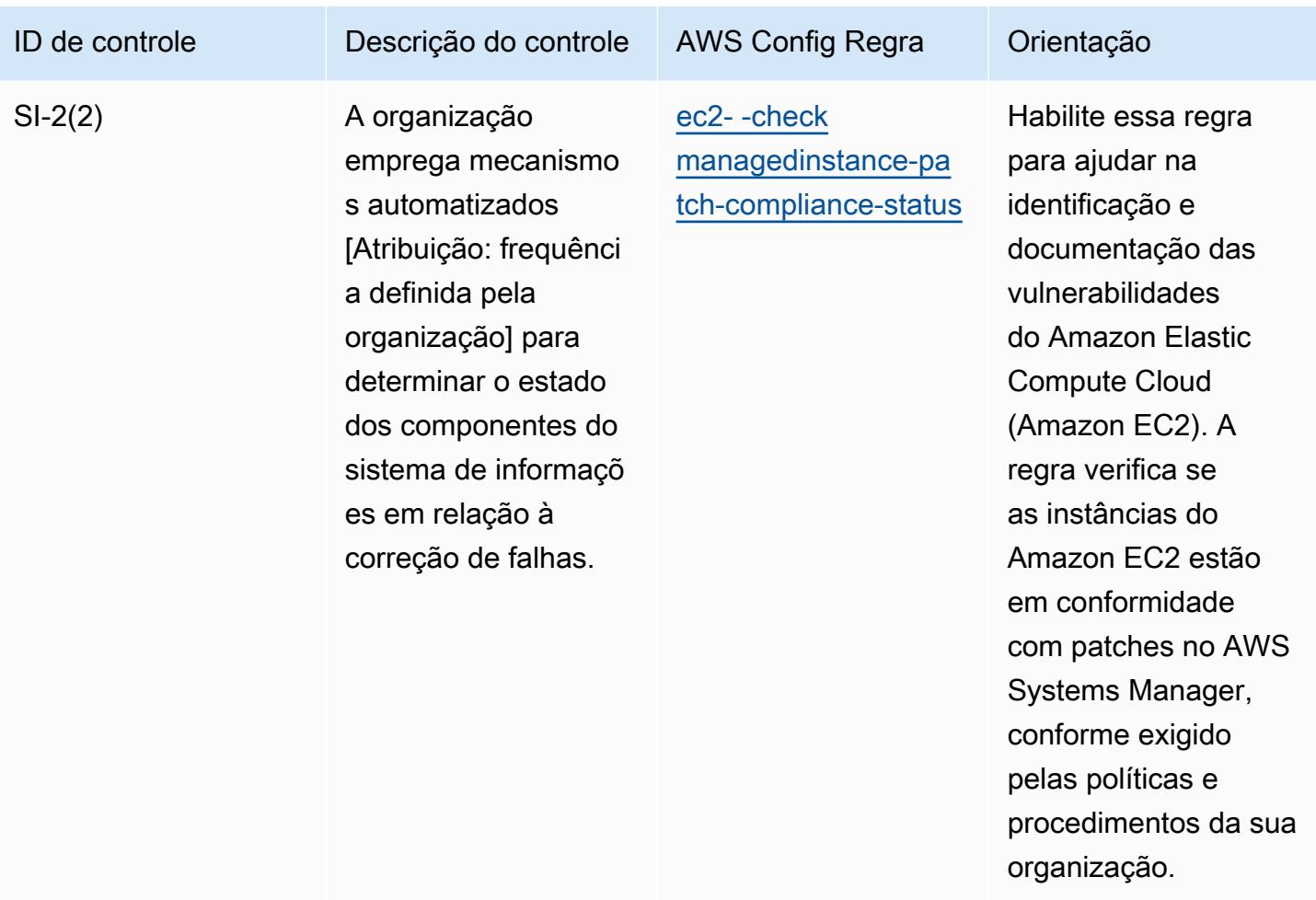

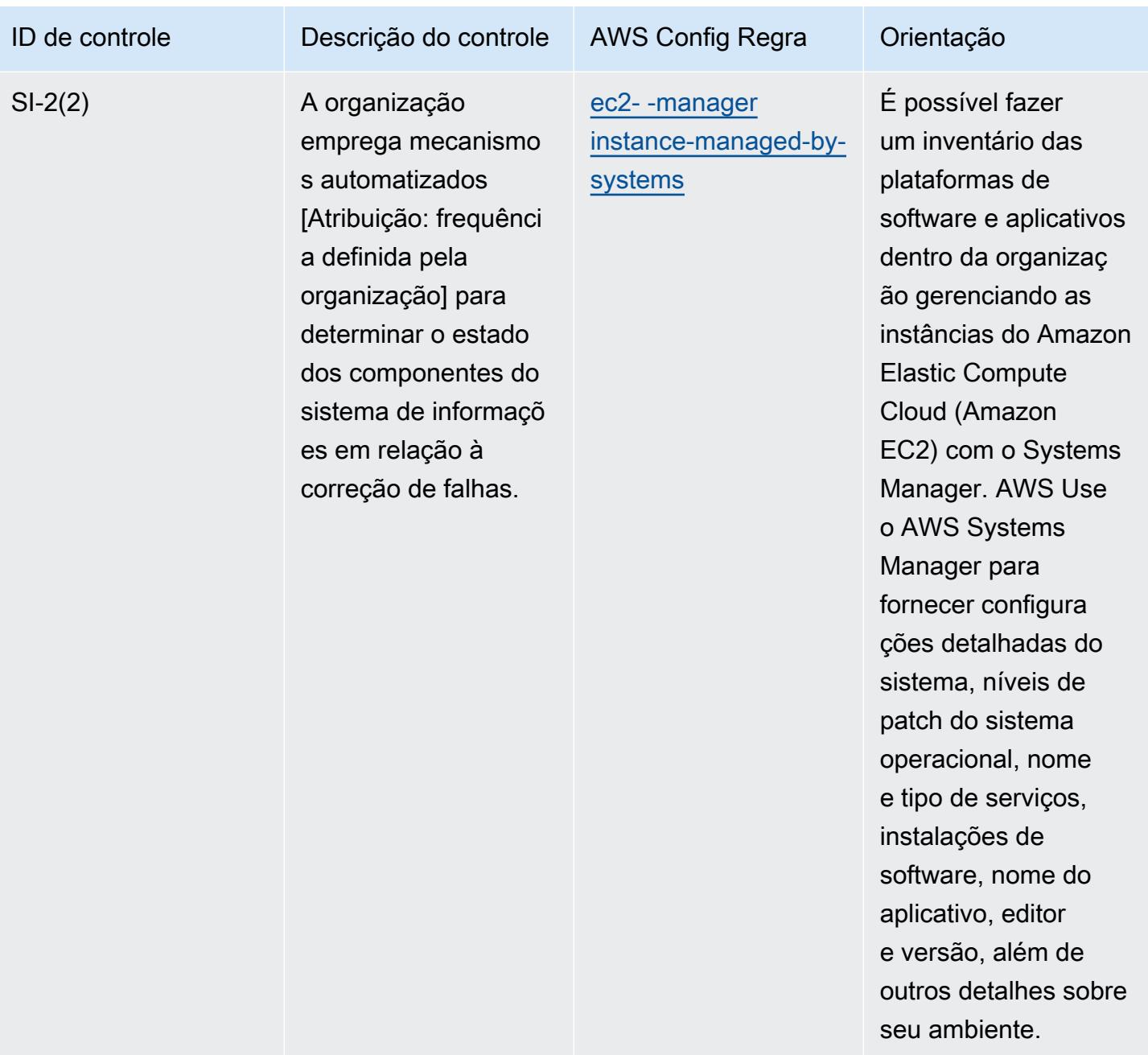

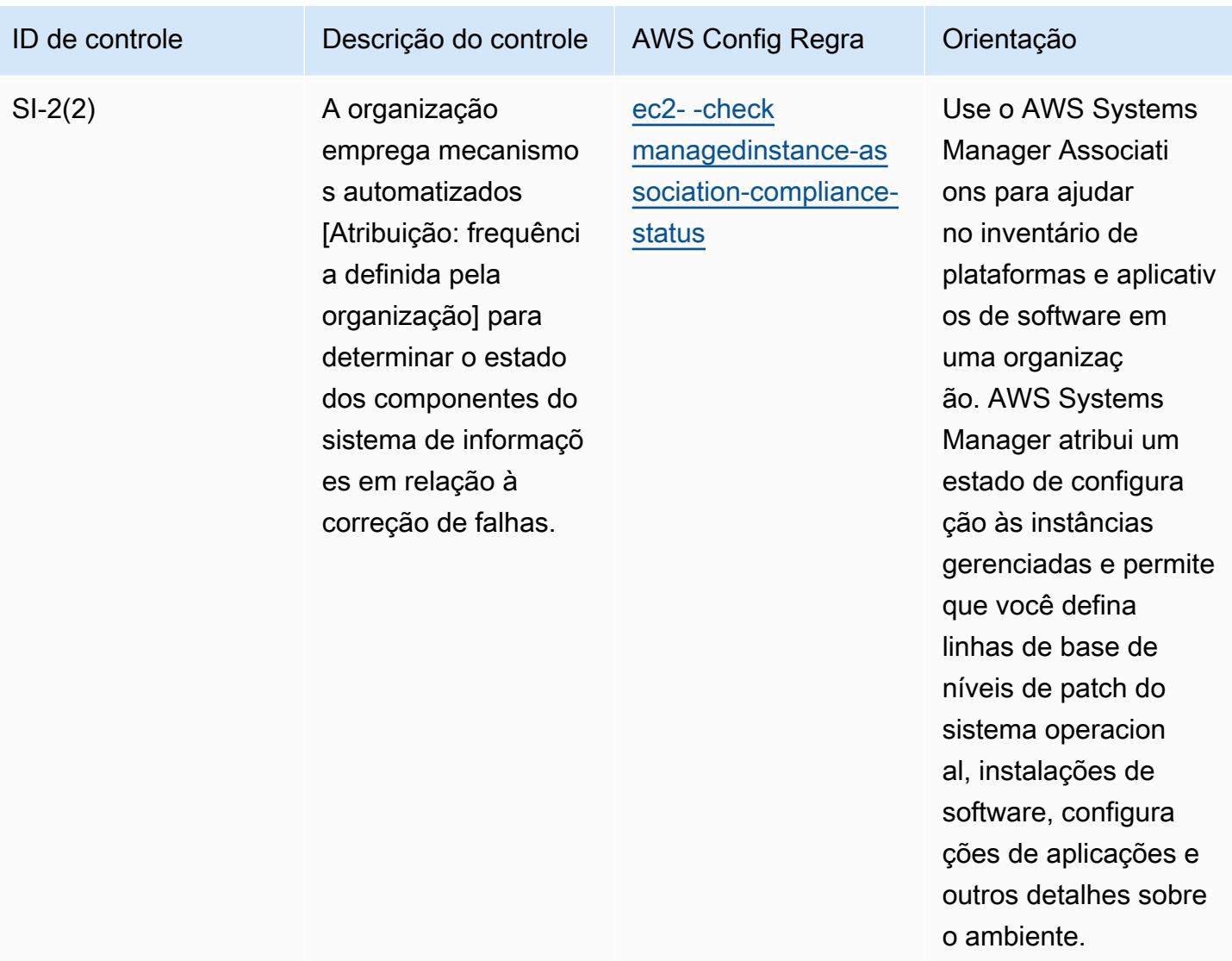

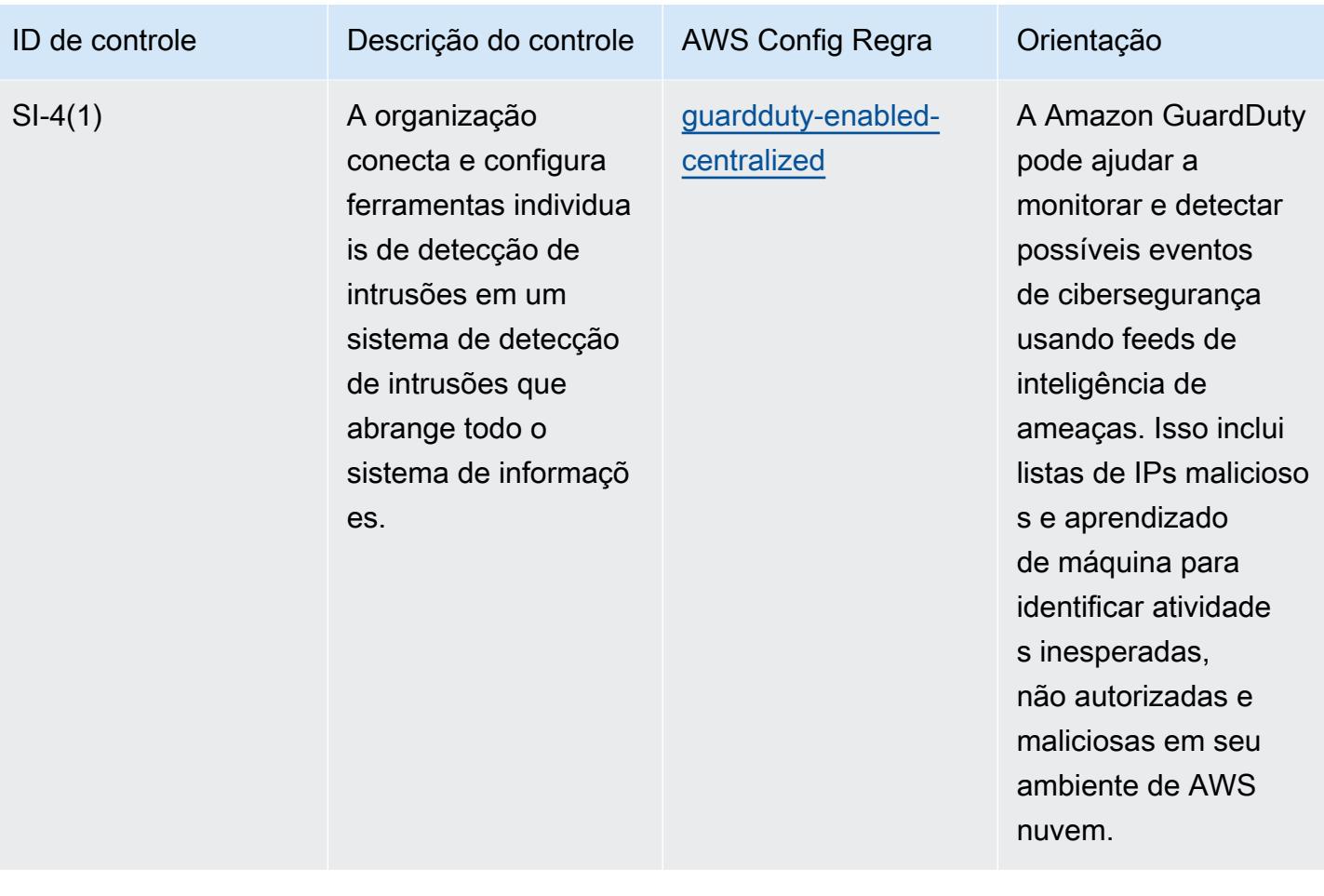

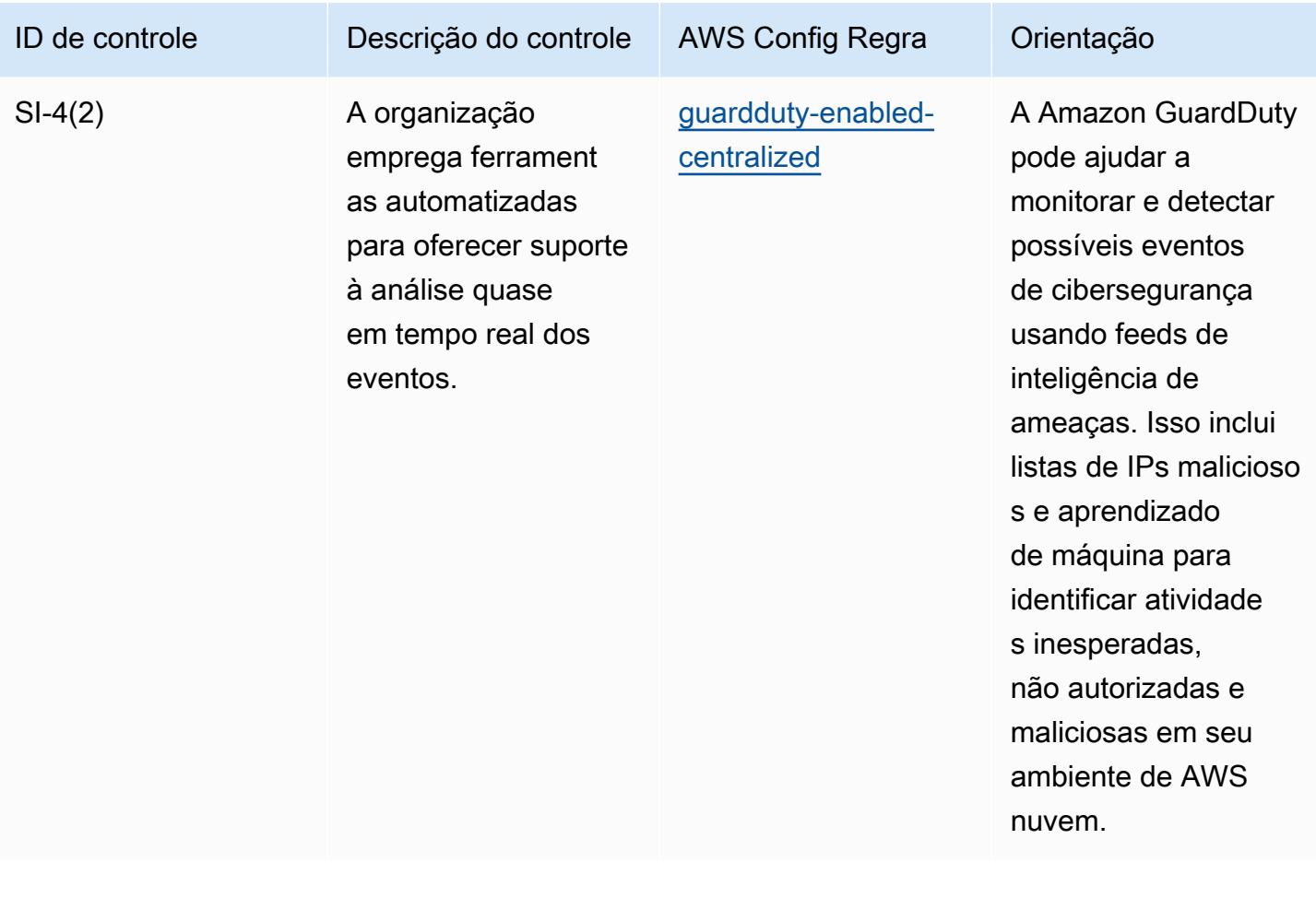

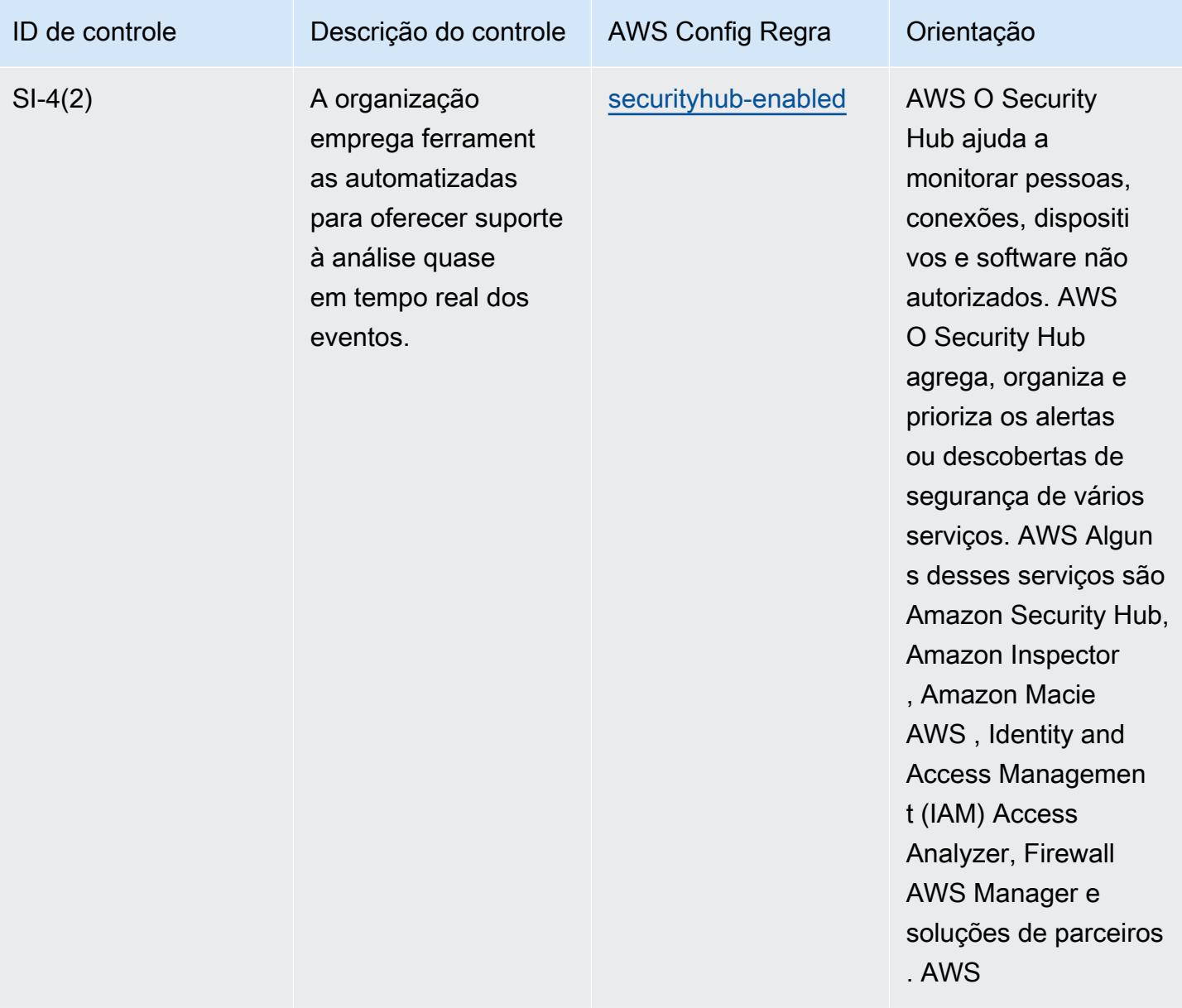

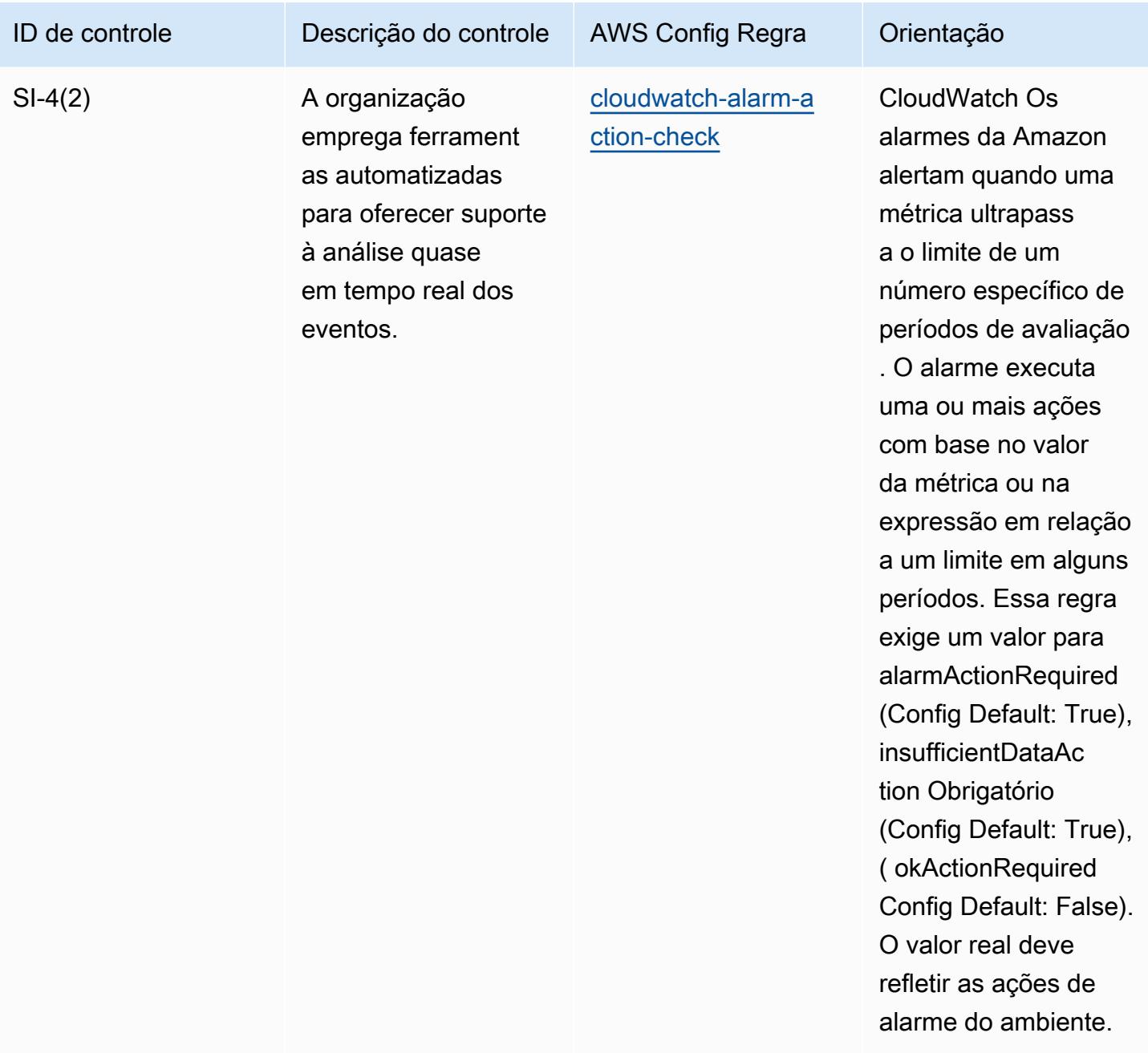

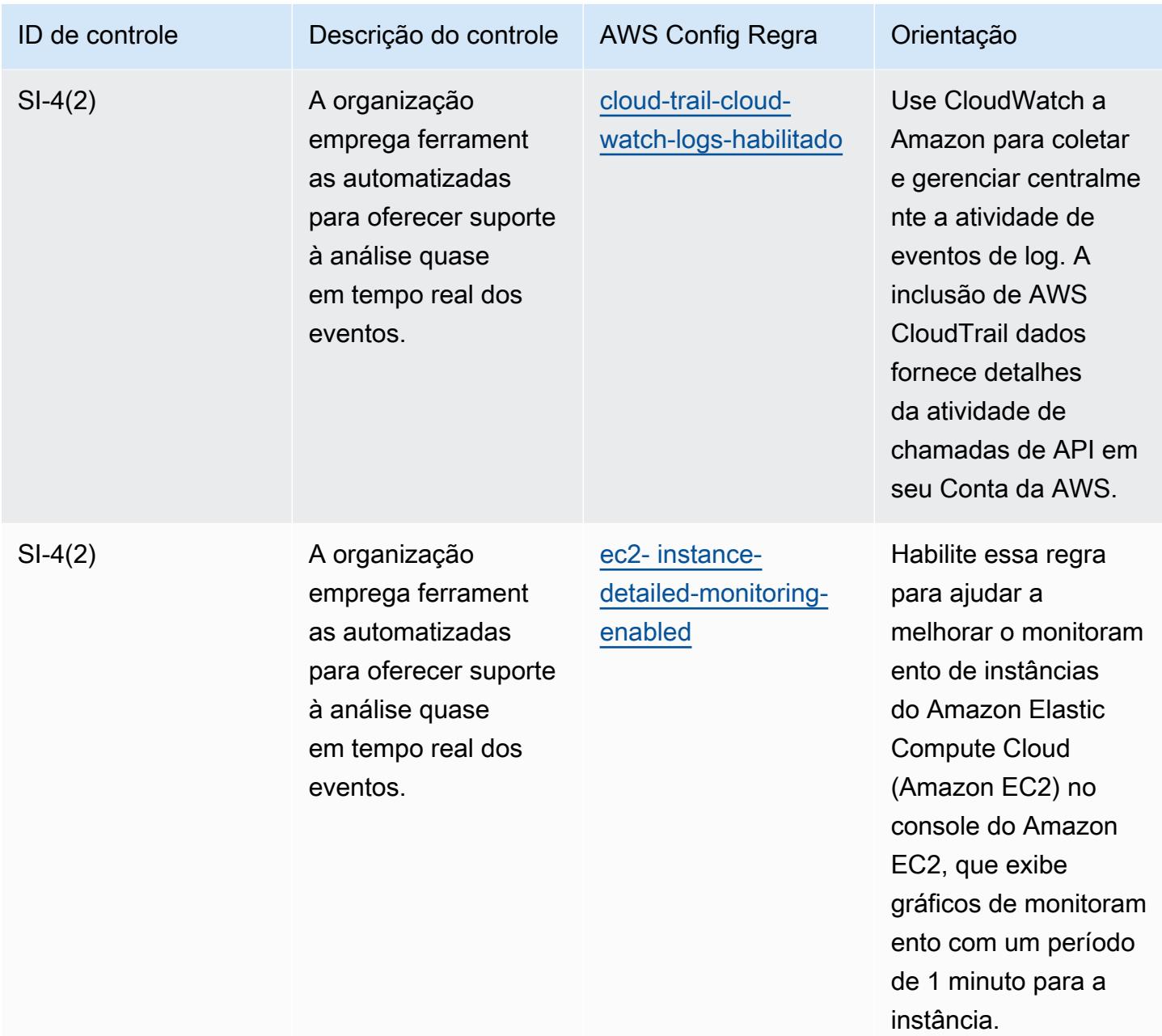

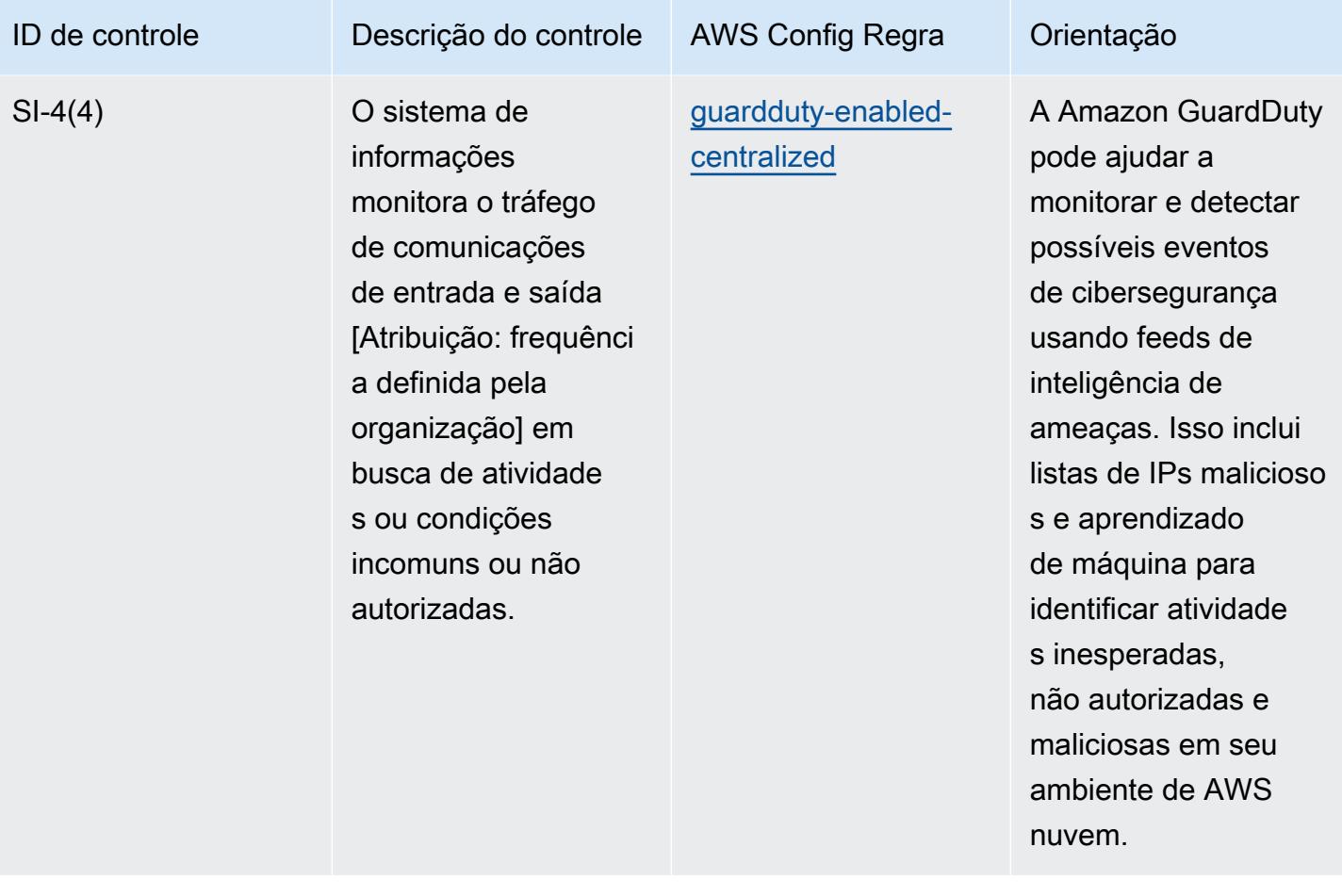

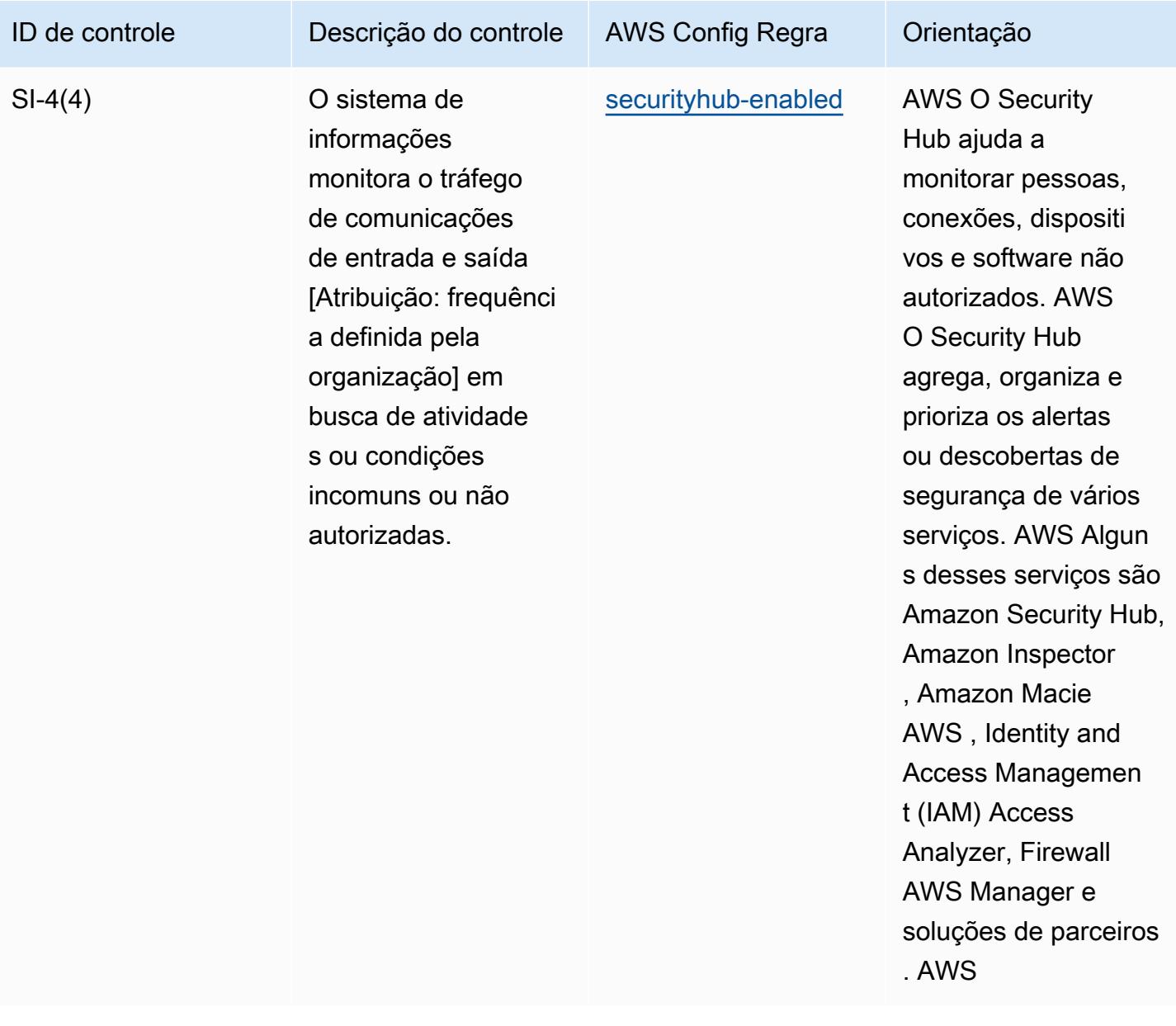

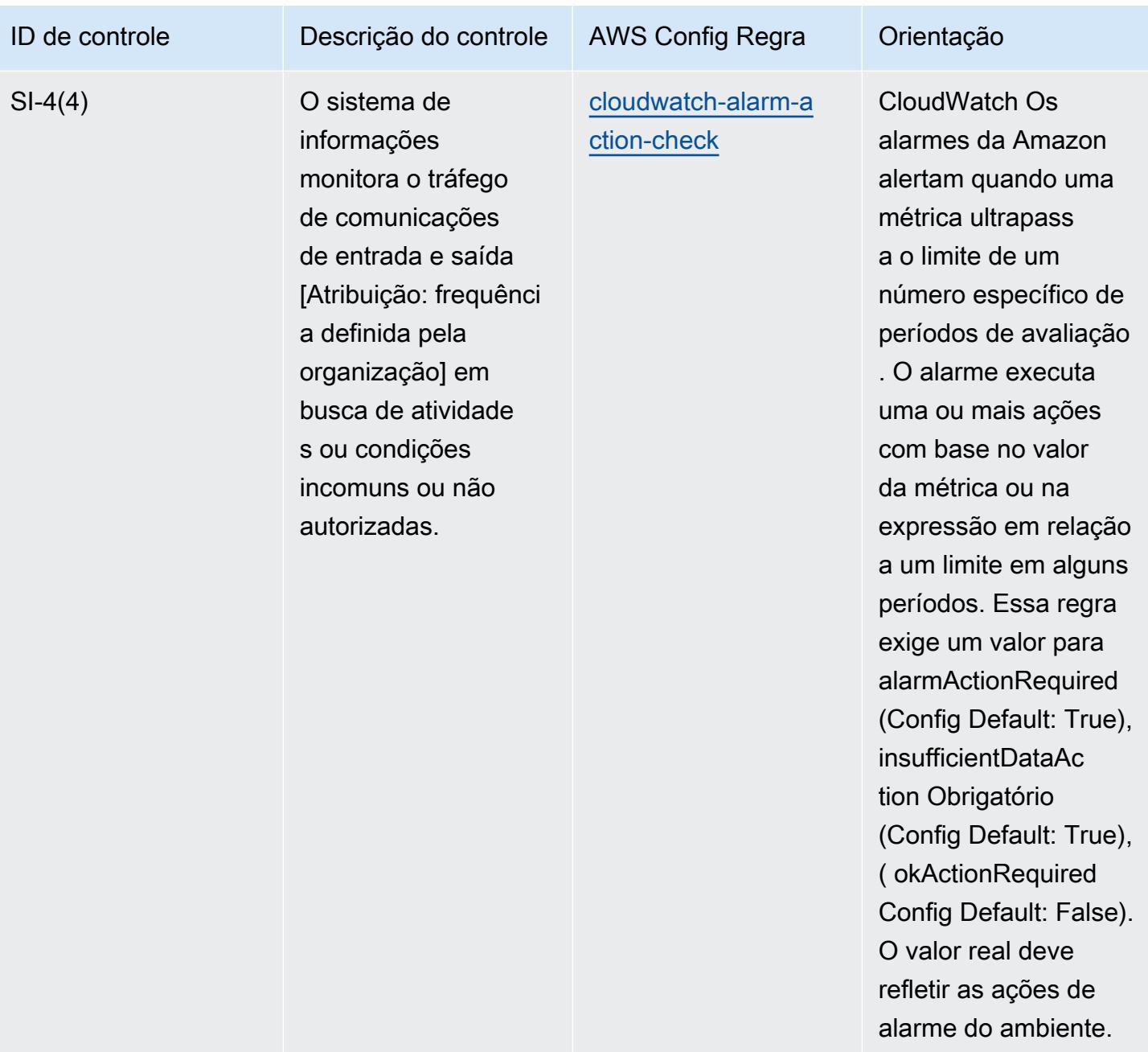

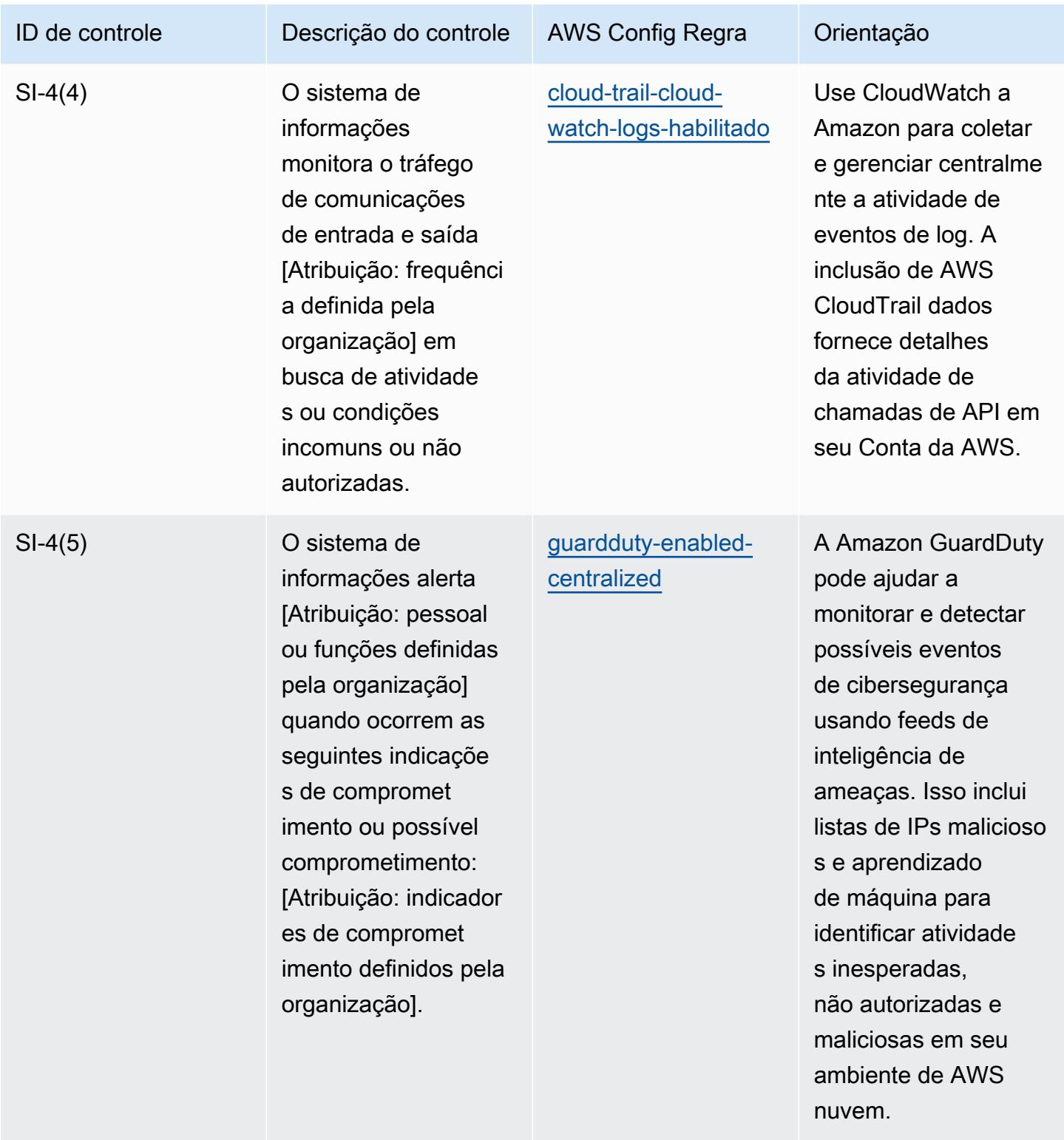
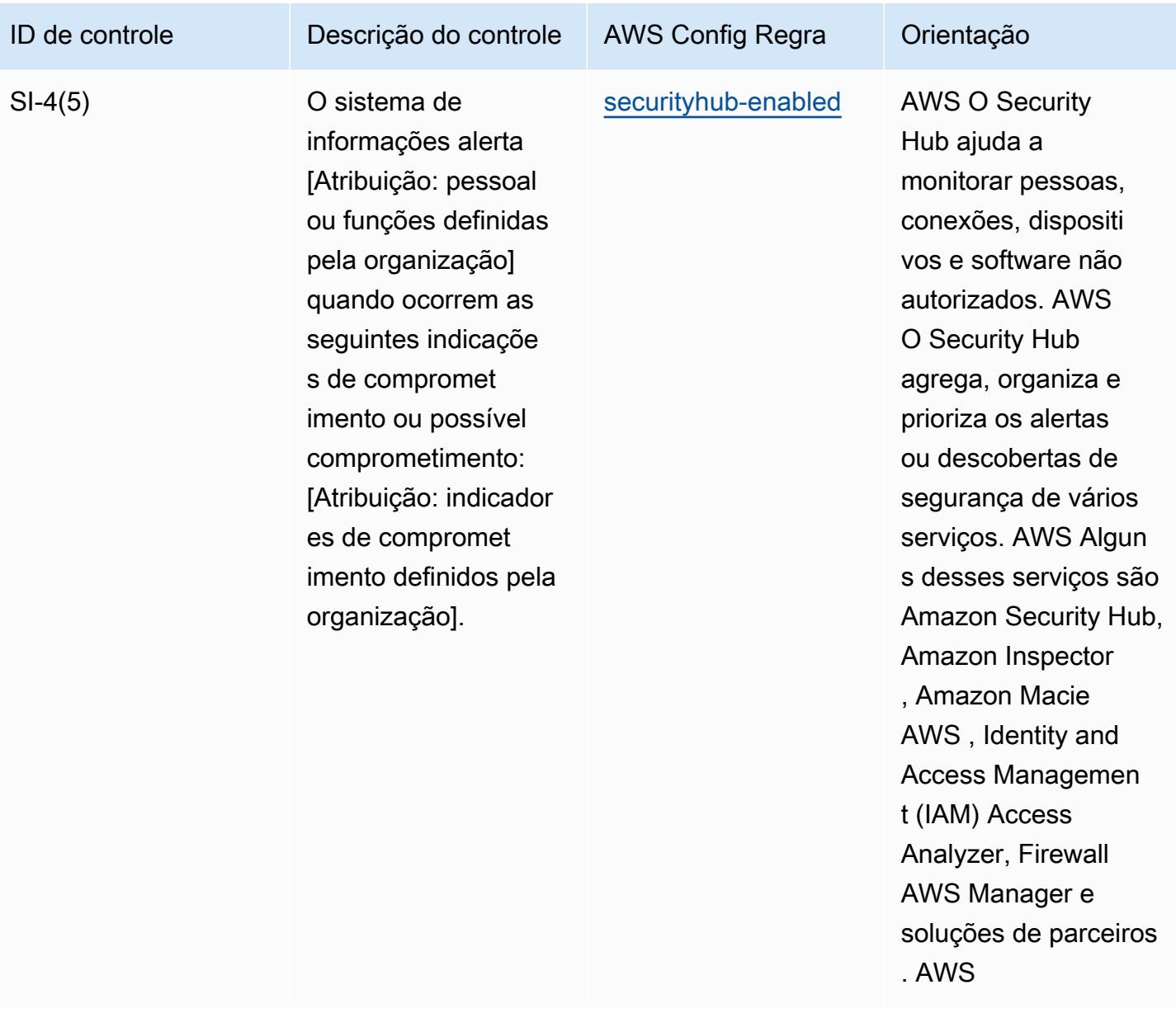

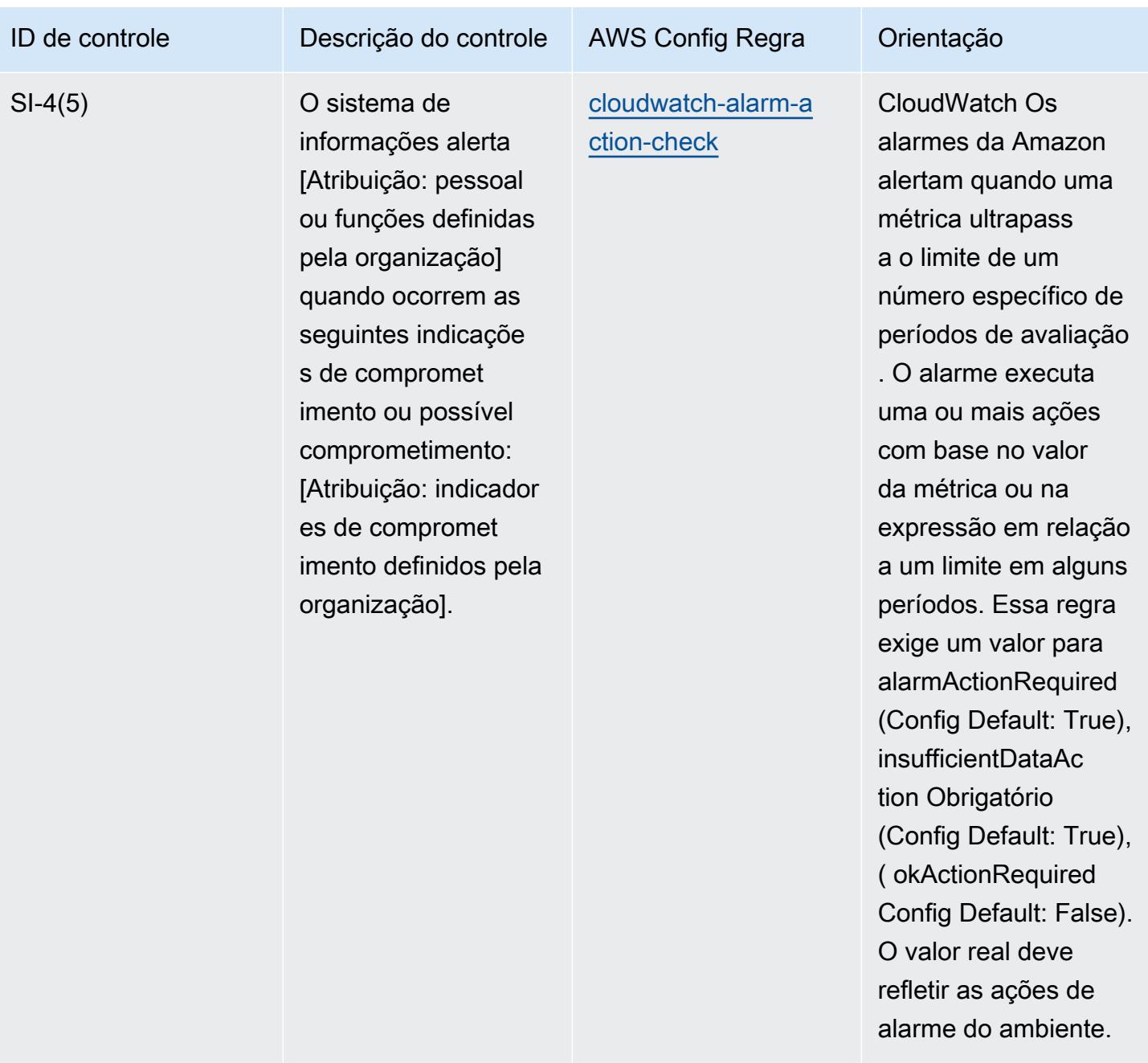

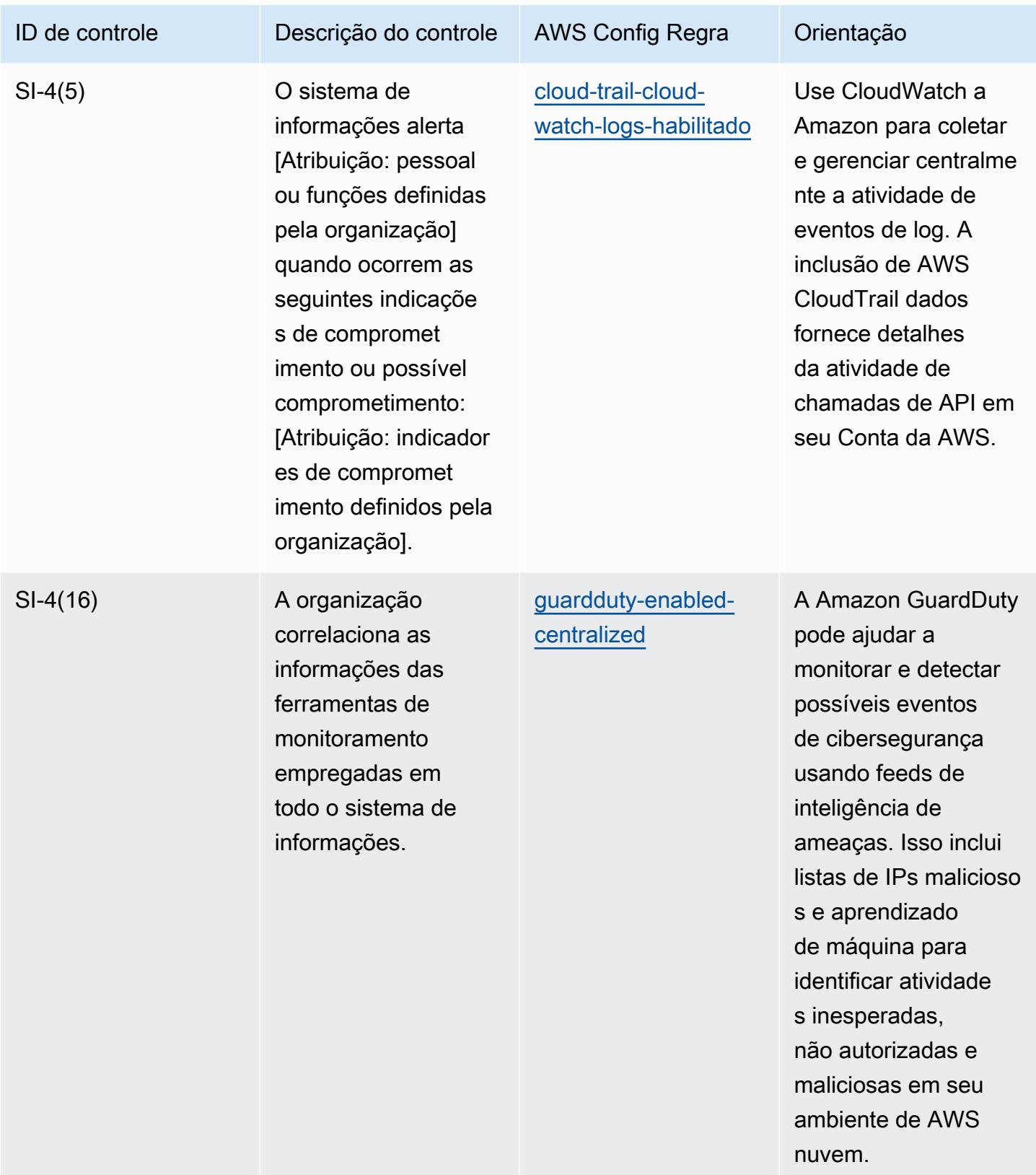

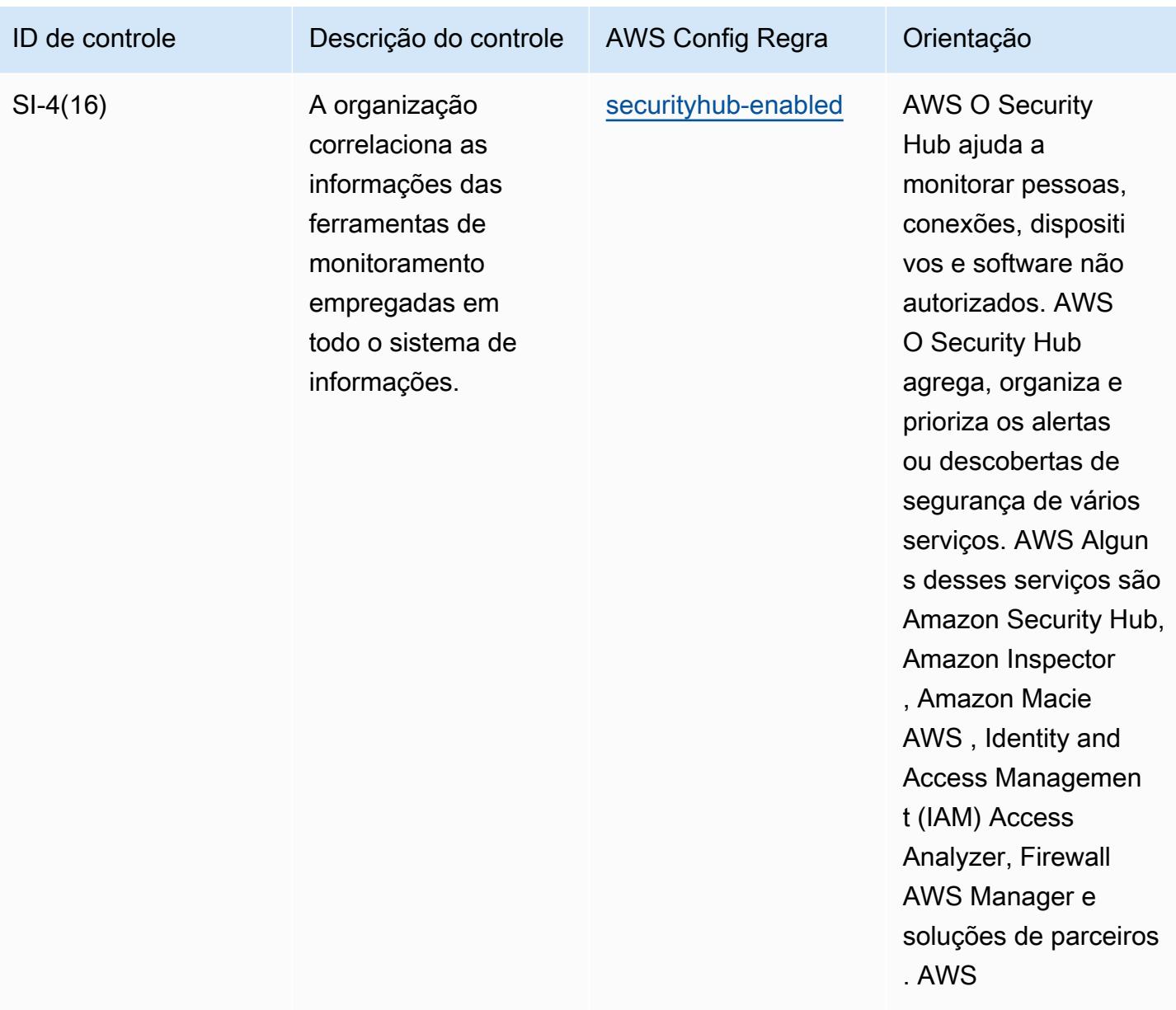

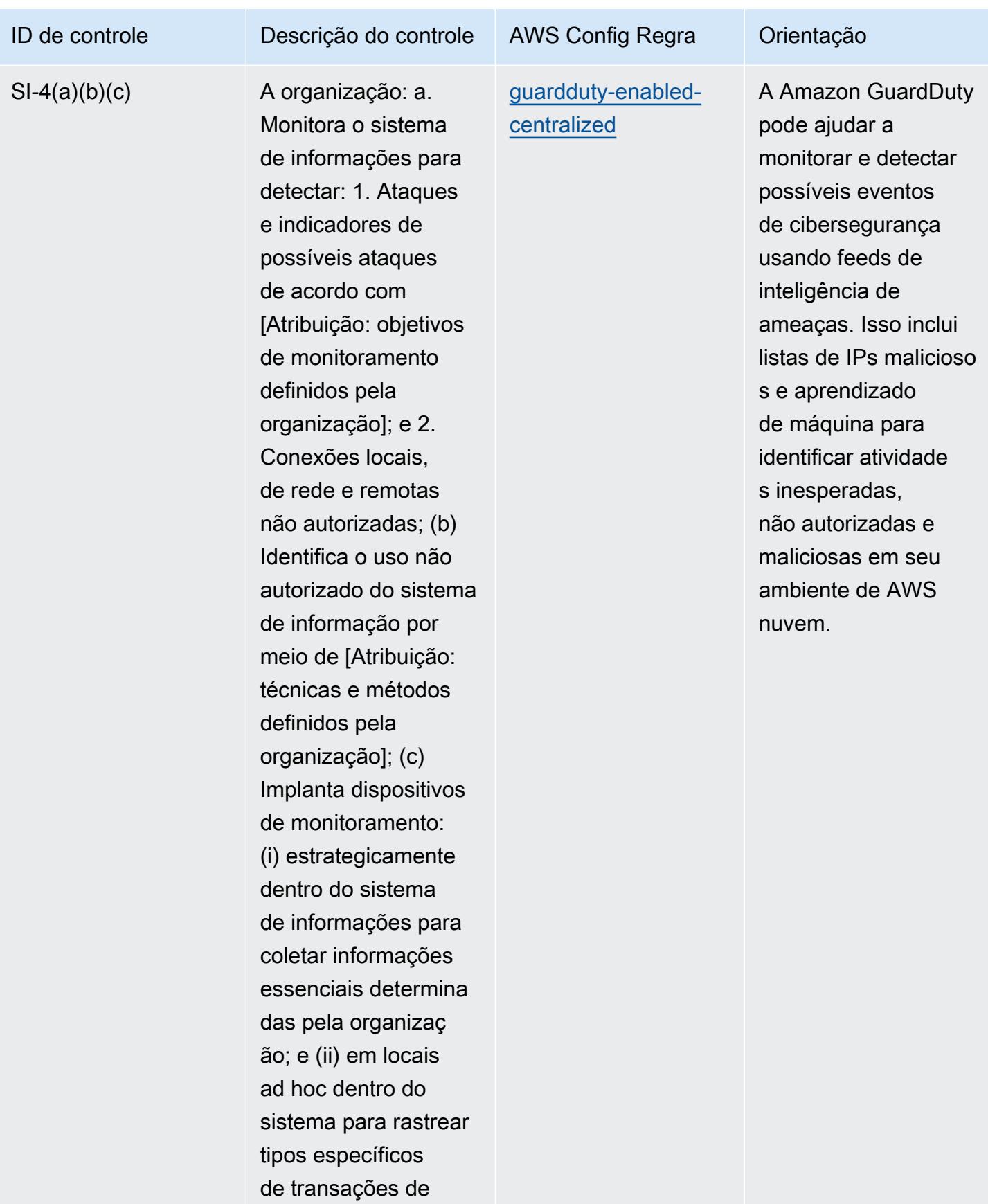

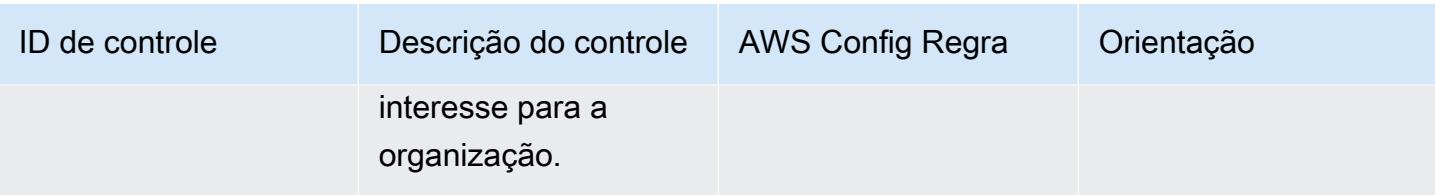

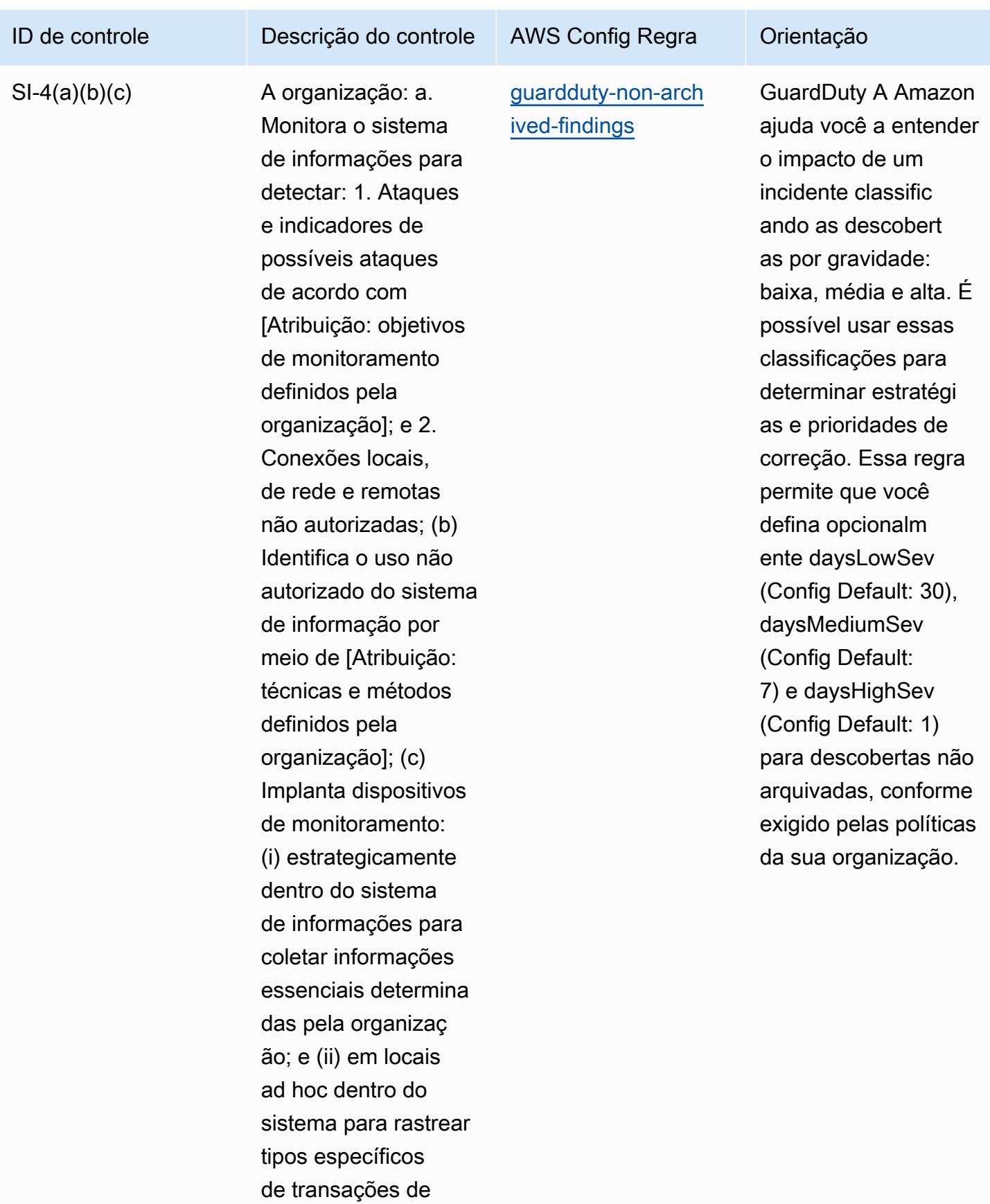

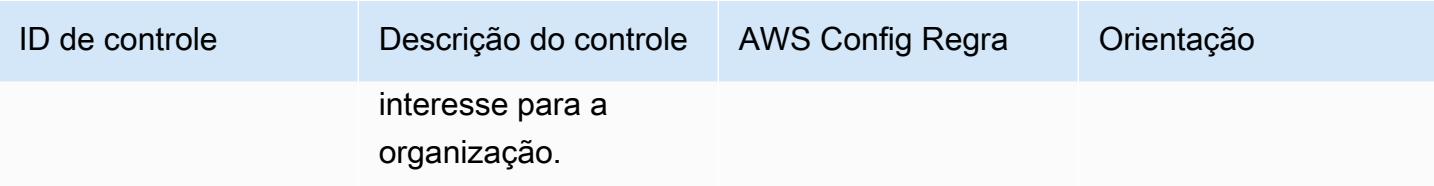

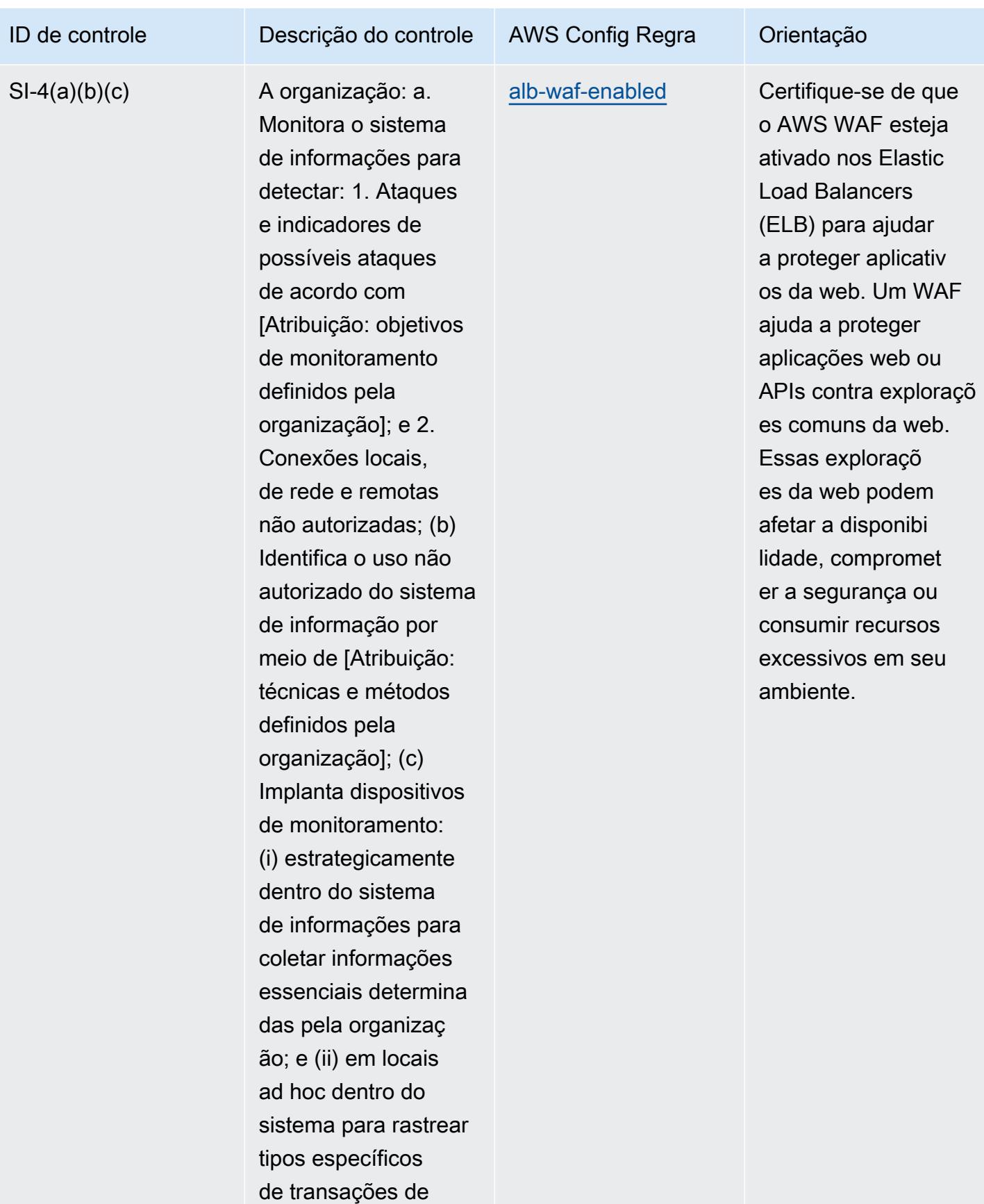

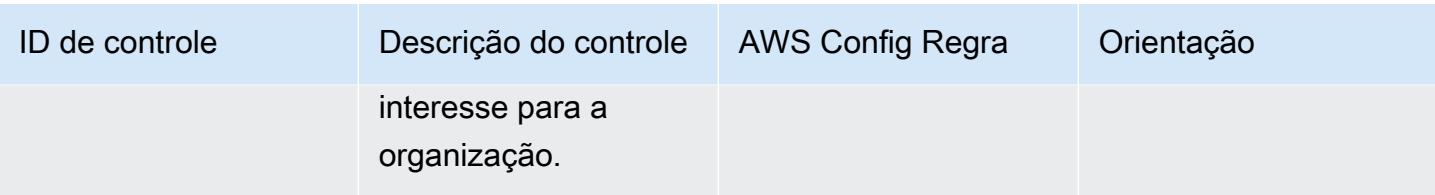

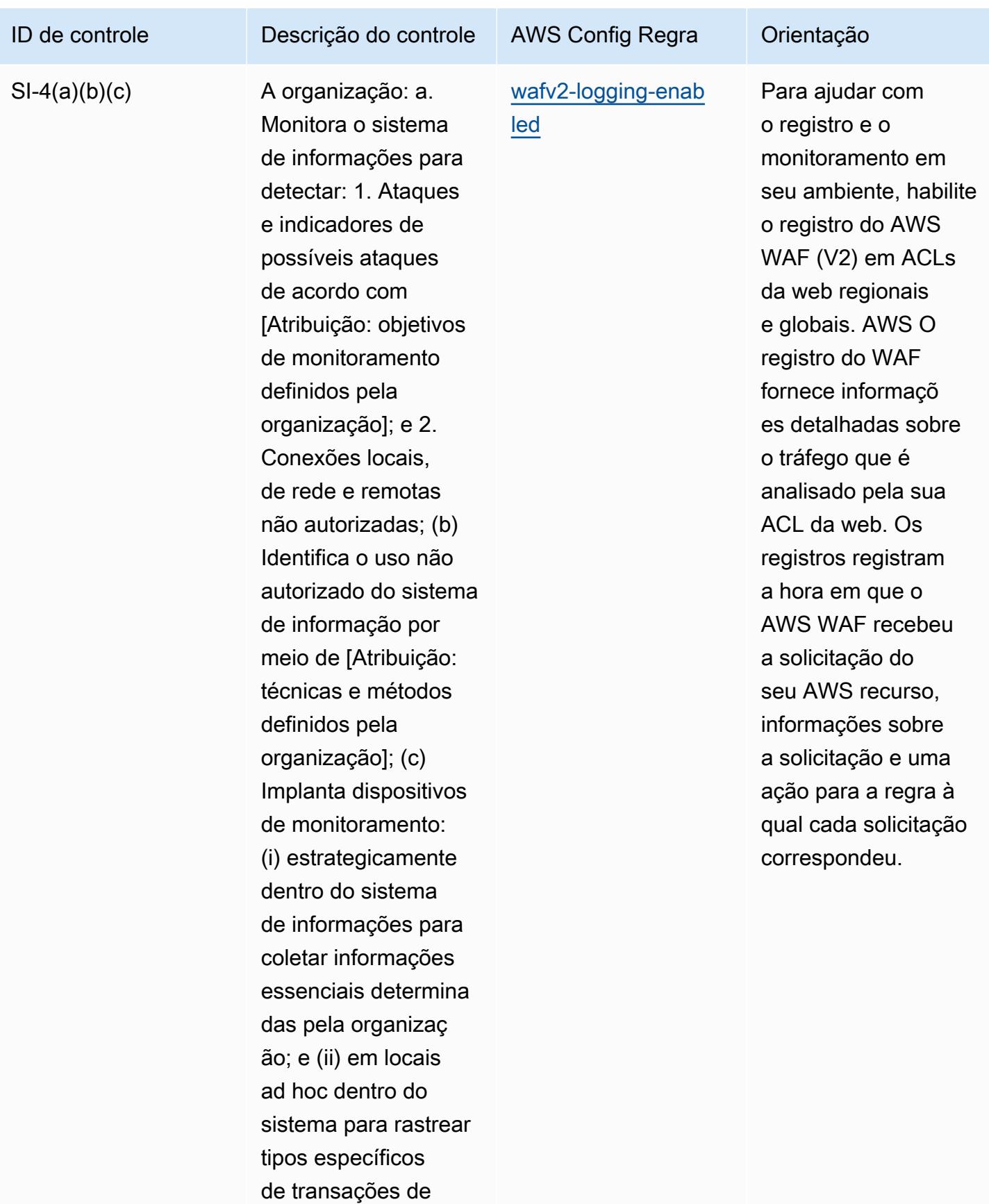

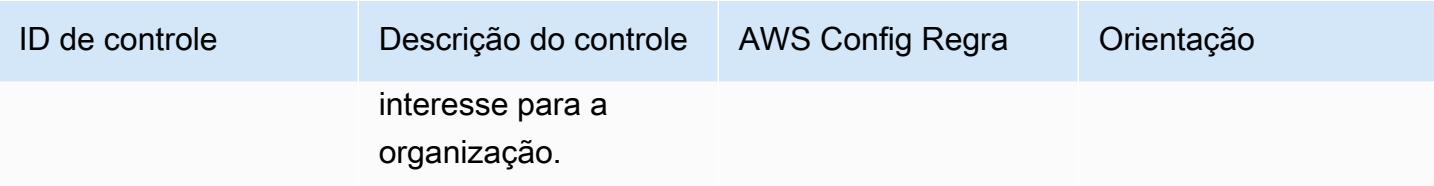

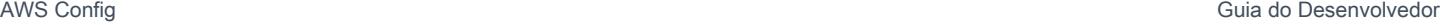

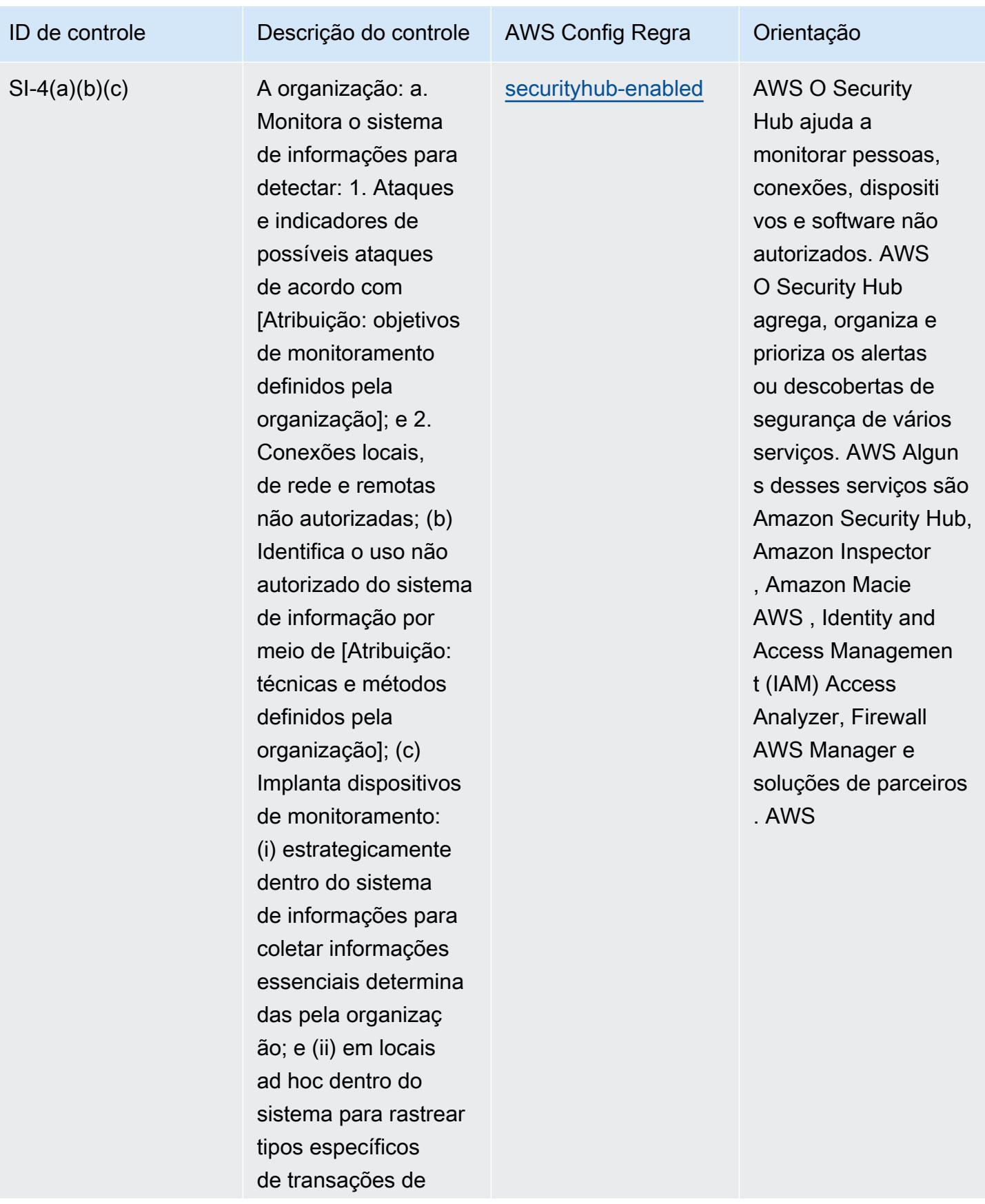

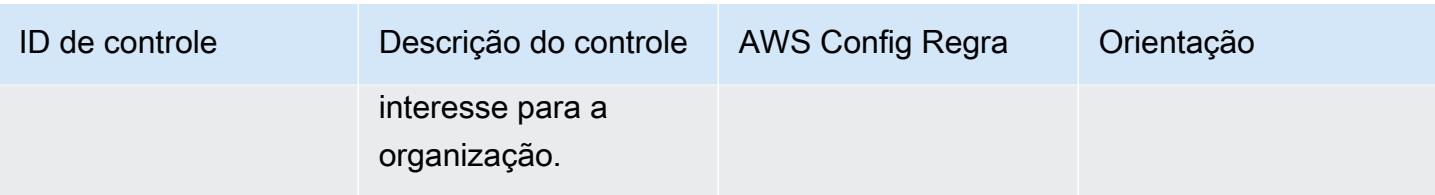

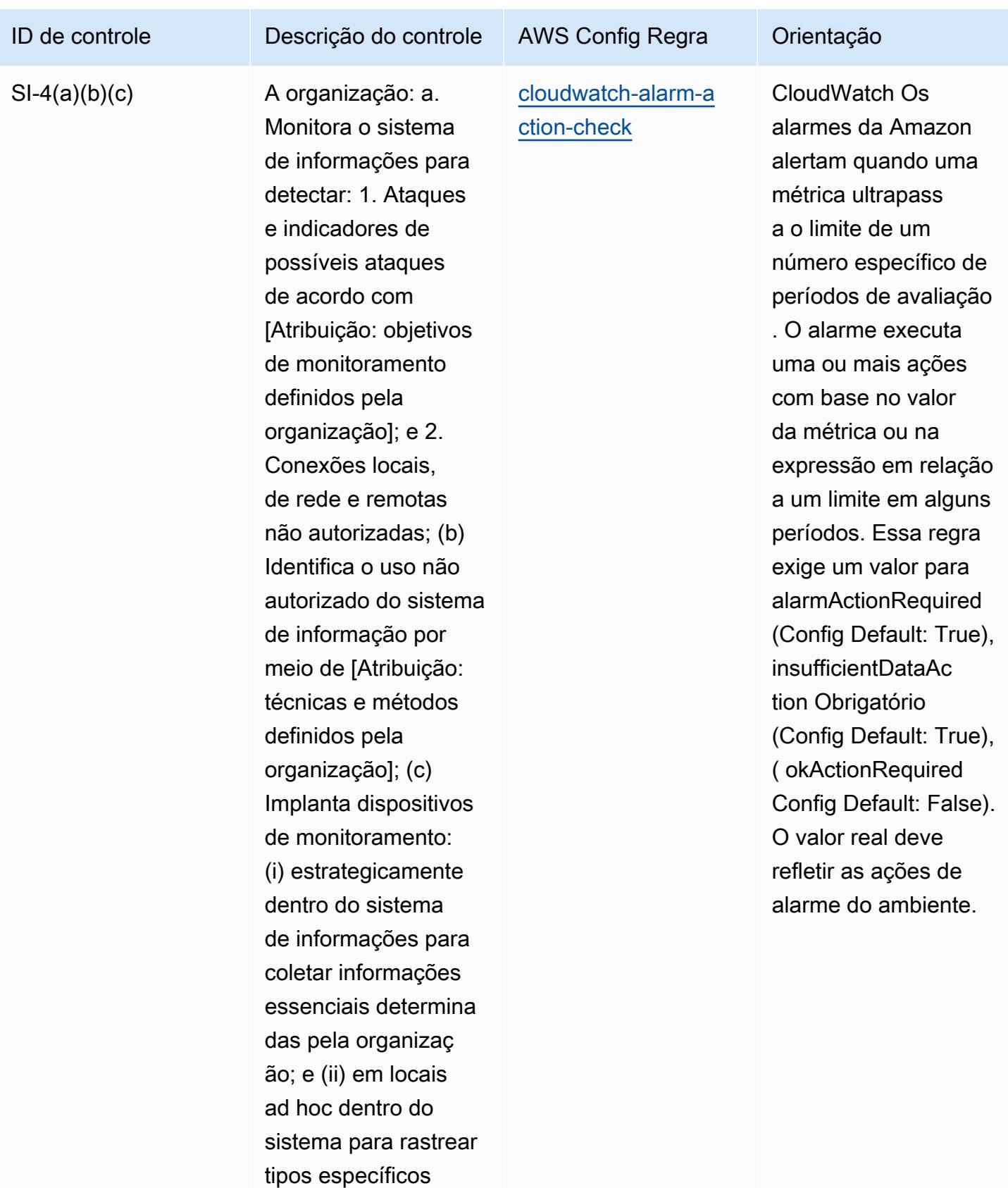

de transações de

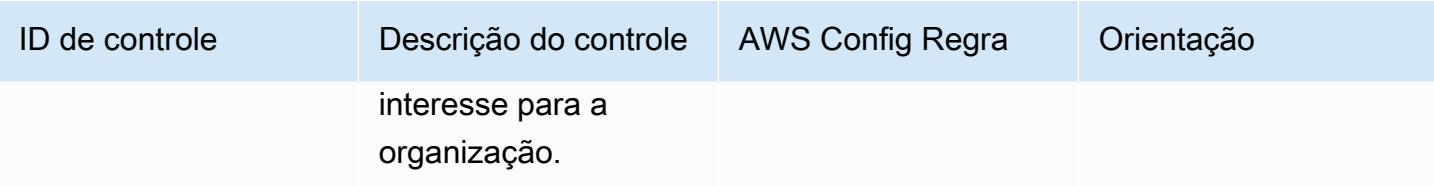

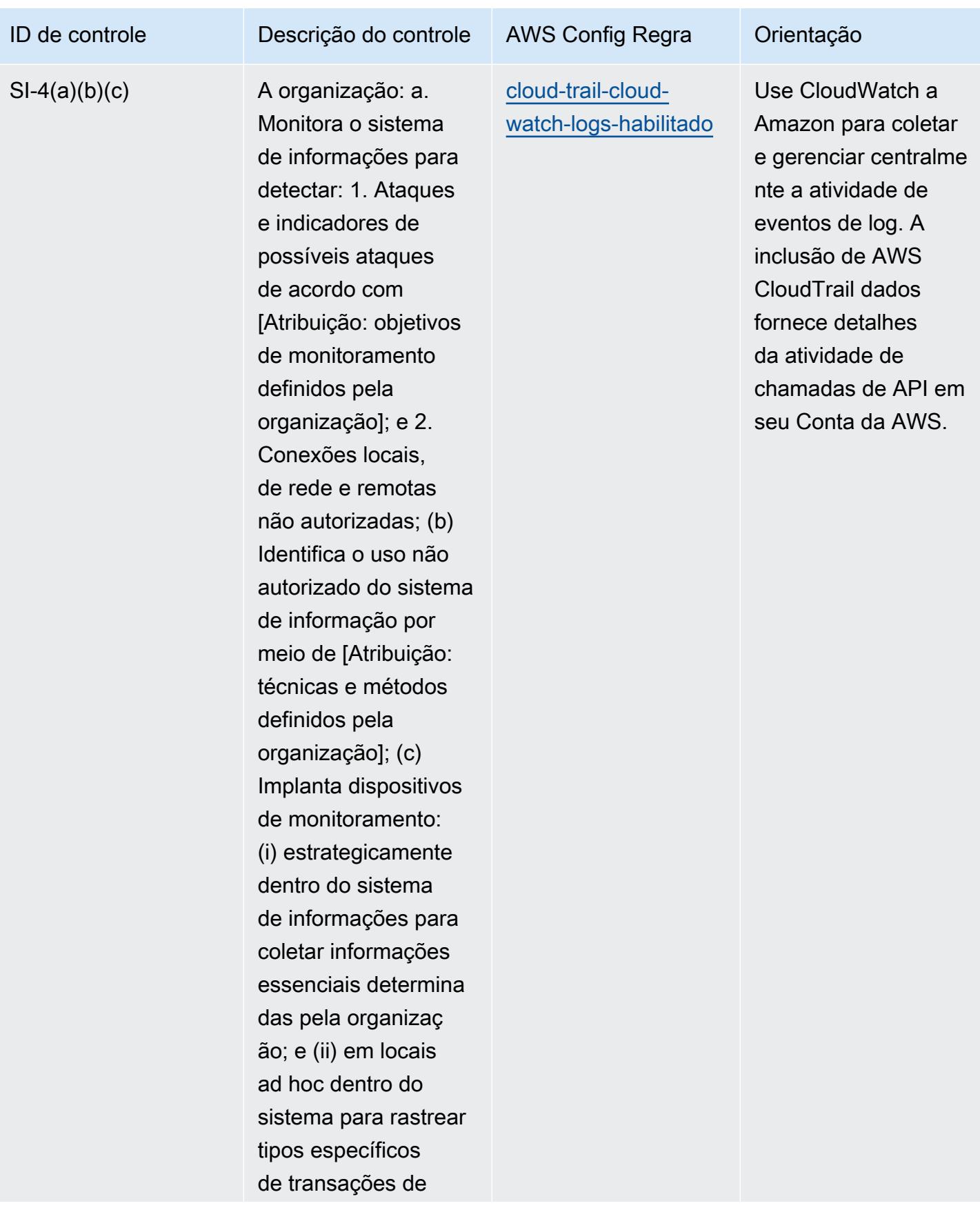

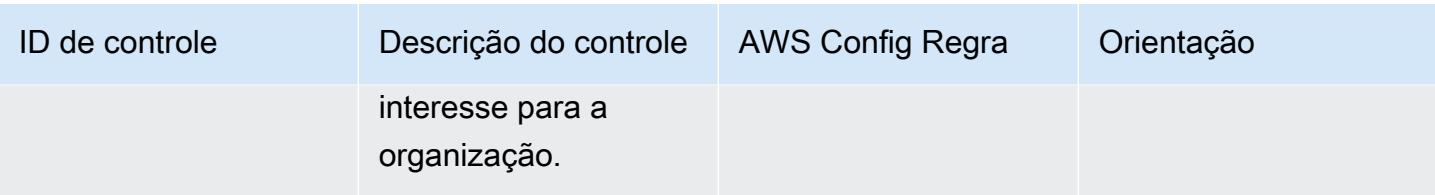

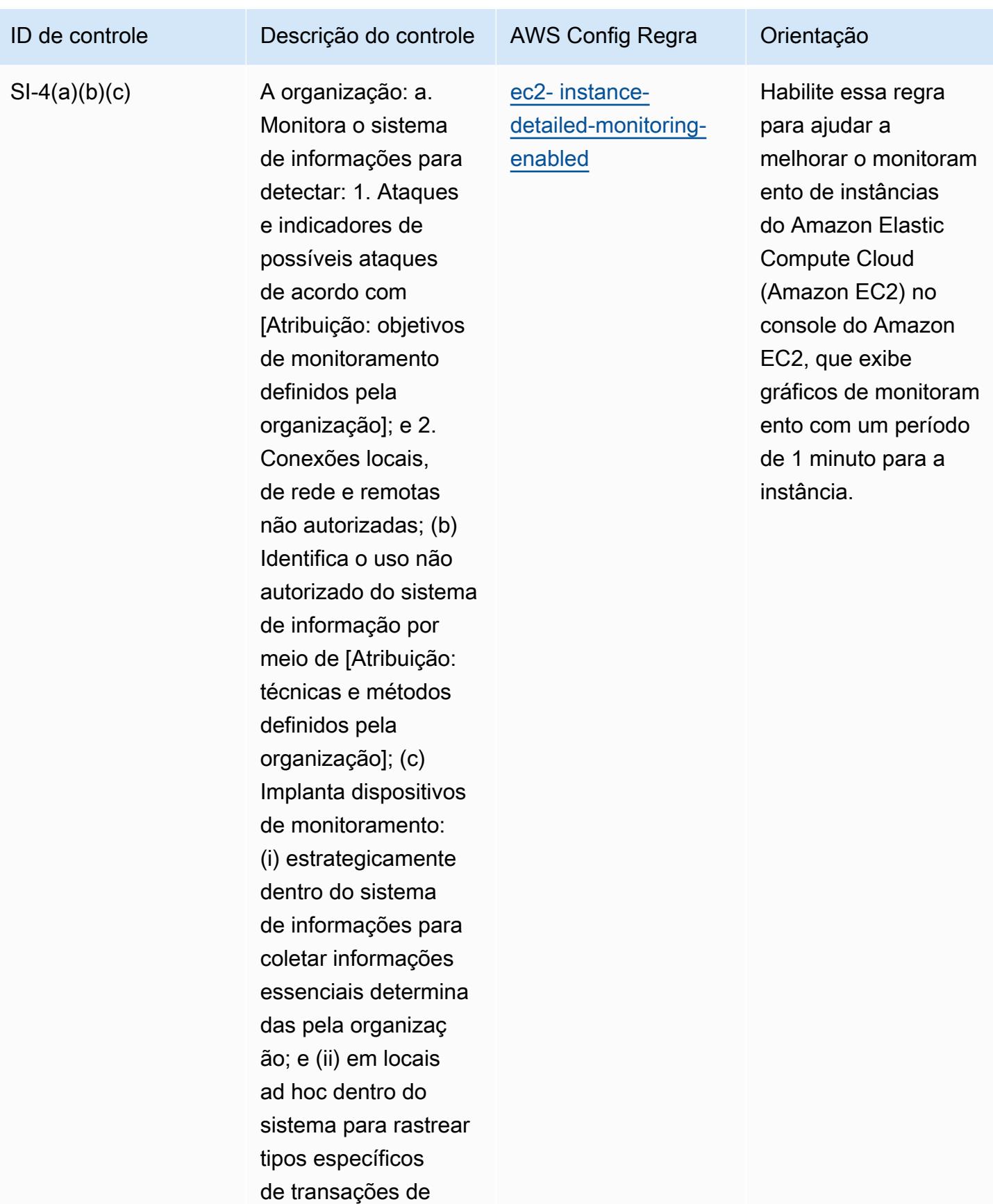

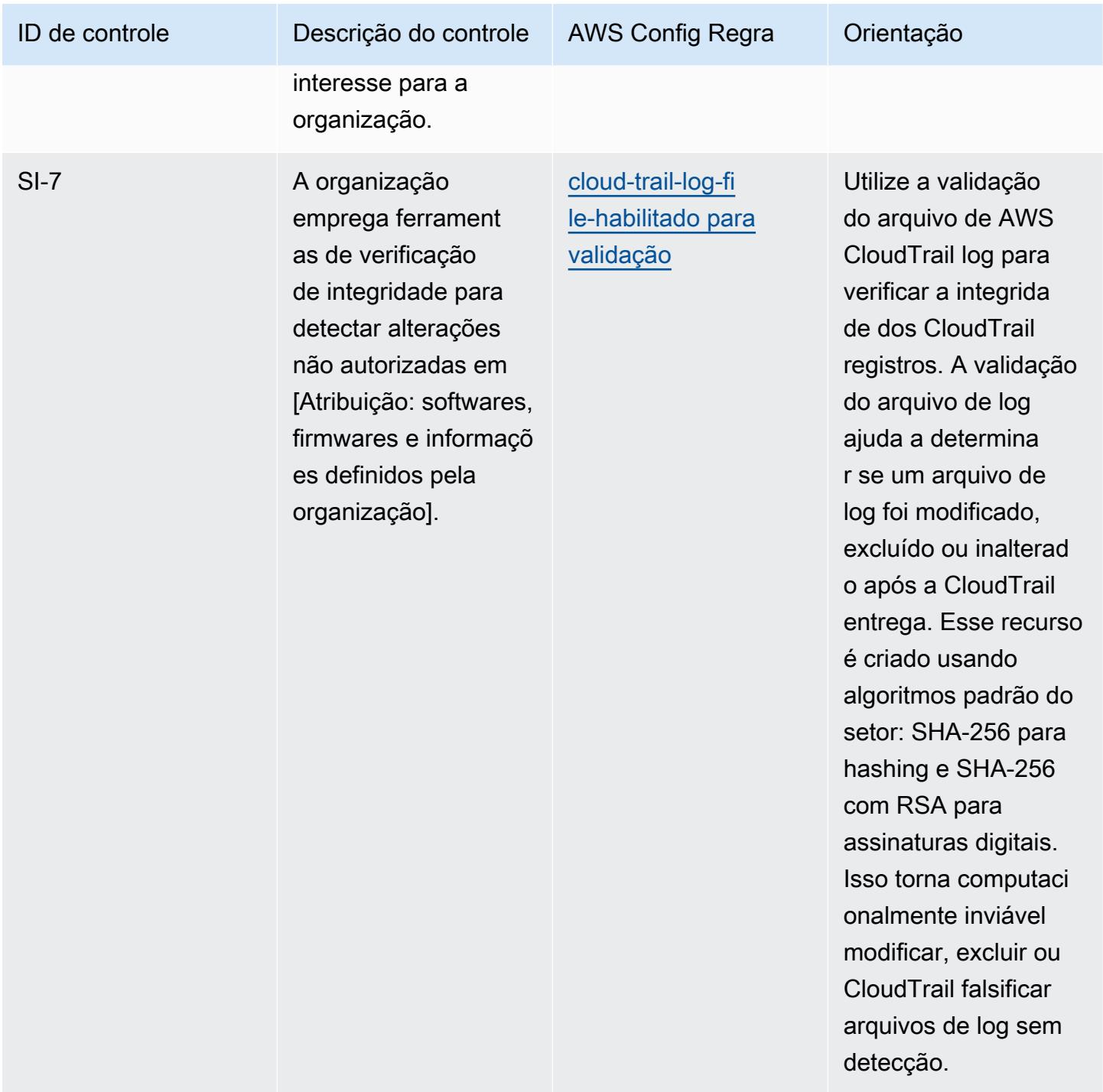

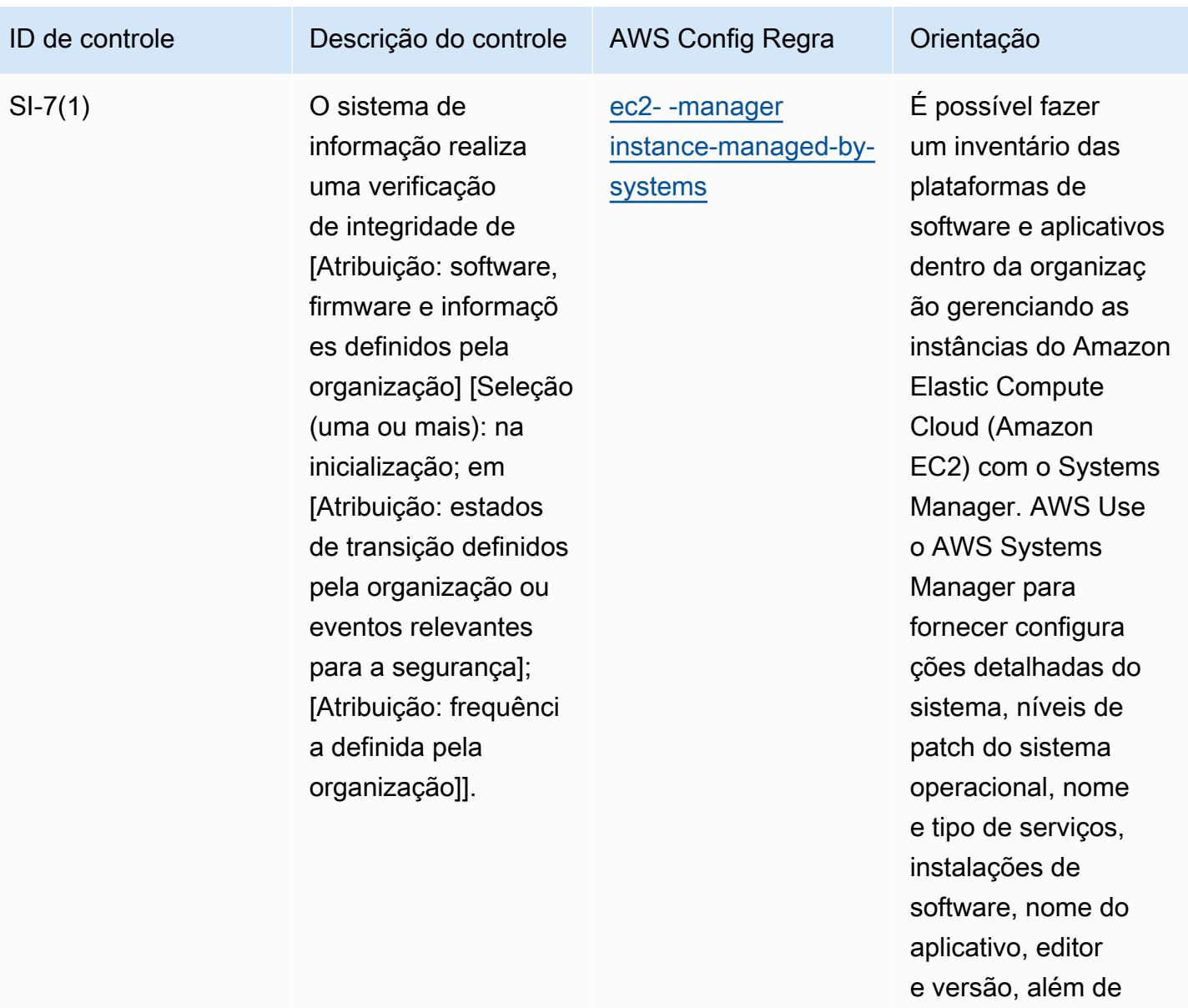

outros detalhes sobre

seu ambiente.

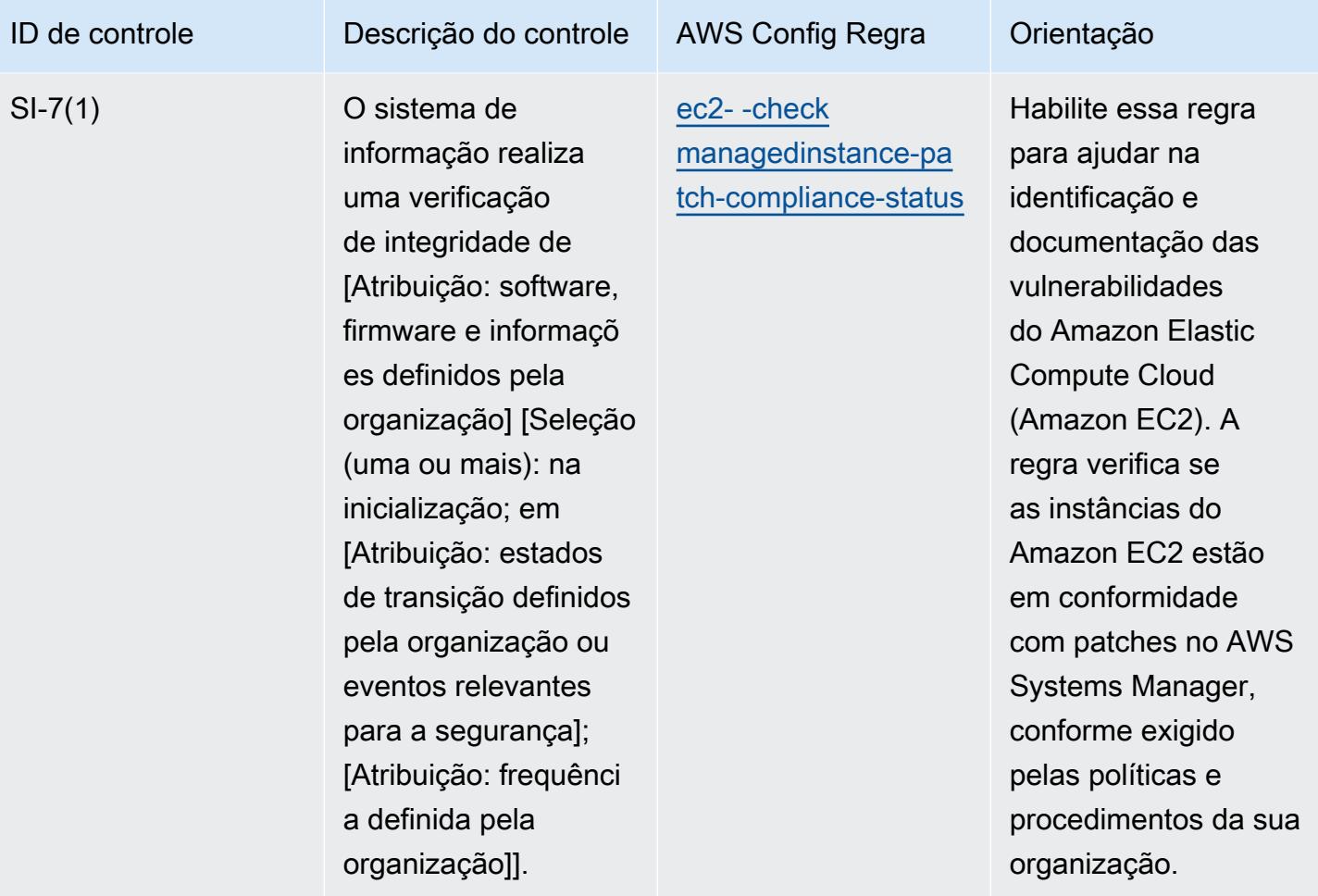

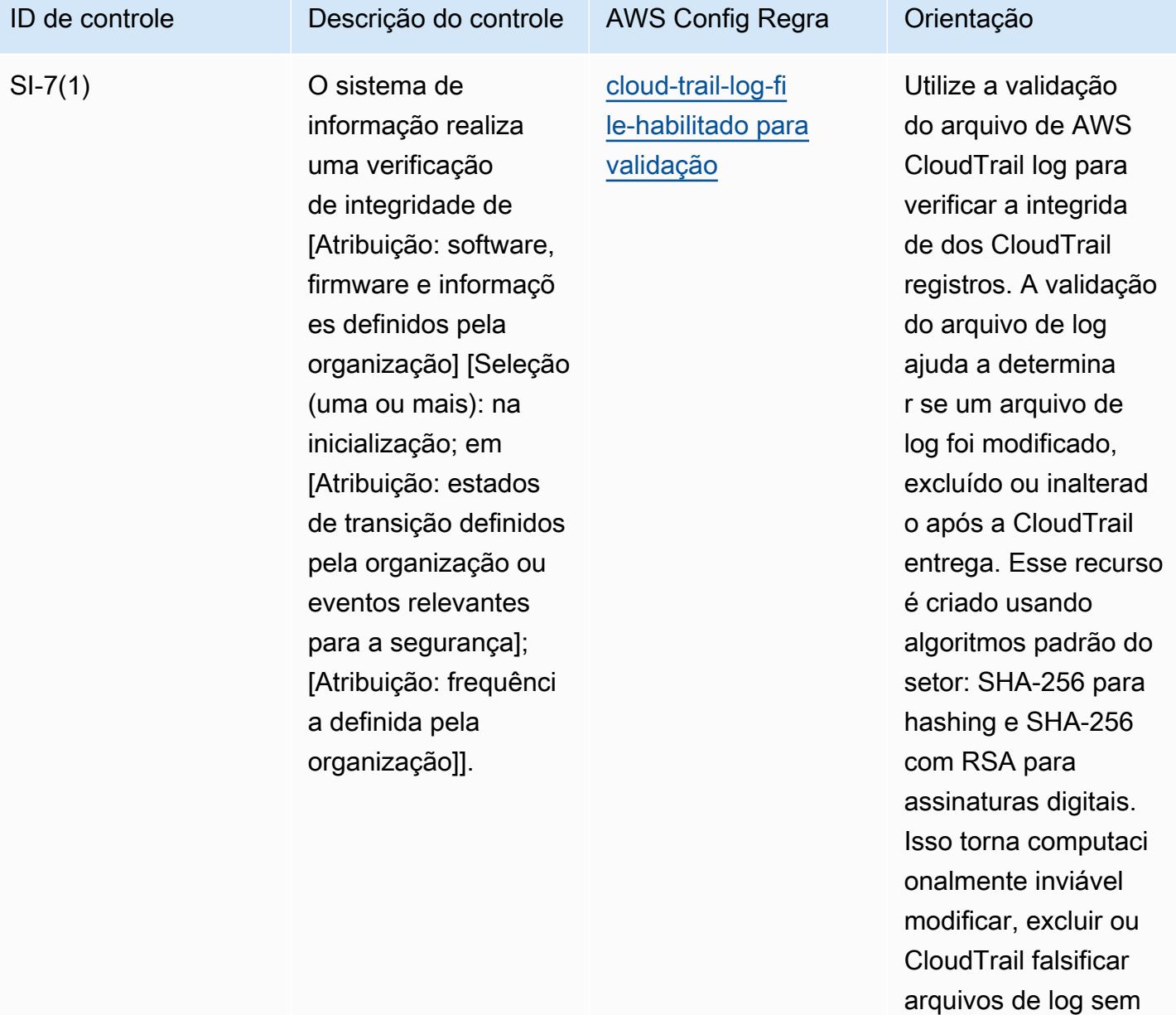

detecção.

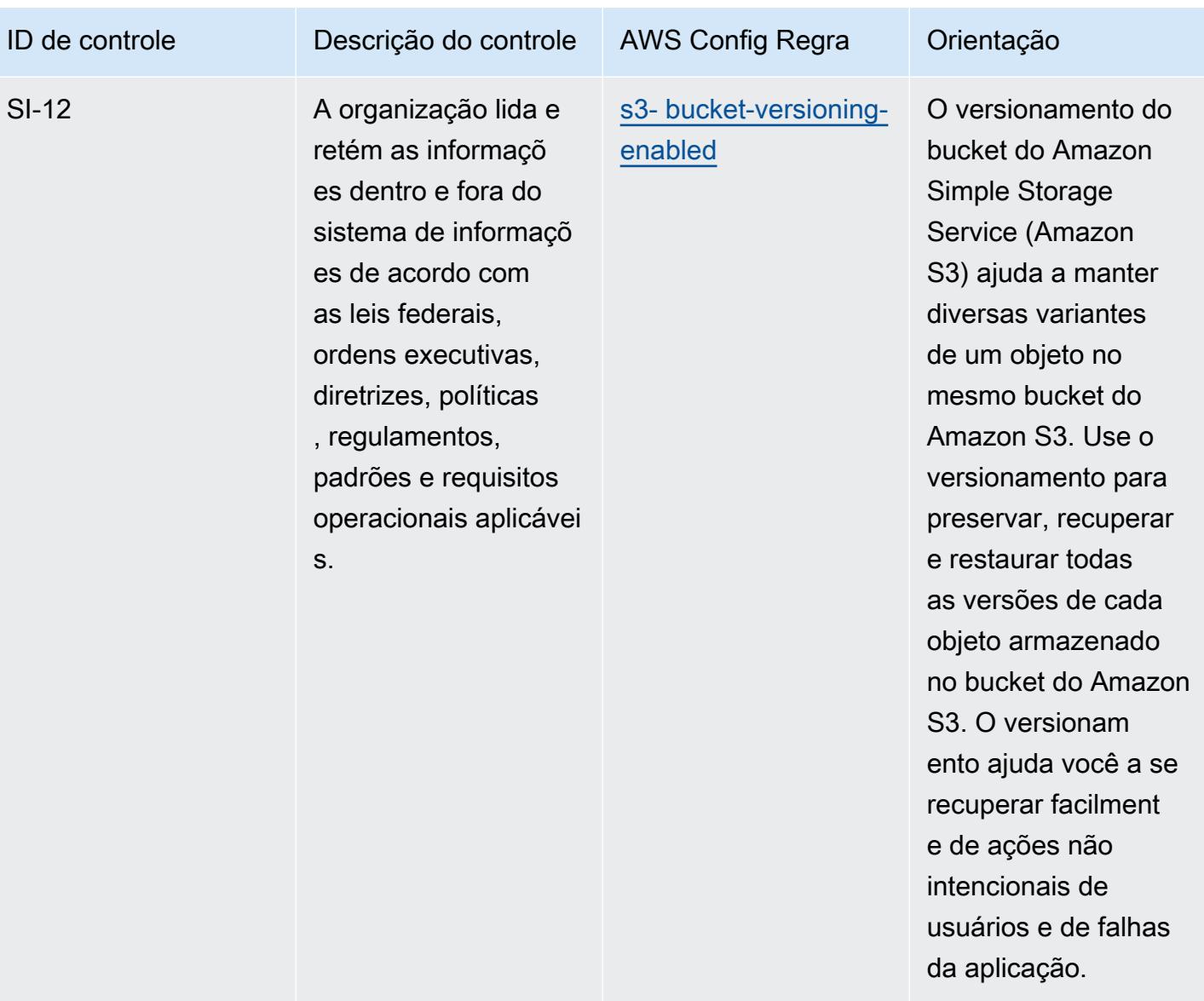

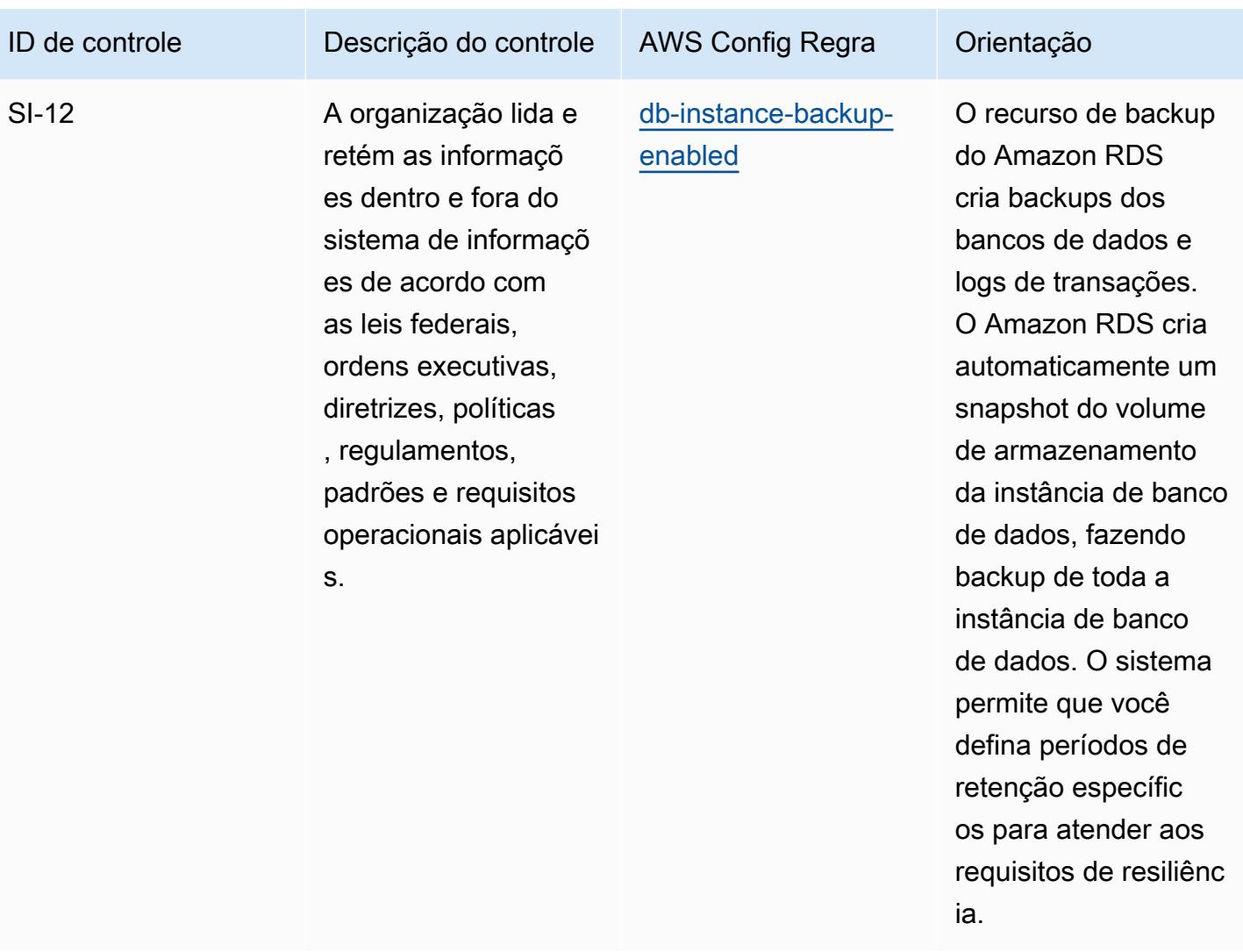

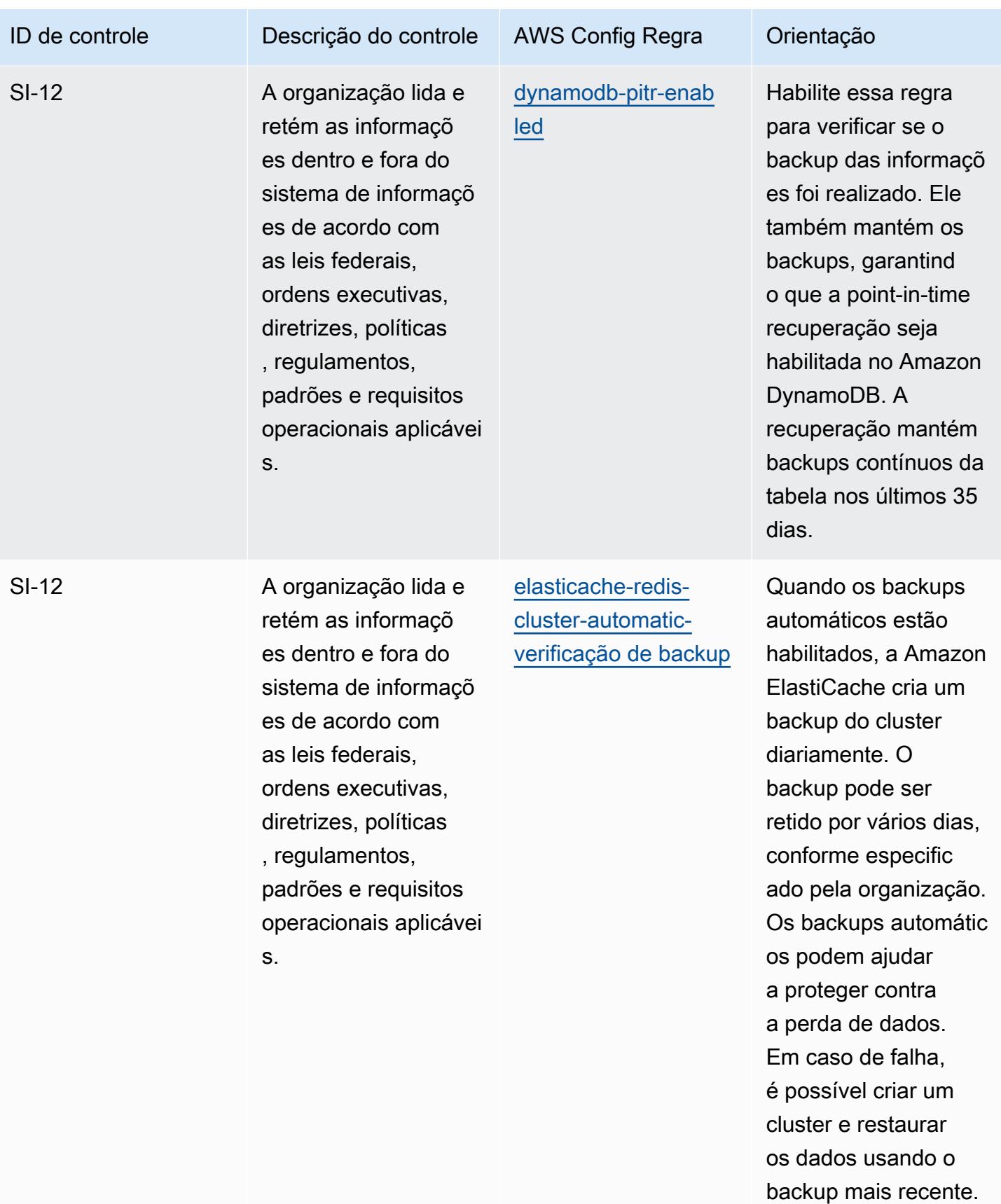

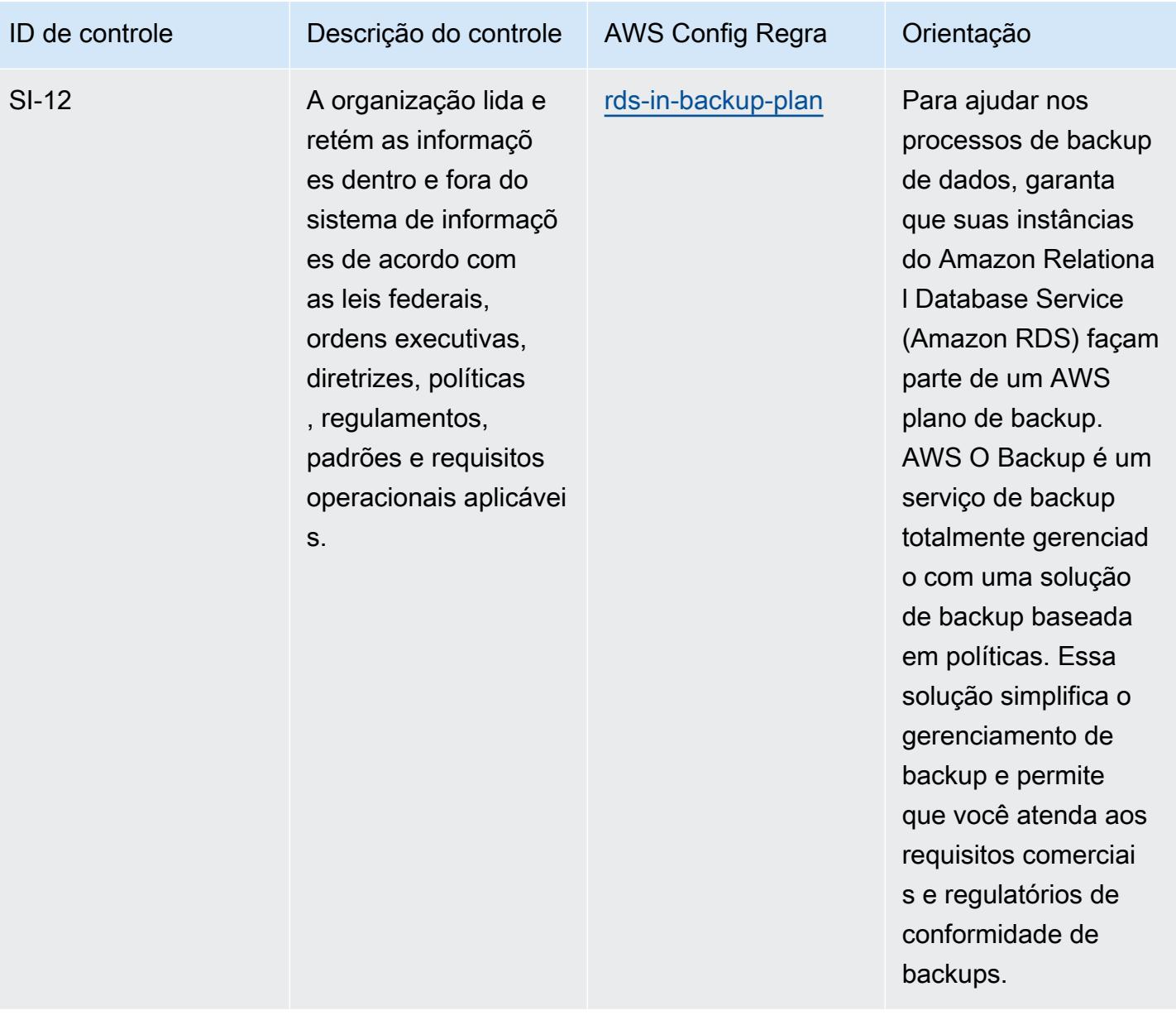

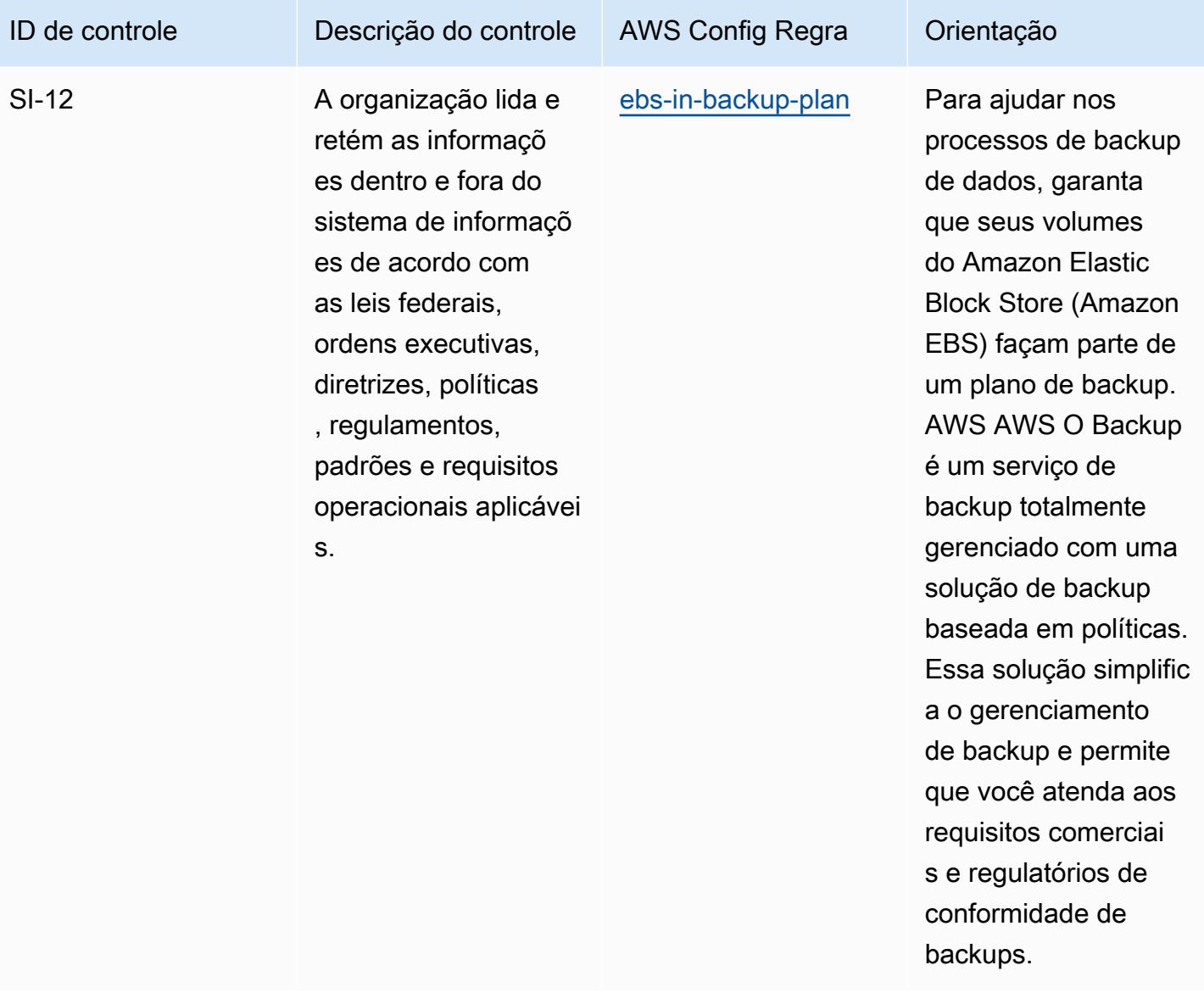

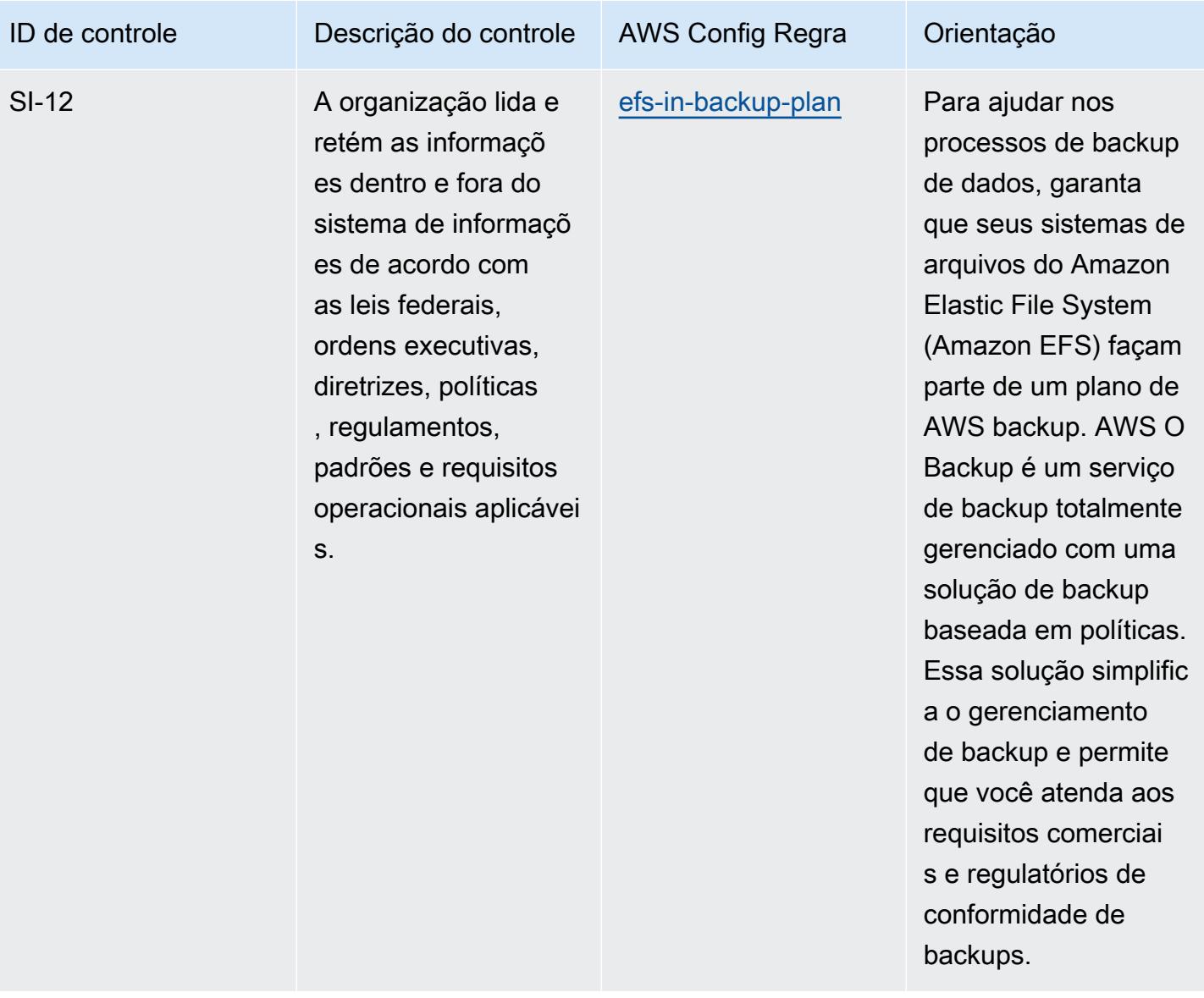

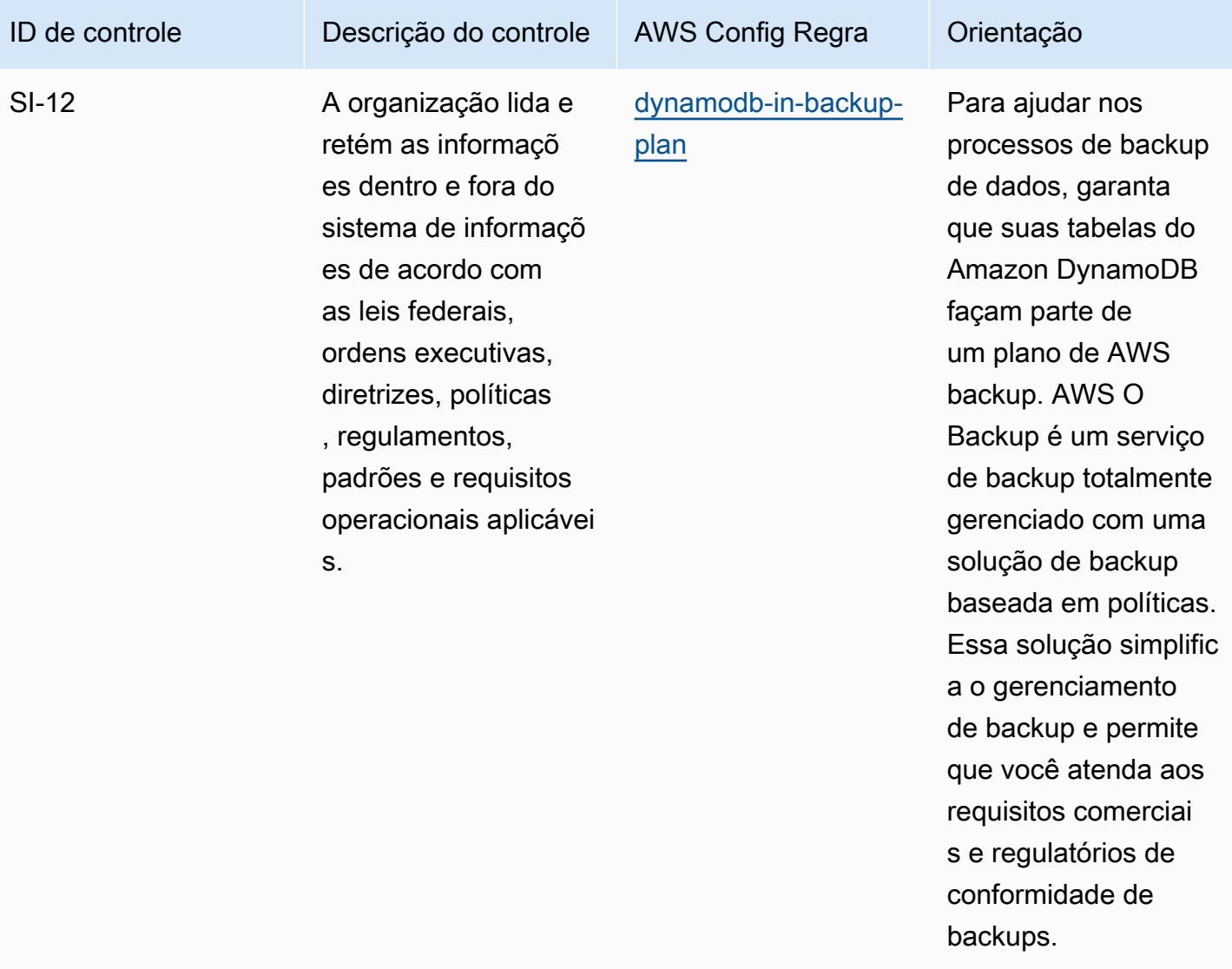

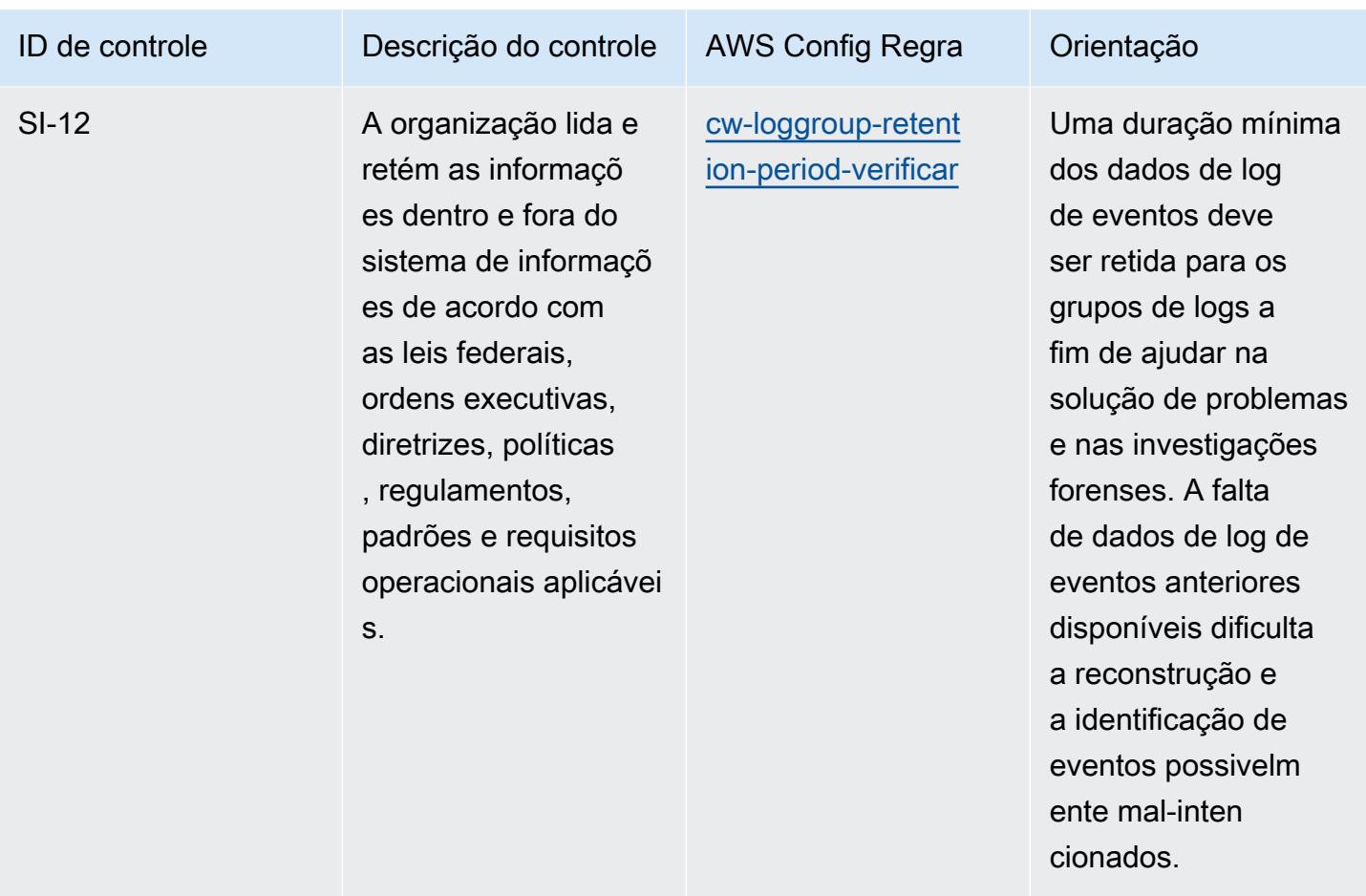

## Modelo

O modelo está disponível em GitHub: [Melhores práticas operacionais para o NIST 800-53](https://github.com/awslabs/aws-config-rules/blob/master/aws-config-conformance-packs/Operational-Best-Practices-for-NIST-800-53-rev-4.yaml) rev 4.

## Práticas recomendadas de operação do NIST 800-53 rev 5

Os pacotes de conformidade fornecem uma estrutura de conformidade de uso geral projetada para permitir que você crie verificações de governança de segurança, operação ou otimização de custos usando regras e ações de remediação gerenciadas ou personalizadas. AWS Config AWS Config Os pacotes de conformidade, como os modelos de amostra, não foram projetados para garantir totalmente a conformidade com um padrão específico de governança ou conformidade. Você é responsável por avaliar se o seu uso dos serviços atende aos requisitos legais e regulamentares aplicáveis.

Veja a seguir um exemplo de mapeamento entre o NIST 800-53 e as regras gerenciadas do AWS Config. Cada regra do Config se aplica a um AWS recurso específico e está relacionada a um ou mais controles NIST 800-53. Um controle do NIST 800-53 pode estar relacionado a várias regras

de Config. Consulte a tabela abaixo para conferir mais detalhes e orientações relacionados a esses mapeamentos.

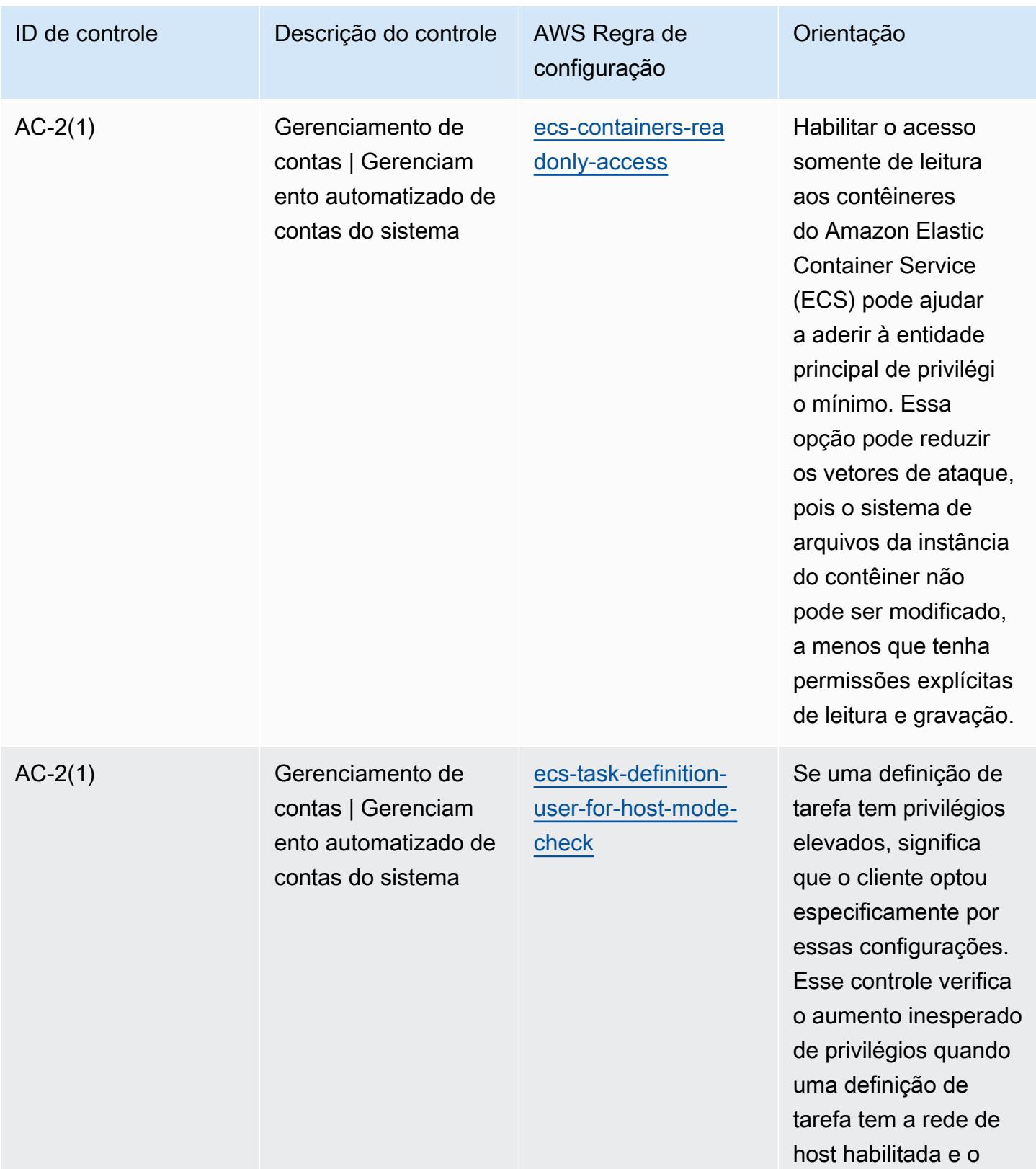

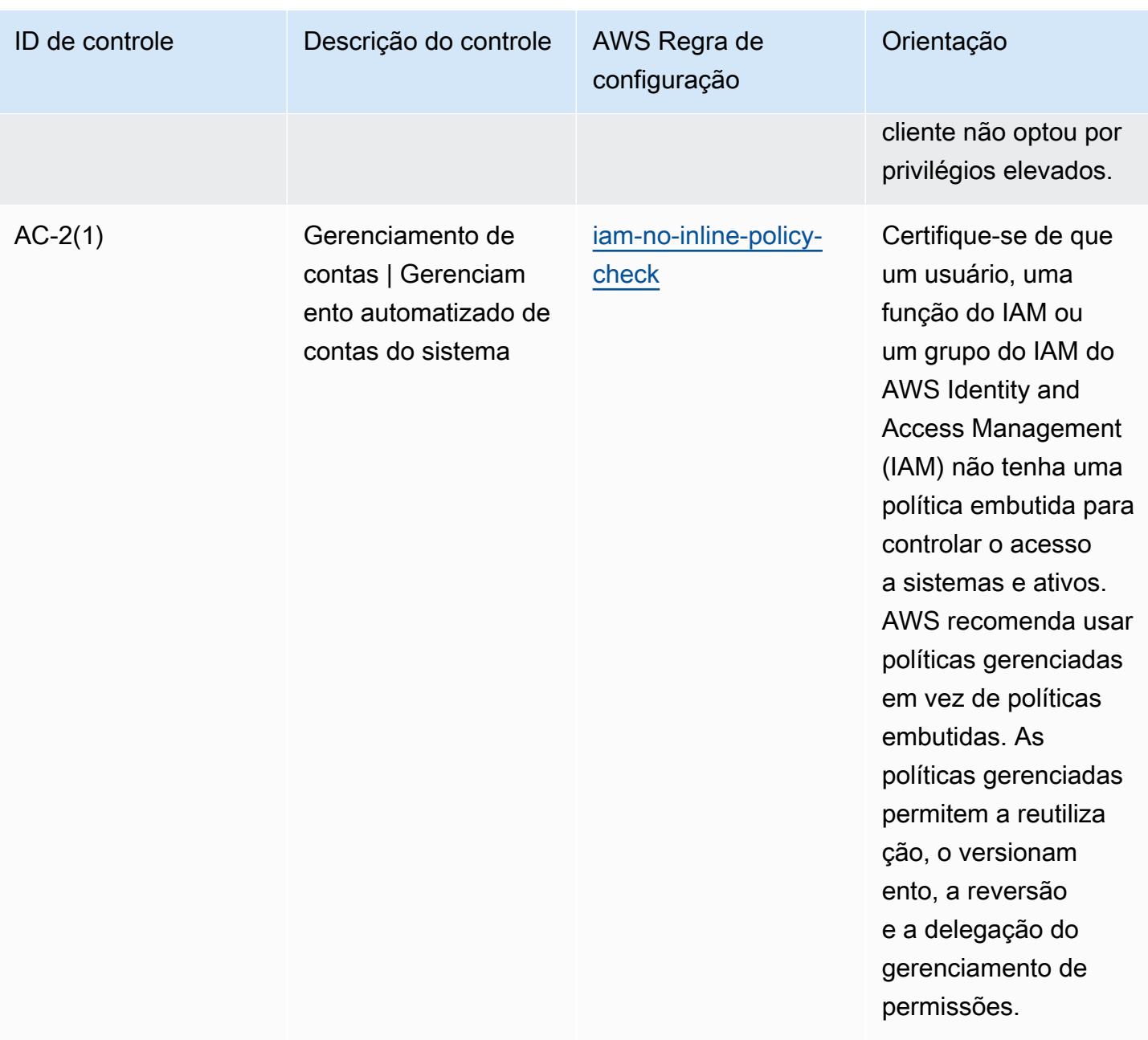

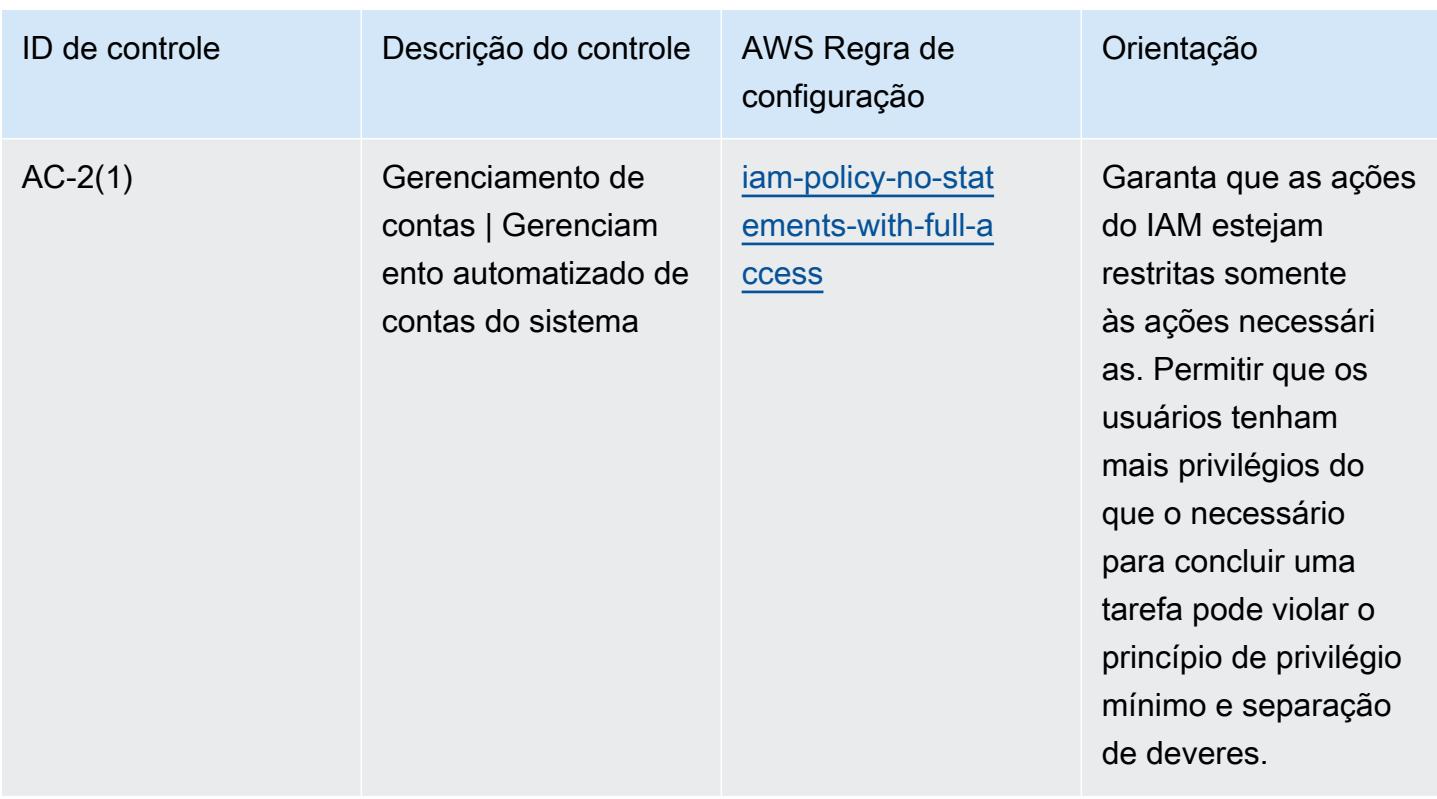

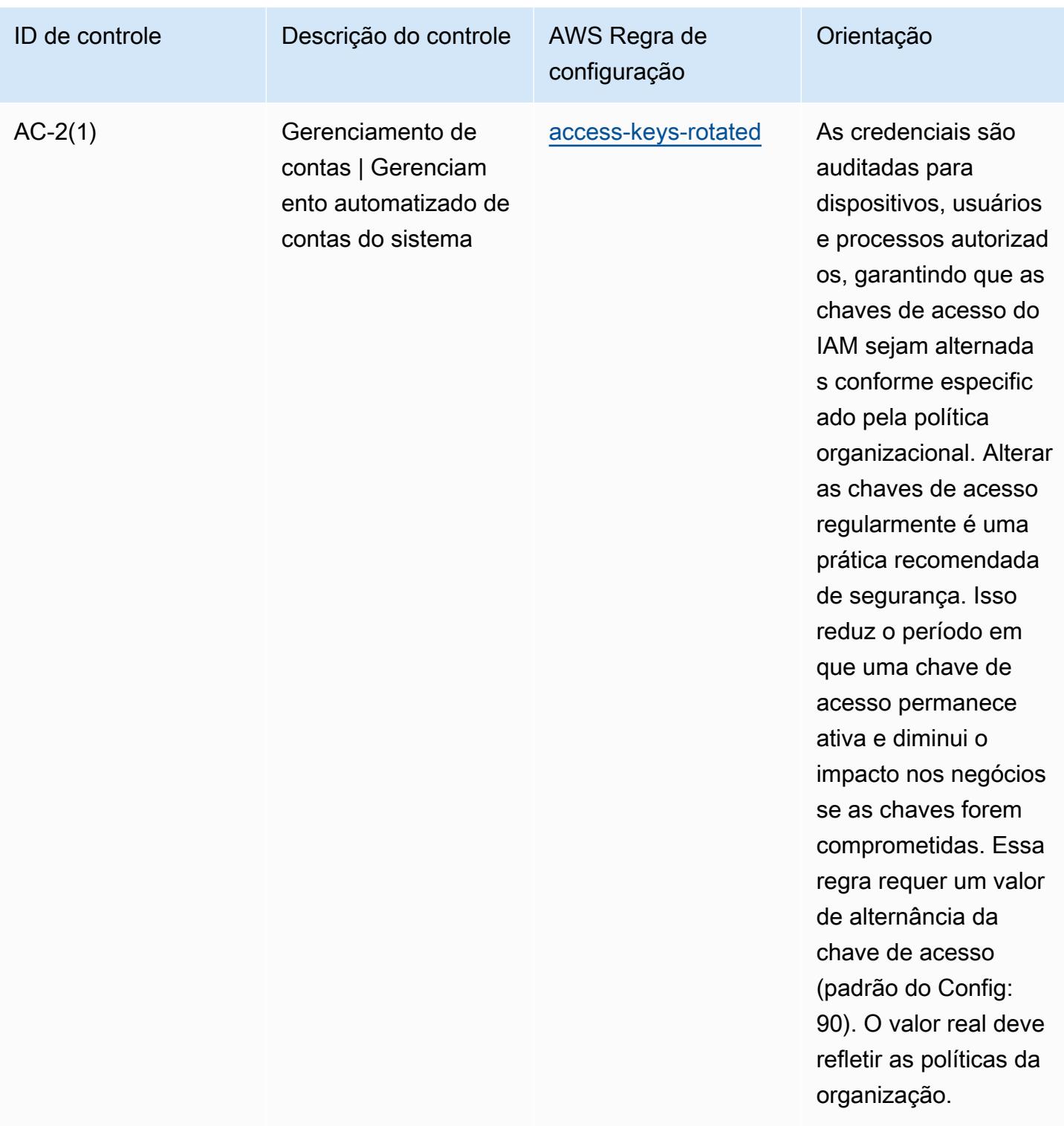

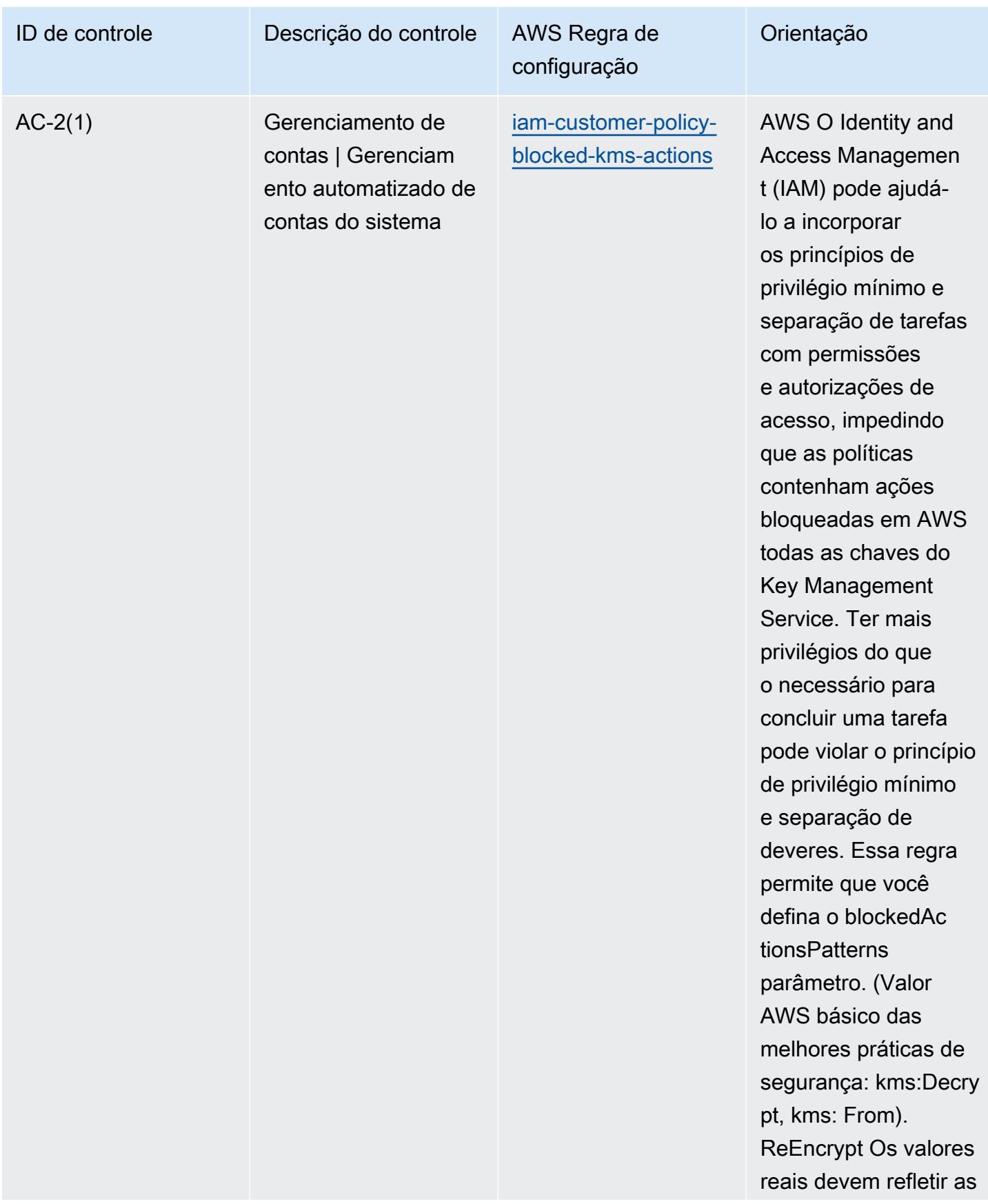
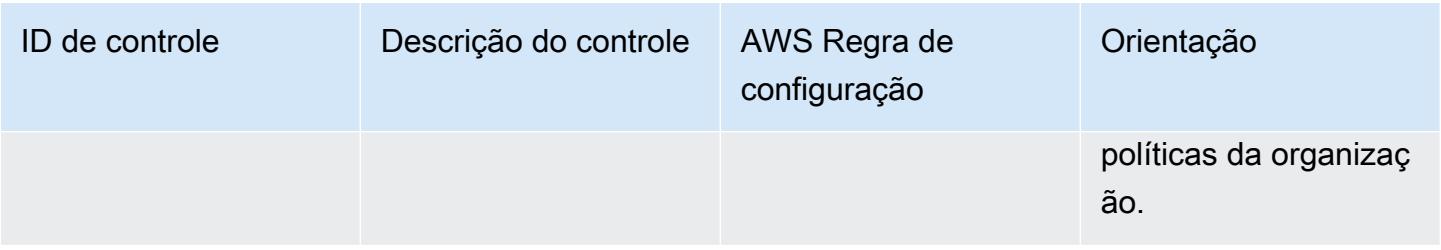

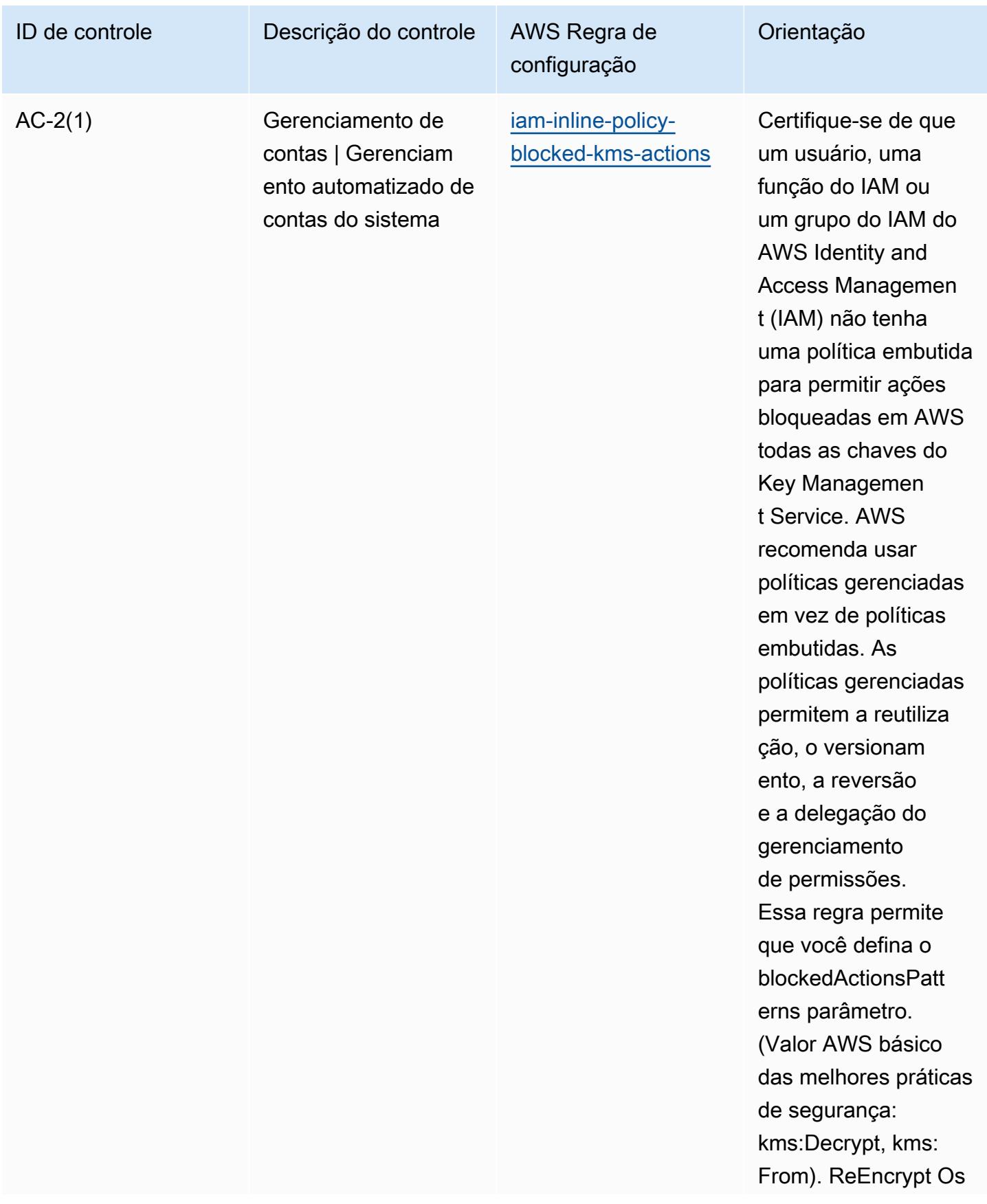

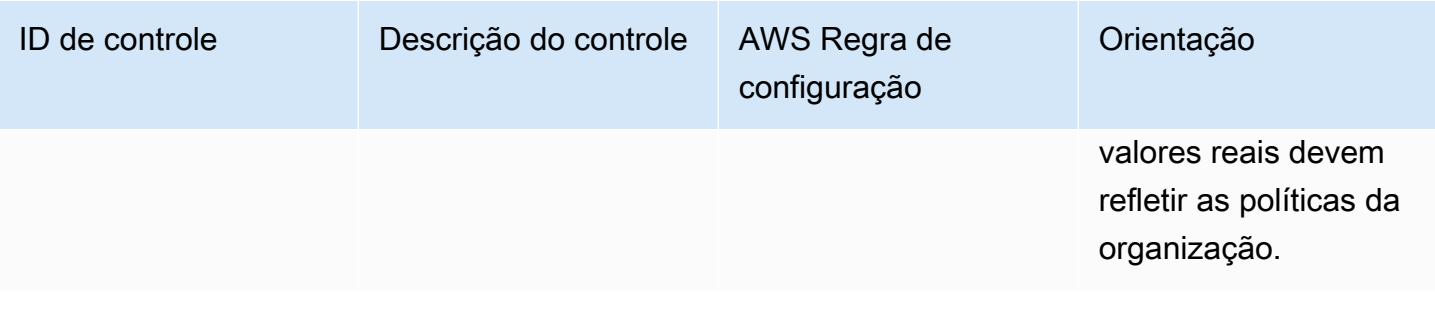

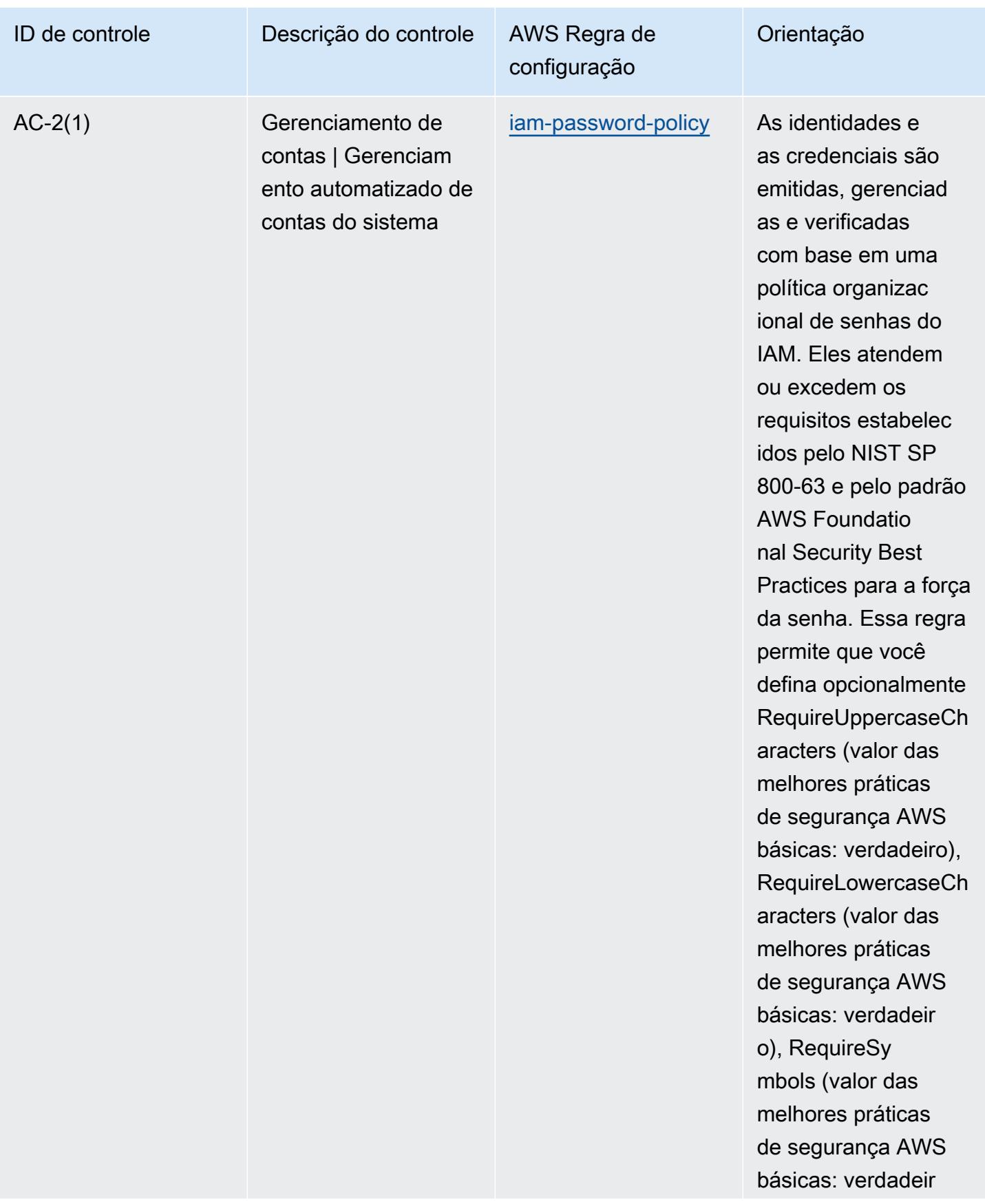

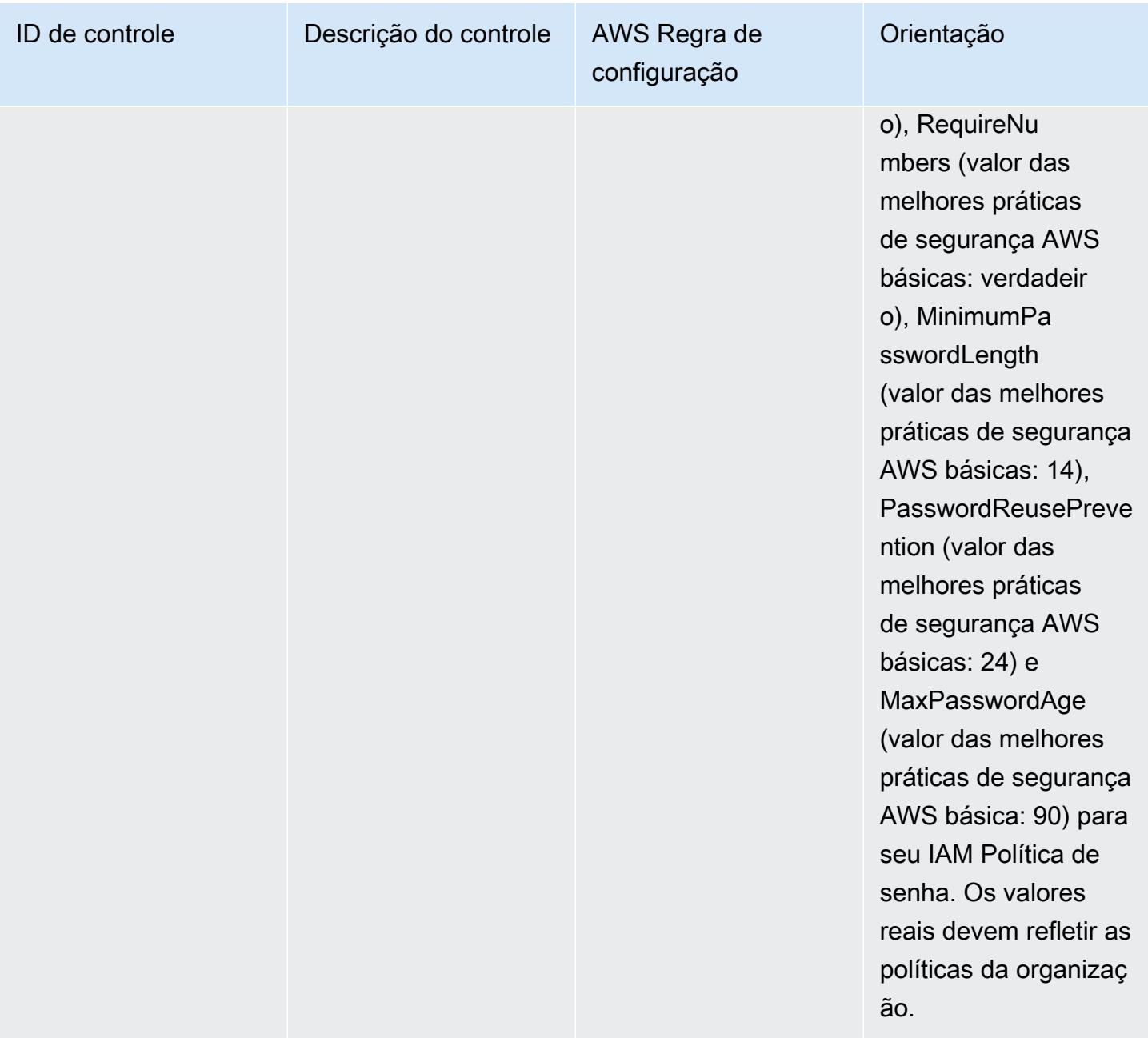

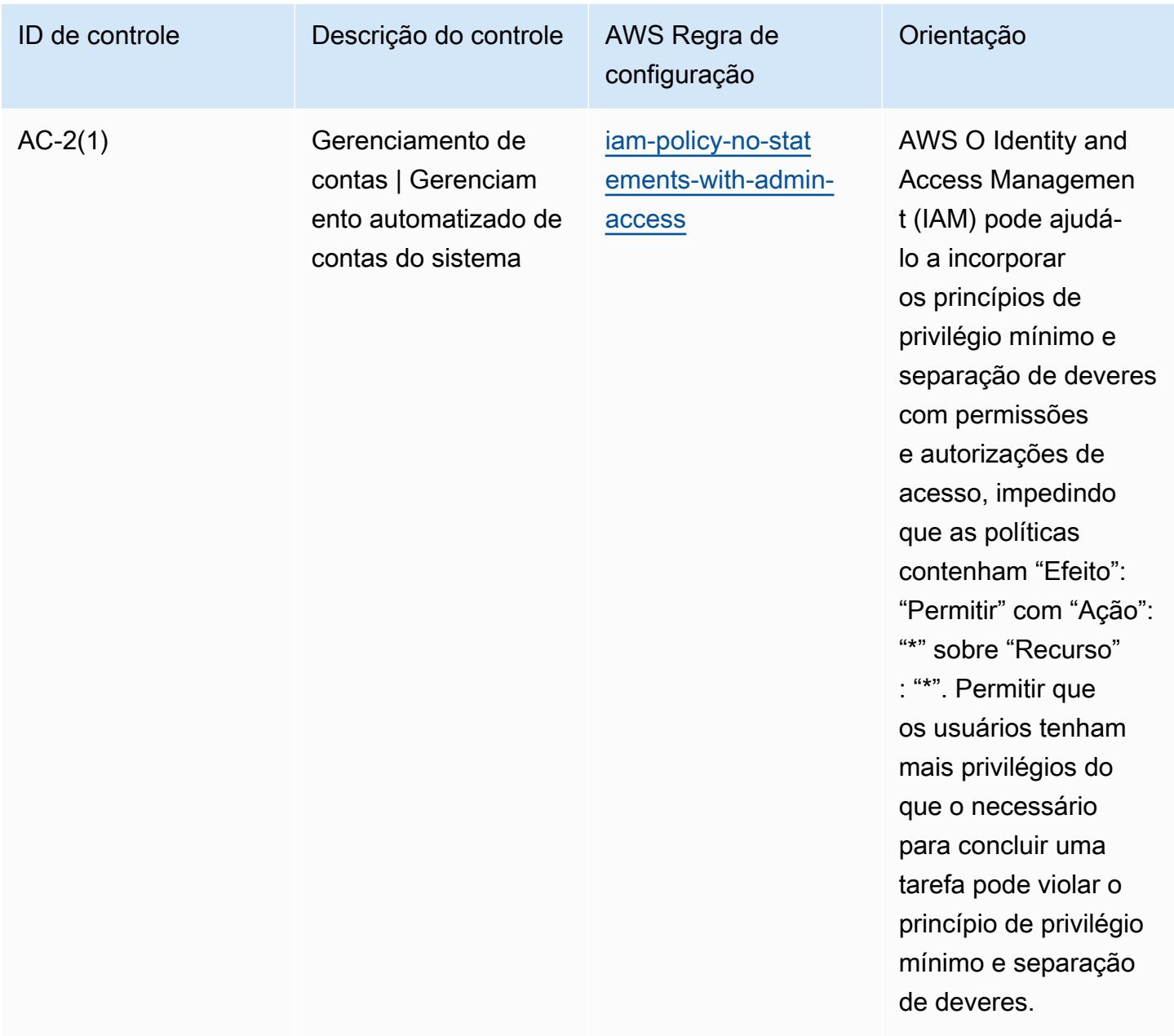

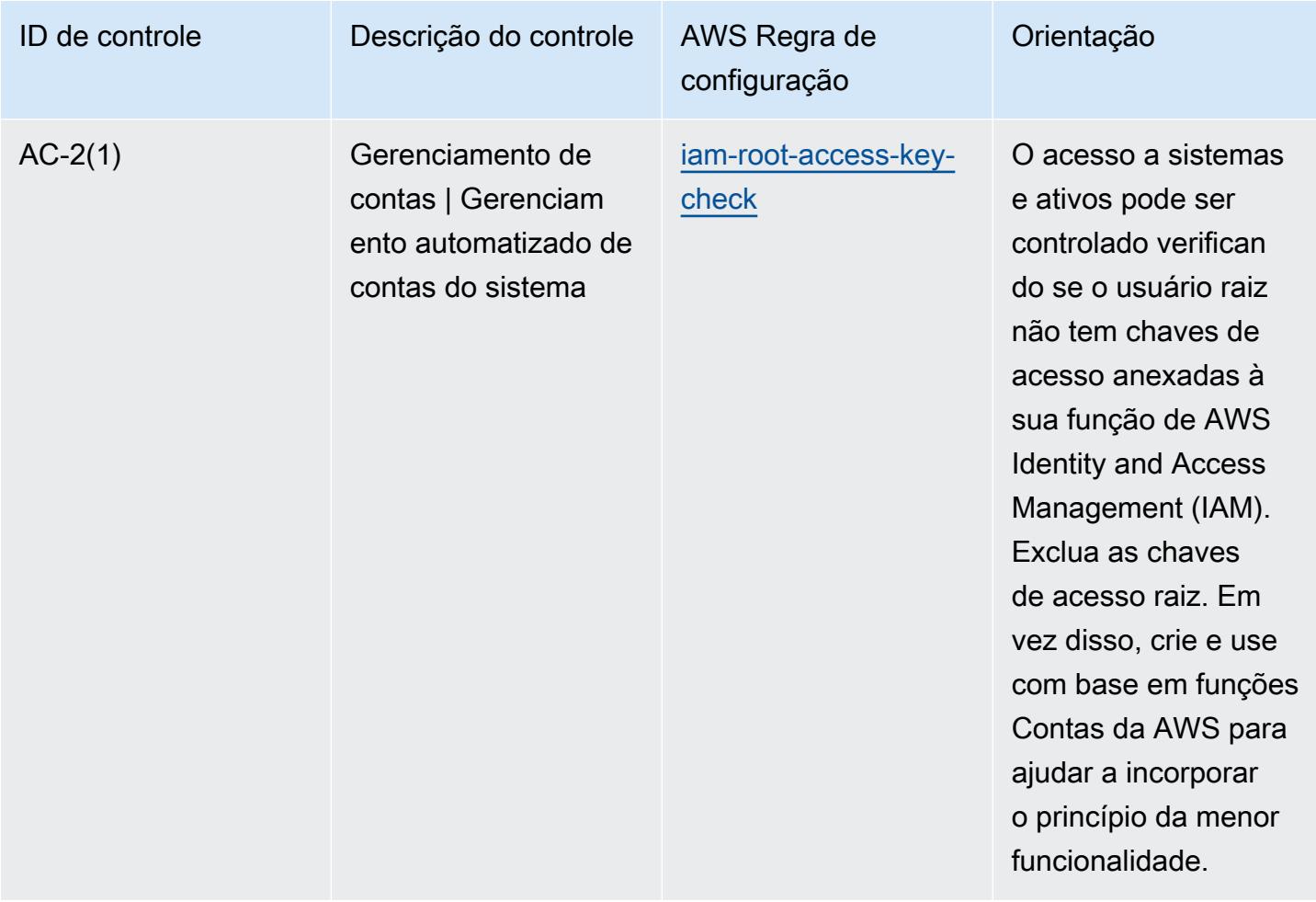

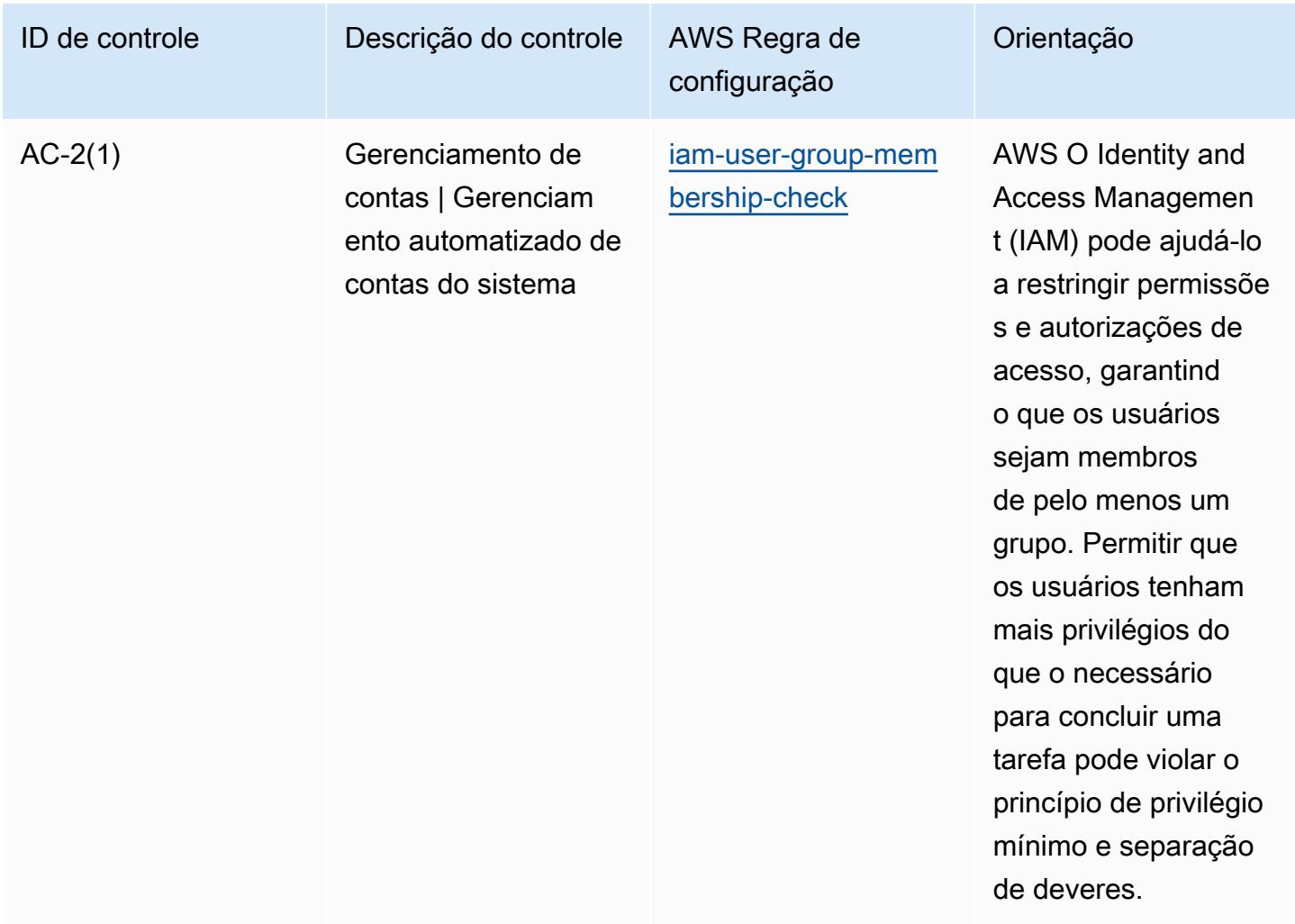

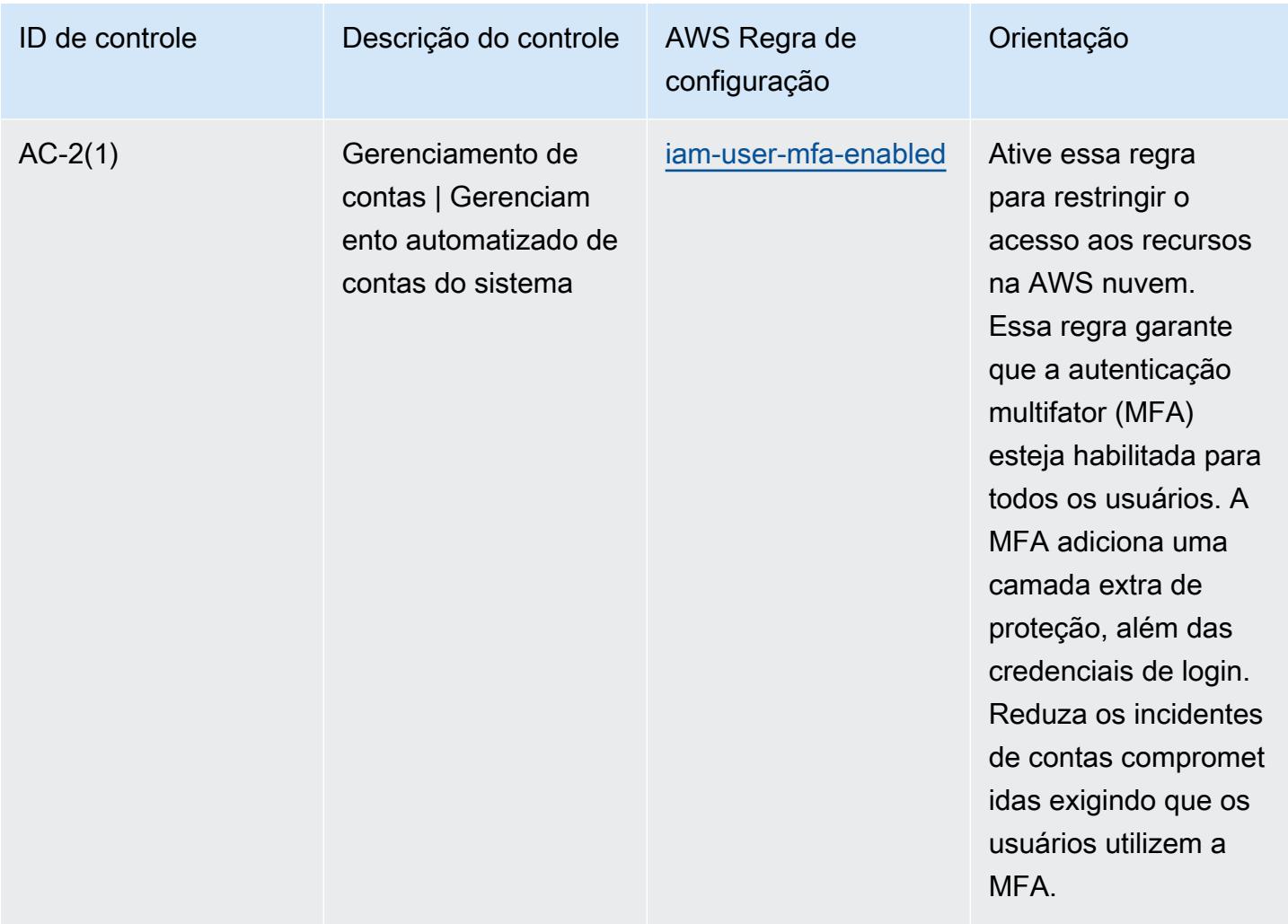

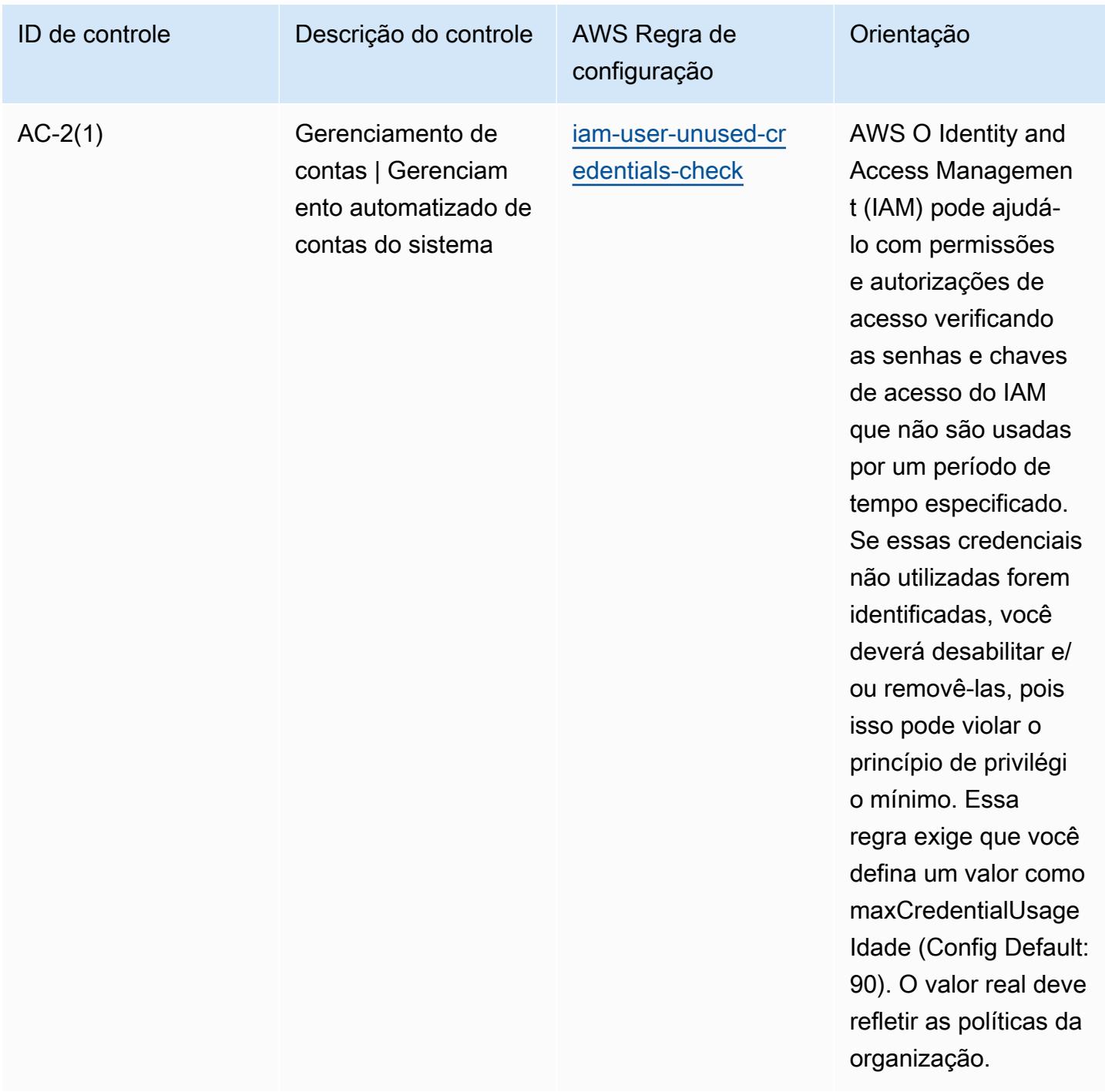

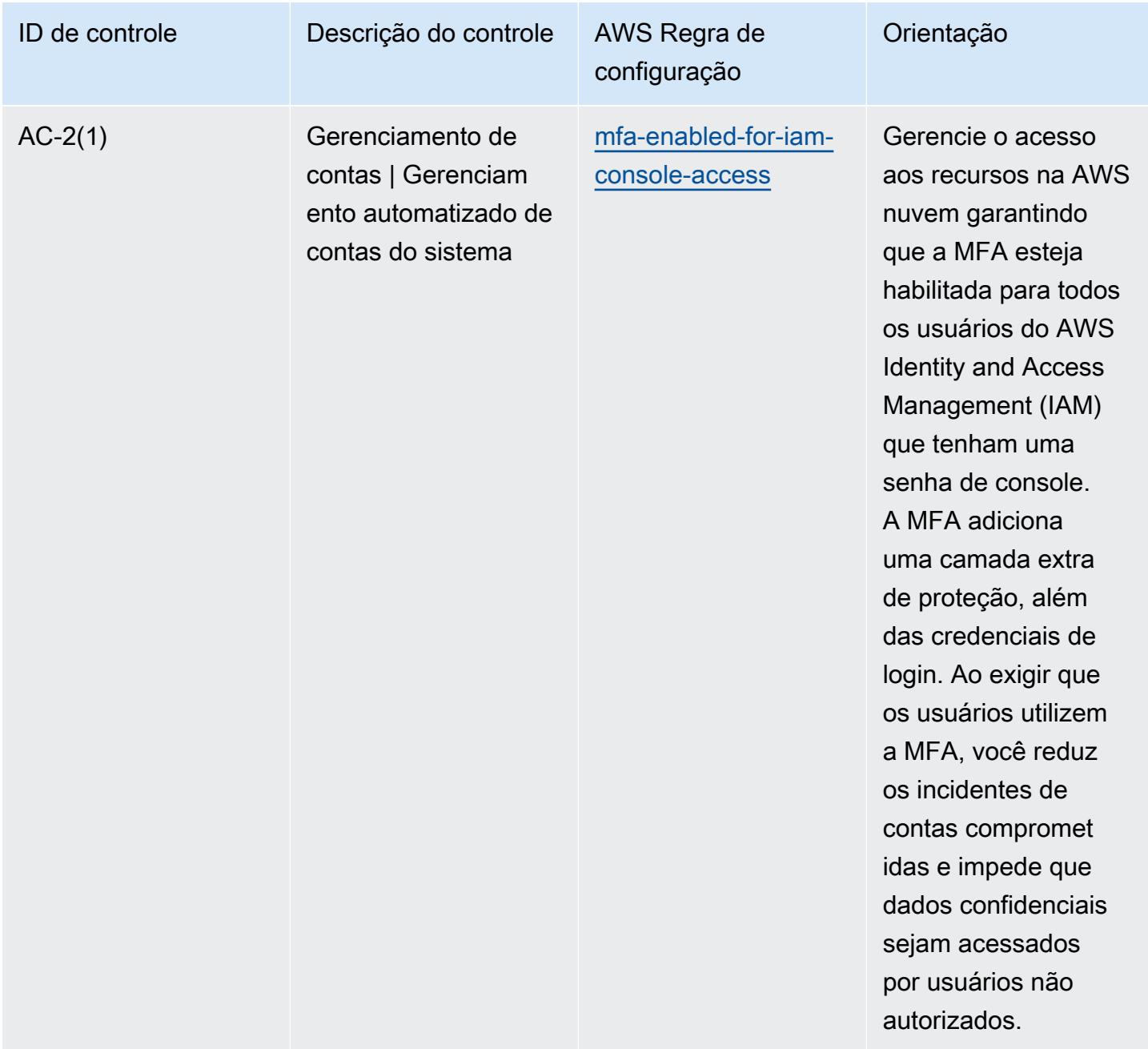

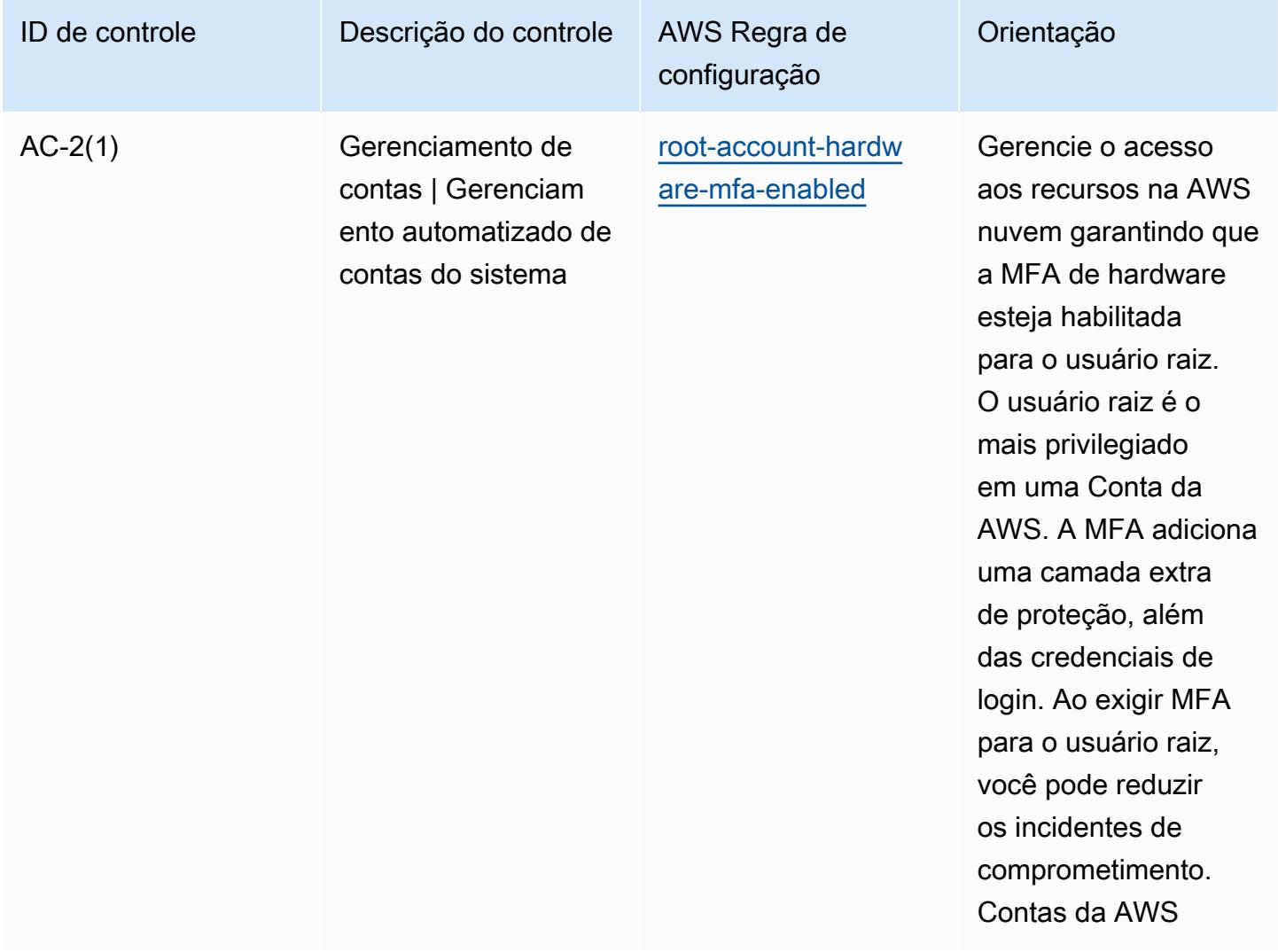

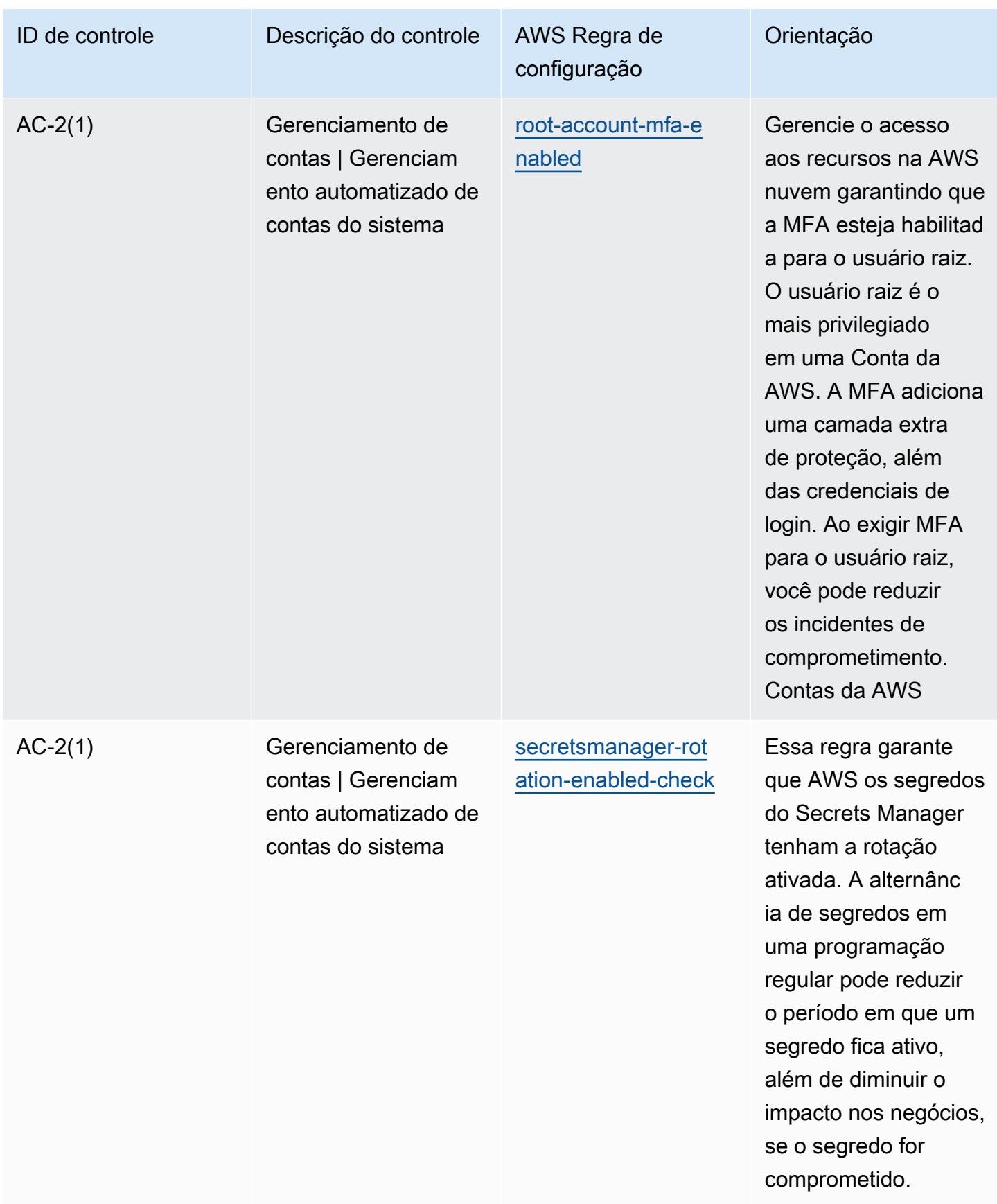

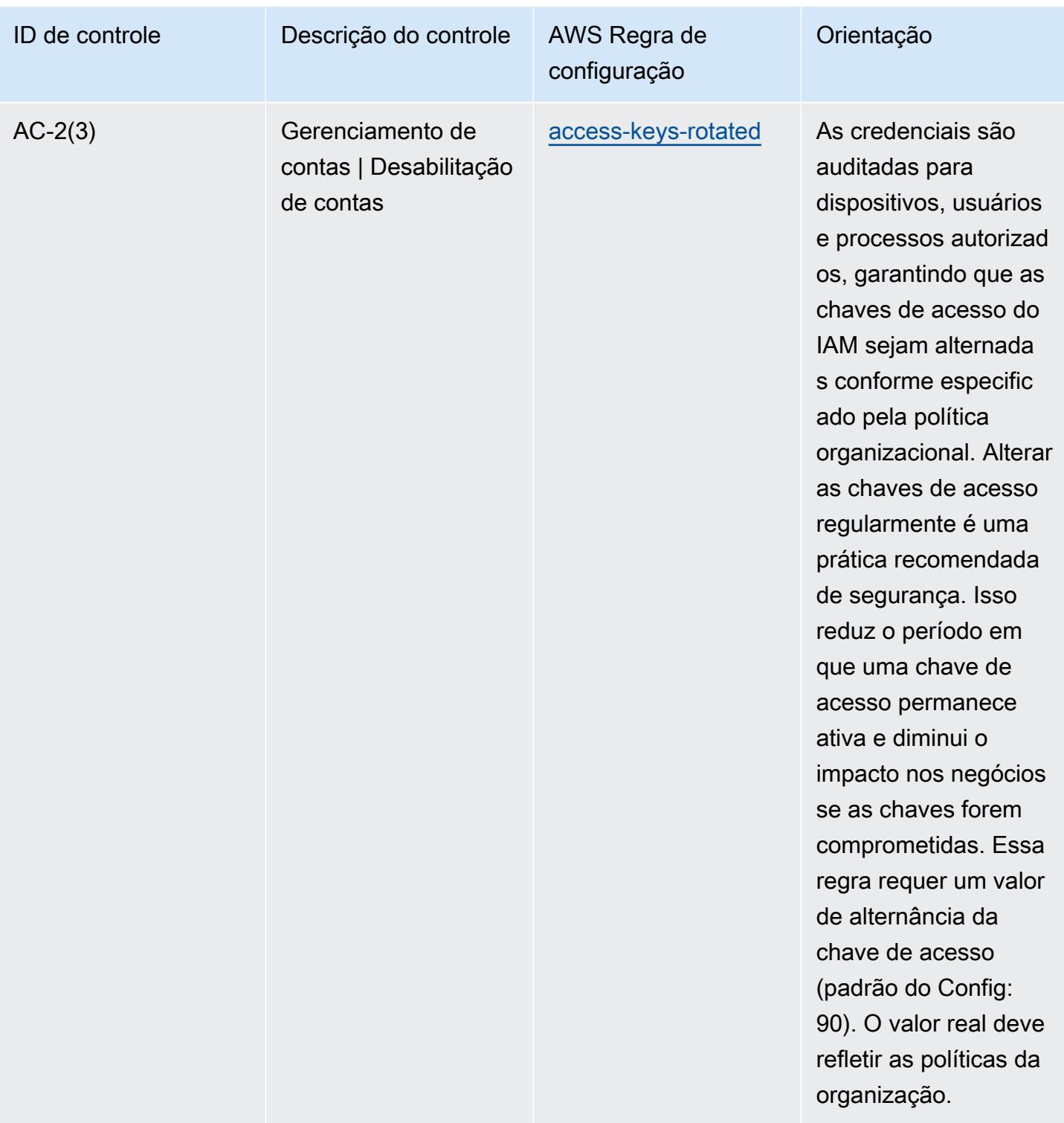

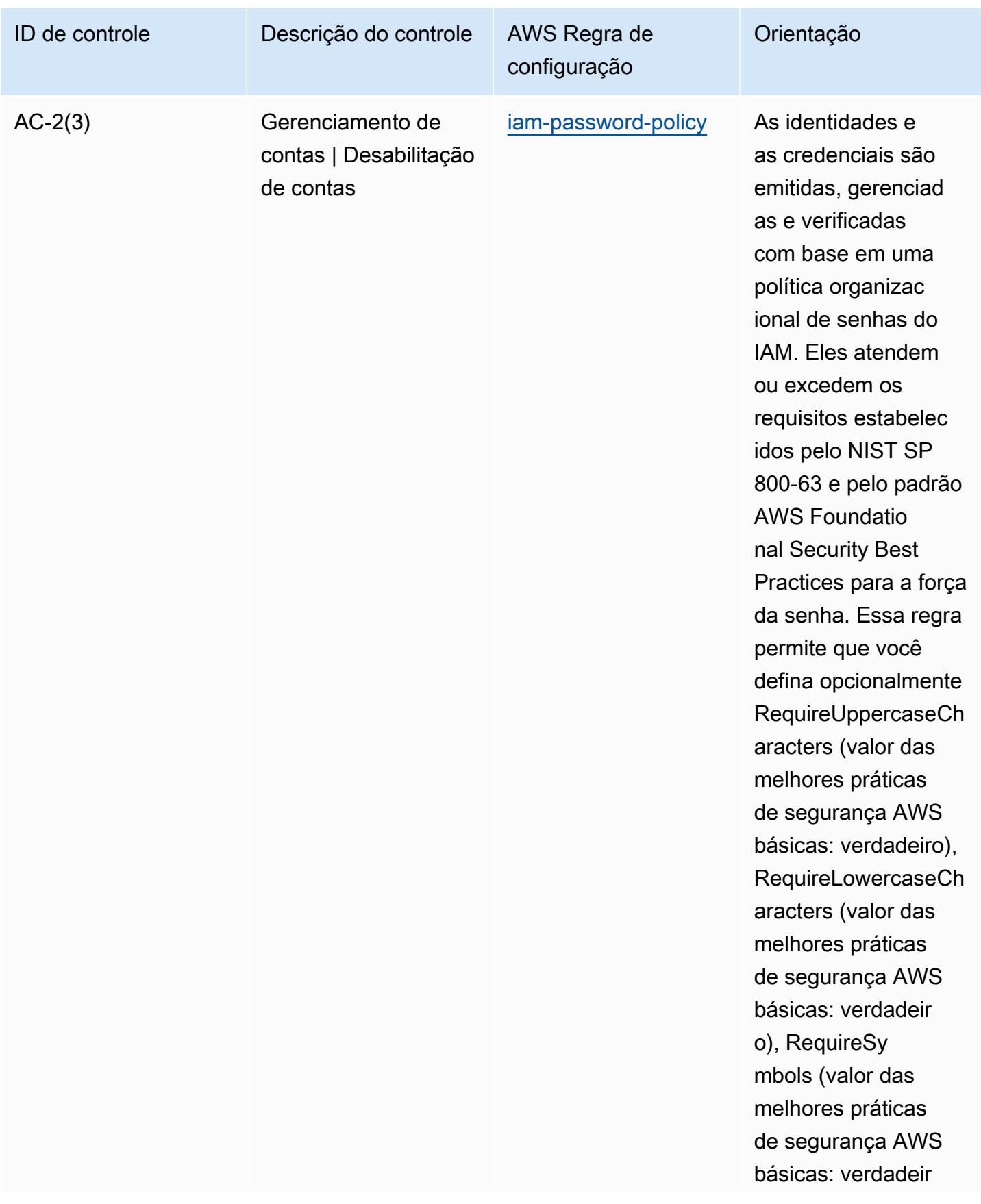

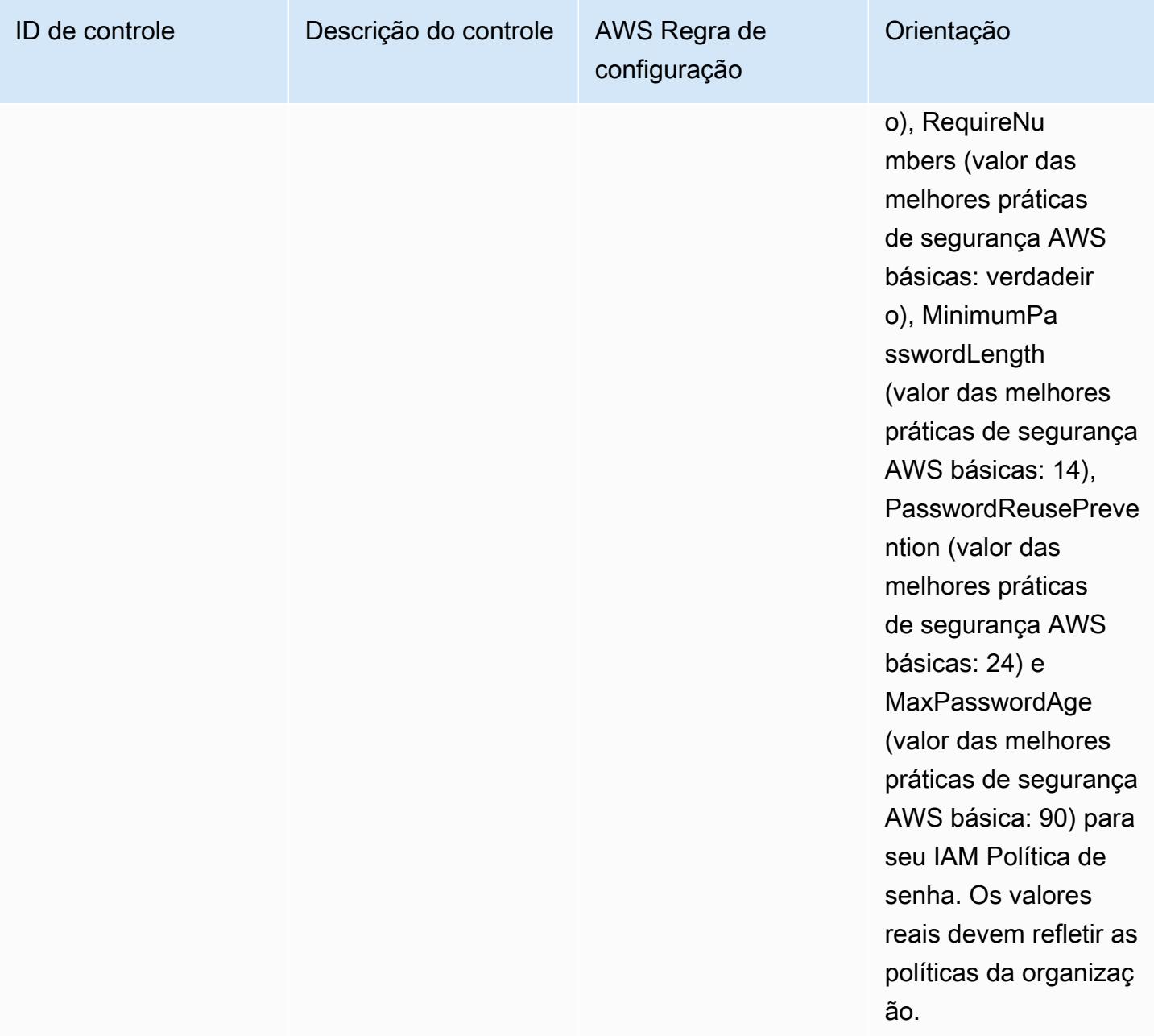

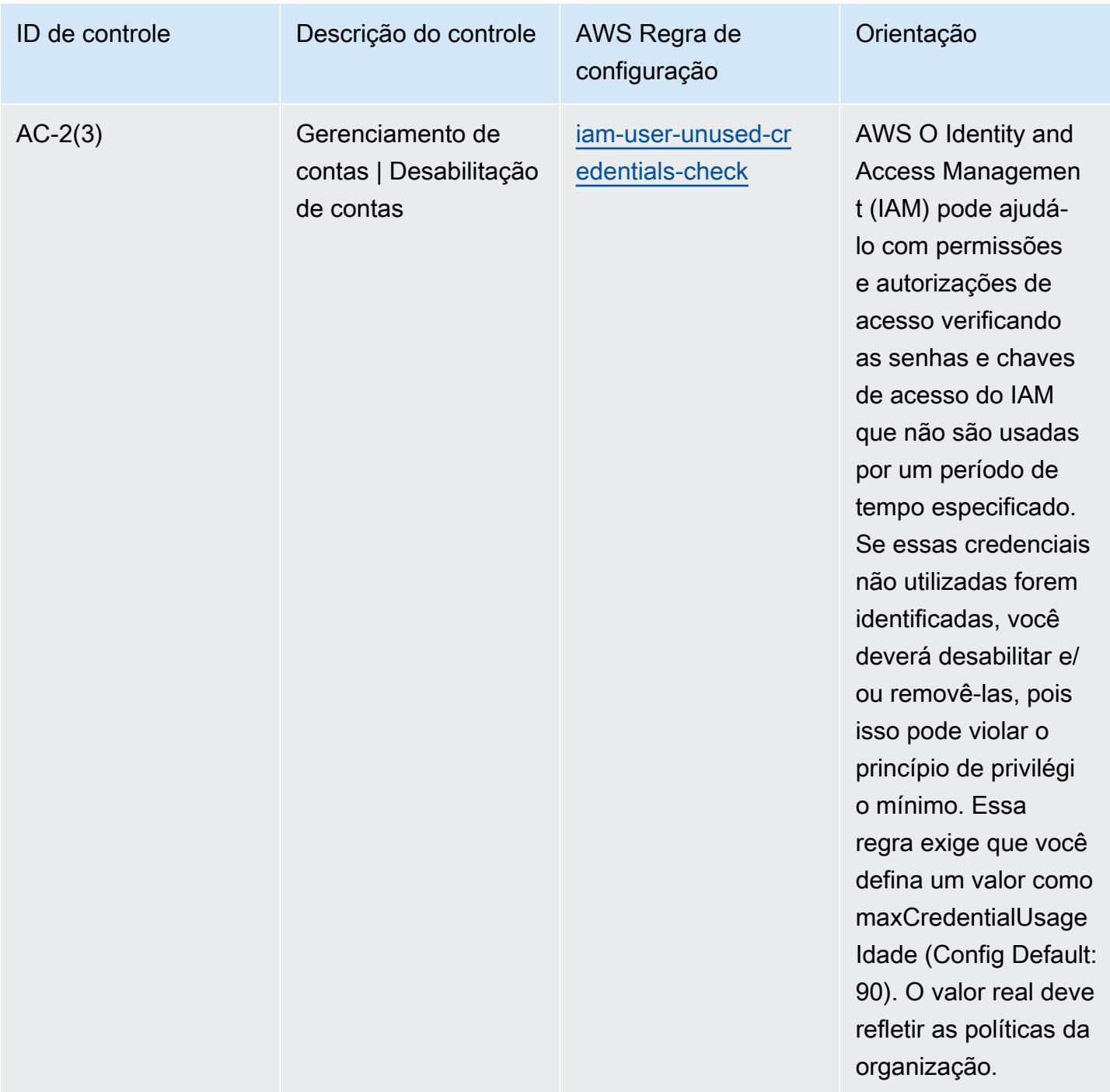

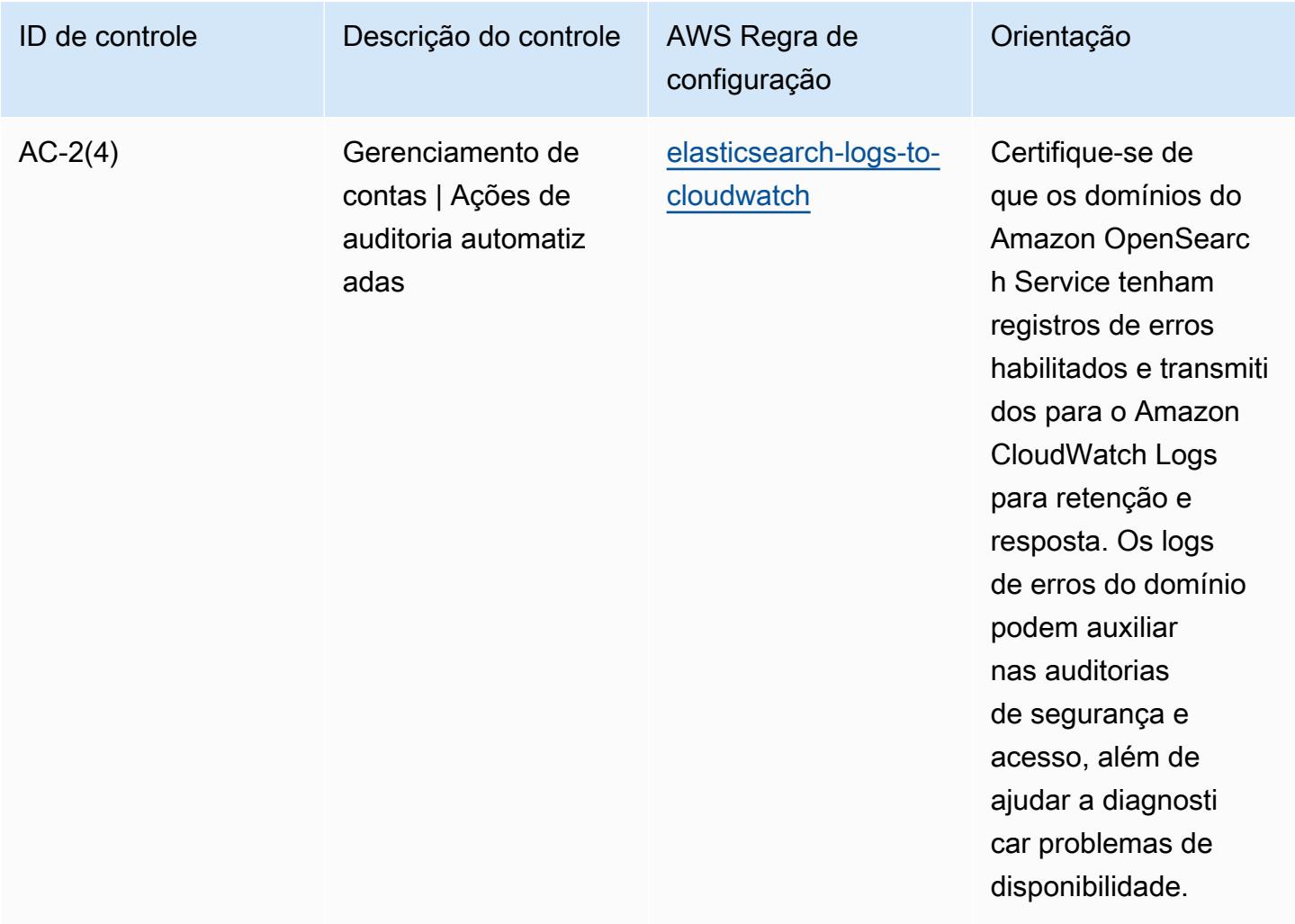

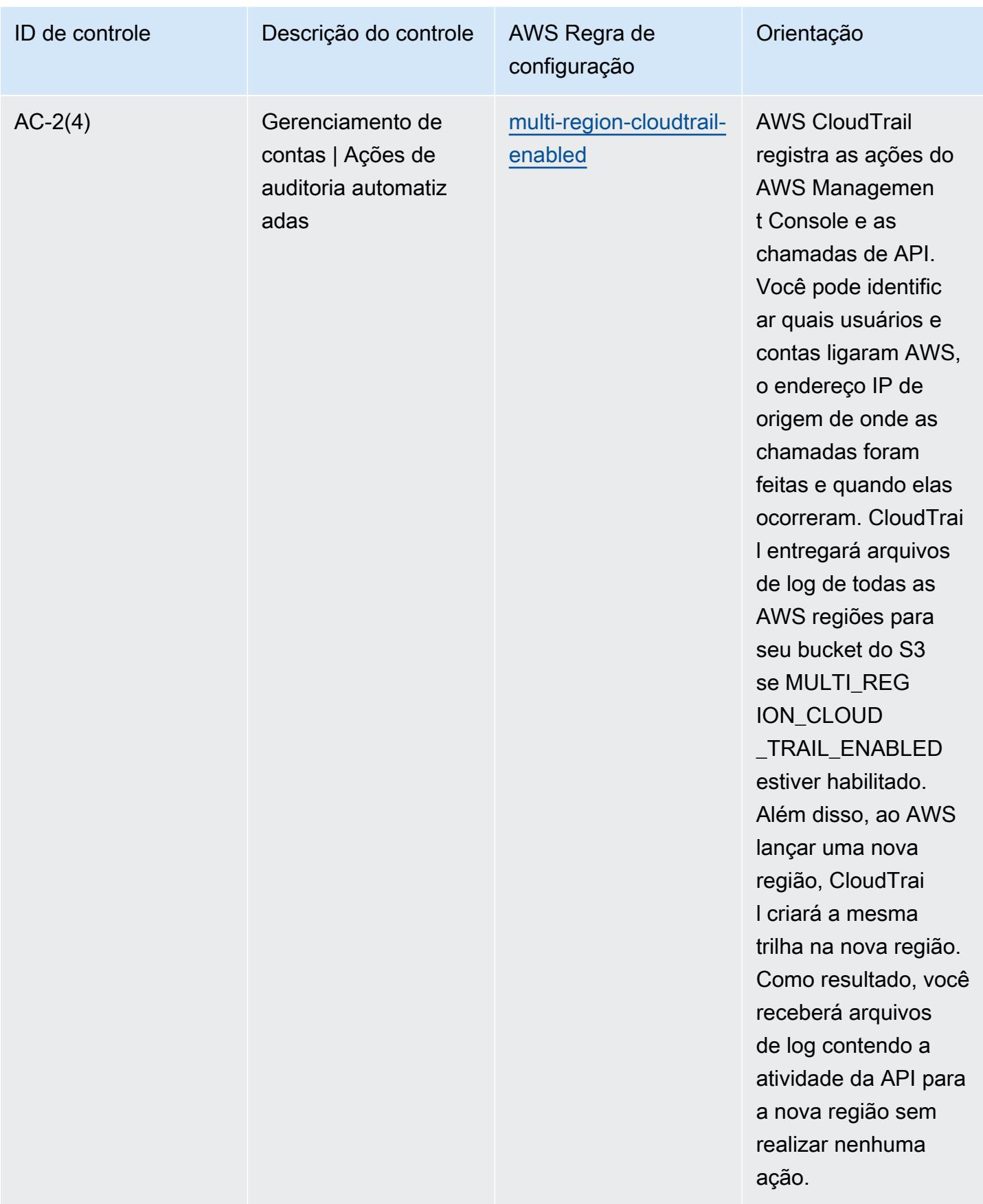

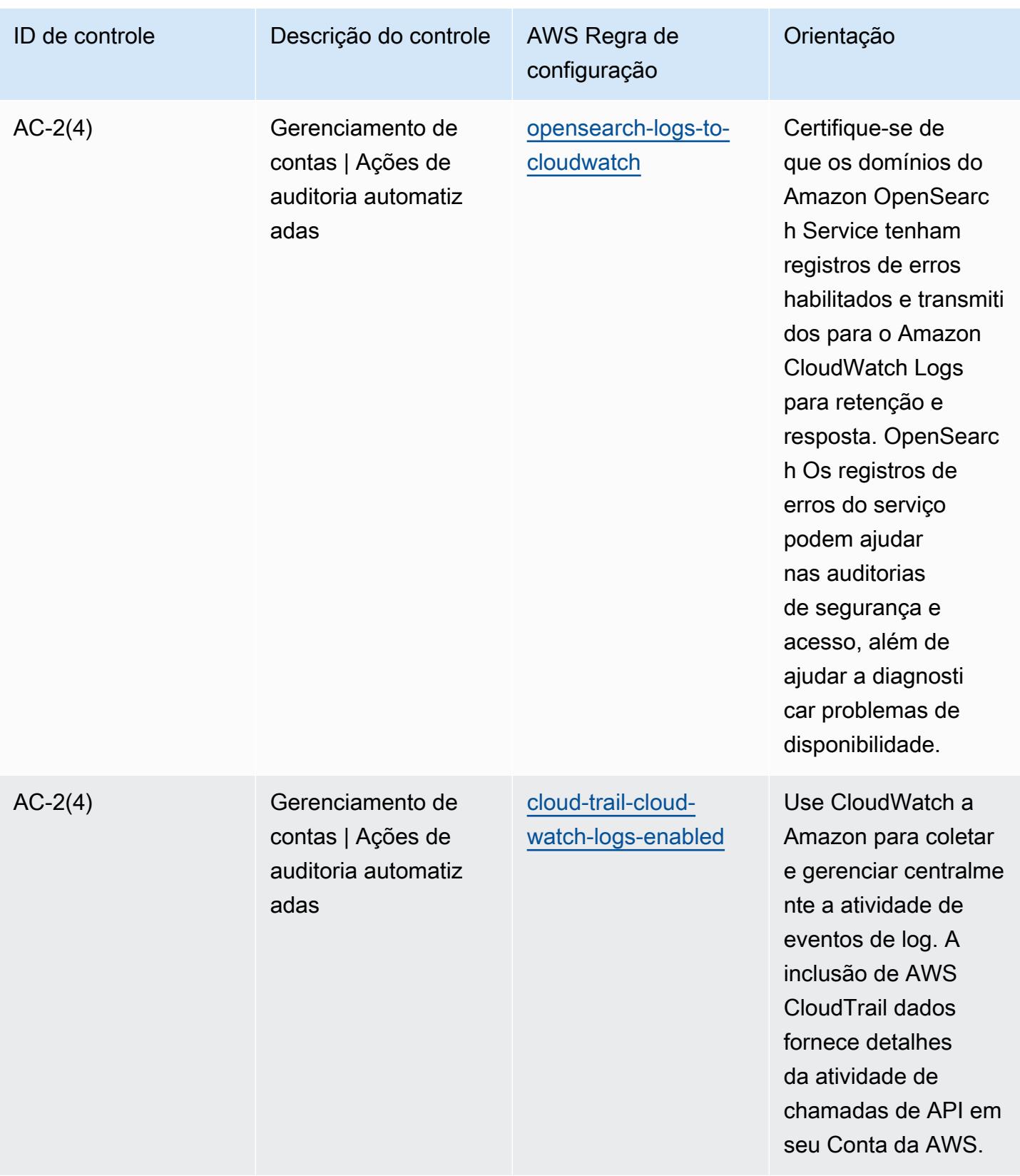

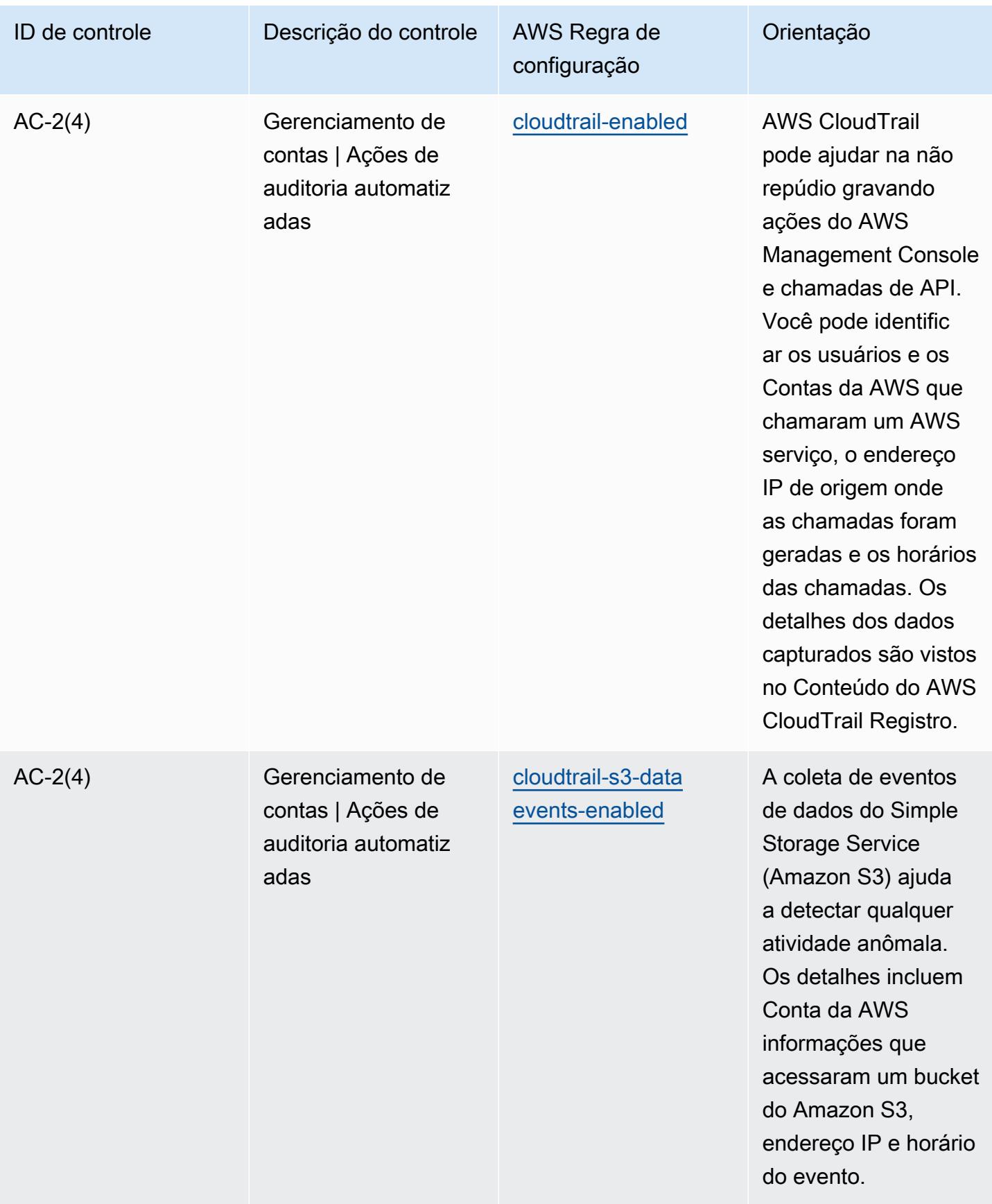

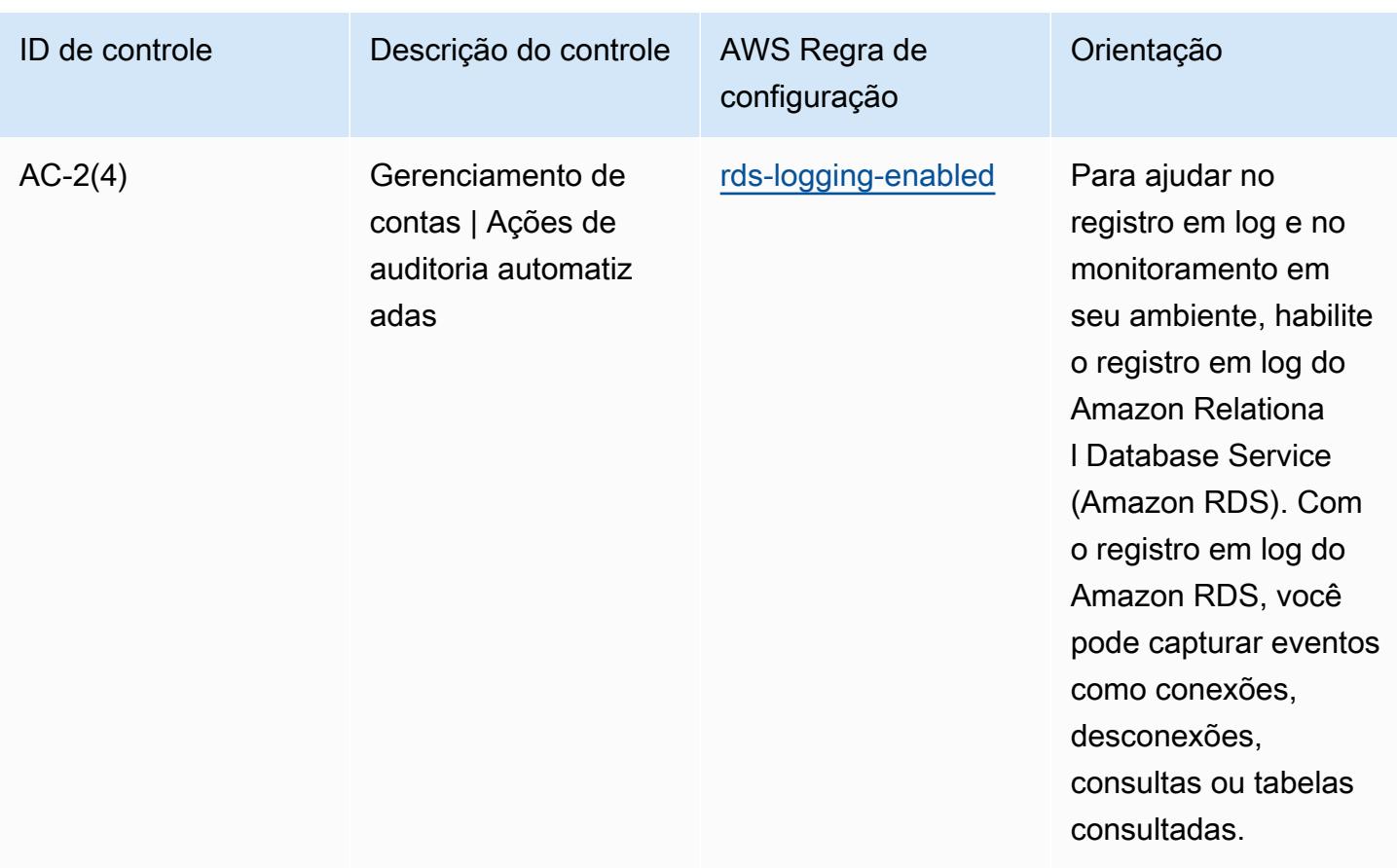

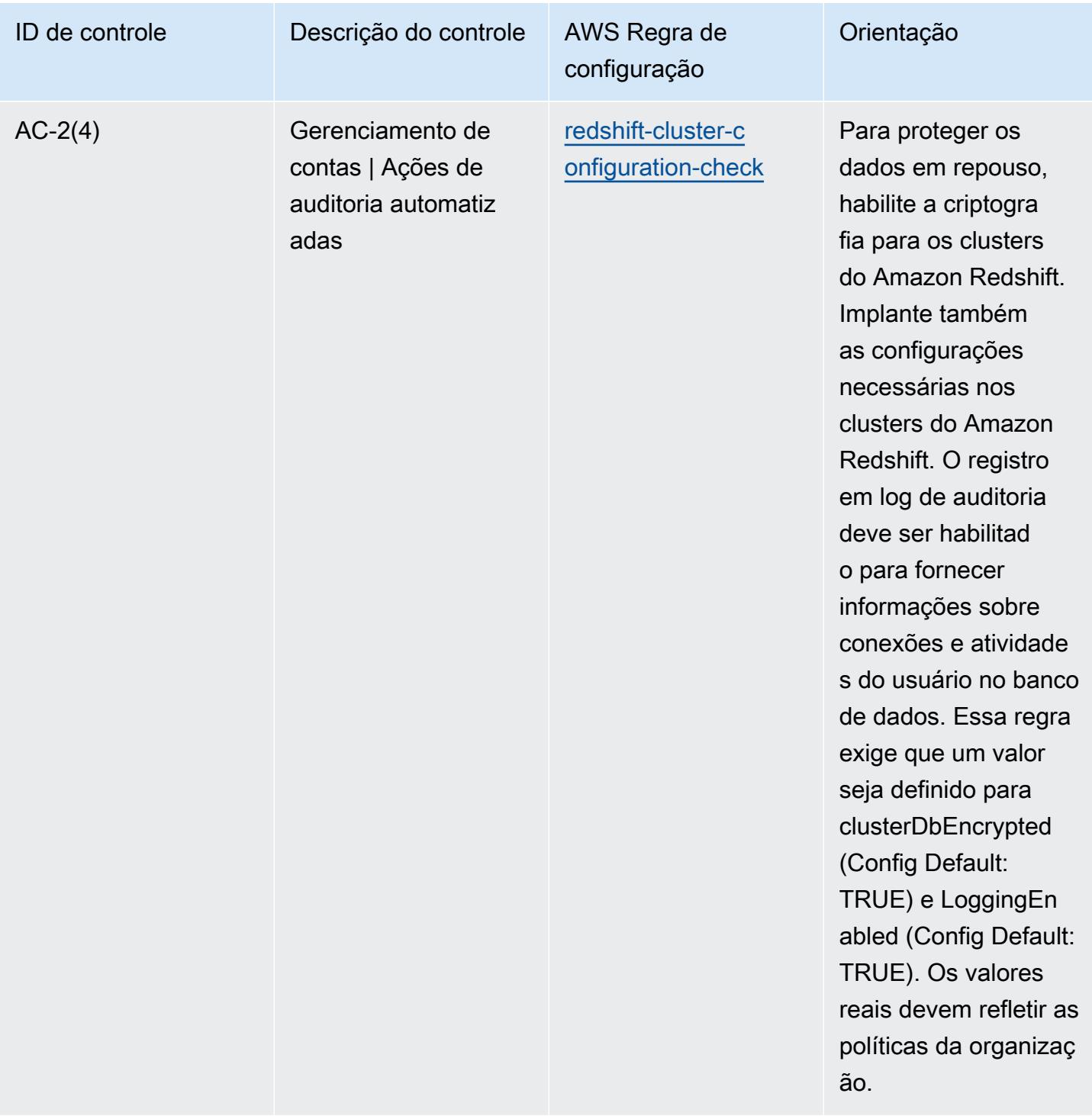

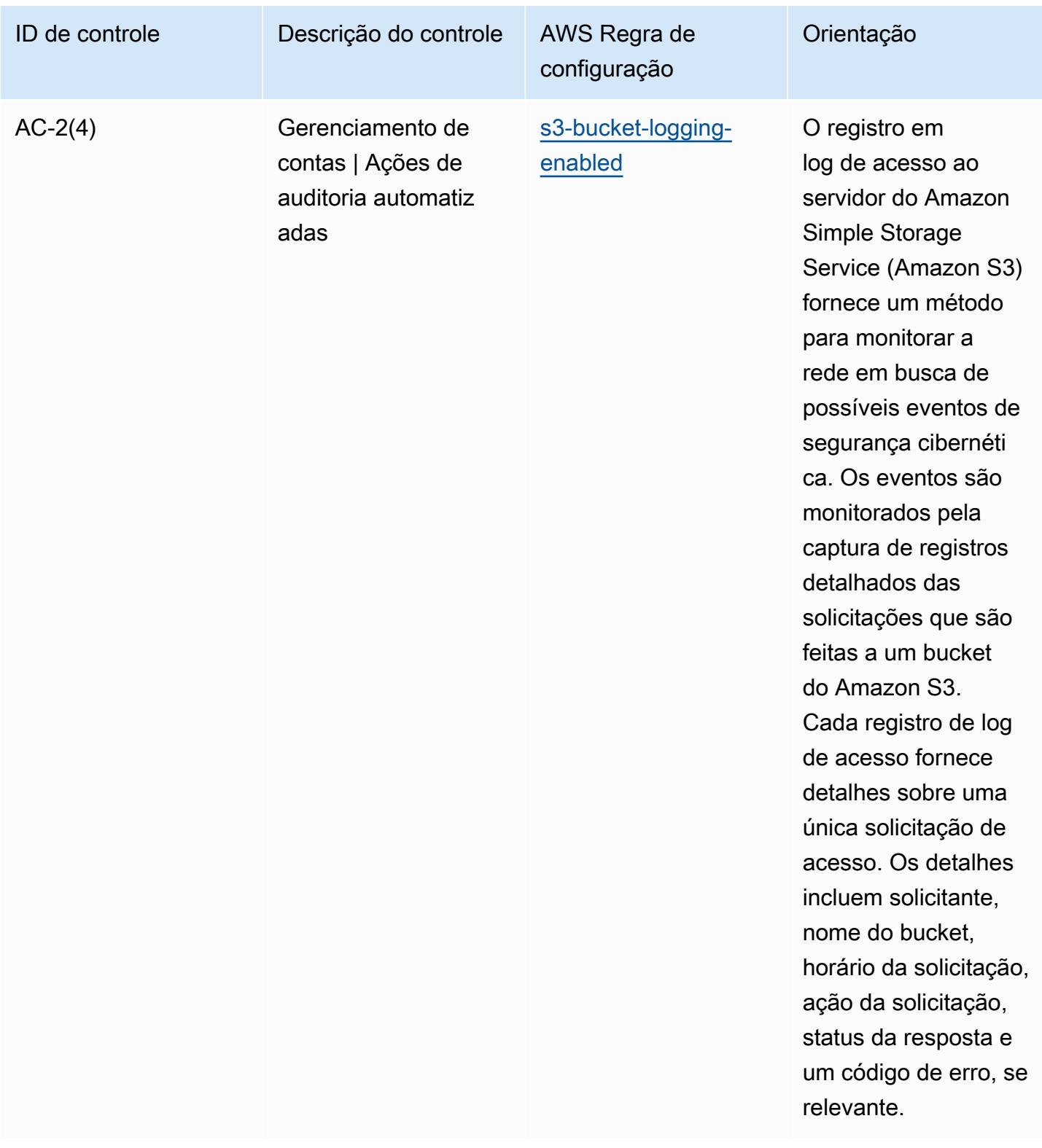

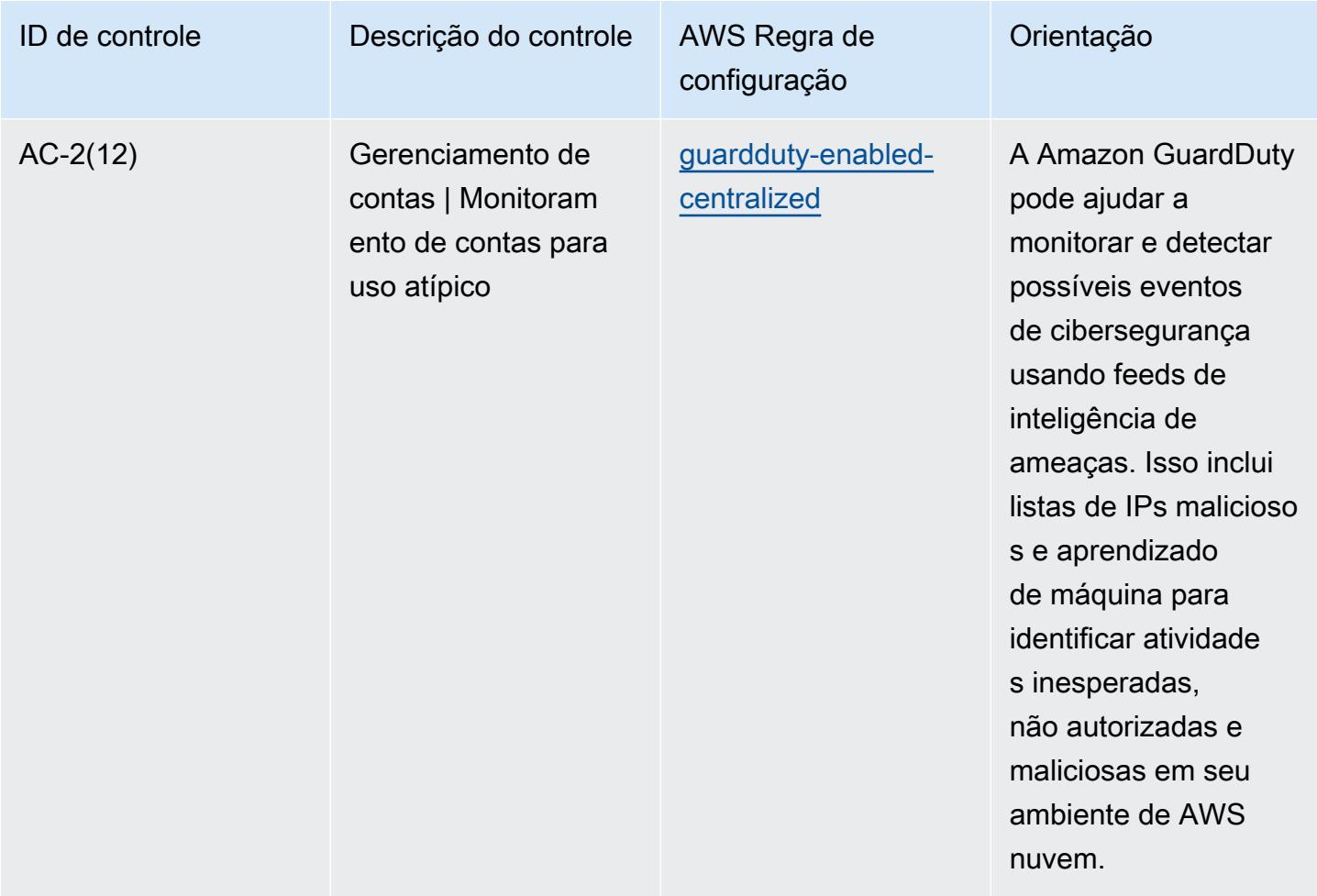

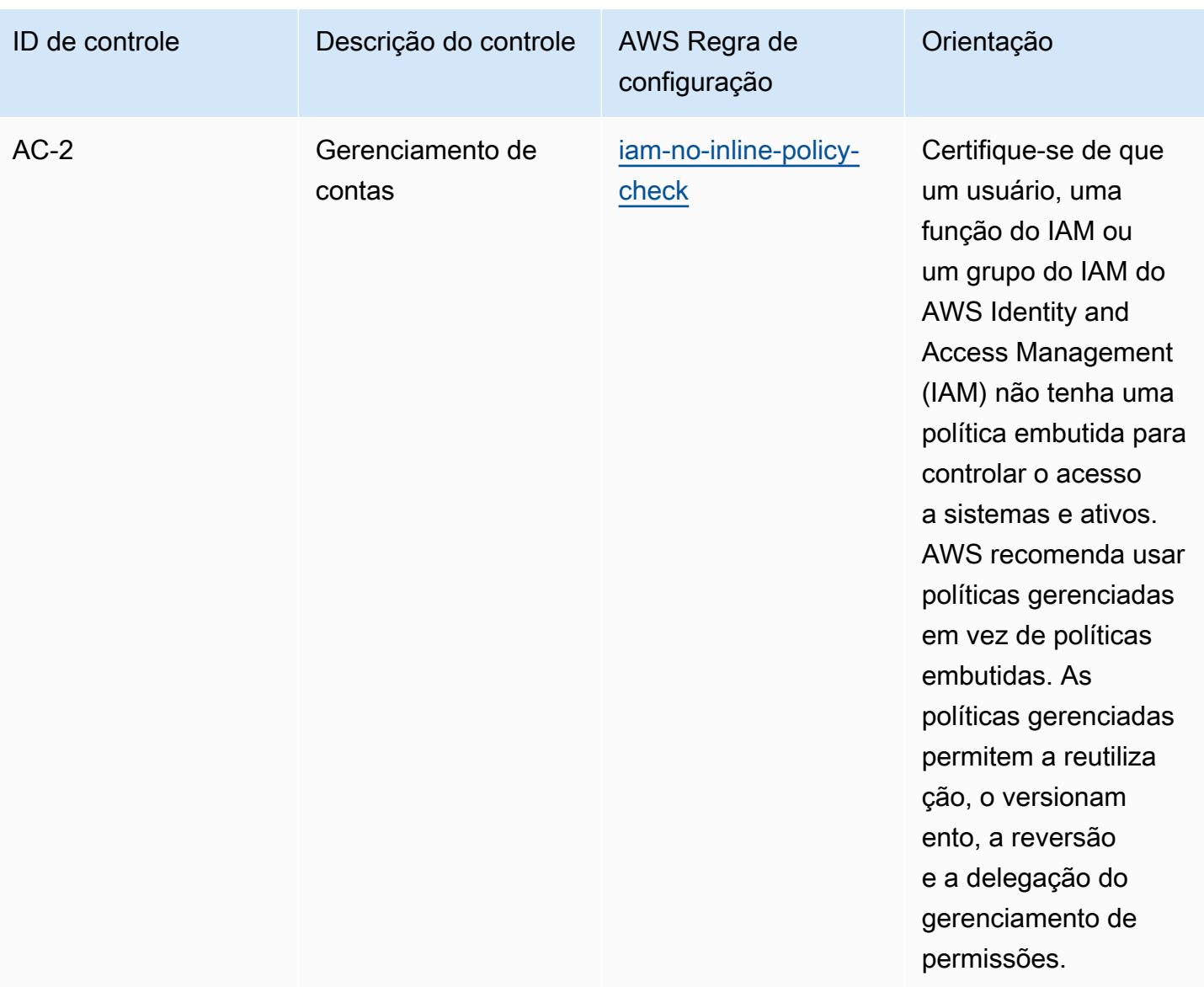

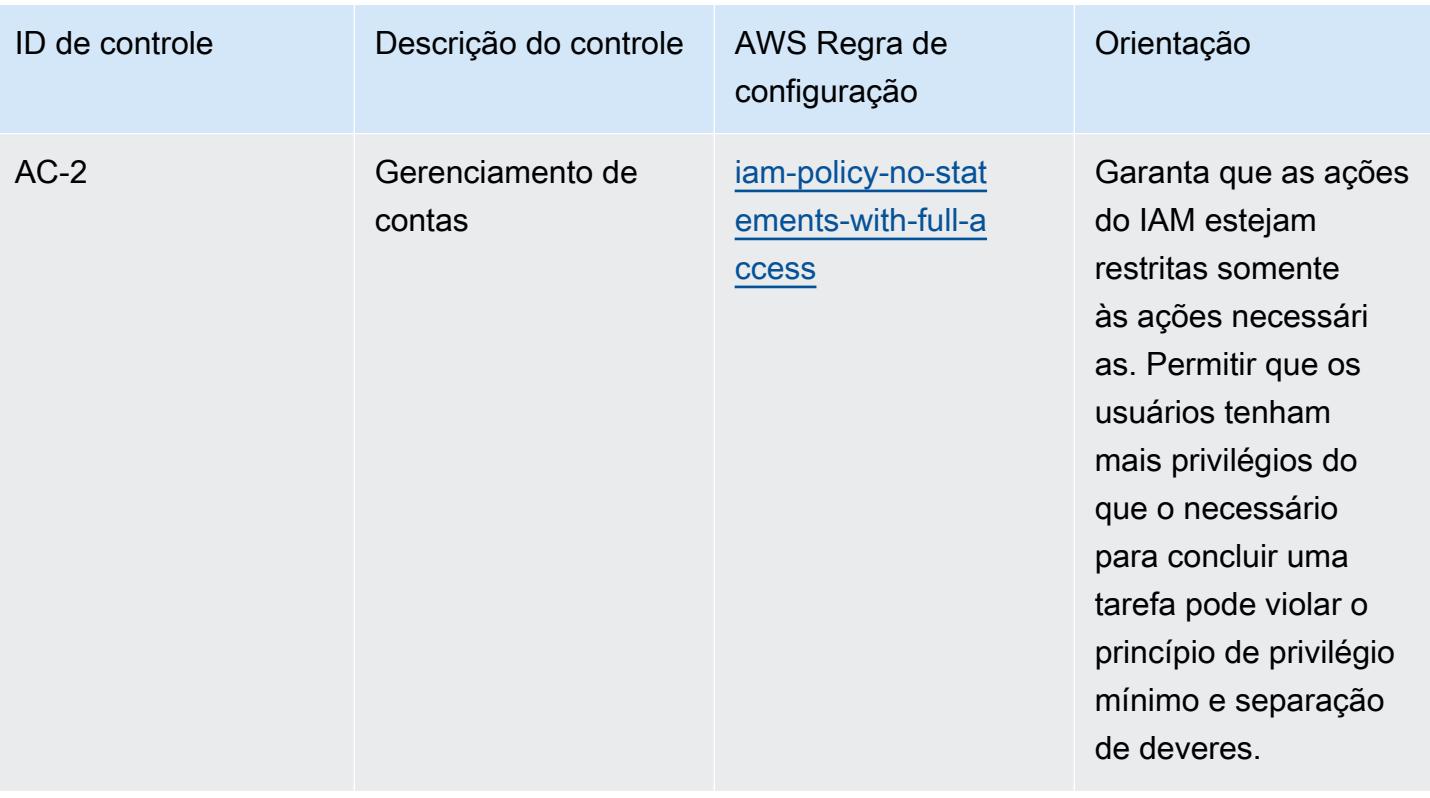

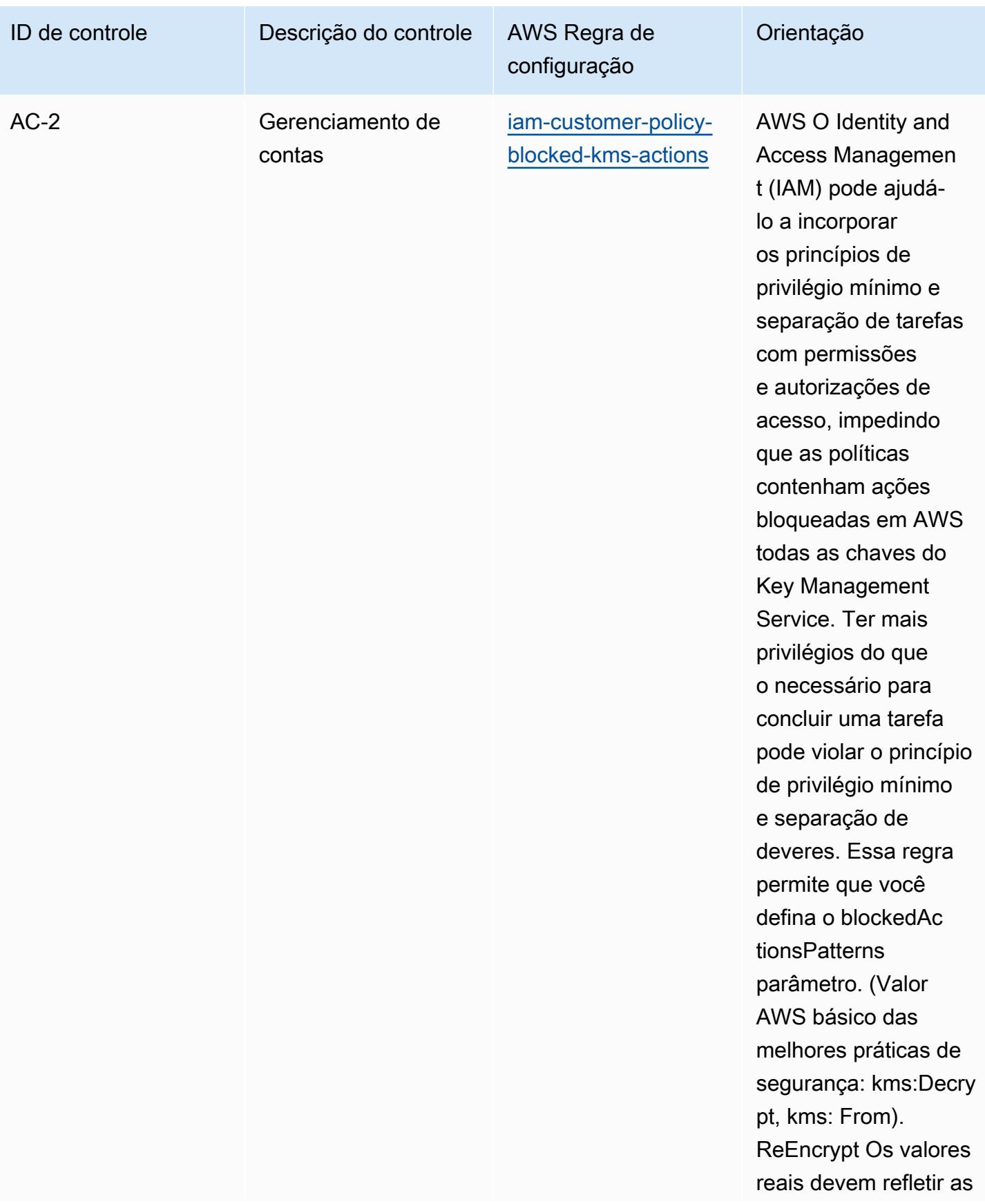

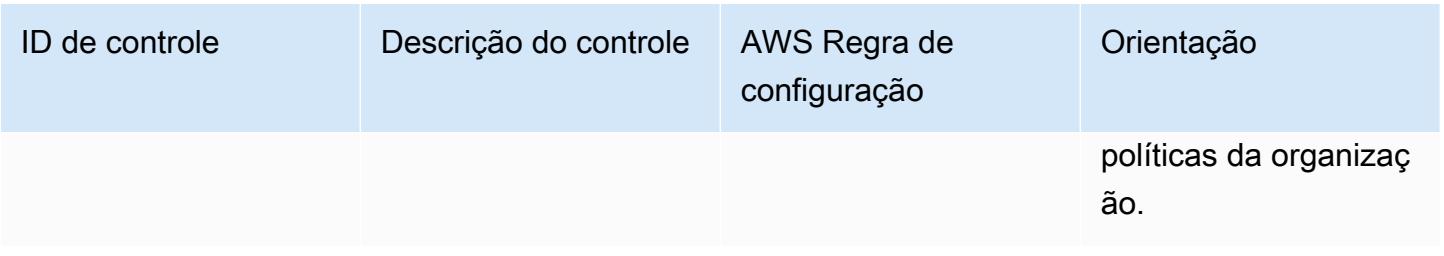

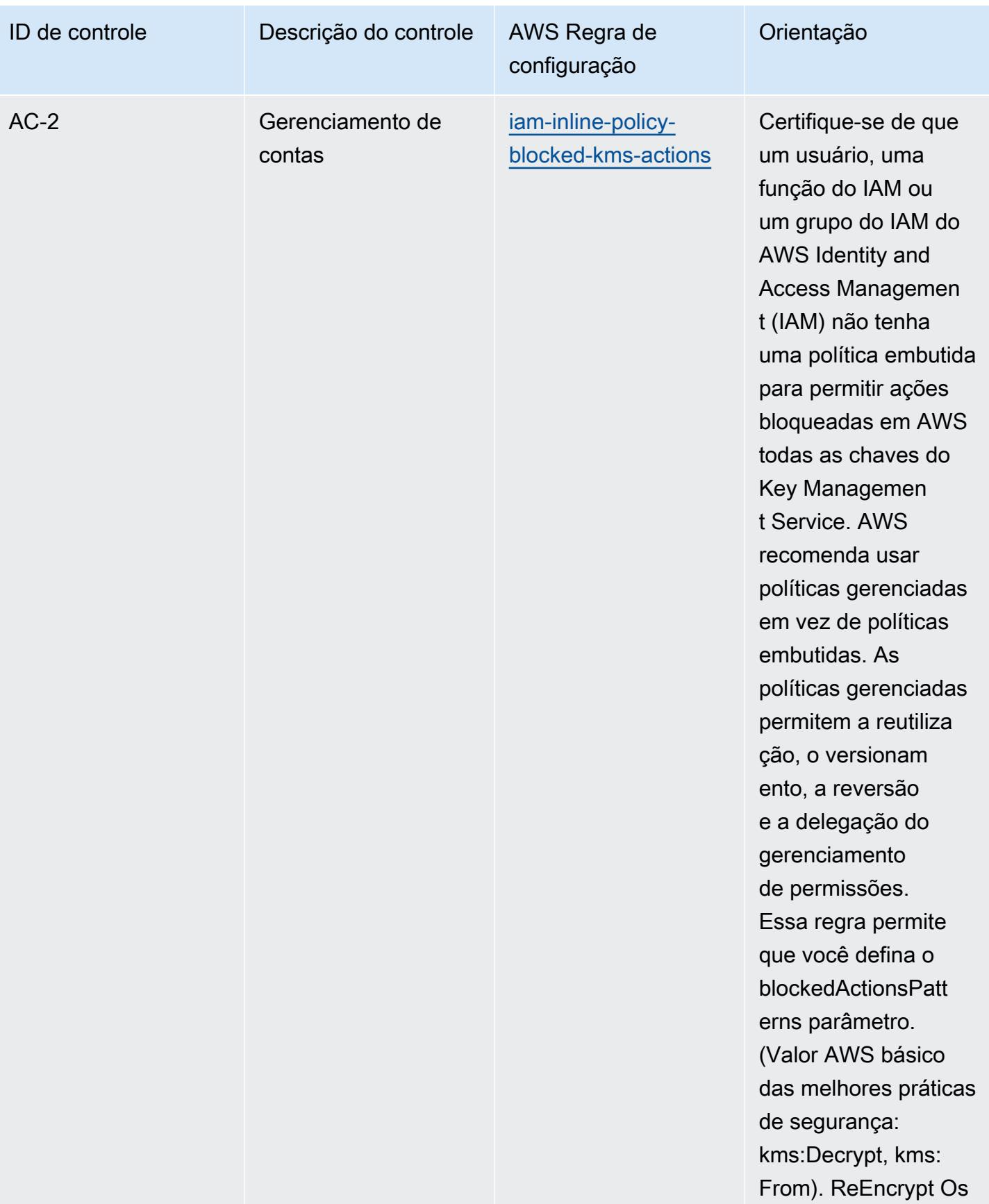

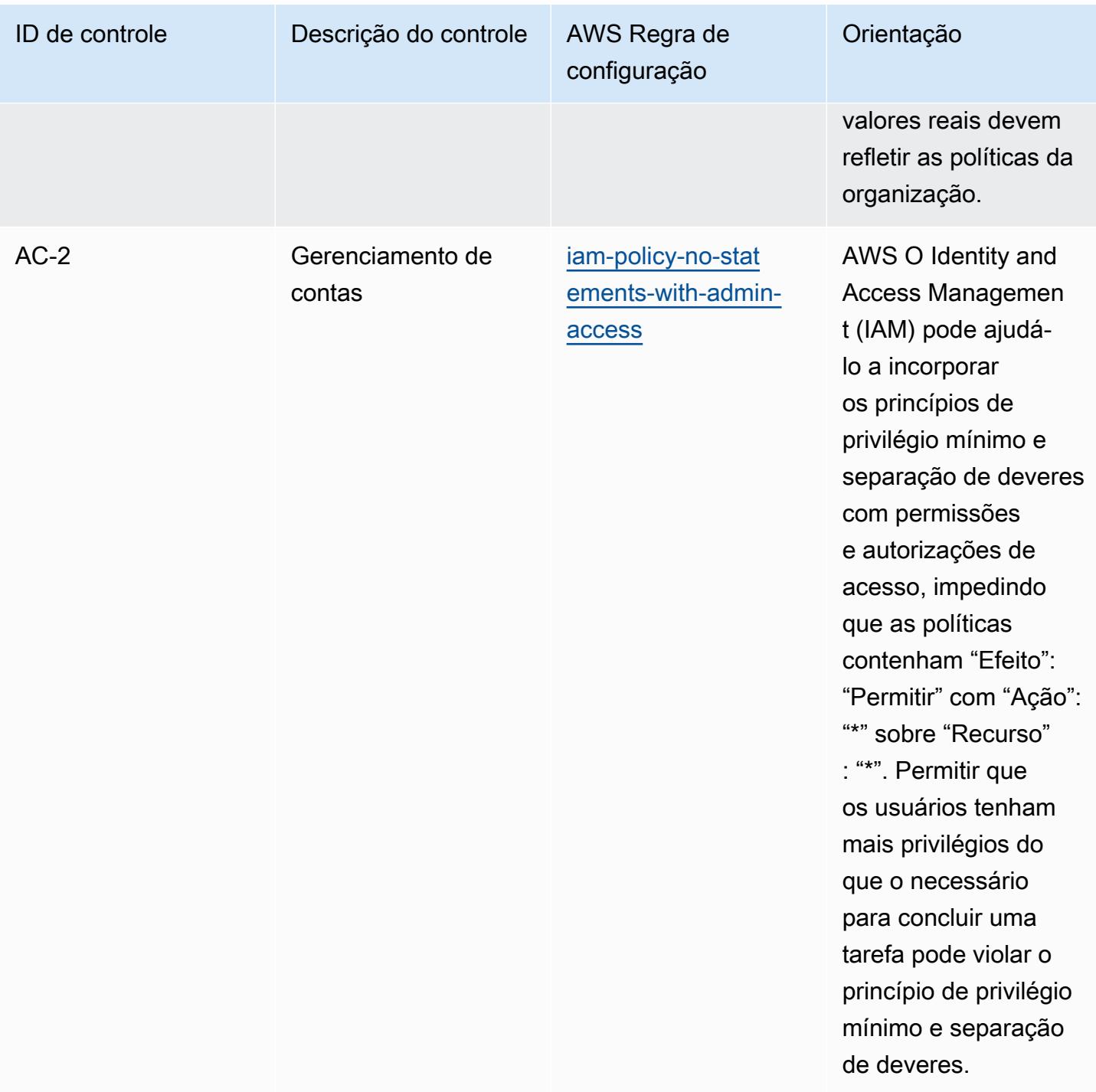

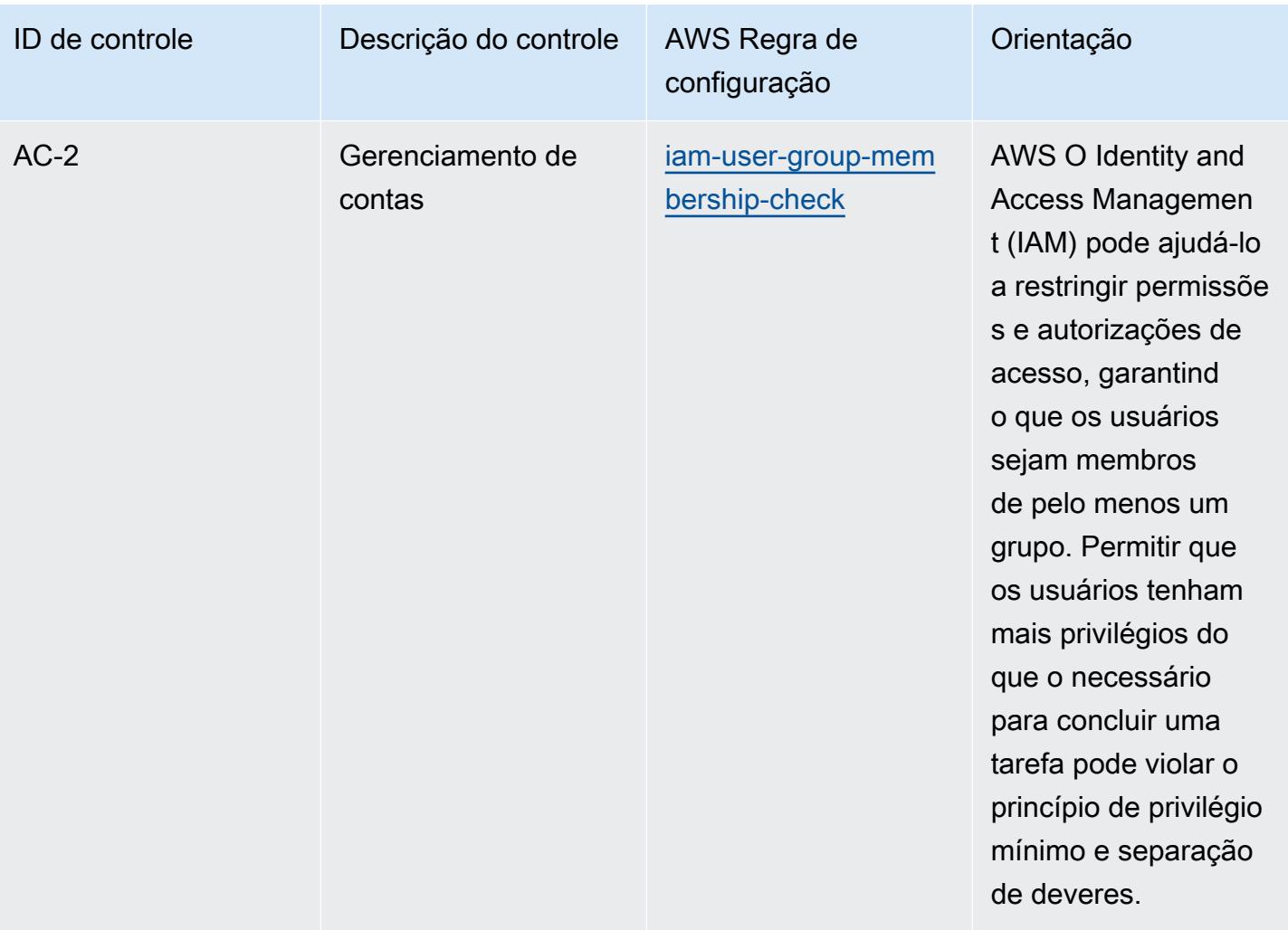

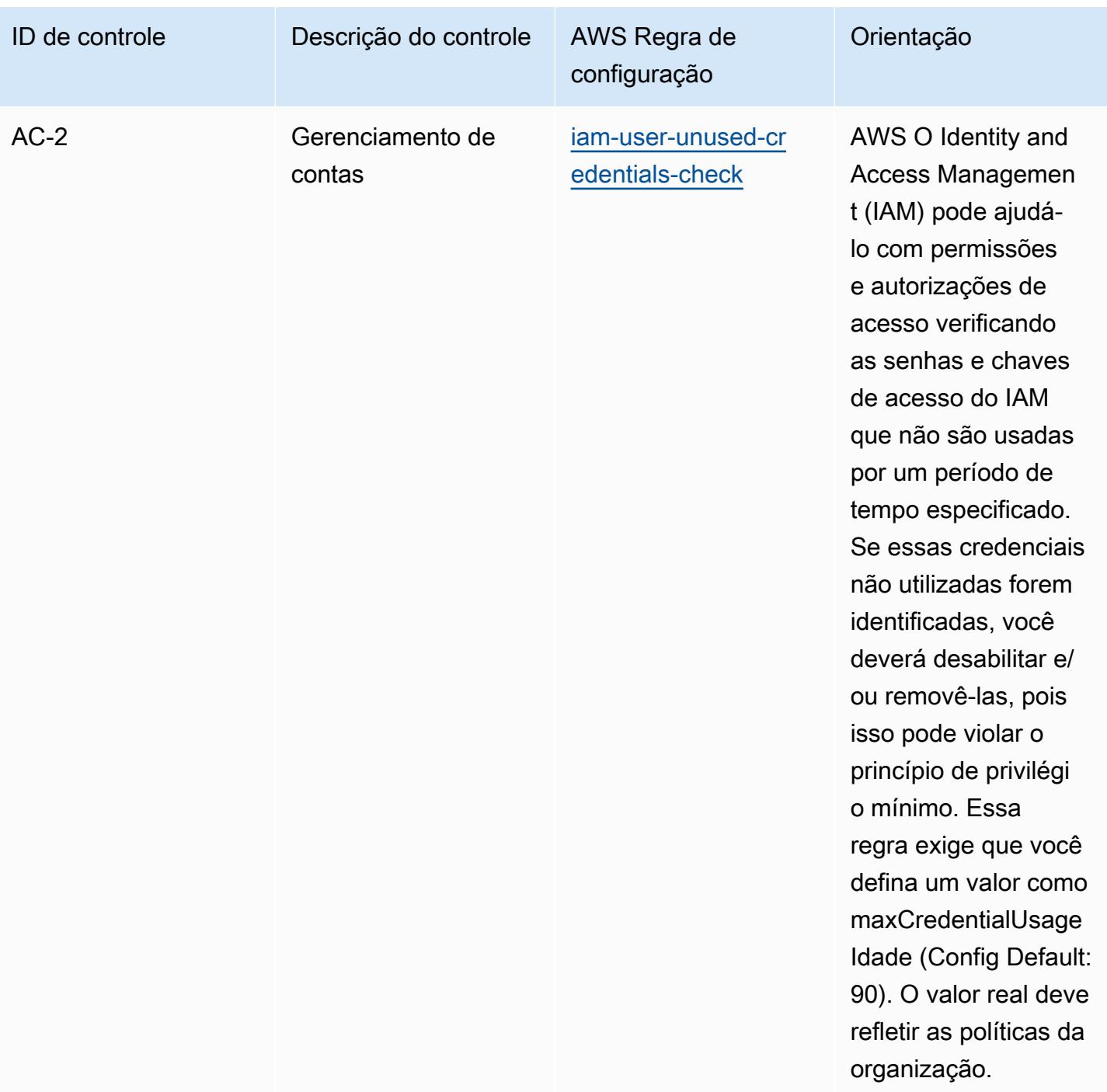

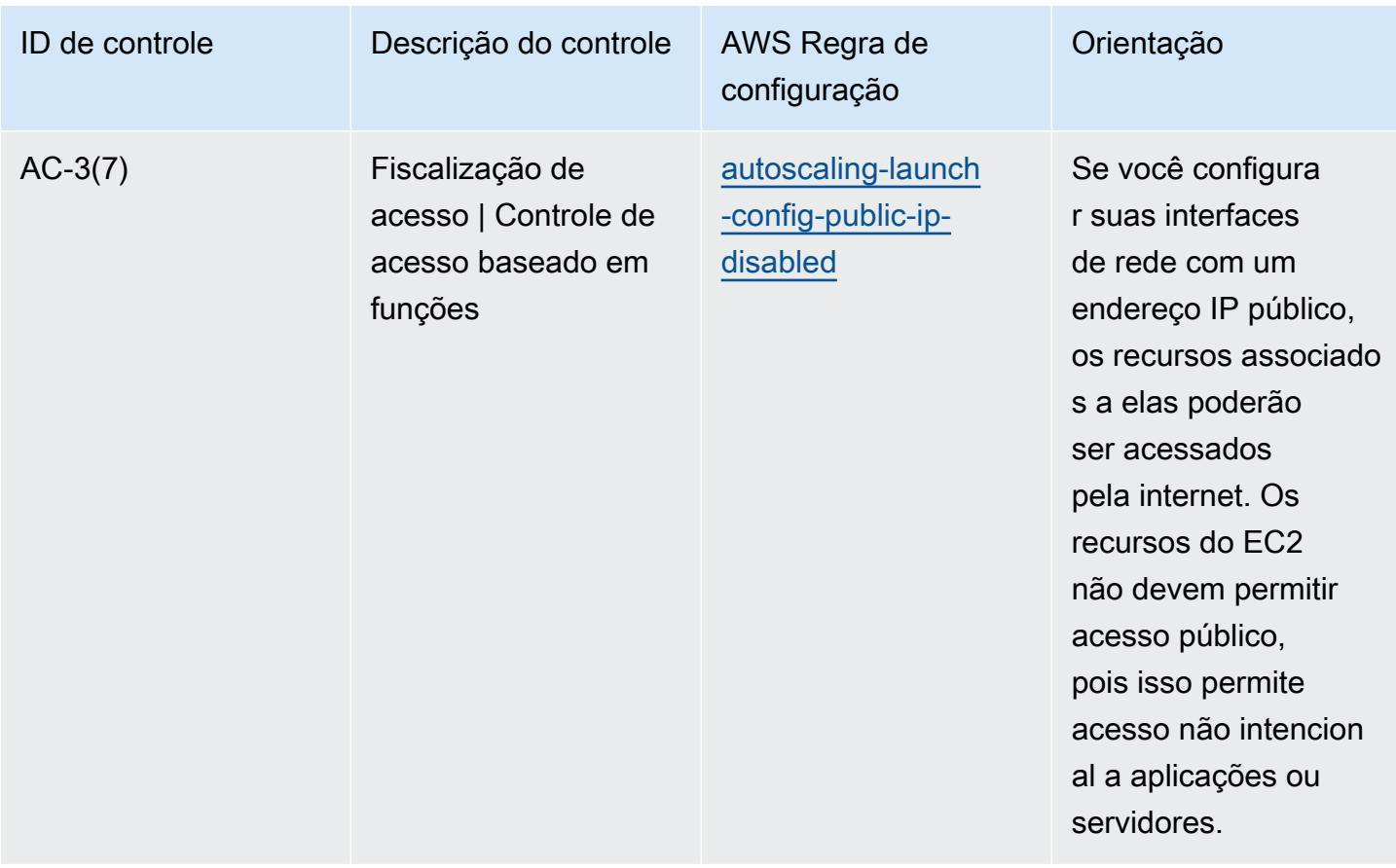

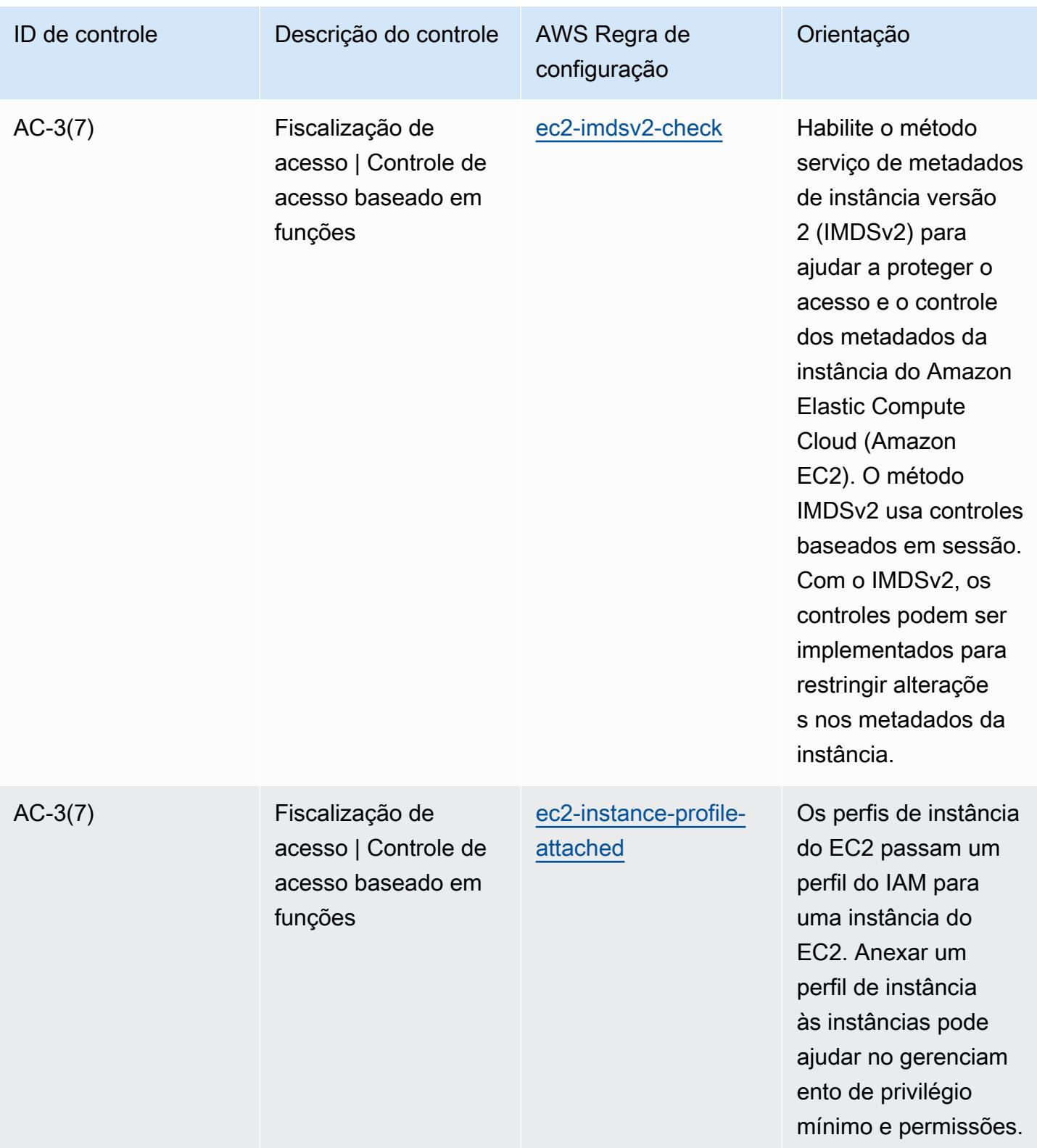

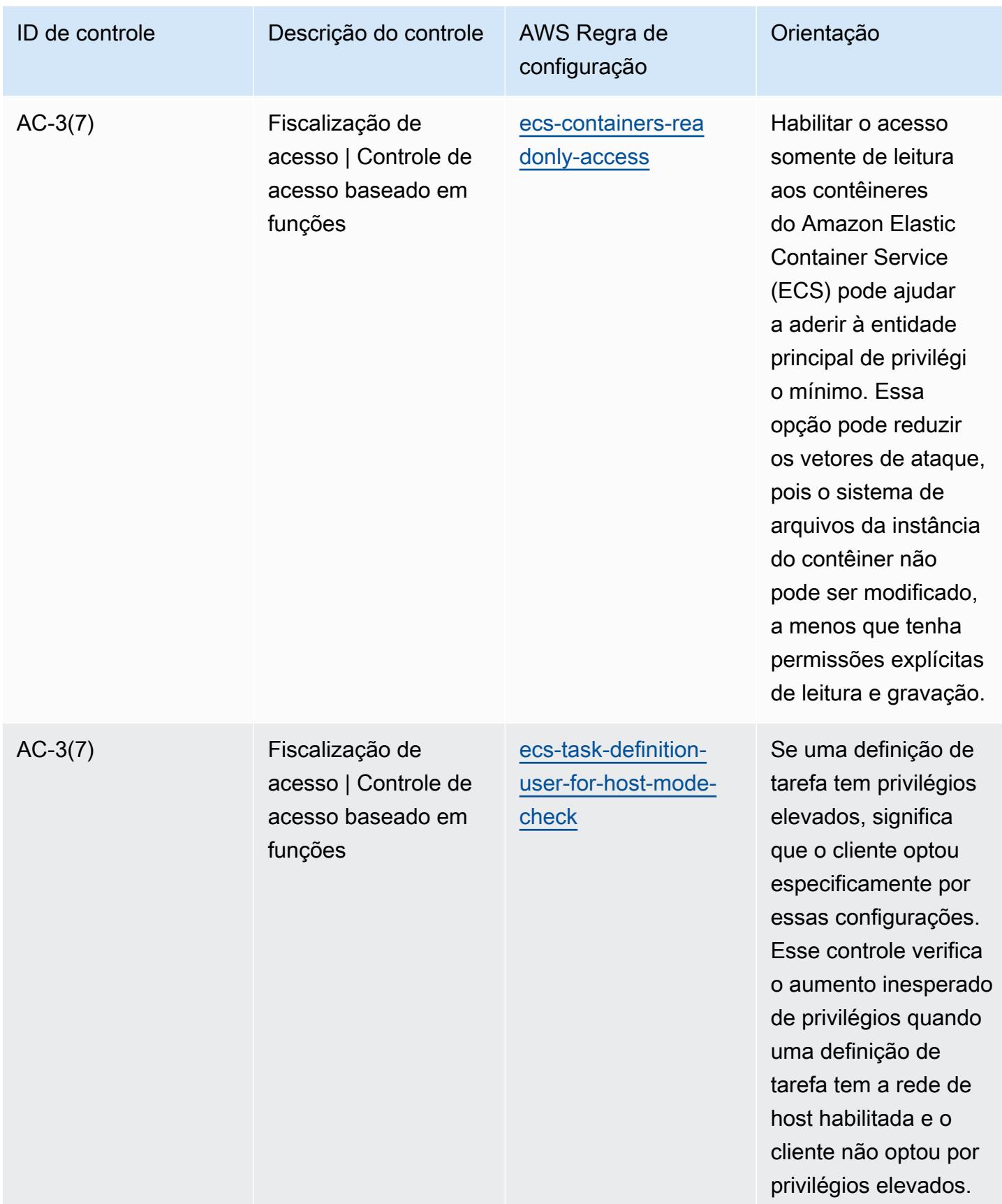
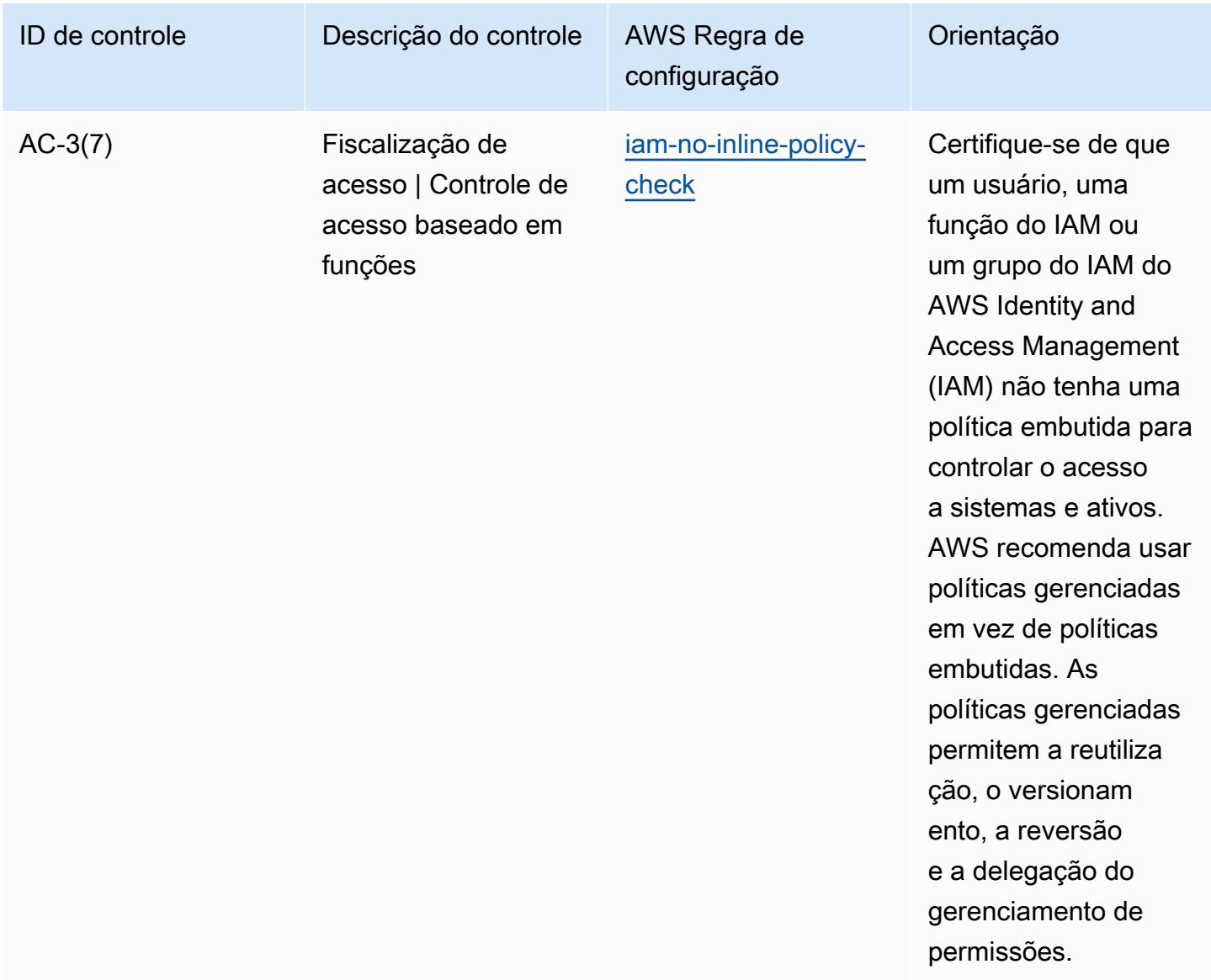

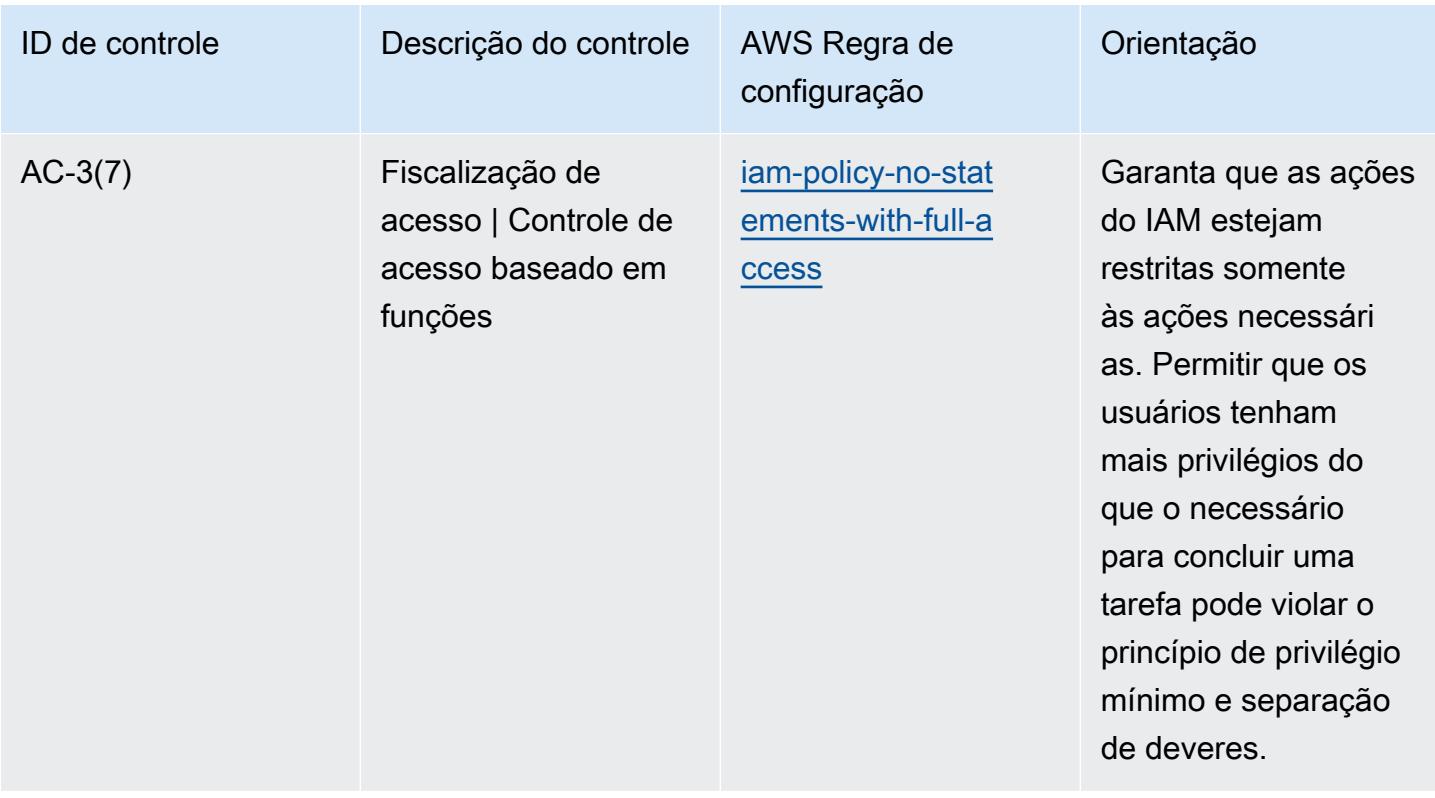

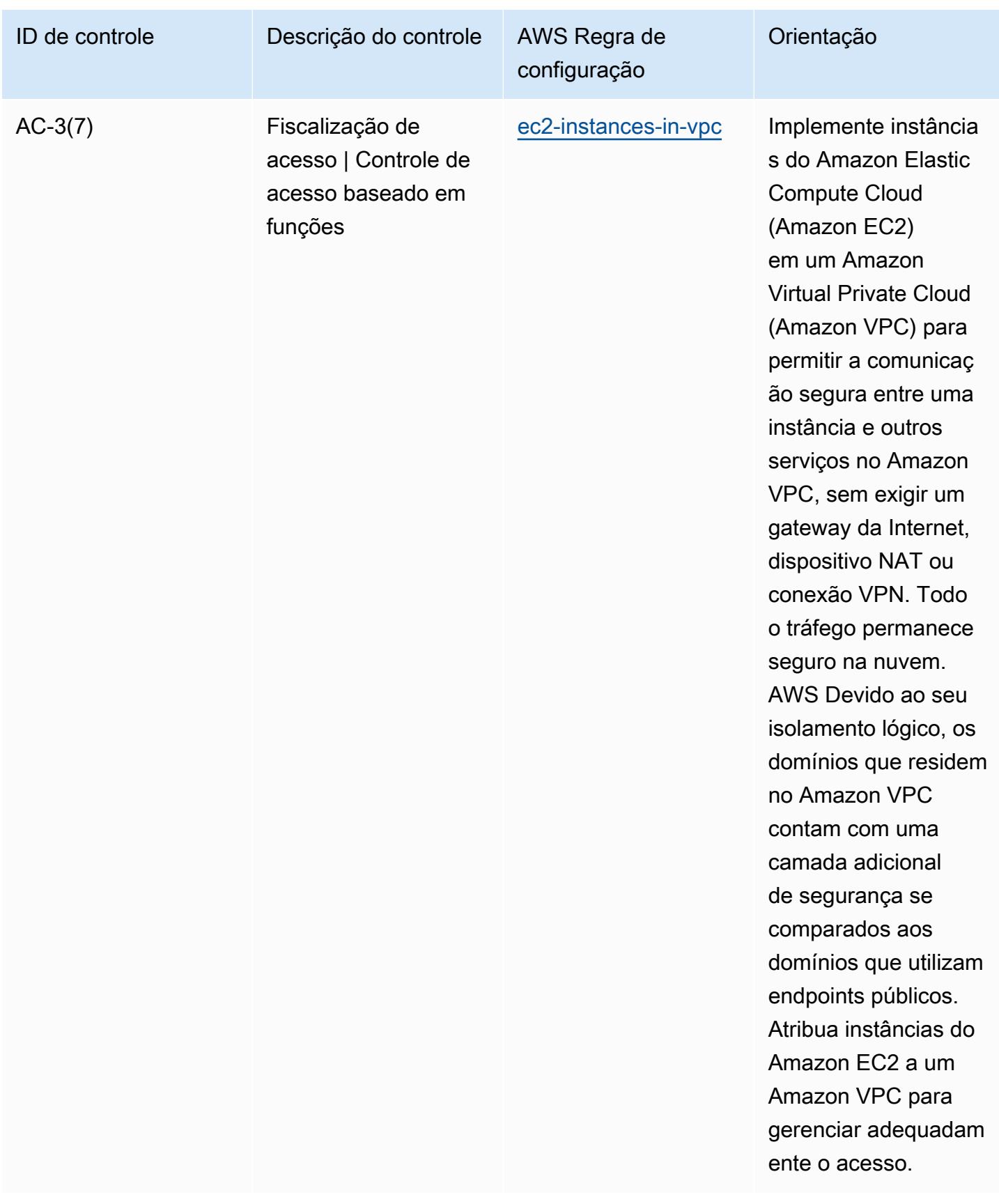

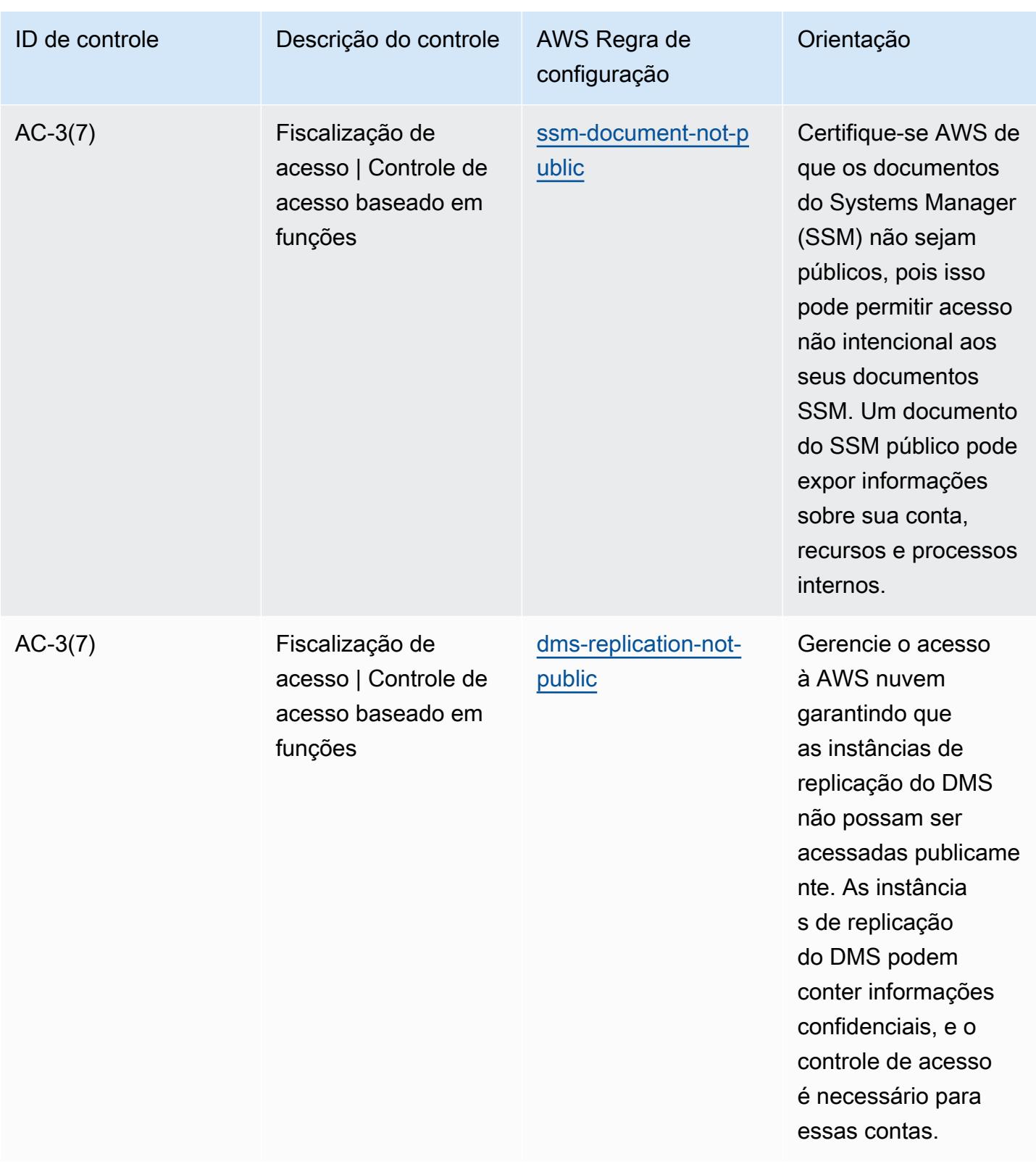

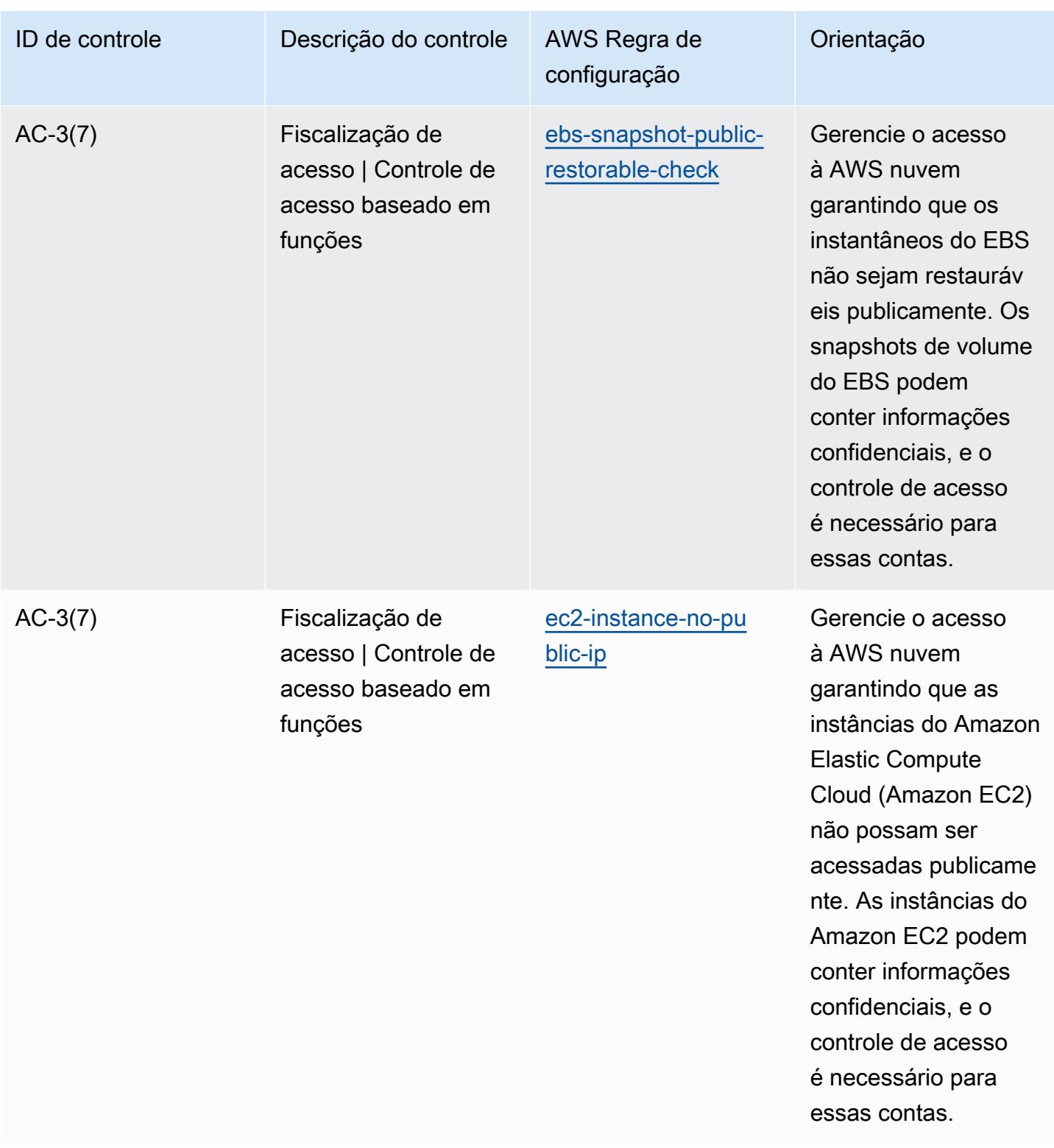

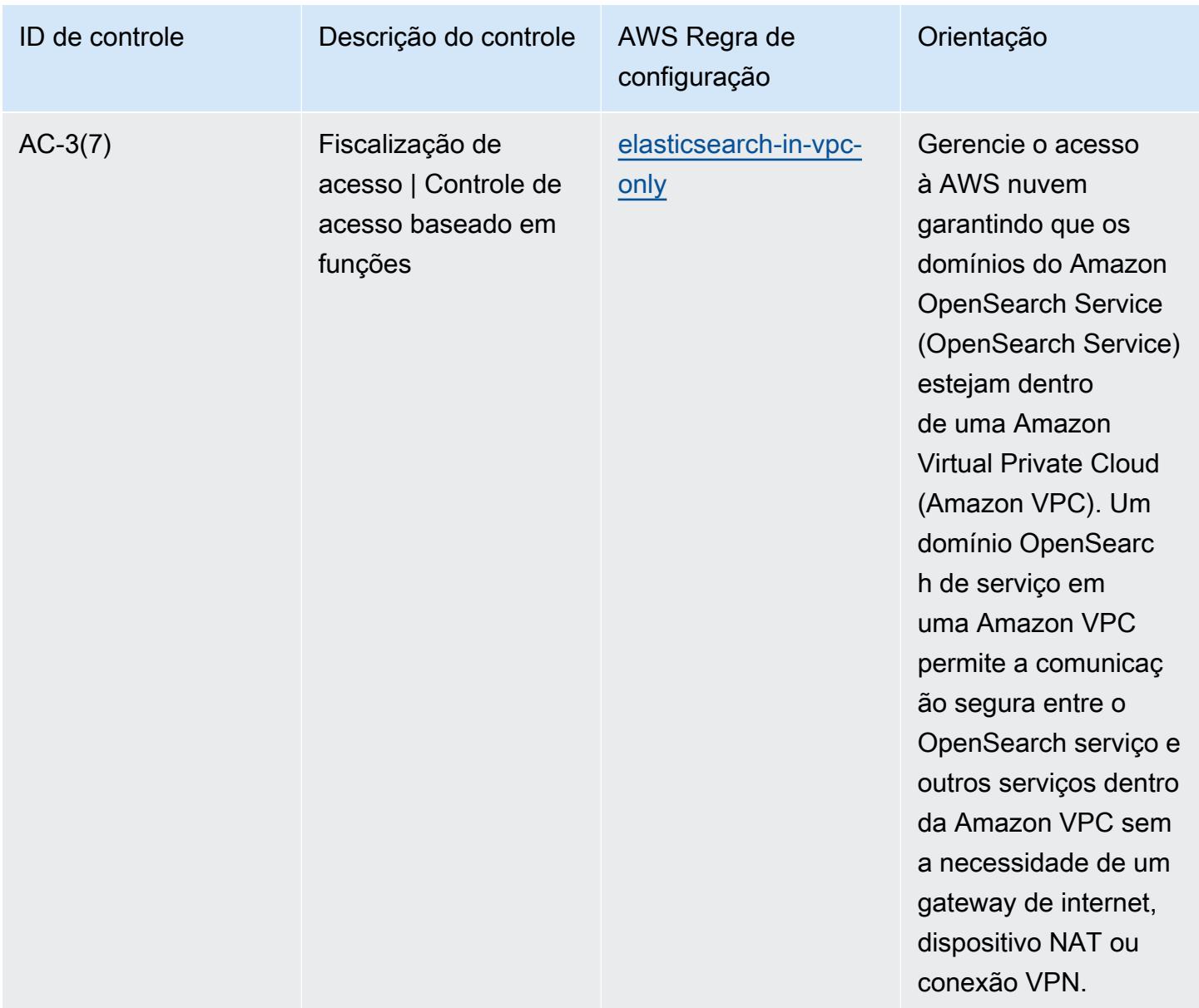

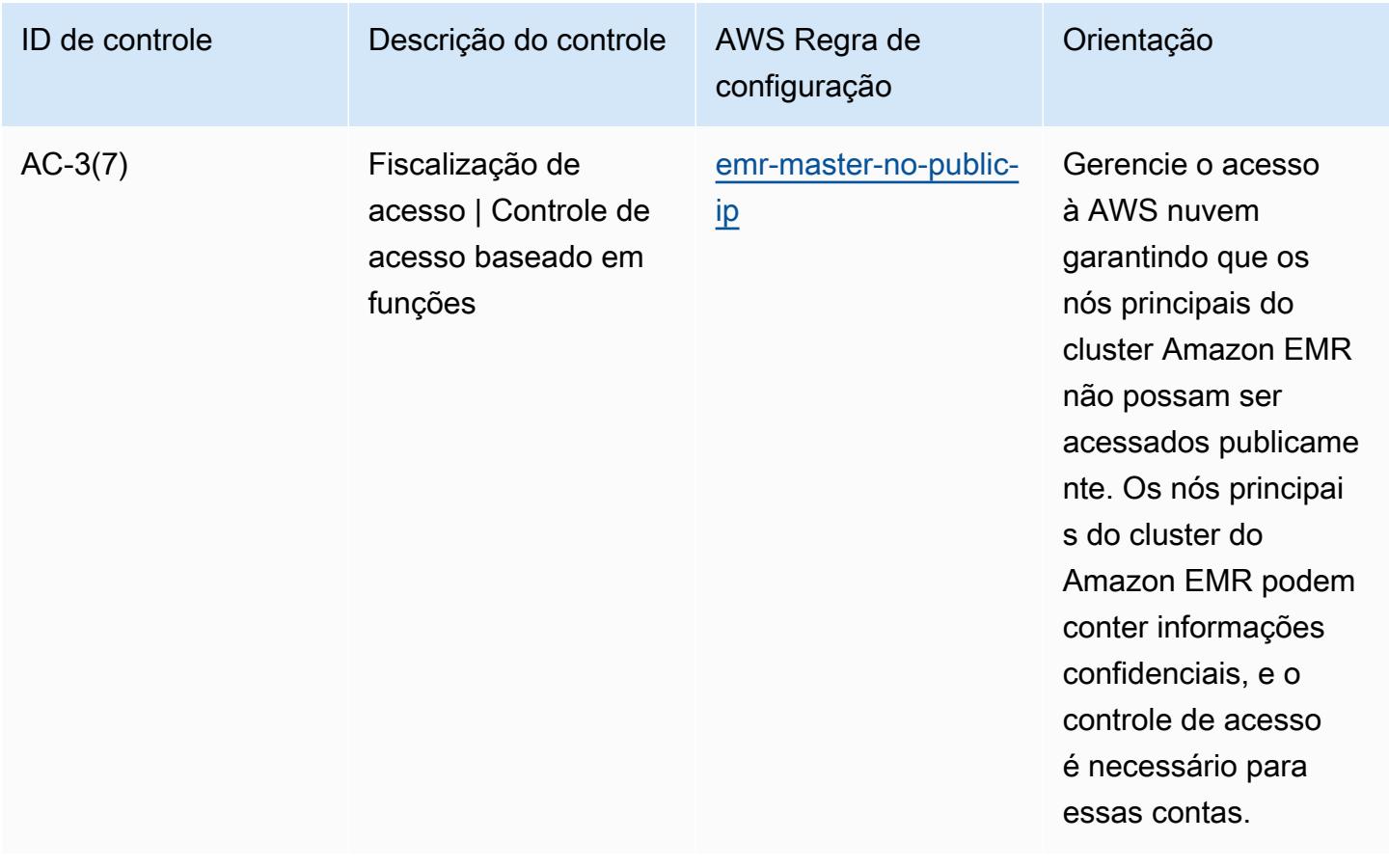

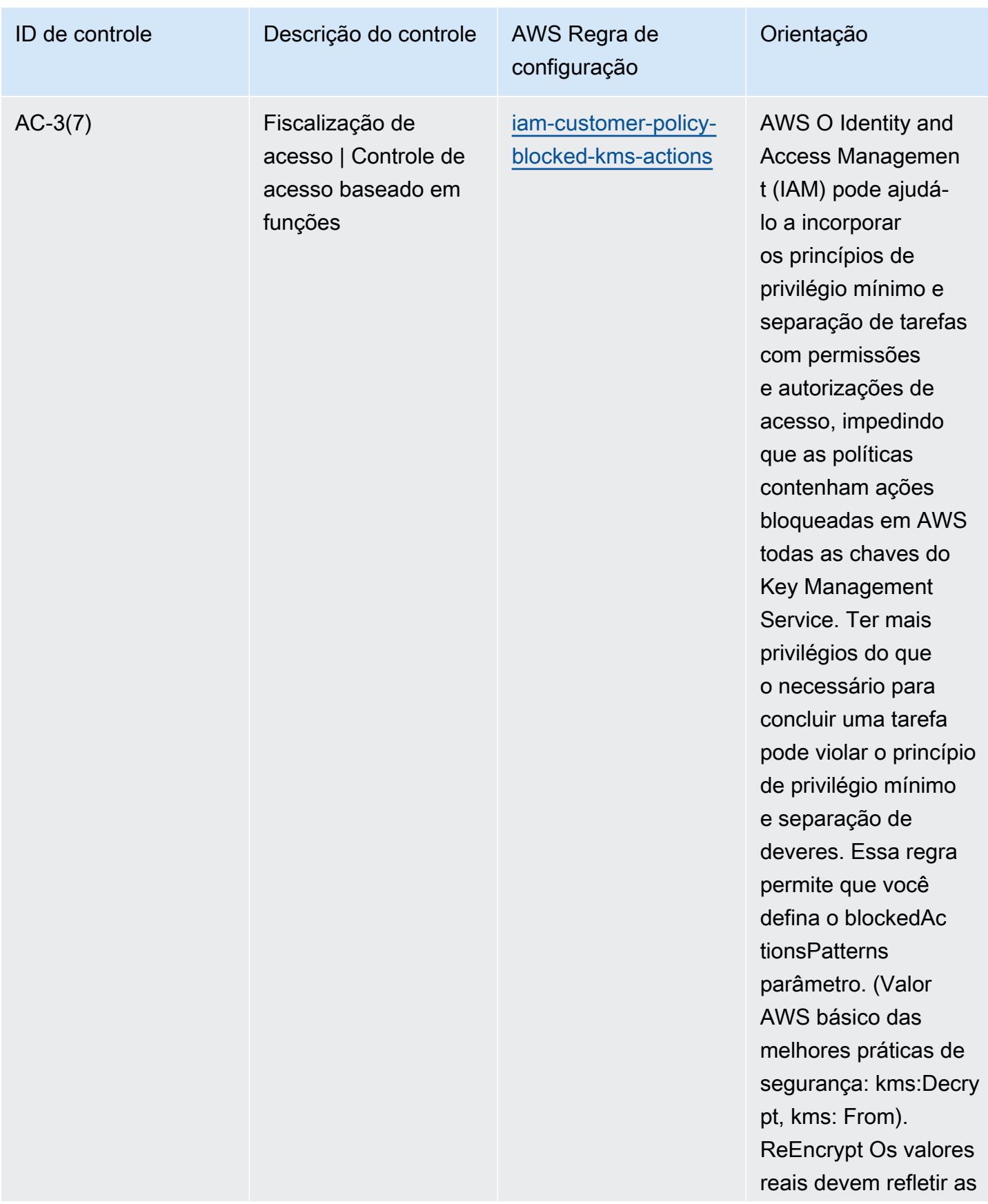

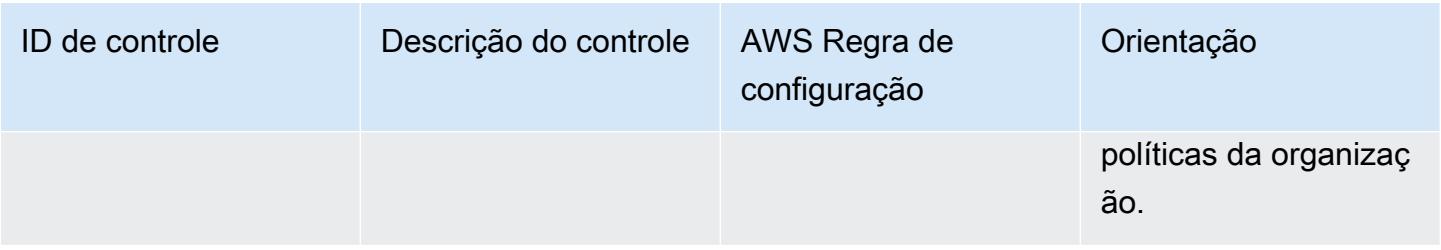

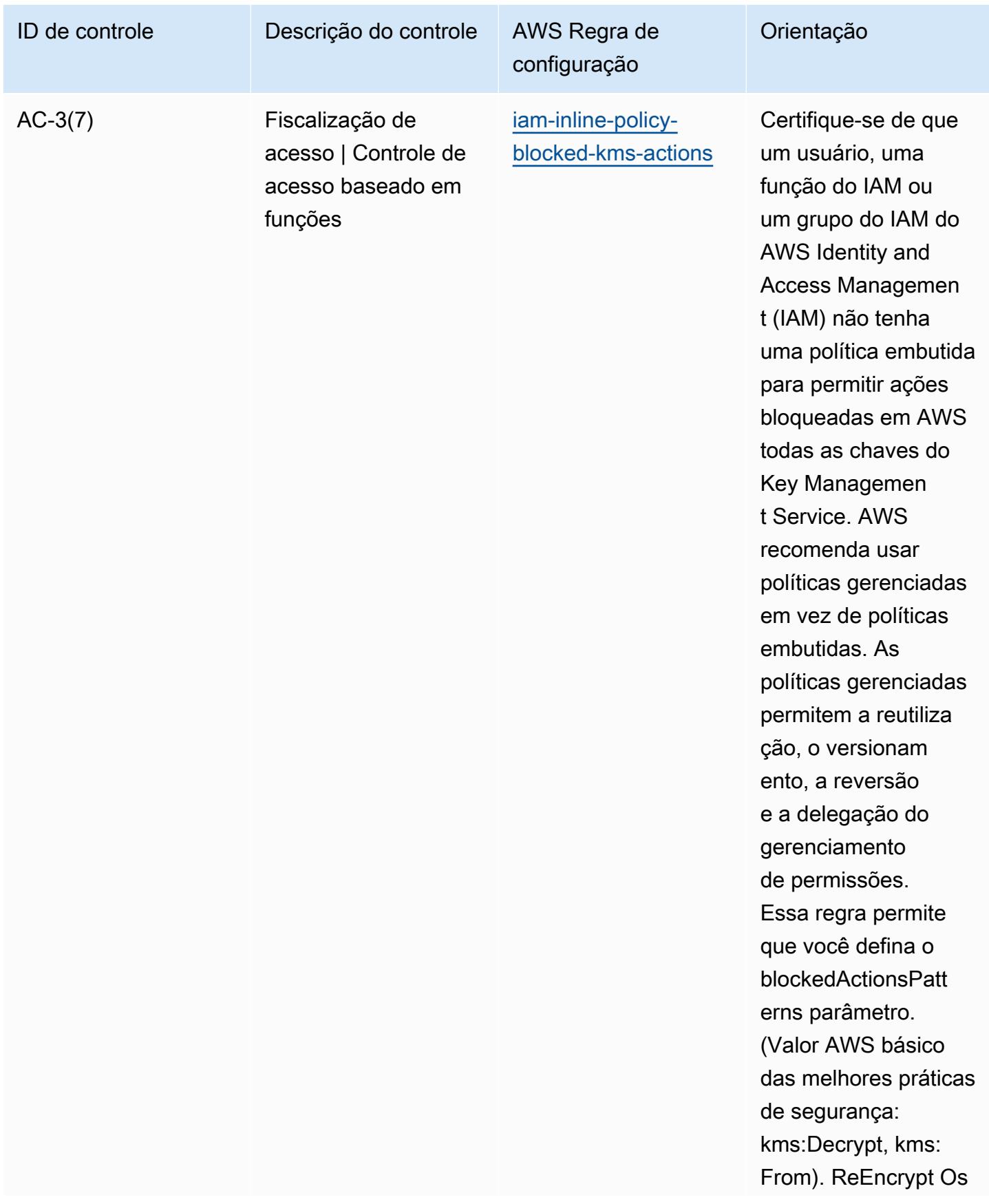

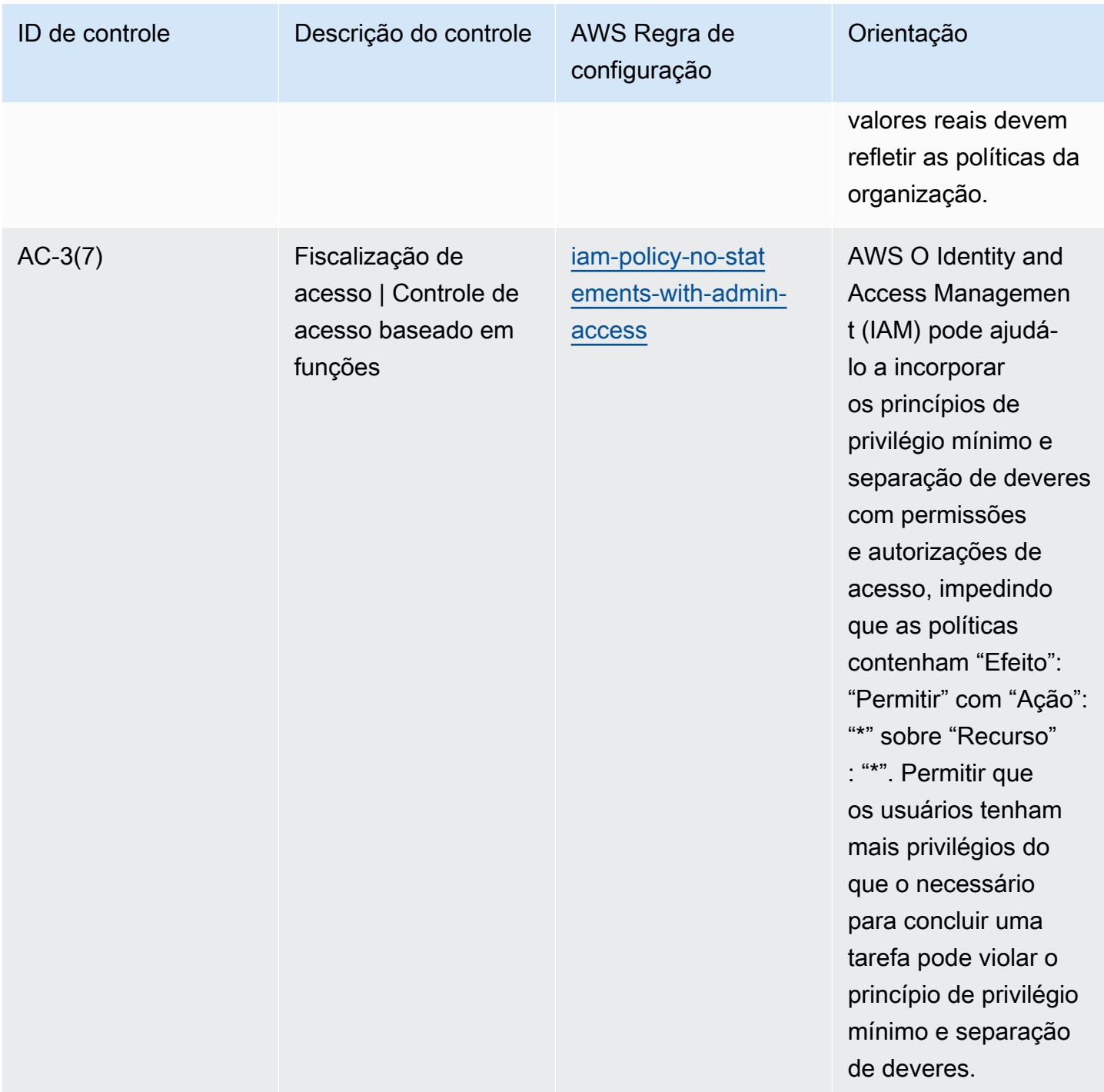

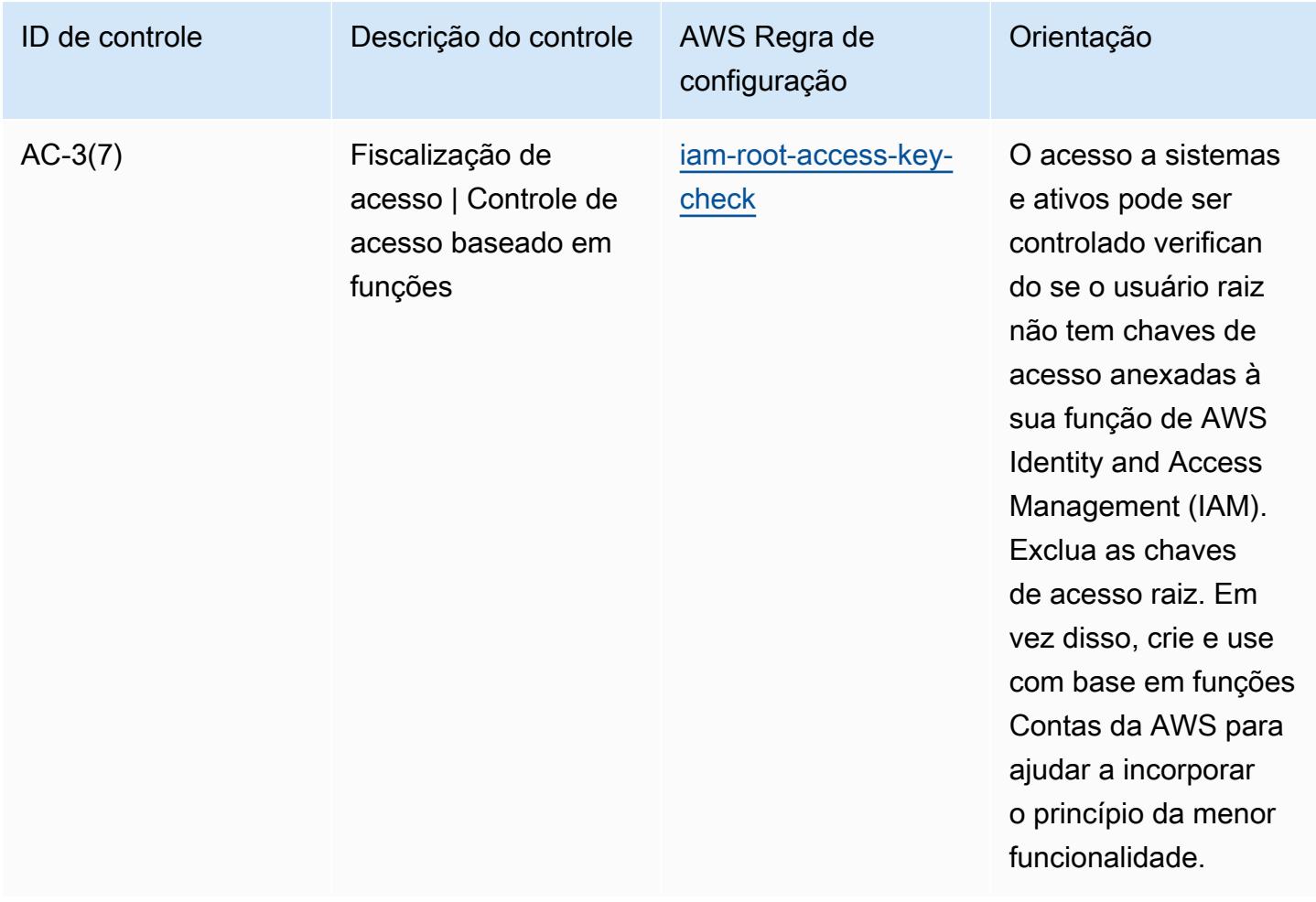

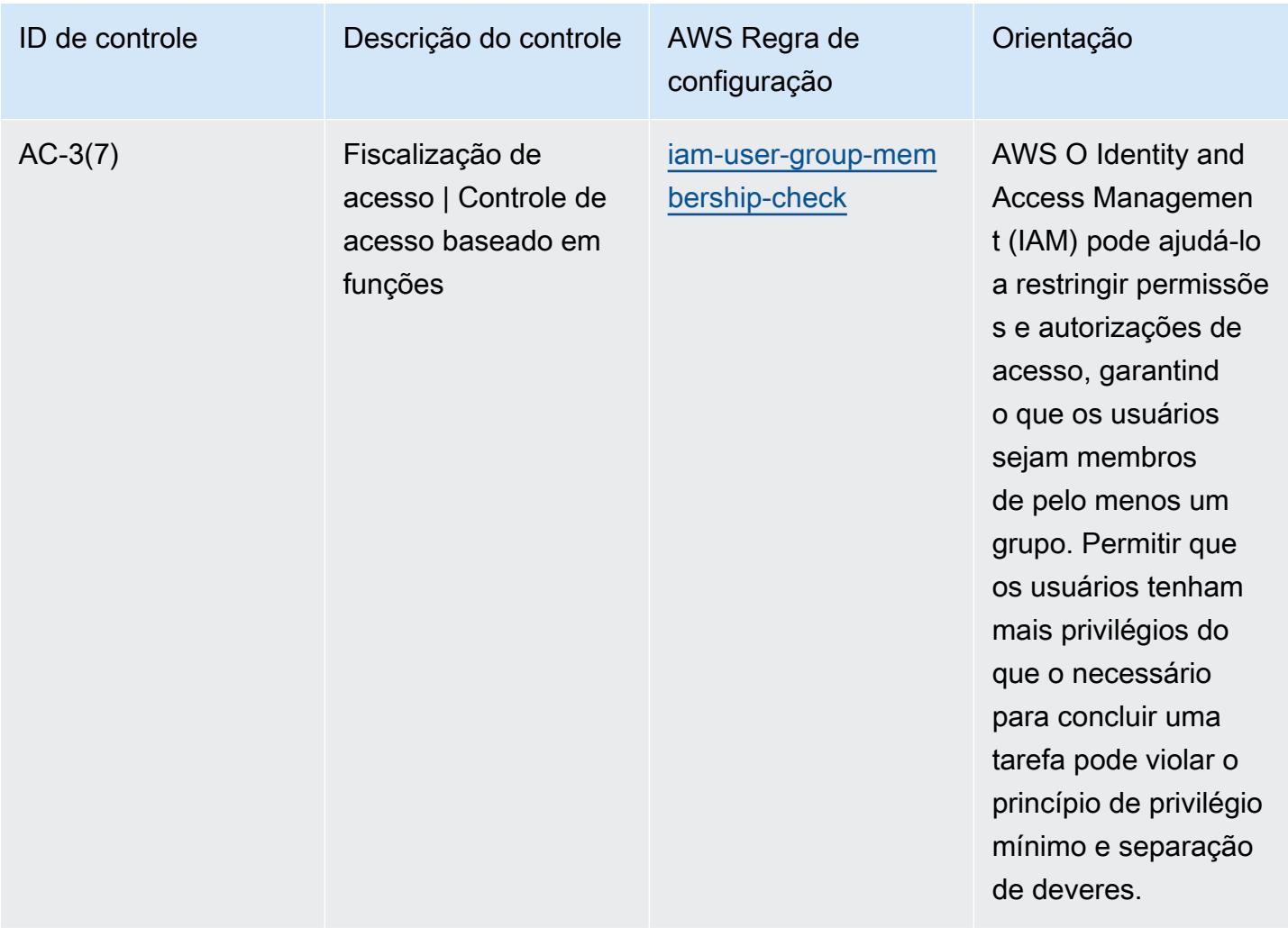

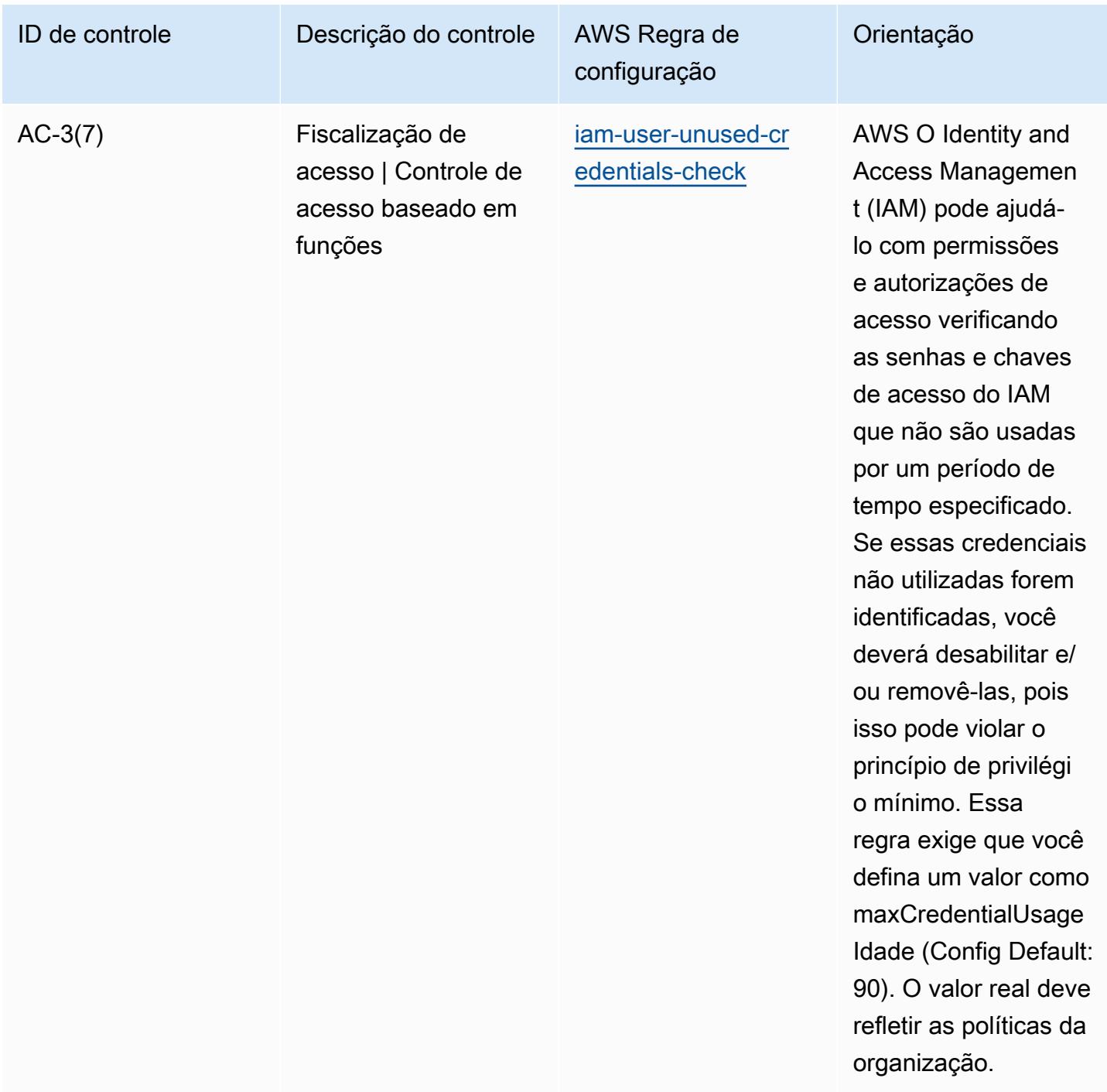

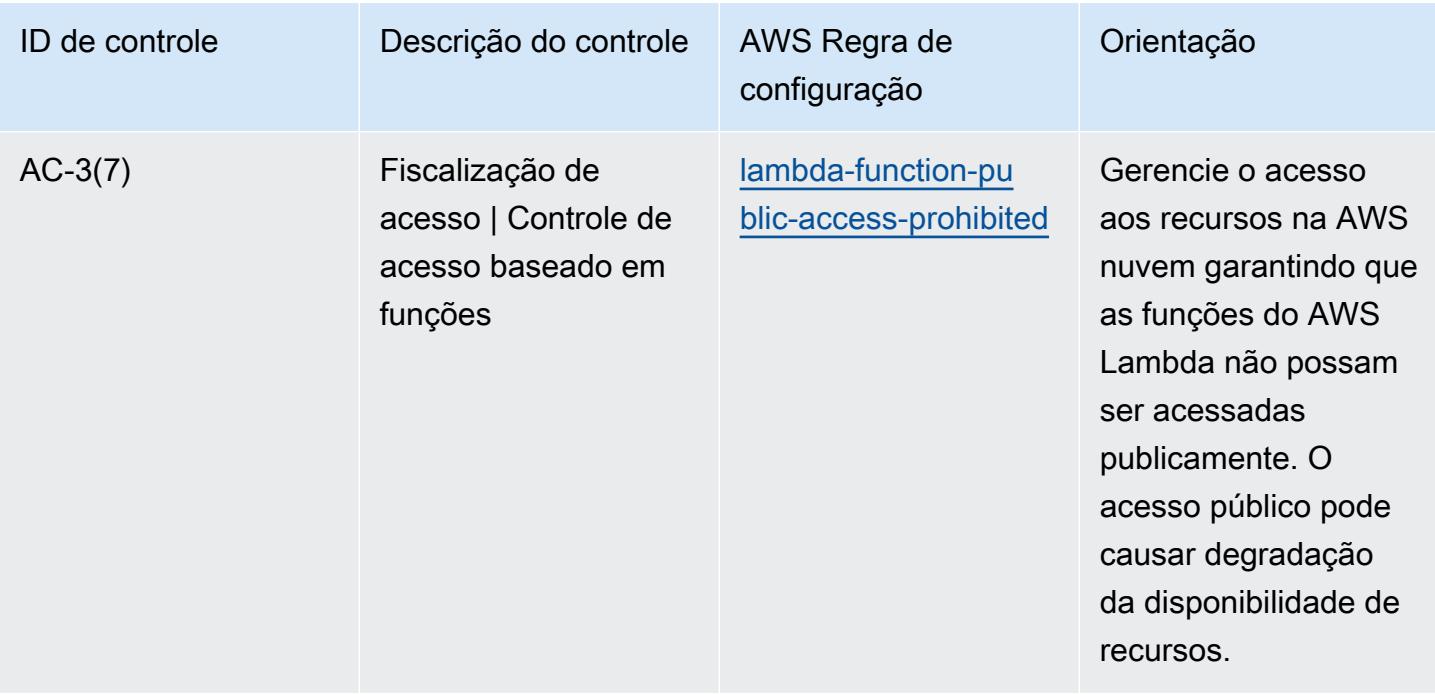

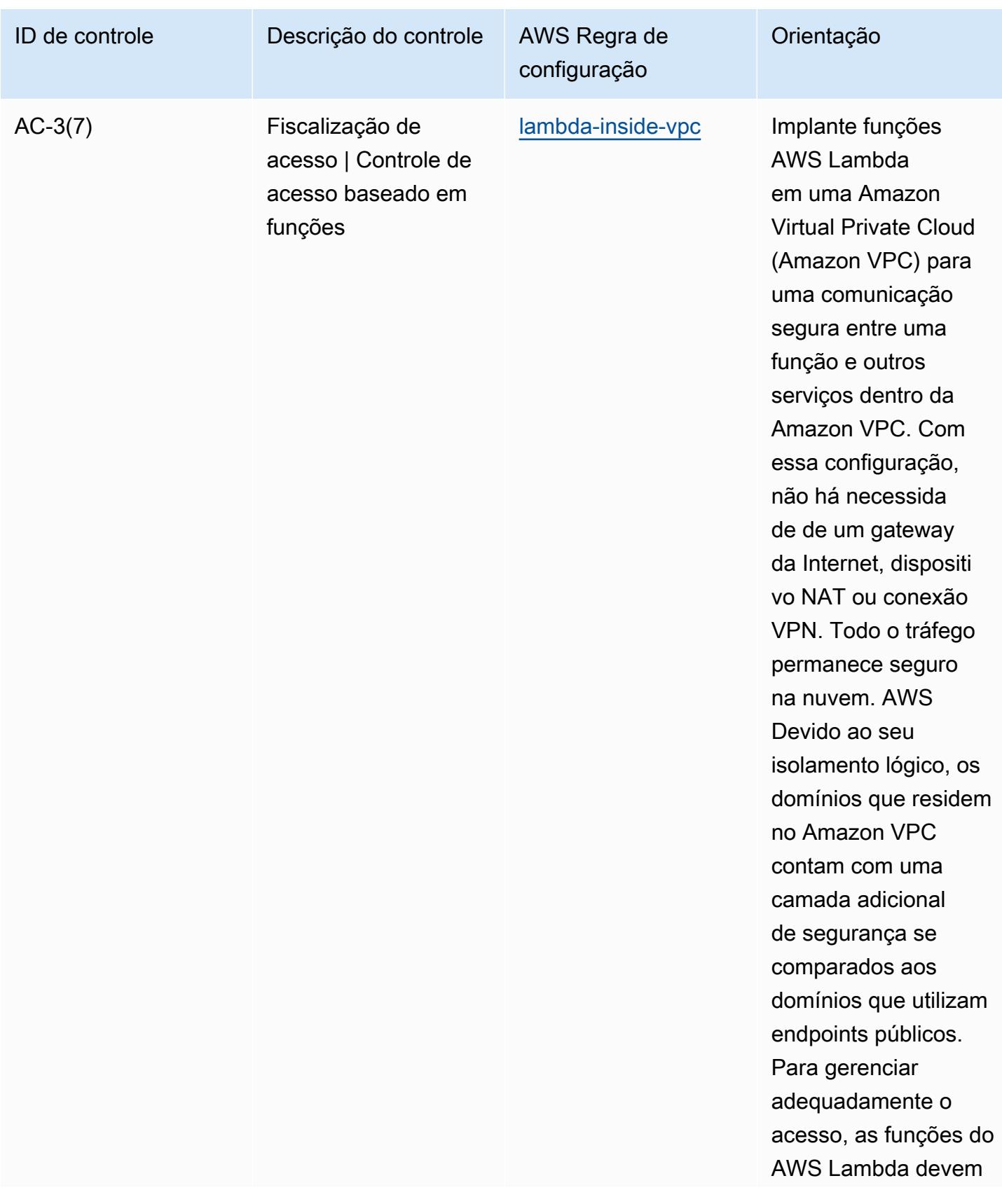

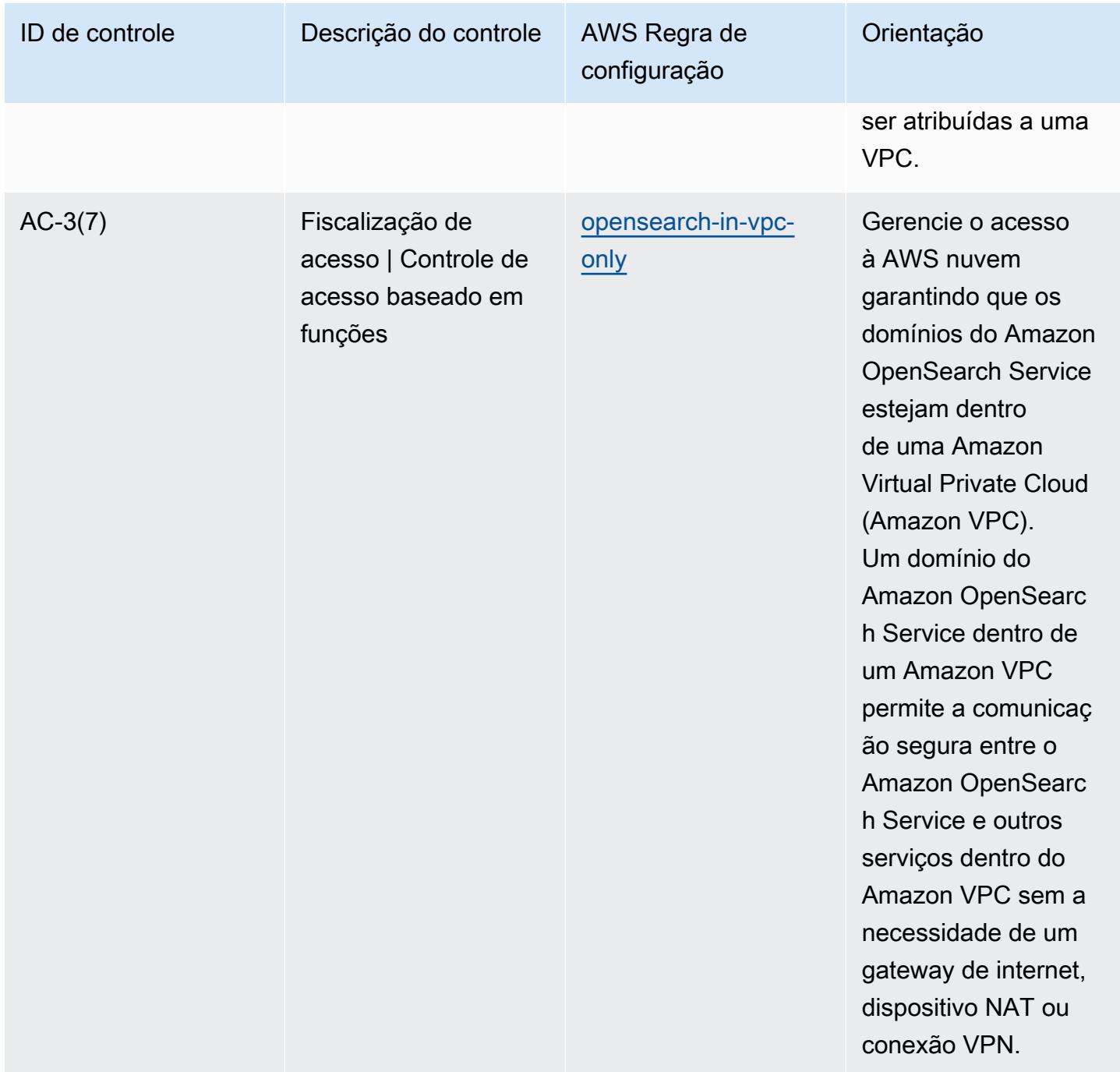

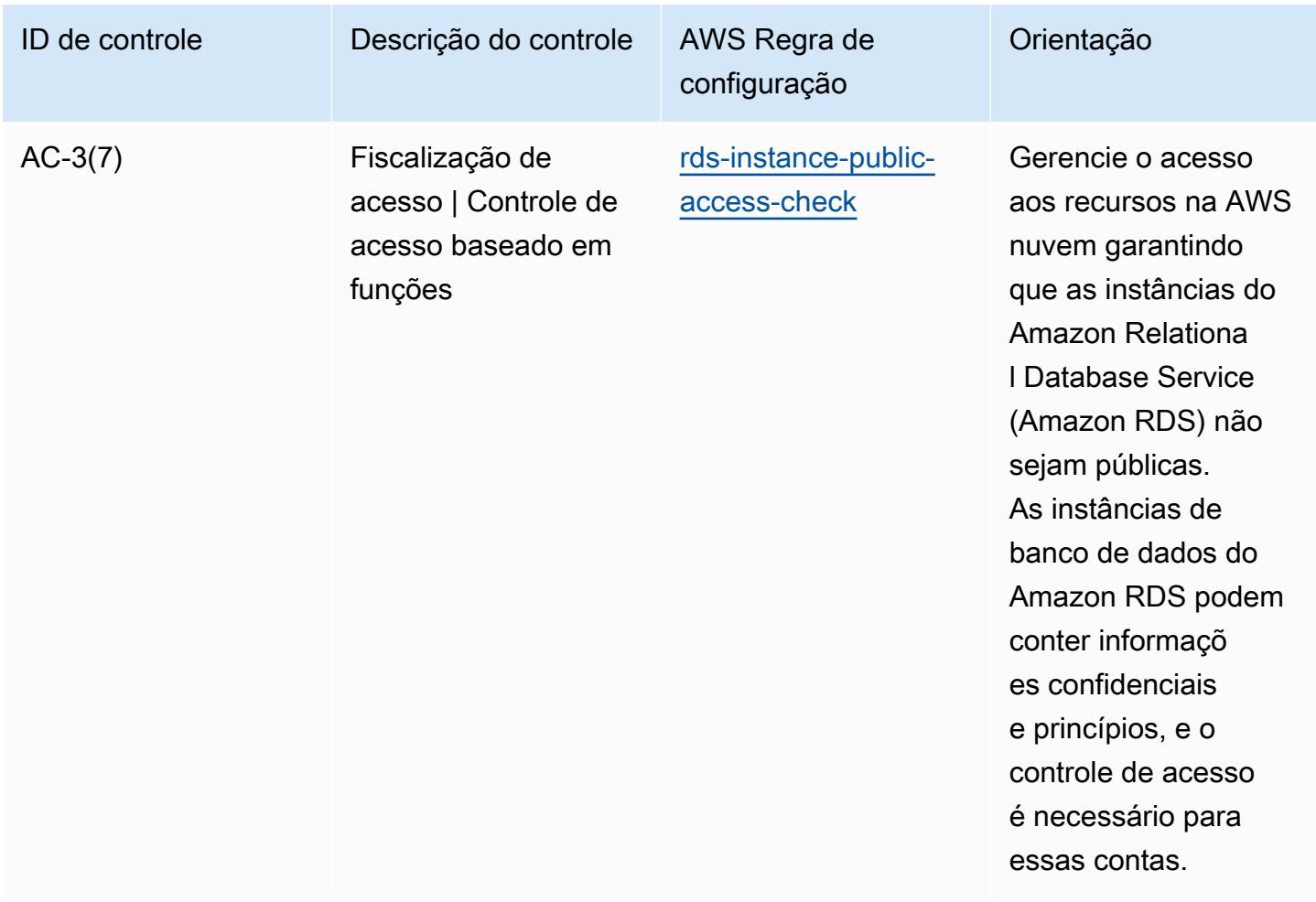

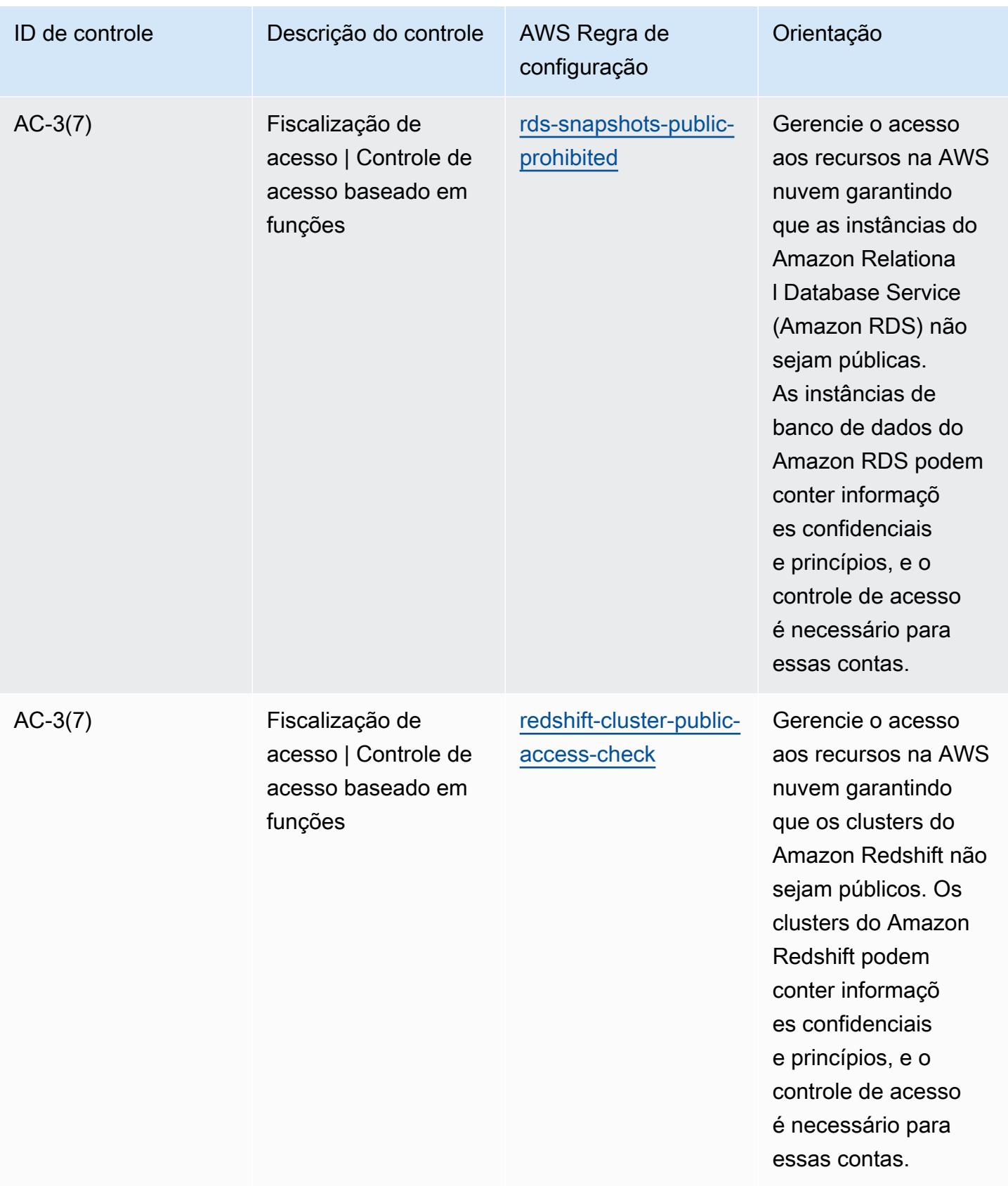

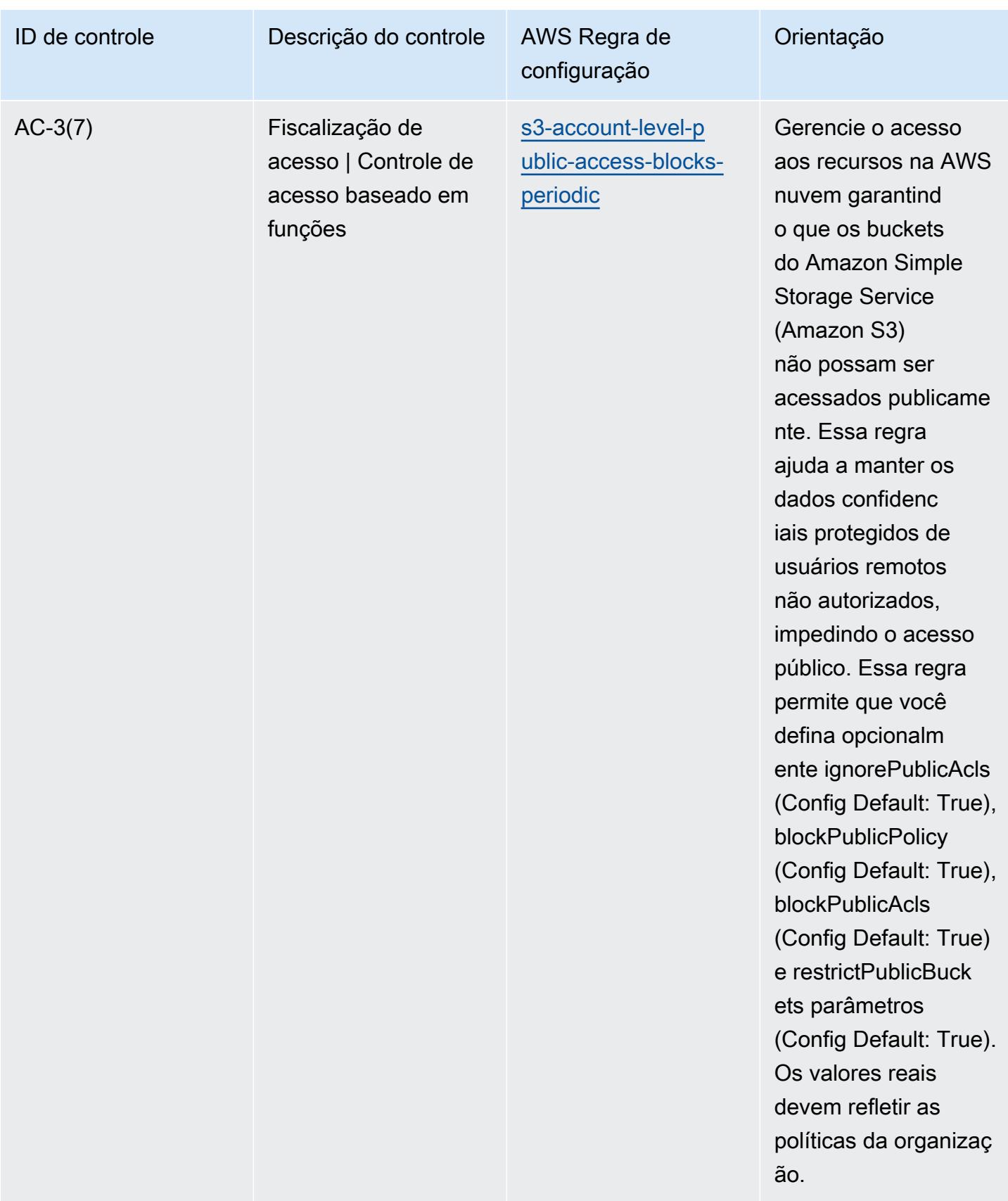

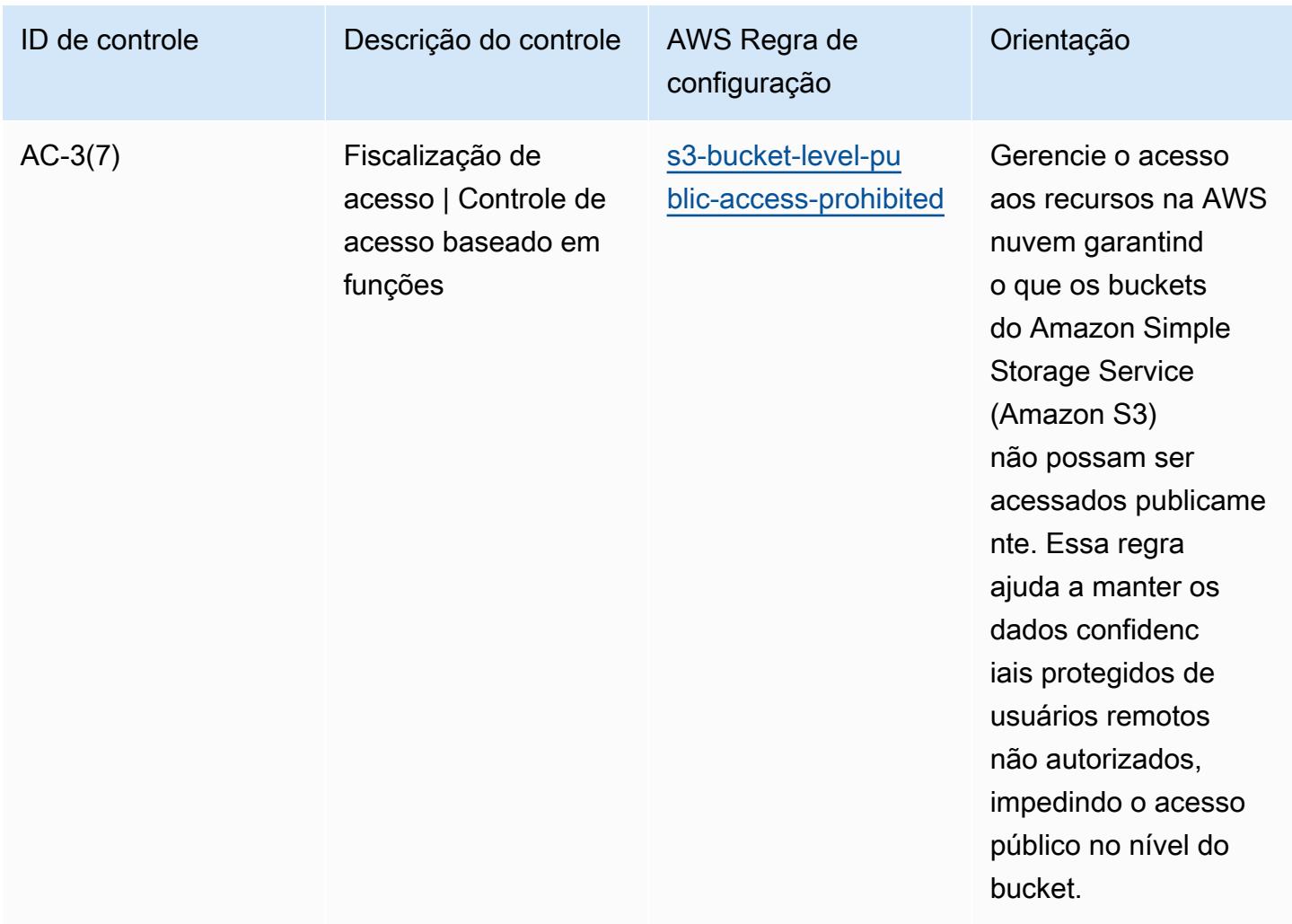

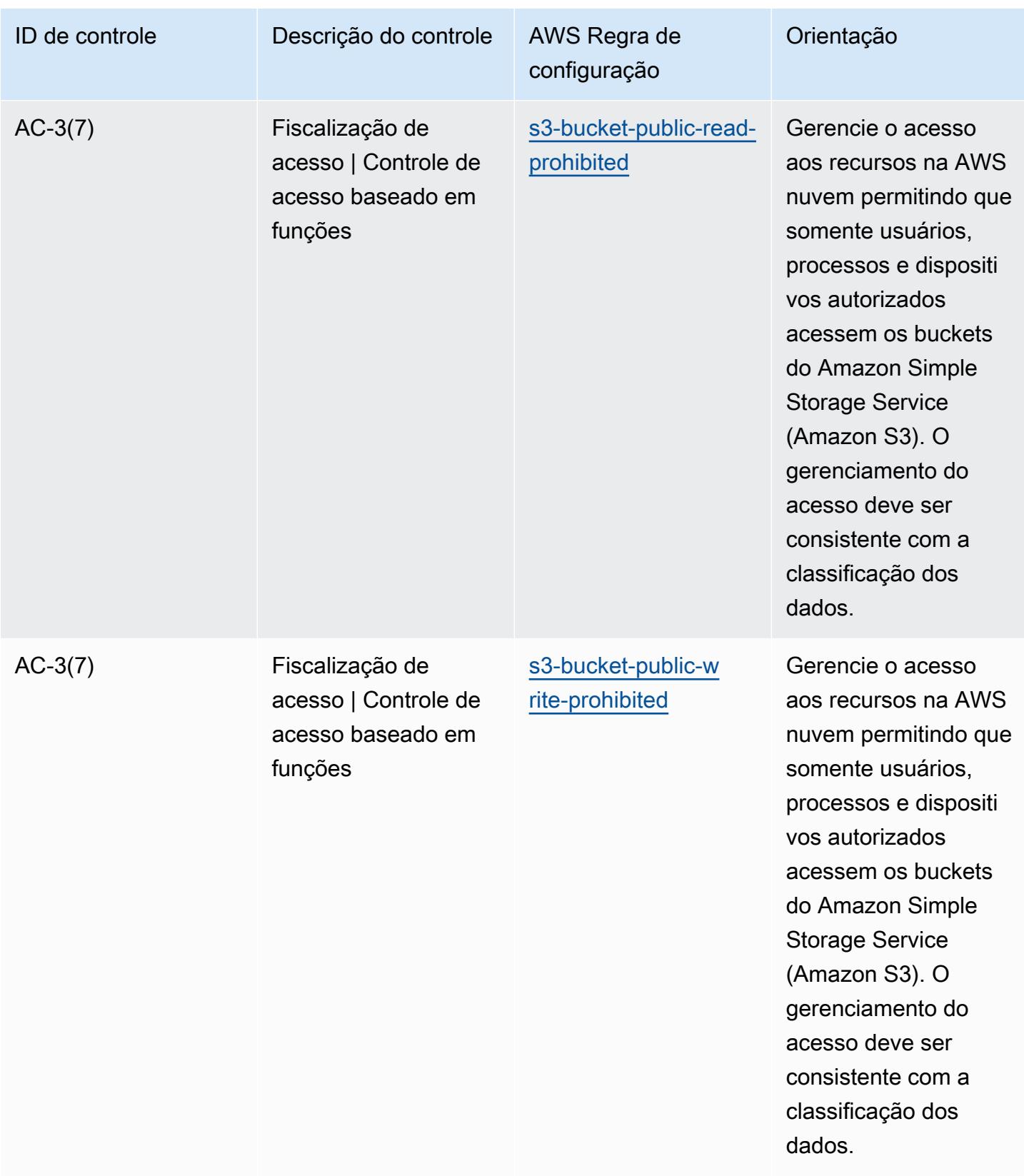

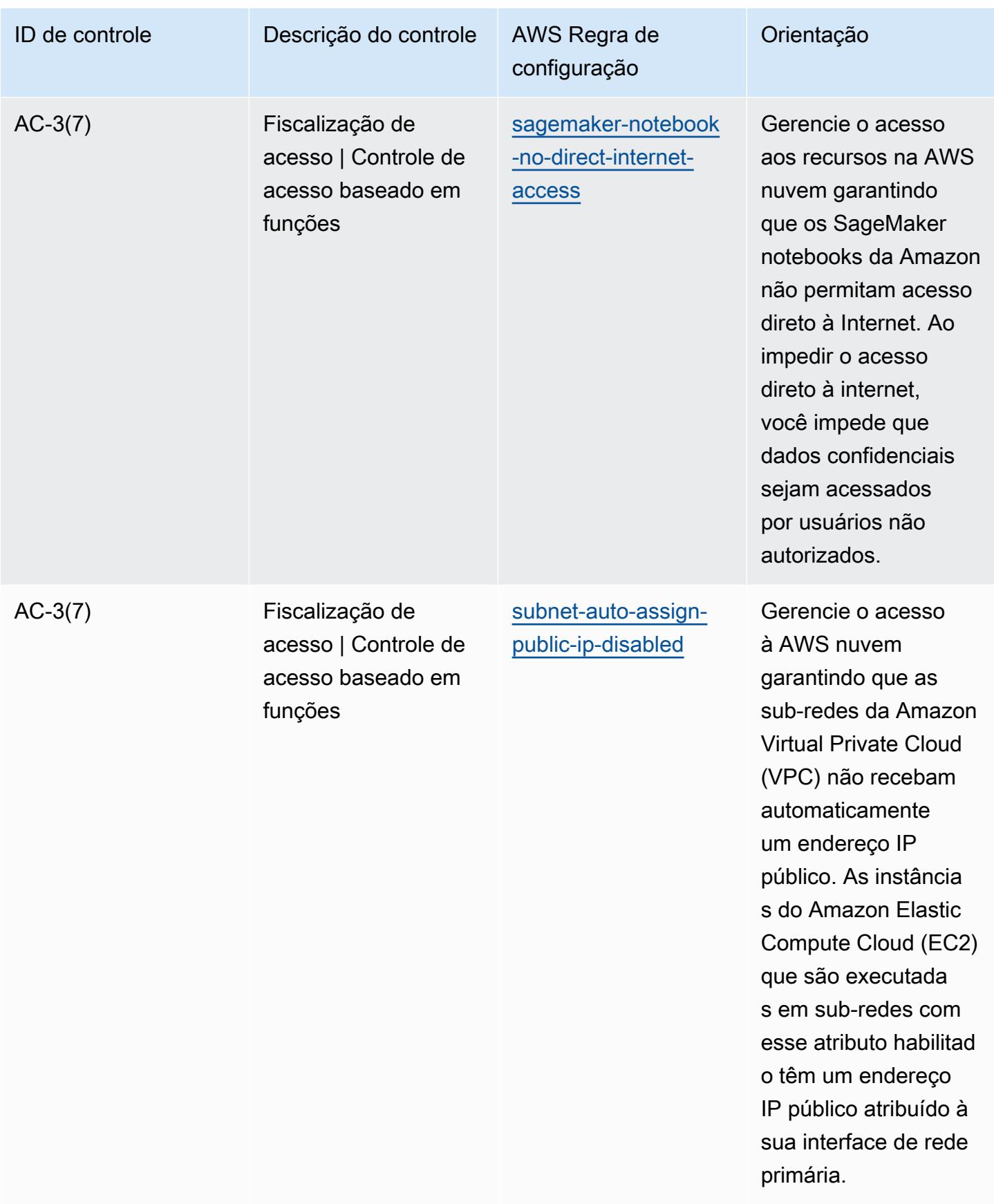

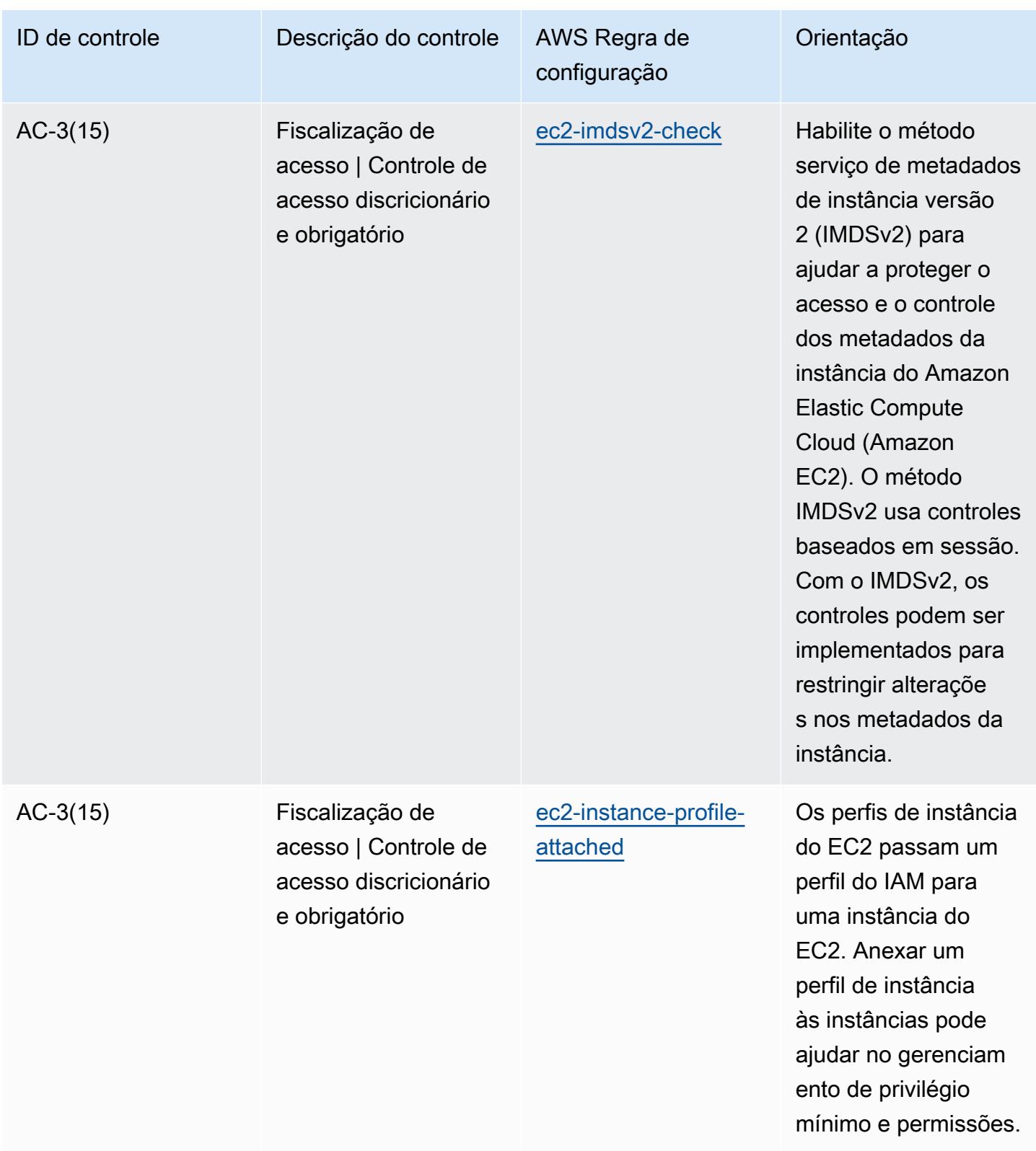

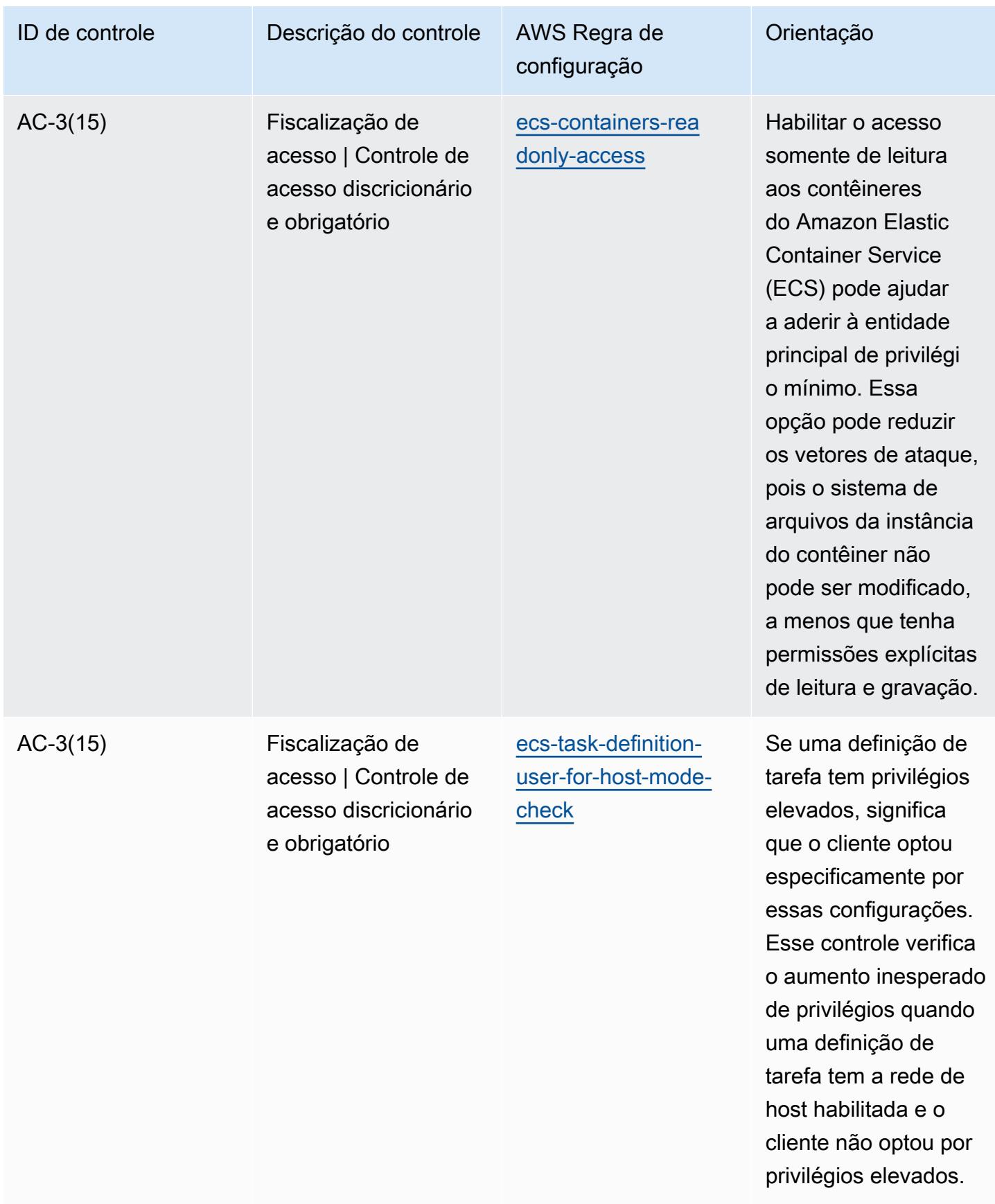

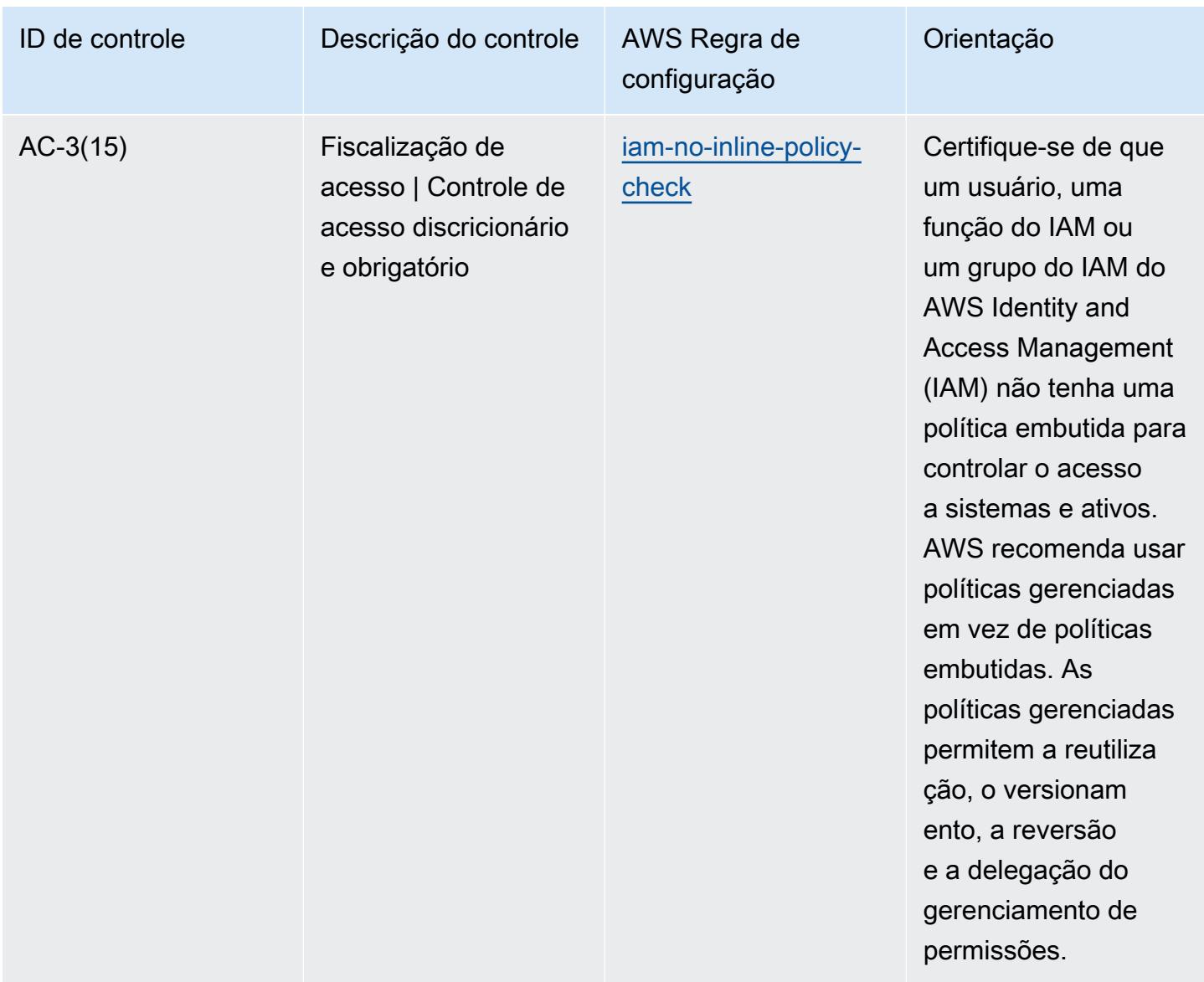

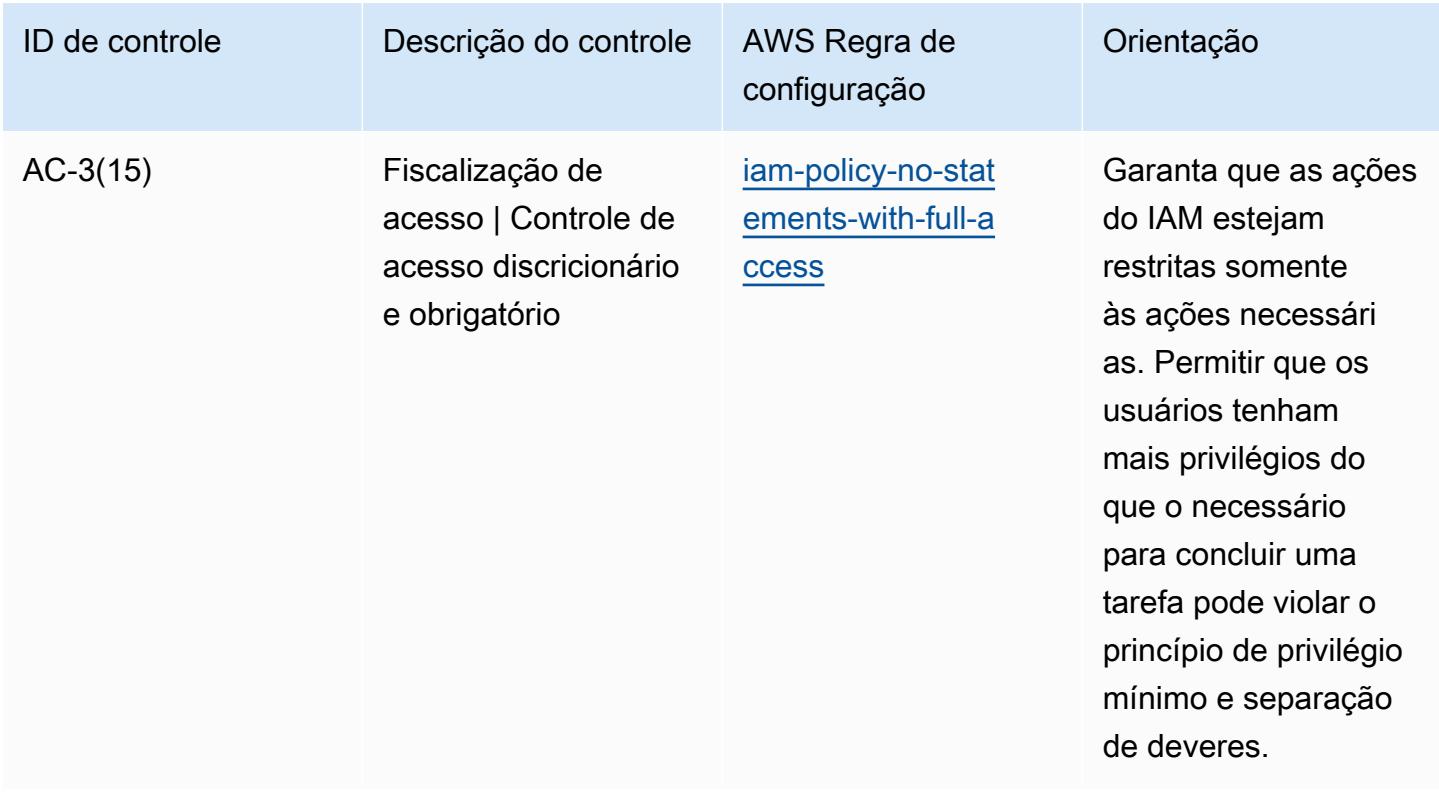

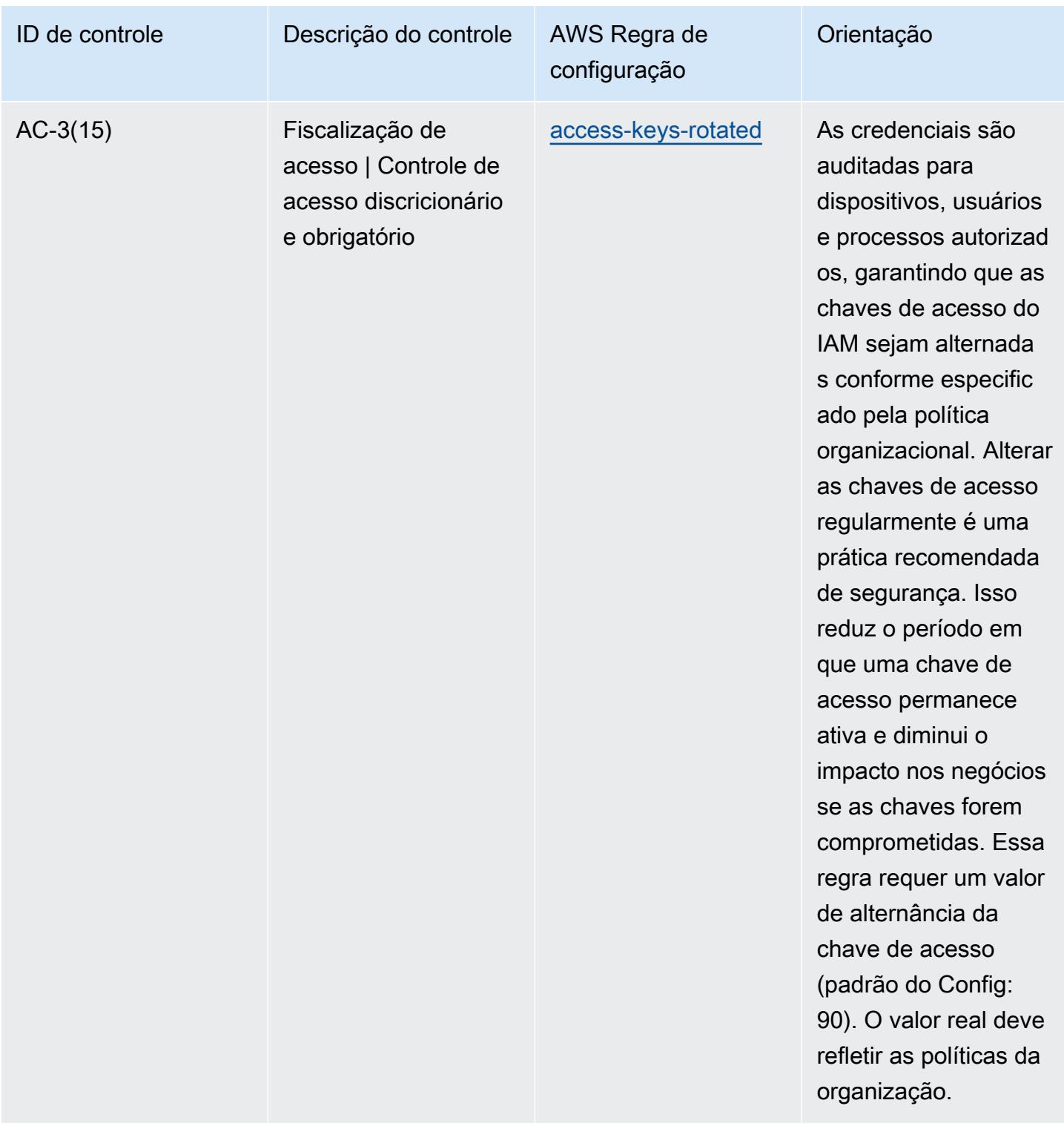

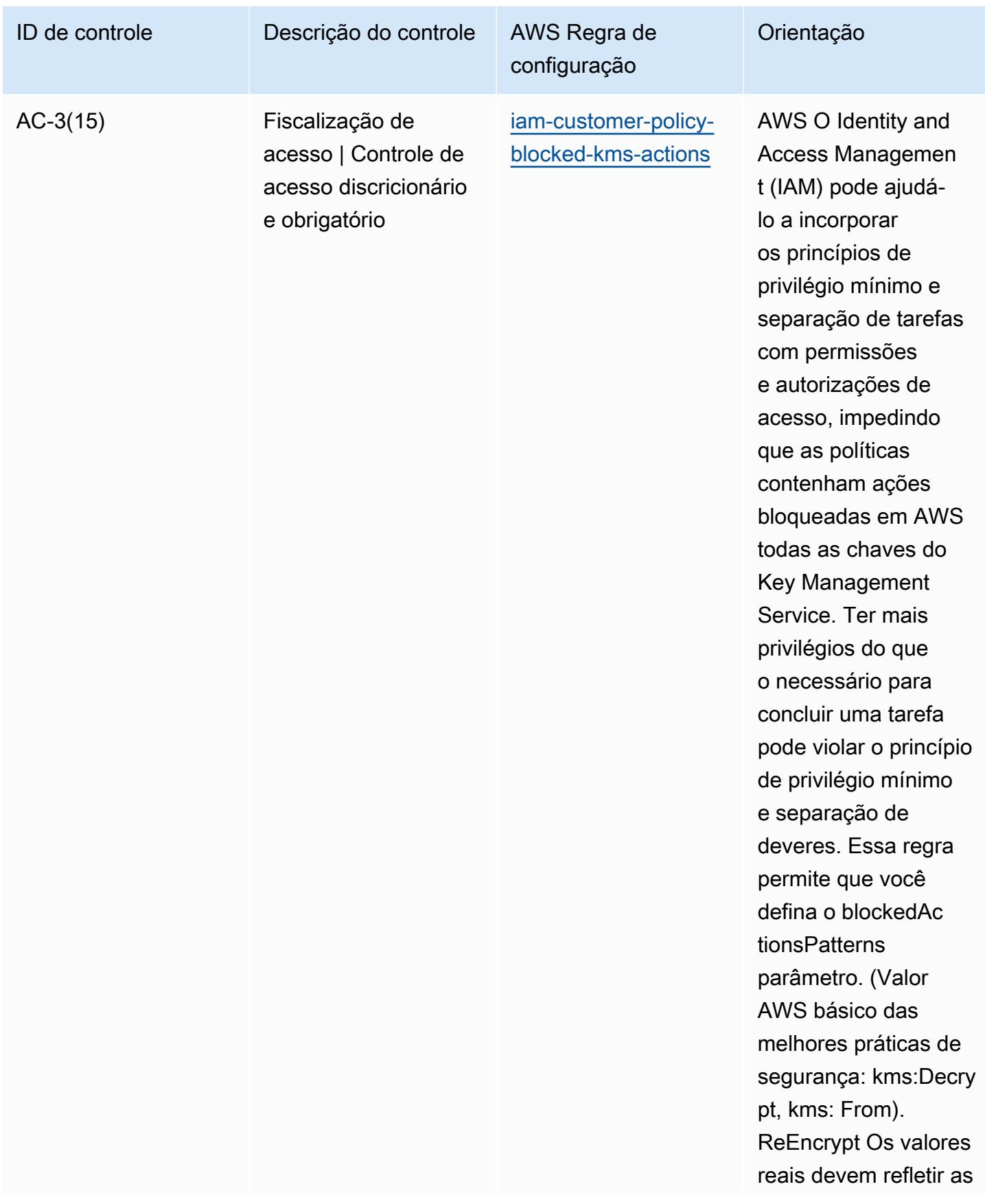

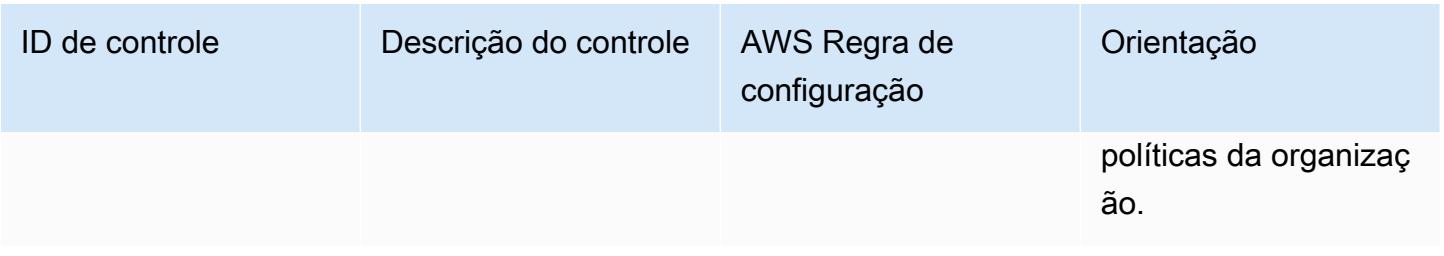

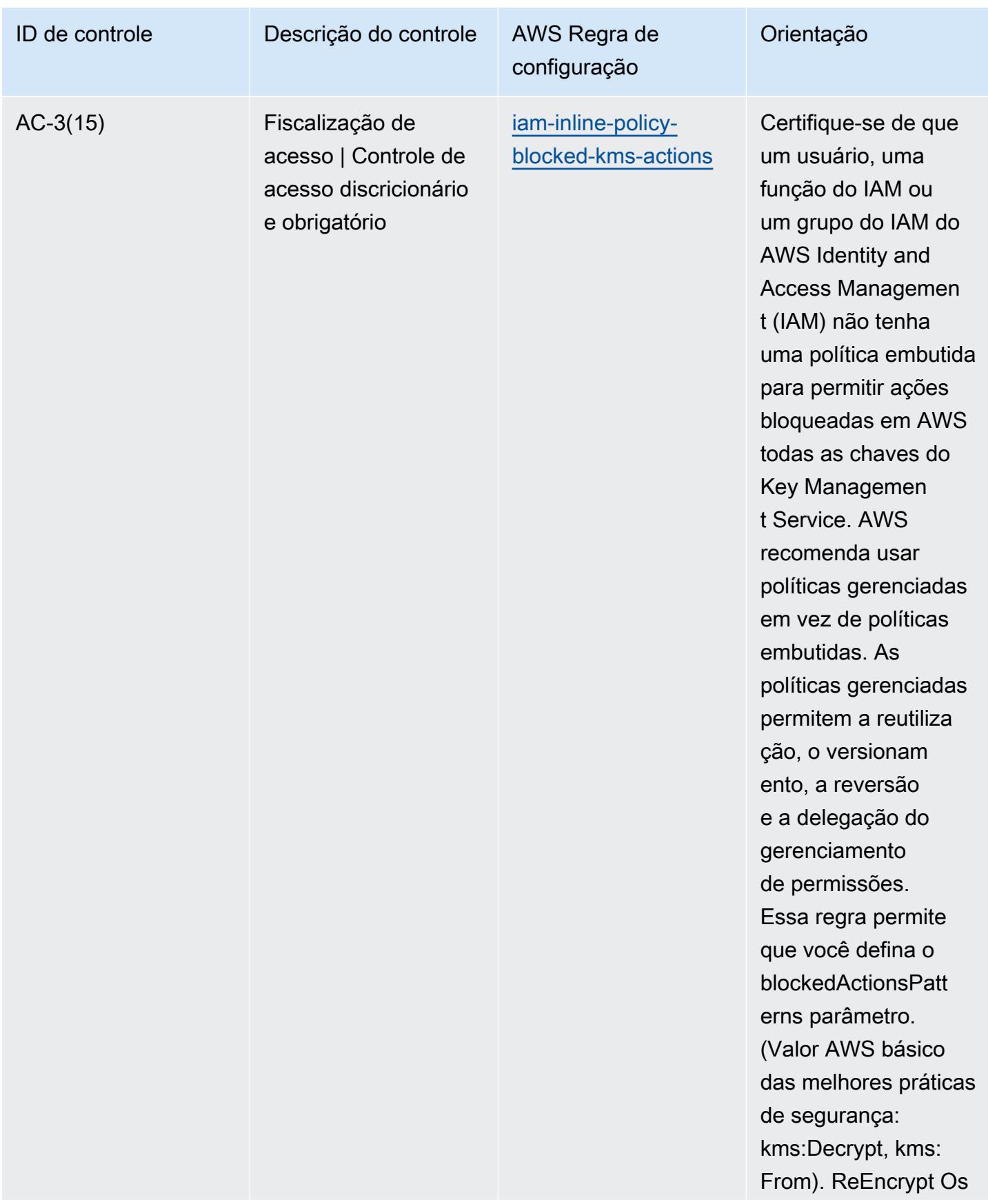

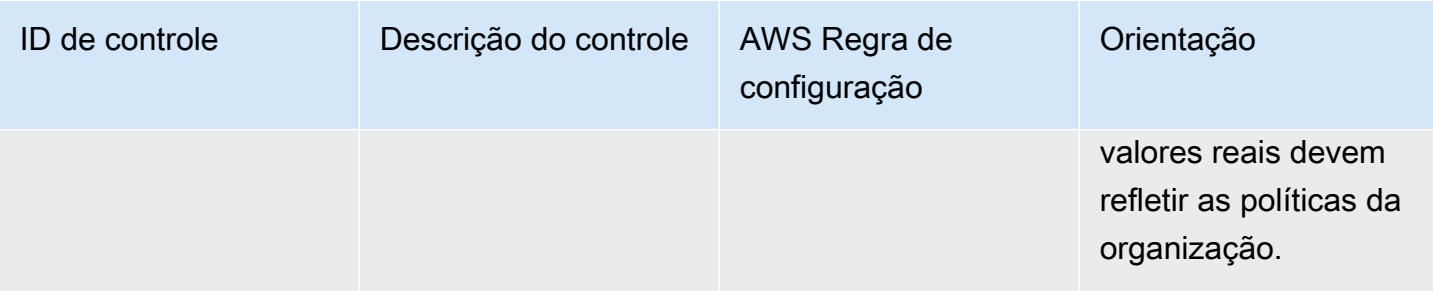

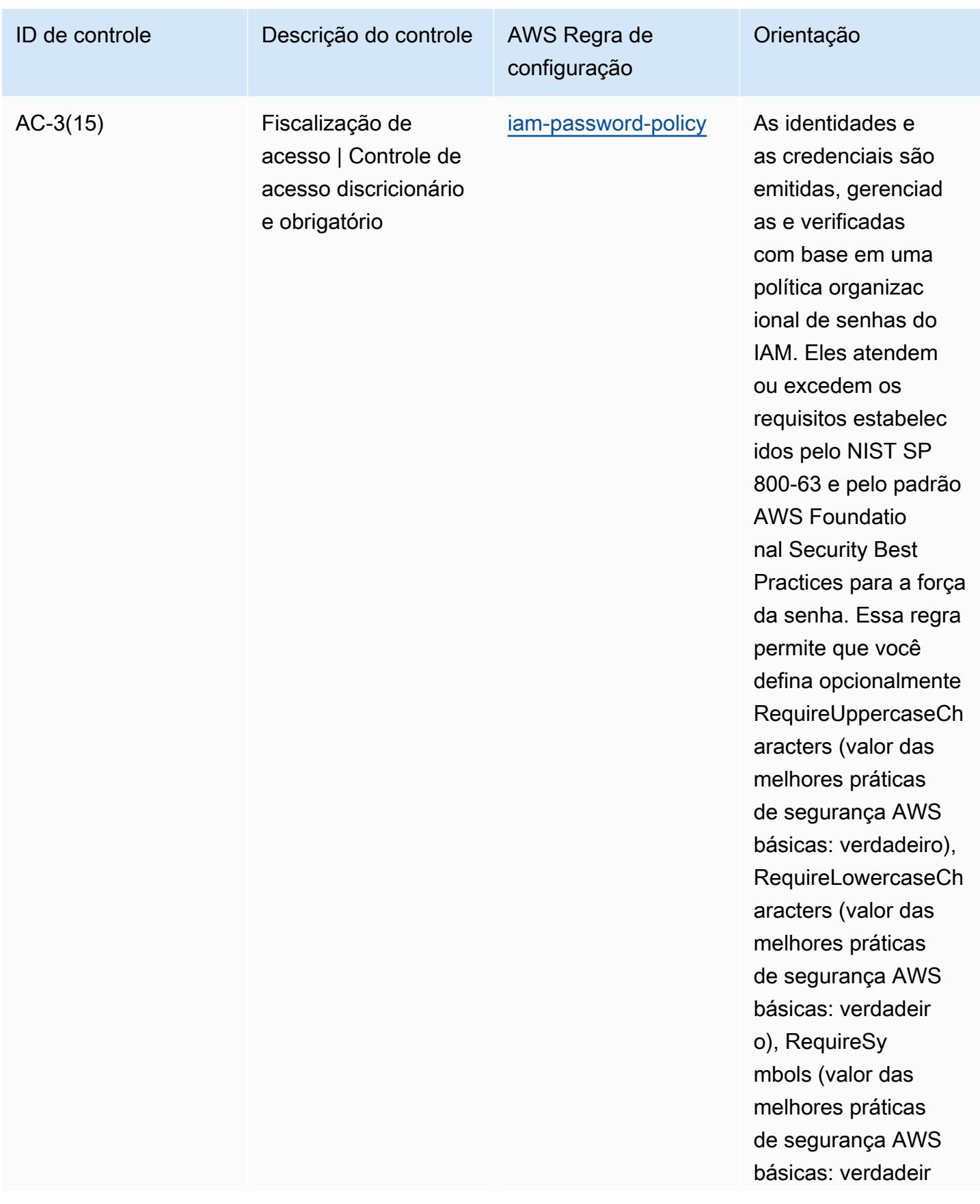

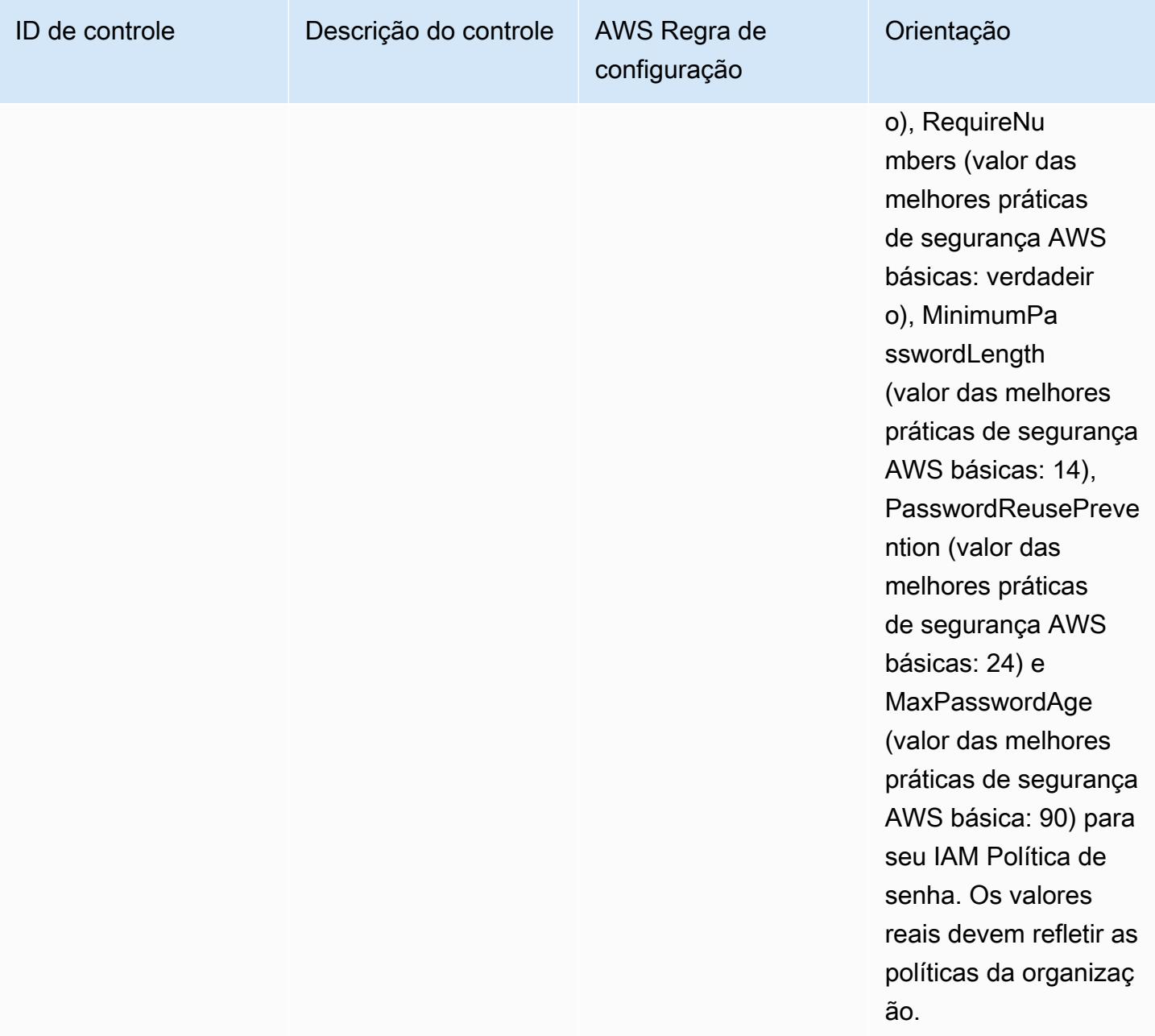

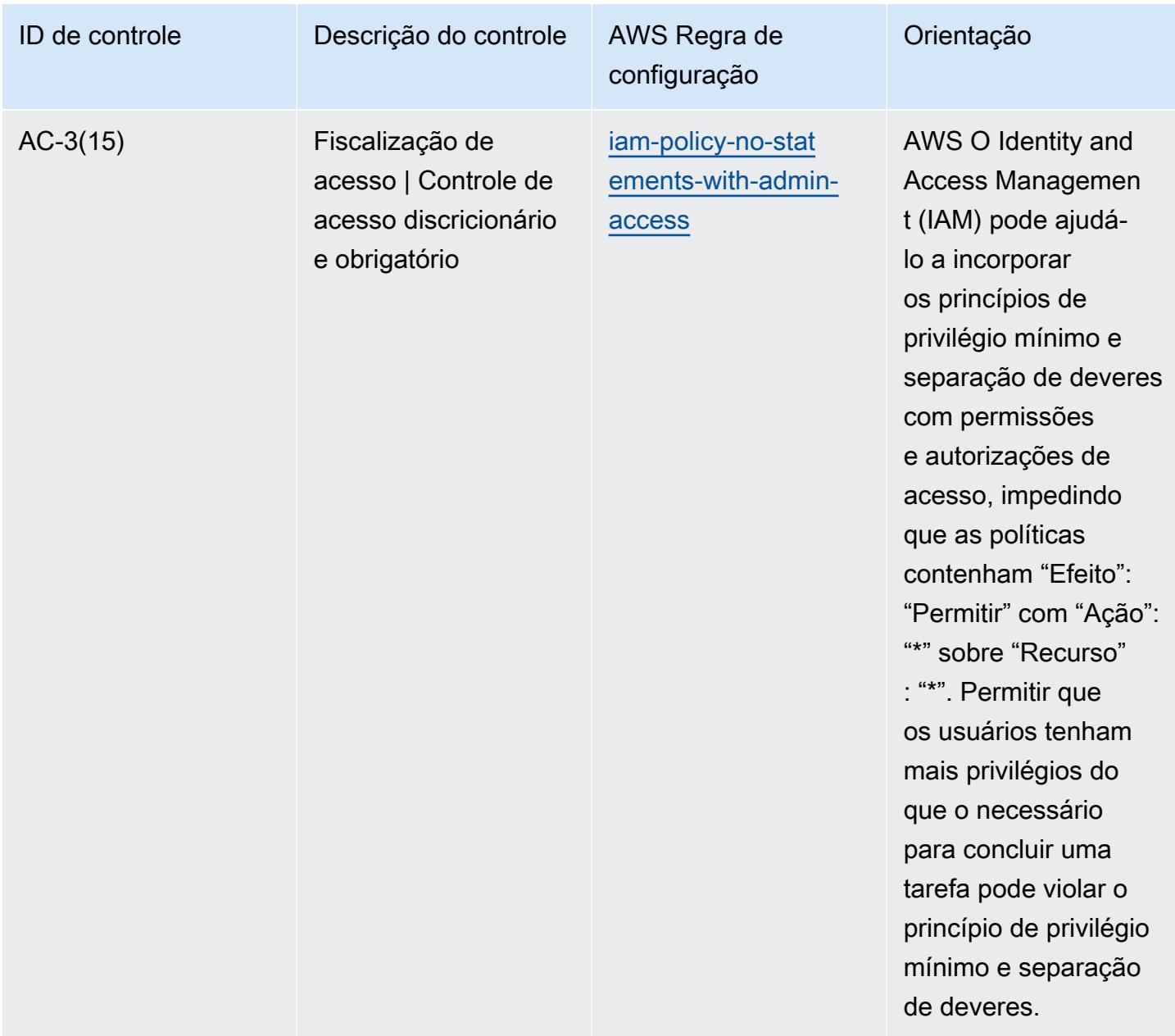

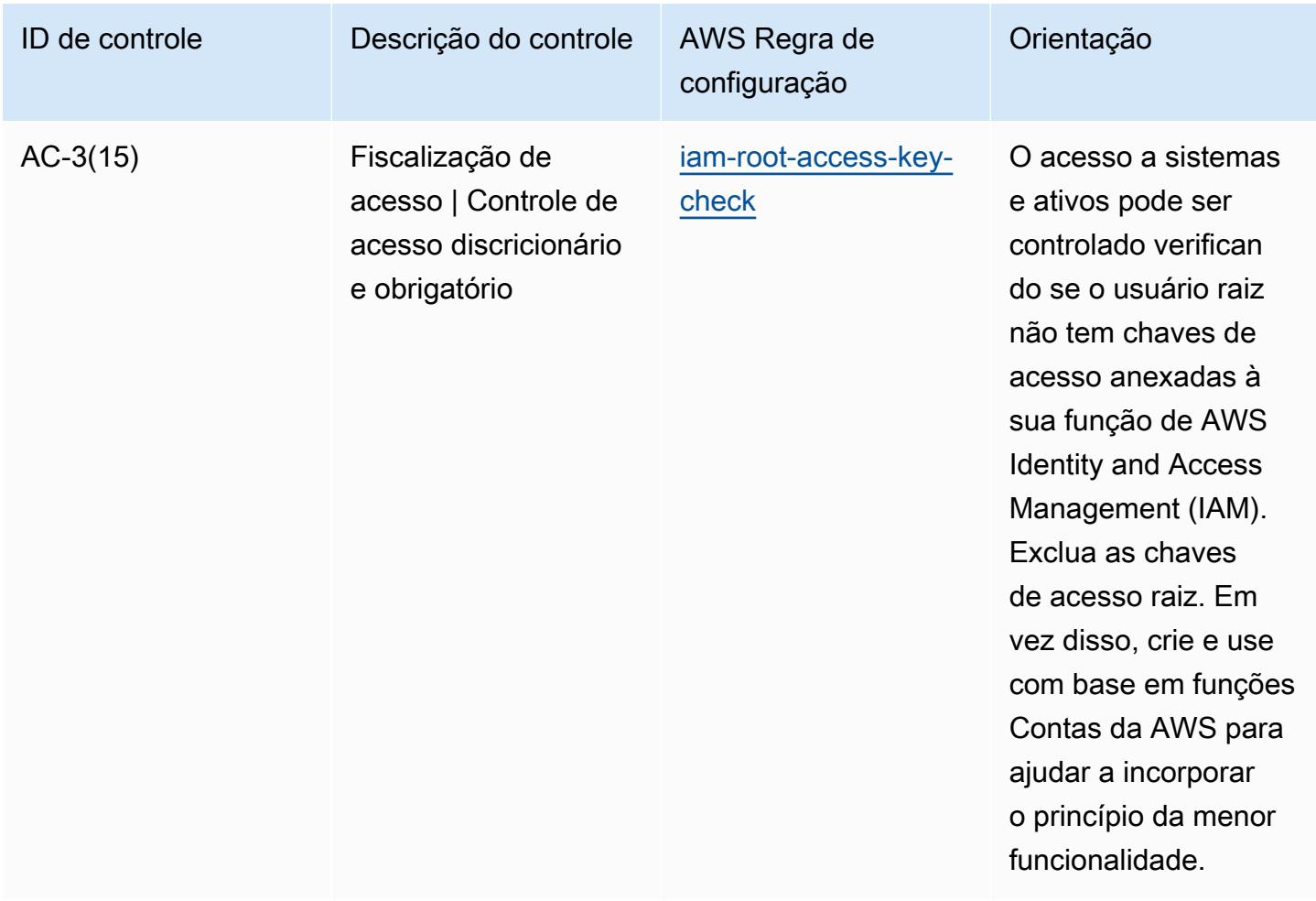
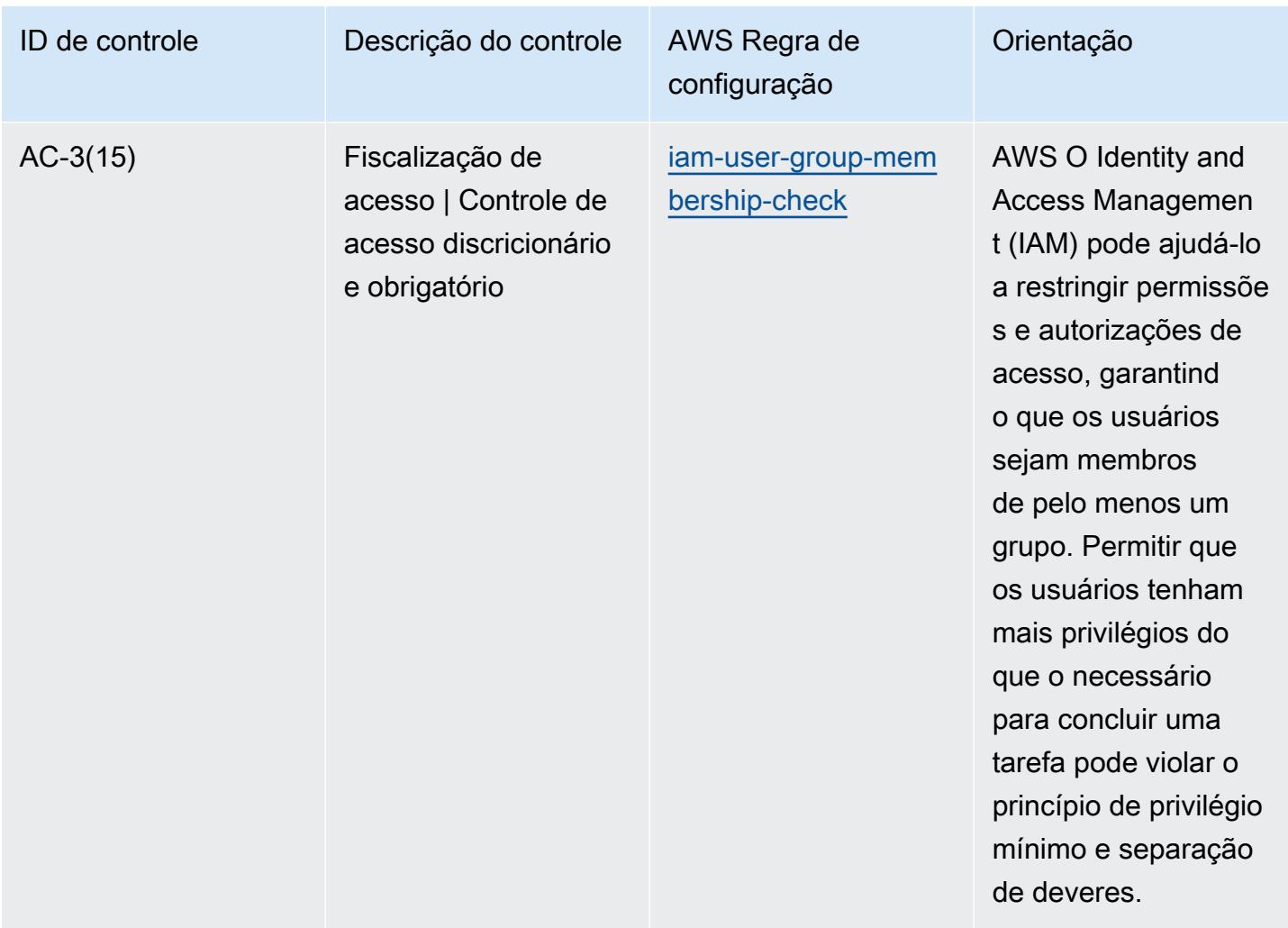

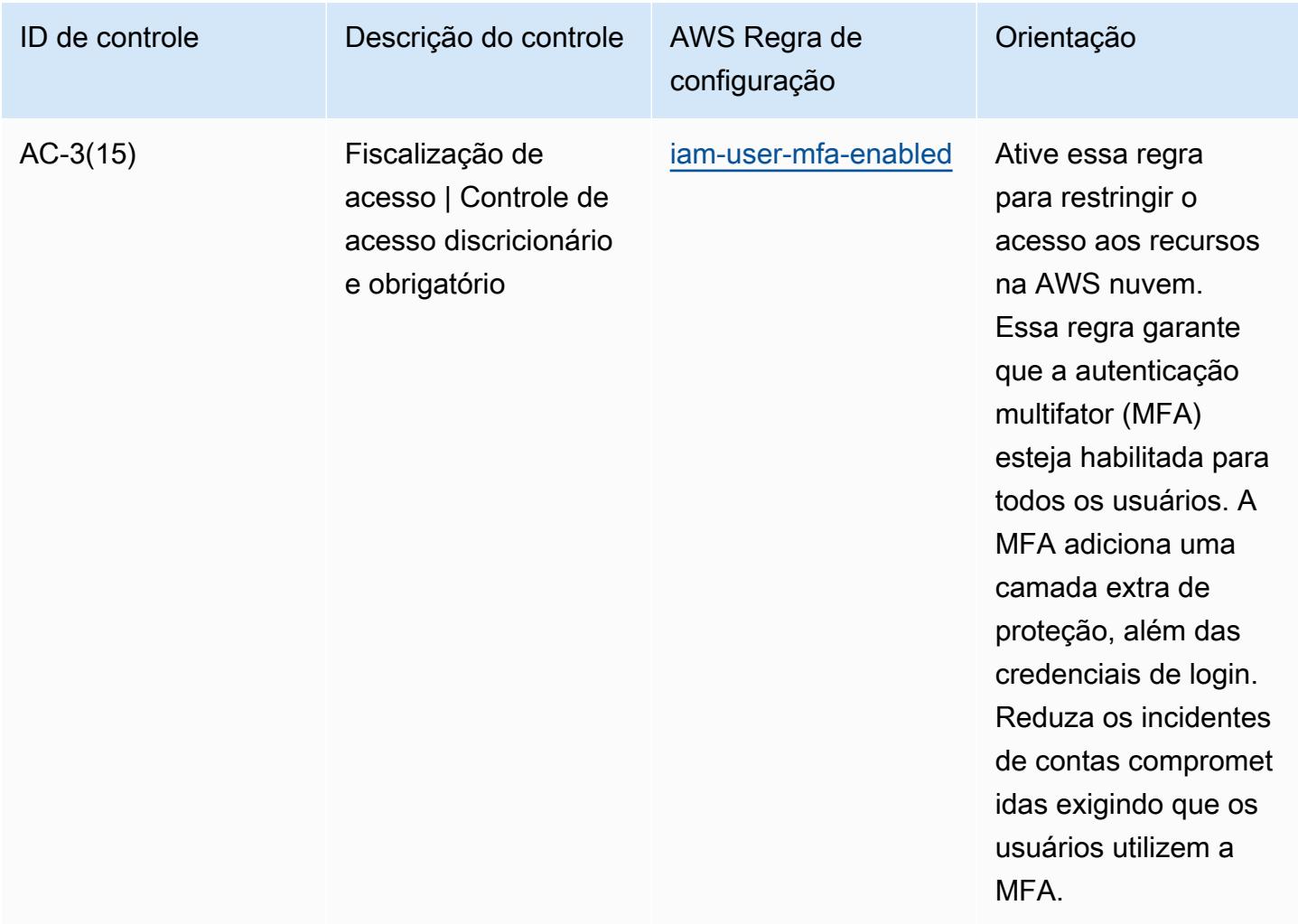

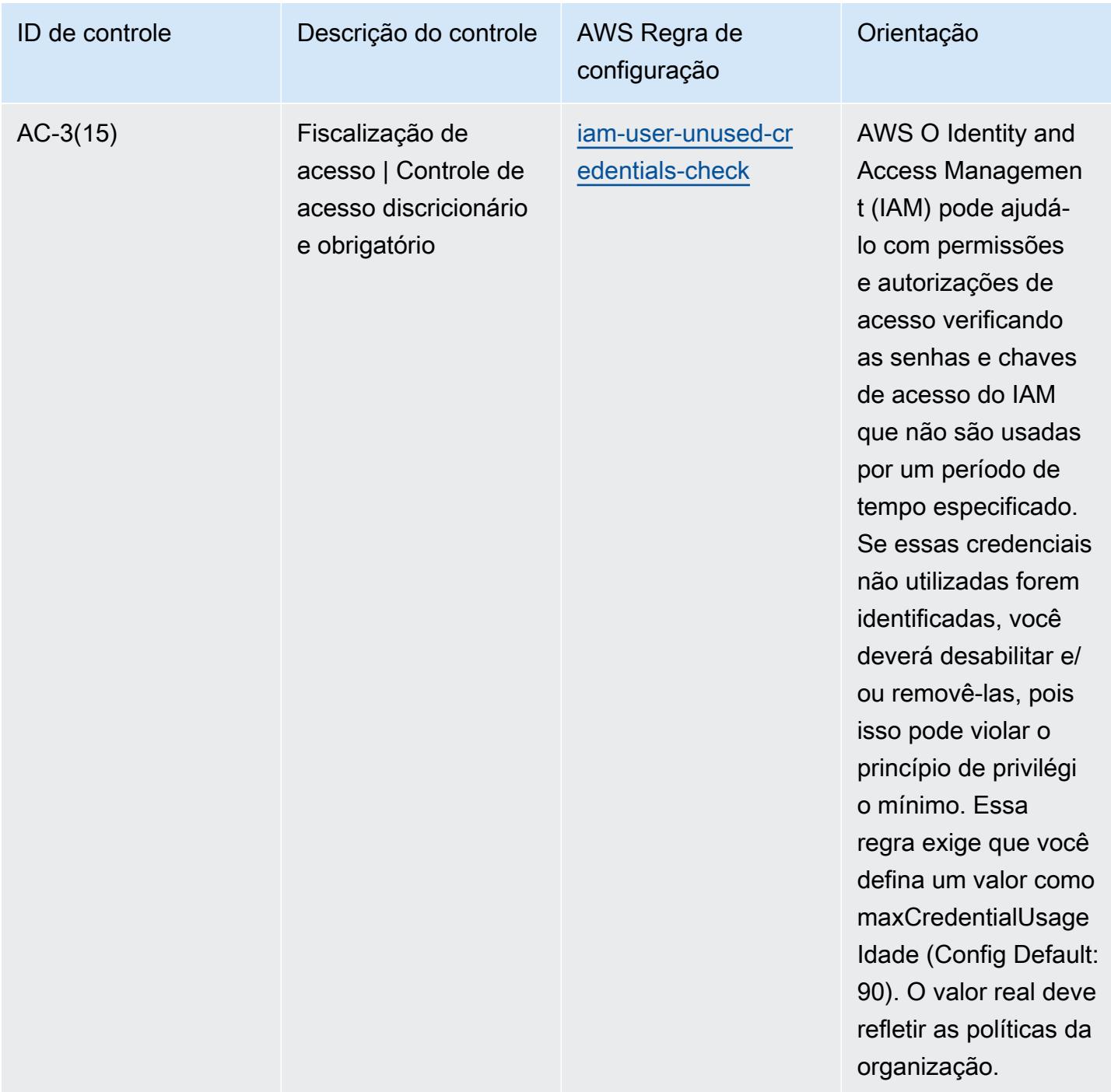

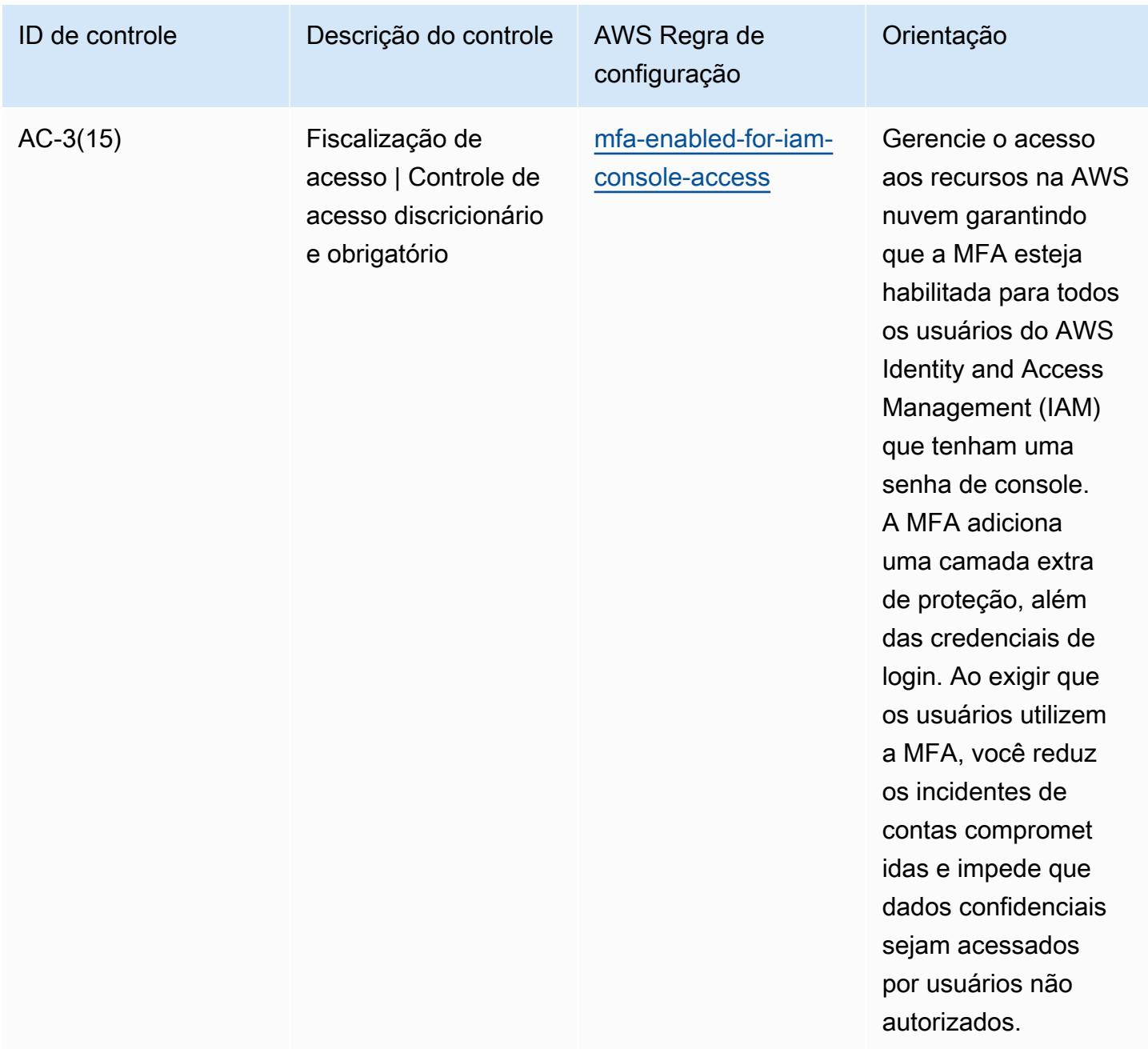

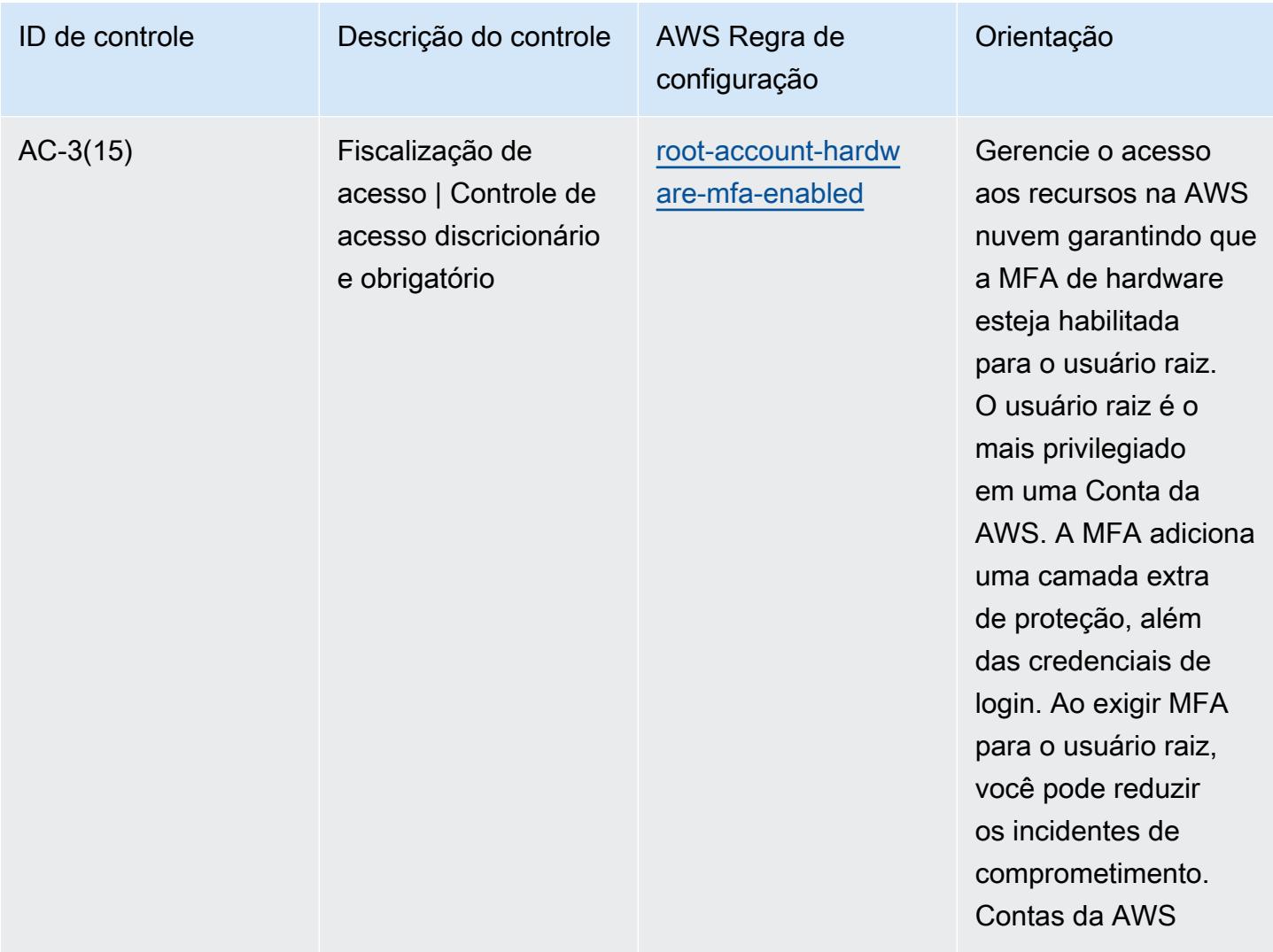

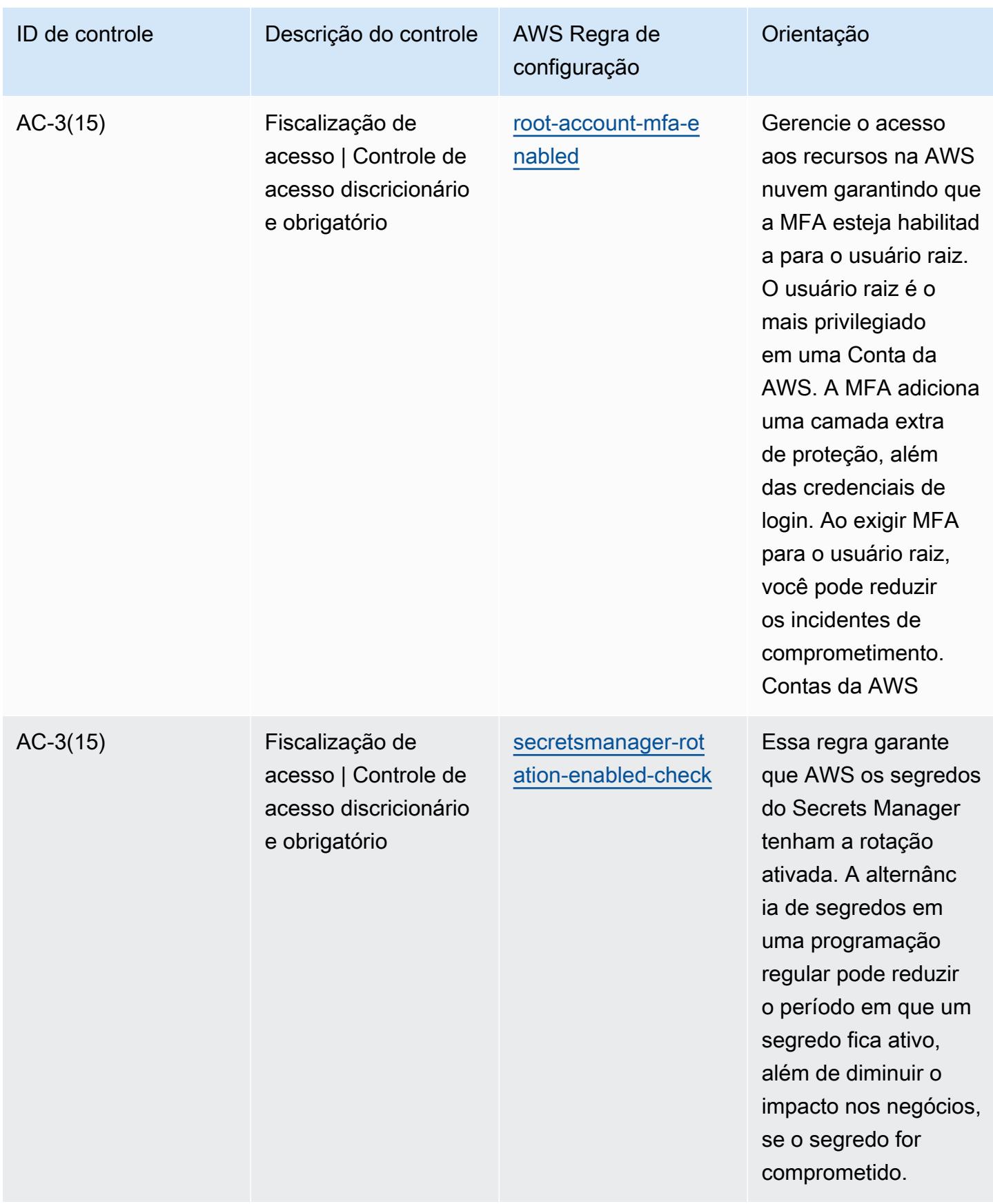

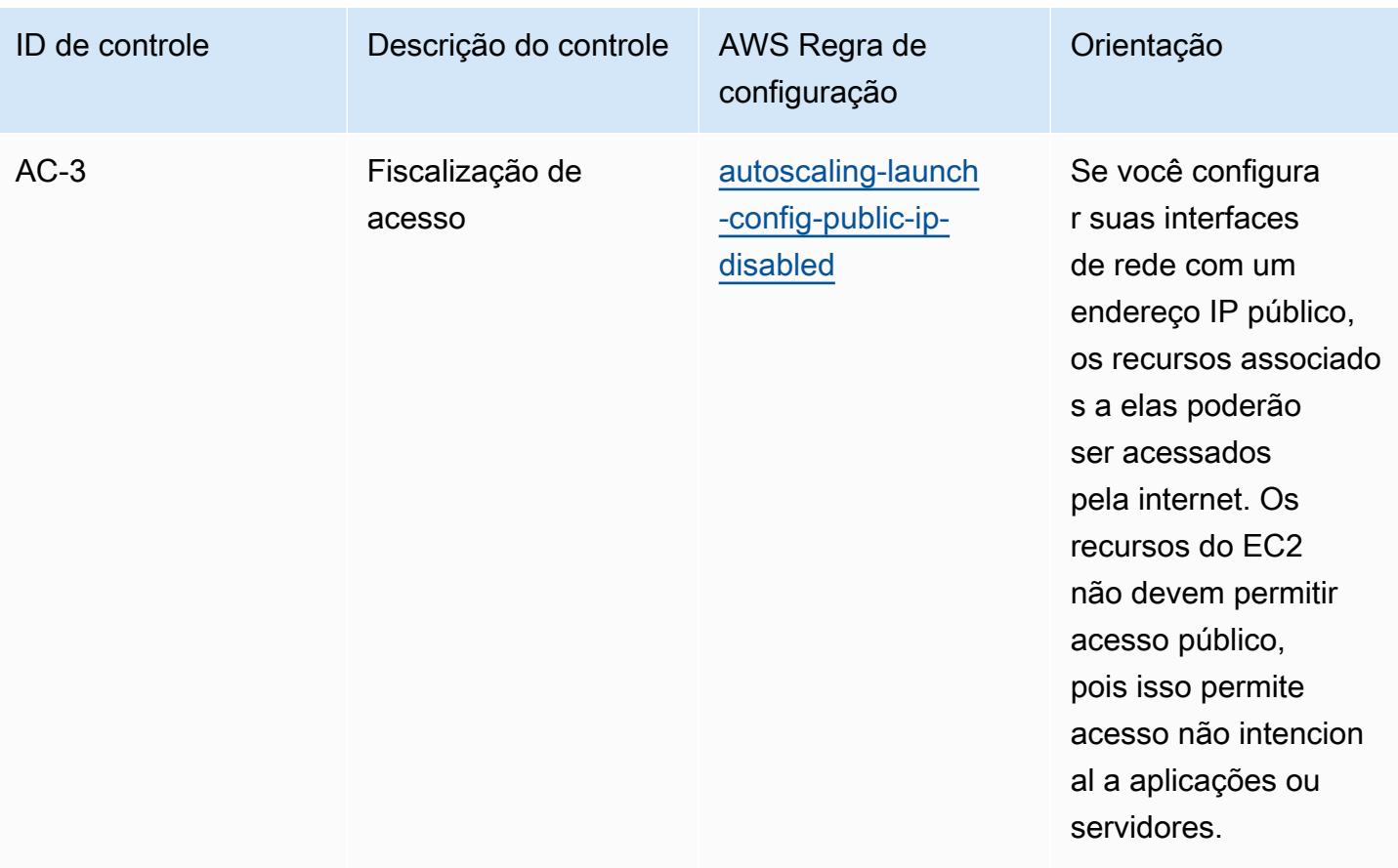

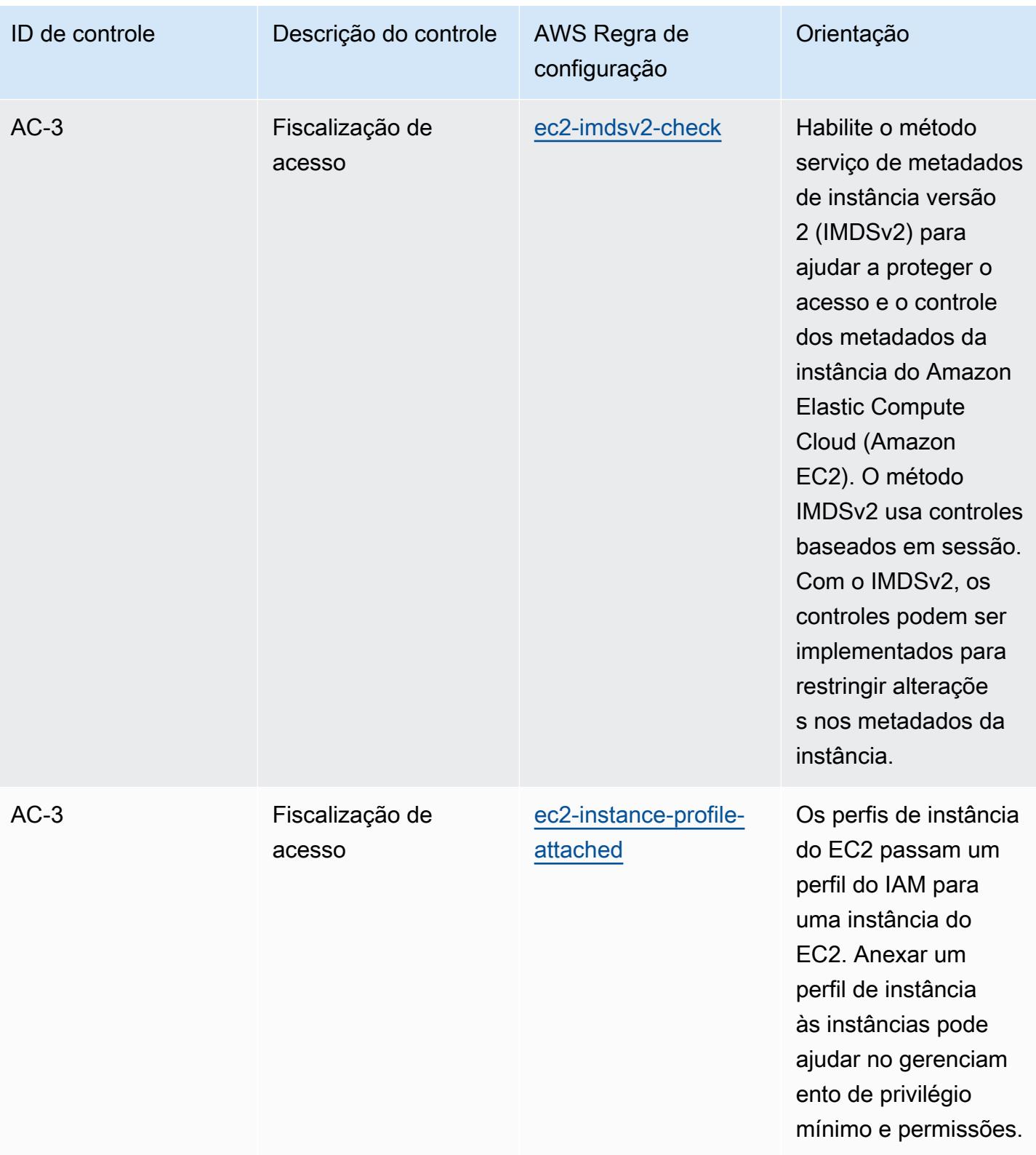

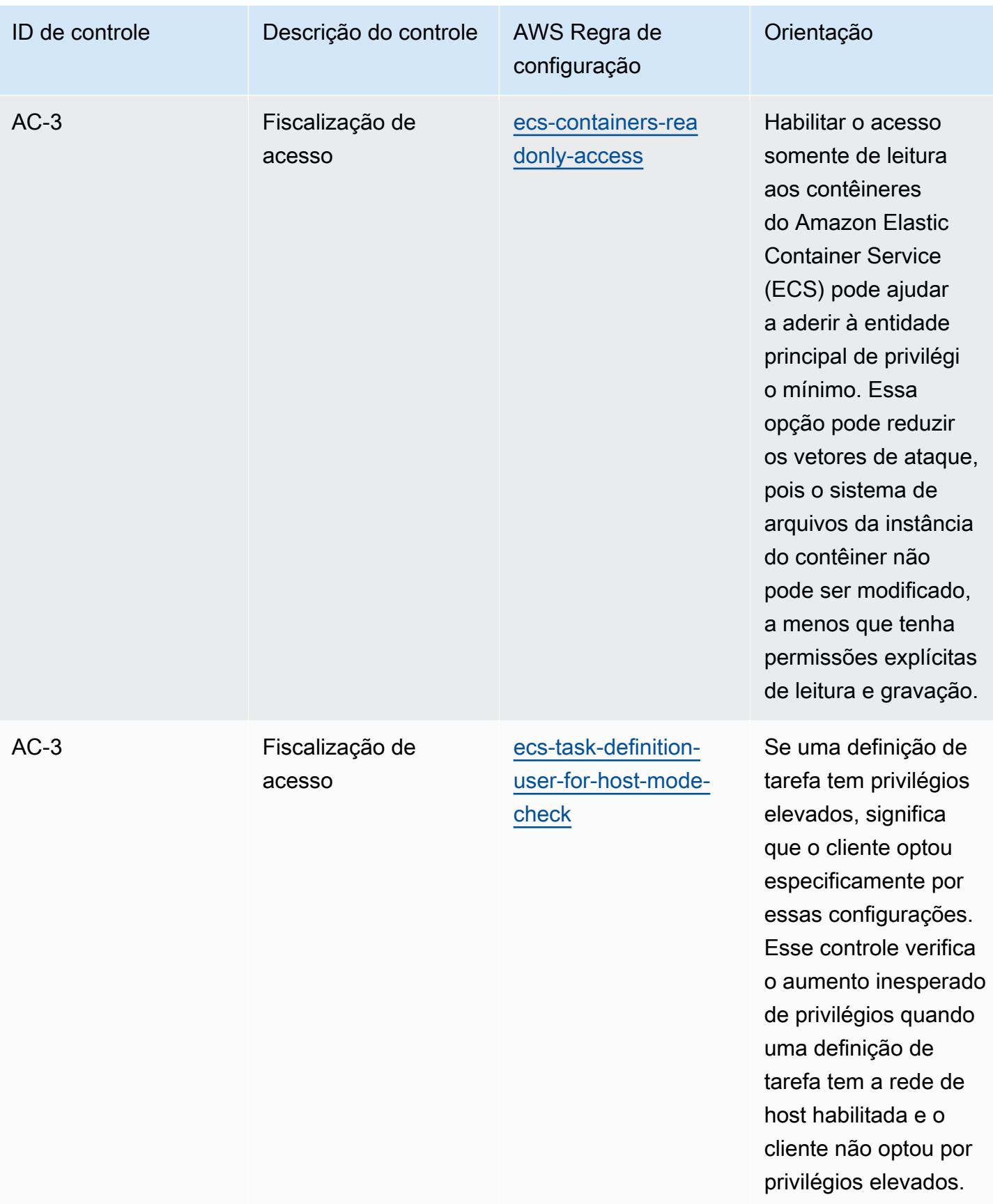

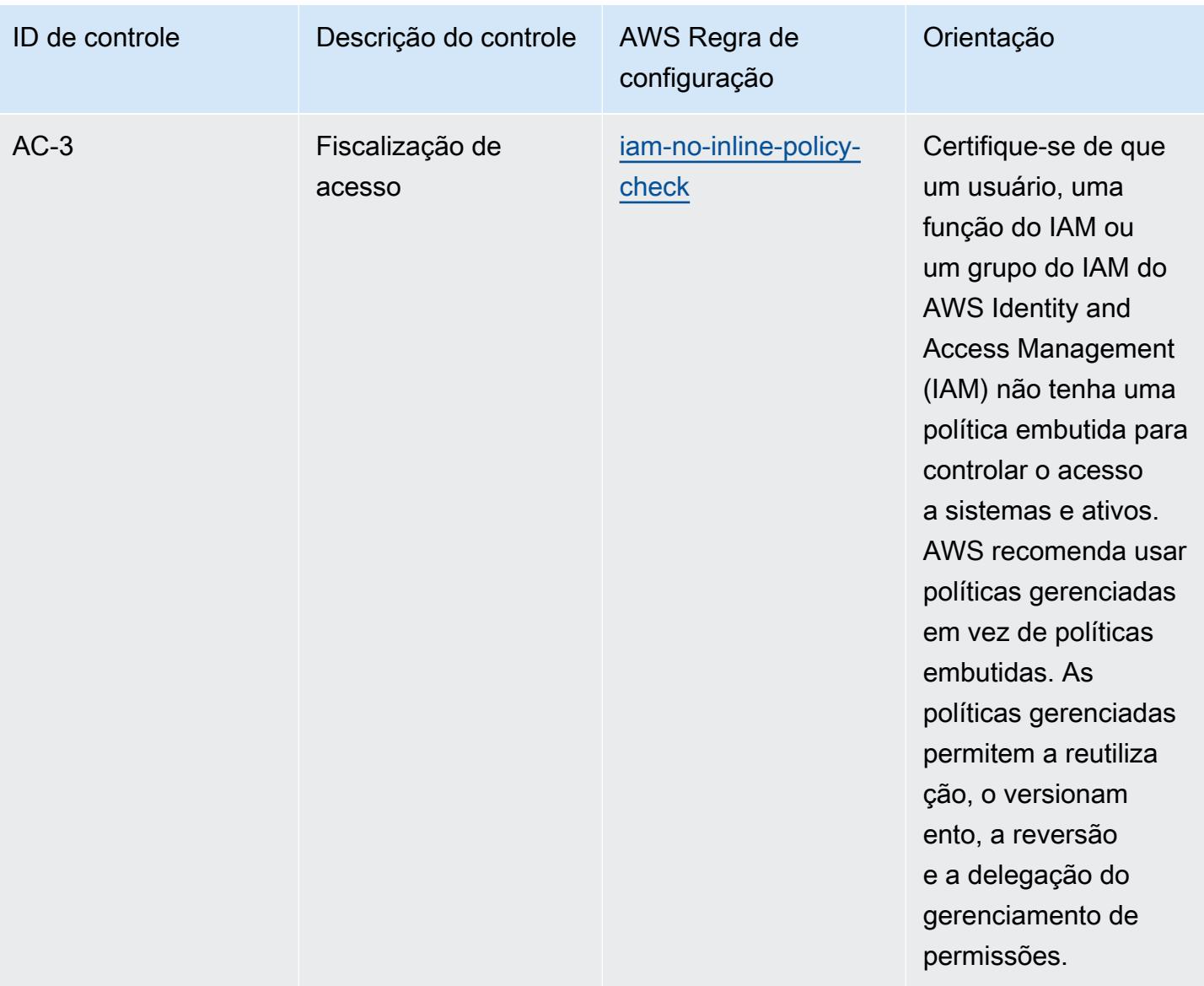

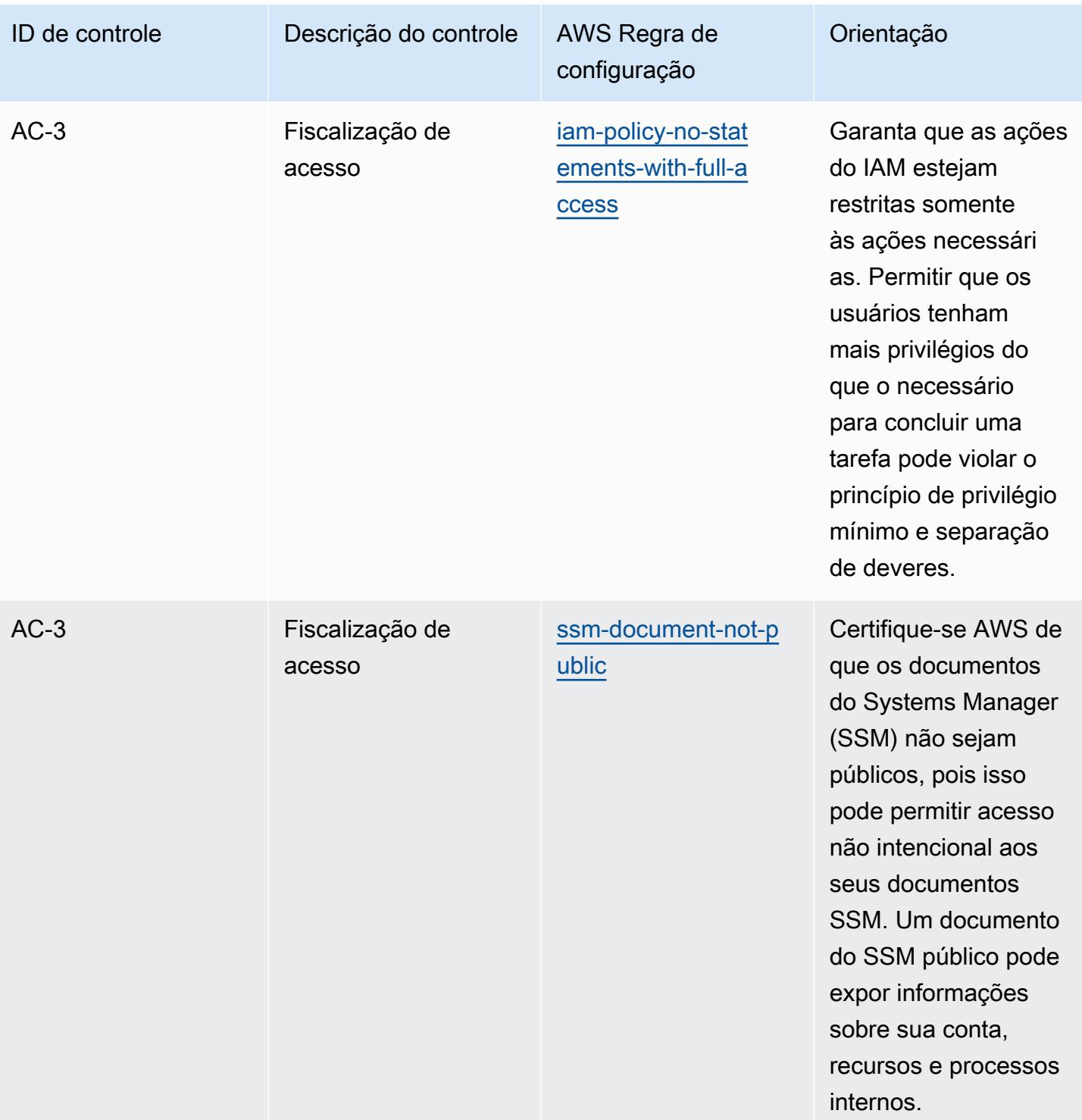

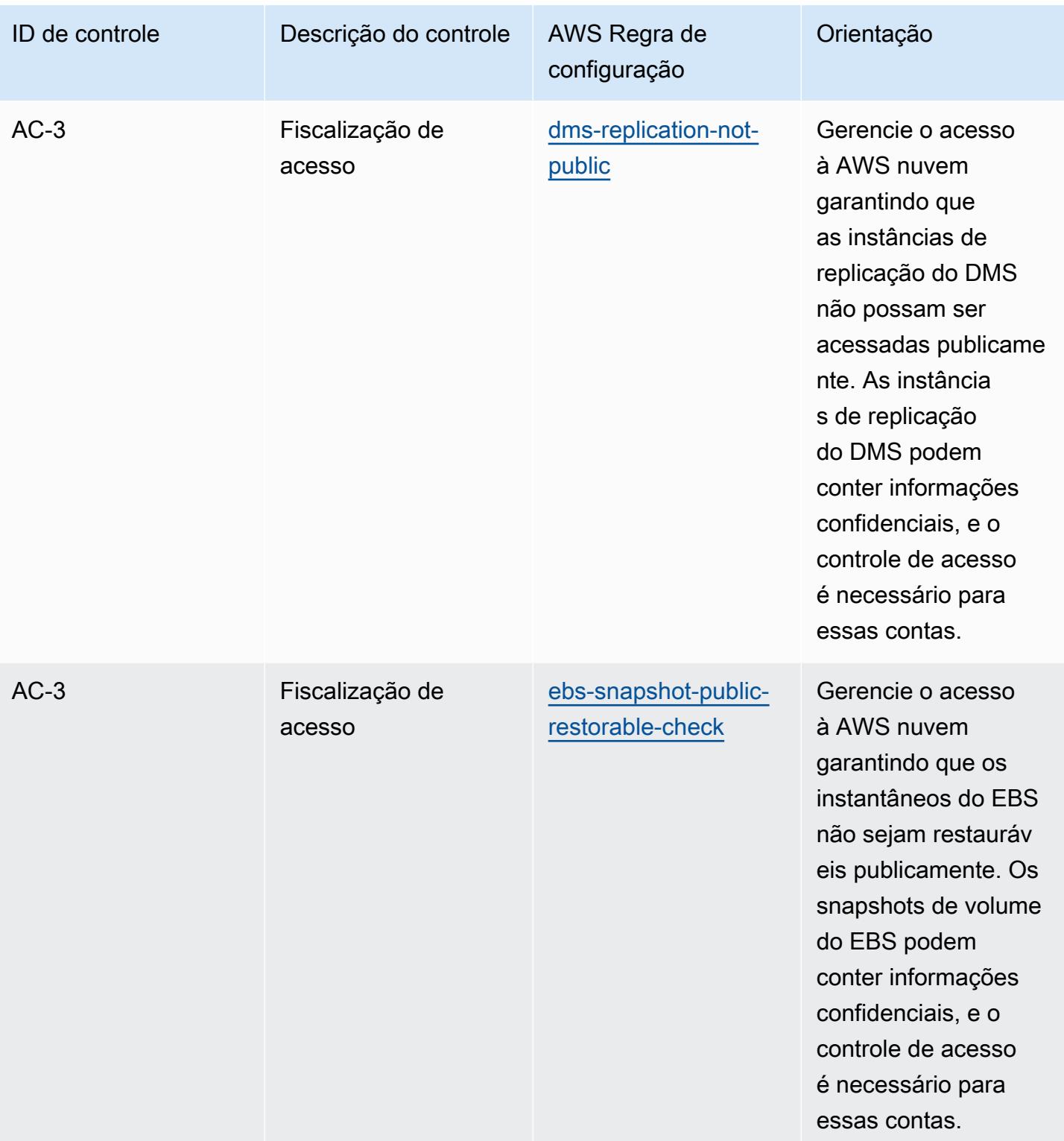

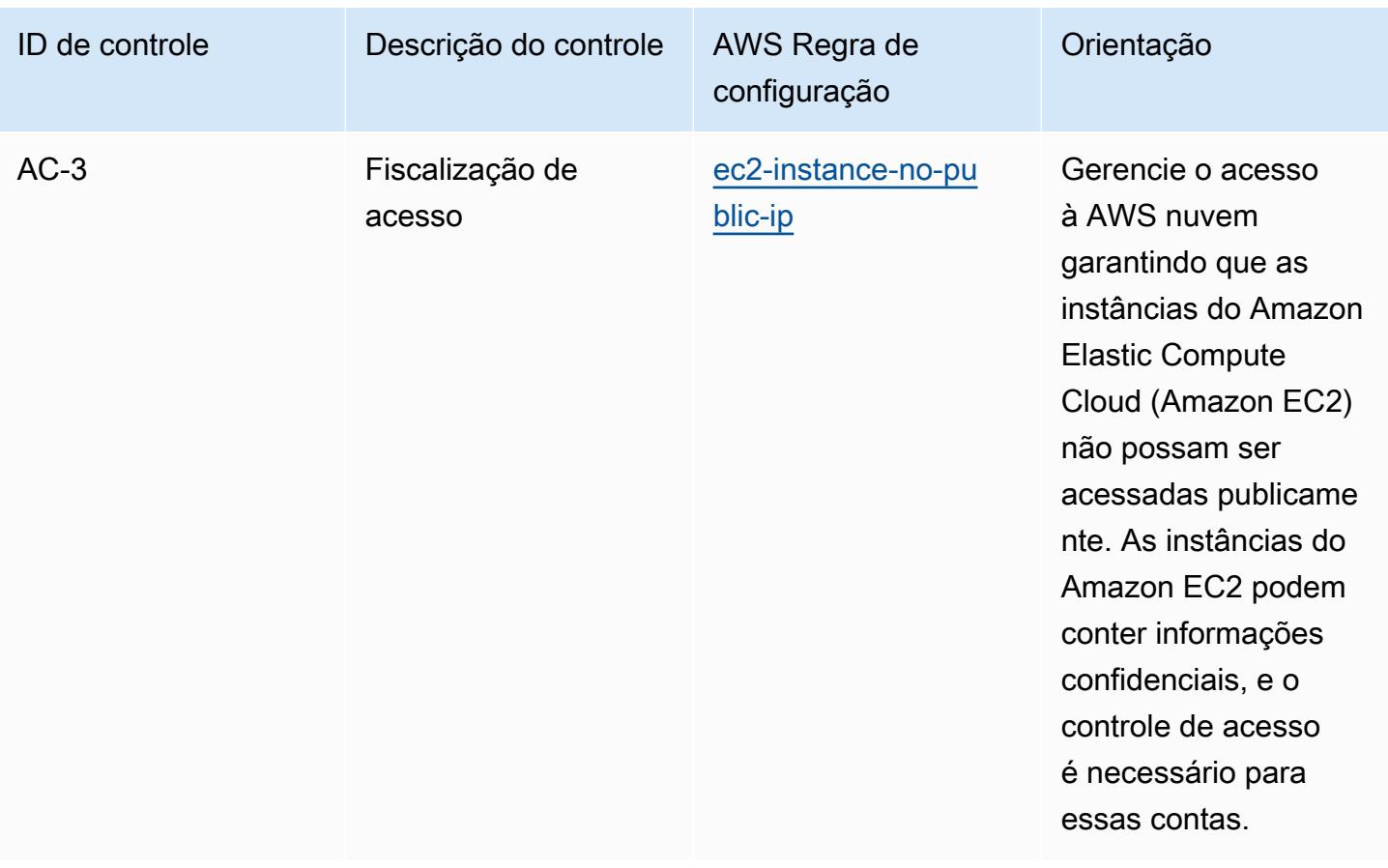

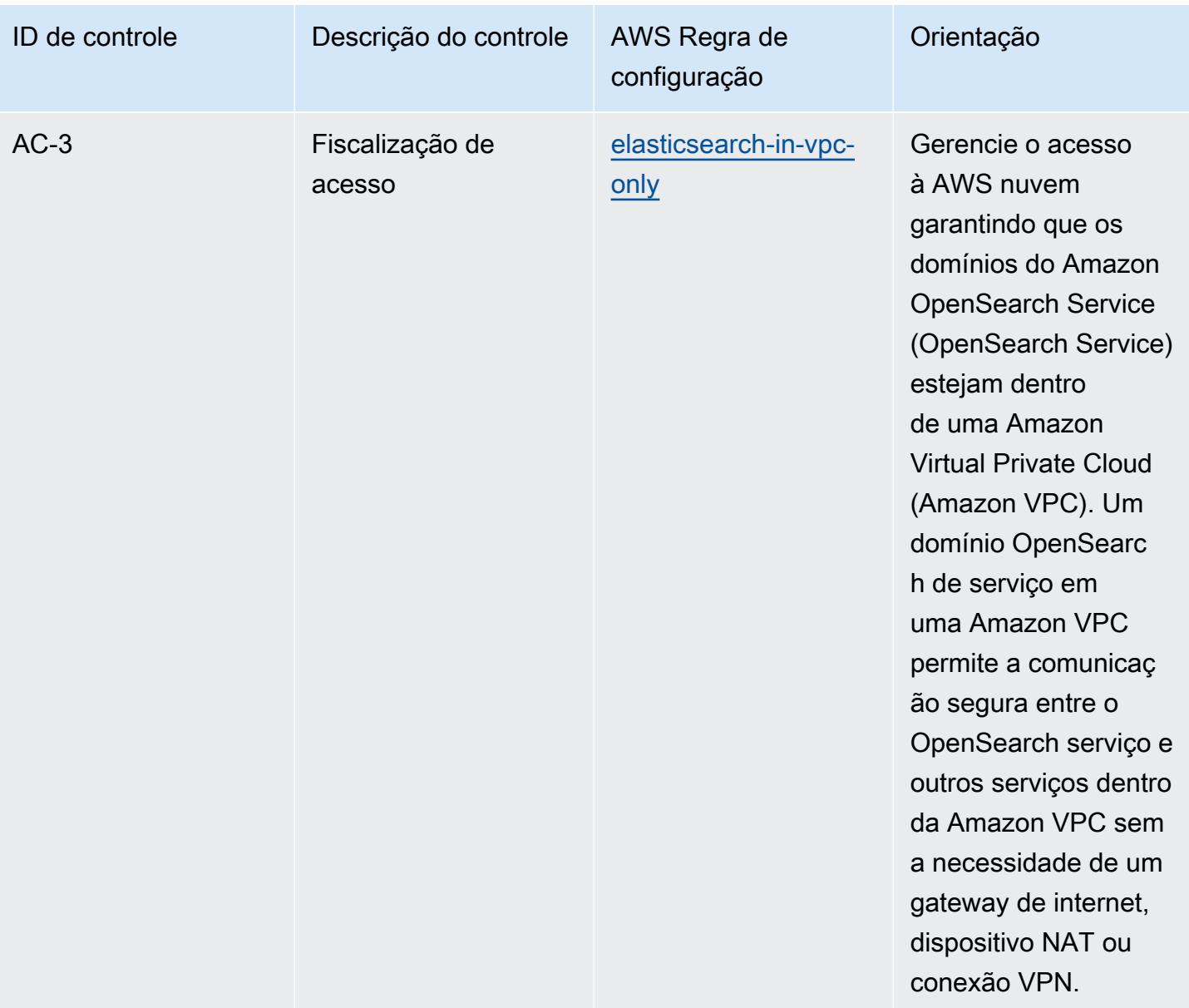

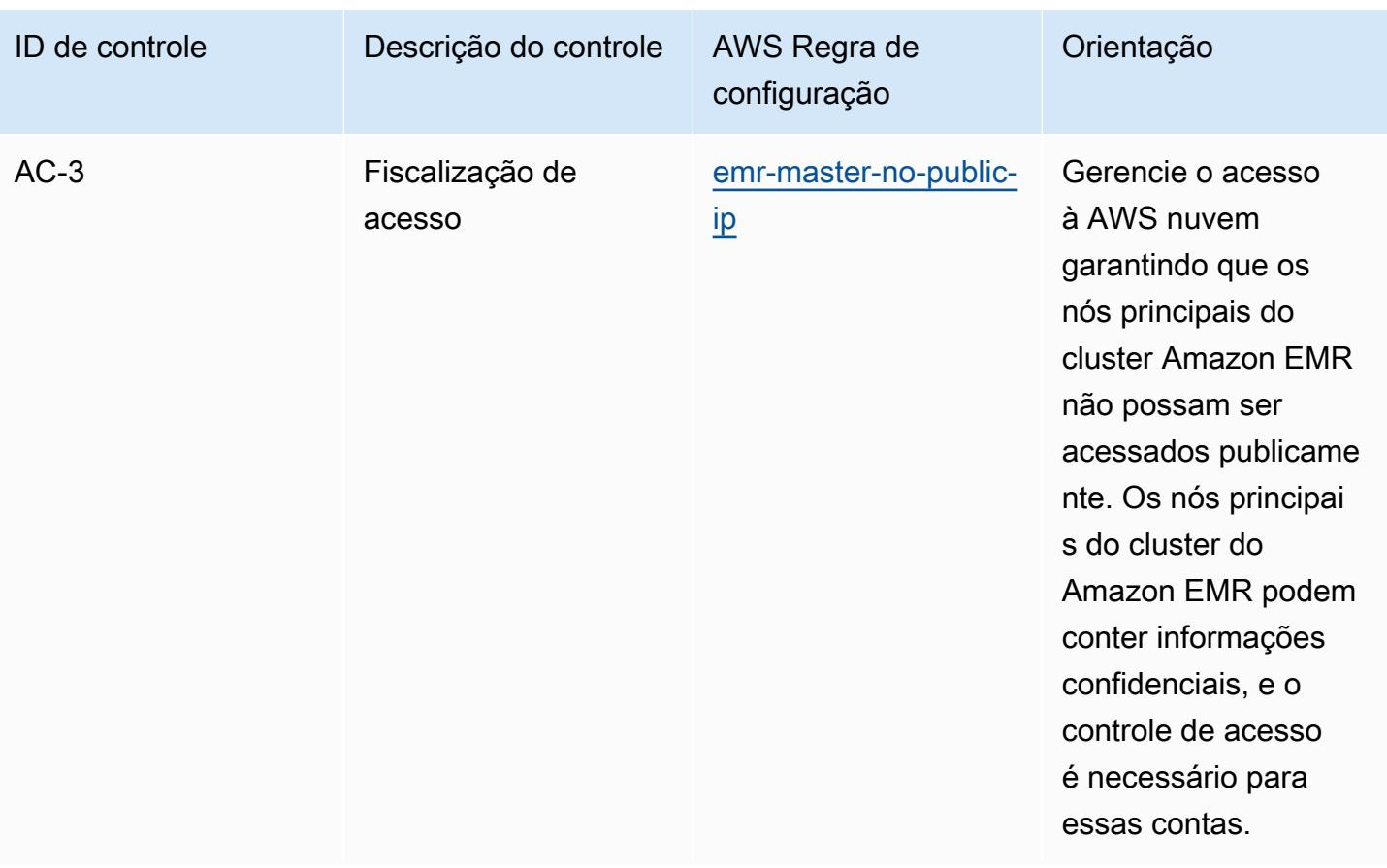

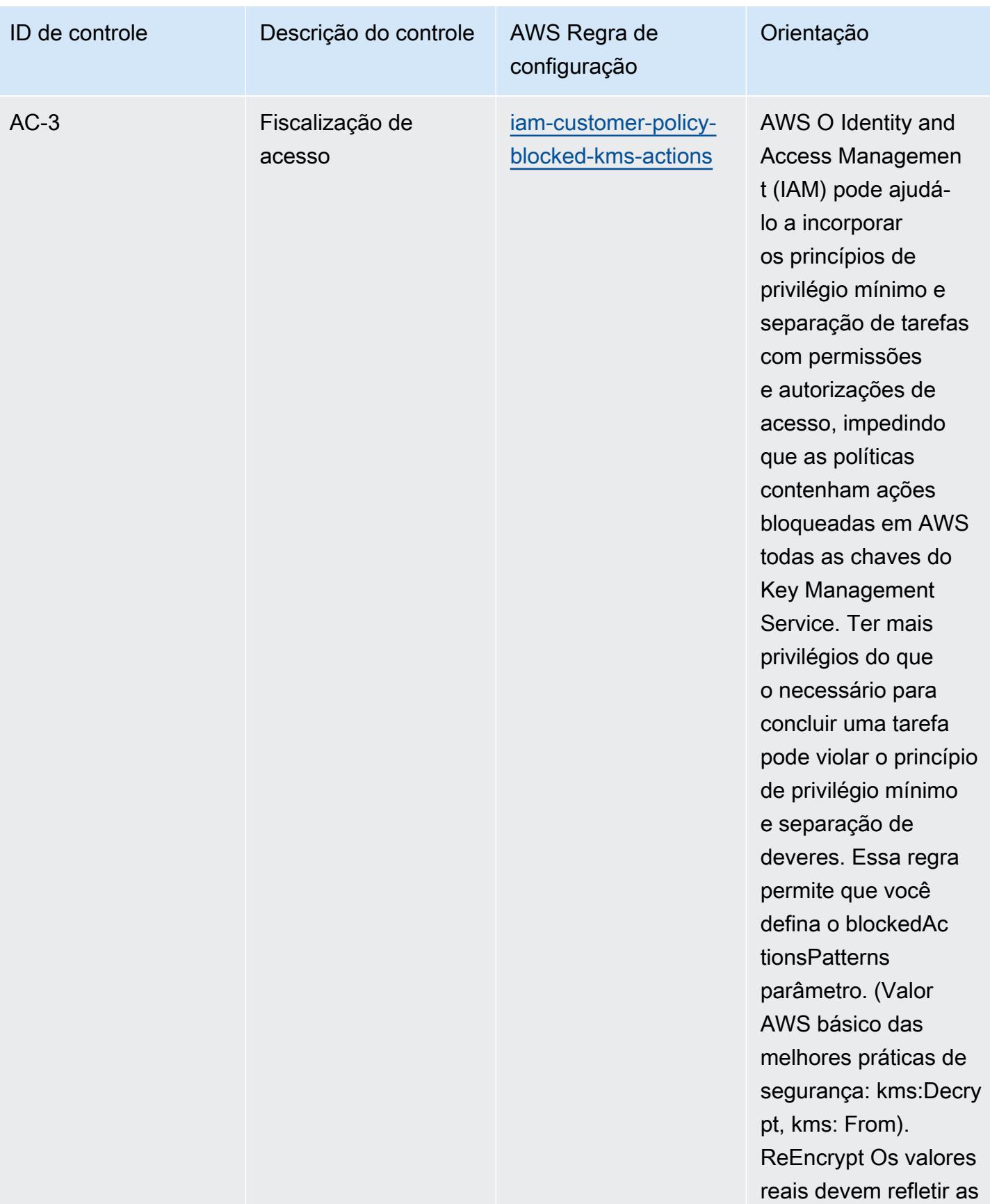

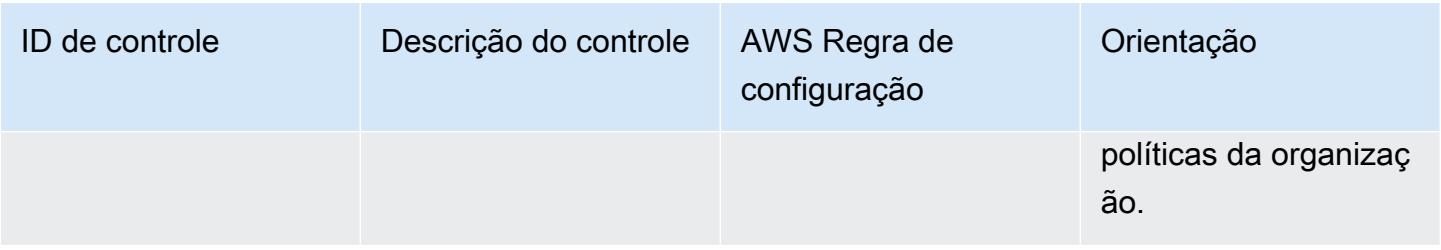

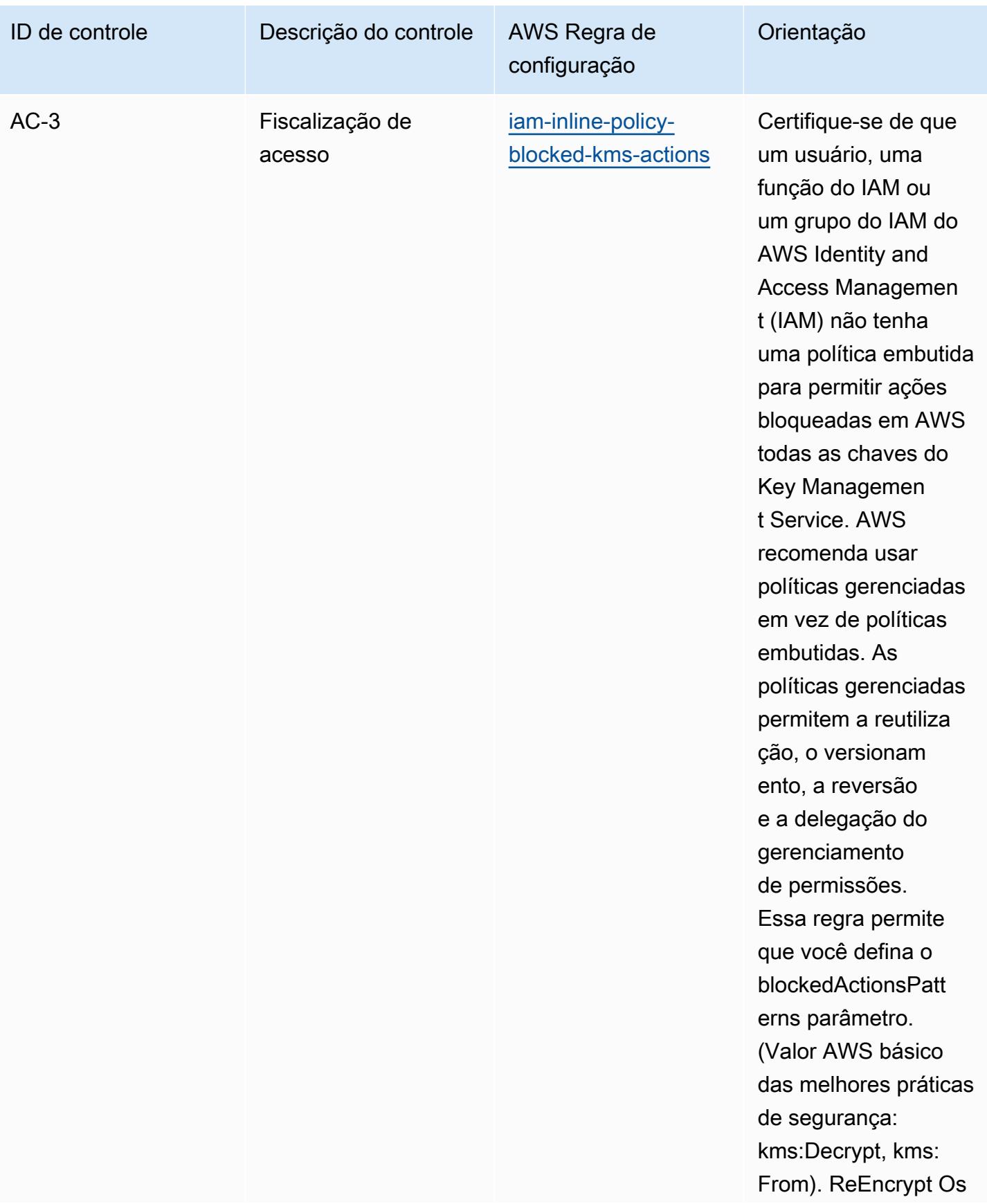

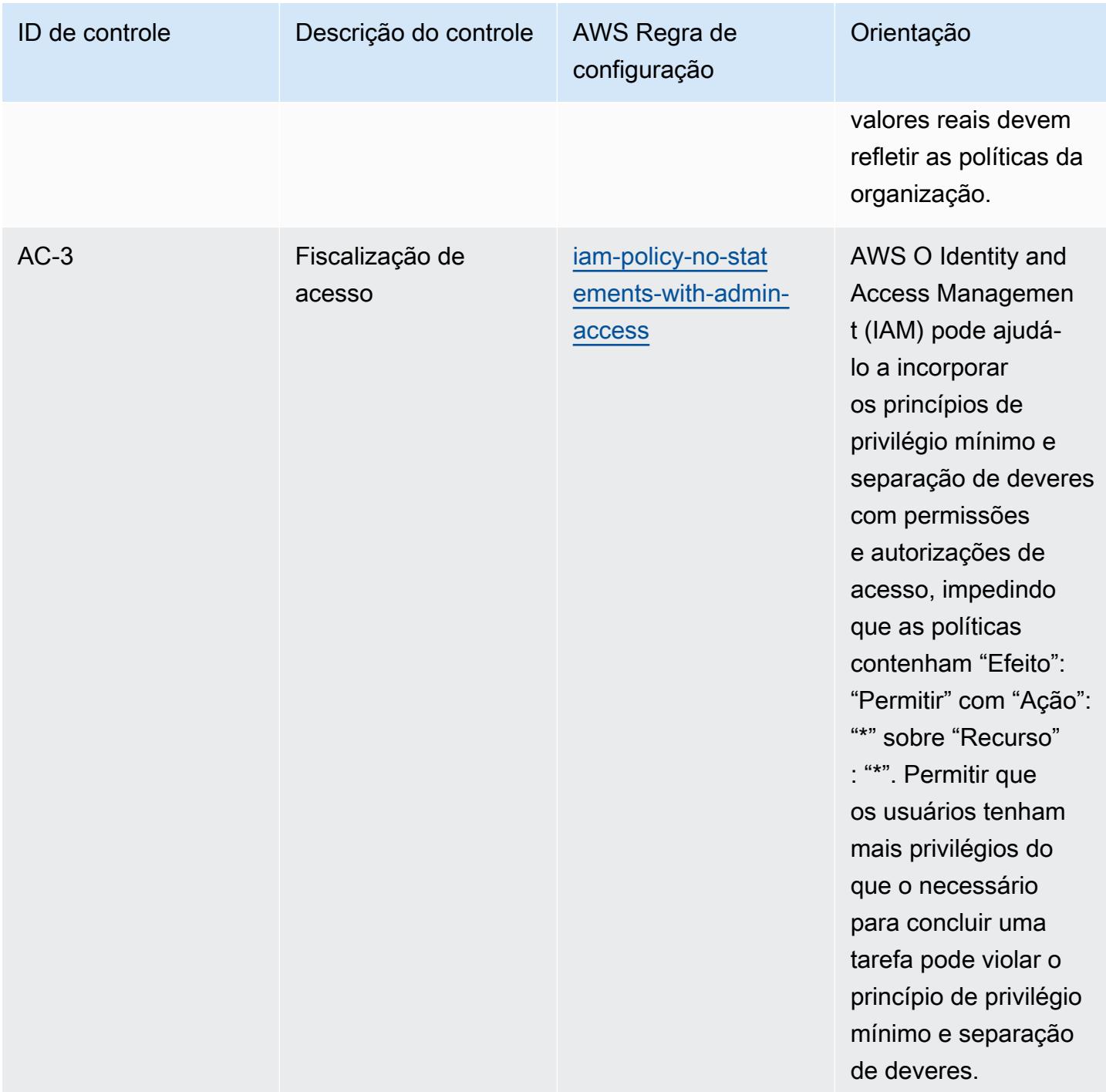

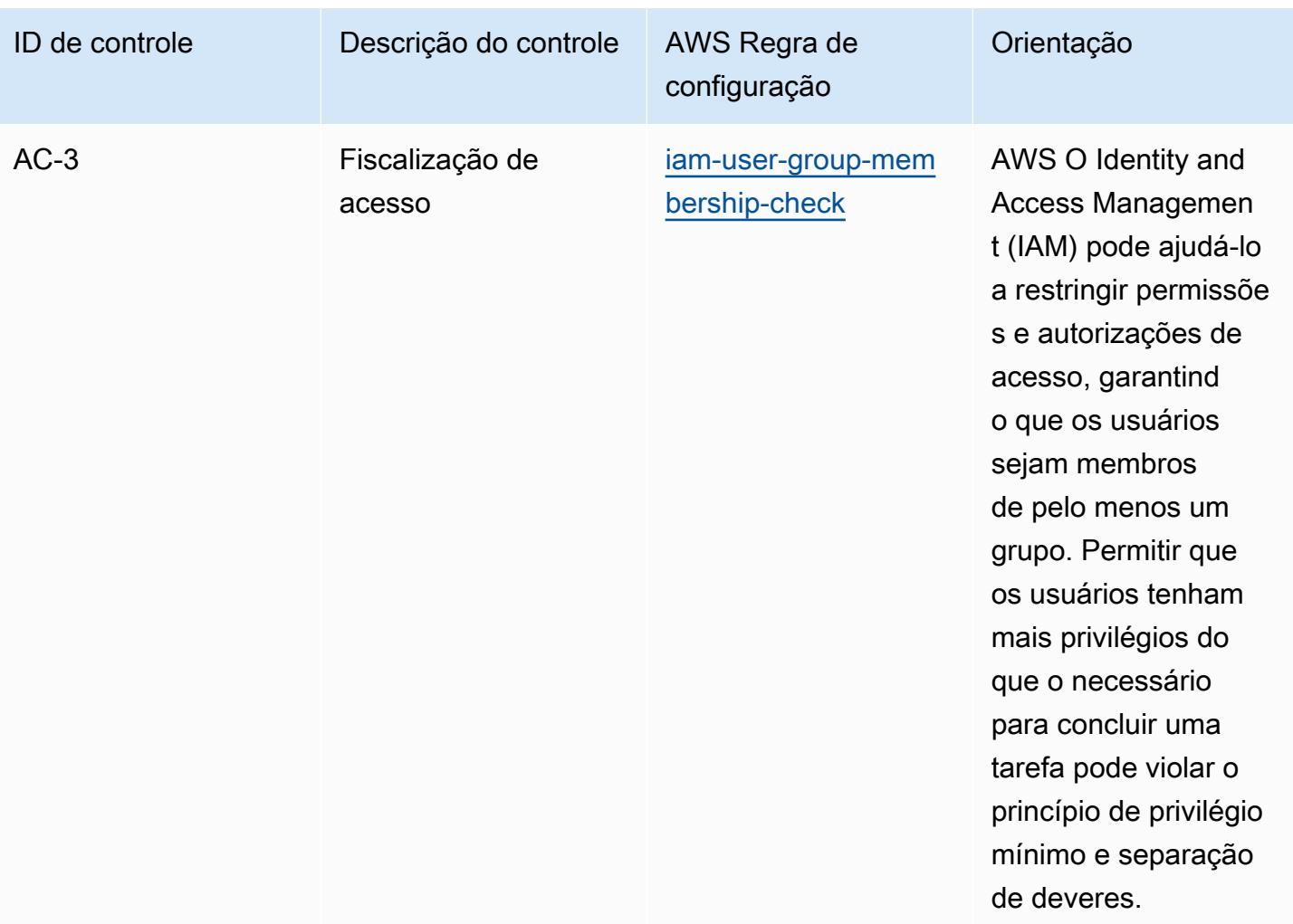

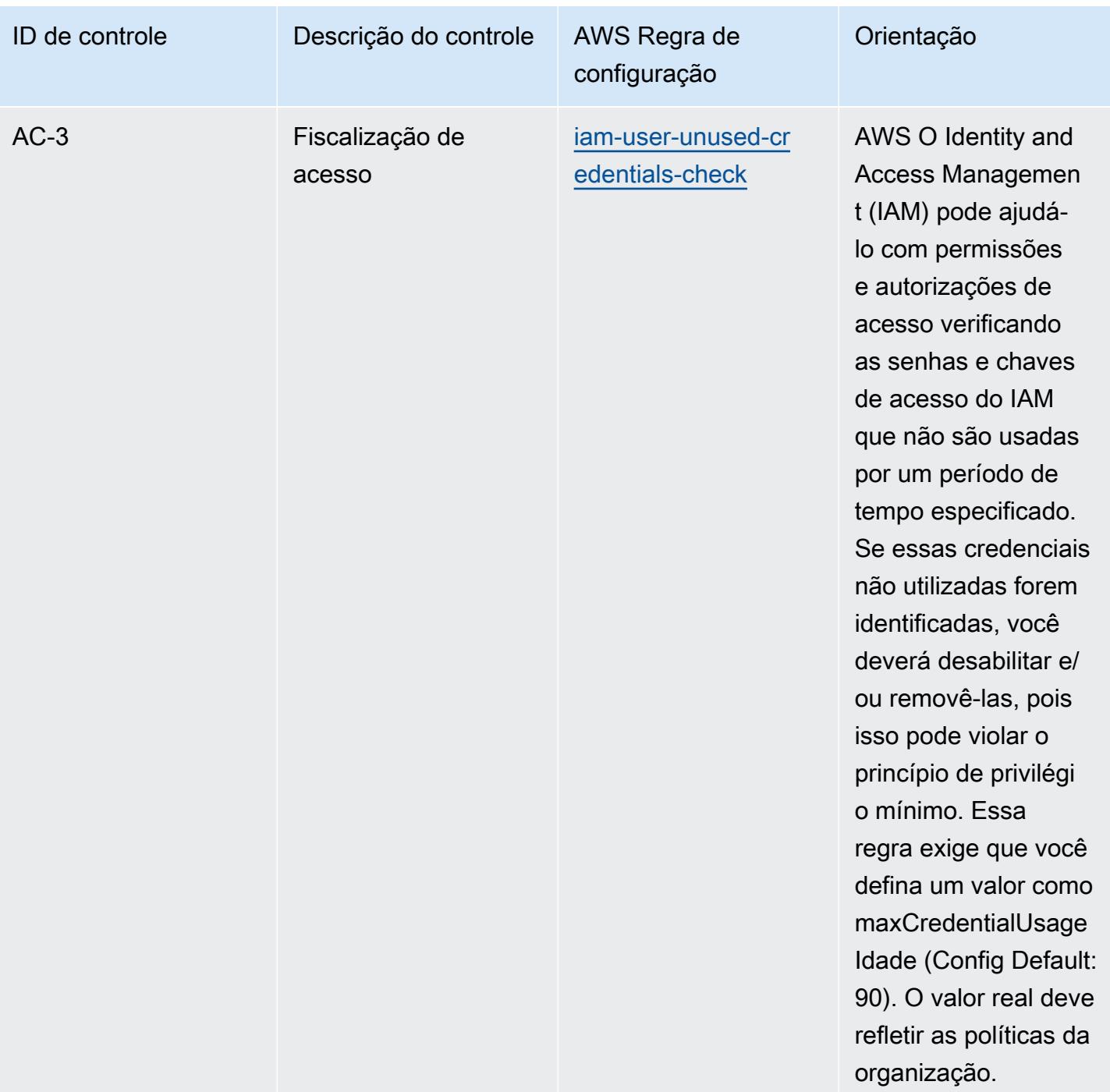

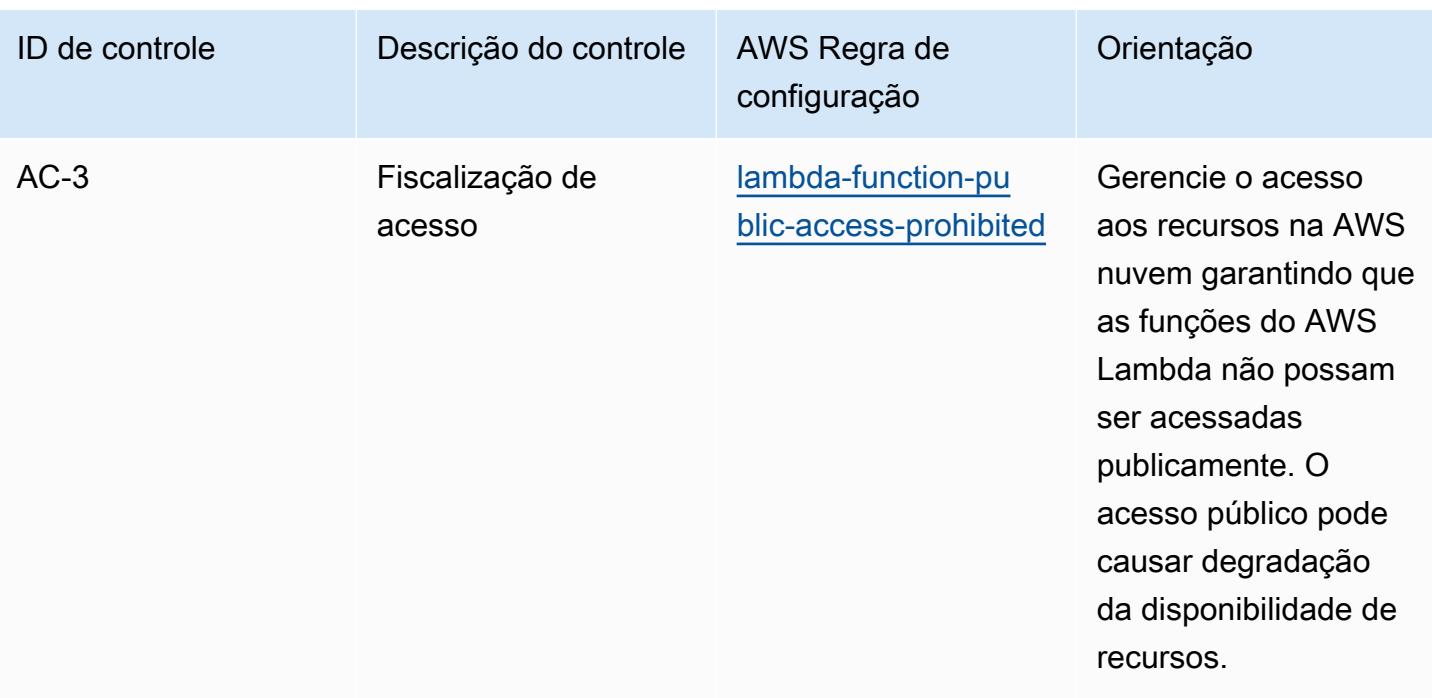

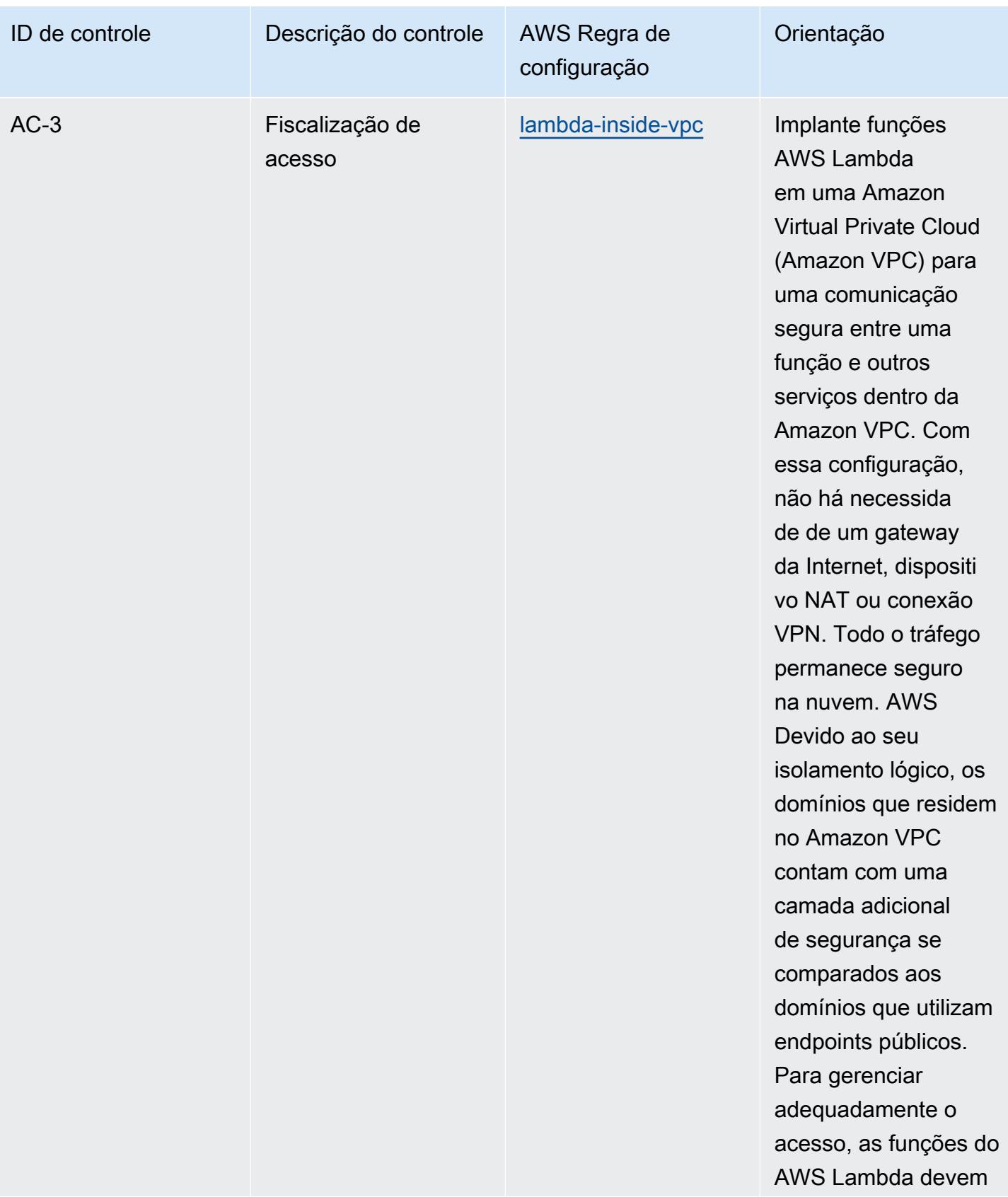

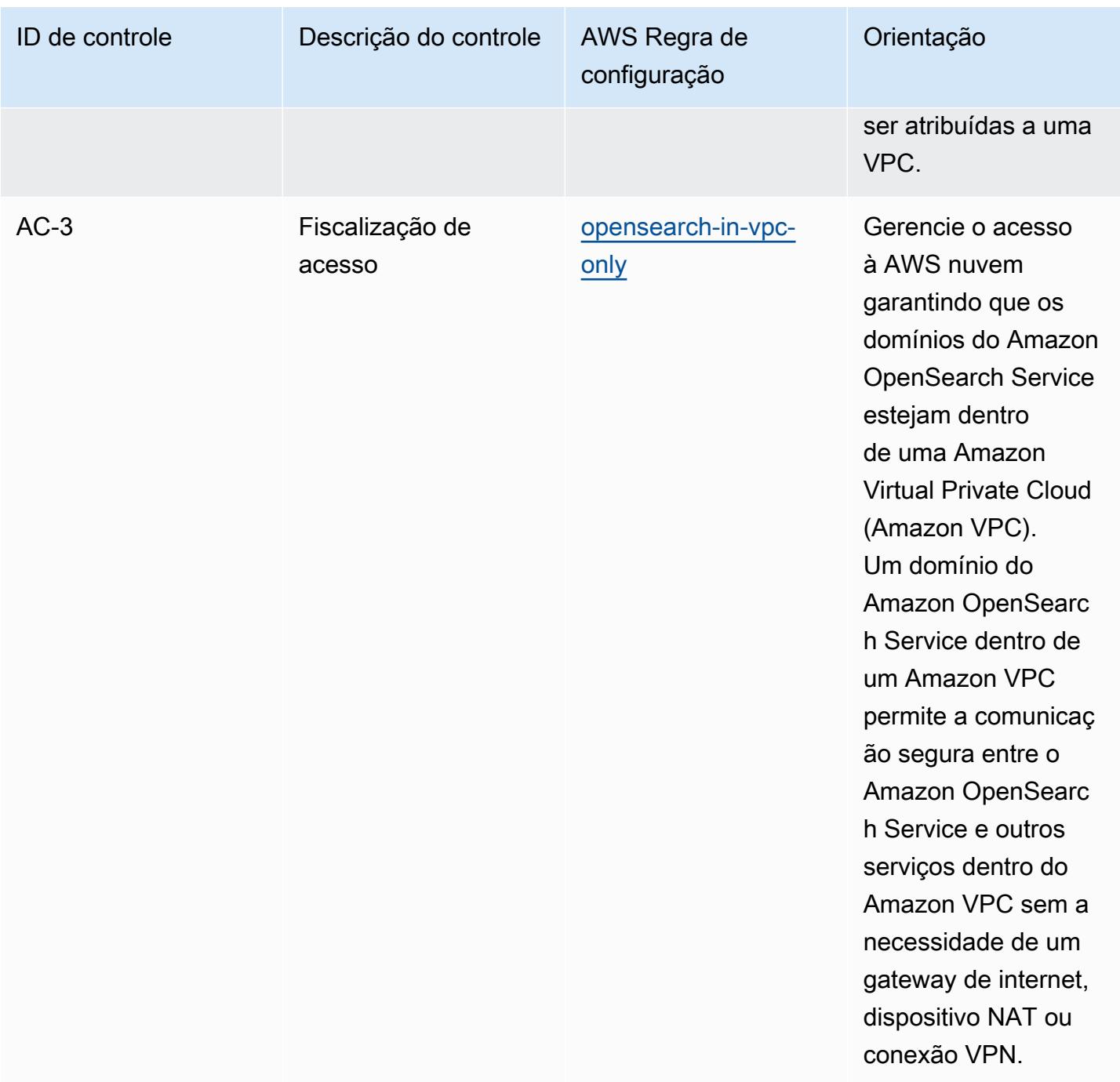

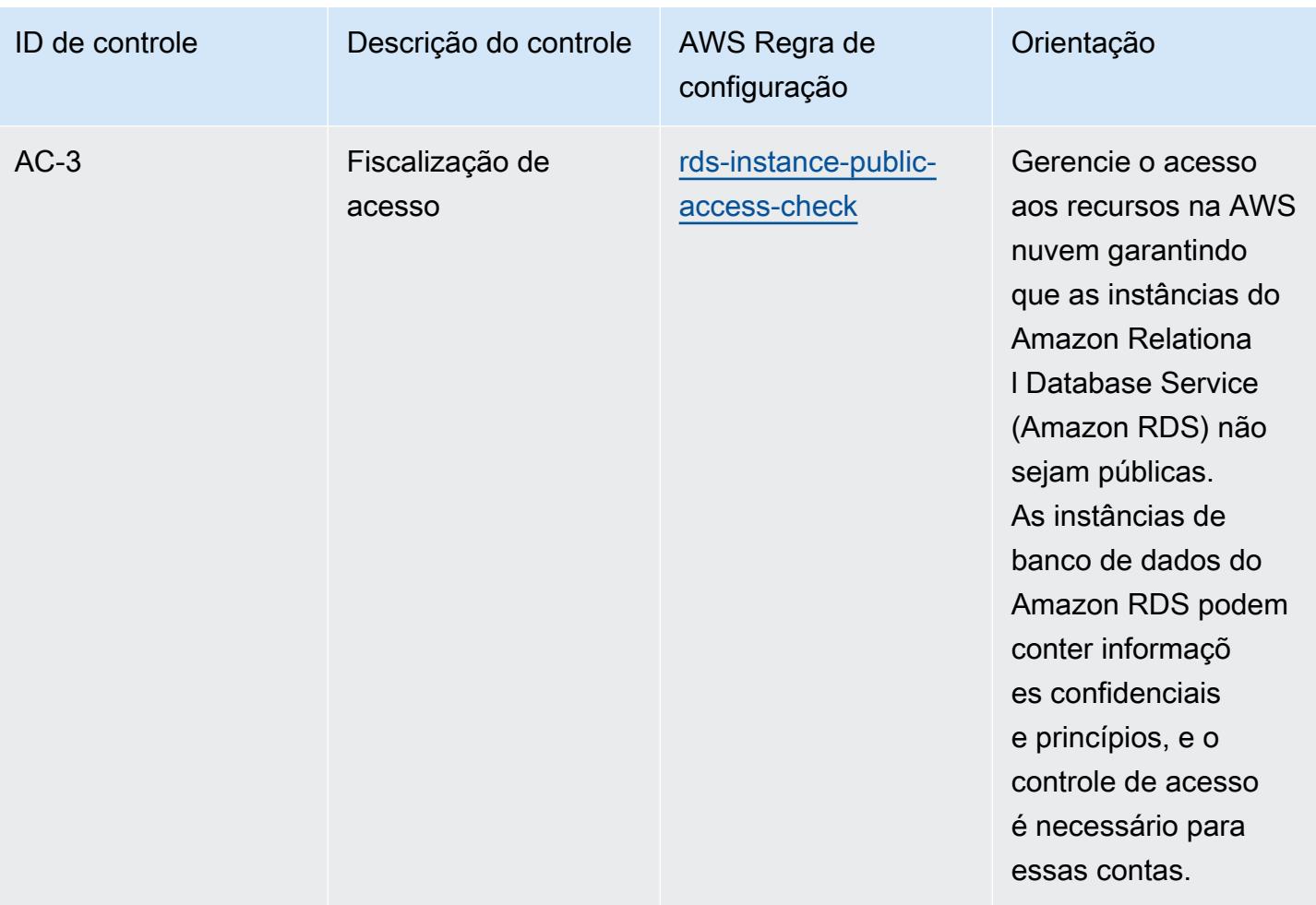

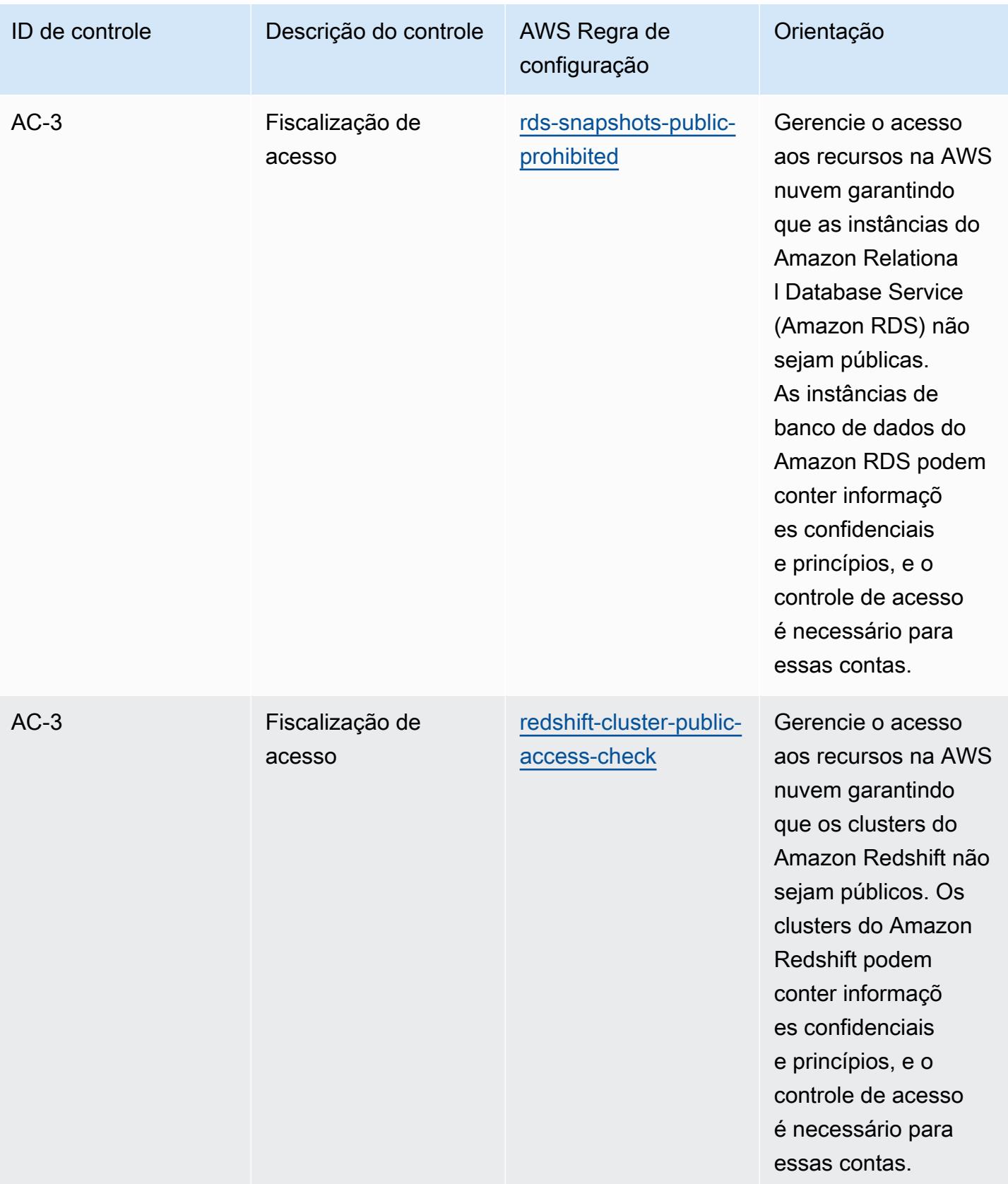

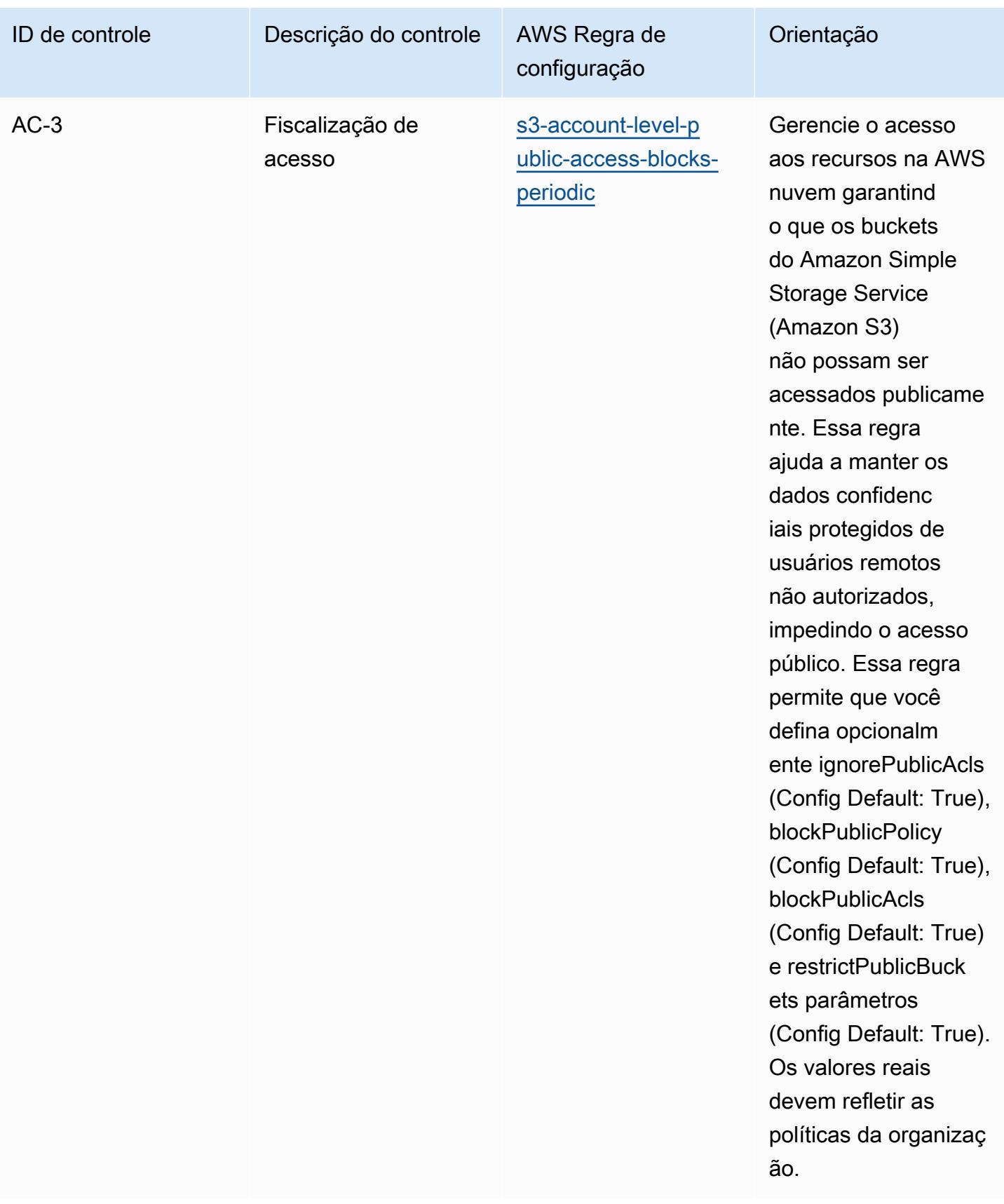

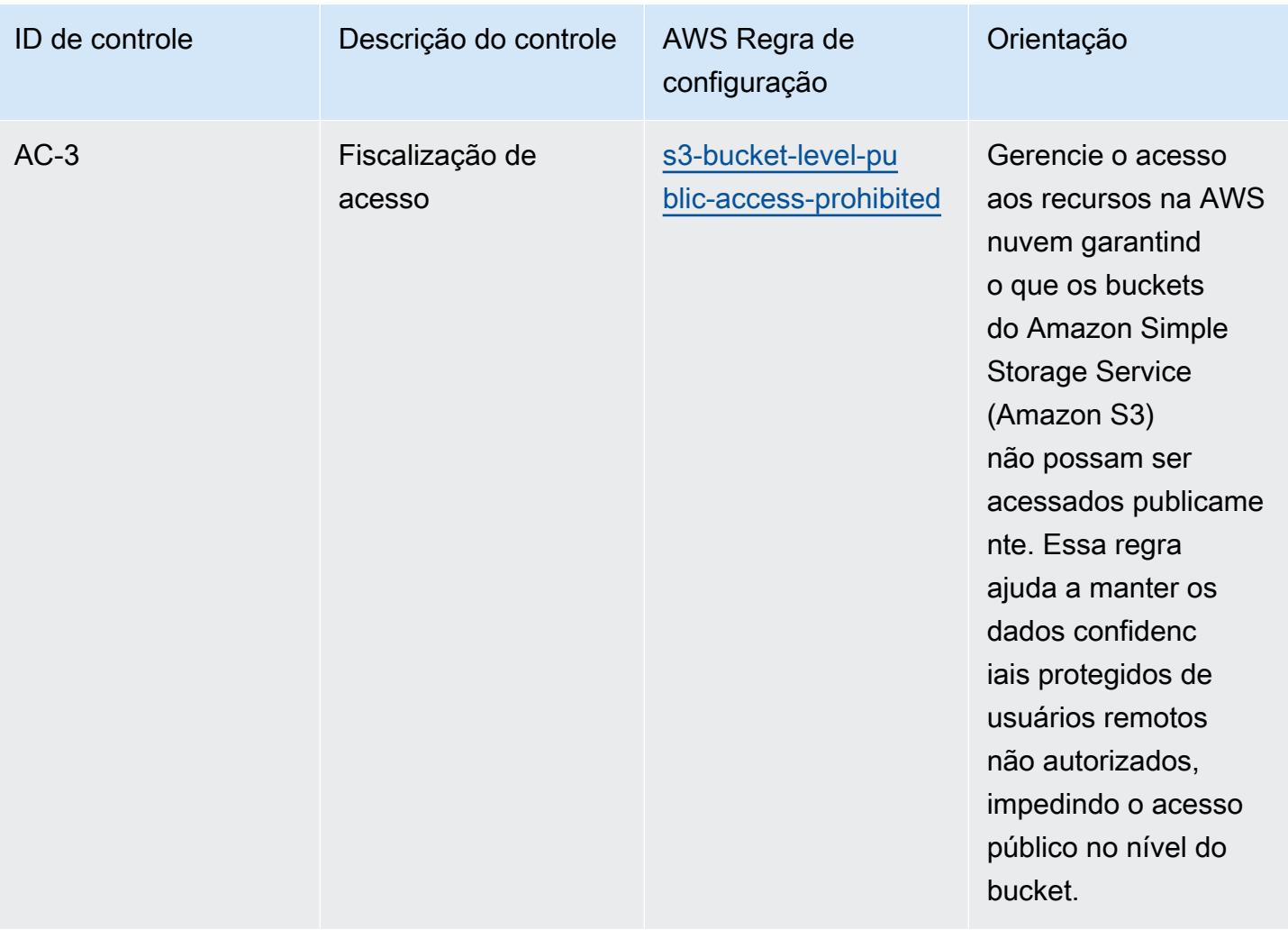

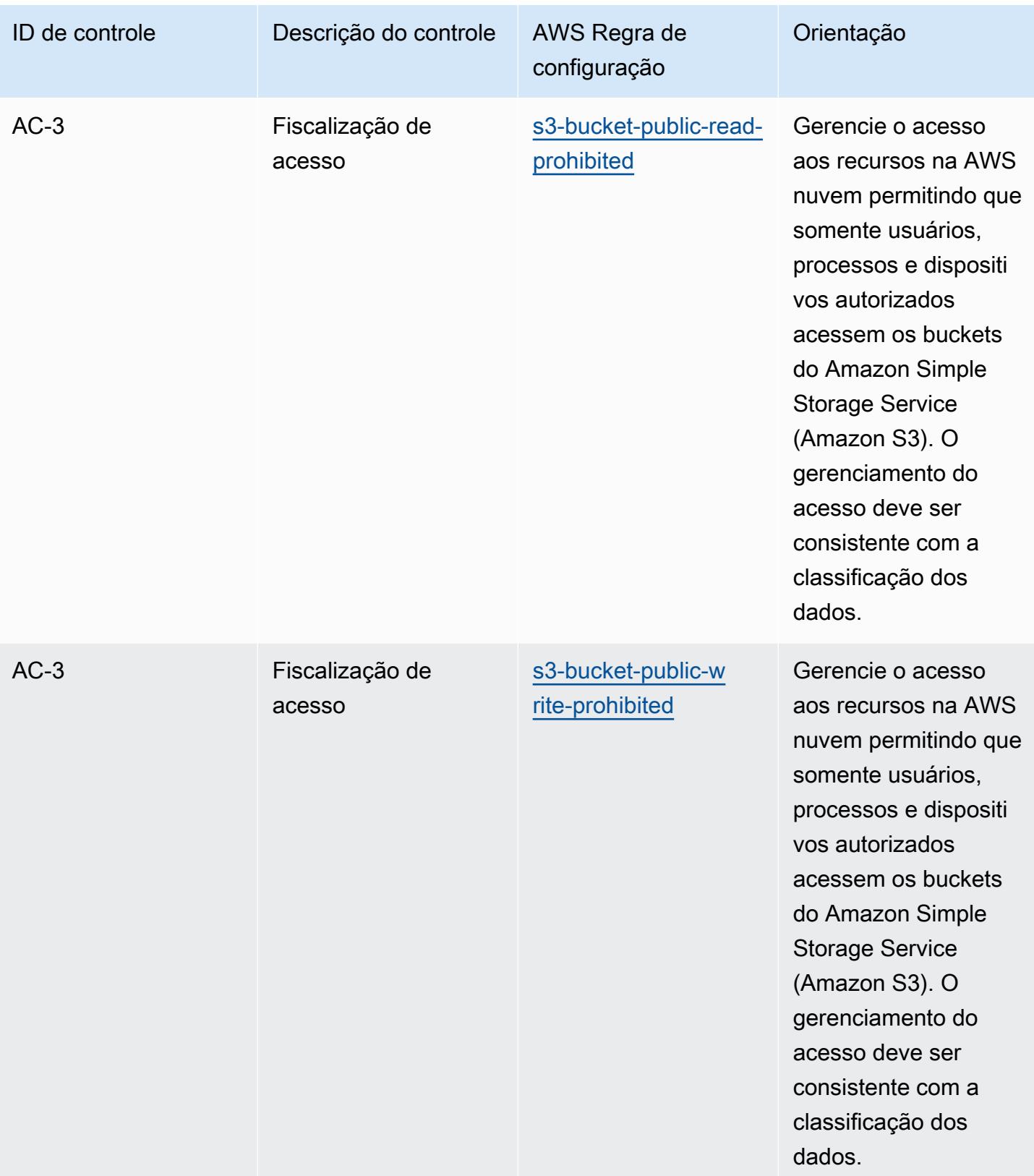

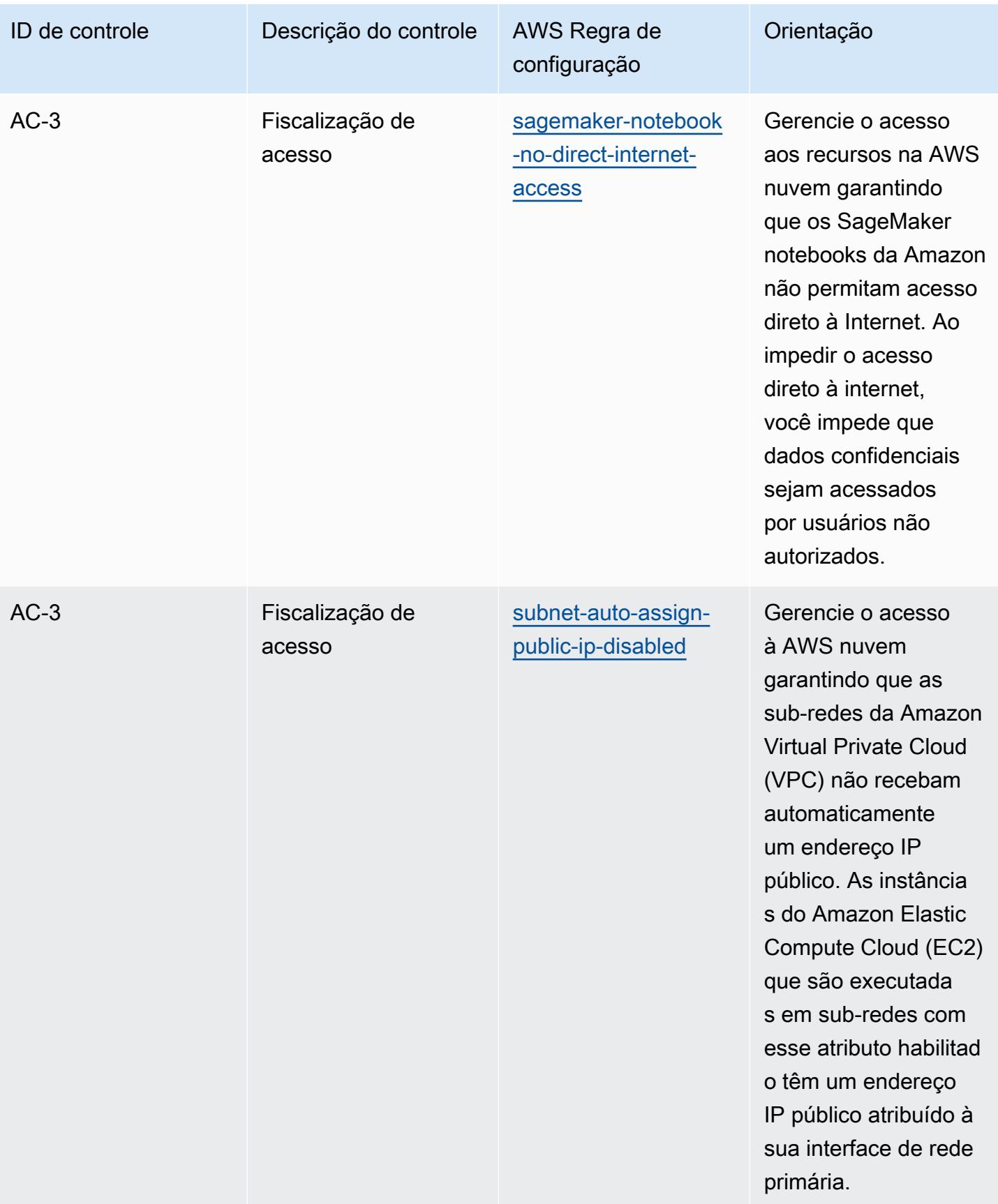

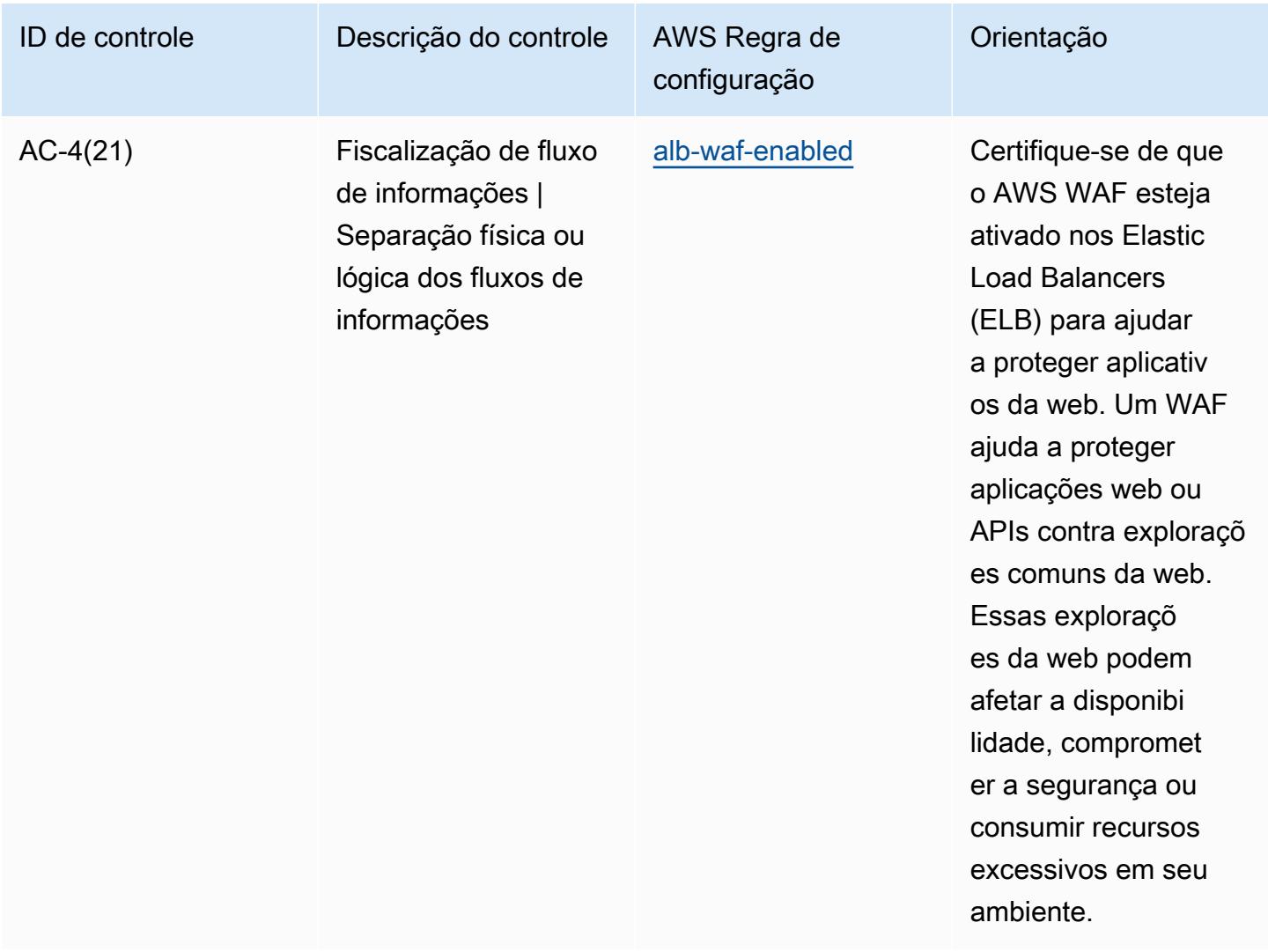

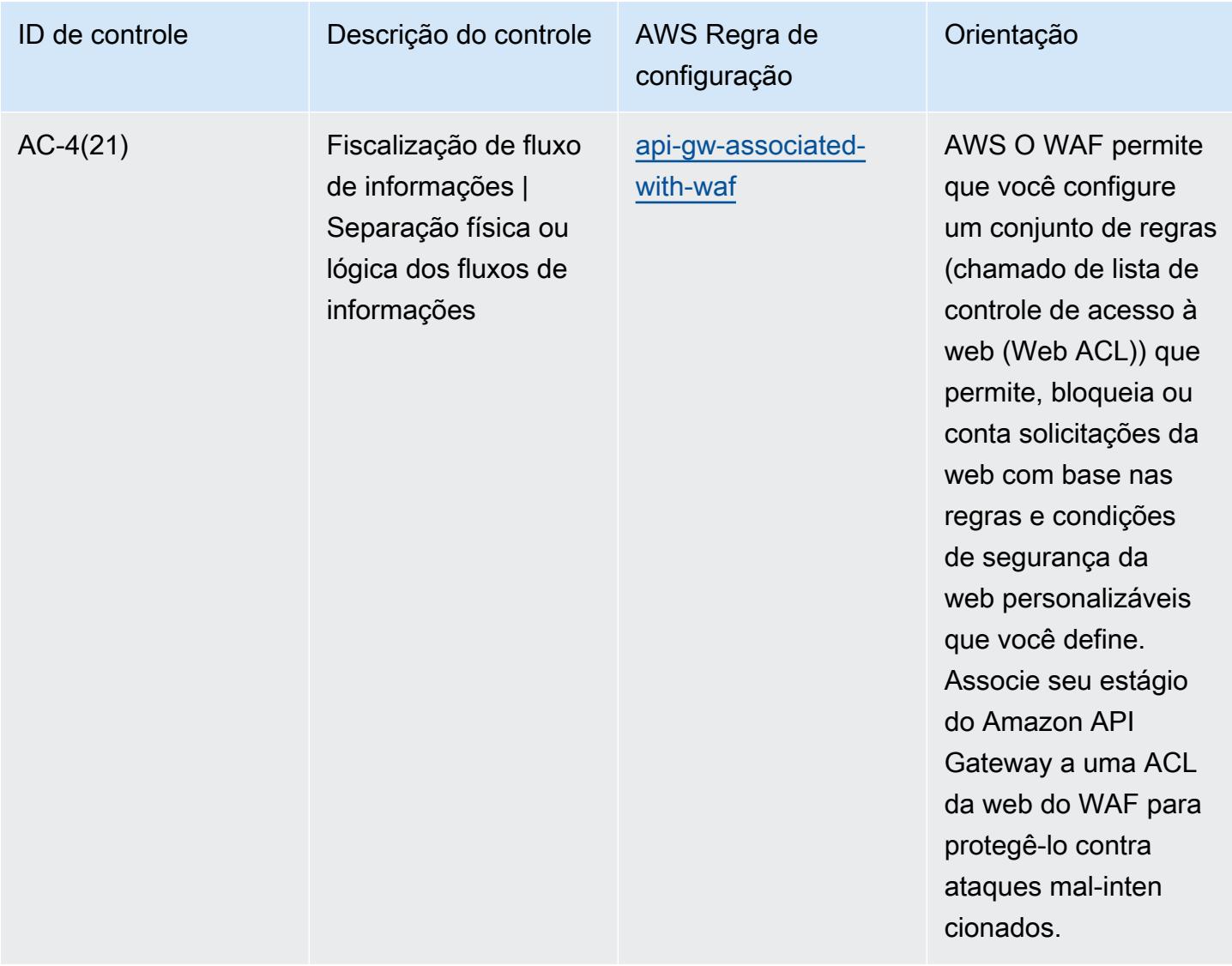

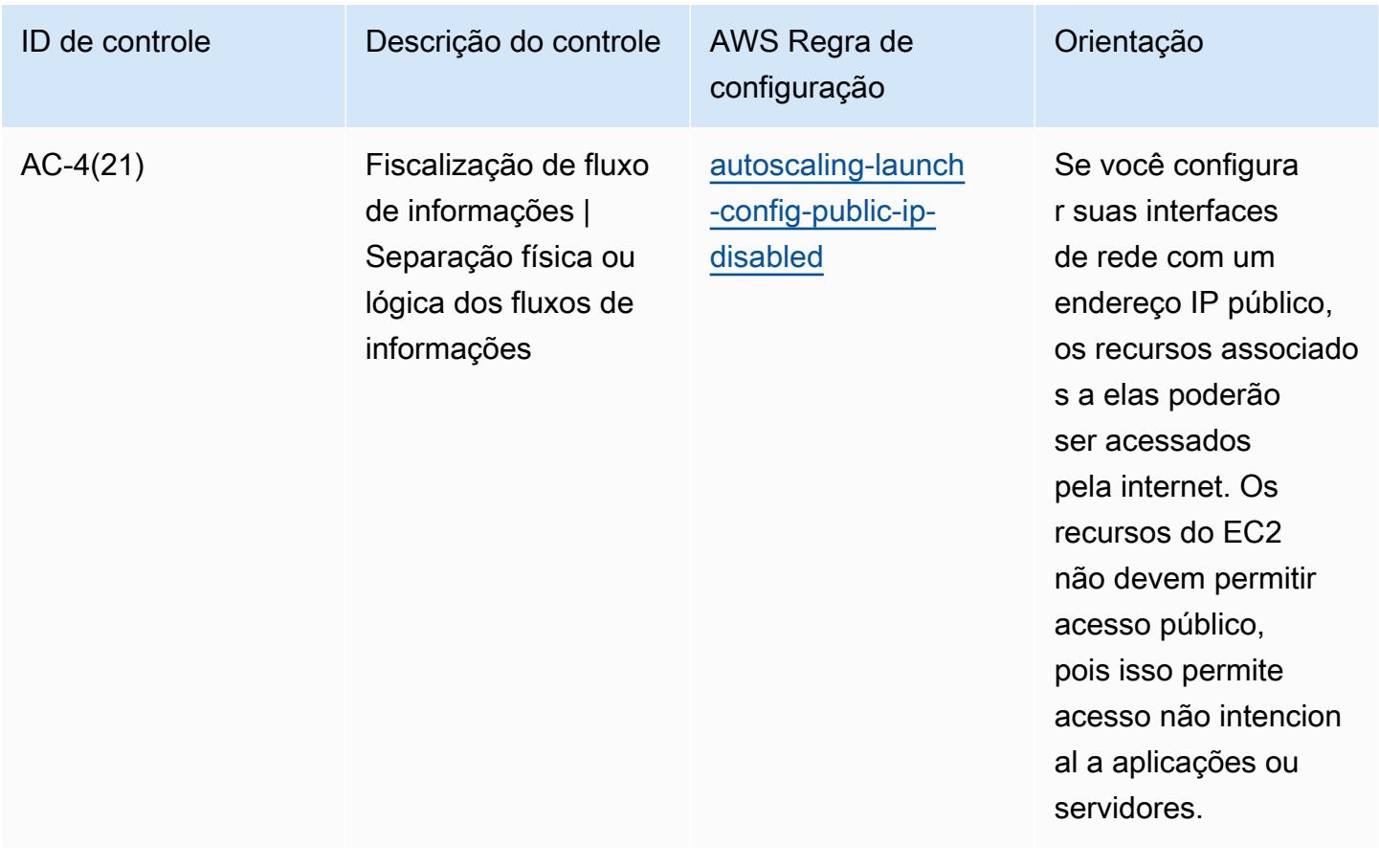

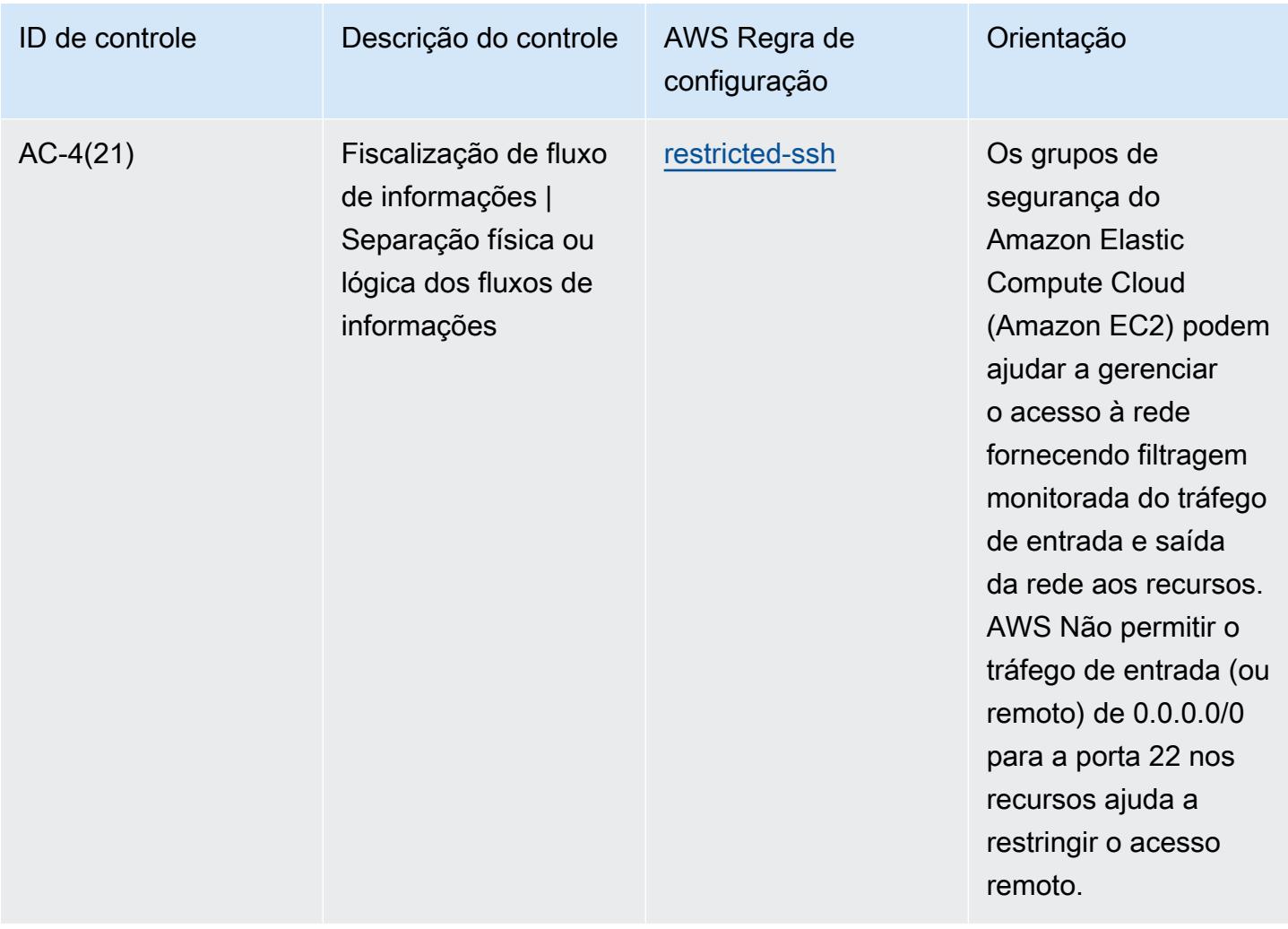

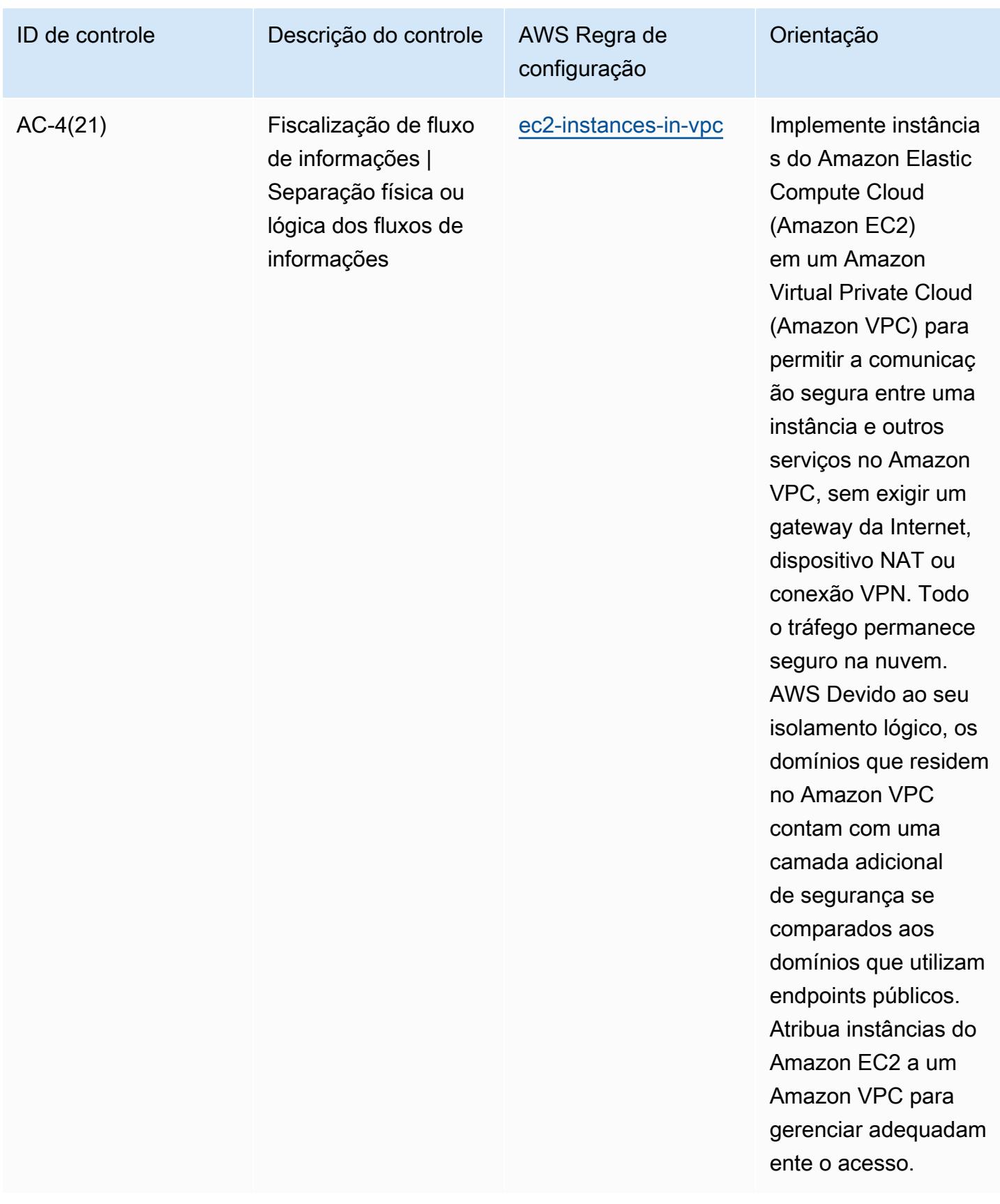

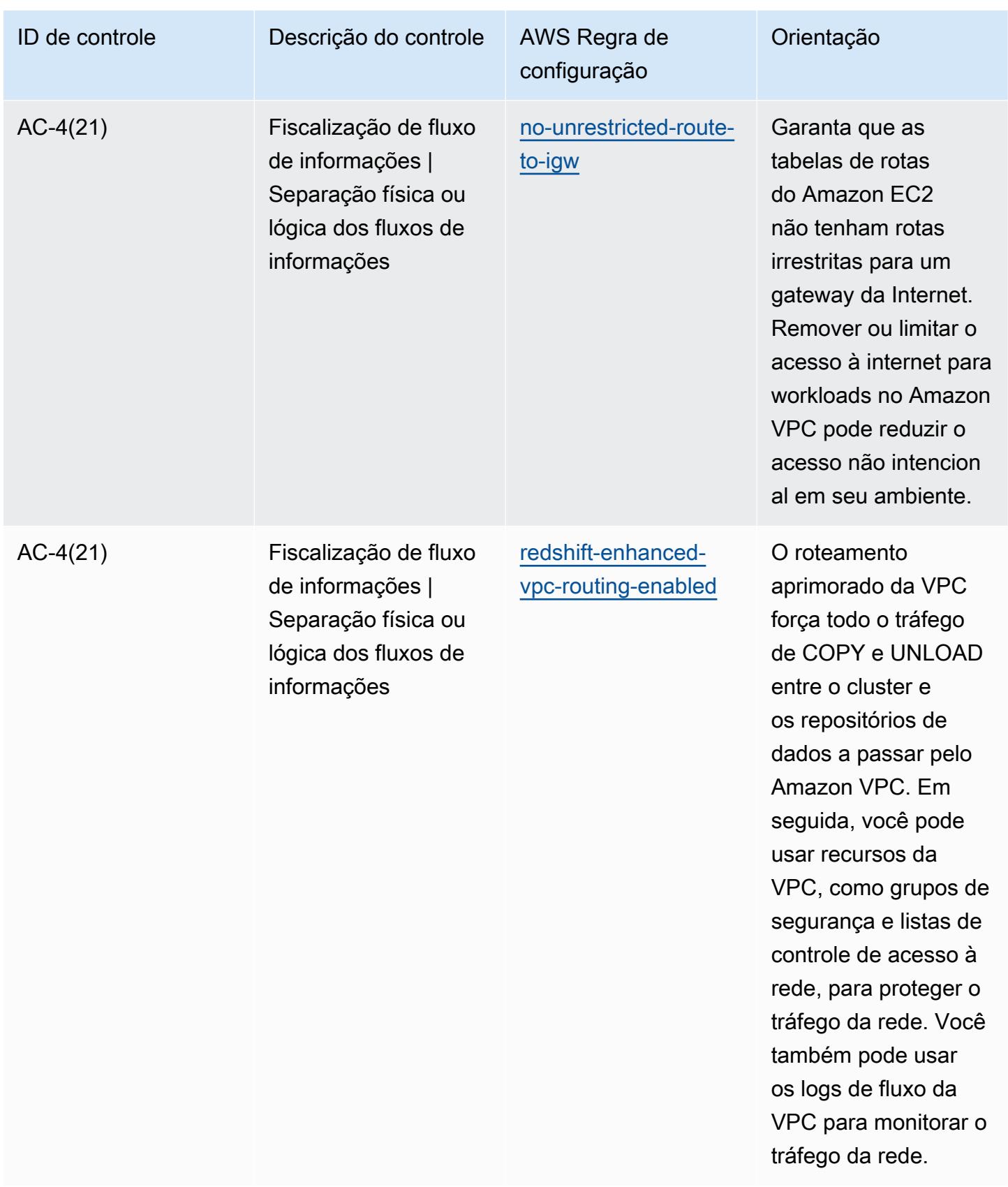
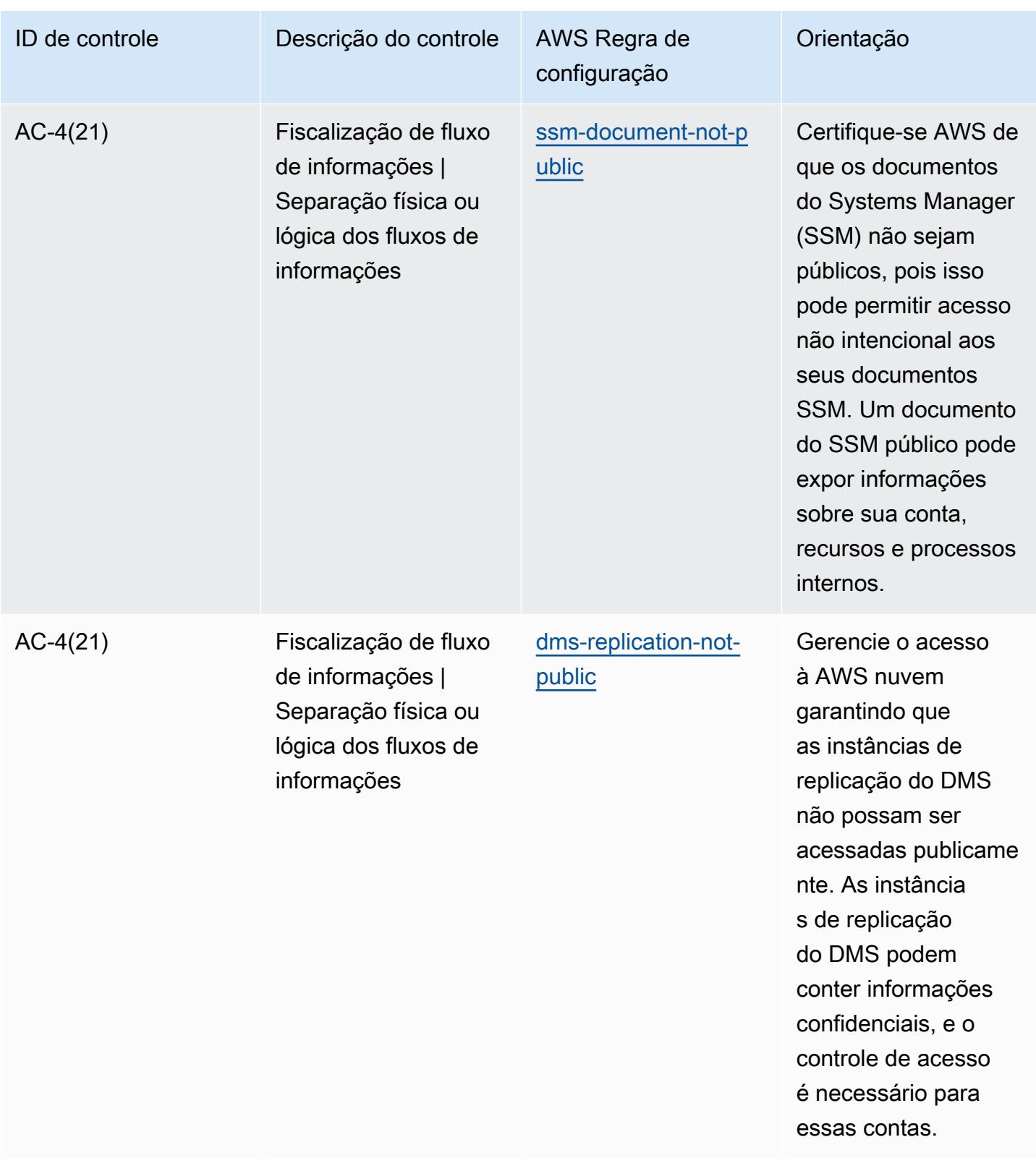

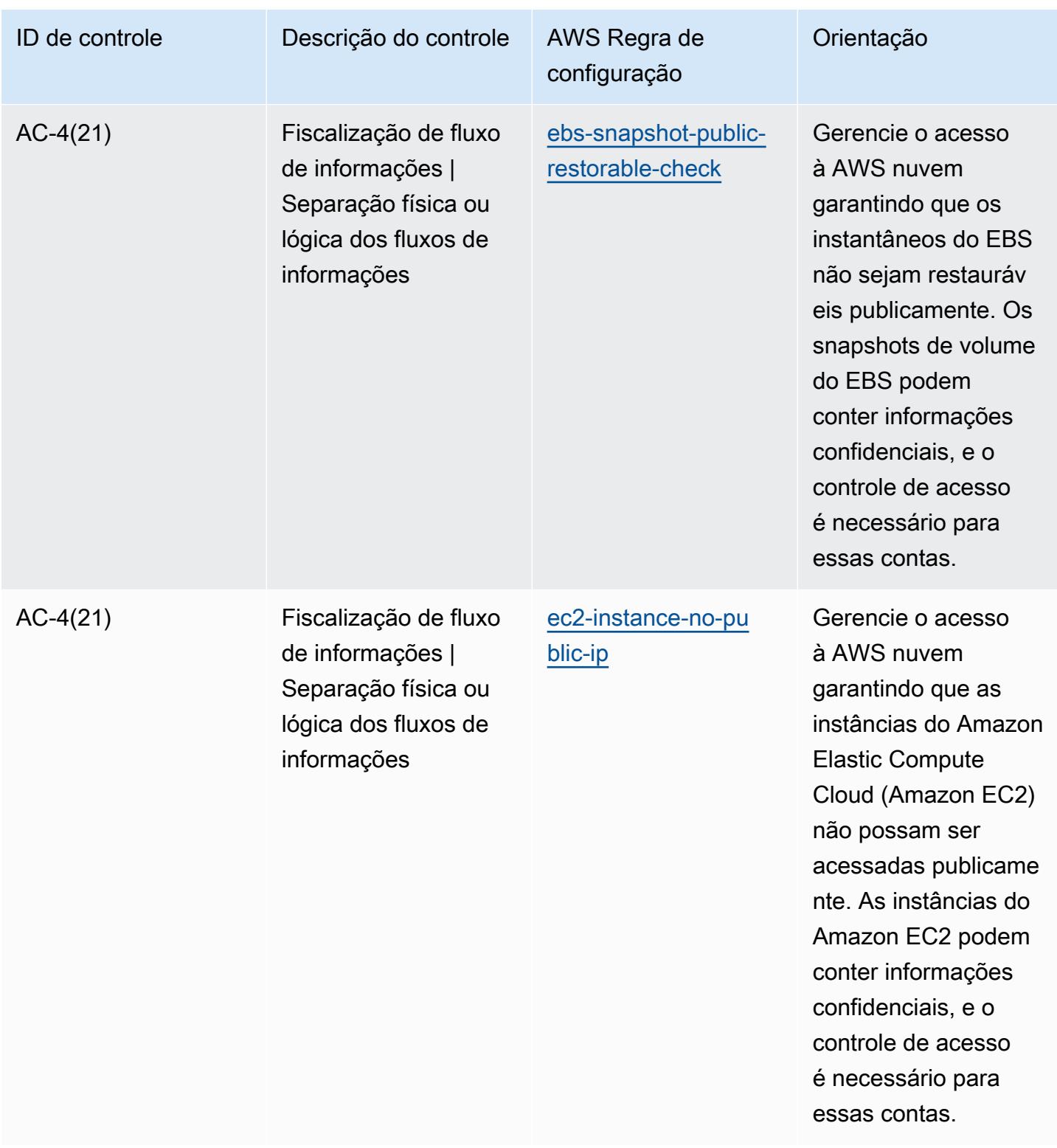

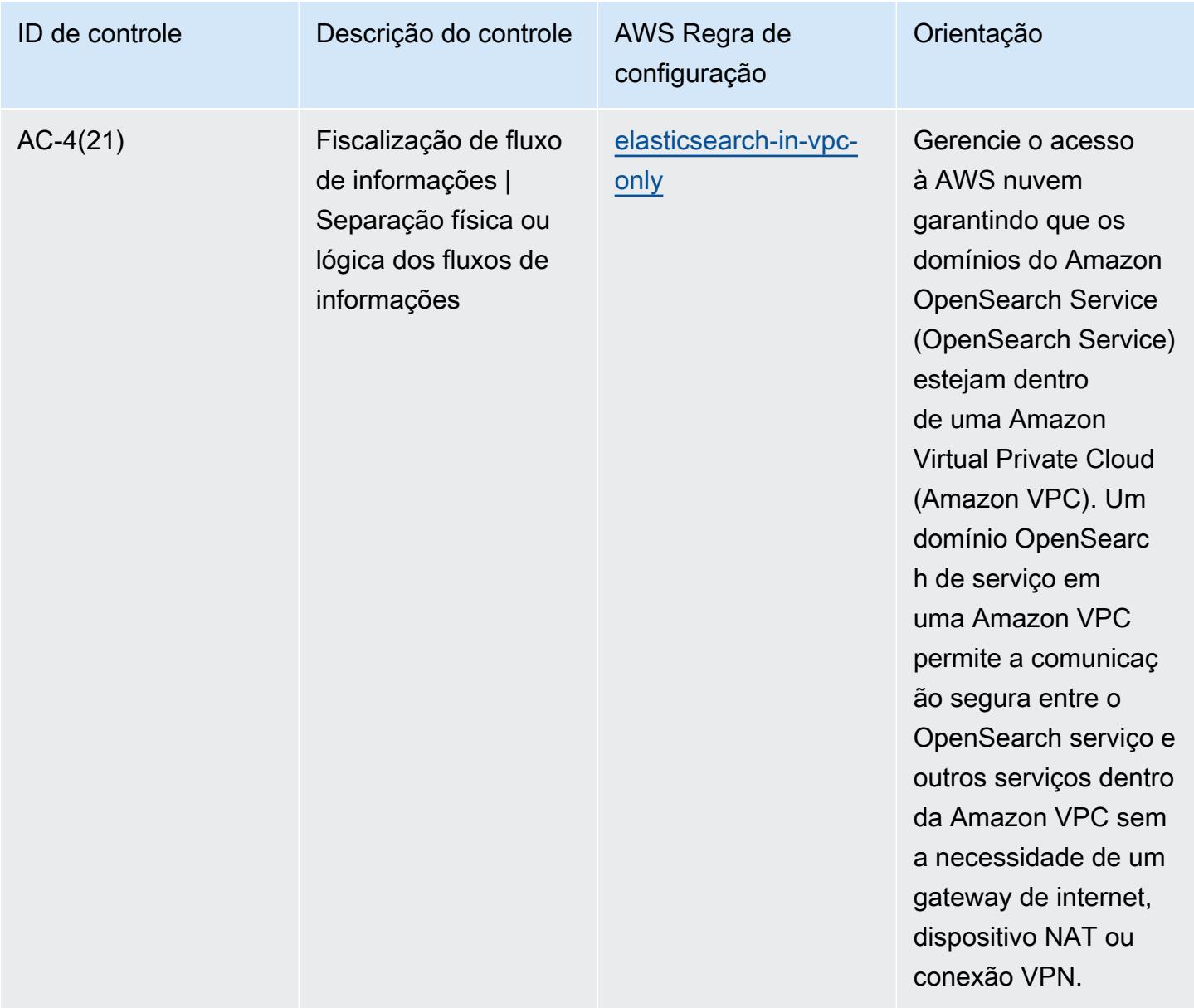

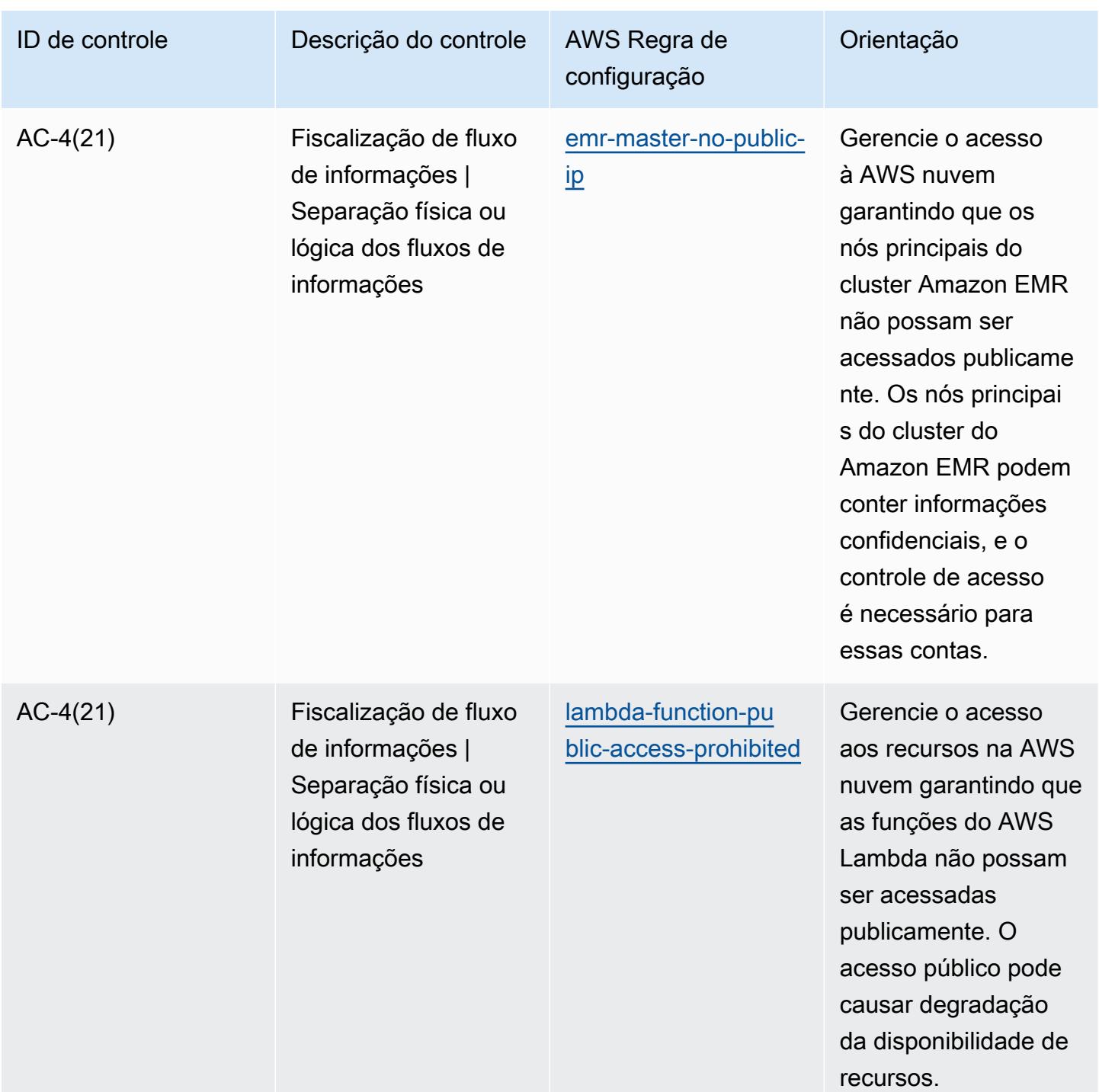

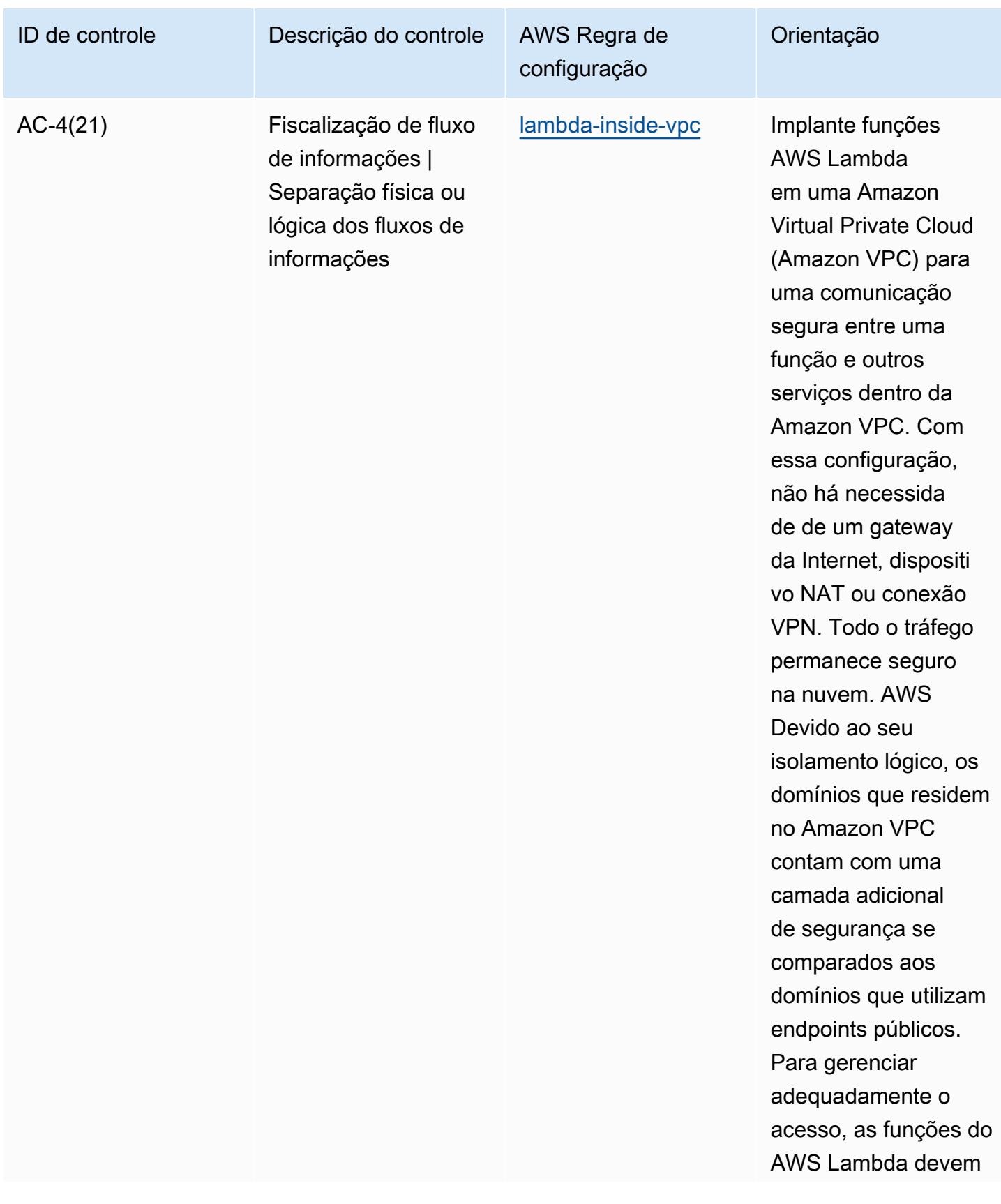

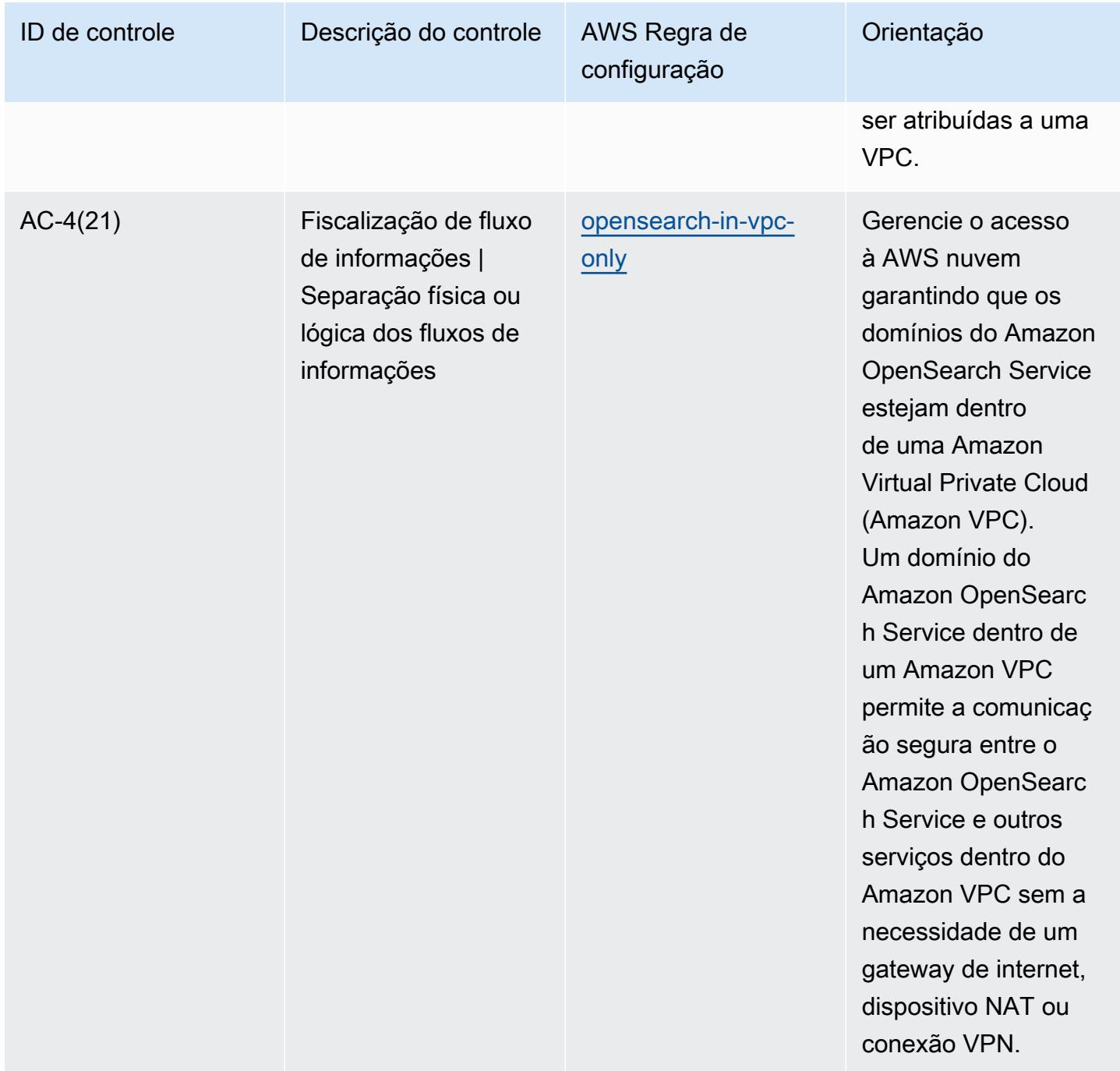

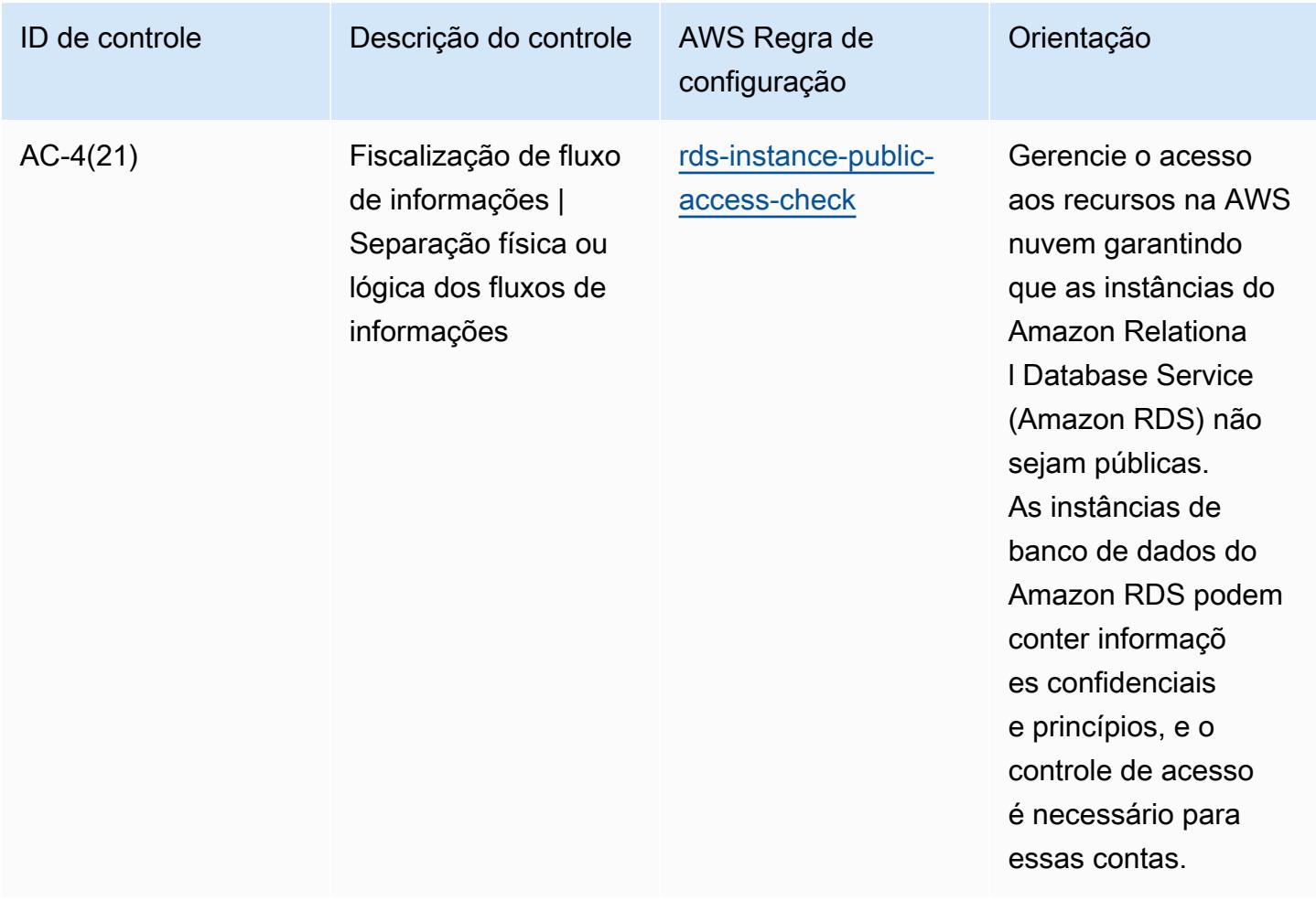

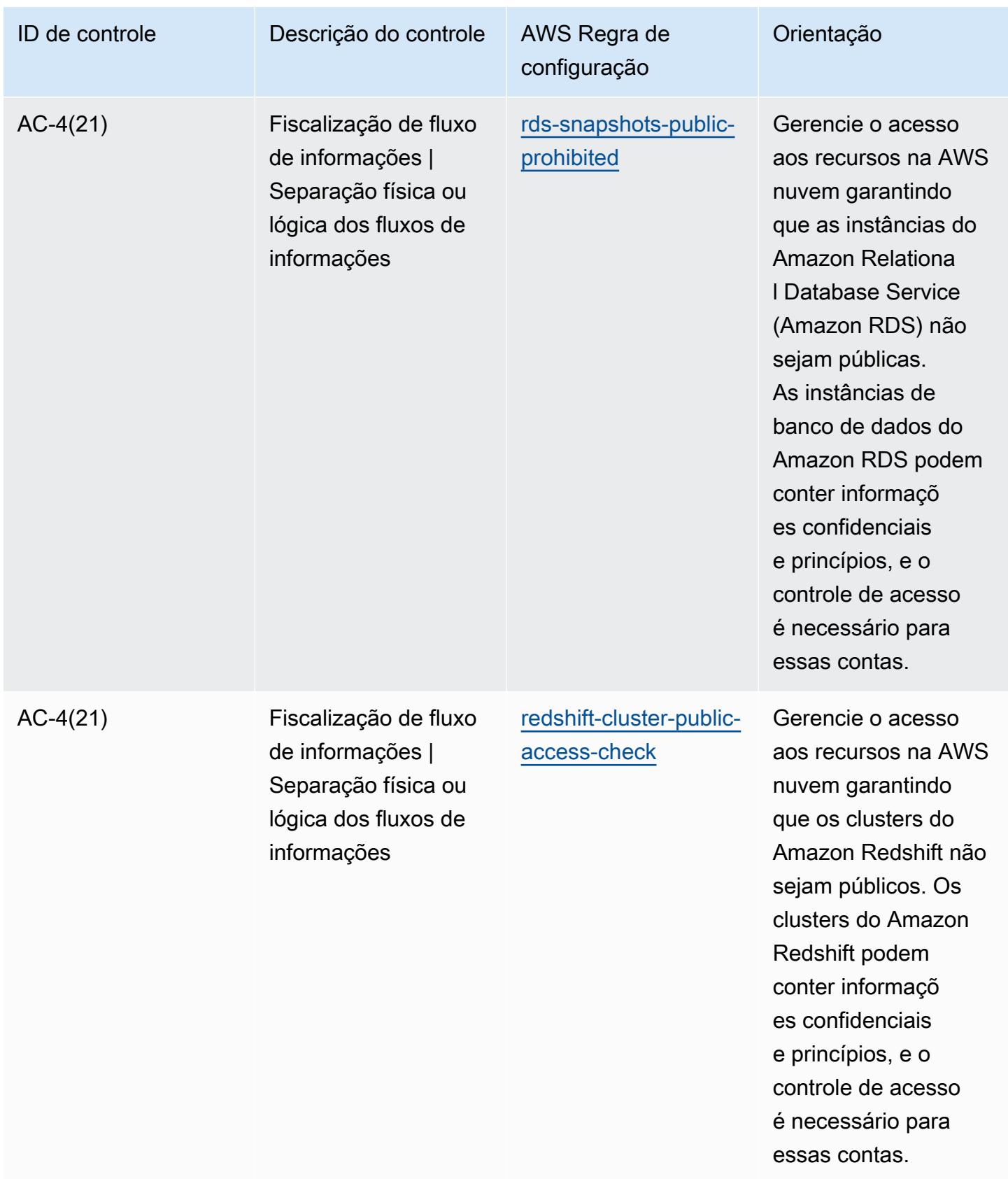

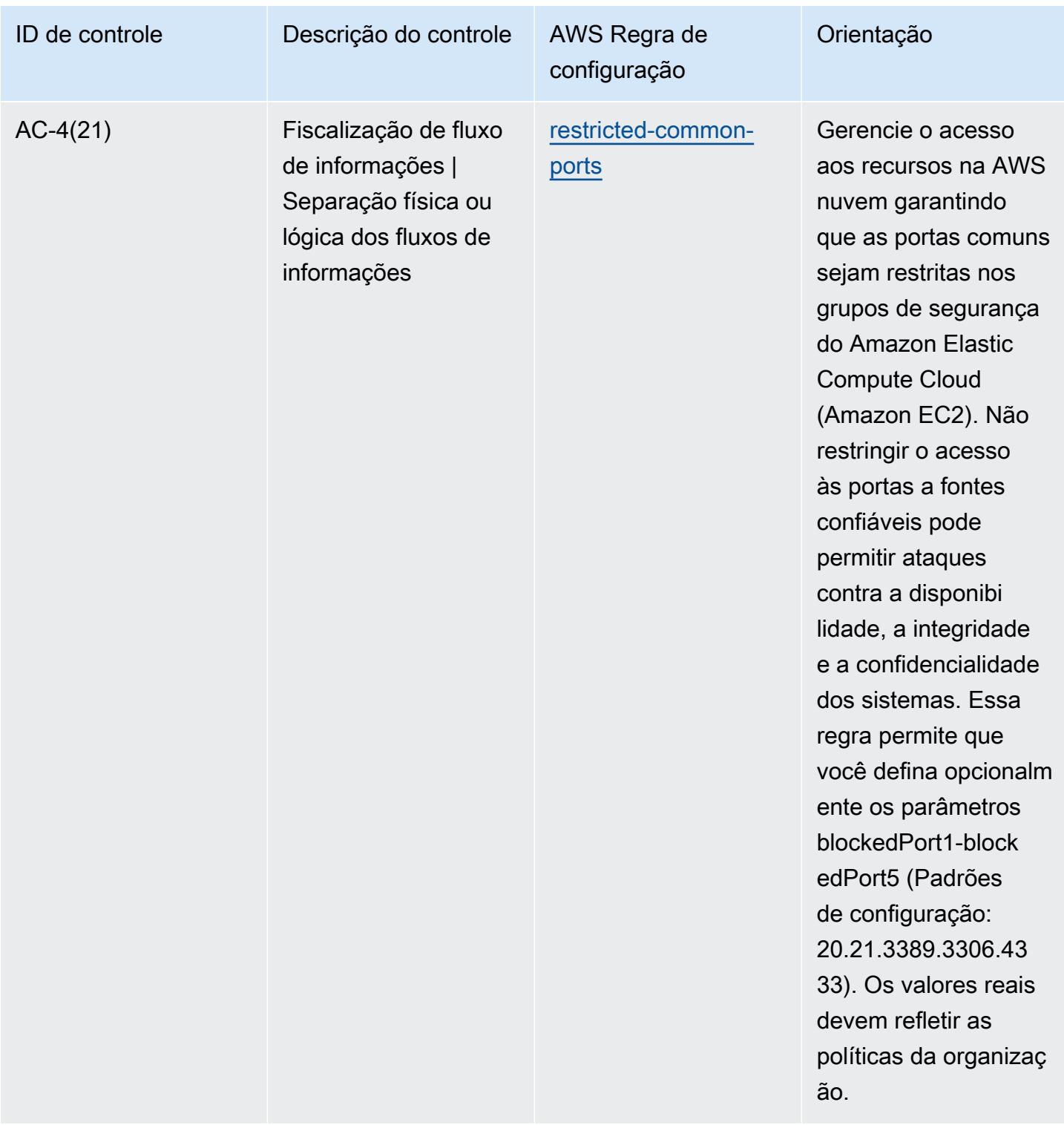

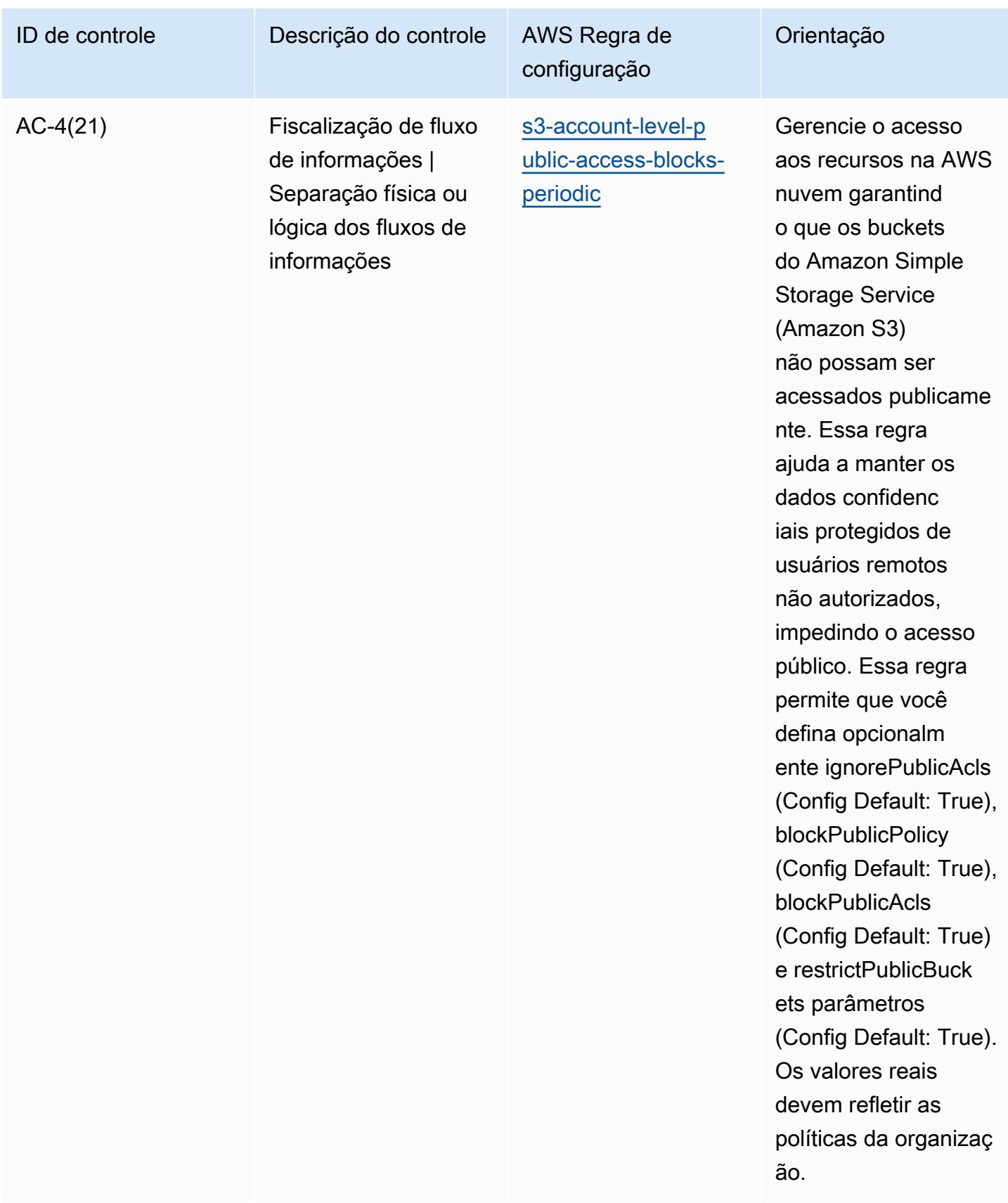

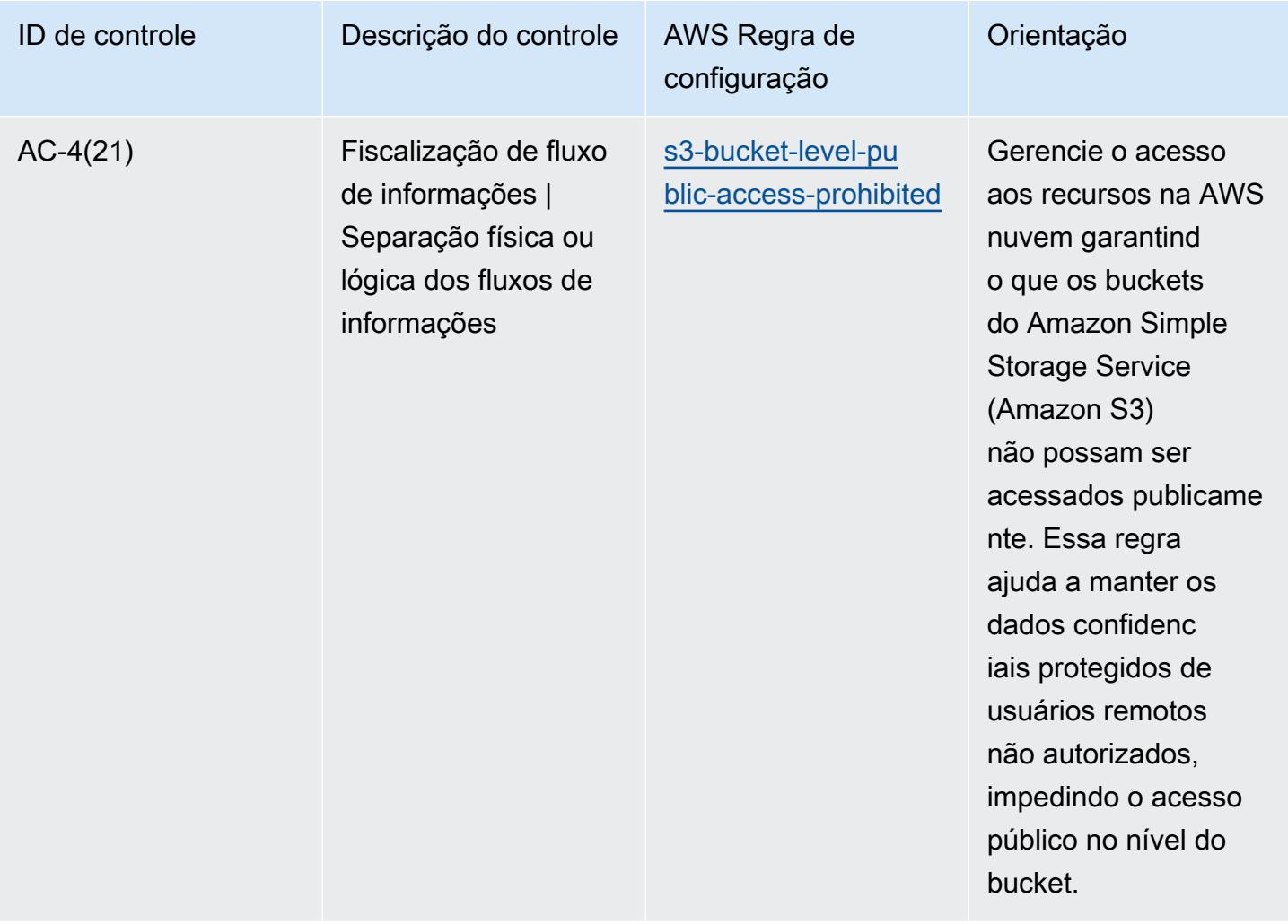

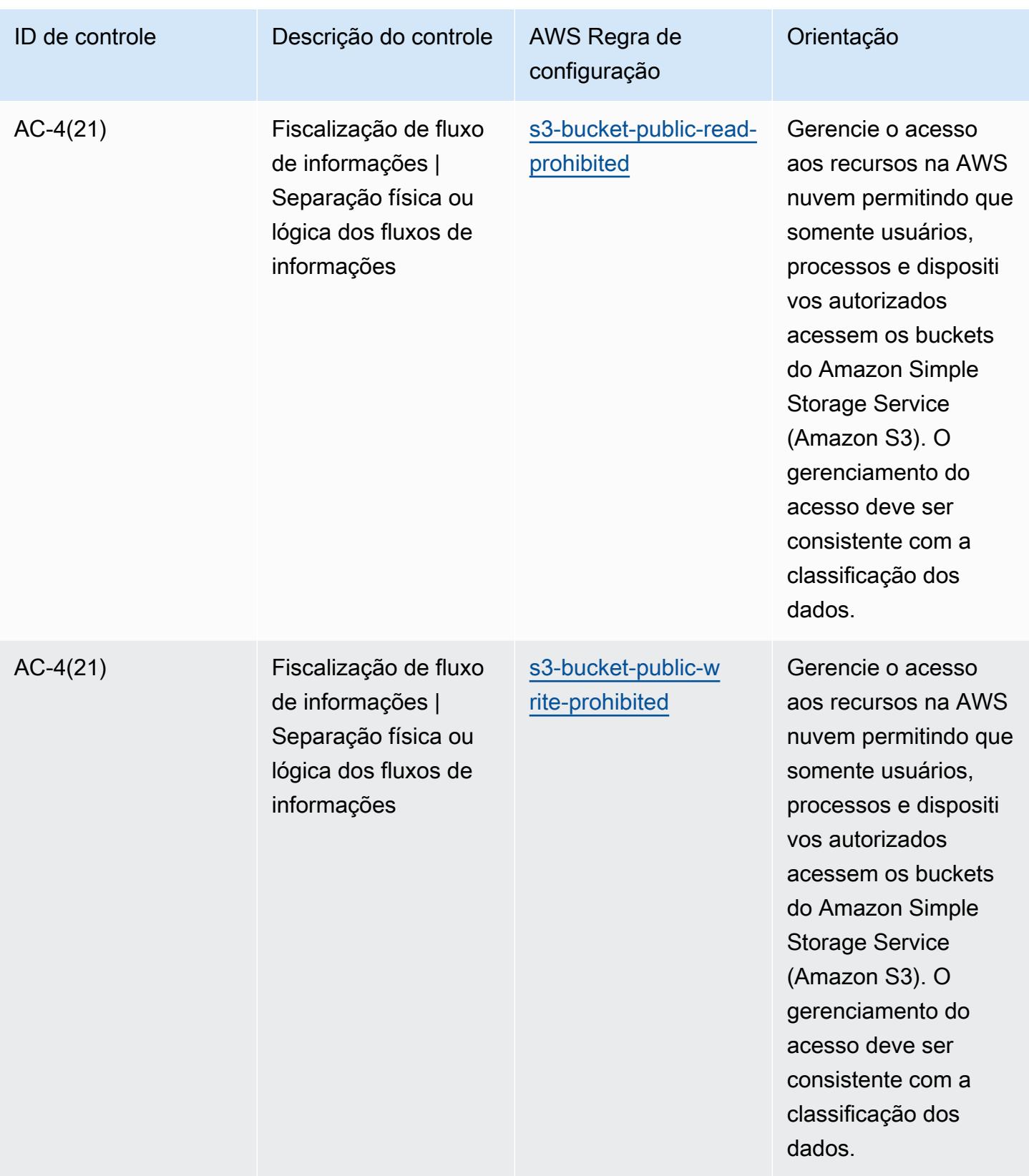

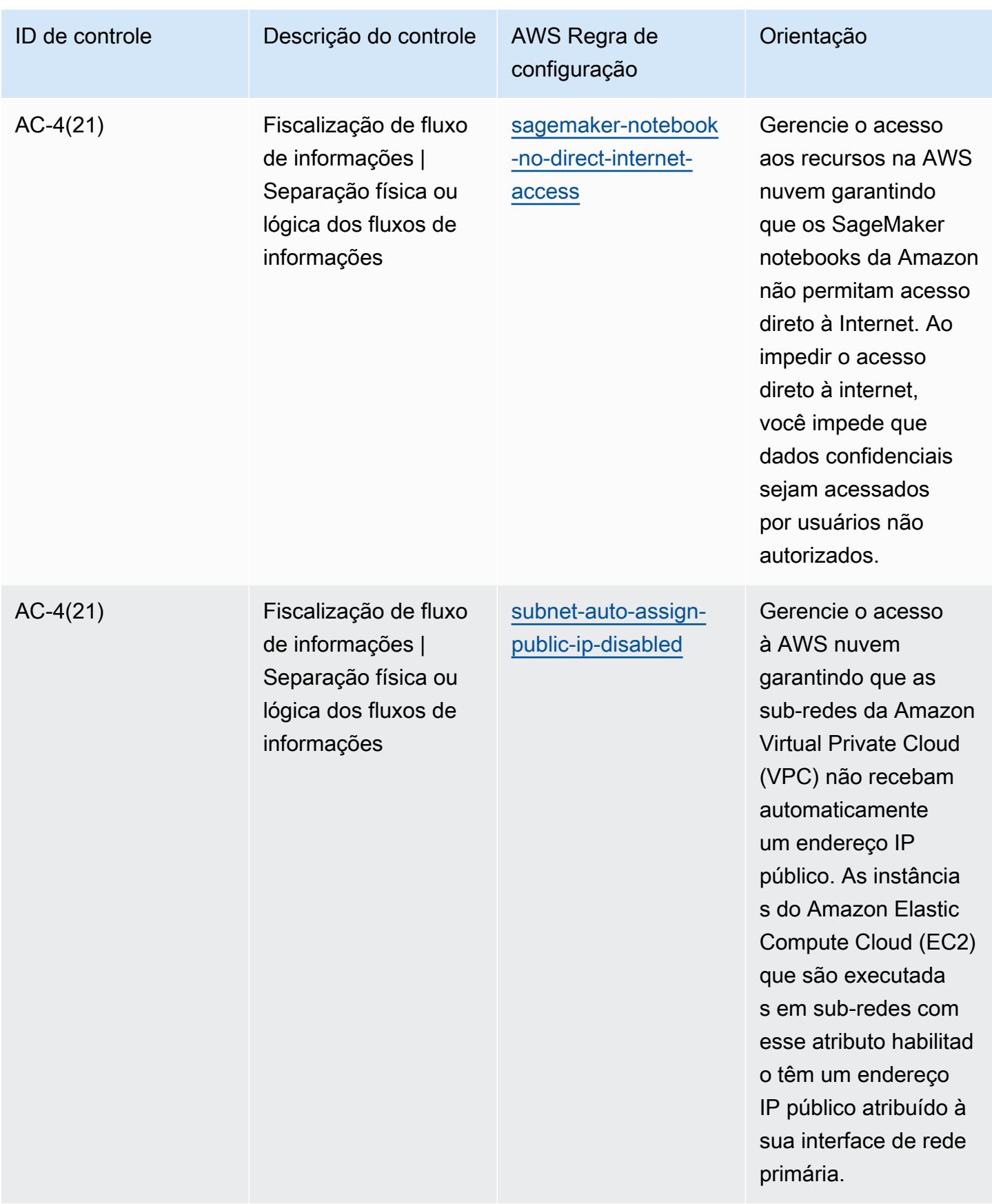

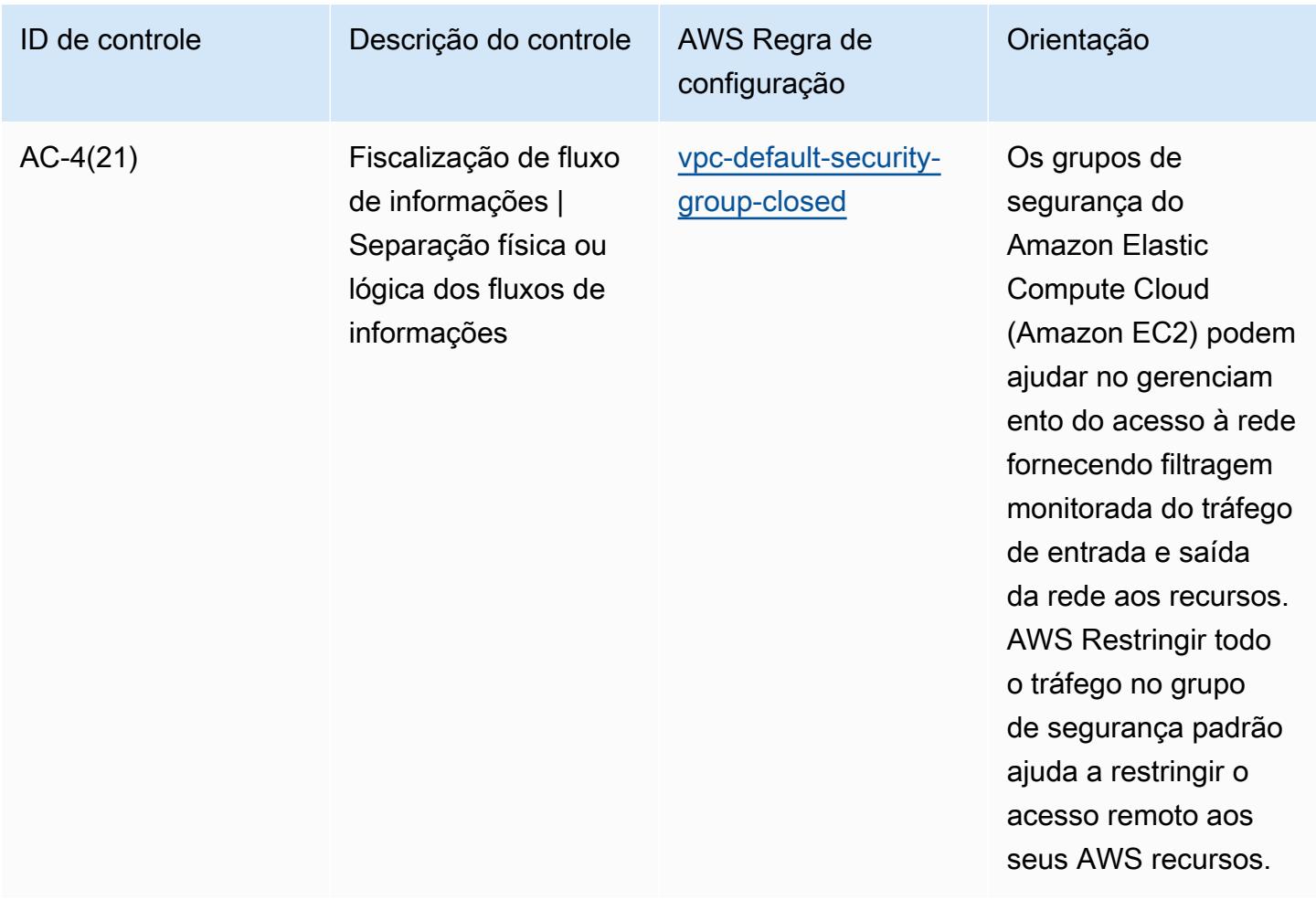

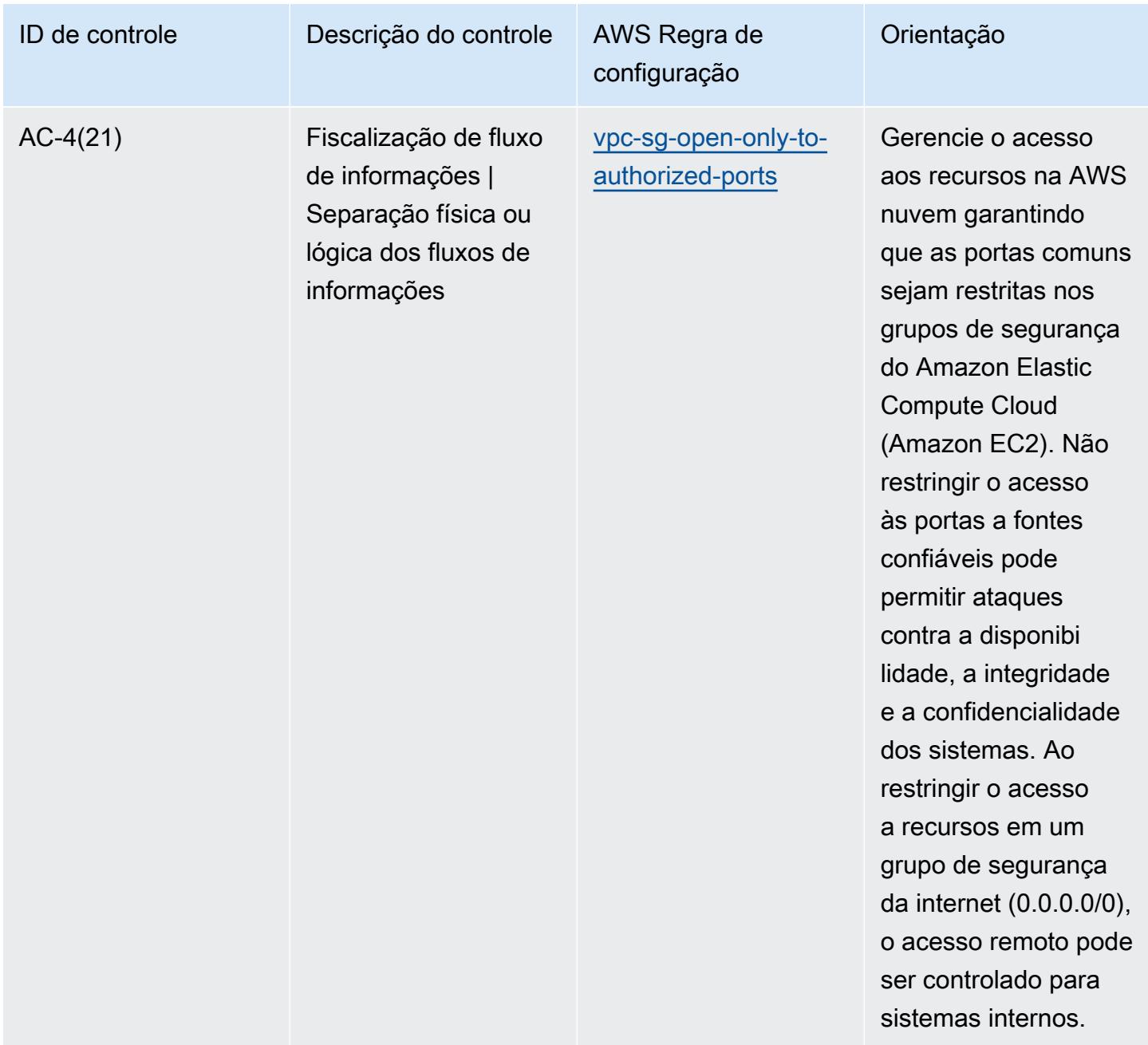

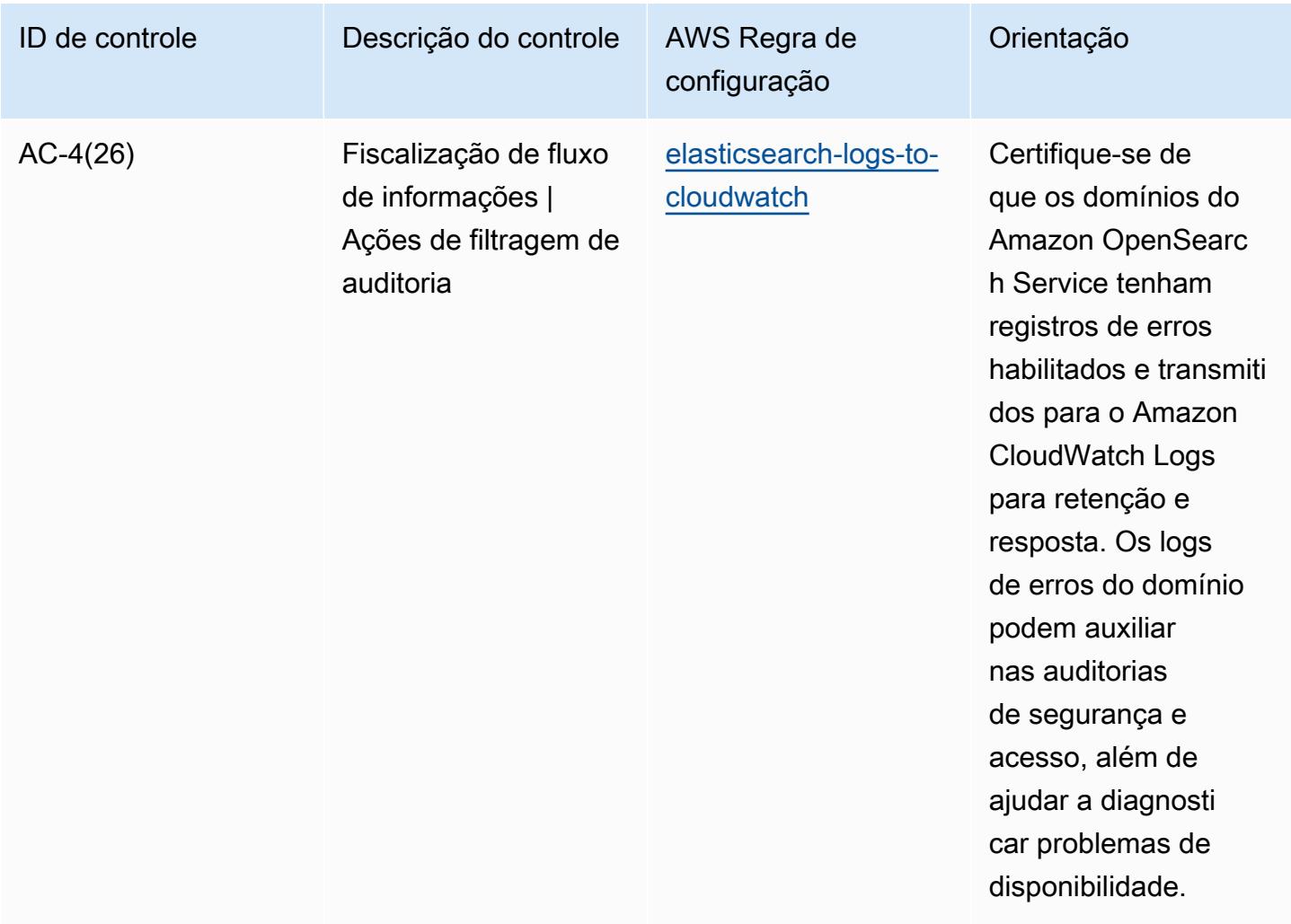

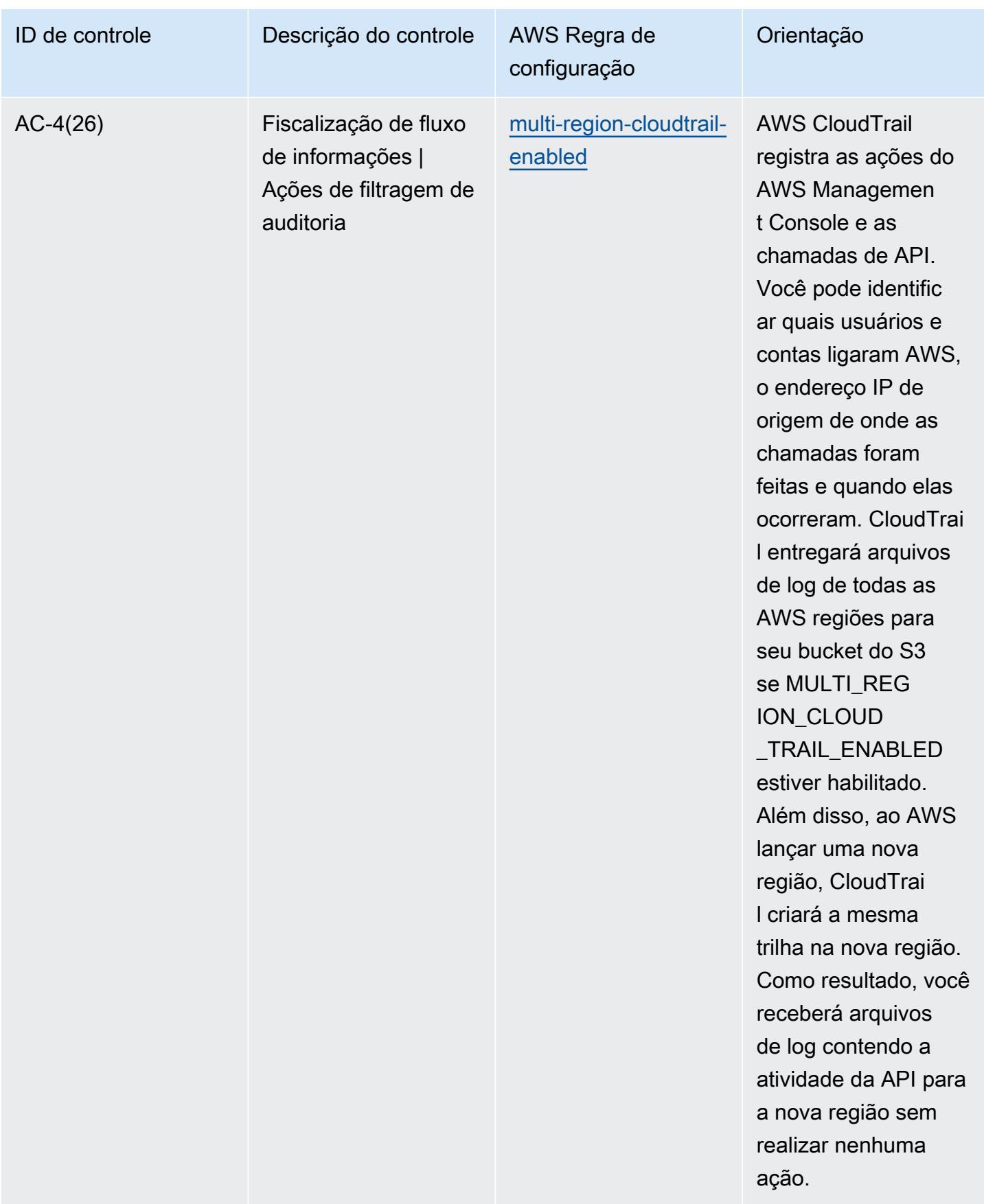

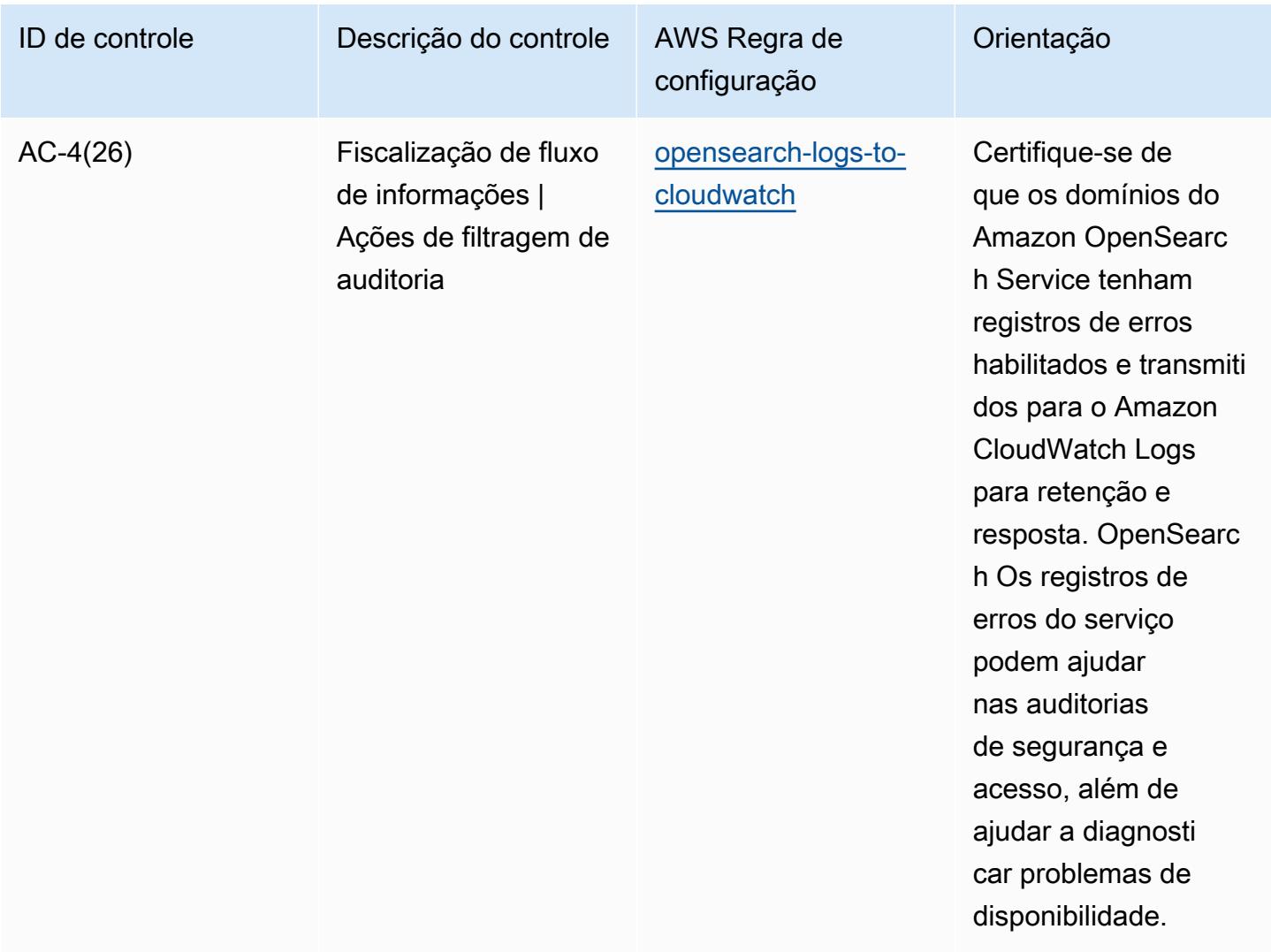

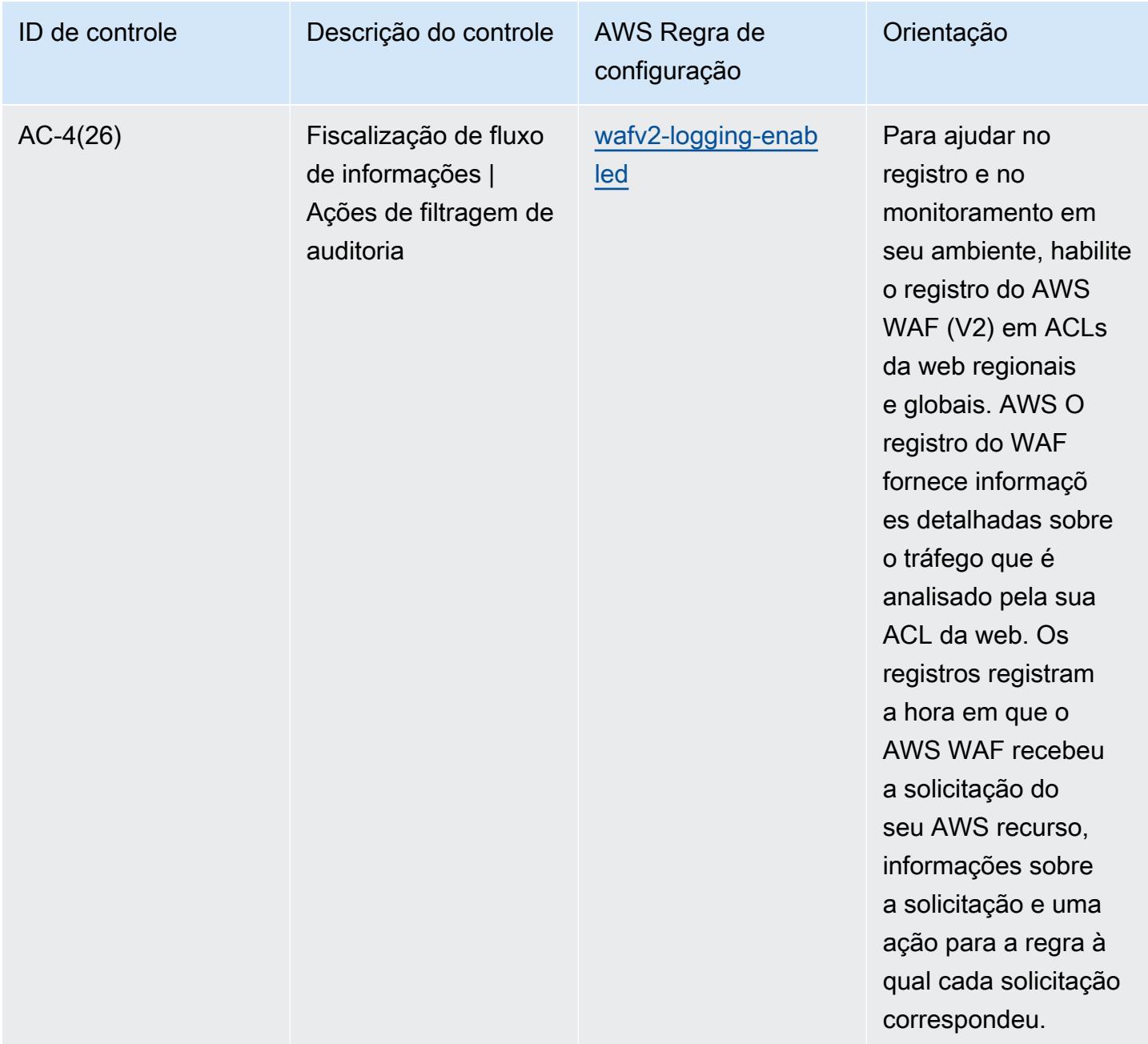

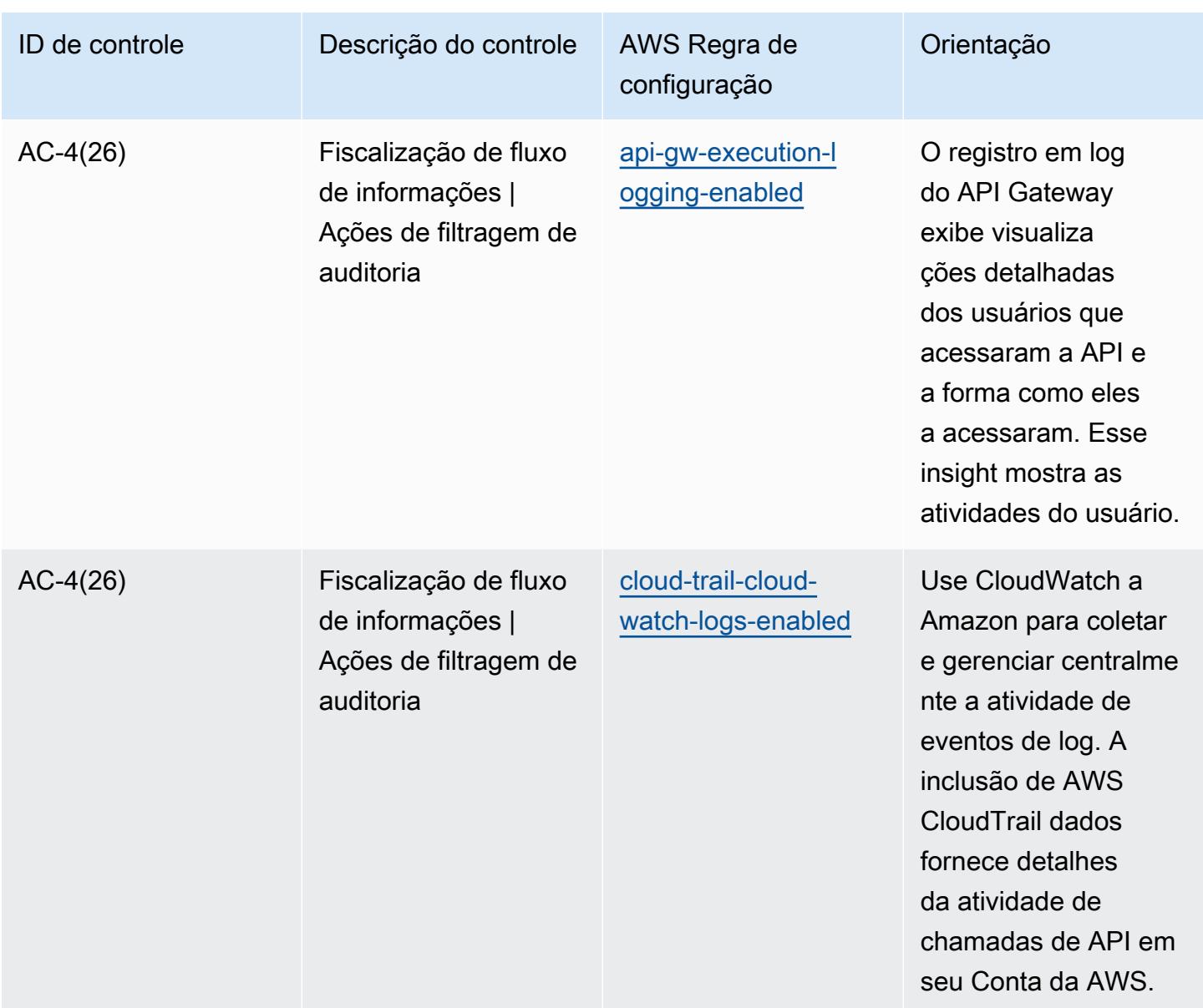

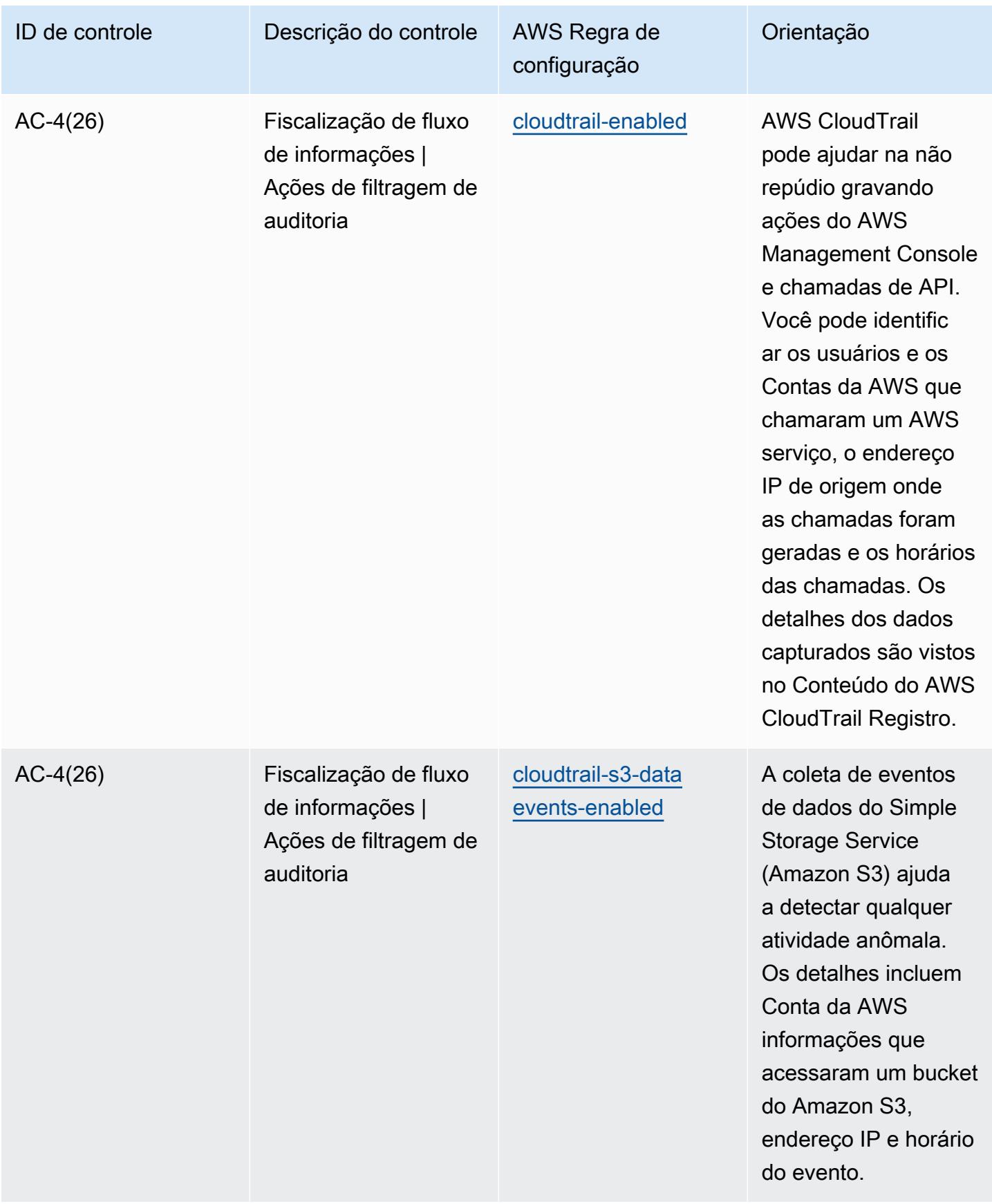

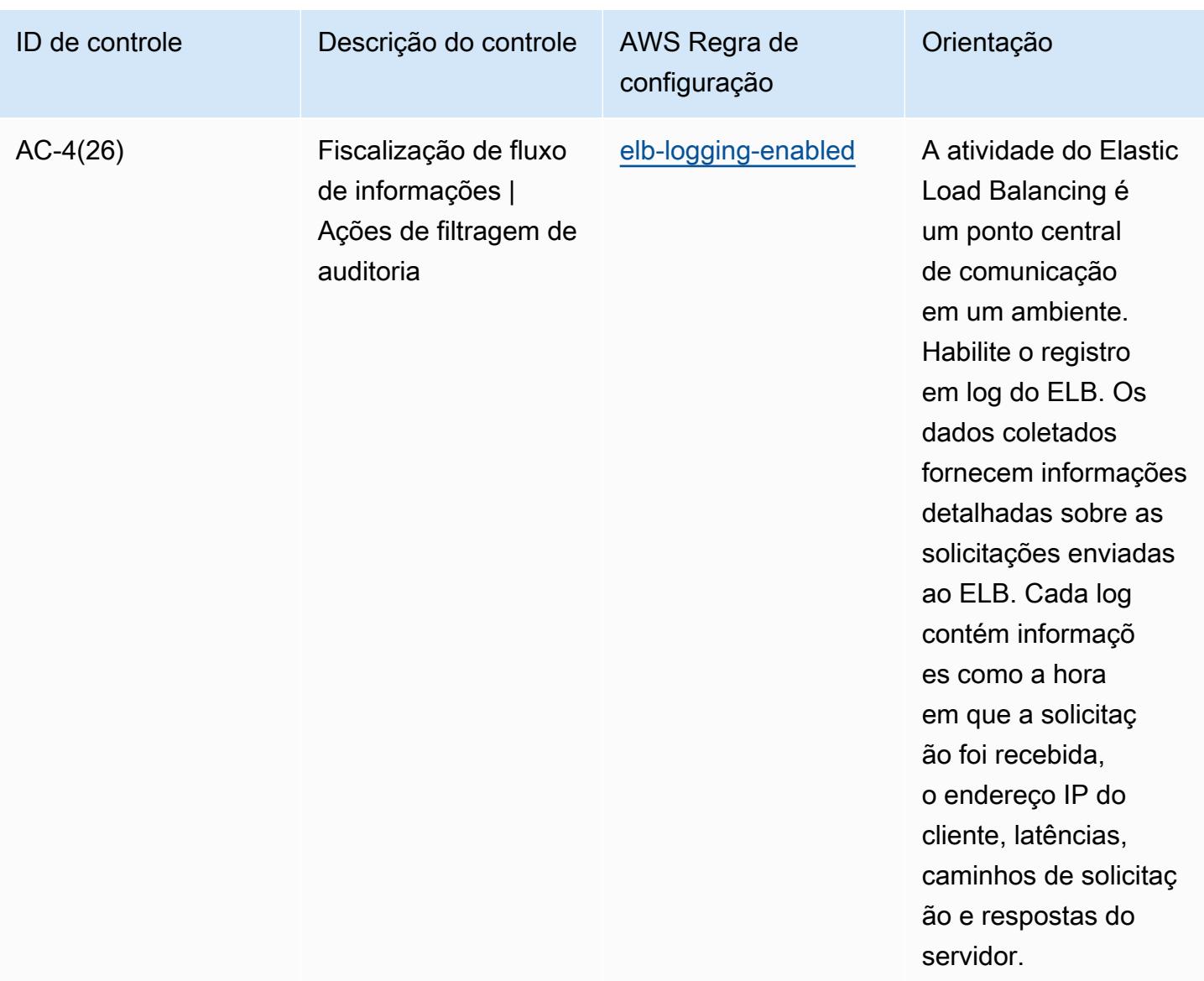

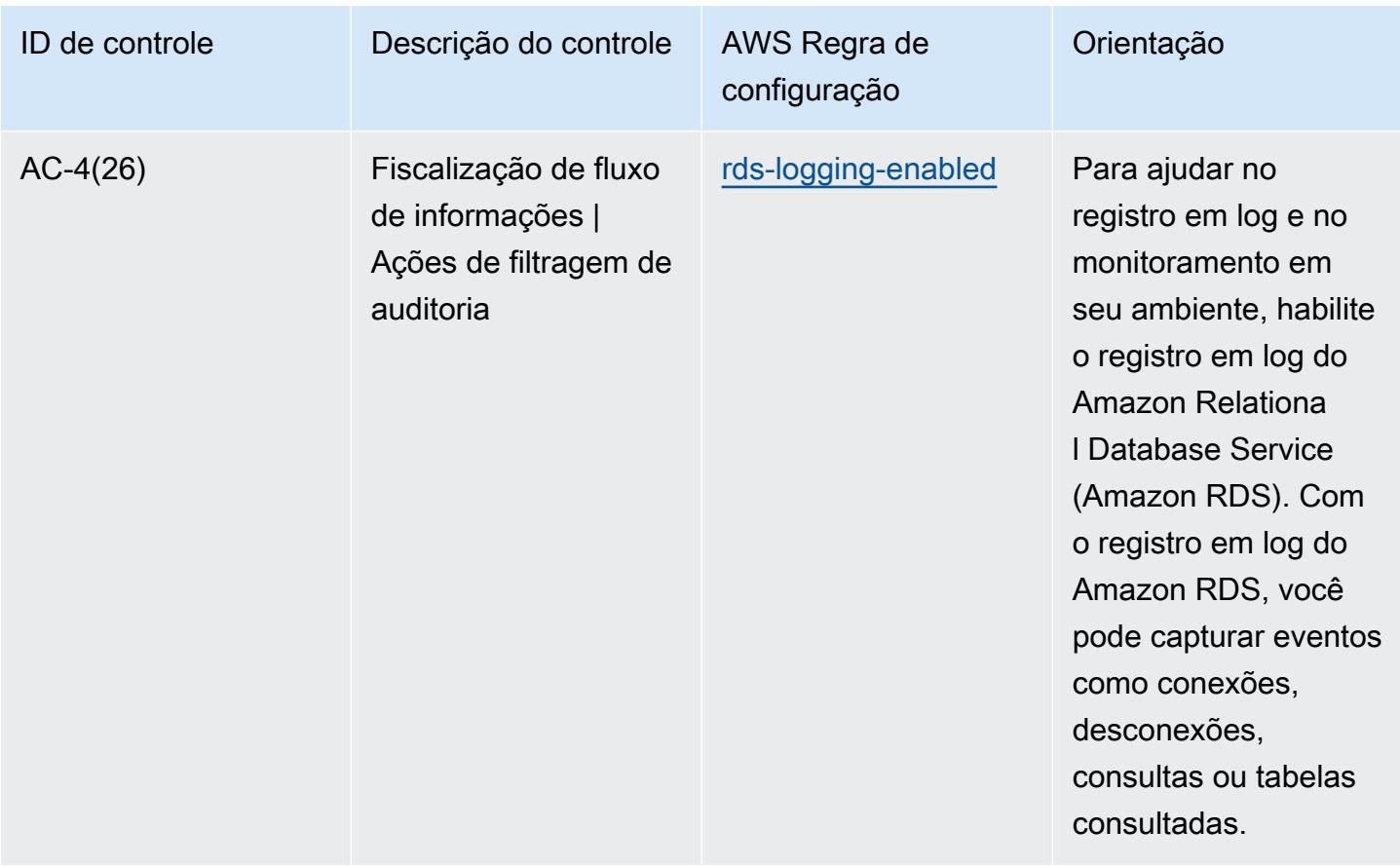

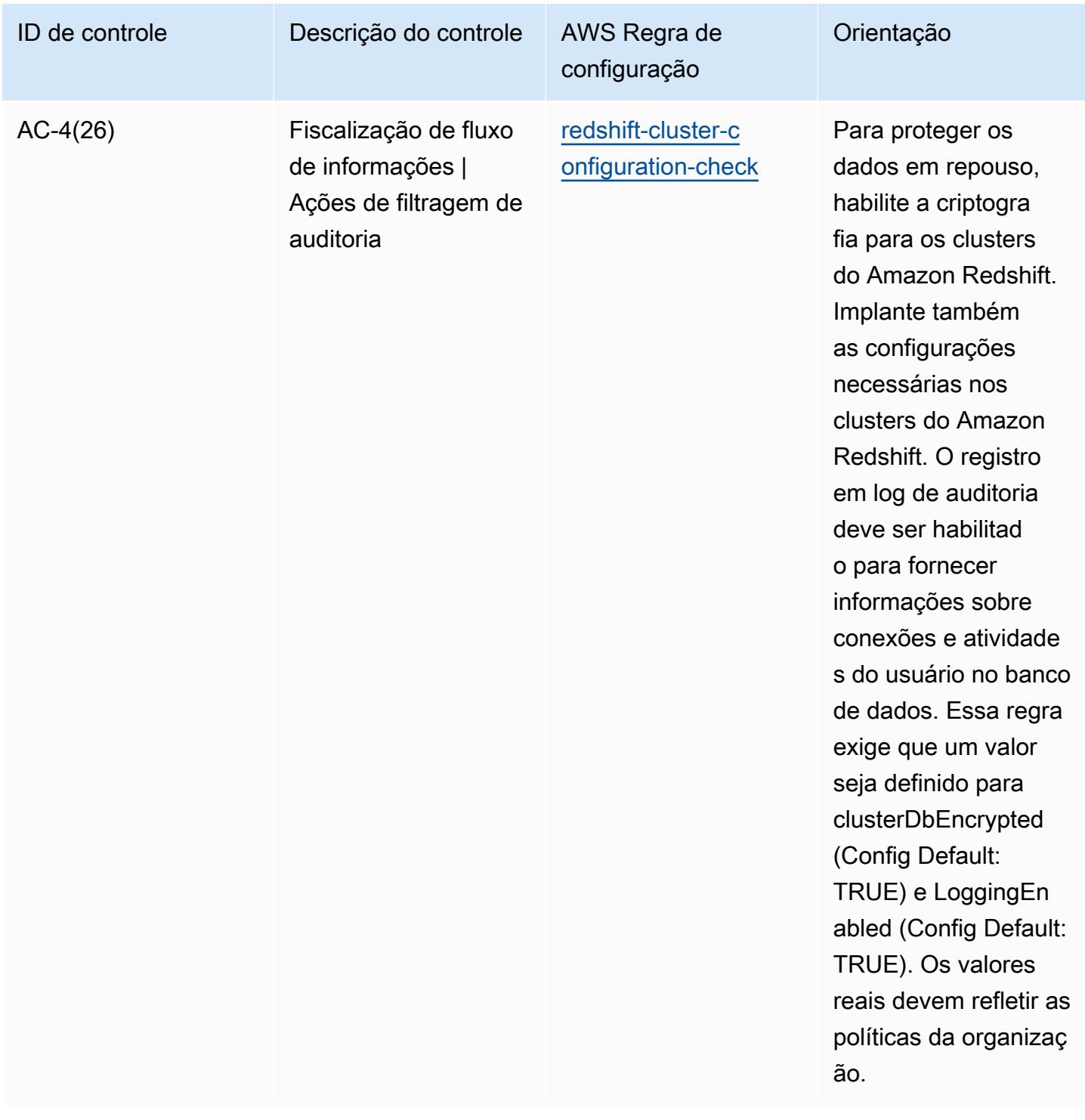

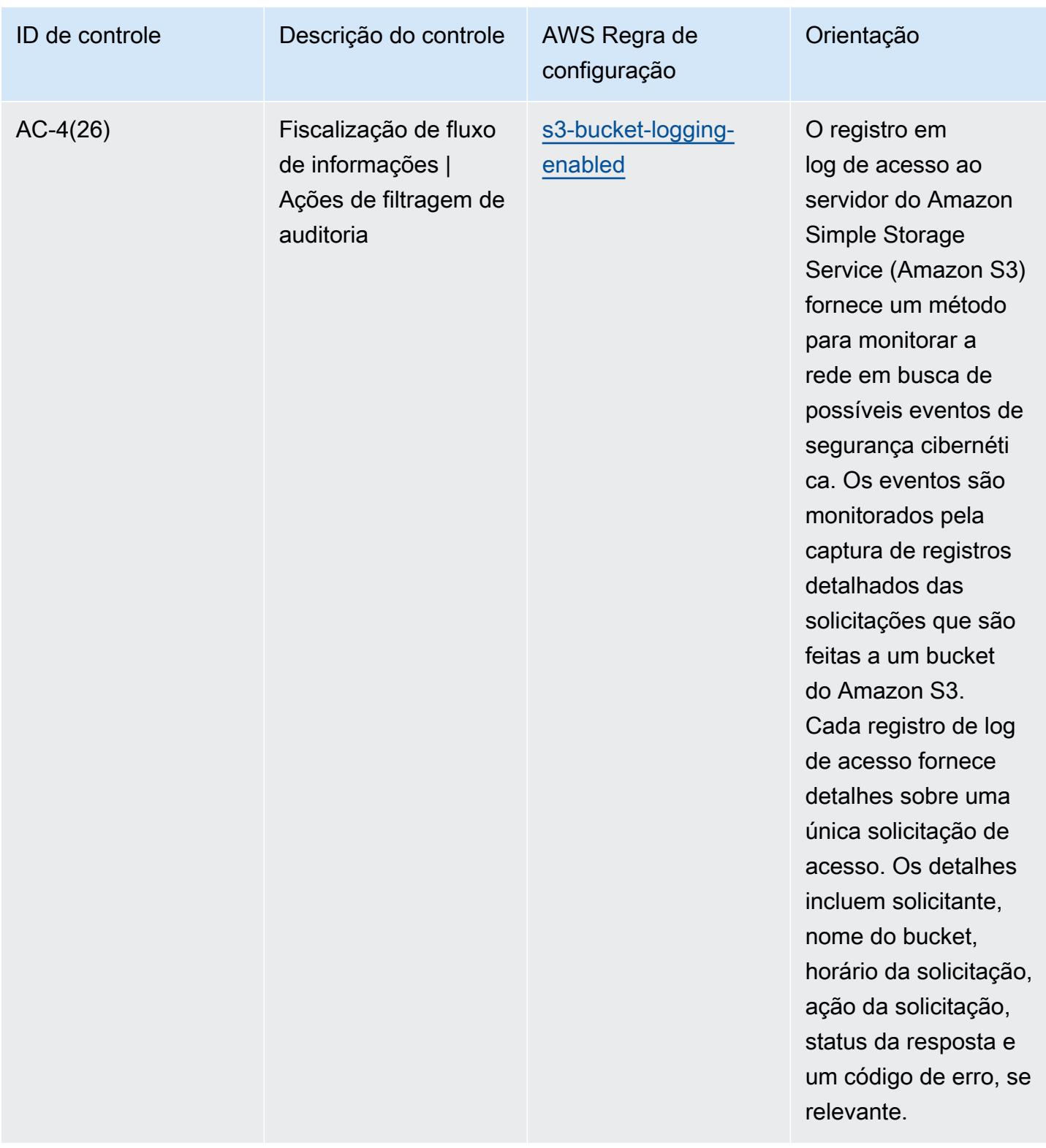

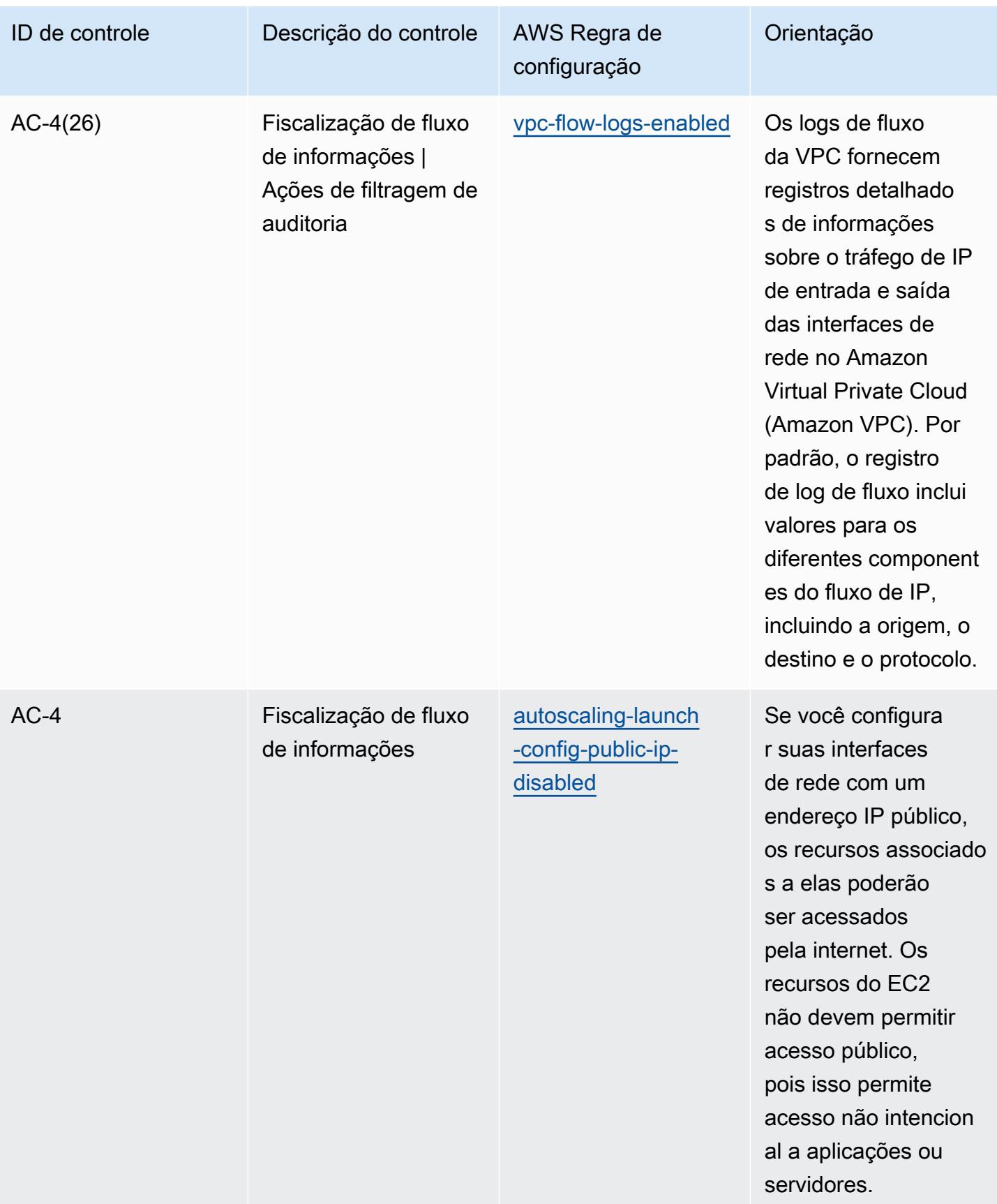

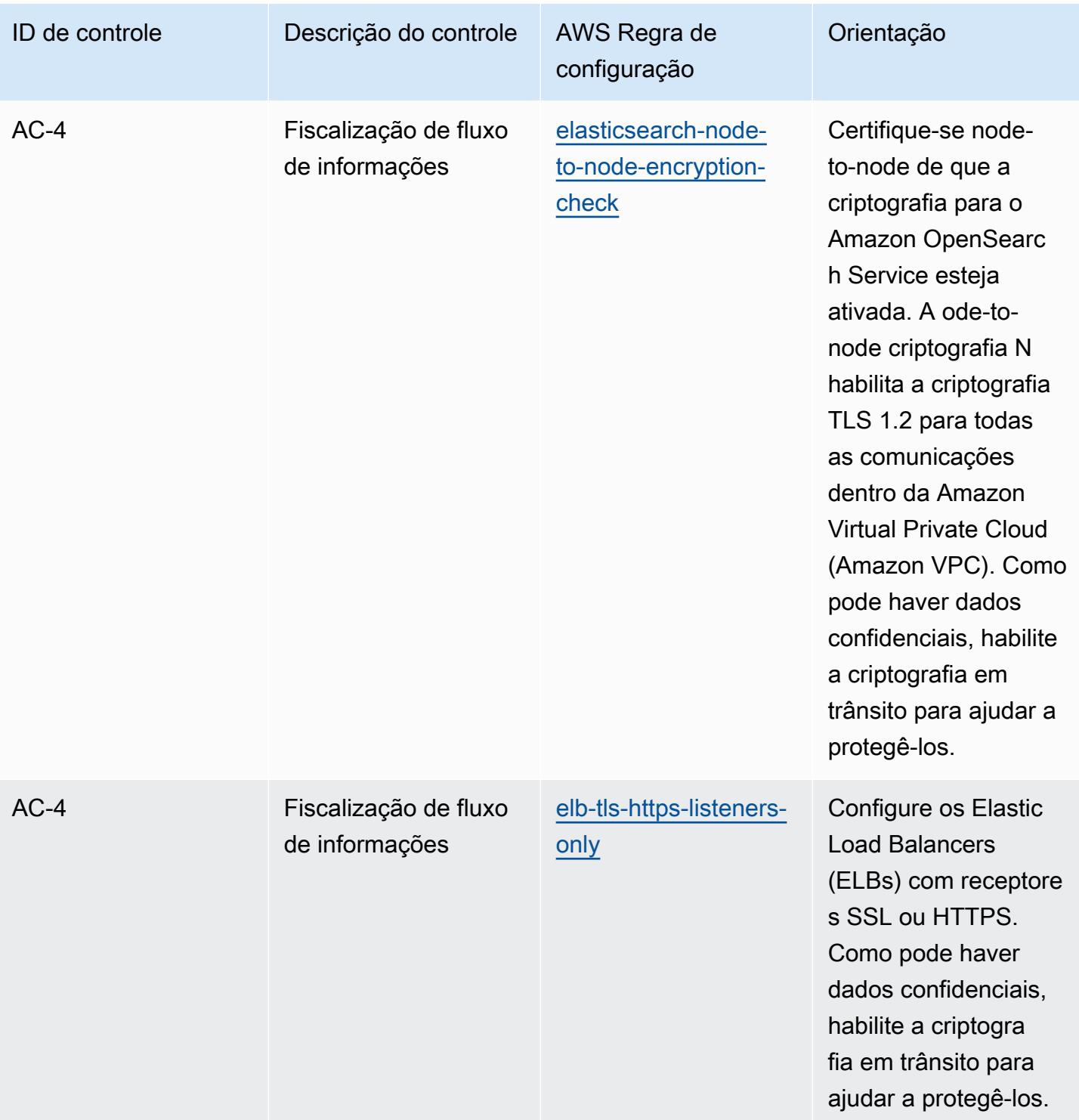

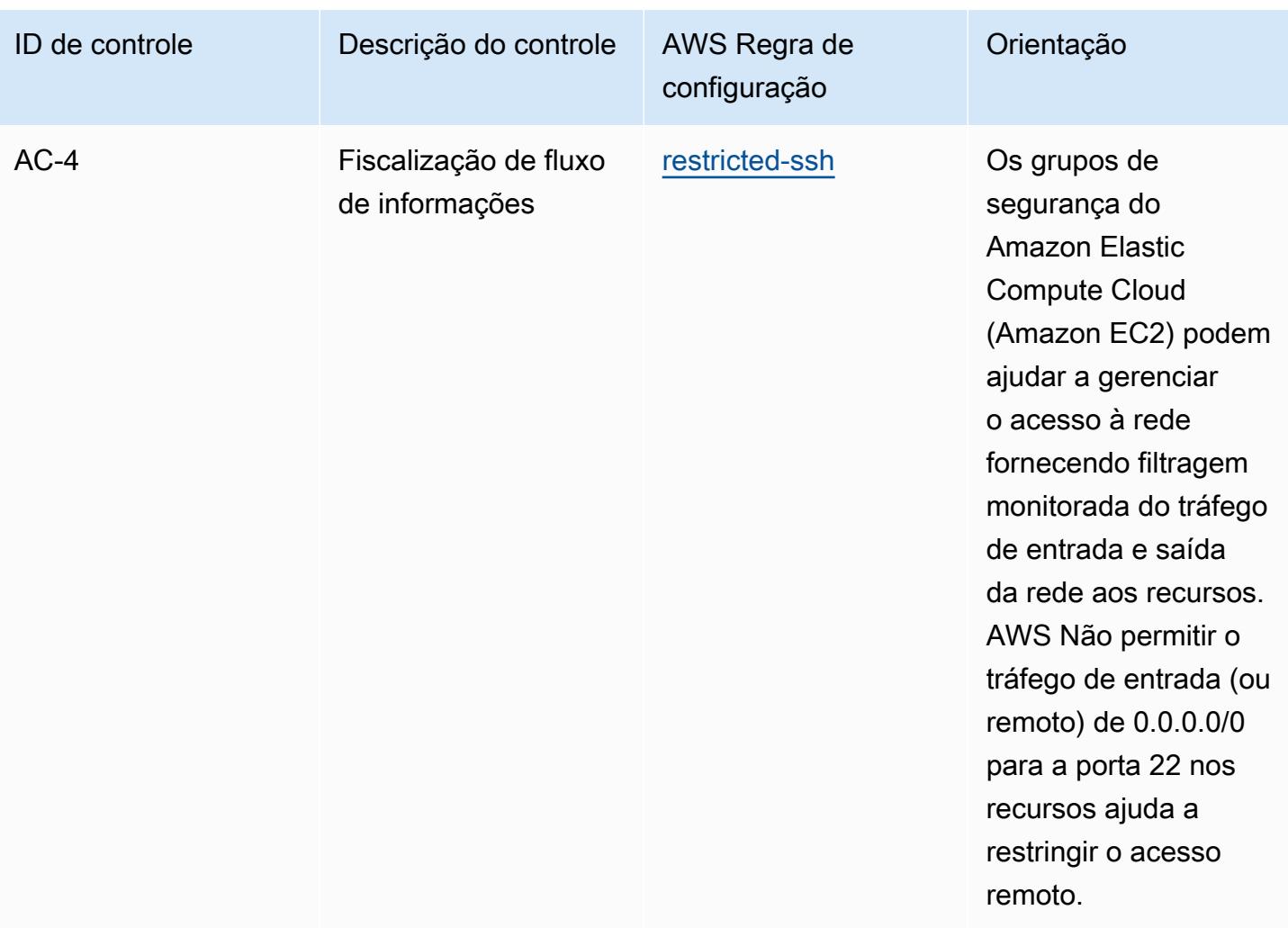

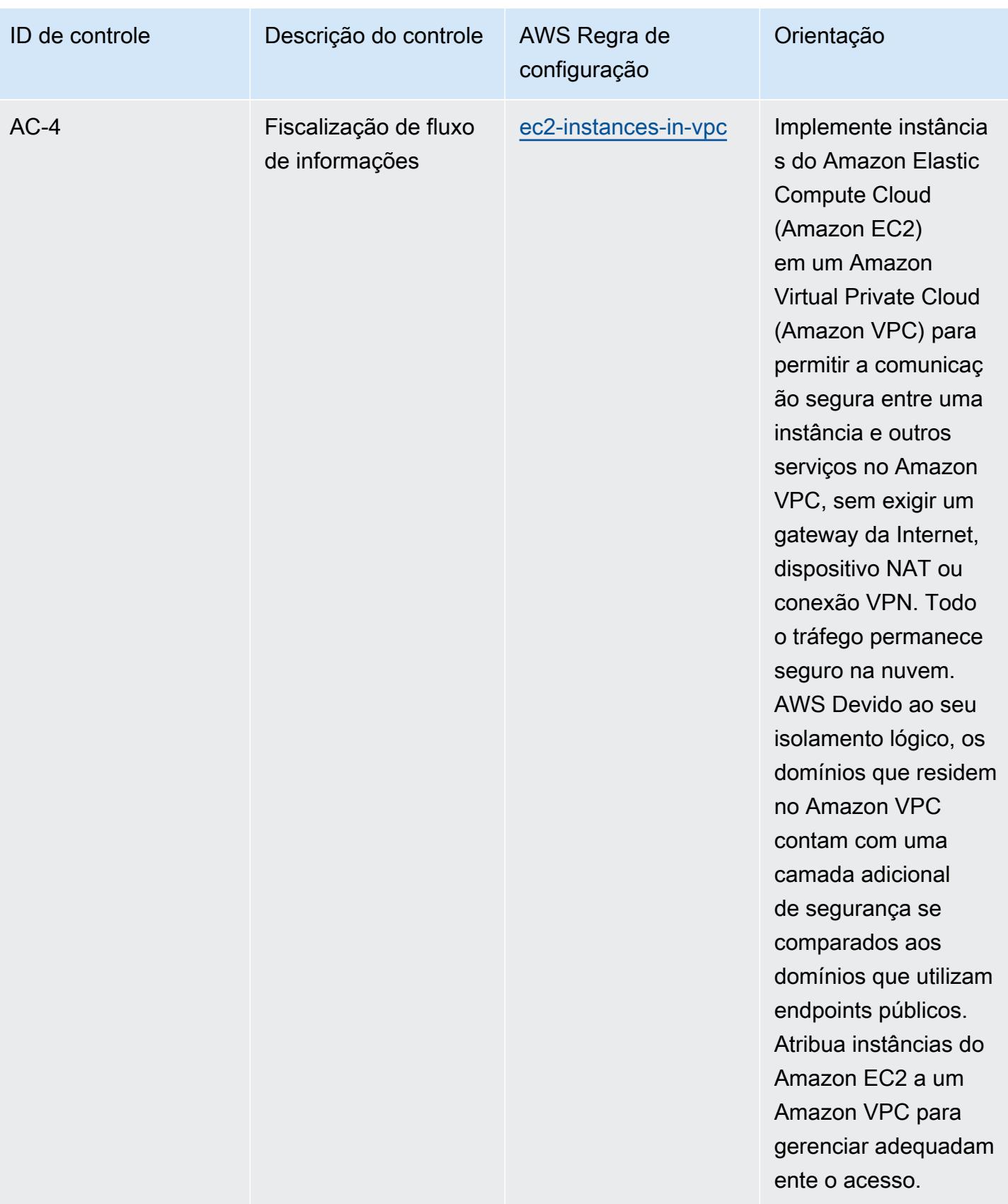

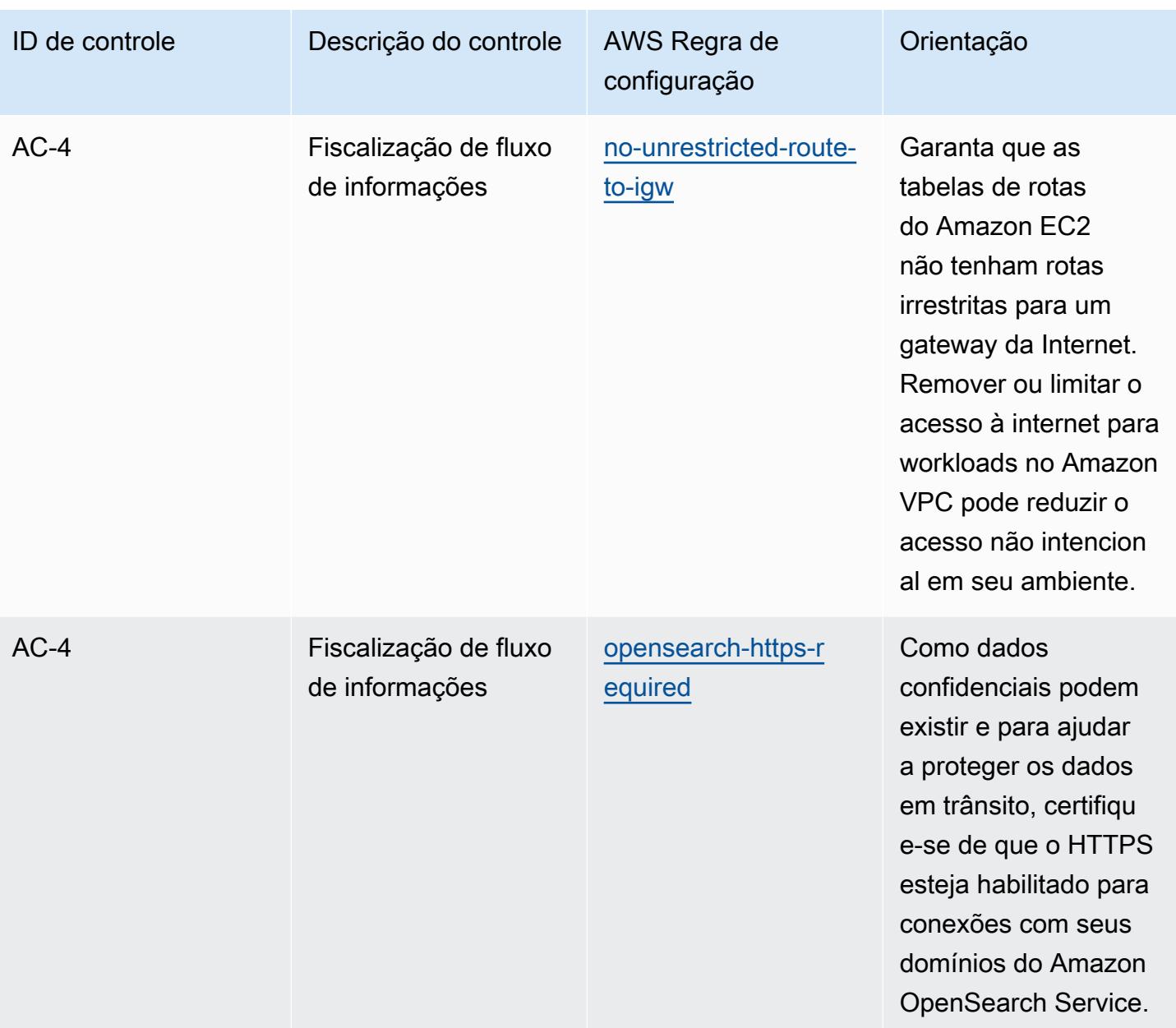

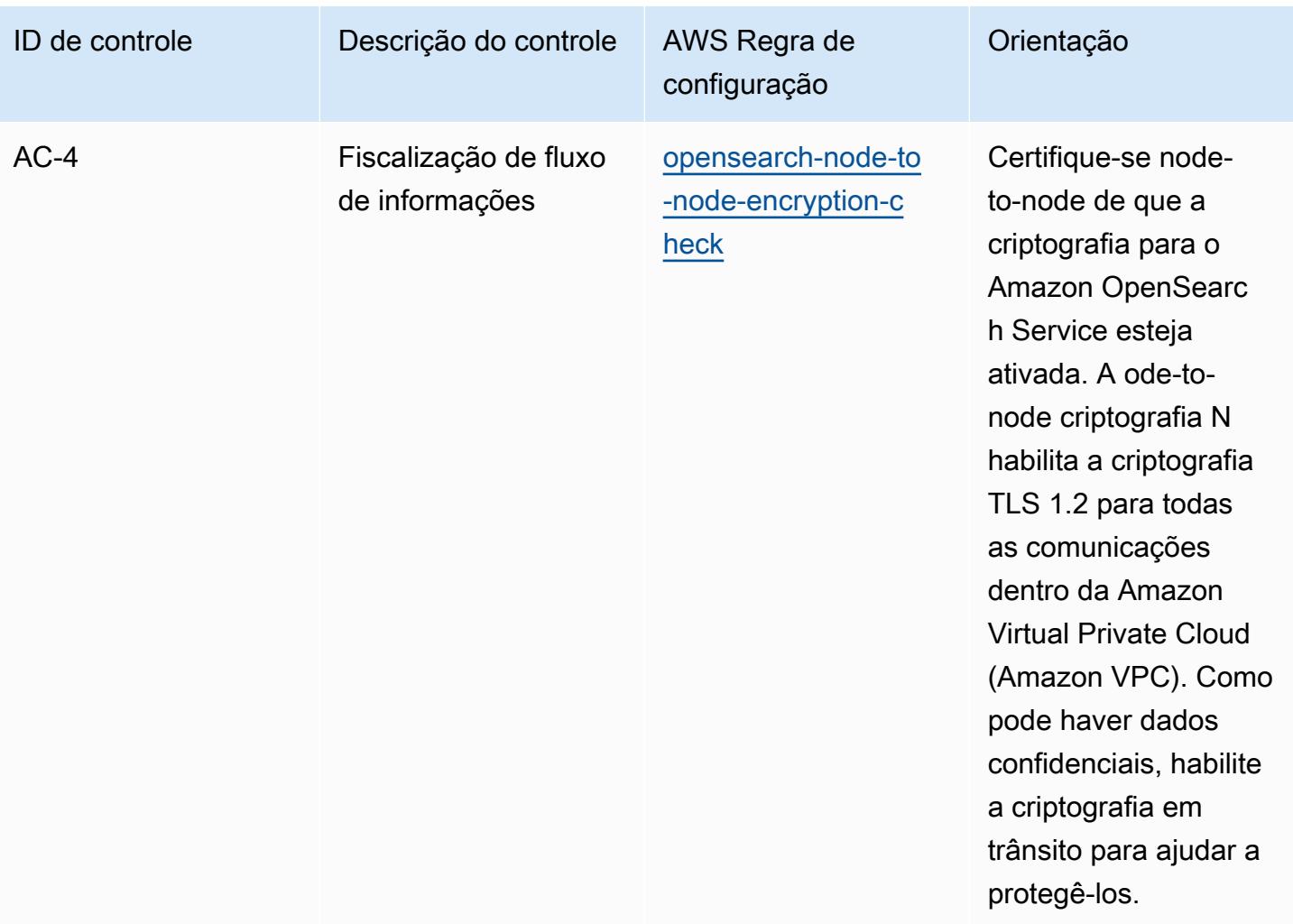

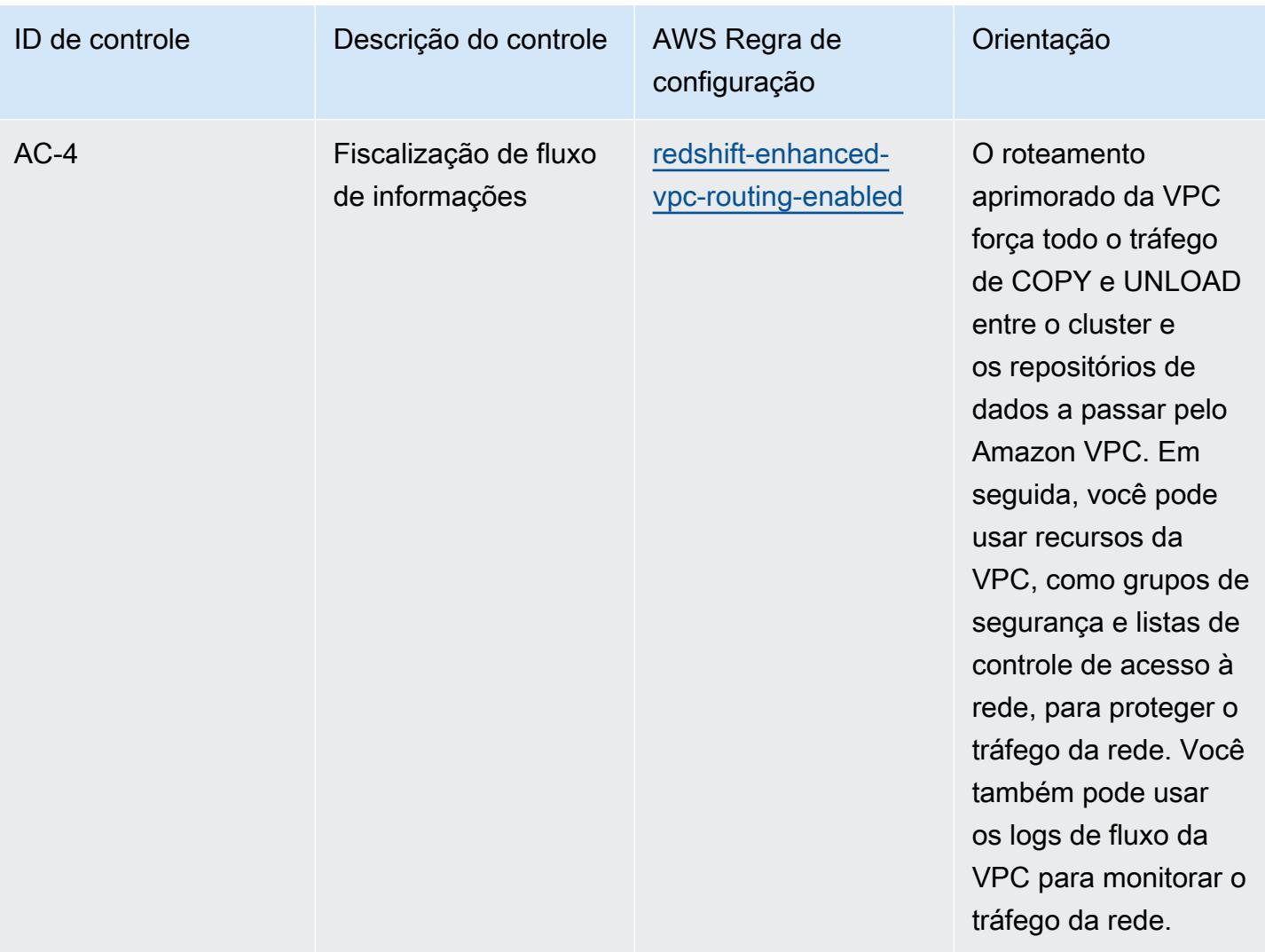

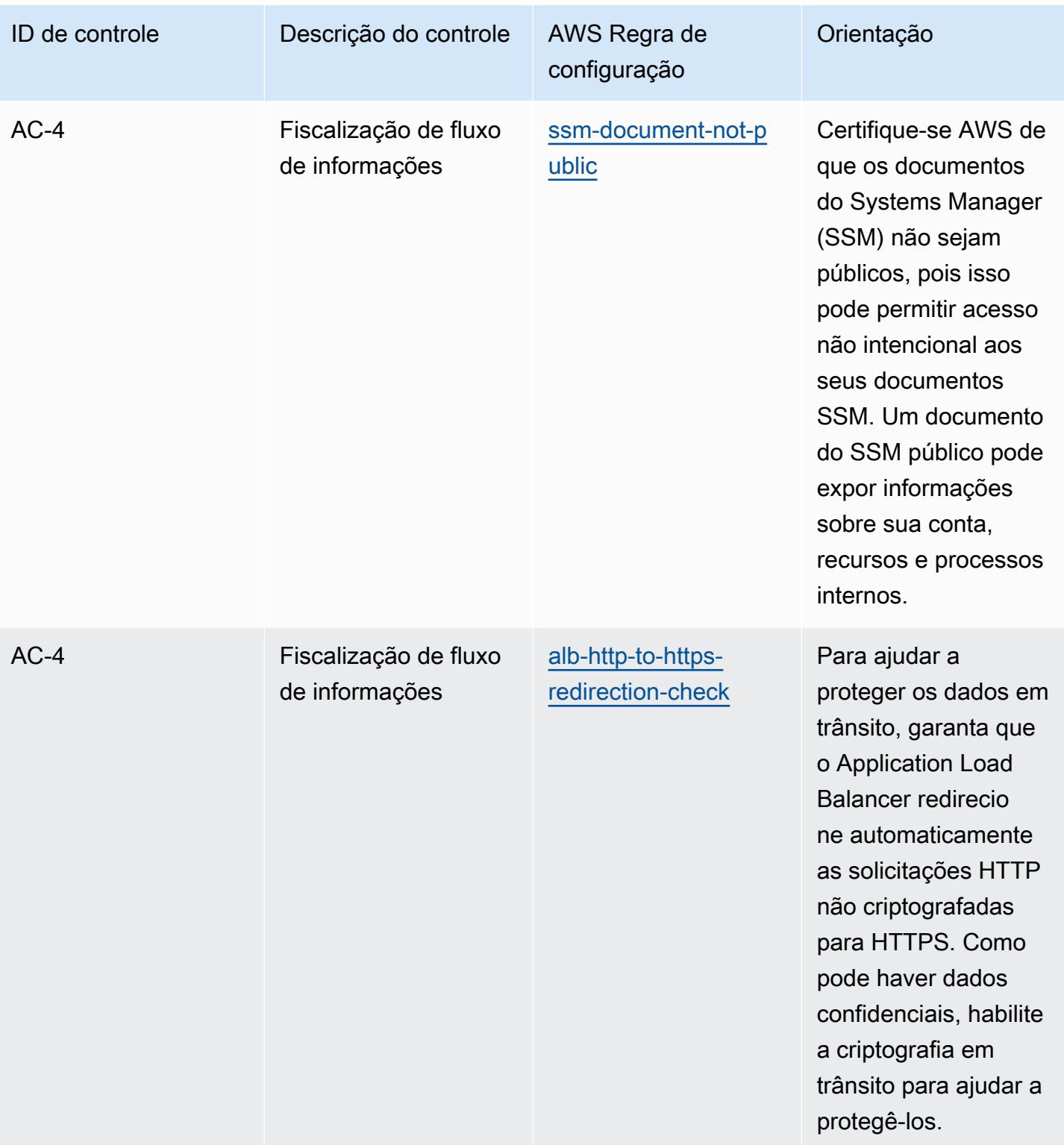

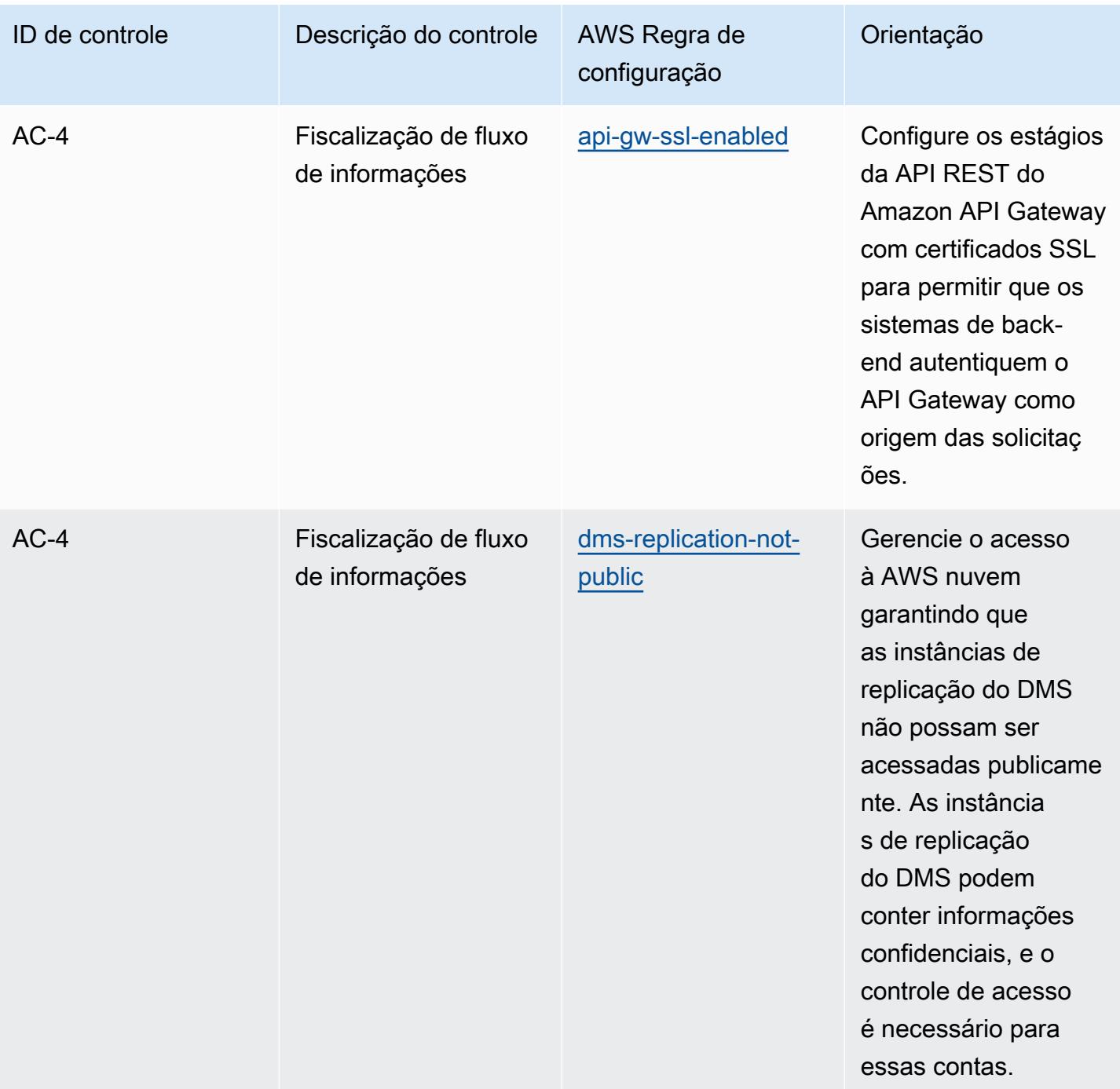

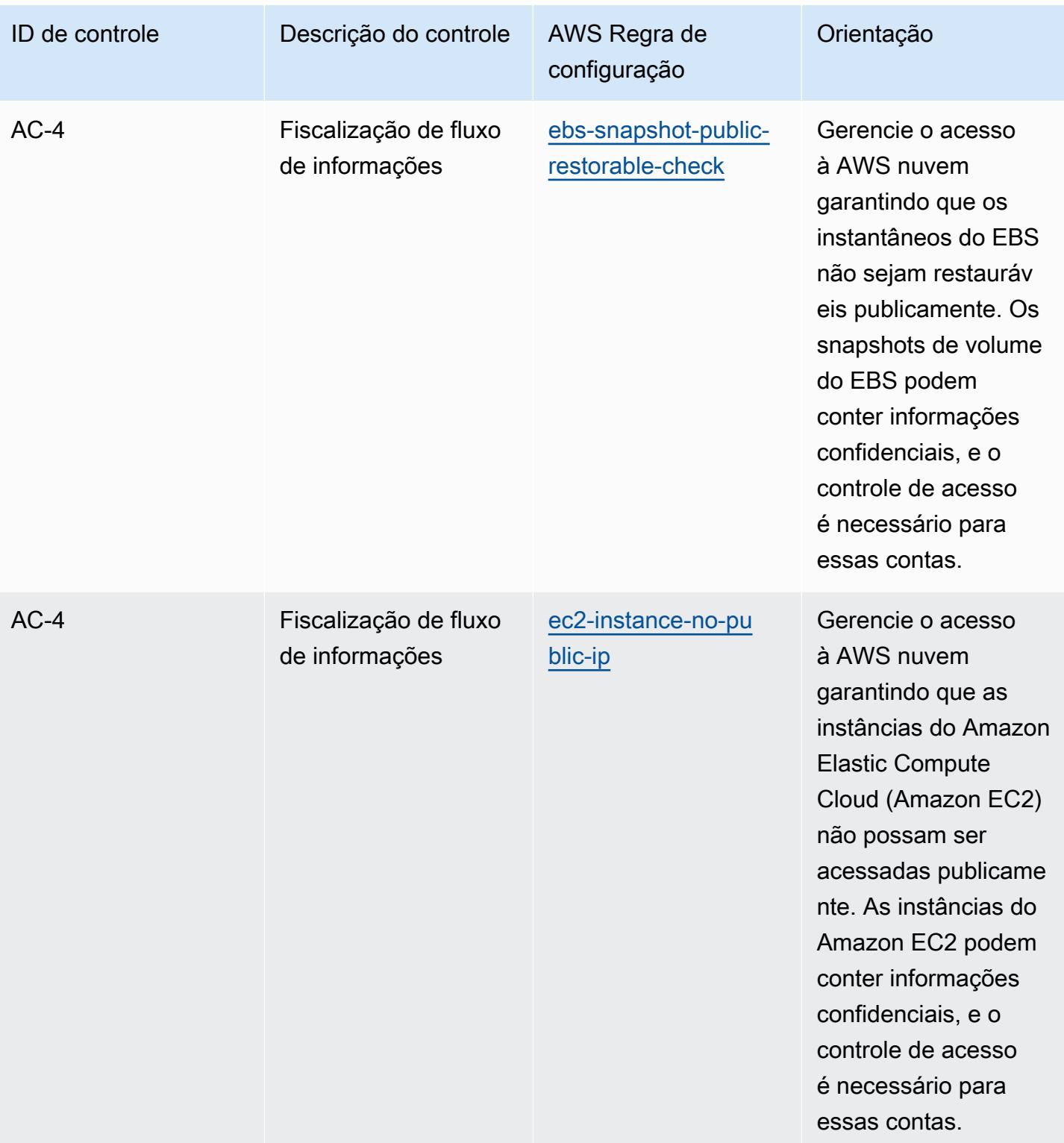

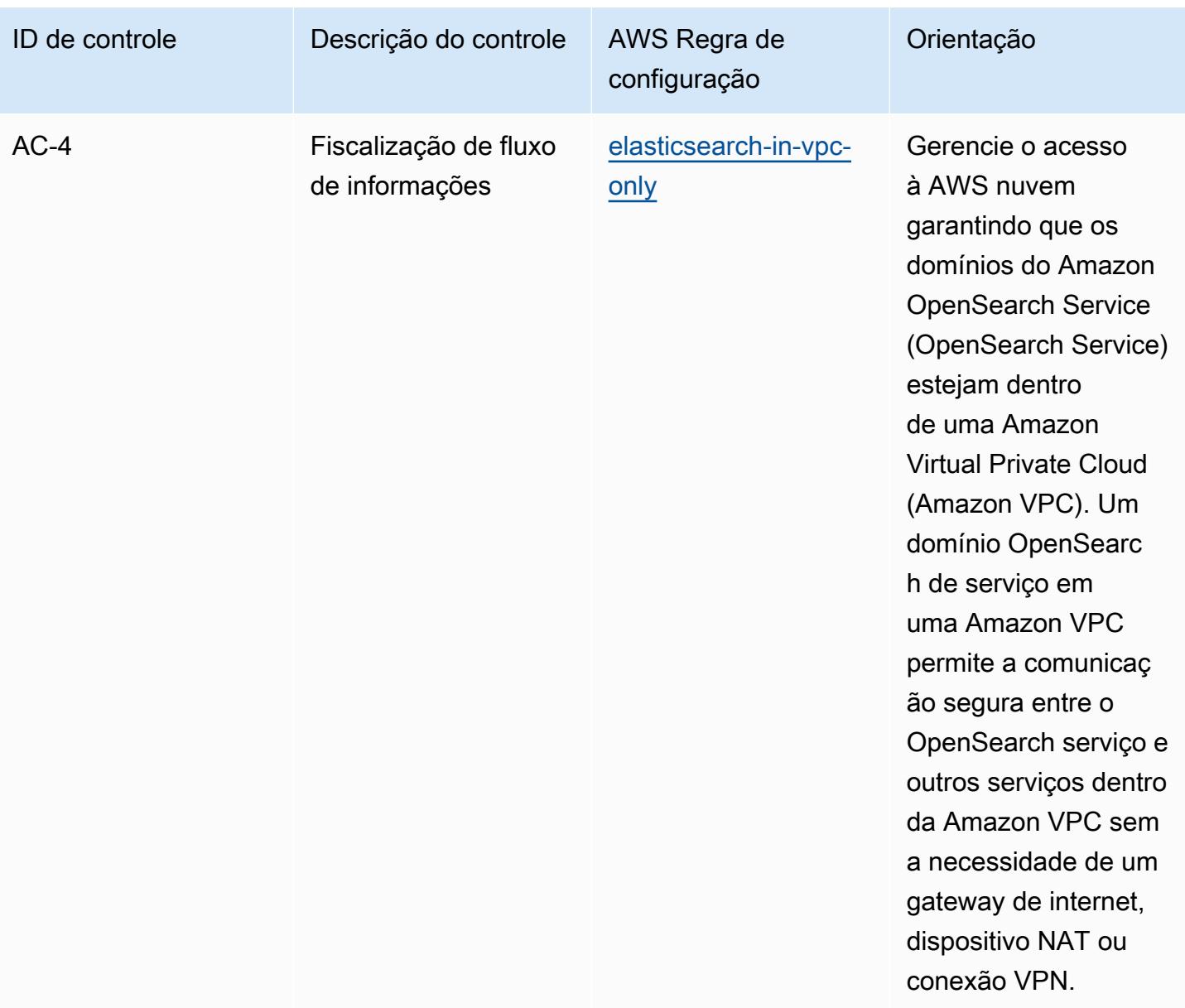
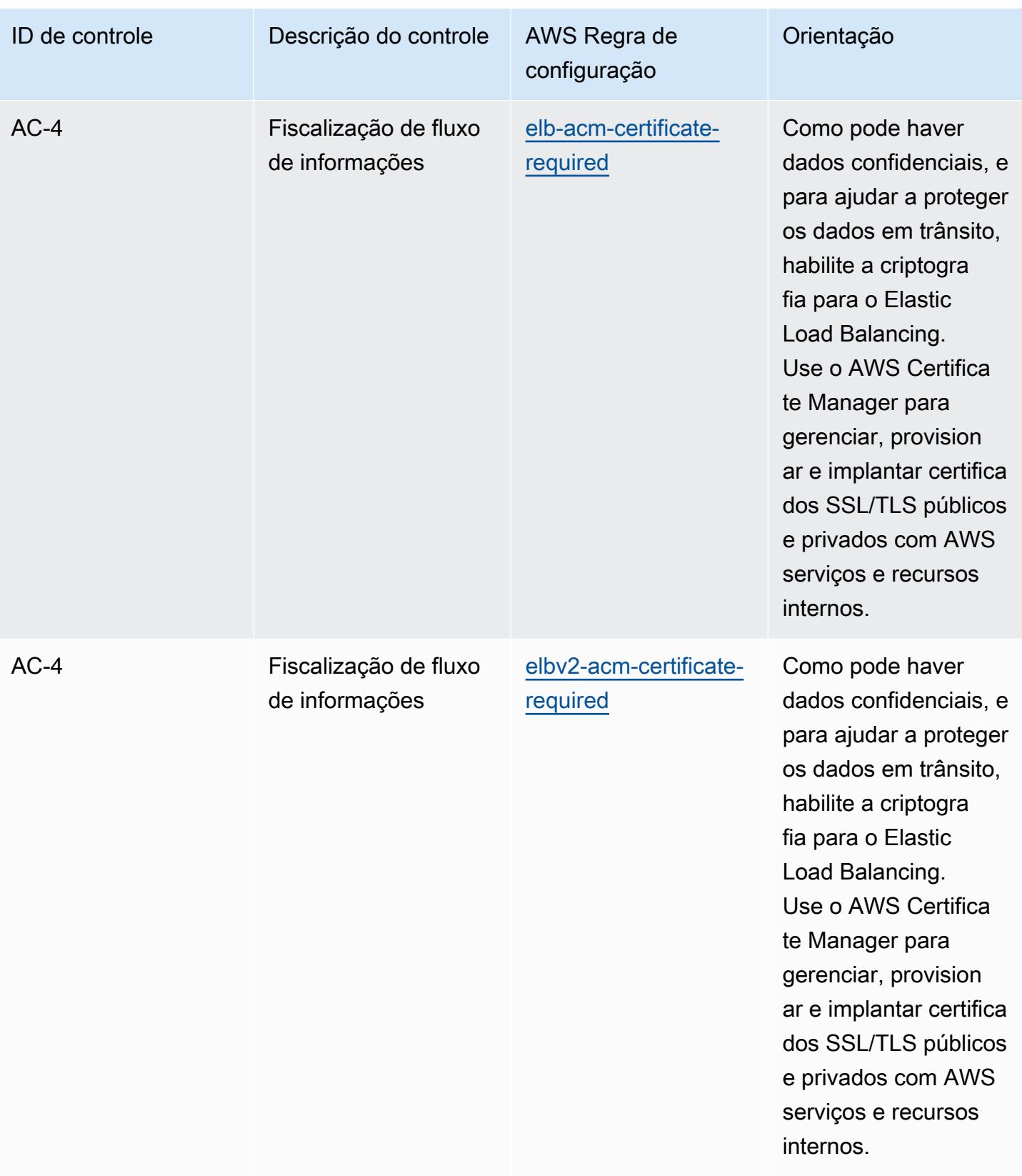

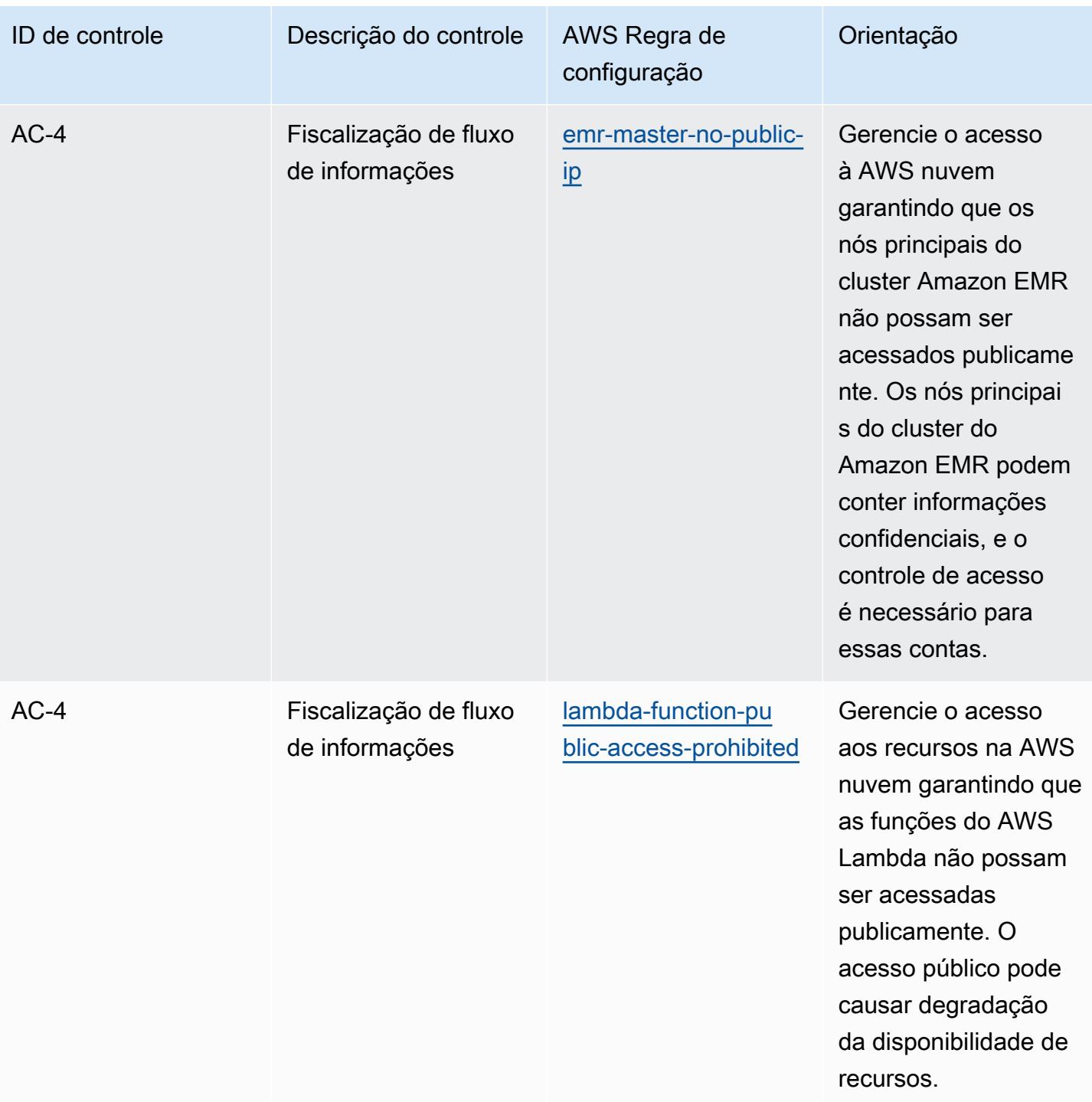

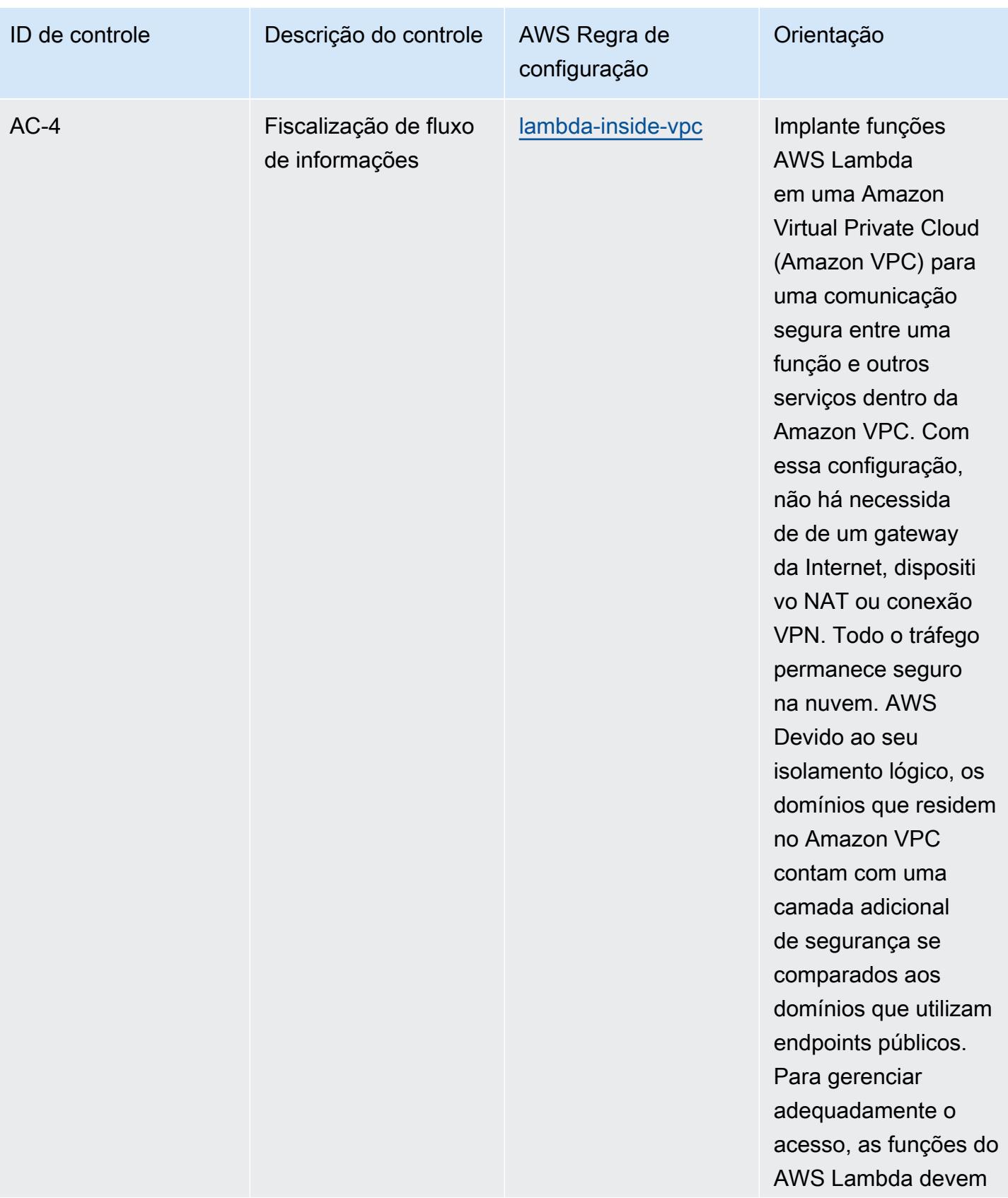

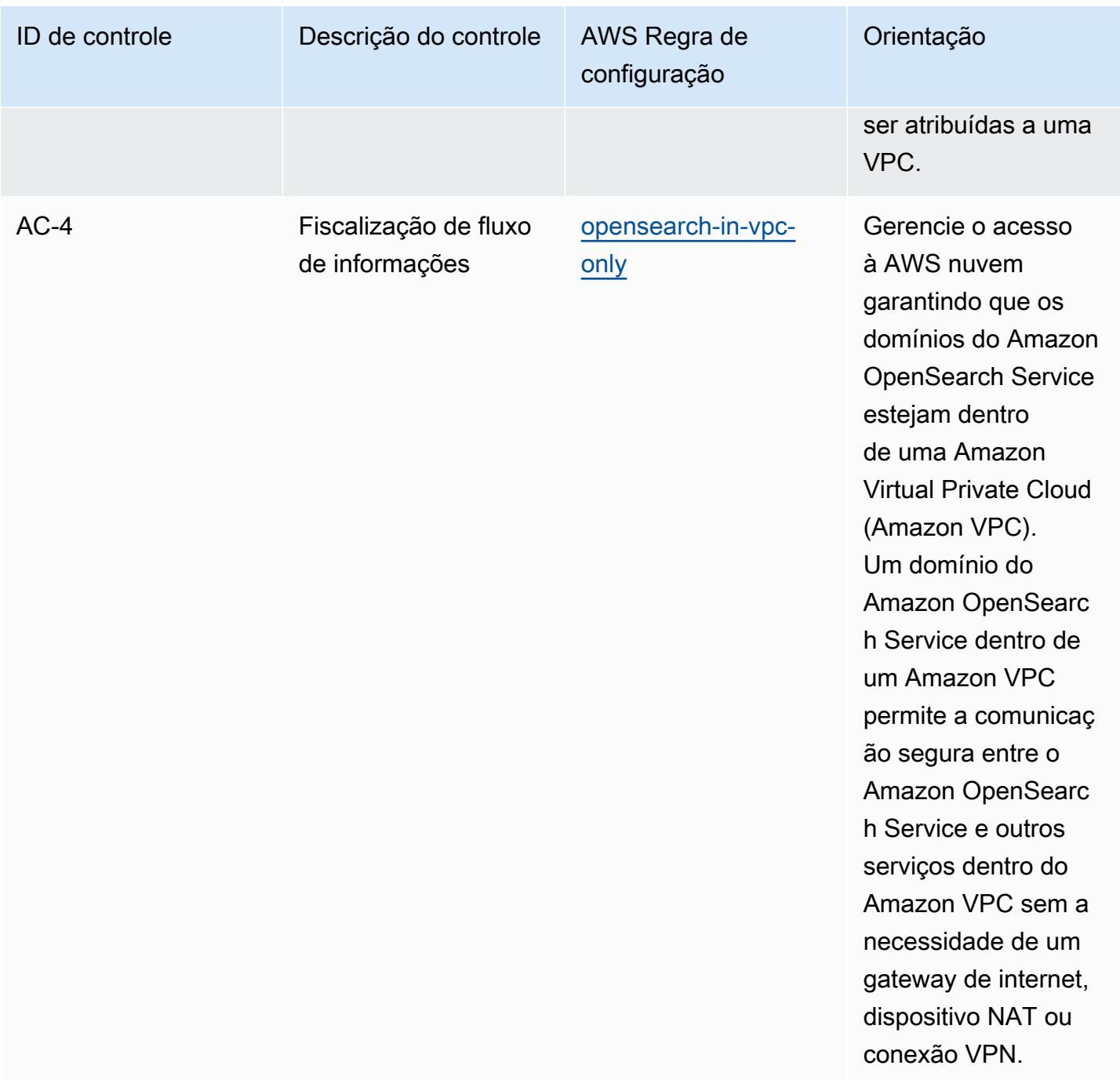

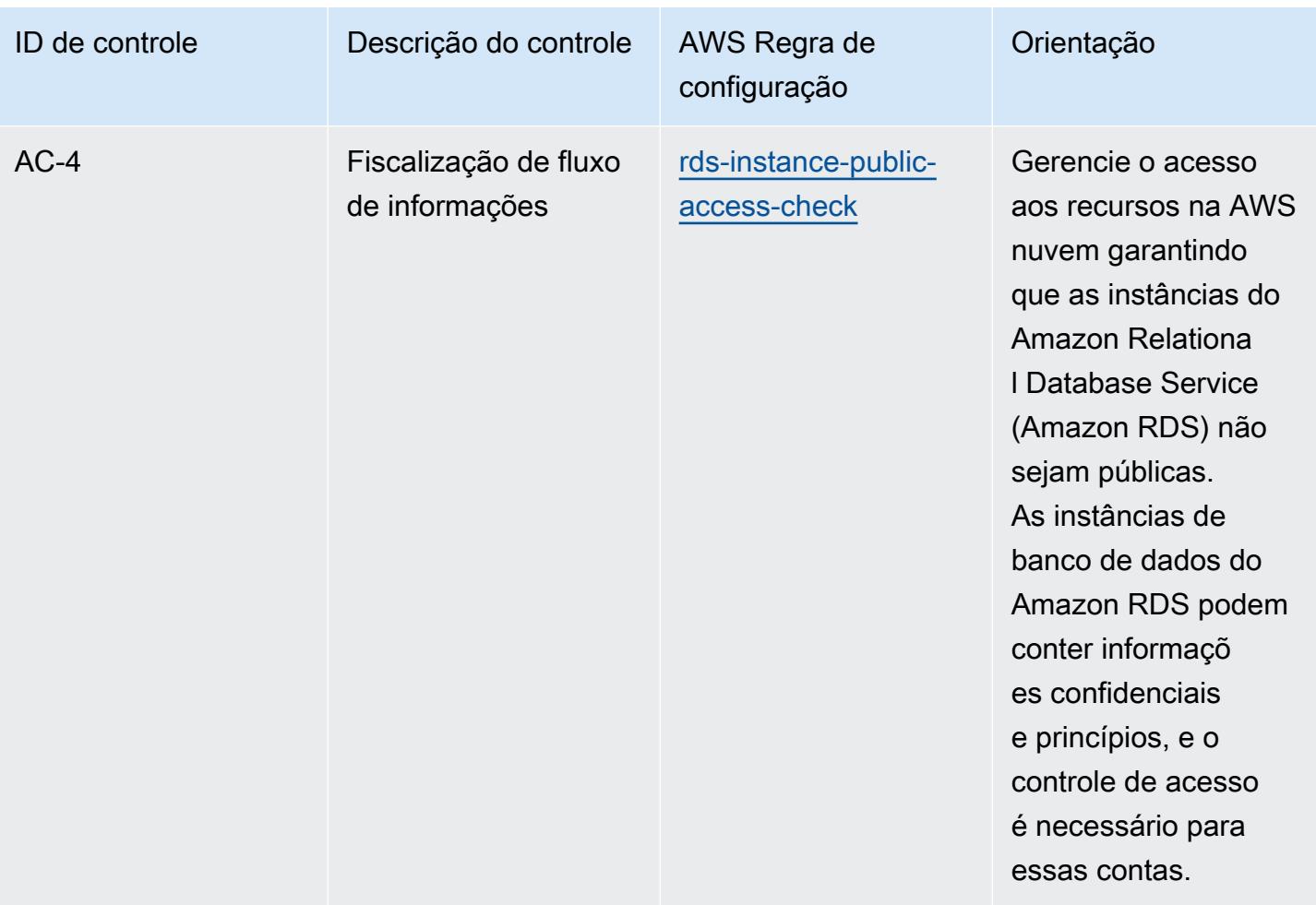

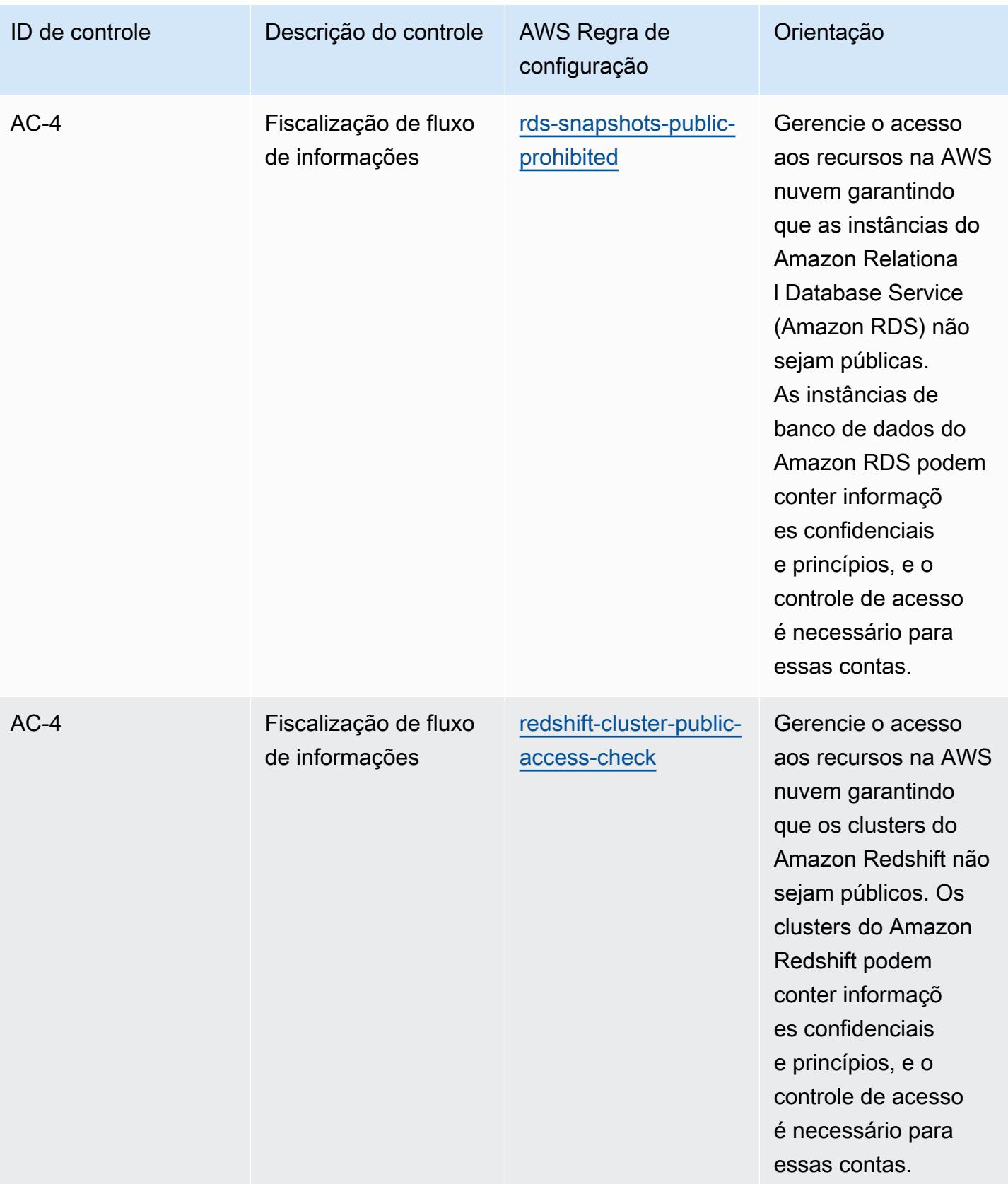

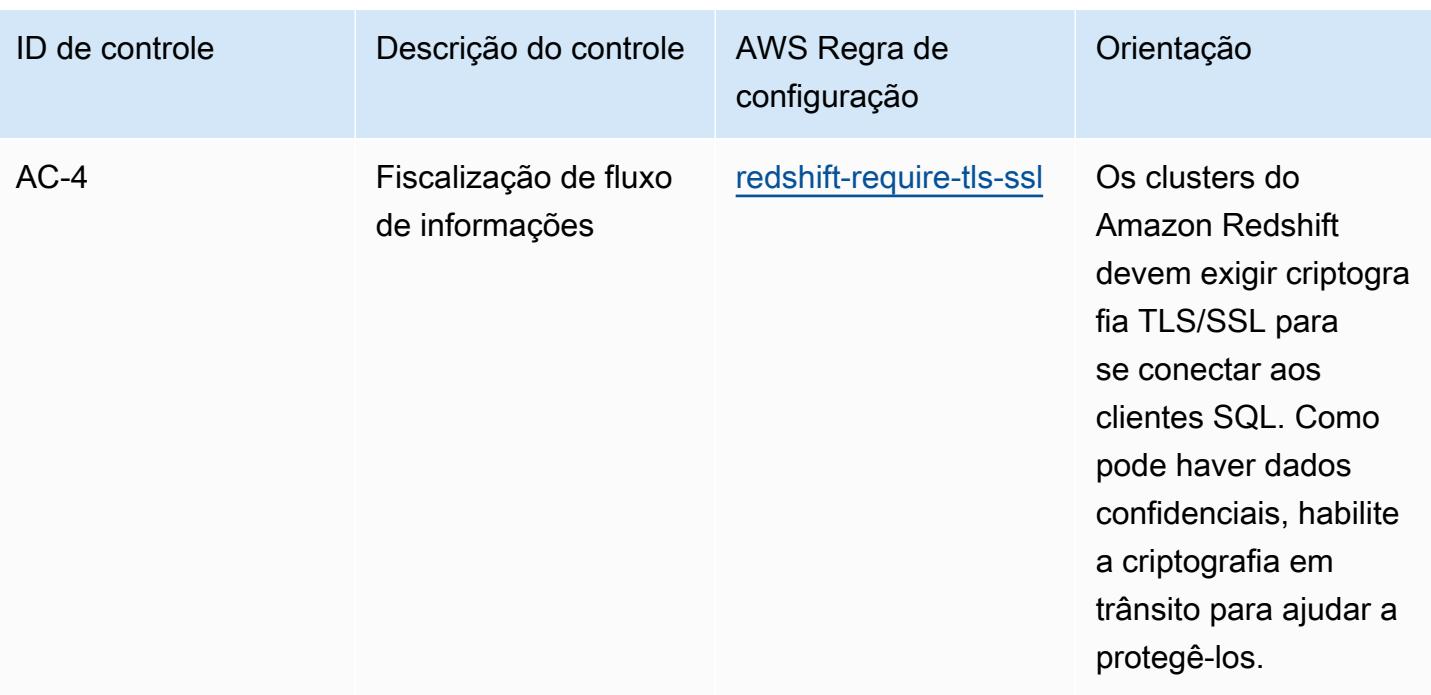

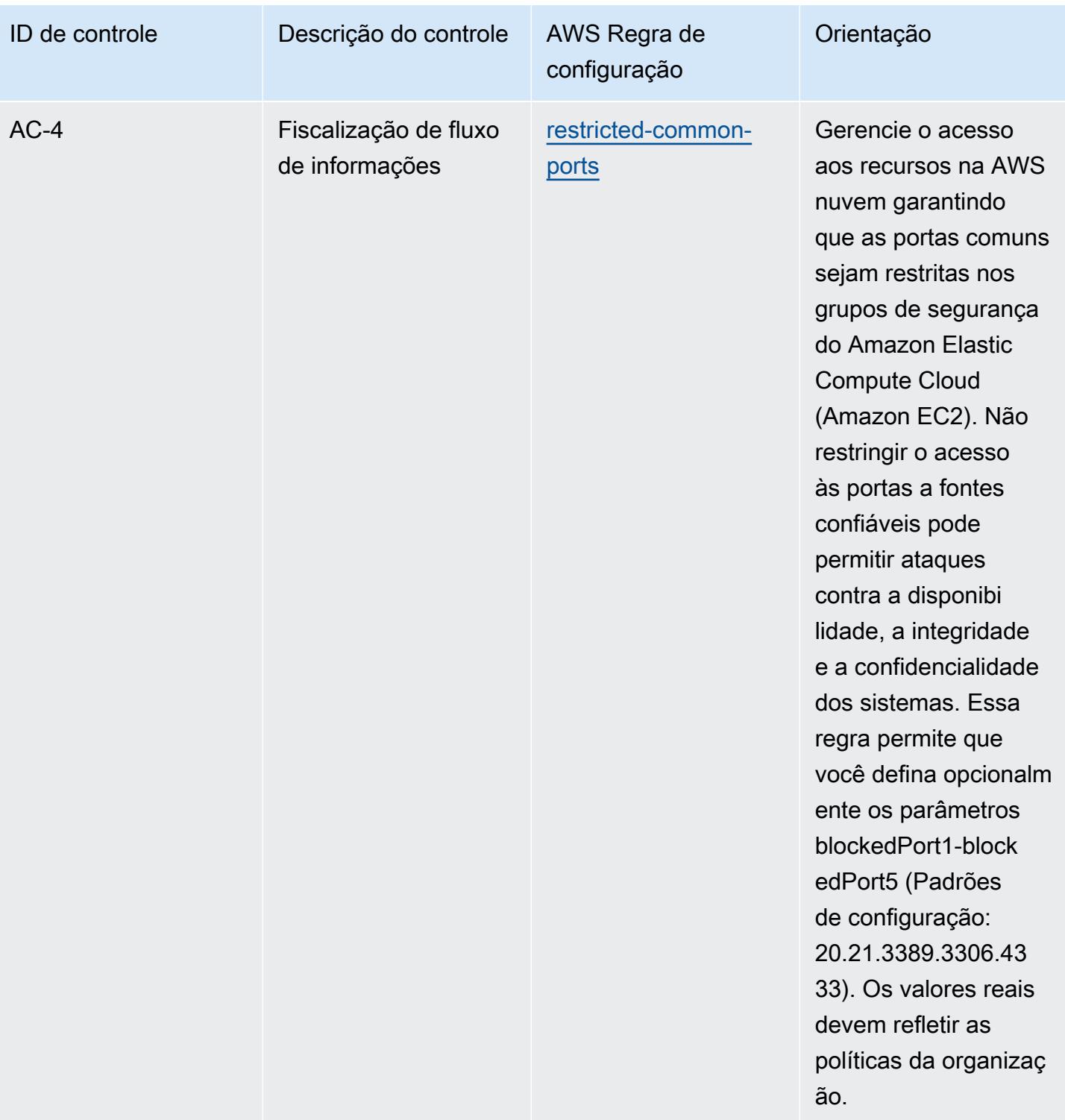

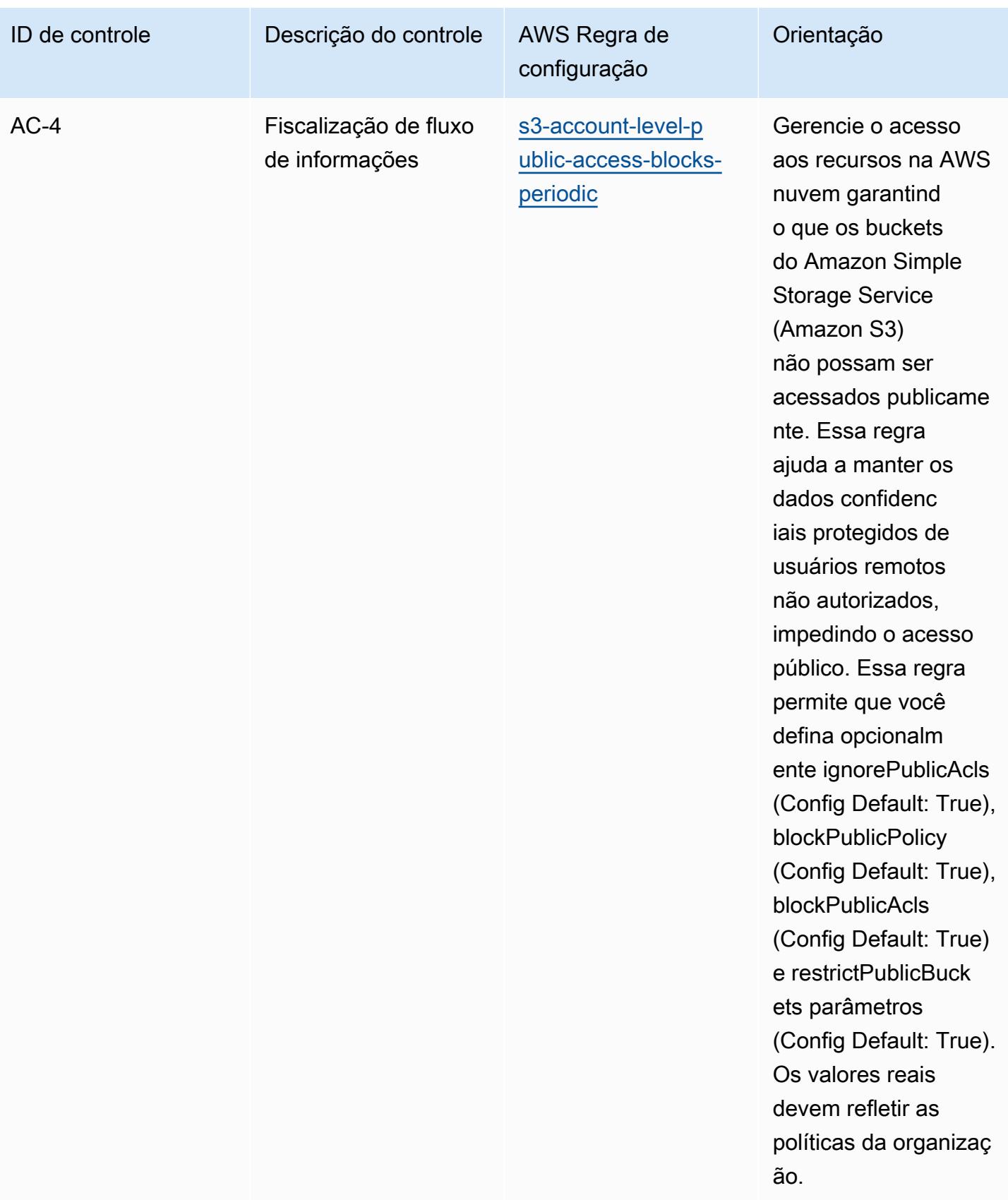

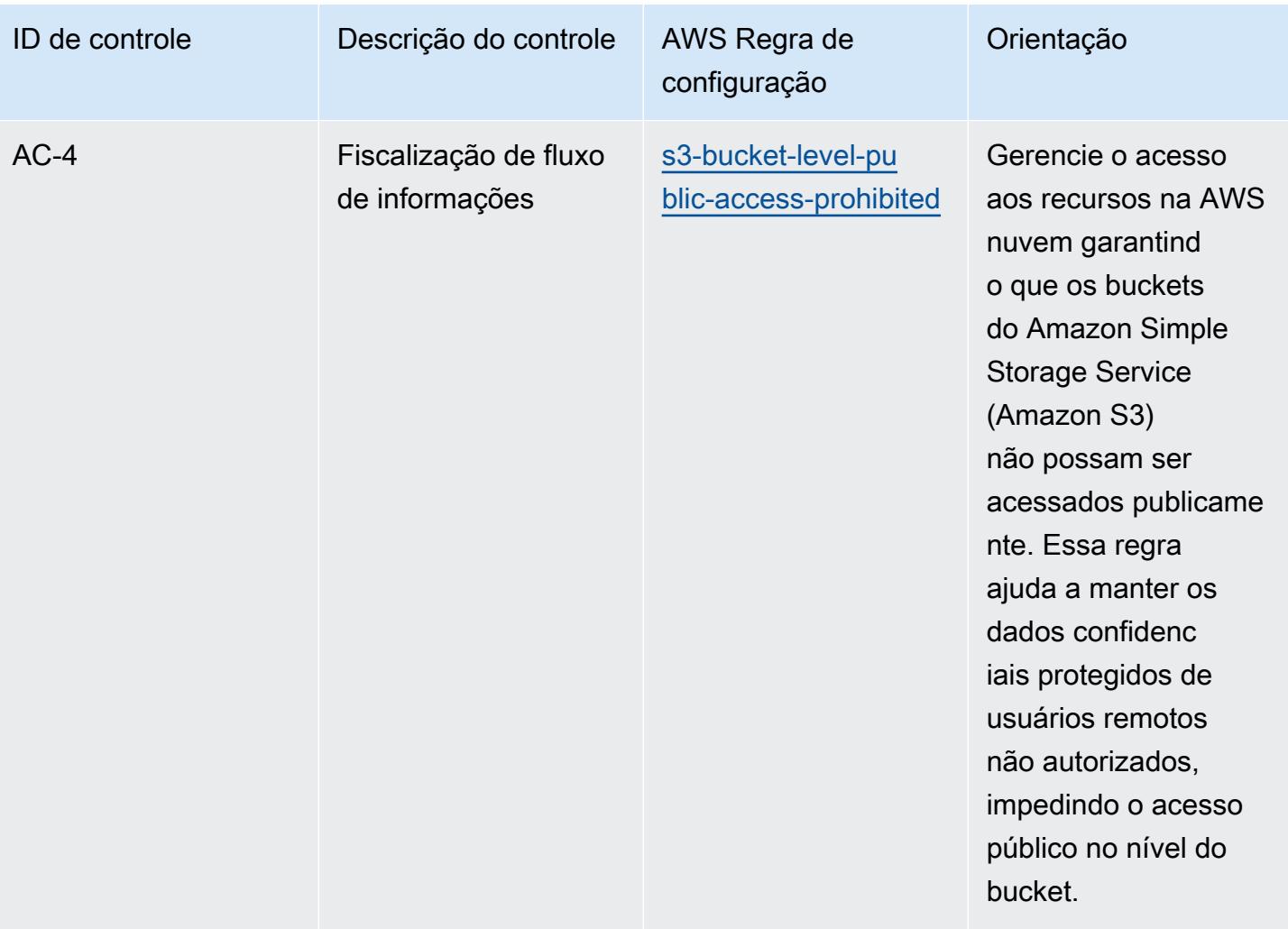

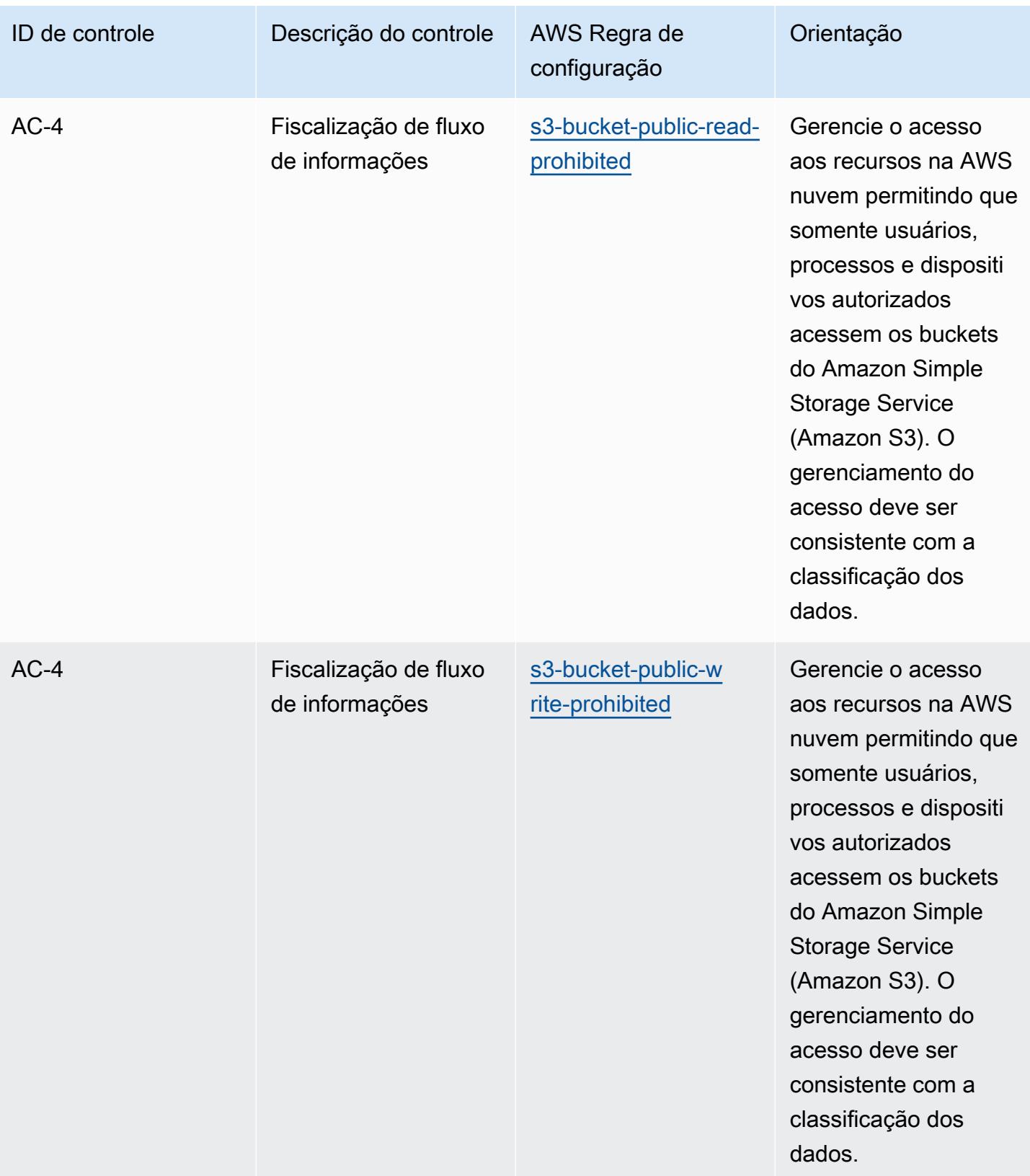

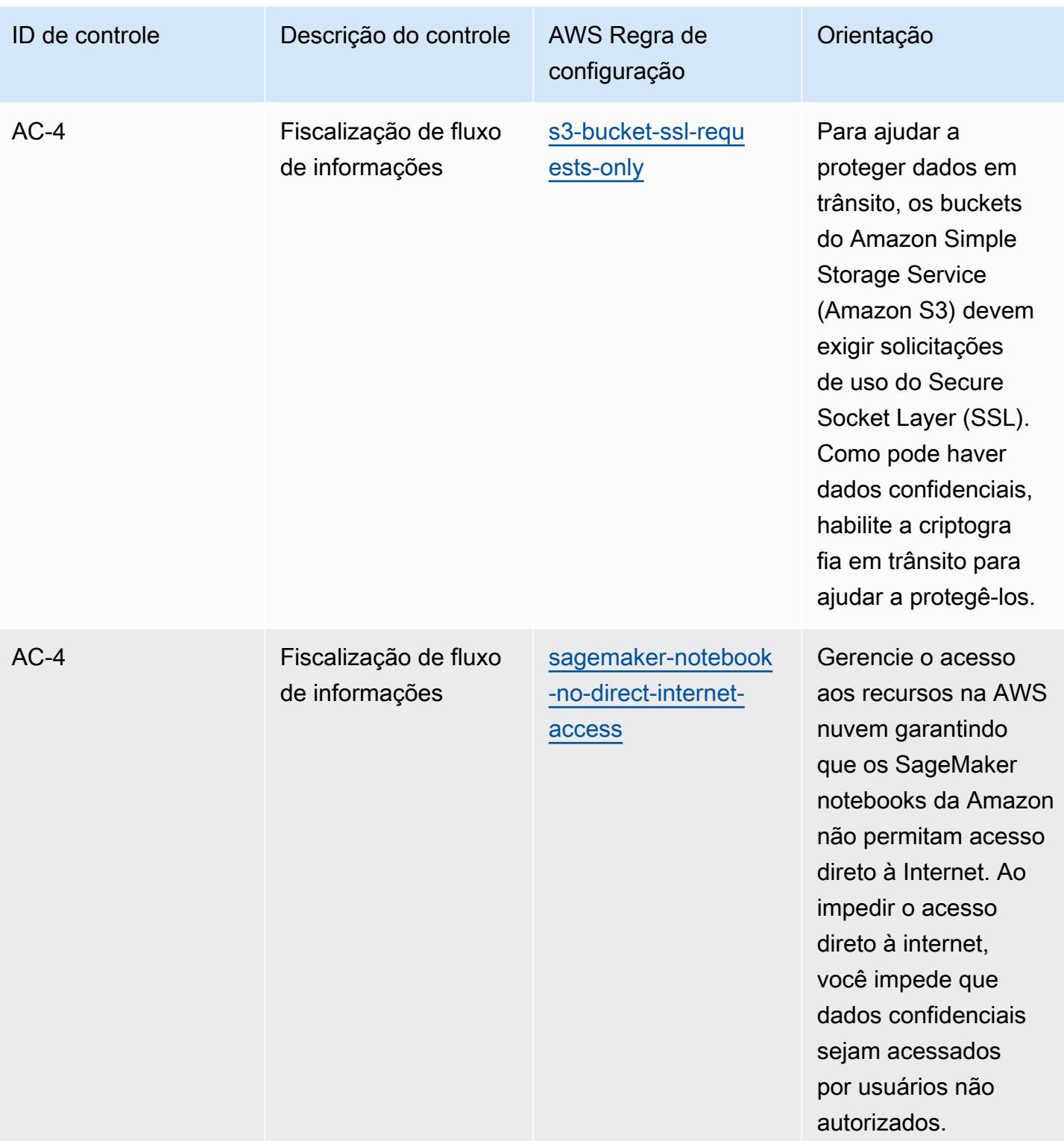

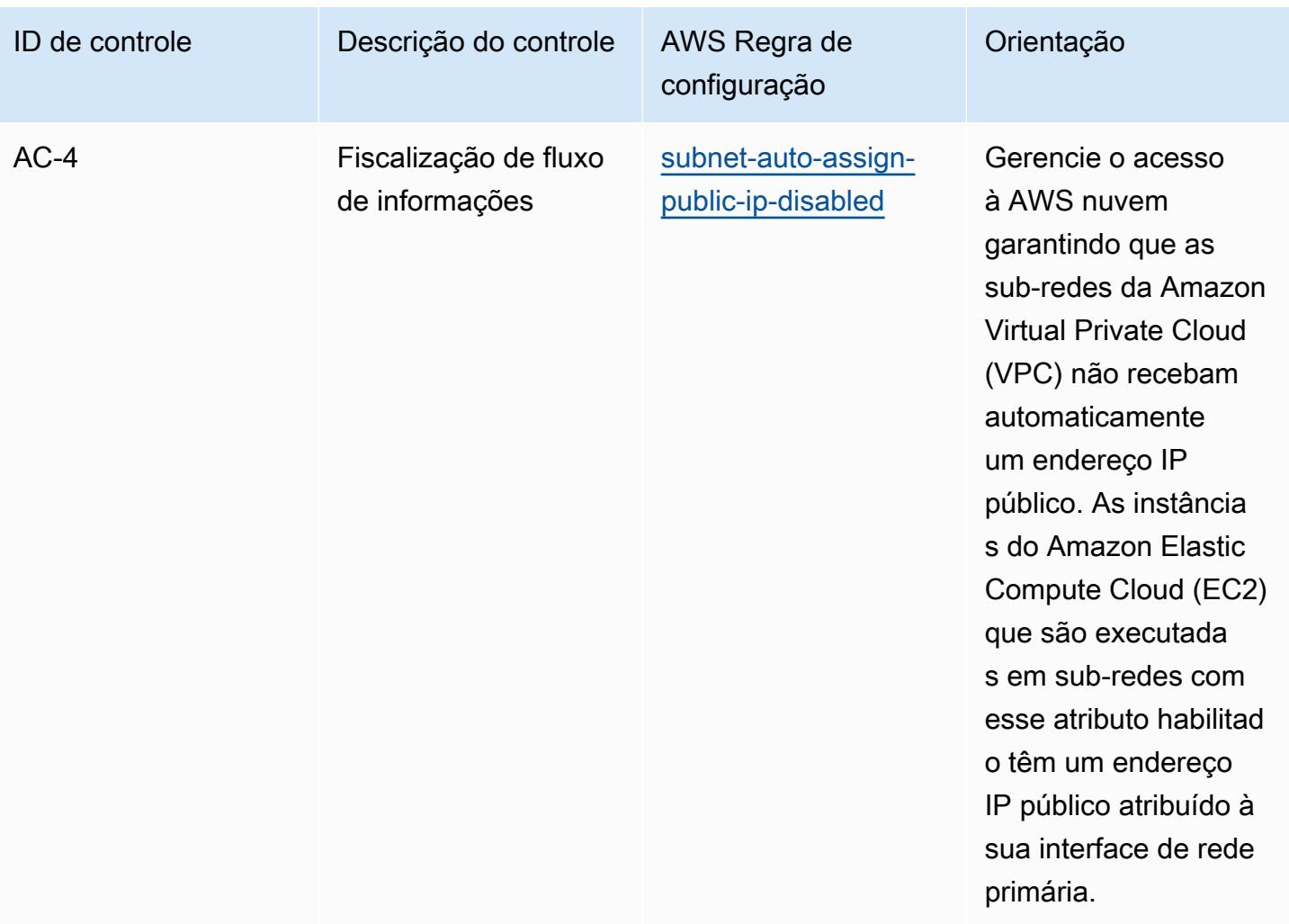

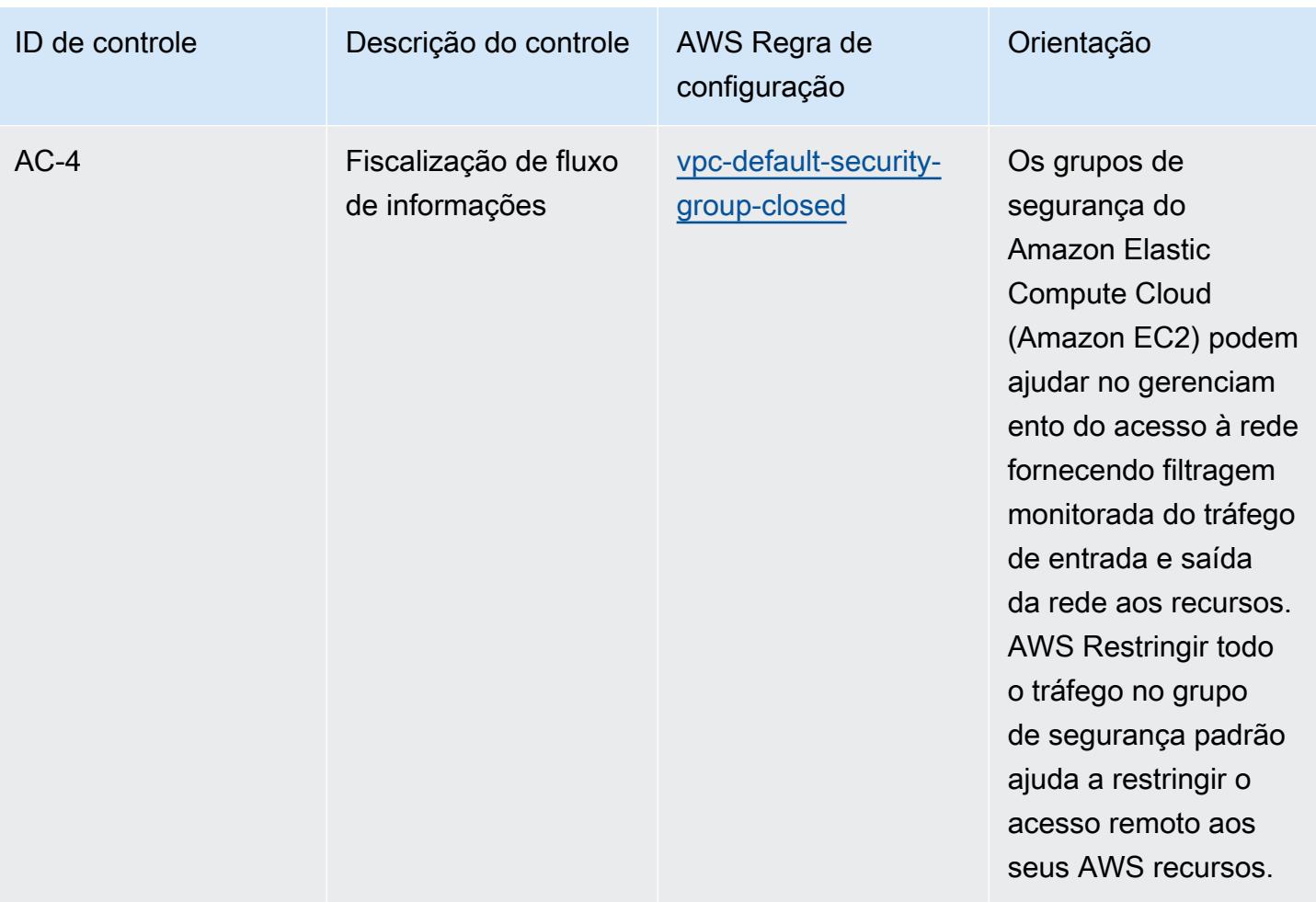

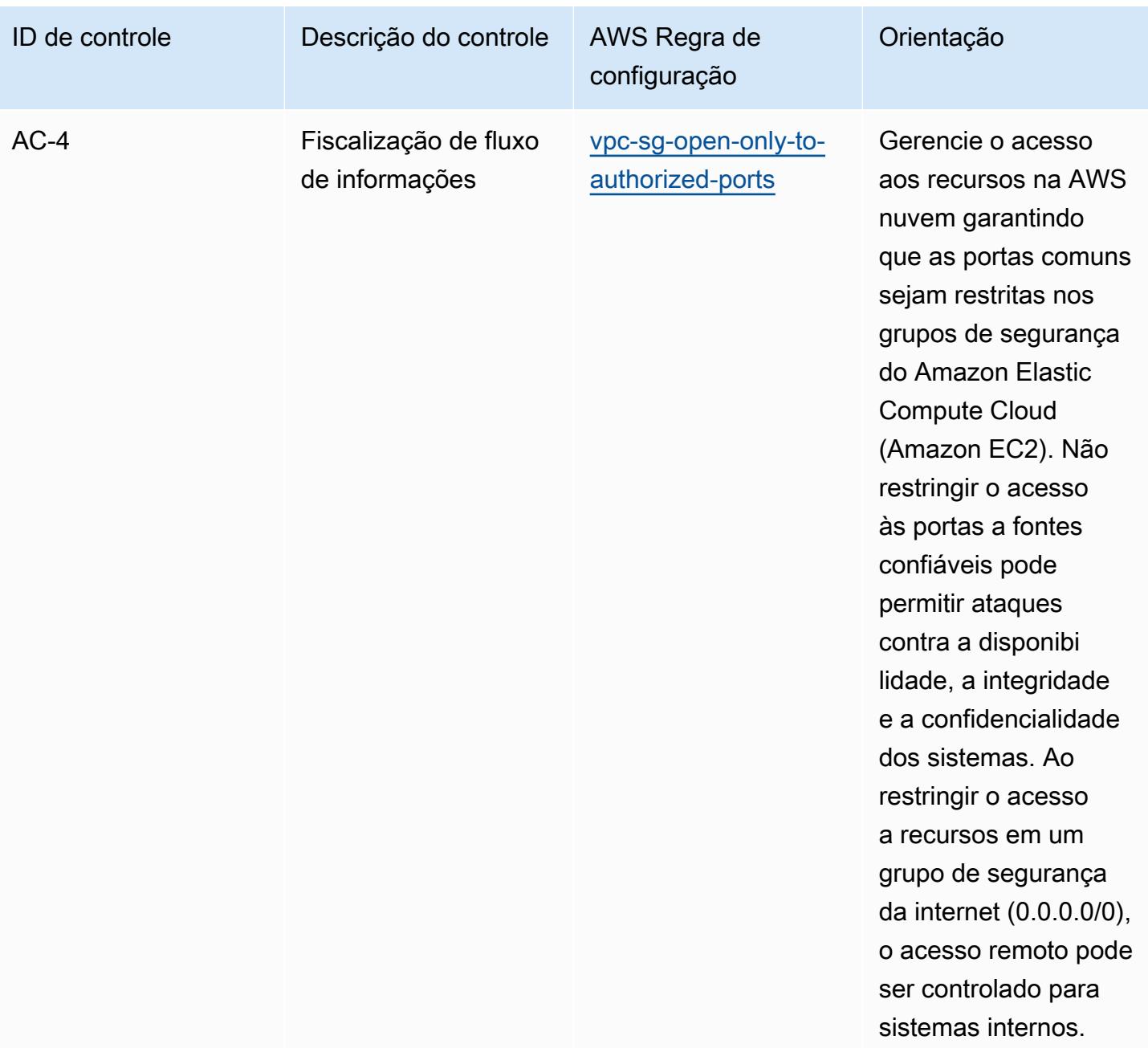

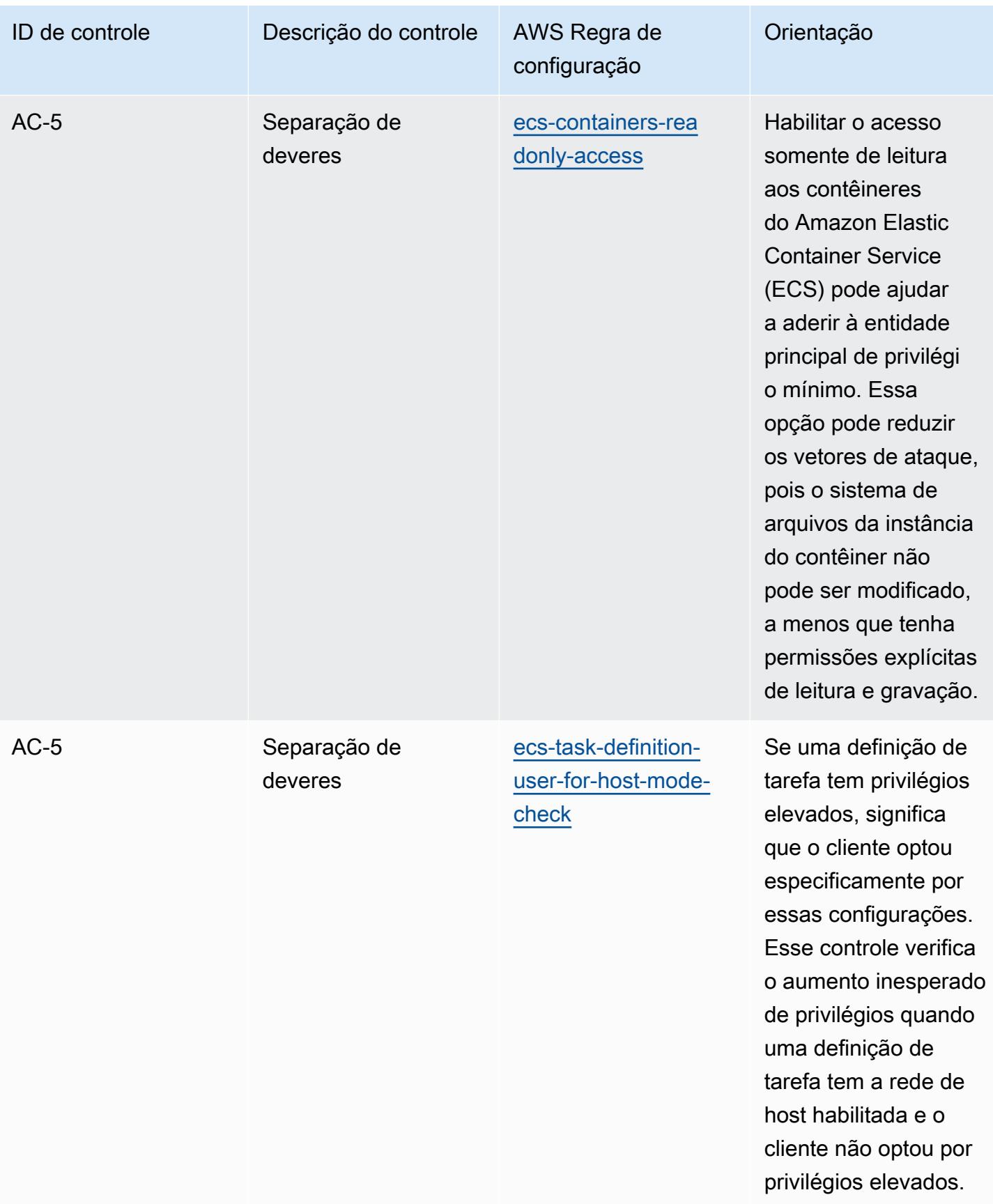

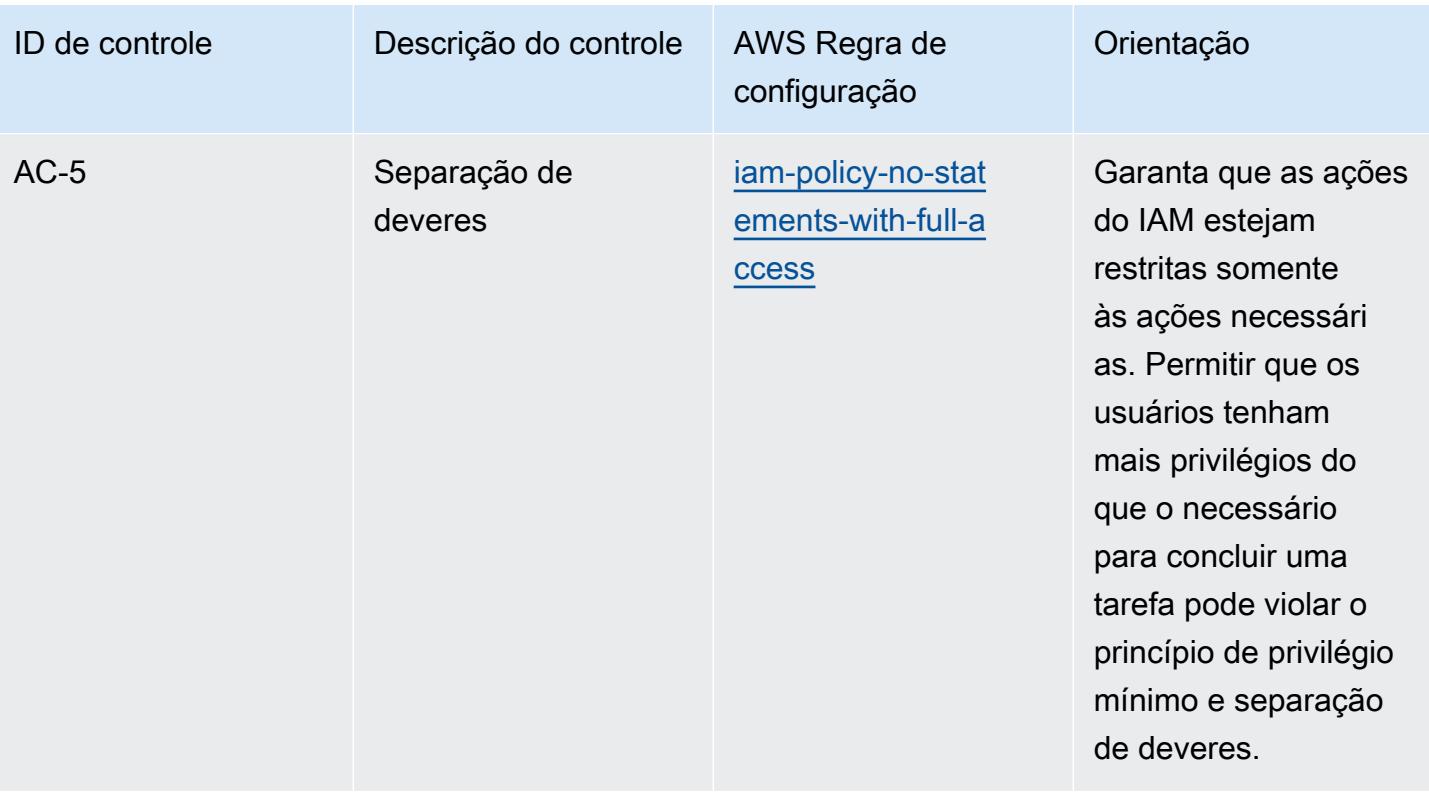

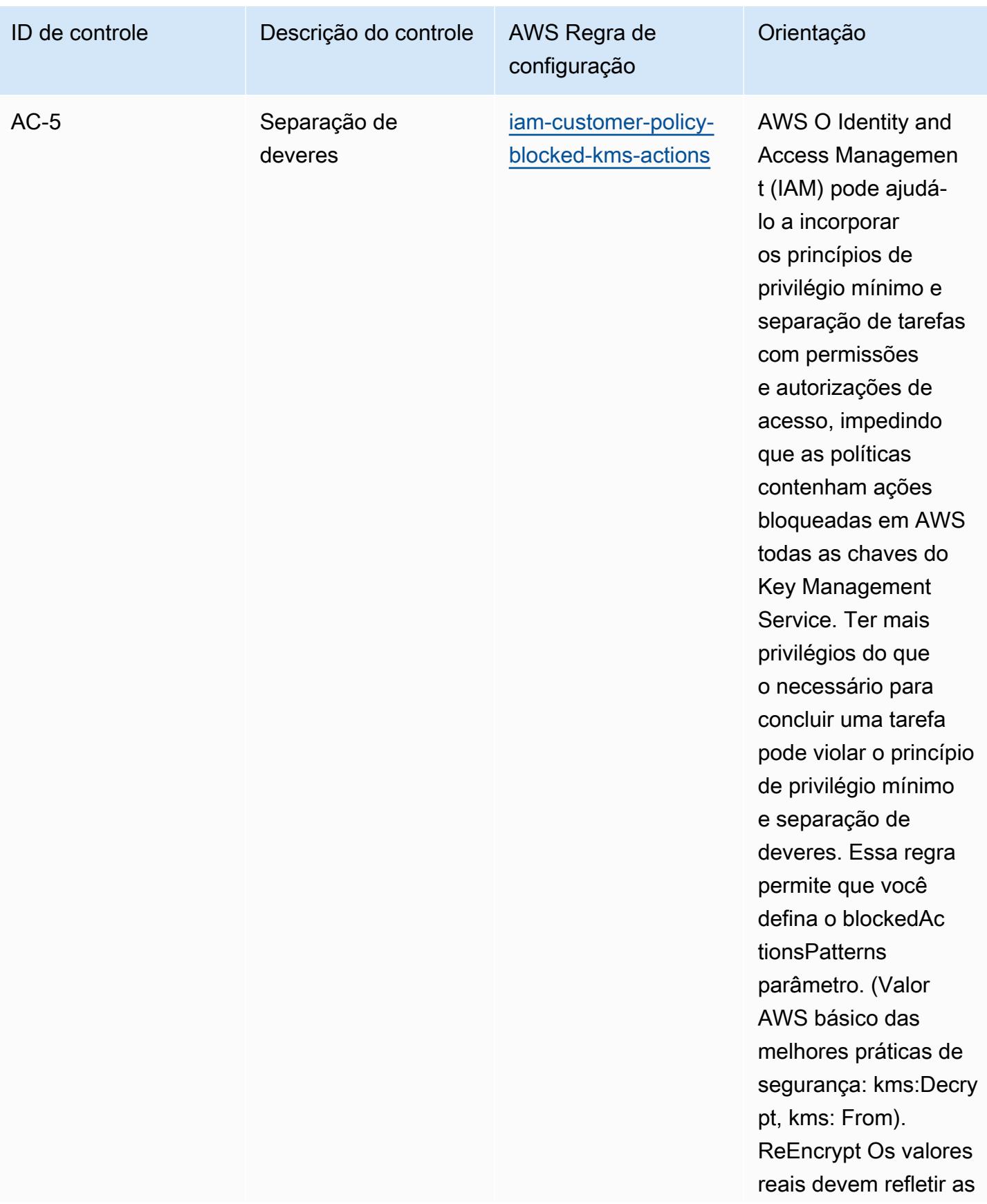

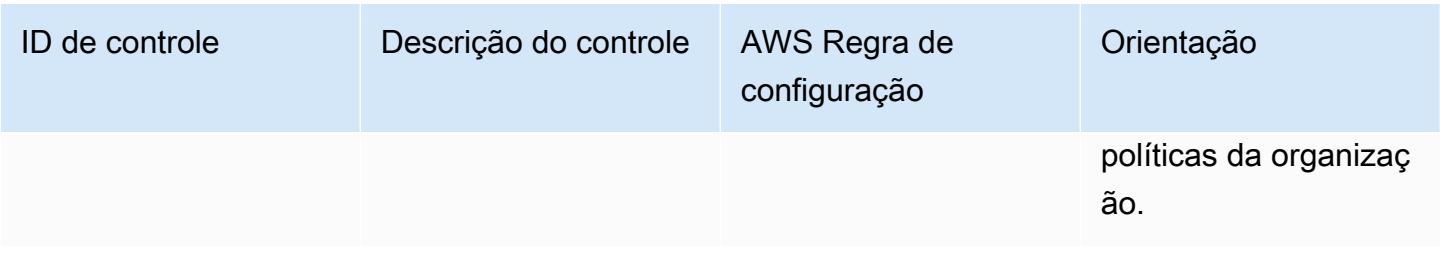

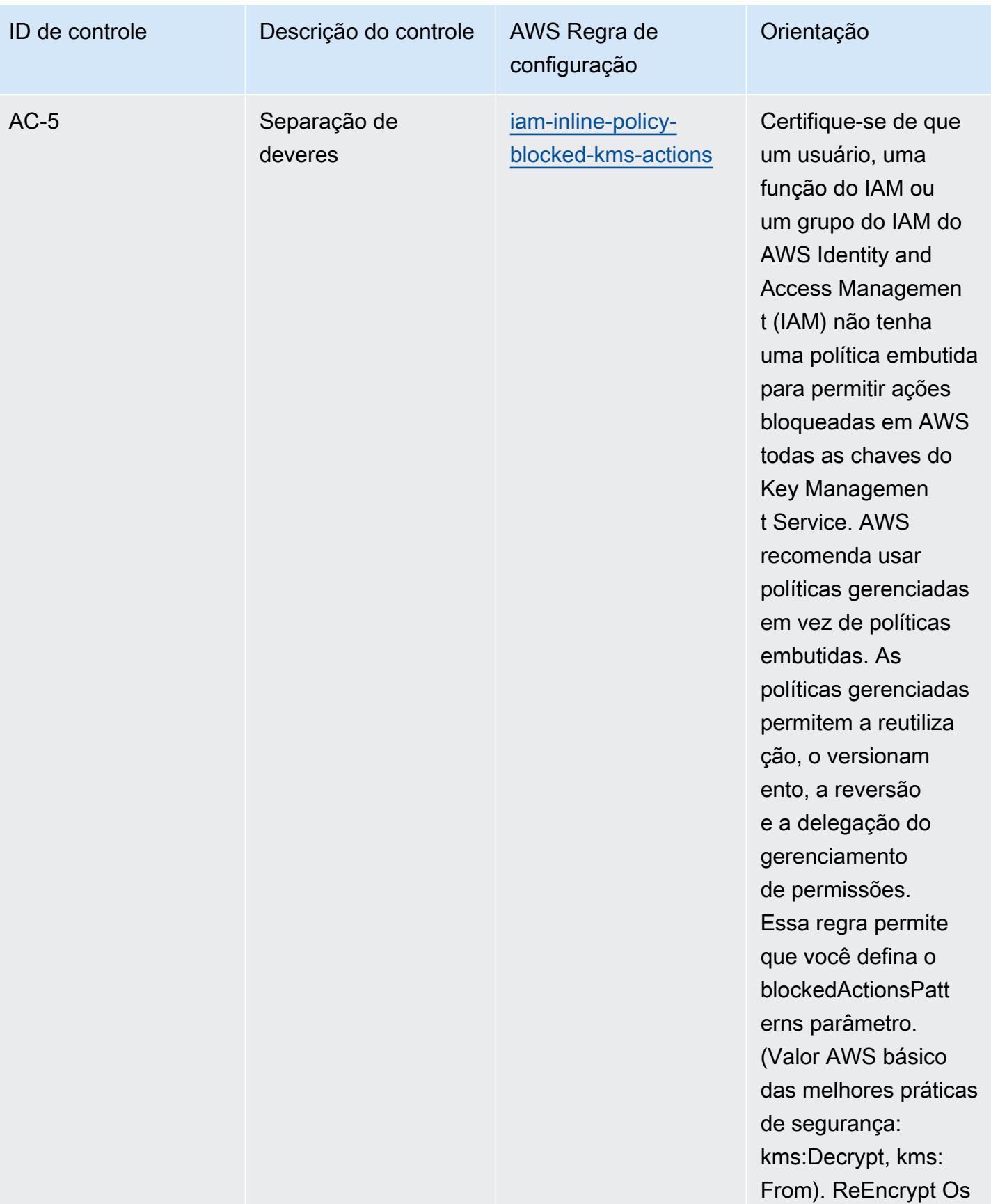

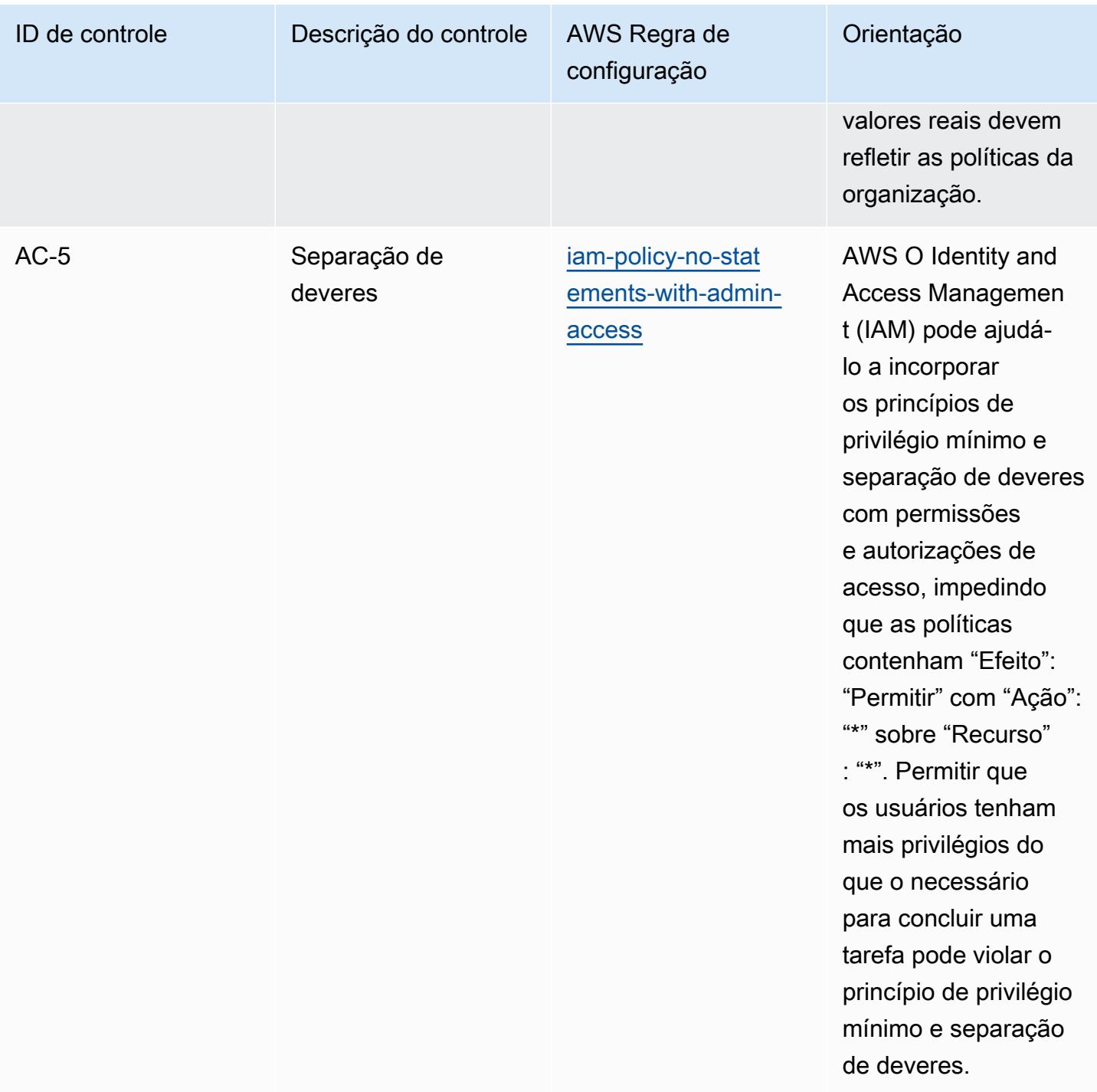

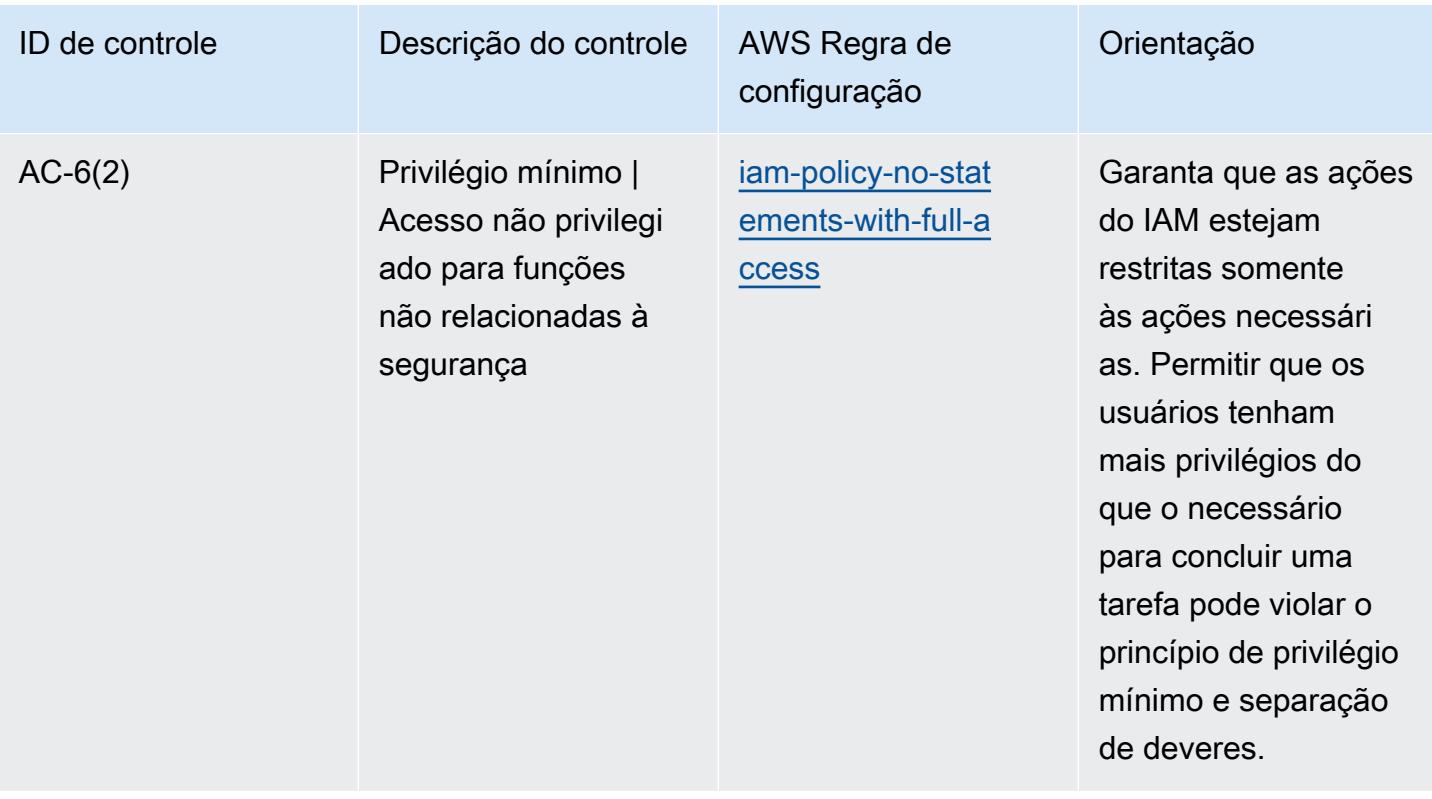

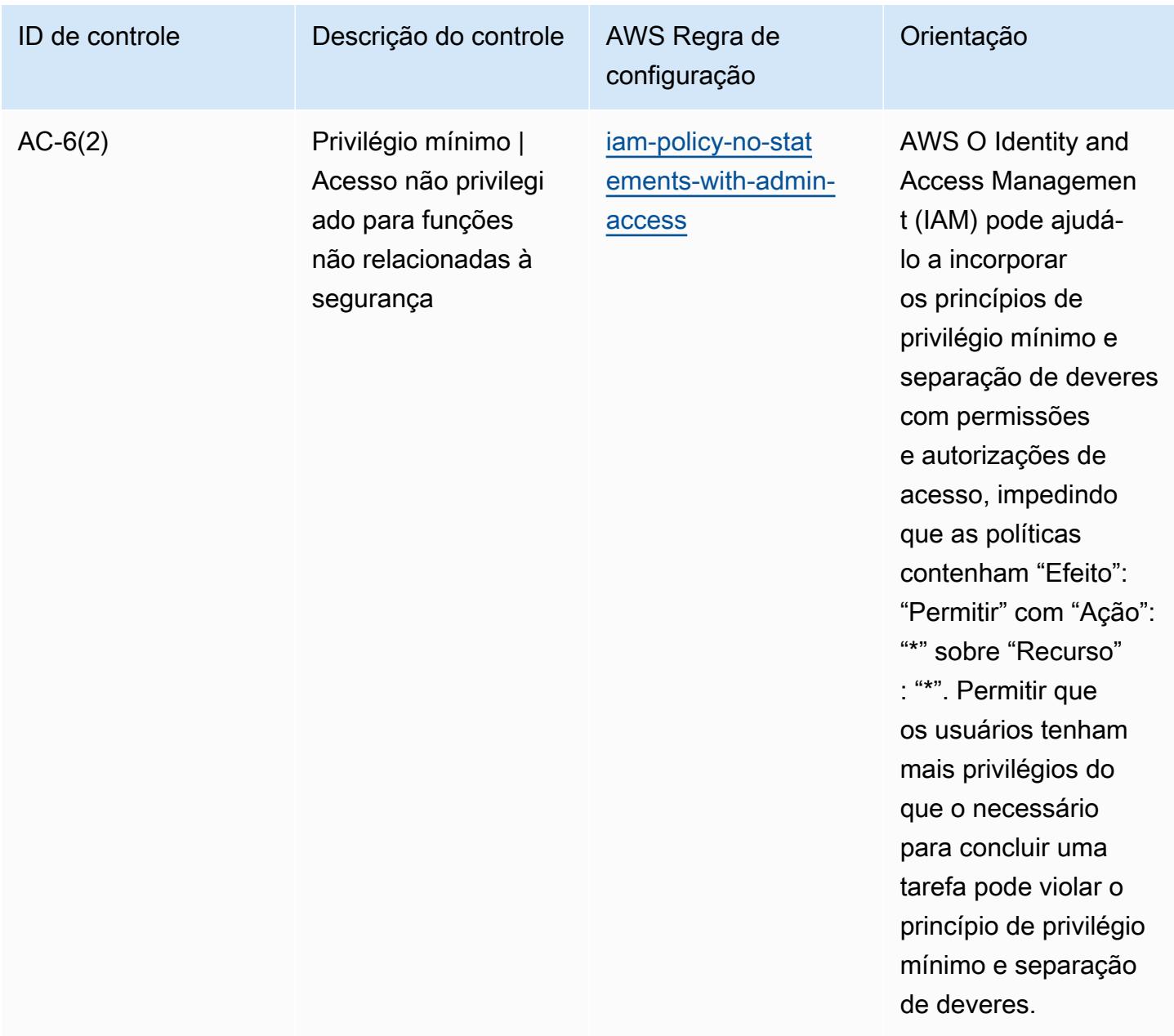

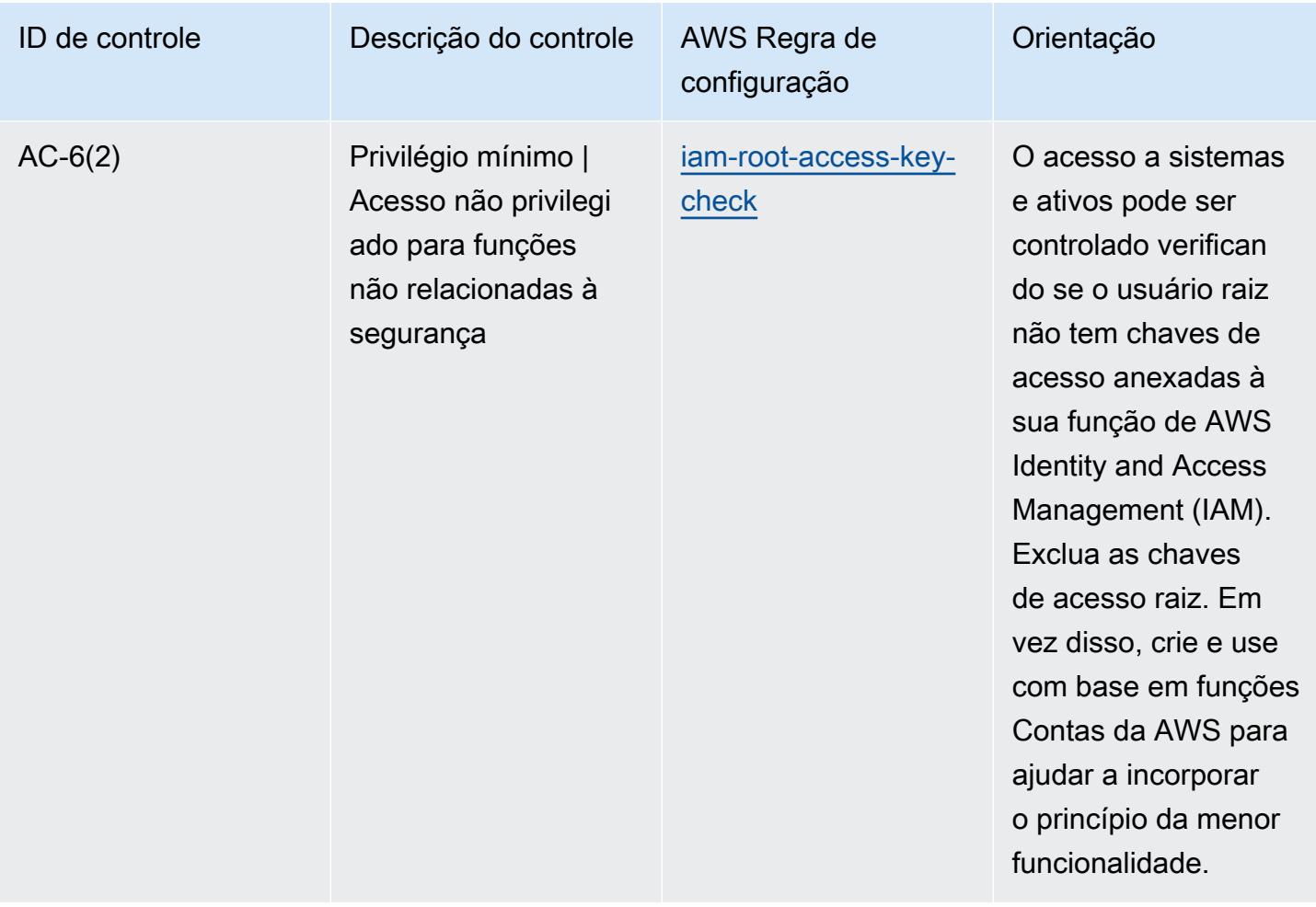

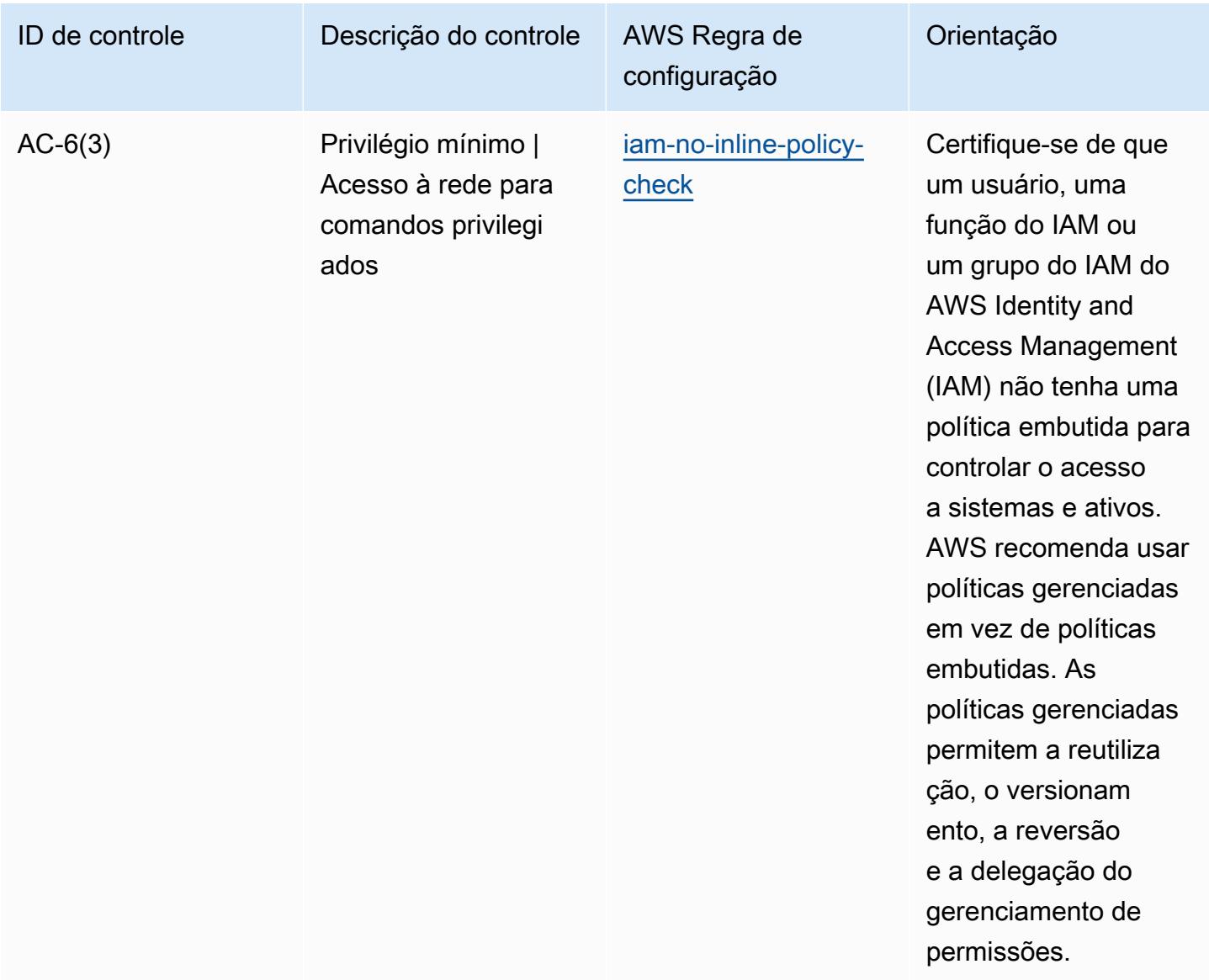

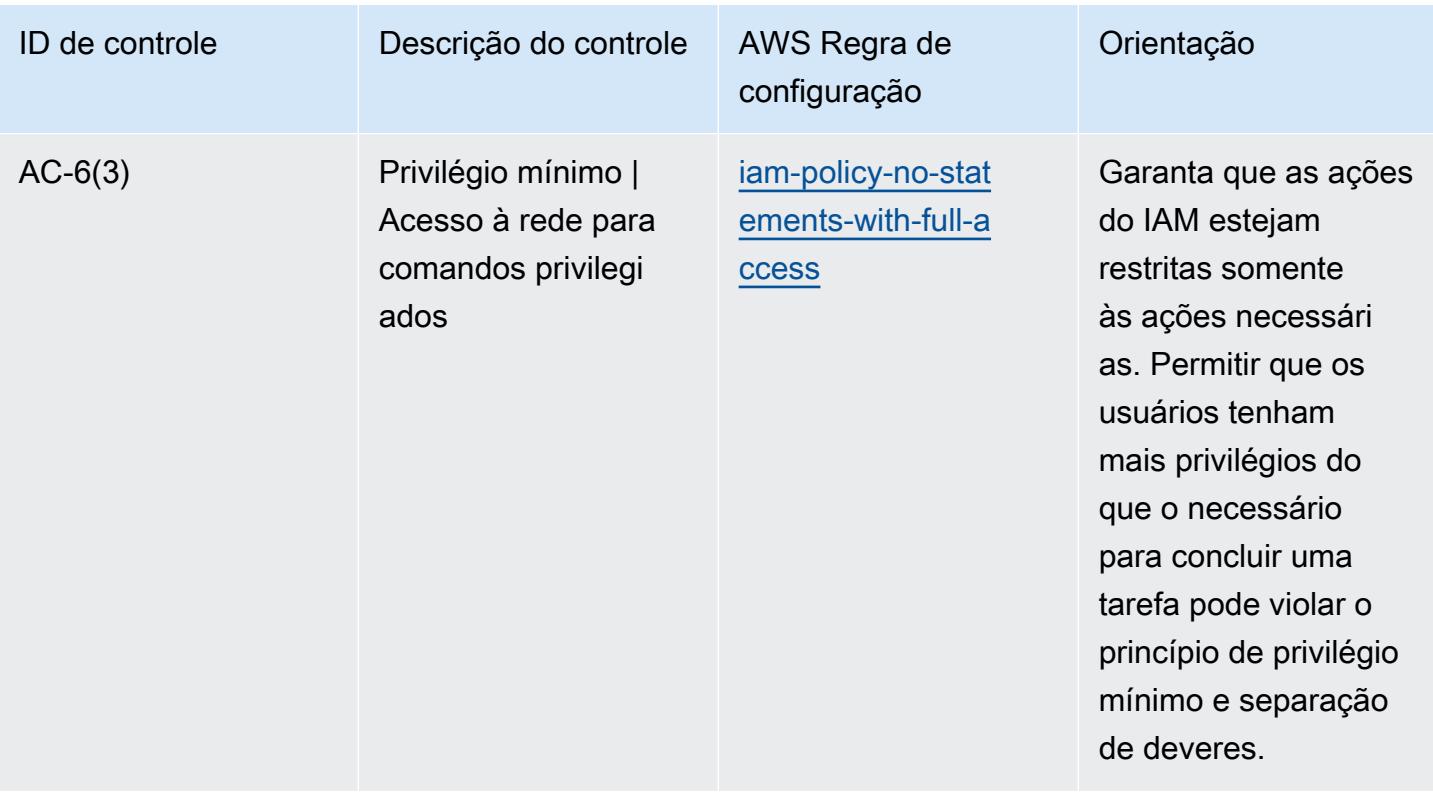

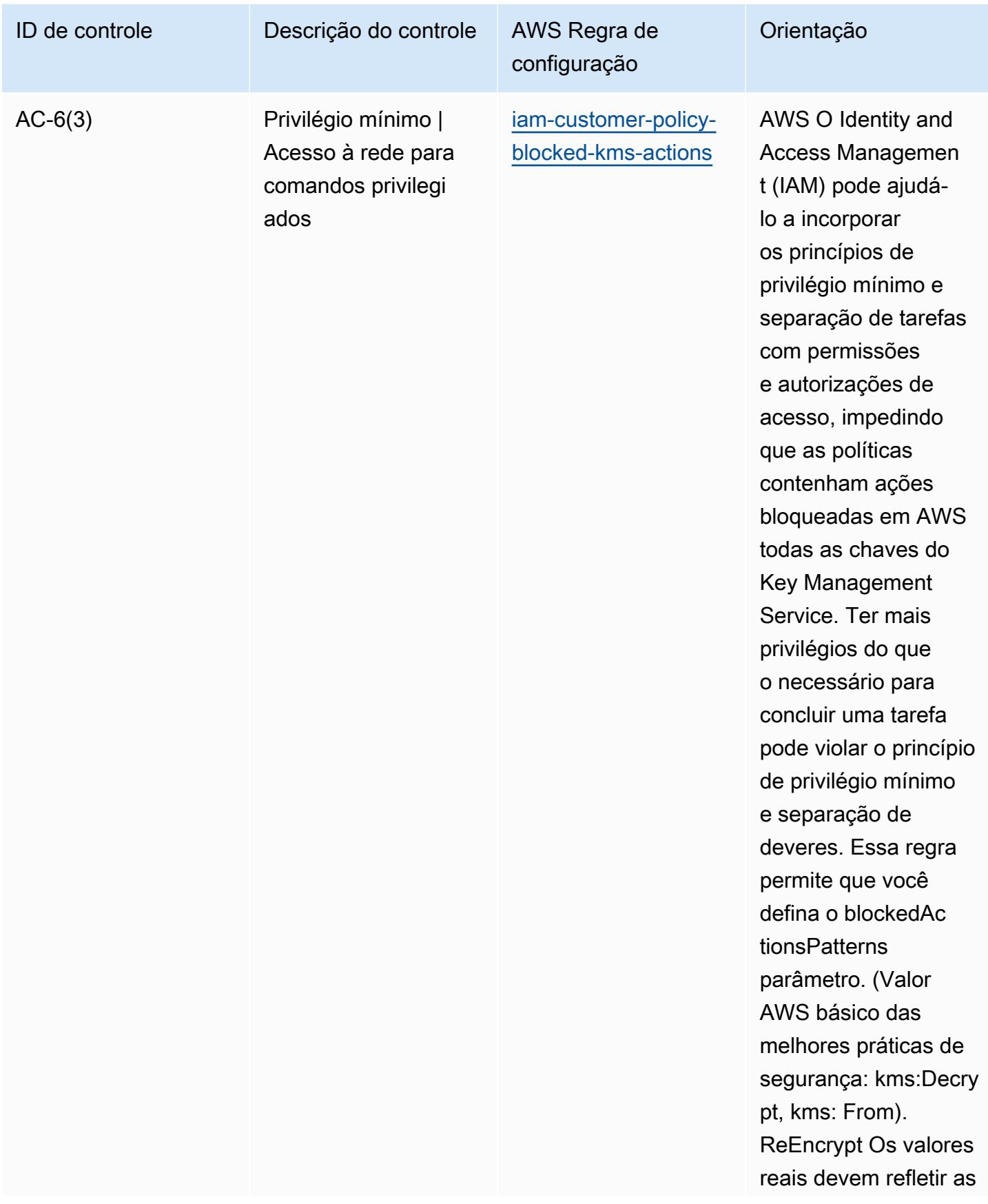

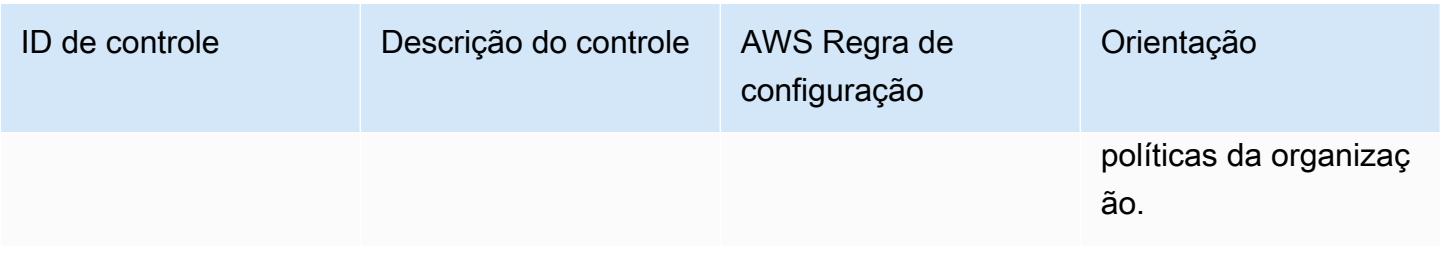

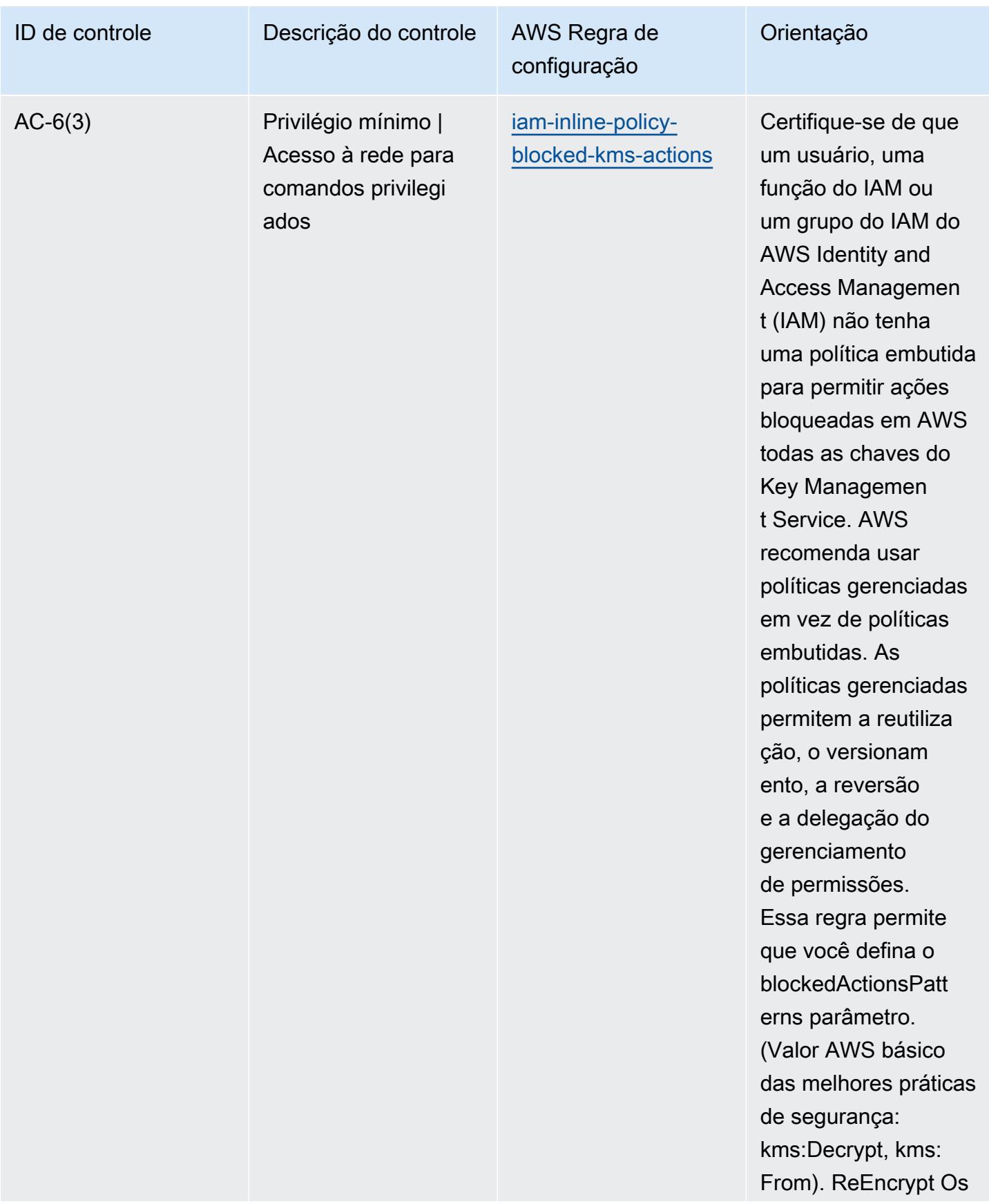

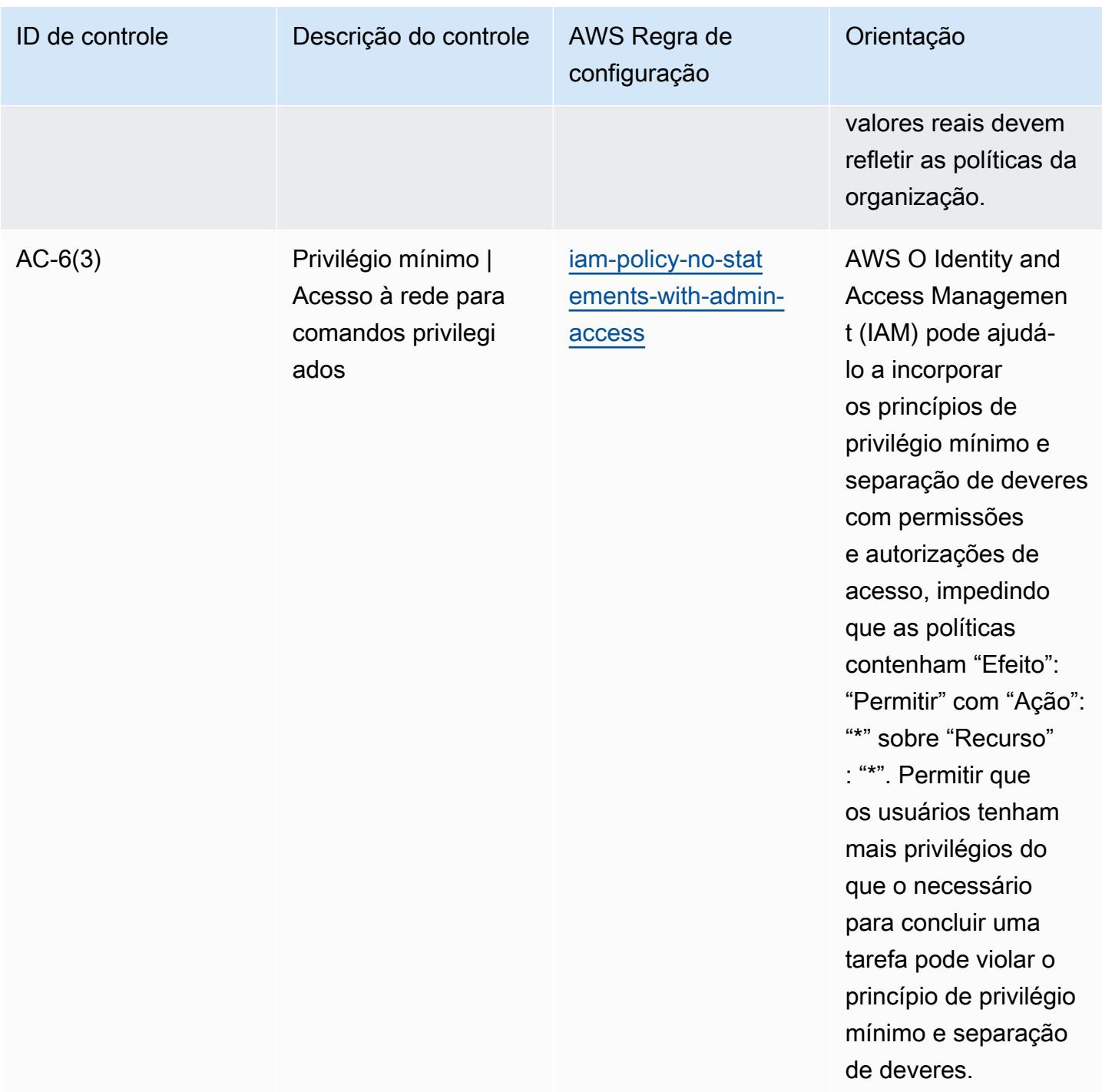

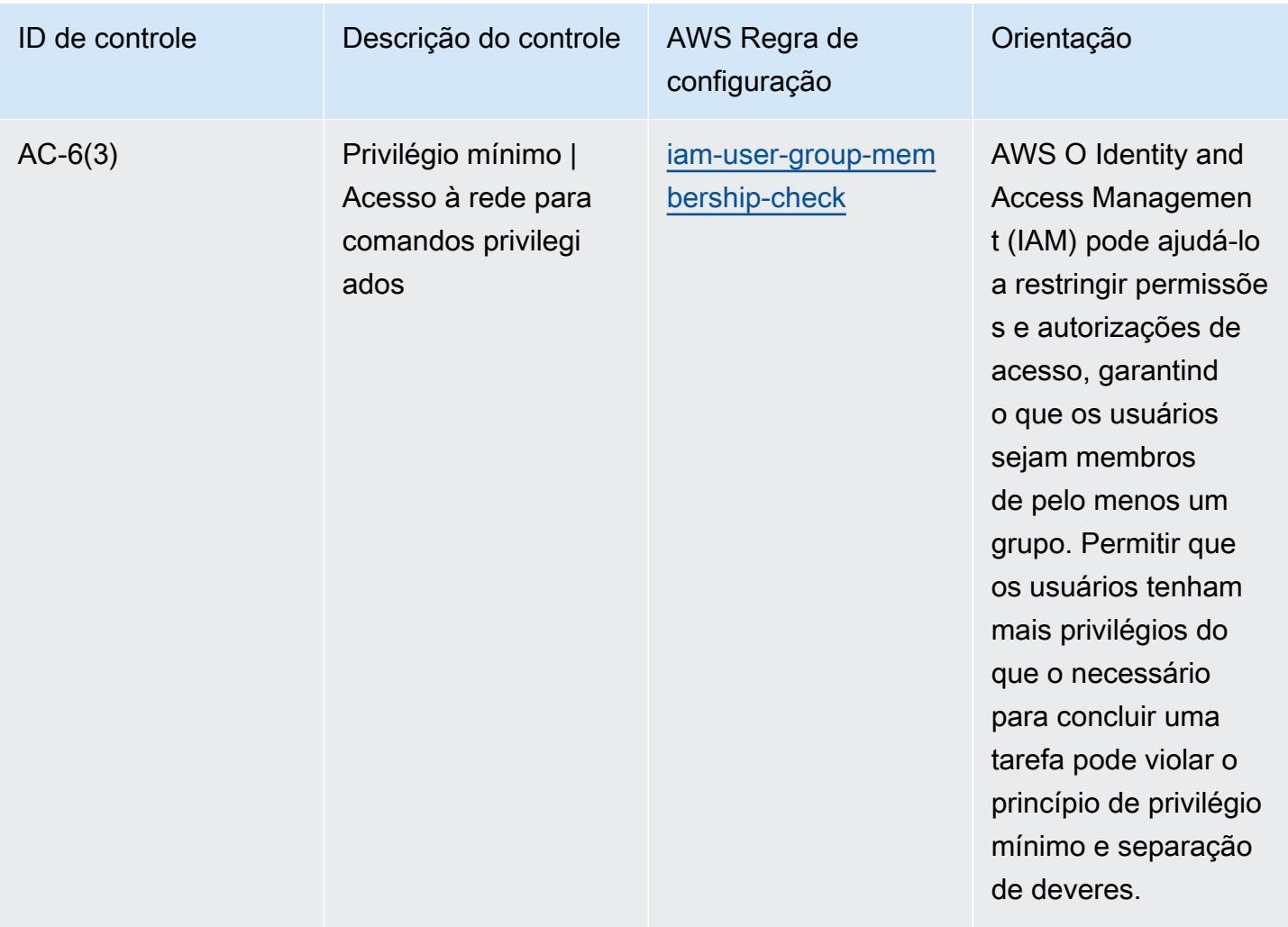

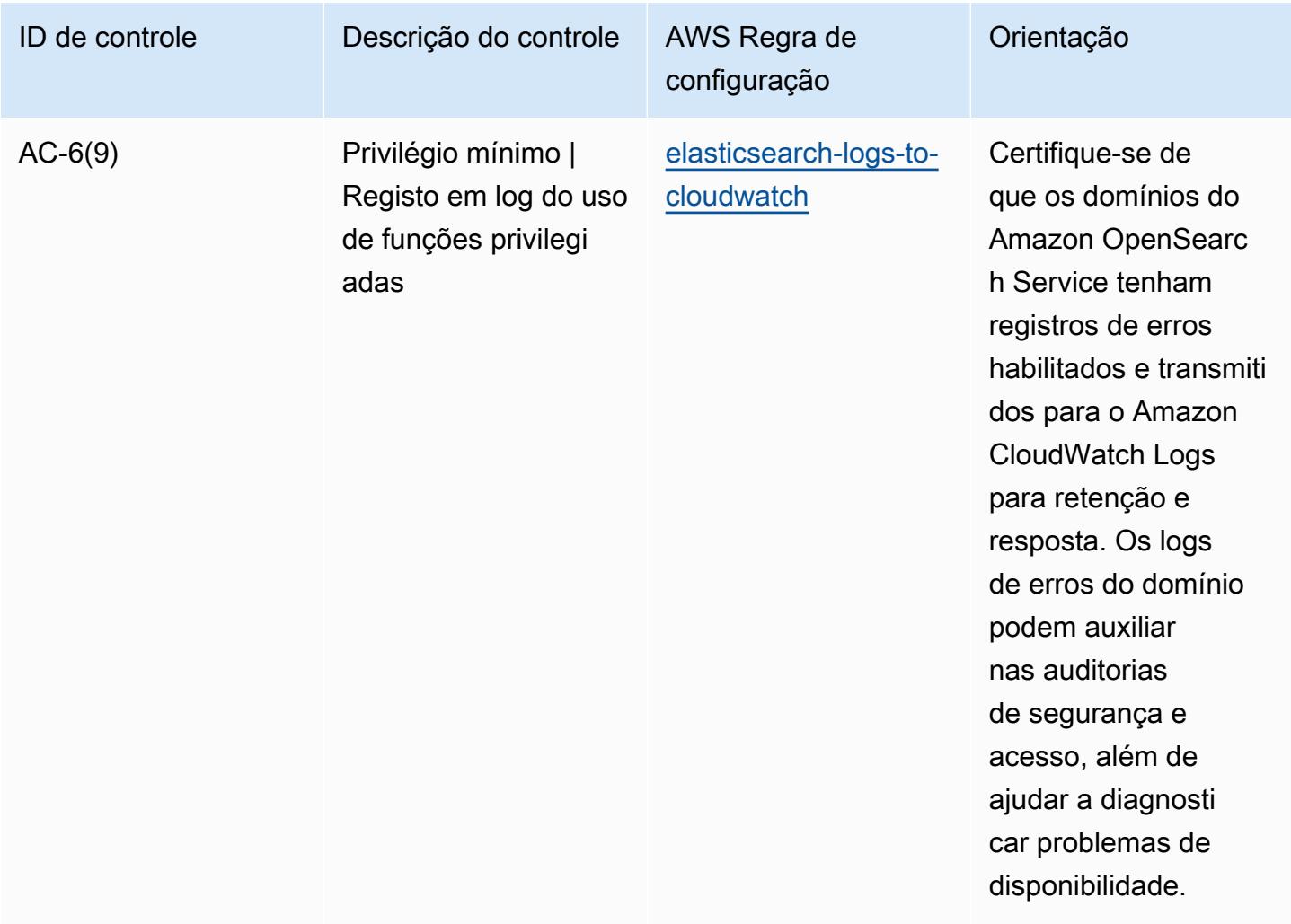

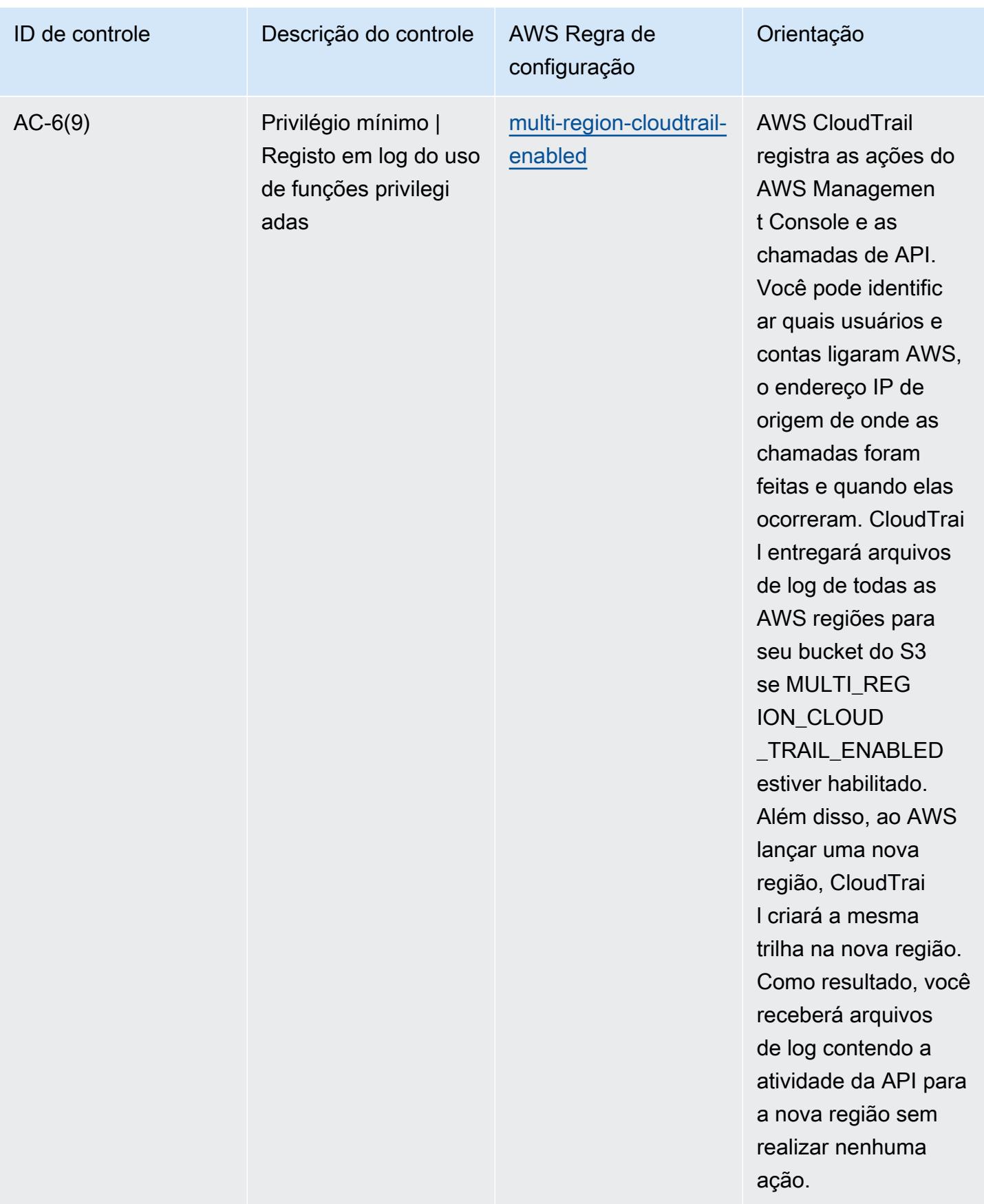

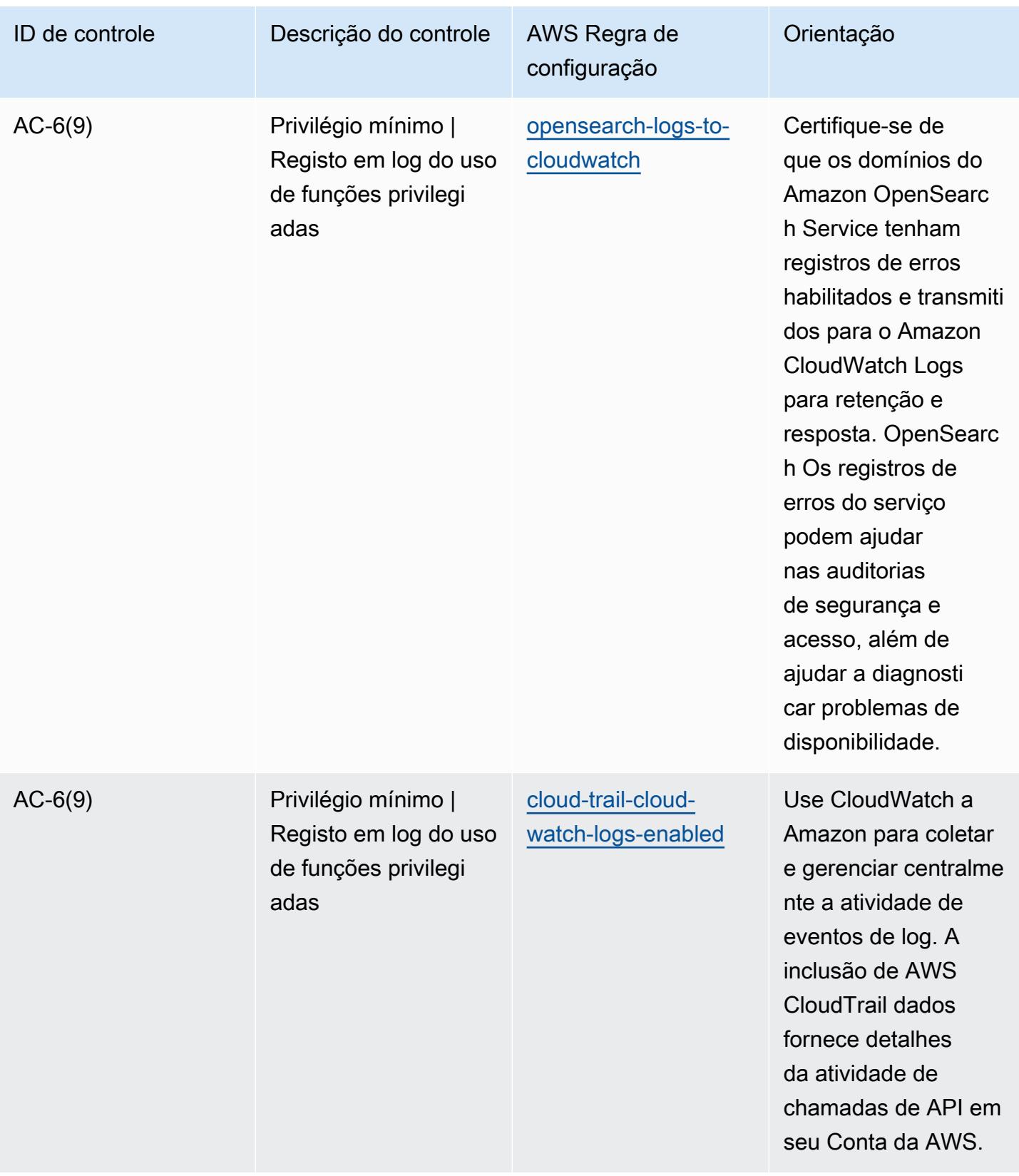

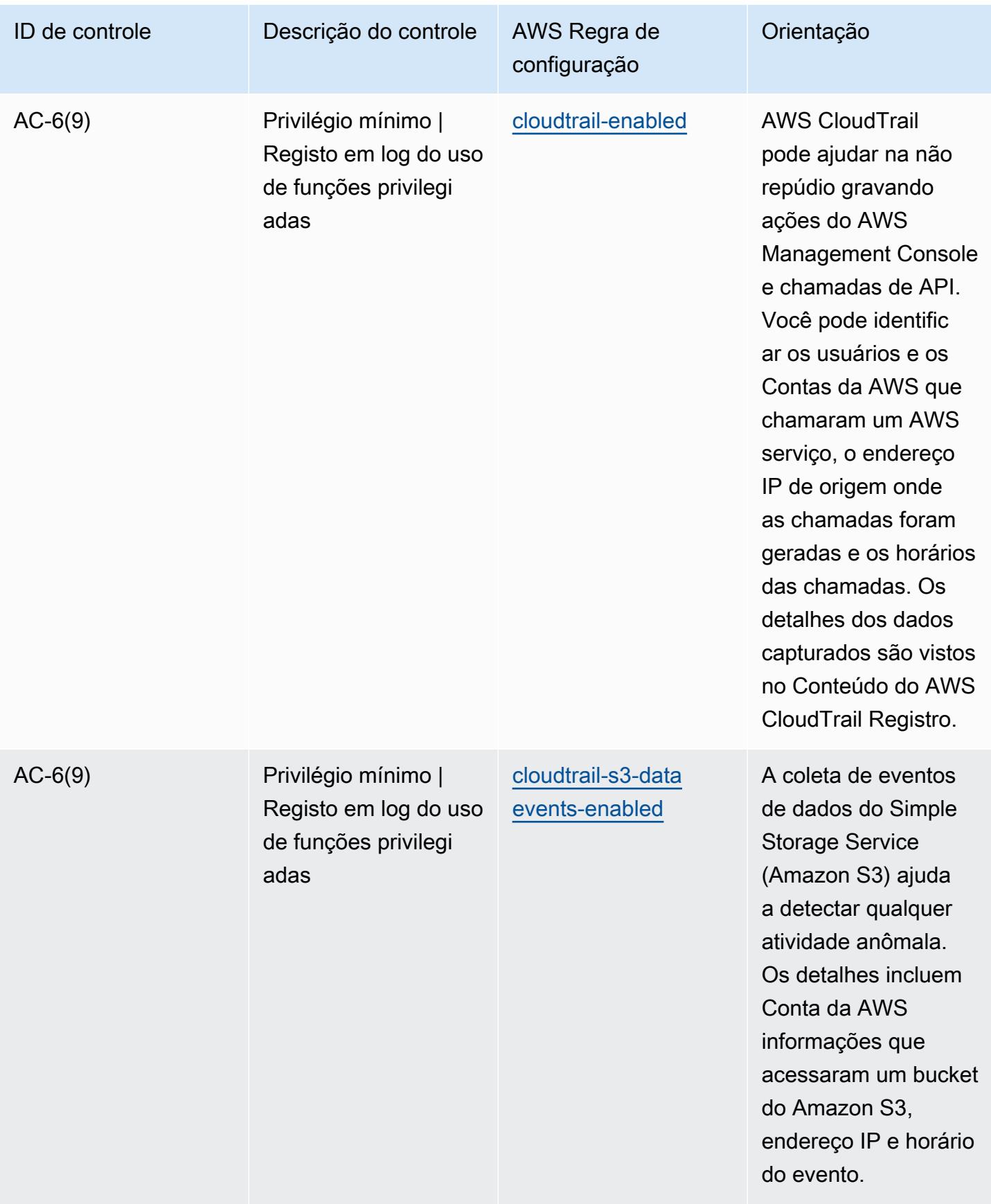

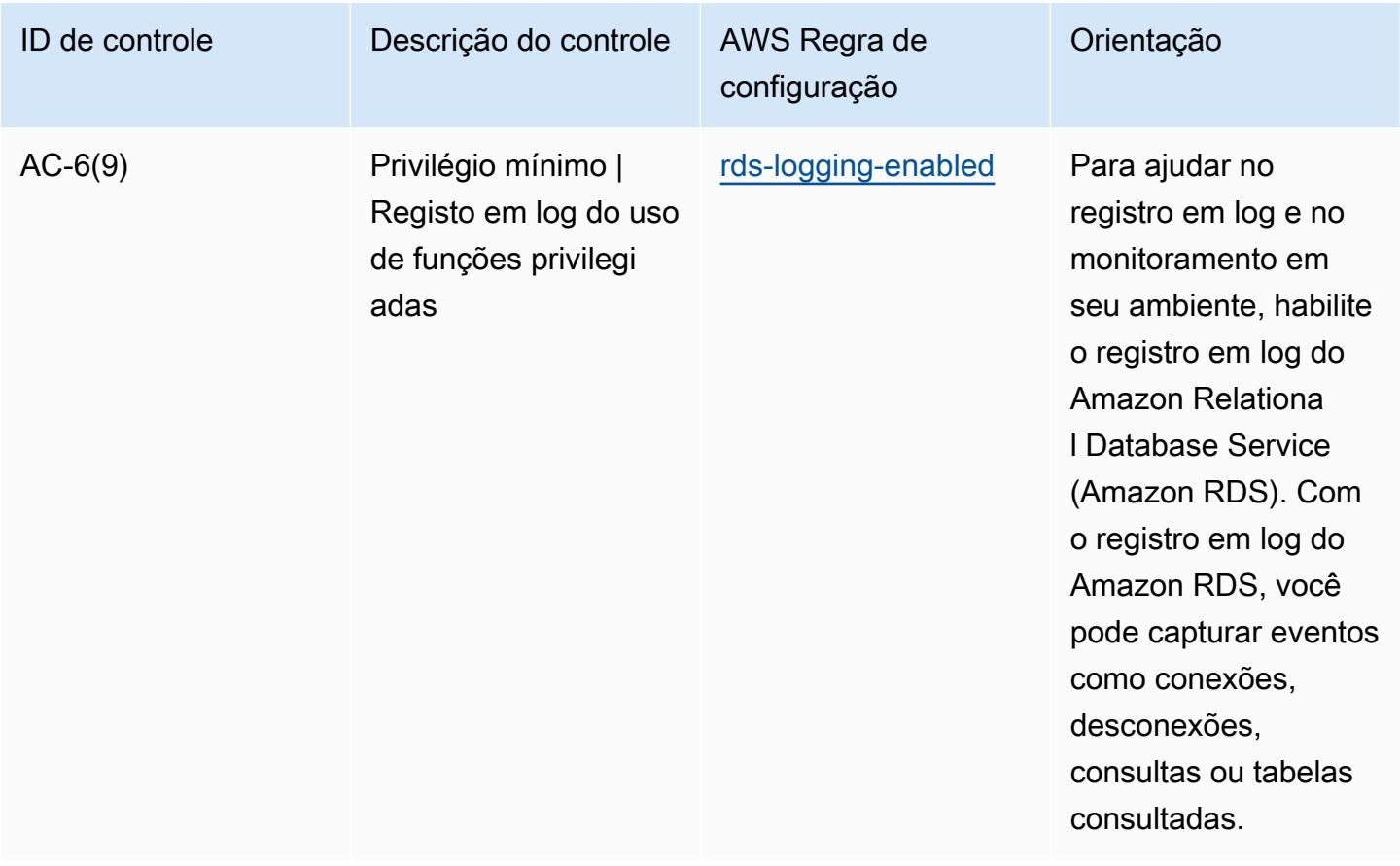
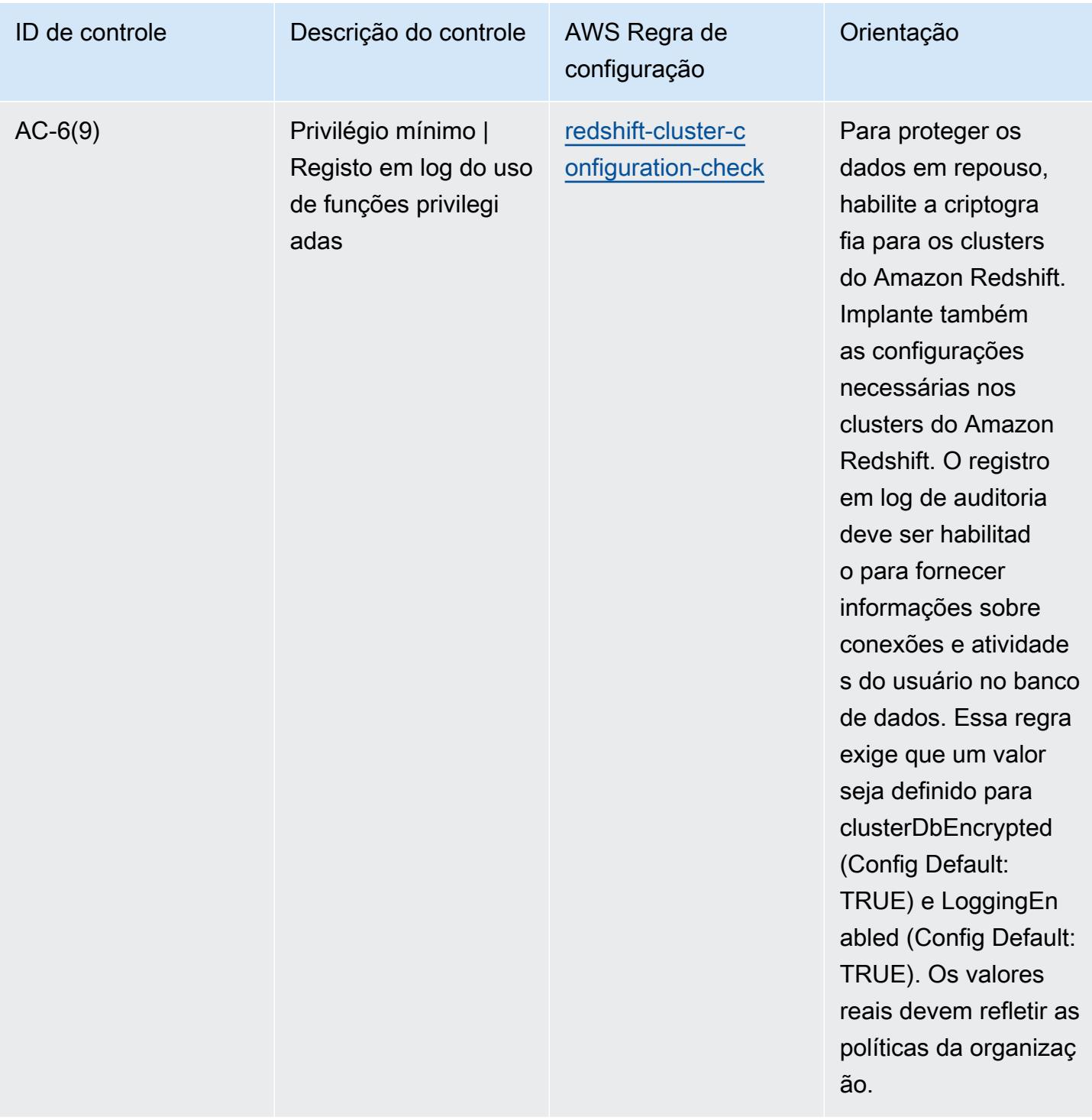

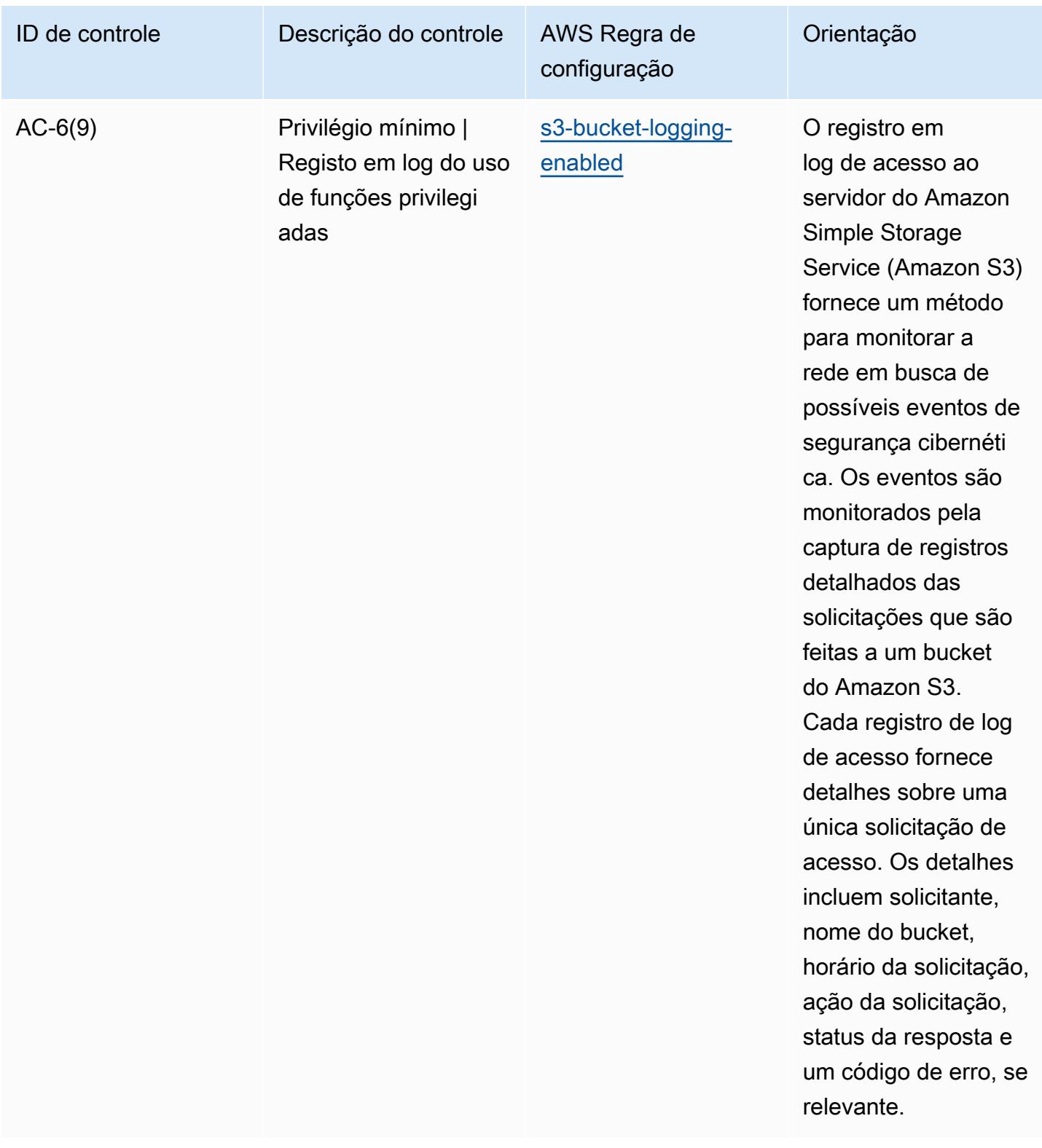

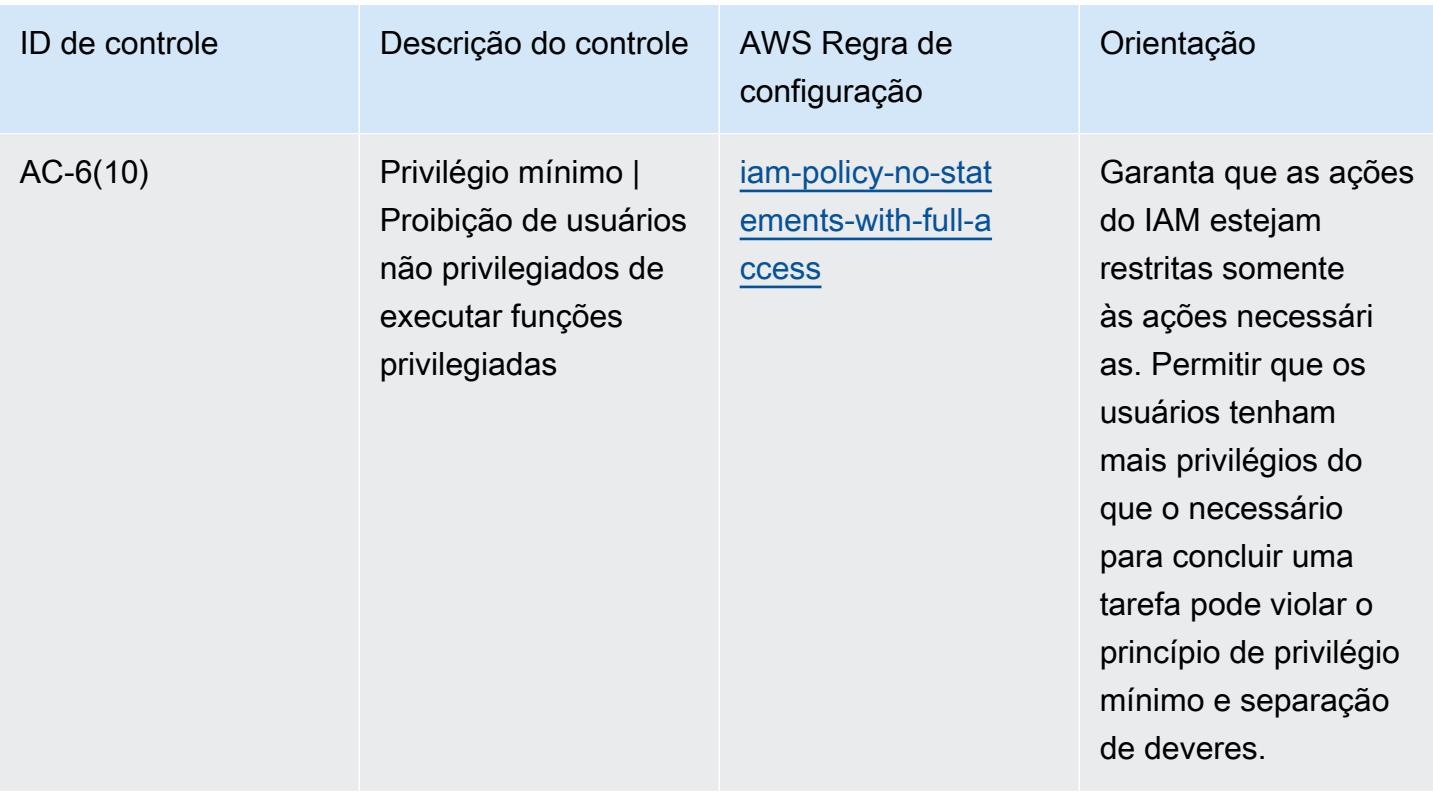

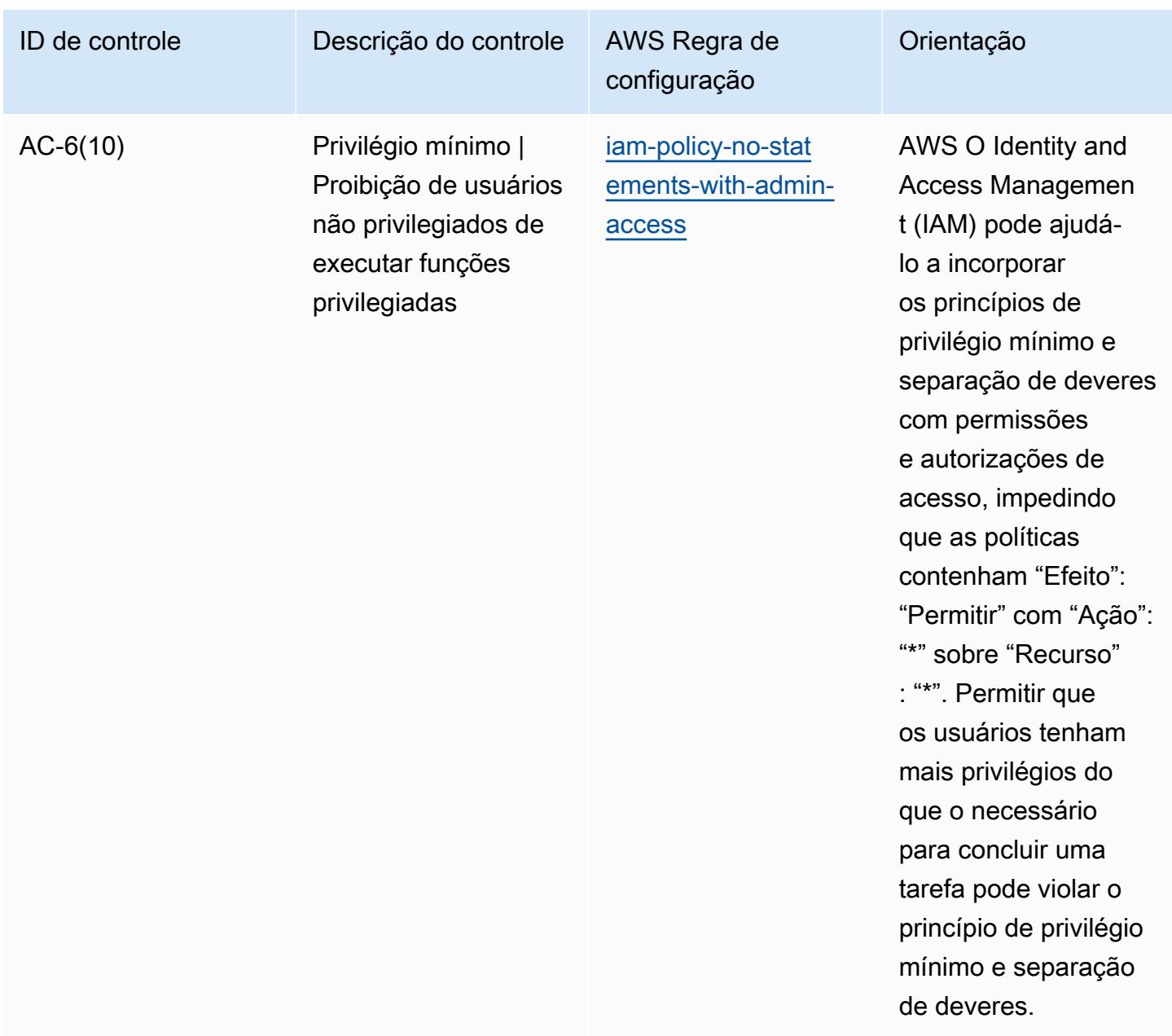

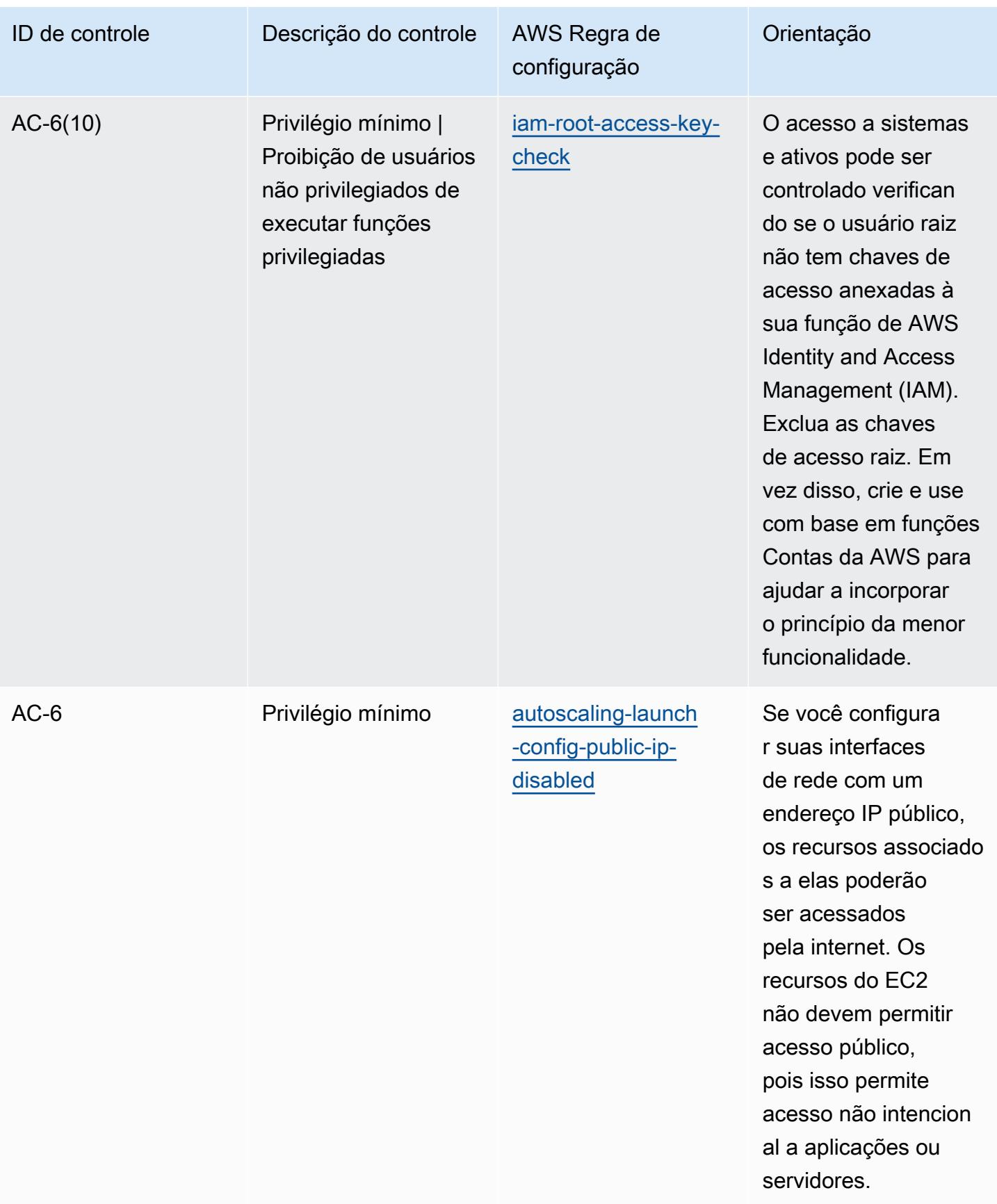

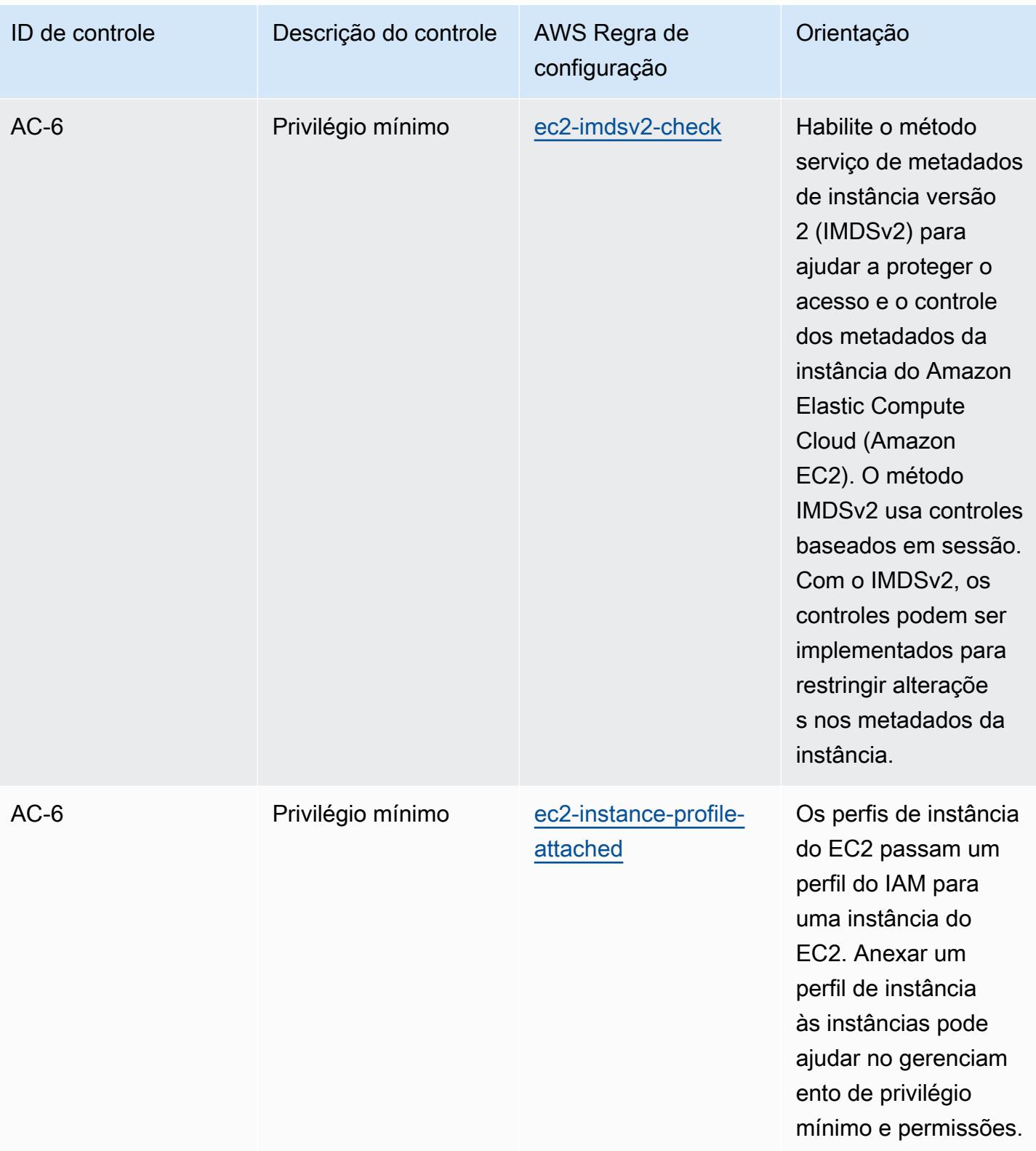

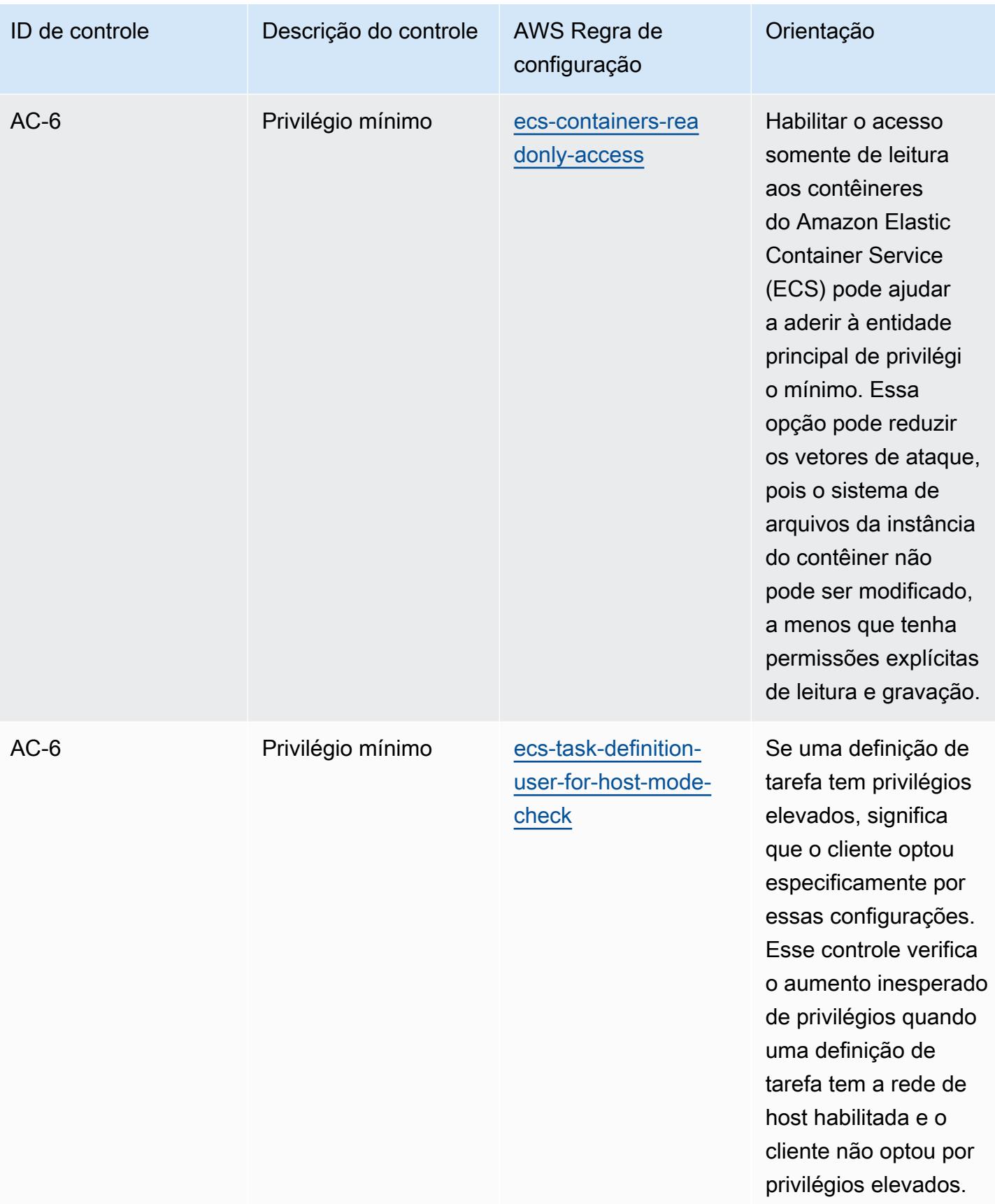

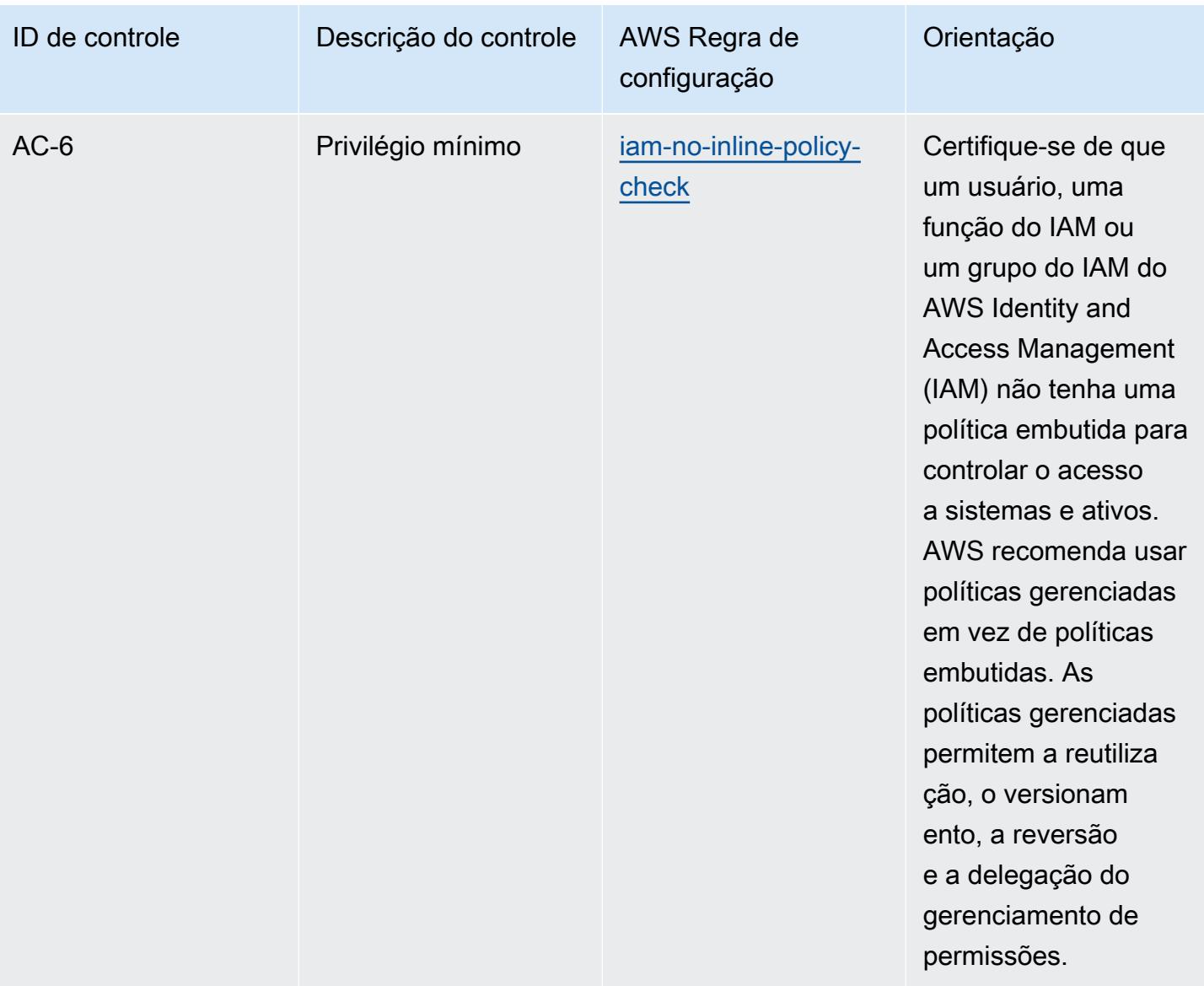

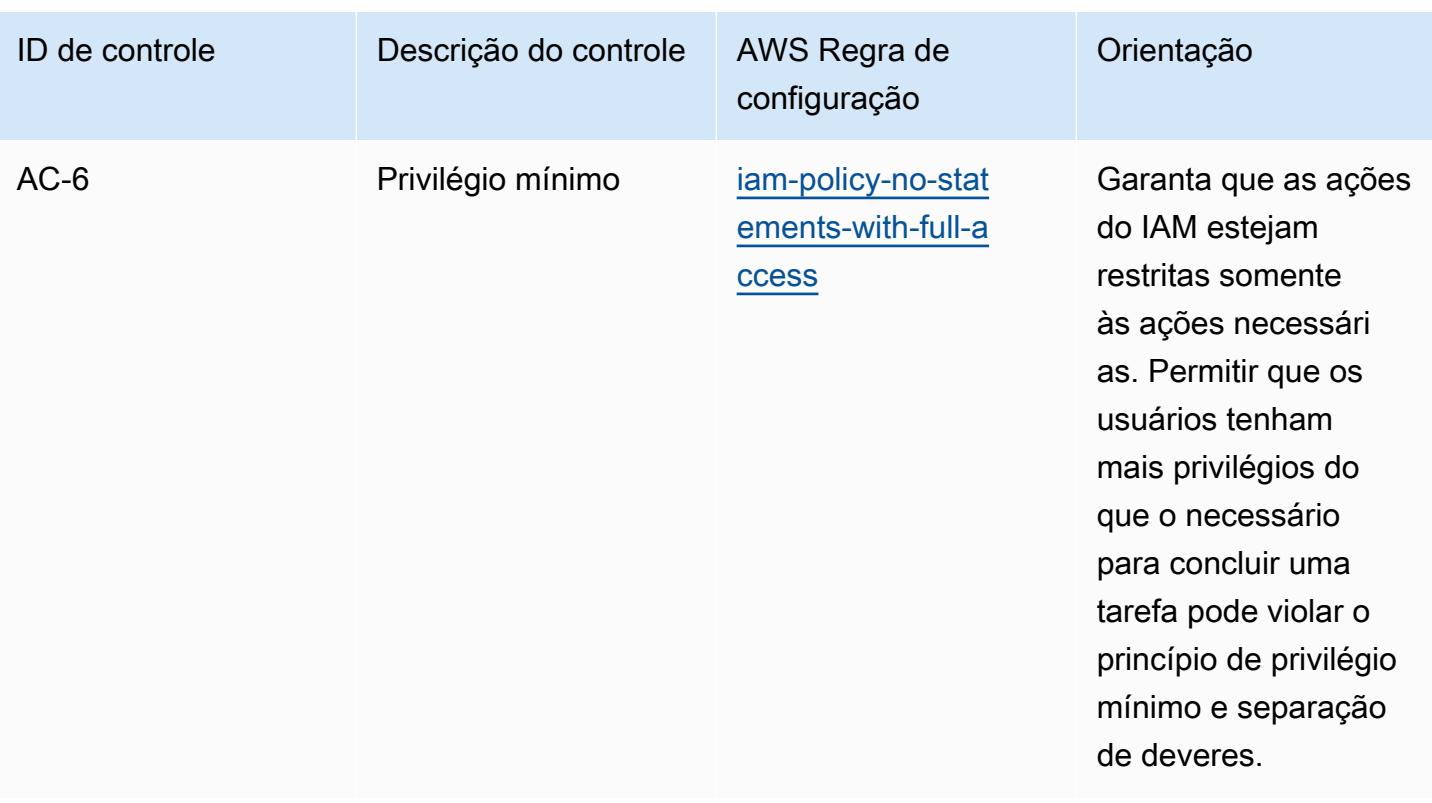

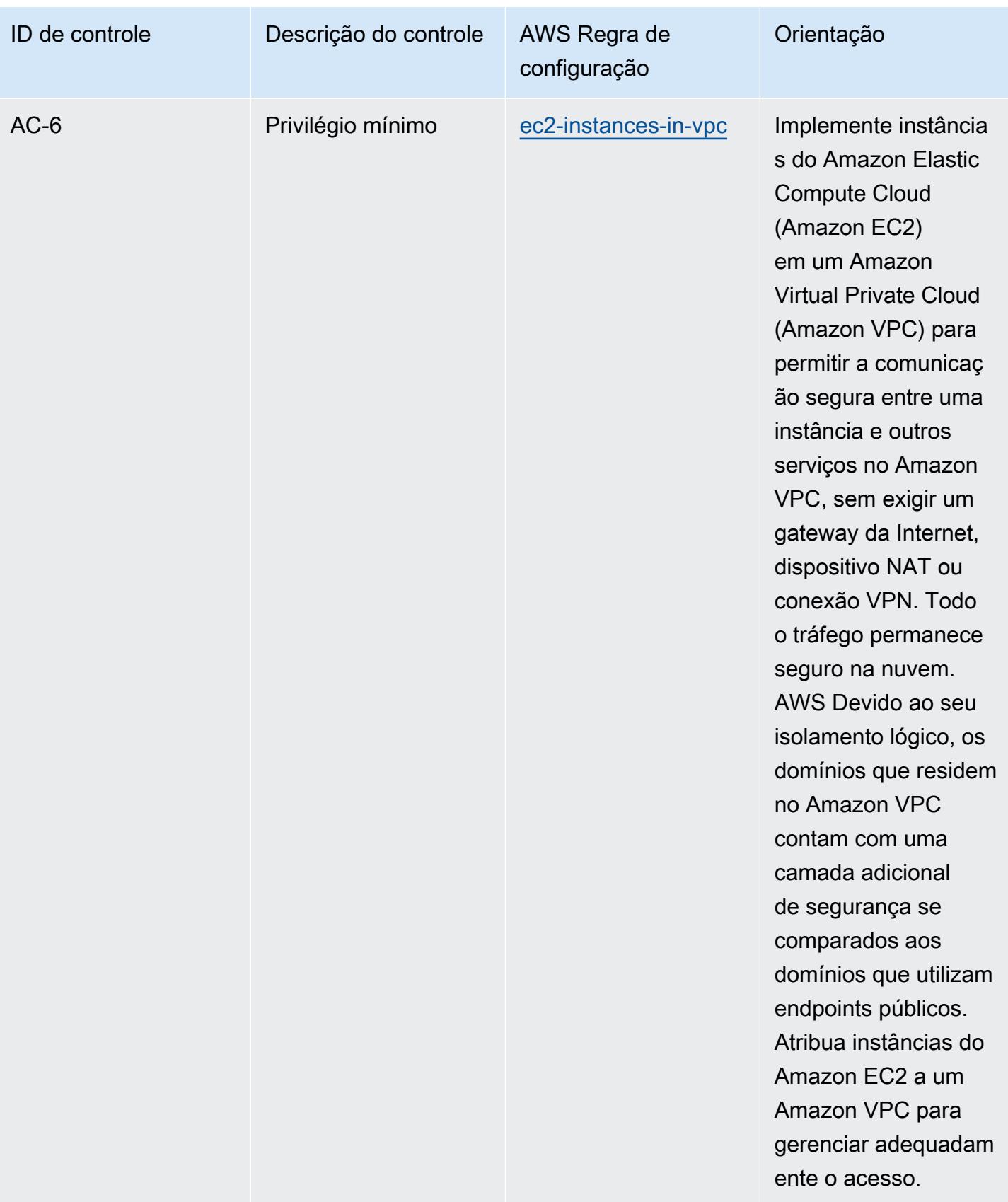

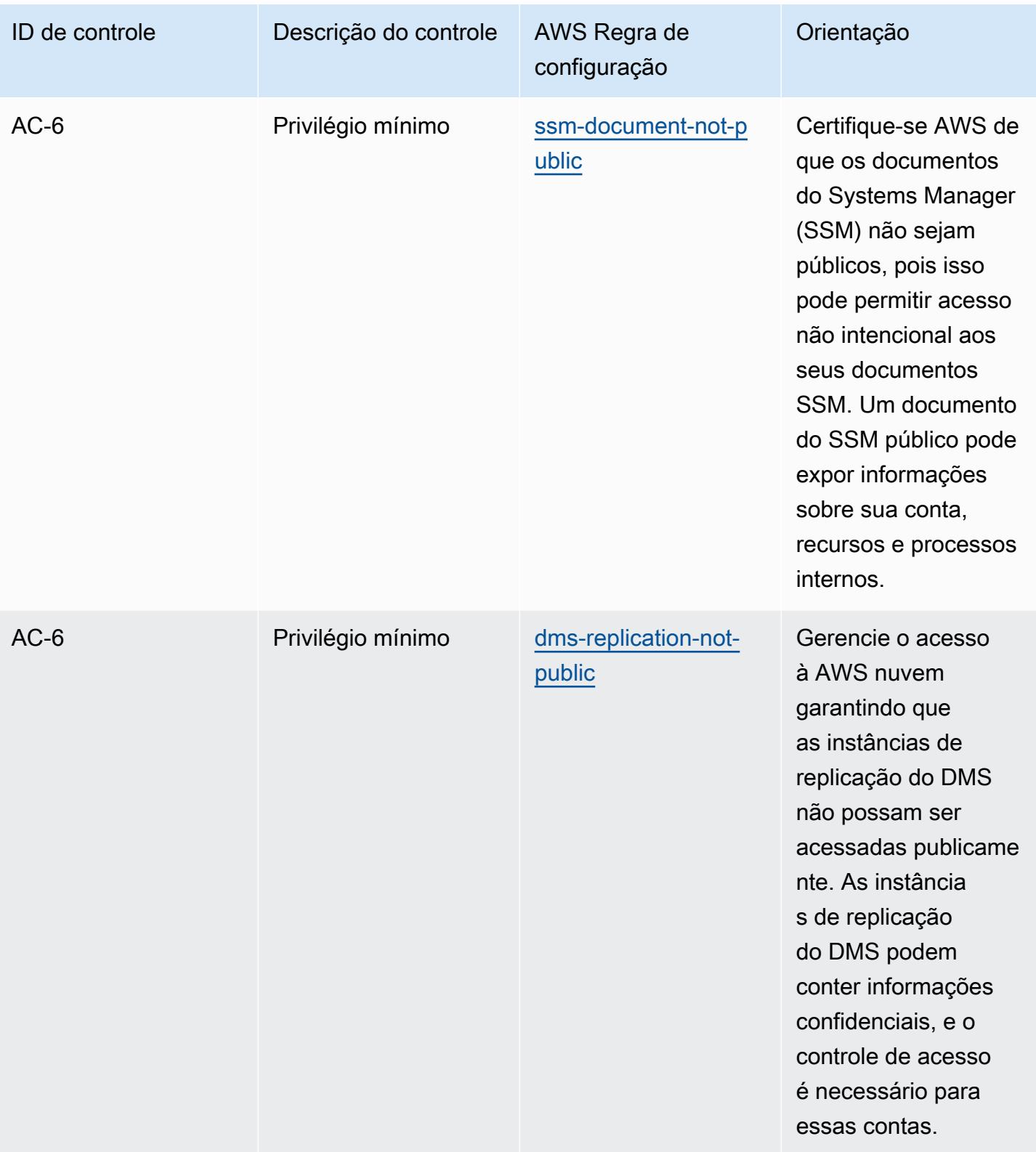

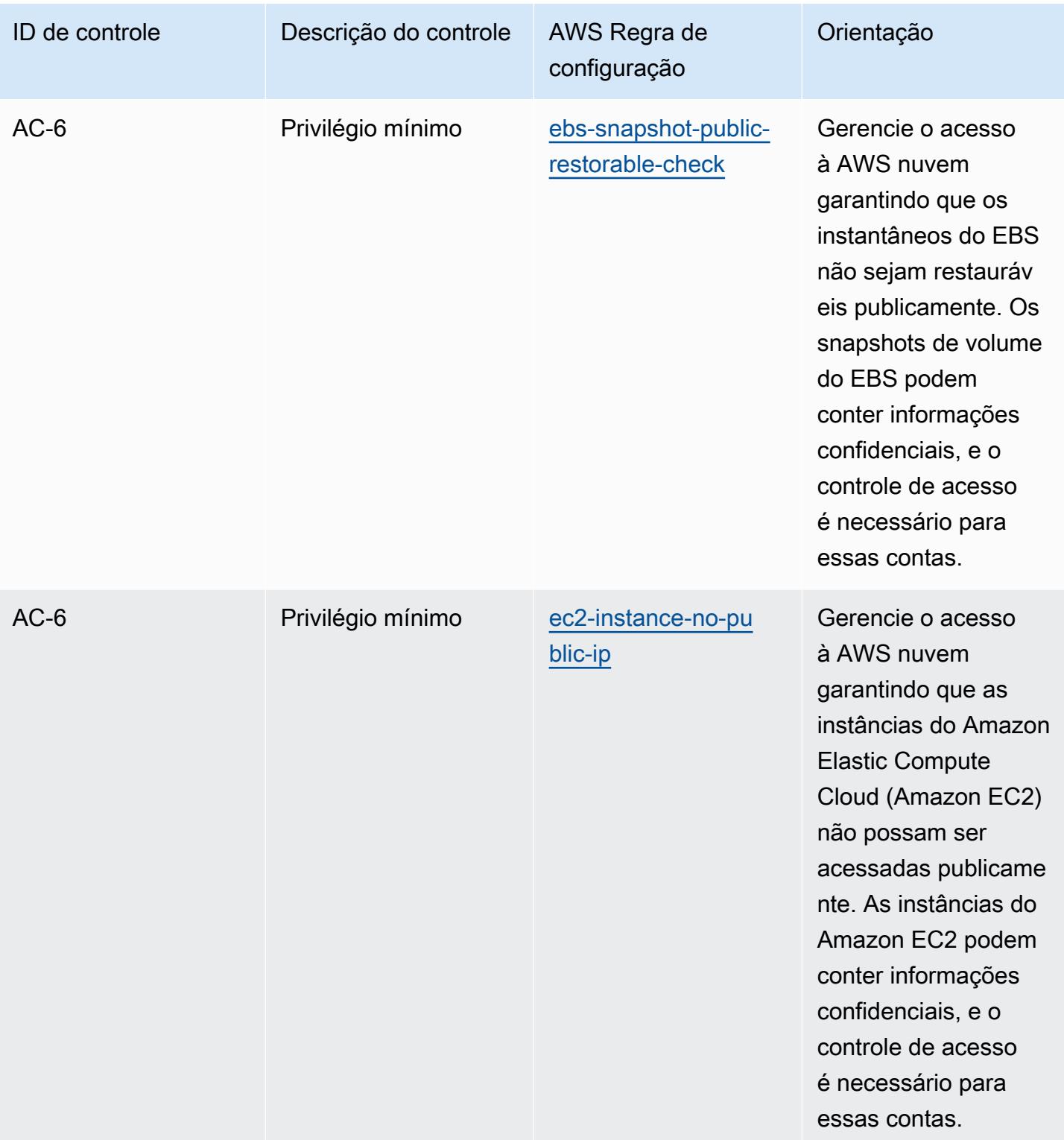

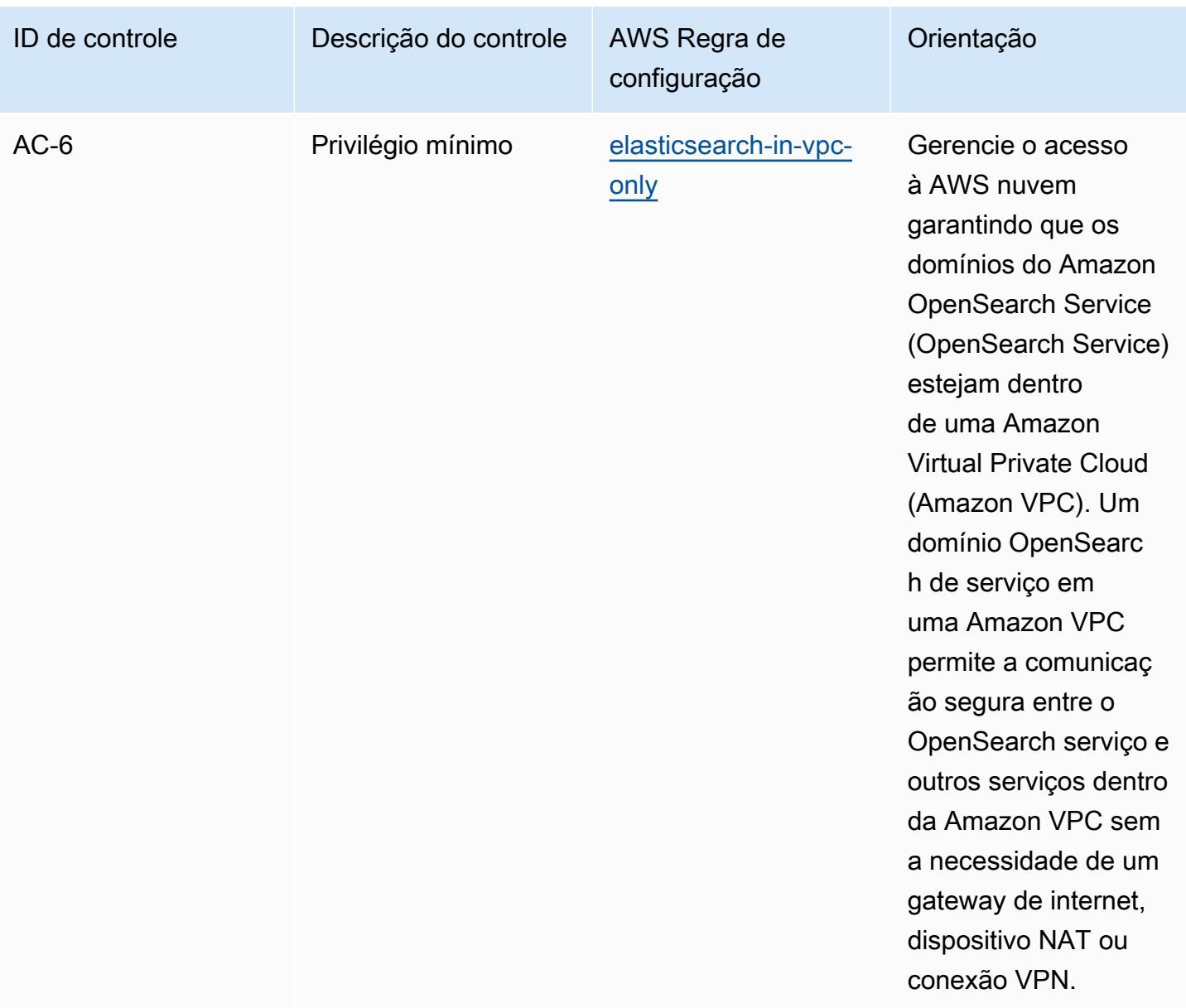

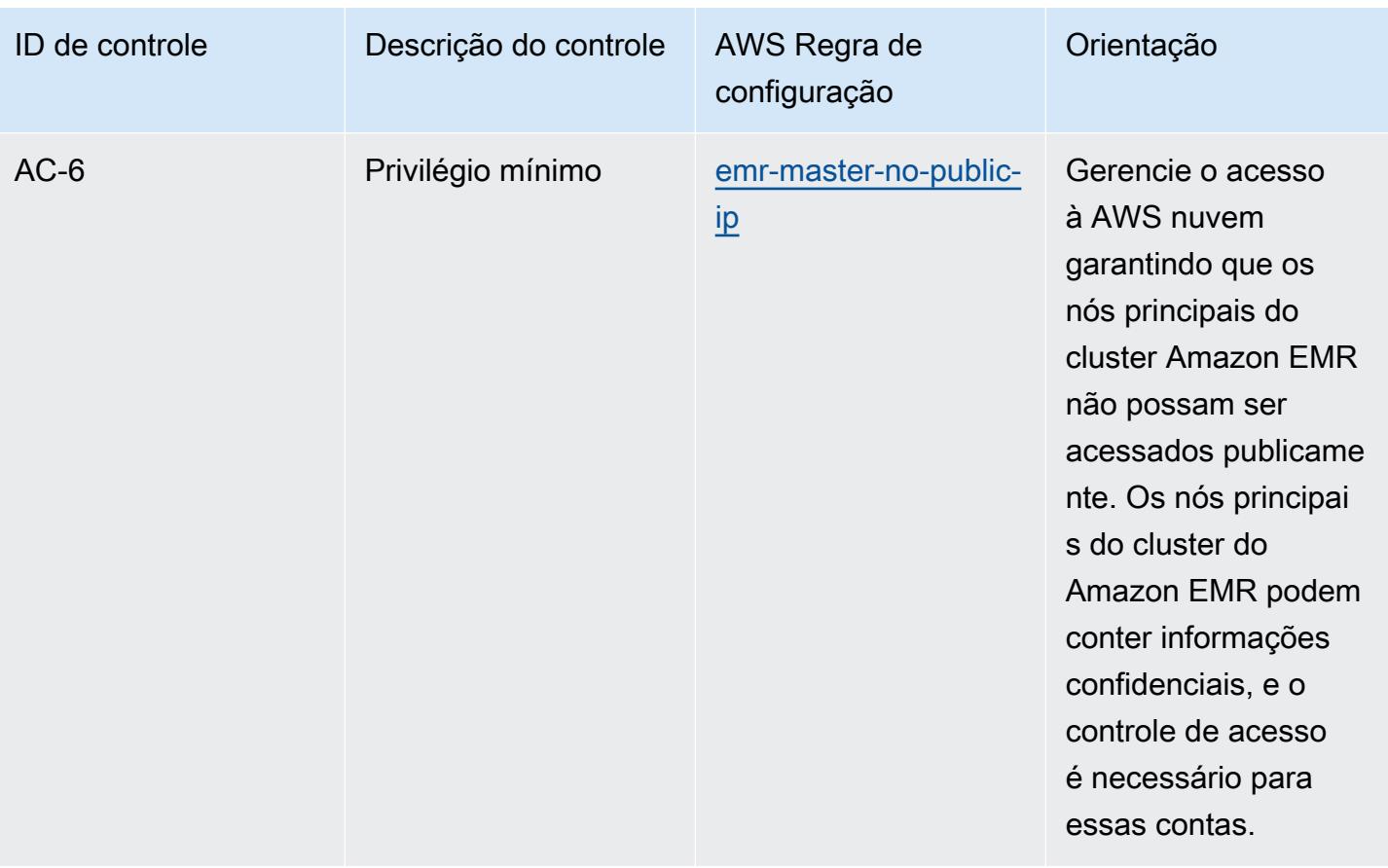

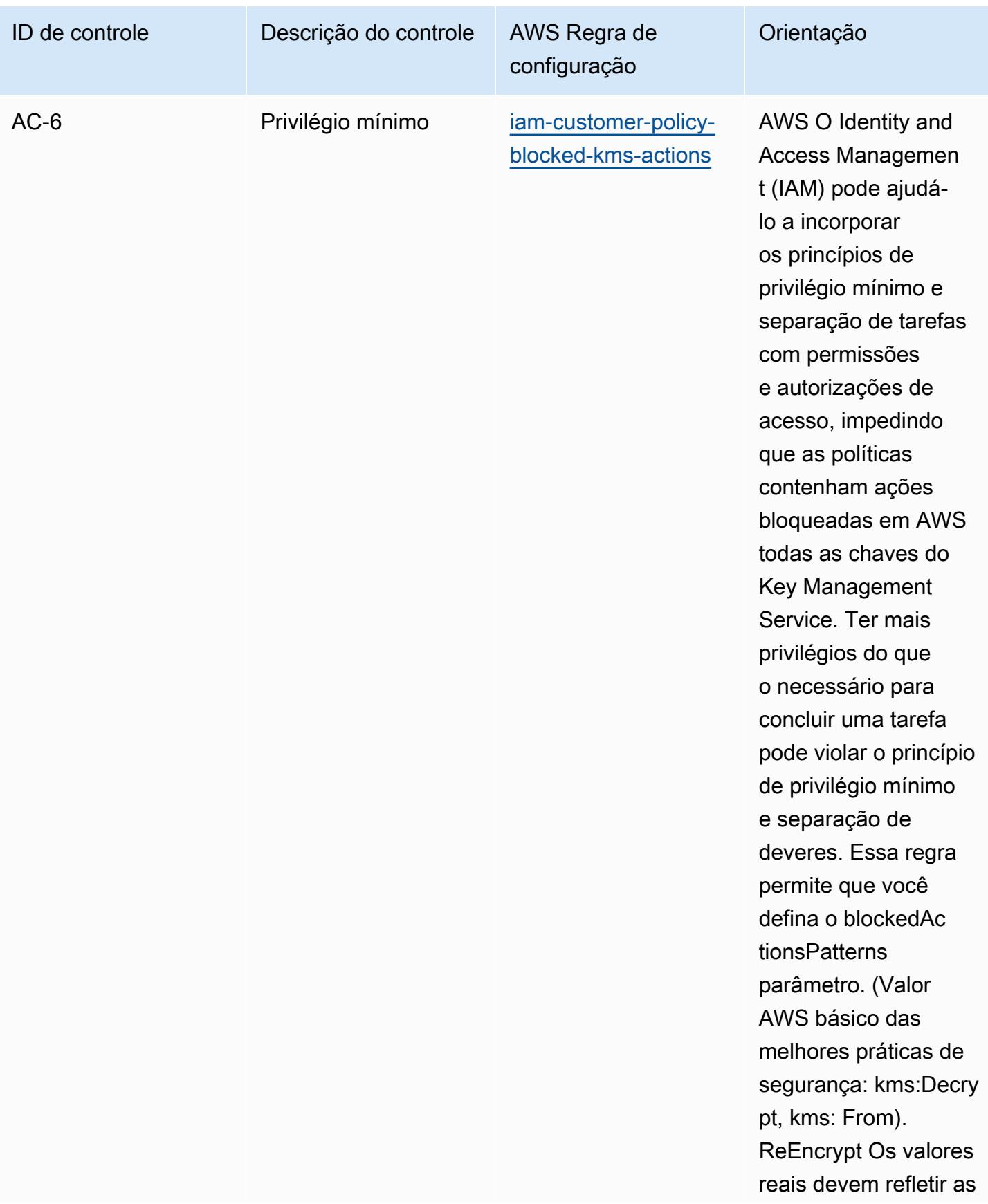

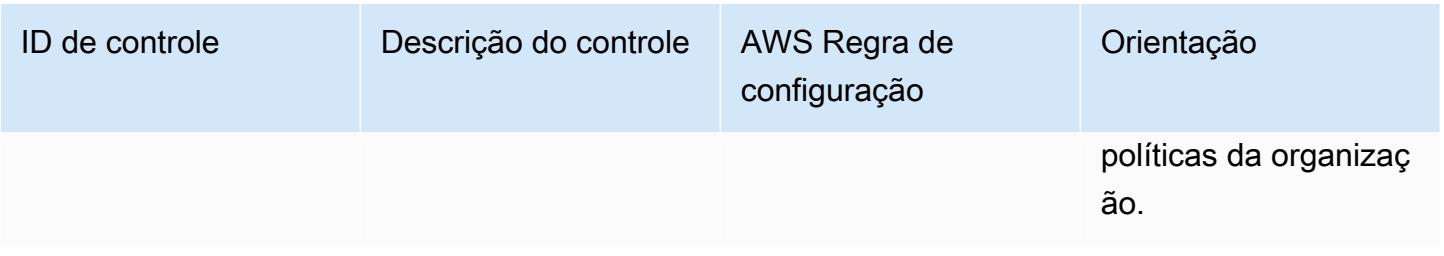

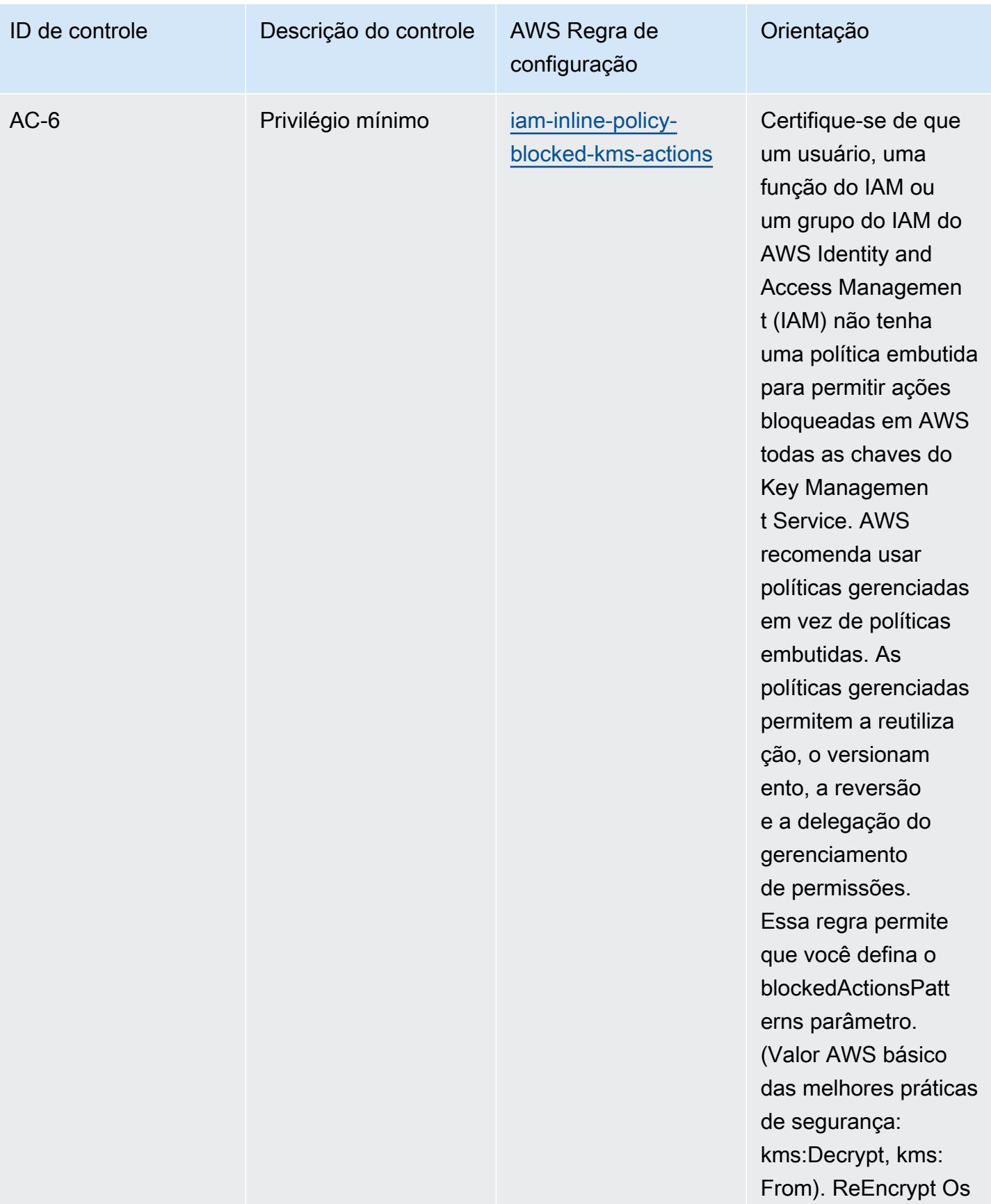

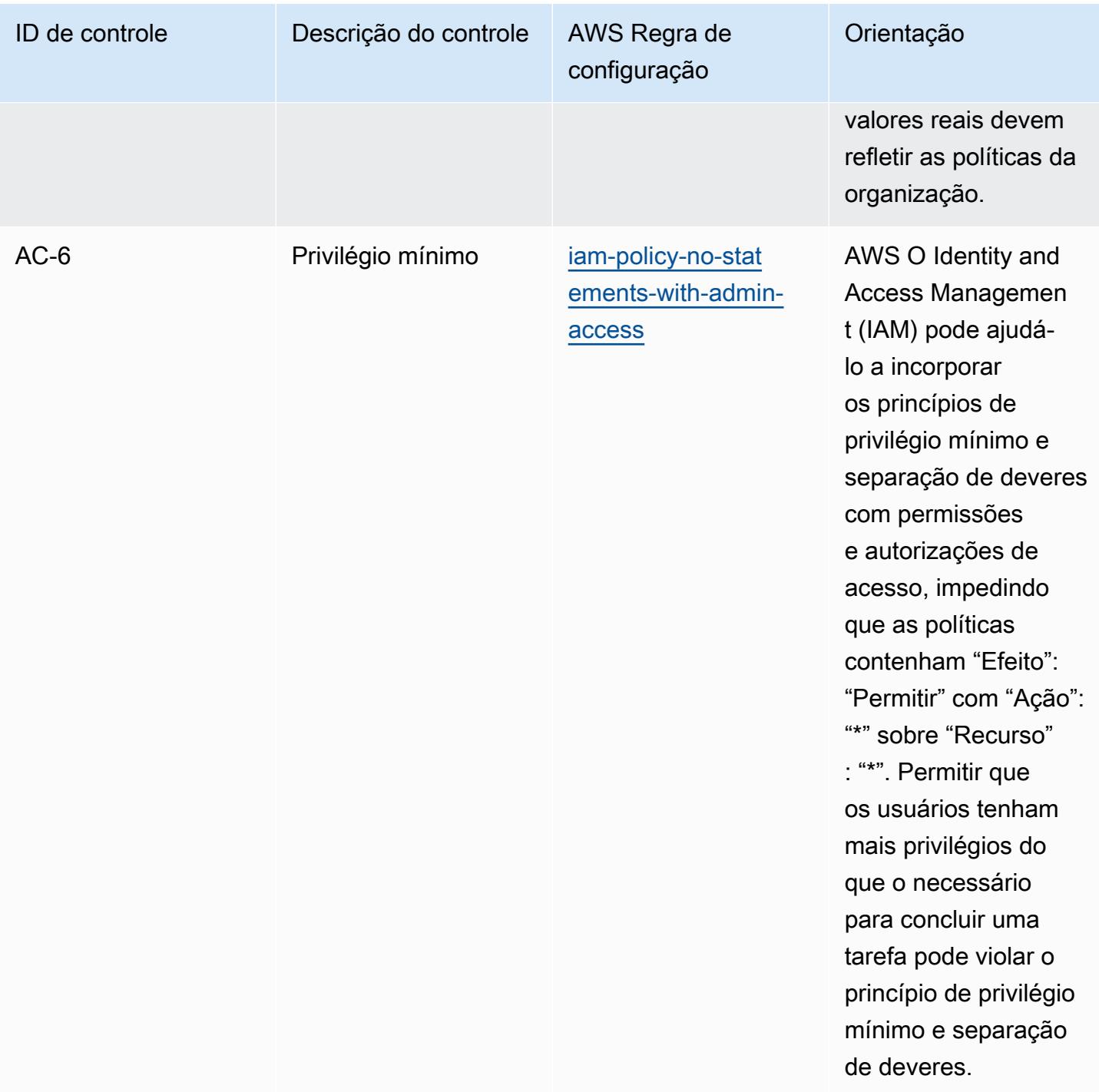

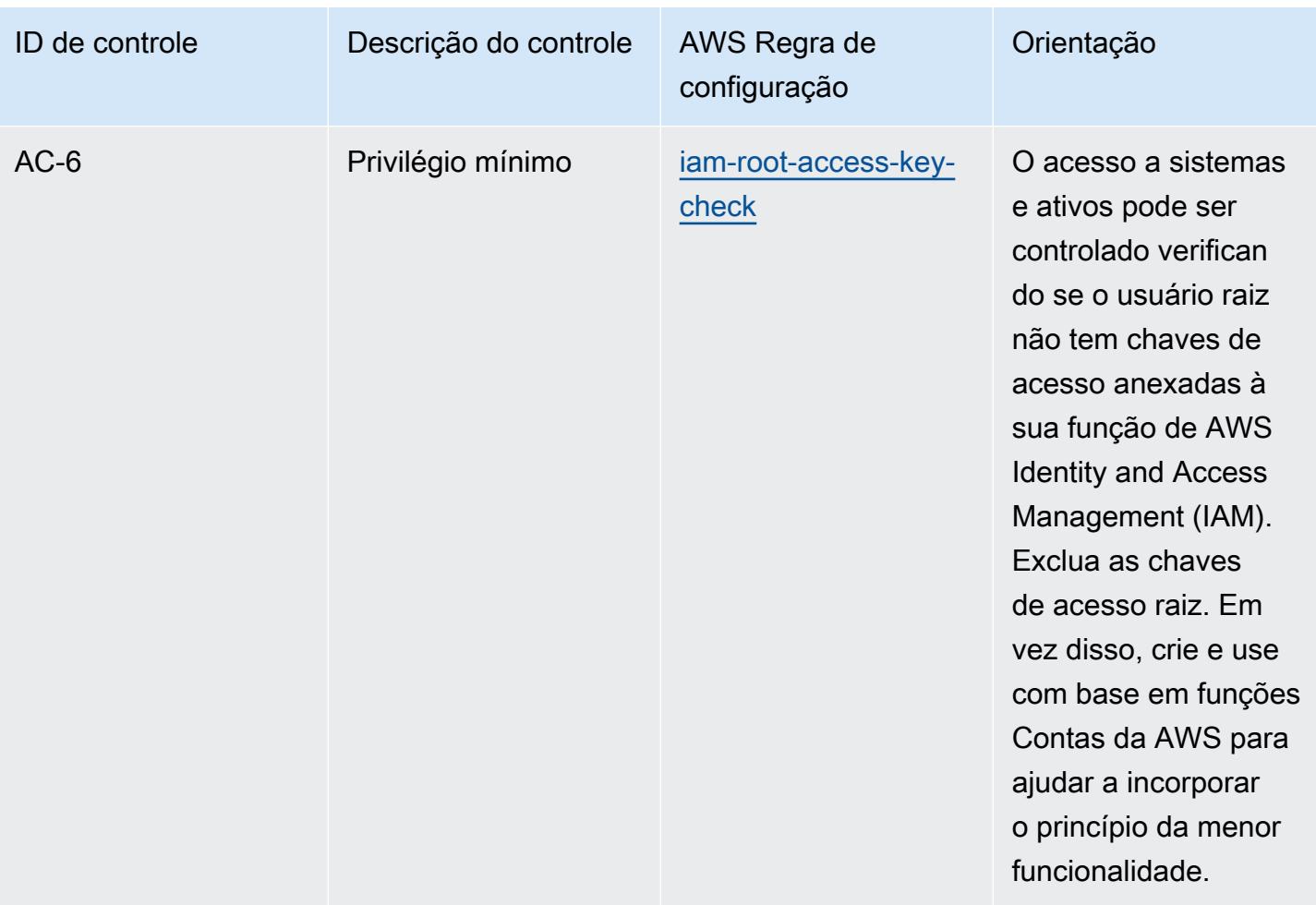

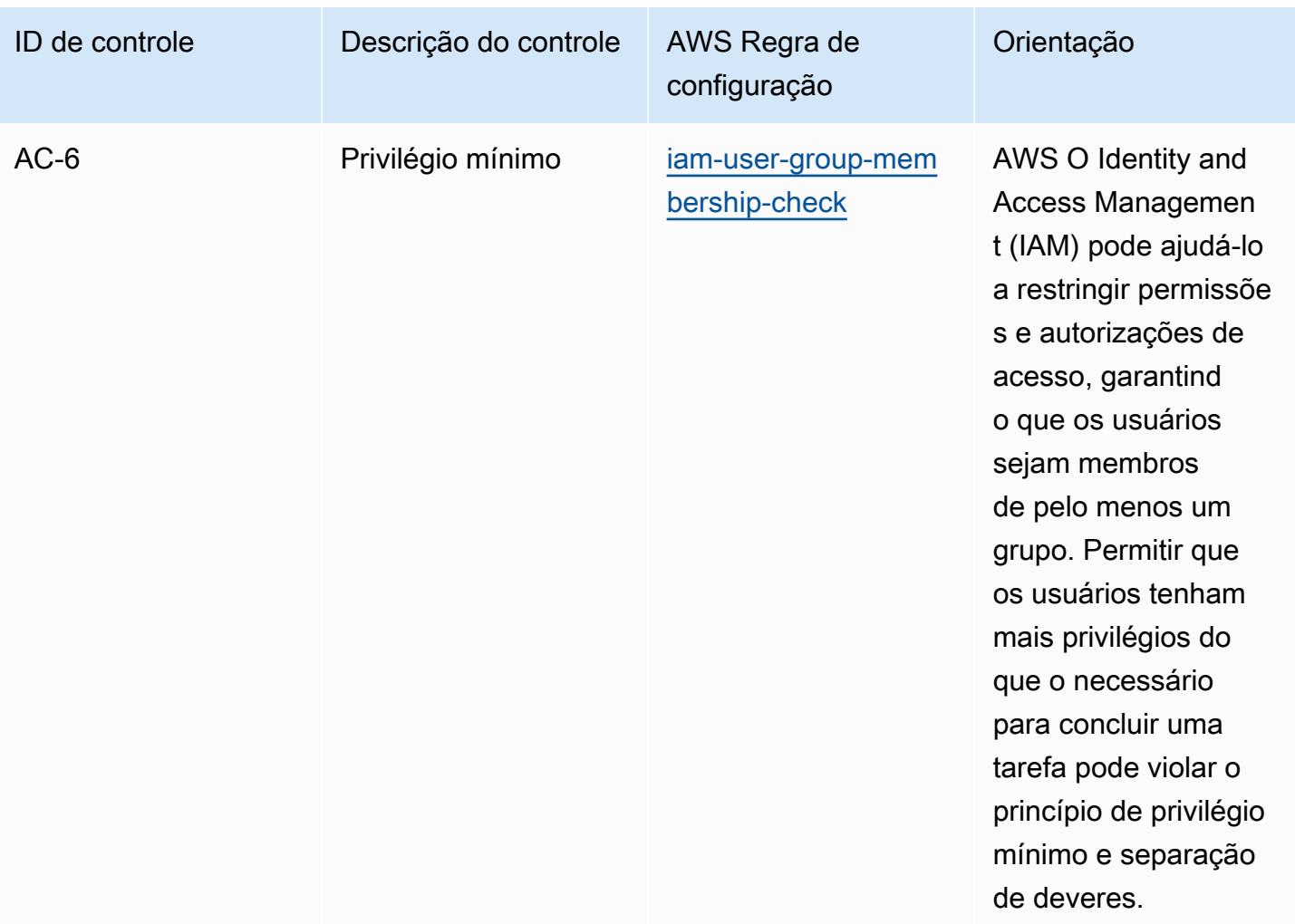

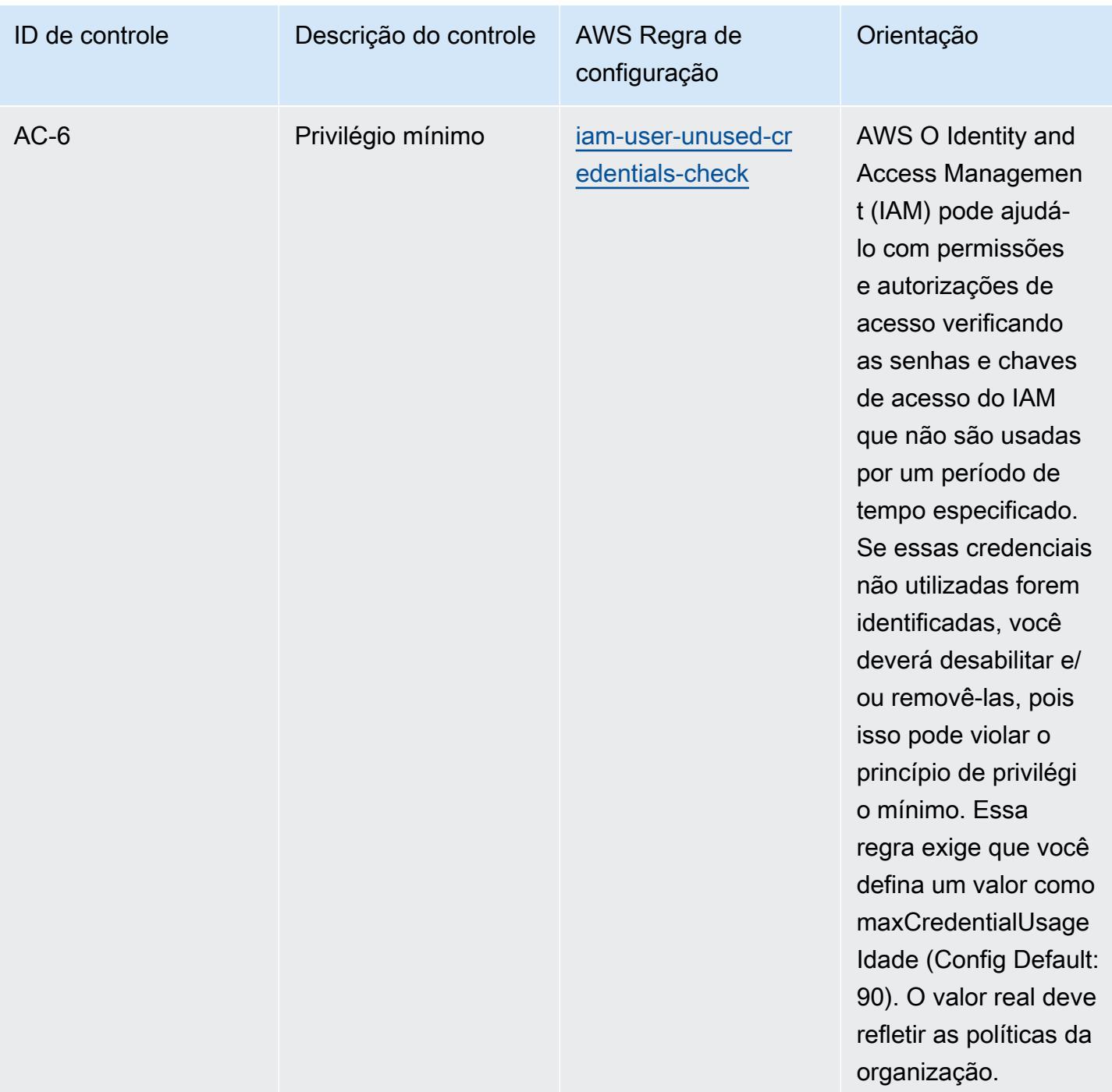

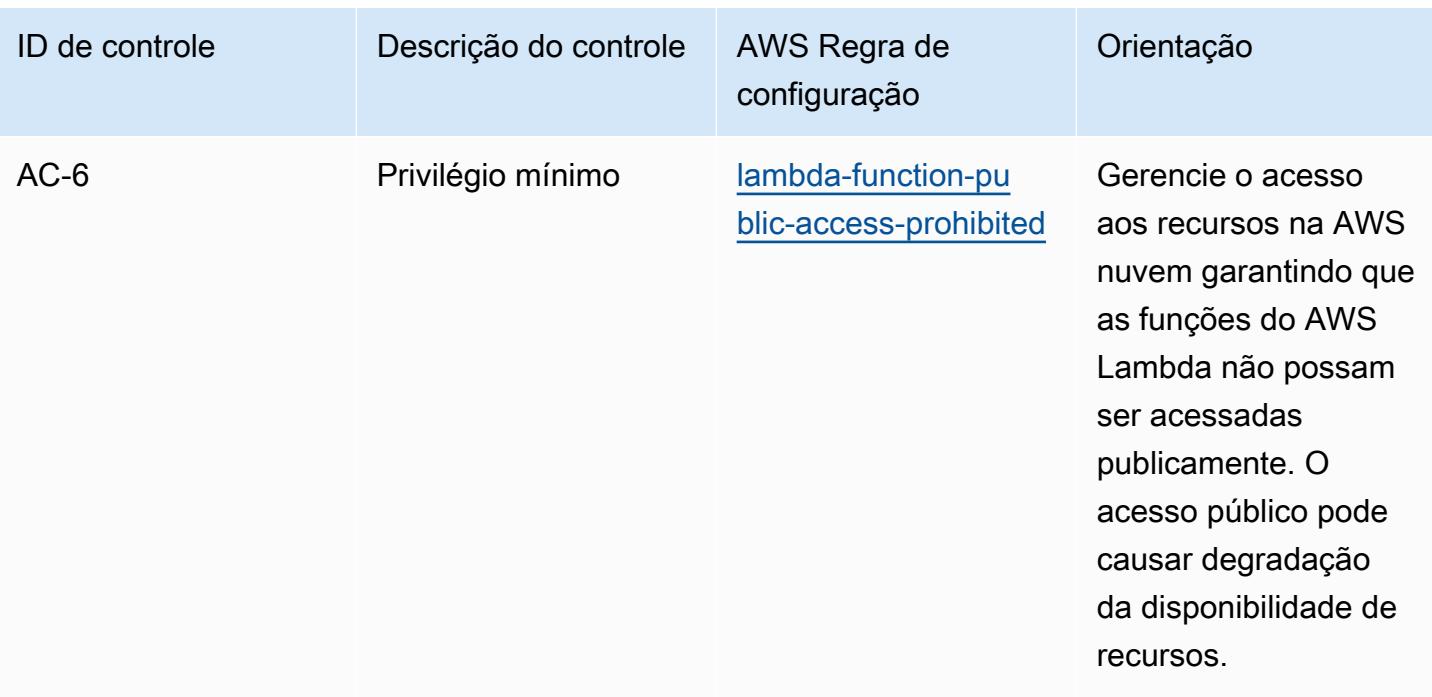

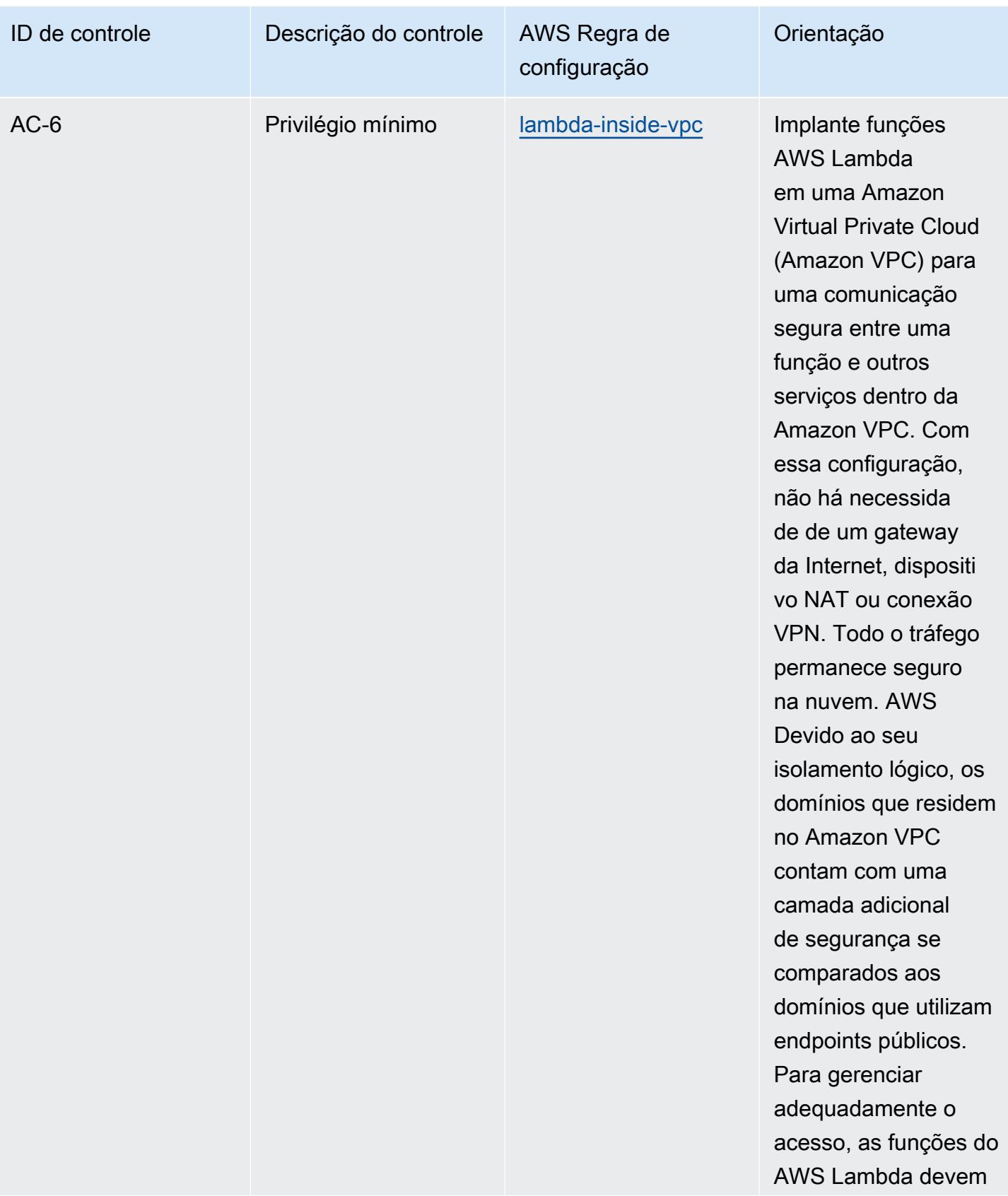

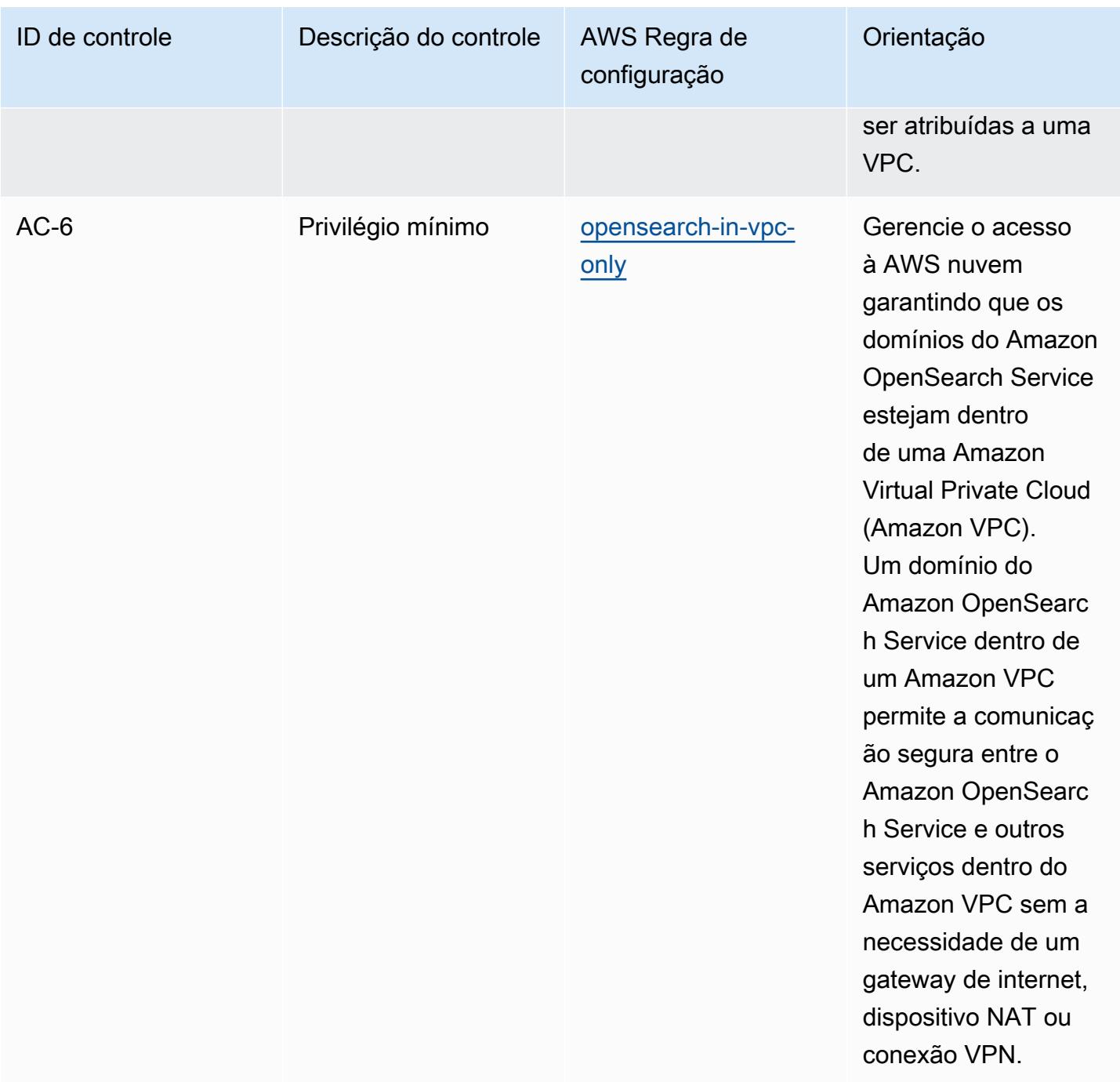

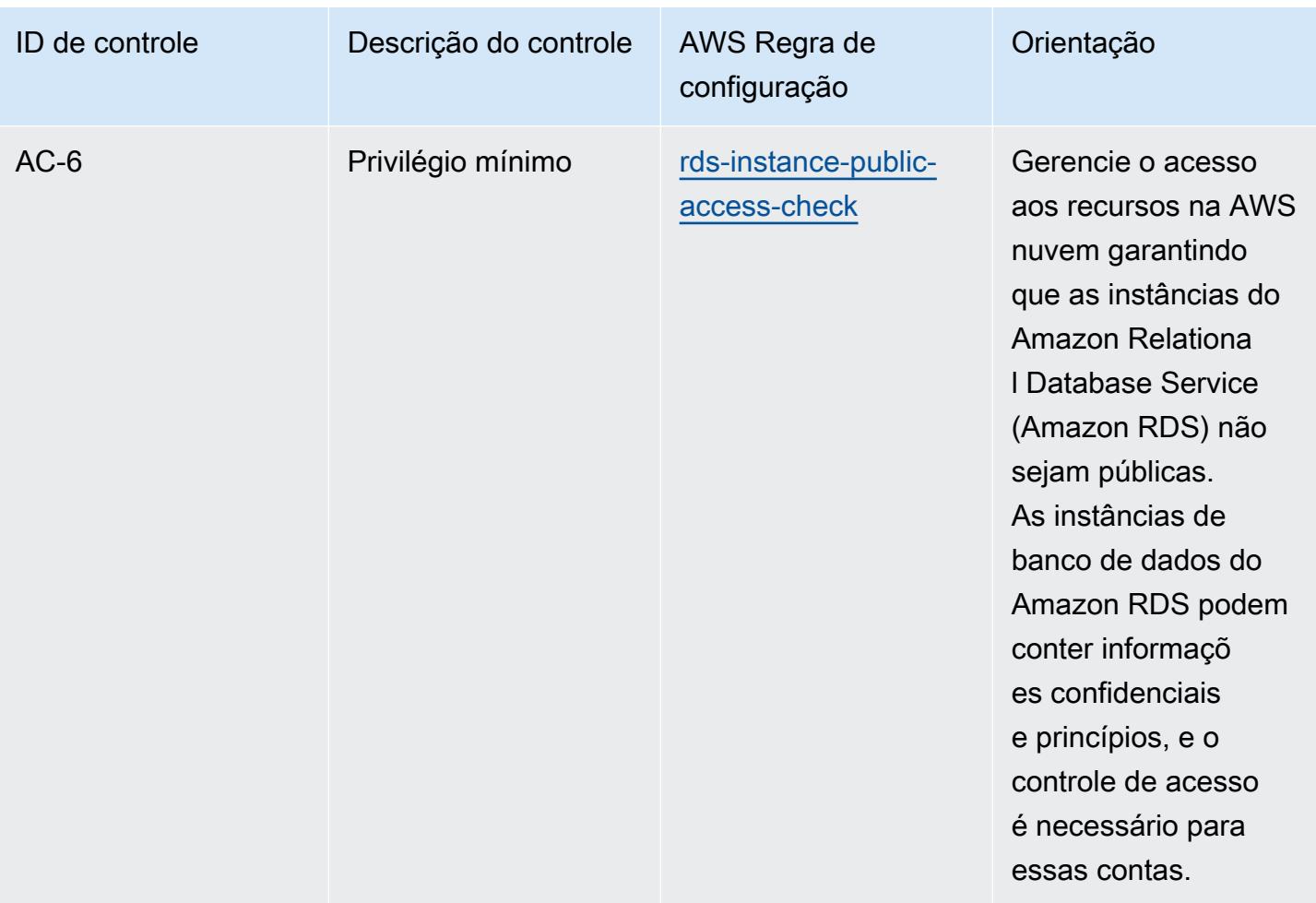

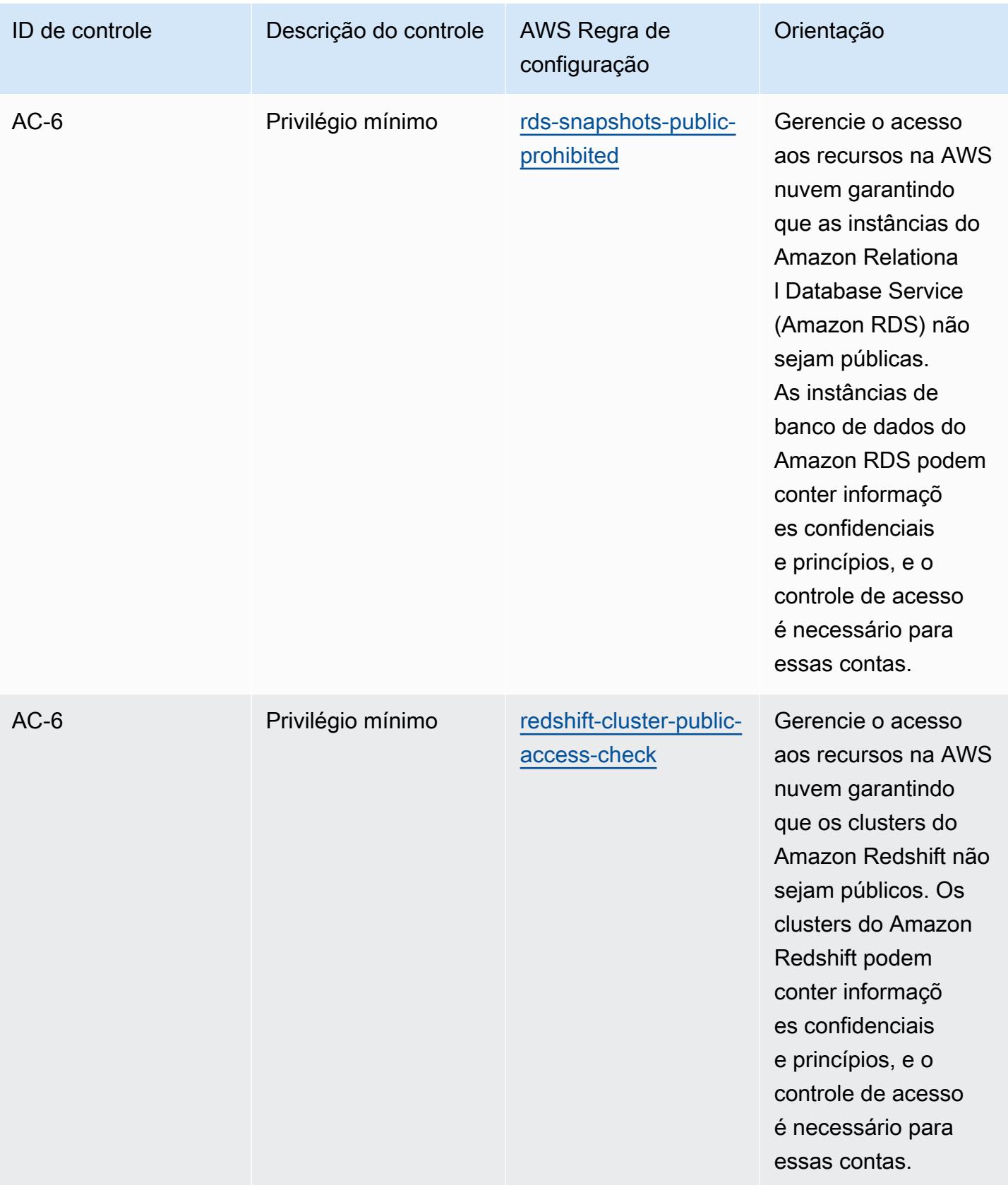

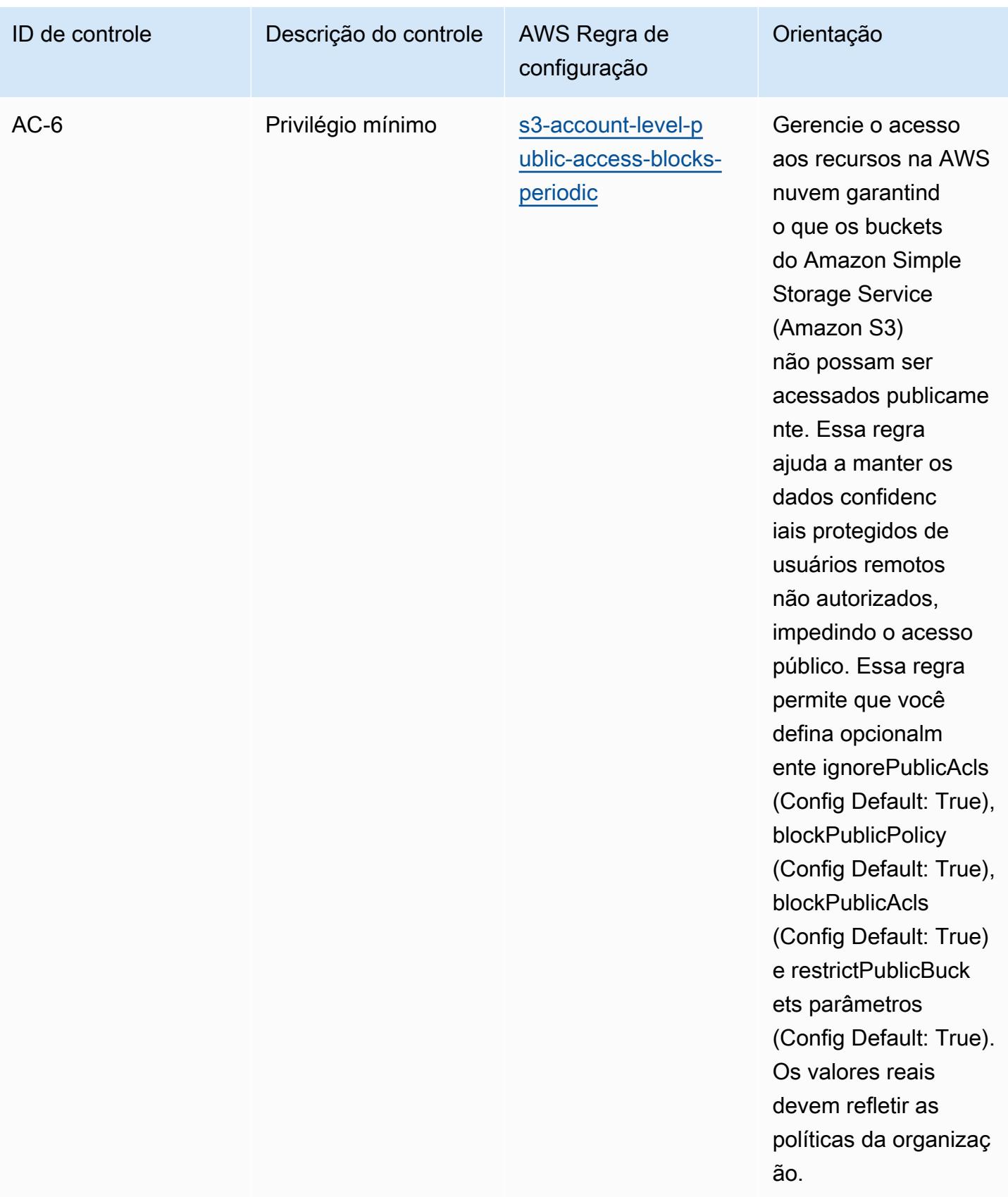

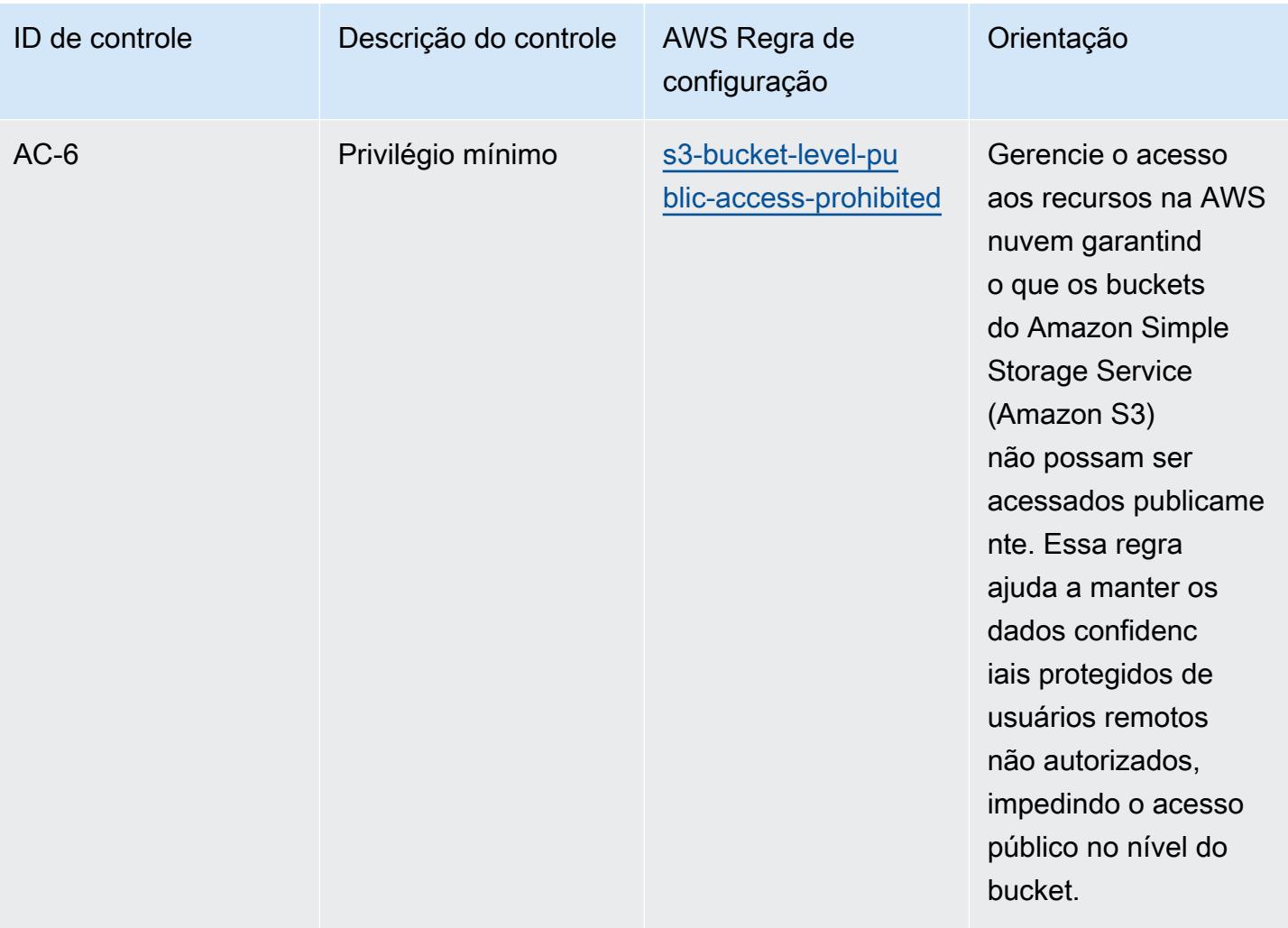

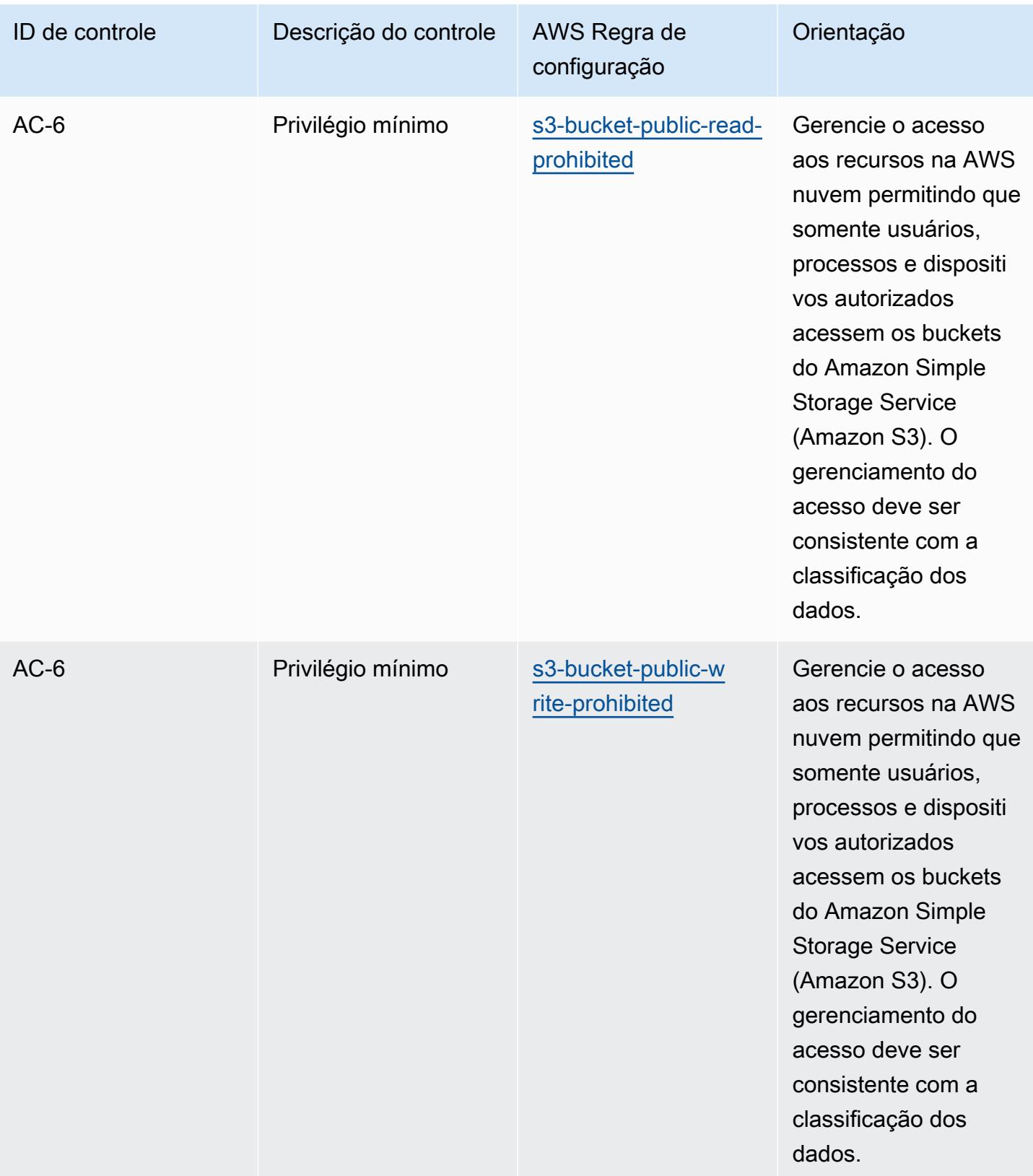

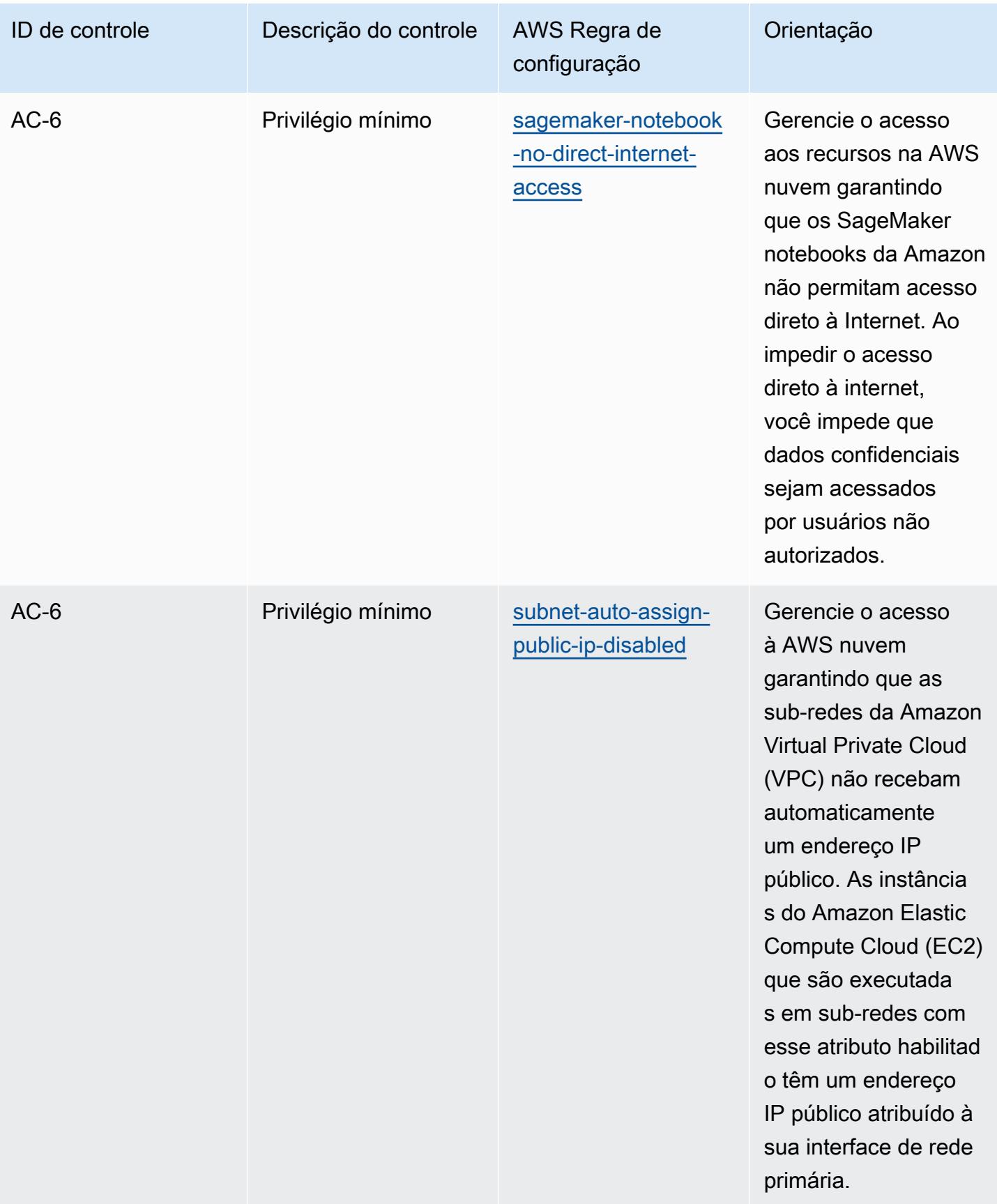

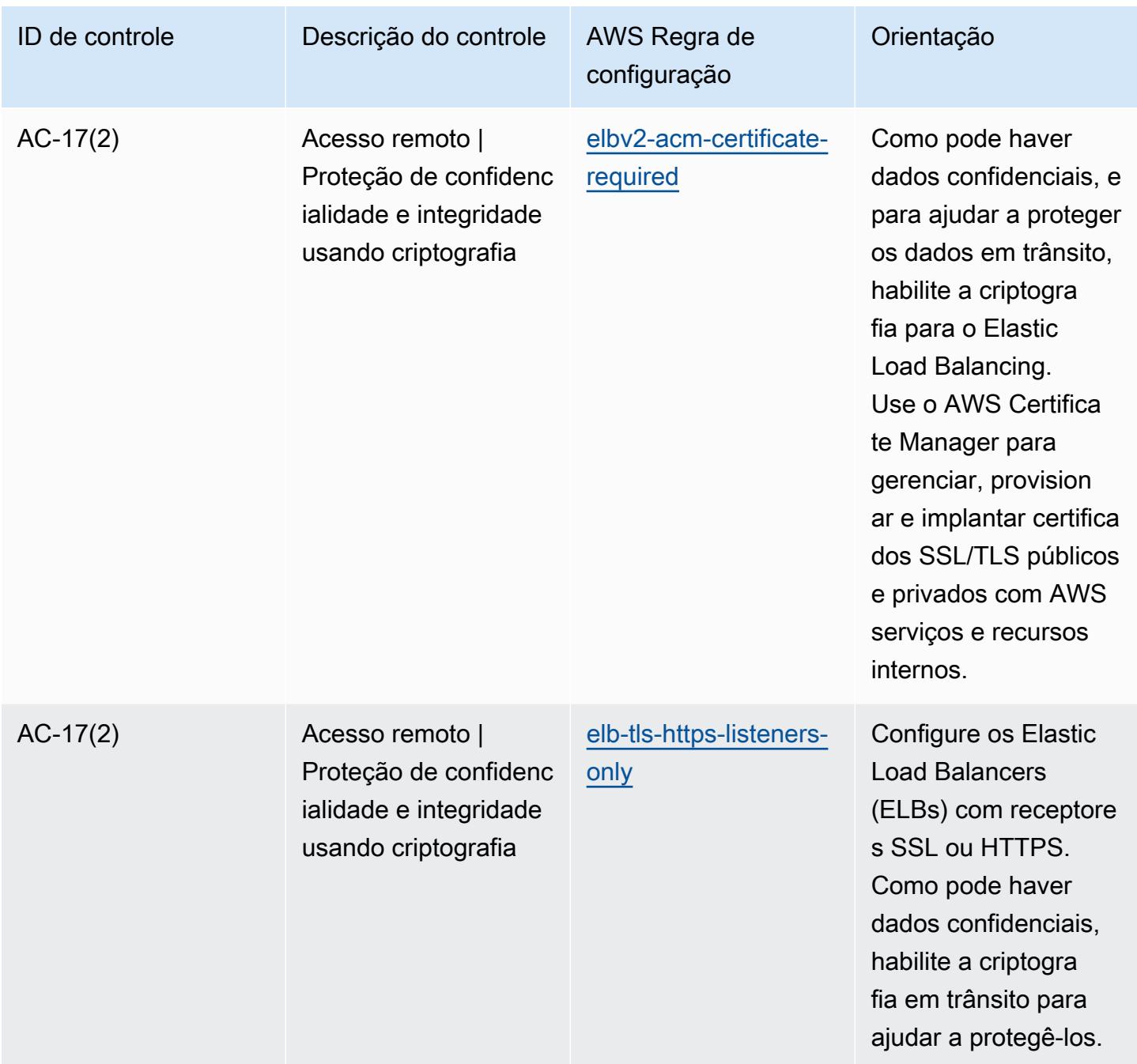

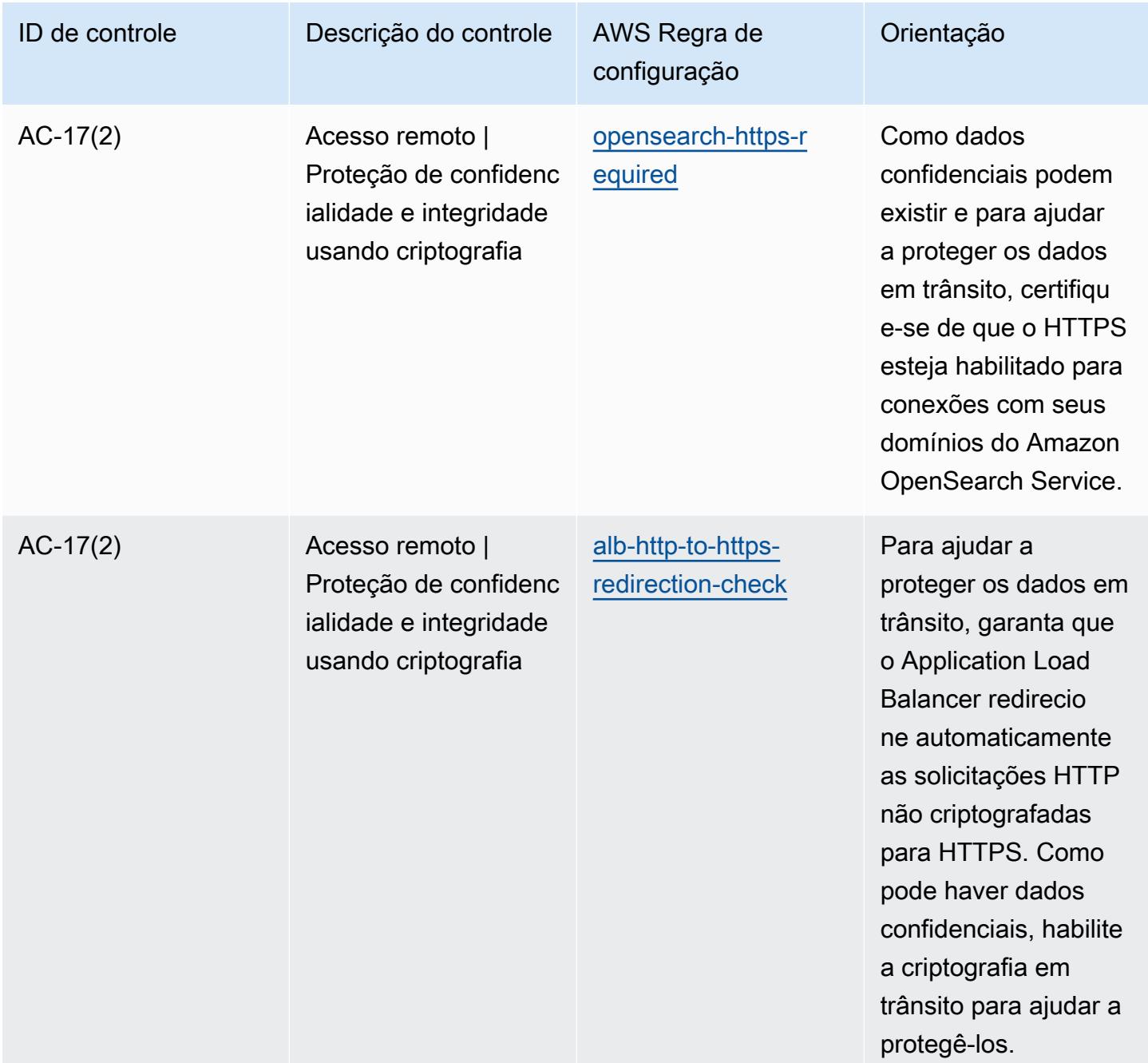

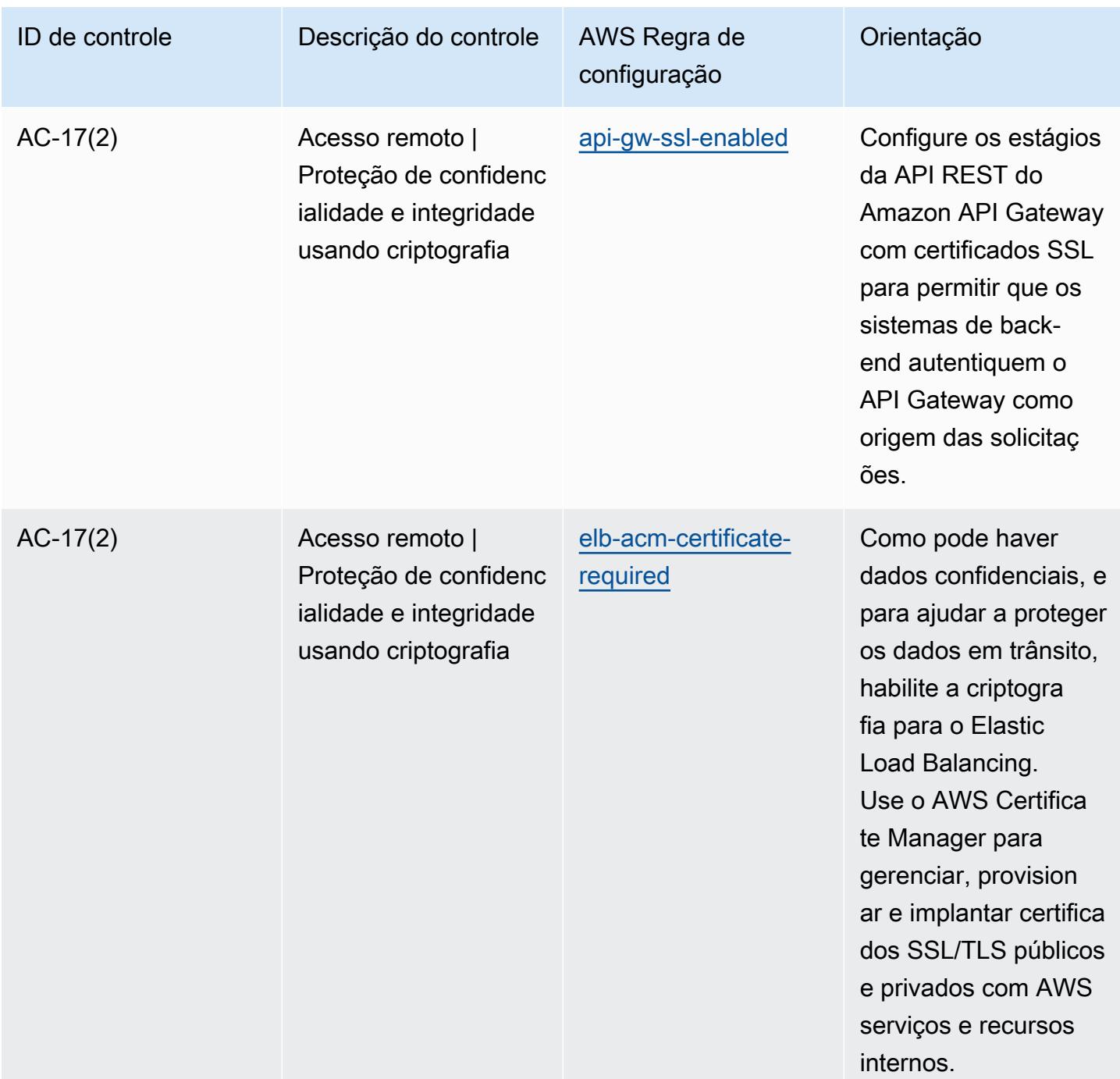

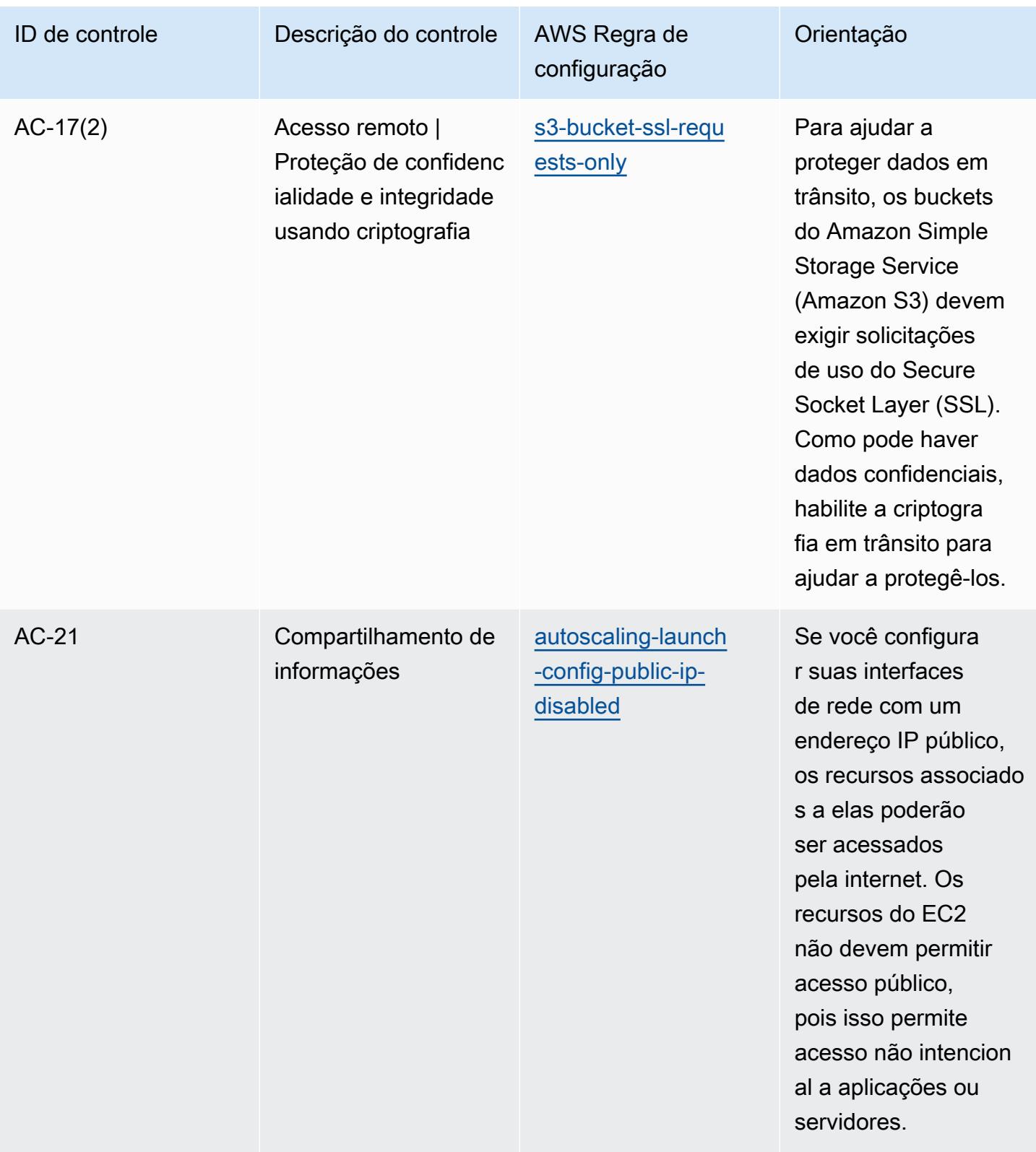

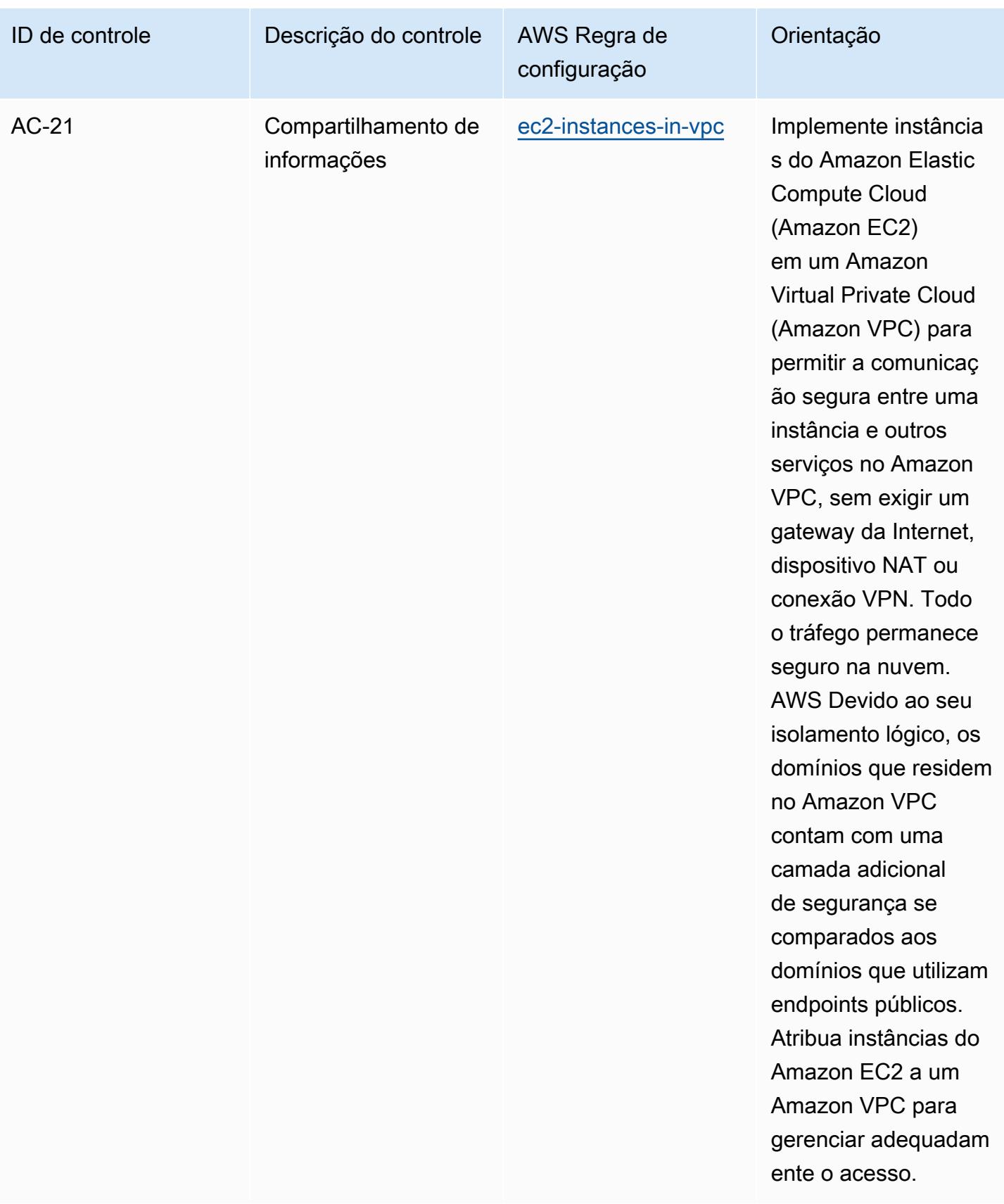

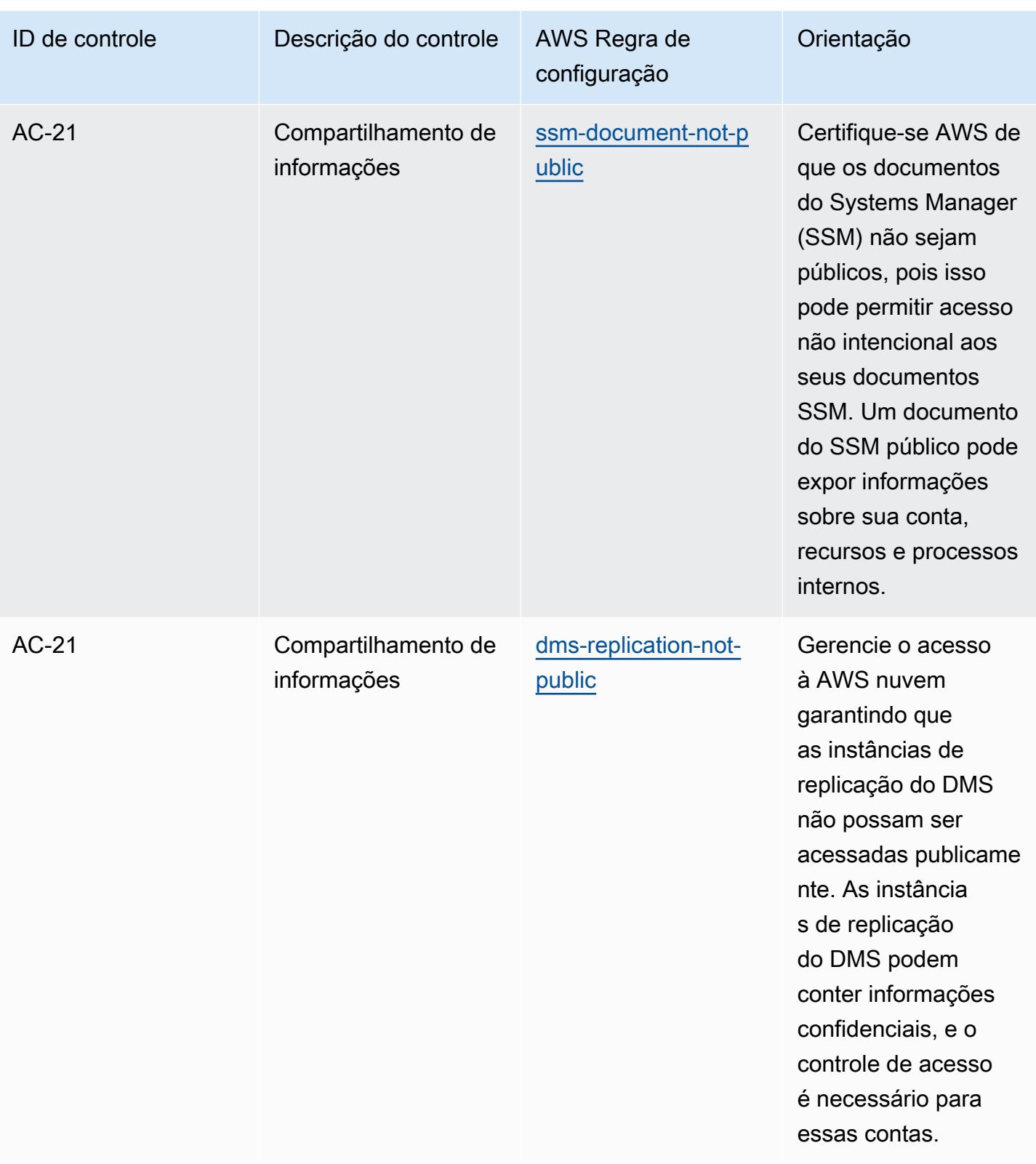
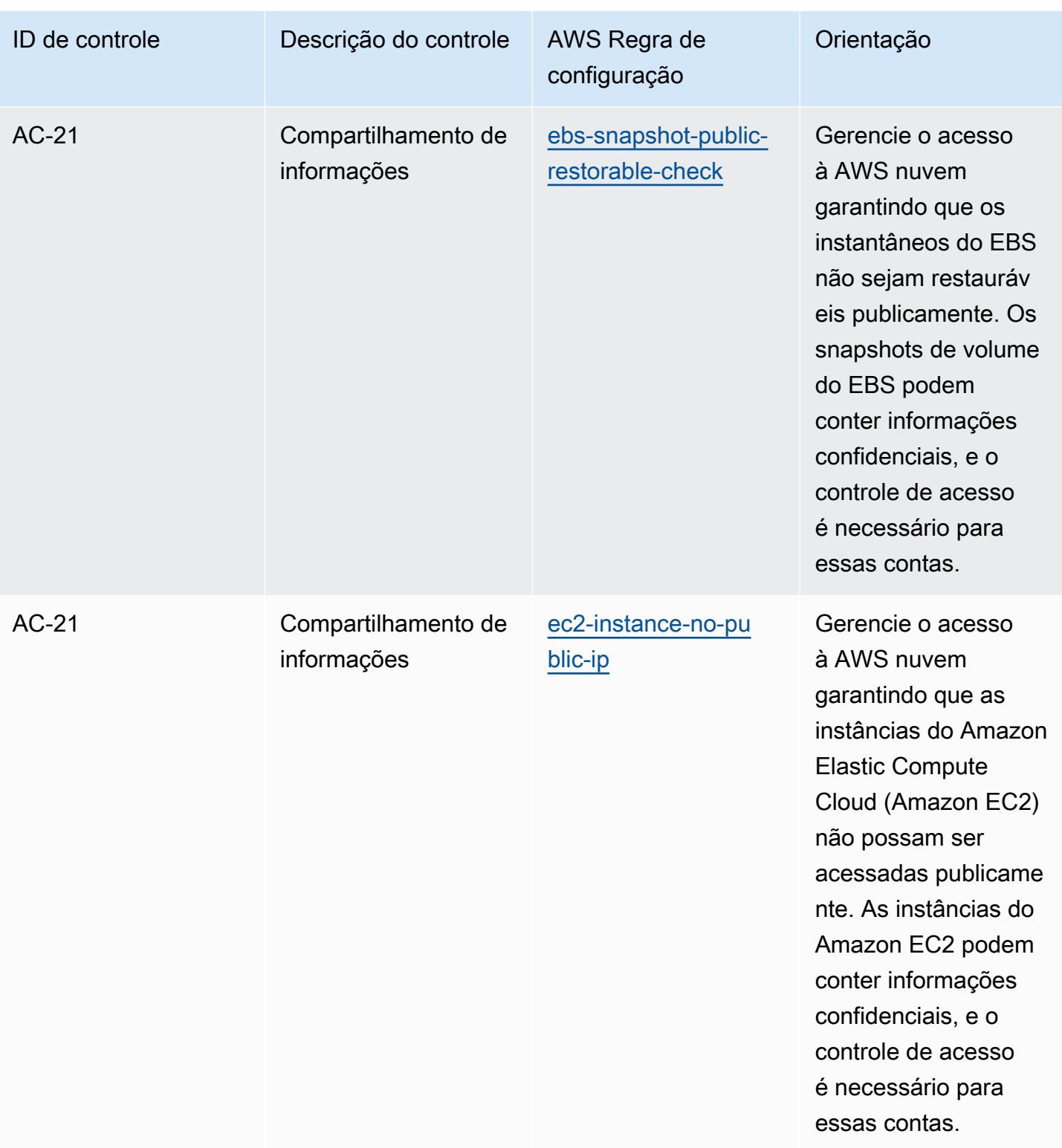

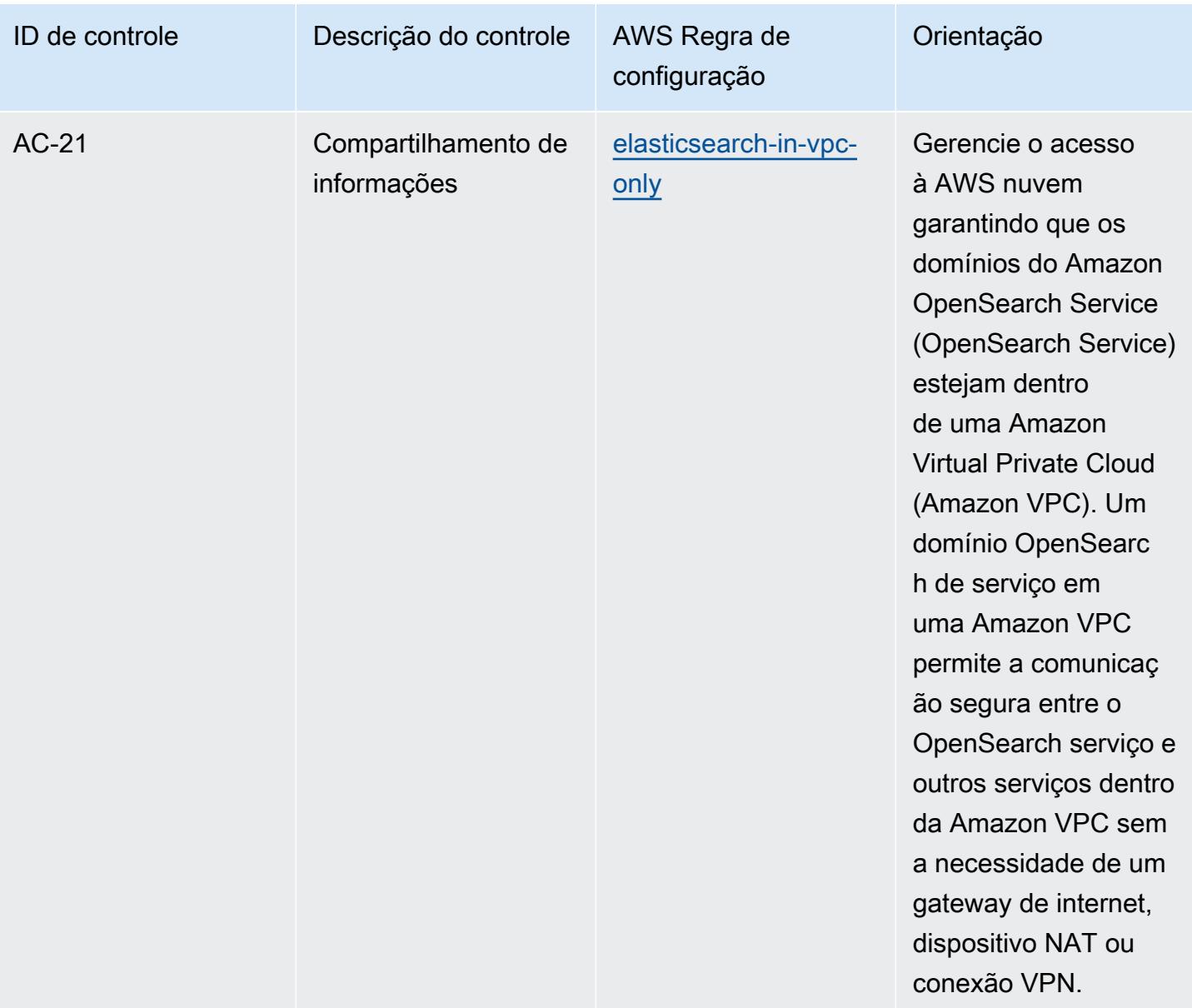

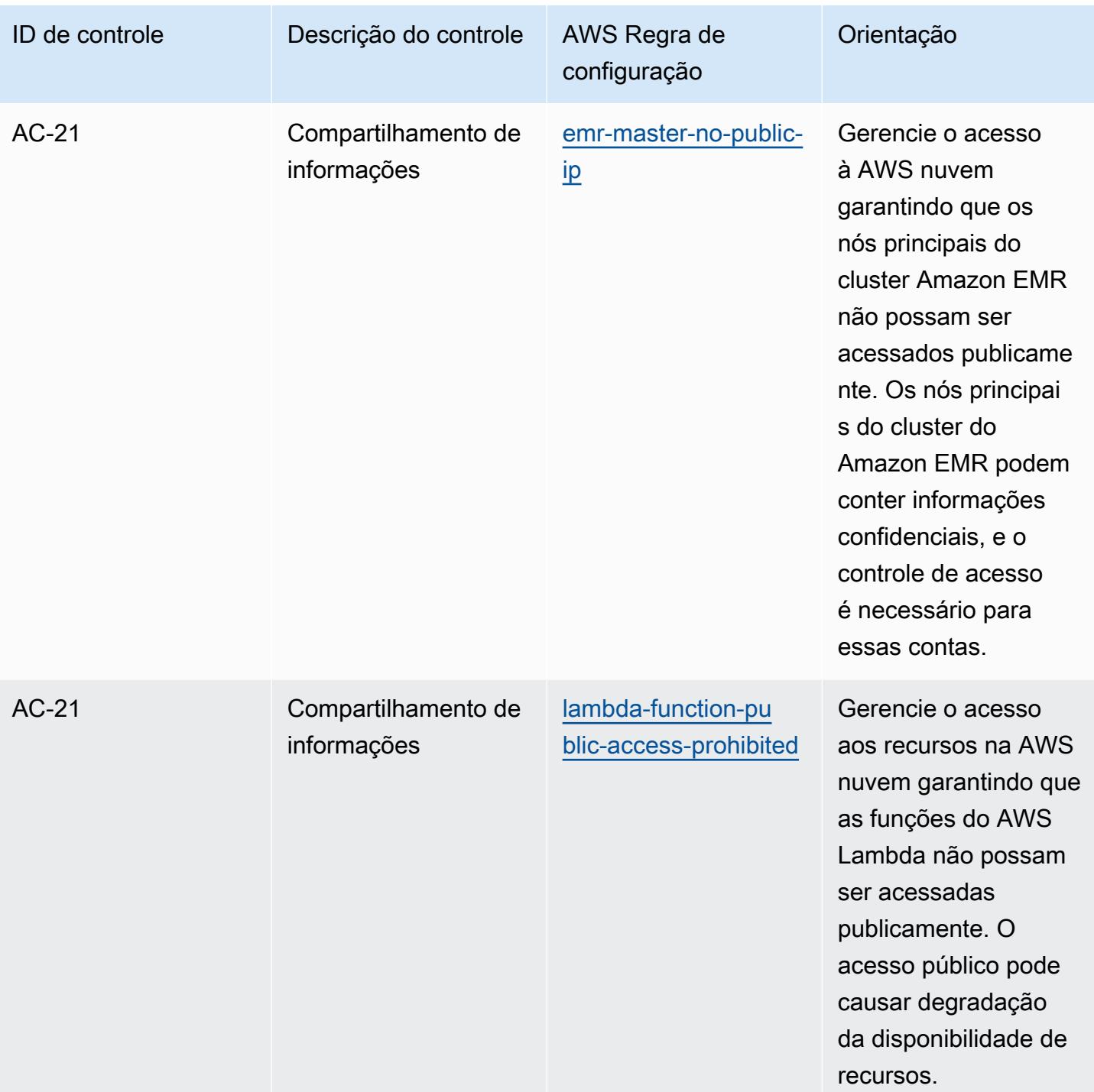

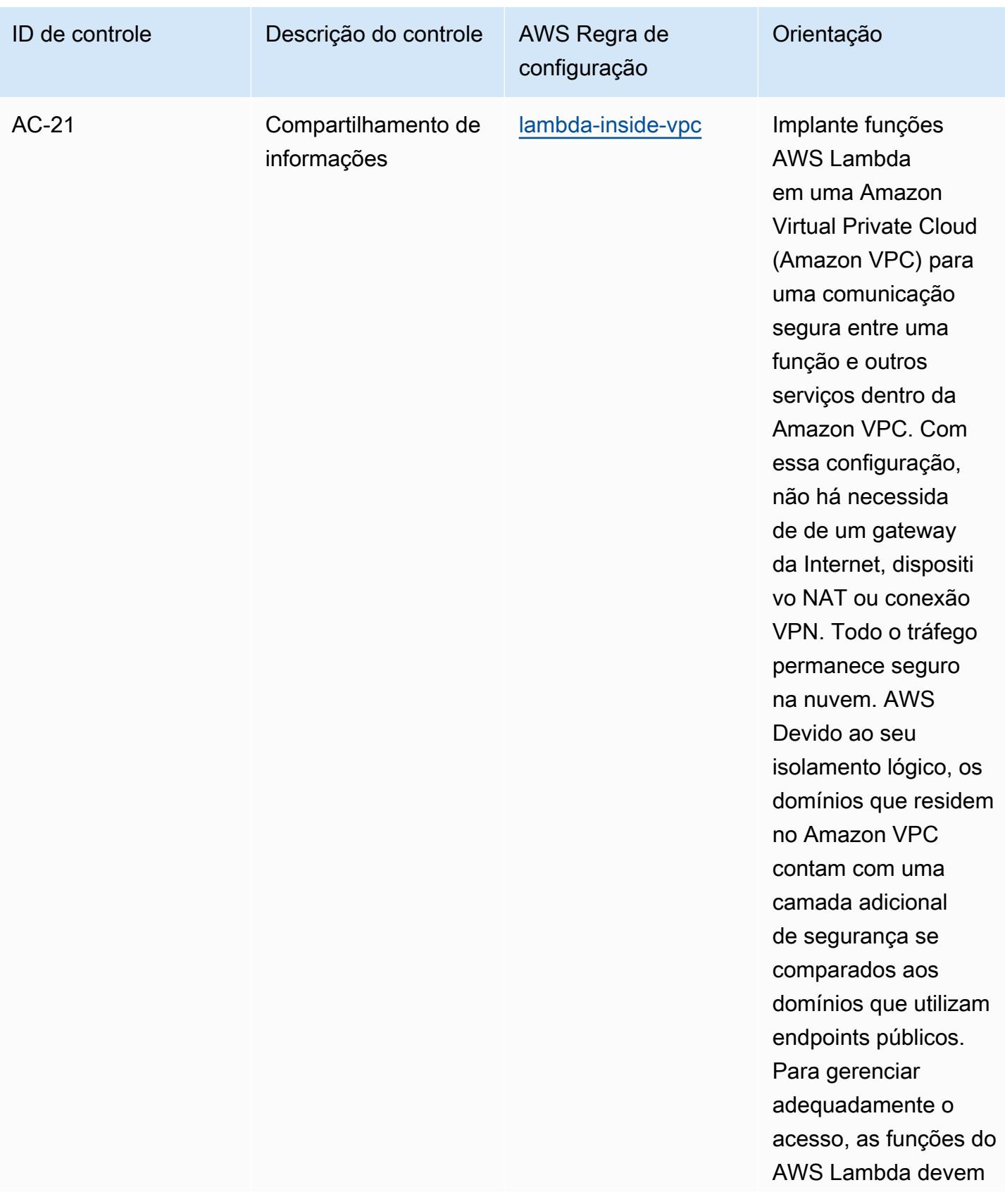

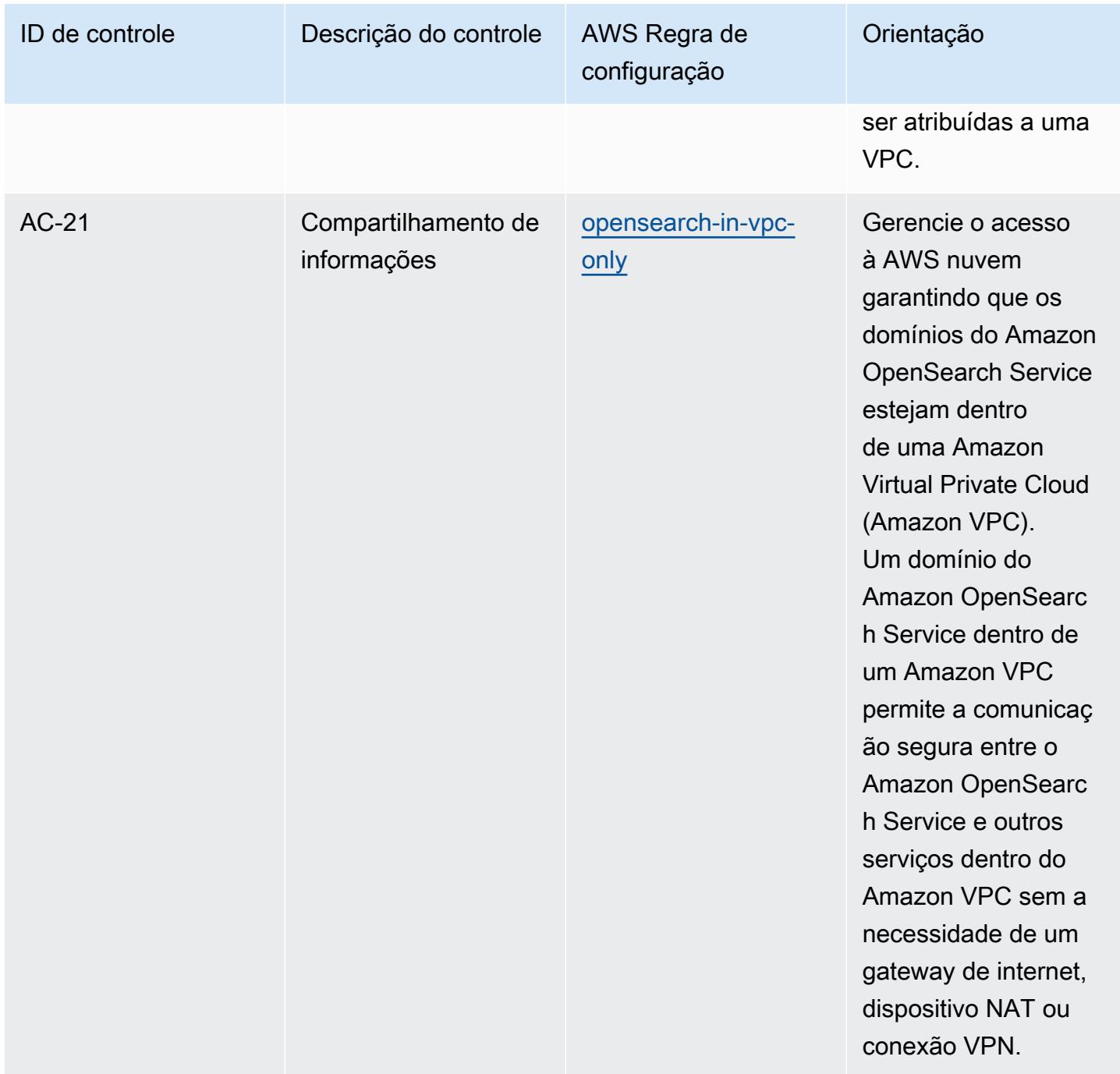

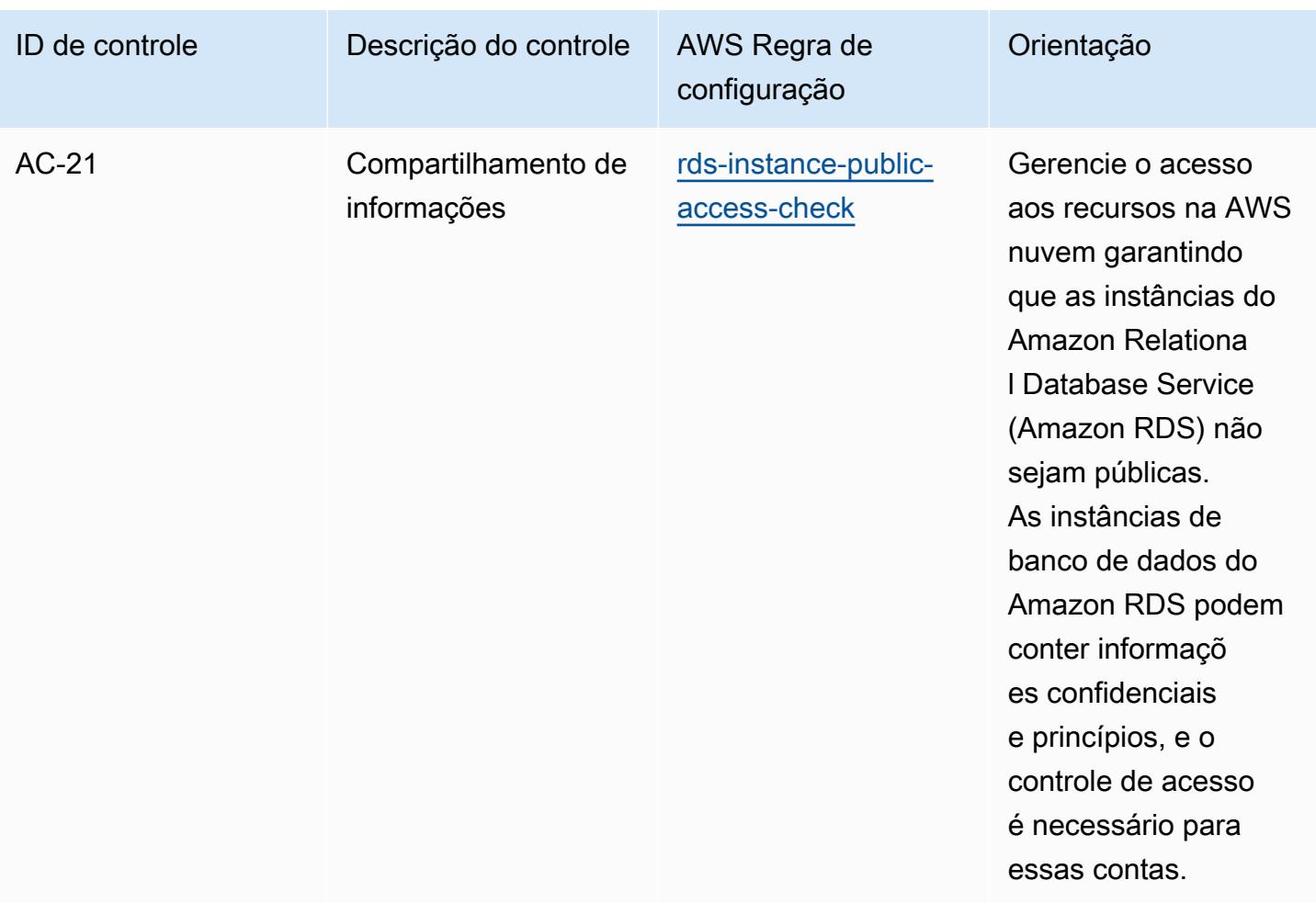

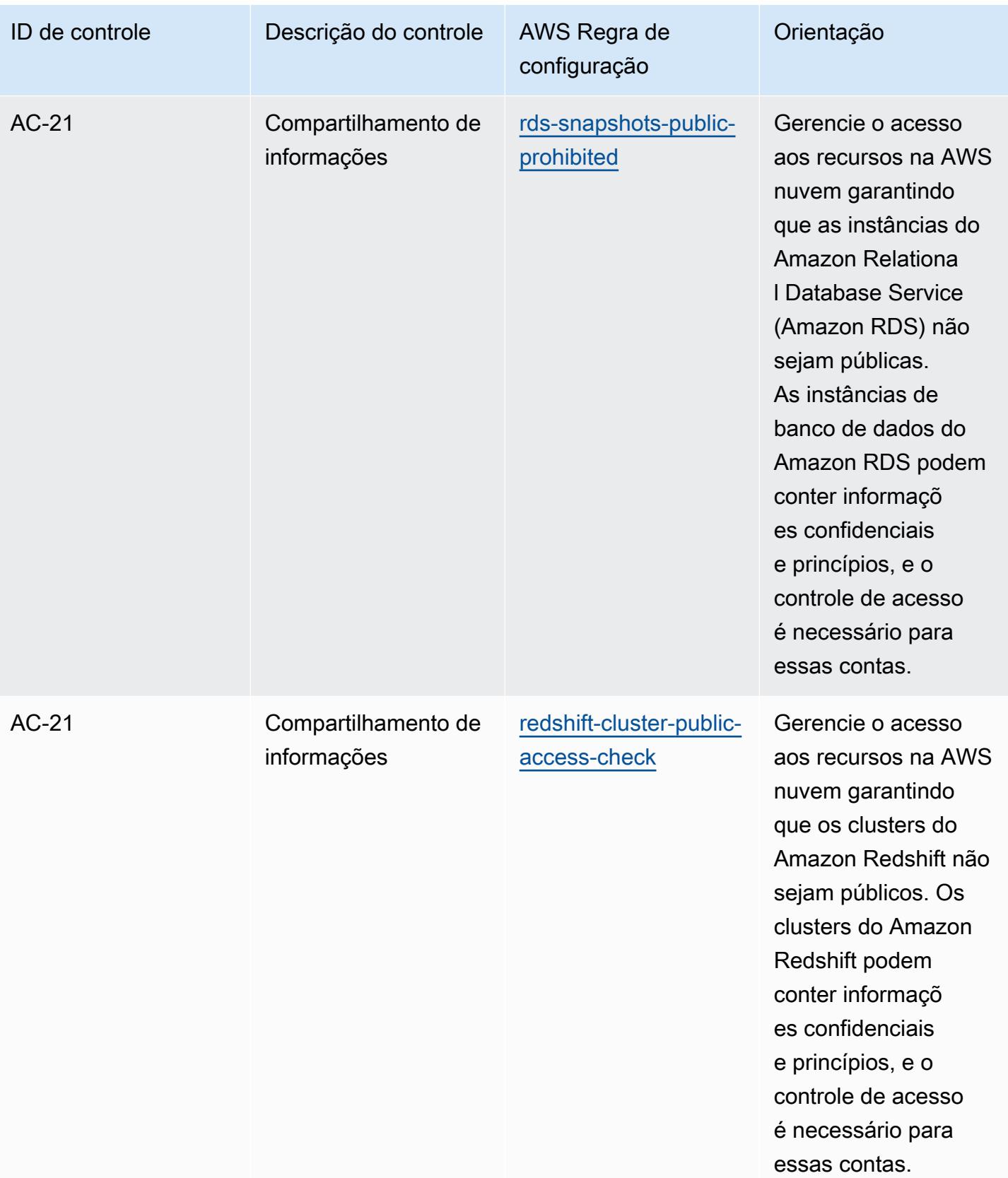

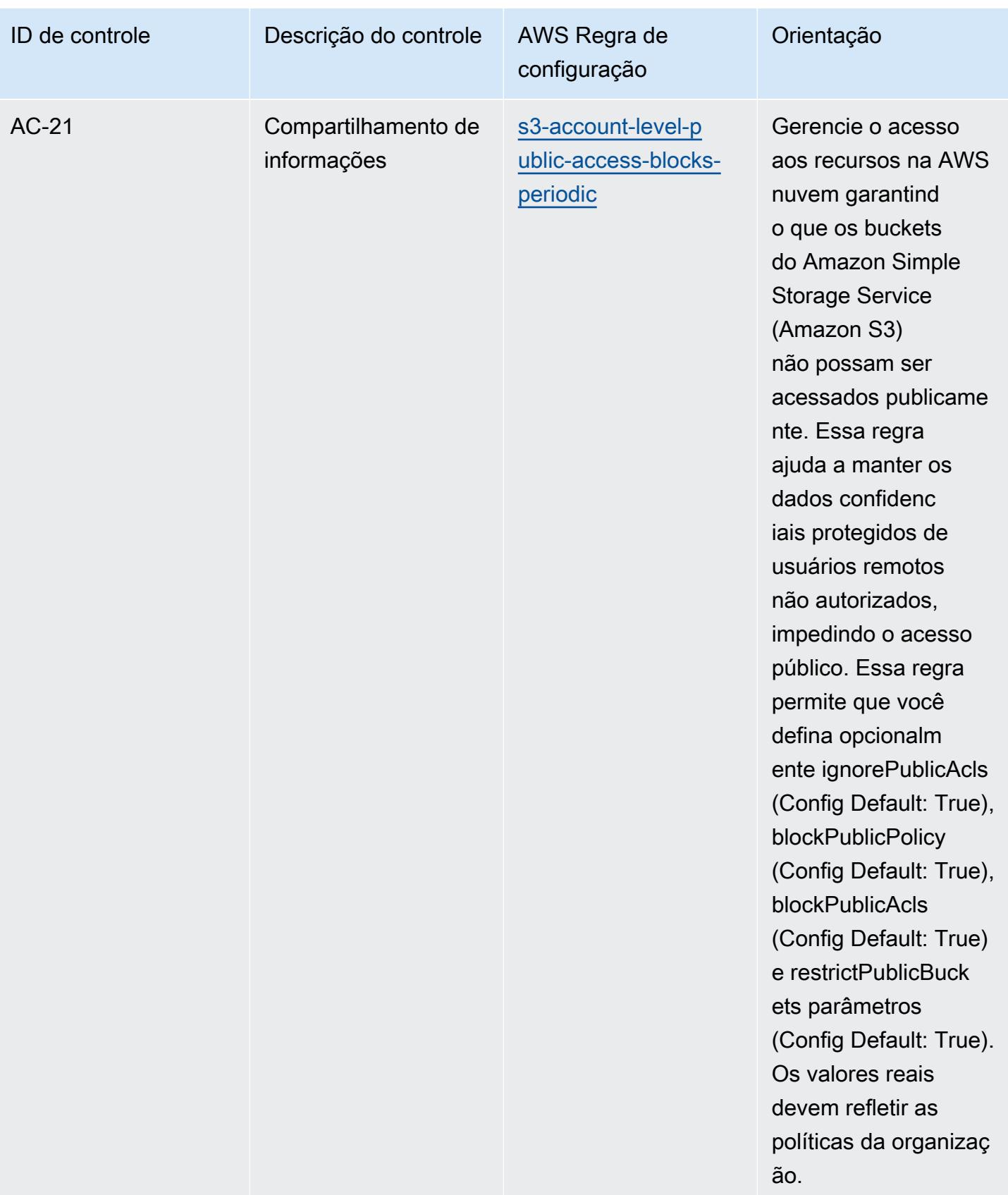

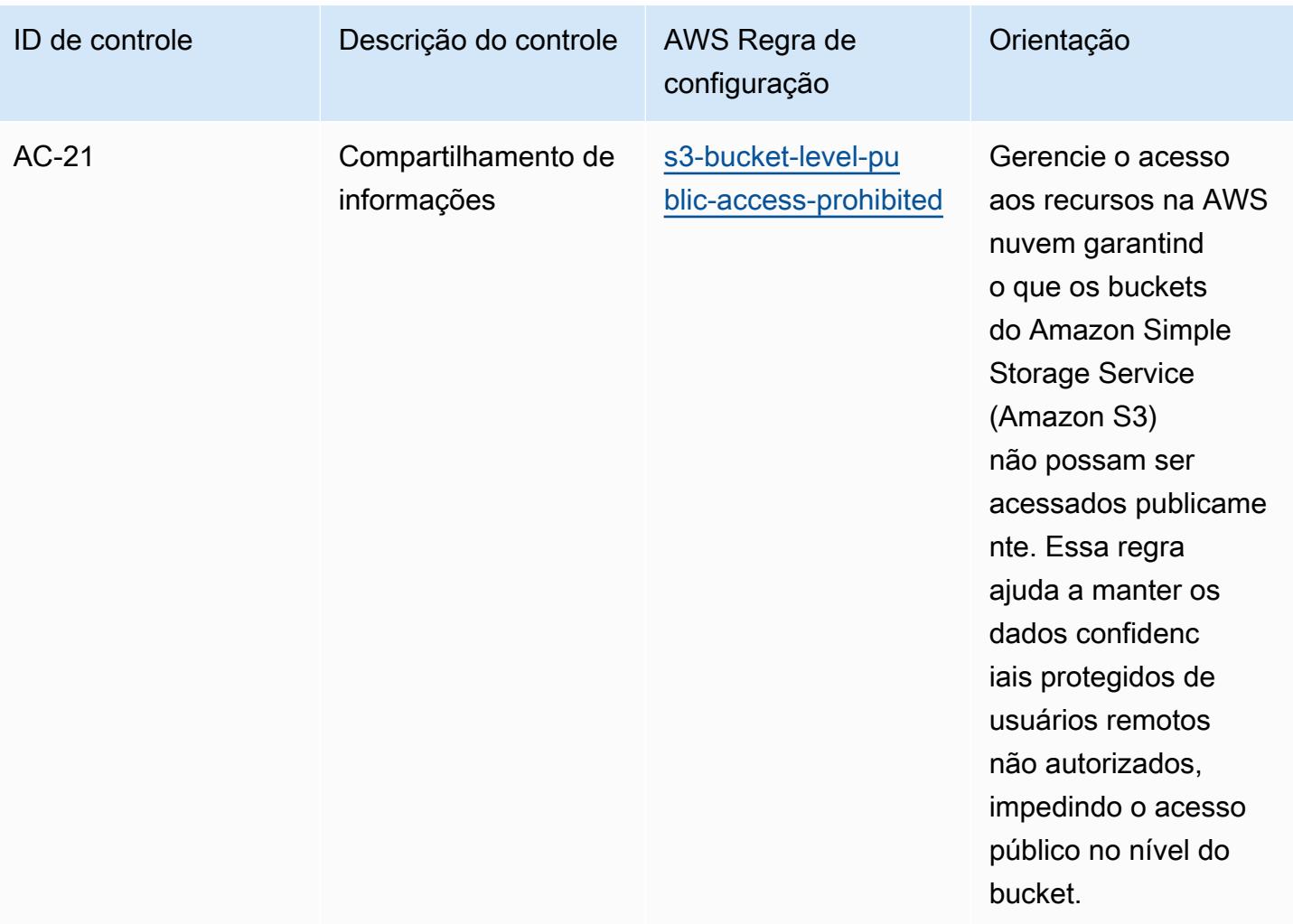

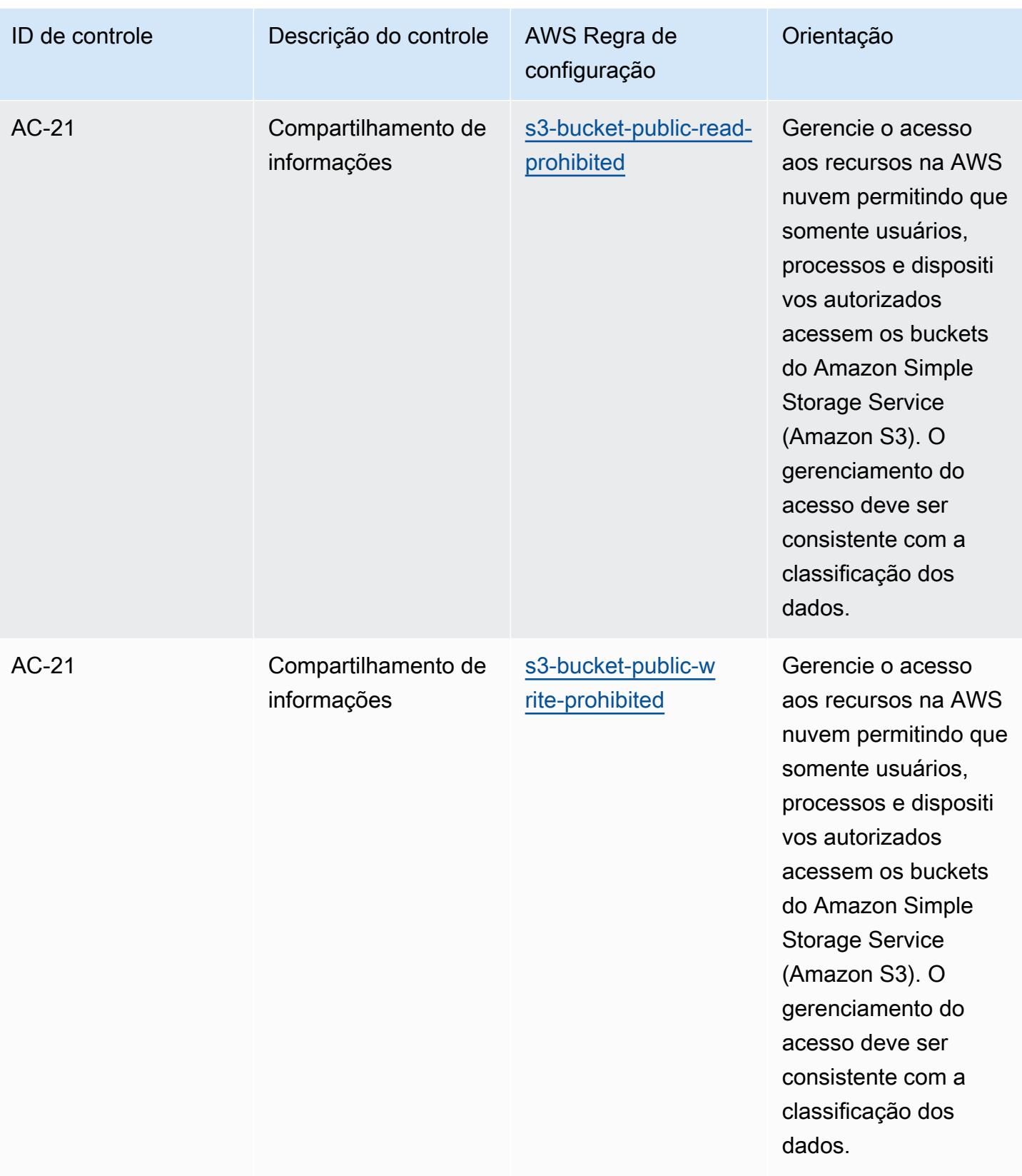

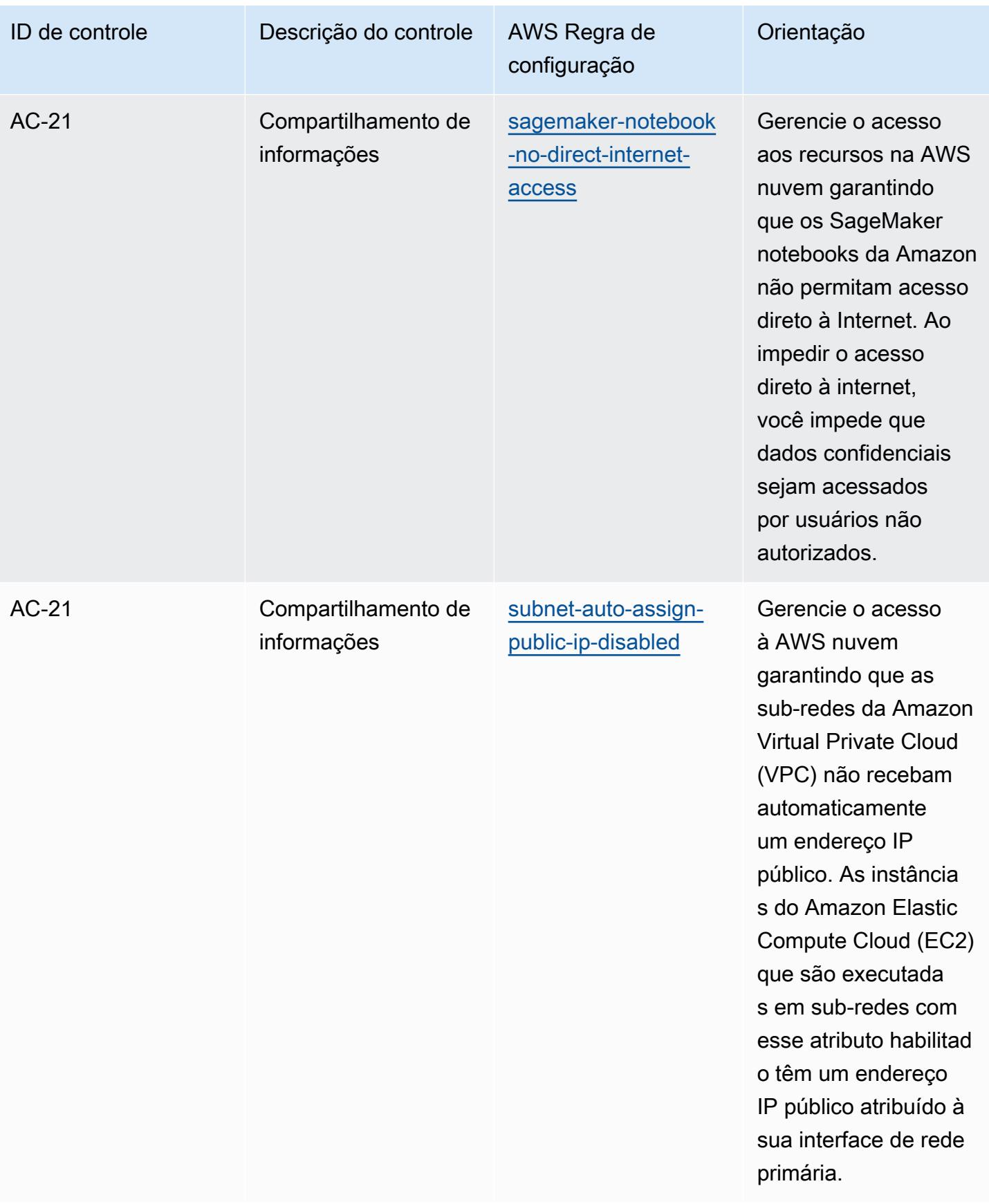

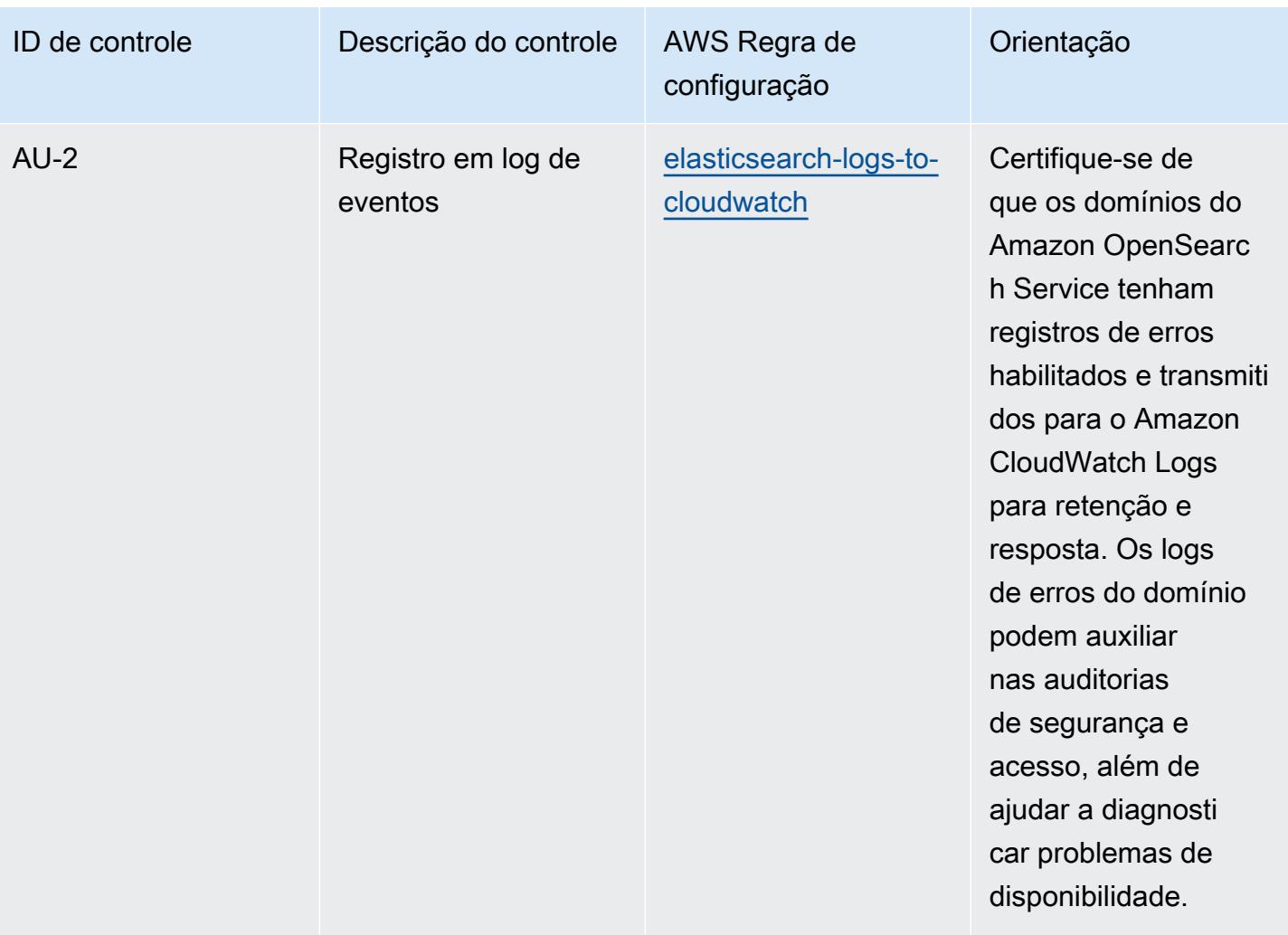

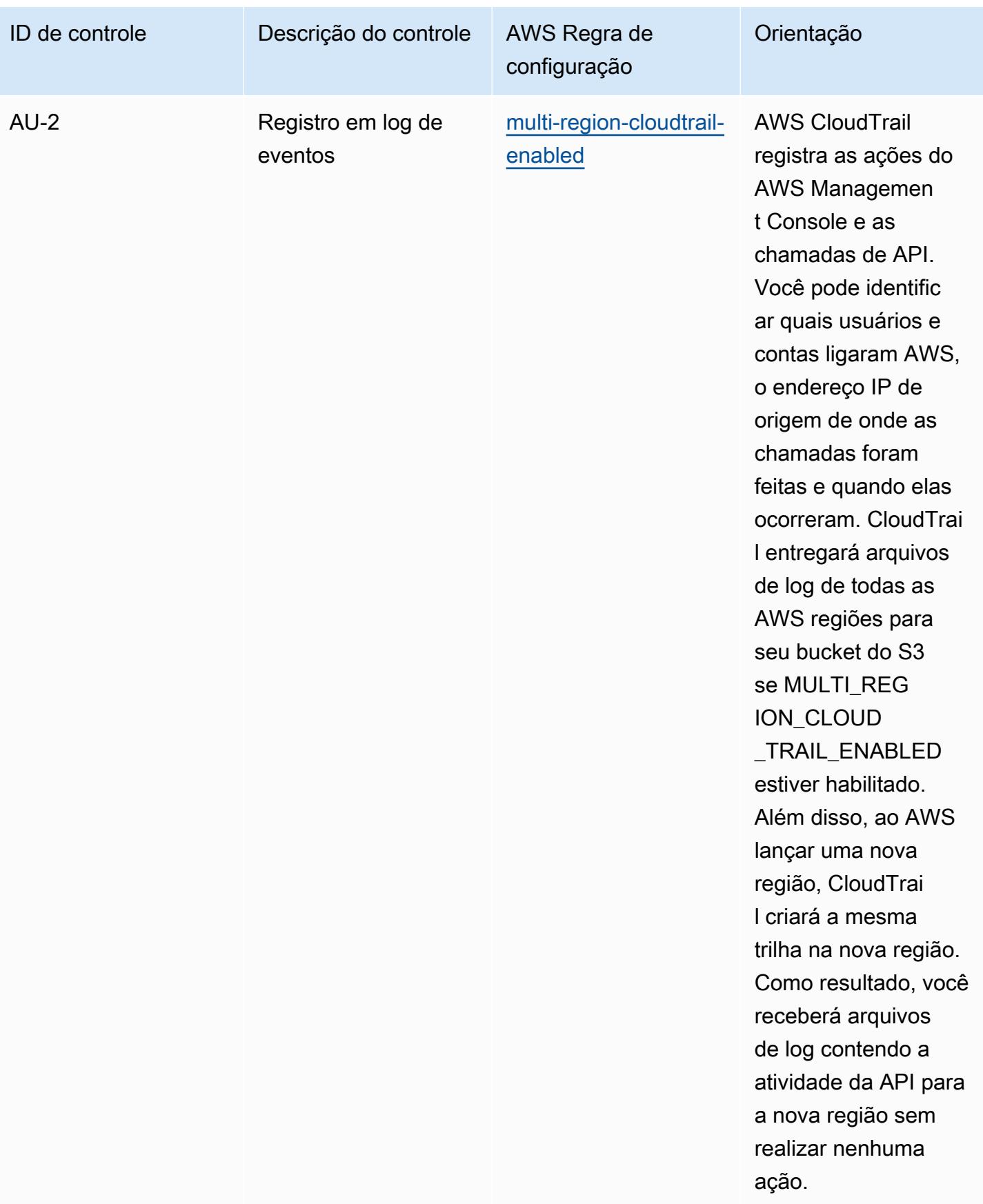

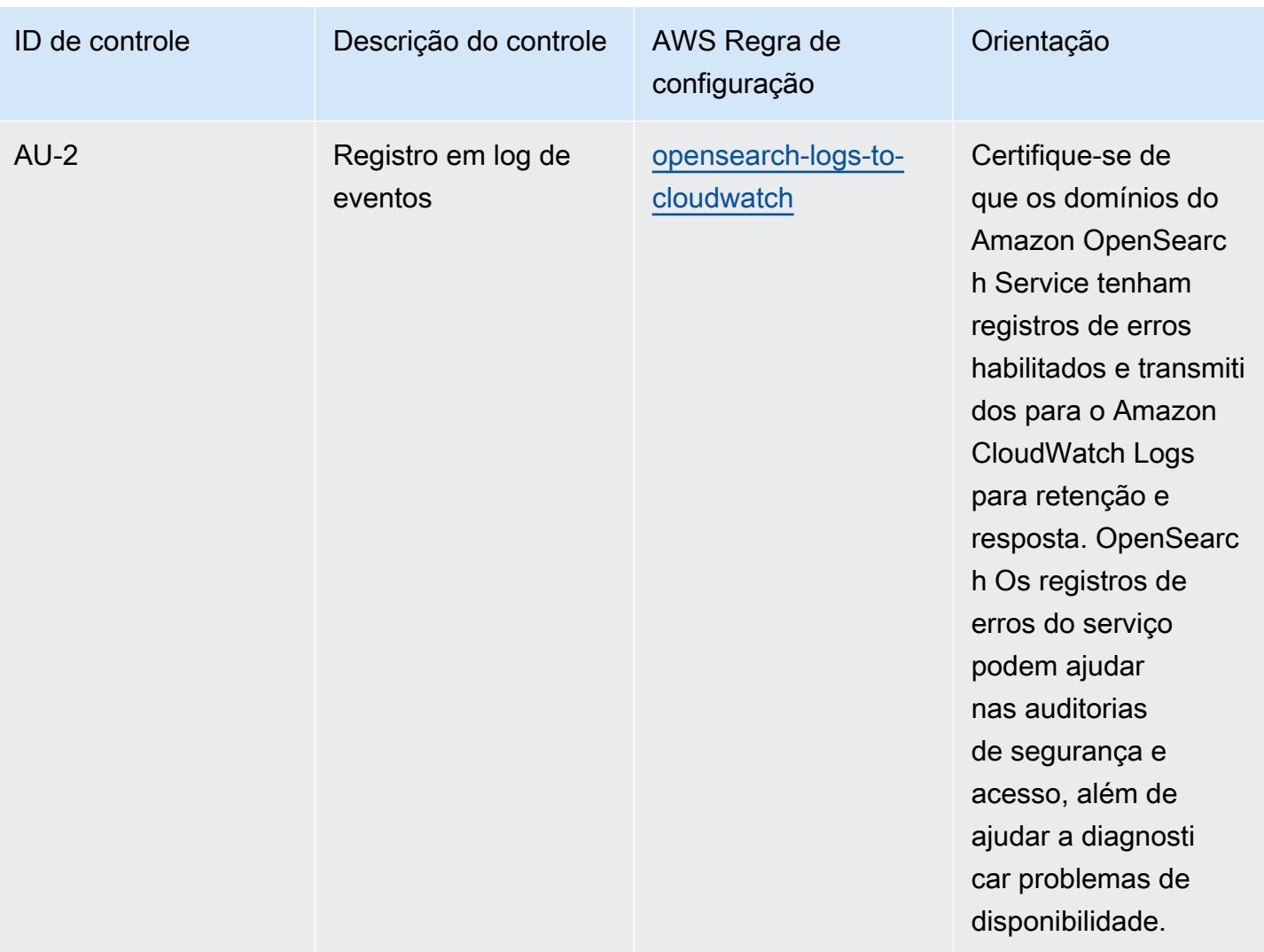

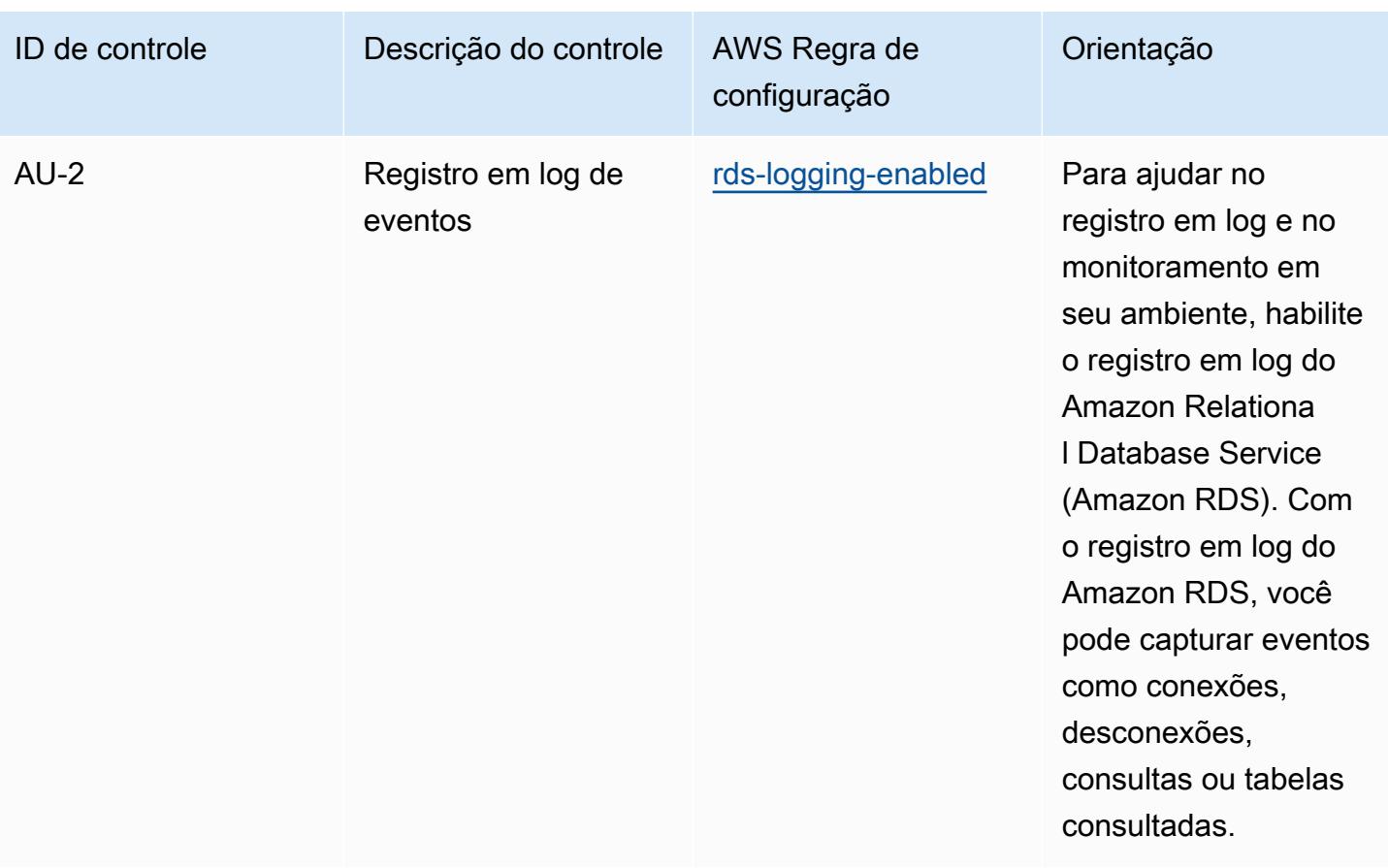

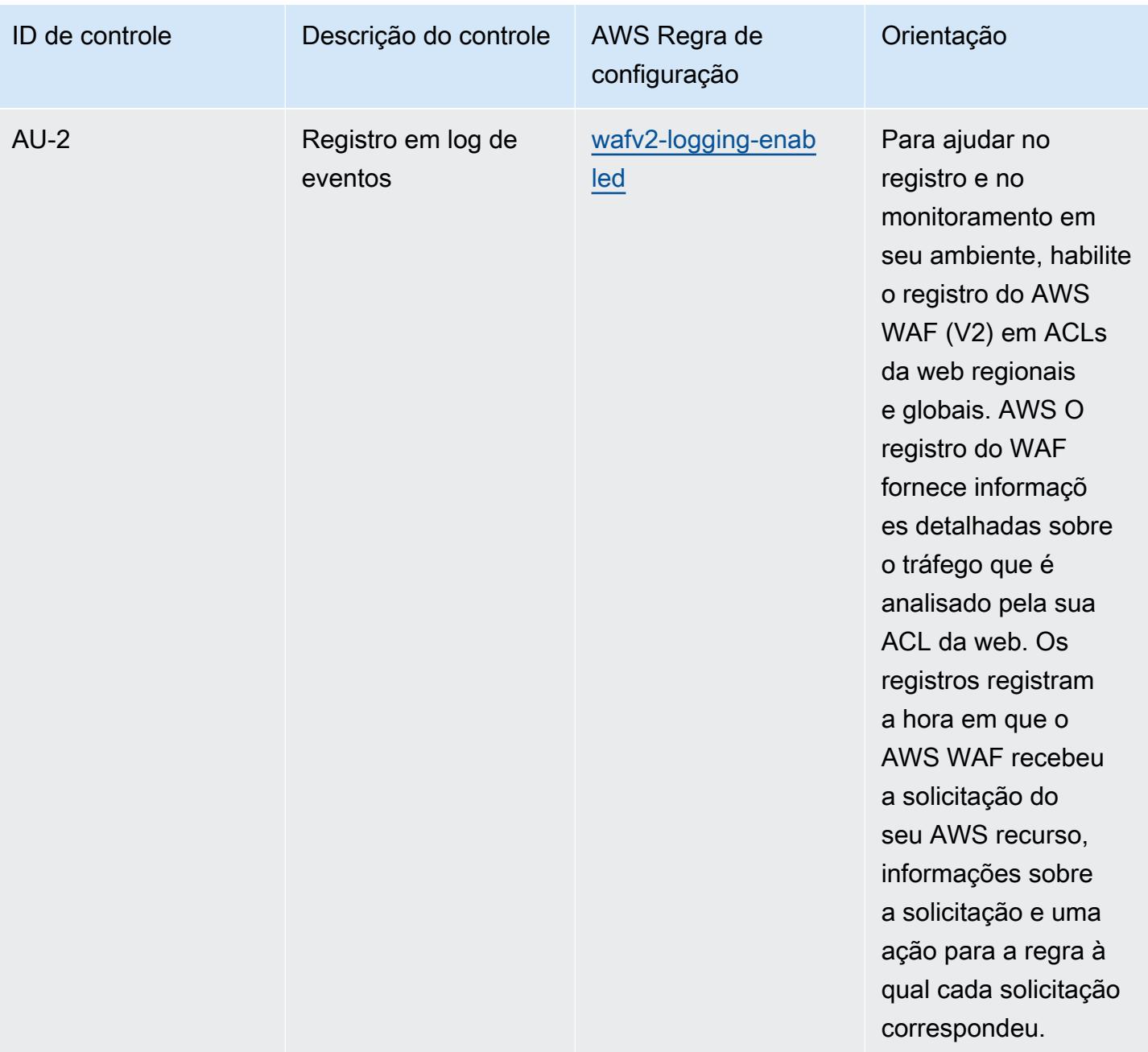

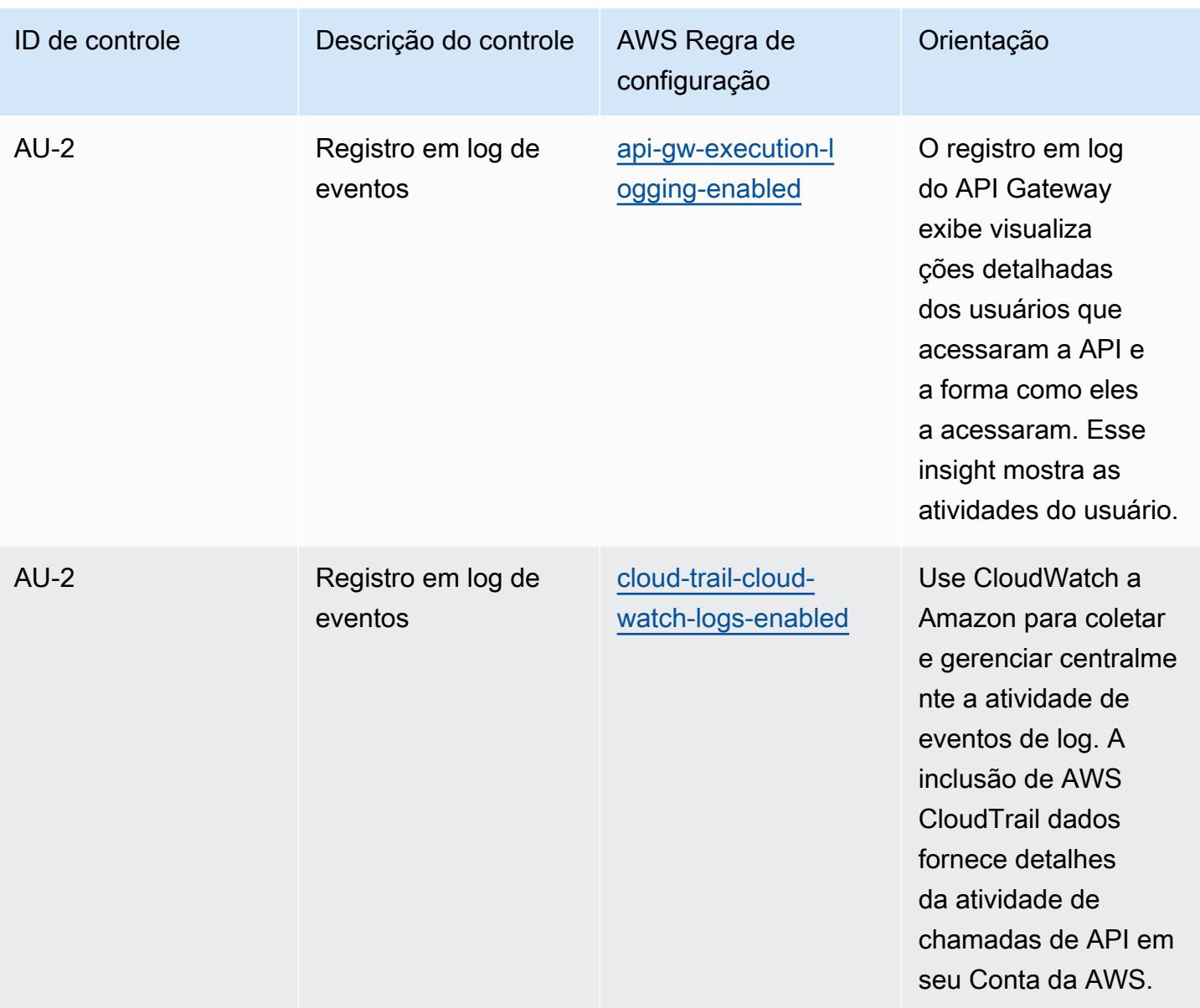

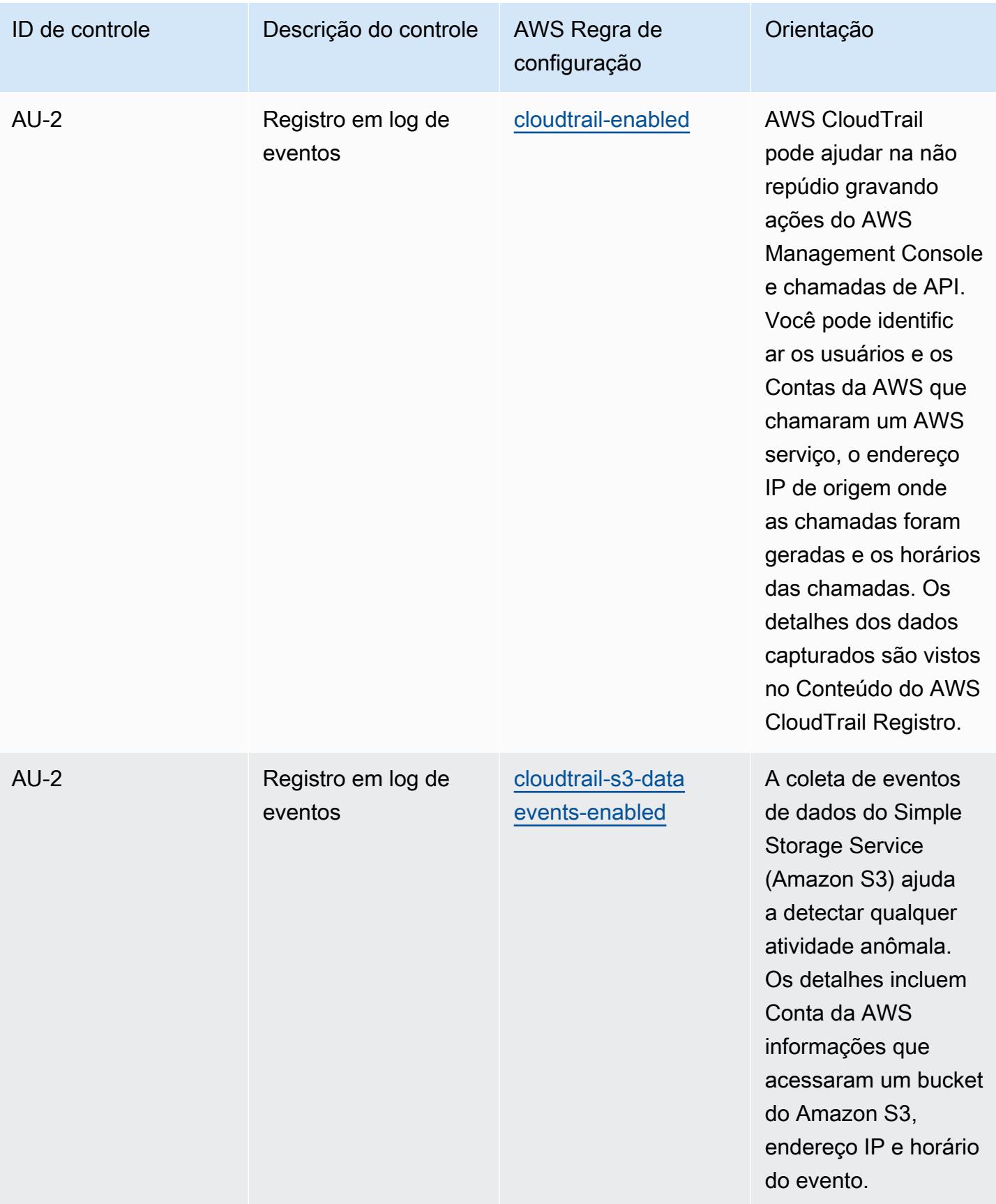

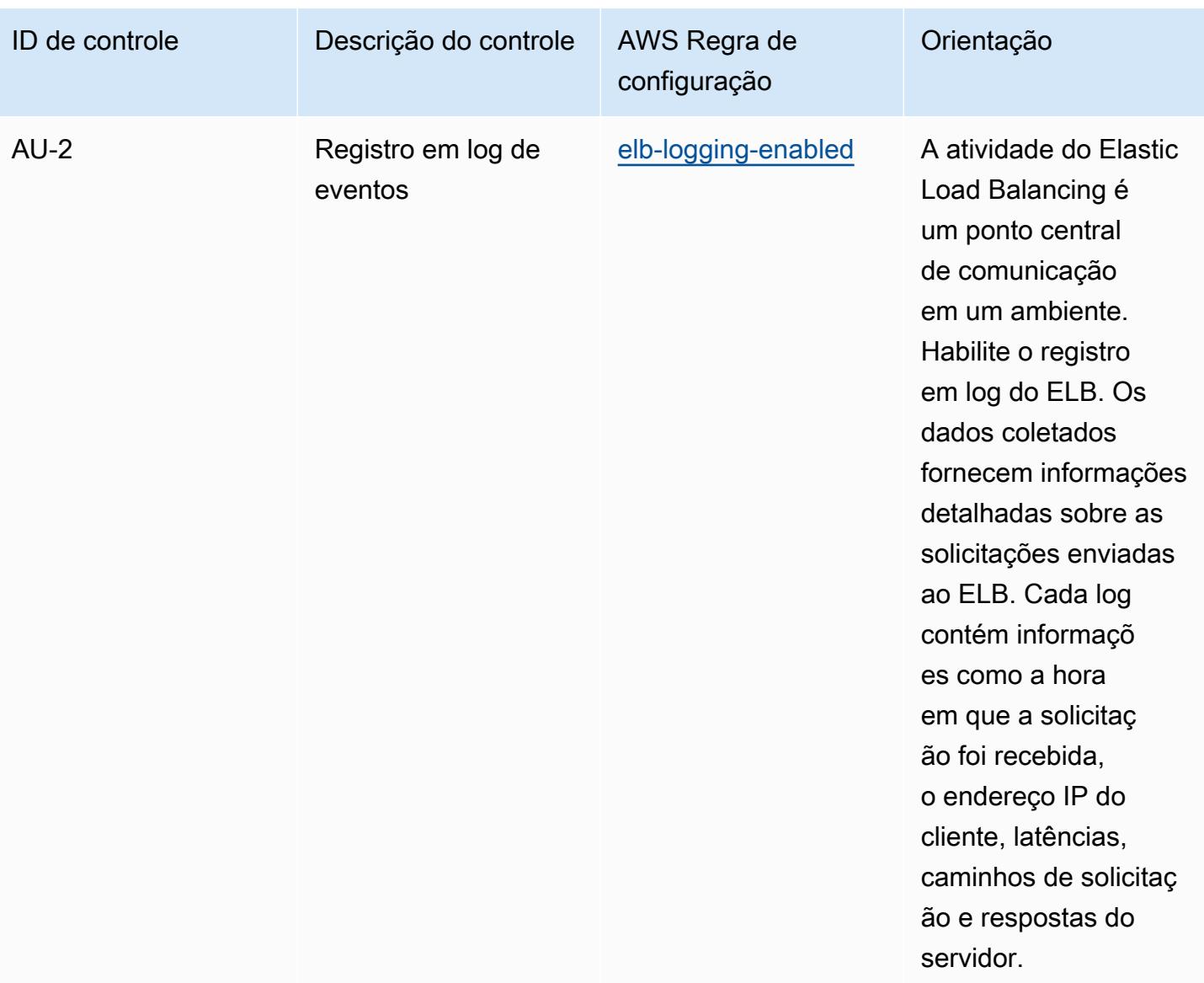

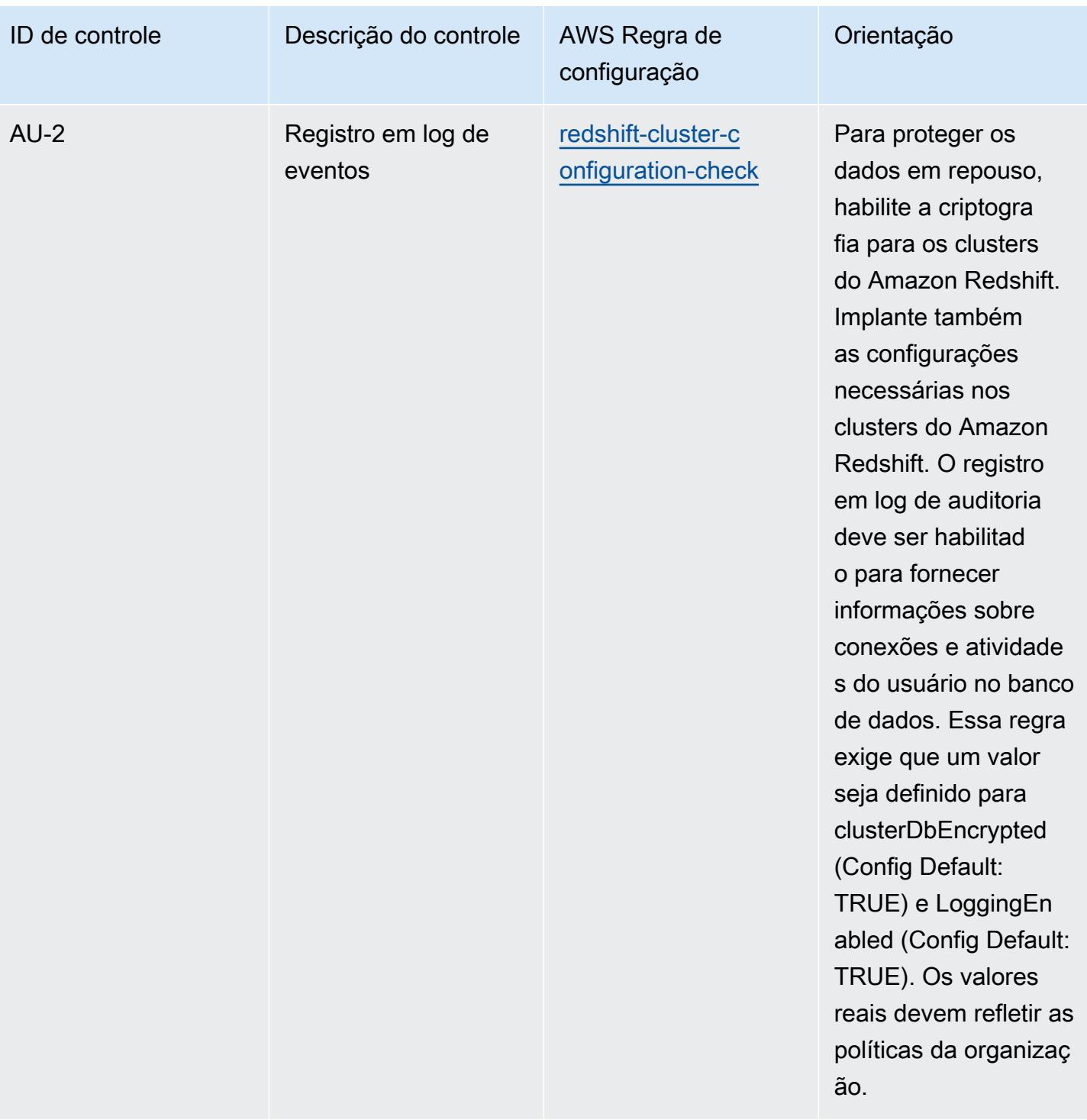

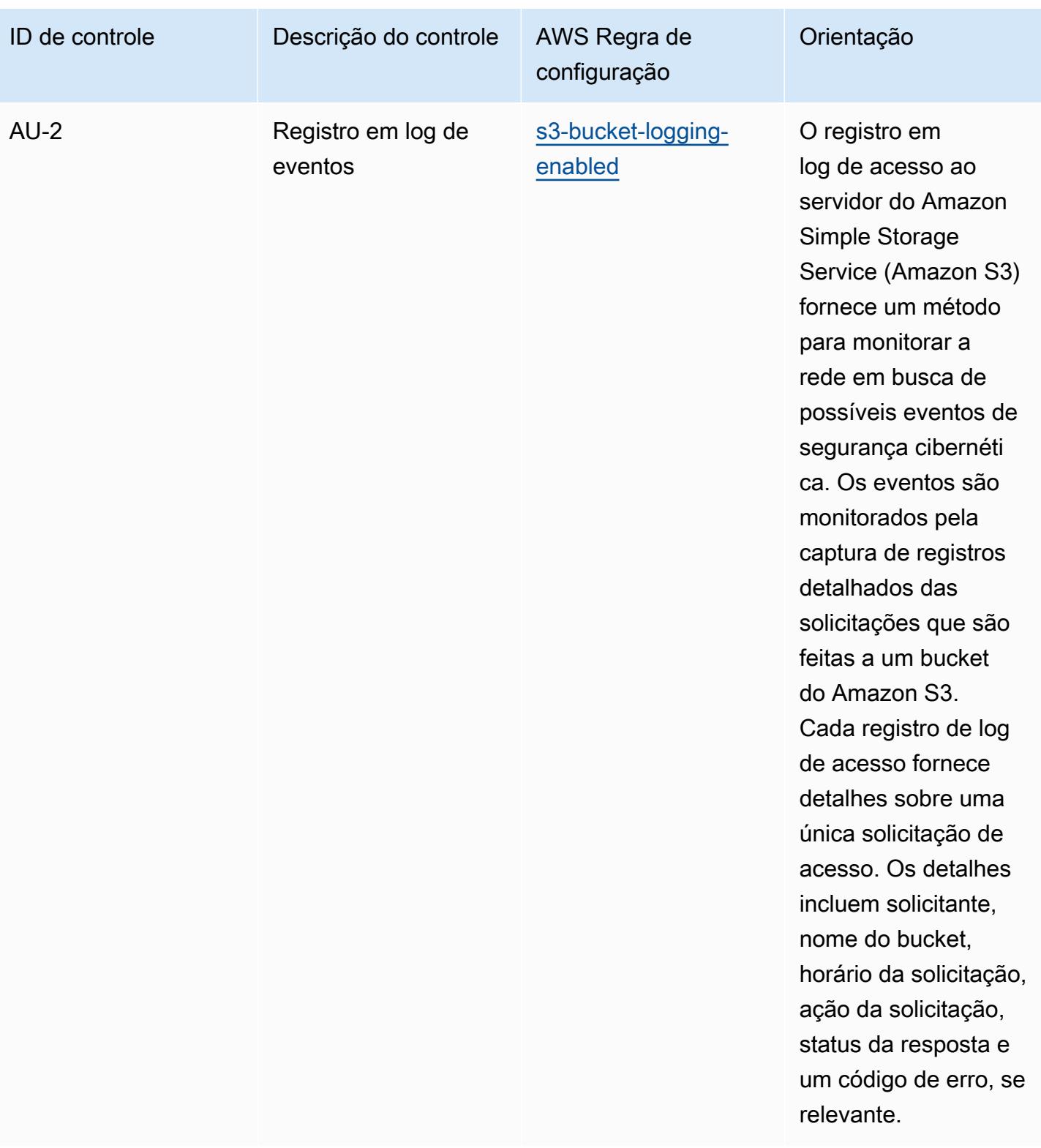

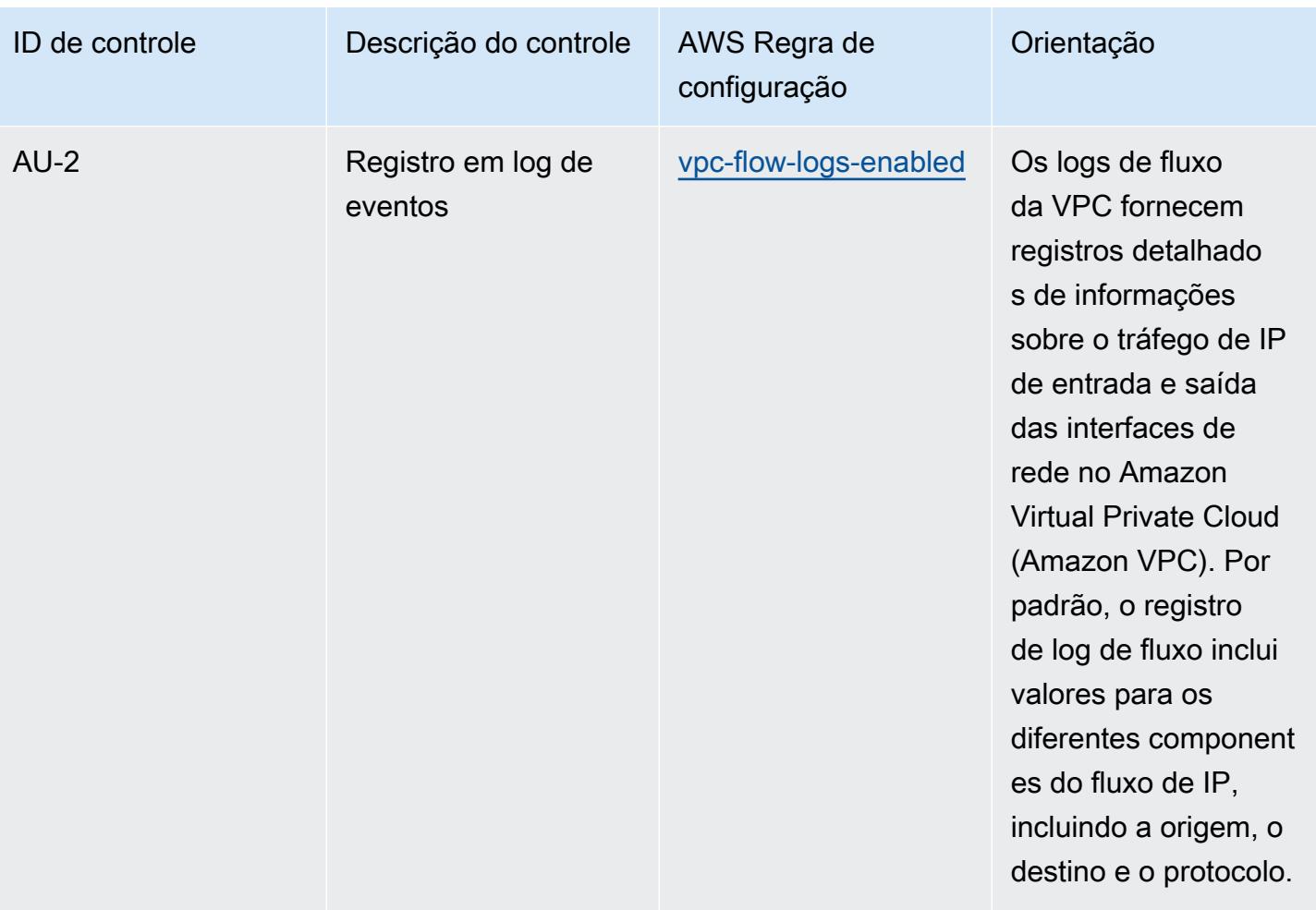

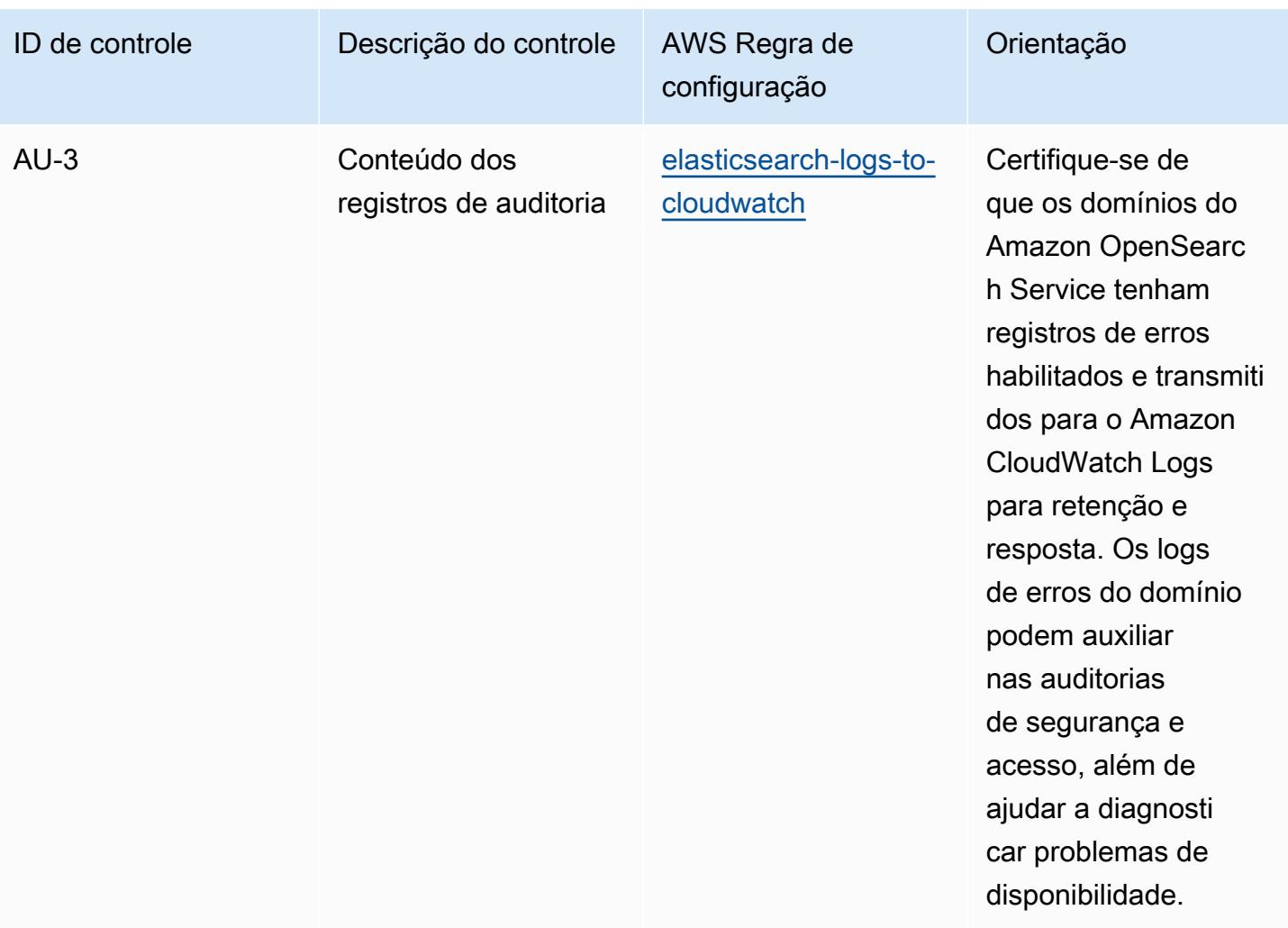

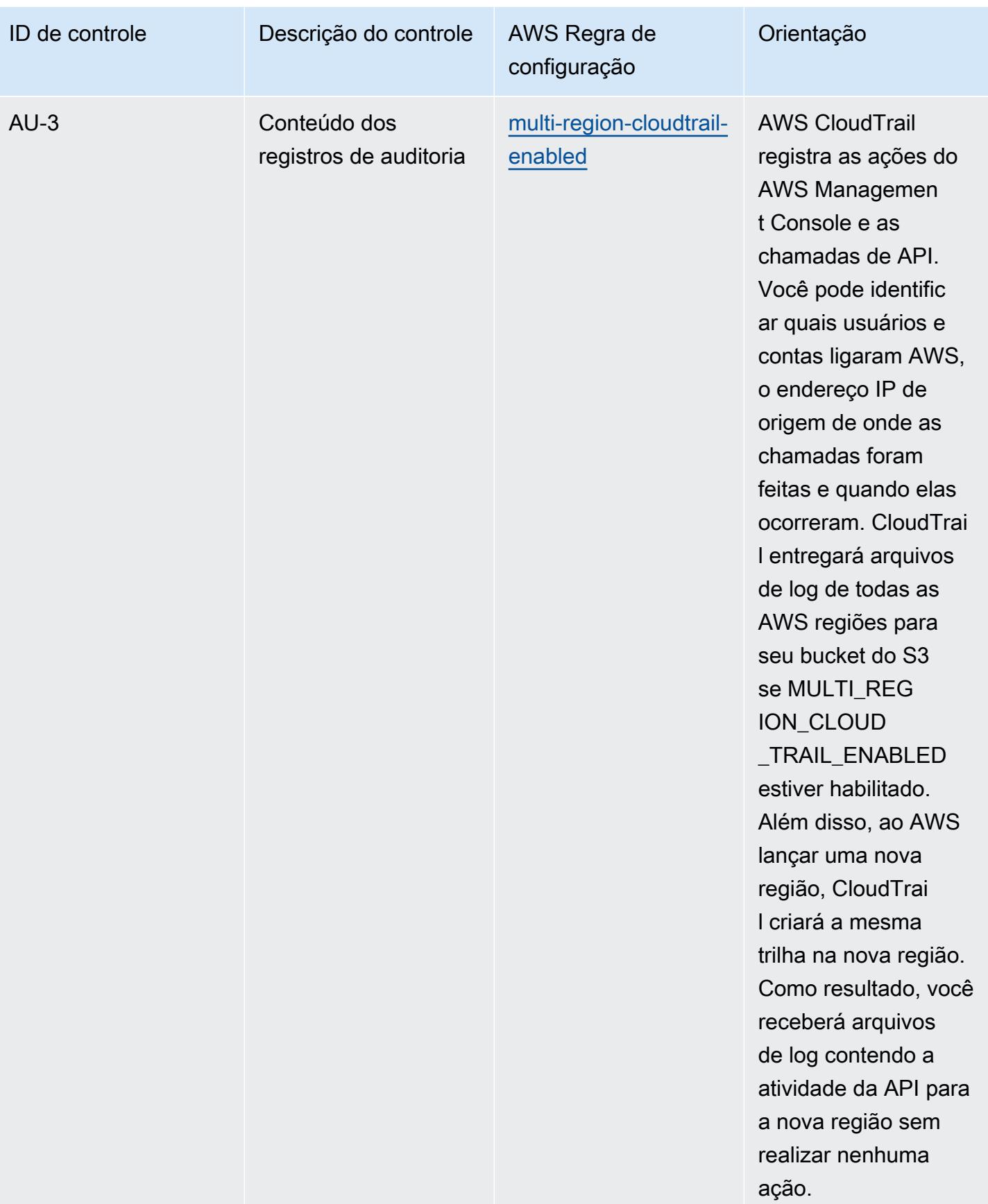

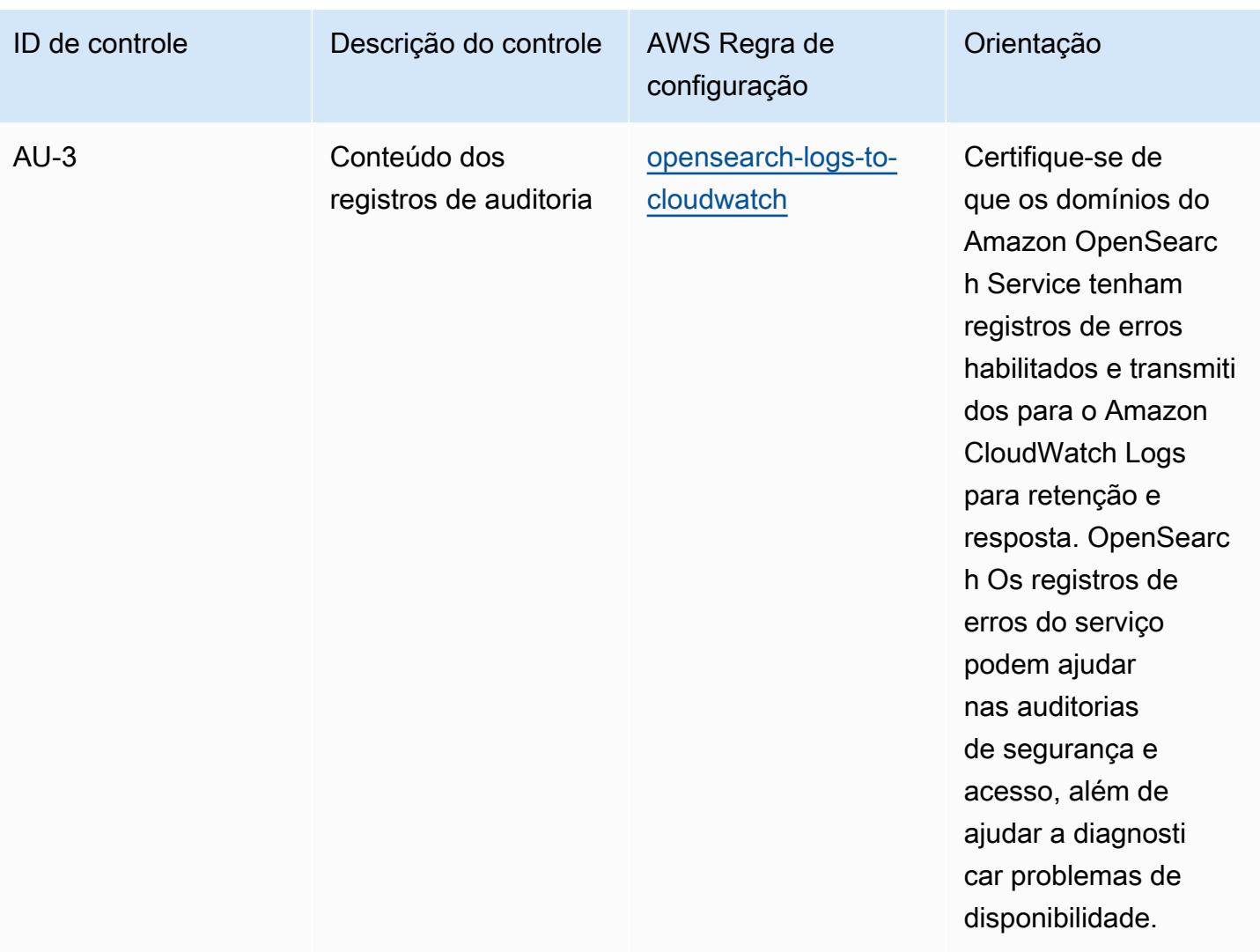

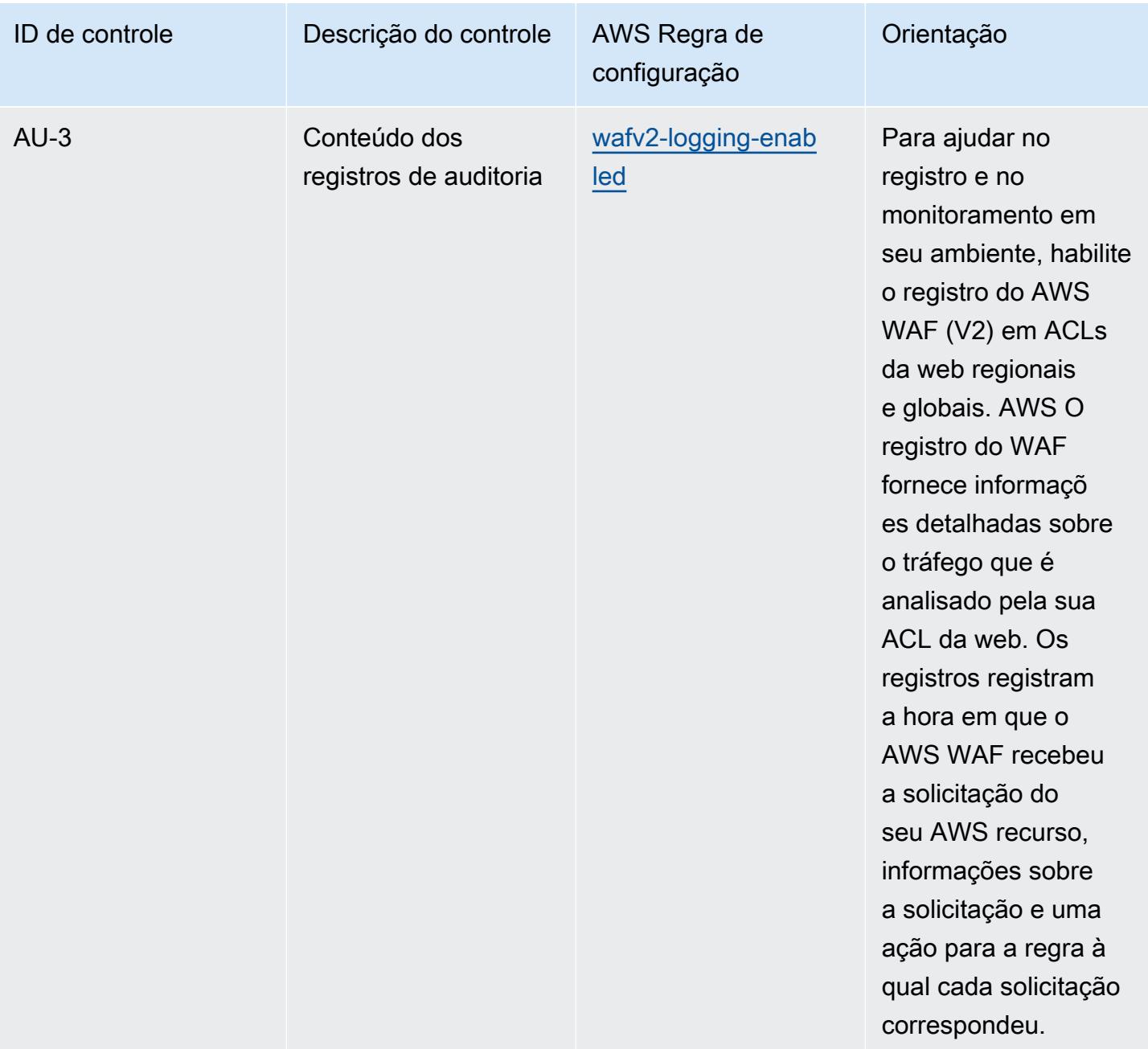

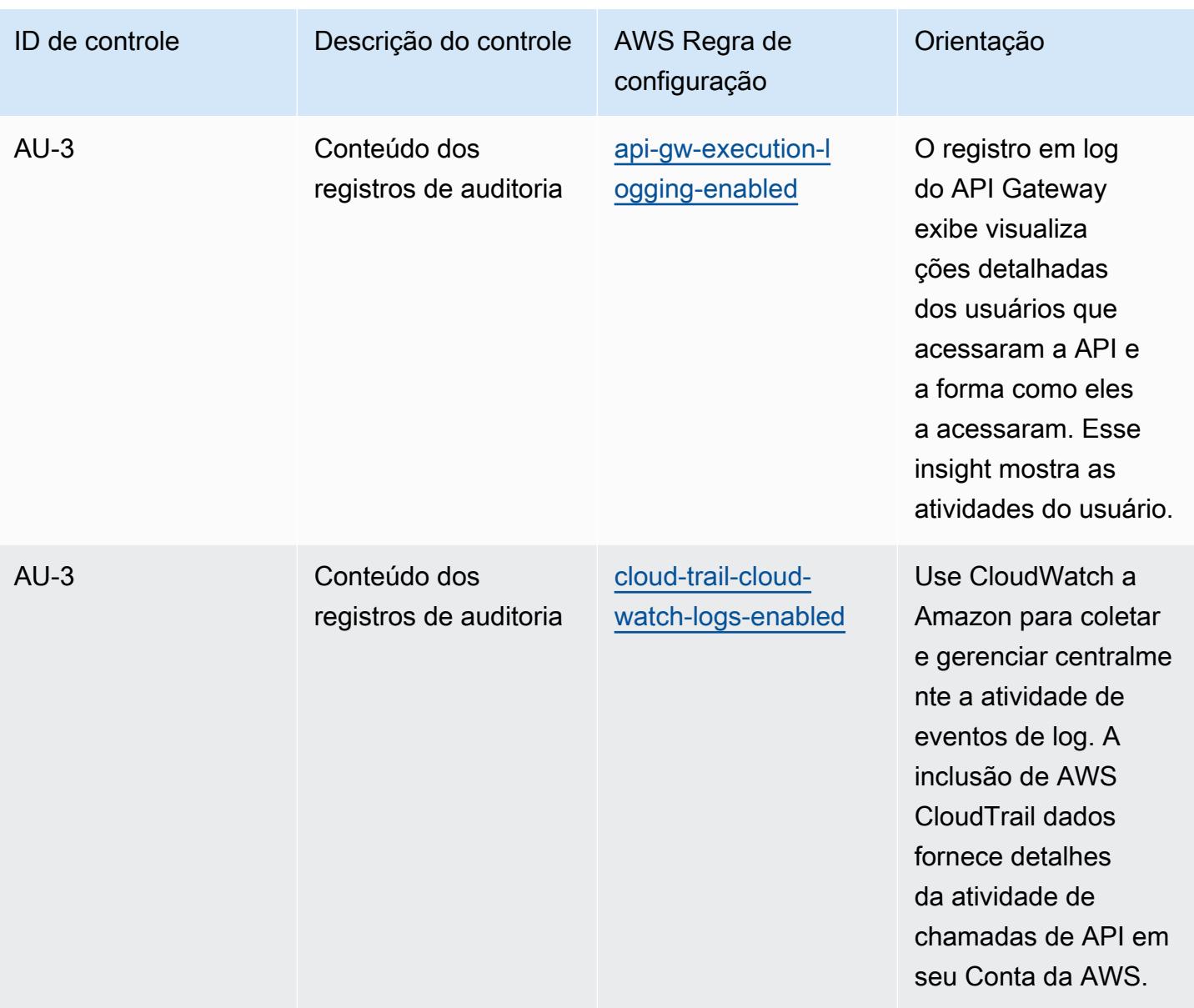

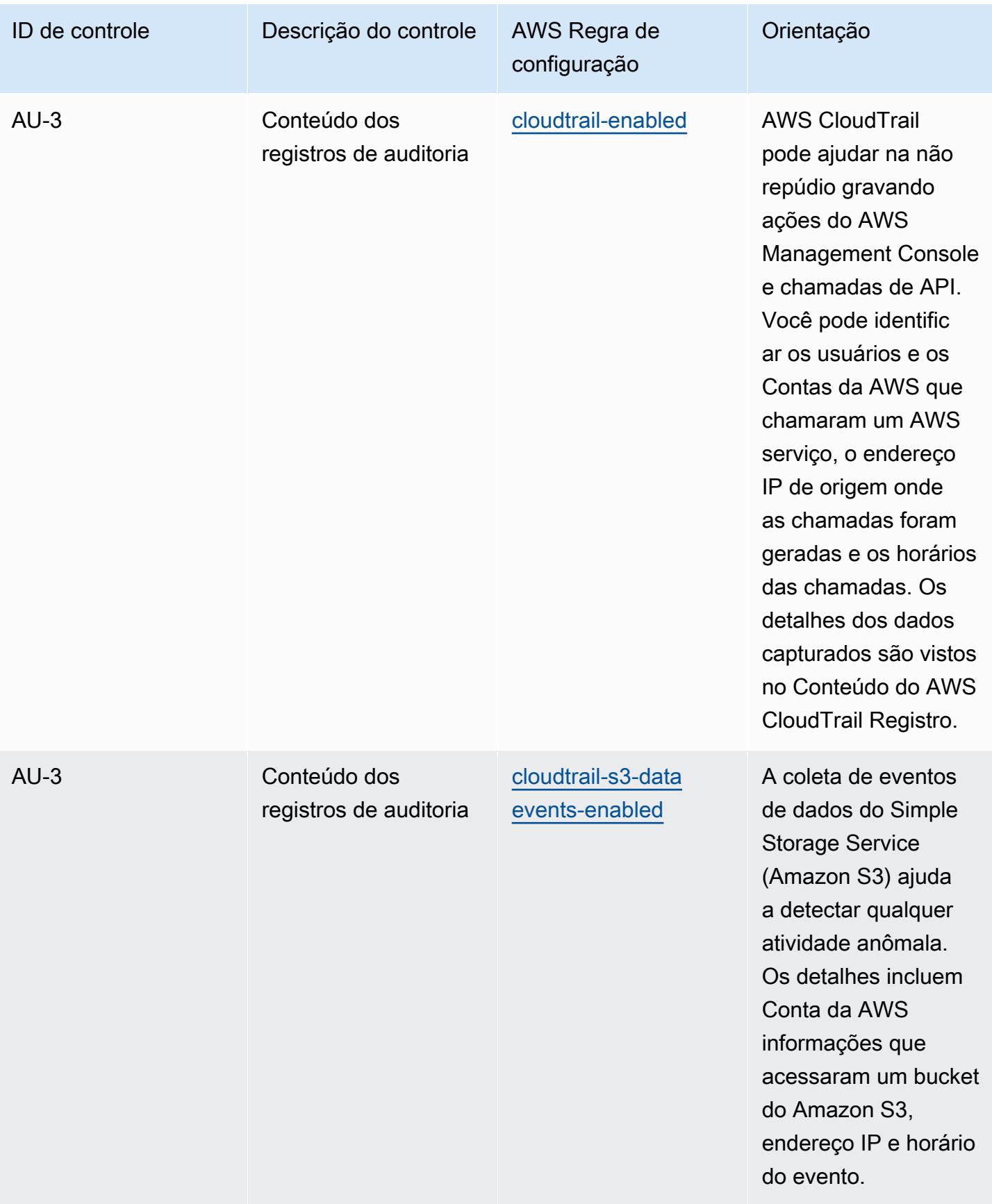

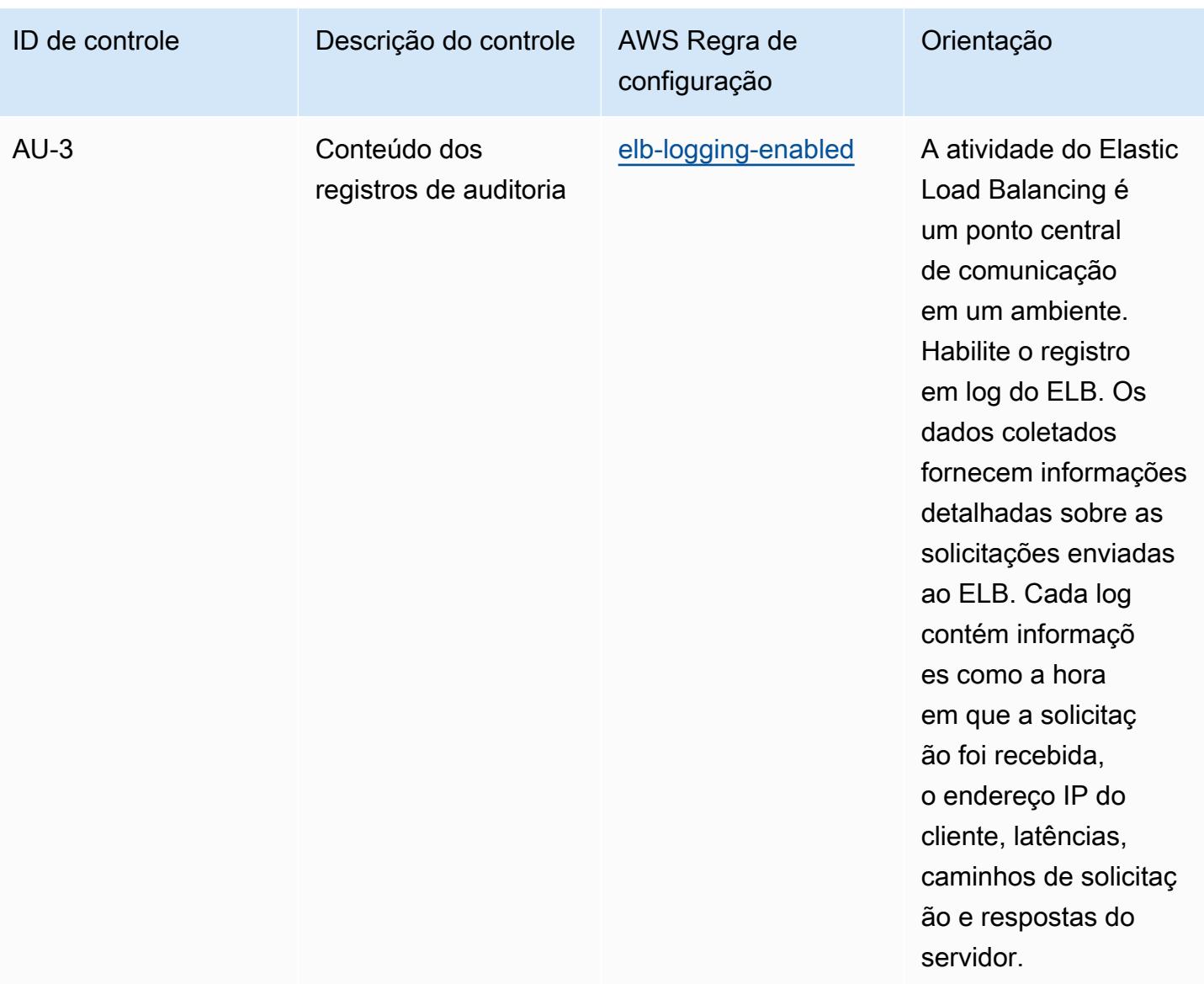

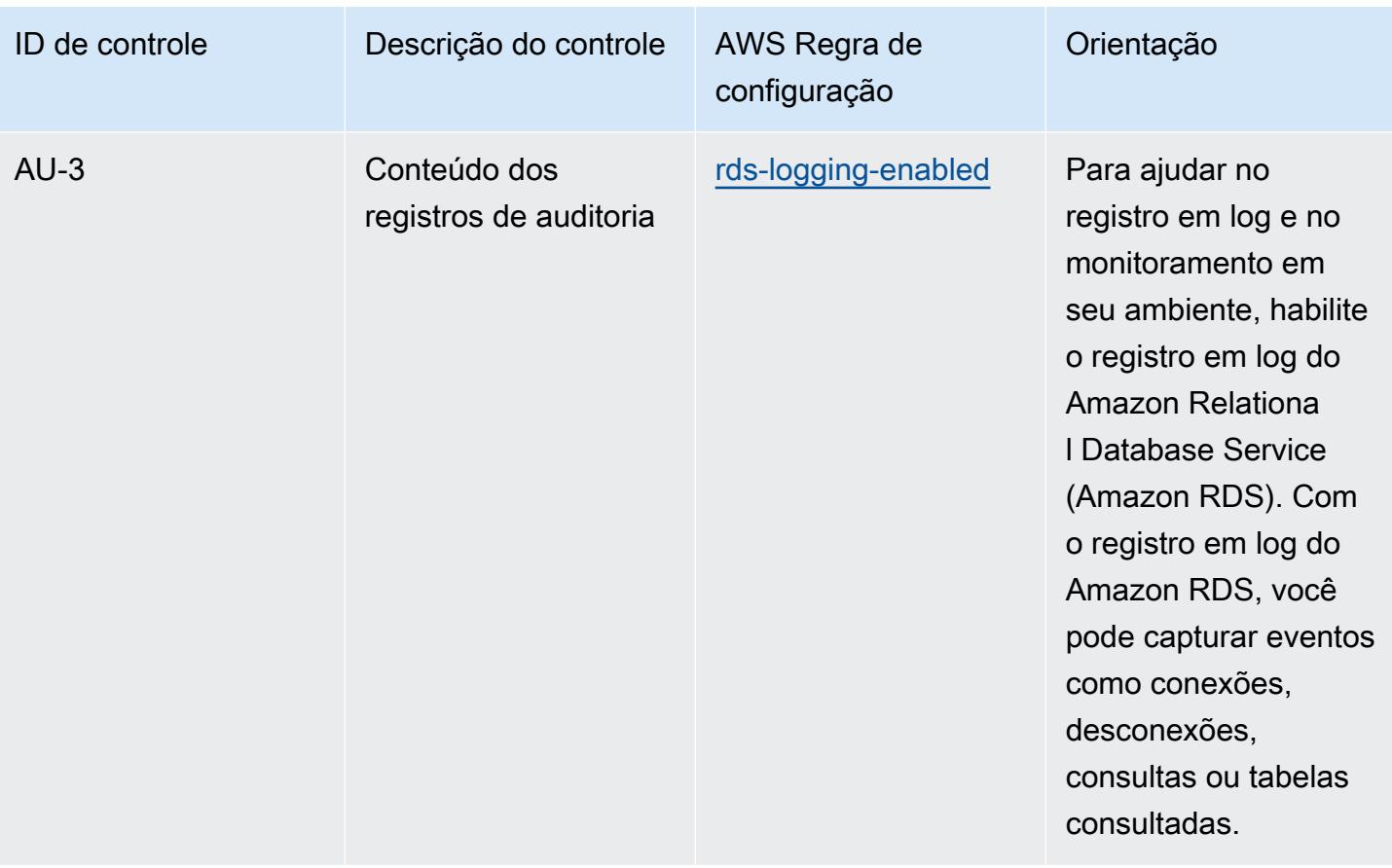

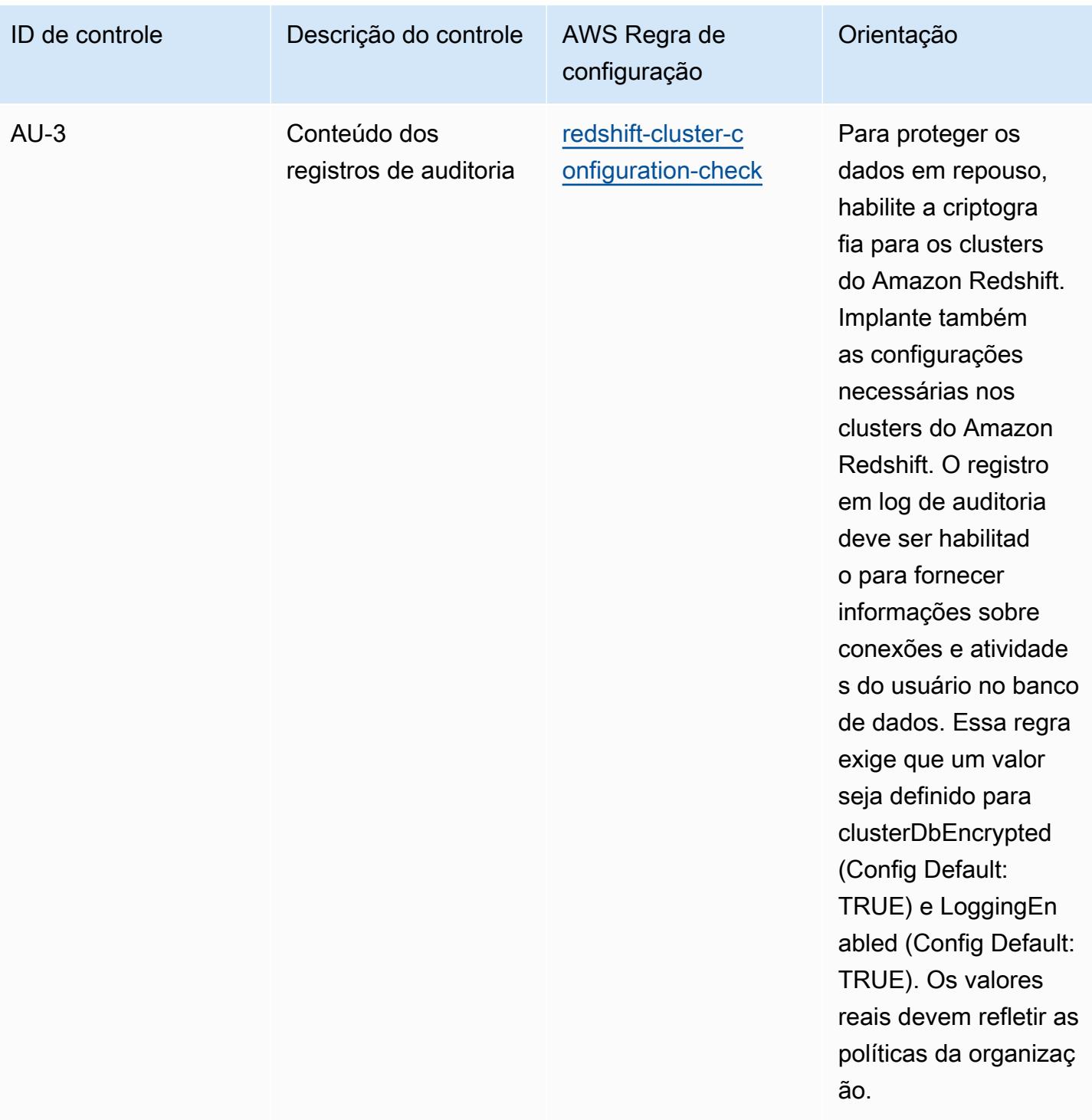

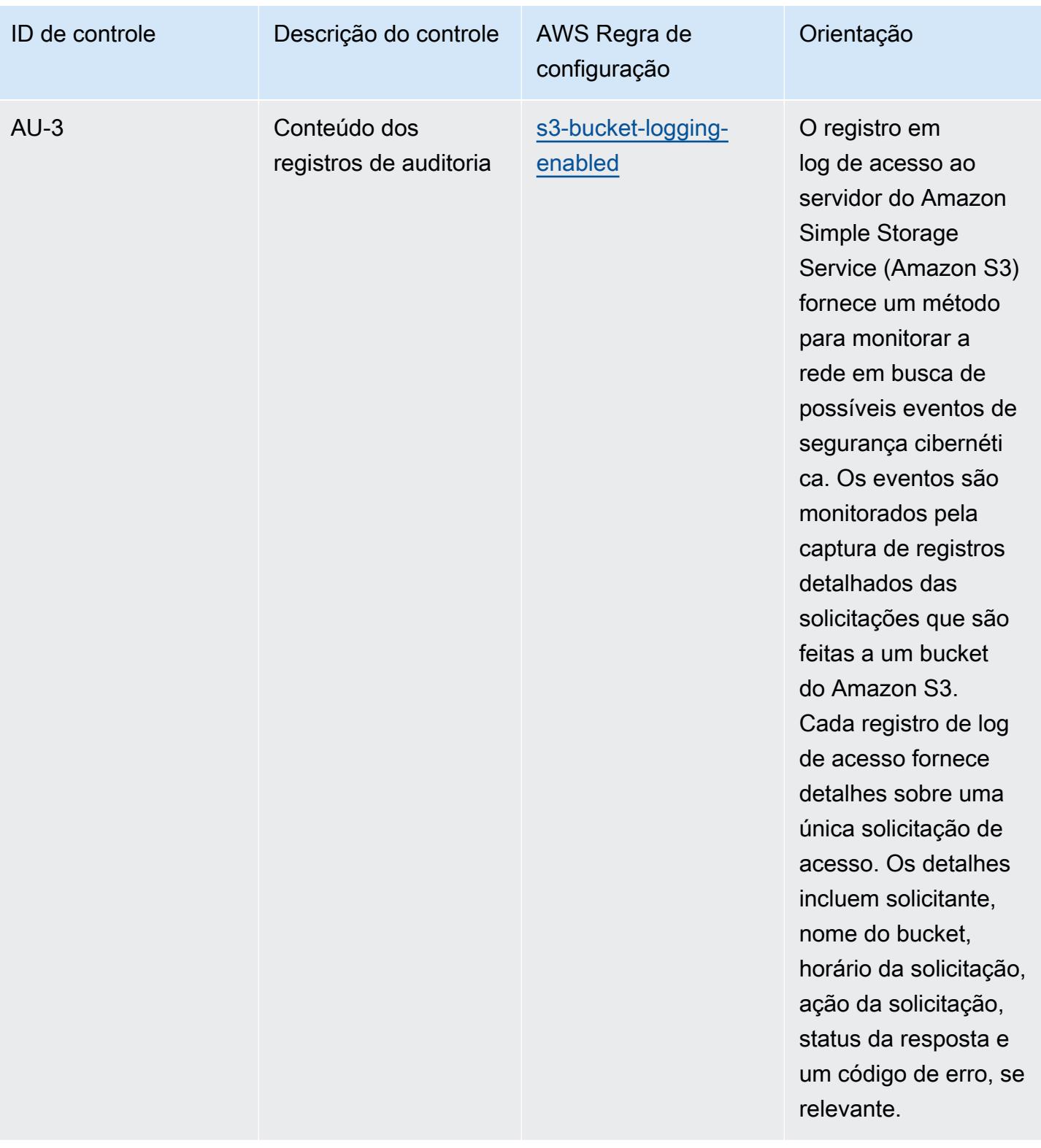

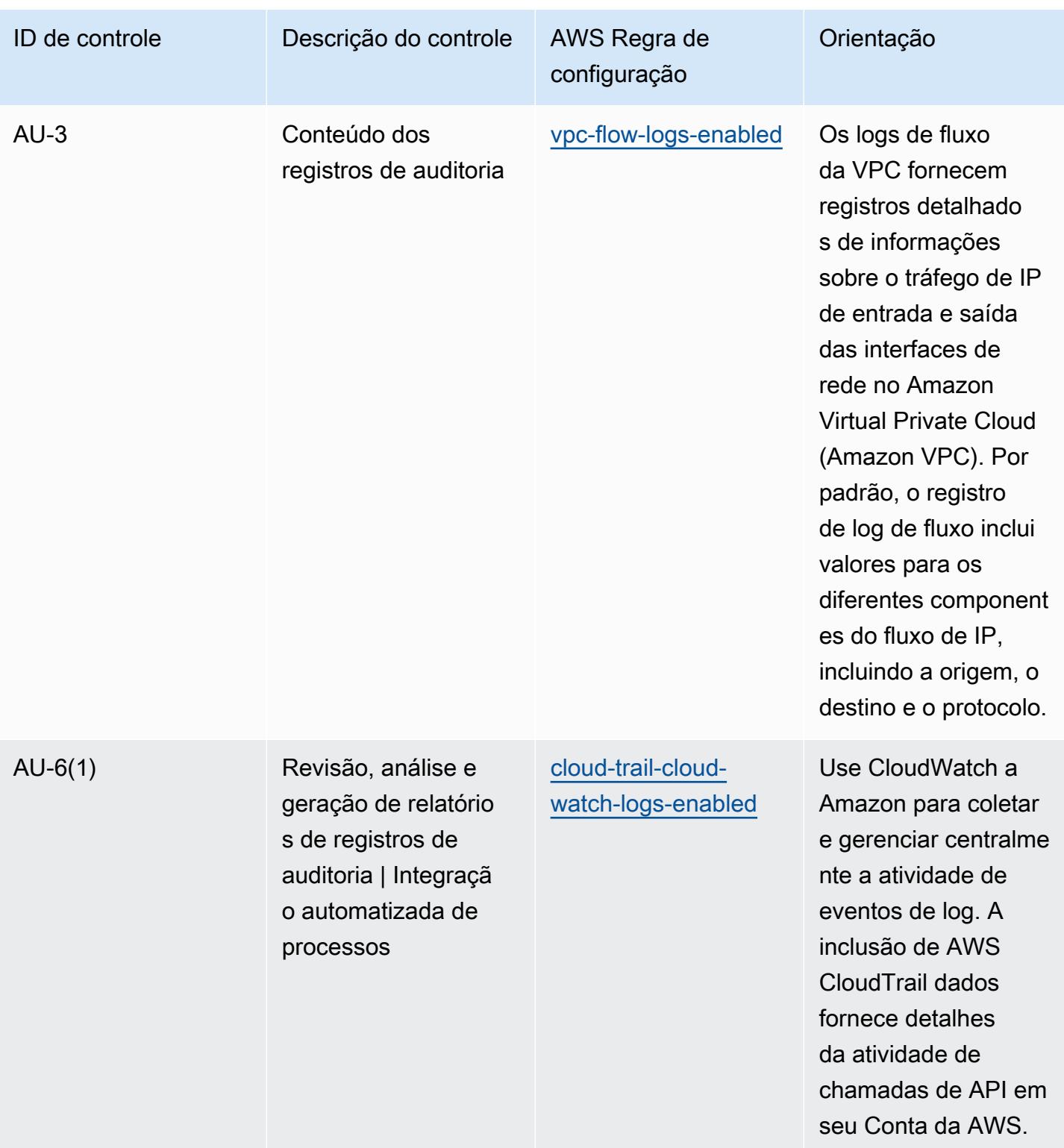

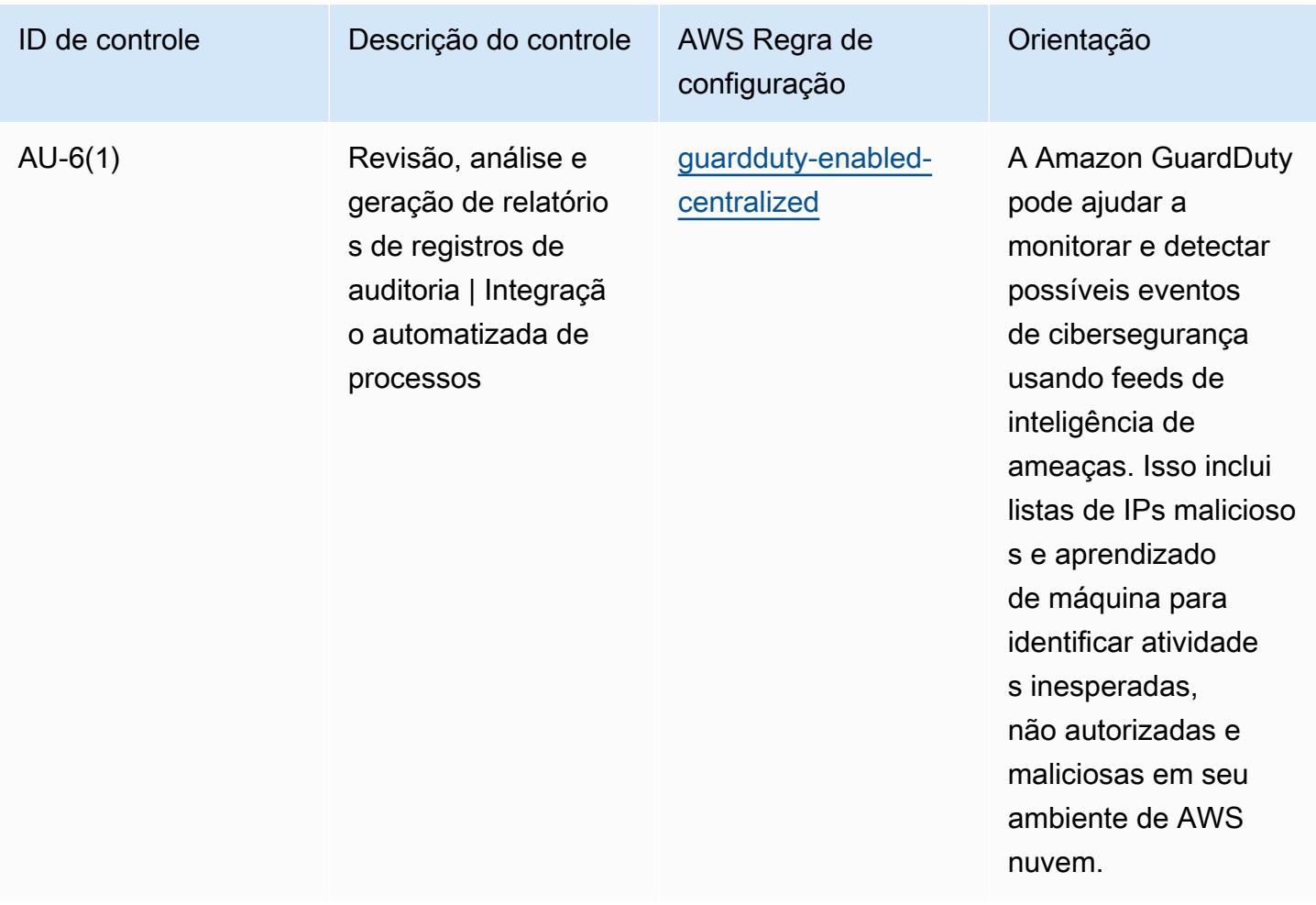

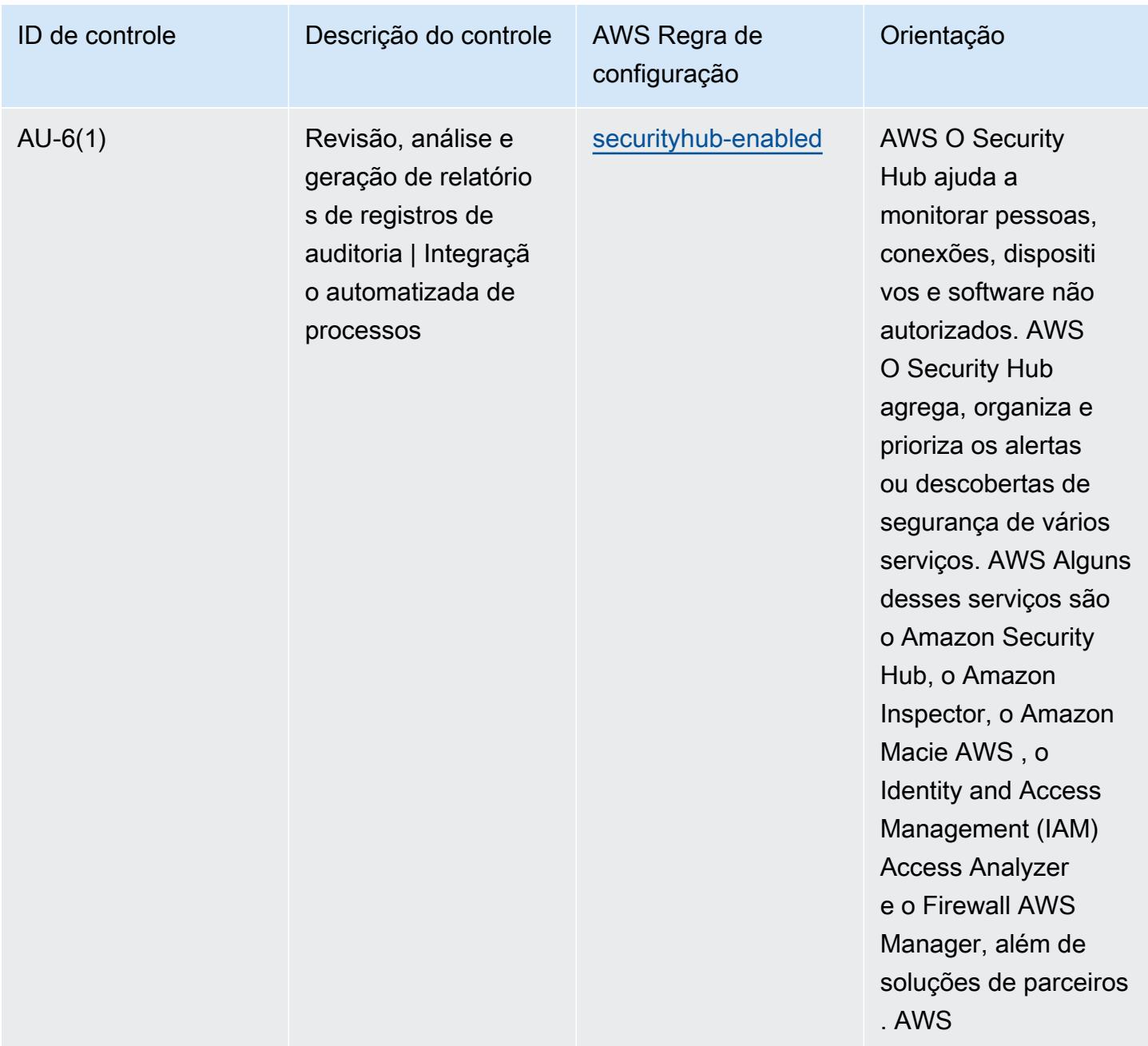

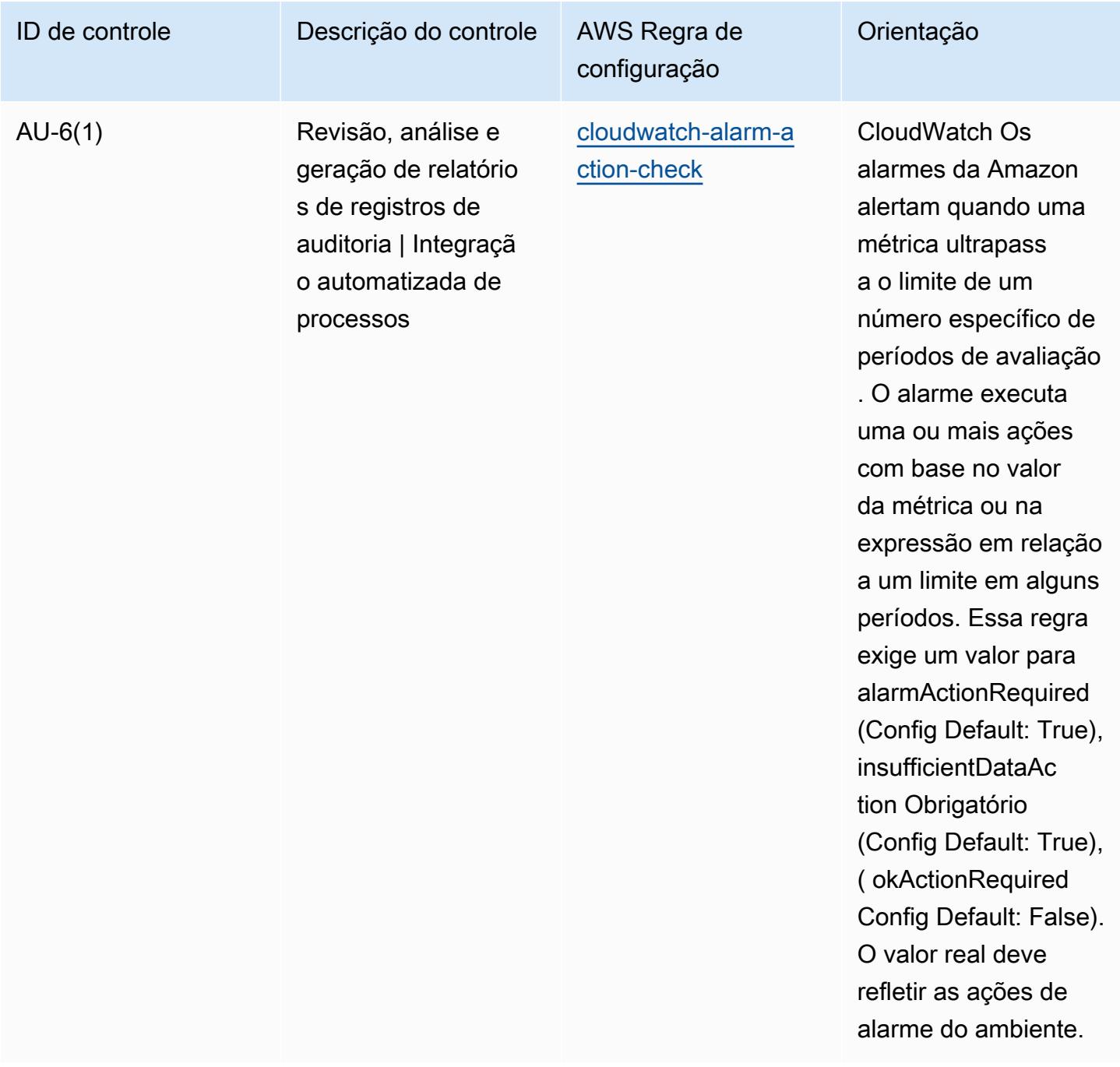
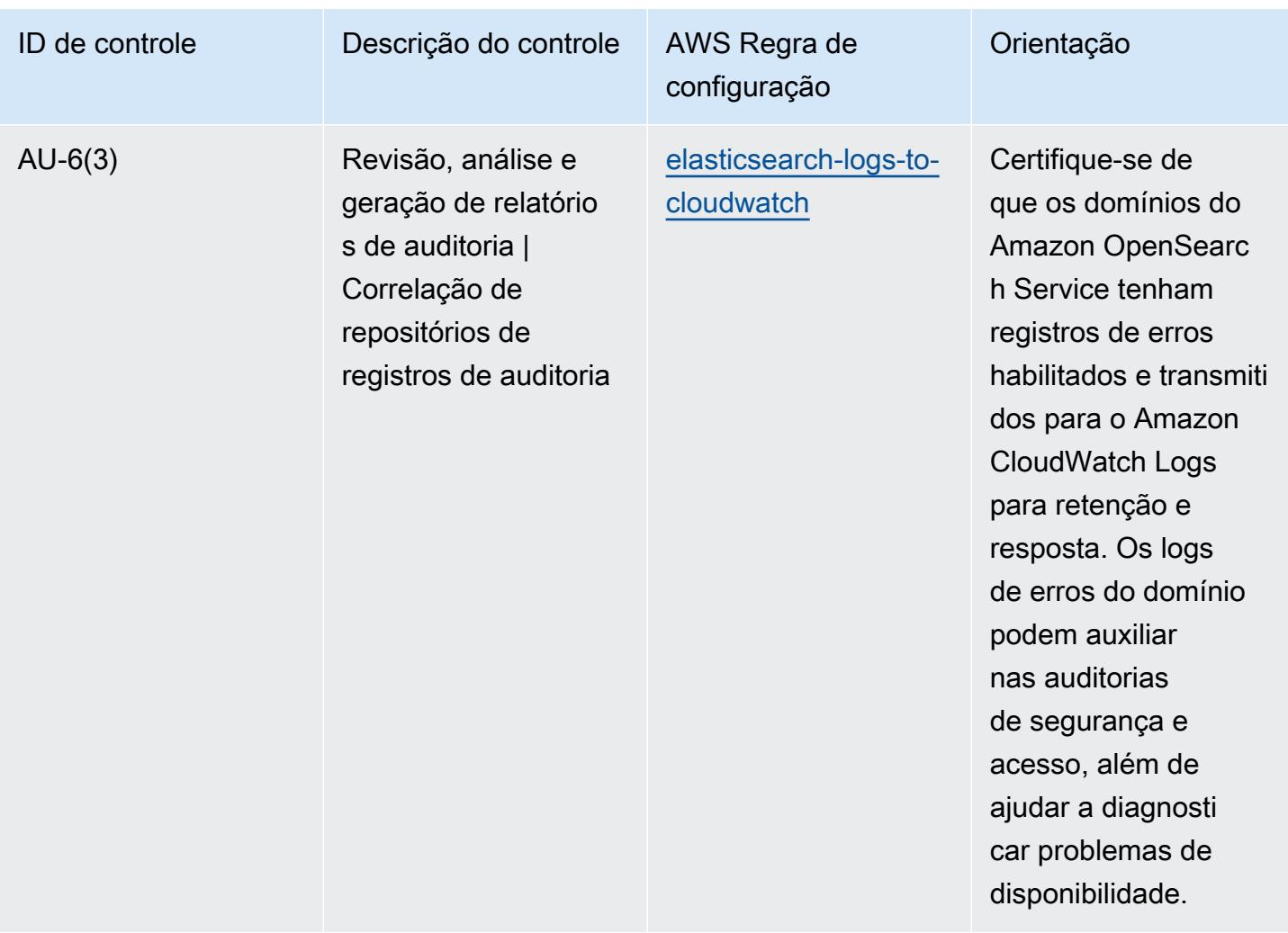

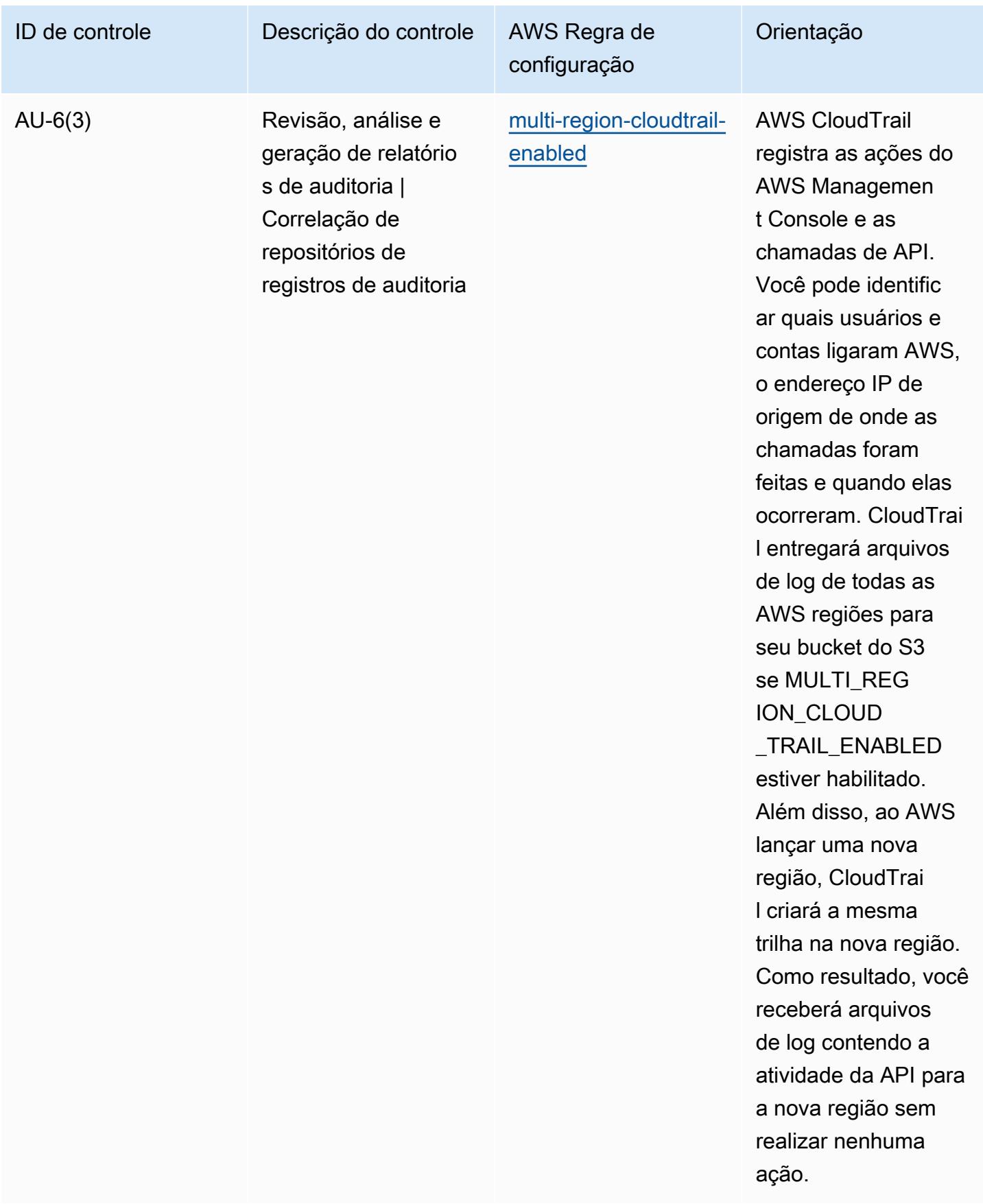

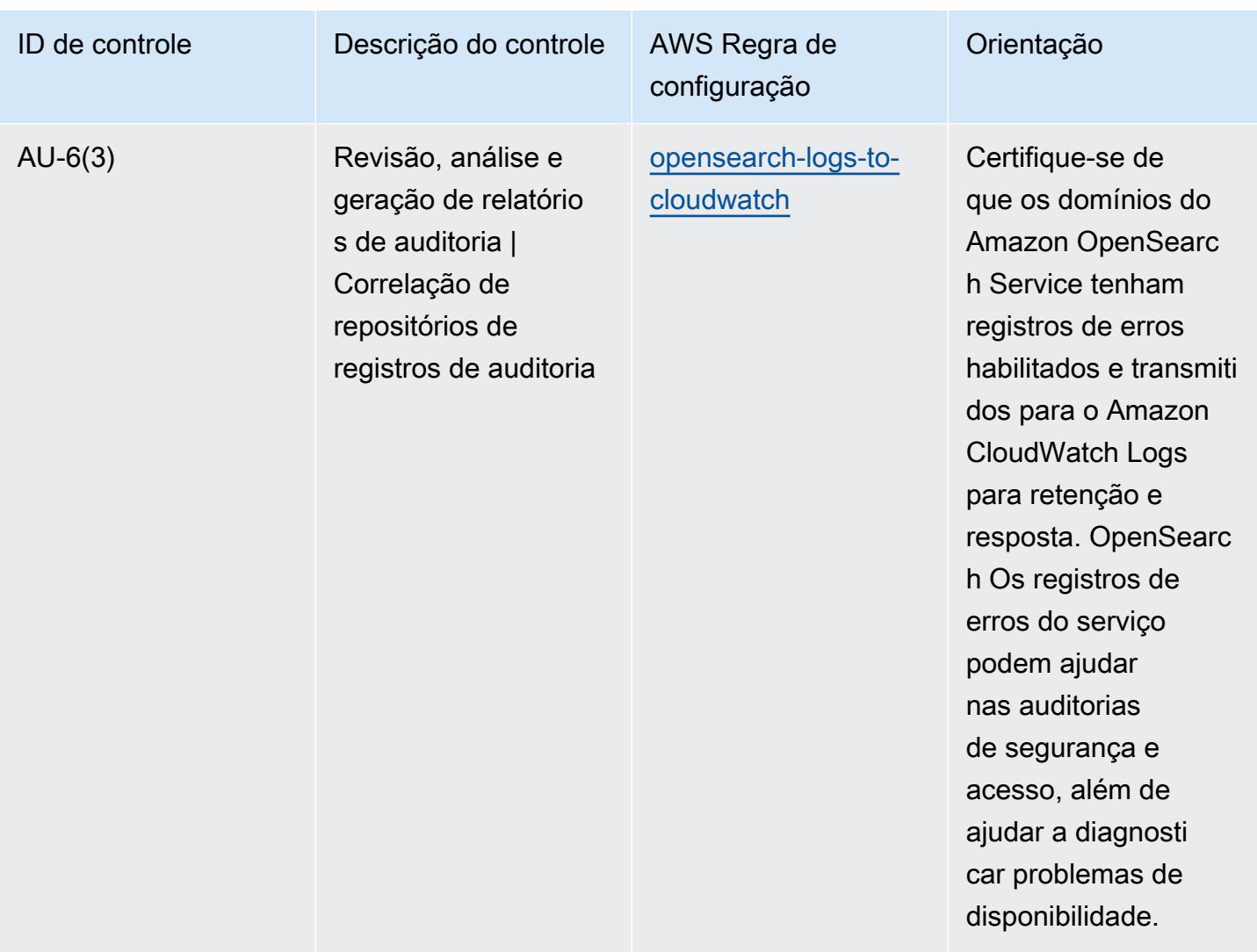

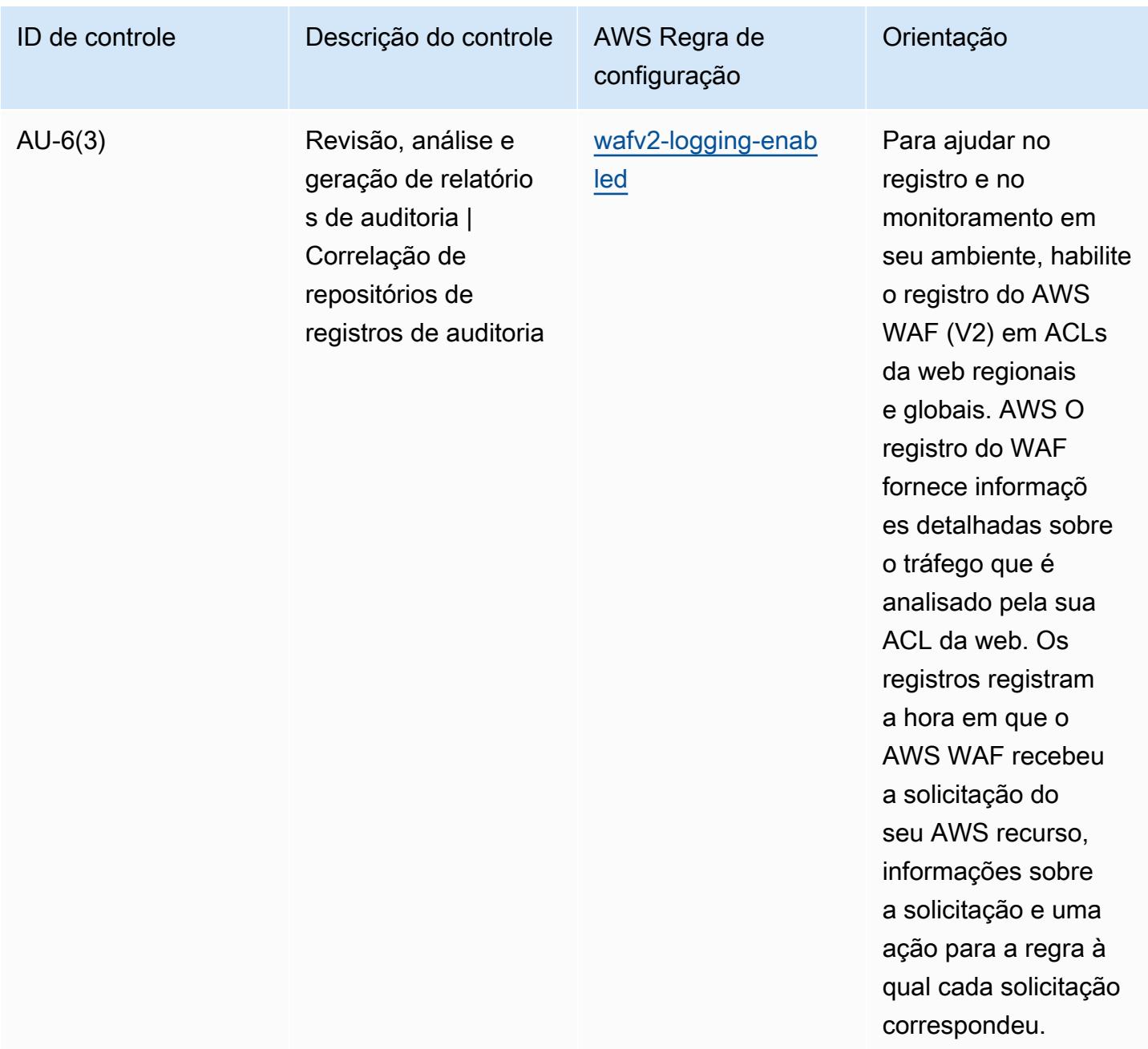

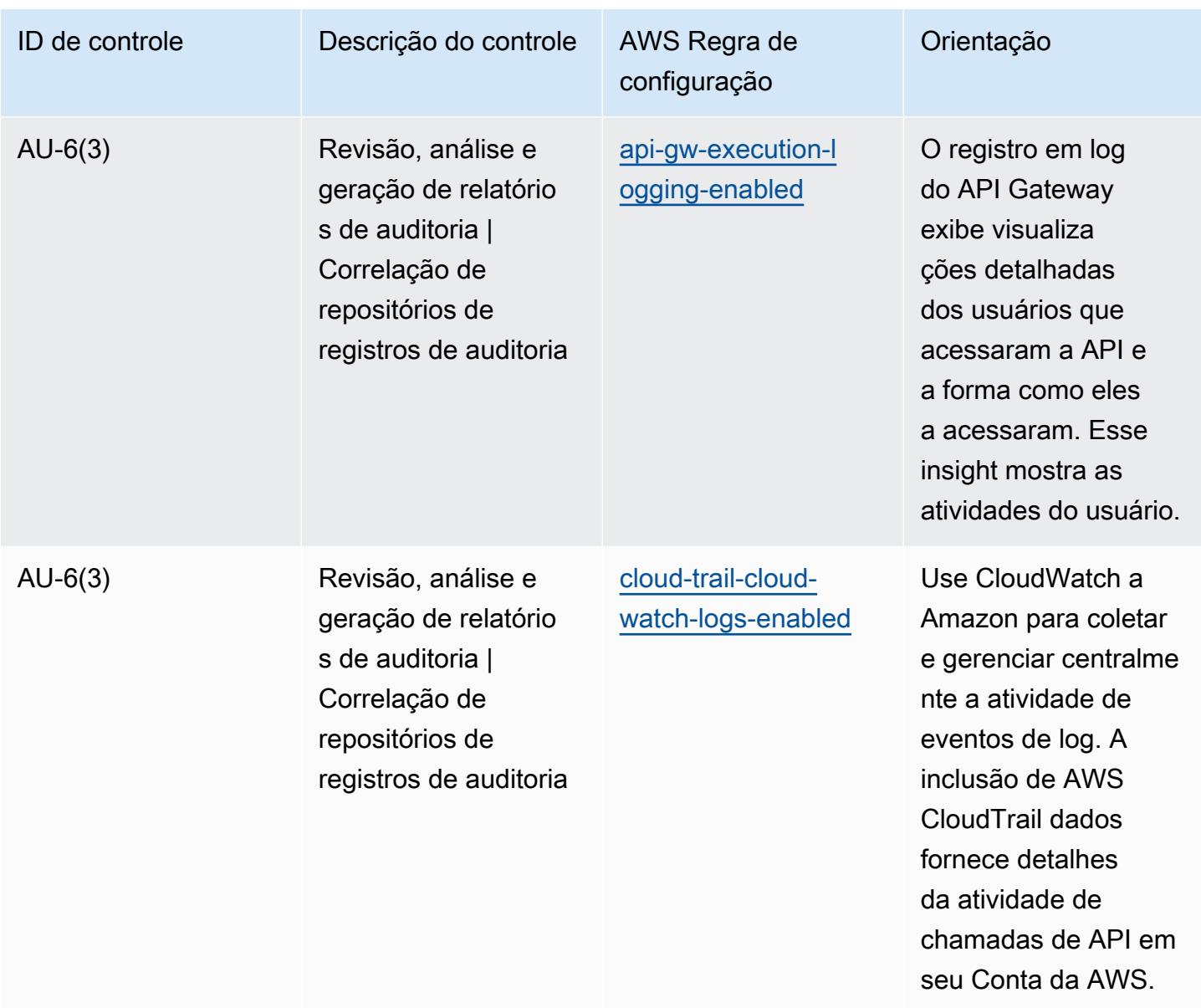

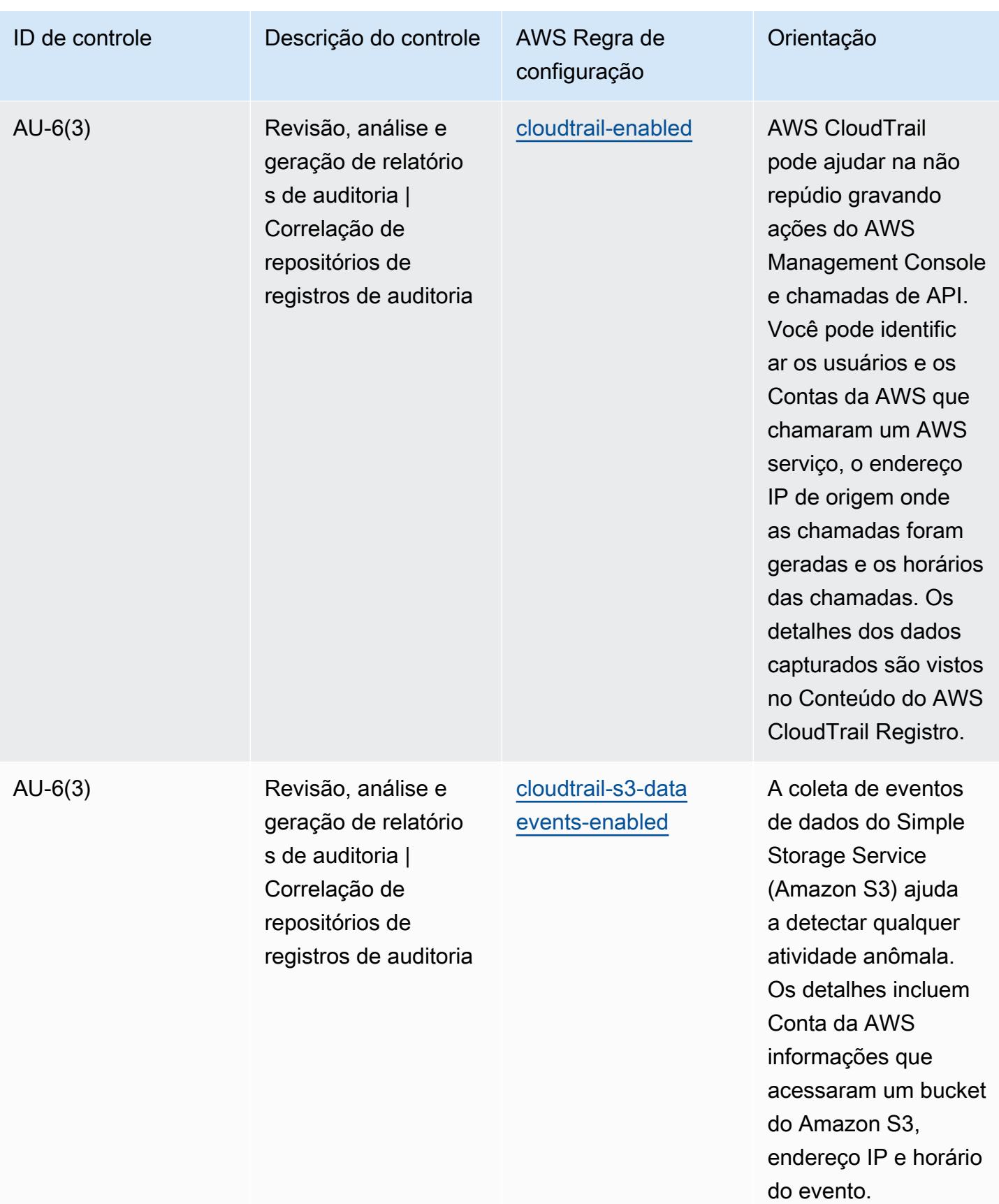

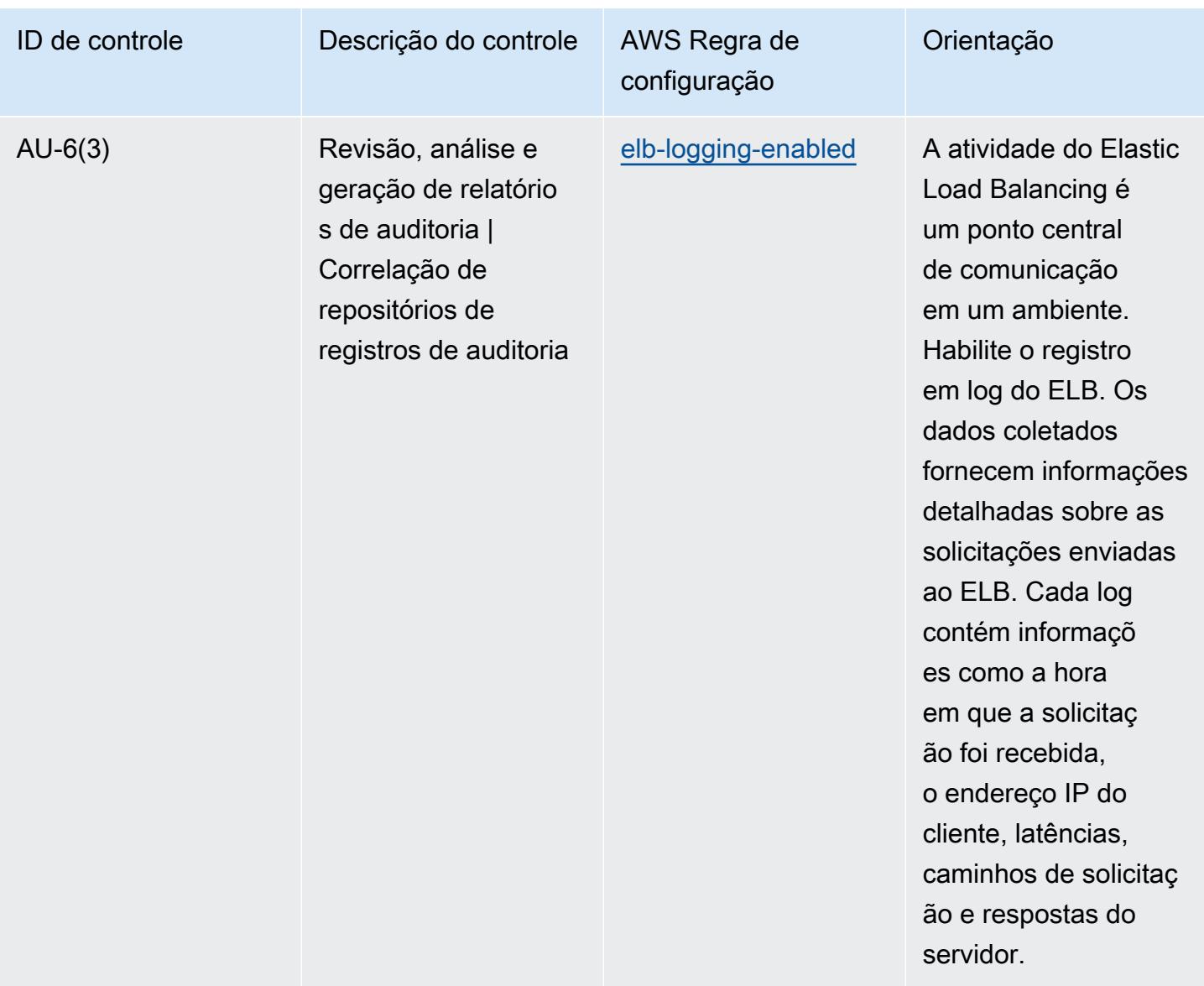

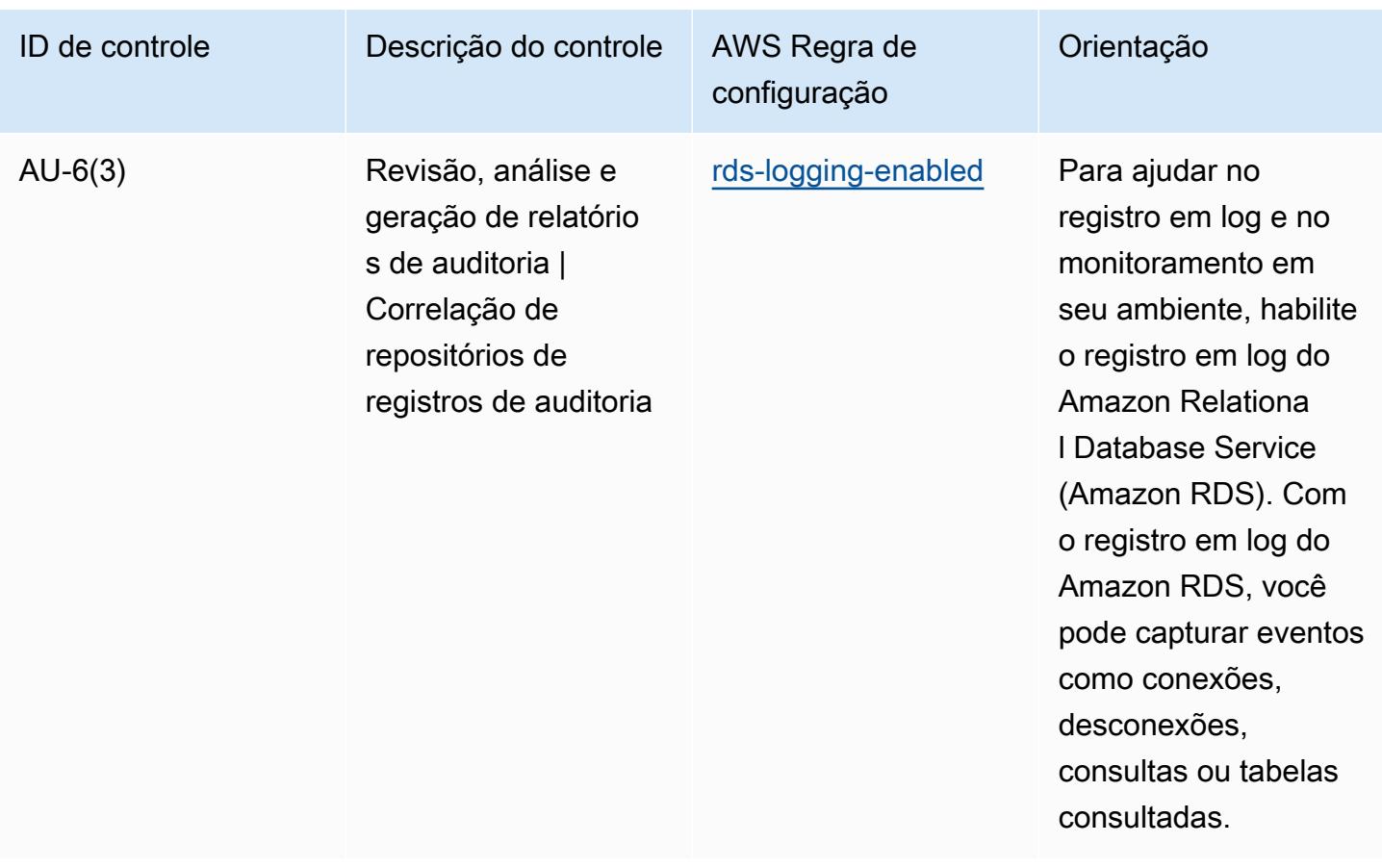

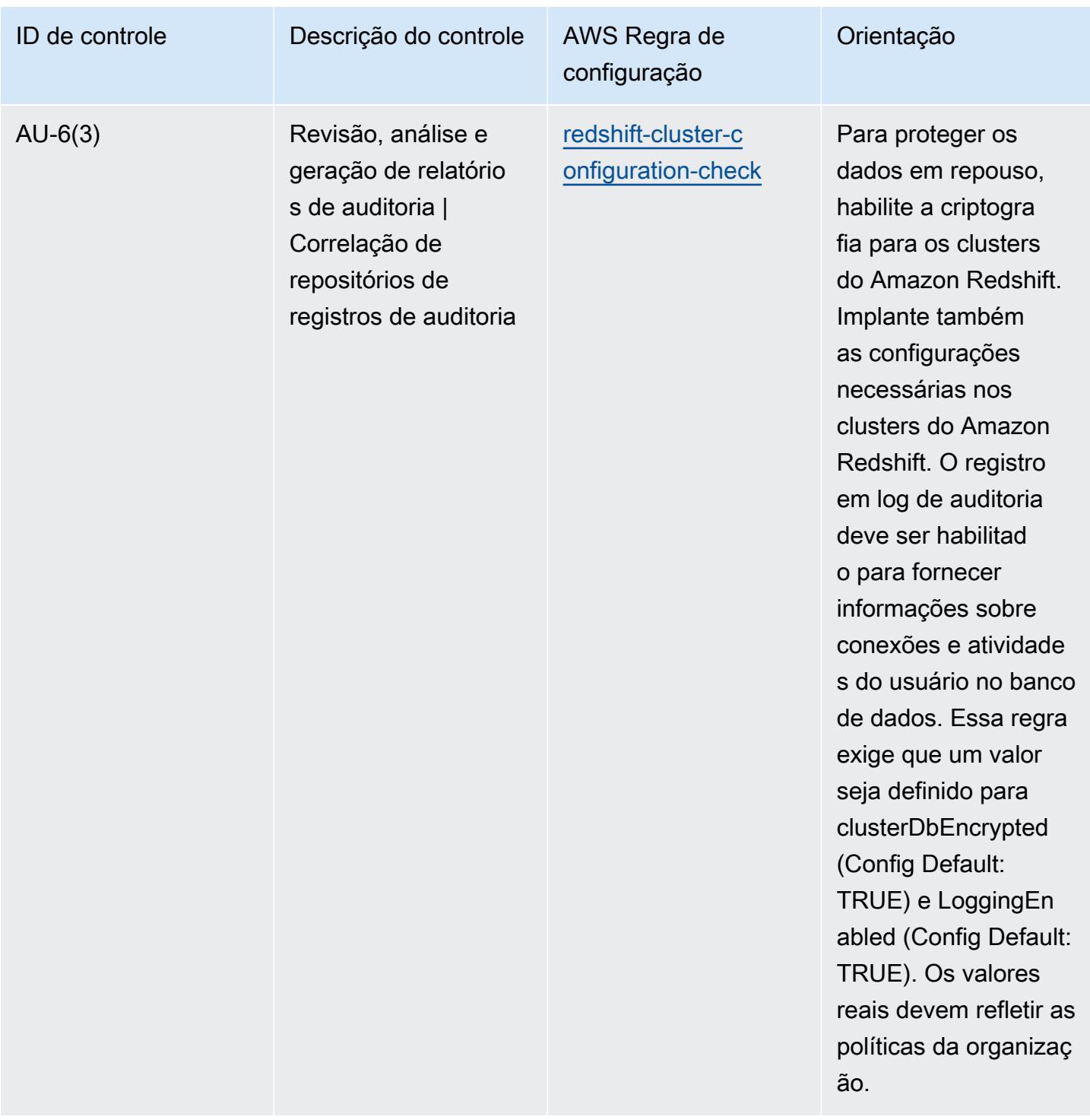

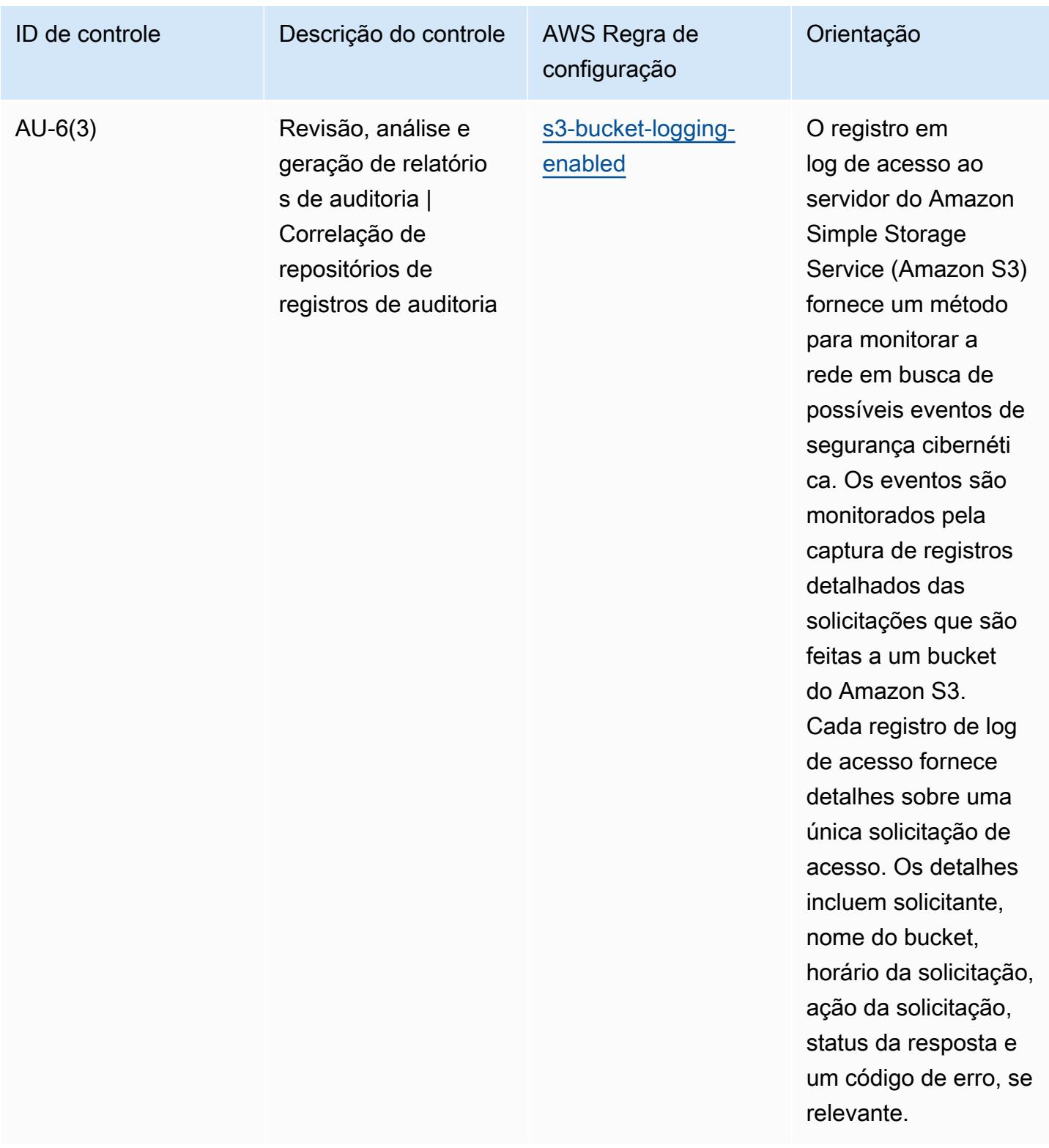

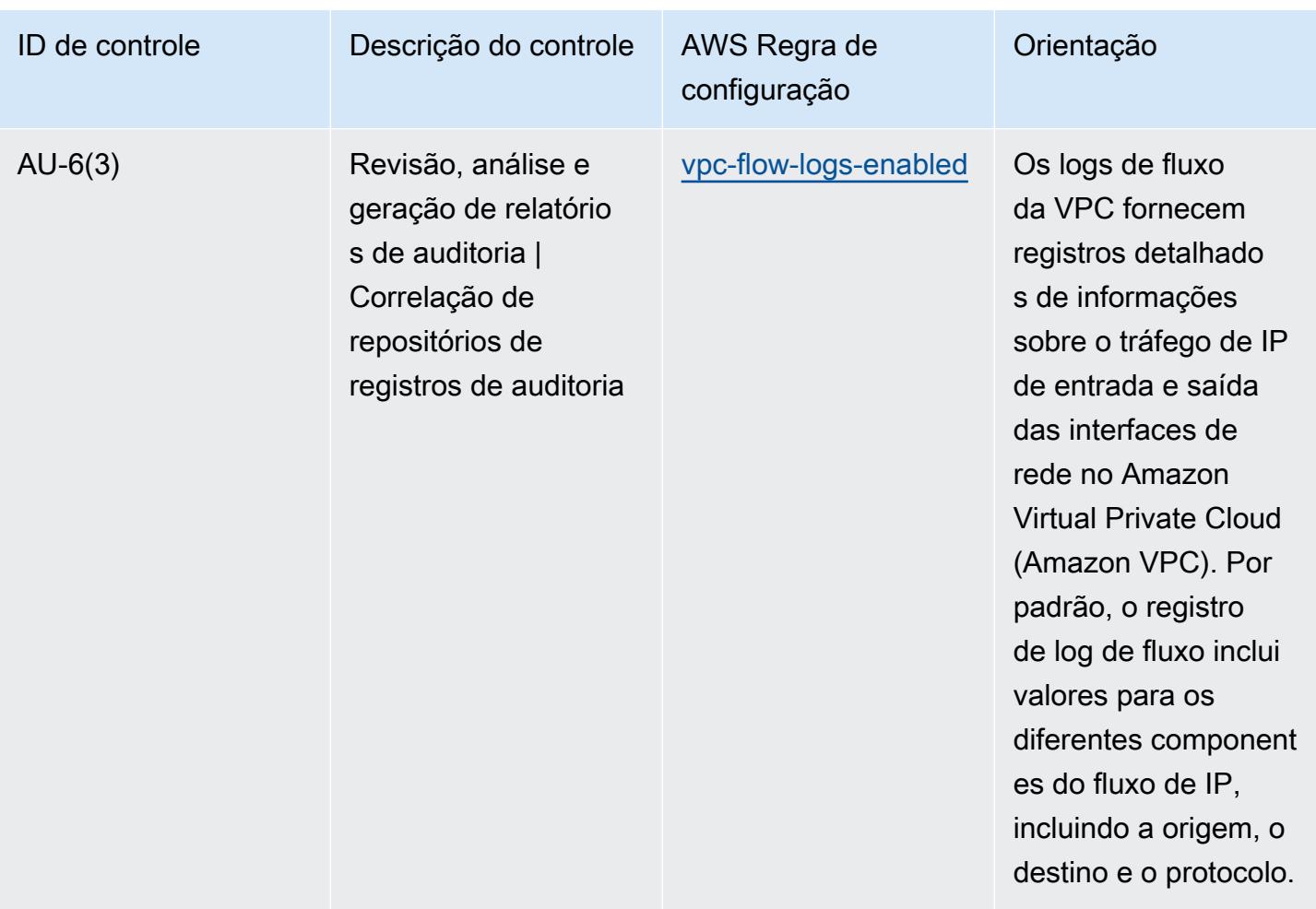

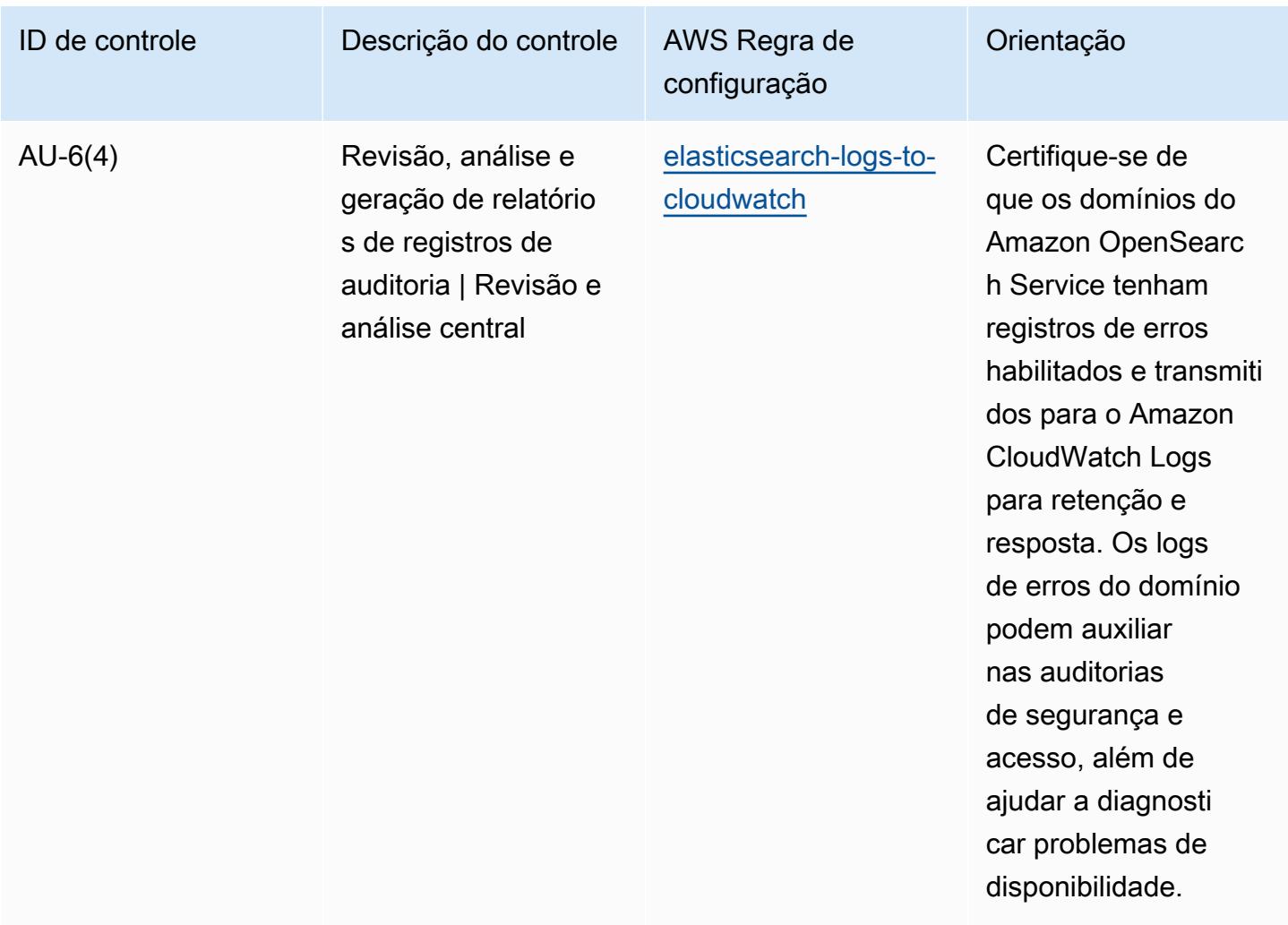

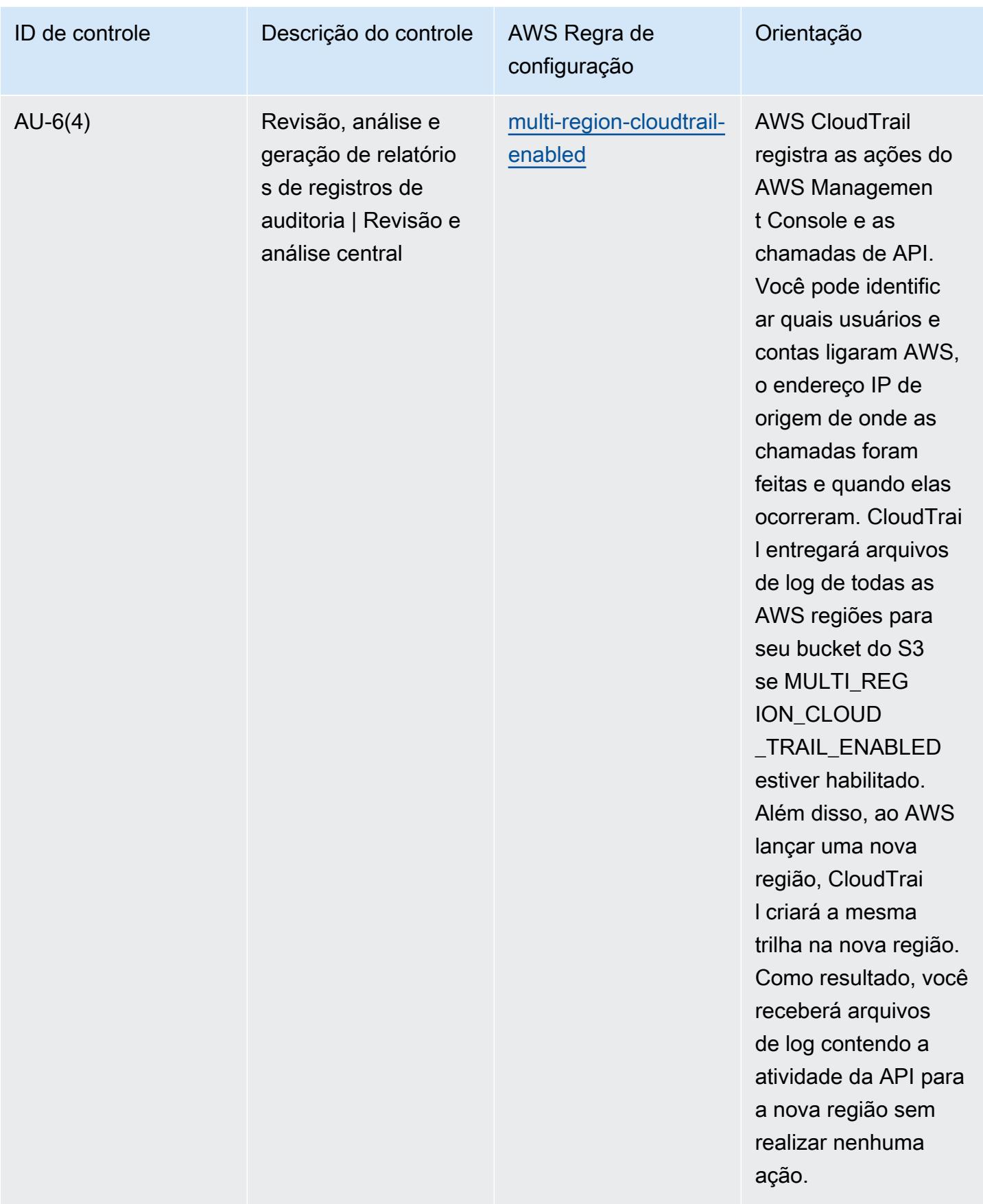

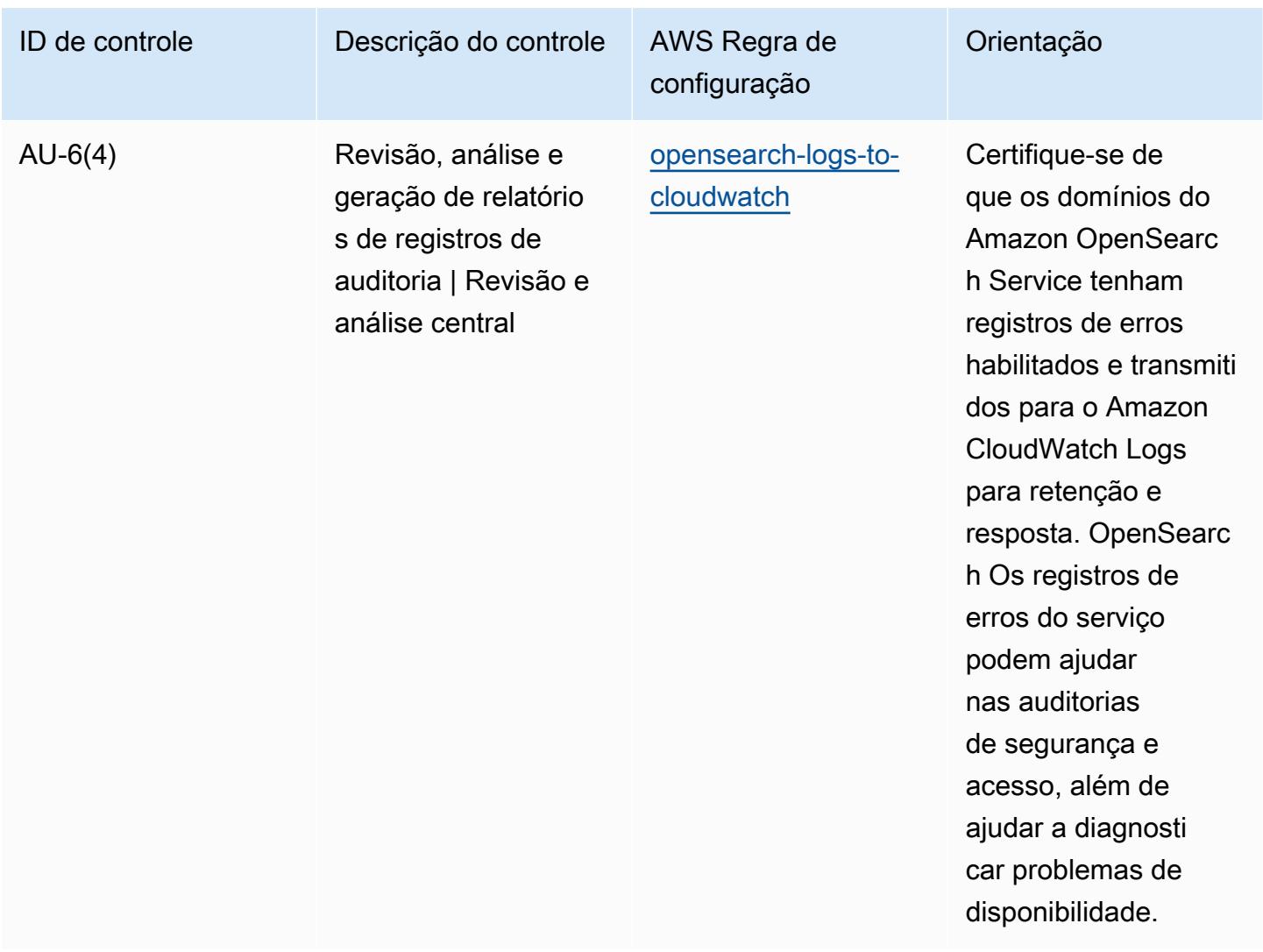

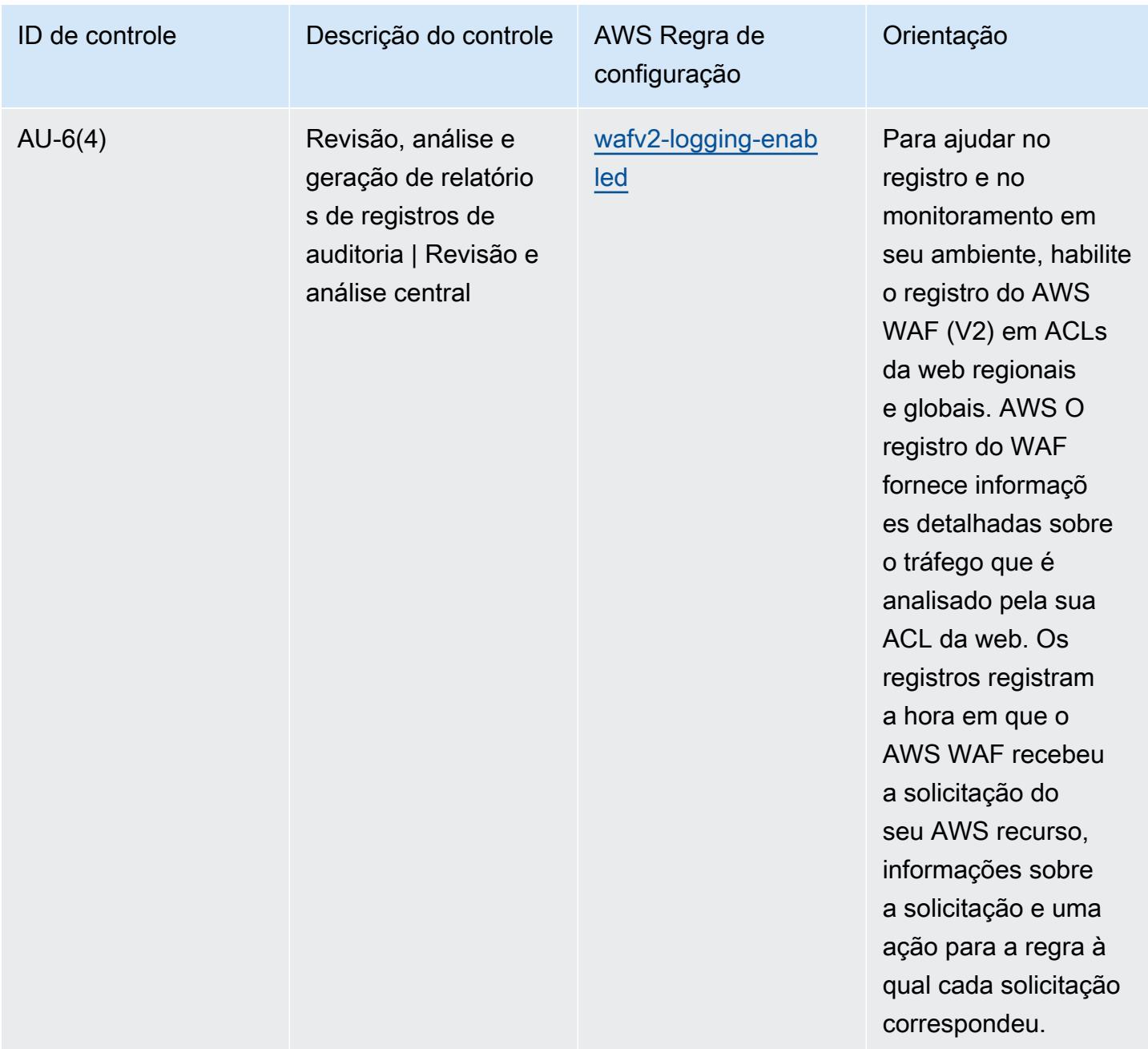

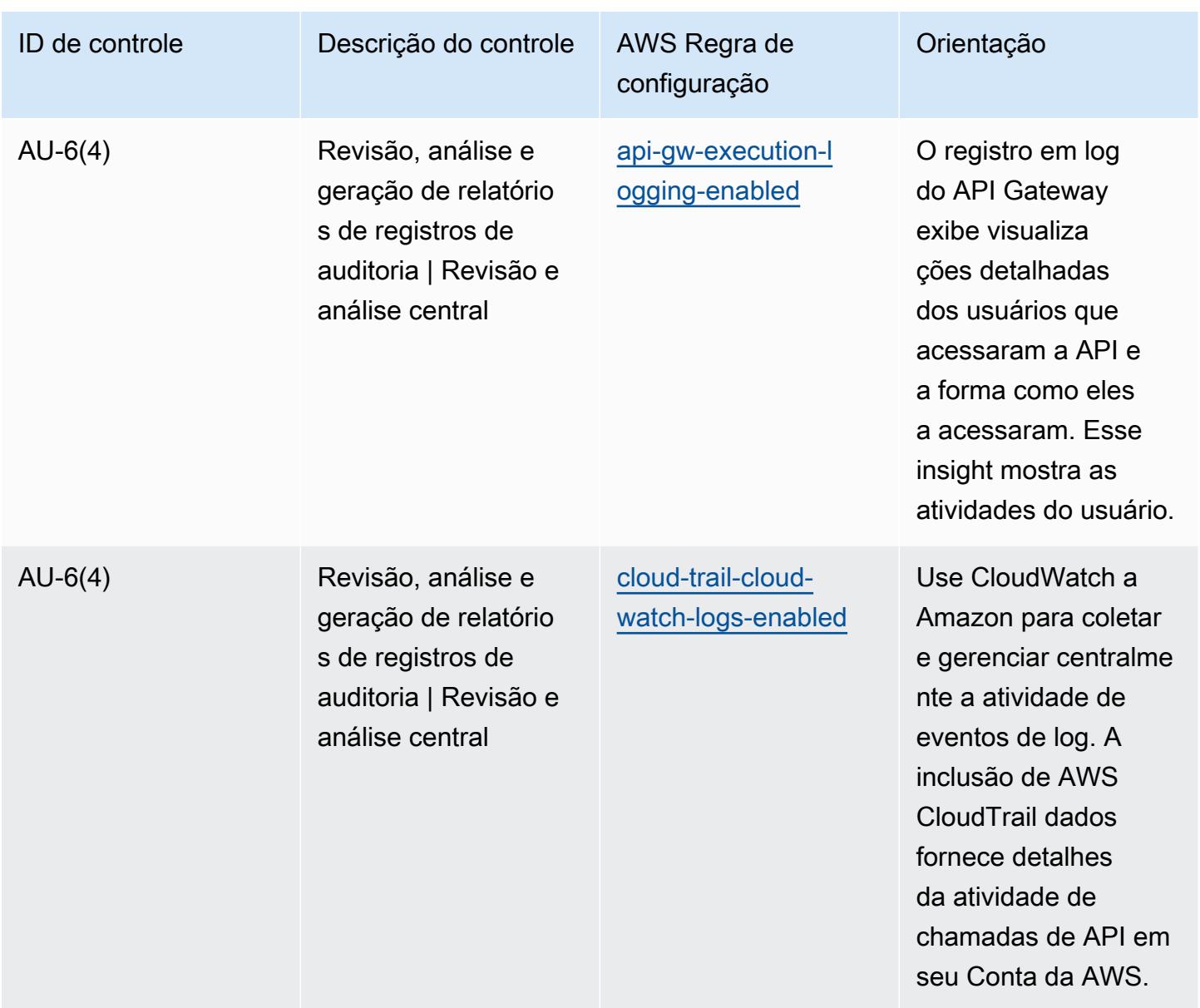

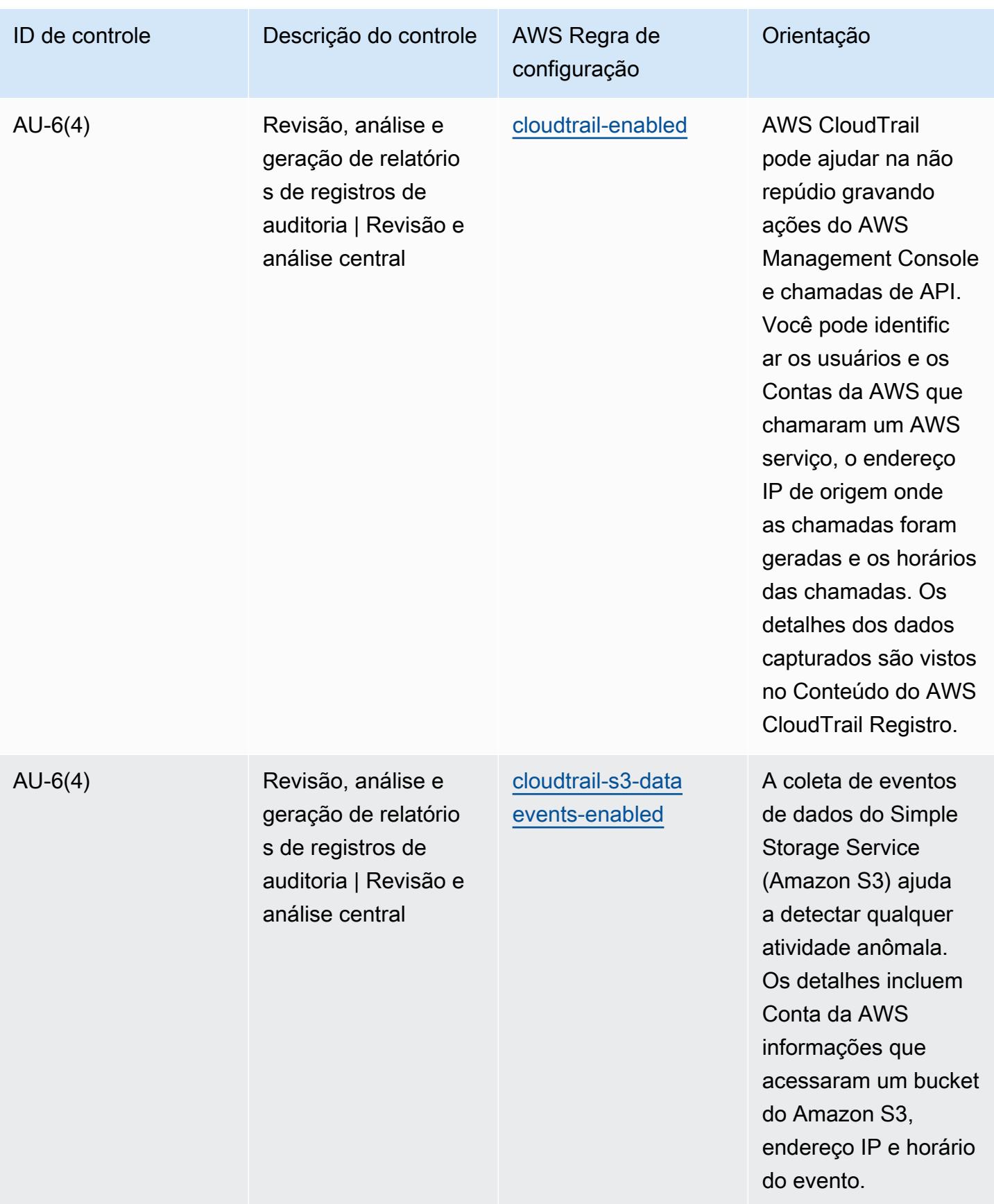

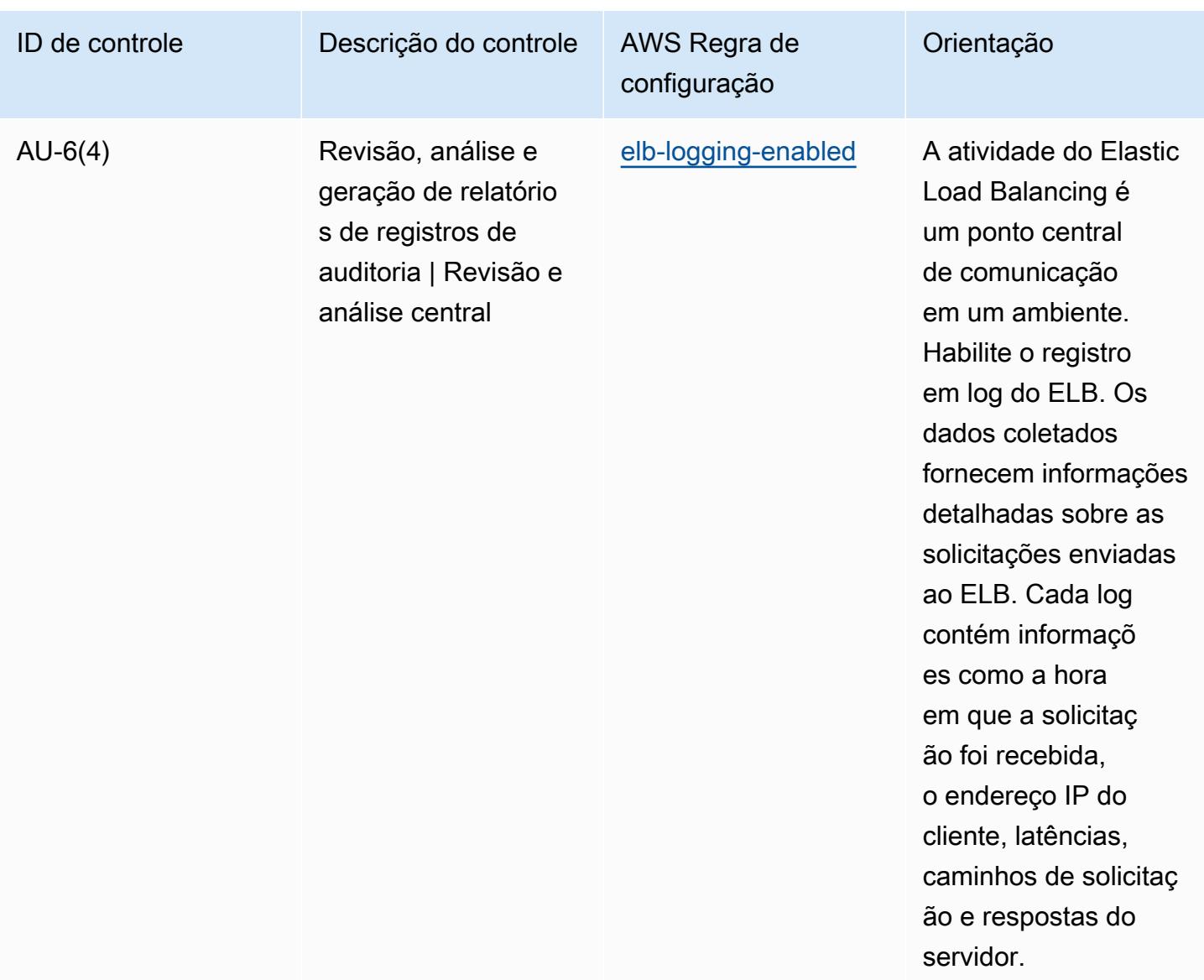

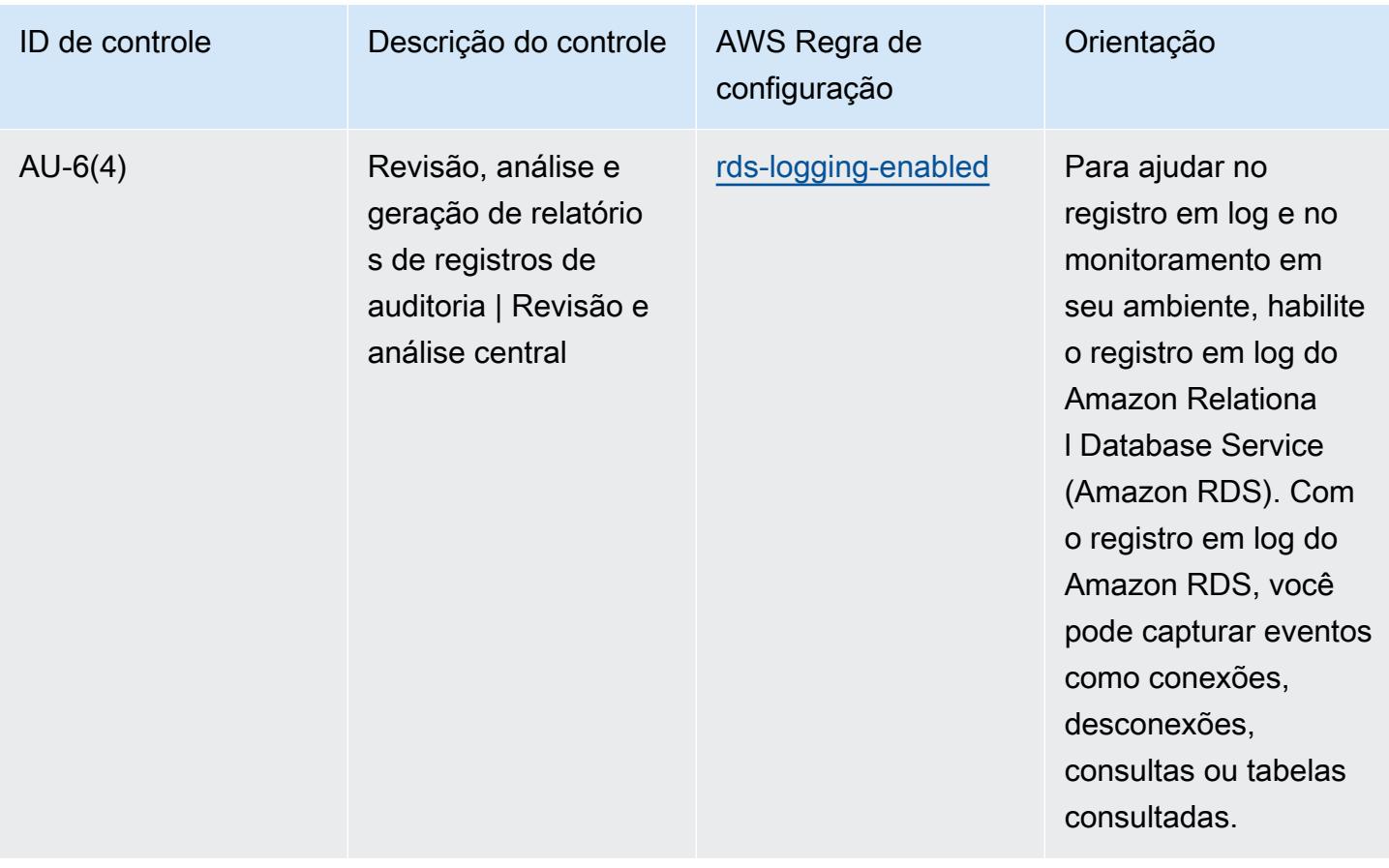

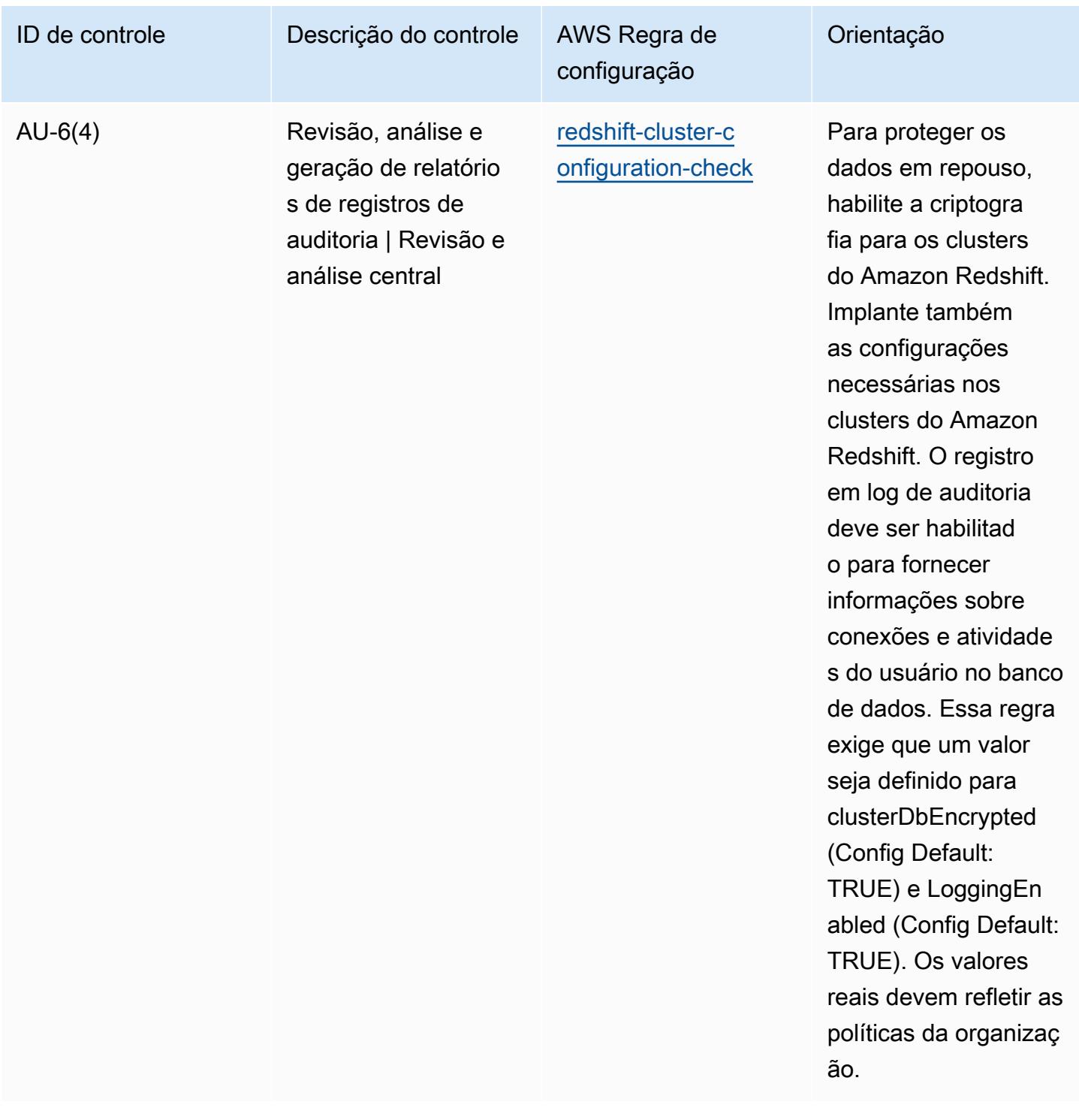

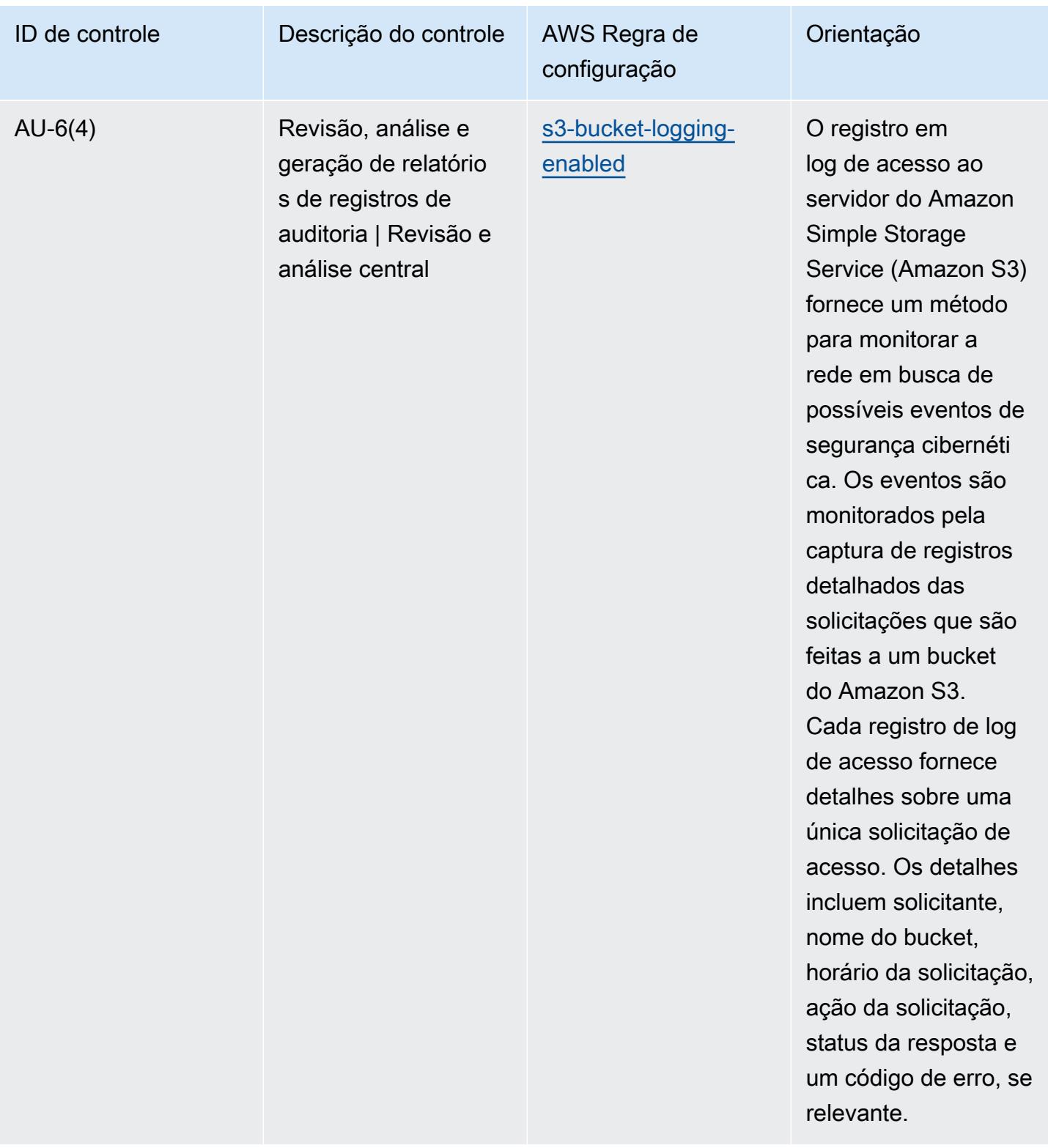

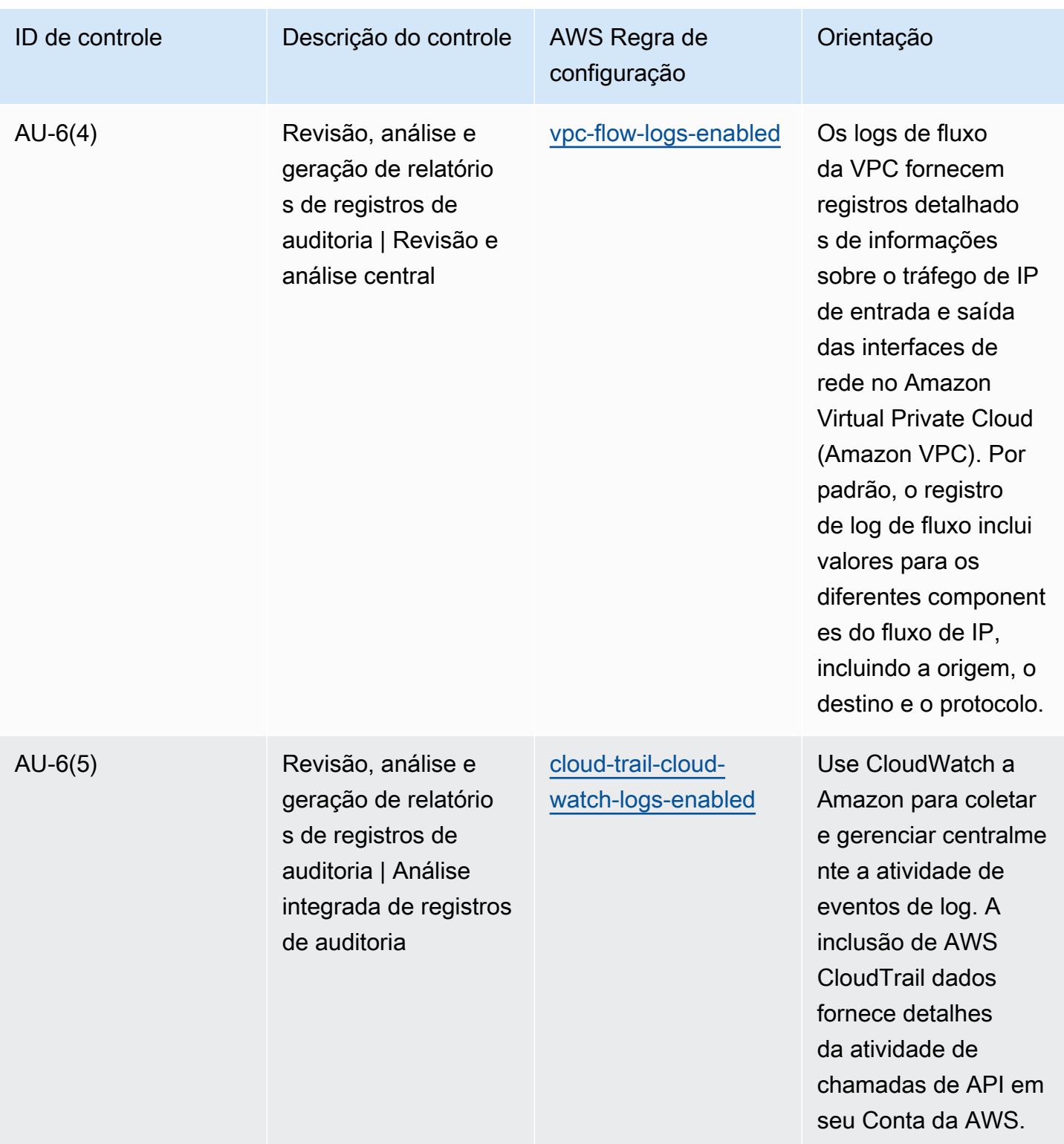

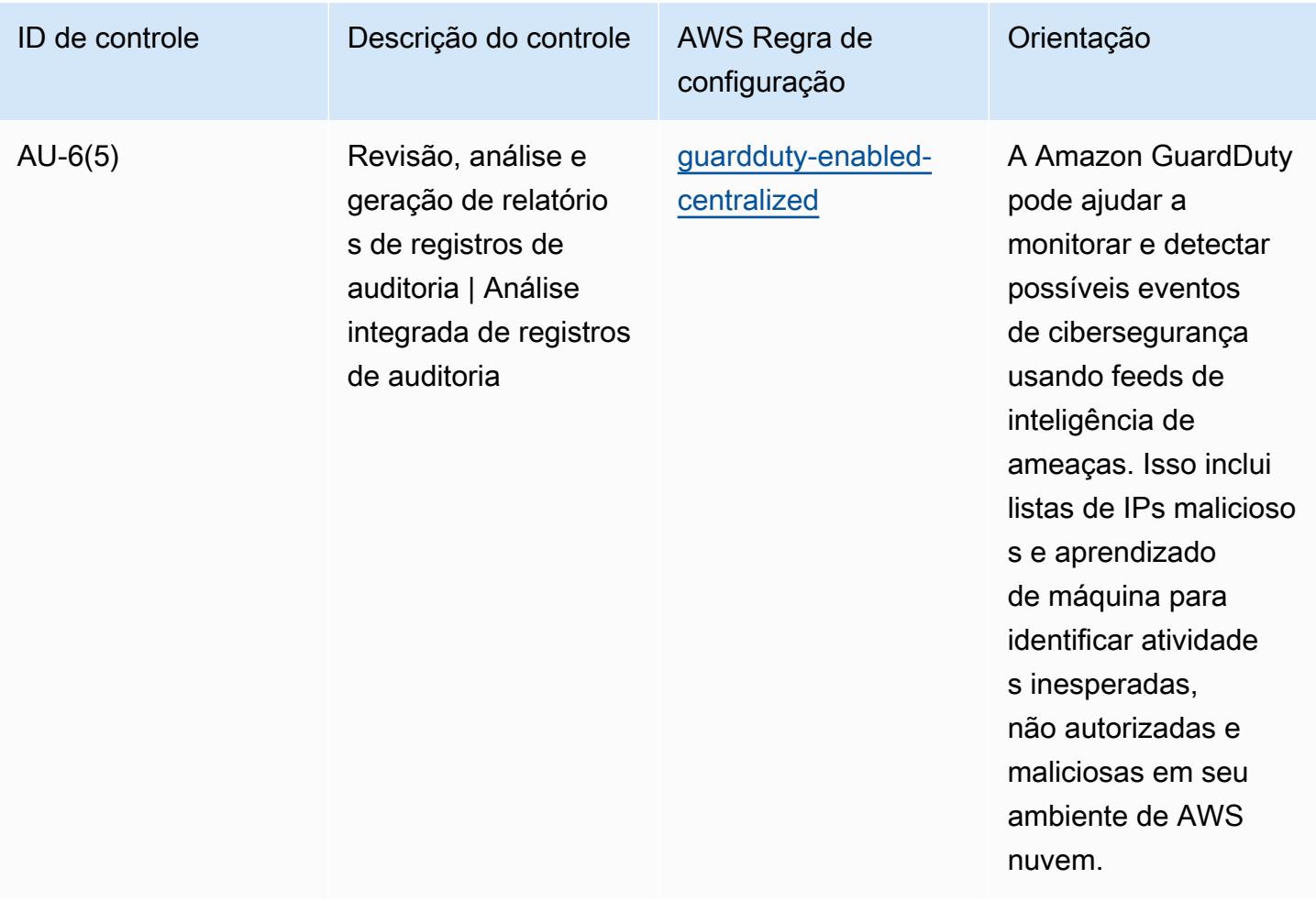

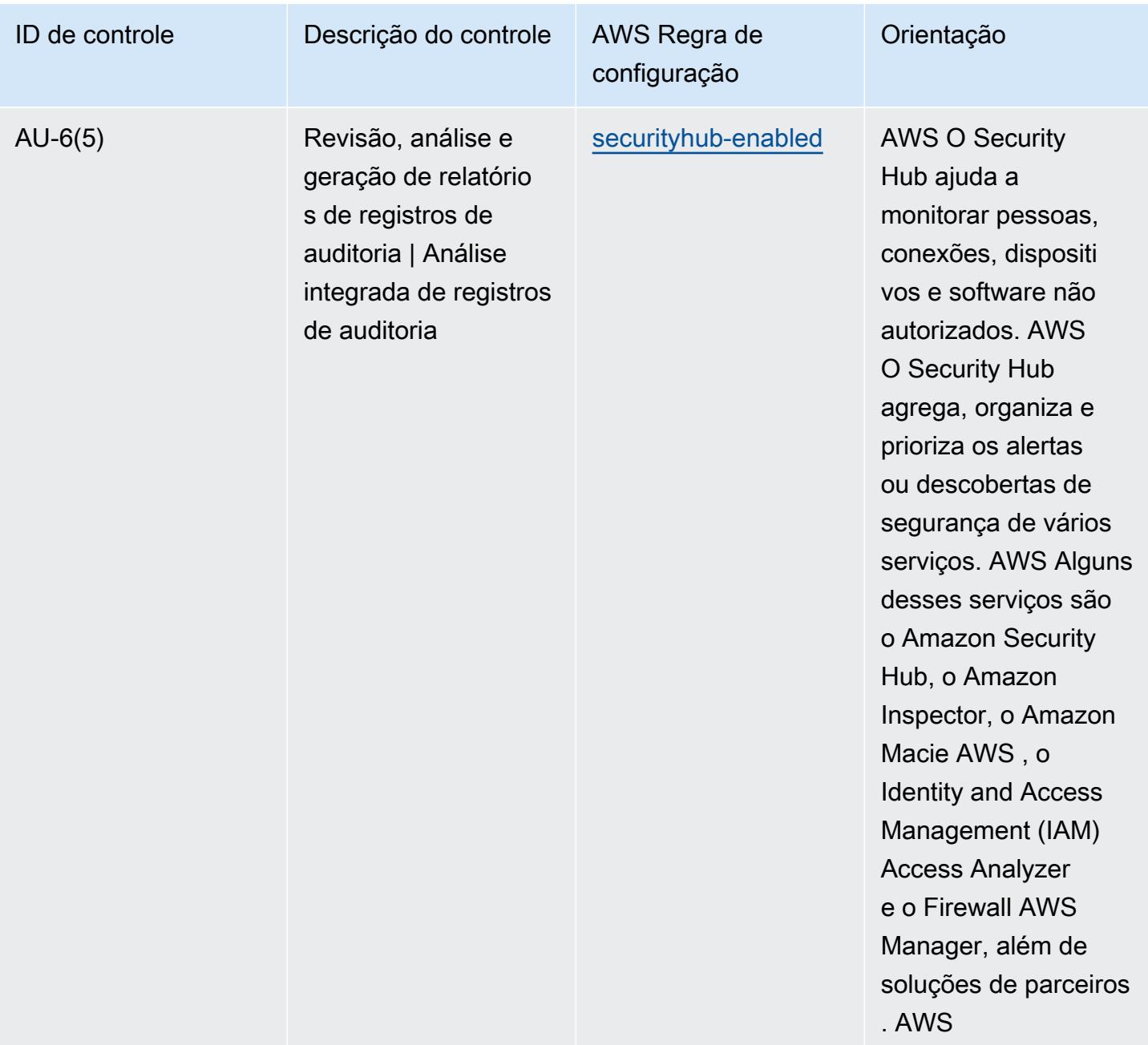

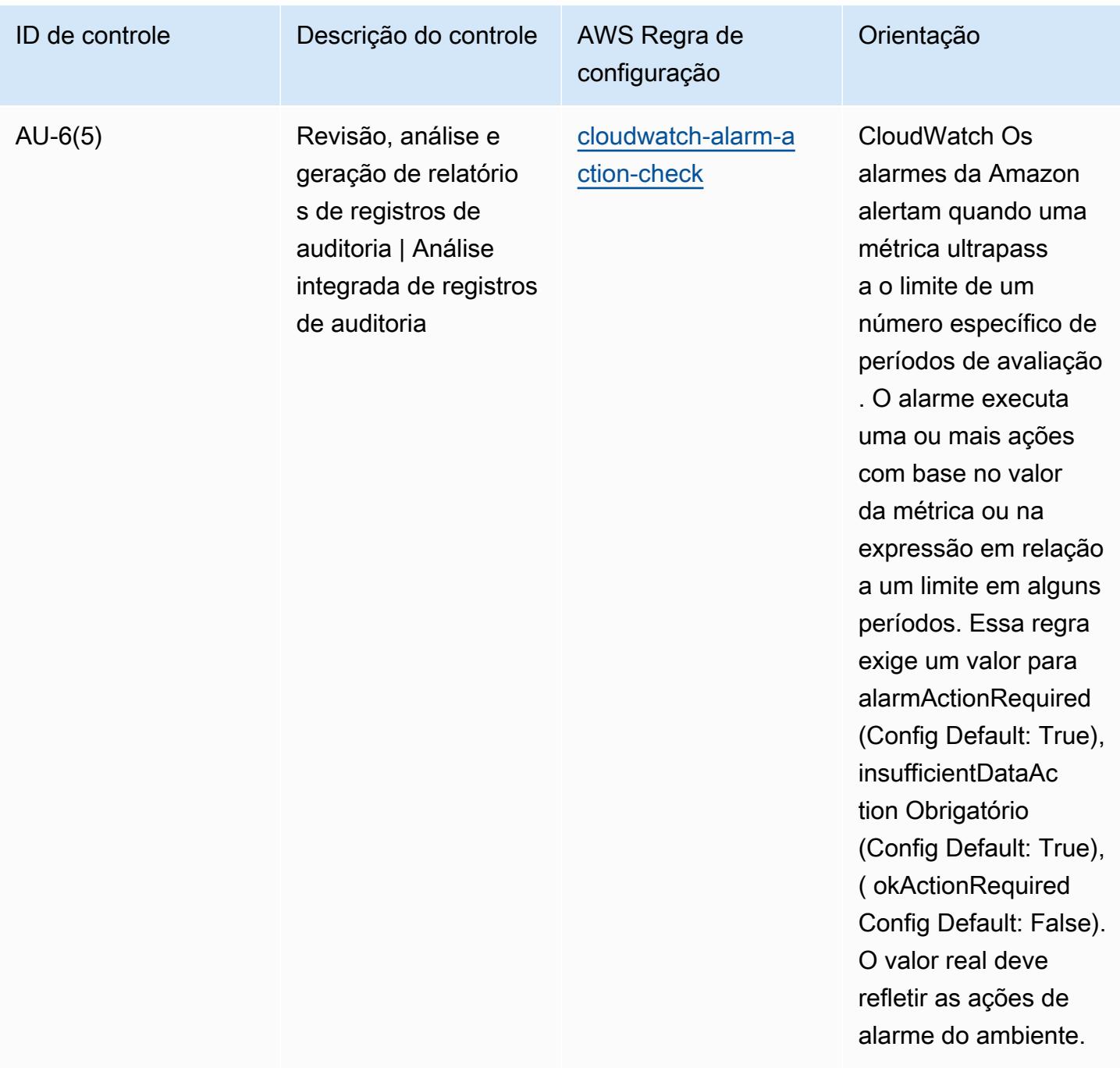

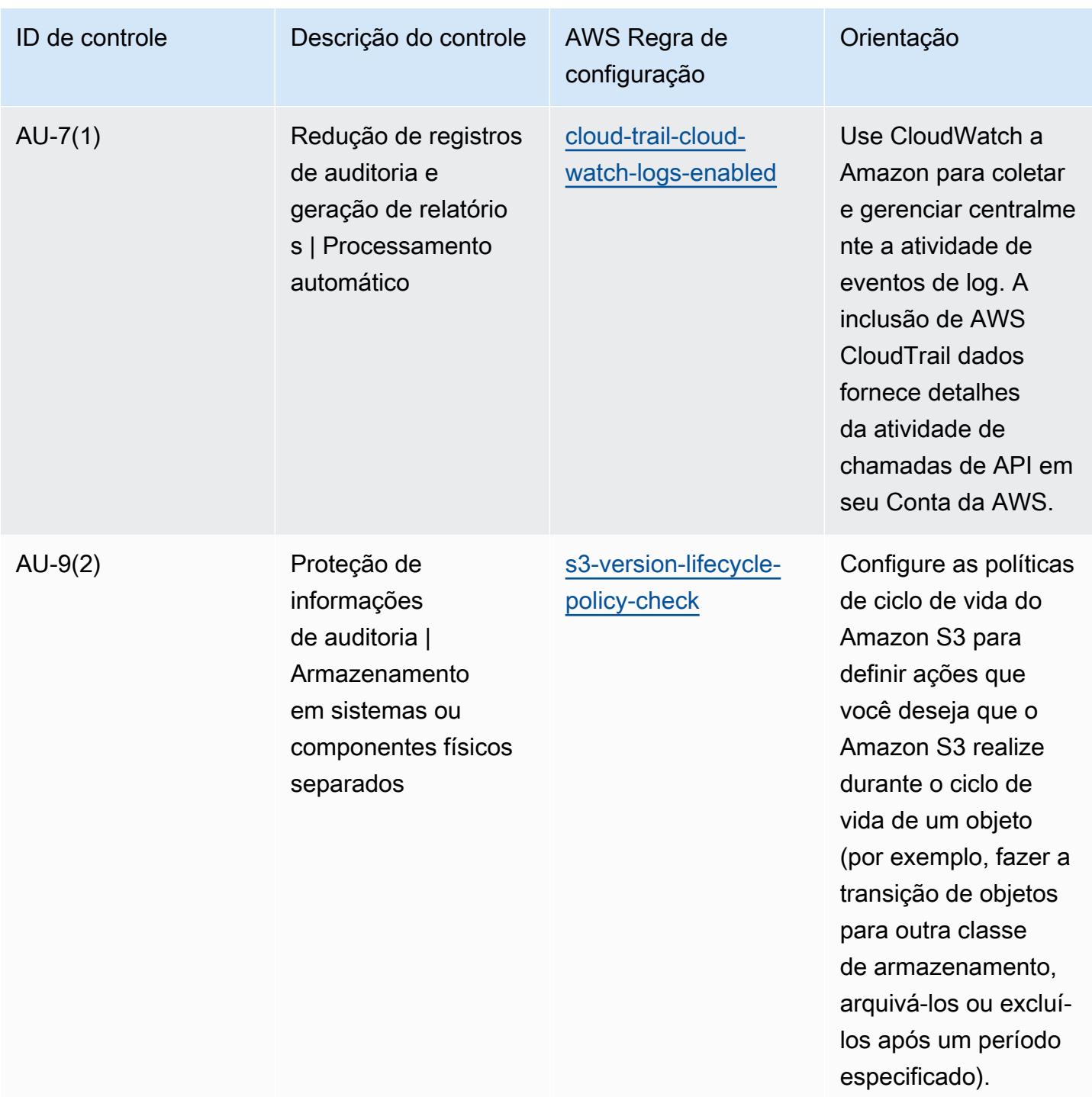

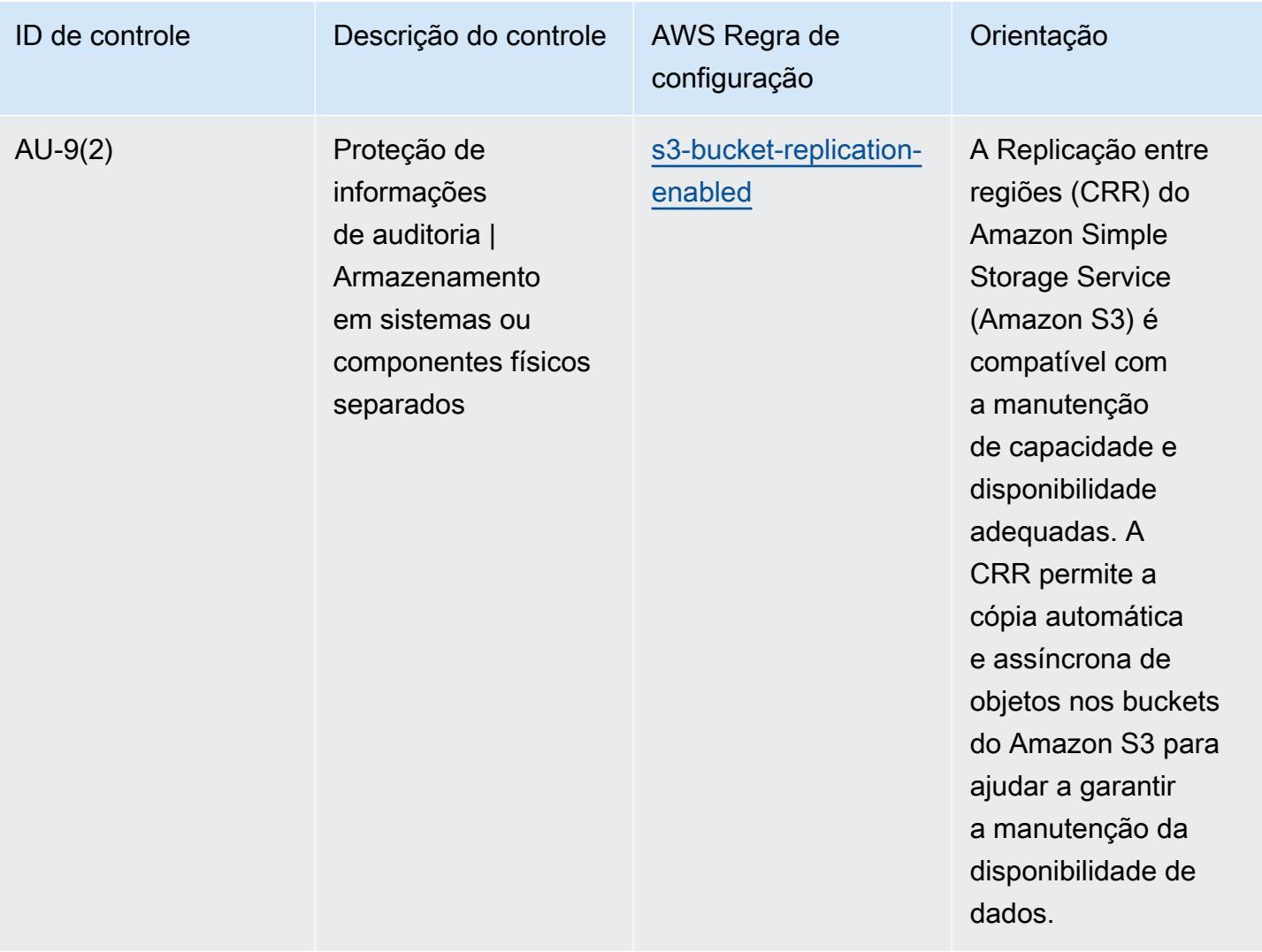

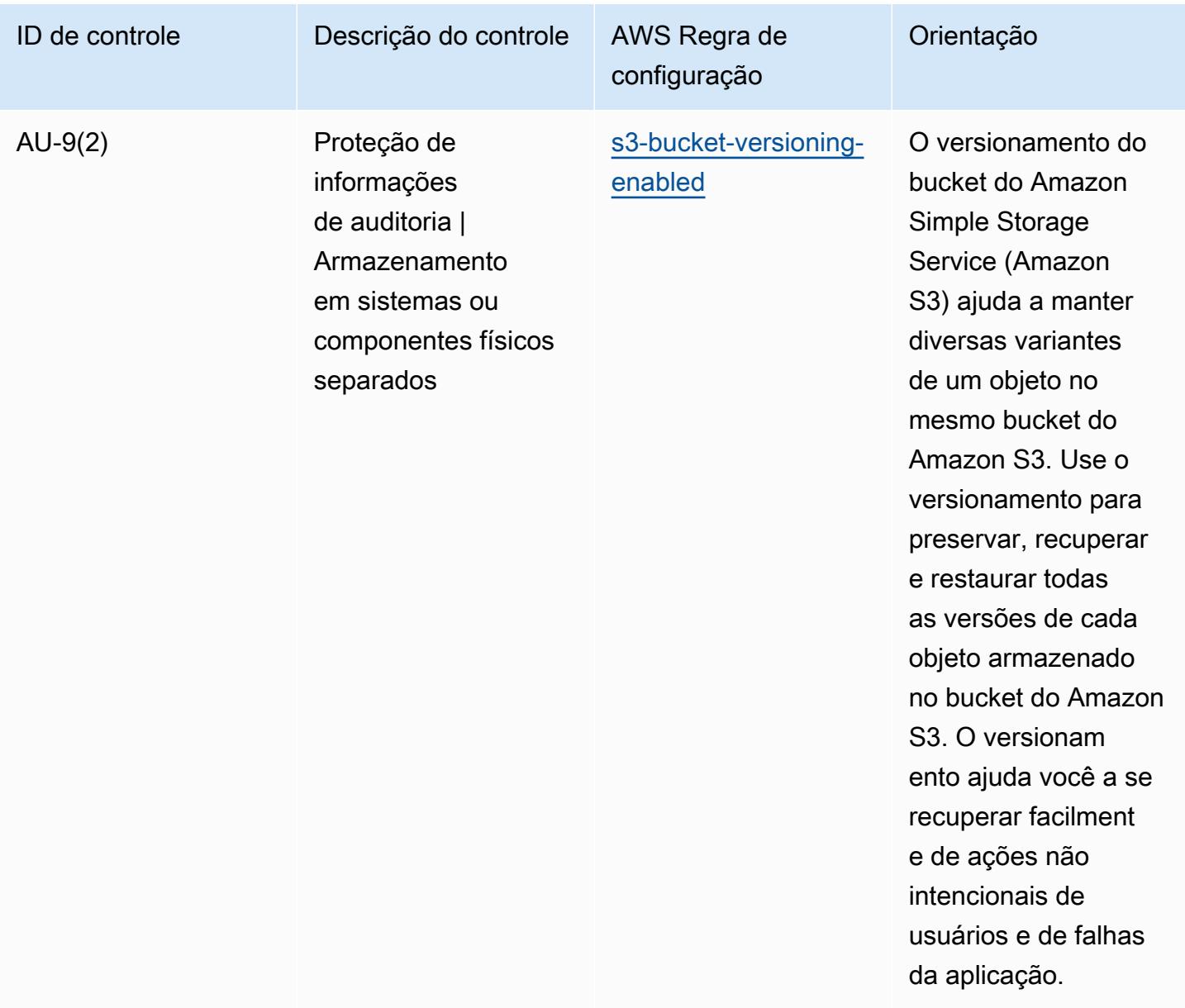

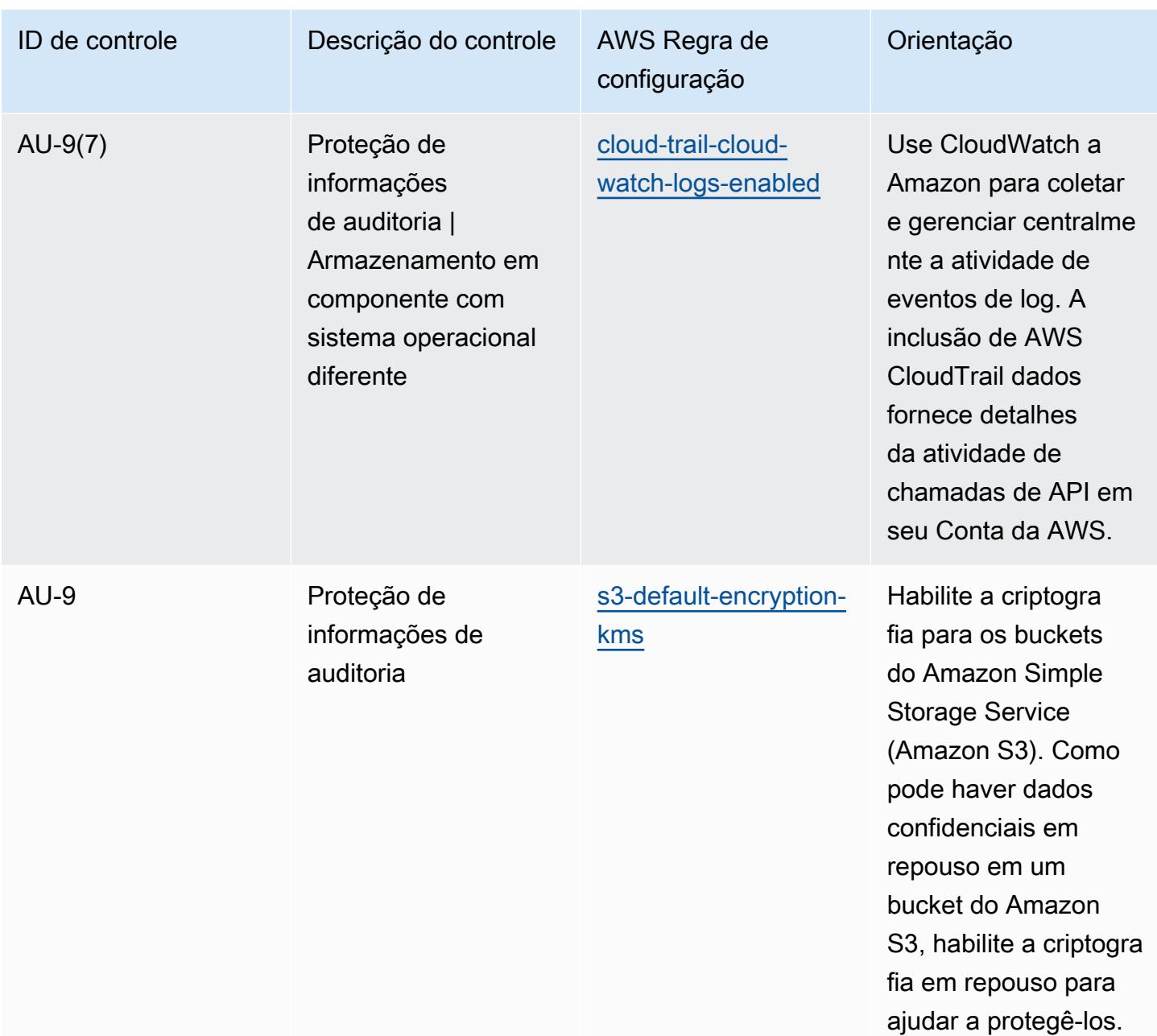

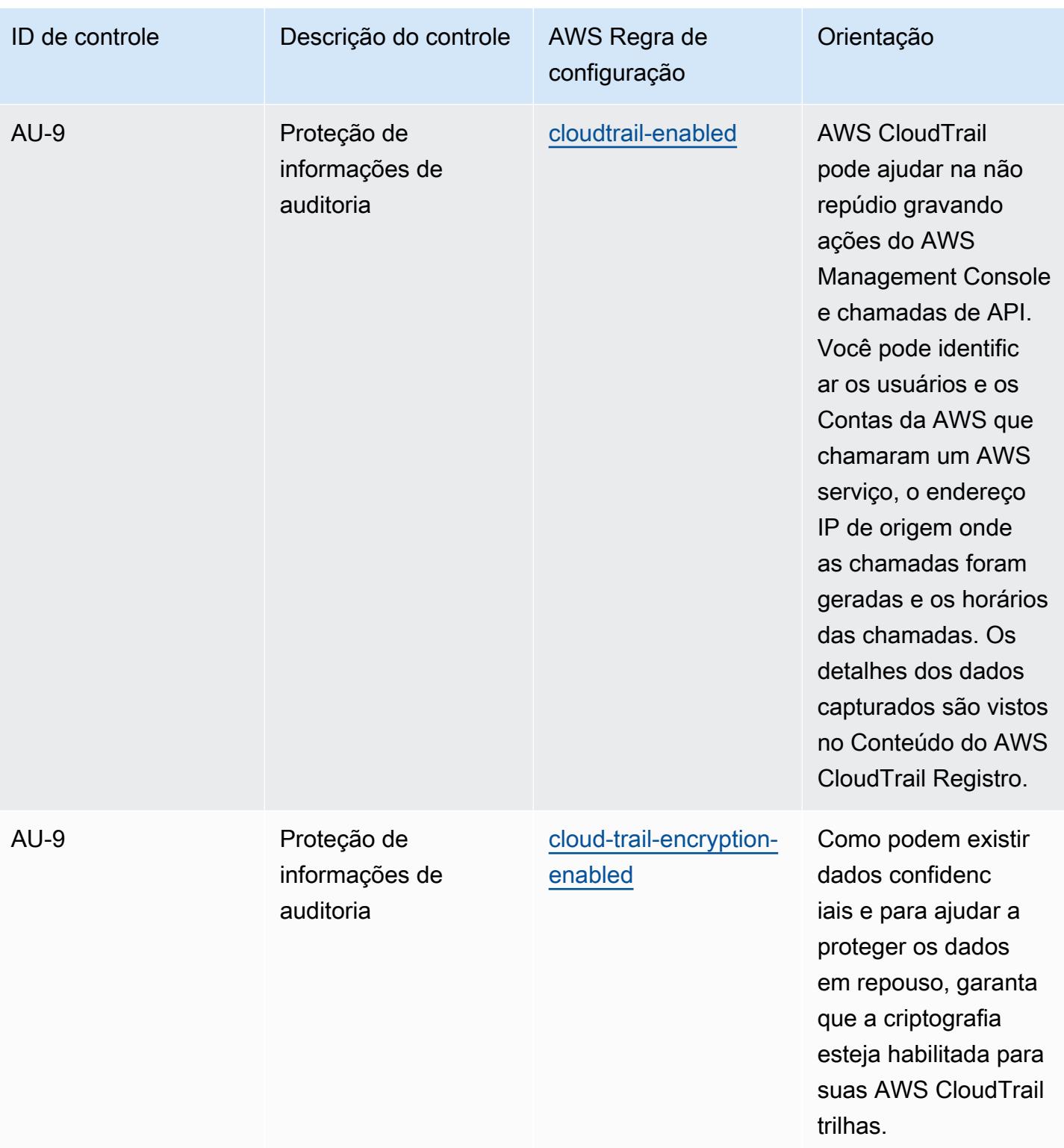

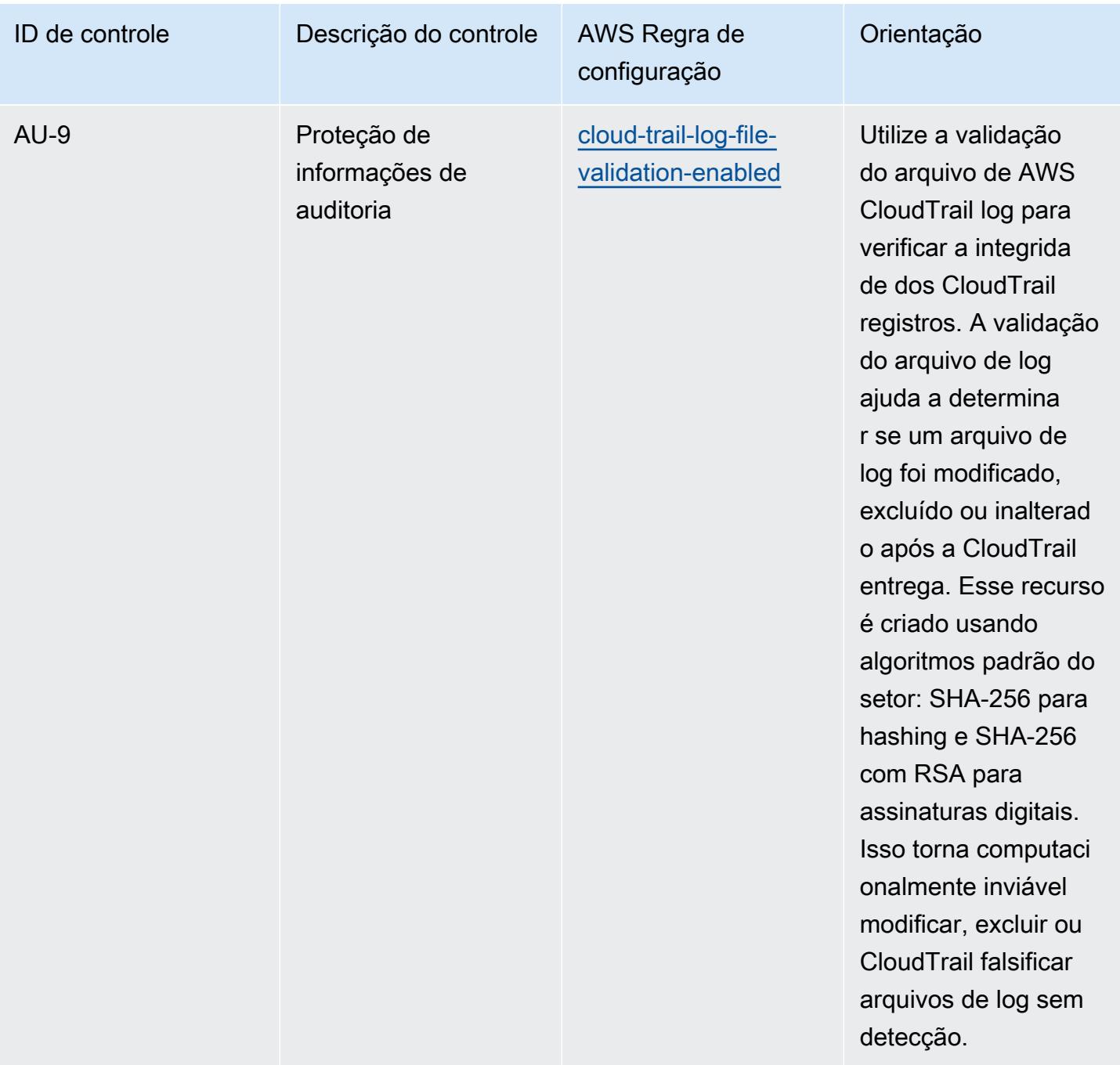

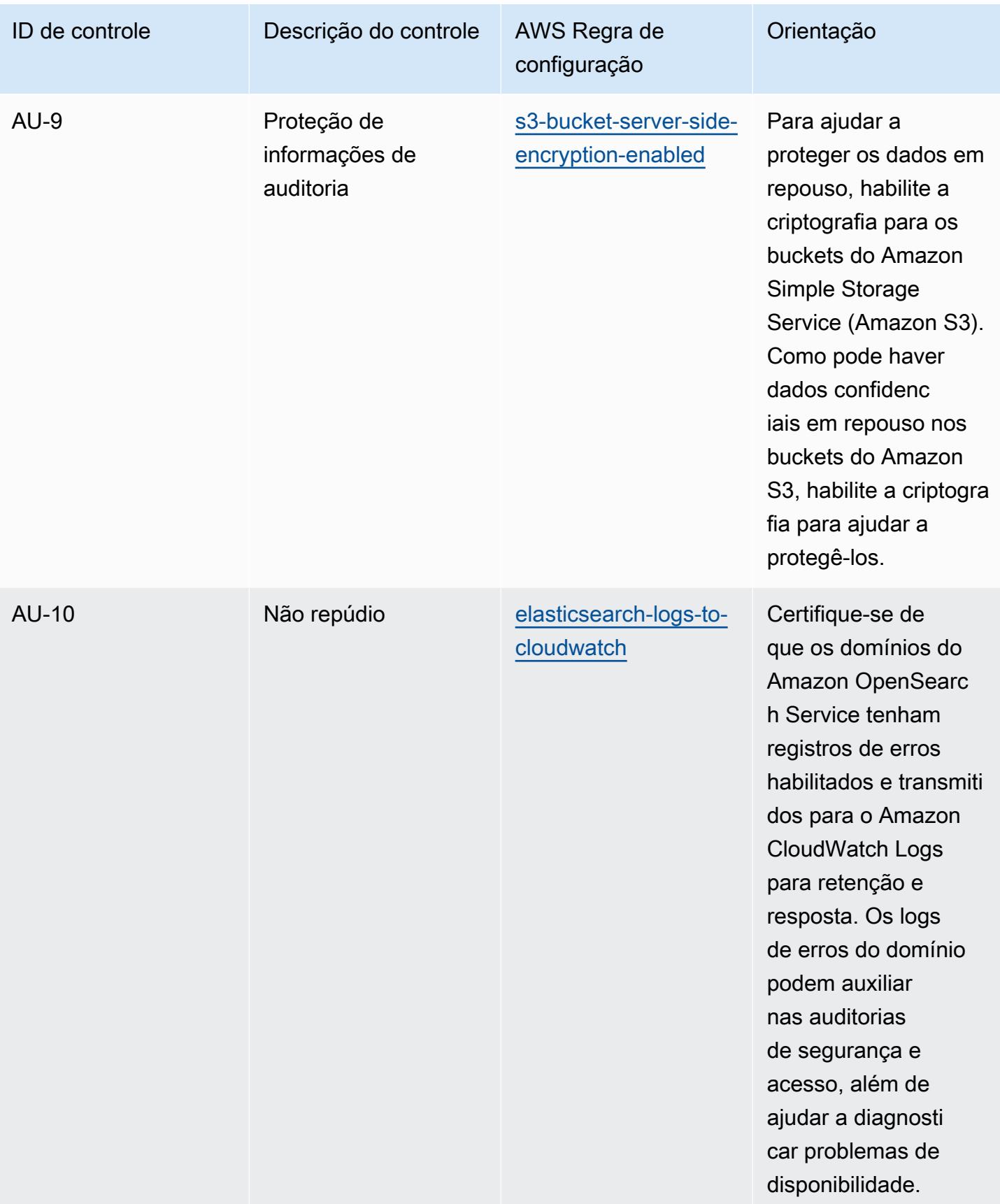

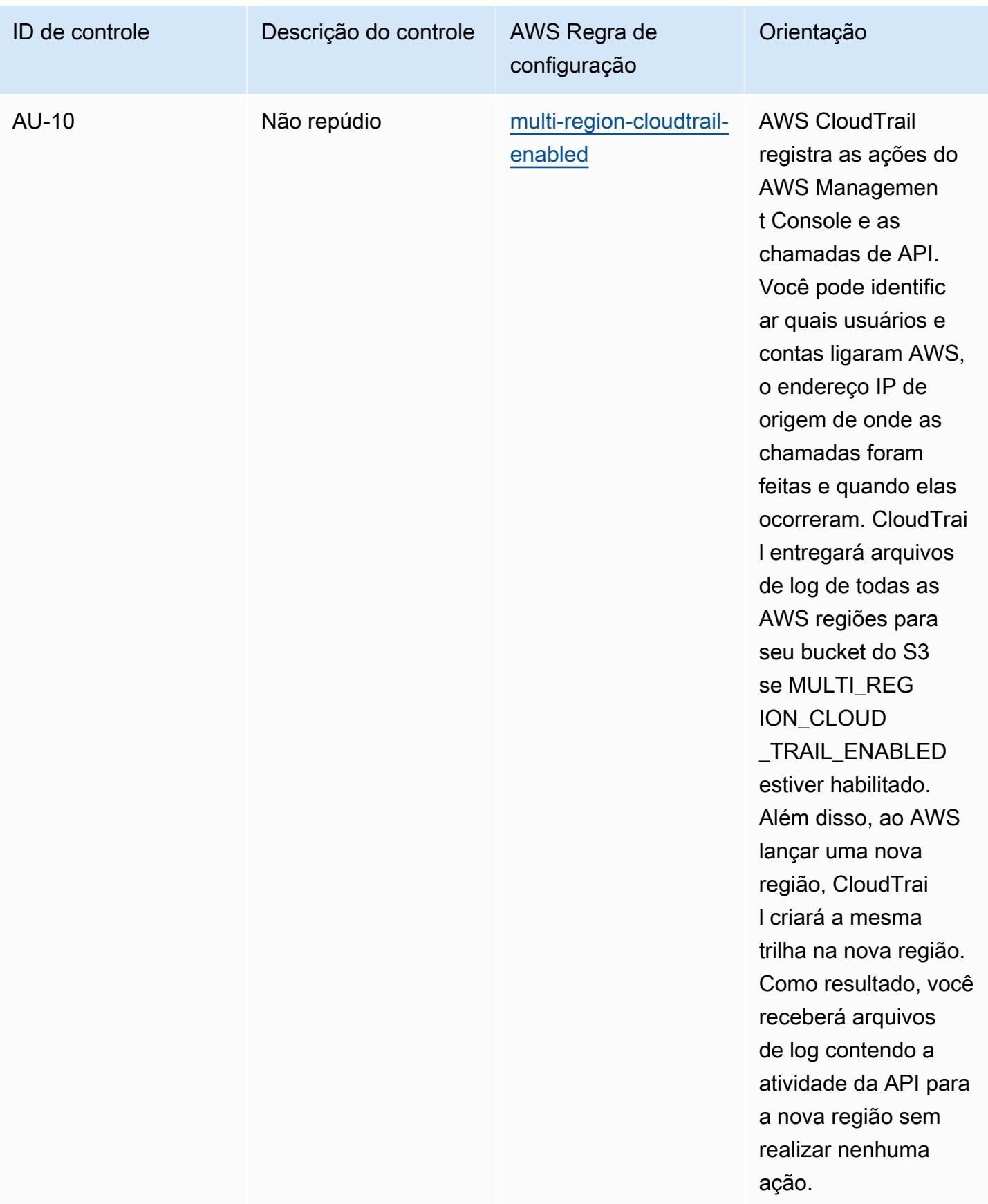

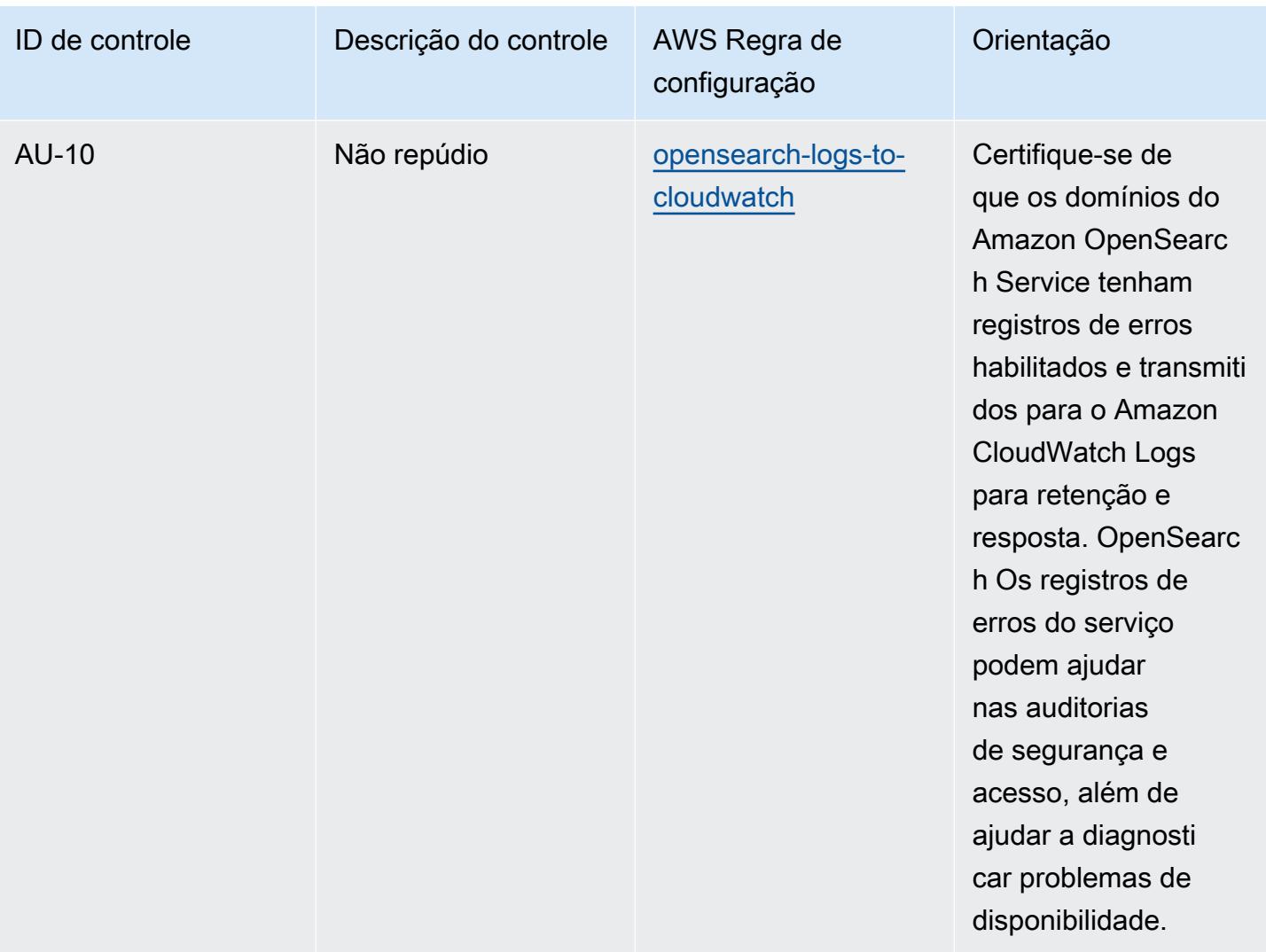

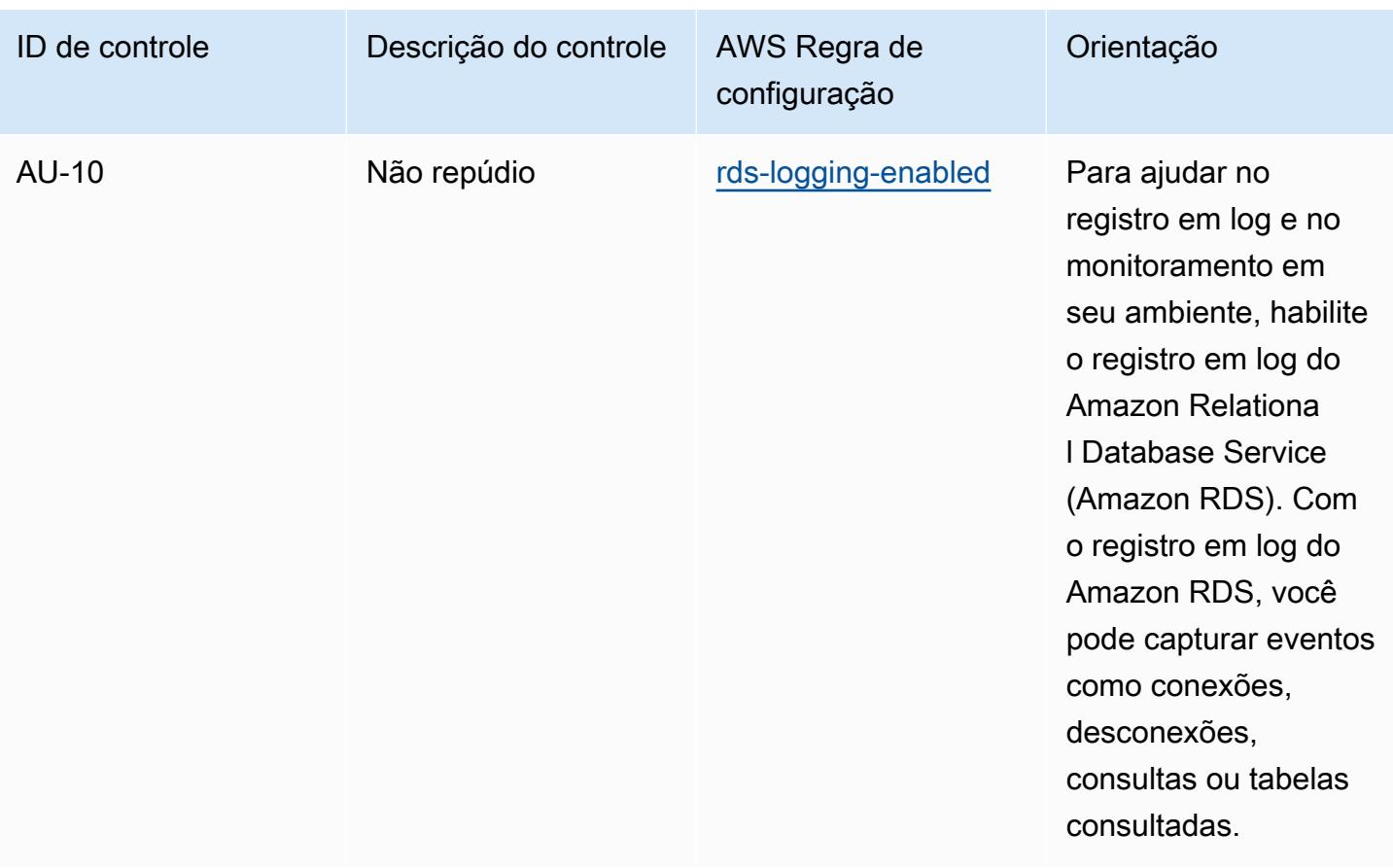

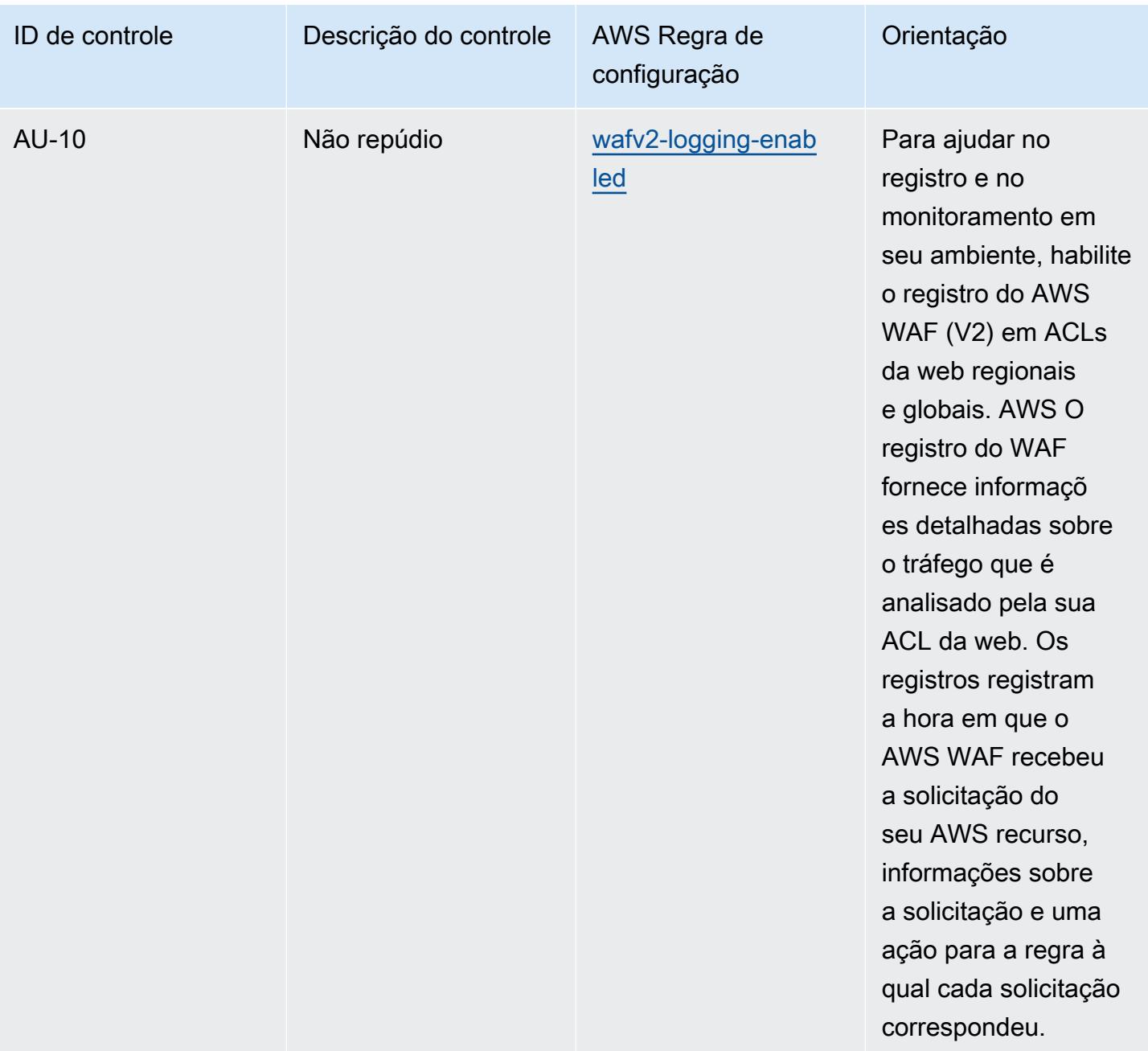
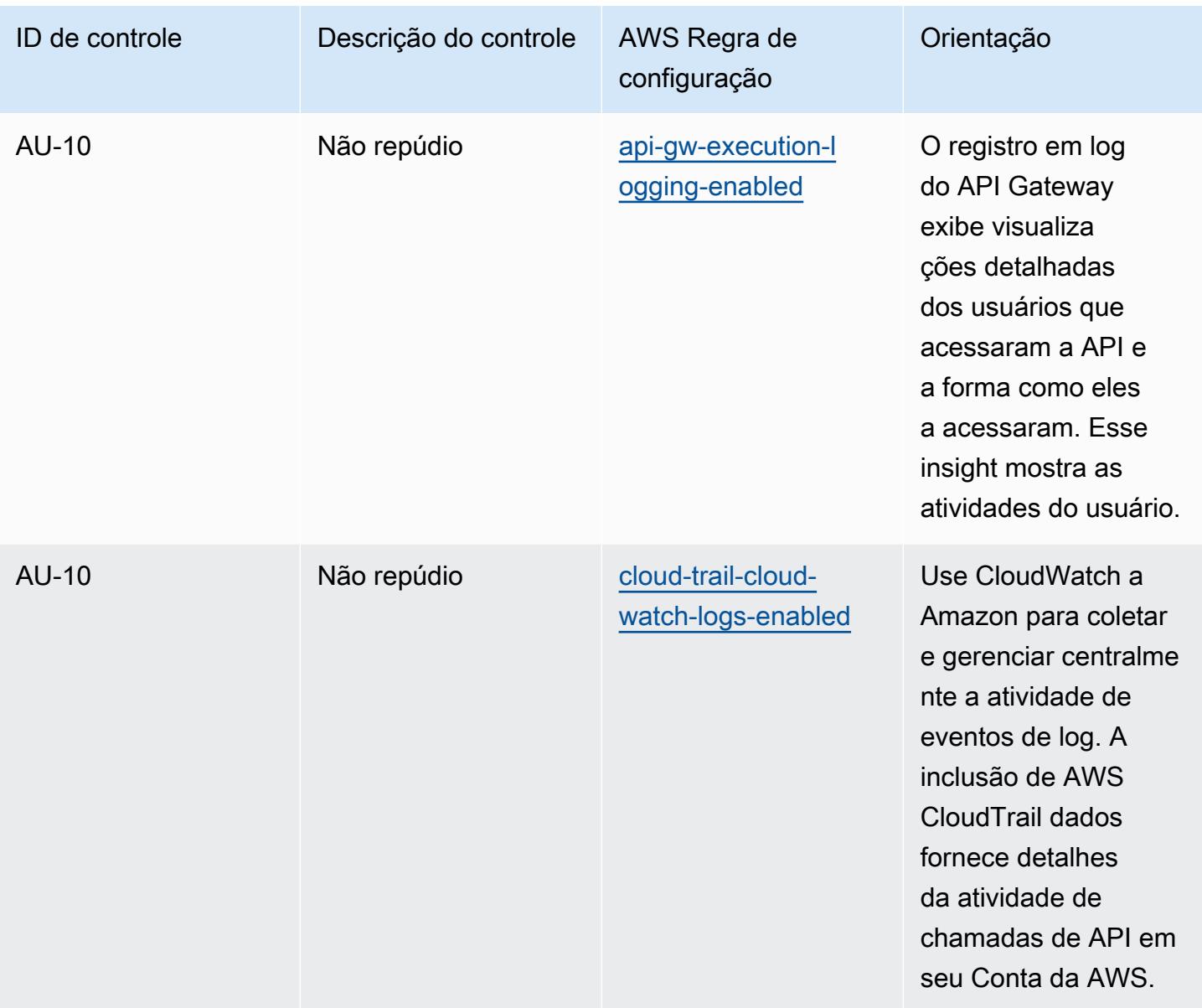

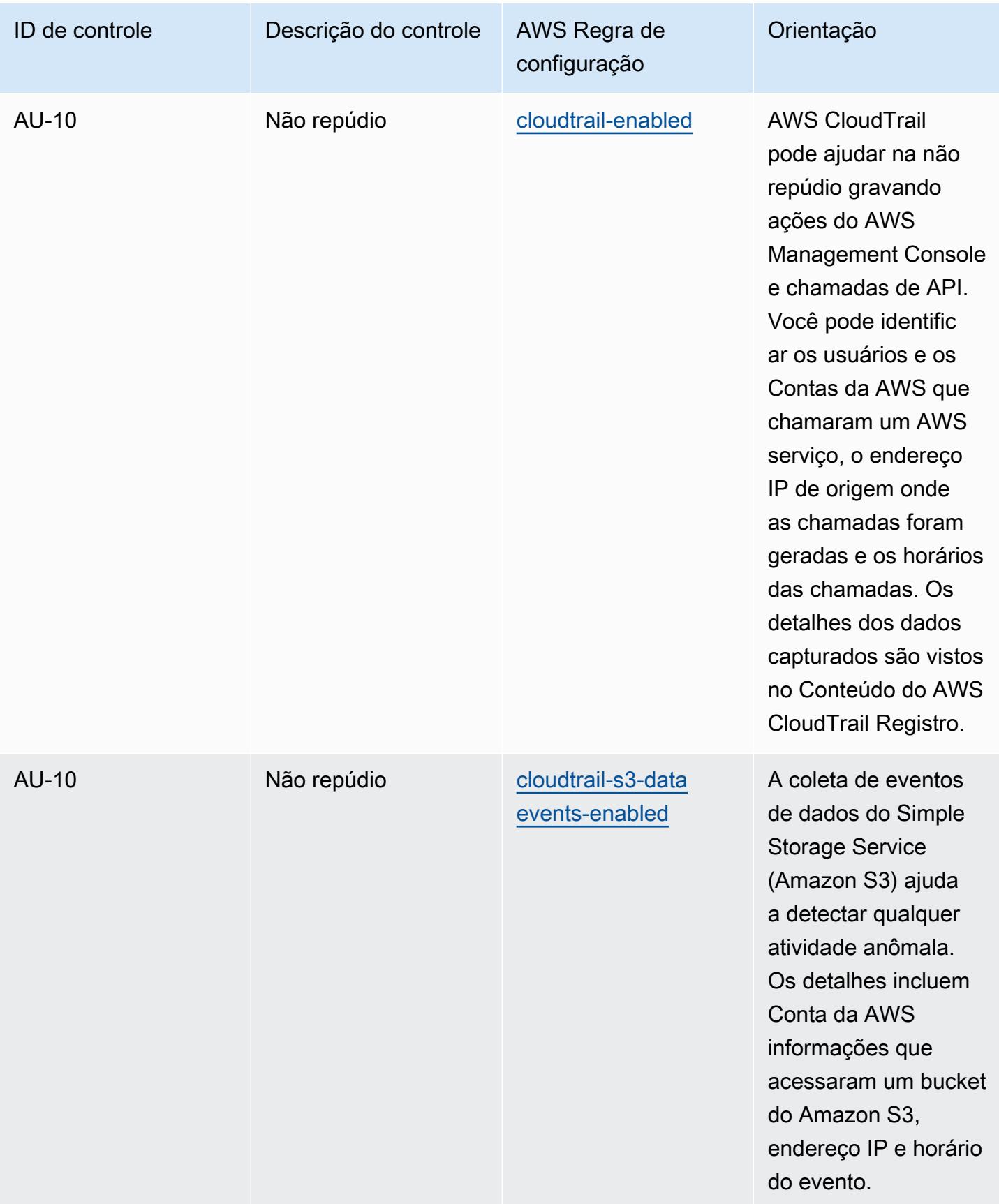

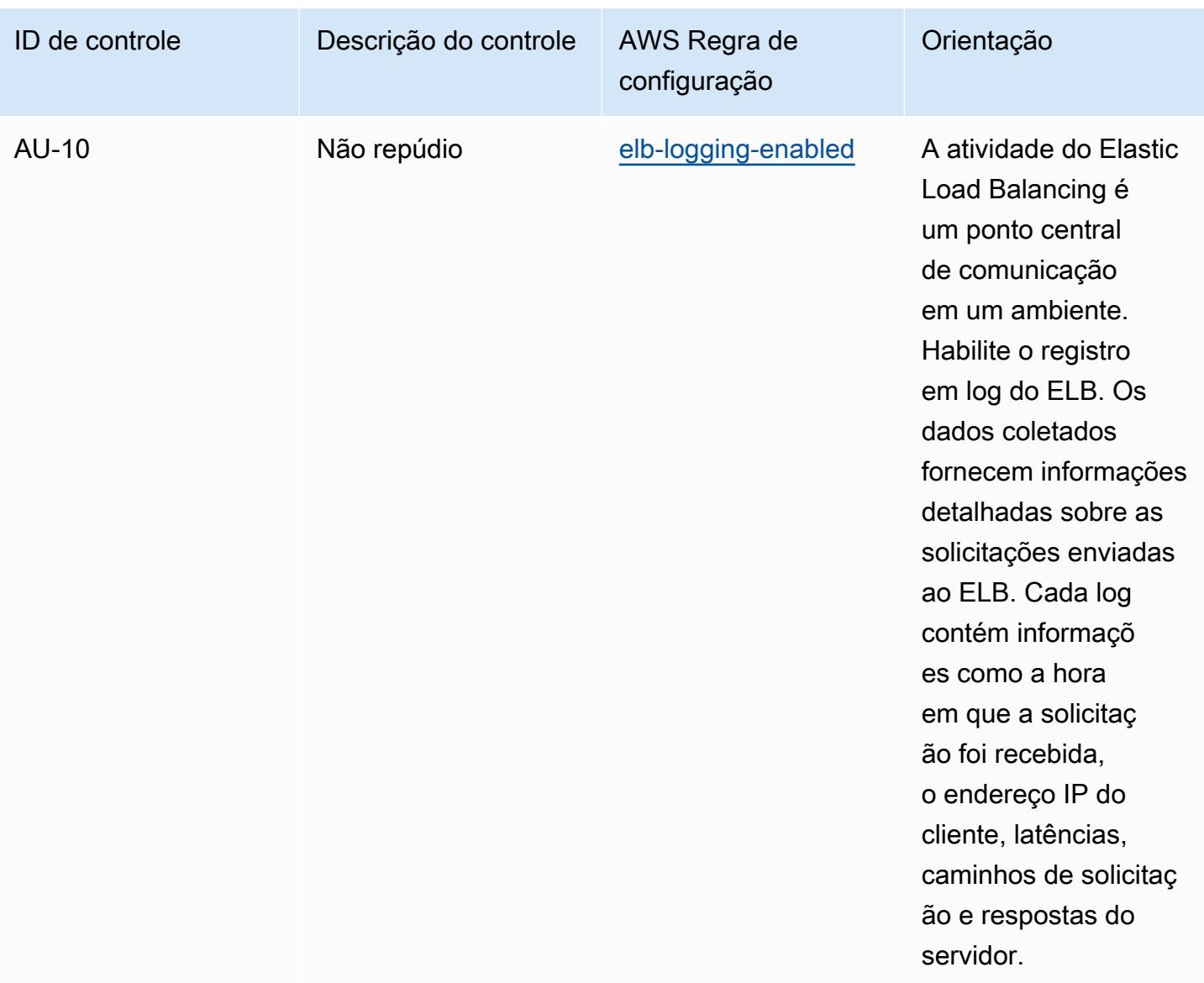

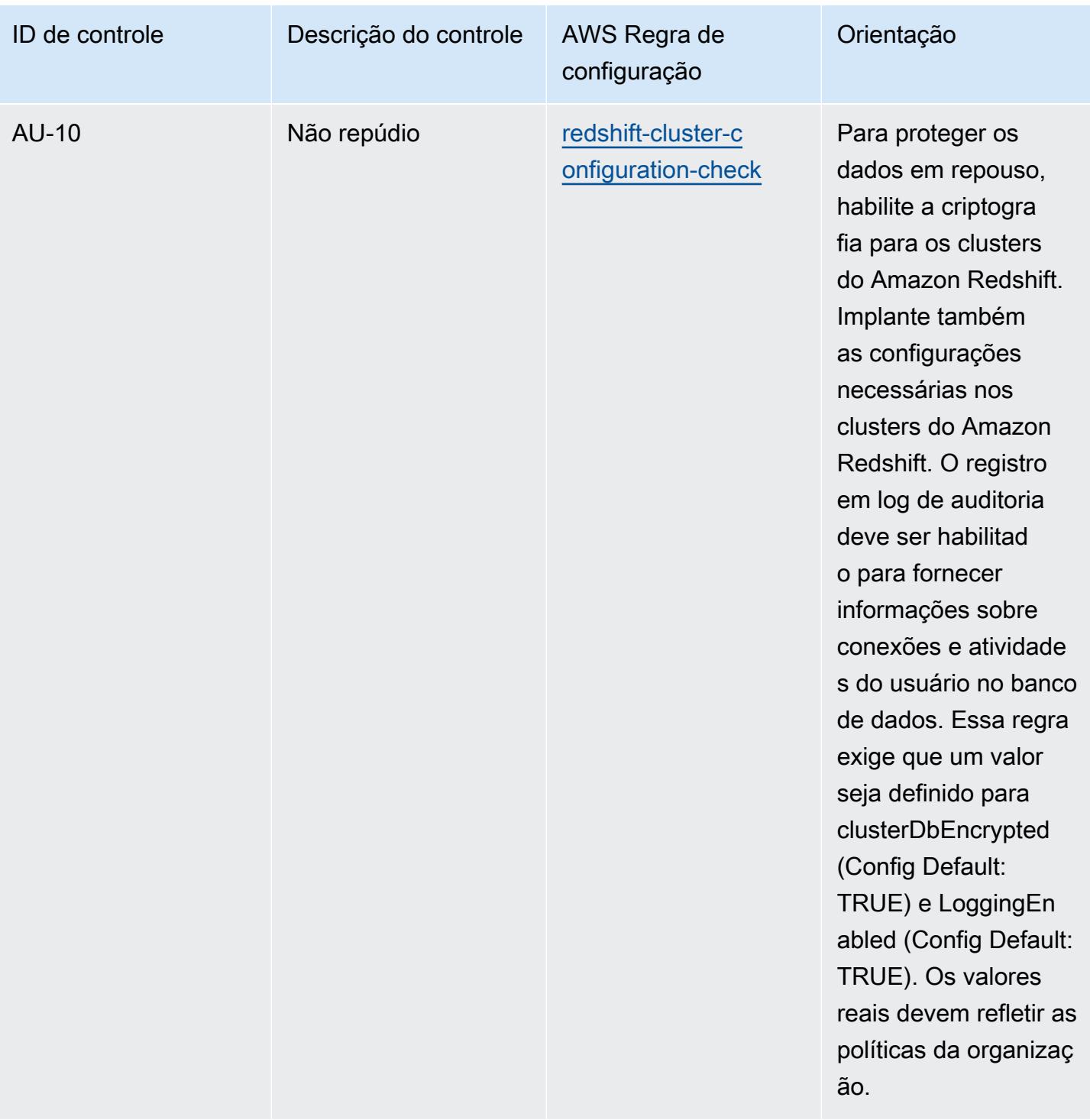

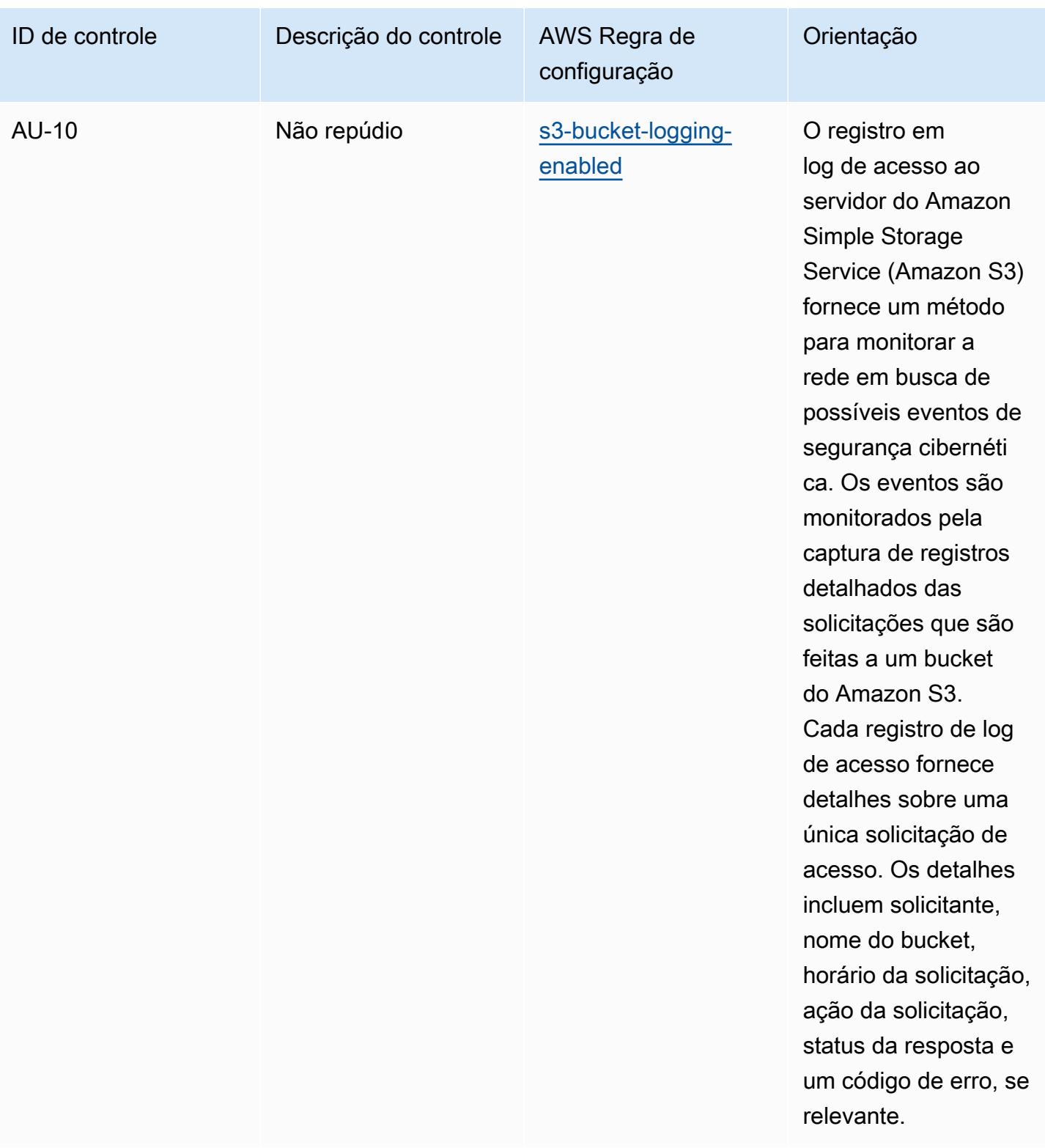

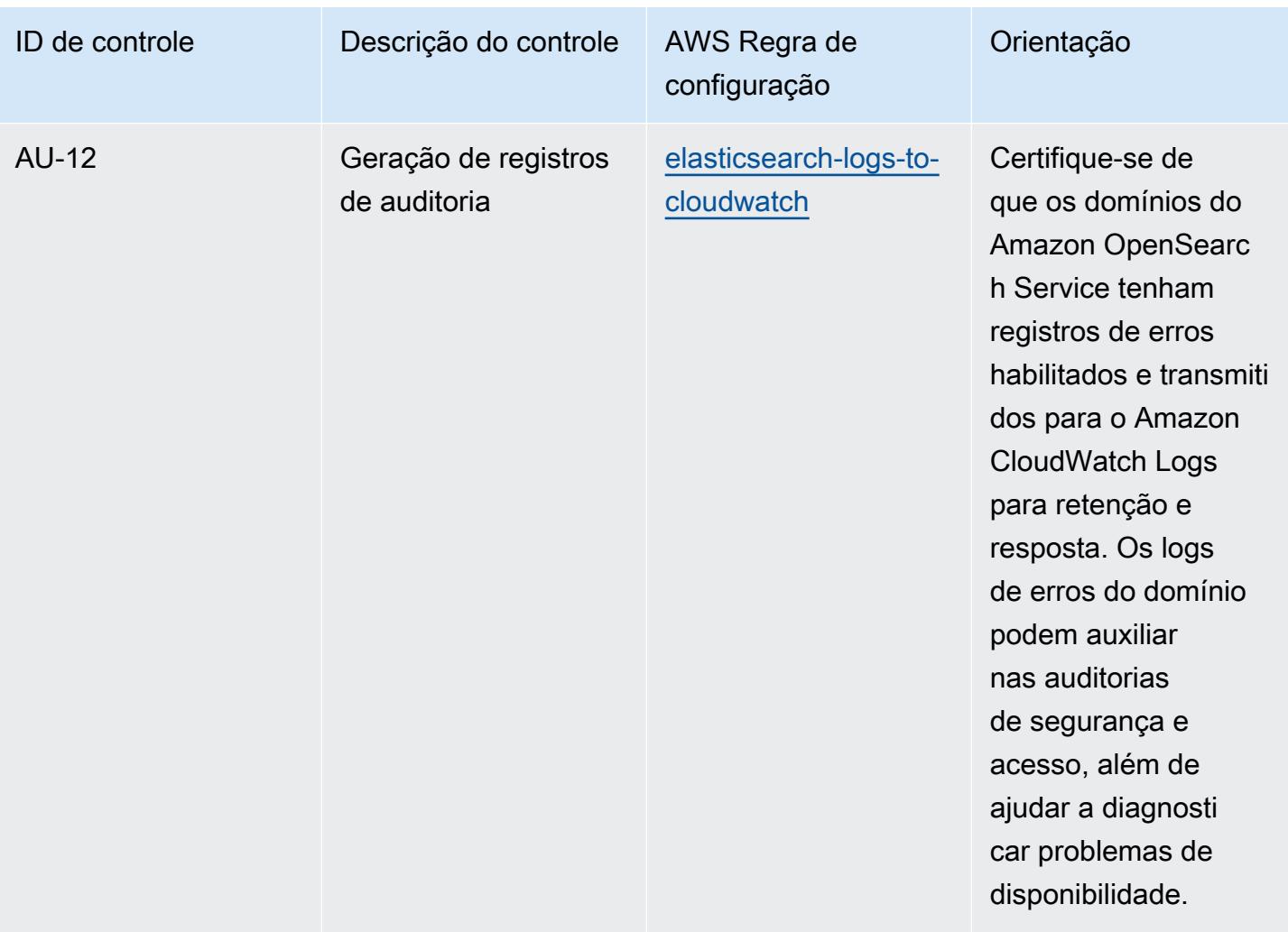

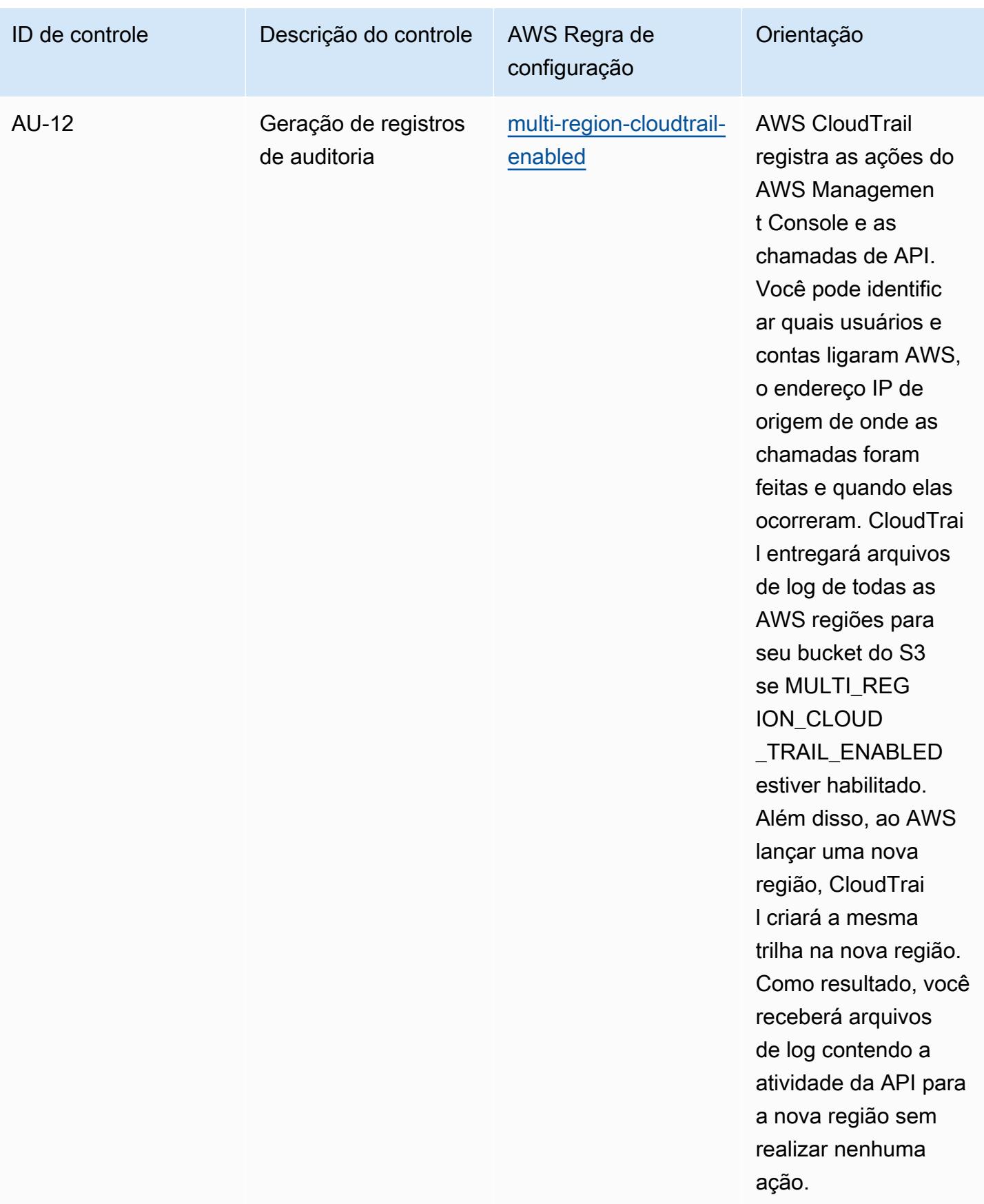

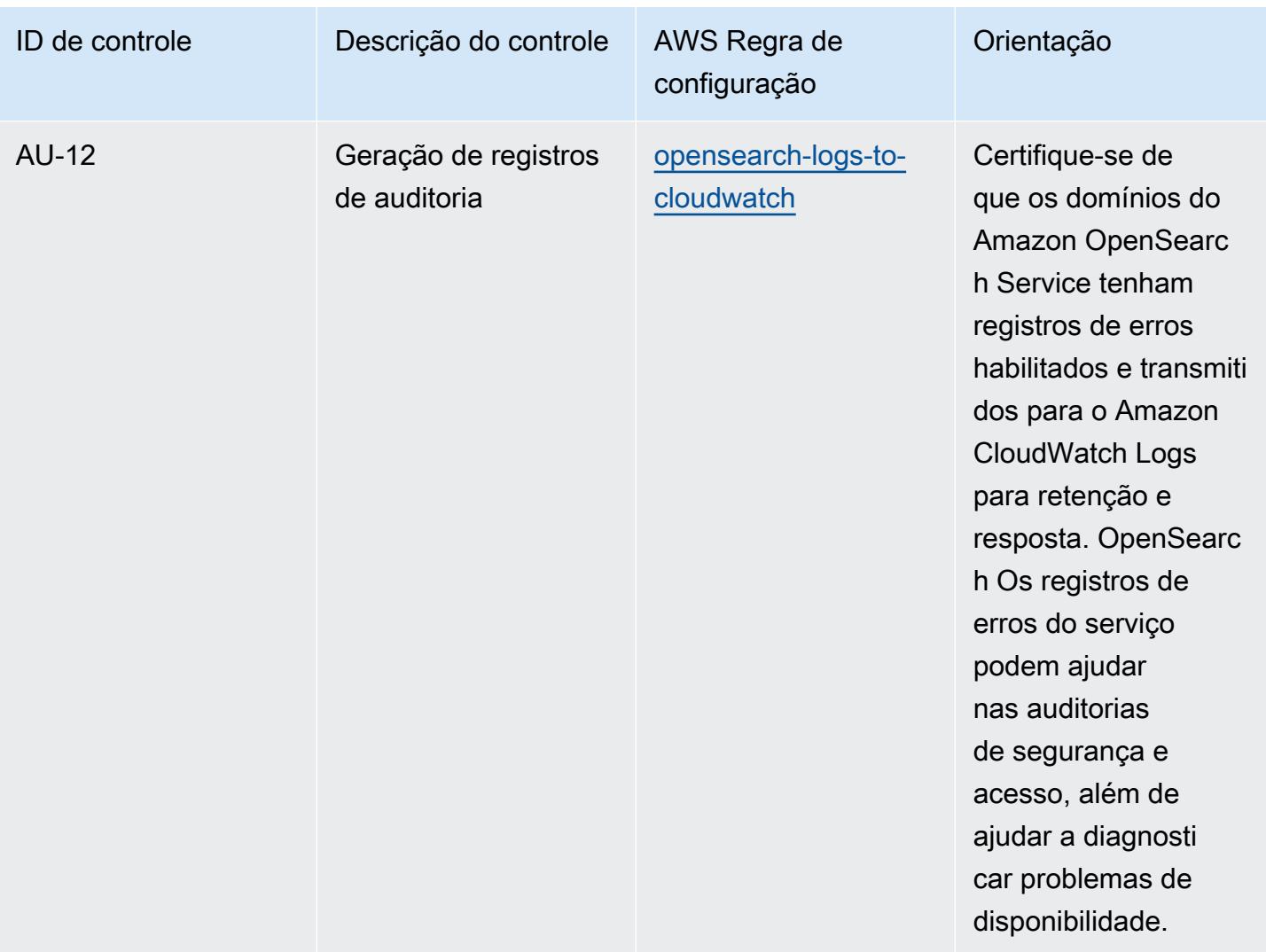

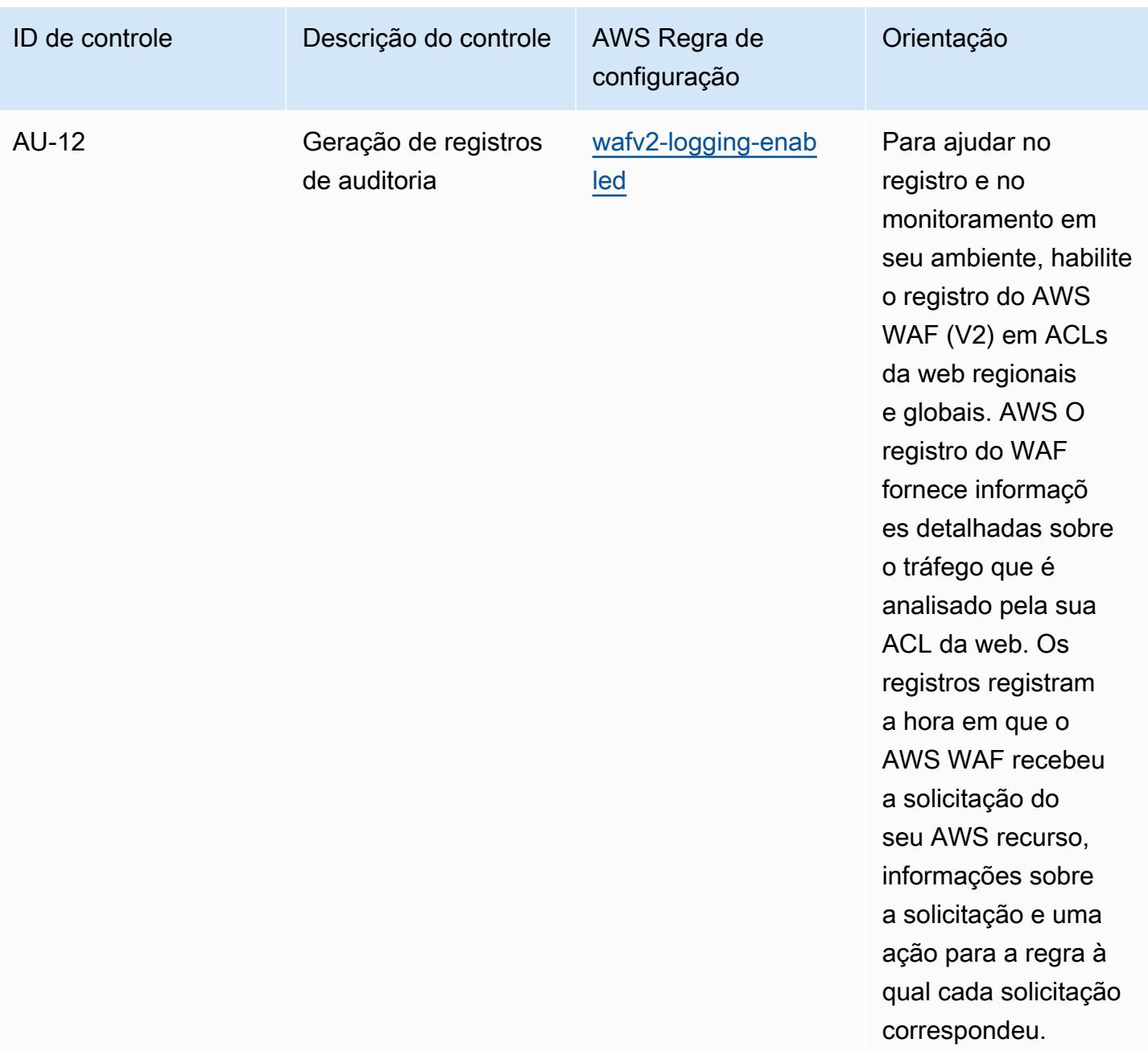

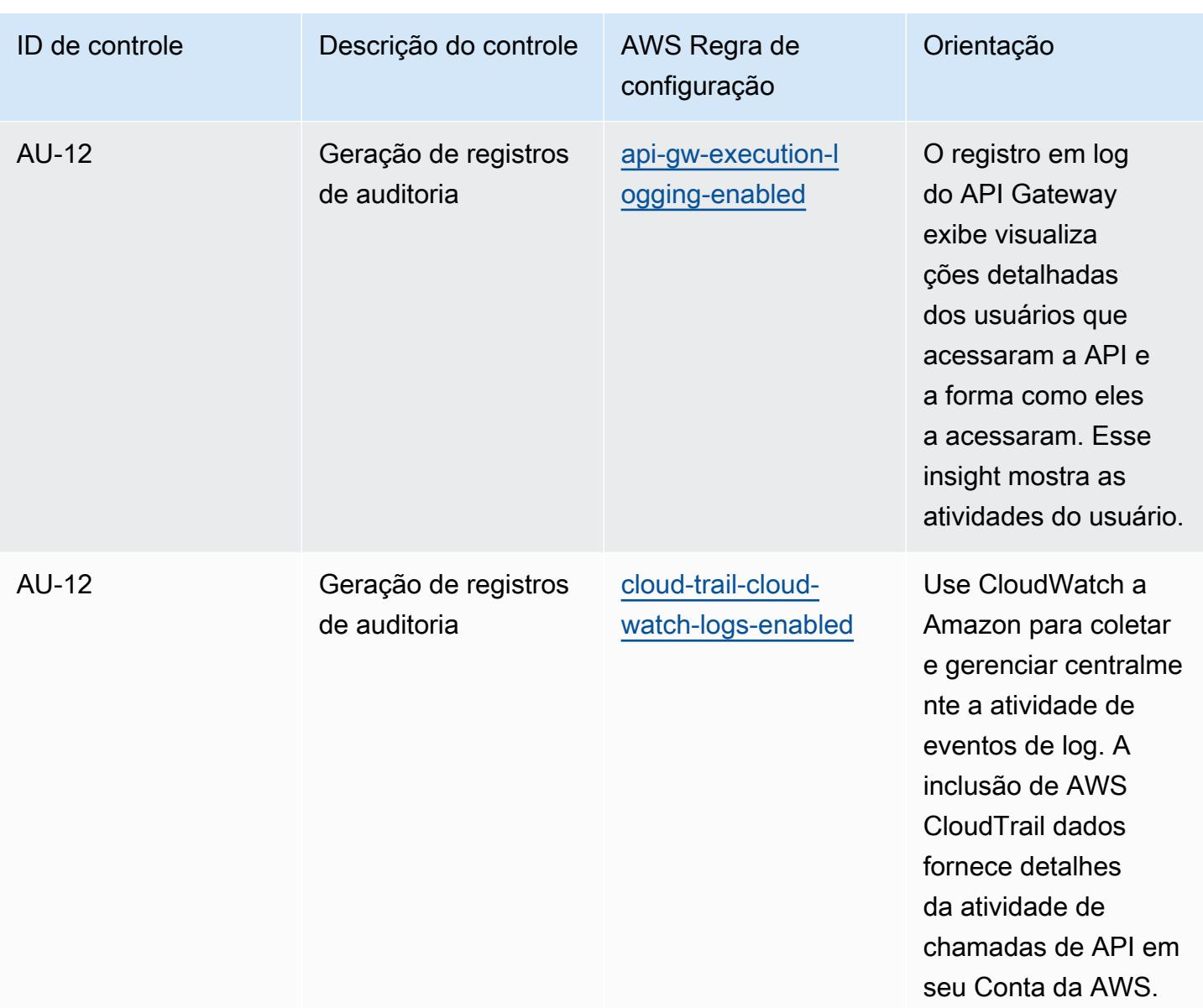

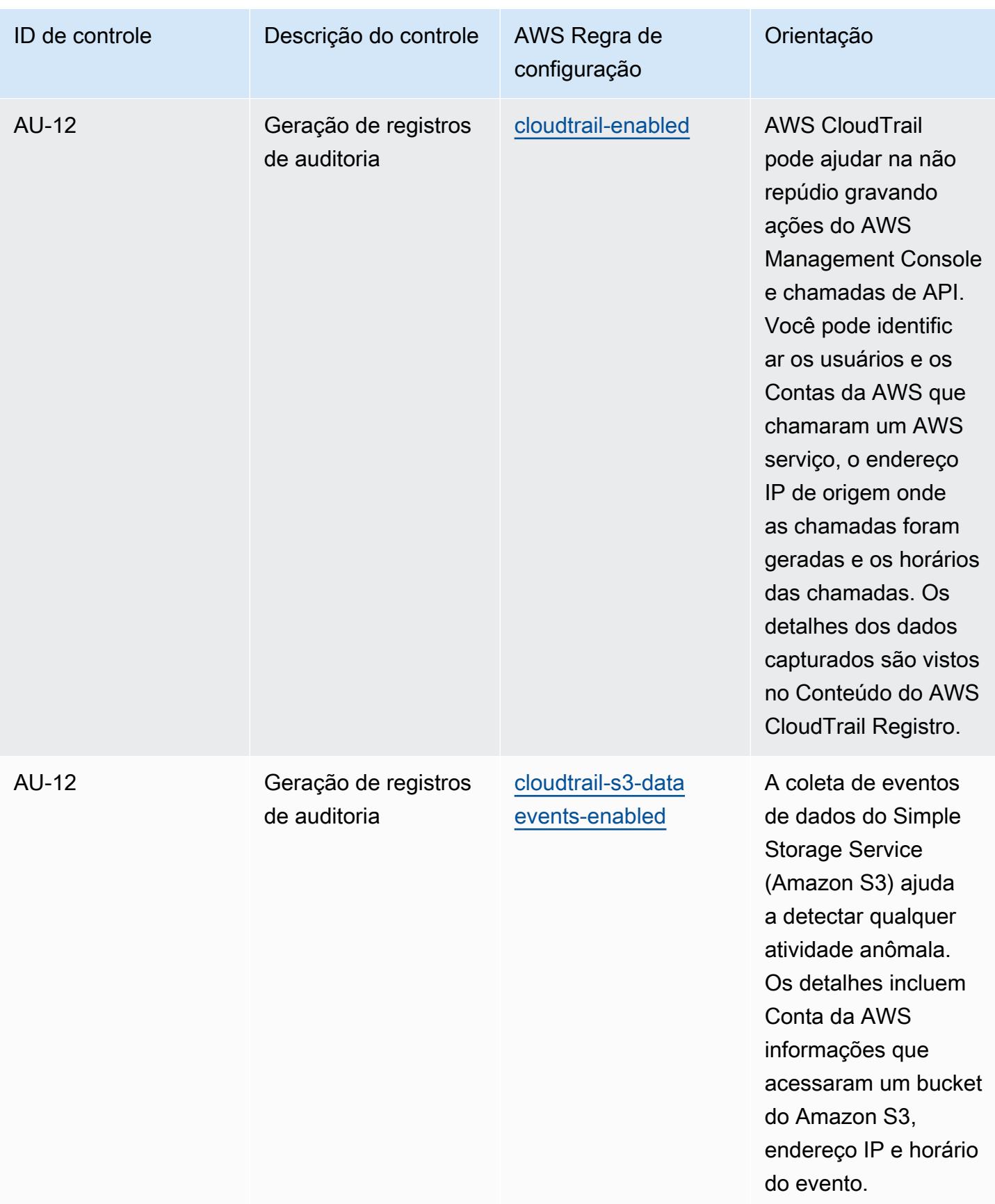

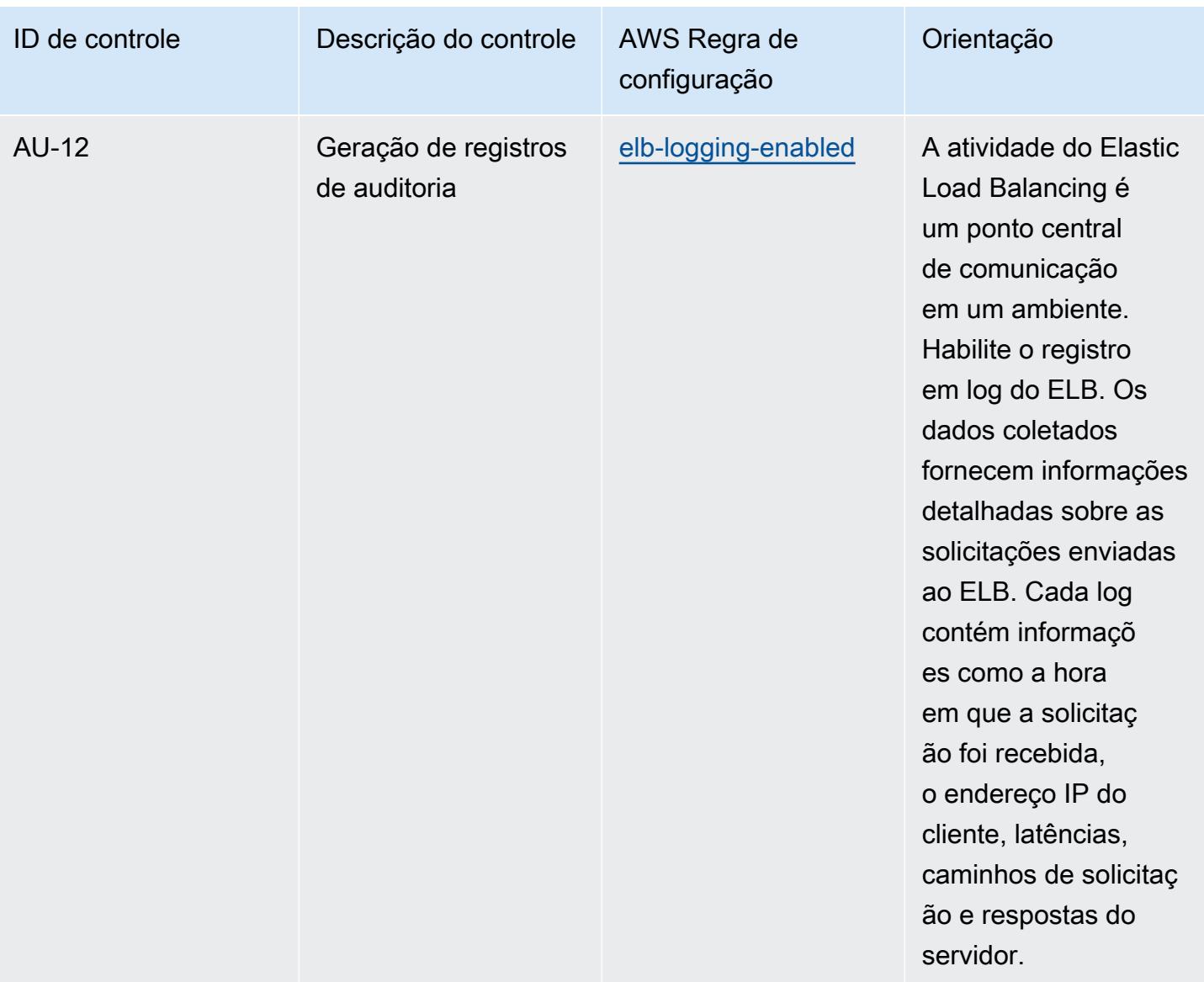

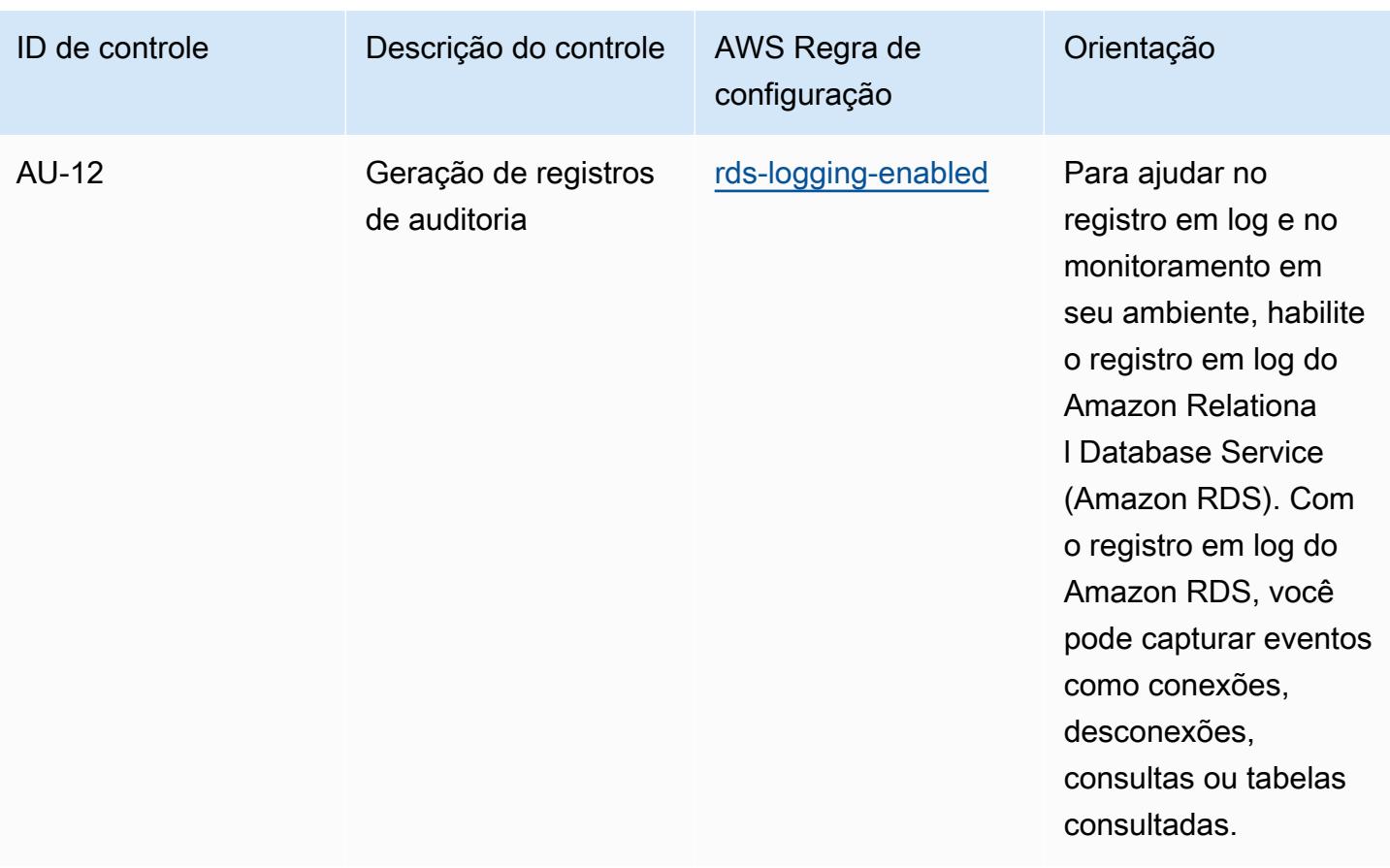

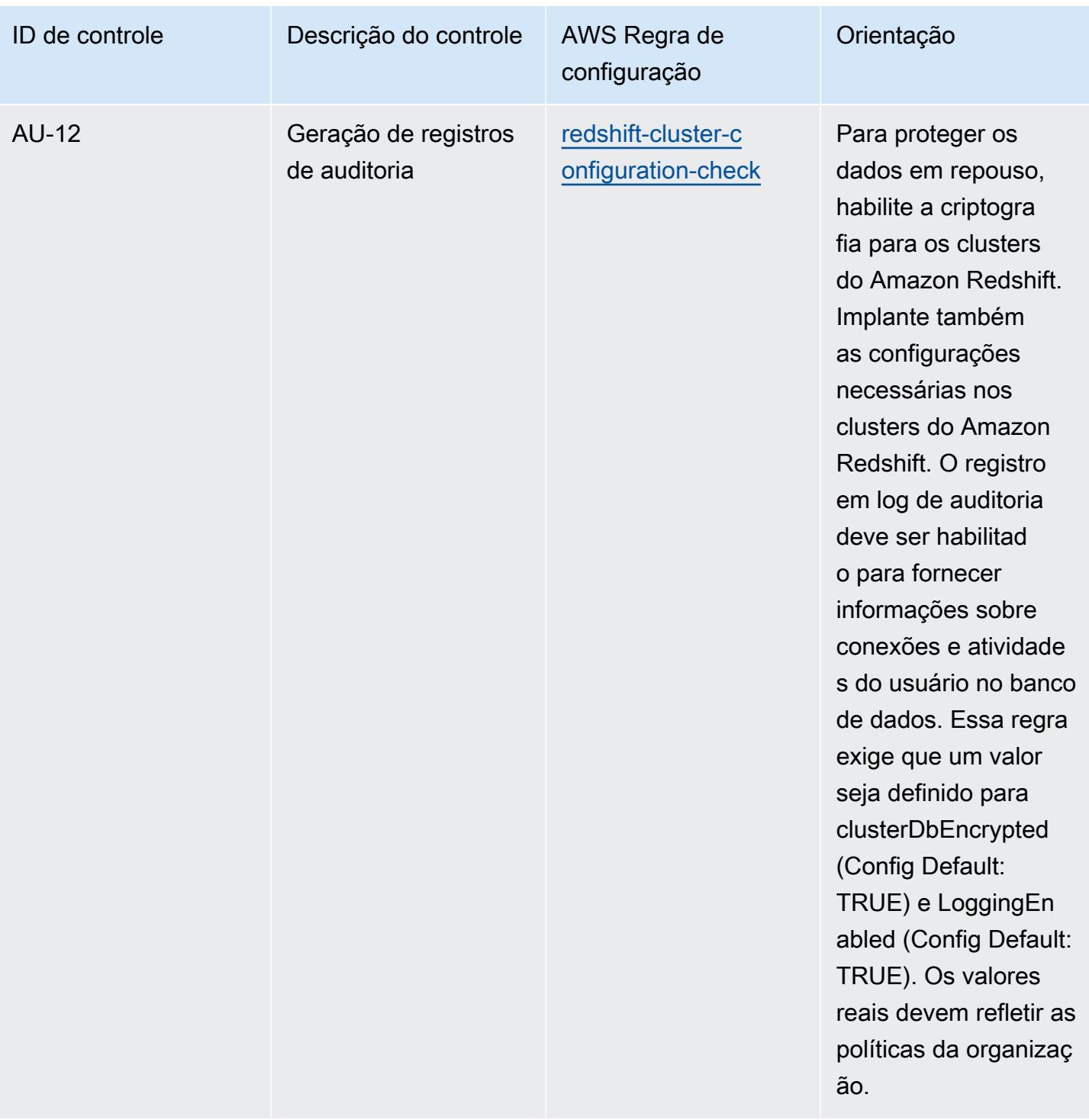

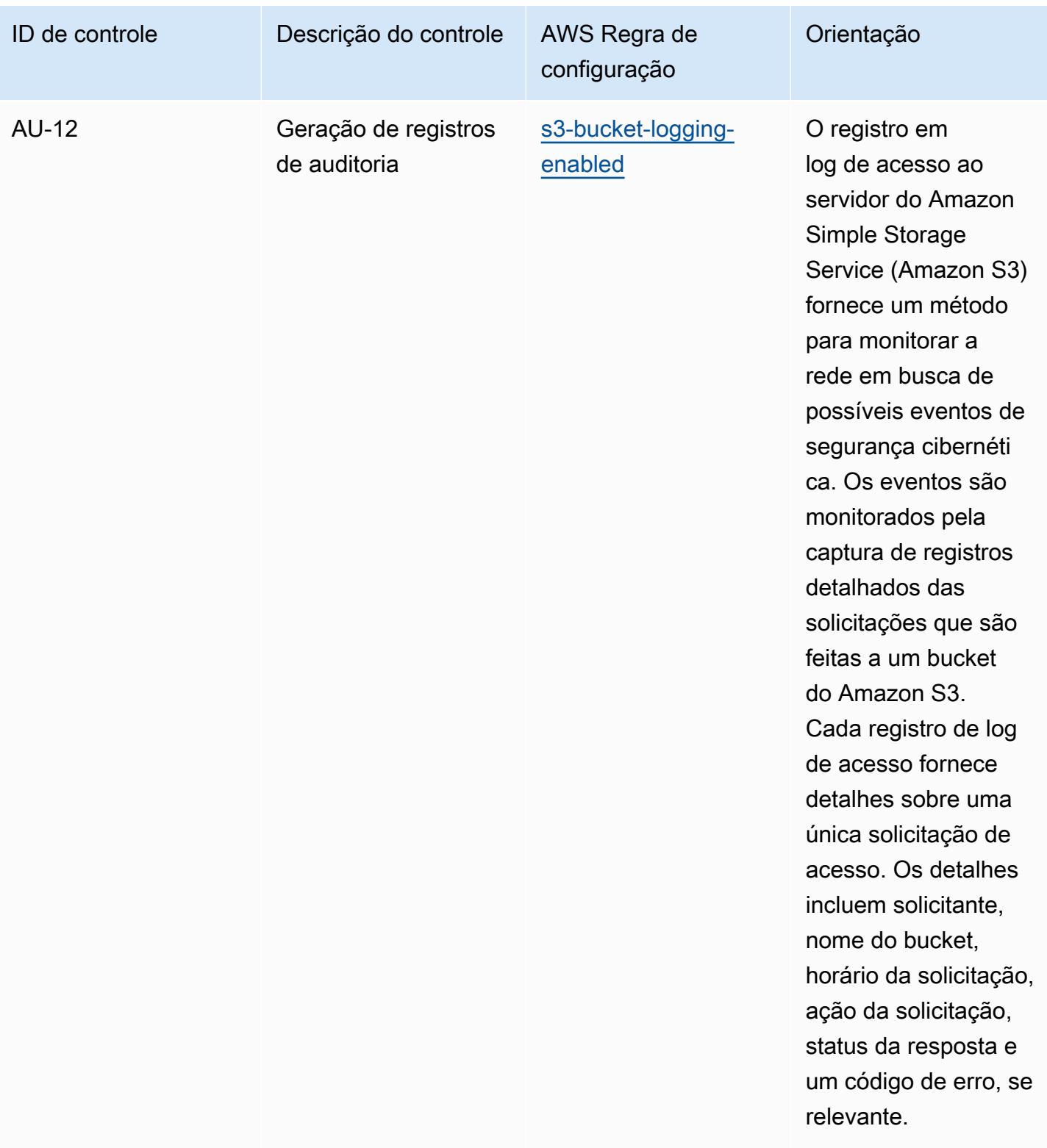

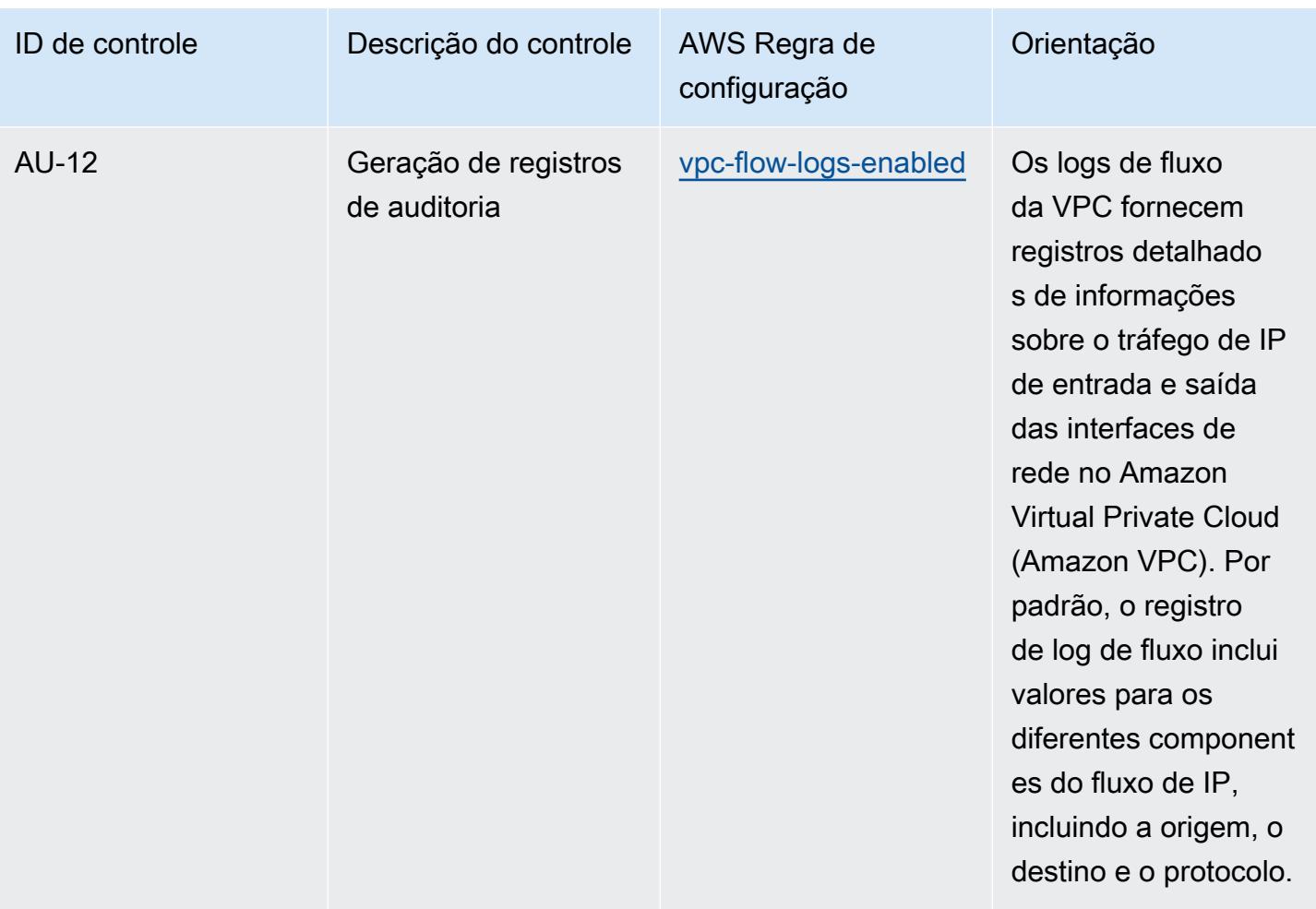

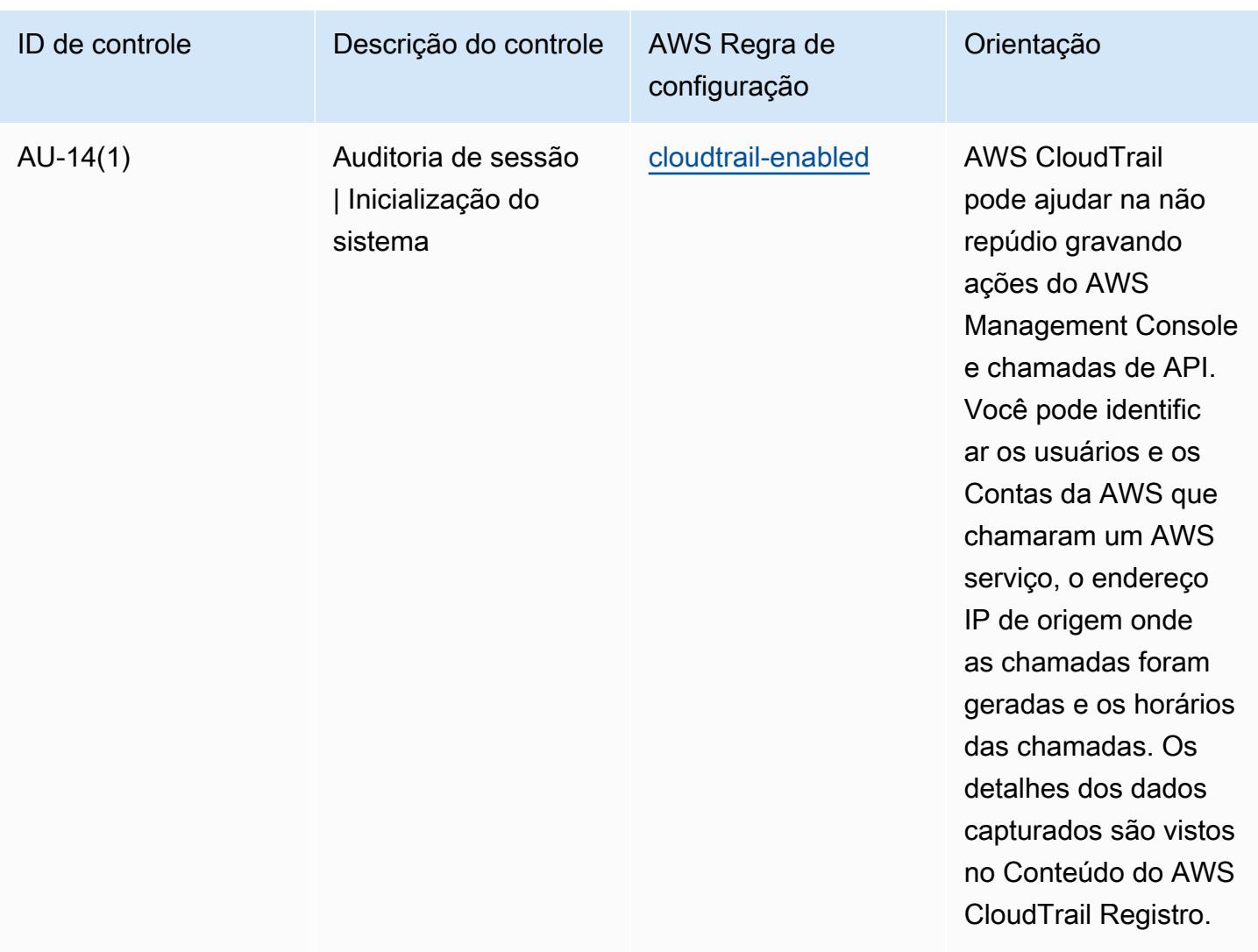

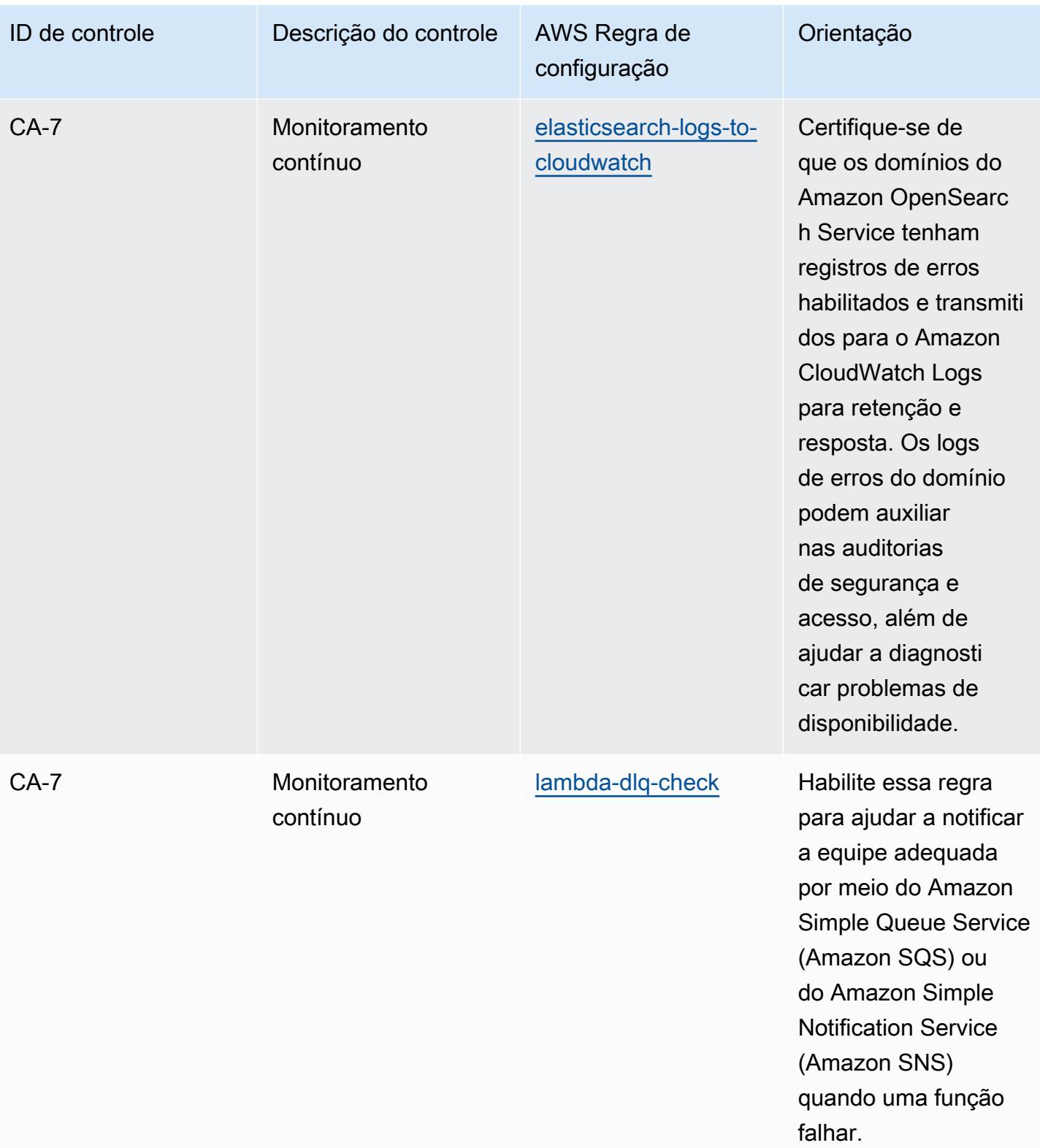

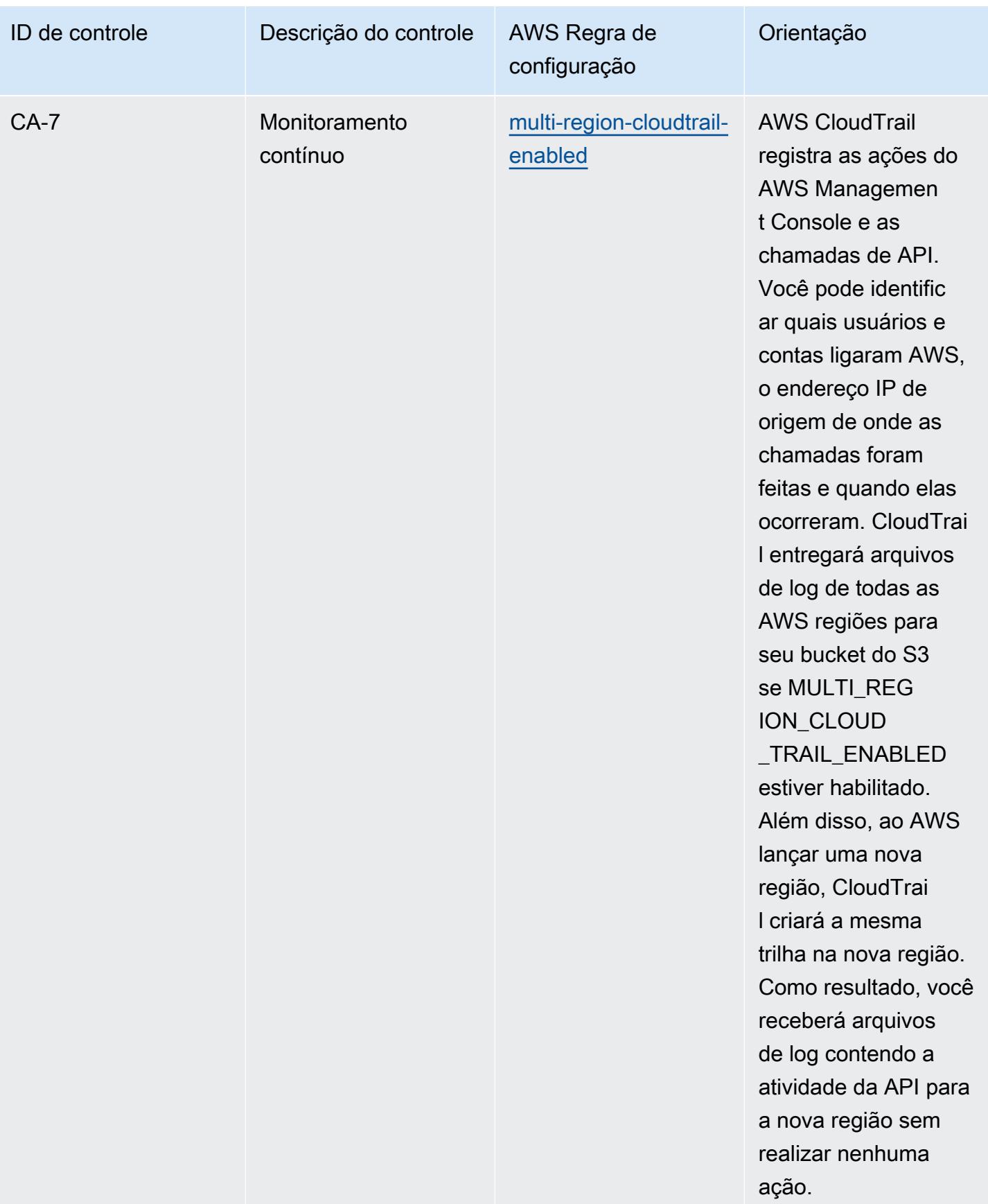

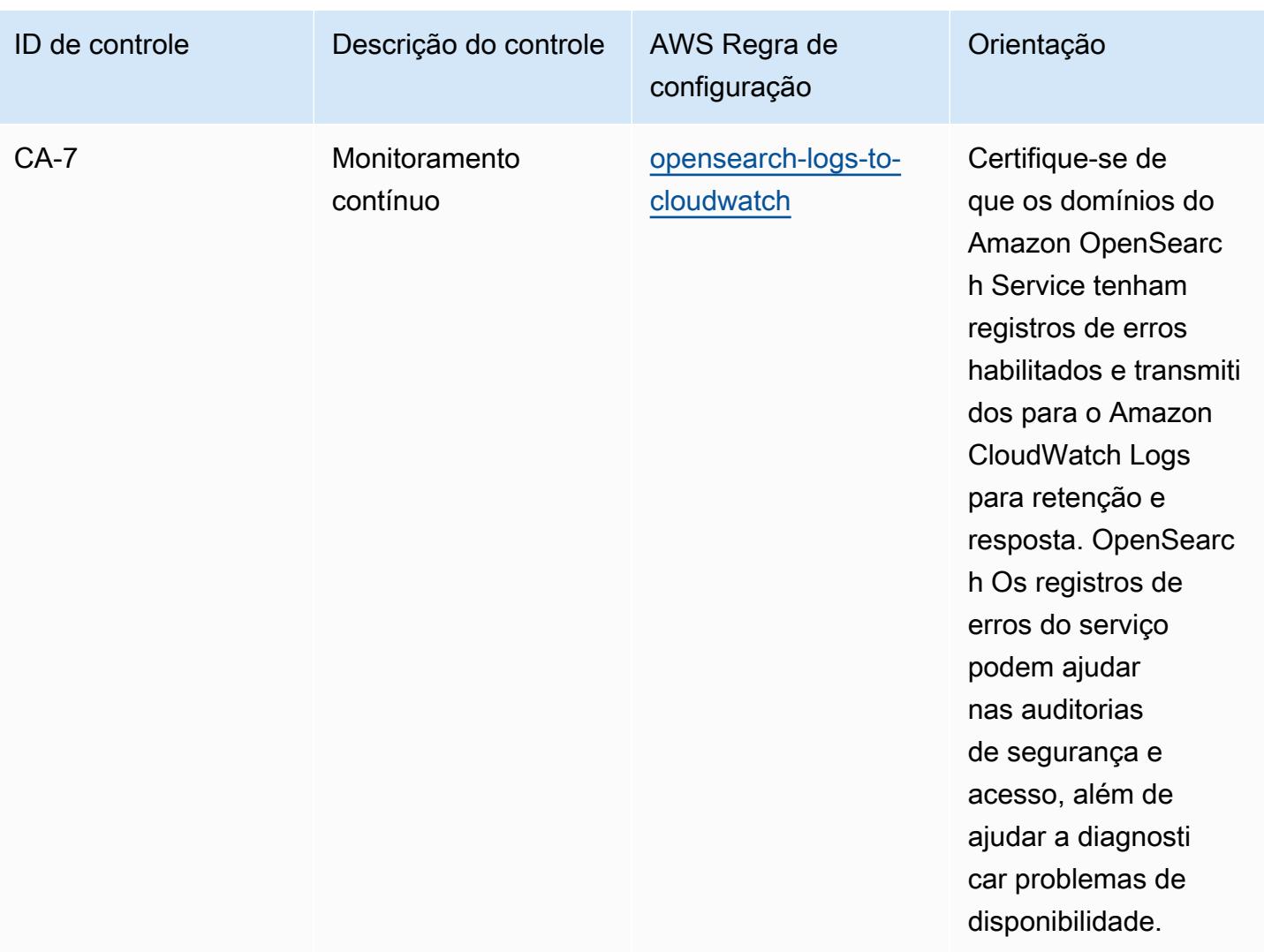

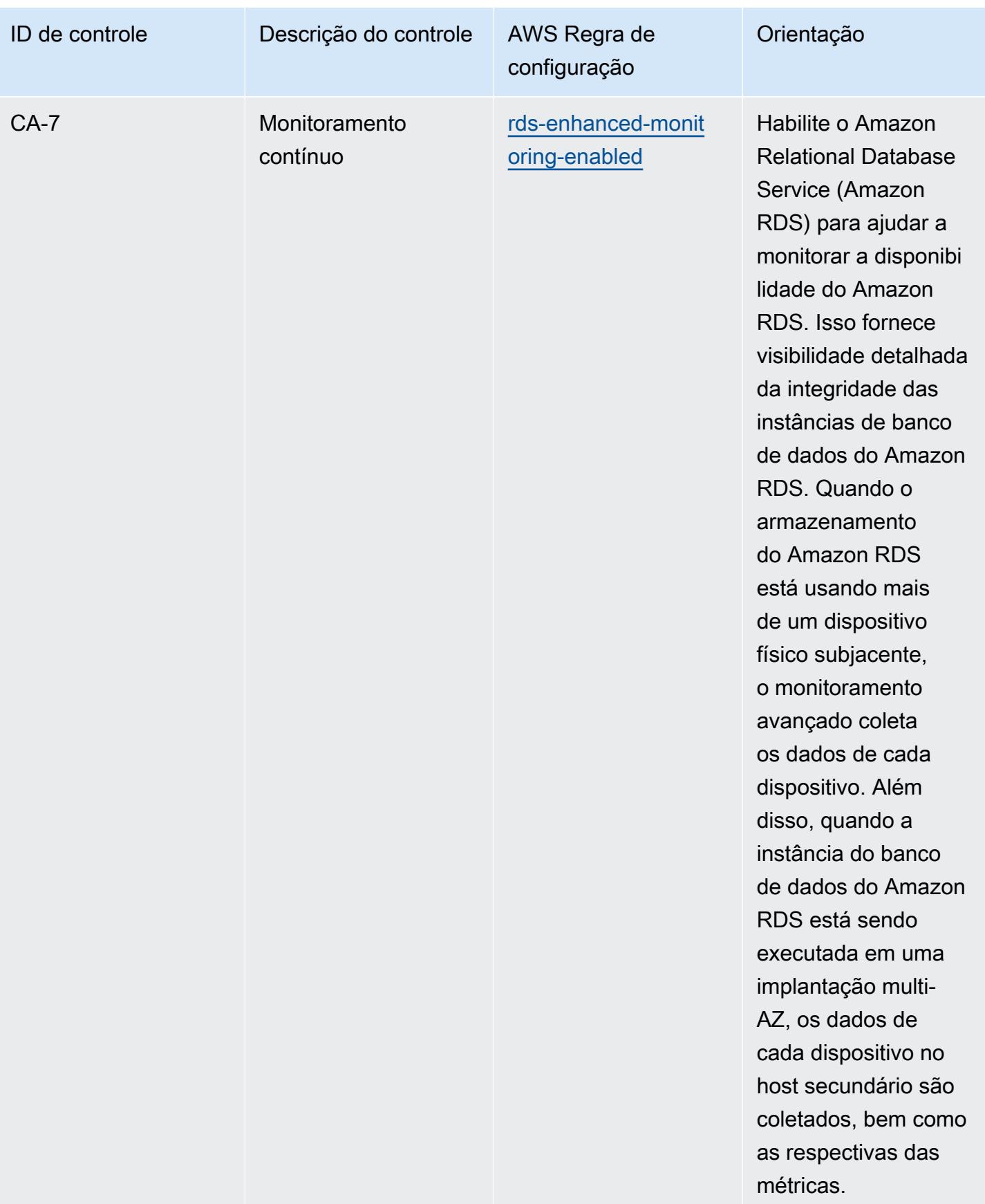

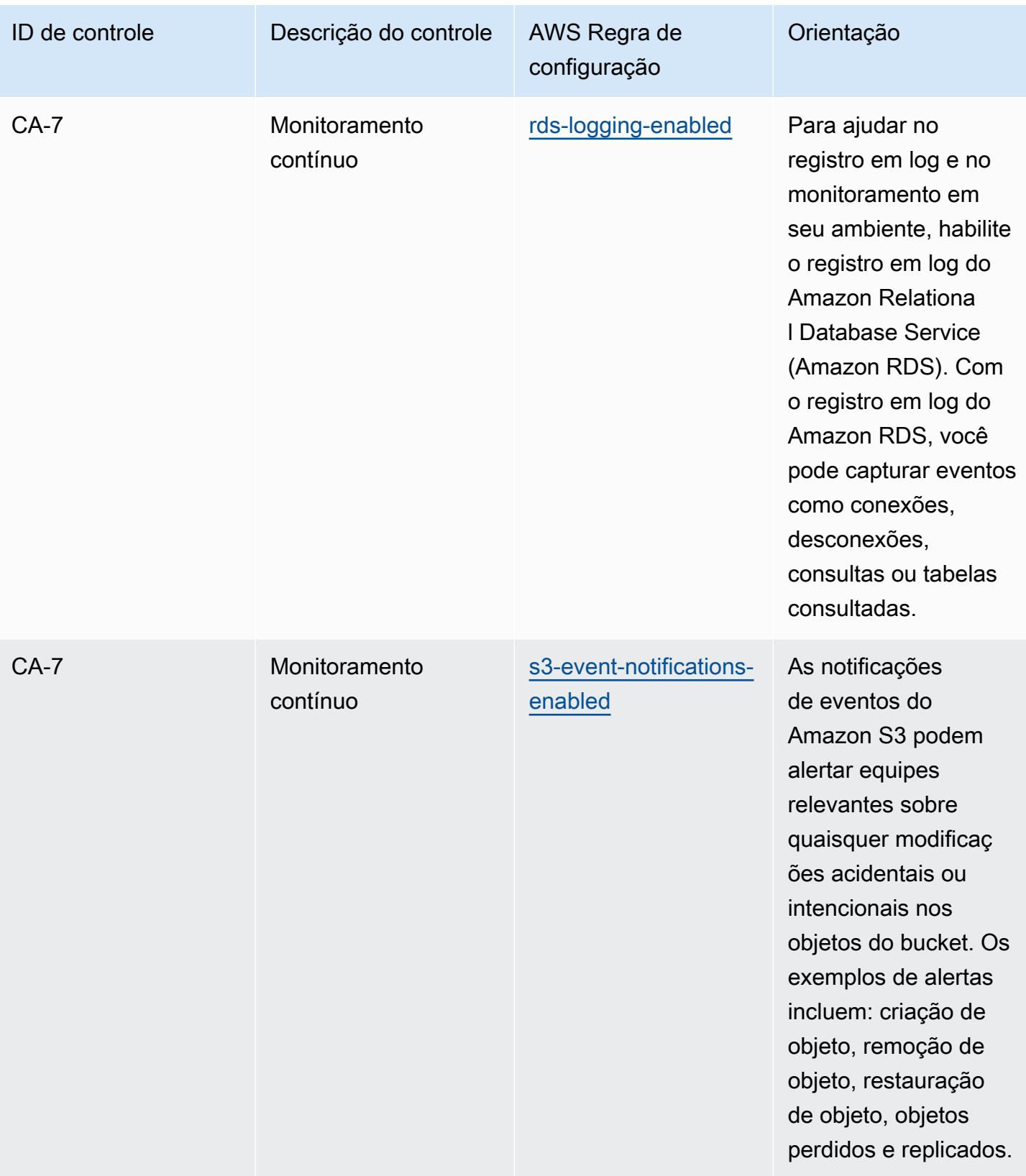

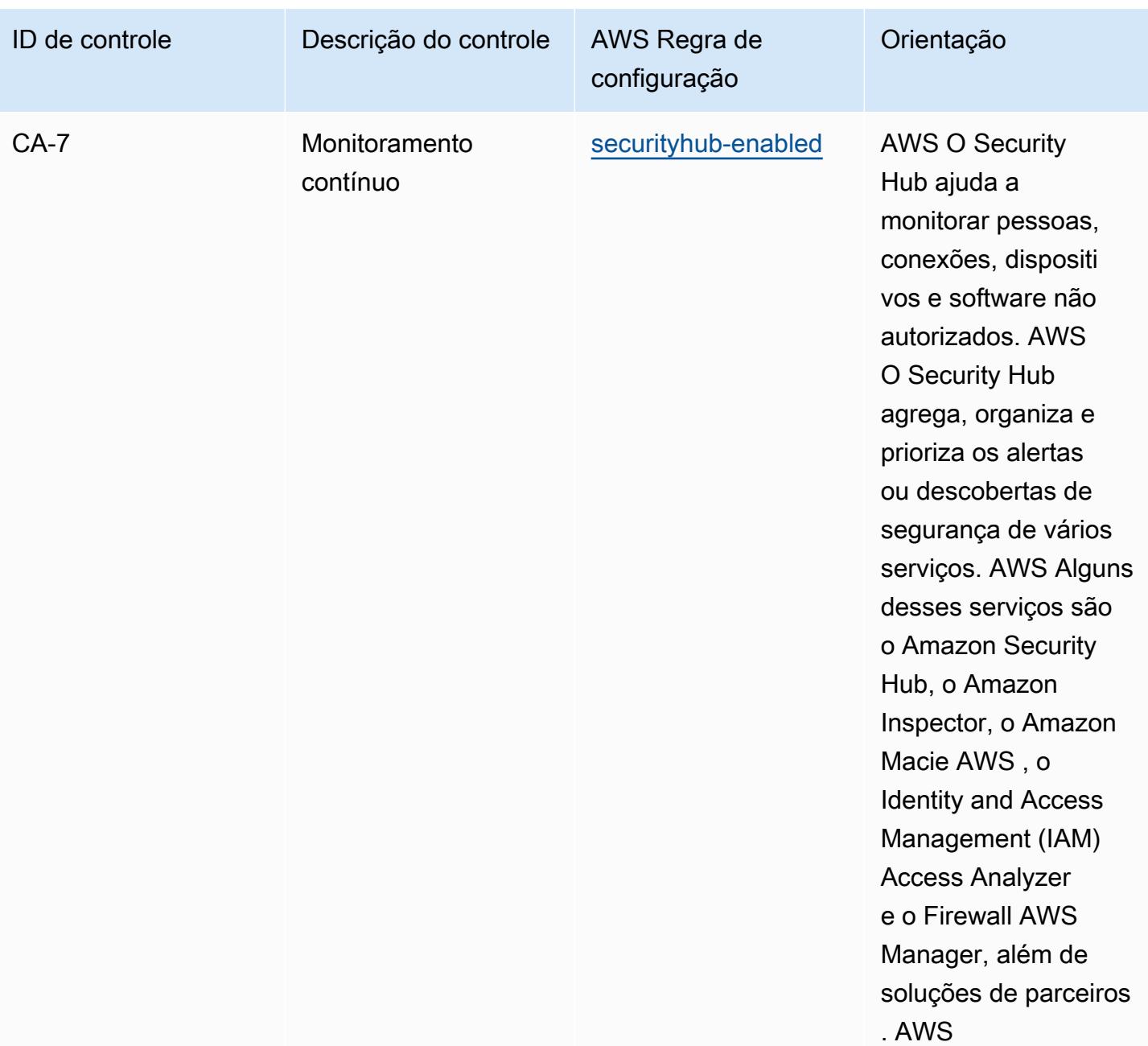

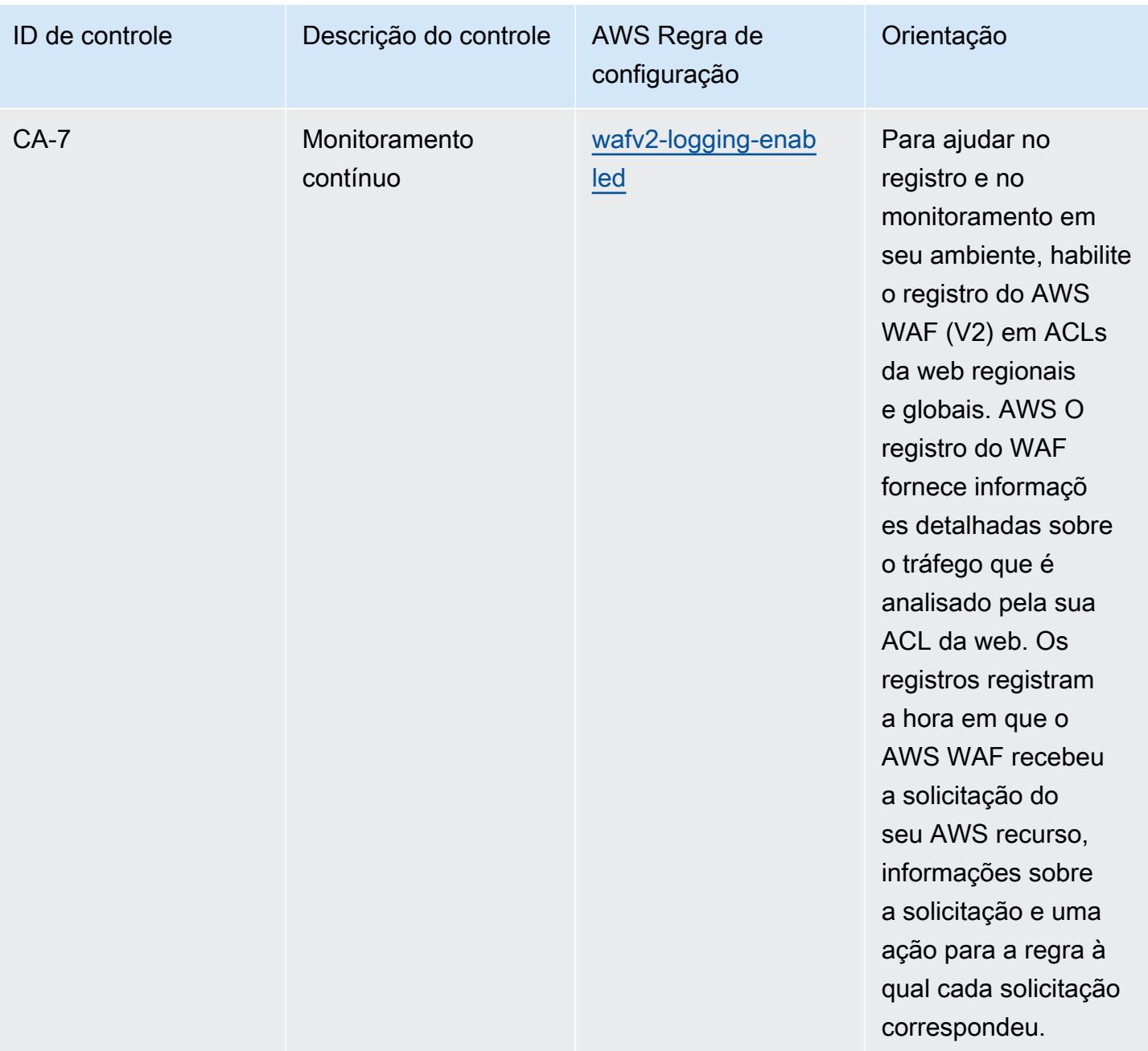

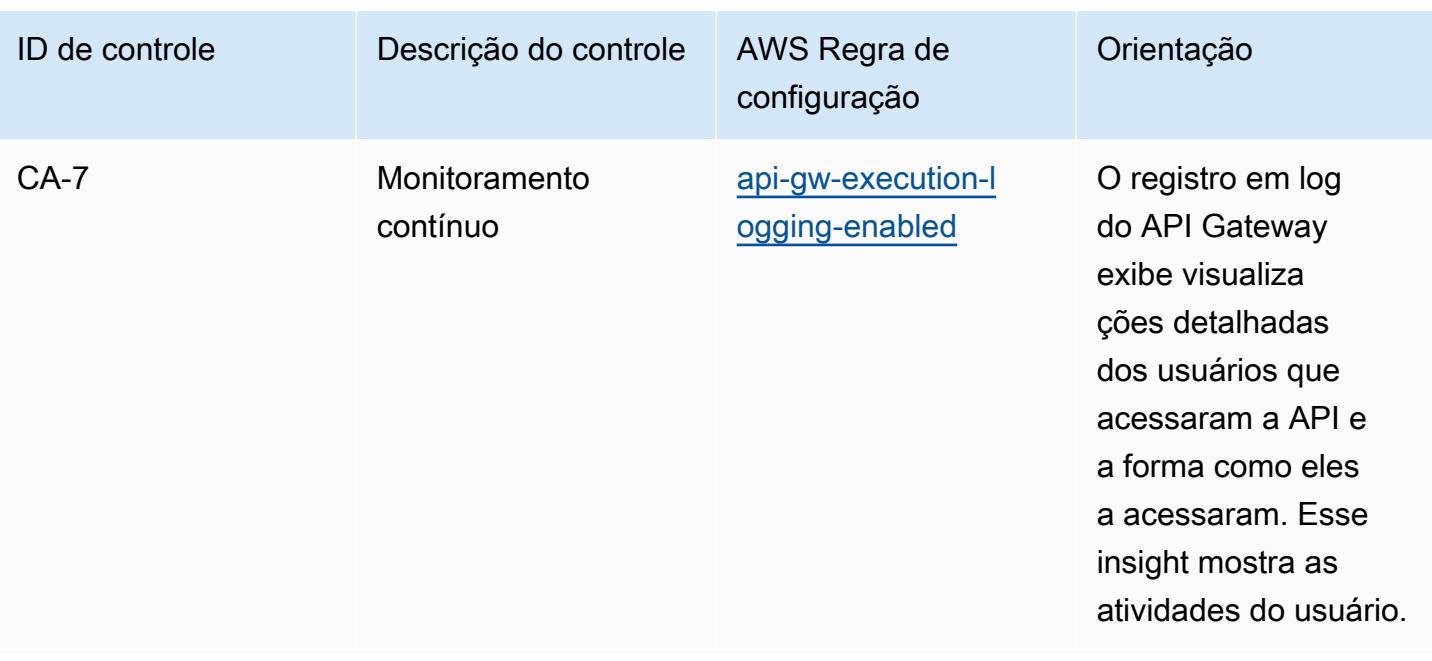

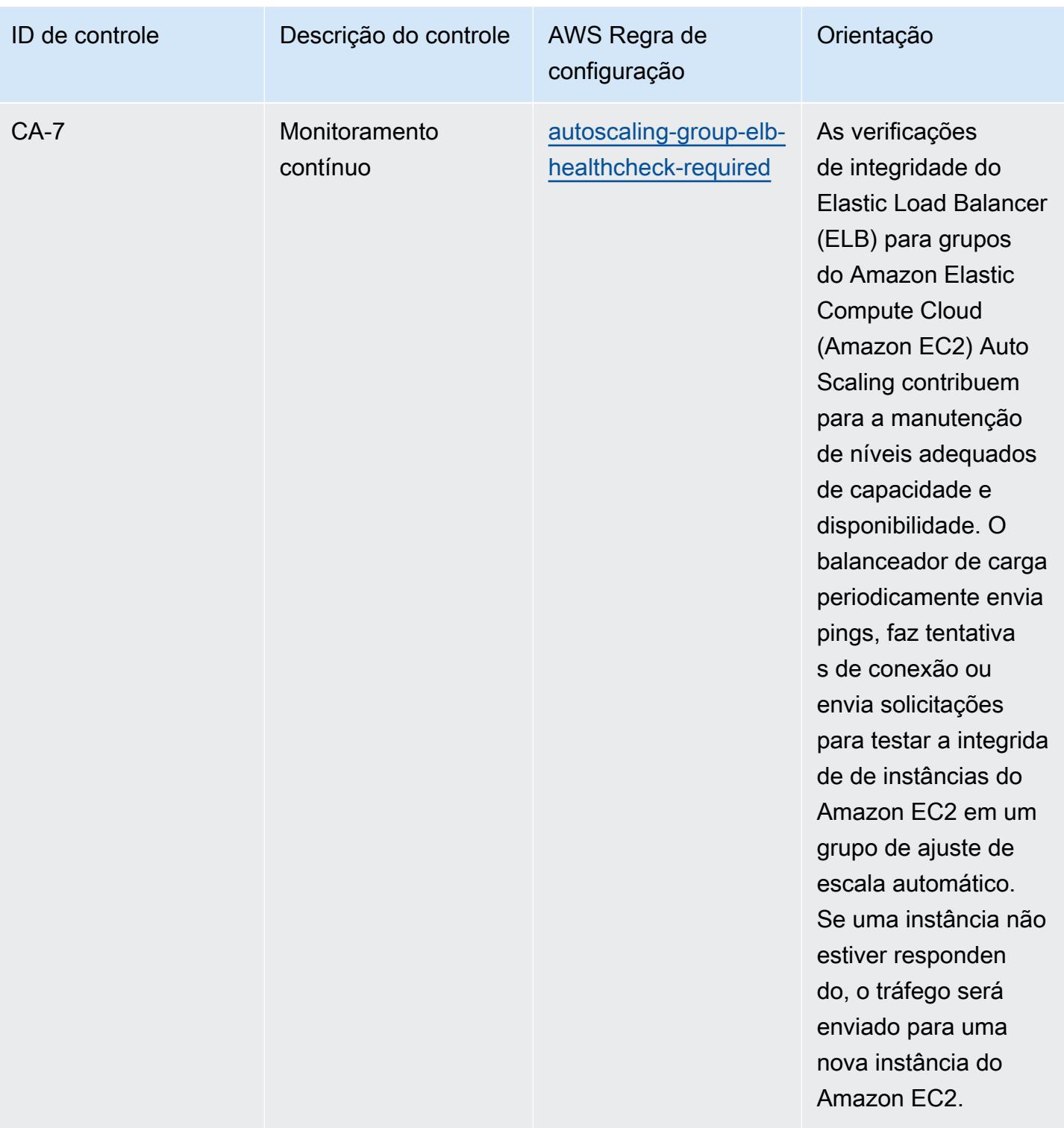

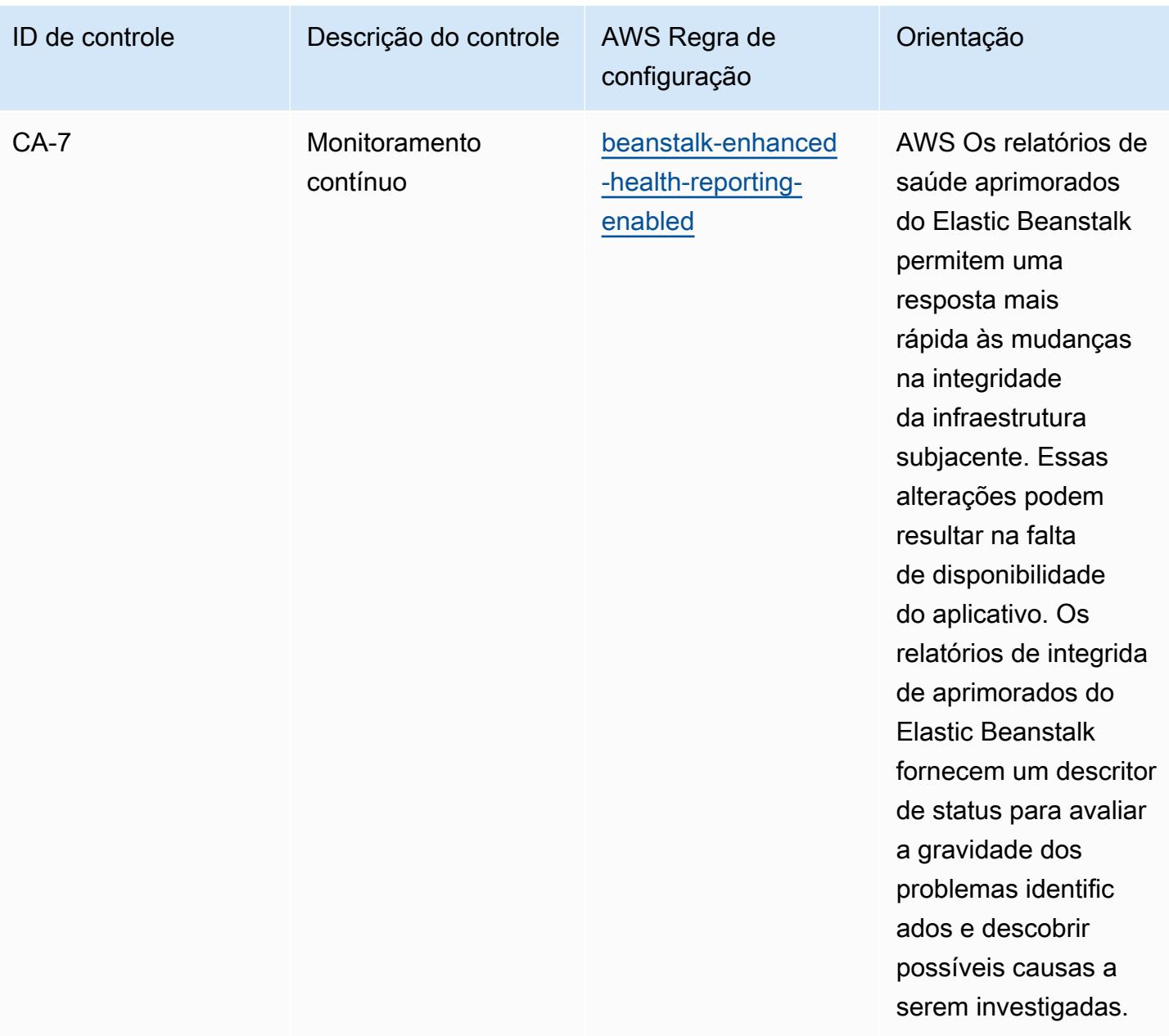

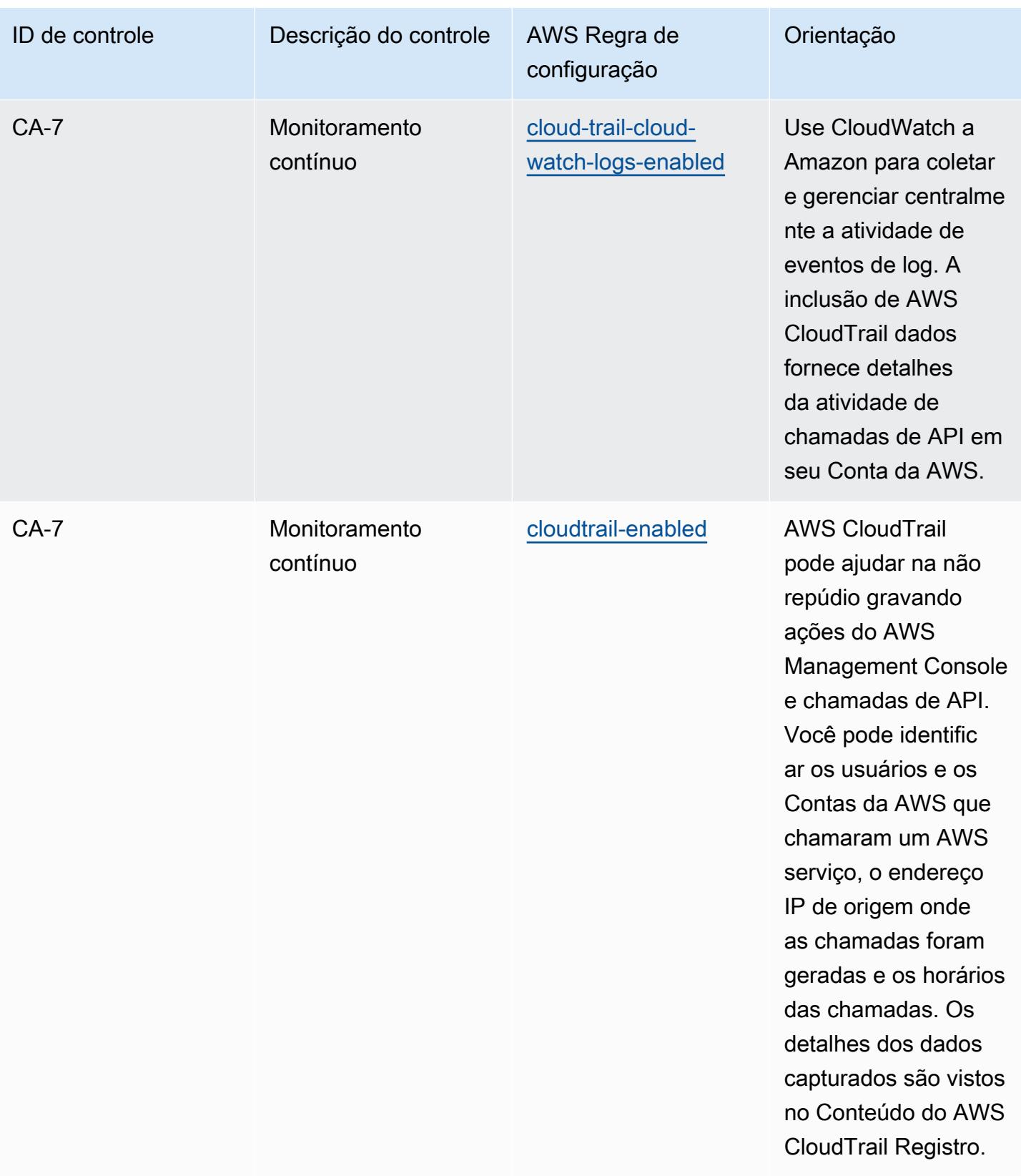

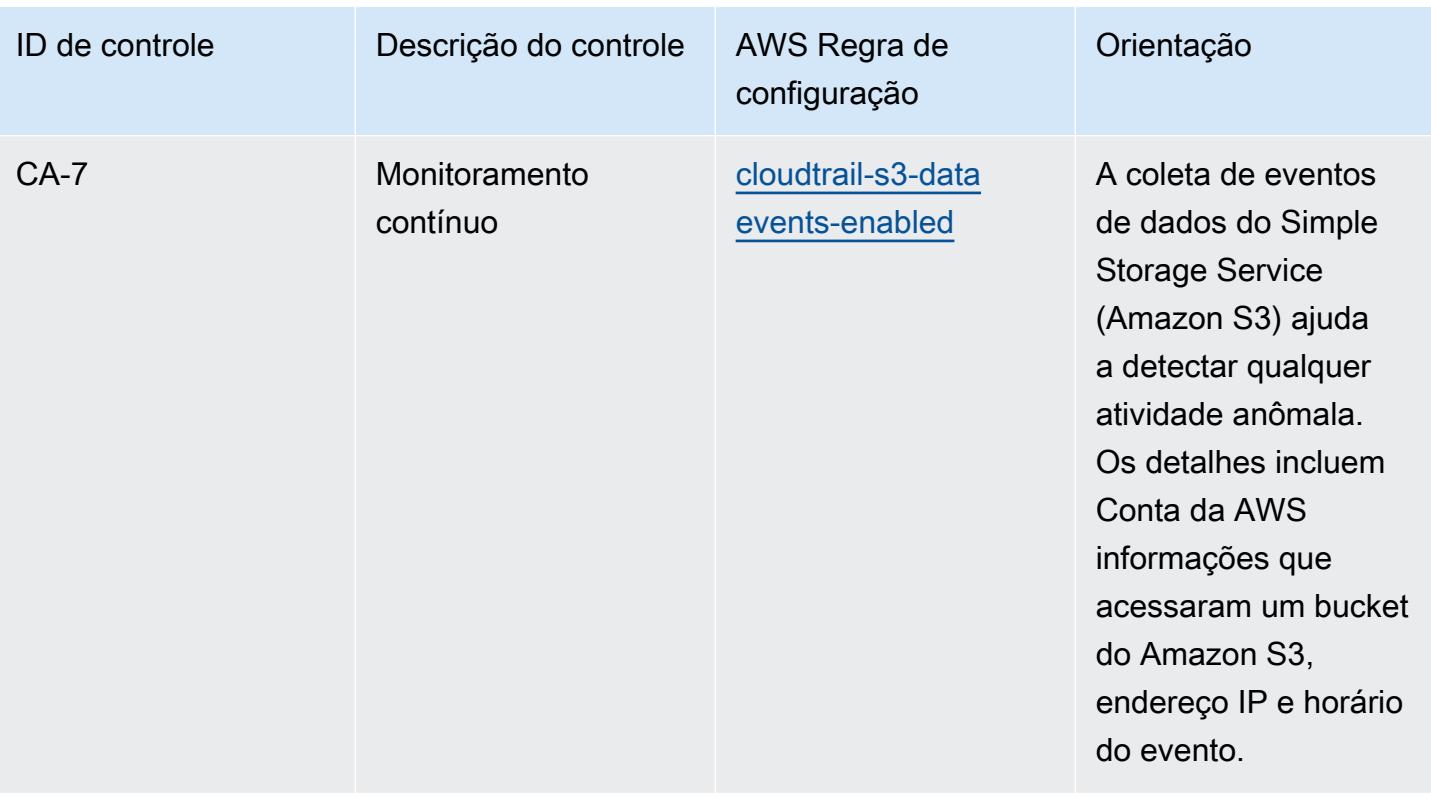

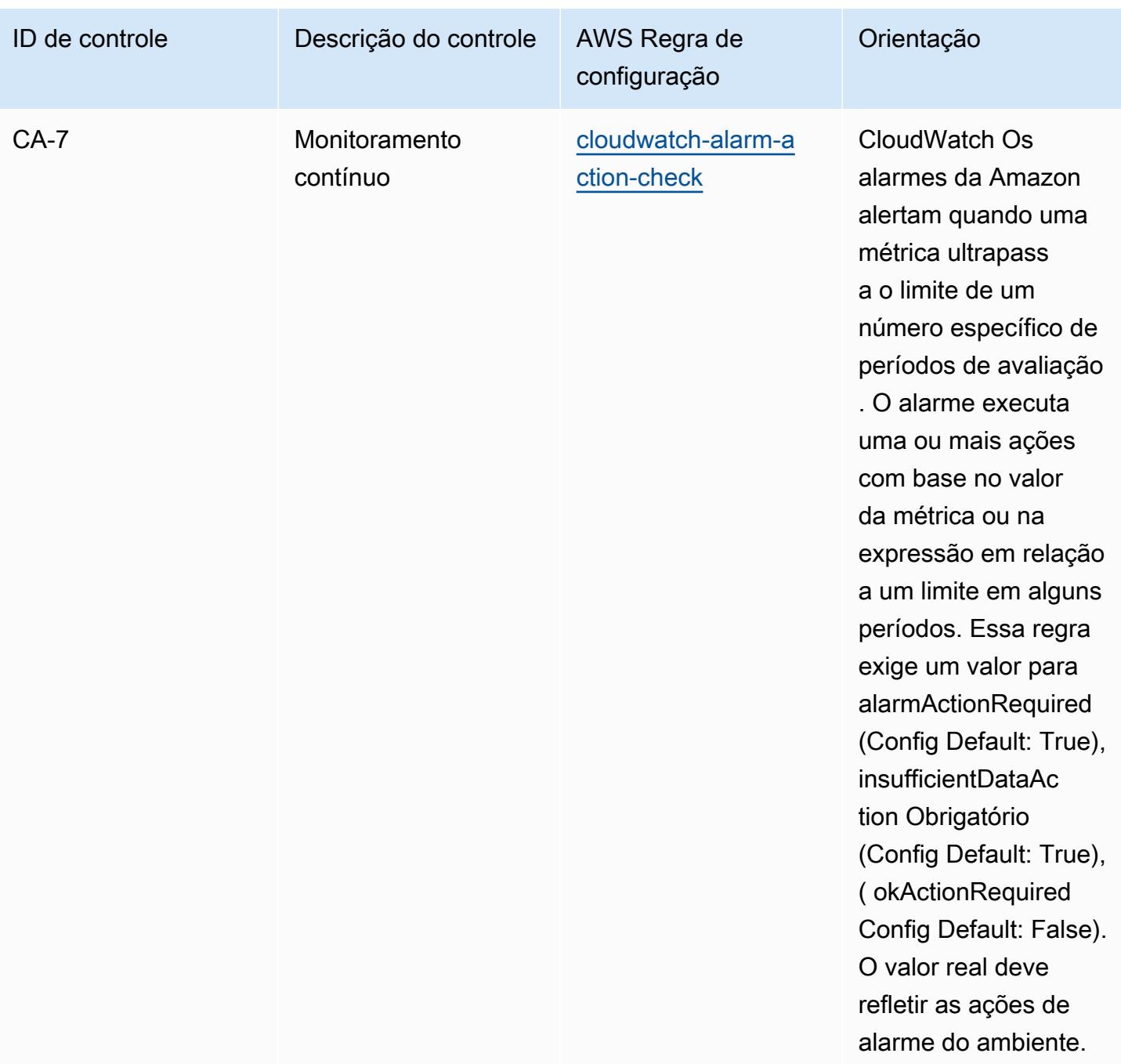

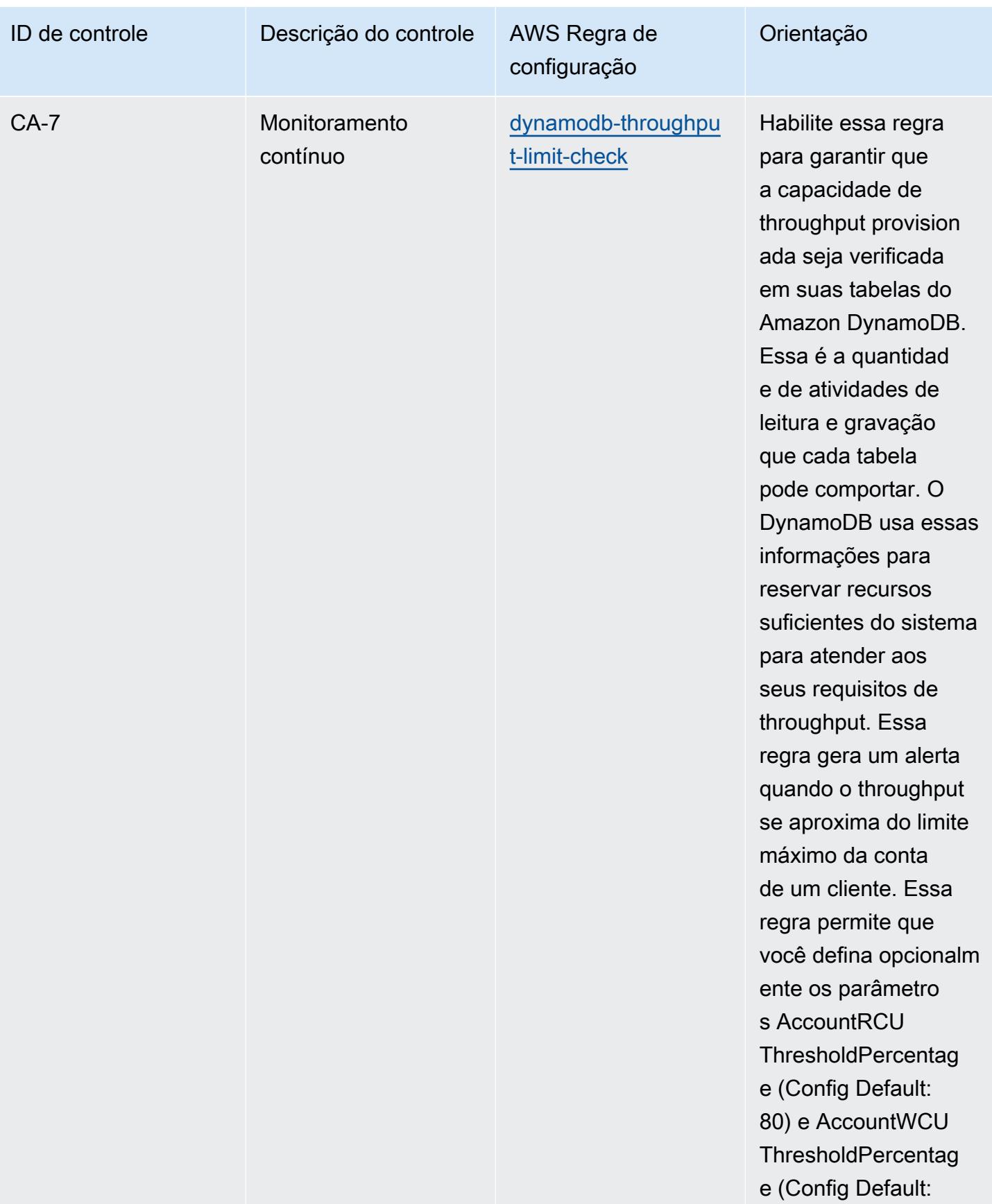

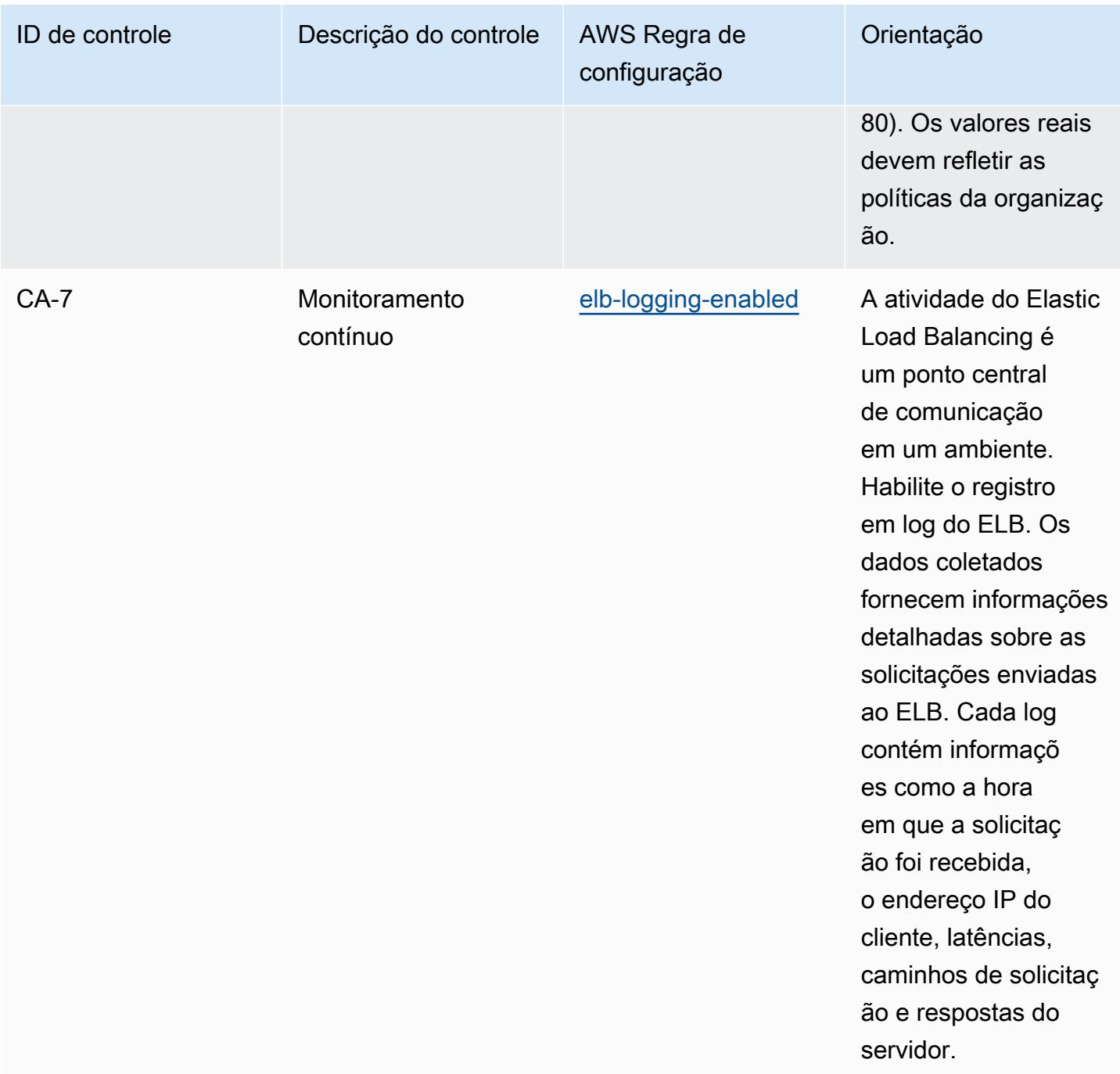

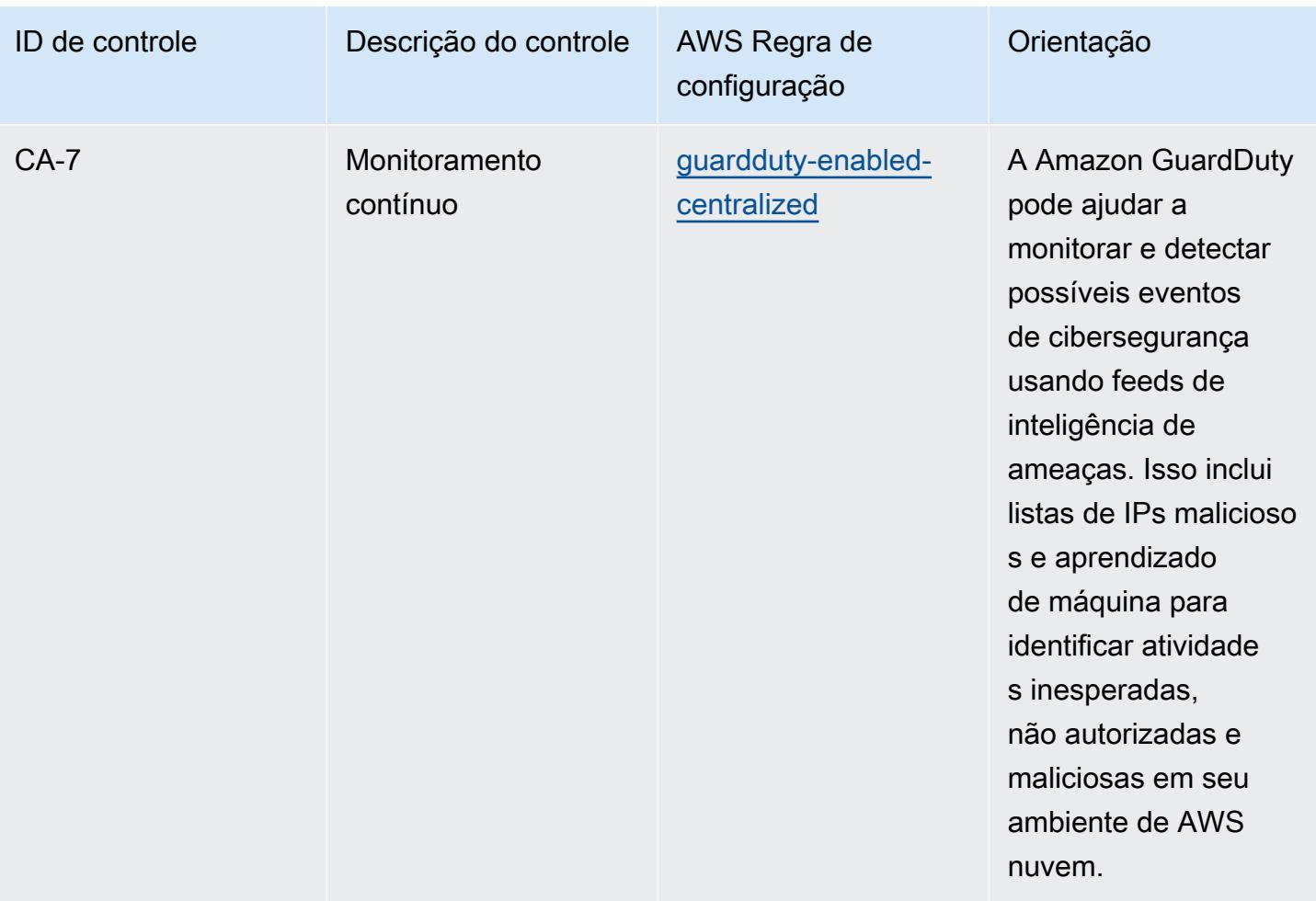

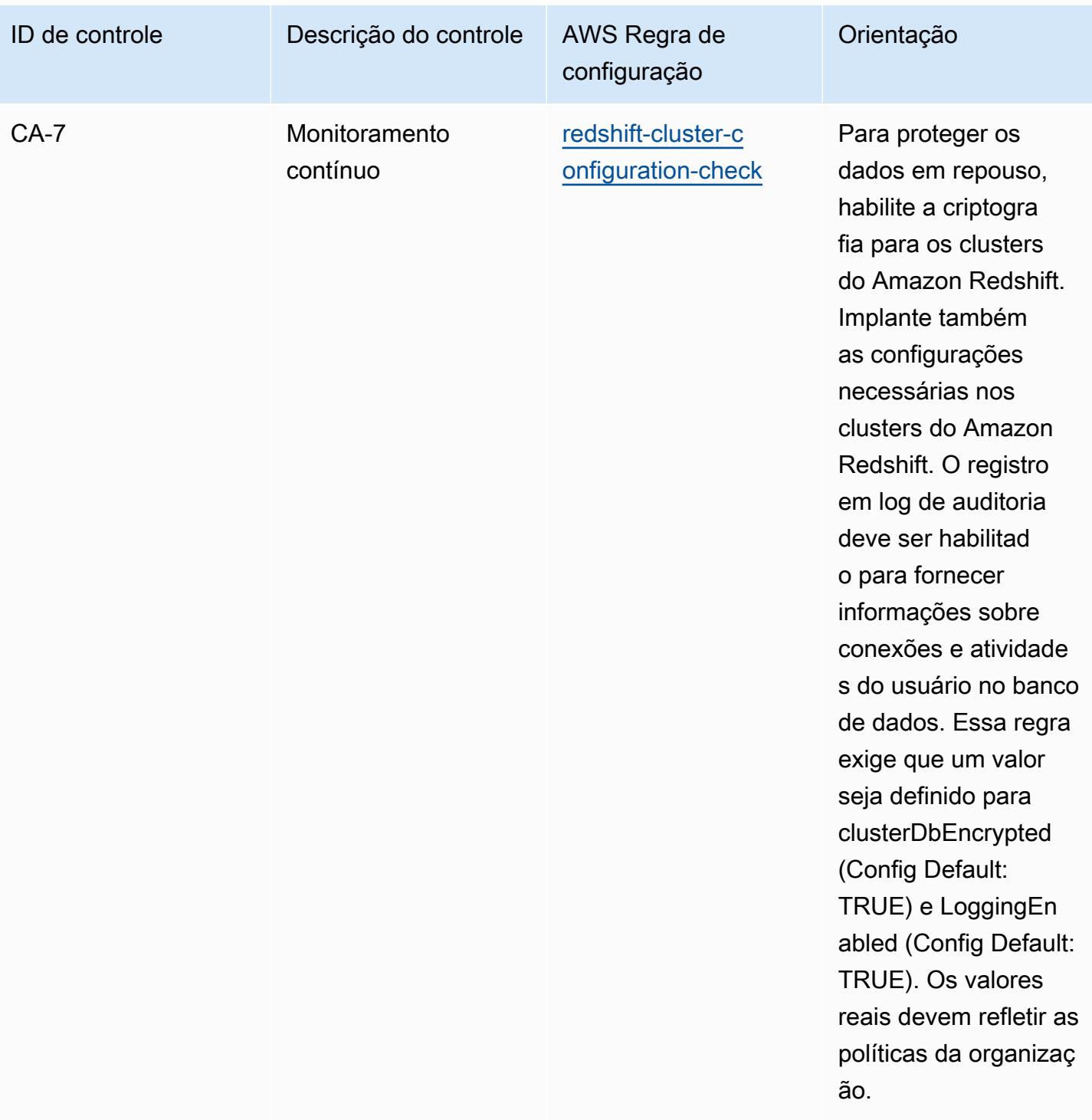

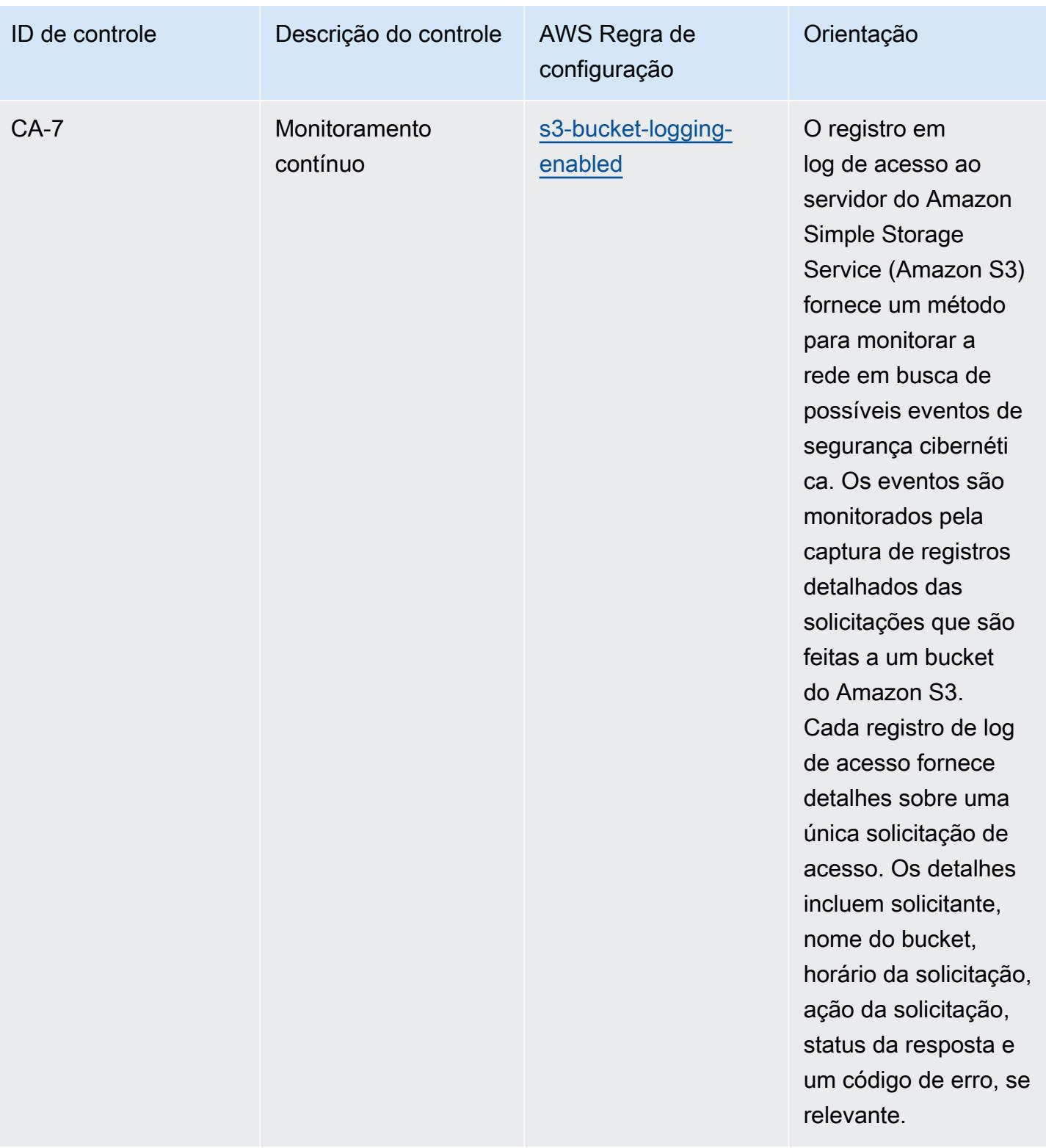

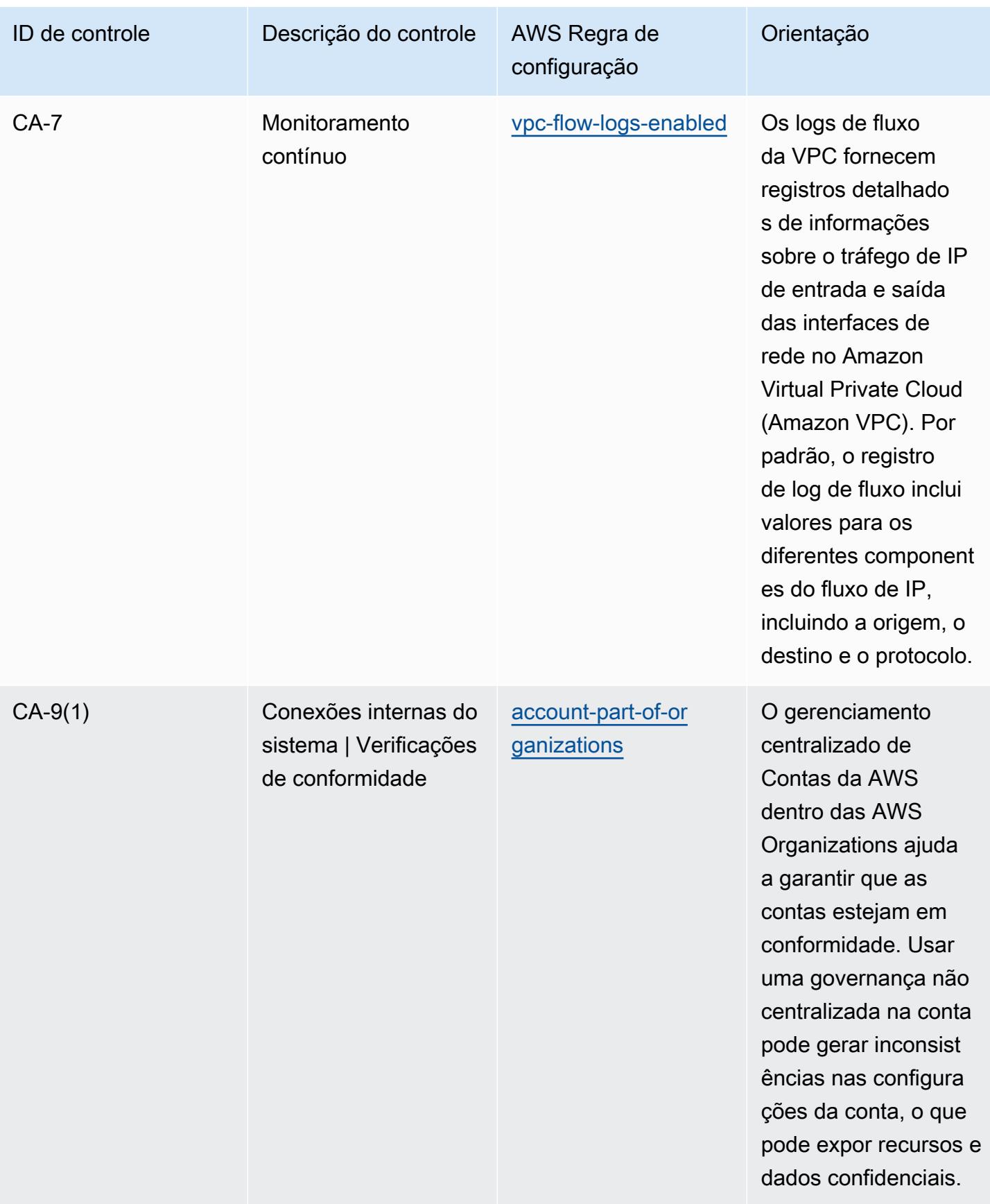
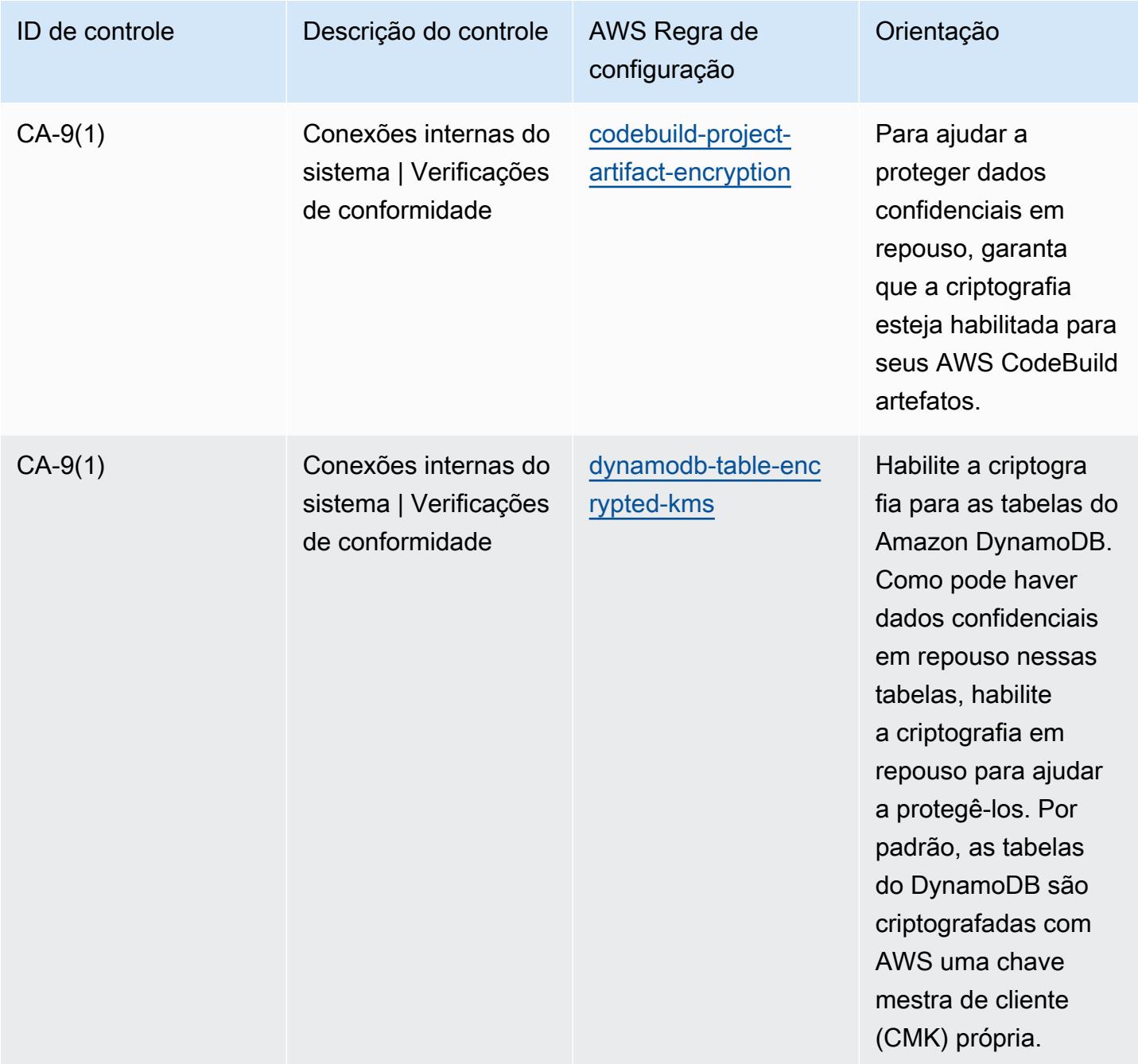

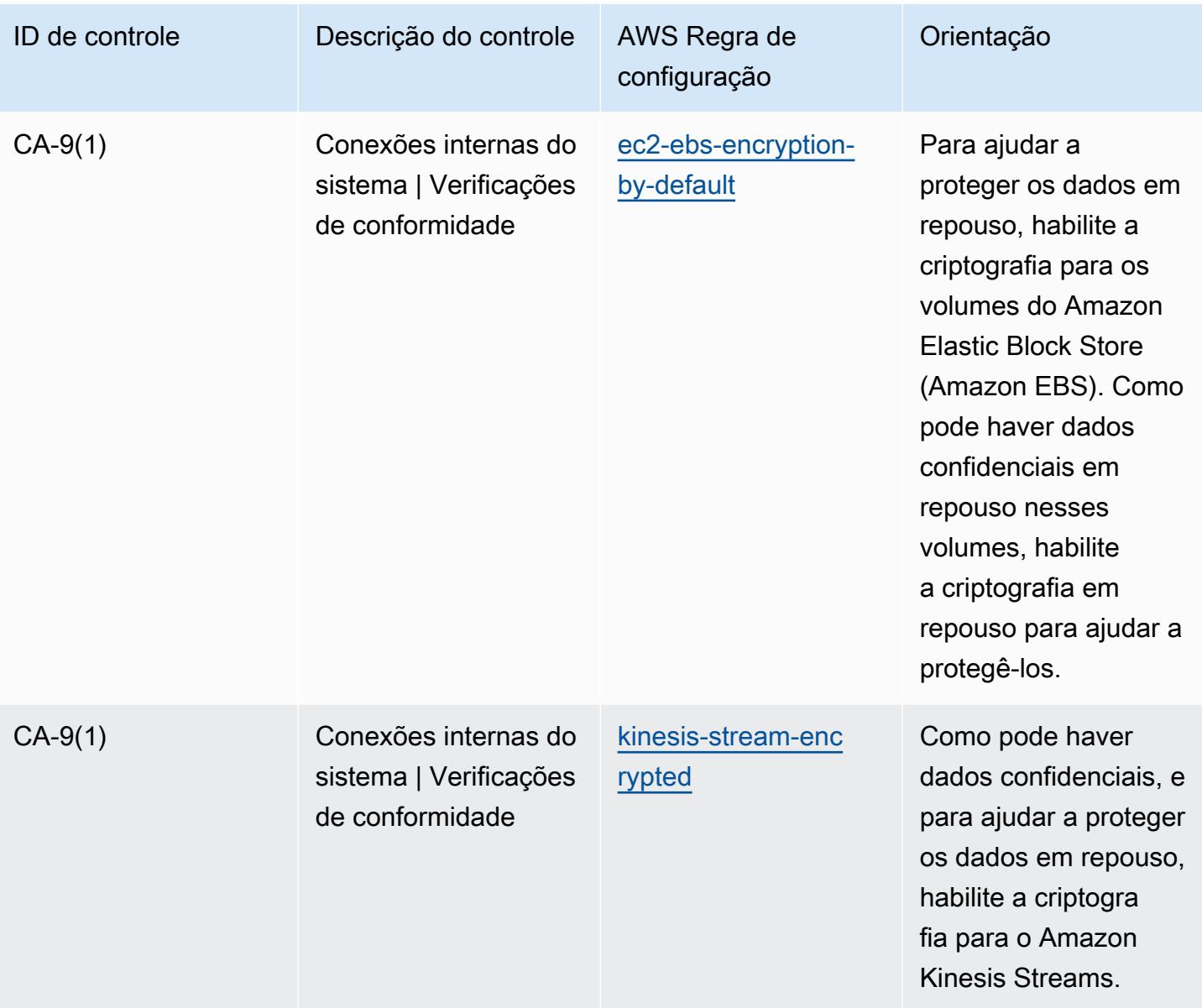

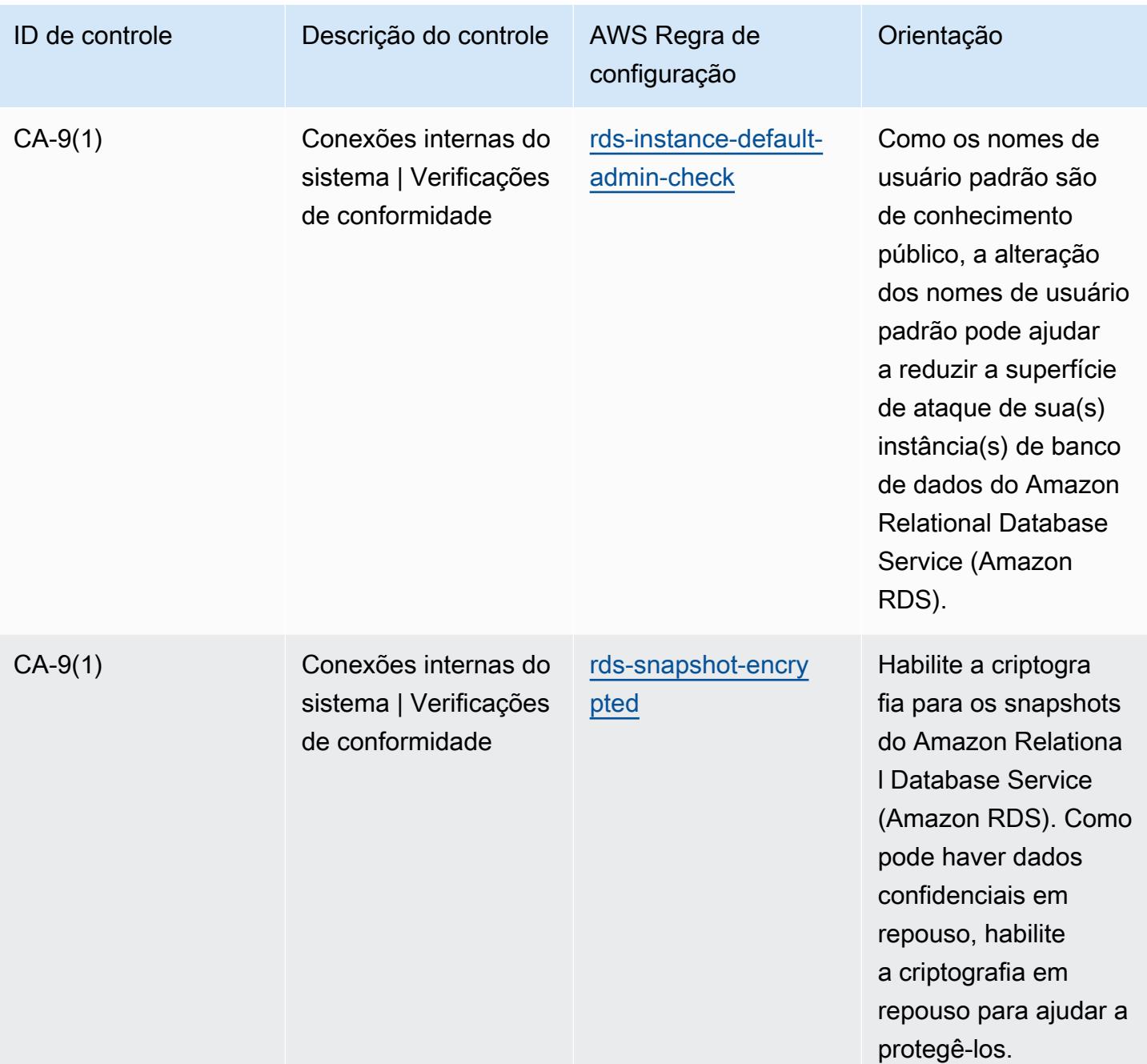

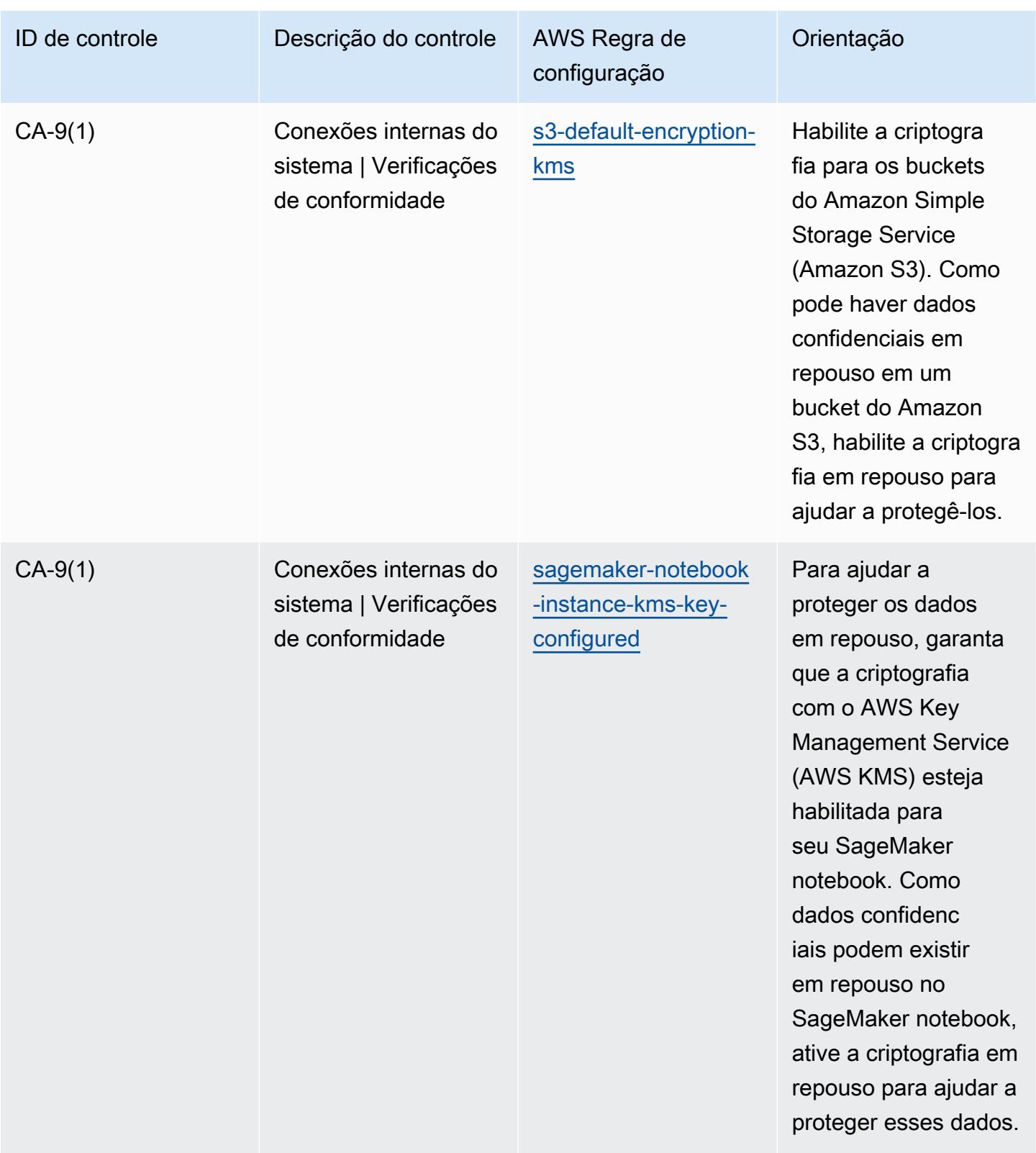

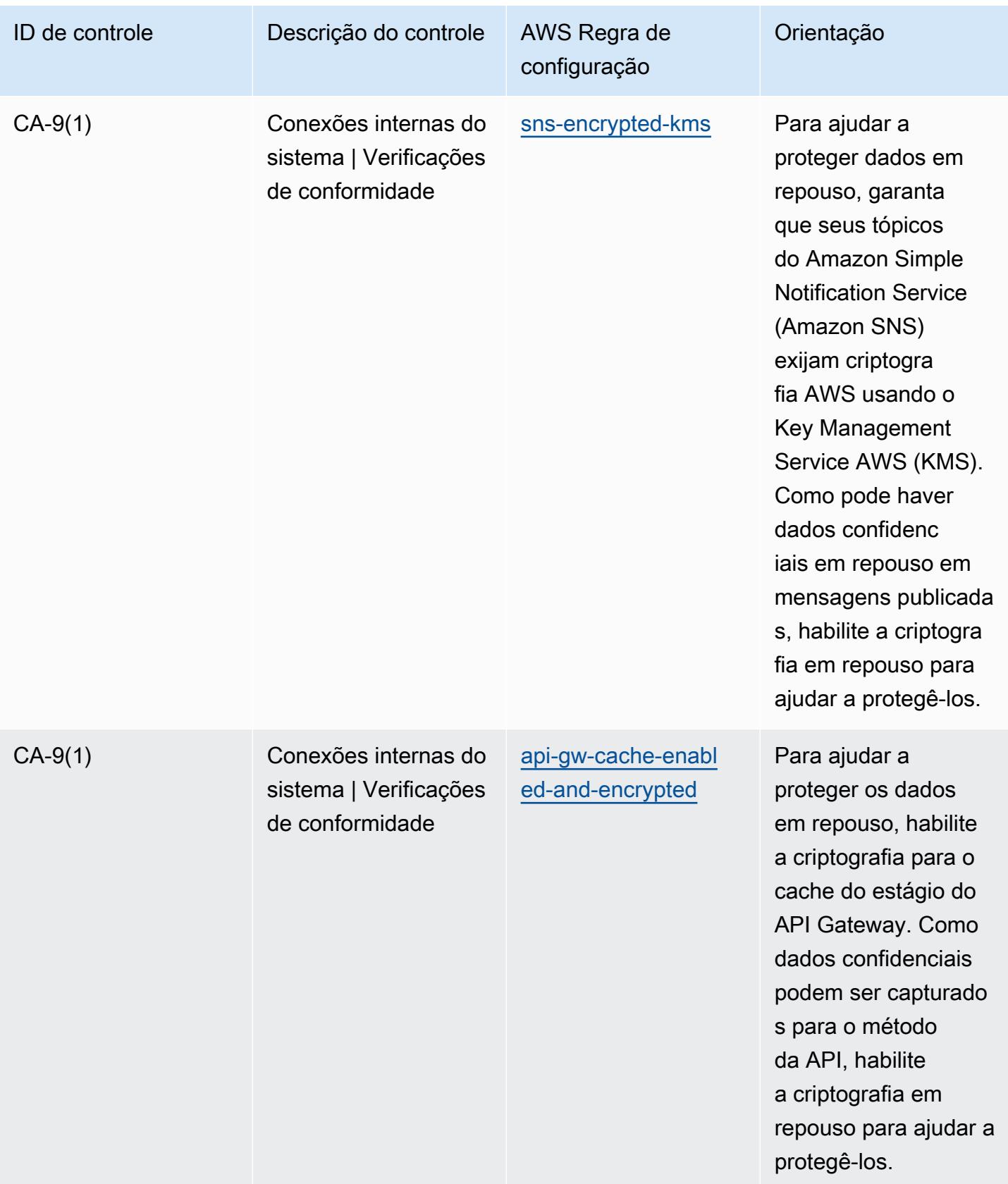

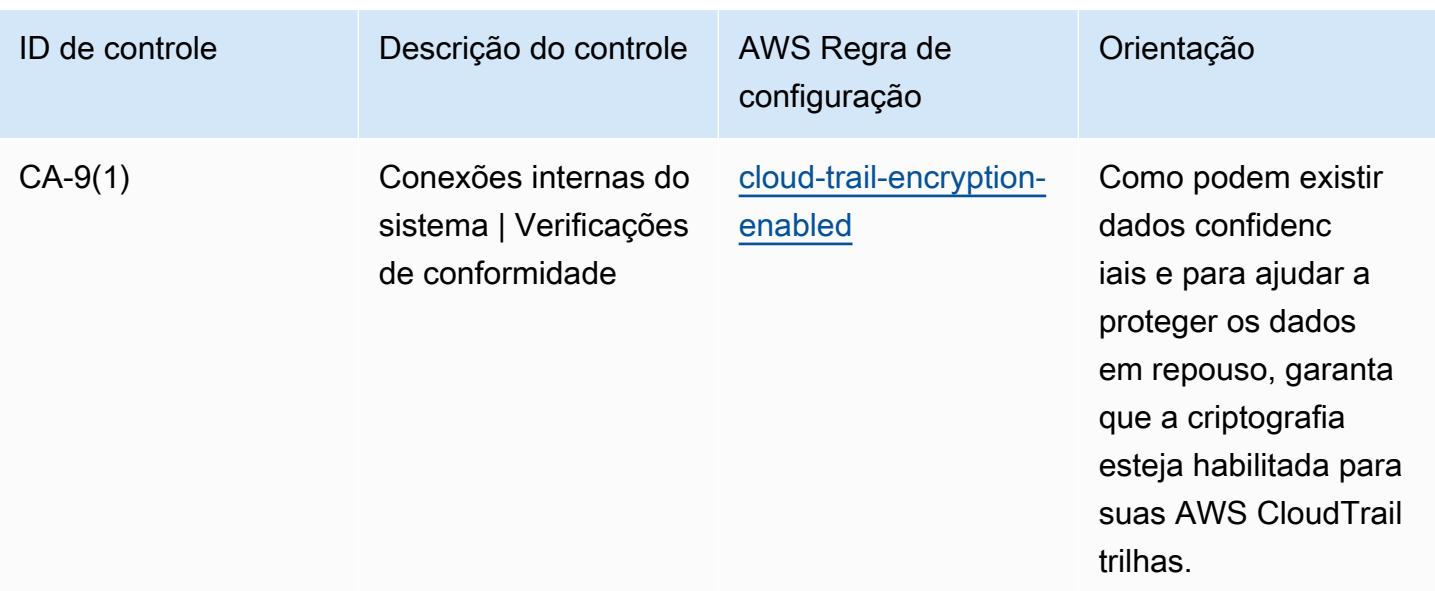

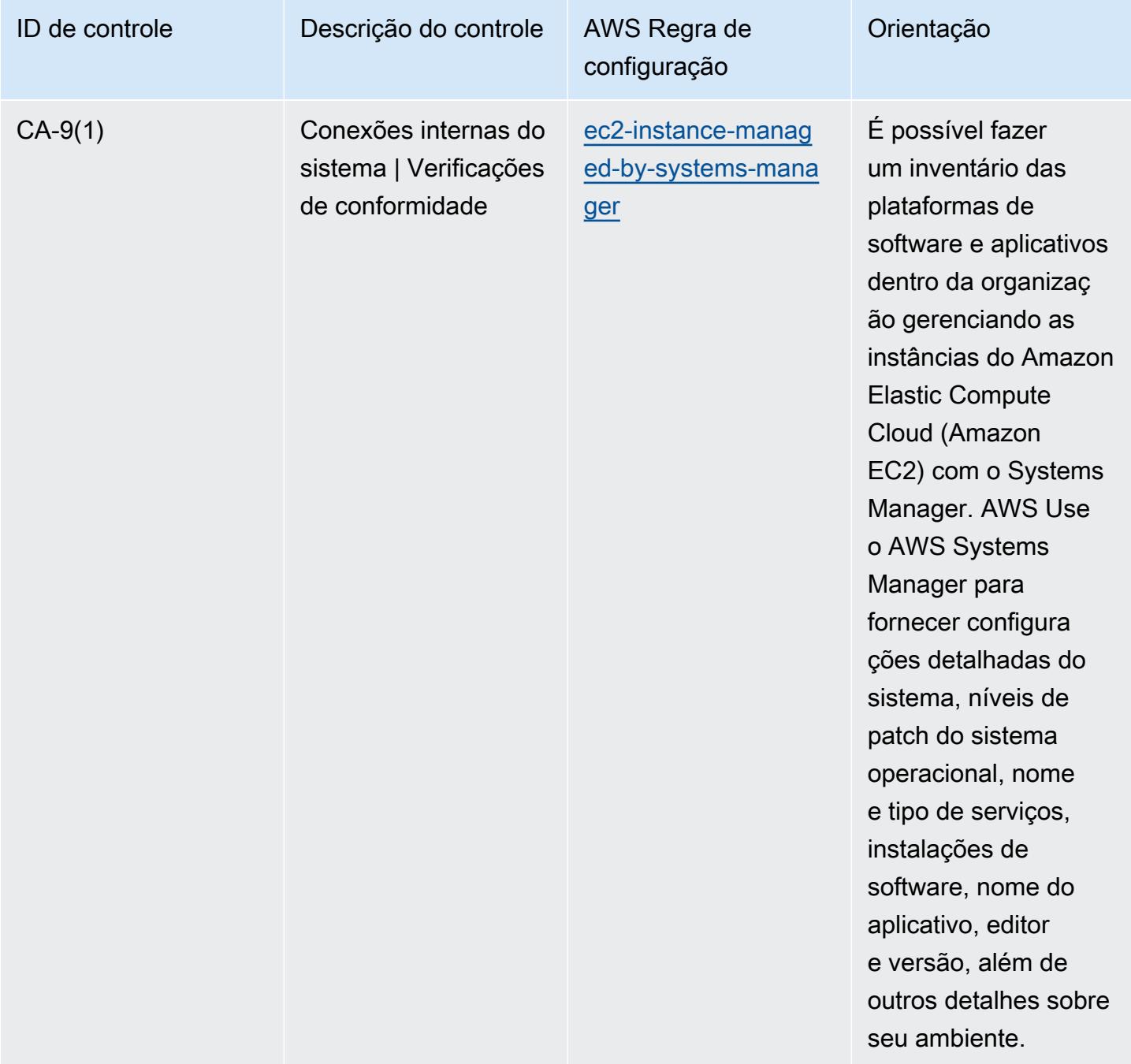

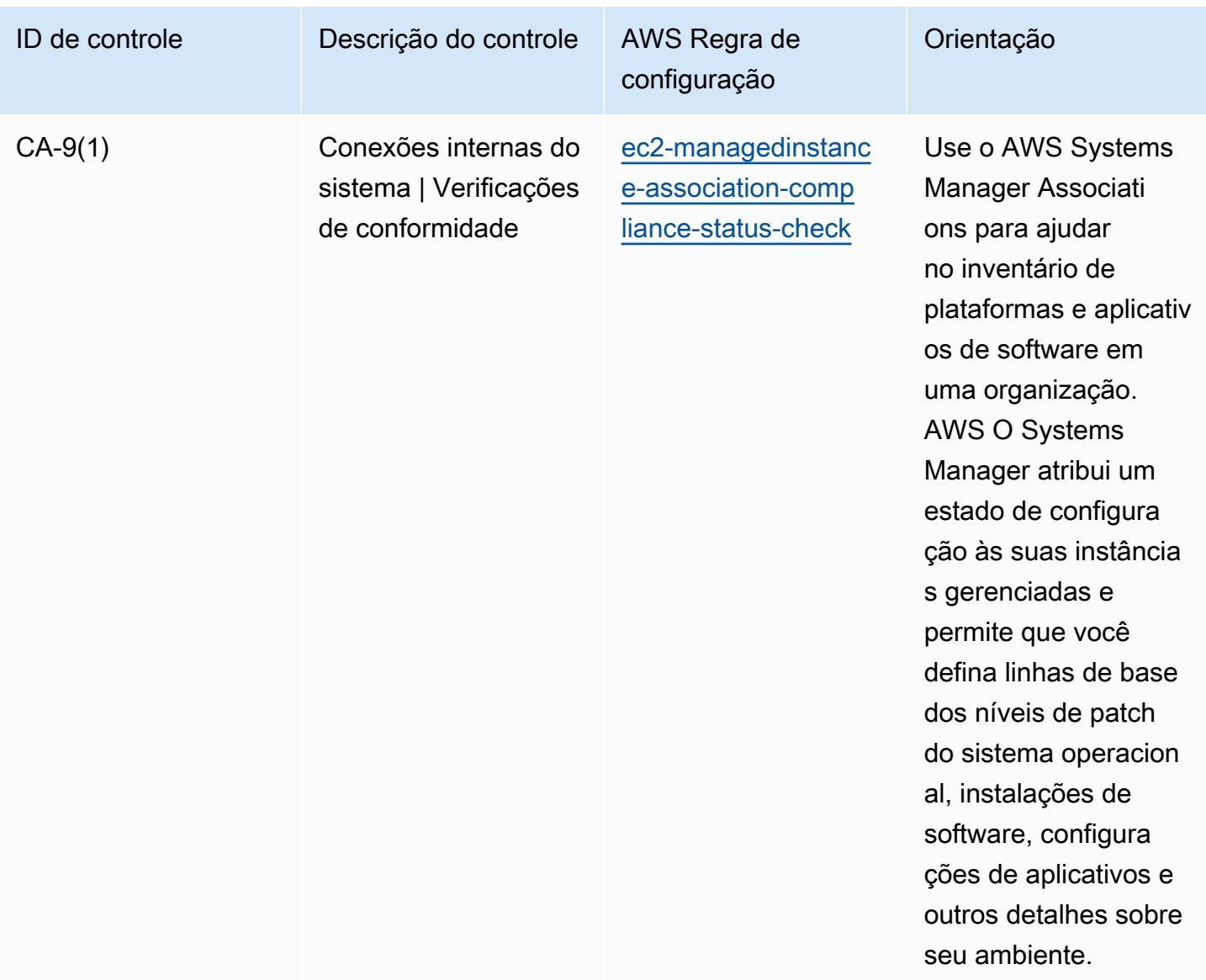

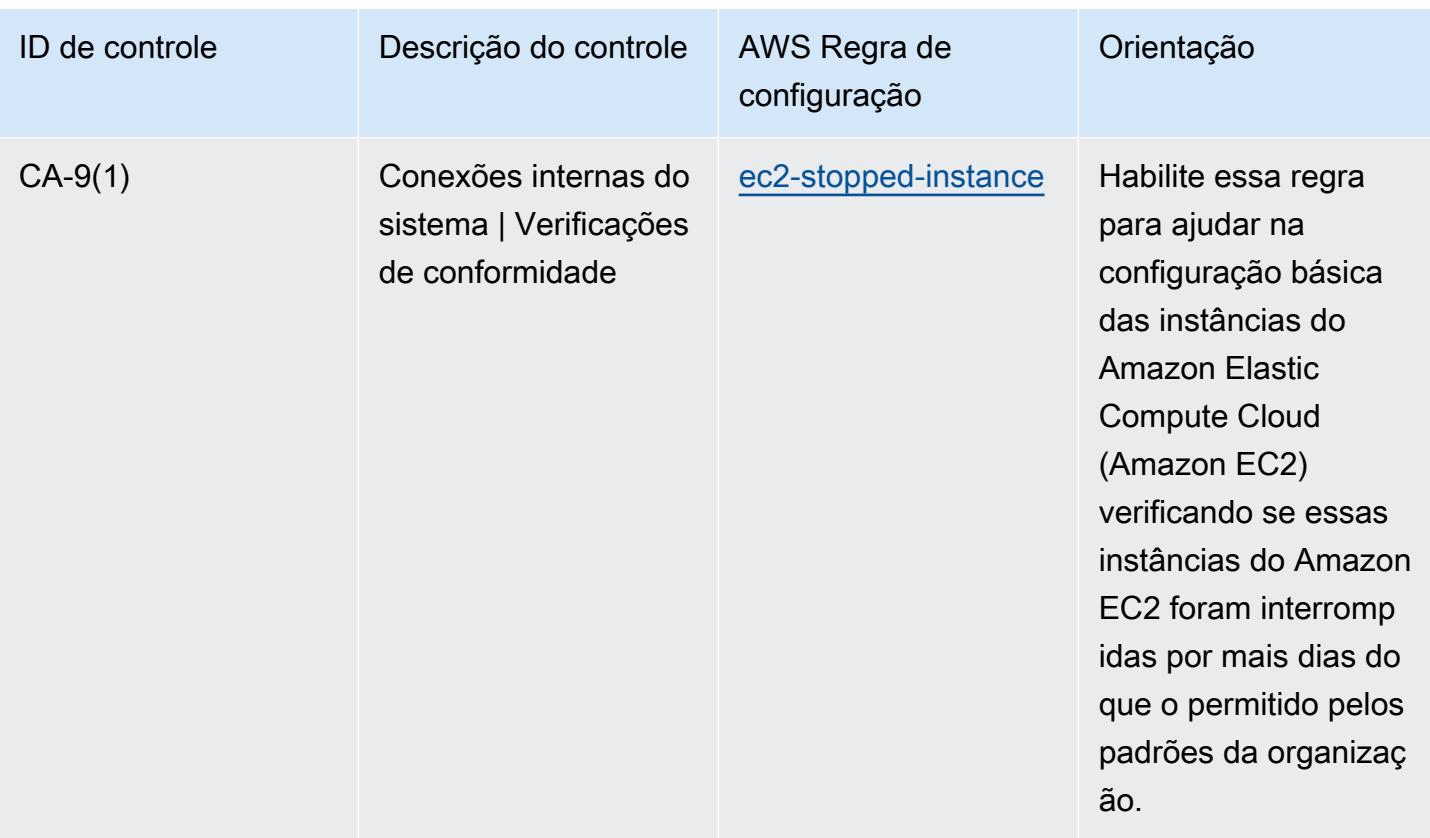

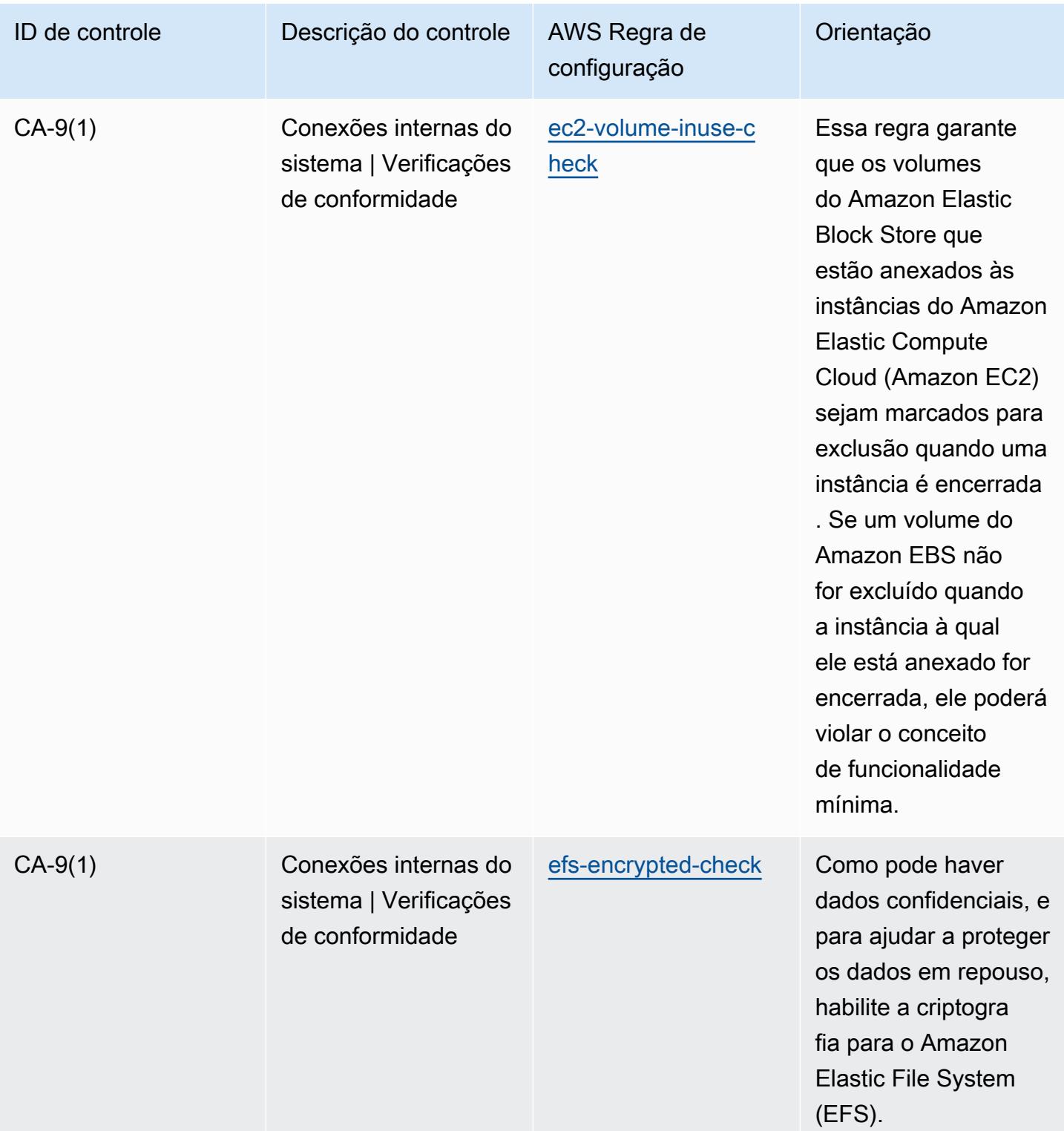

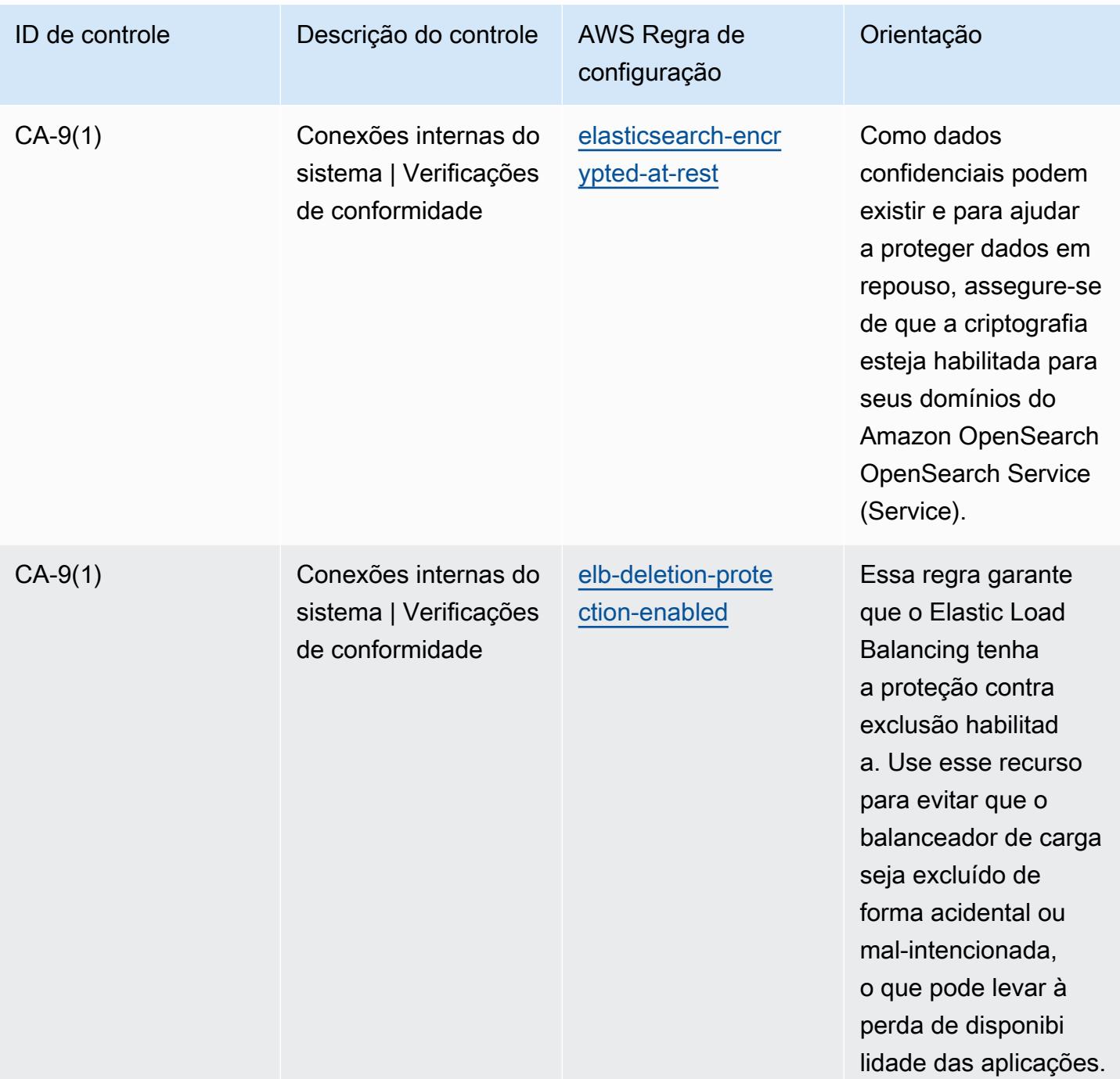

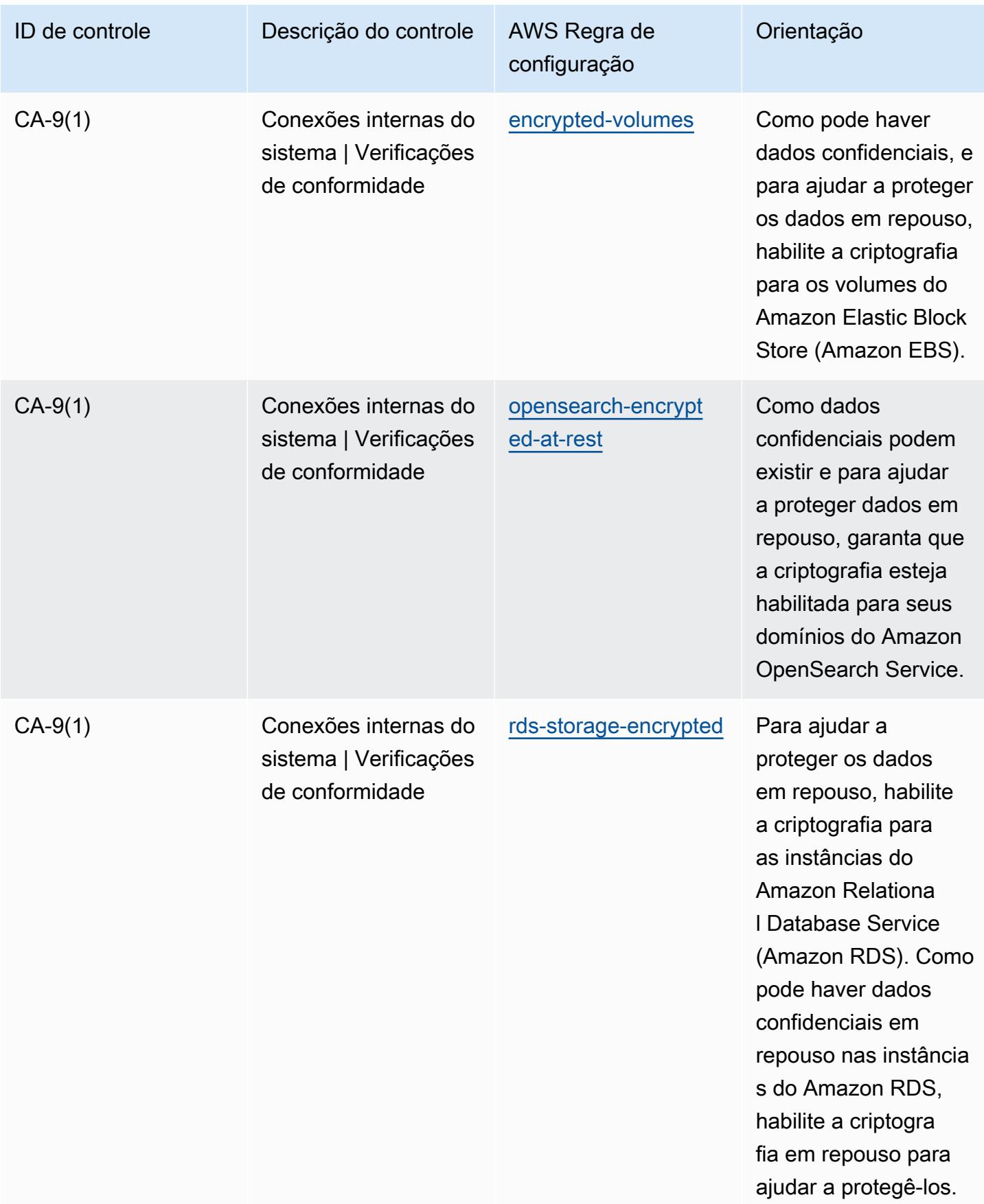

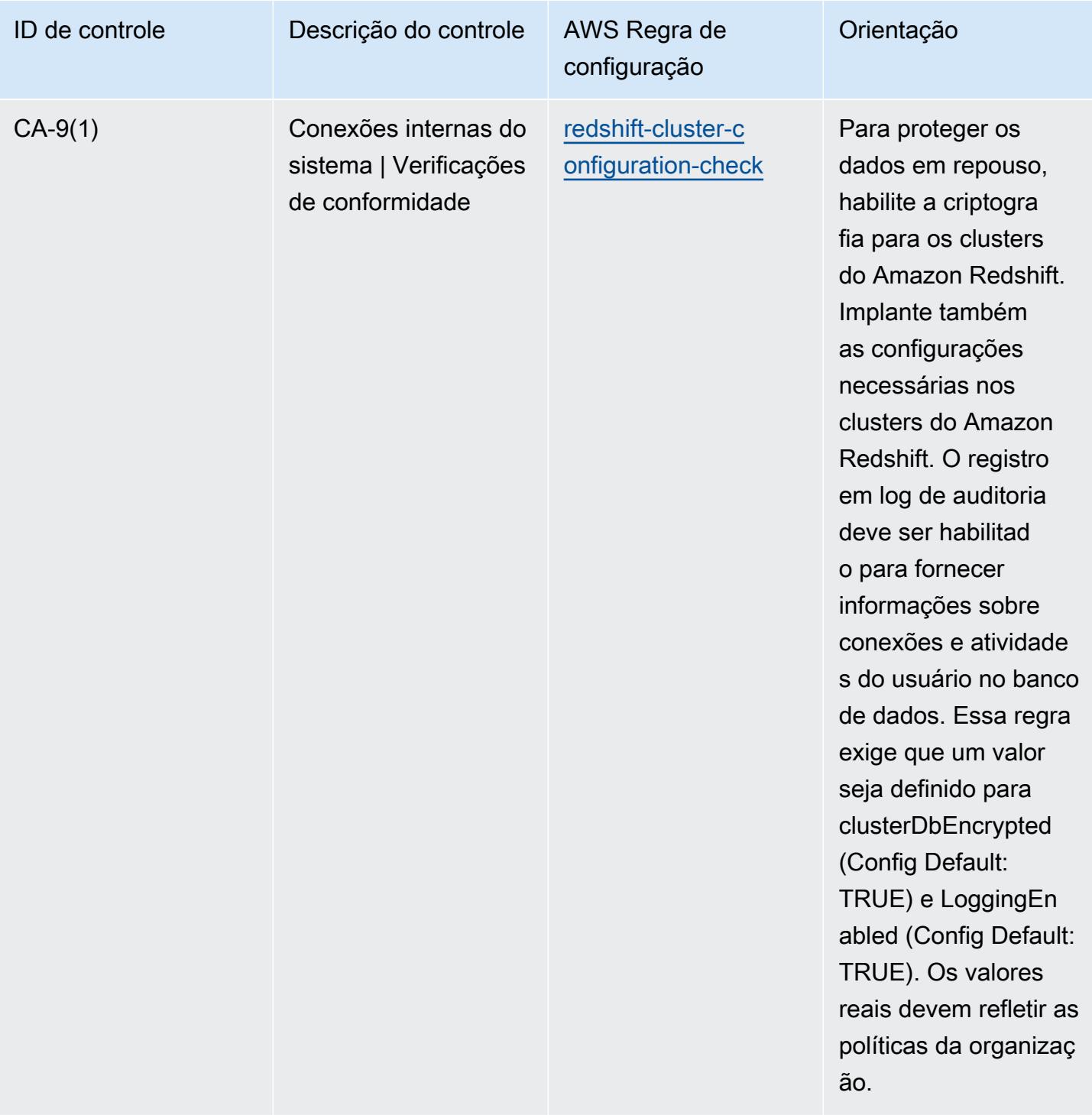

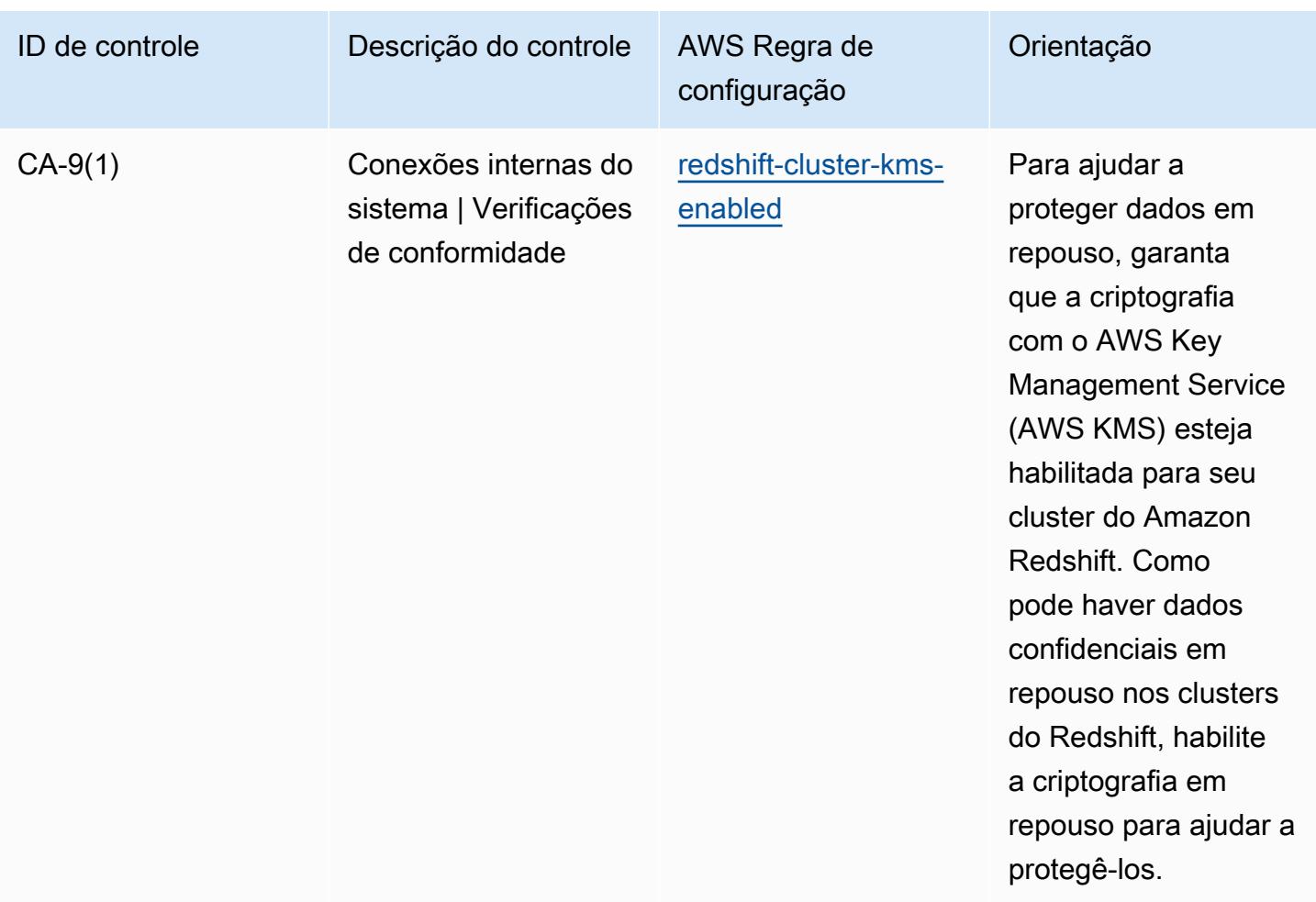

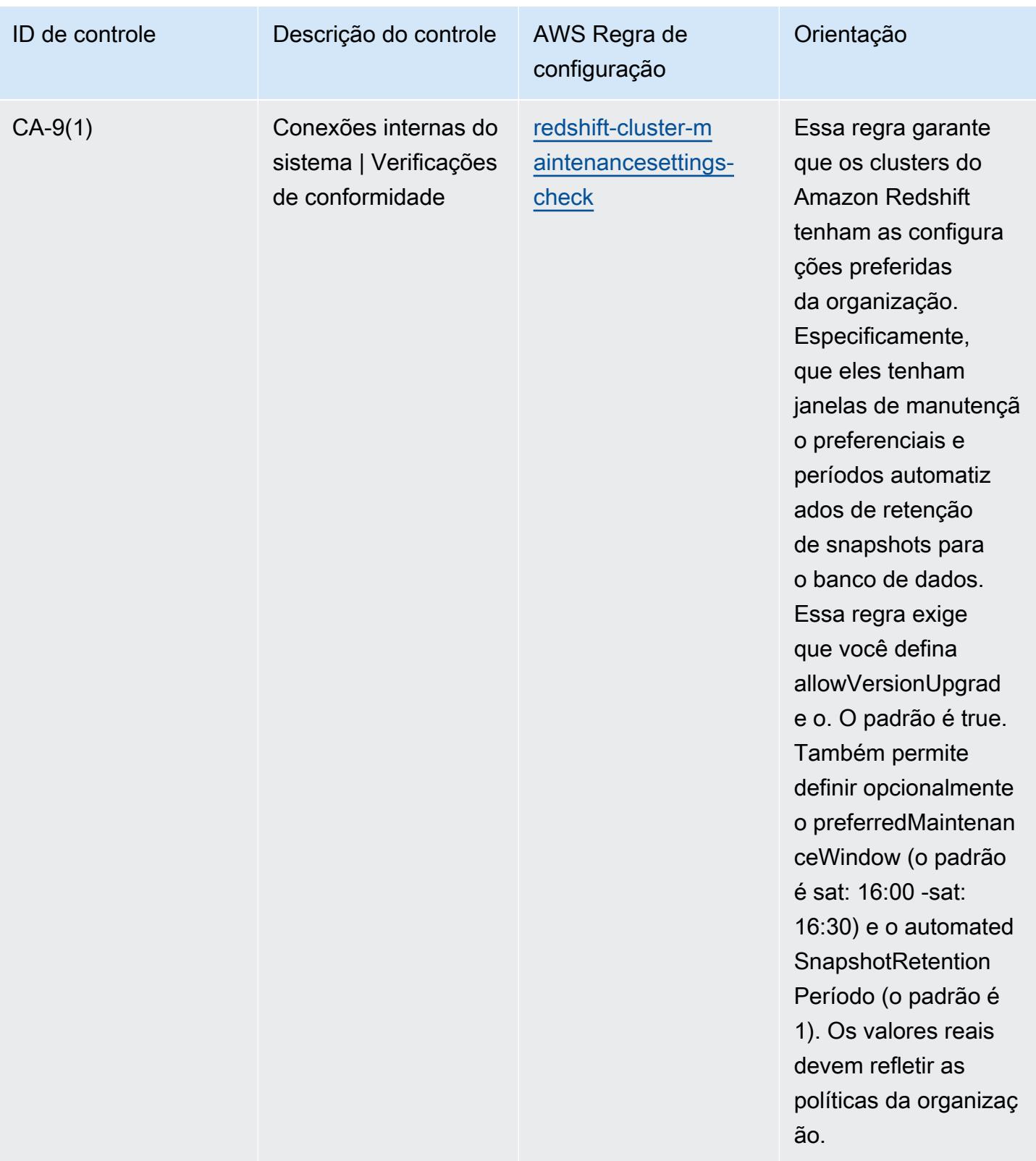

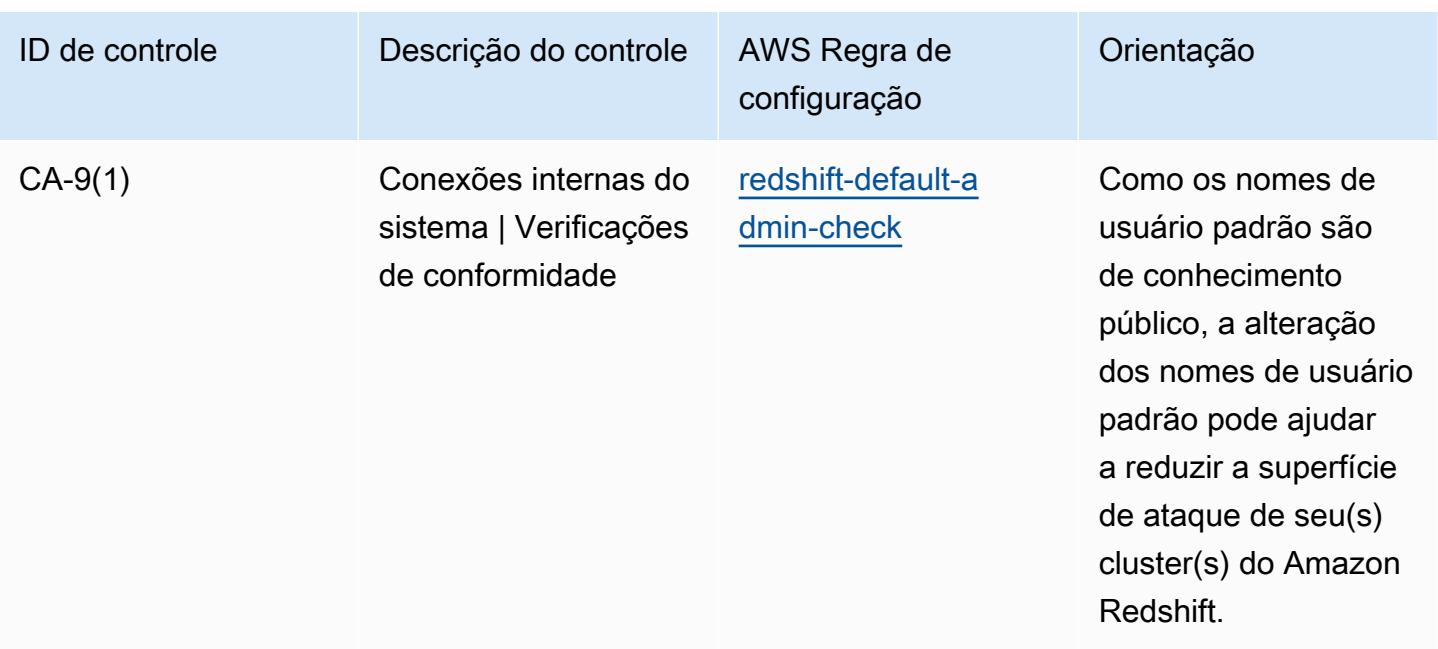

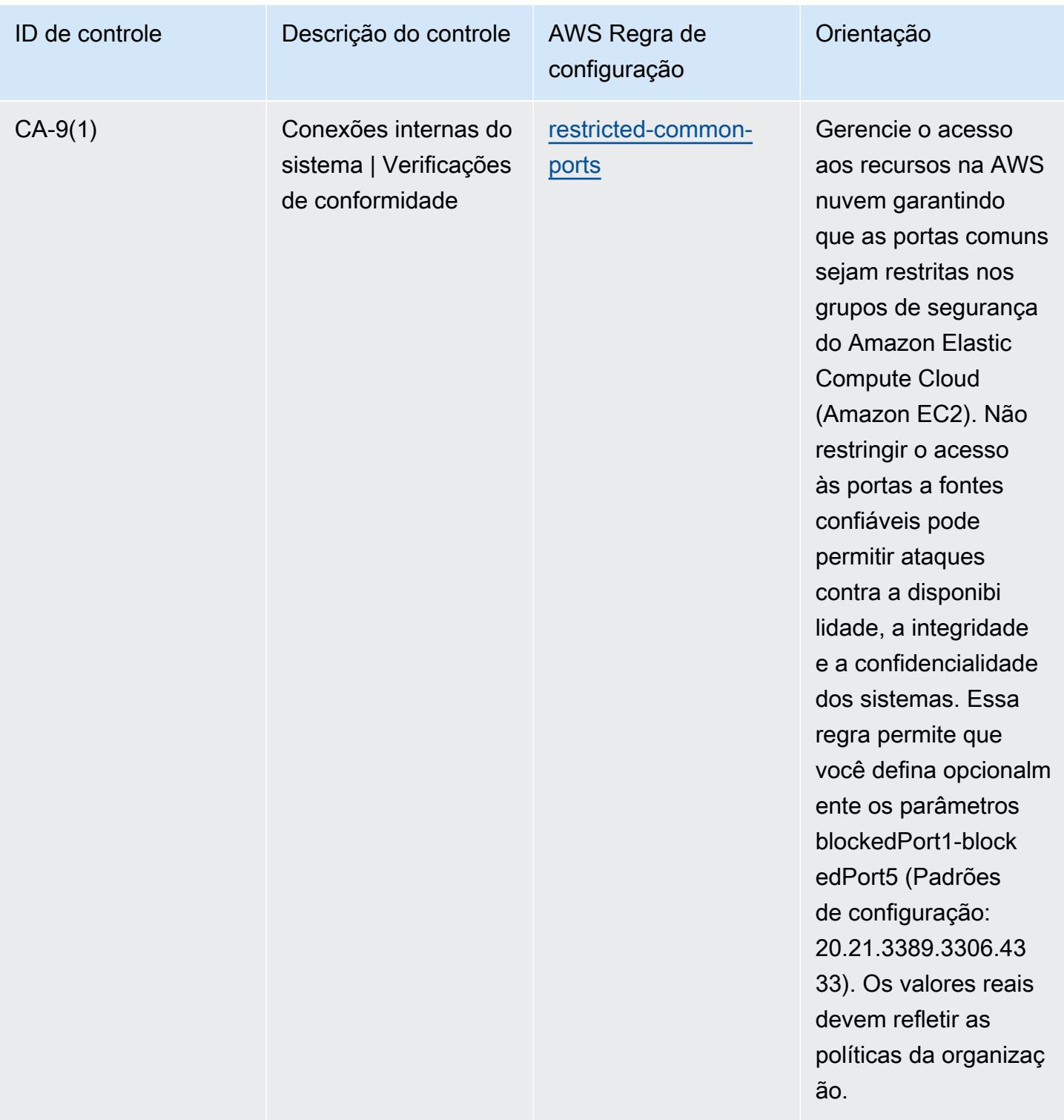

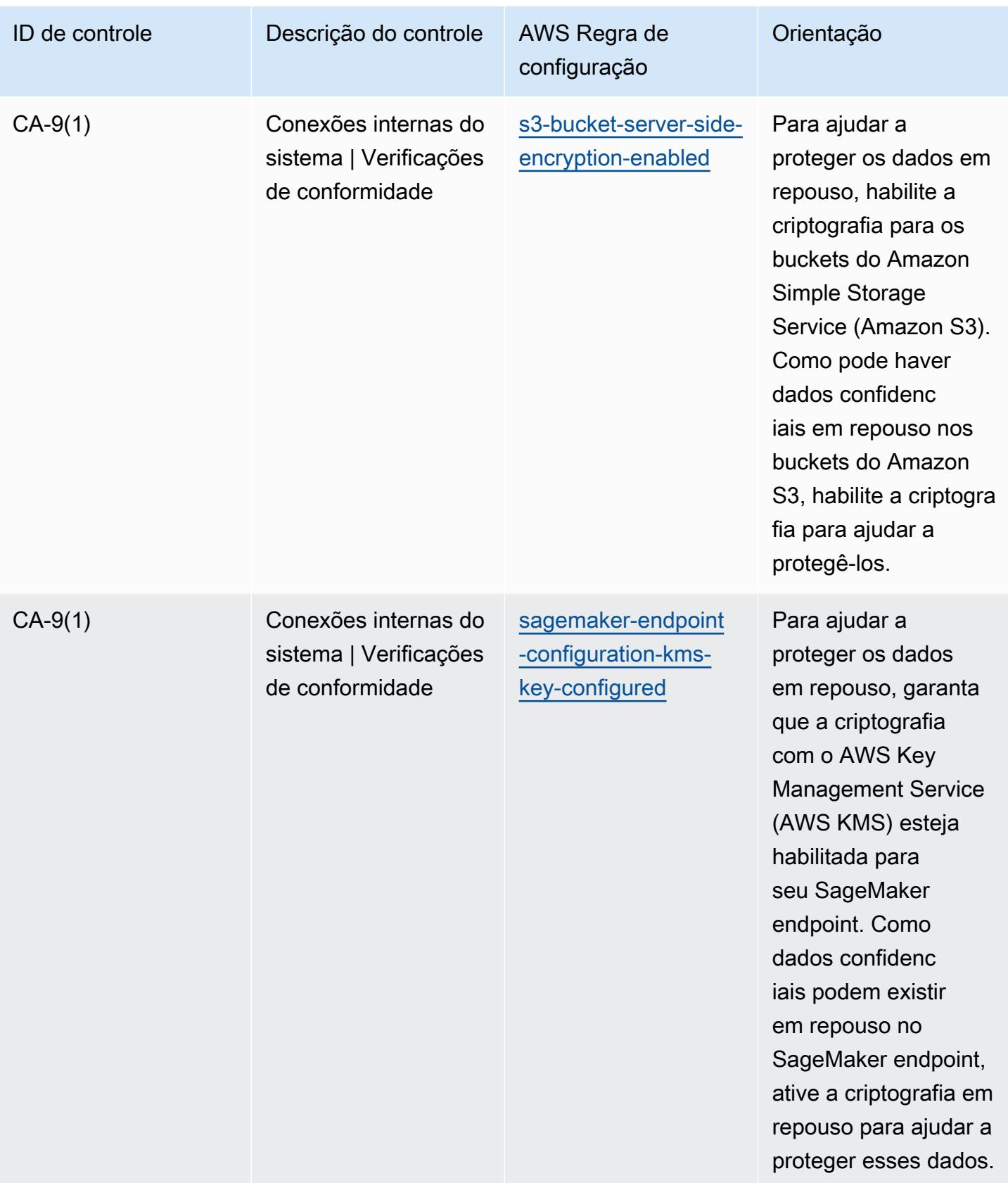

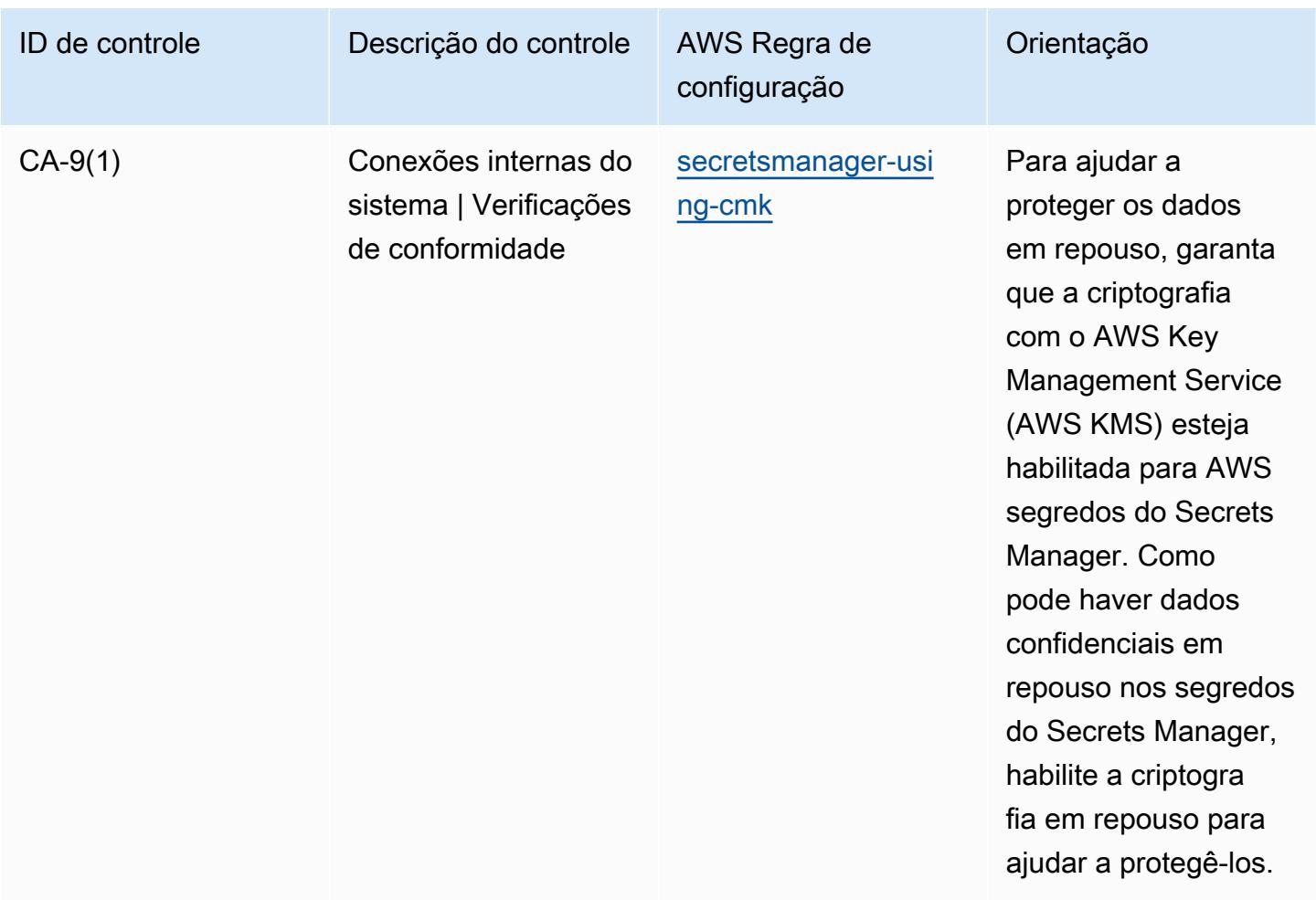

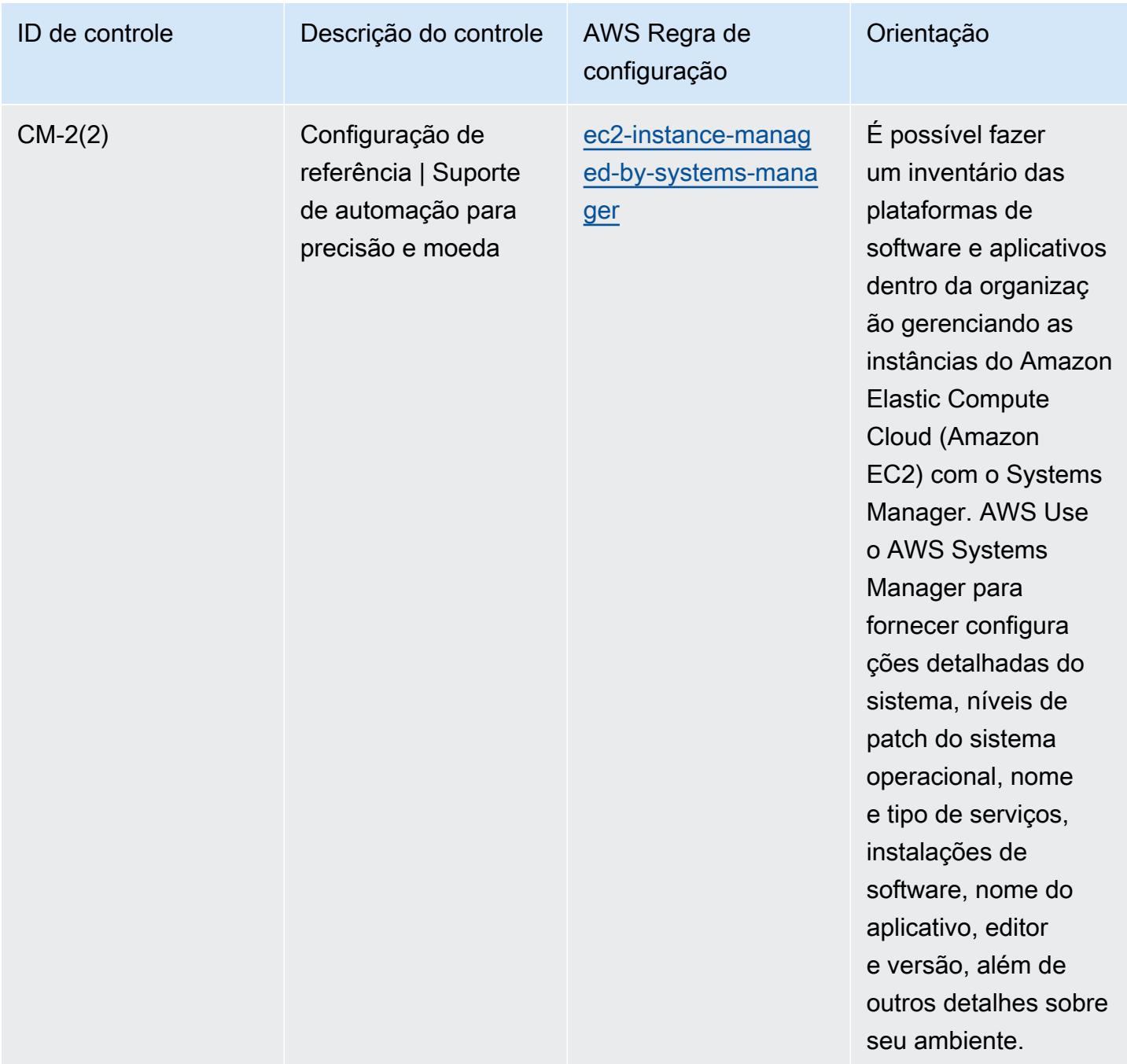

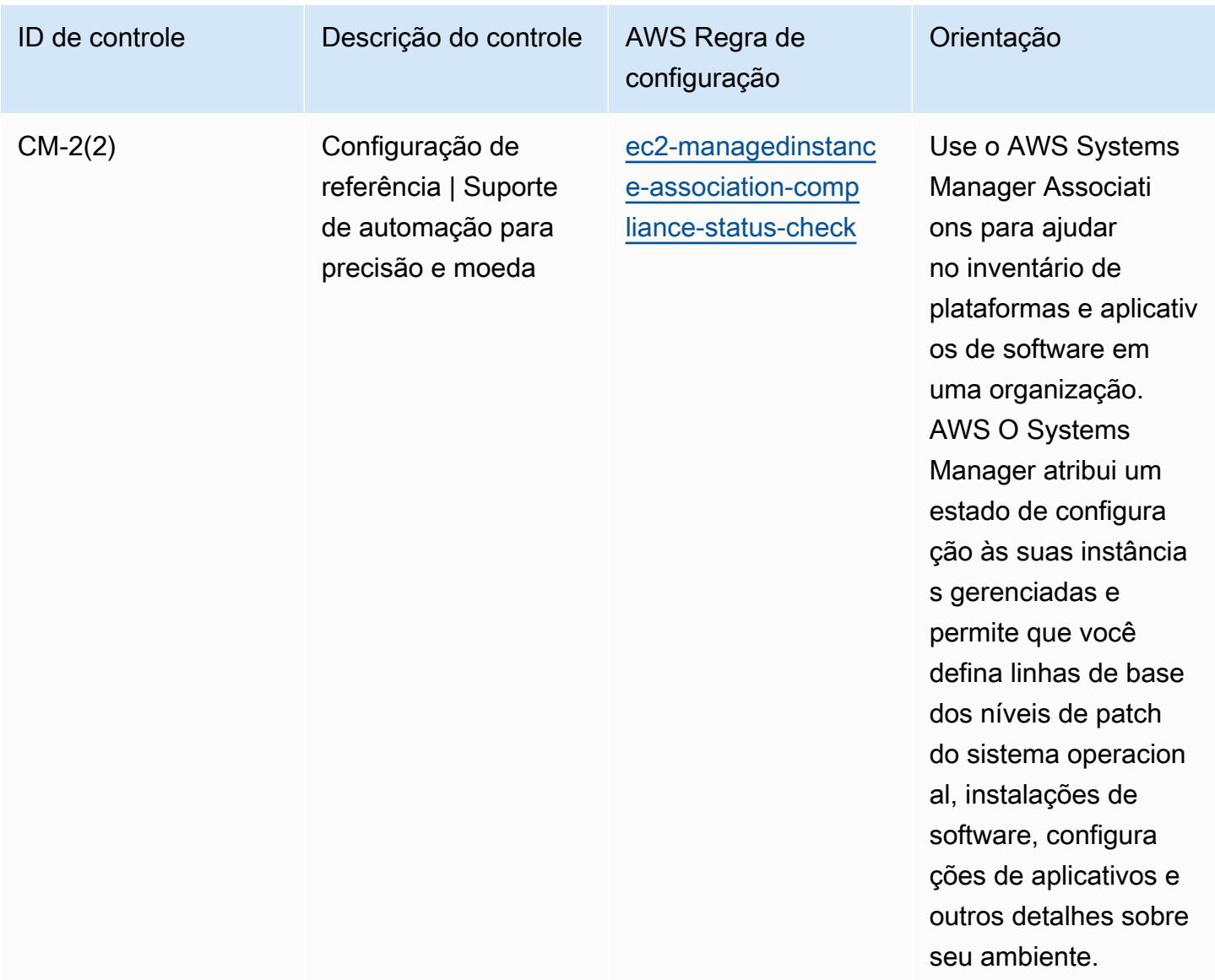

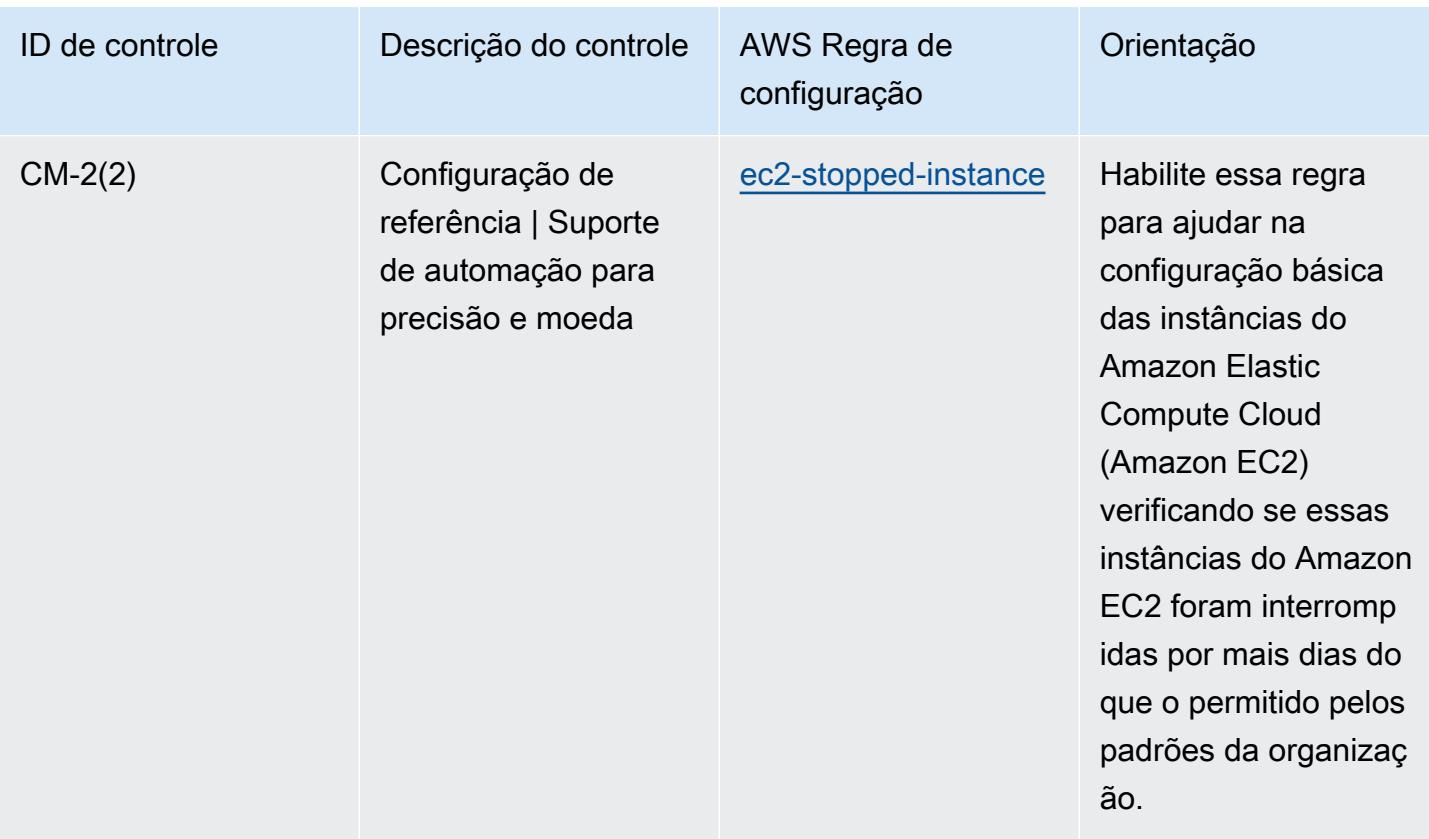

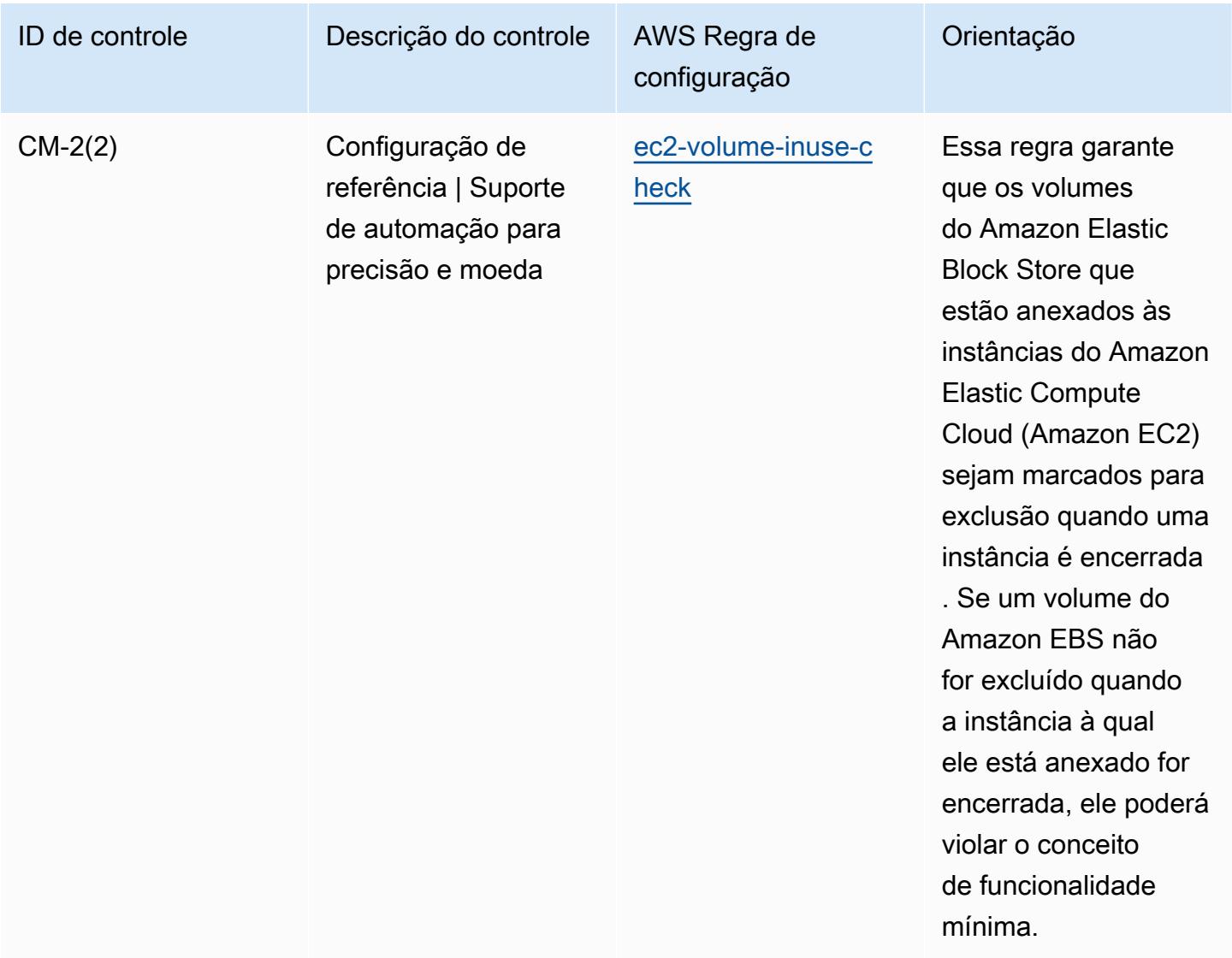

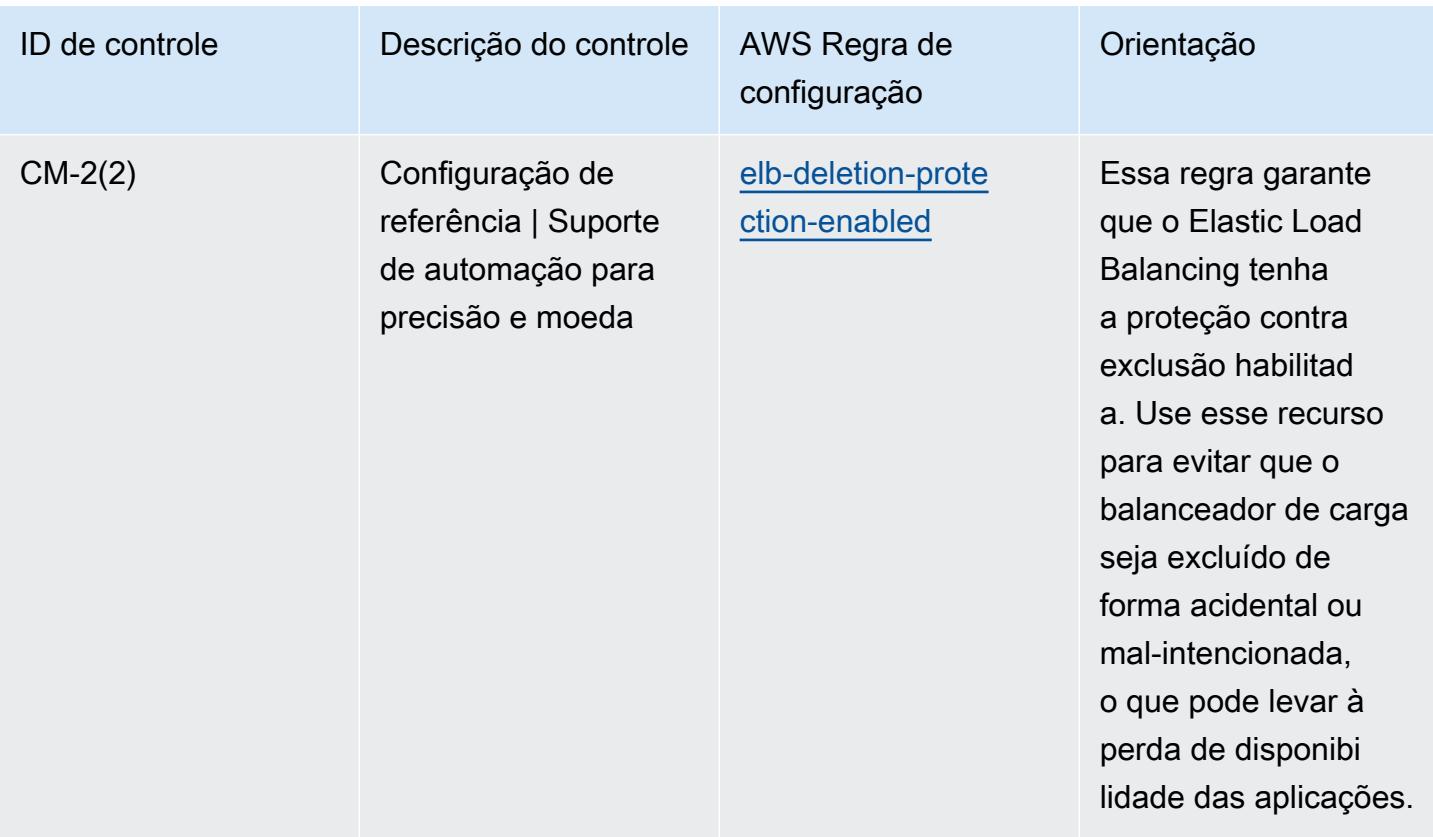

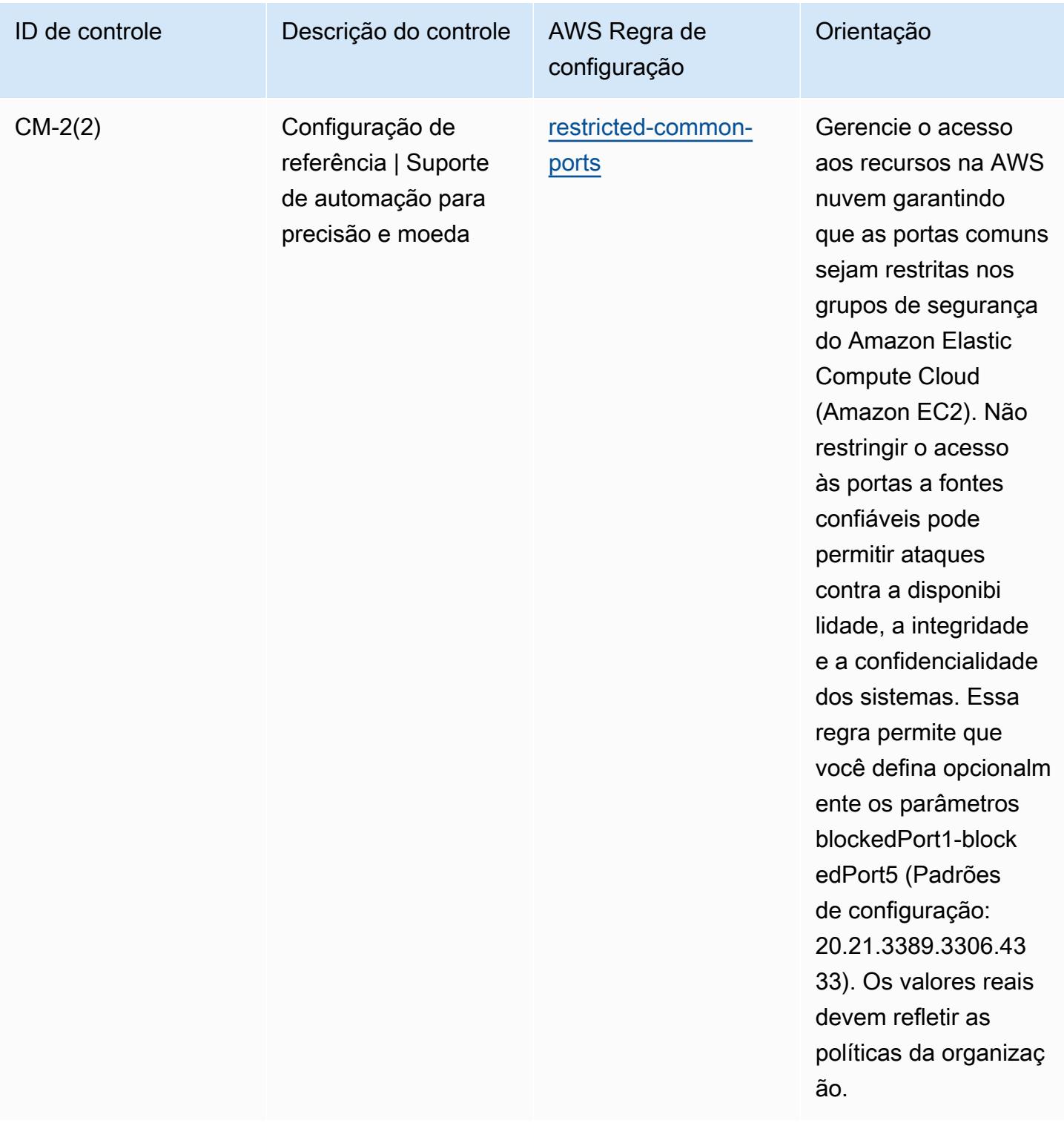

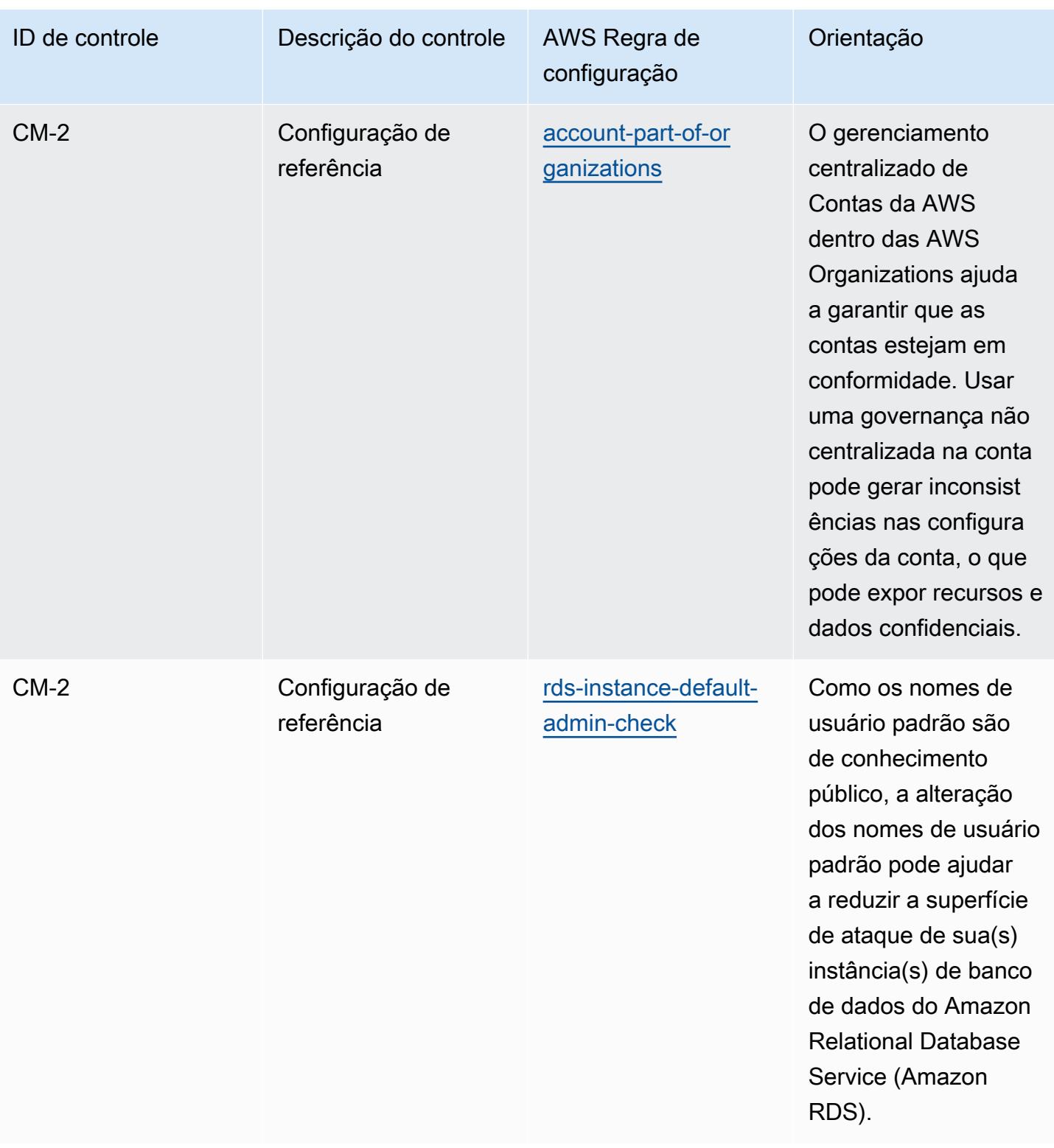

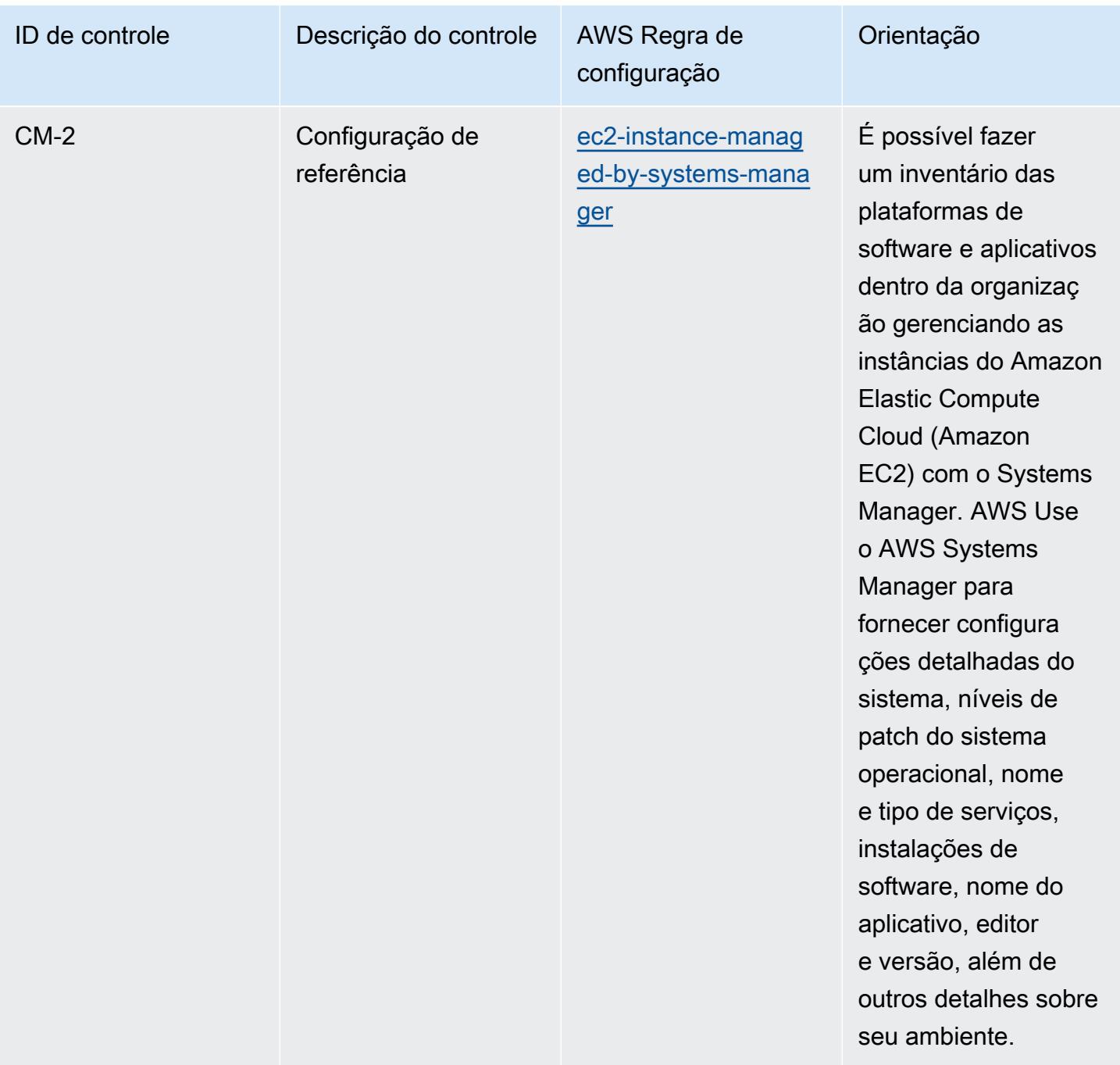

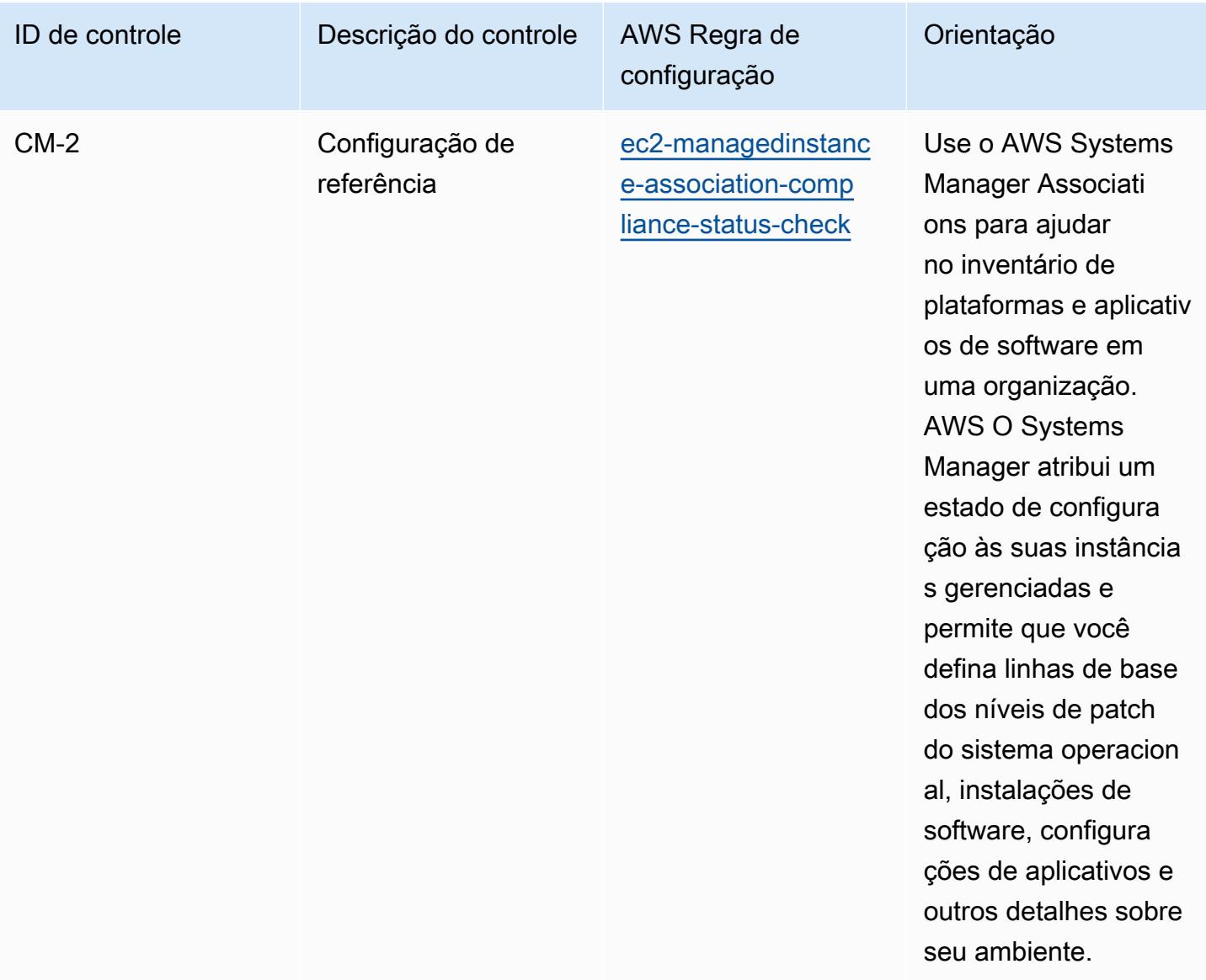

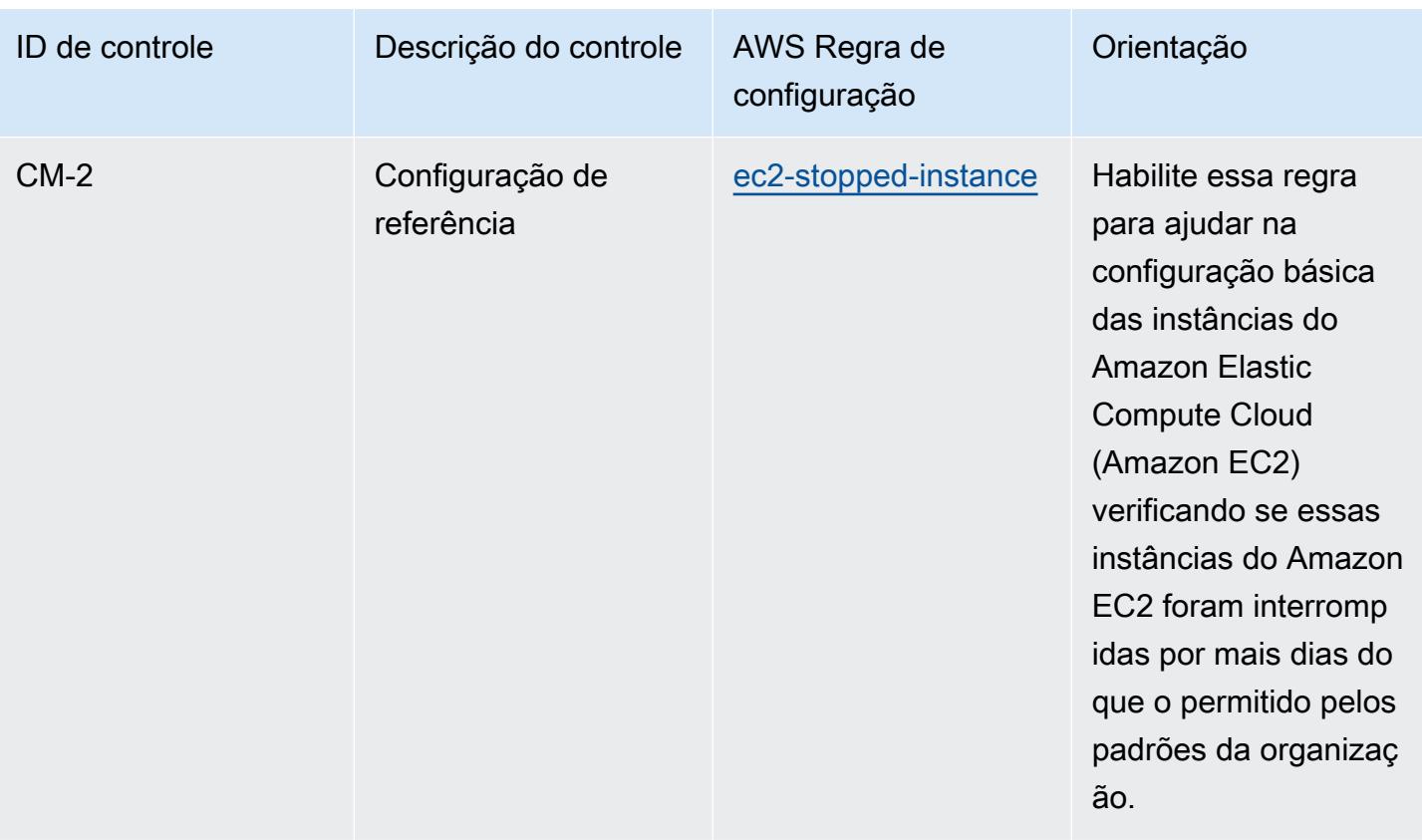

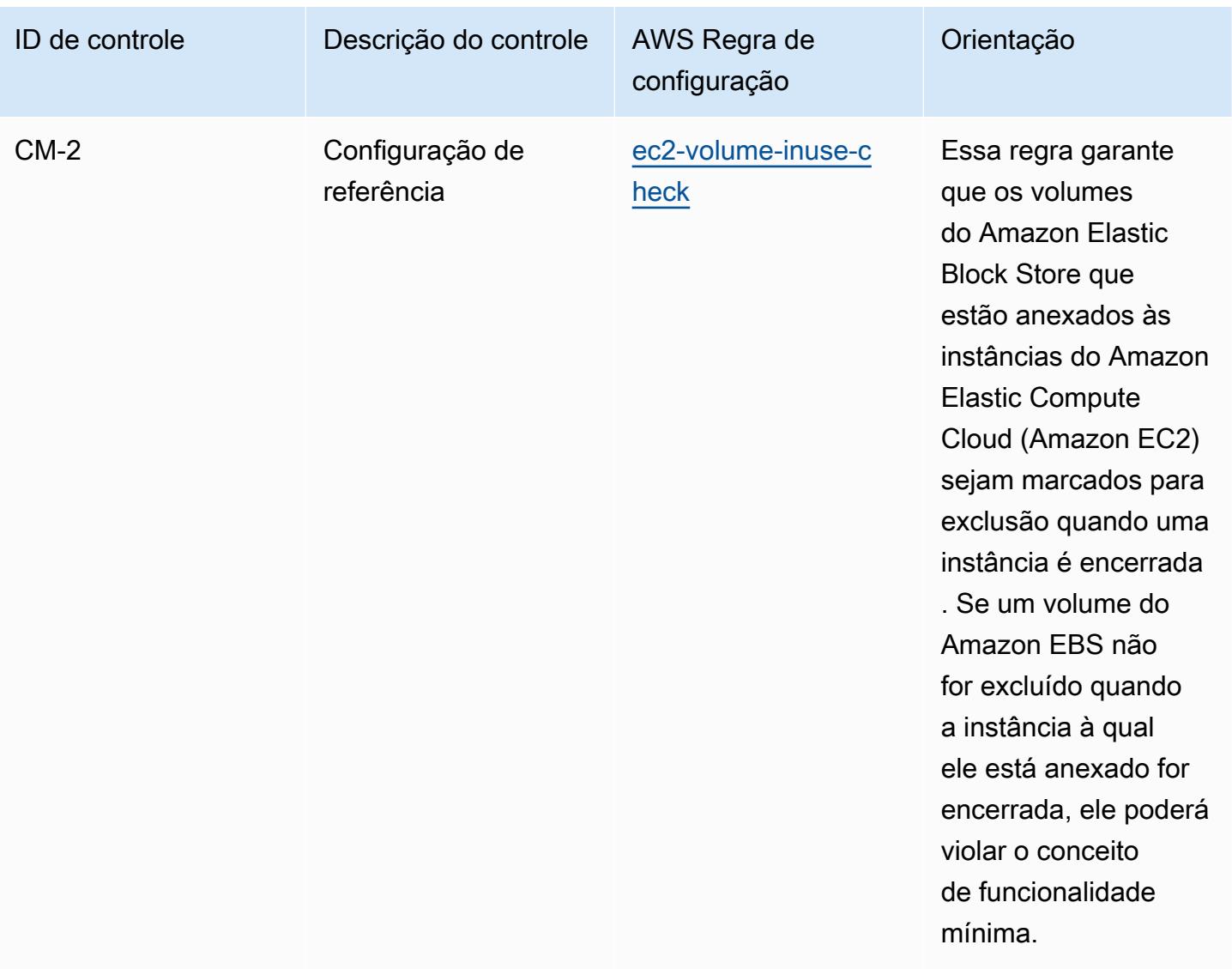

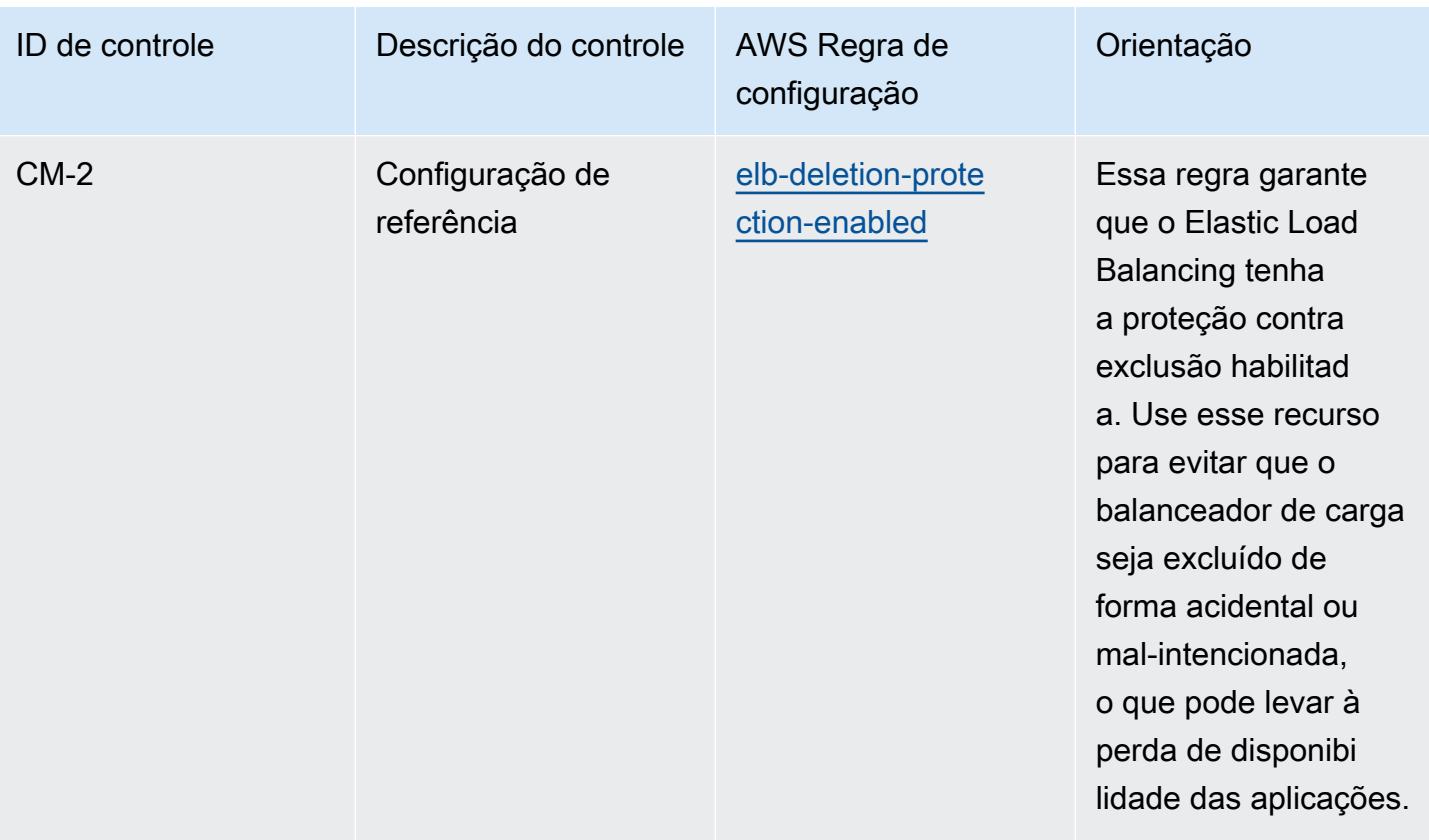

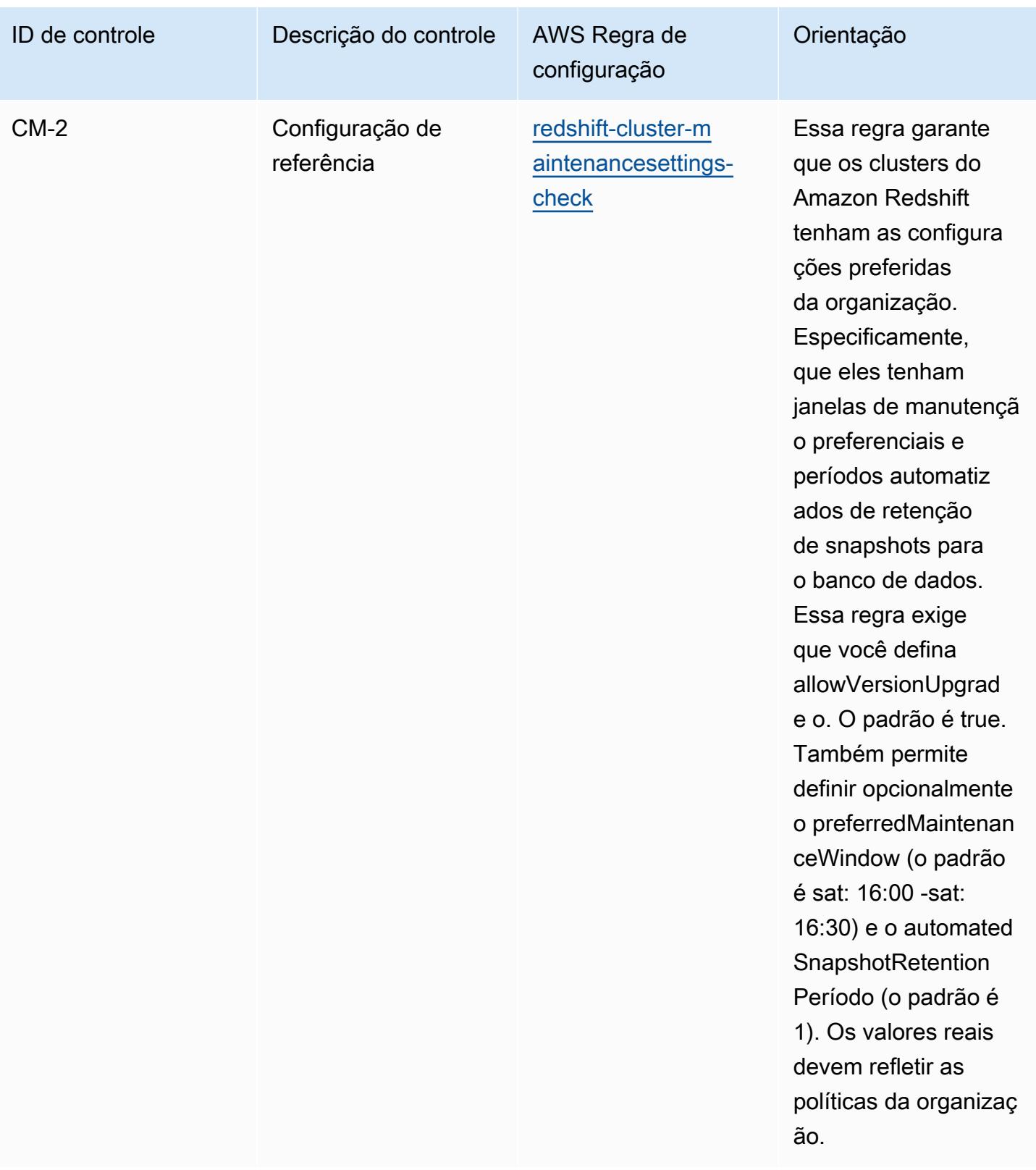

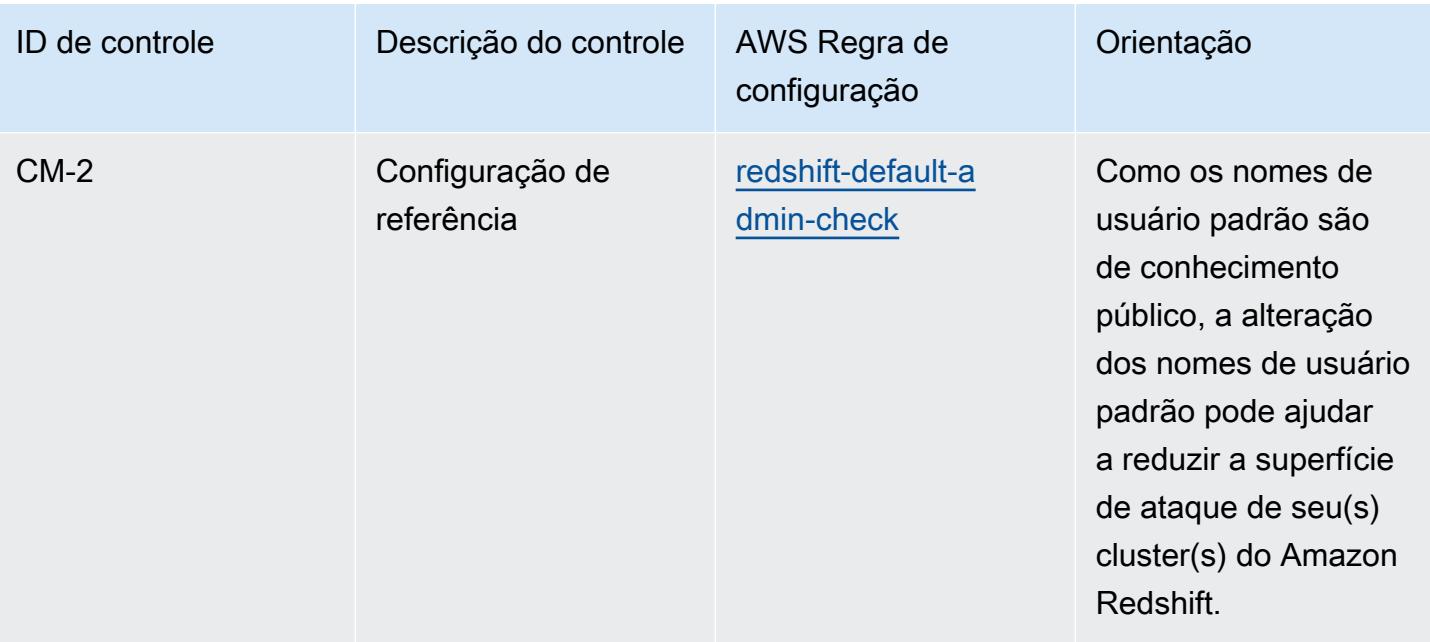

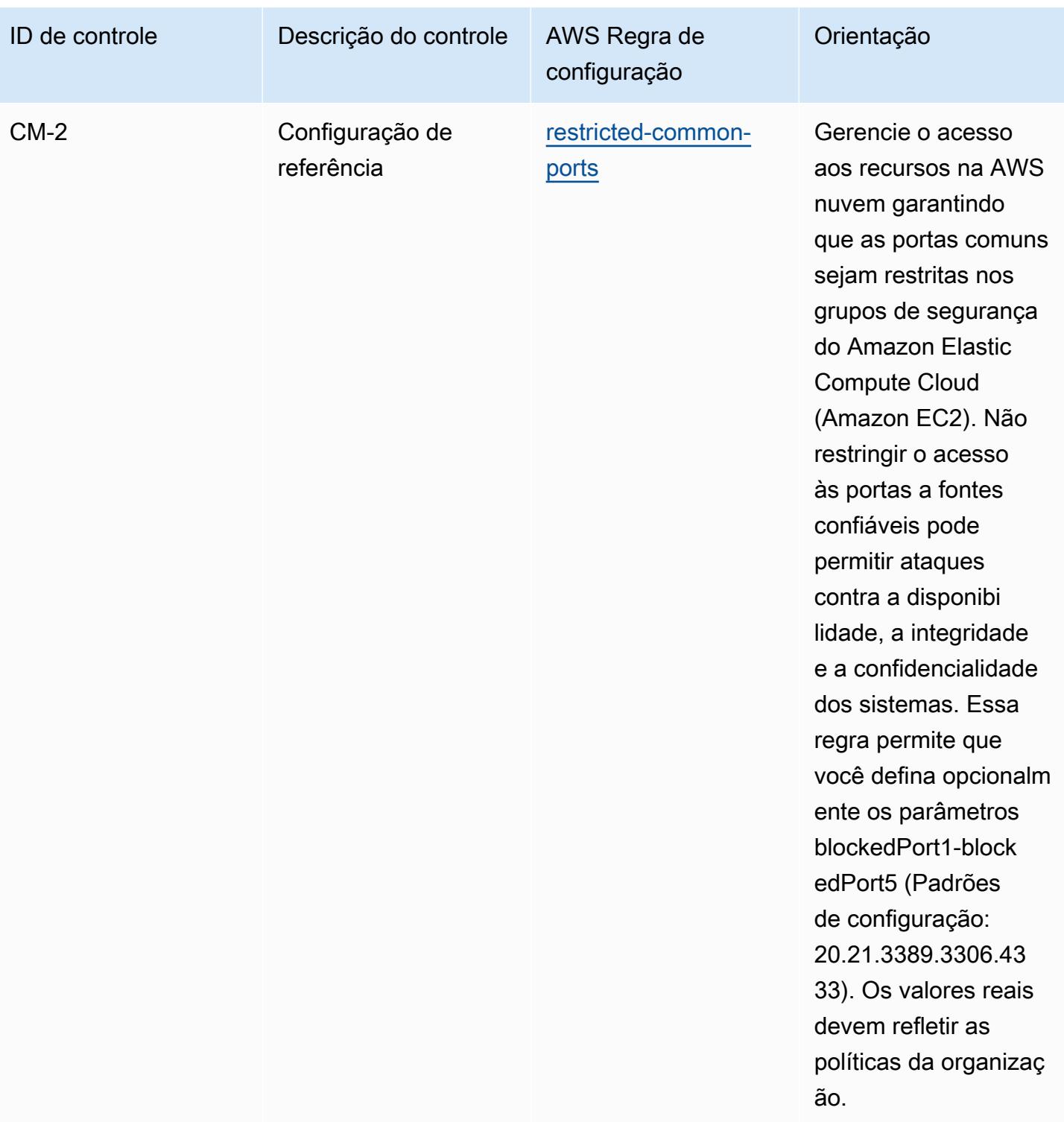

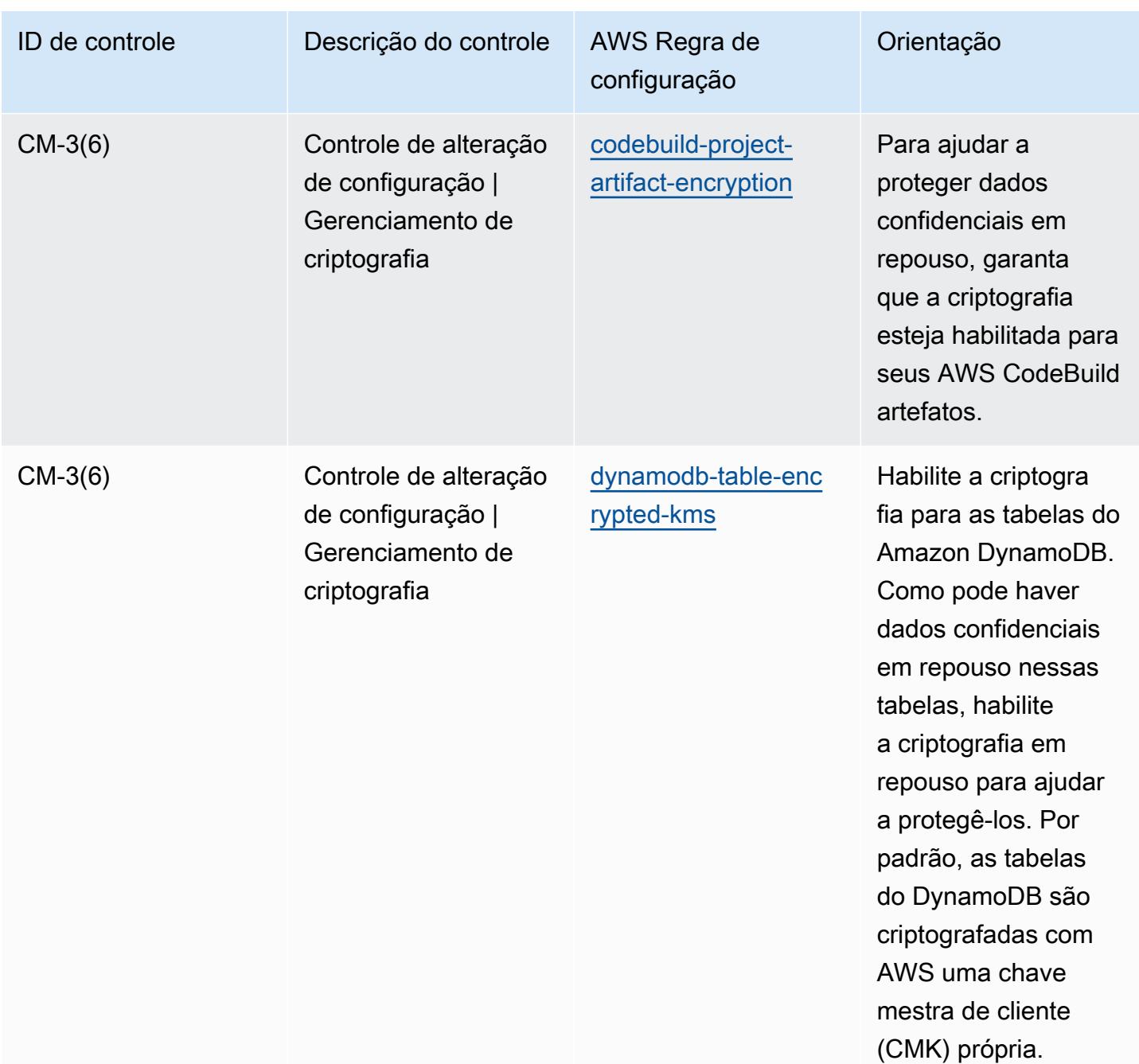

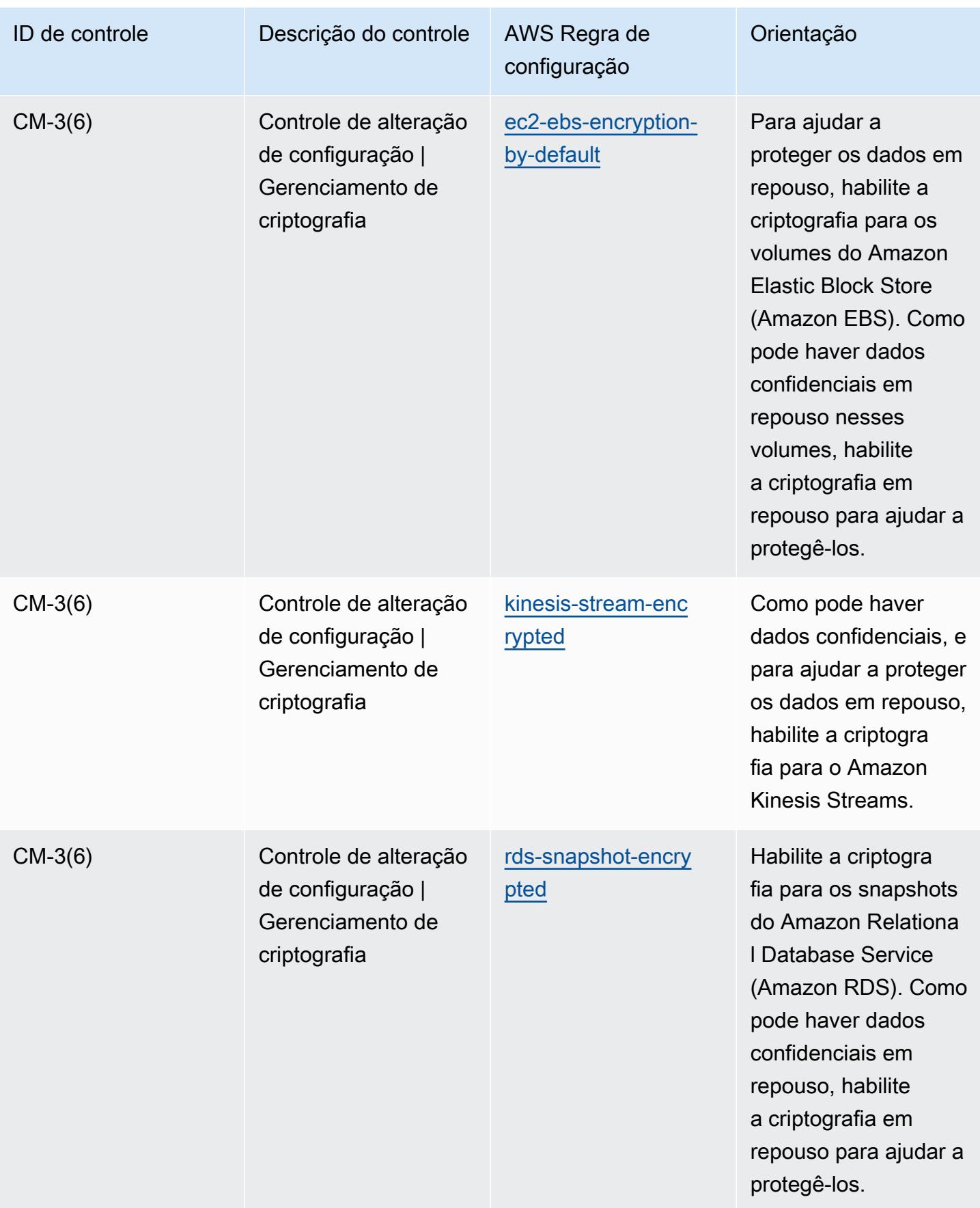
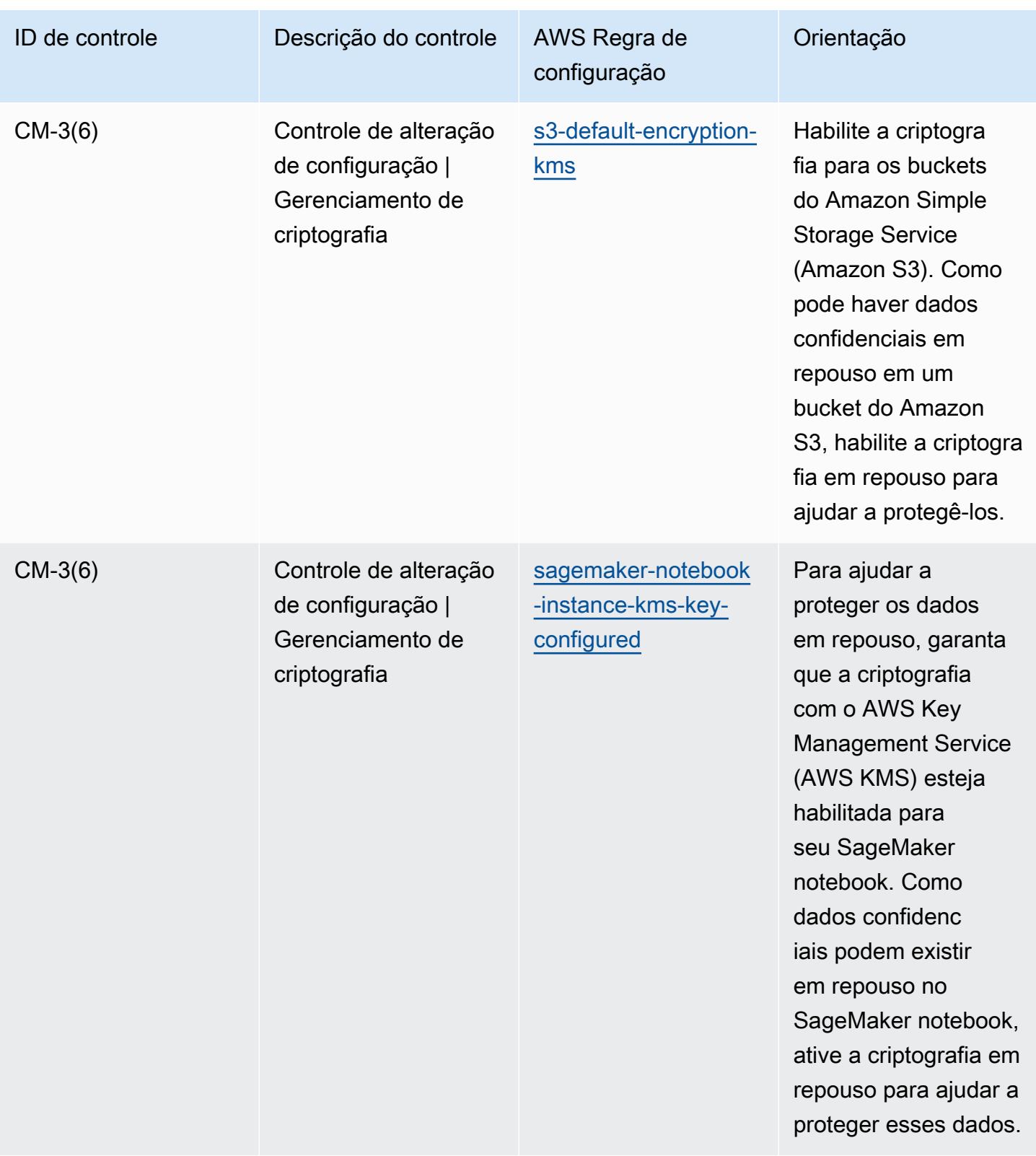

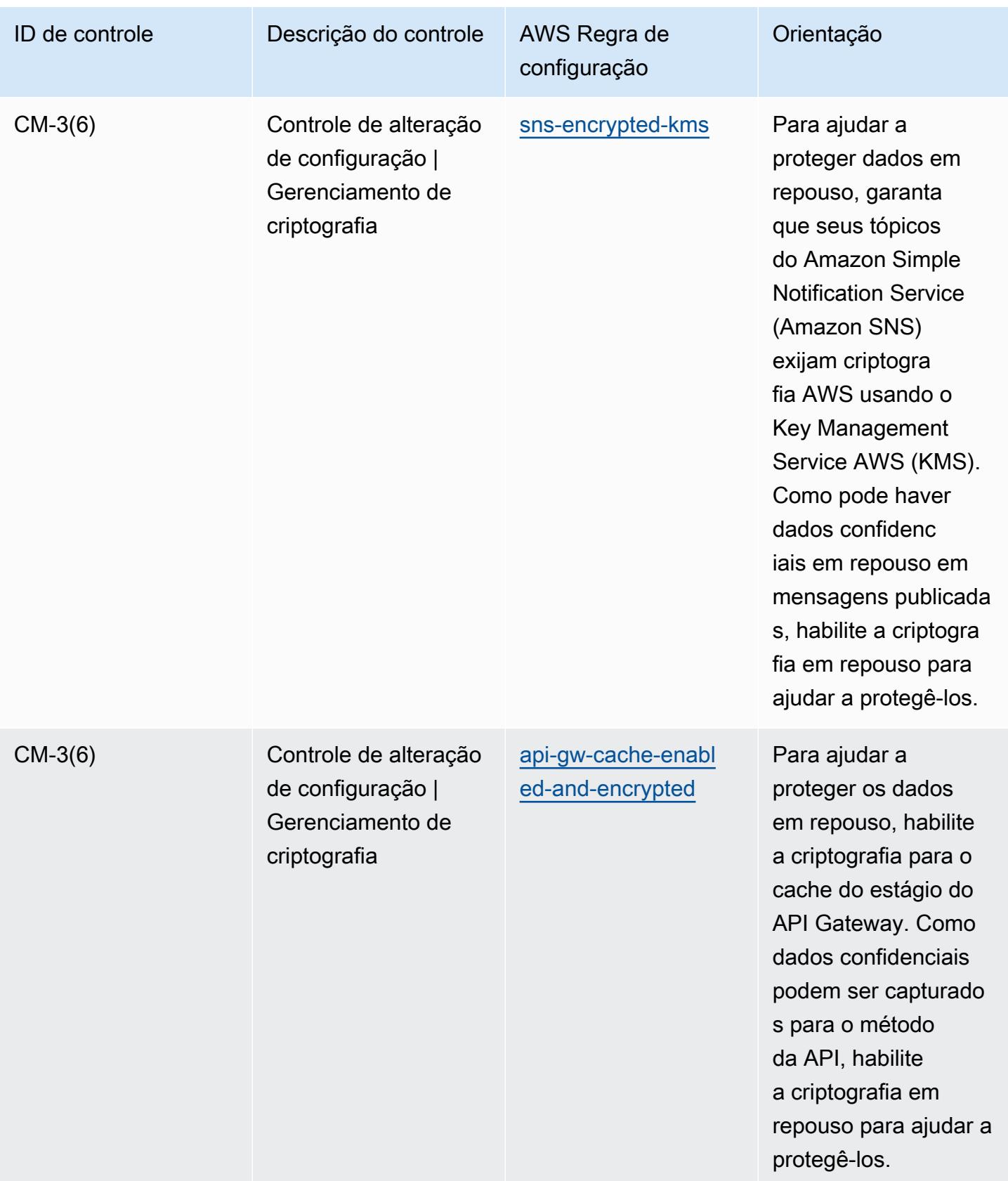

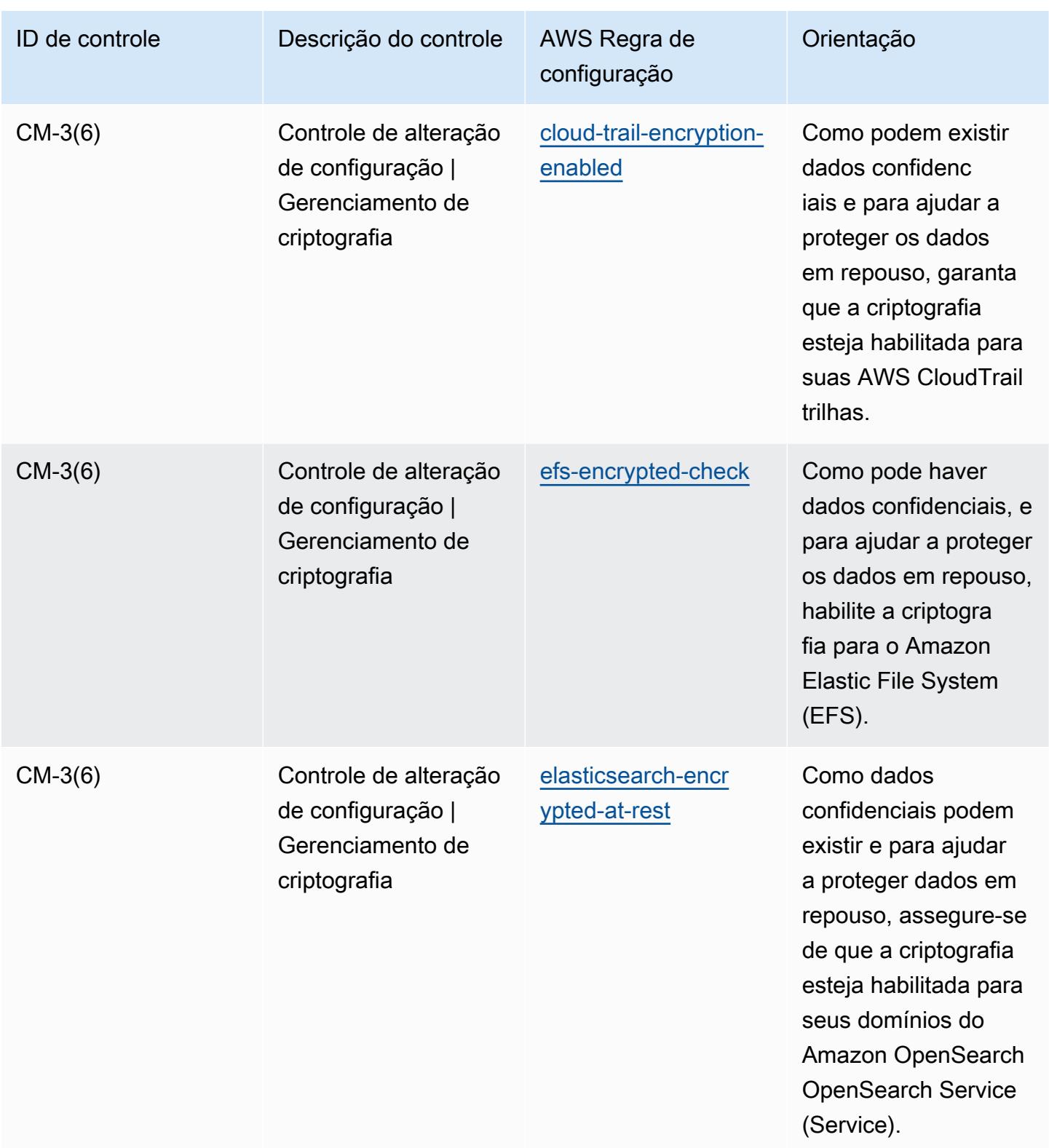

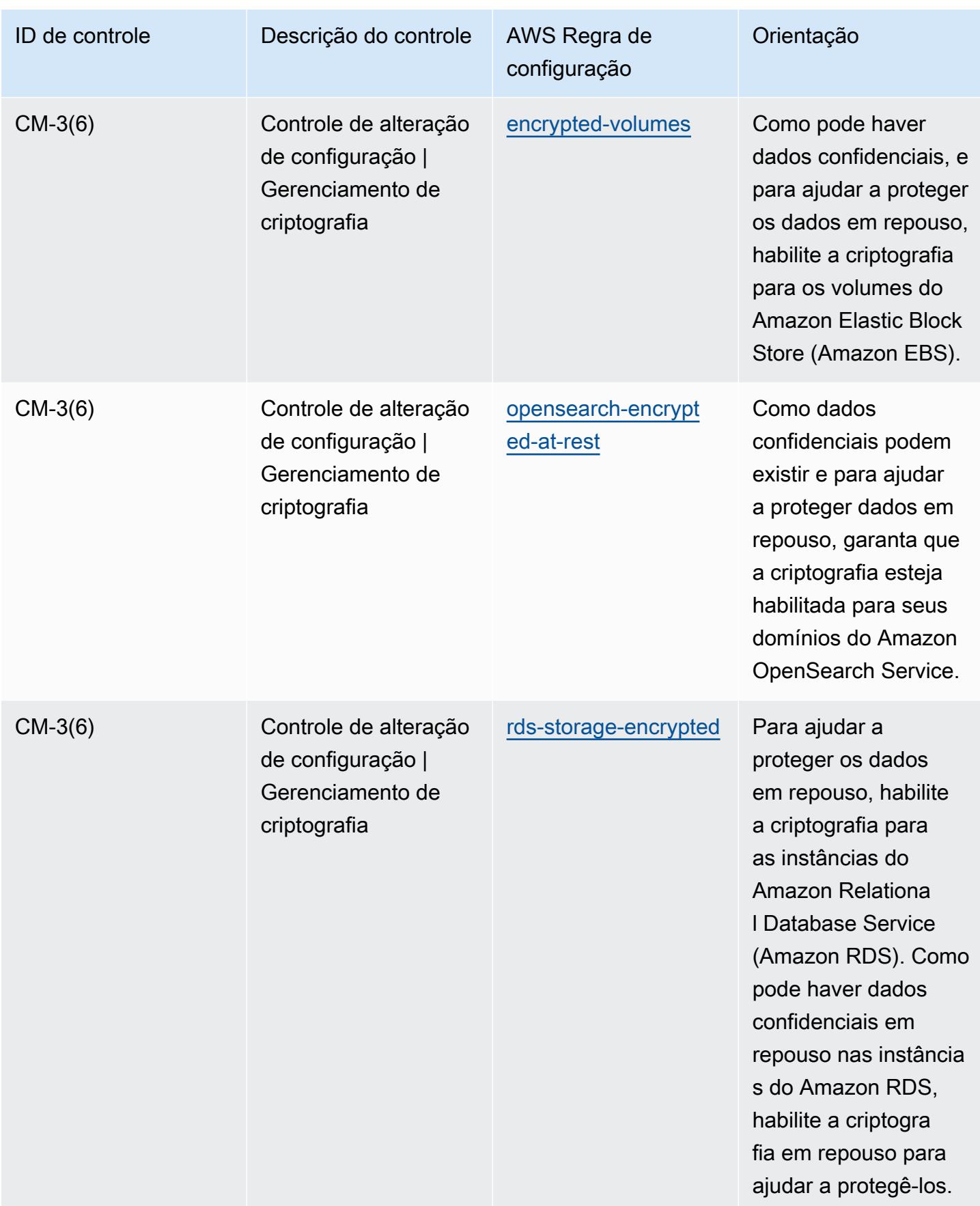

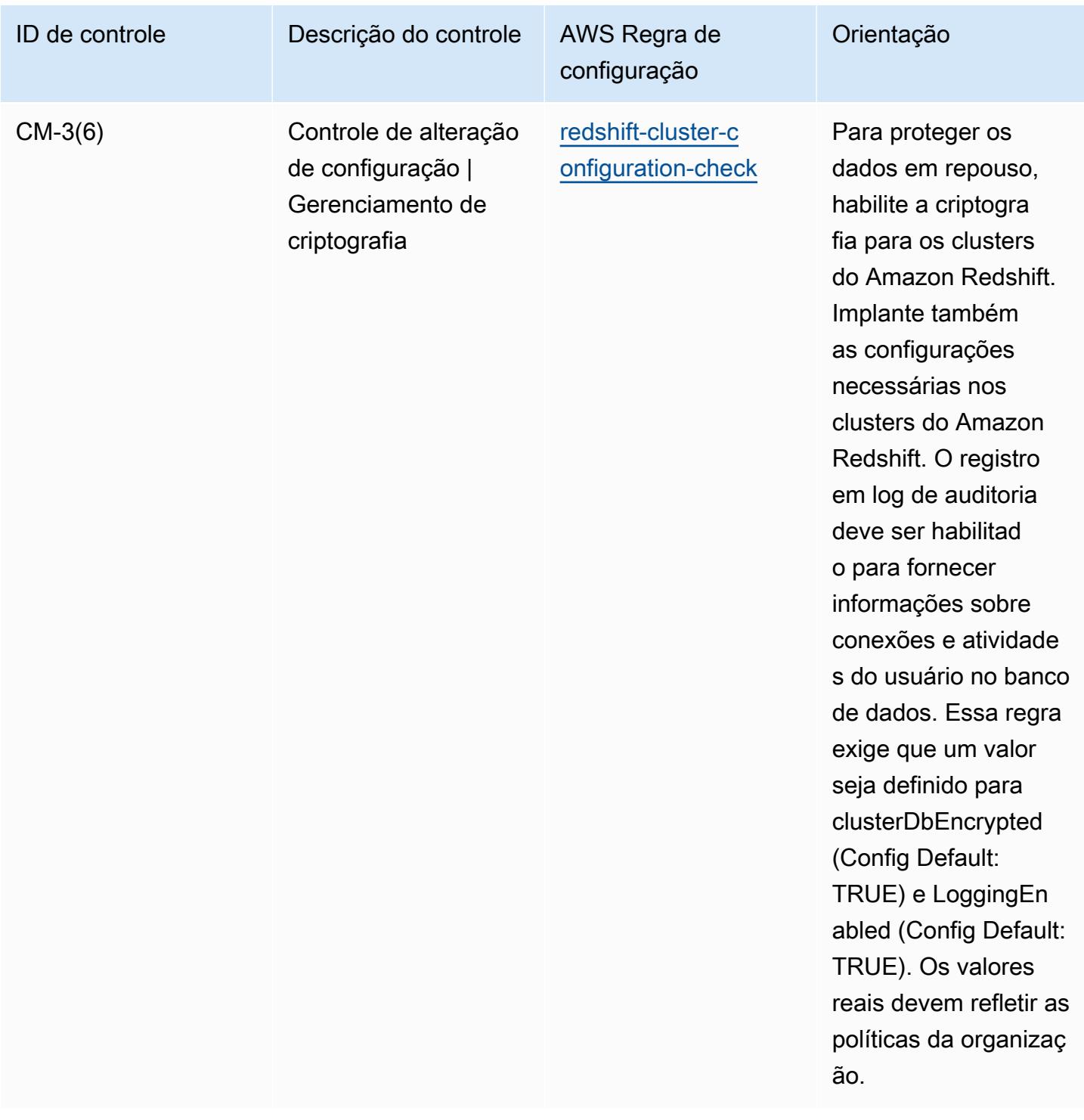

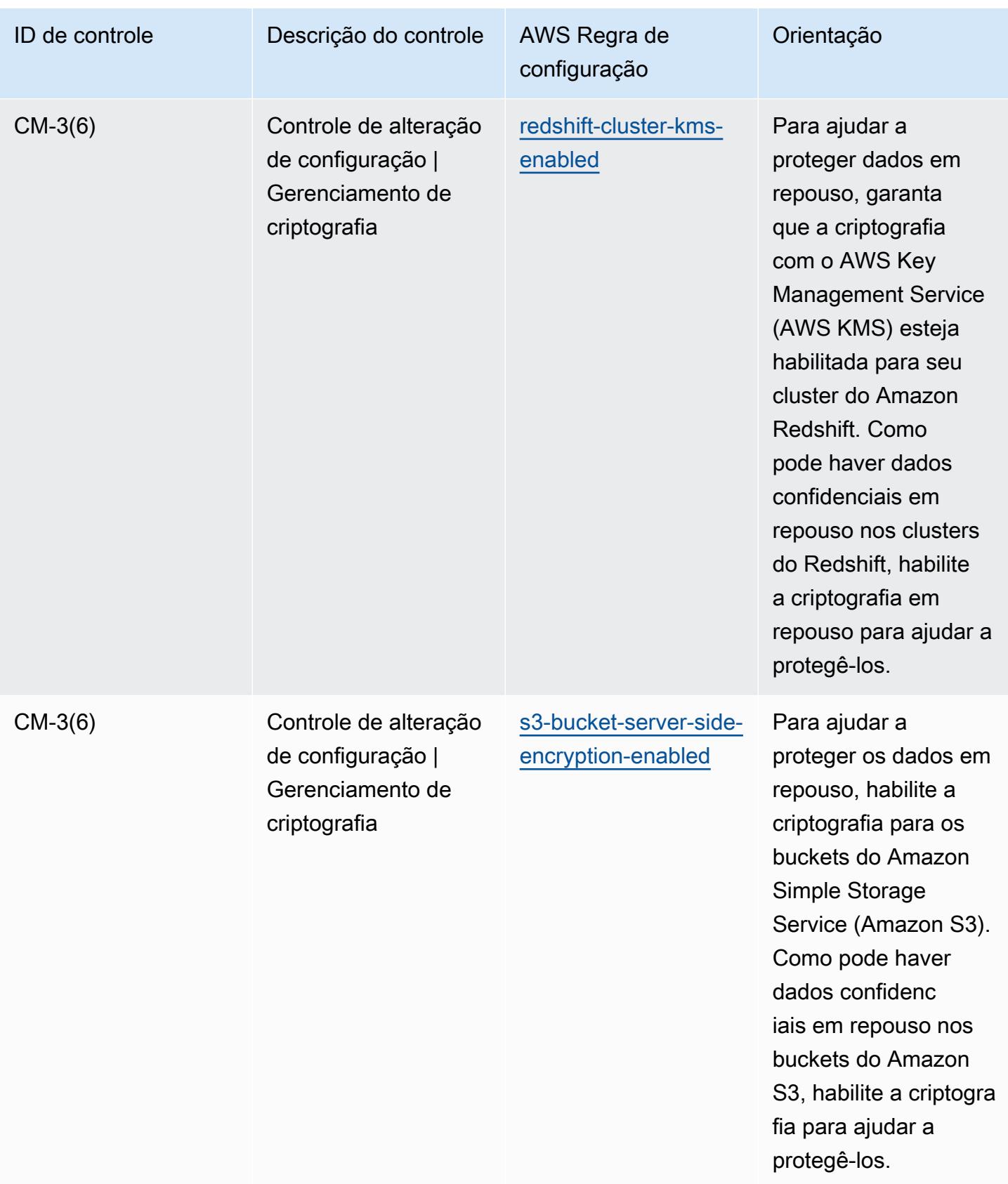

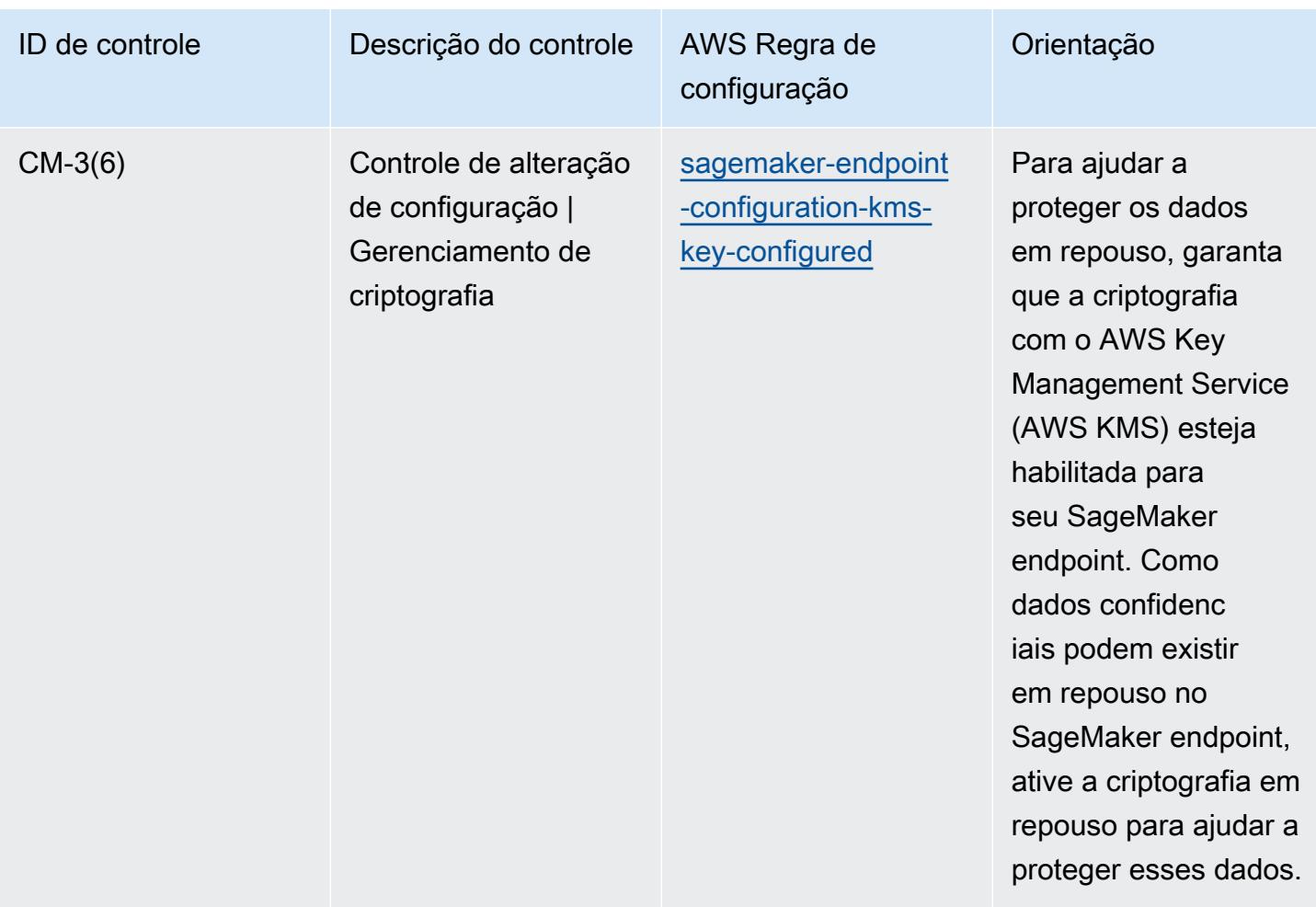

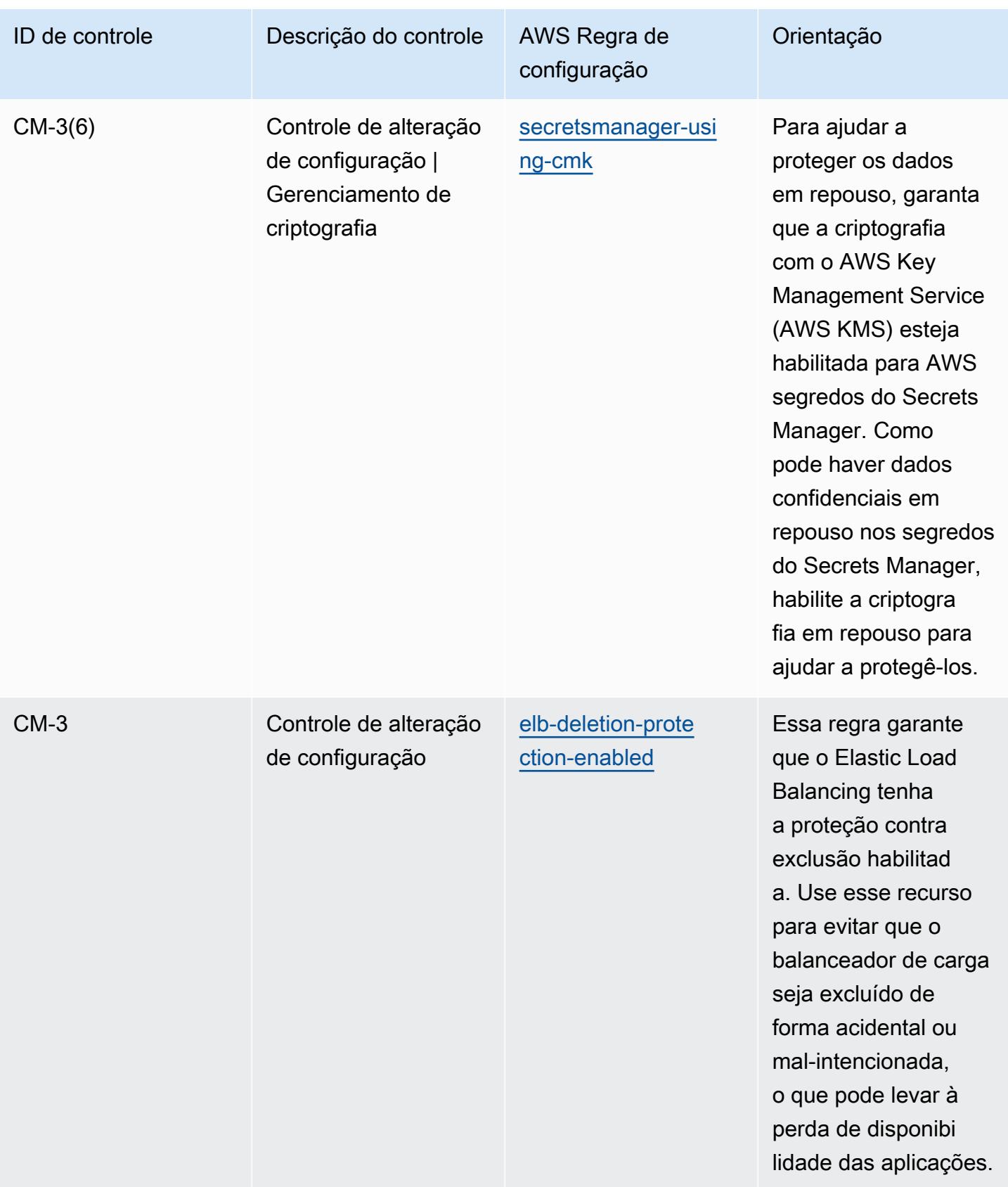

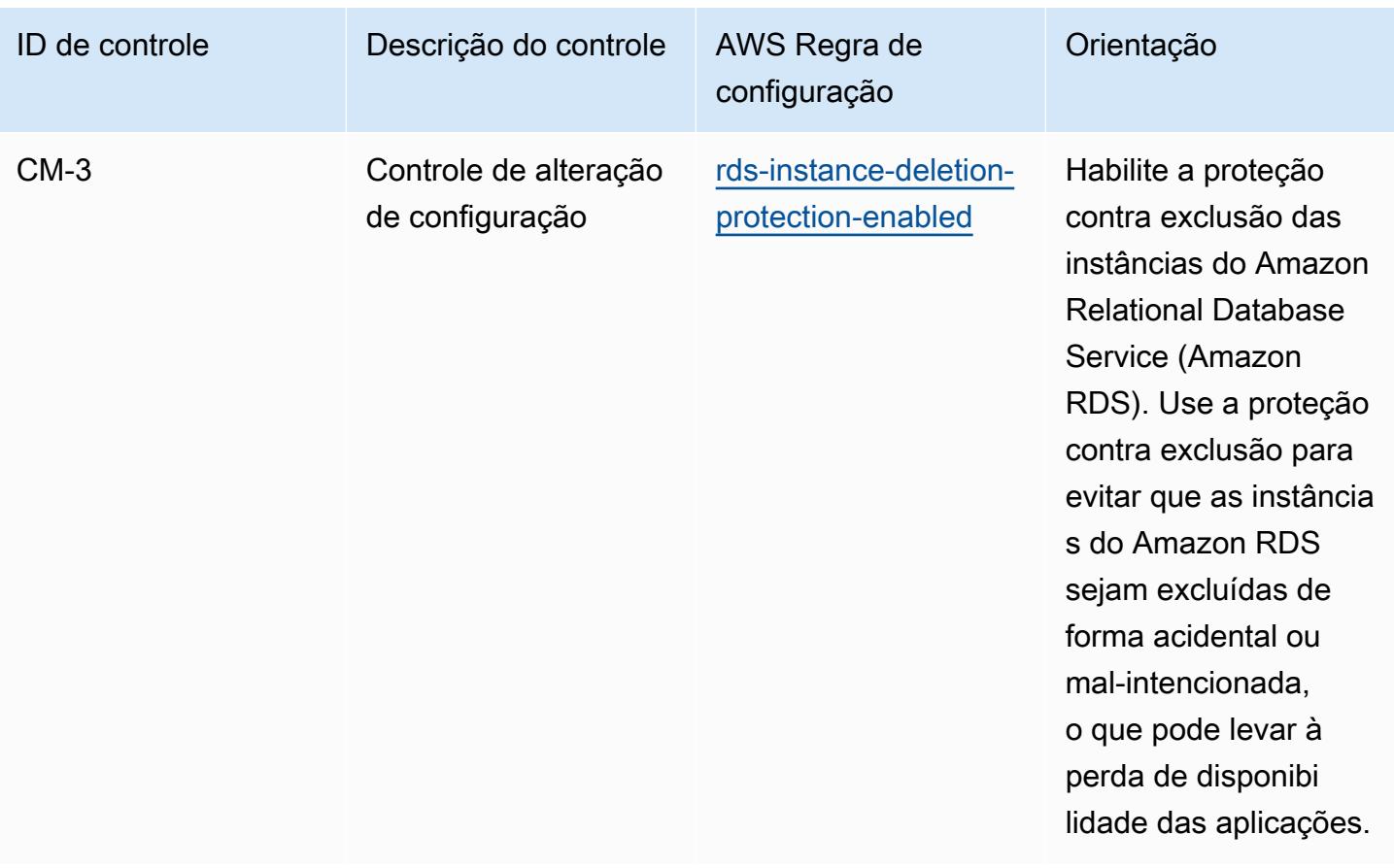

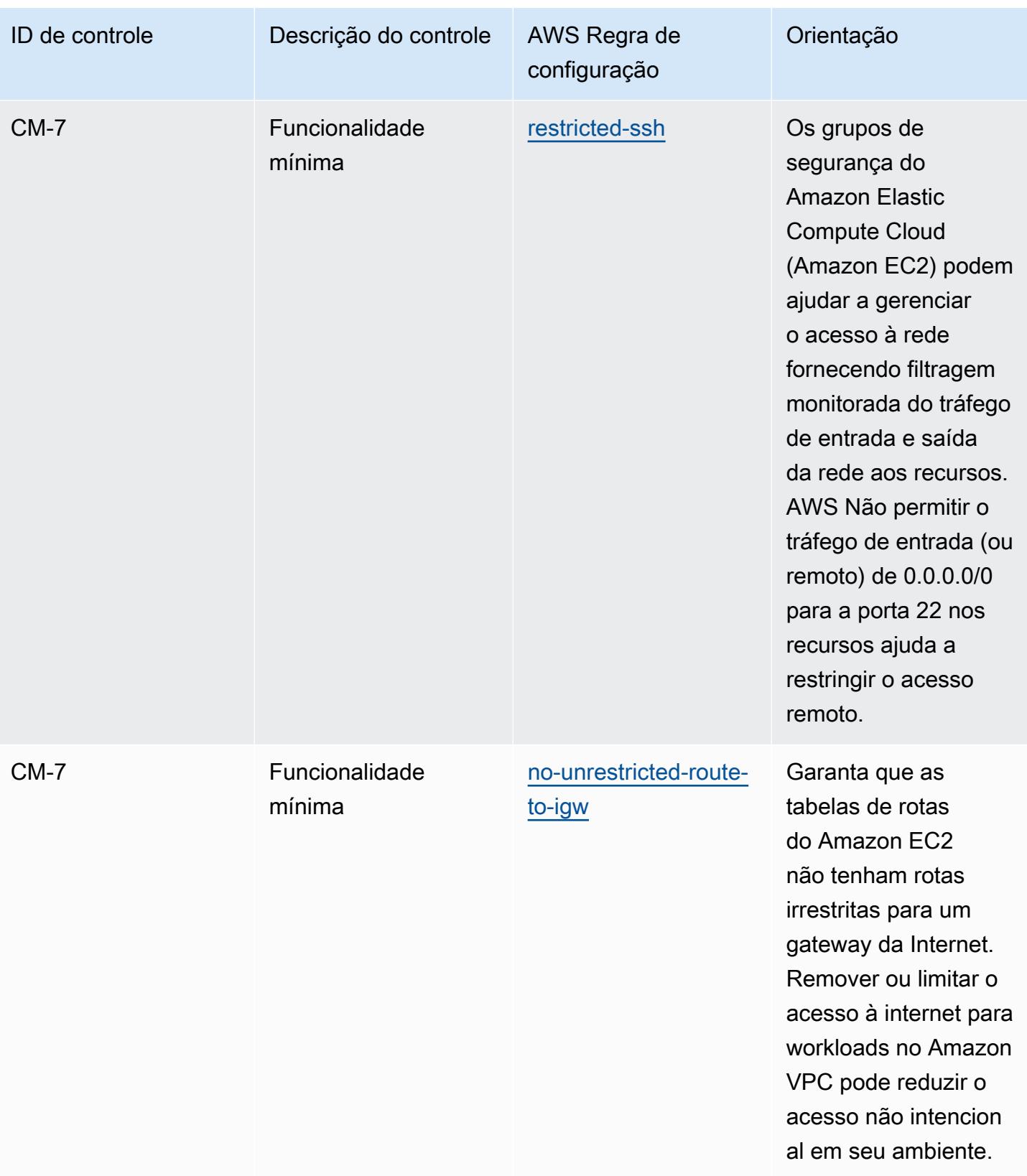

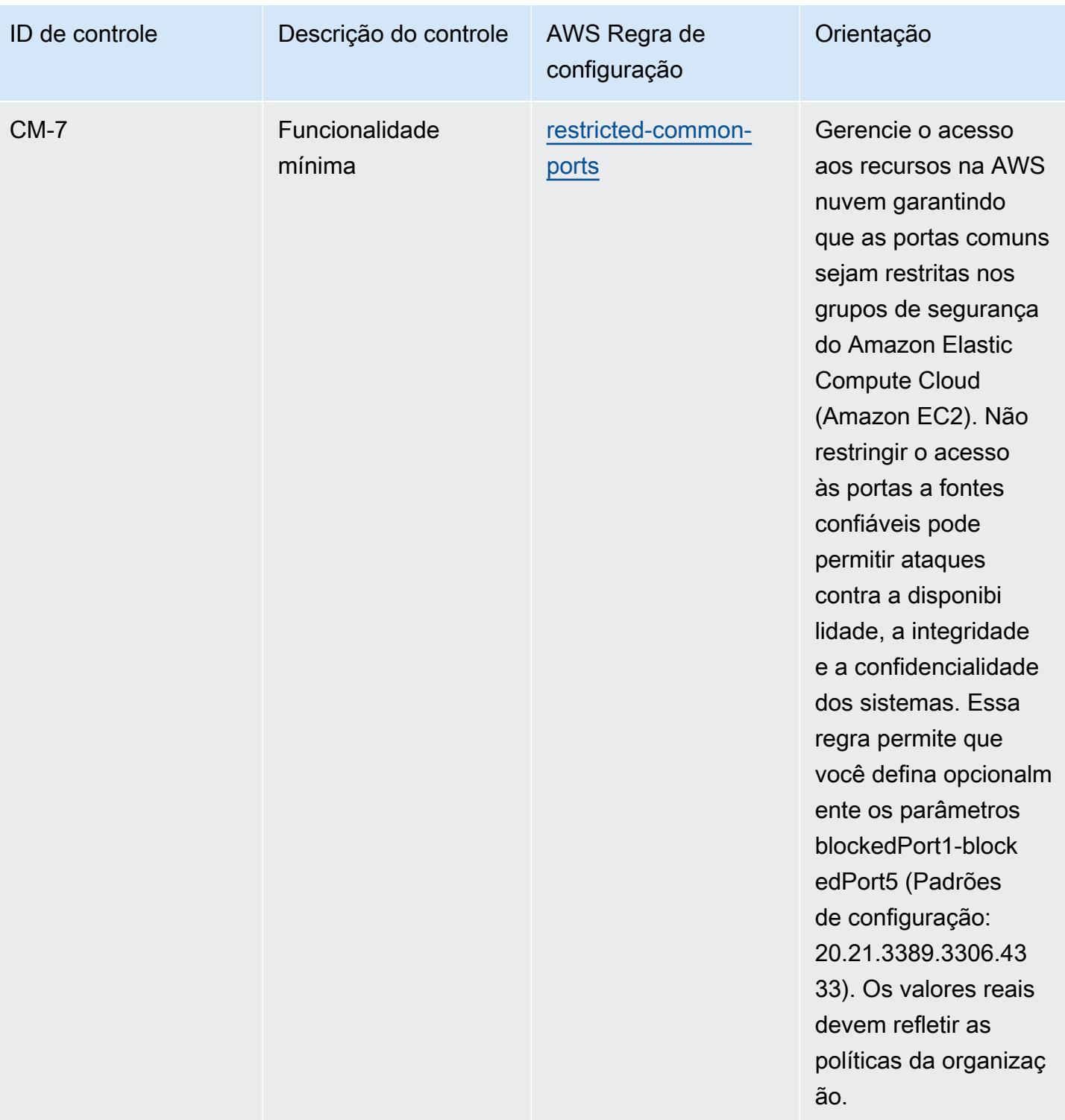

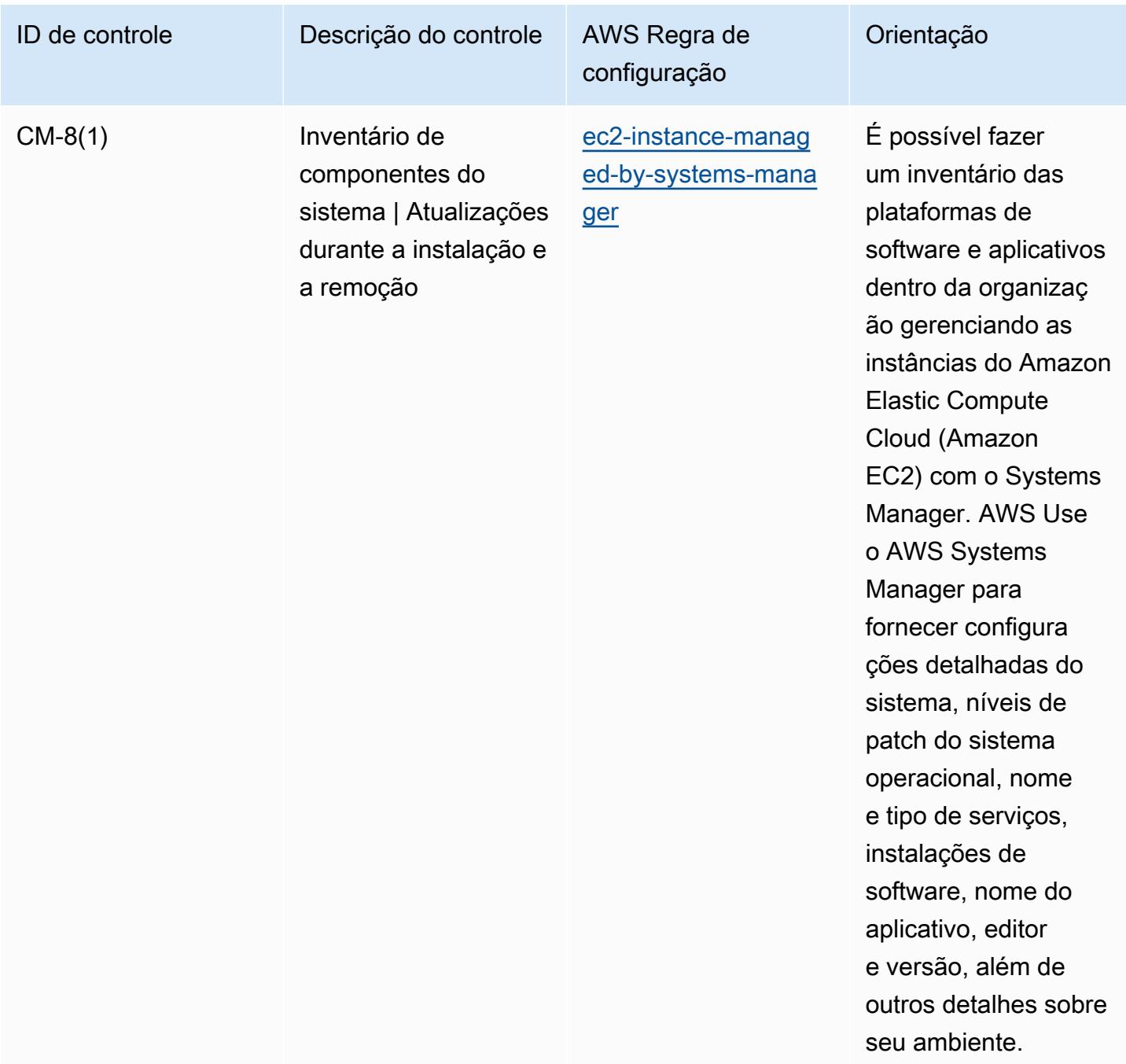

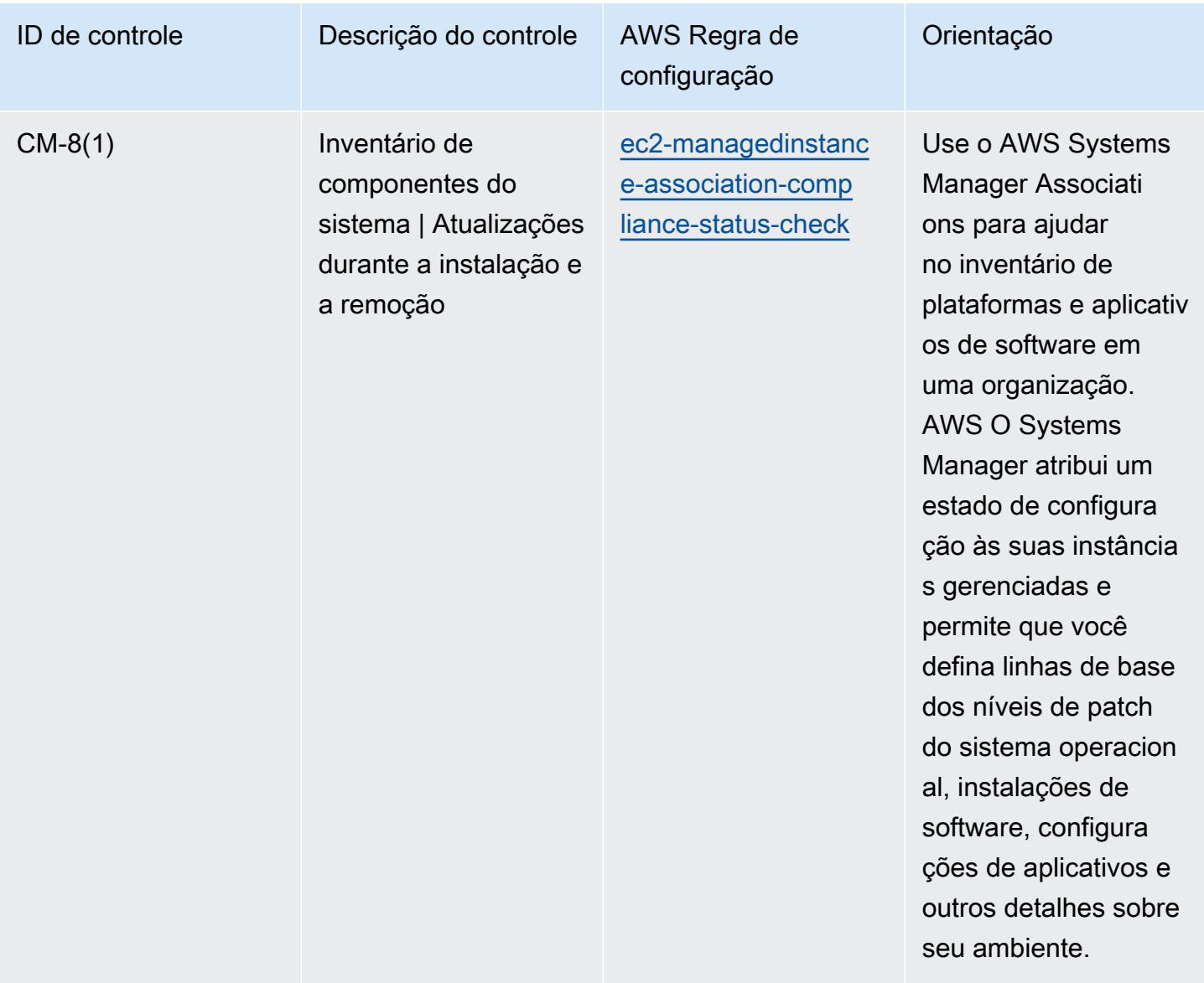

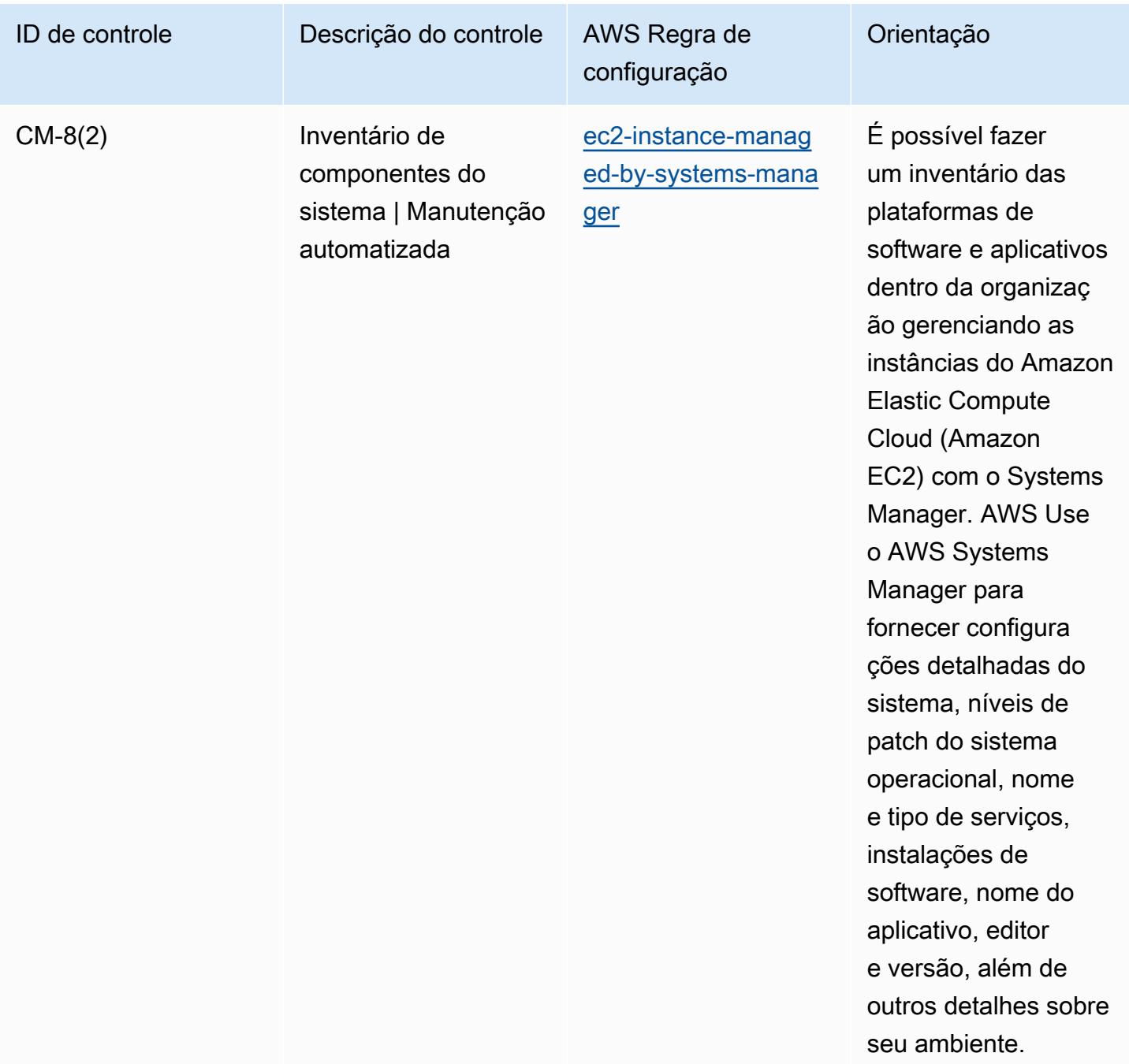

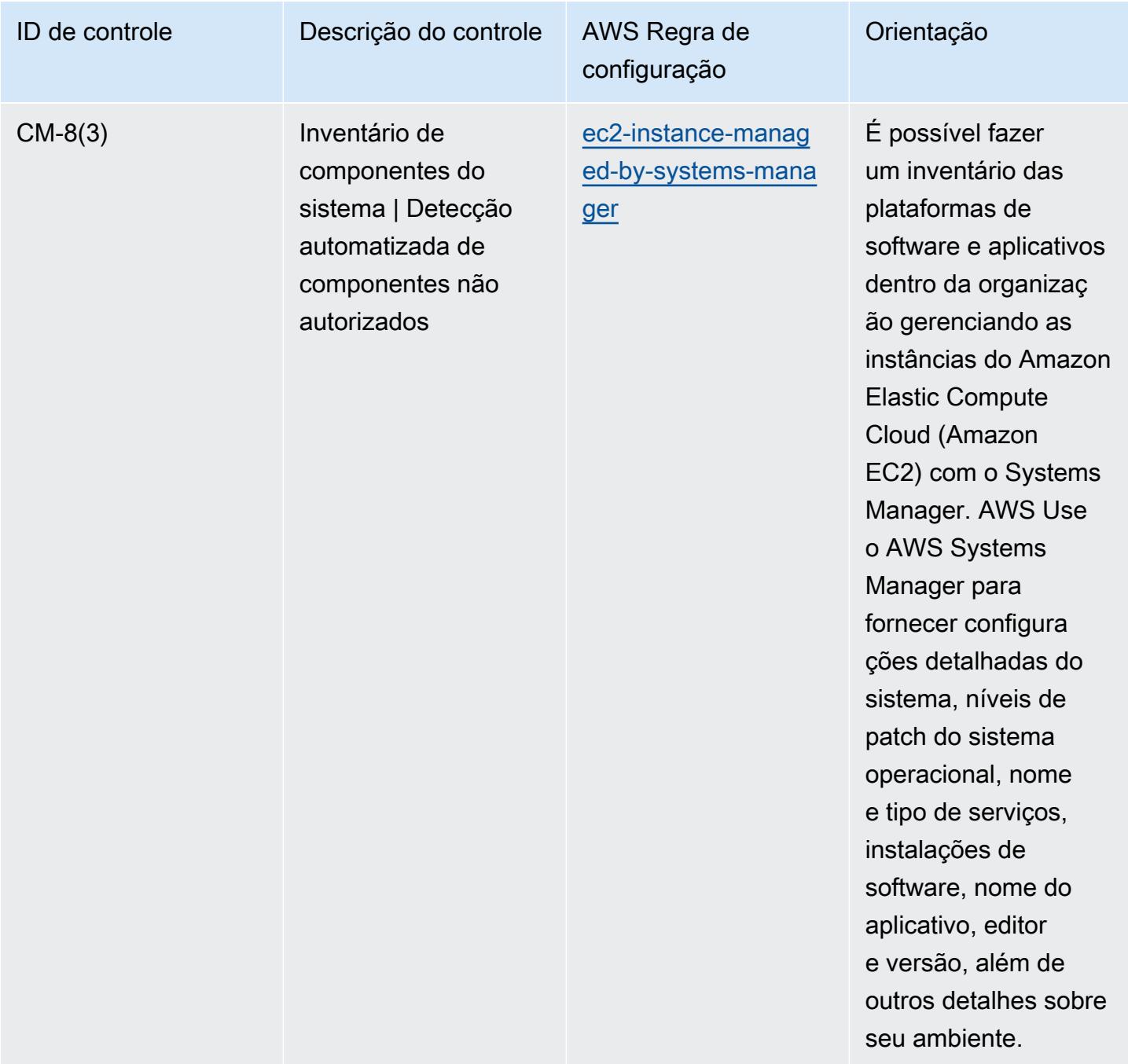

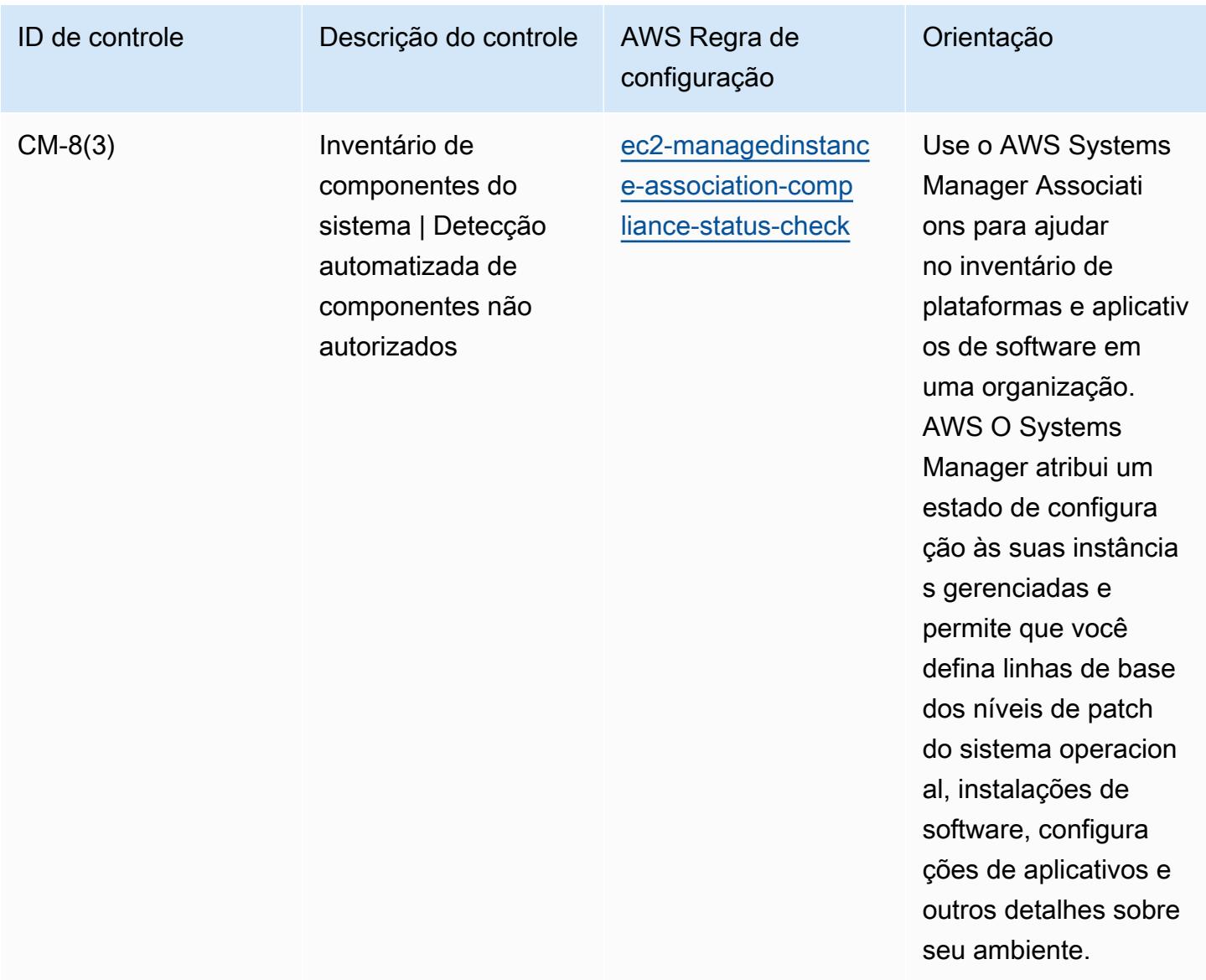

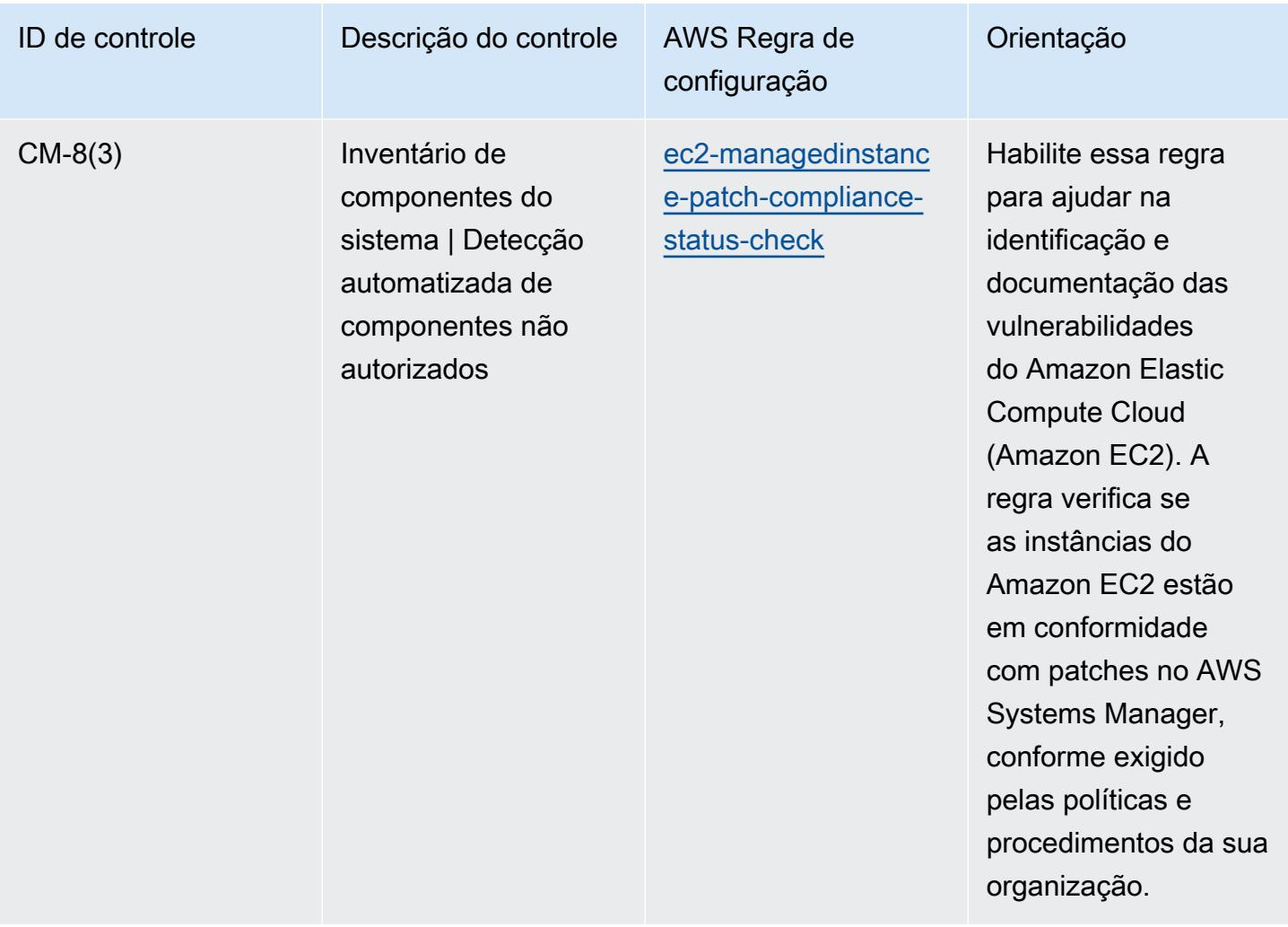

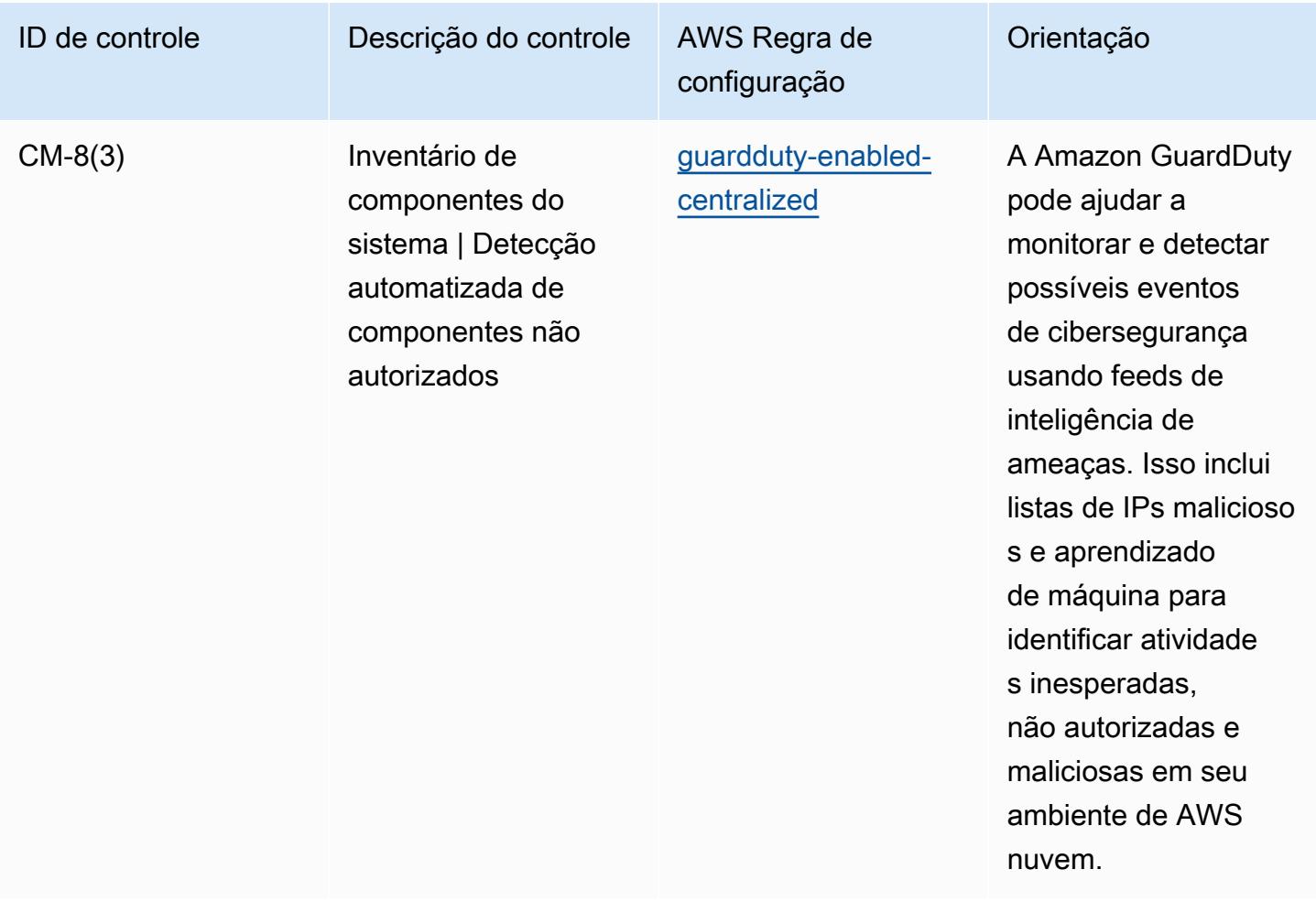

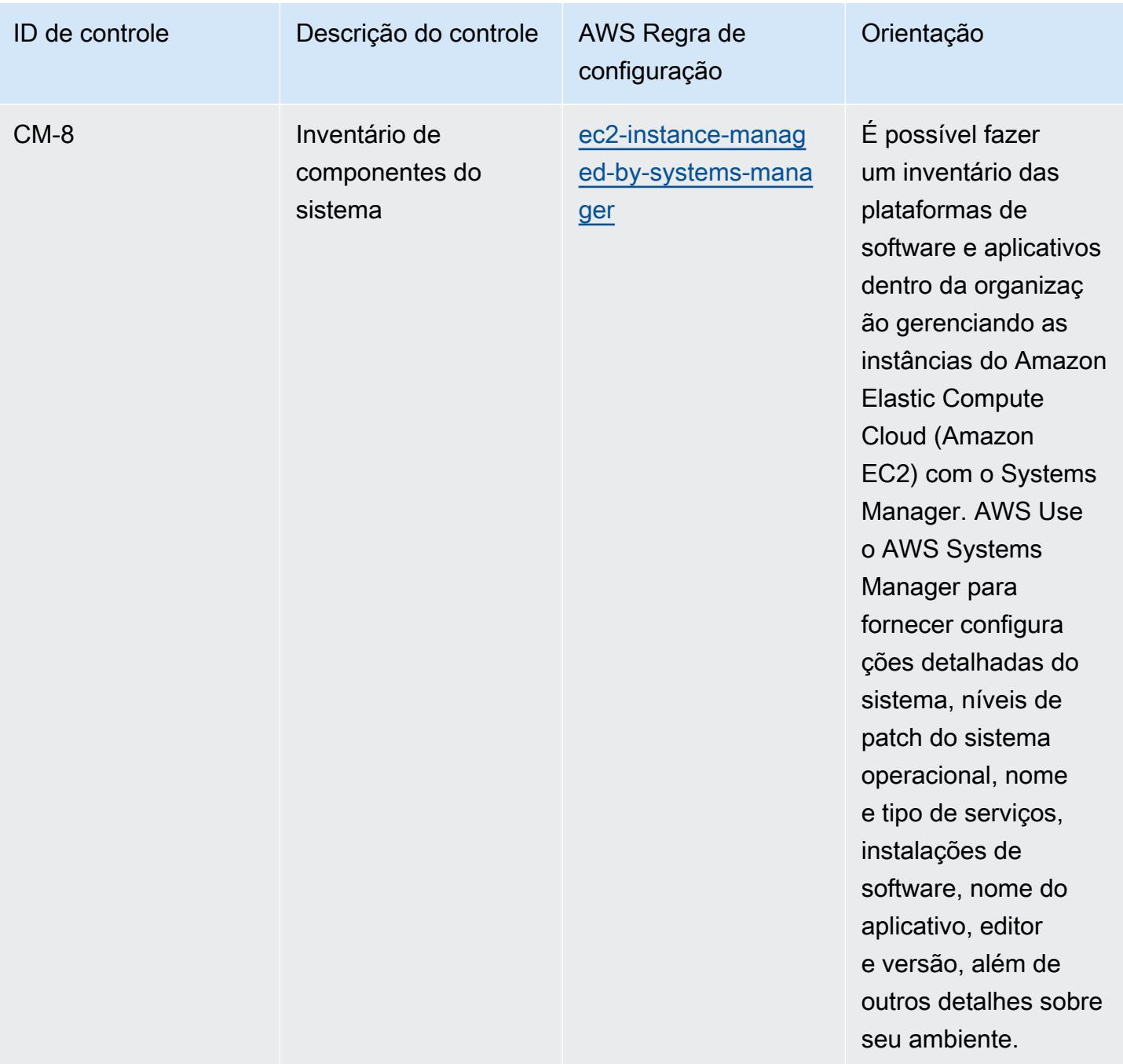

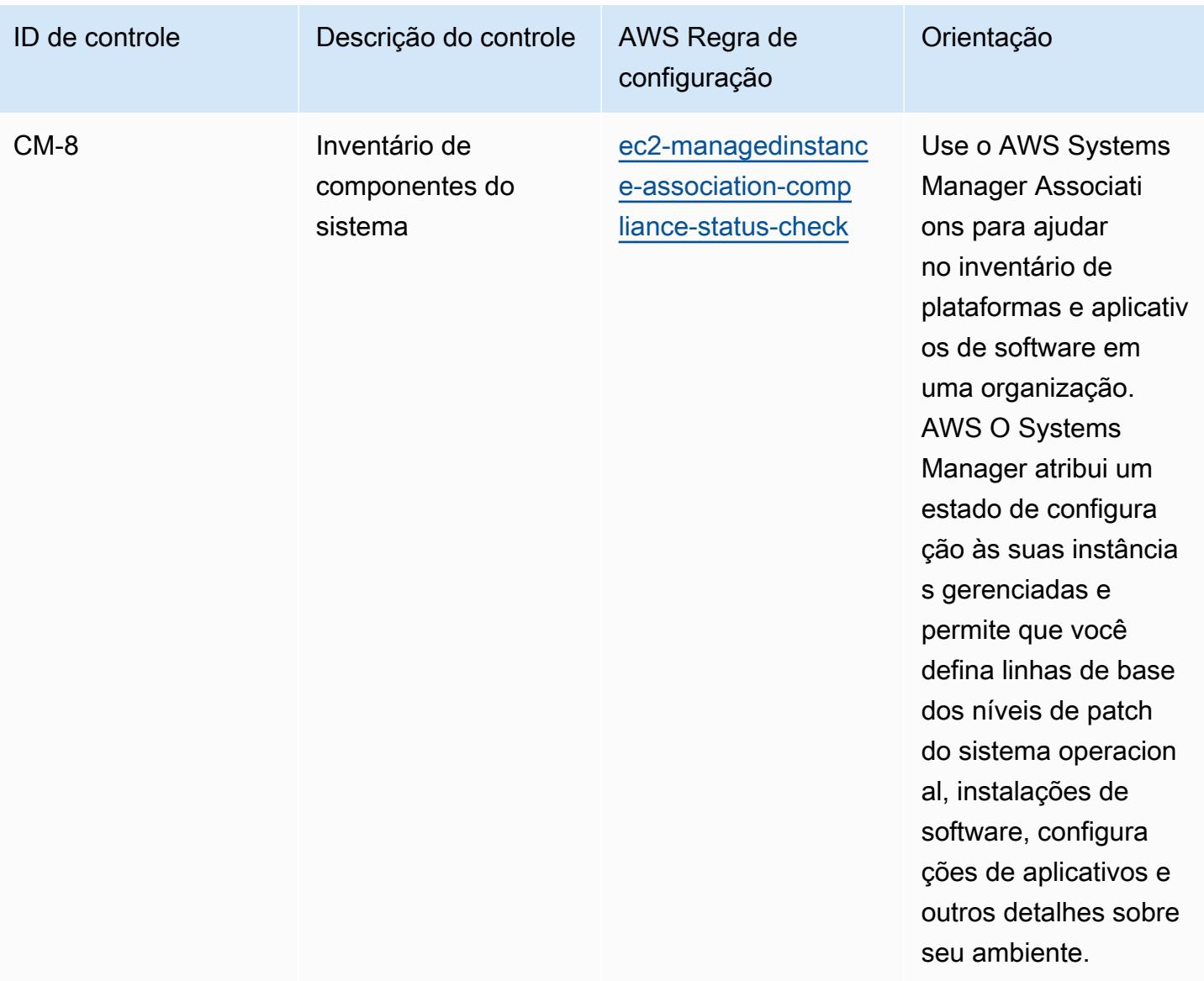

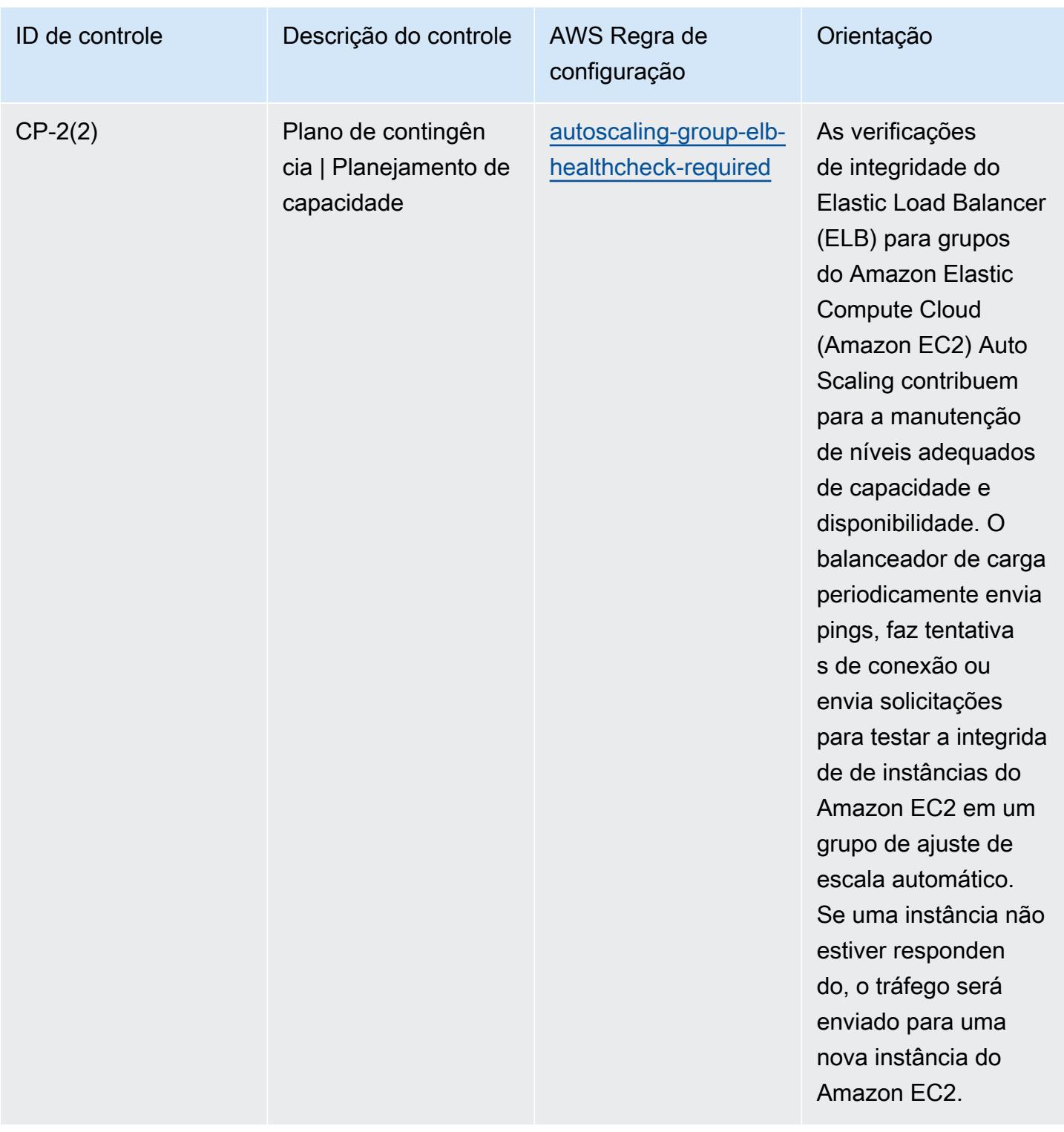

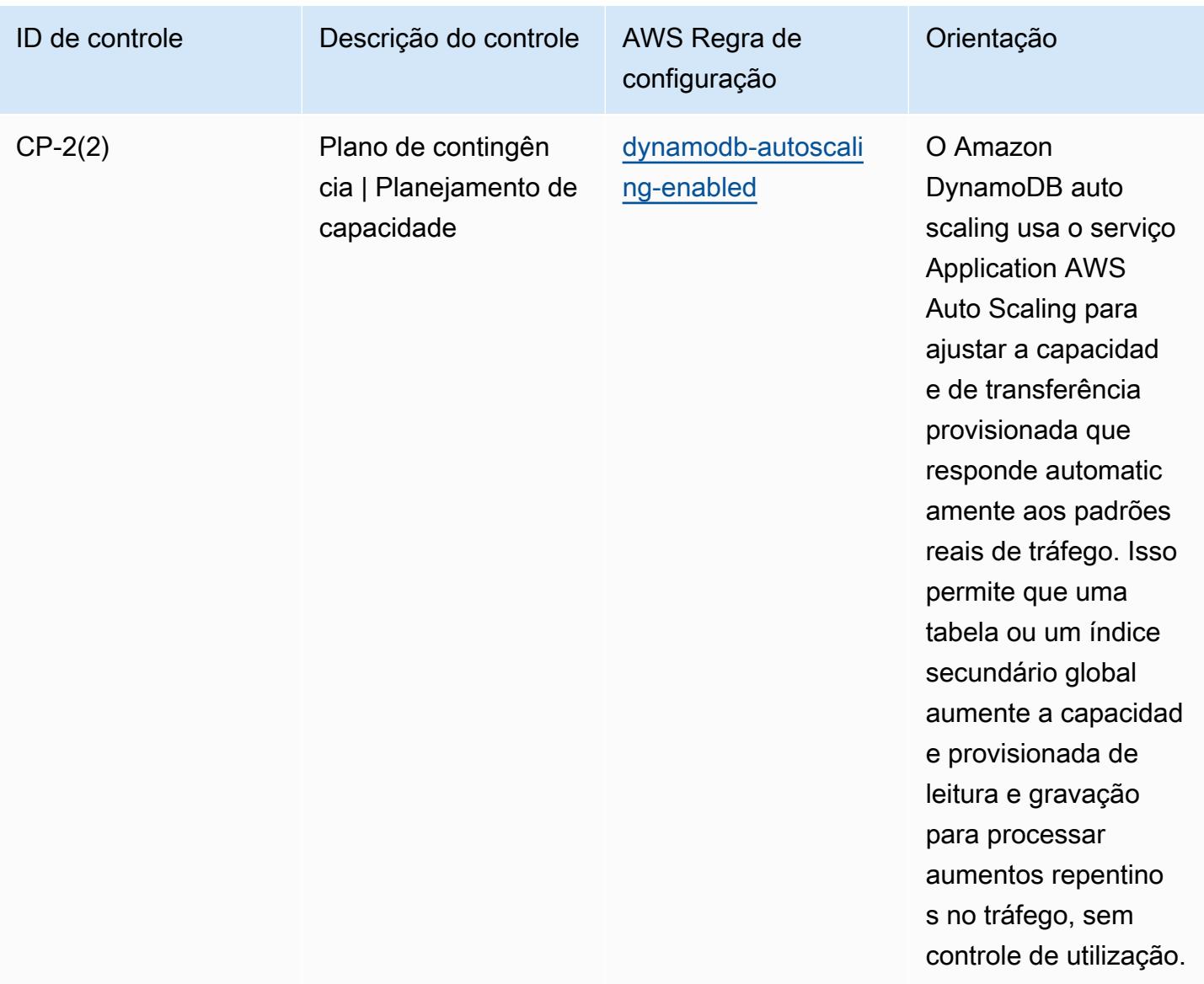

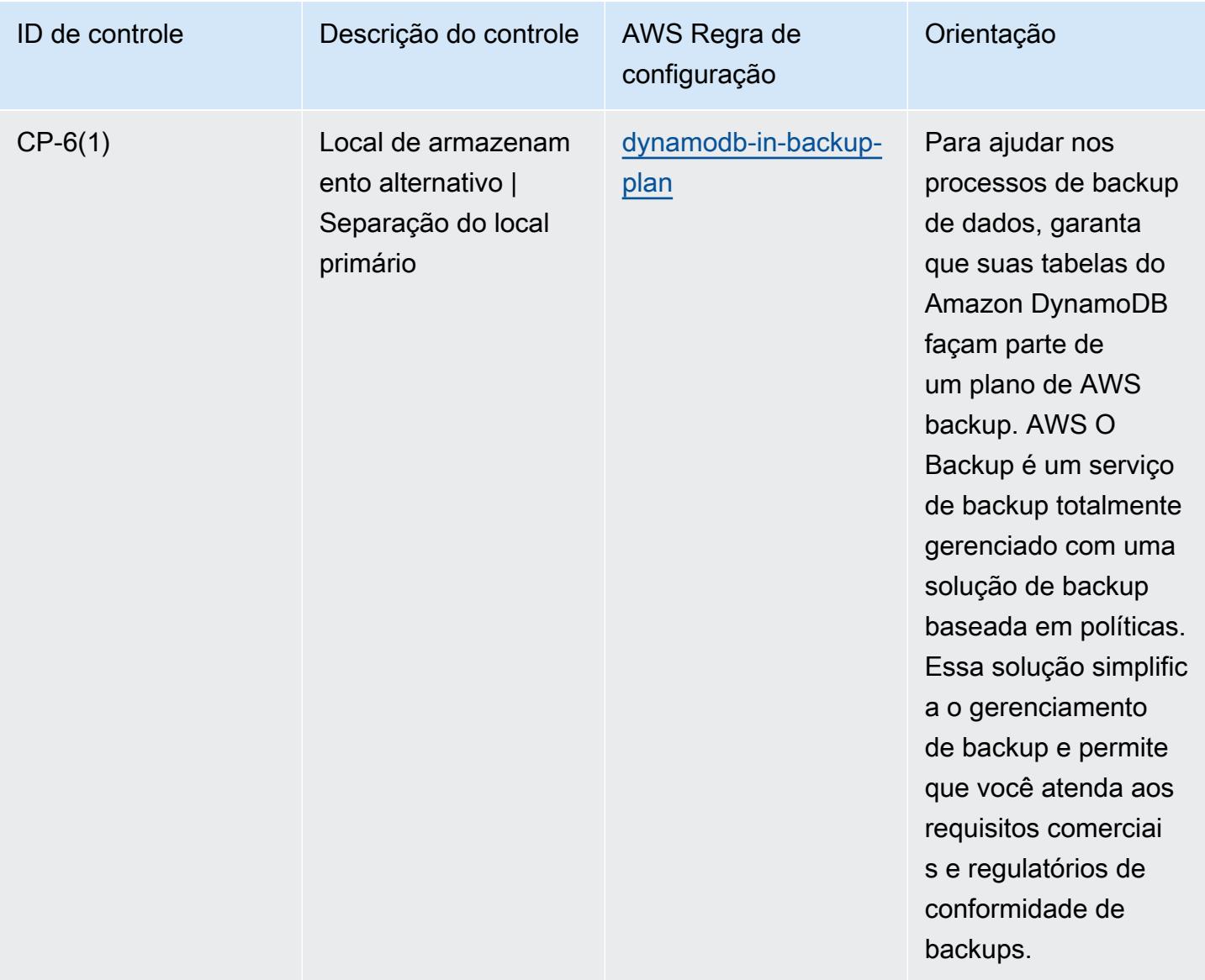

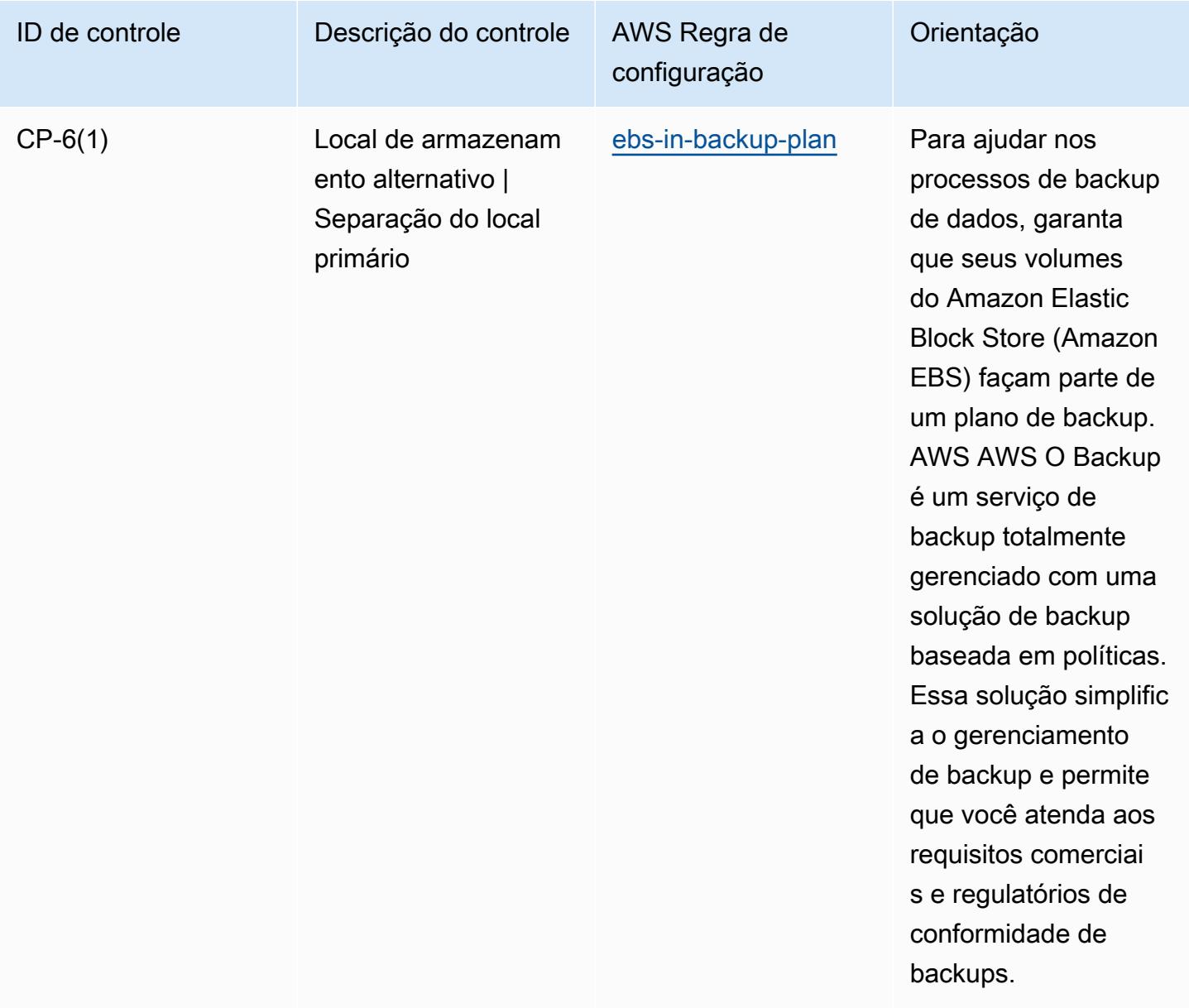

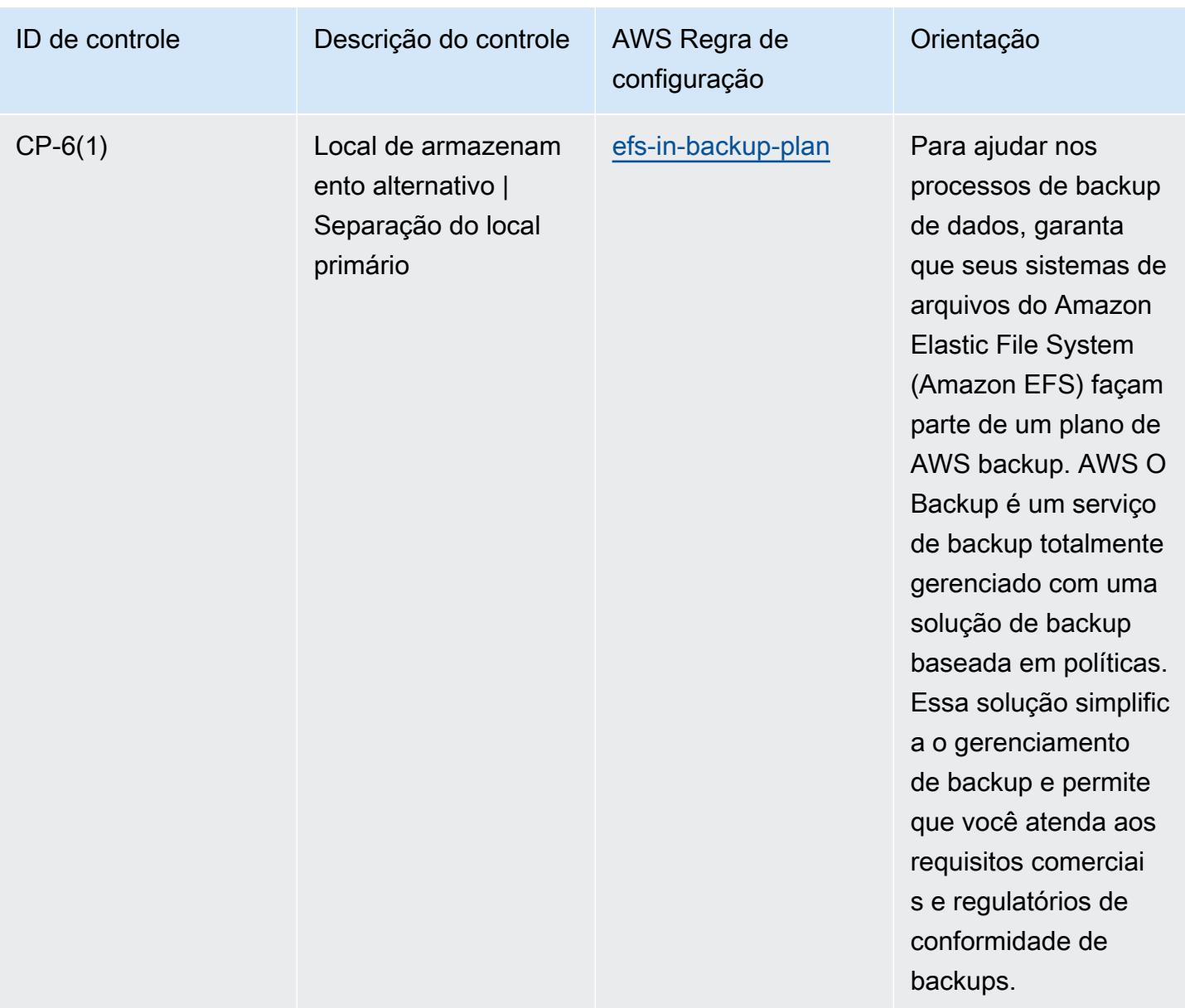

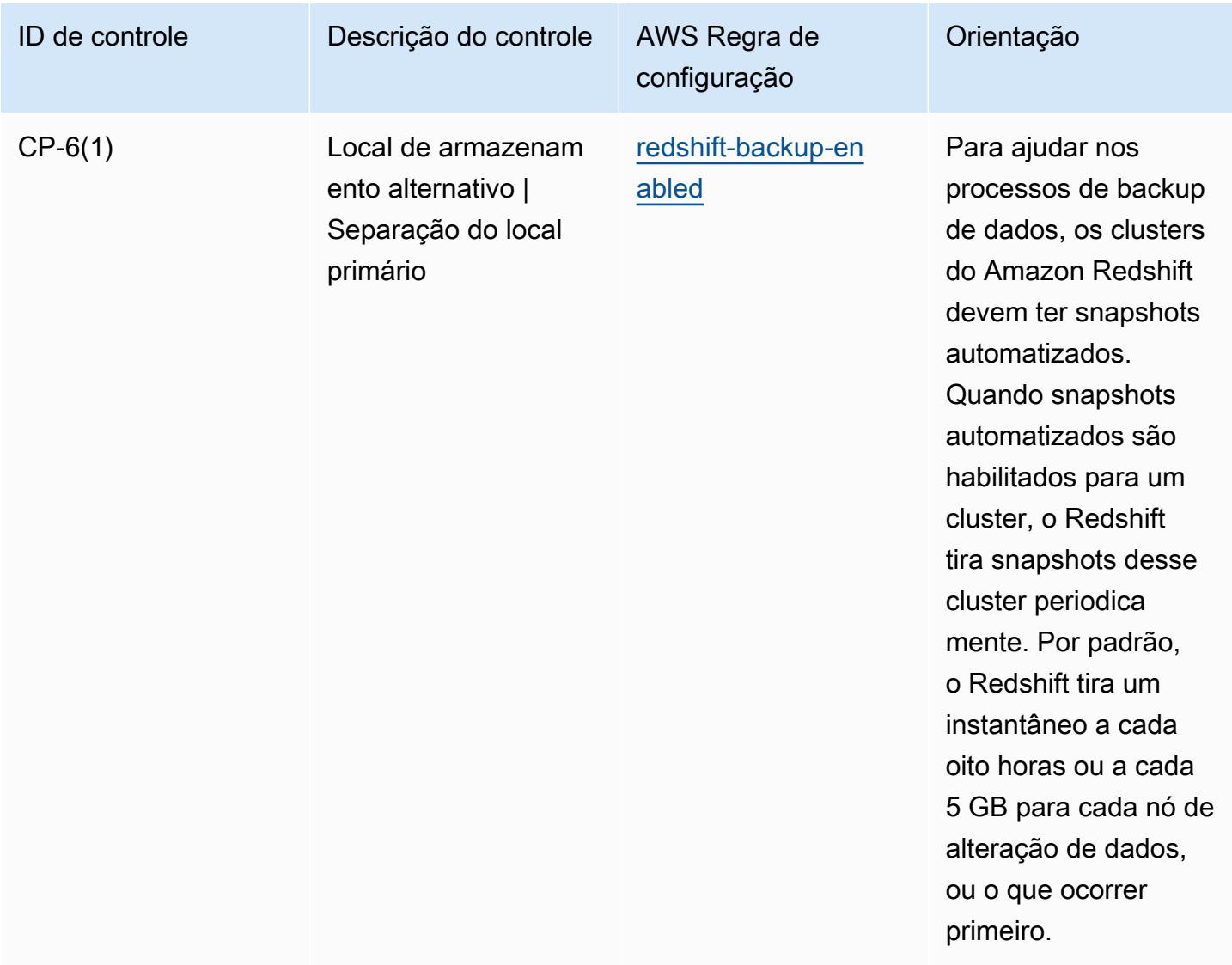

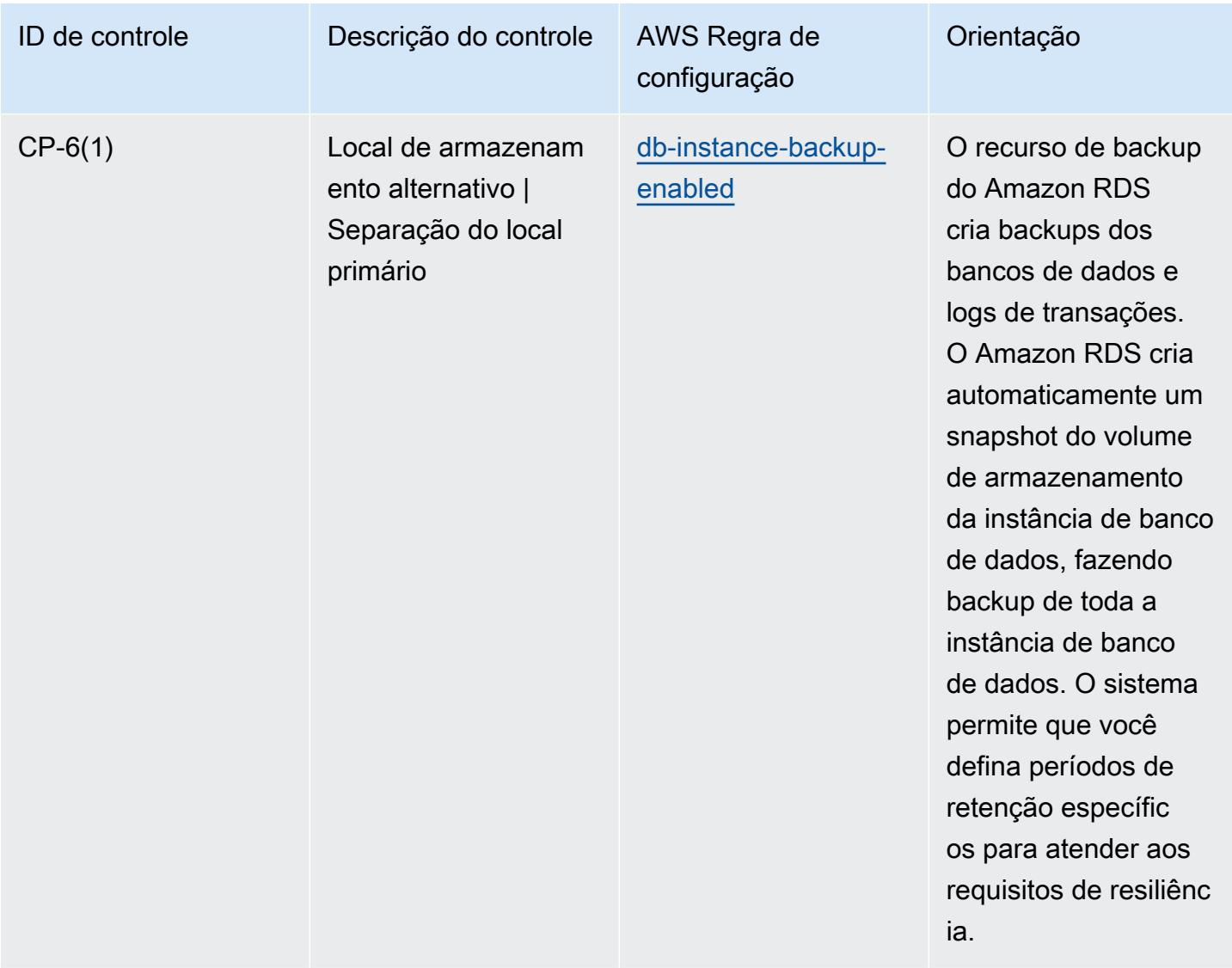

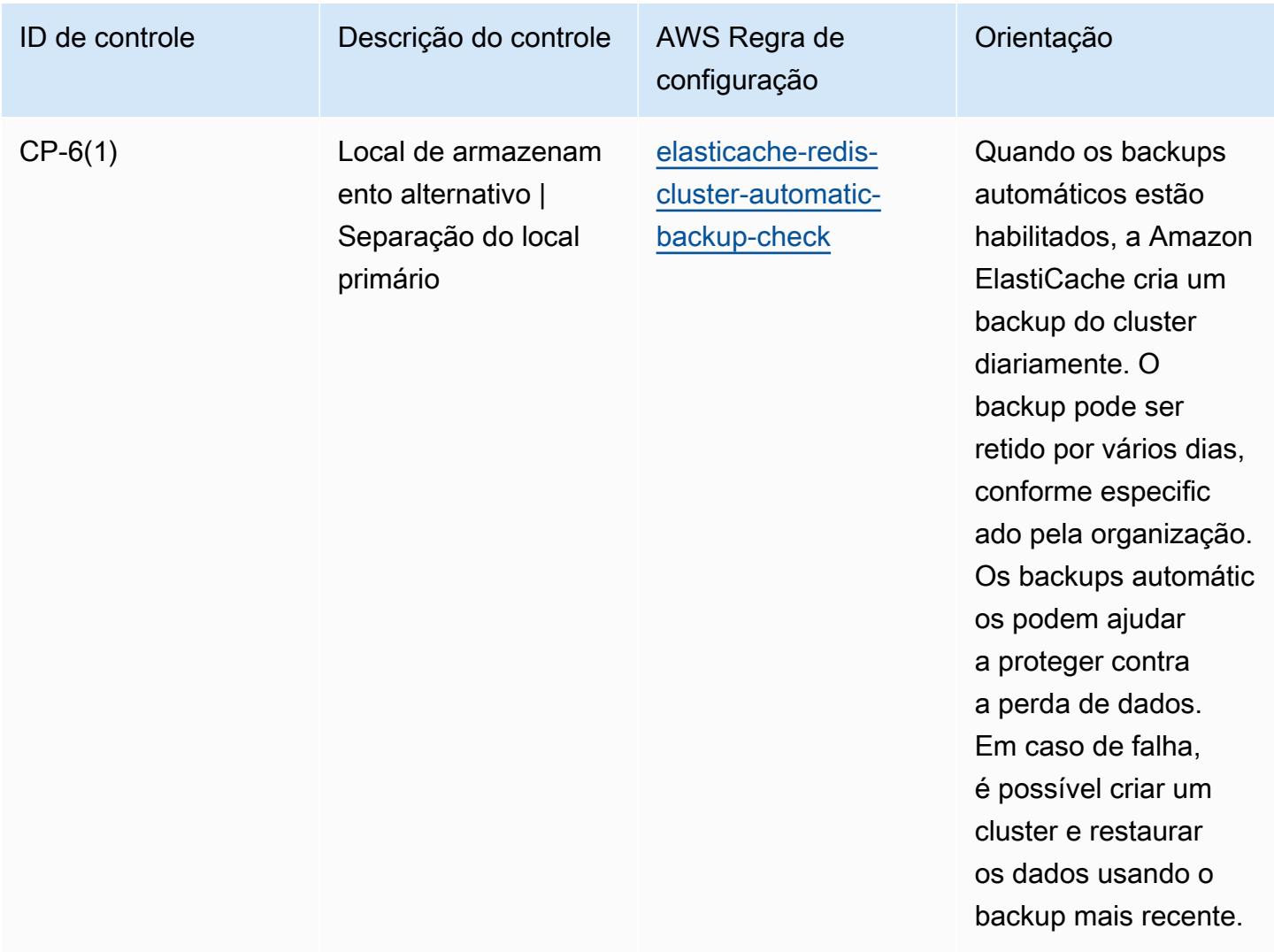

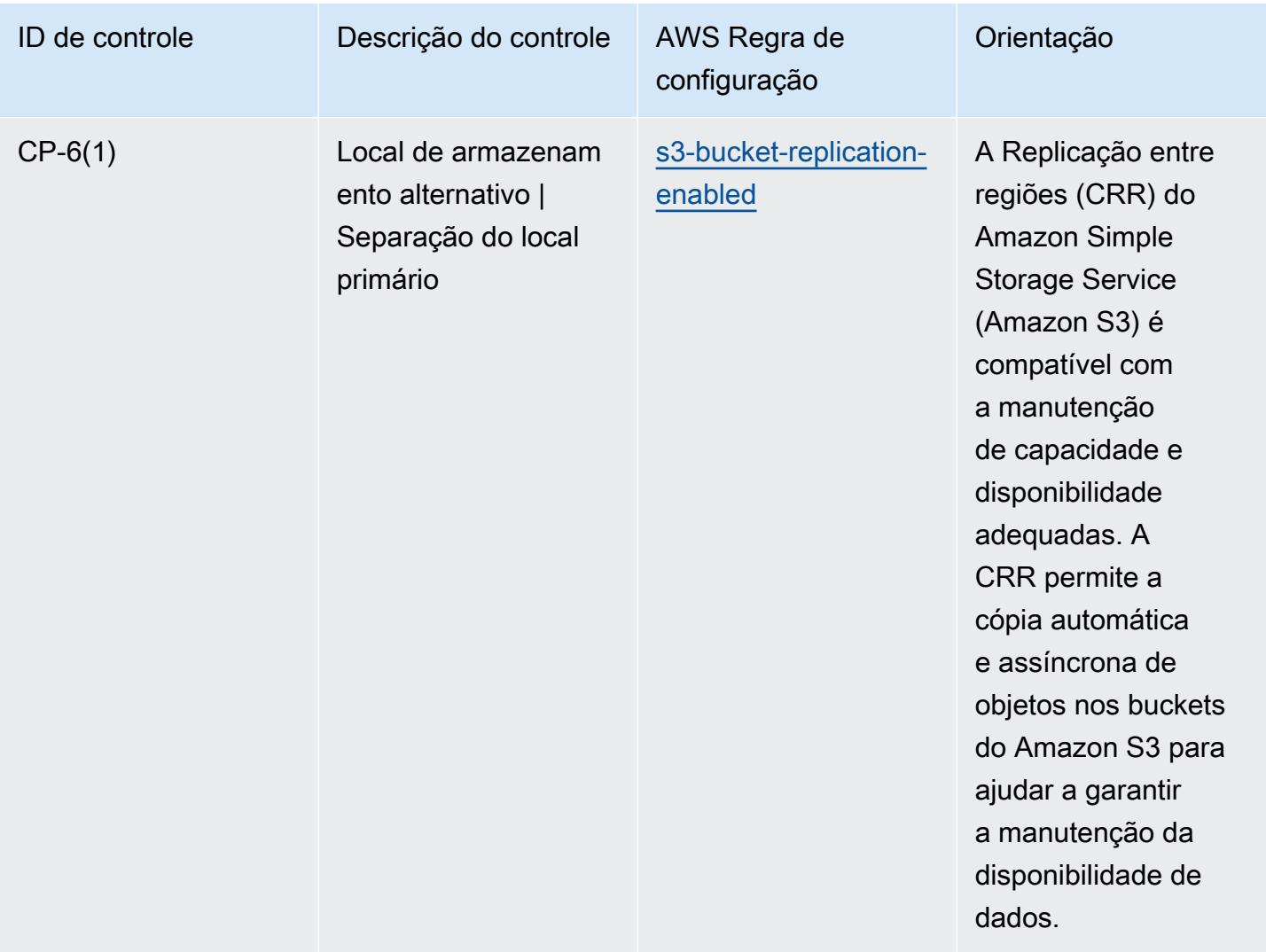

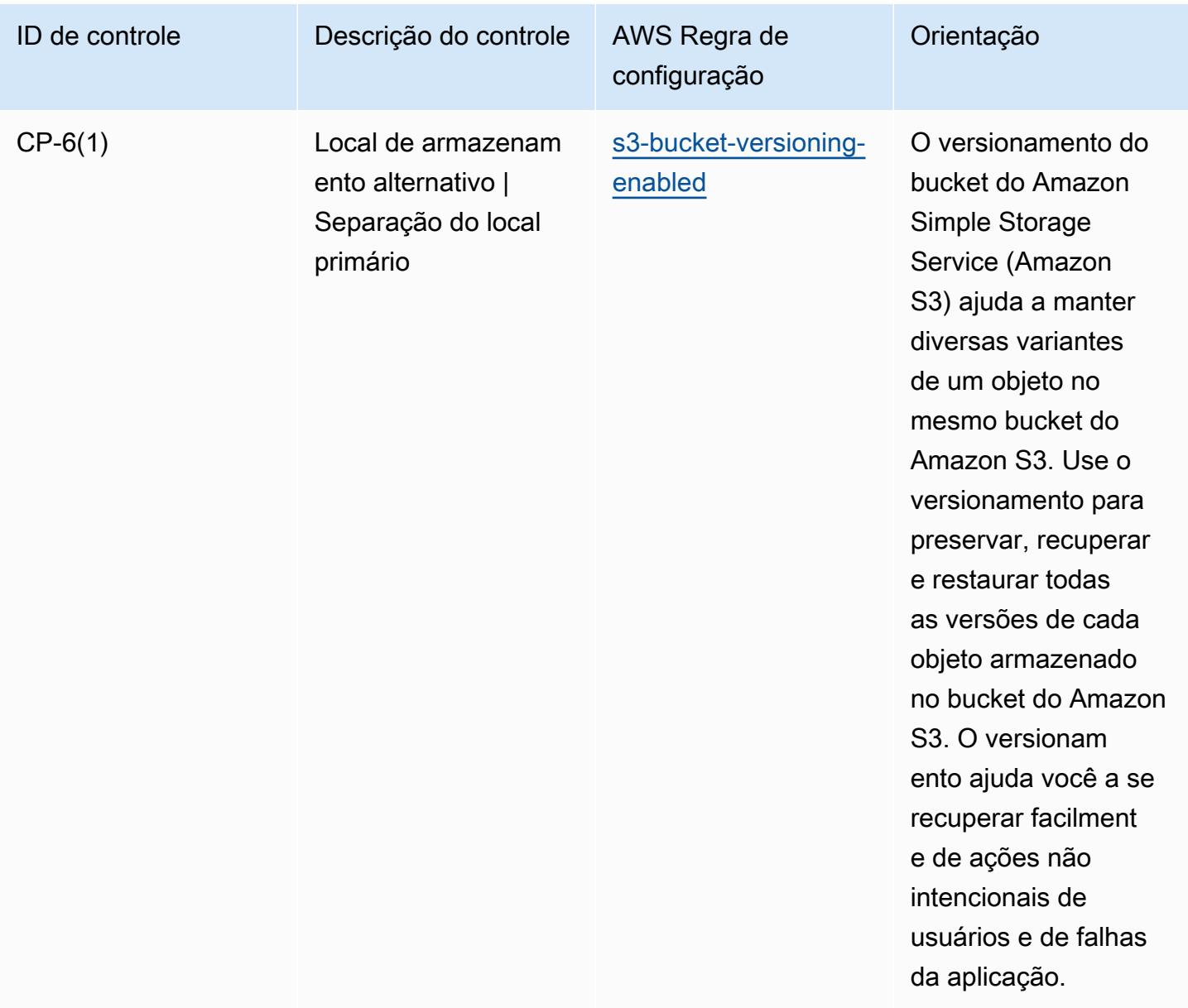

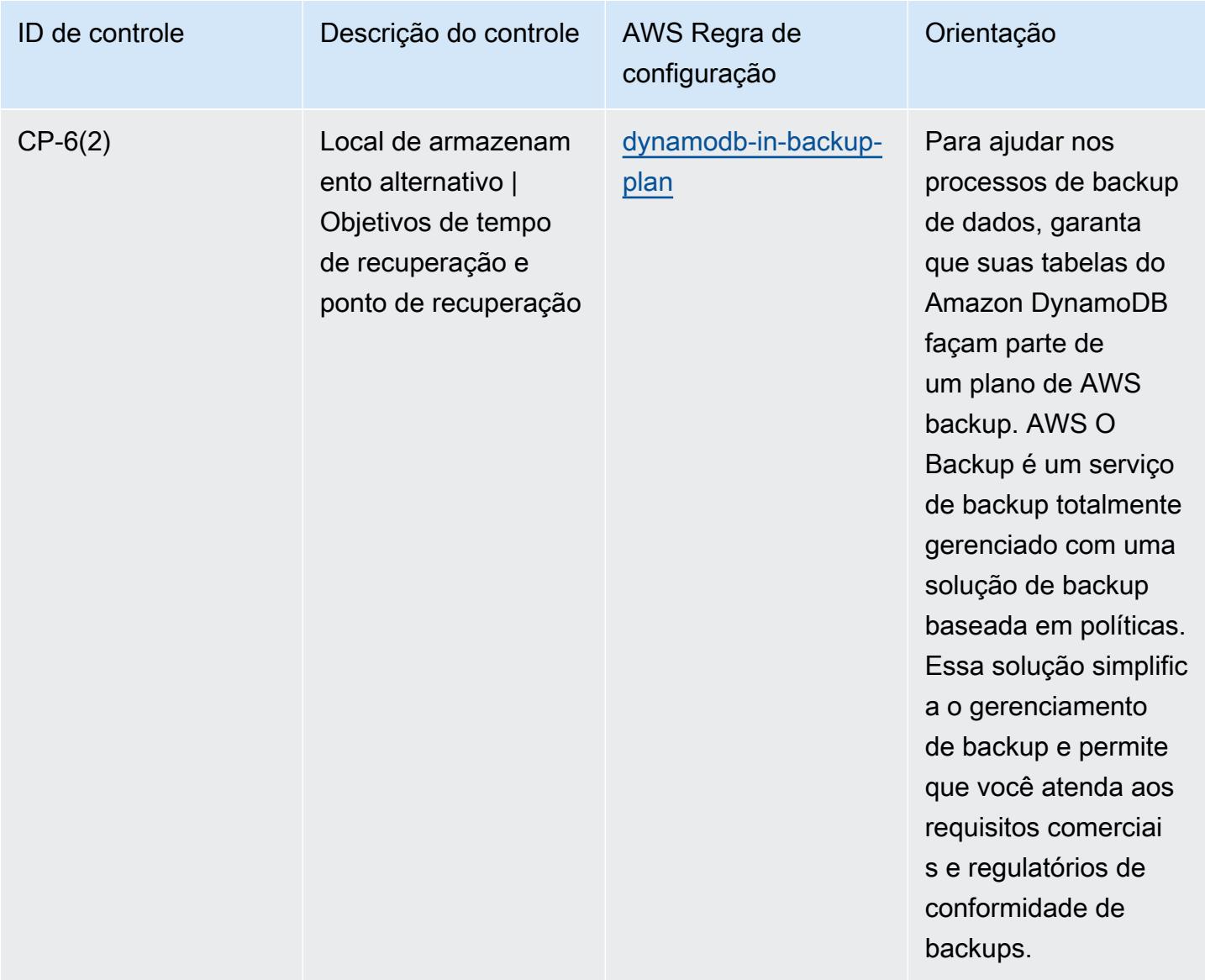

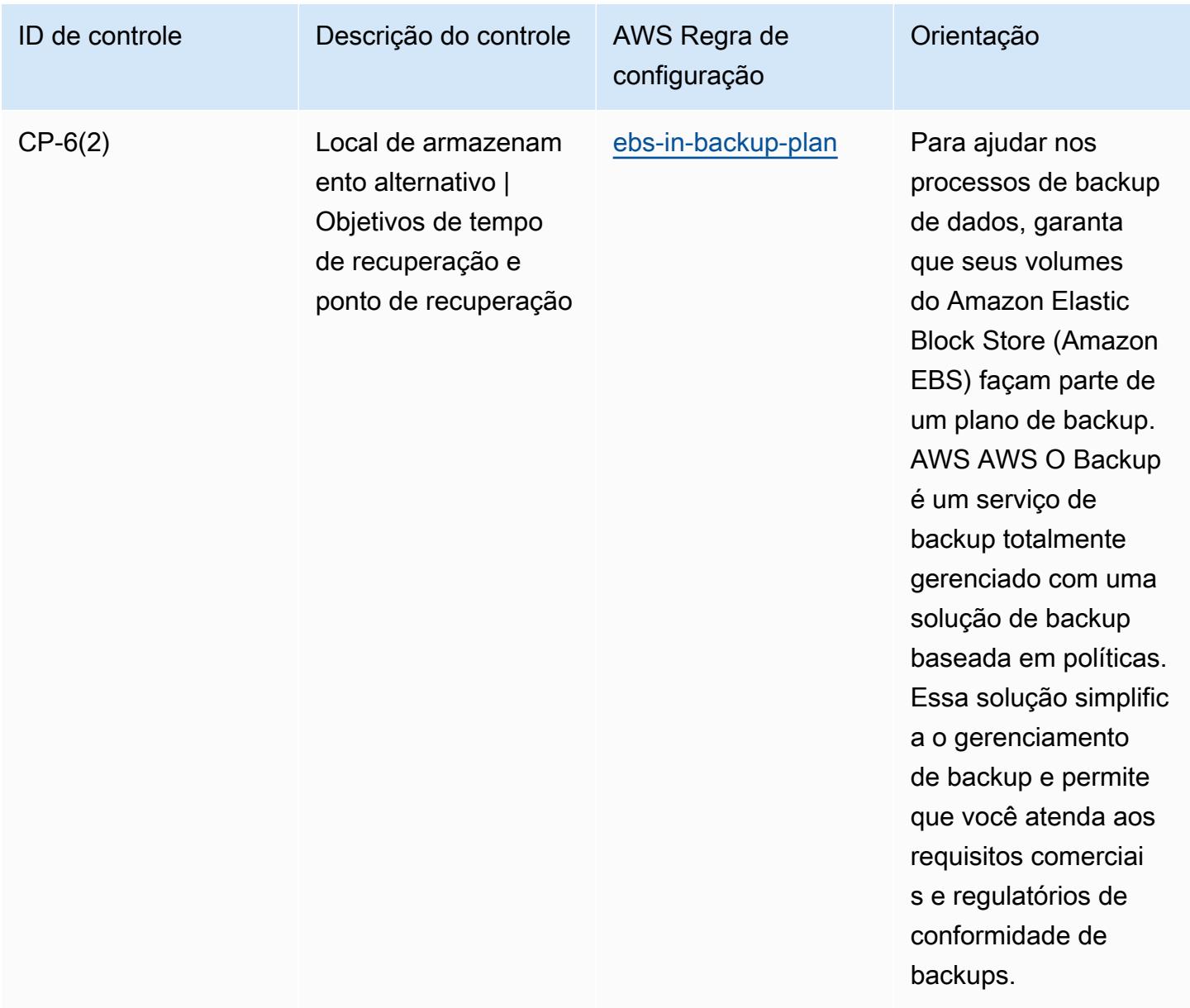

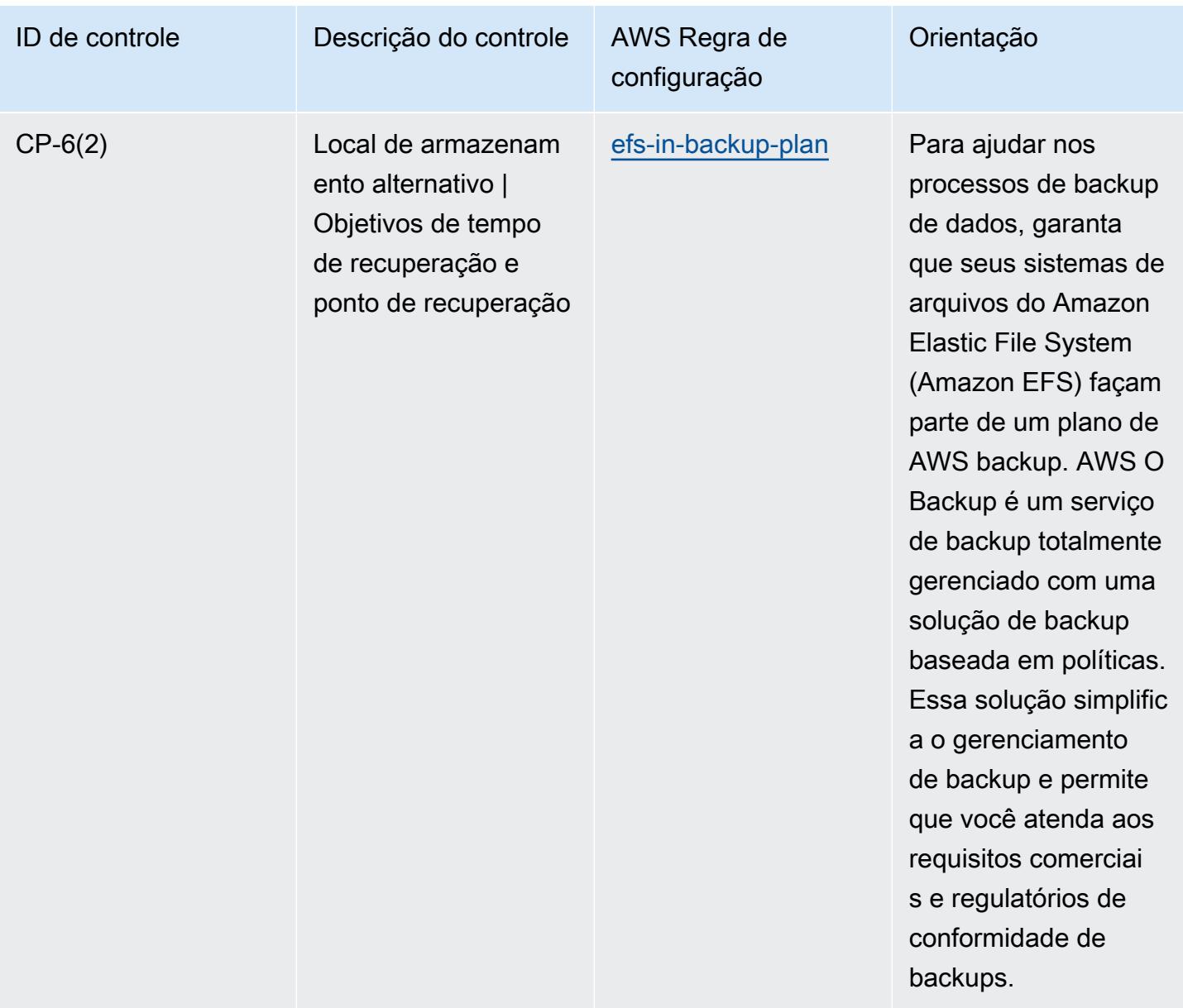

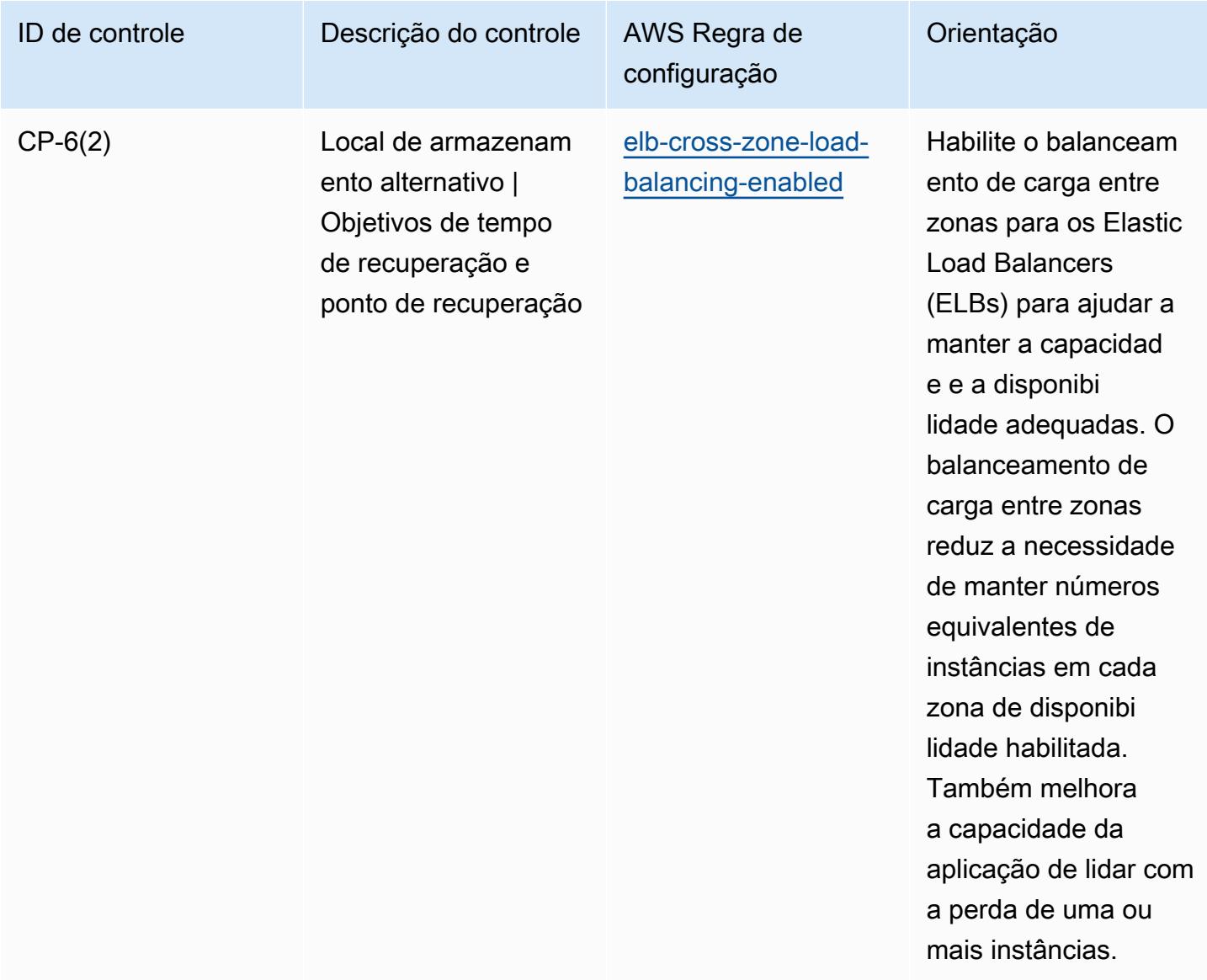

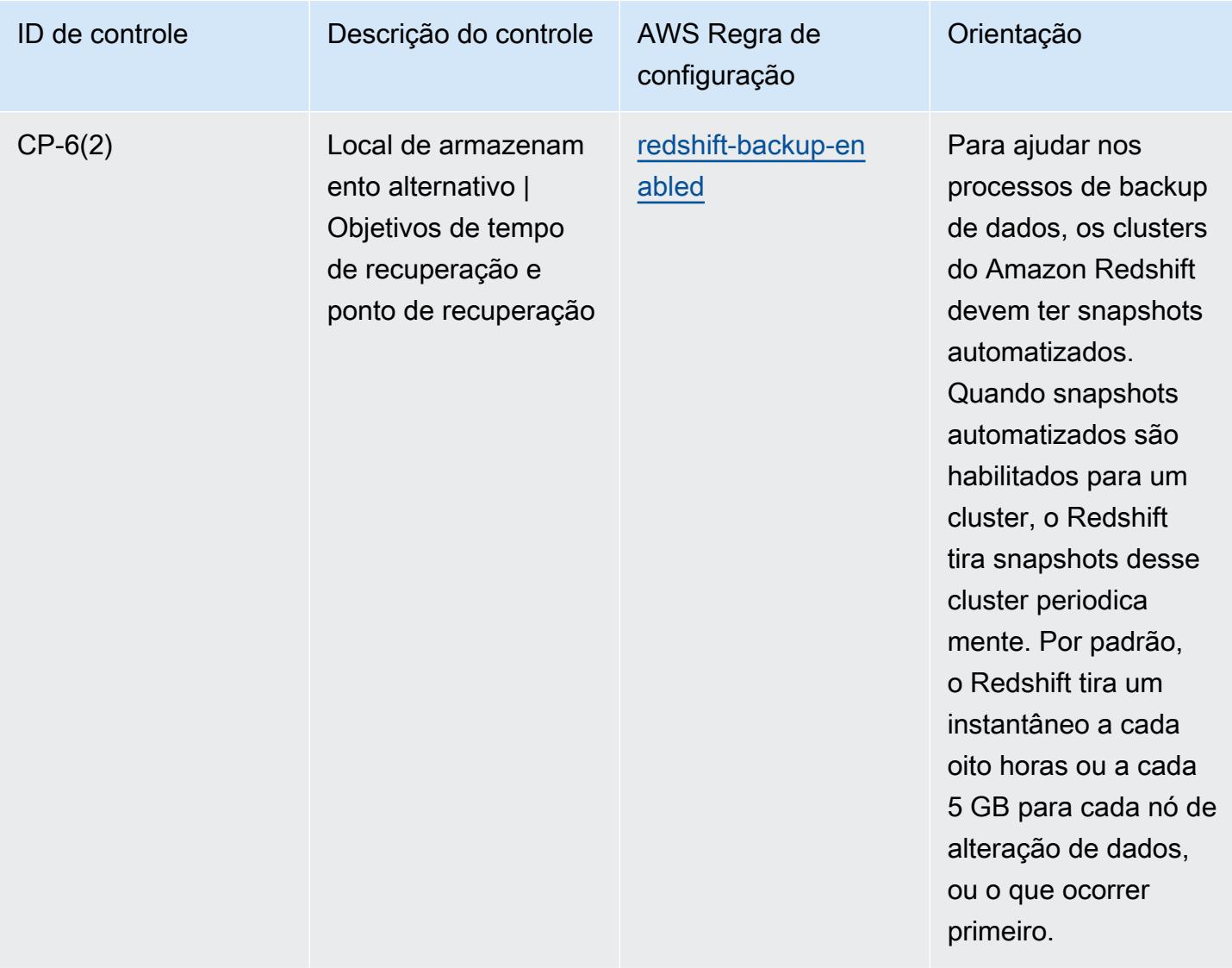

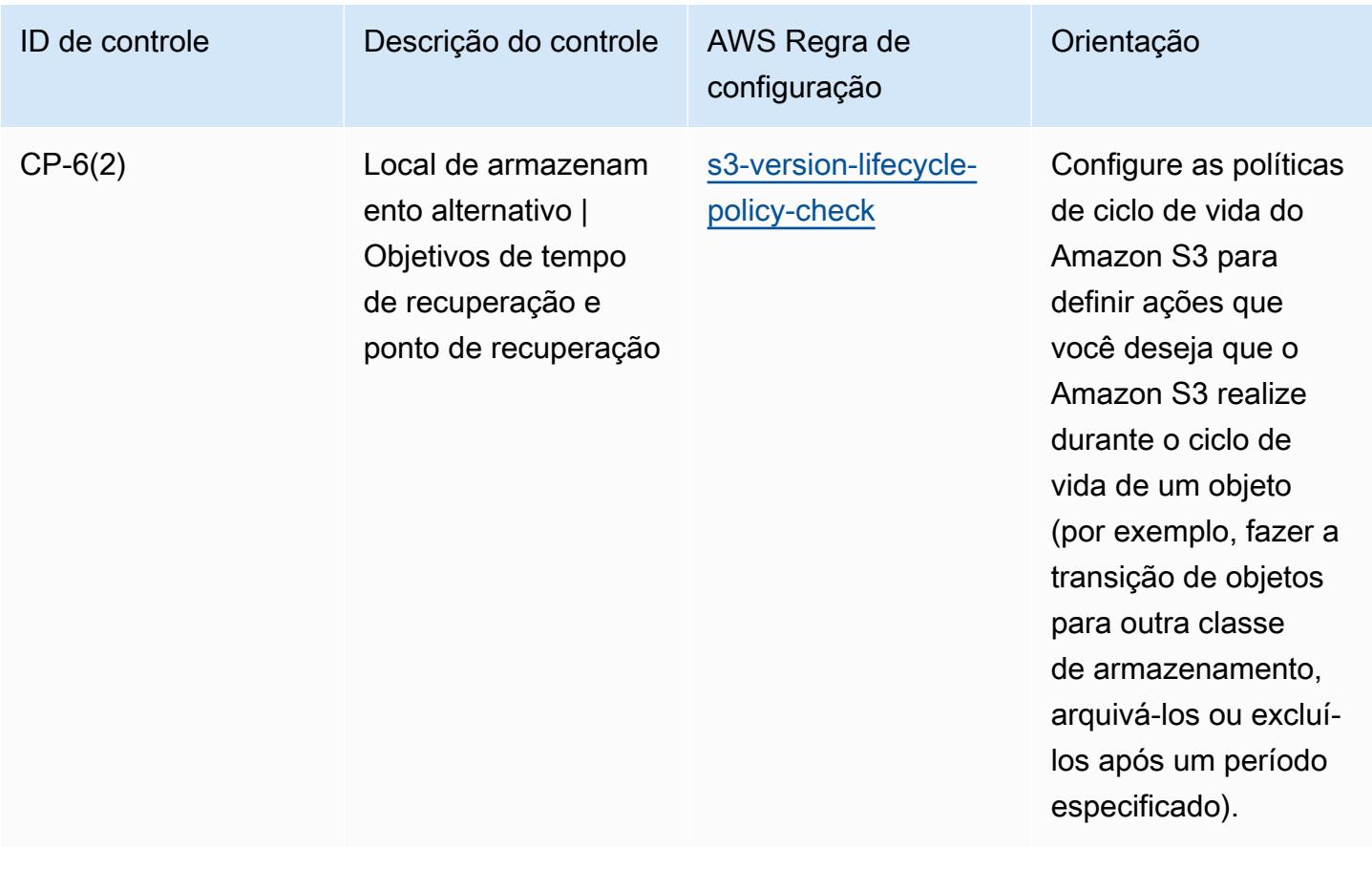
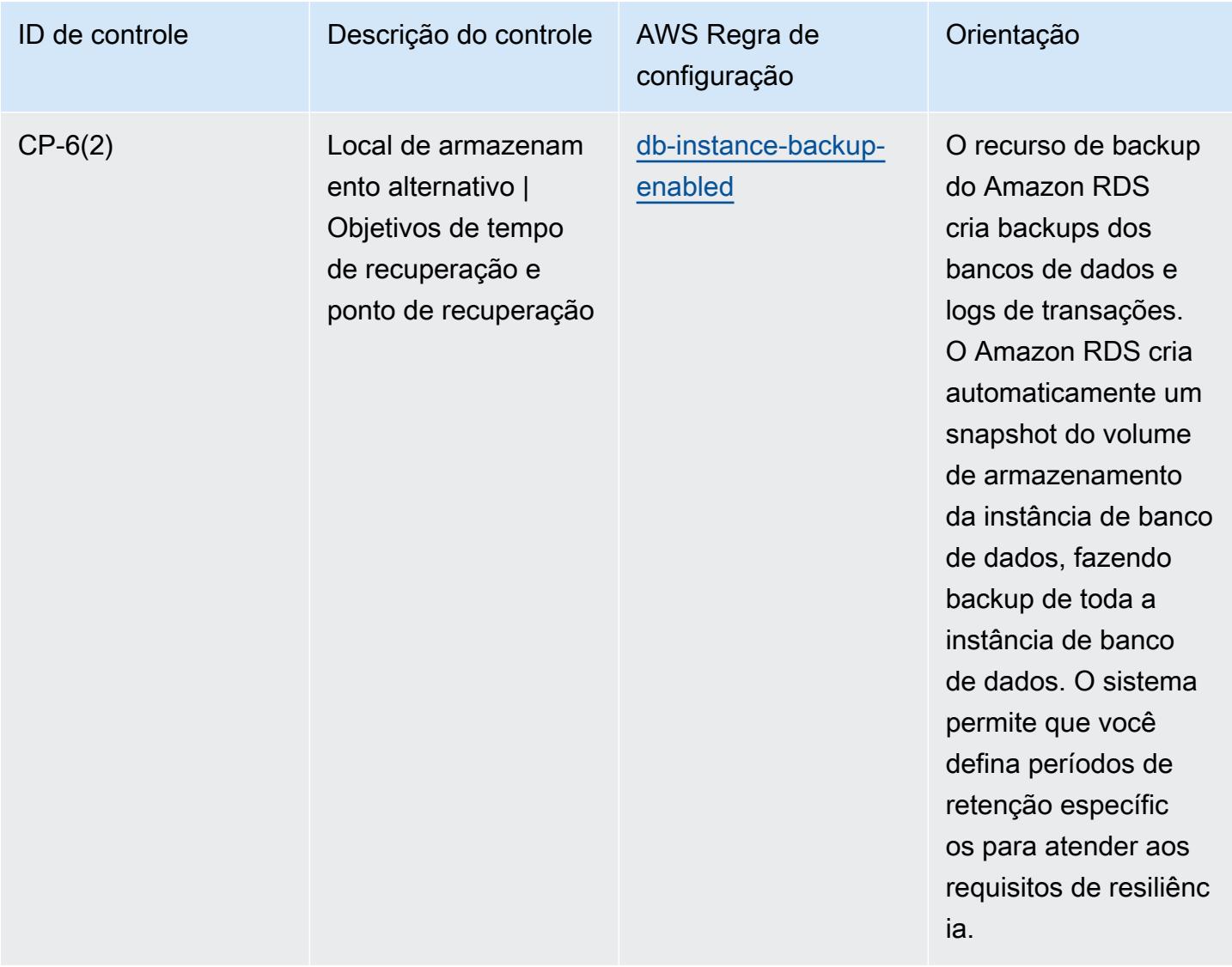

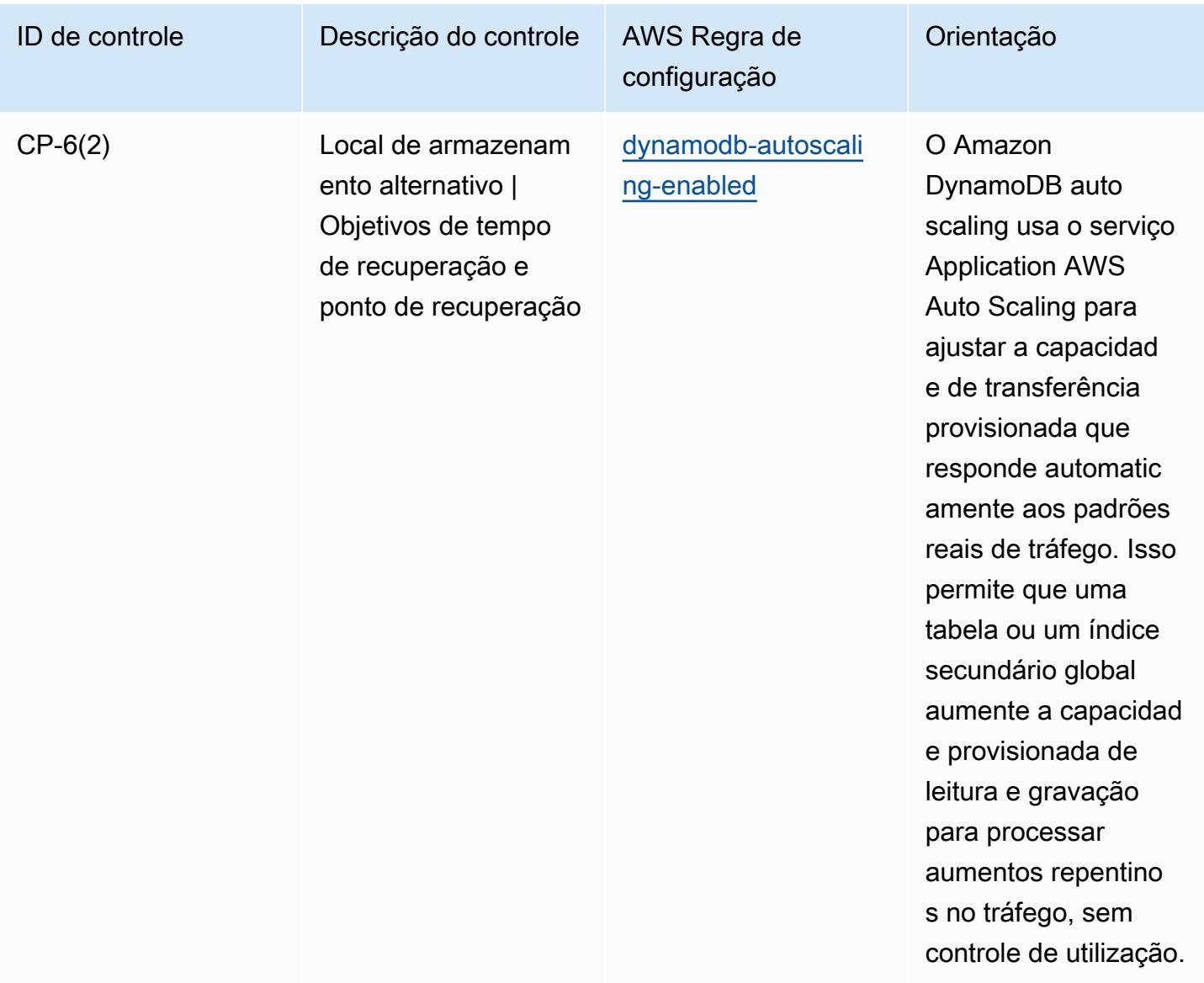

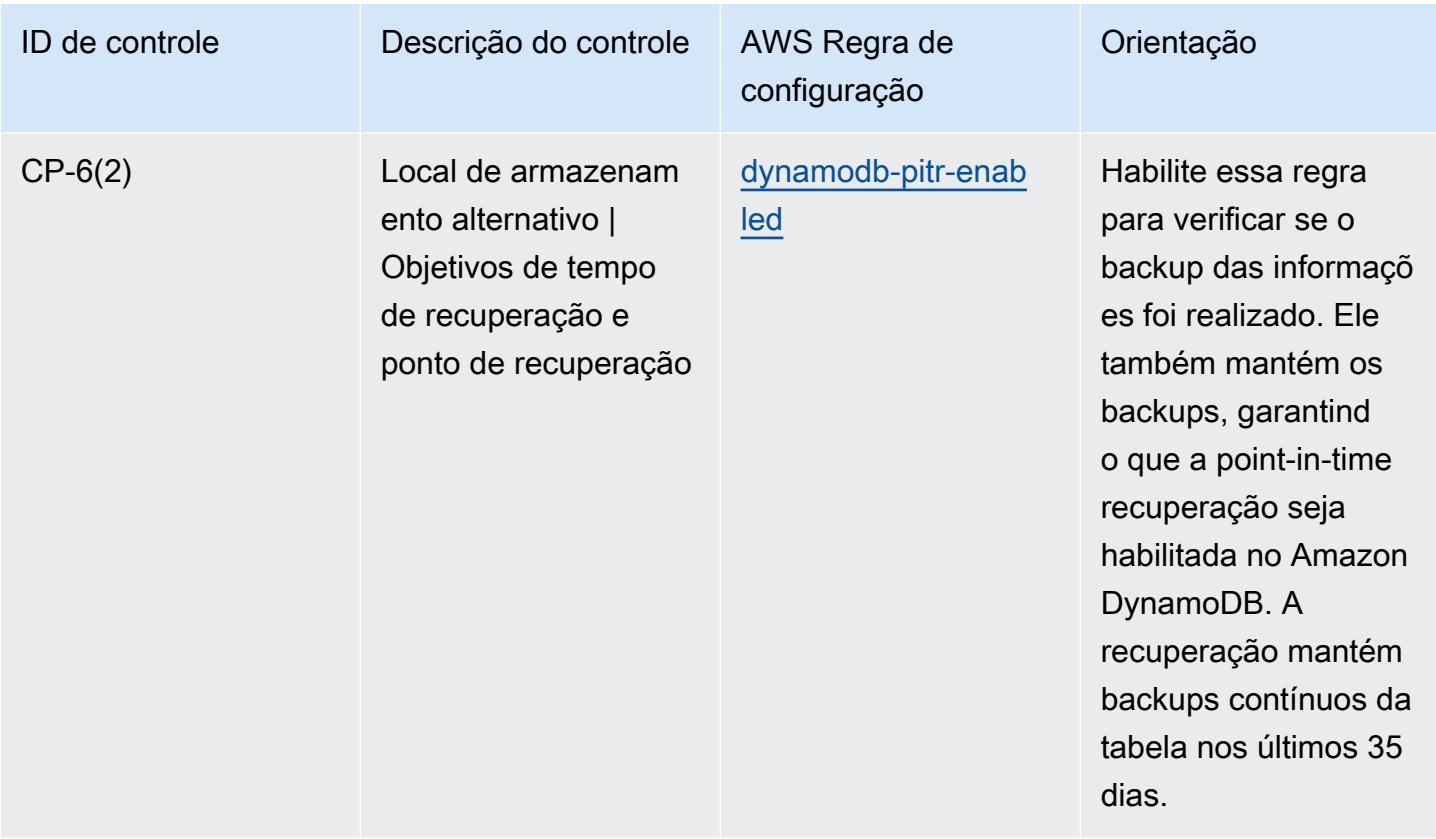

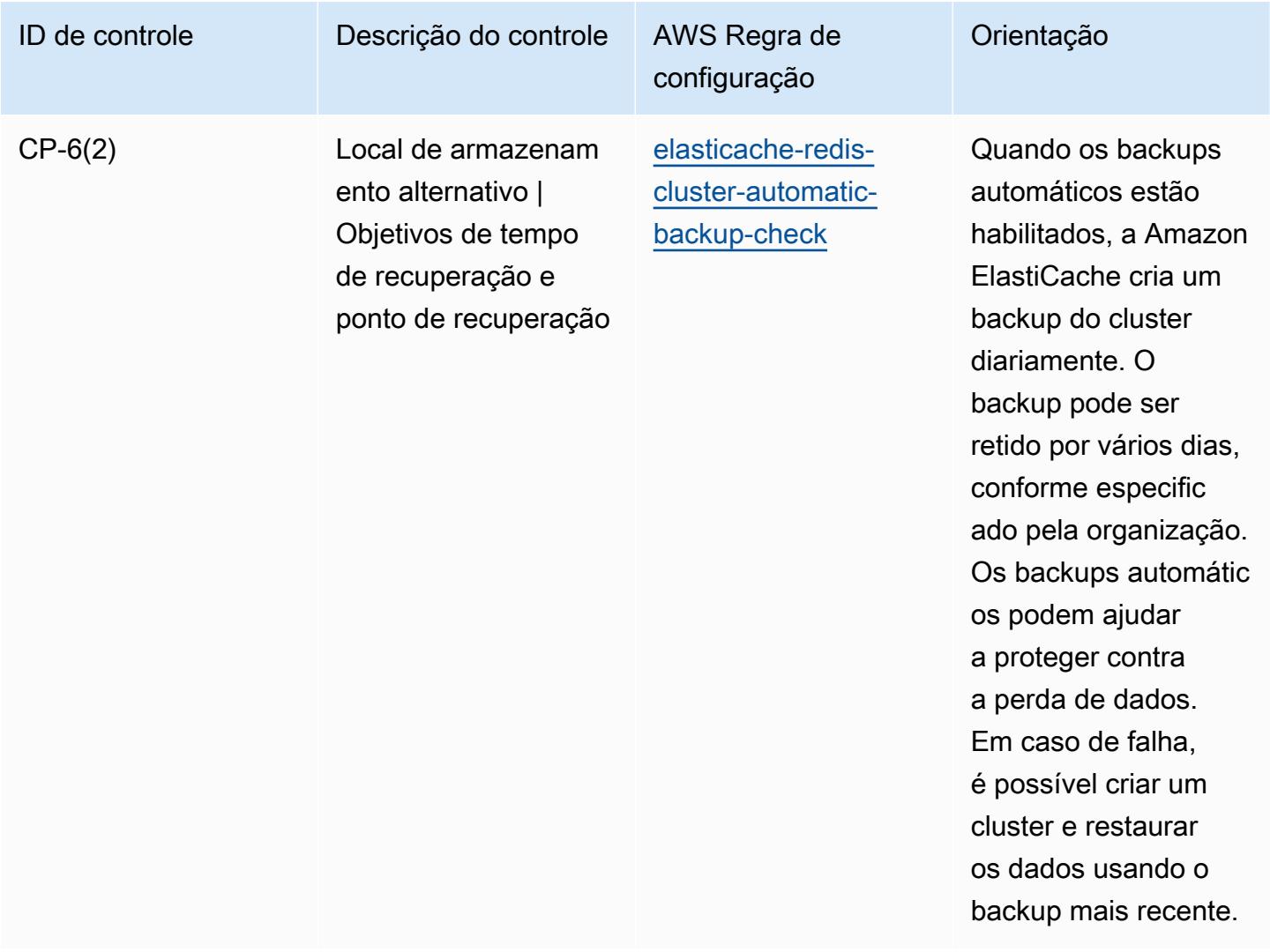

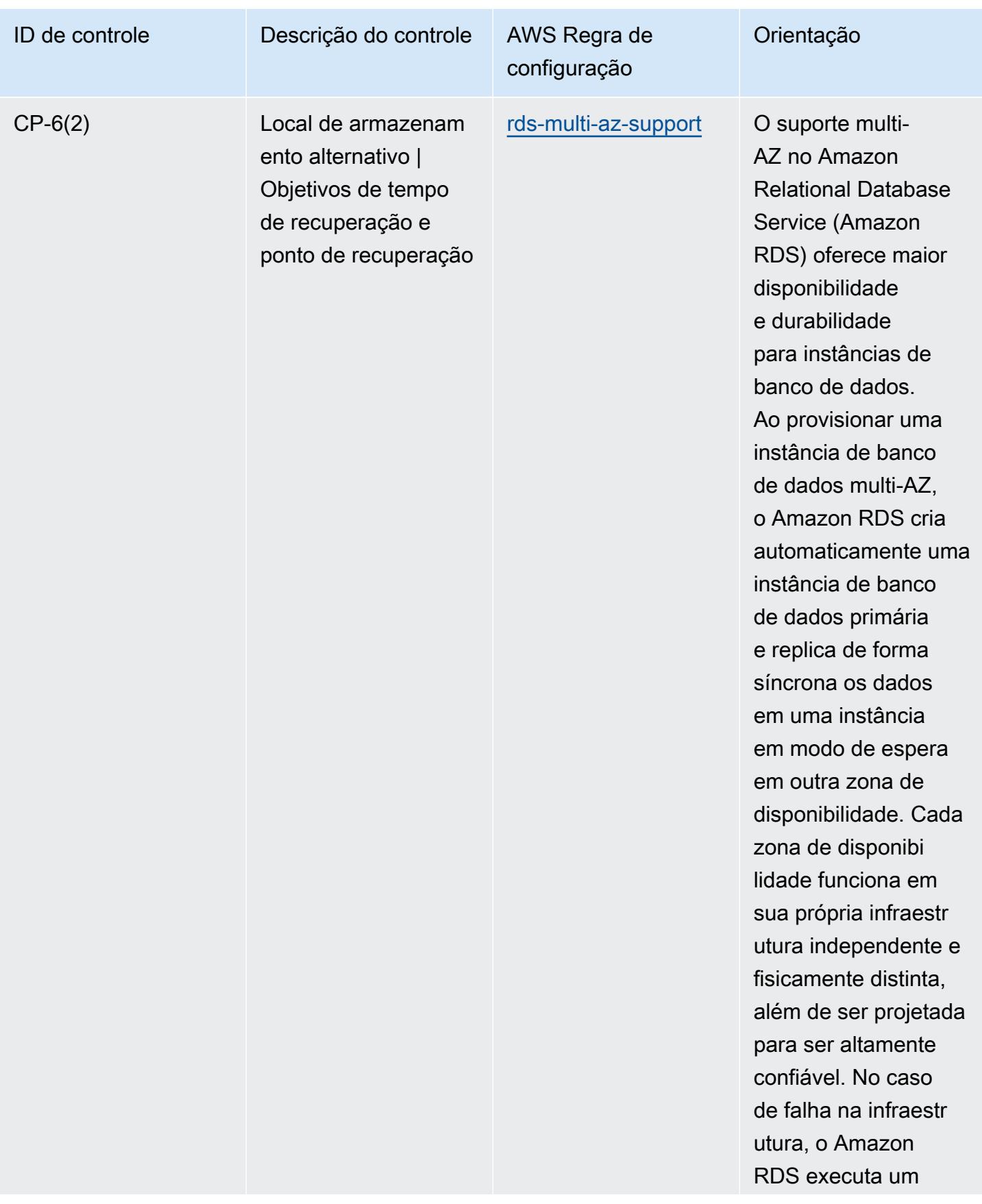

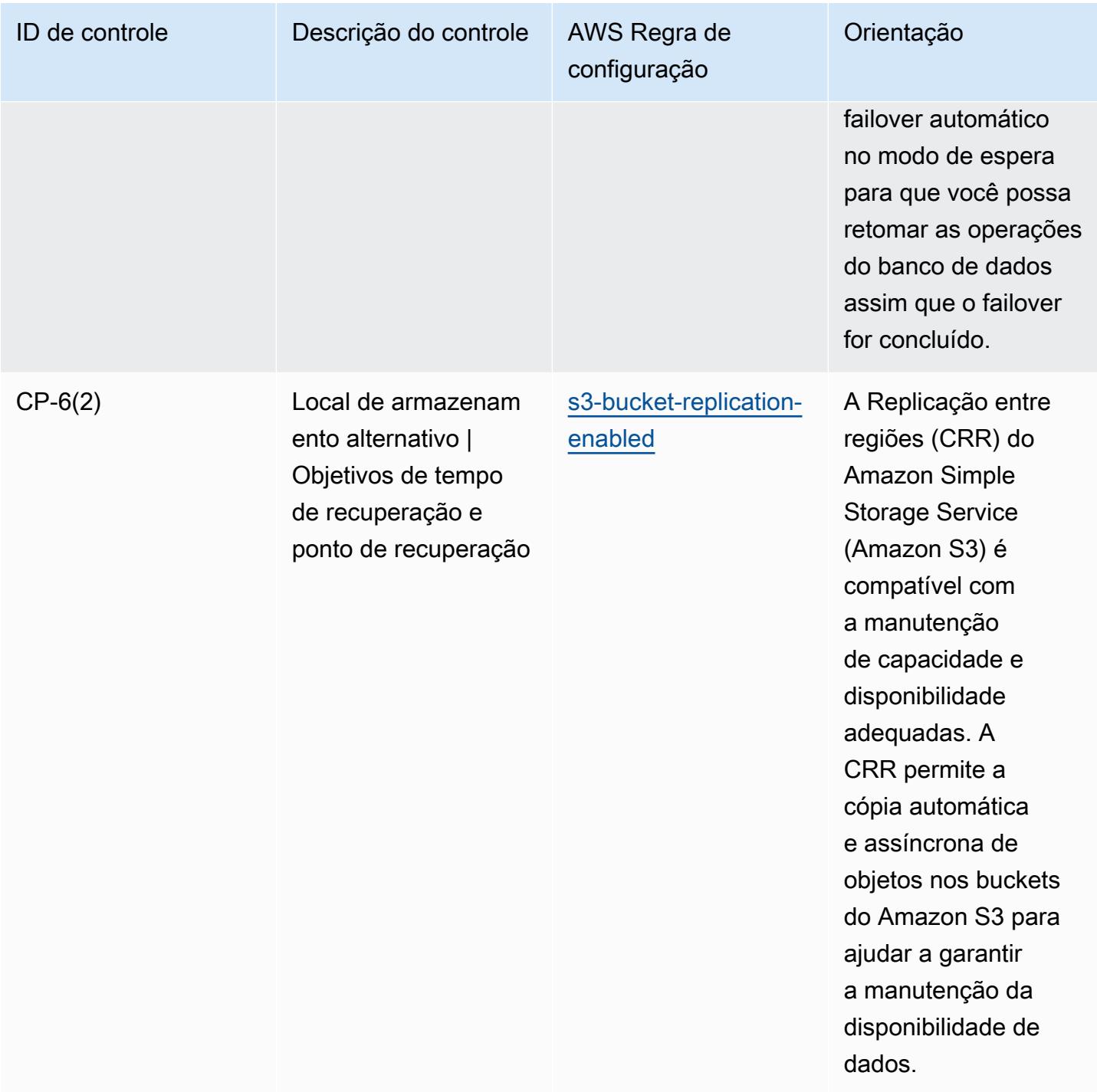

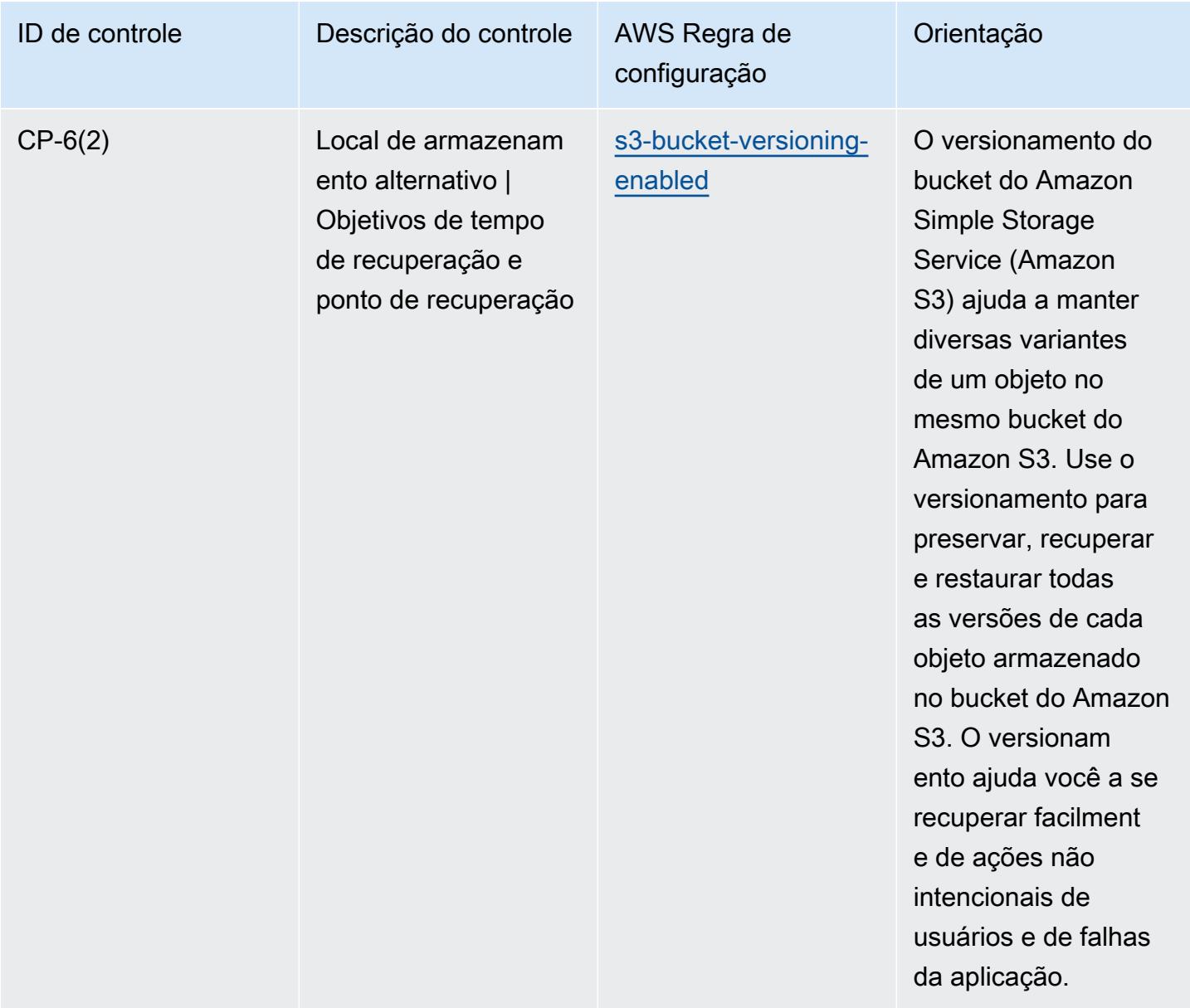

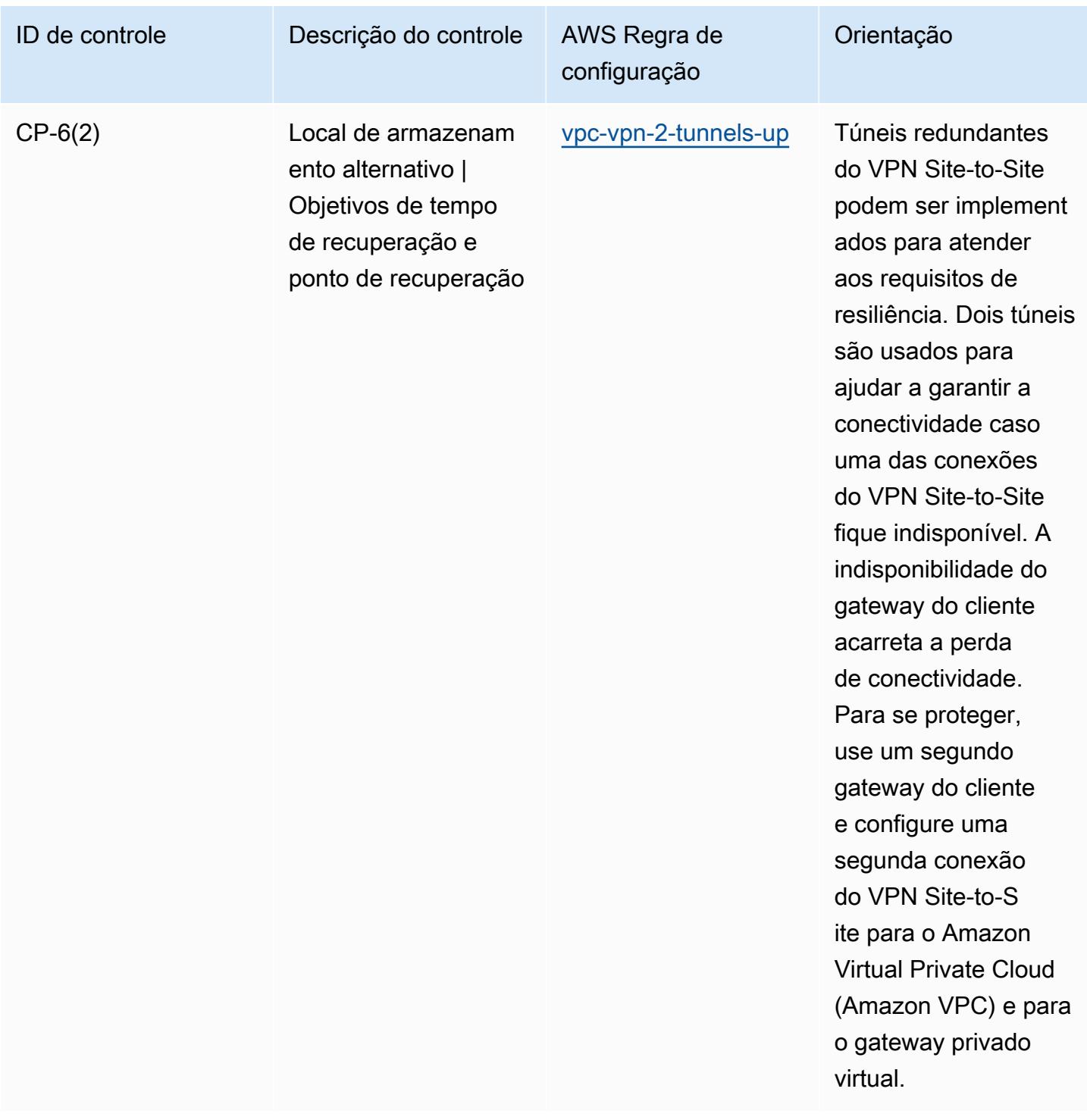

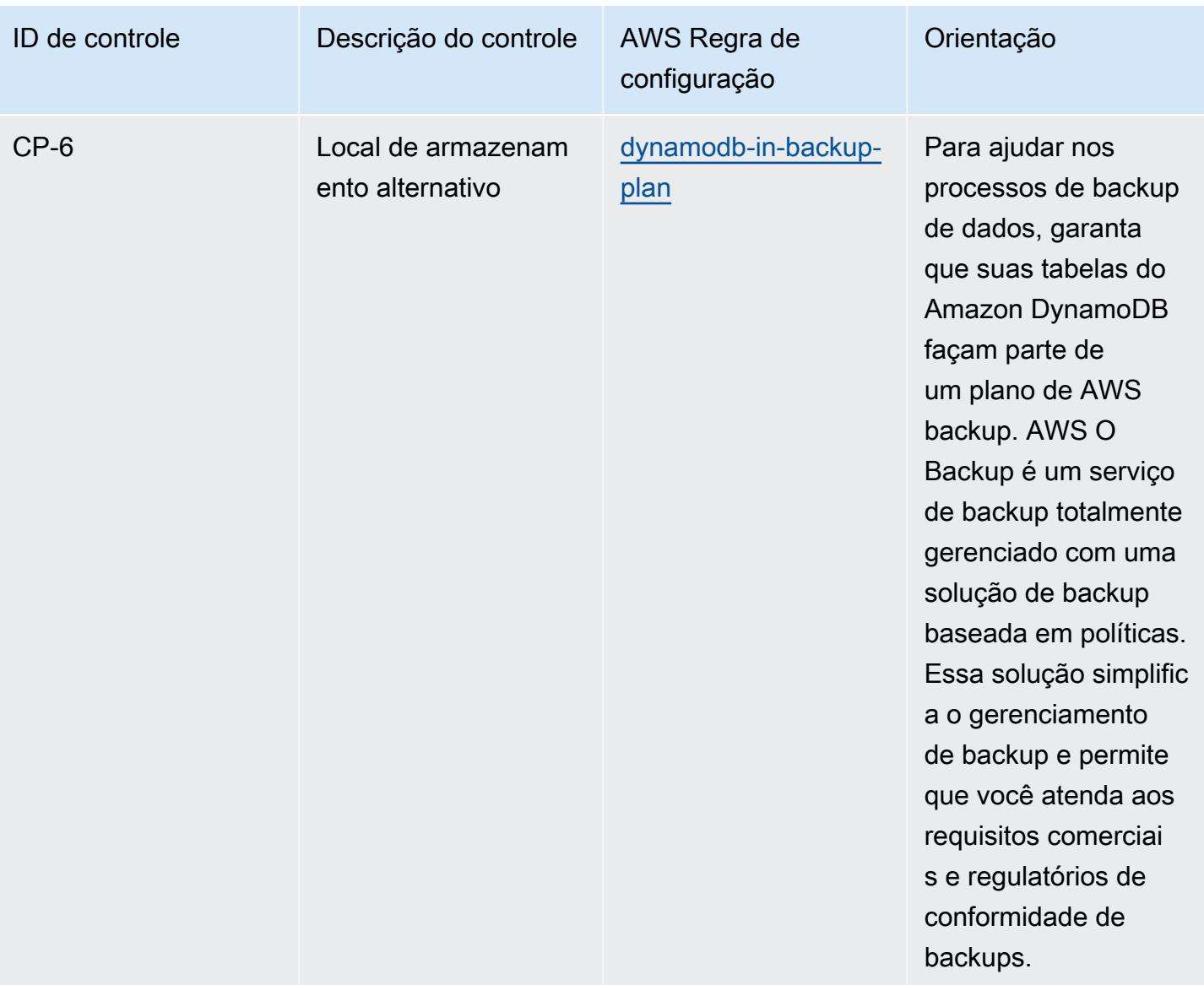

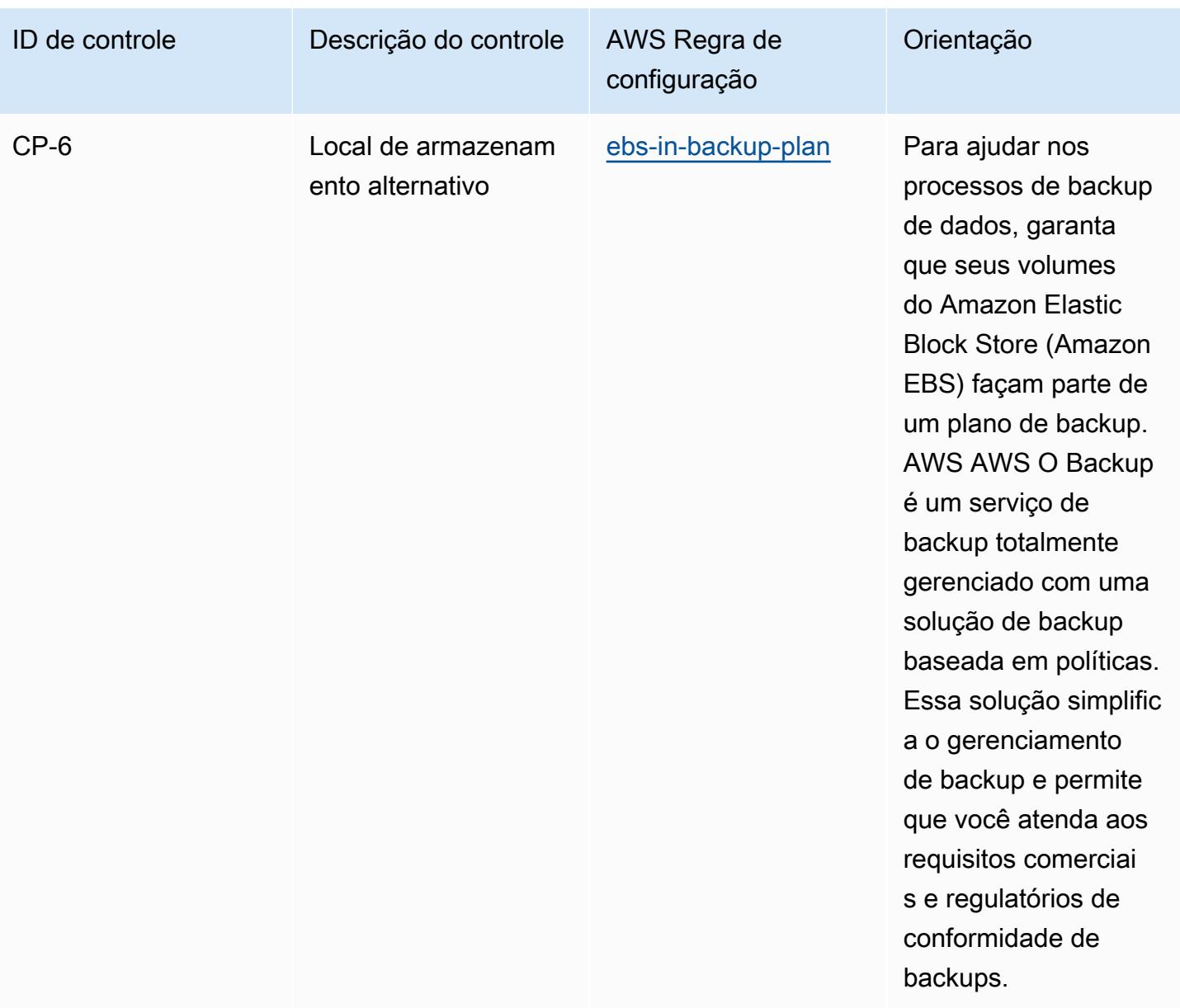

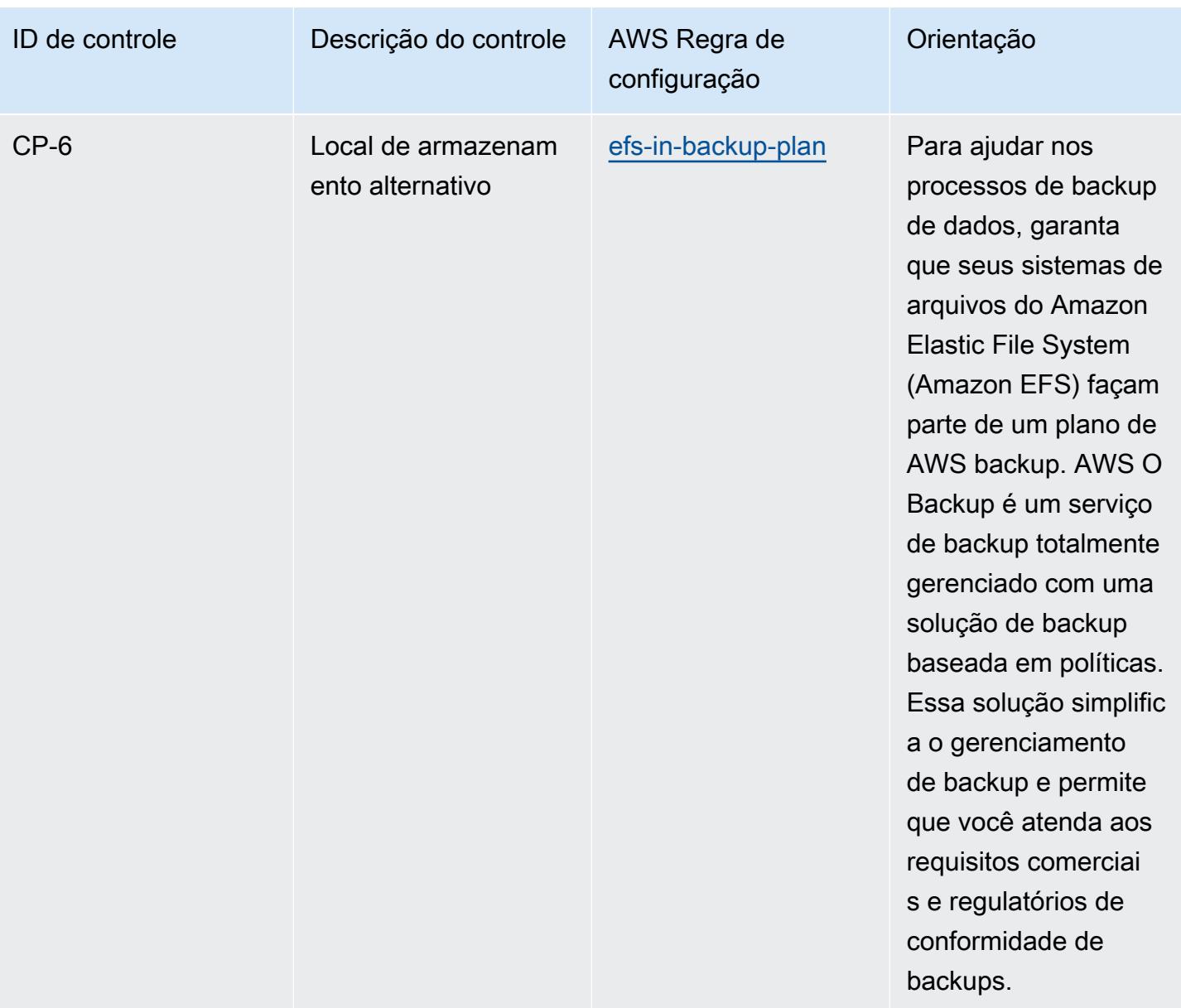

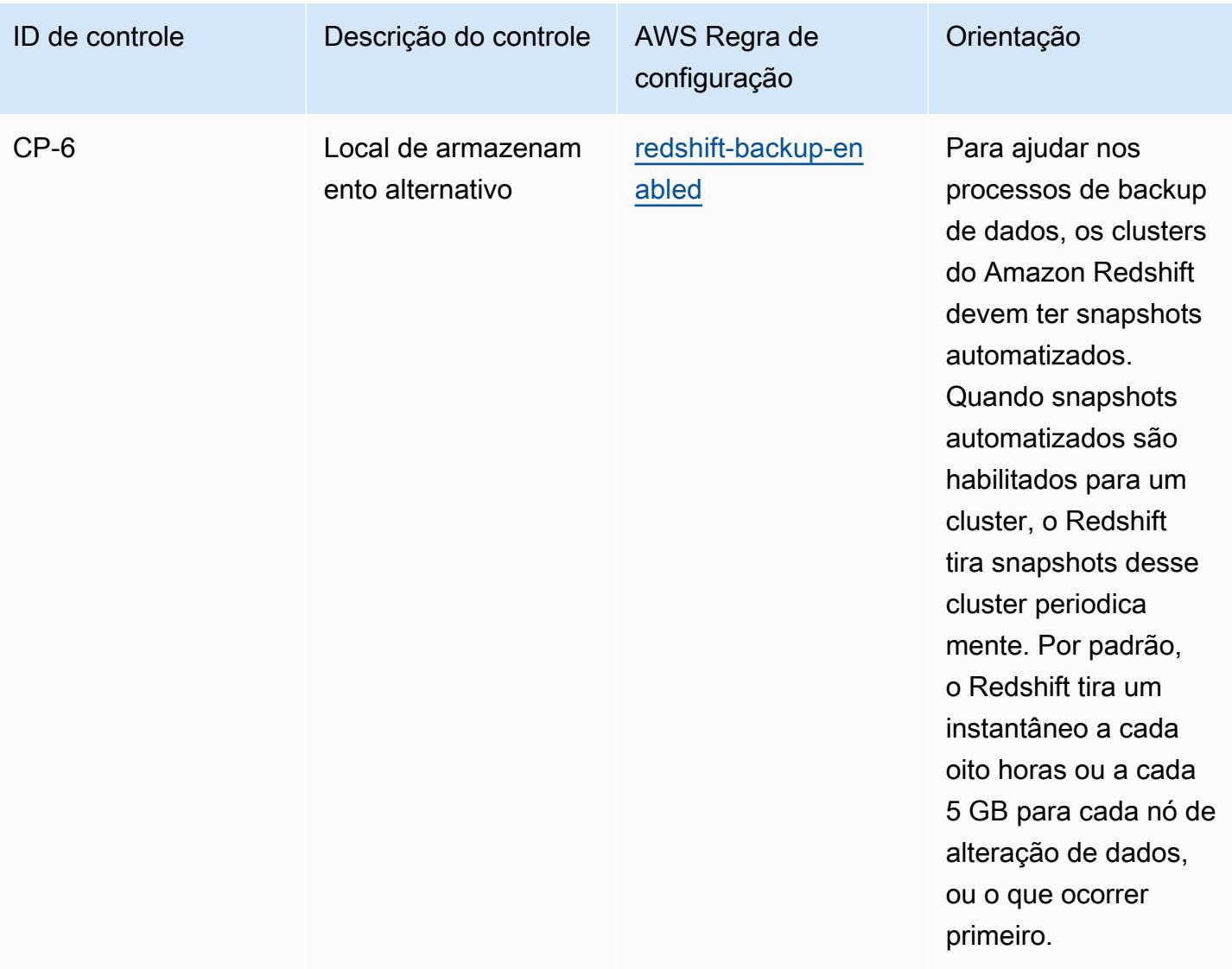

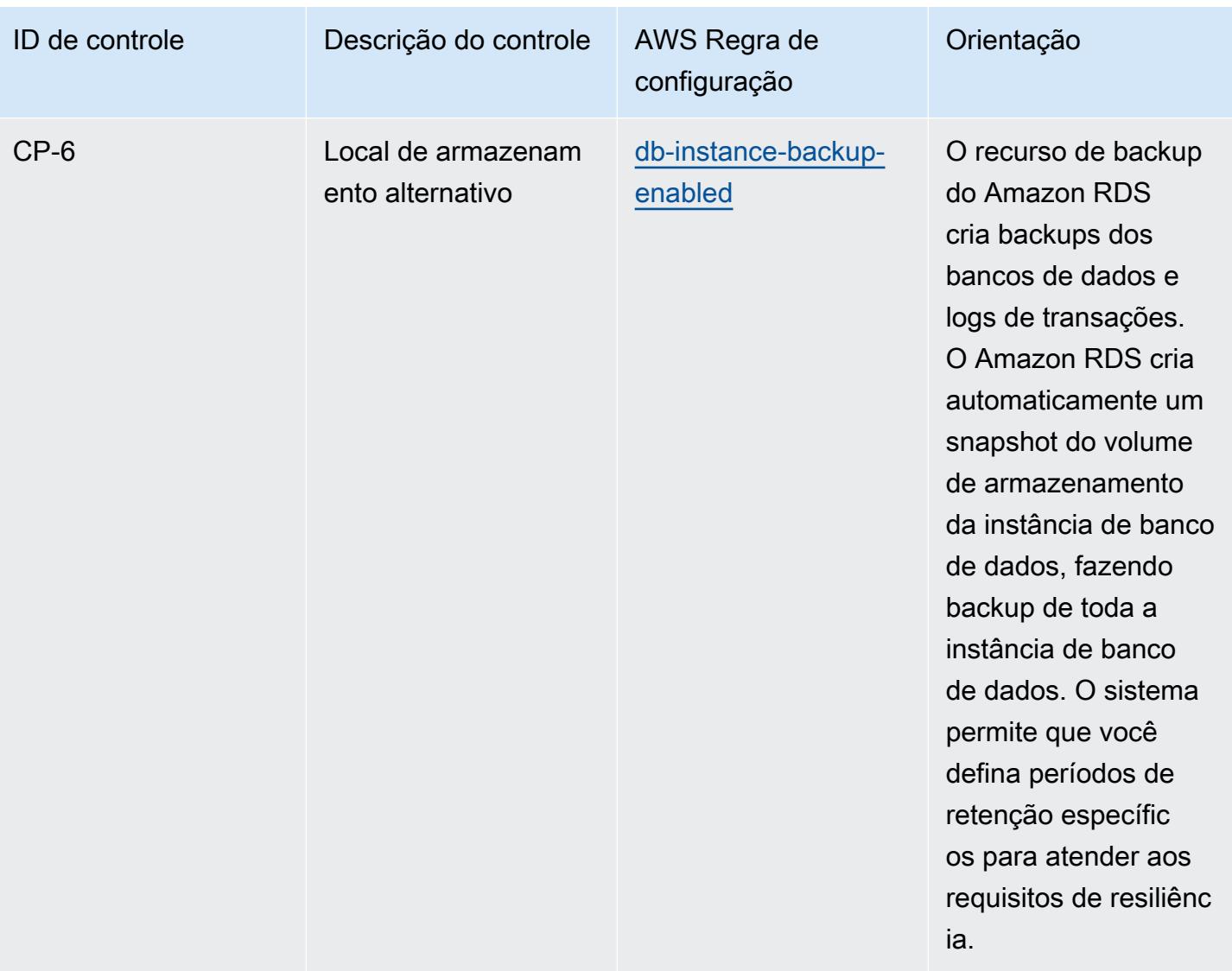

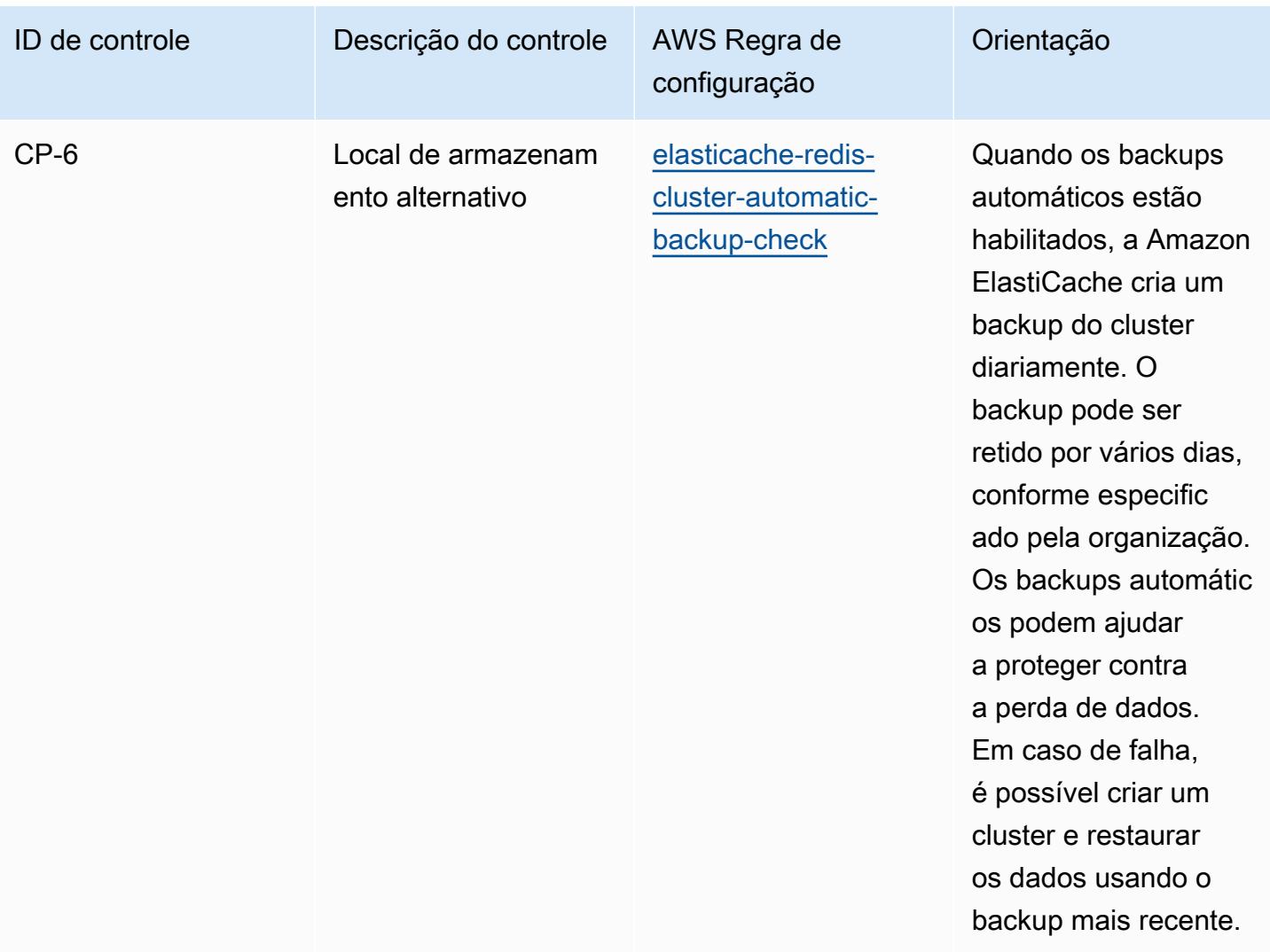

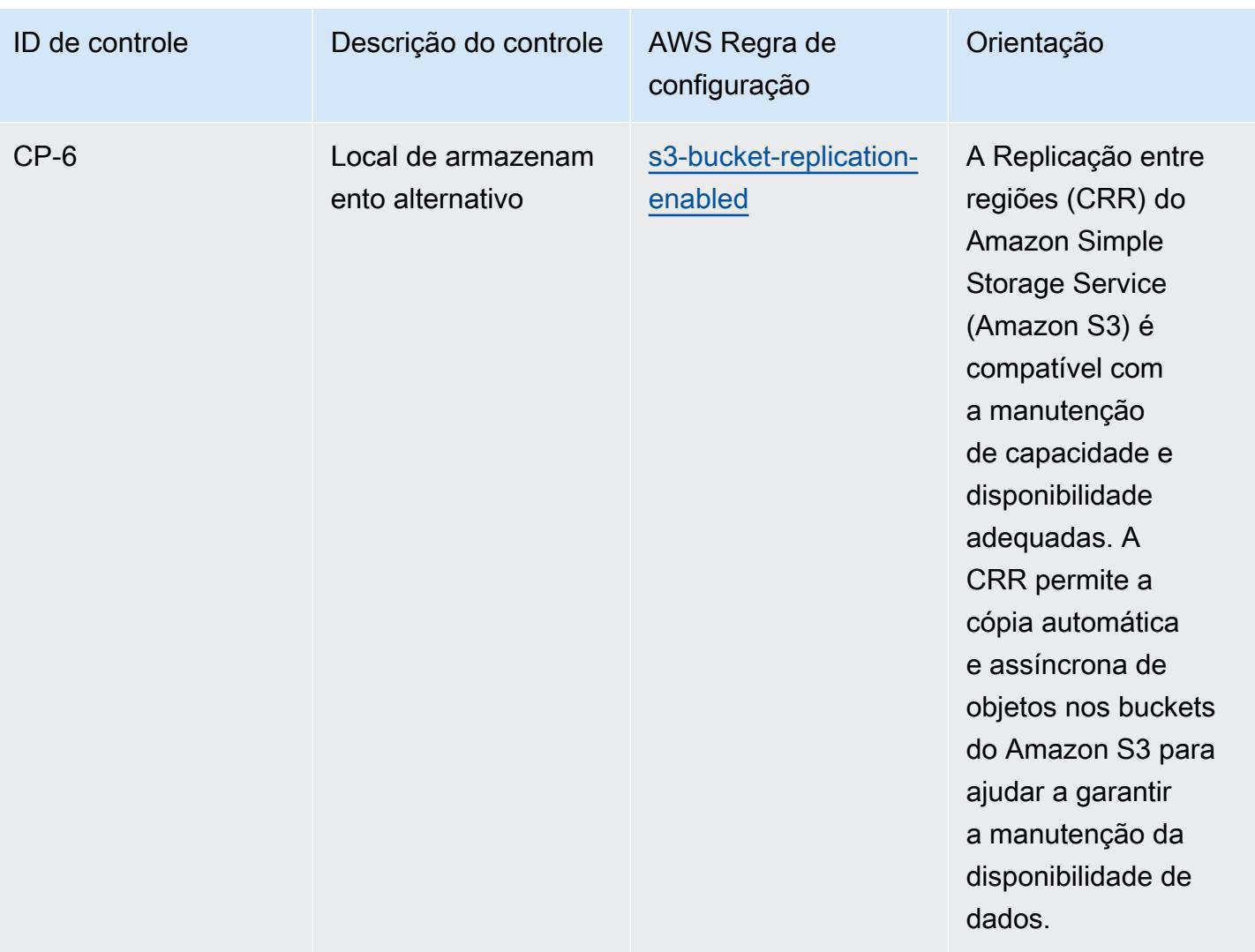

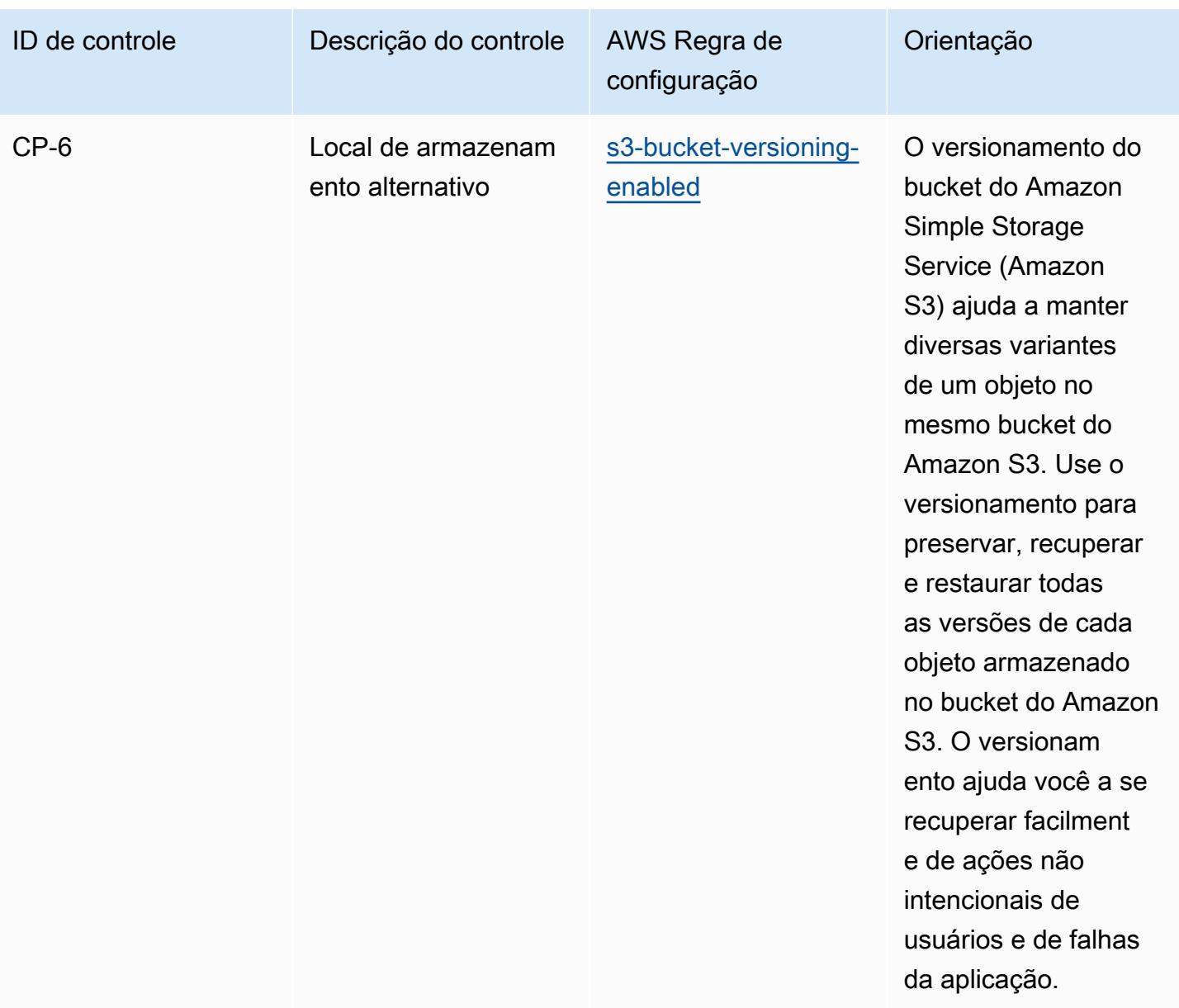

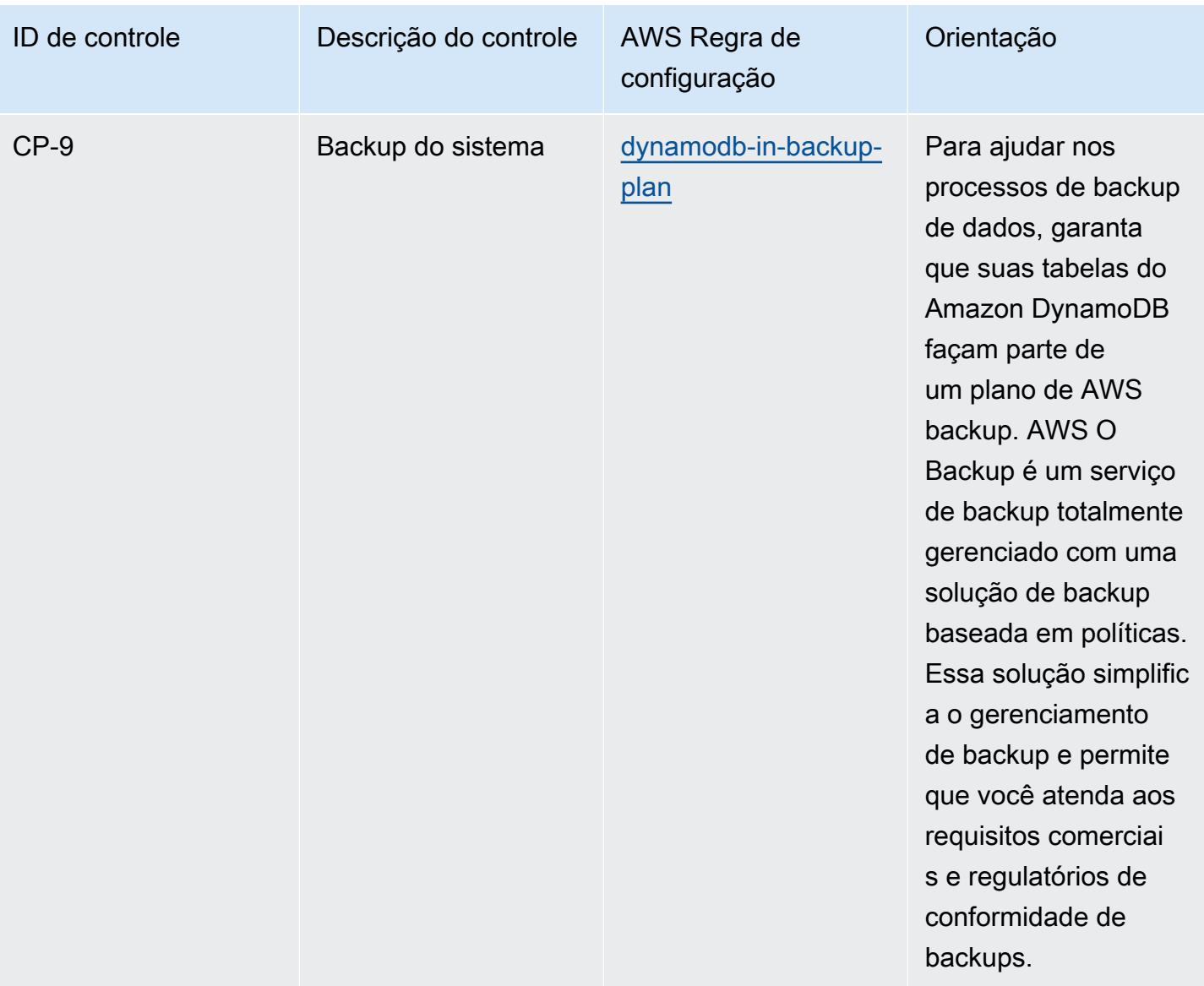

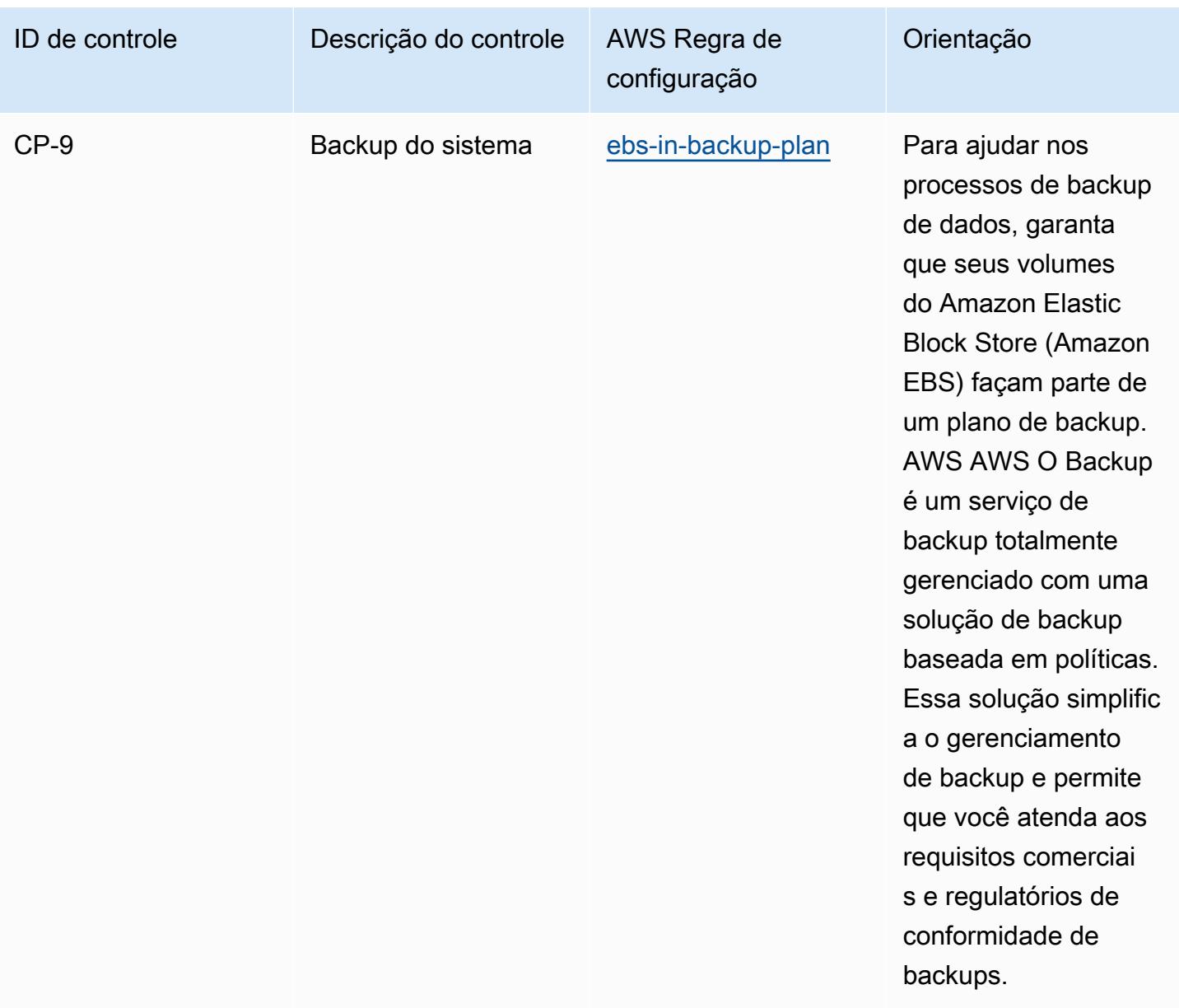

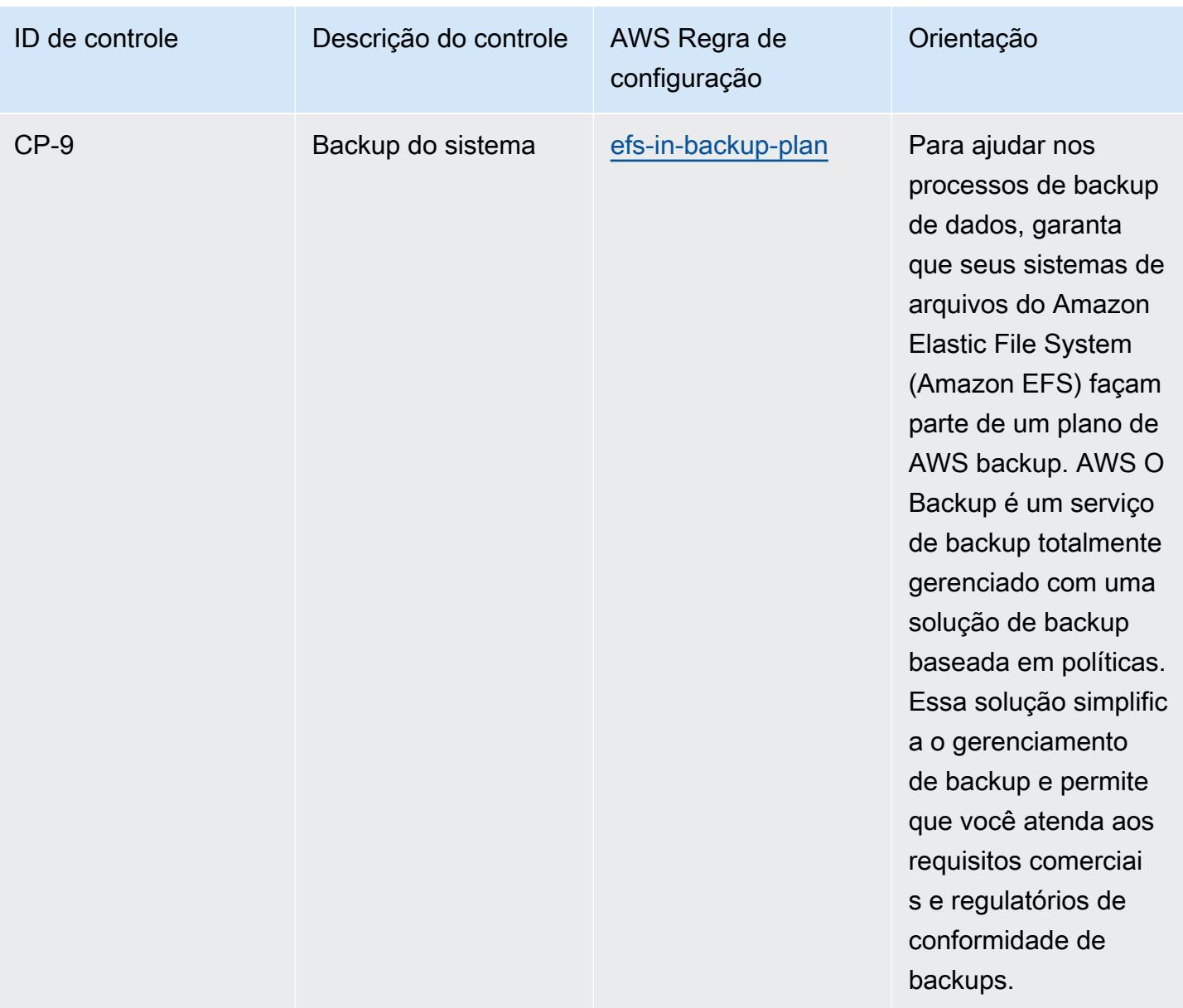

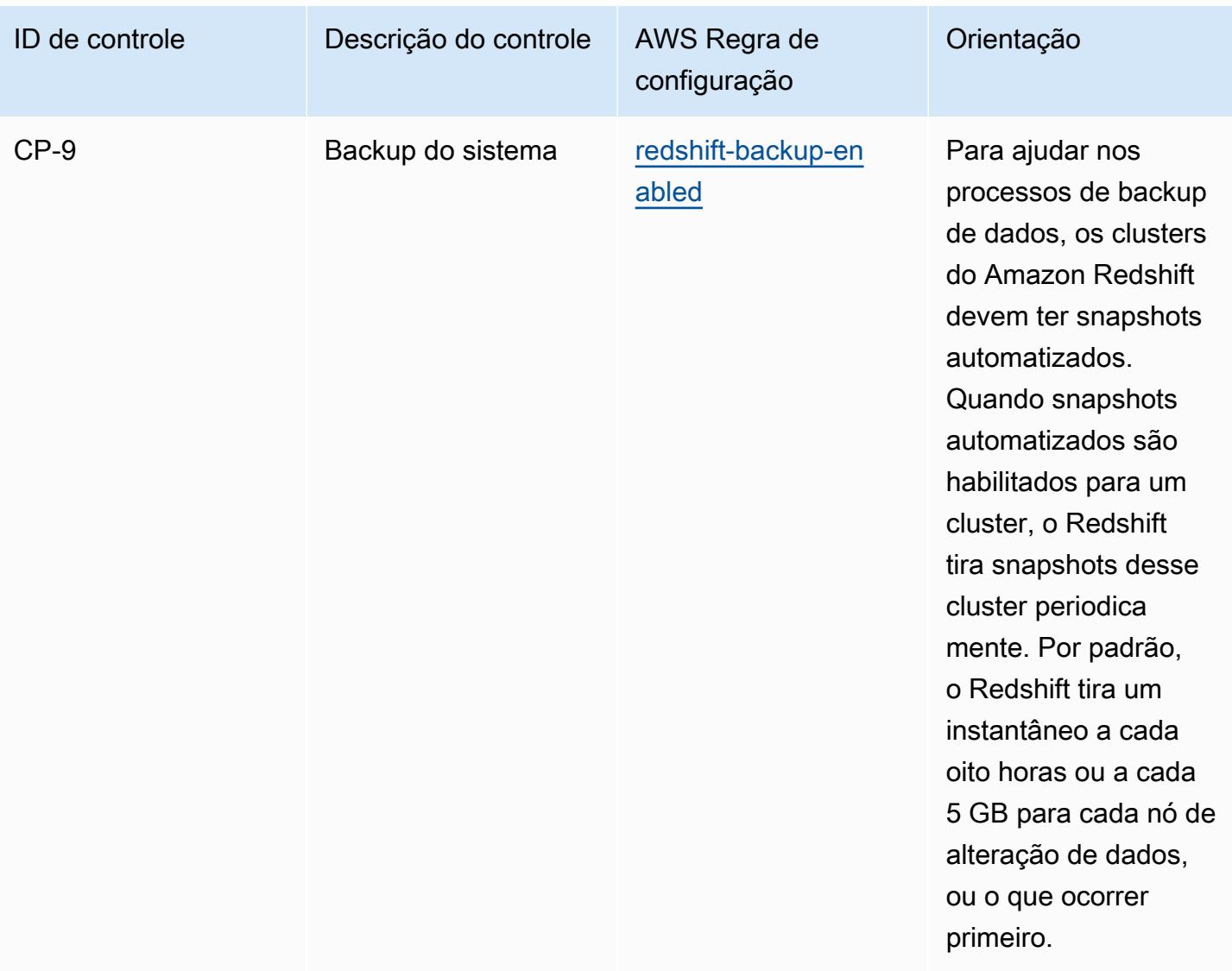

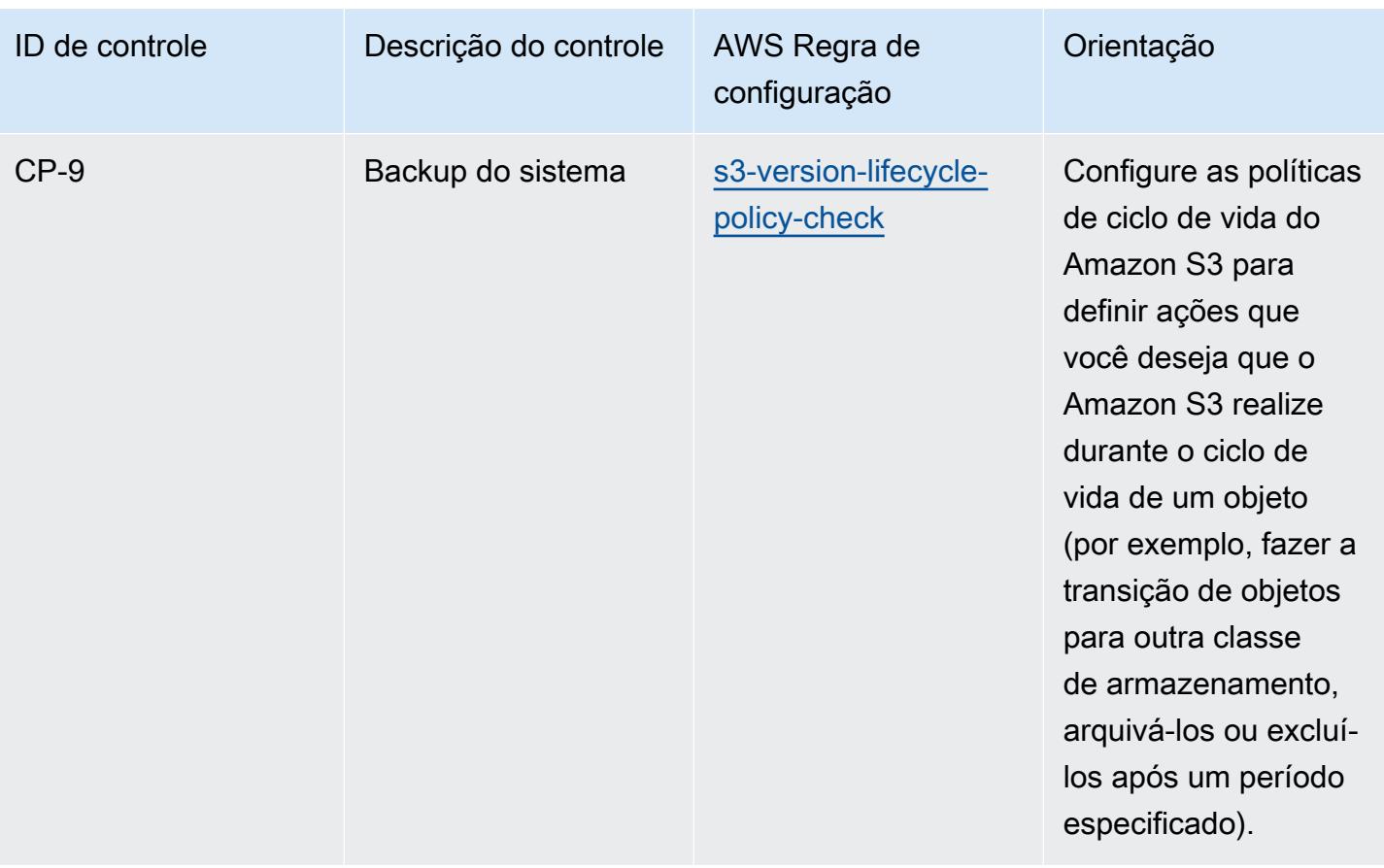

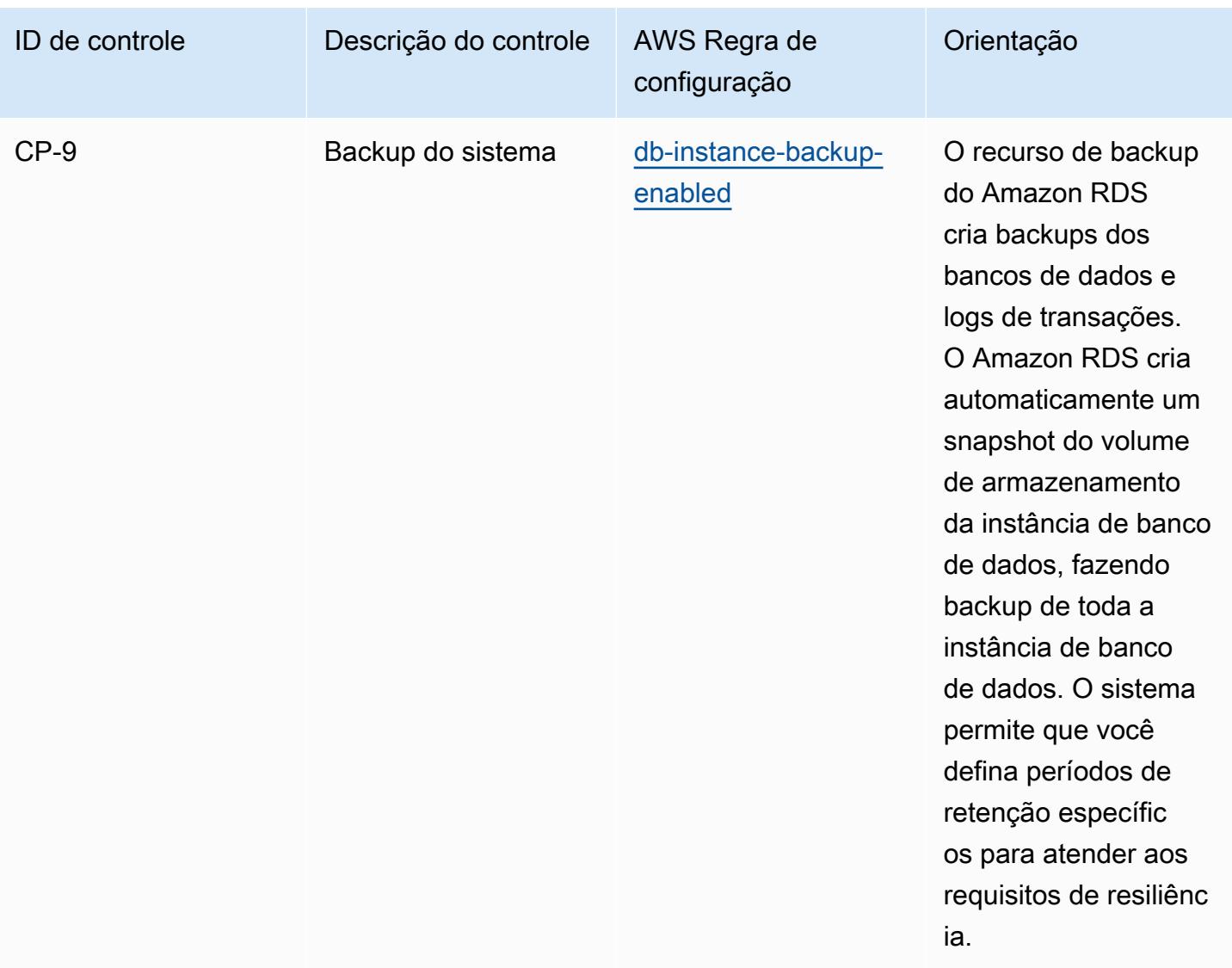

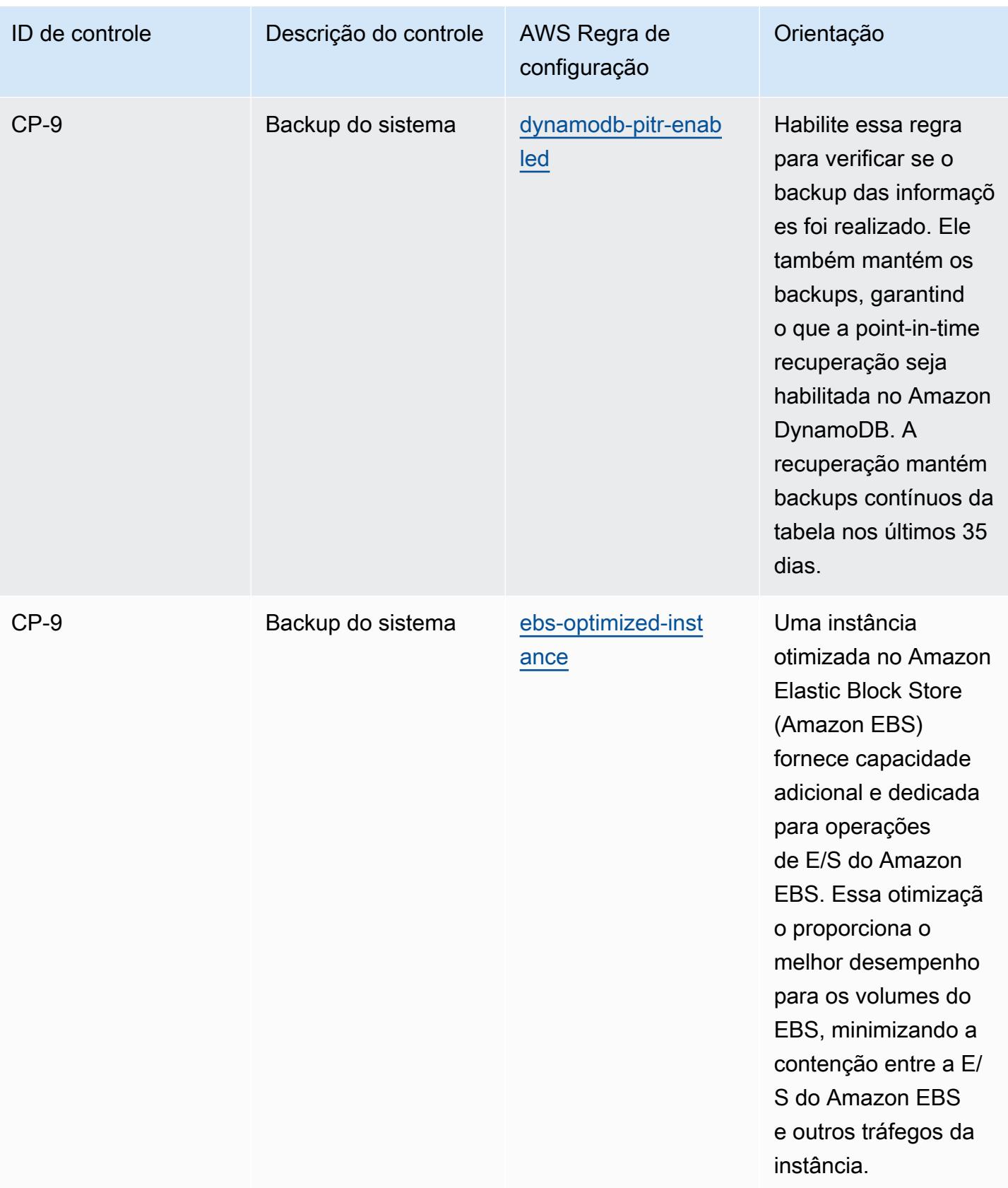

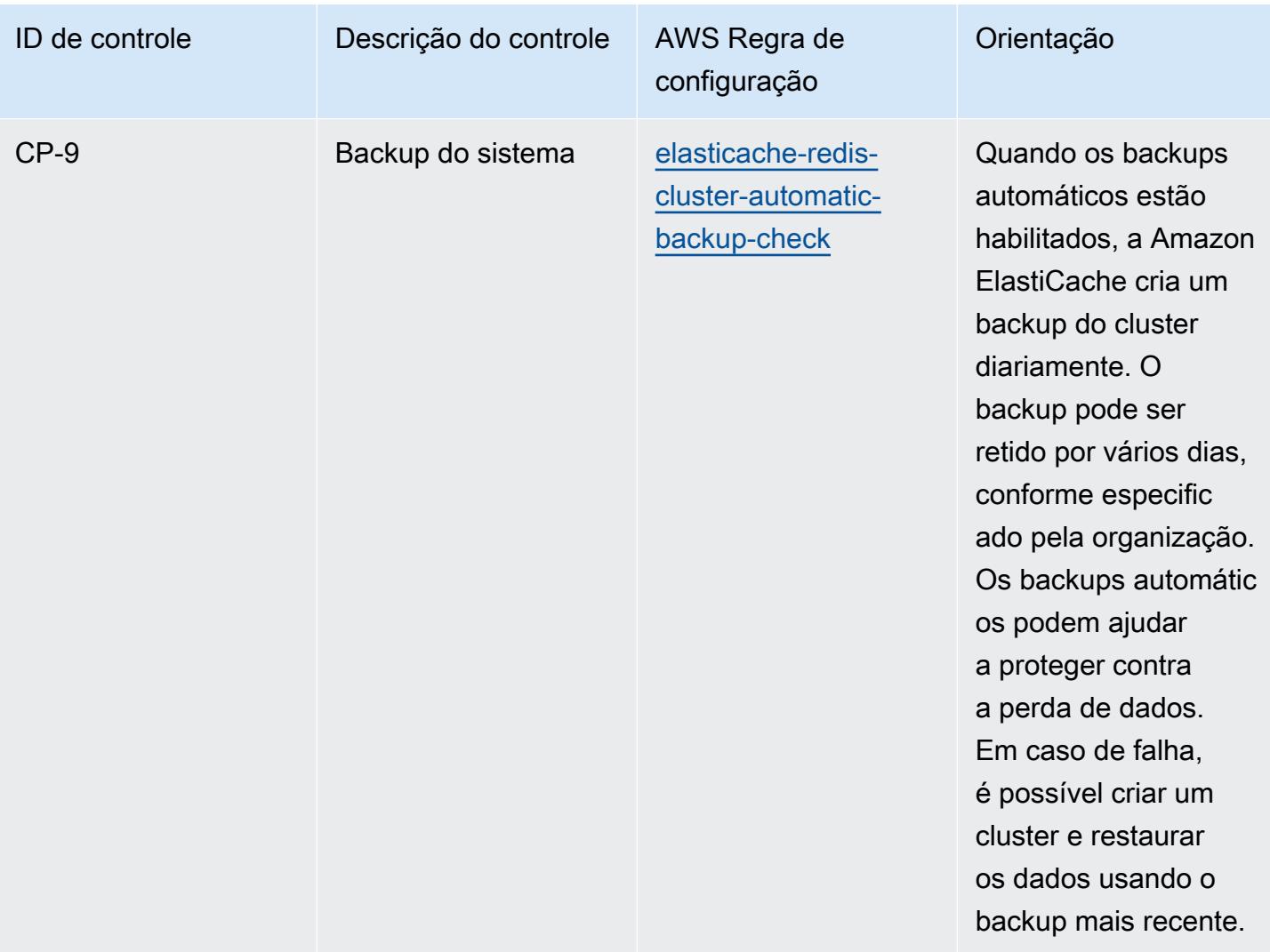

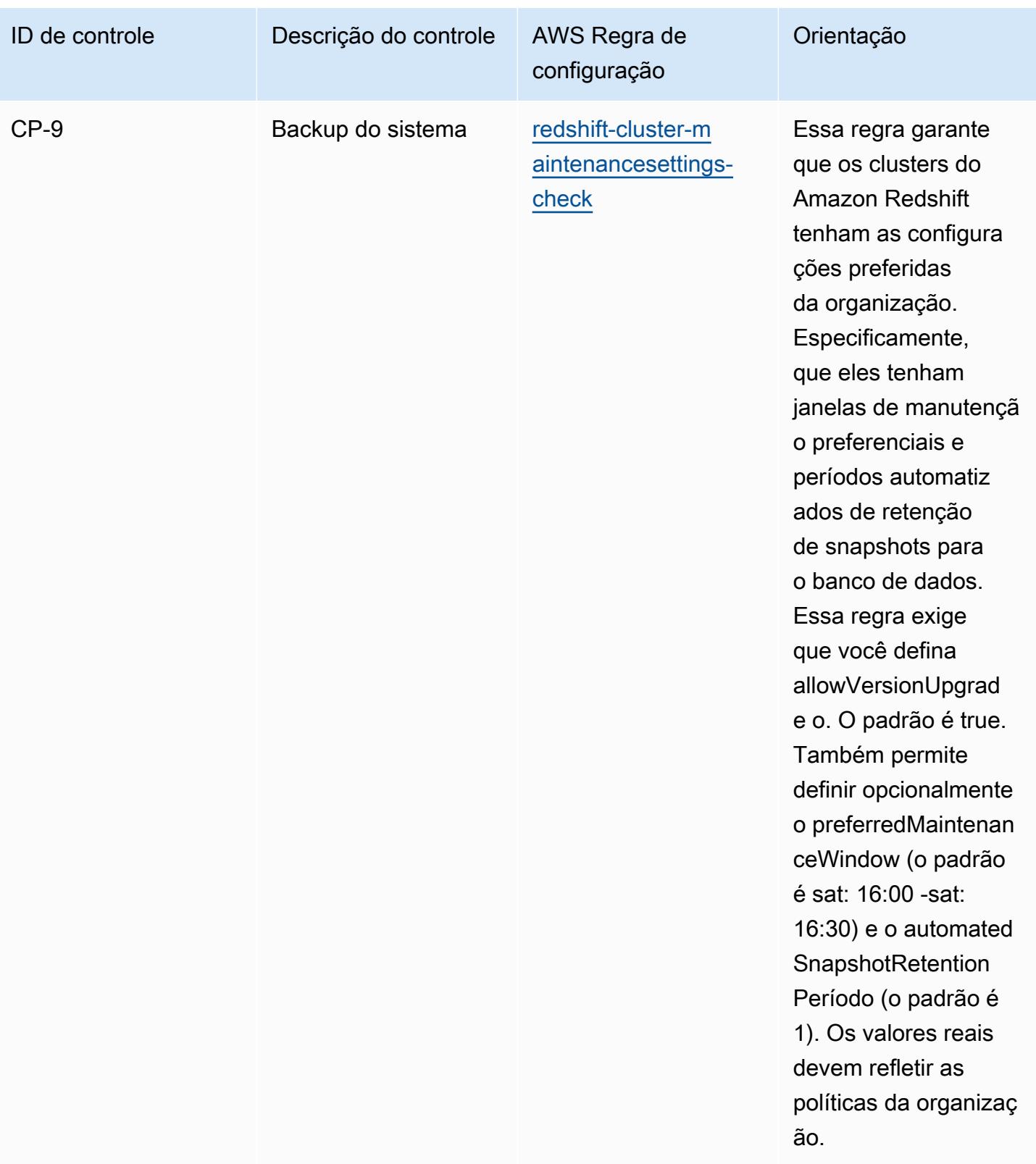

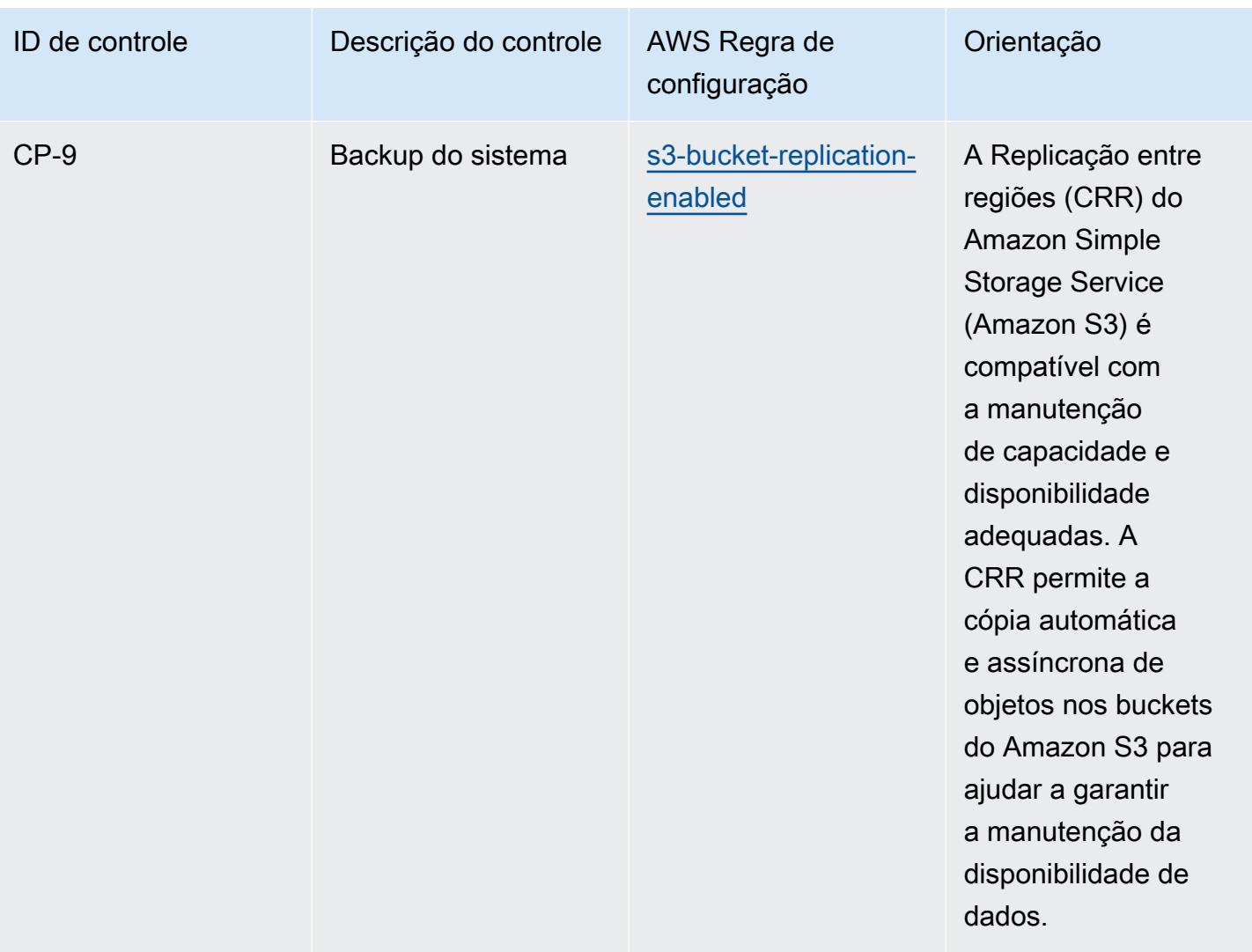

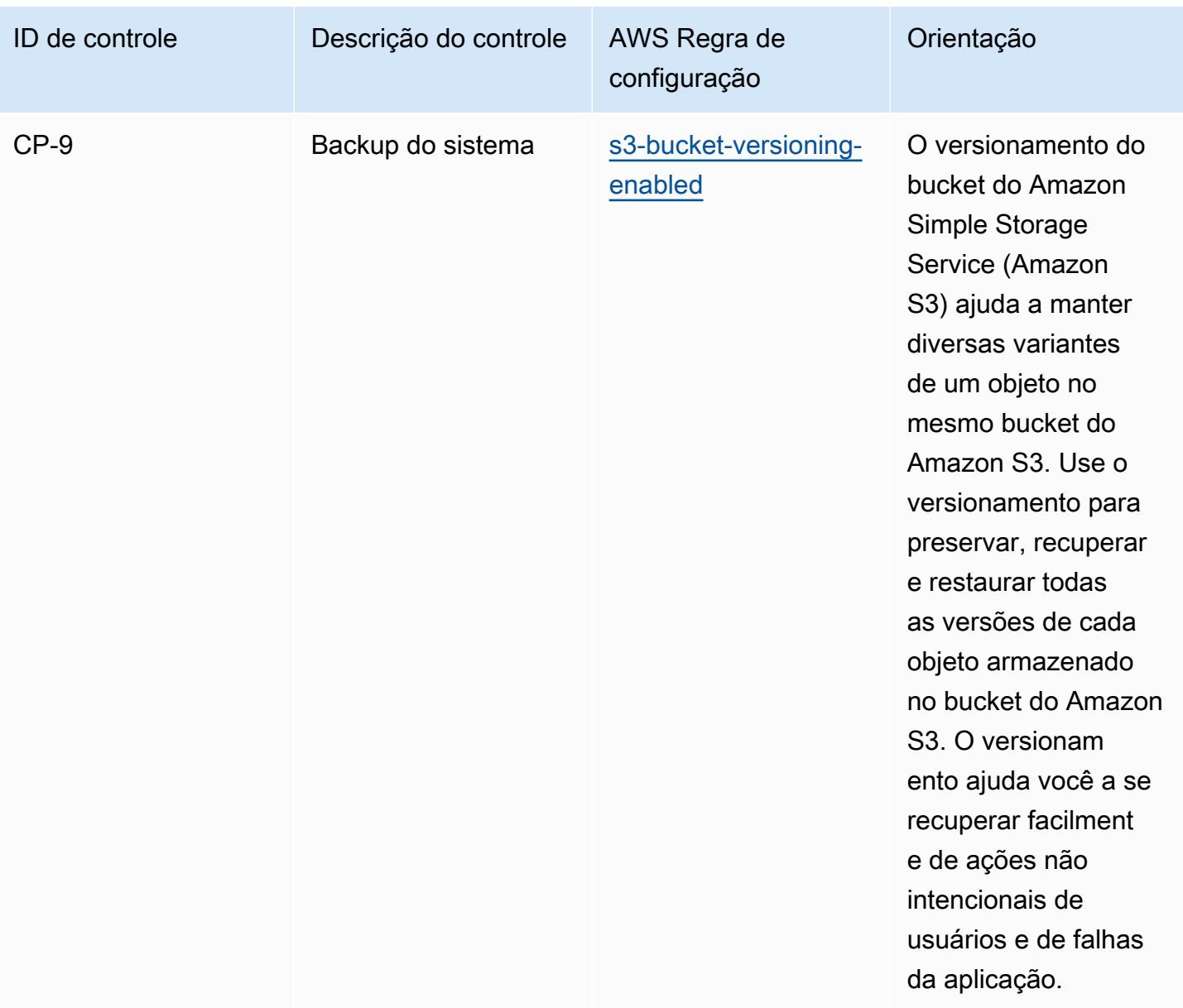

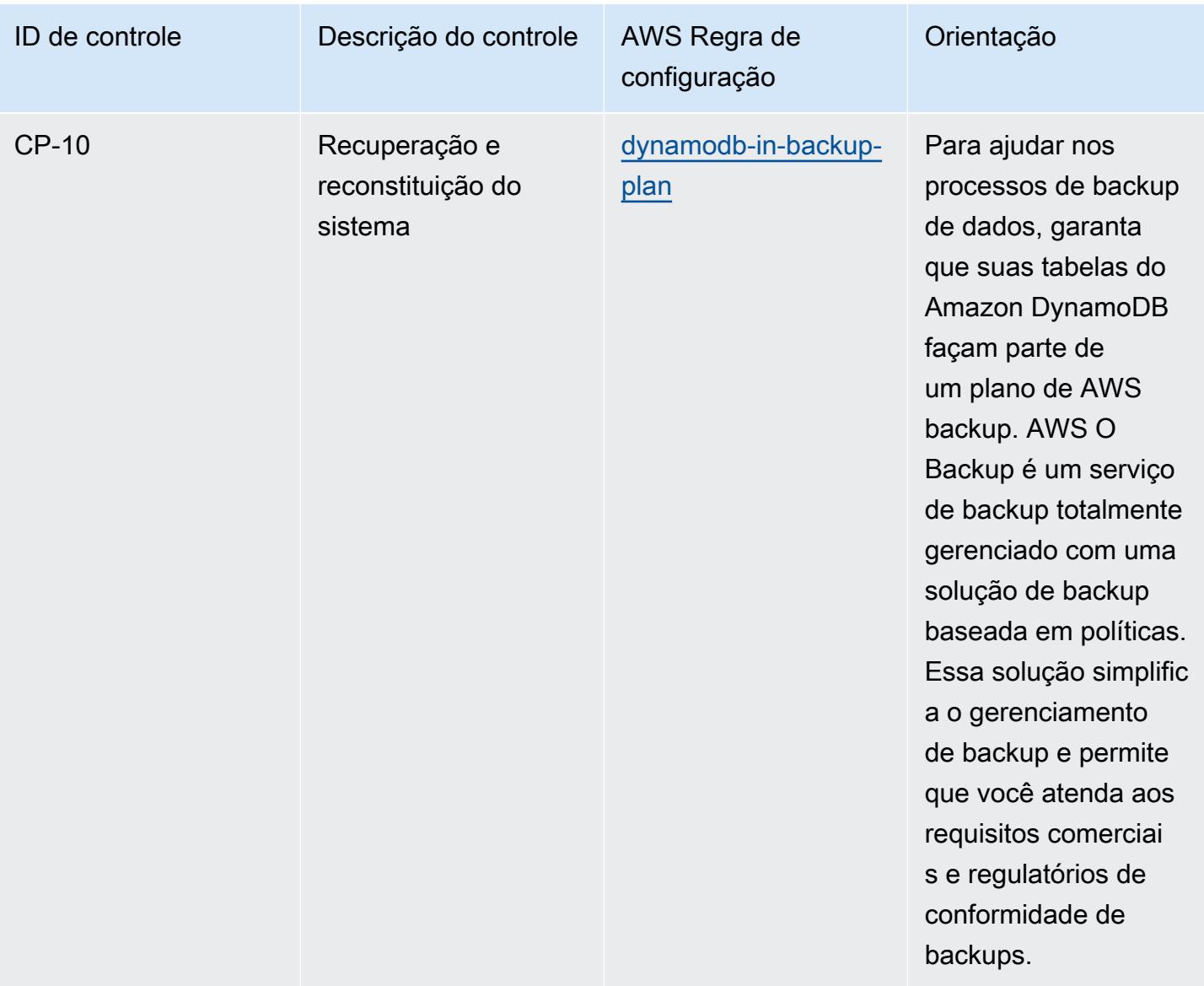

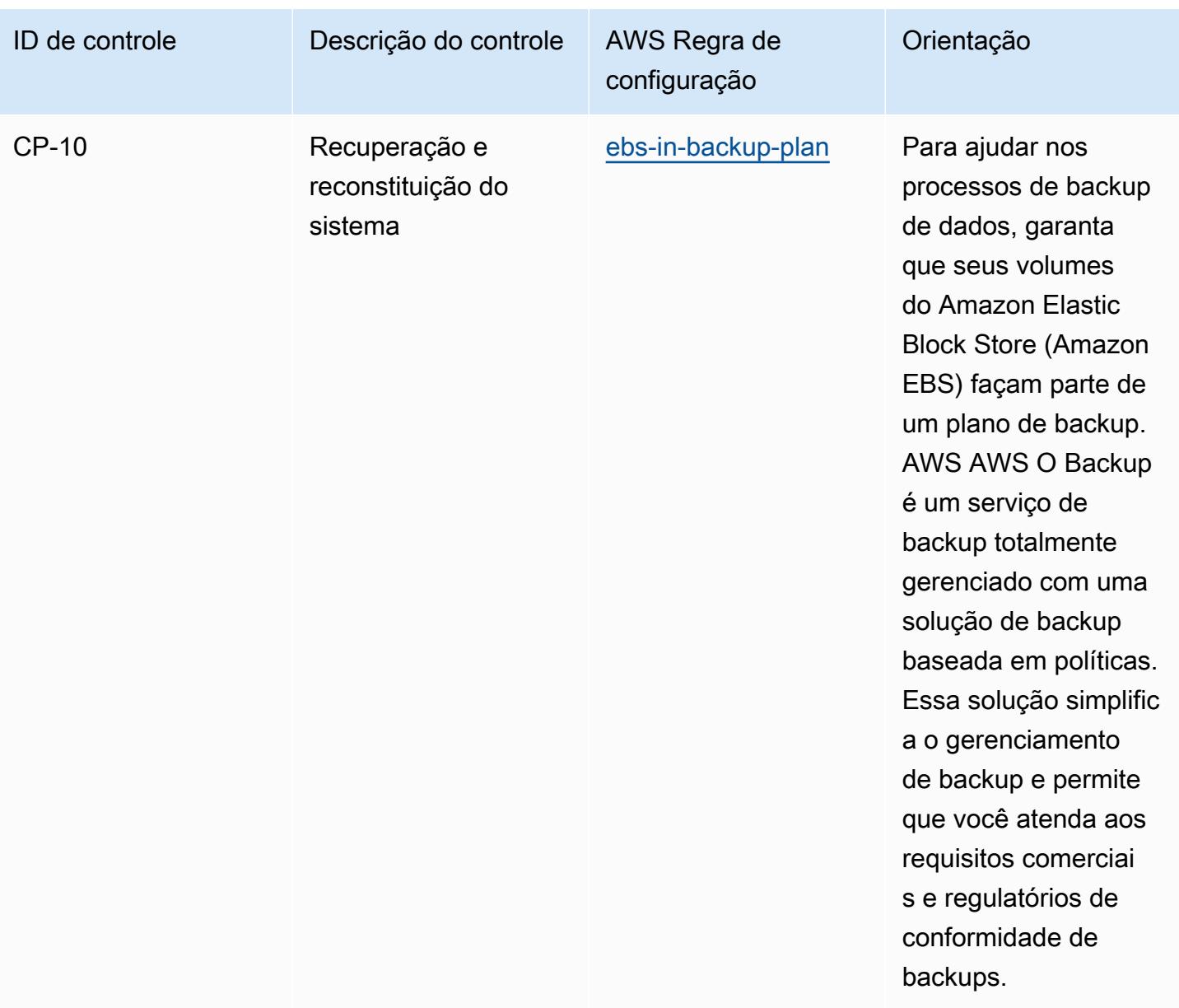

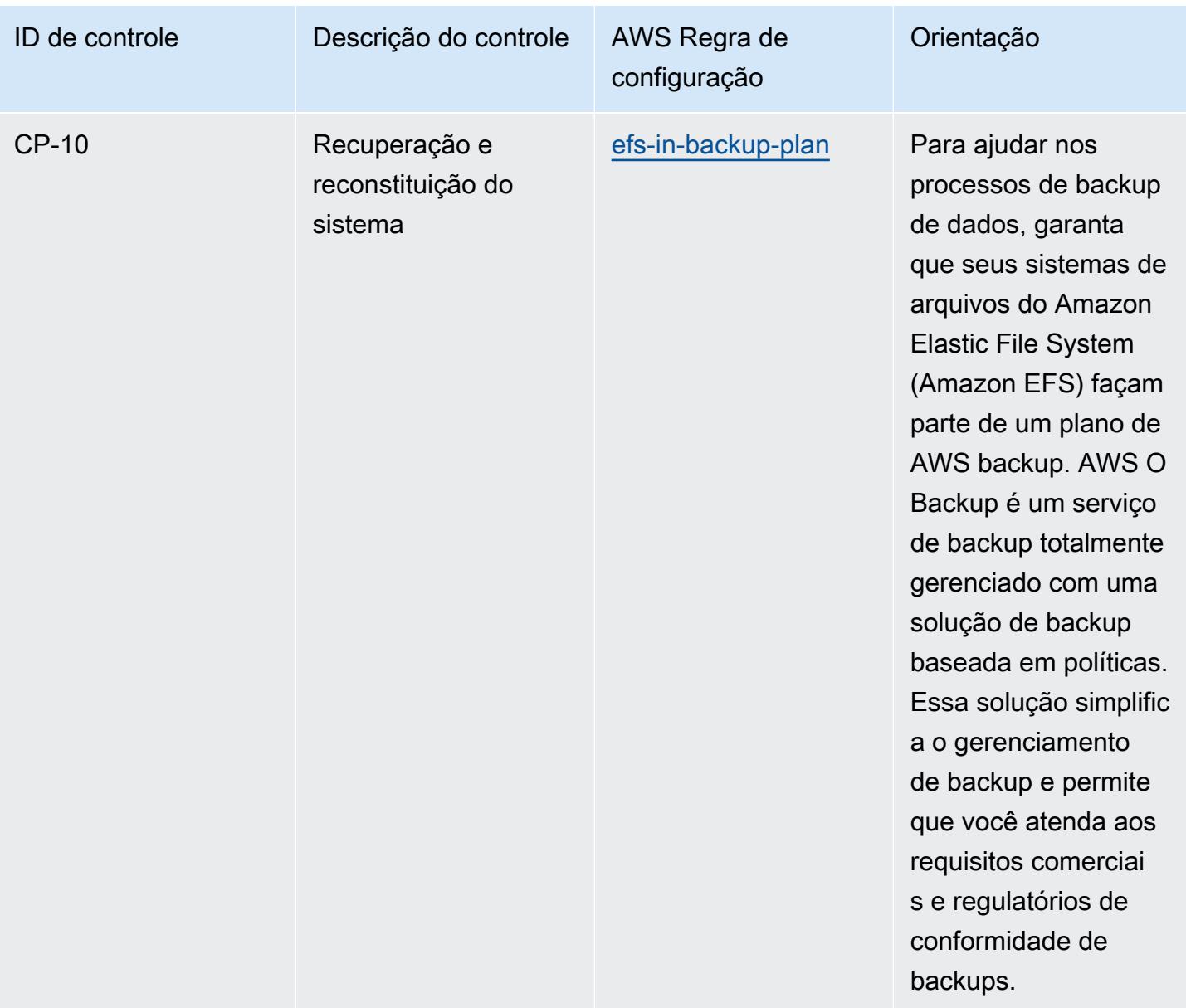

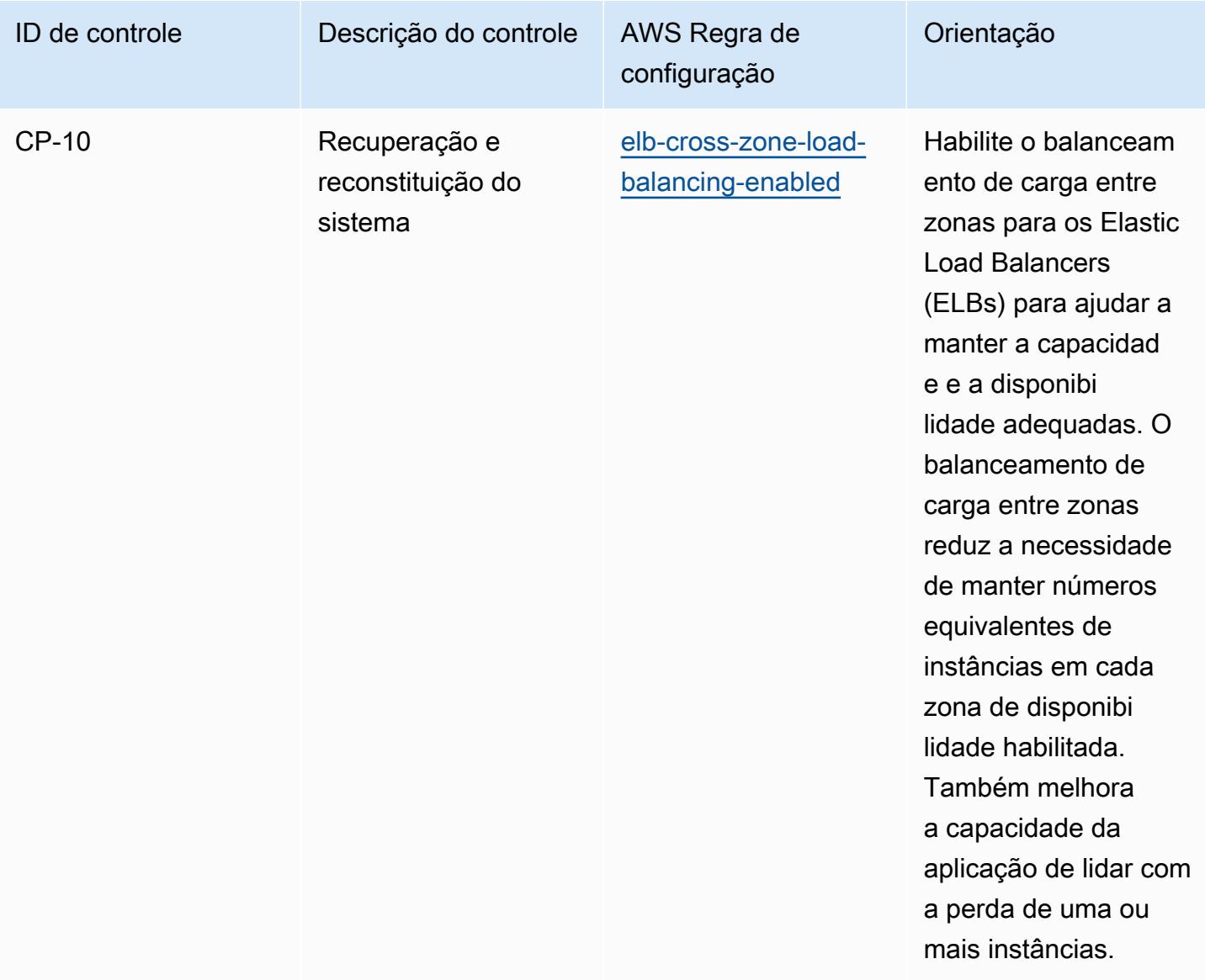

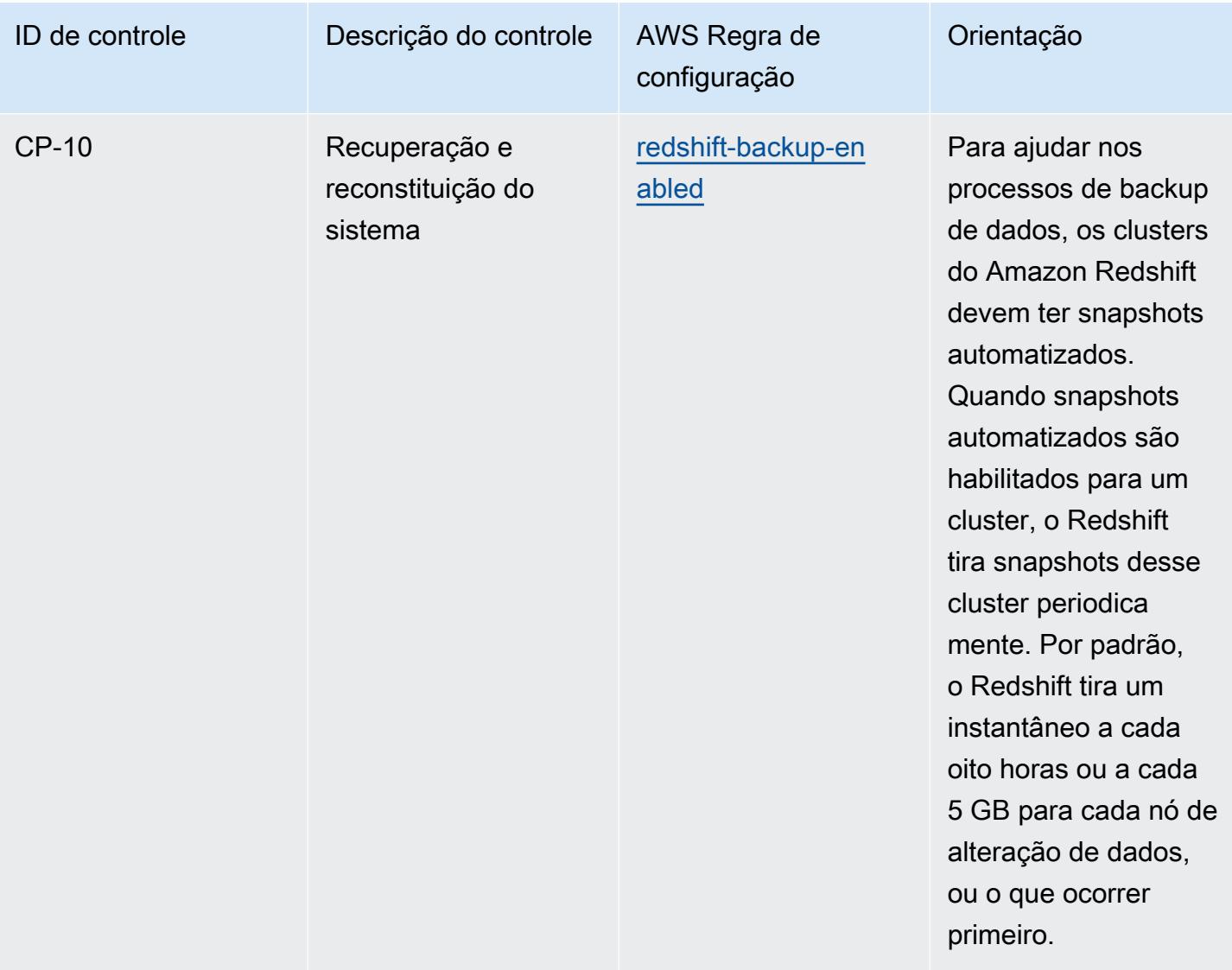

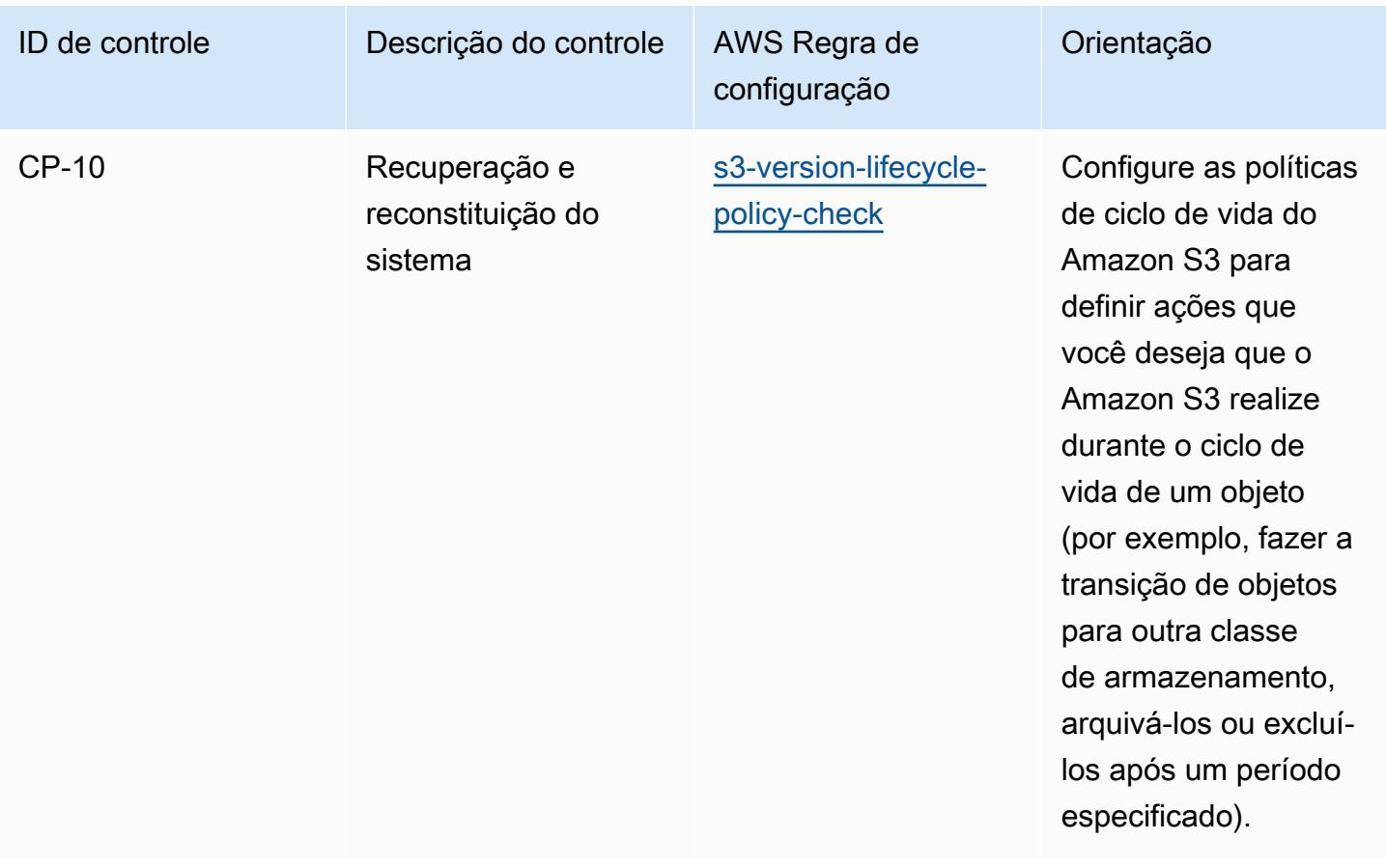

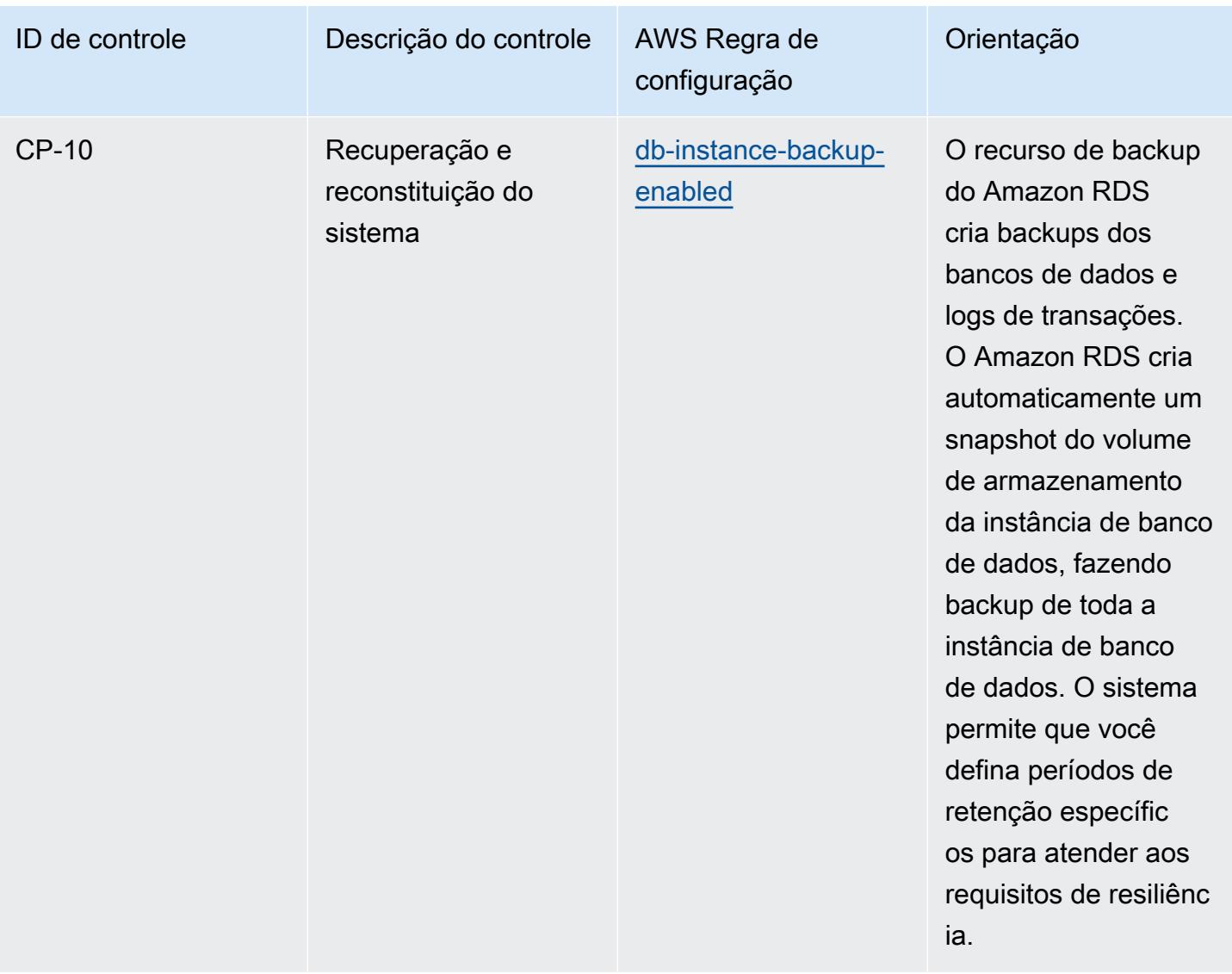

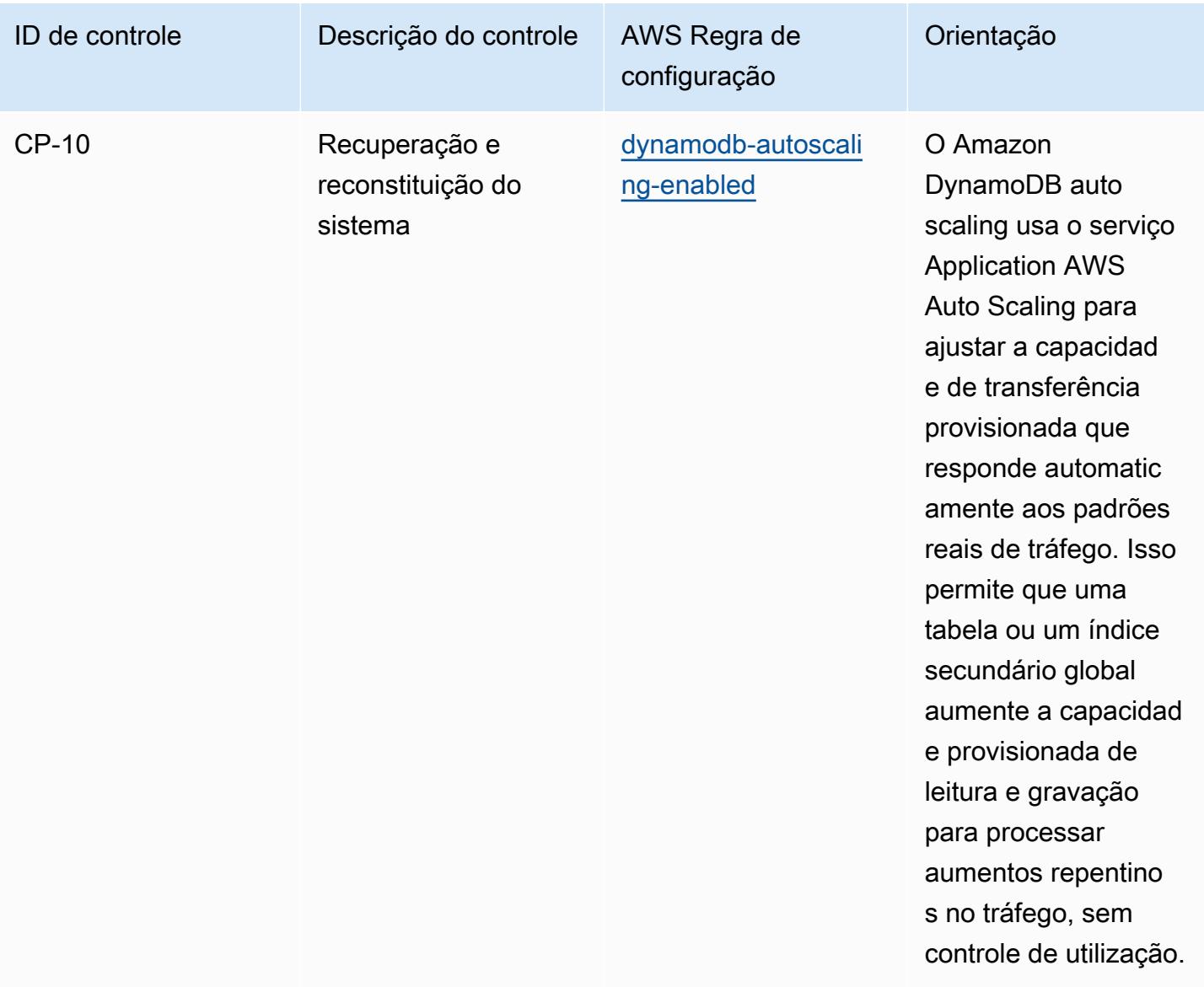

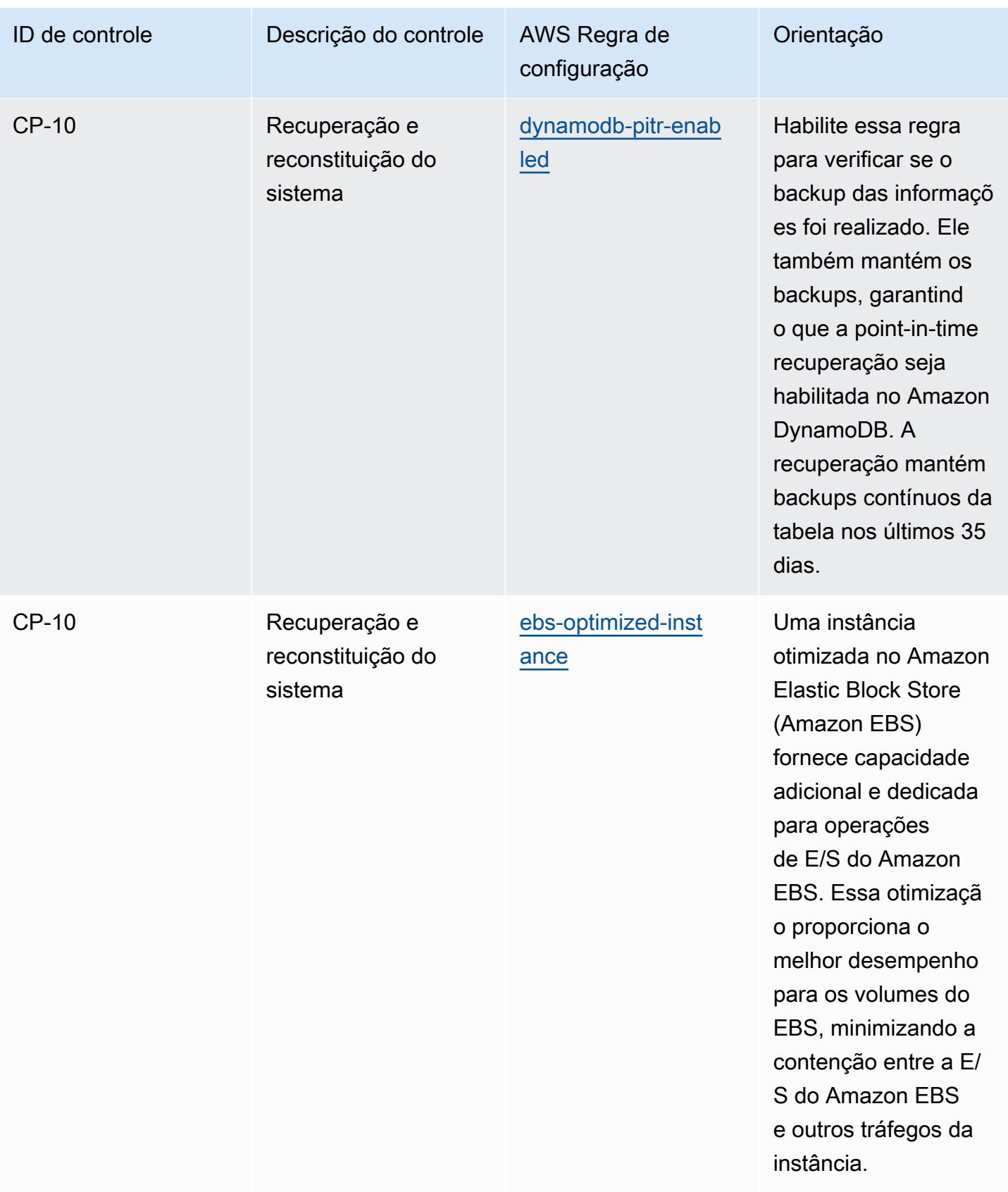
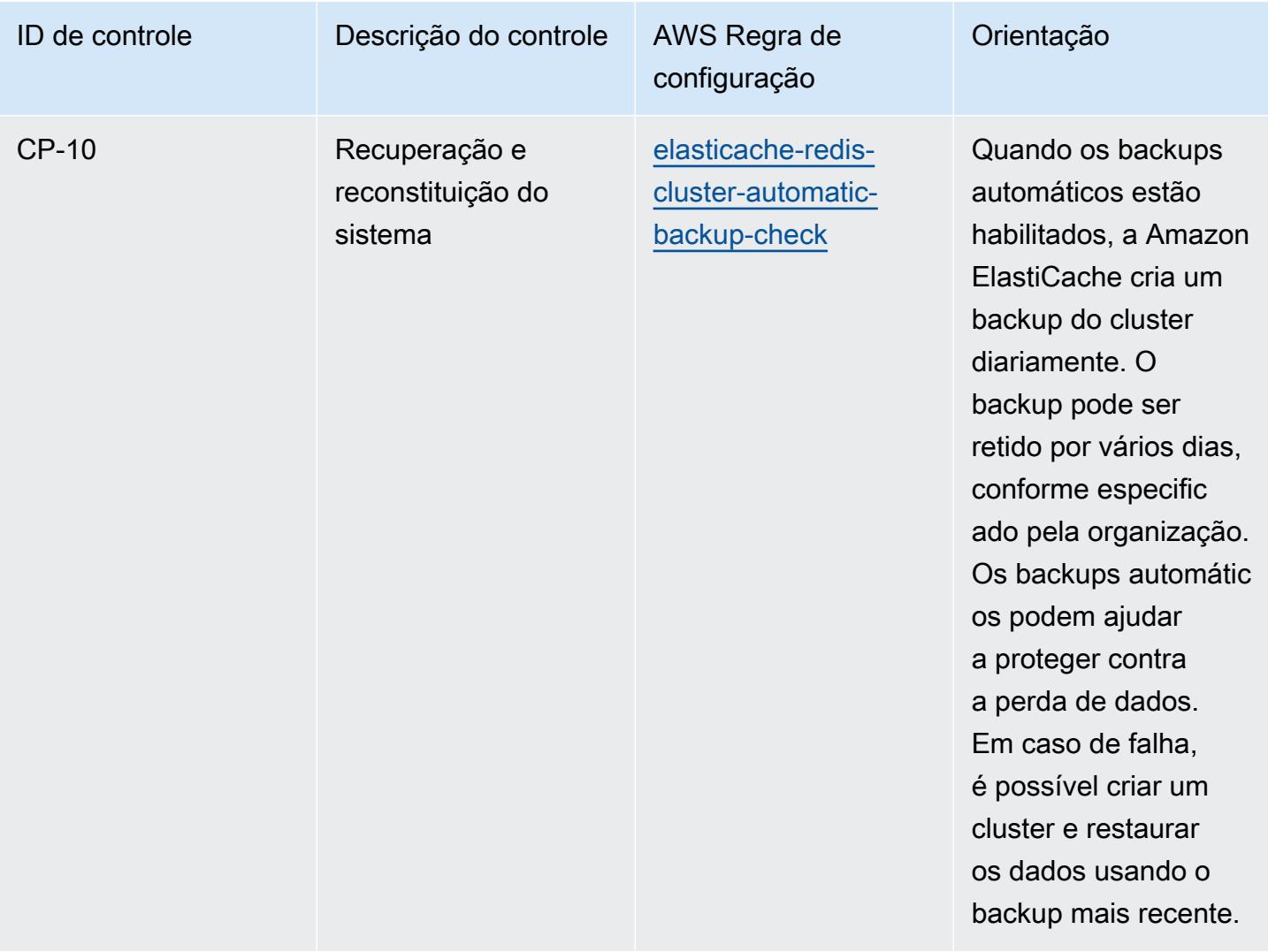

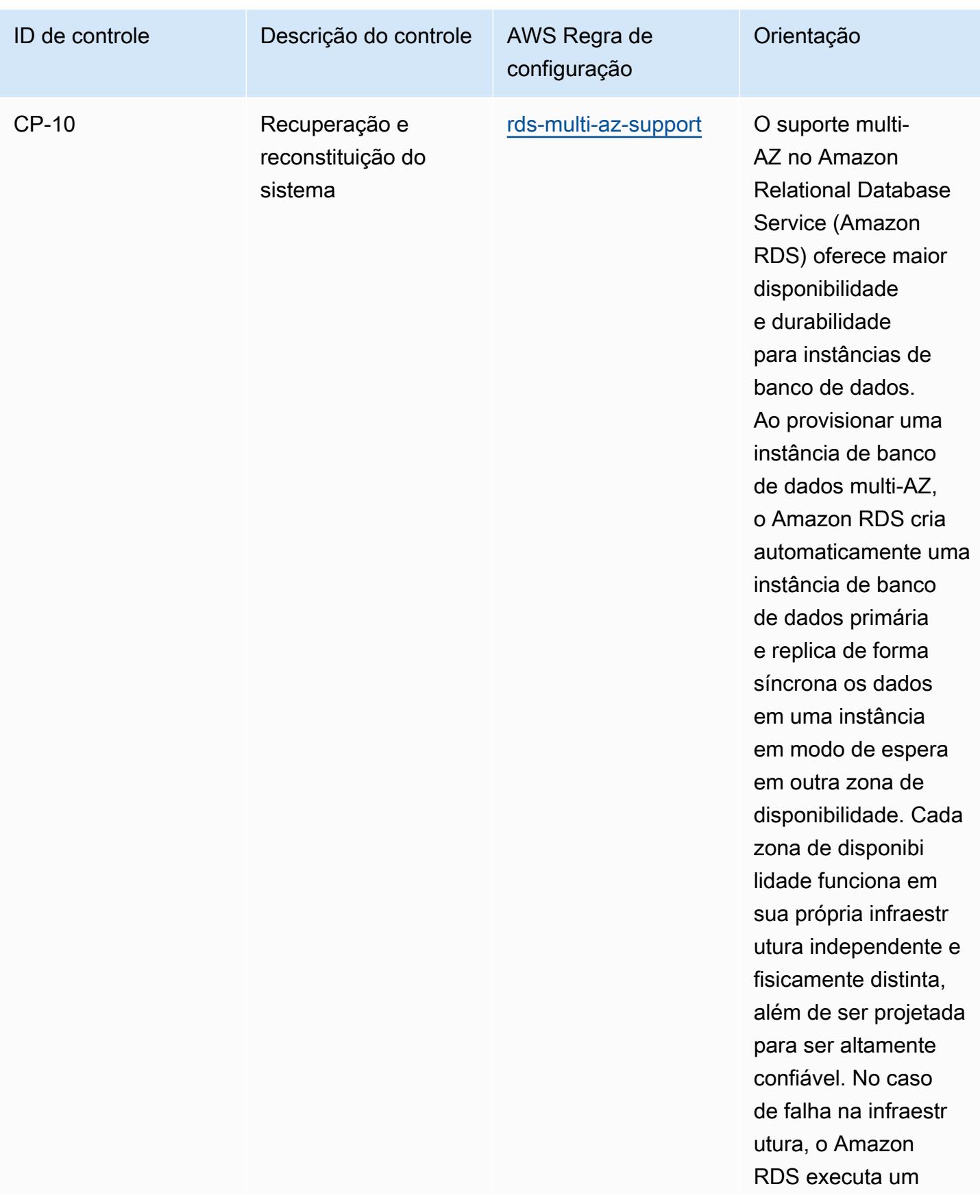

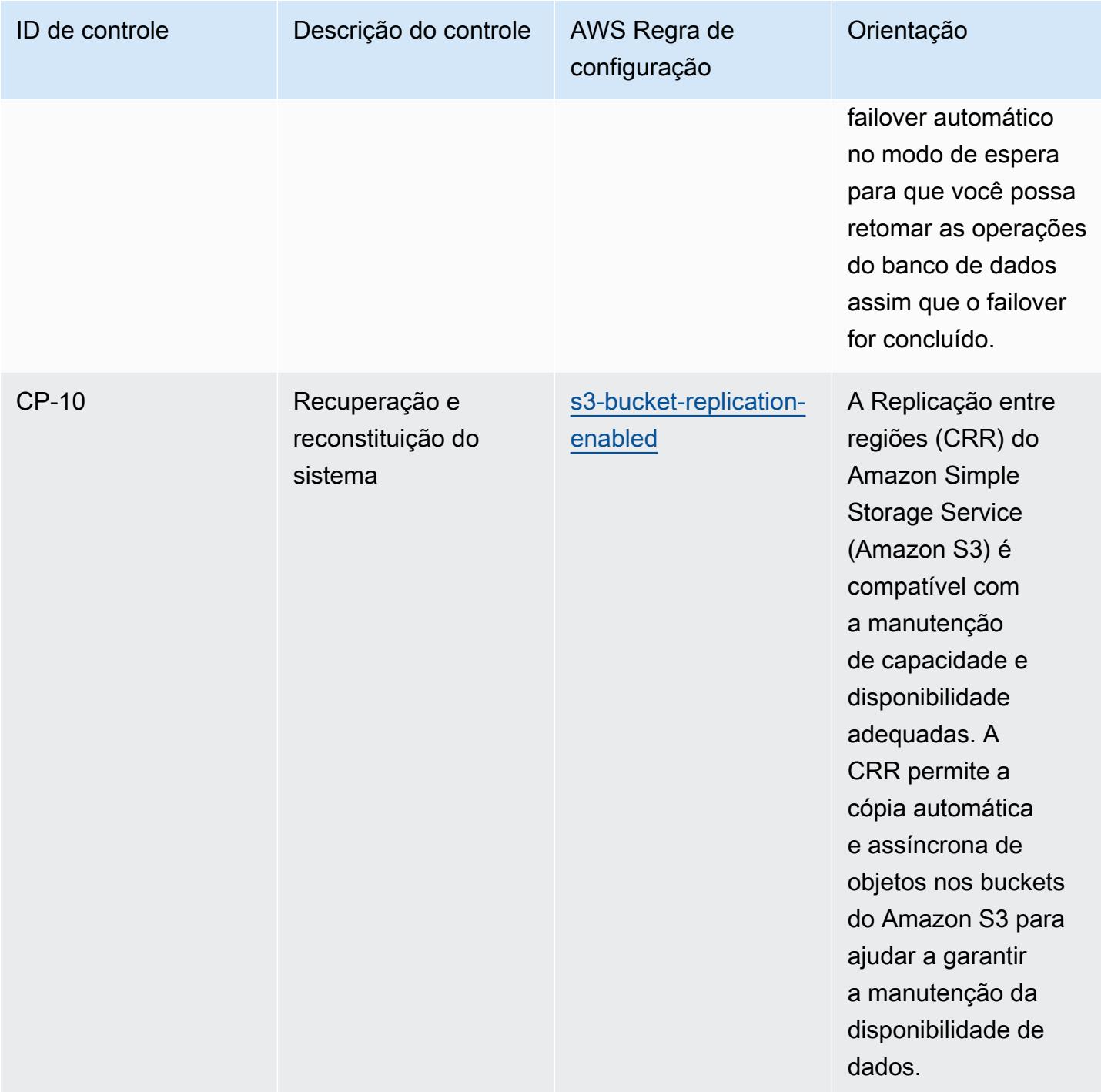

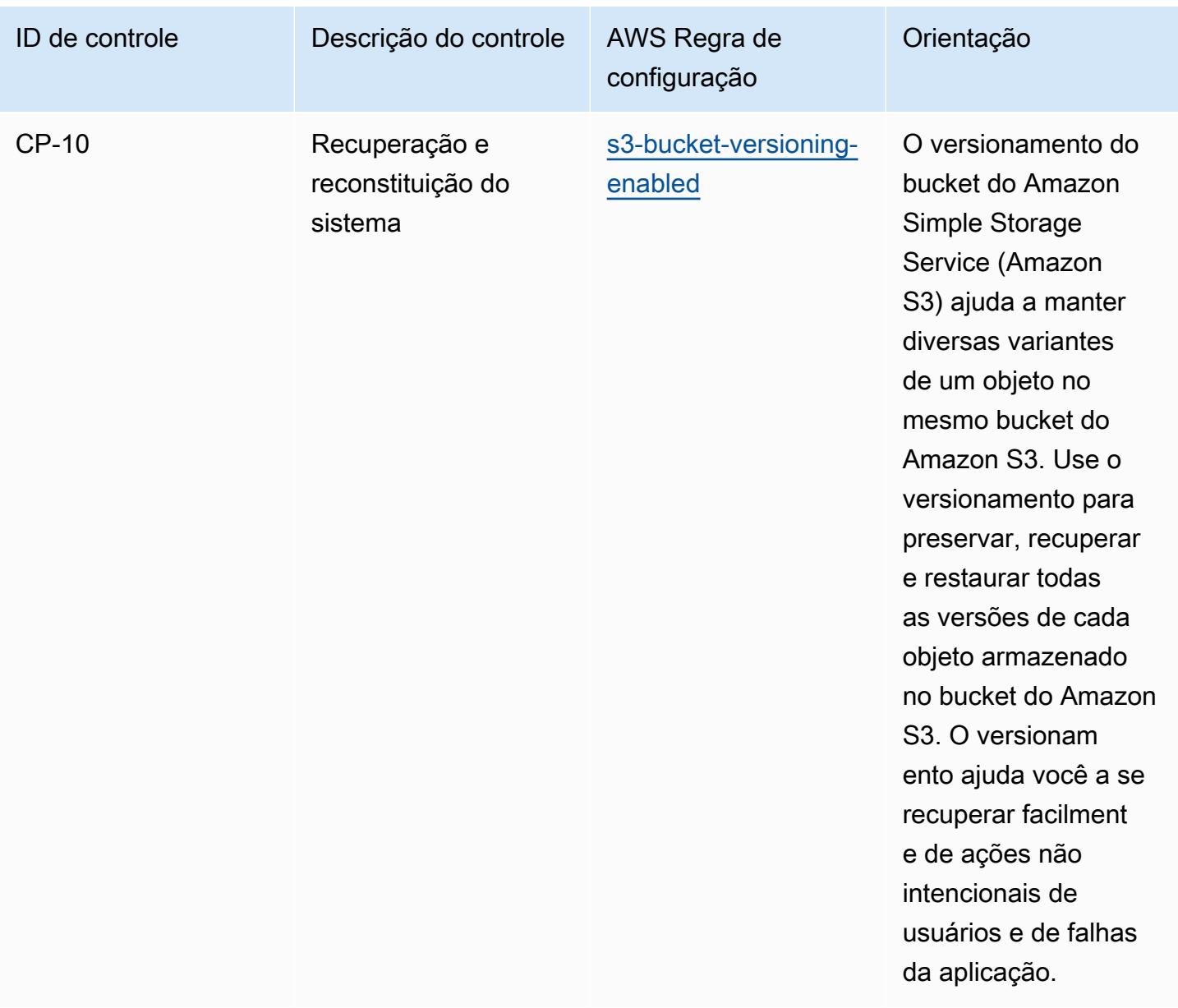

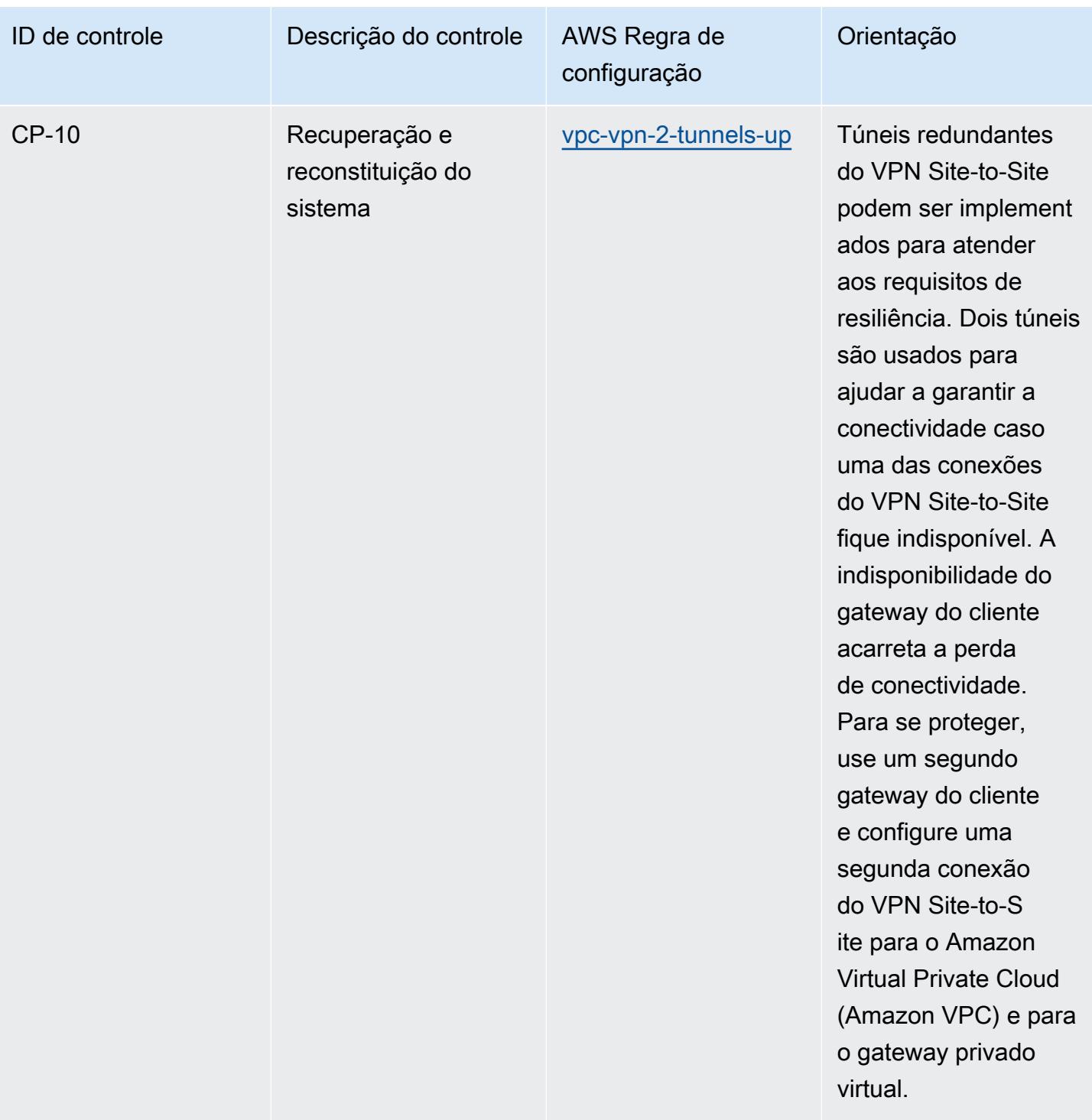

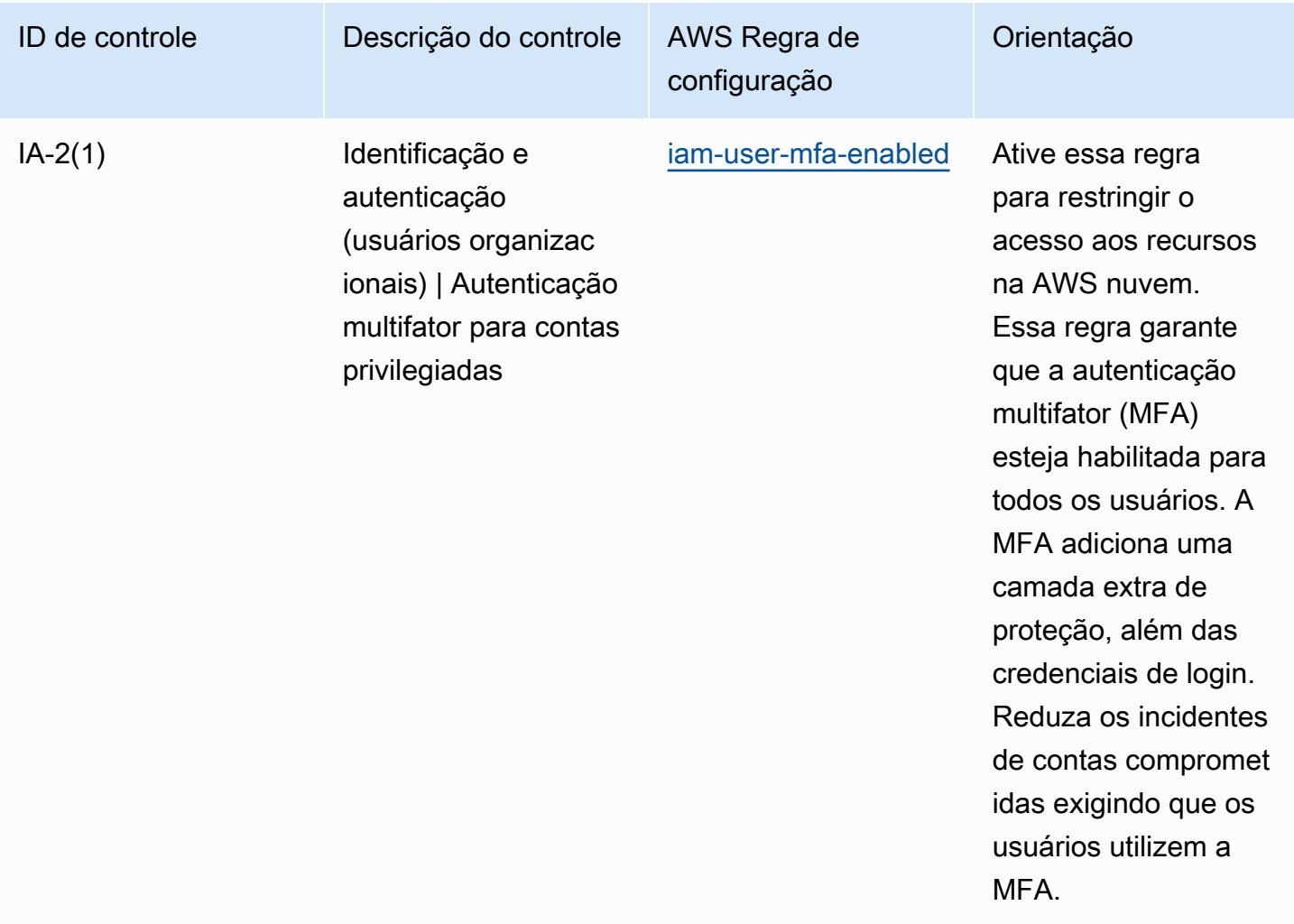

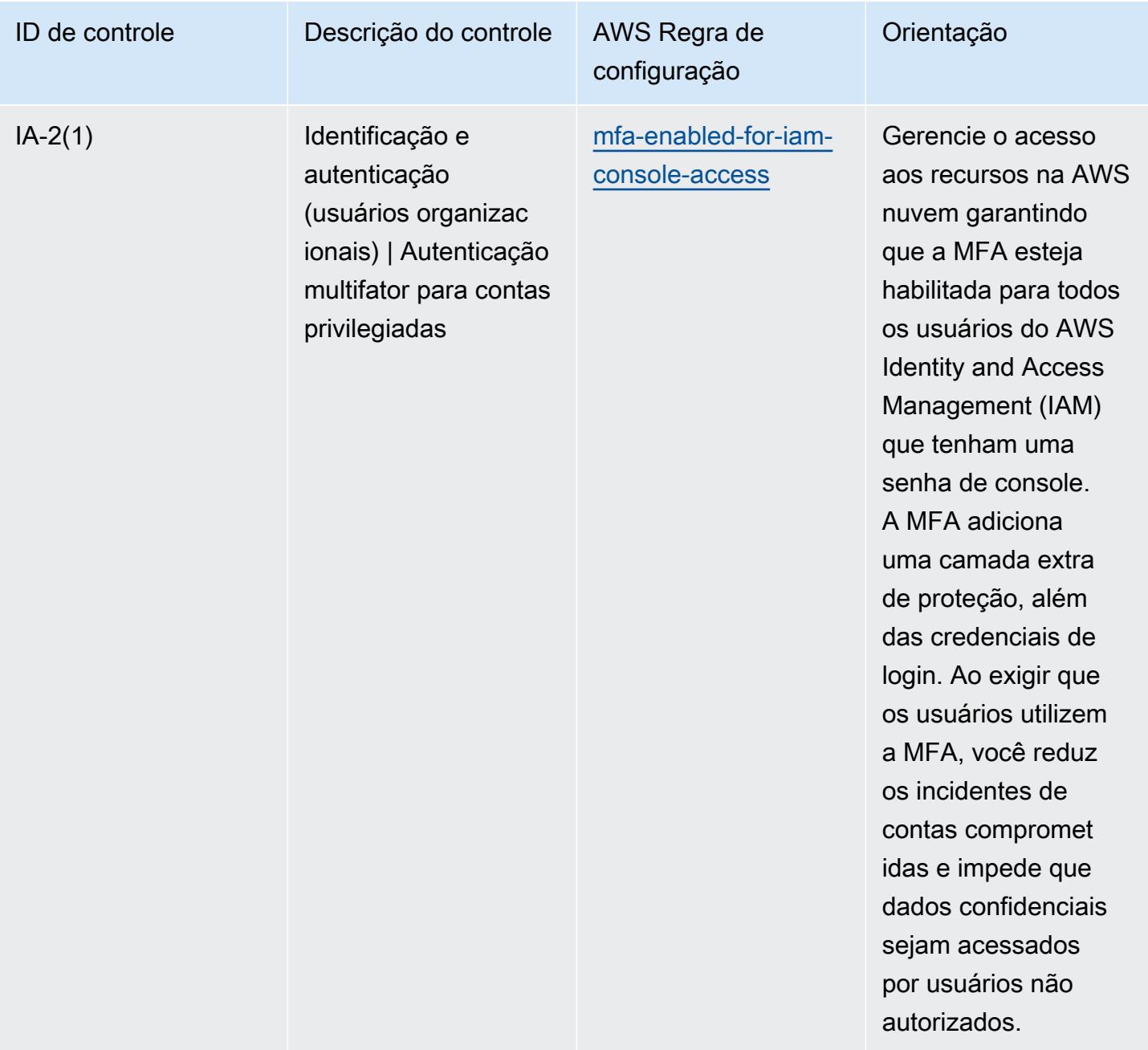

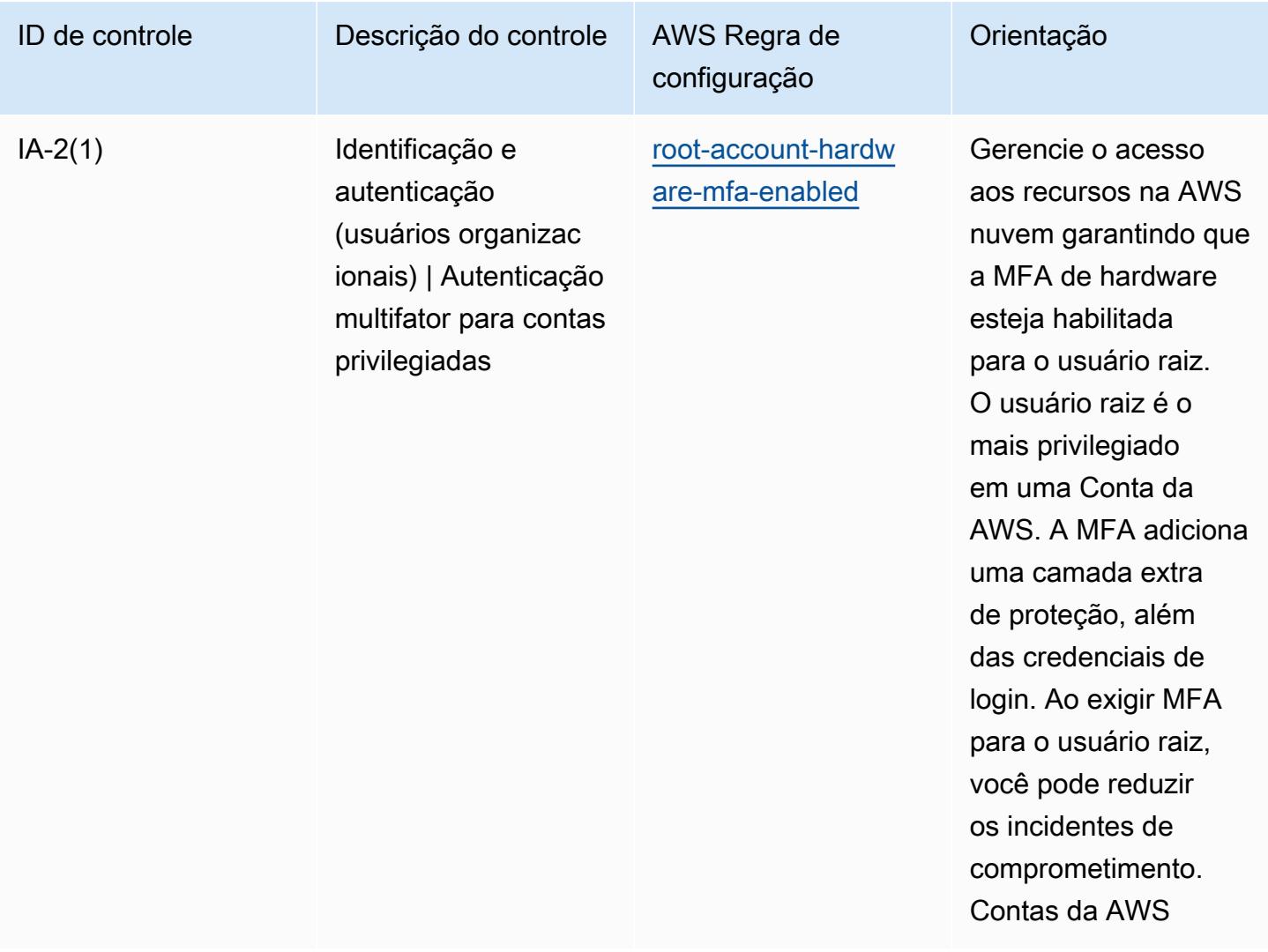

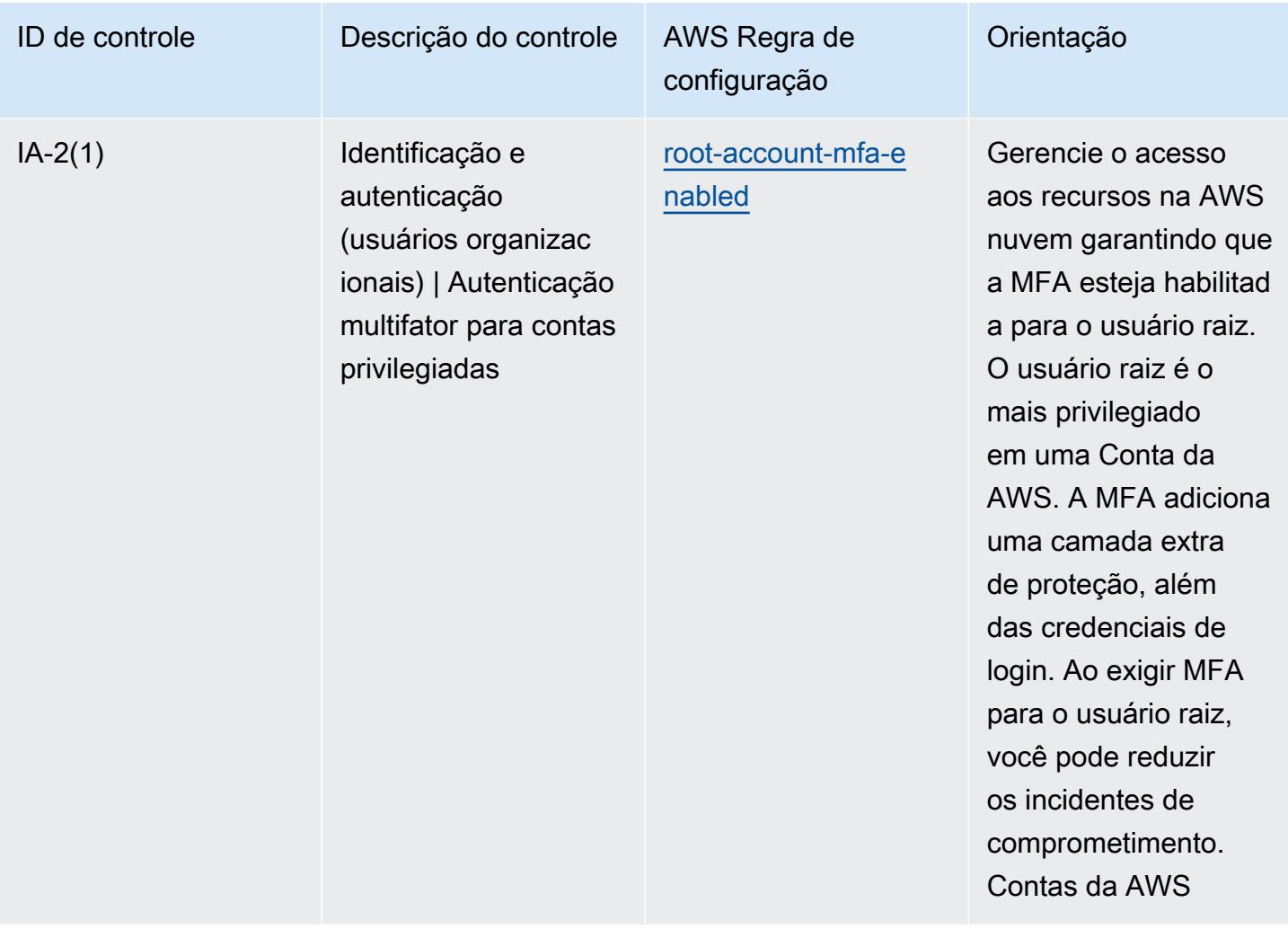

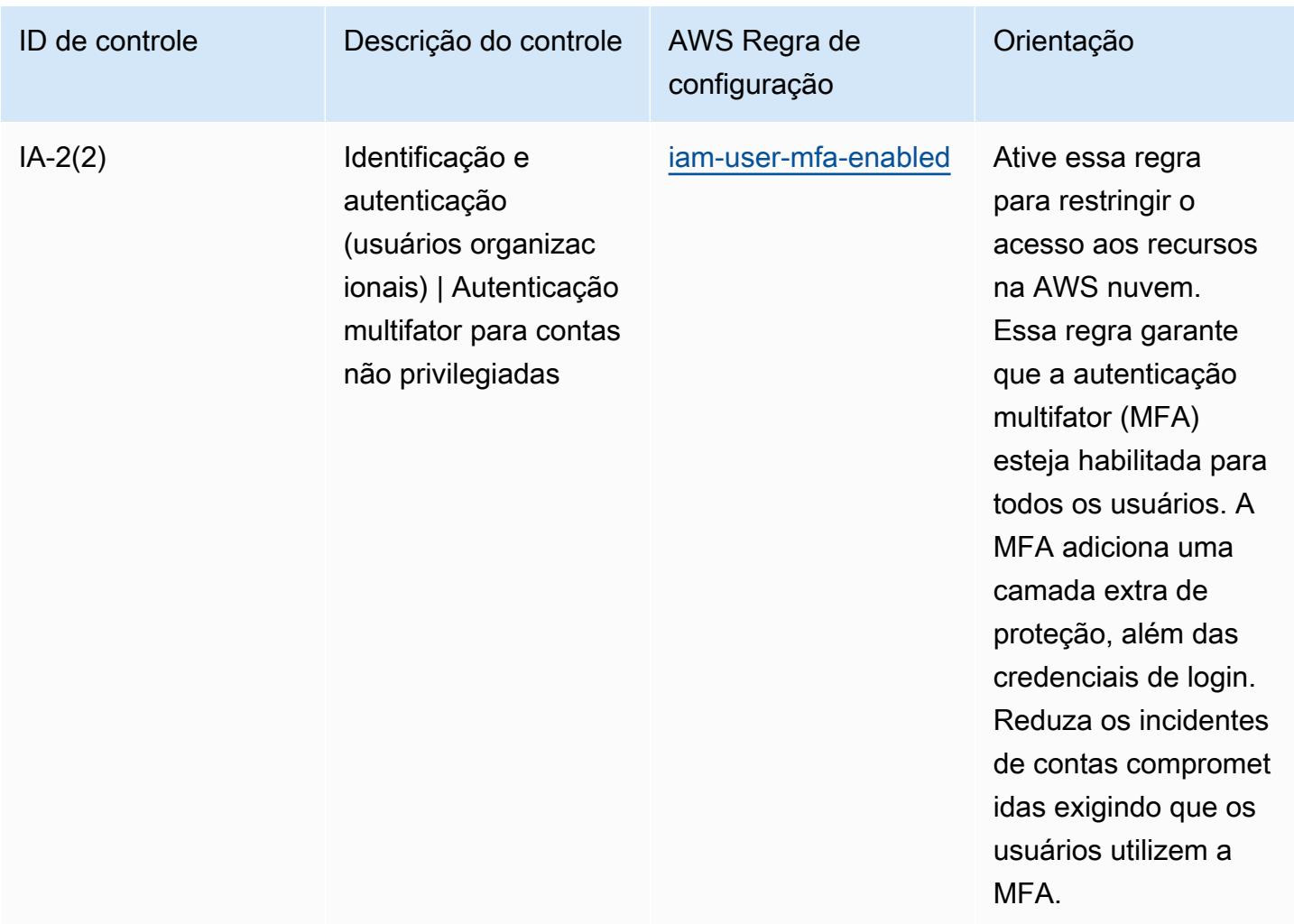

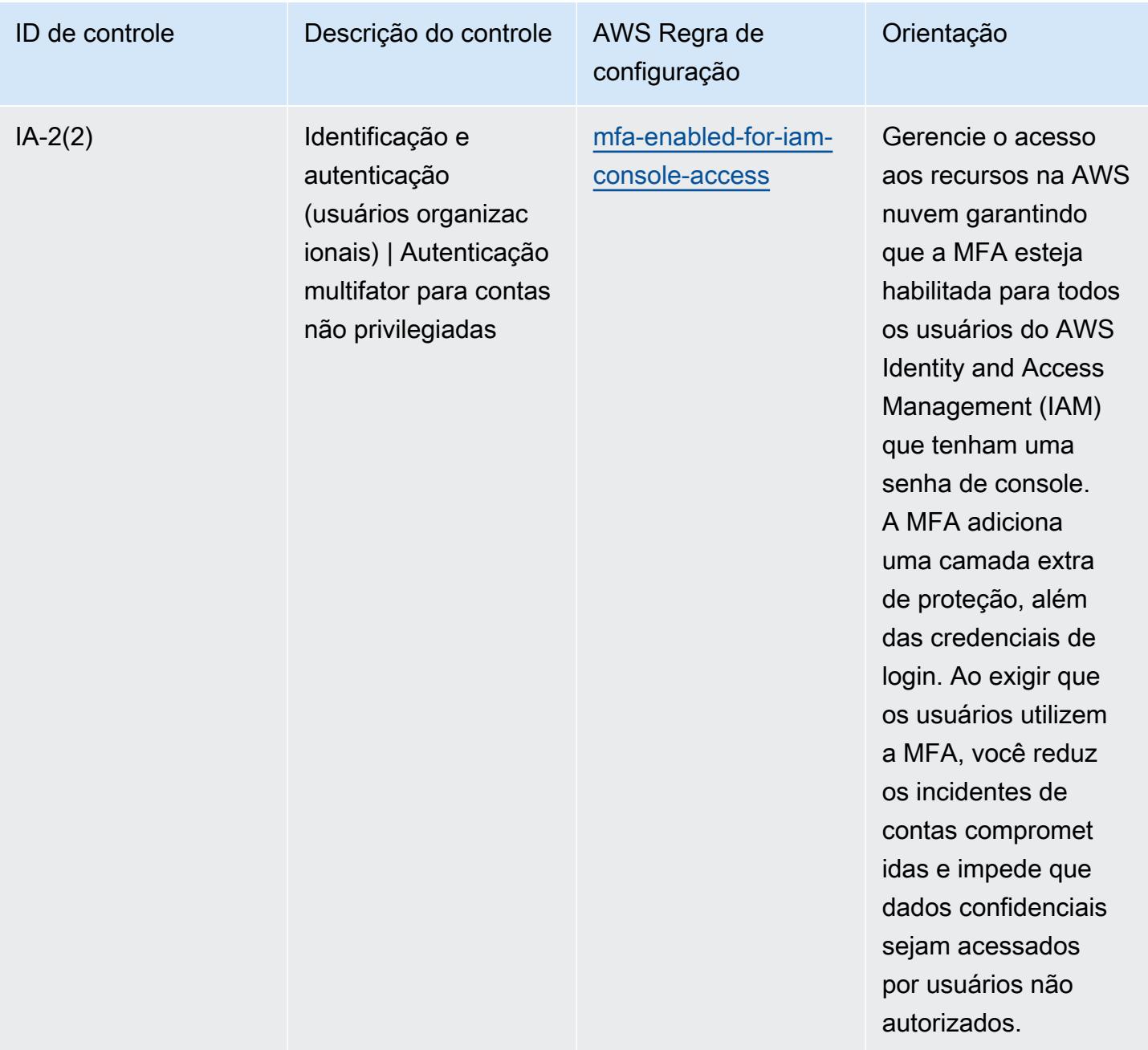

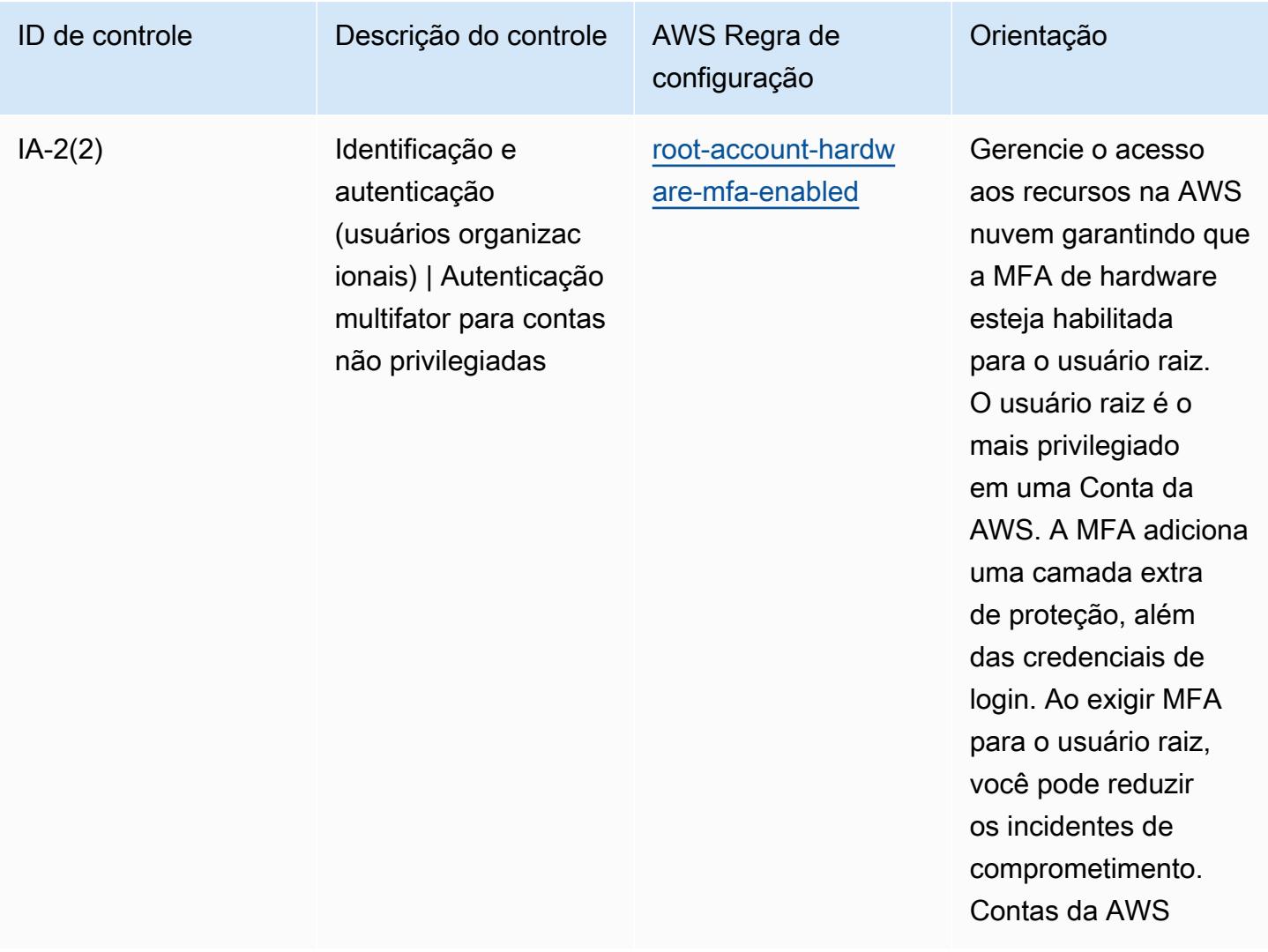

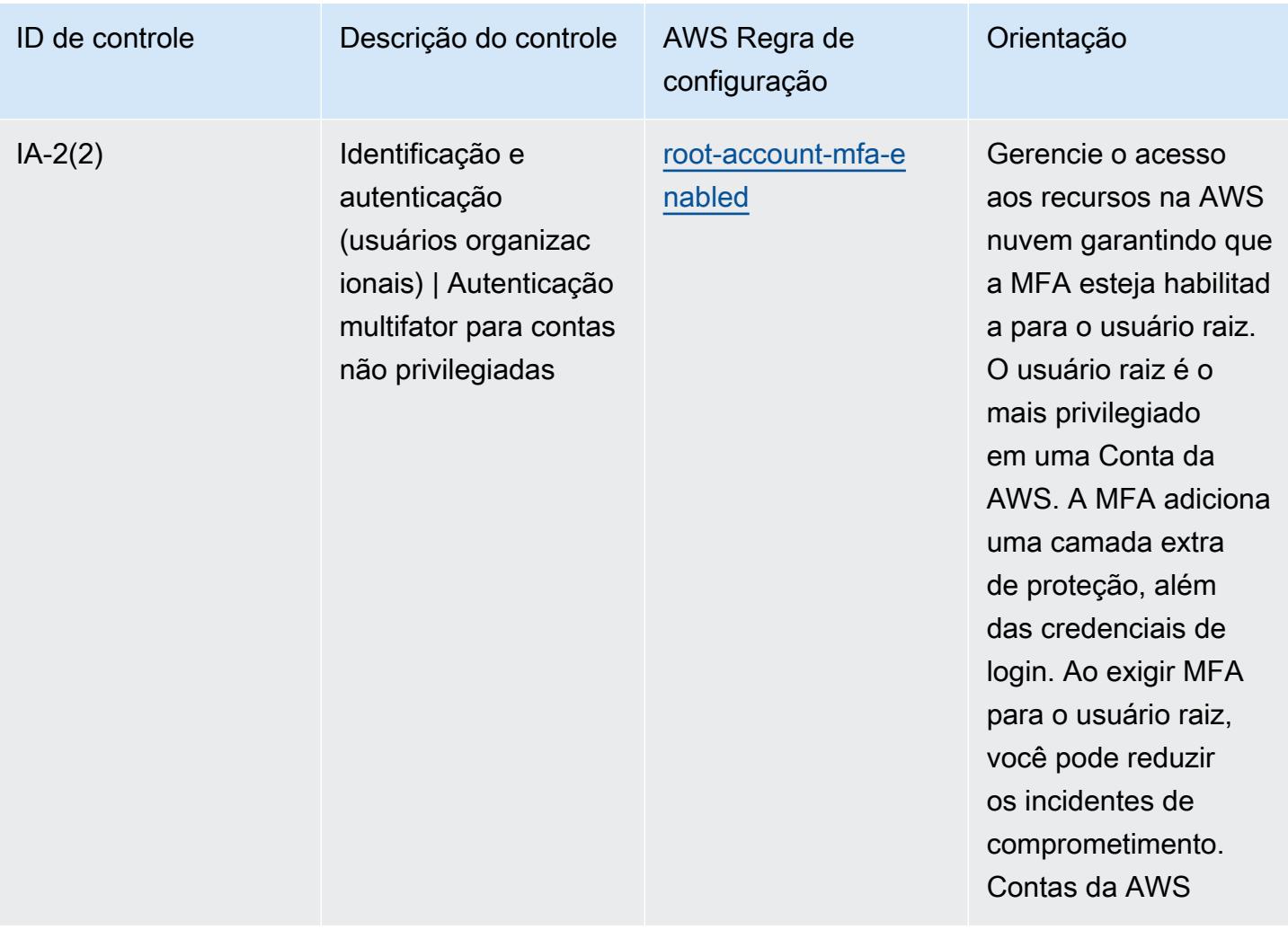

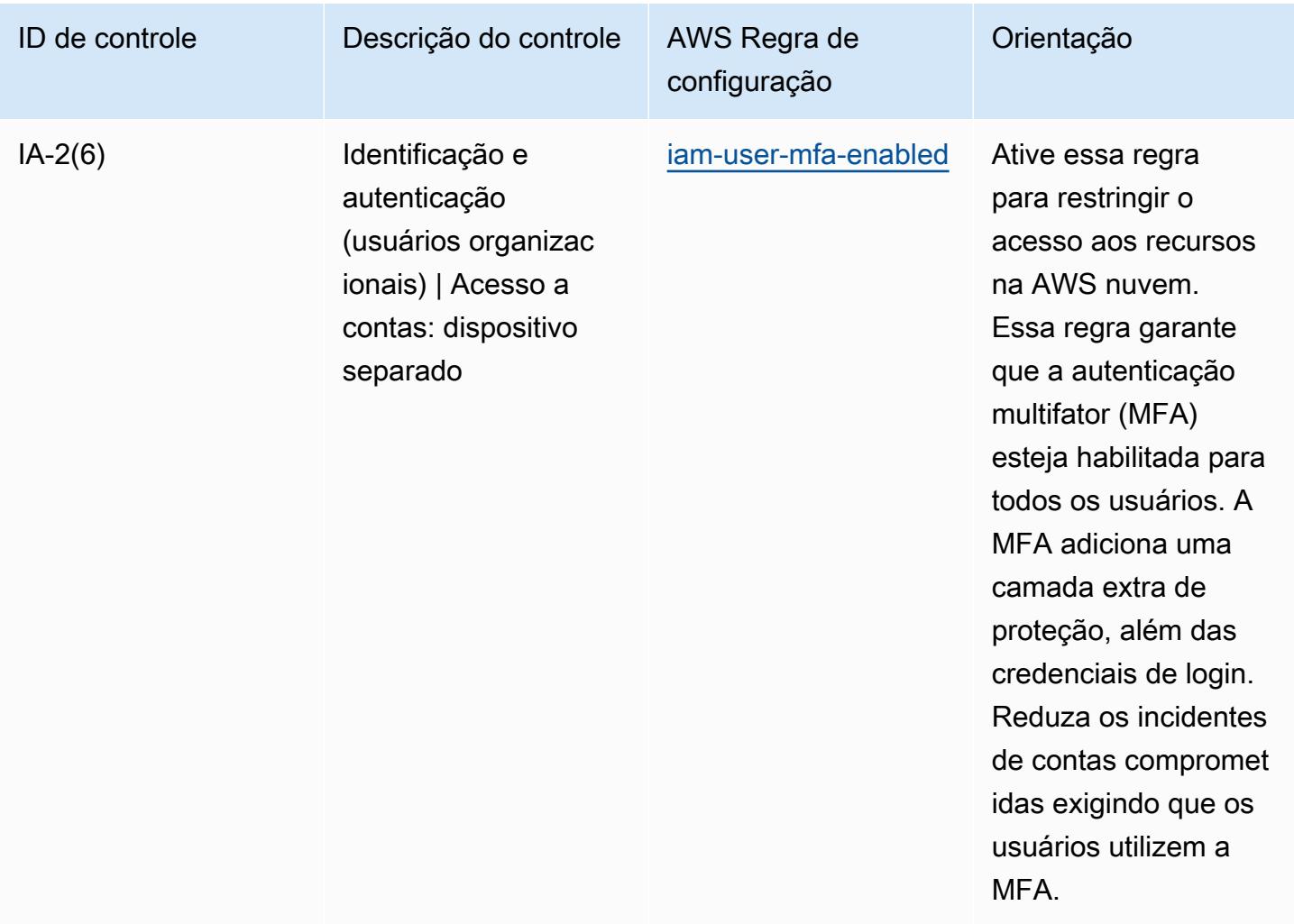

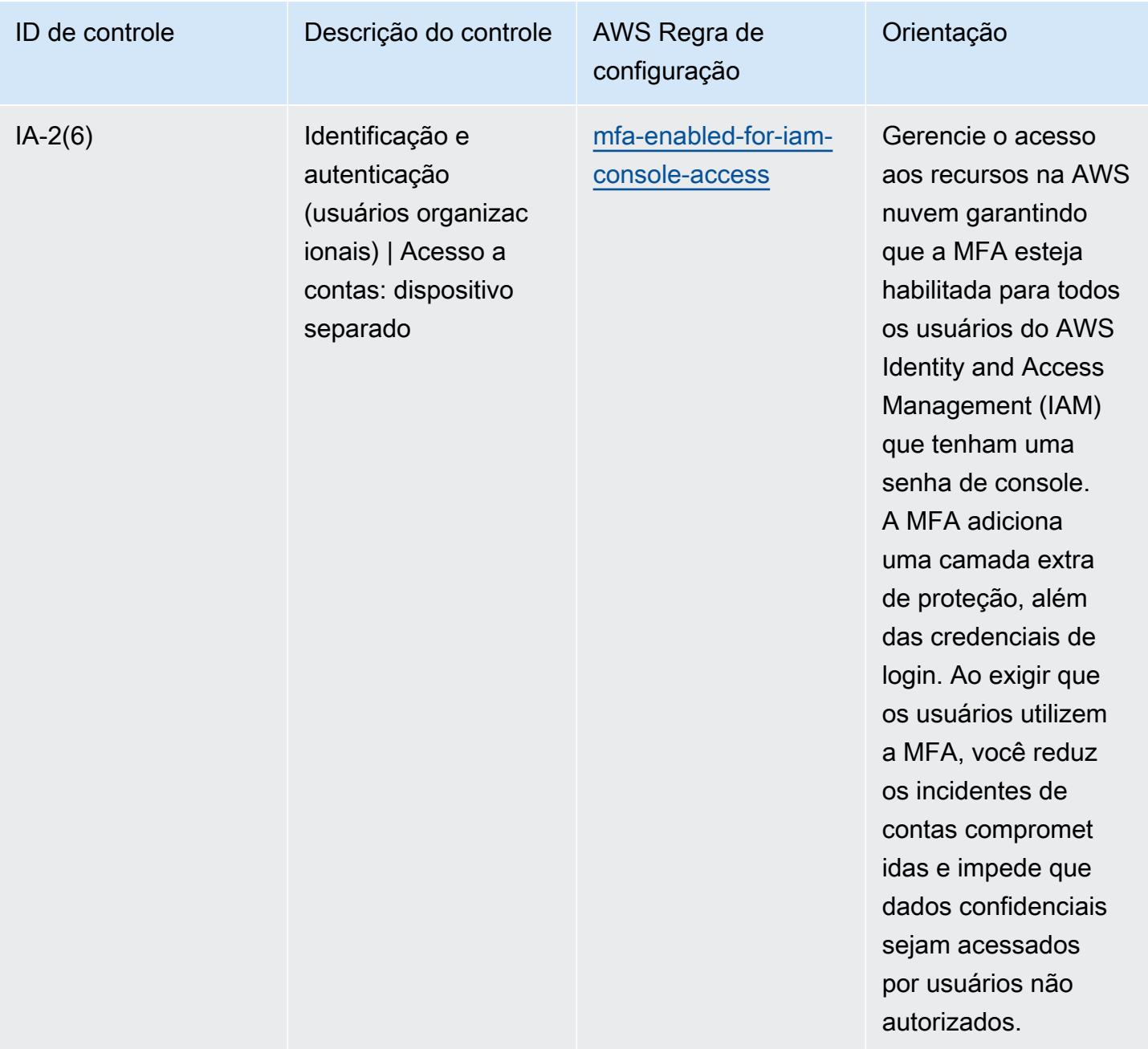

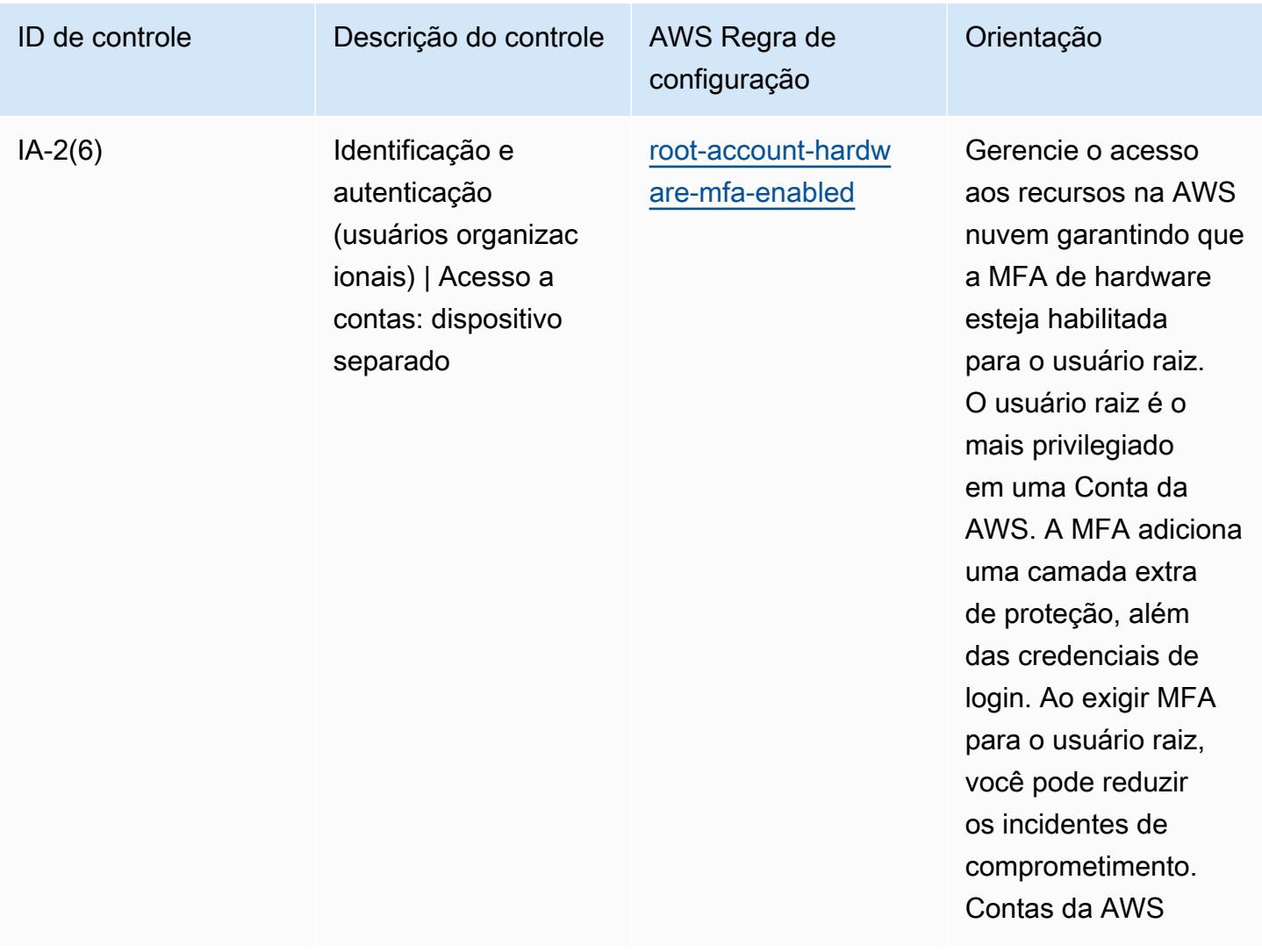

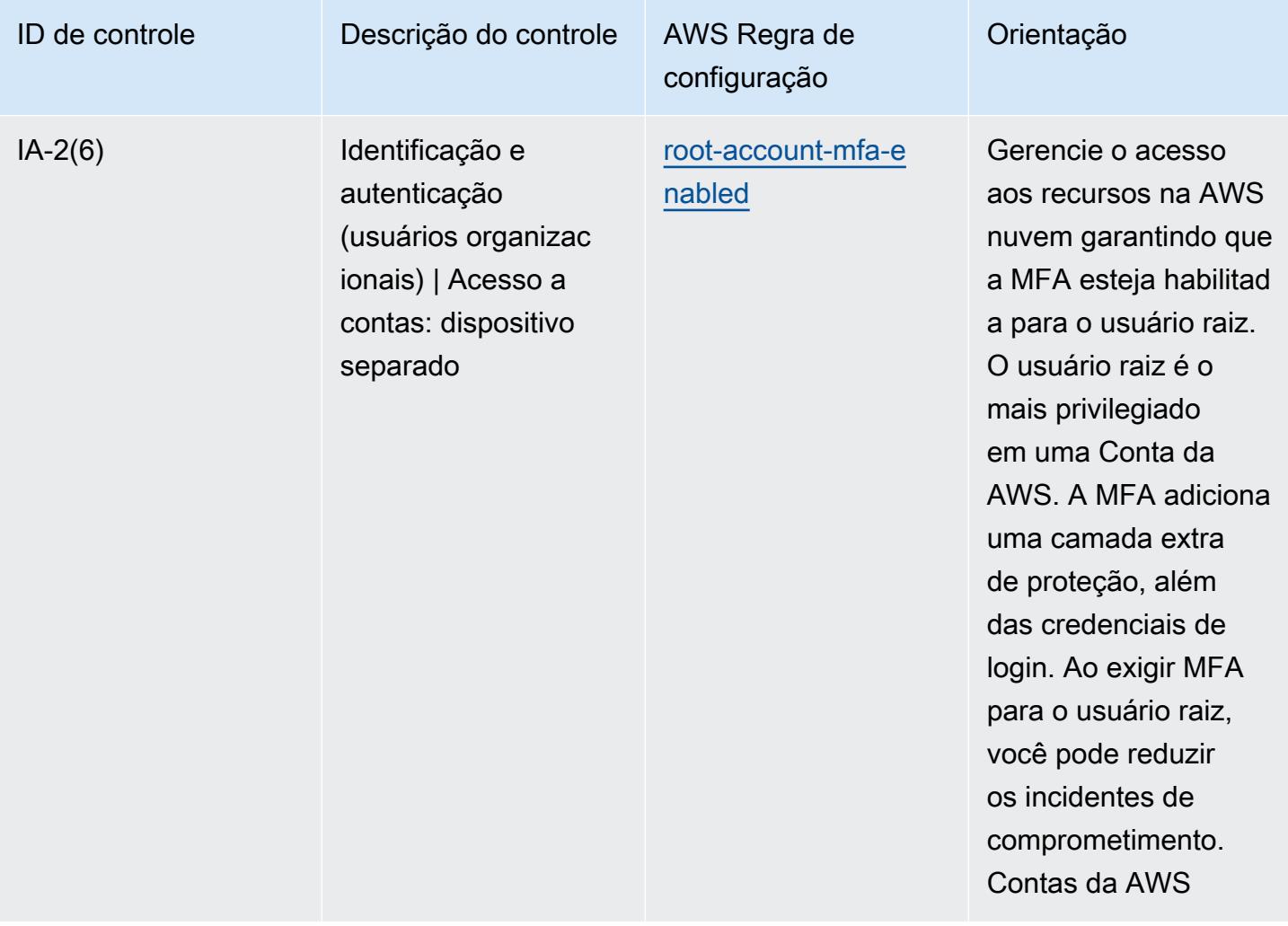

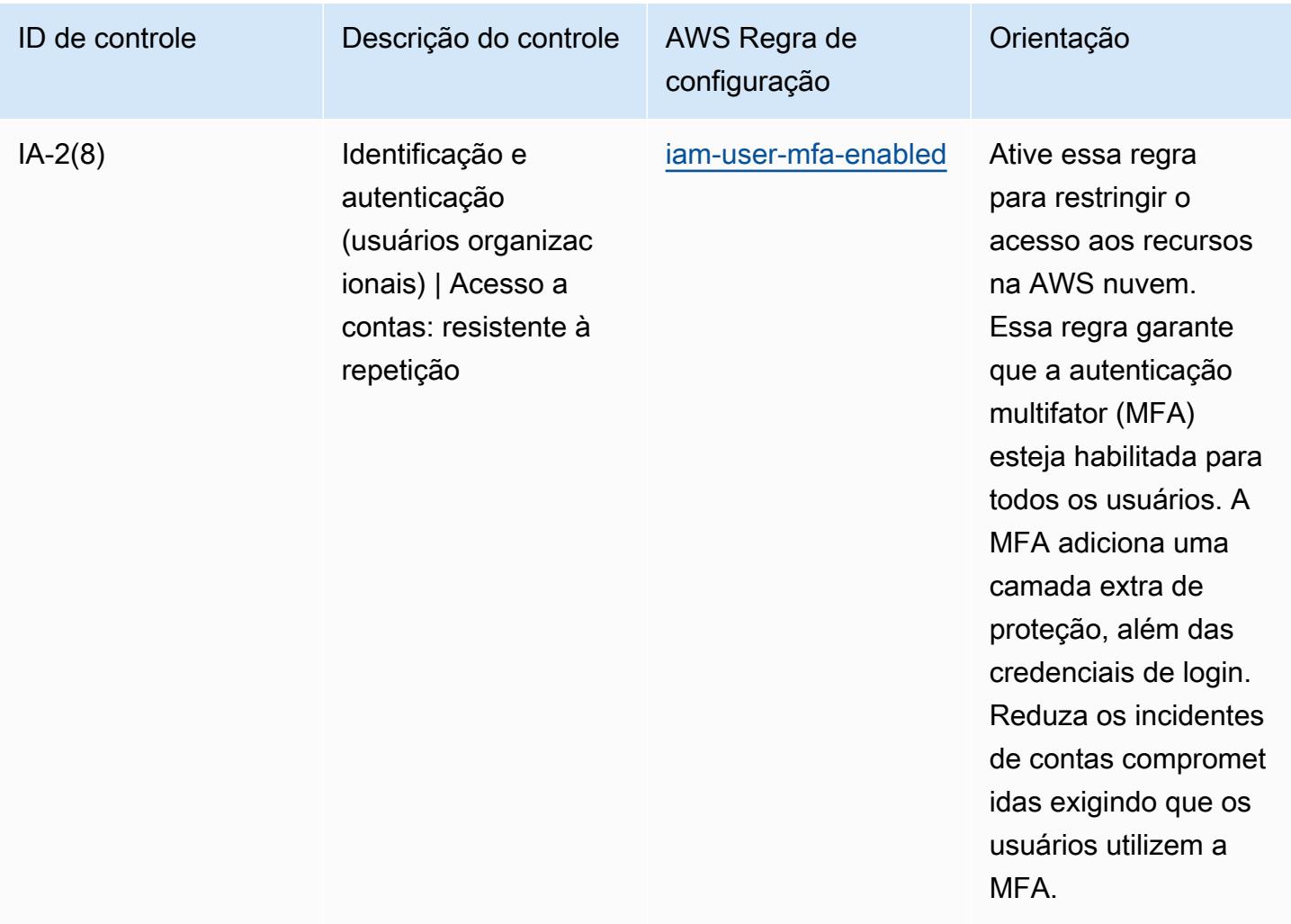

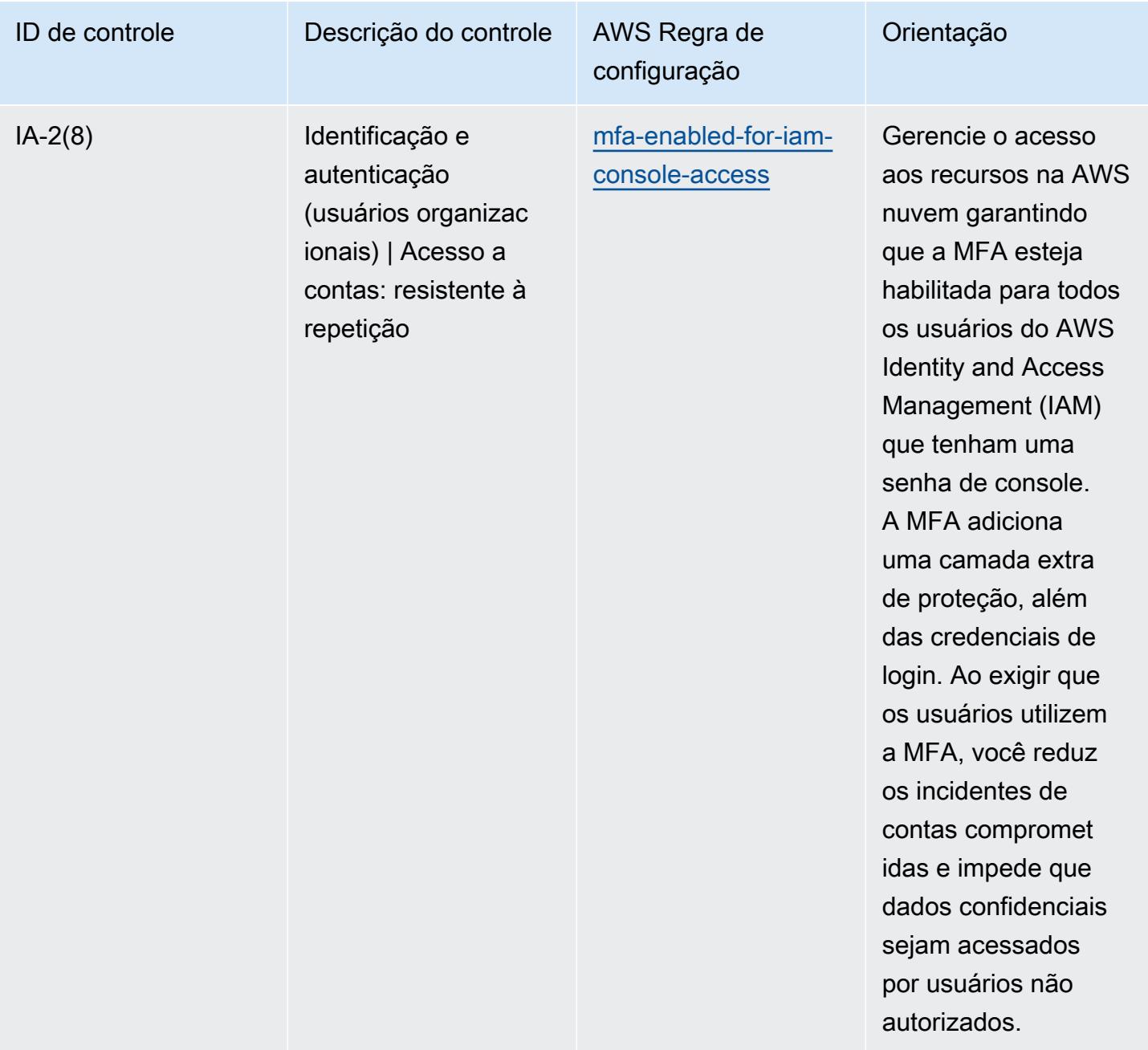

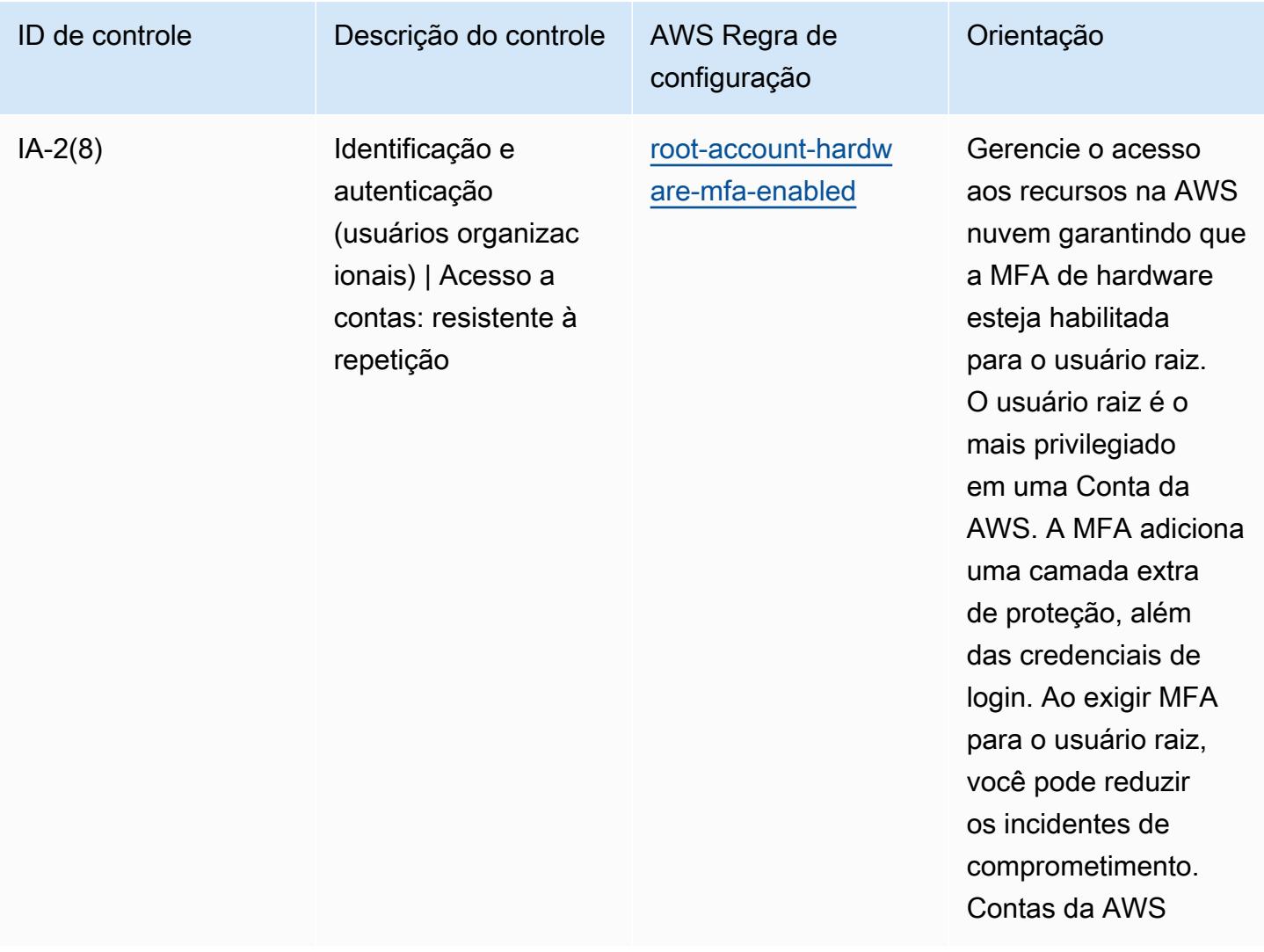

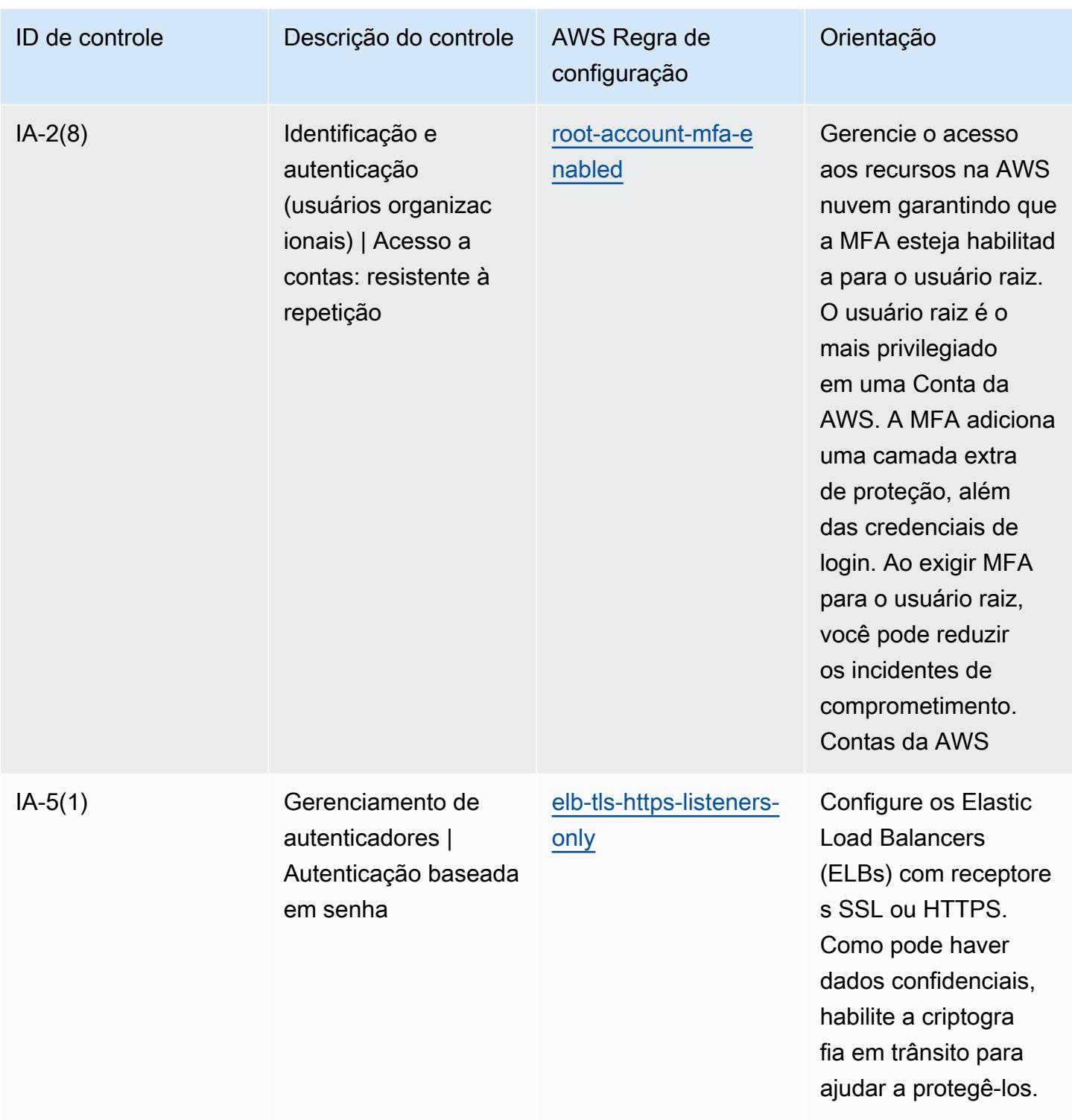

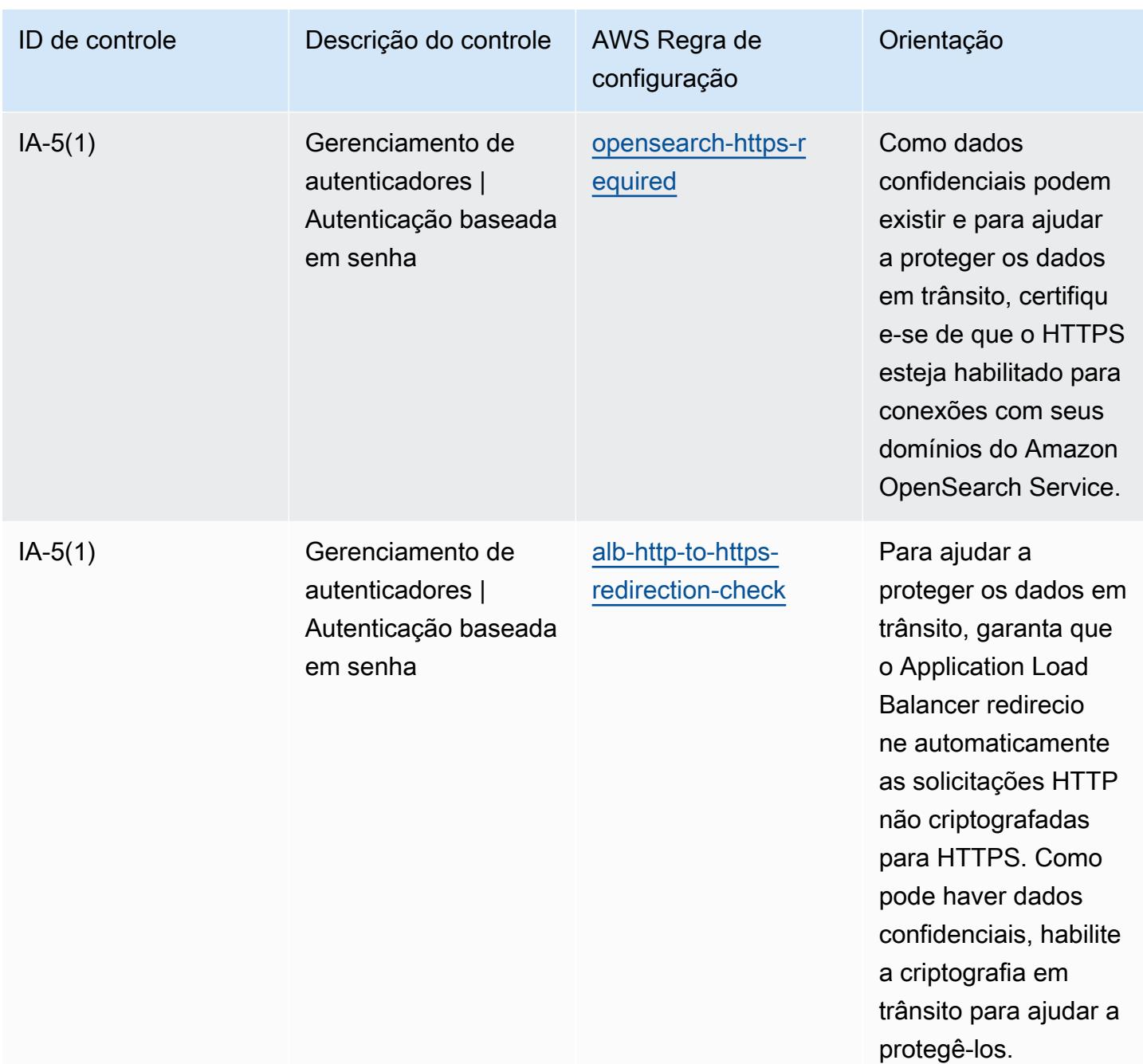

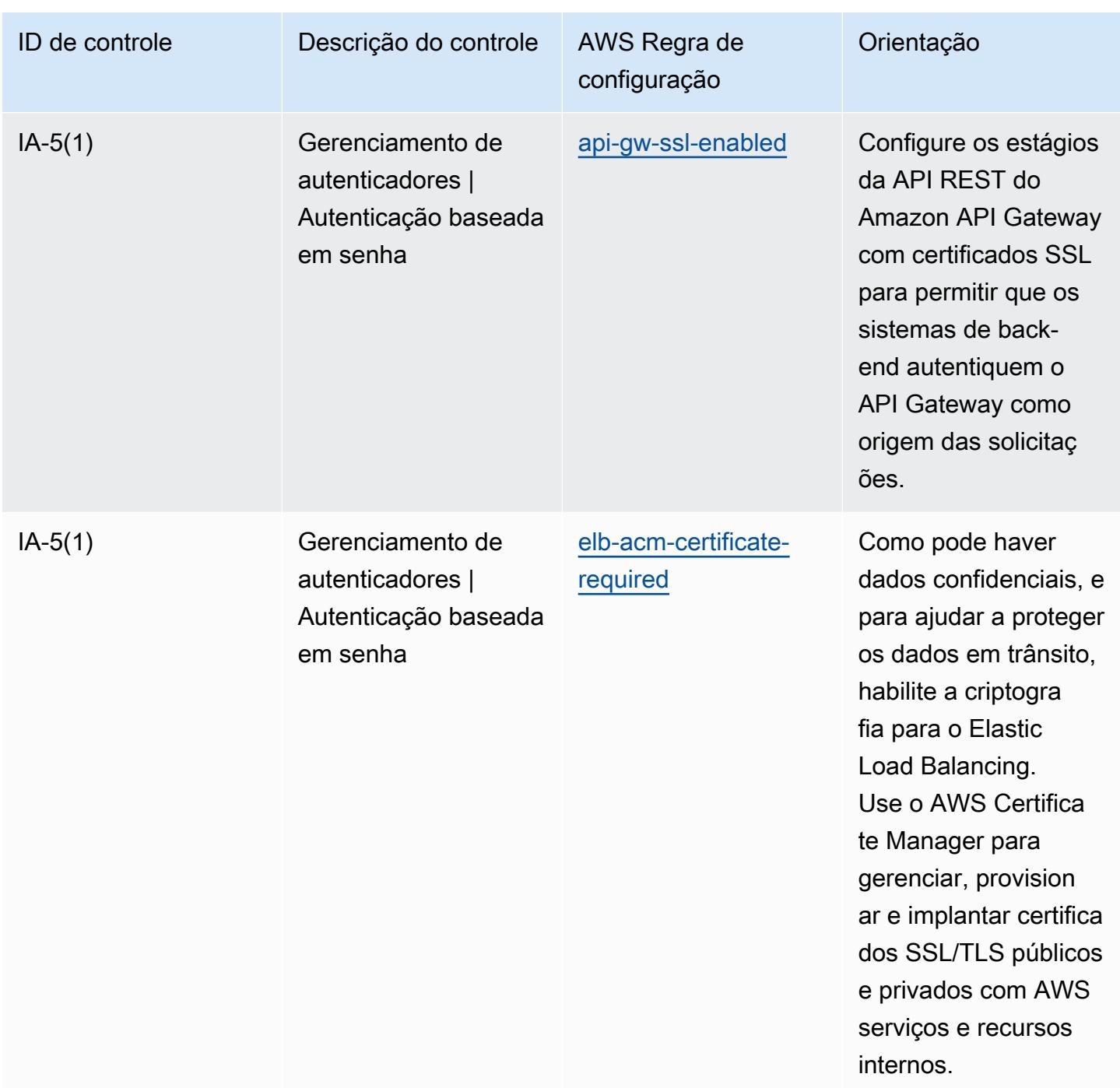

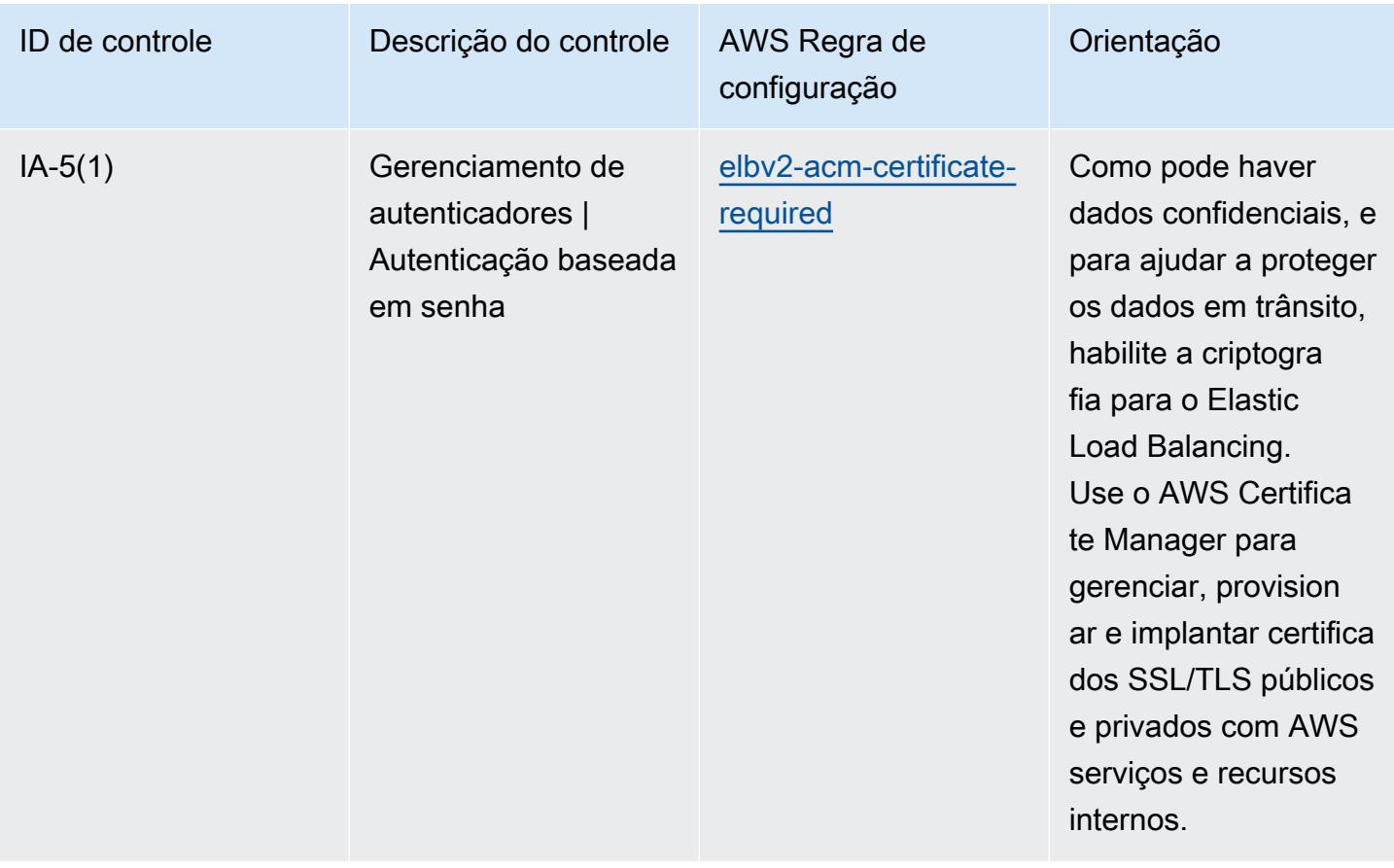

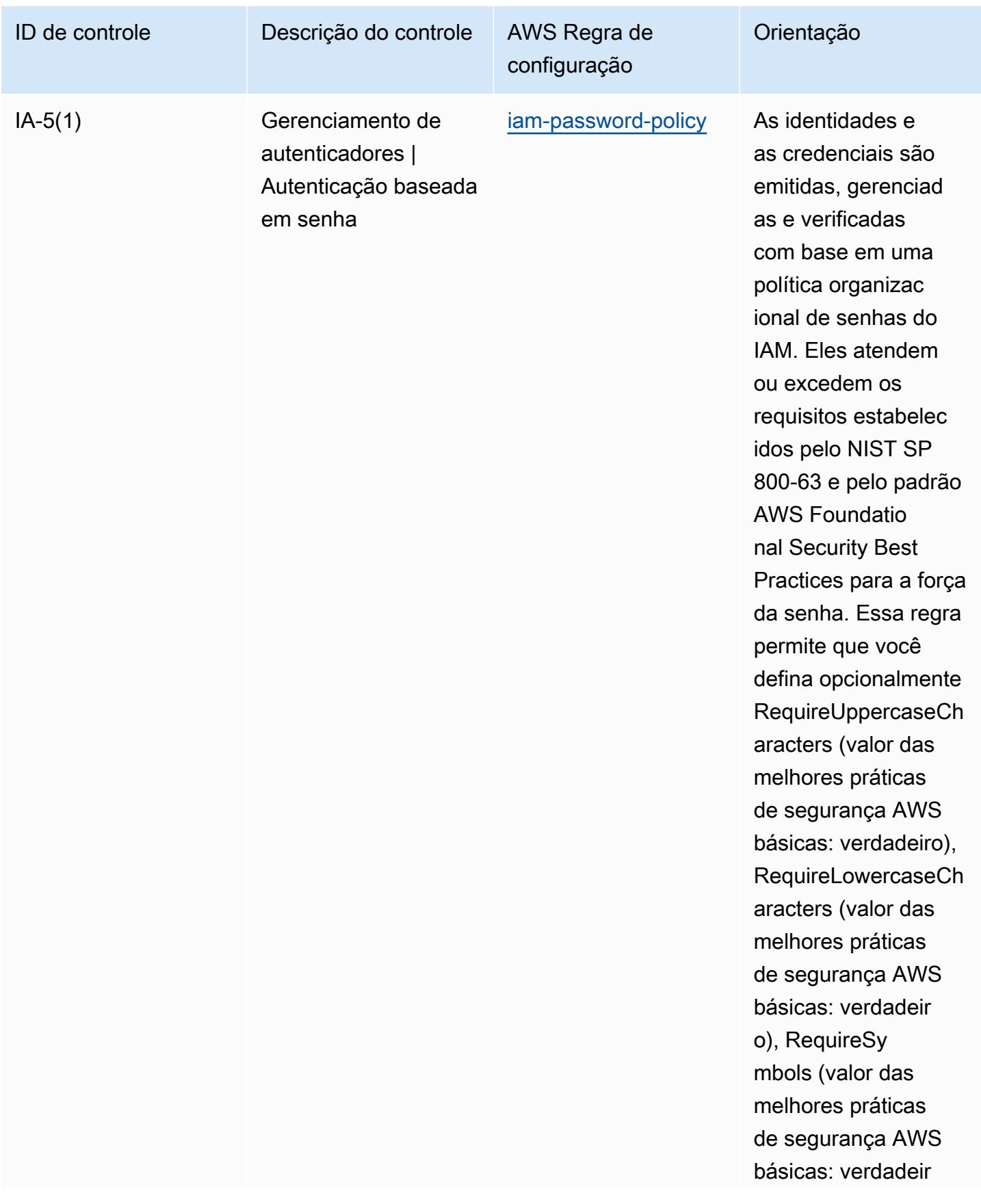

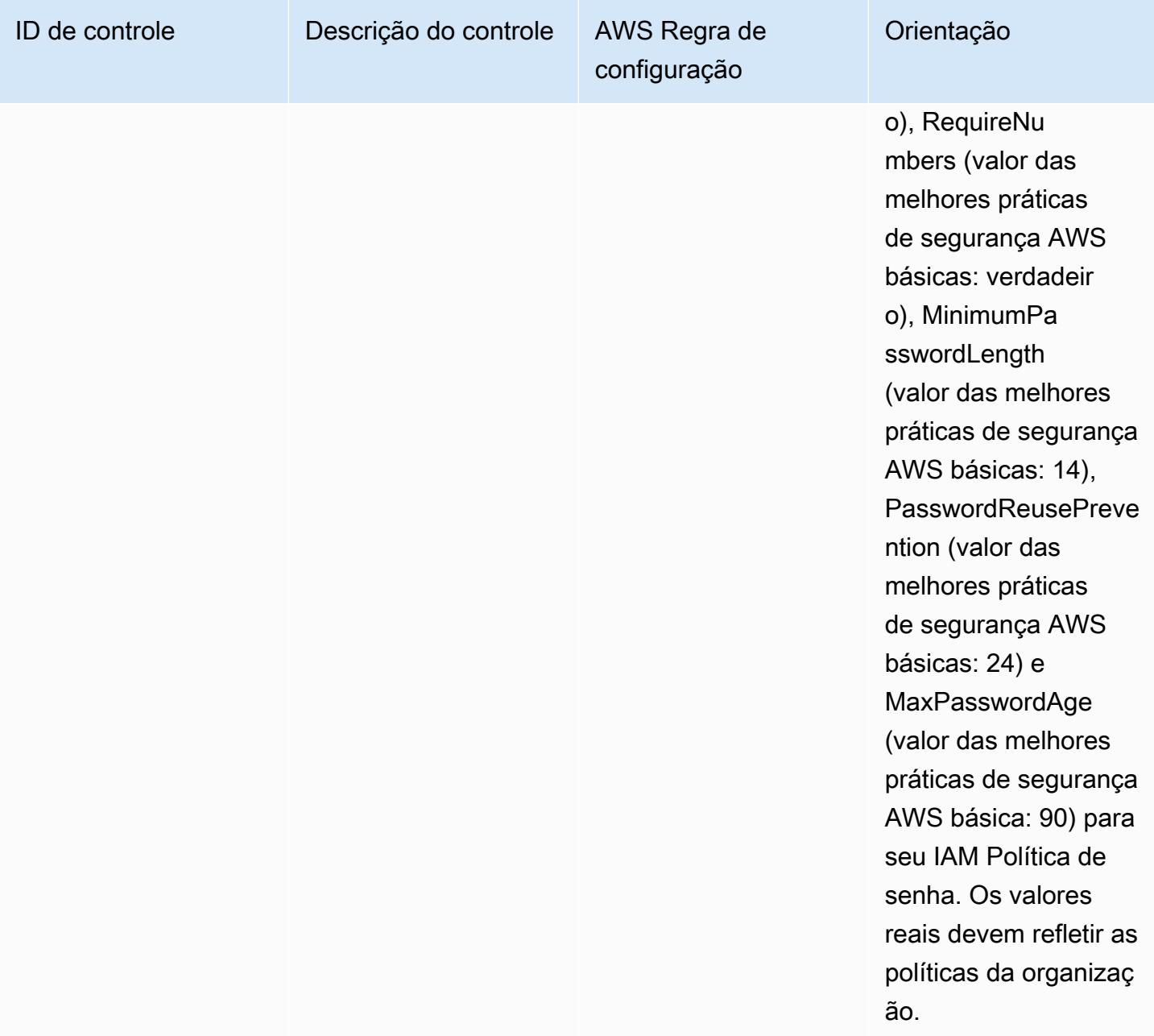

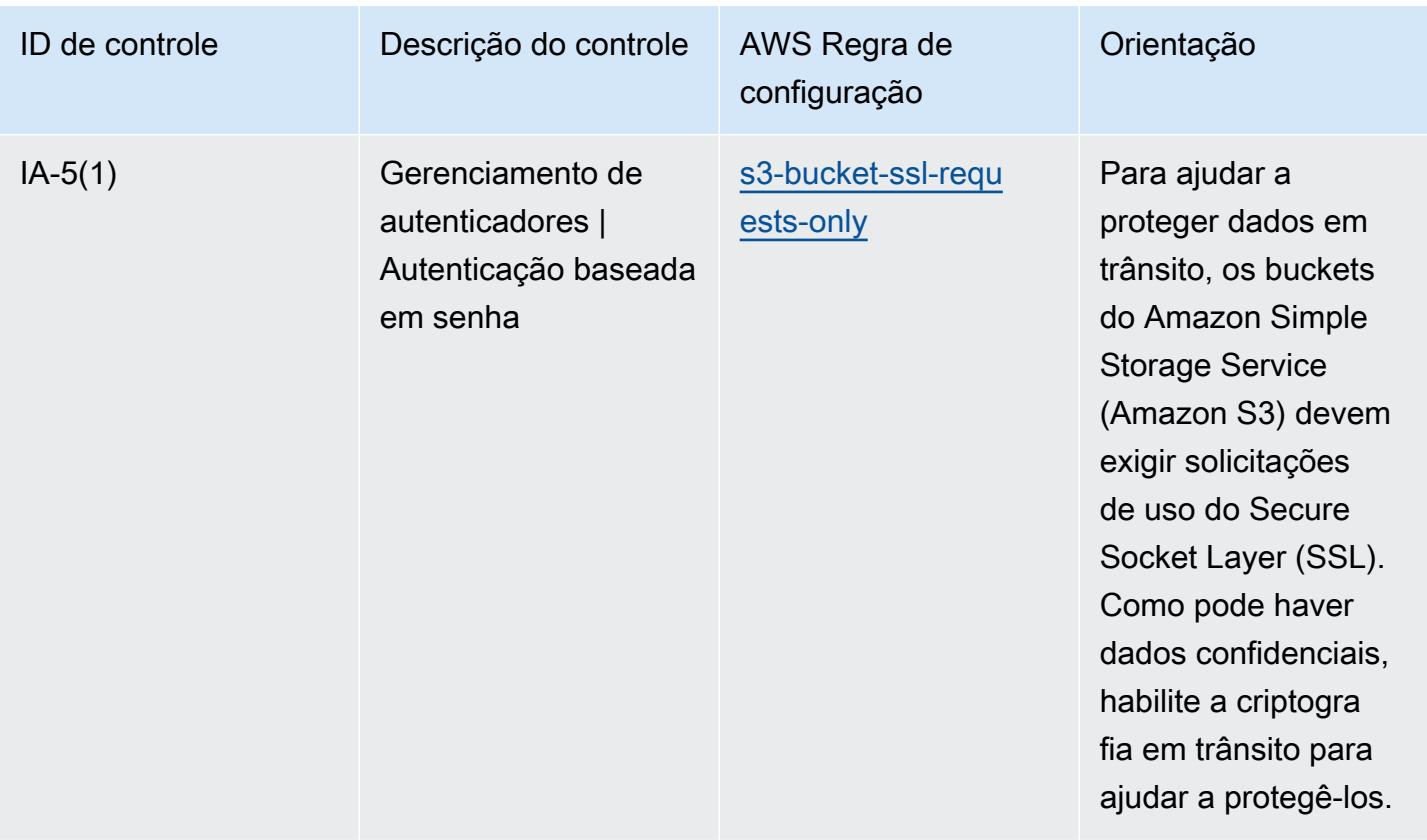

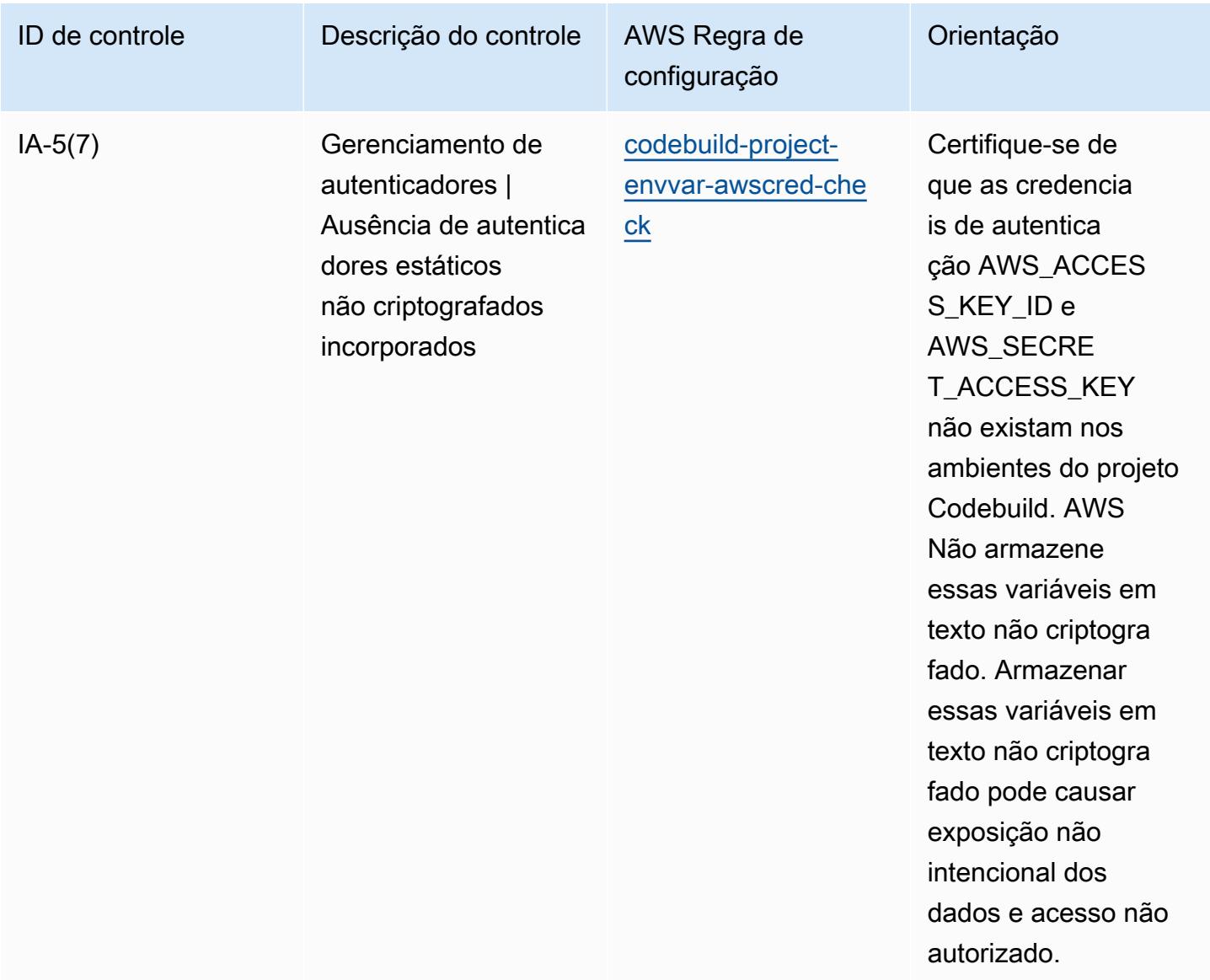

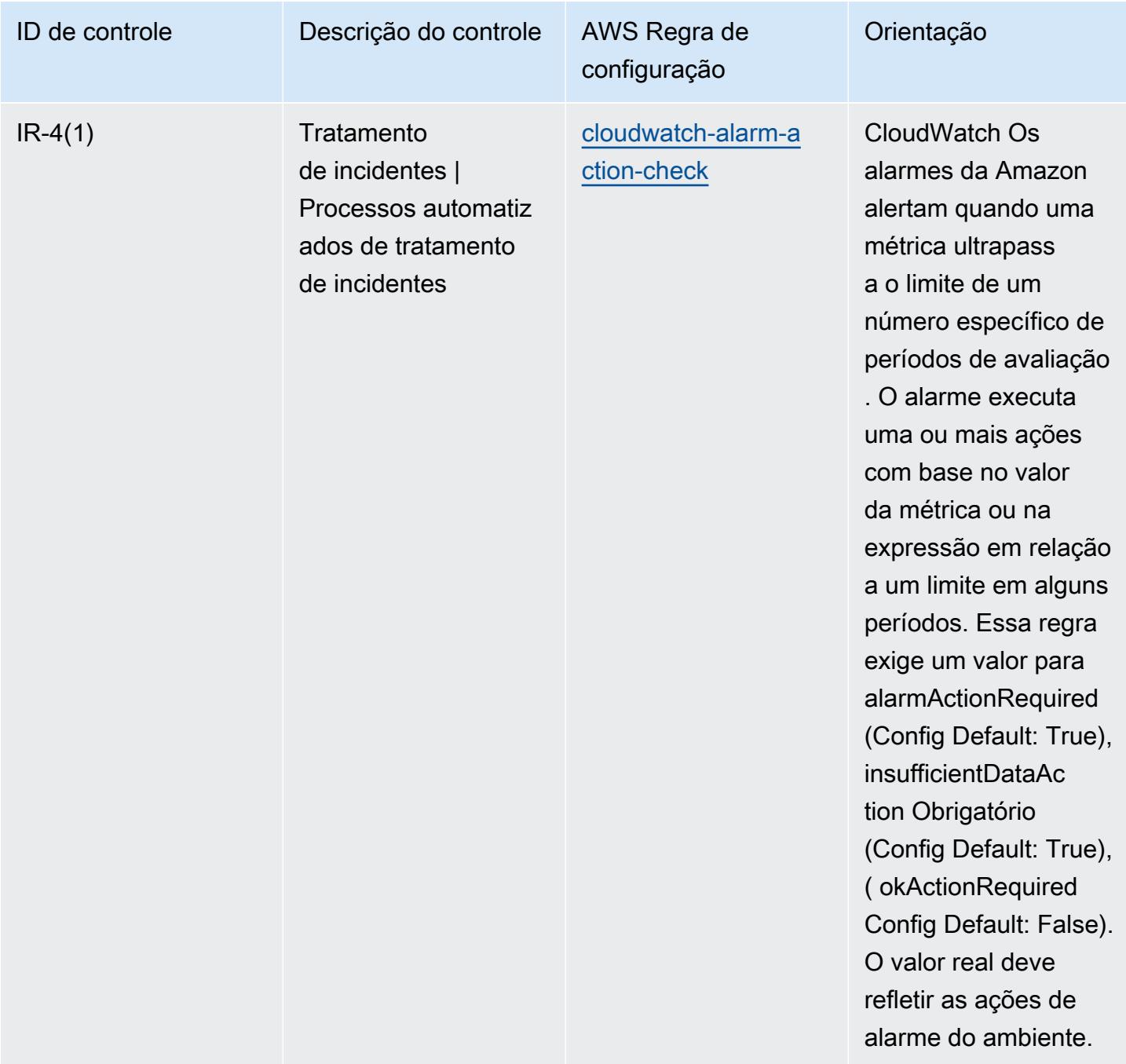

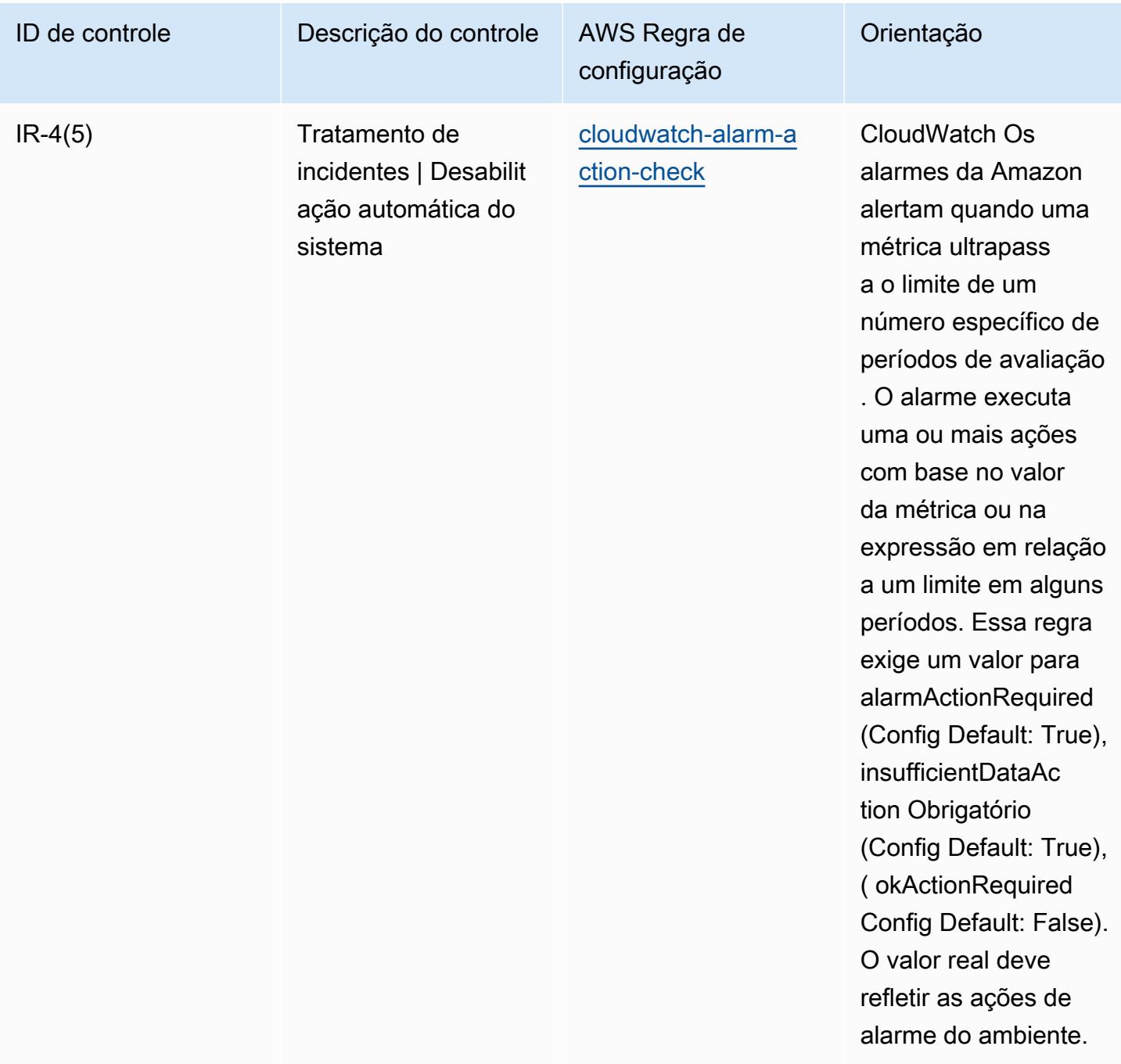

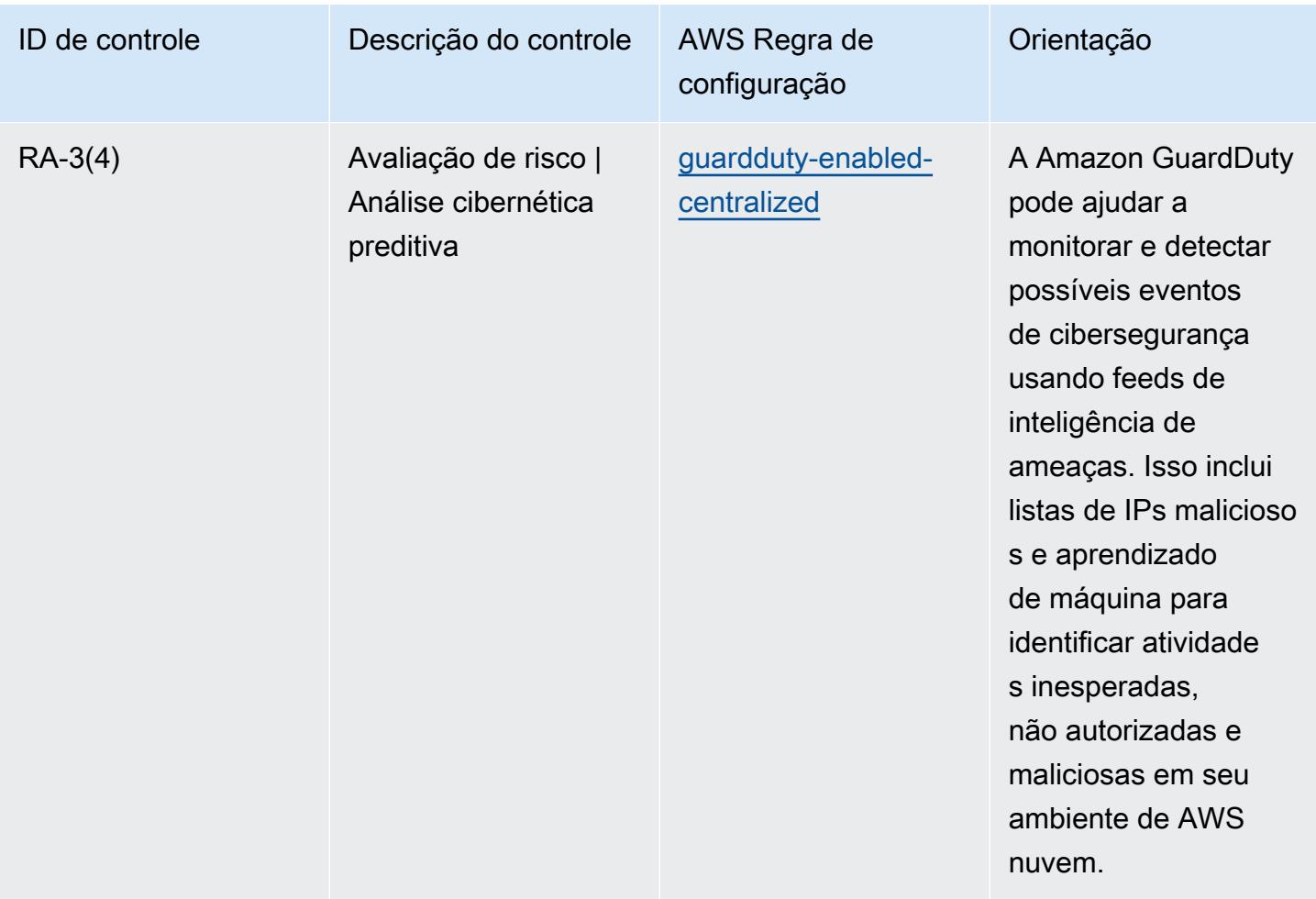

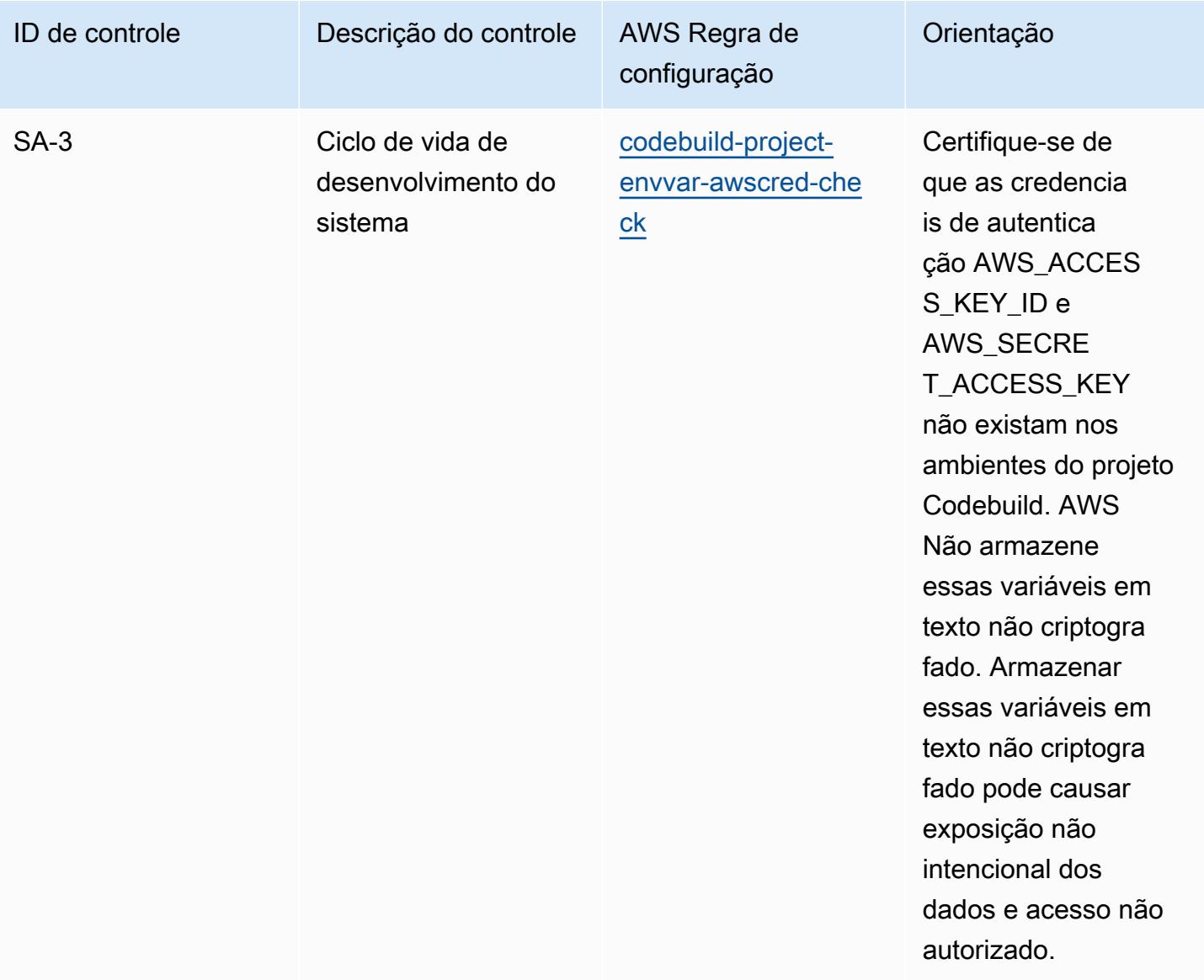

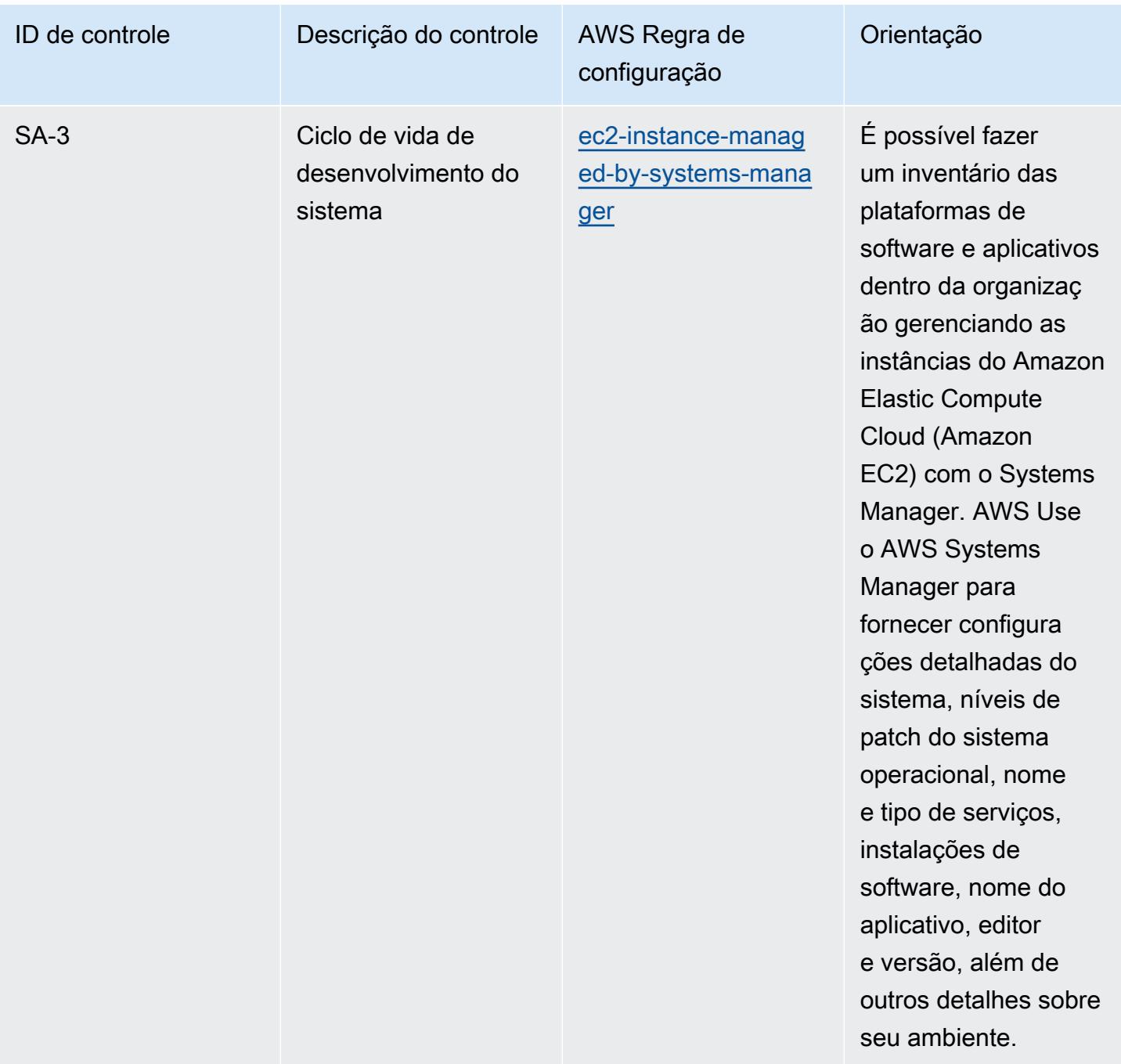

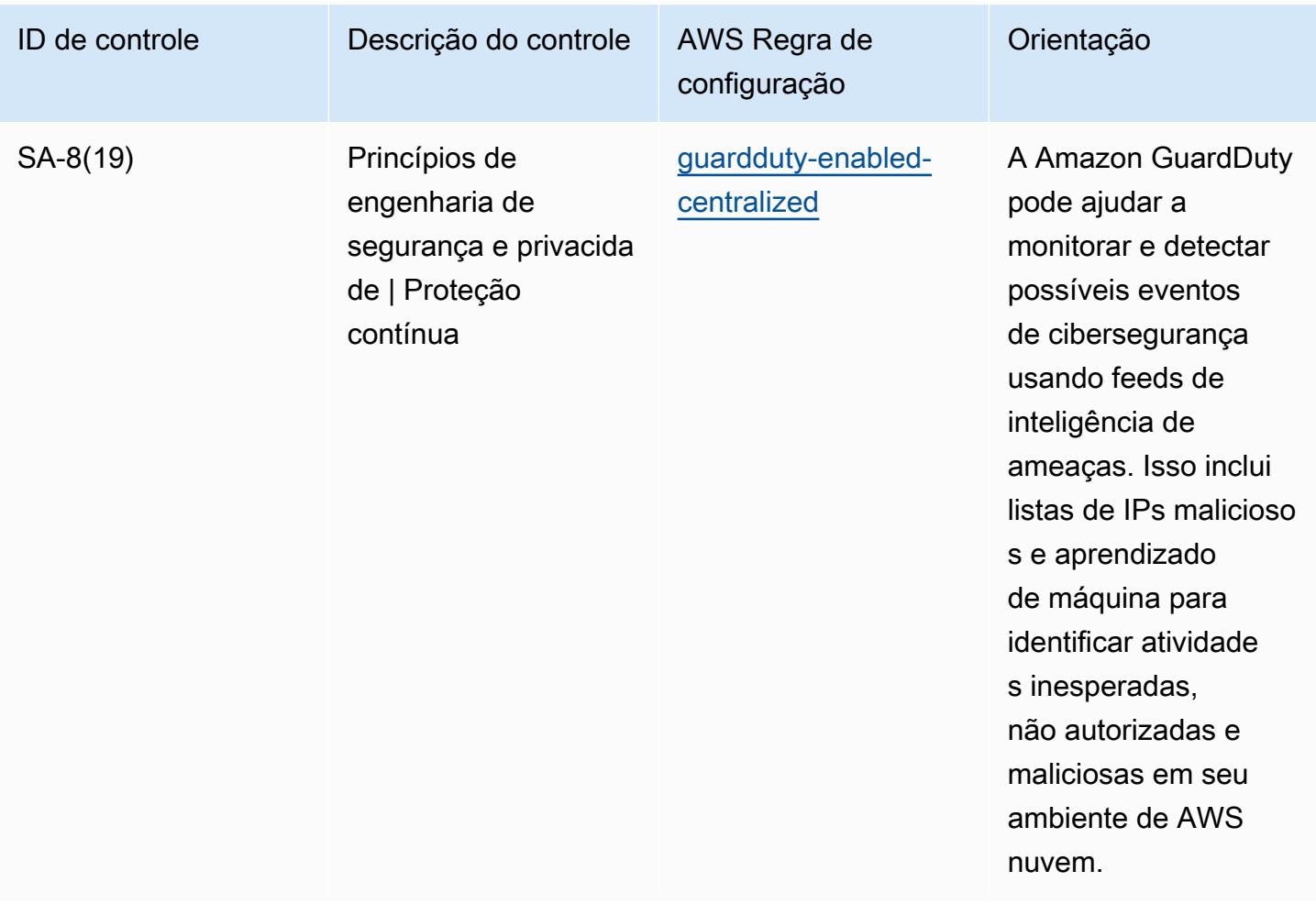

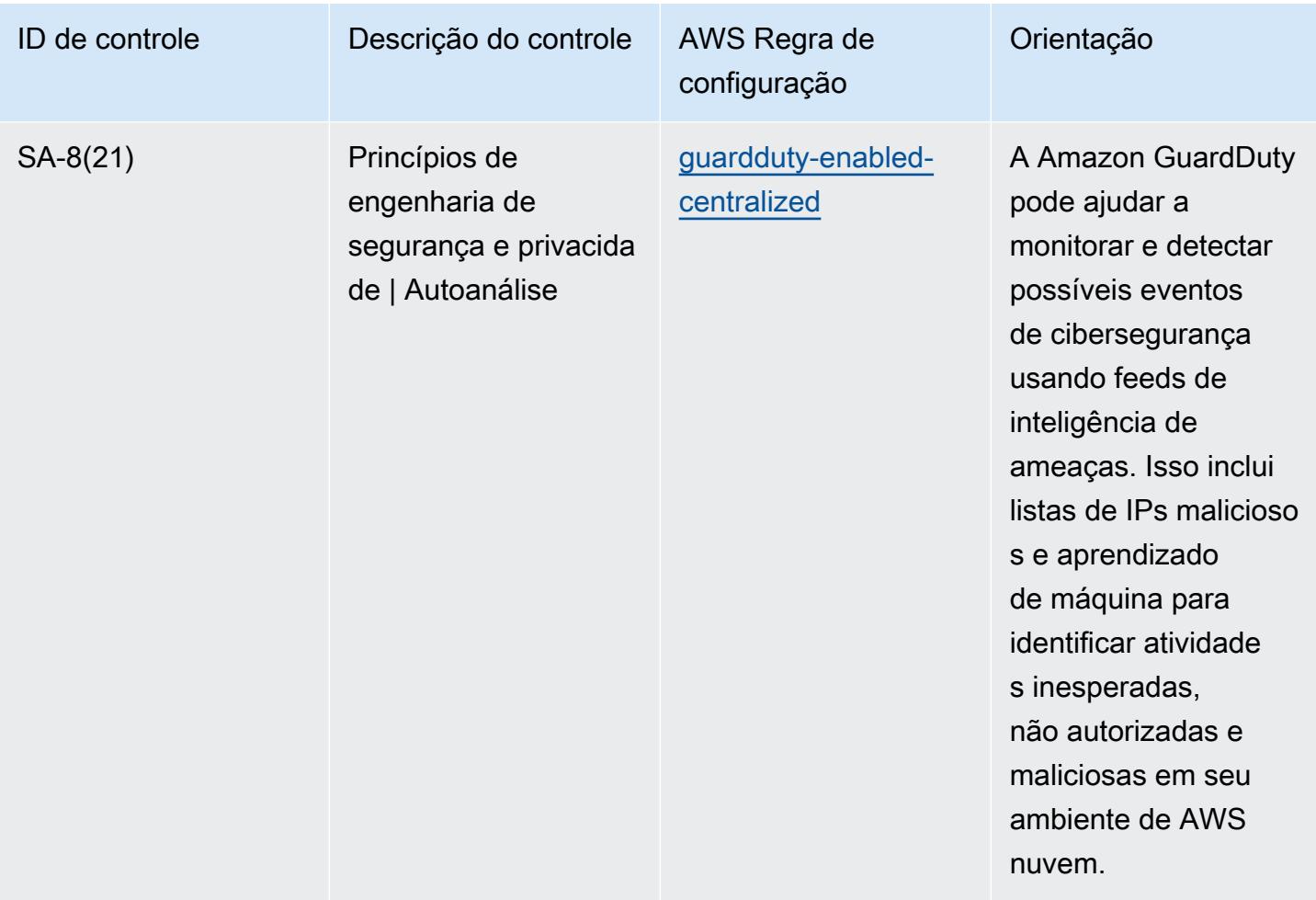

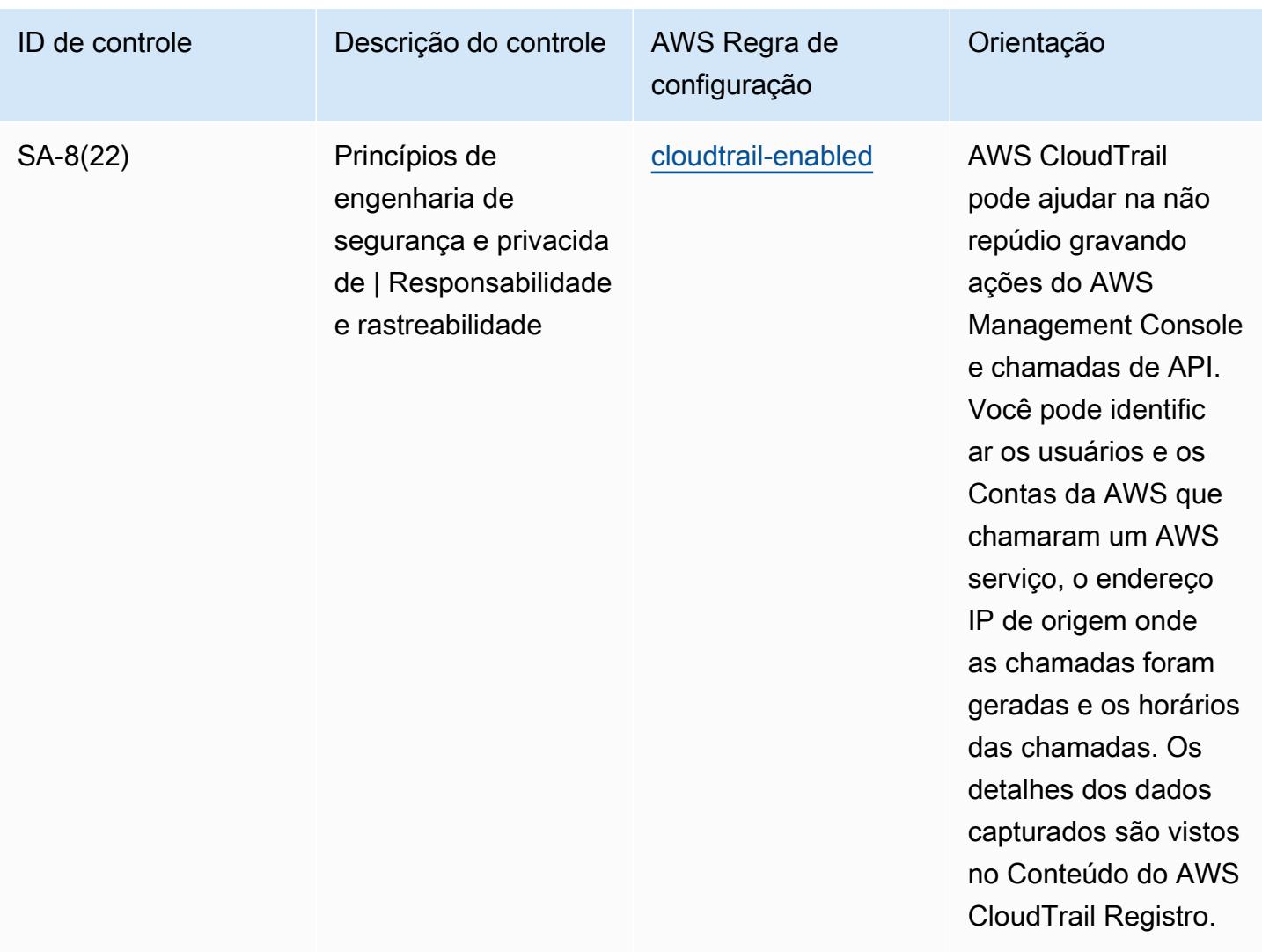
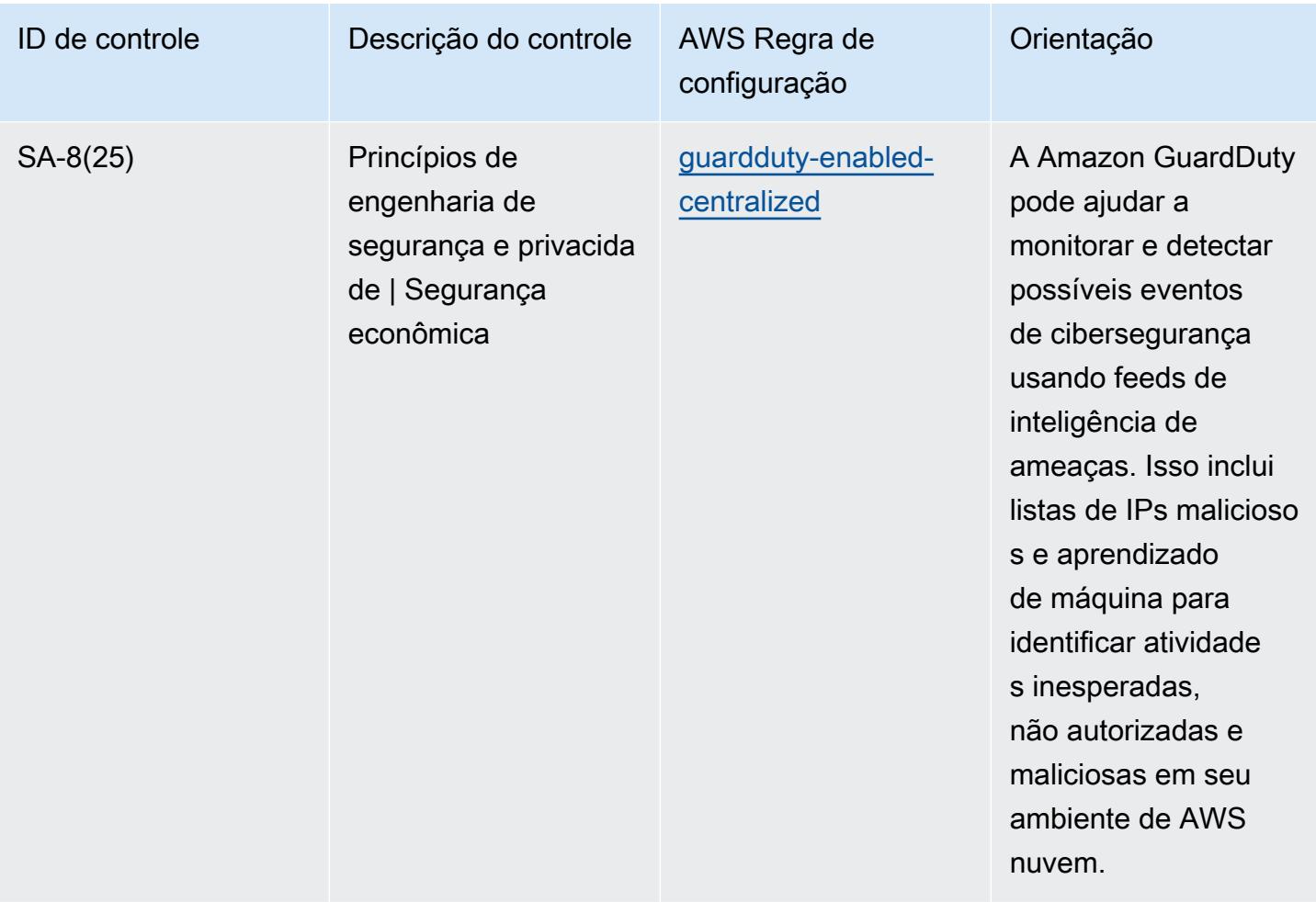

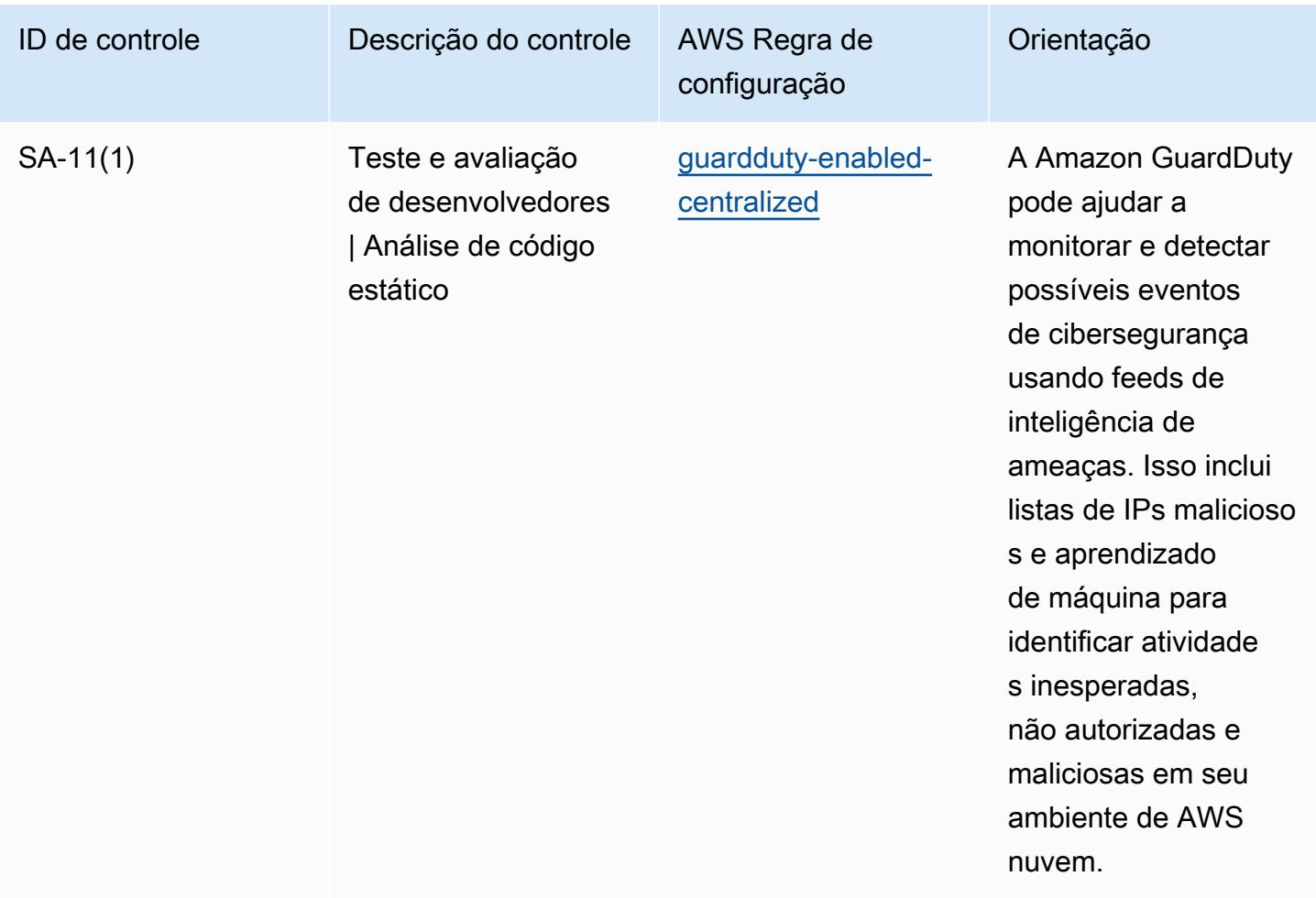

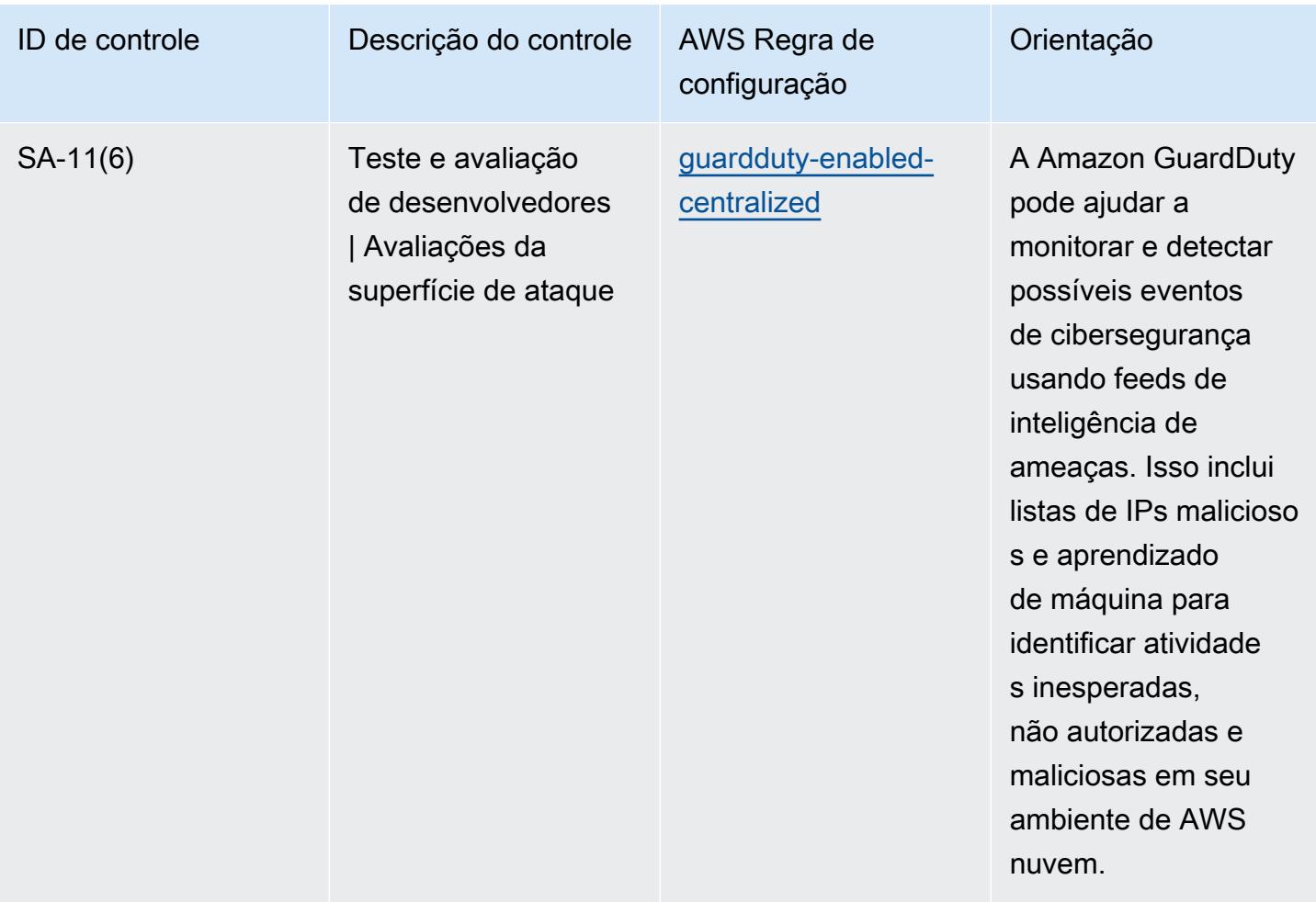

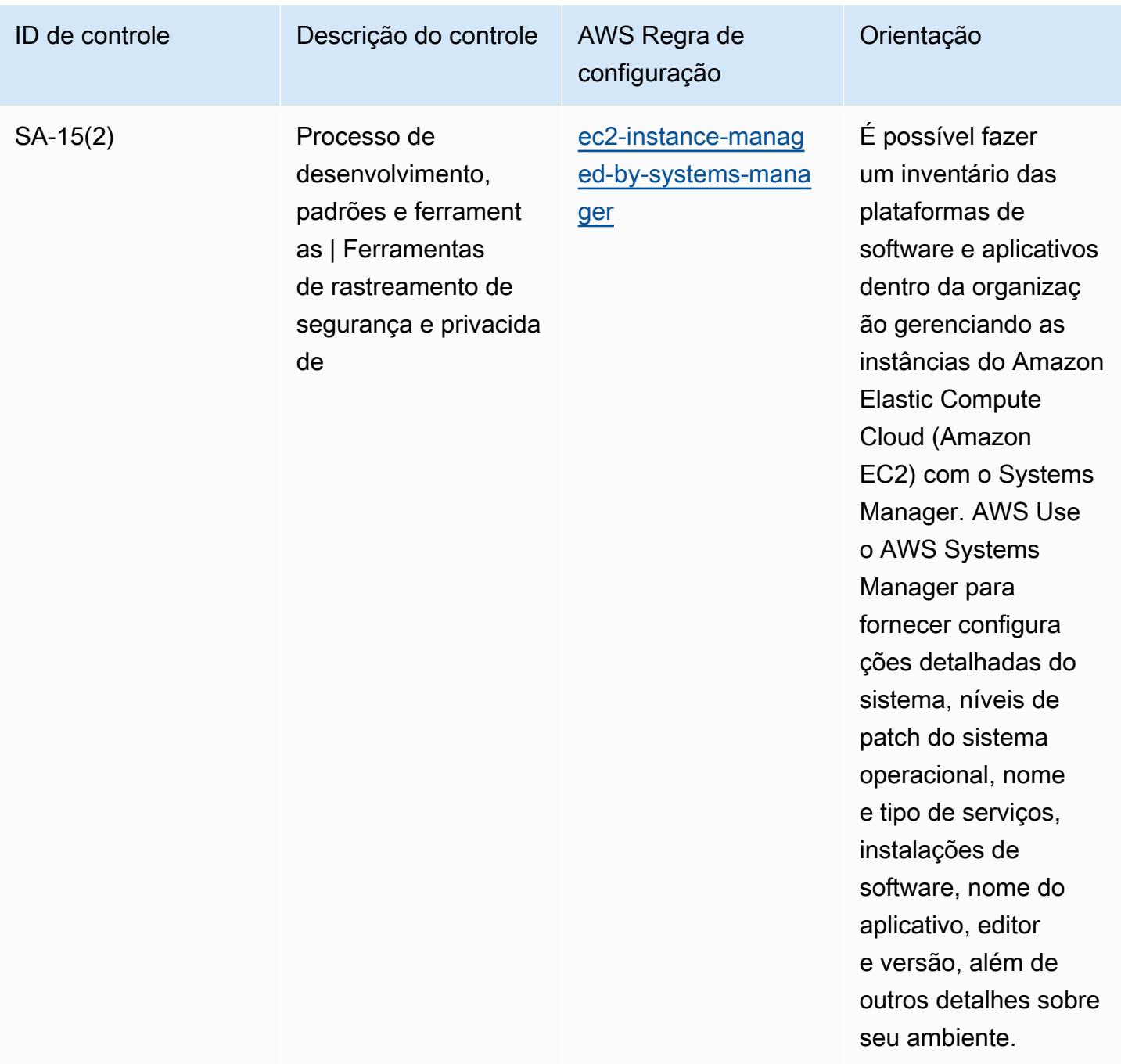

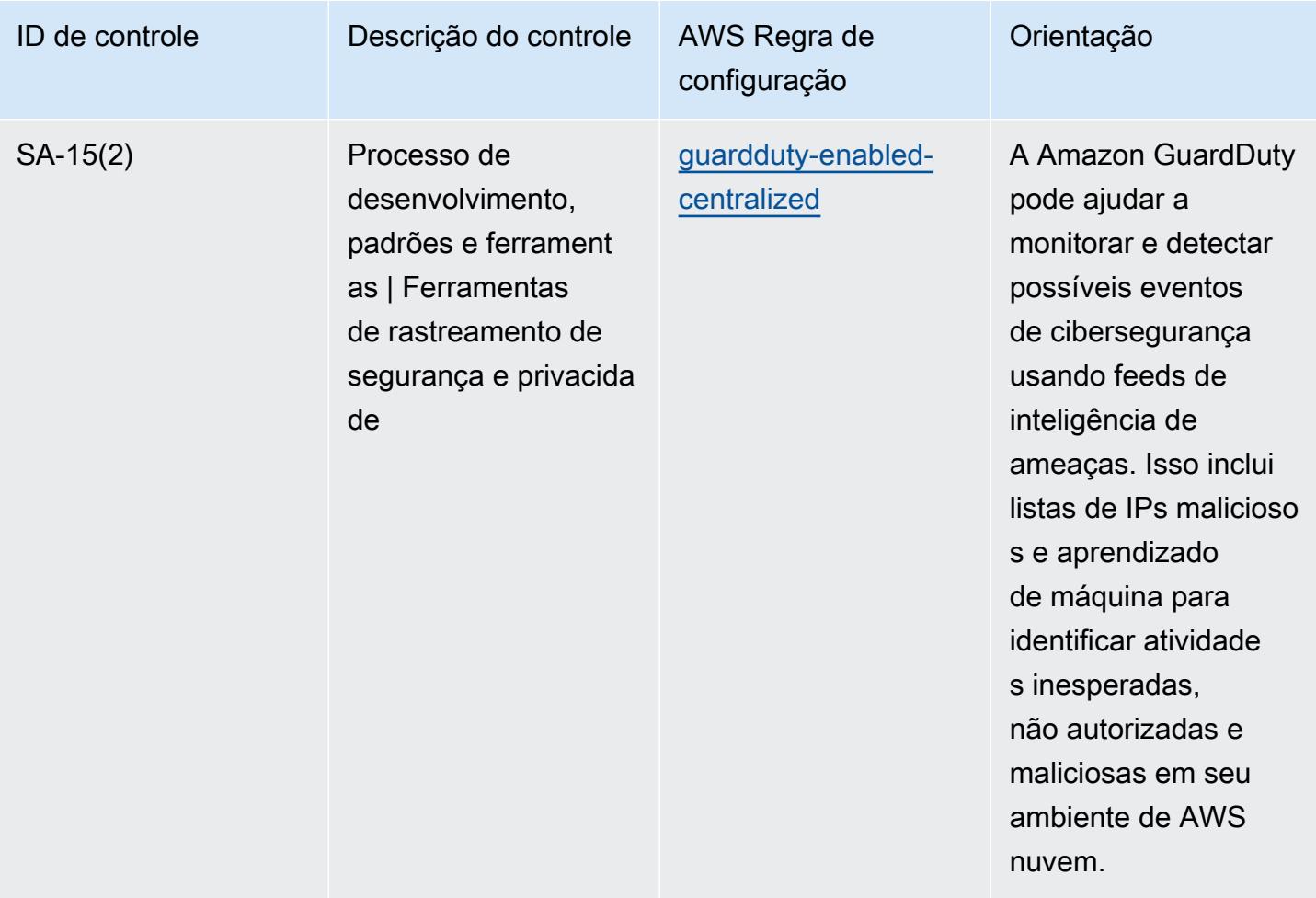

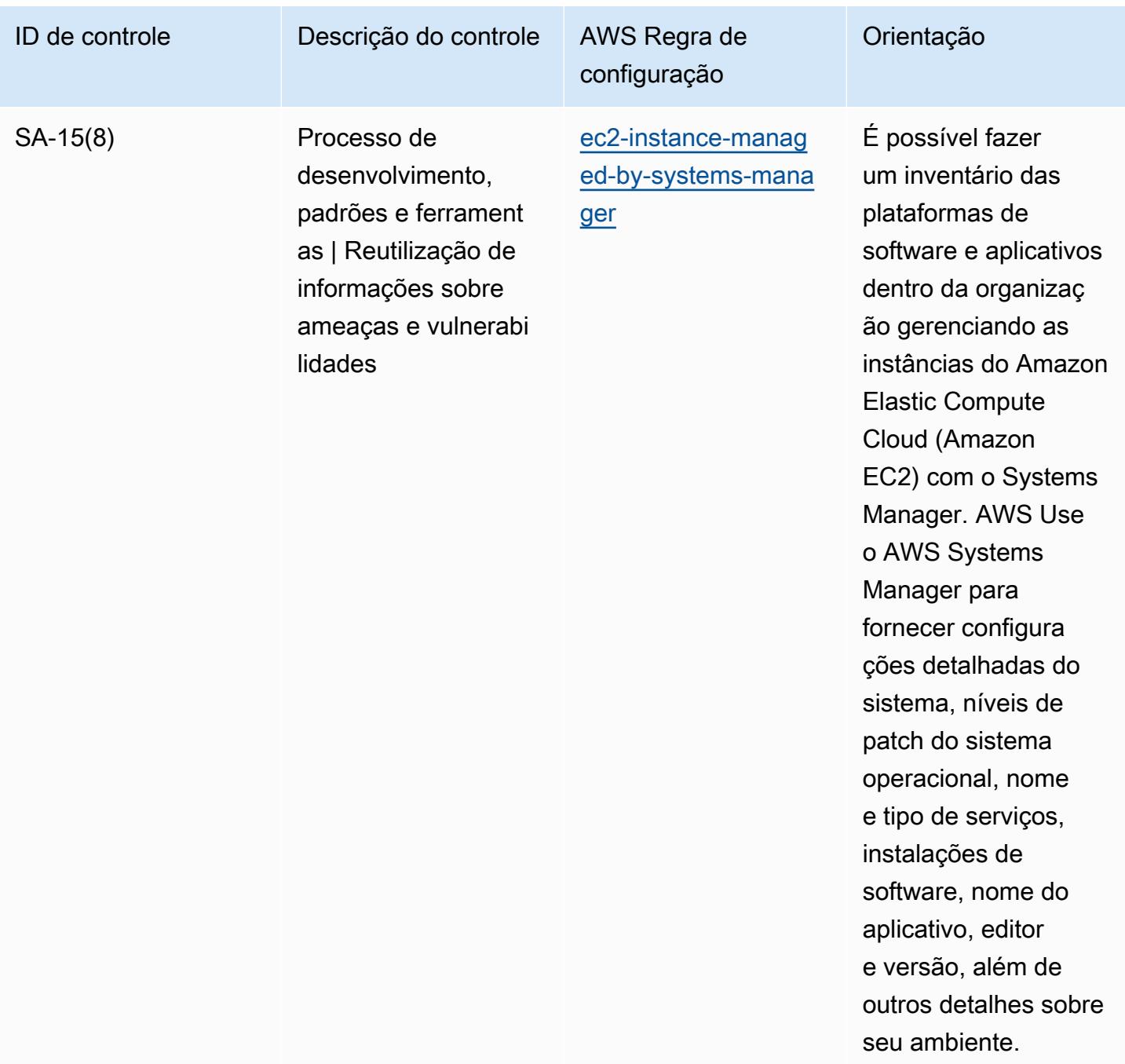

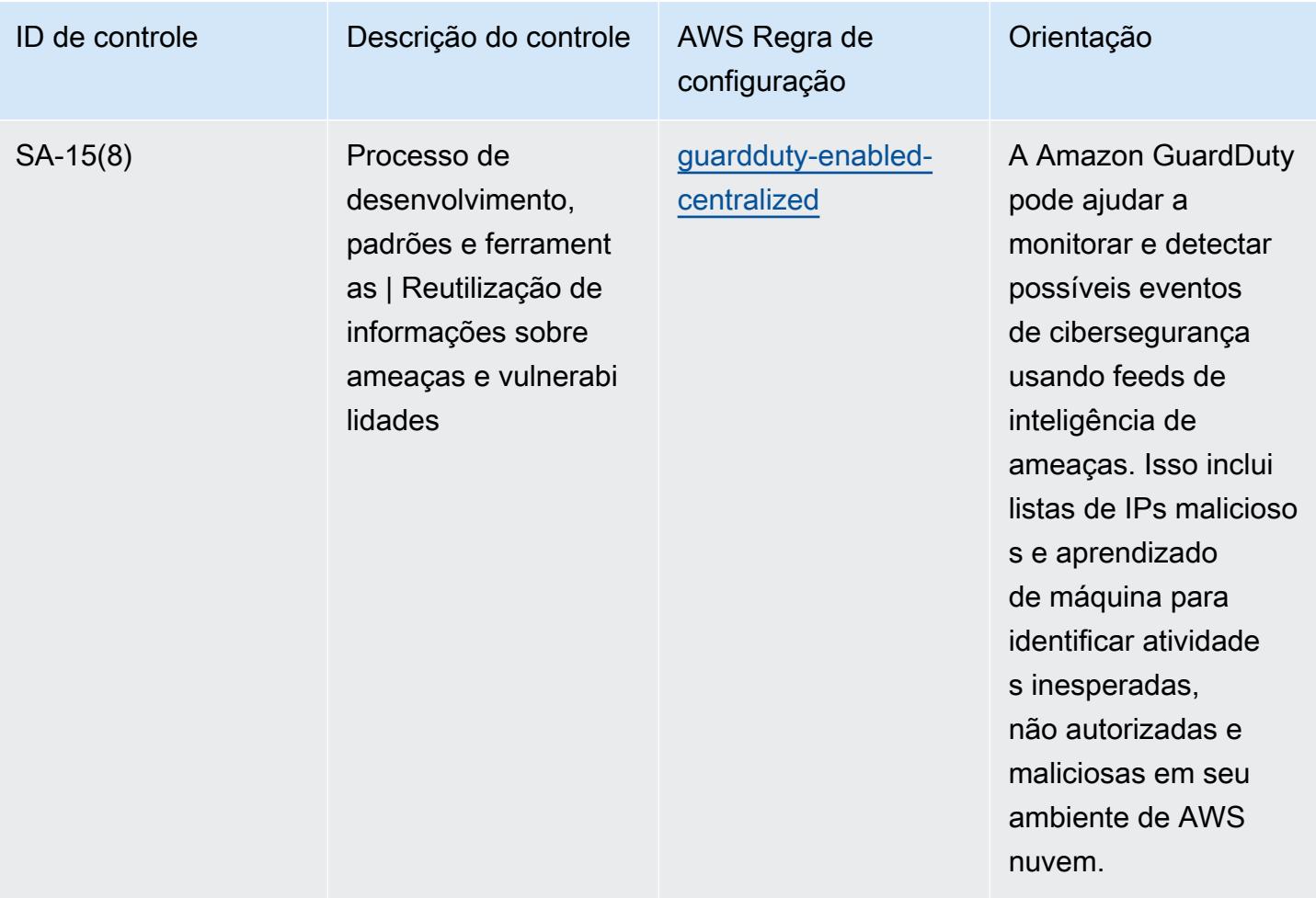

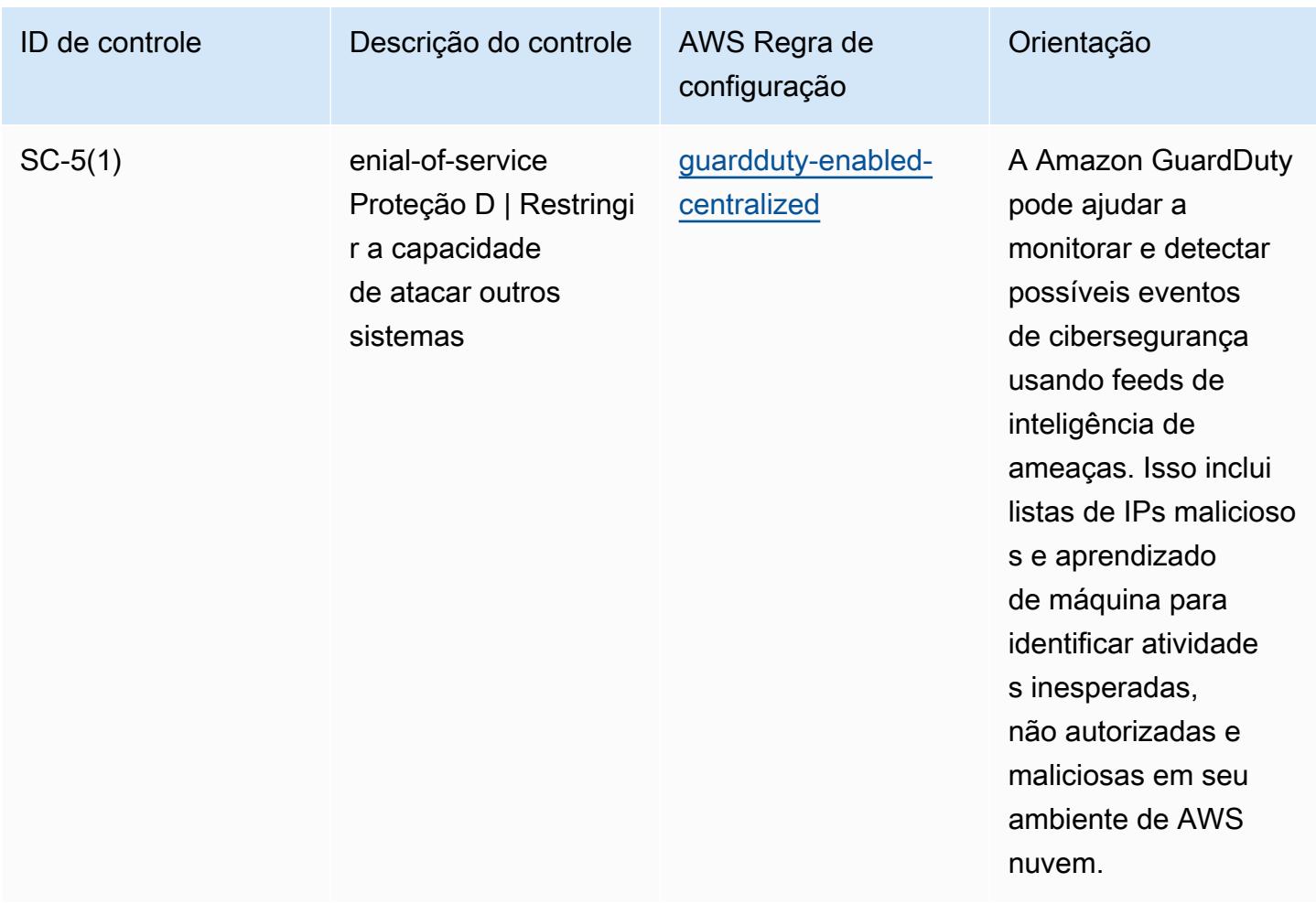

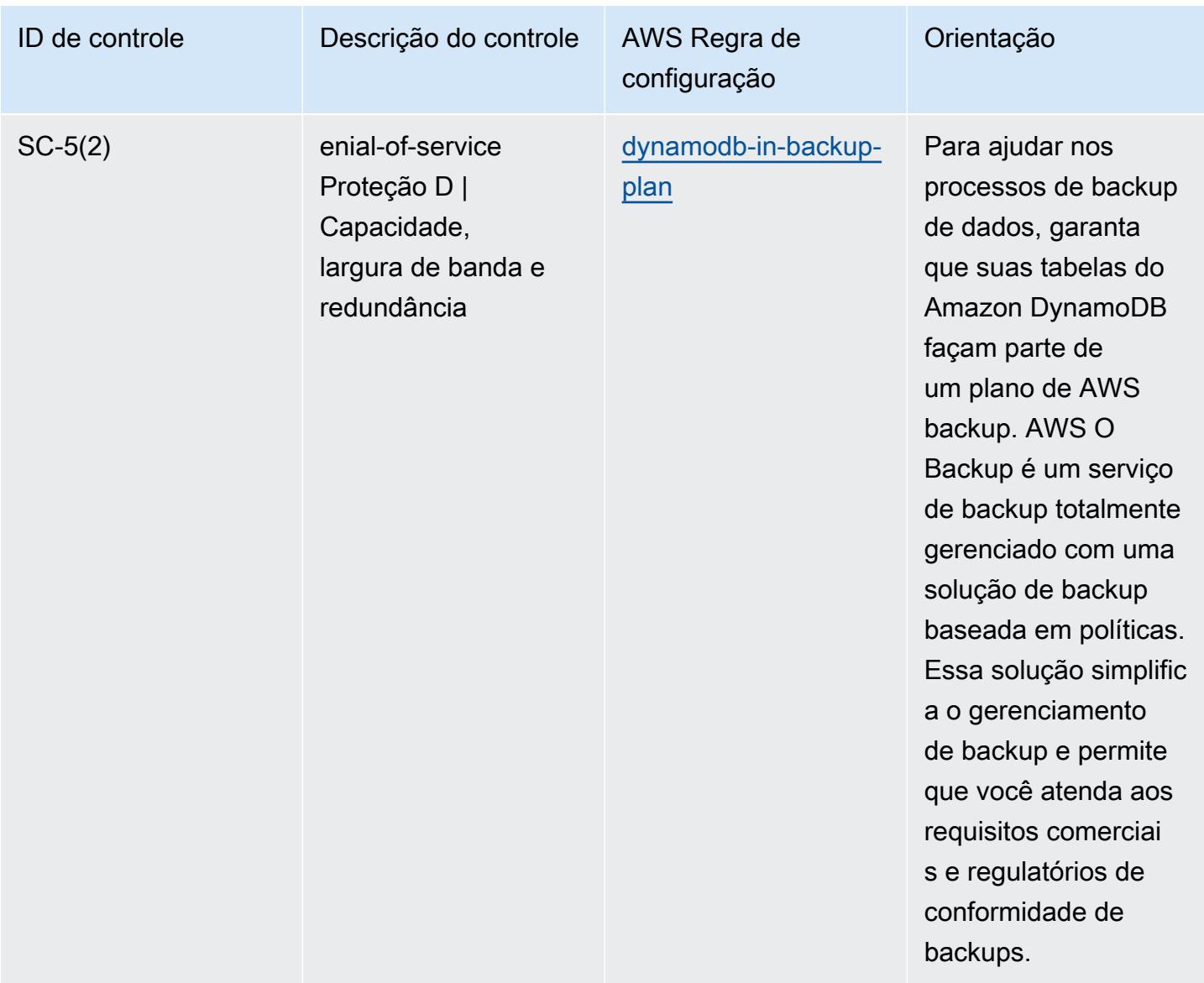

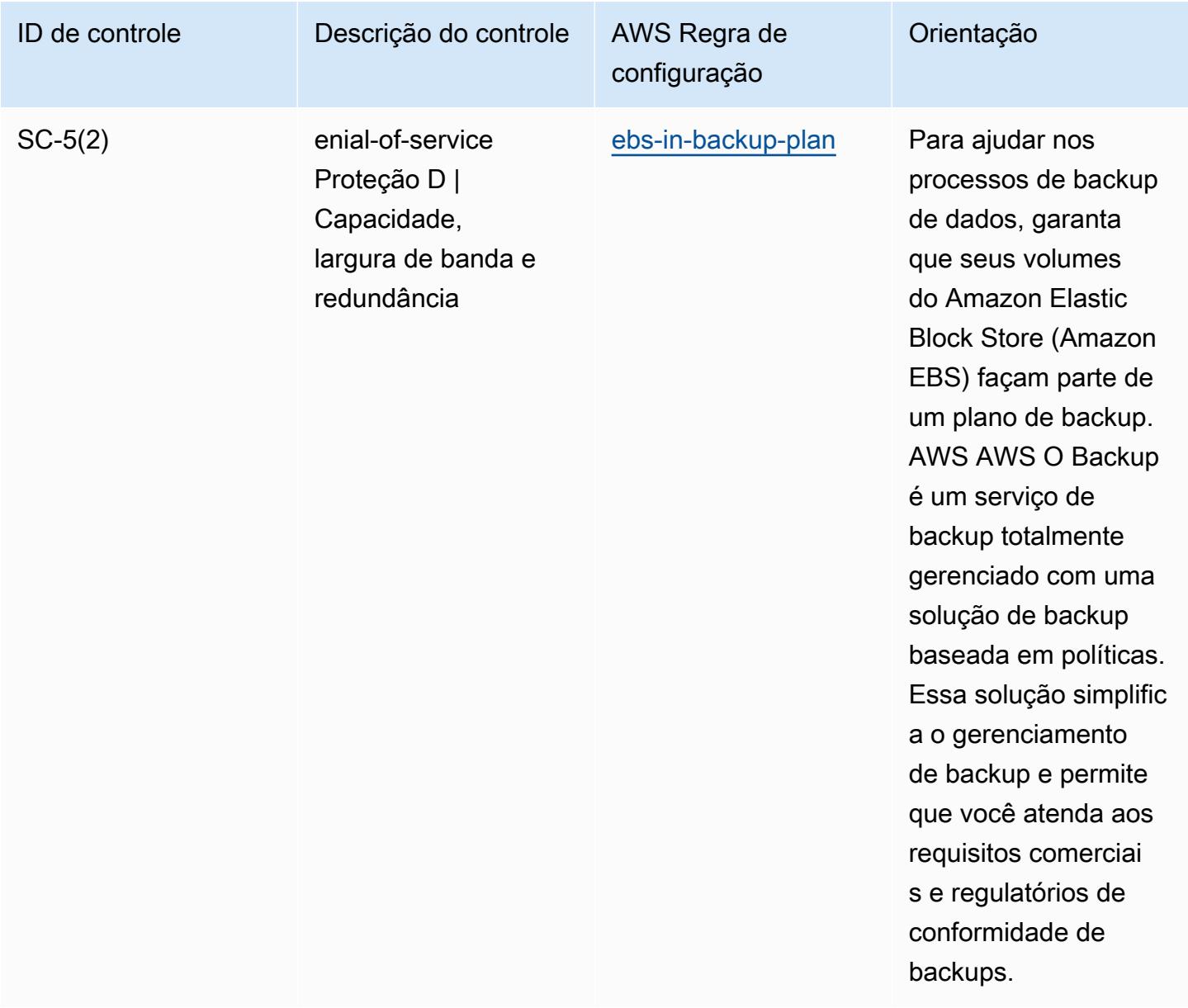

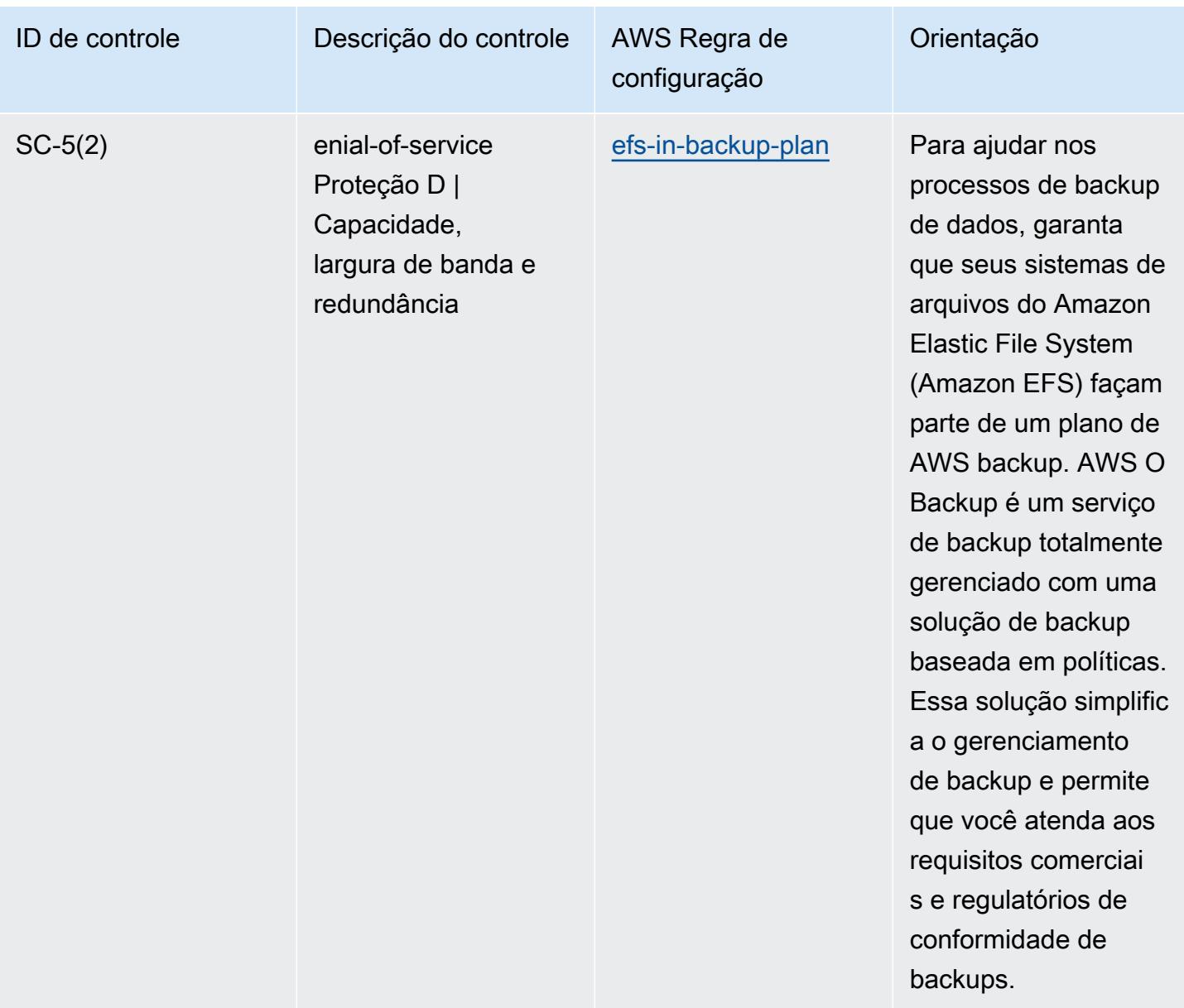

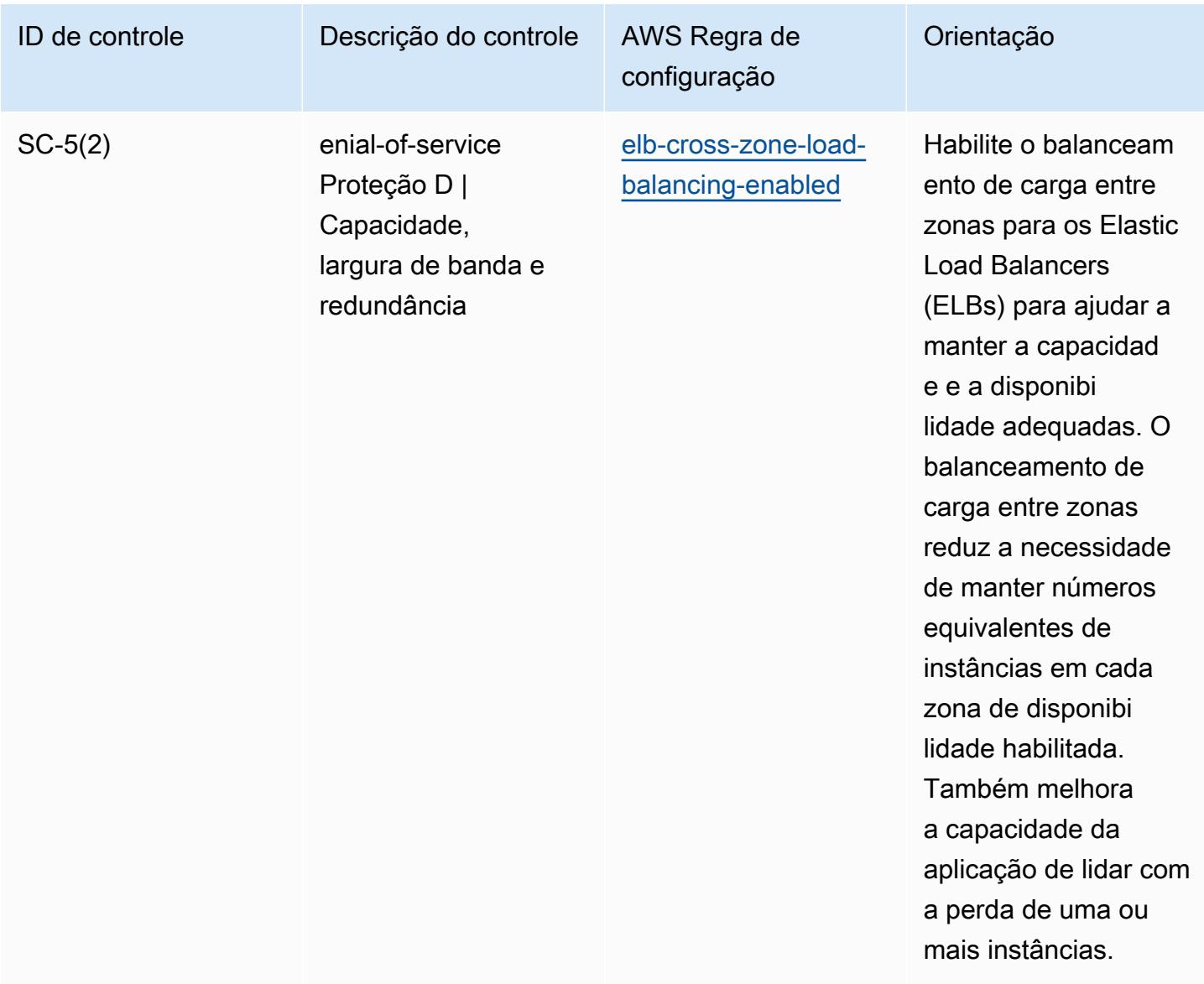

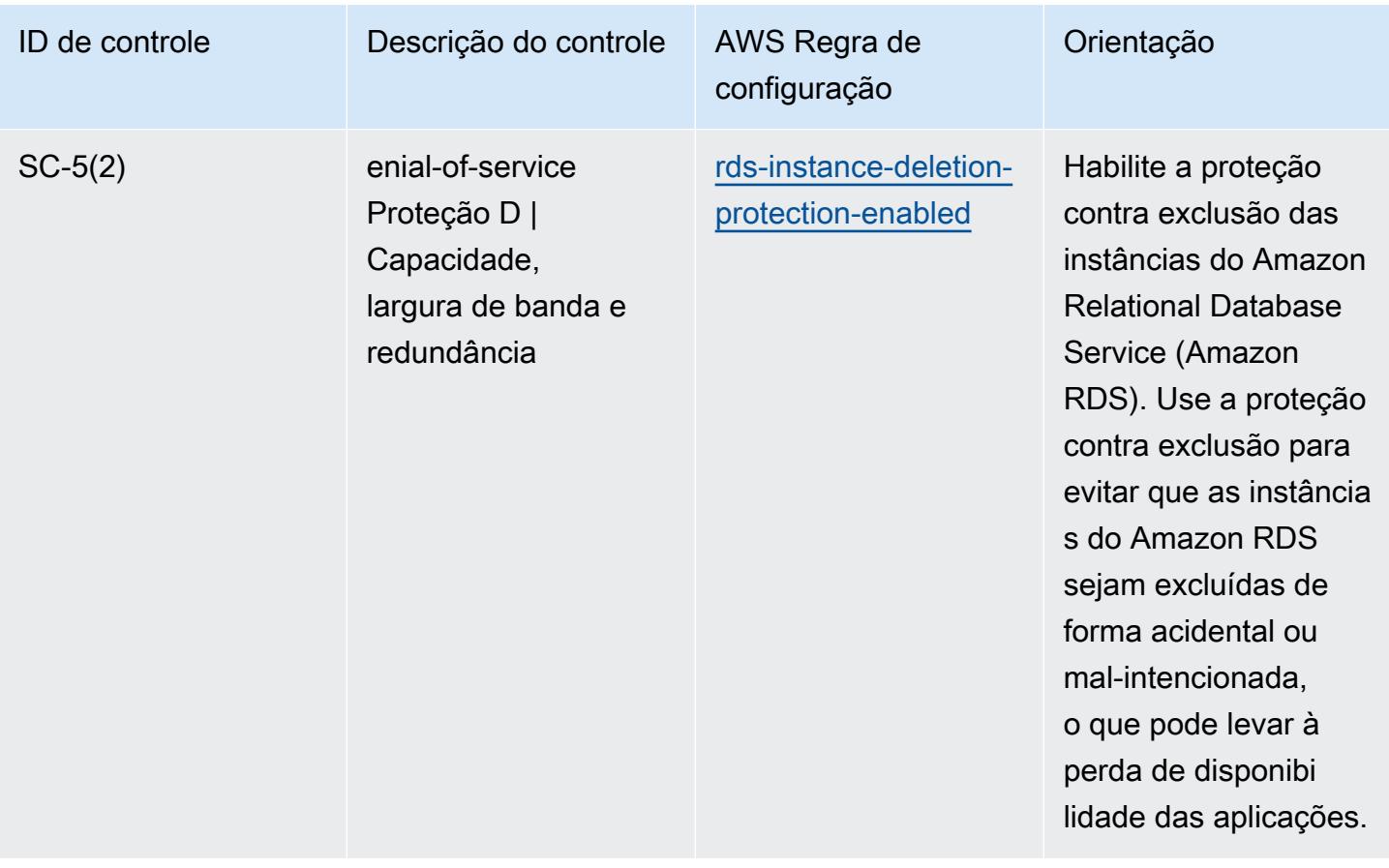

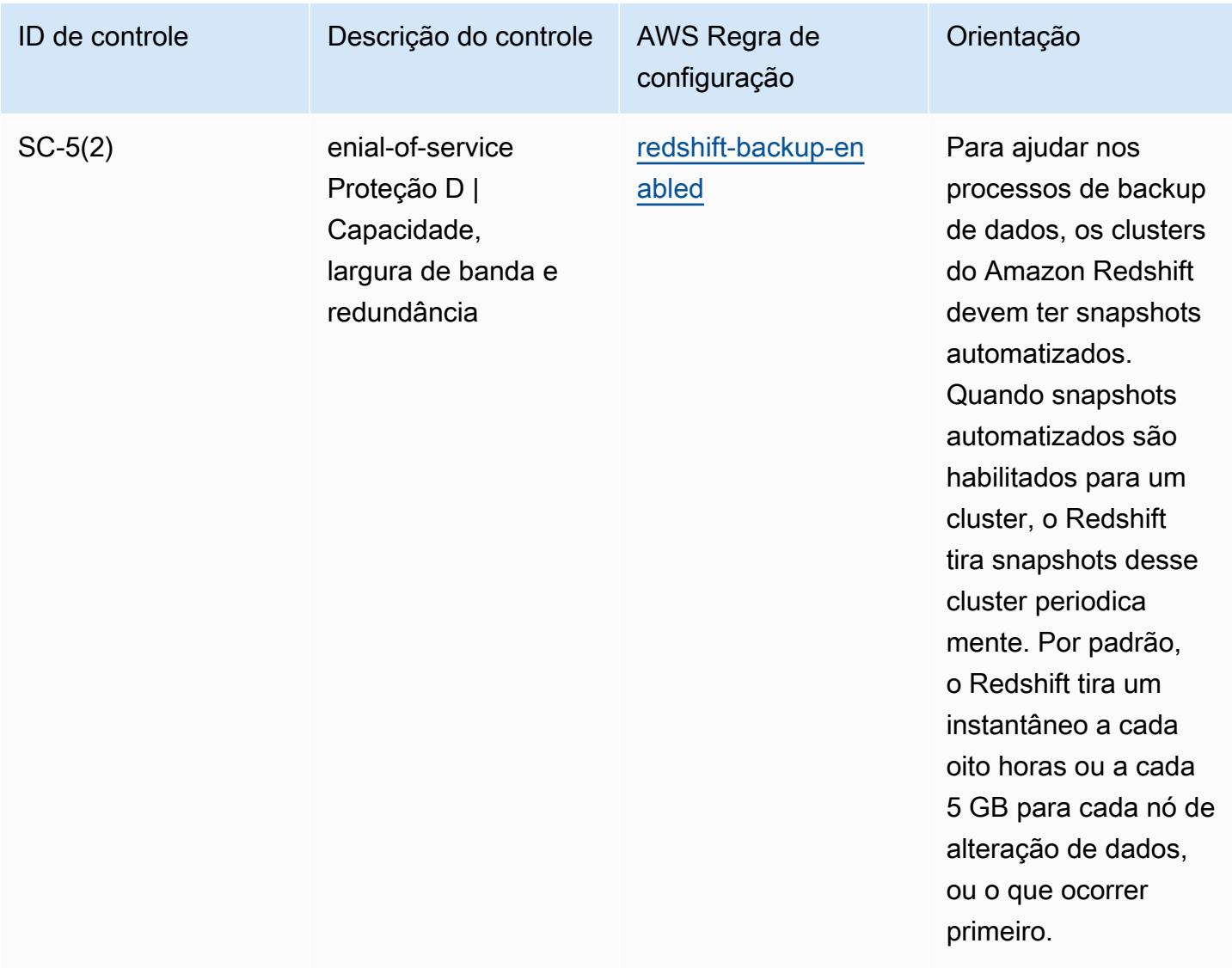

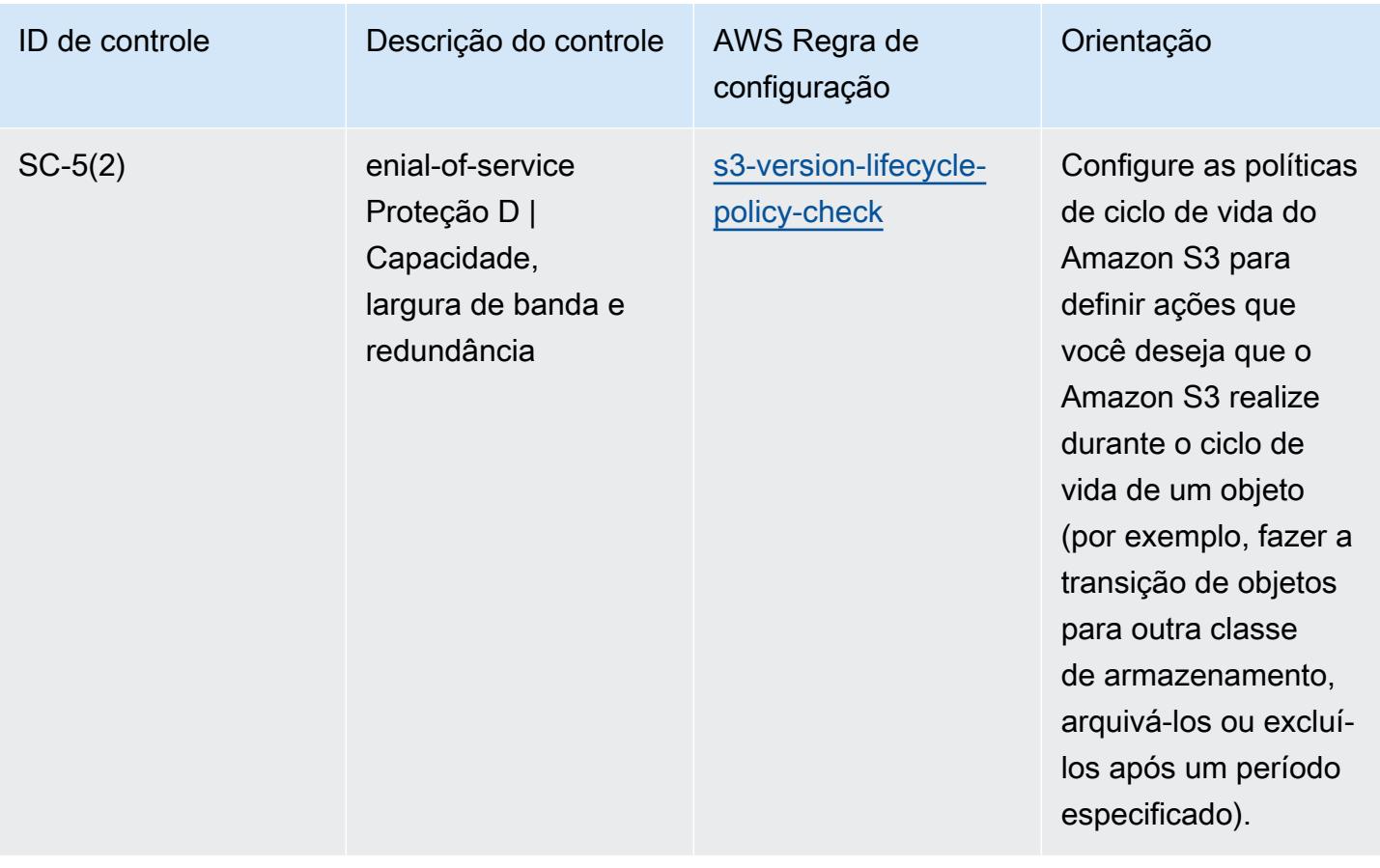

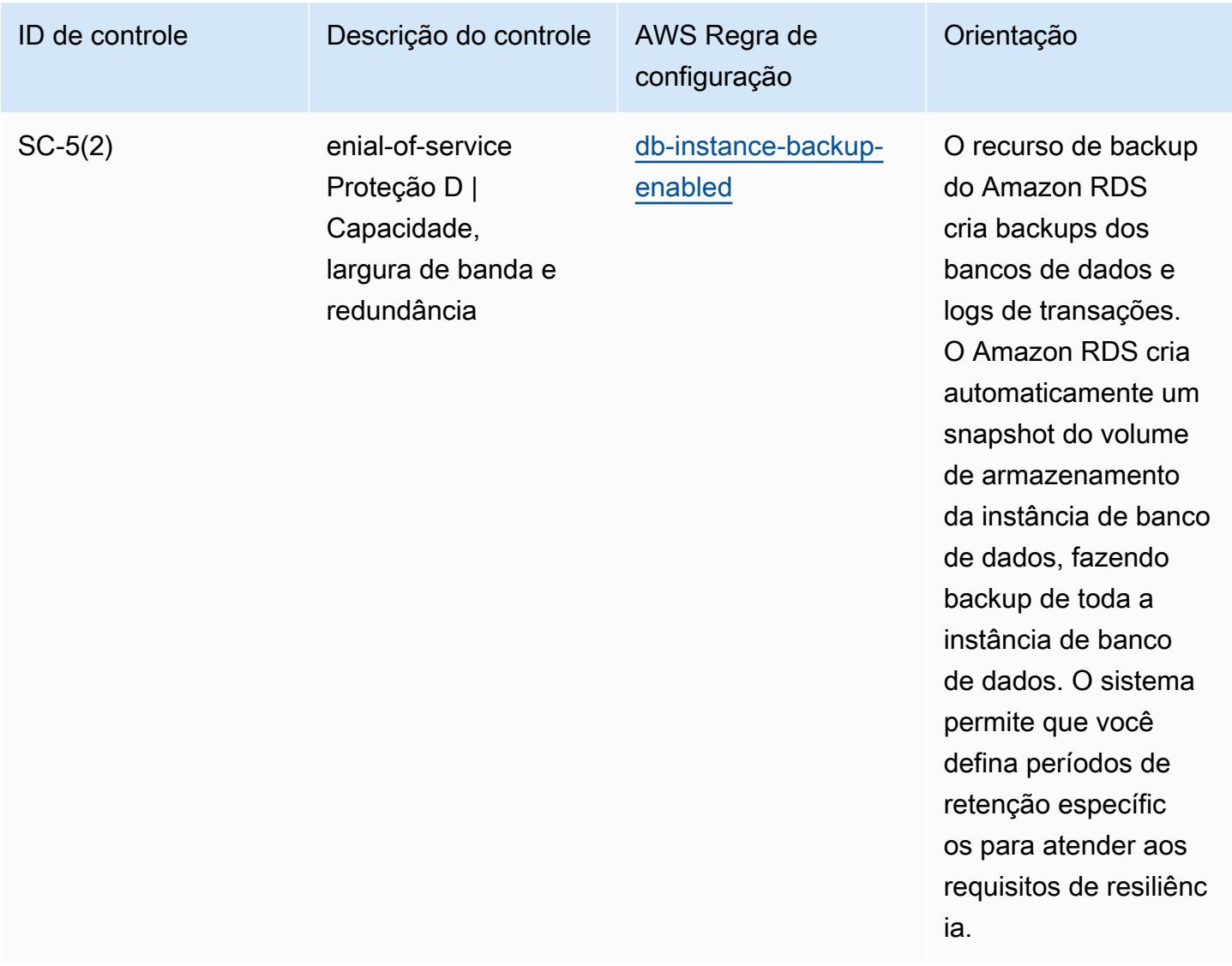

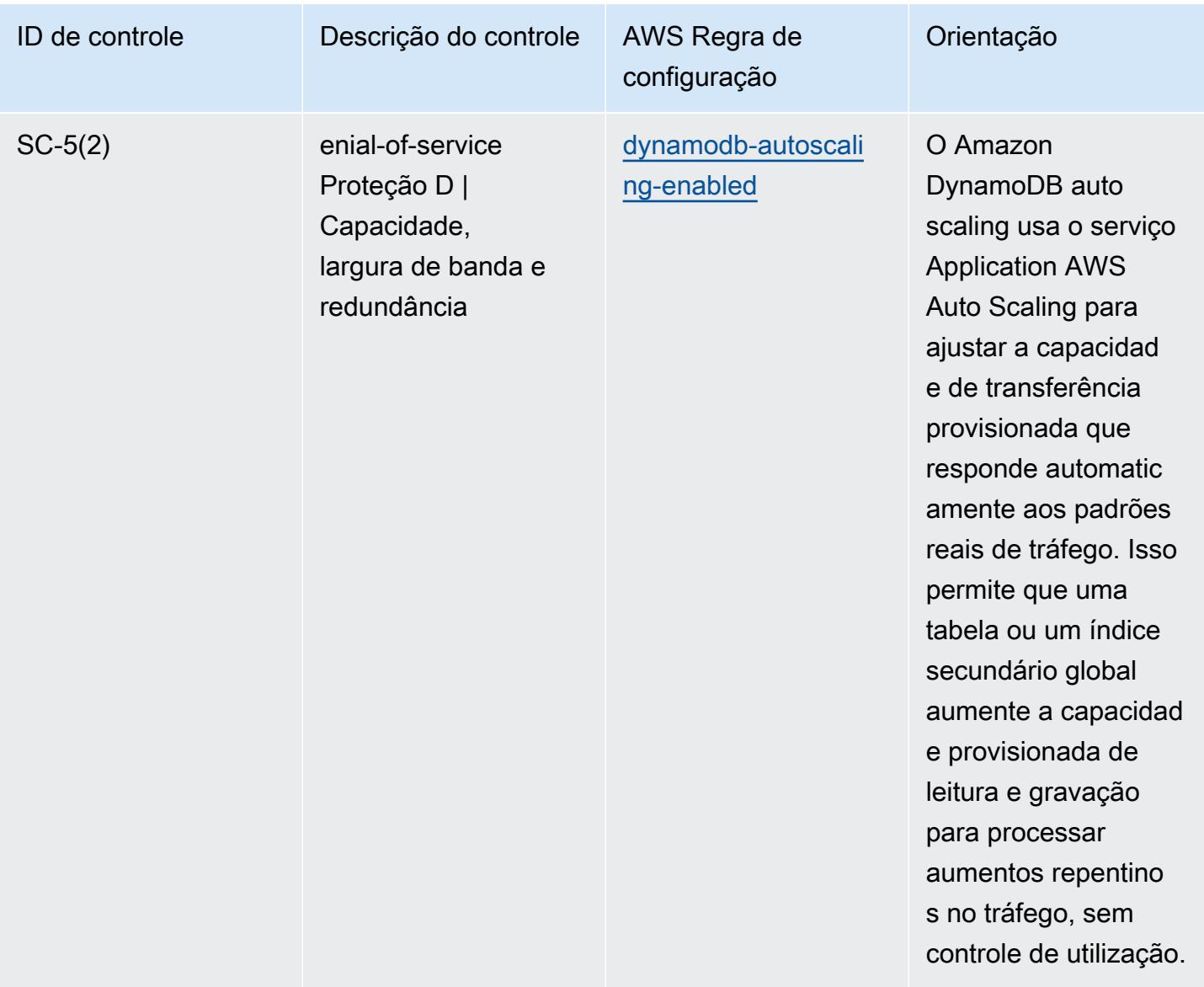

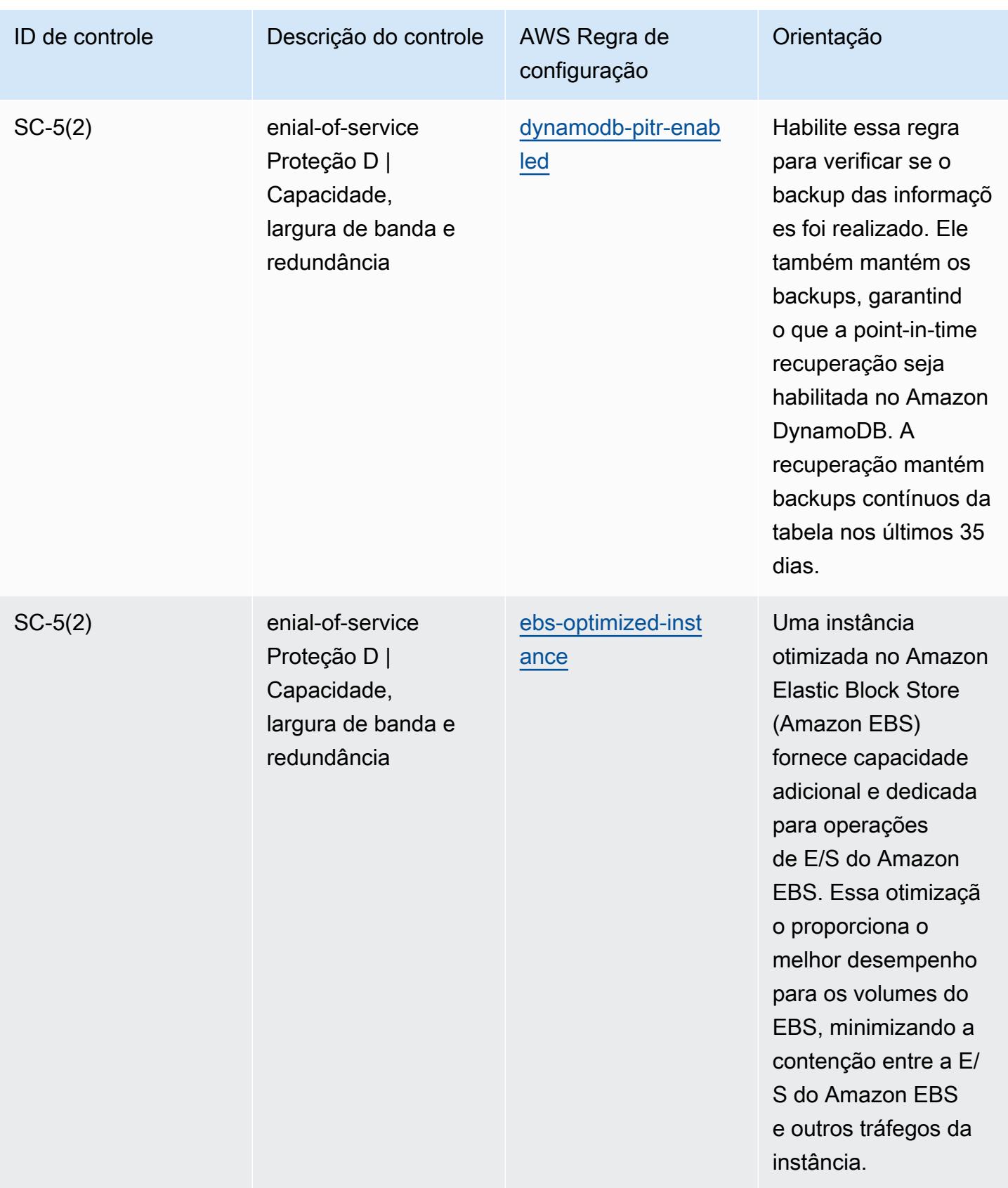

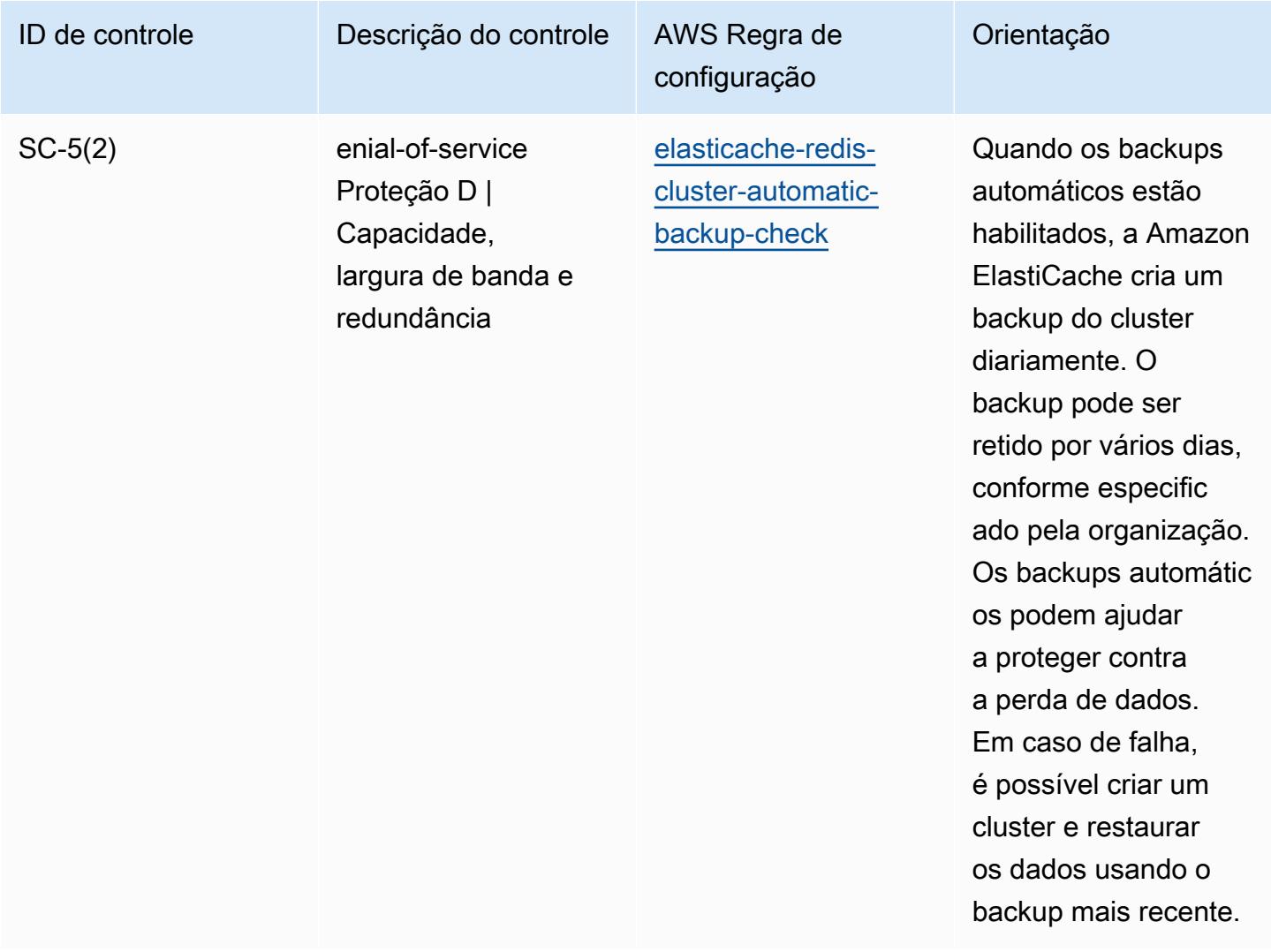

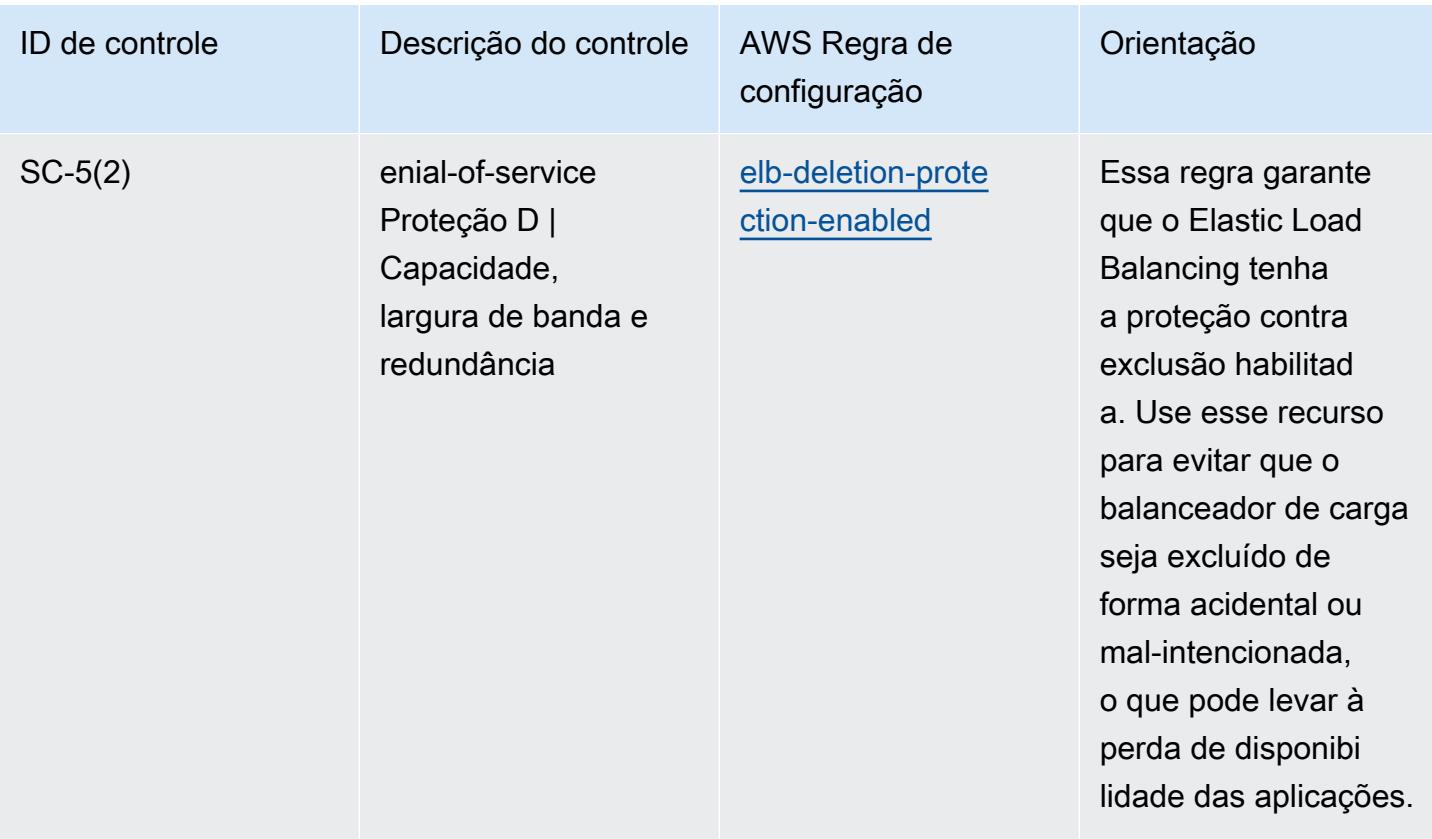

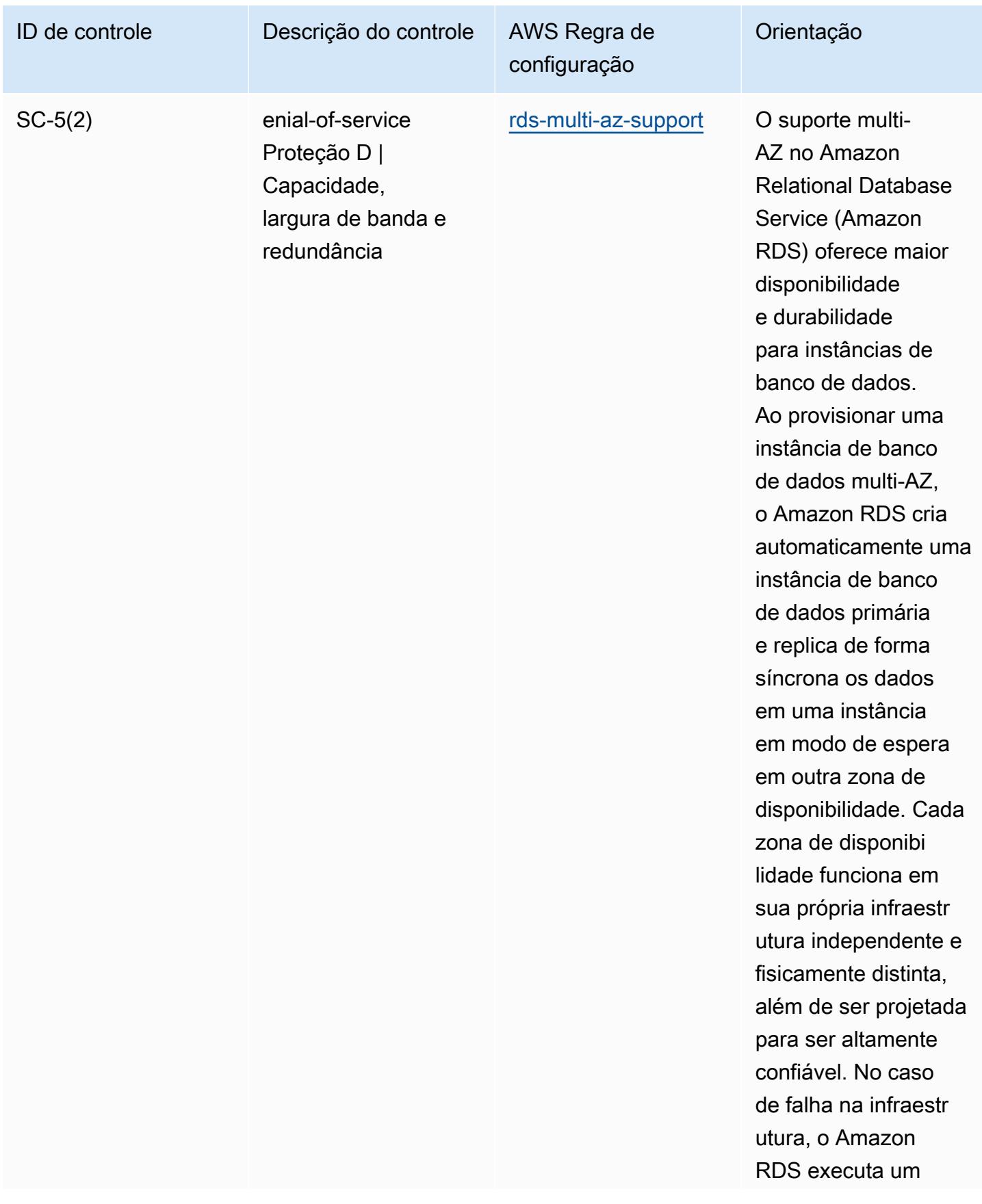

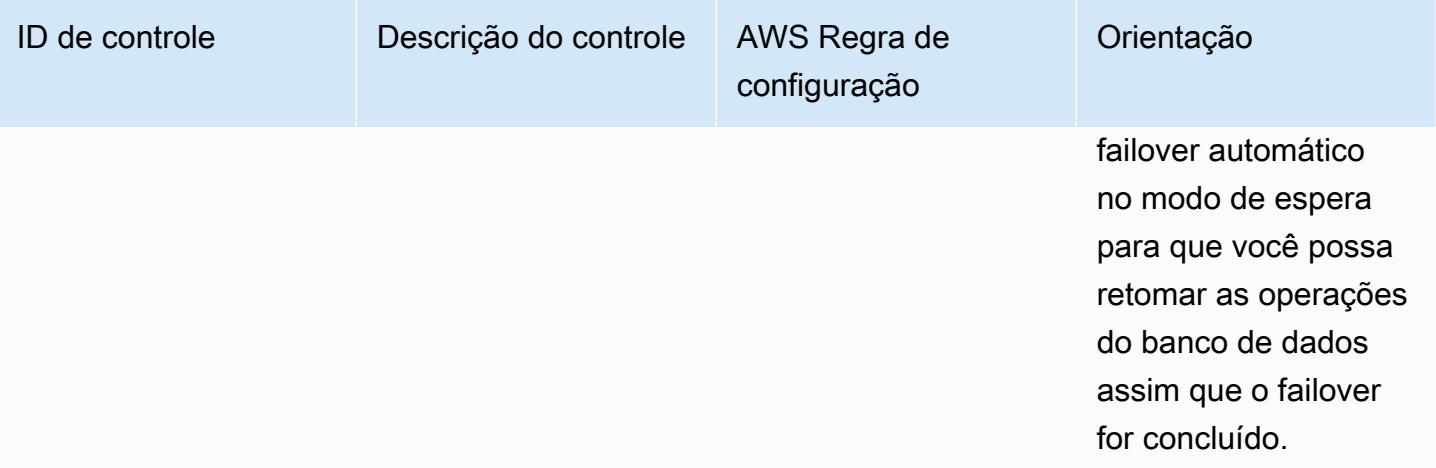

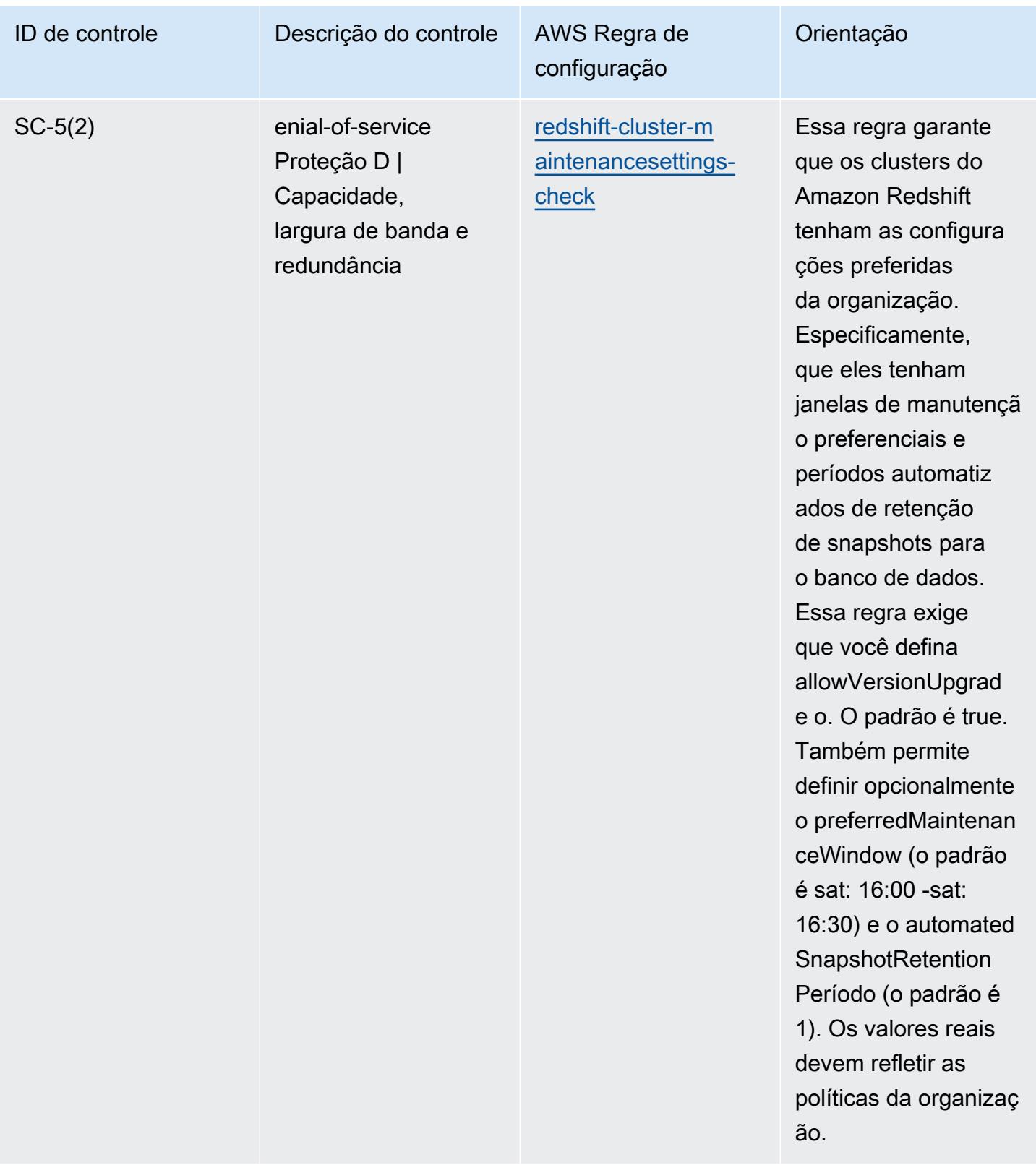

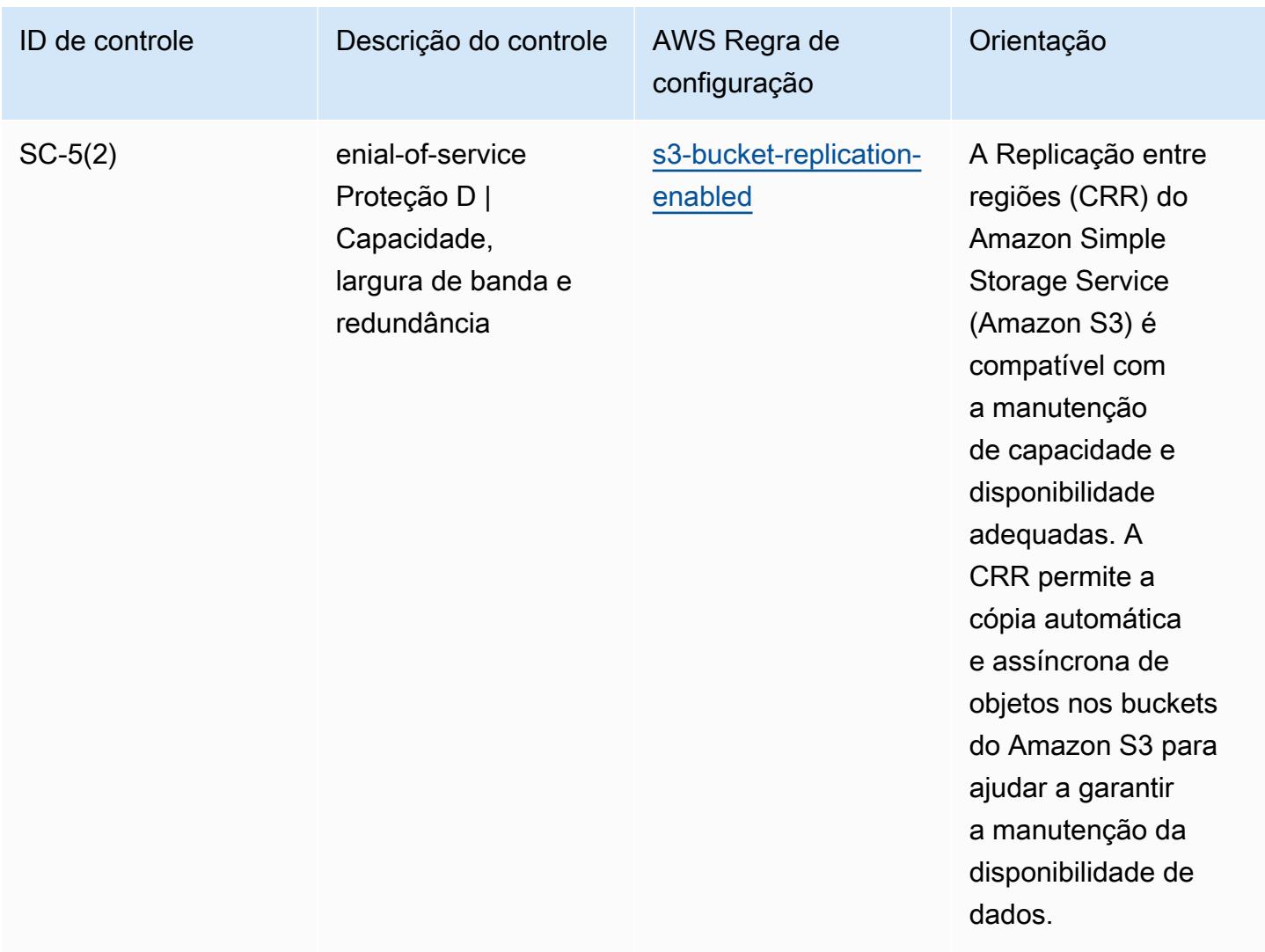

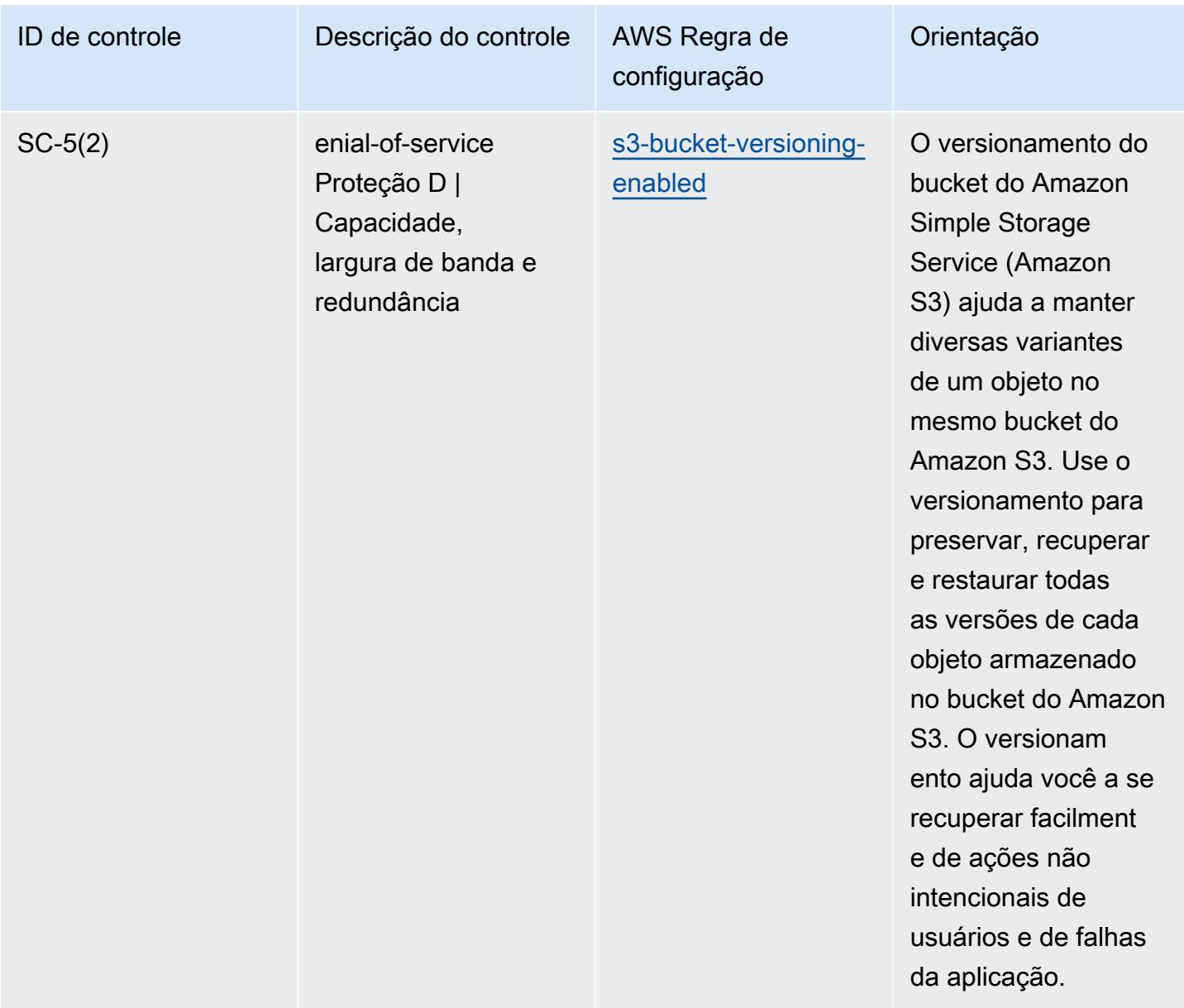

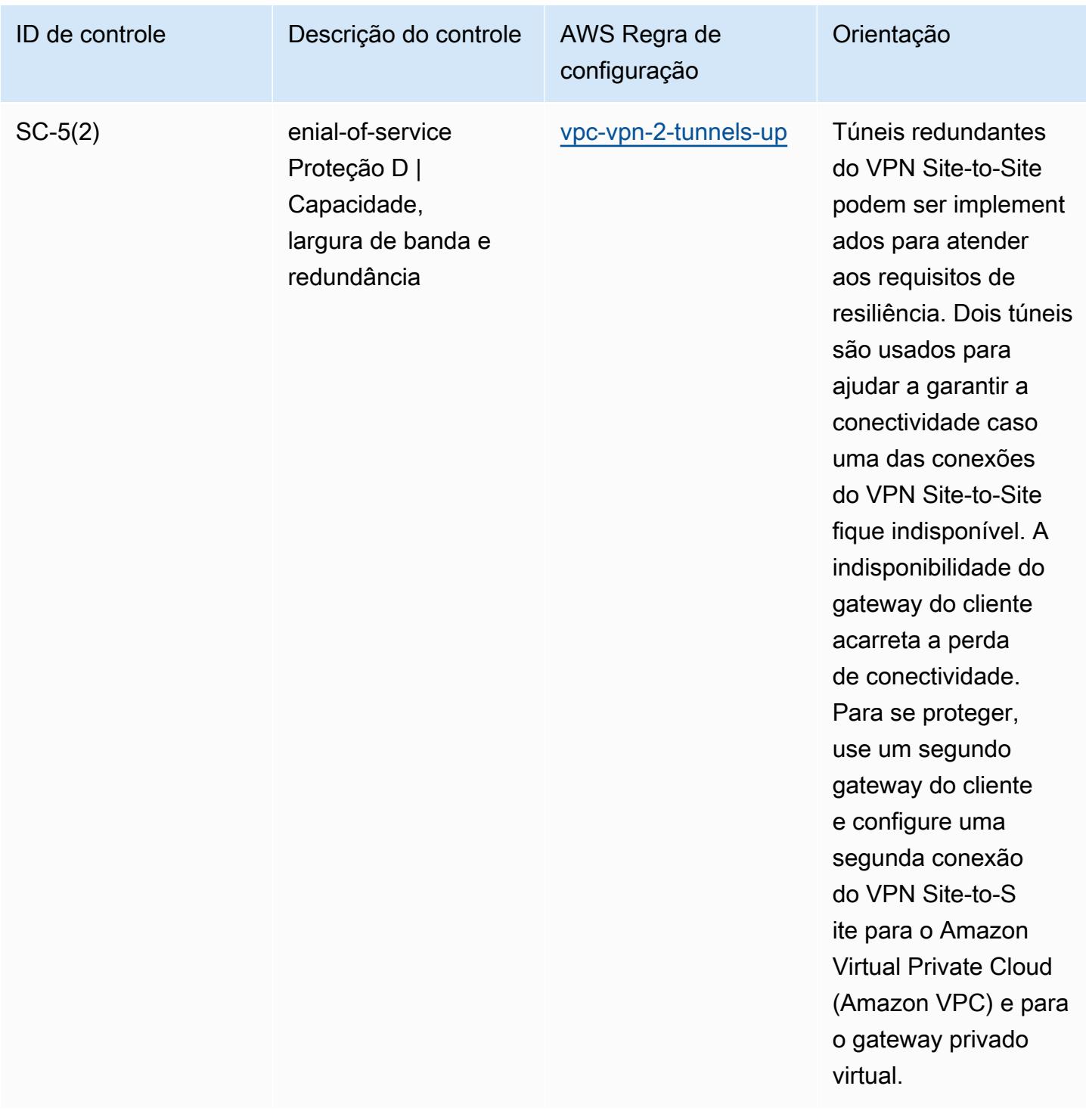

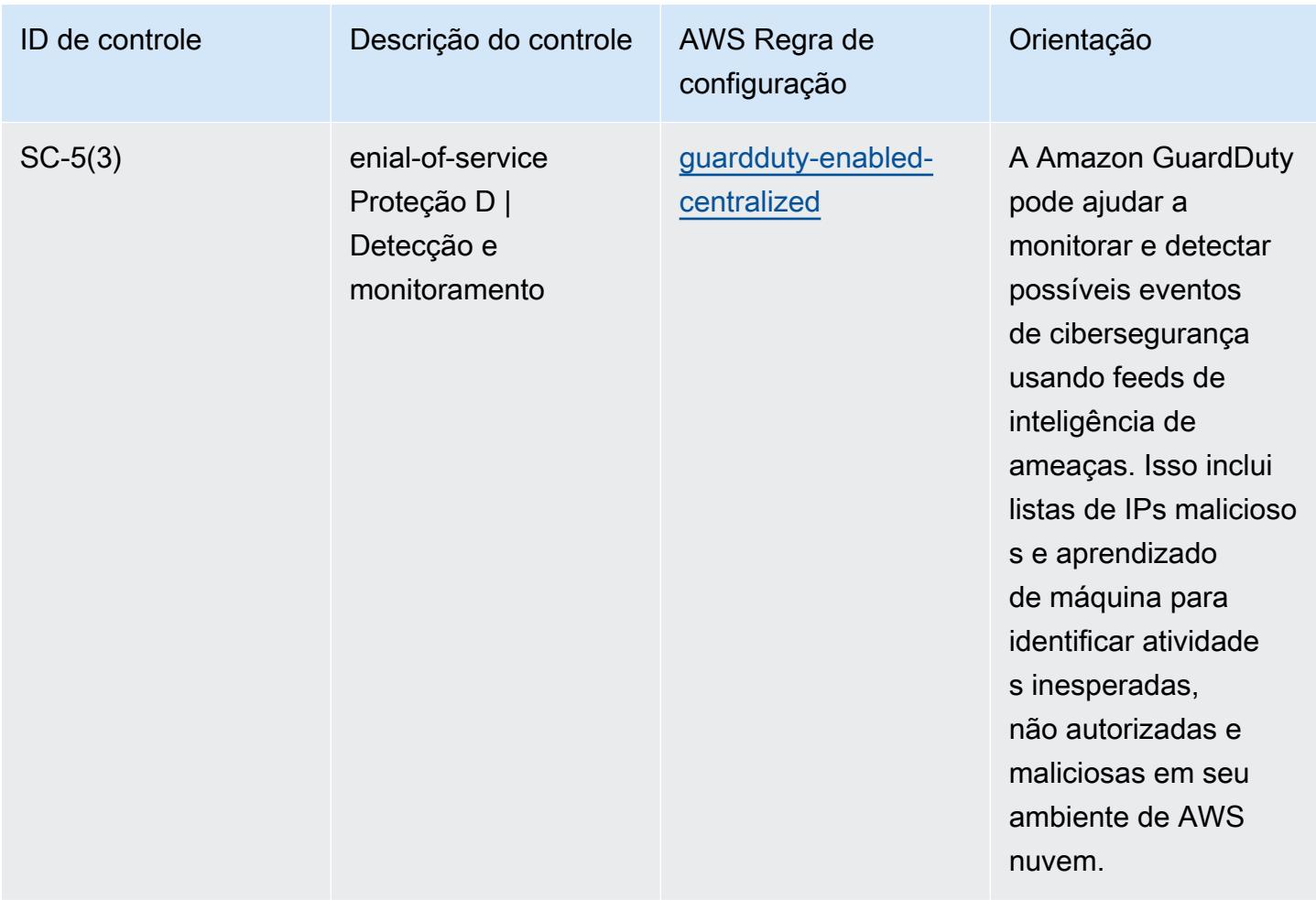

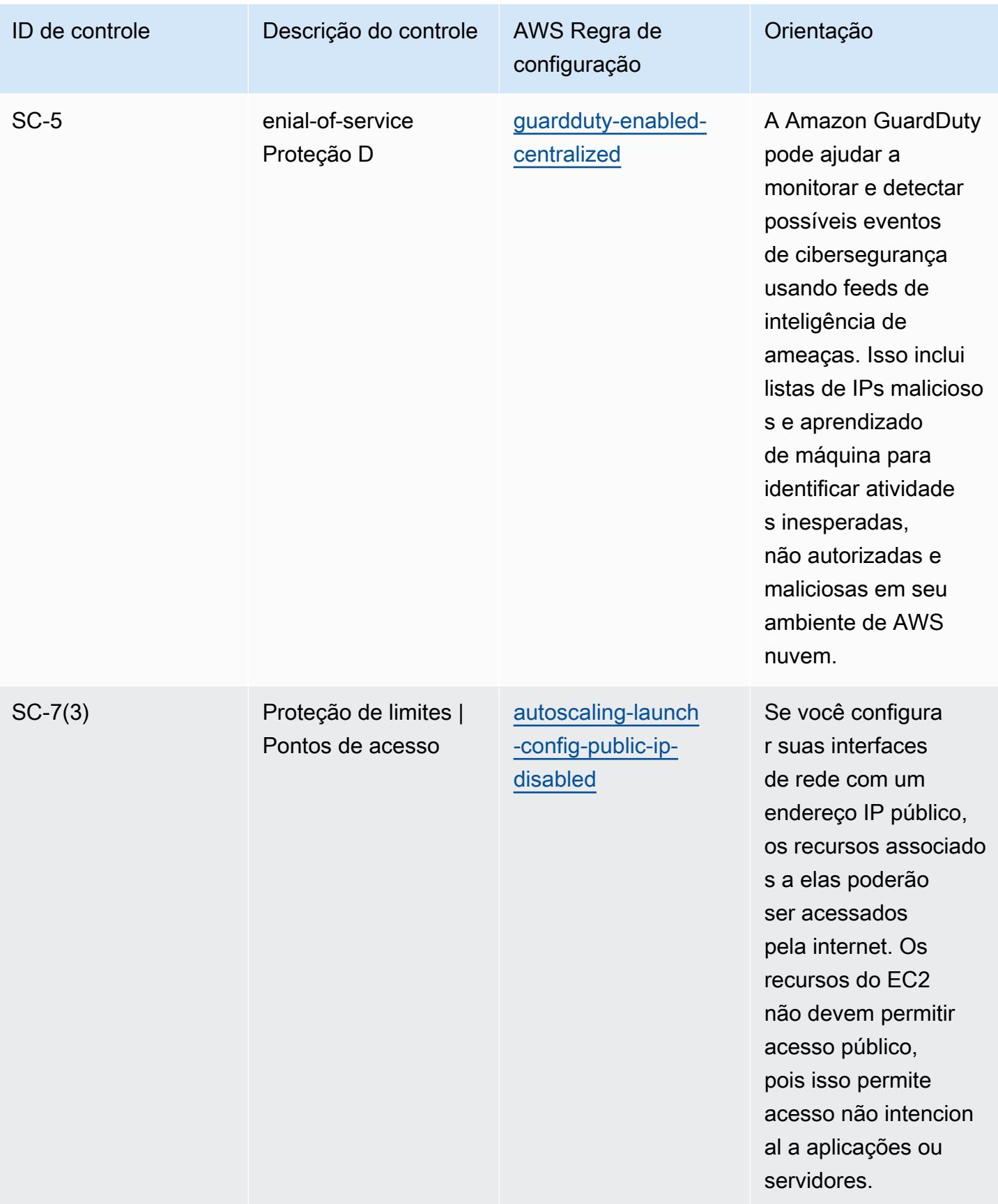

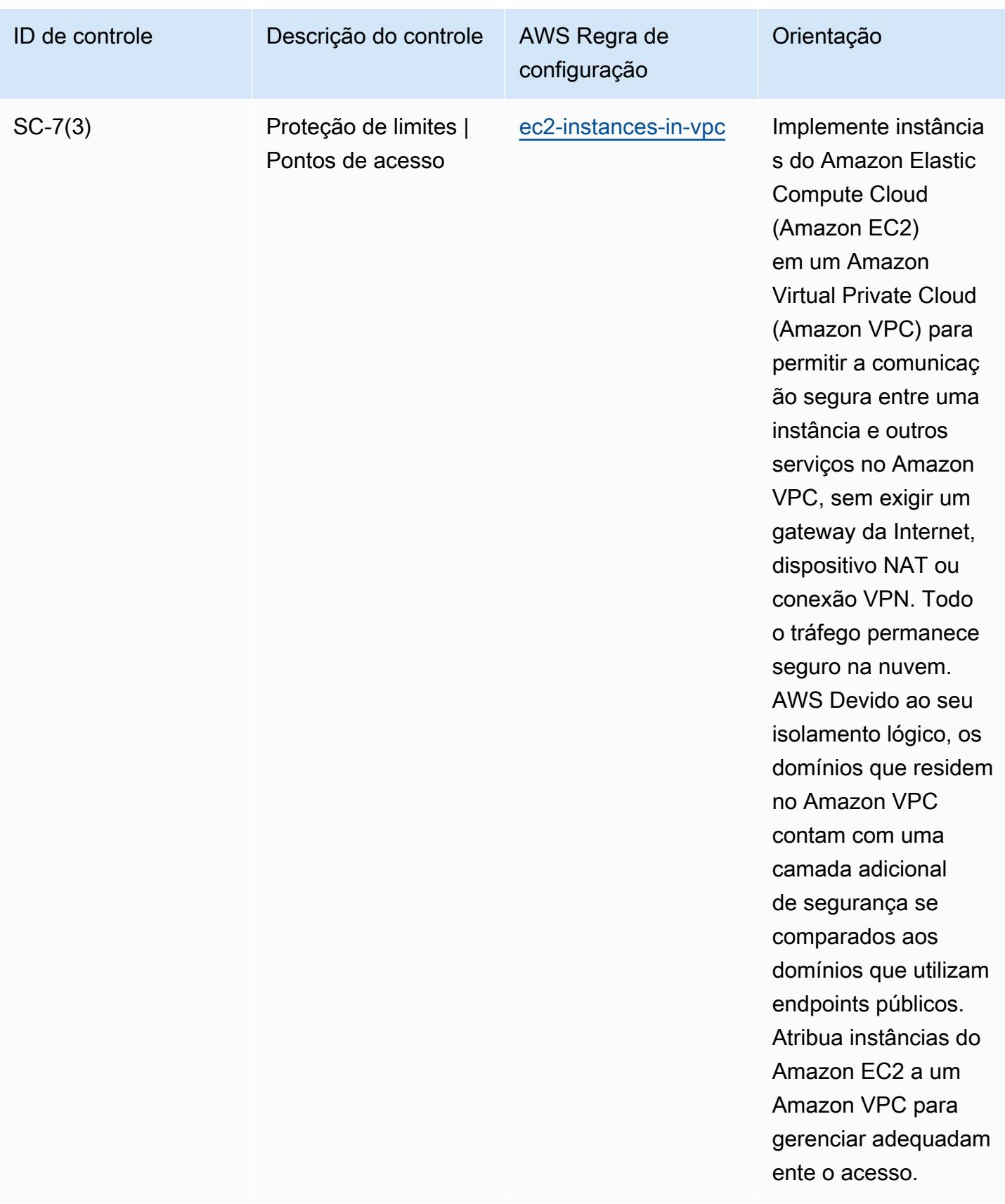

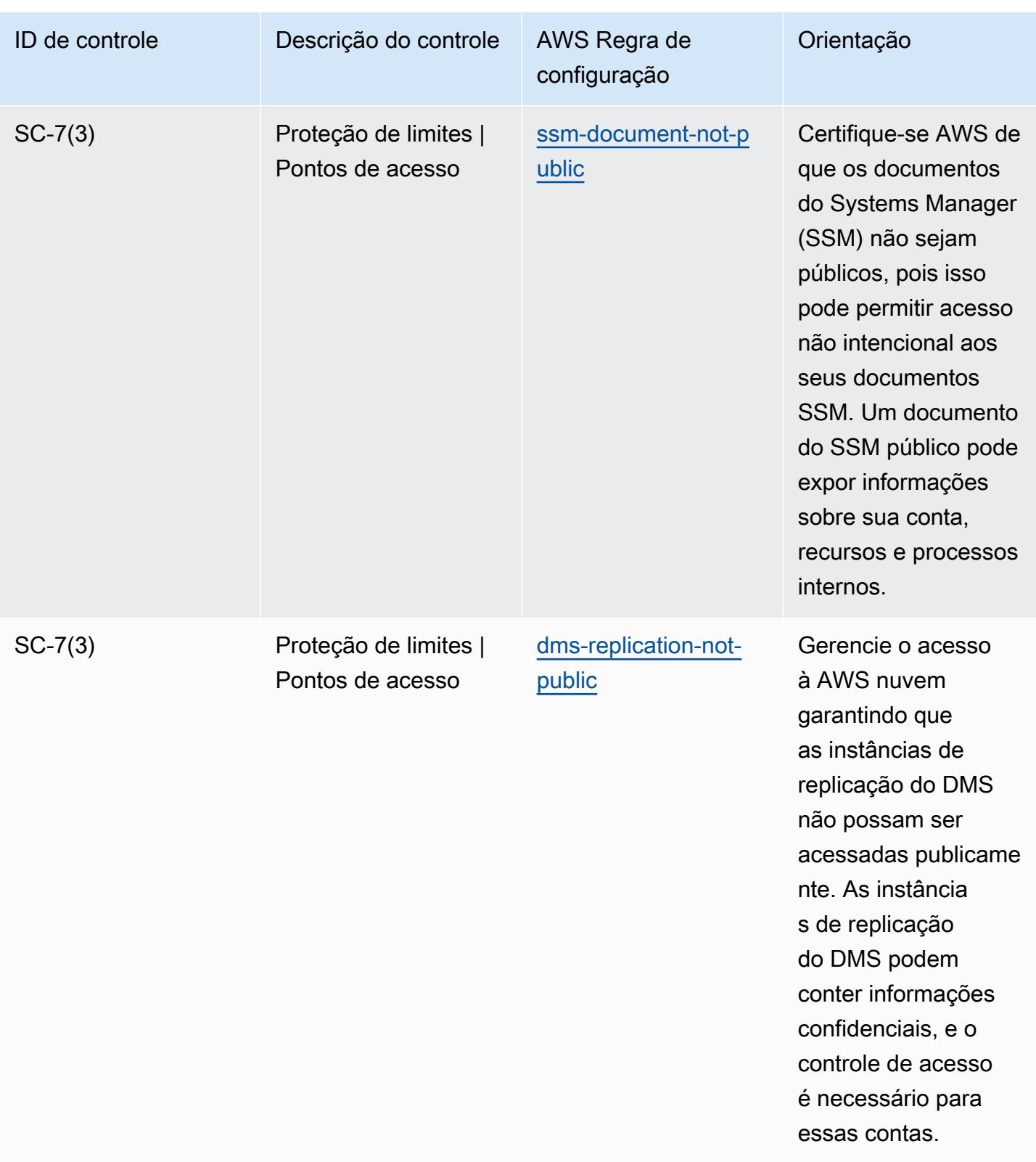

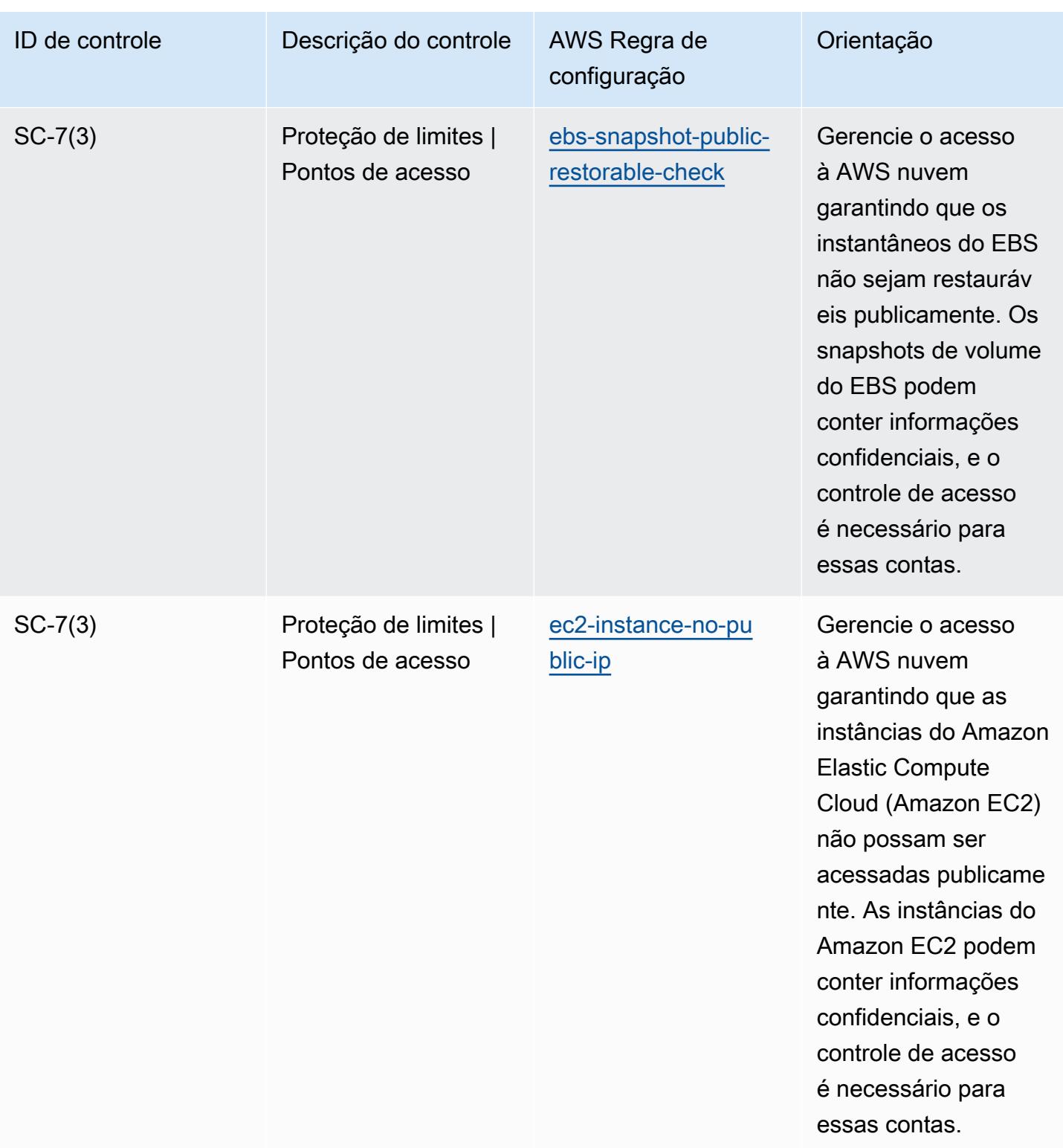

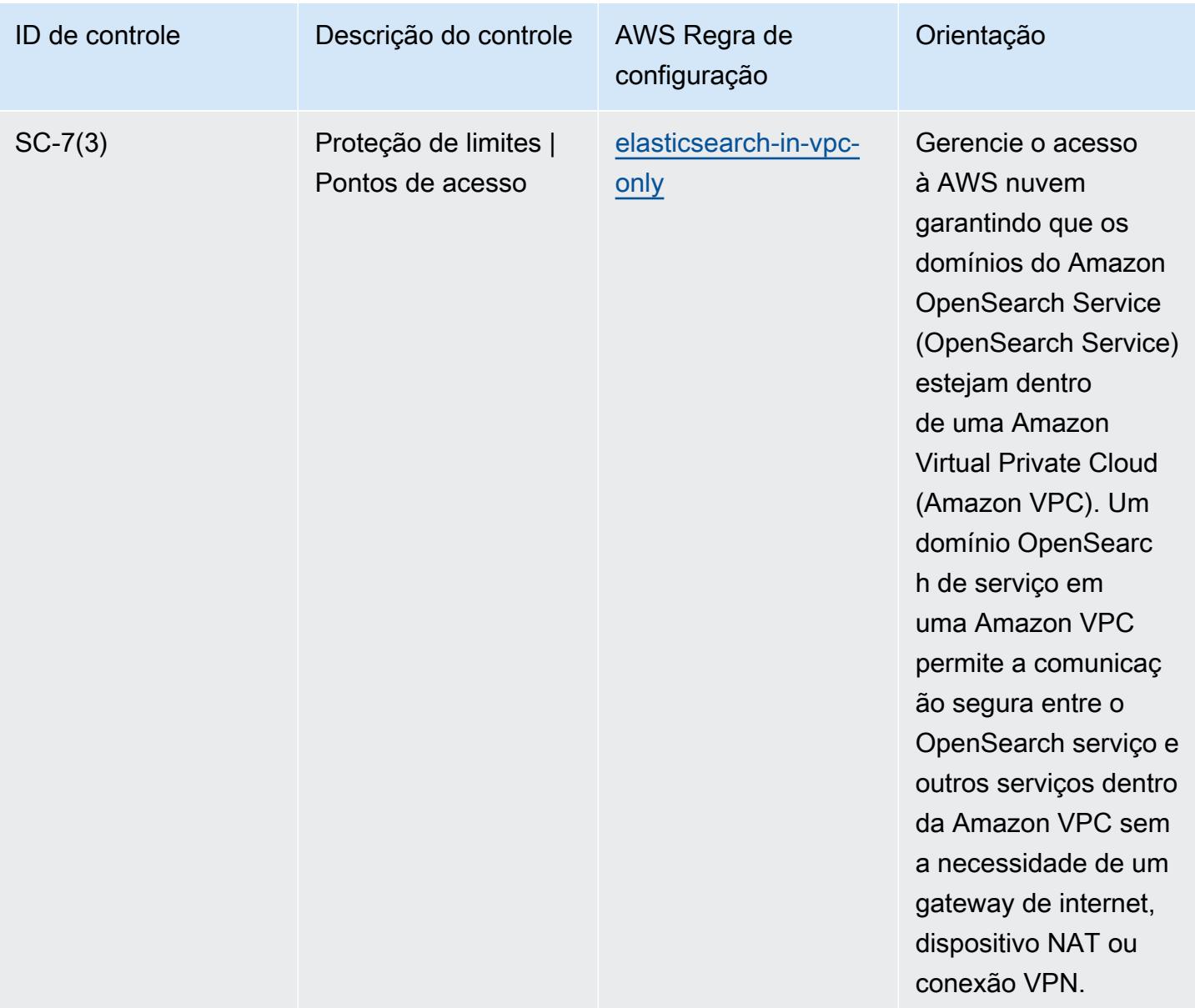

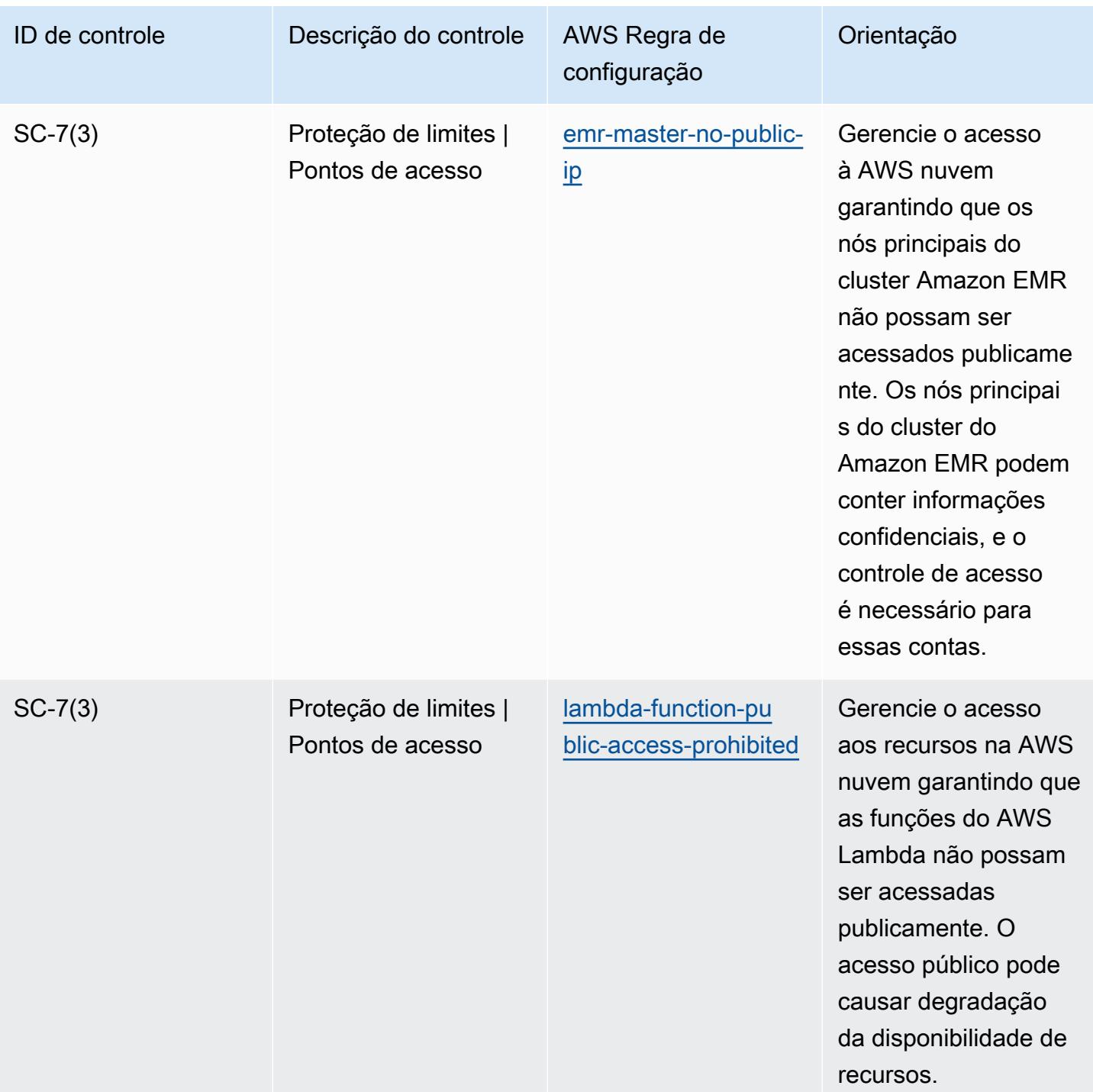

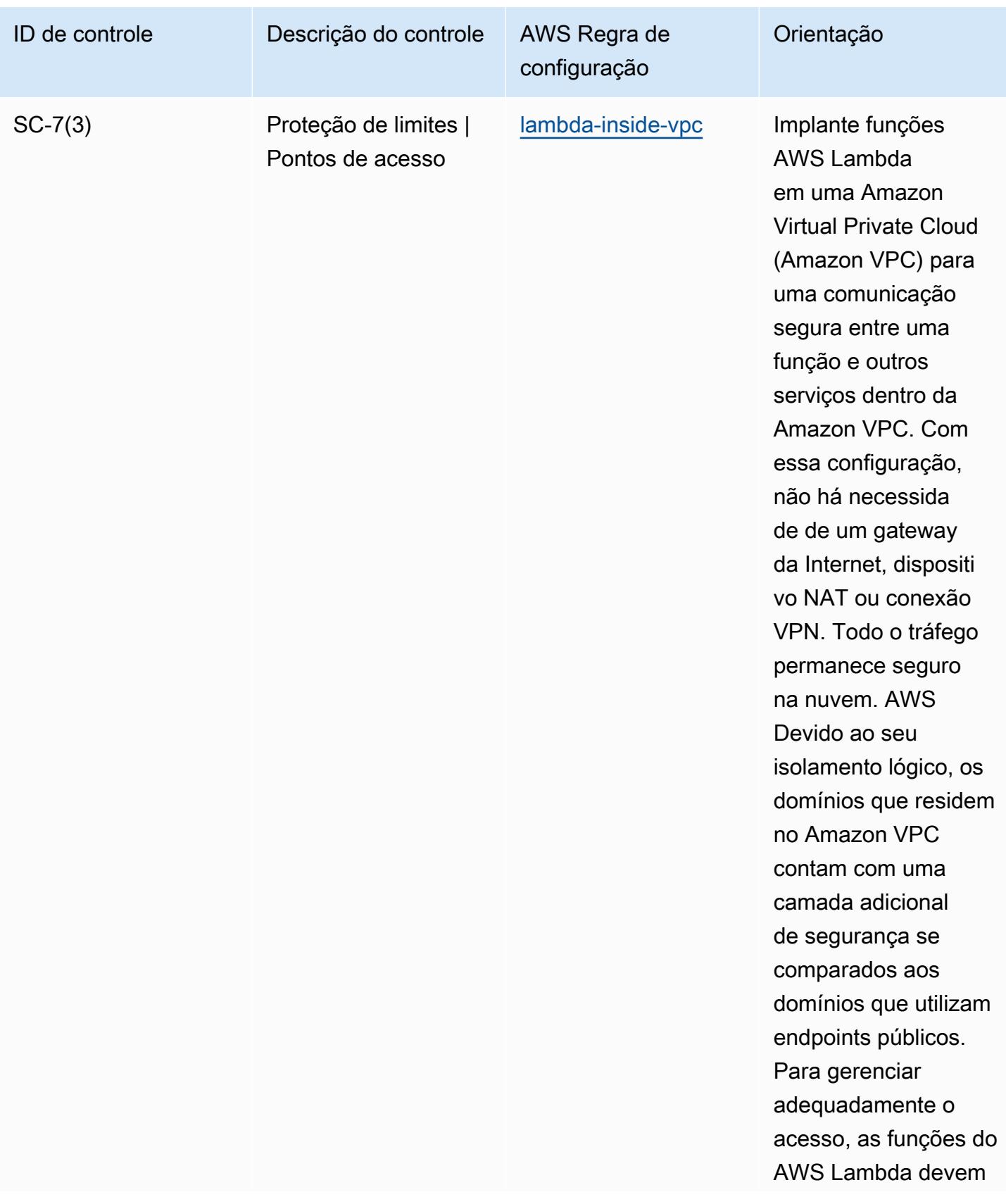

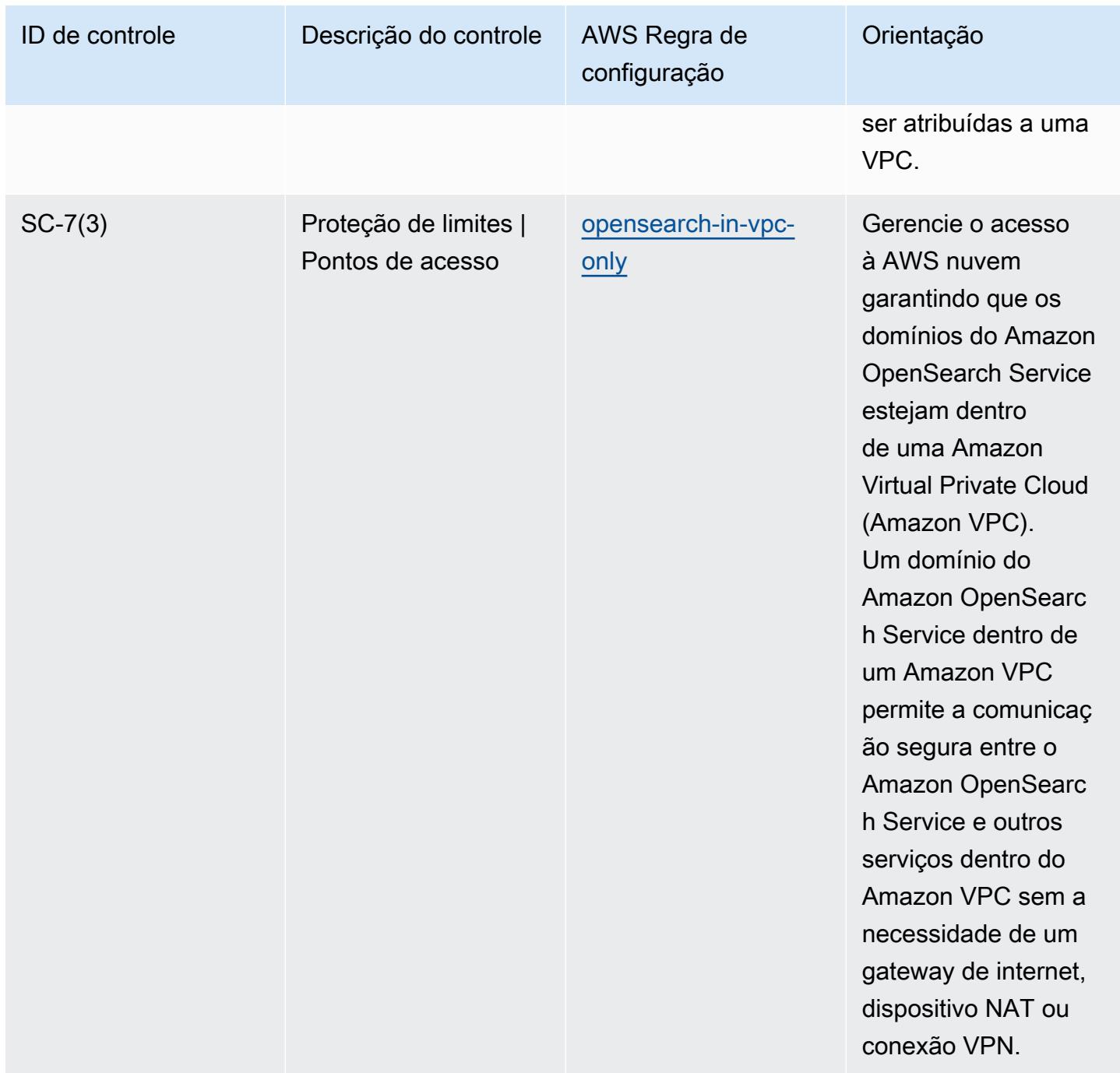

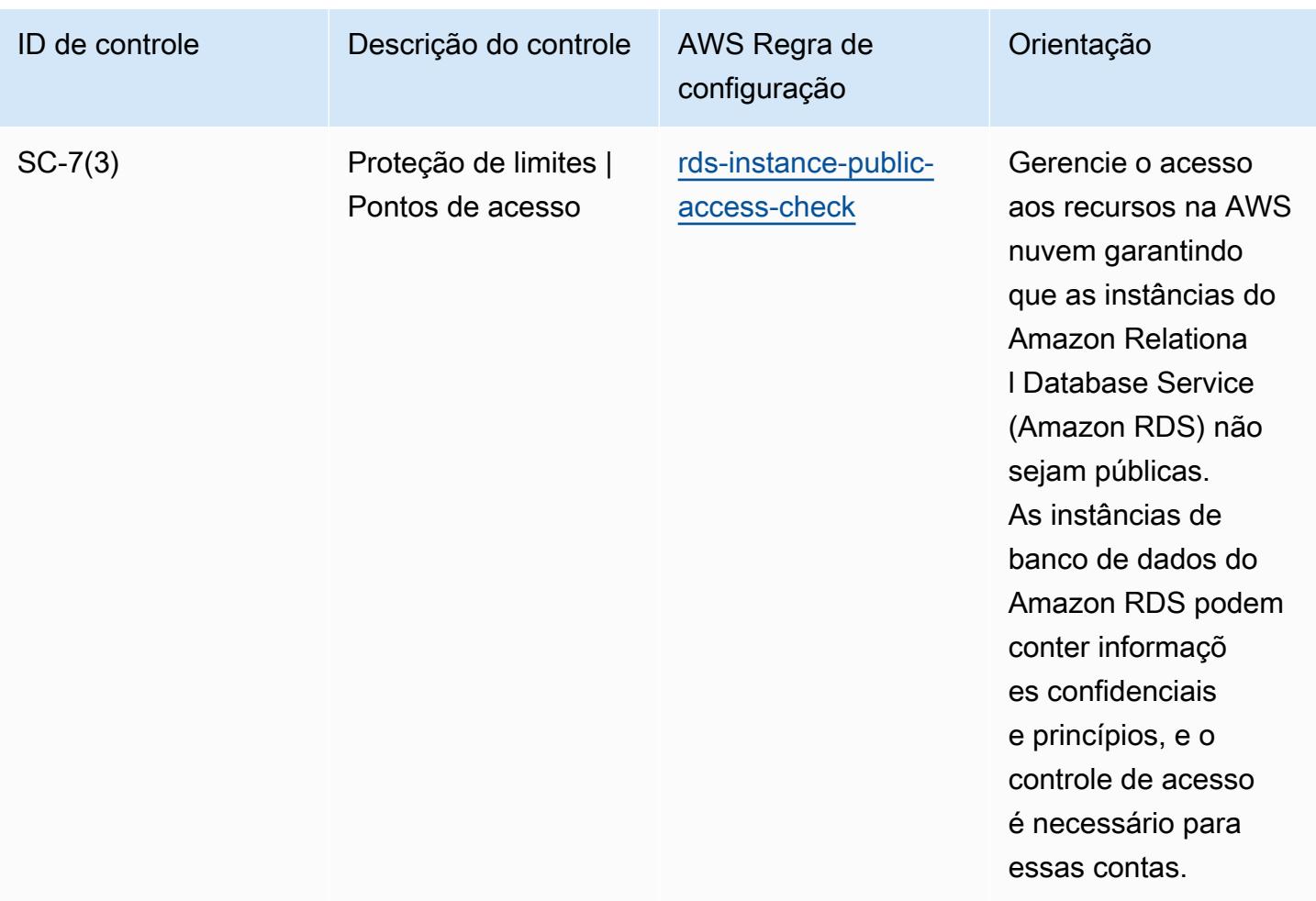
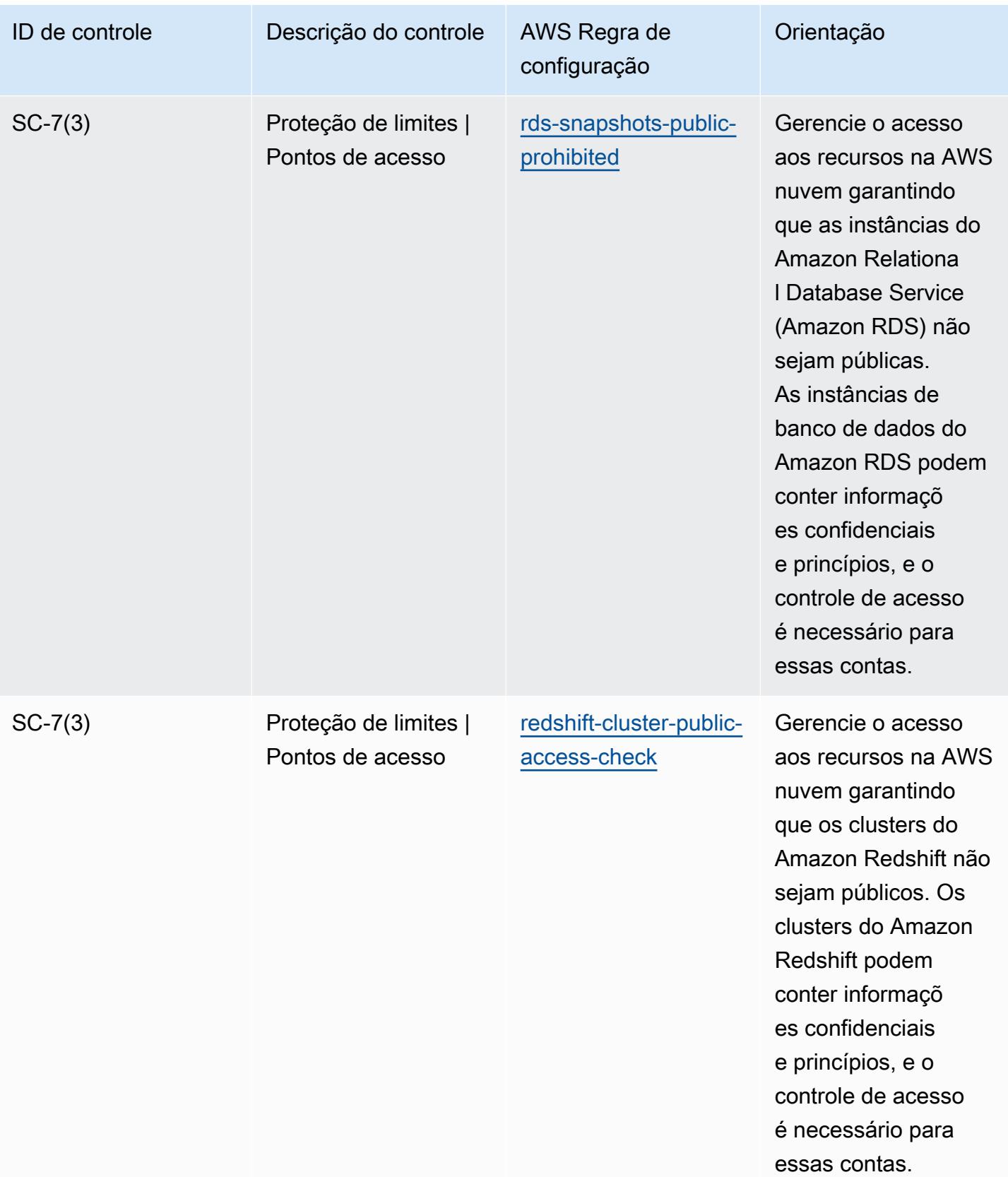

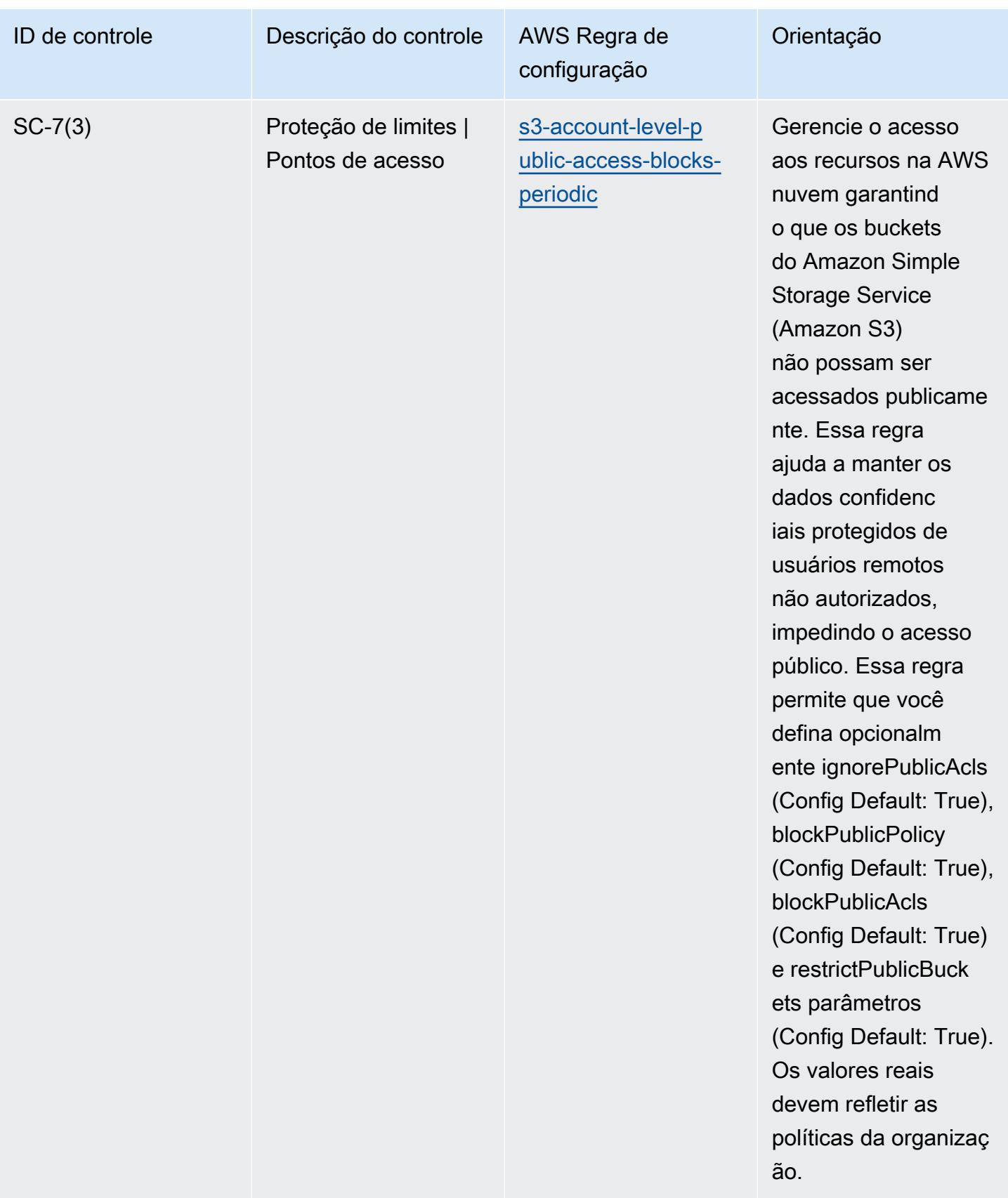

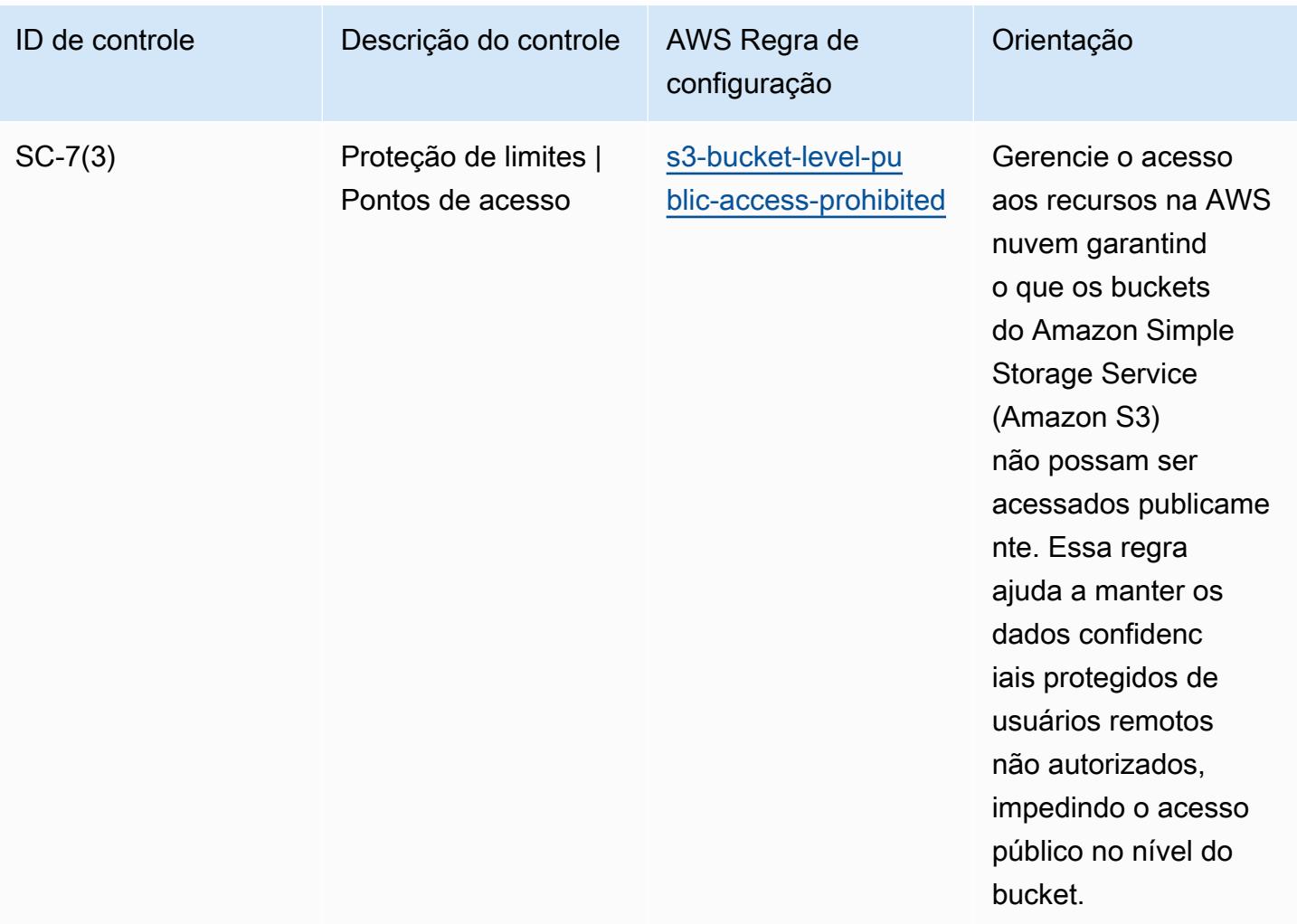

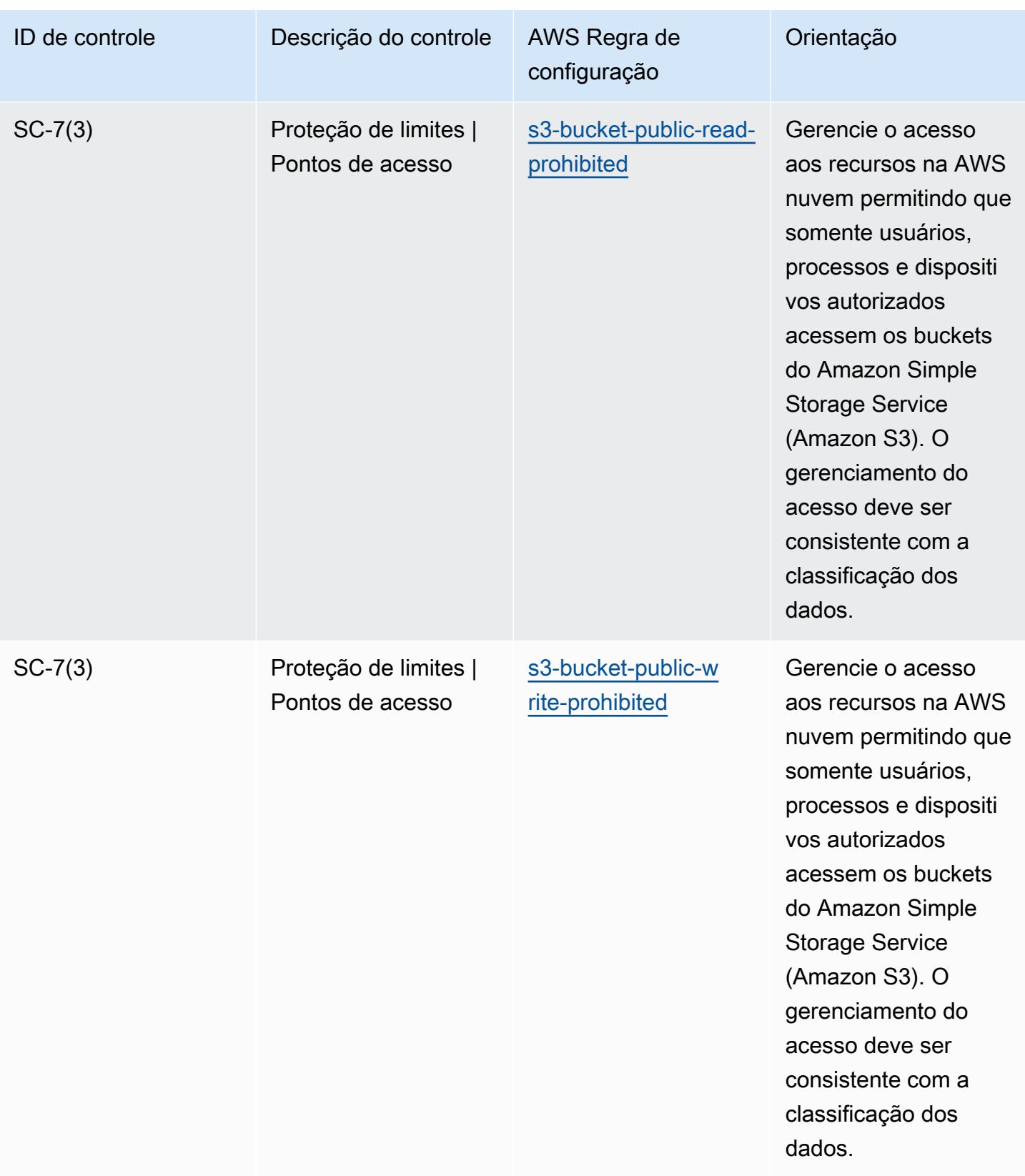

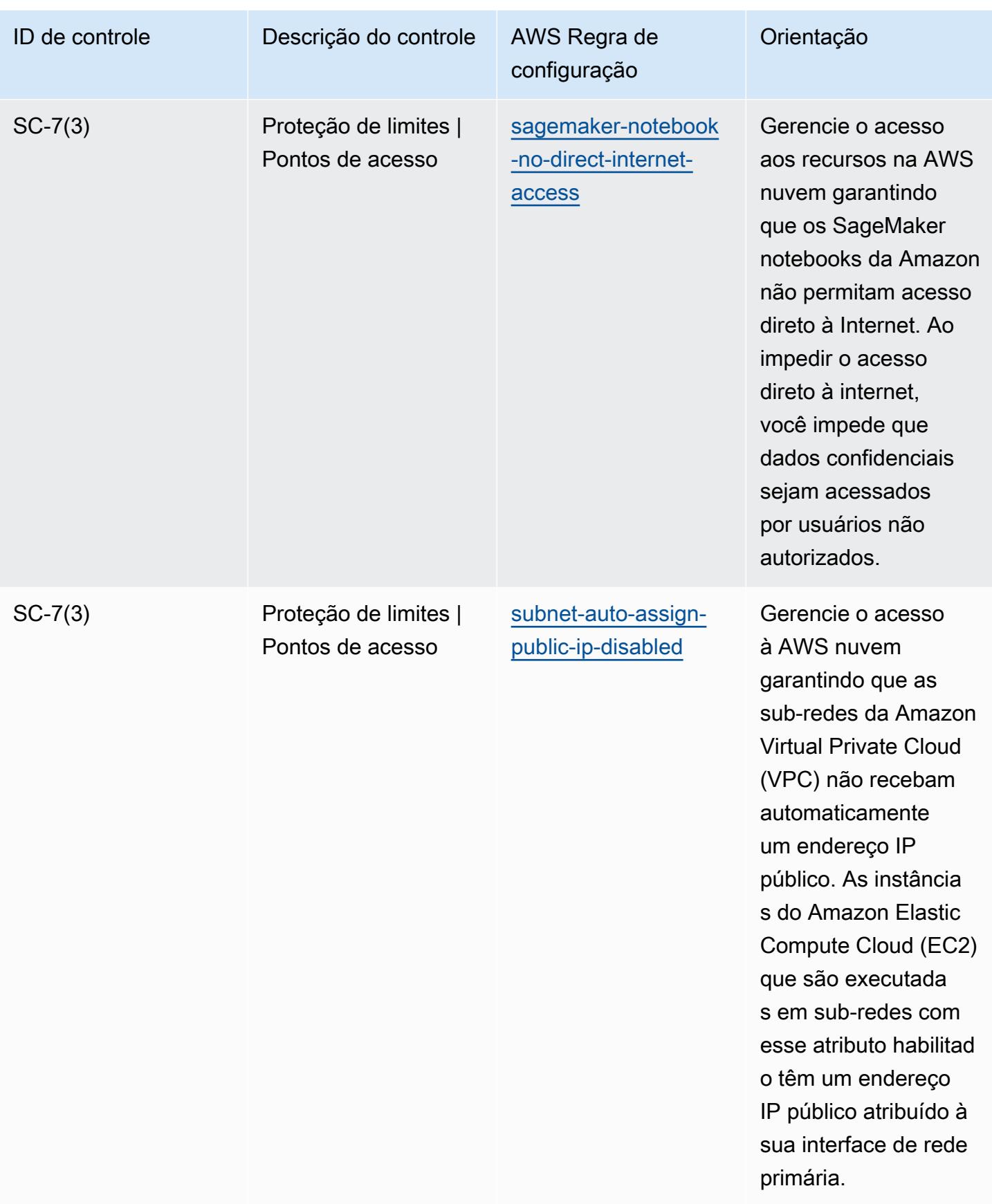

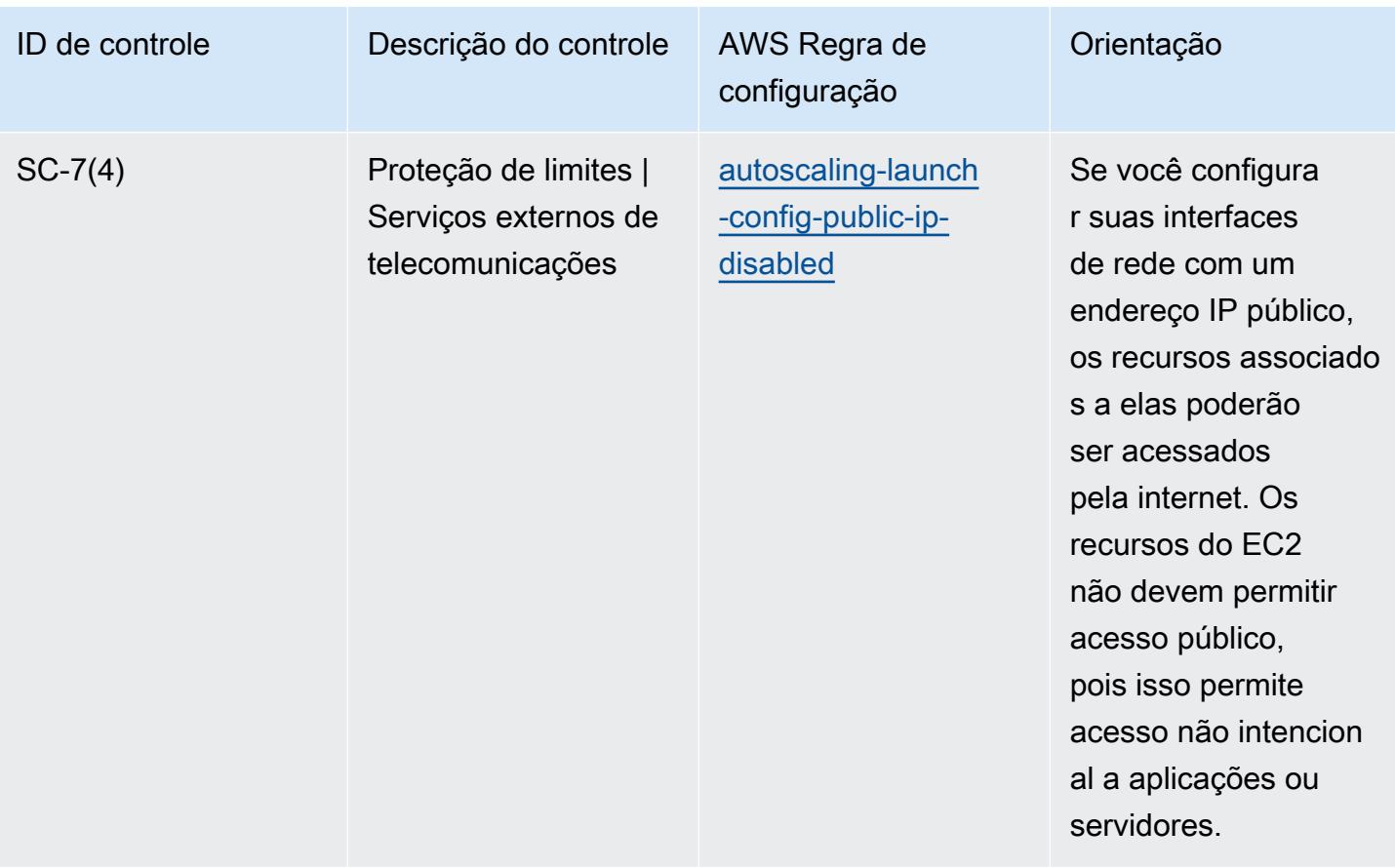

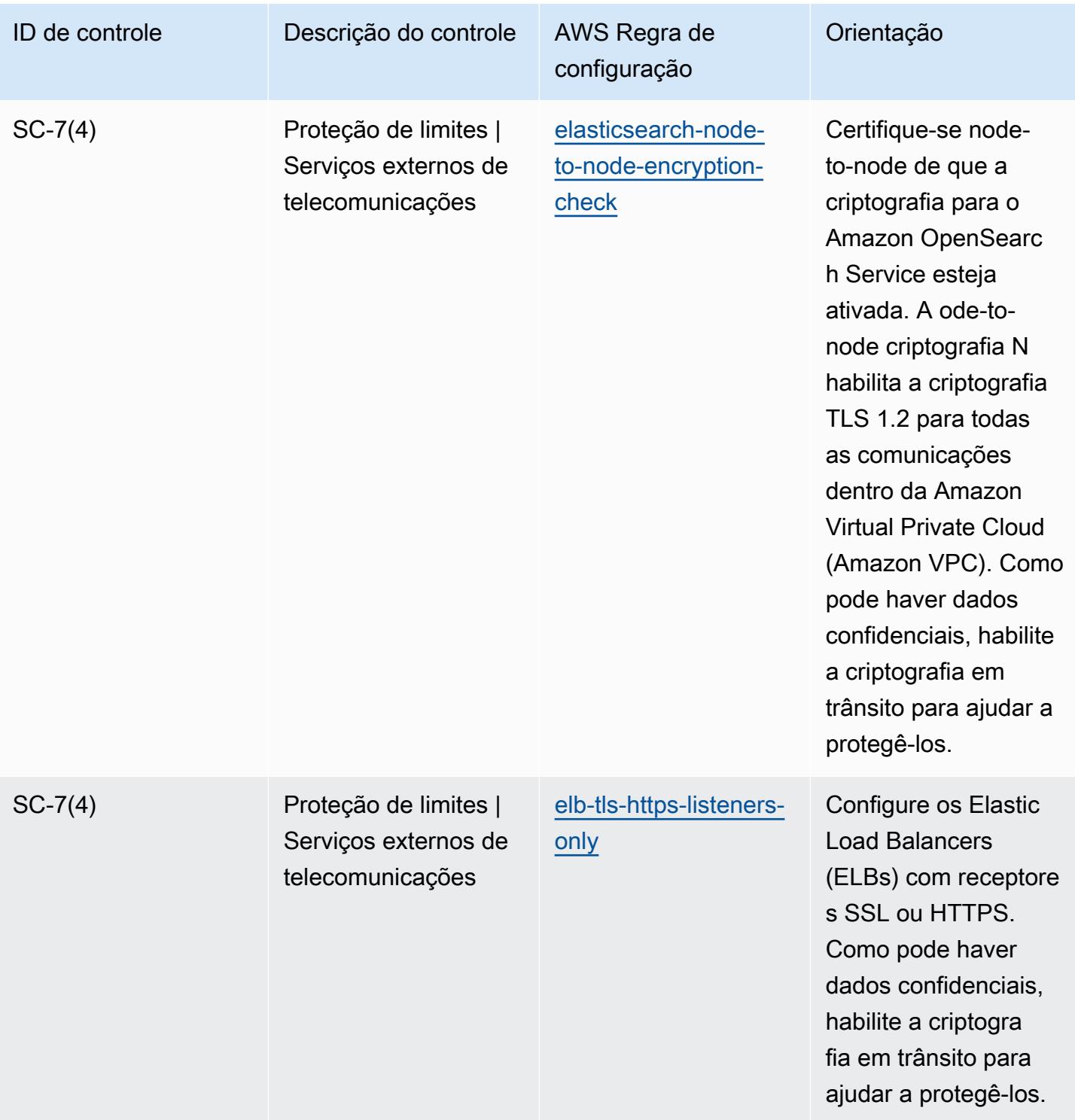

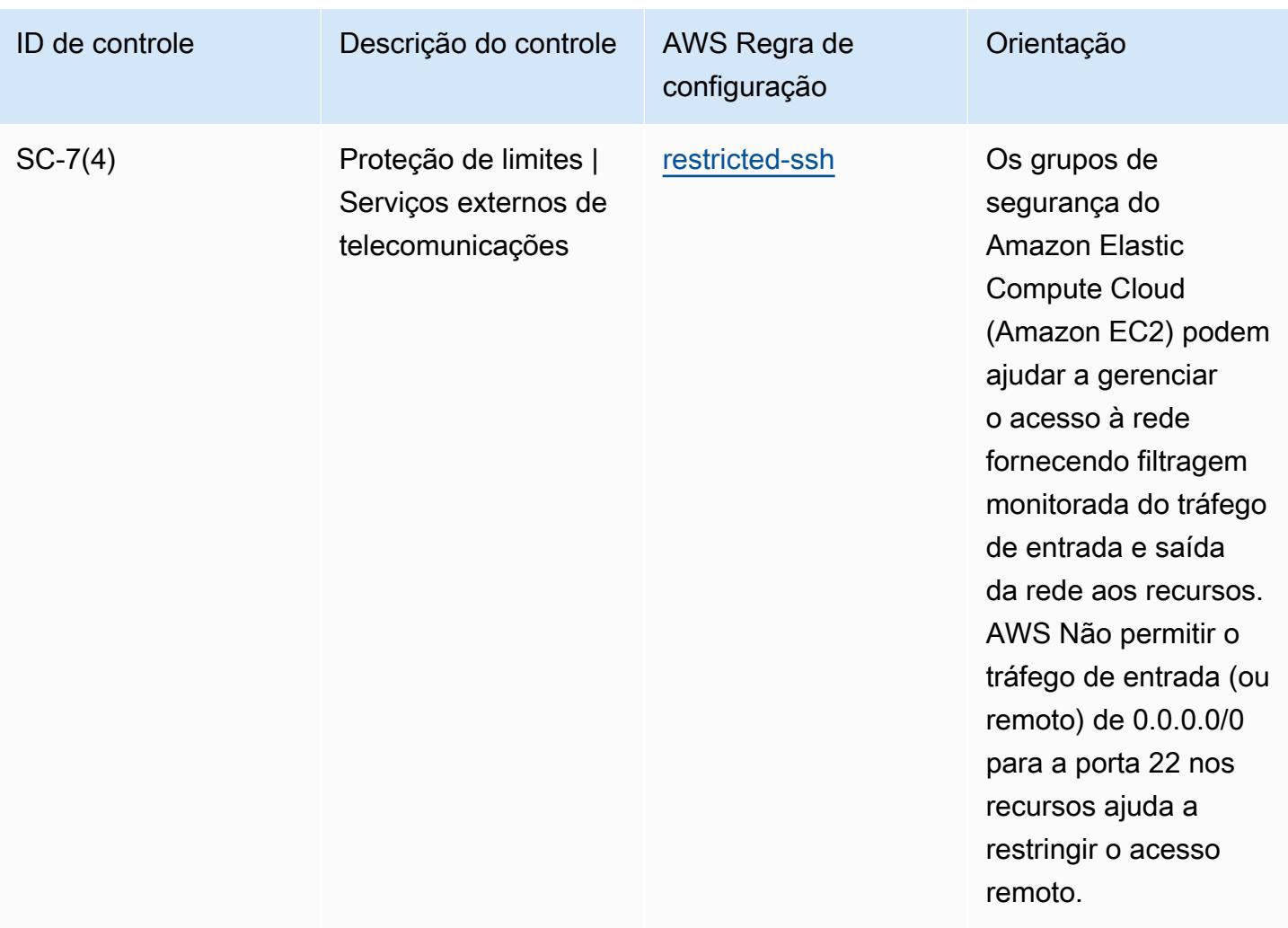

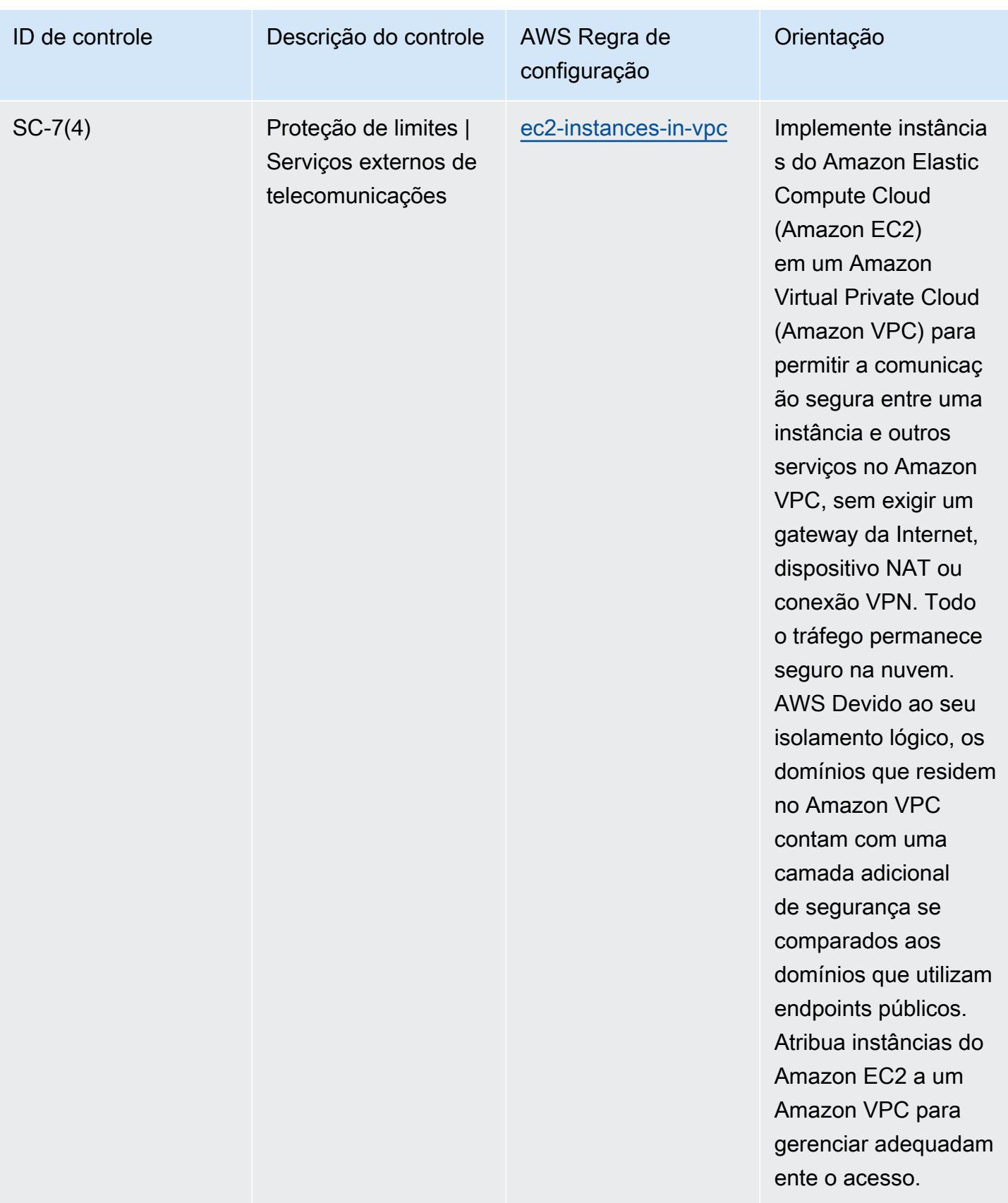

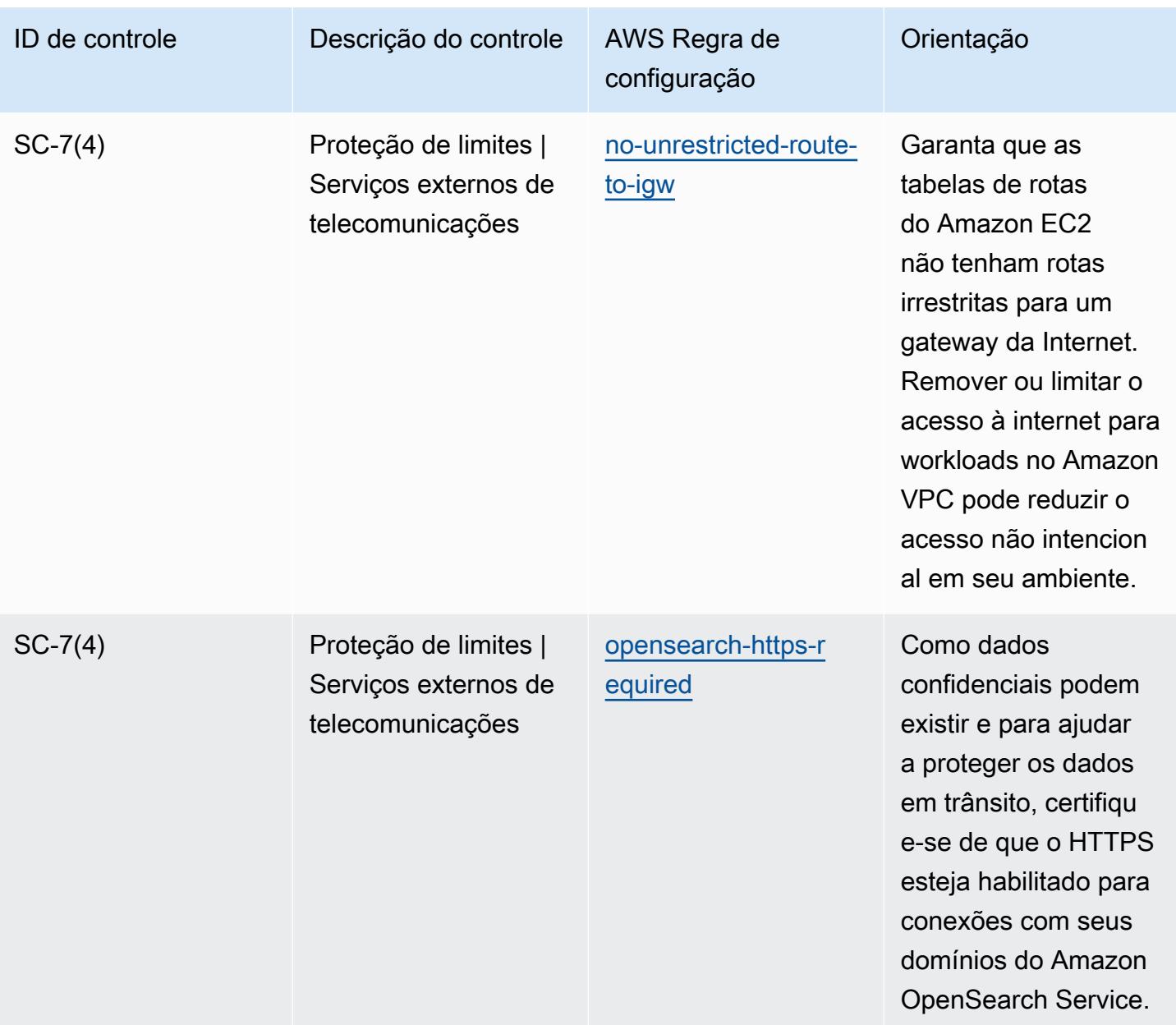

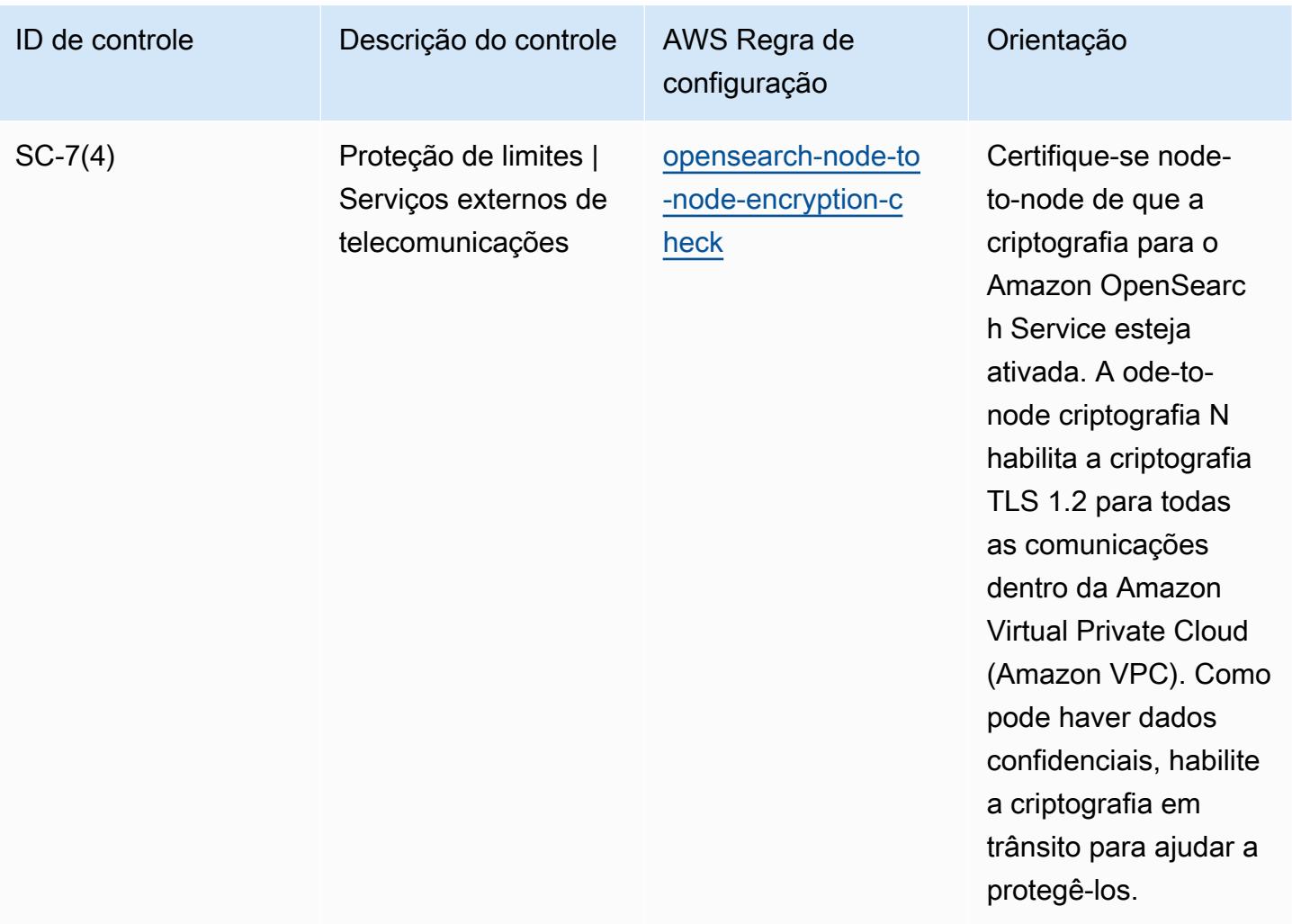

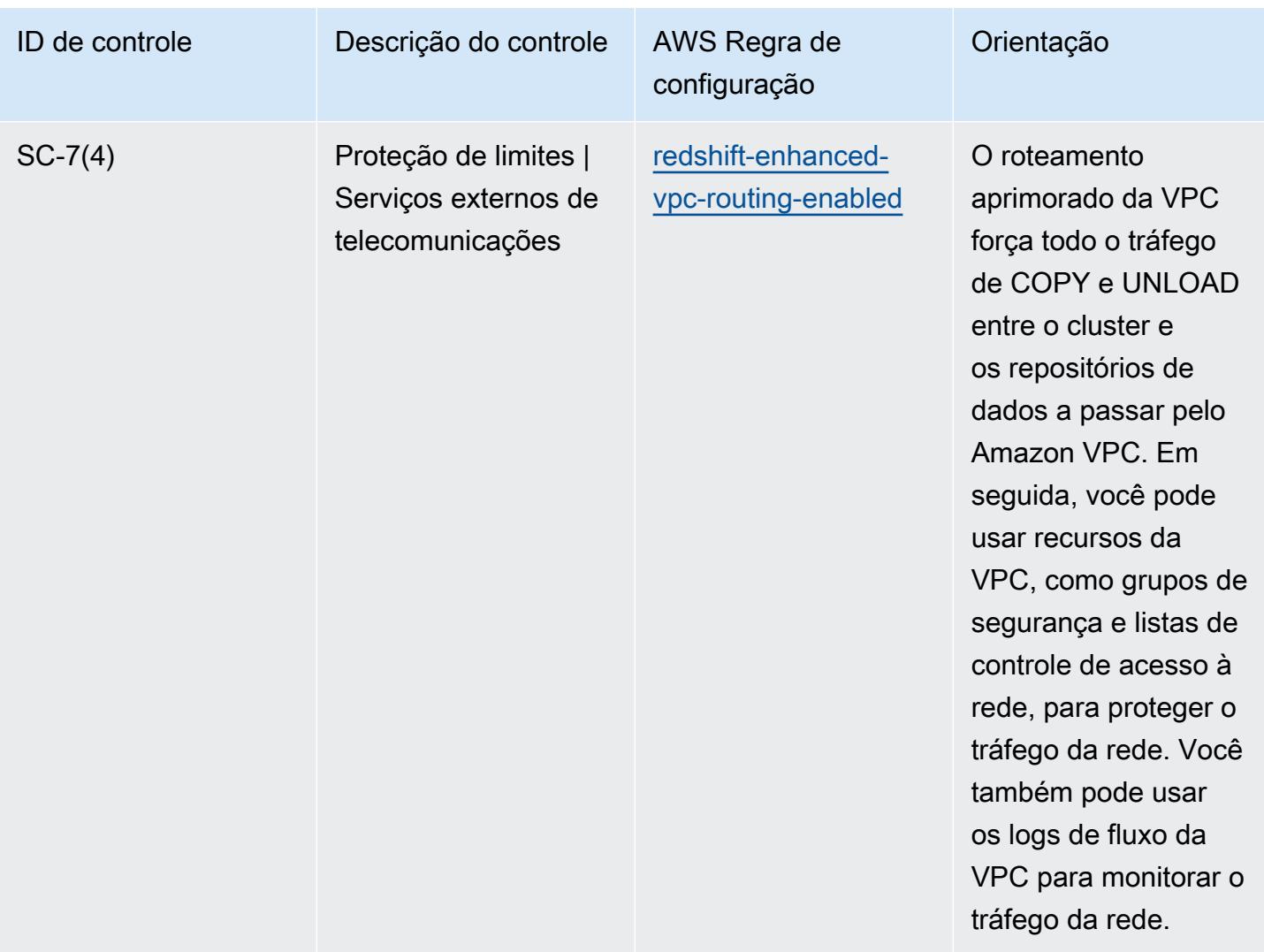

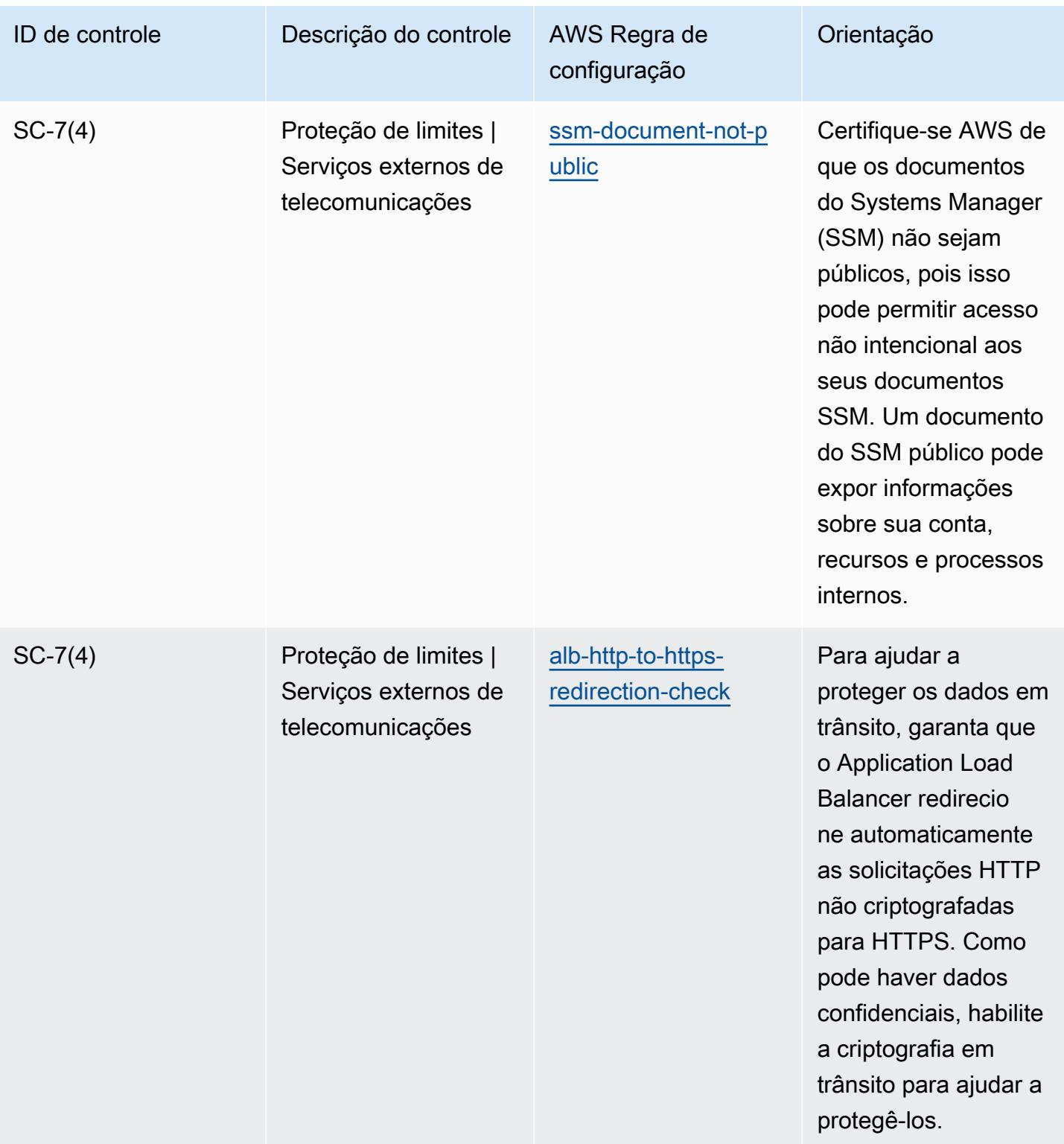

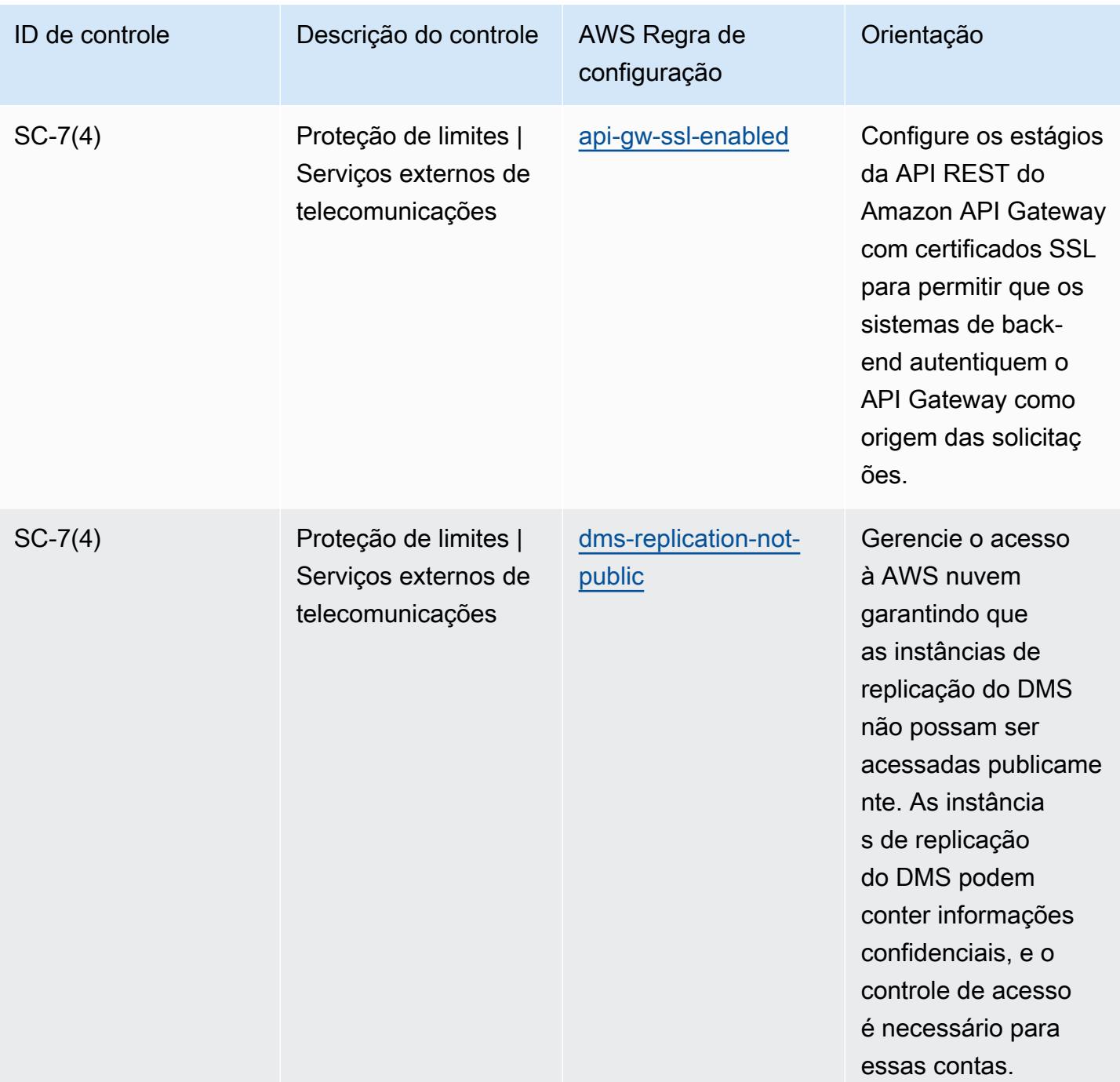

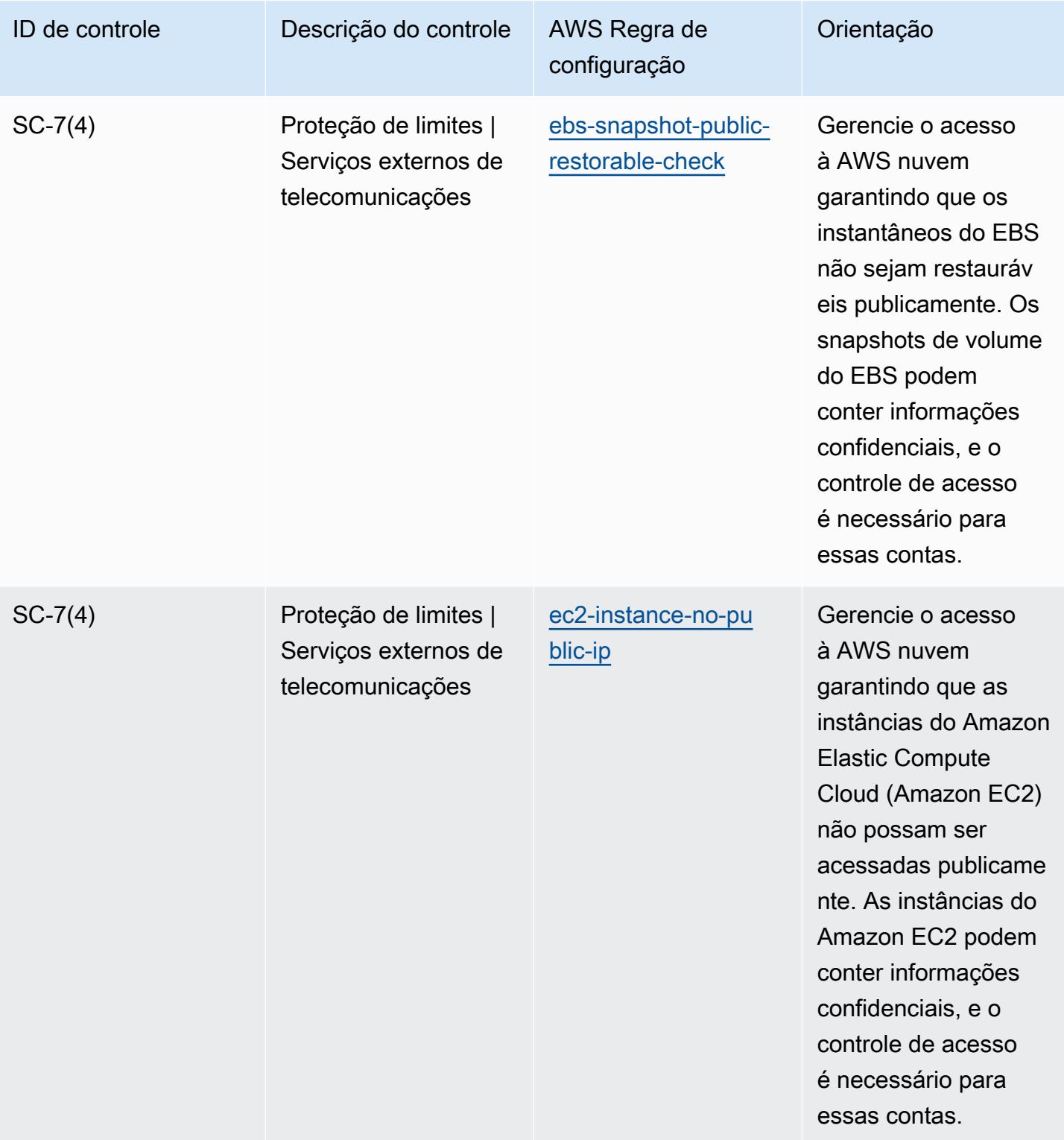

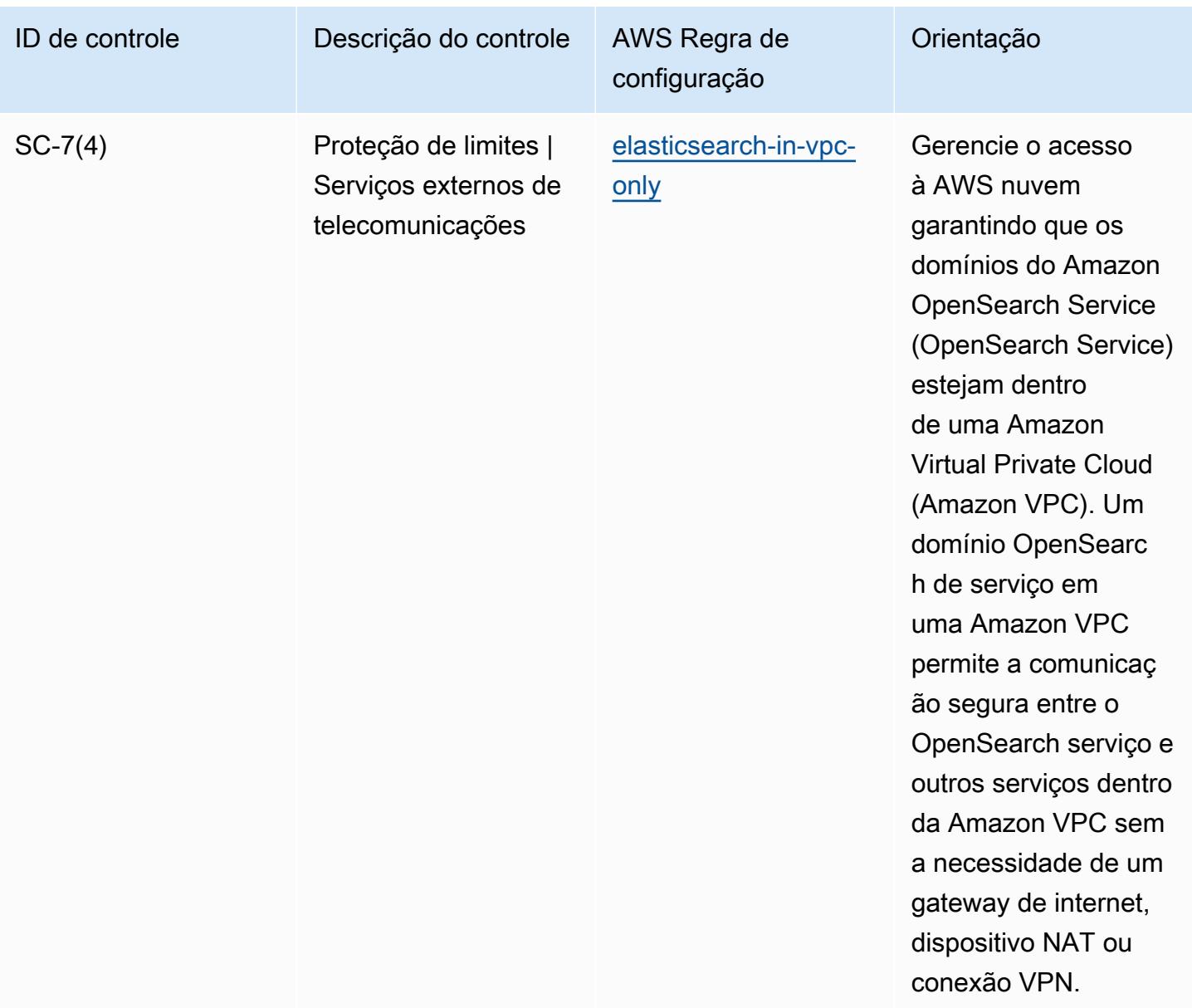

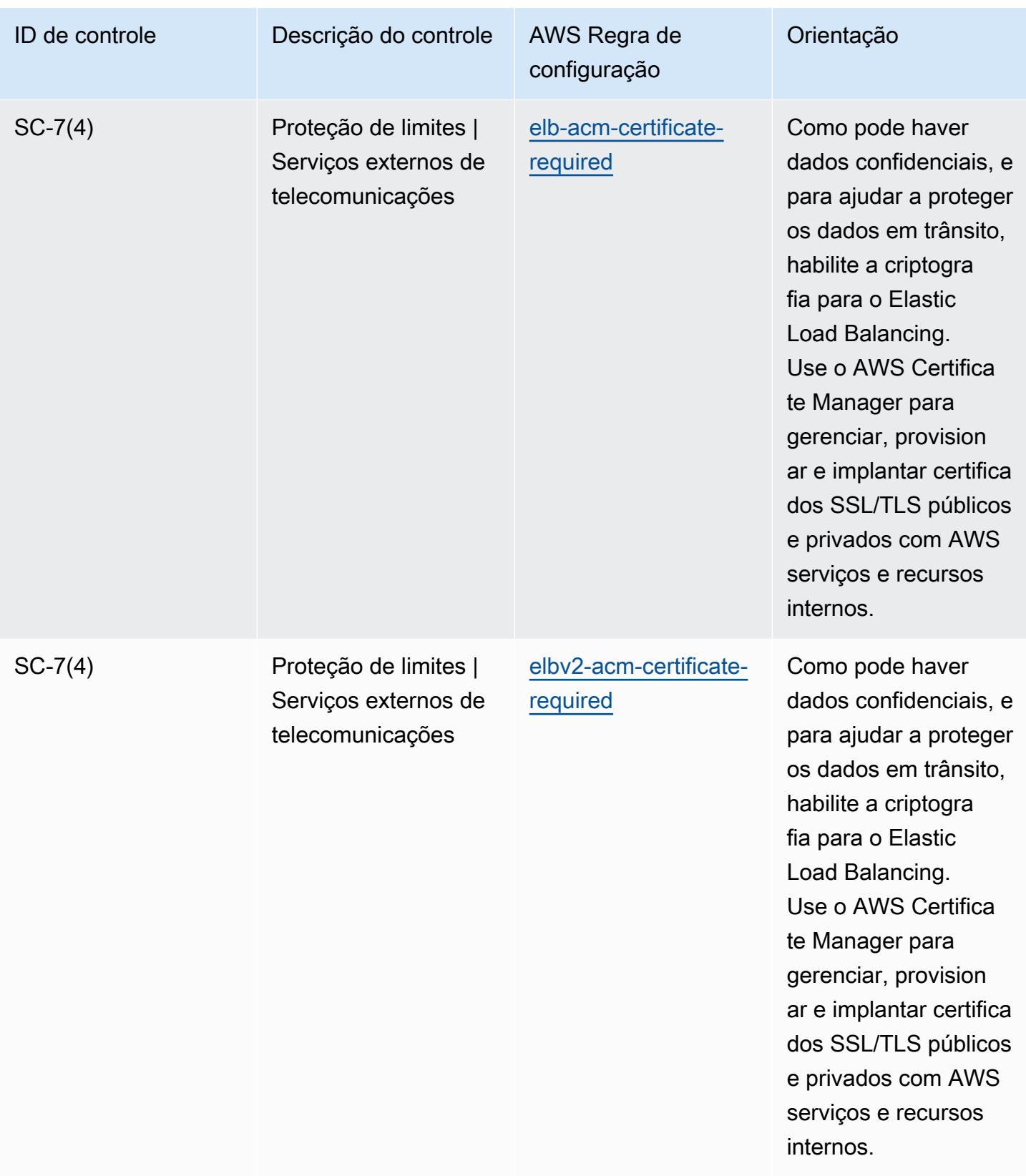

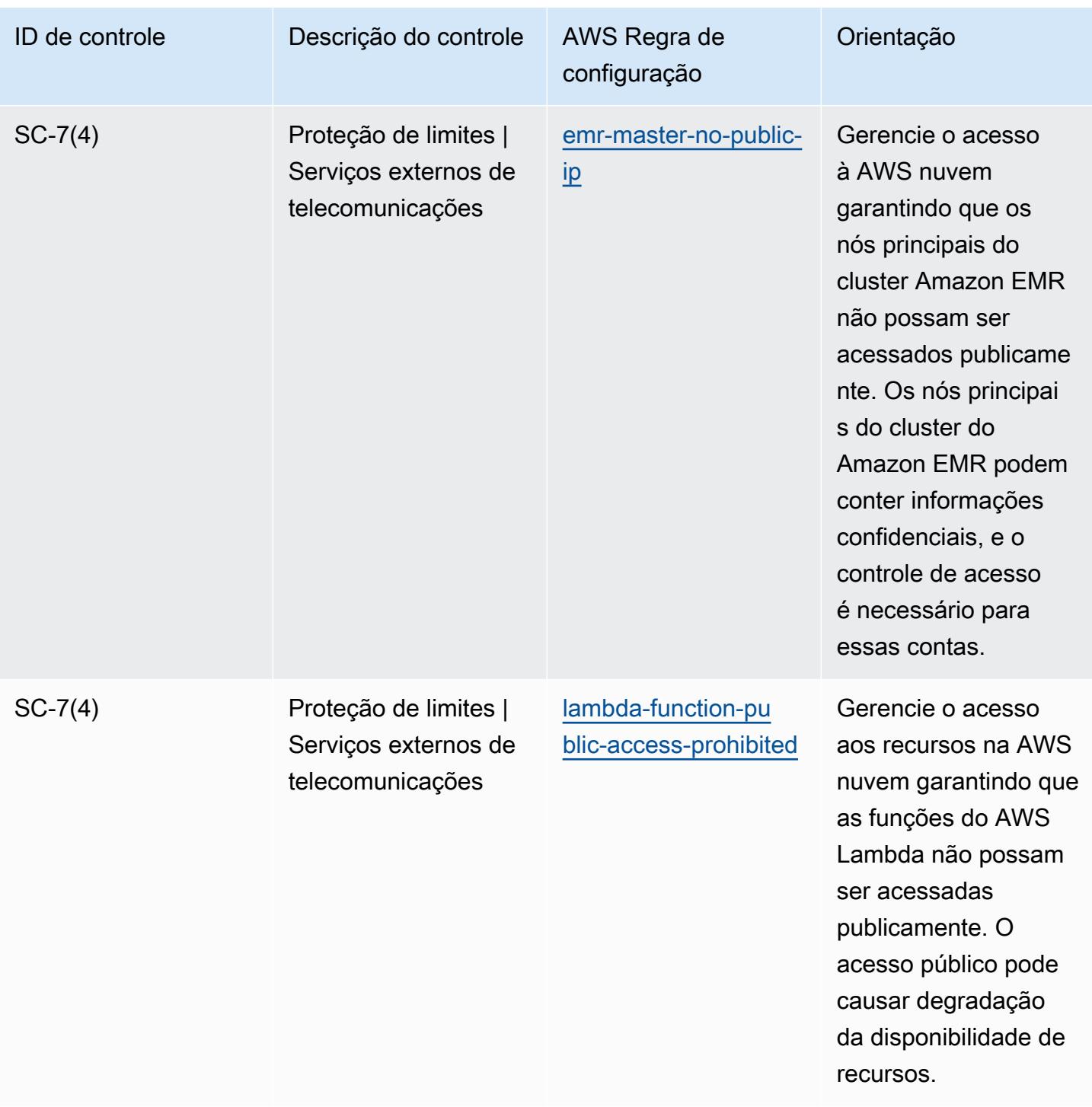

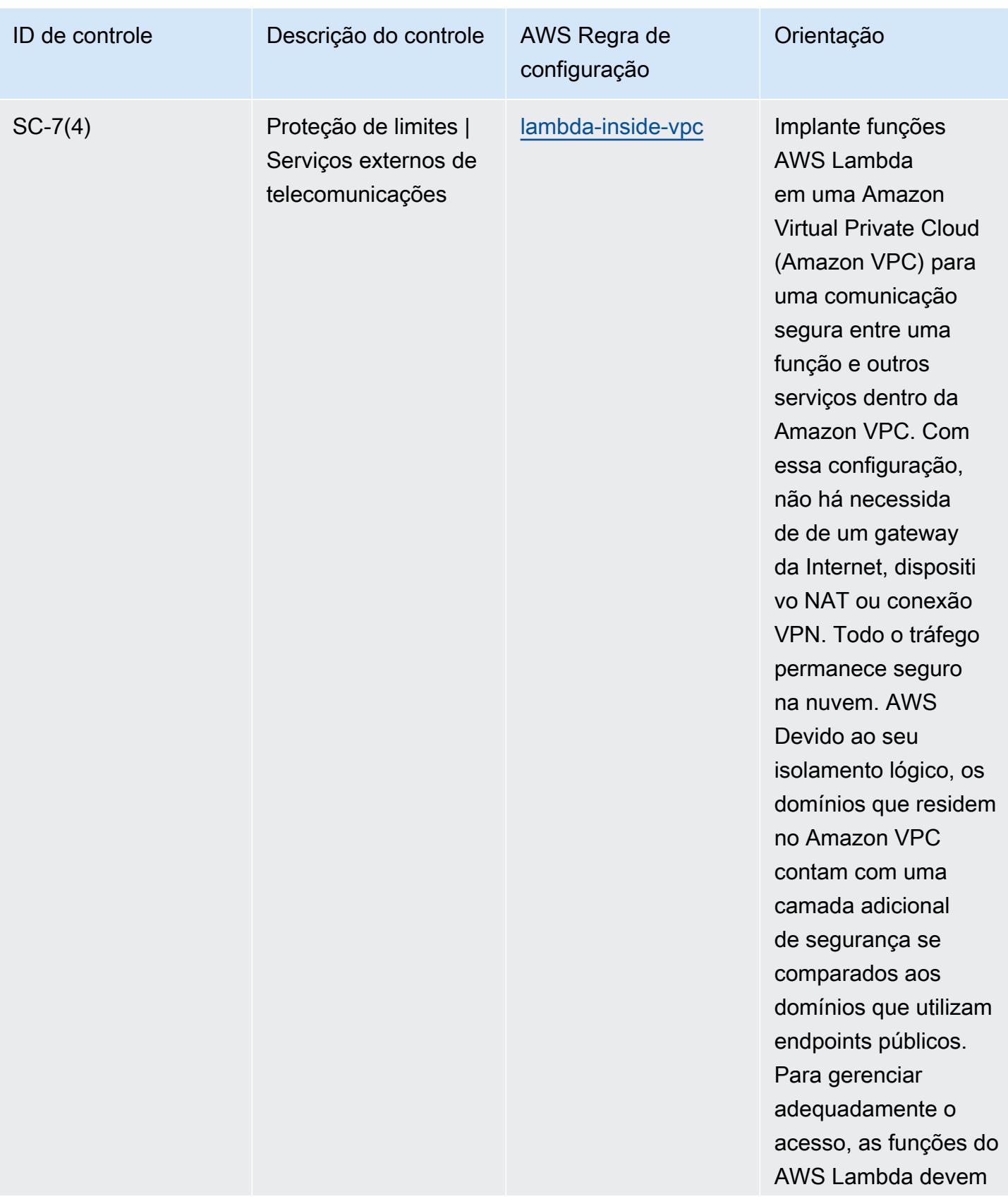

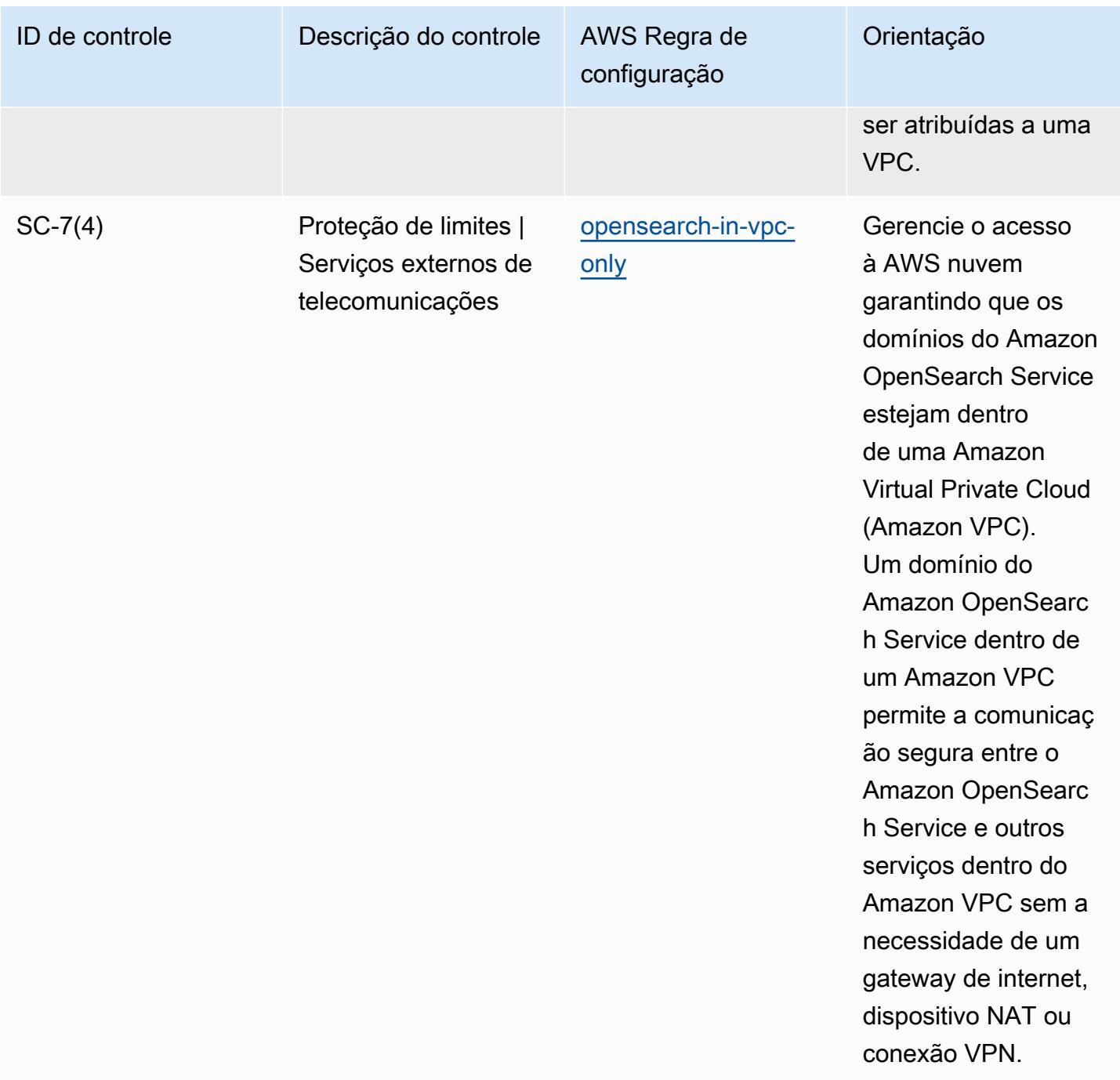

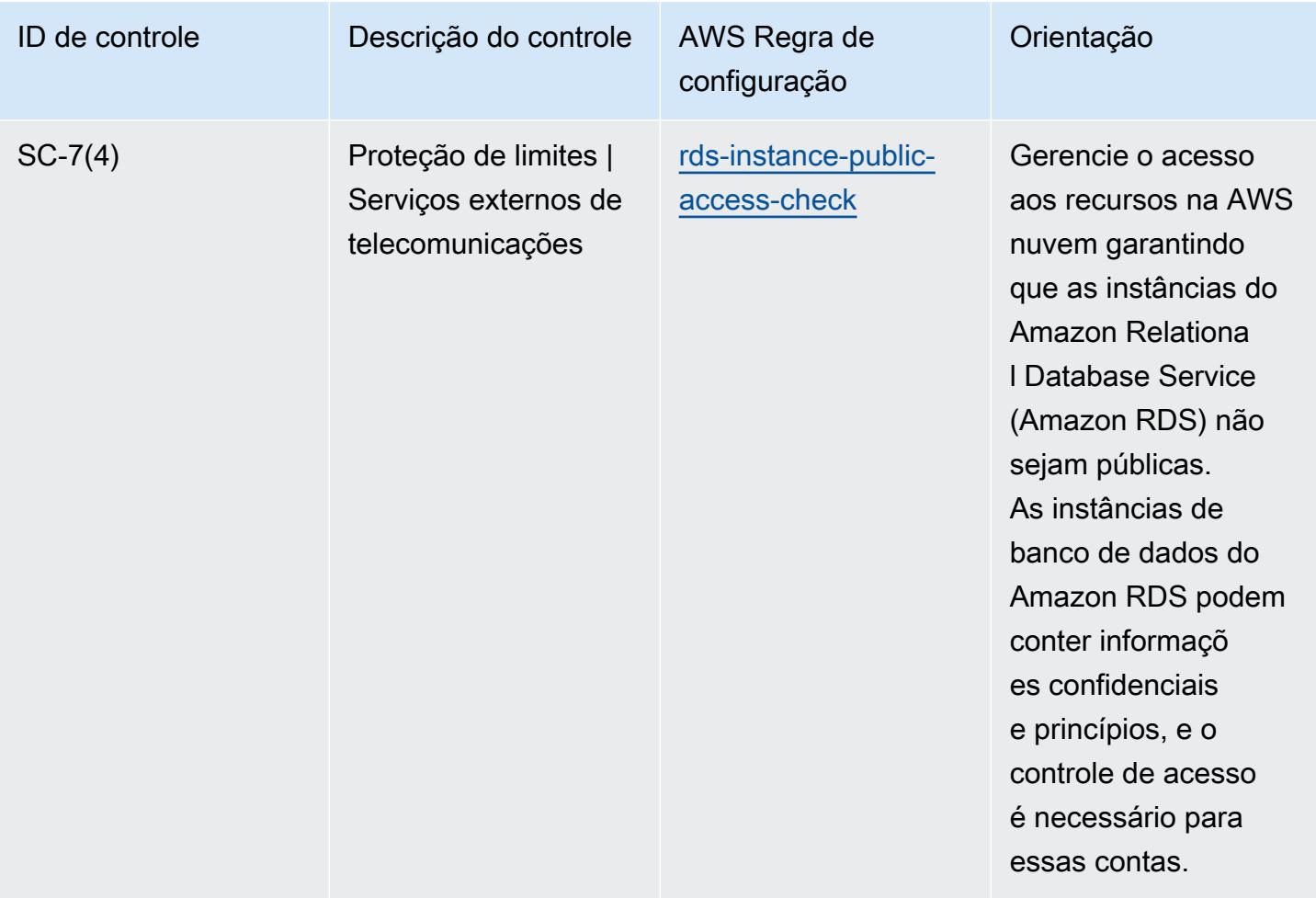

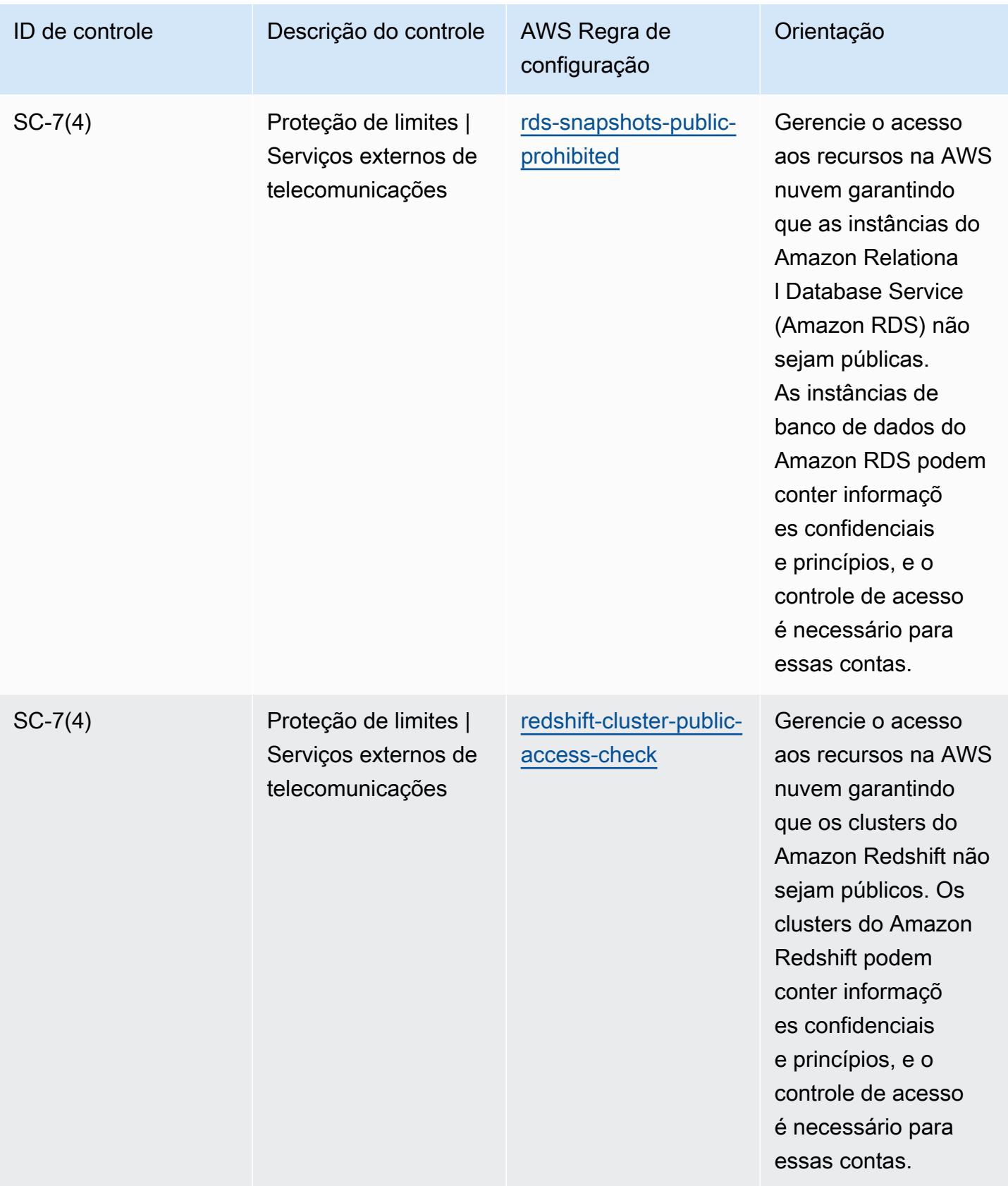

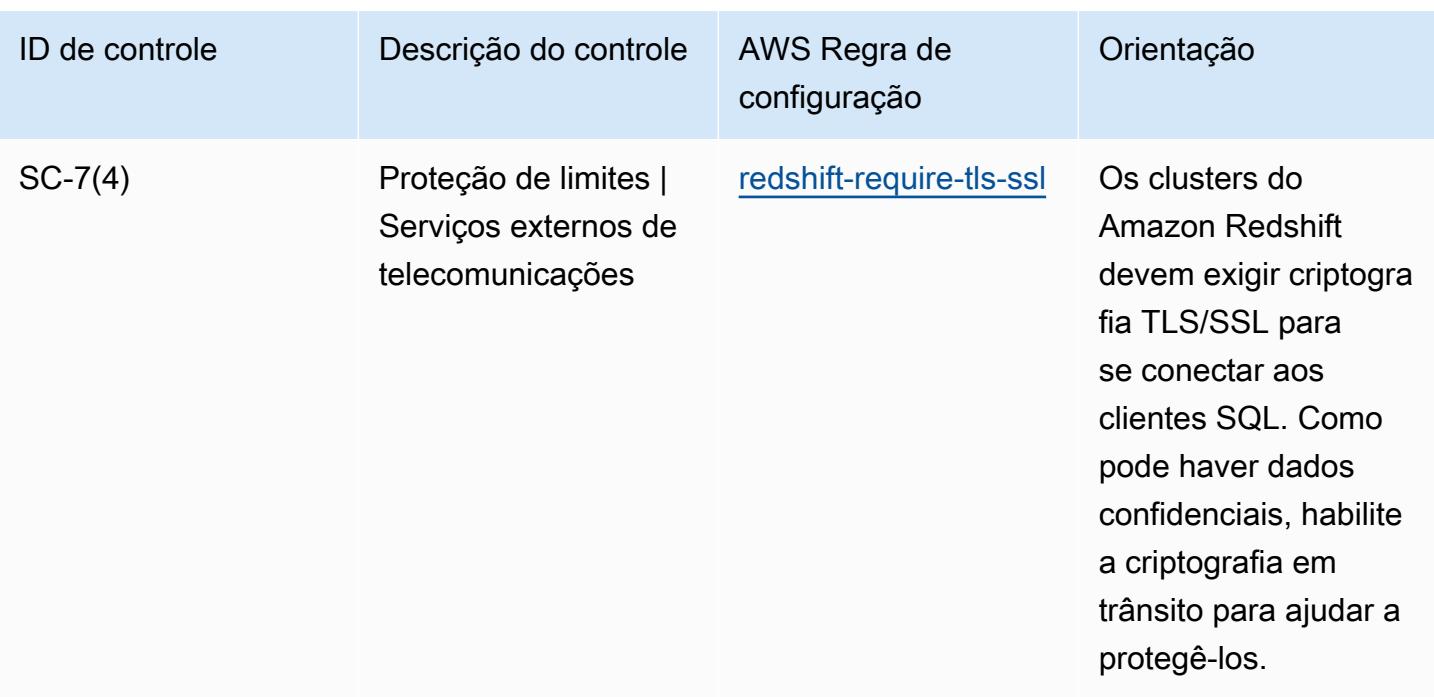

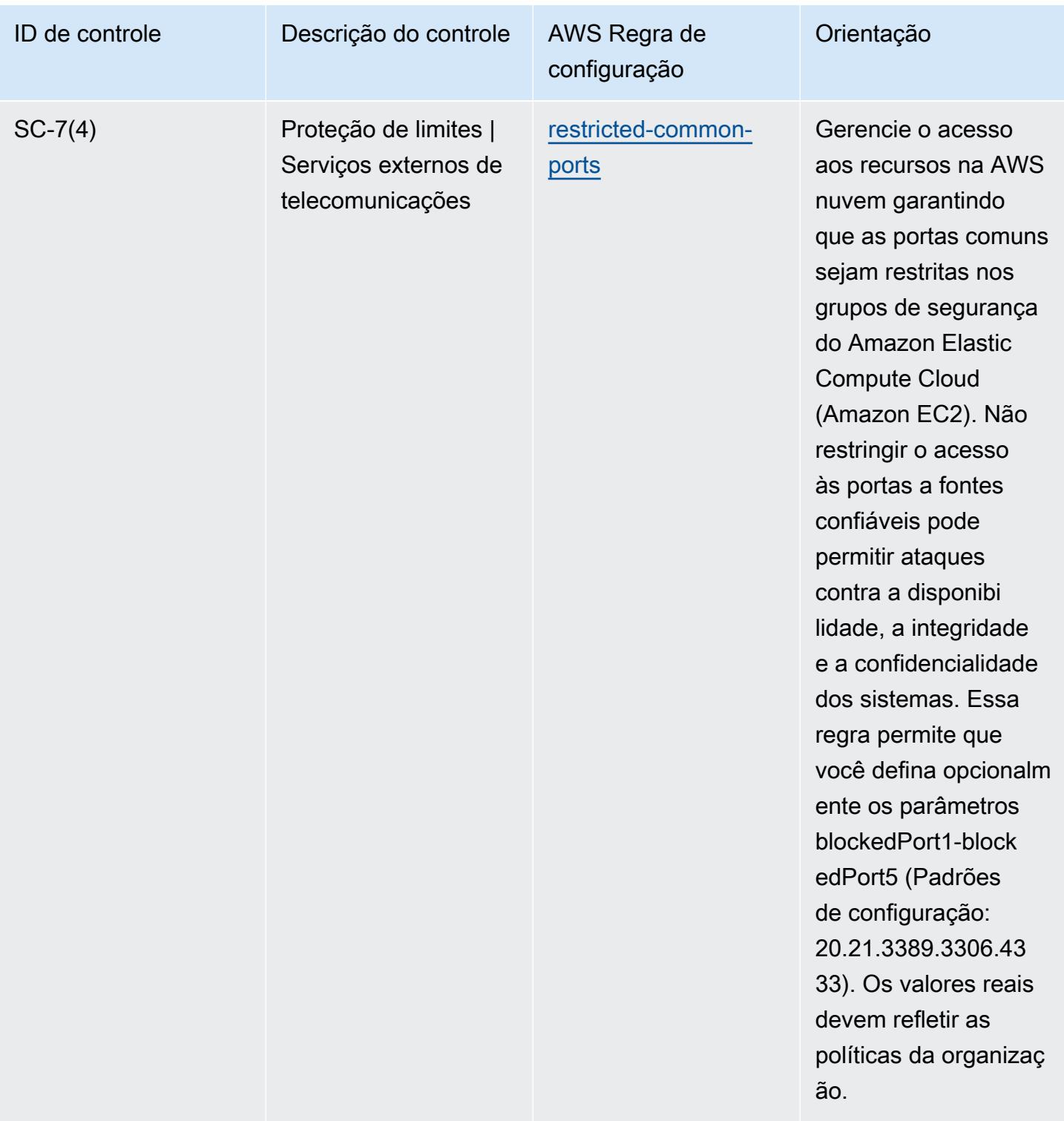

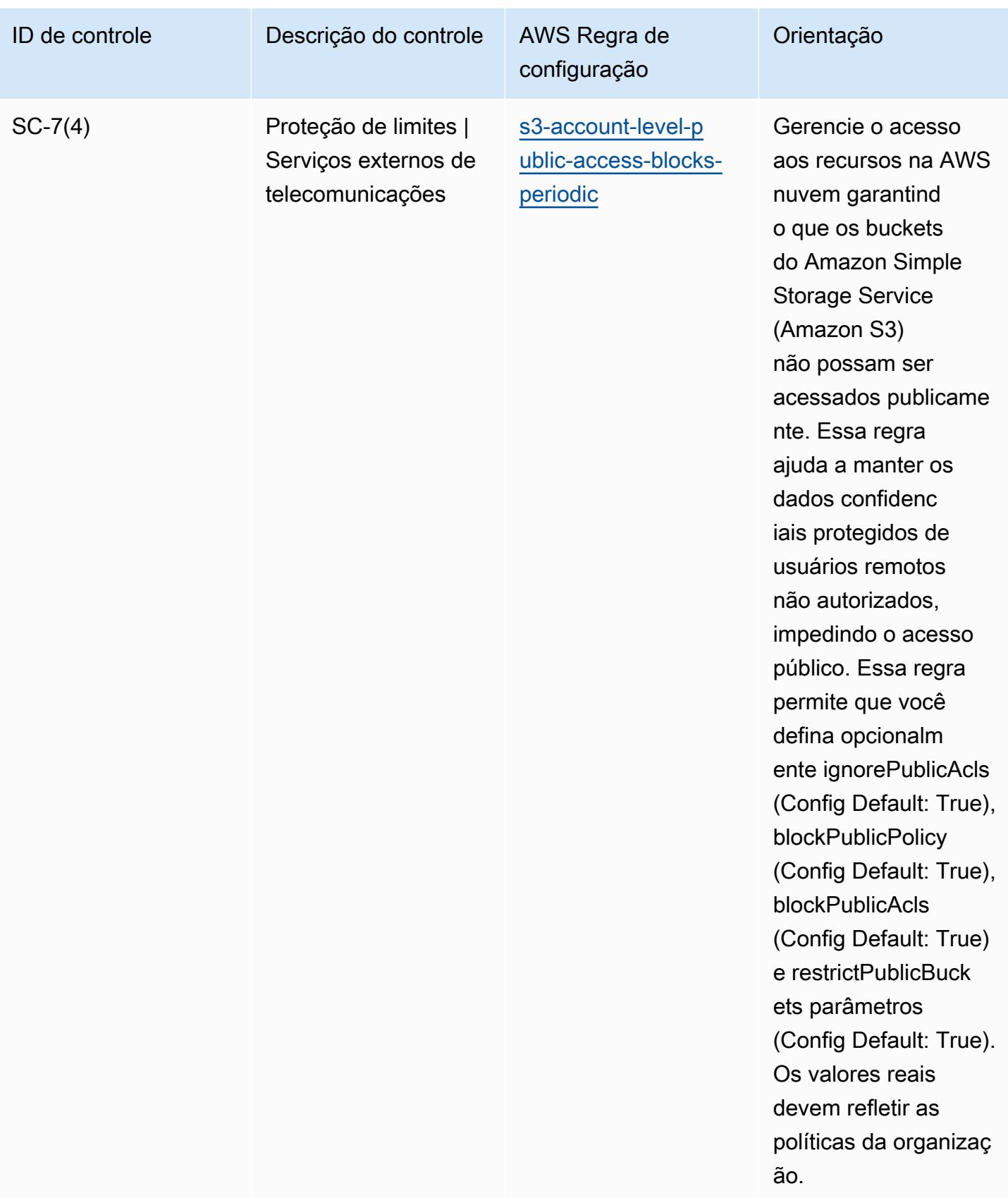

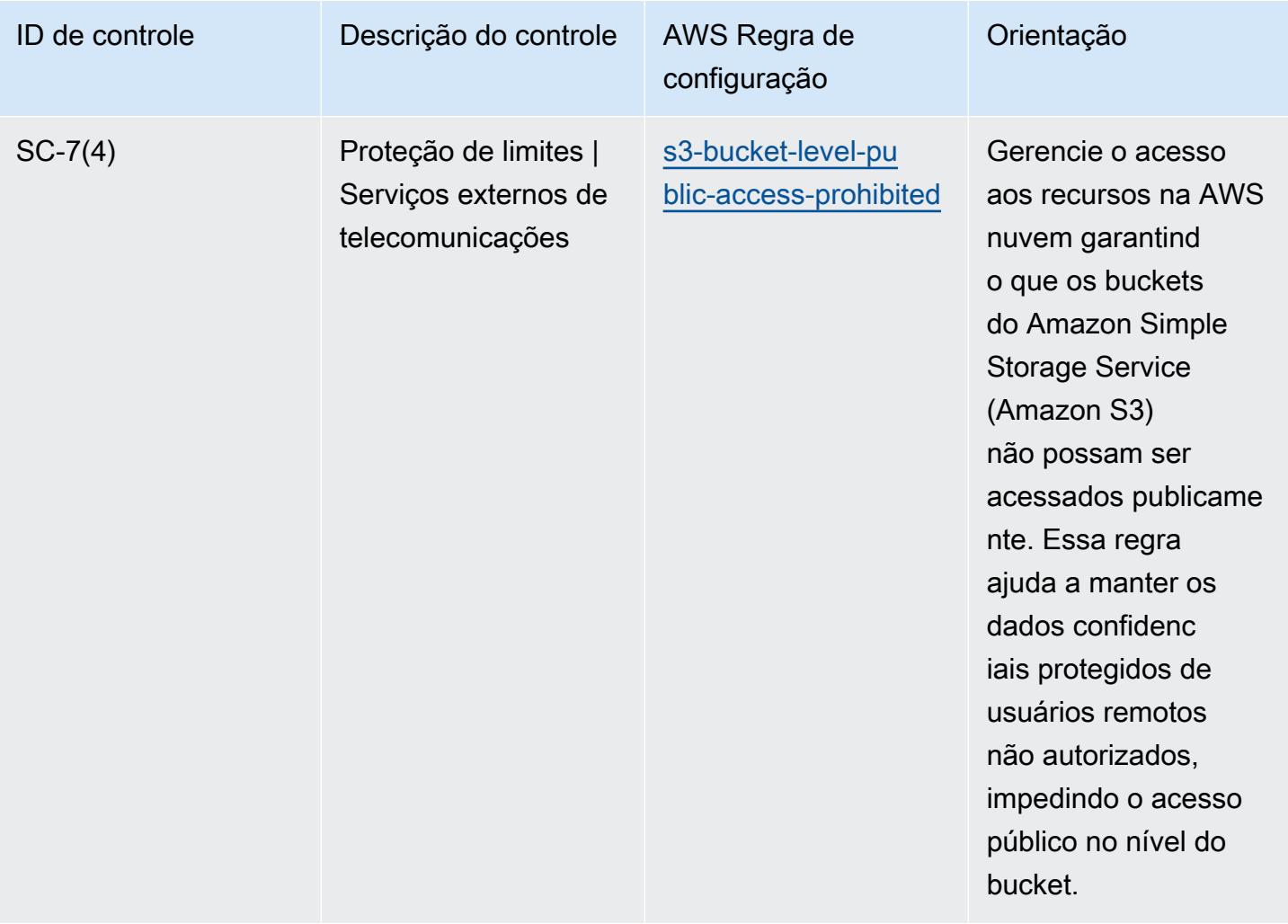

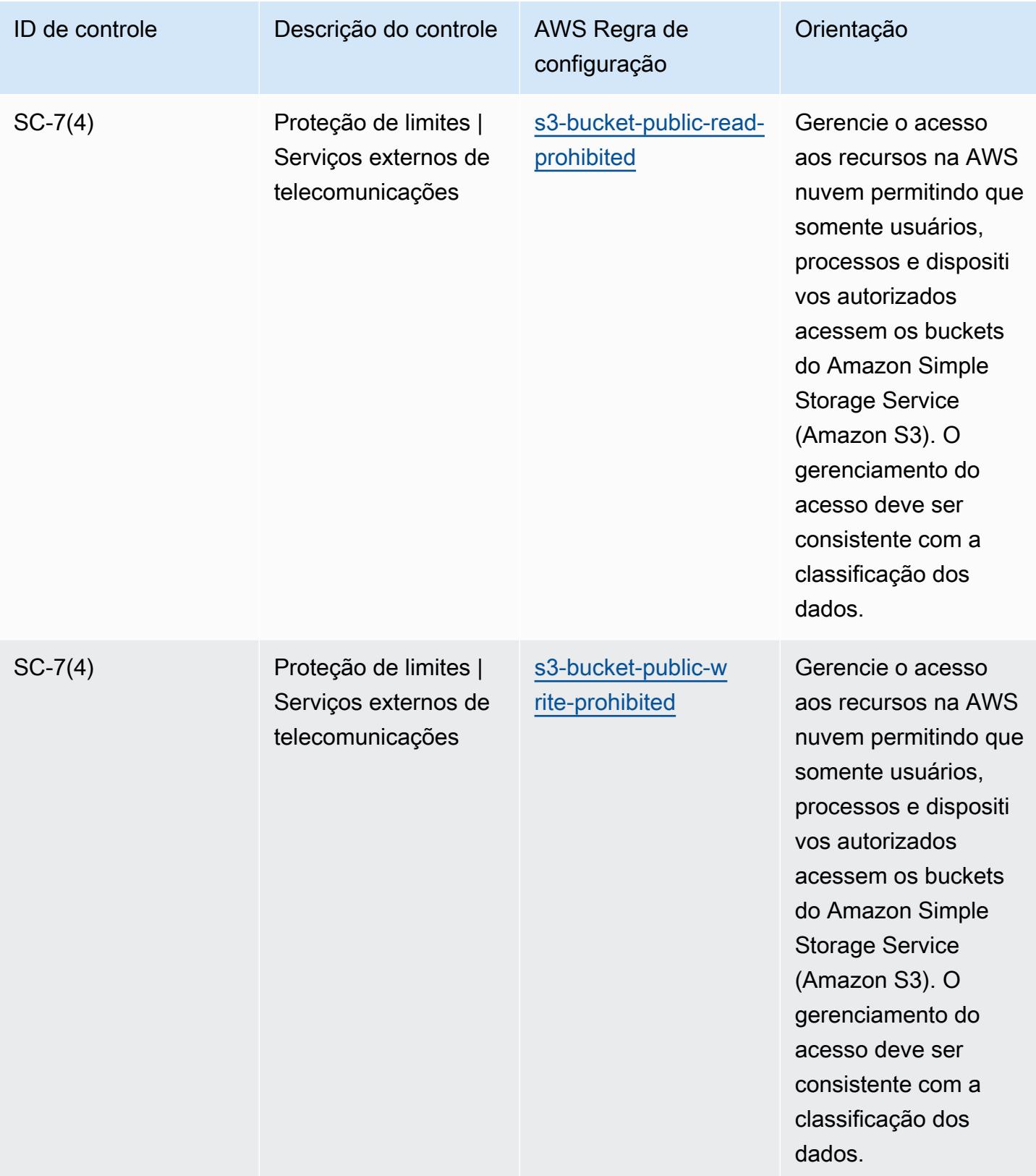

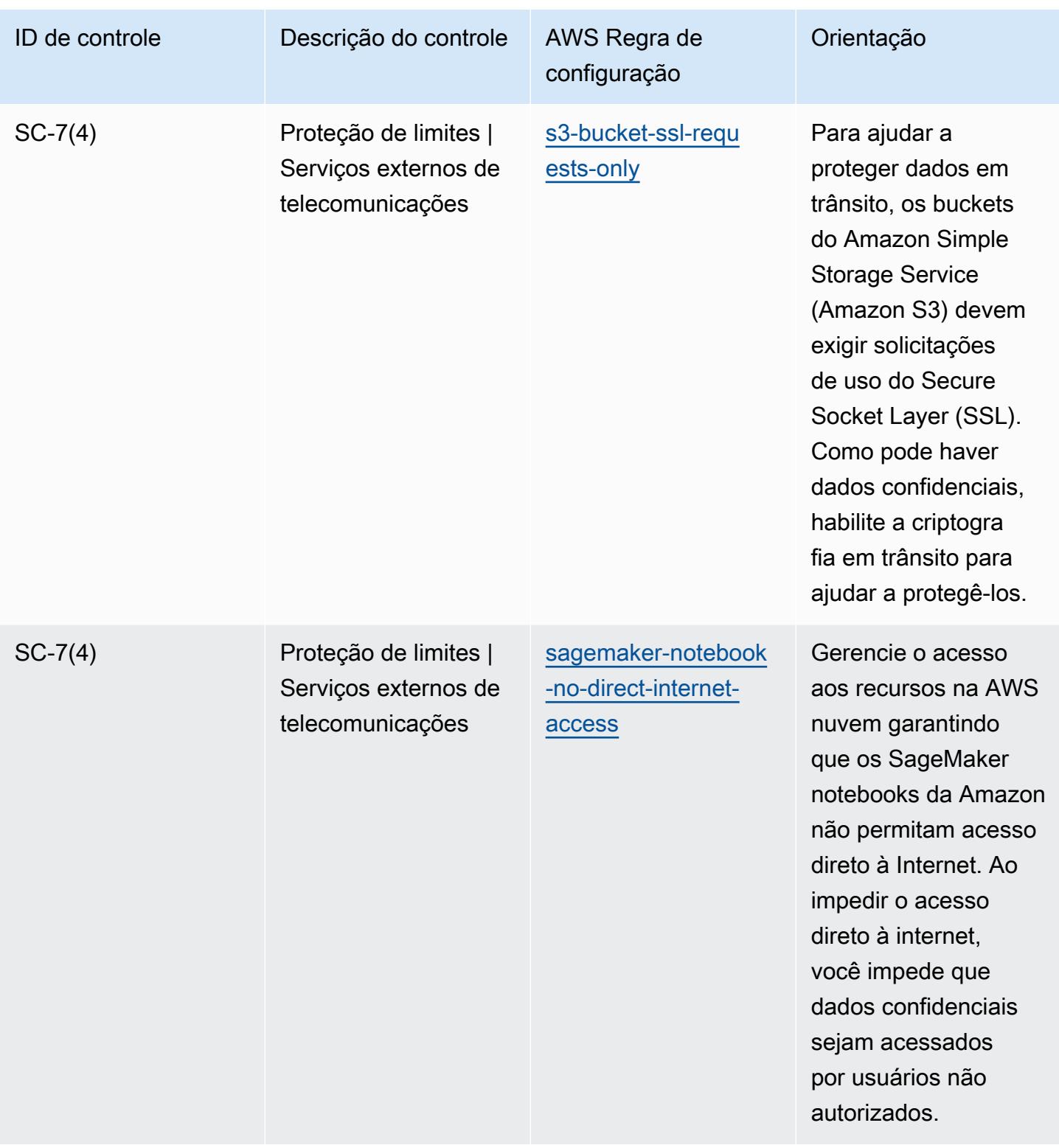

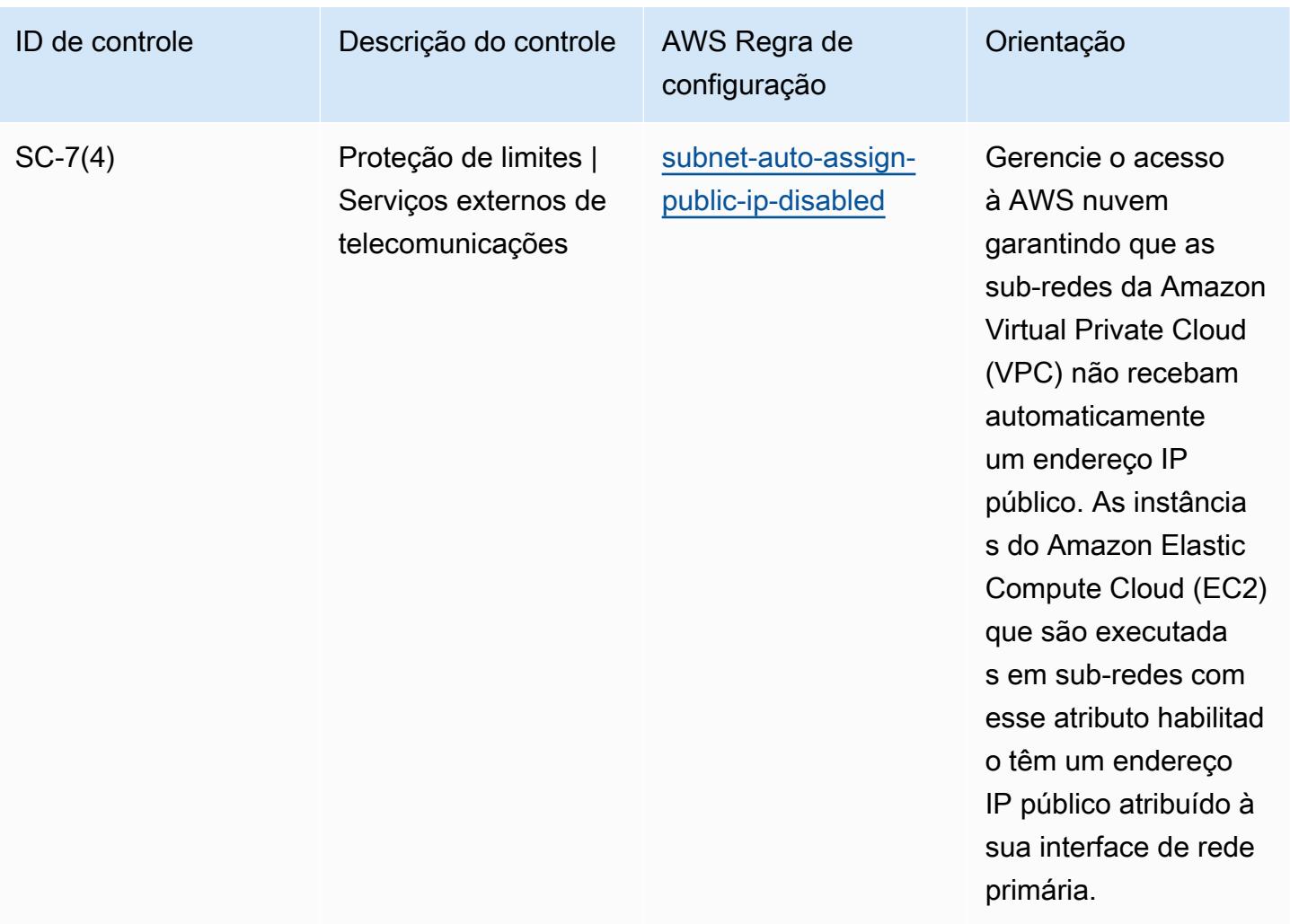

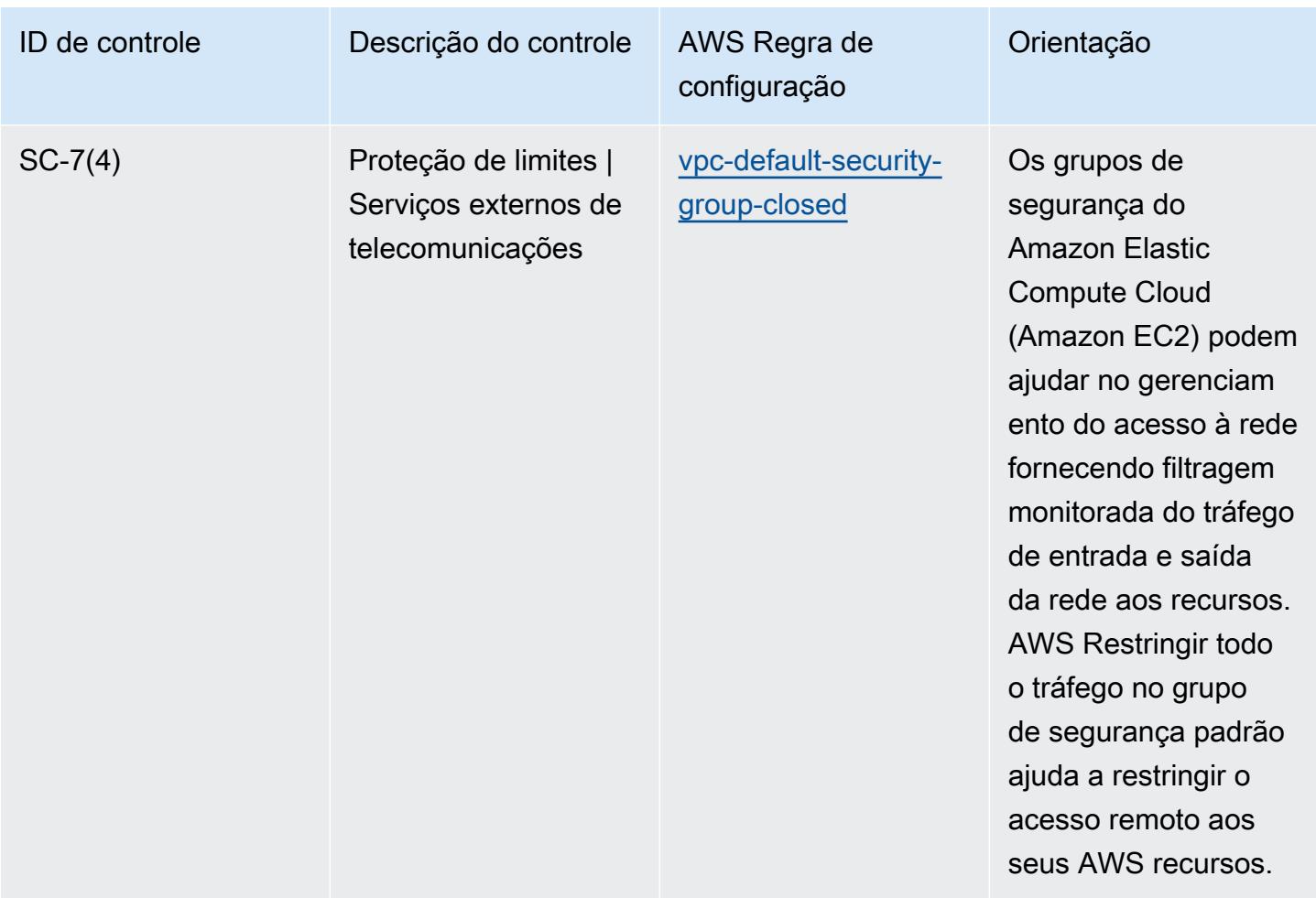

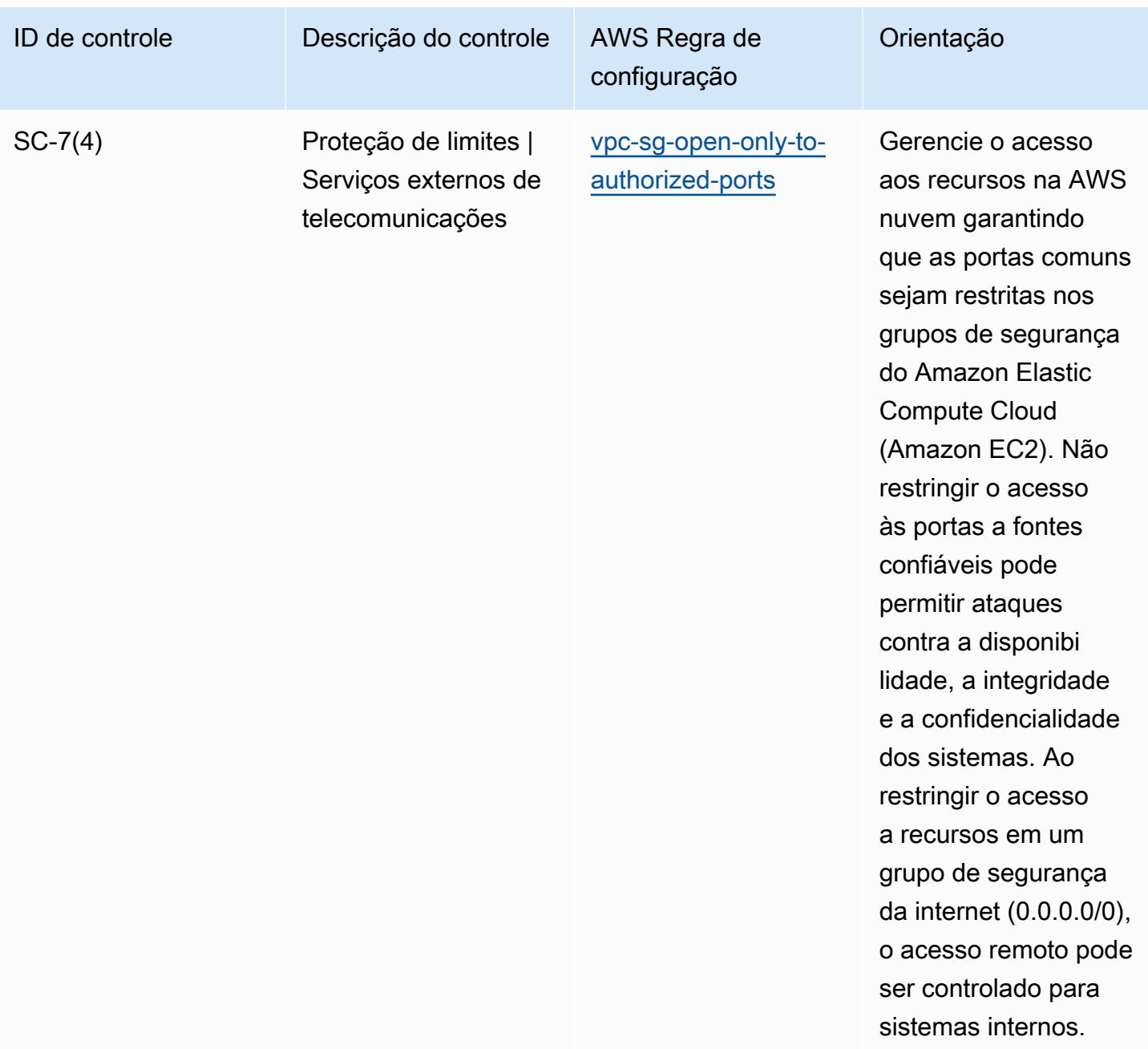

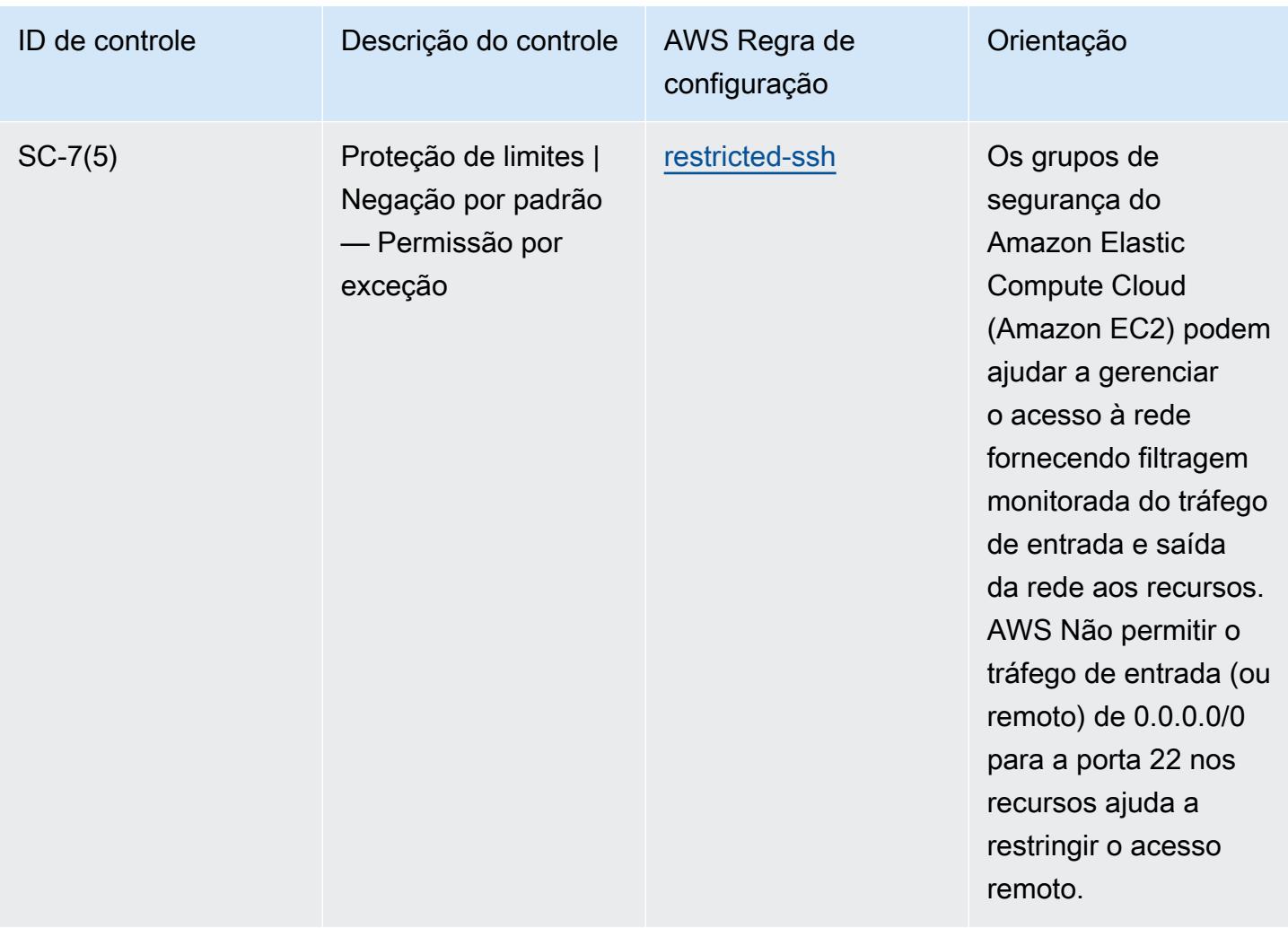

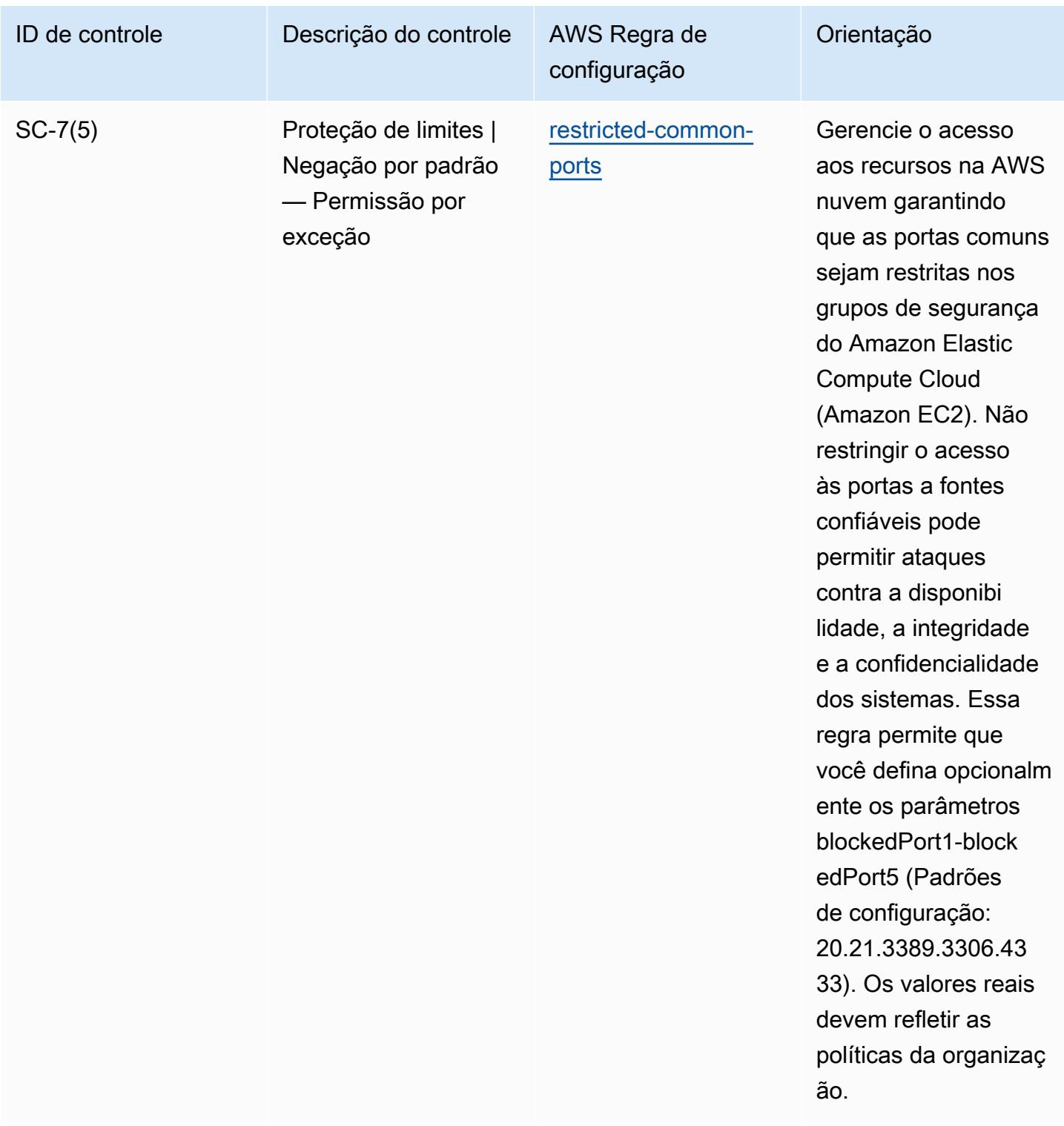

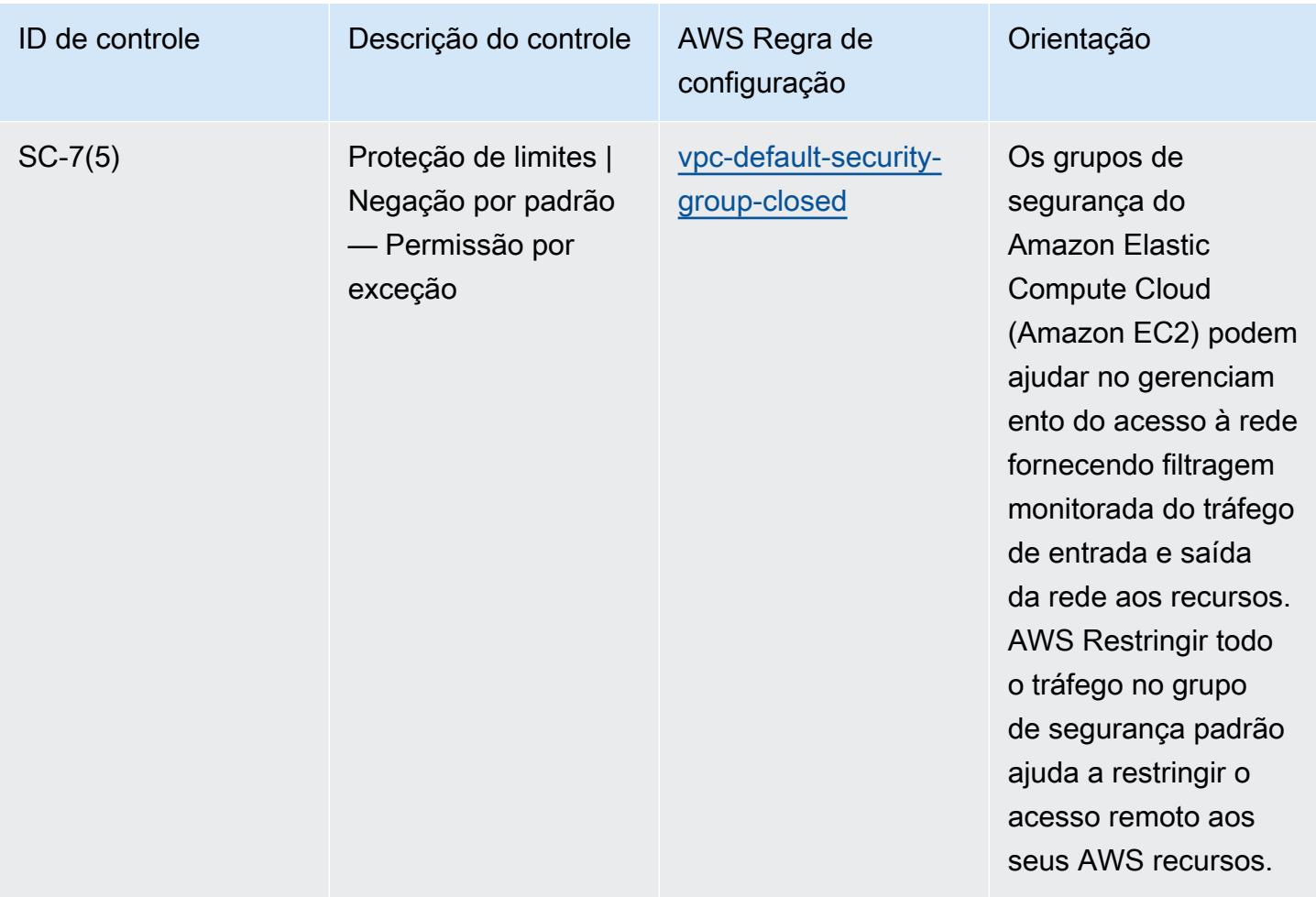

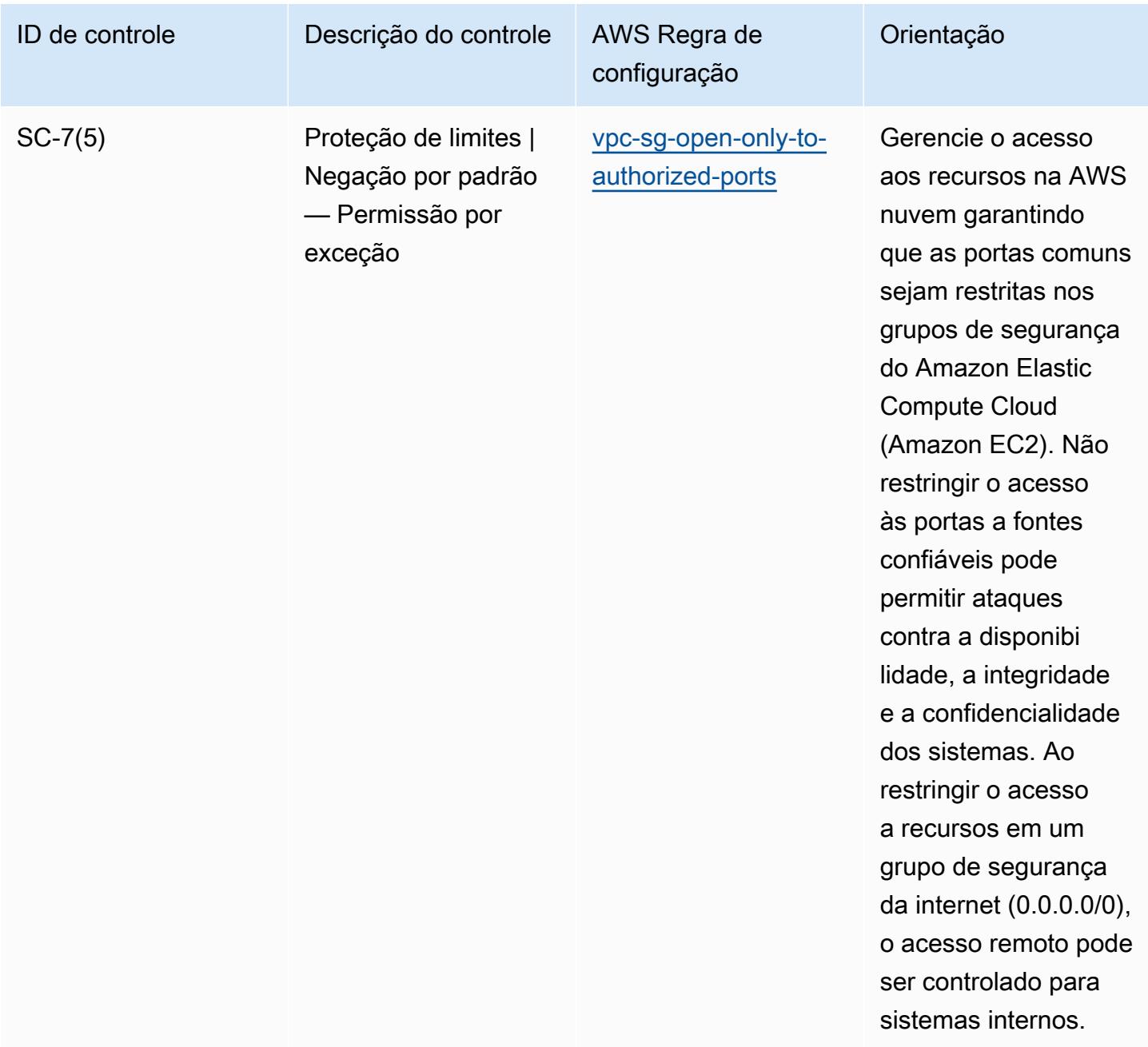

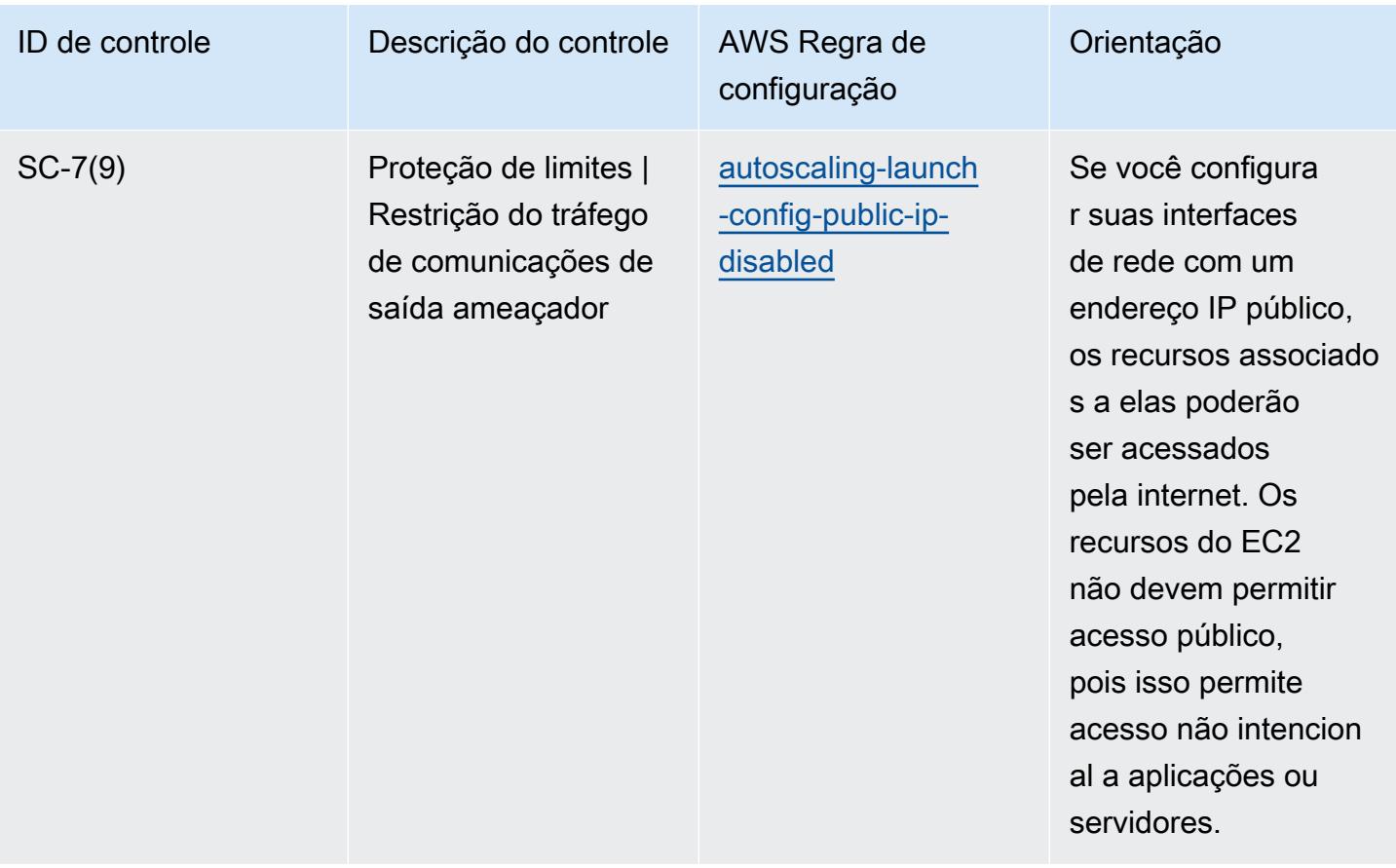
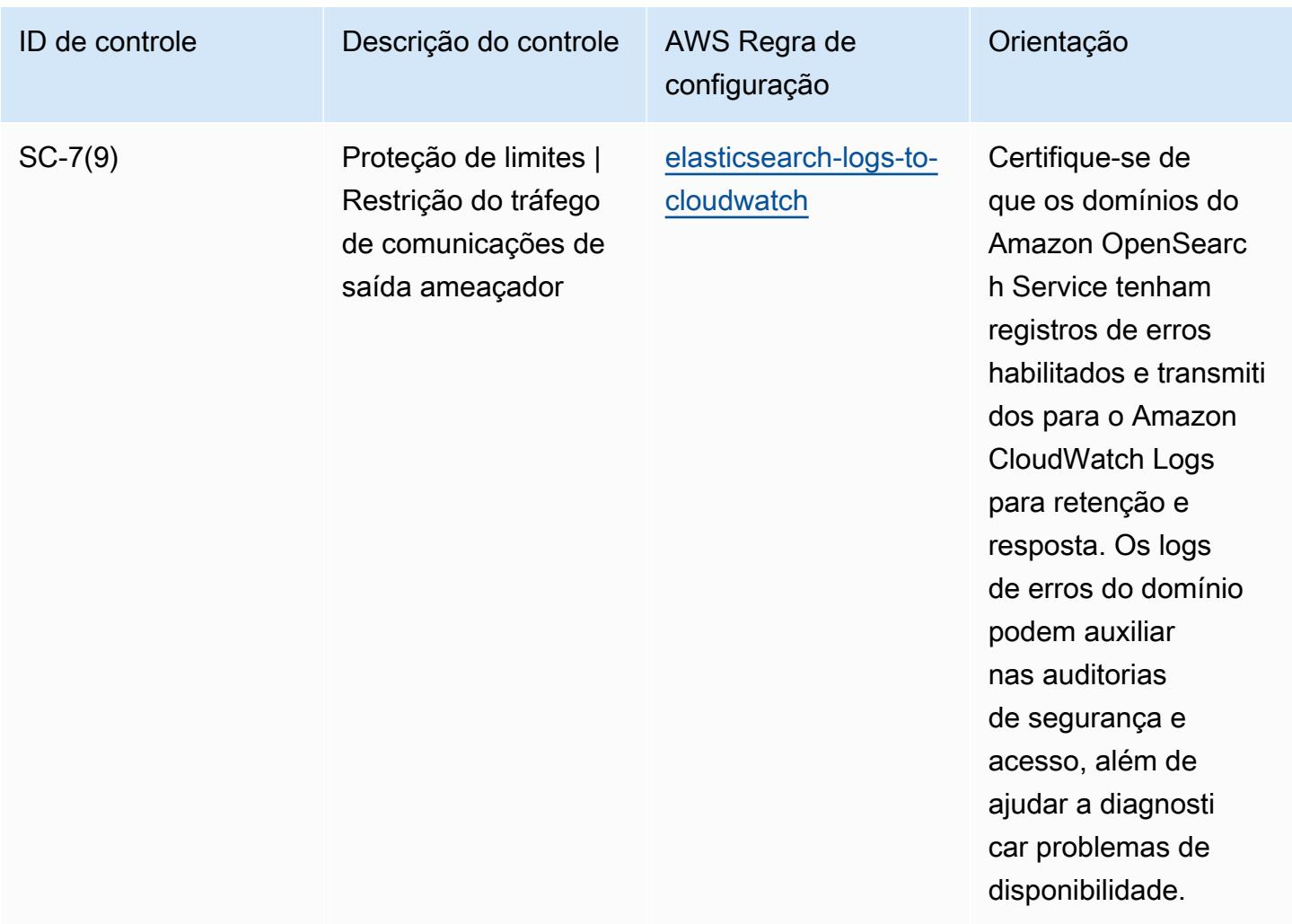

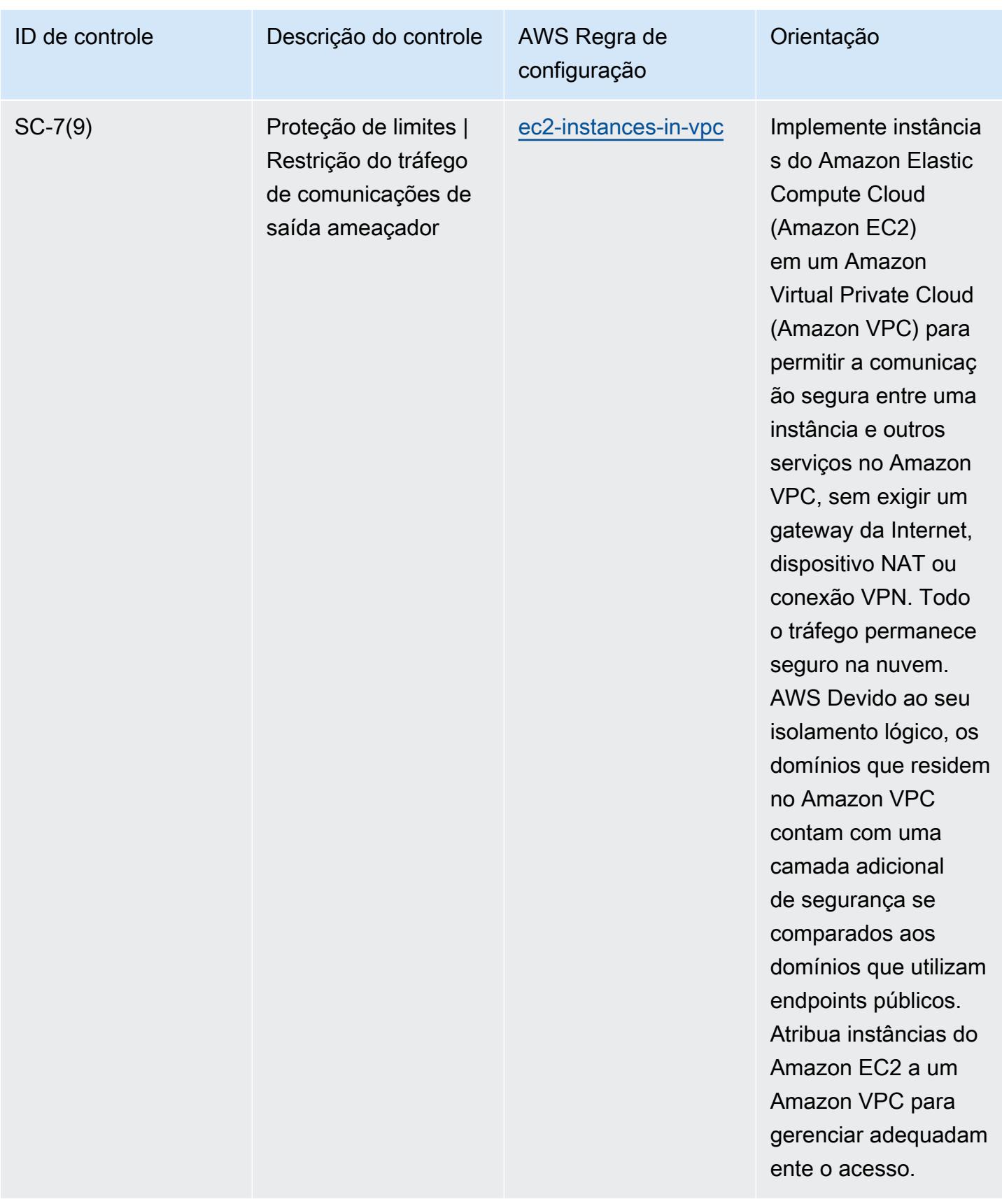

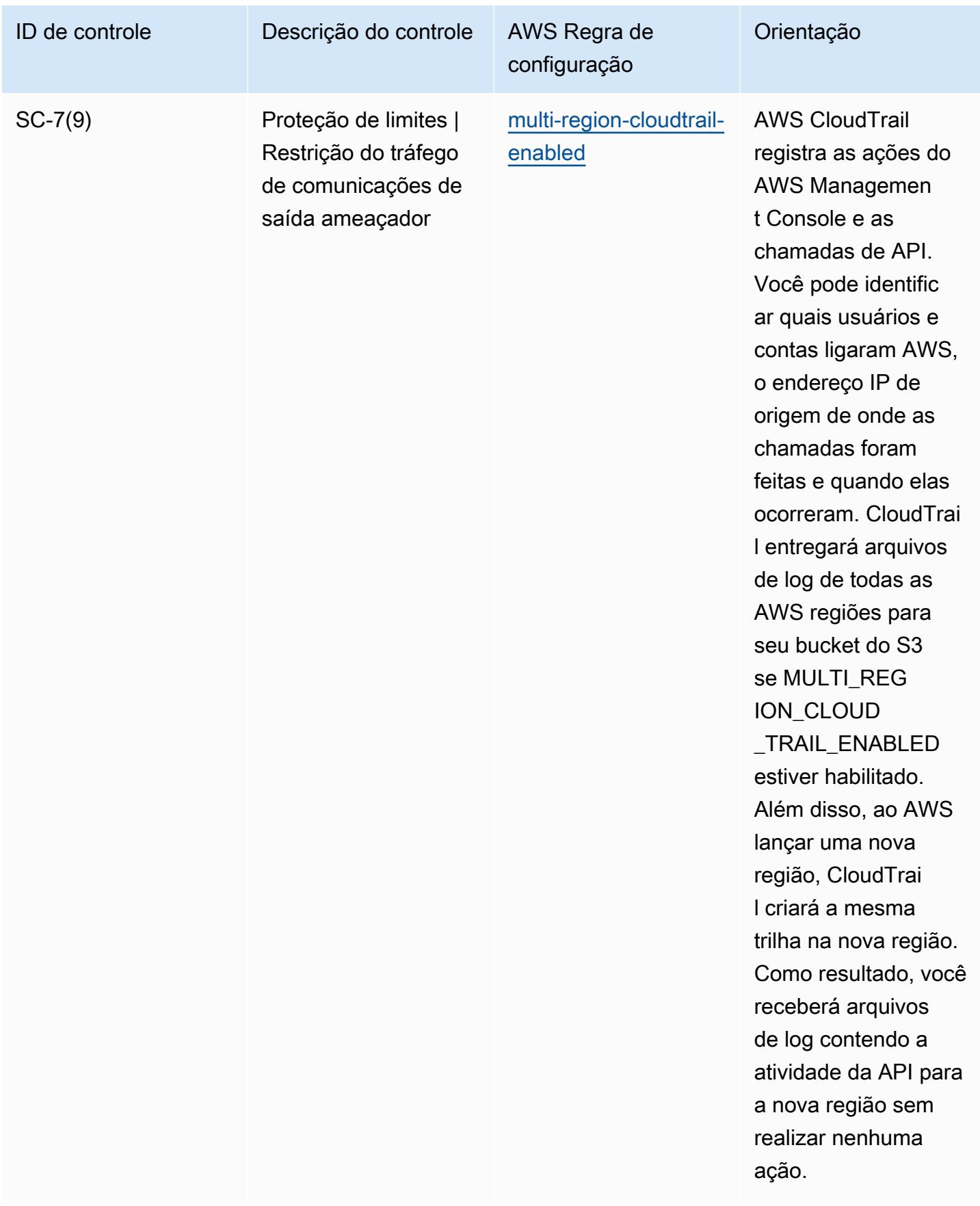

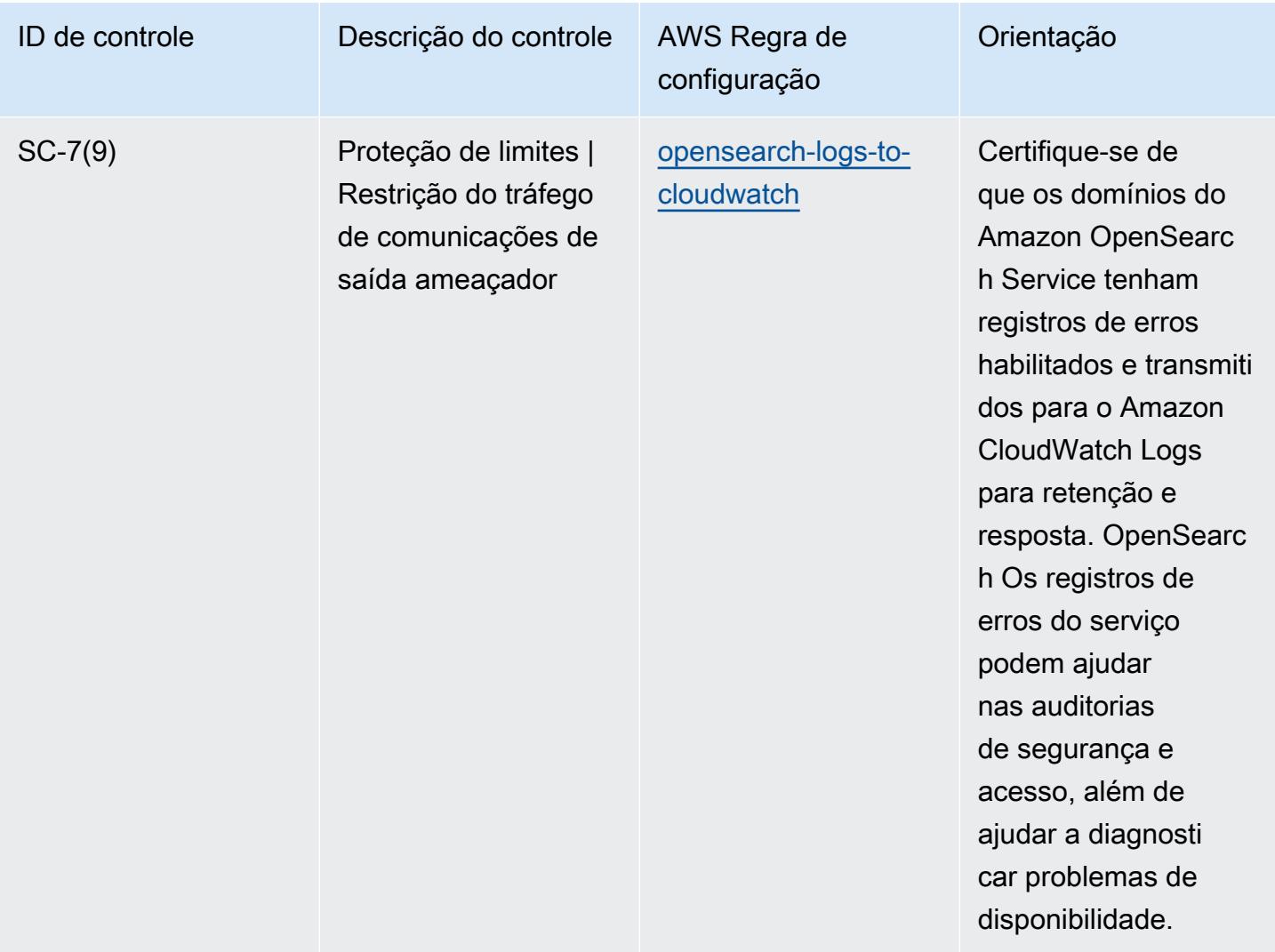

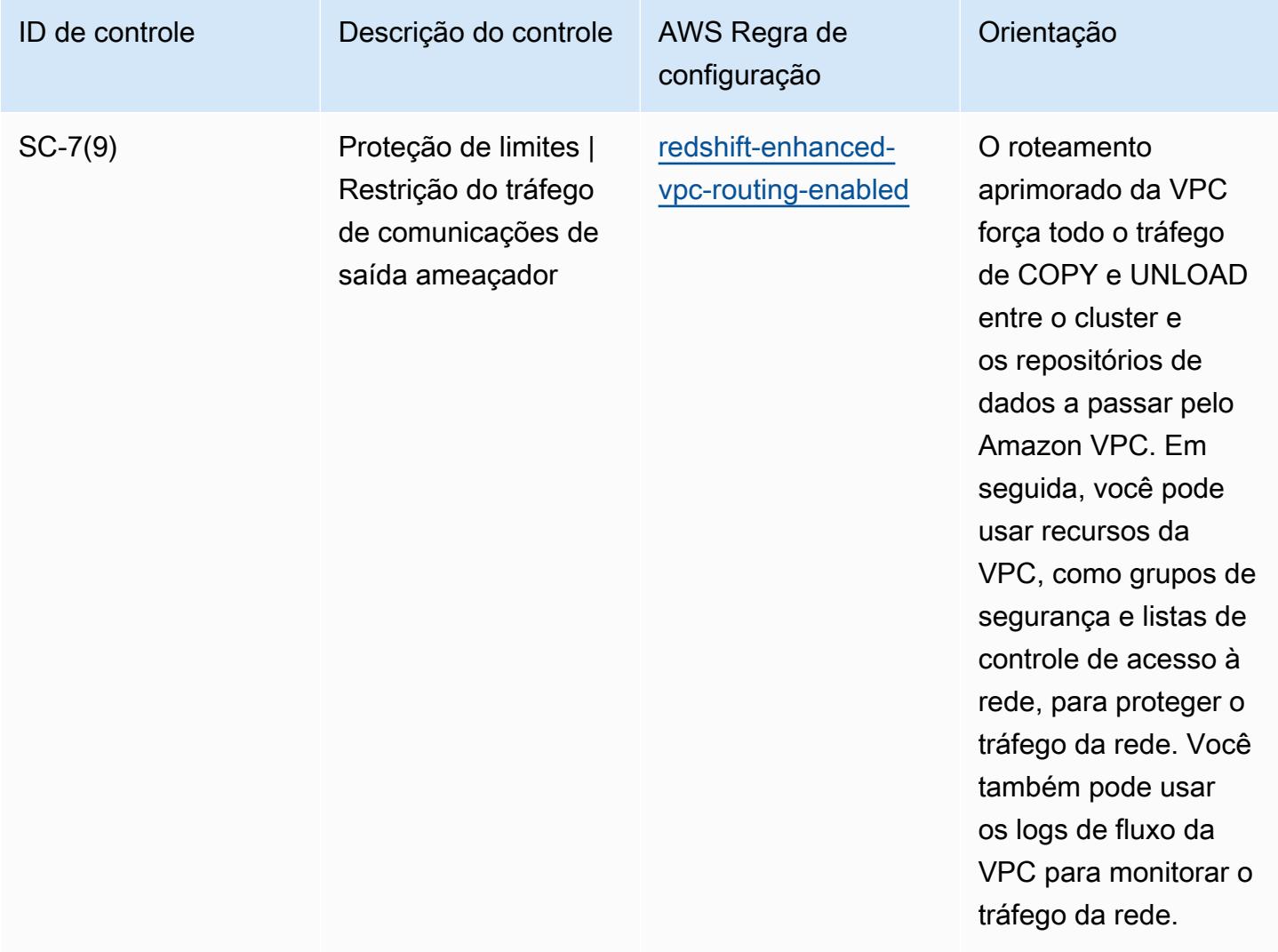

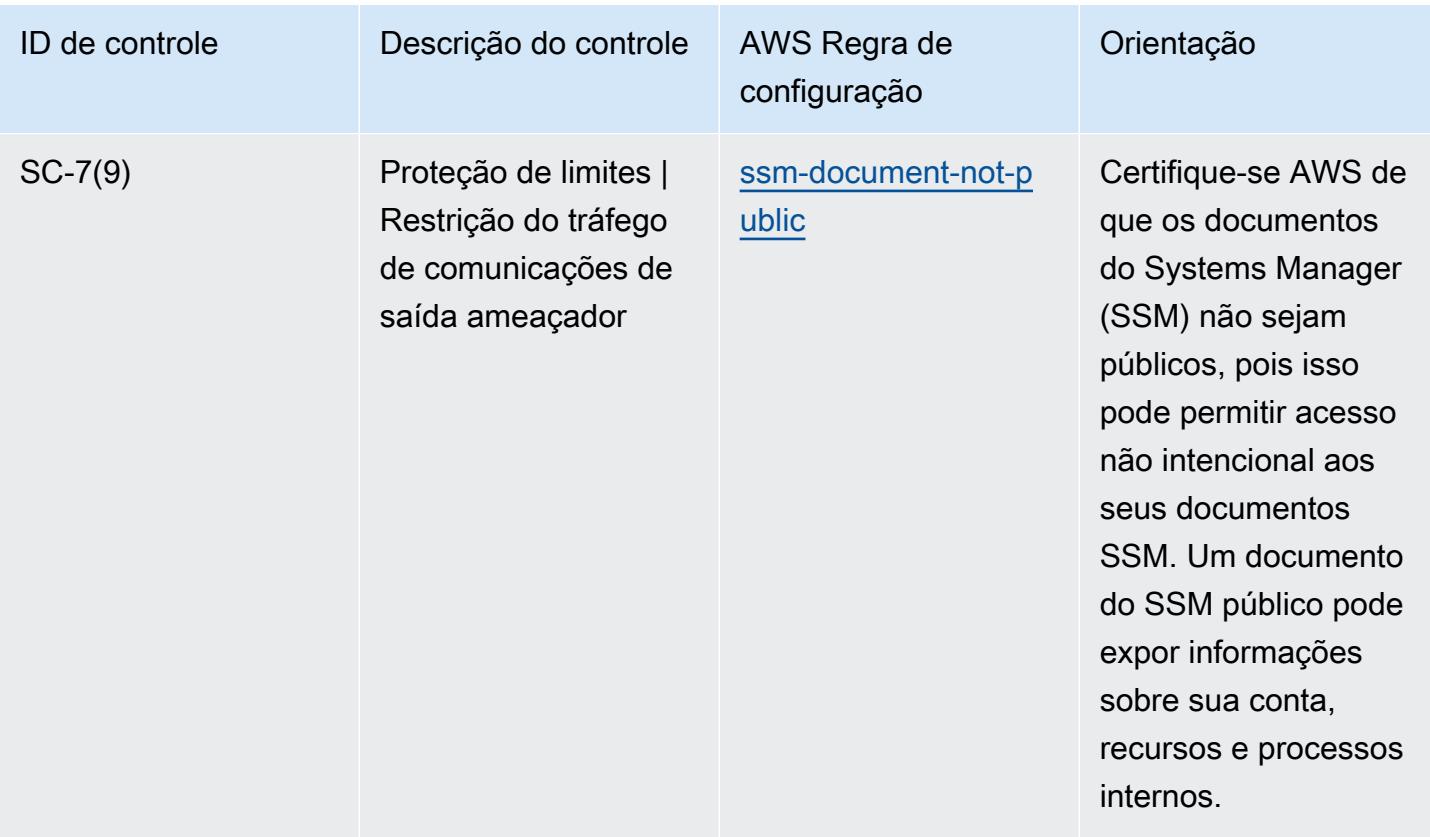

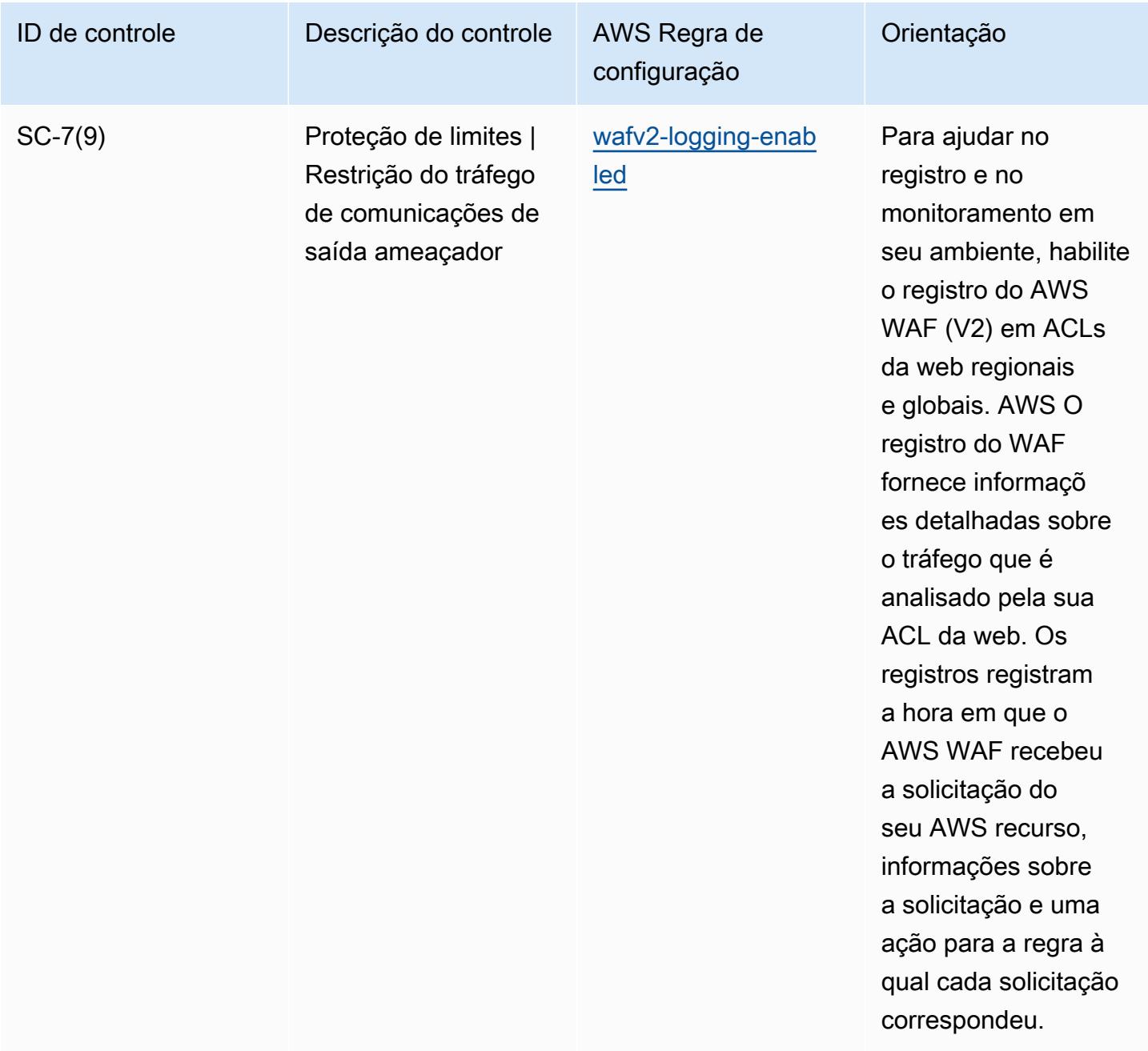

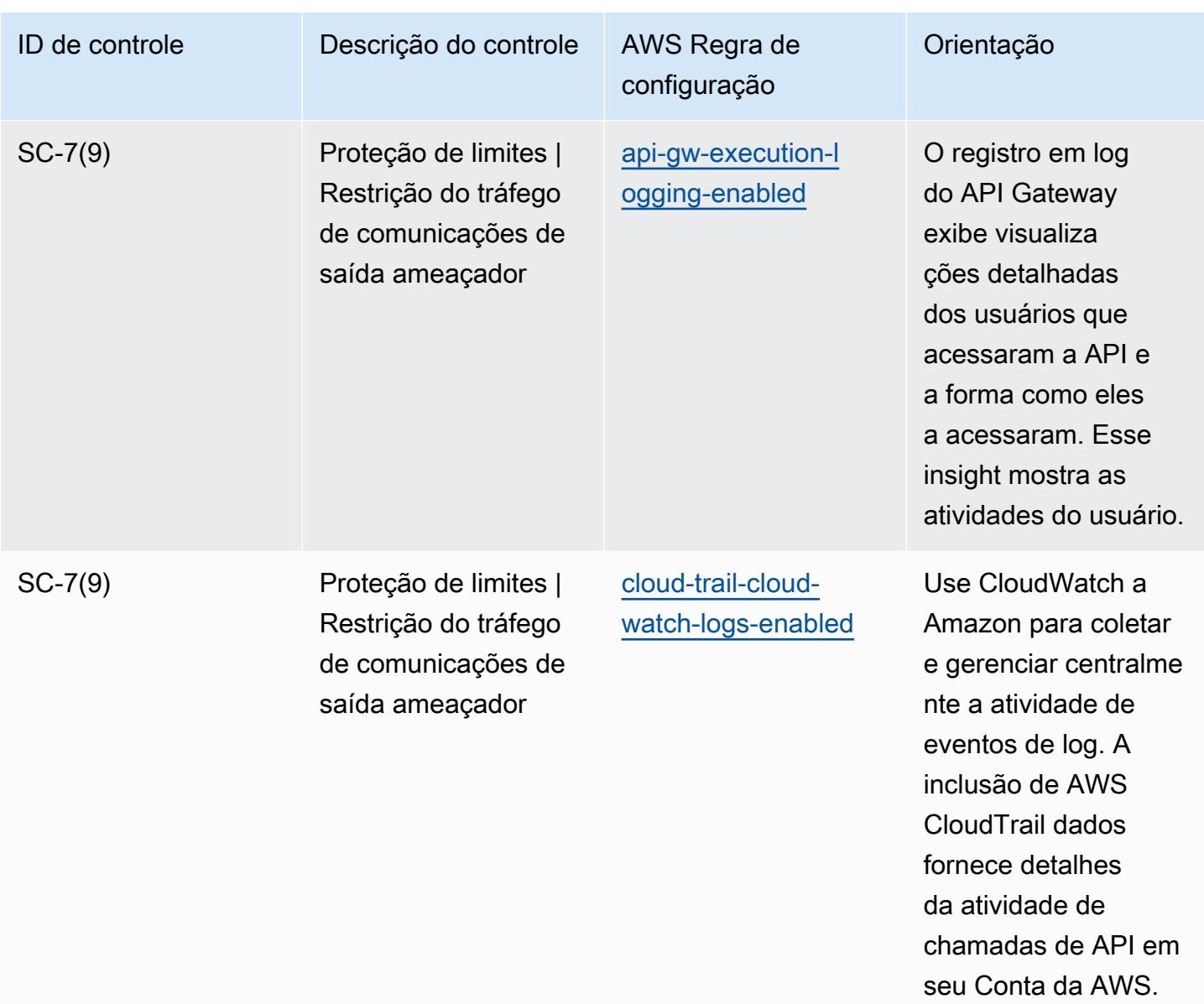

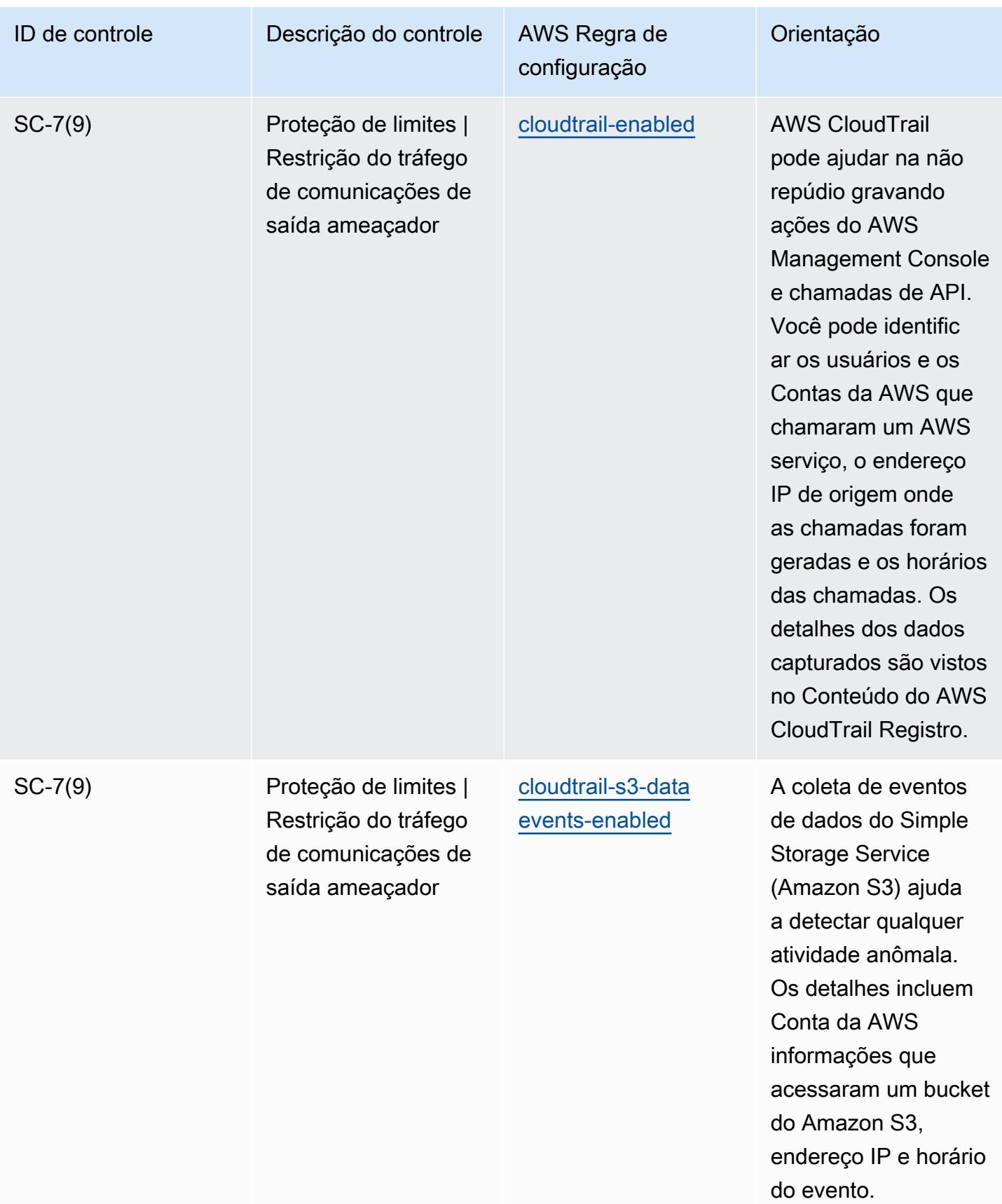

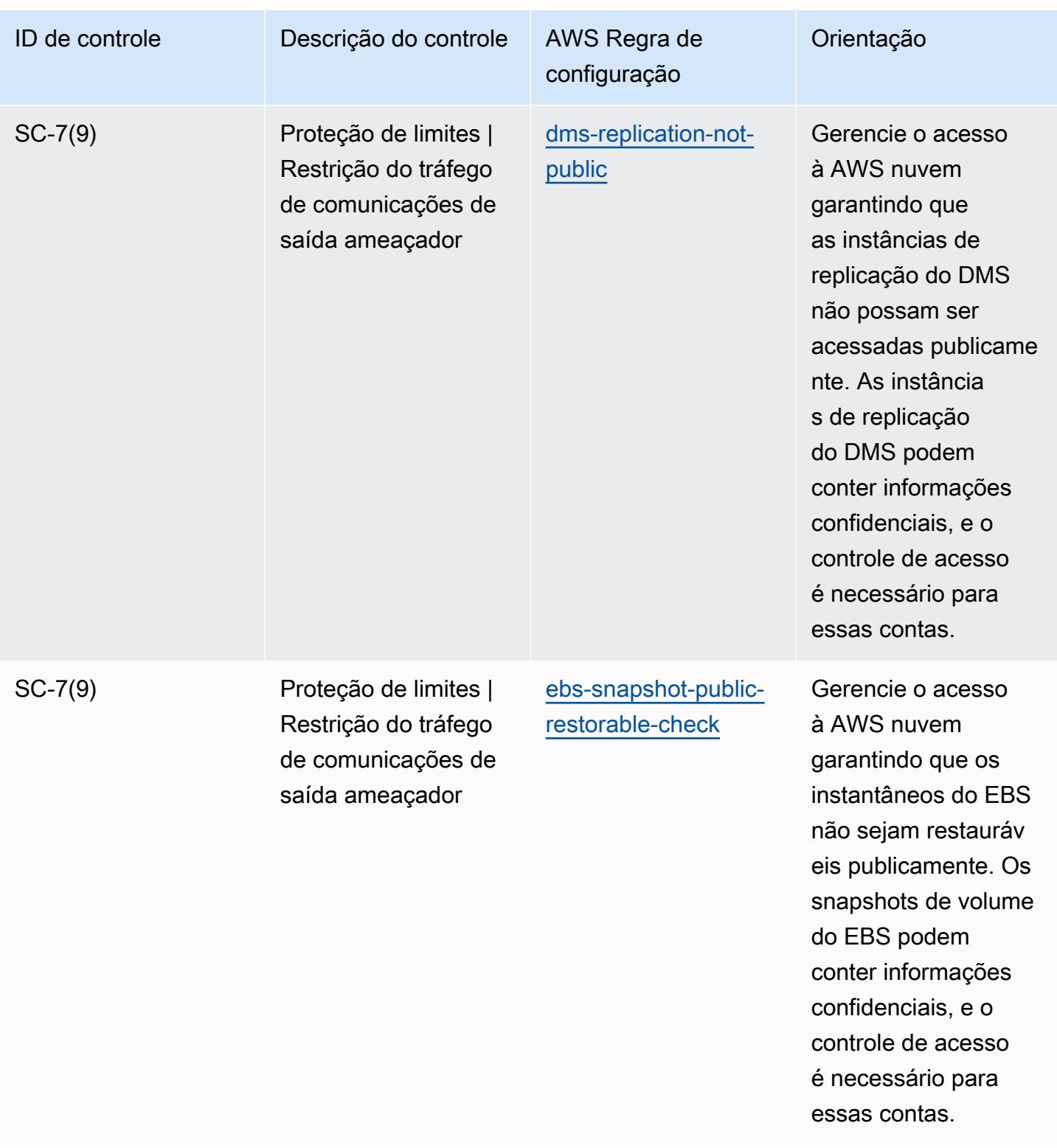

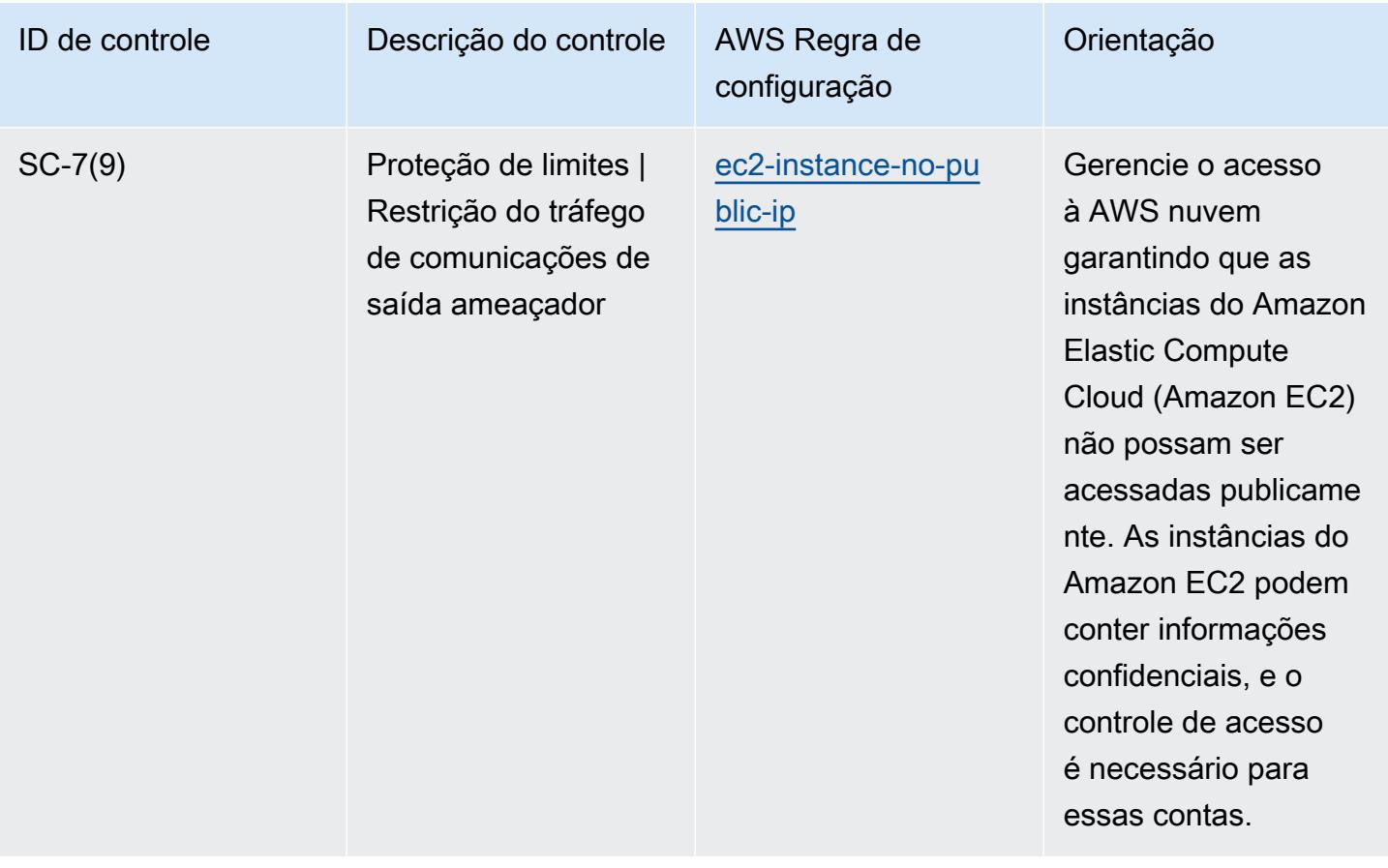

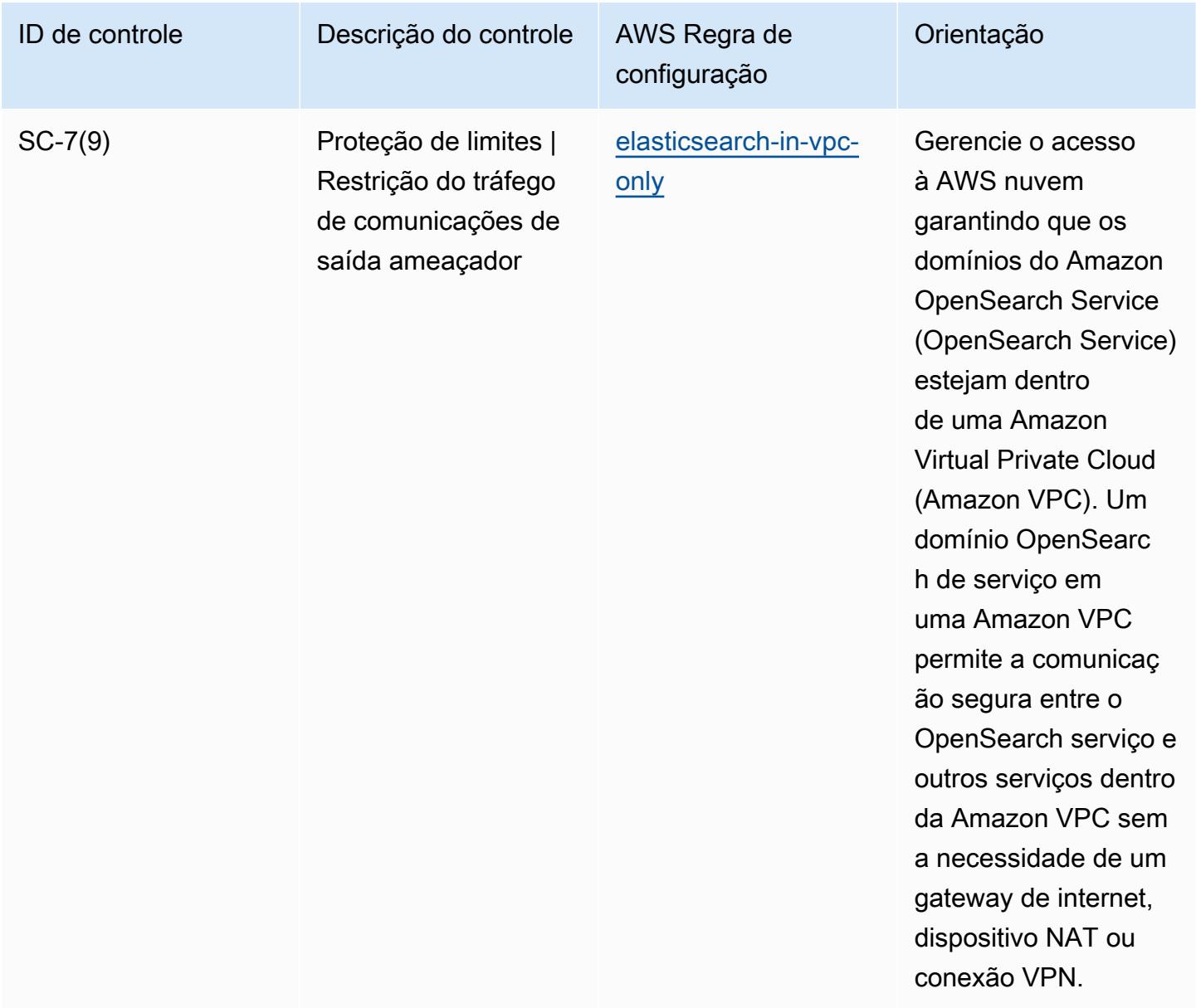

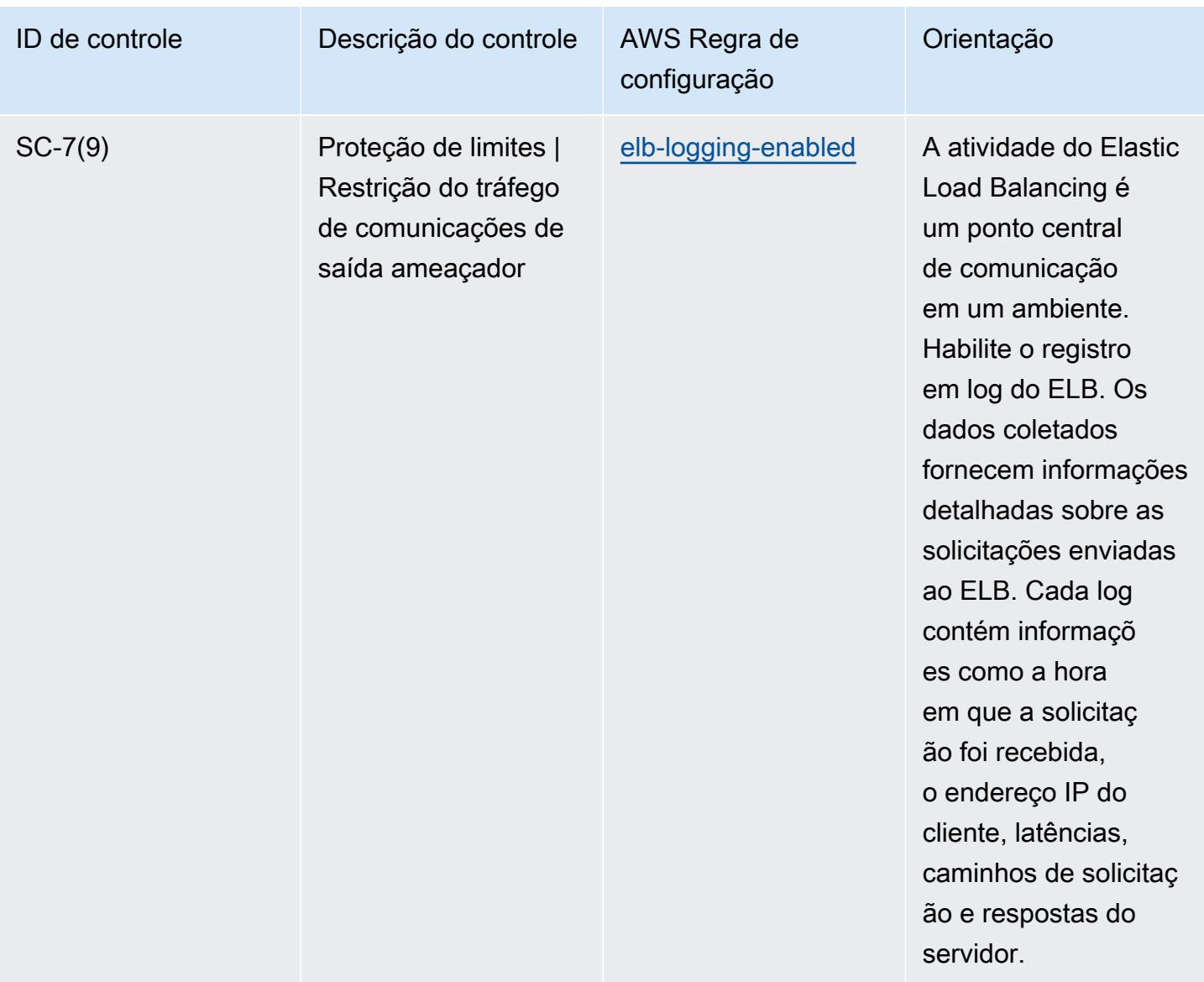

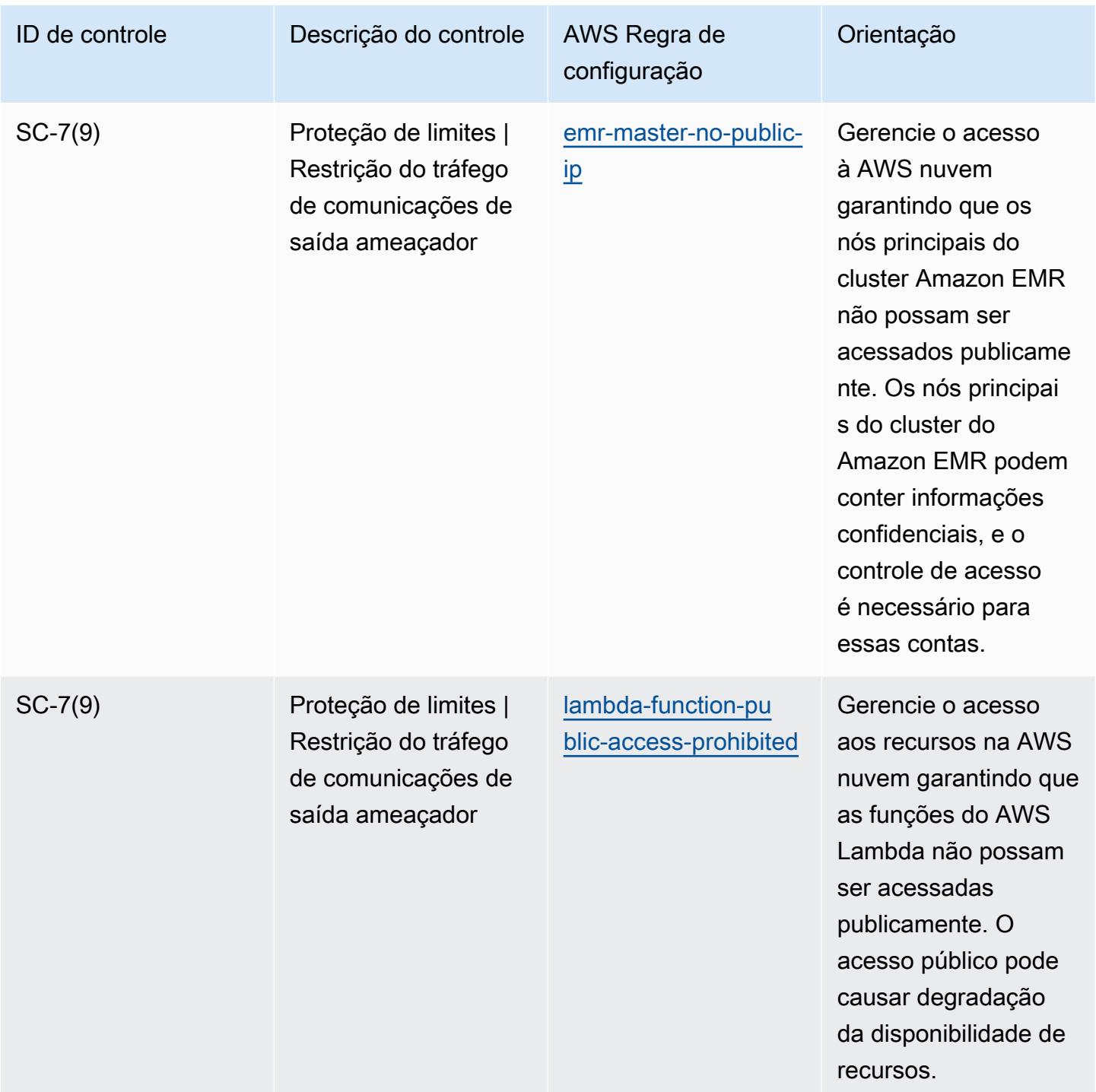

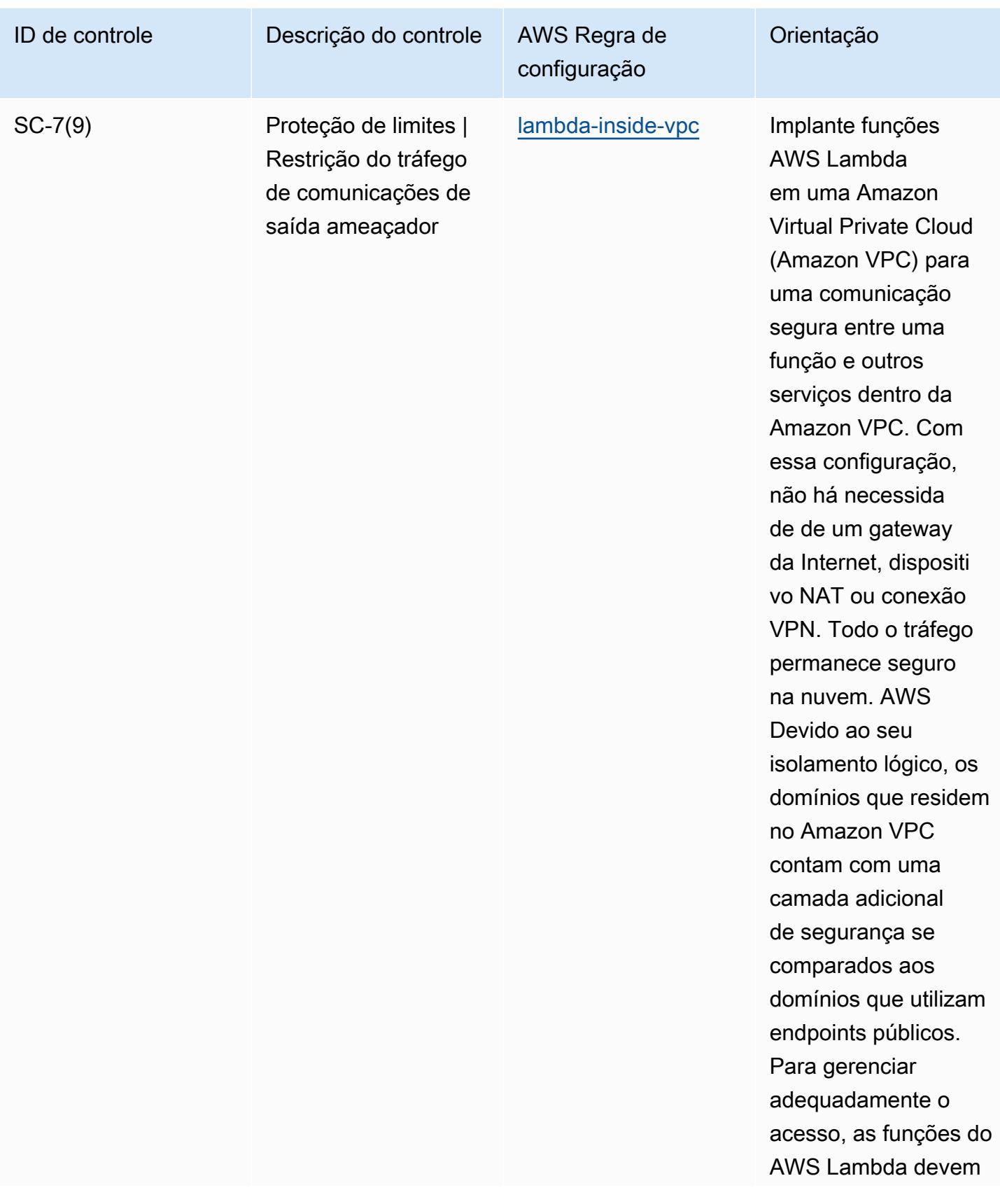

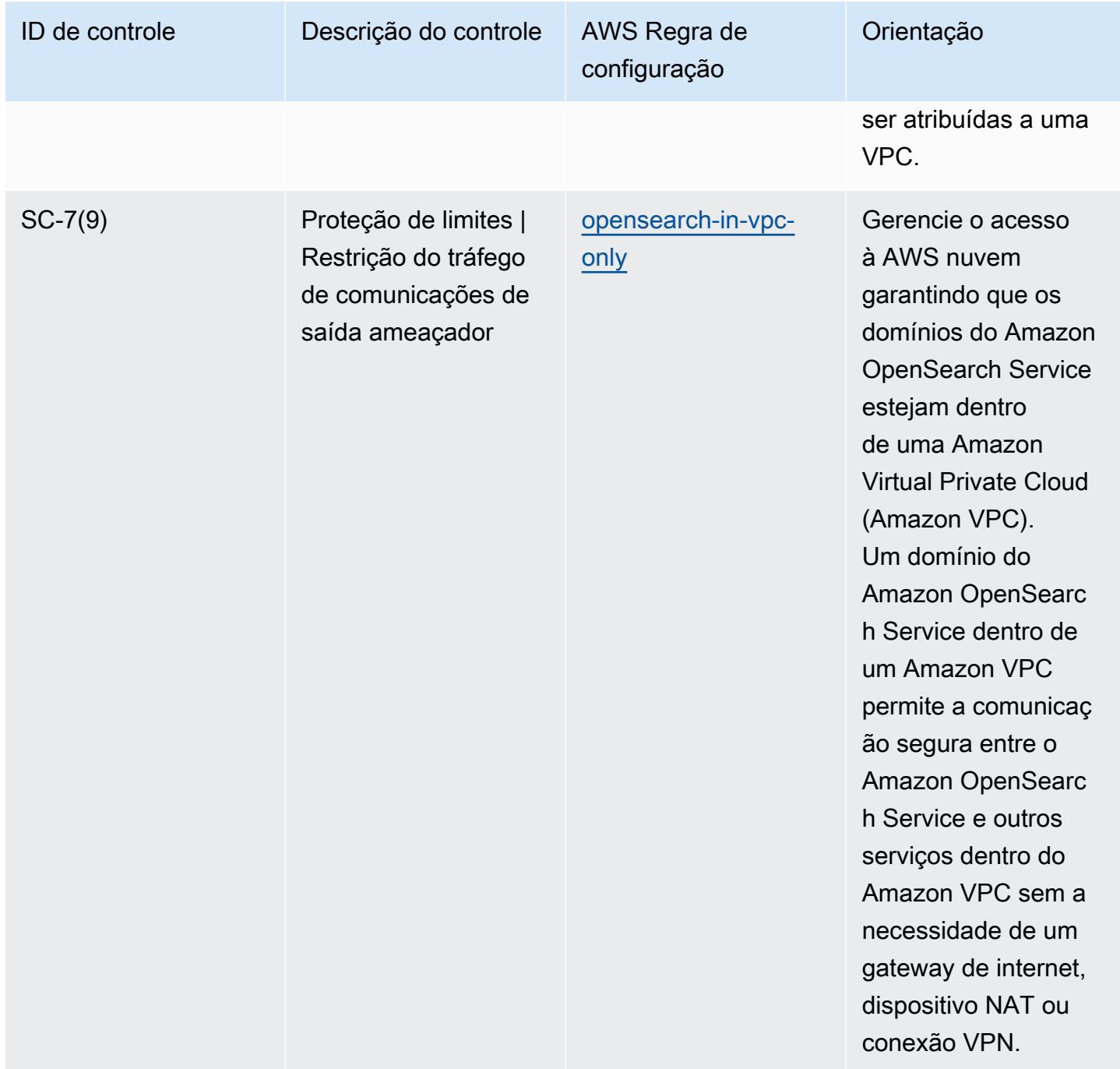

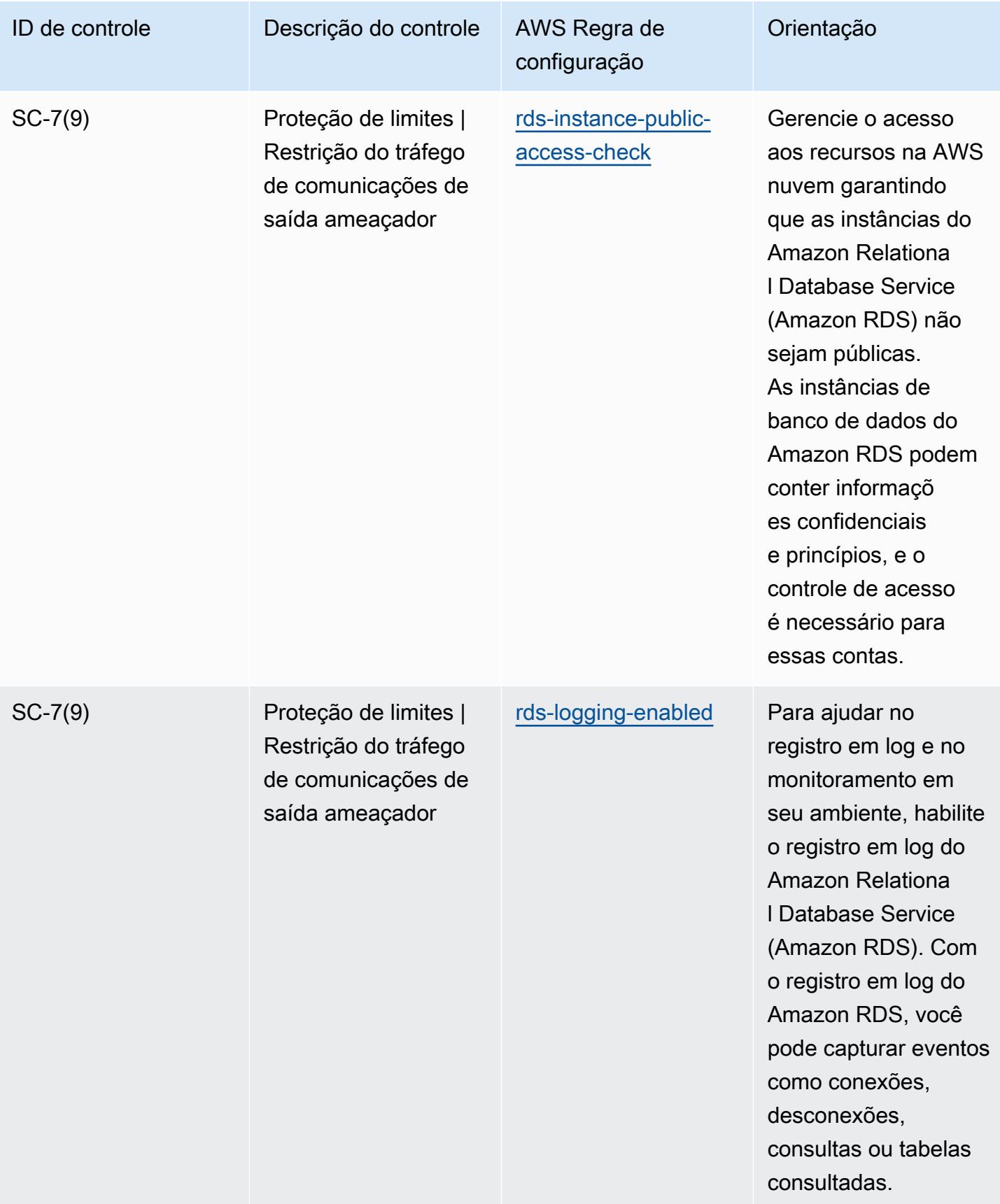

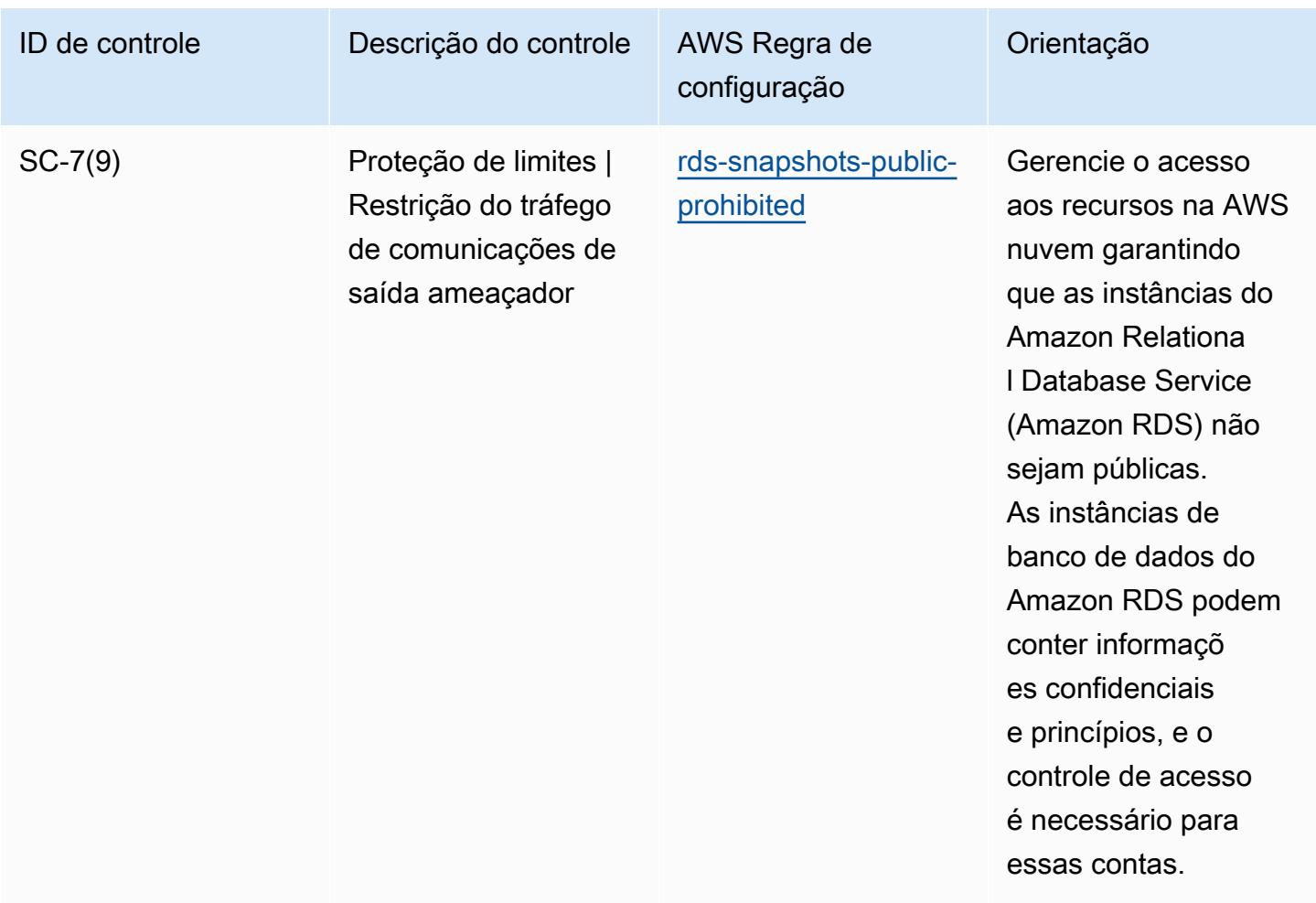

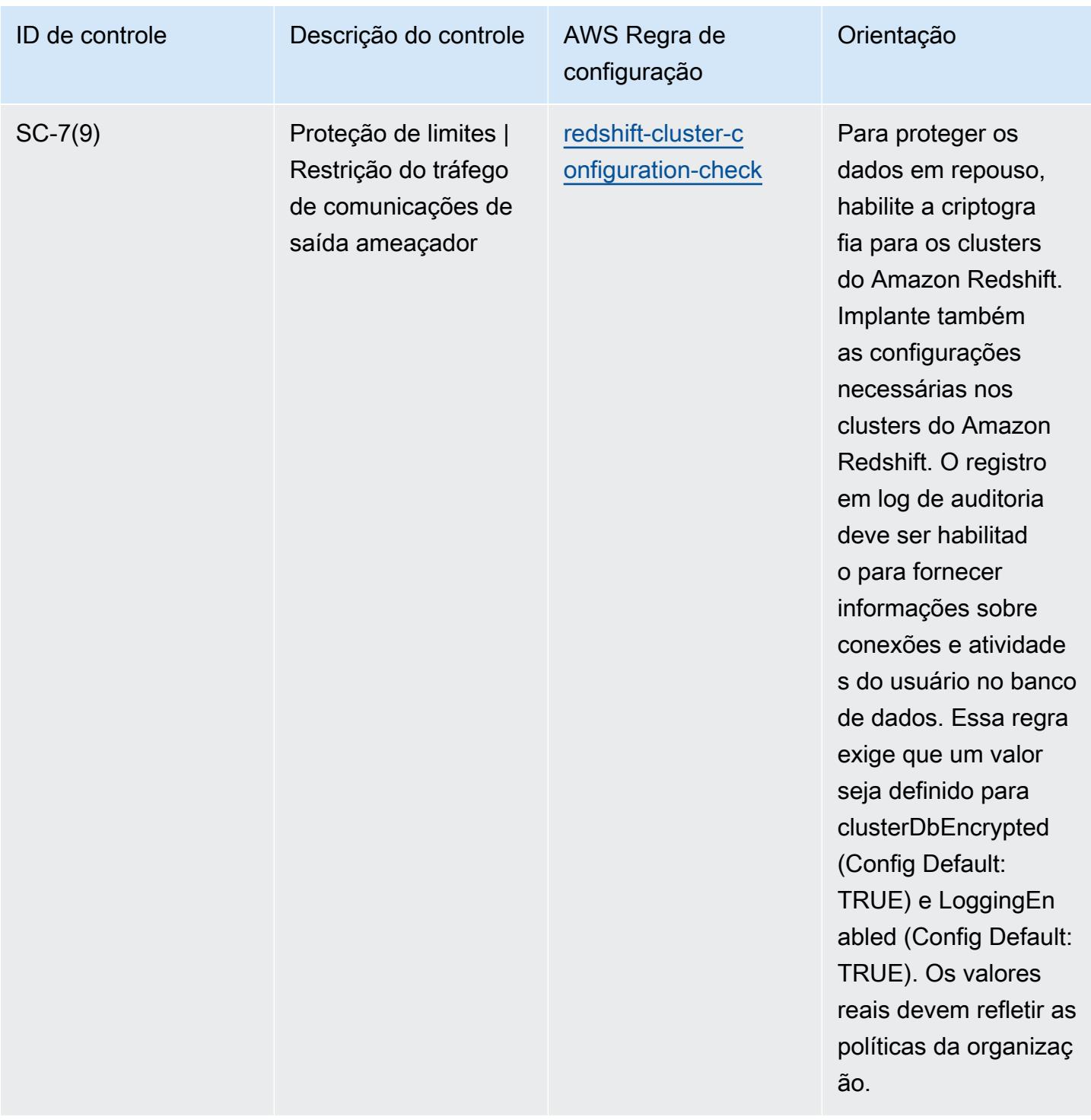

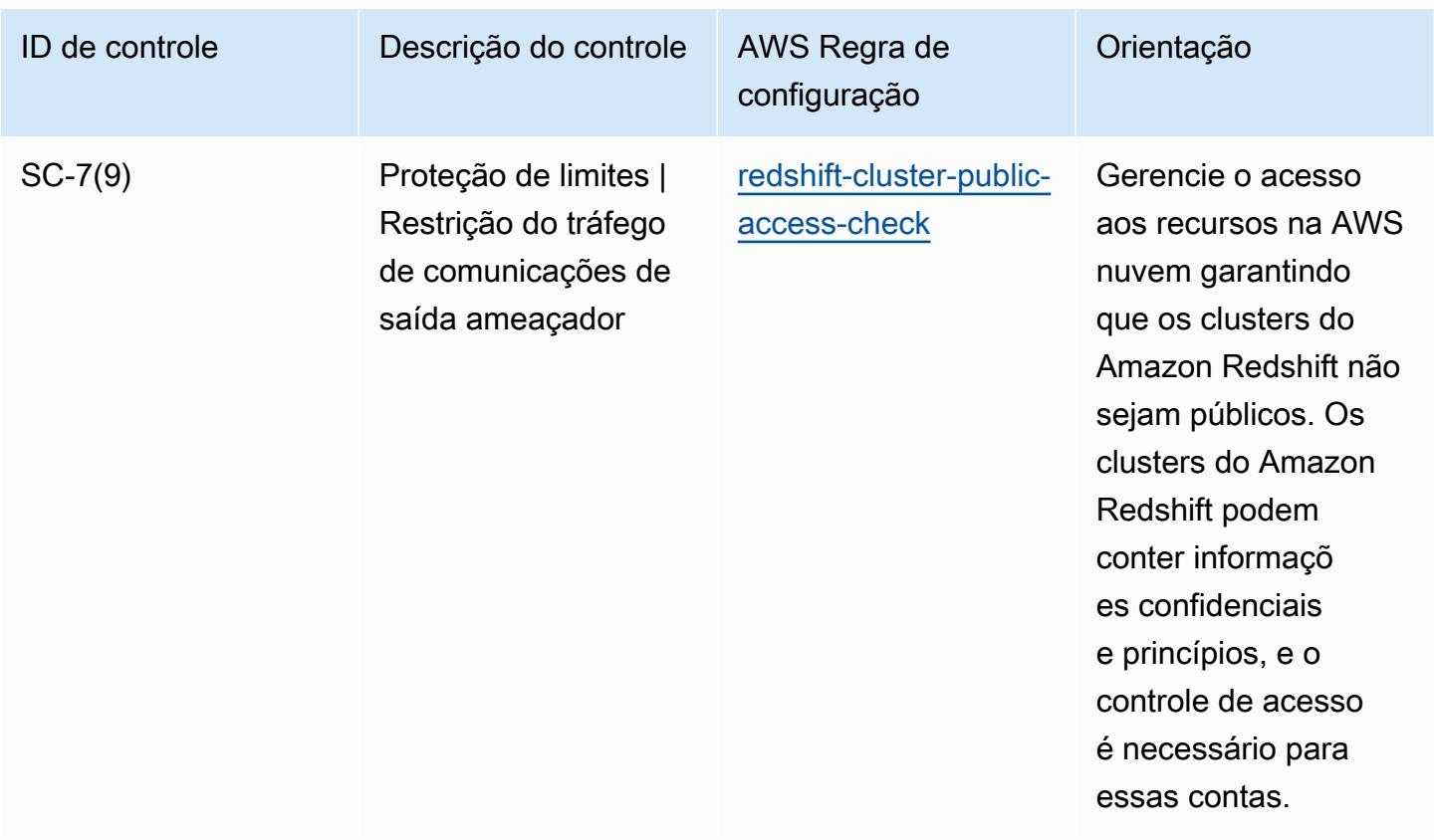

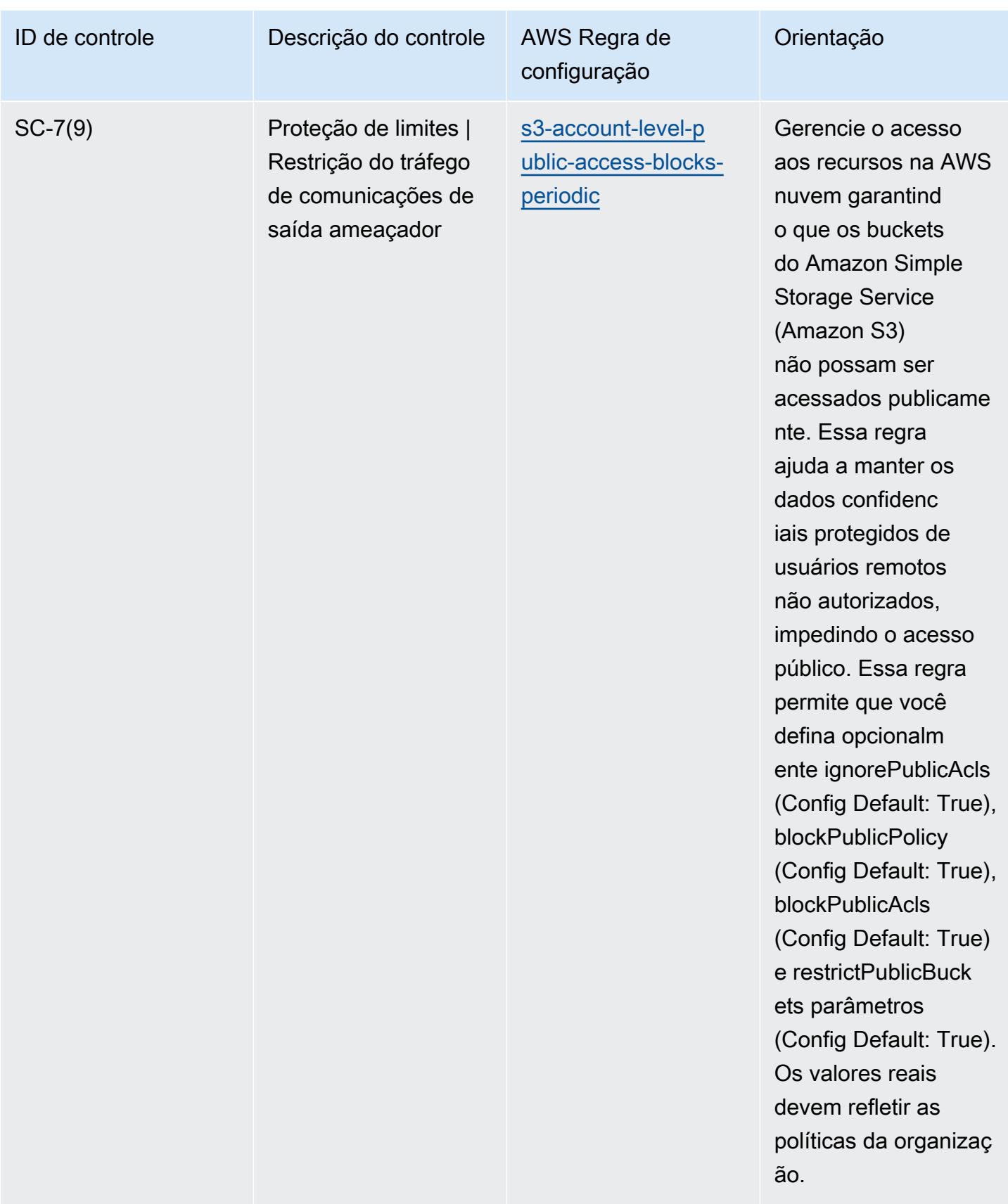

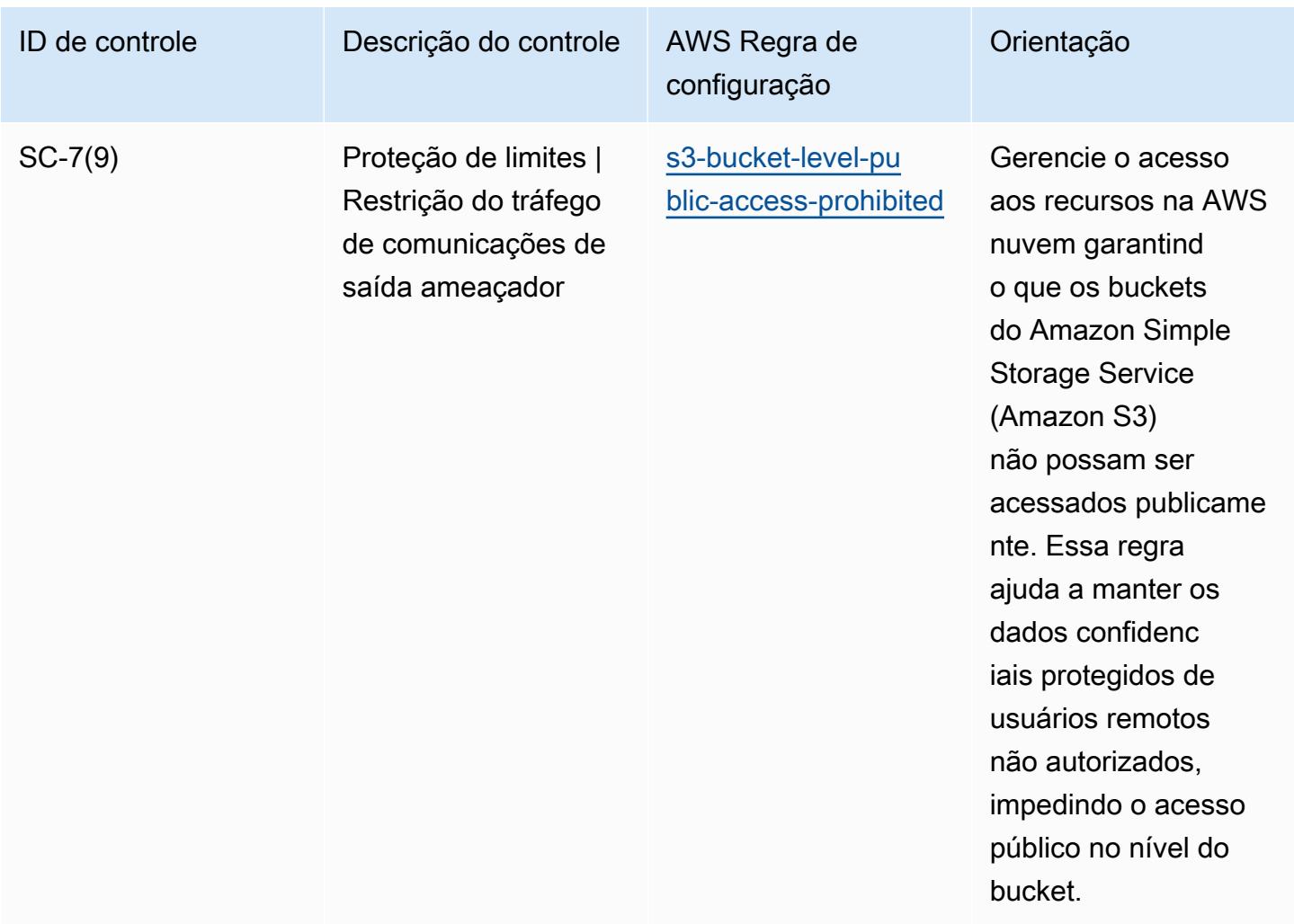

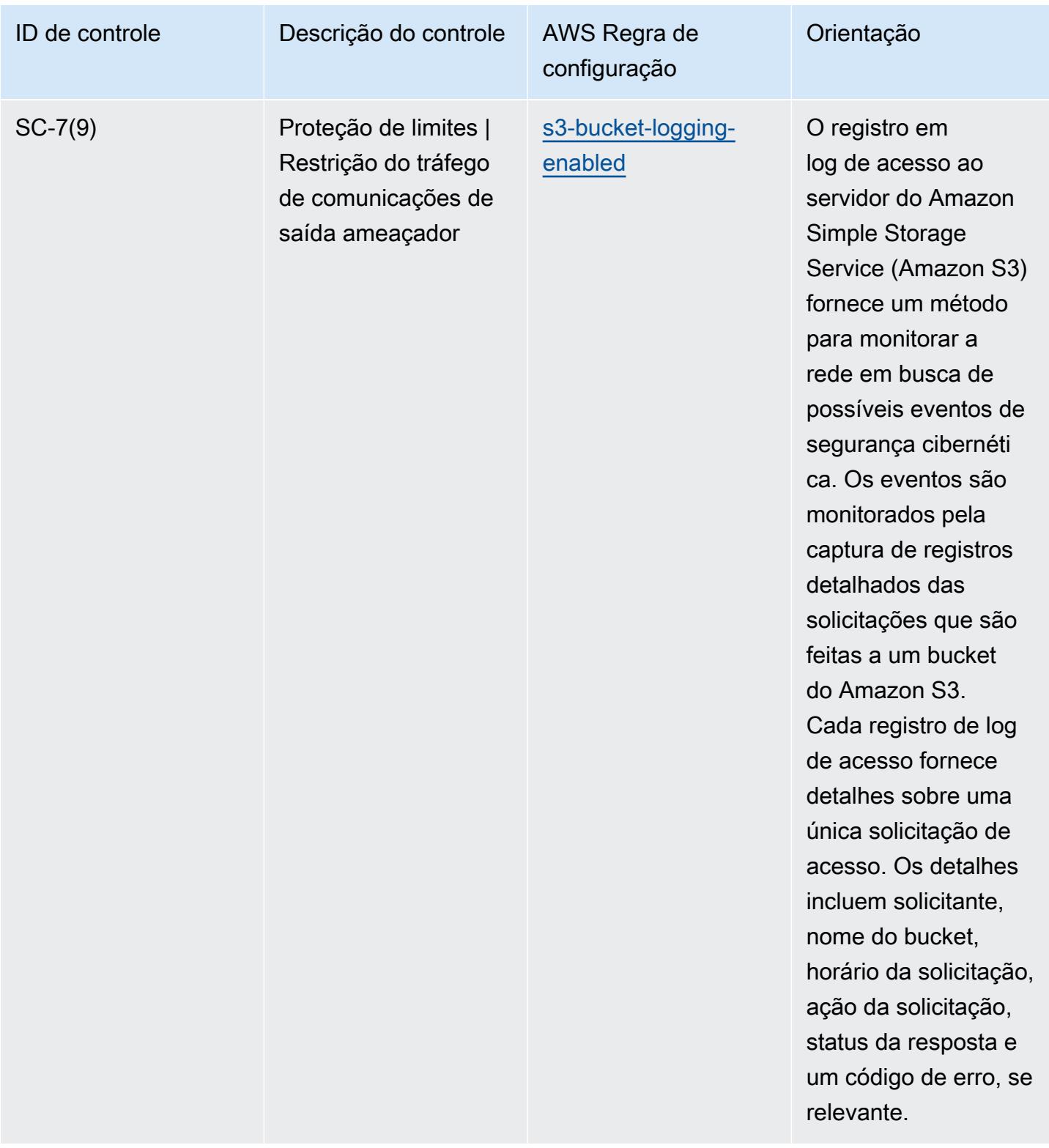

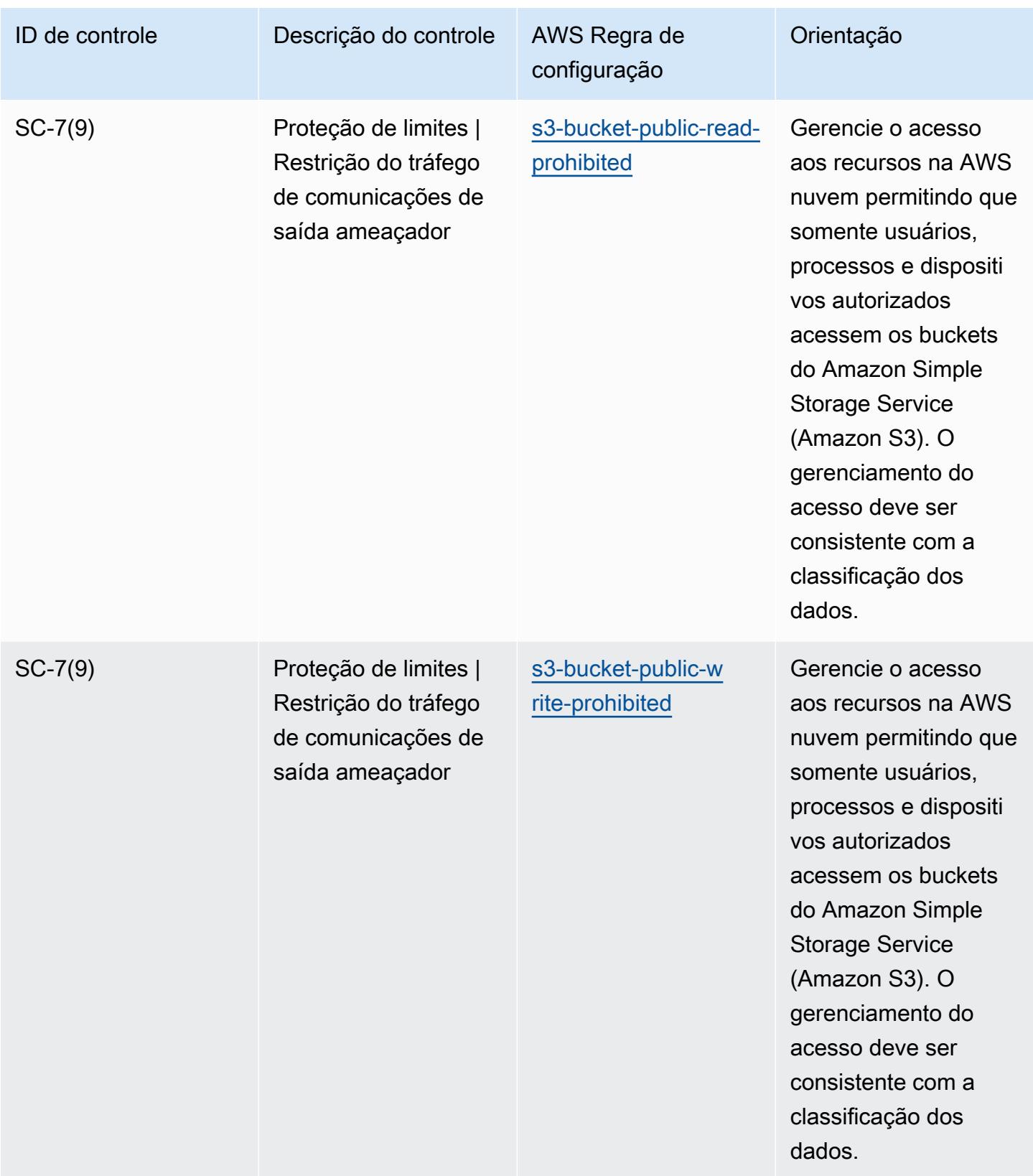

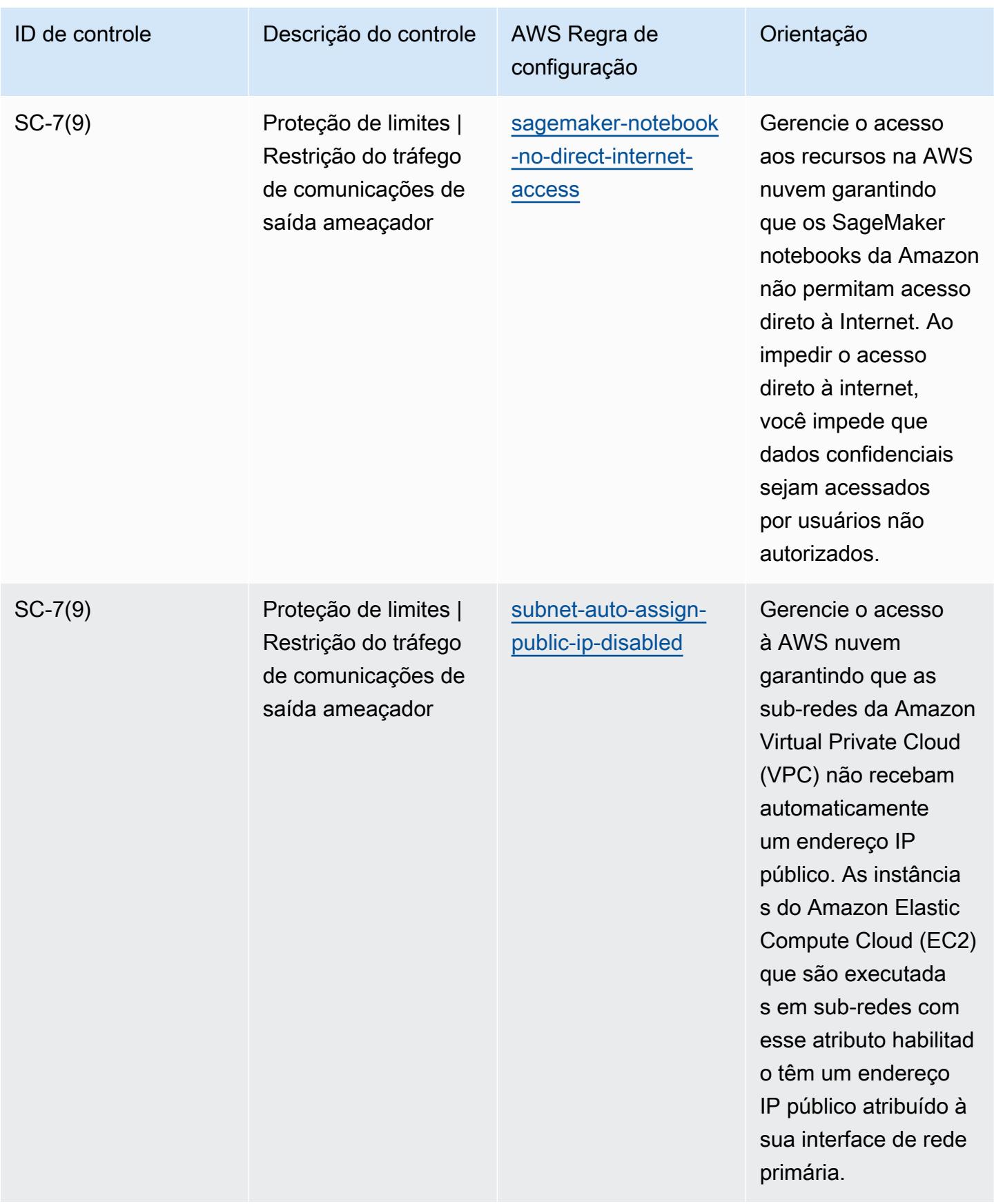

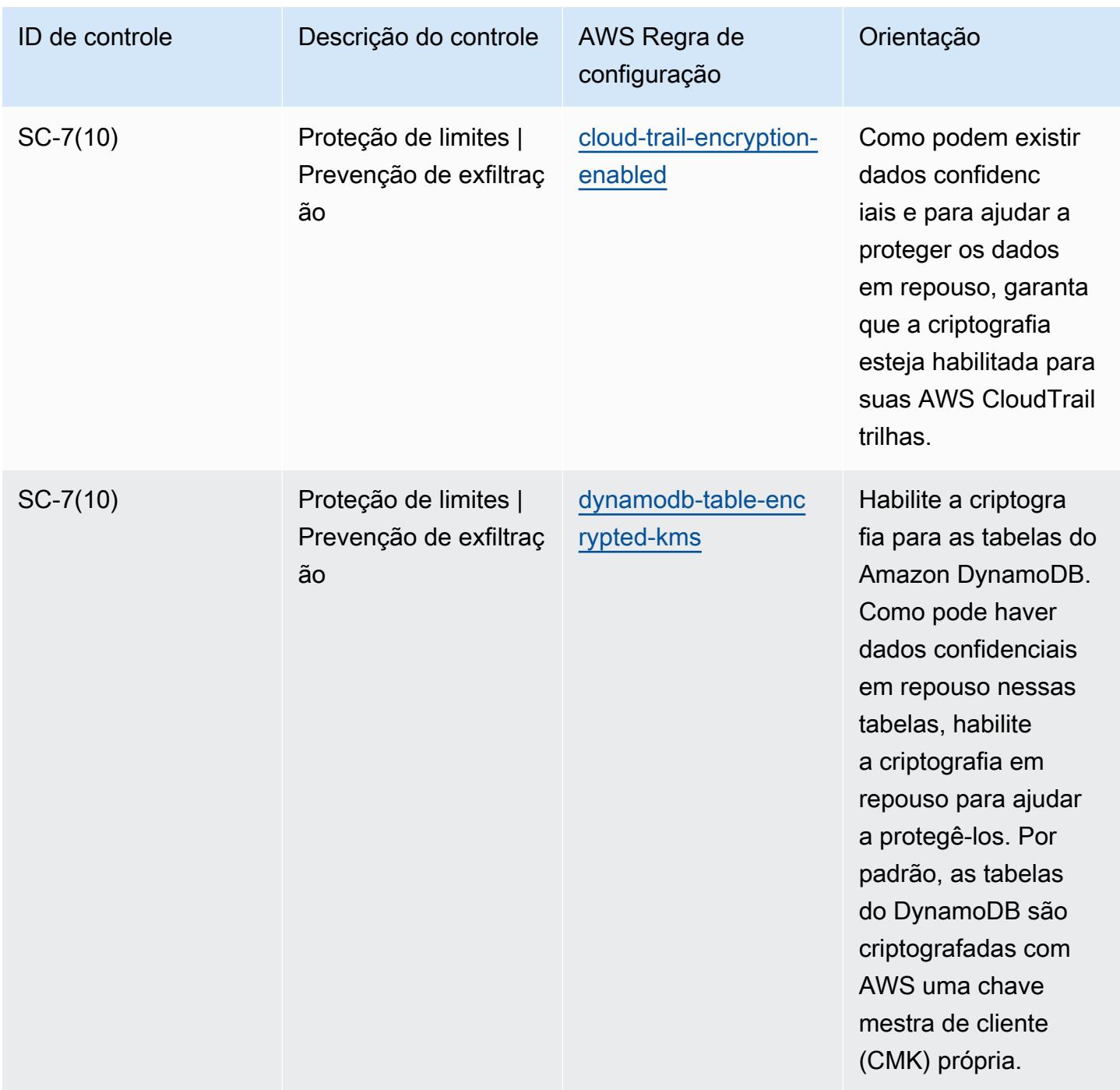

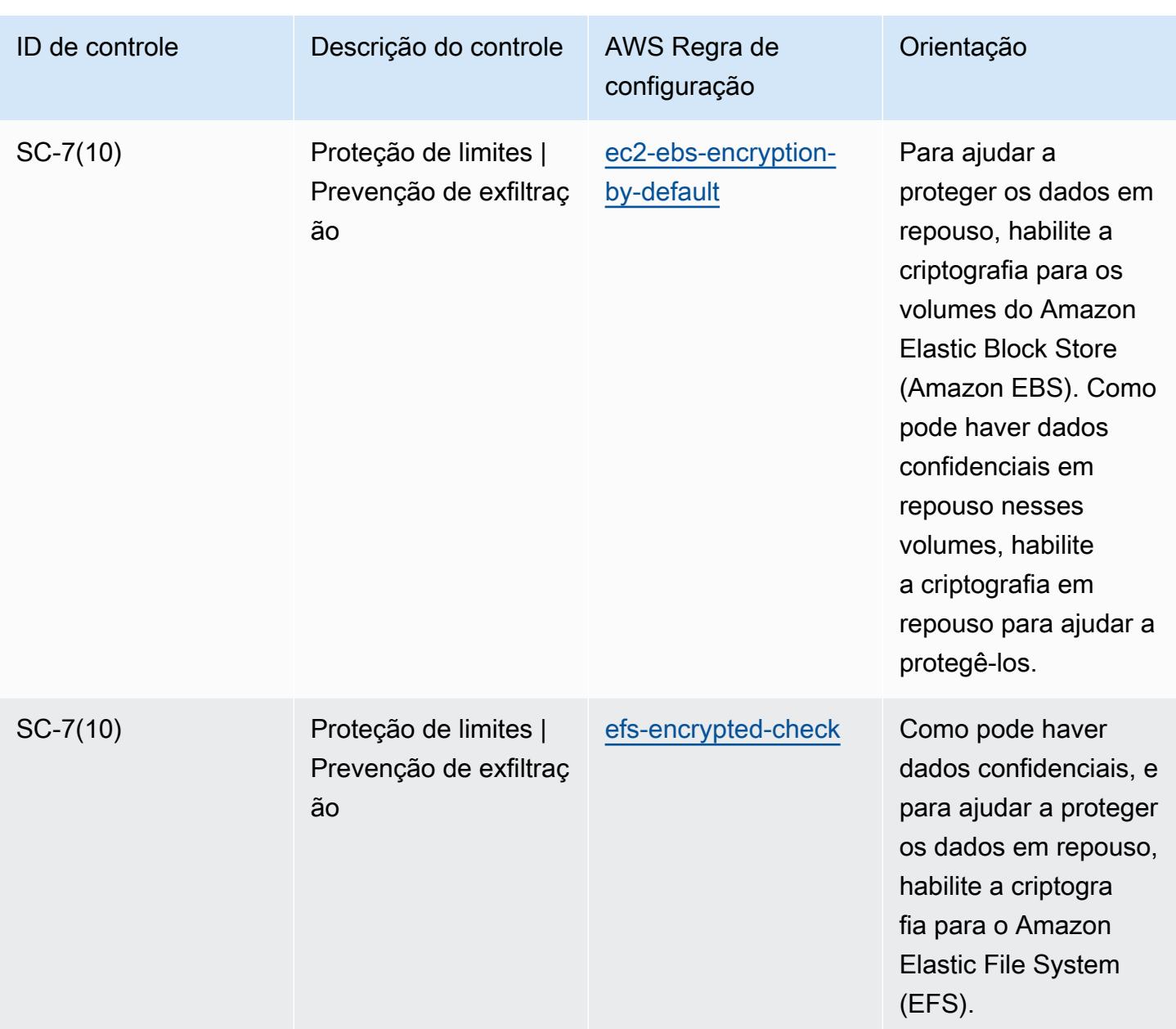

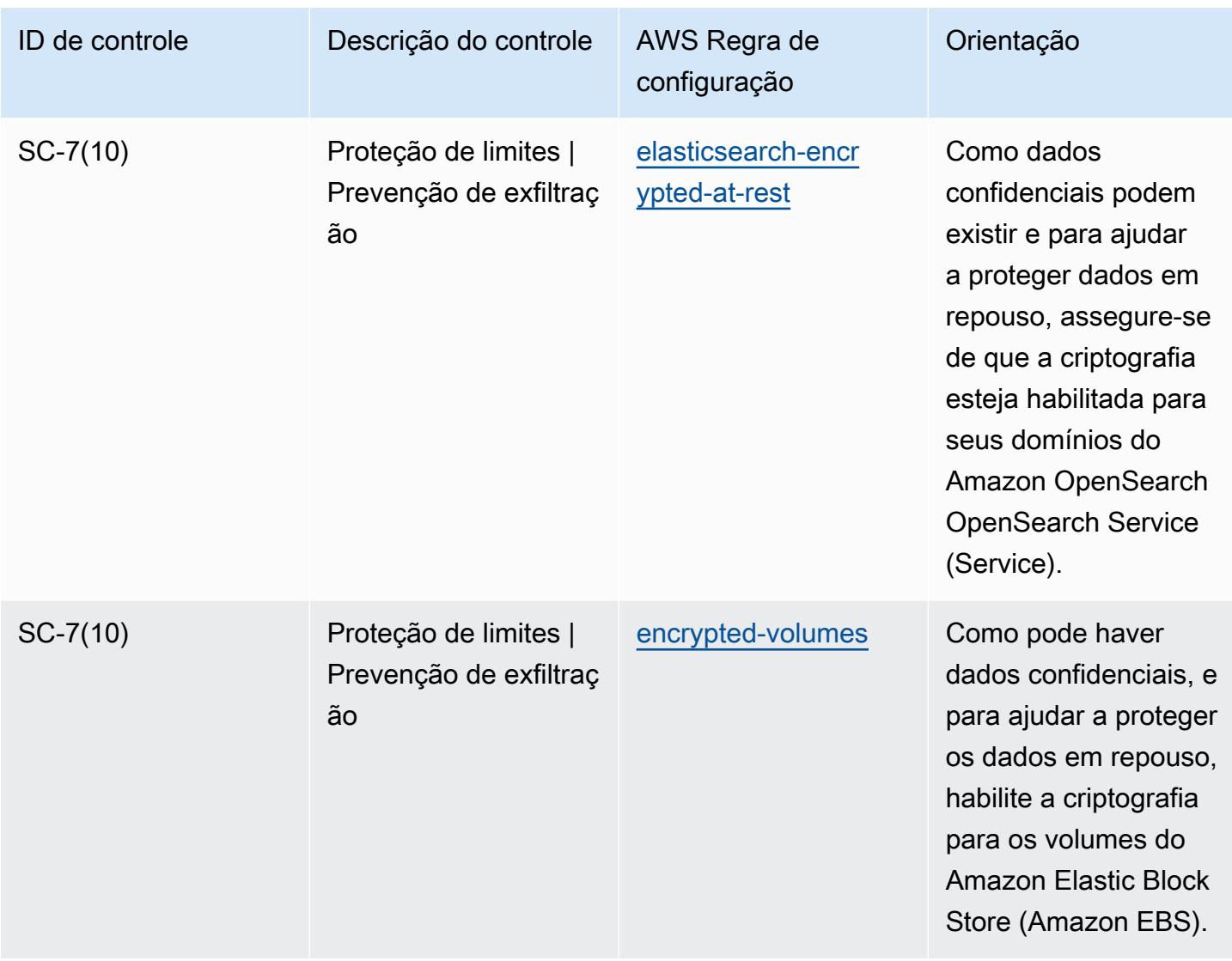

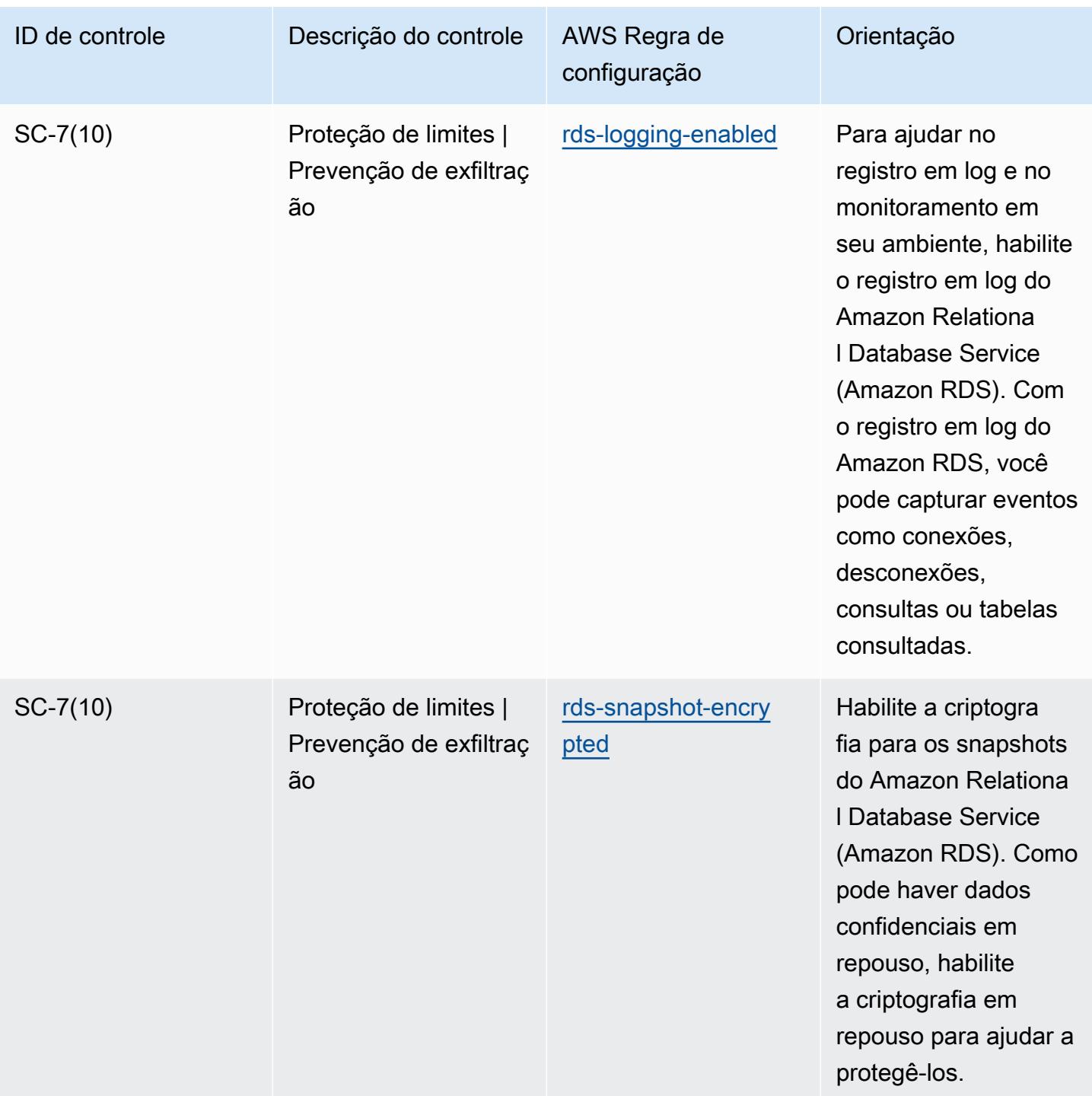

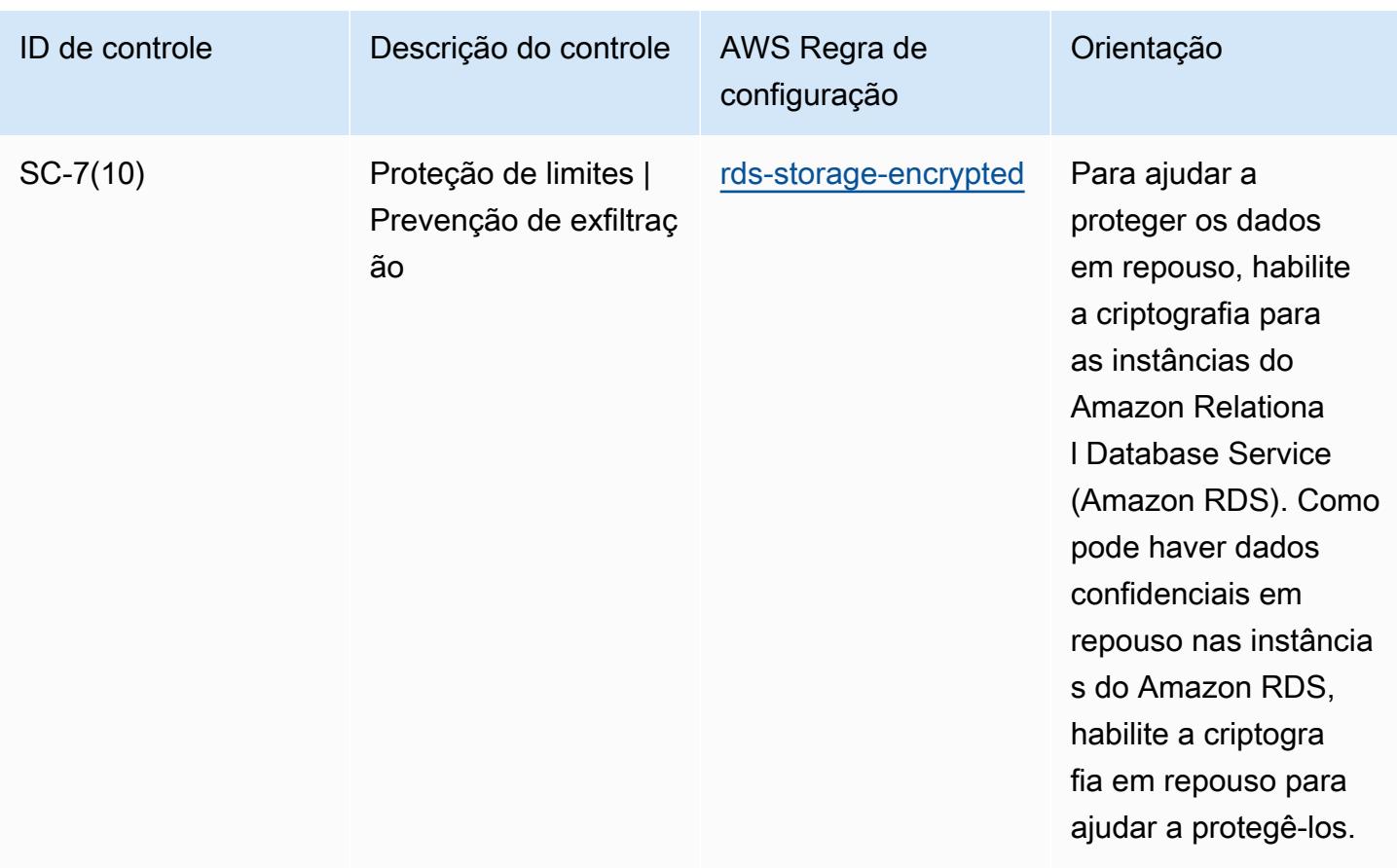

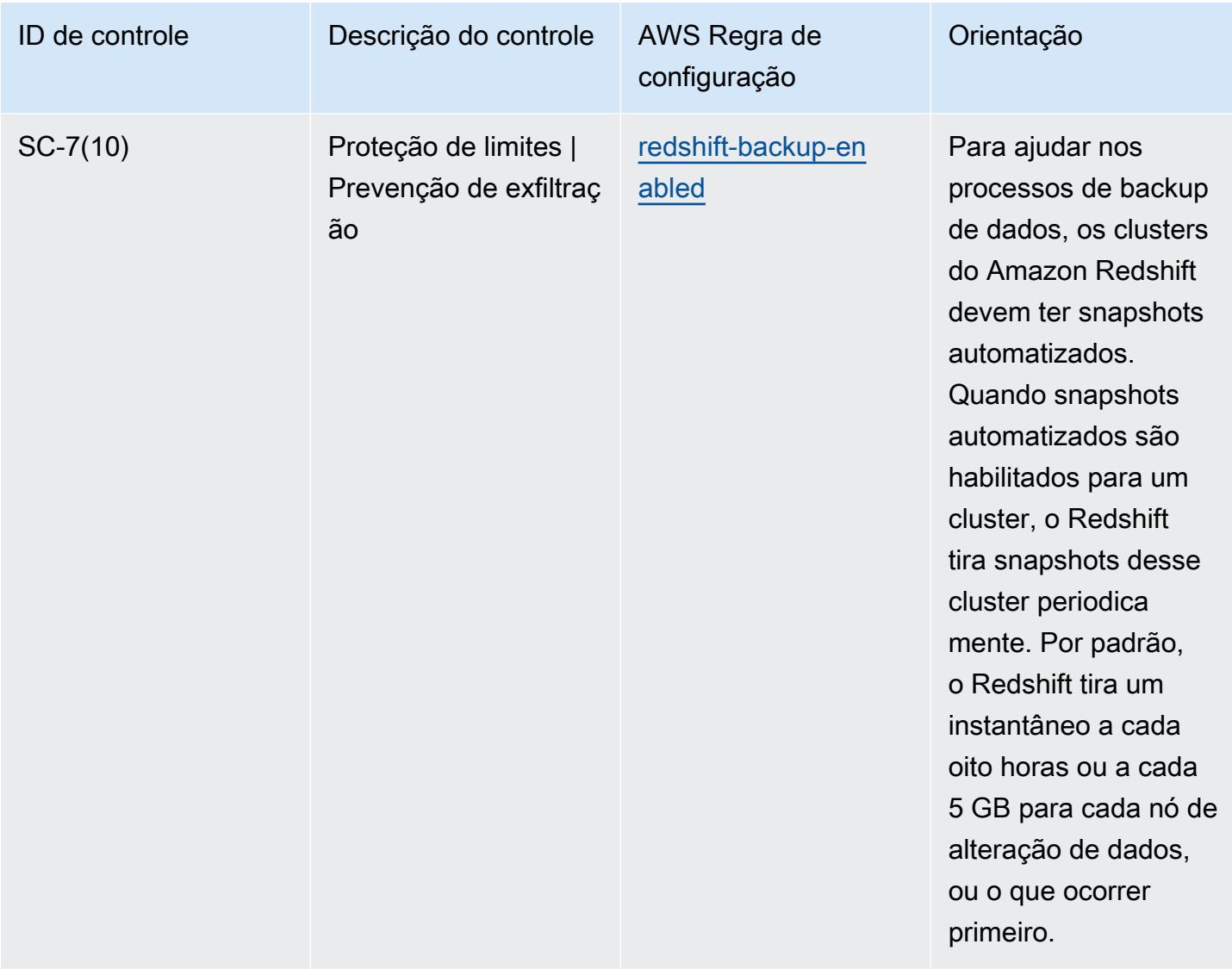

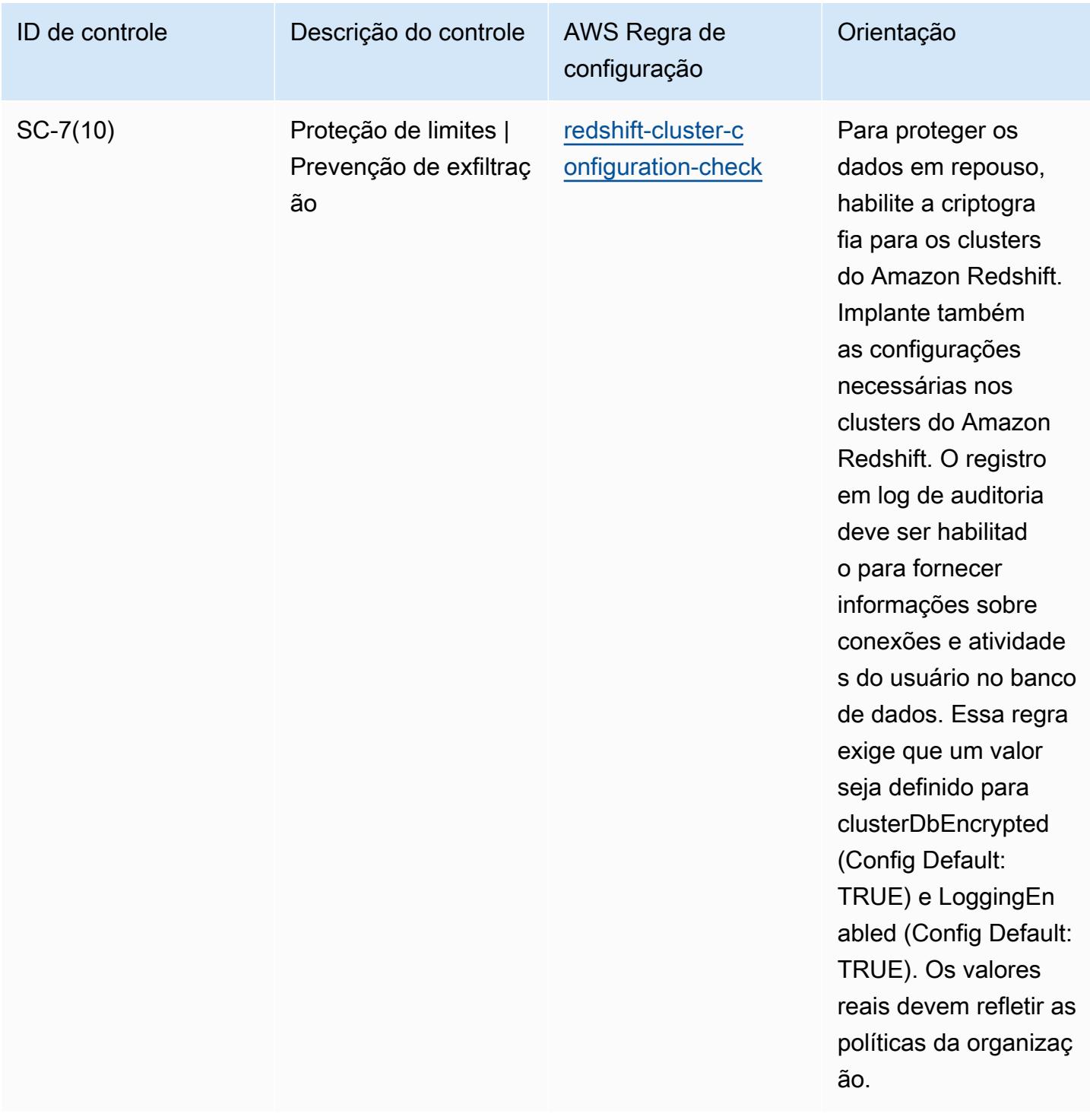

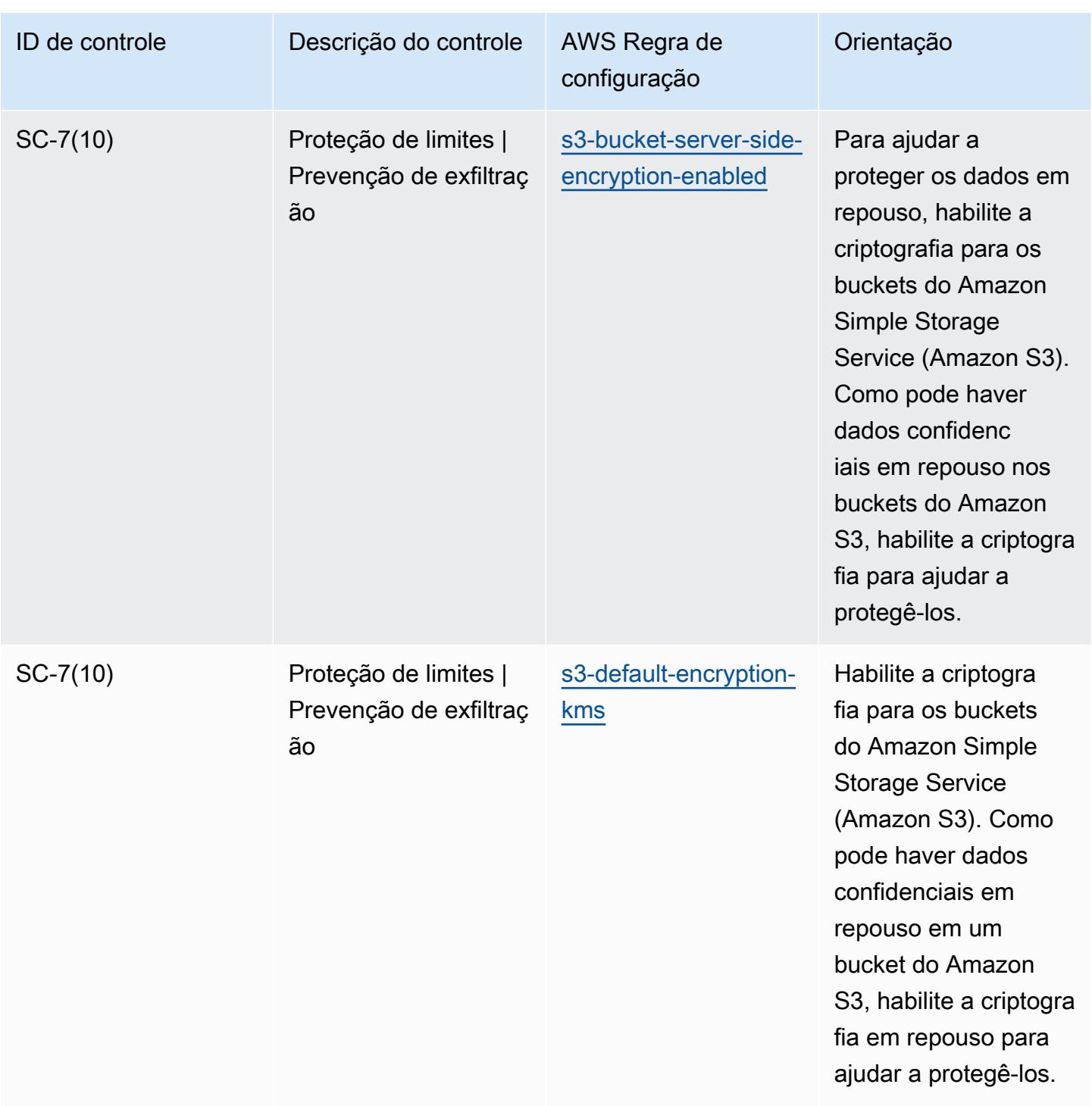

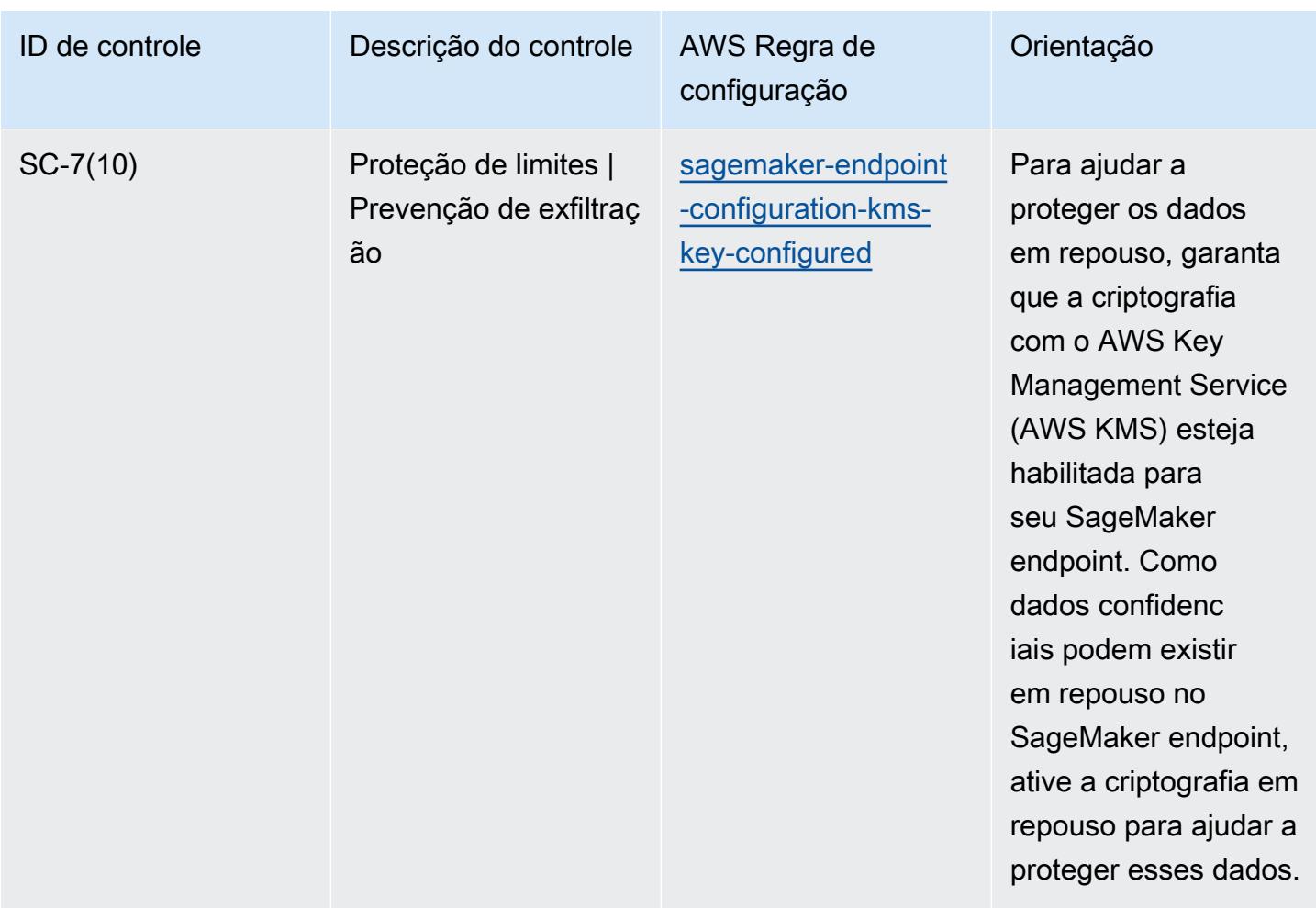

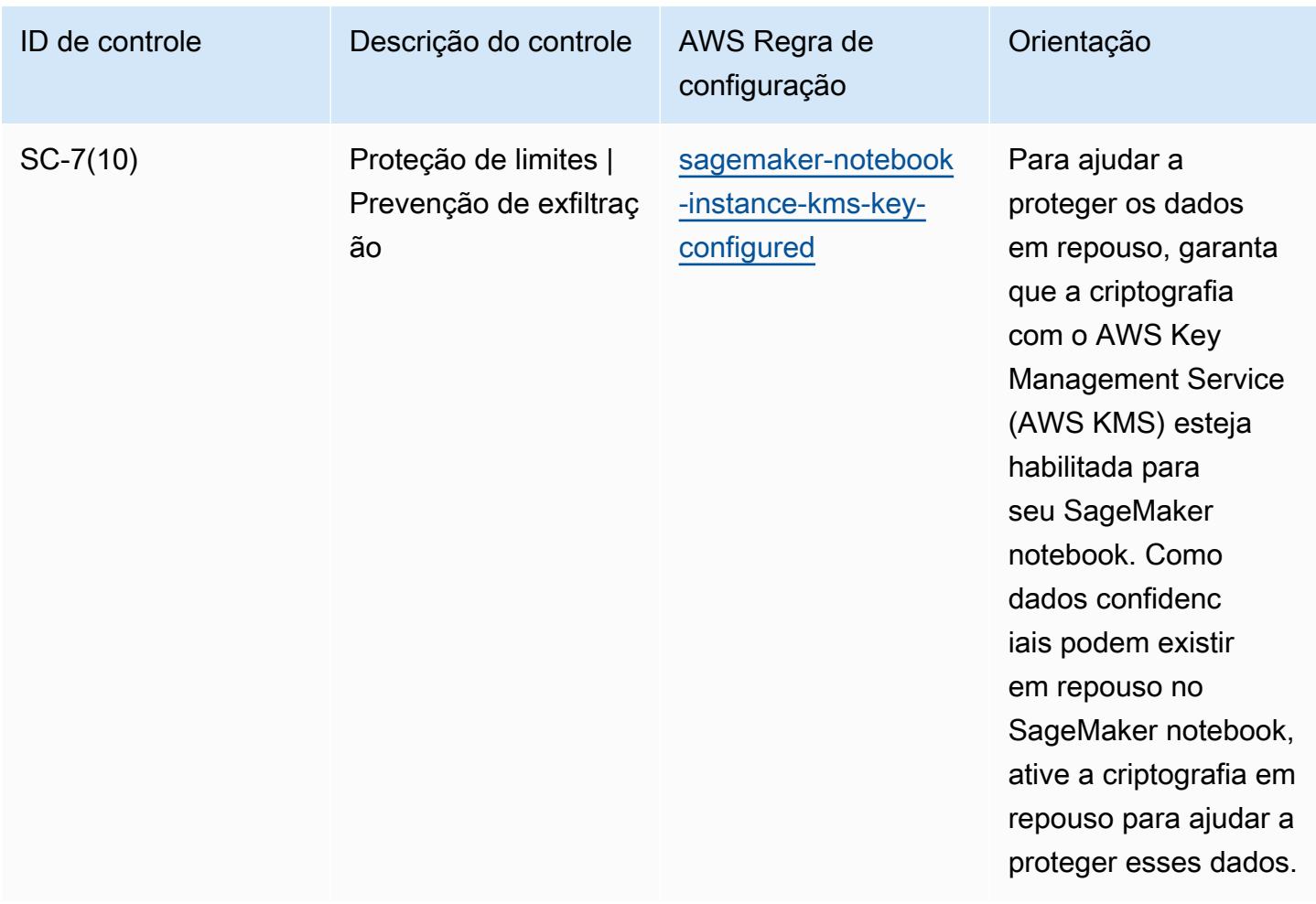

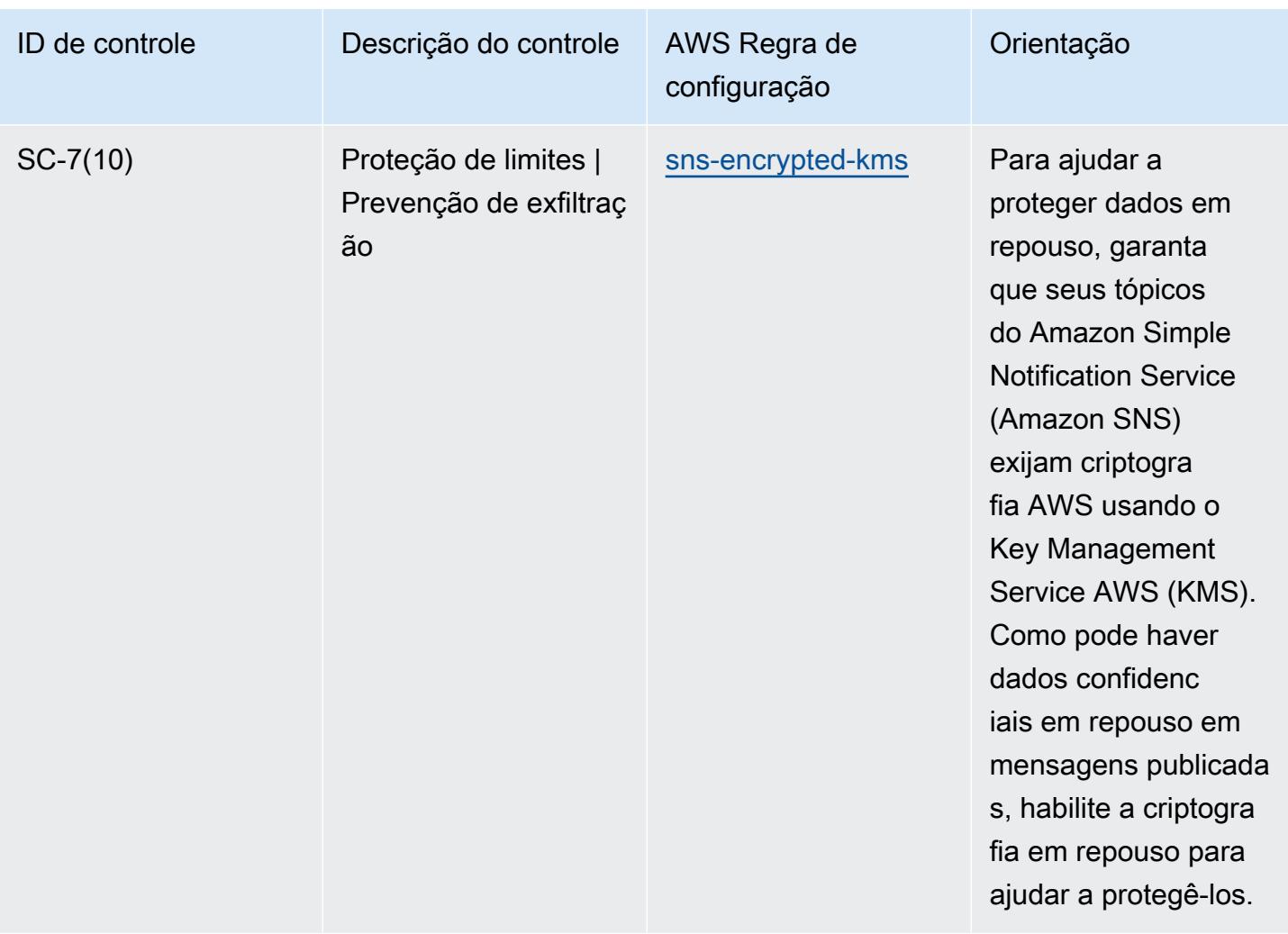
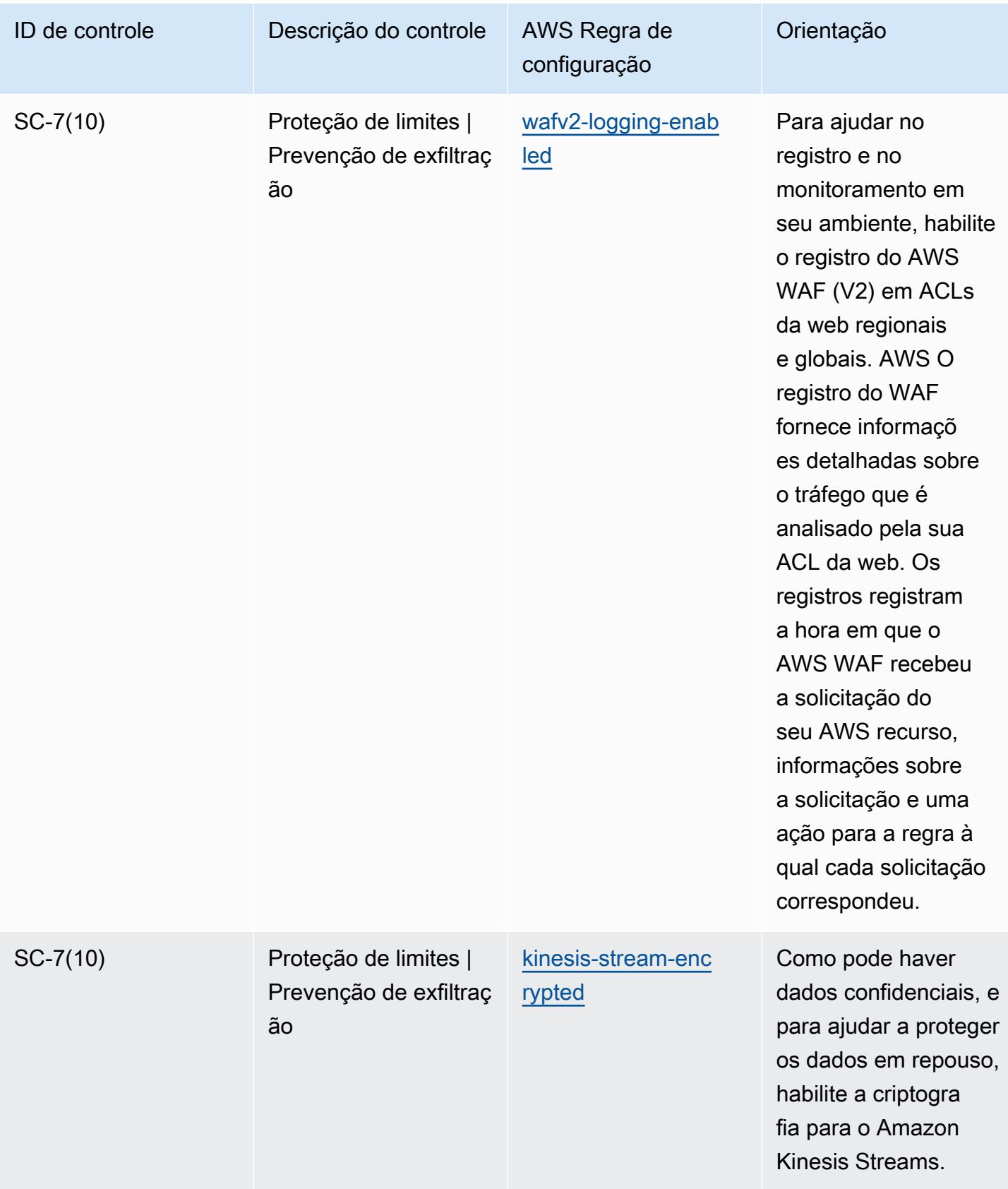

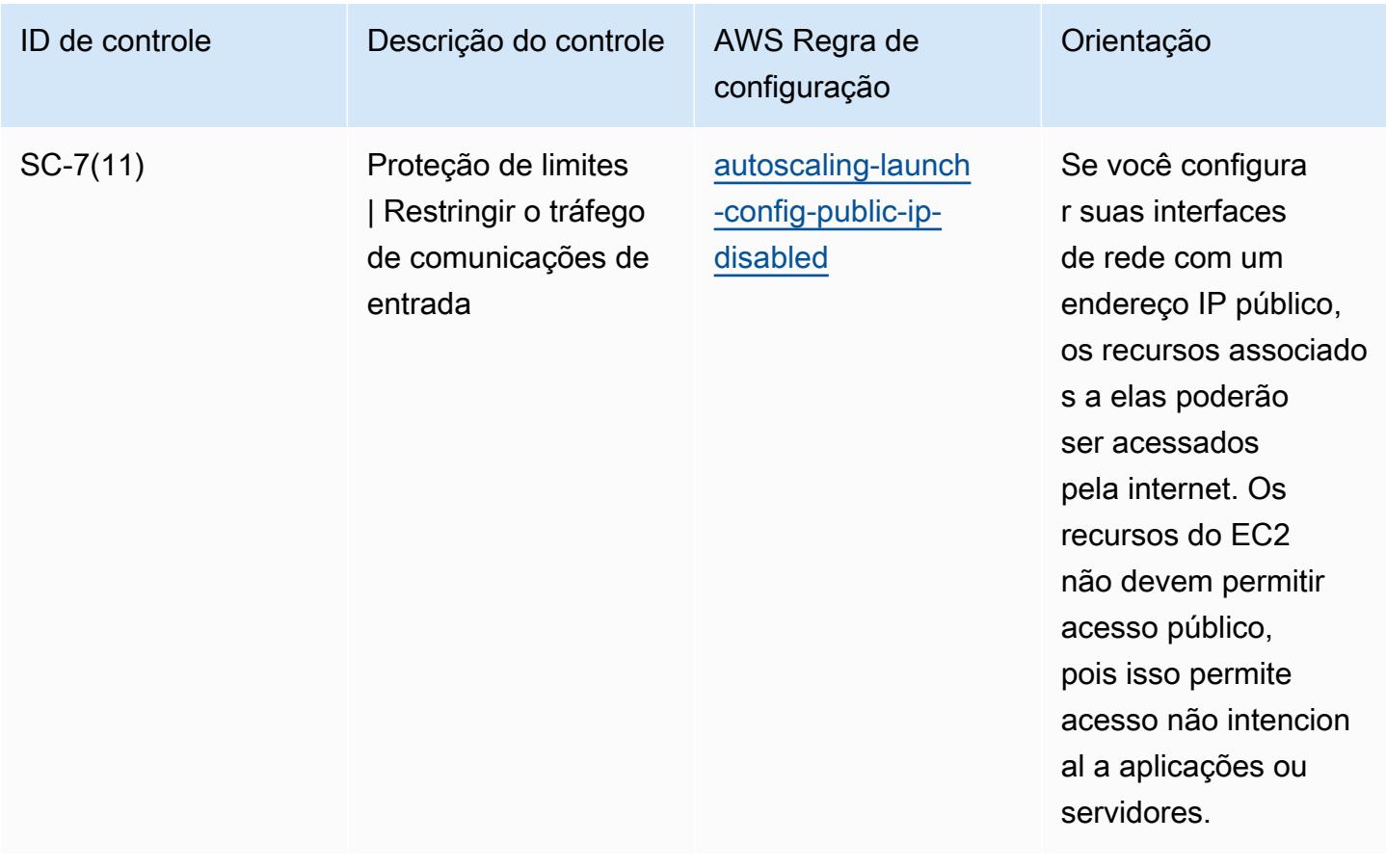

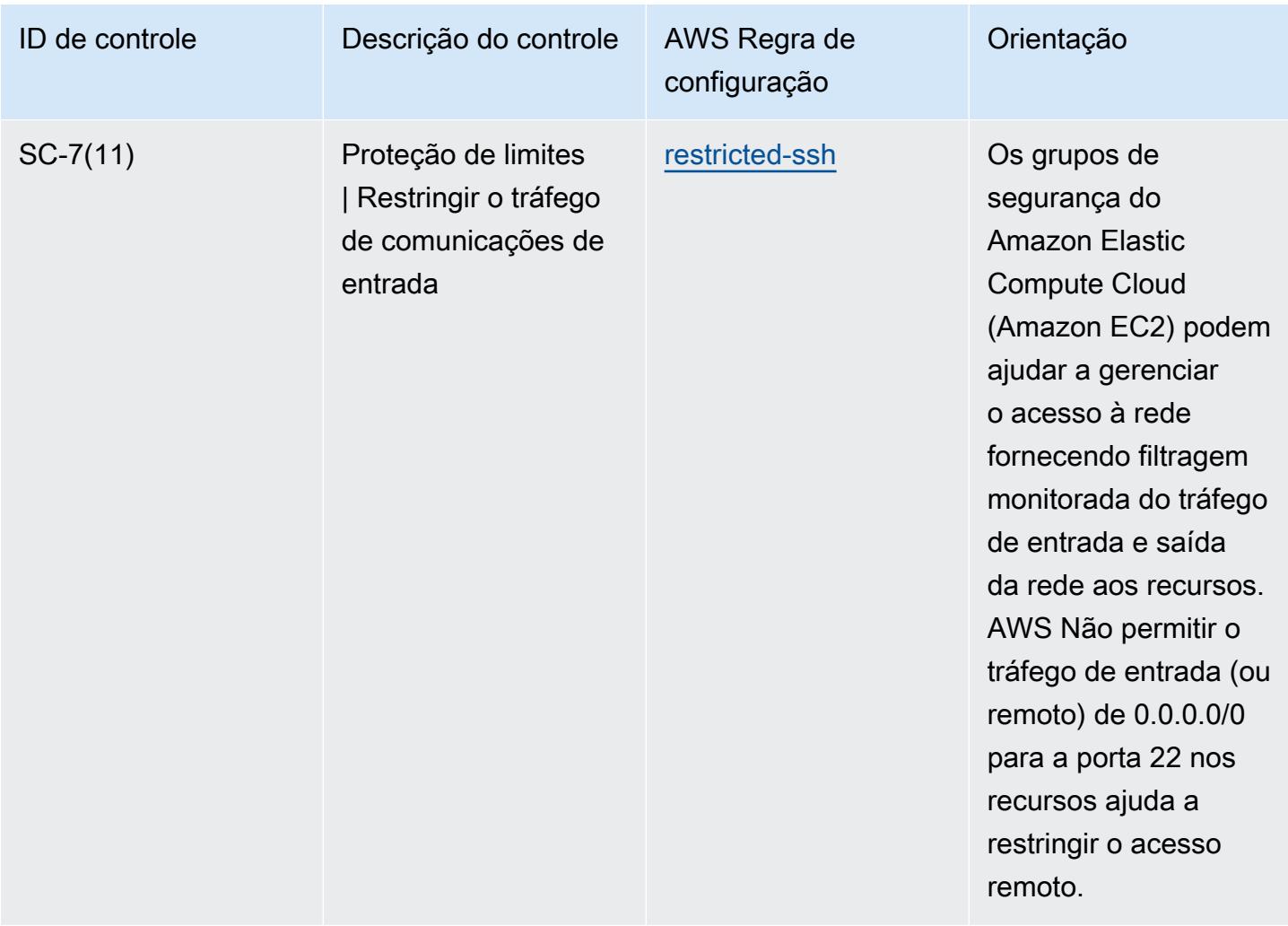

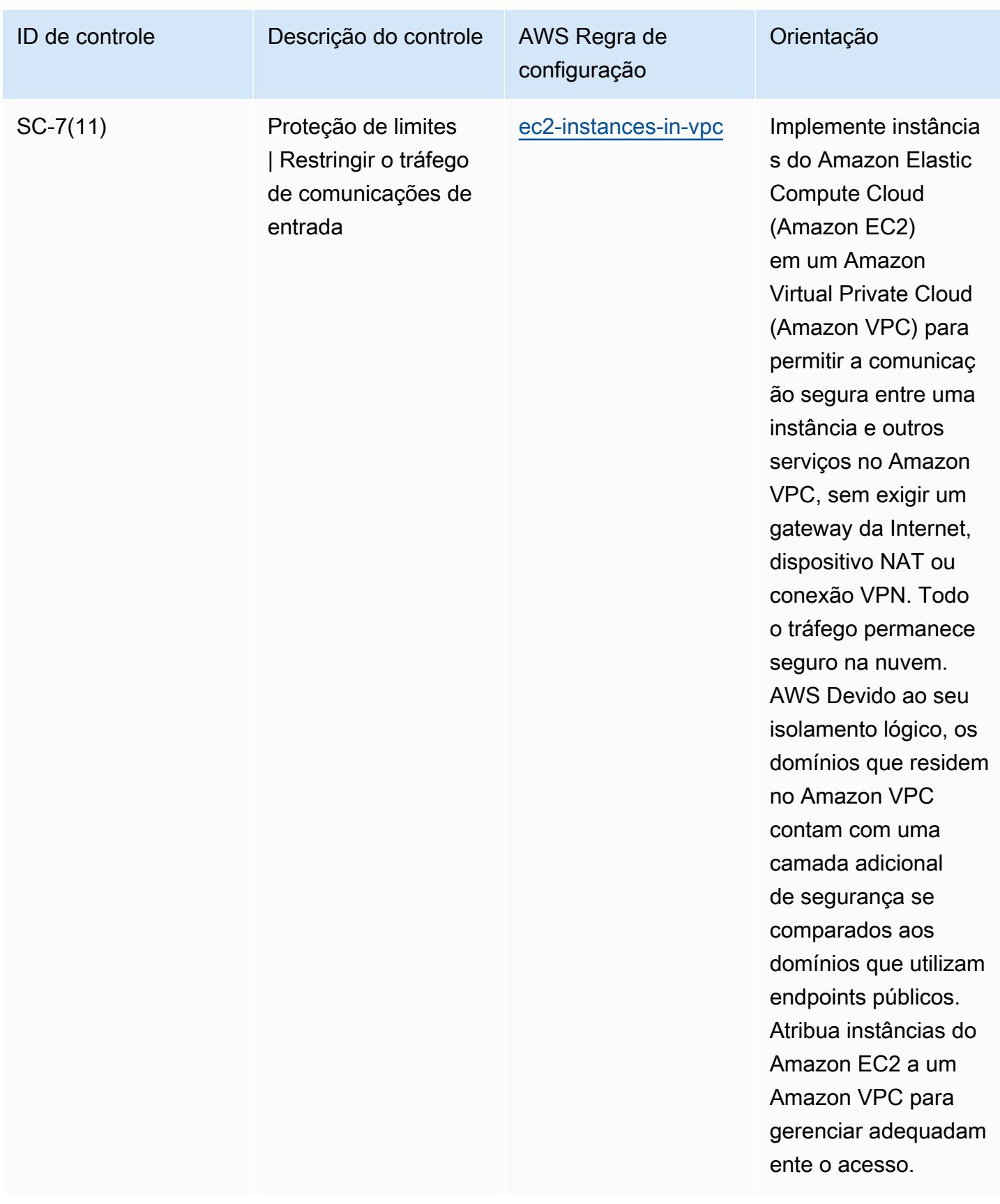

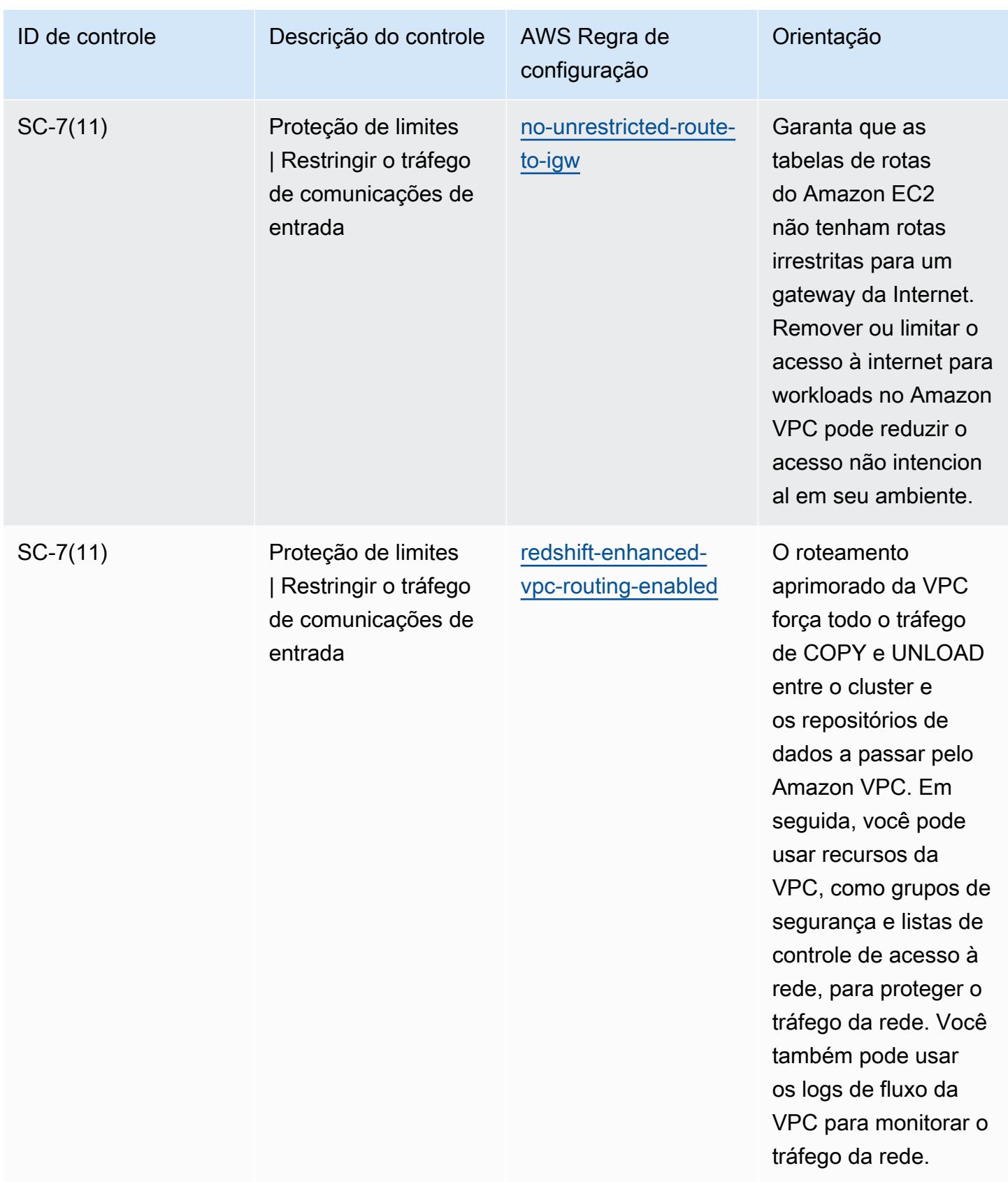

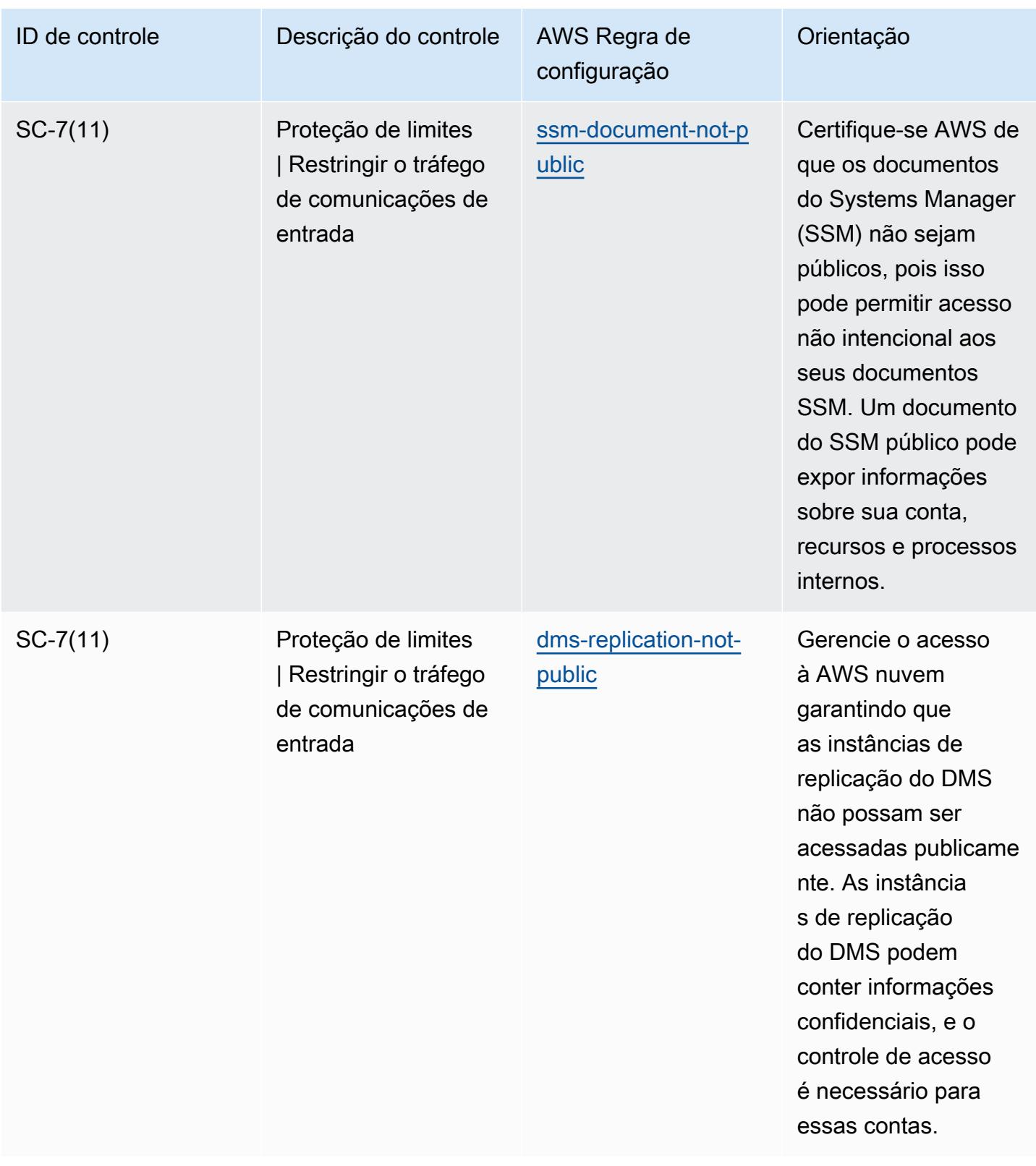

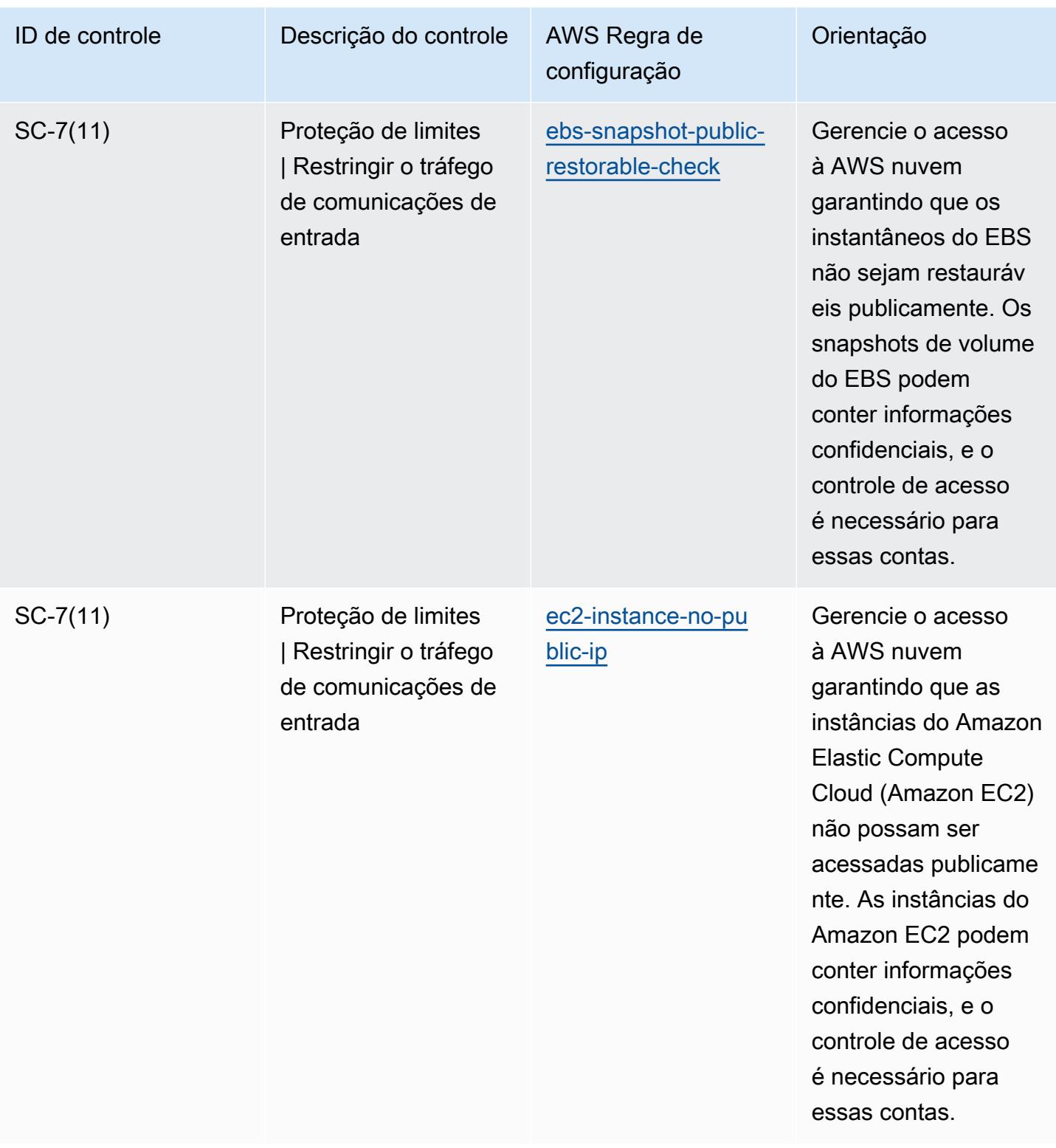

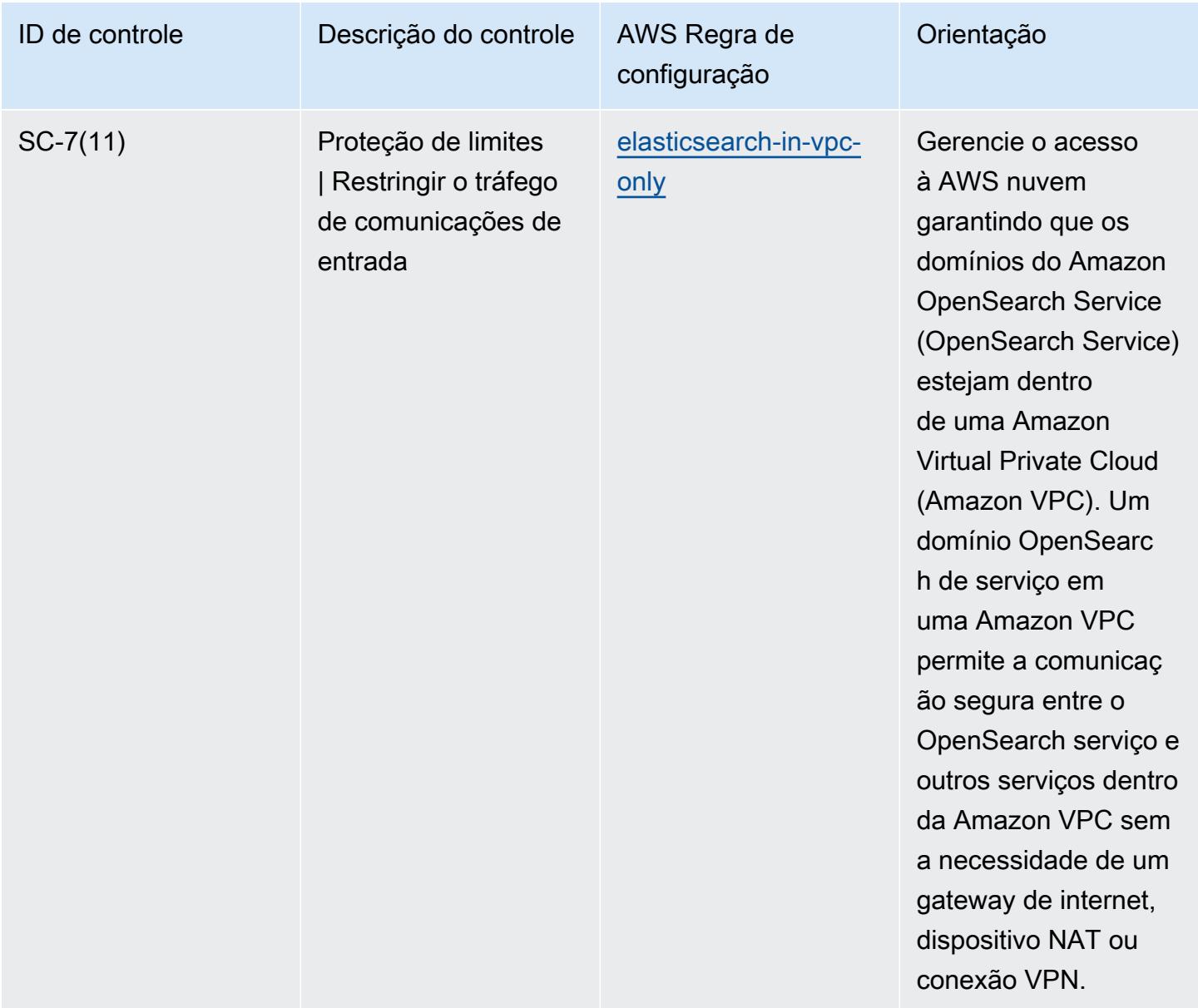

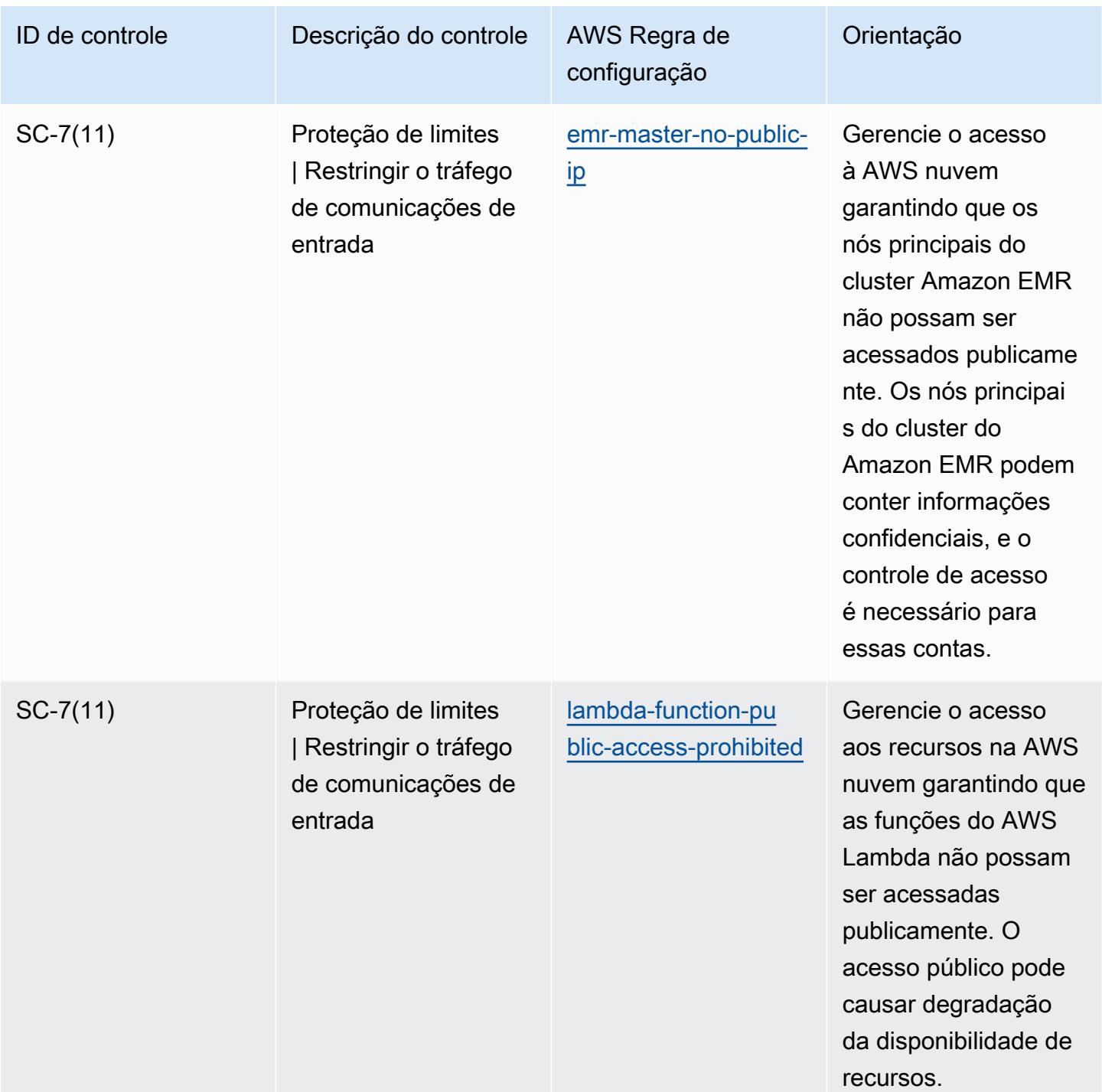

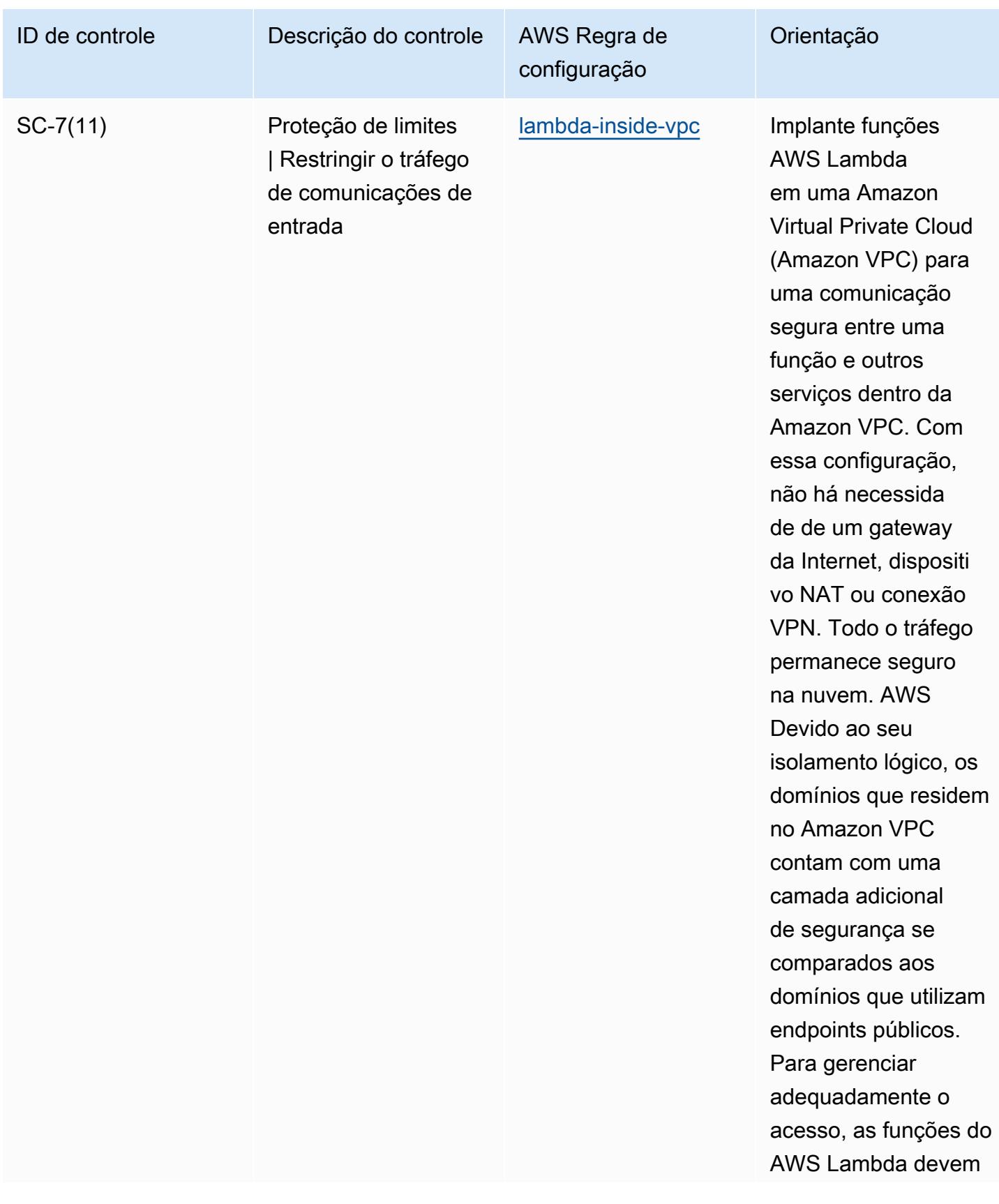

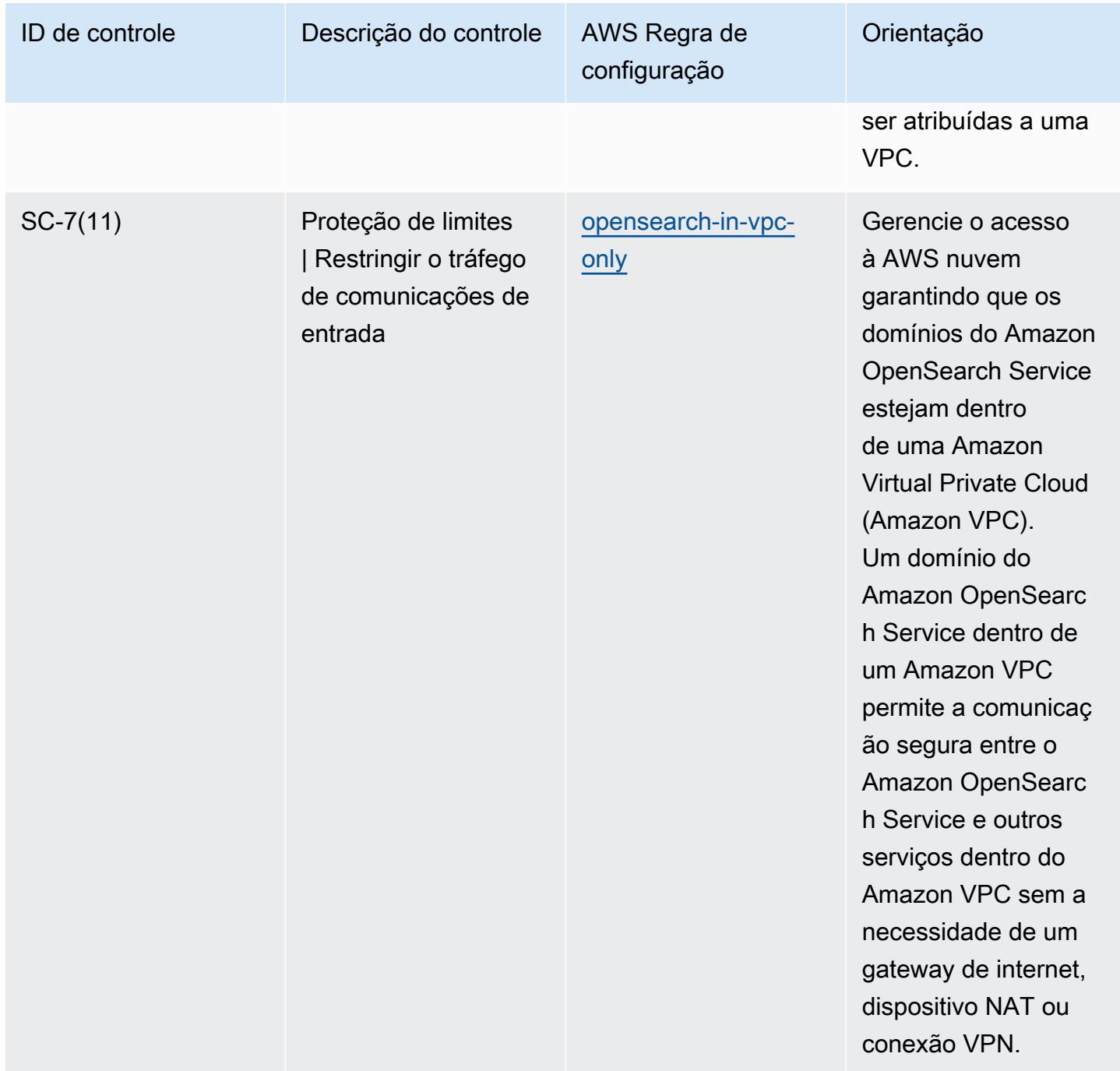

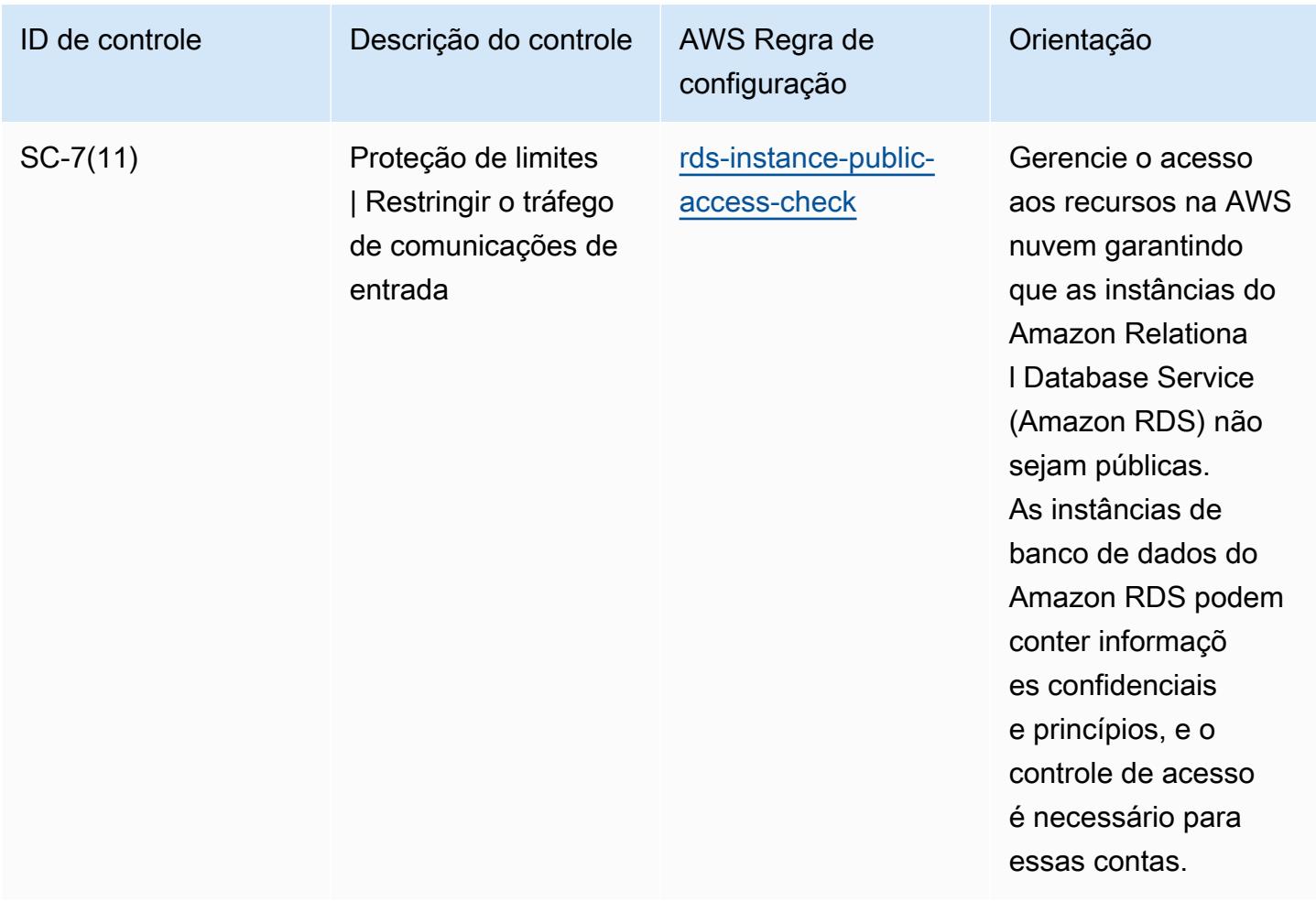

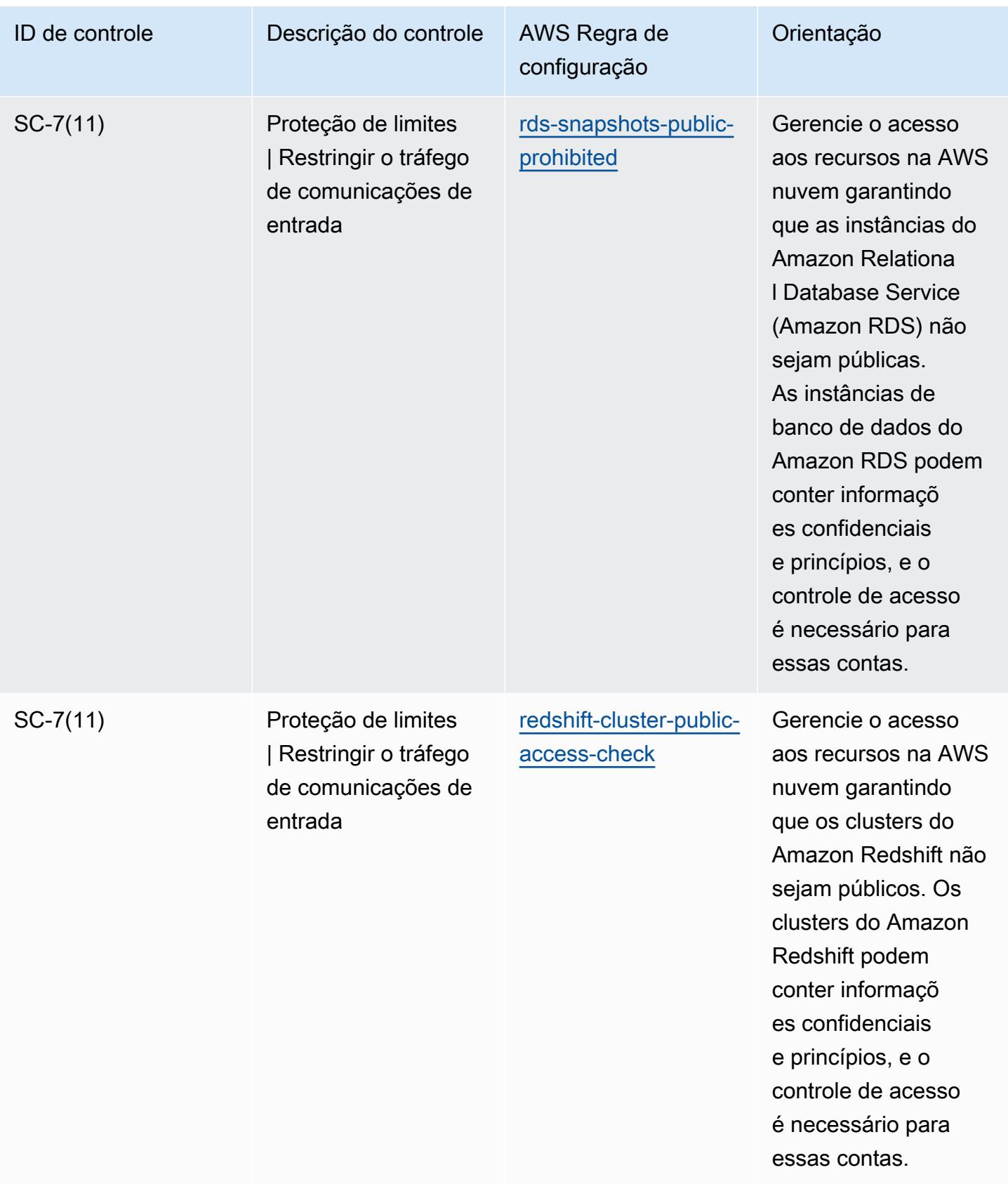

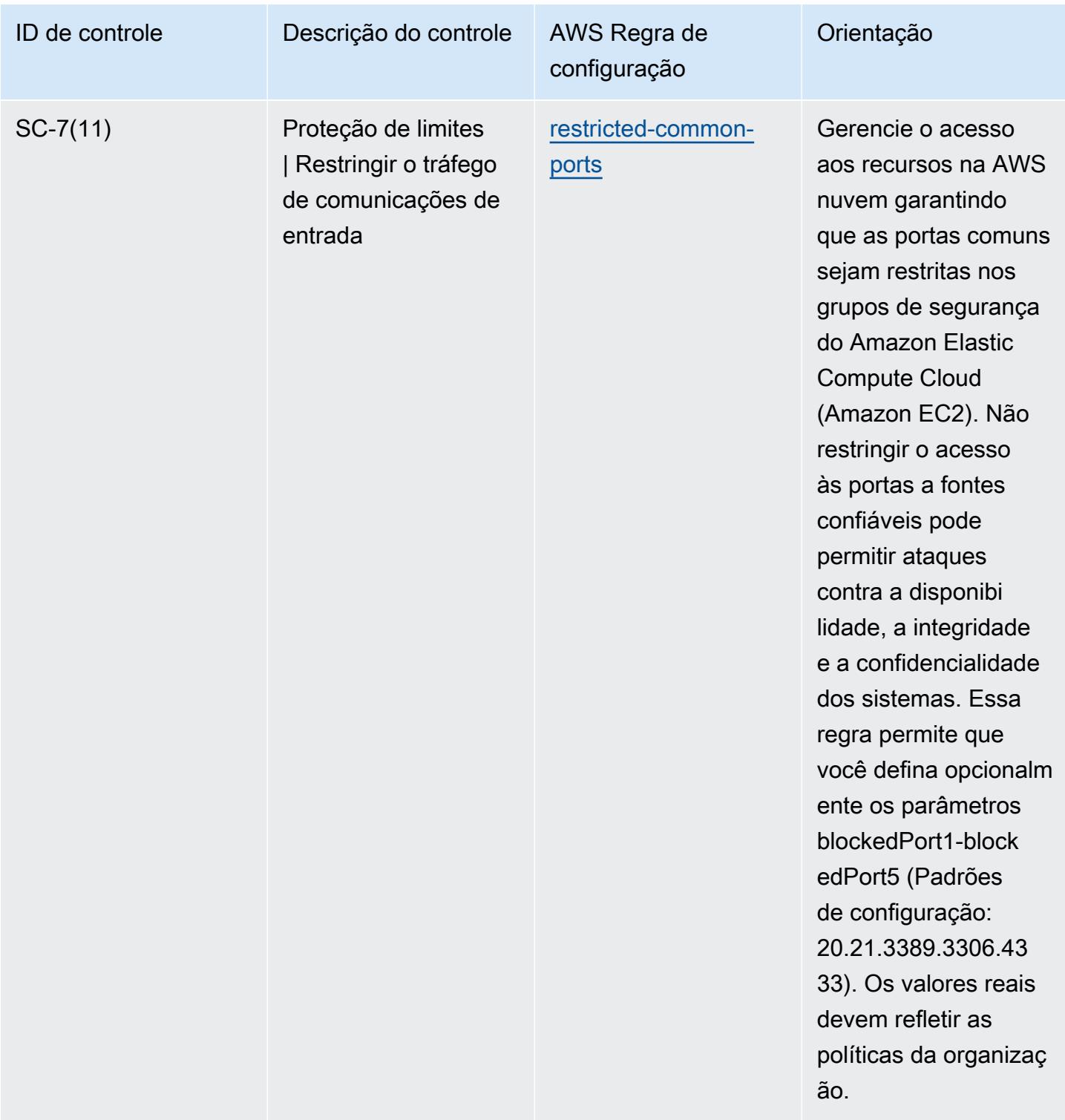

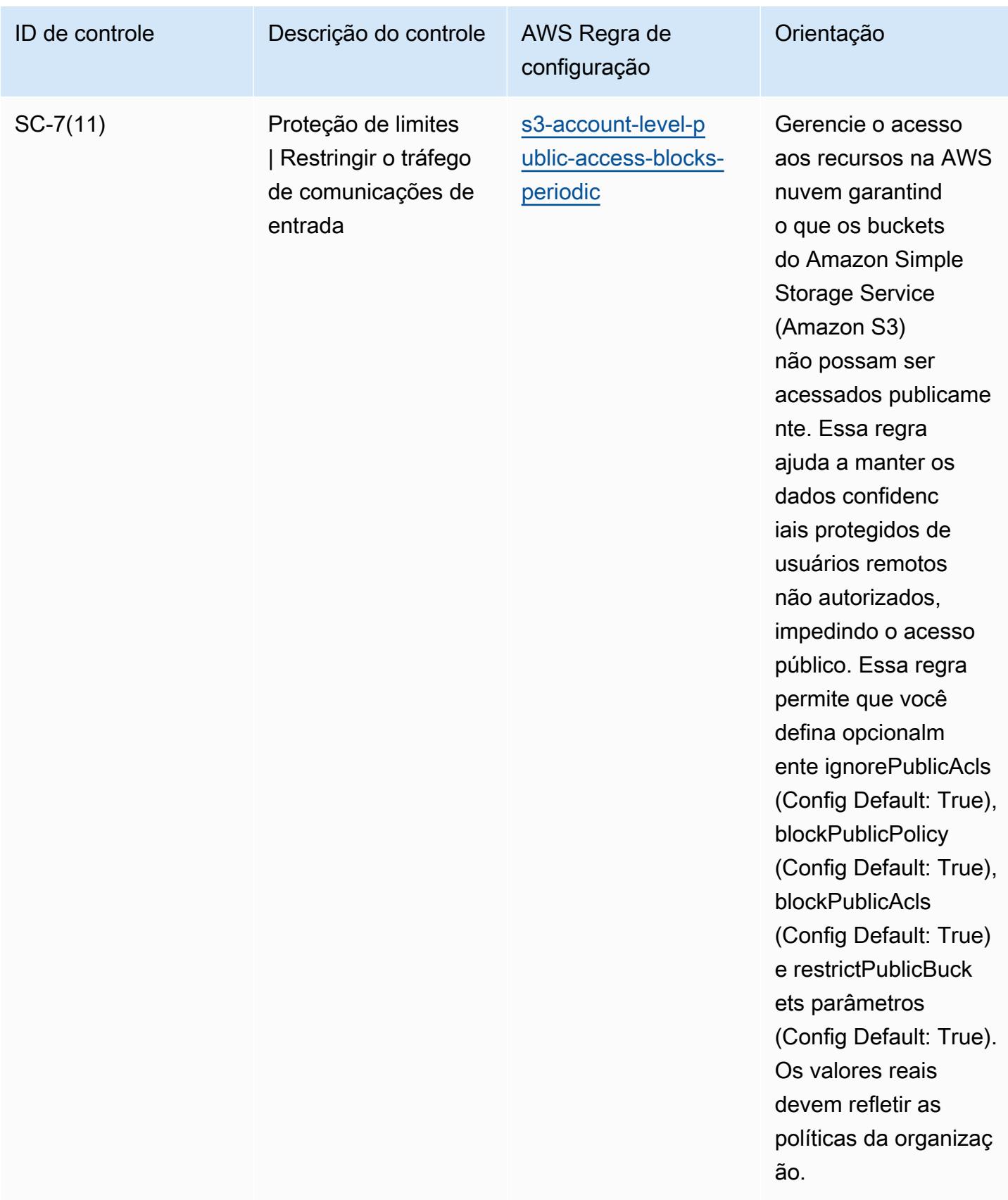

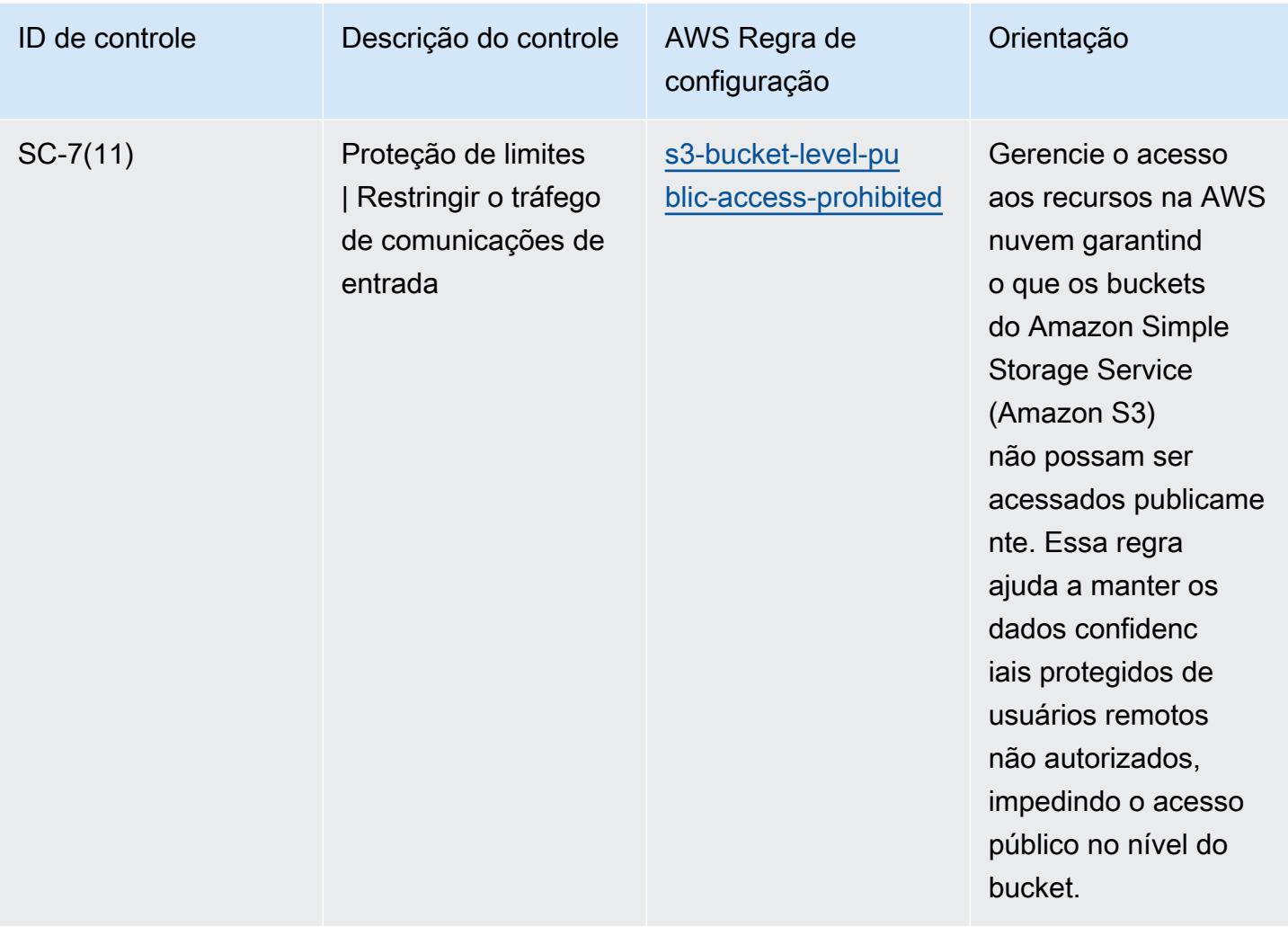

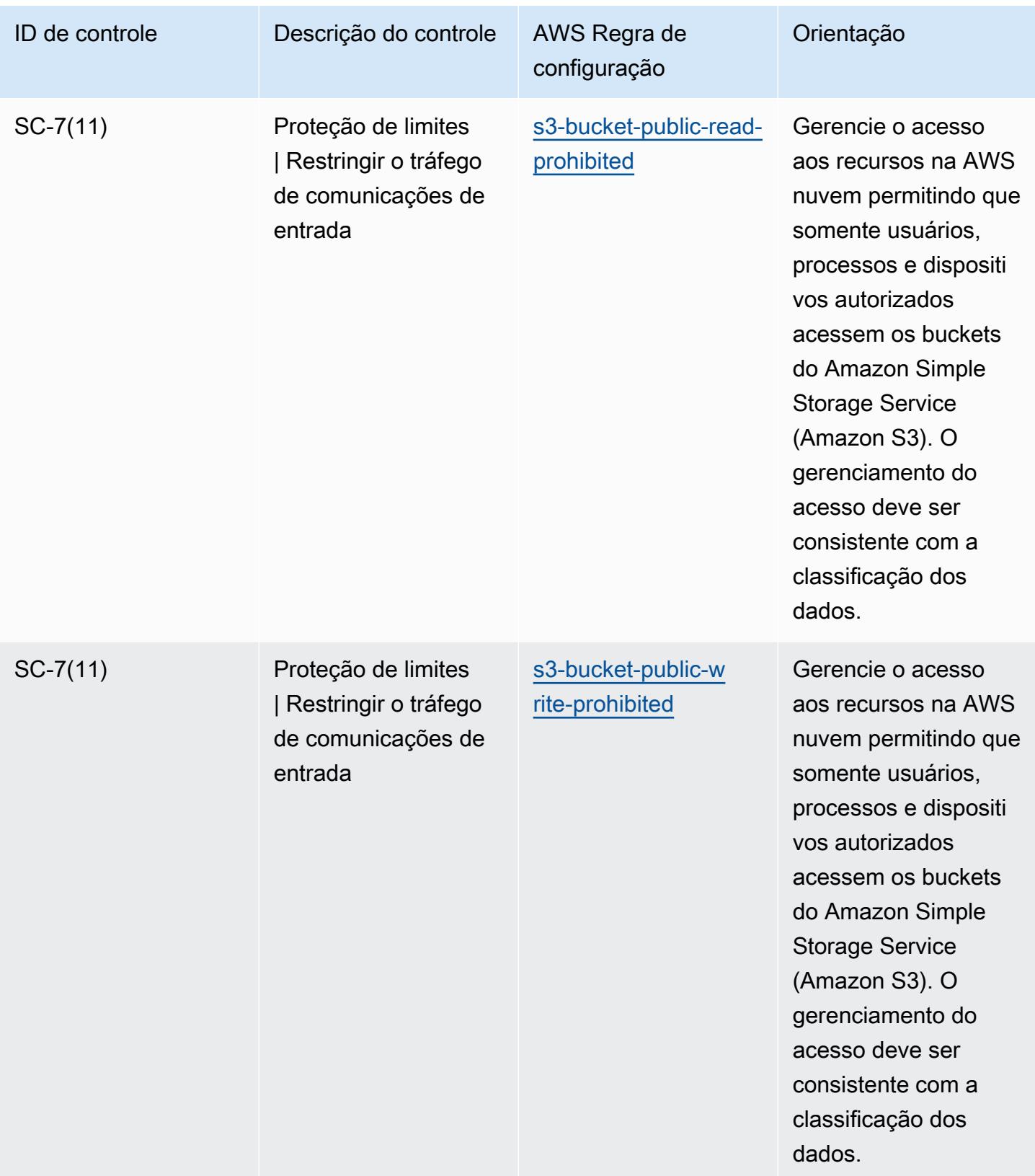

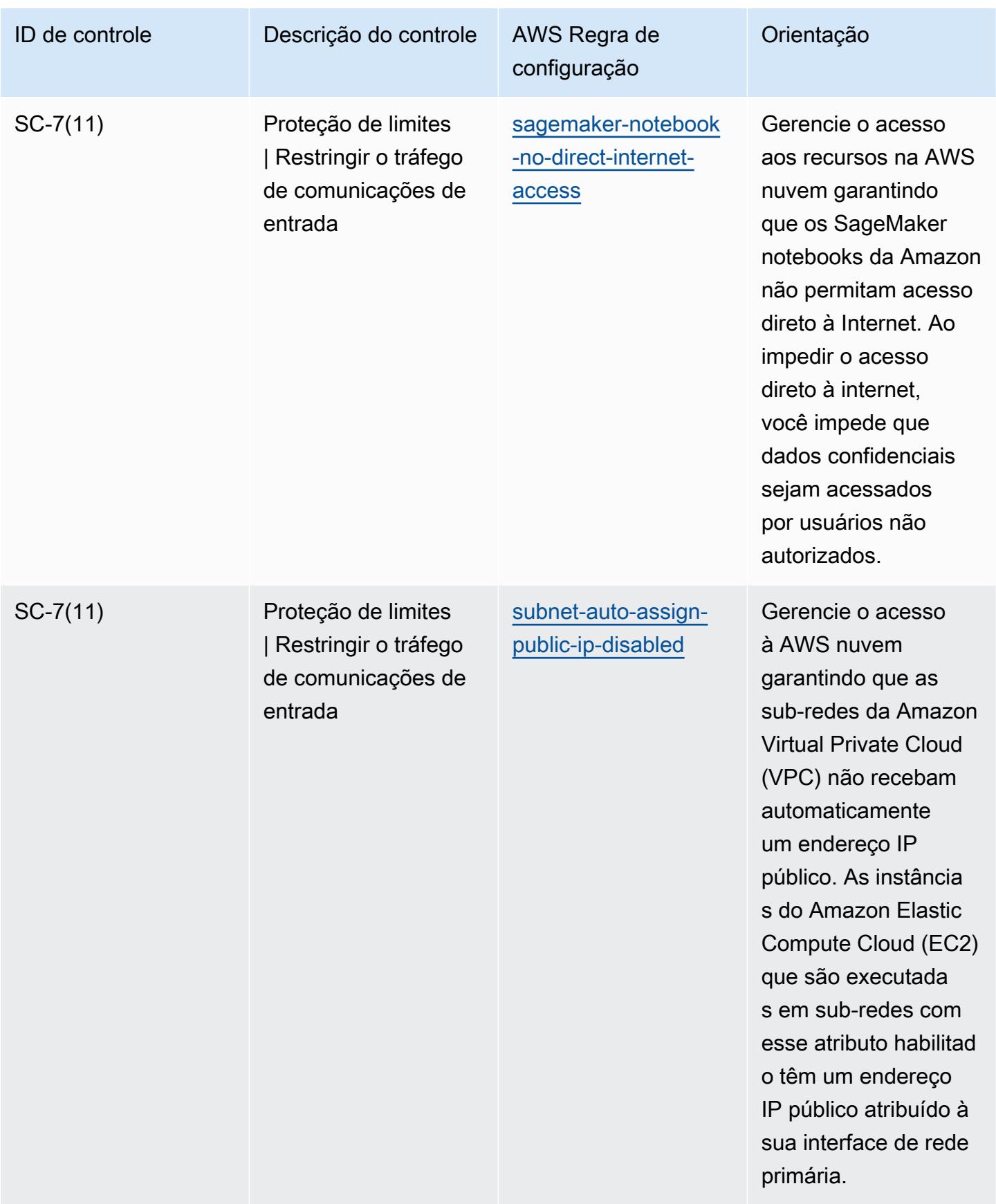

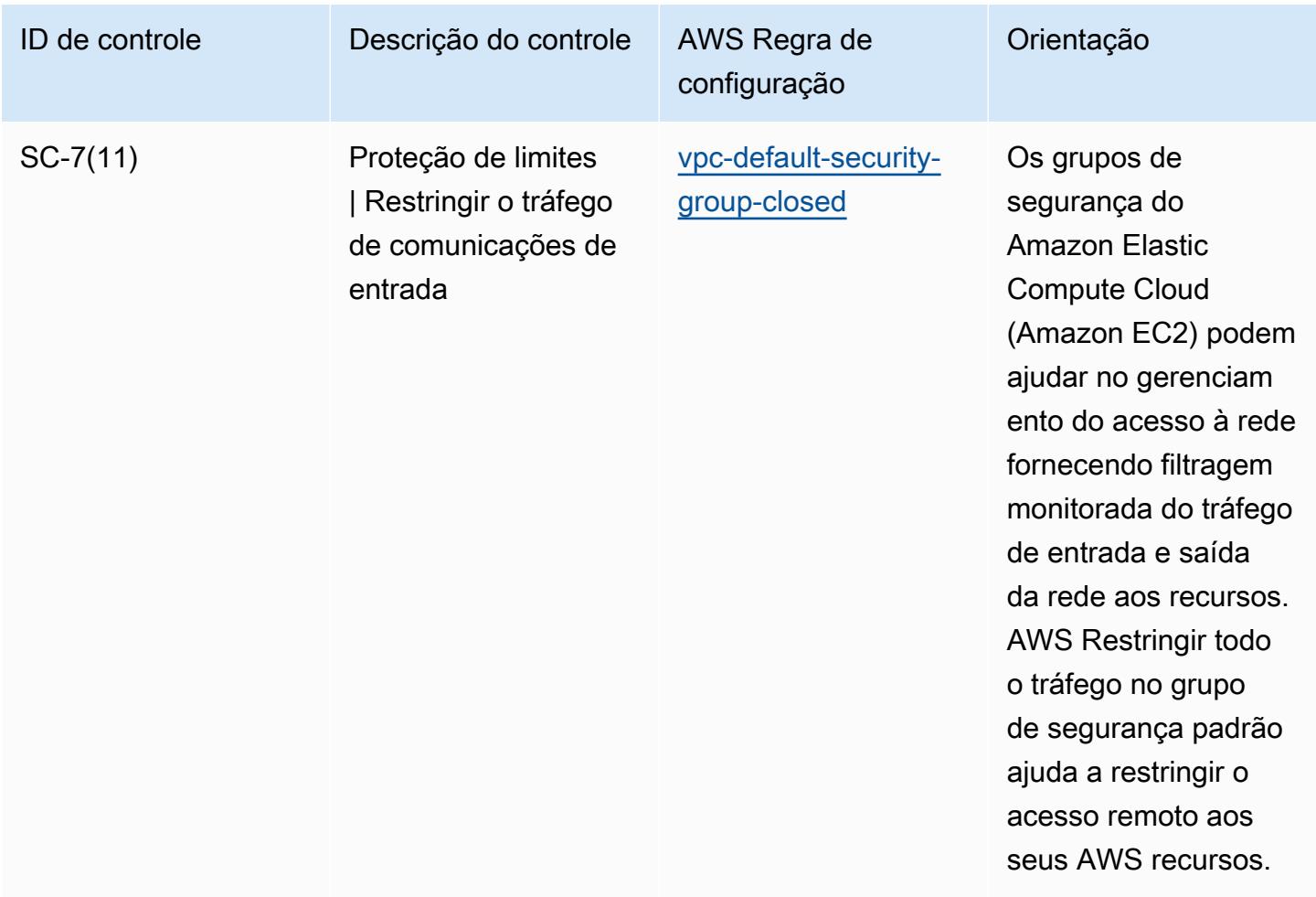

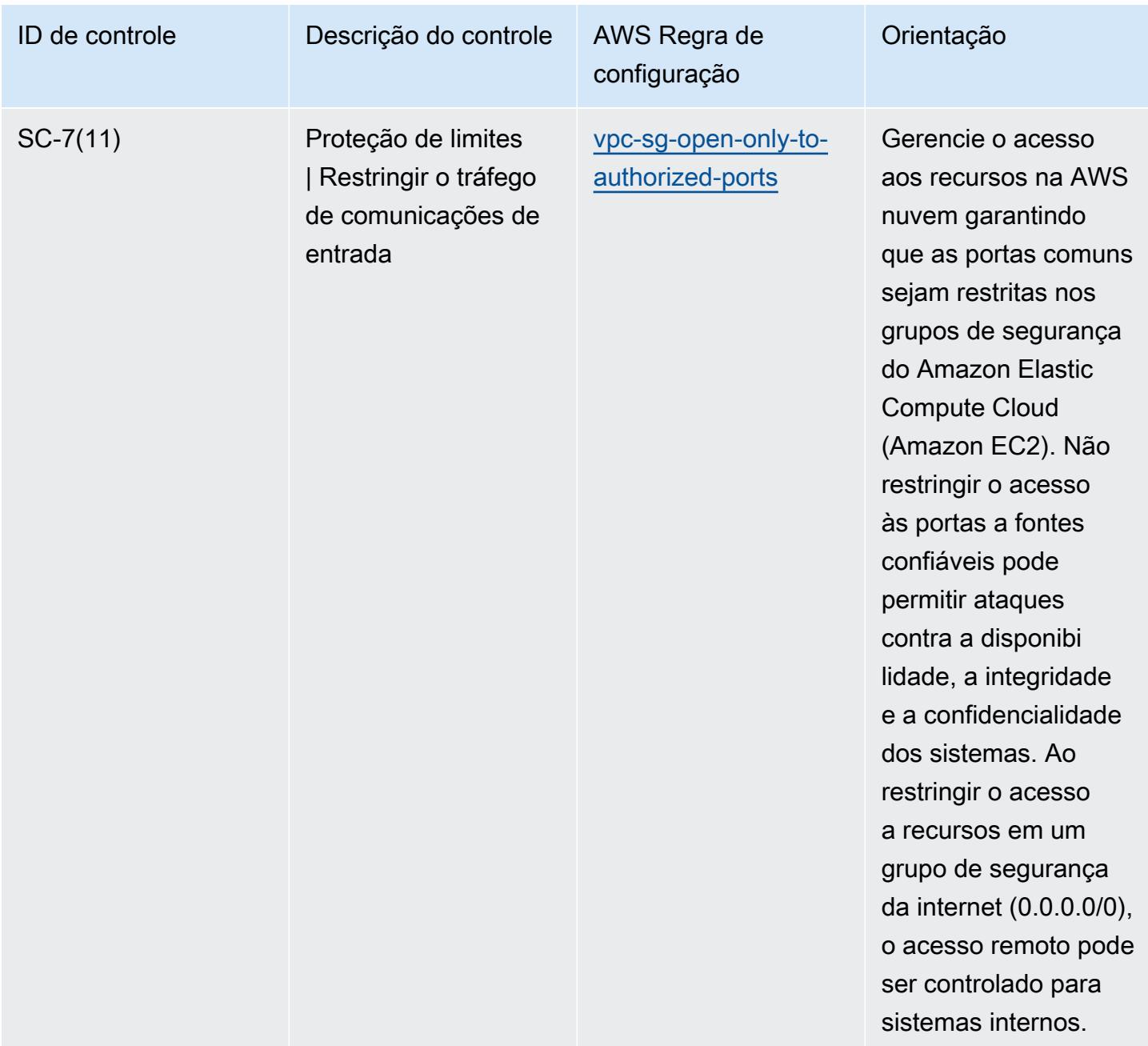

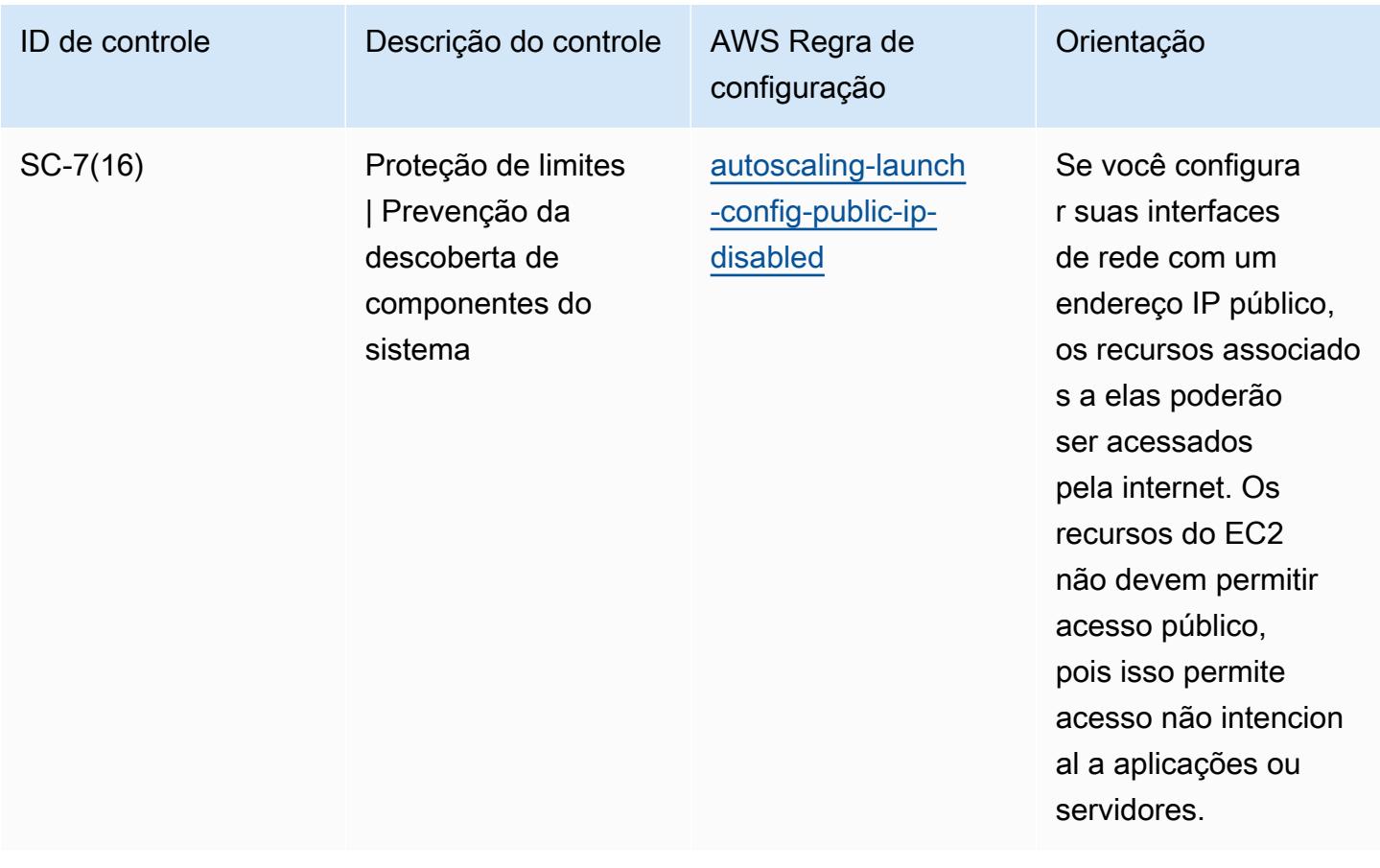

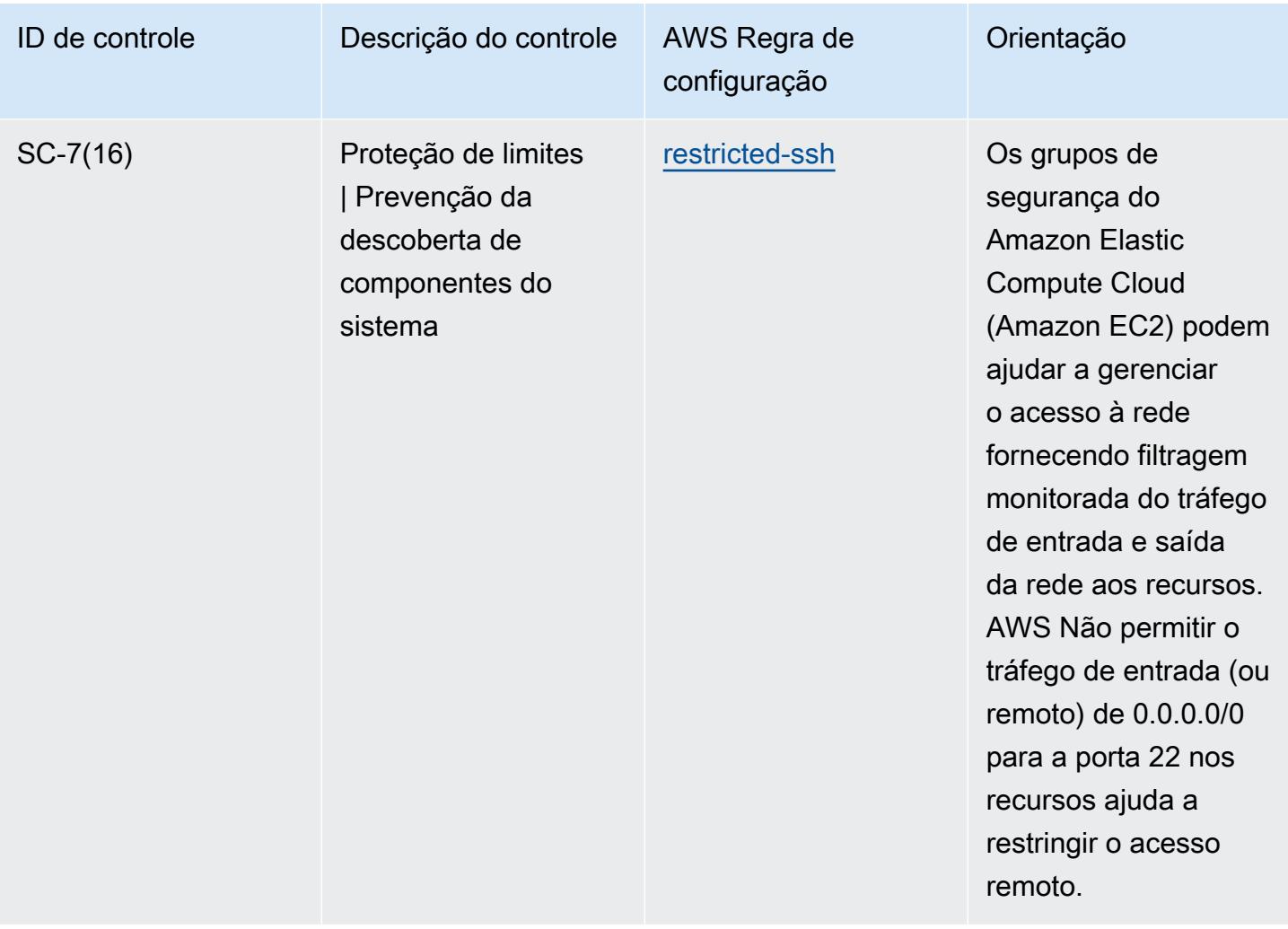

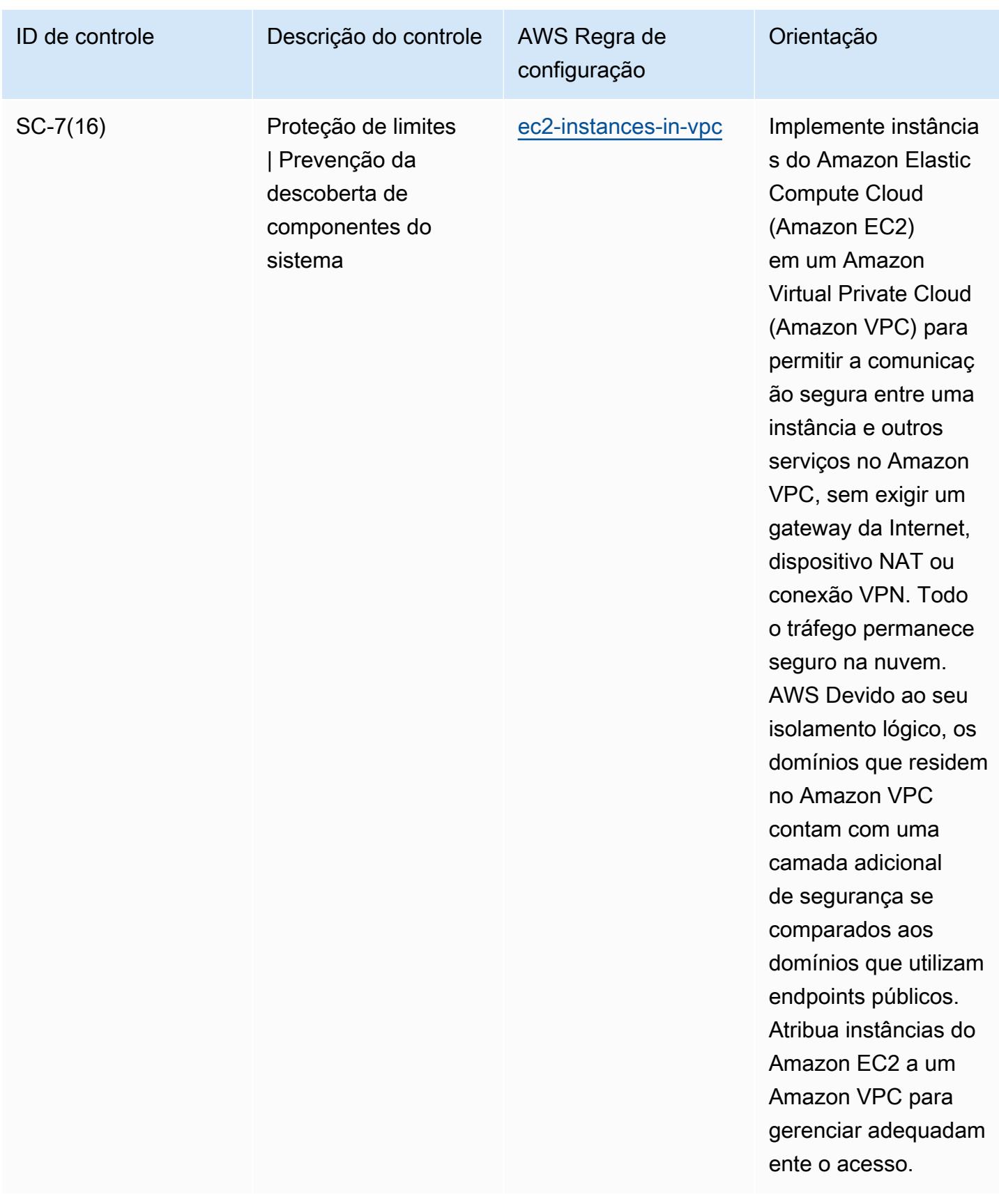

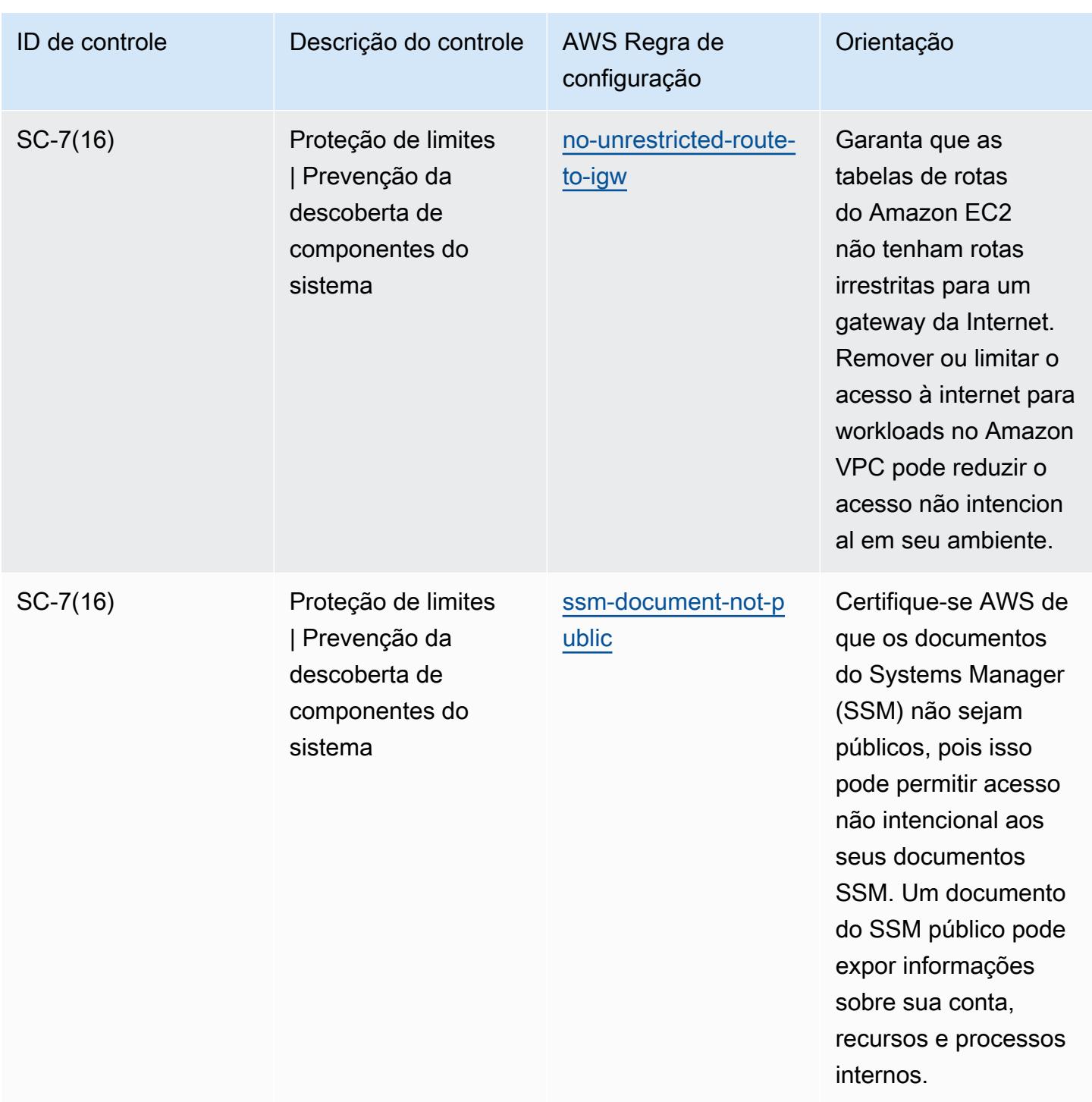

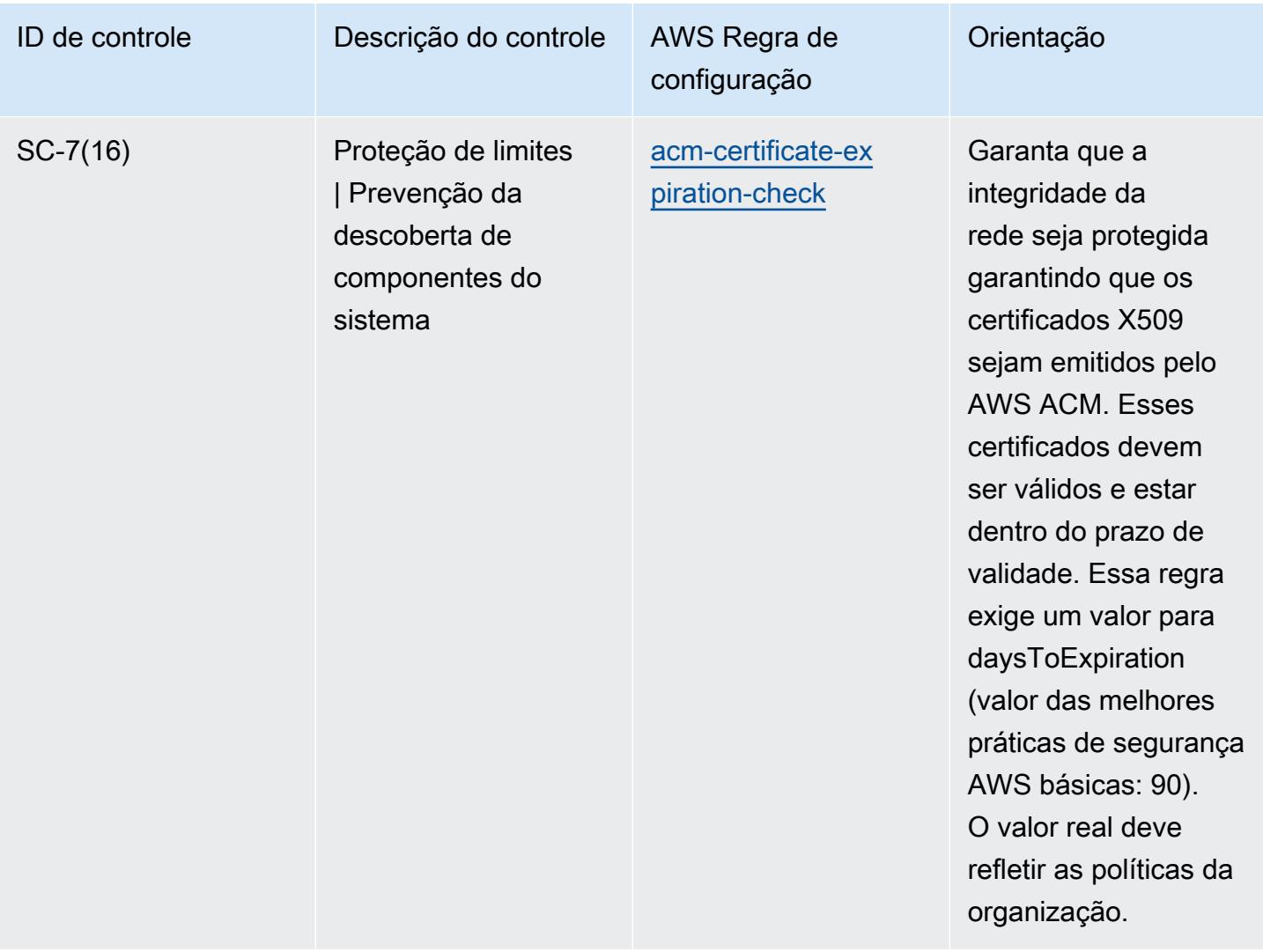

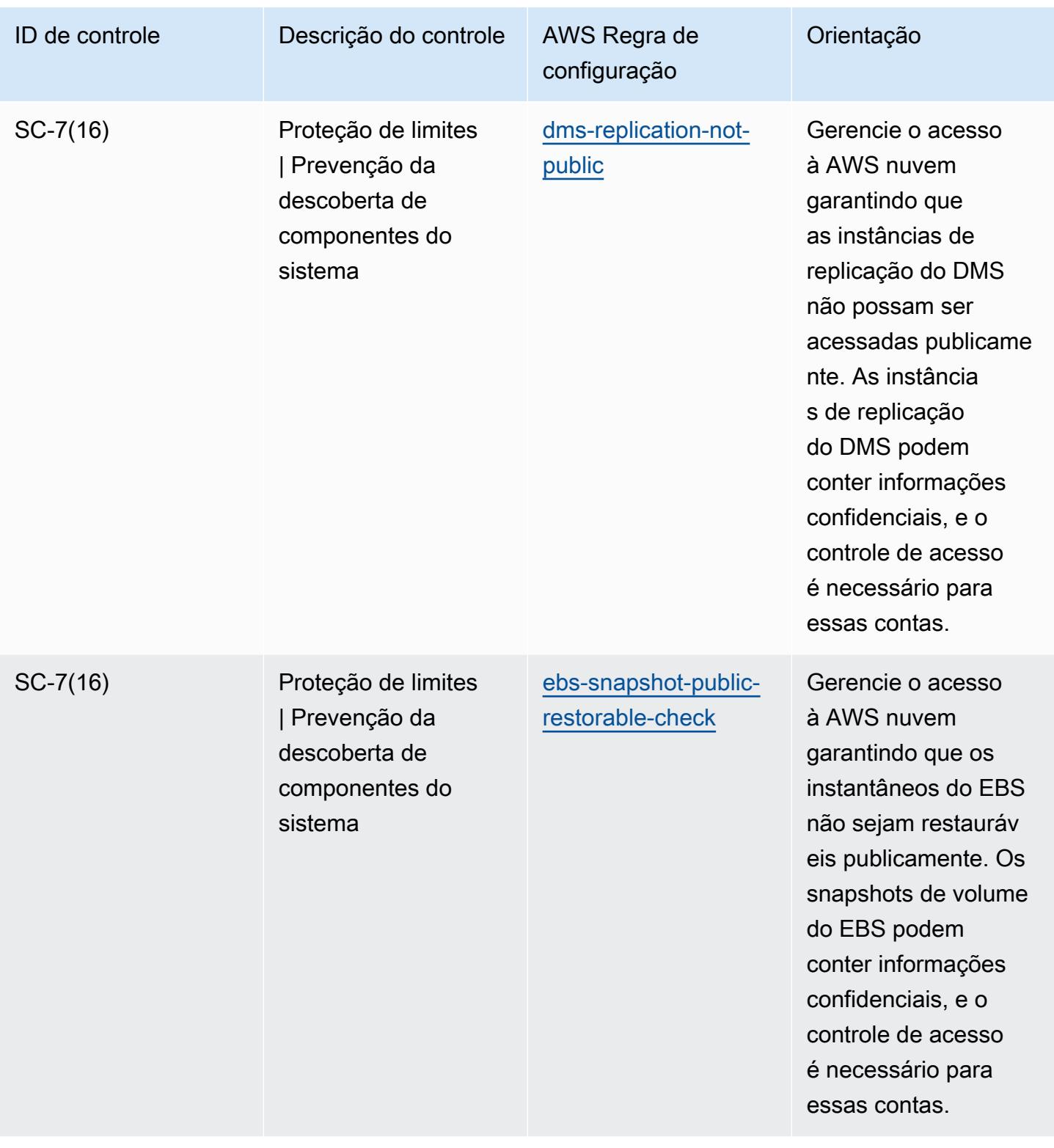

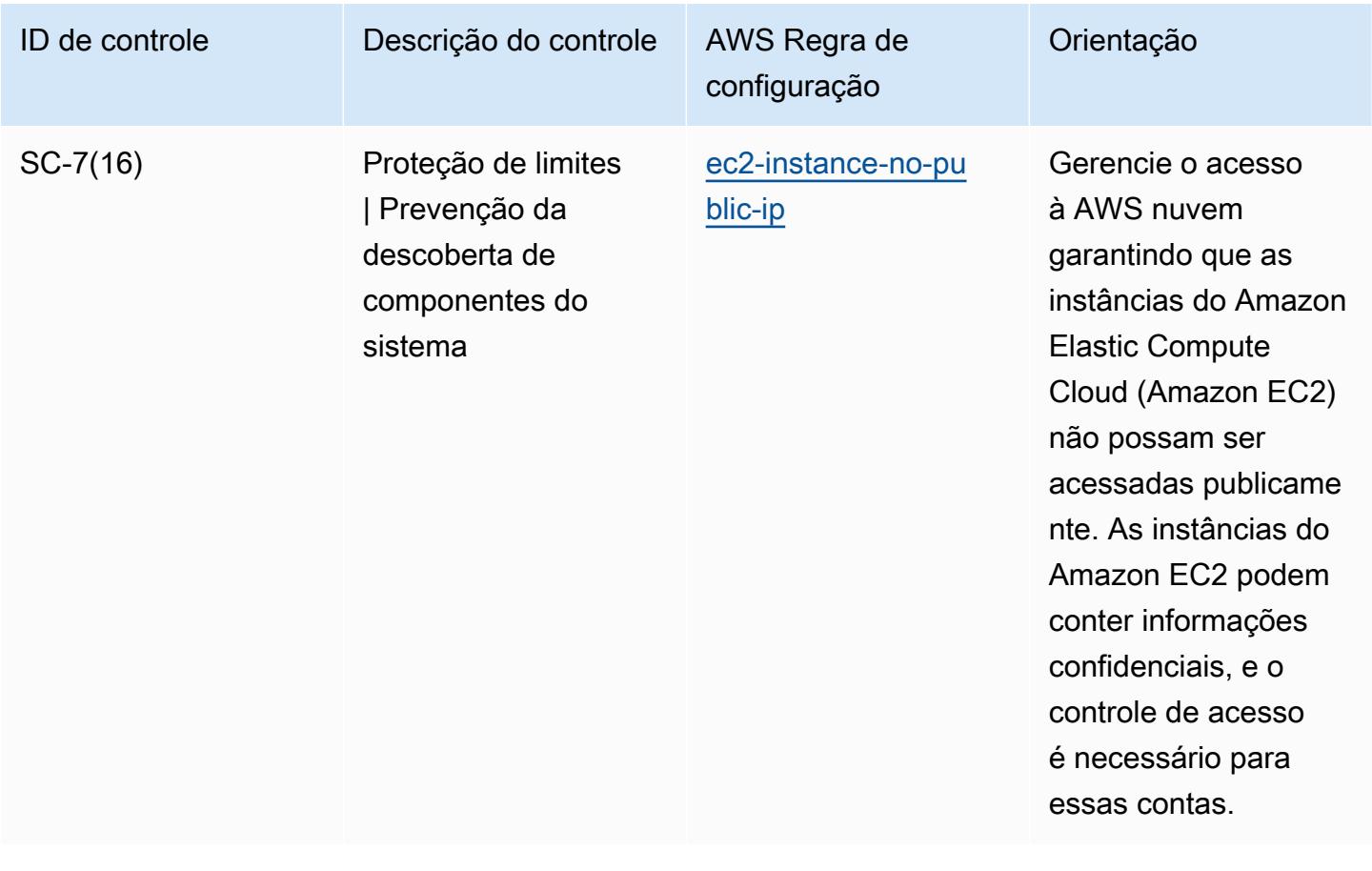

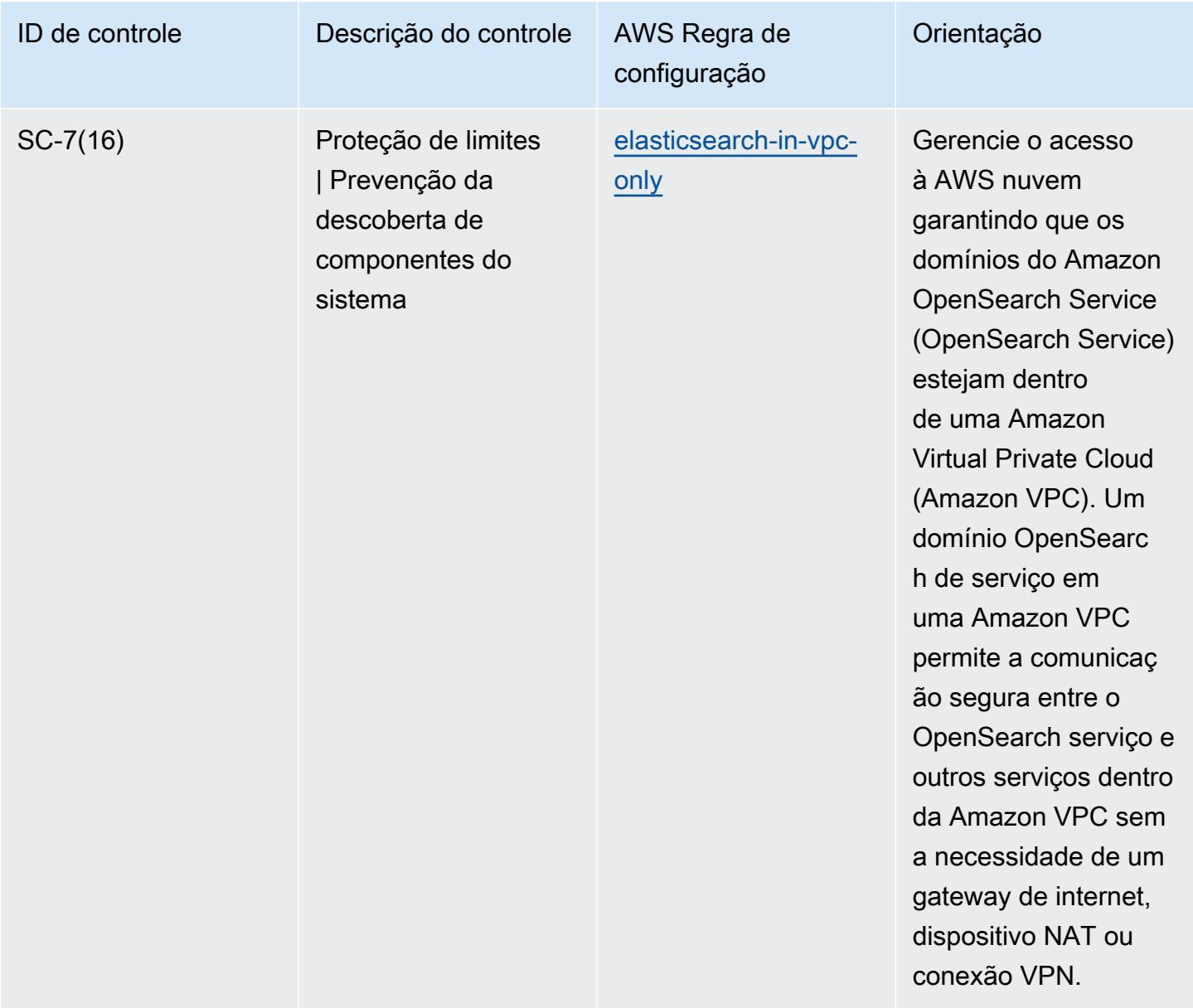

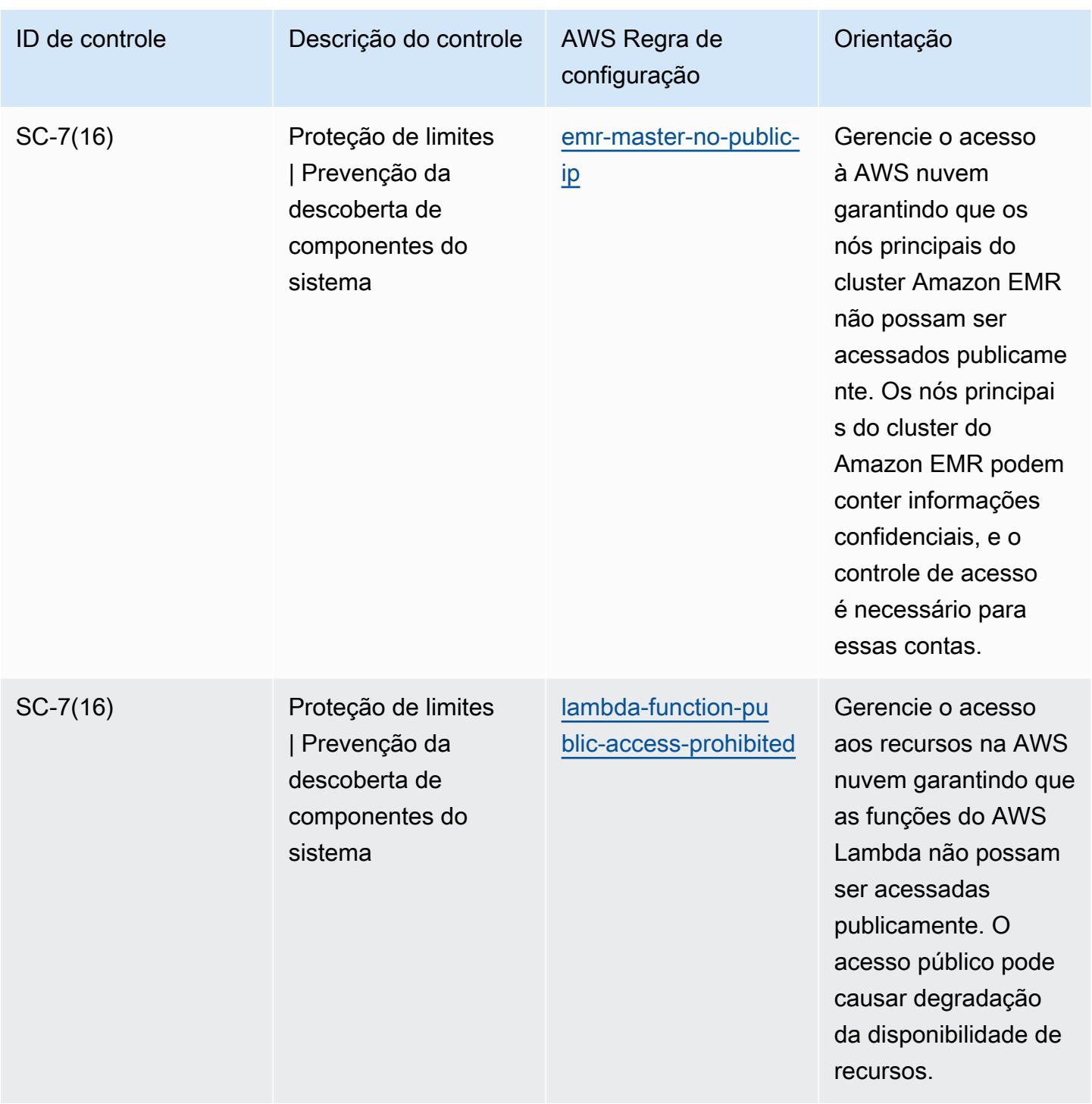

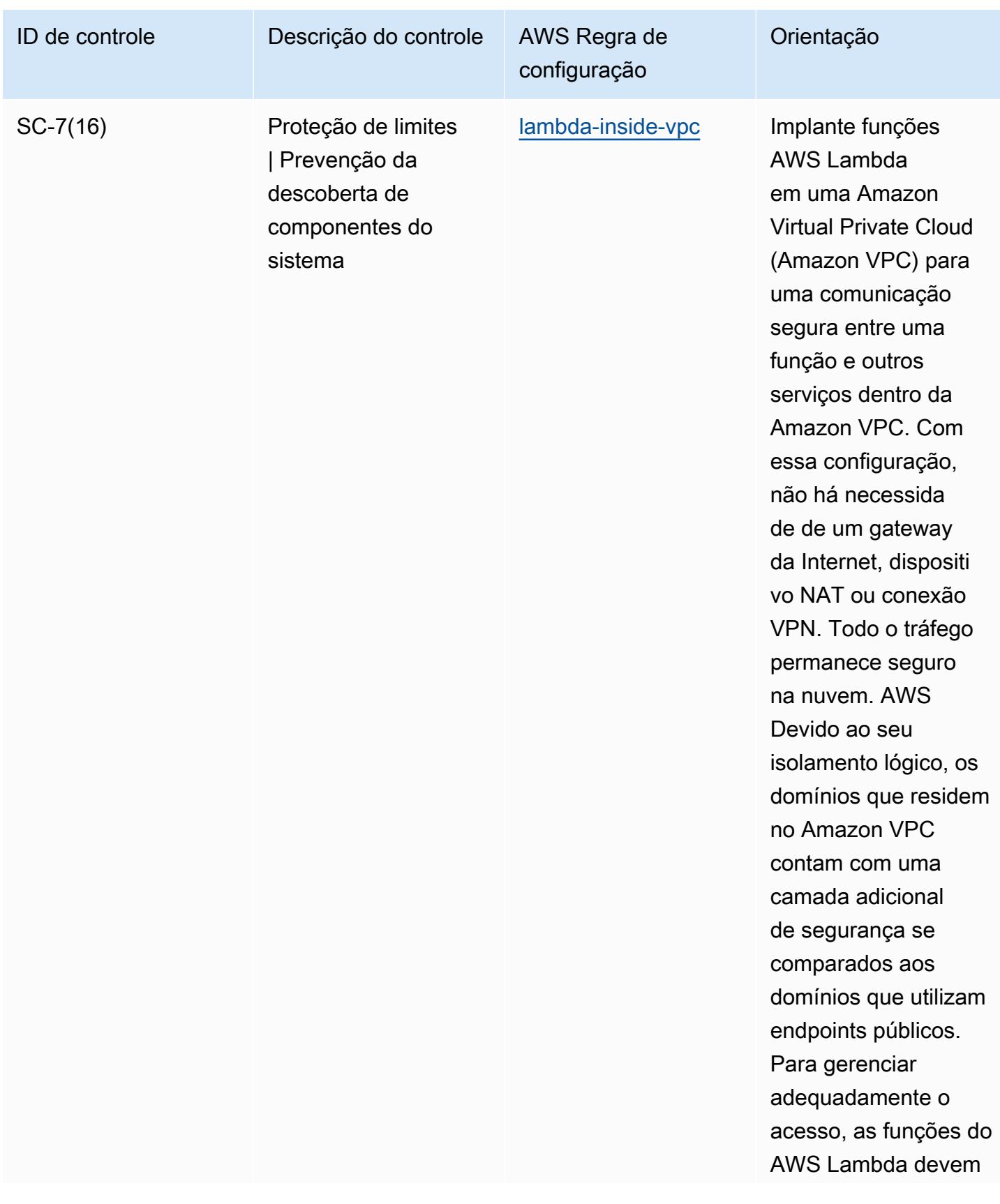

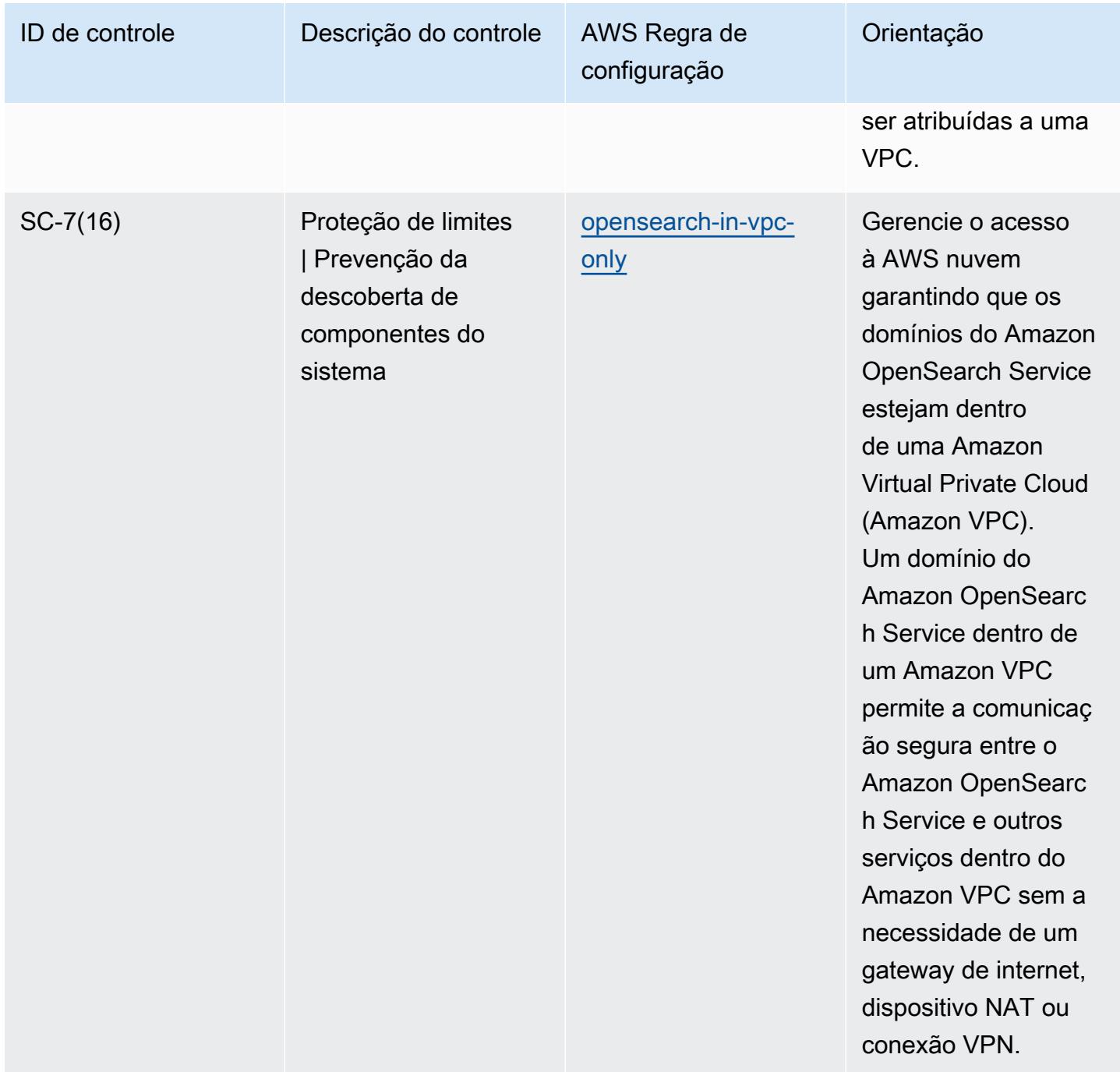

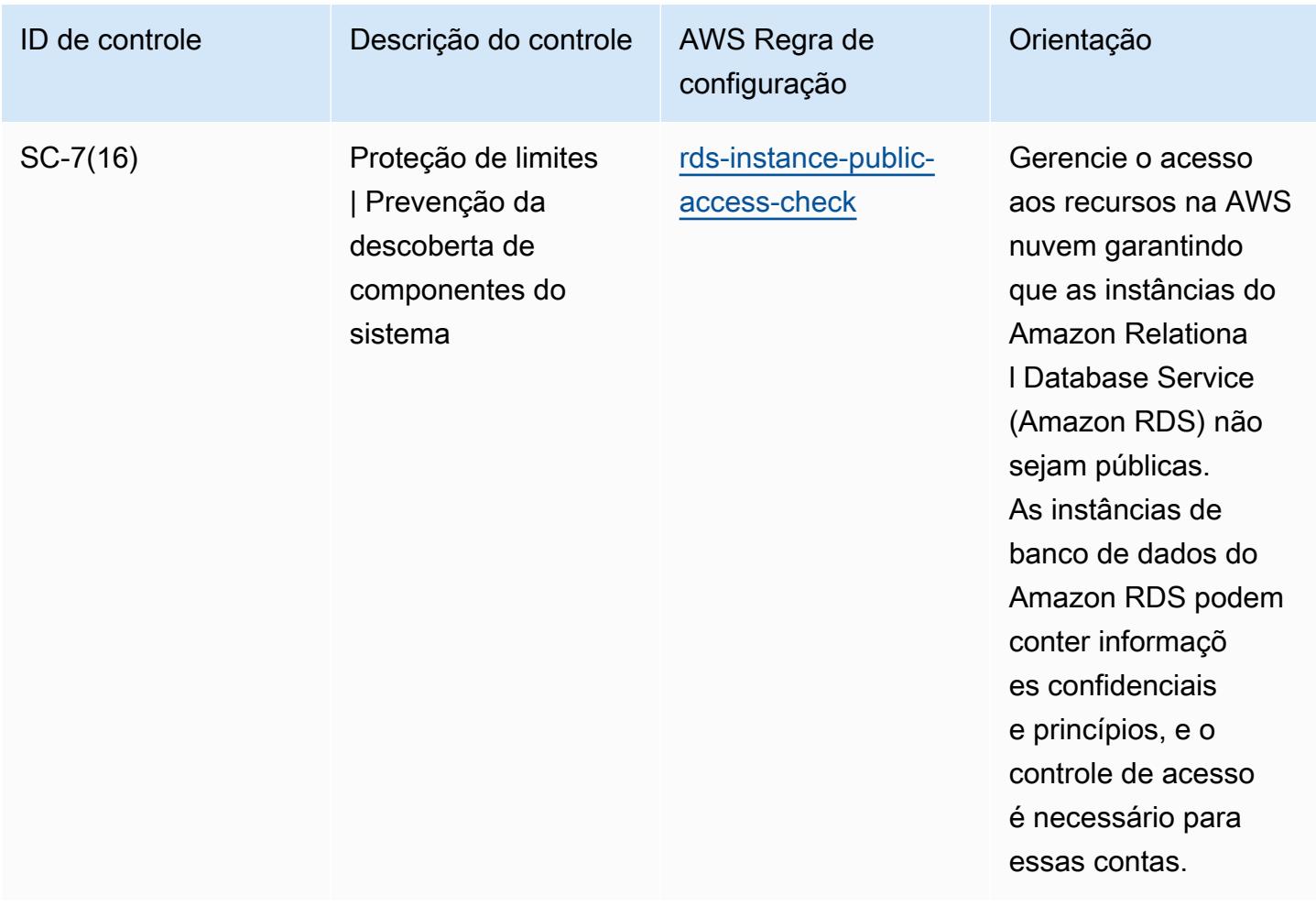

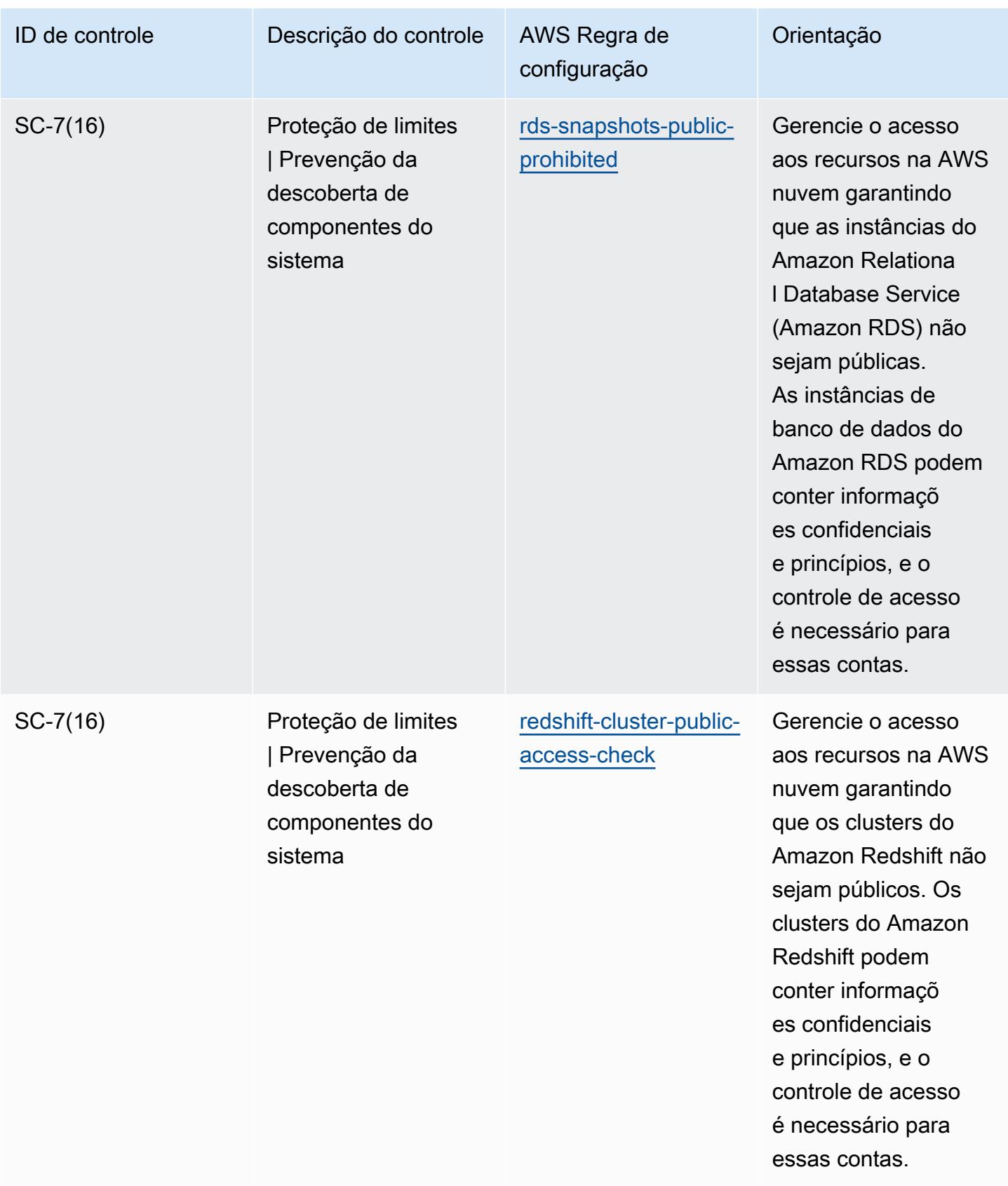

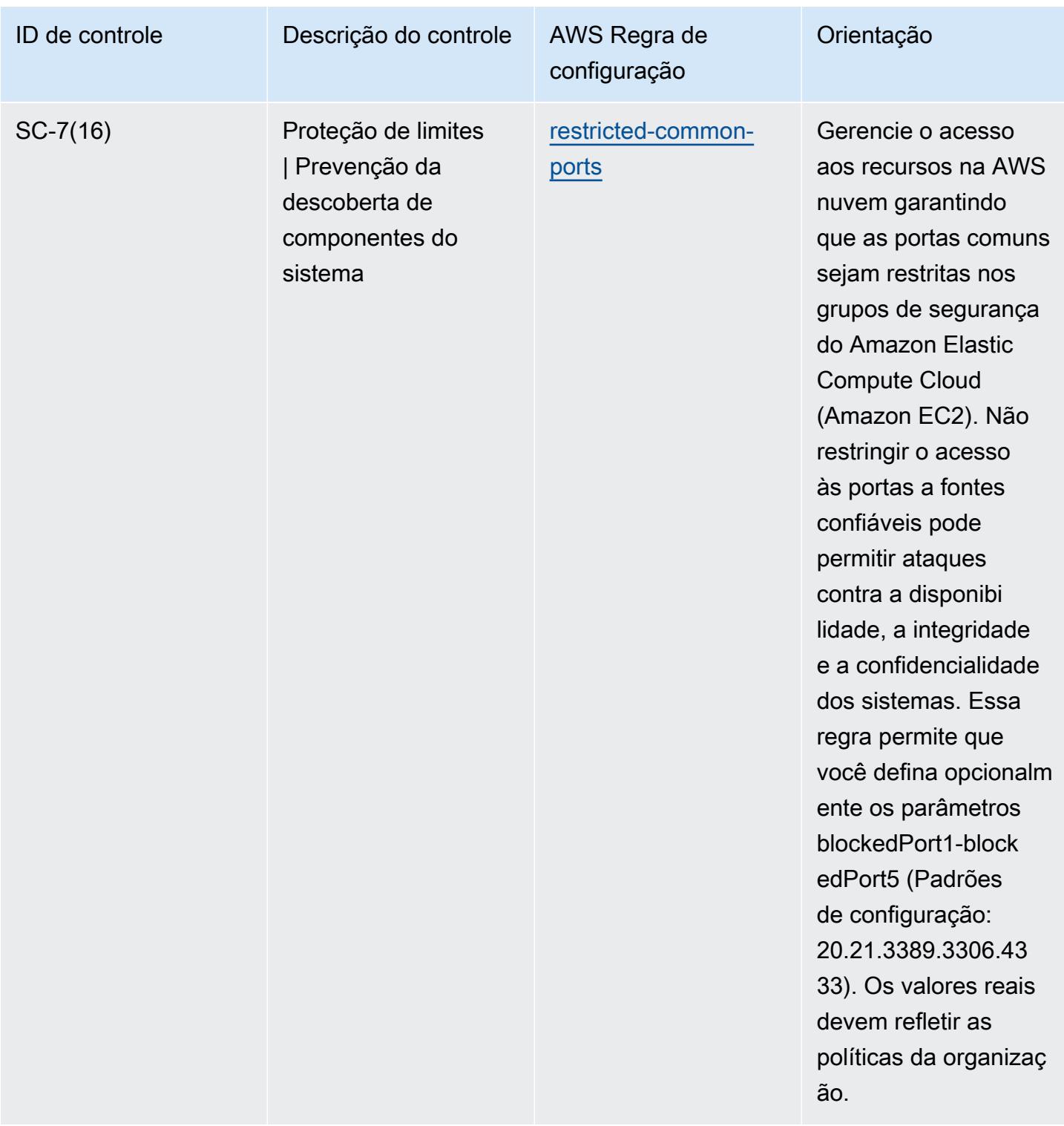

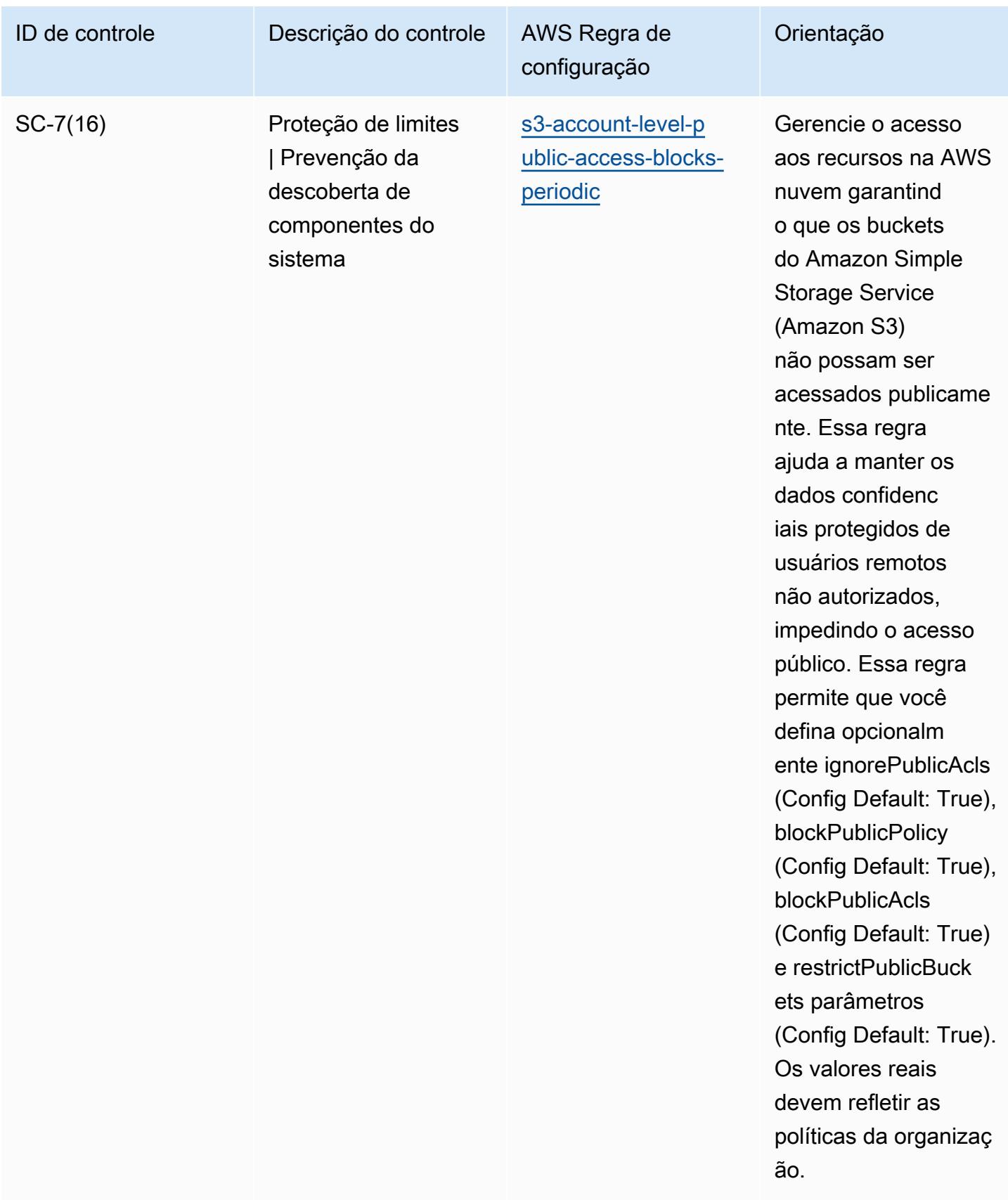

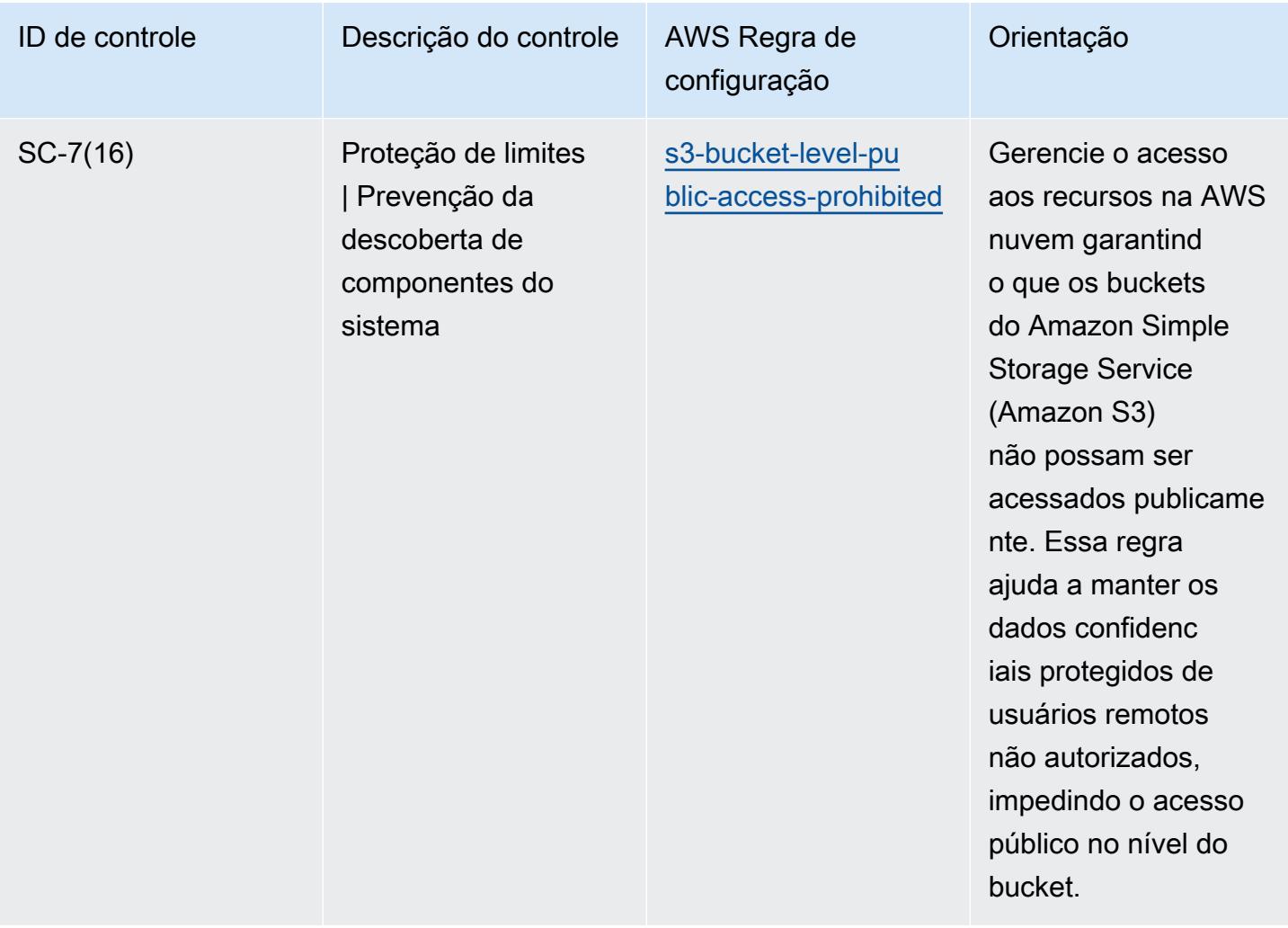
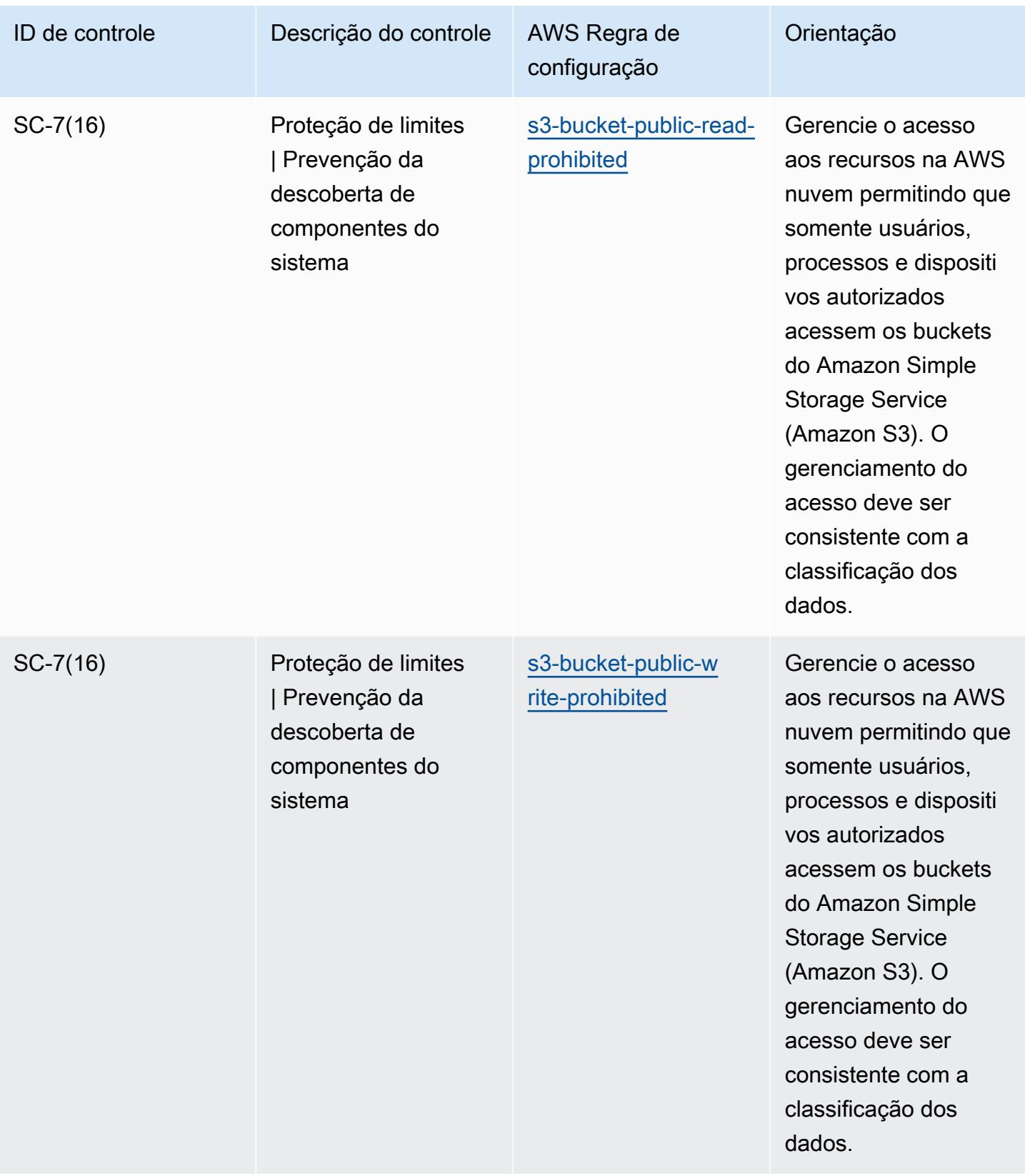

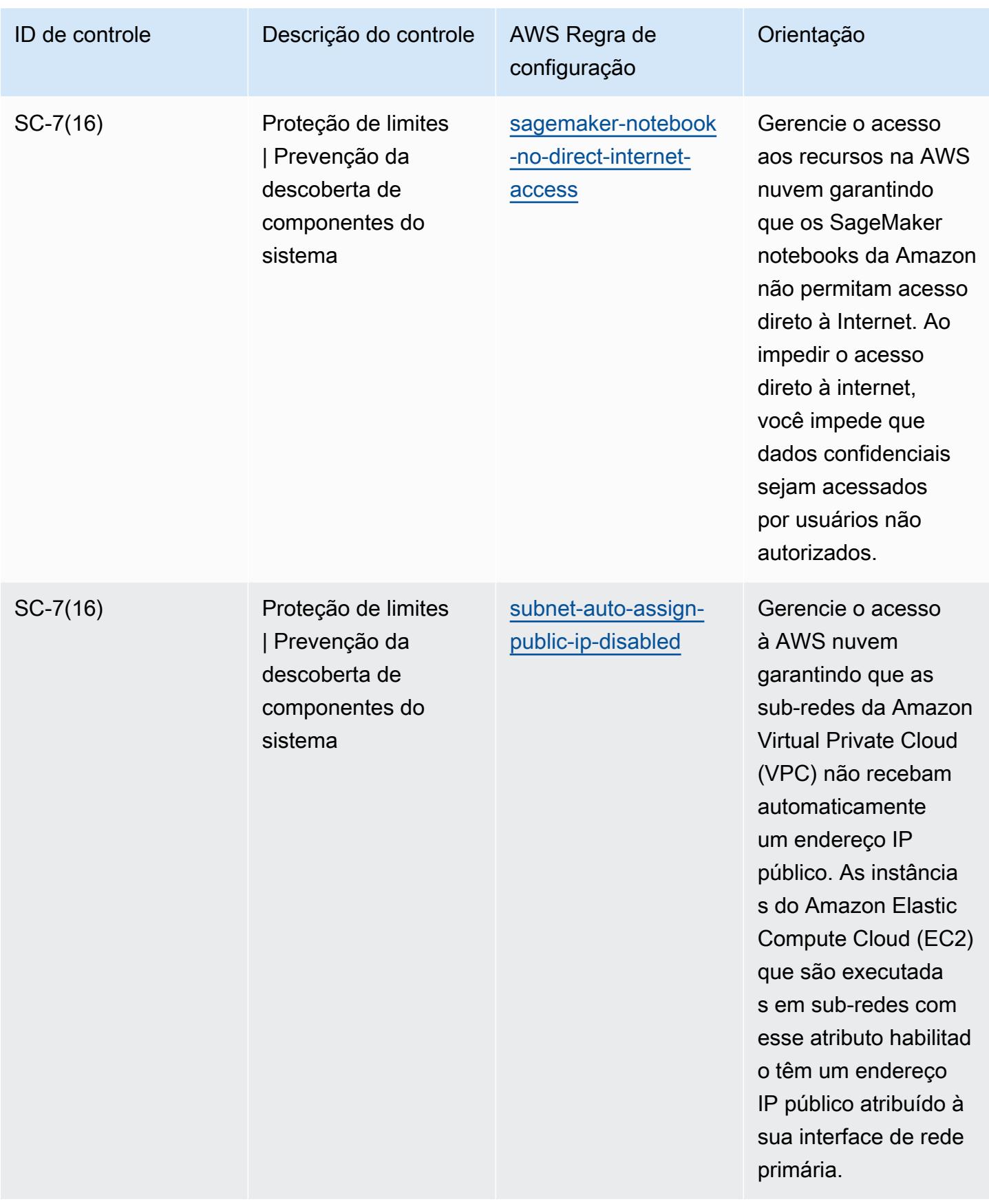

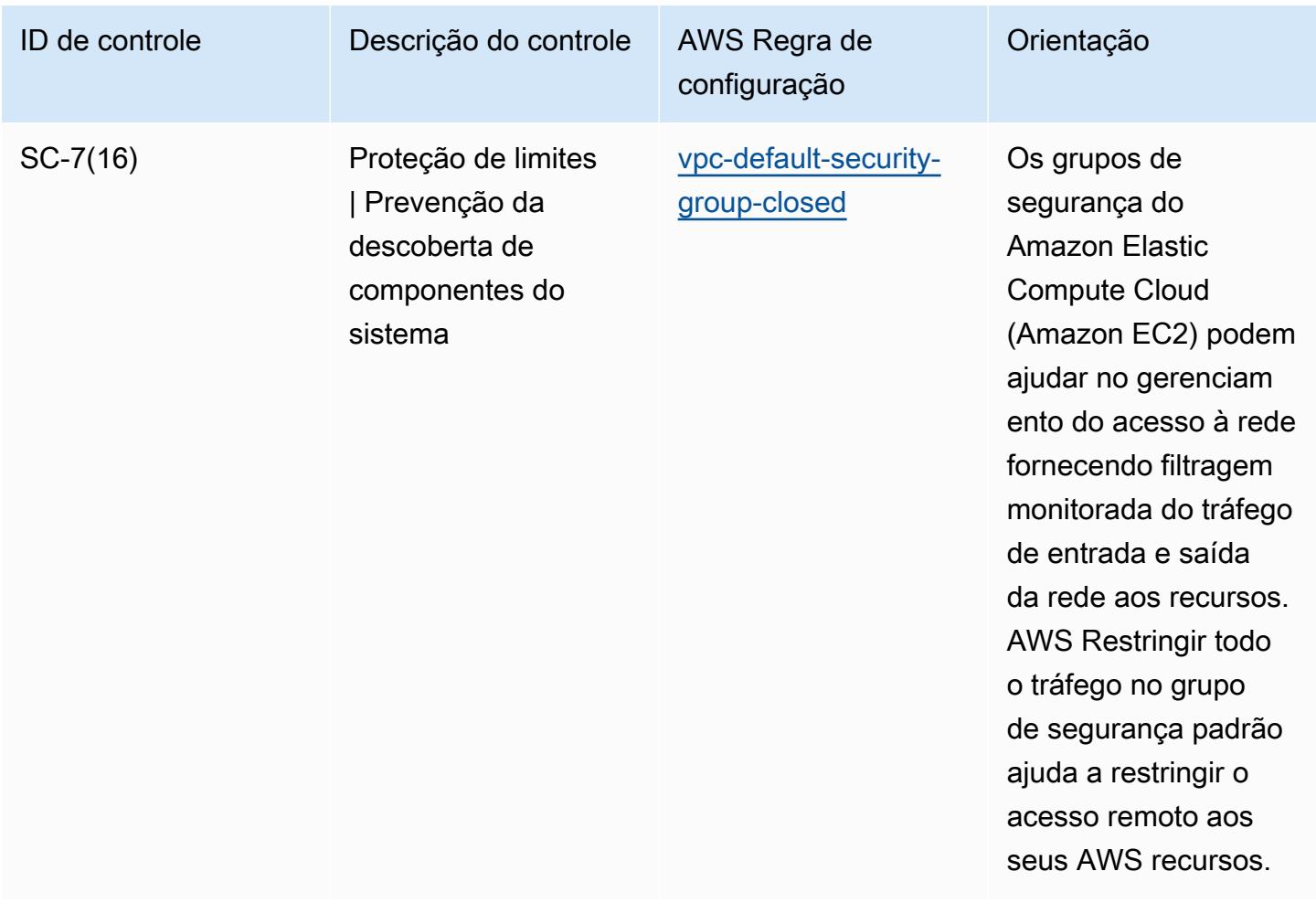

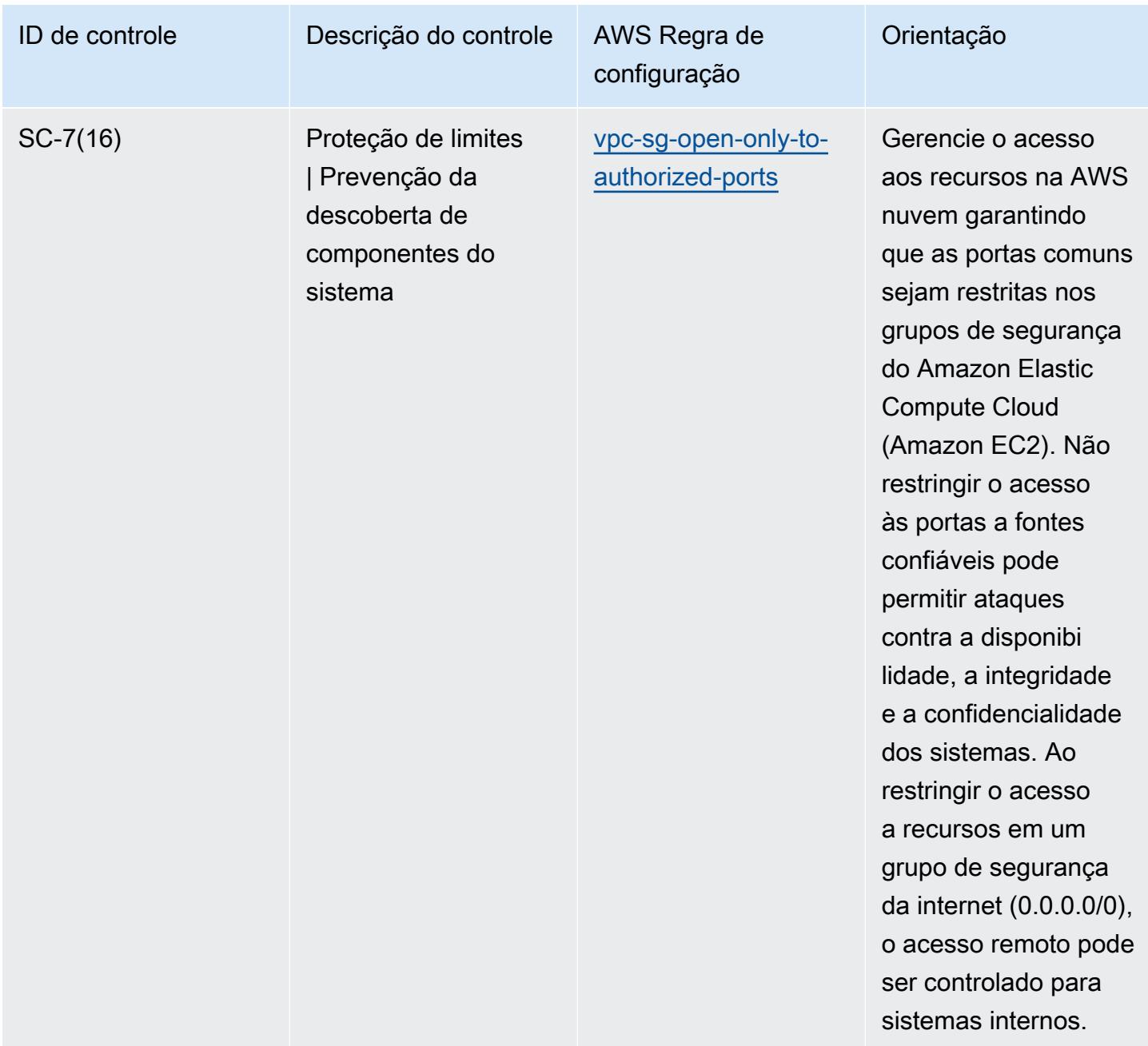

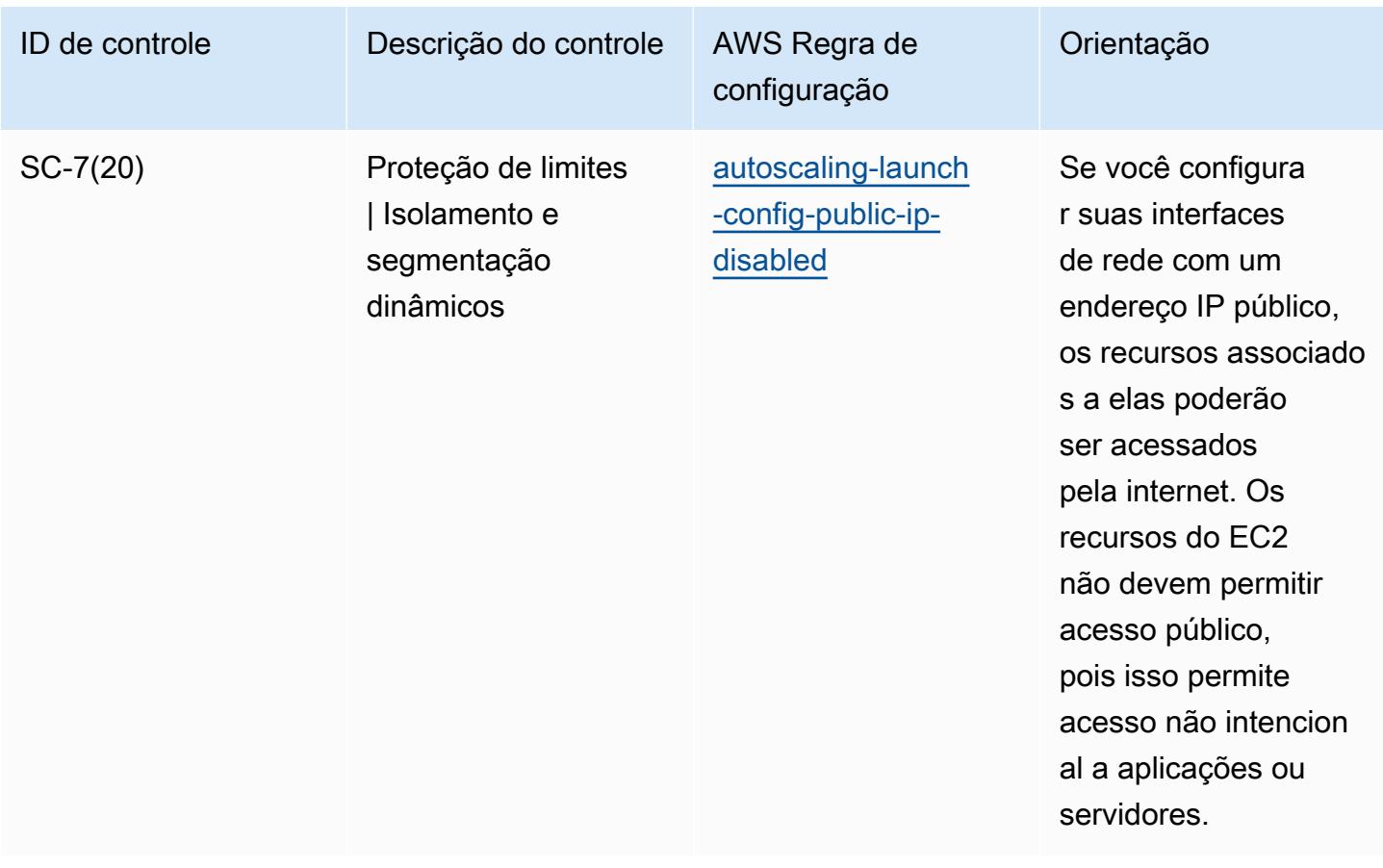

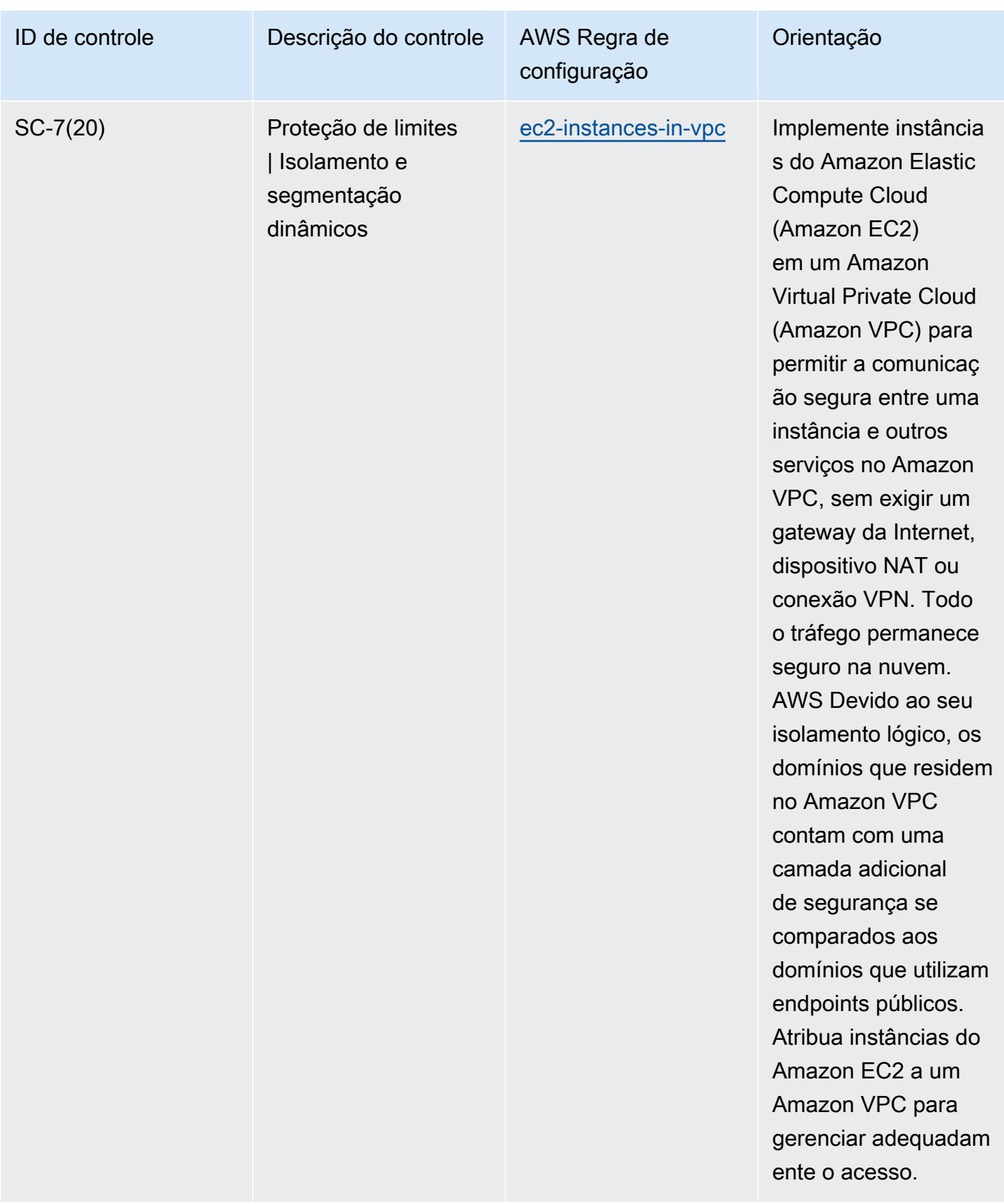

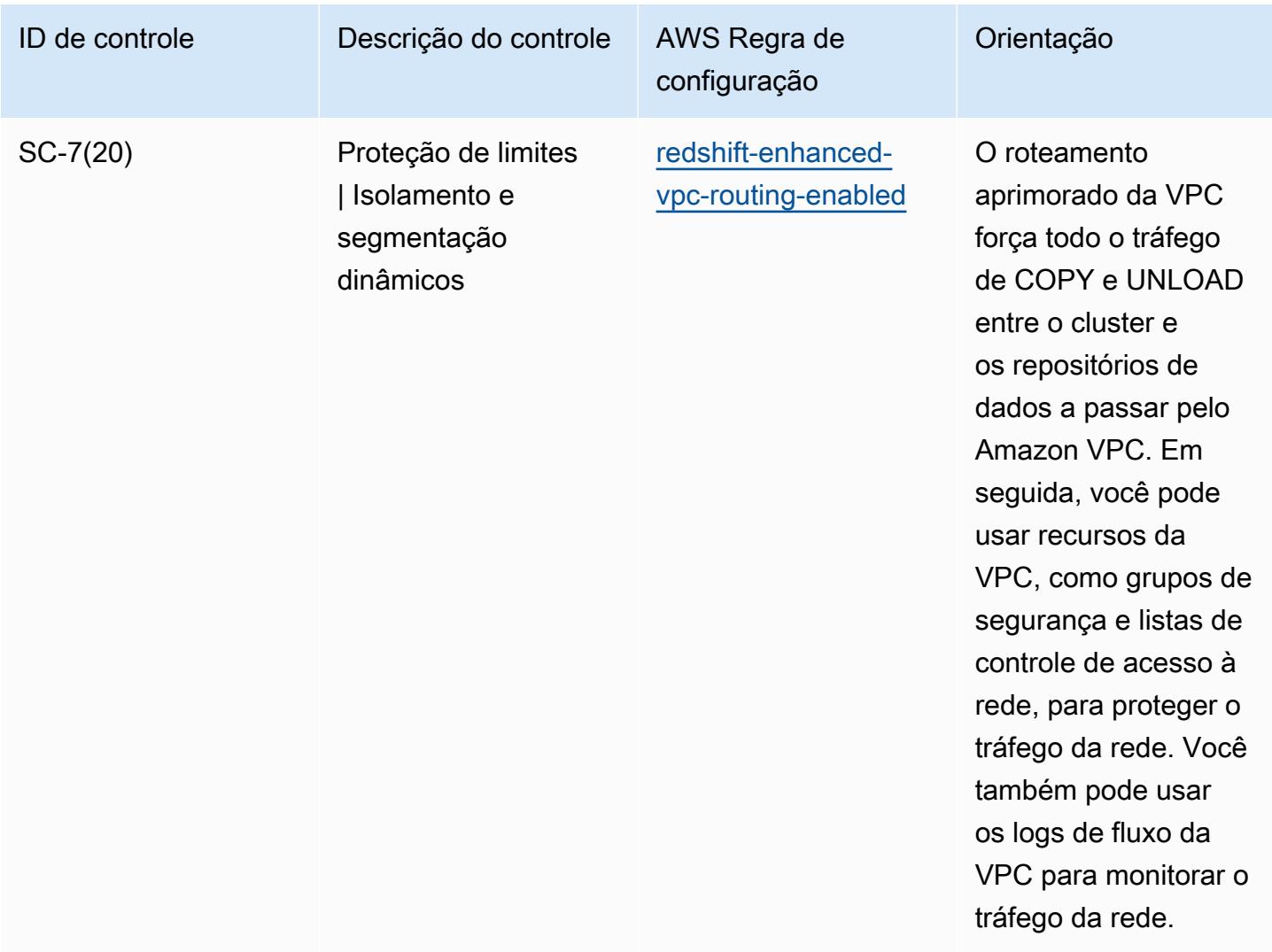

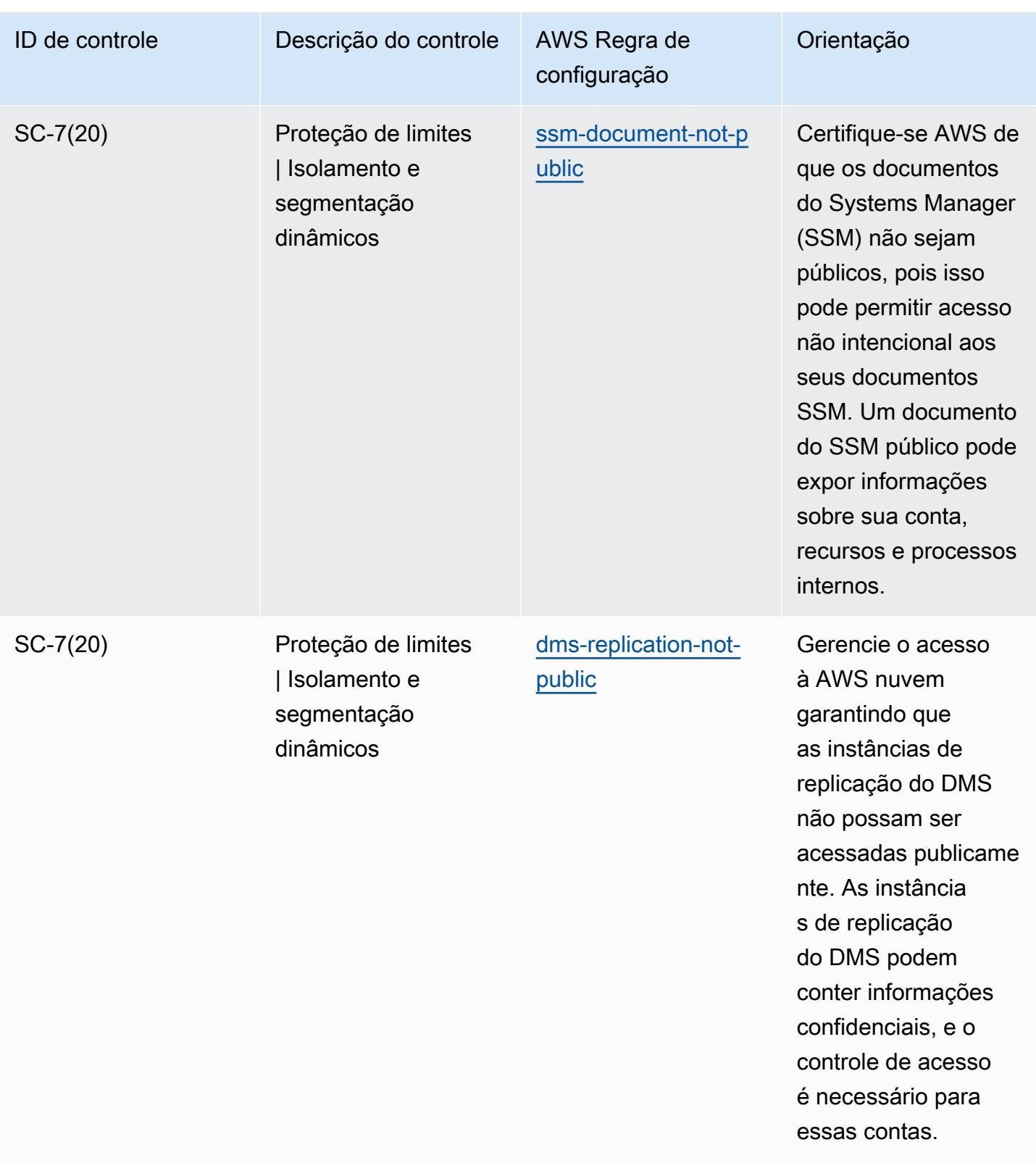

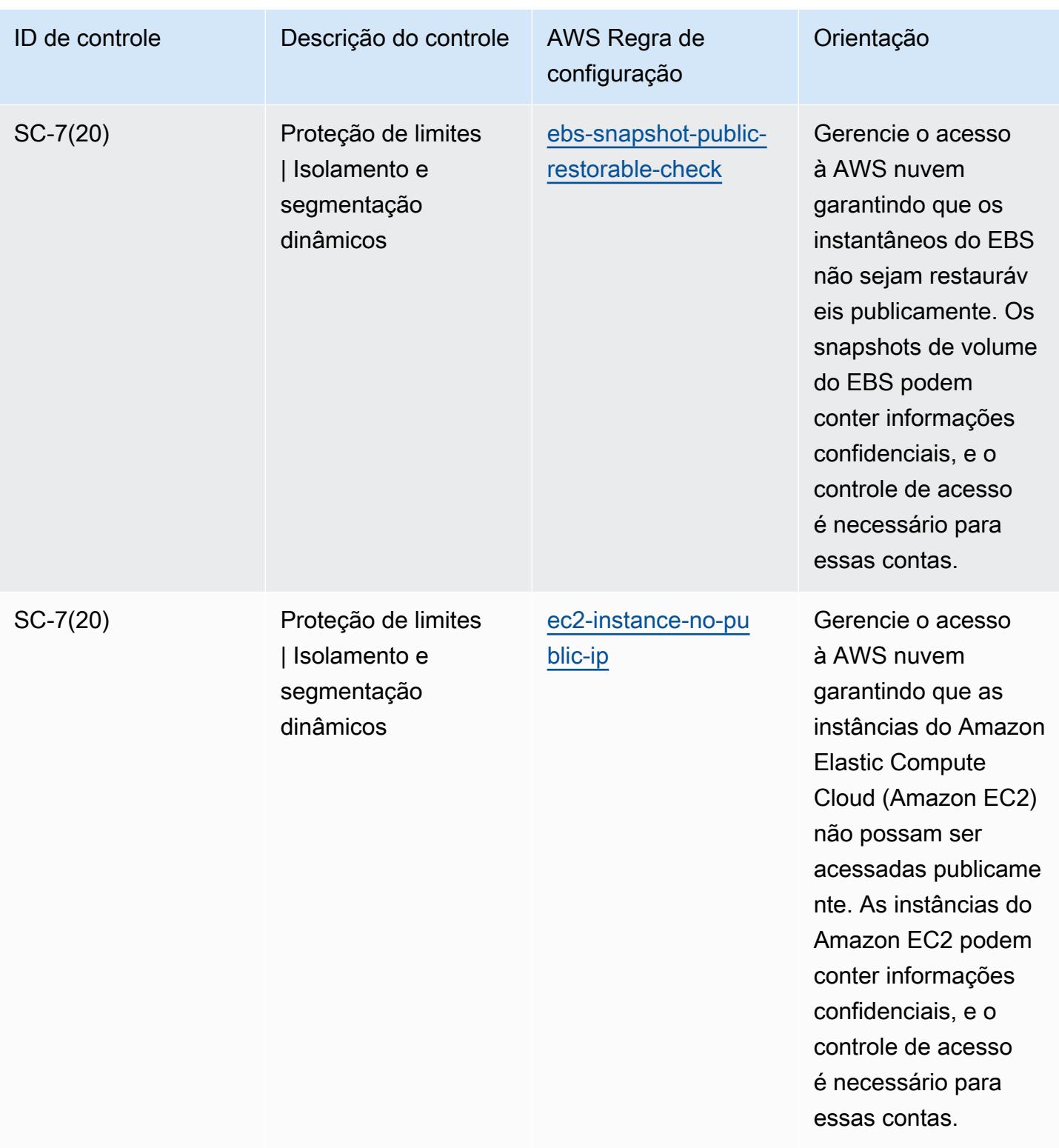

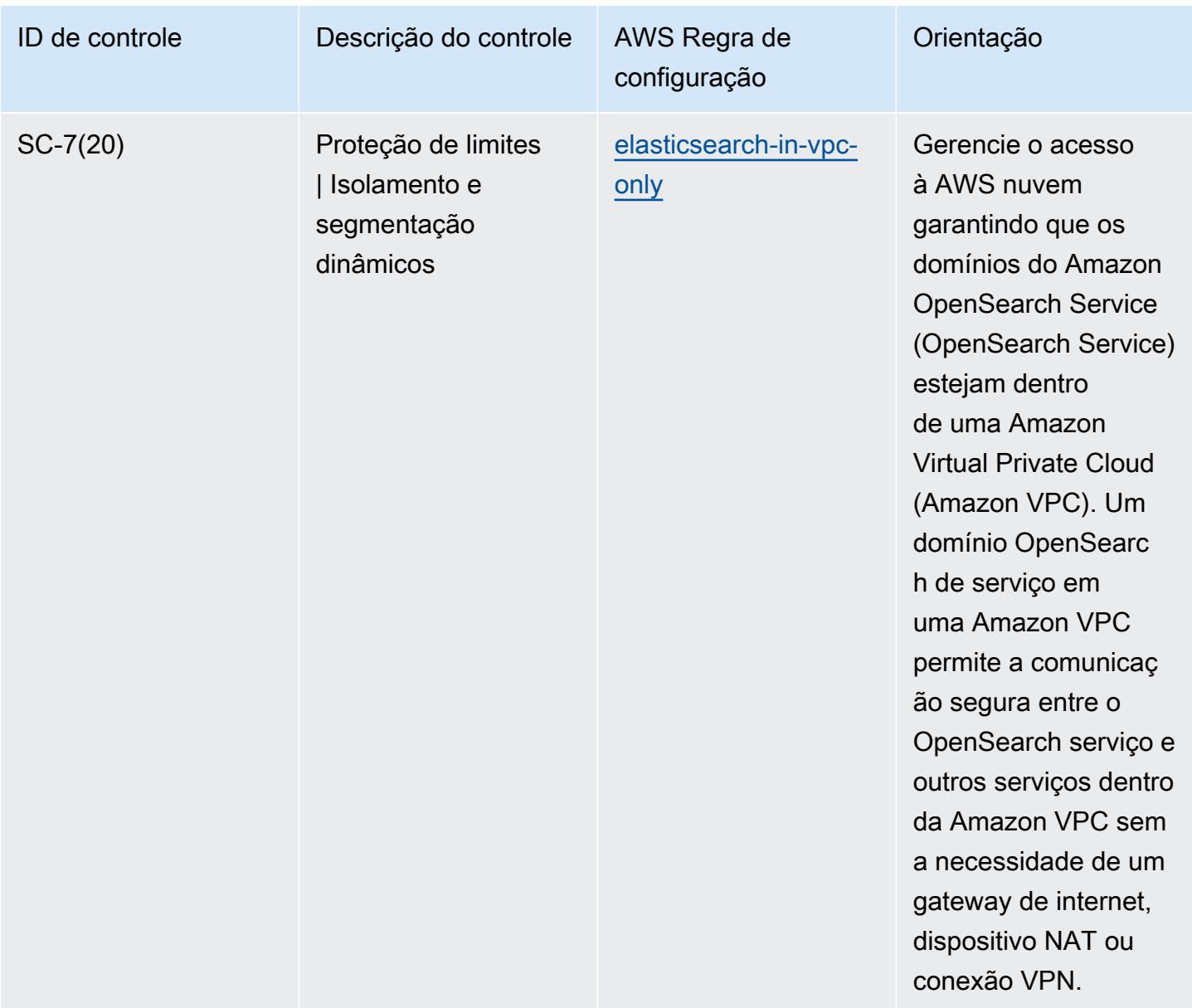

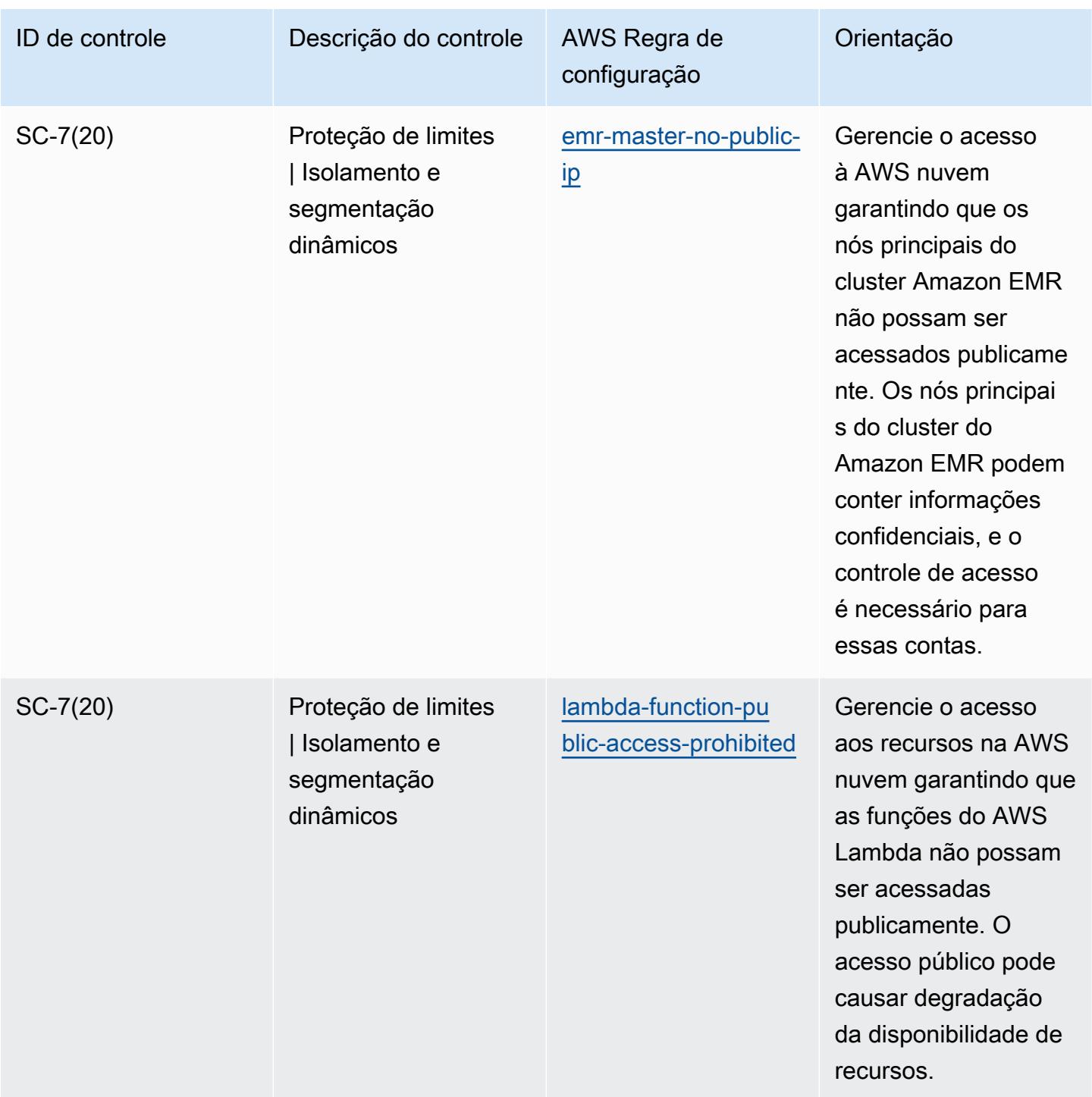

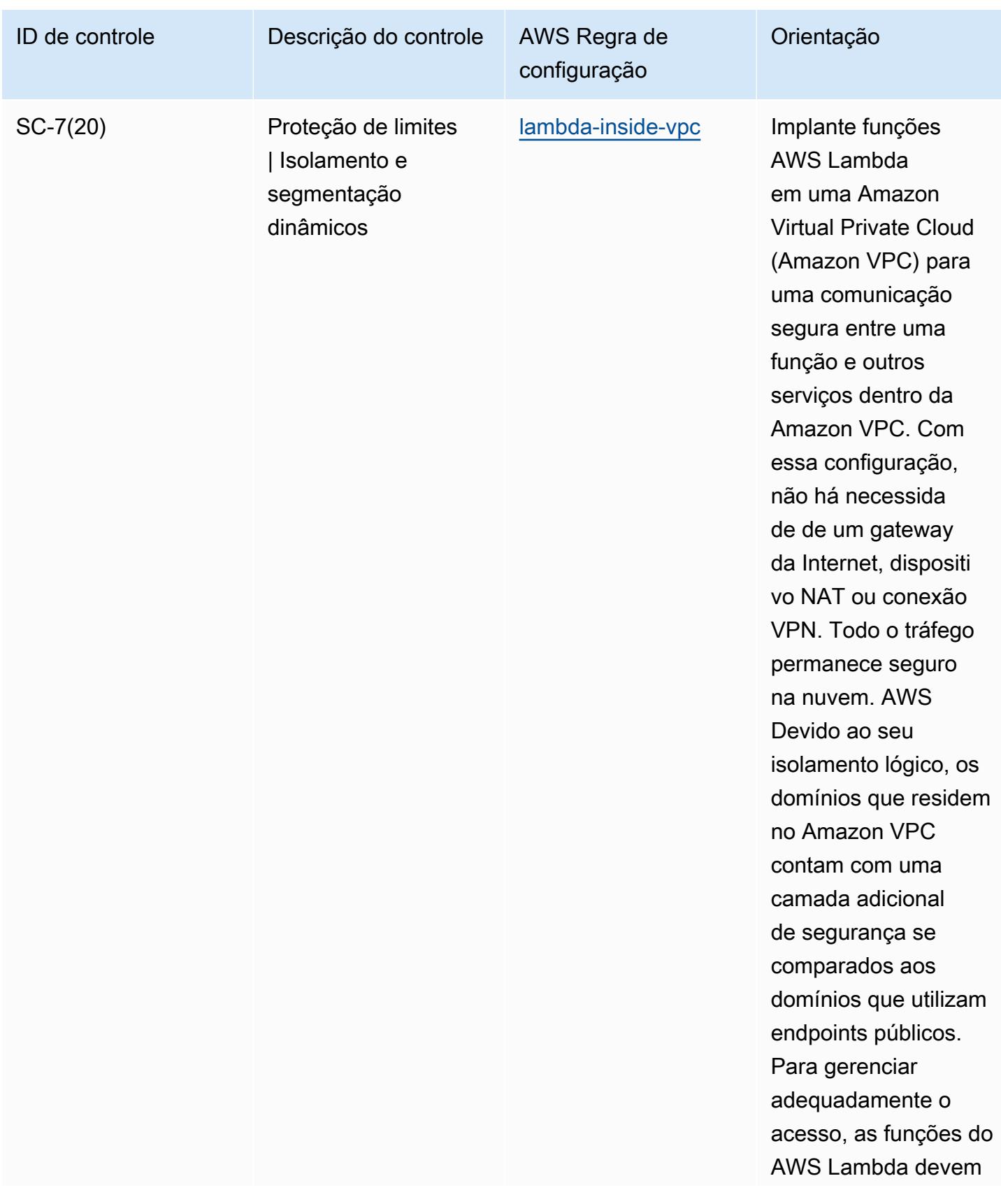

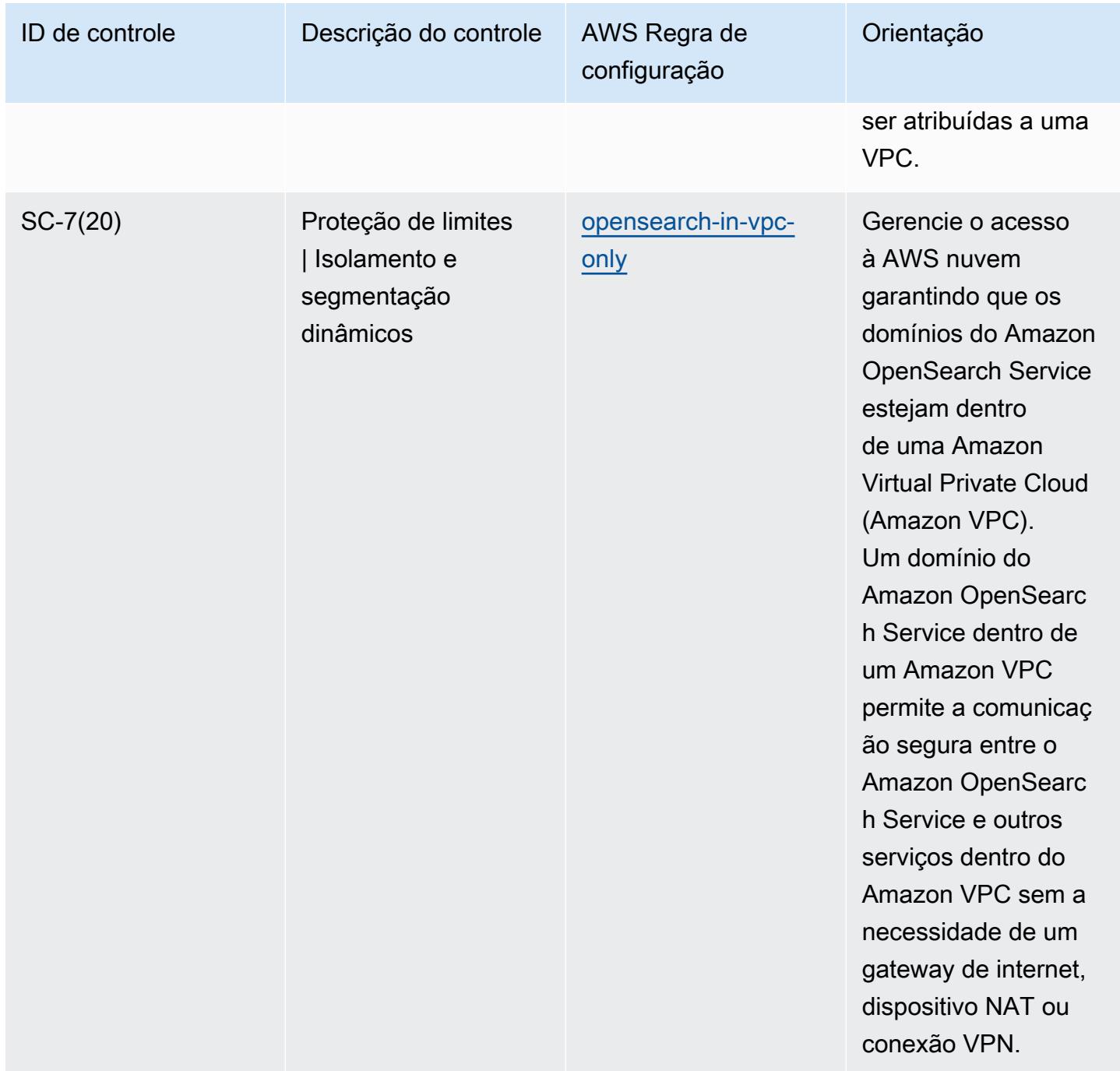

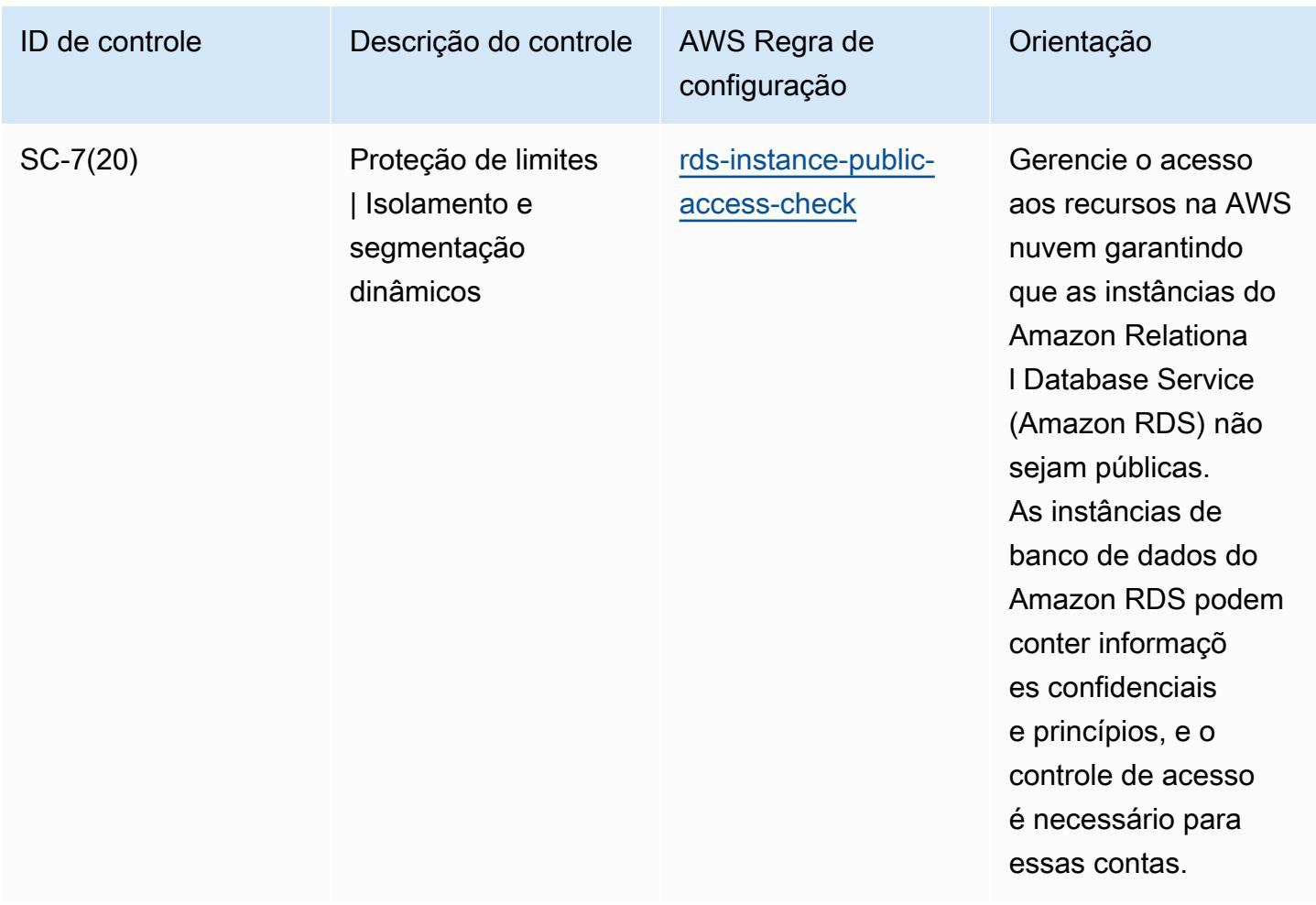

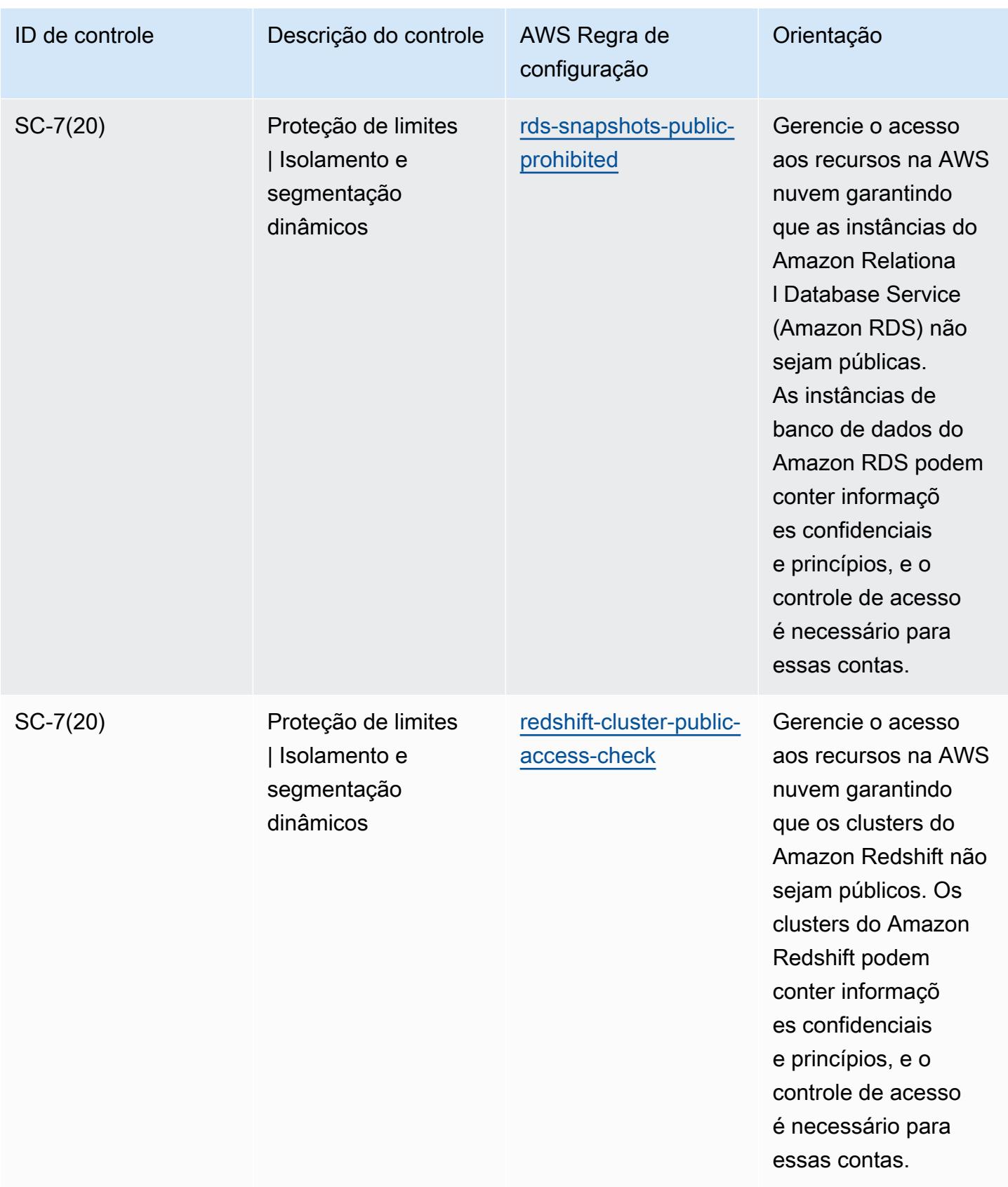

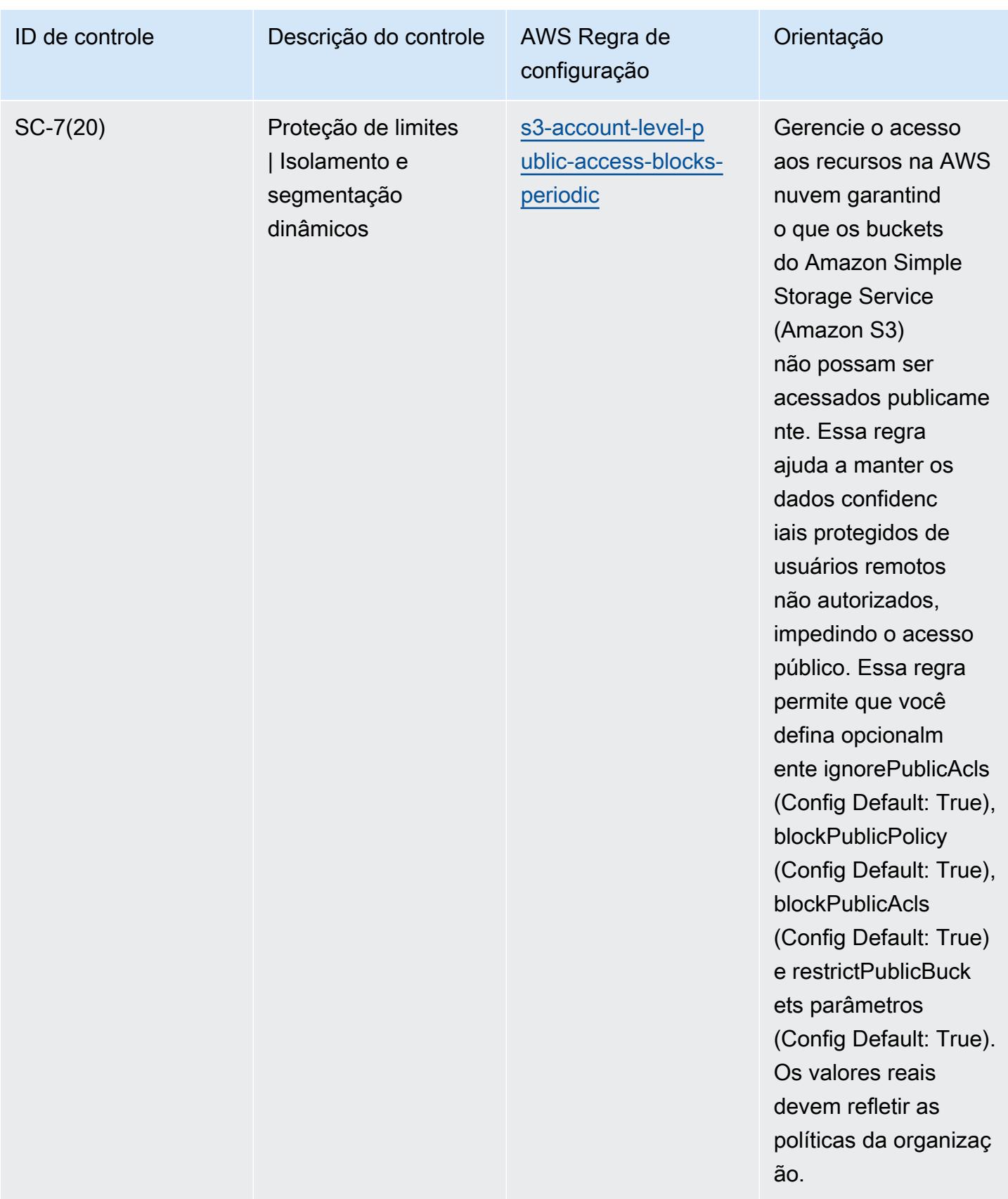

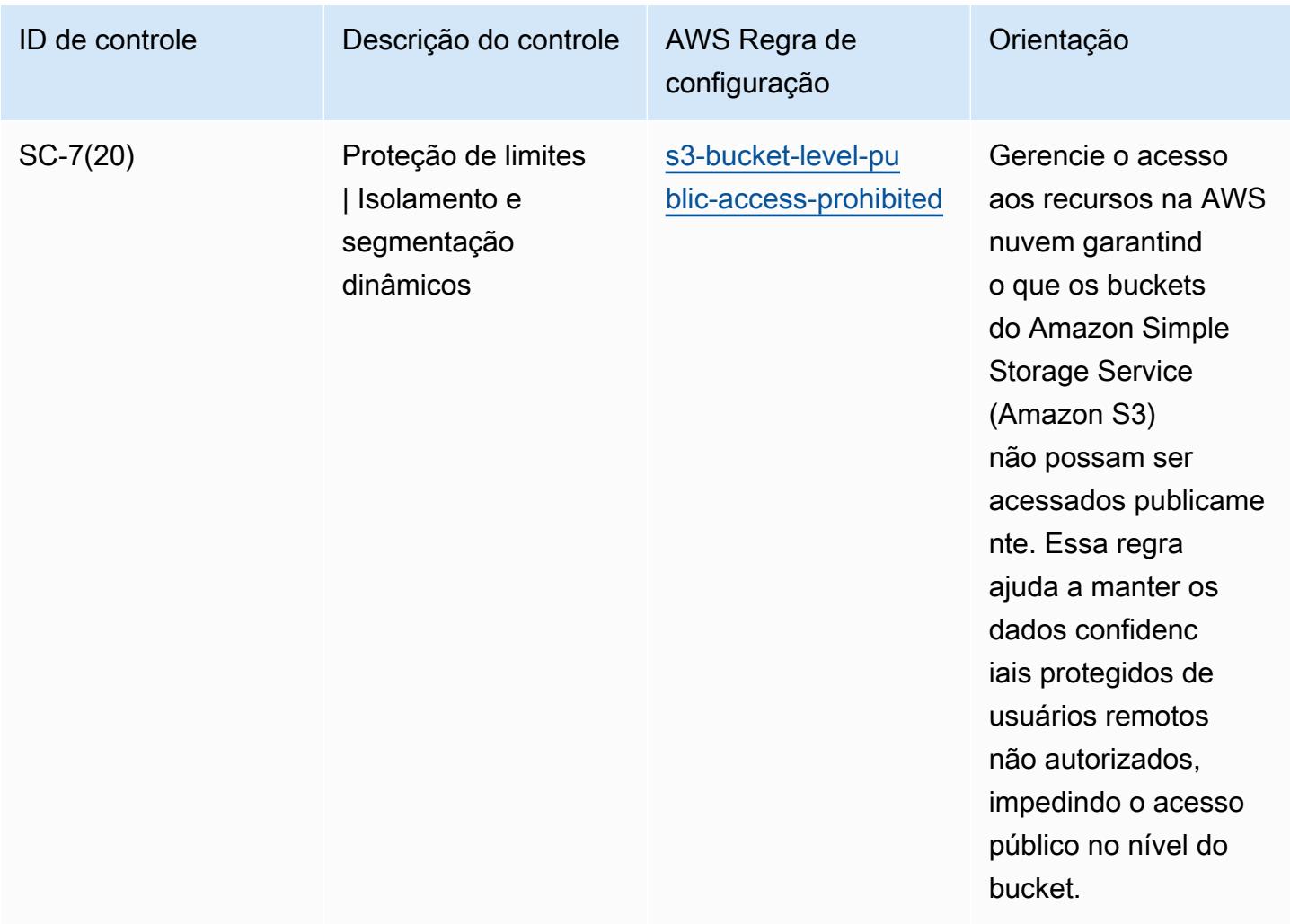

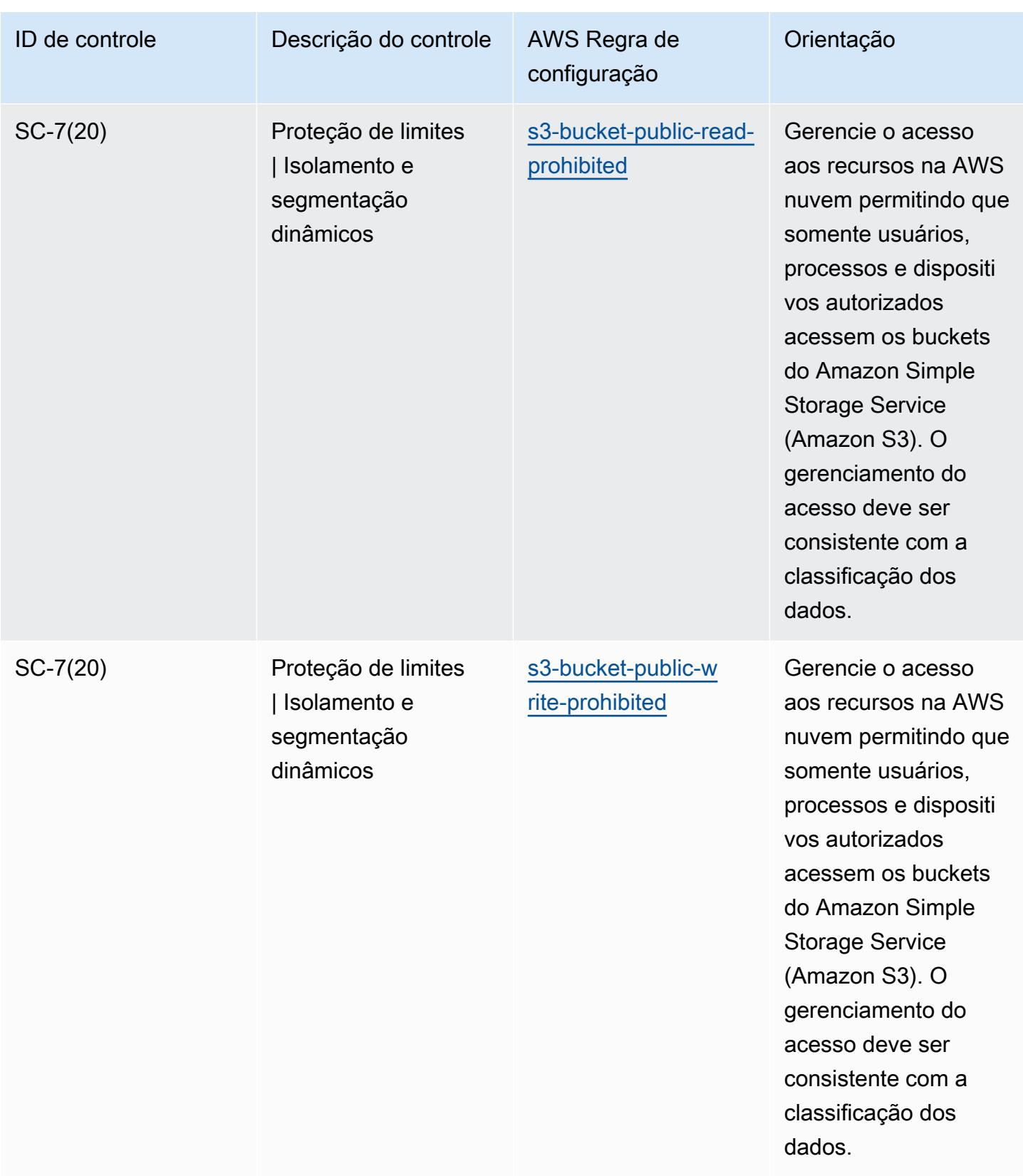

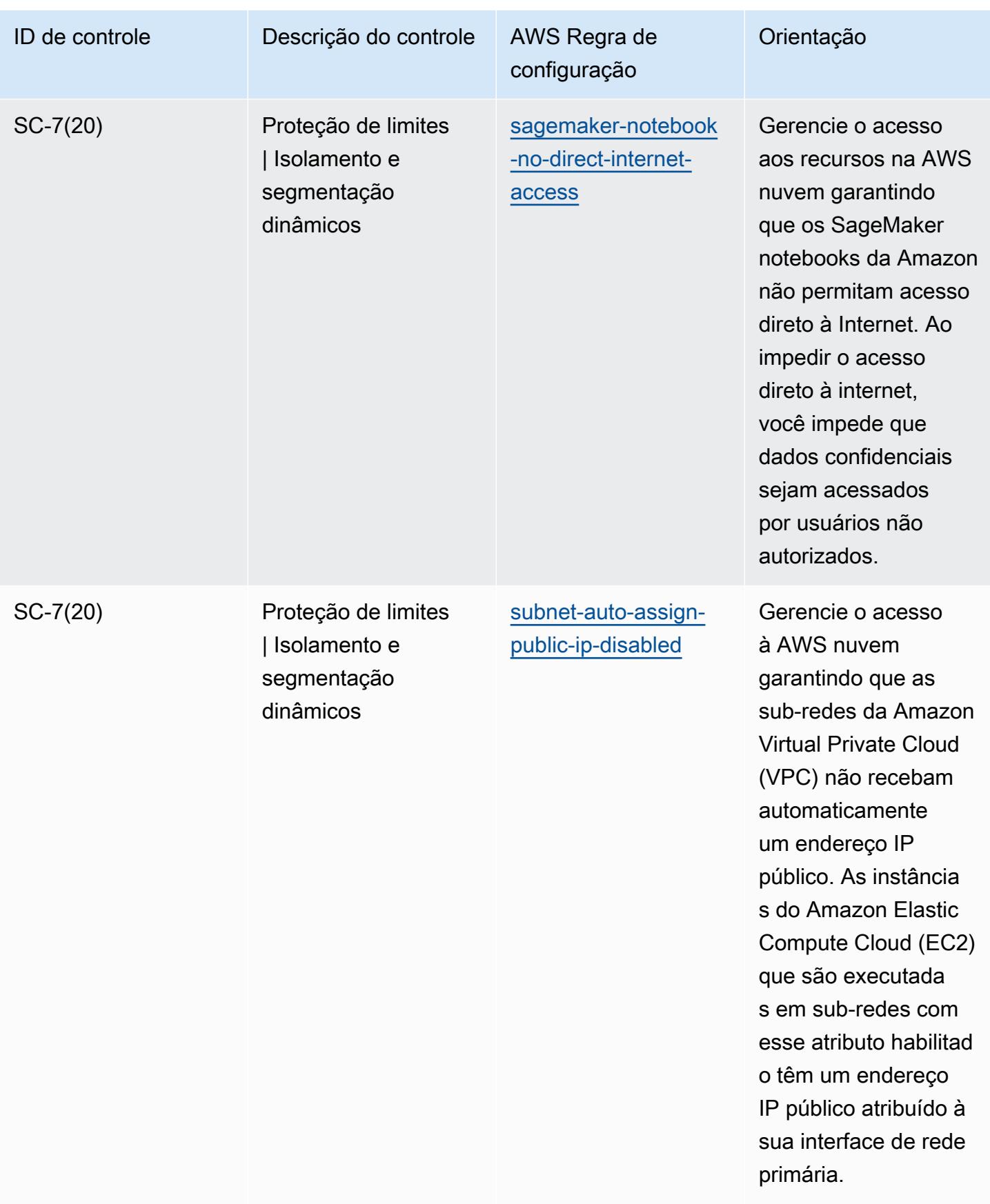

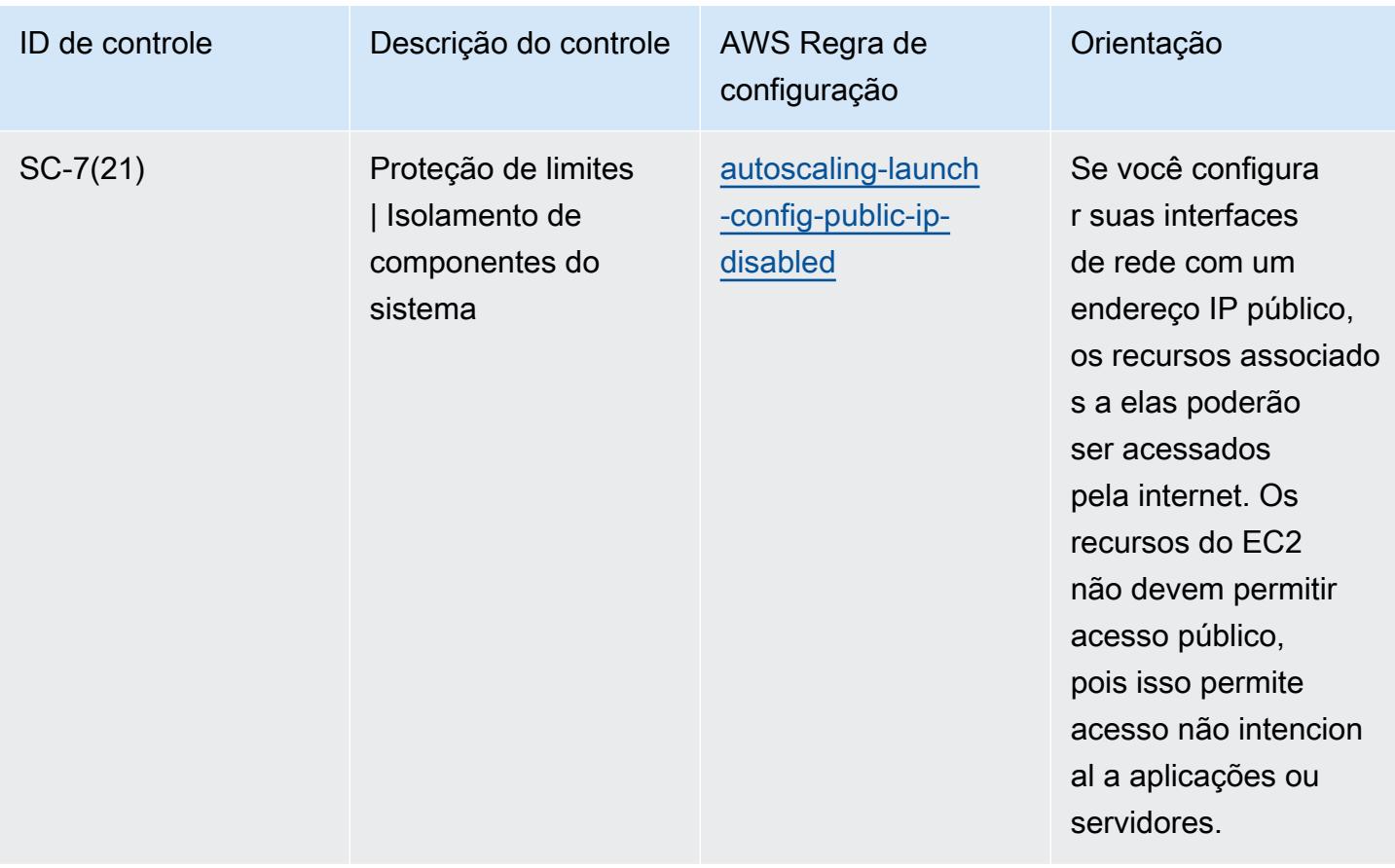

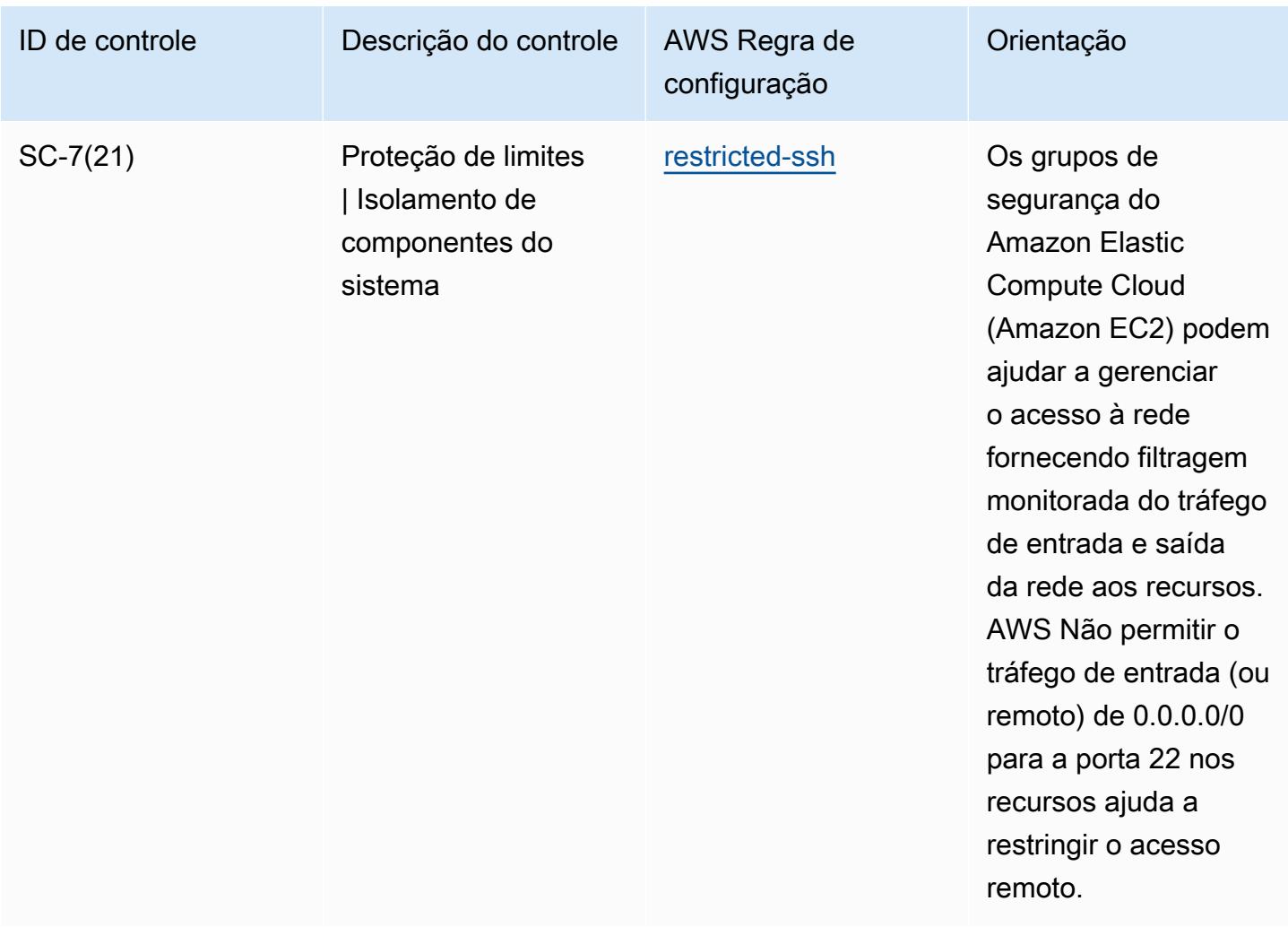

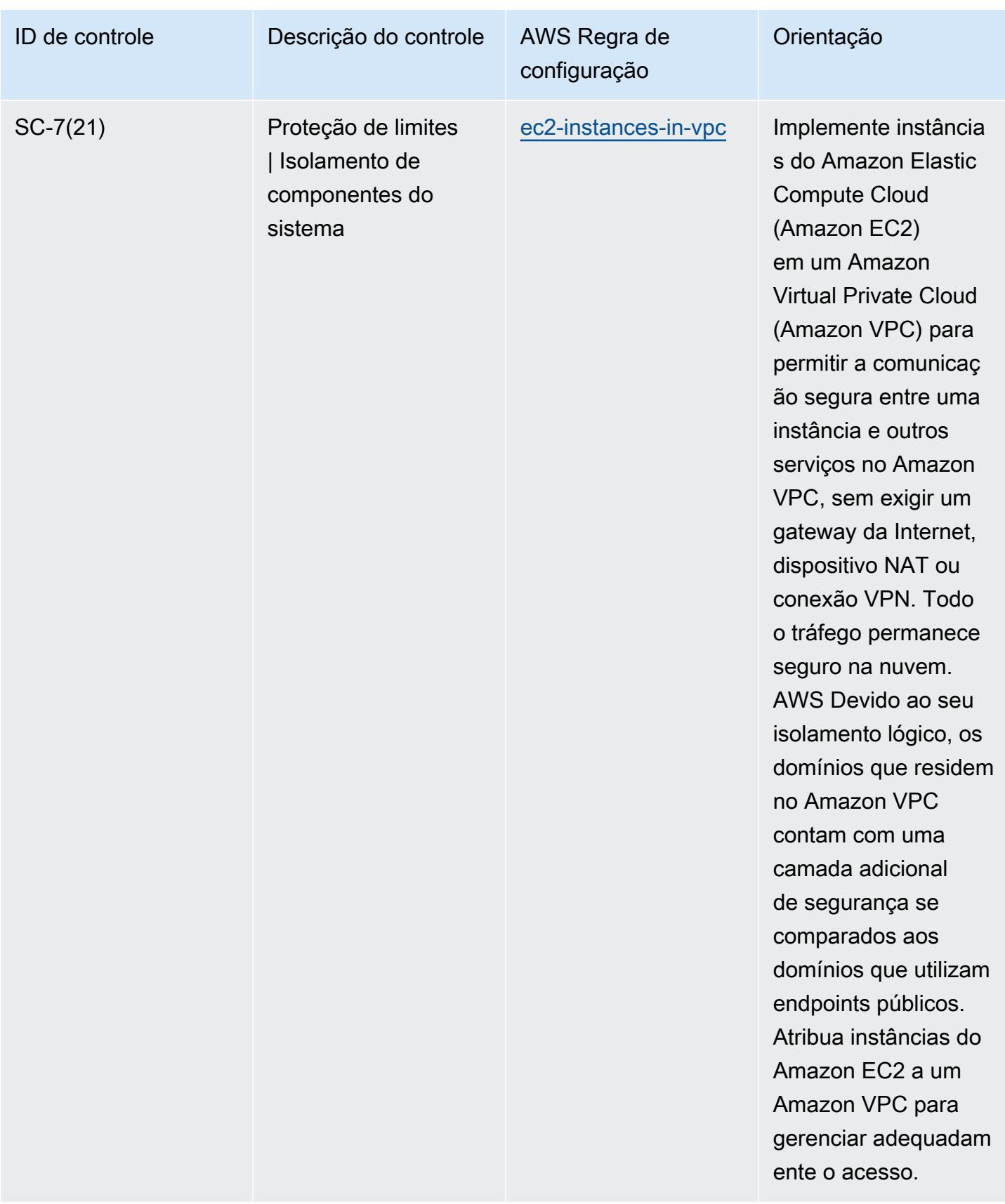

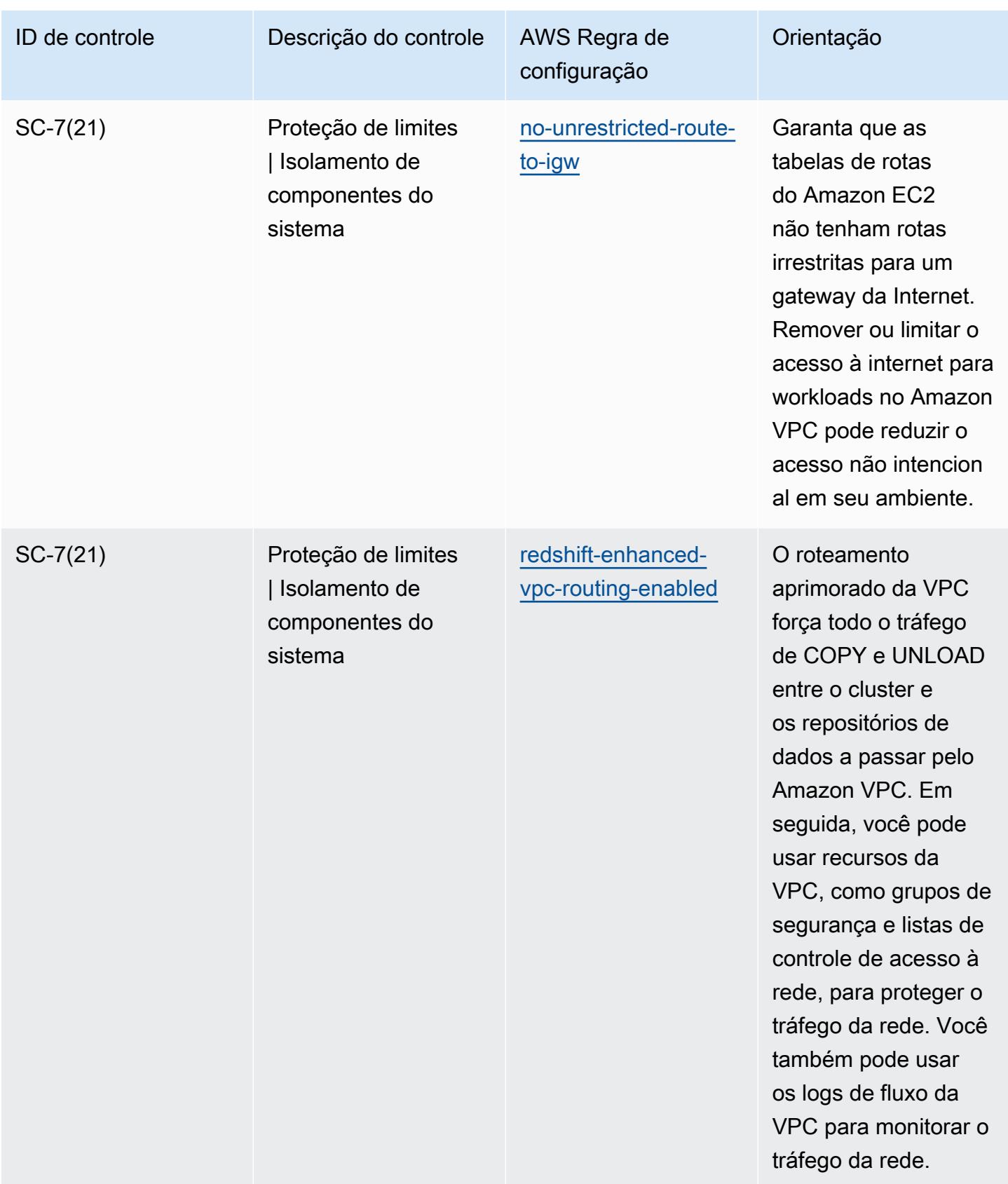

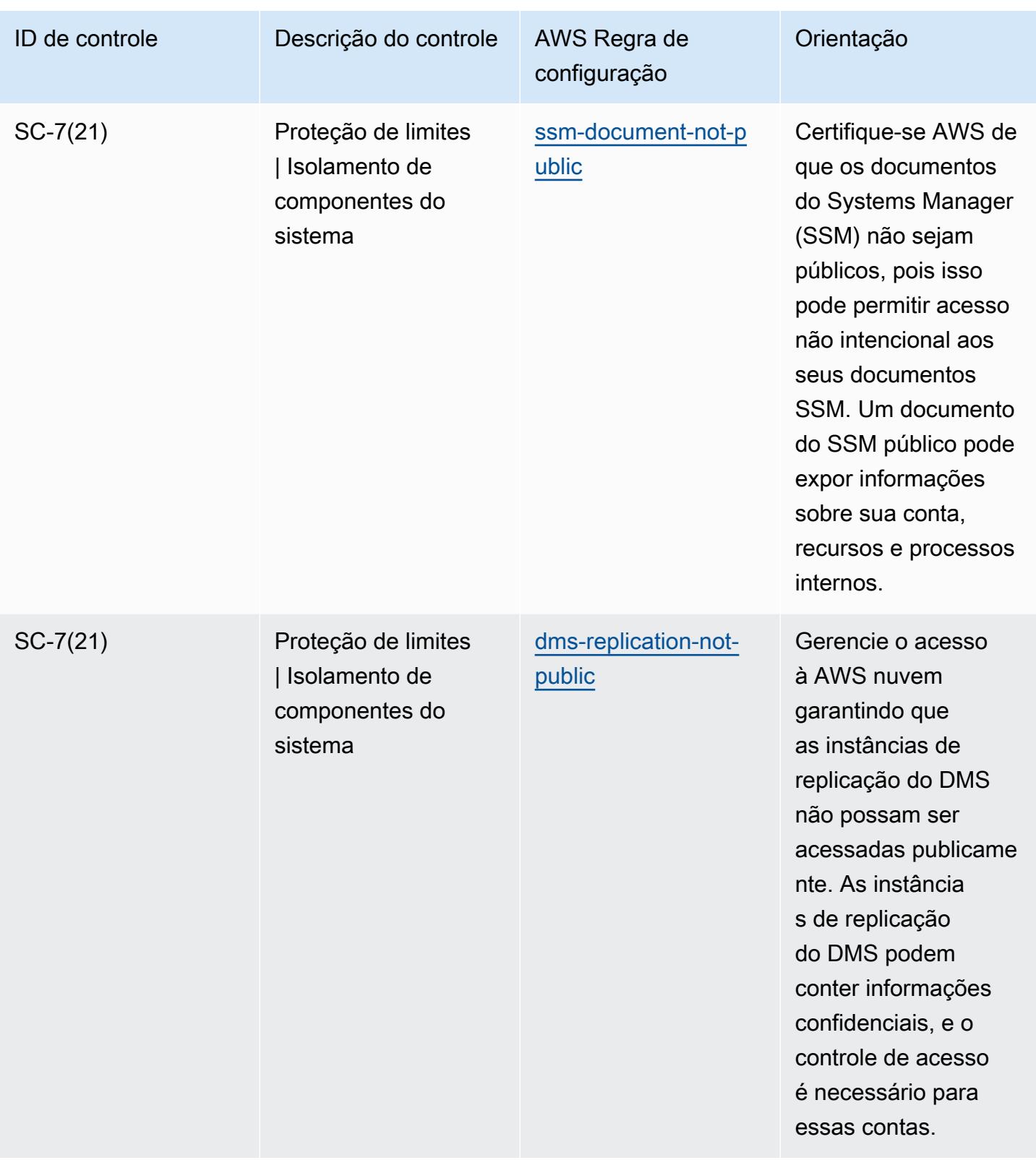

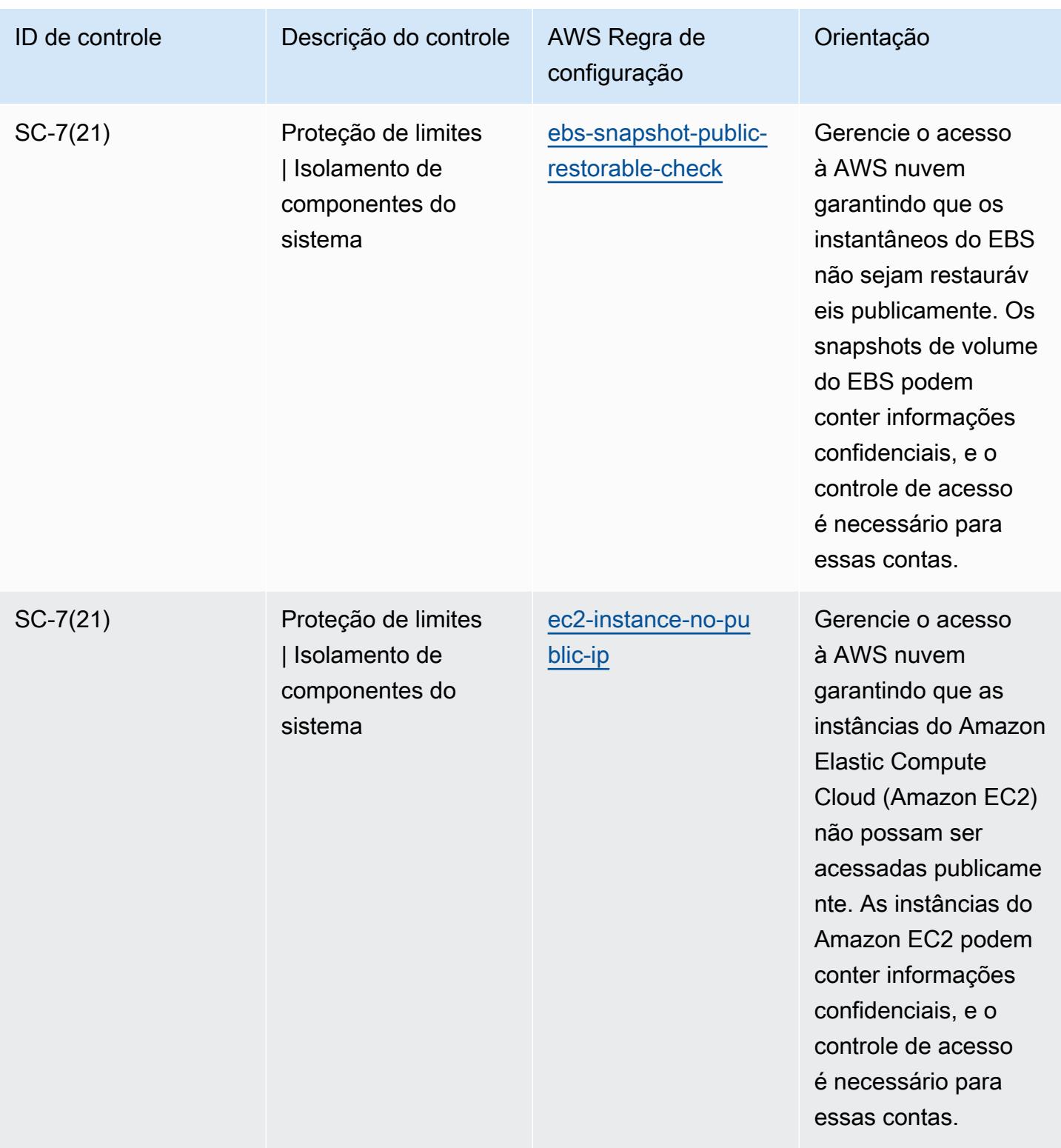

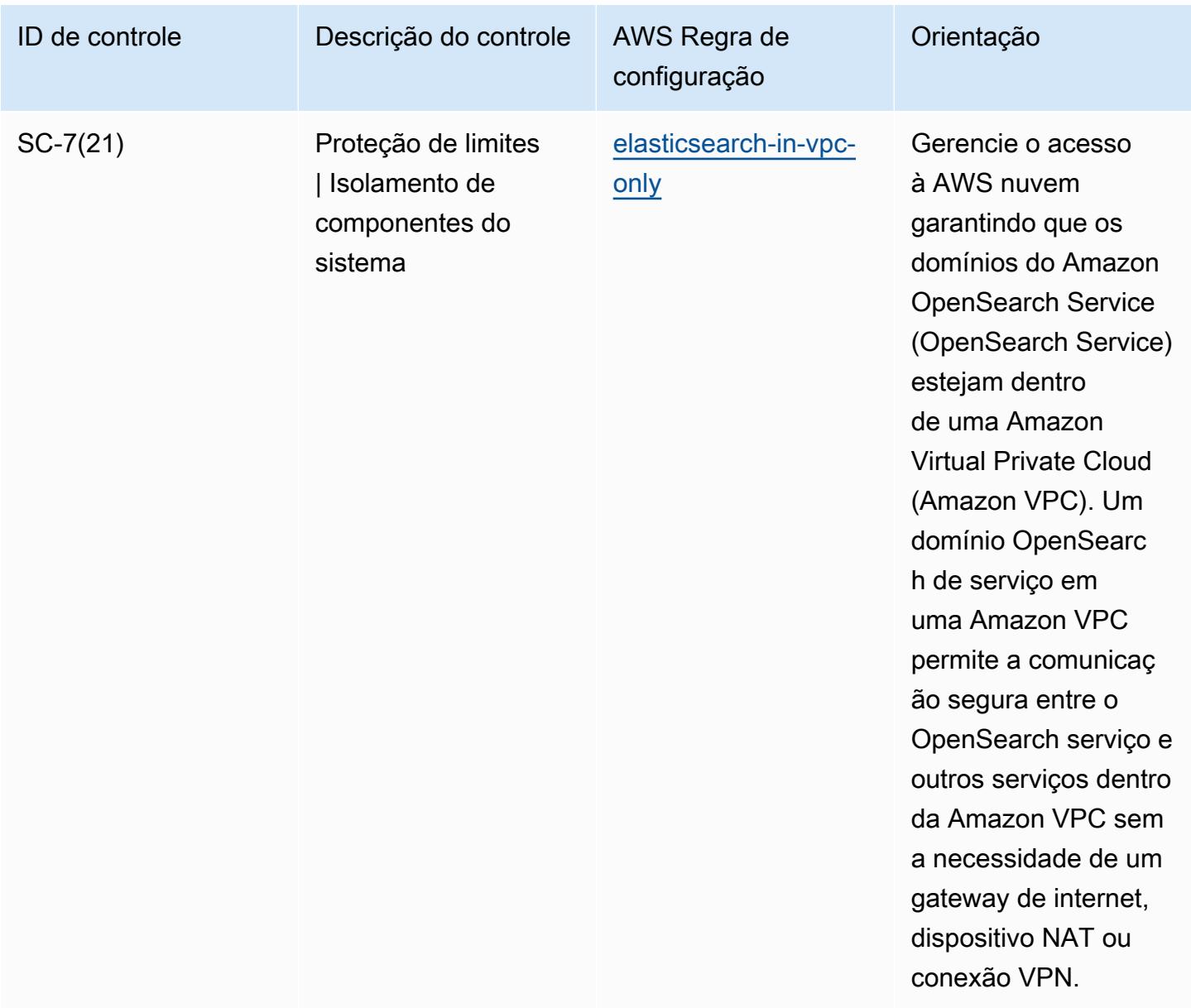

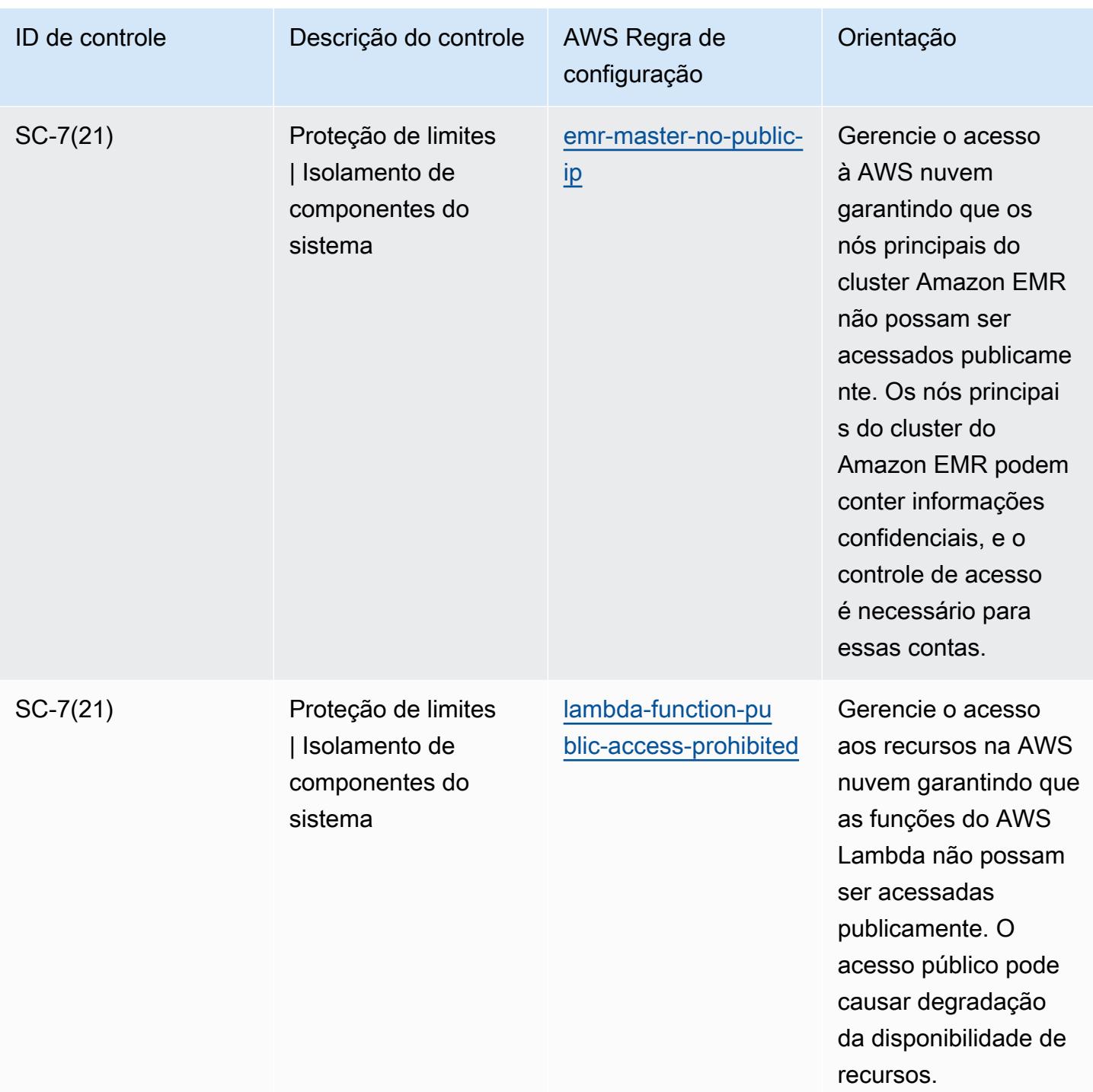

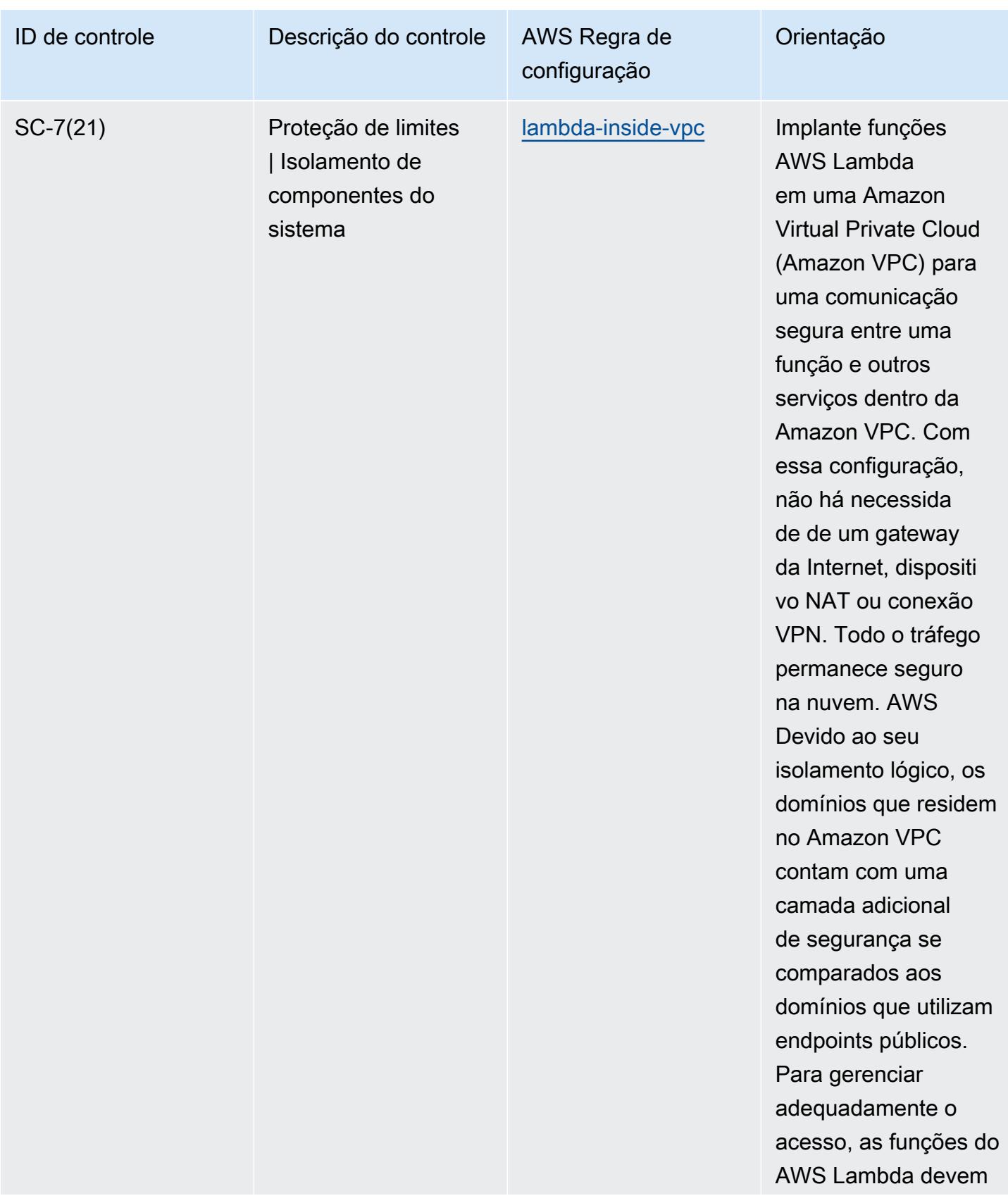

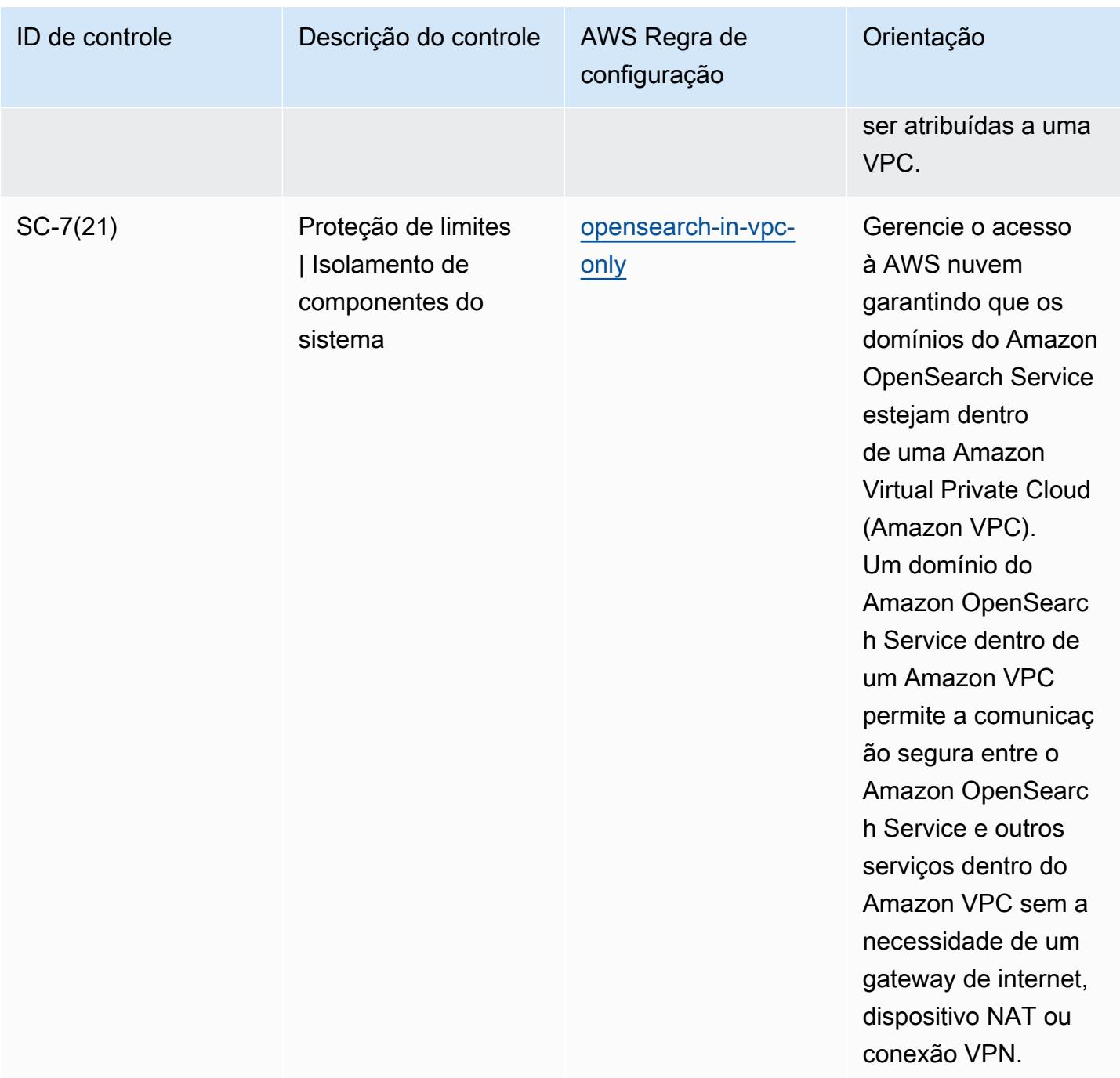

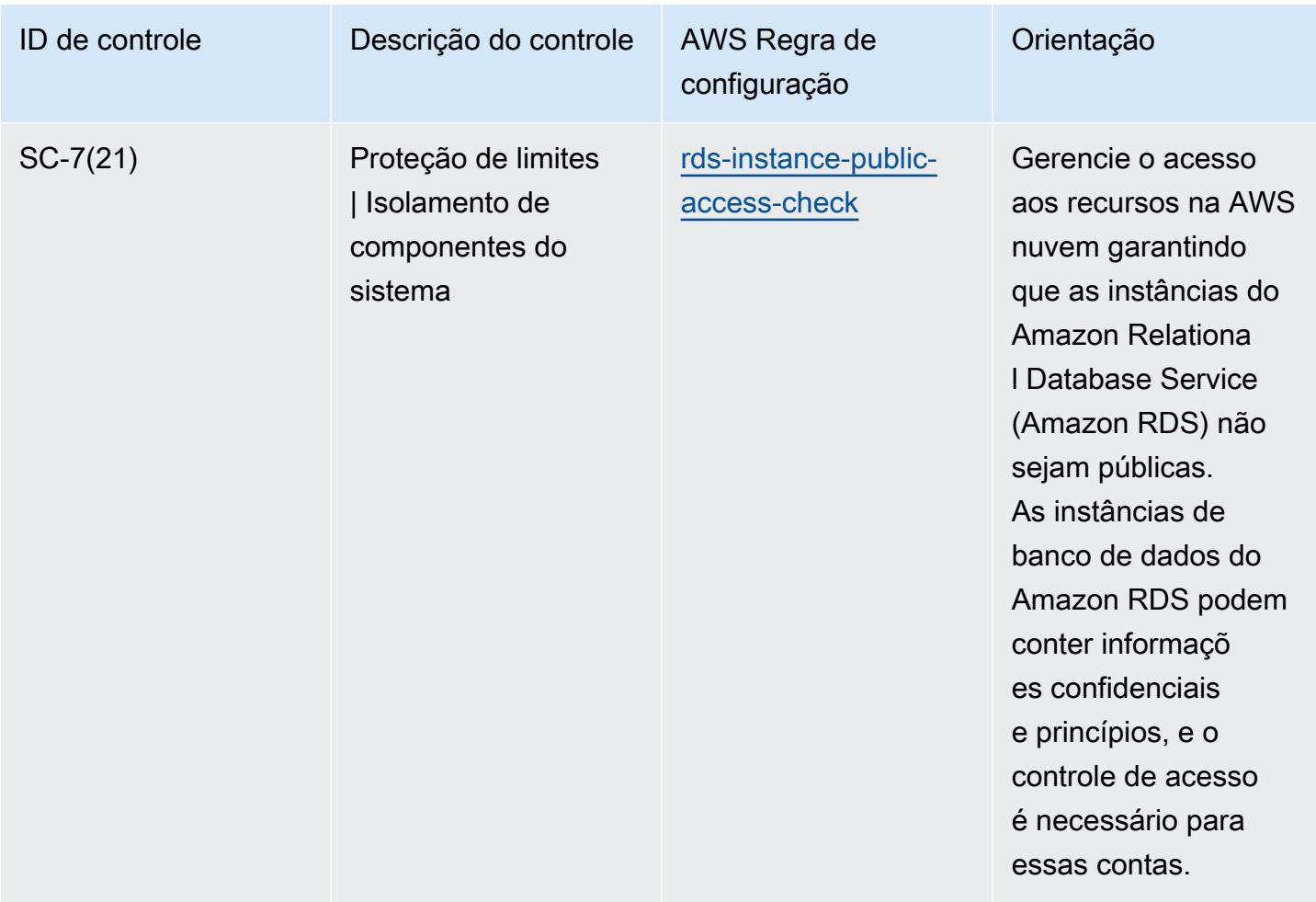

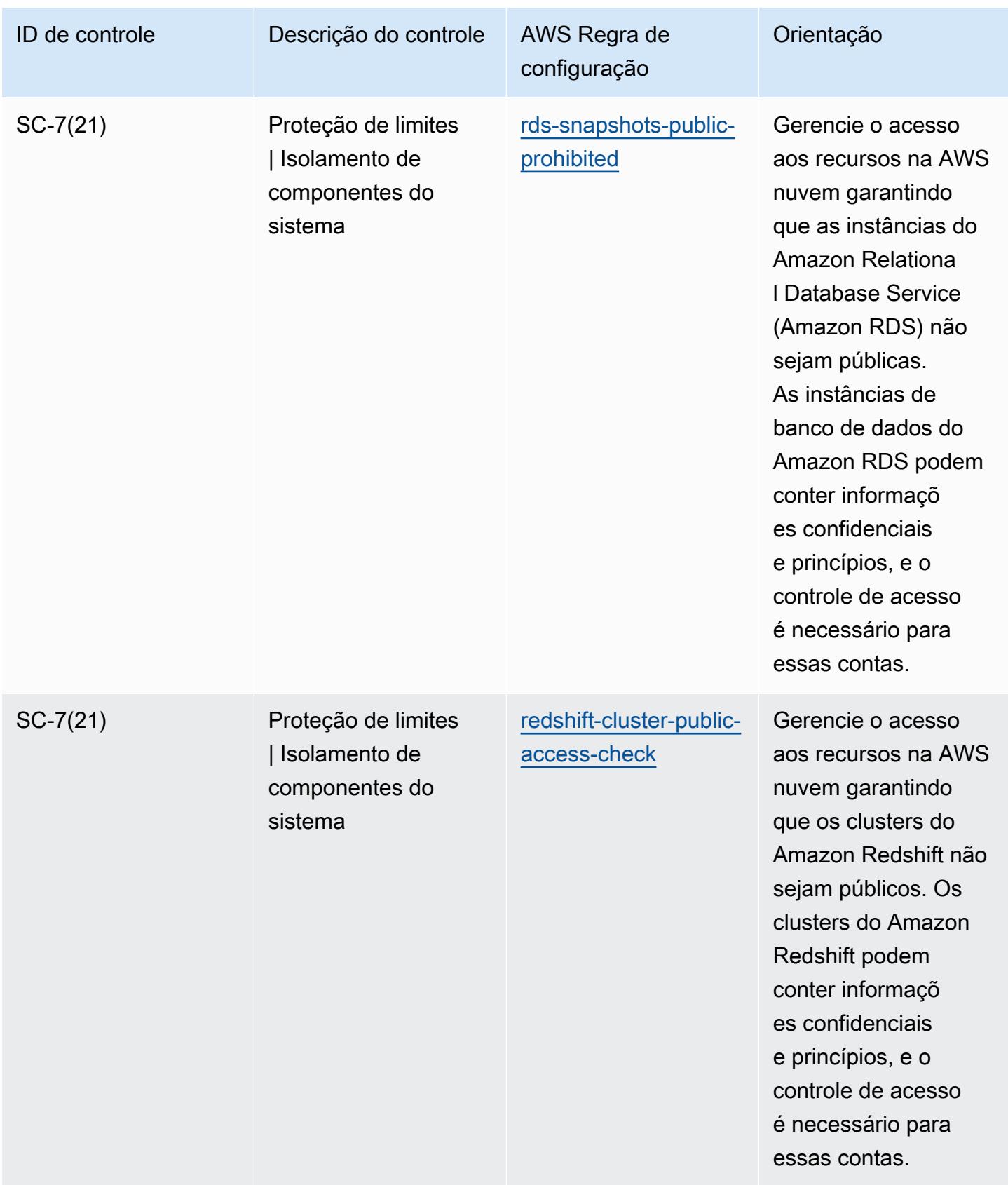

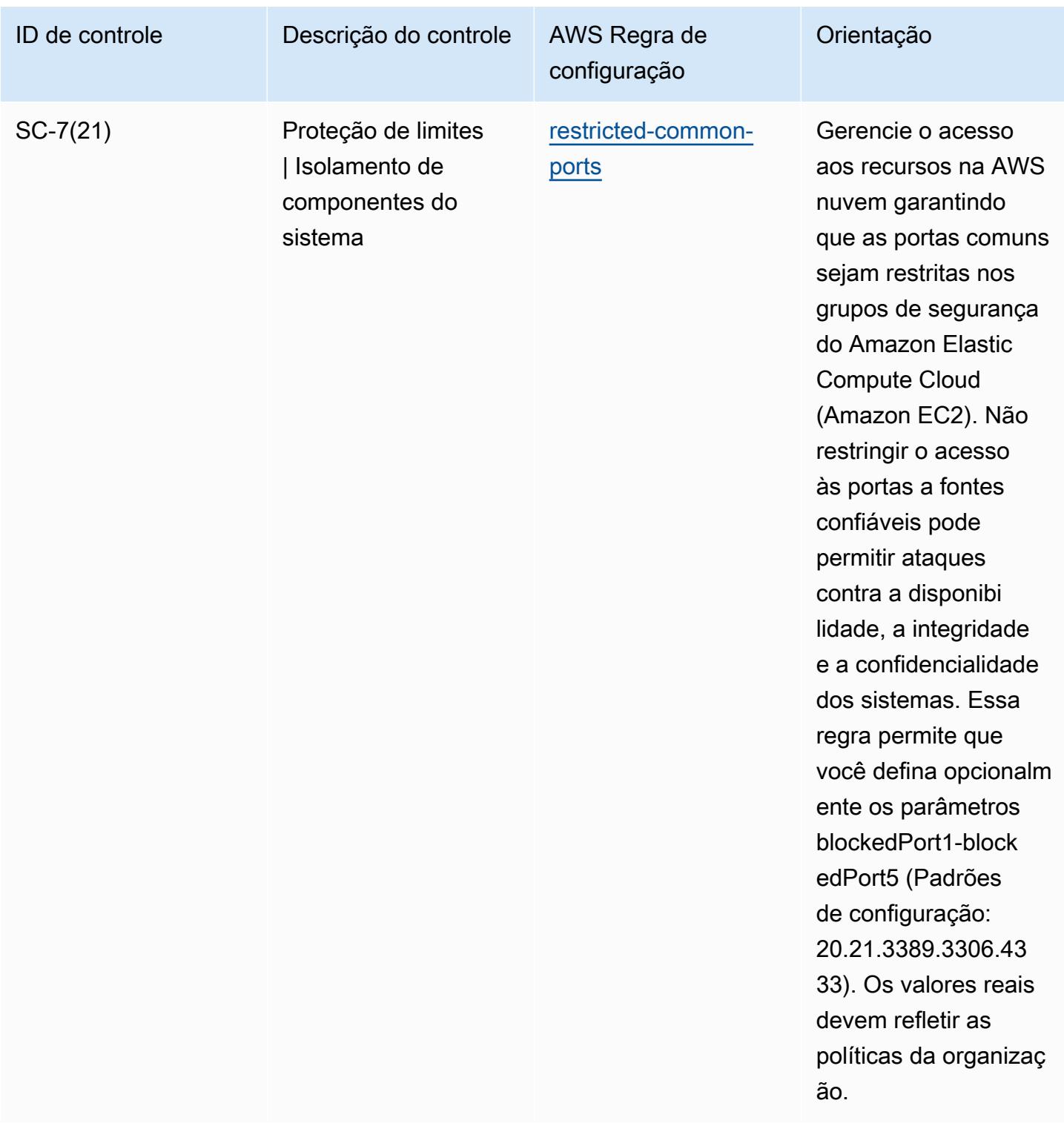

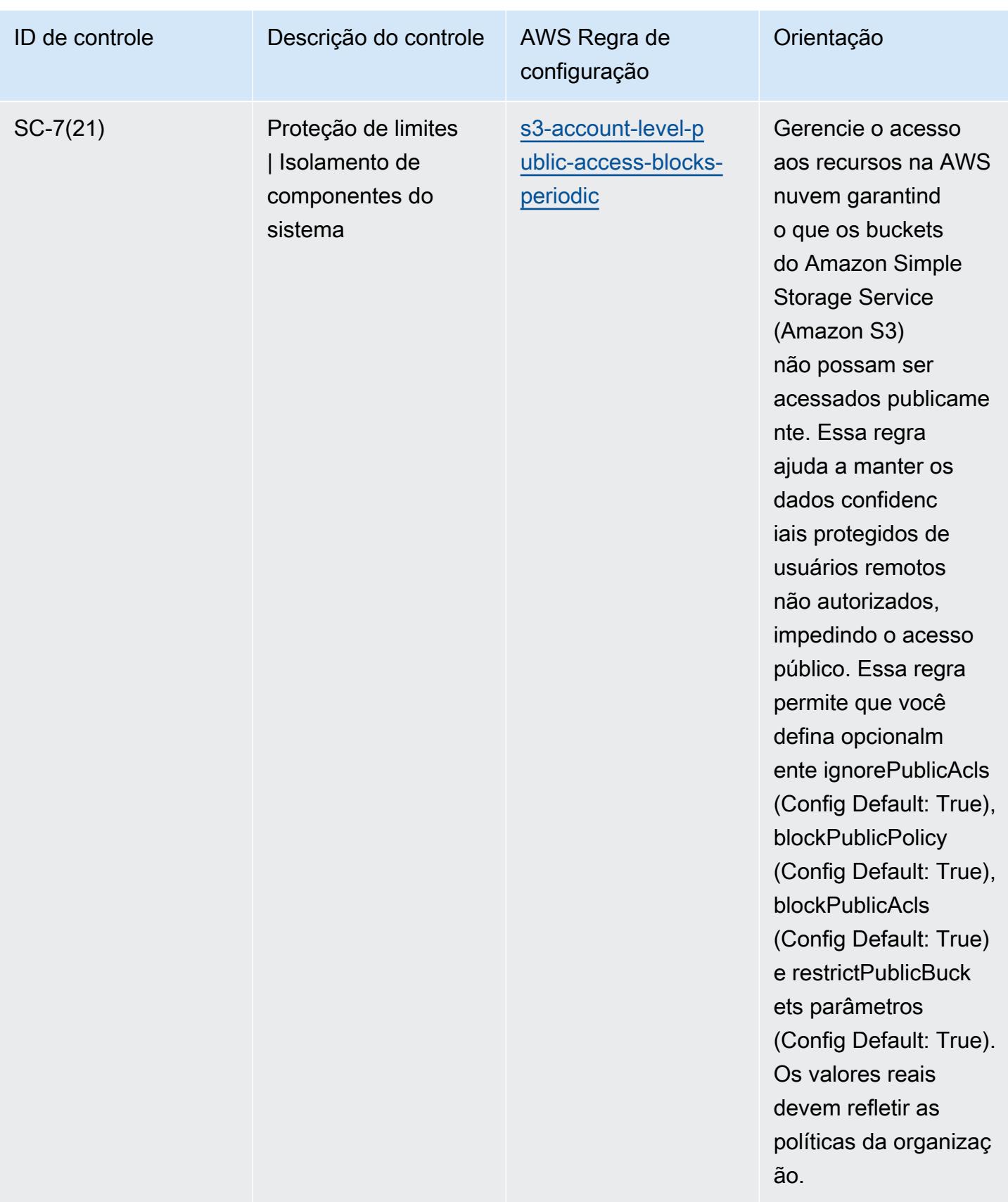

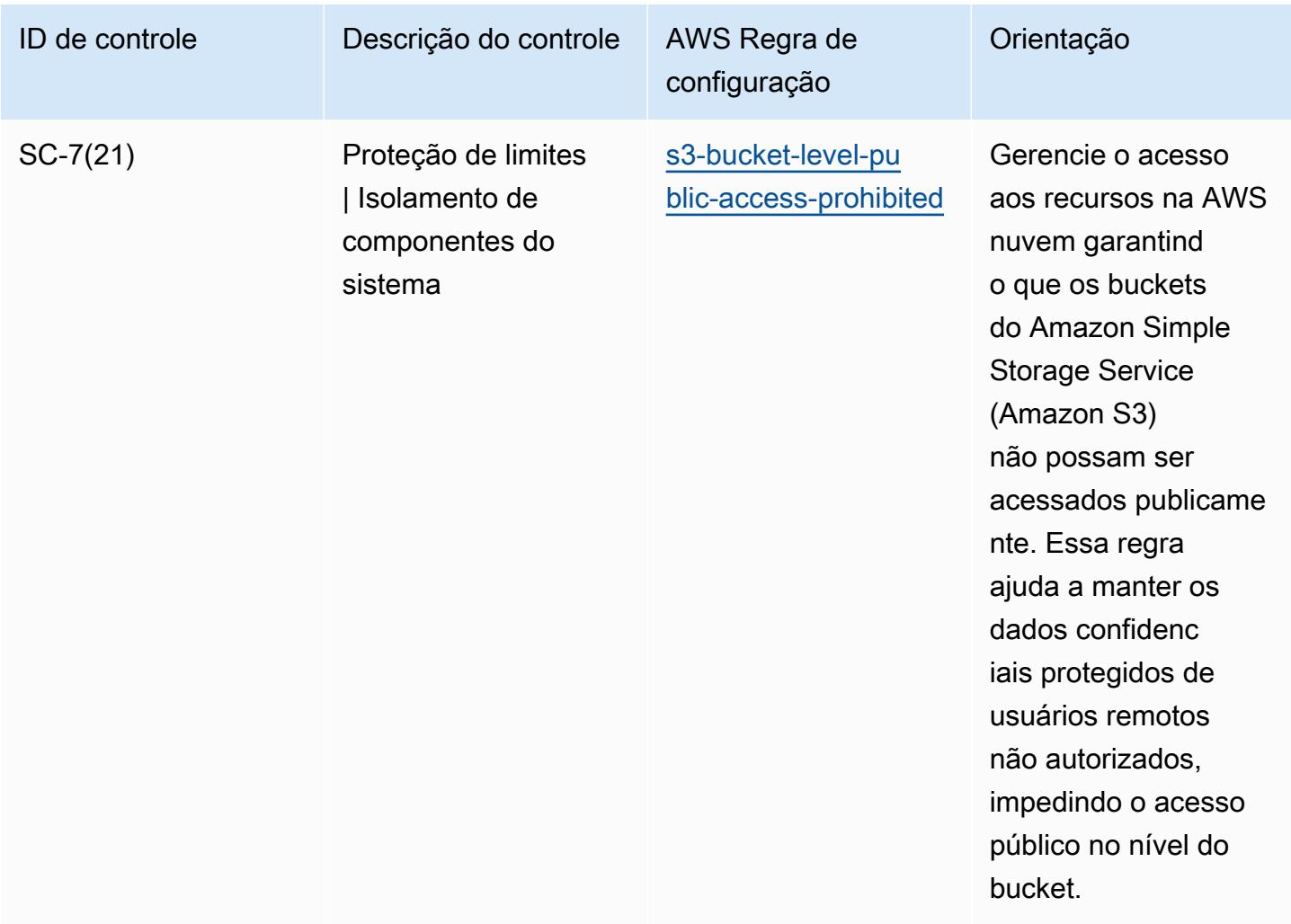

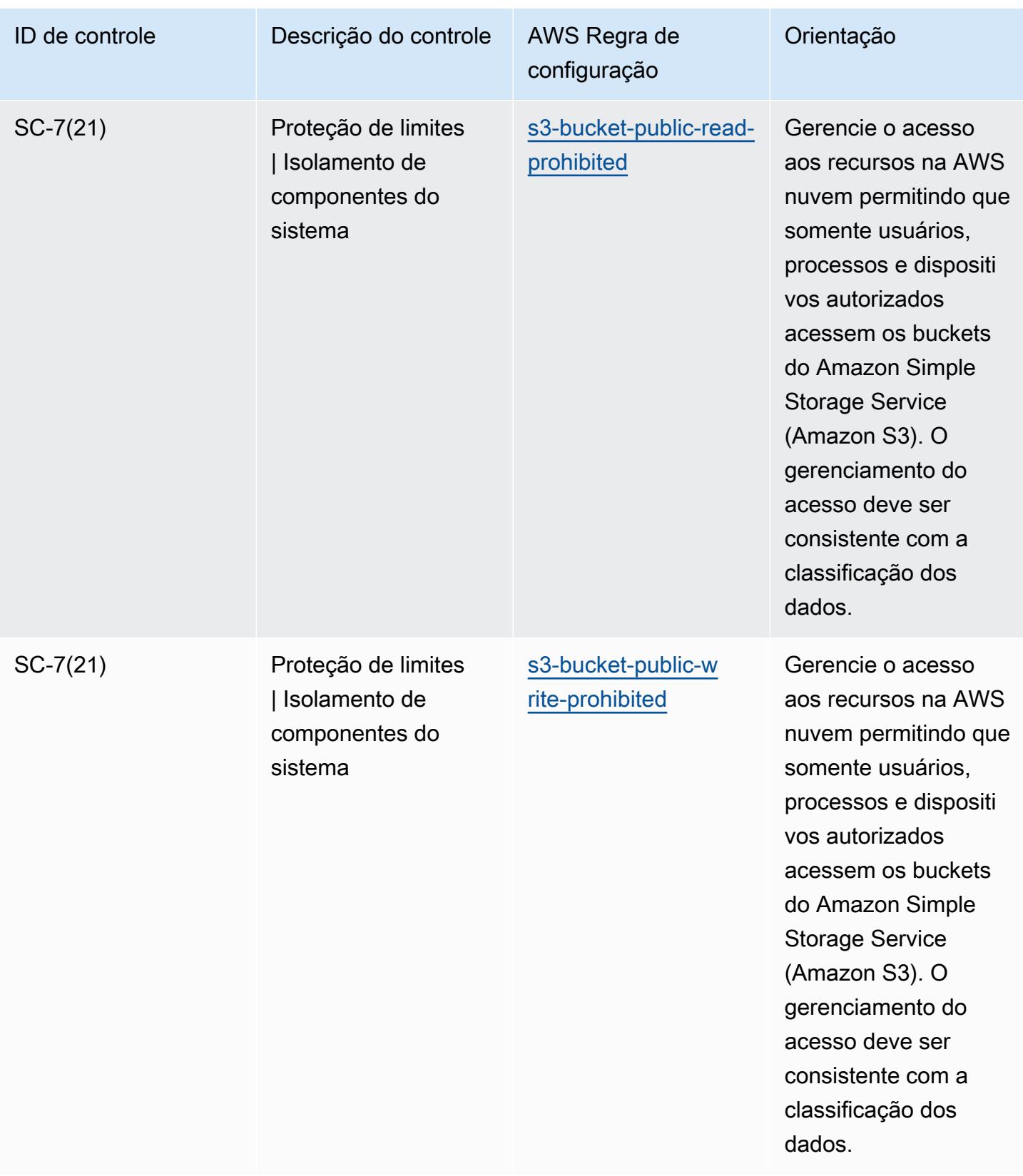

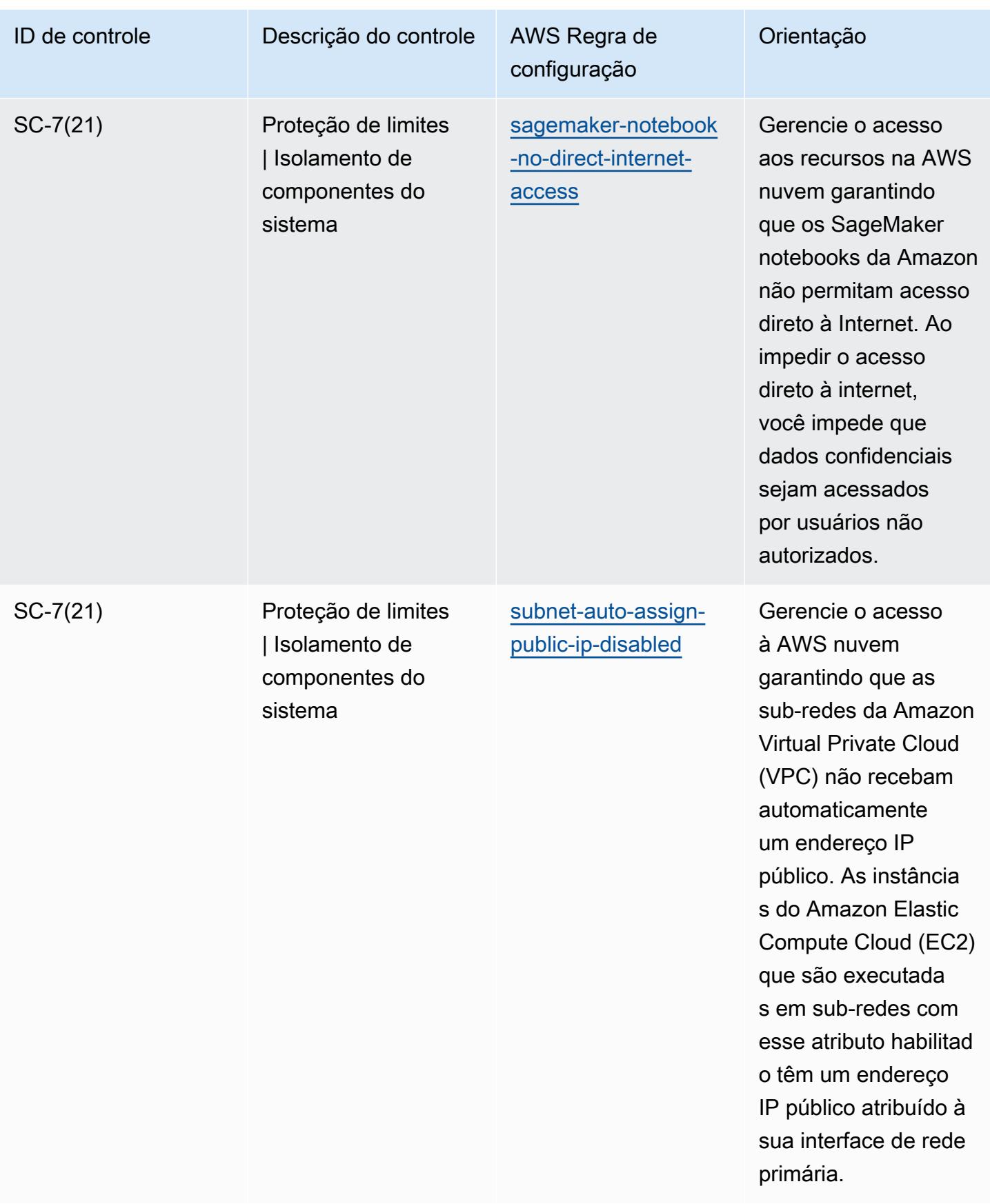
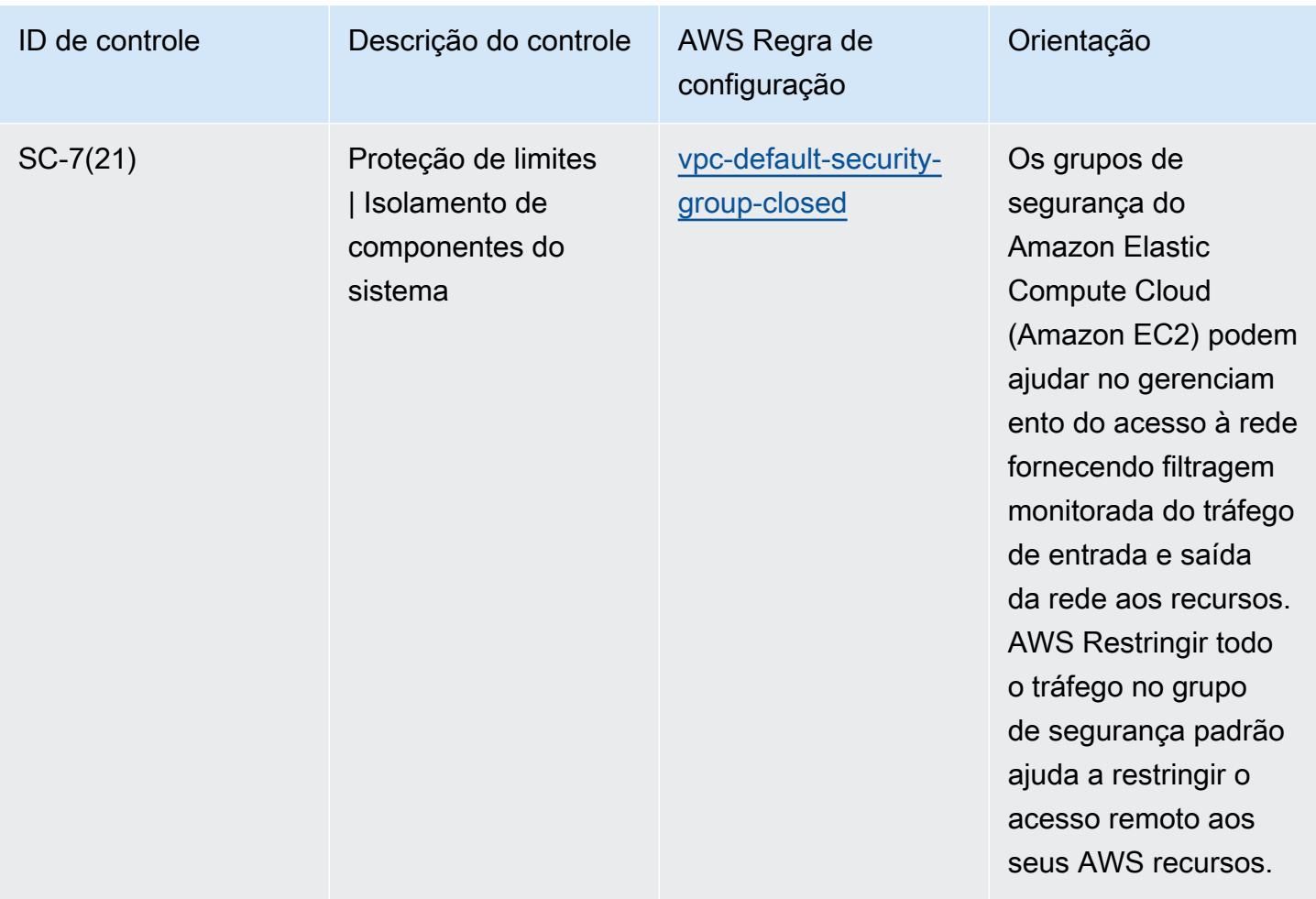

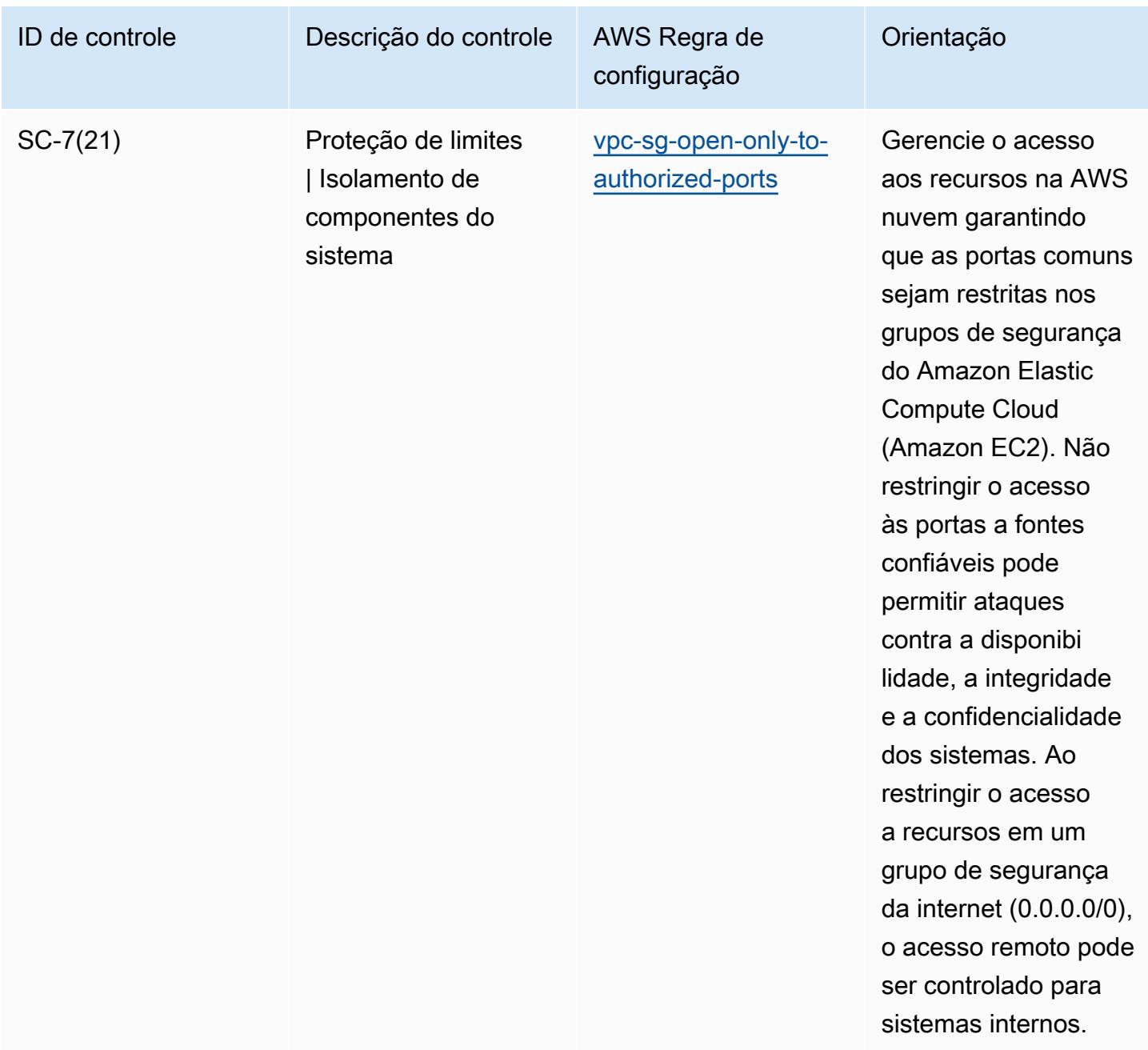

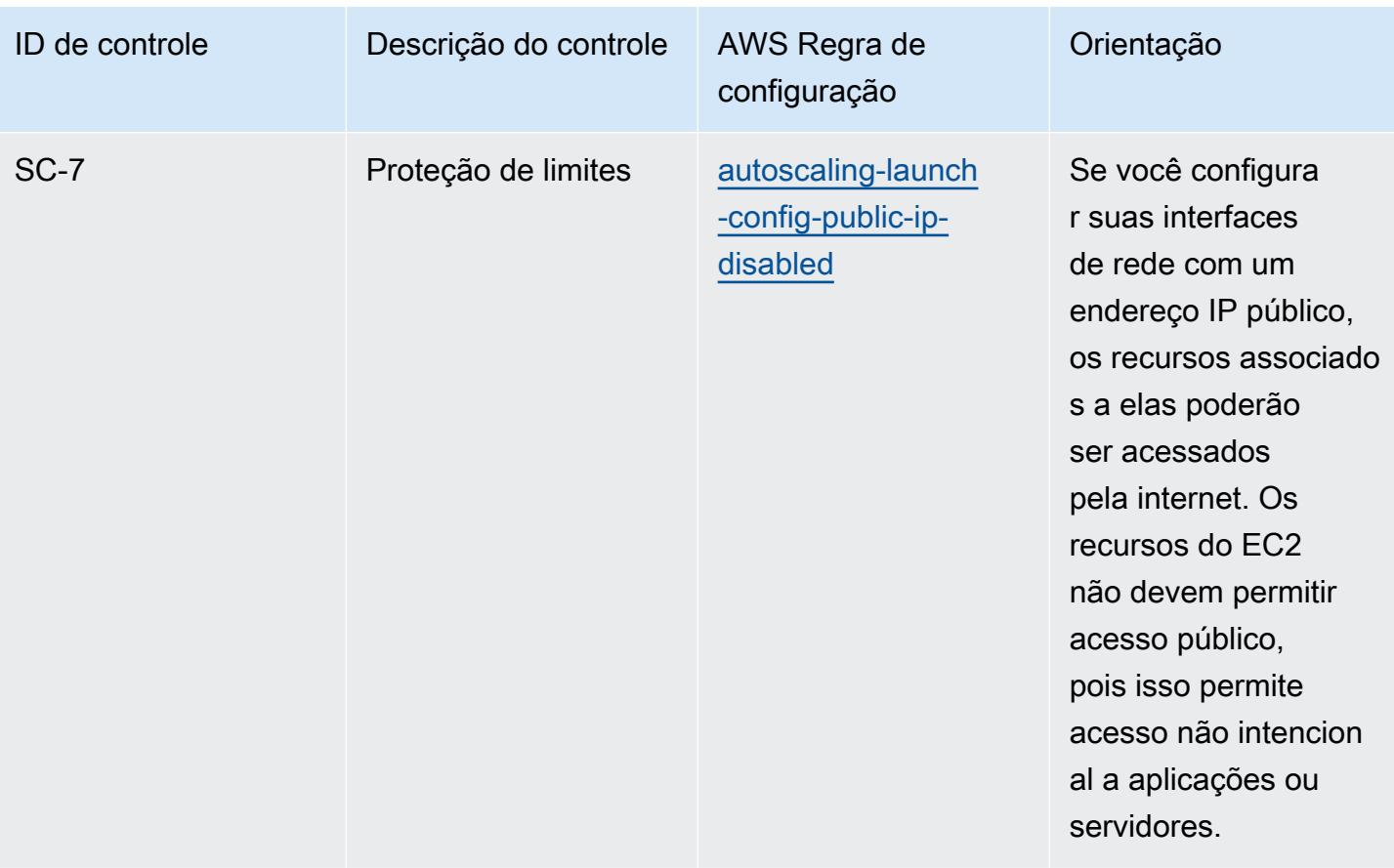

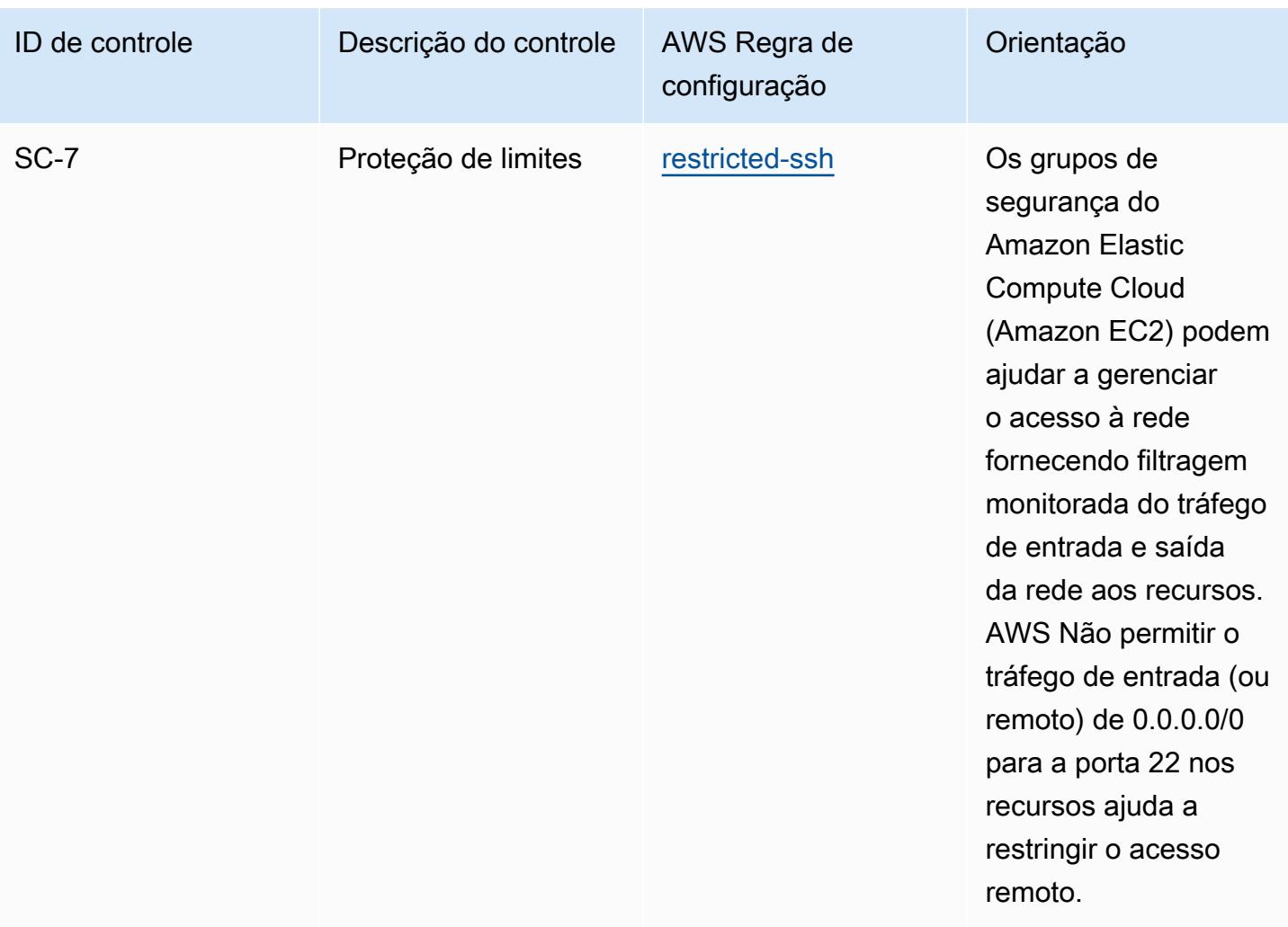

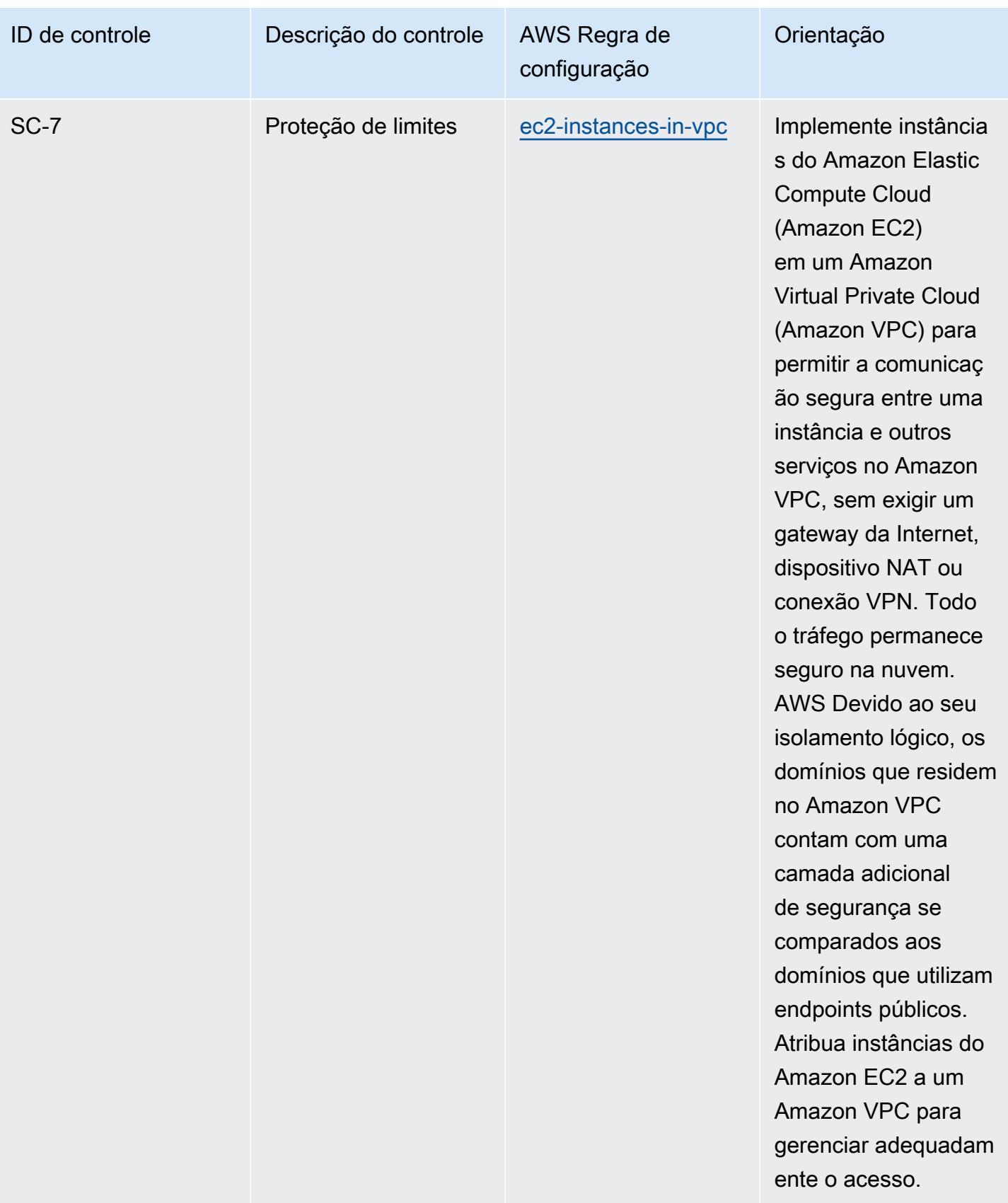

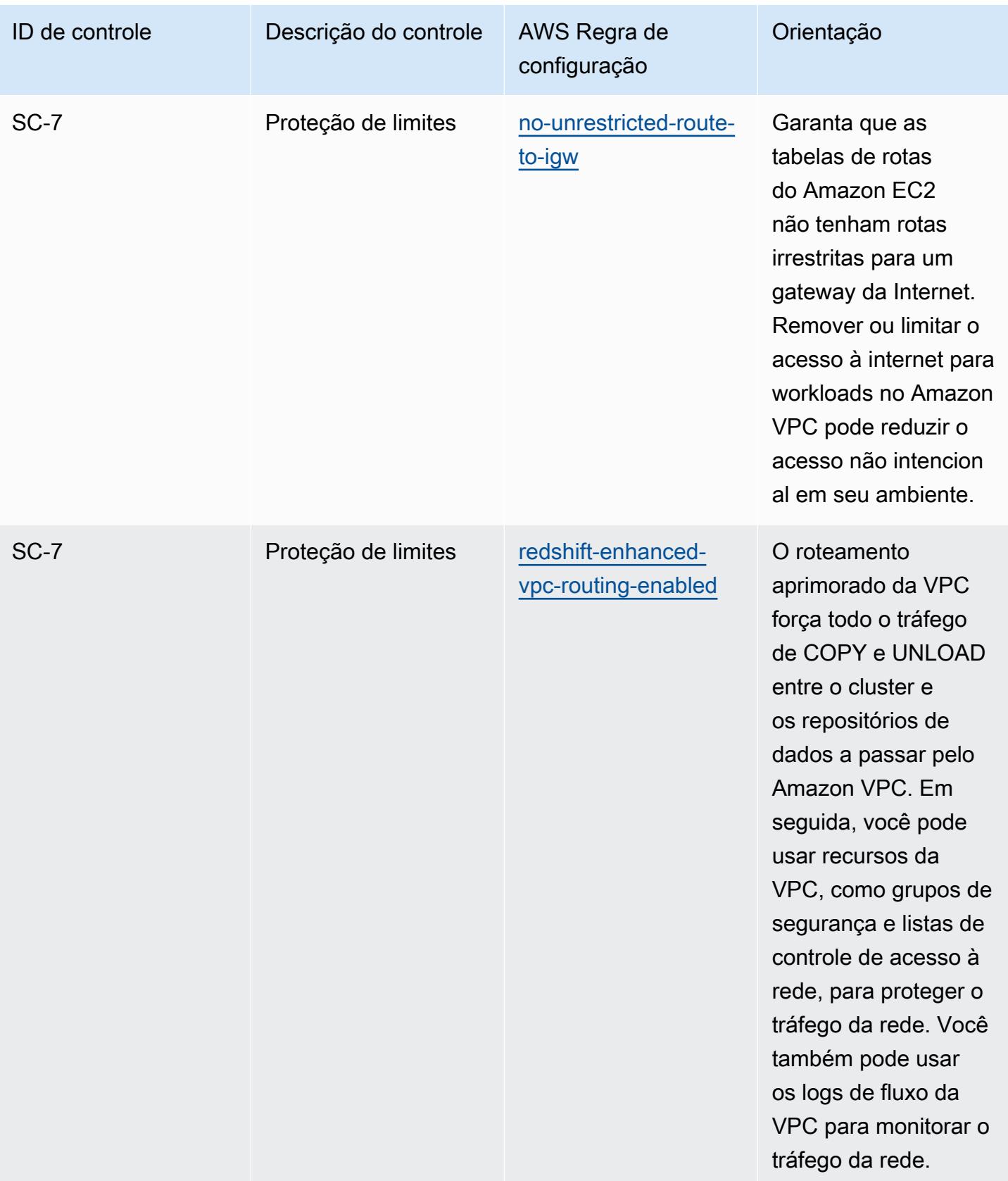

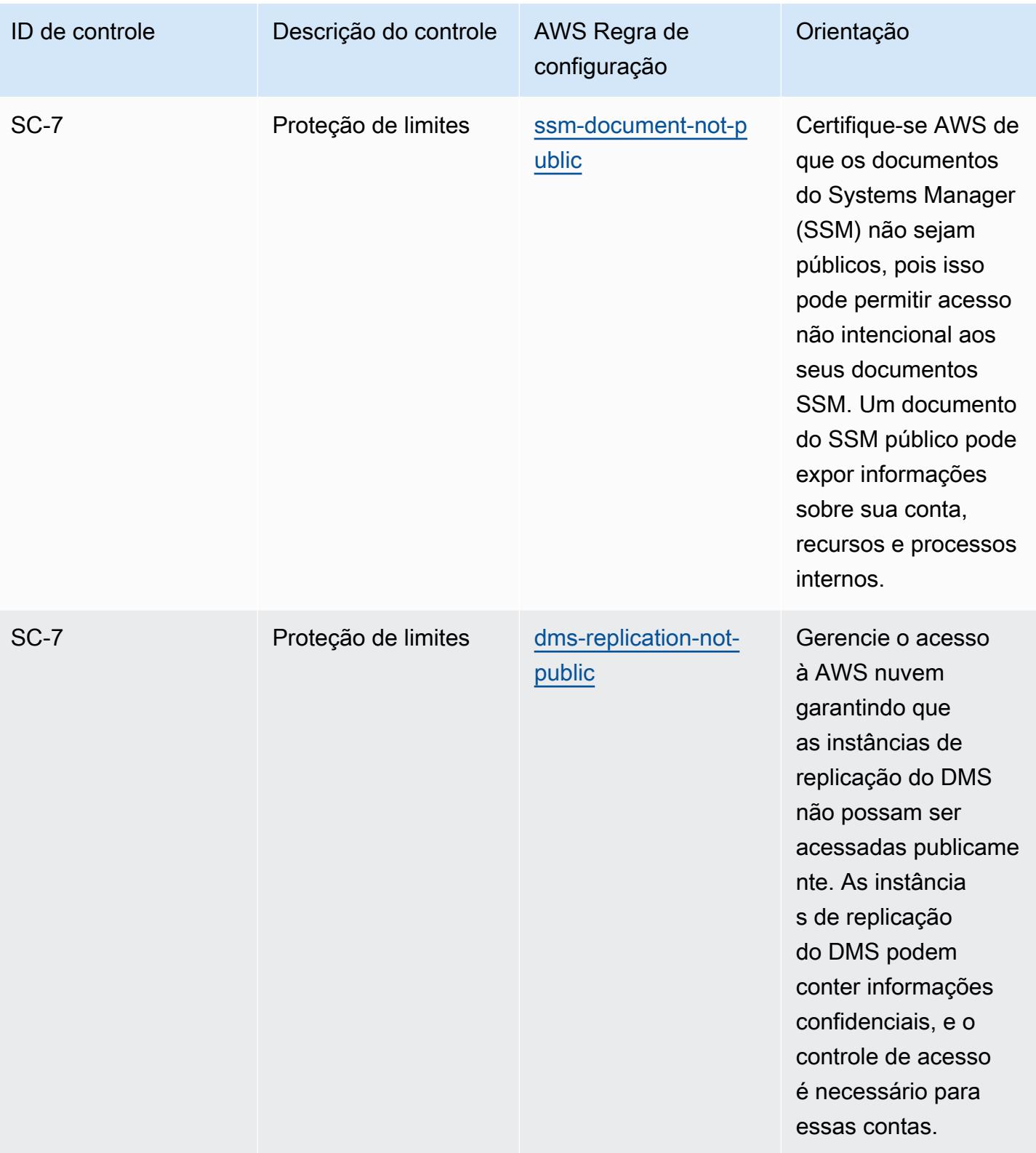

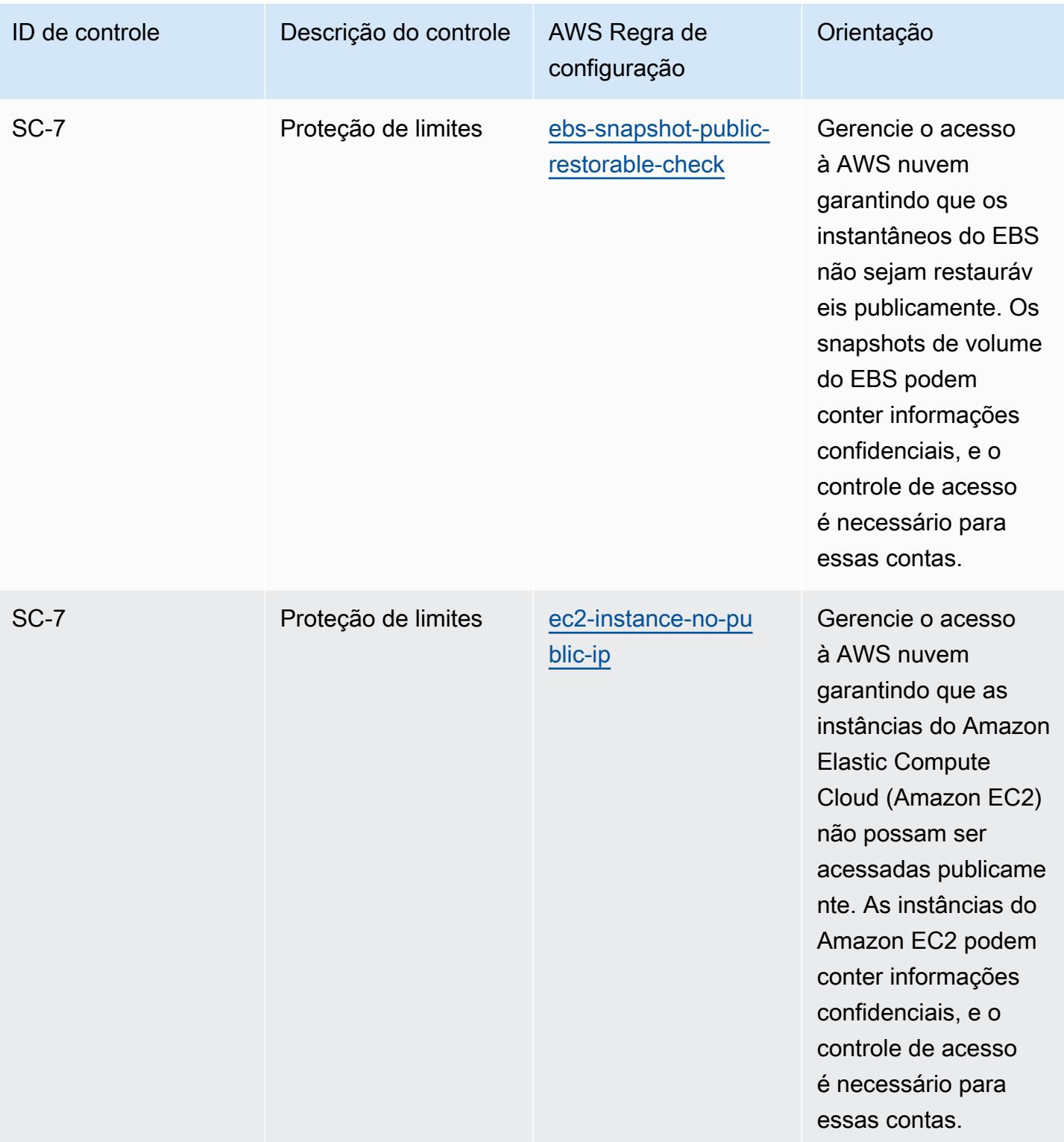

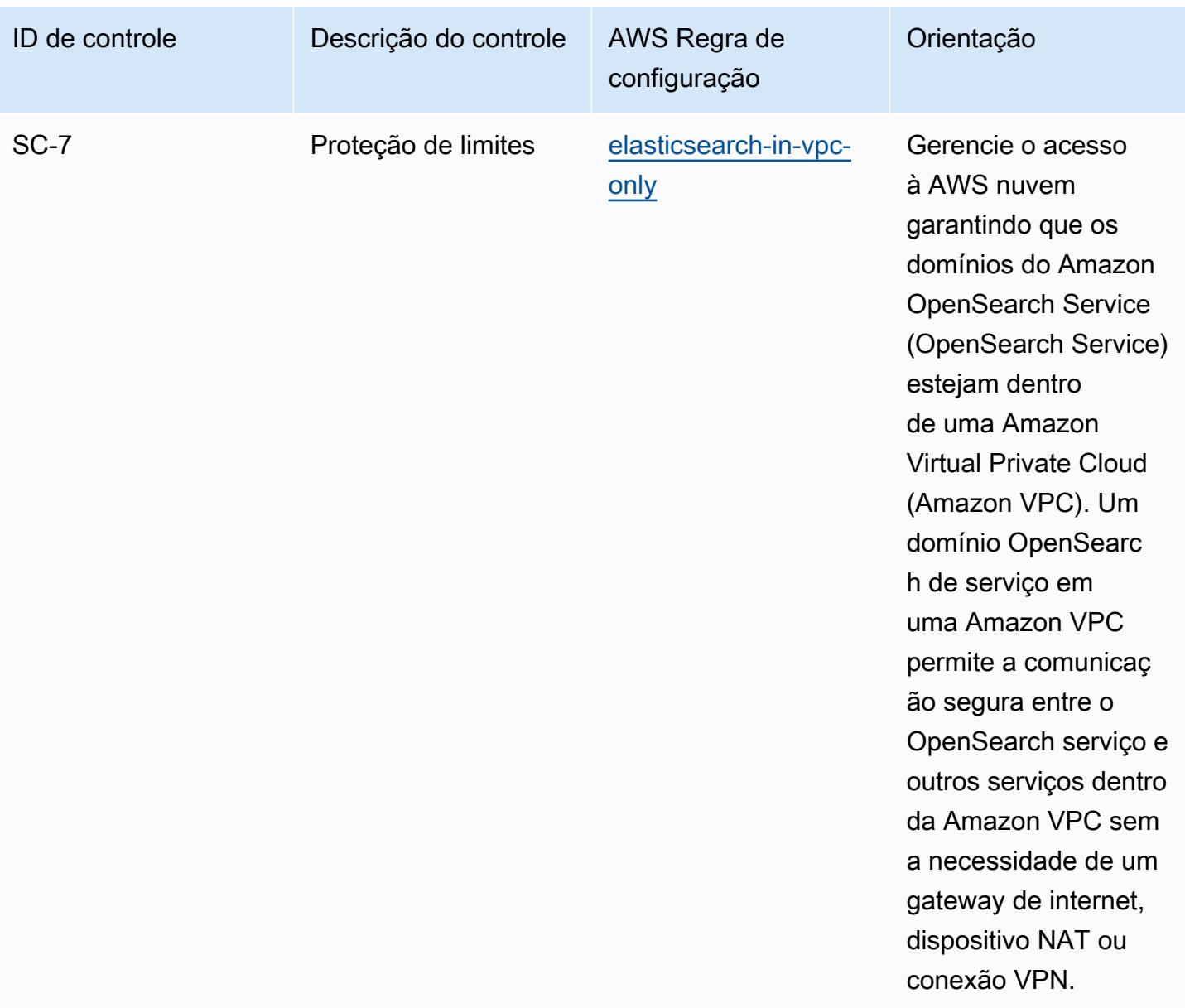

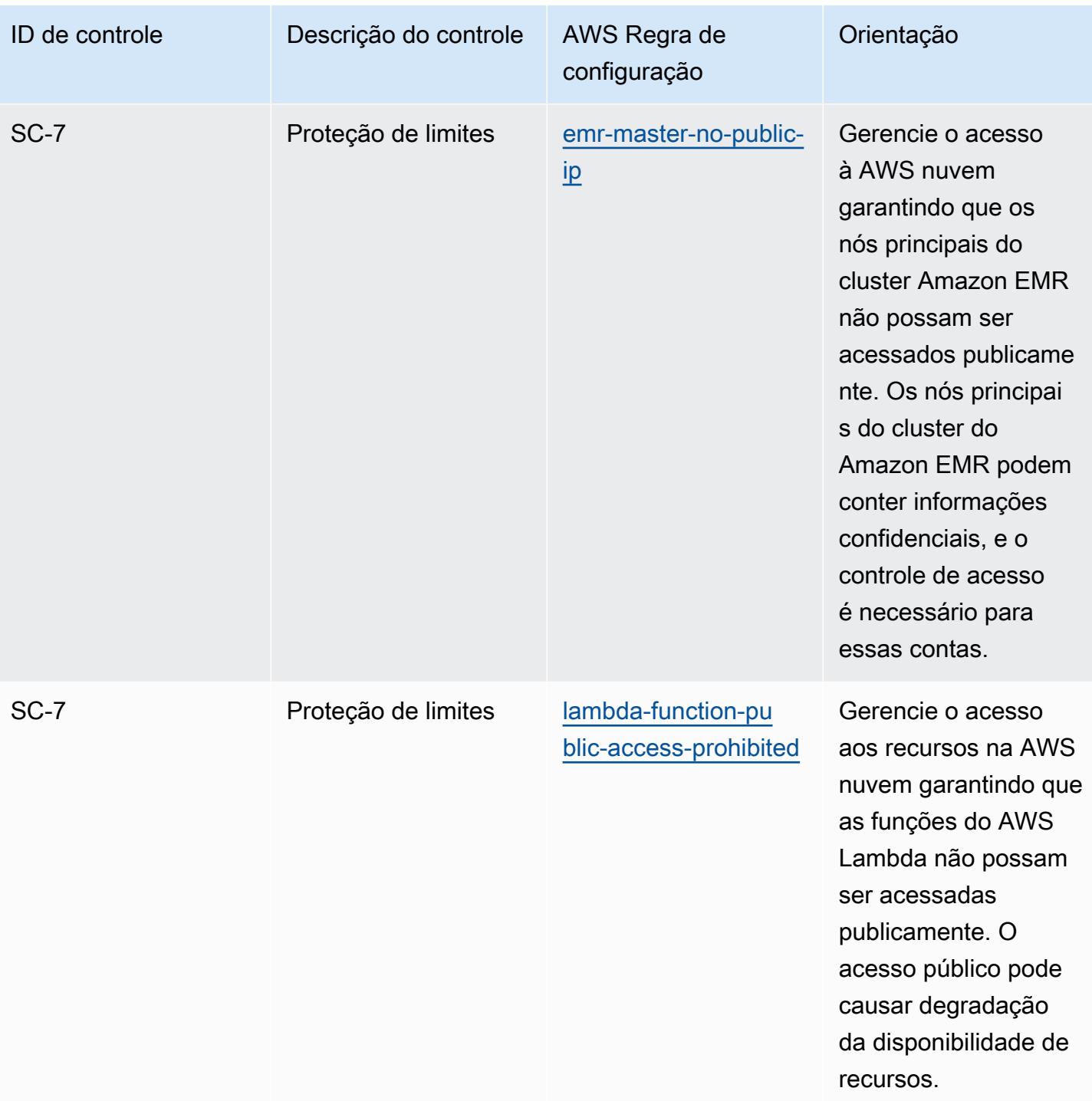

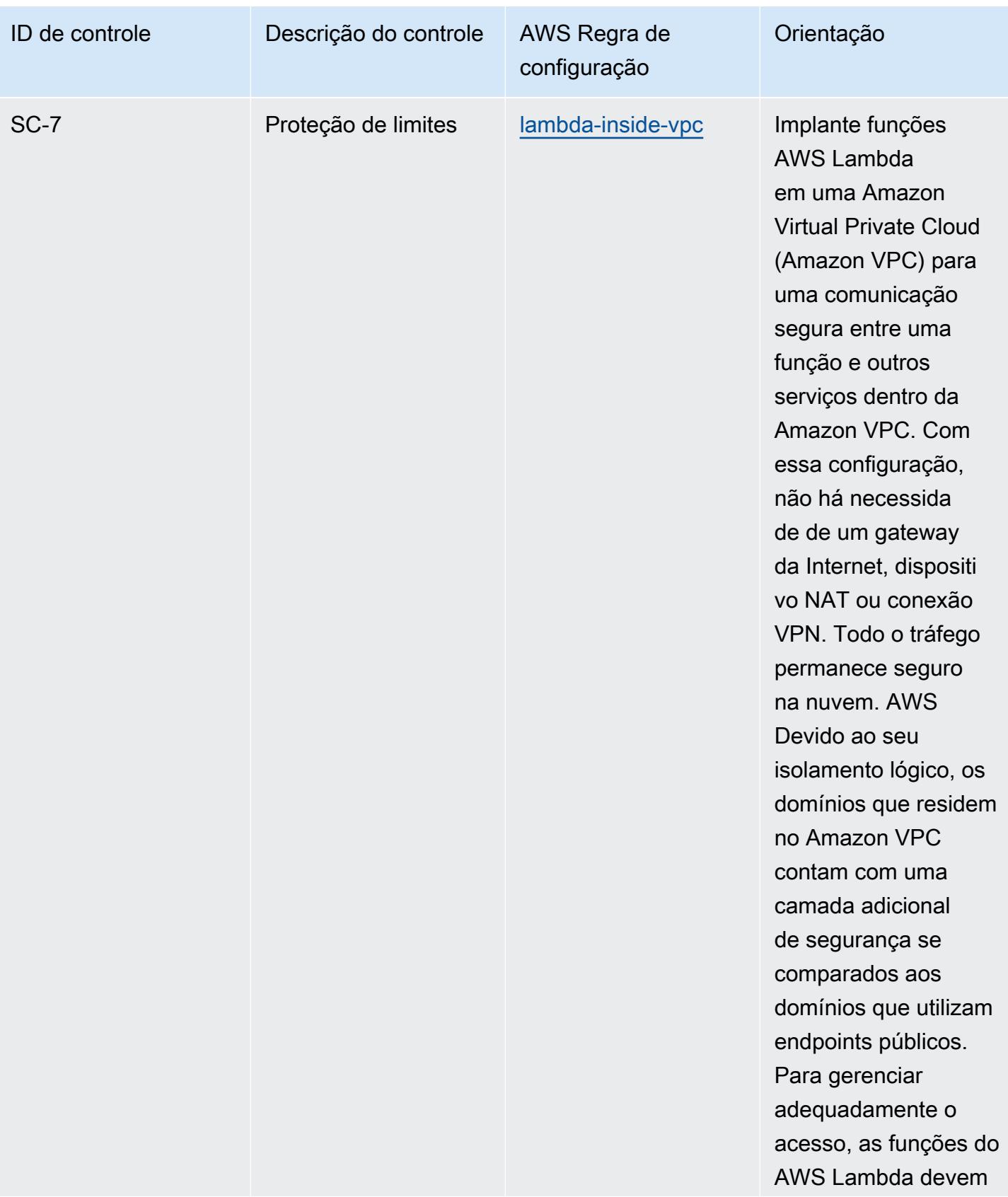

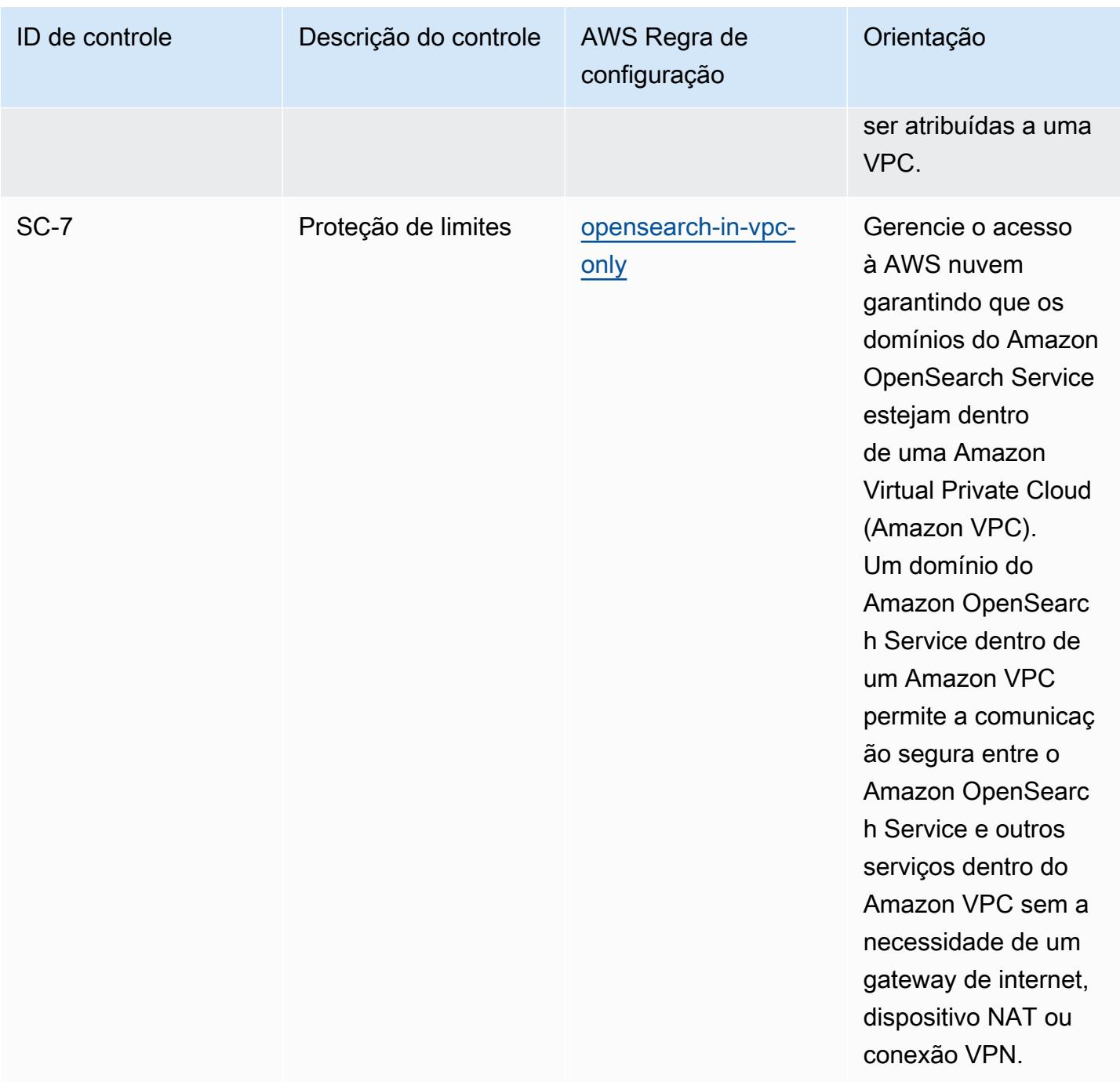

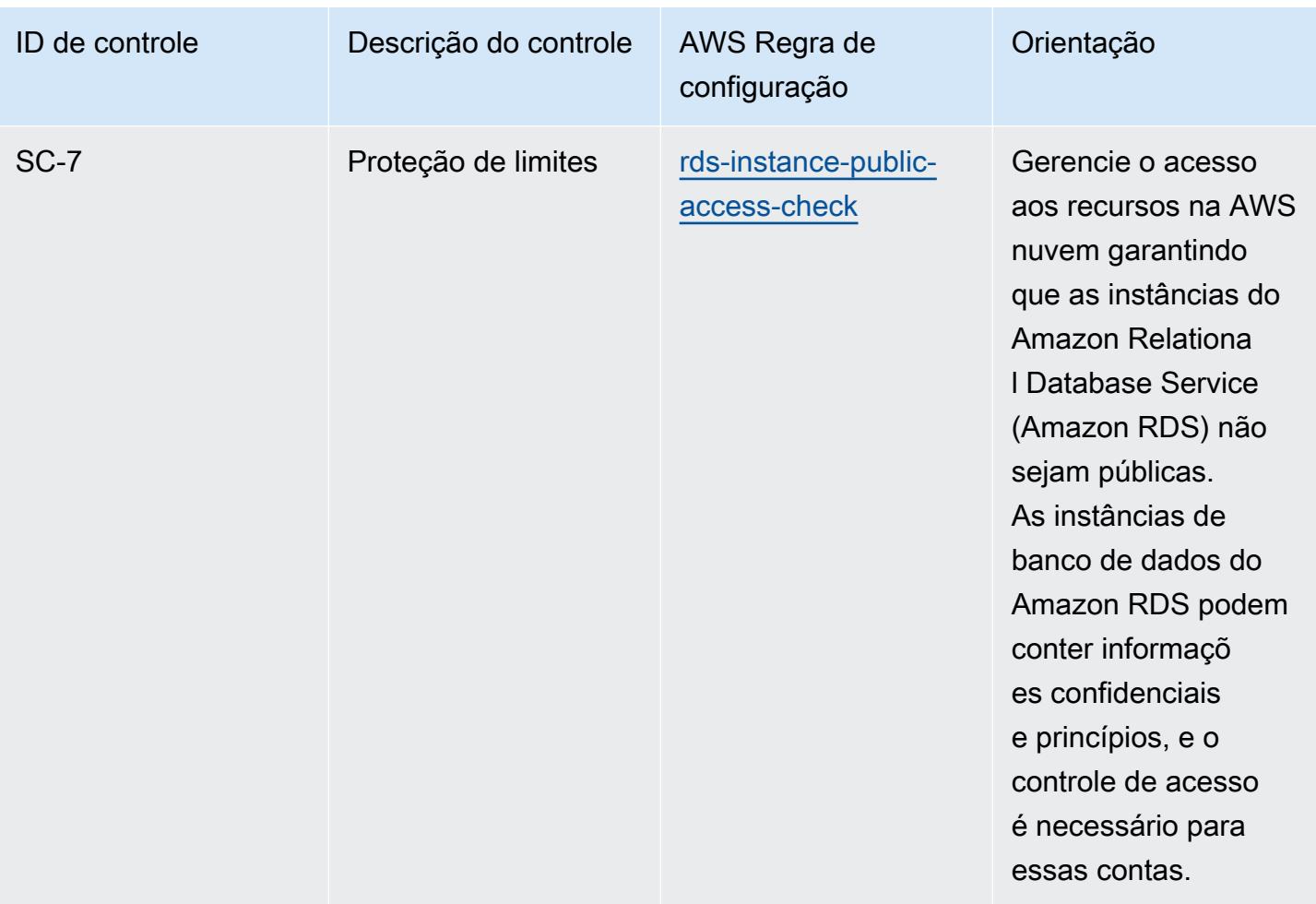

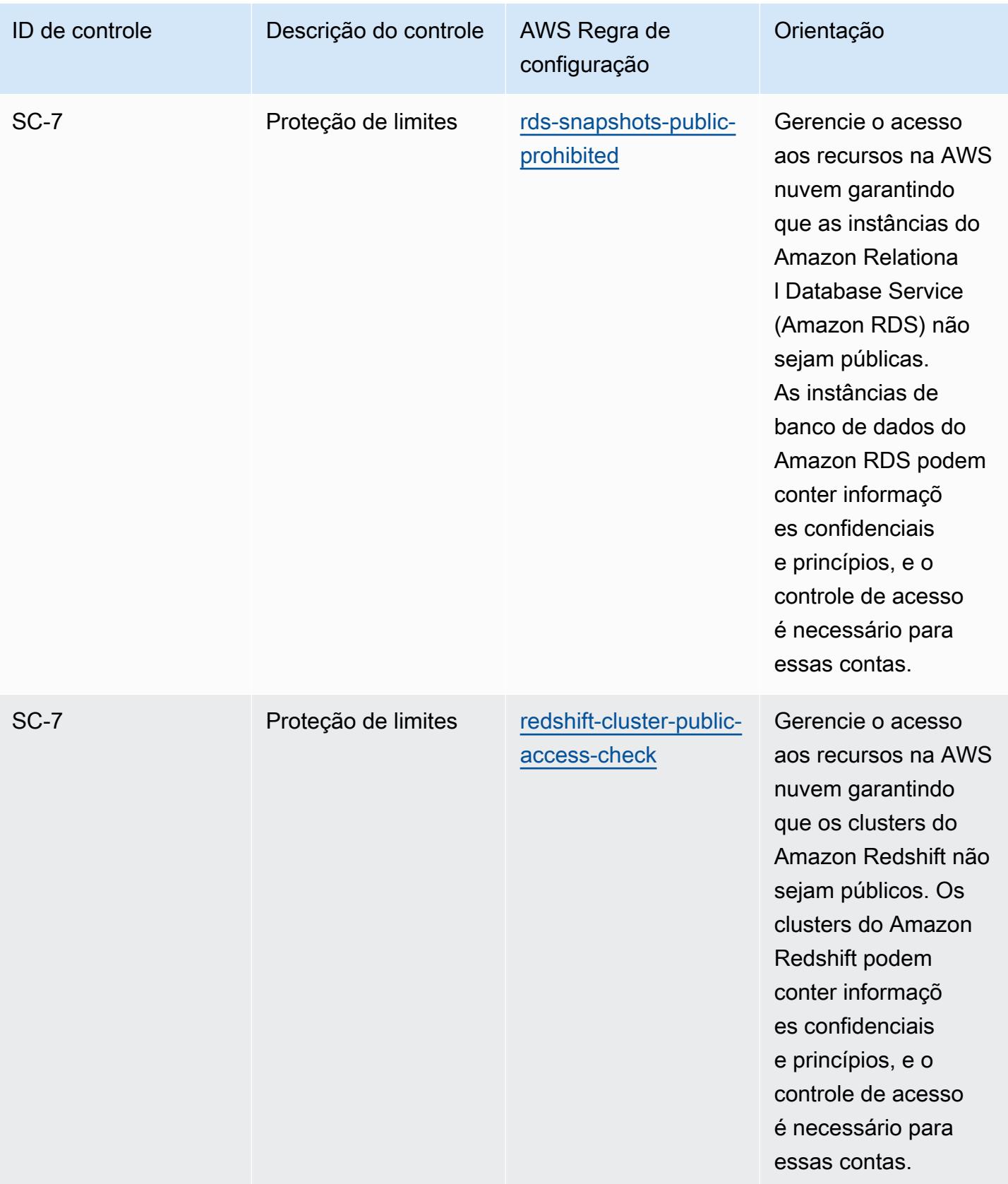

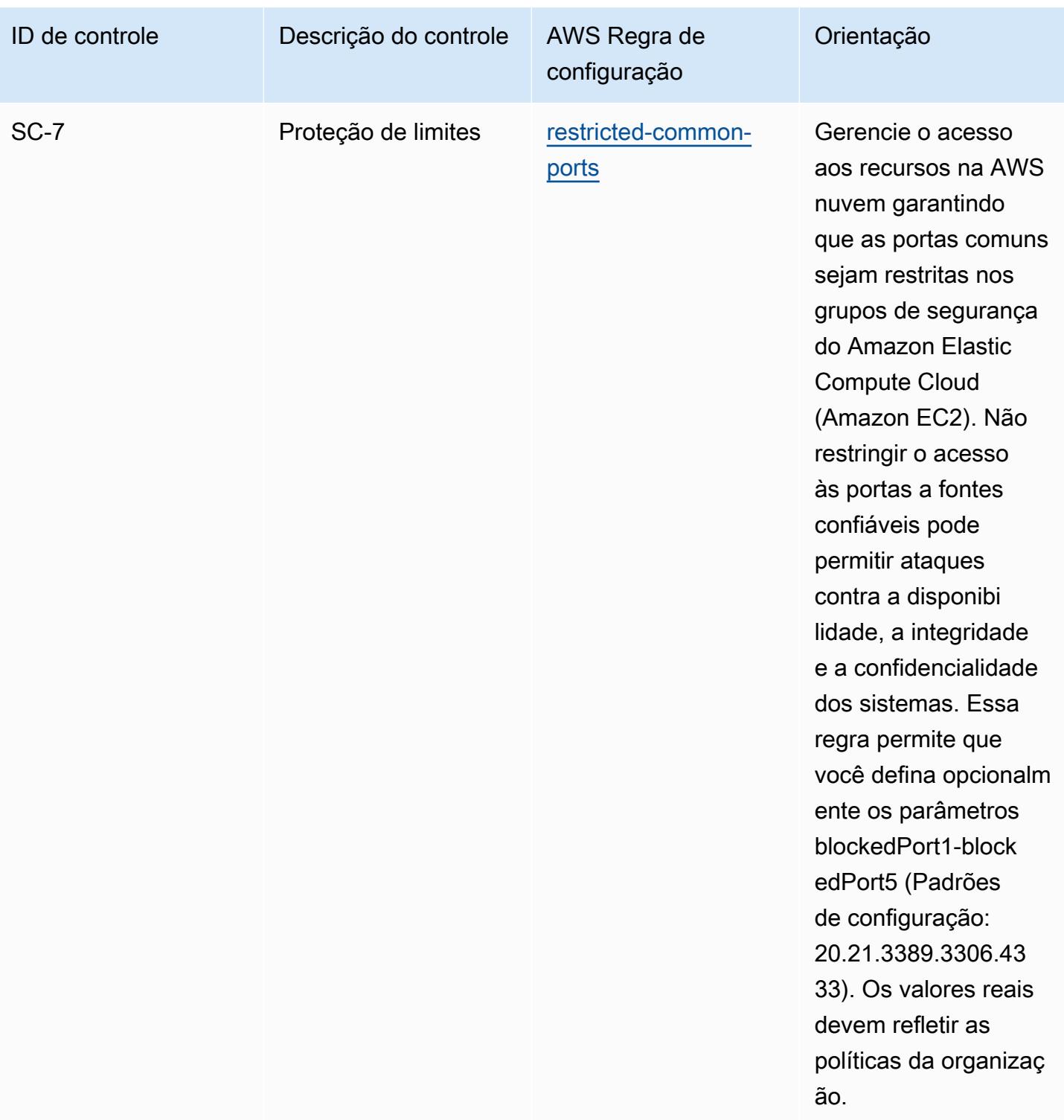

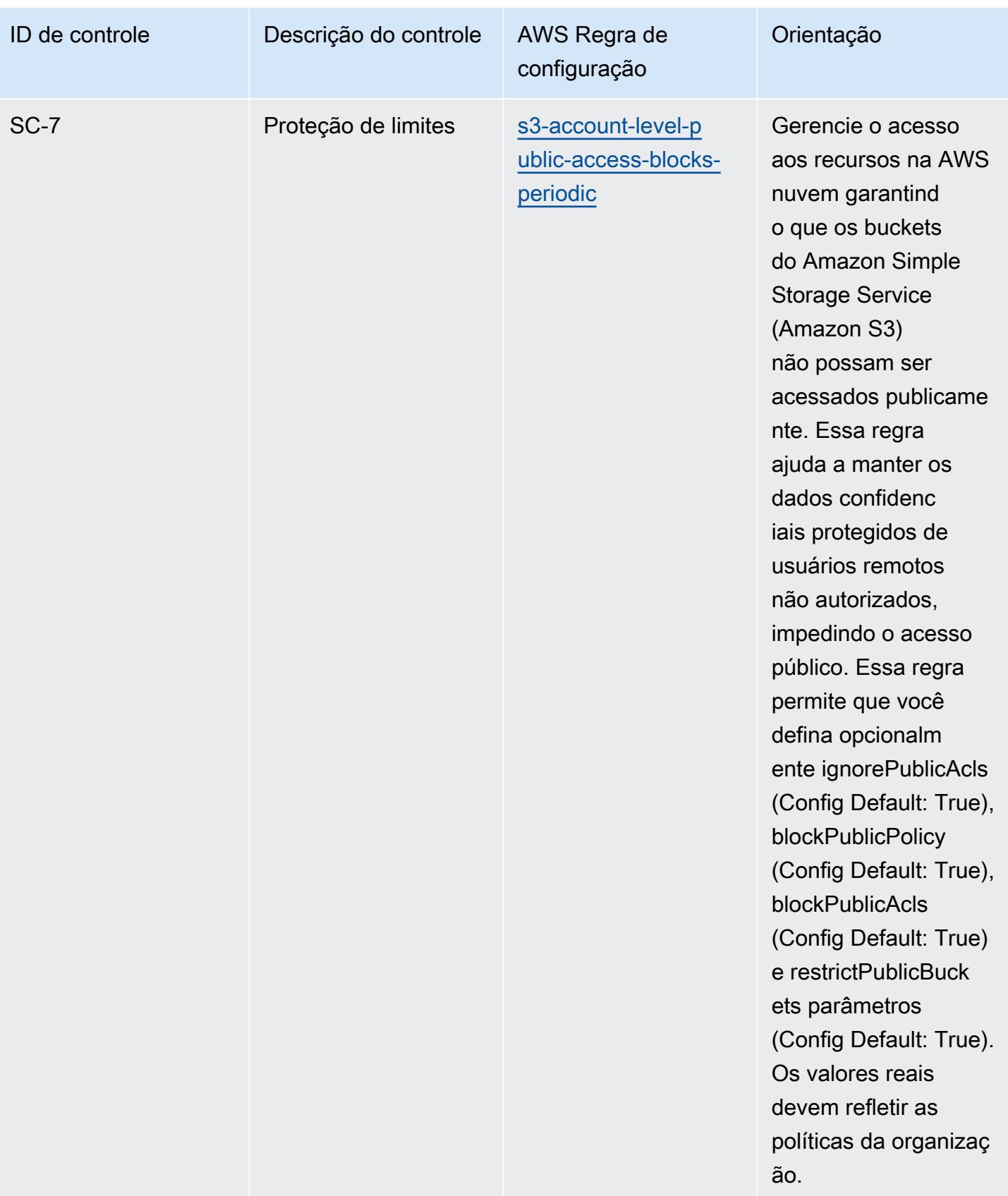

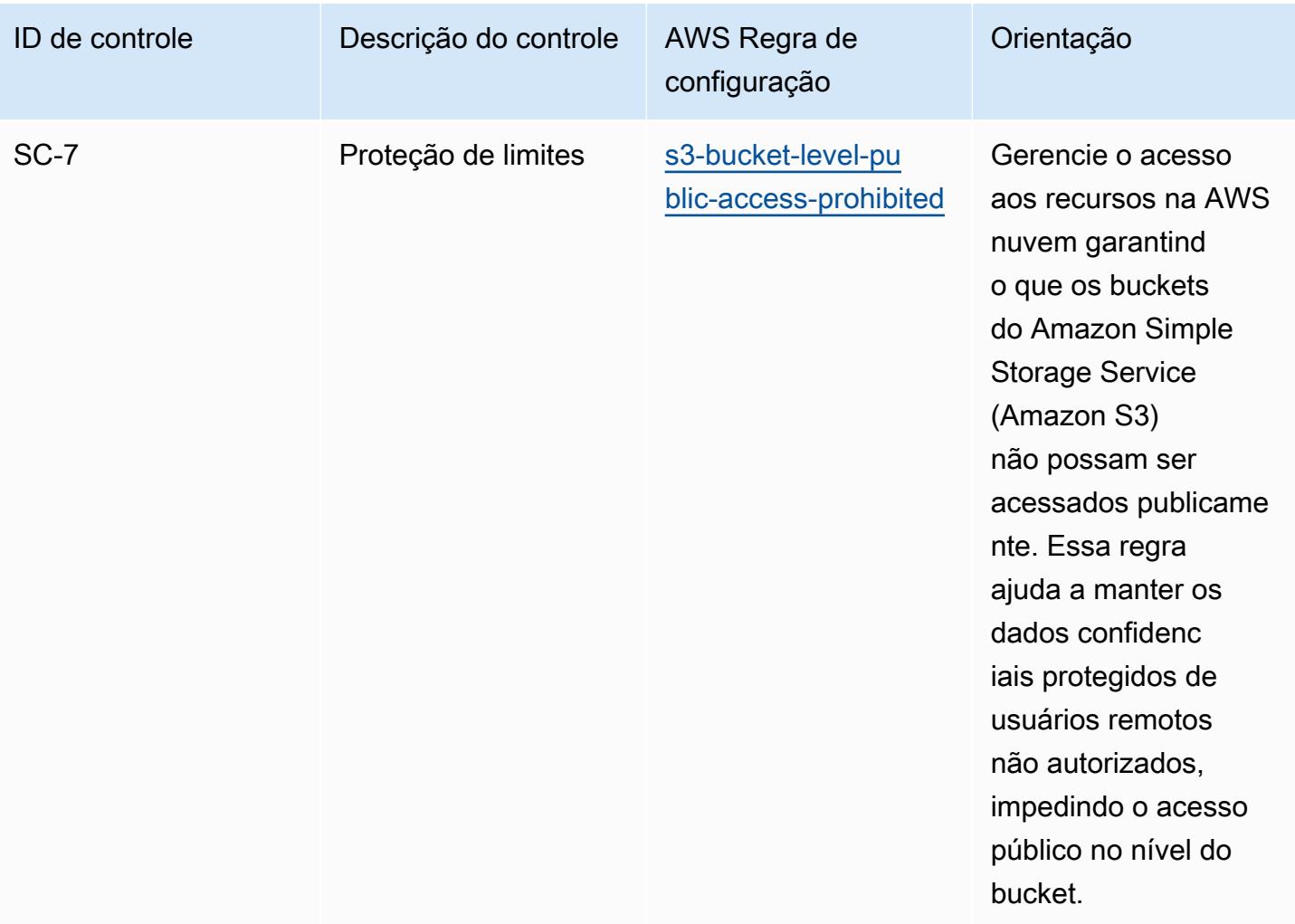

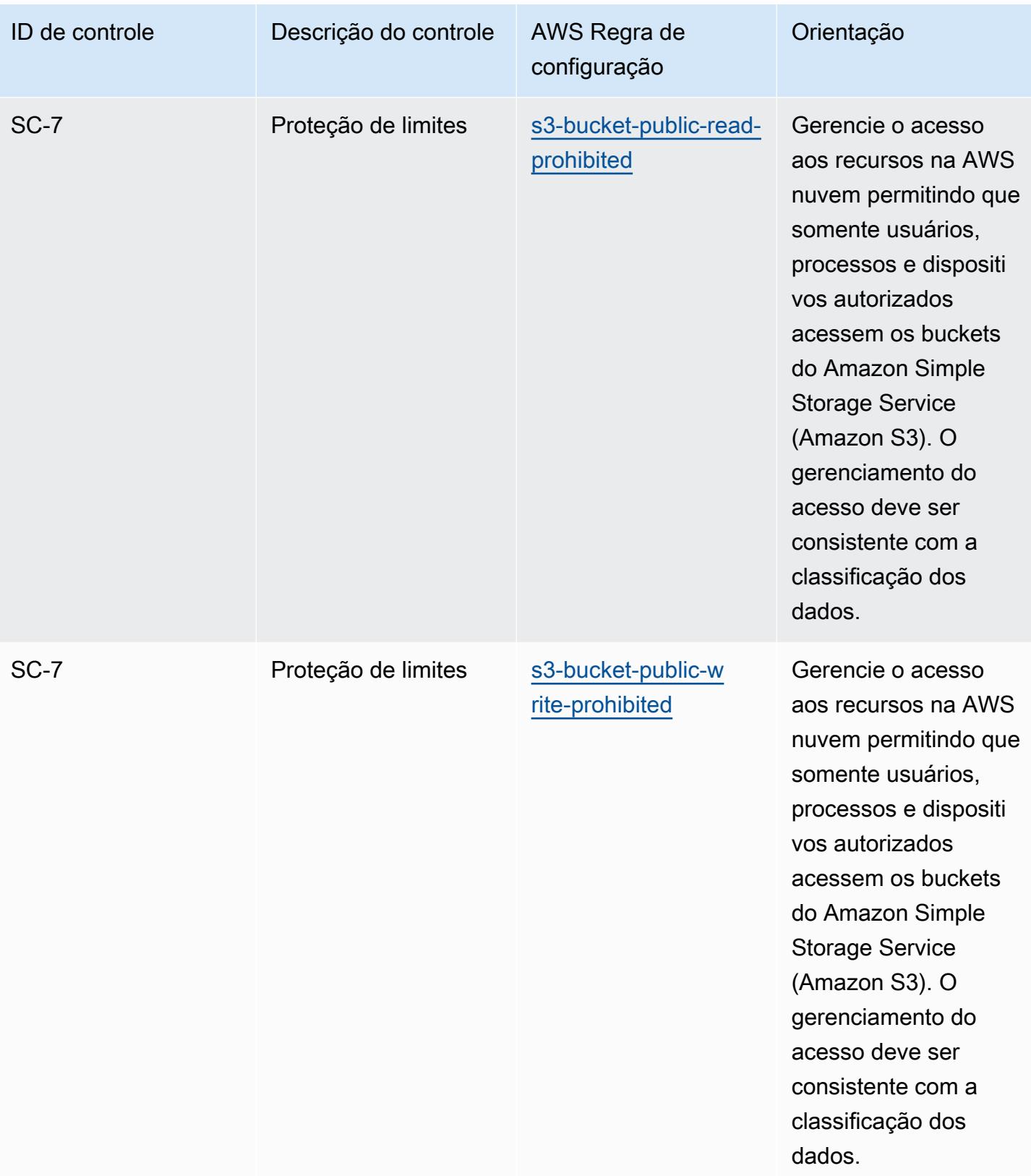

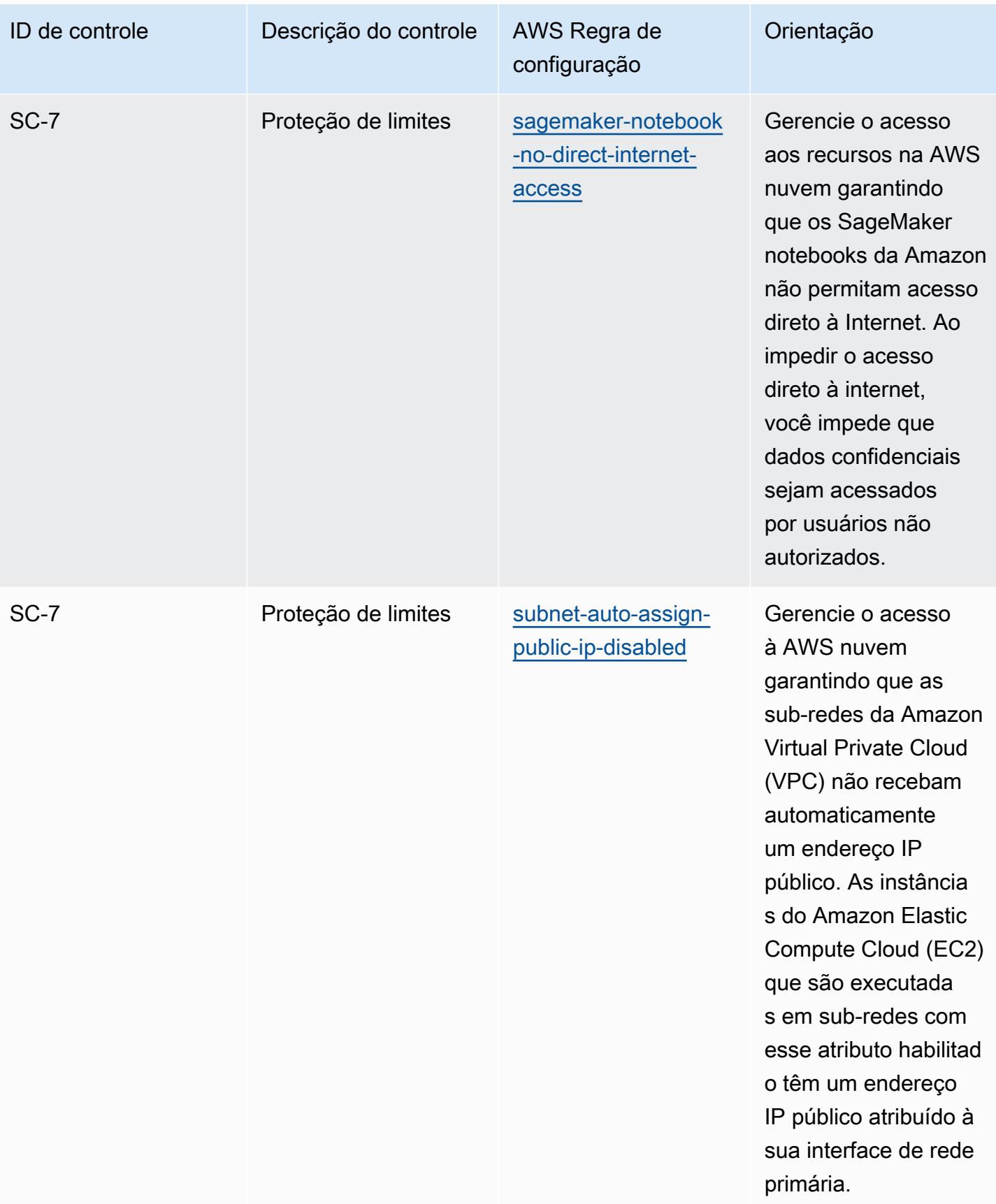

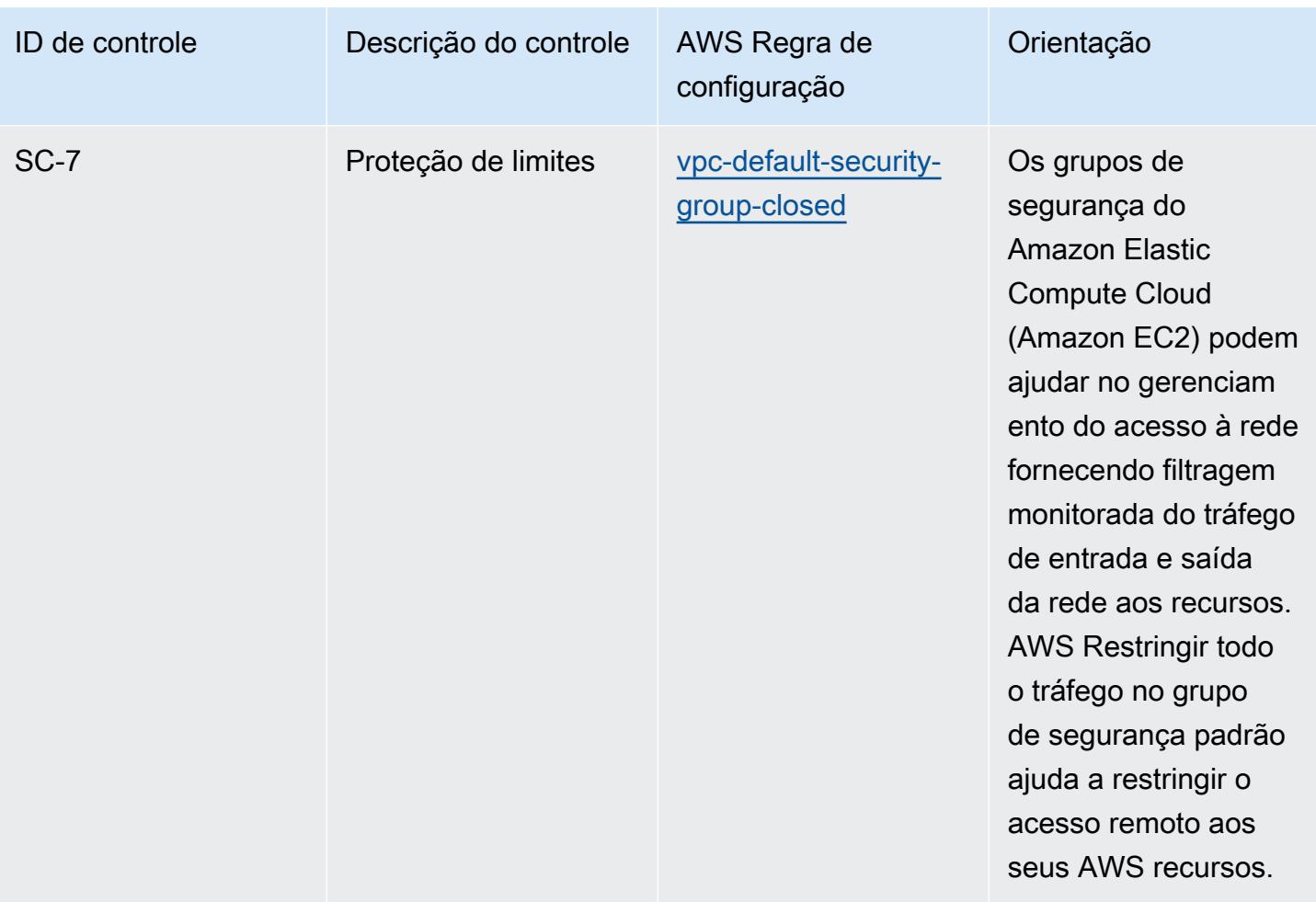

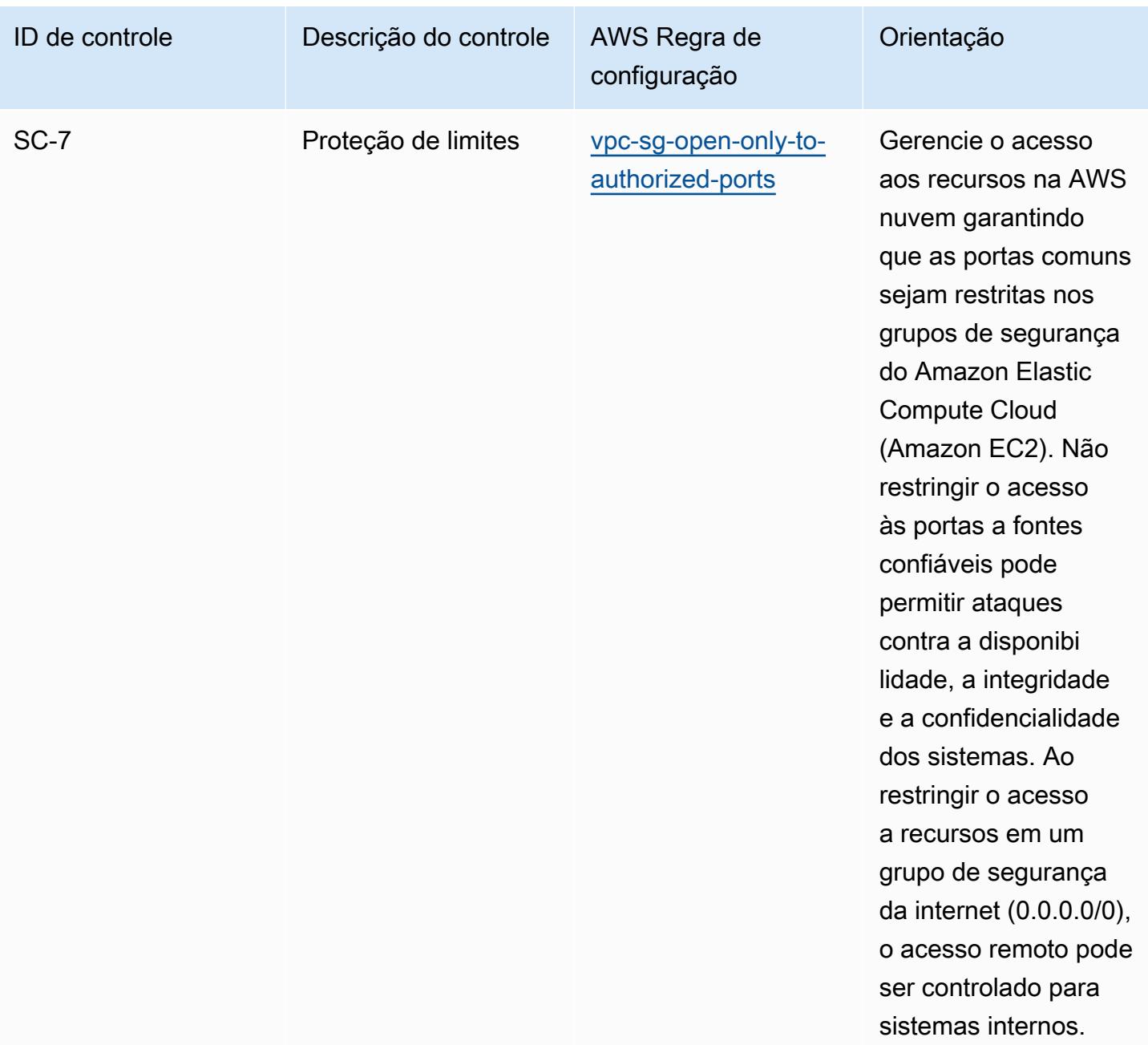

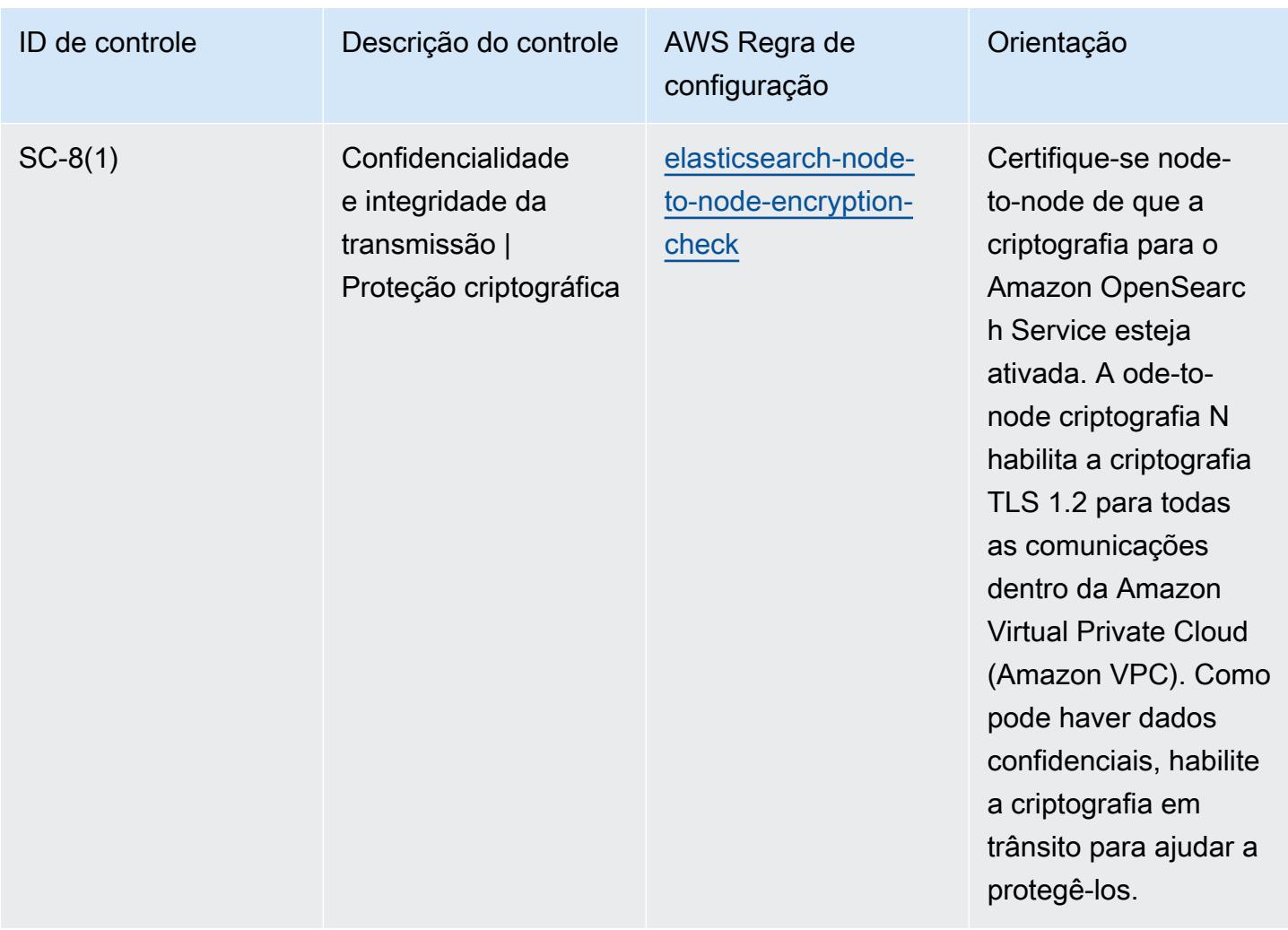

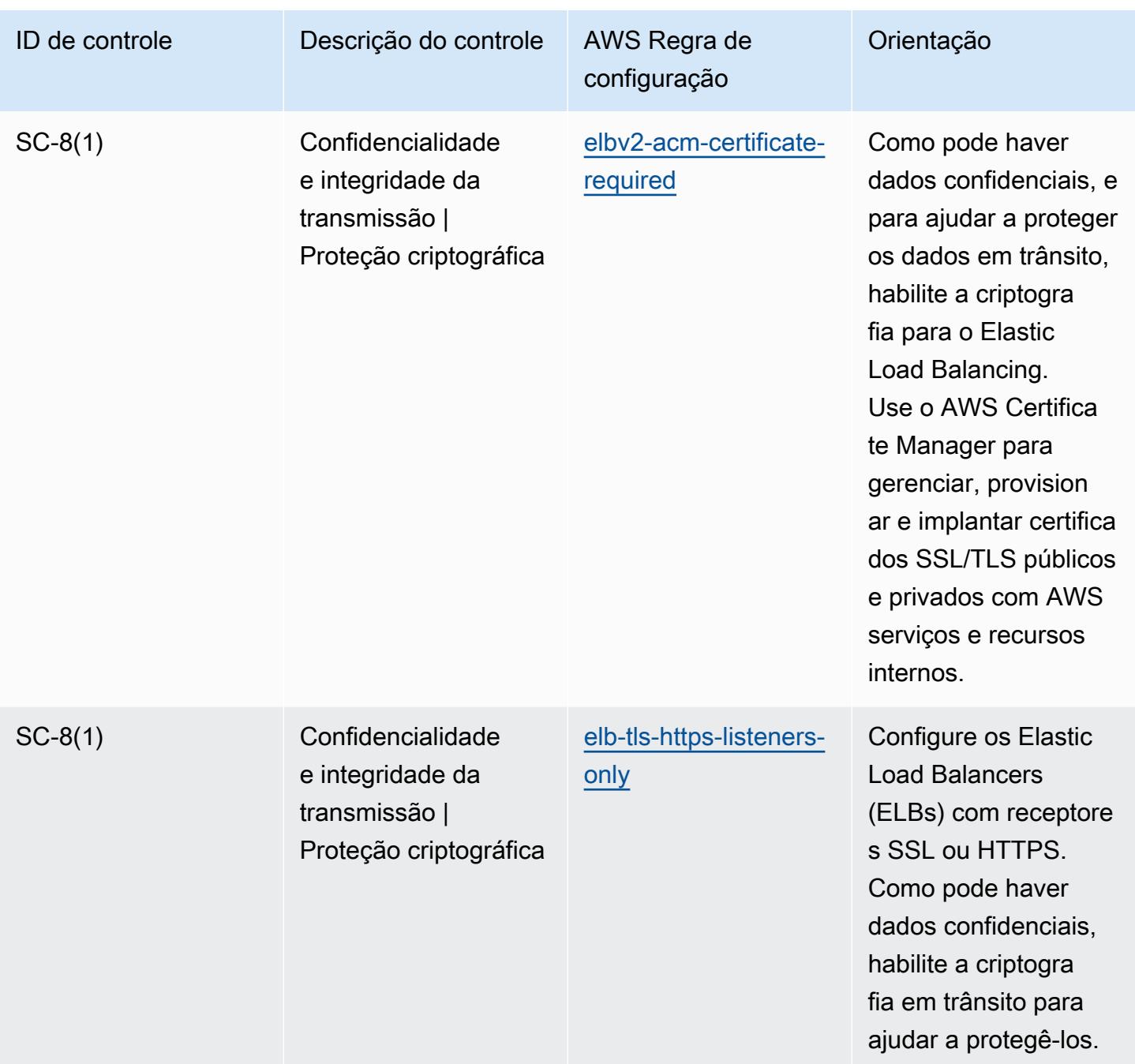

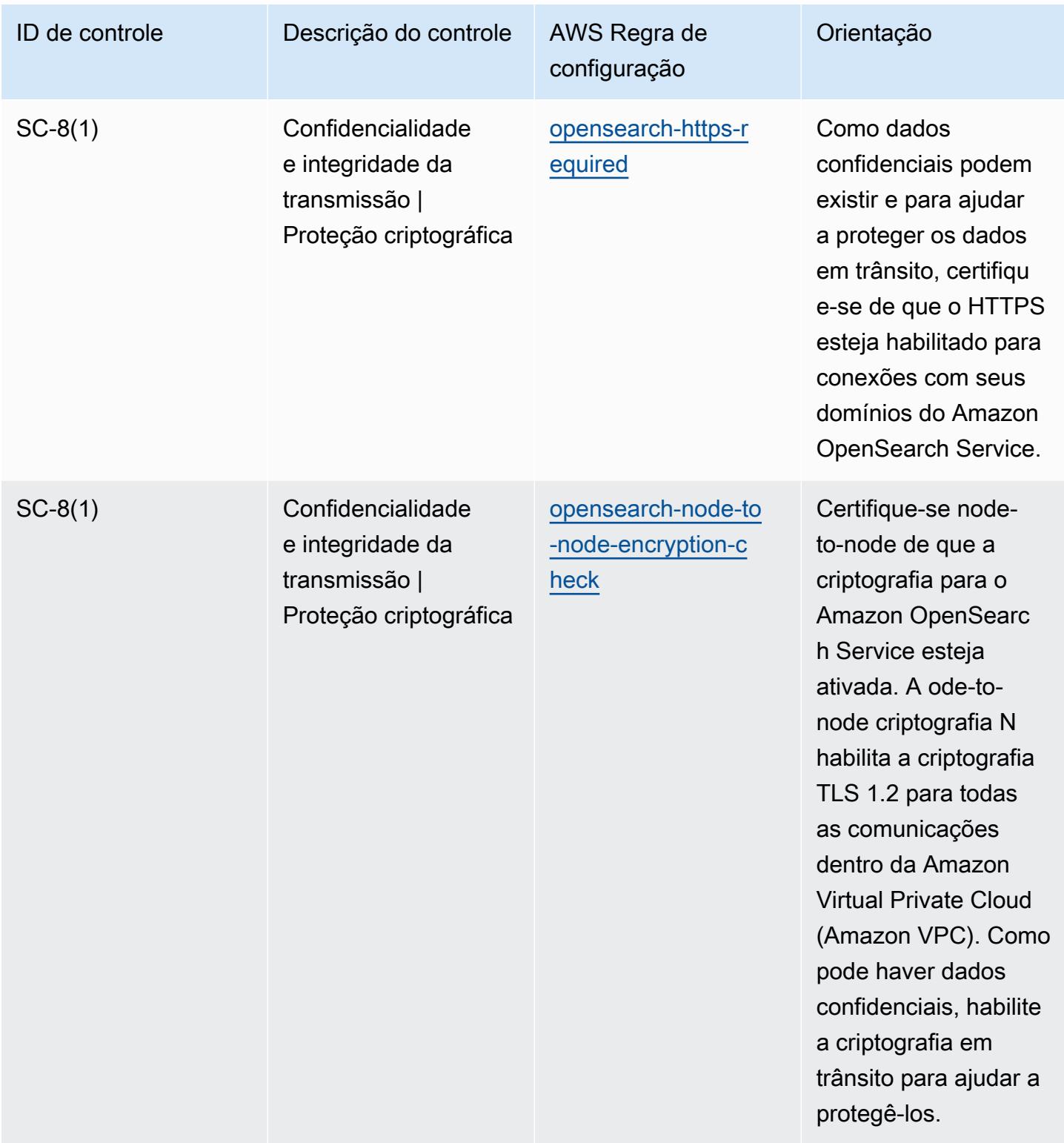

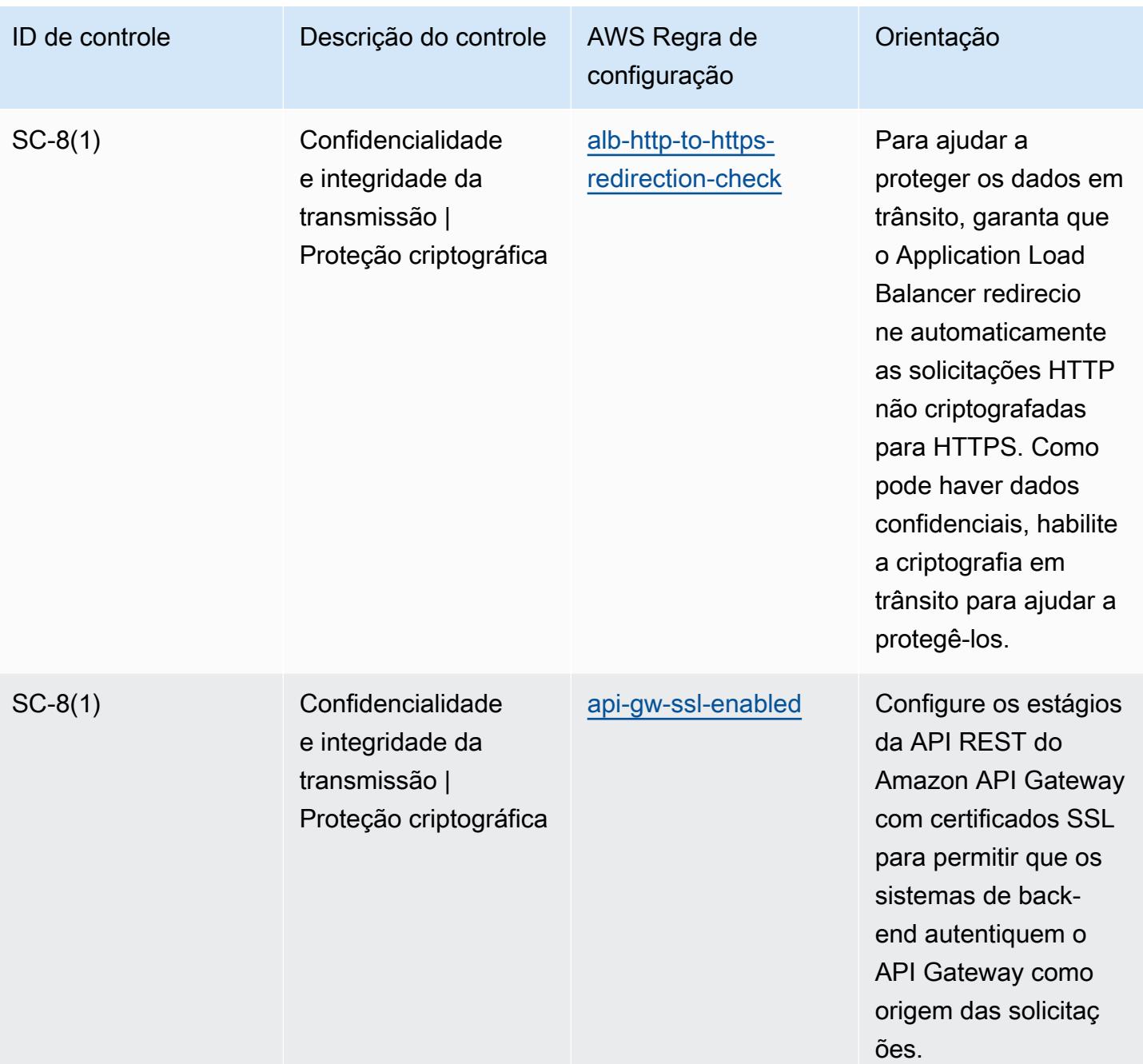

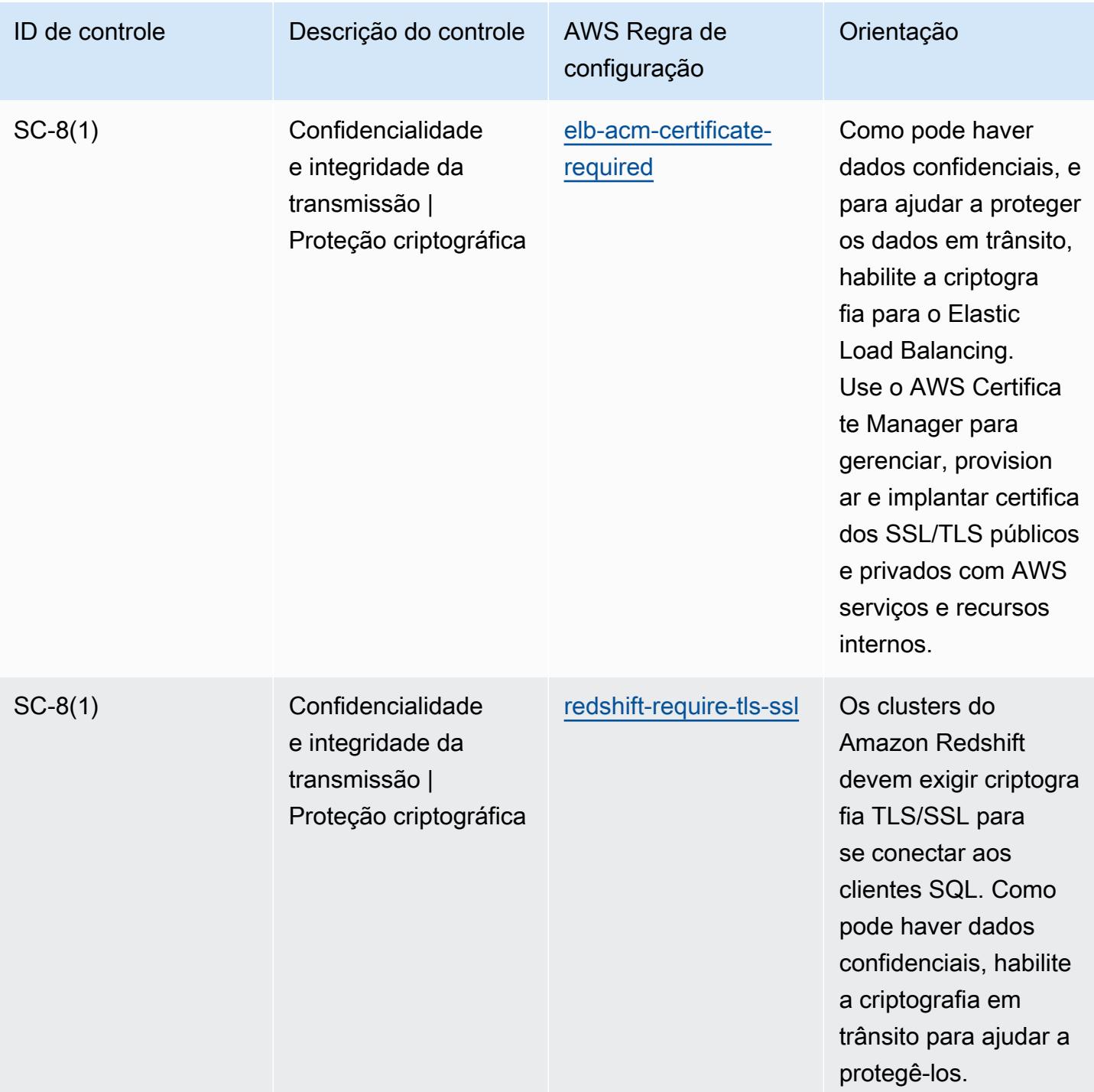

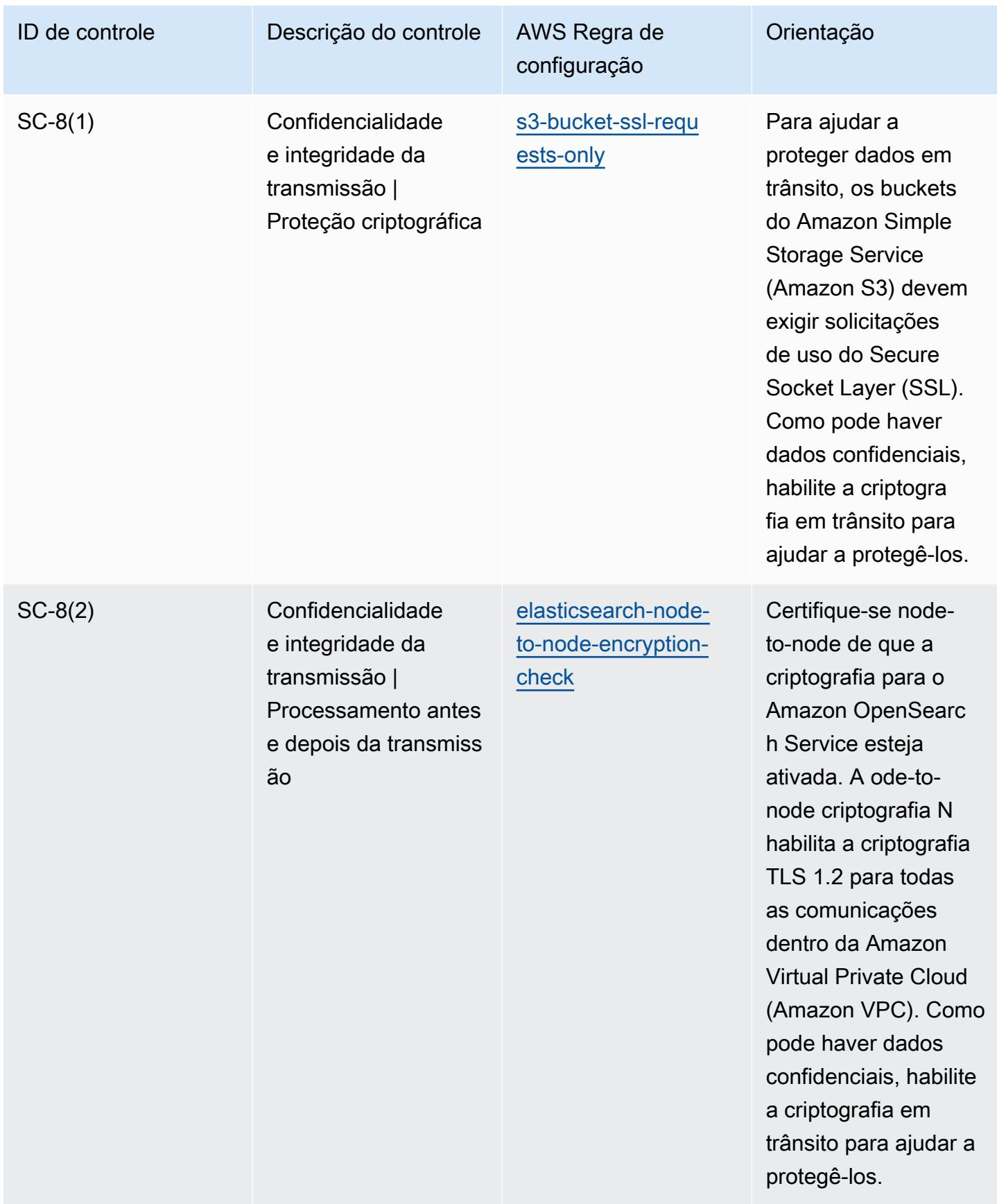

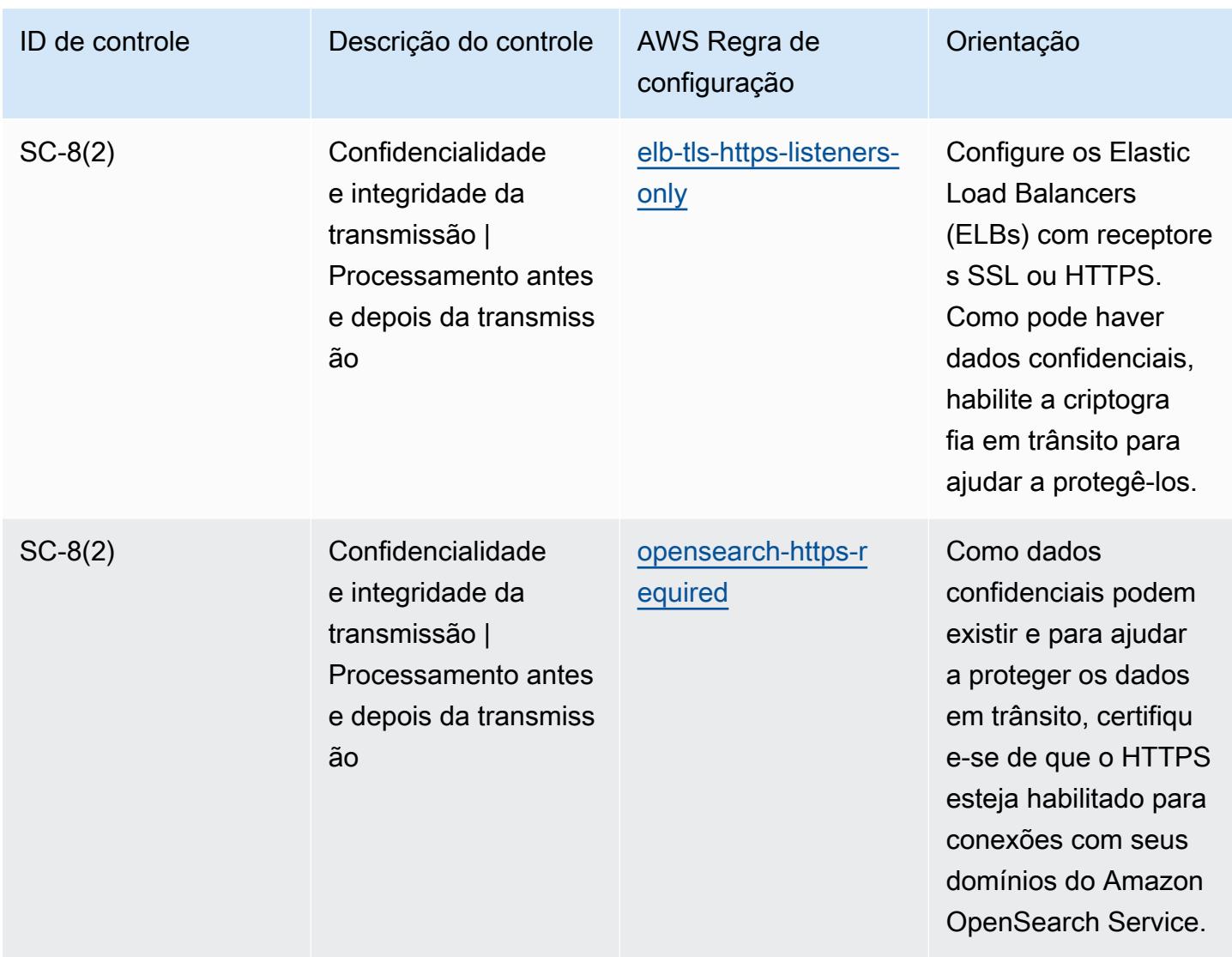

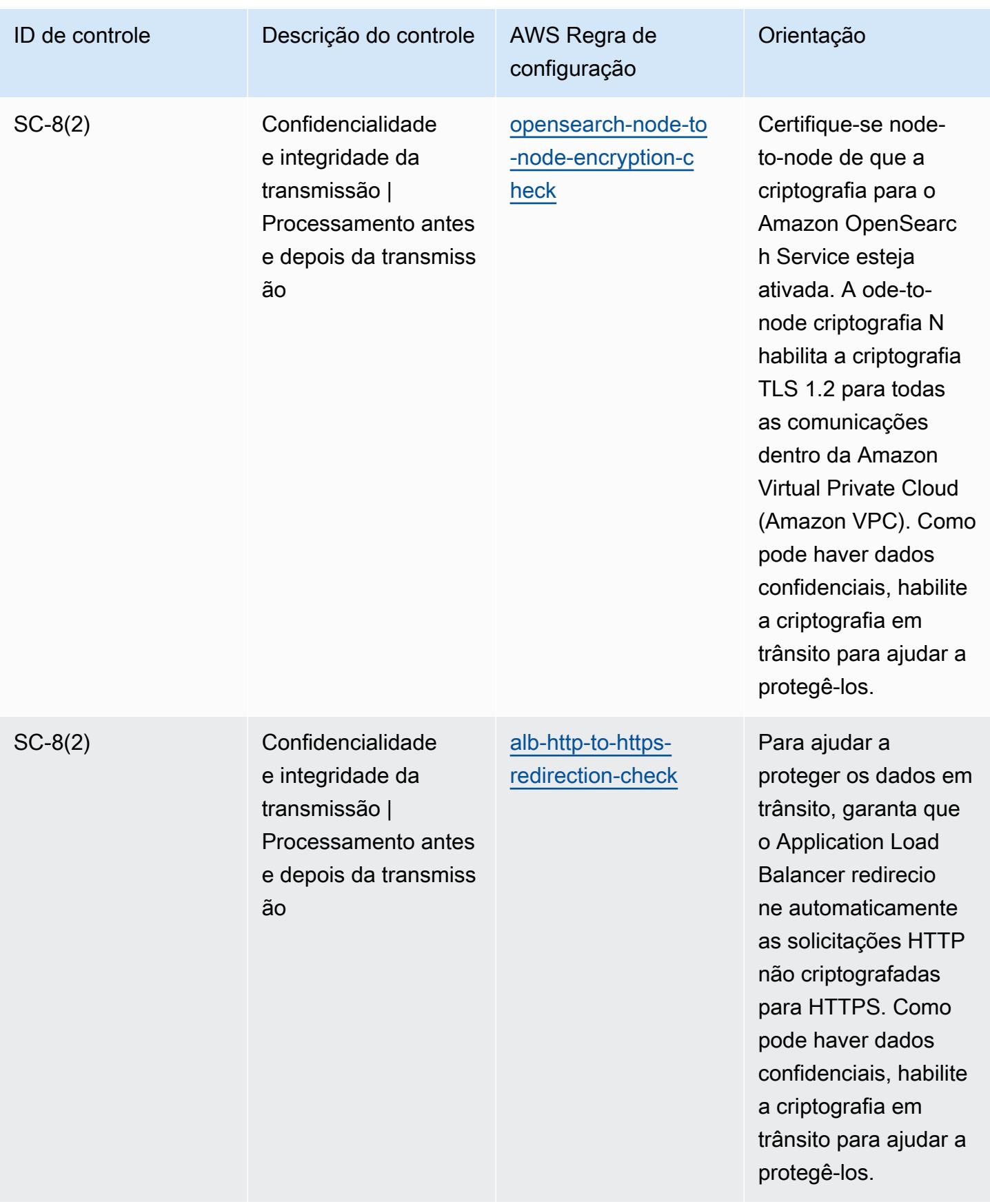

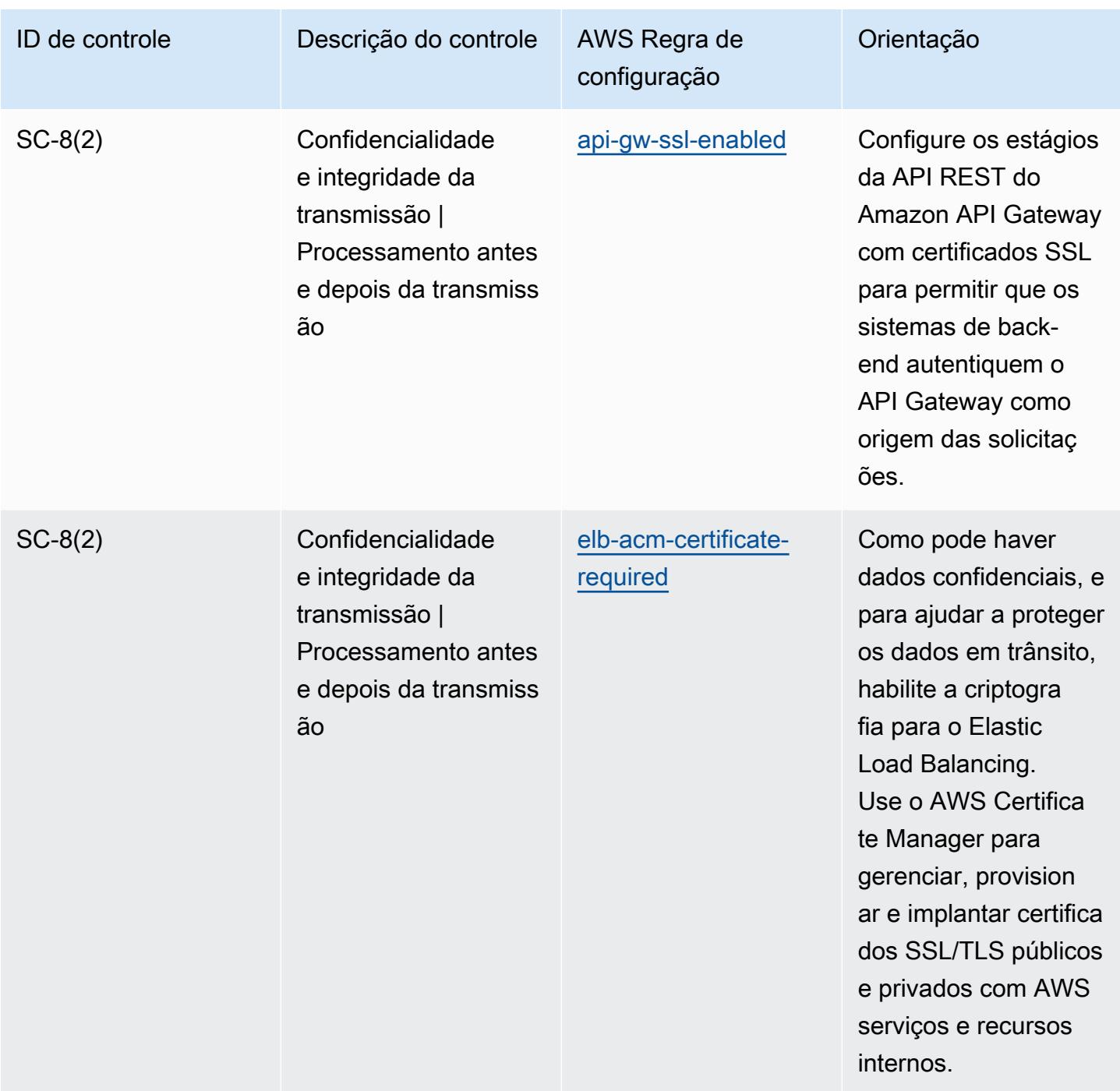

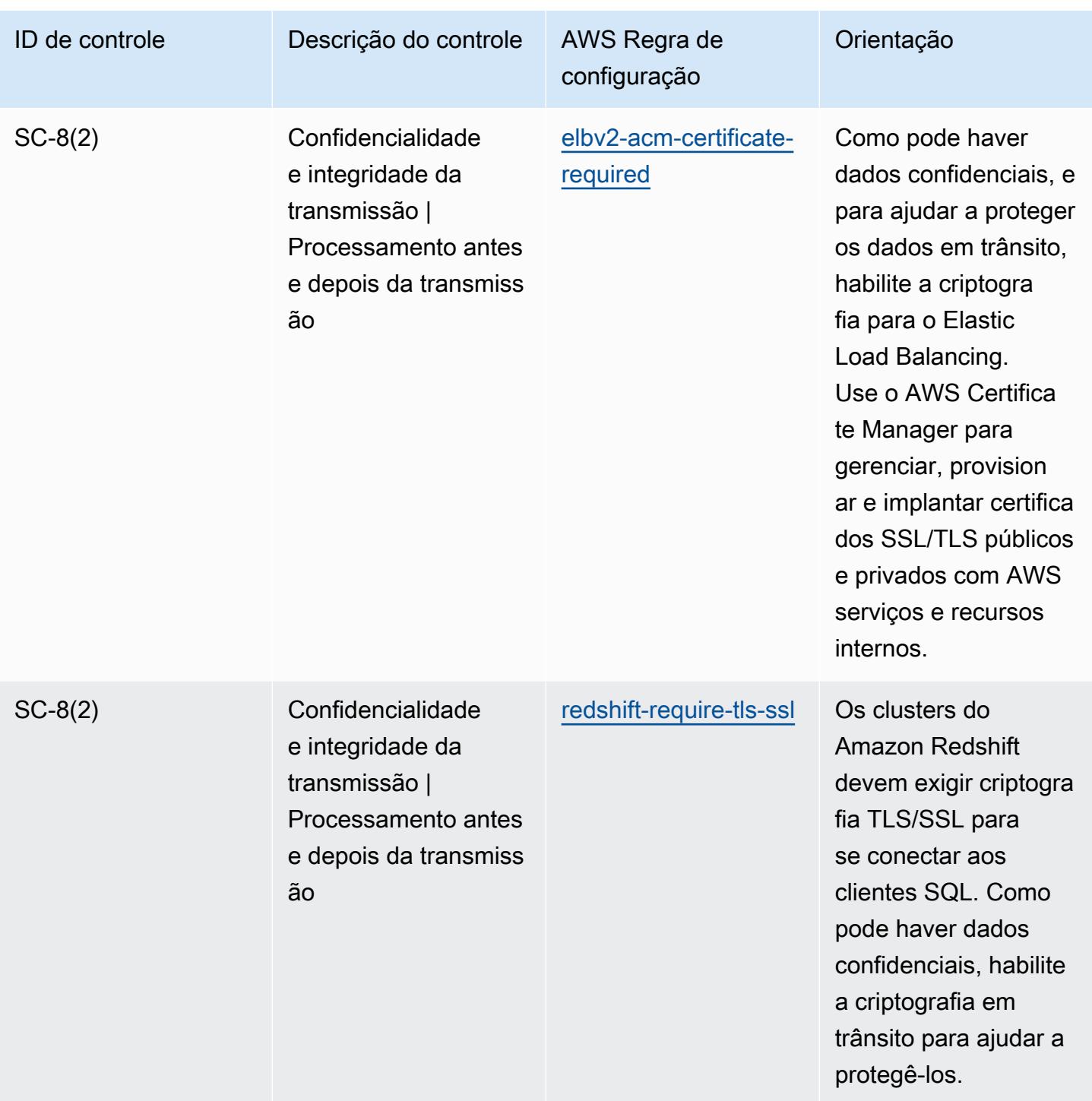

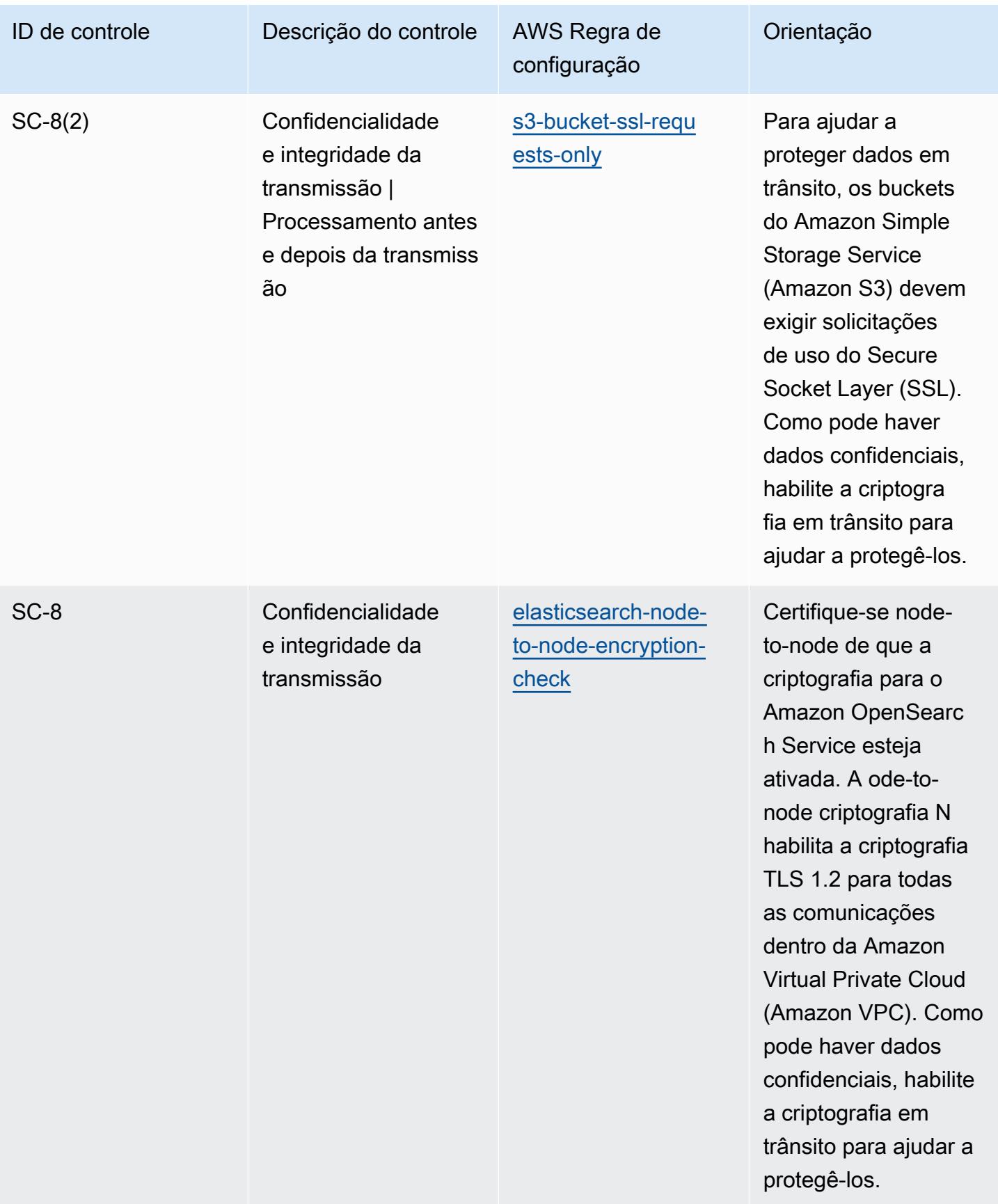

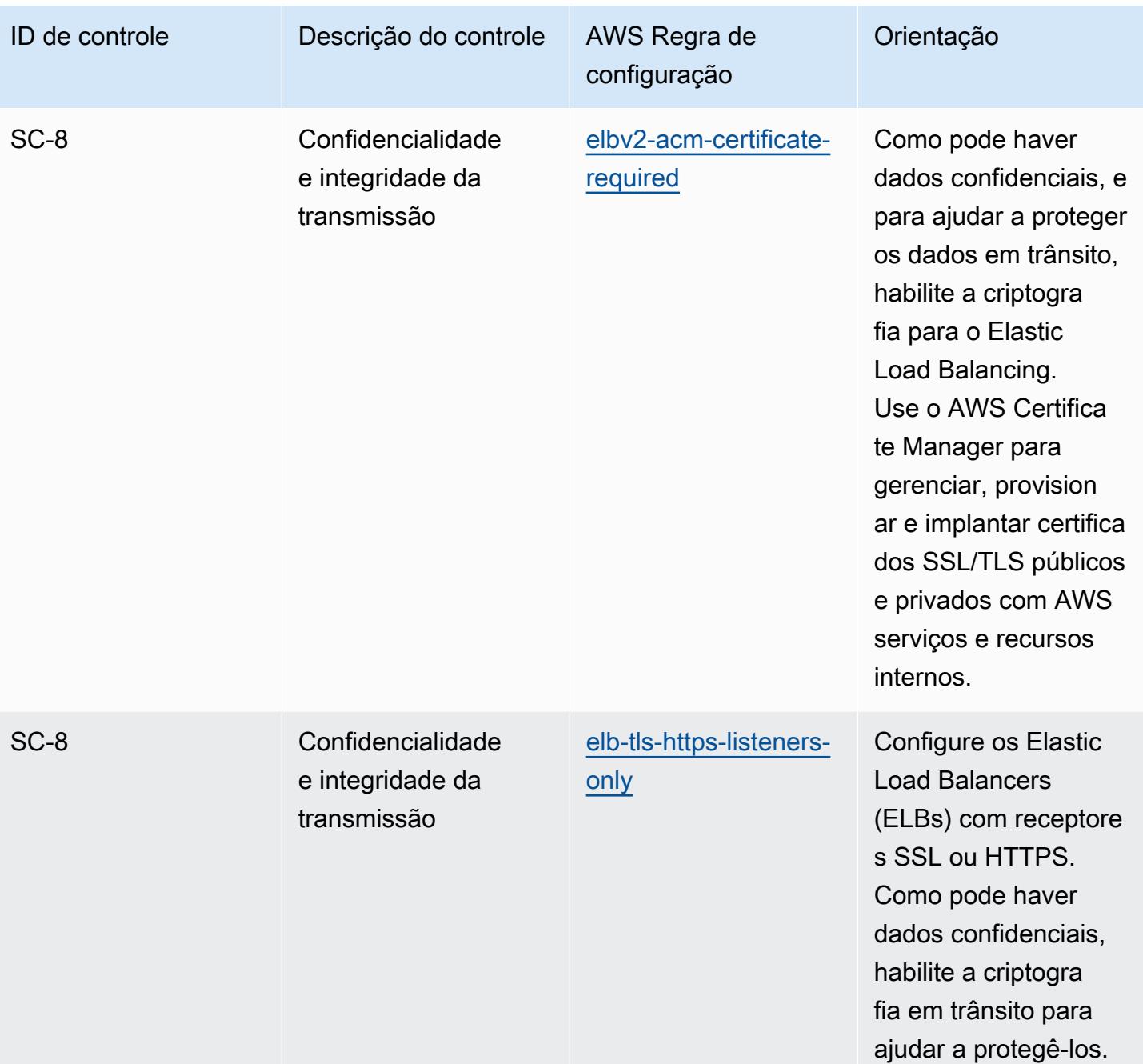

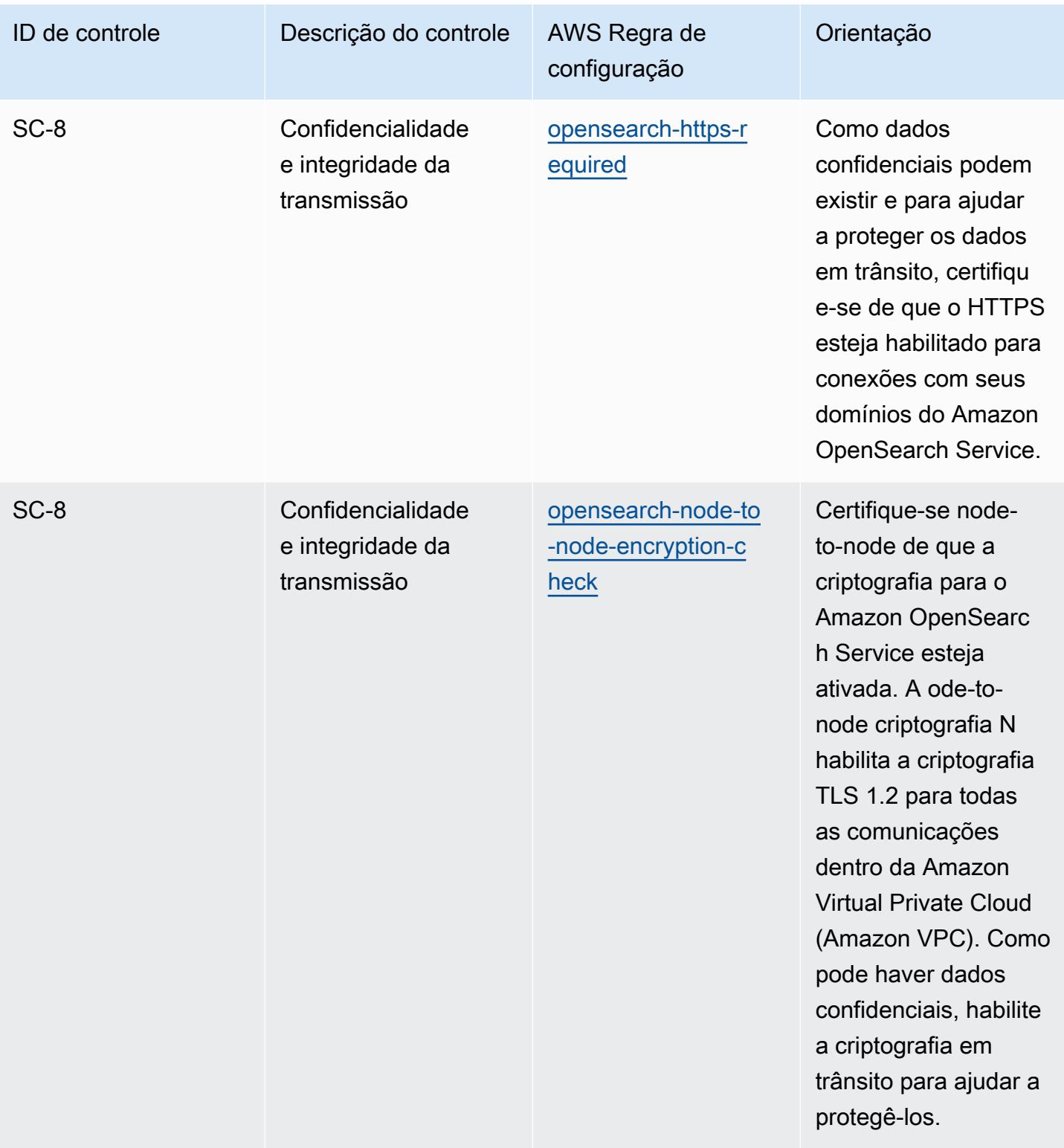

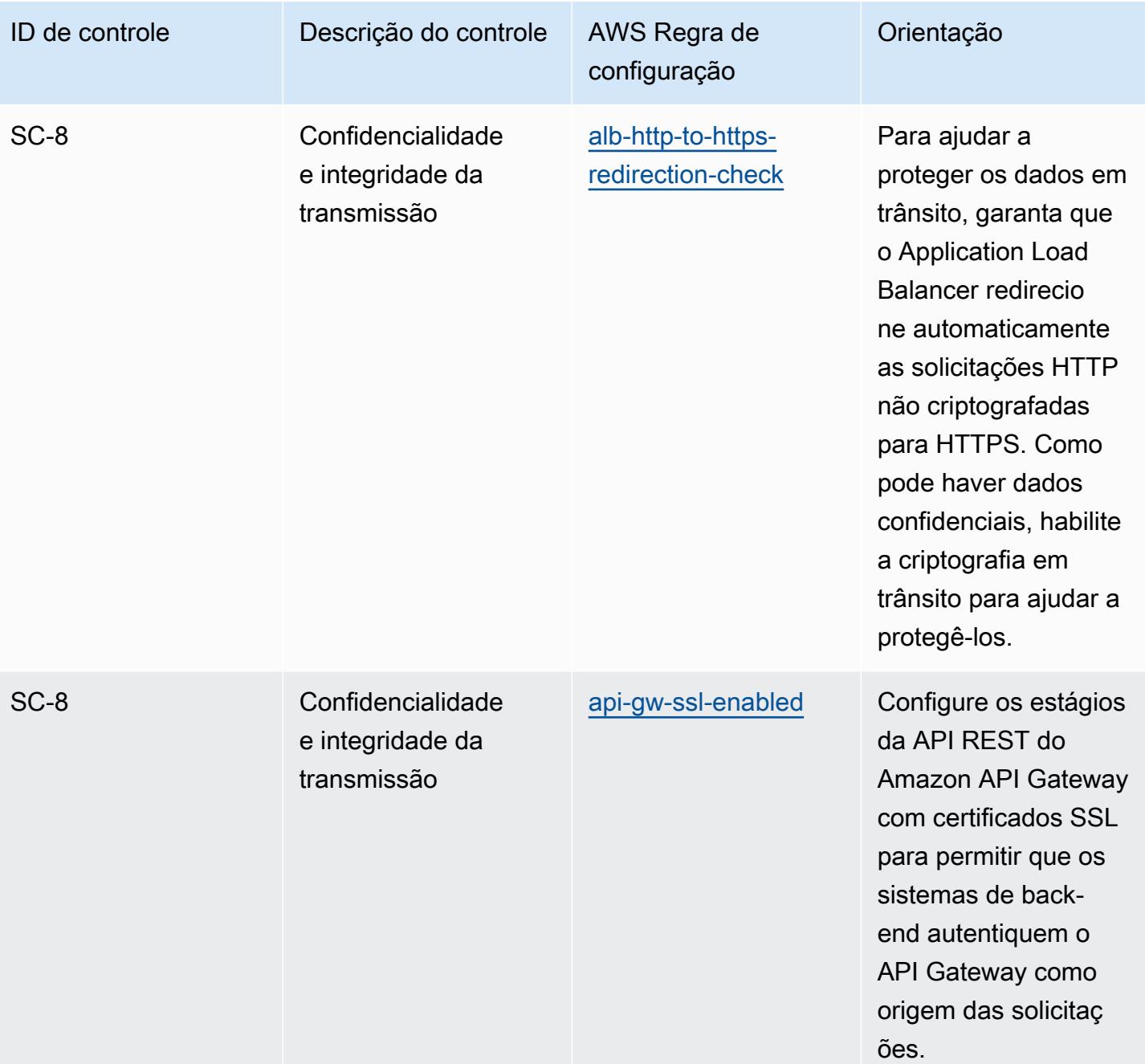

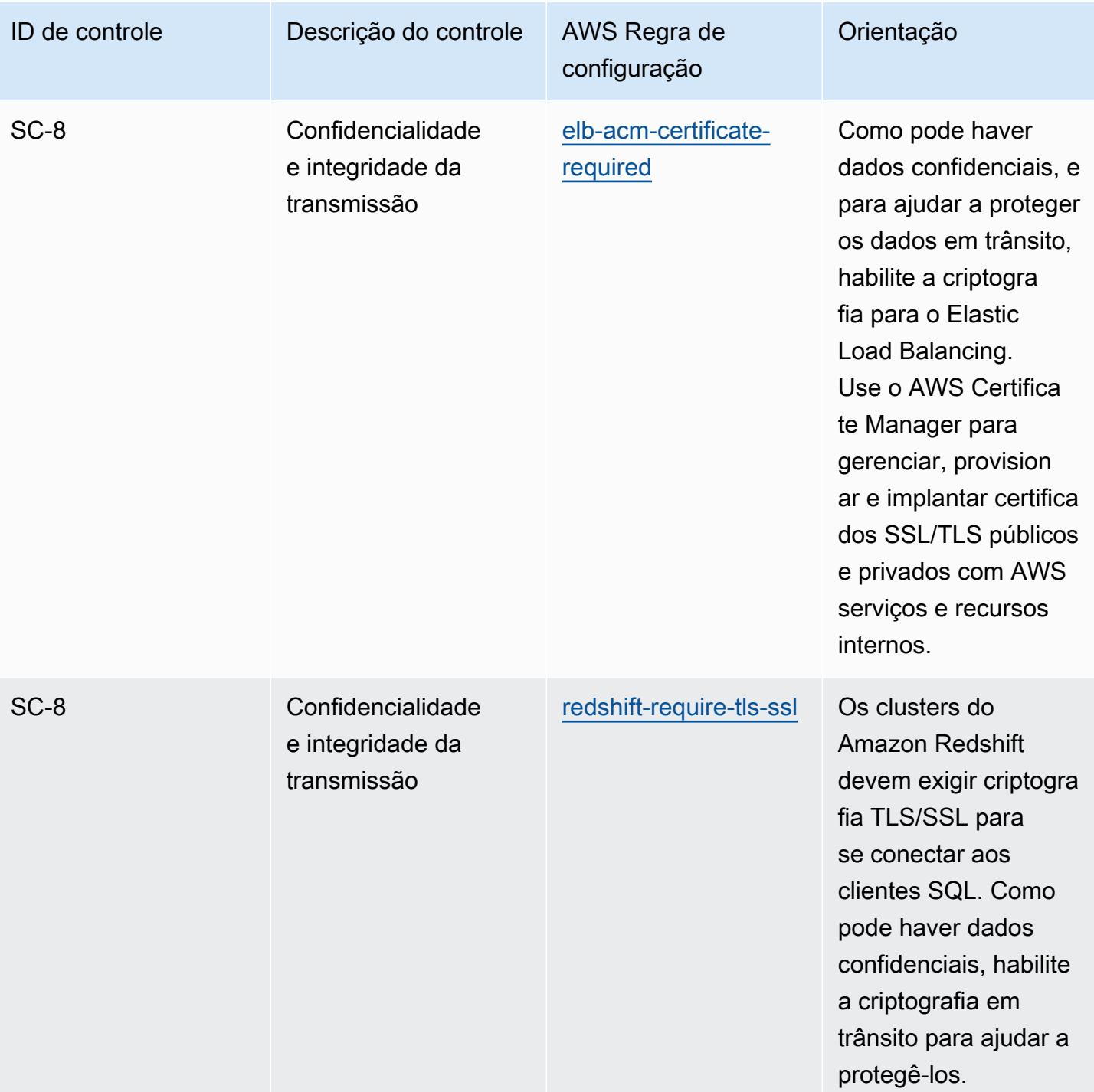
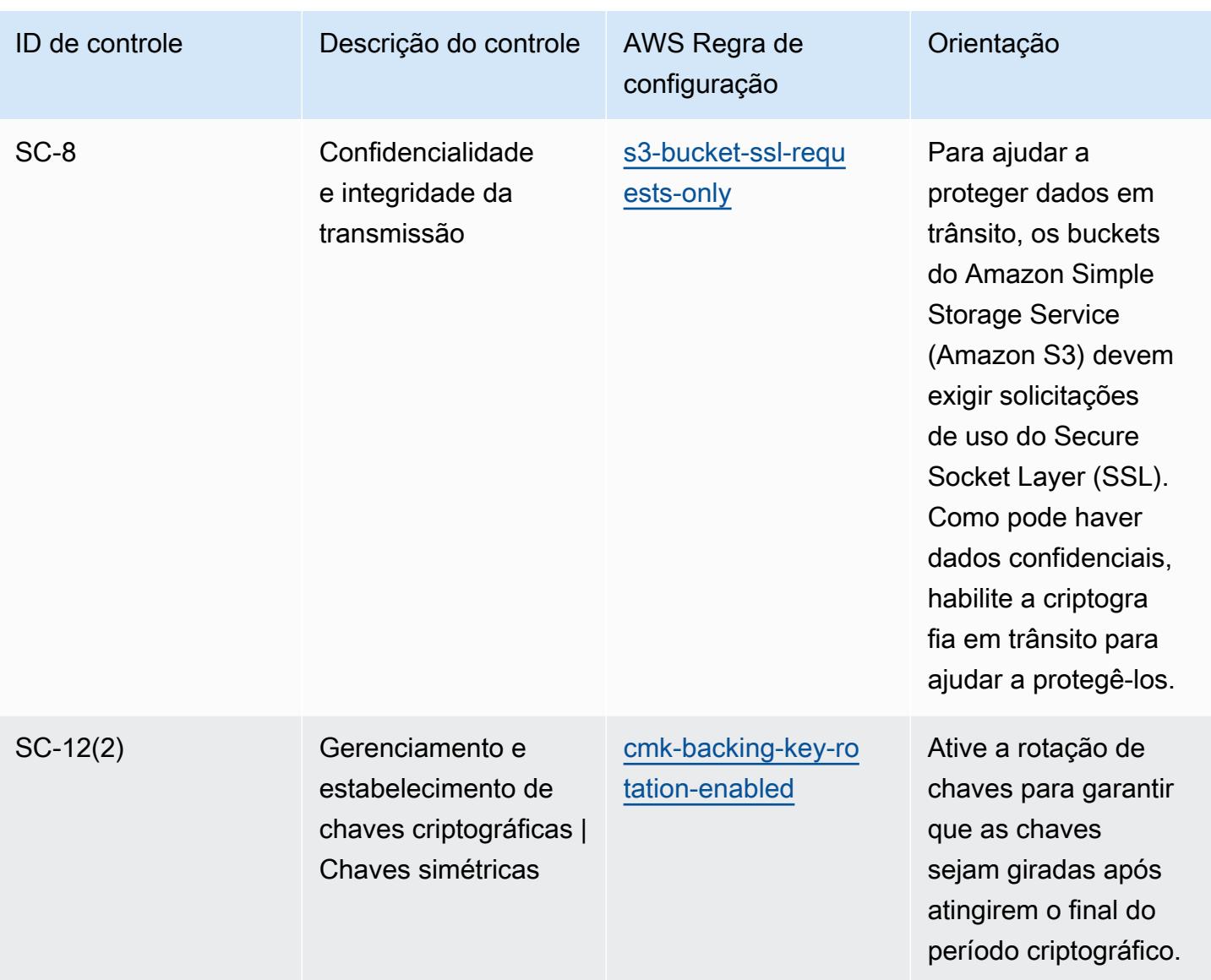

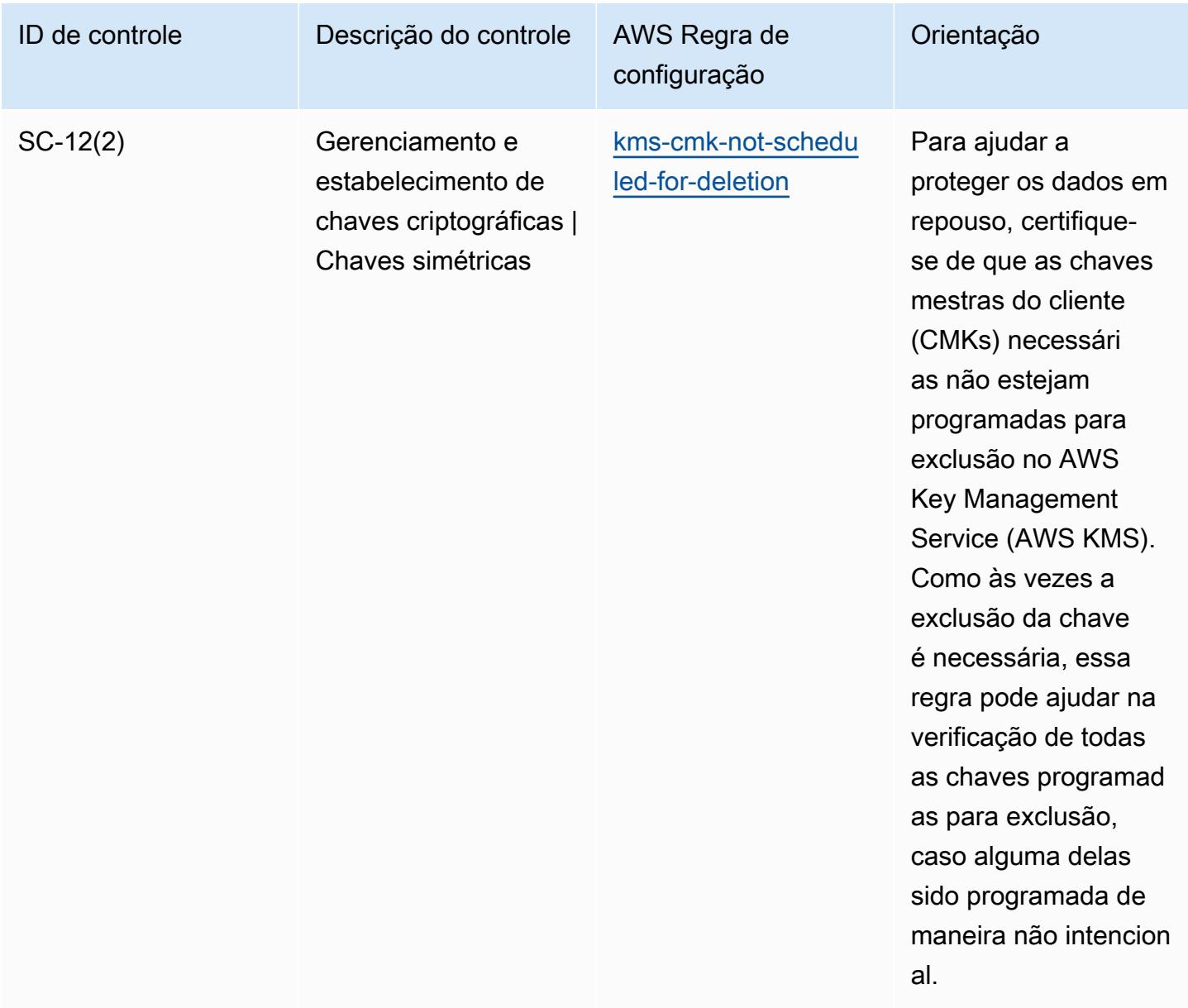

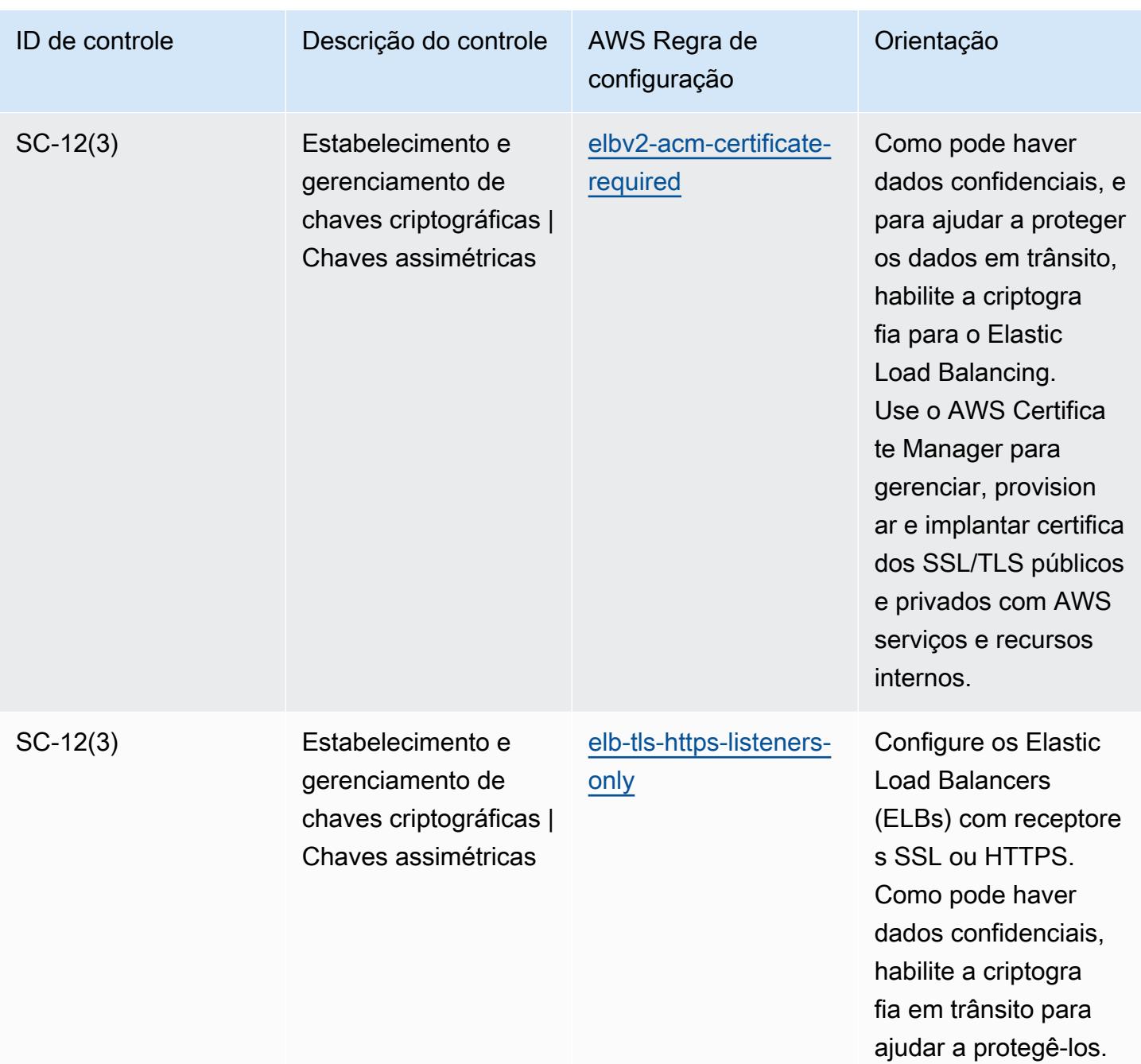

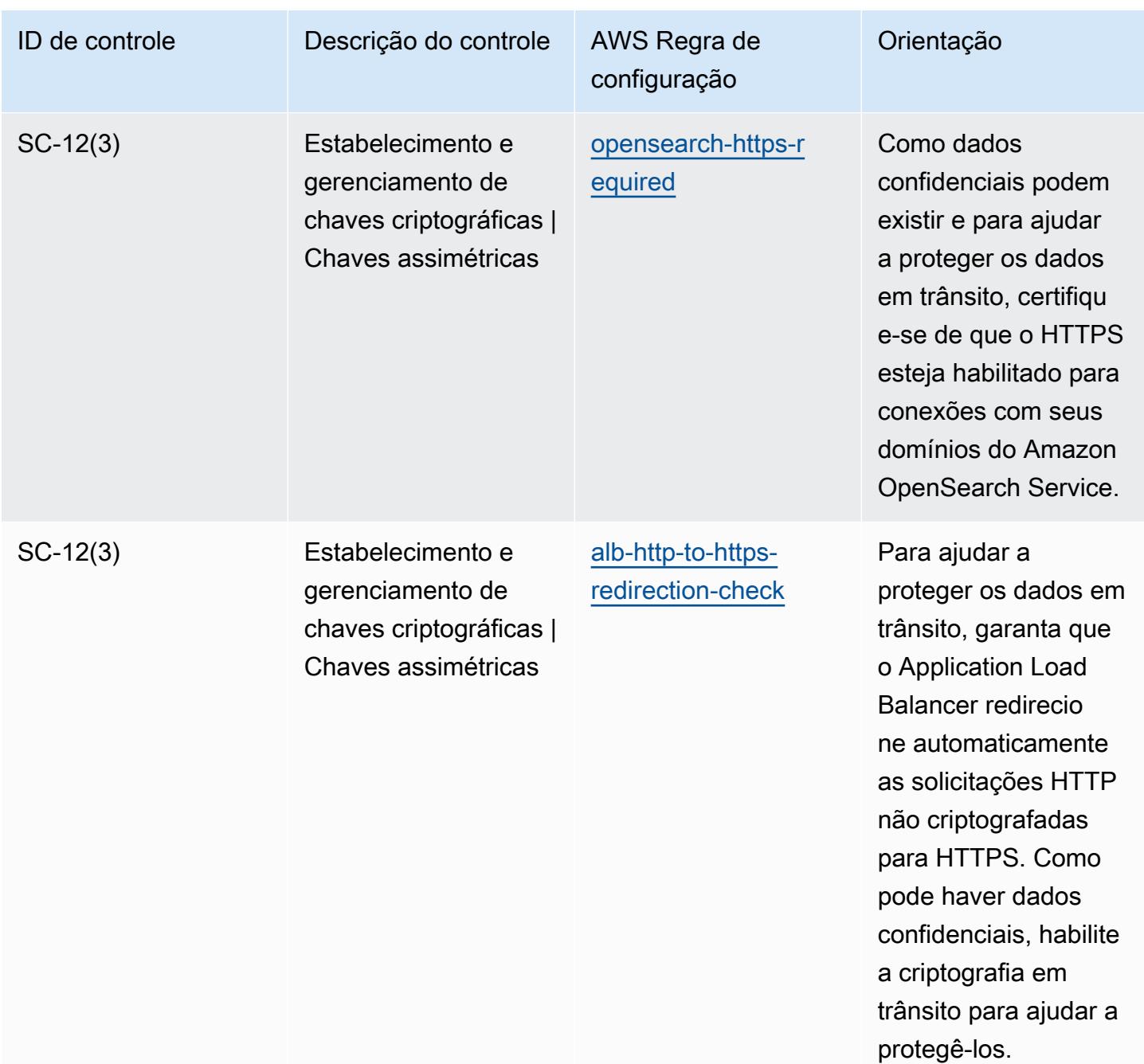

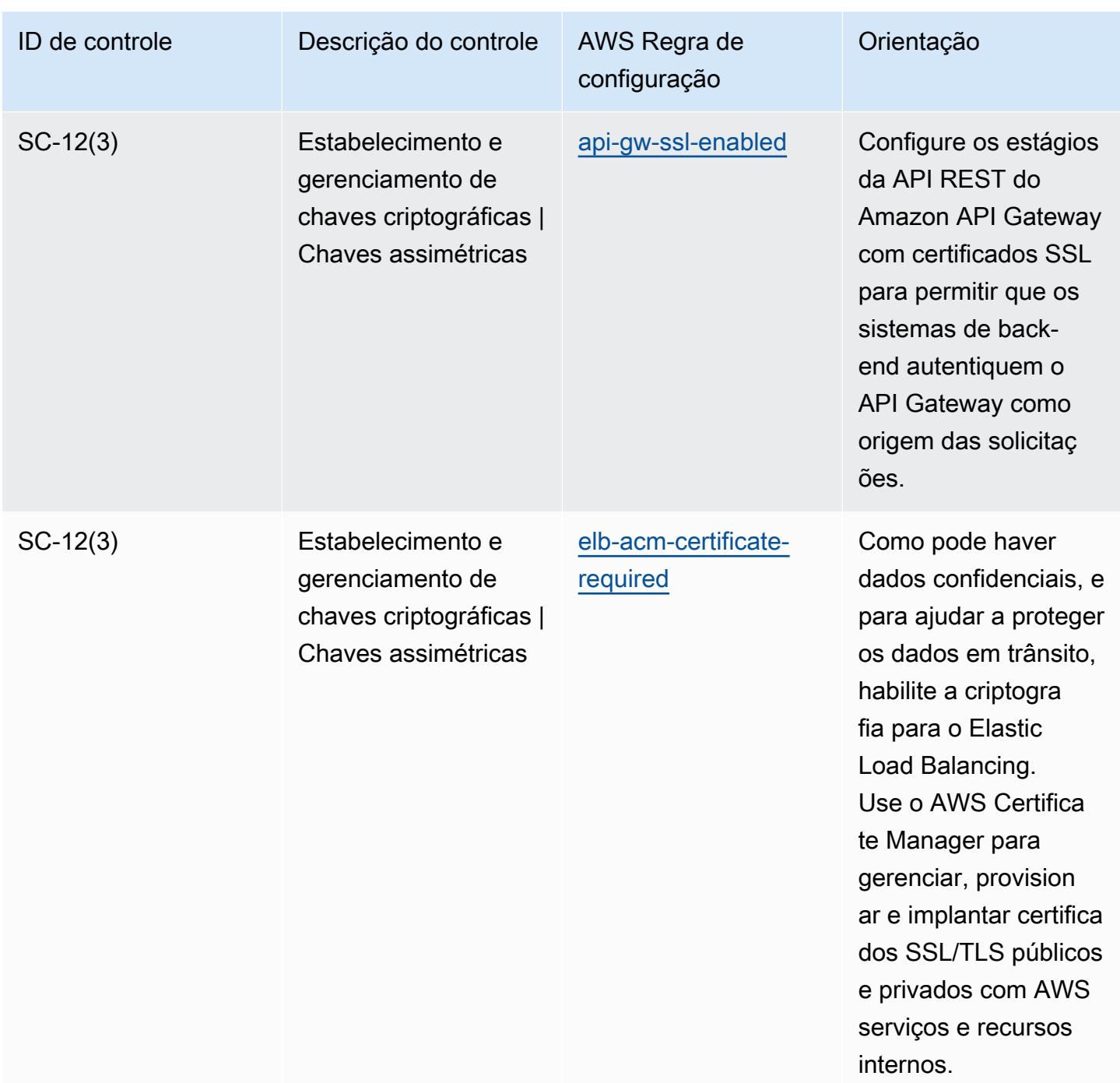

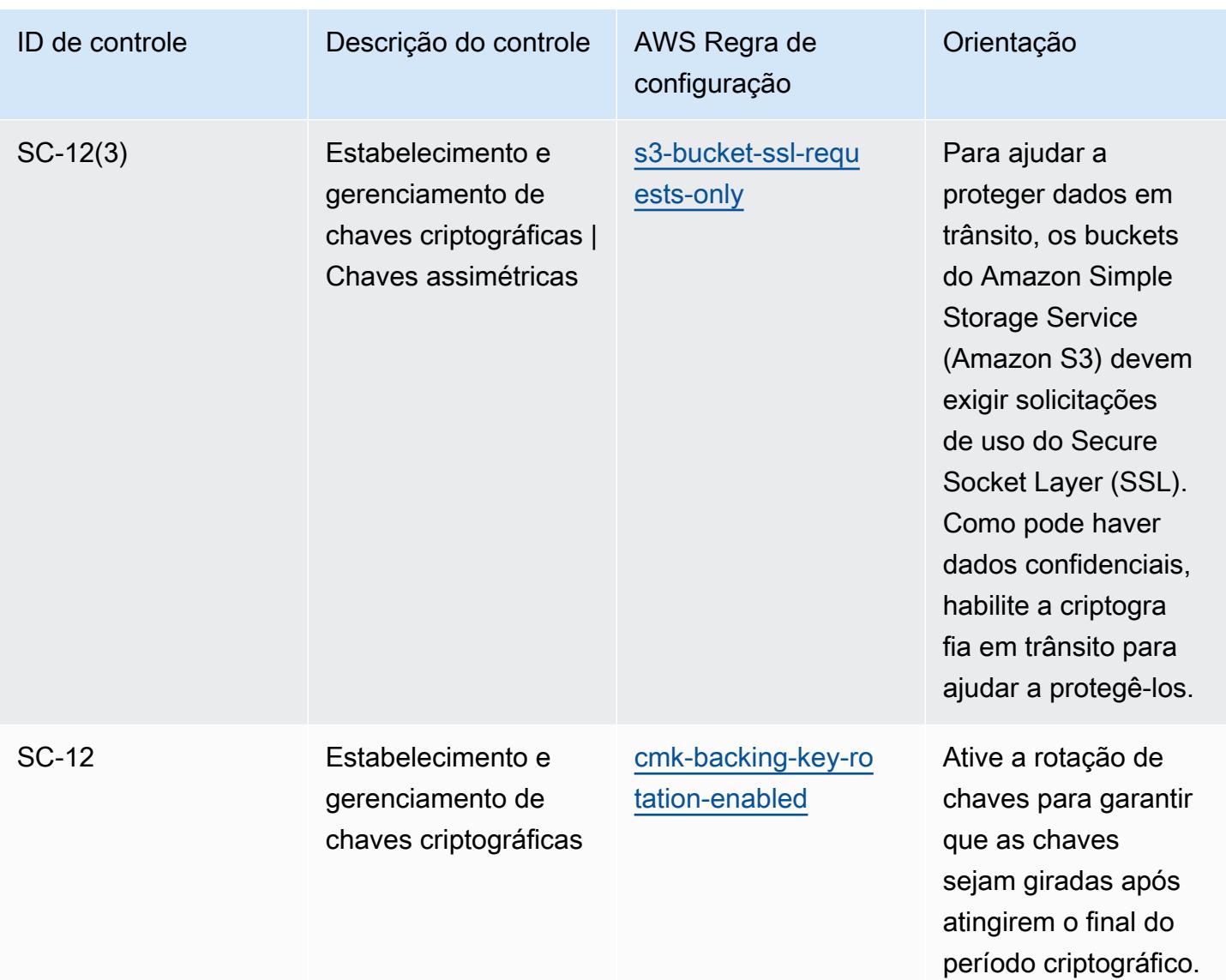

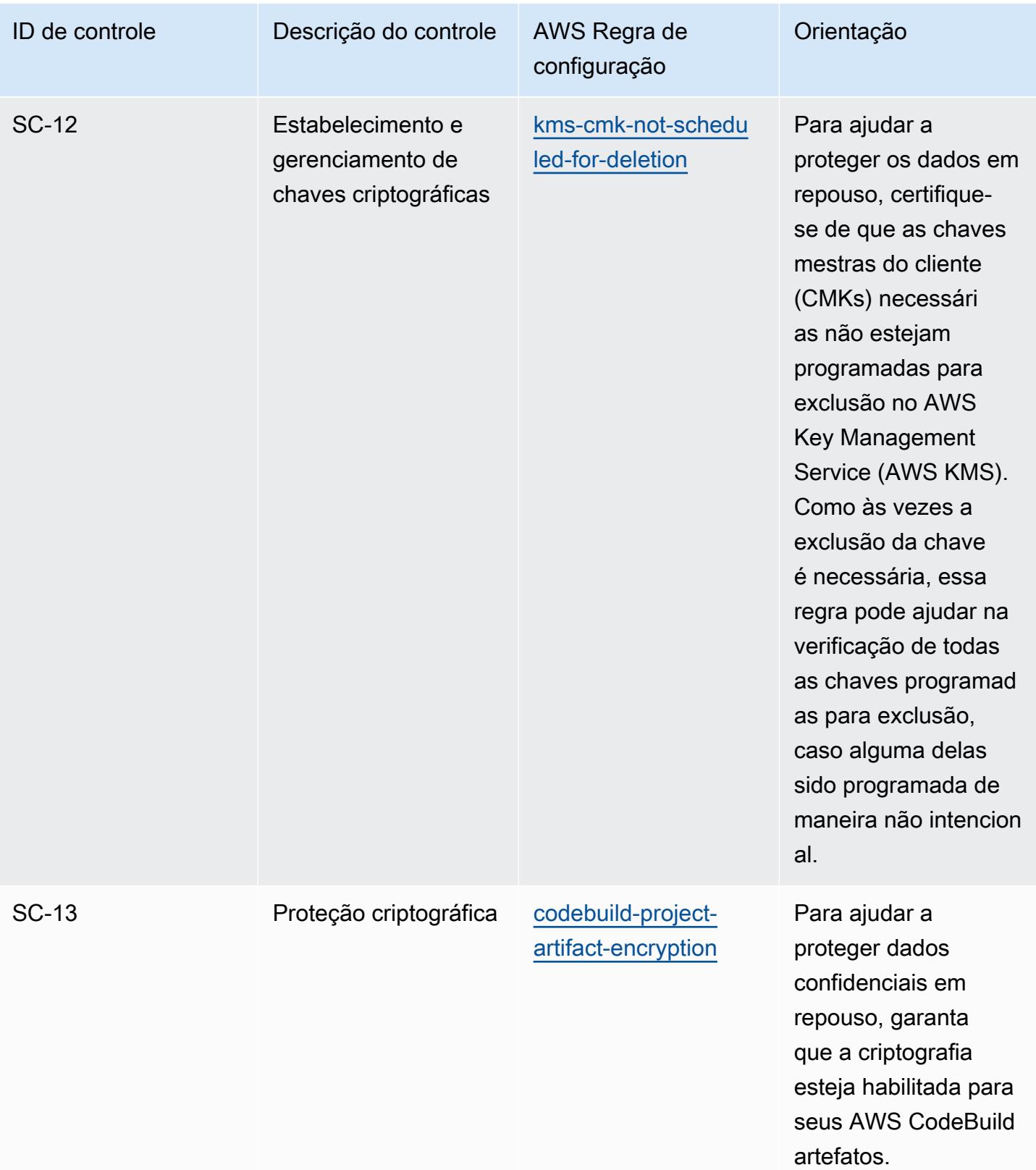

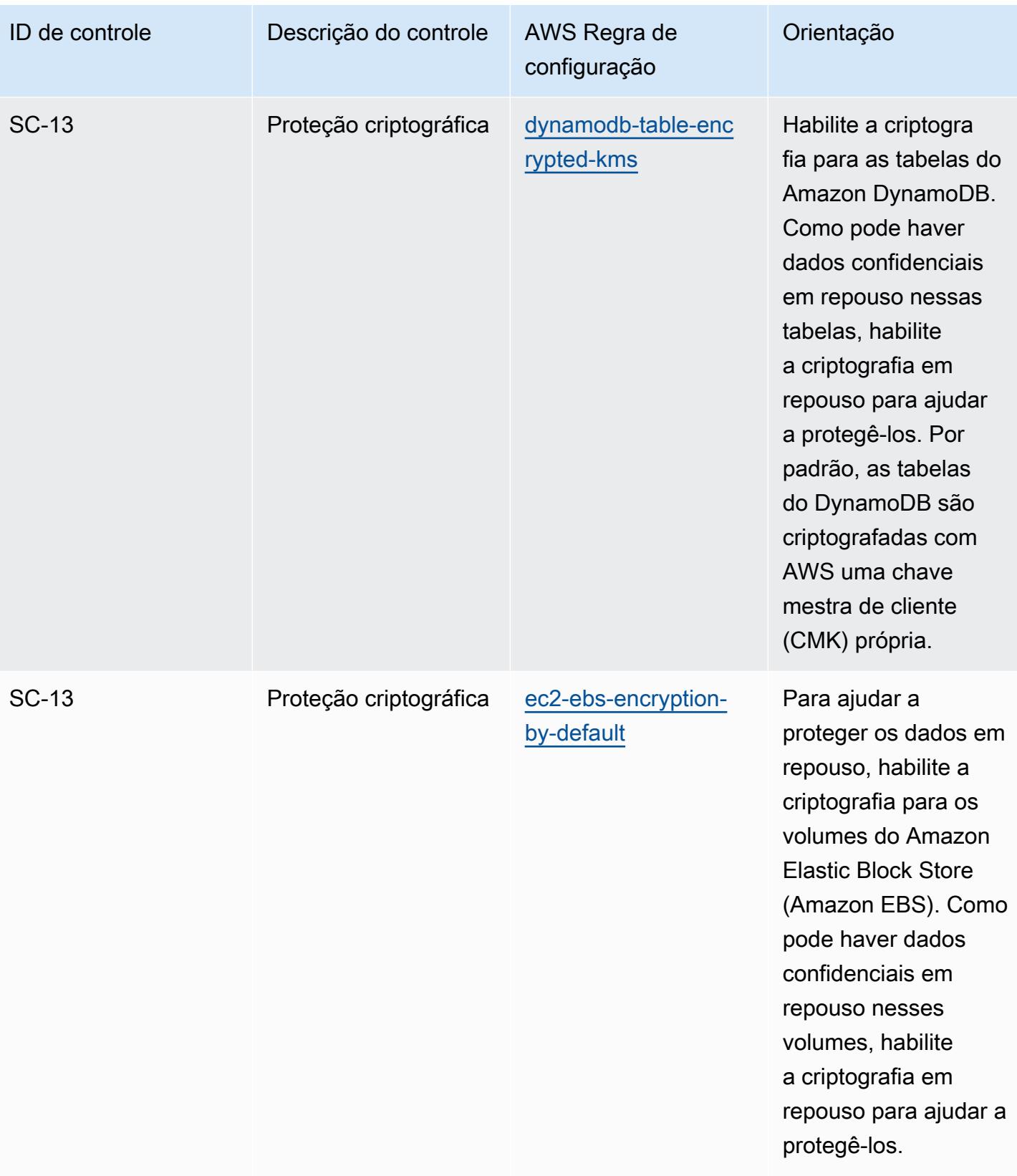

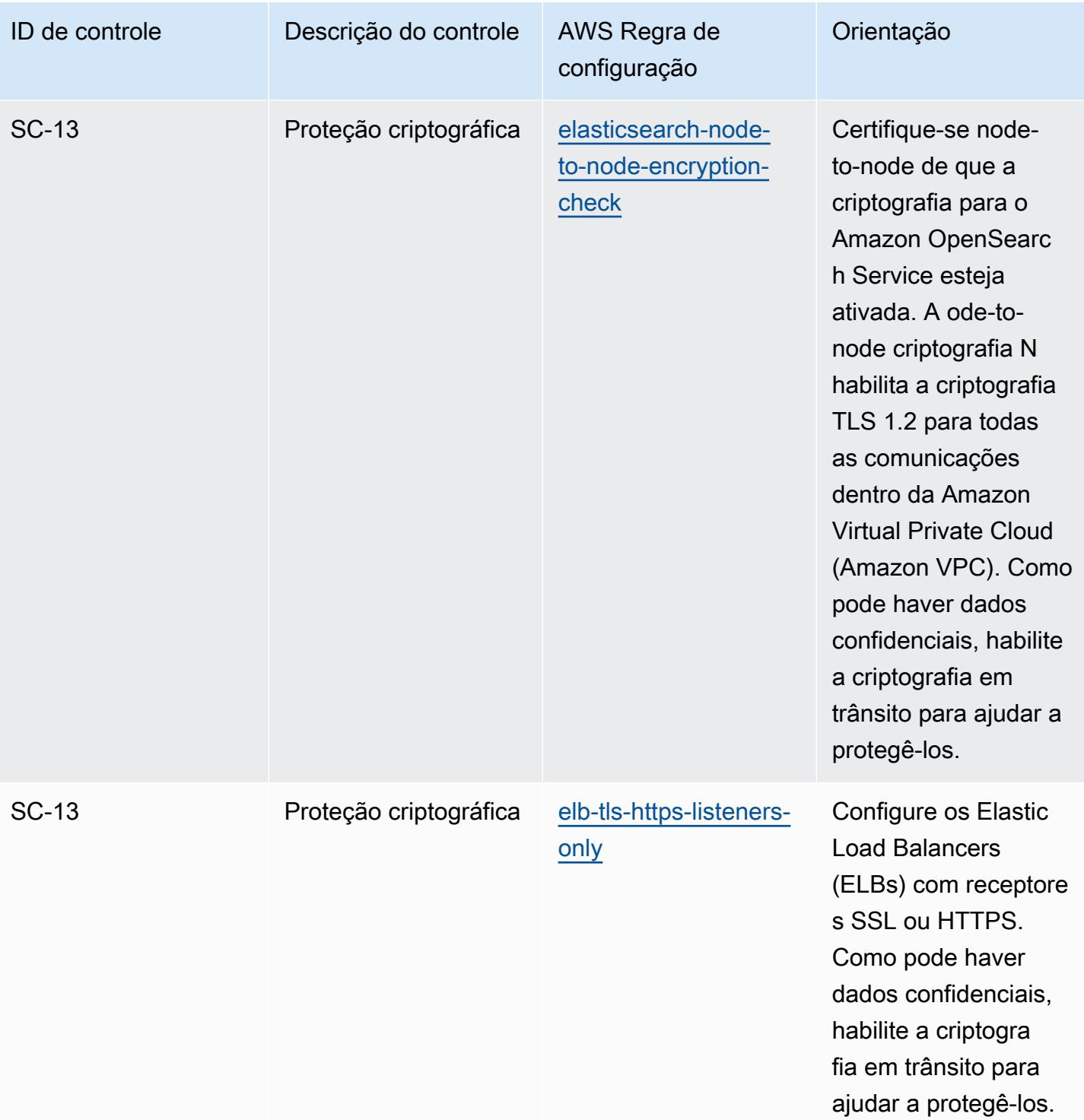

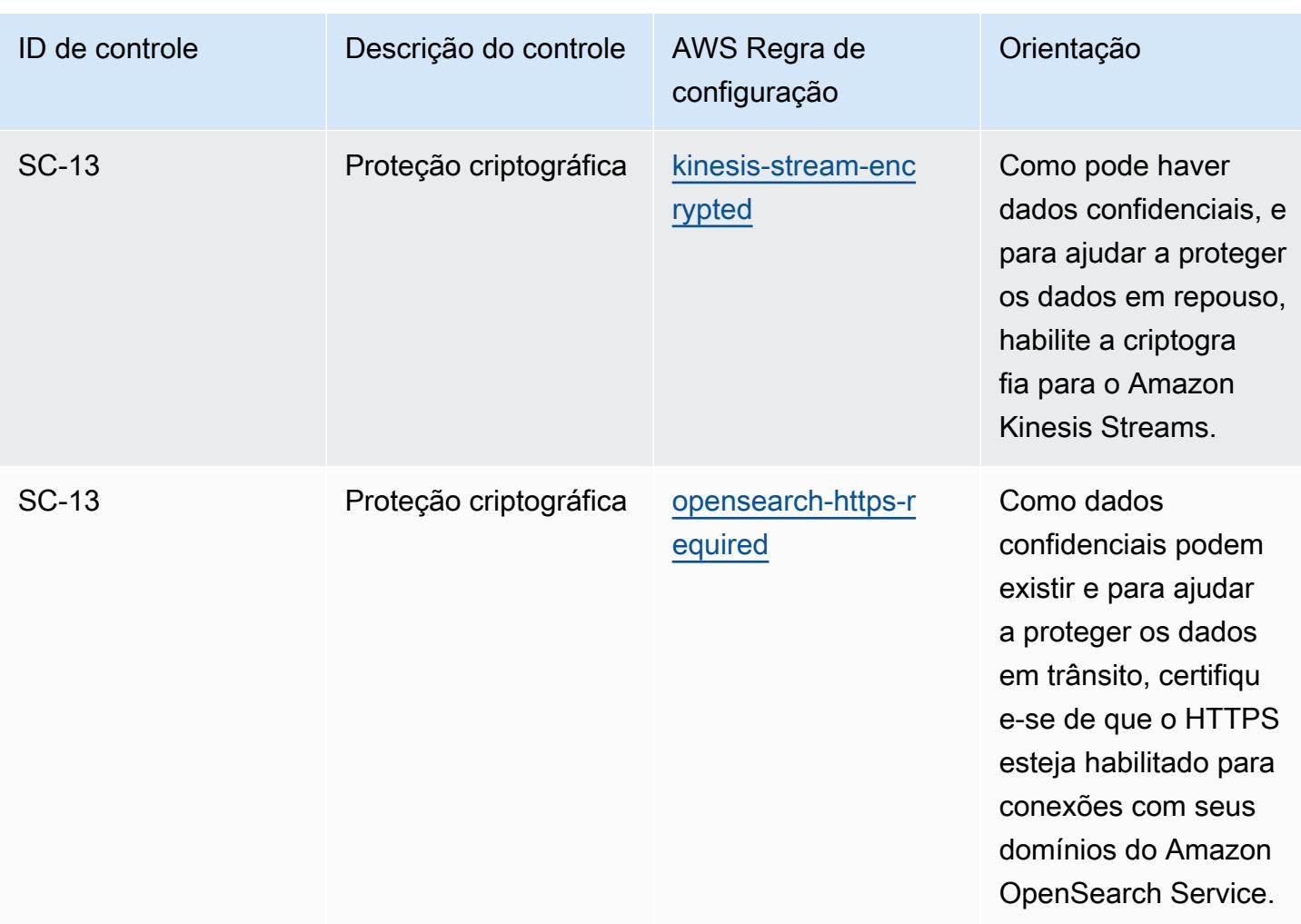

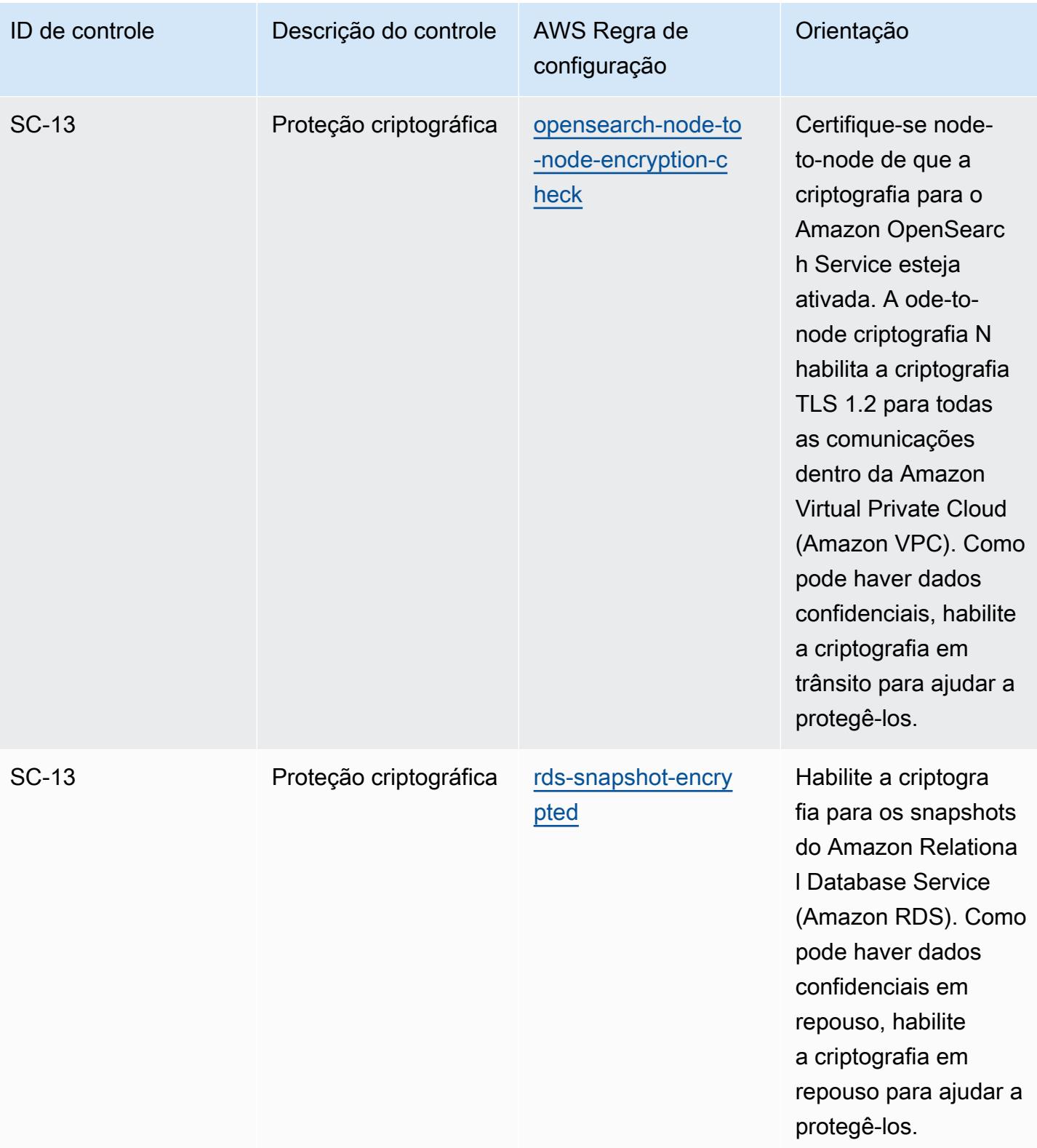

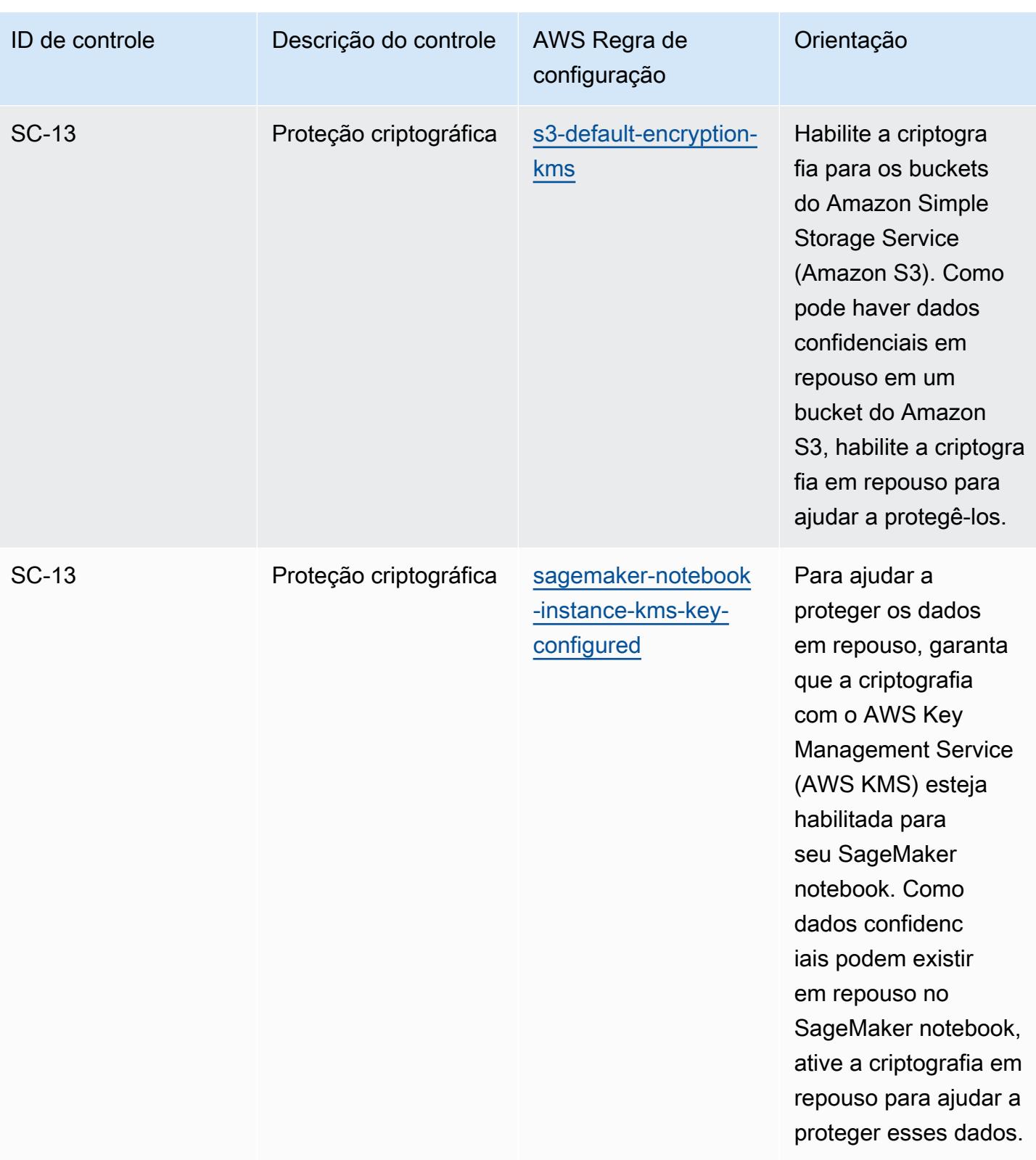

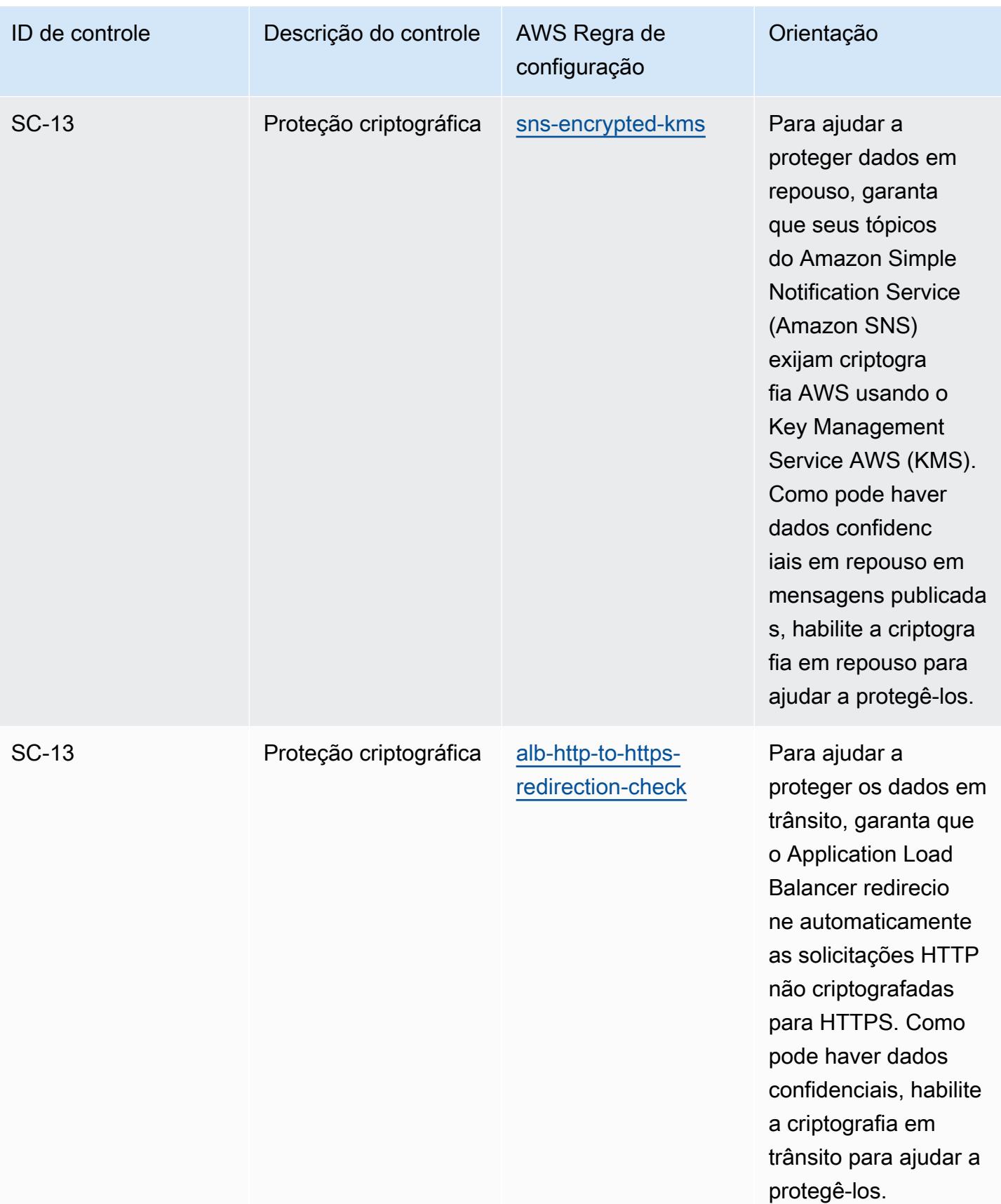

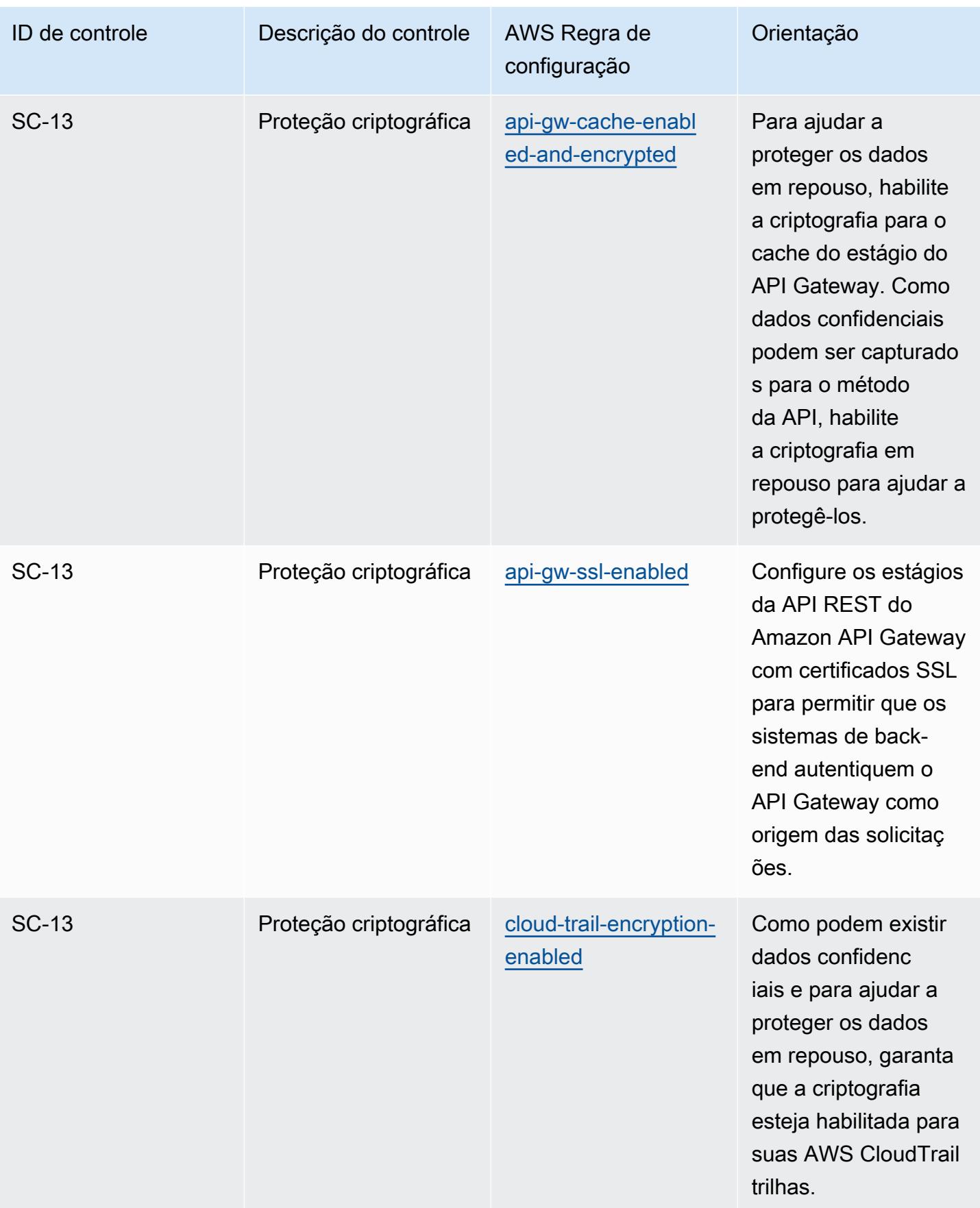

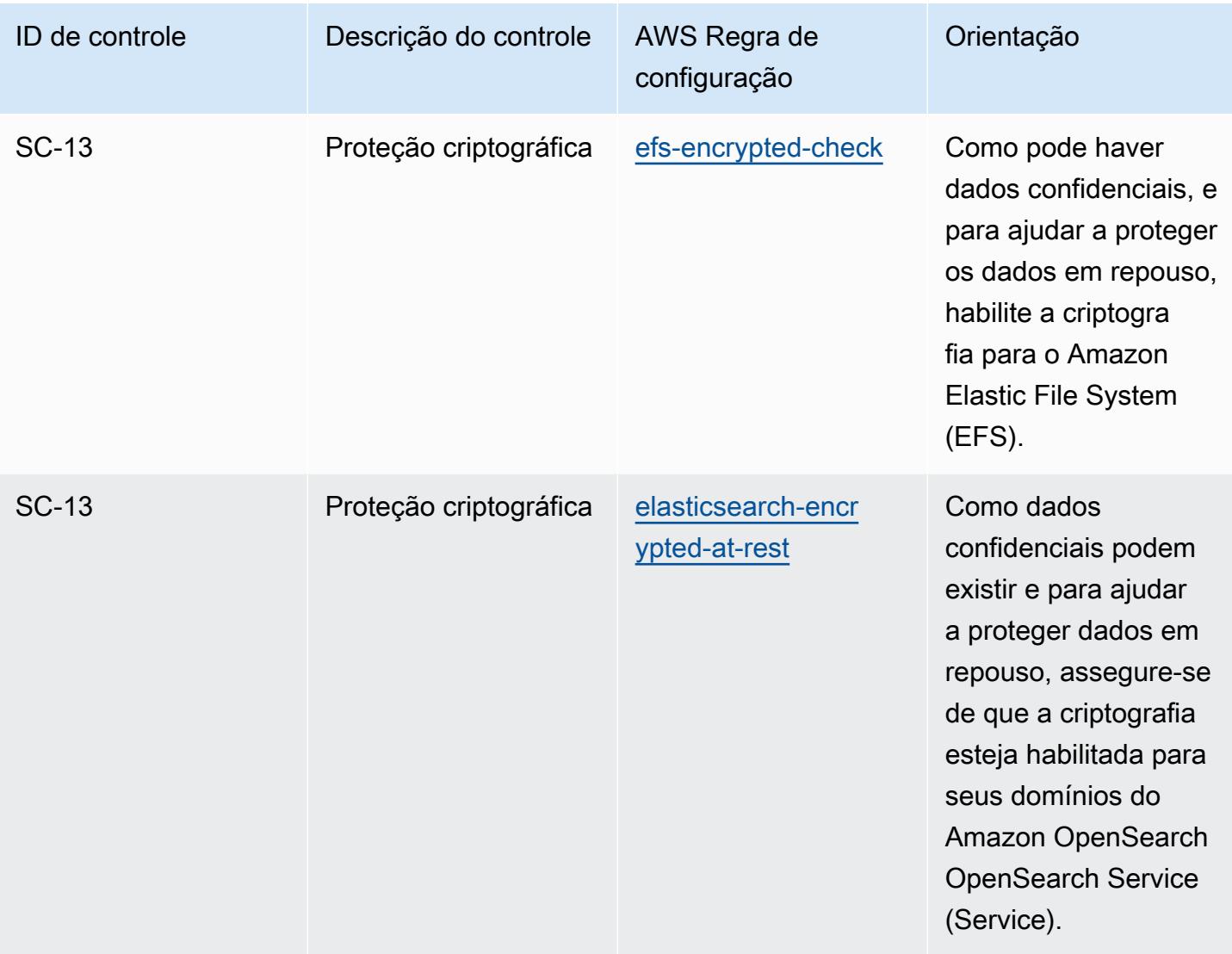

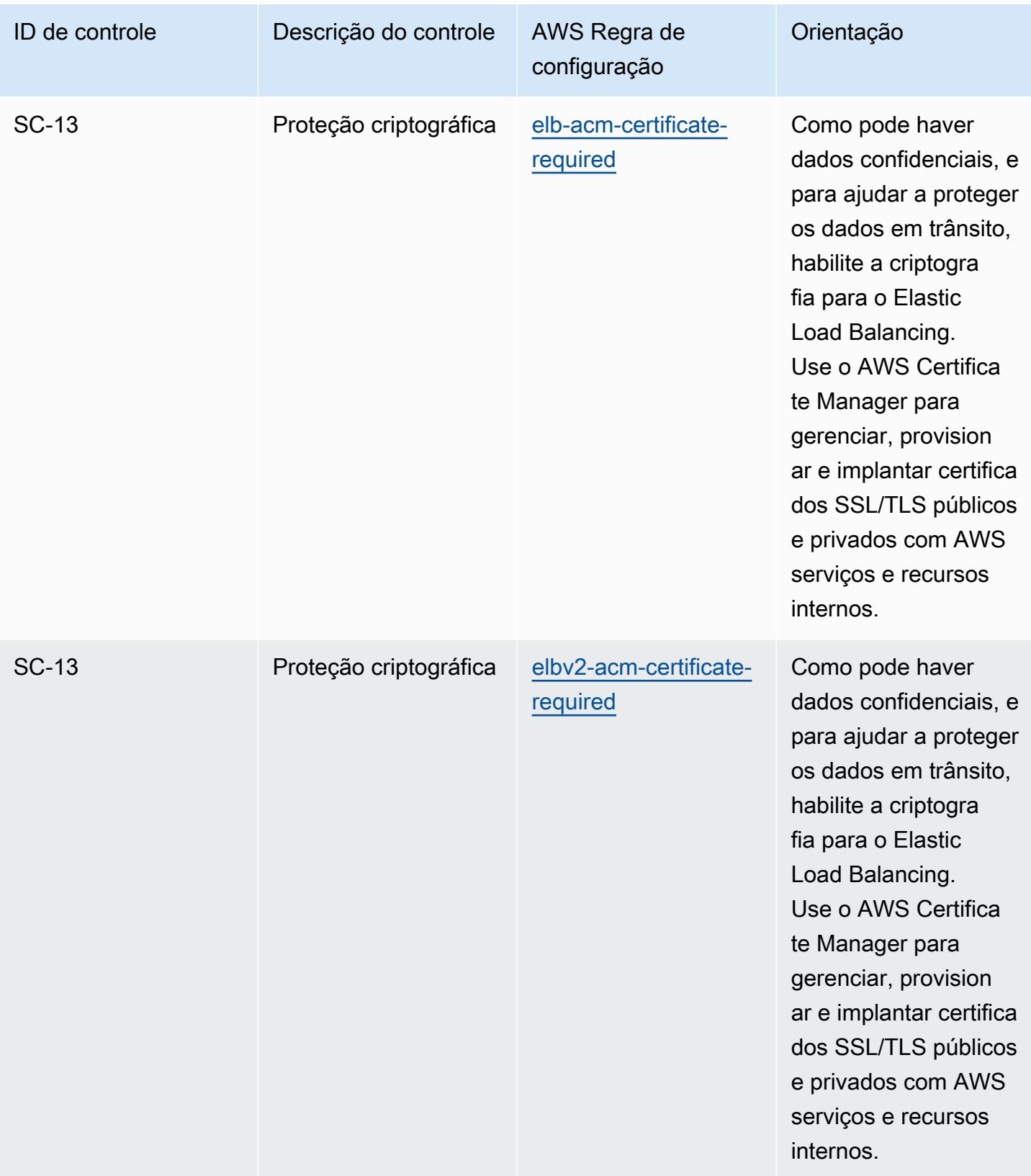

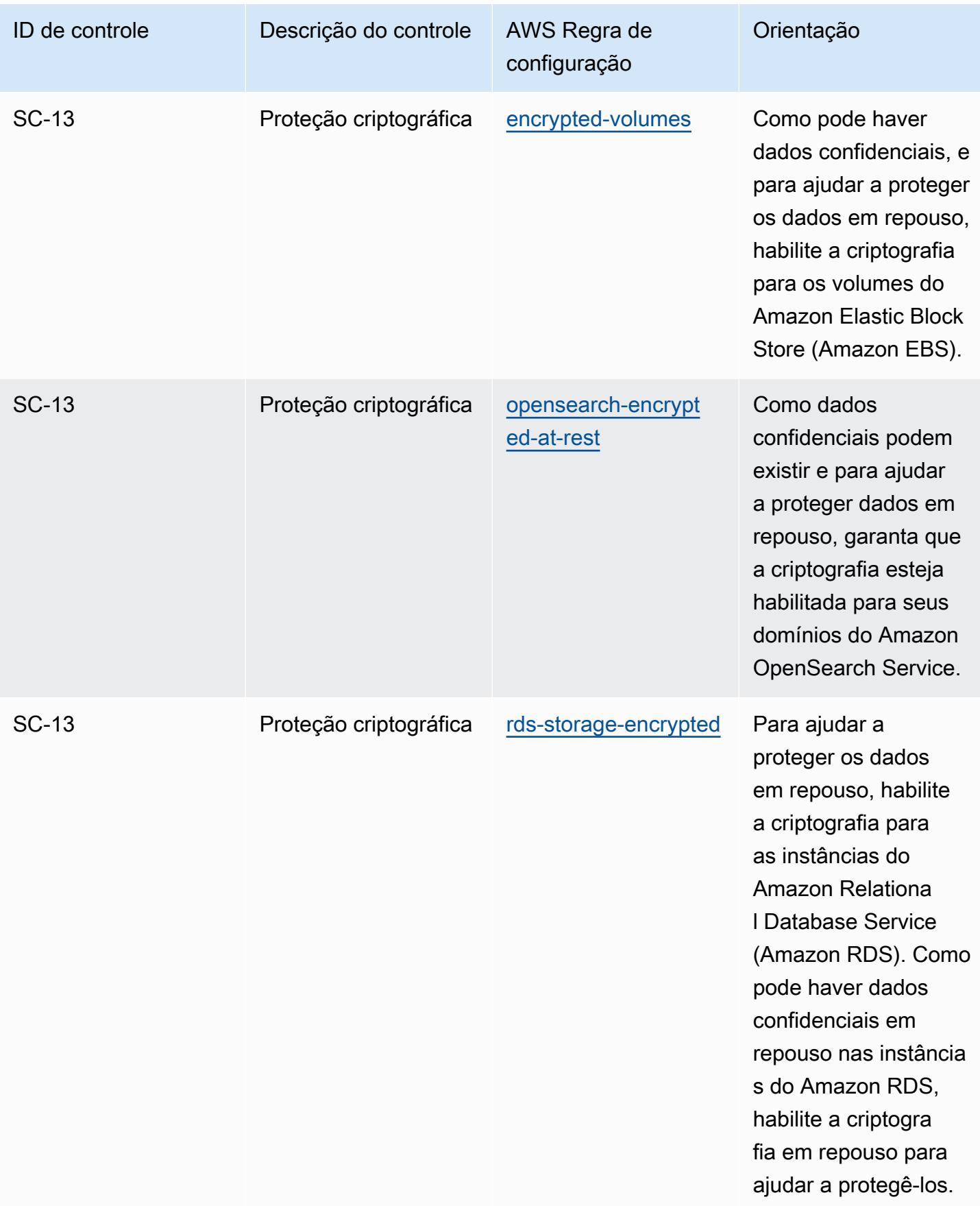

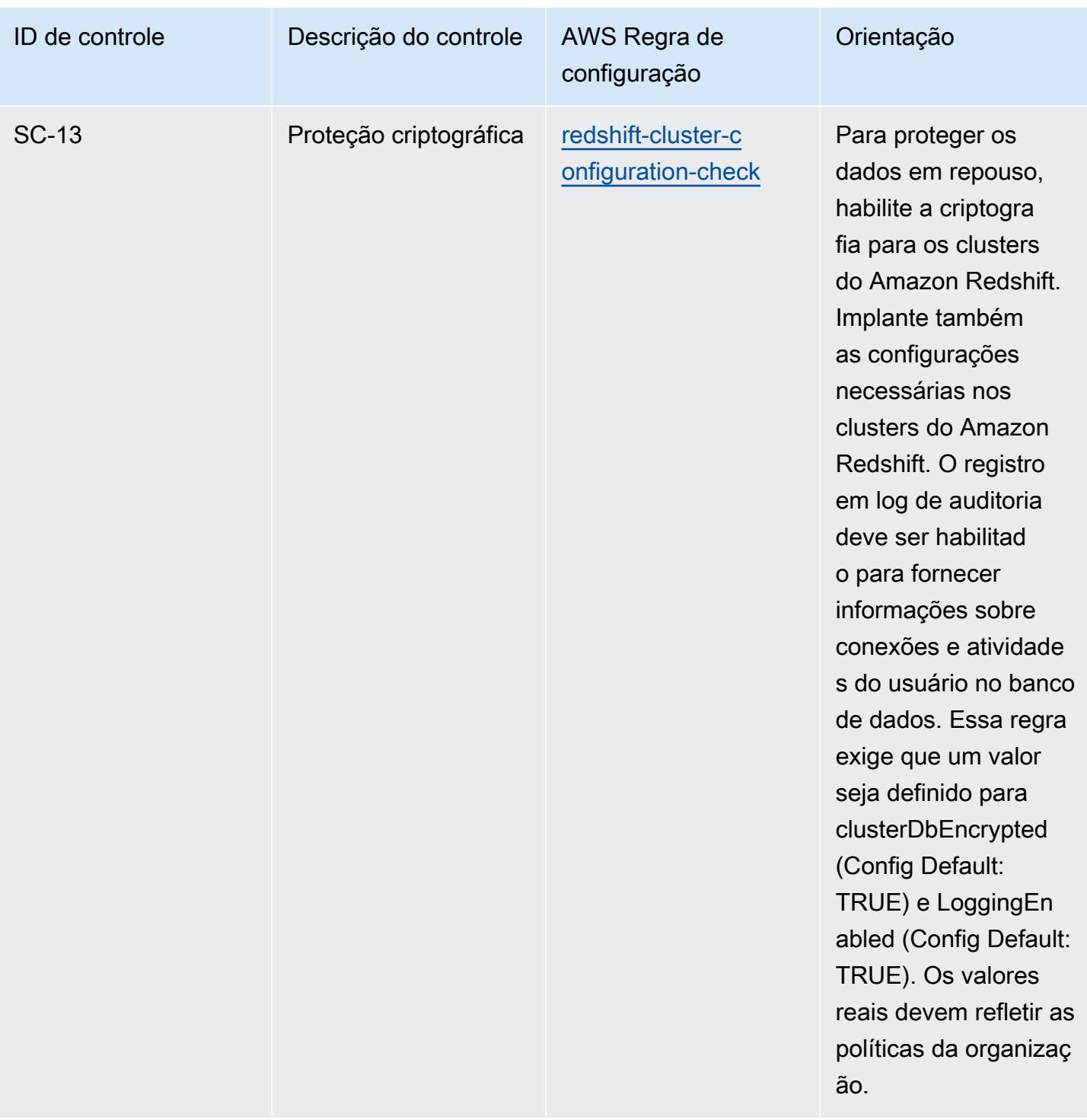

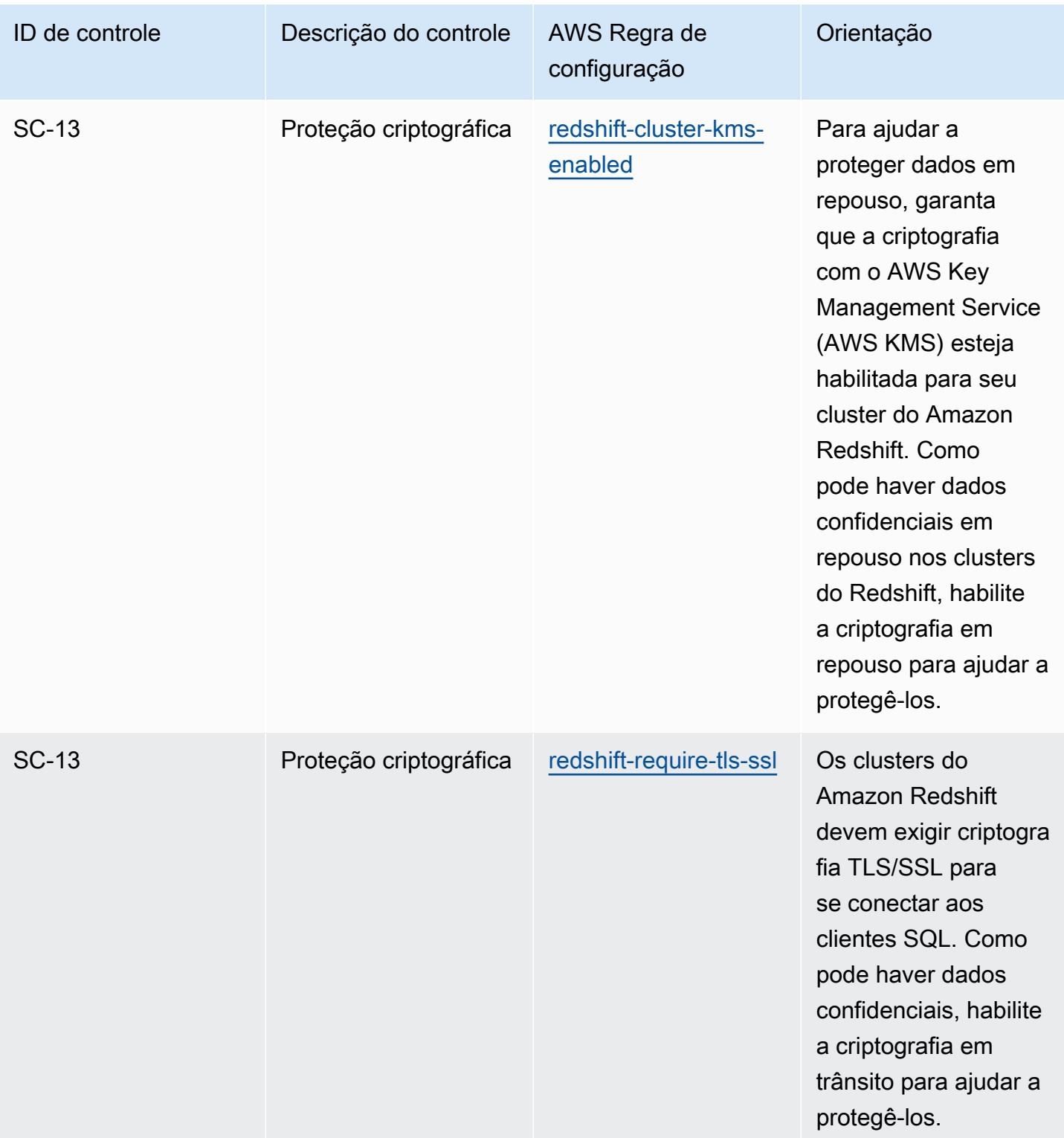

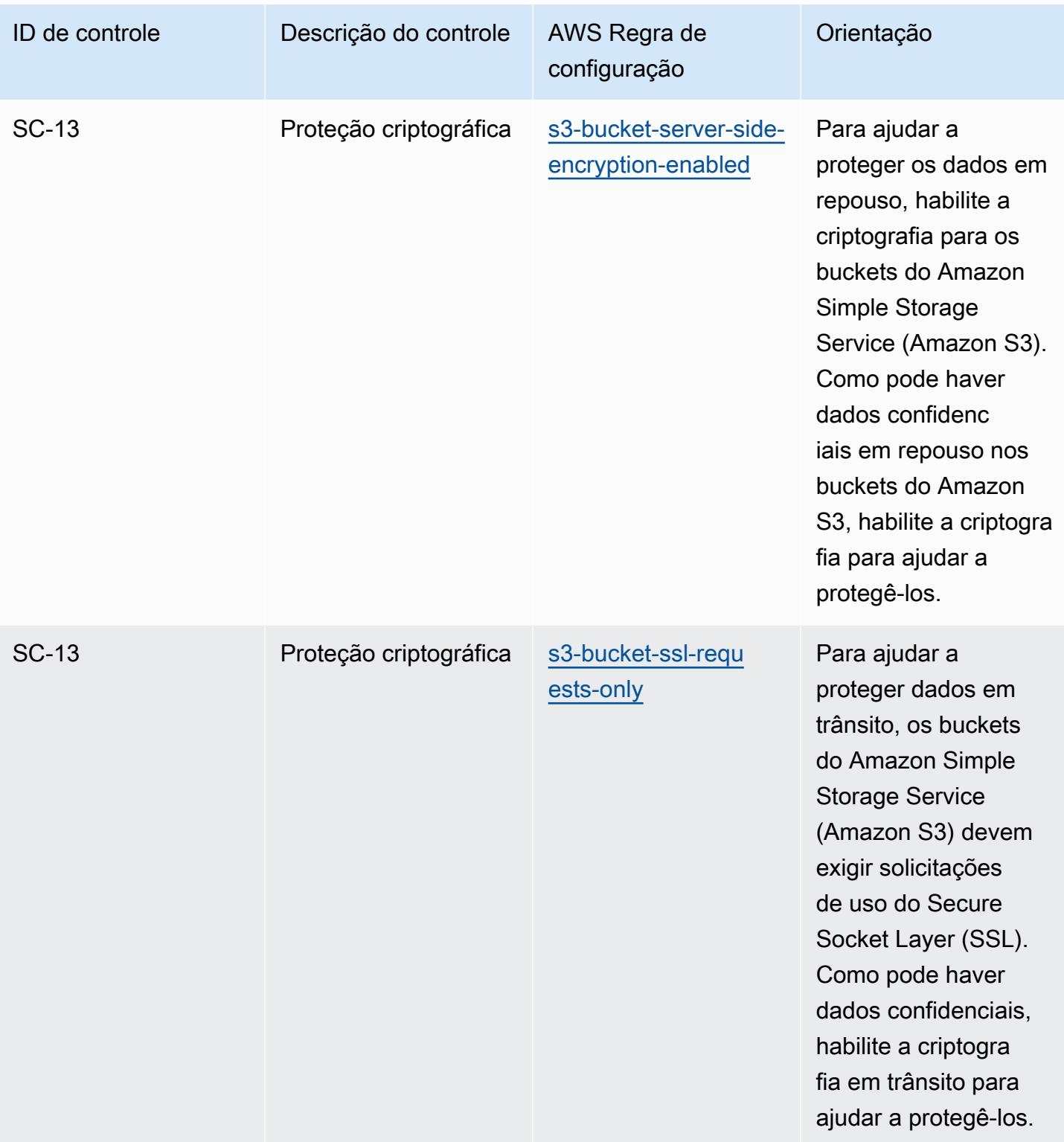

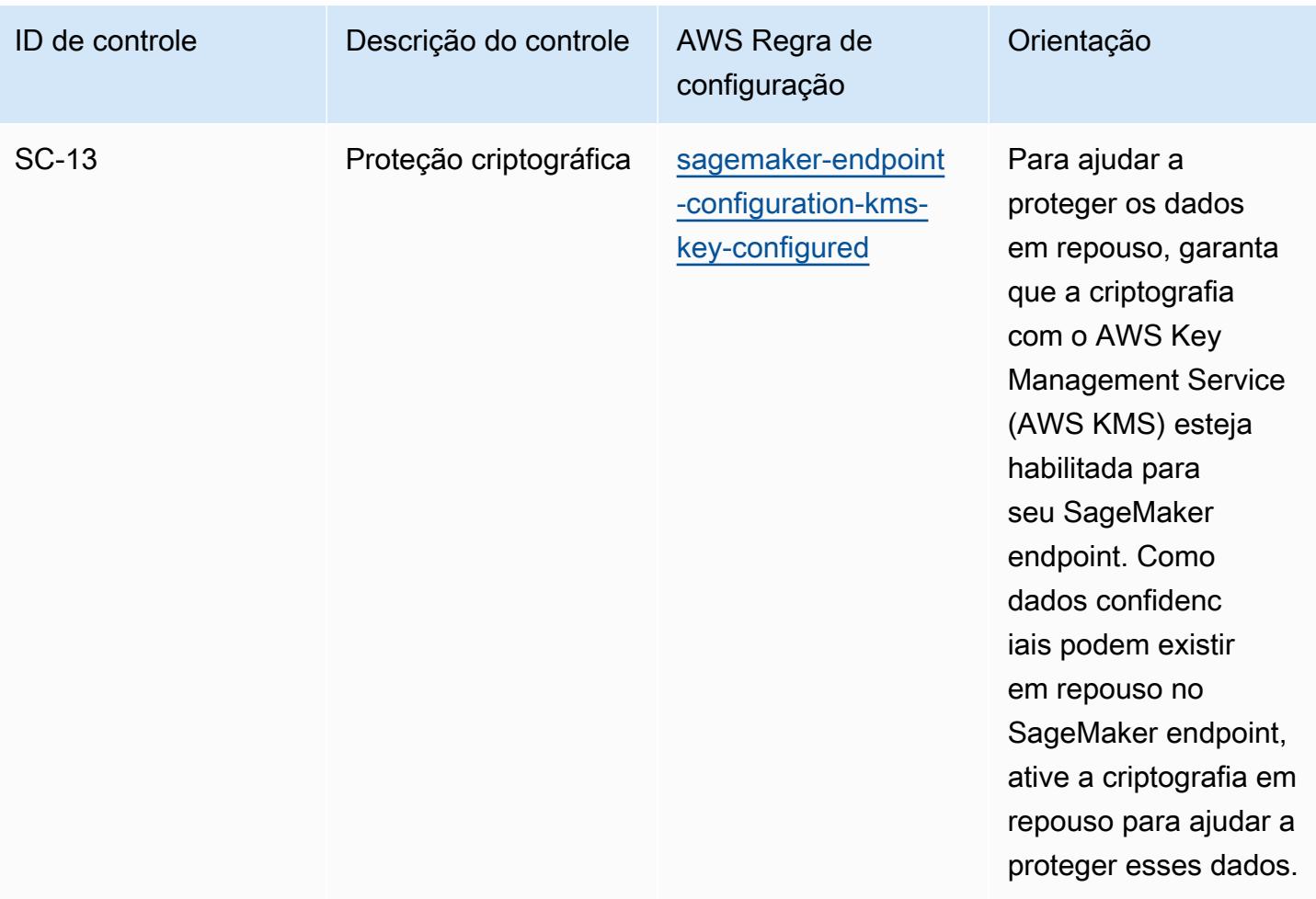

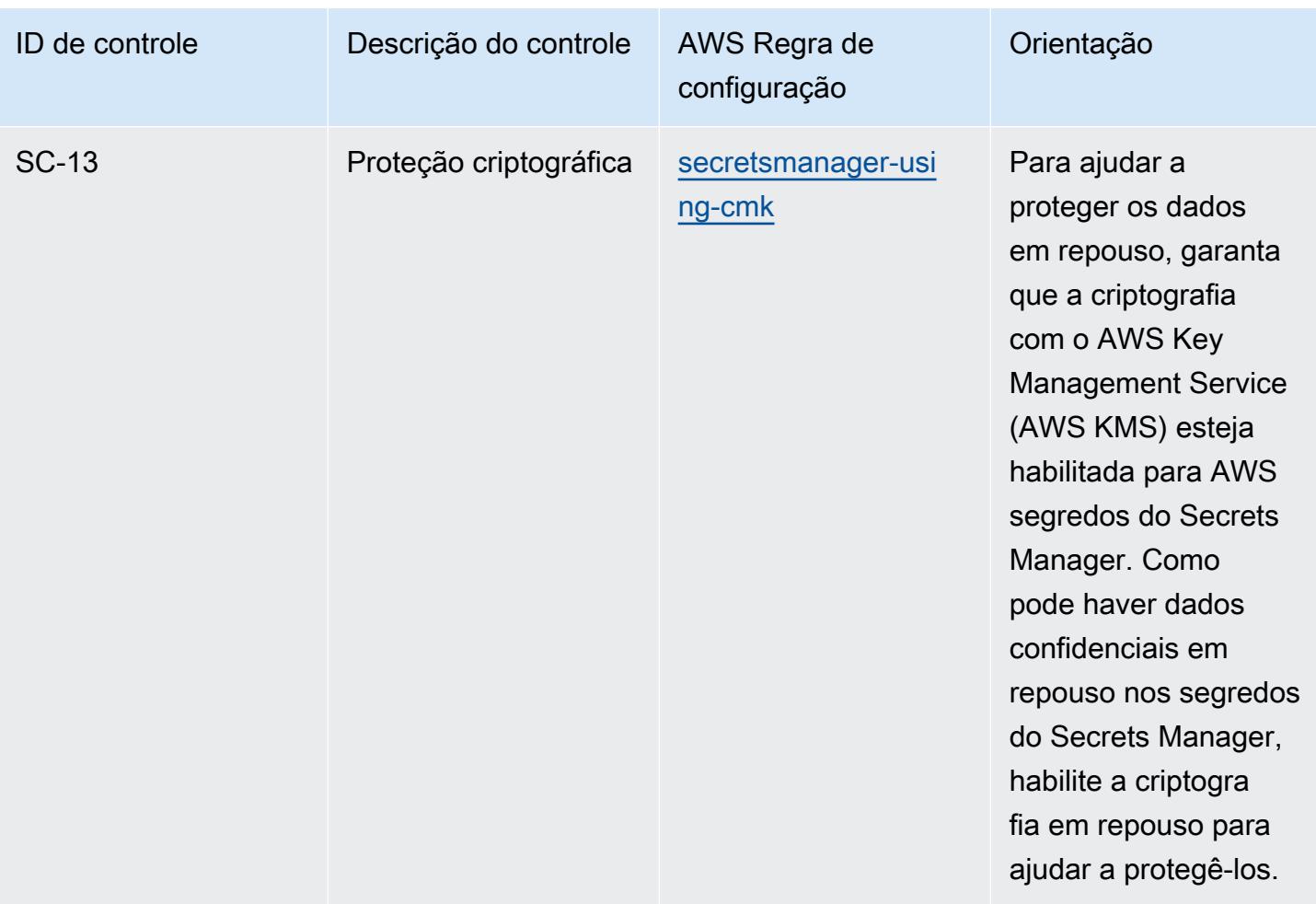

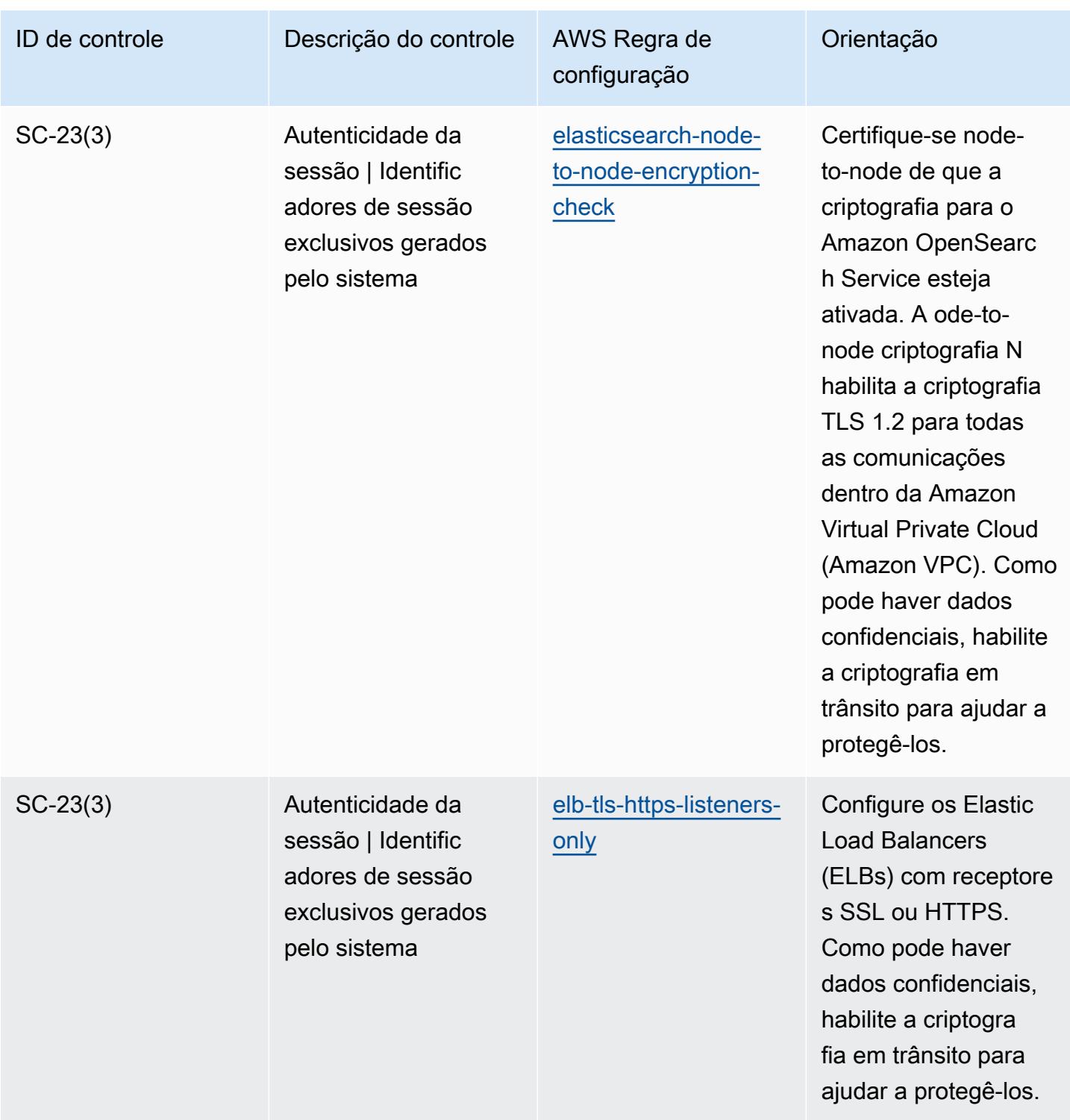

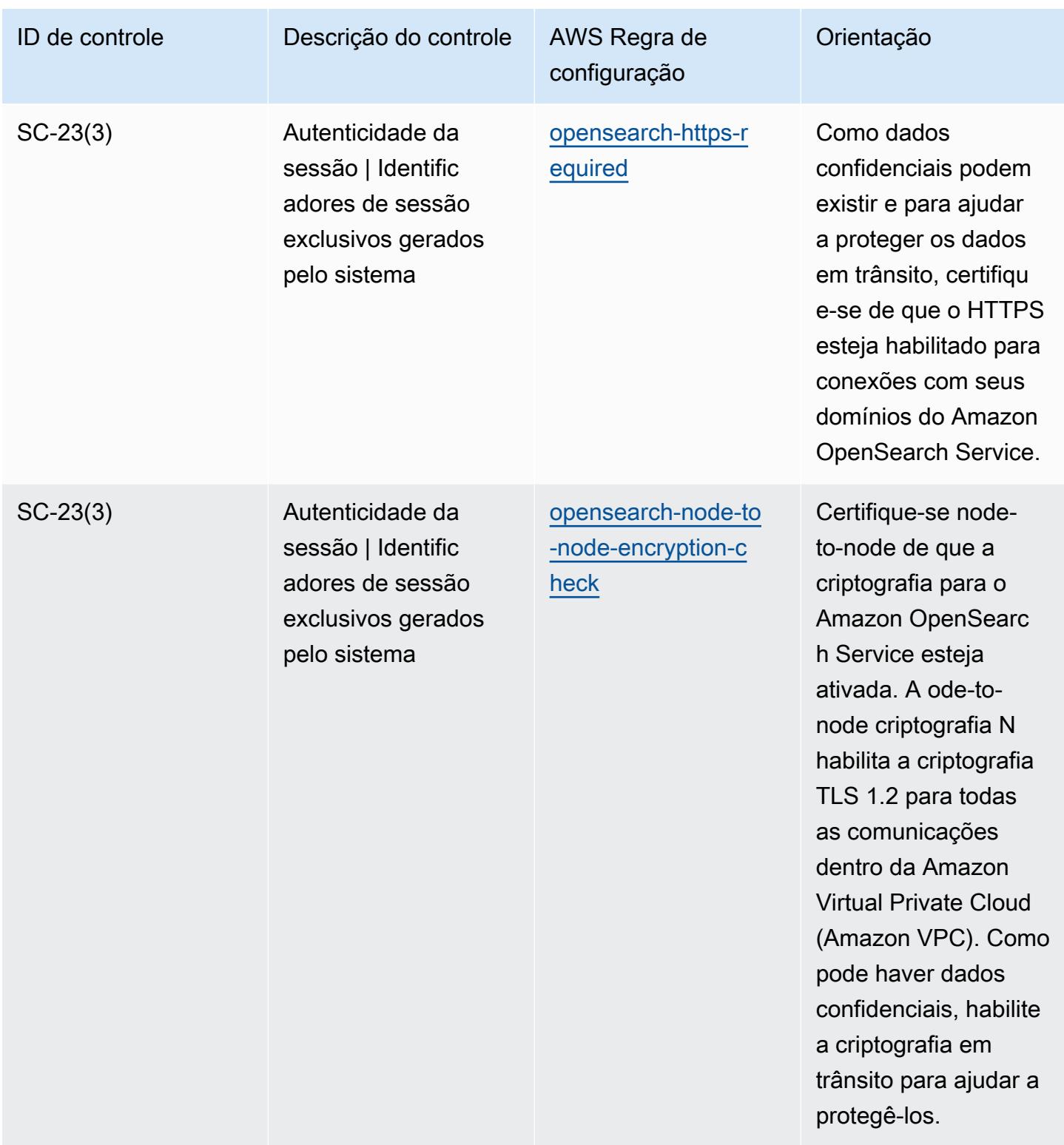

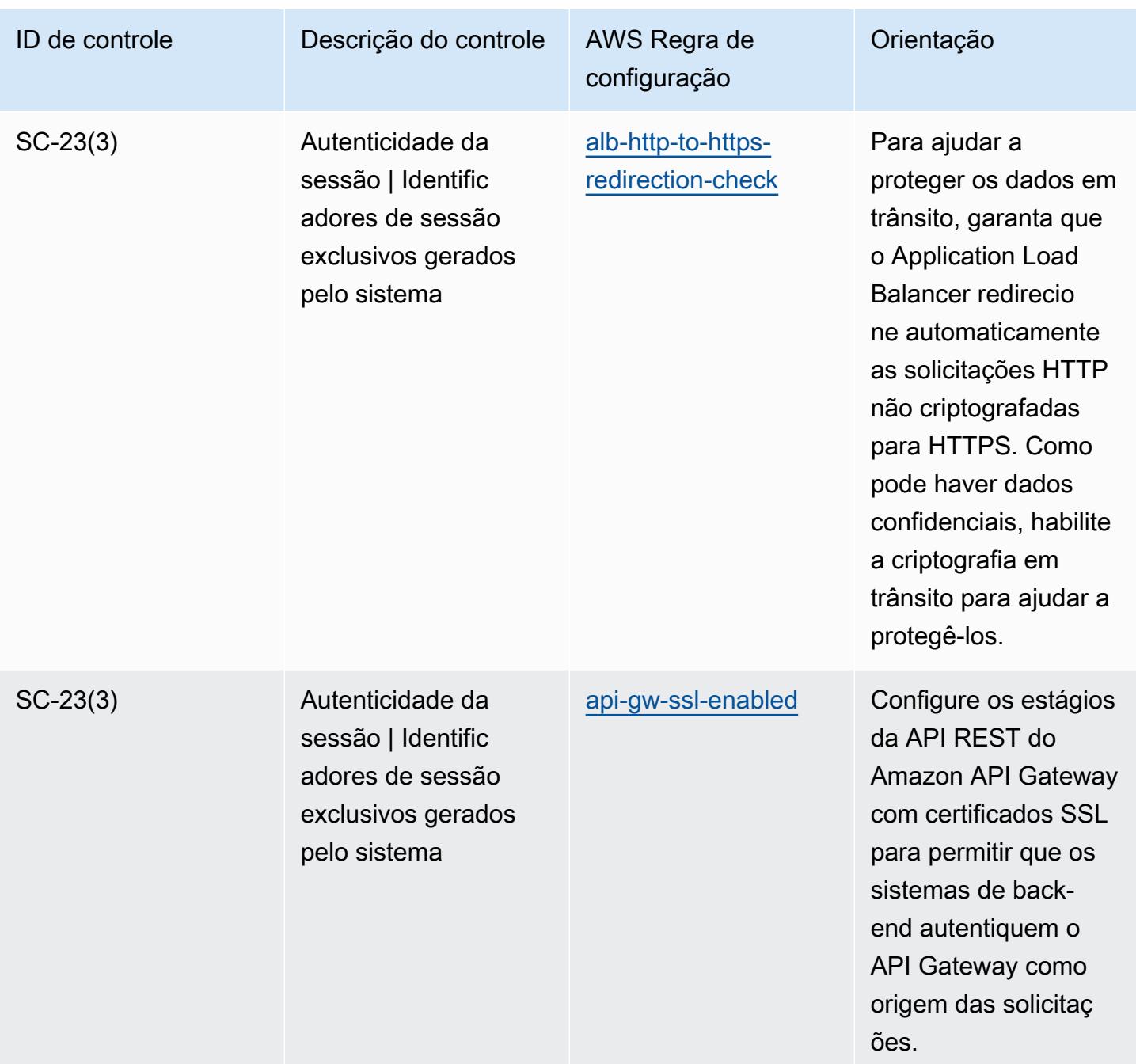

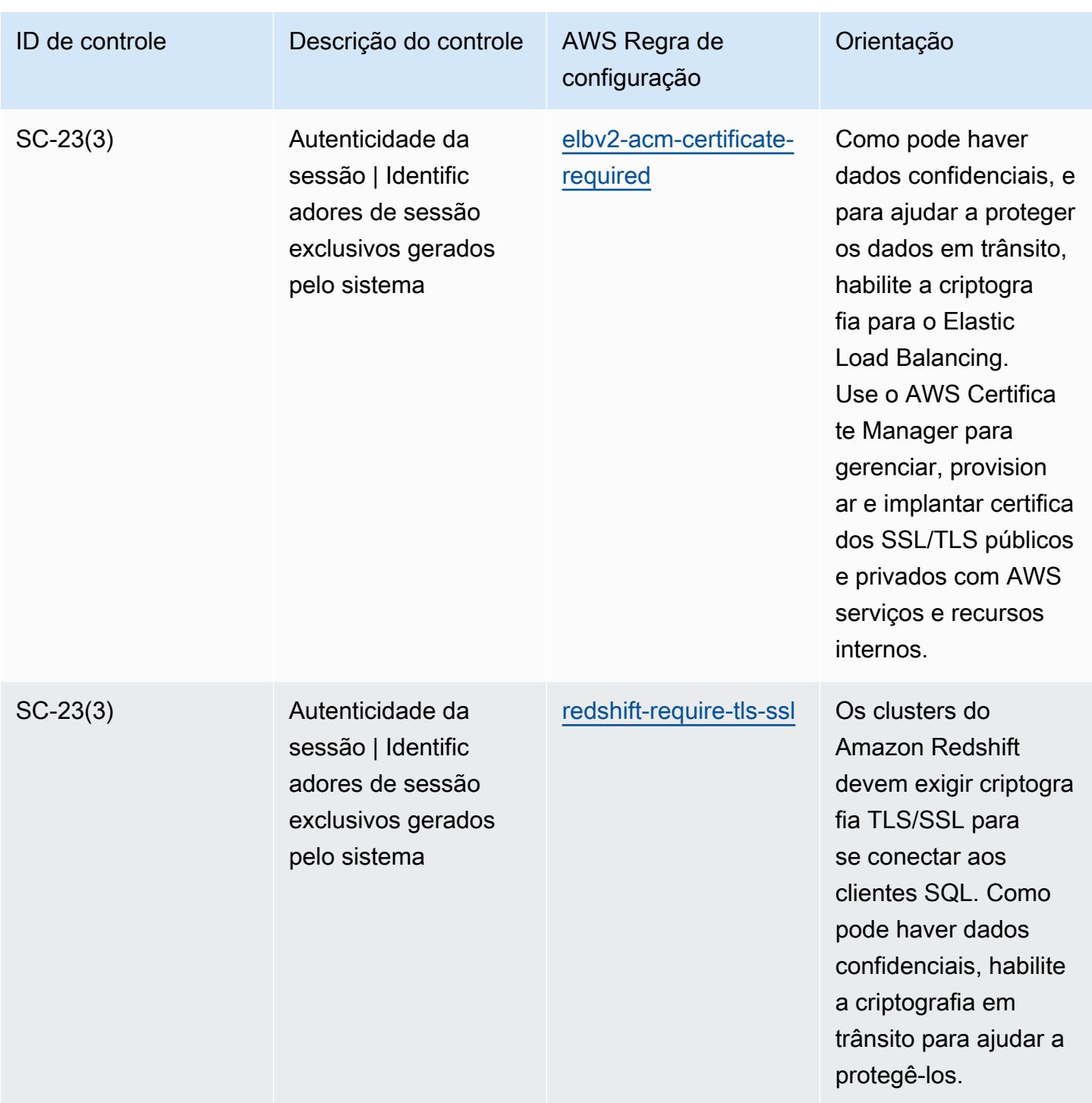

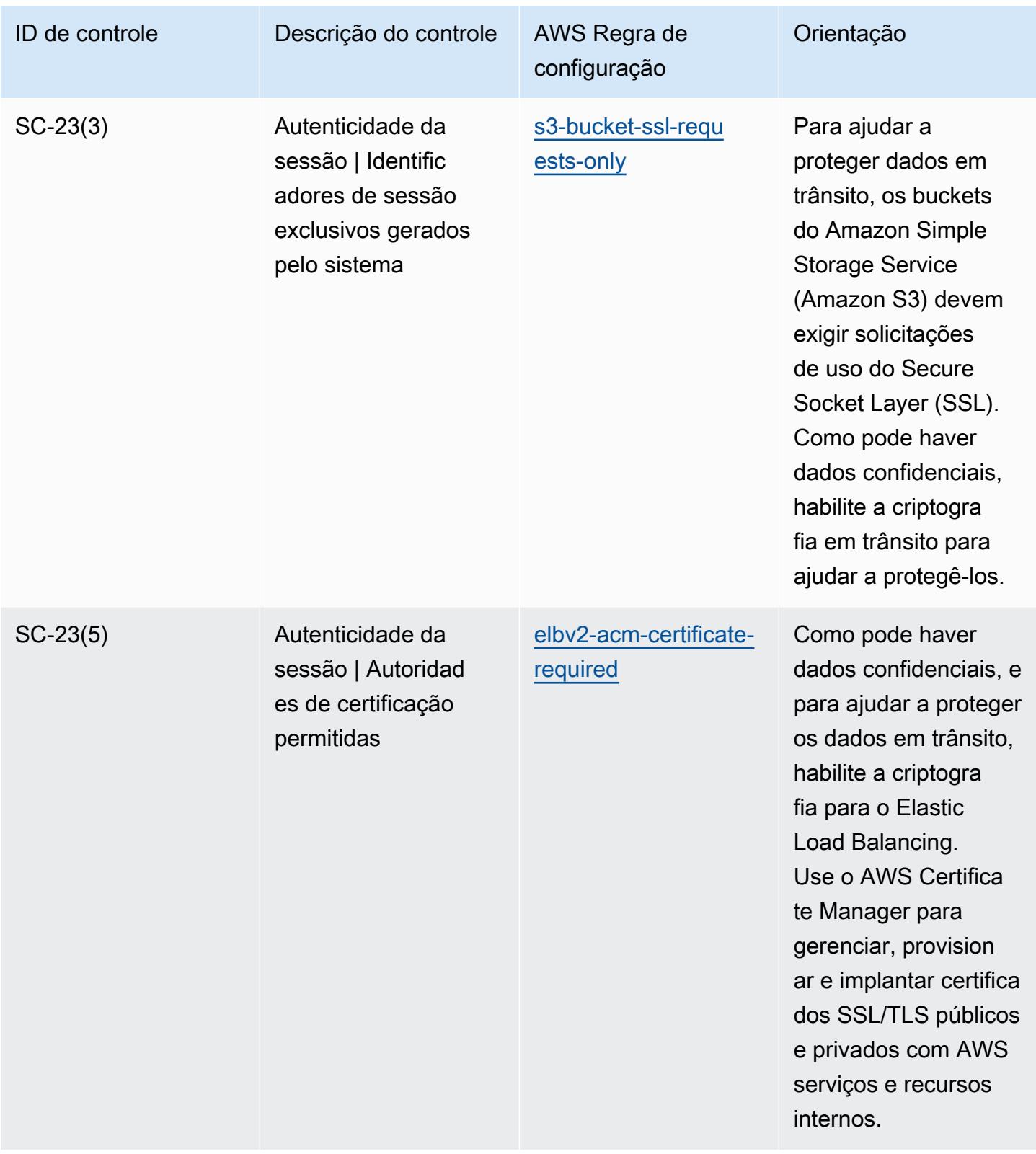

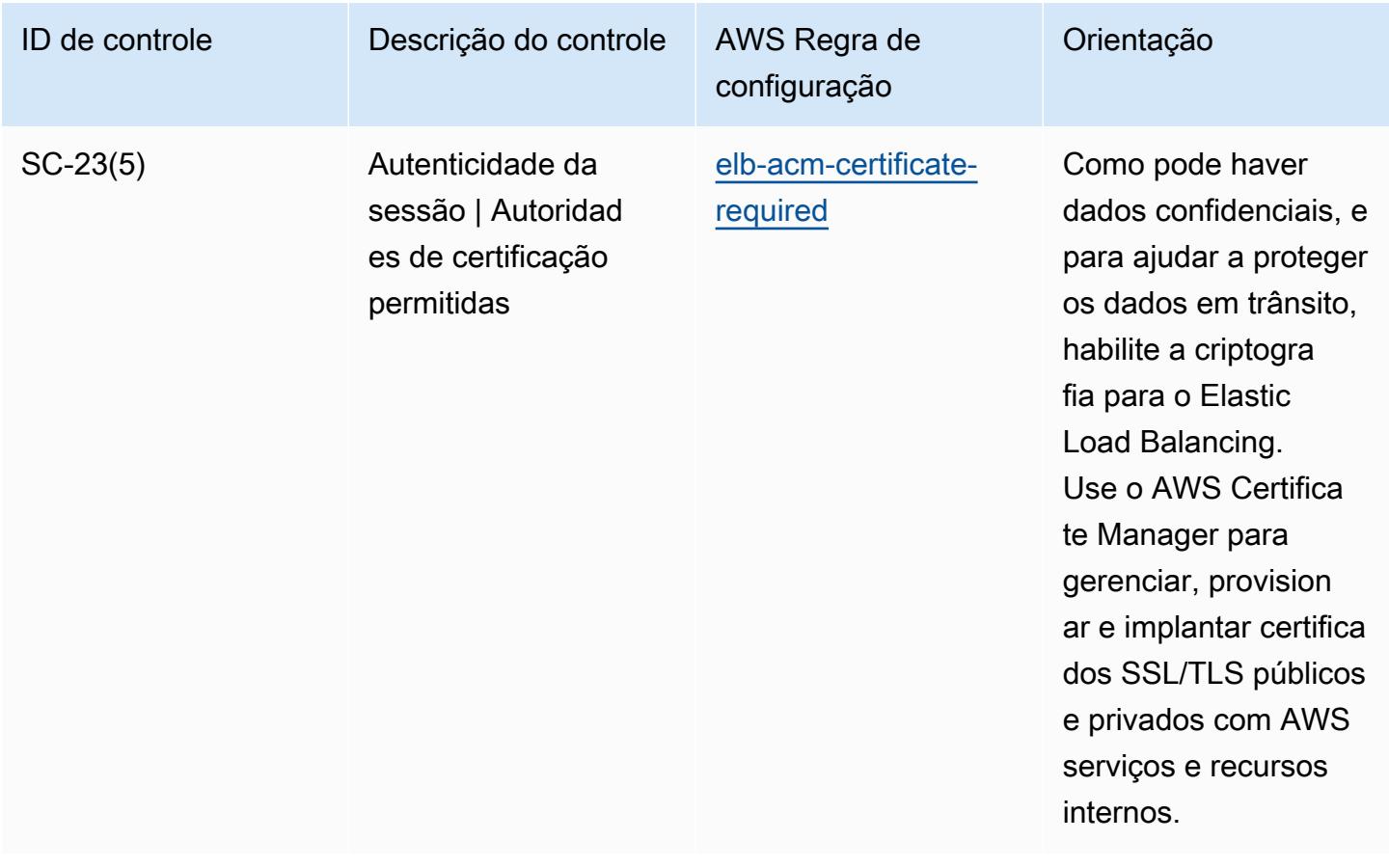

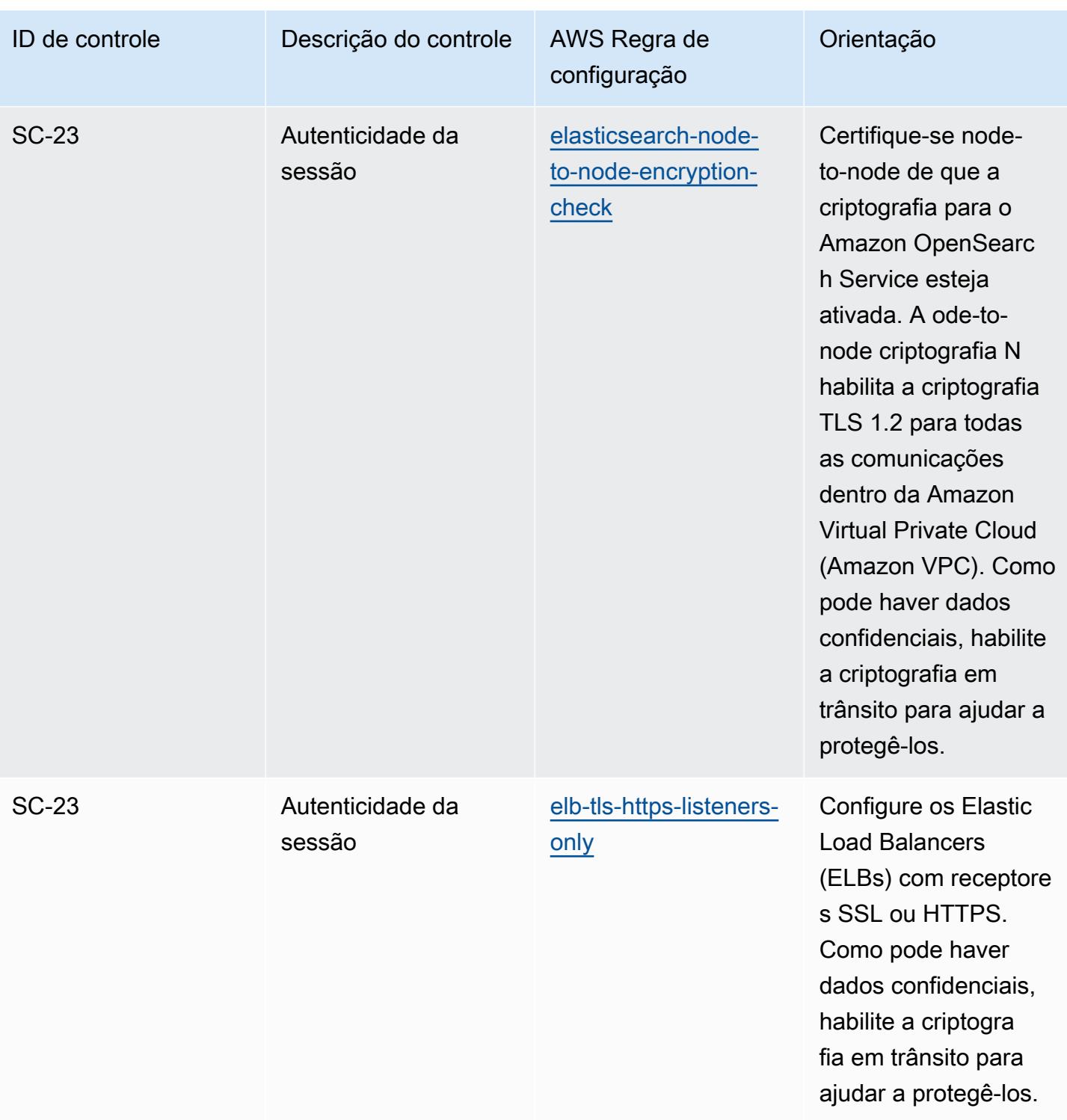

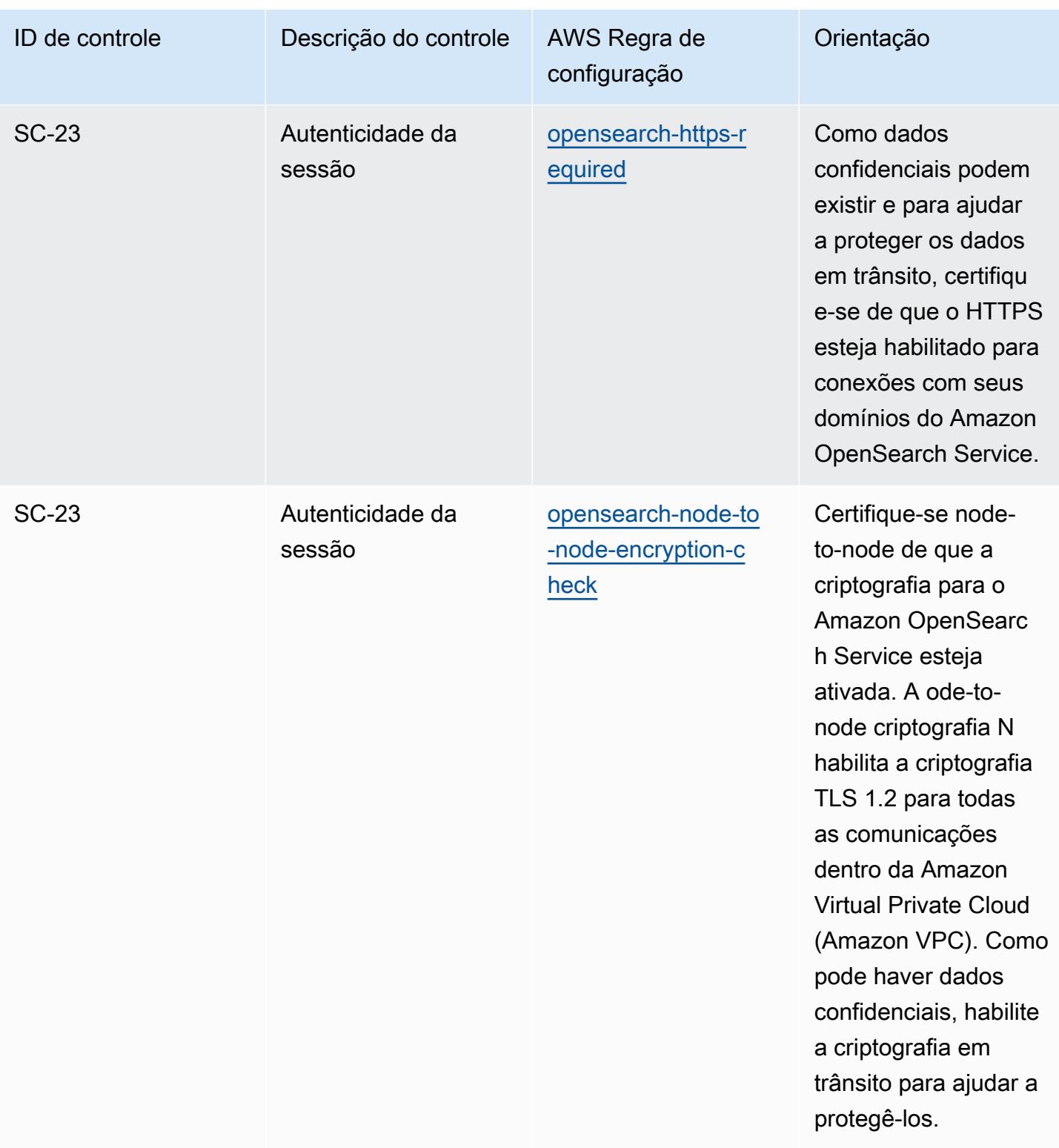

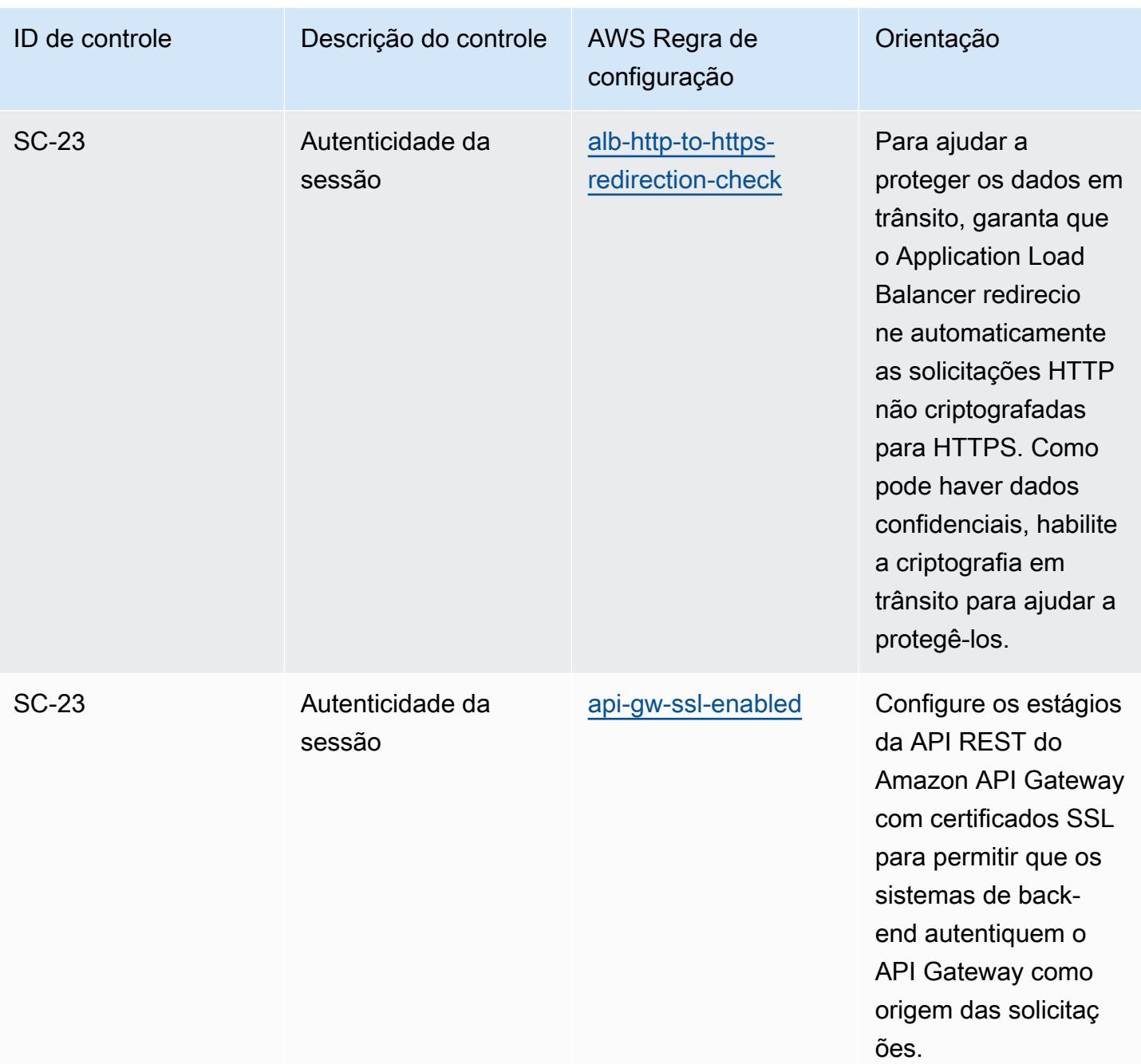

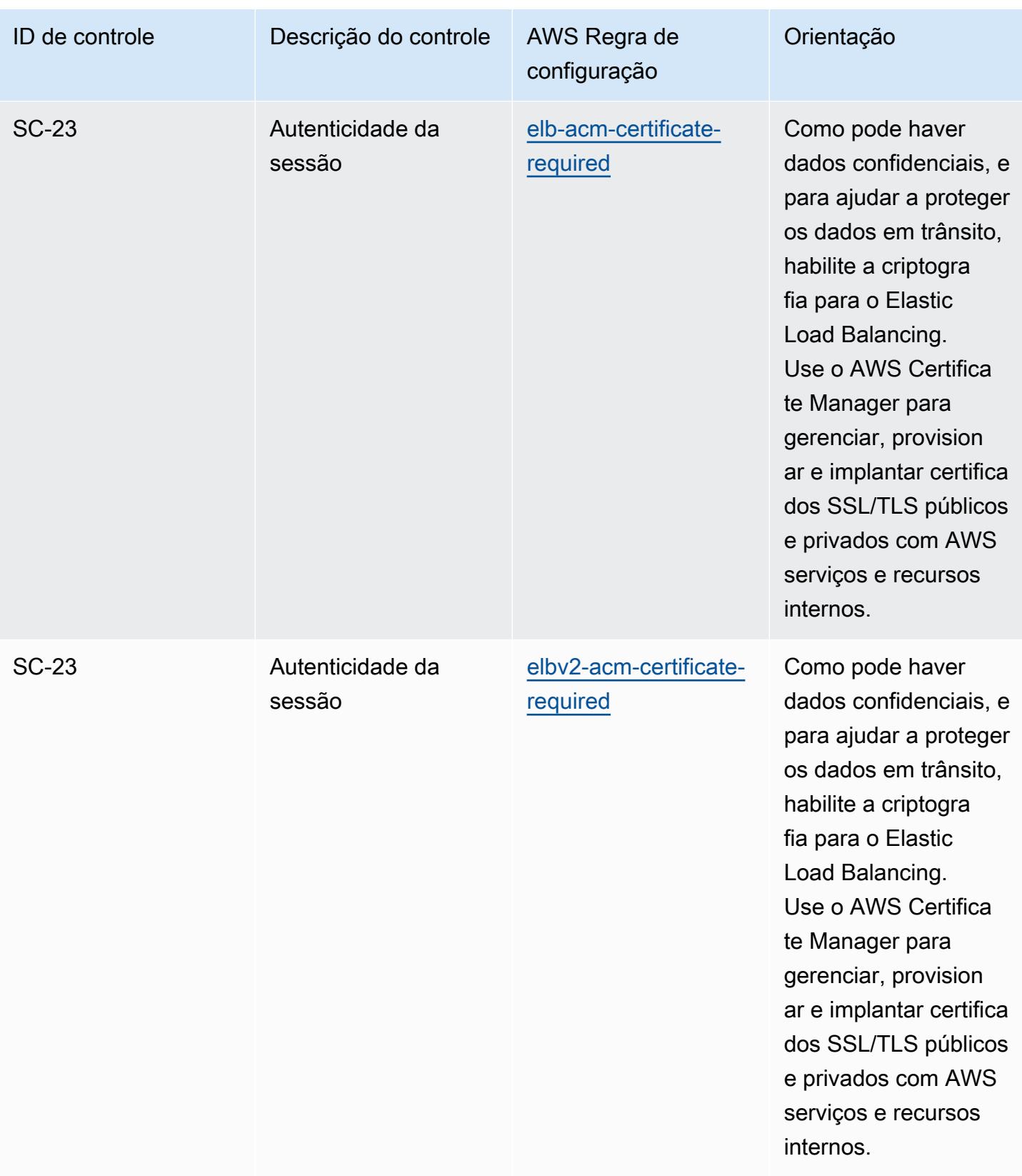

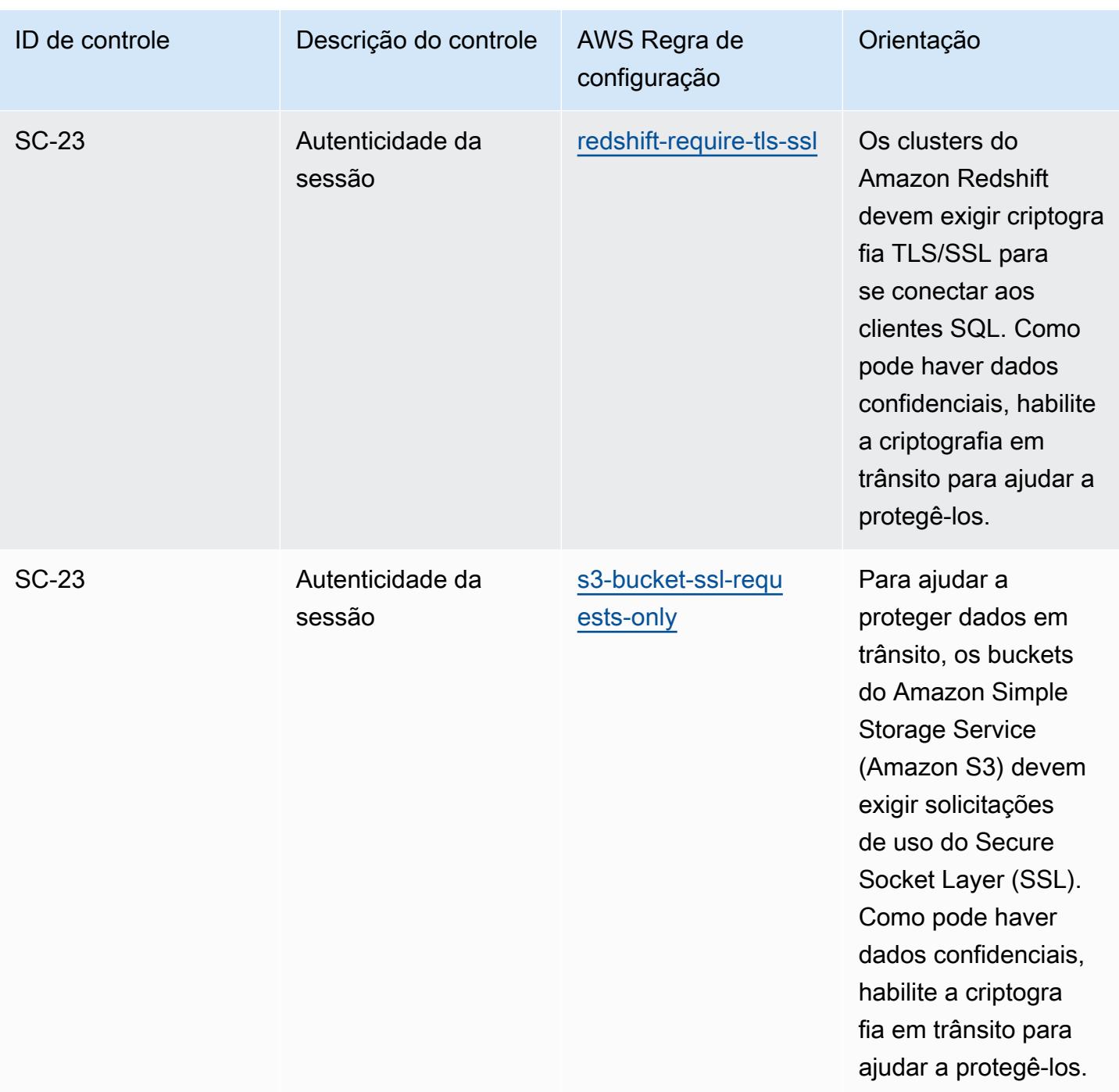

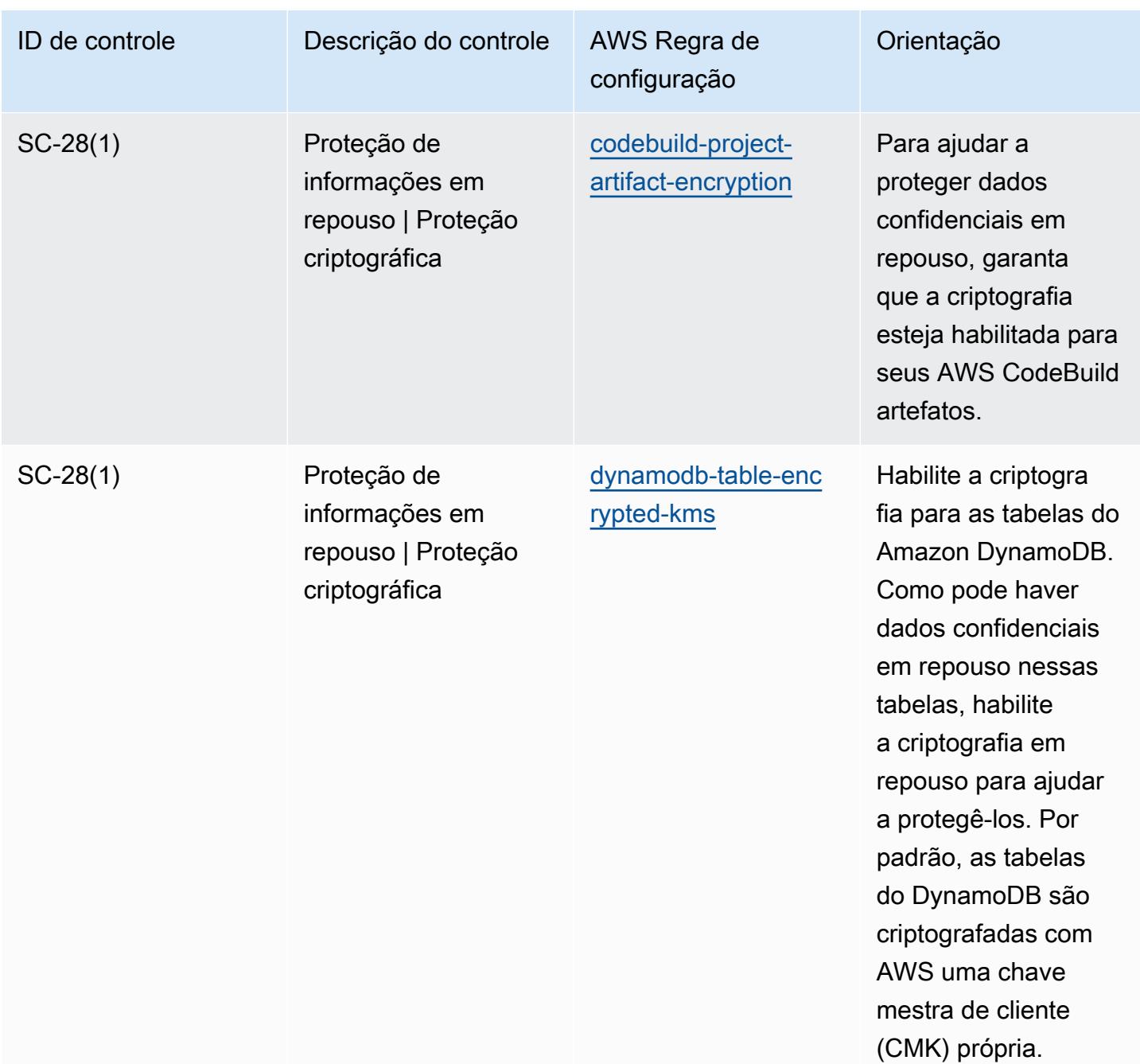

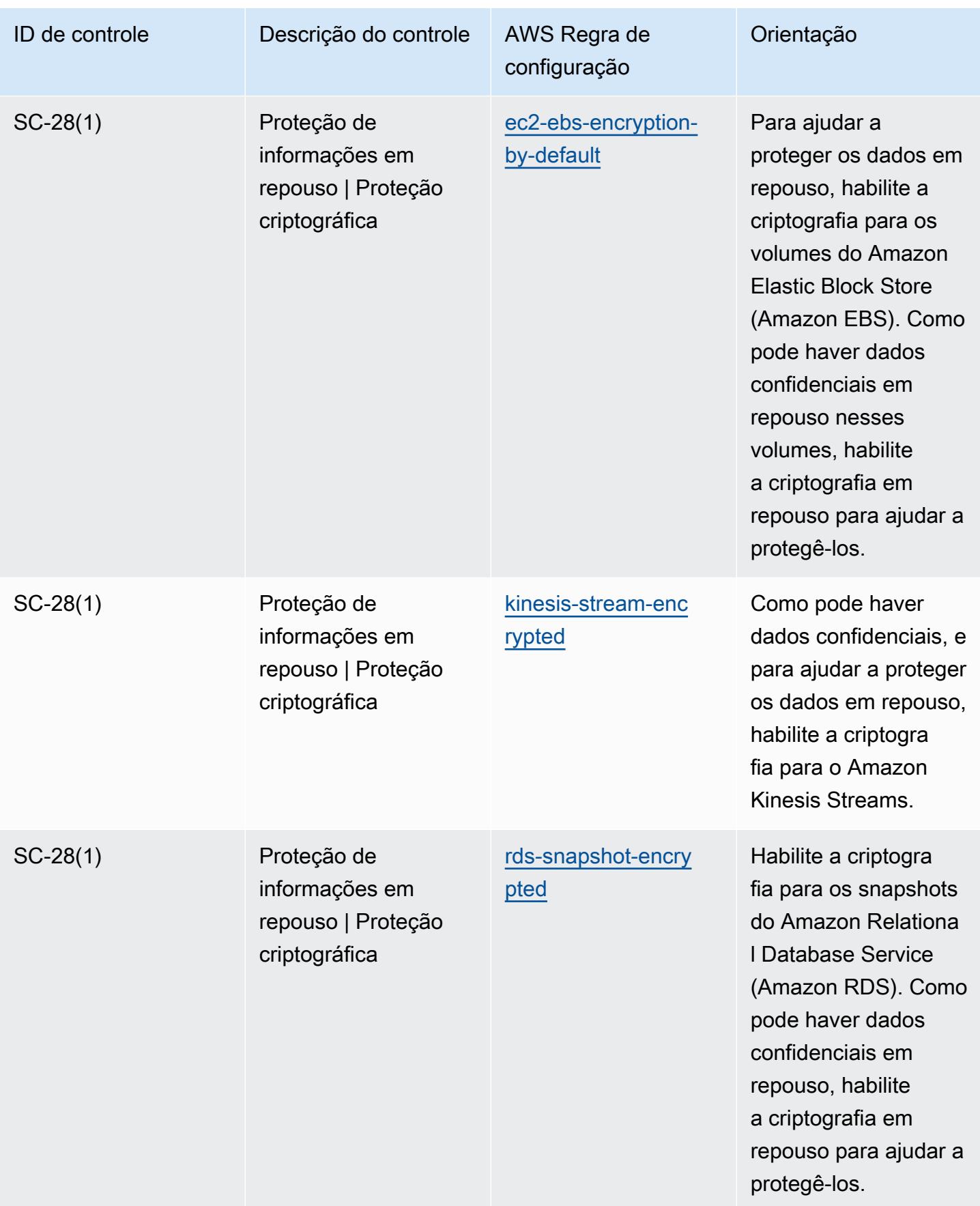

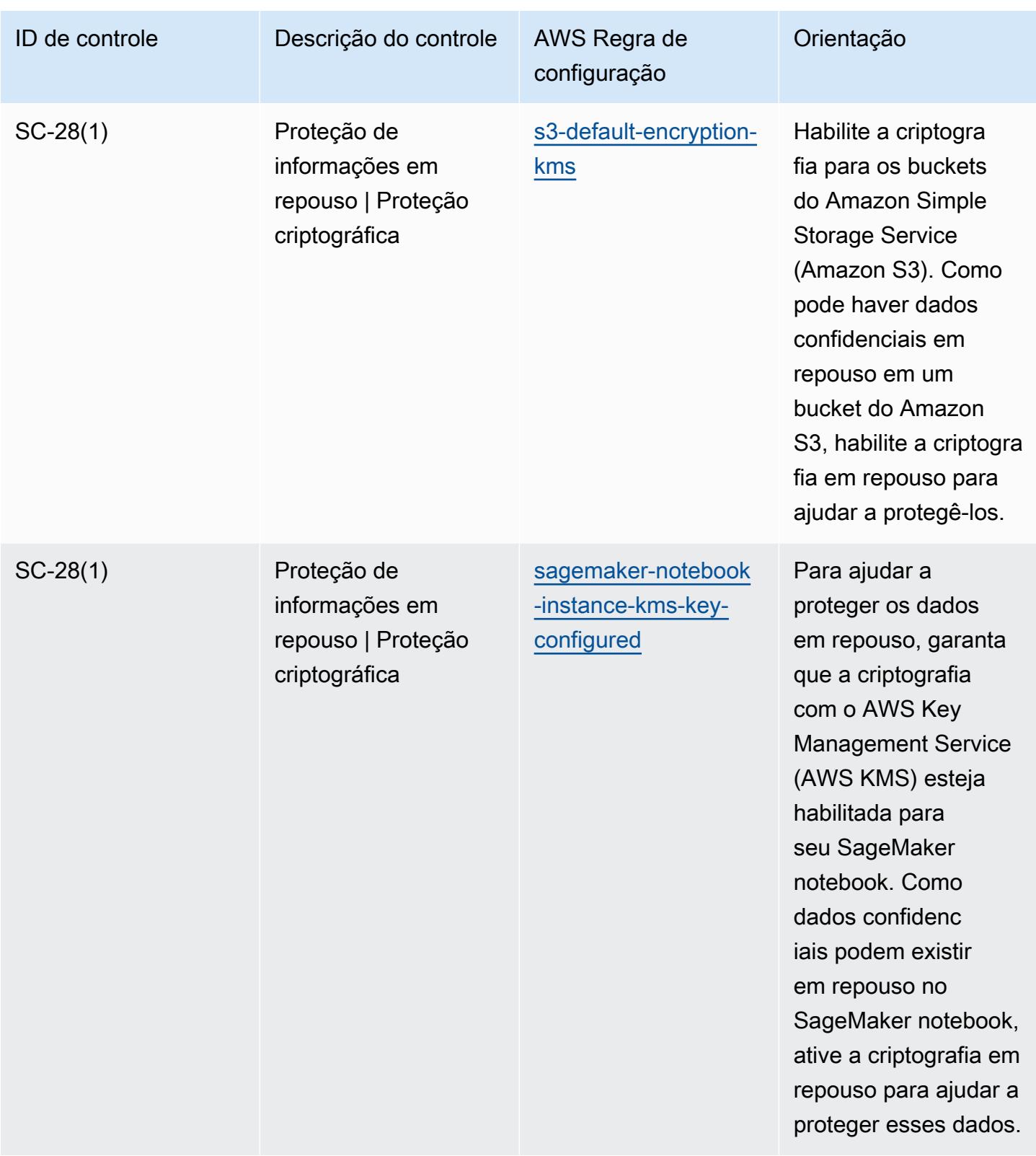
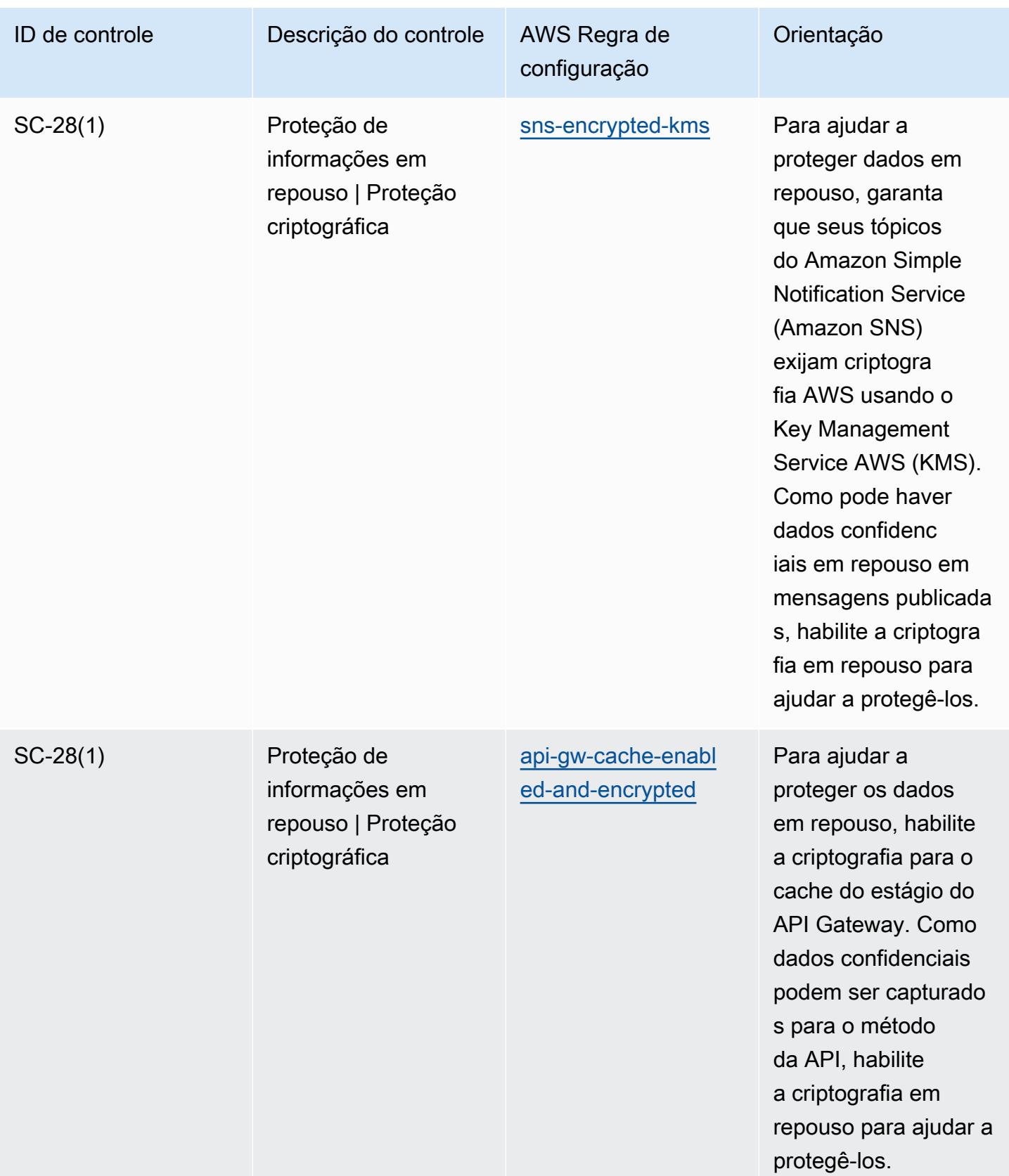

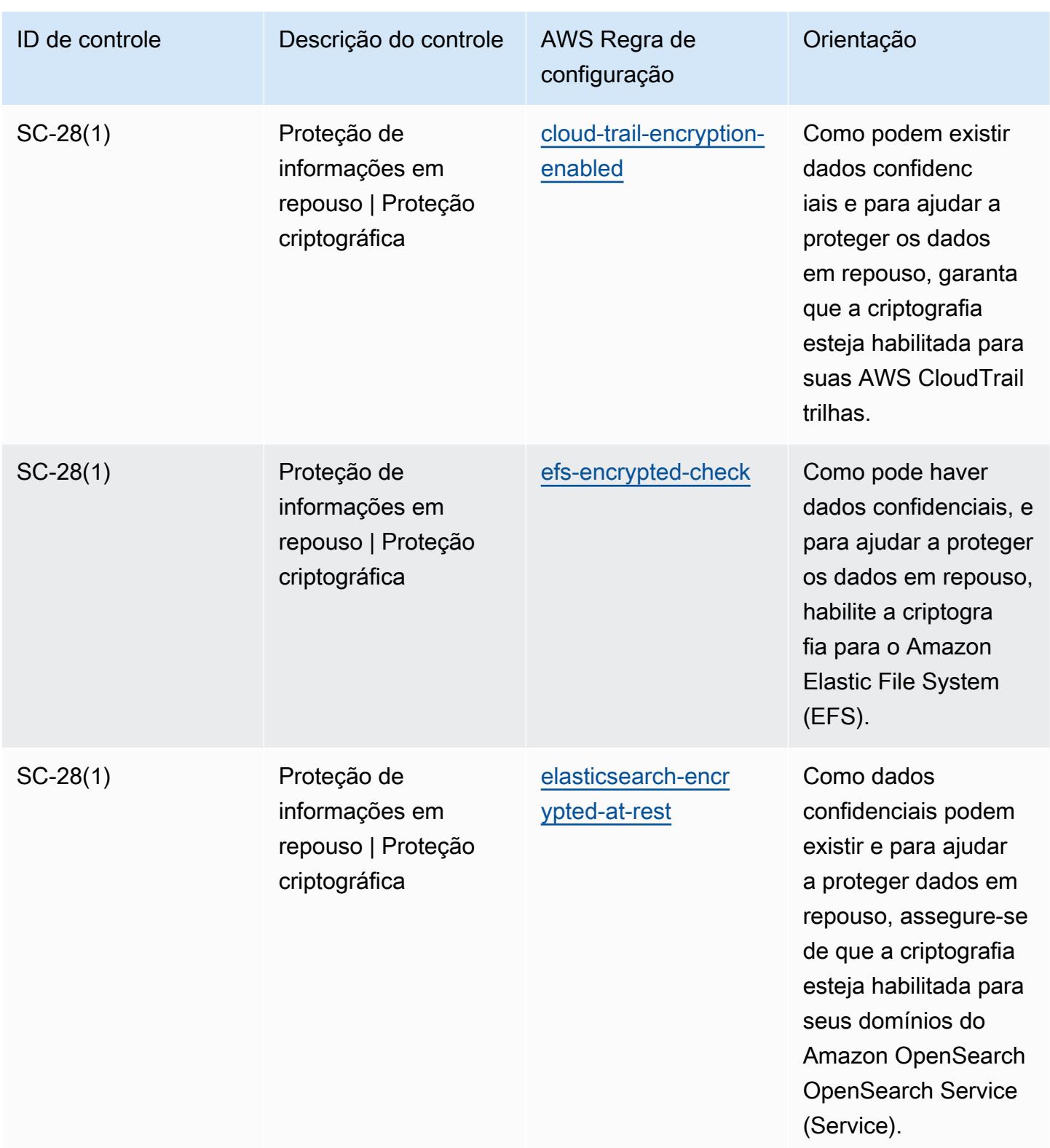

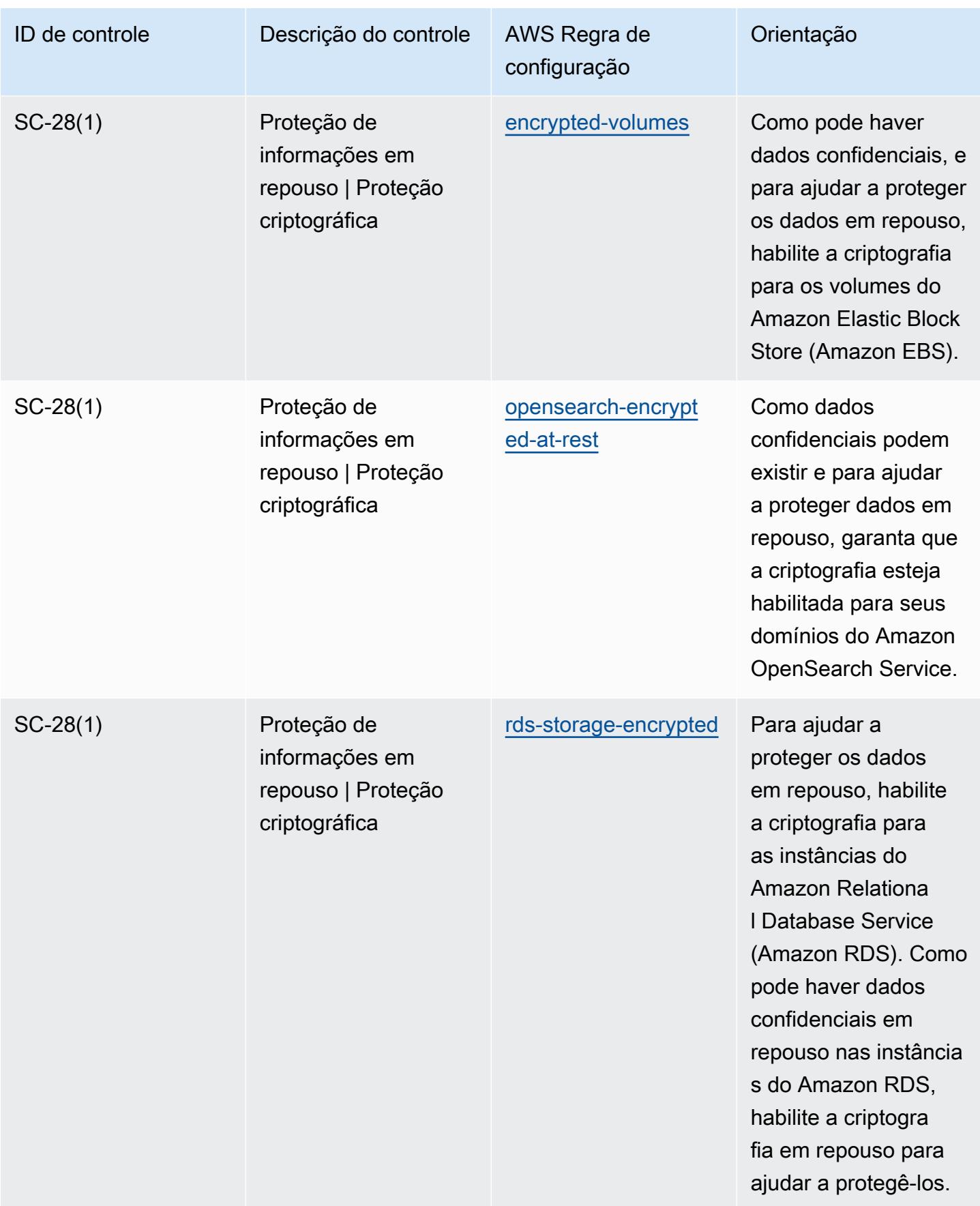

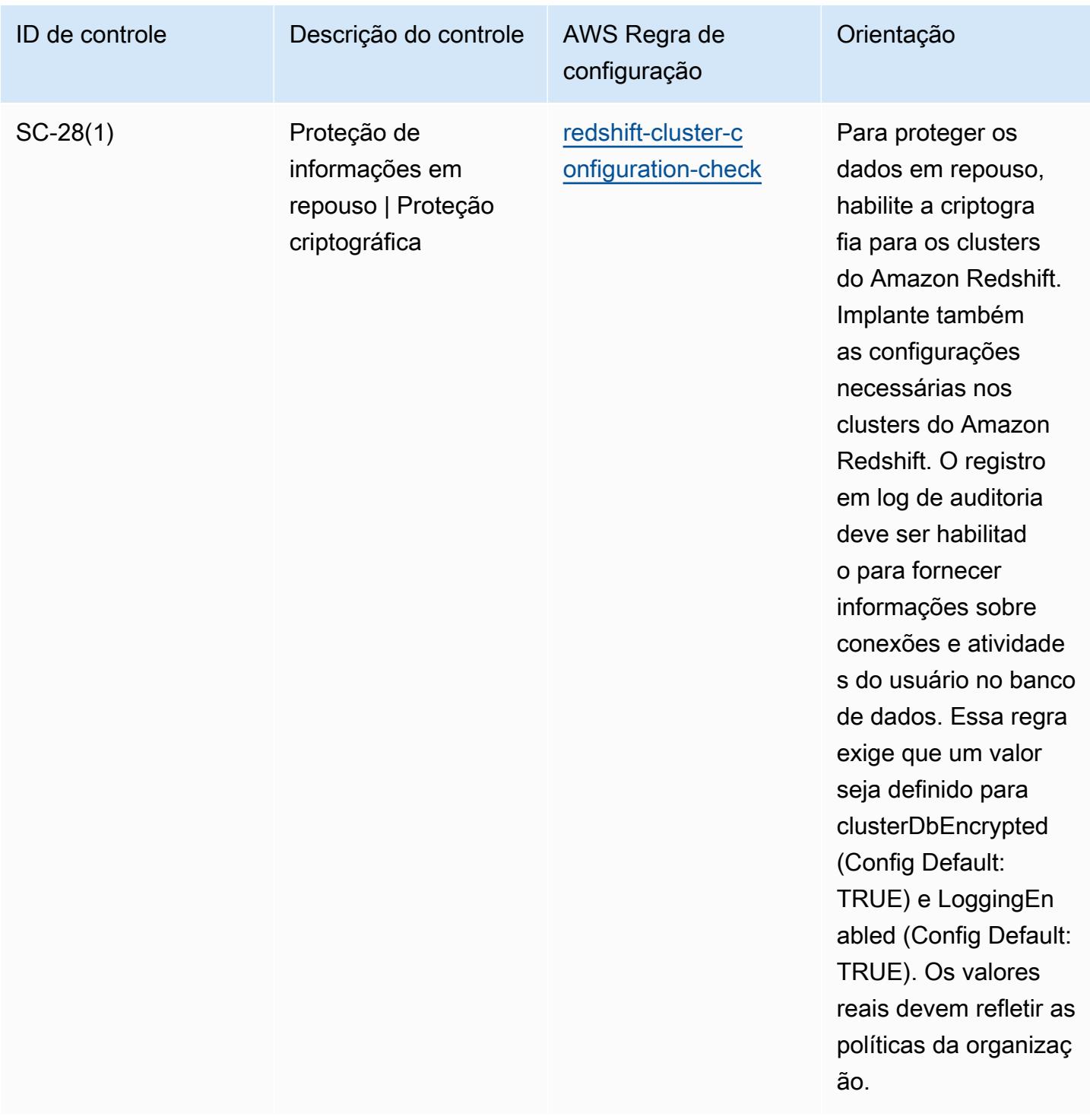

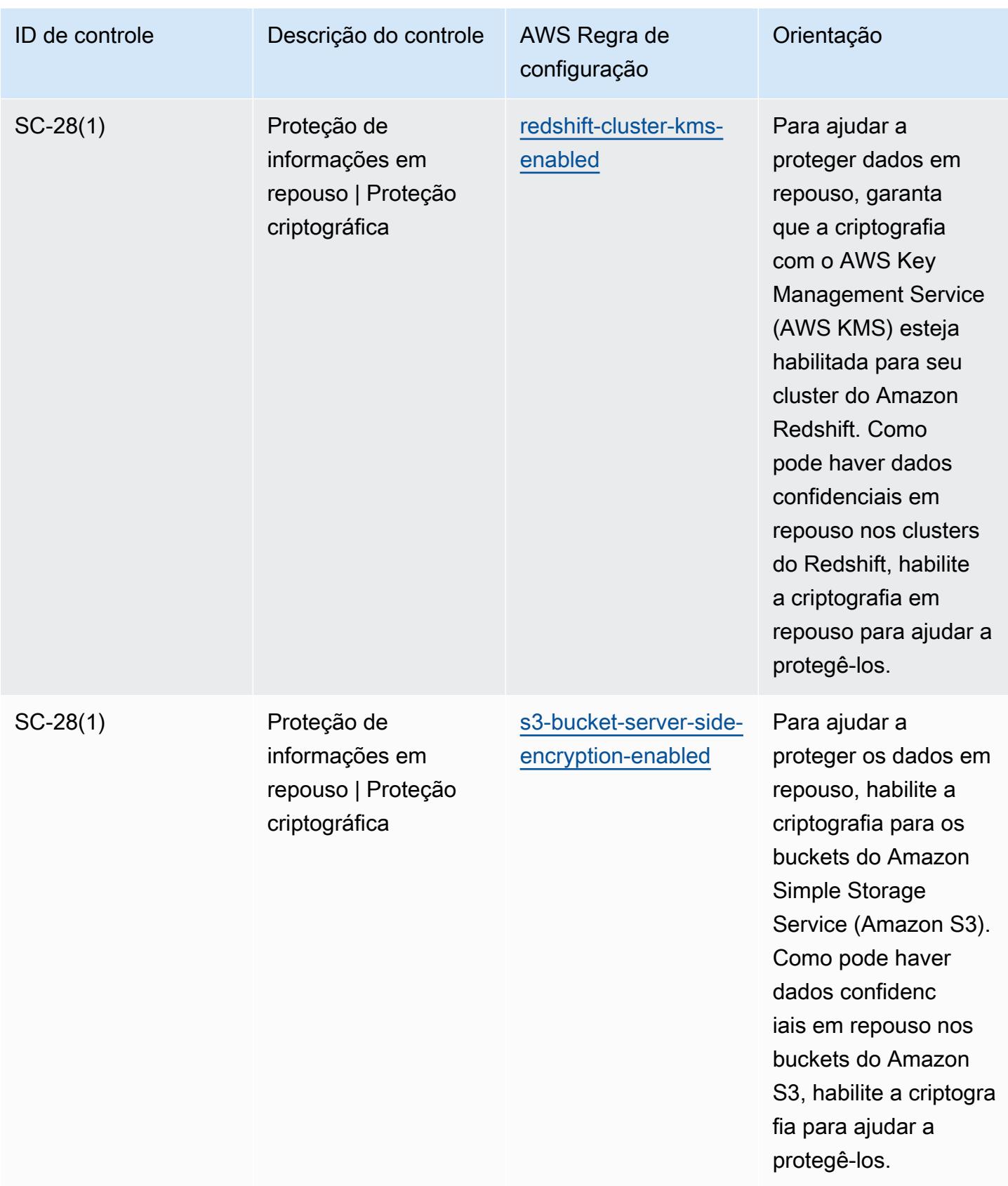

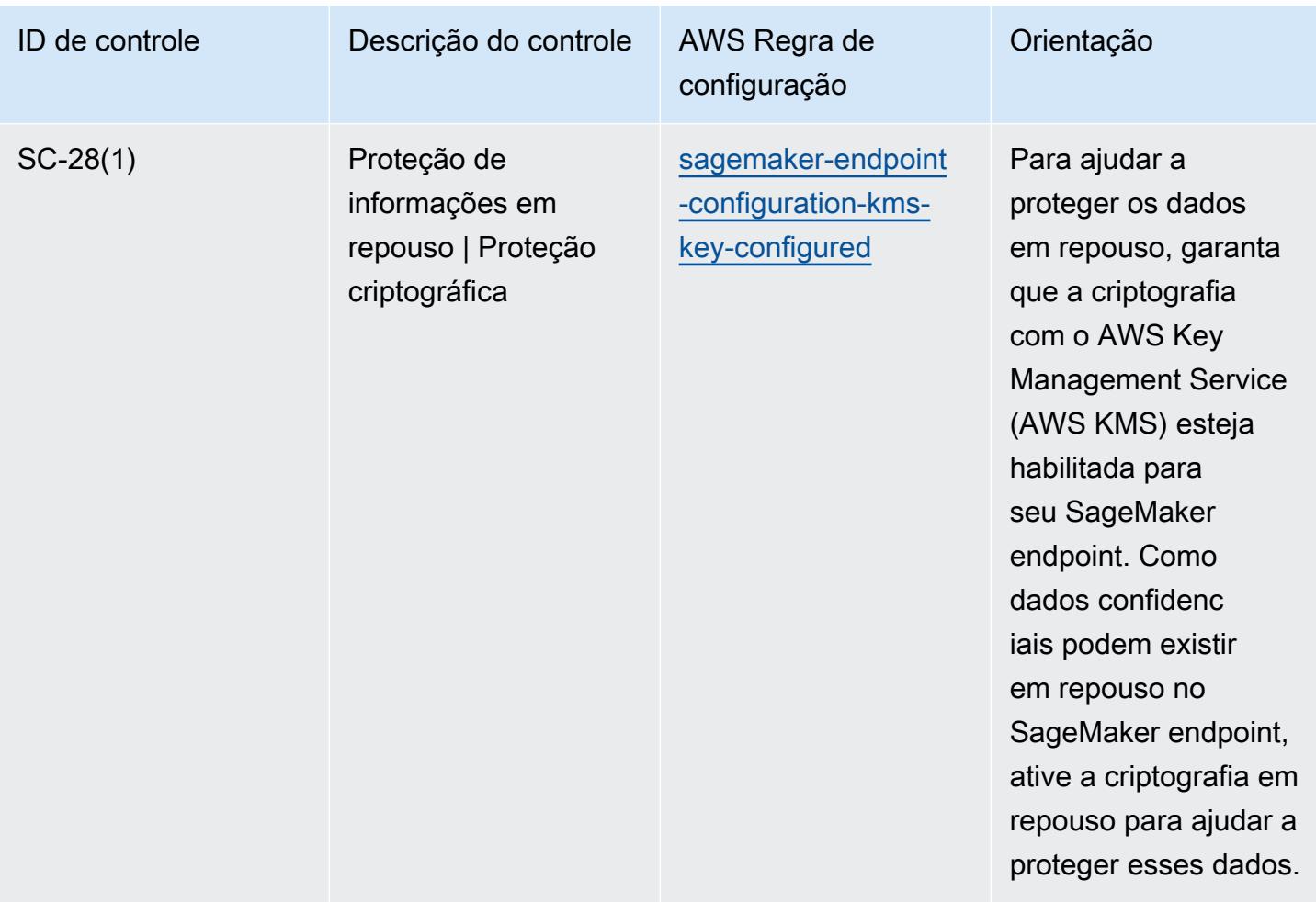

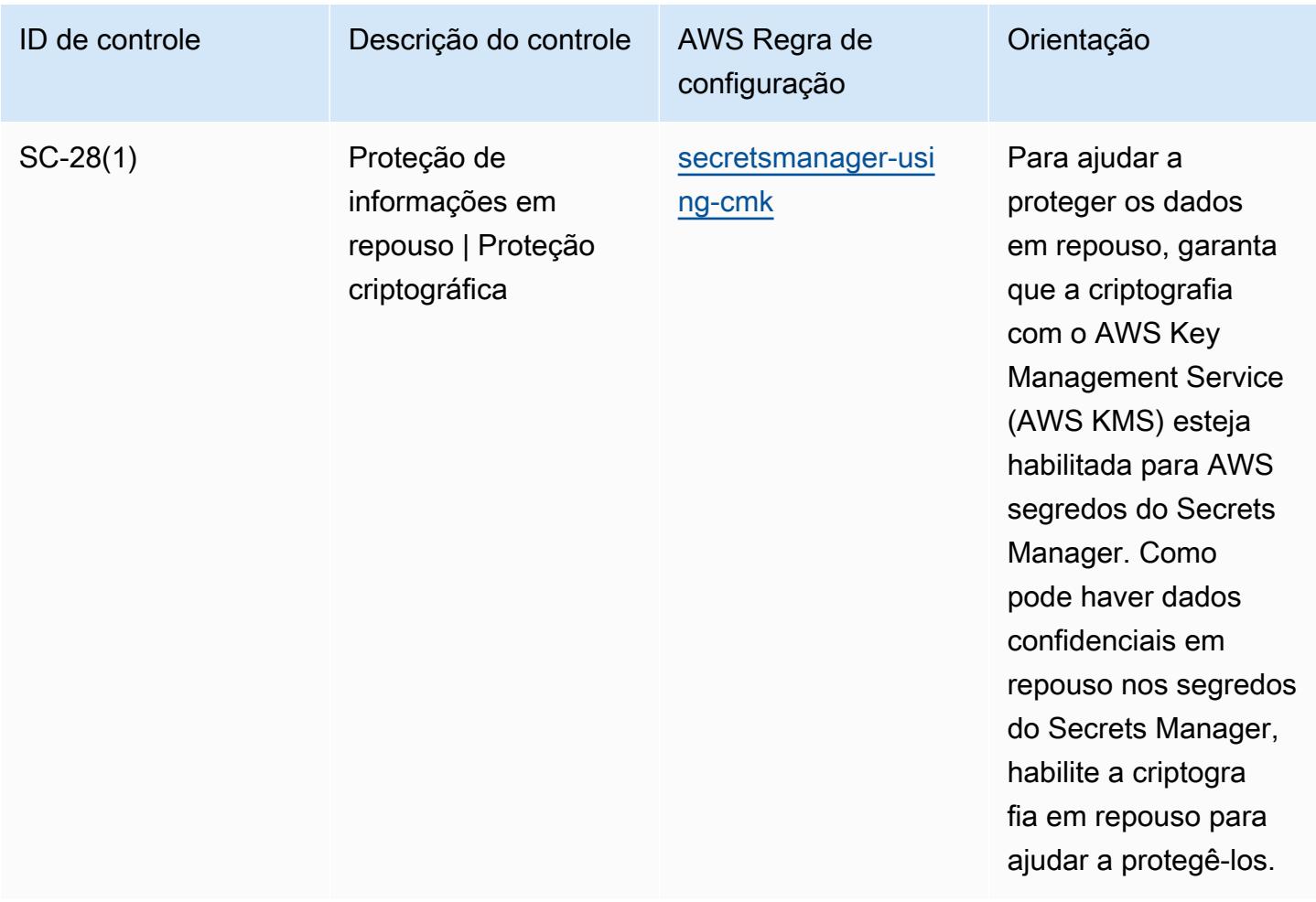

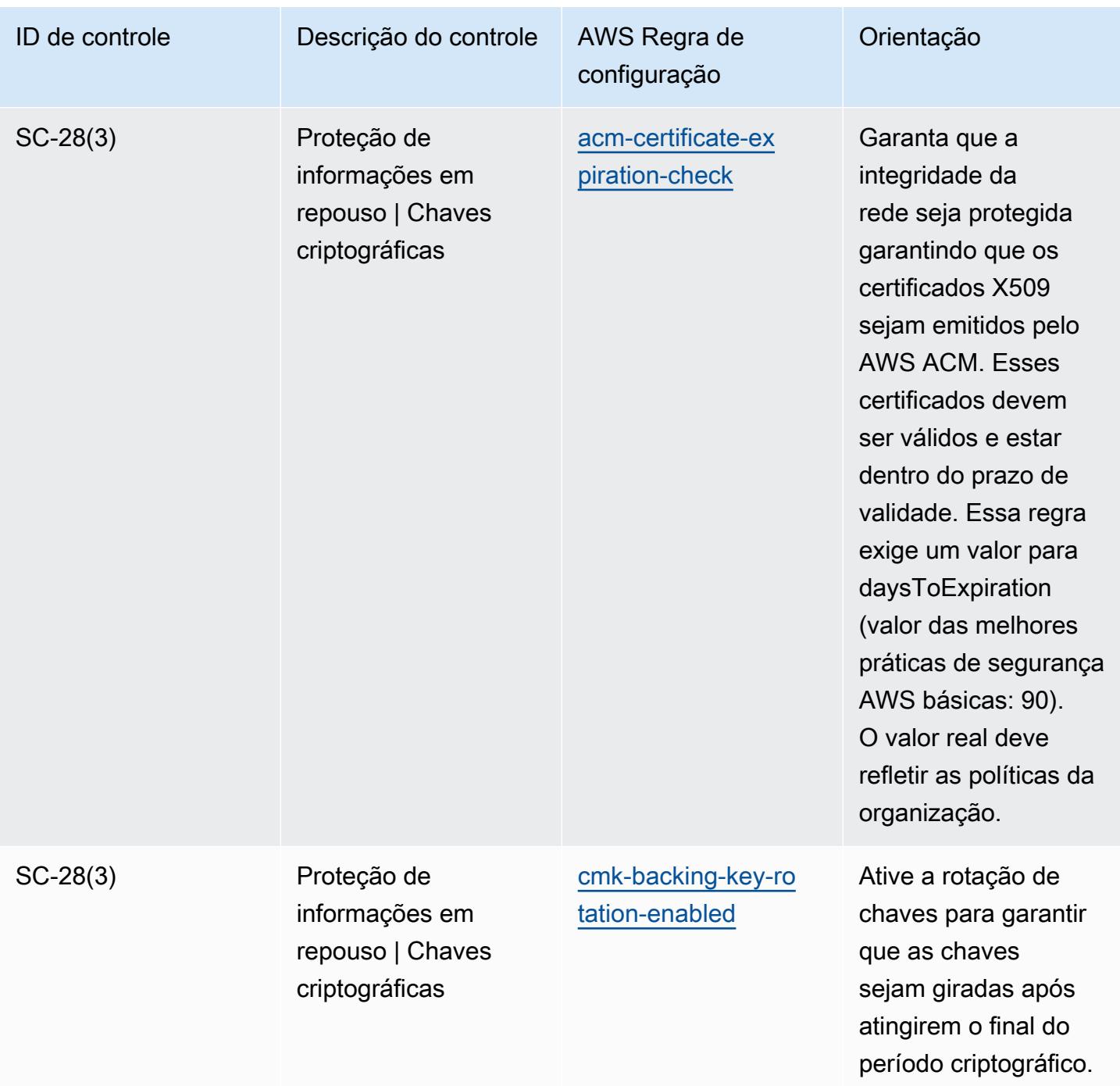

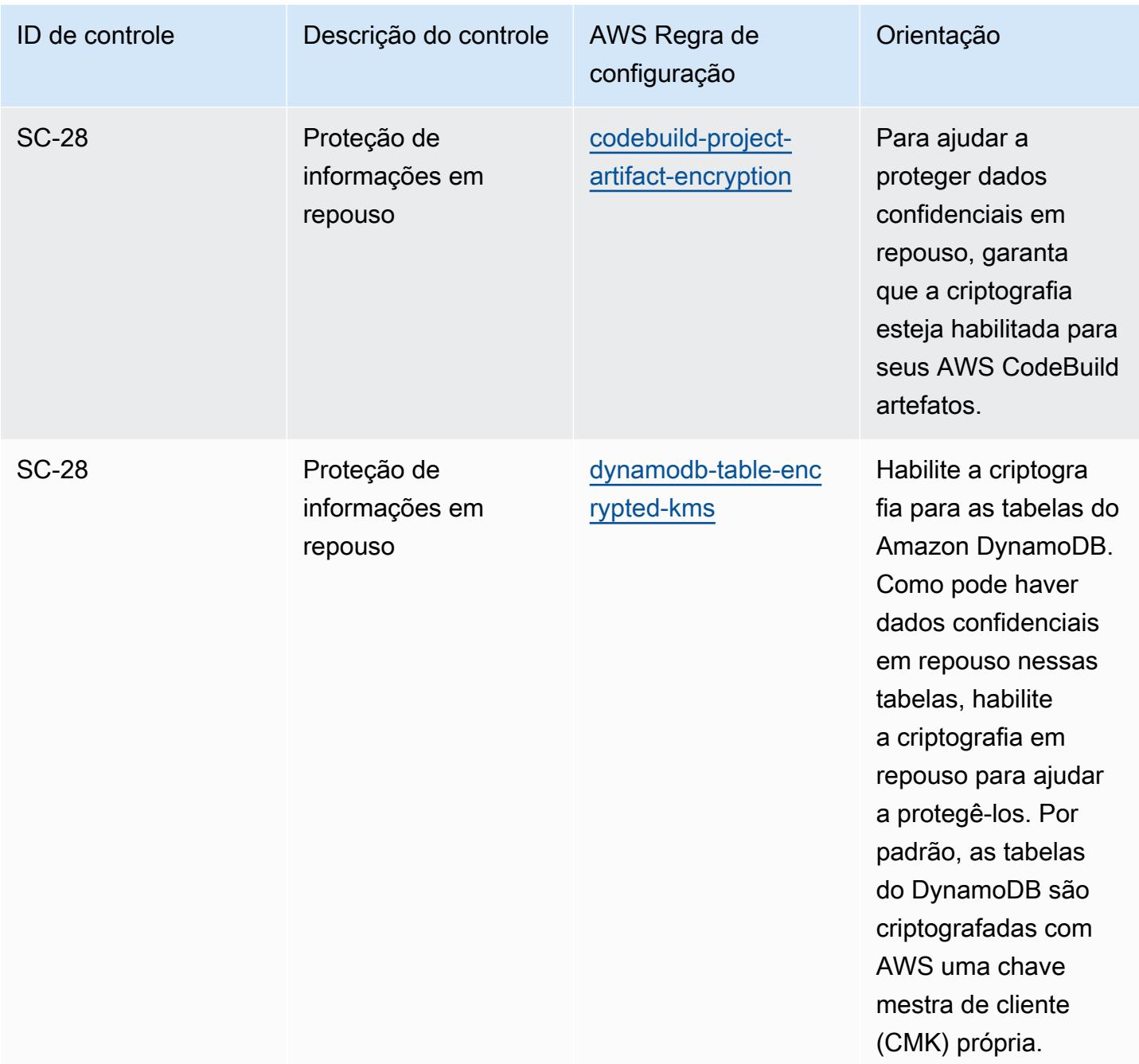

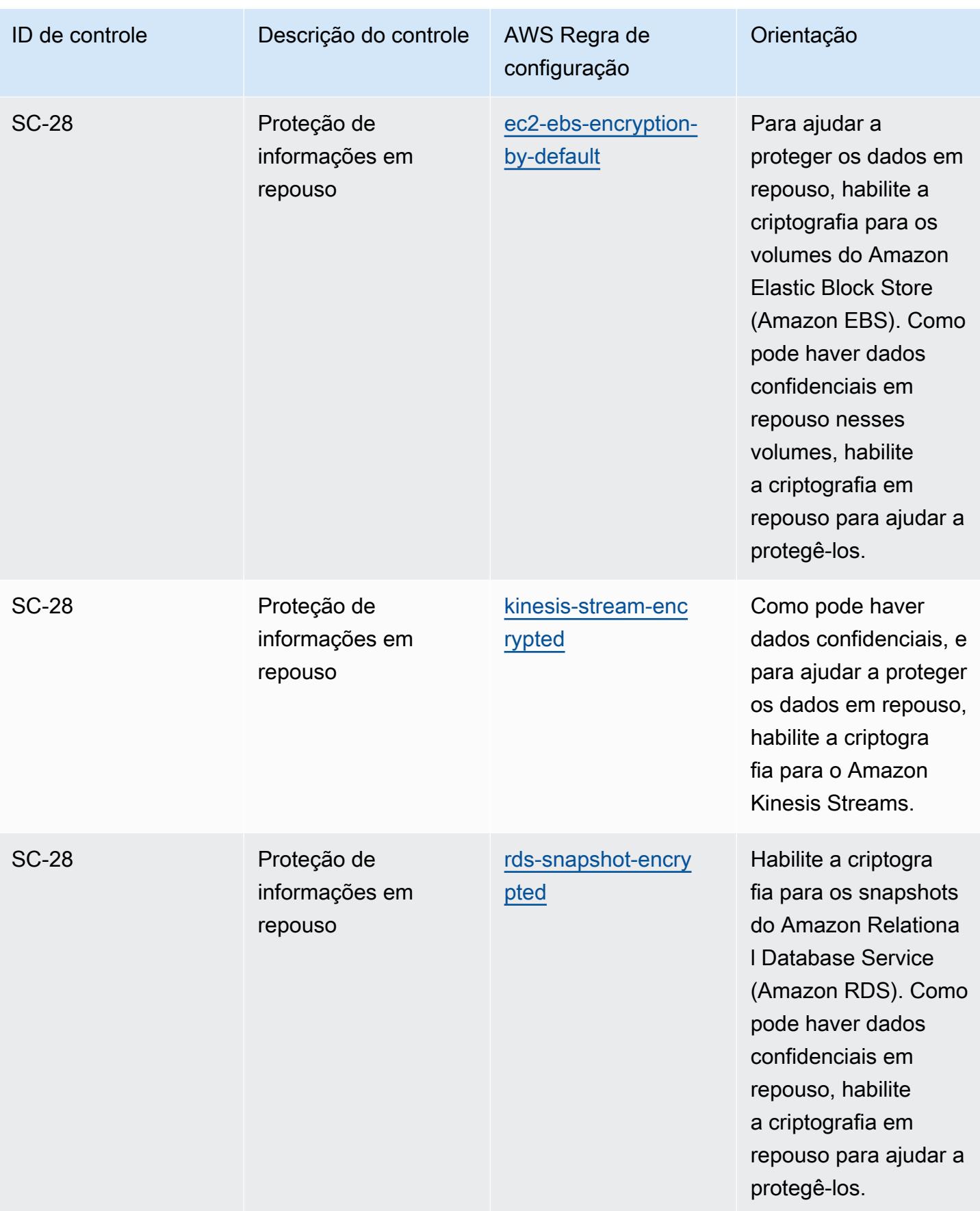

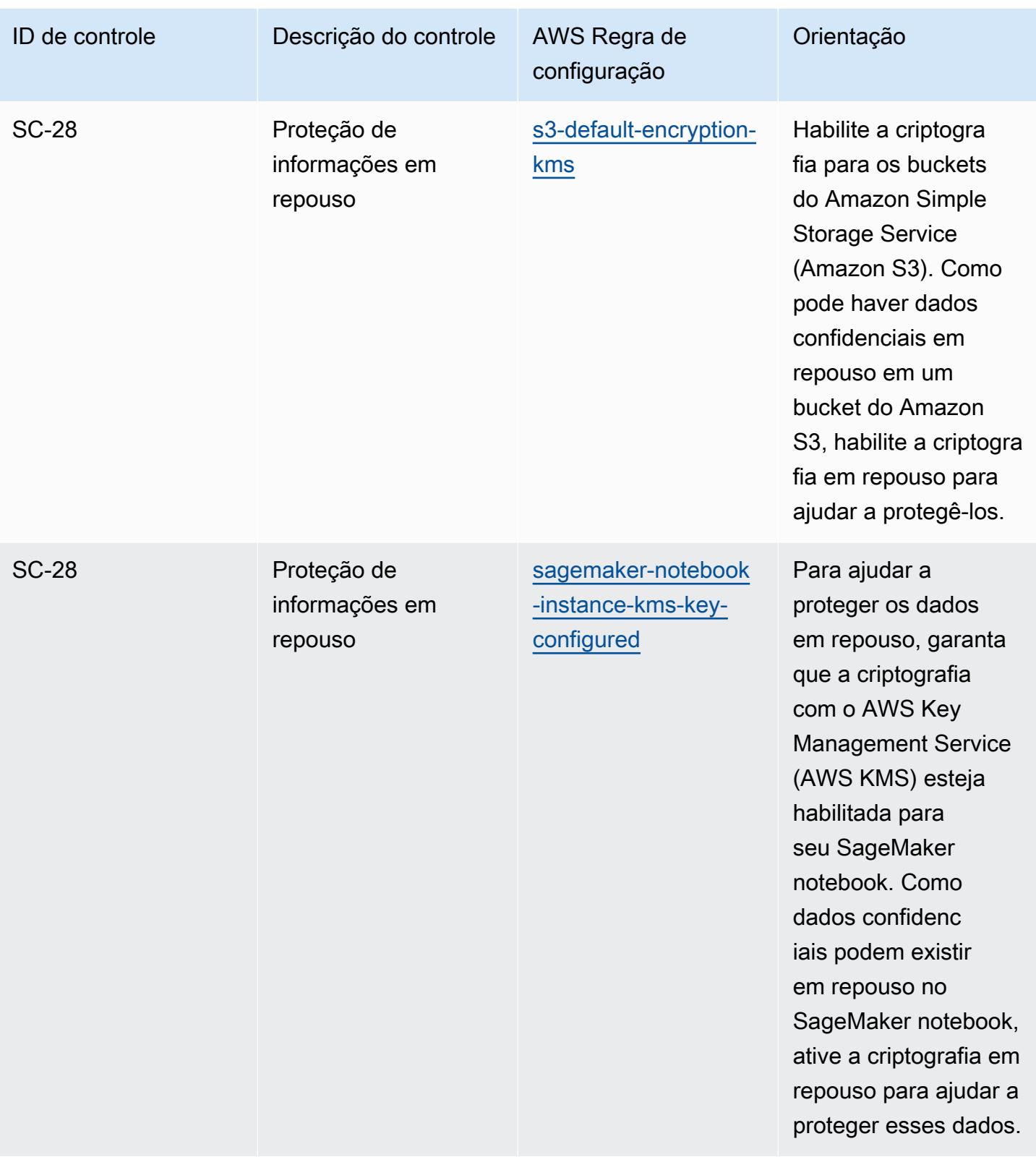

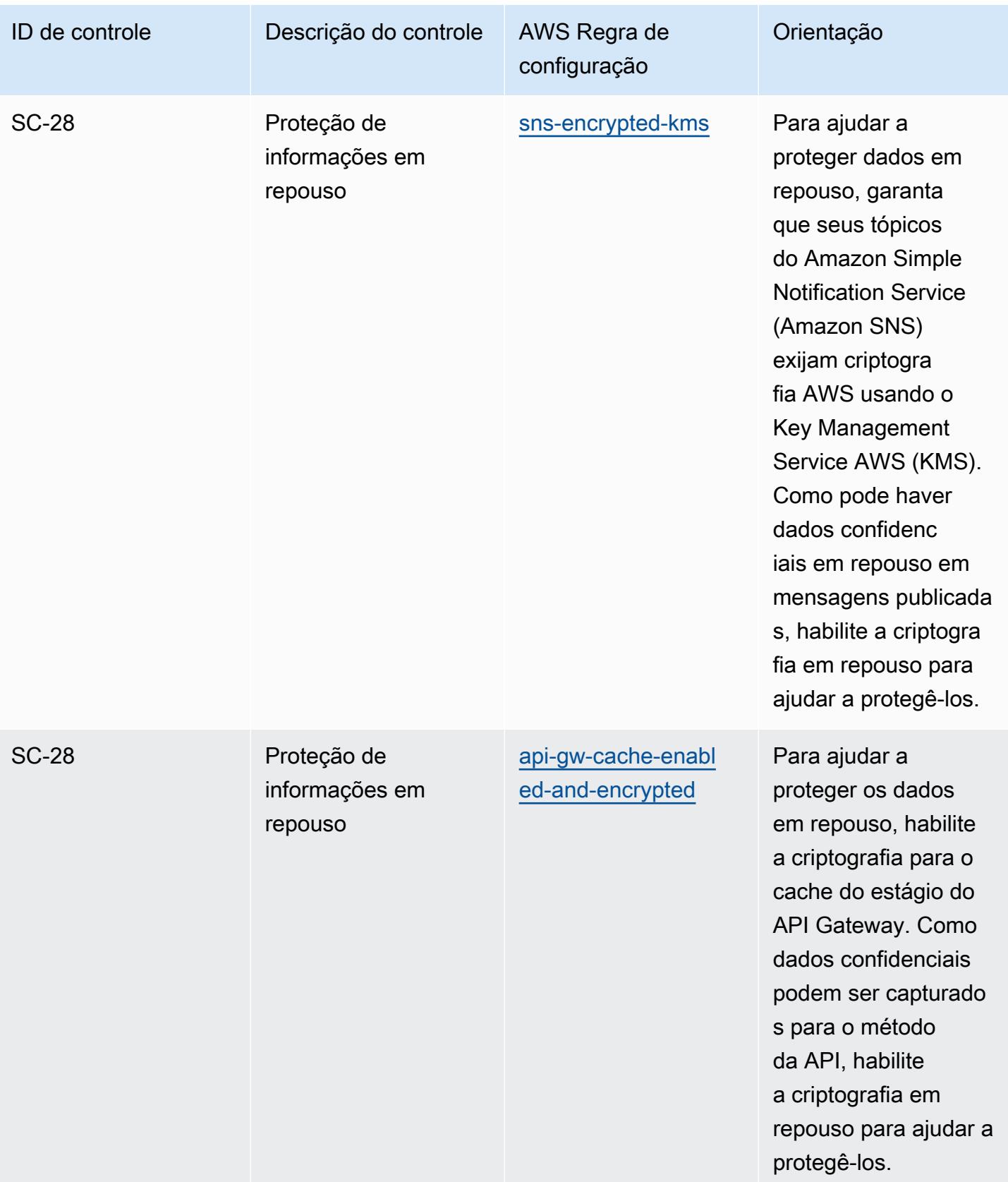

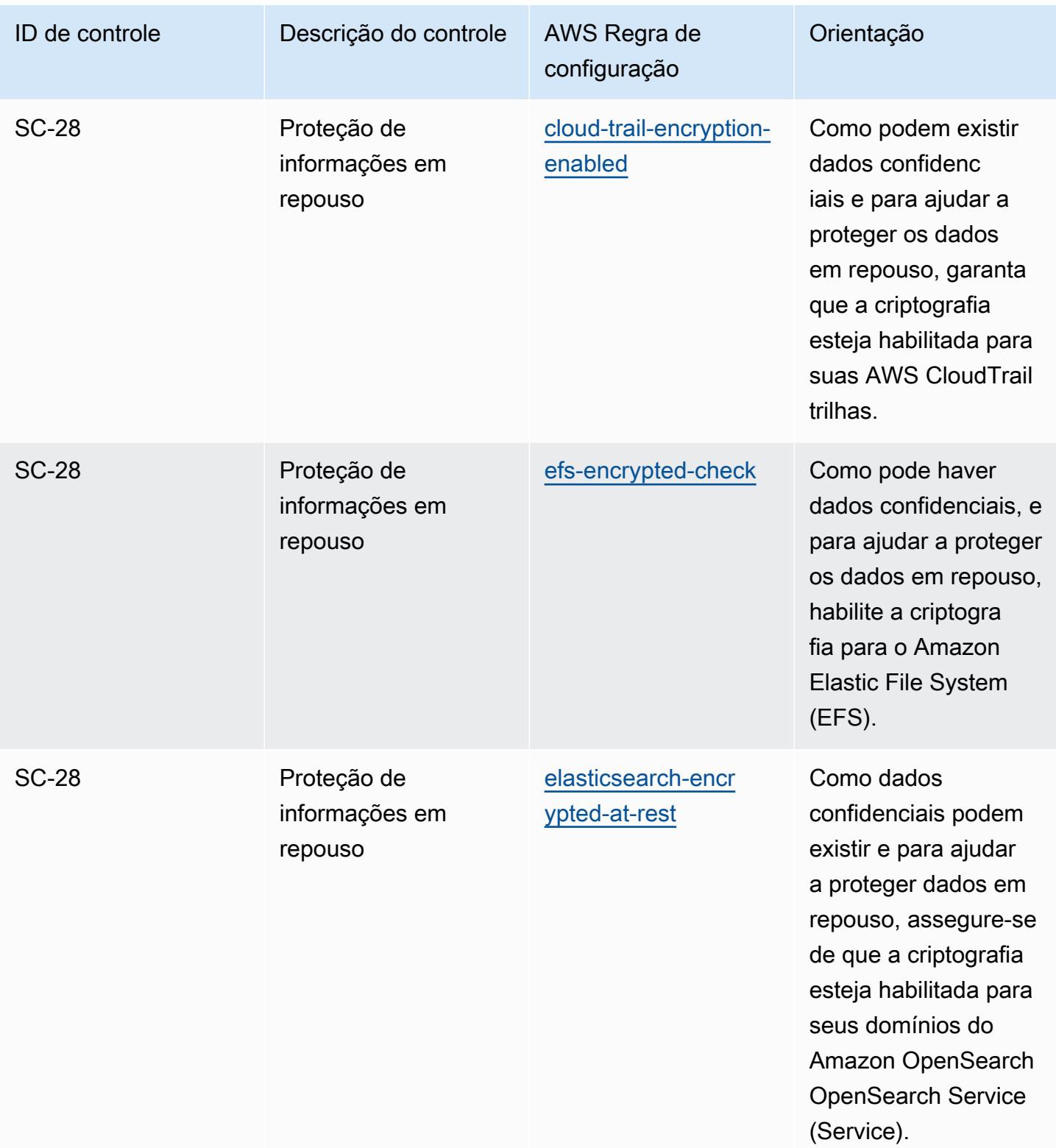

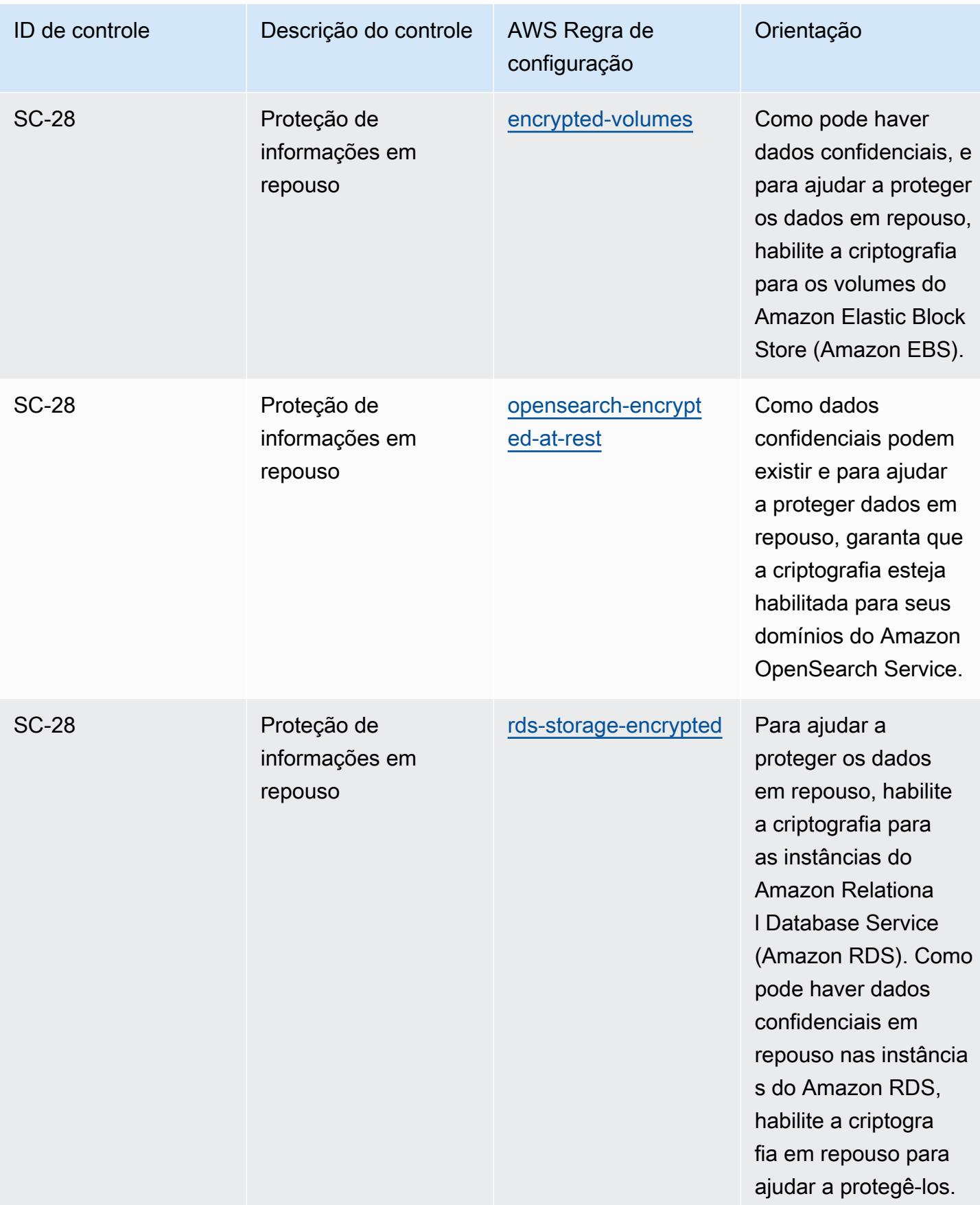

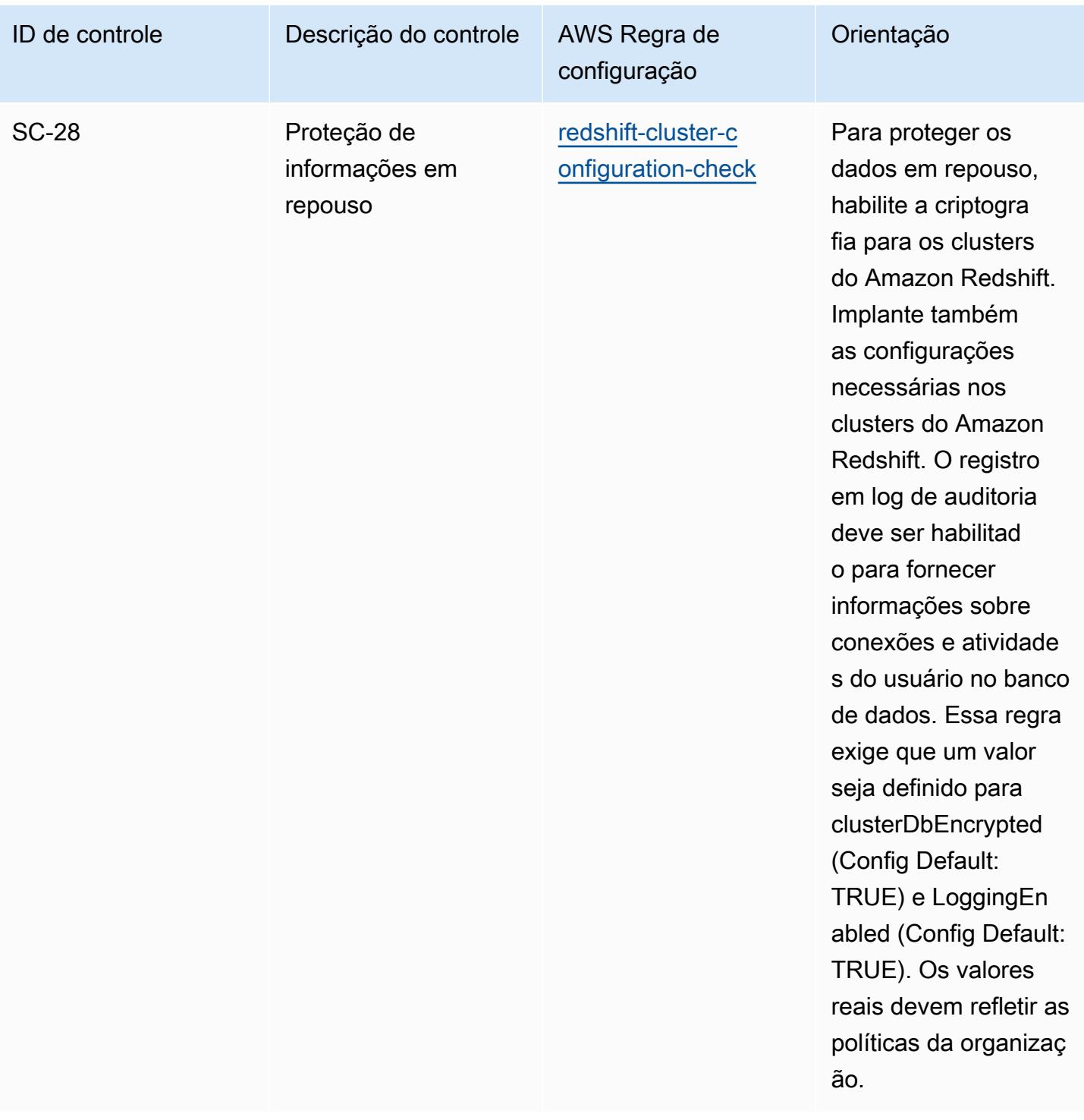

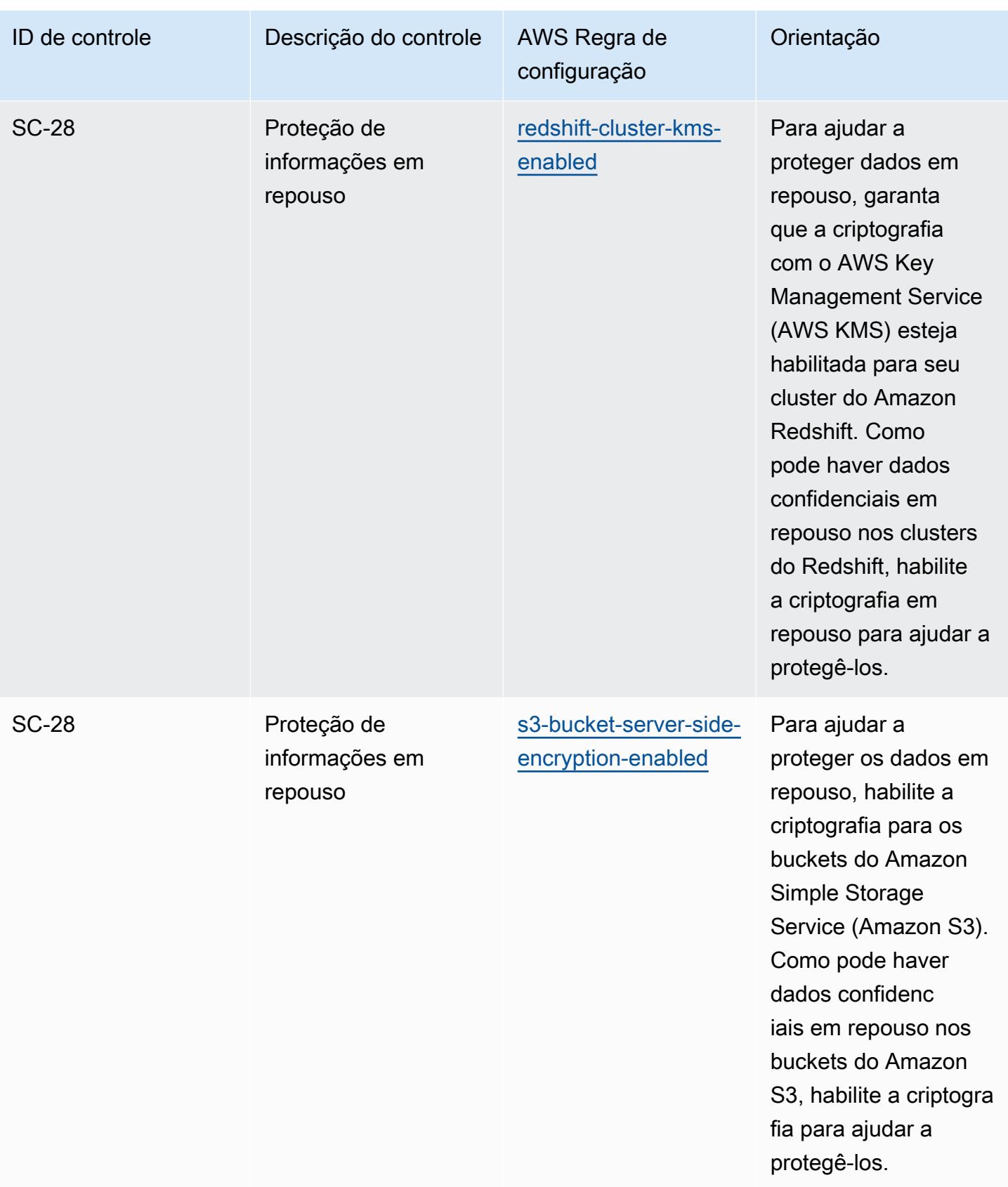

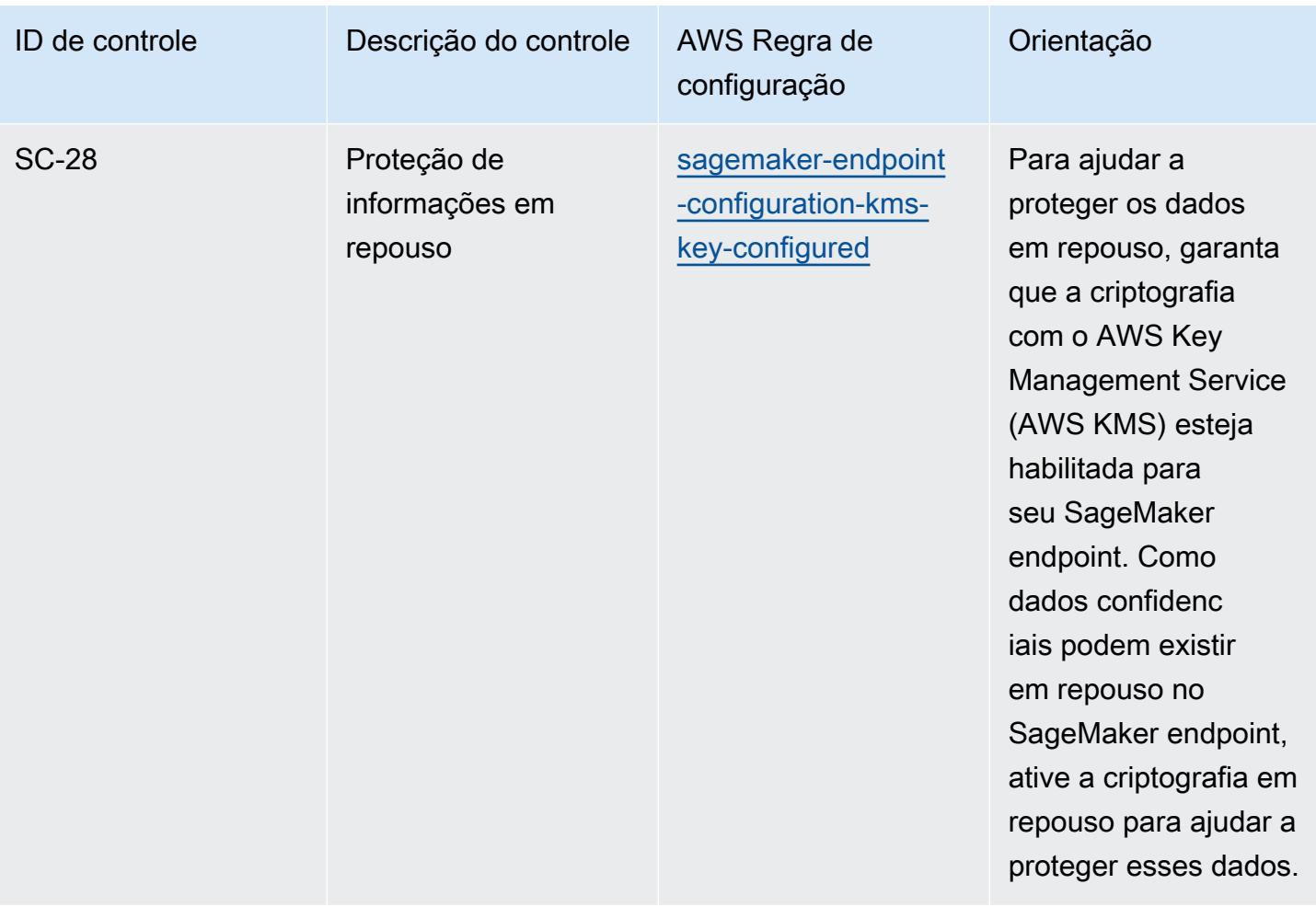

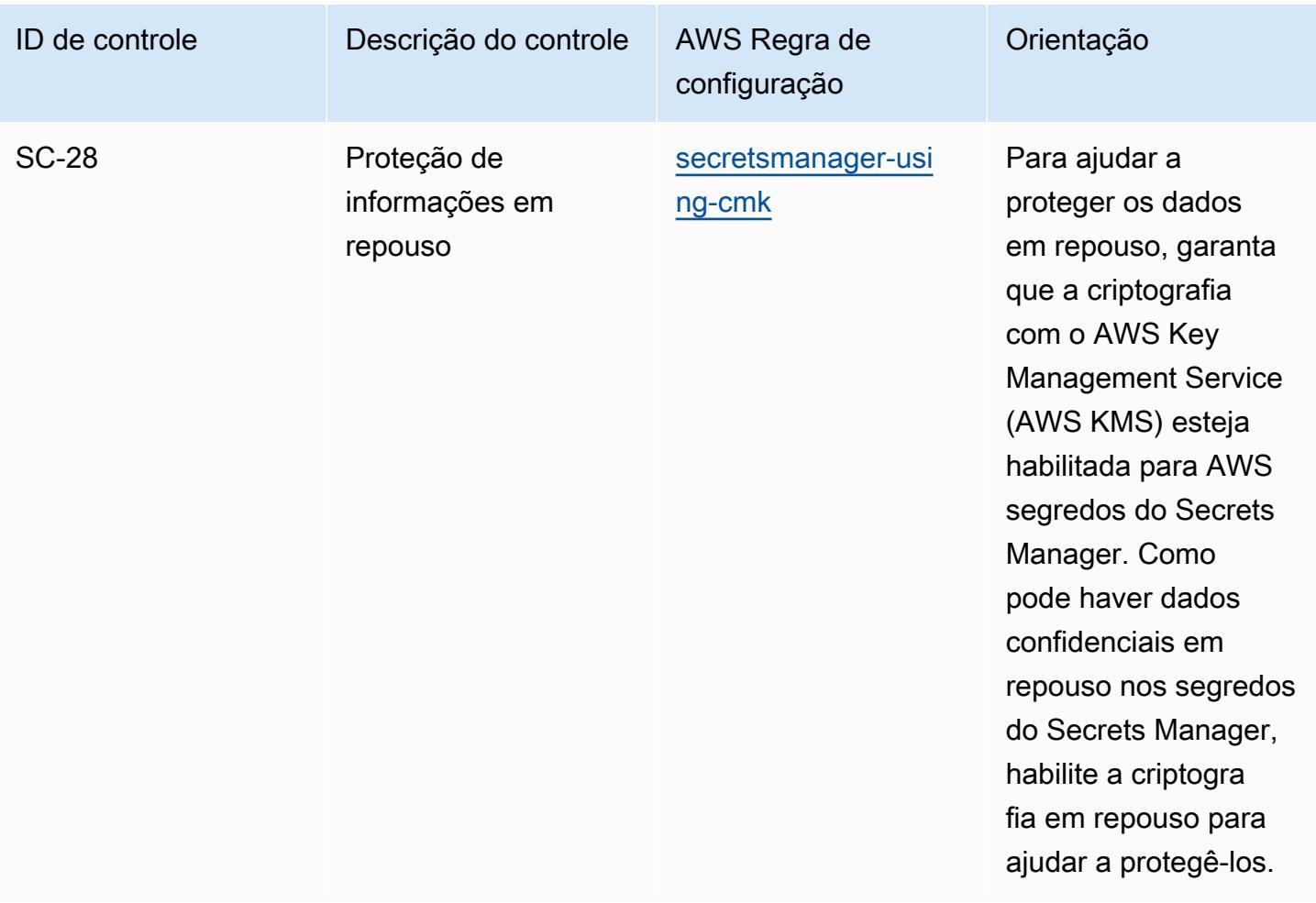

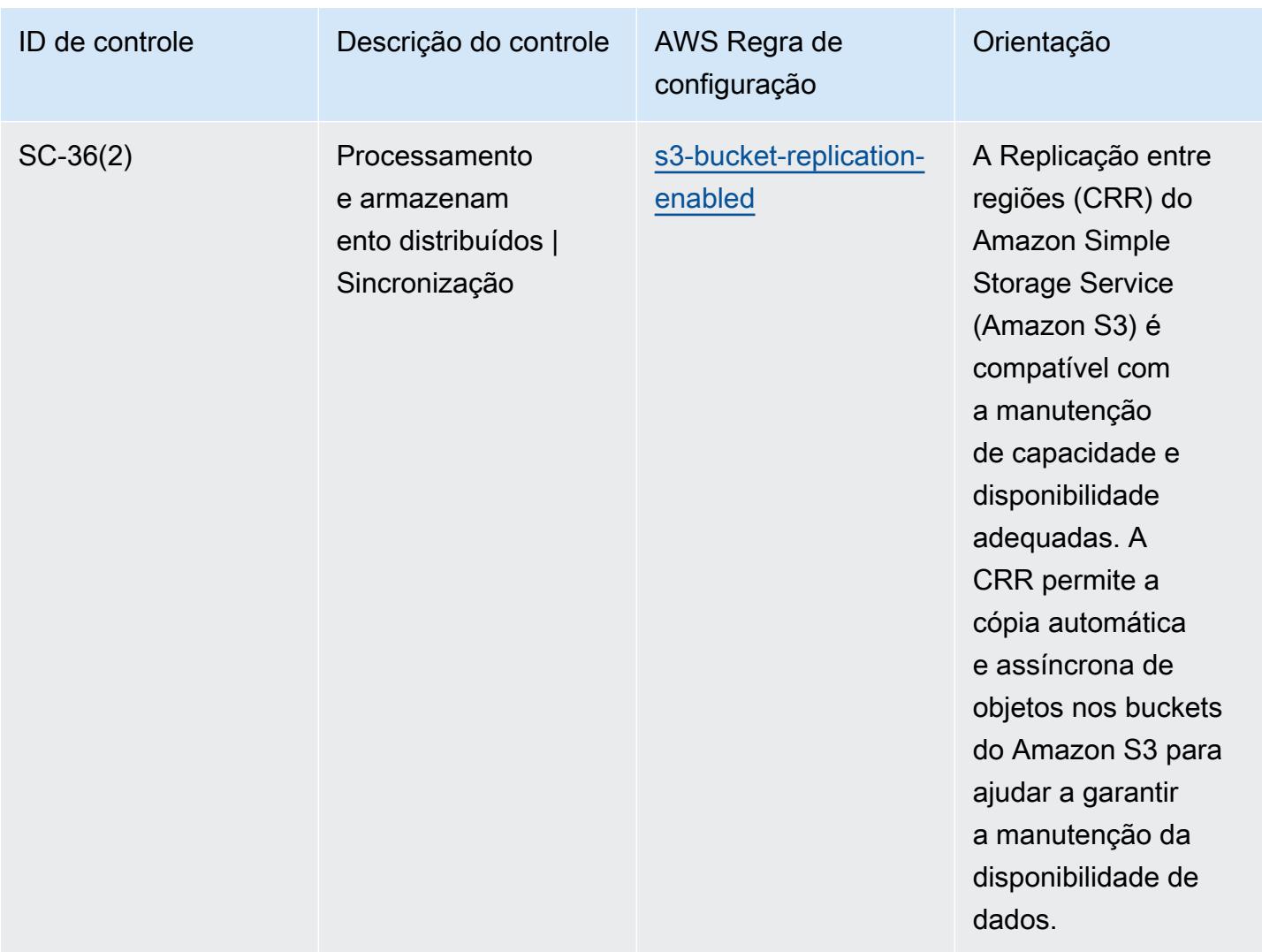

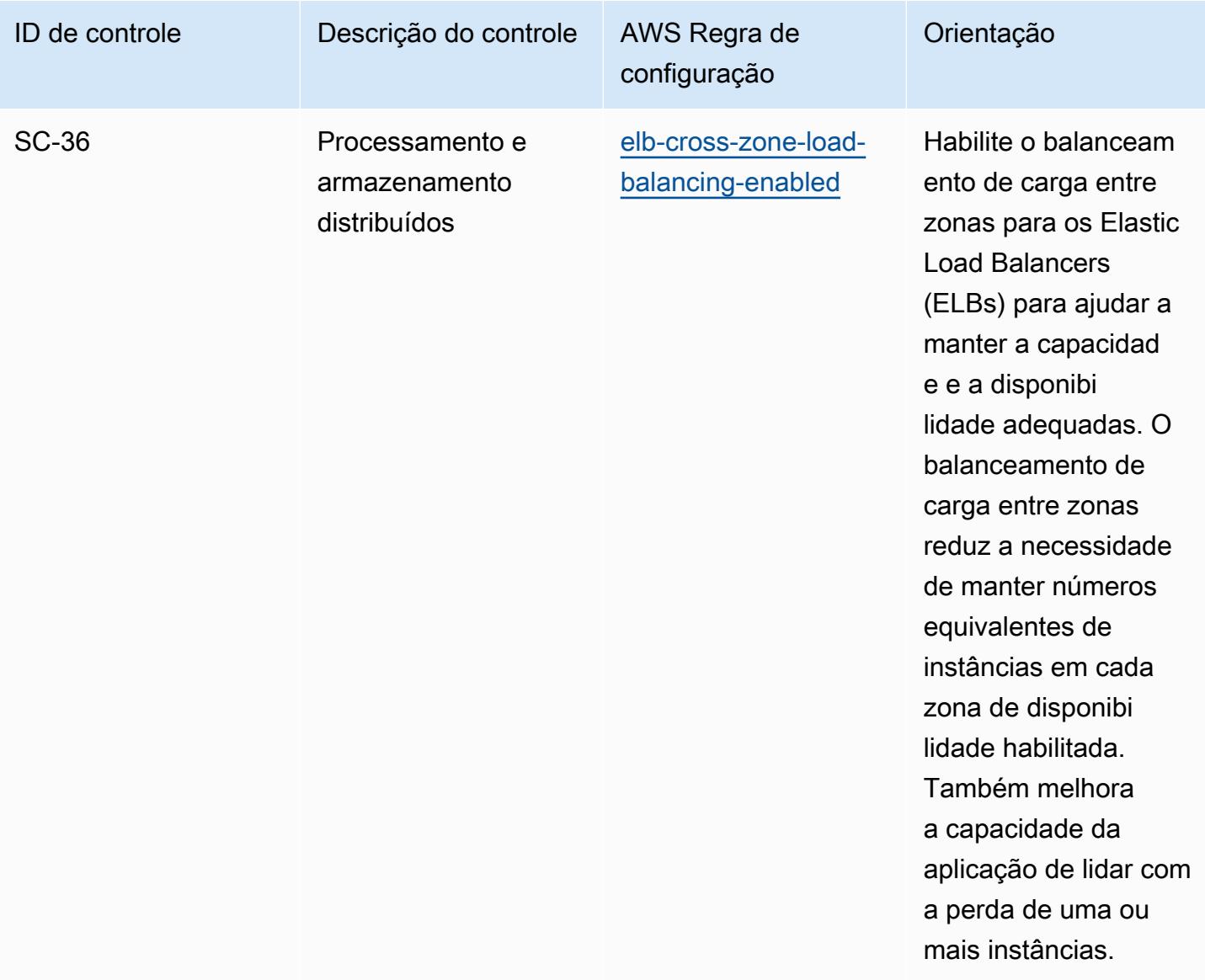

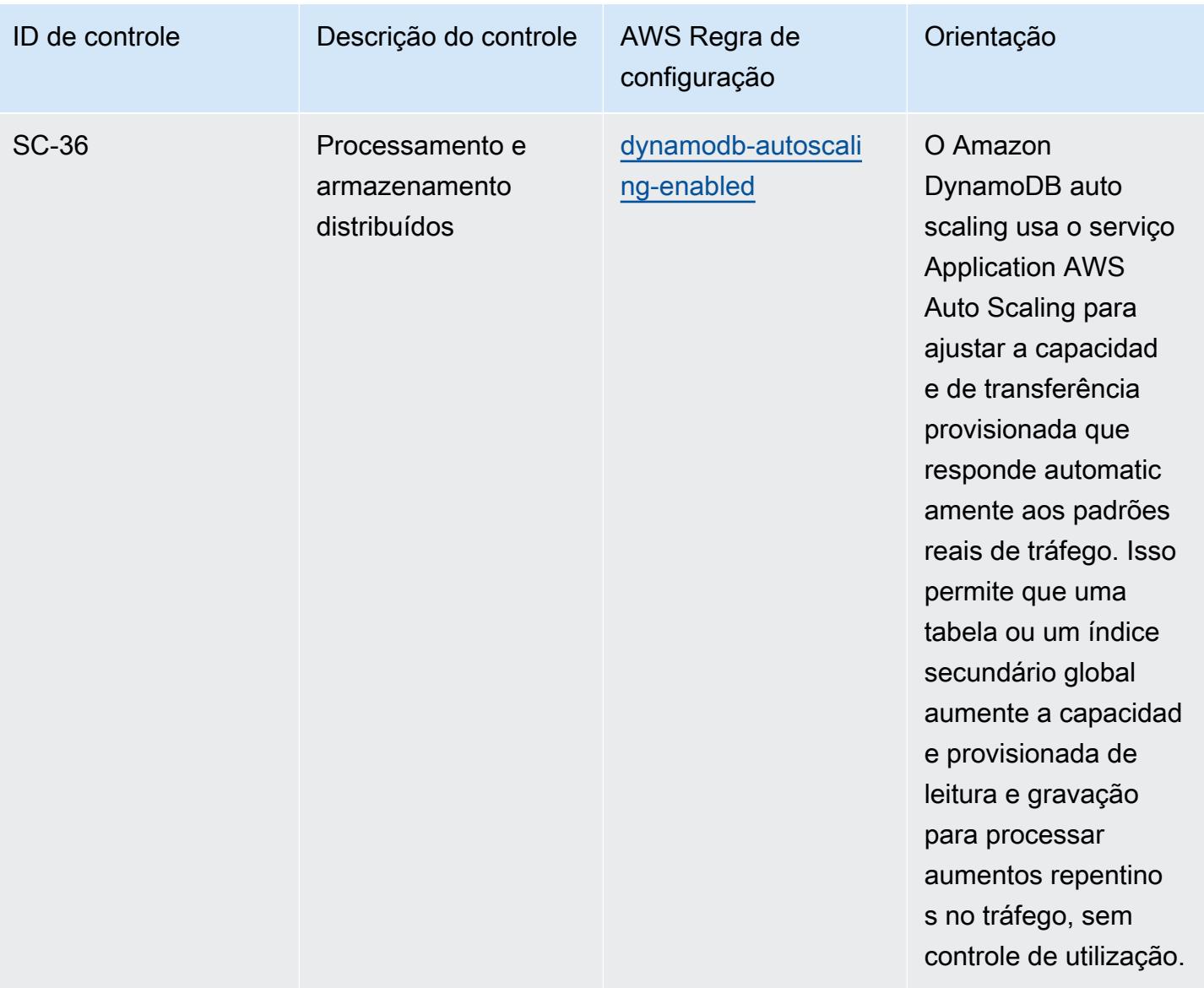

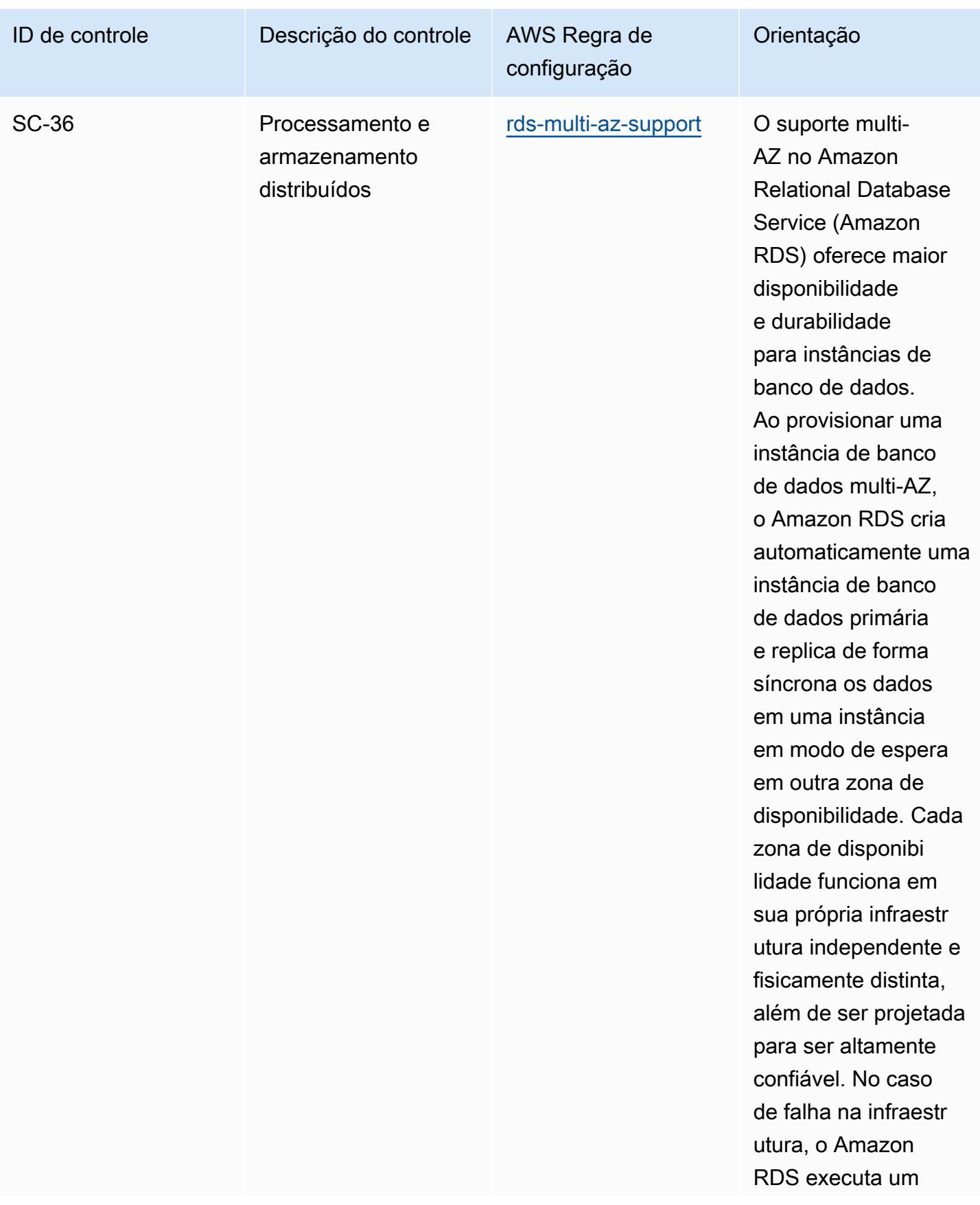

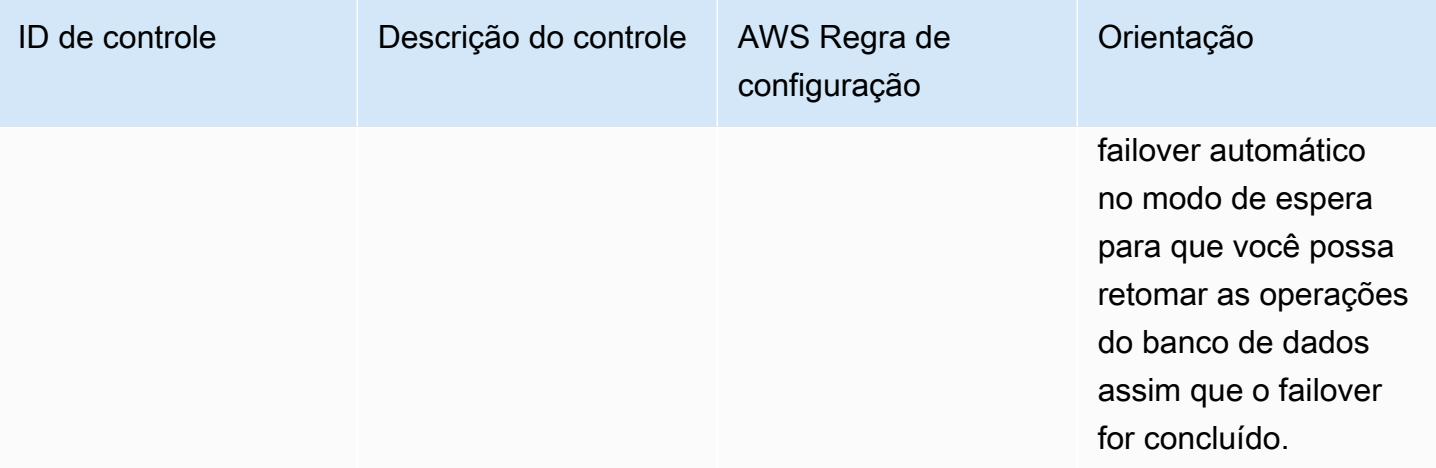

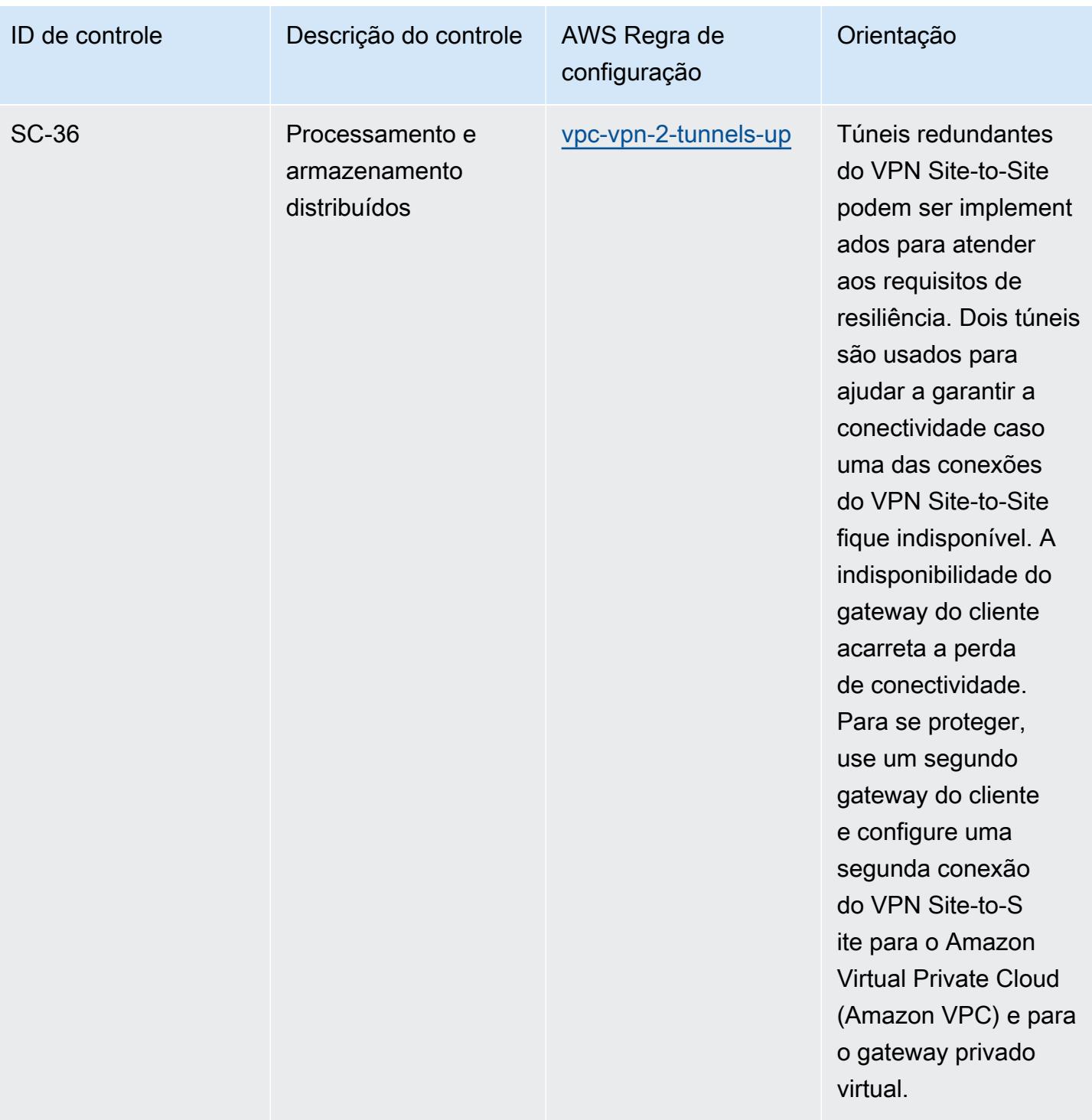

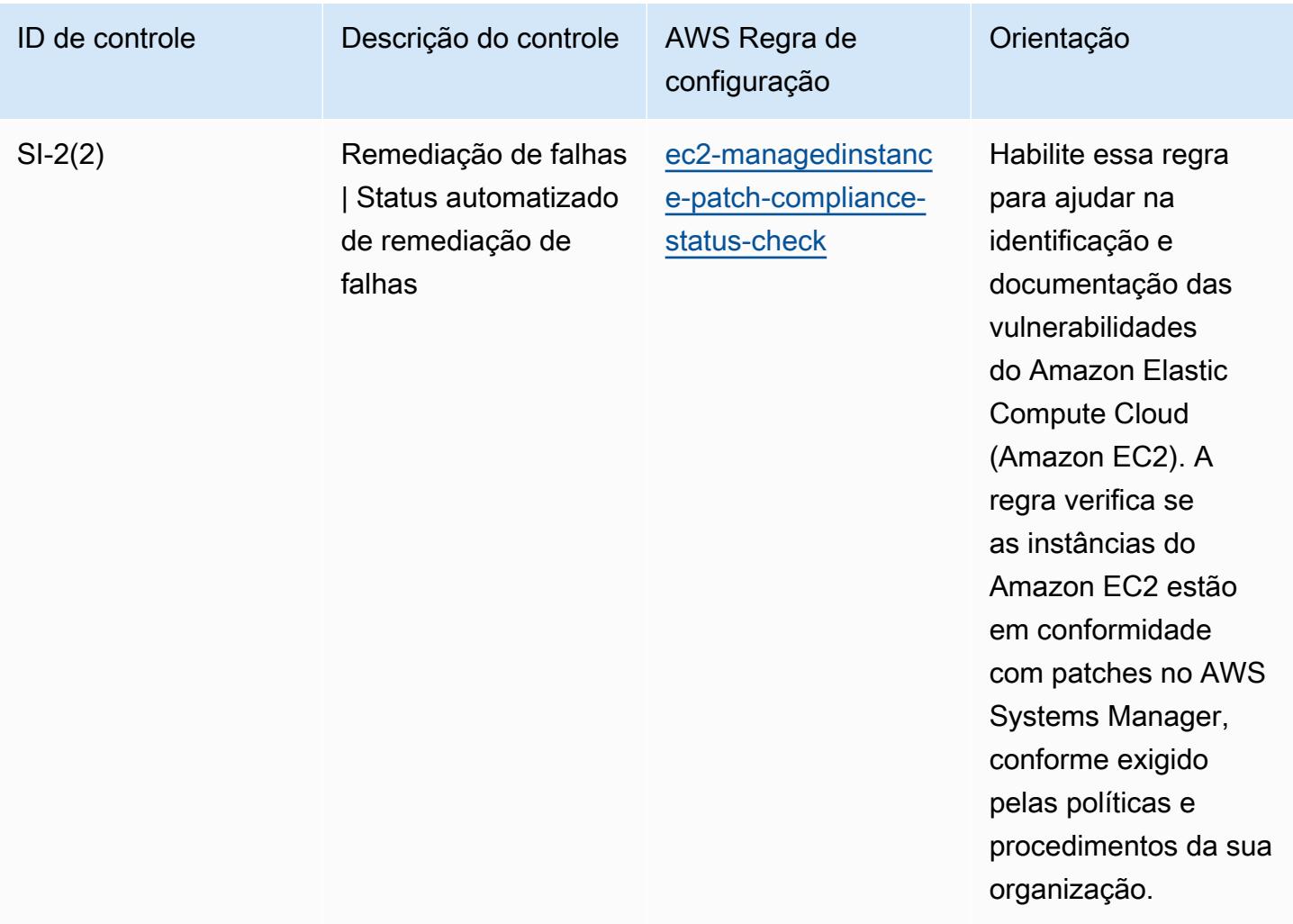

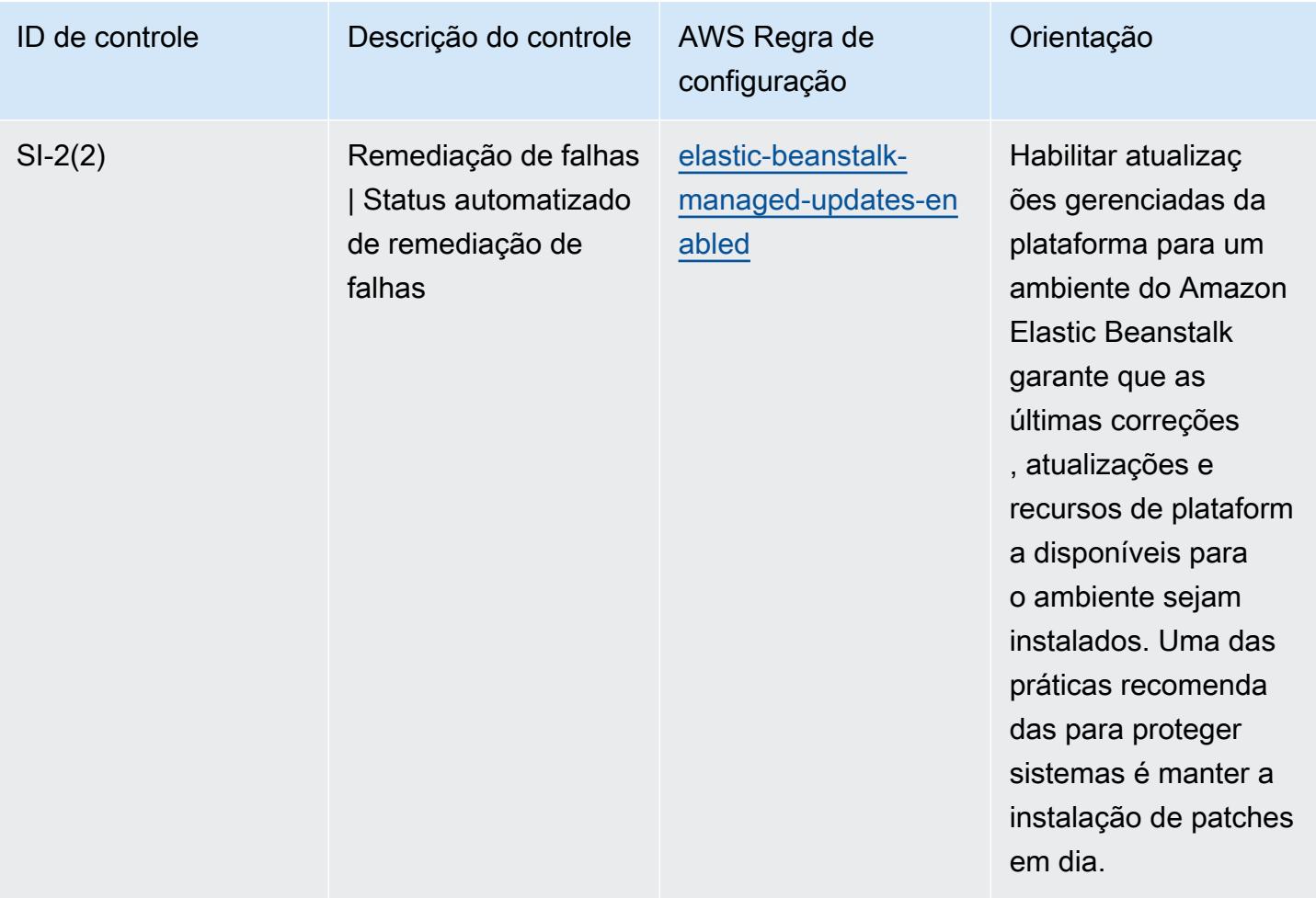

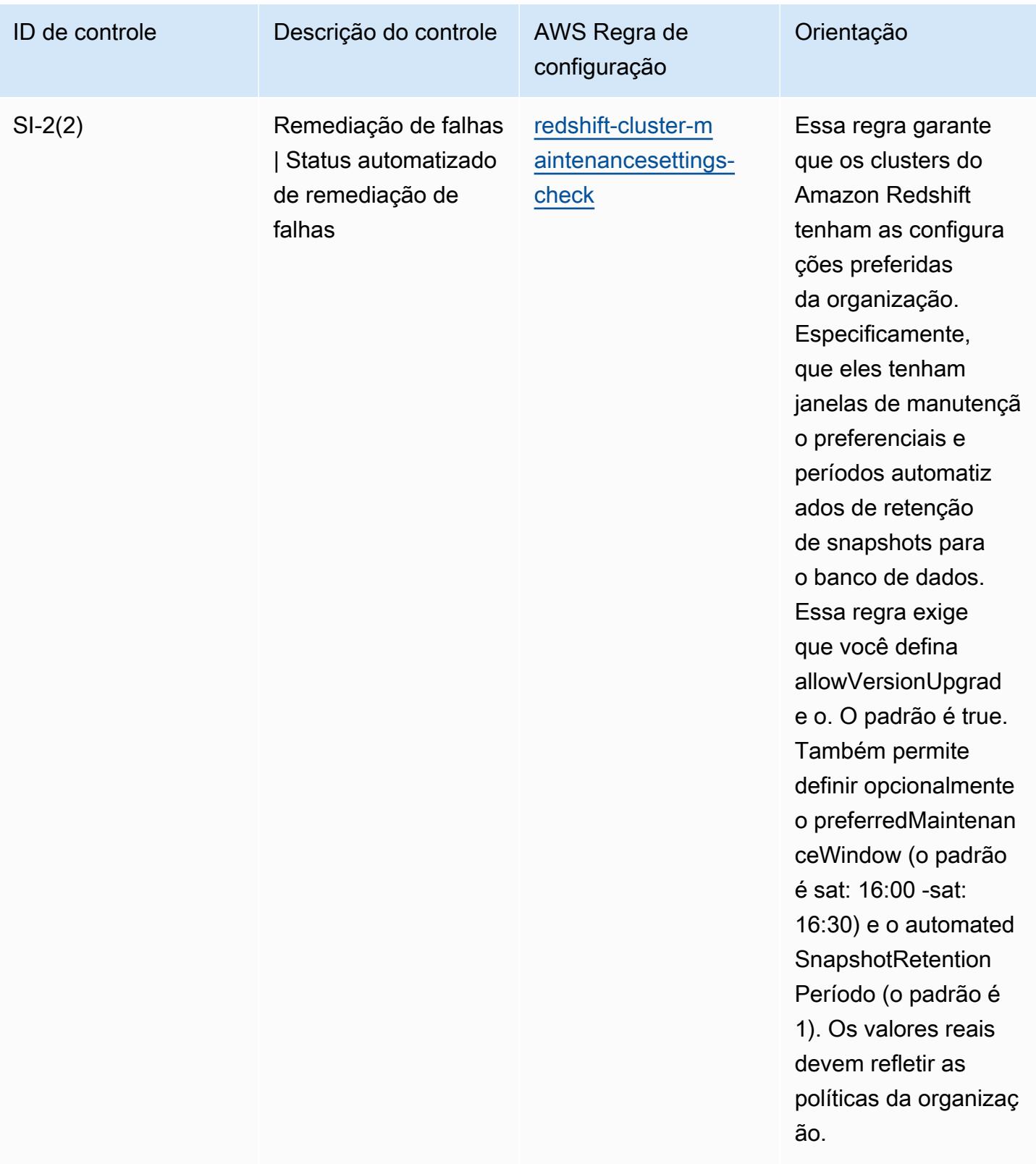

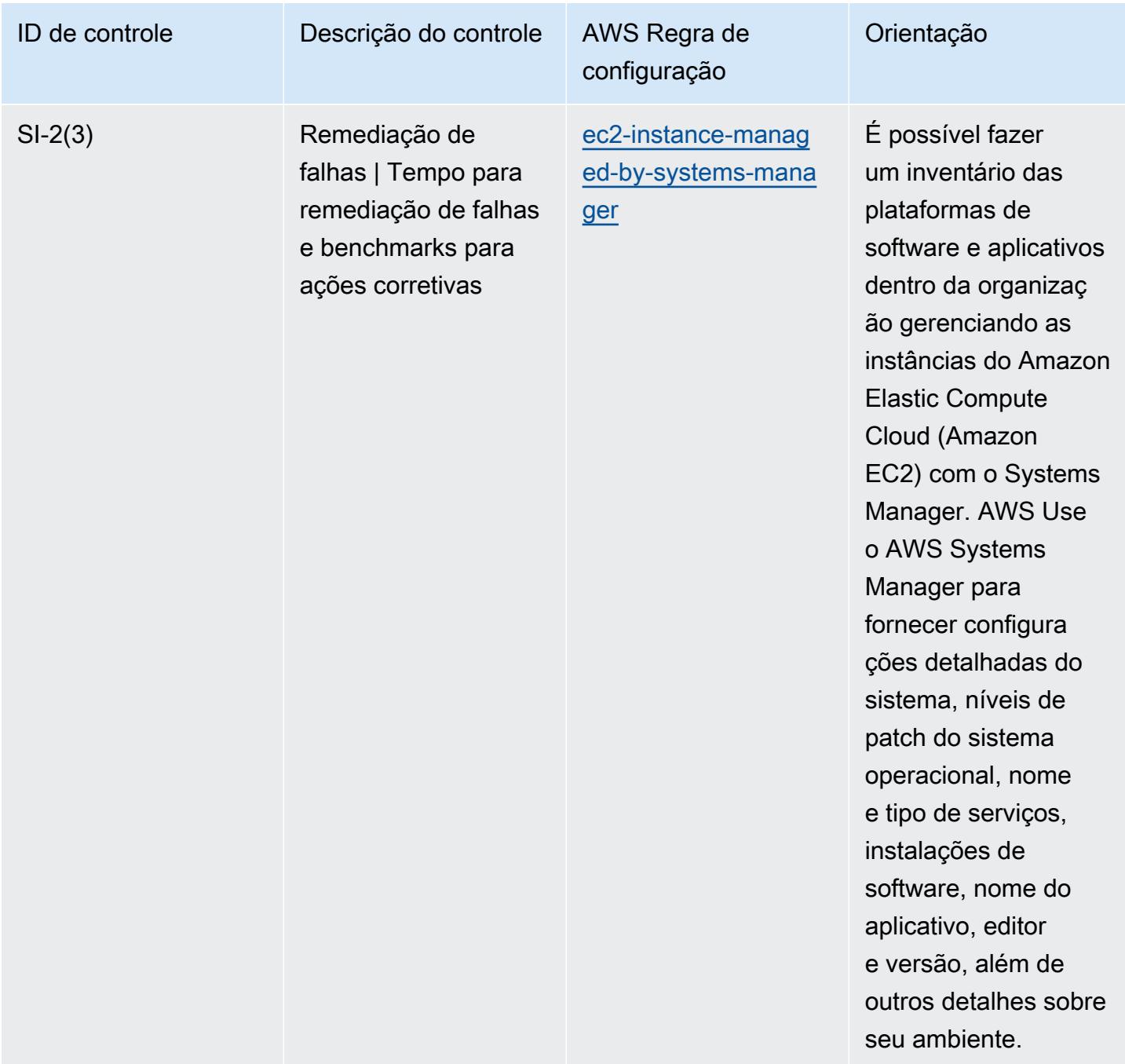

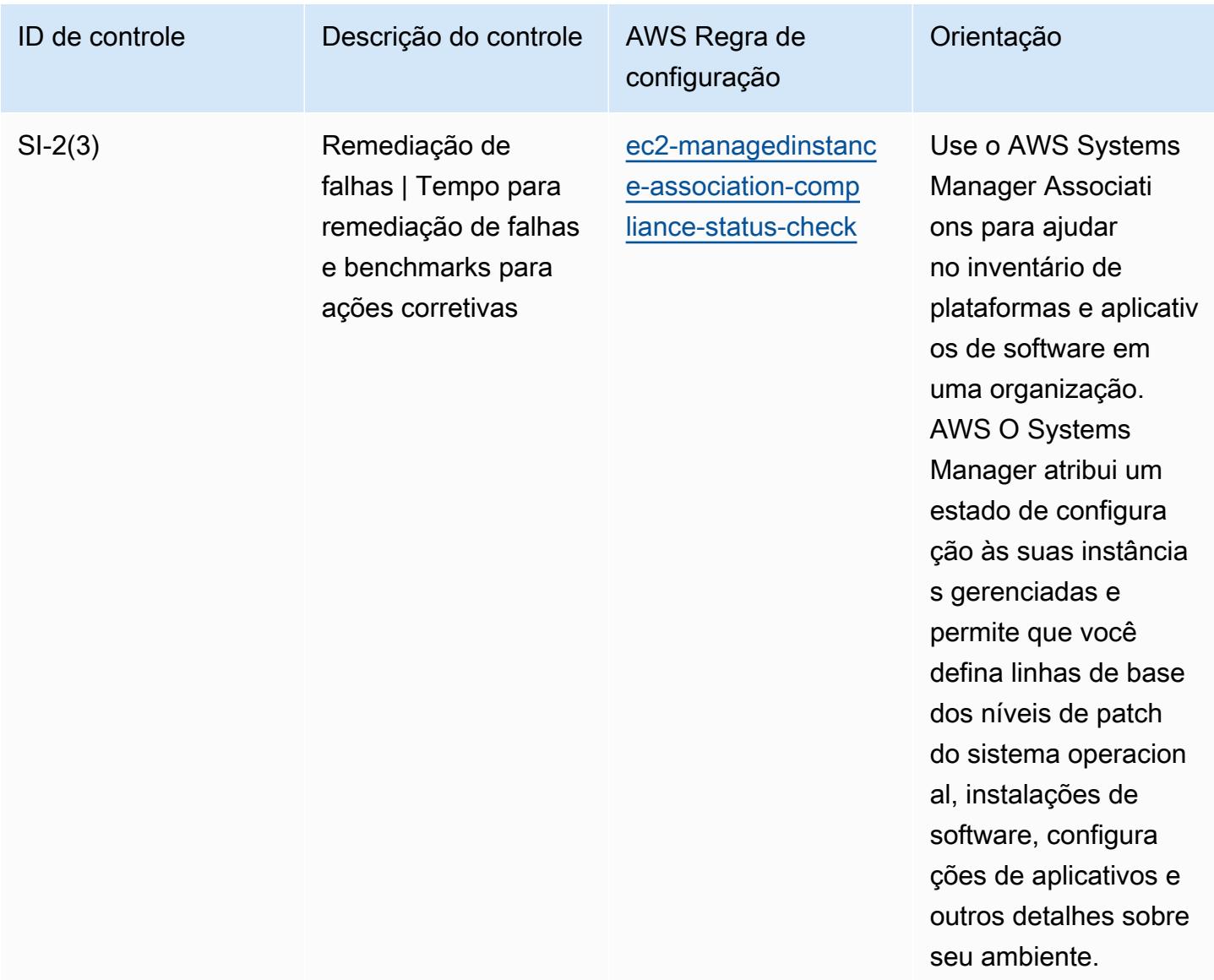

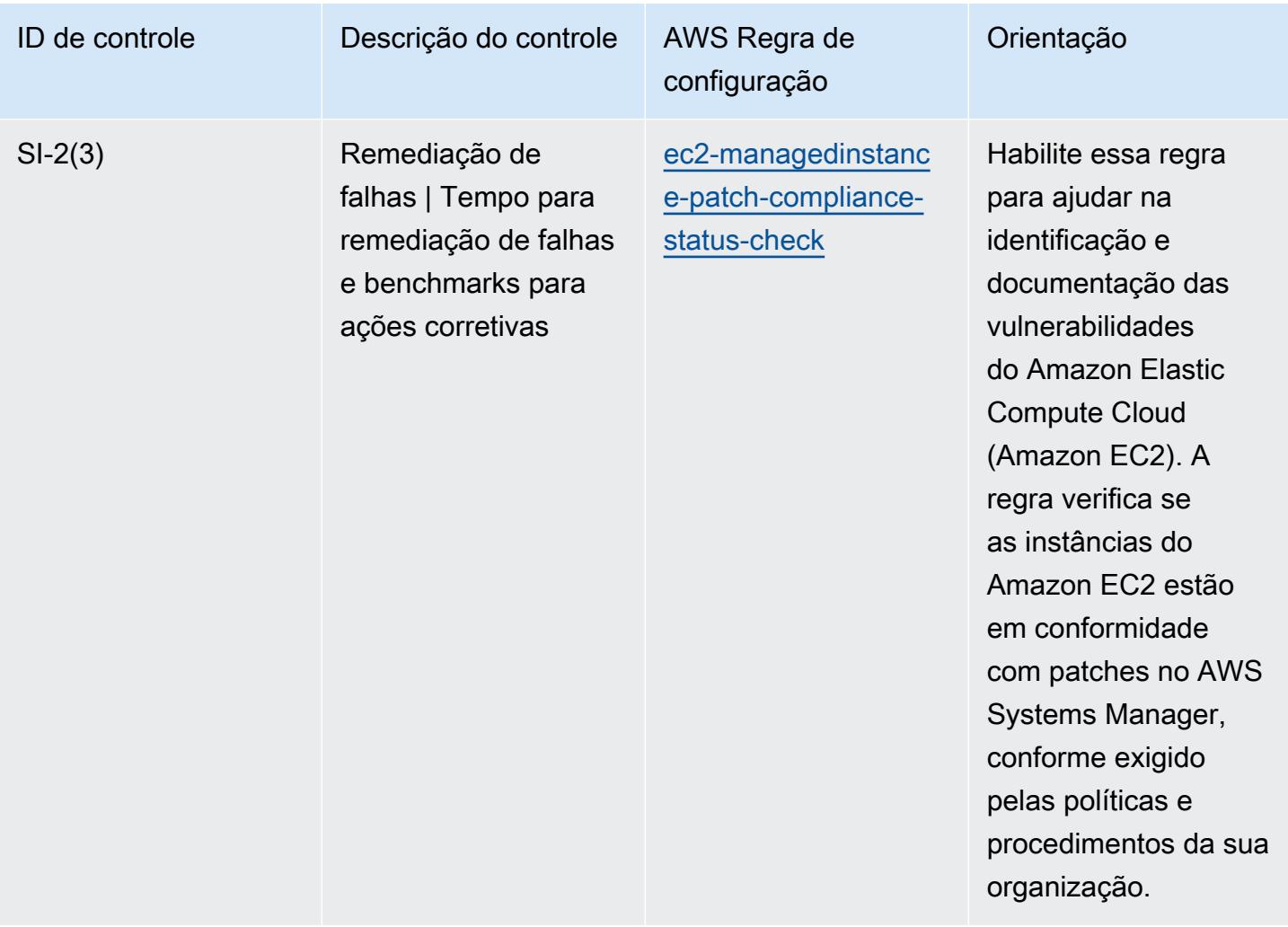

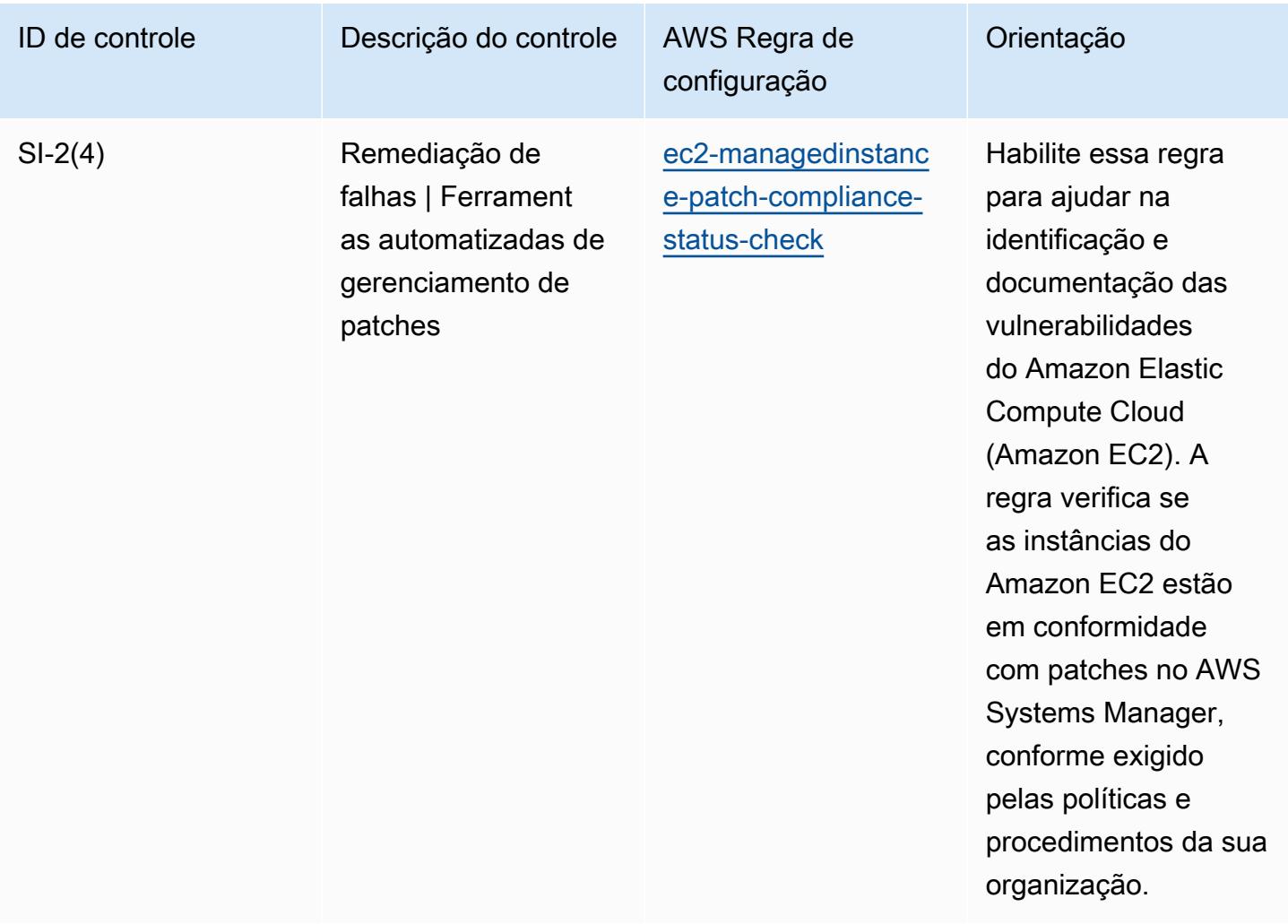

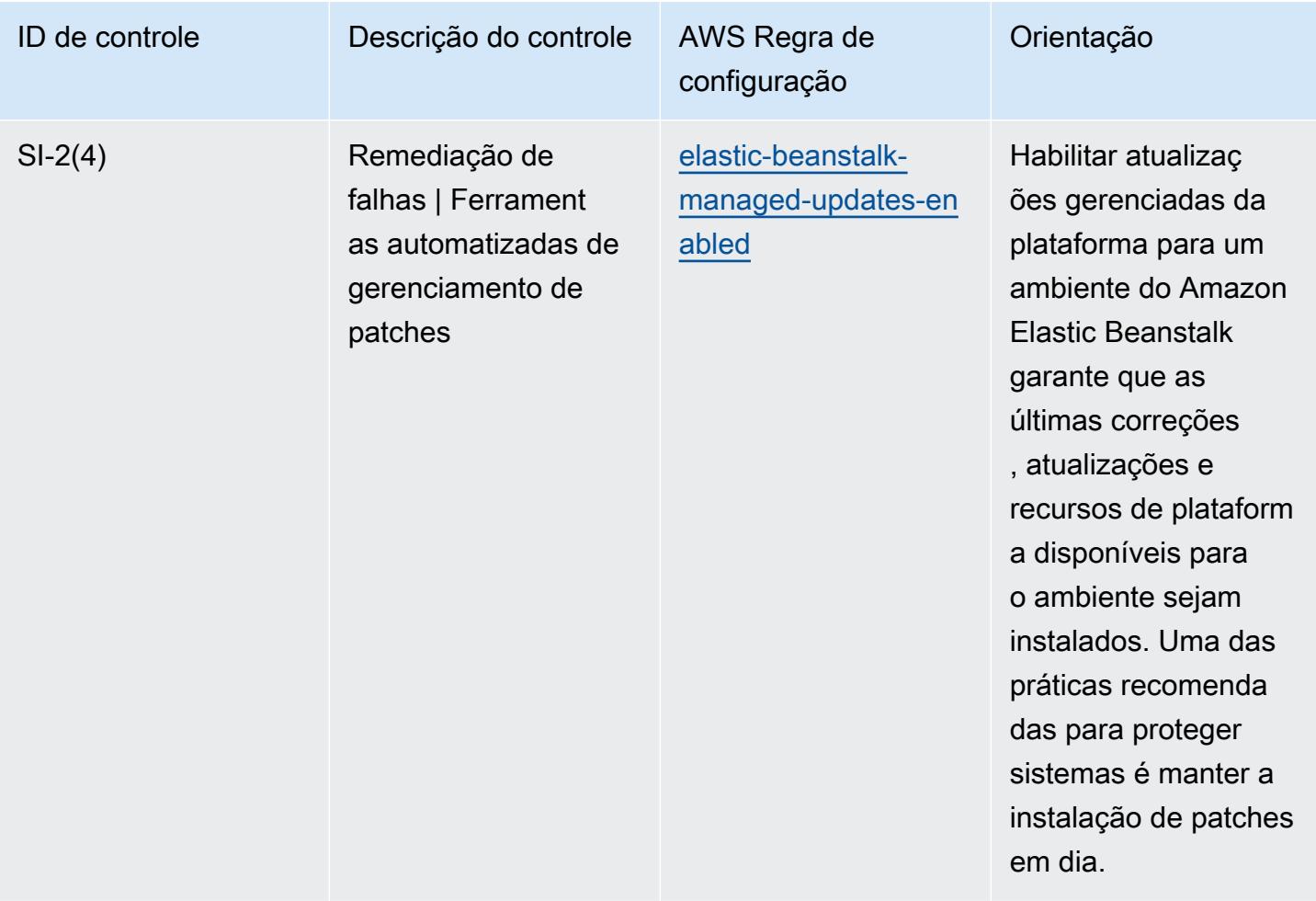

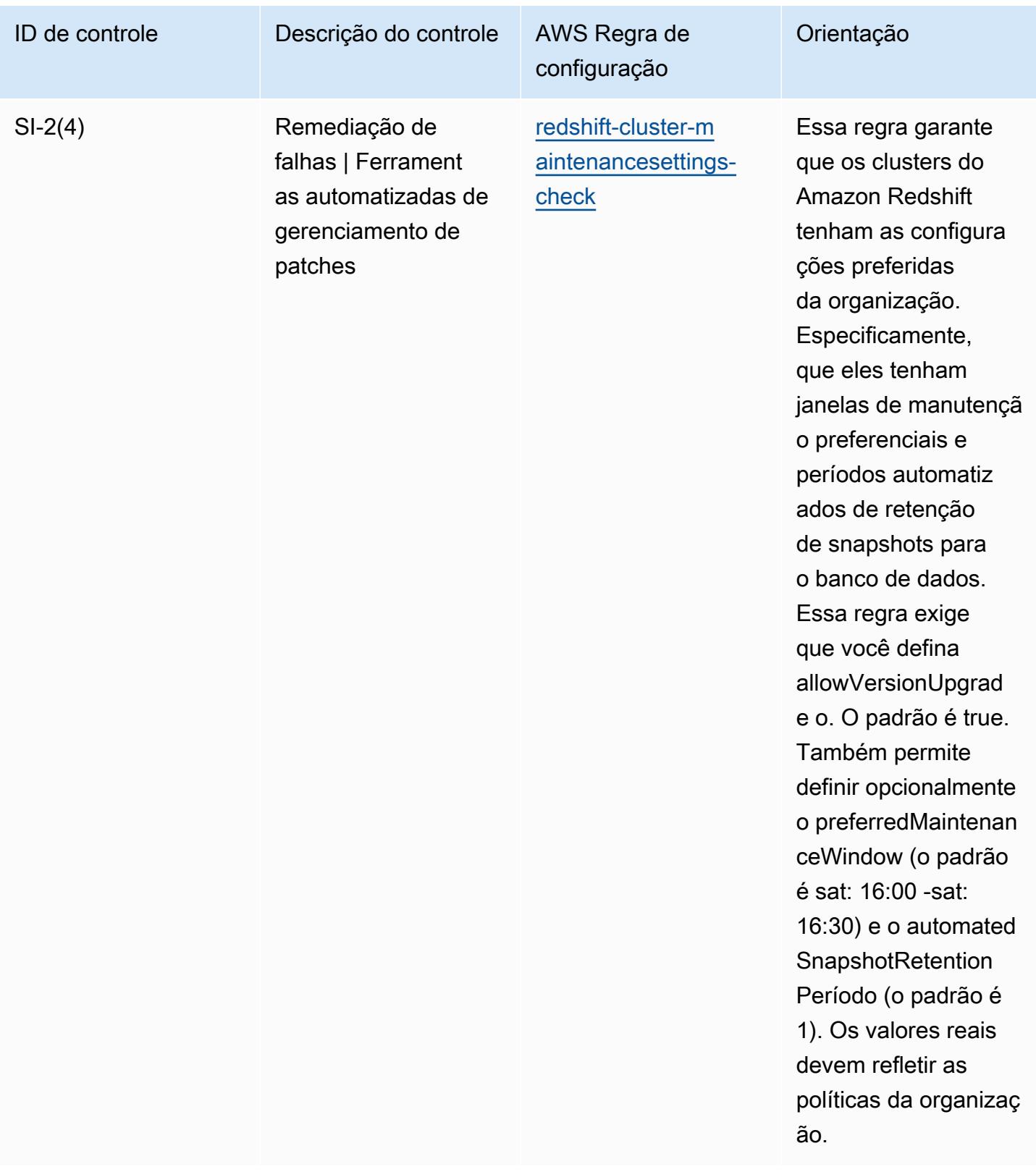

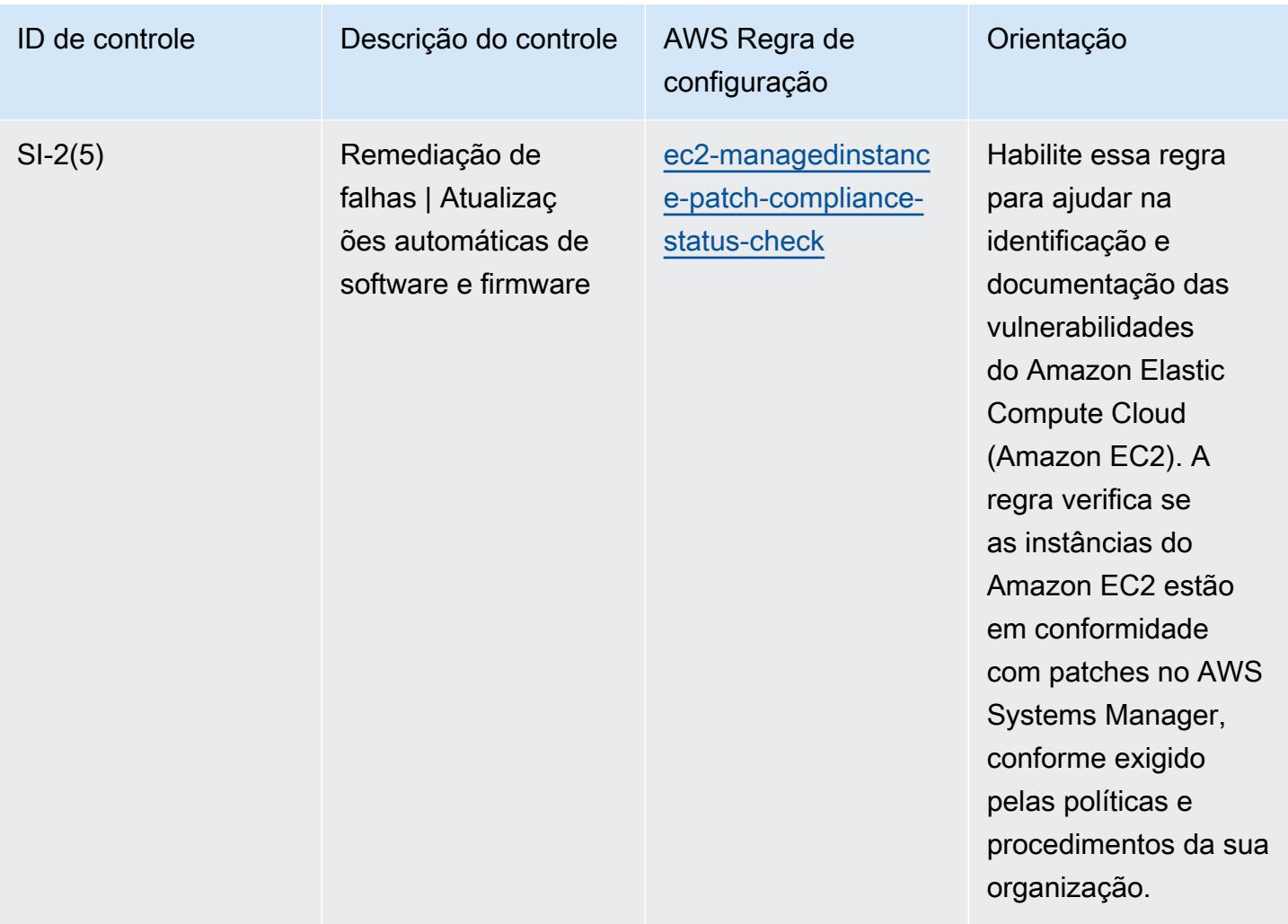

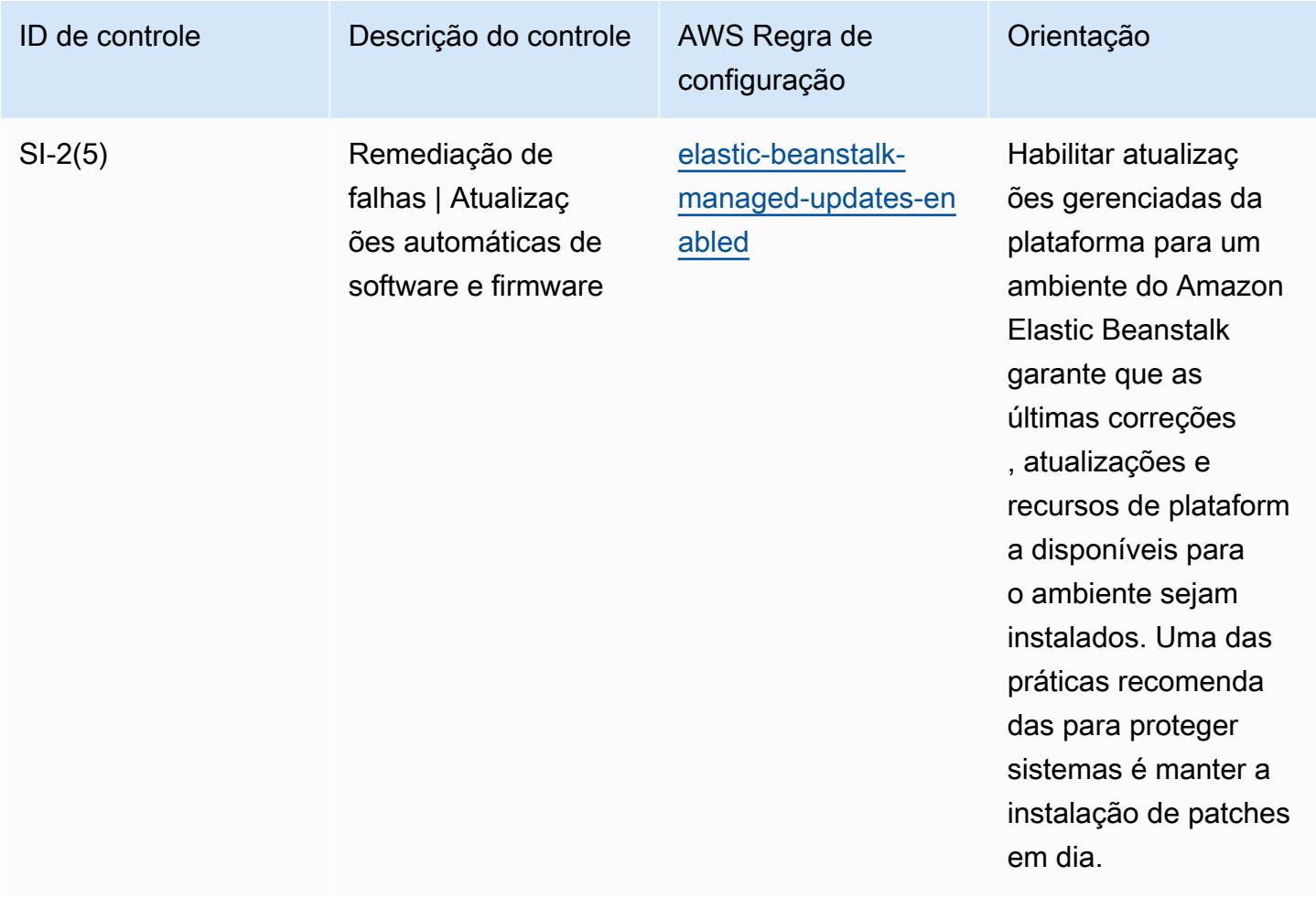

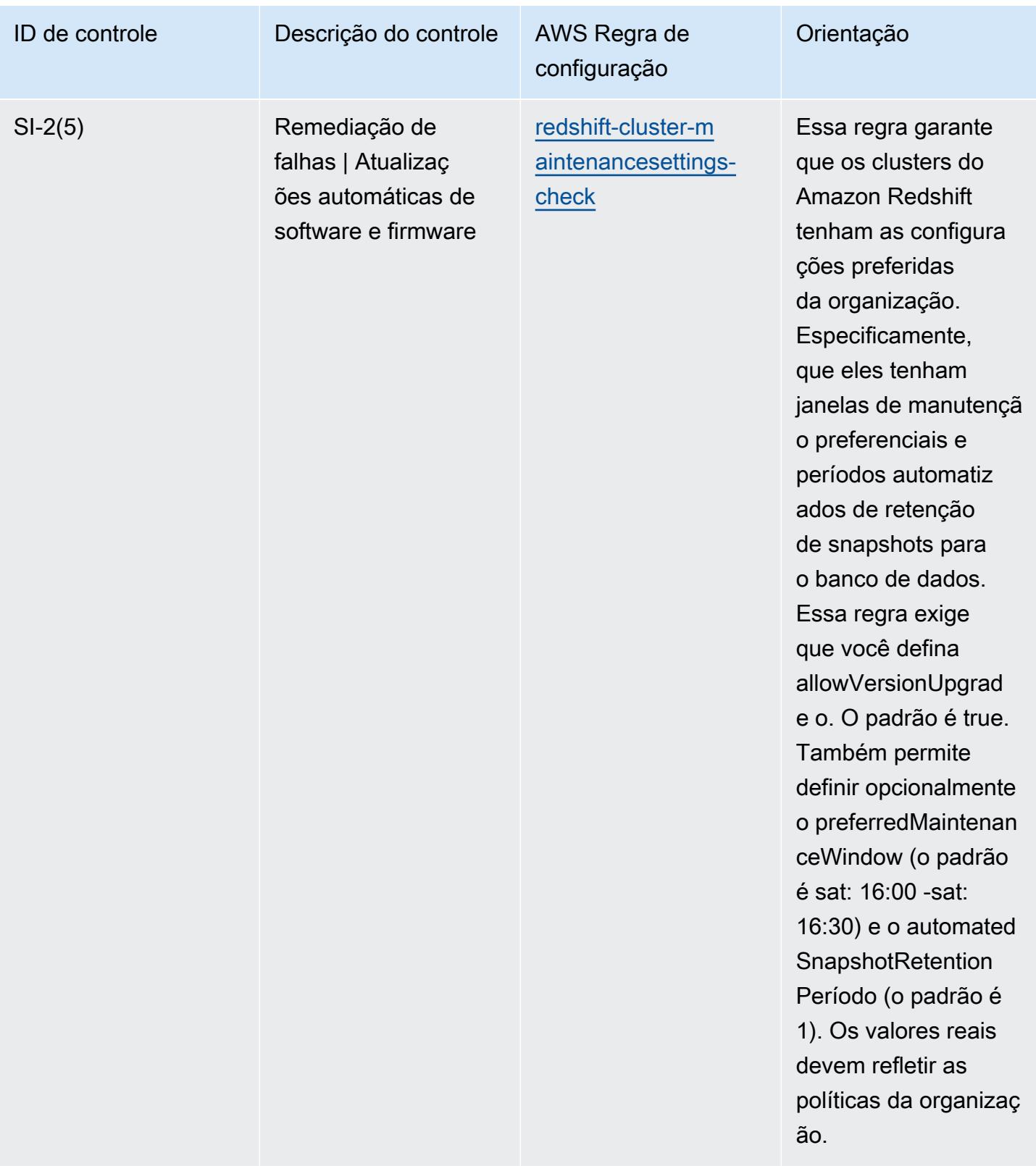
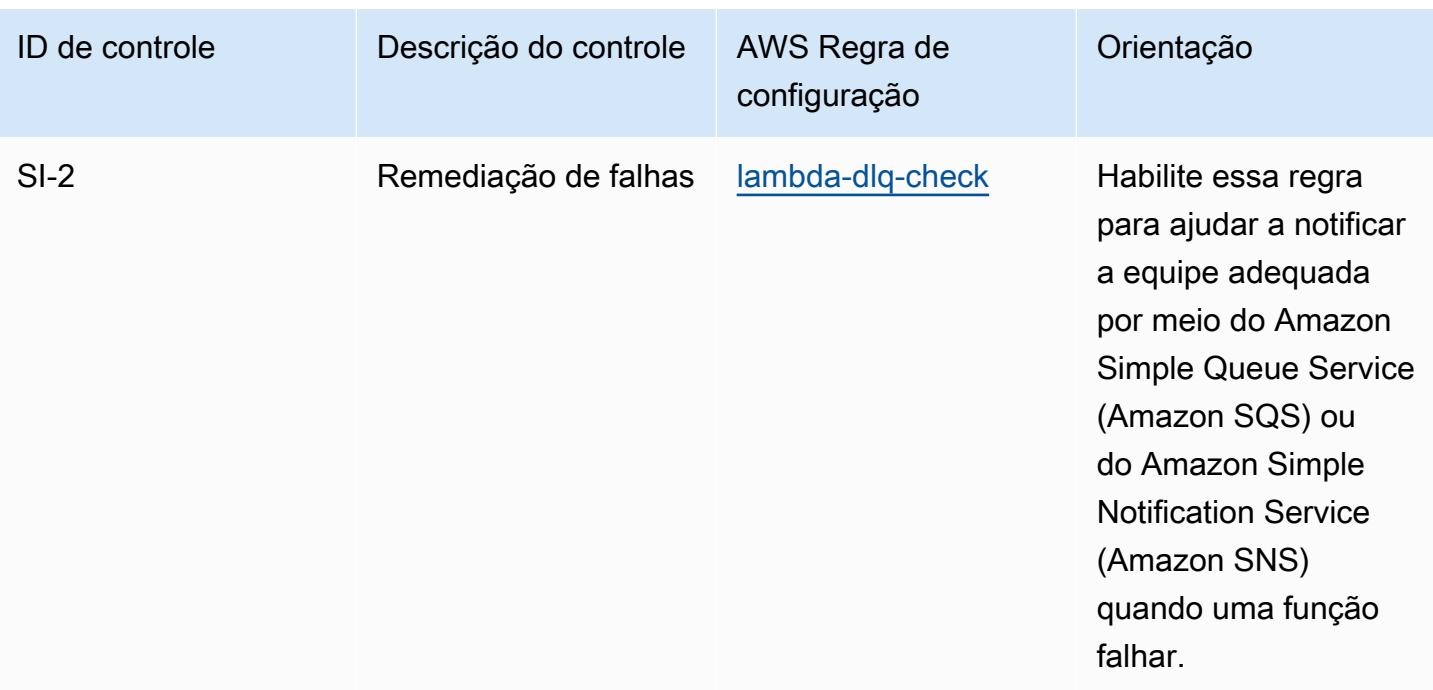

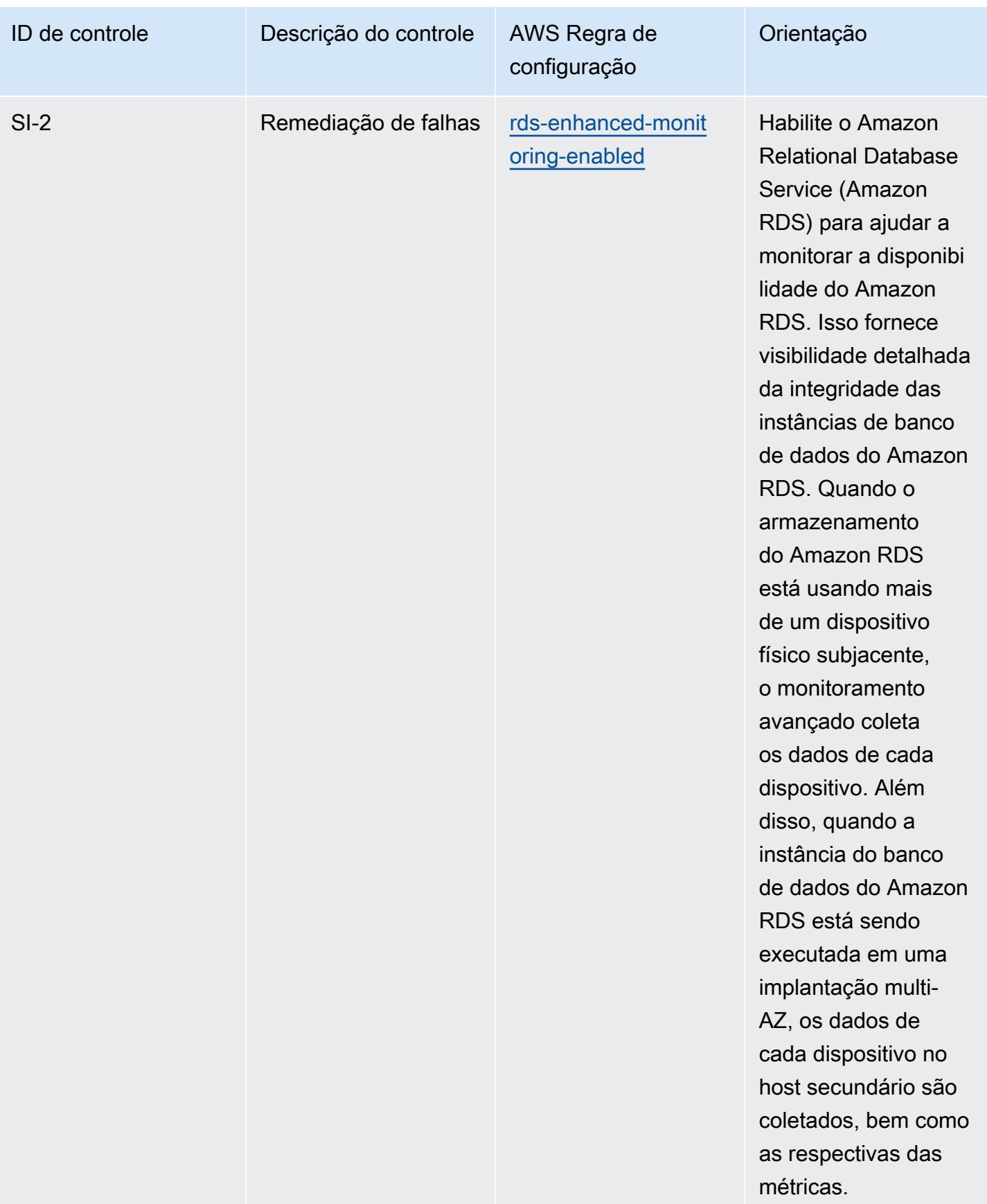

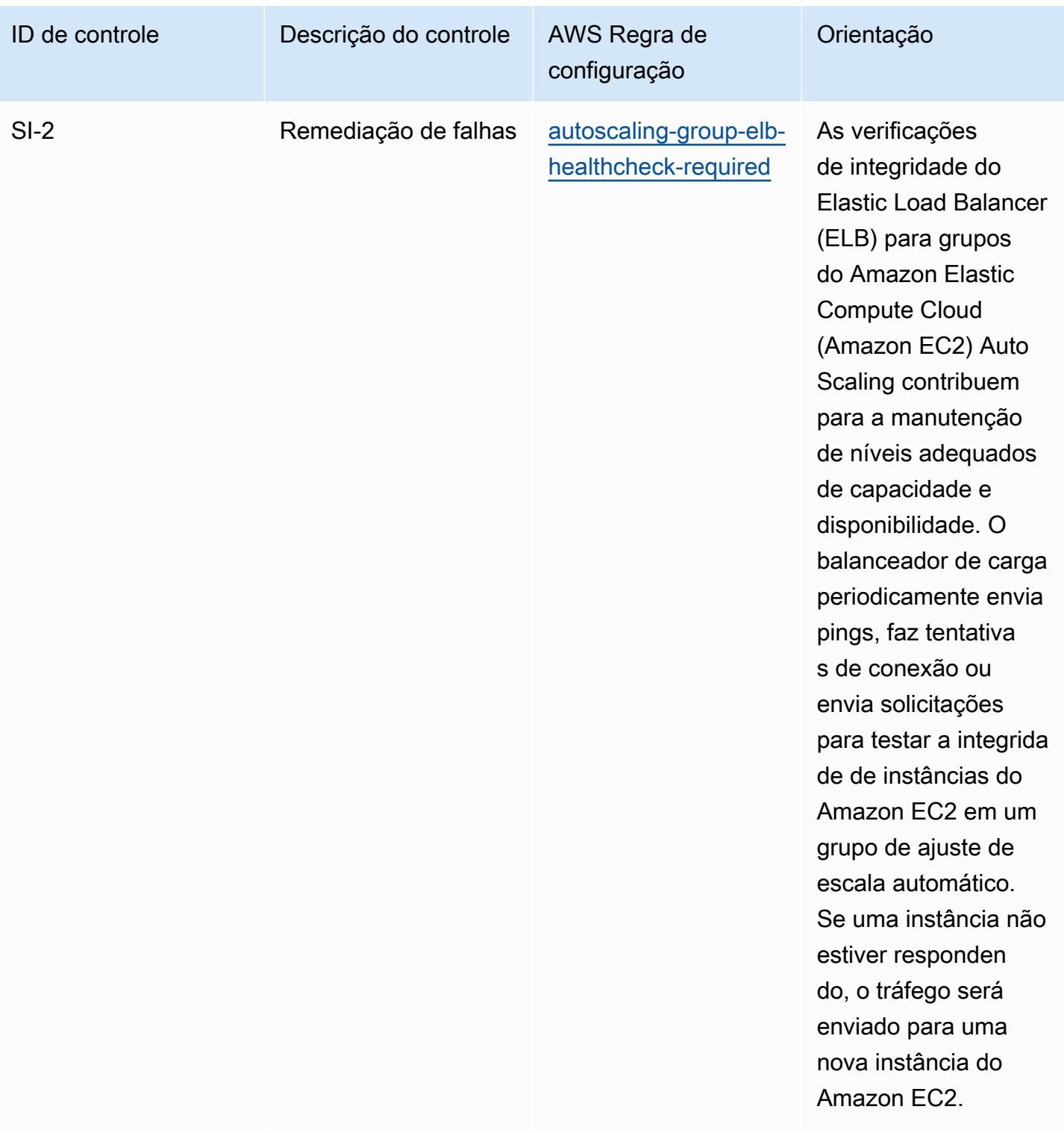

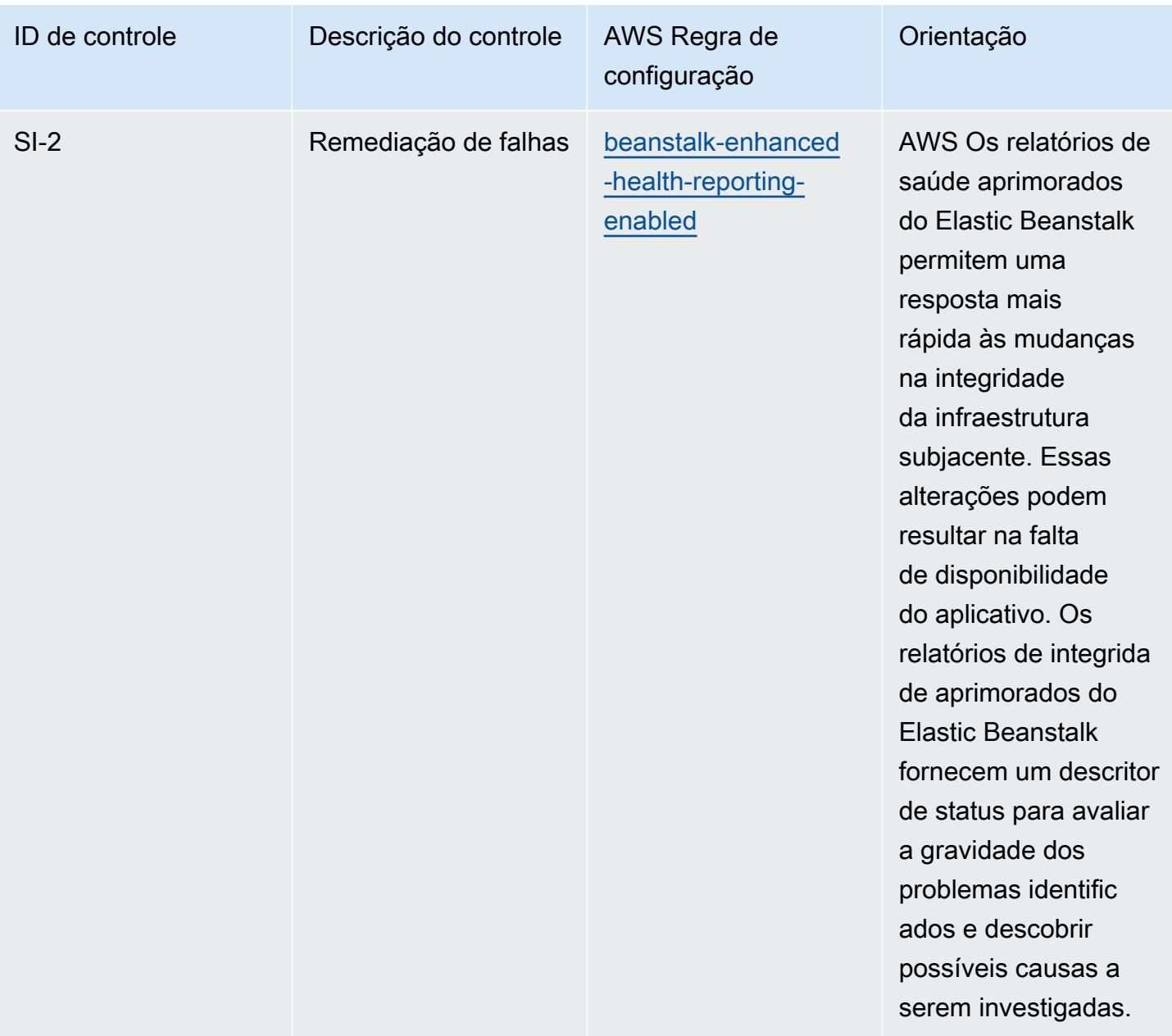

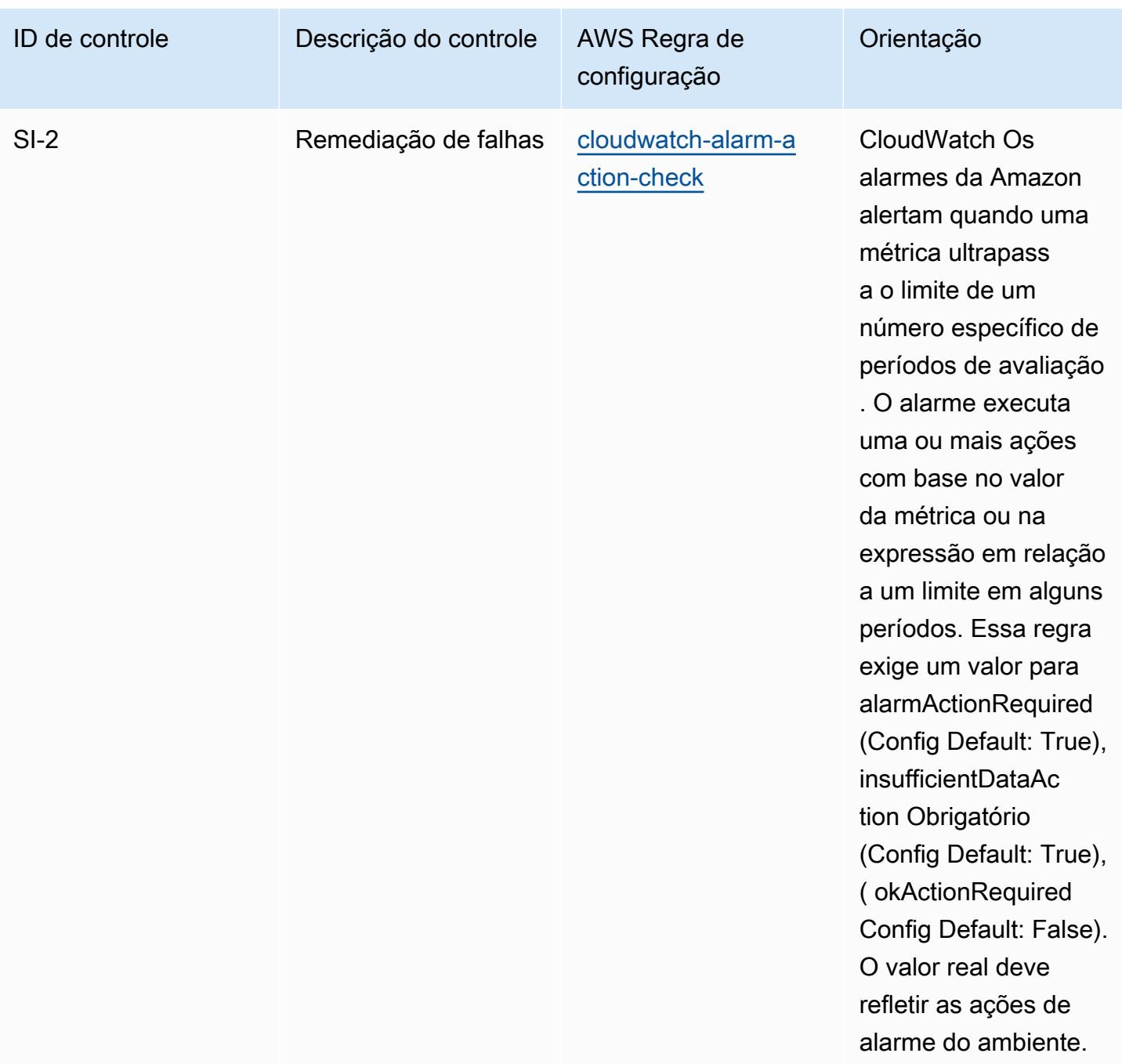

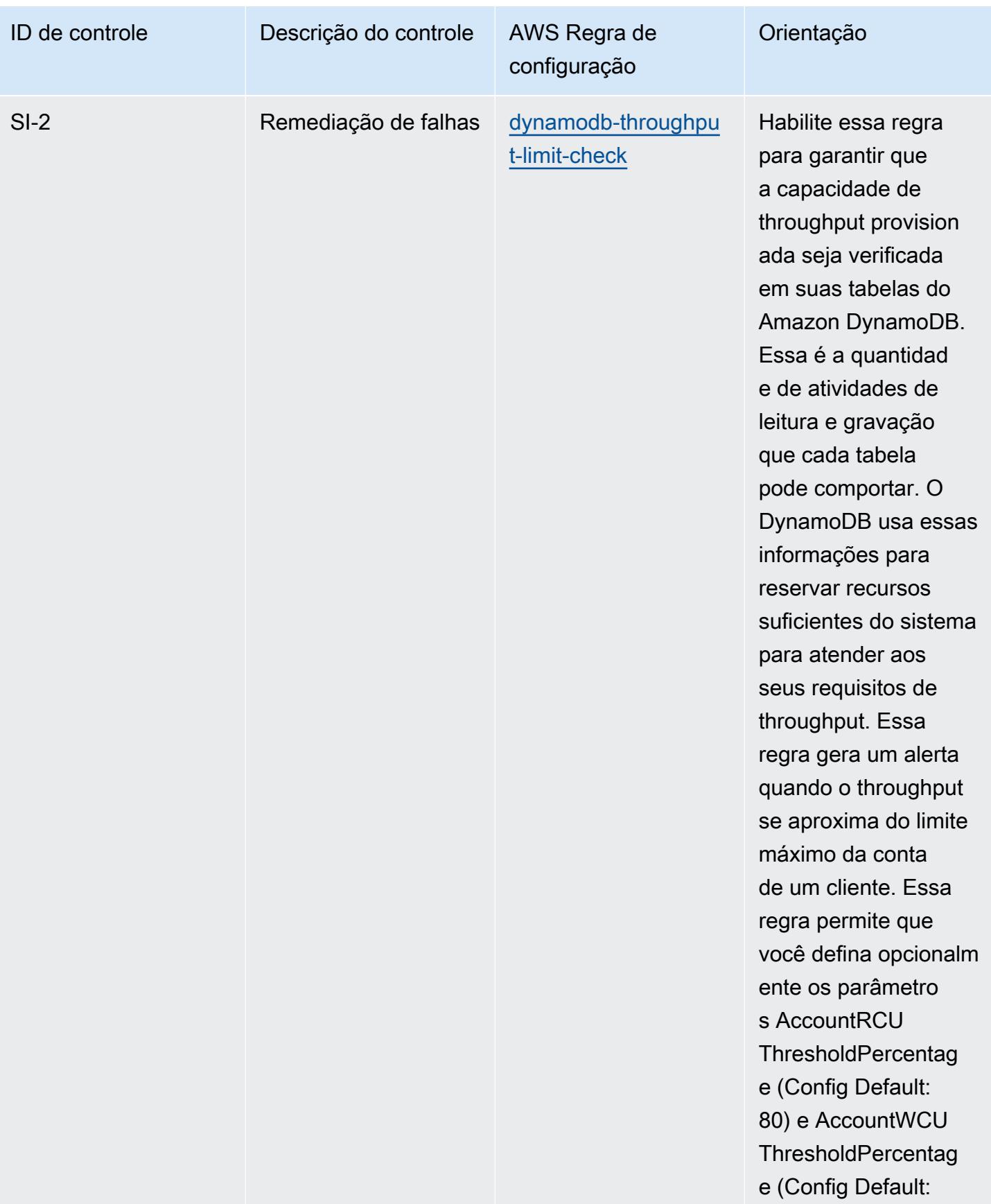

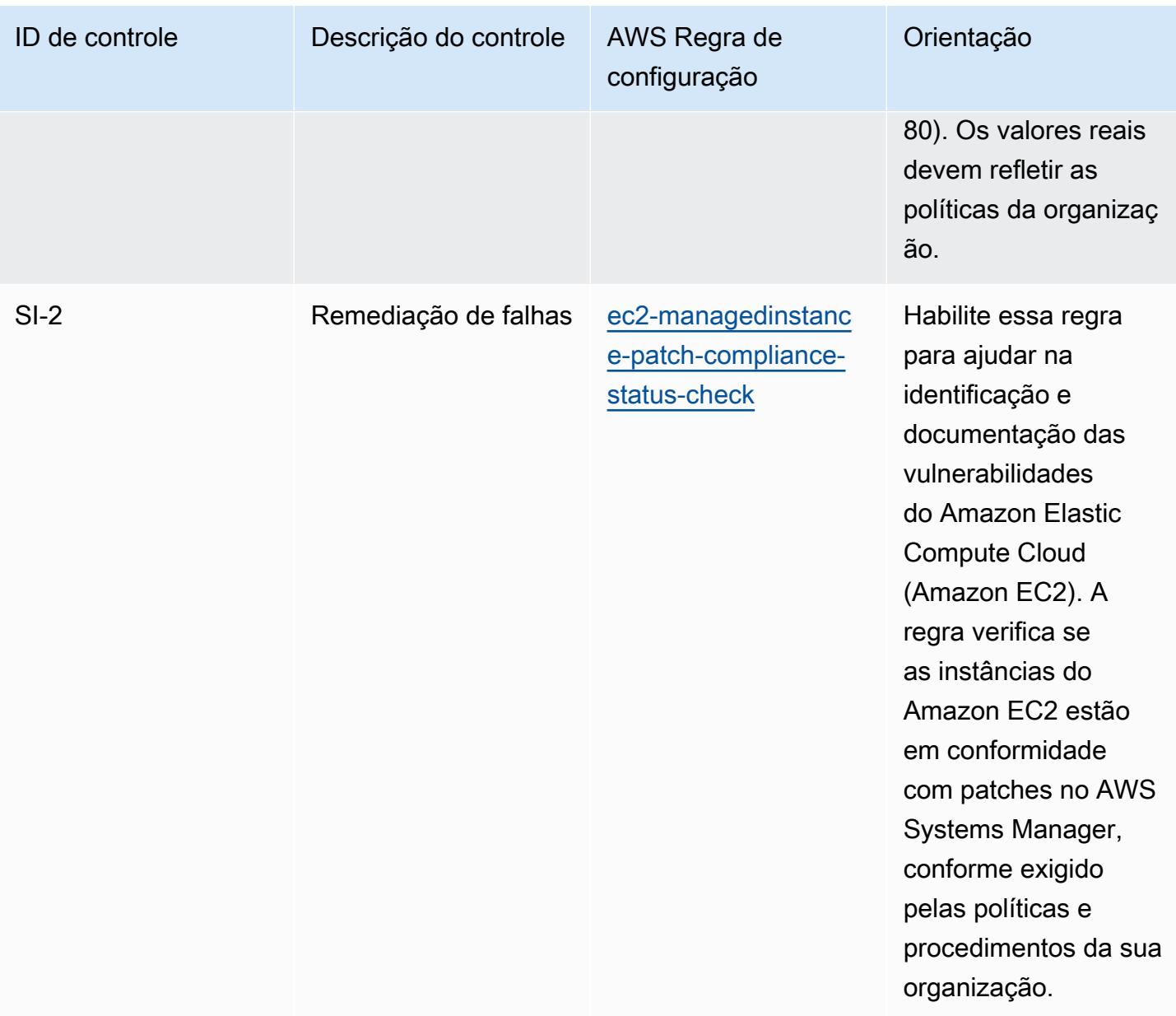

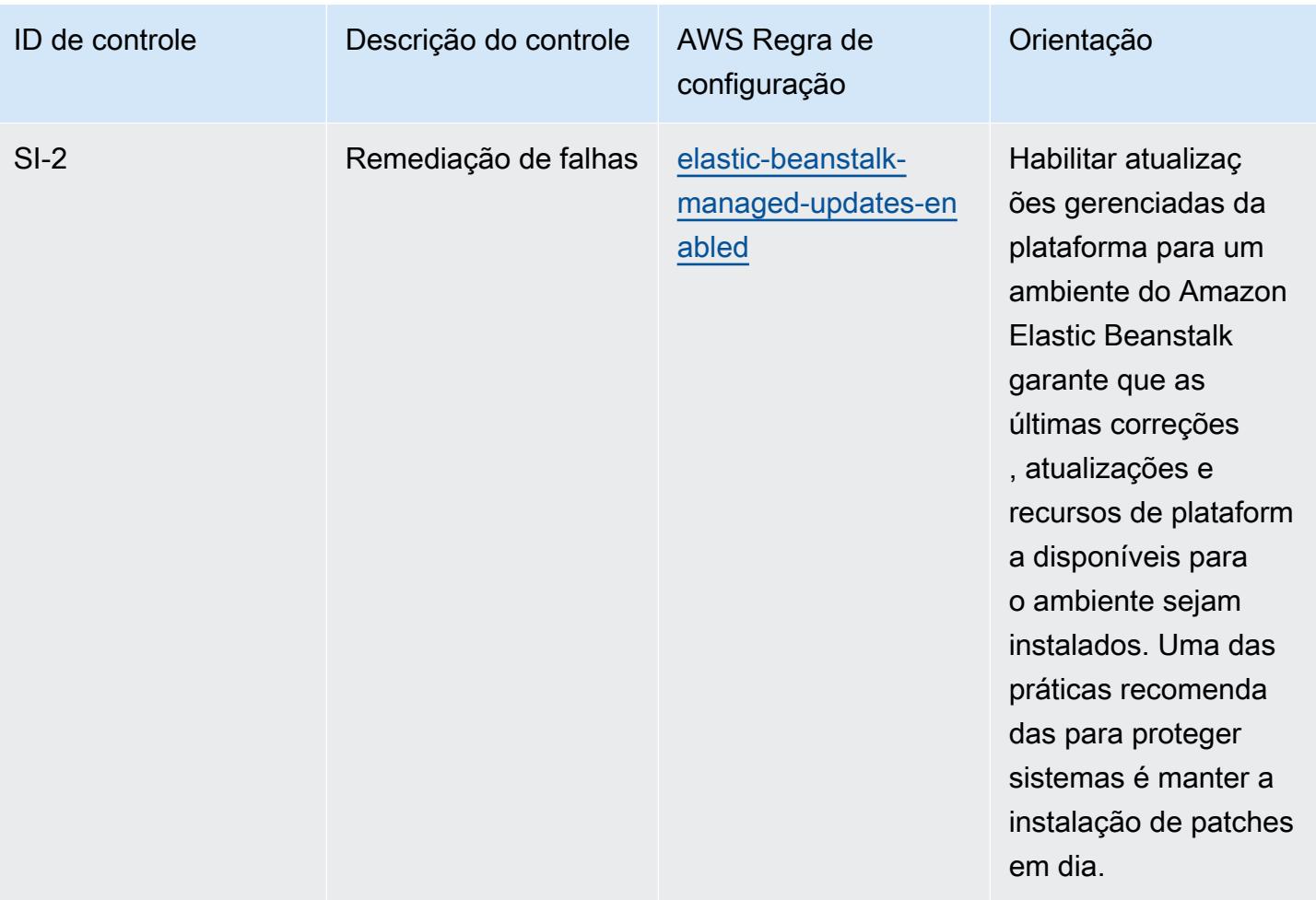

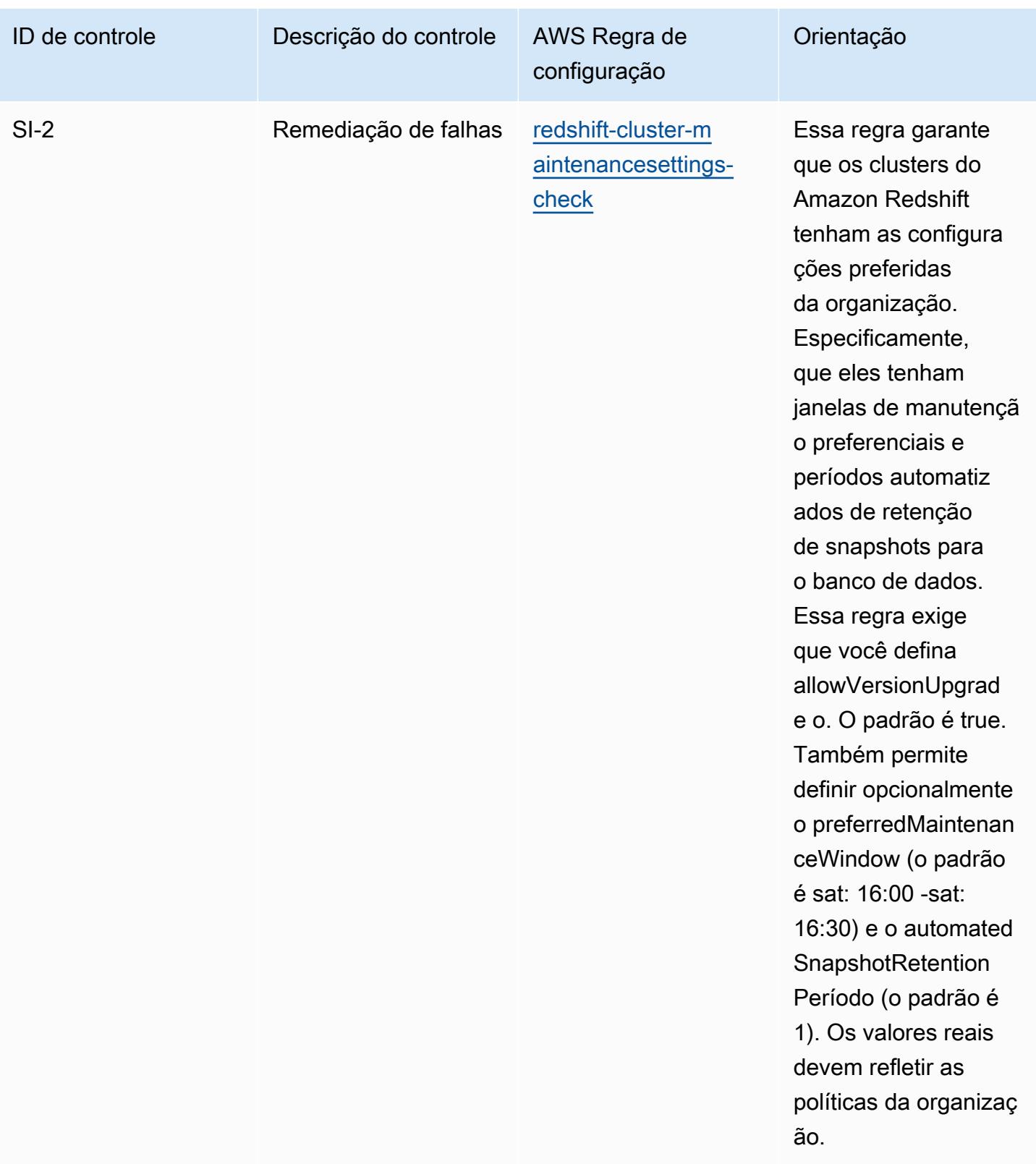

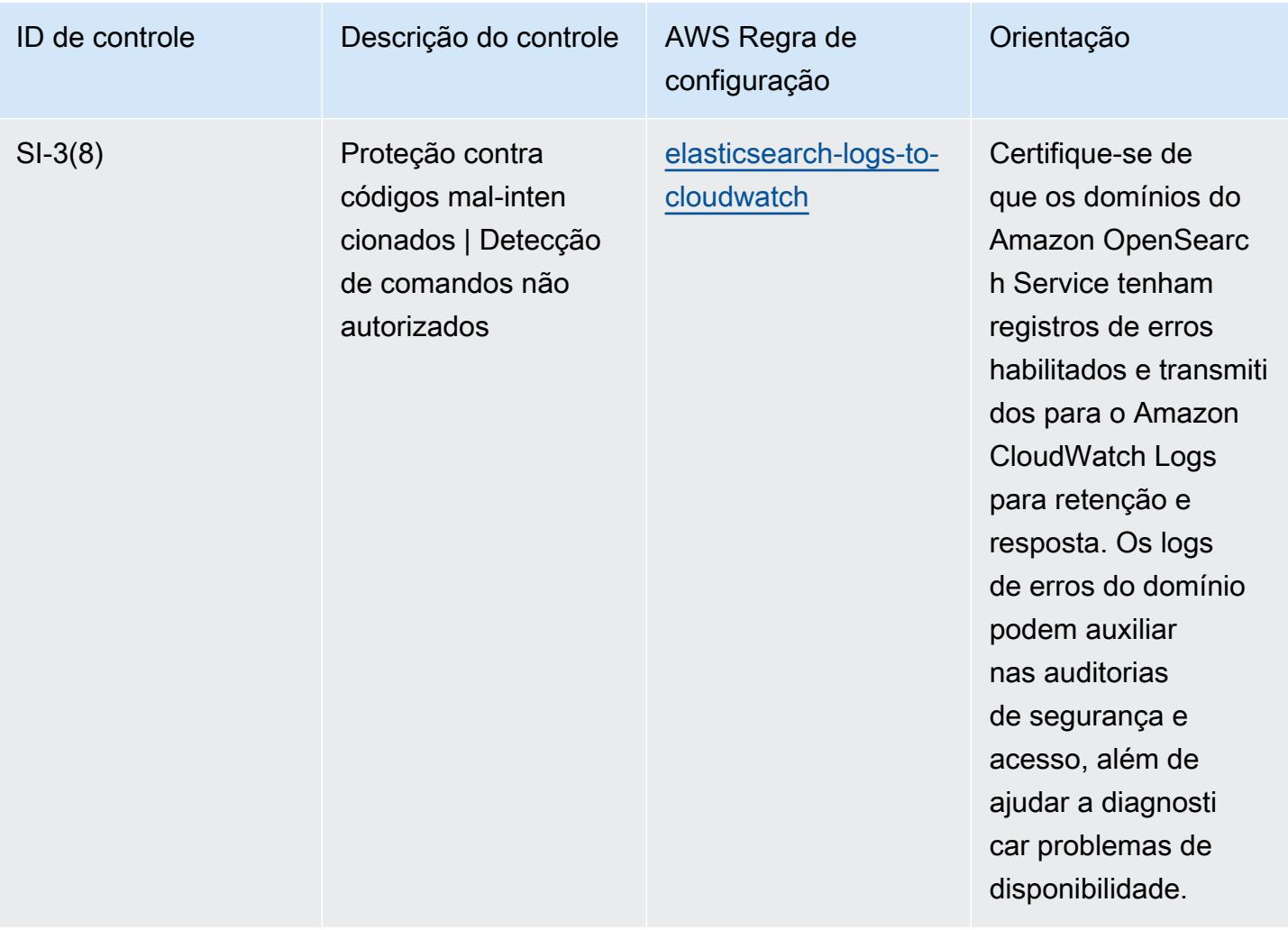

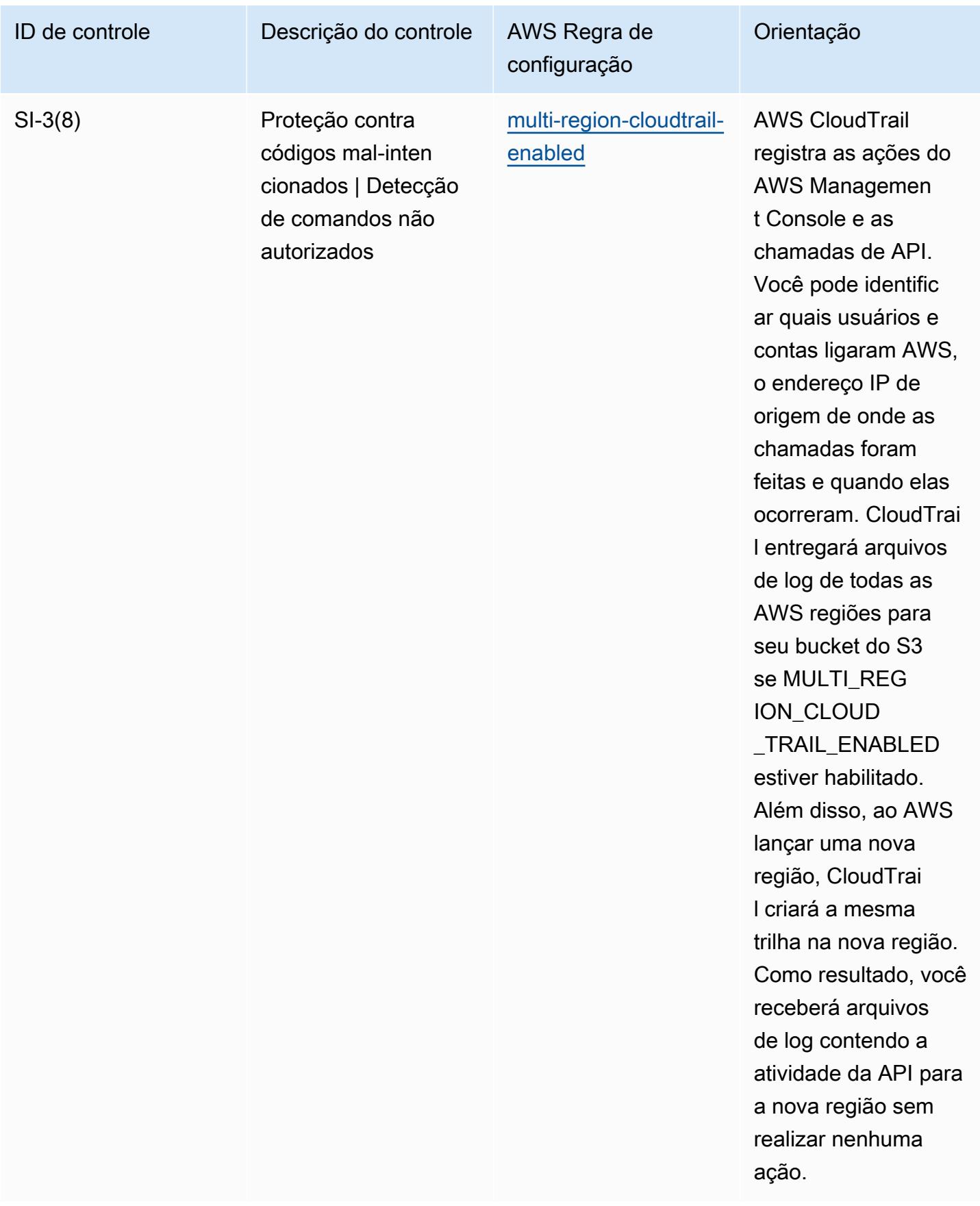

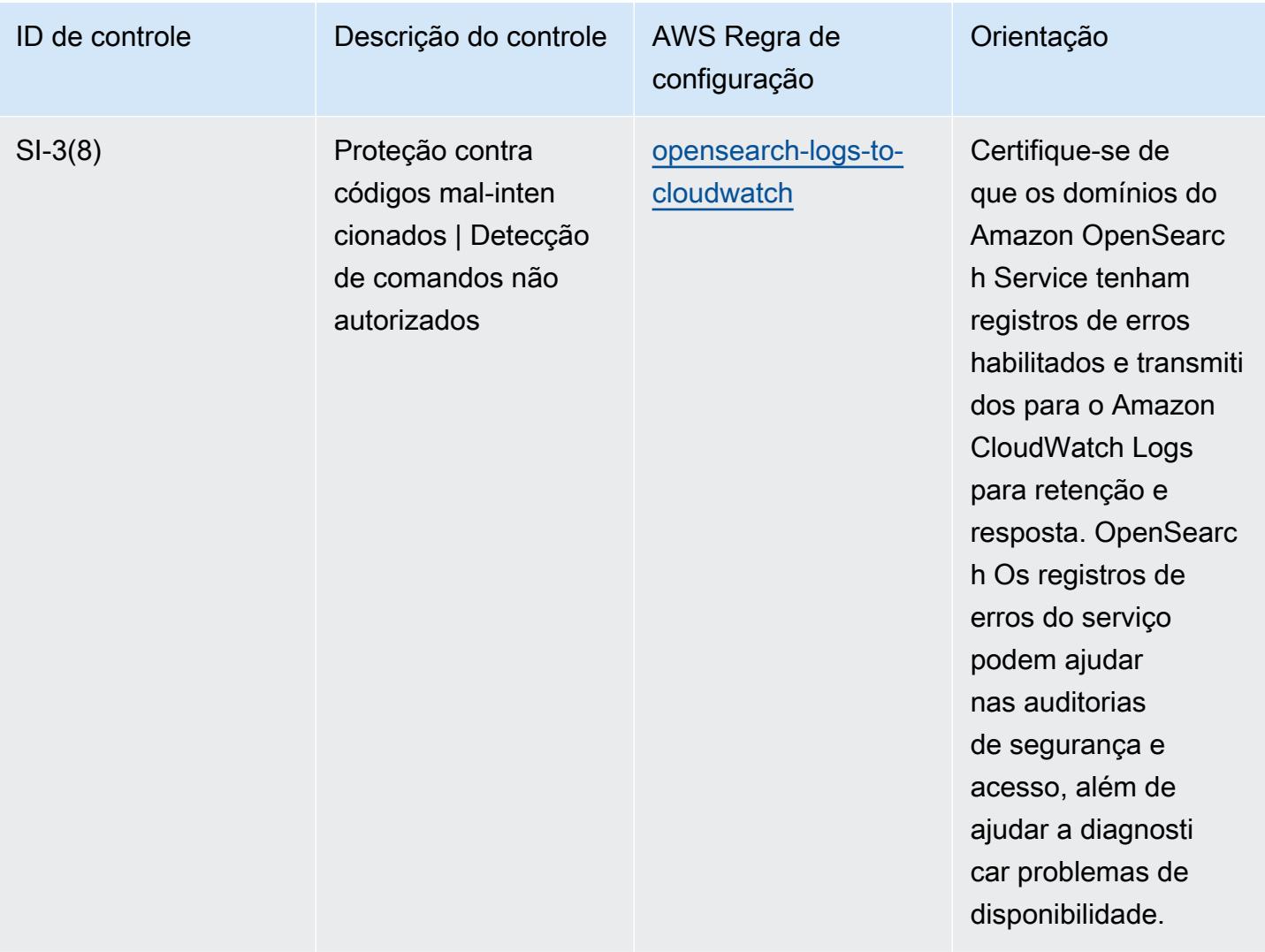

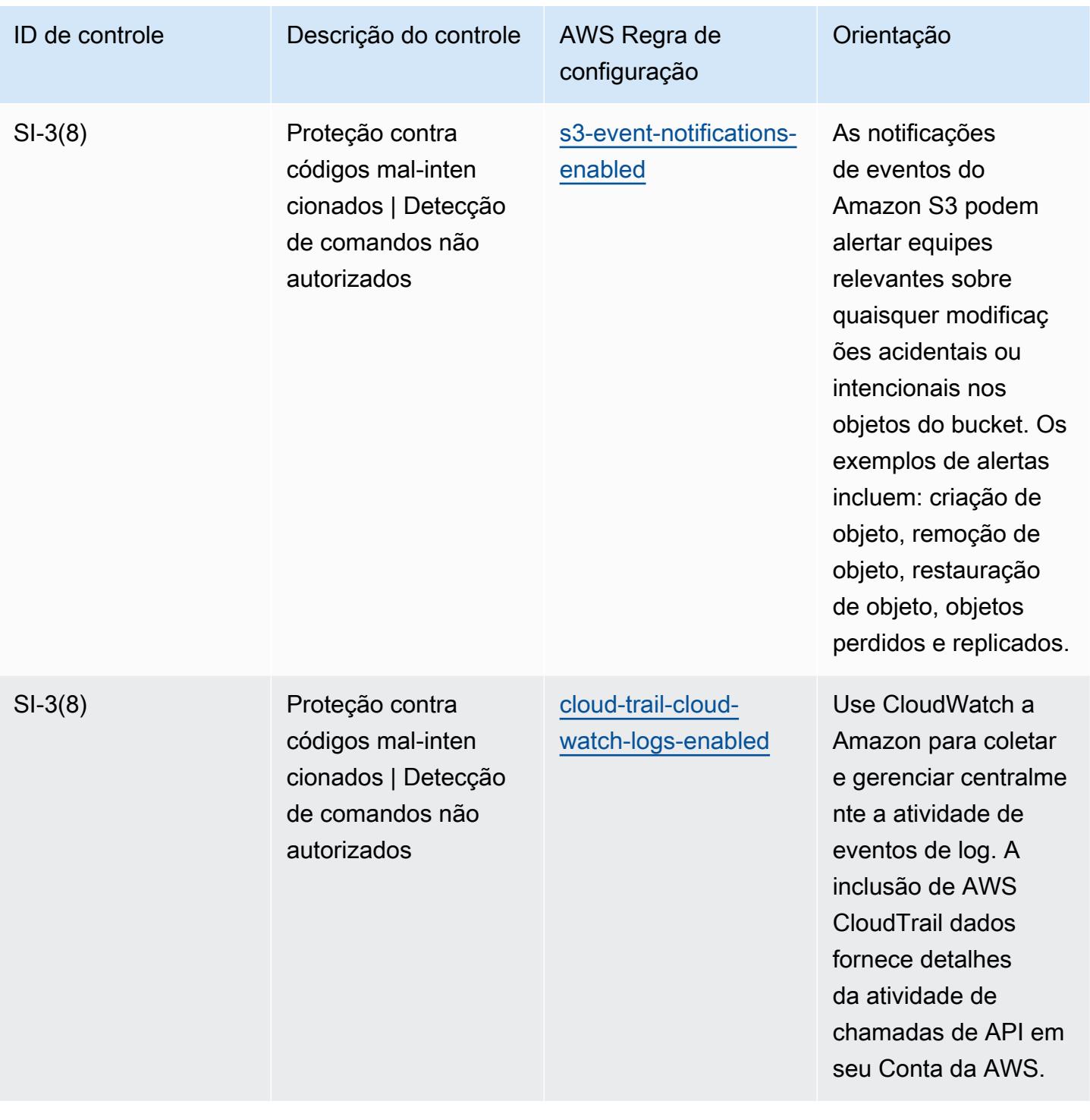

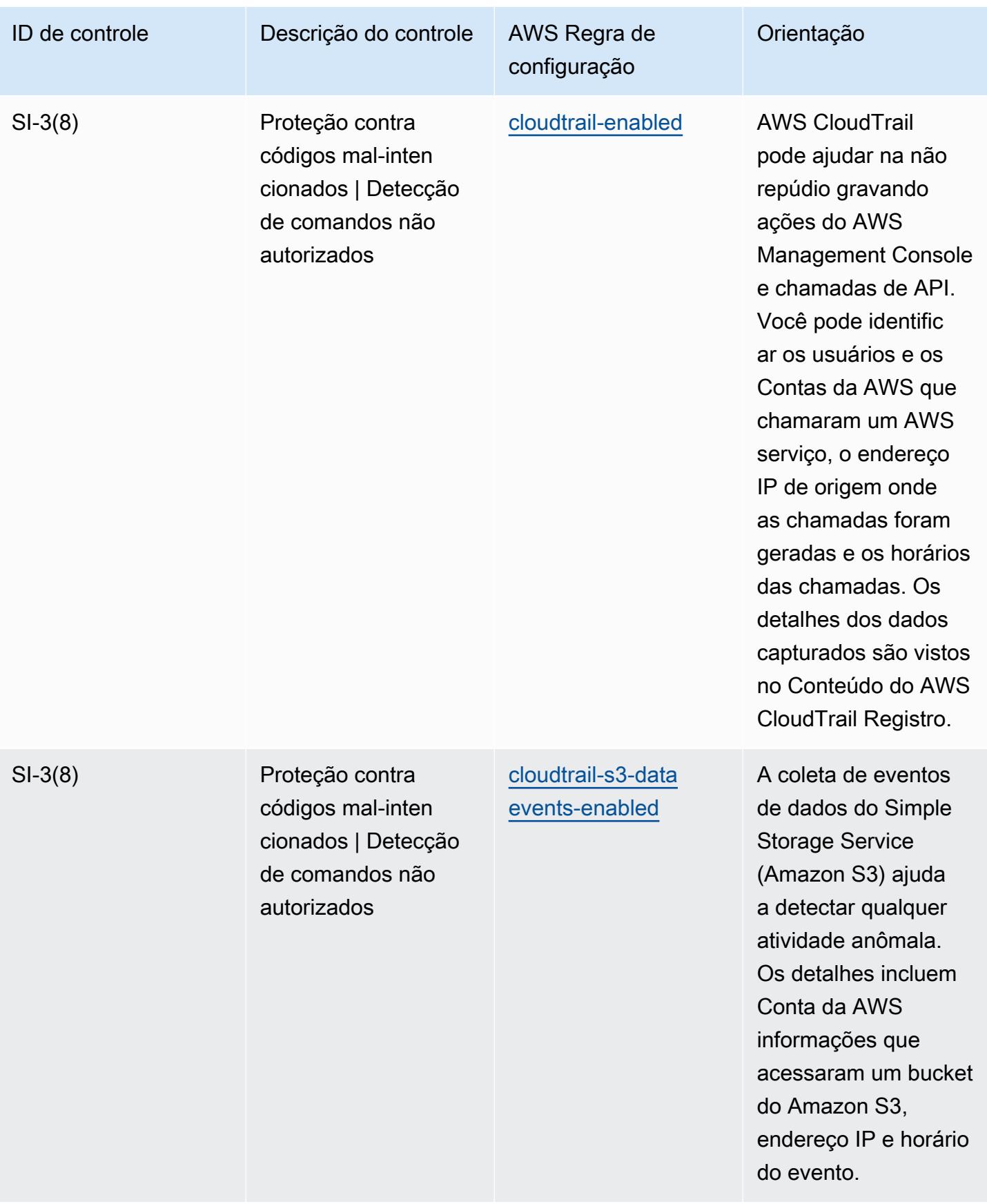

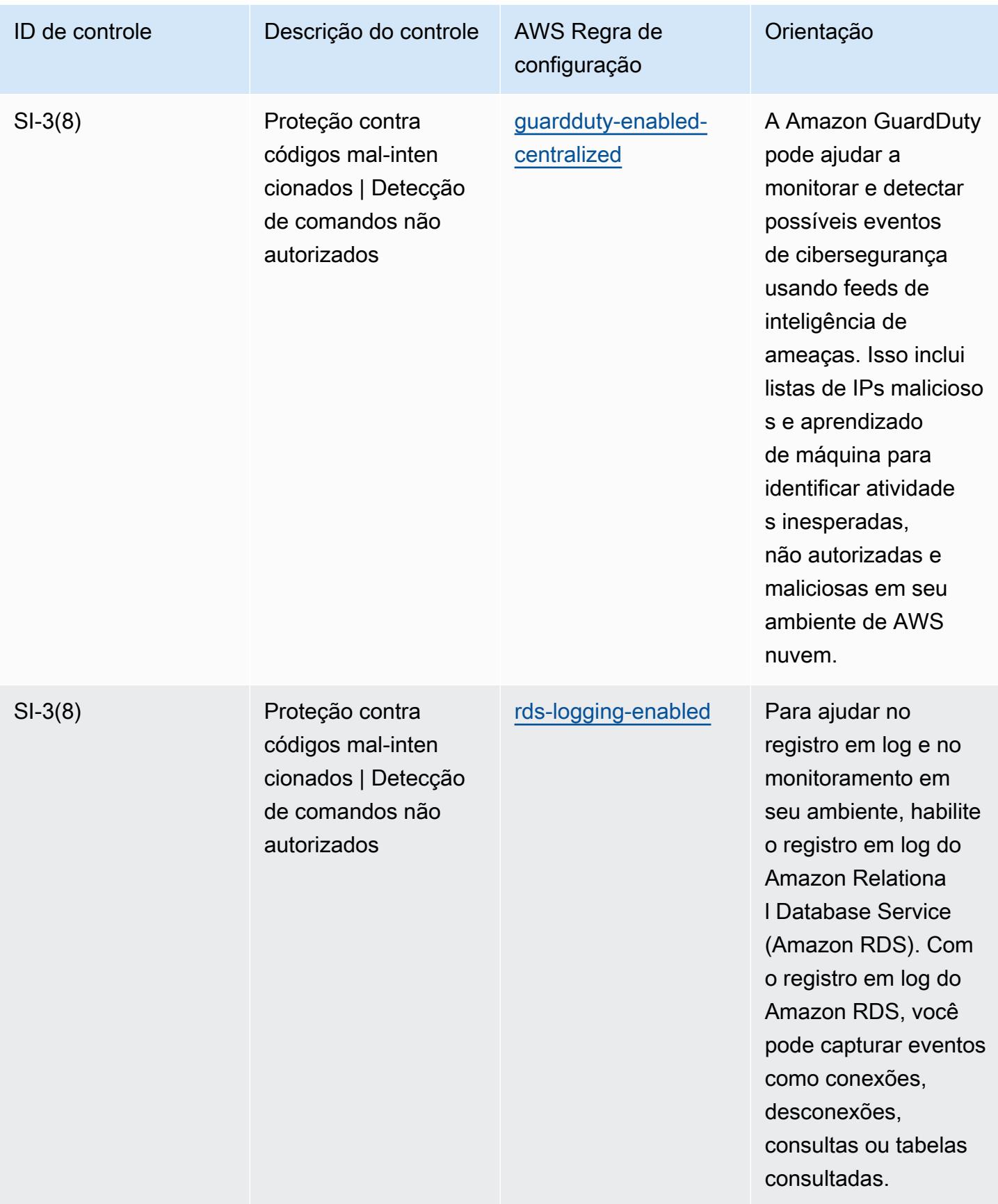

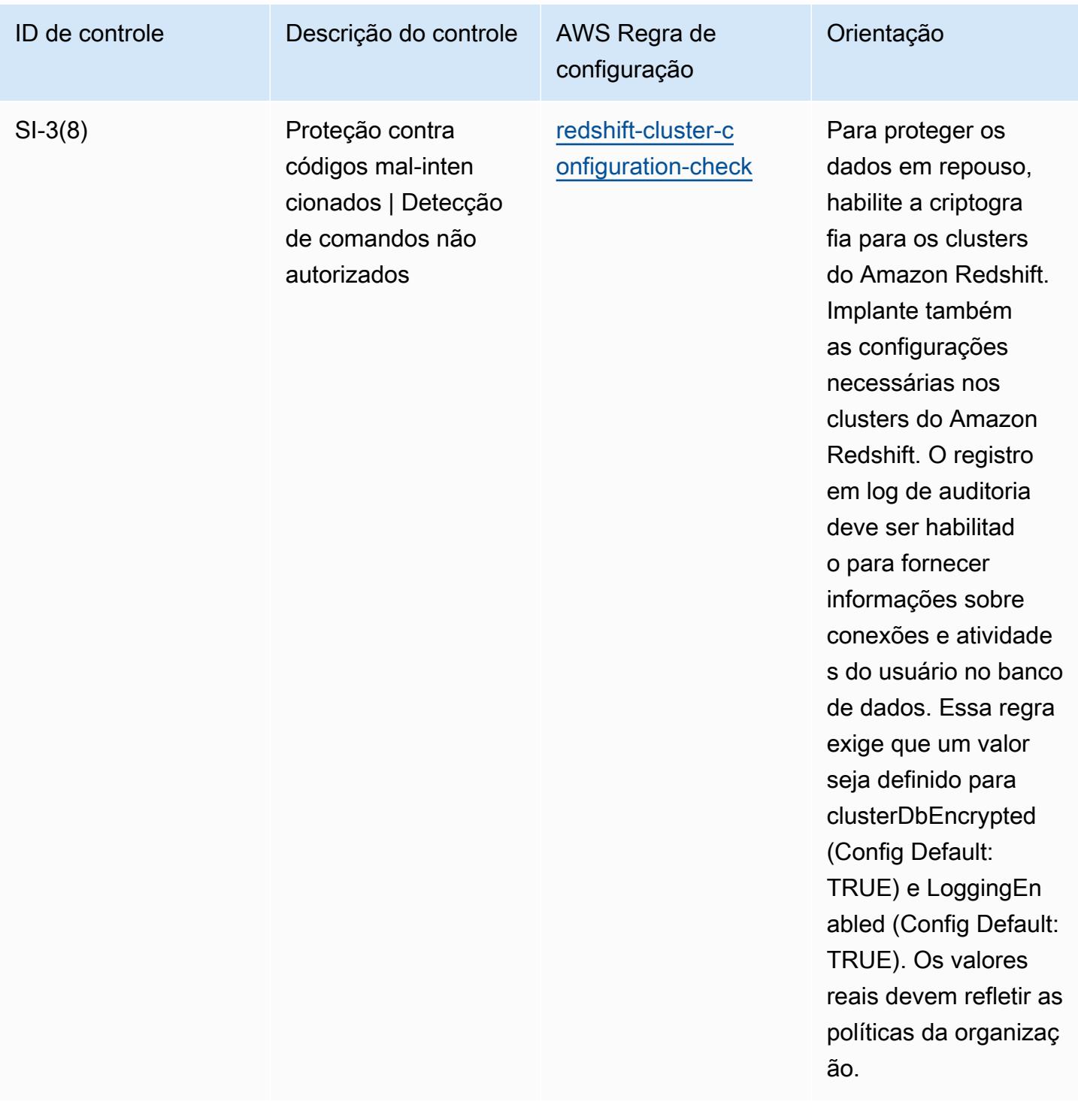

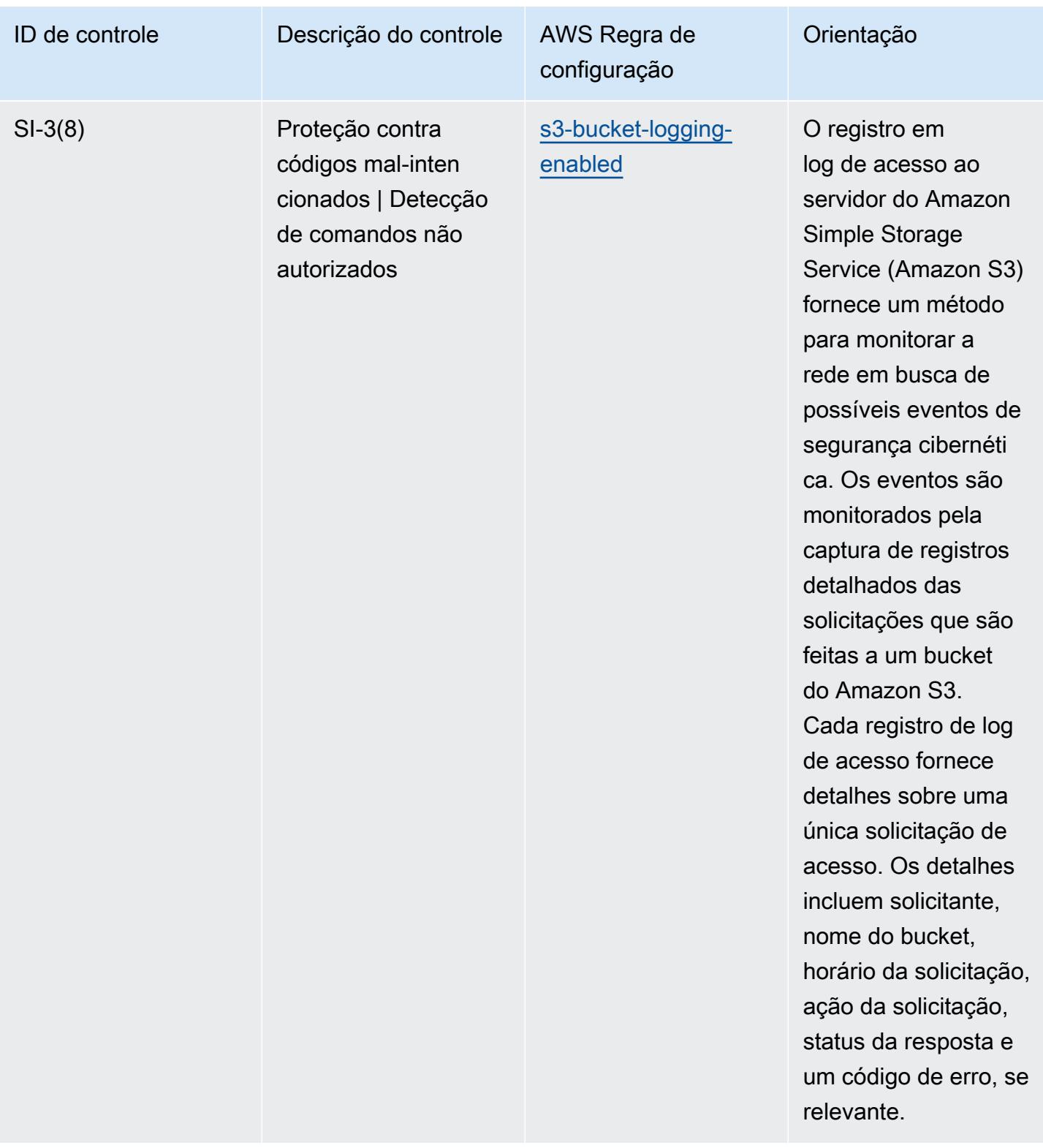

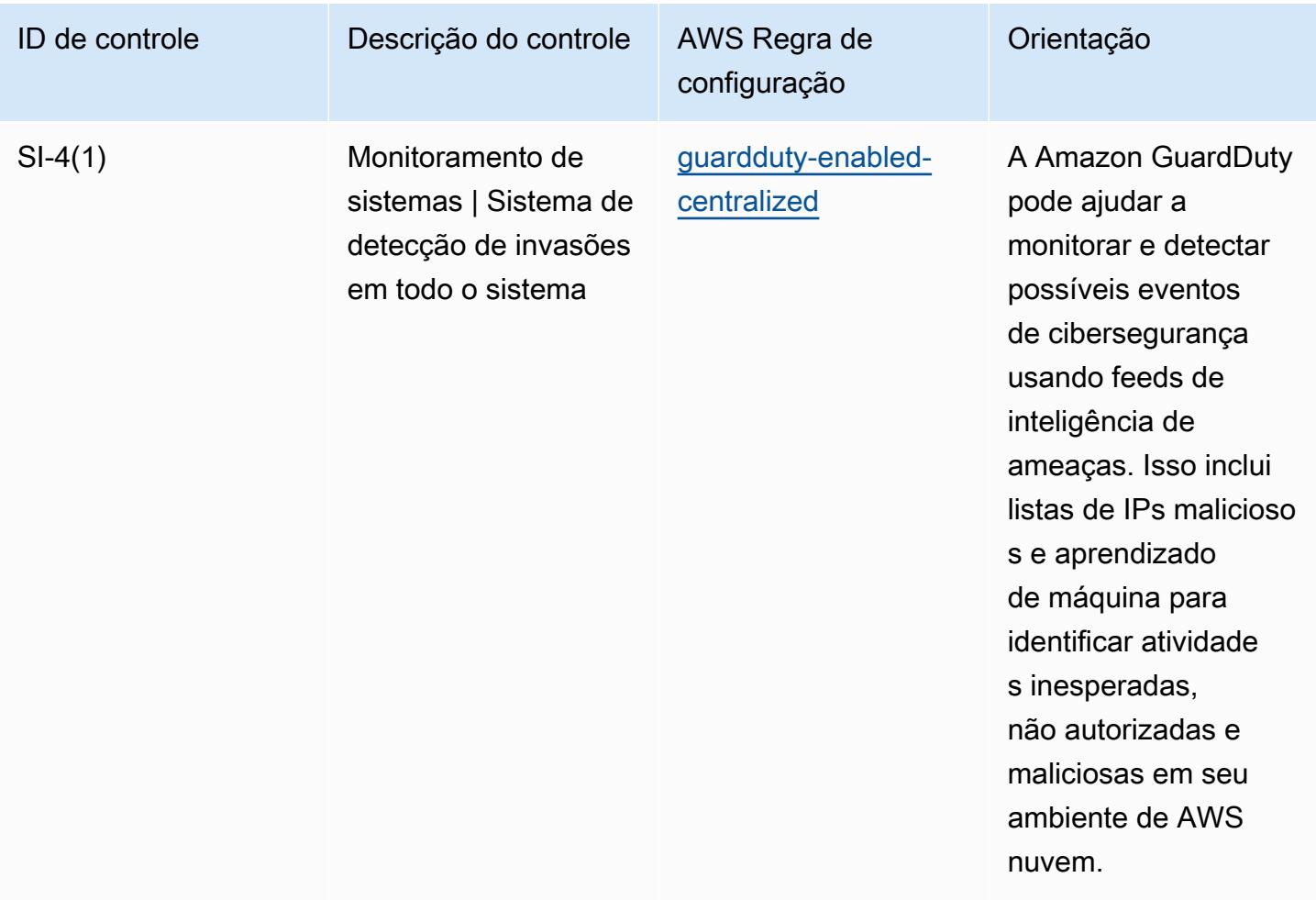

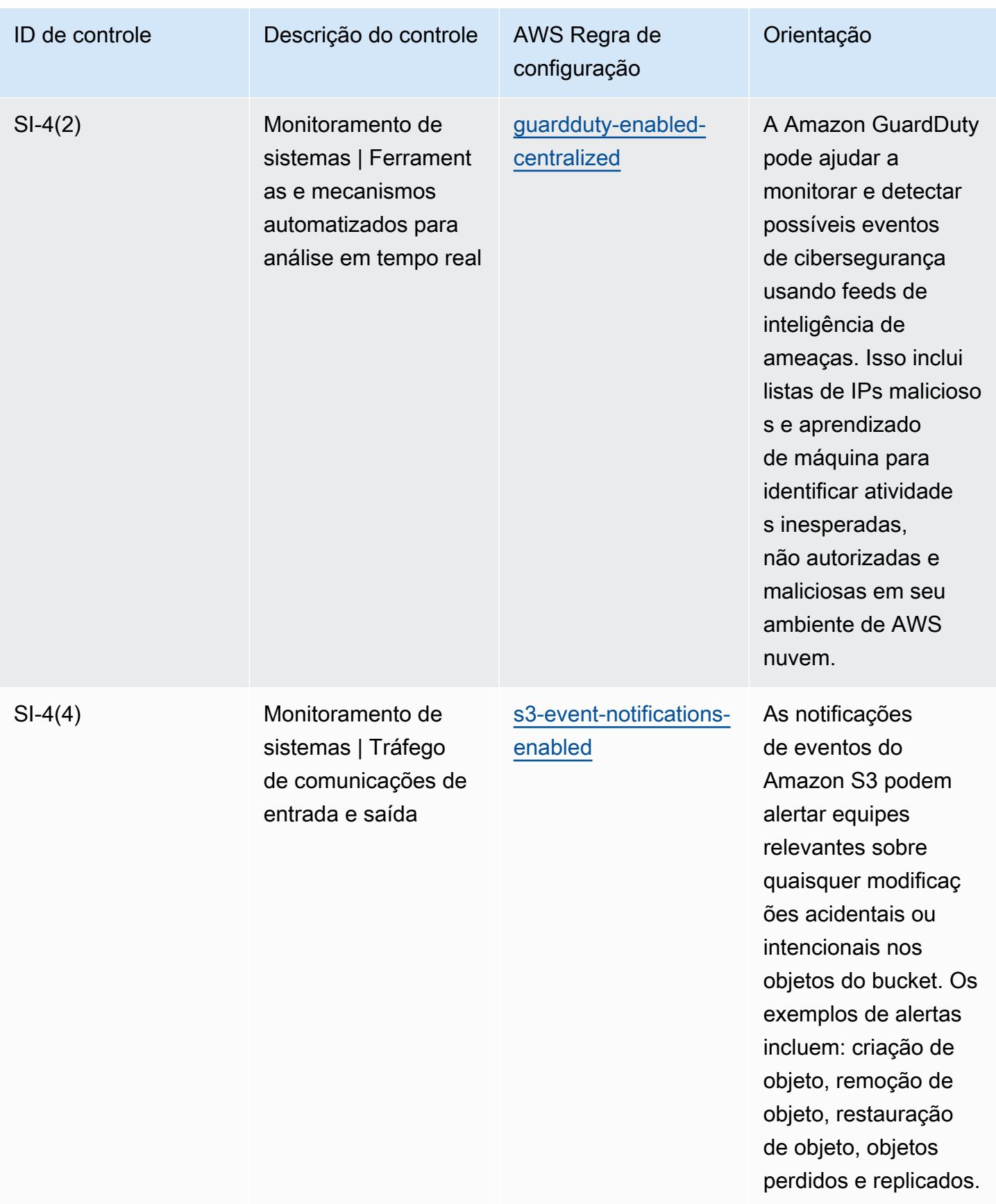

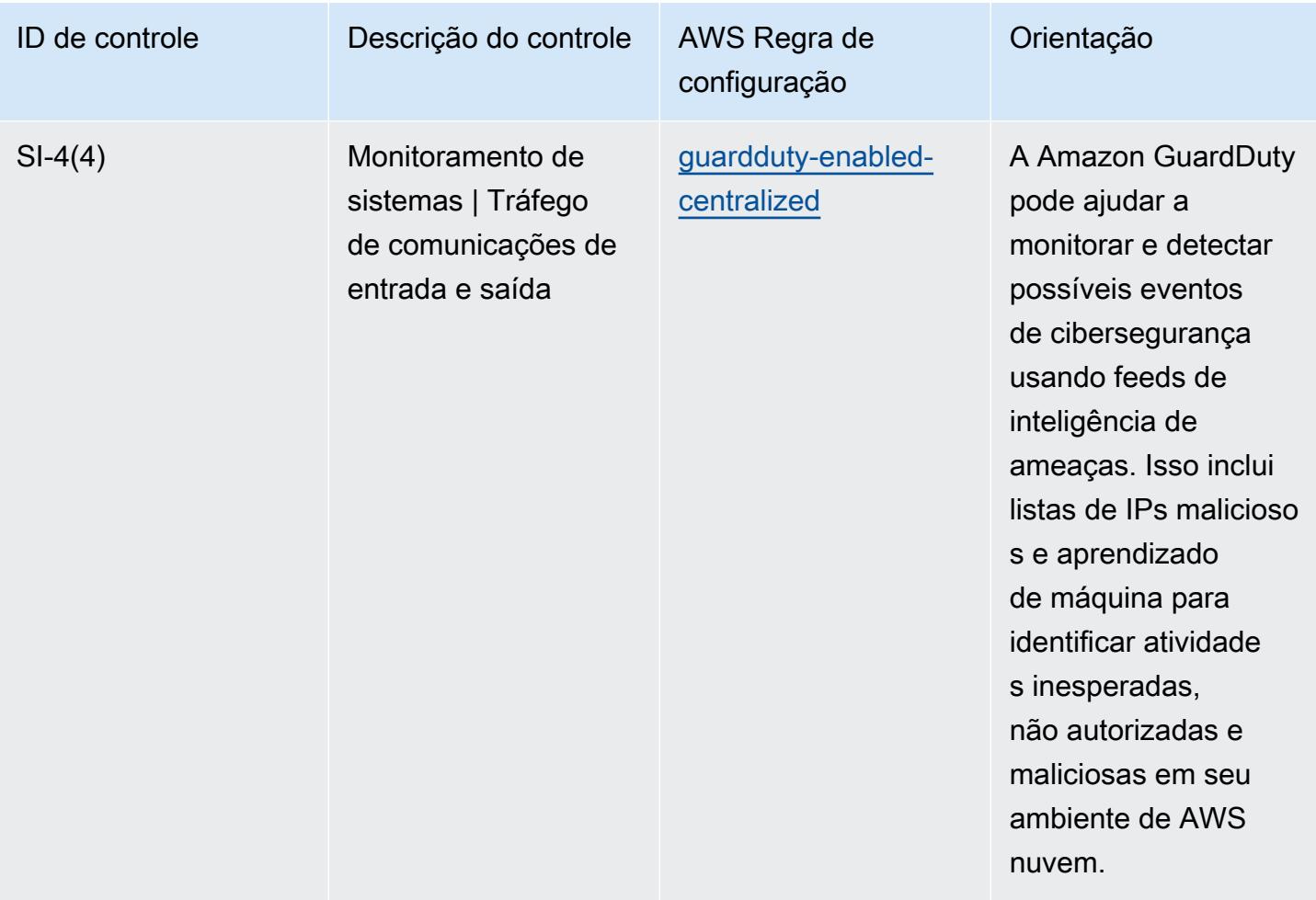

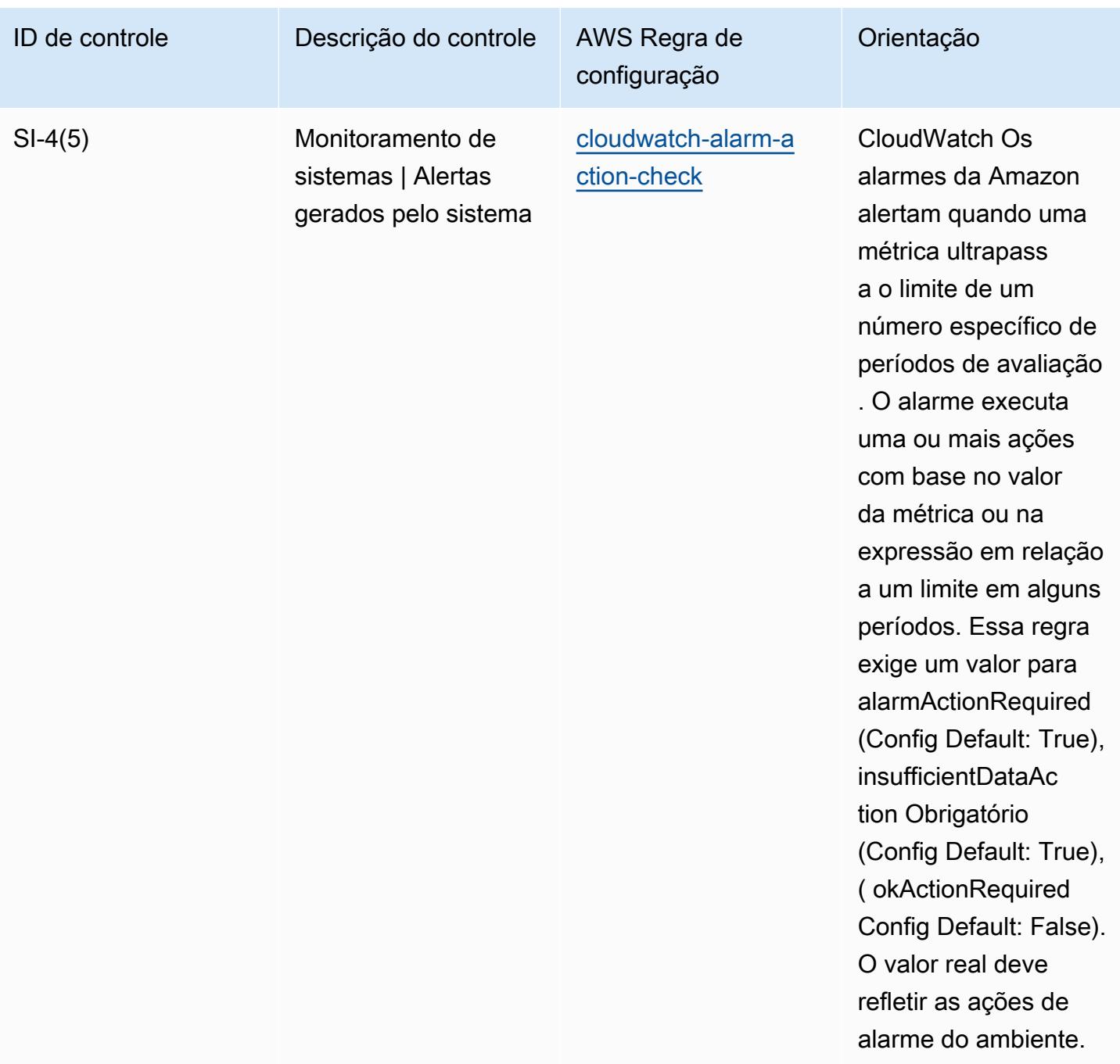

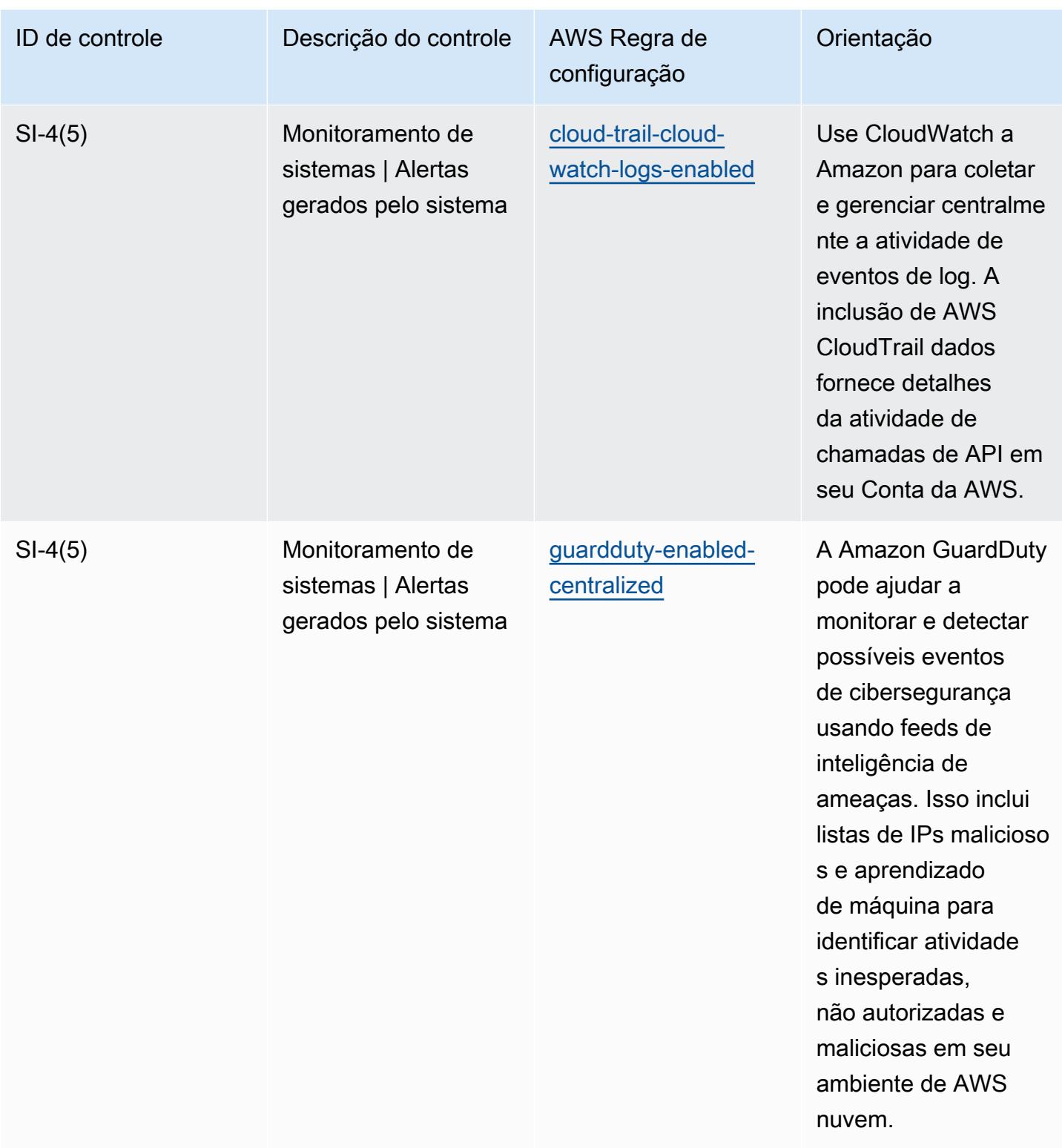

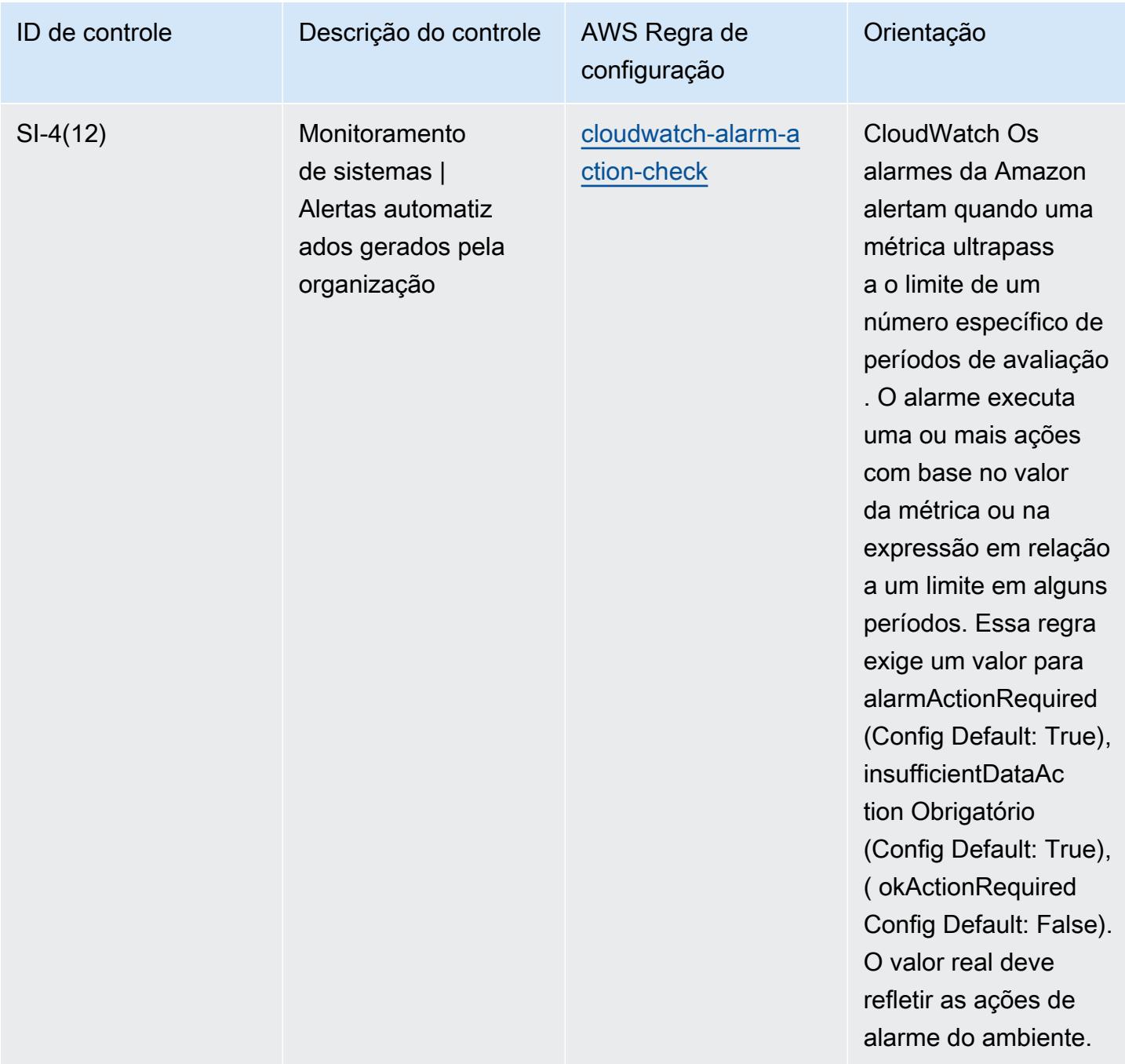

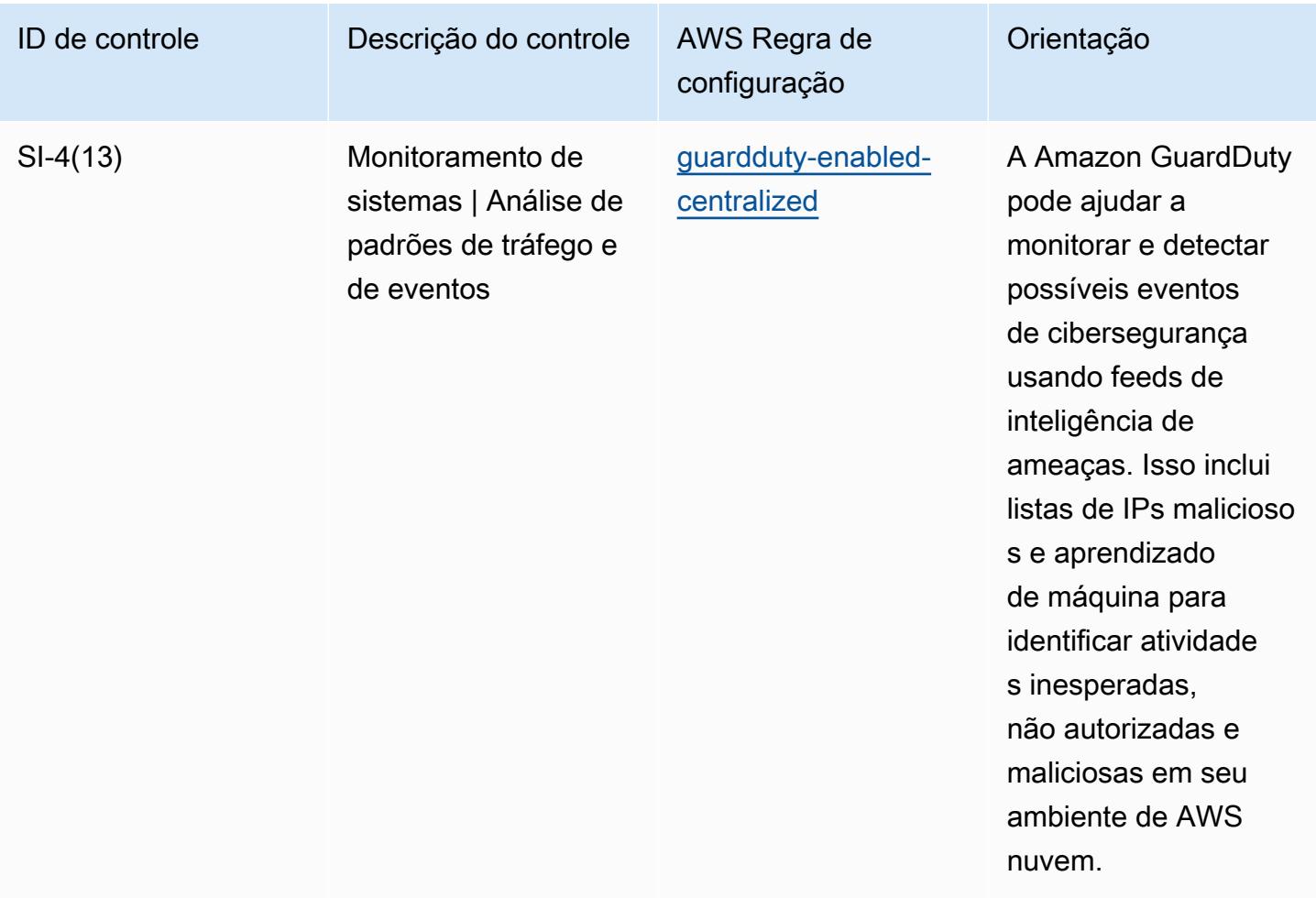

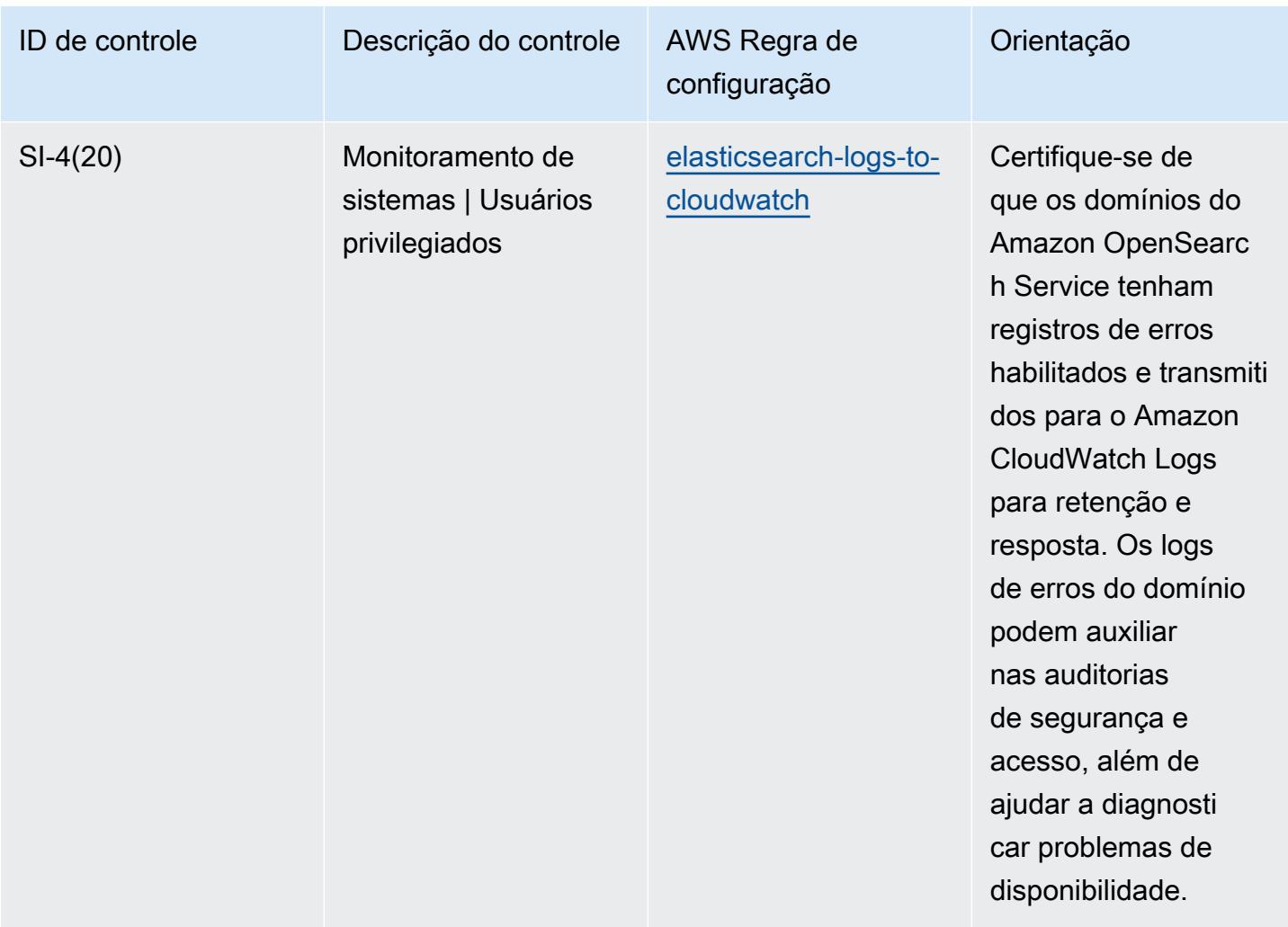

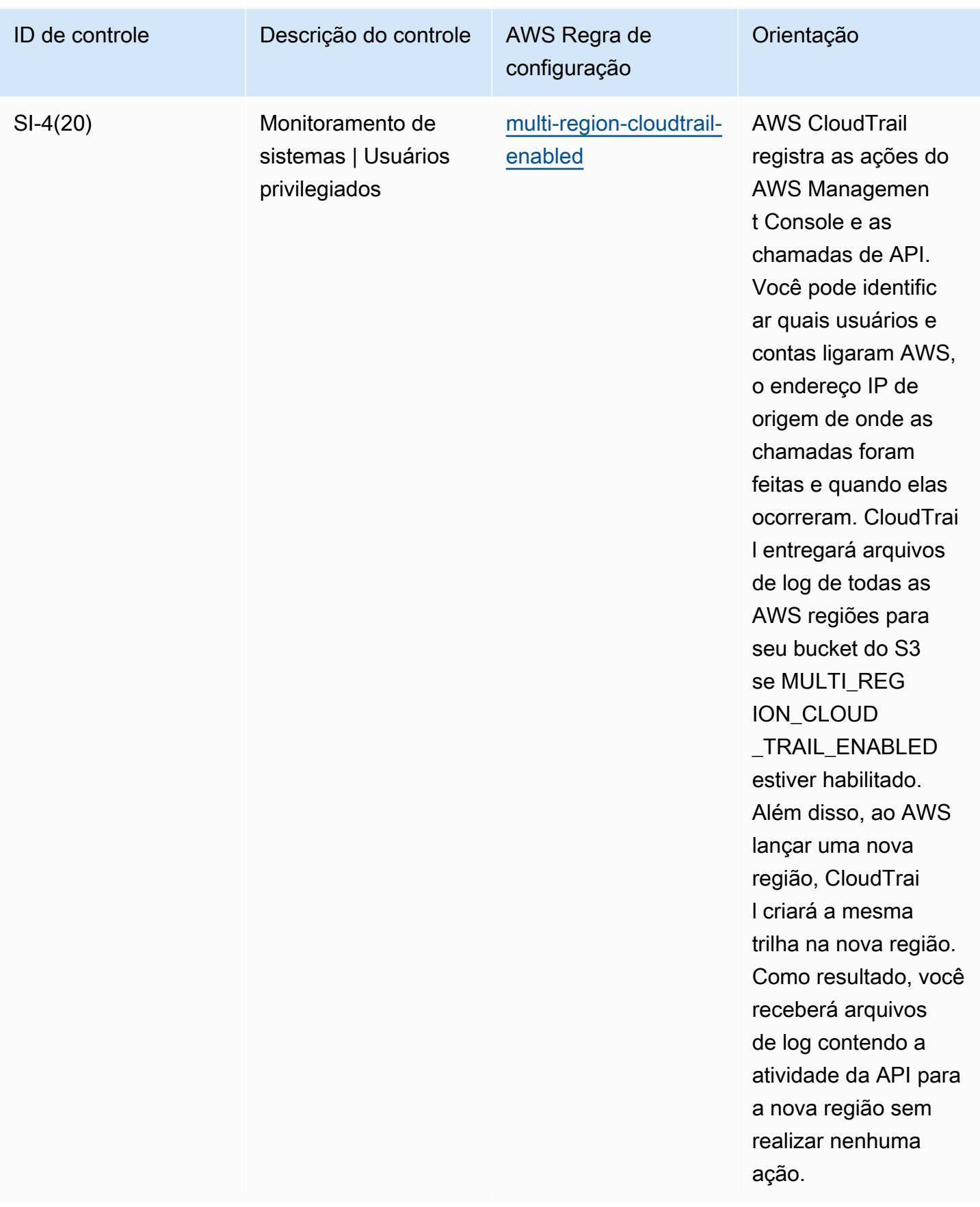

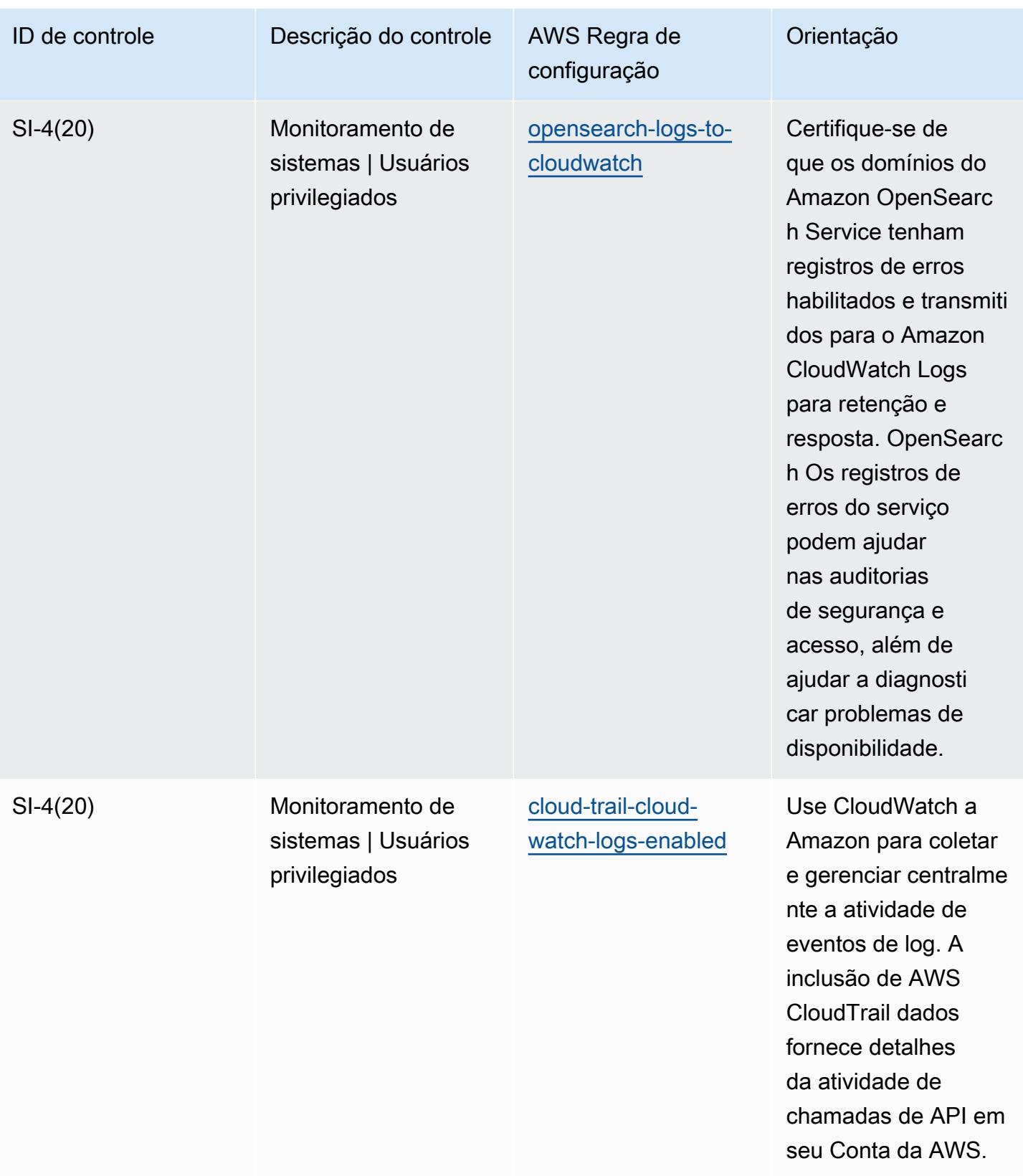

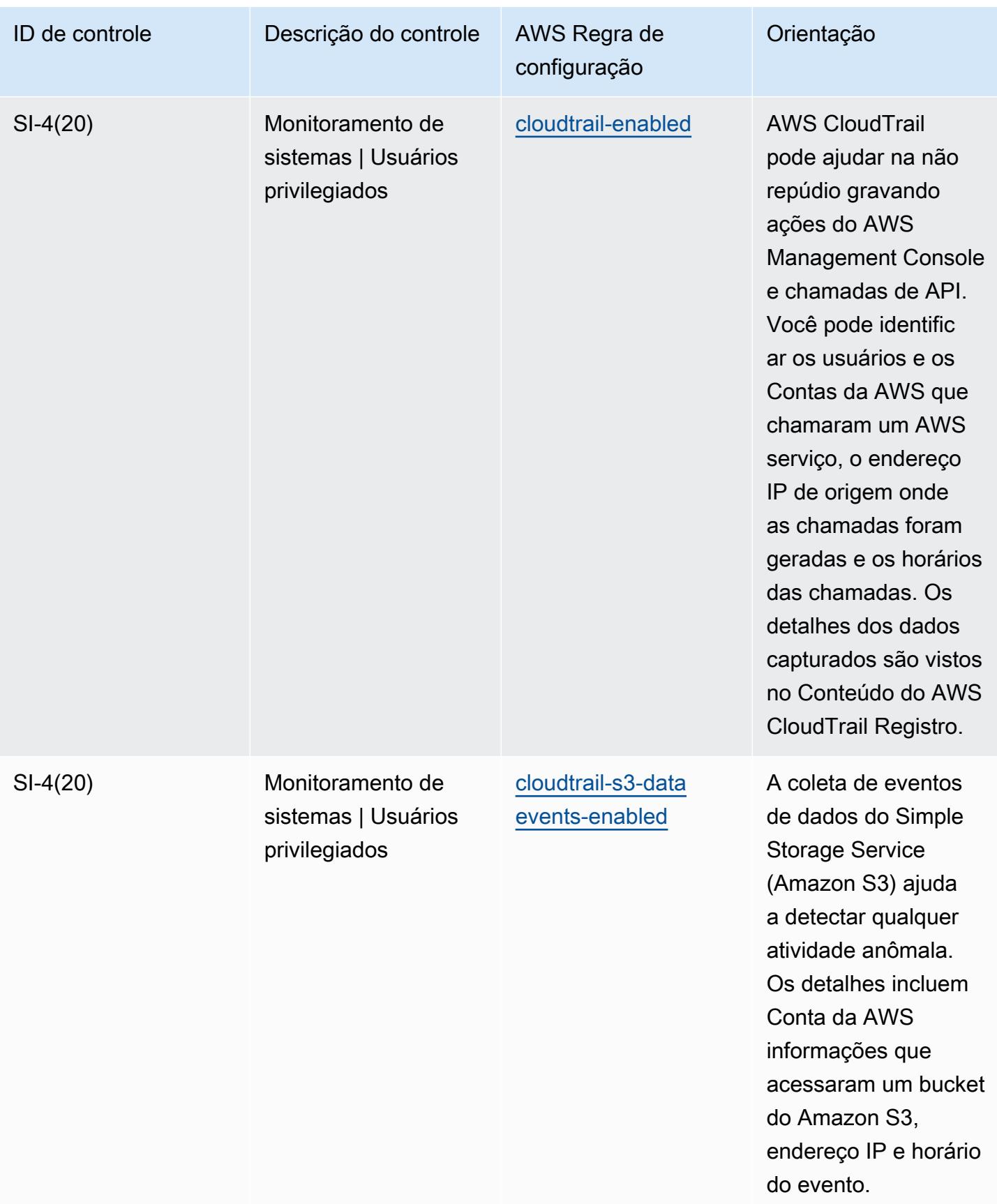

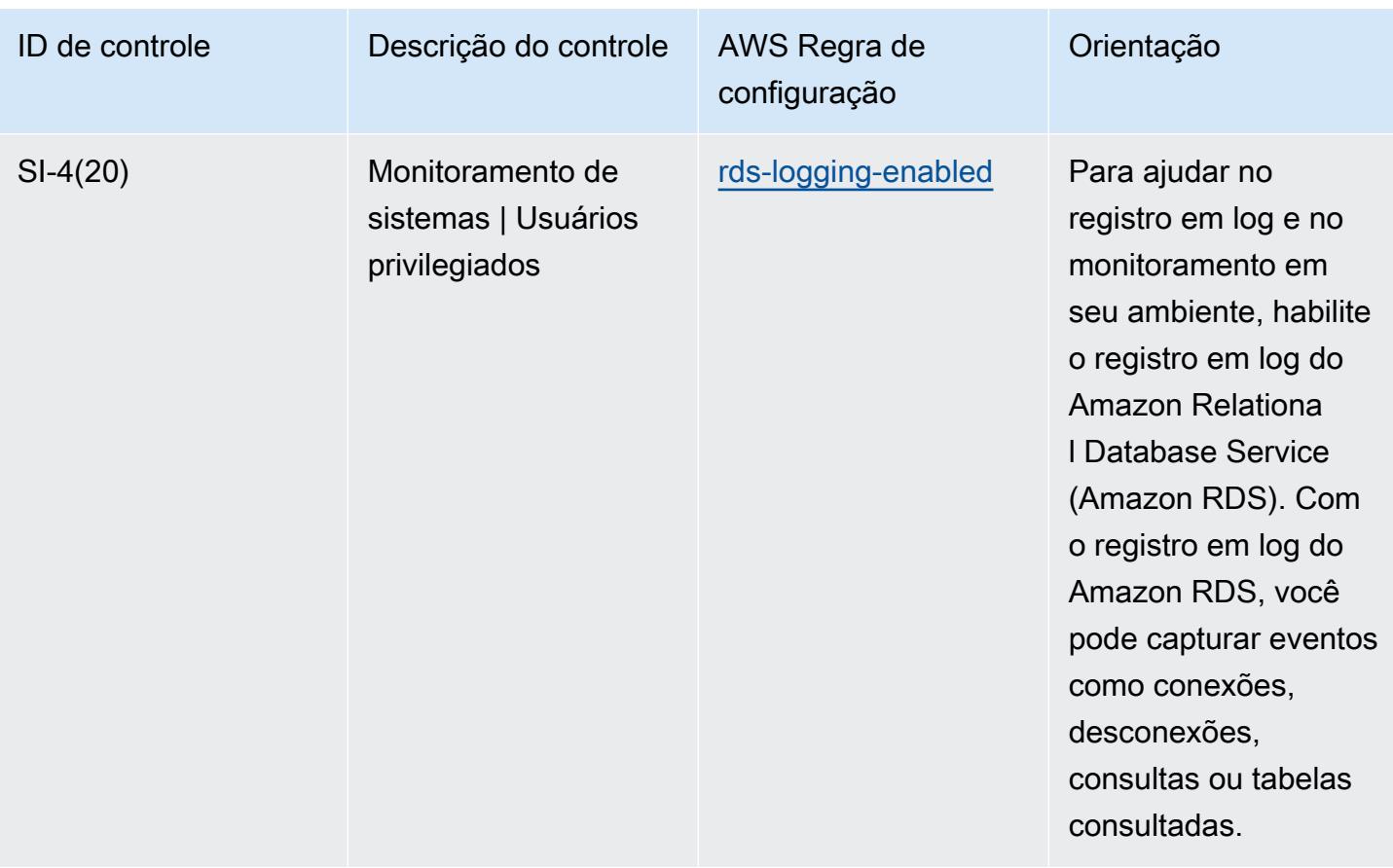

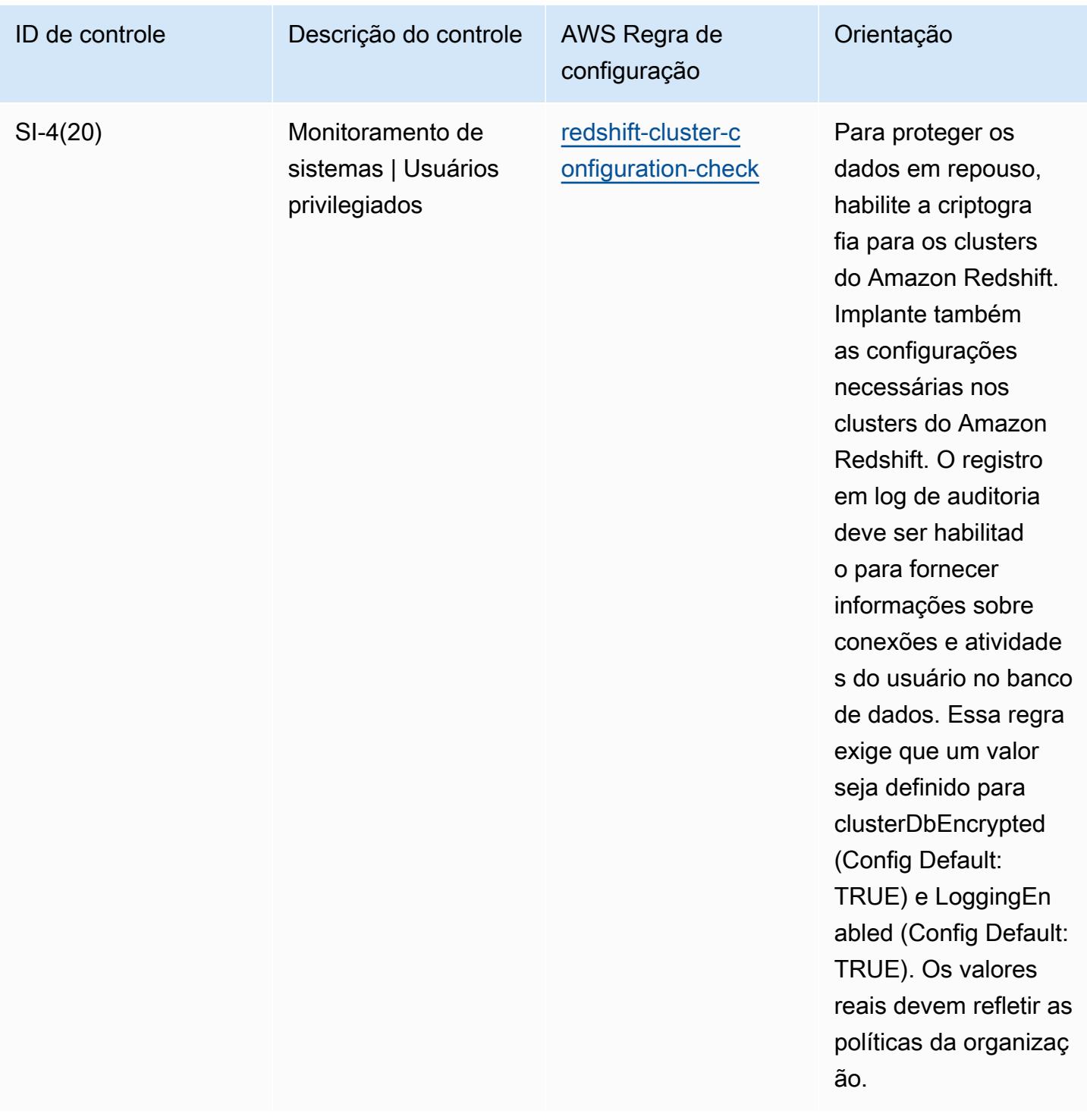

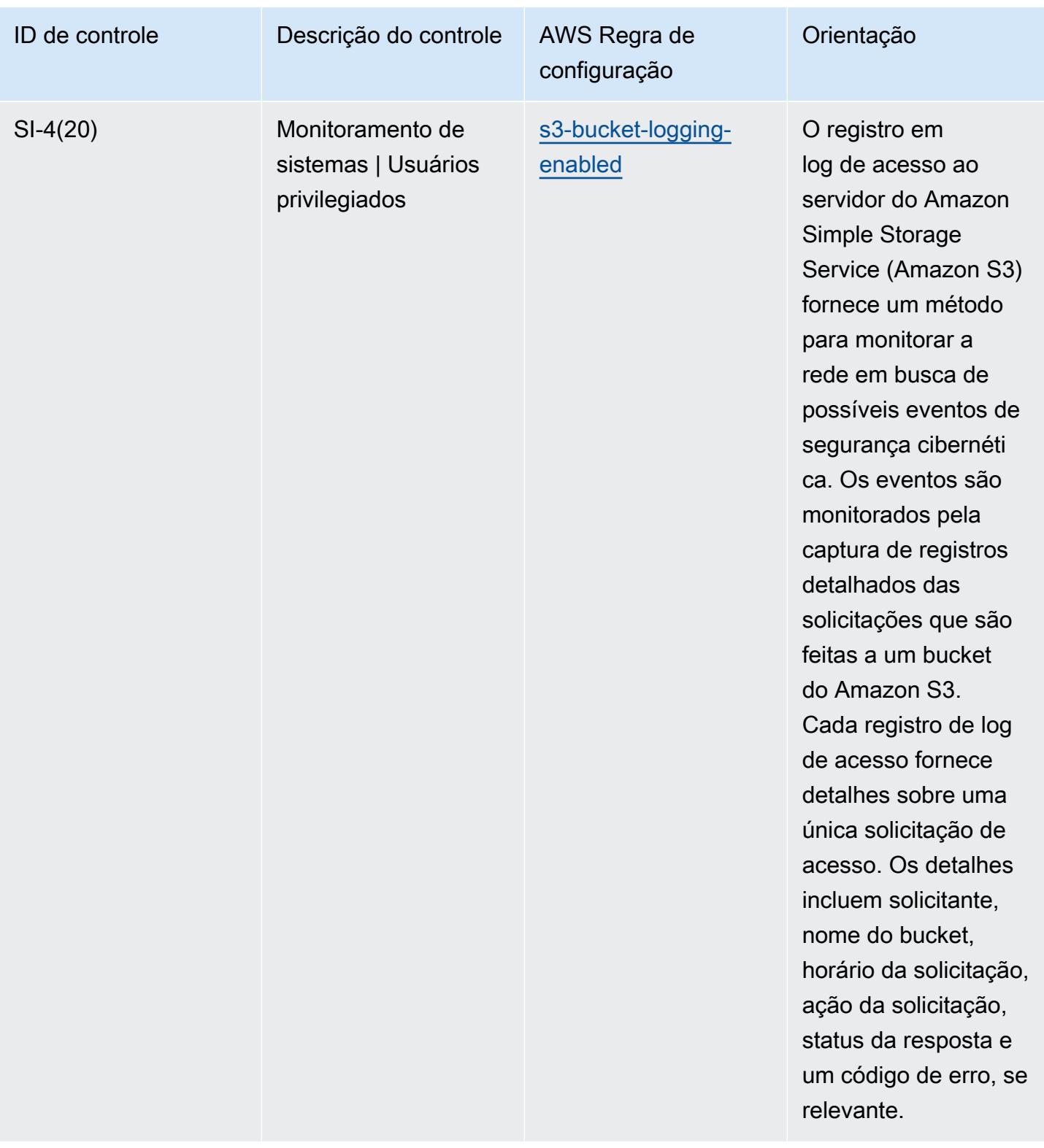

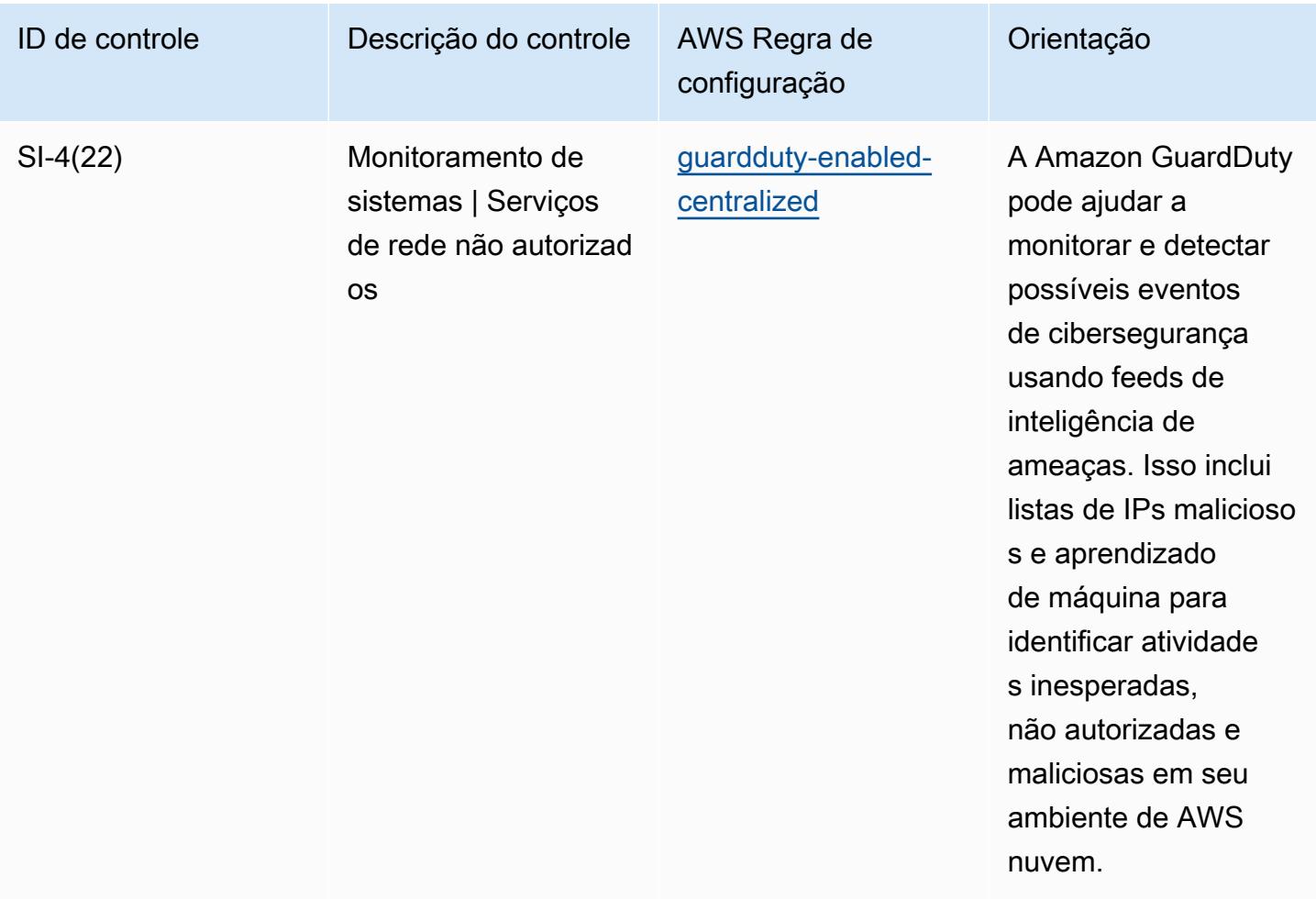

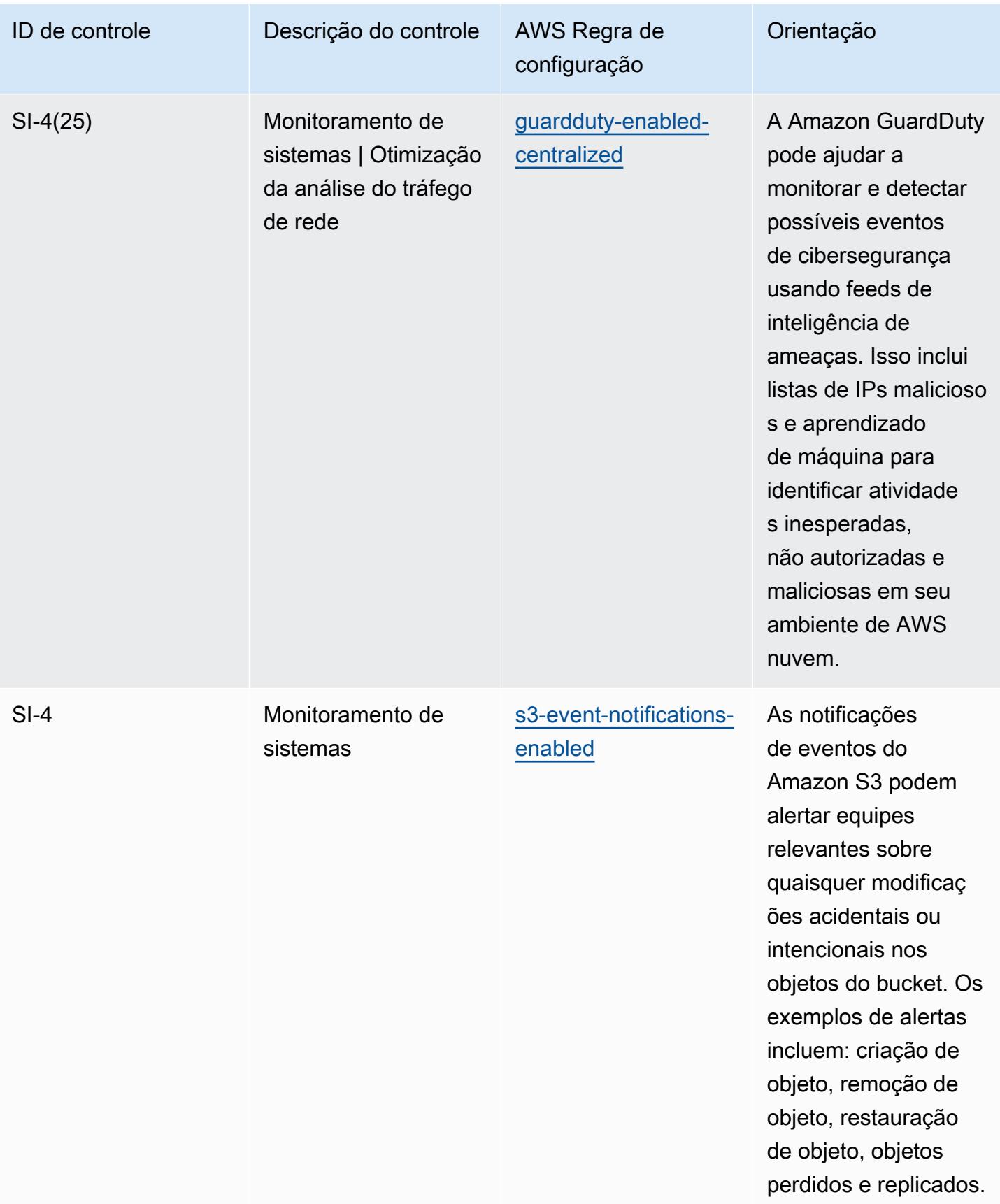

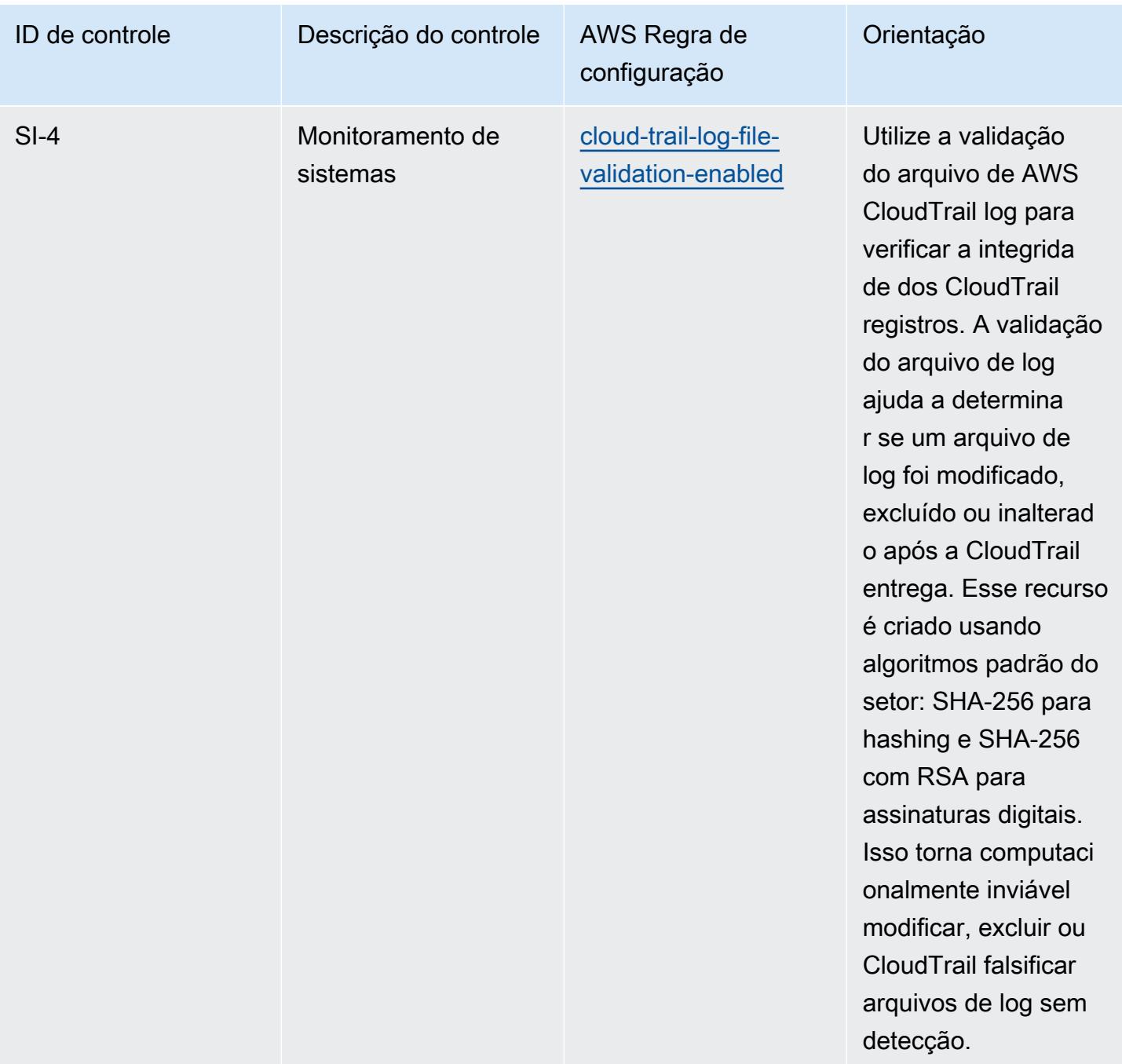

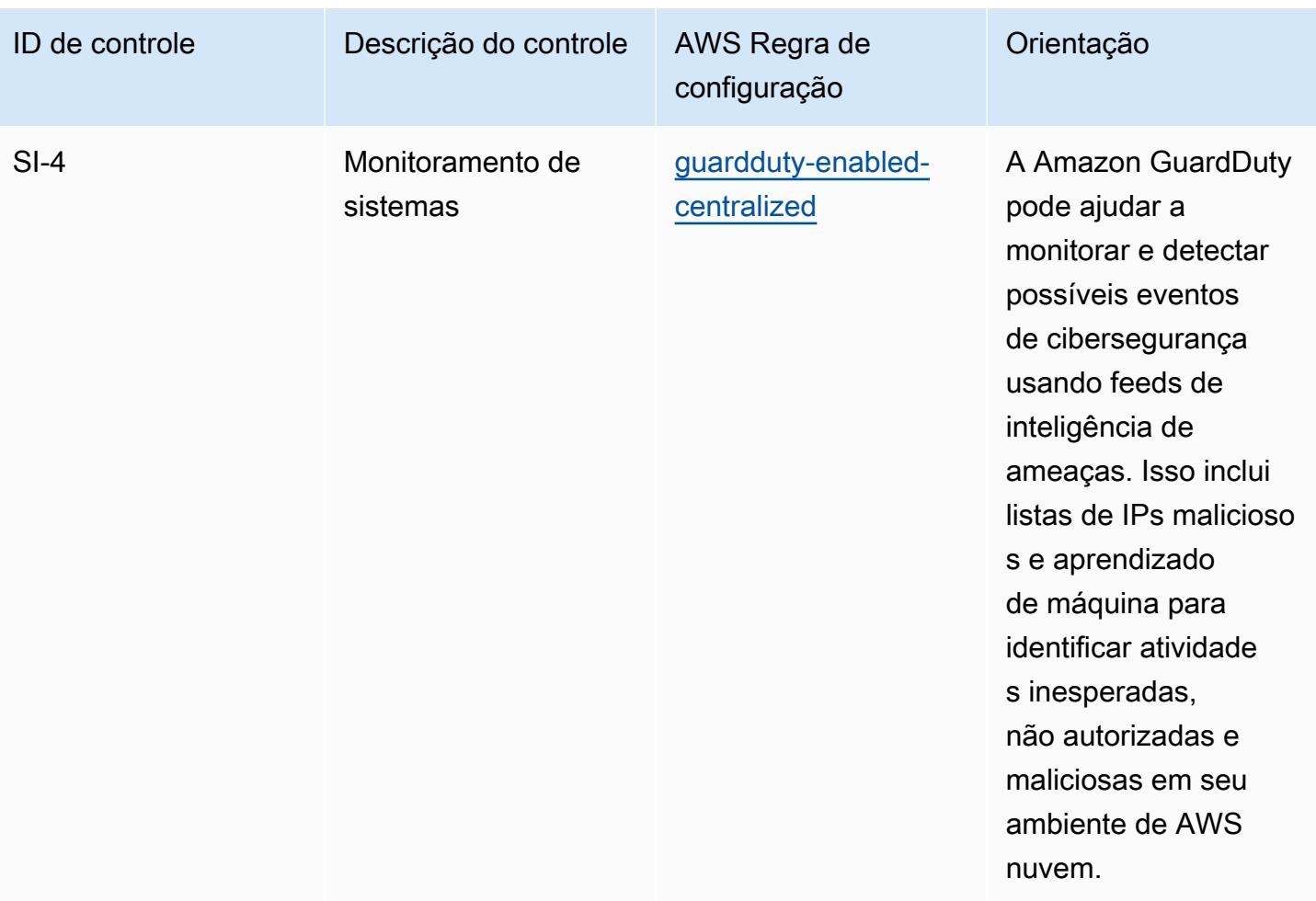

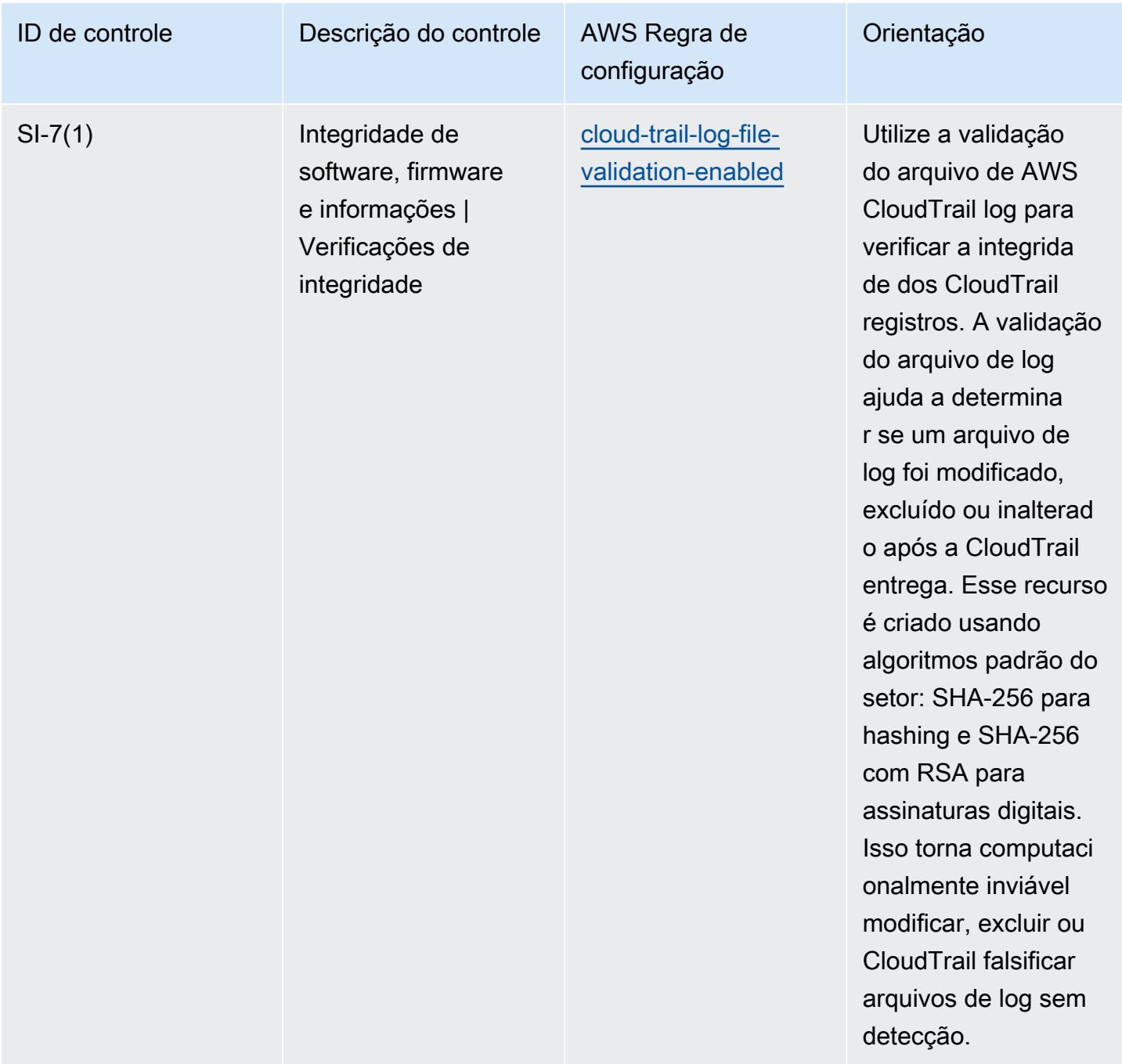
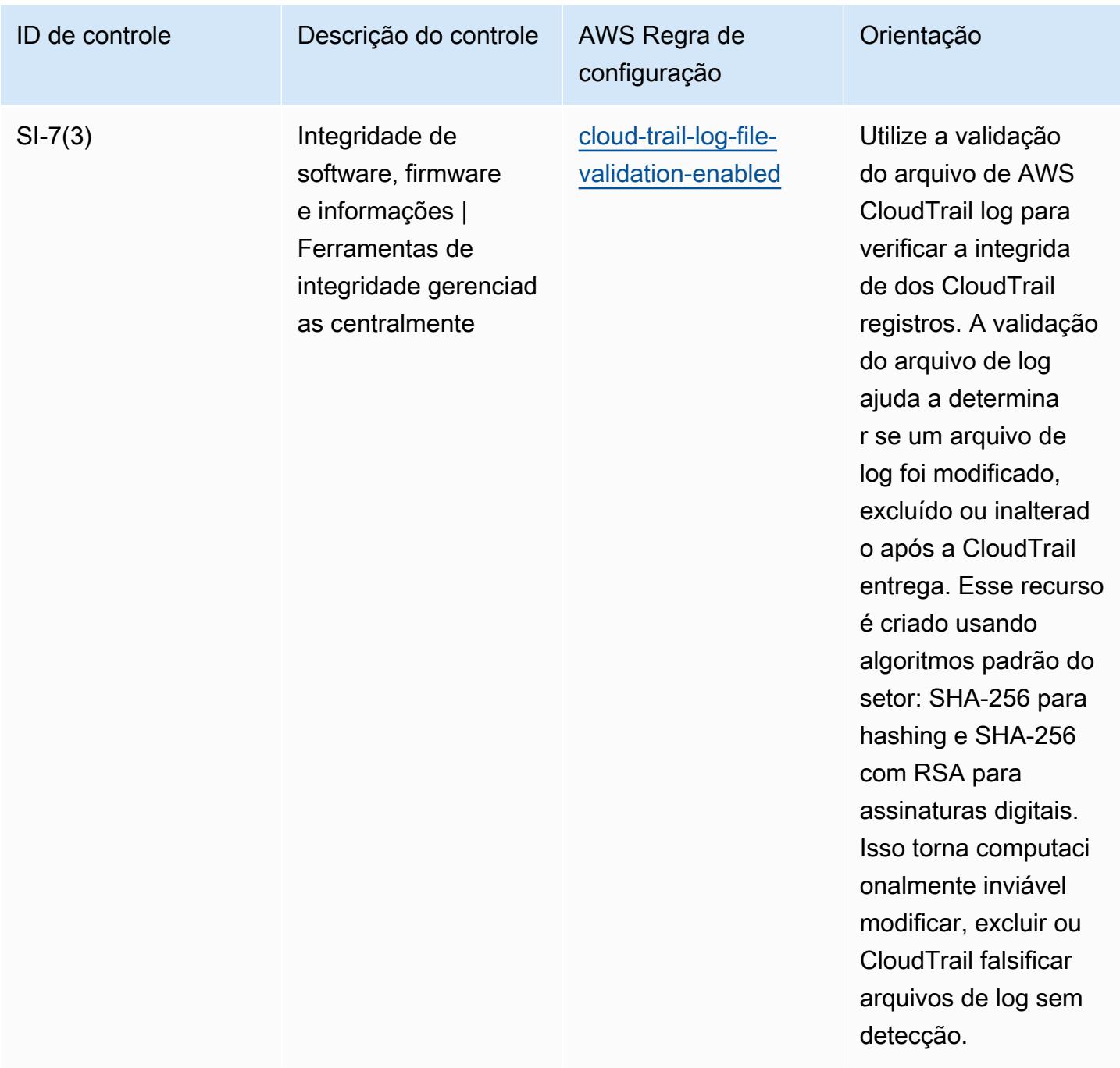

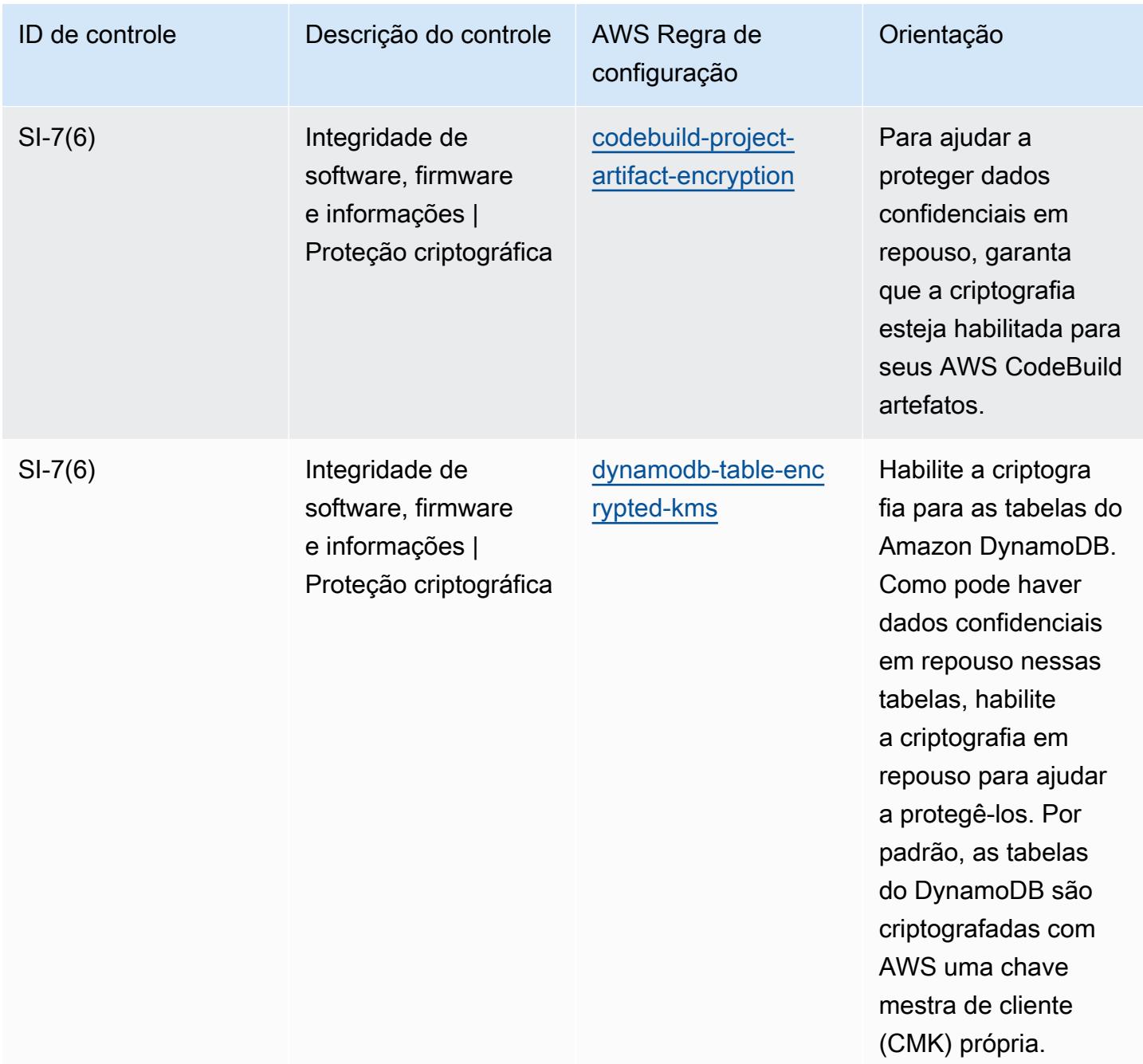

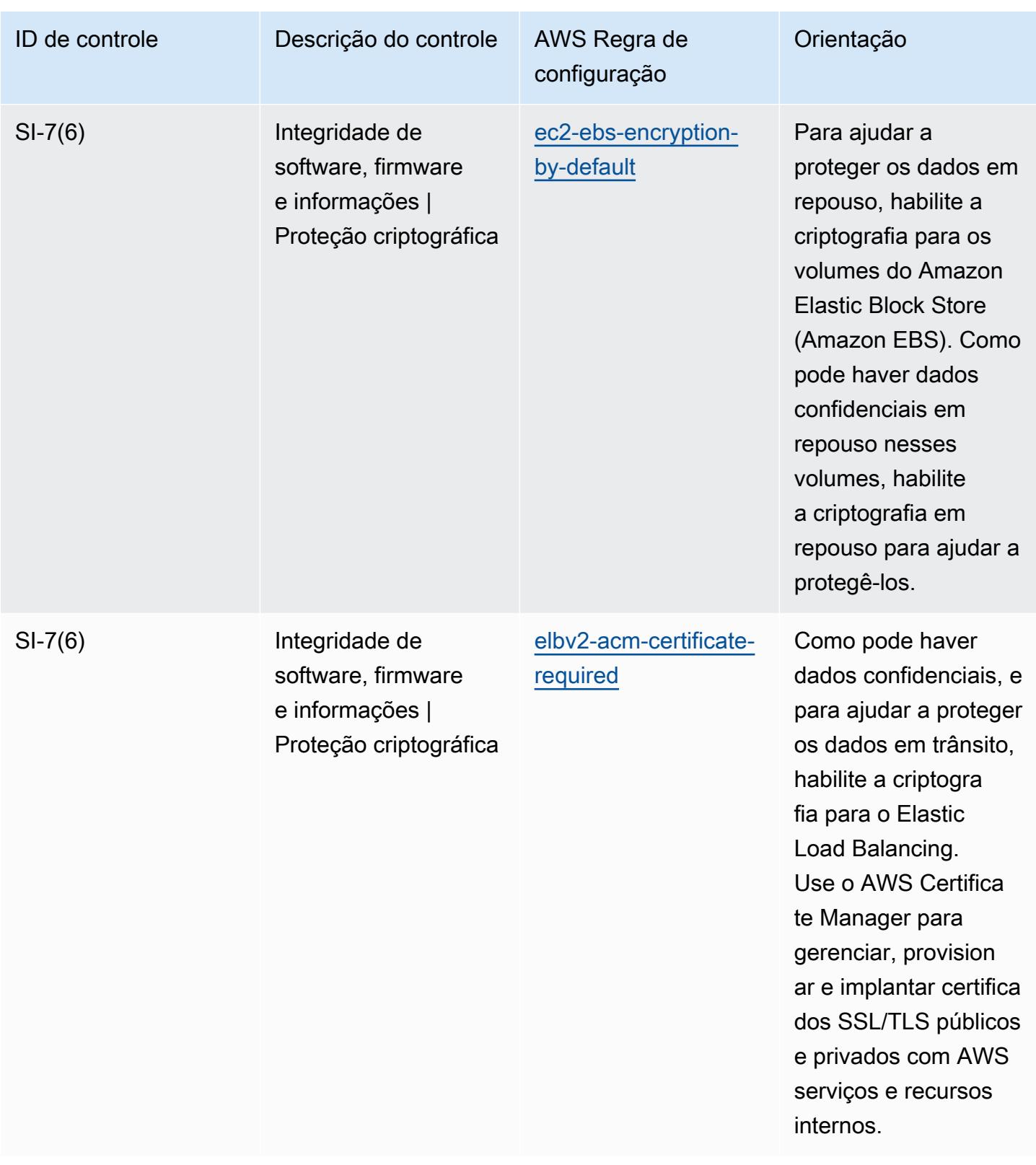

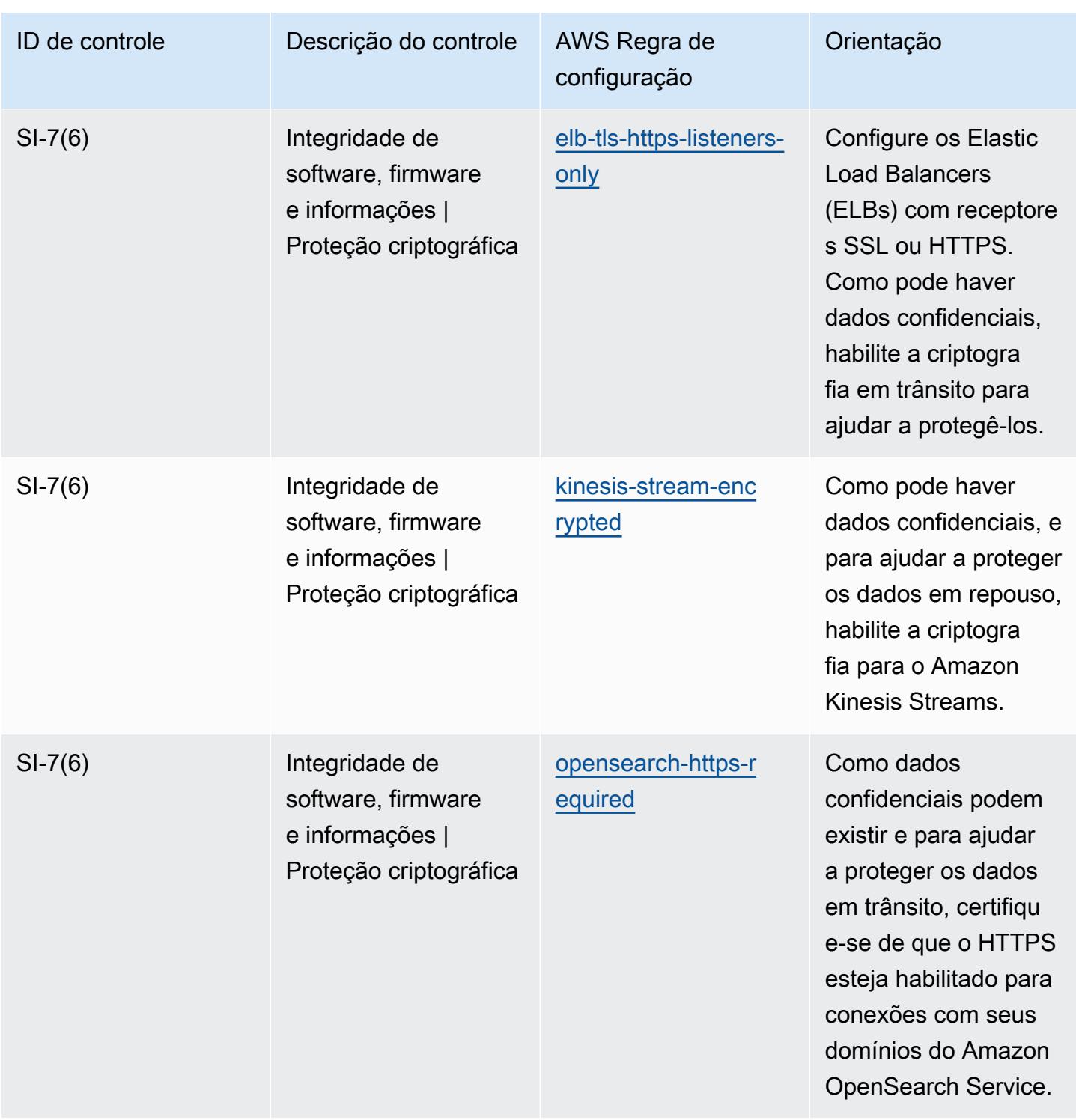

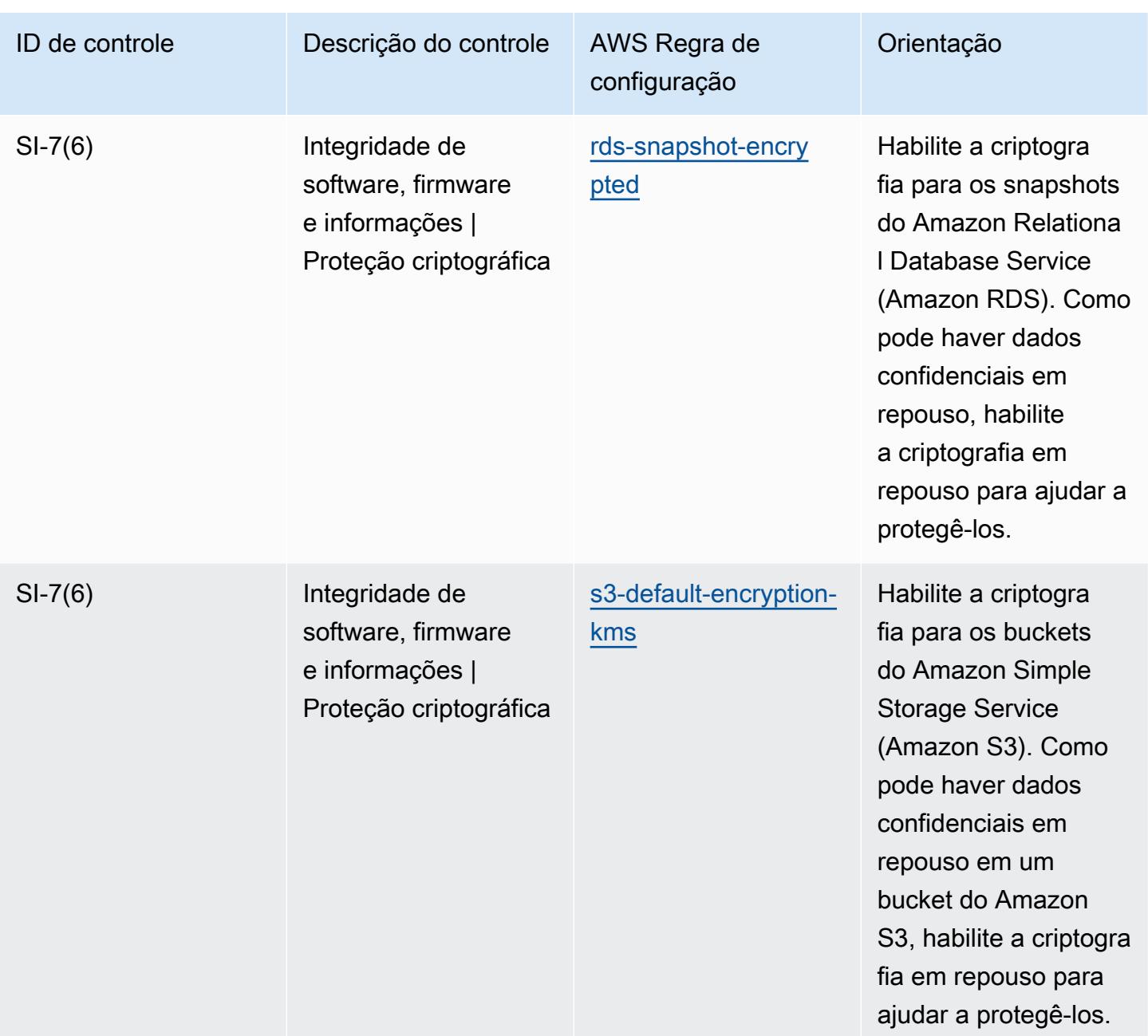

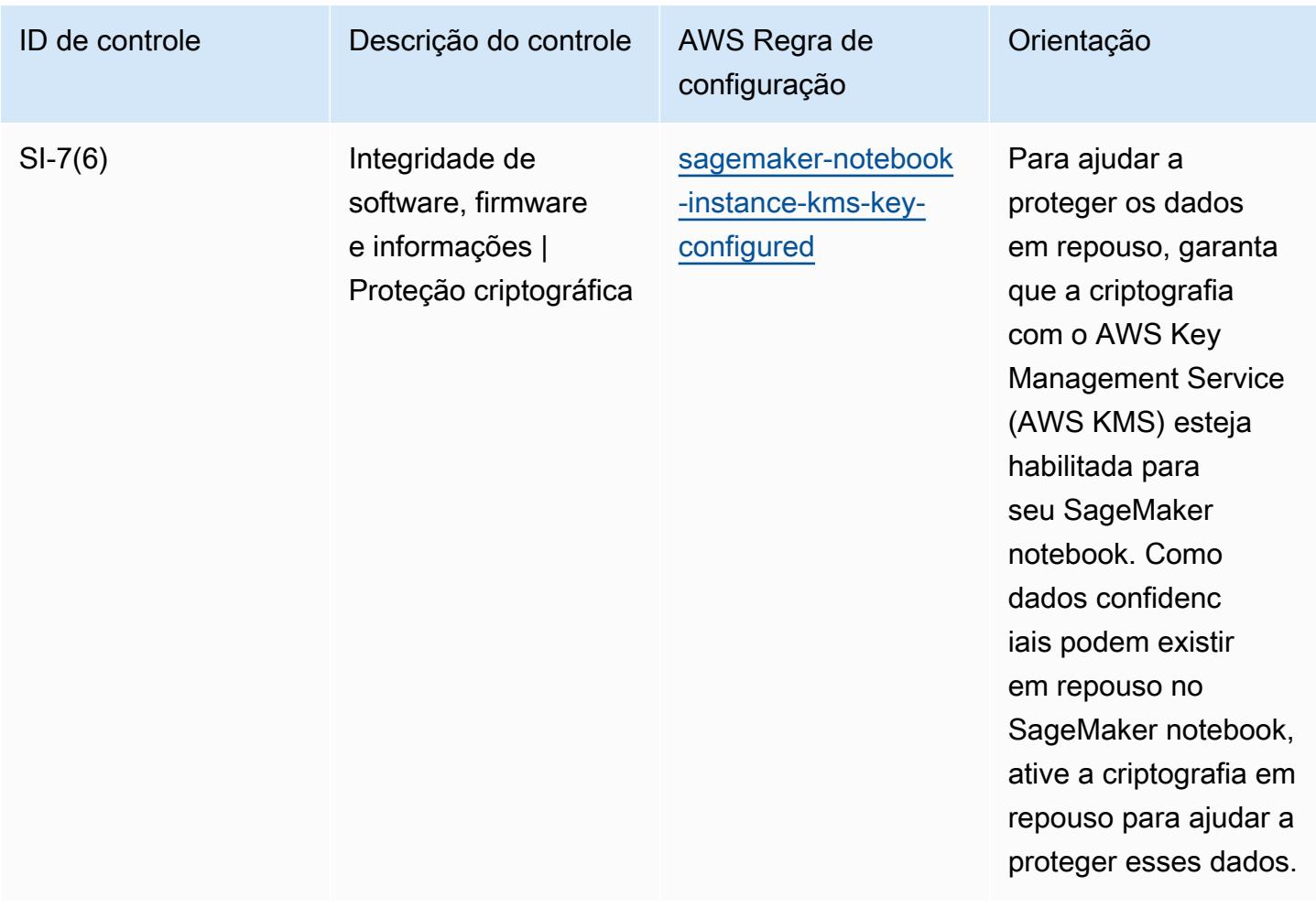

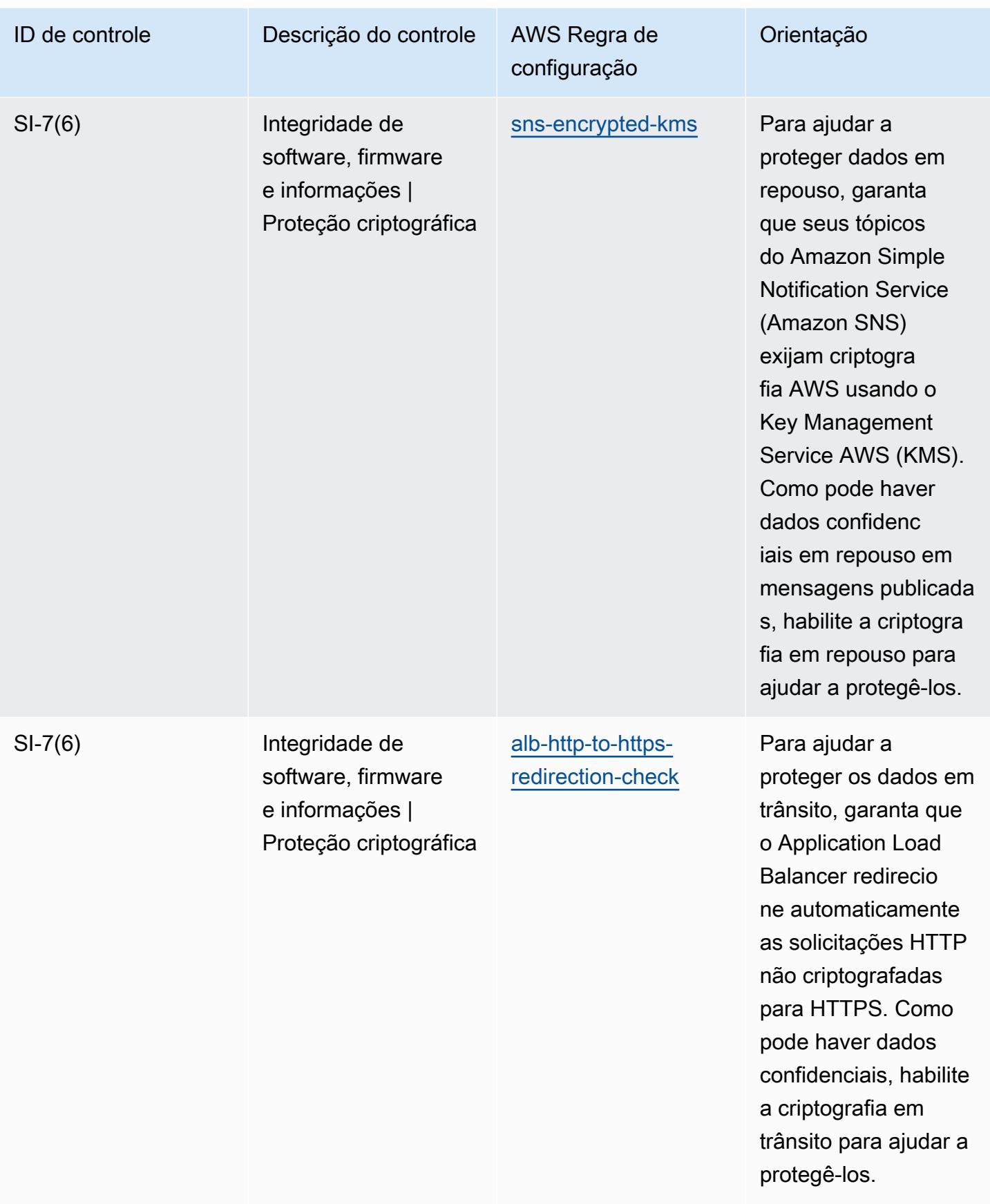

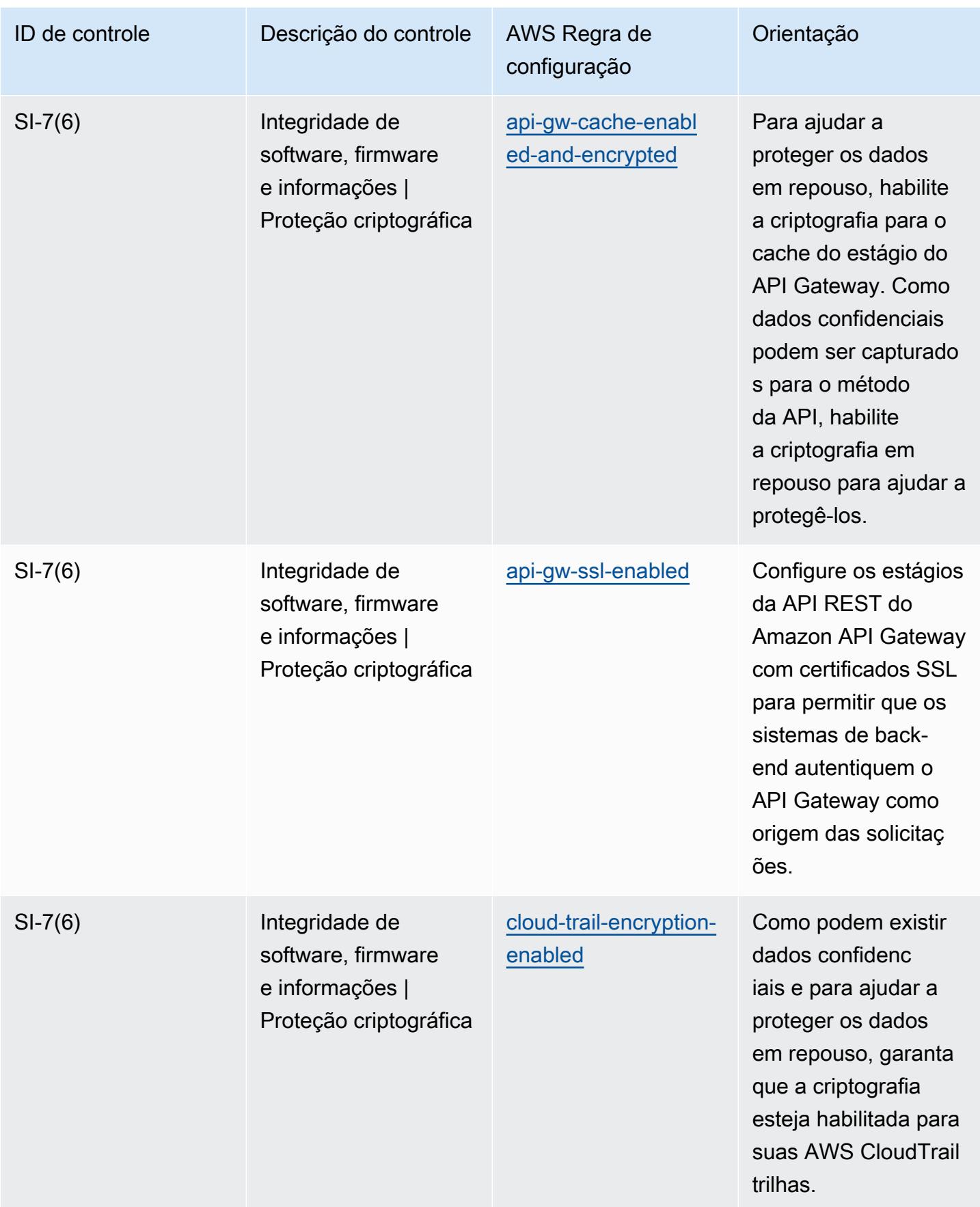

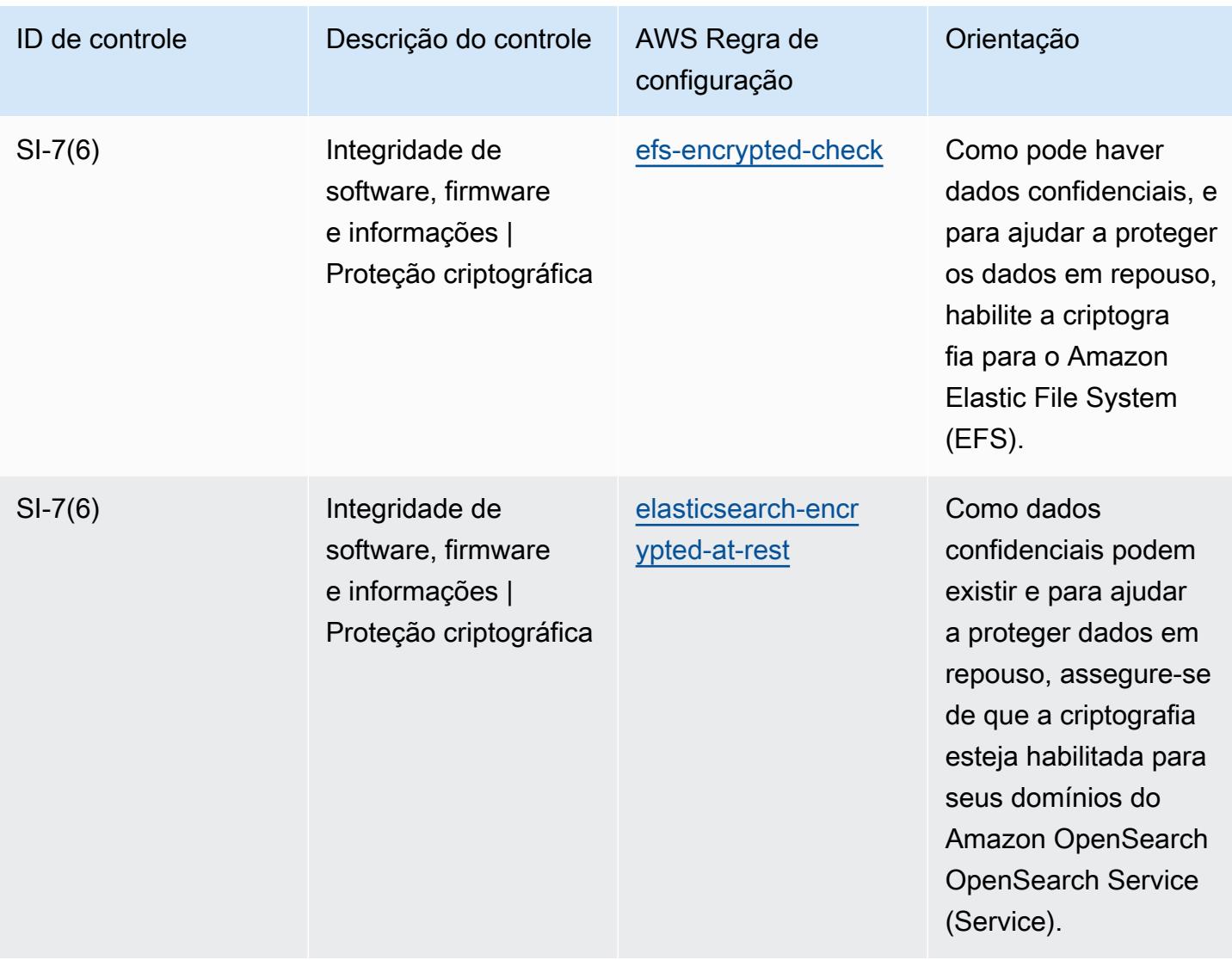

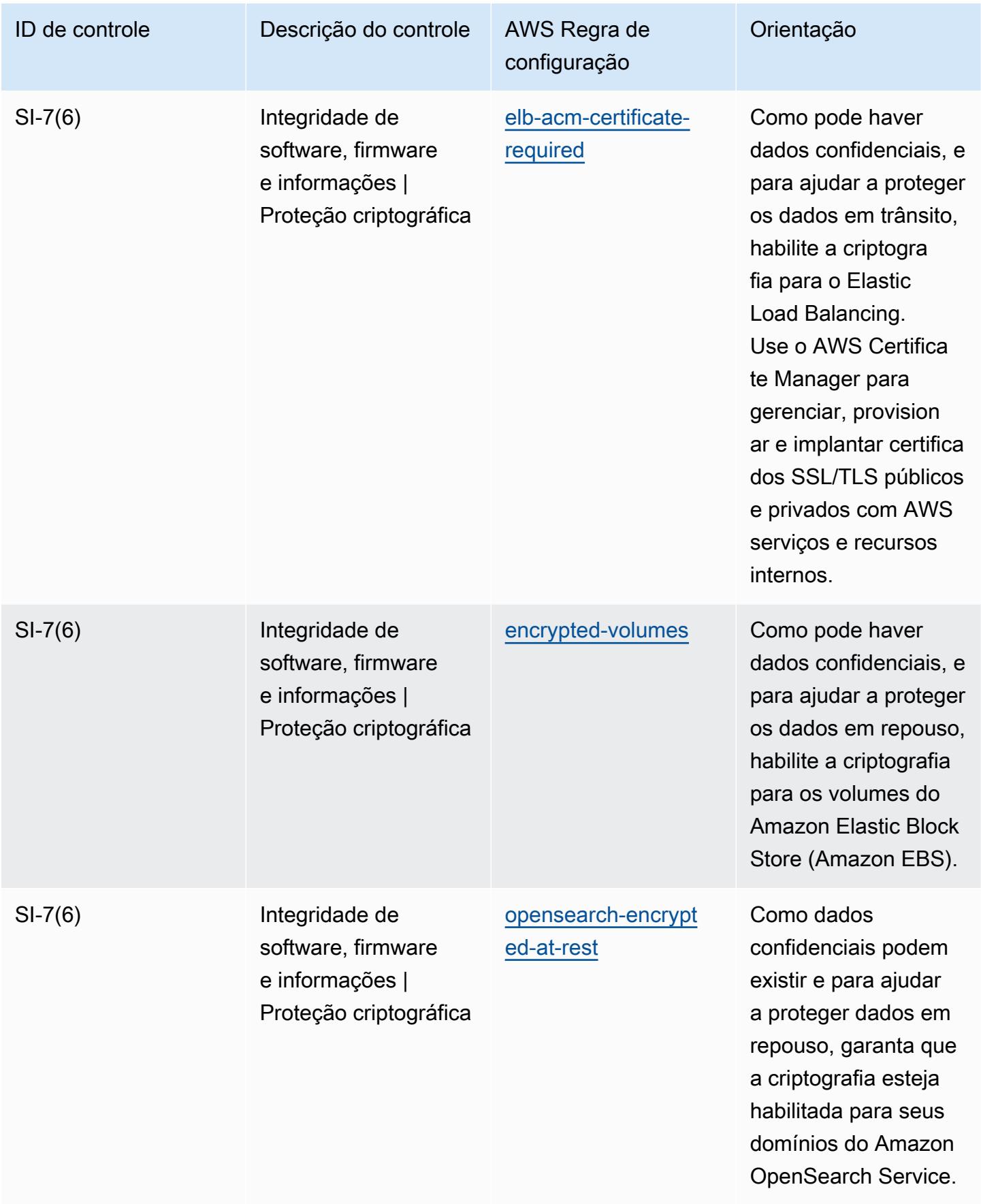

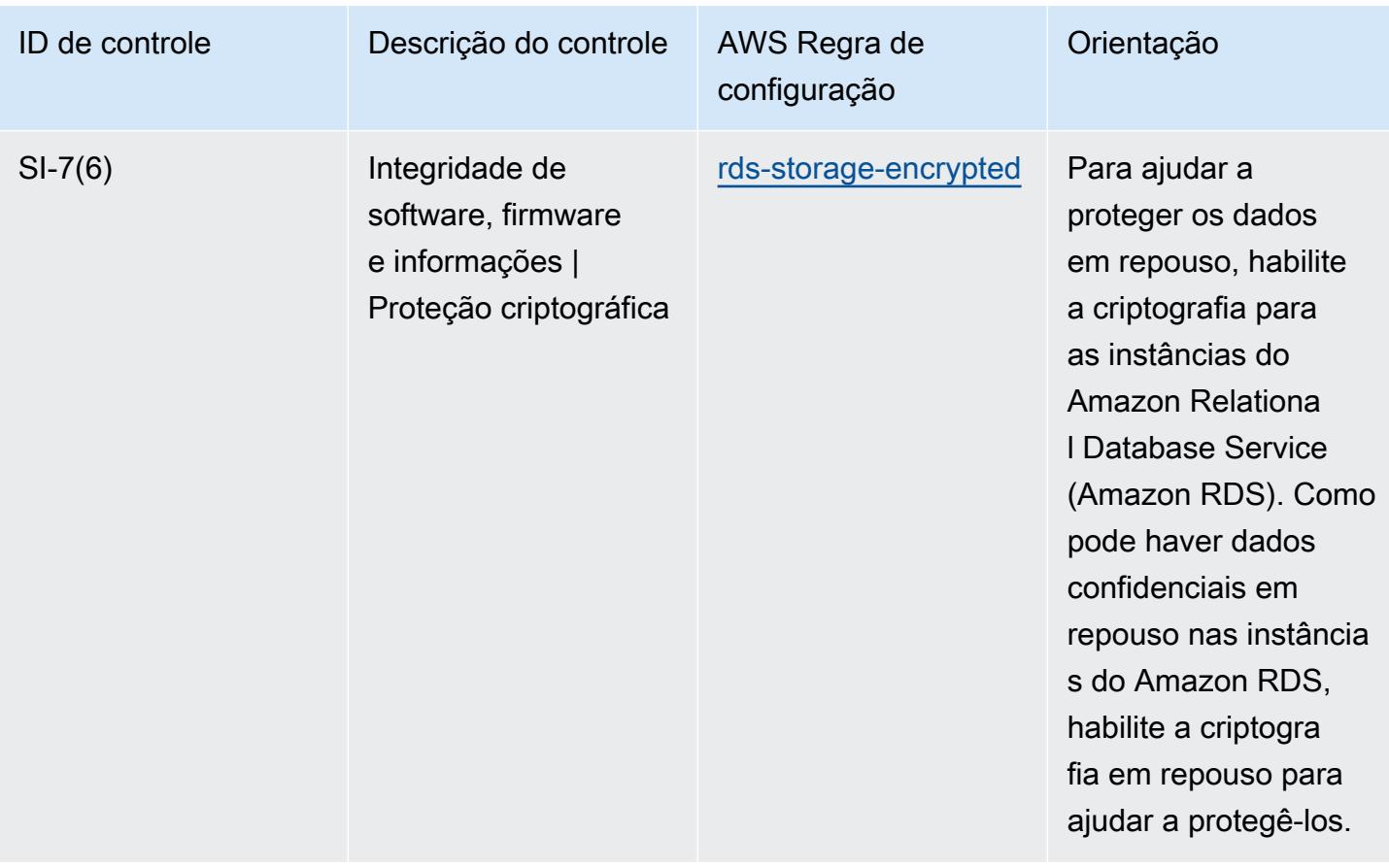

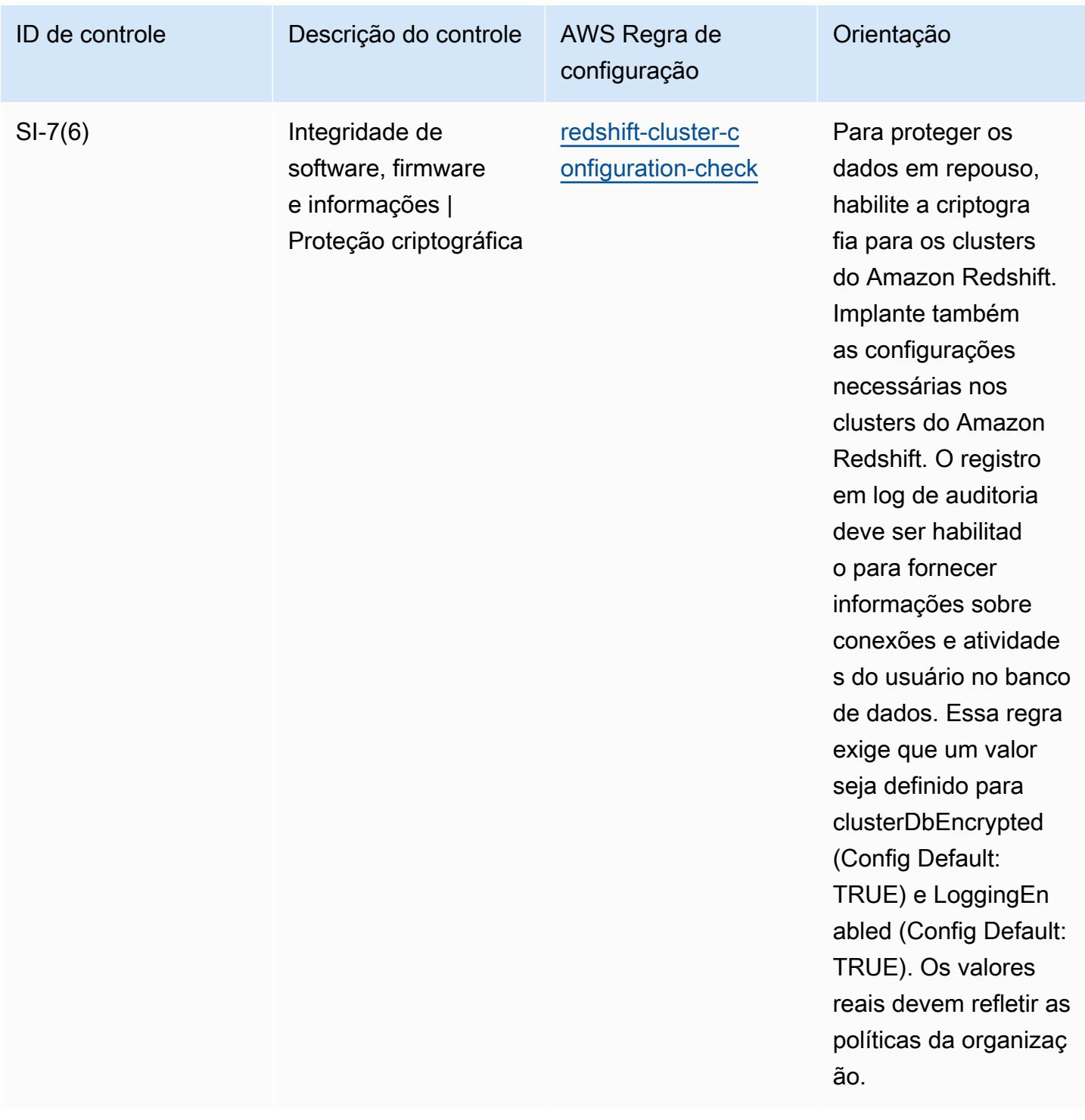

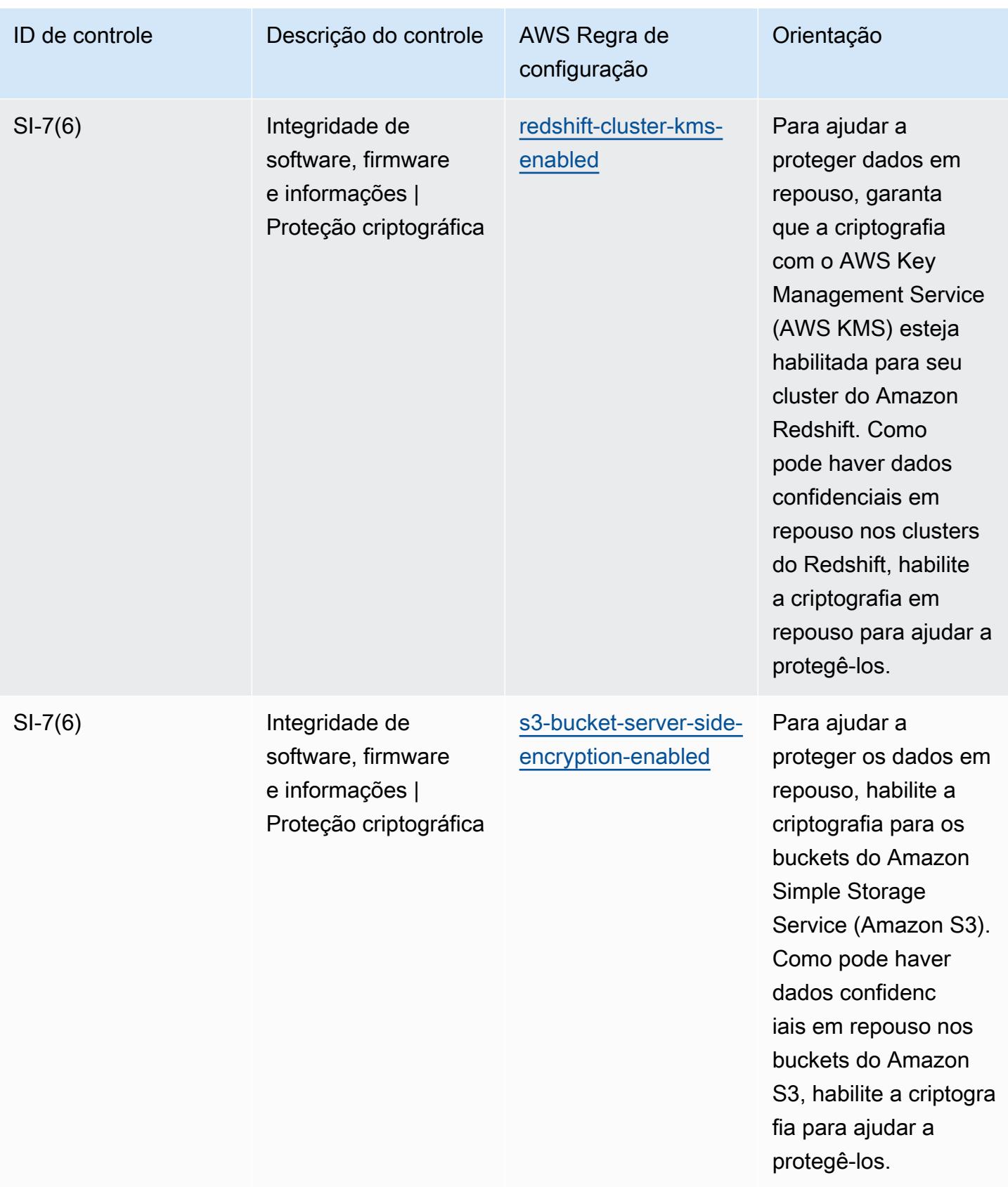

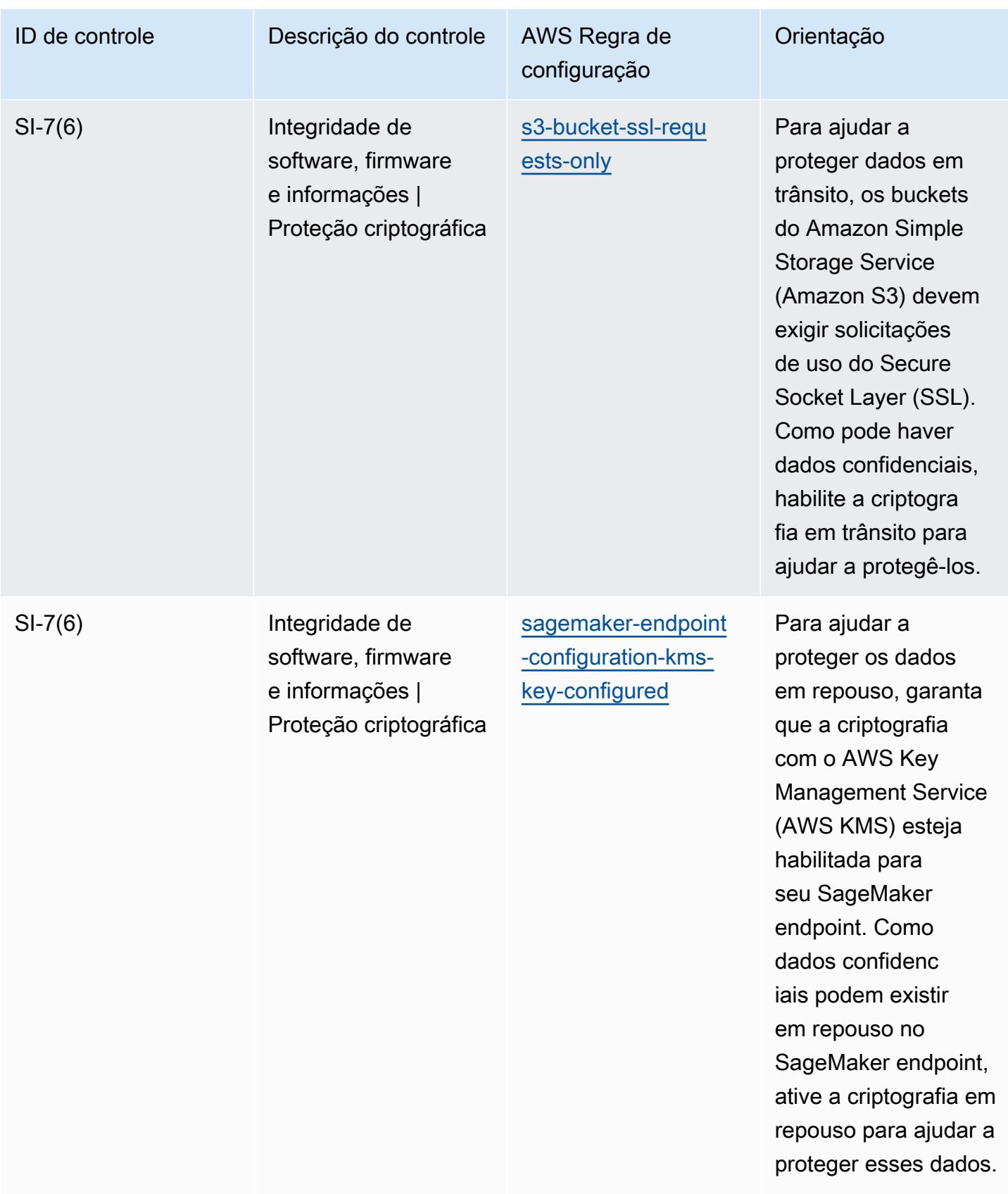

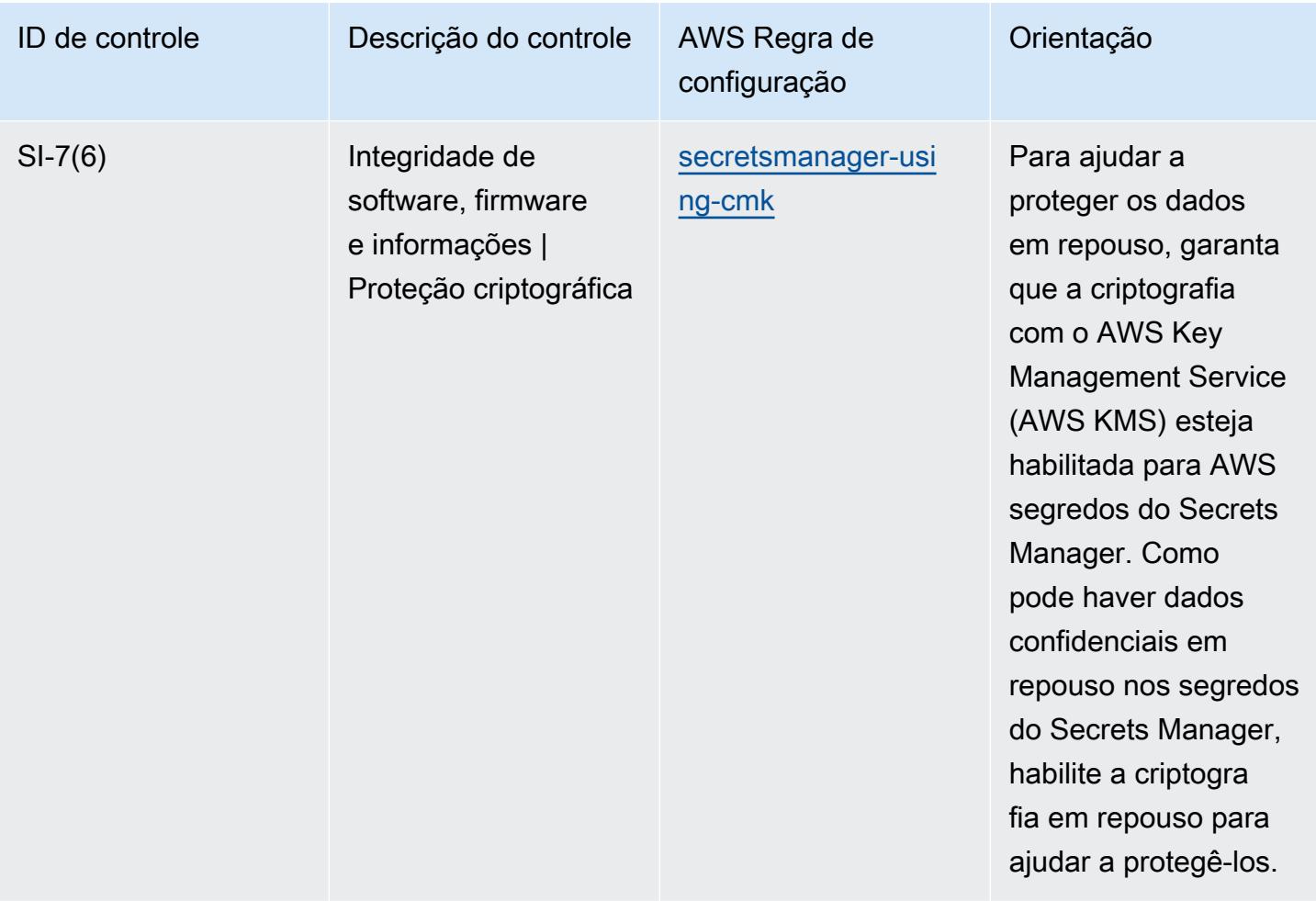

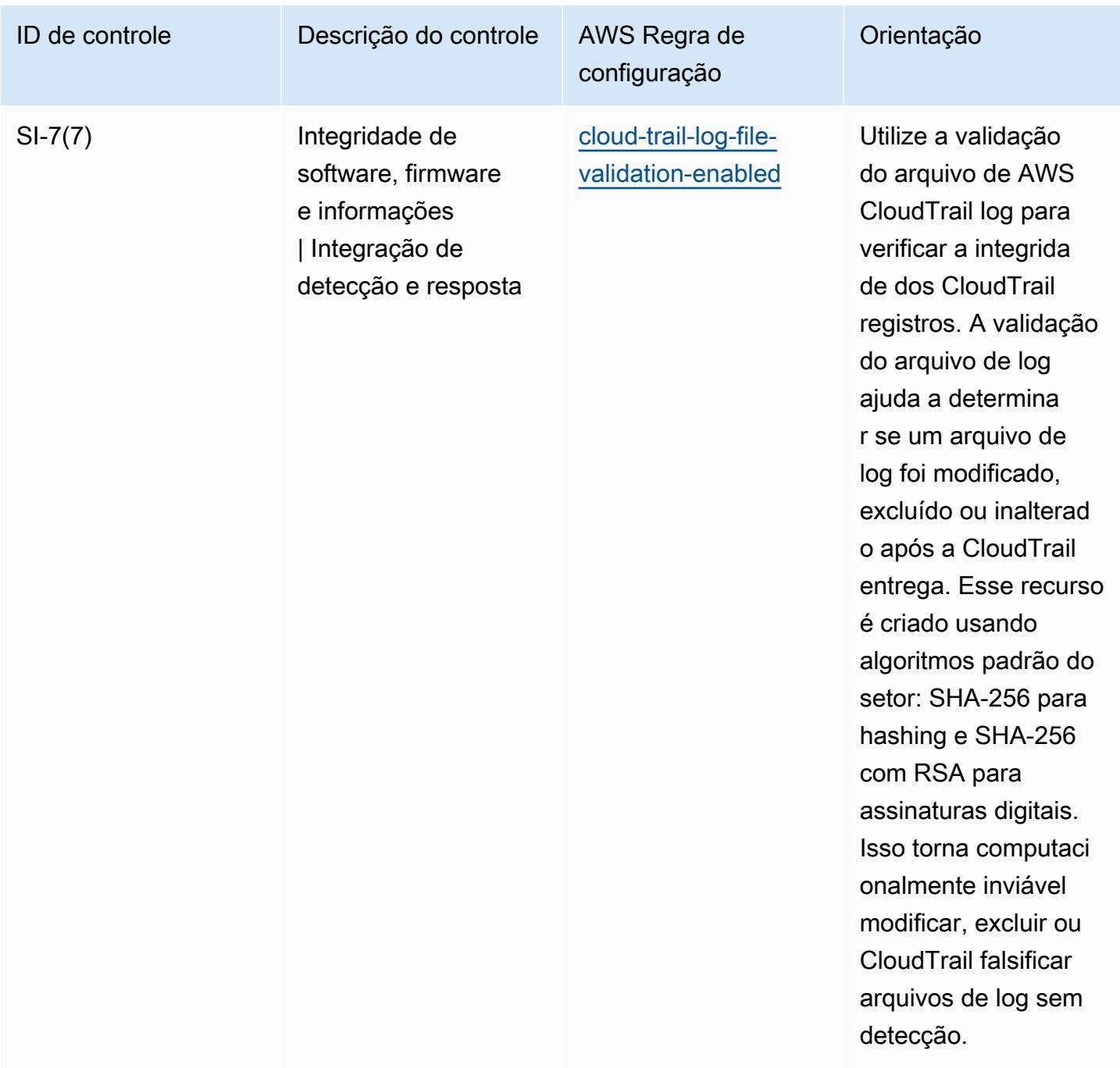

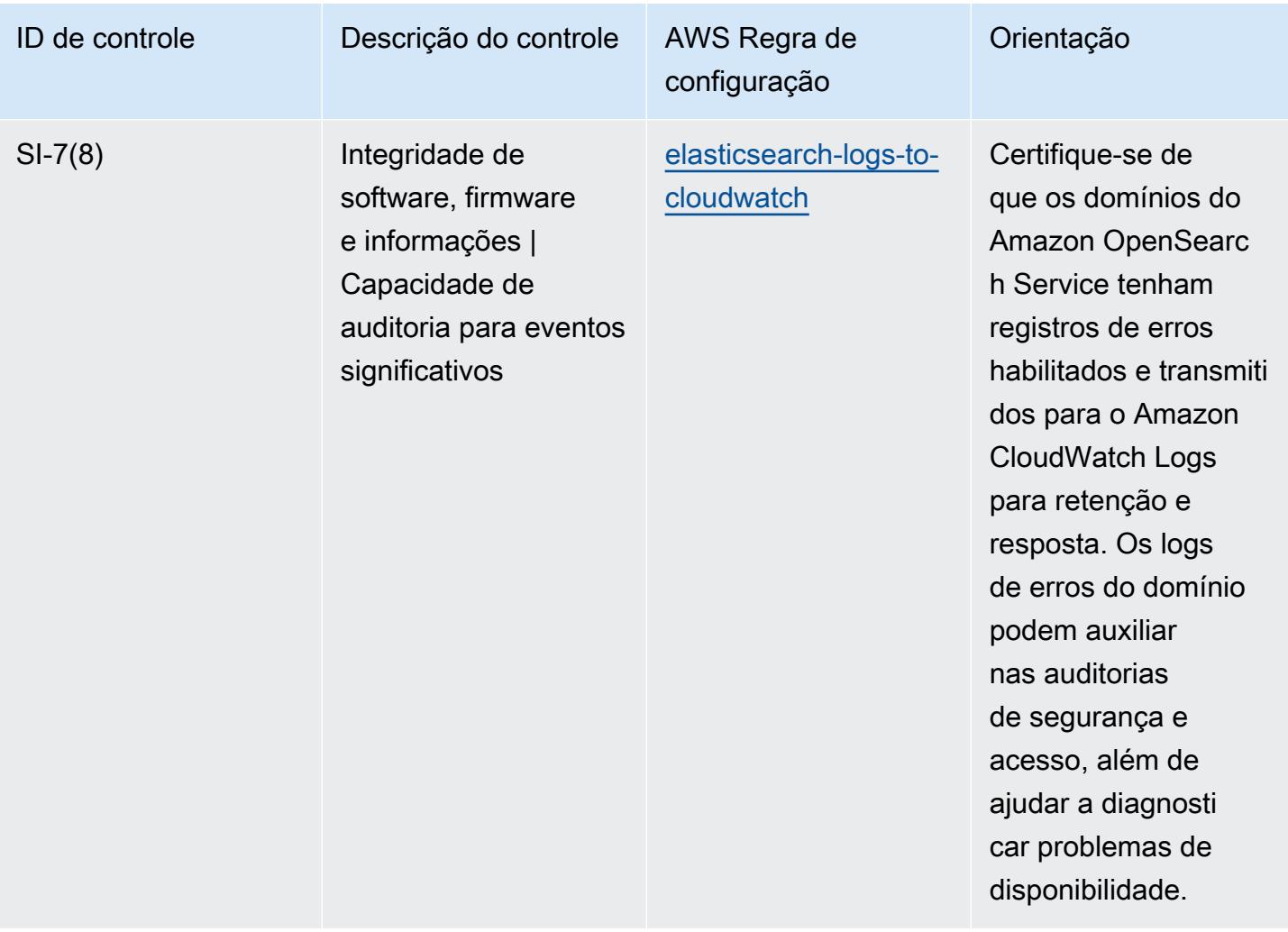

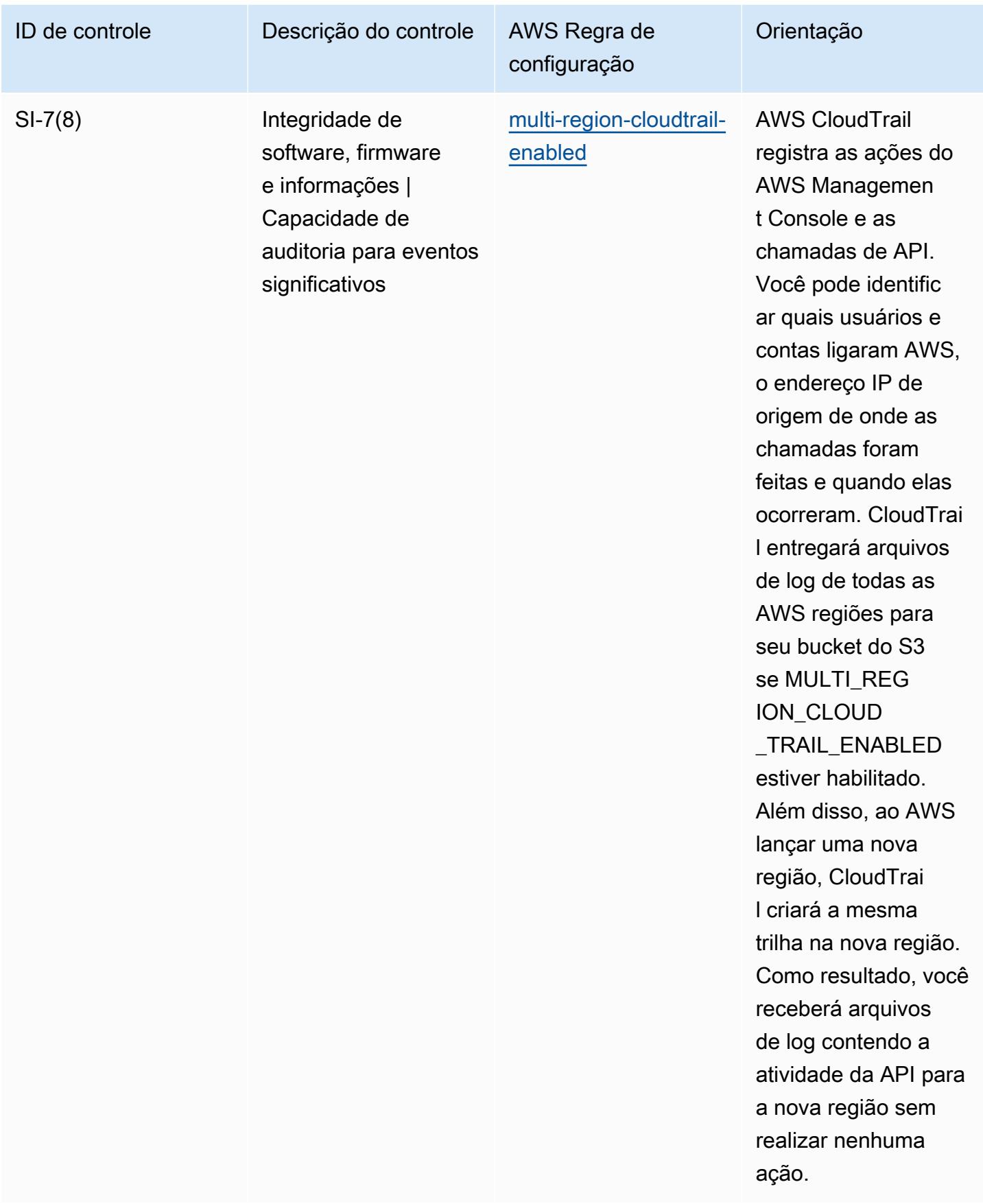

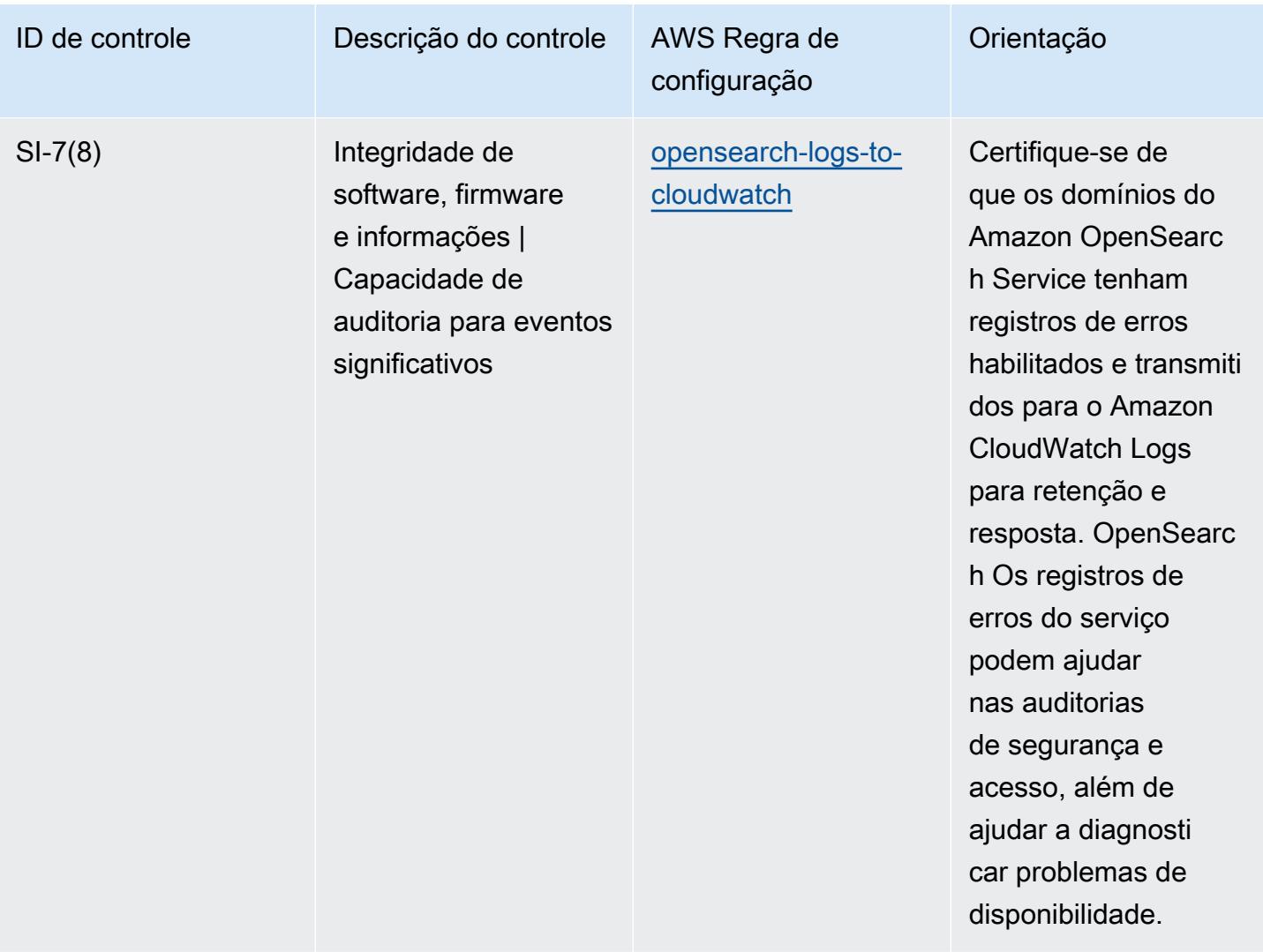

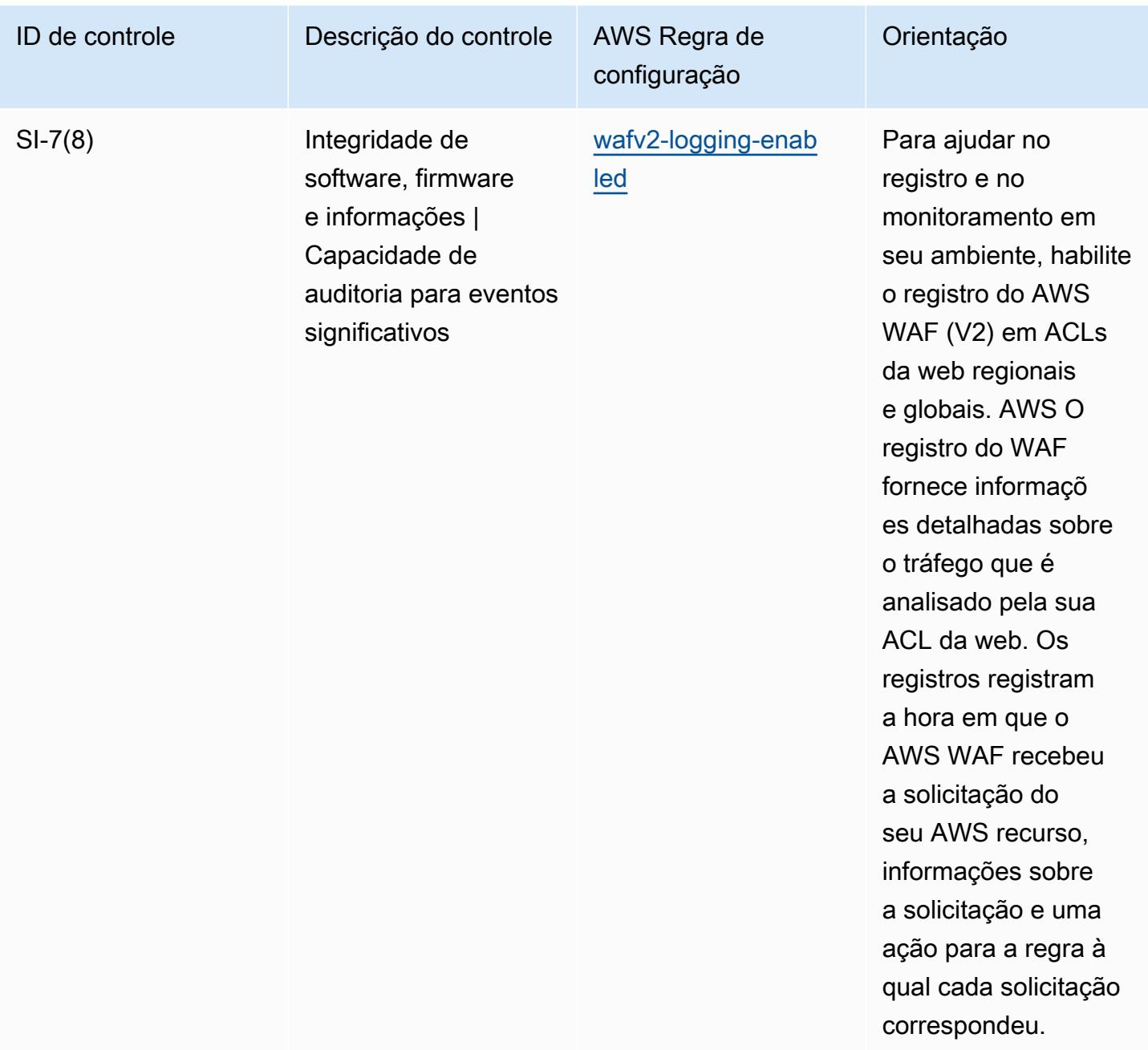

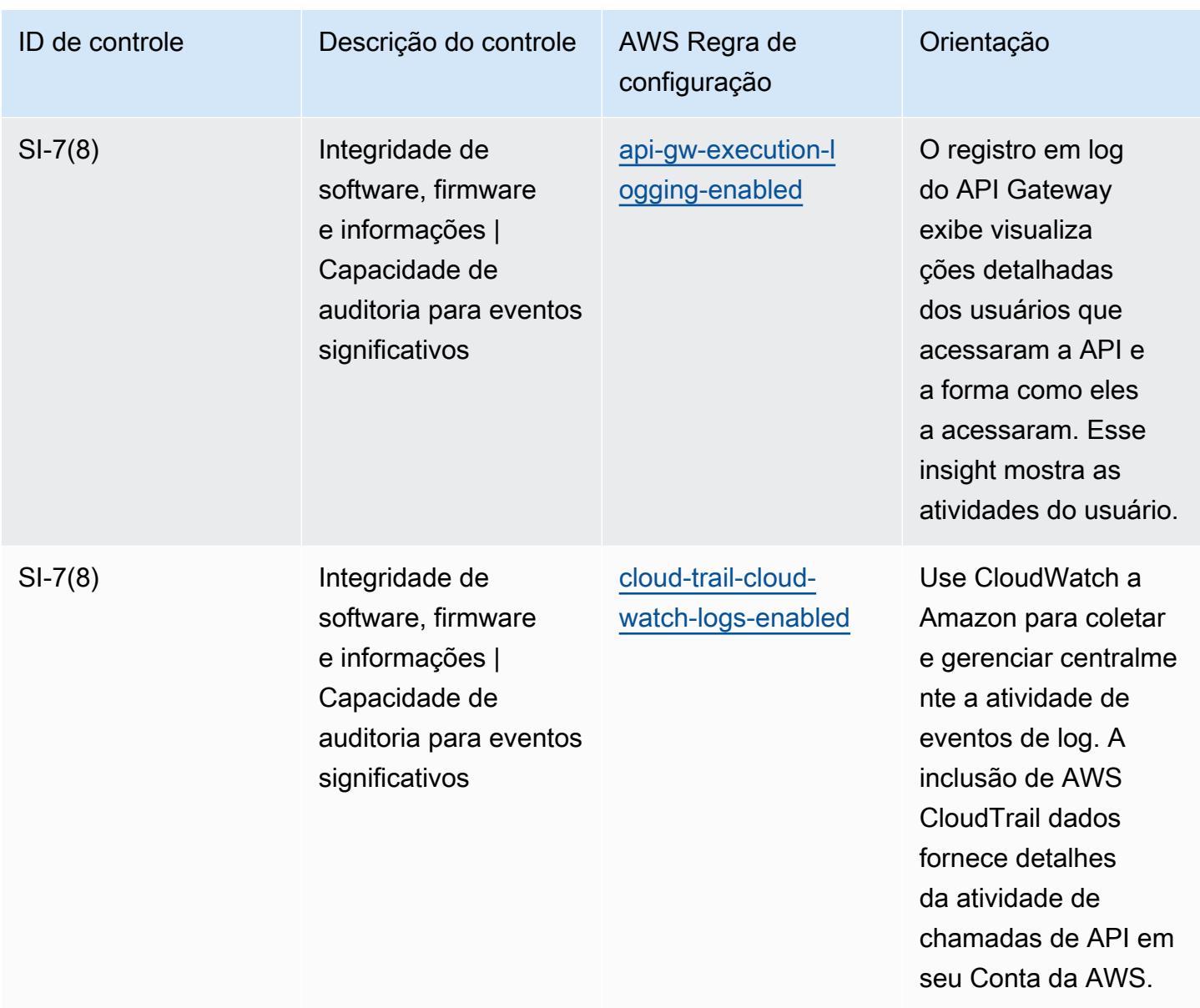

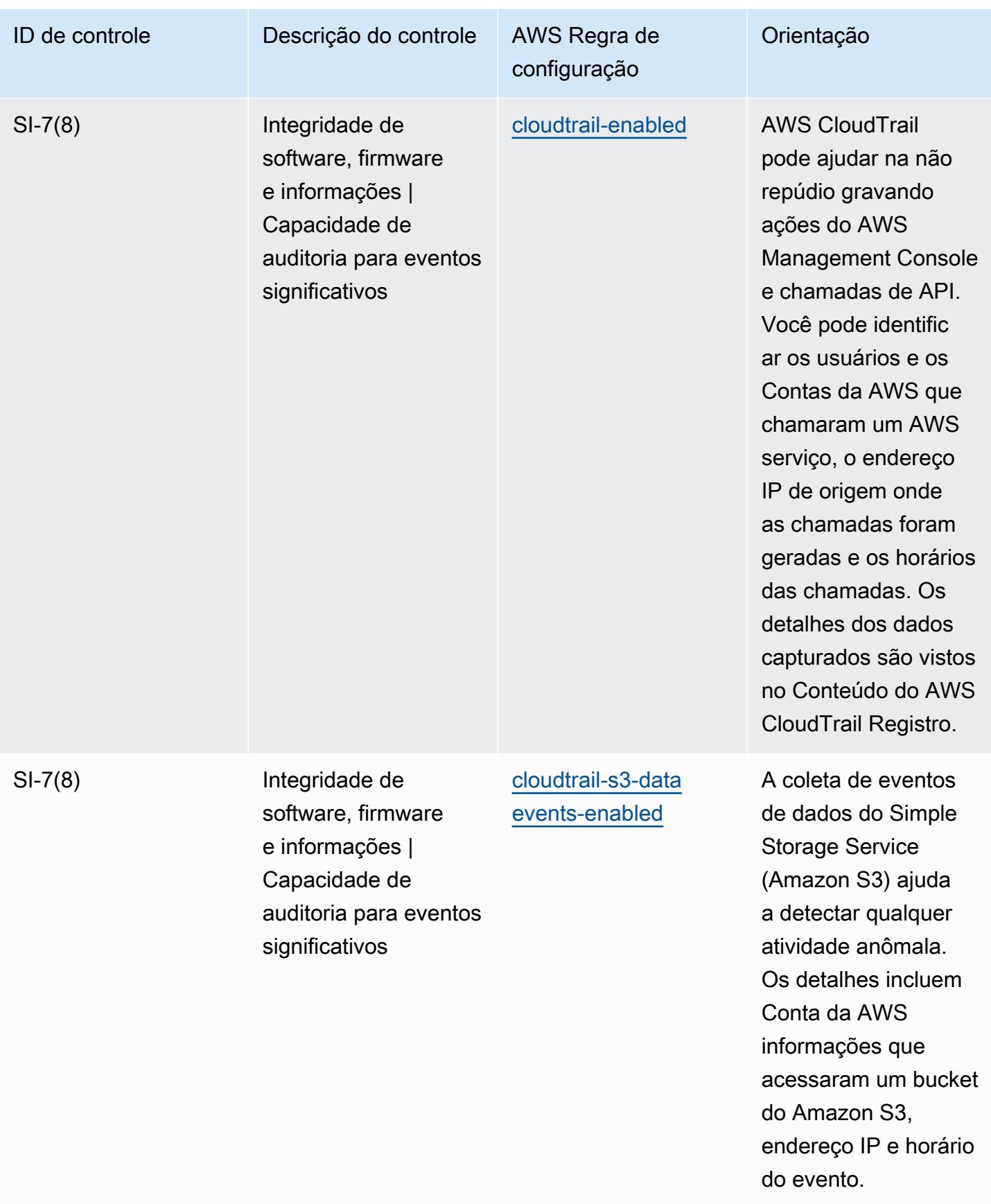

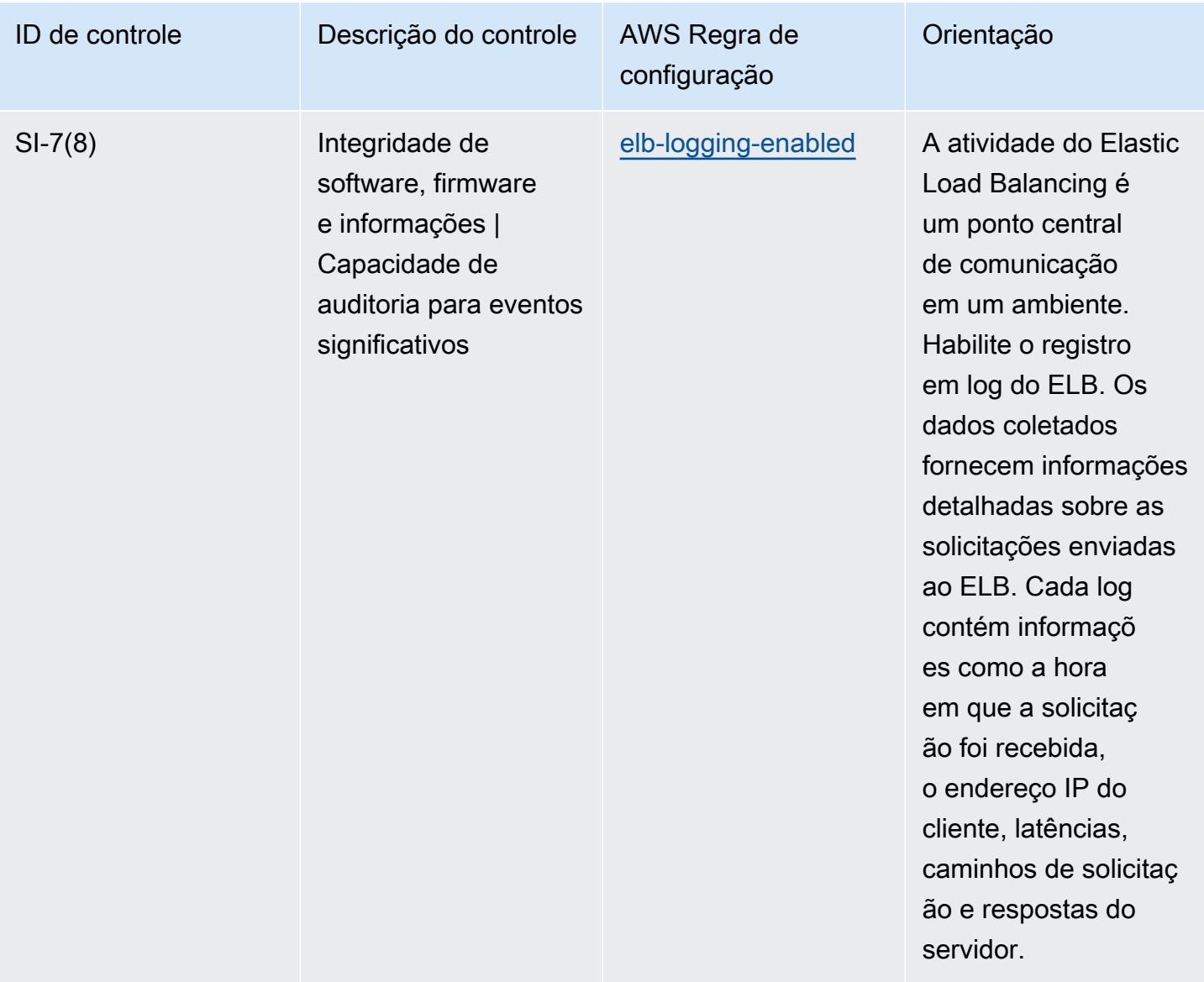

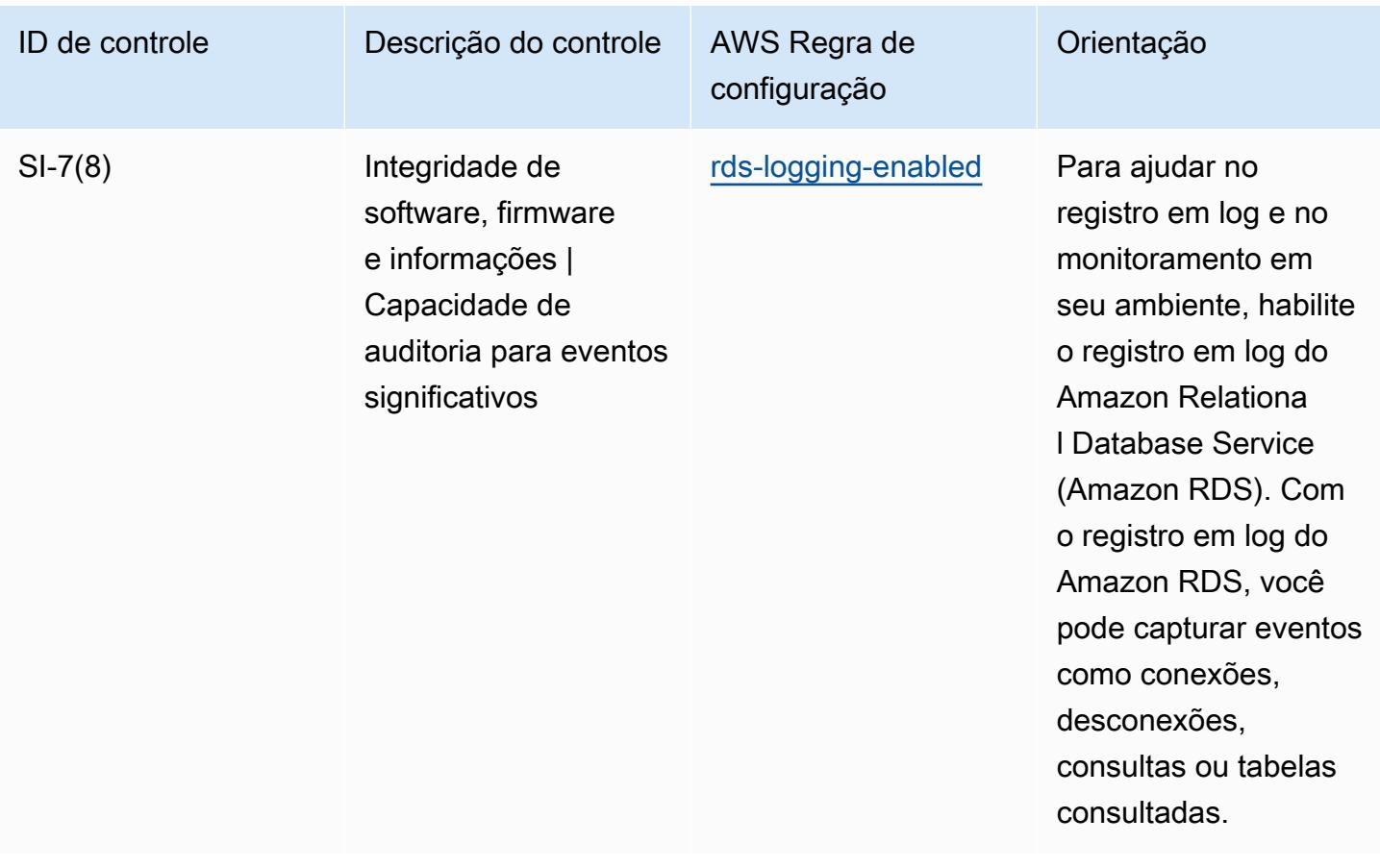

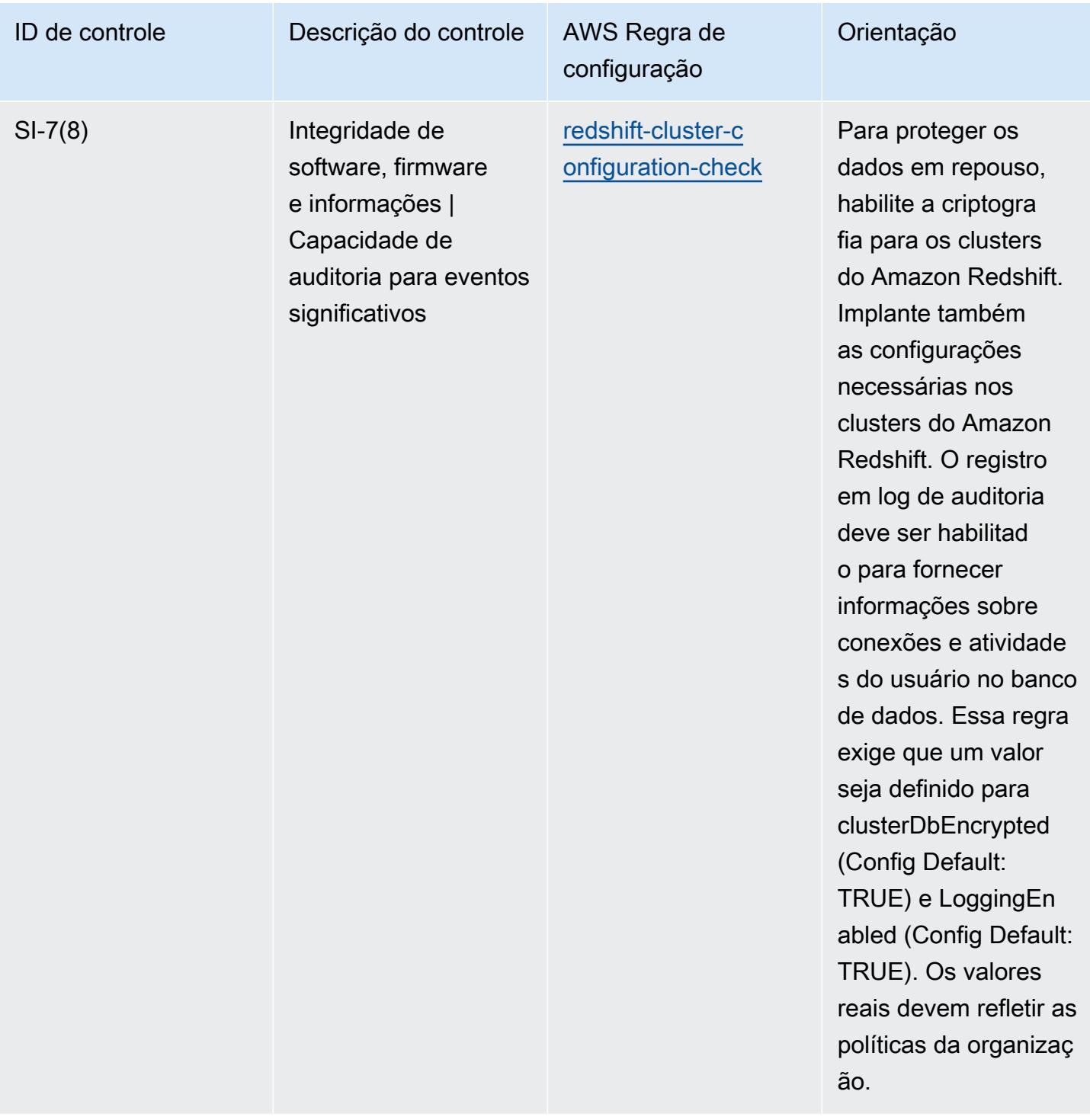

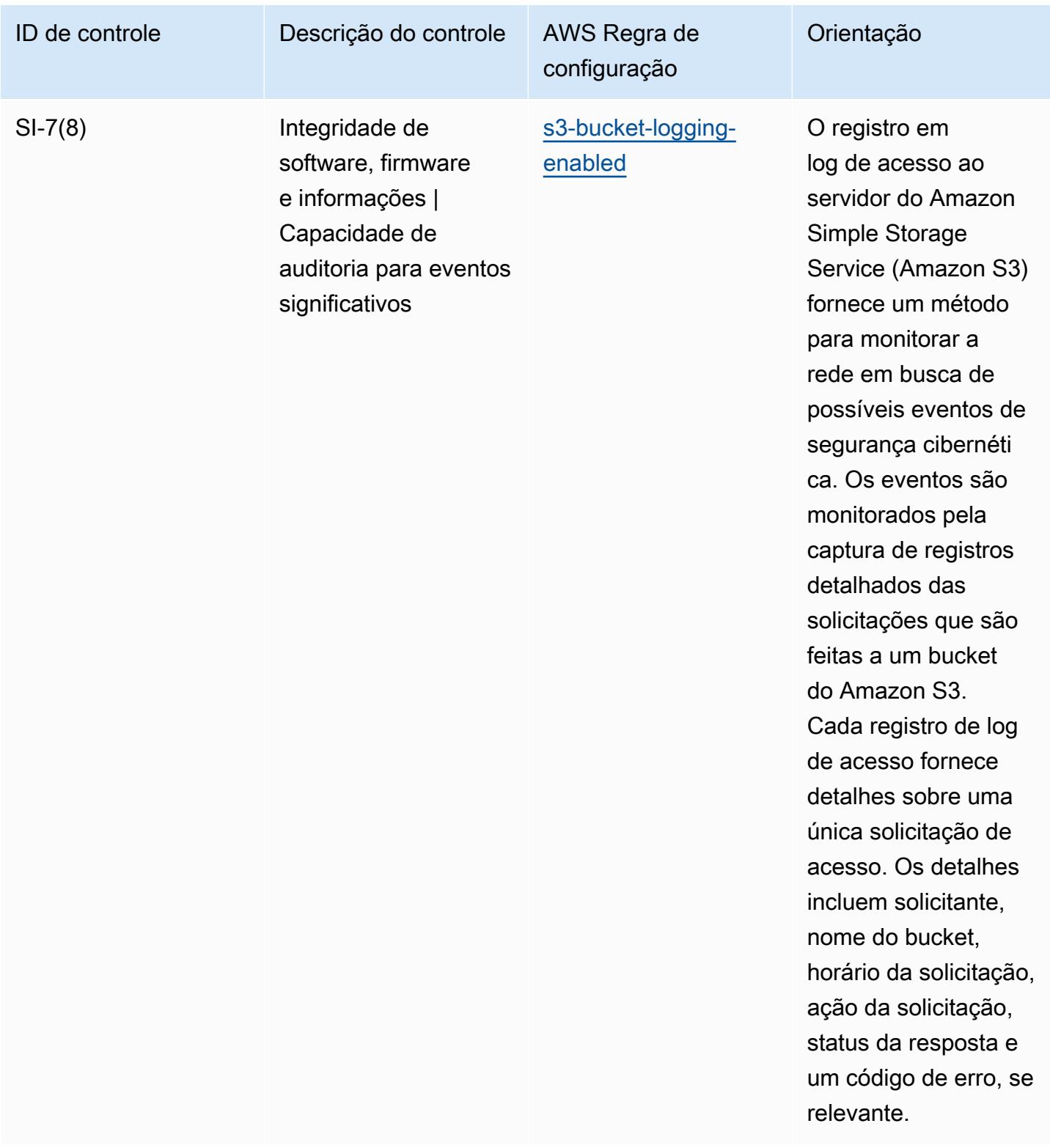

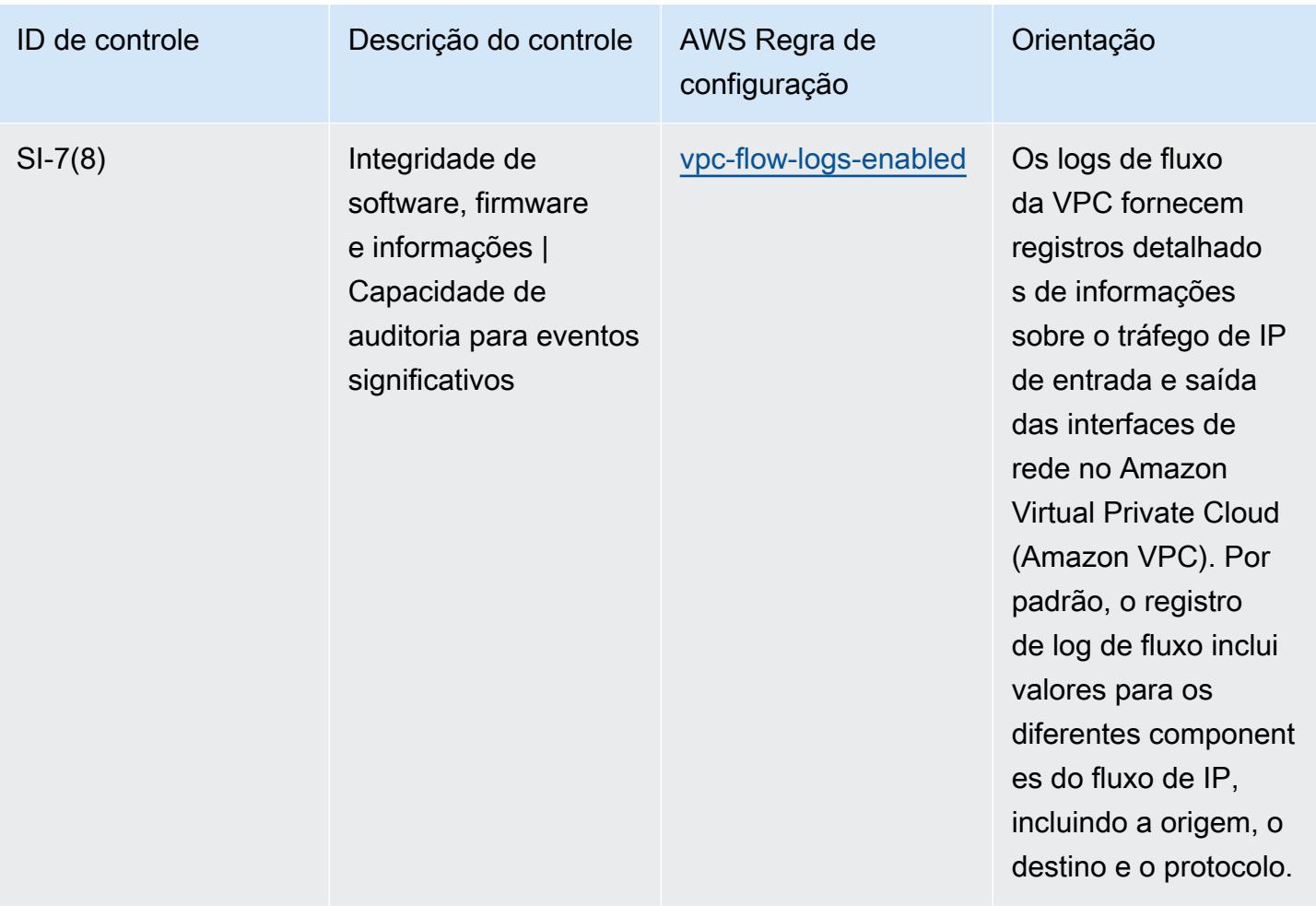

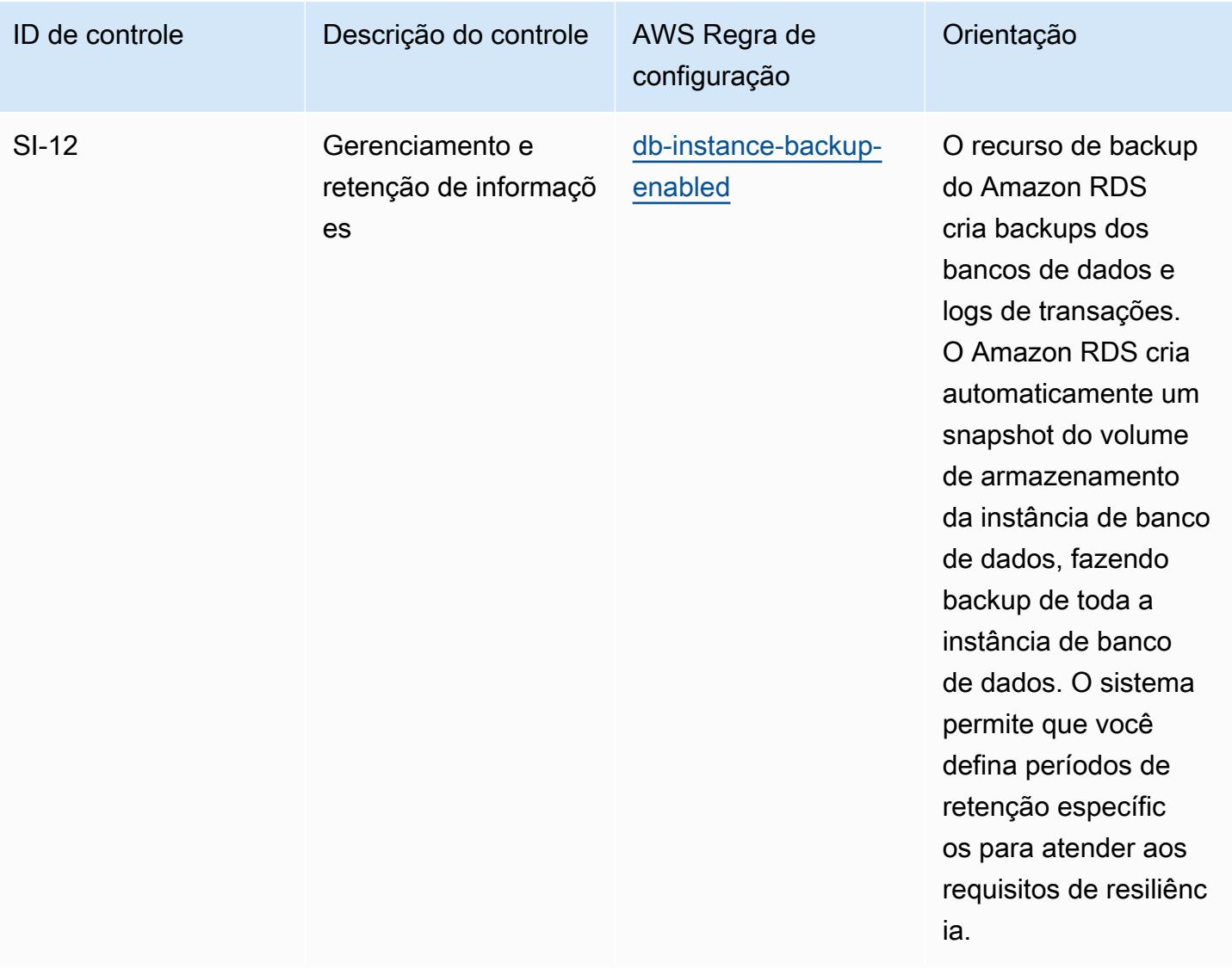

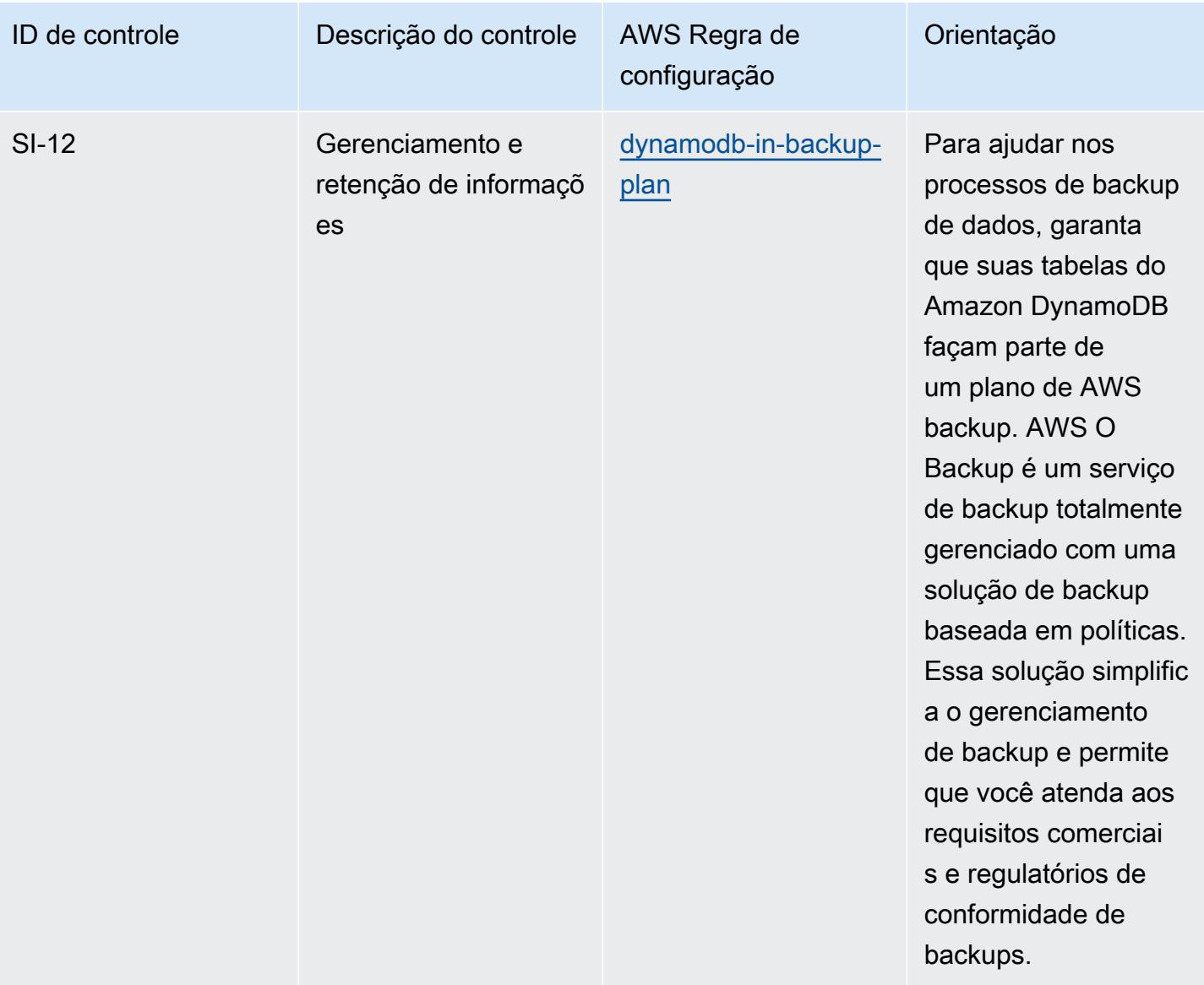

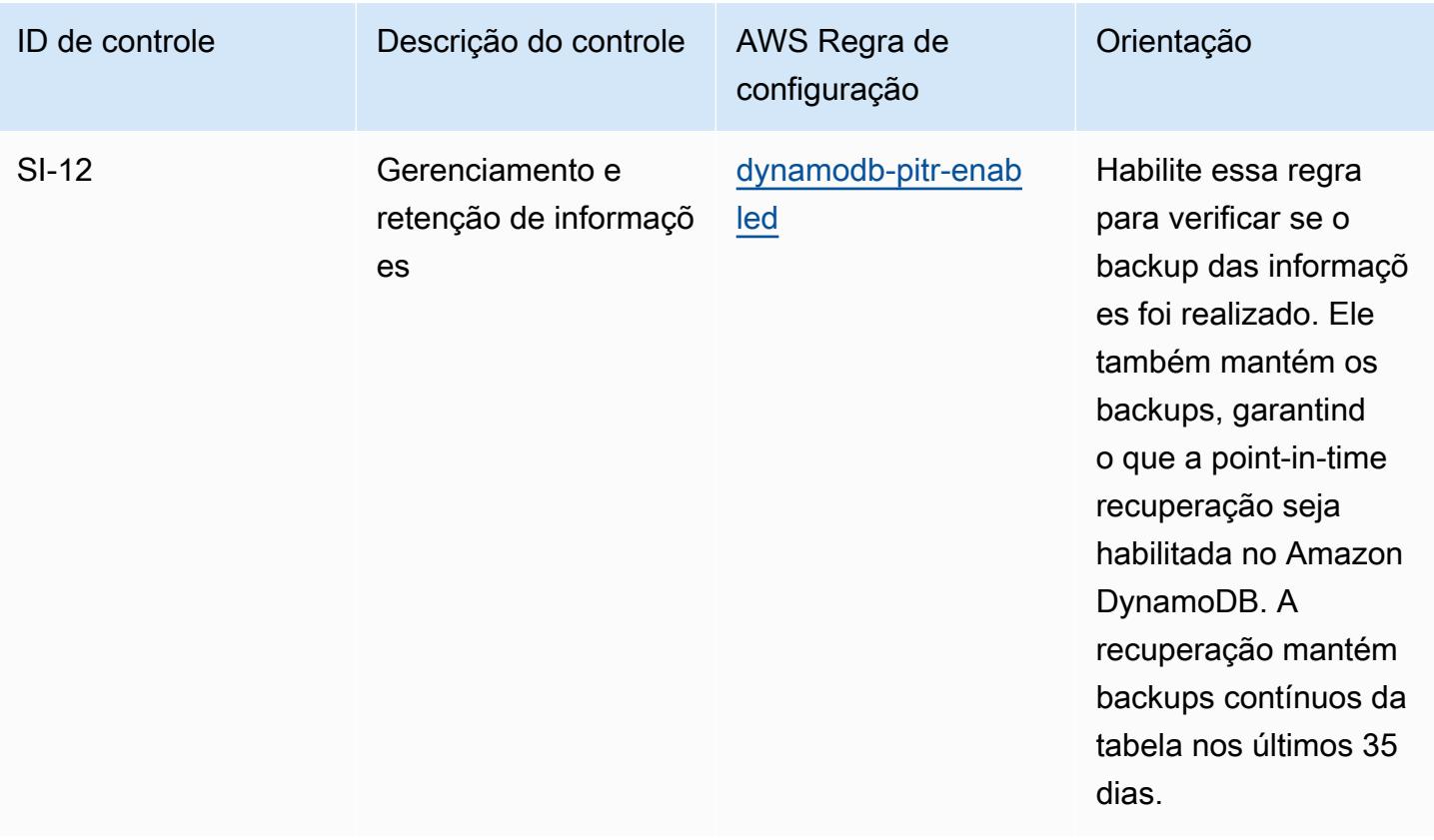

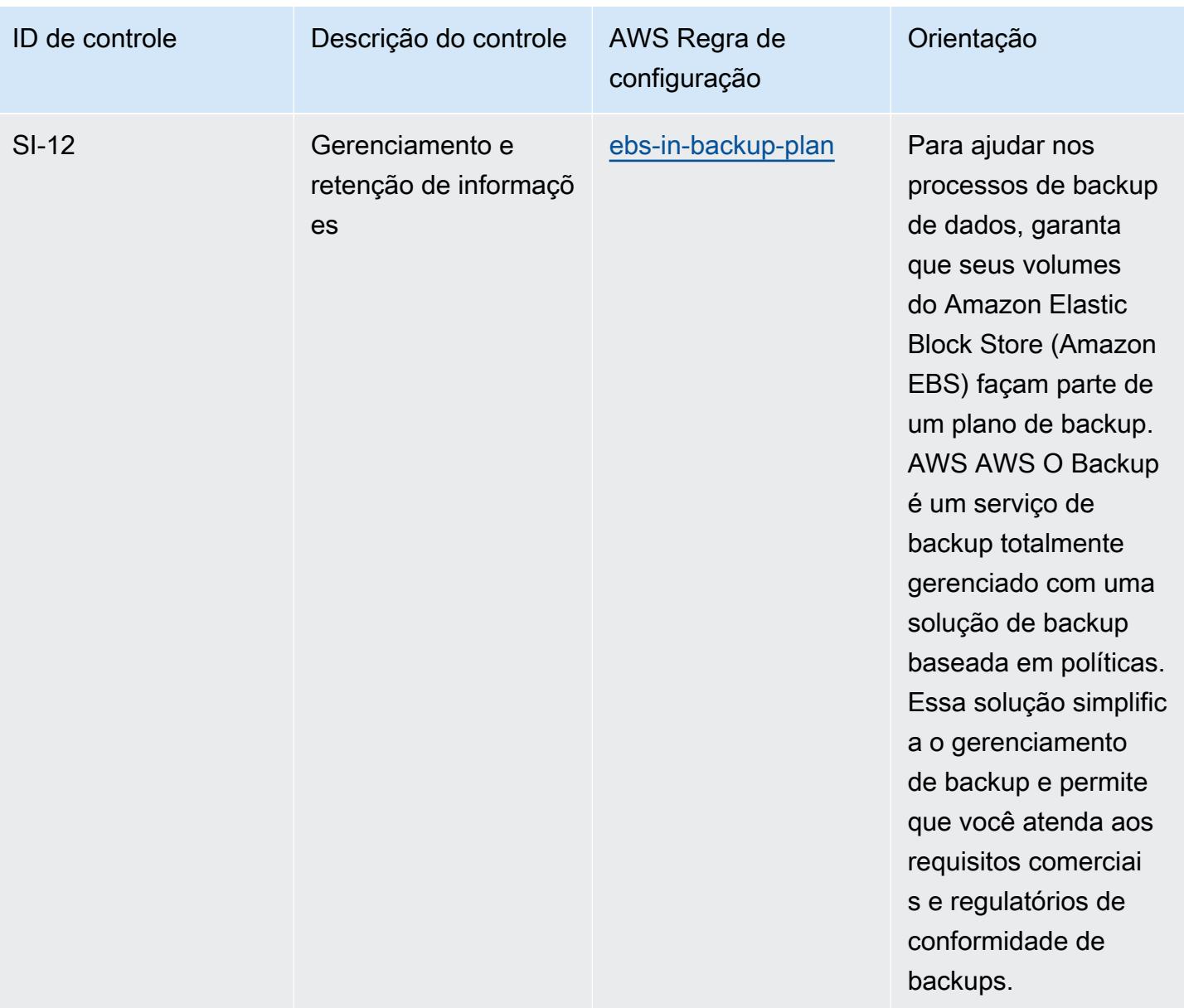

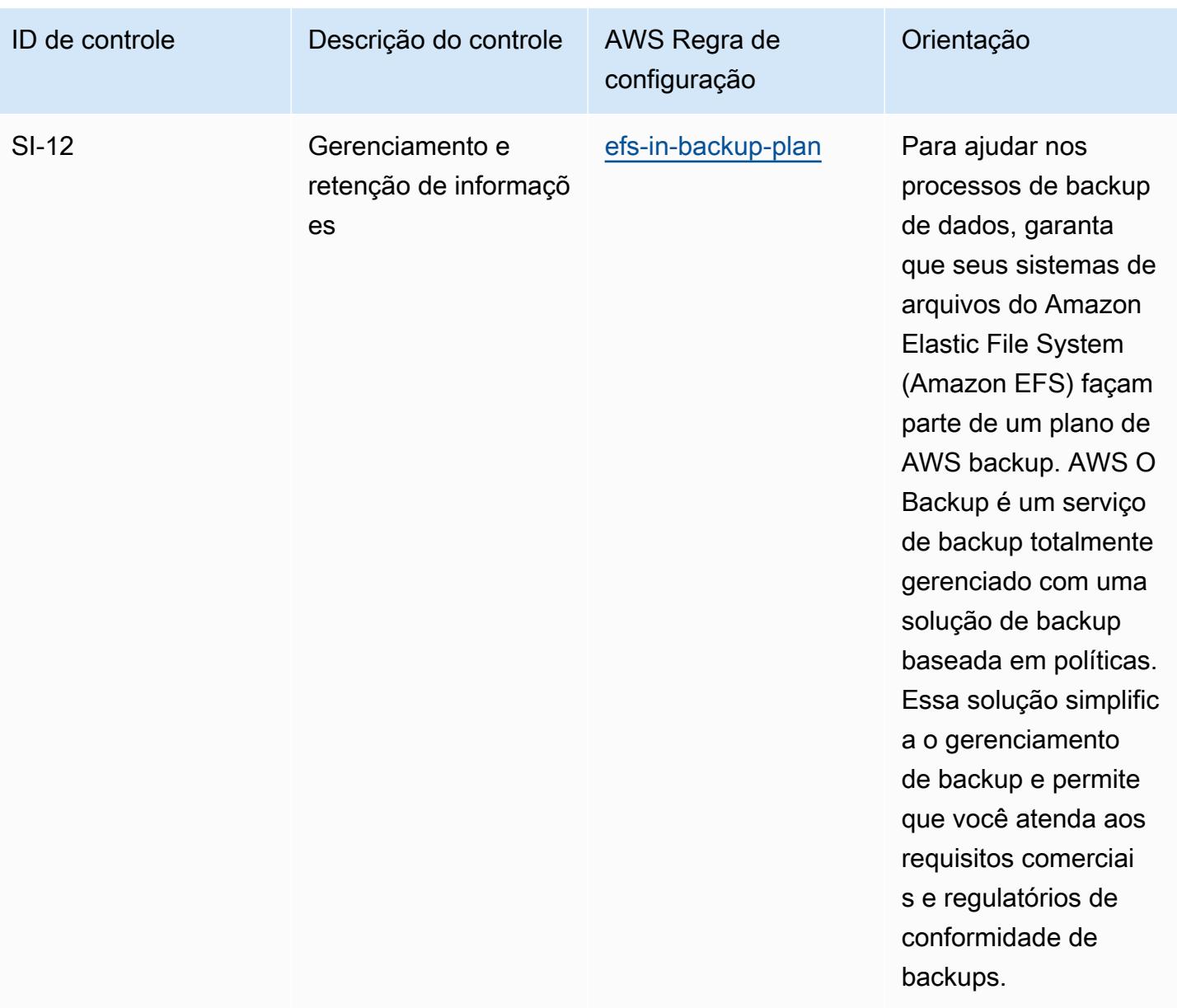

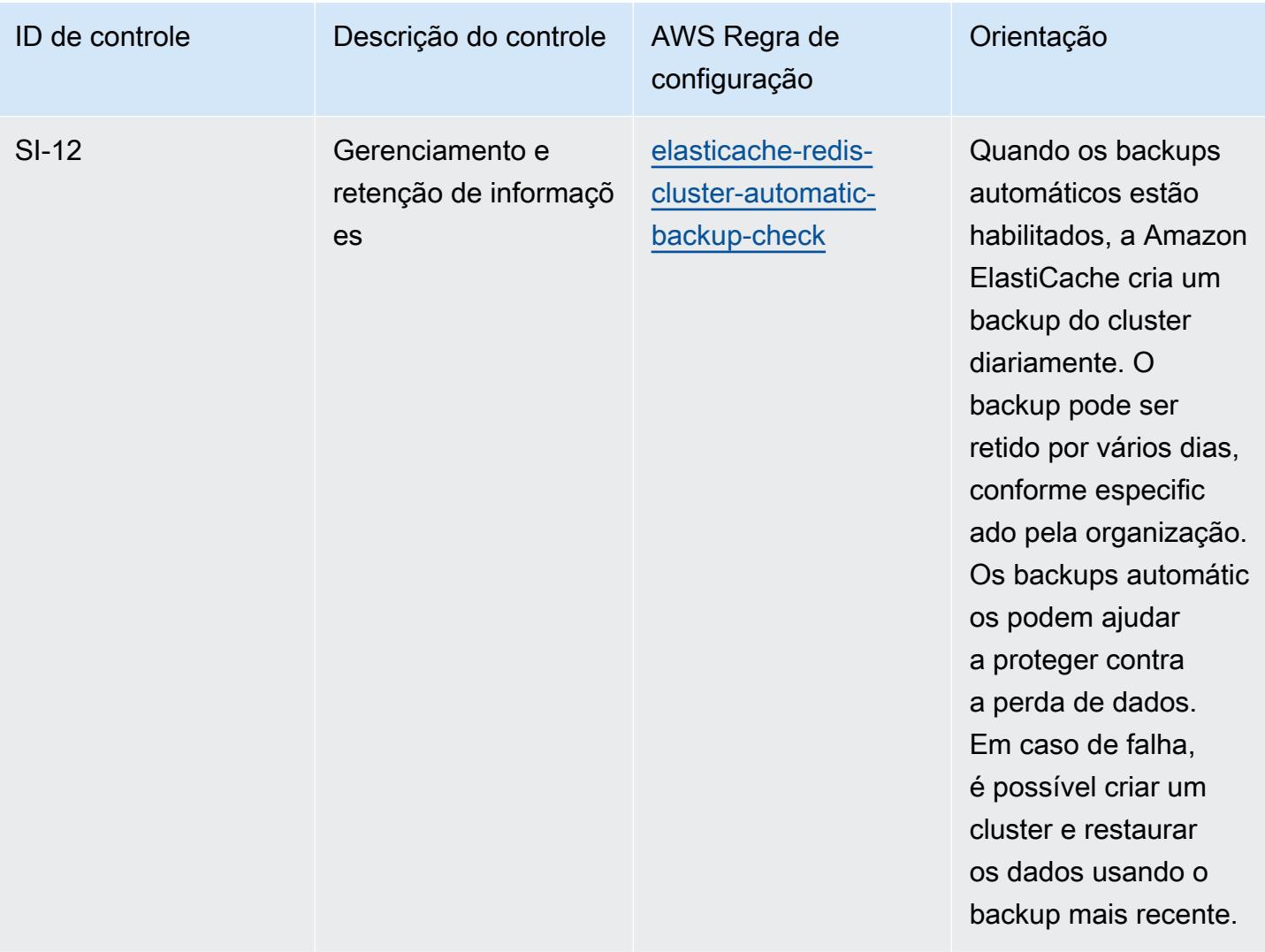

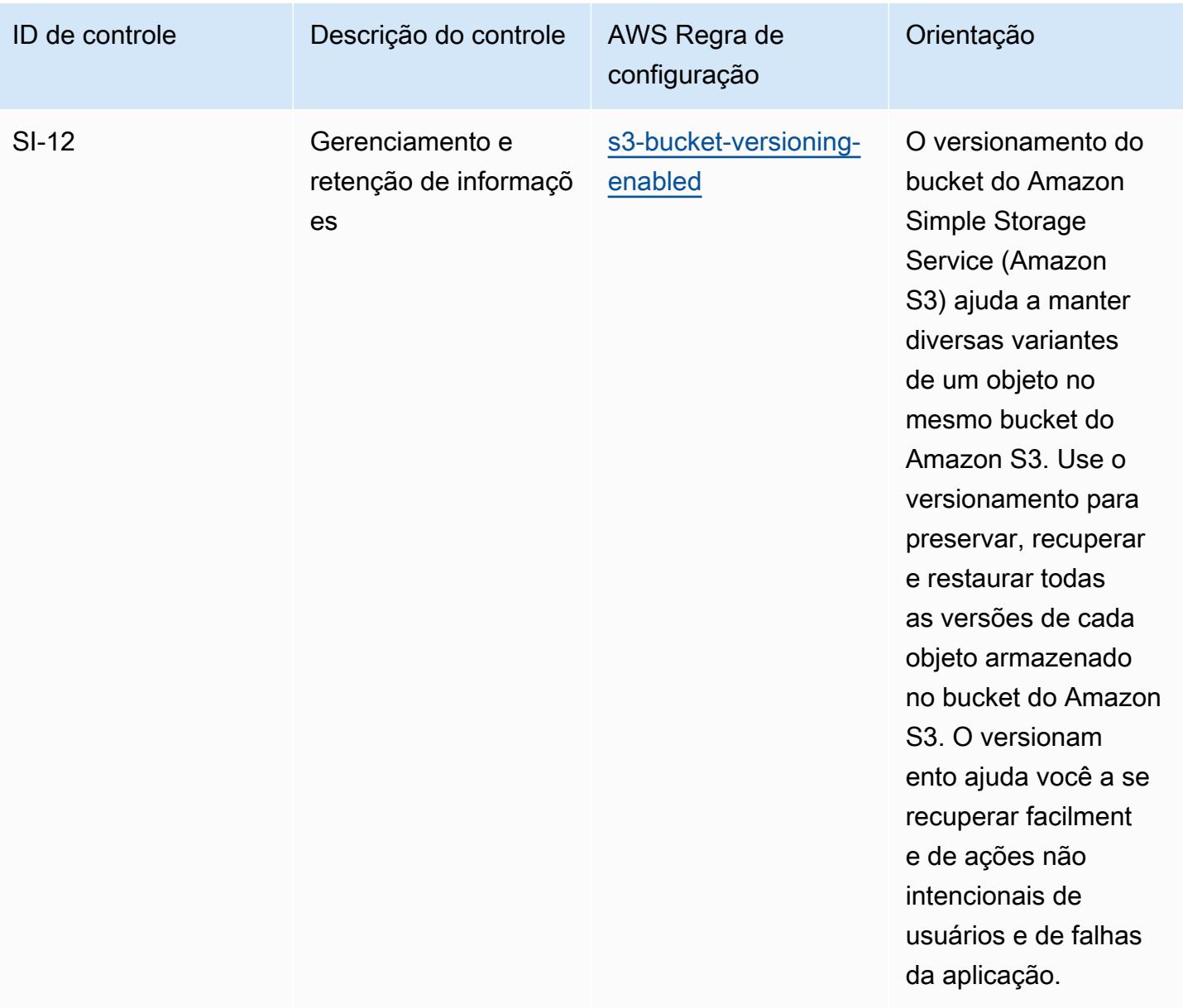

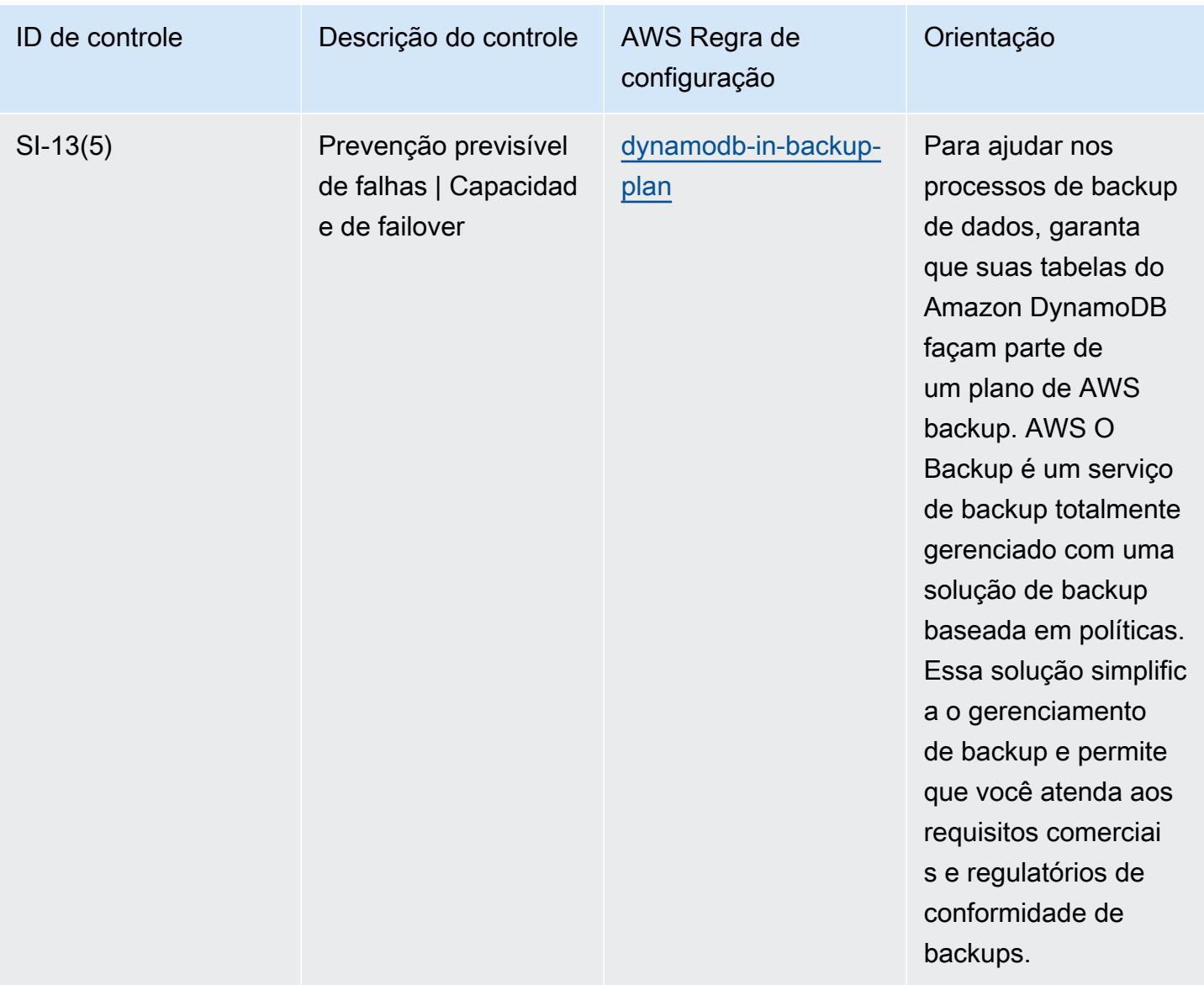

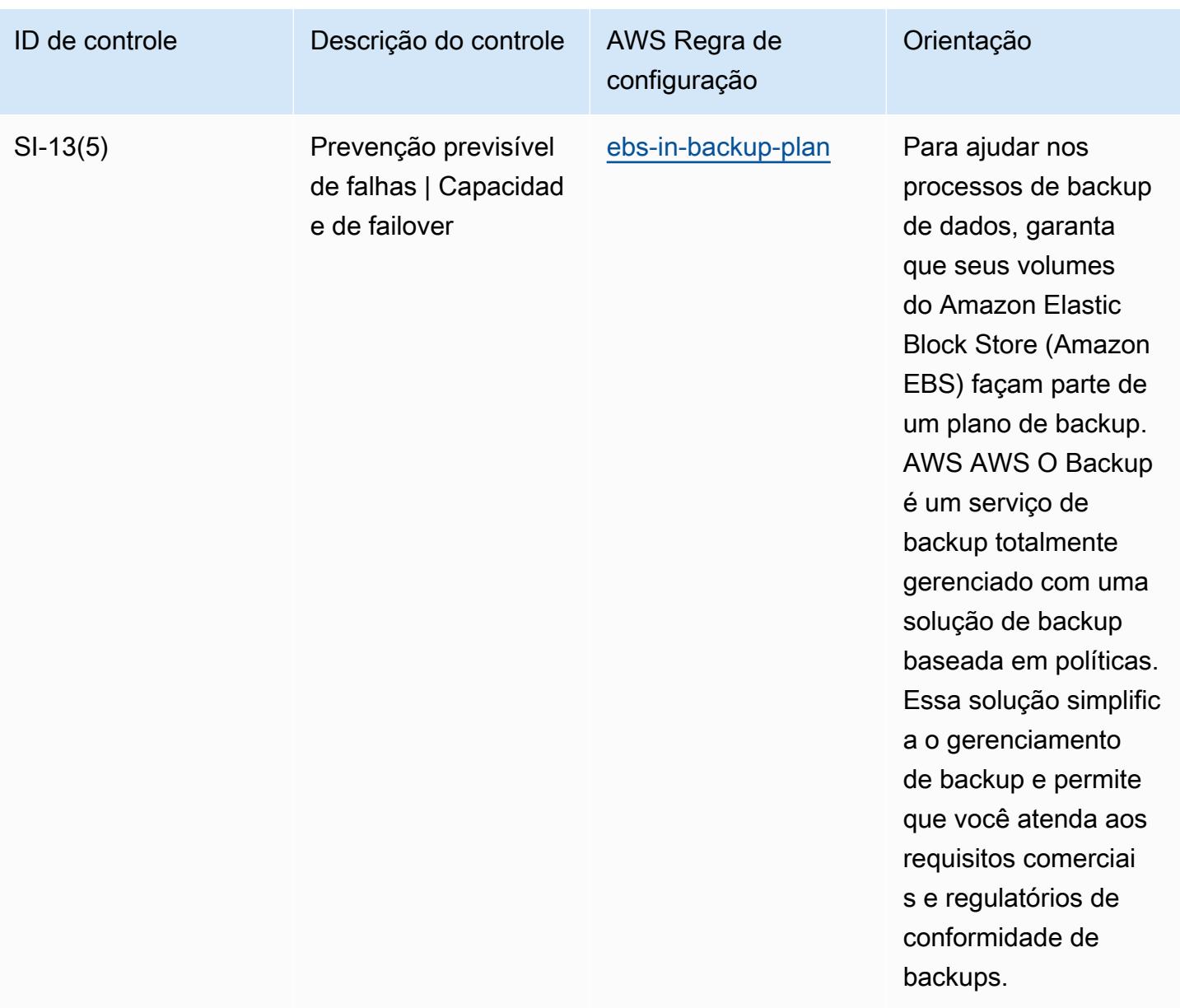
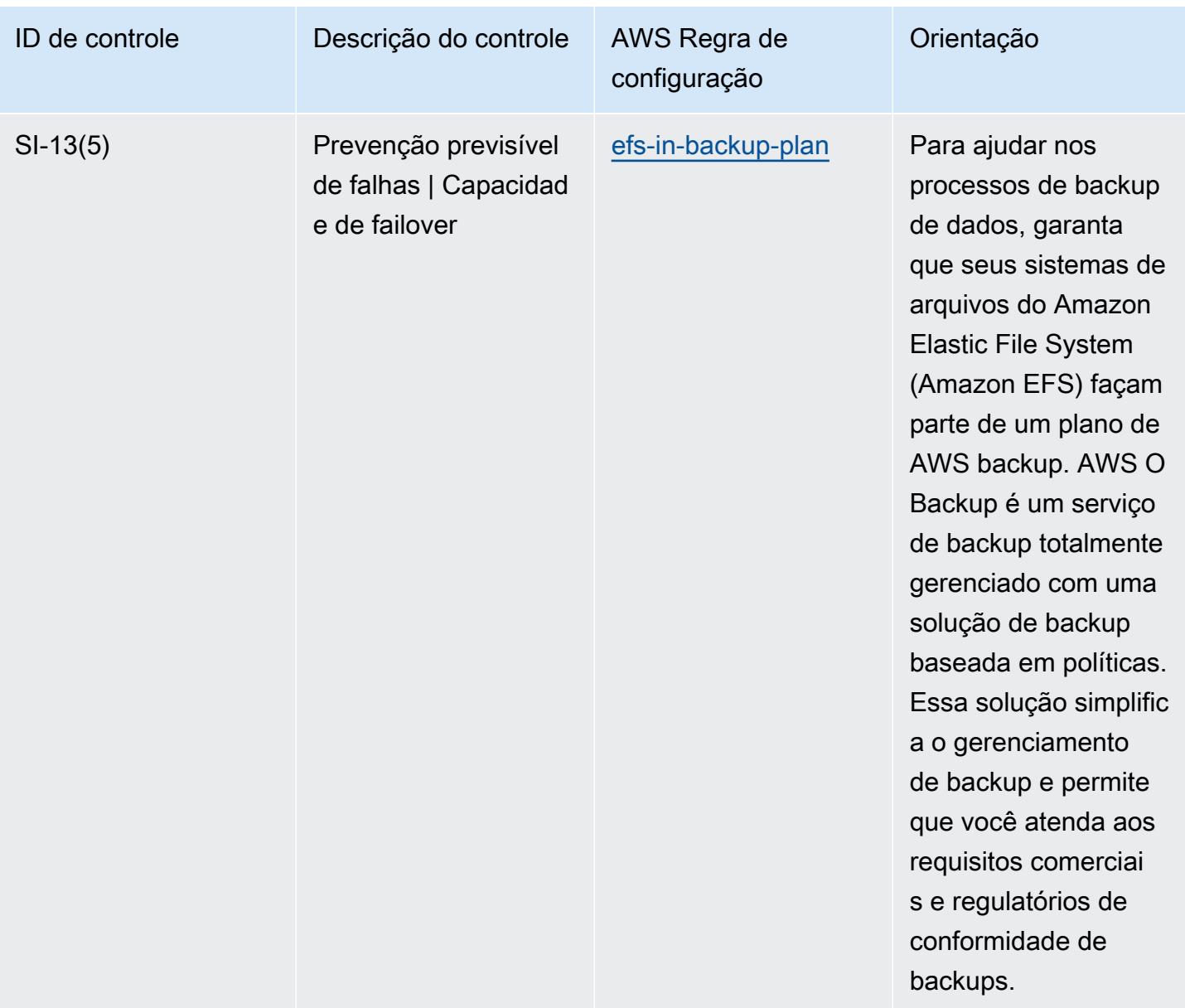

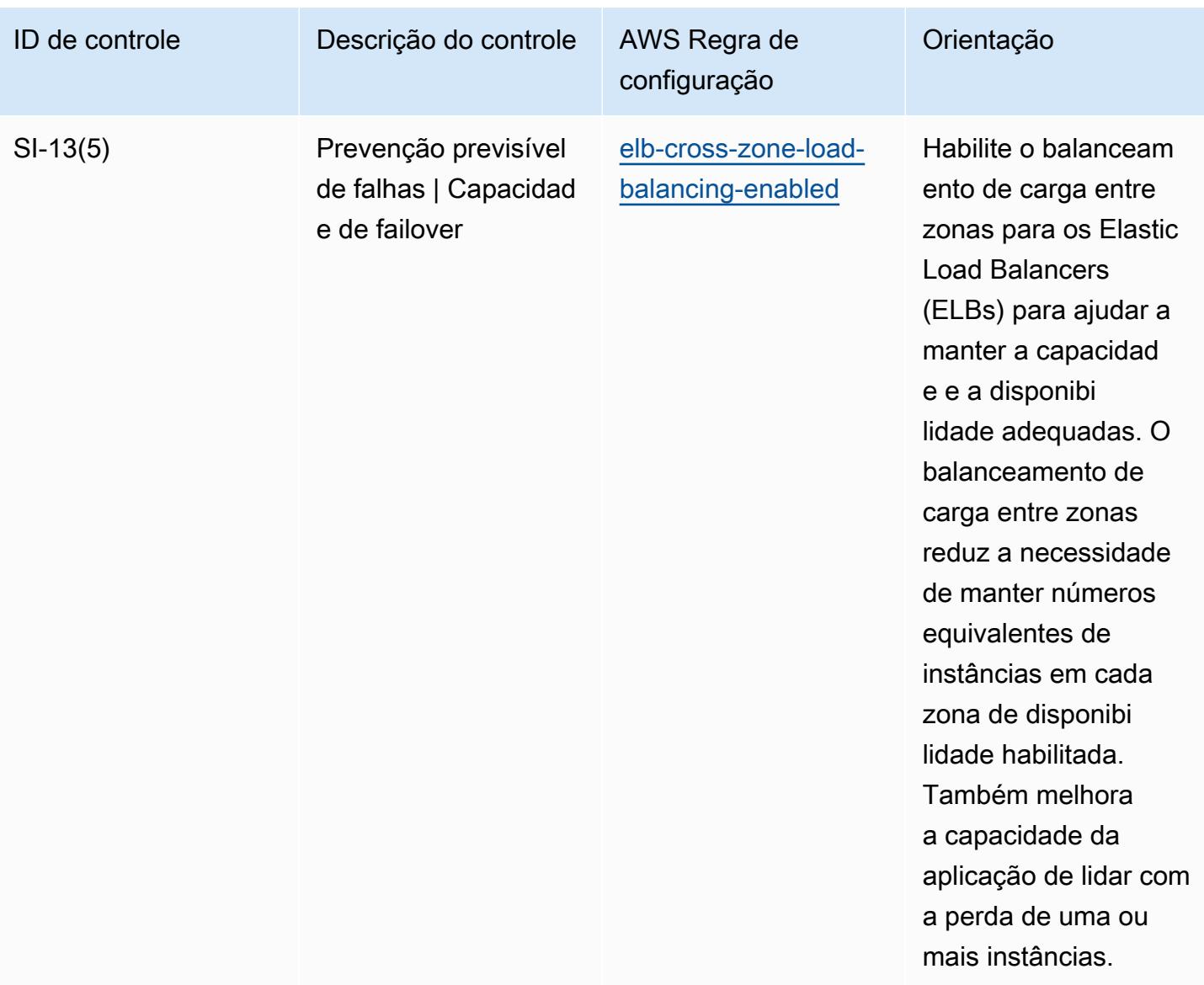

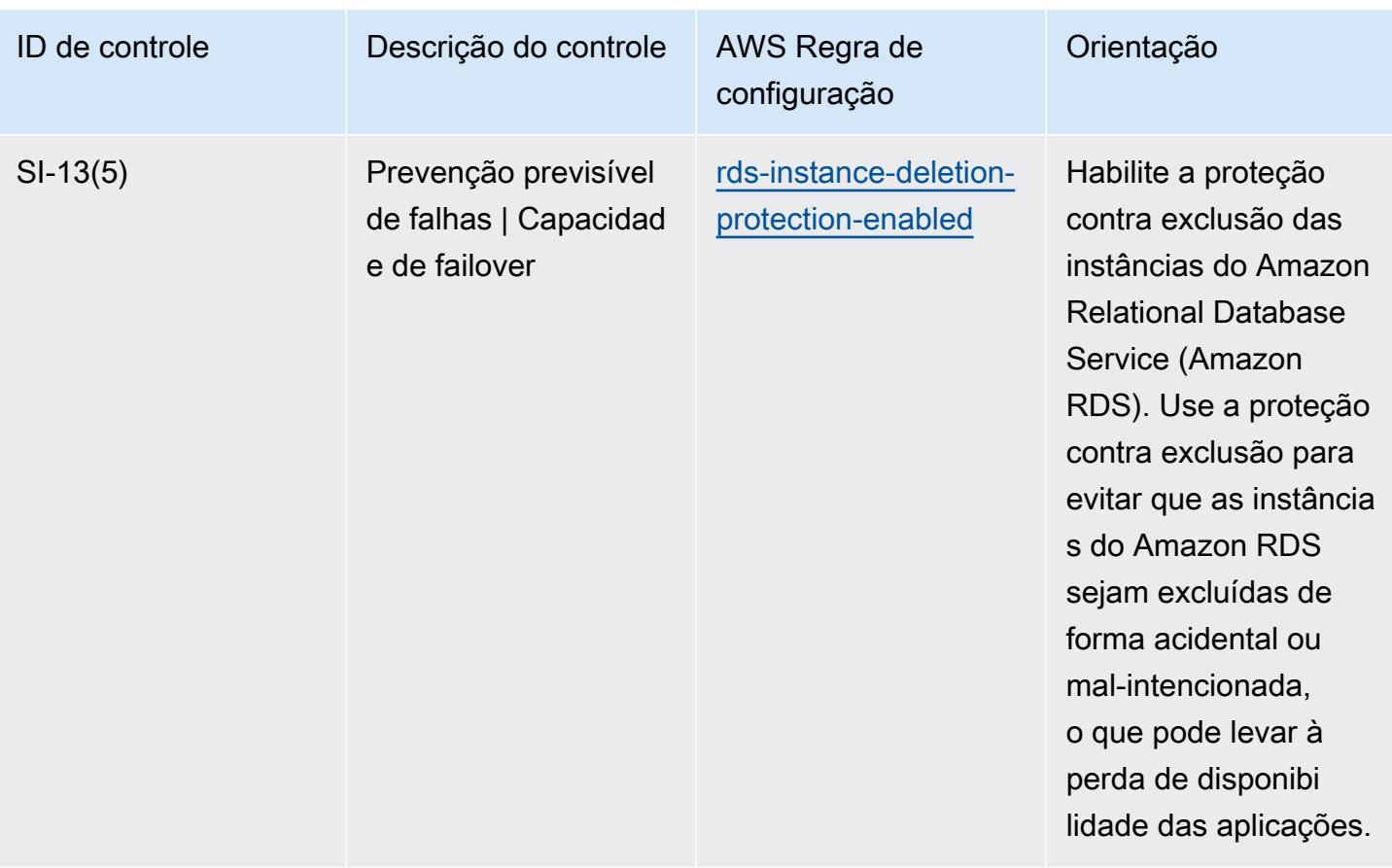

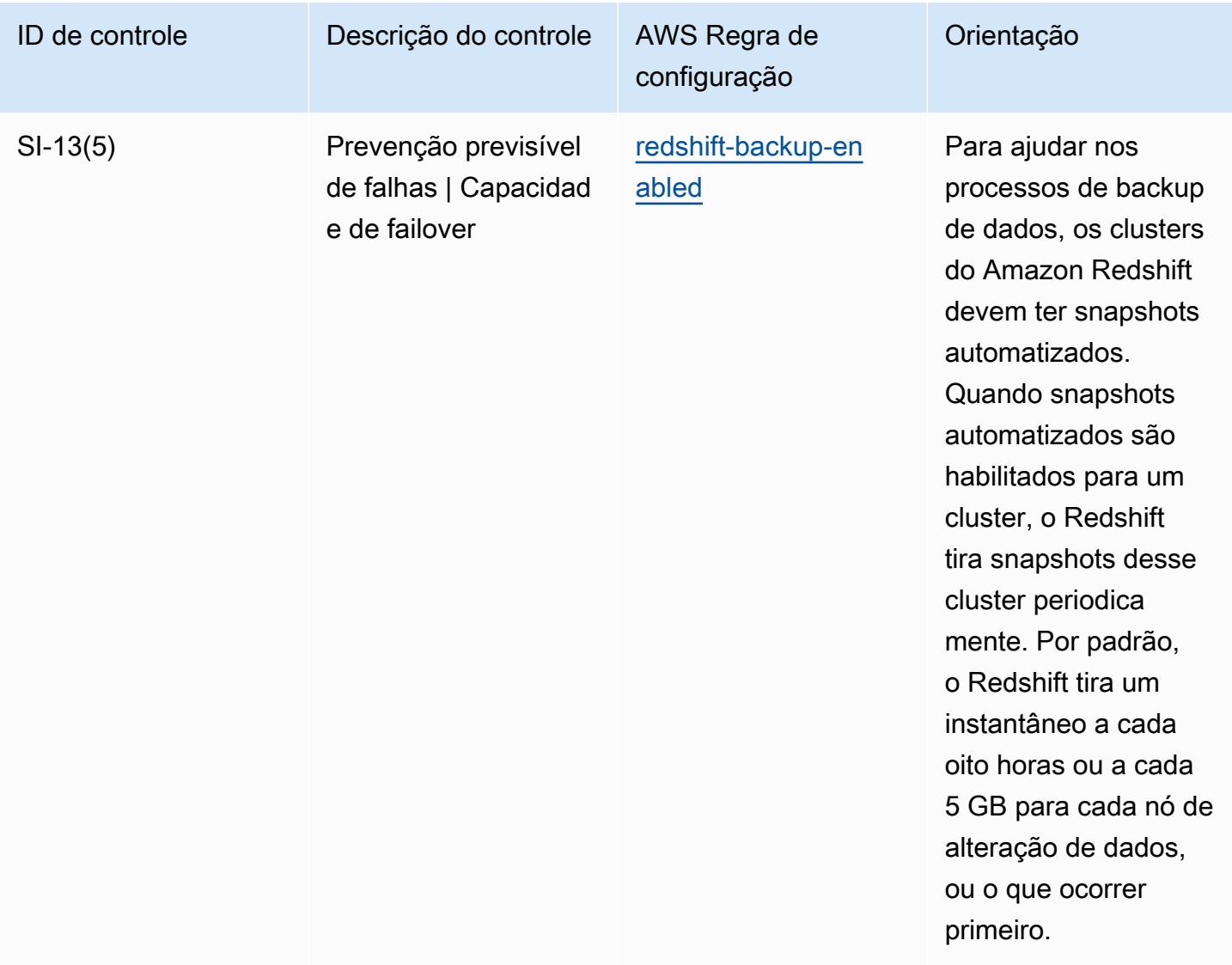

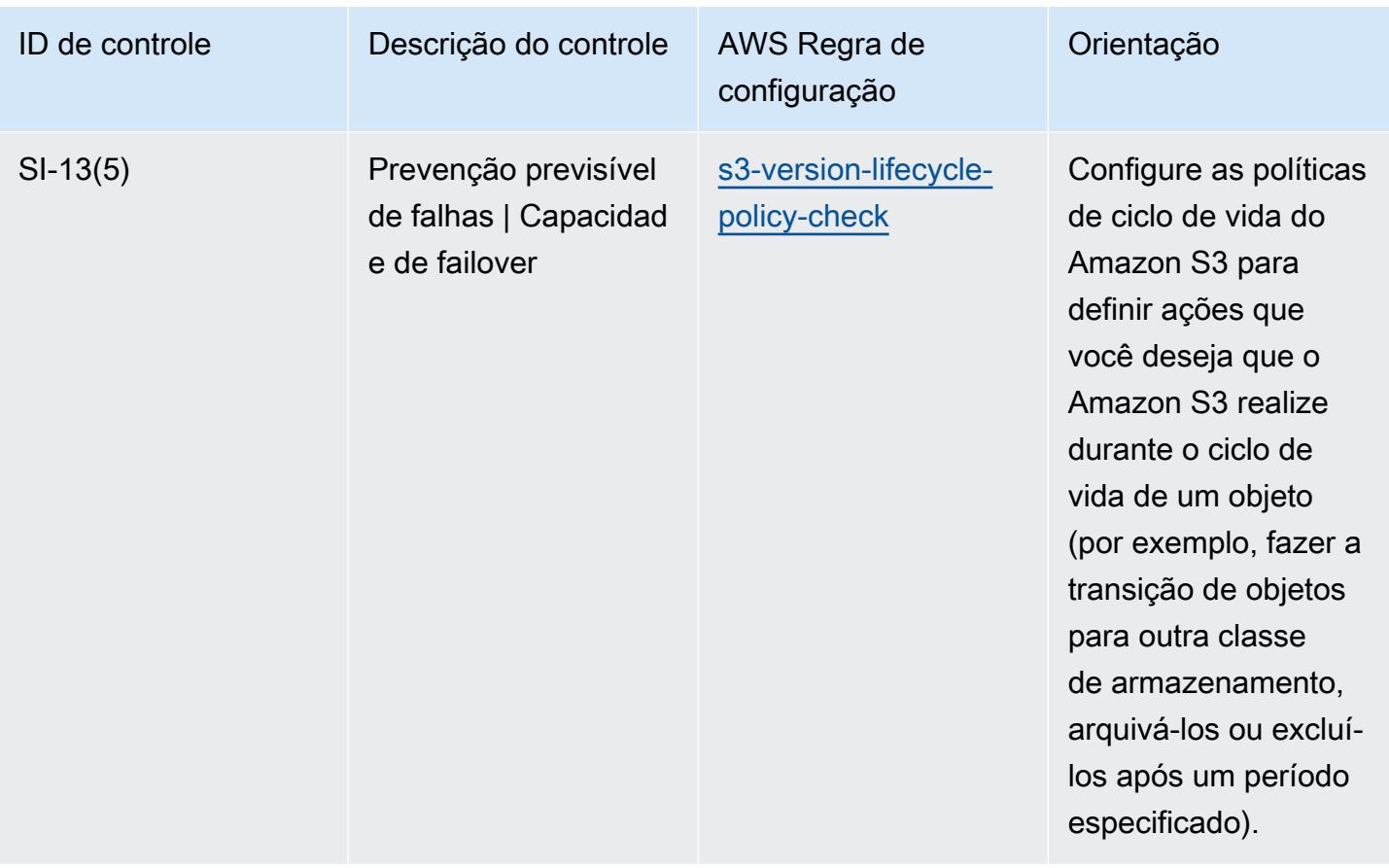

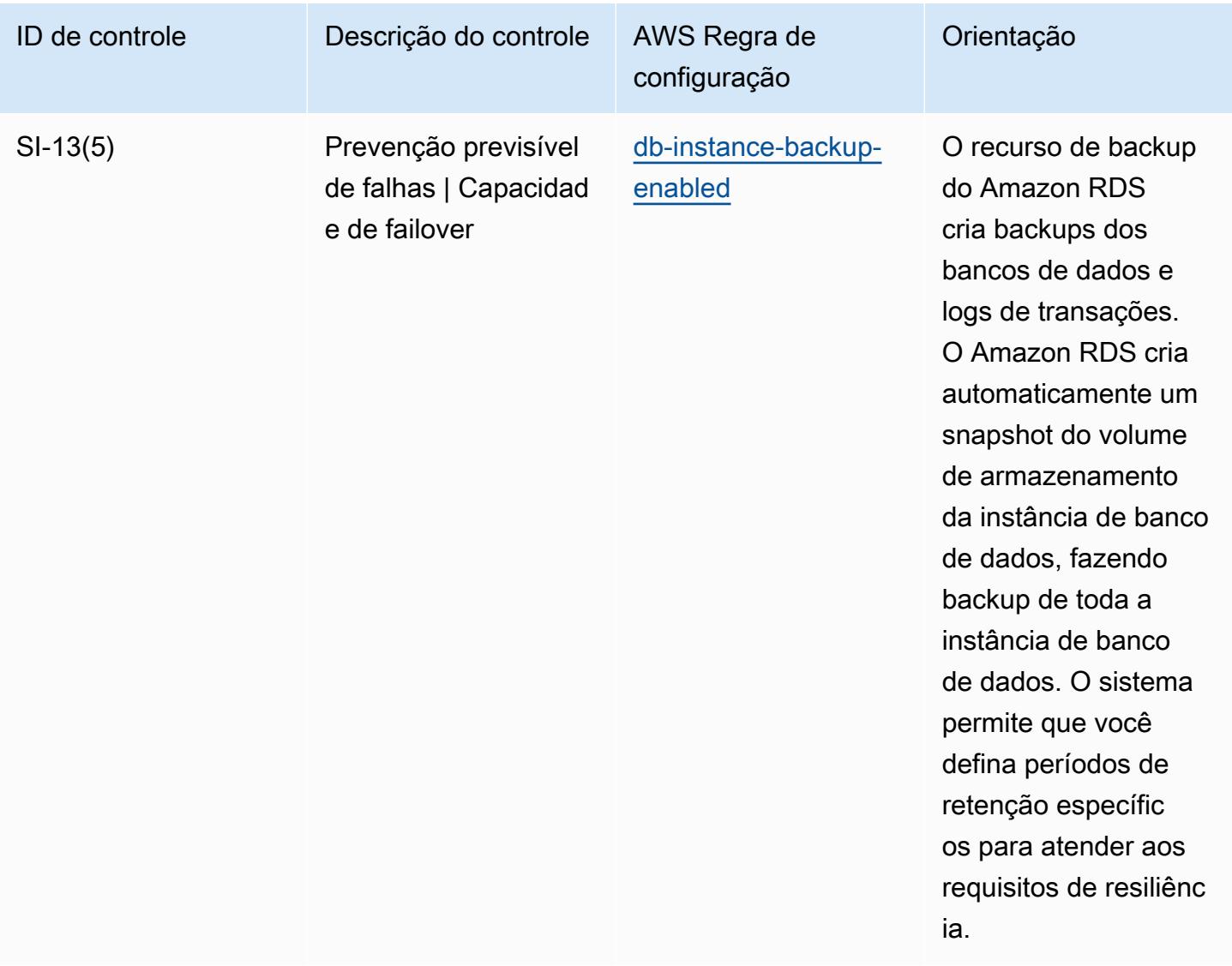

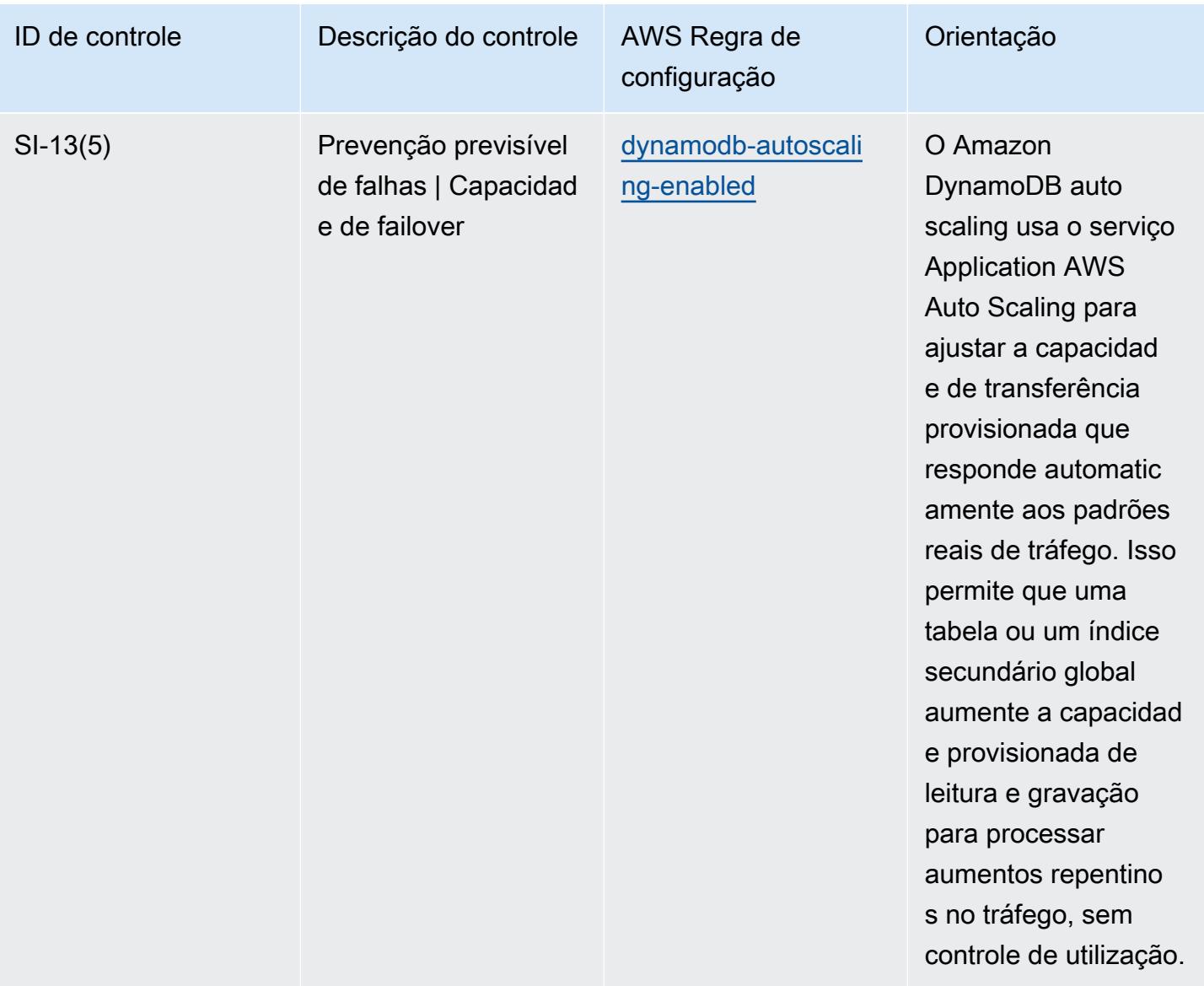

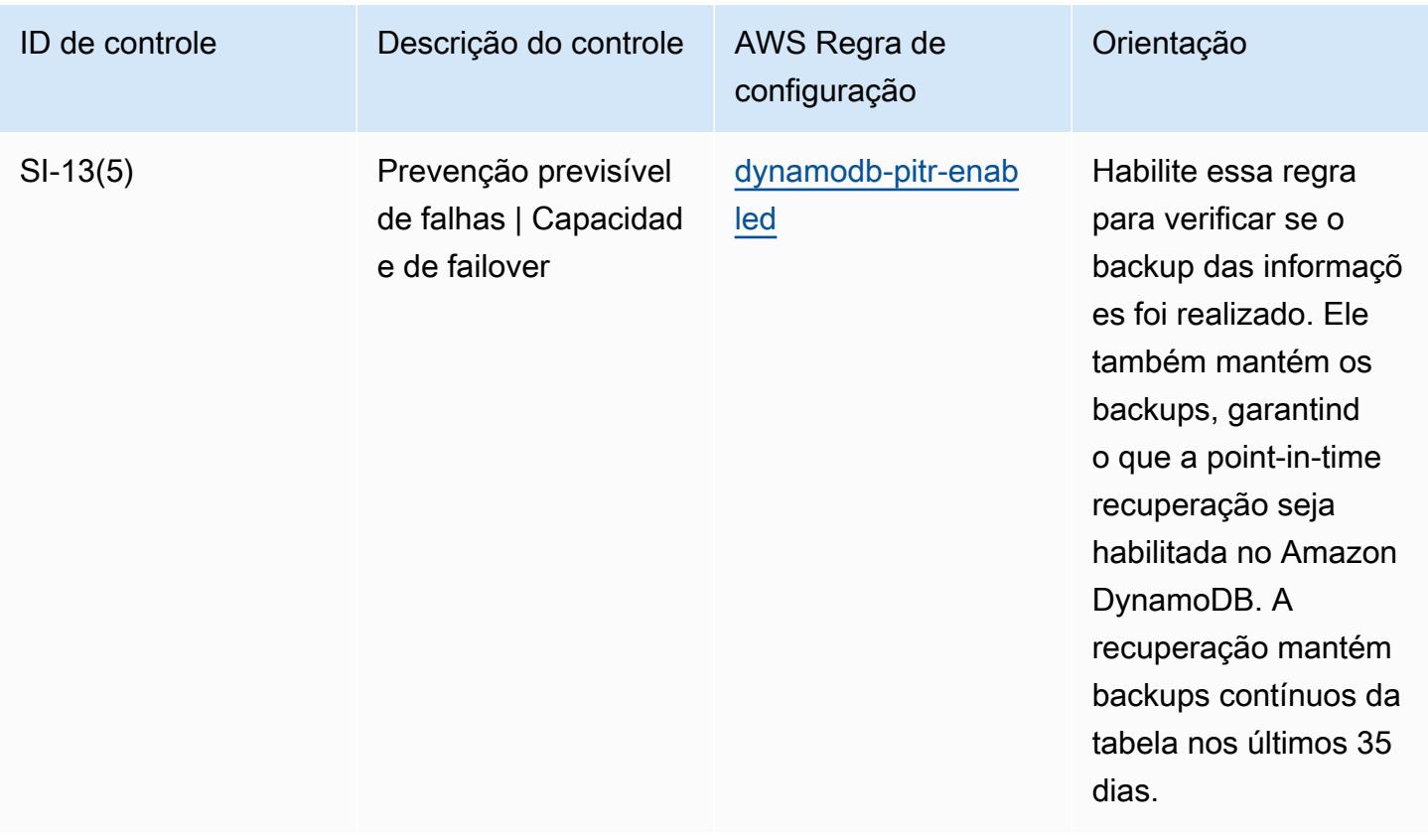

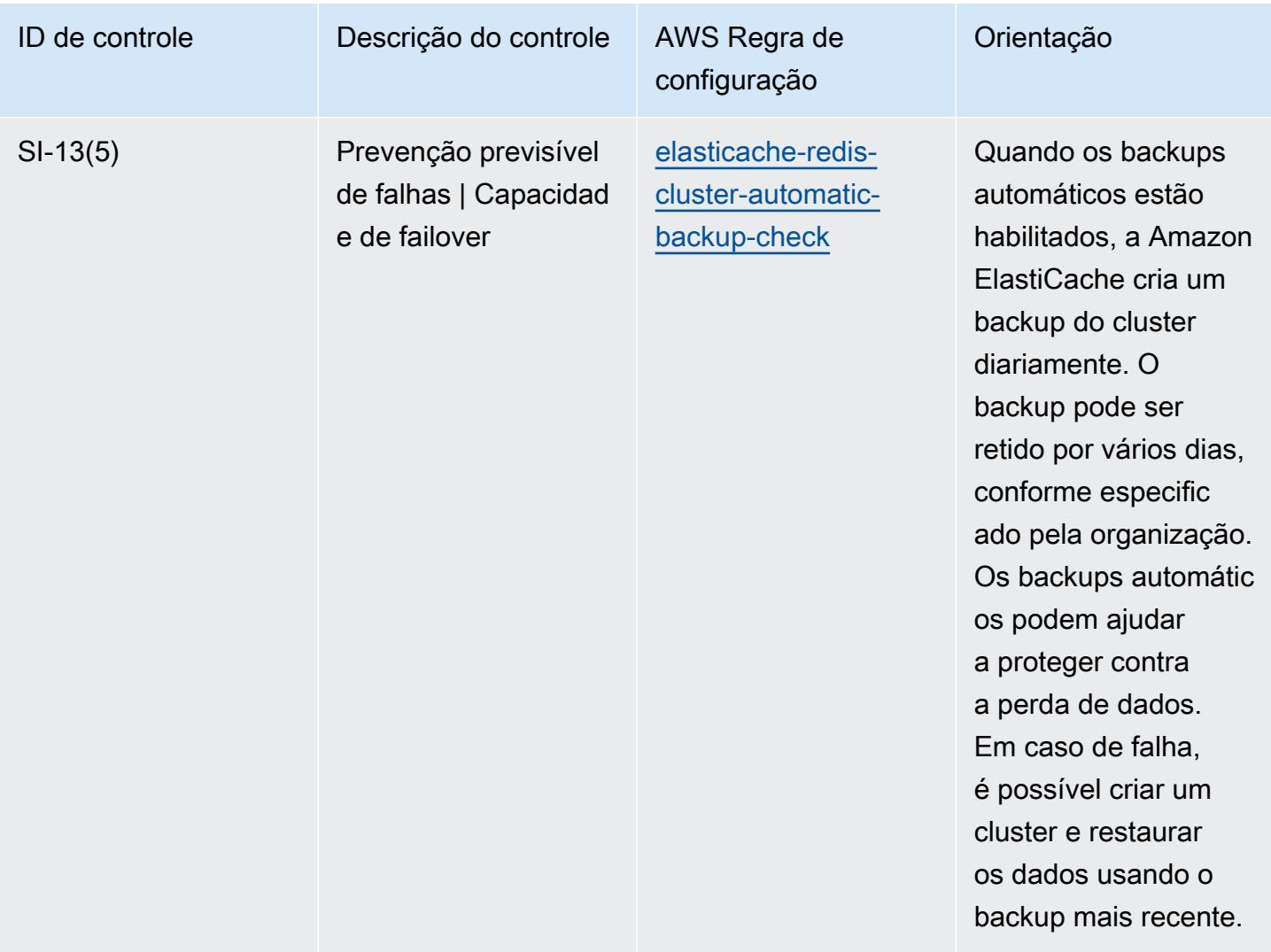

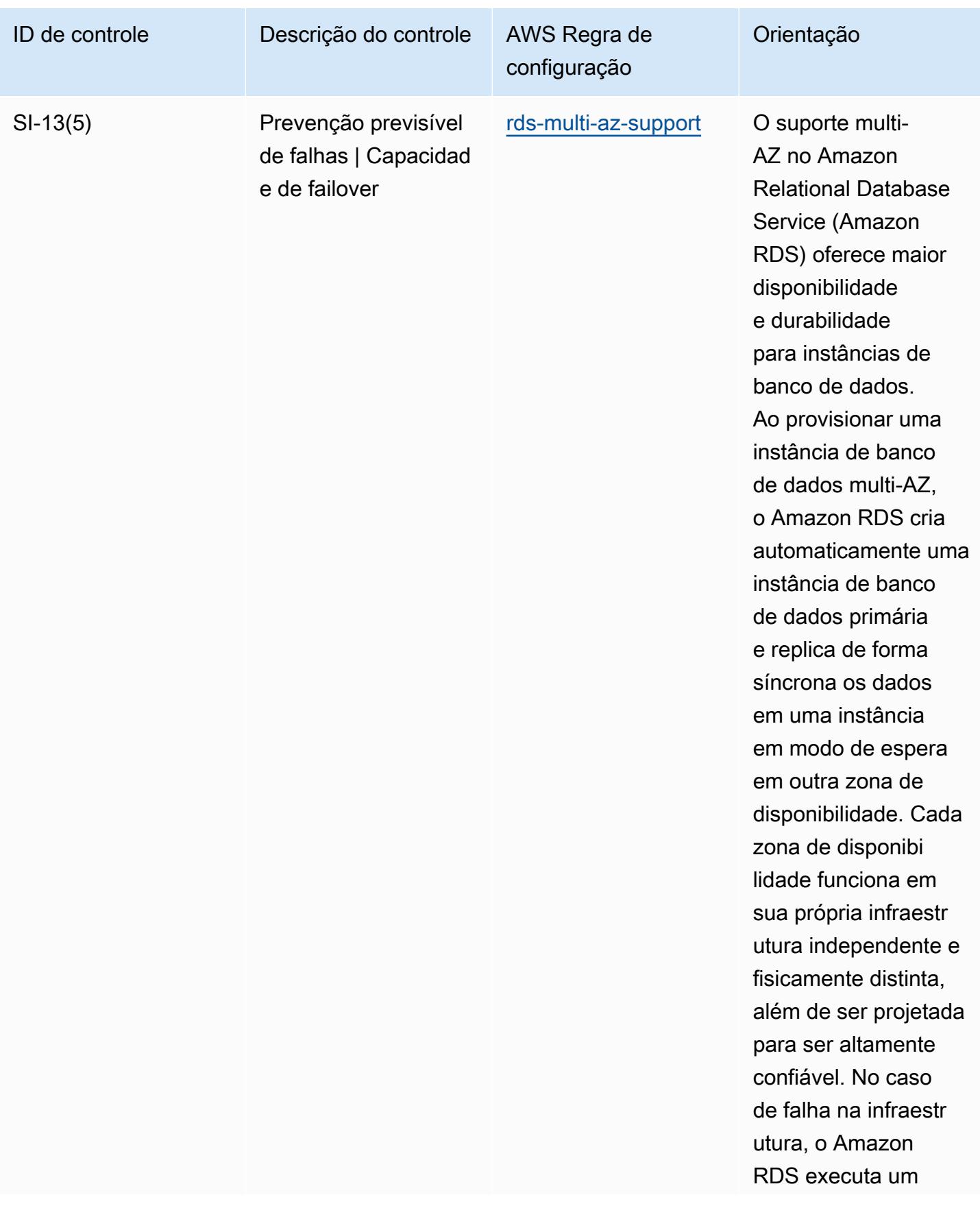

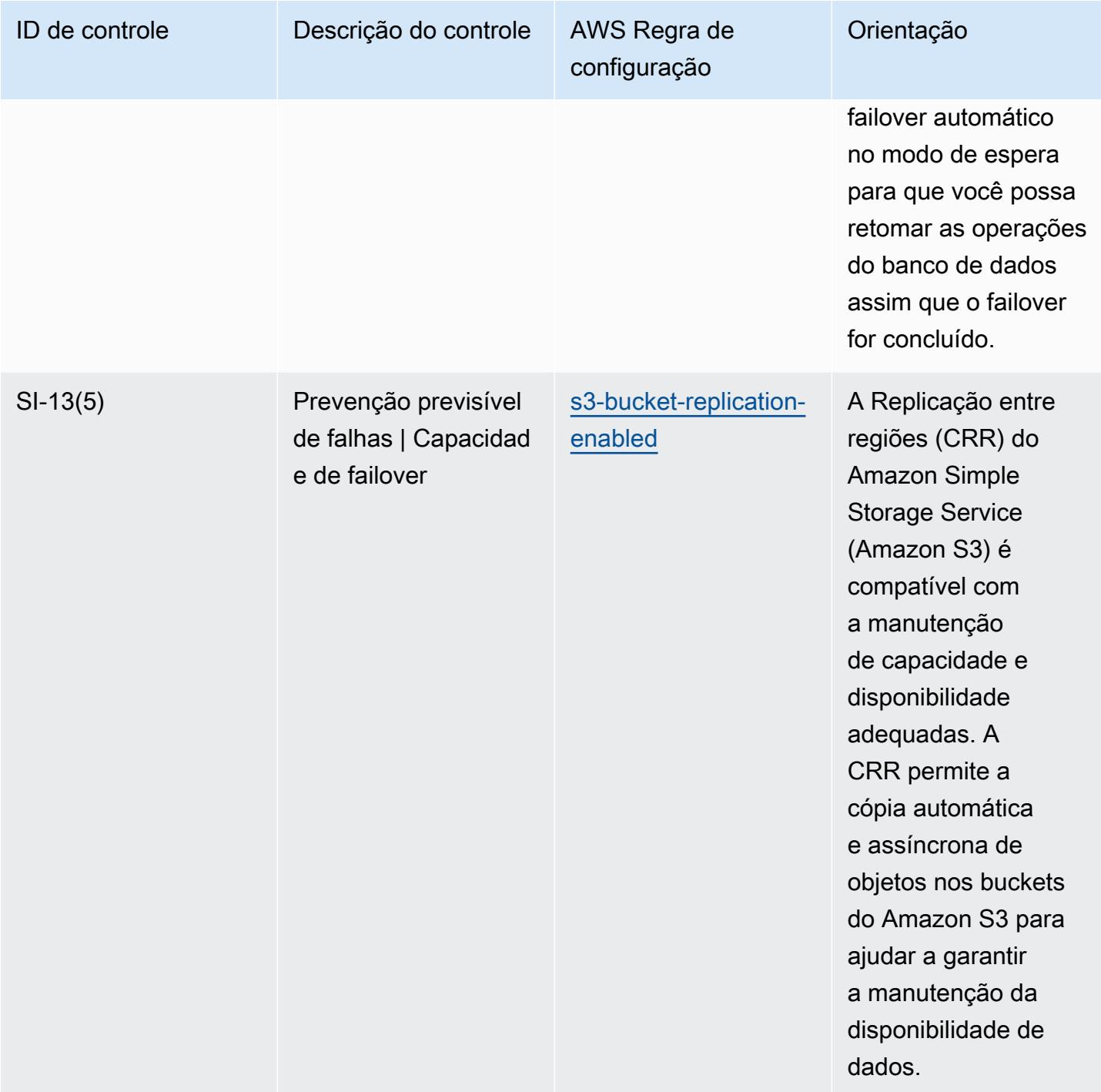

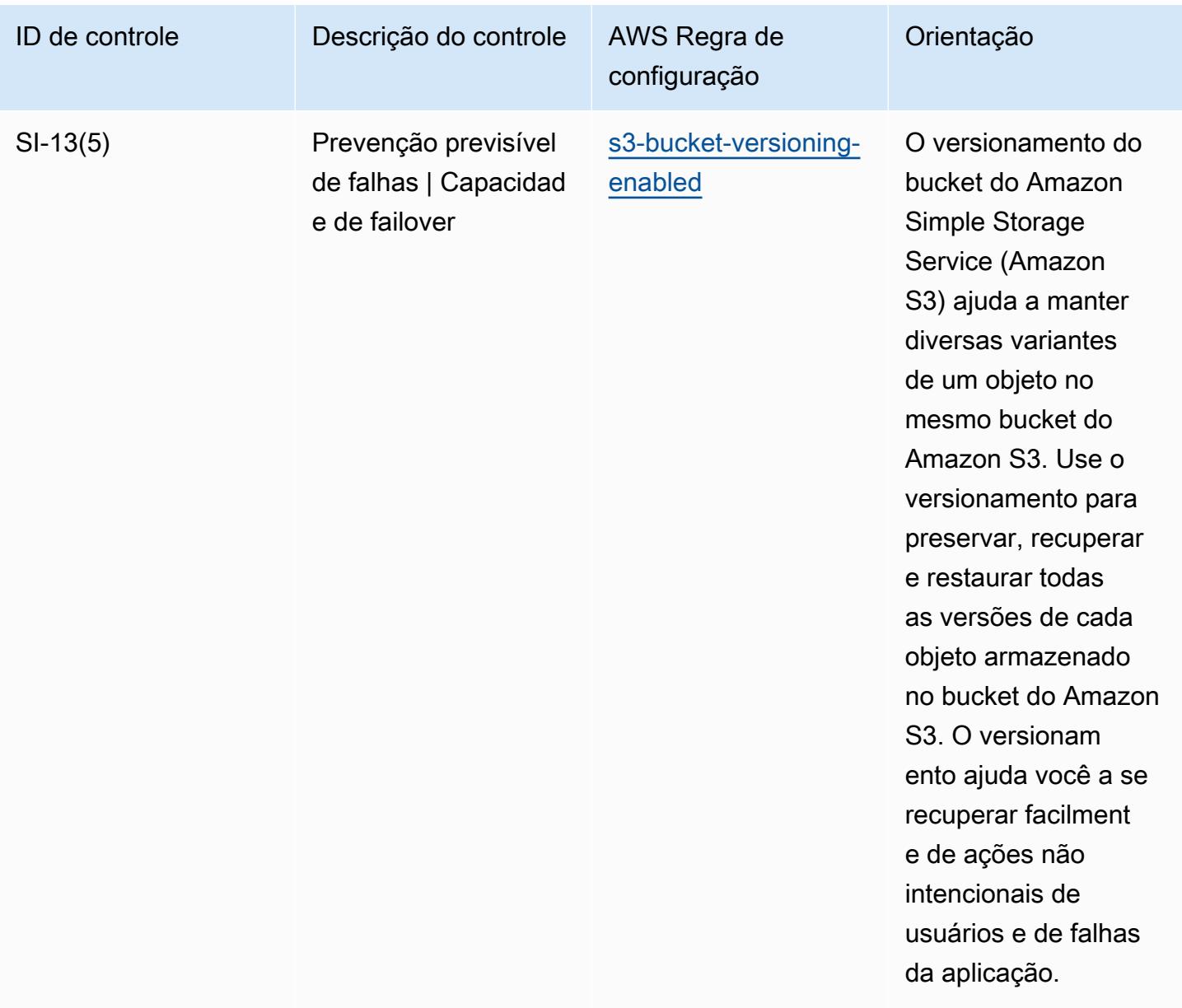

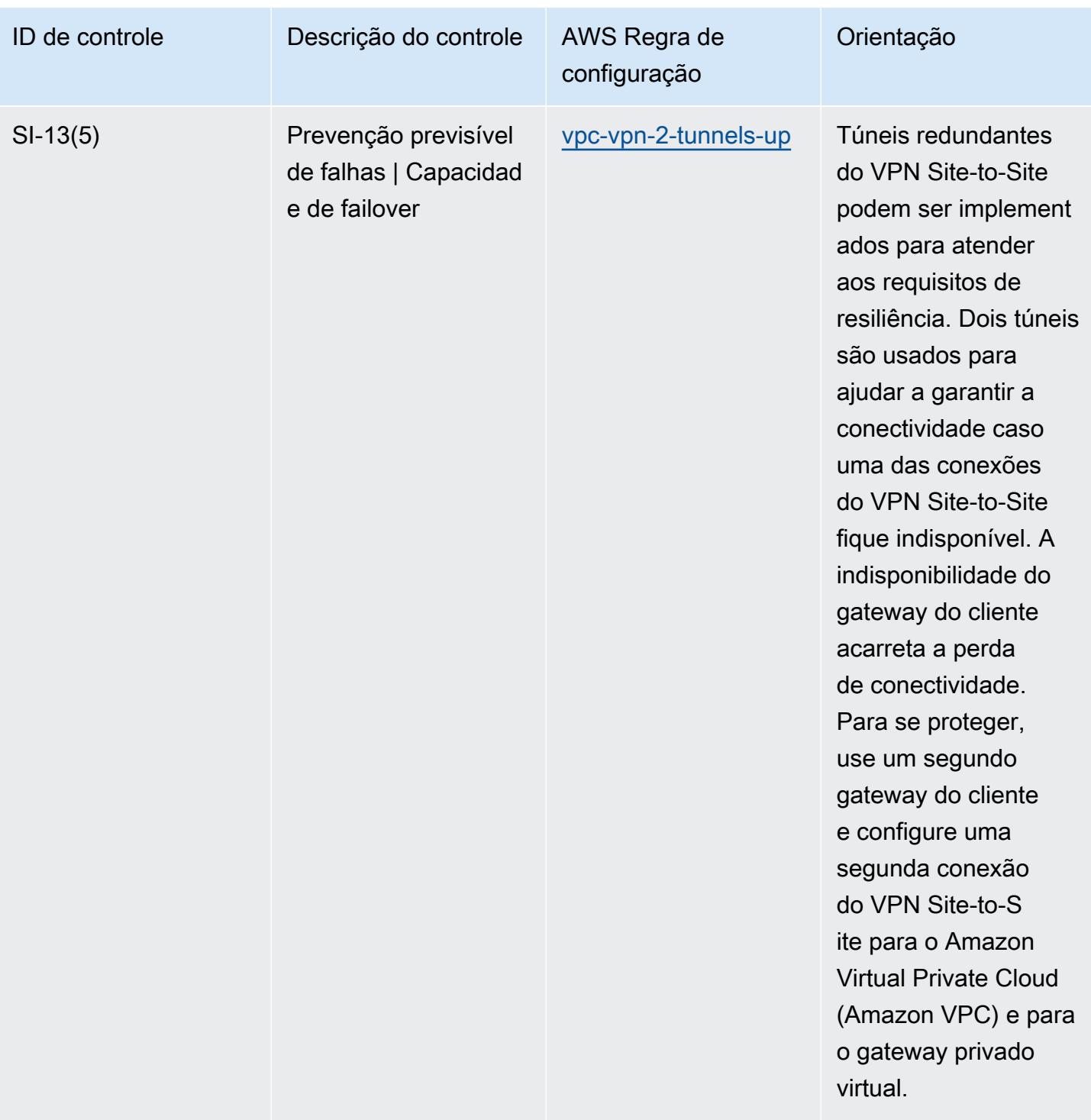

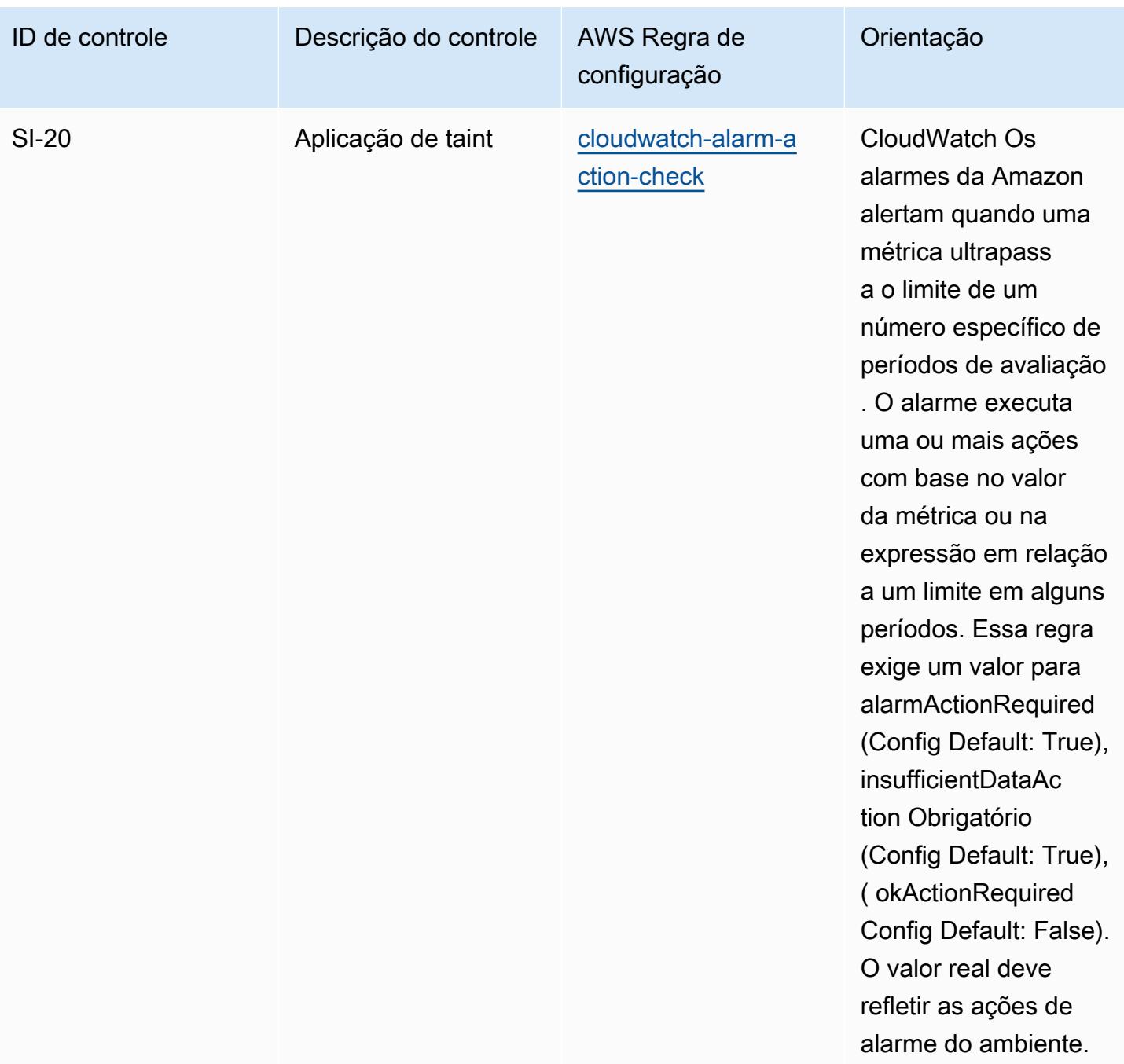

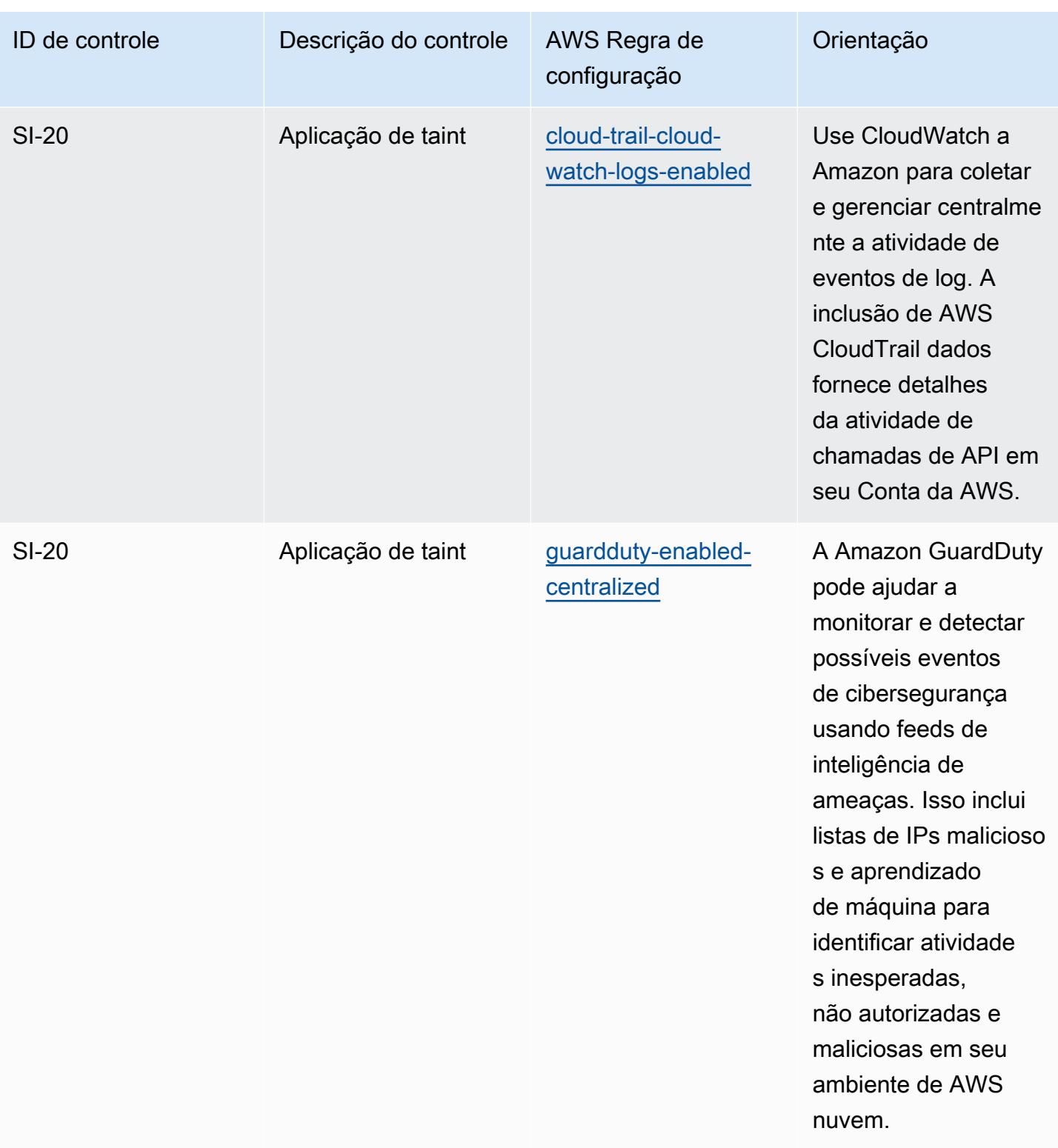

## Modelo

O modelo está disponível em GitHub: [Melhores práticas operacionais para o NIST 800-53](https://github.com/awslabs/aws-config-rules/blob/master/aws-config-conformance-packs/Operational-Best-Practices-for-NIST-800-53-rev-5.yaml) rev 5.

## Práticas recomendadas operacionais do NIST 800 171

Os pacotes de conformidade fornecem uma estrutura de conformidade de uso geral projetada para permitir que você crie verificações de governança de segurança, operação ou otimização de custos usando regras e ações de remediação gerenciadas ou personalizadas. AWS Config AWS Config Os pacotes de conformidade, como os modelos de amostra, não foram projetados para garantir totalmente a conformidade com um padrão específico de governança ou conformidade. Você é responsável por avaliar se o seu uso dos serviços atende aos requisitos legais e regulamentares aplicáveis.

Veja a seguir um exemplo de mapeamento entre o NIST 800-171 e as regras gerenciadas AWS do Config. Cada regra do Config se aplica a um AWS recurso específico e está relacionada a um ou mais controles NIST 800-171. Um controle do NIST 800-171 pode estar relacionado a várias regras do Config. Consulte a tabela abaixo para conferir mais detalhes e orientações relacionados a esses mapeamentos.

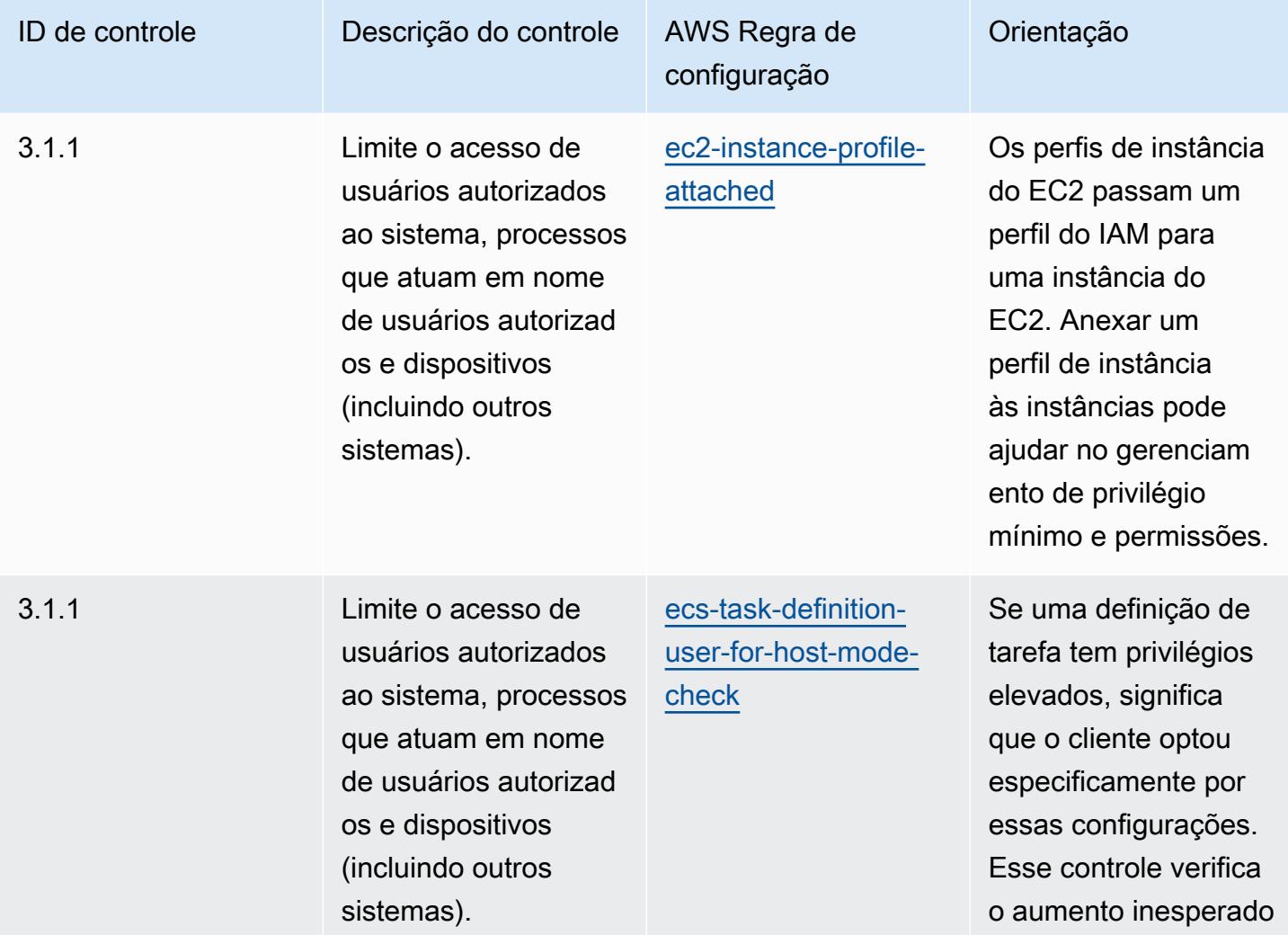

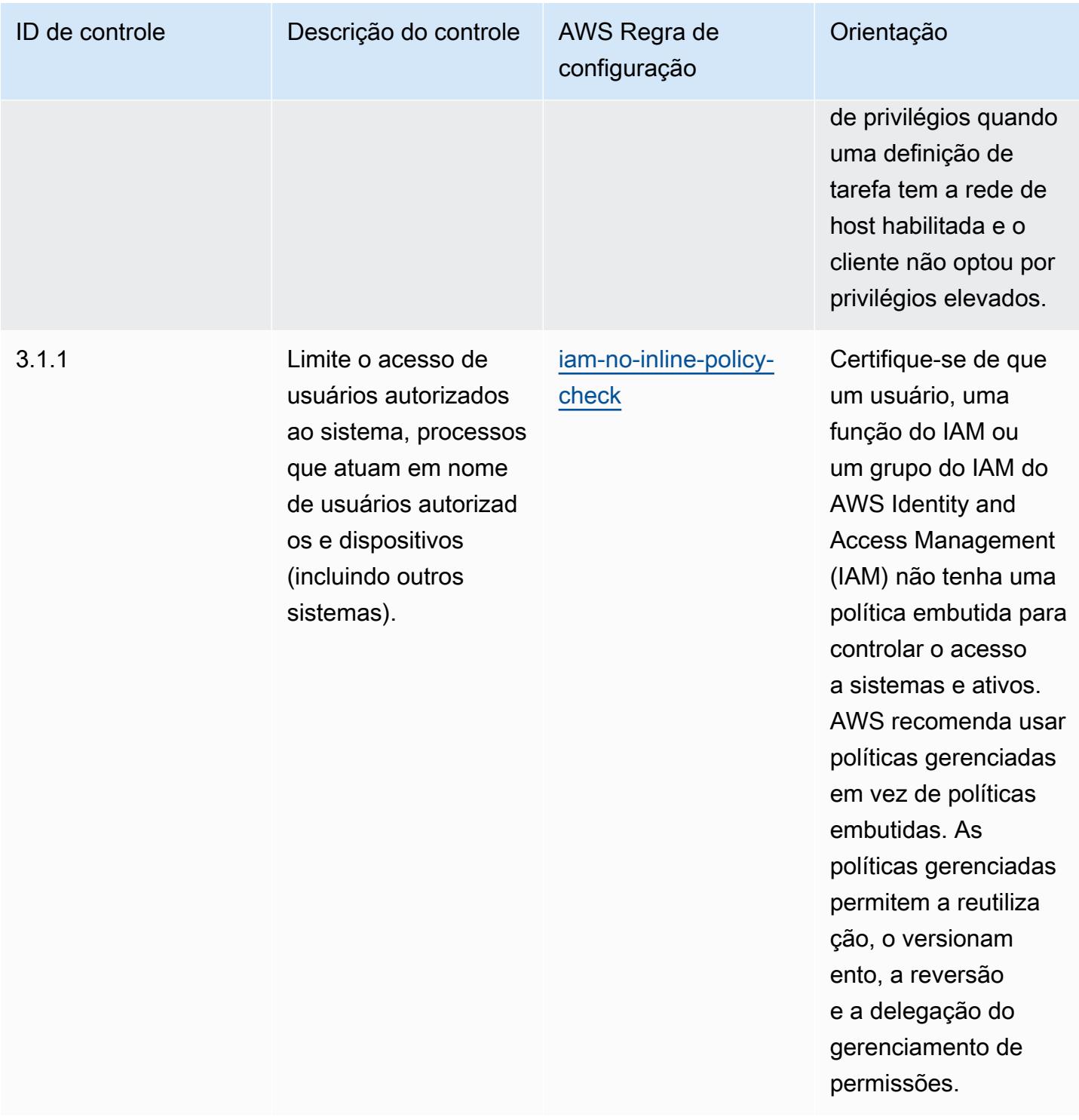

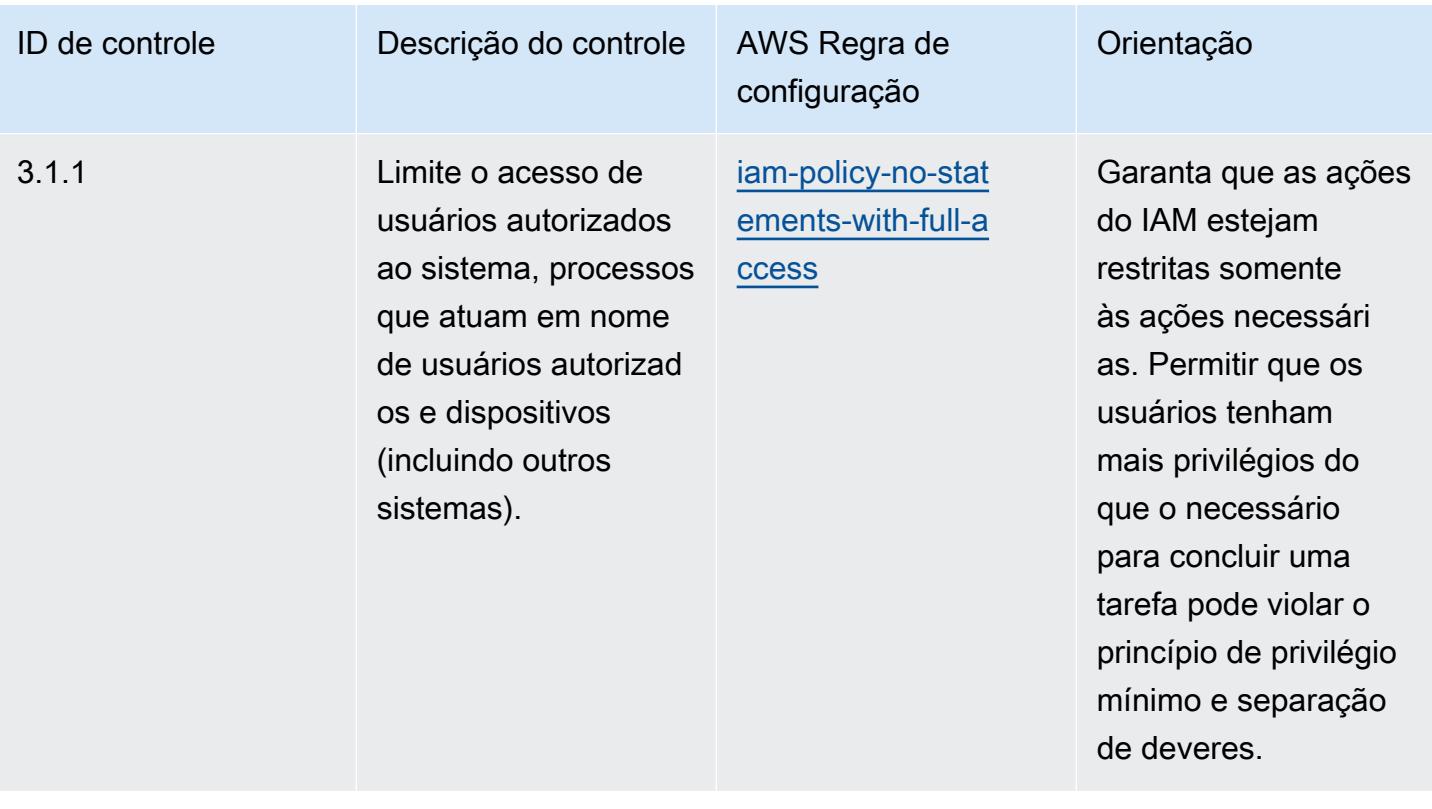

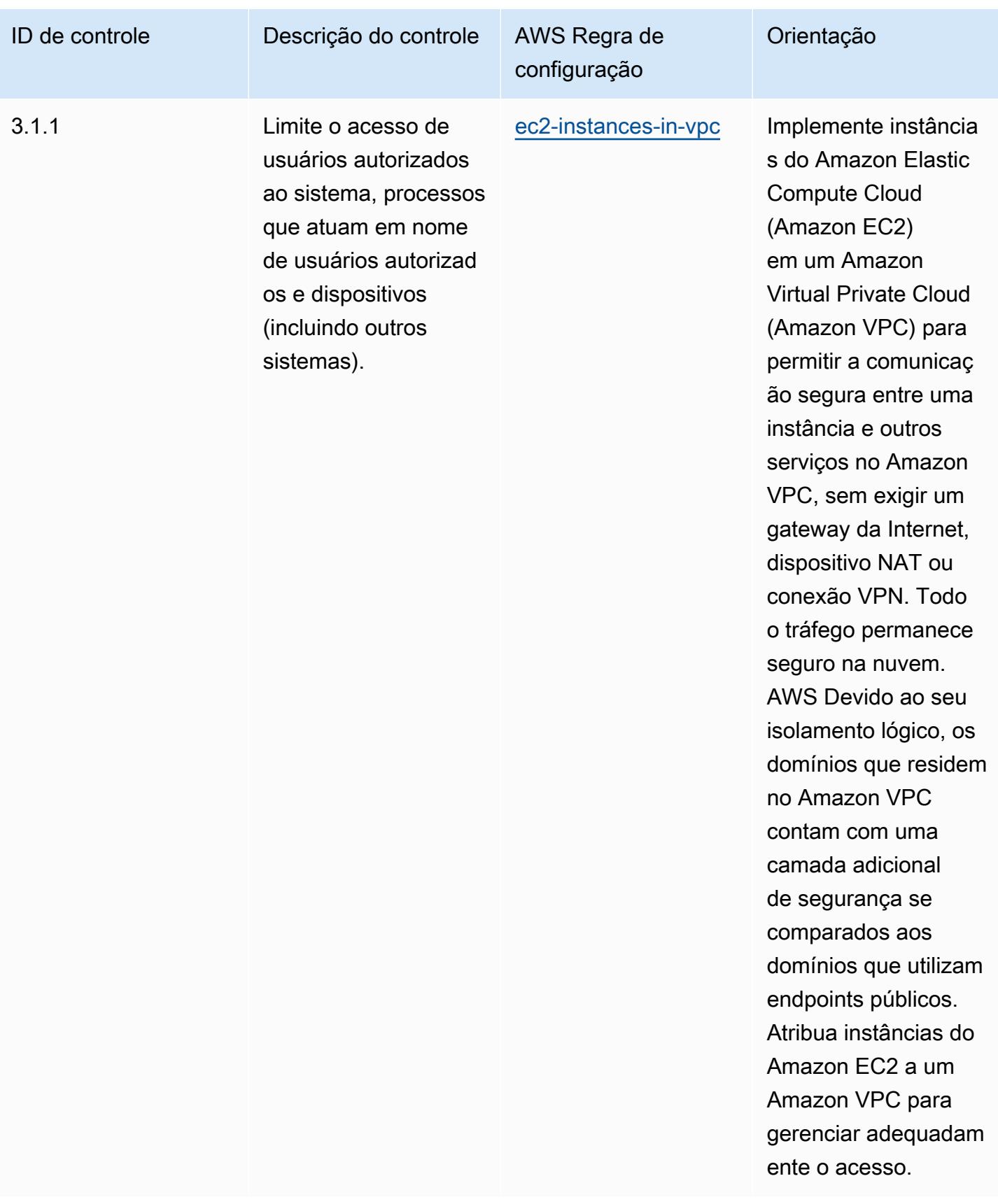

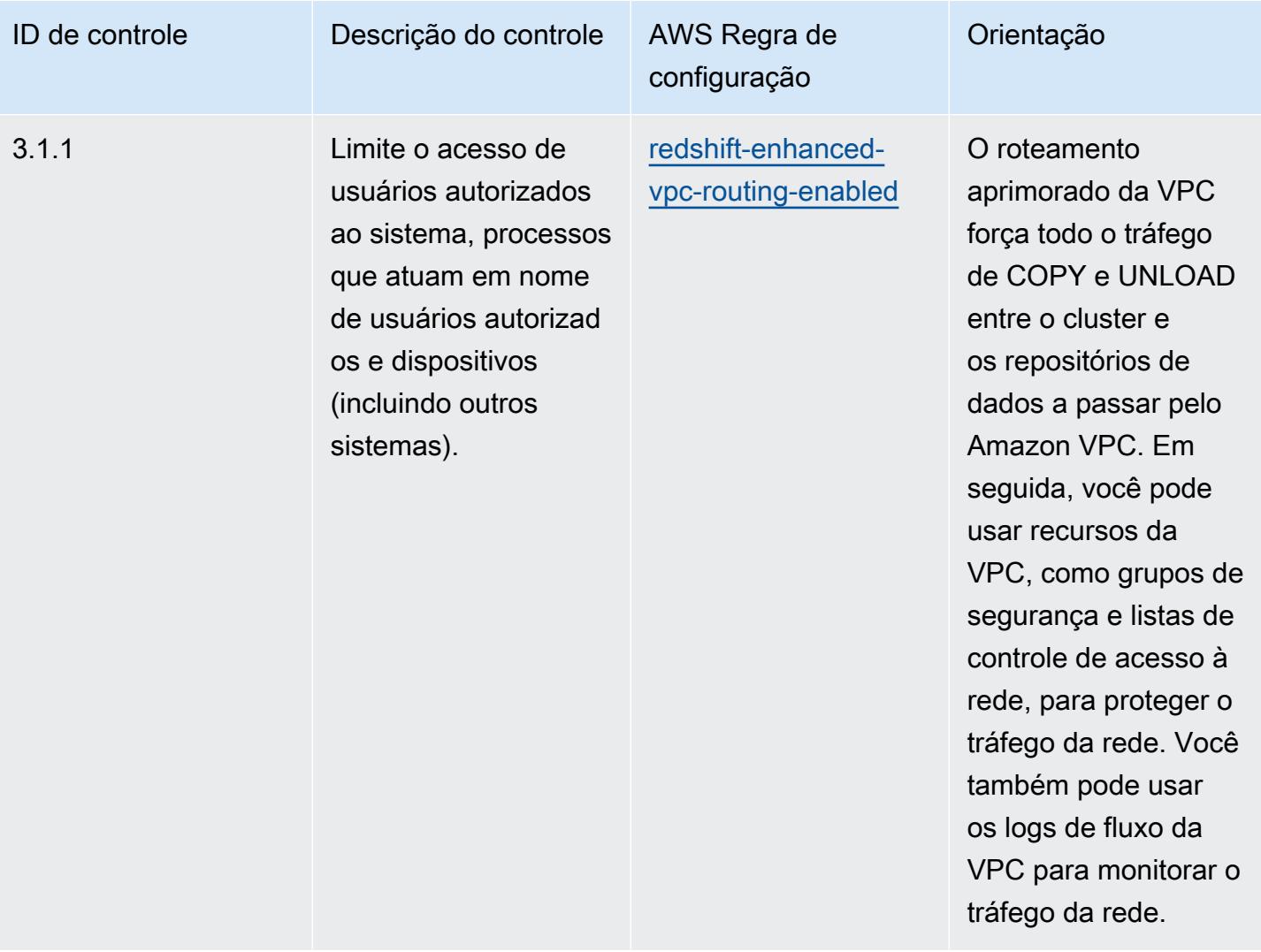

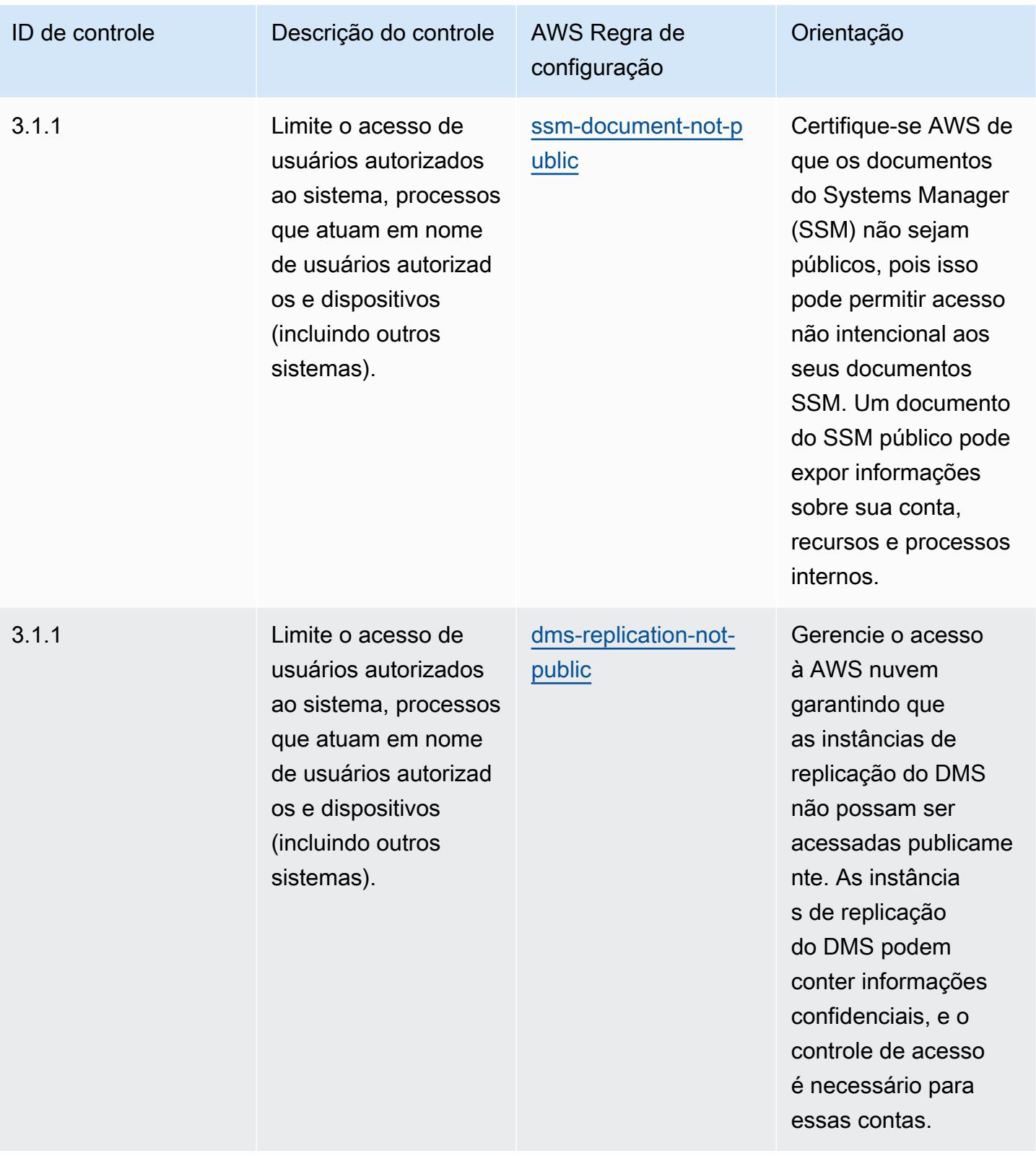

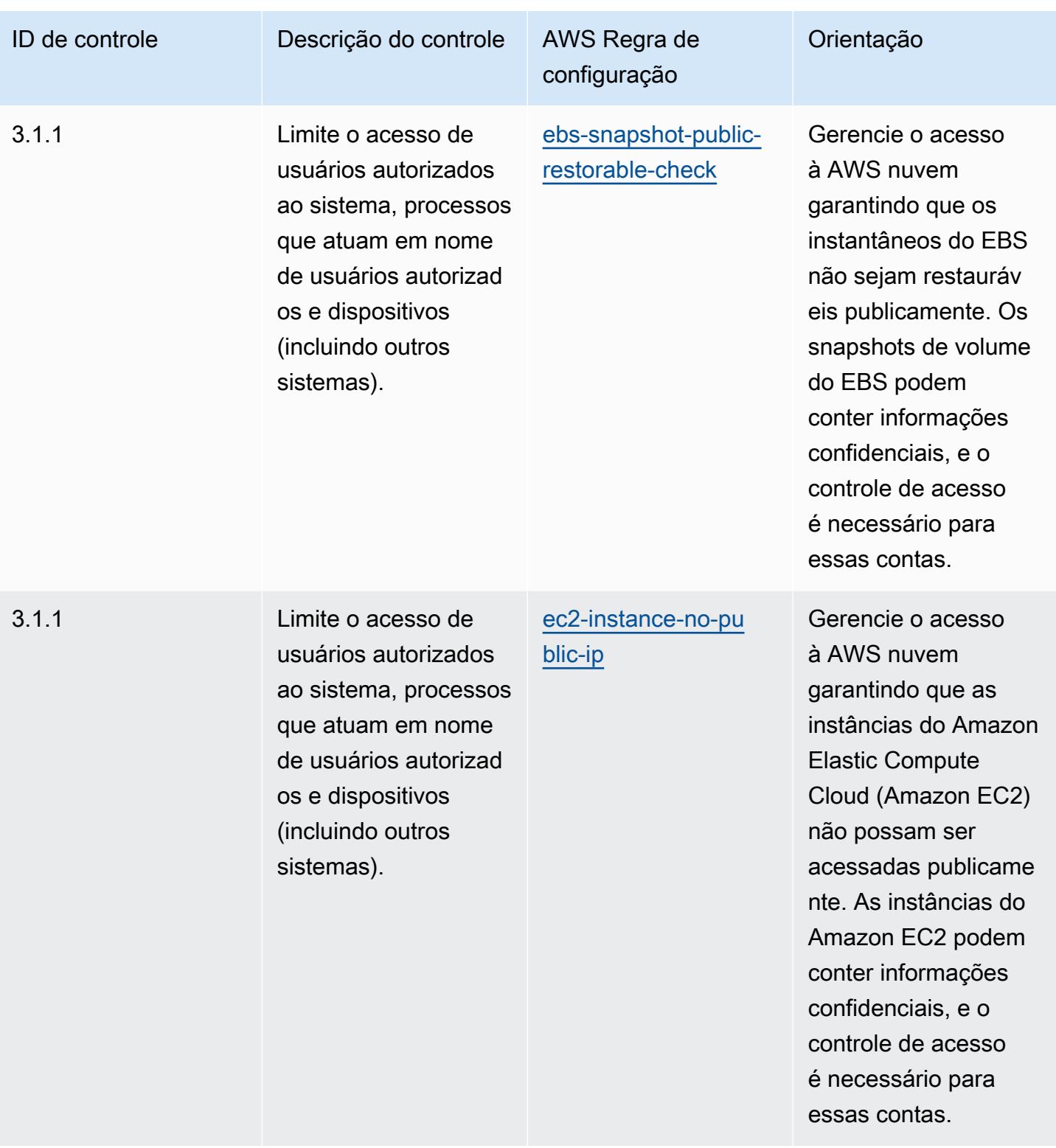

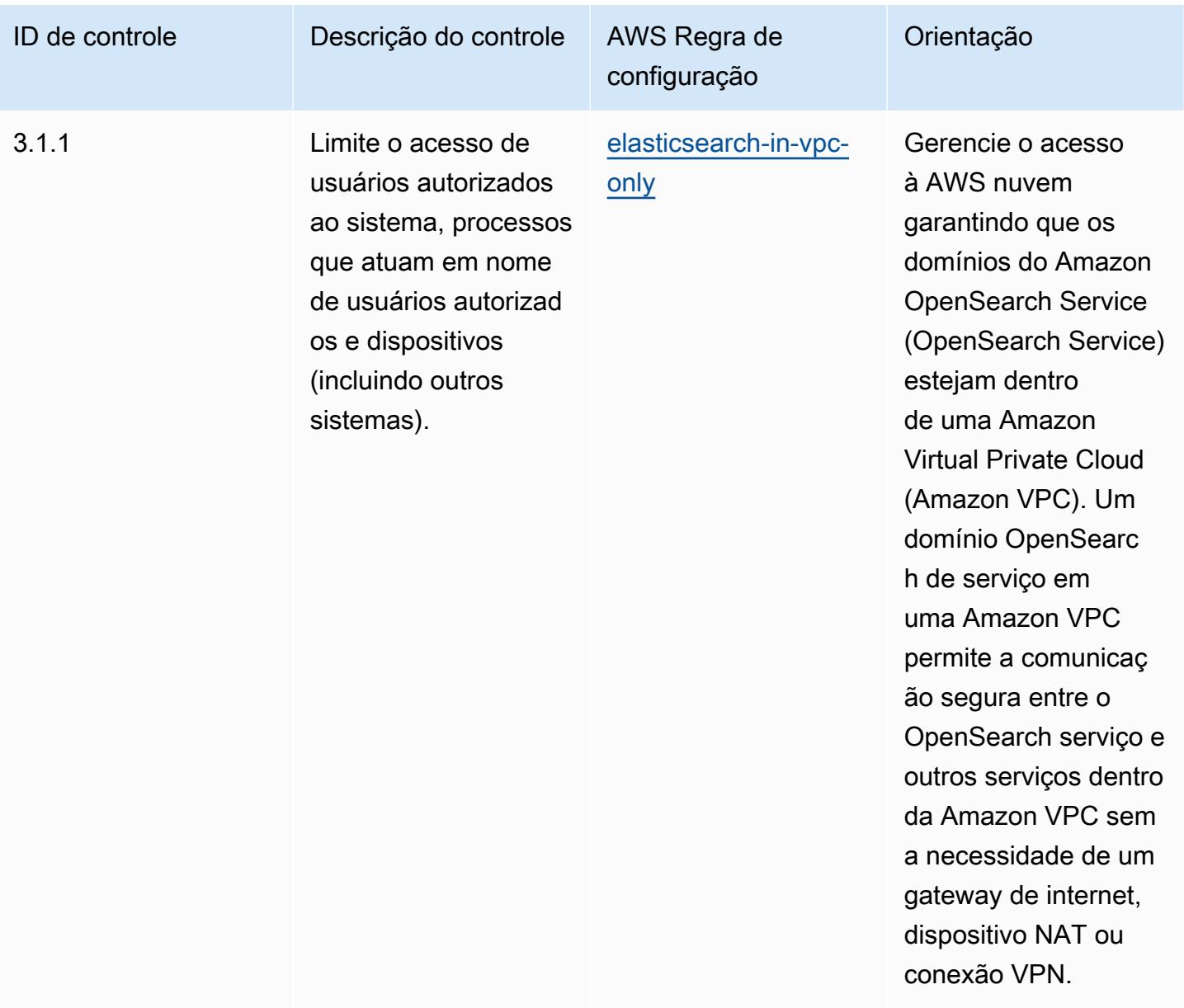

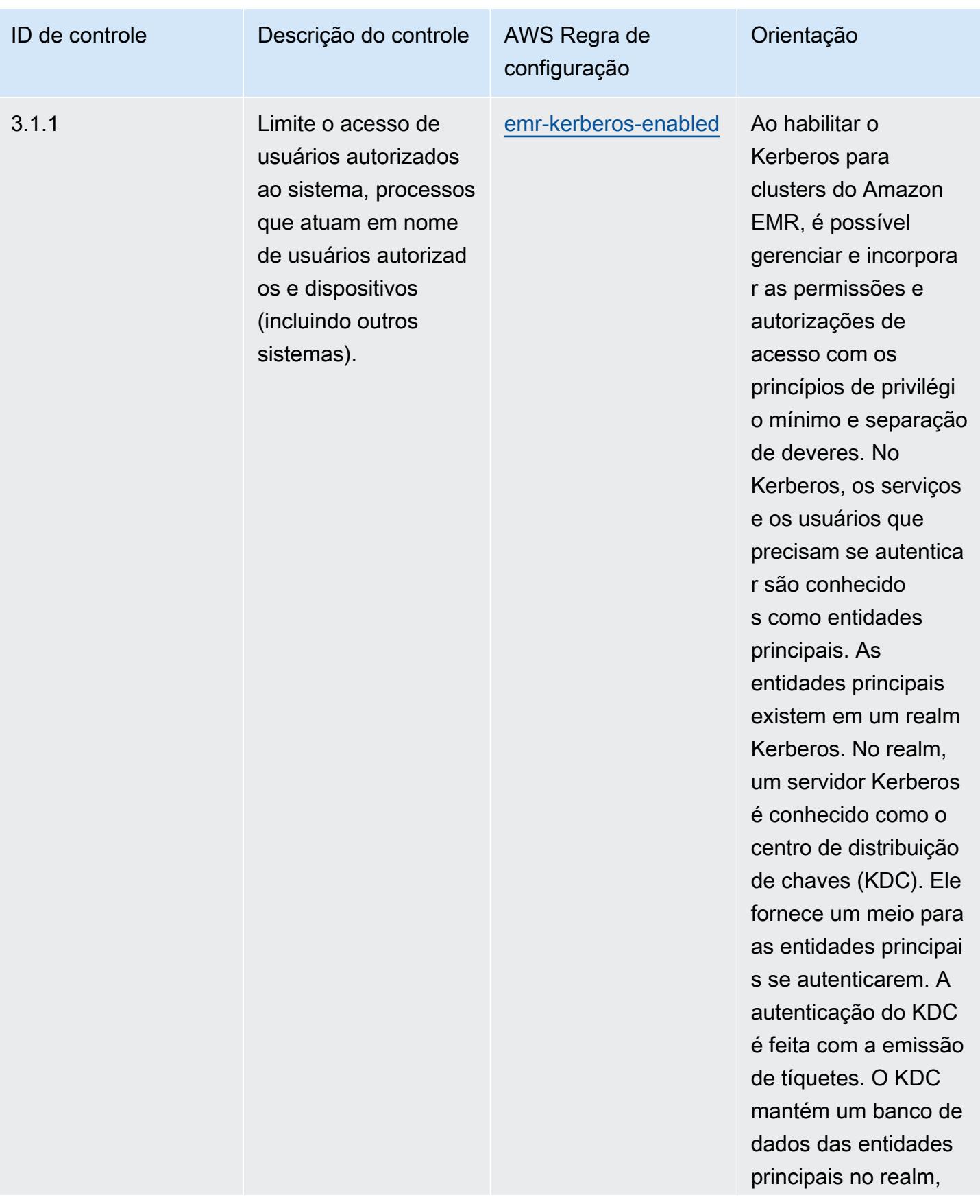

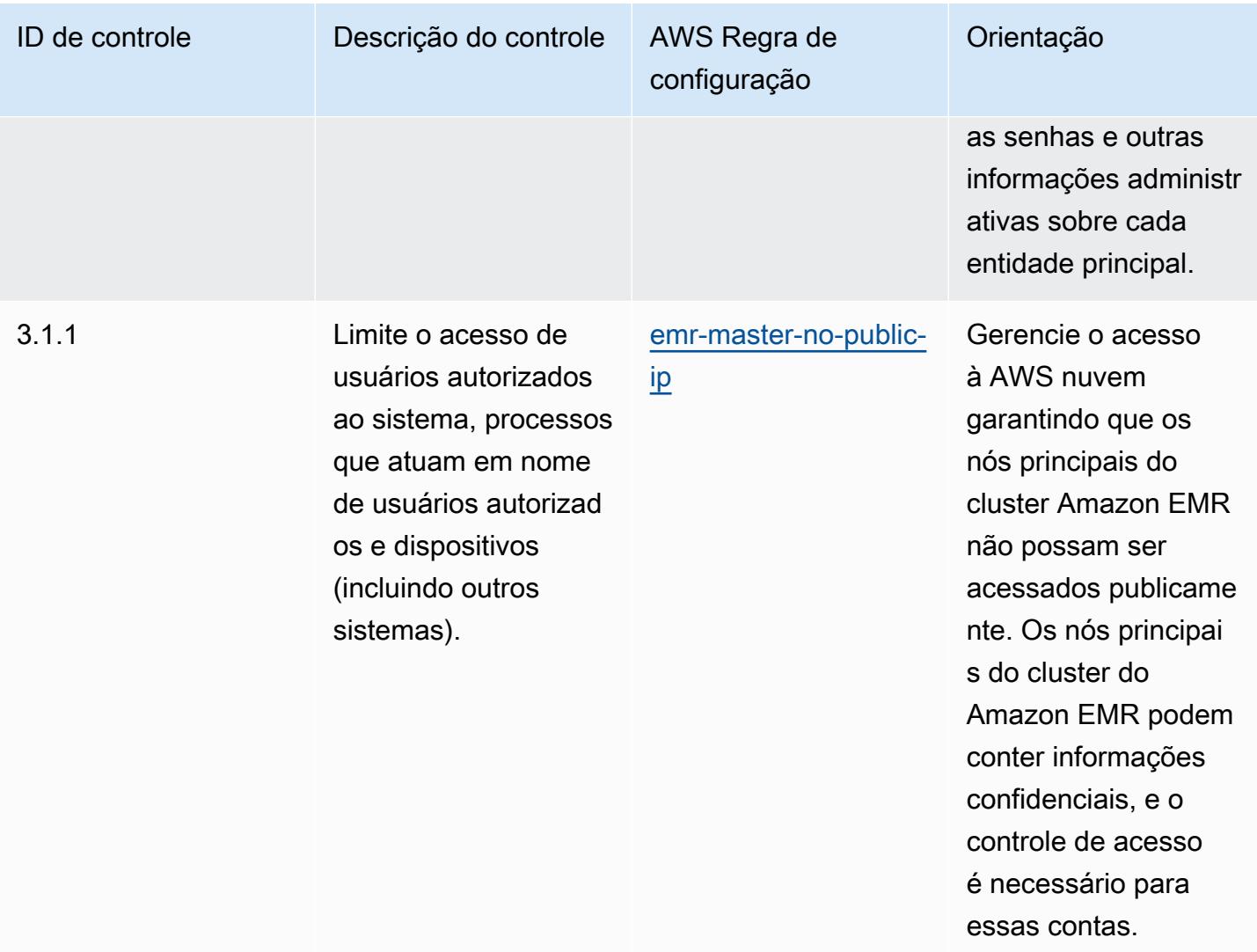

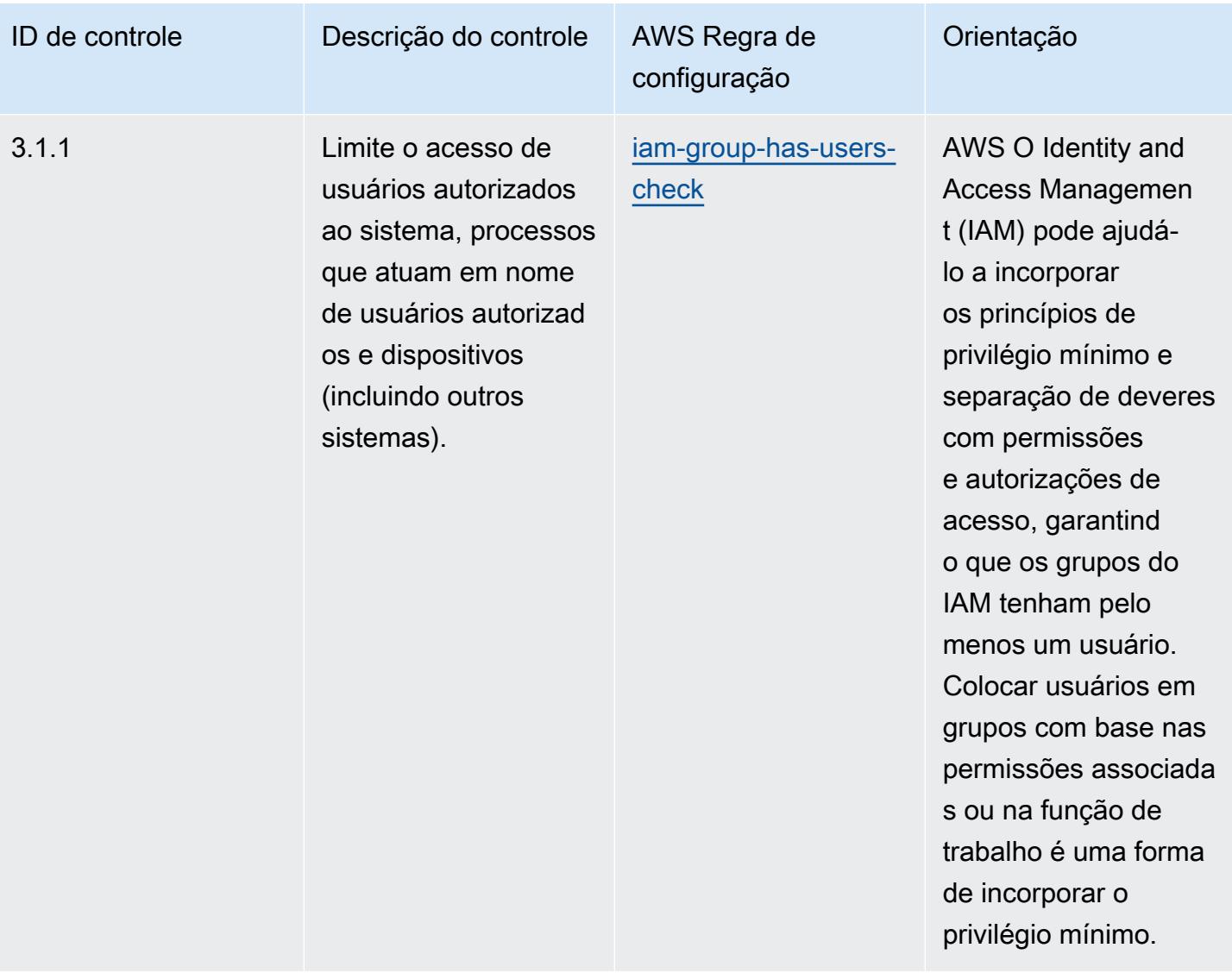

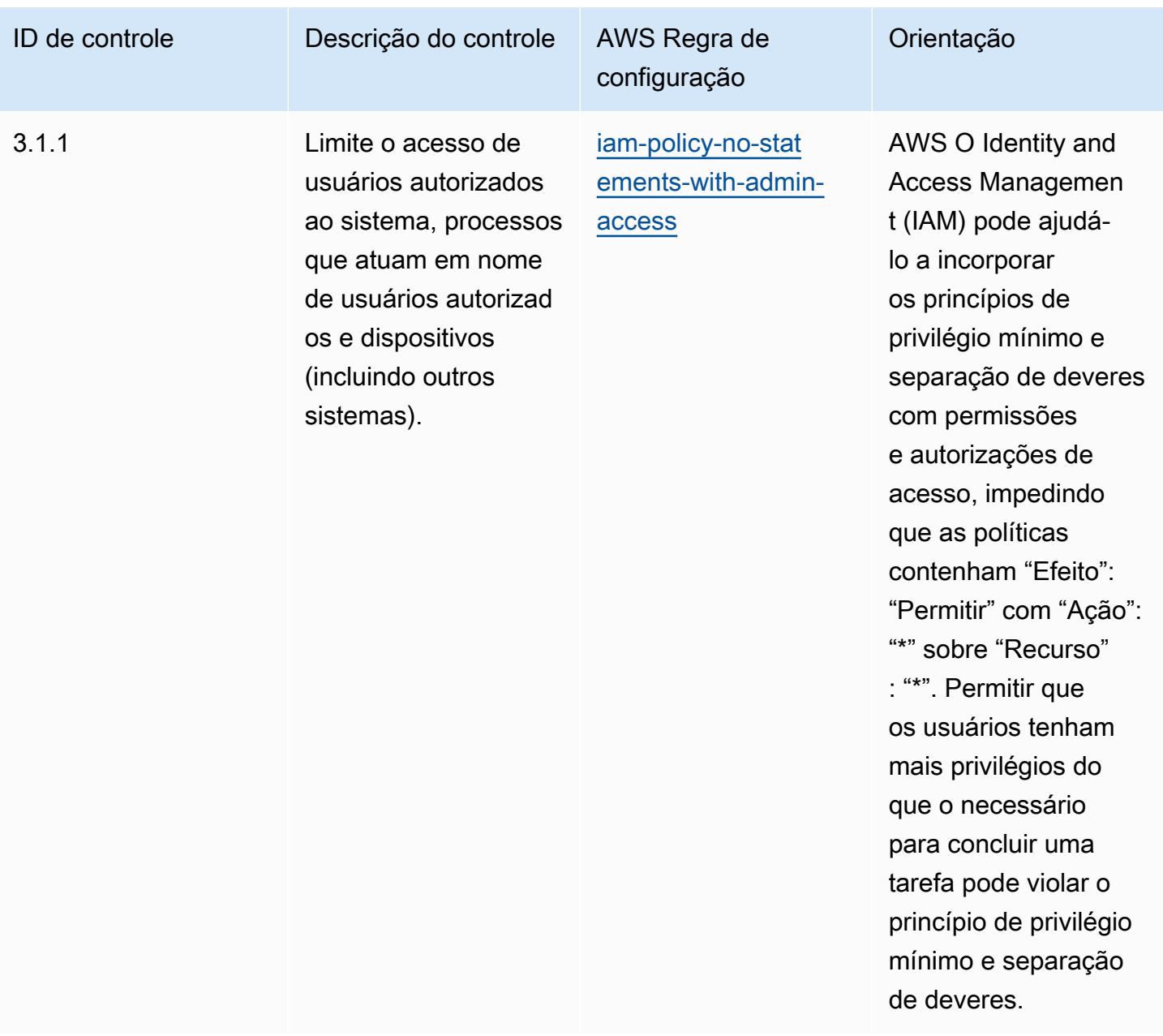

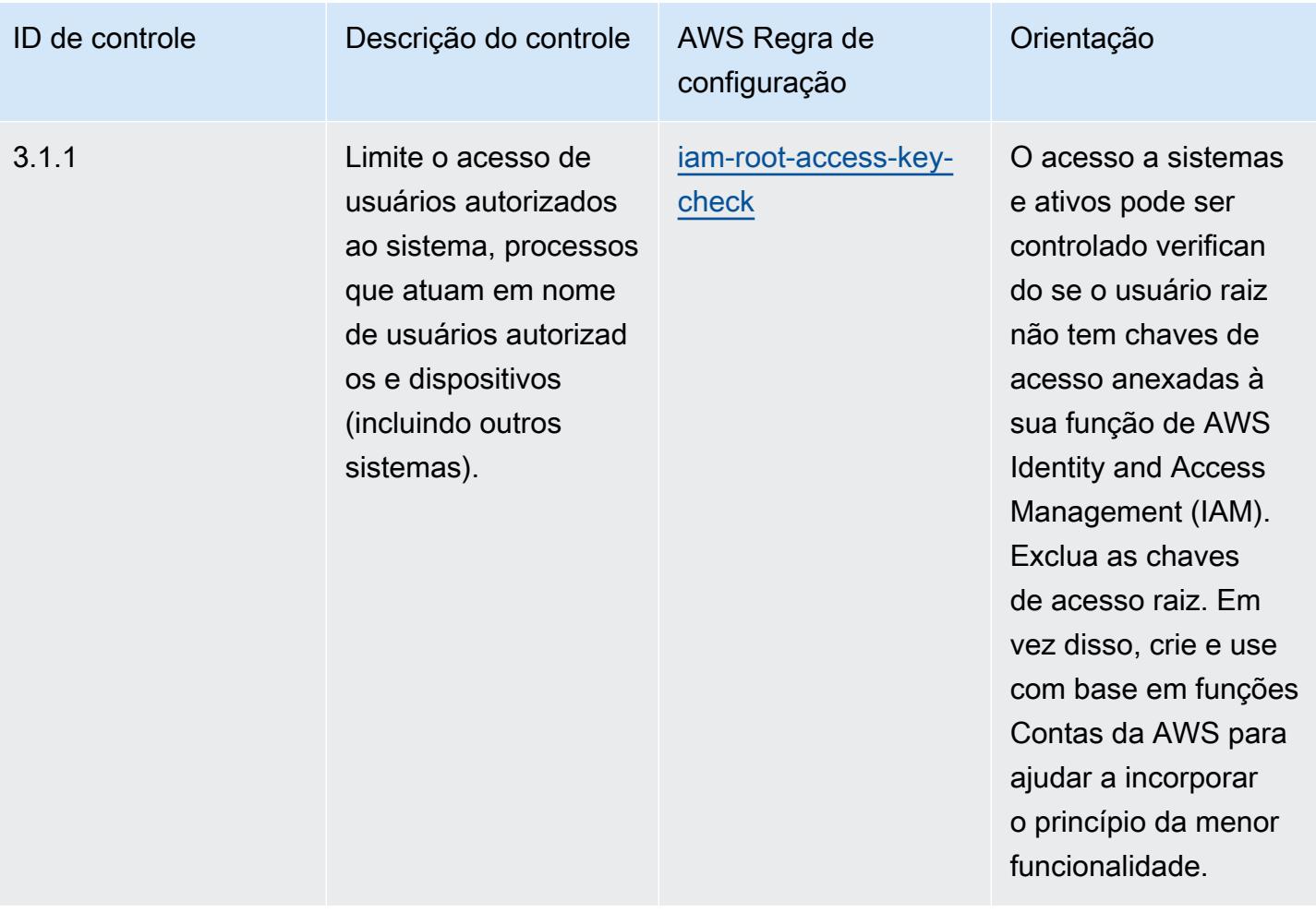

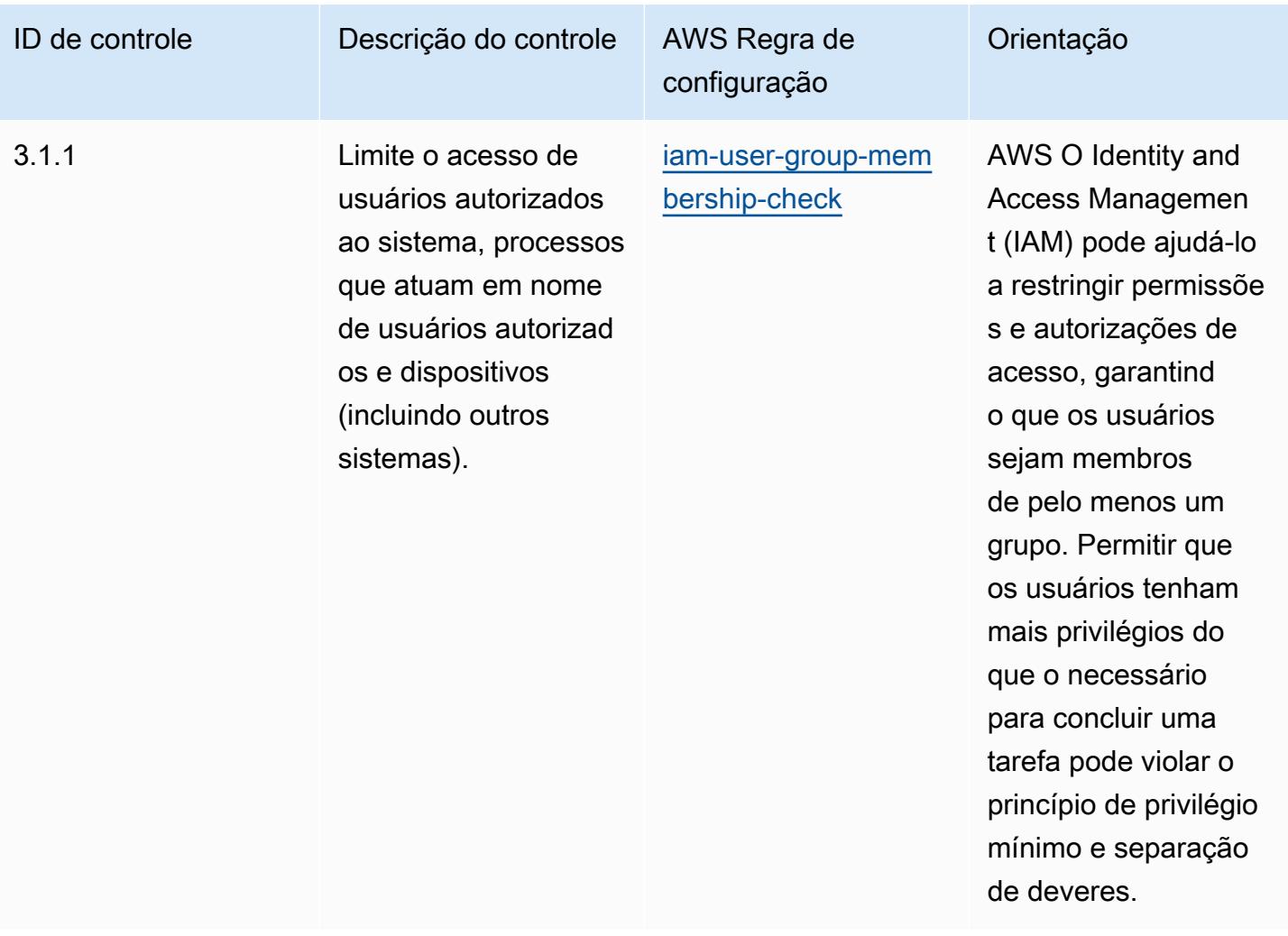

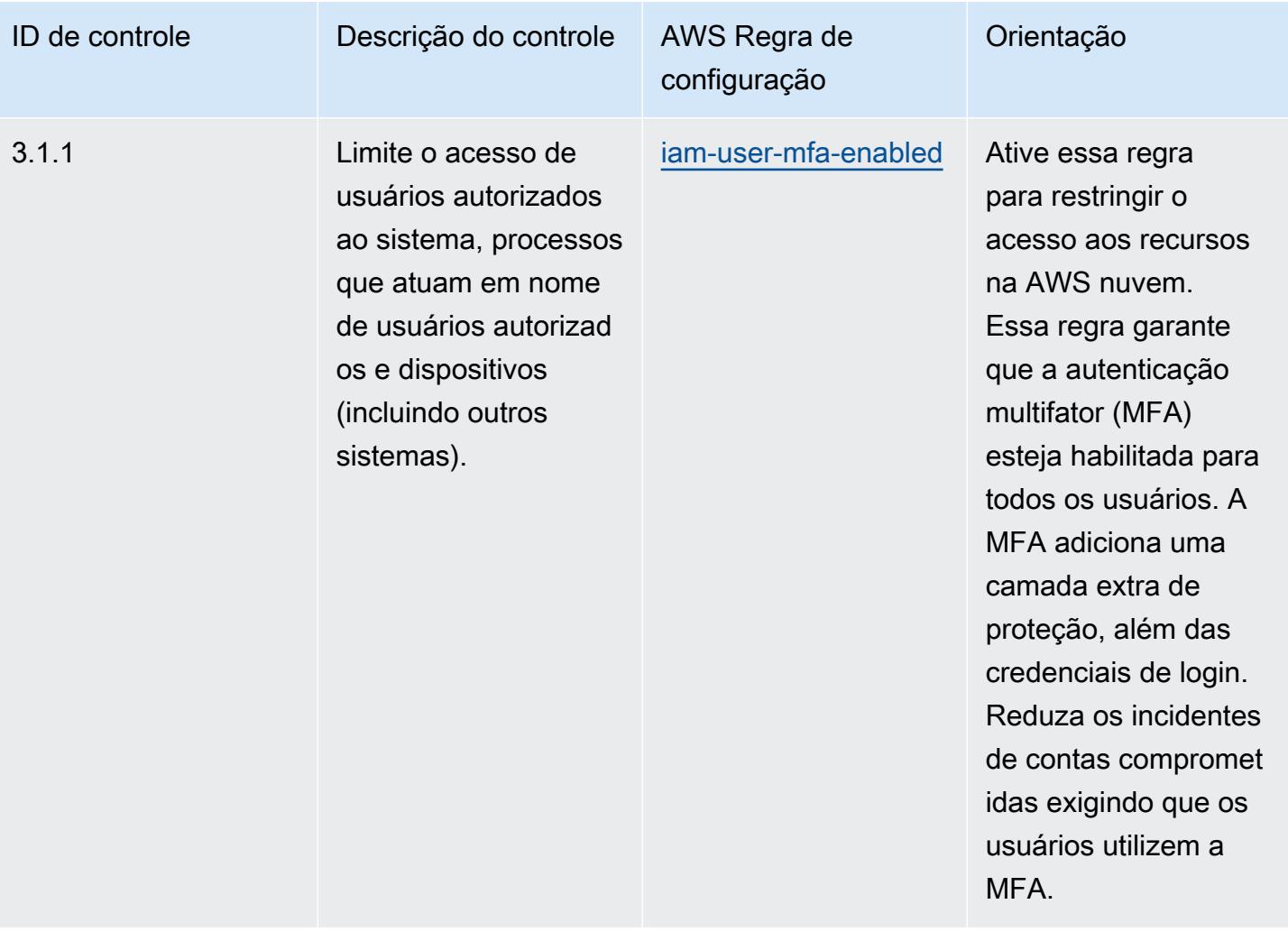

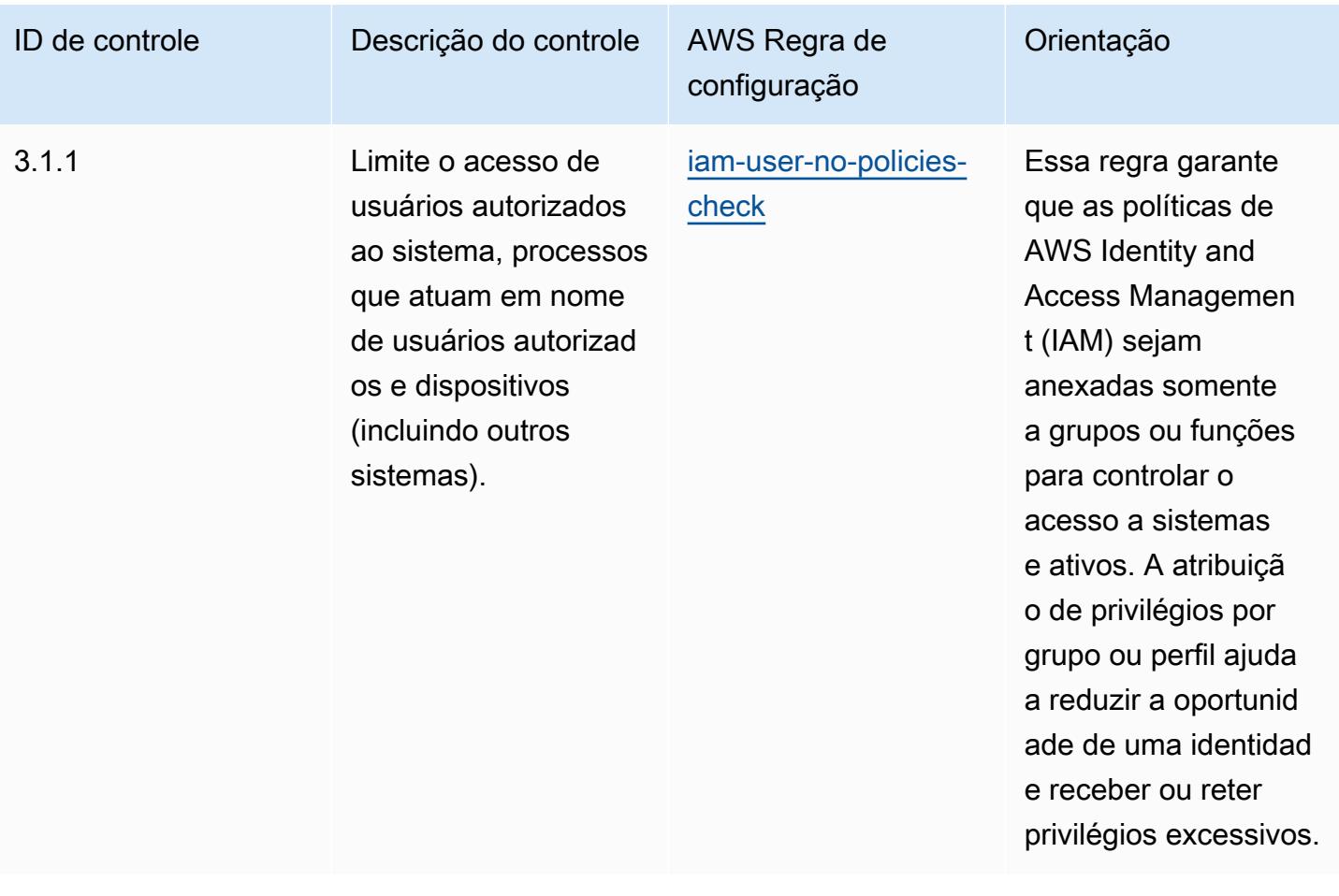

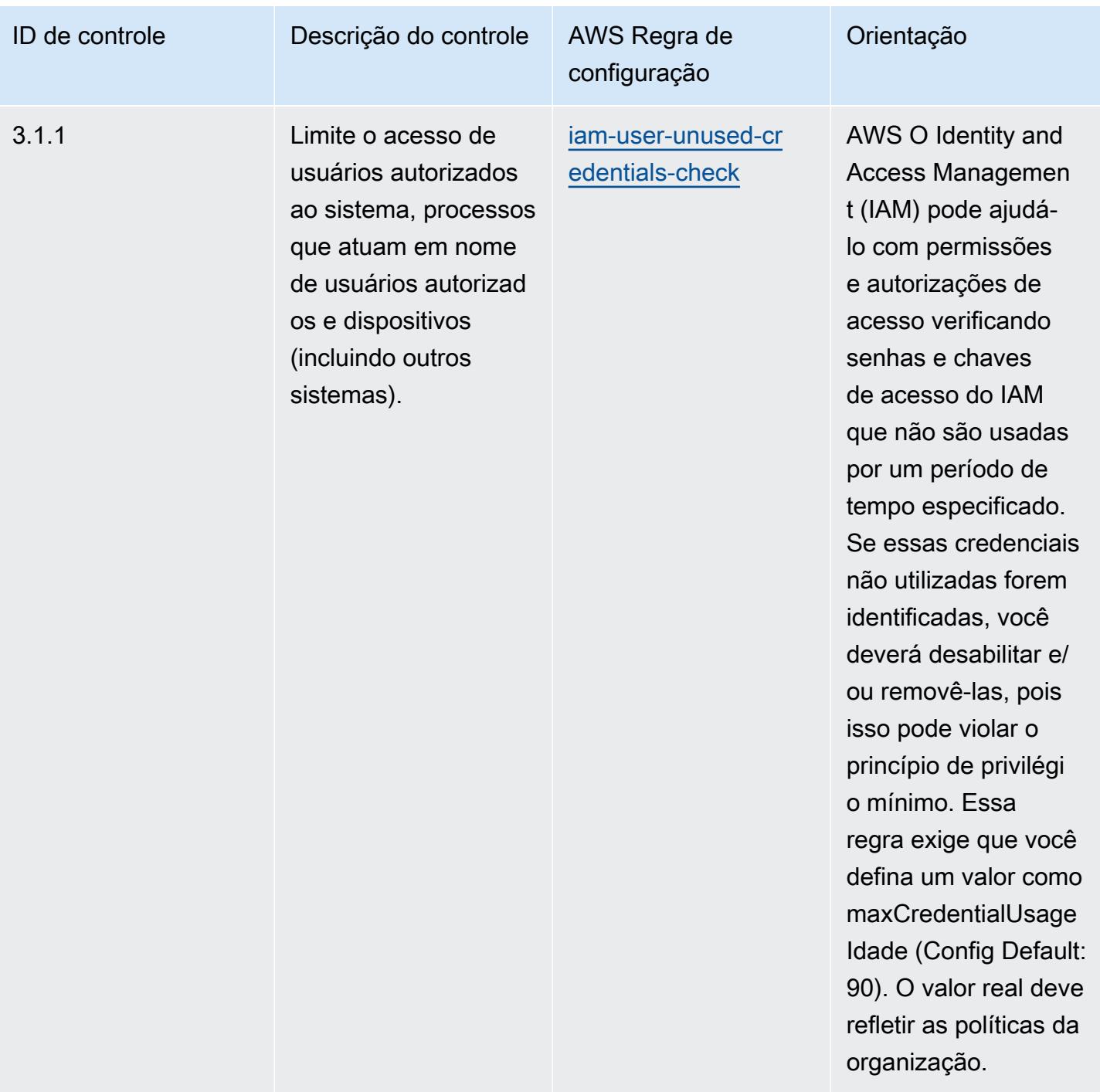

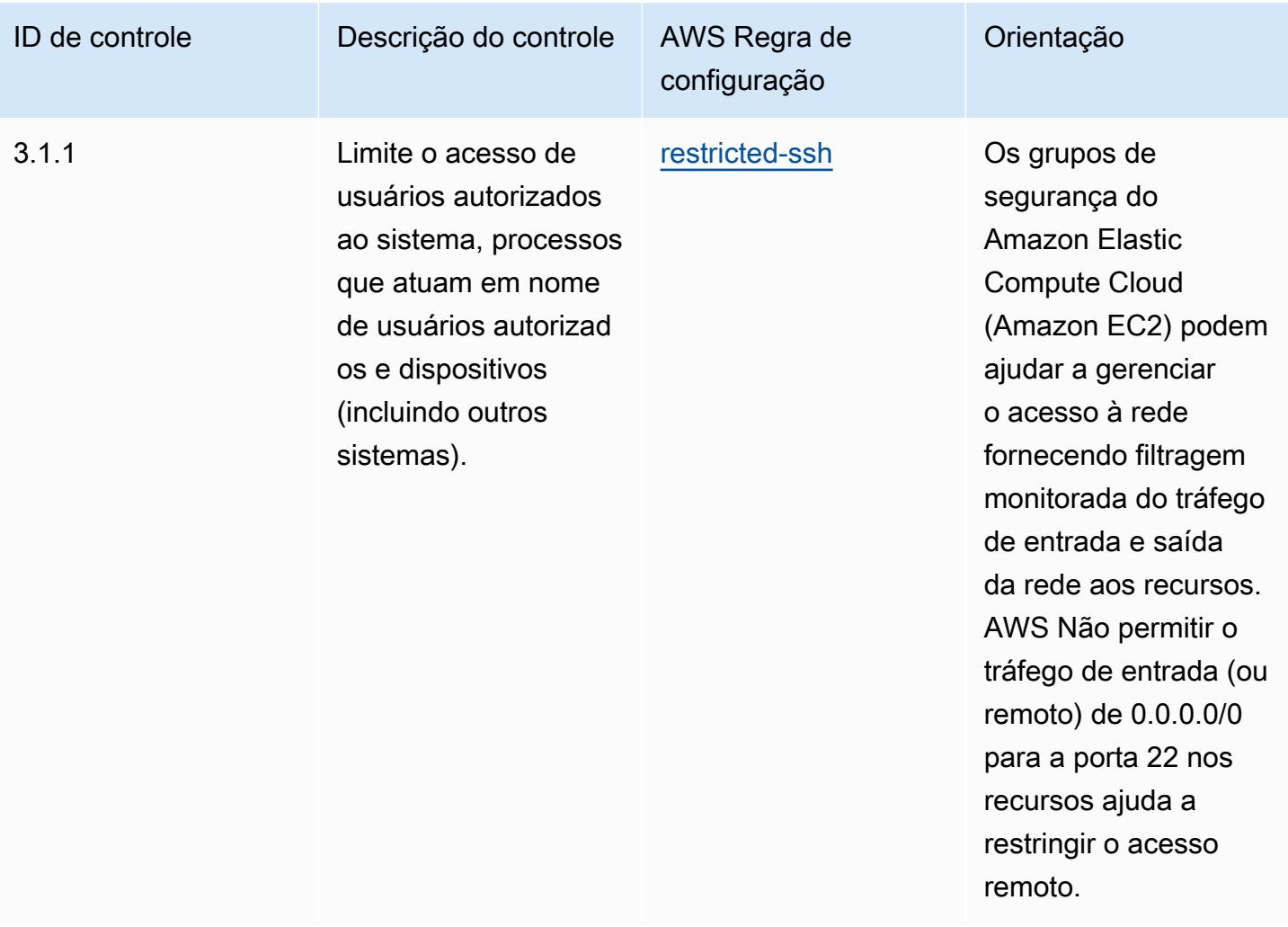

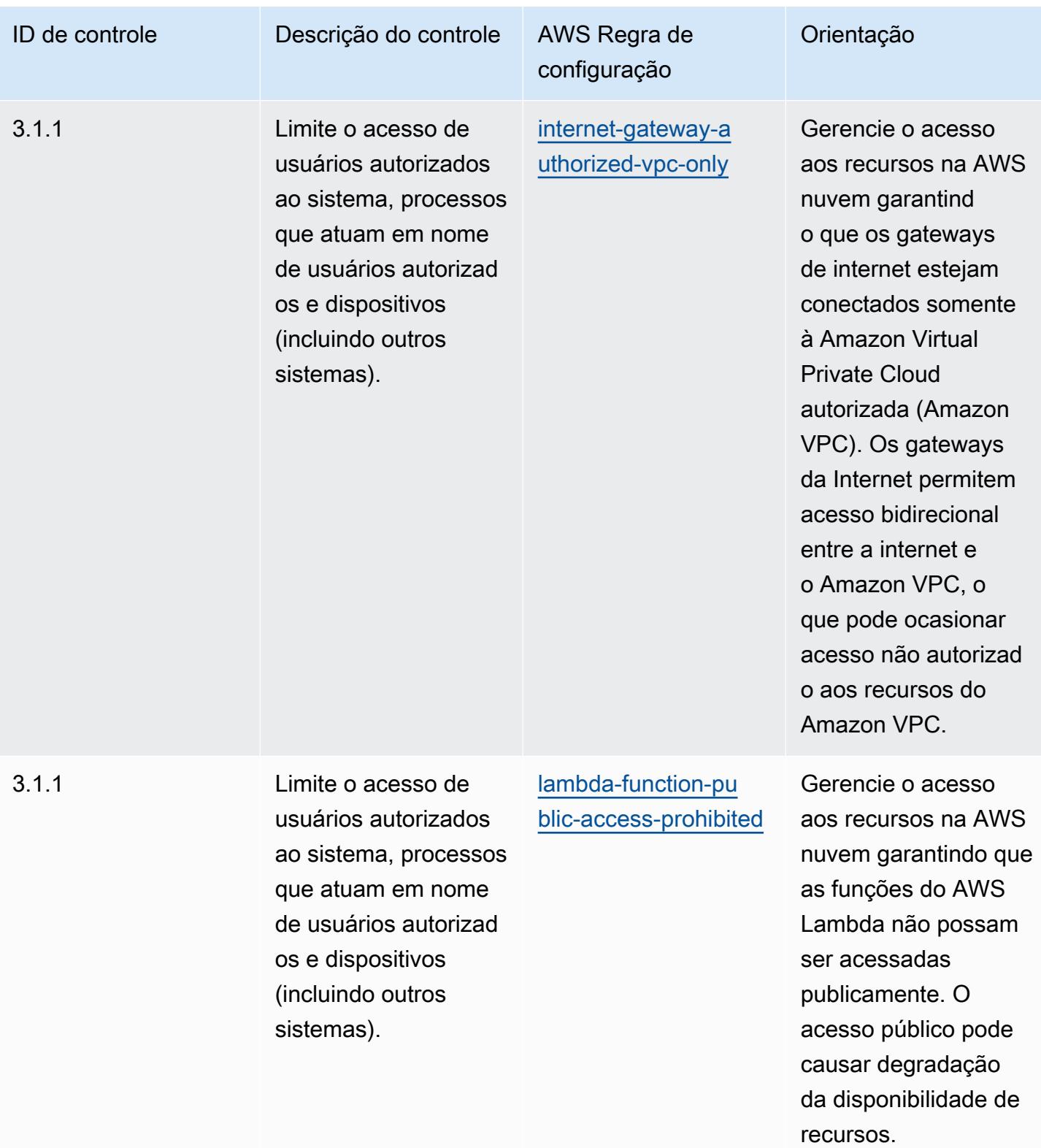

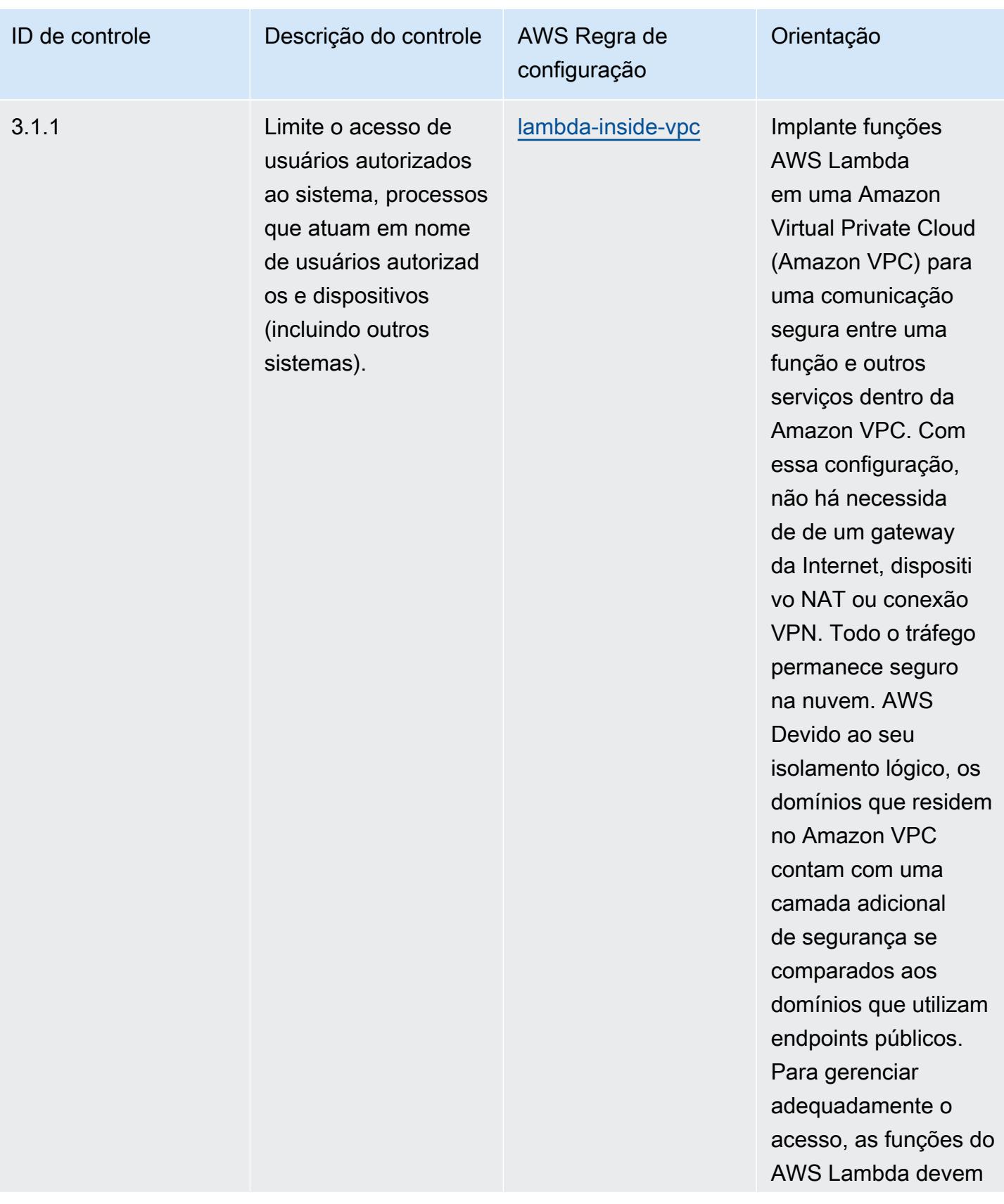

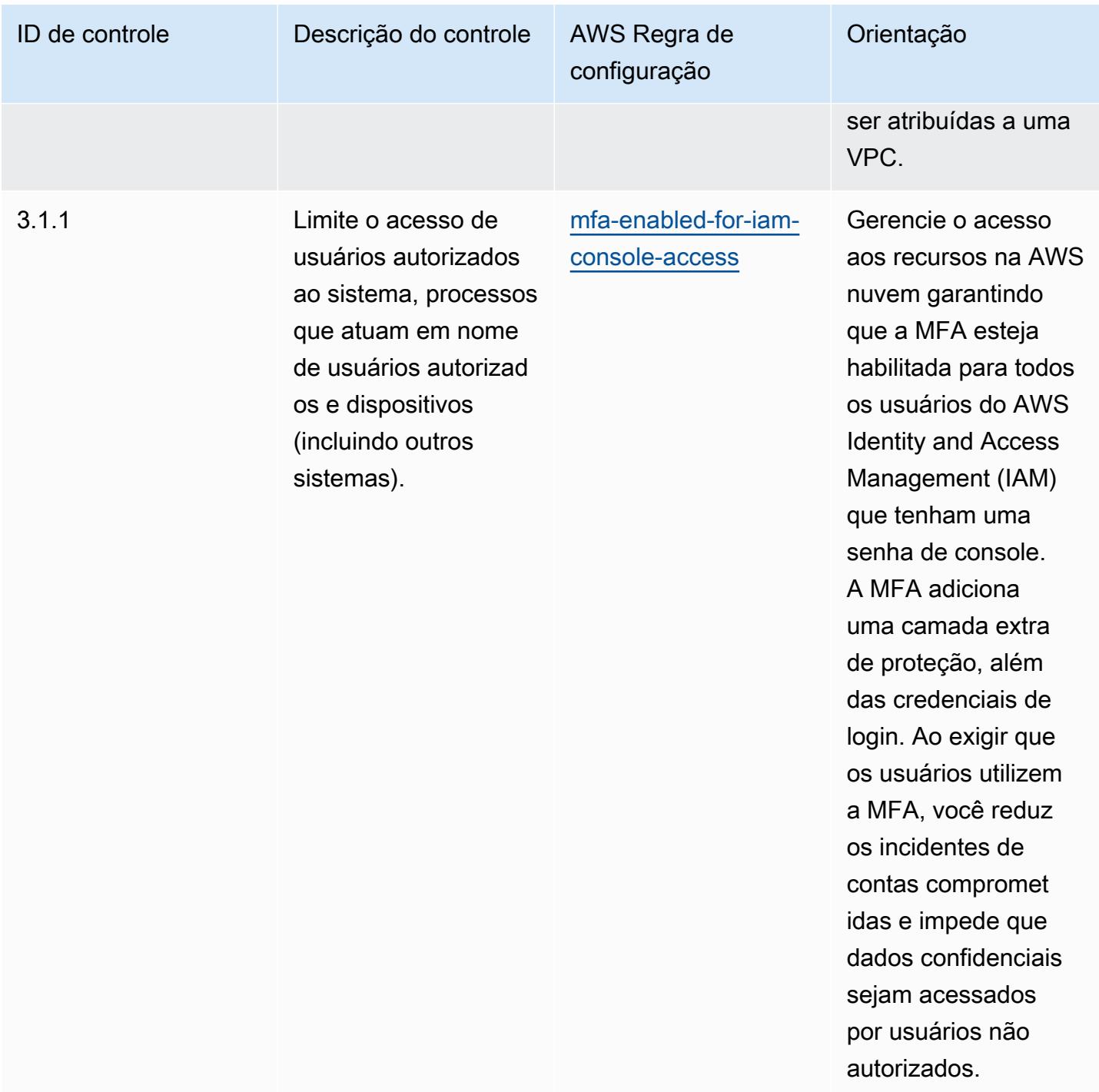
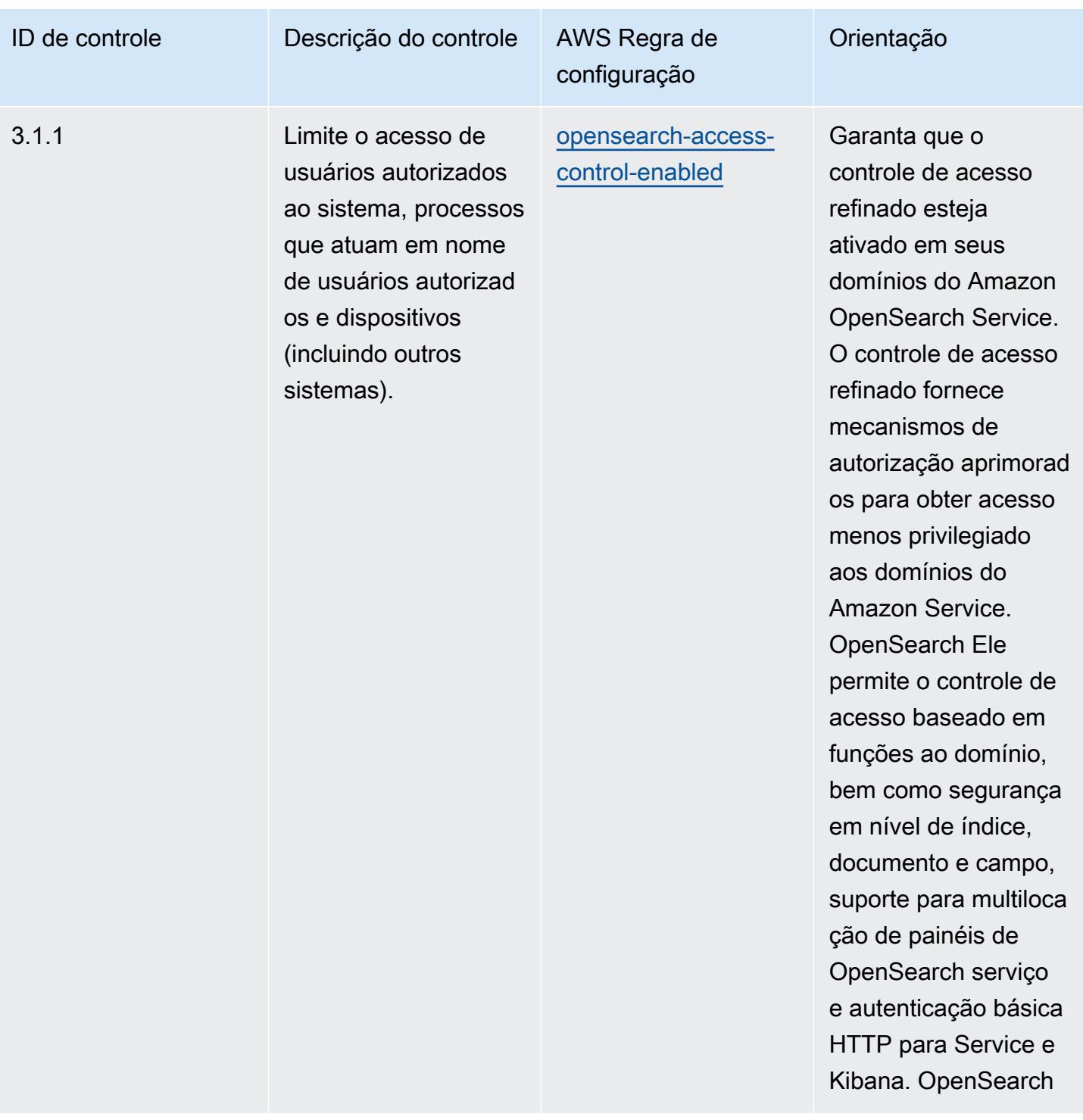

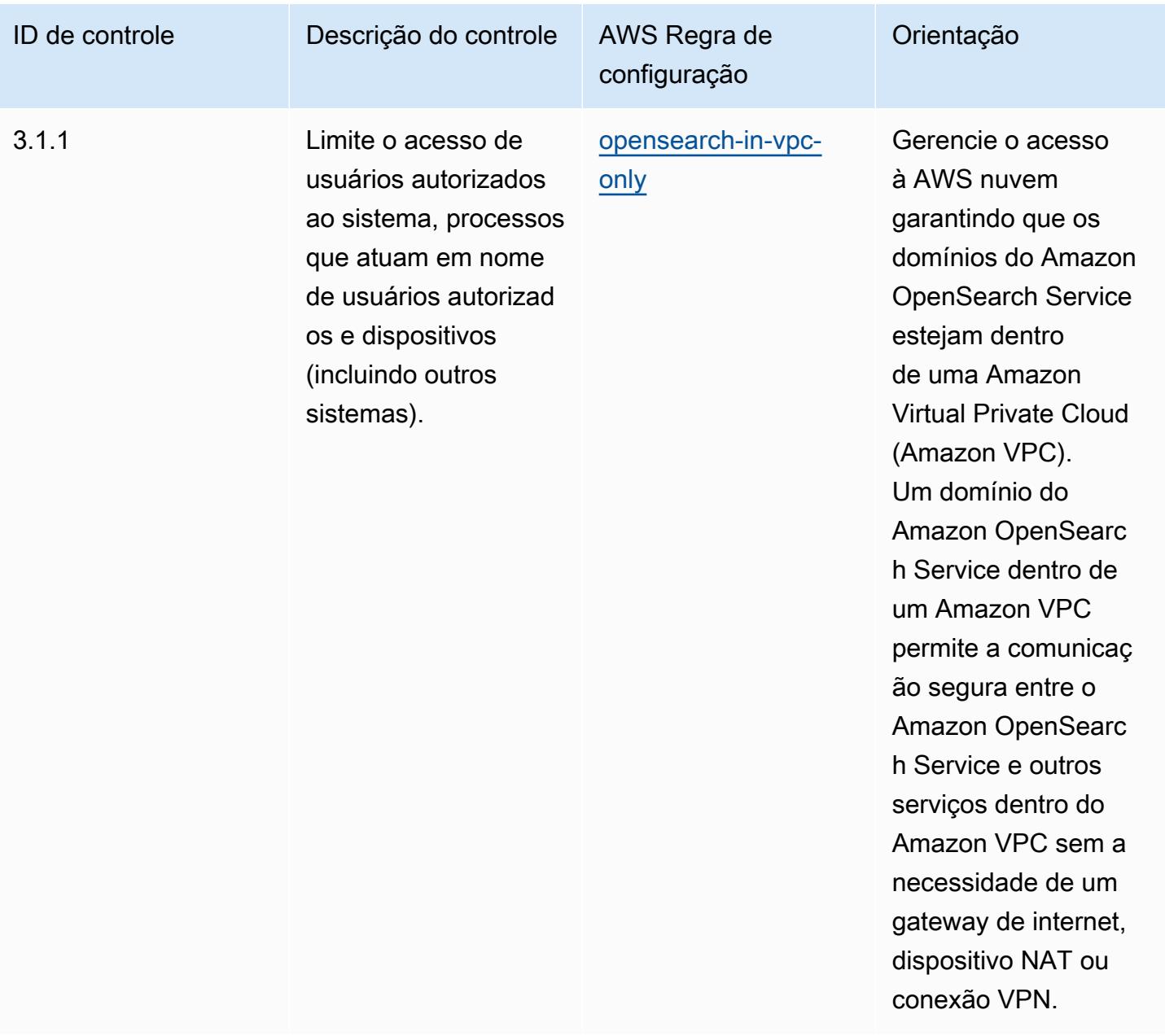

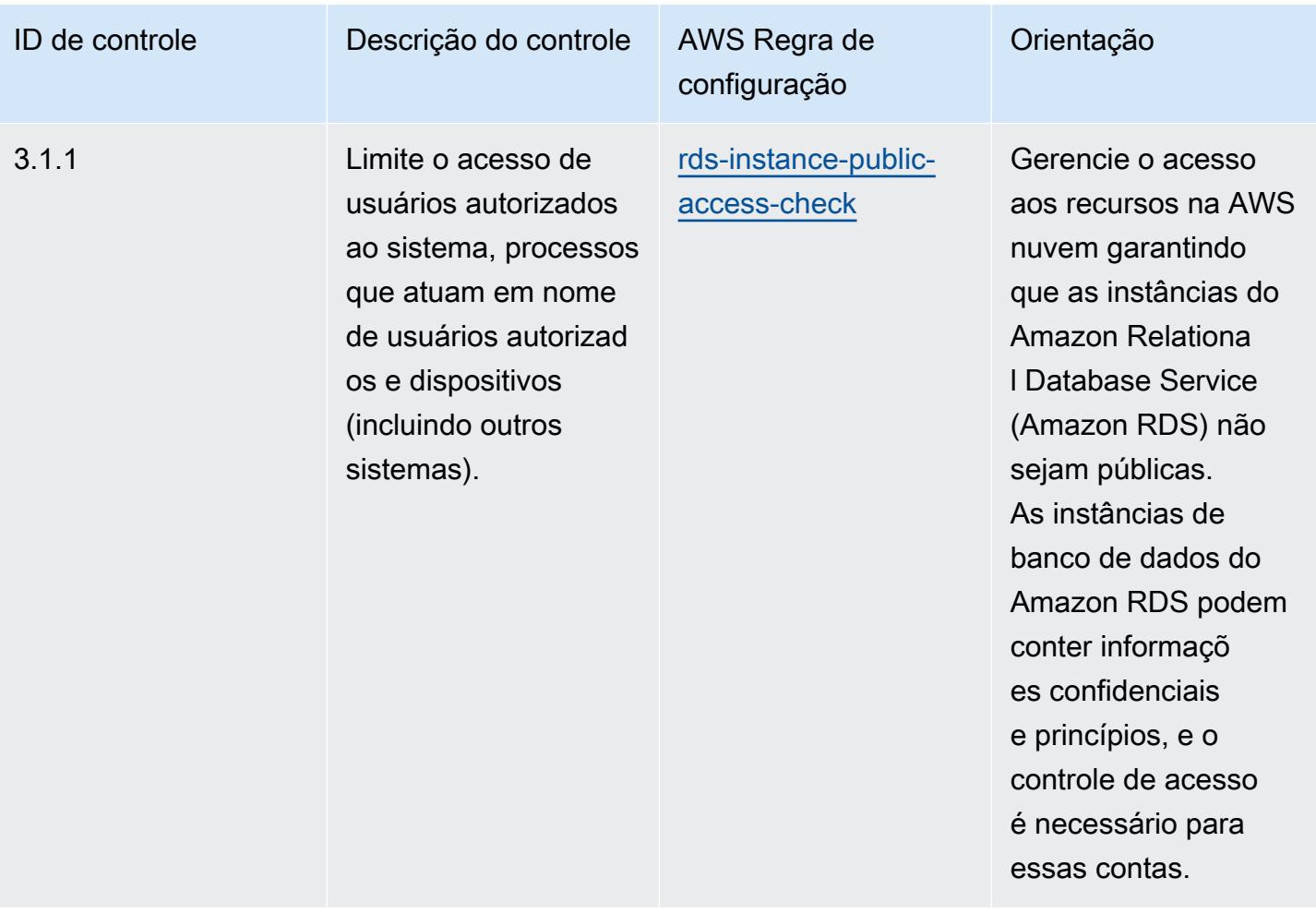

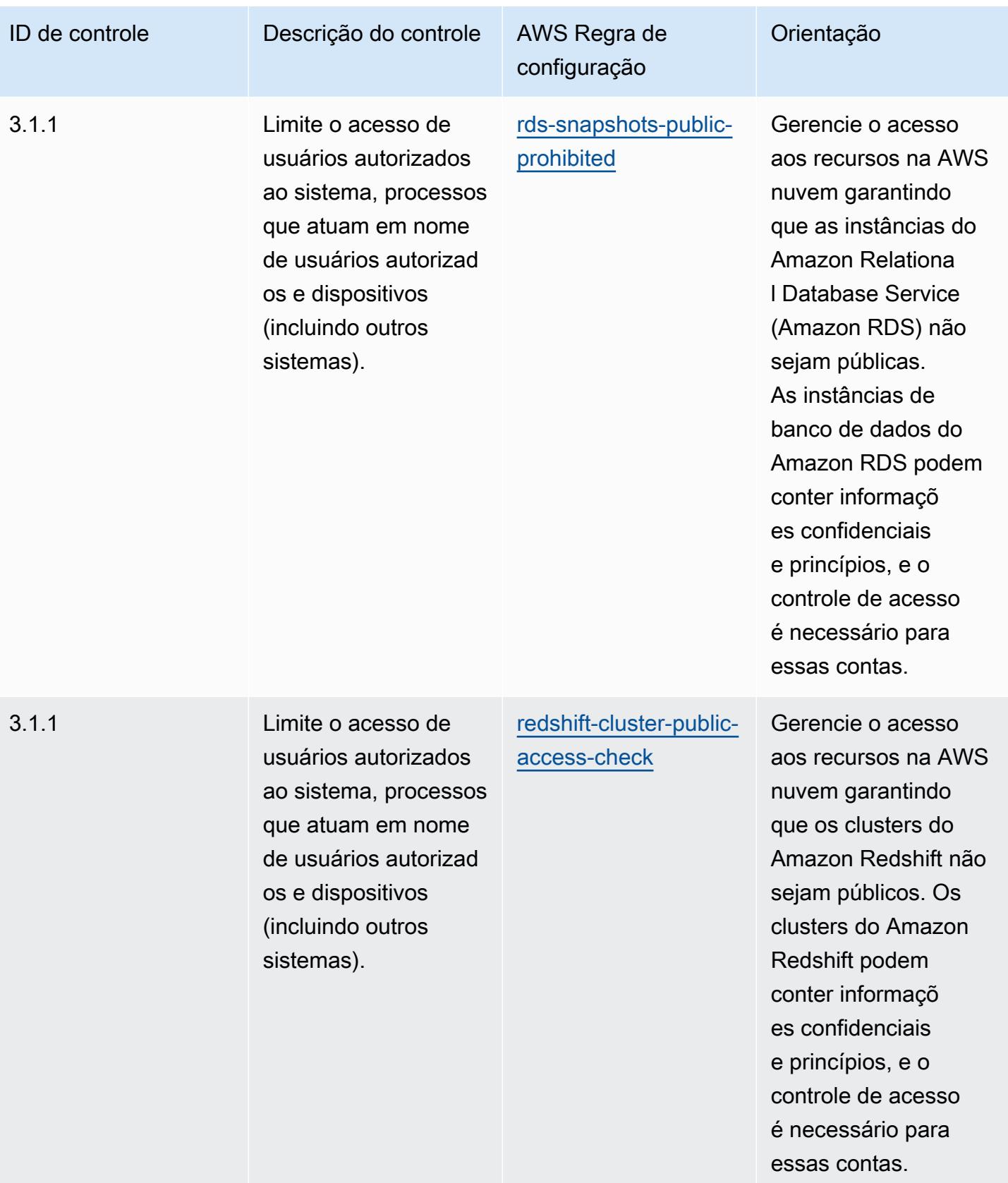

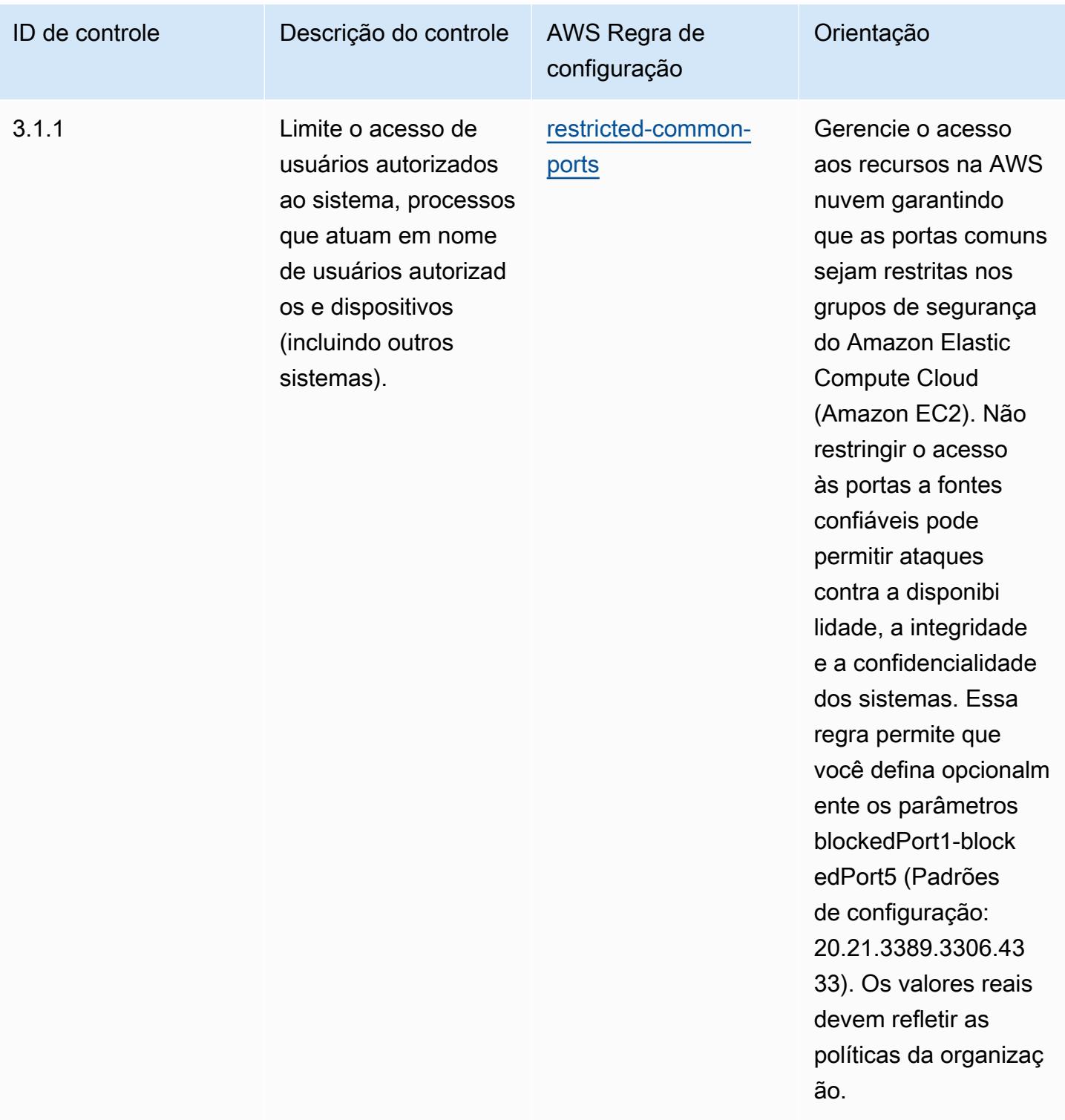

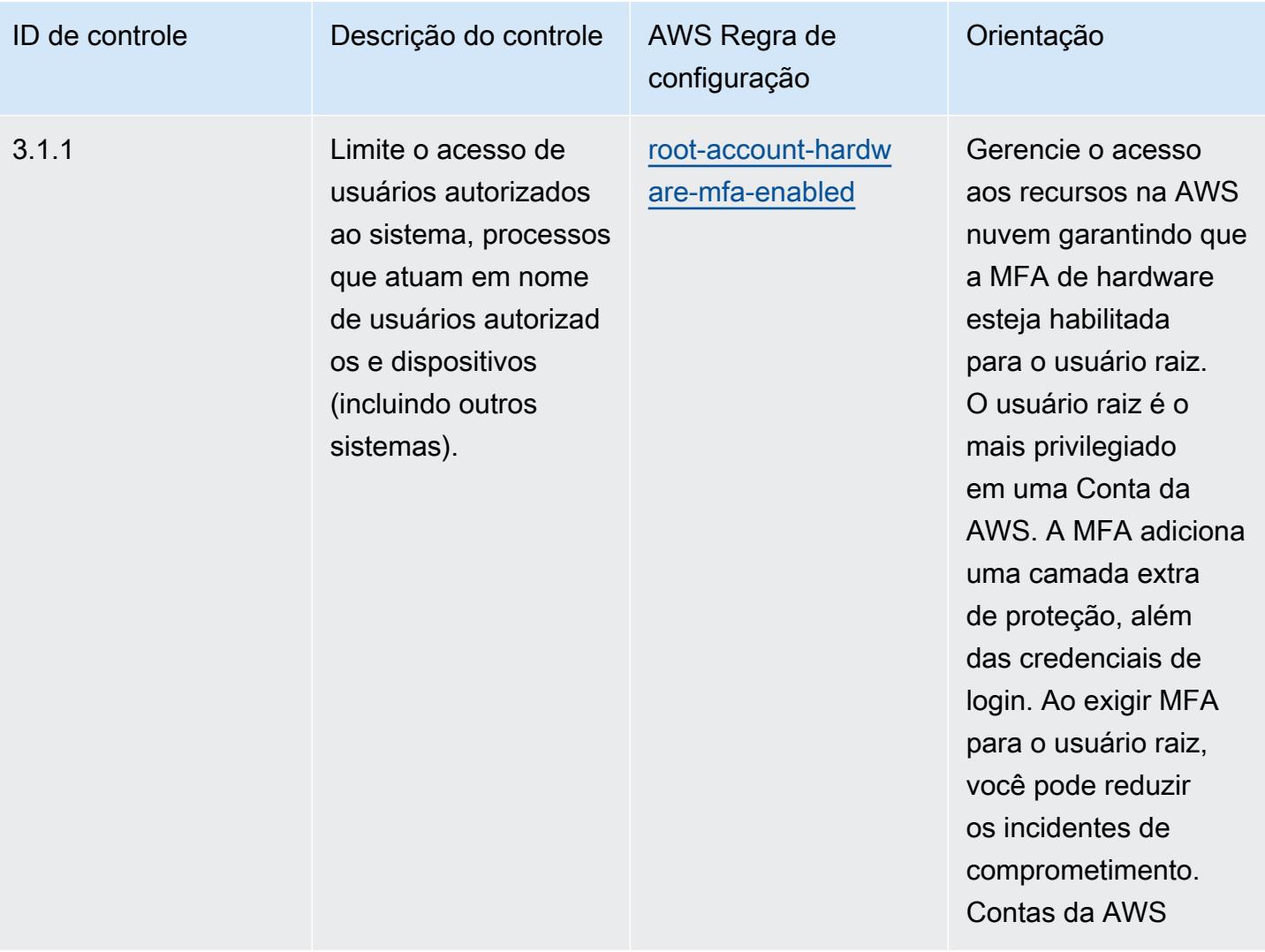

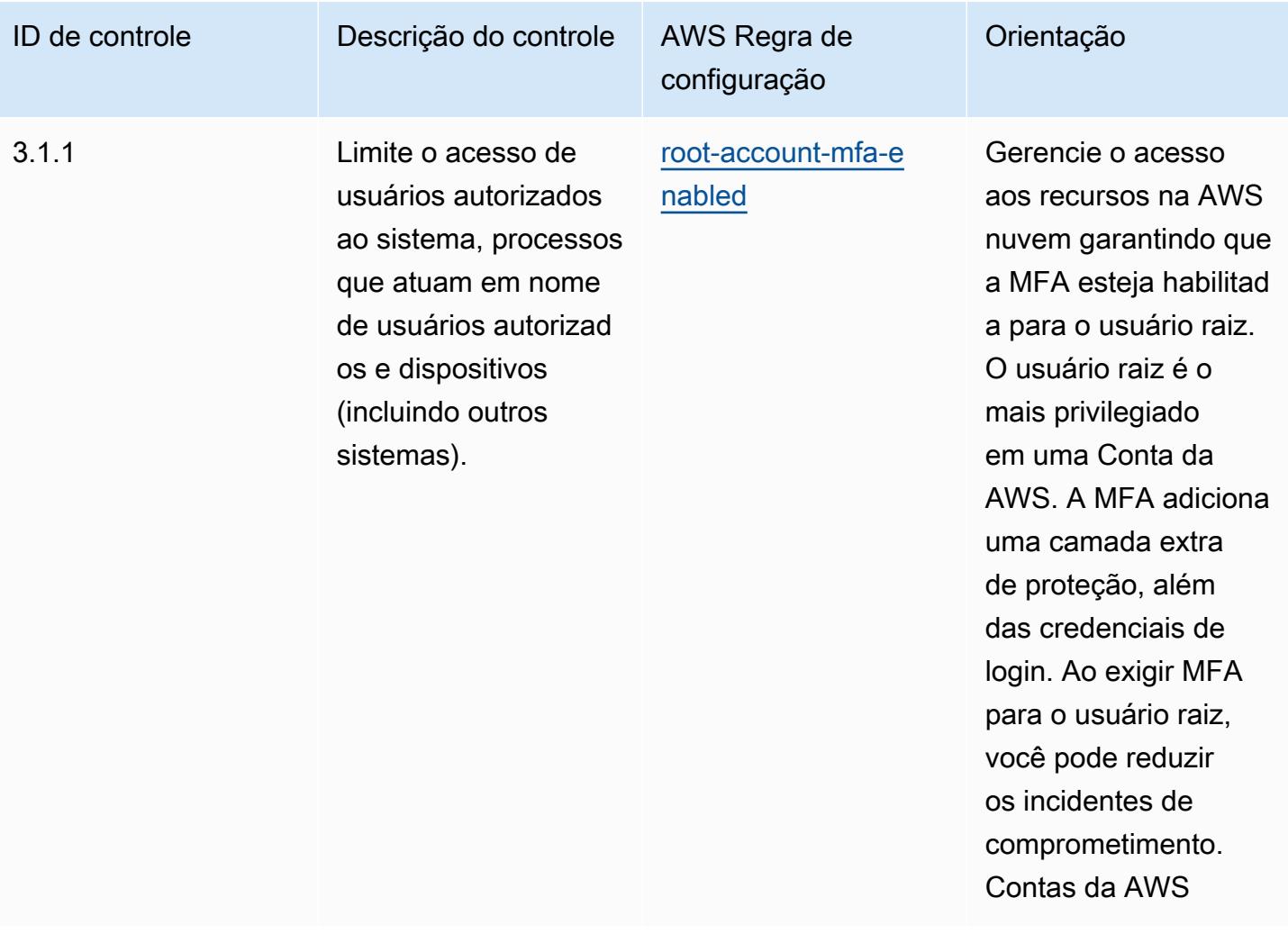

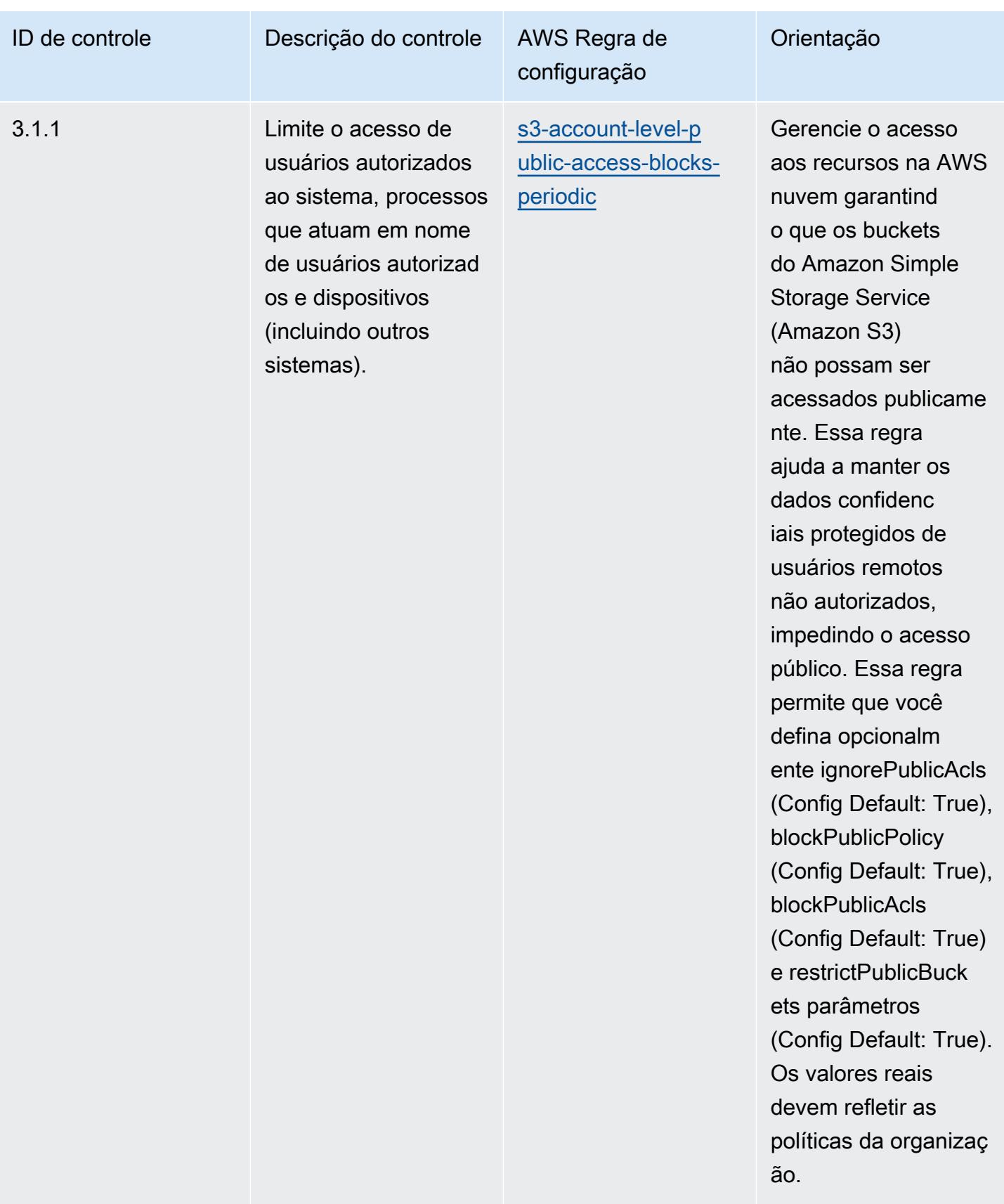

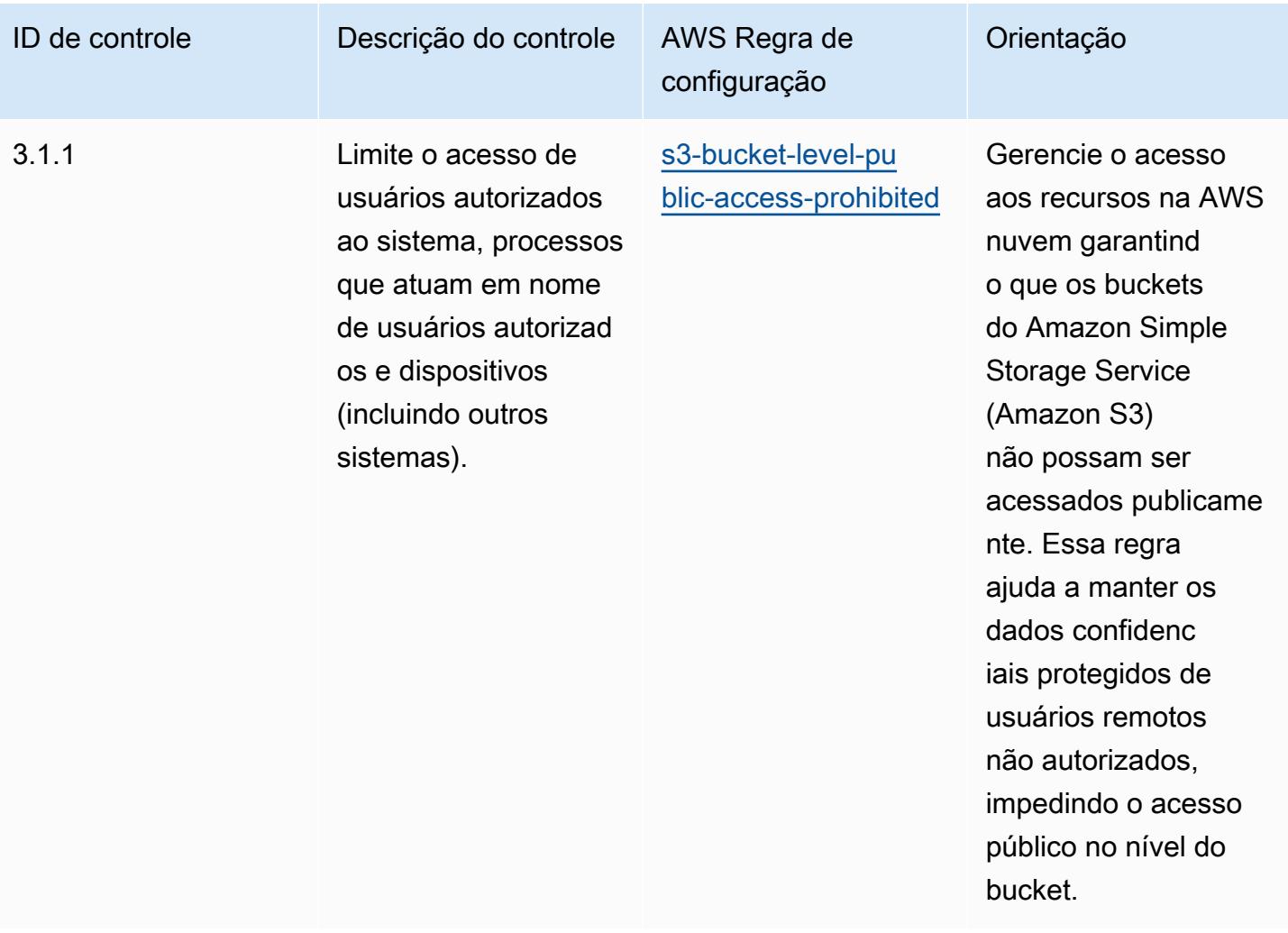

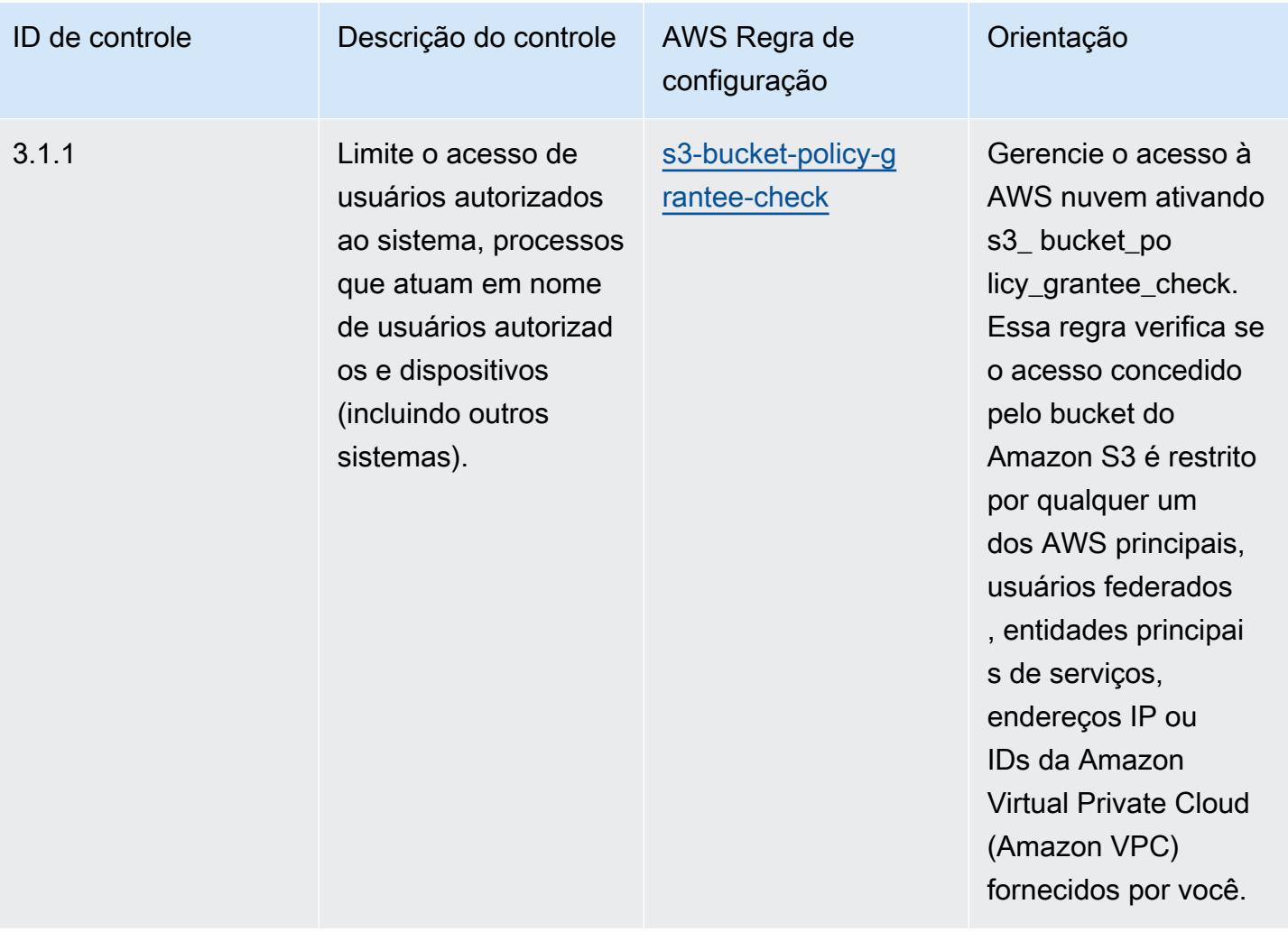

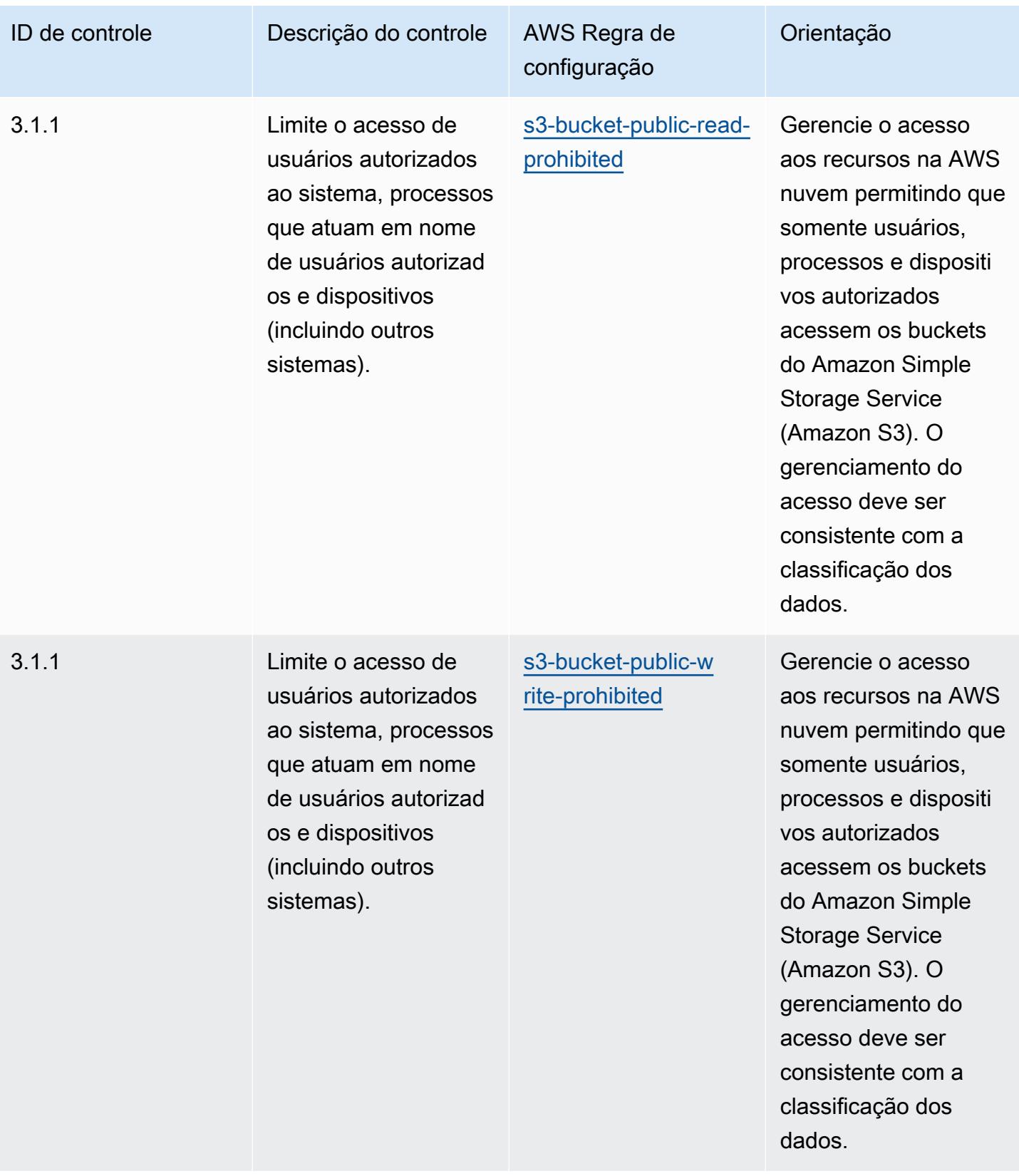

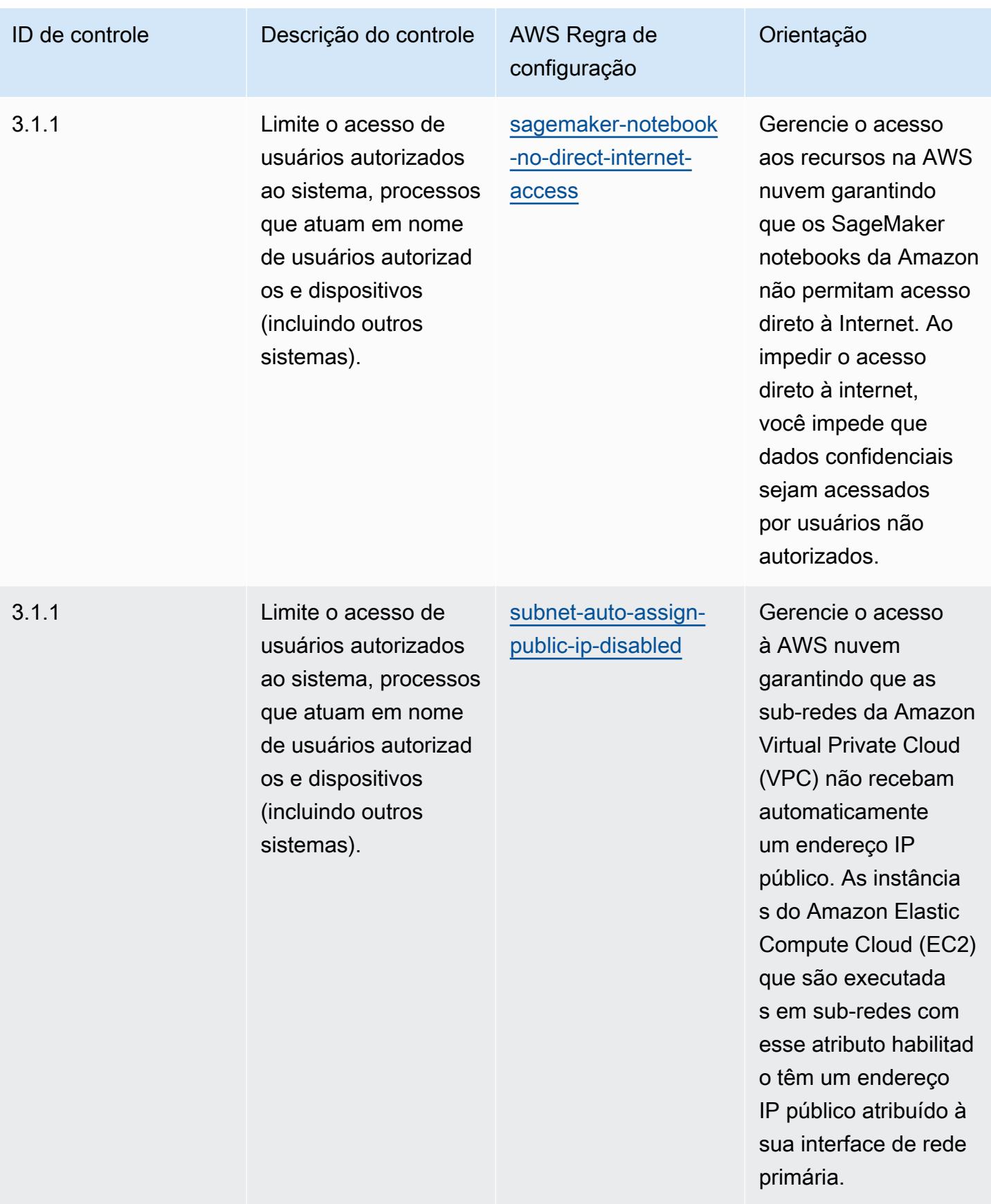

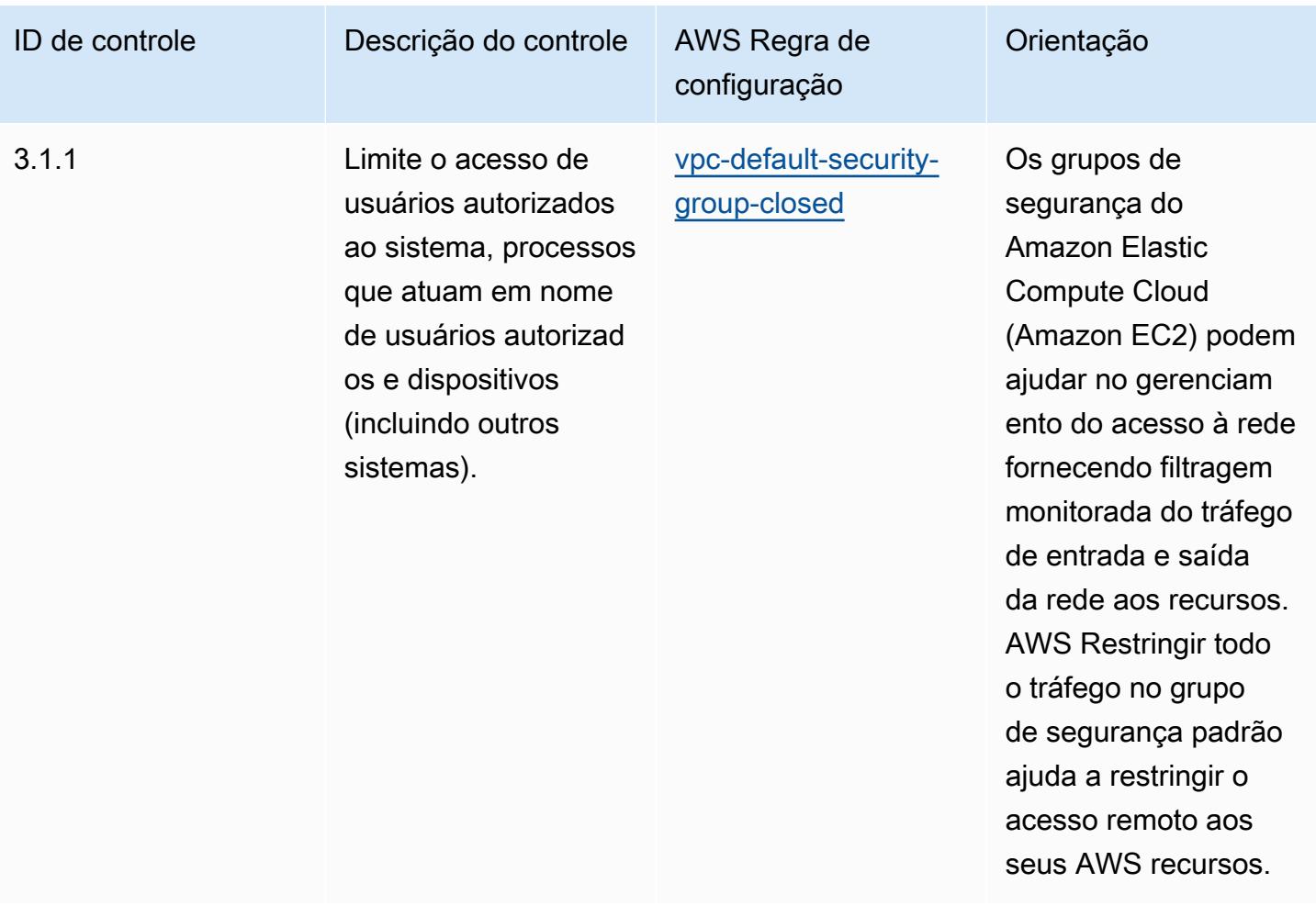

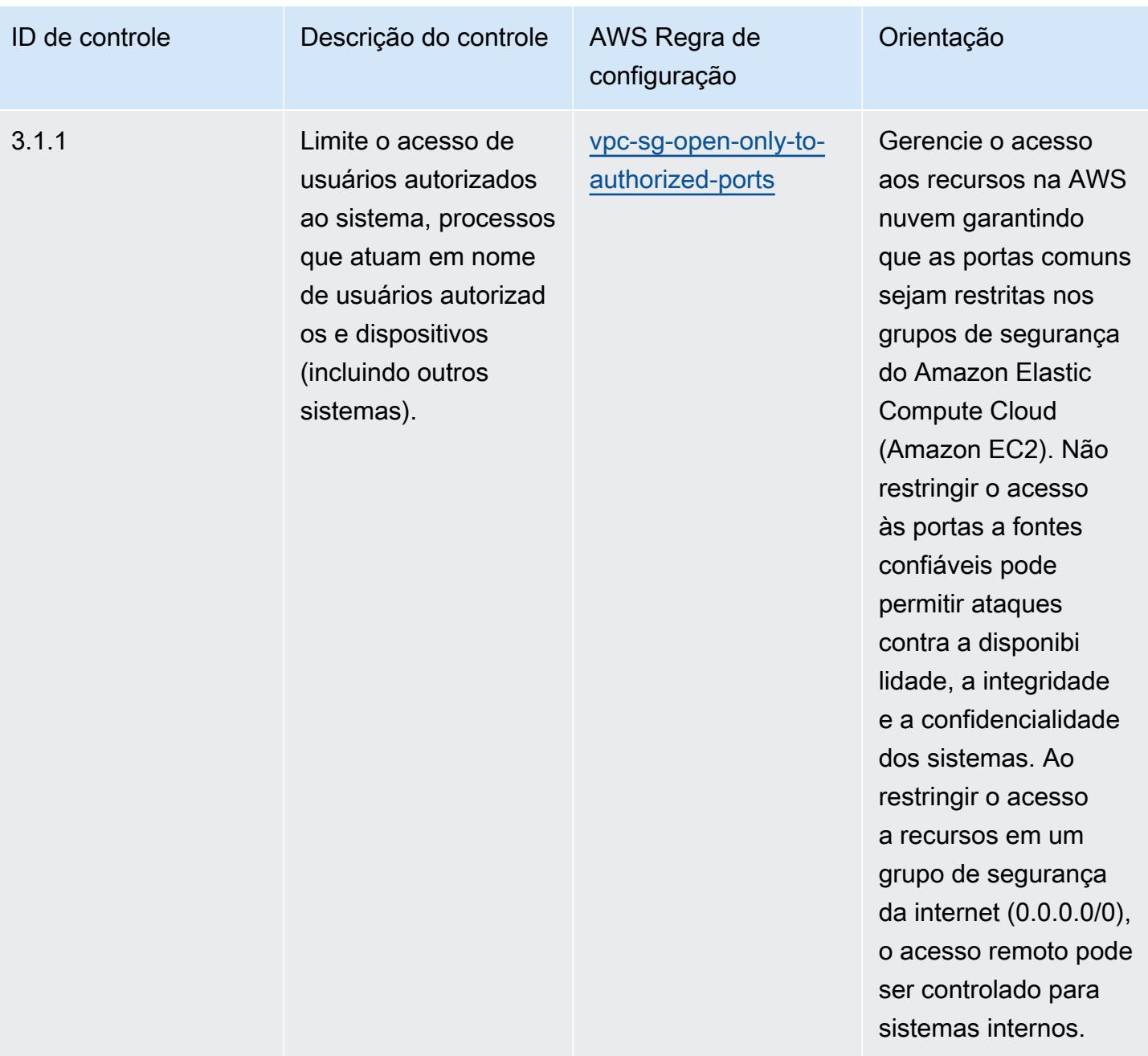

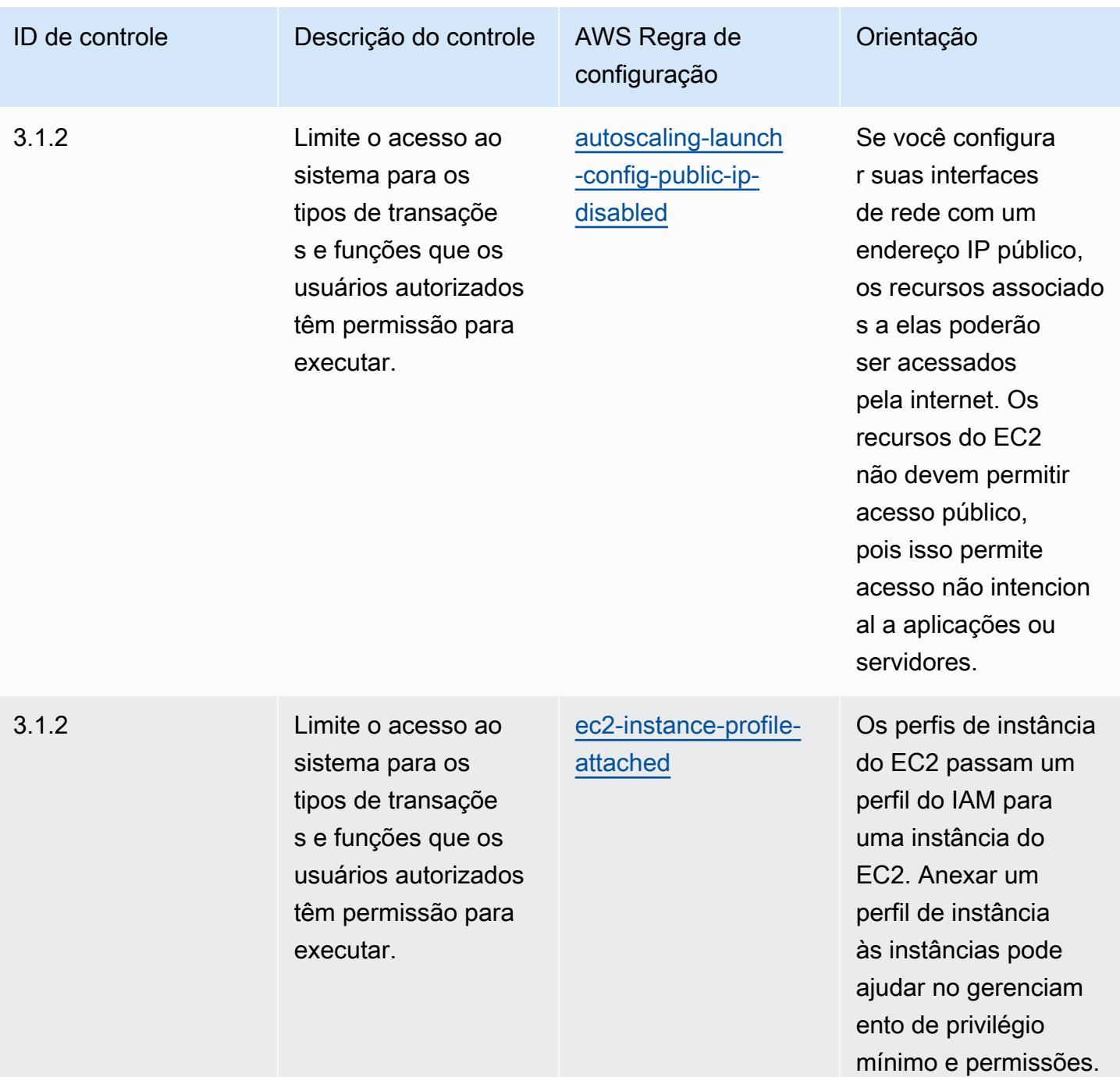

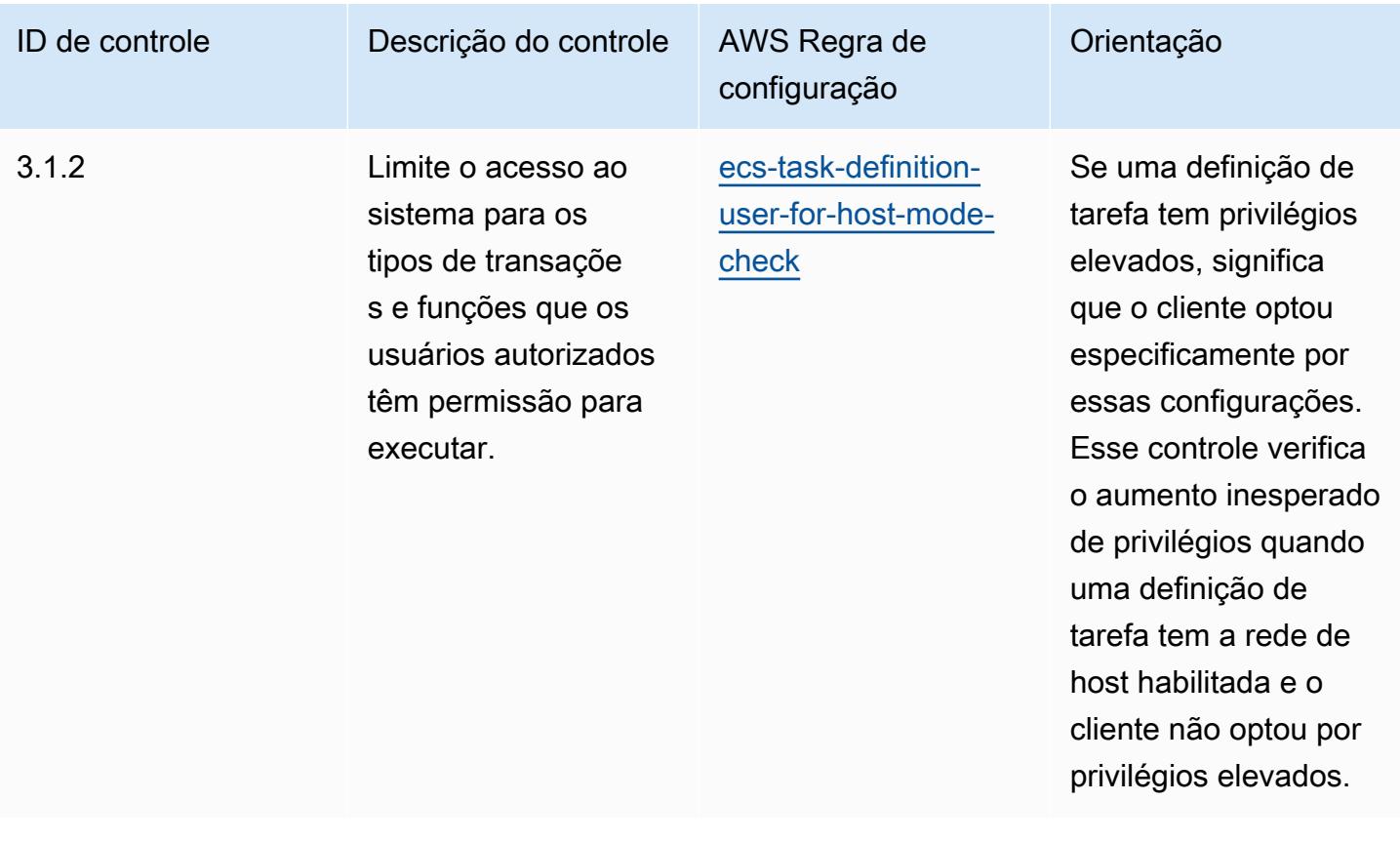

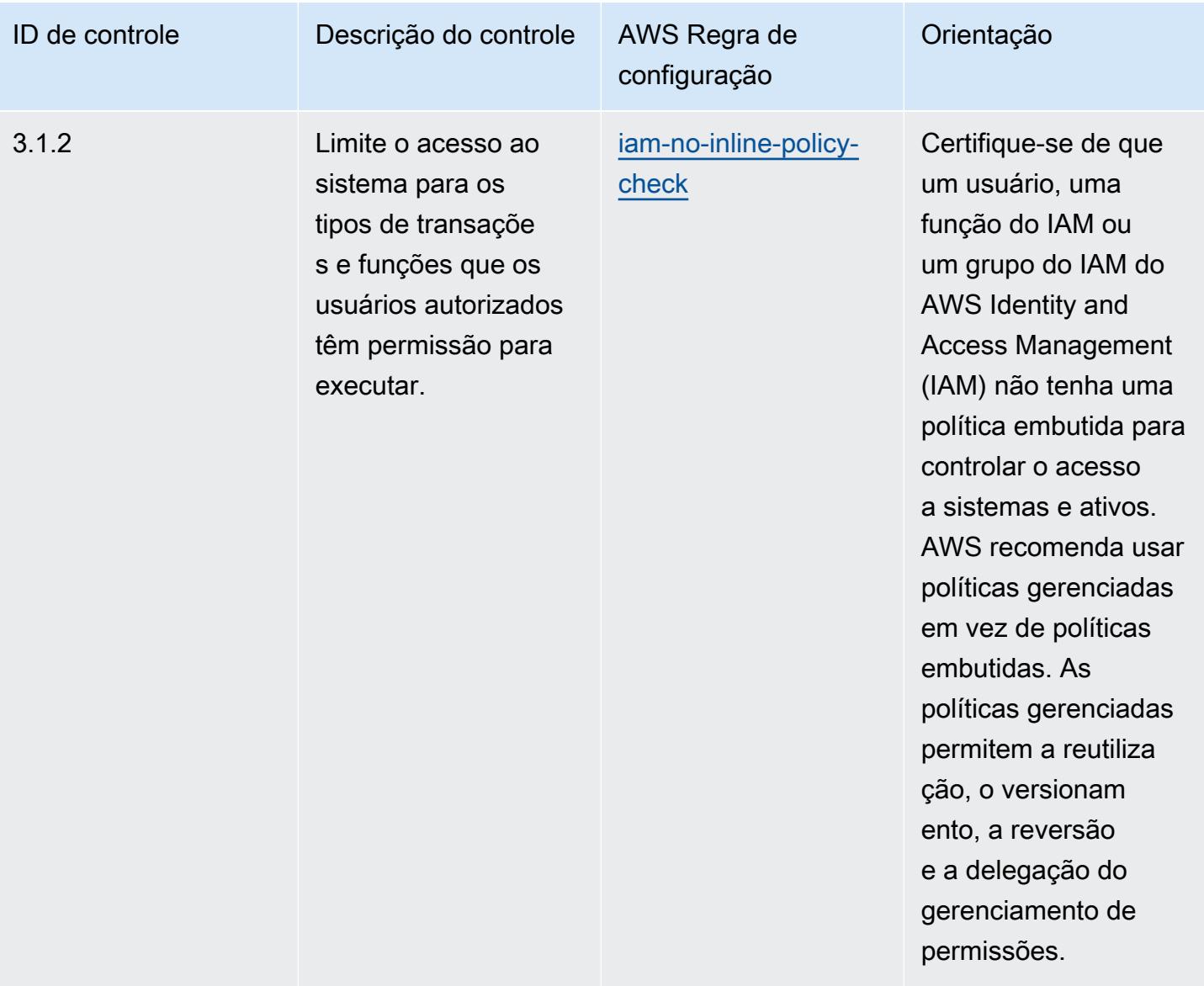

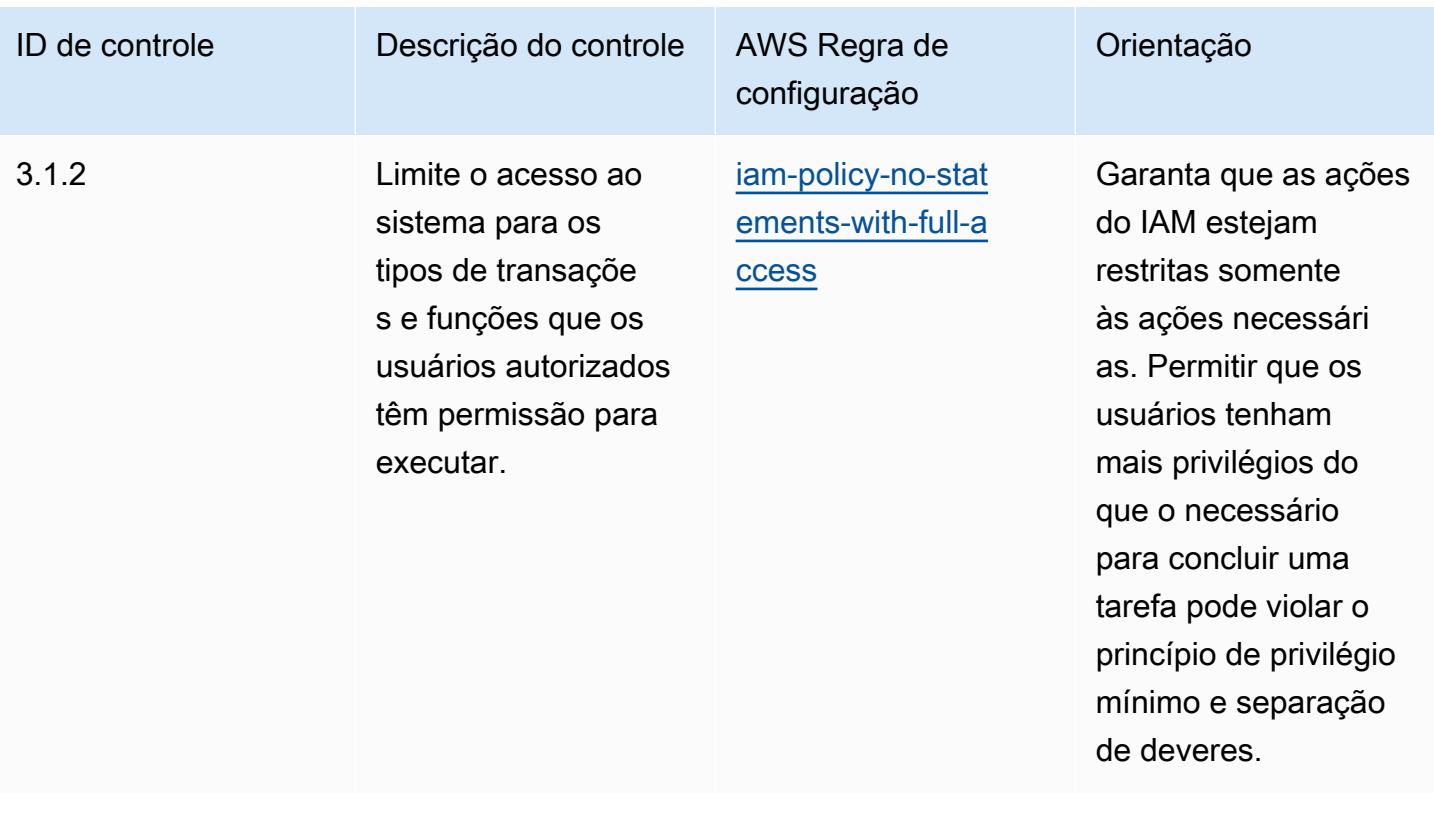

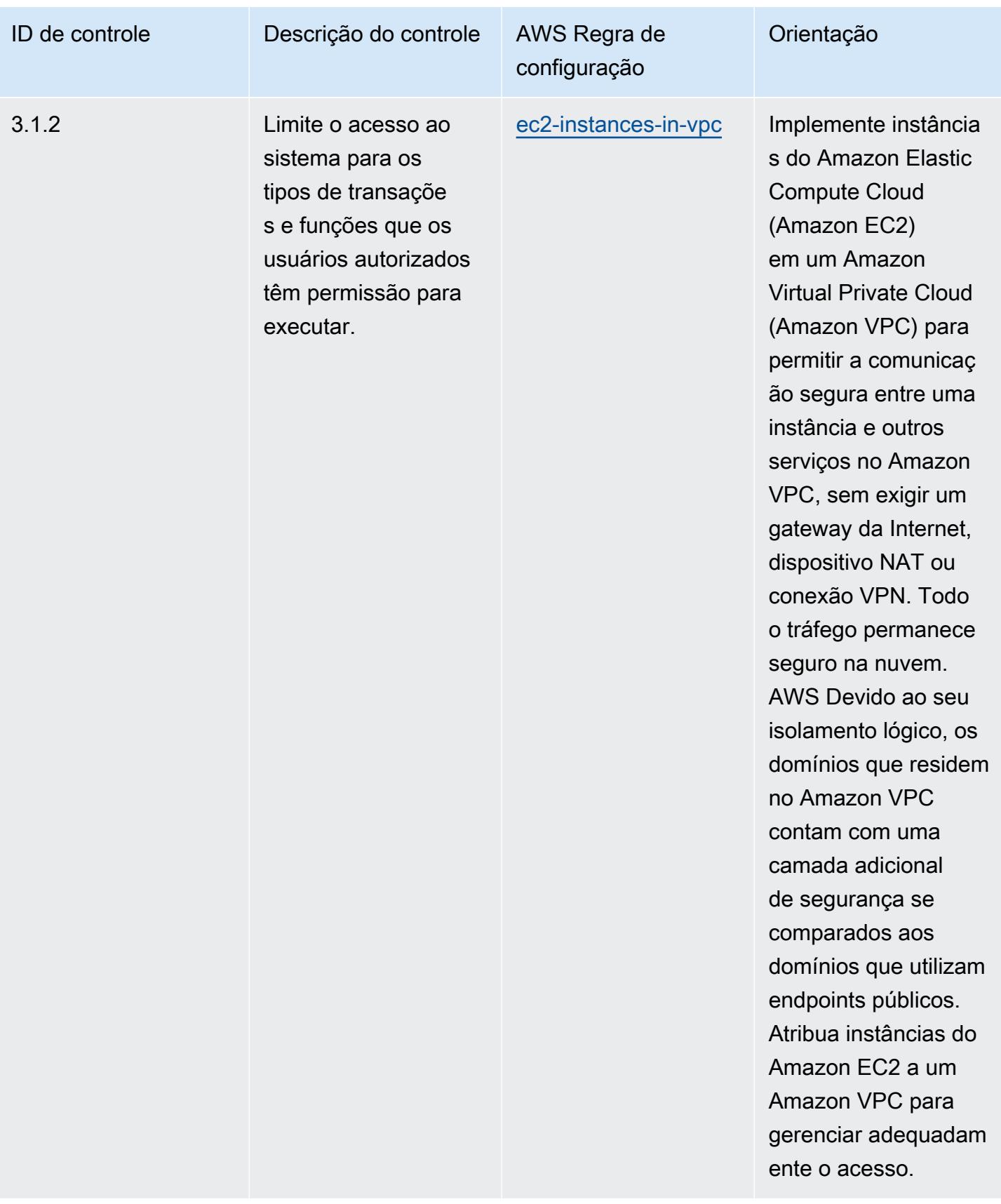

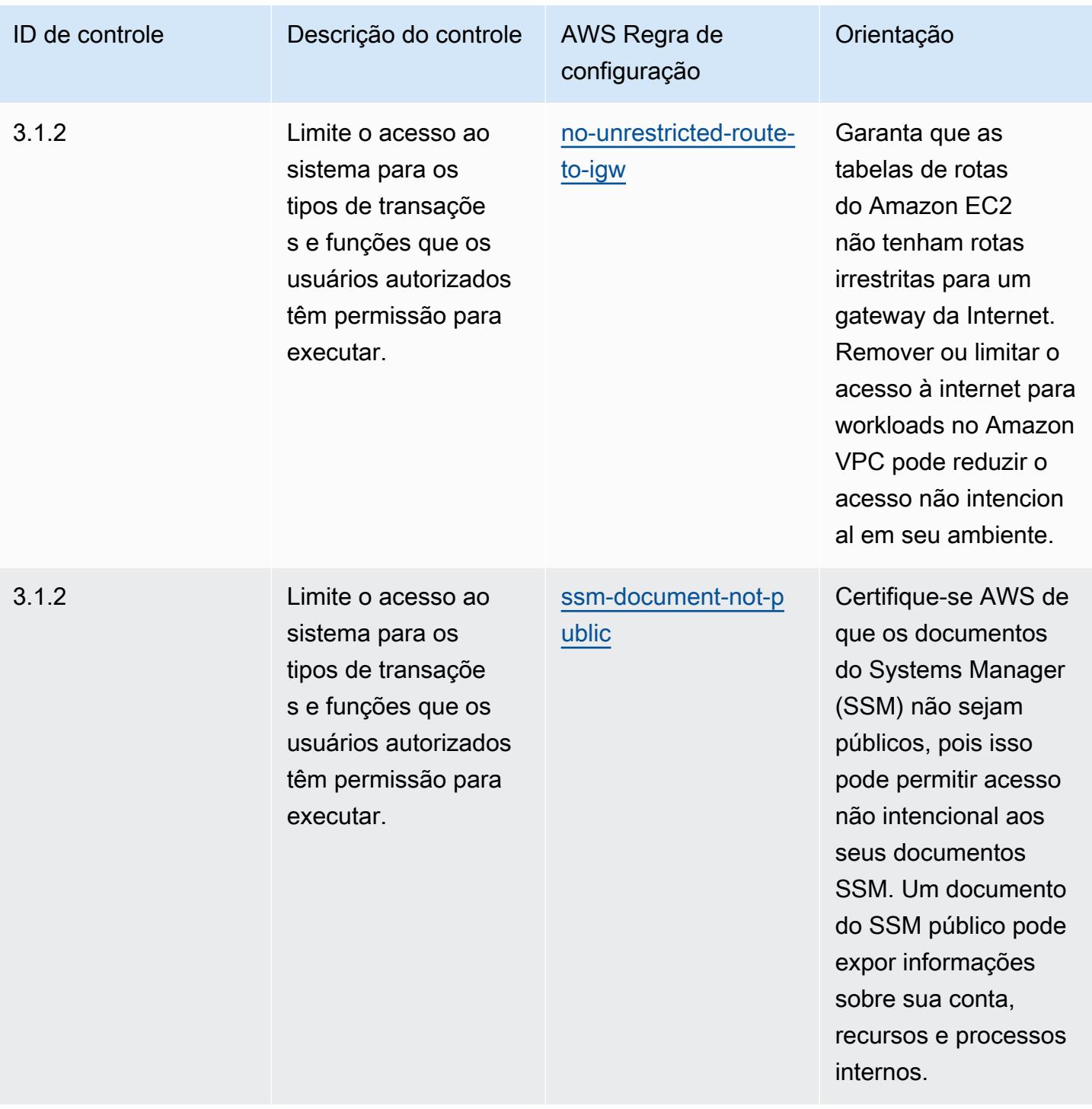

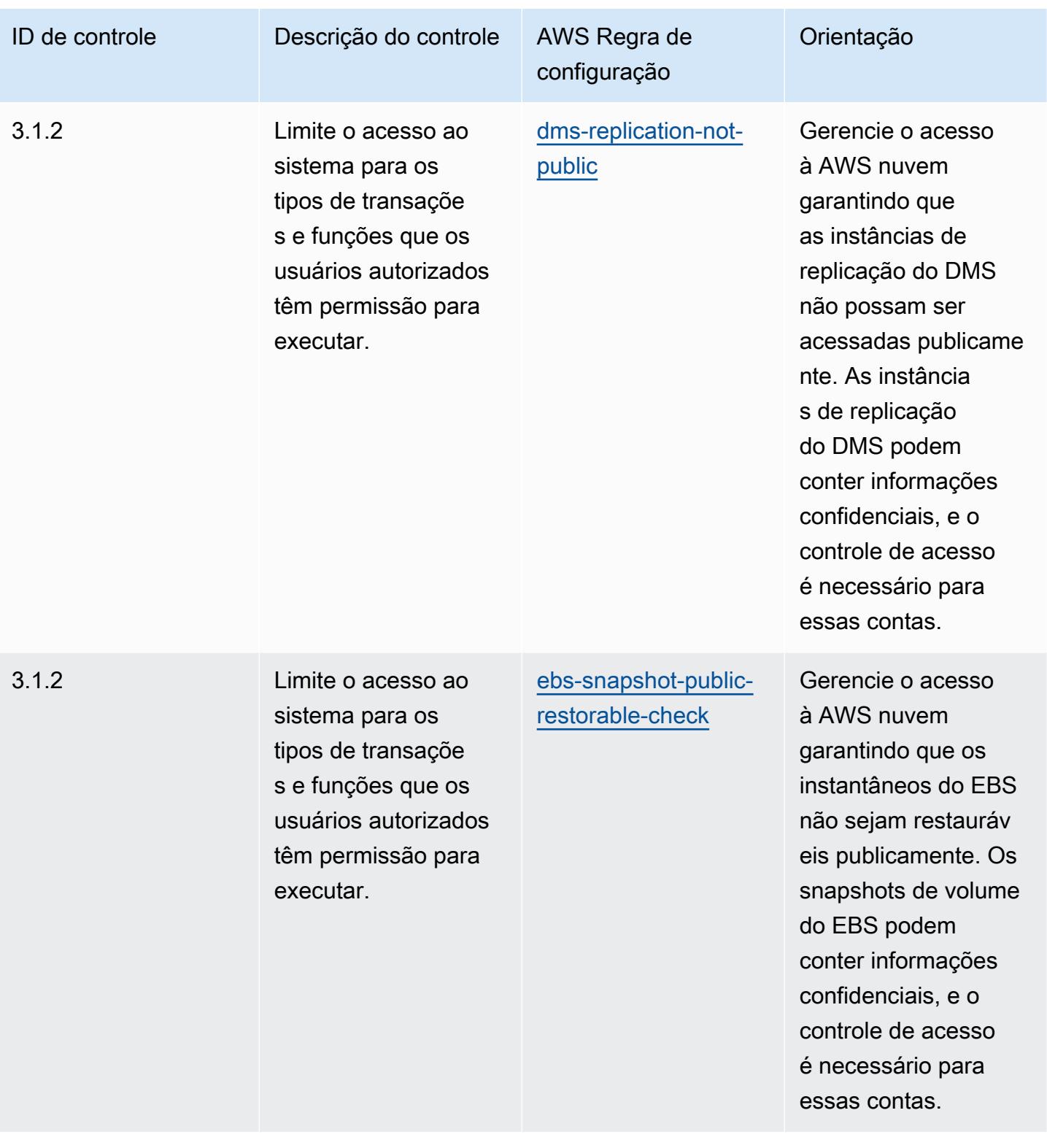

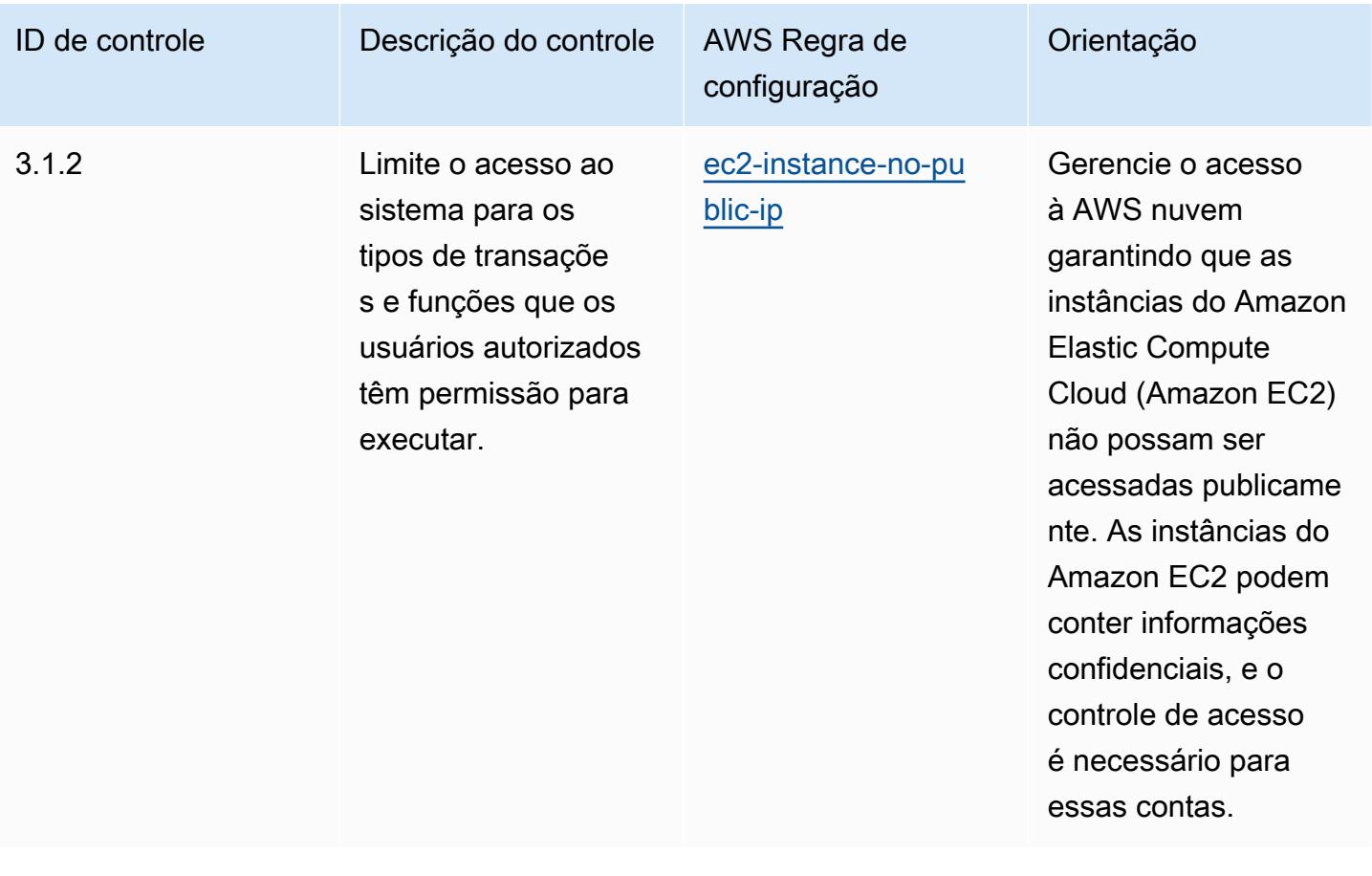

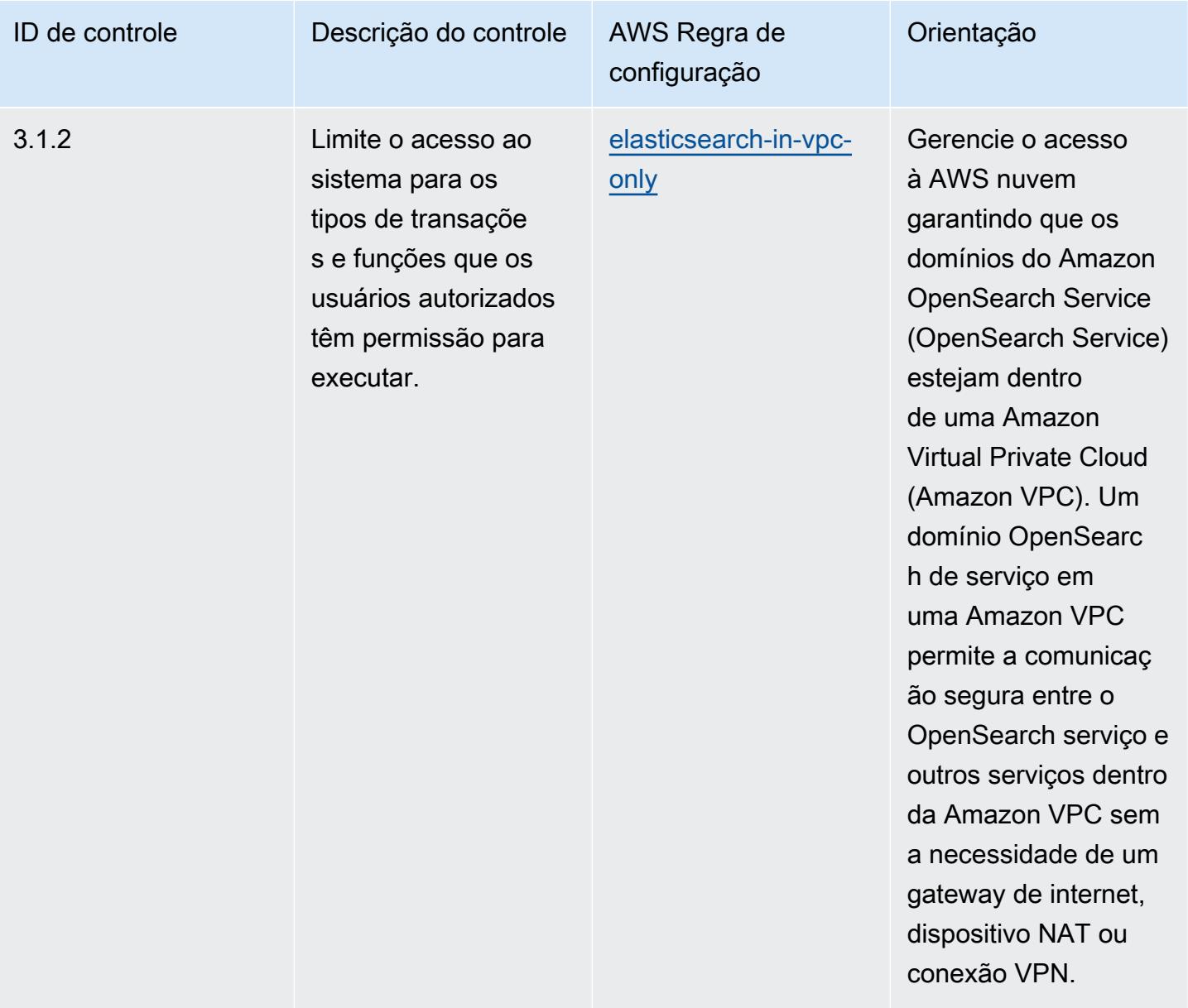

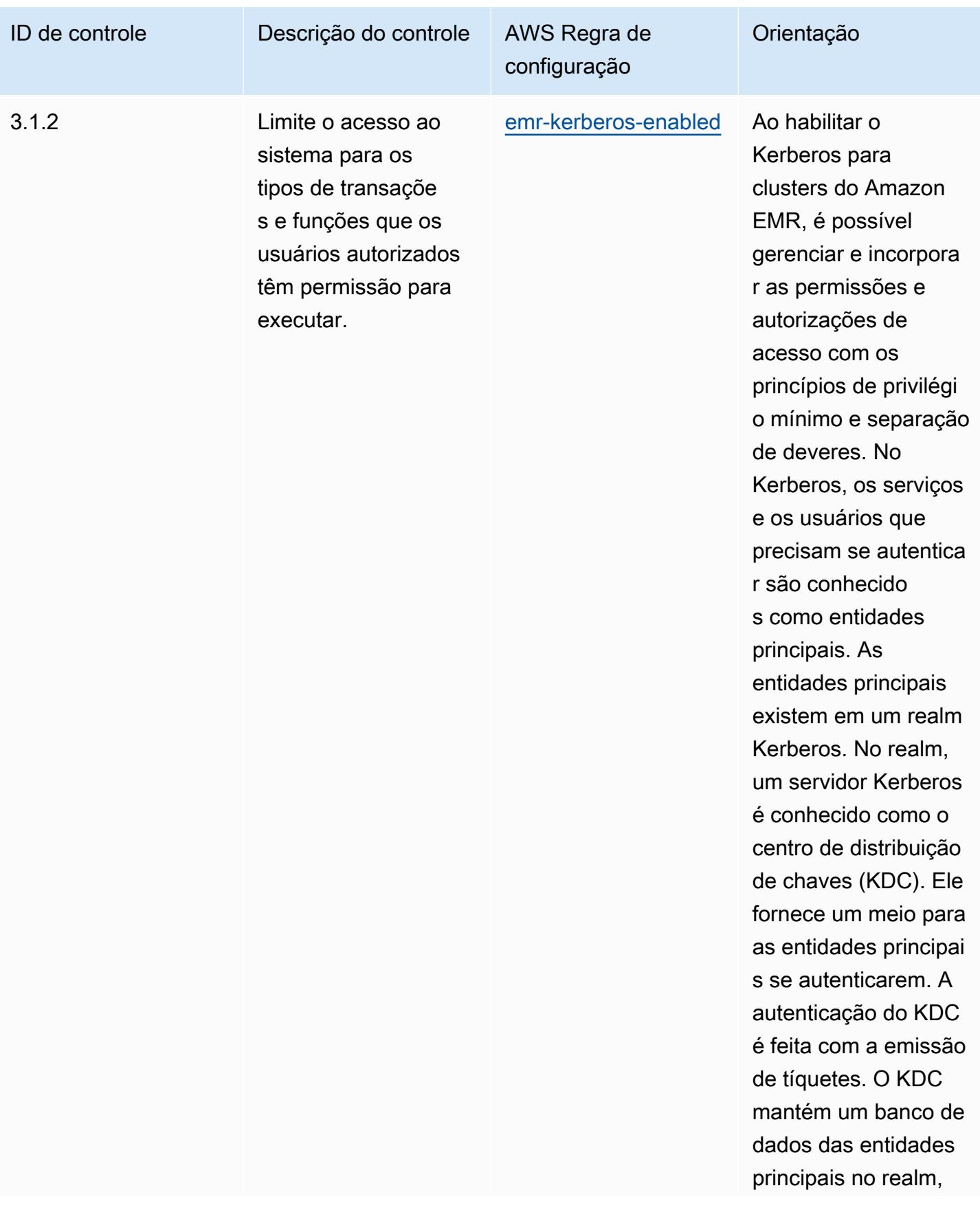

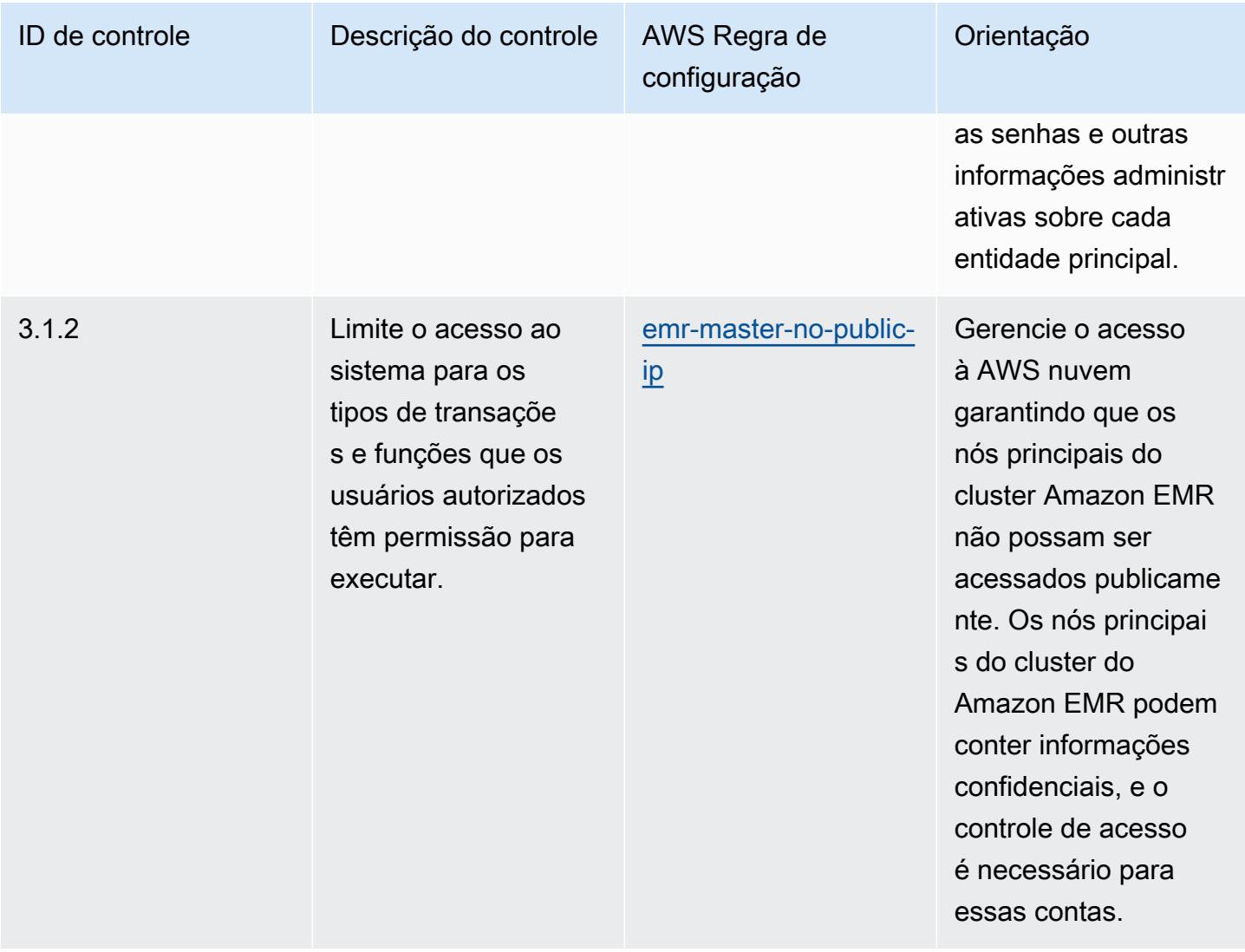

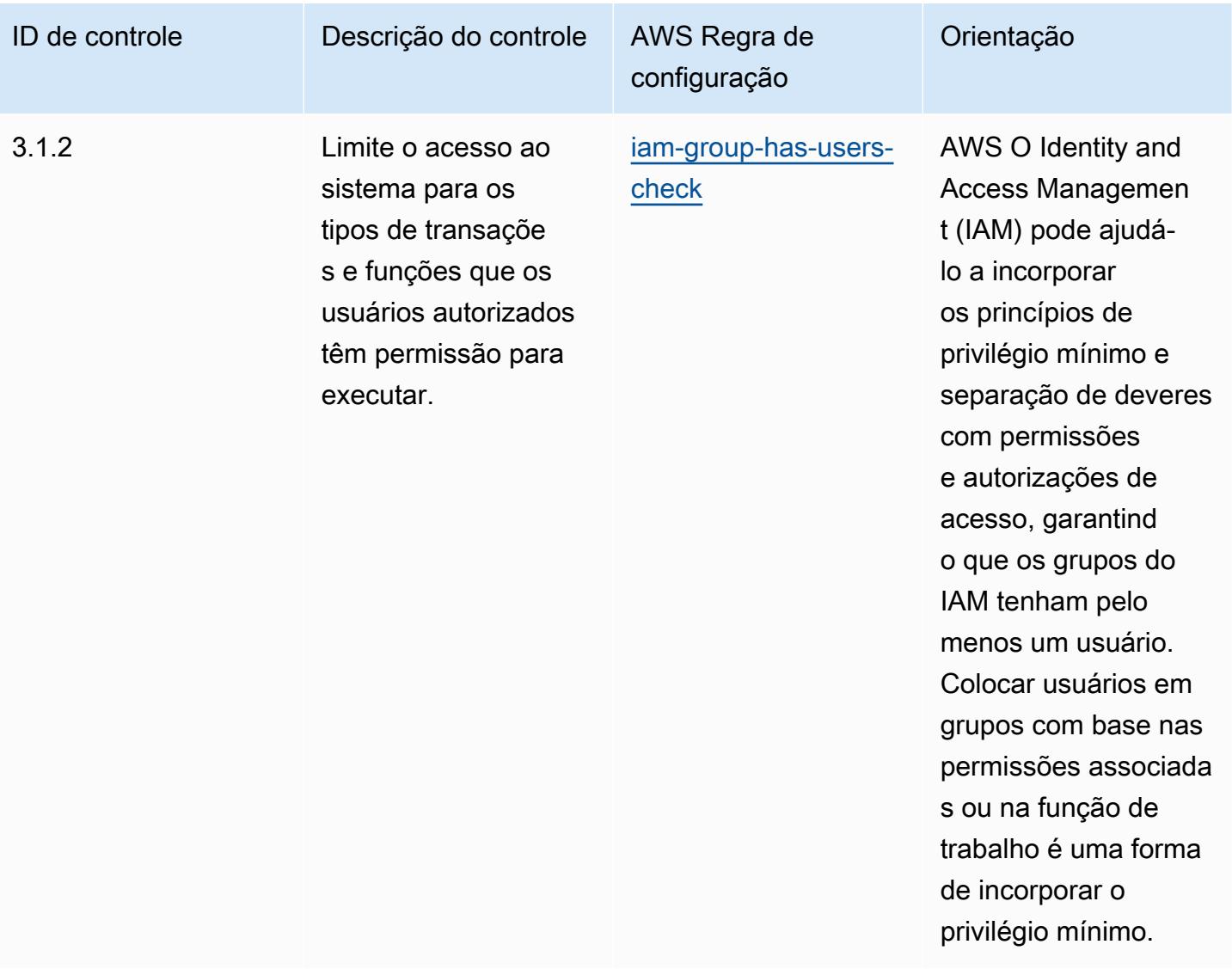

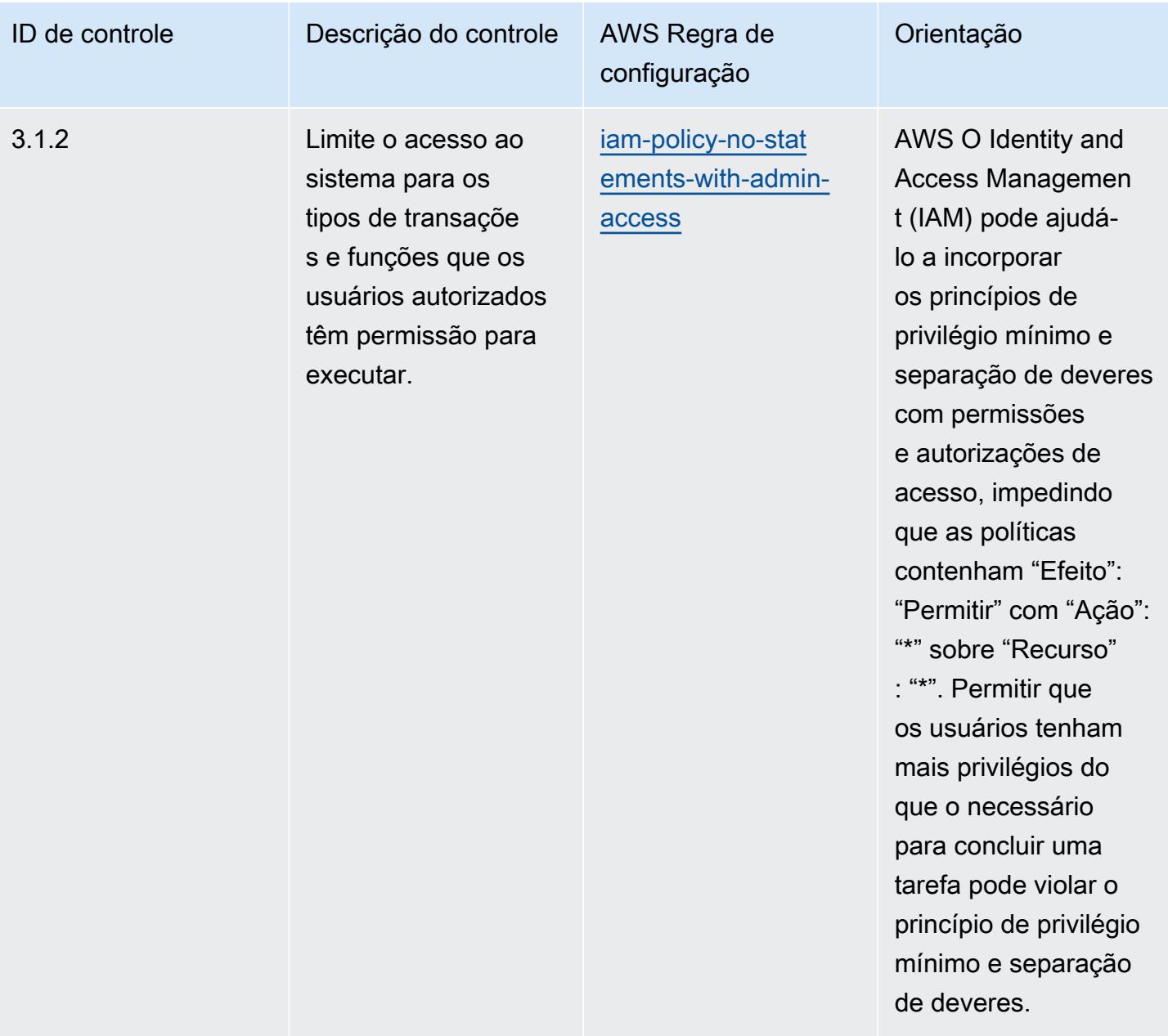

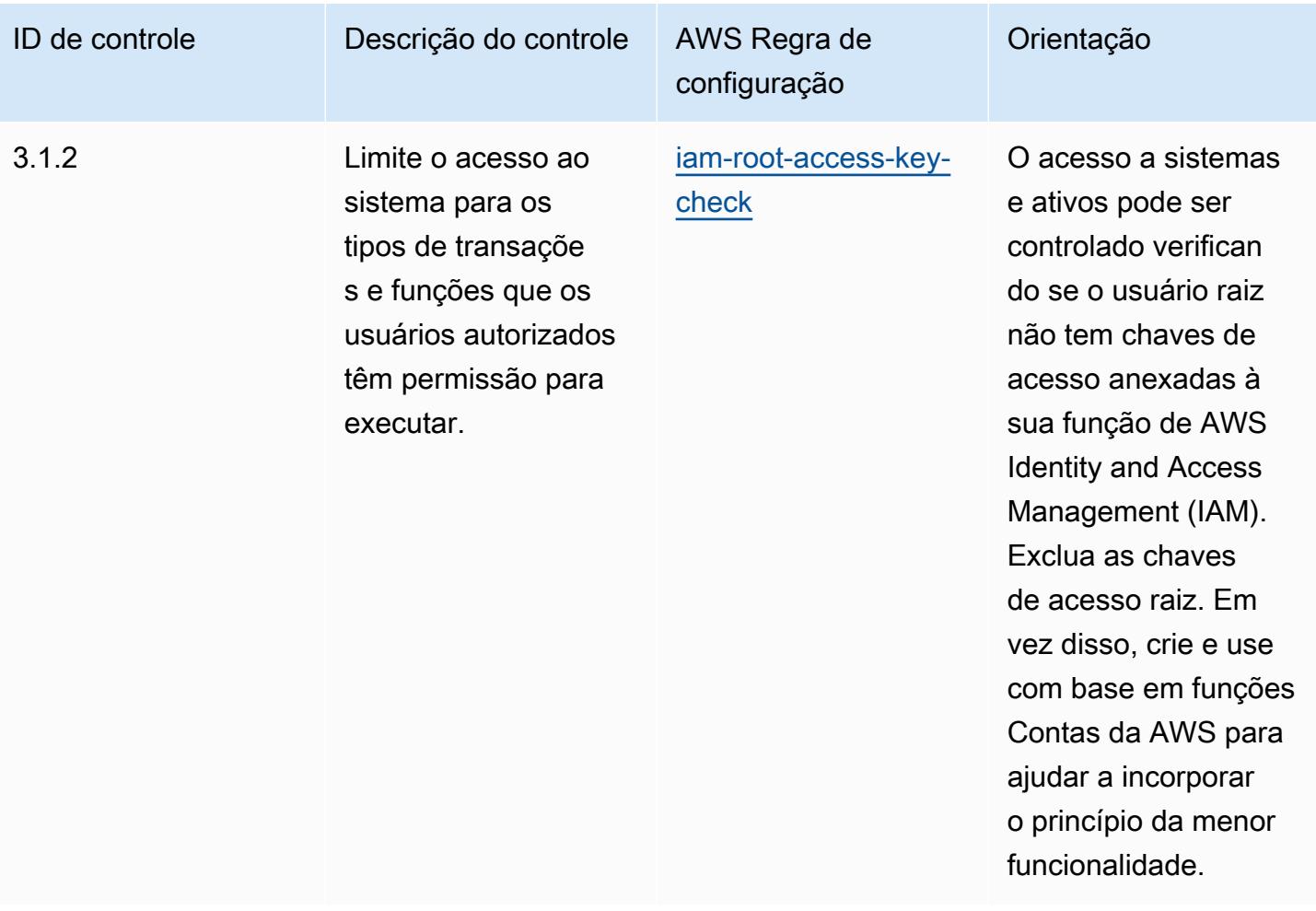

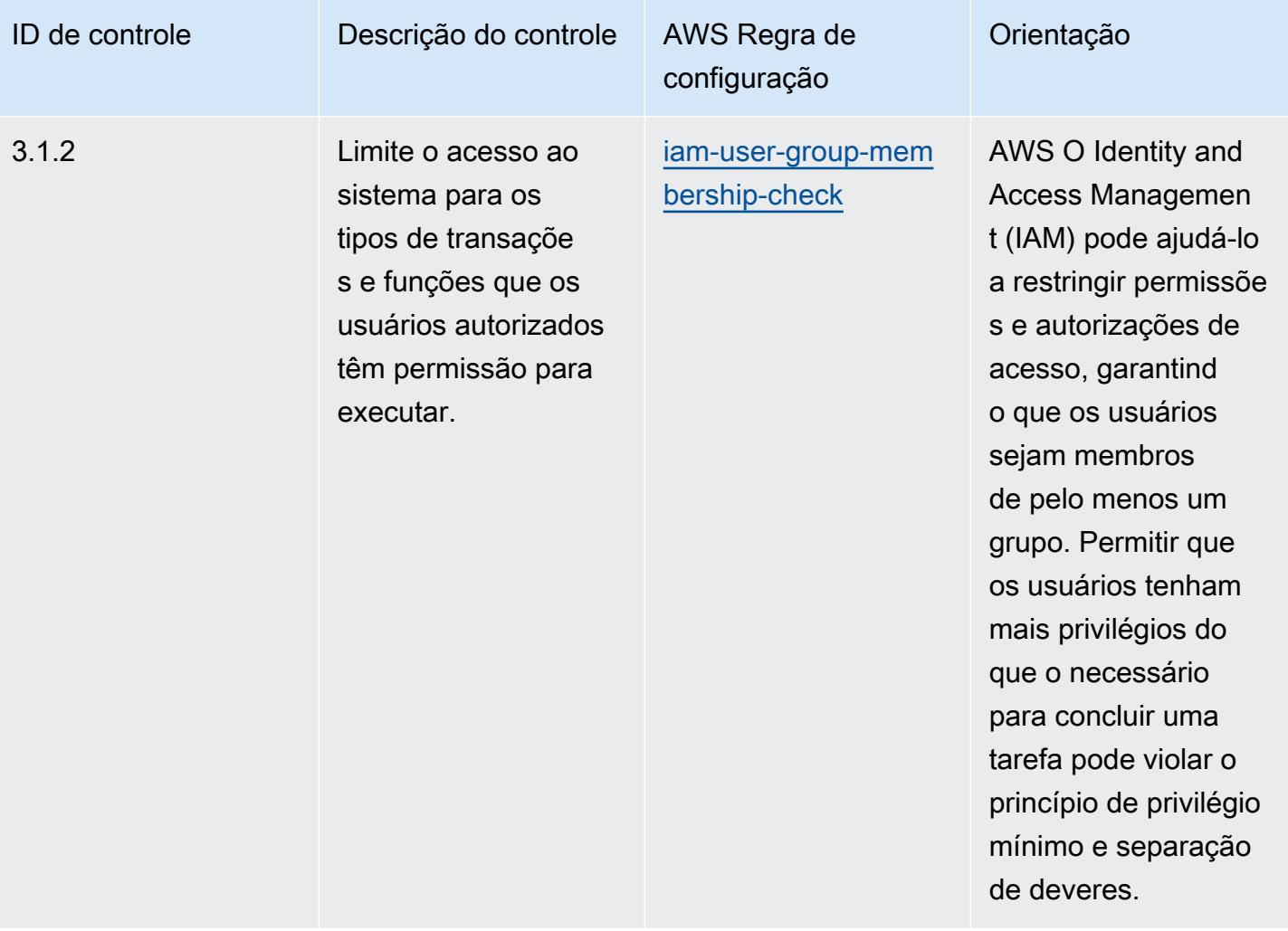

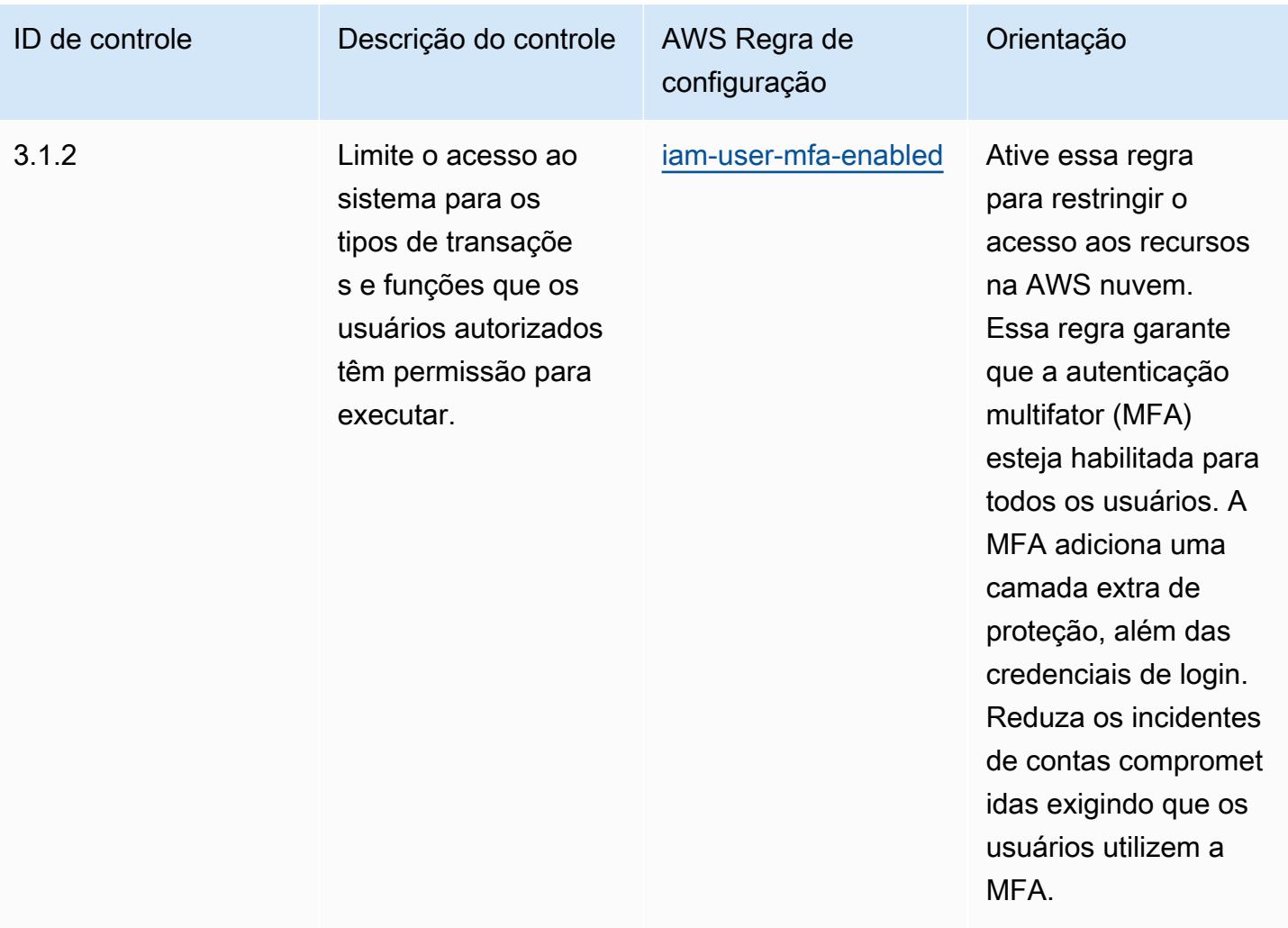

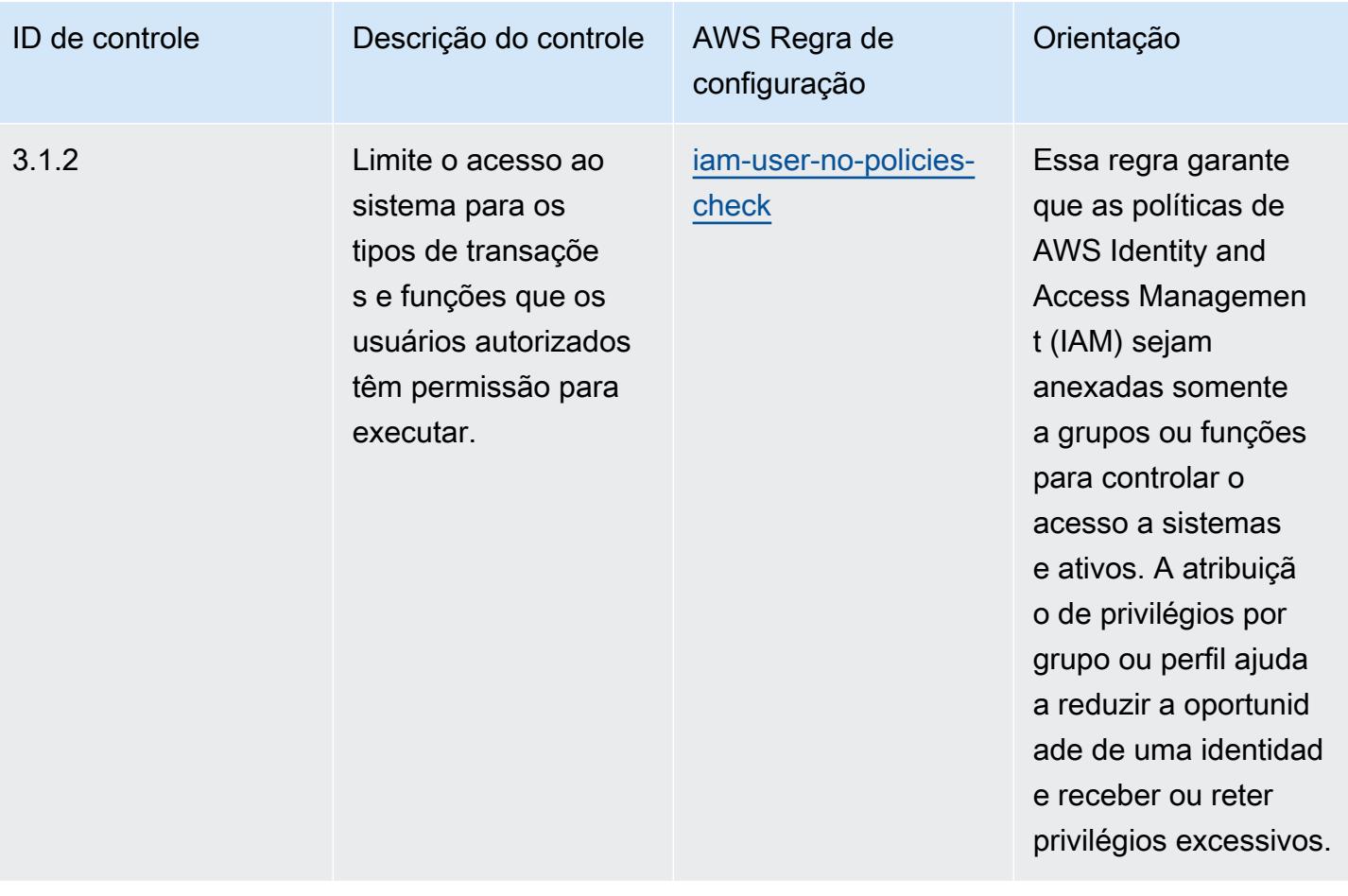

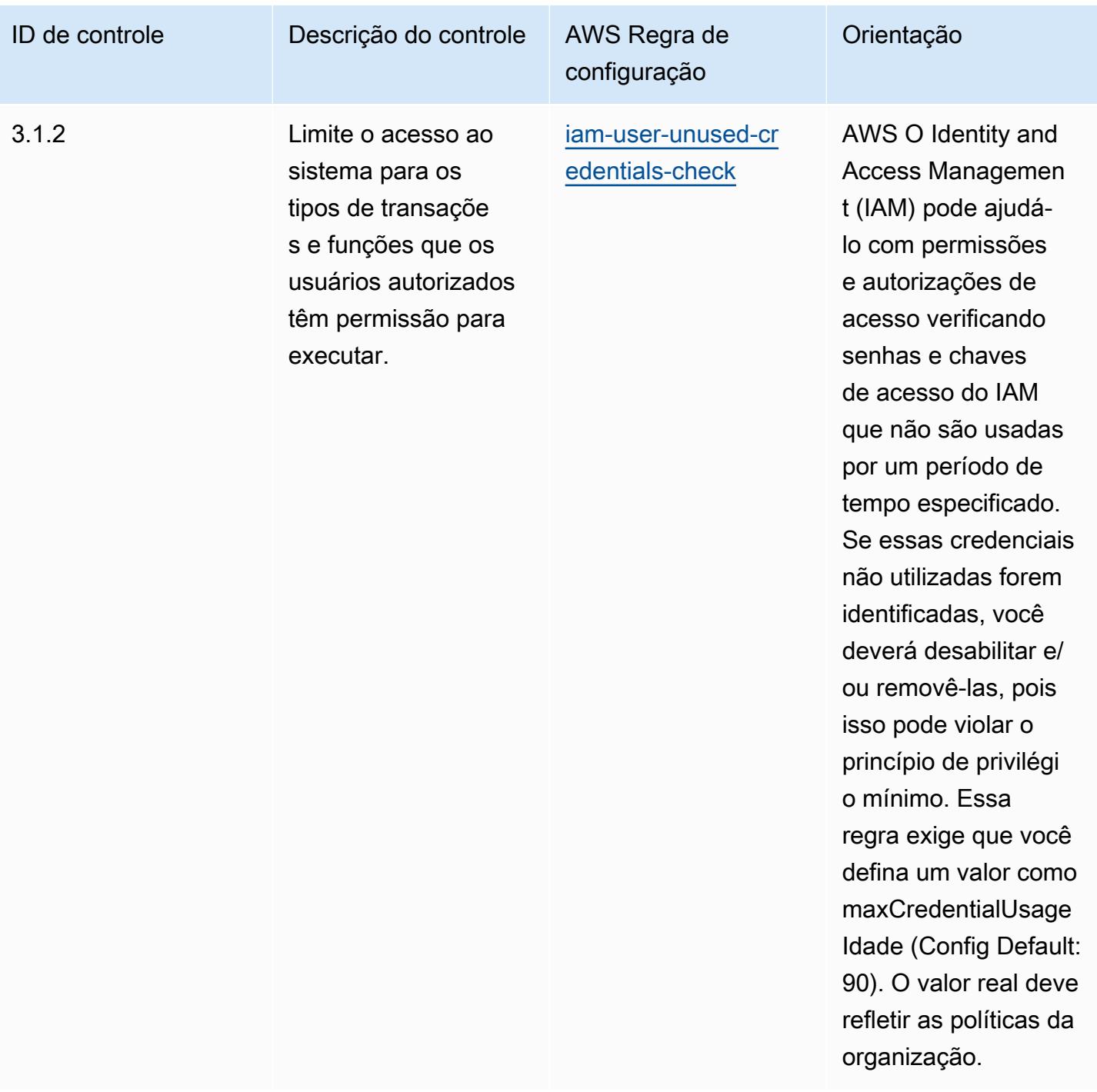

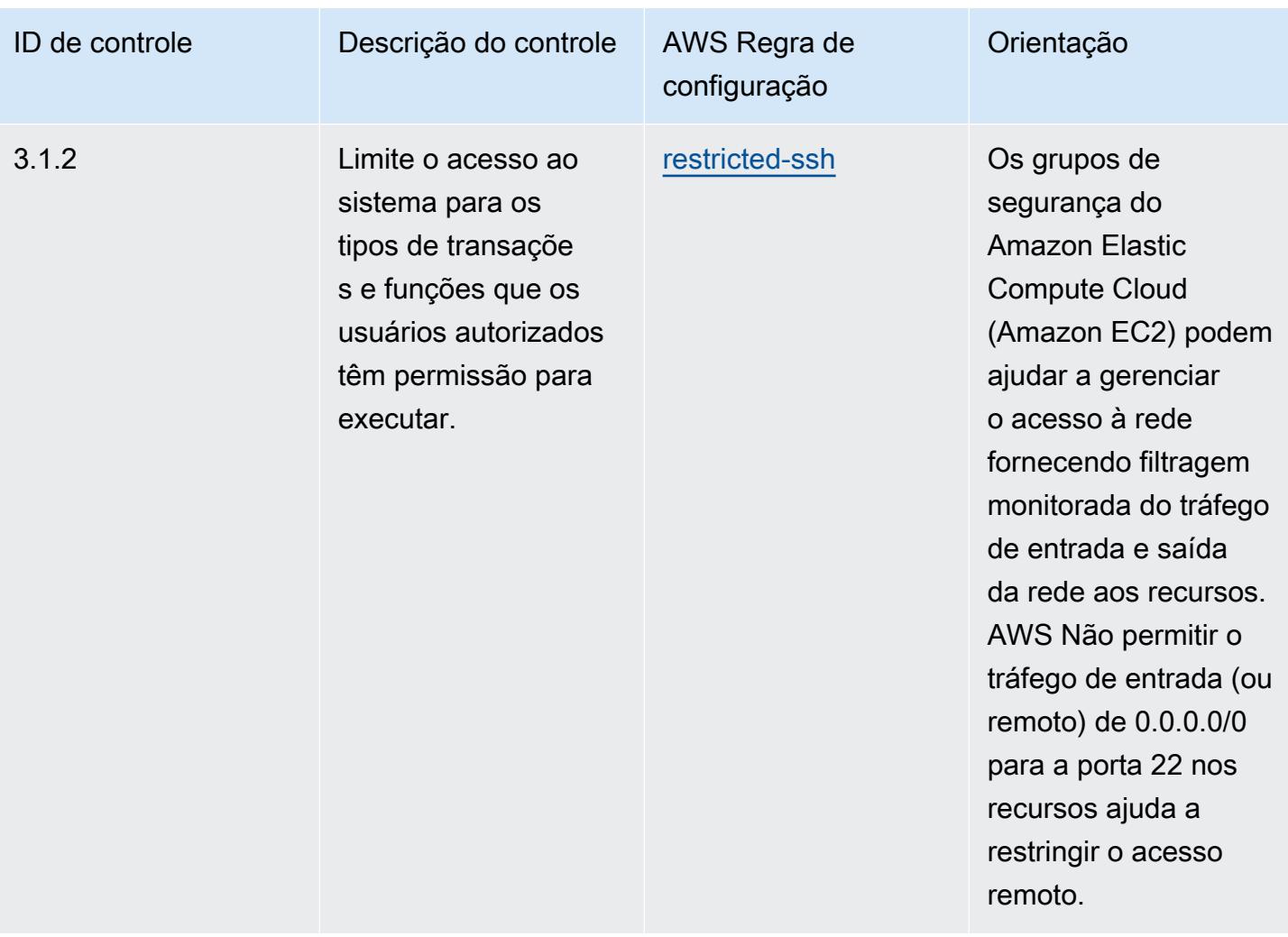

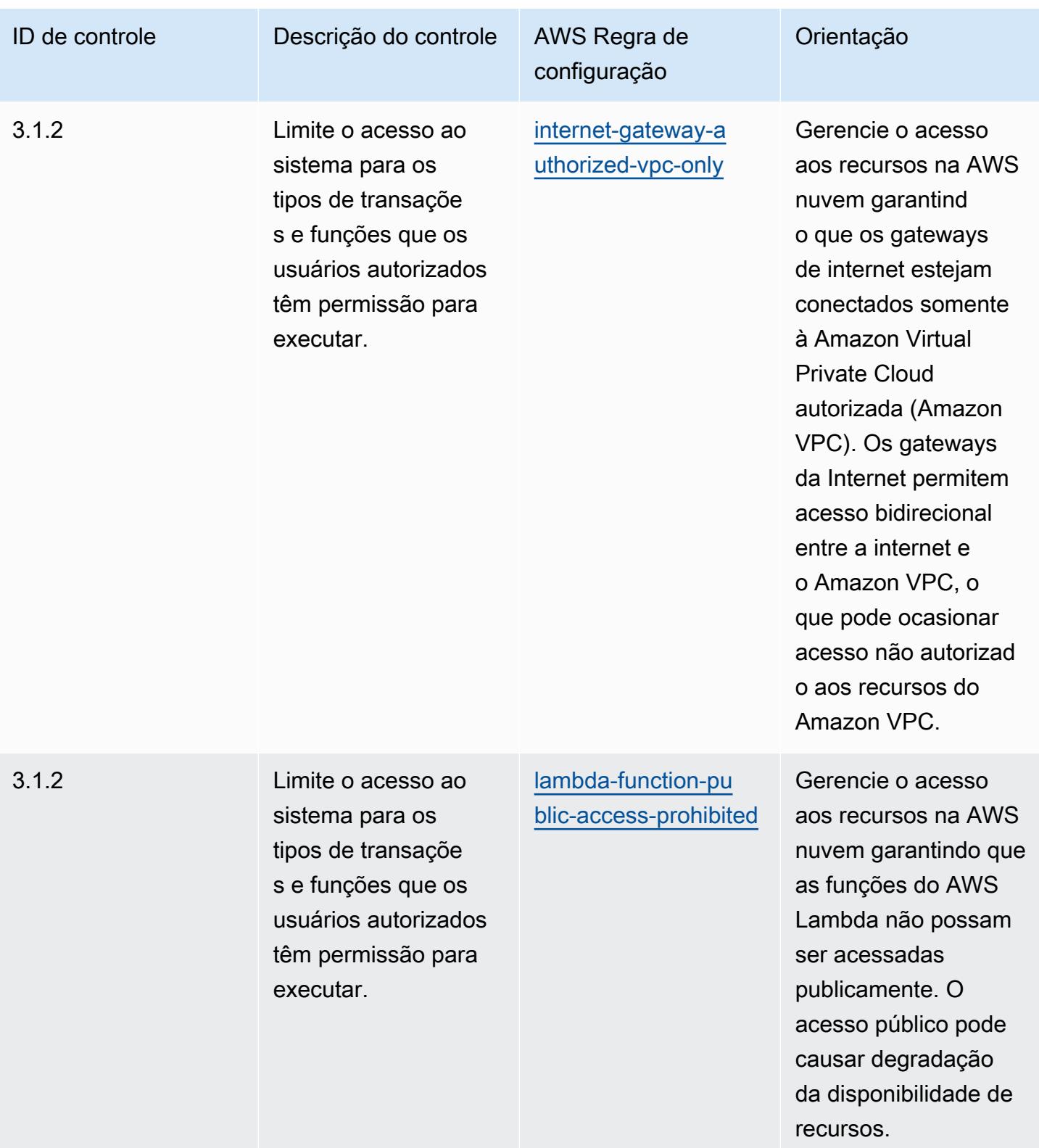

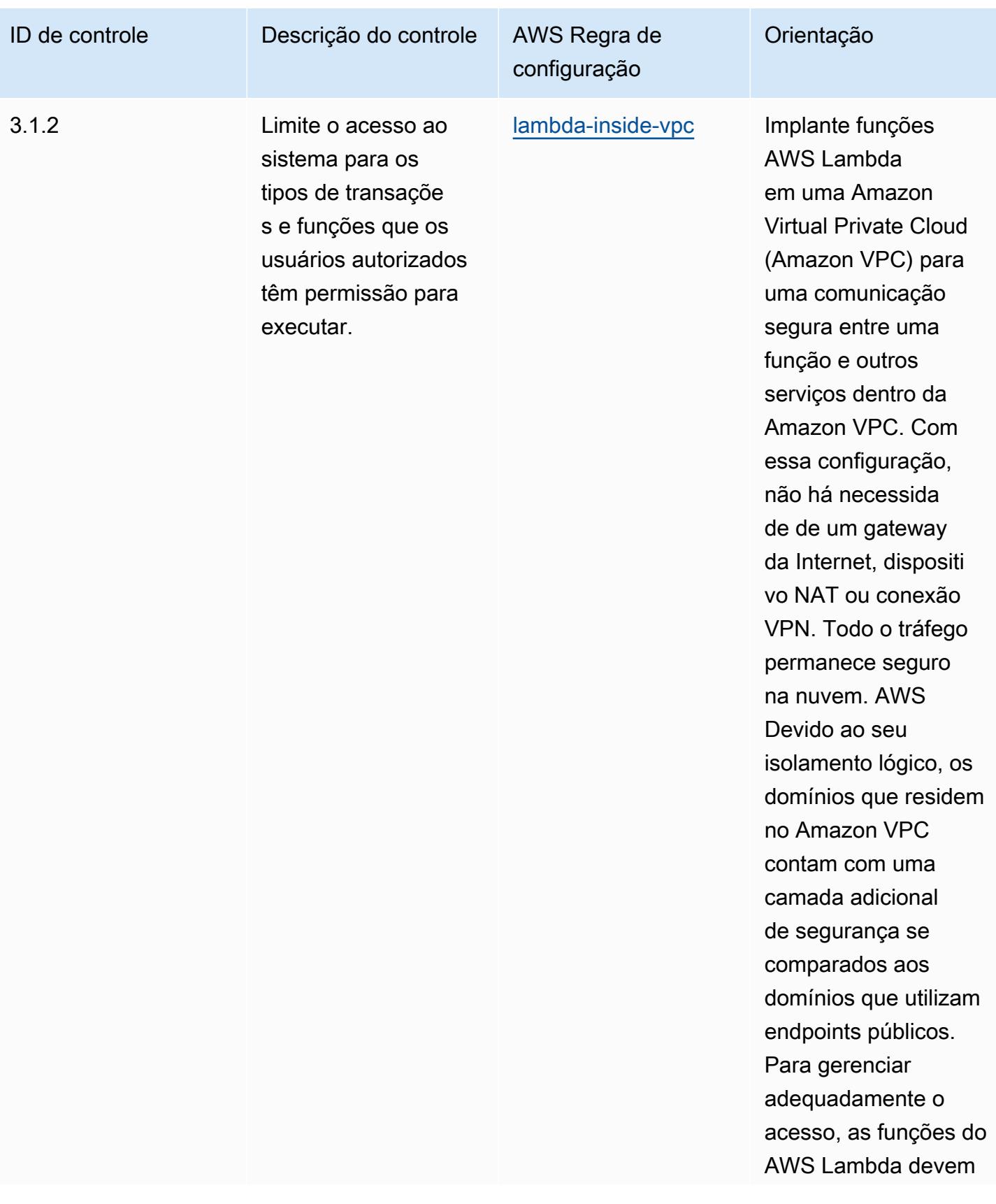

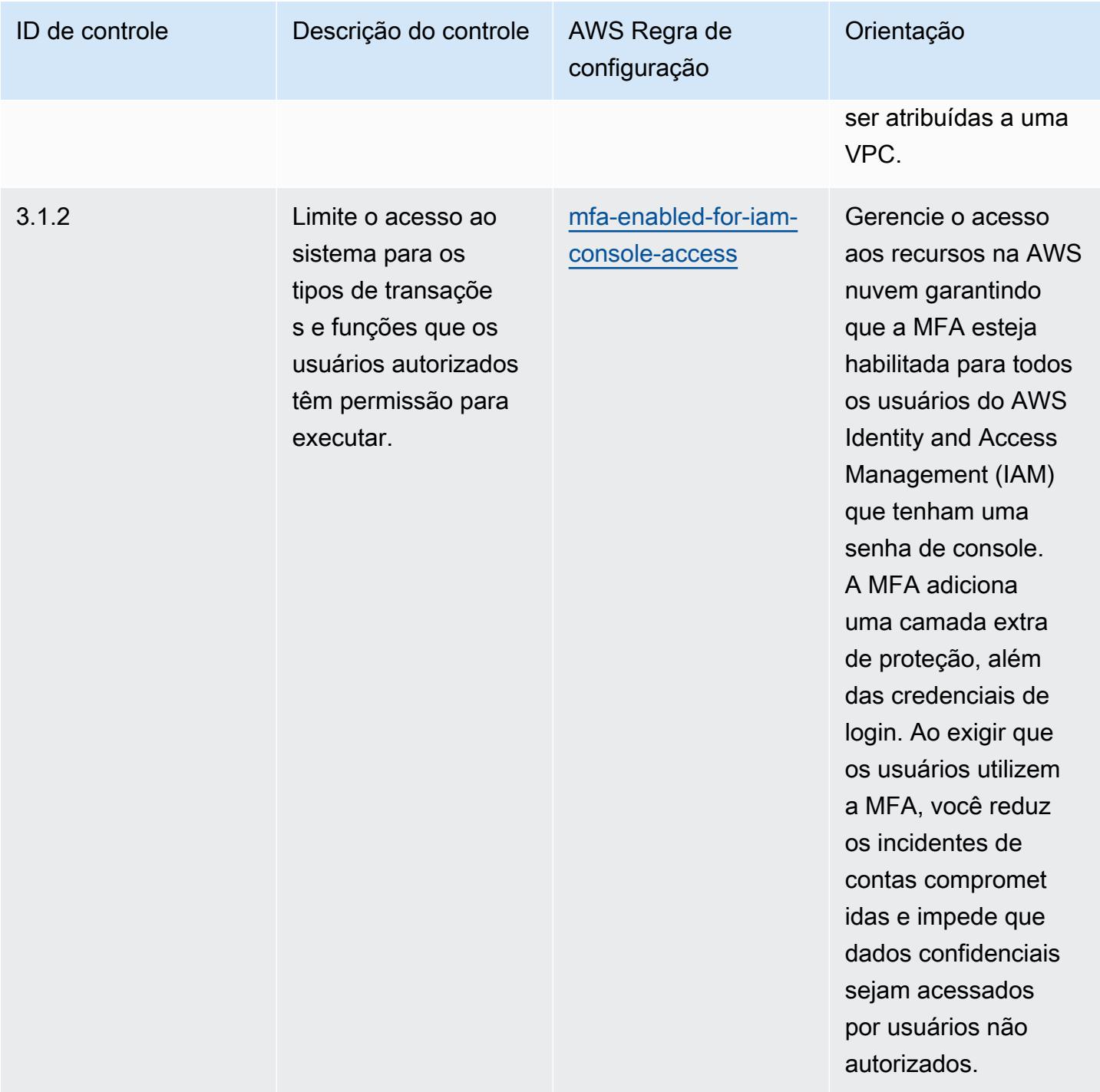
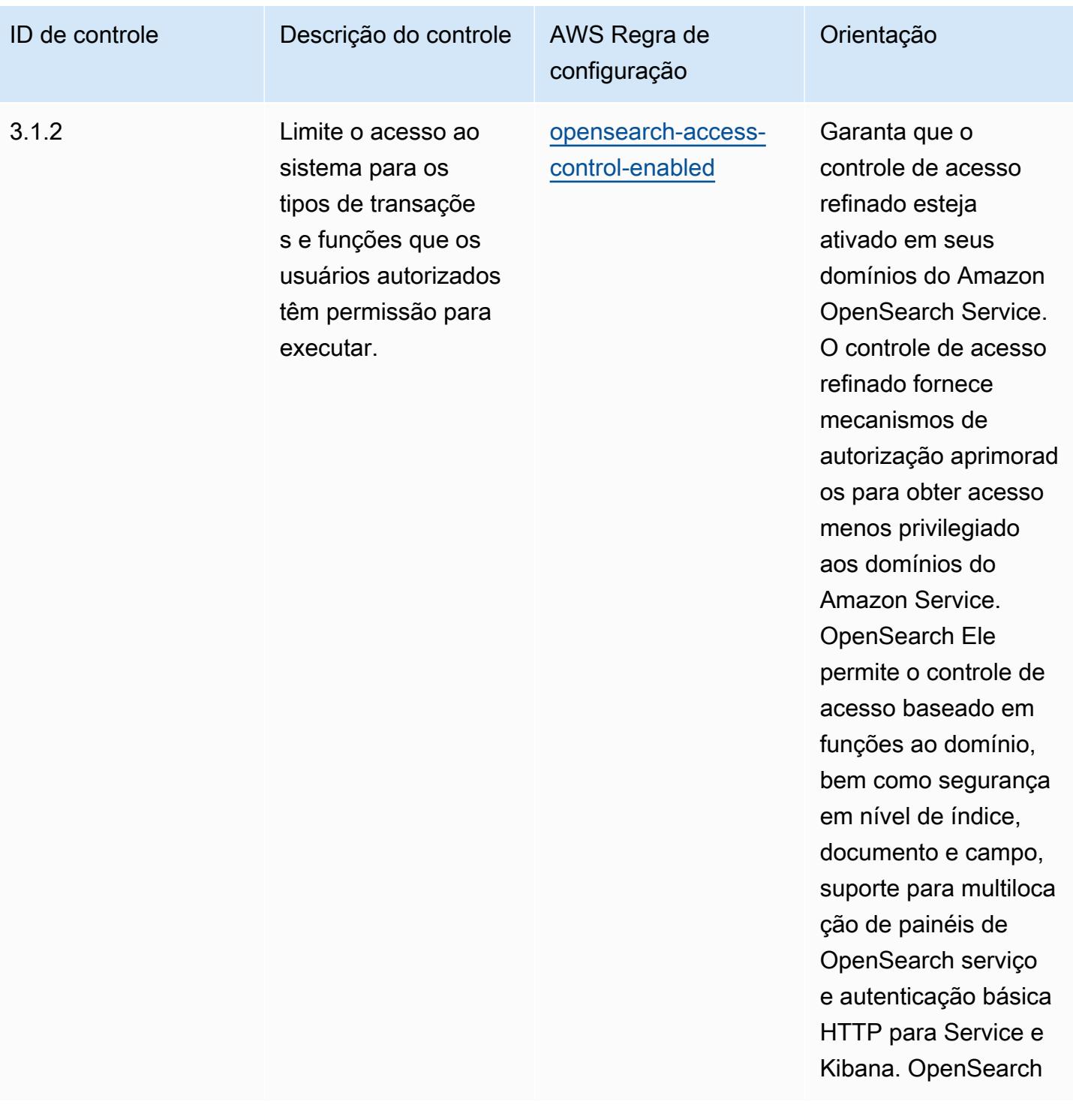

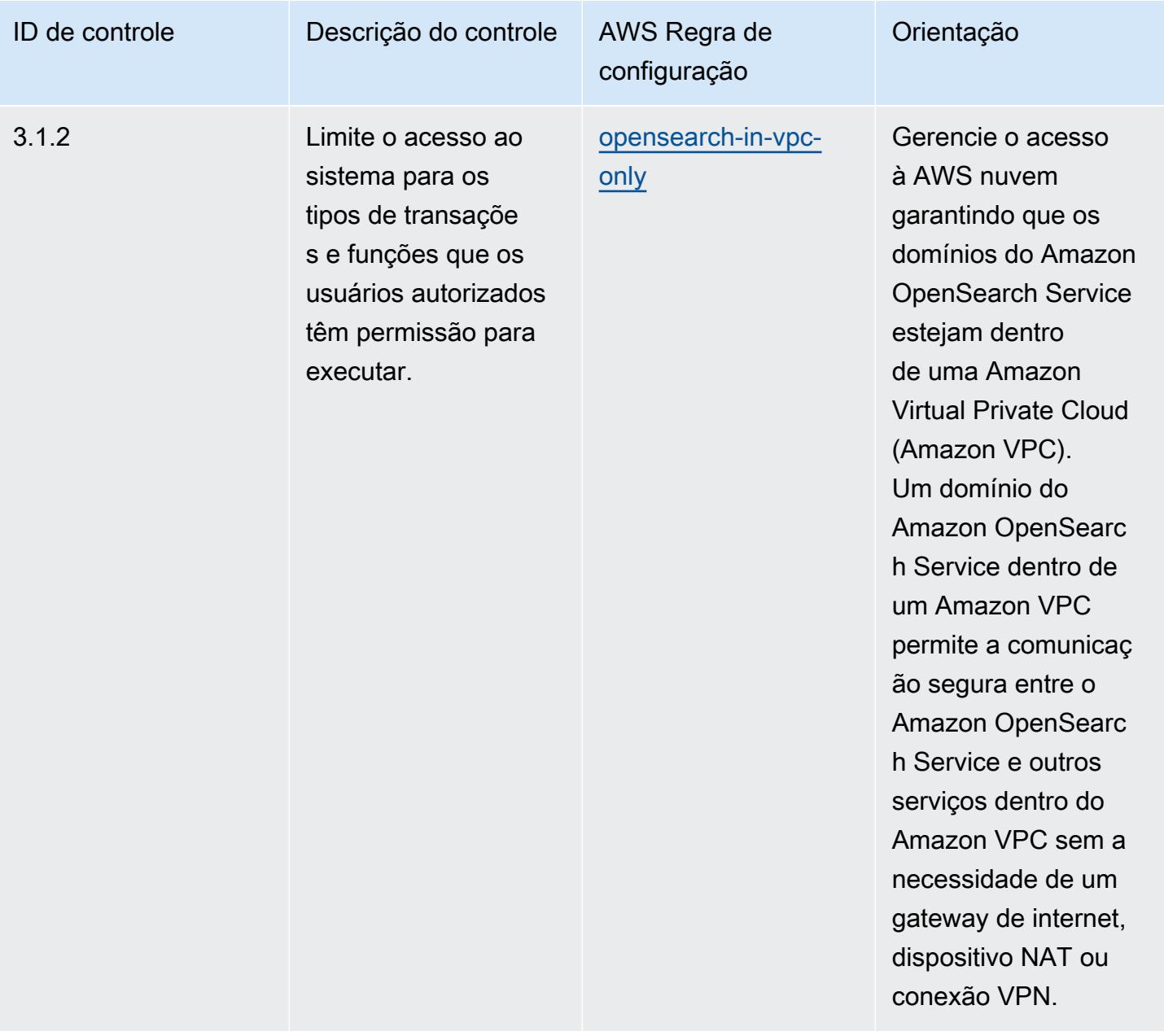

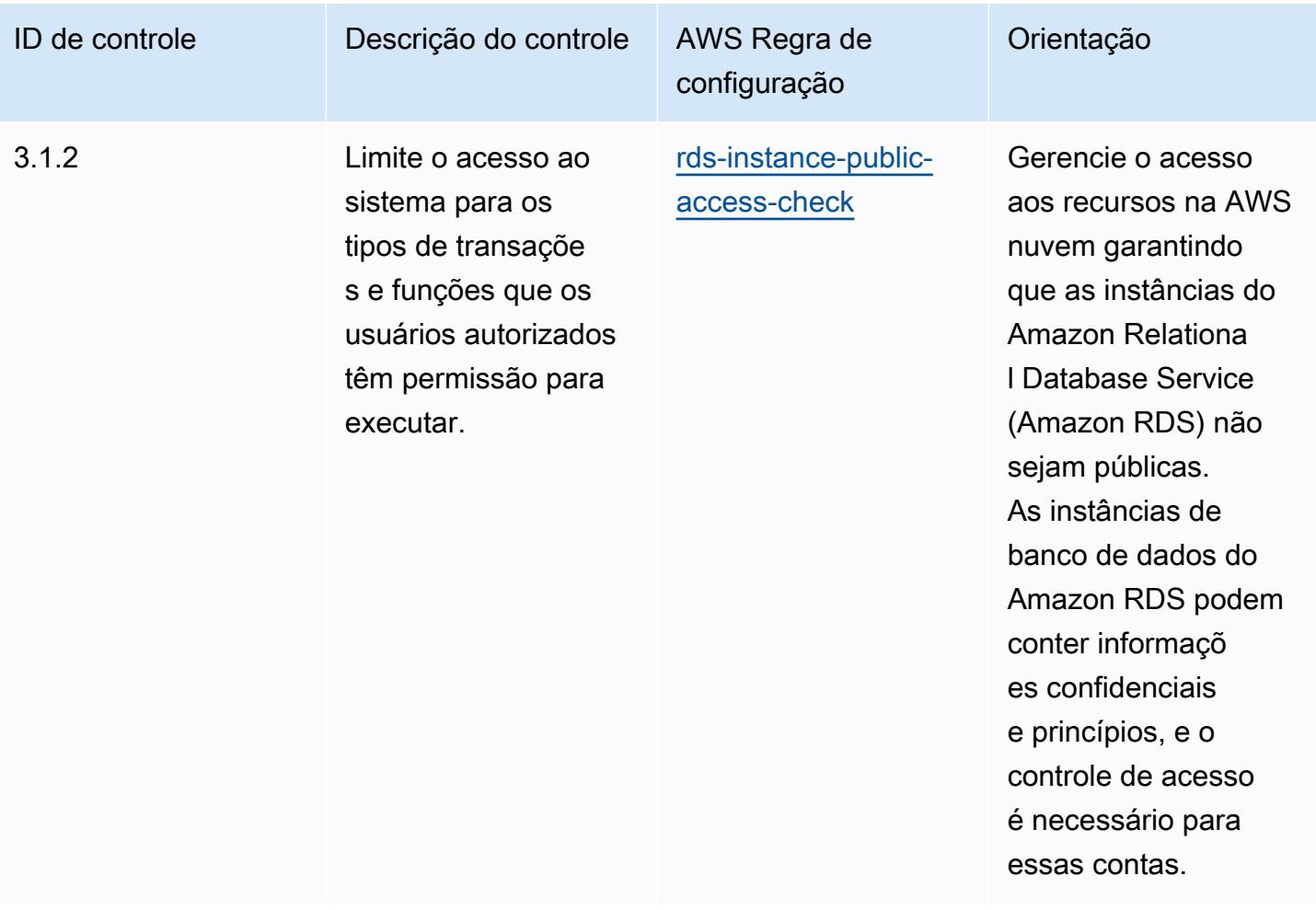

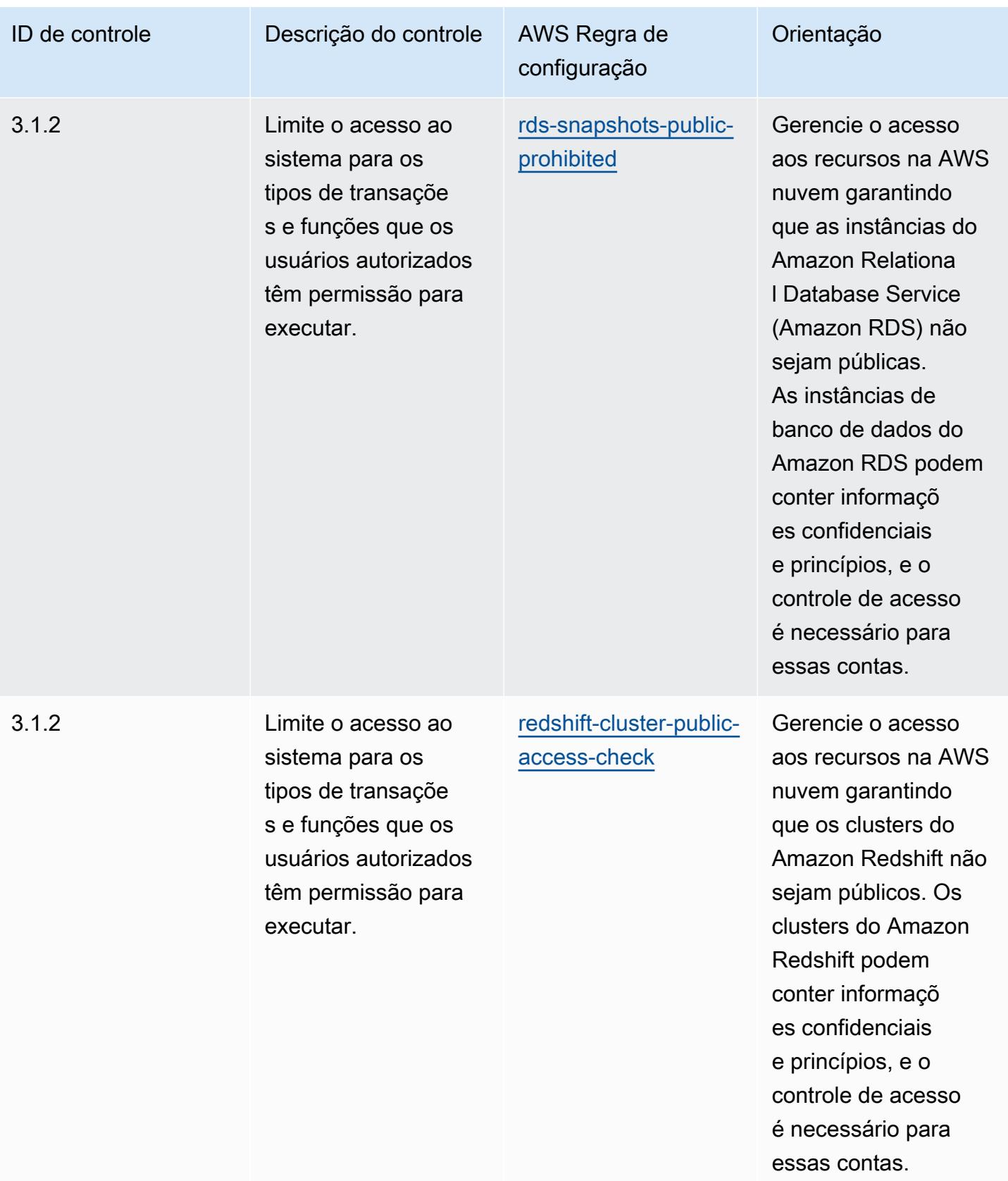

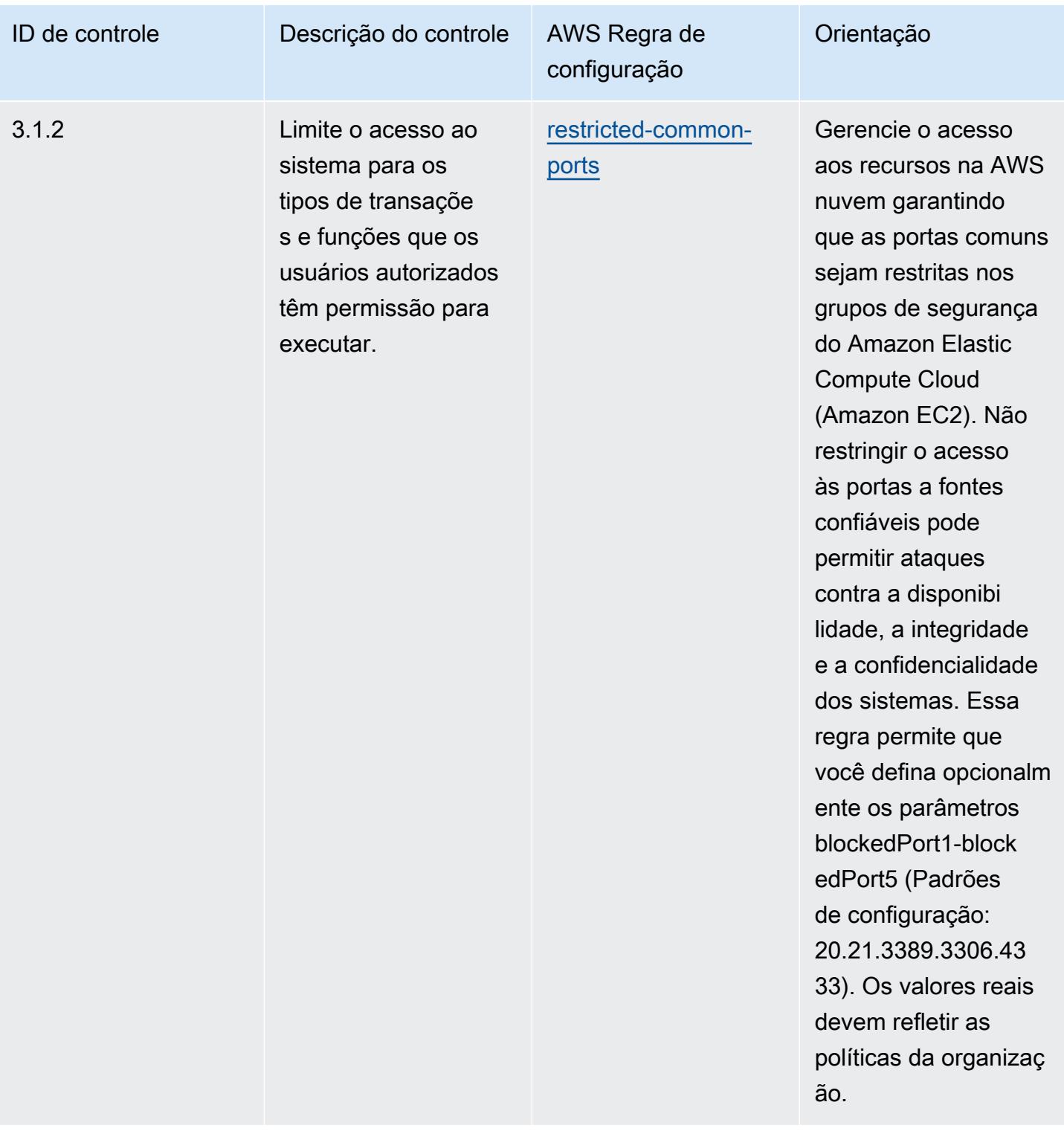

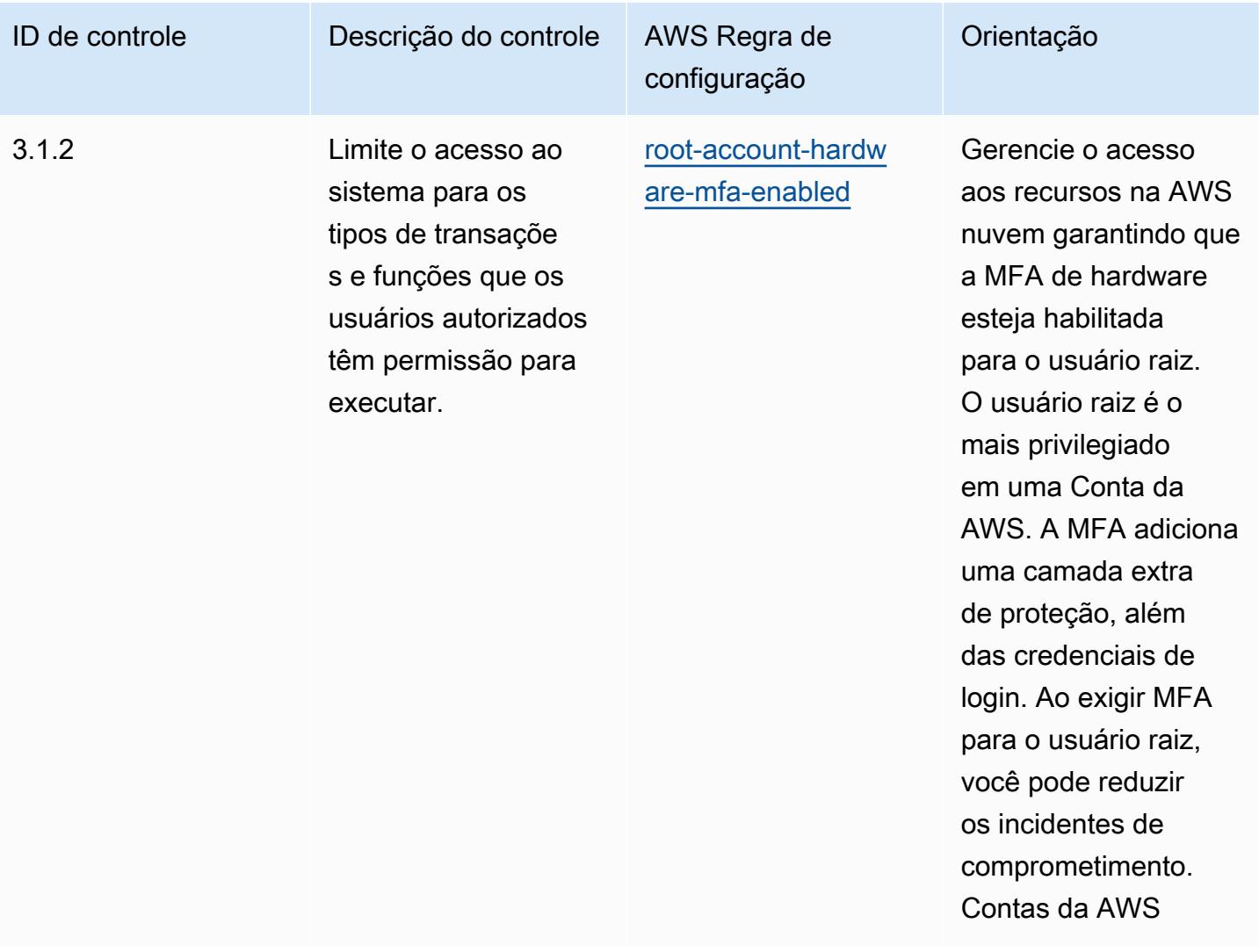

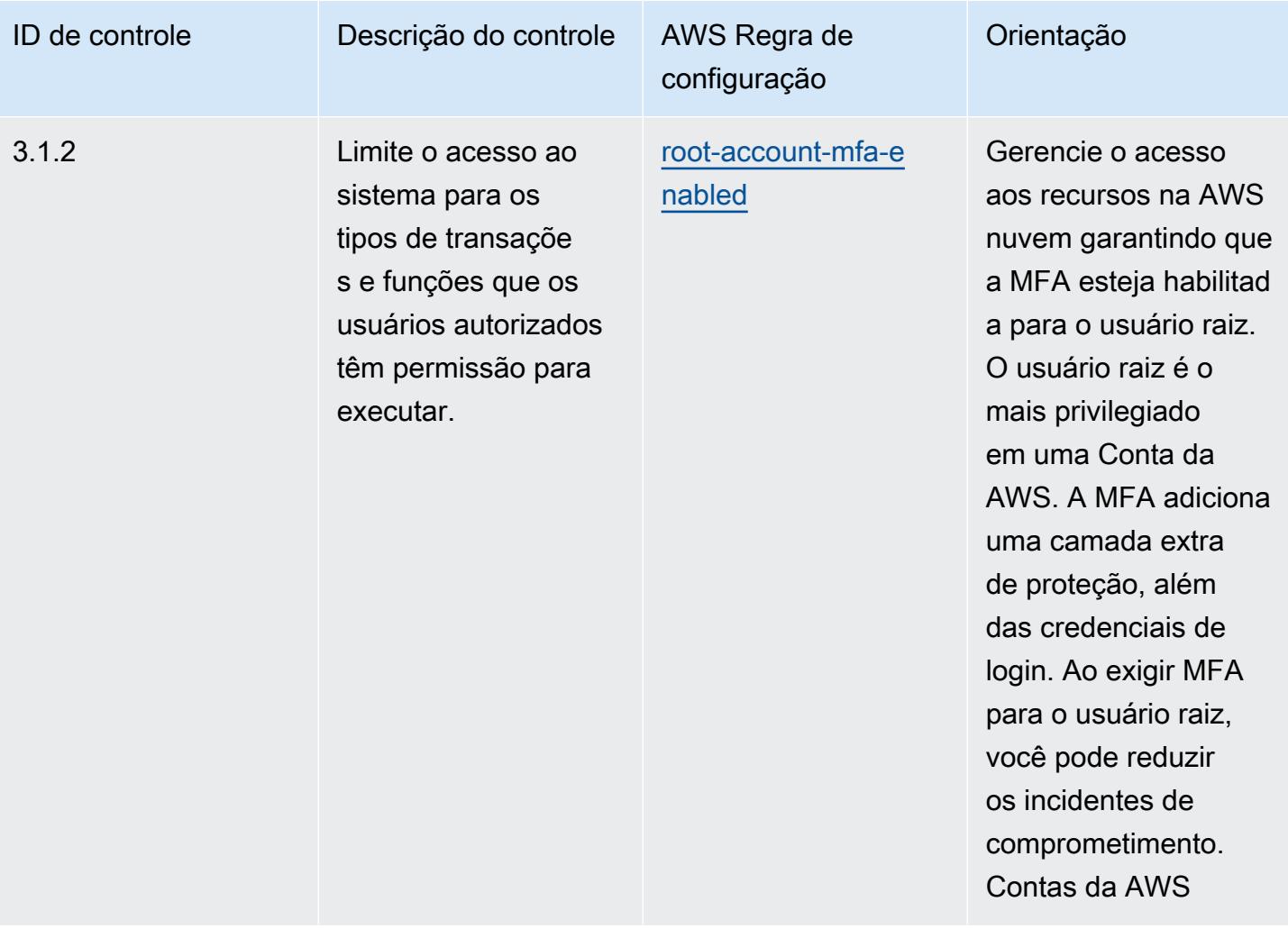

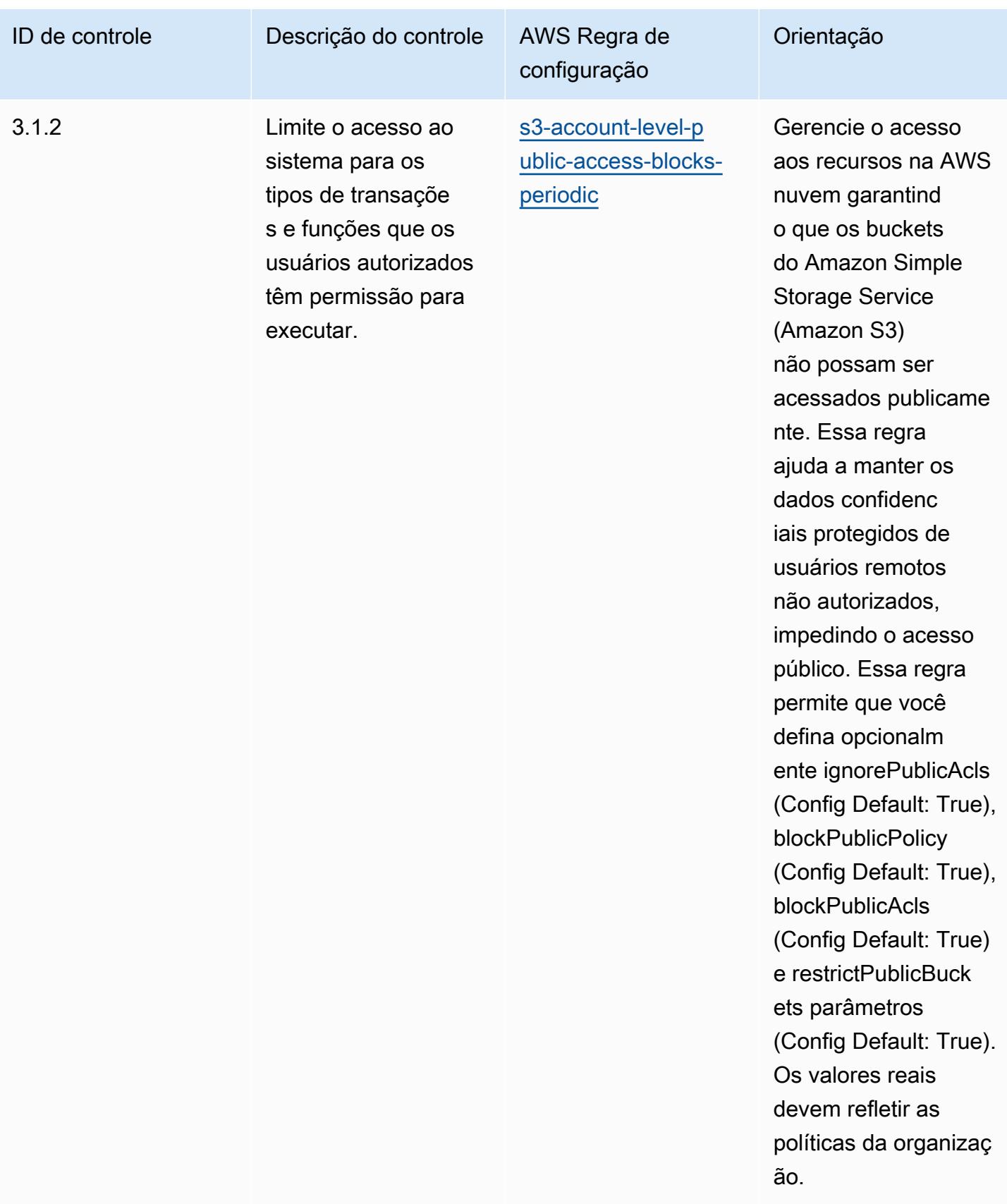

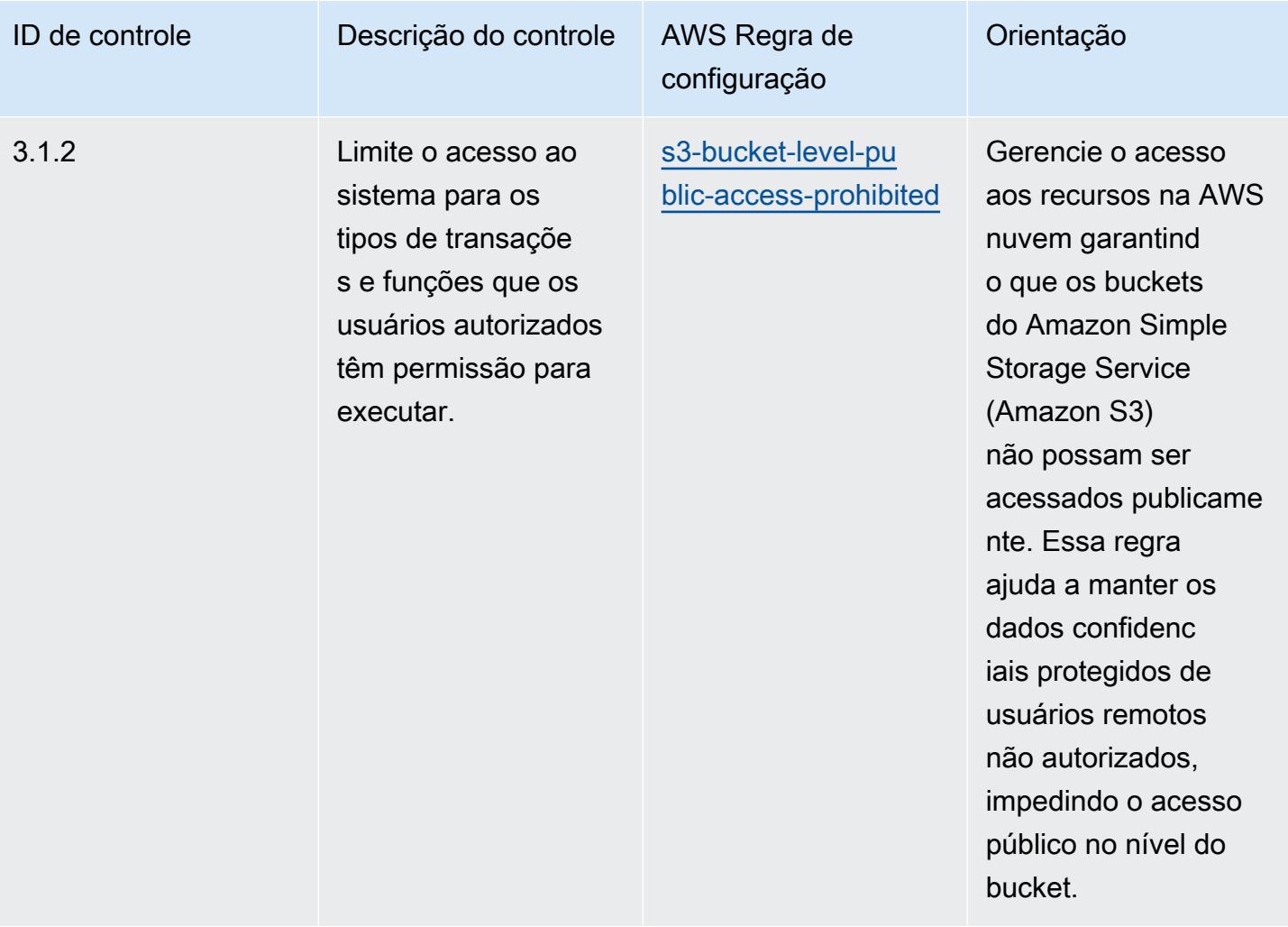

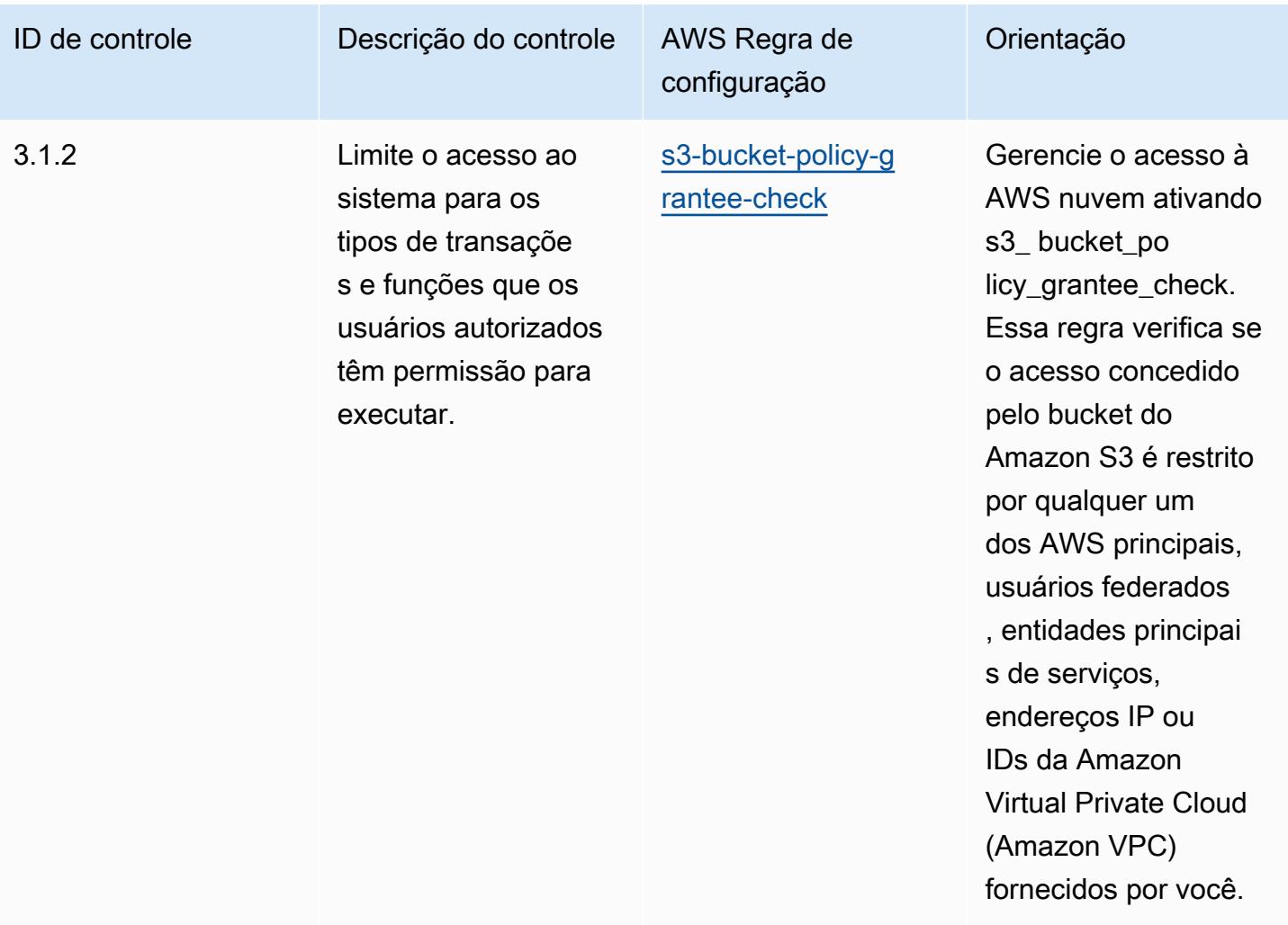

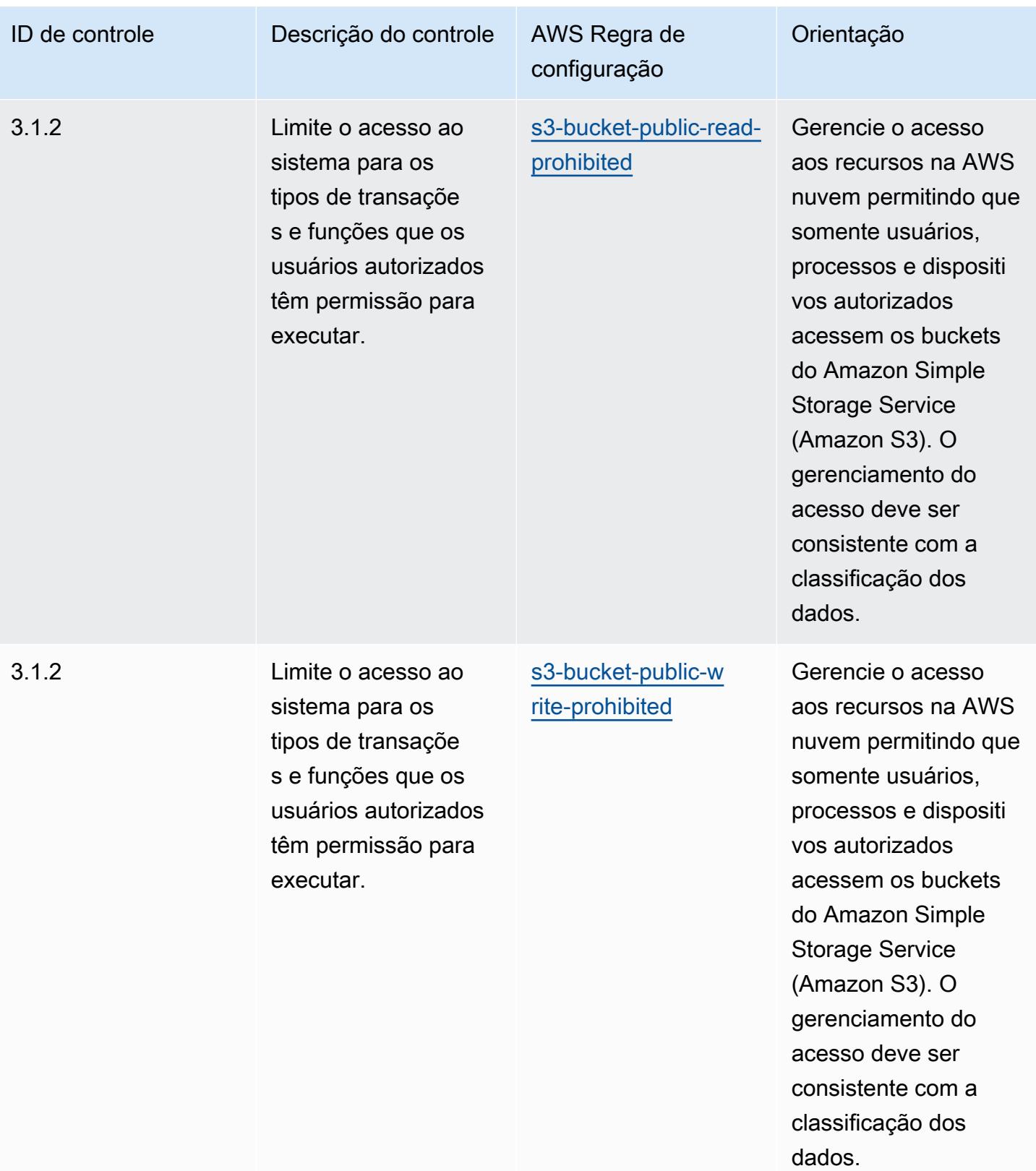

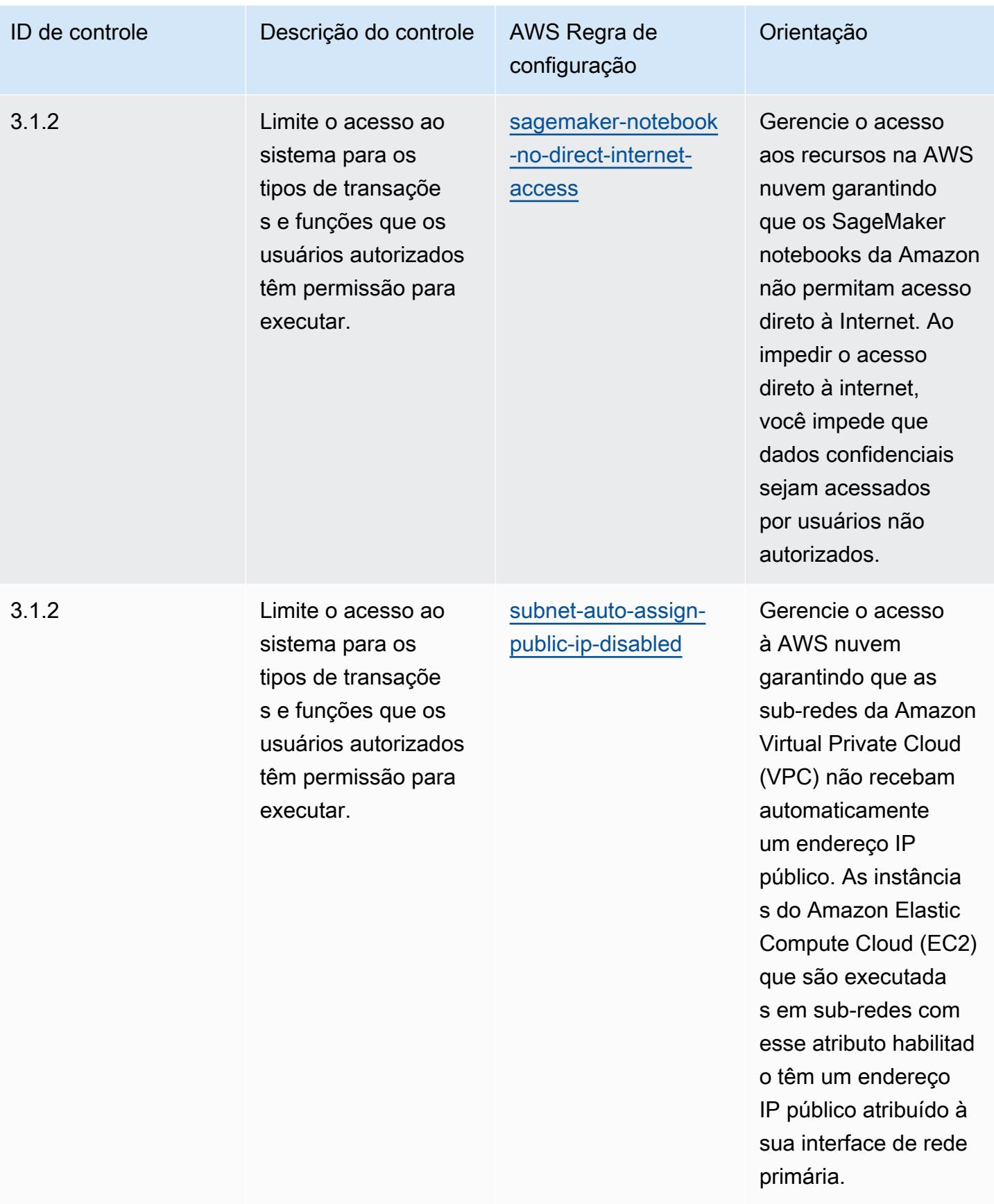

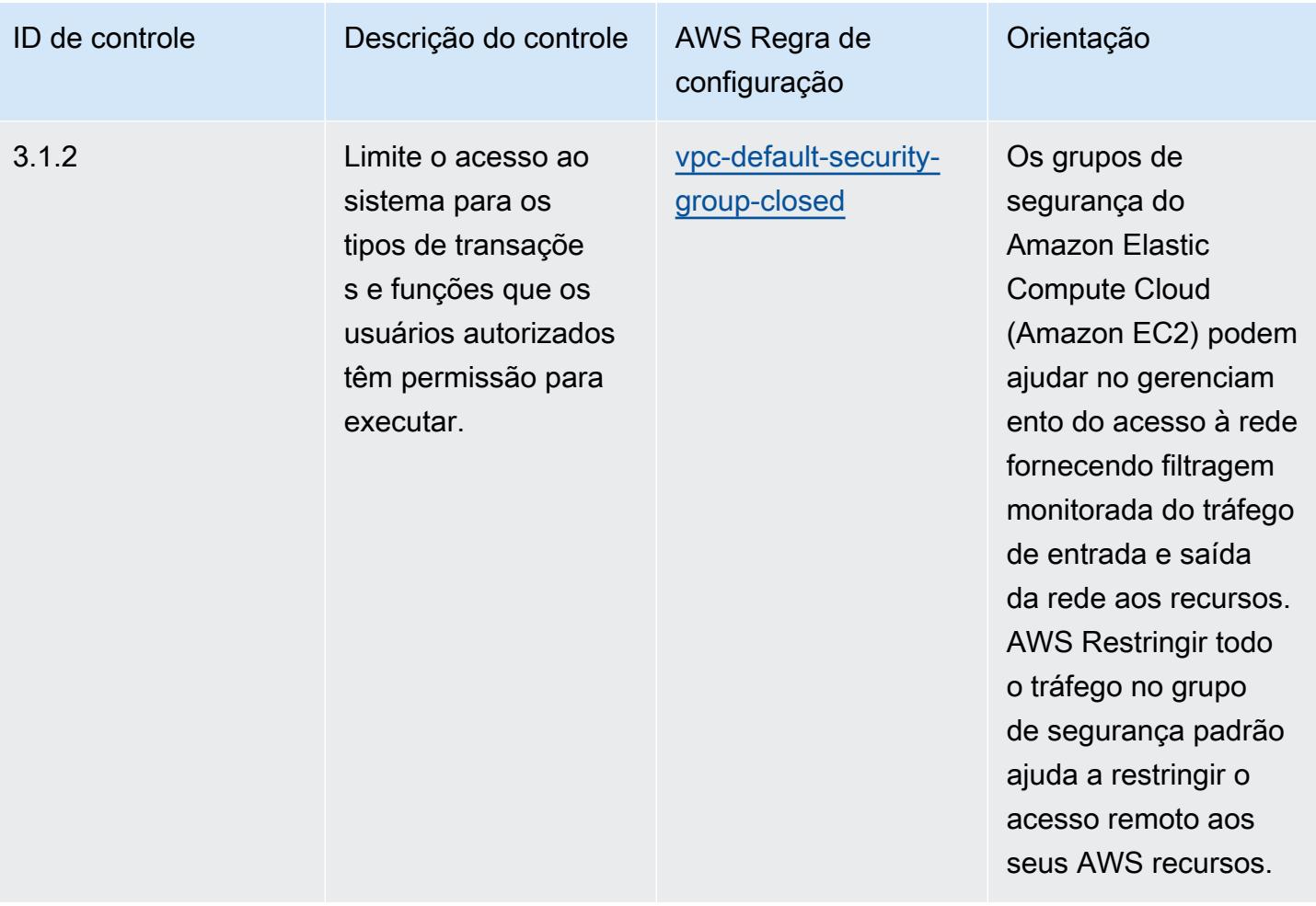

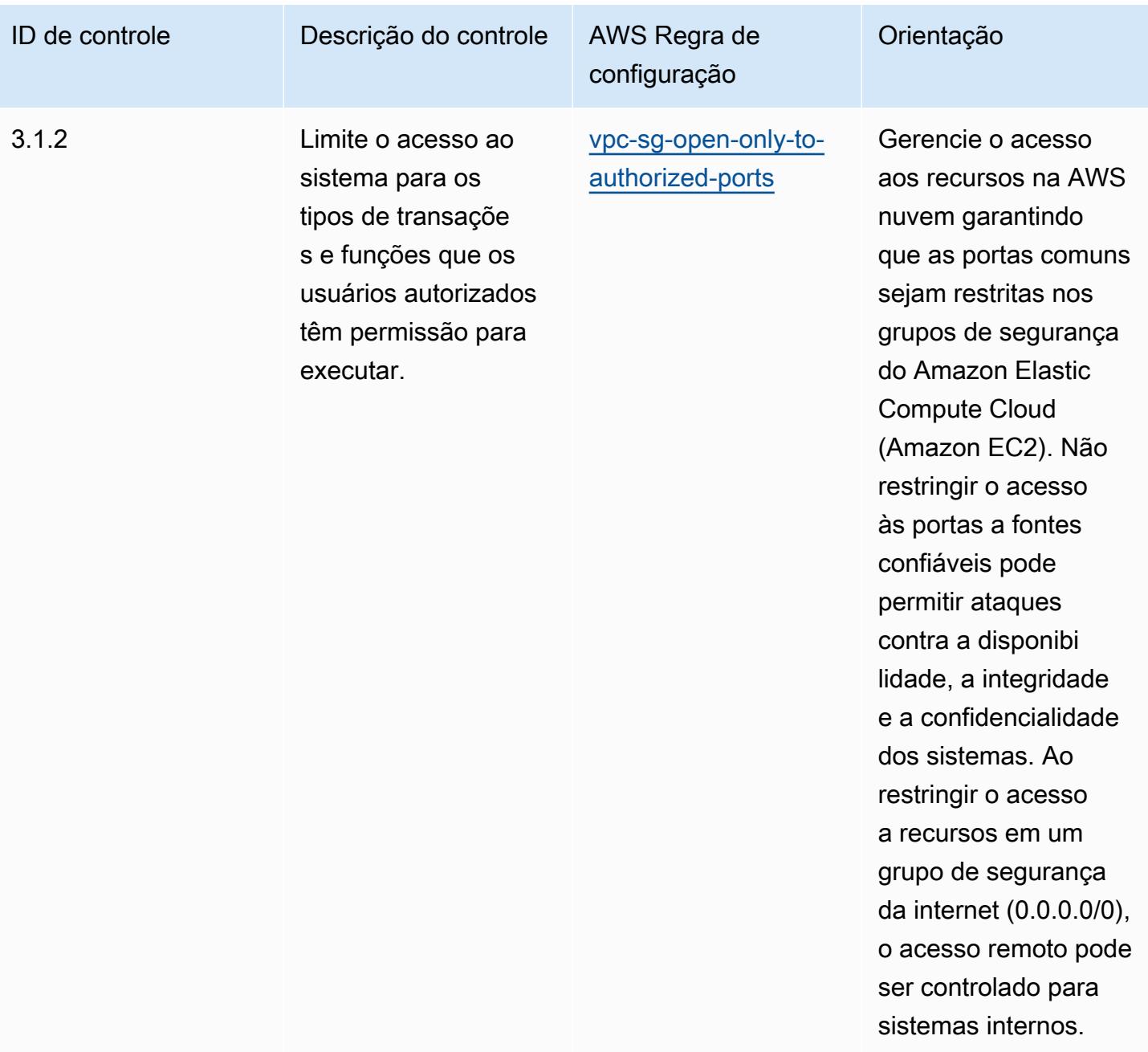

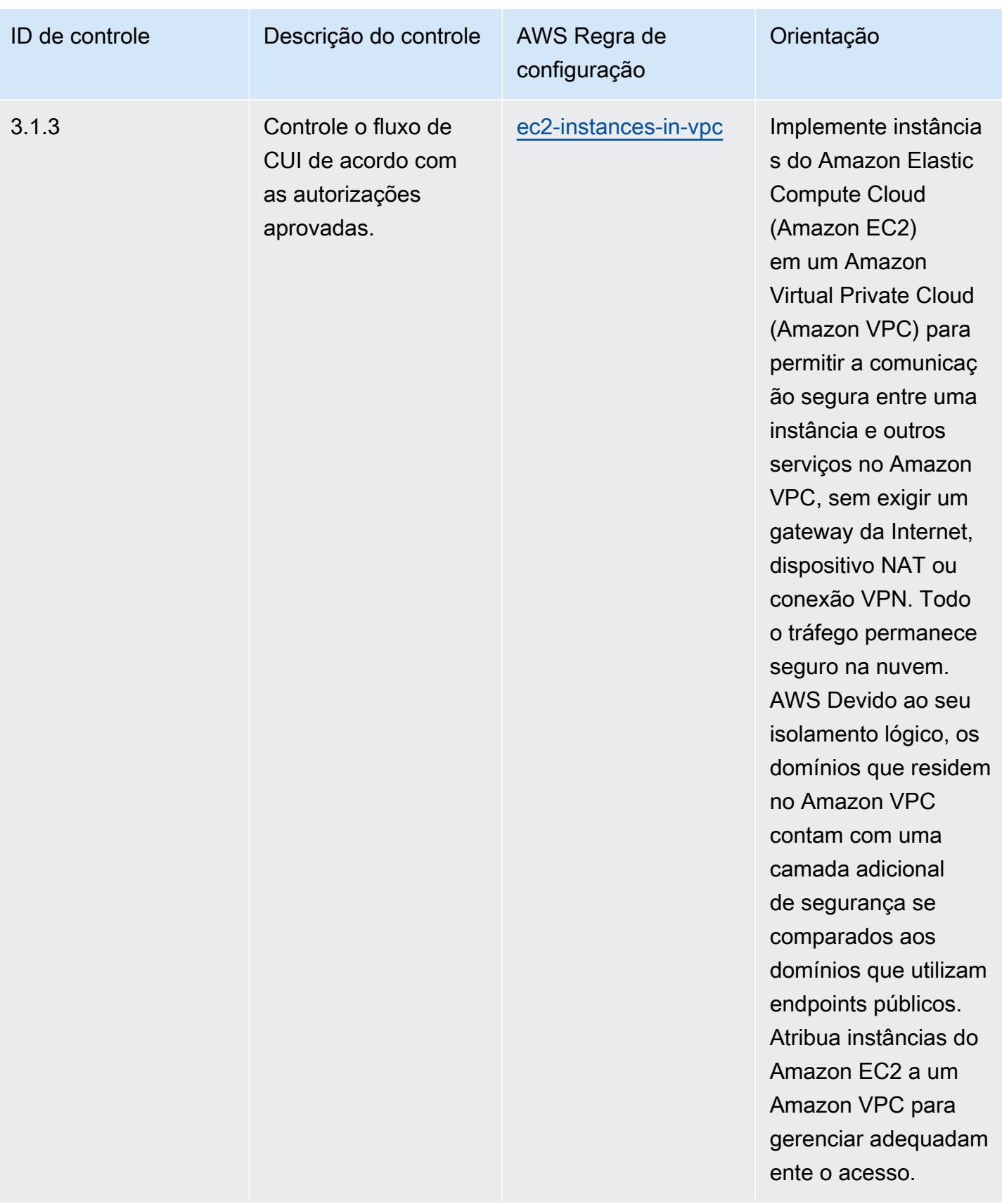

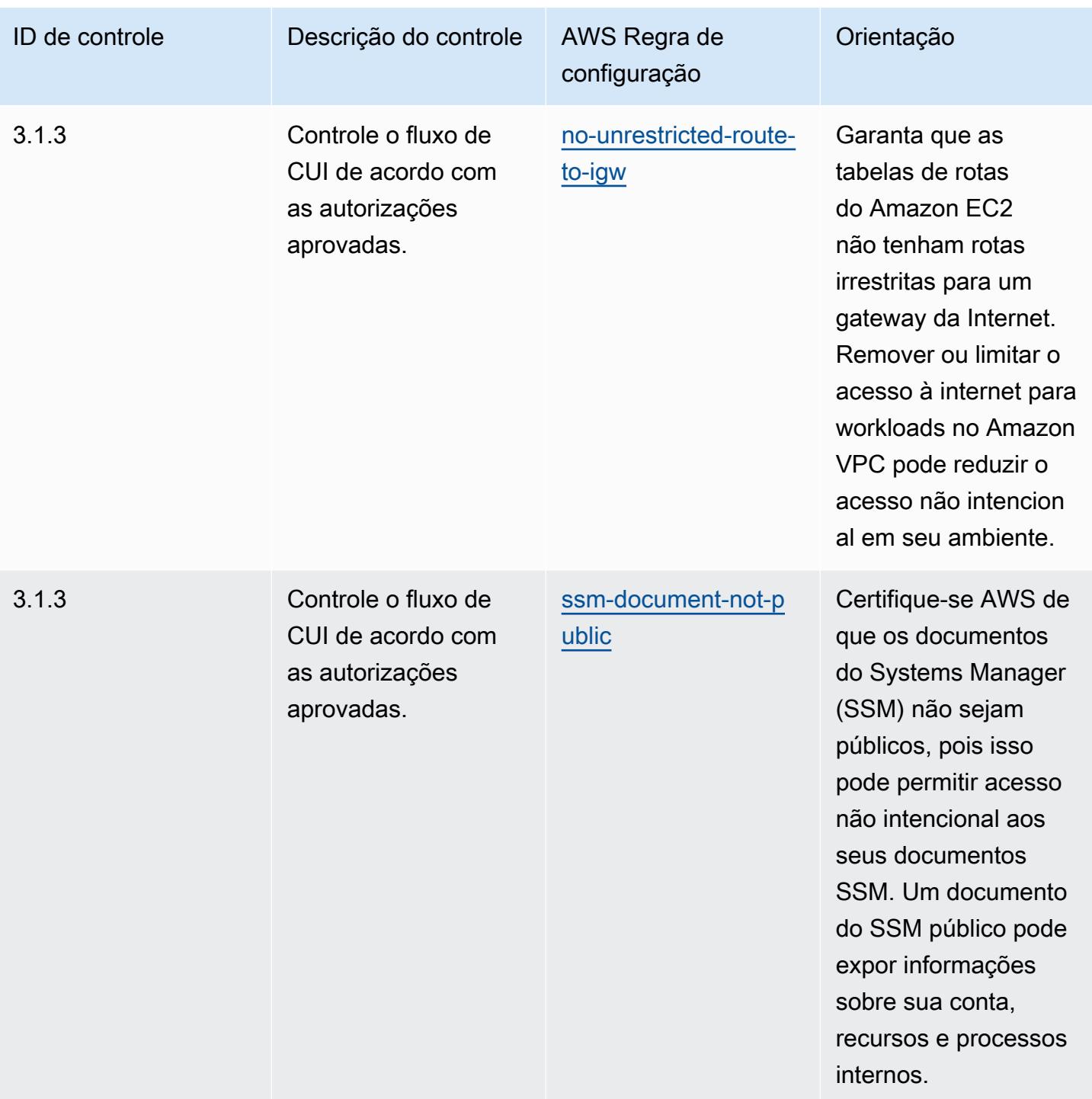

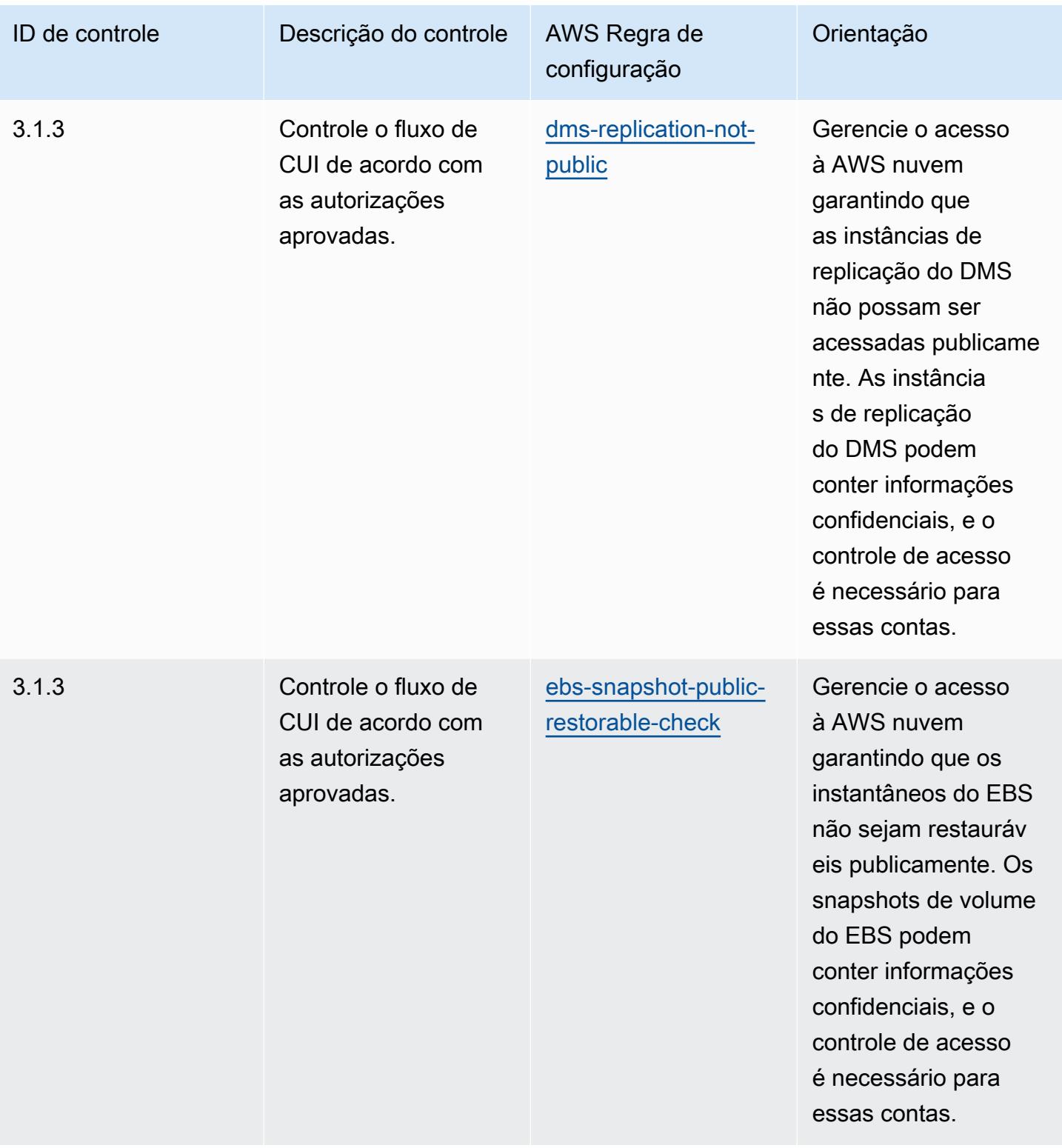

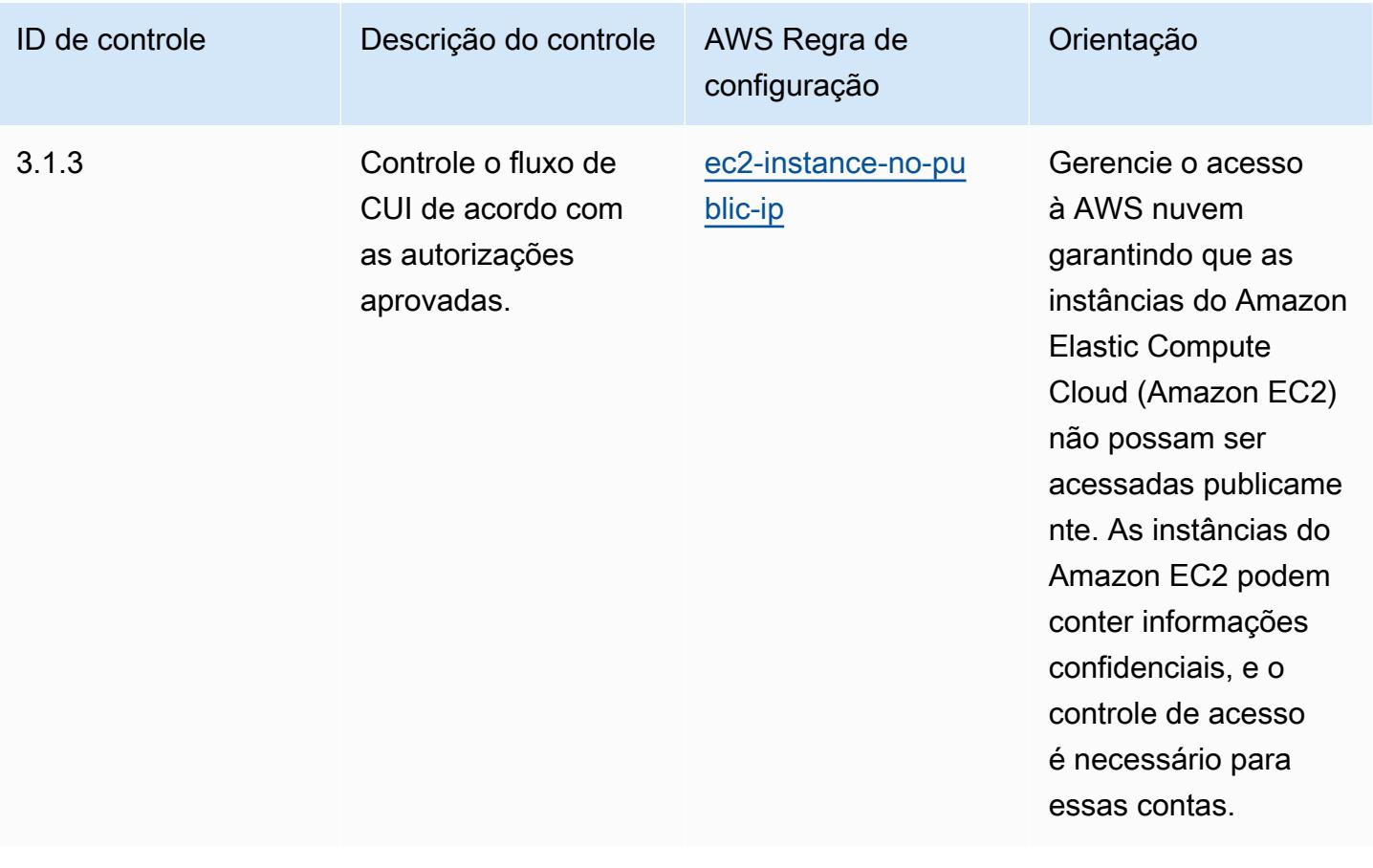

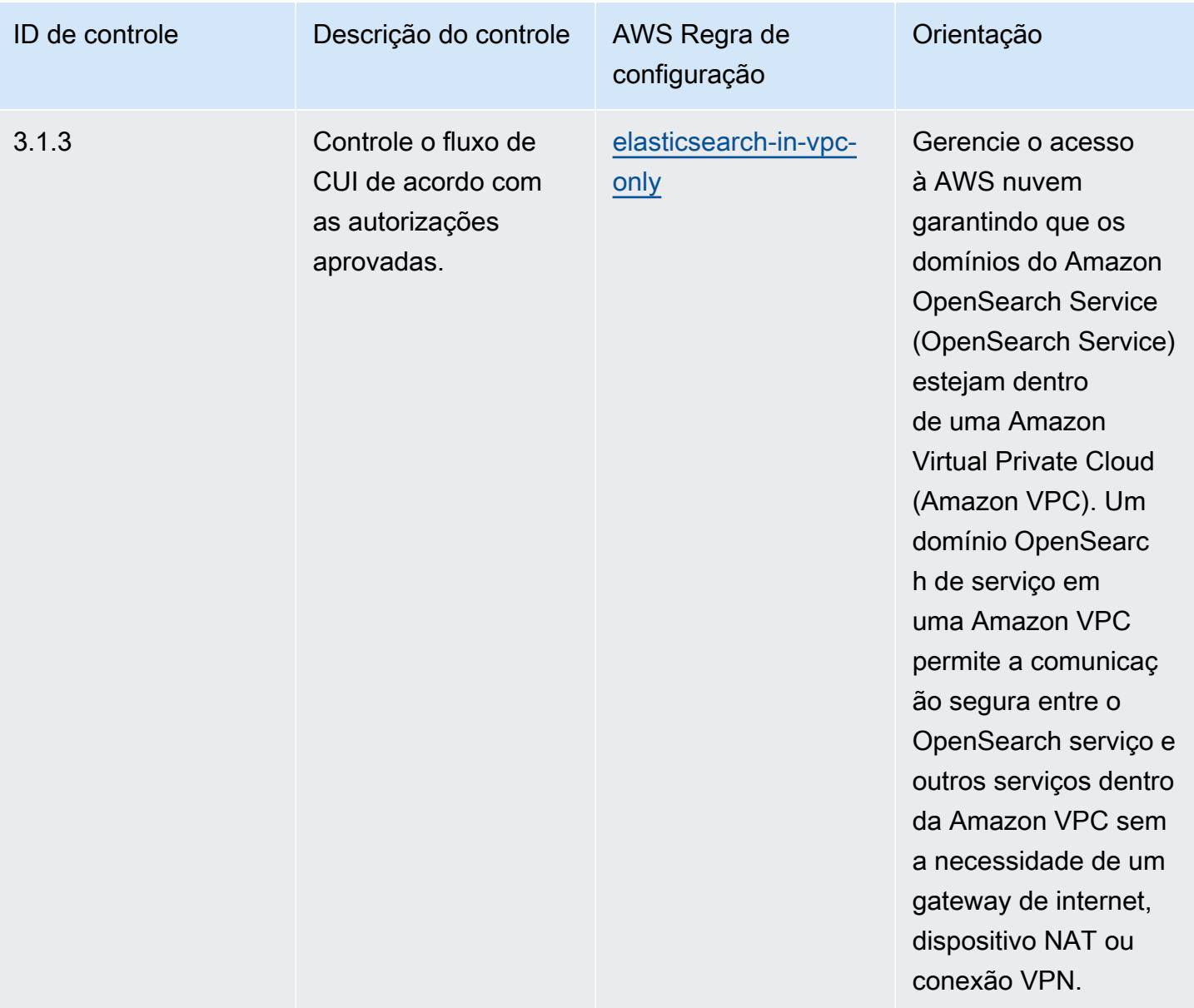

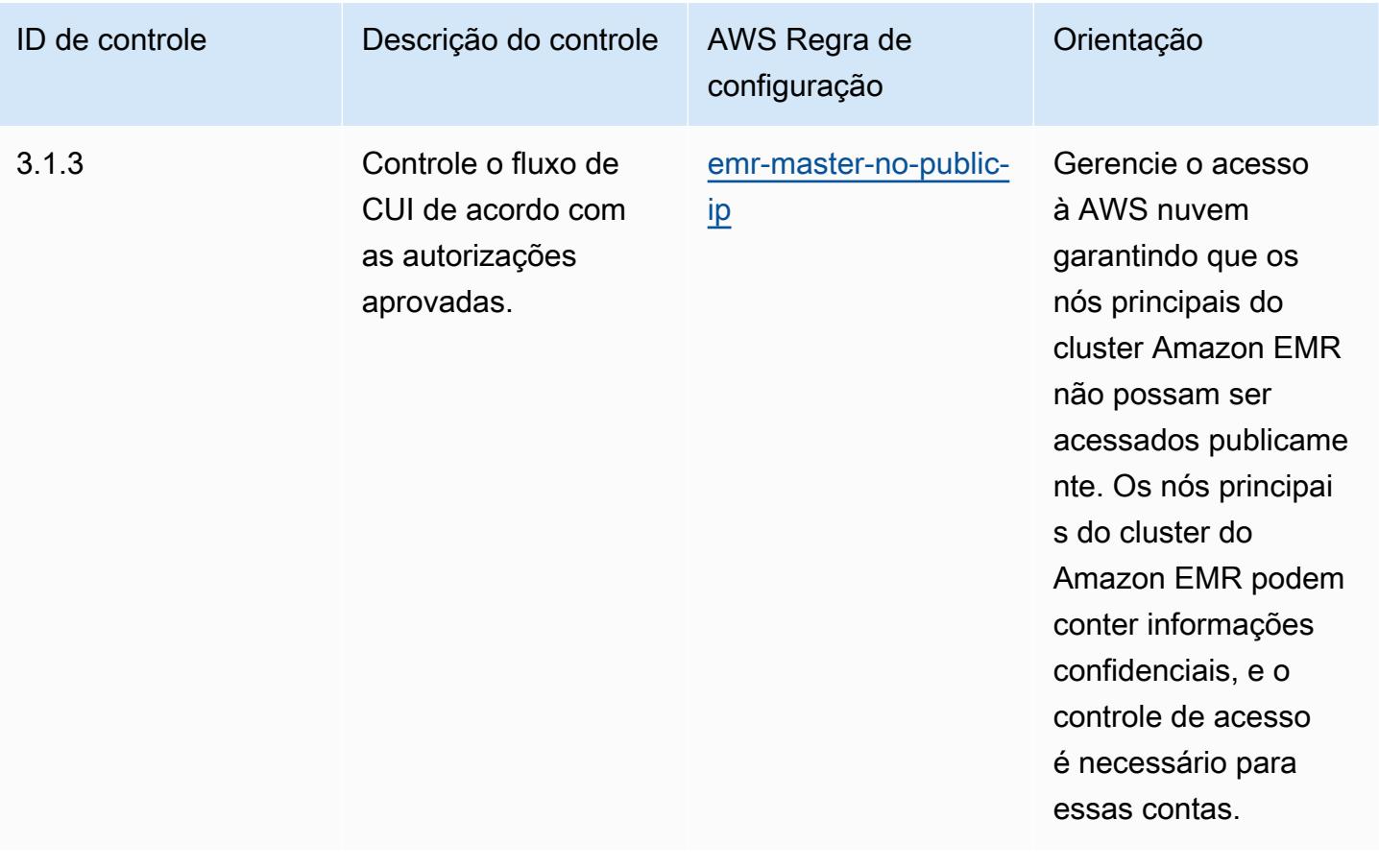

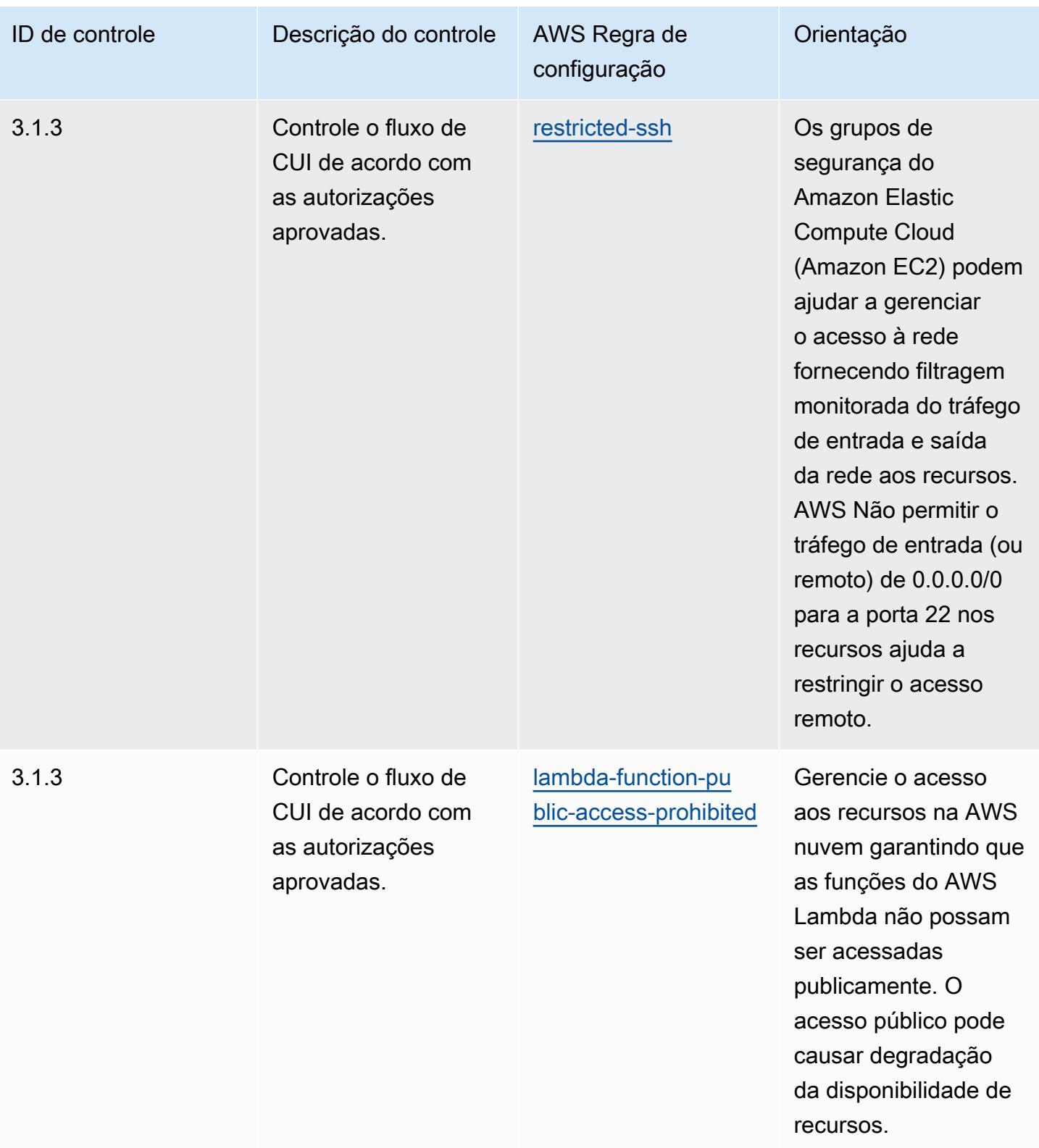

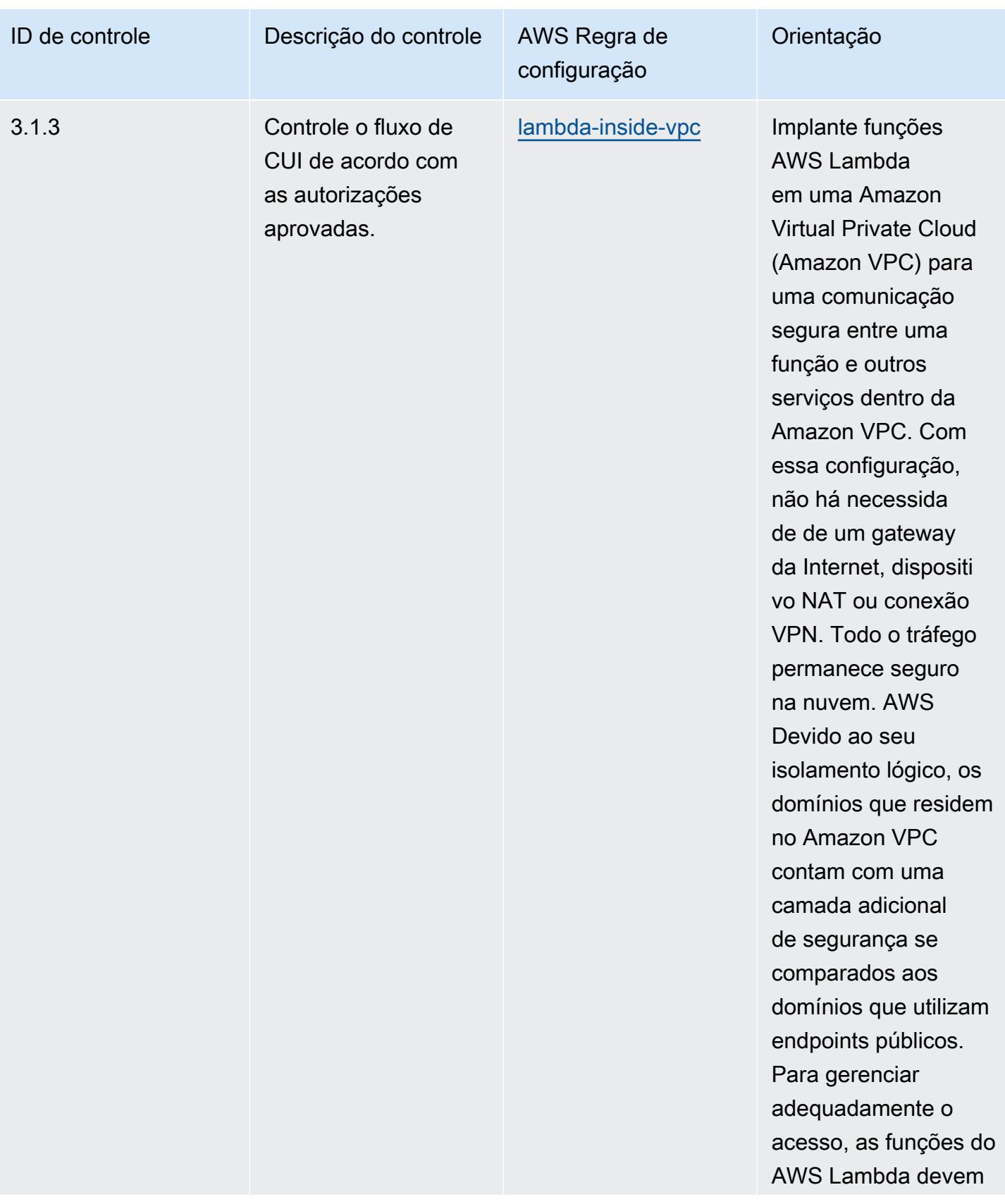

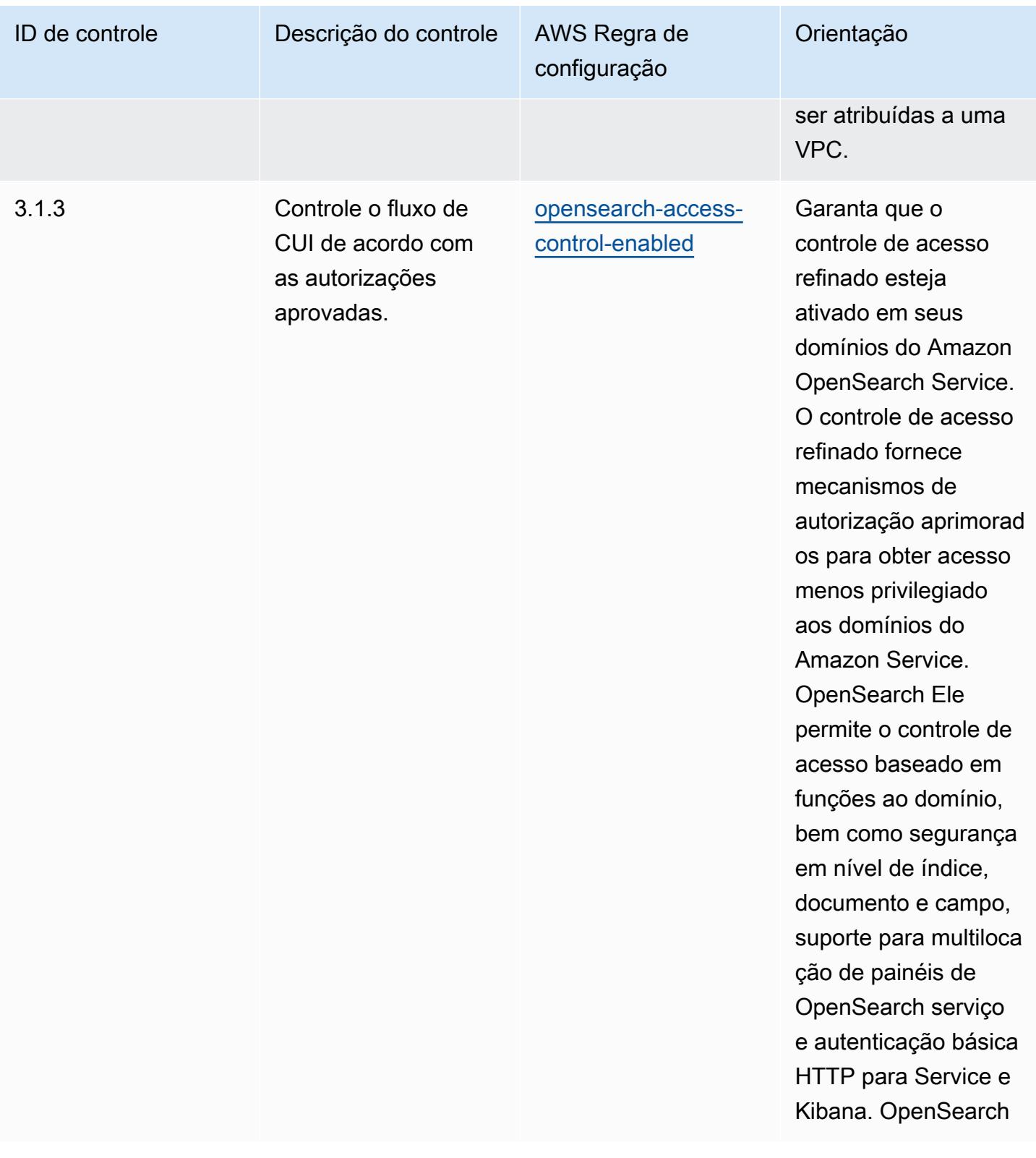

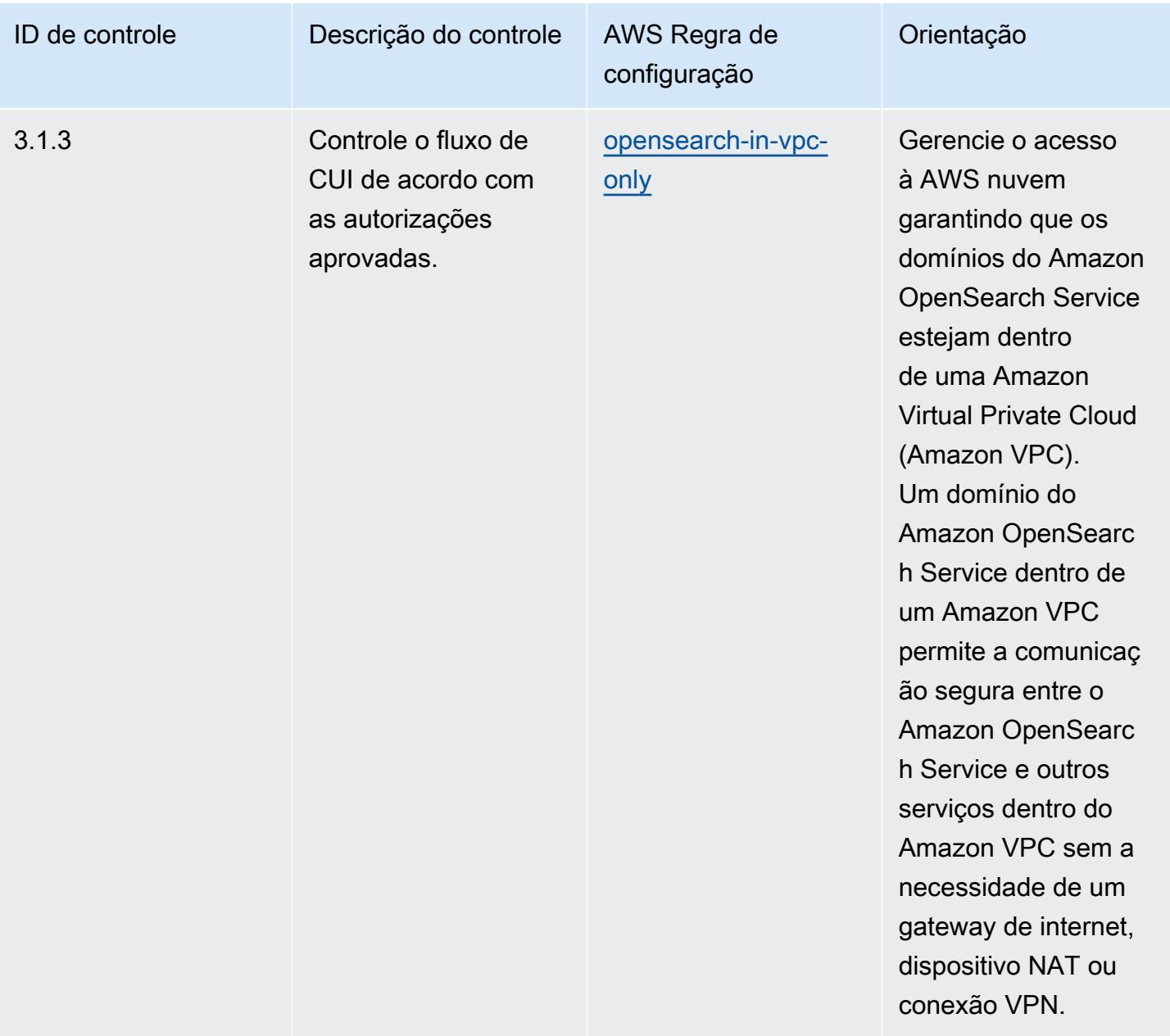

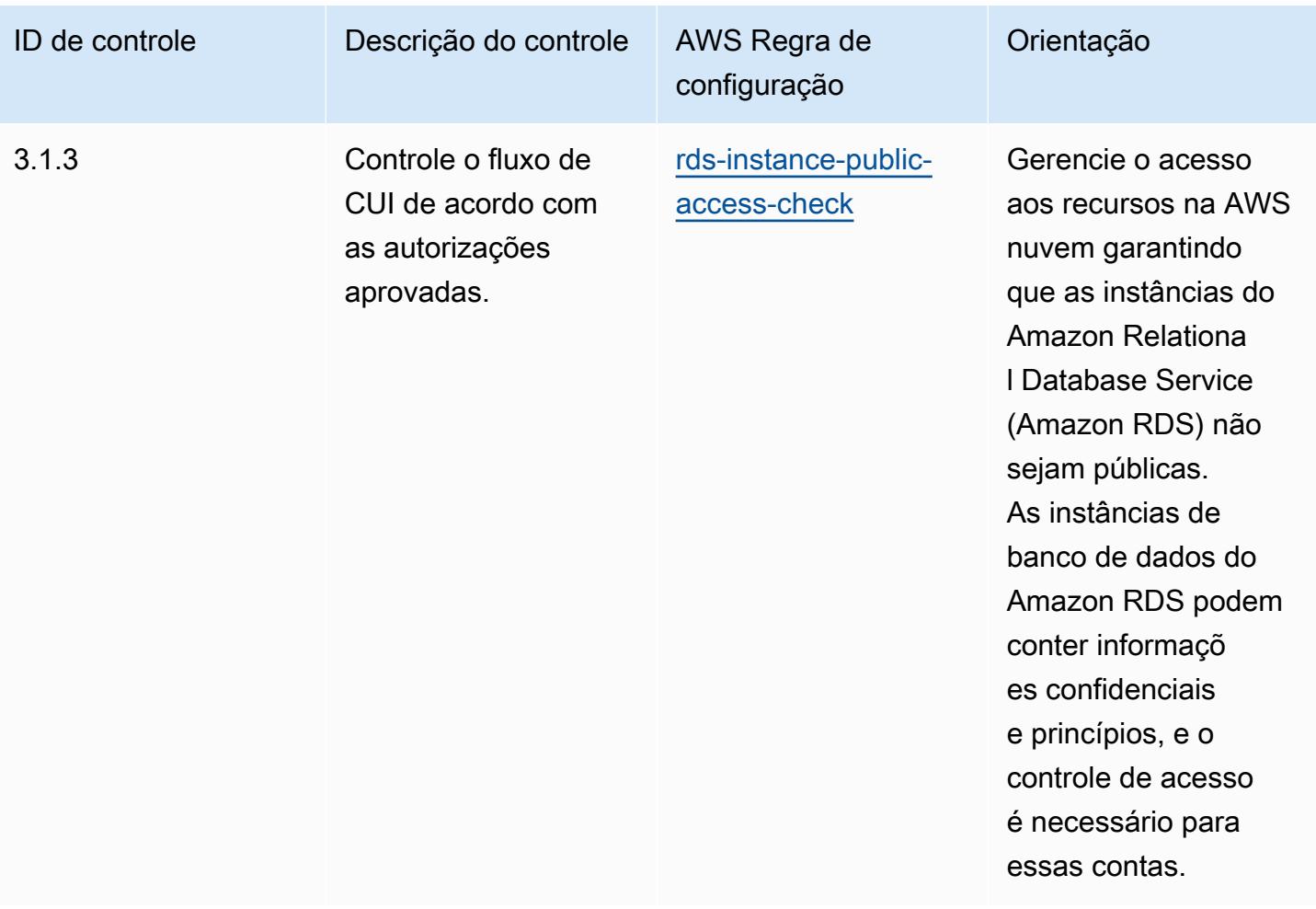

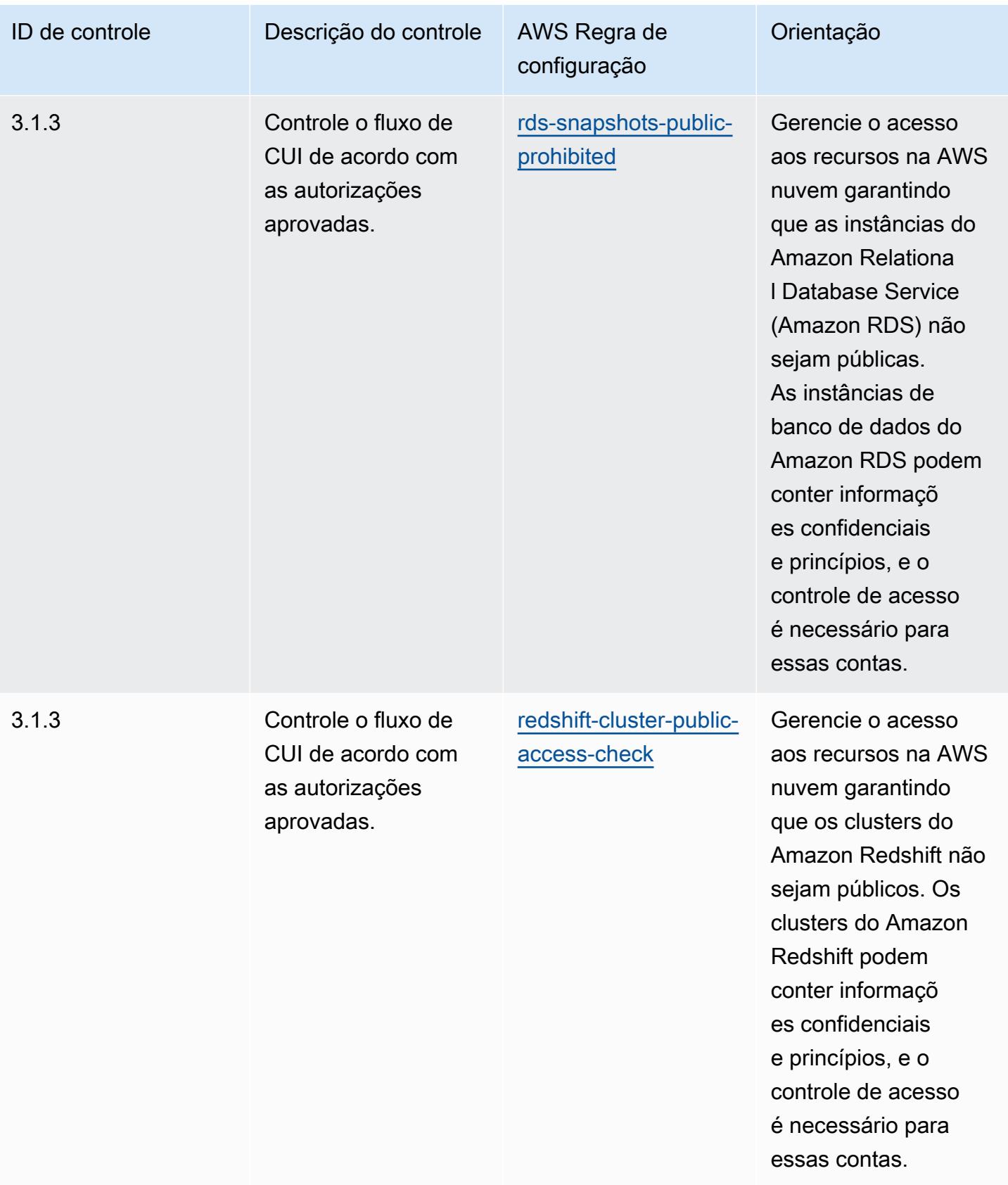

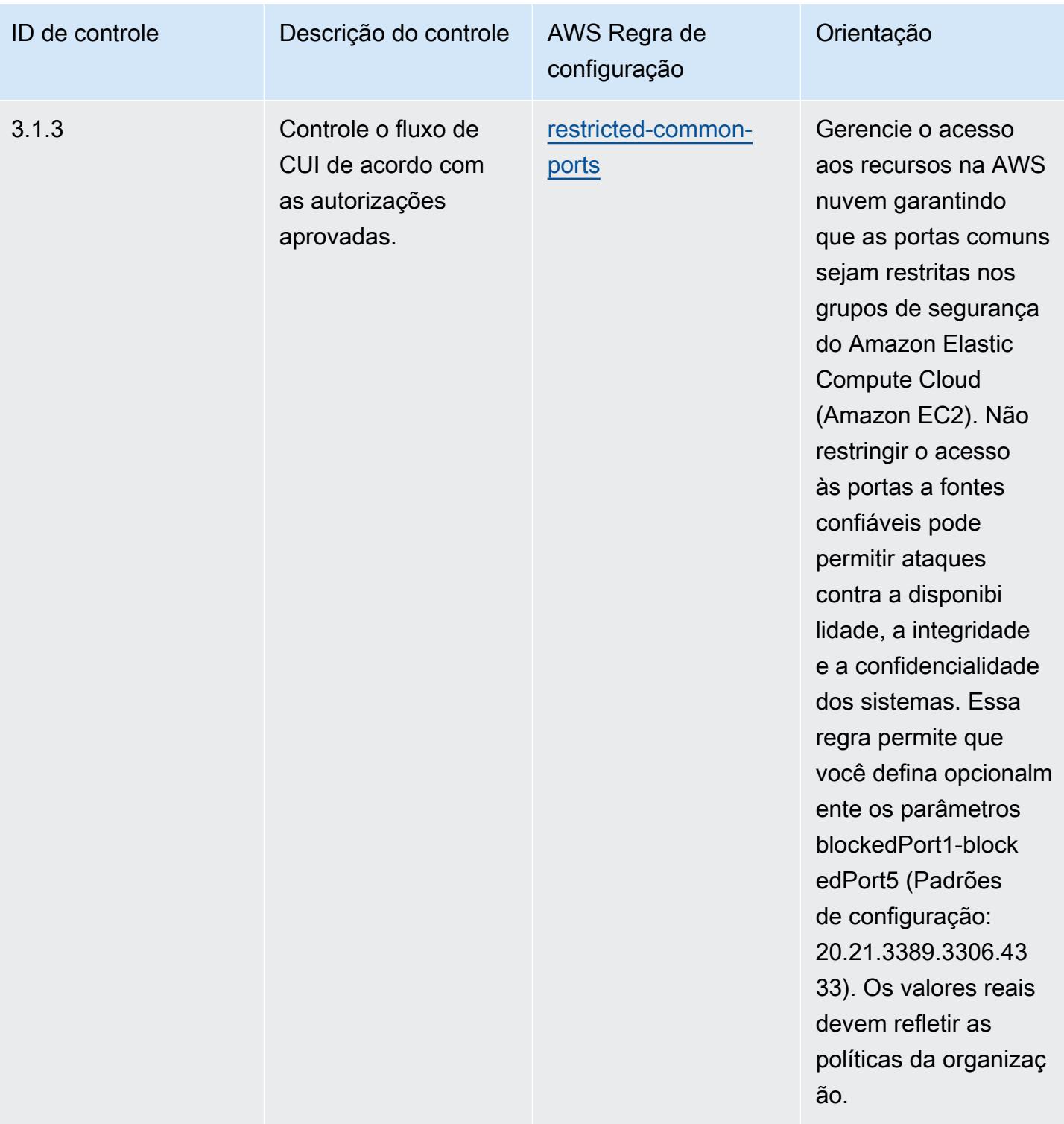

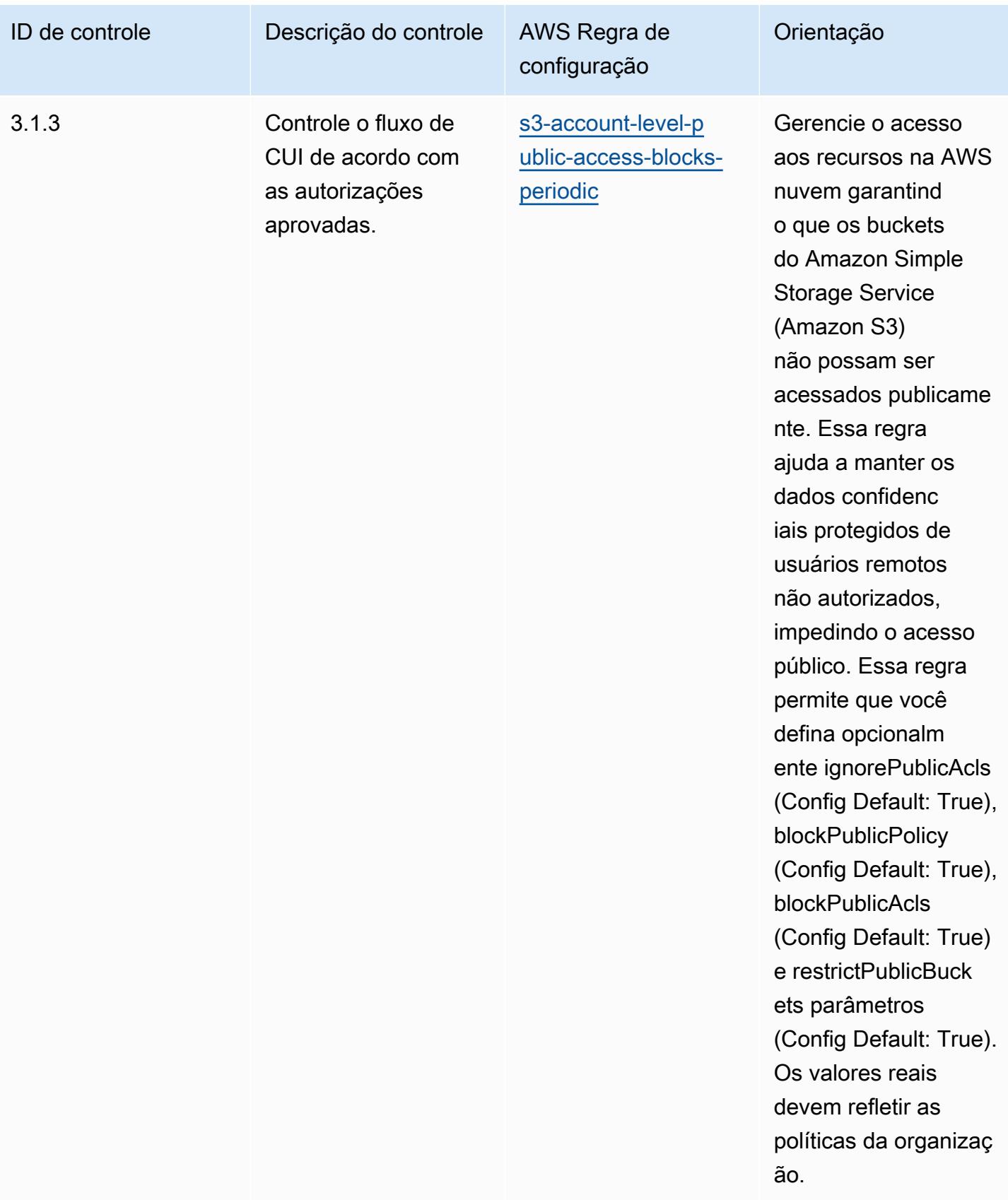

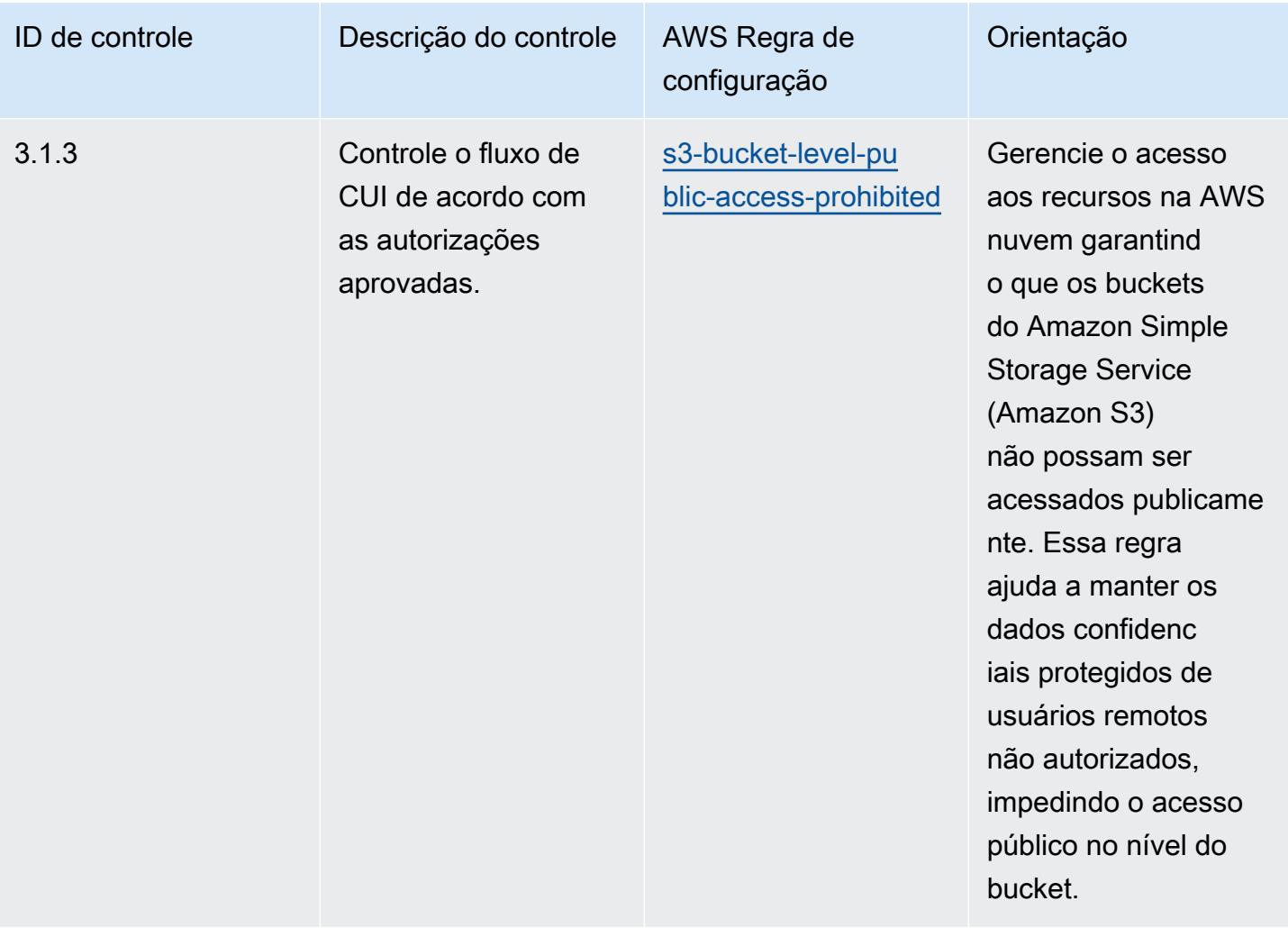

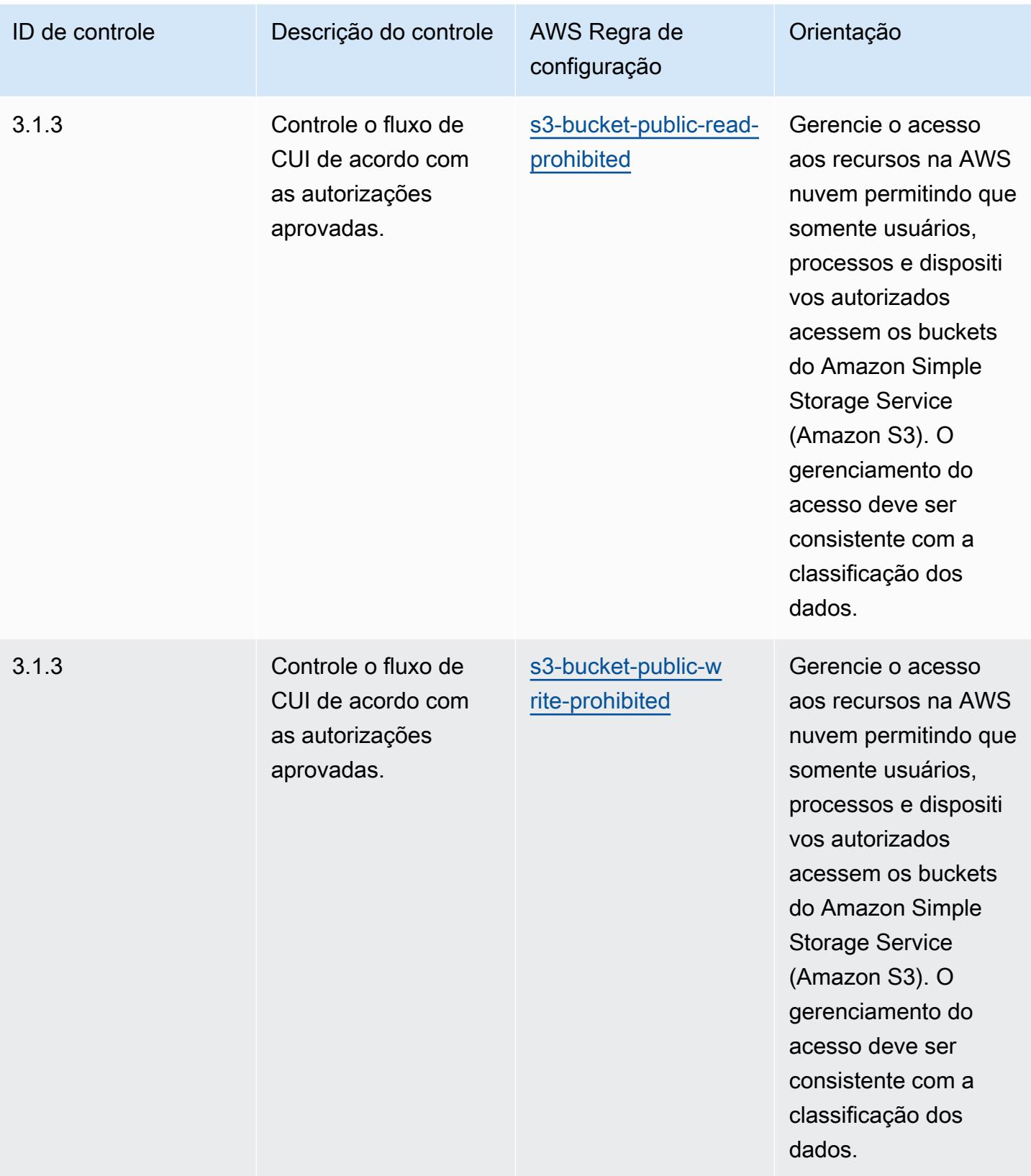

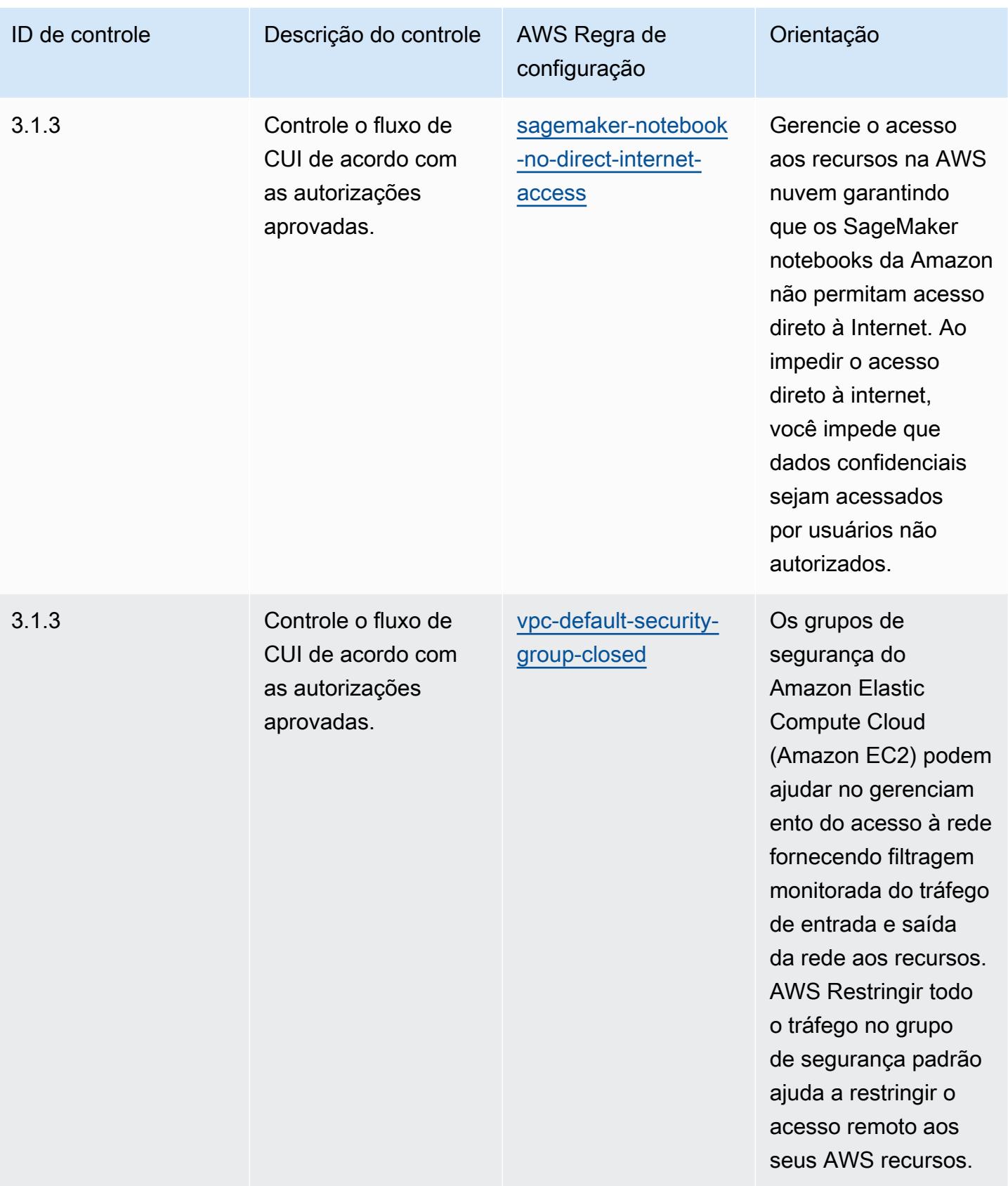

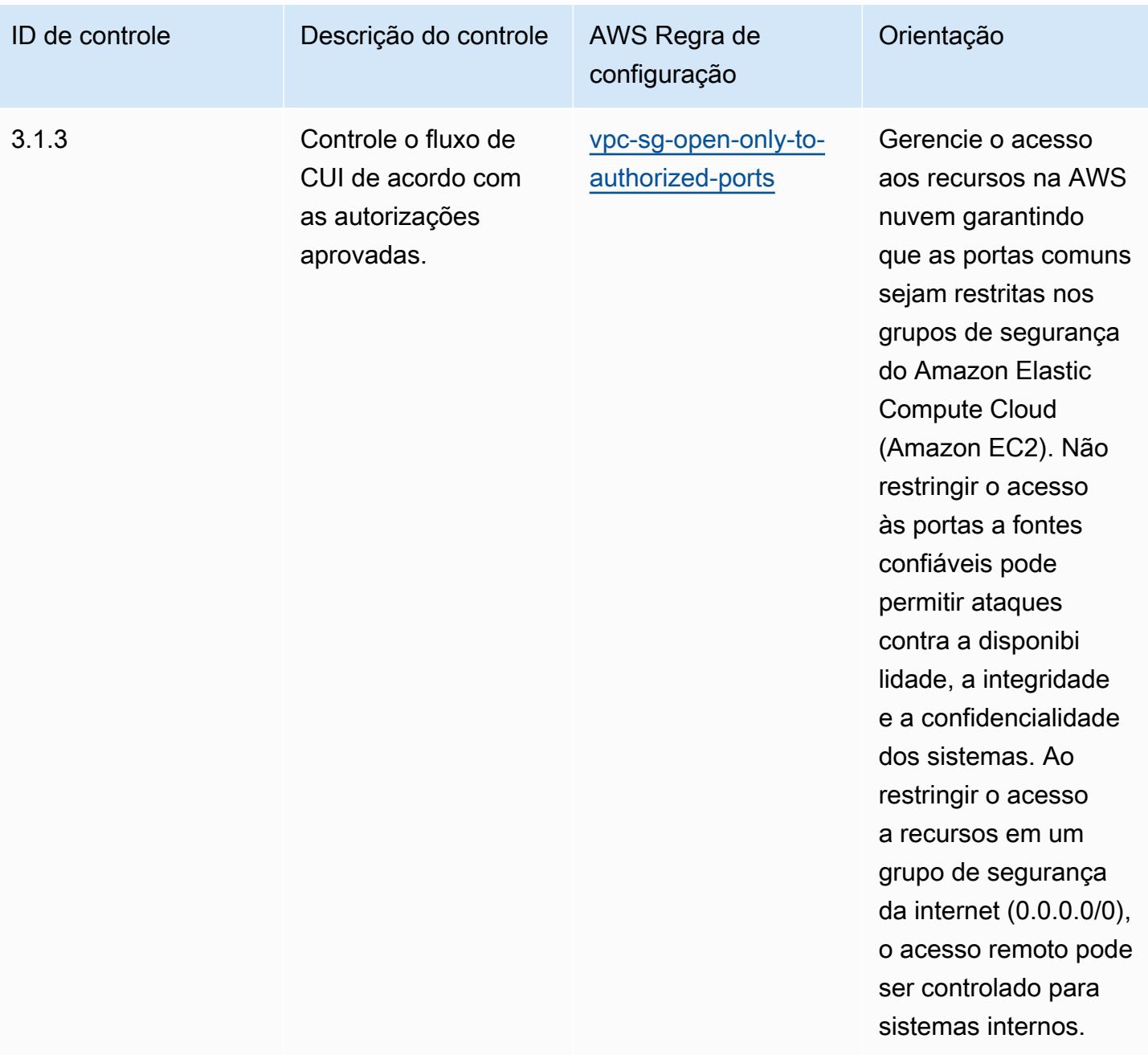

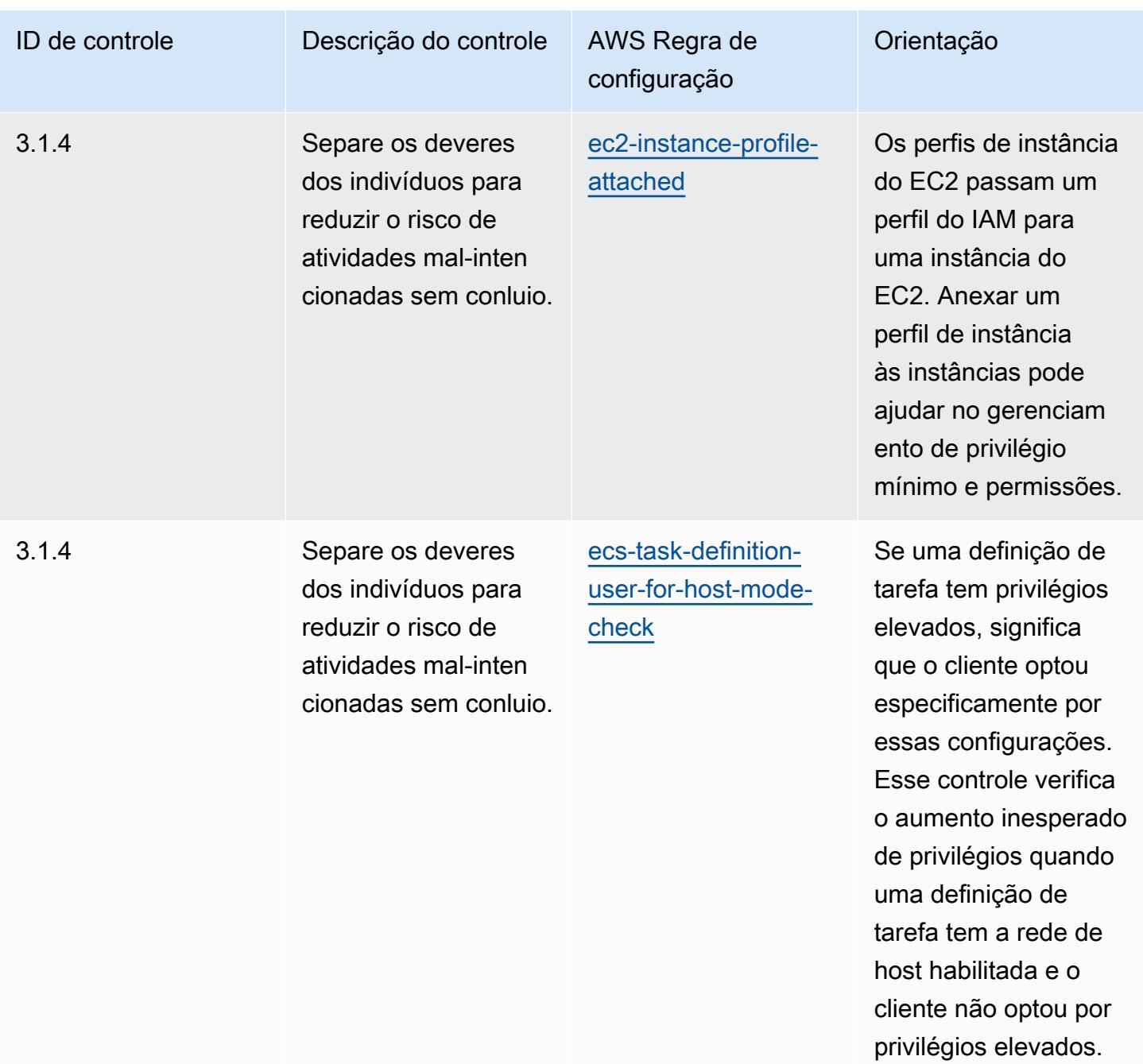

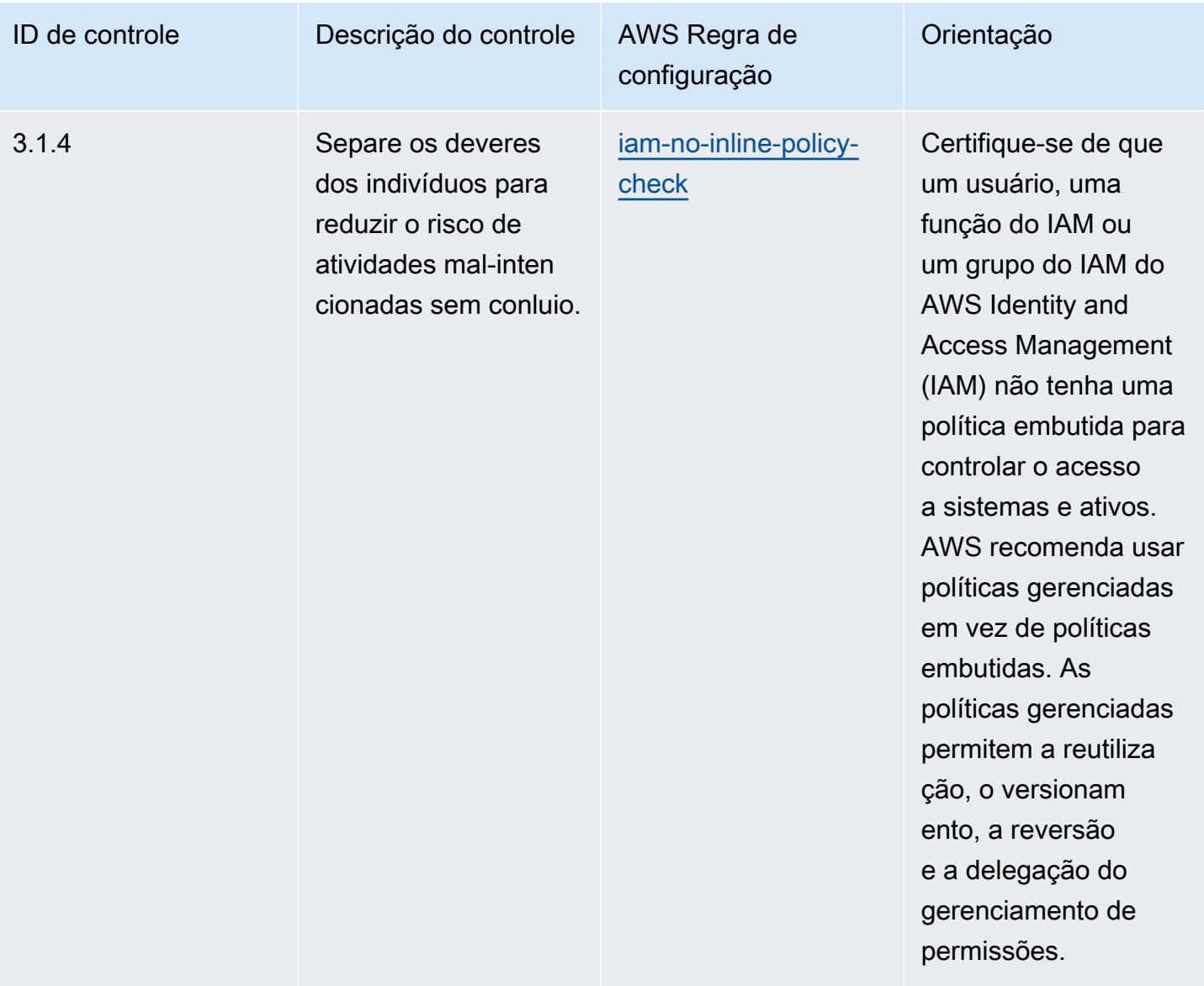

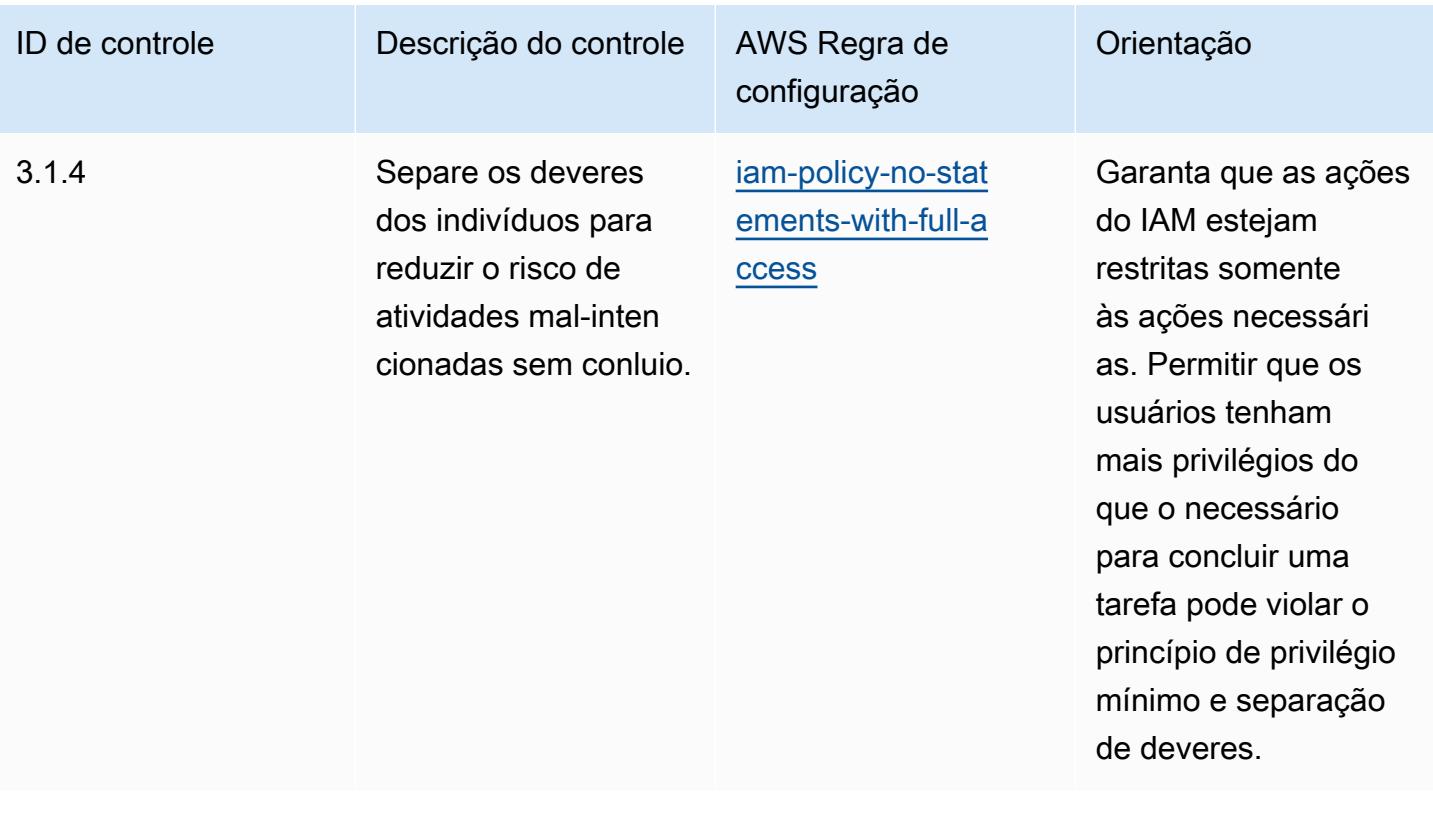

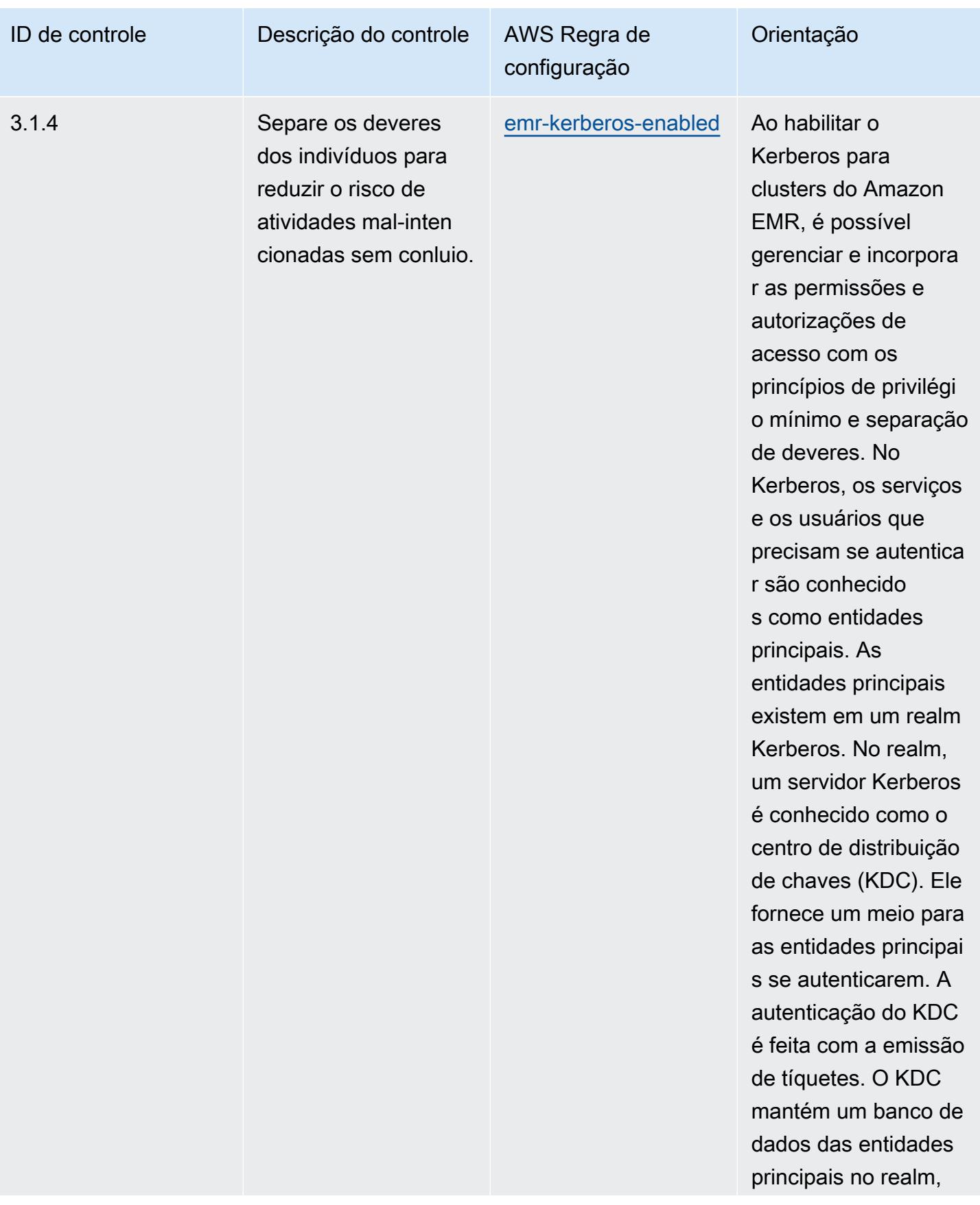
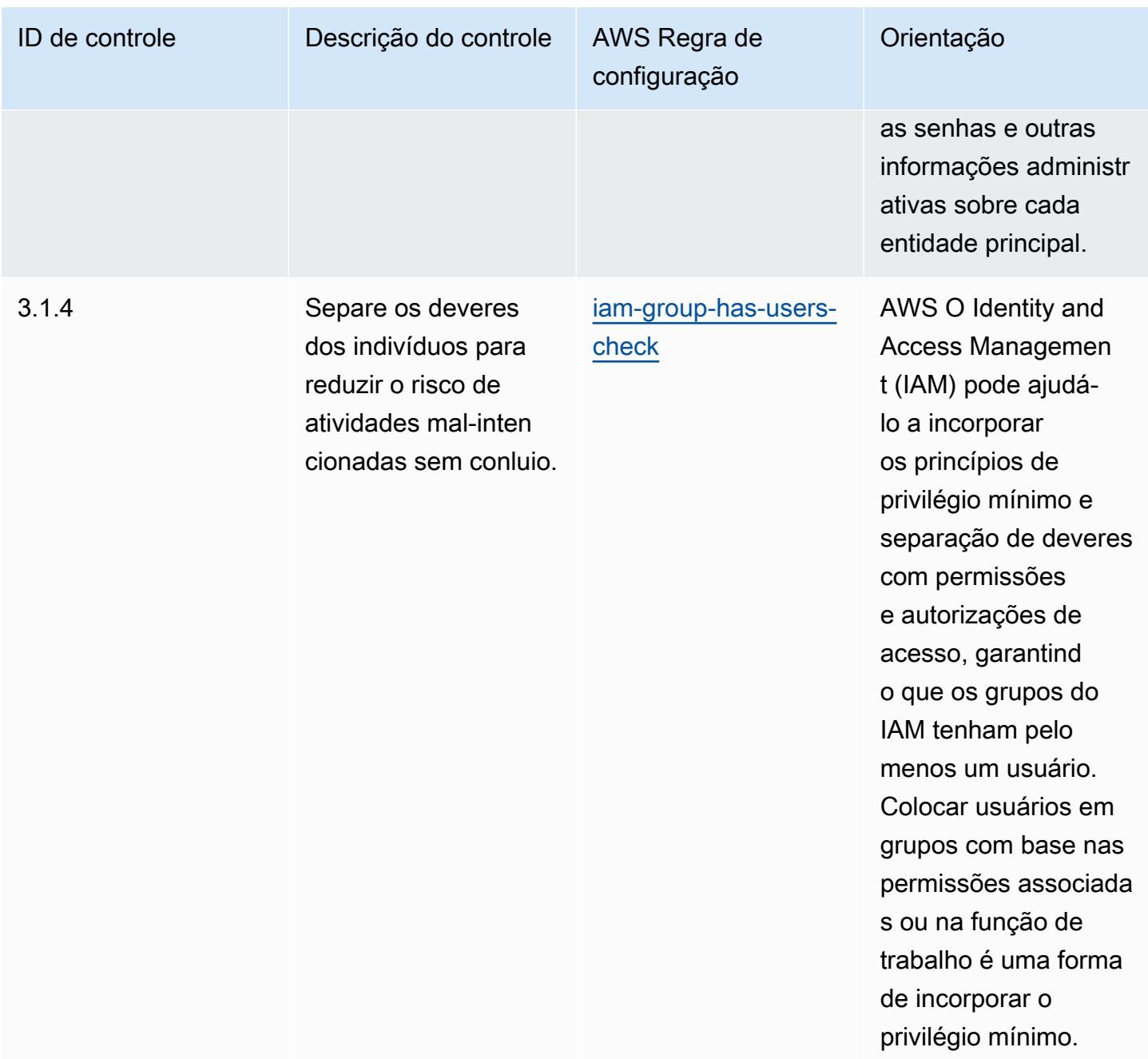

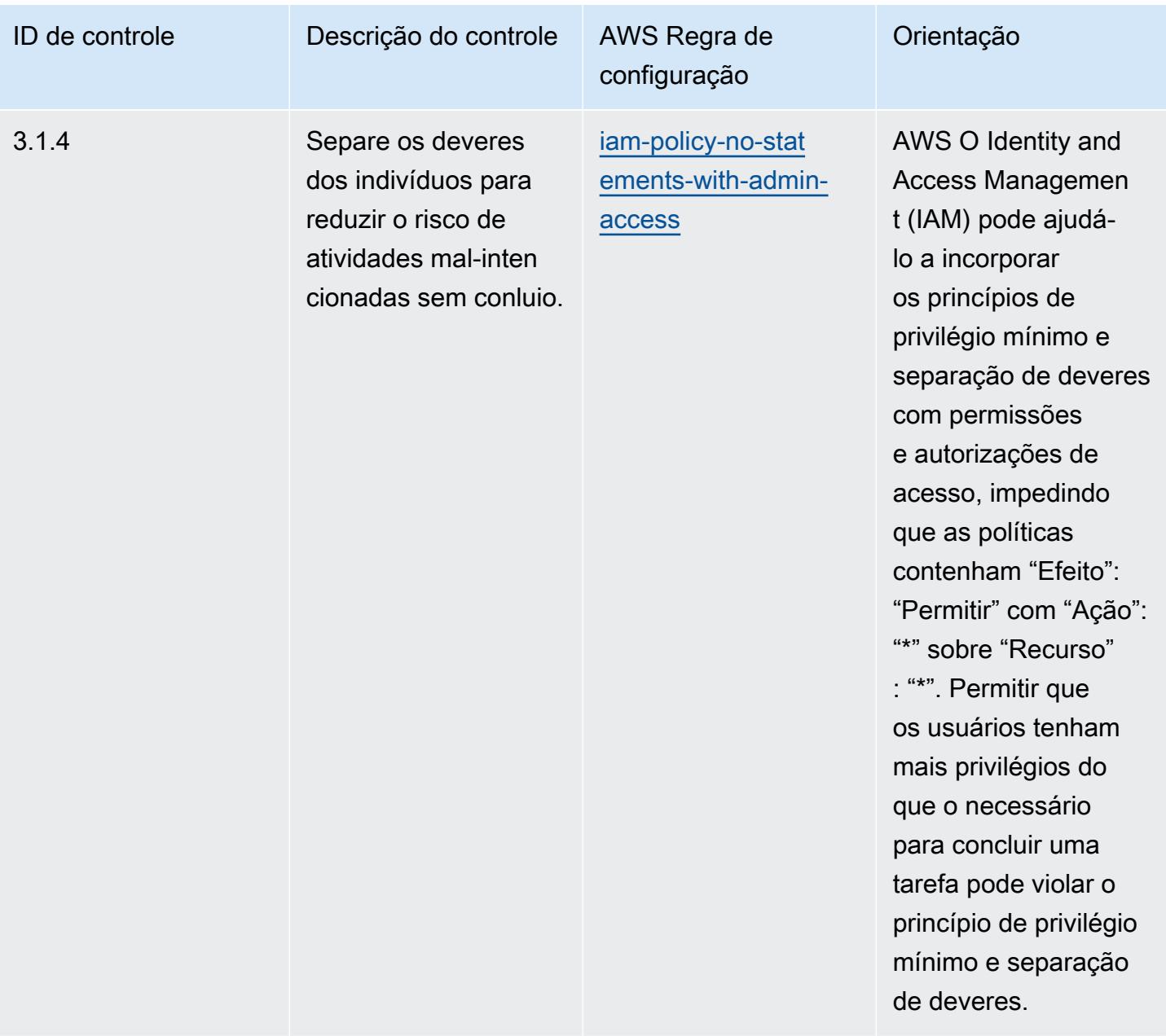

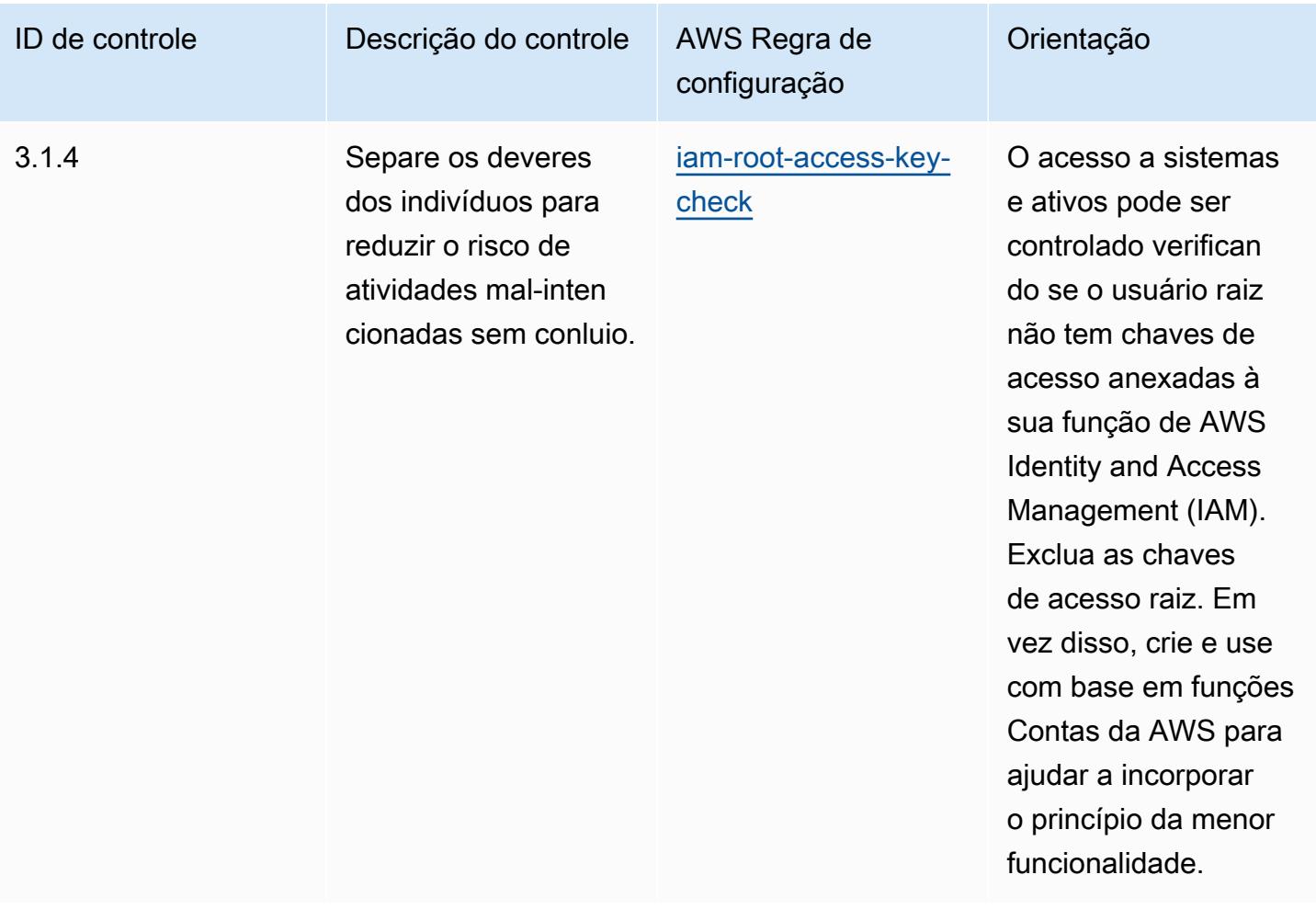

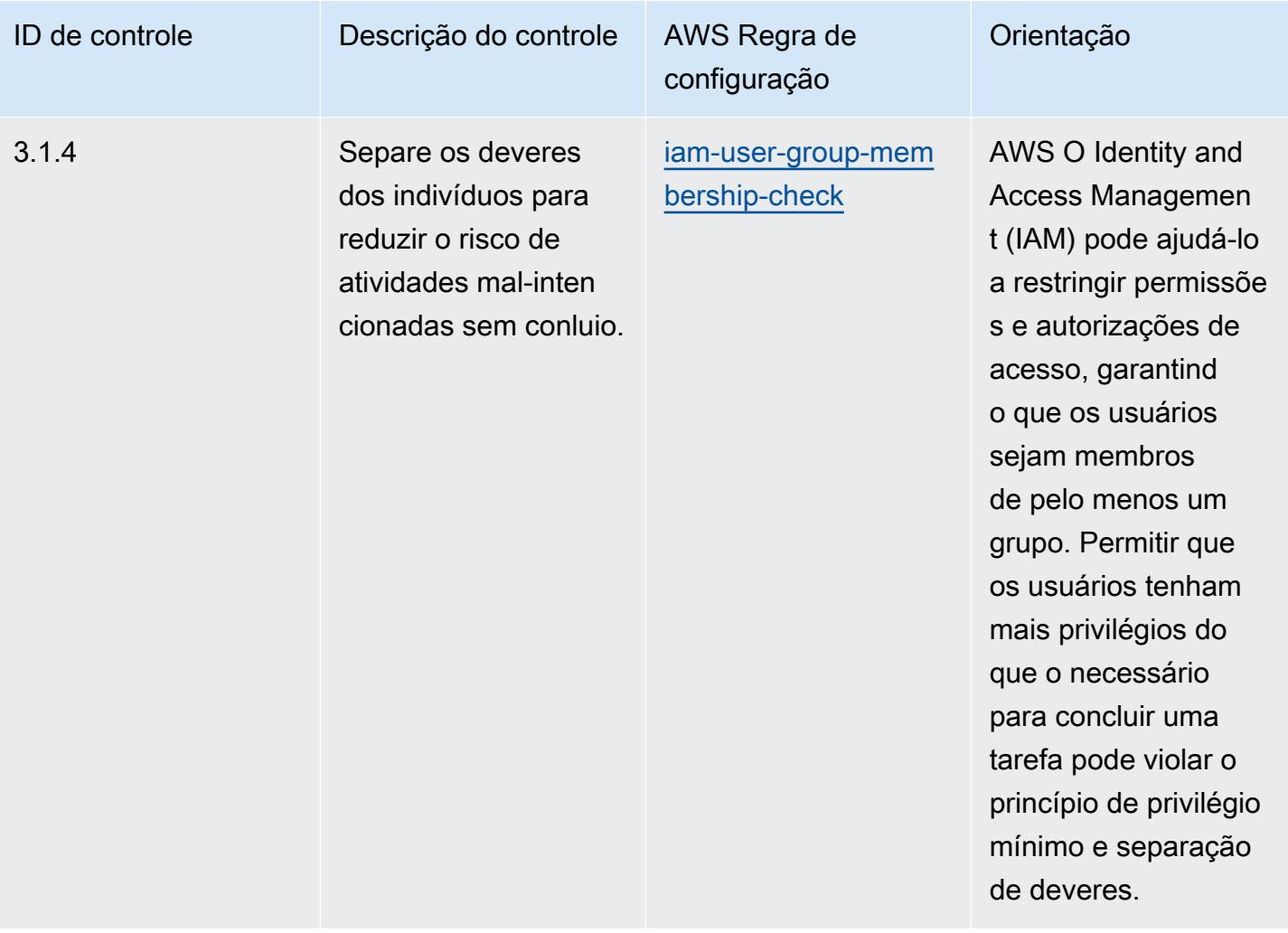

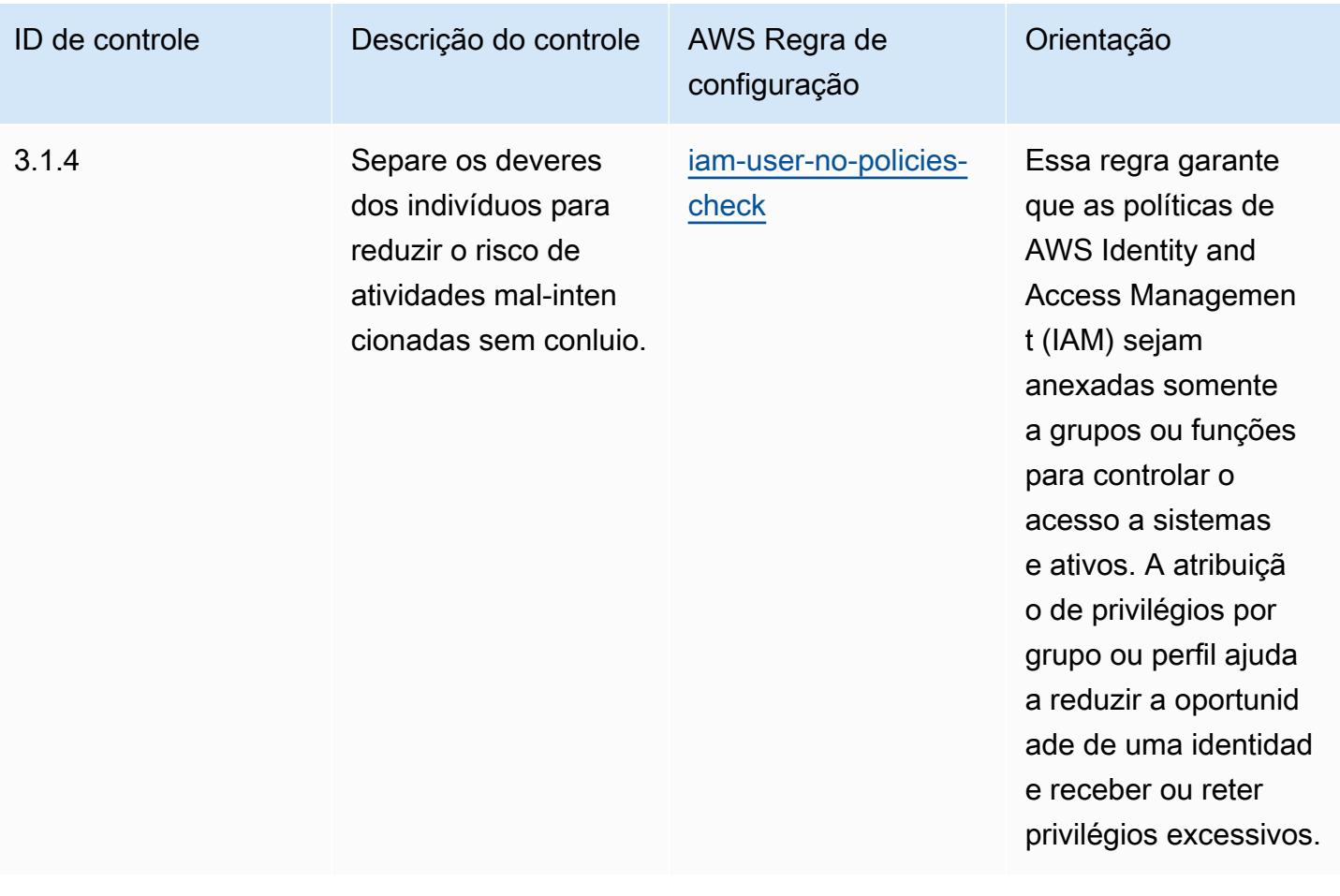

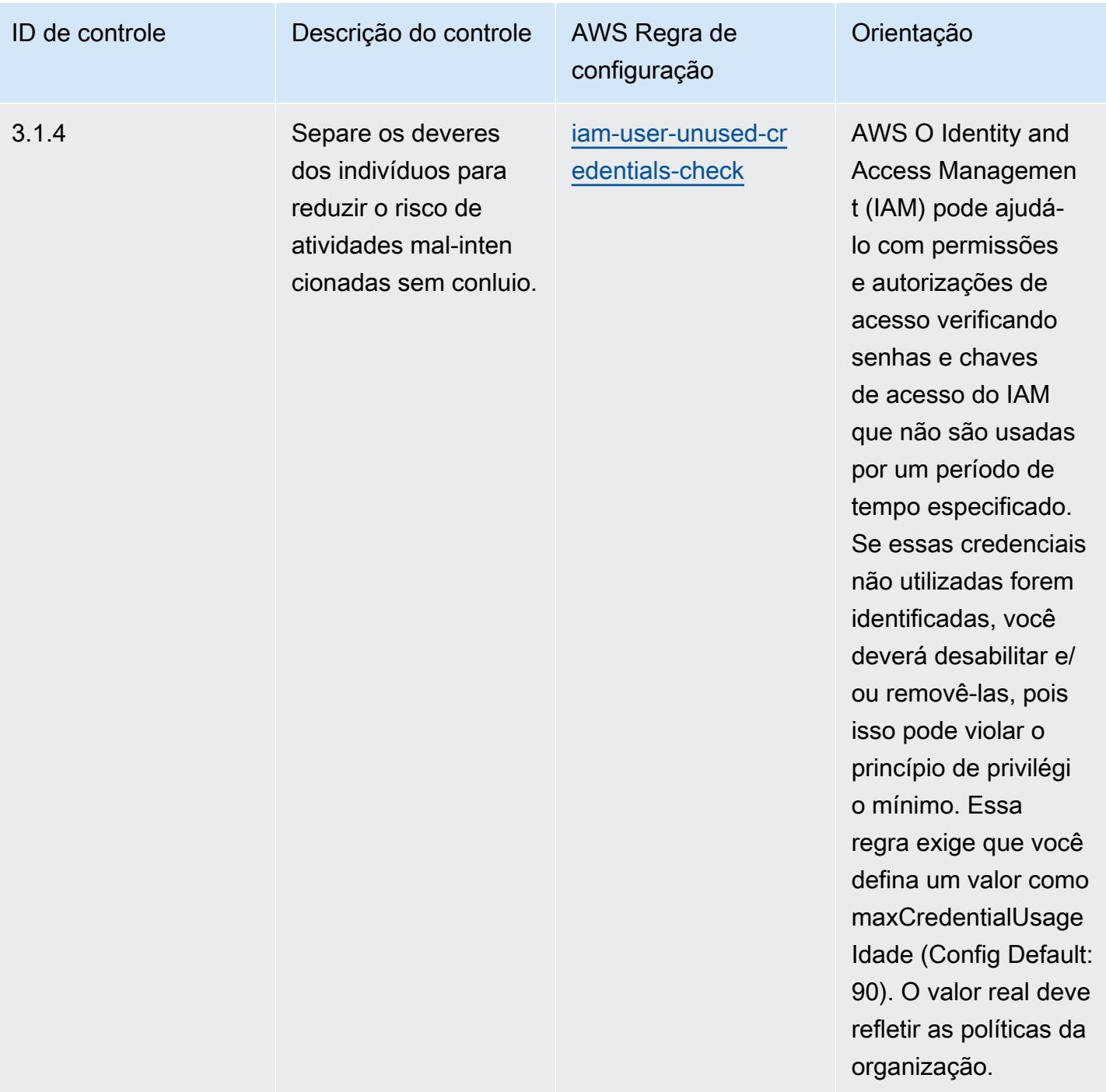

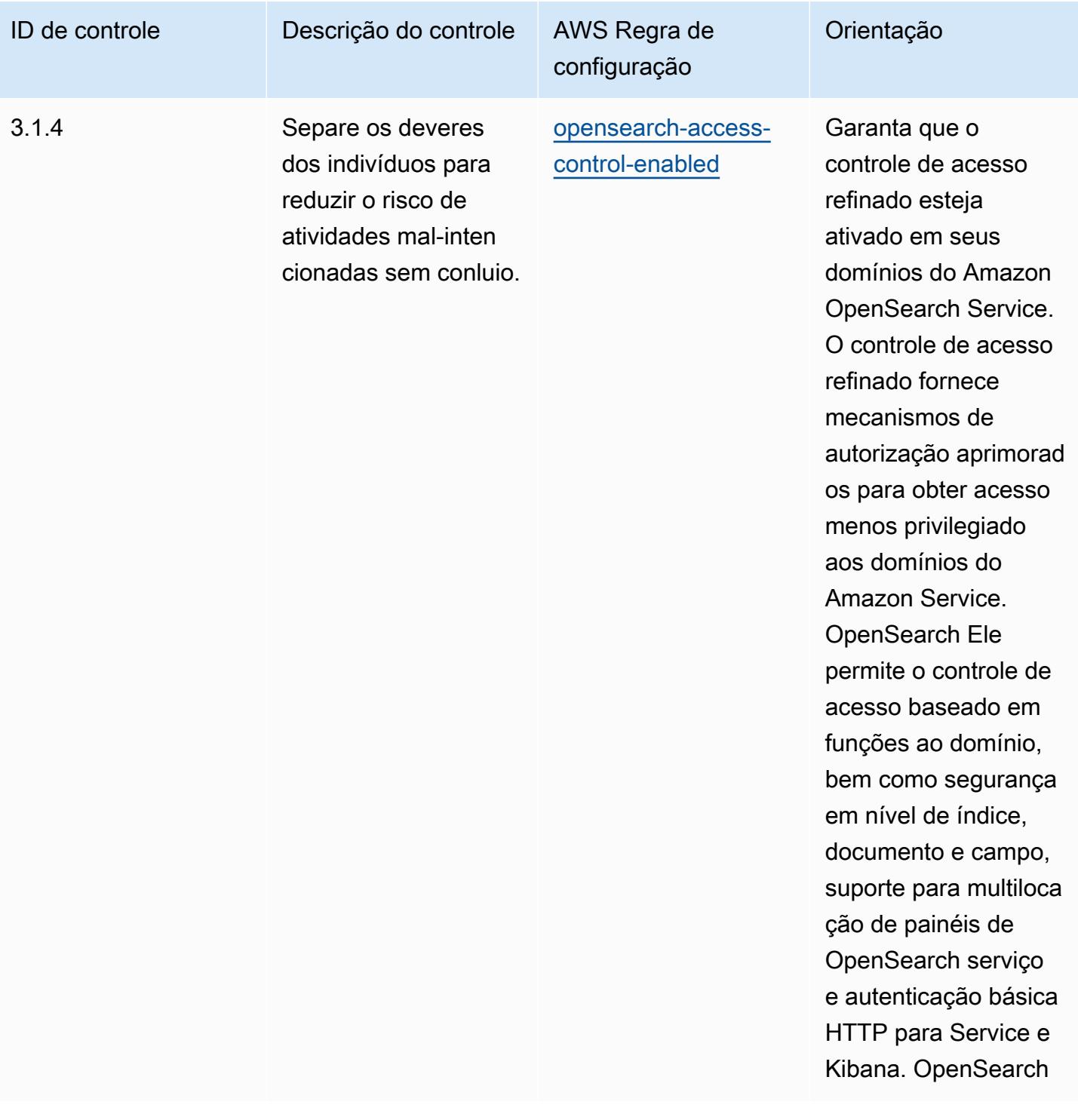

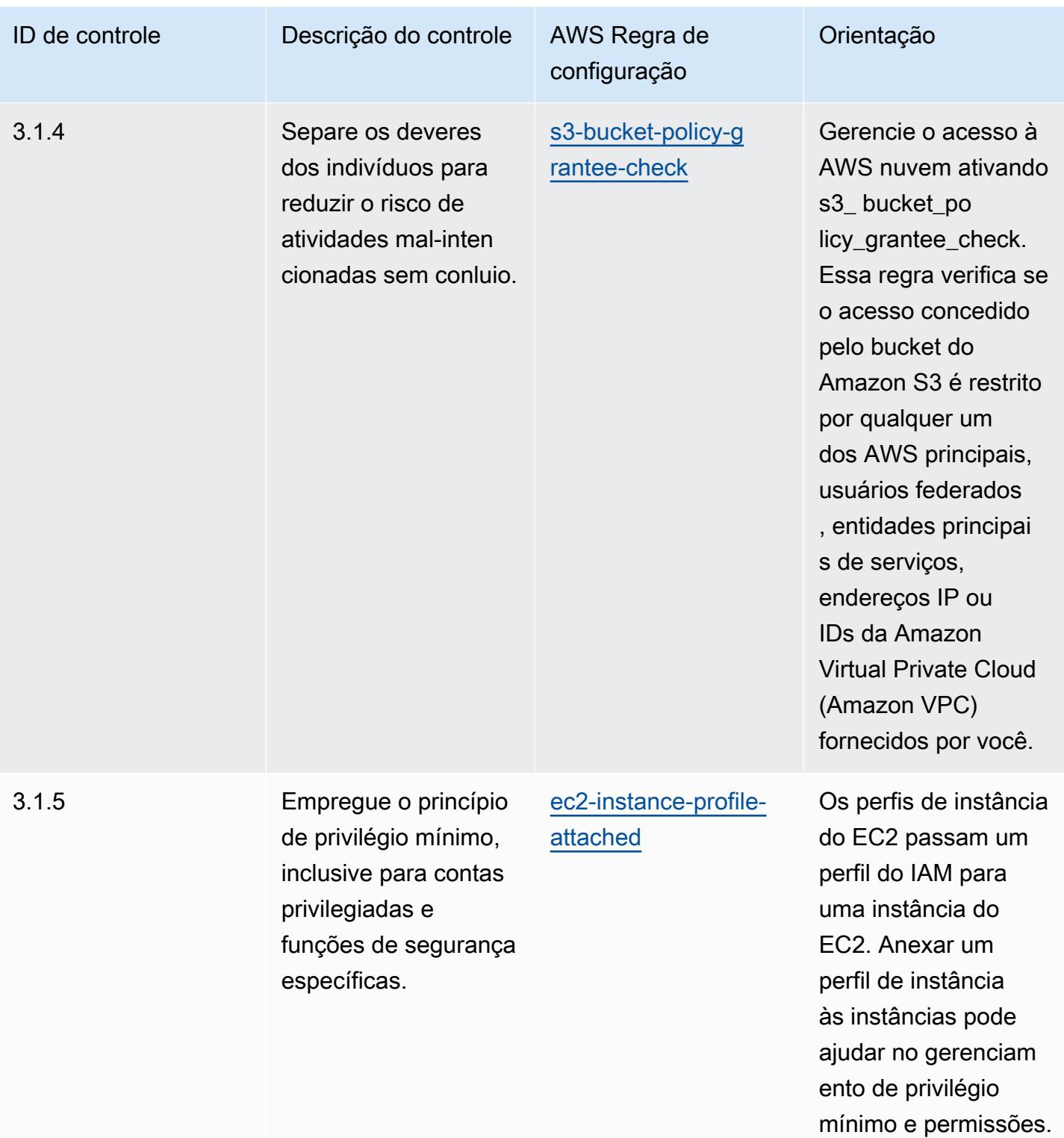

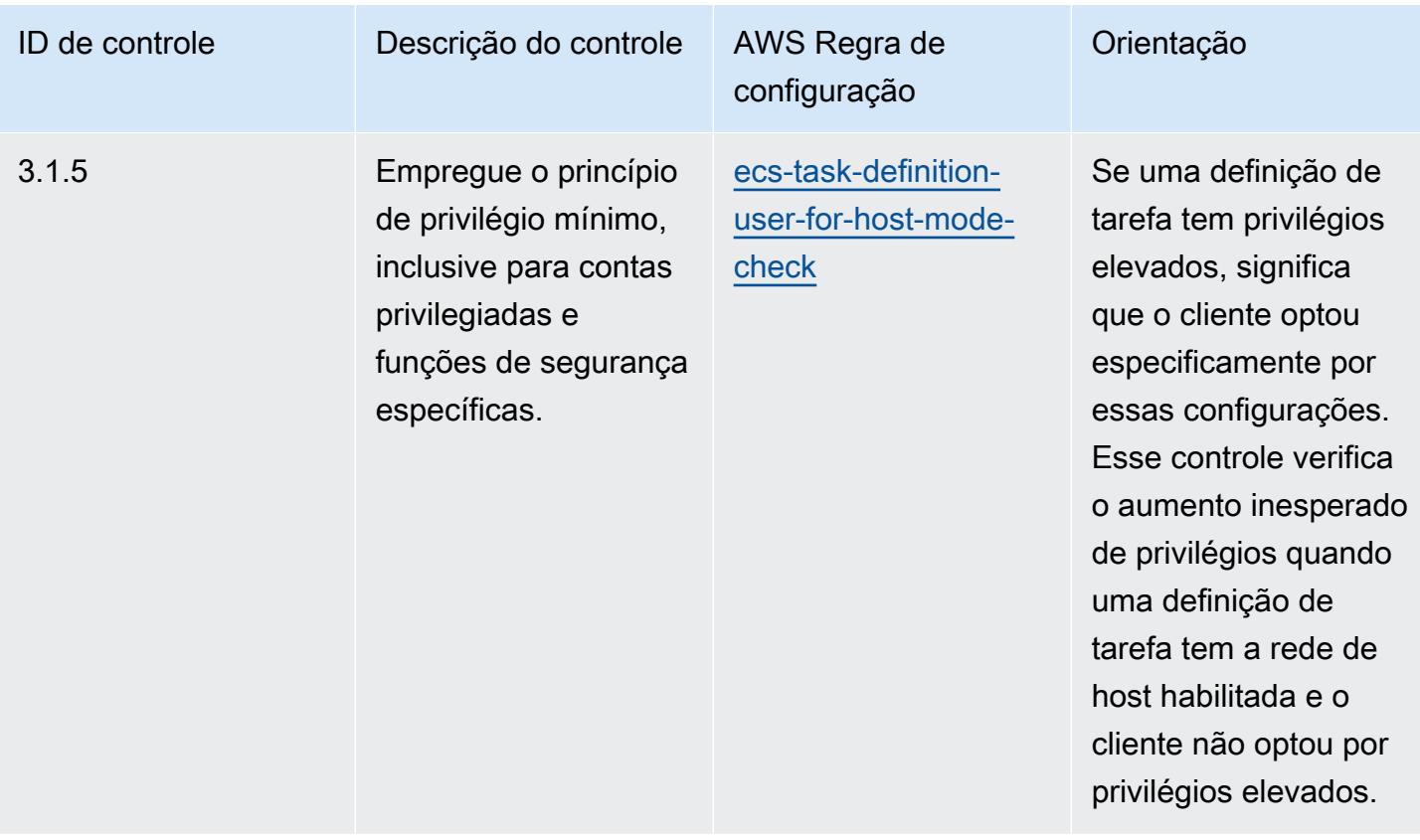

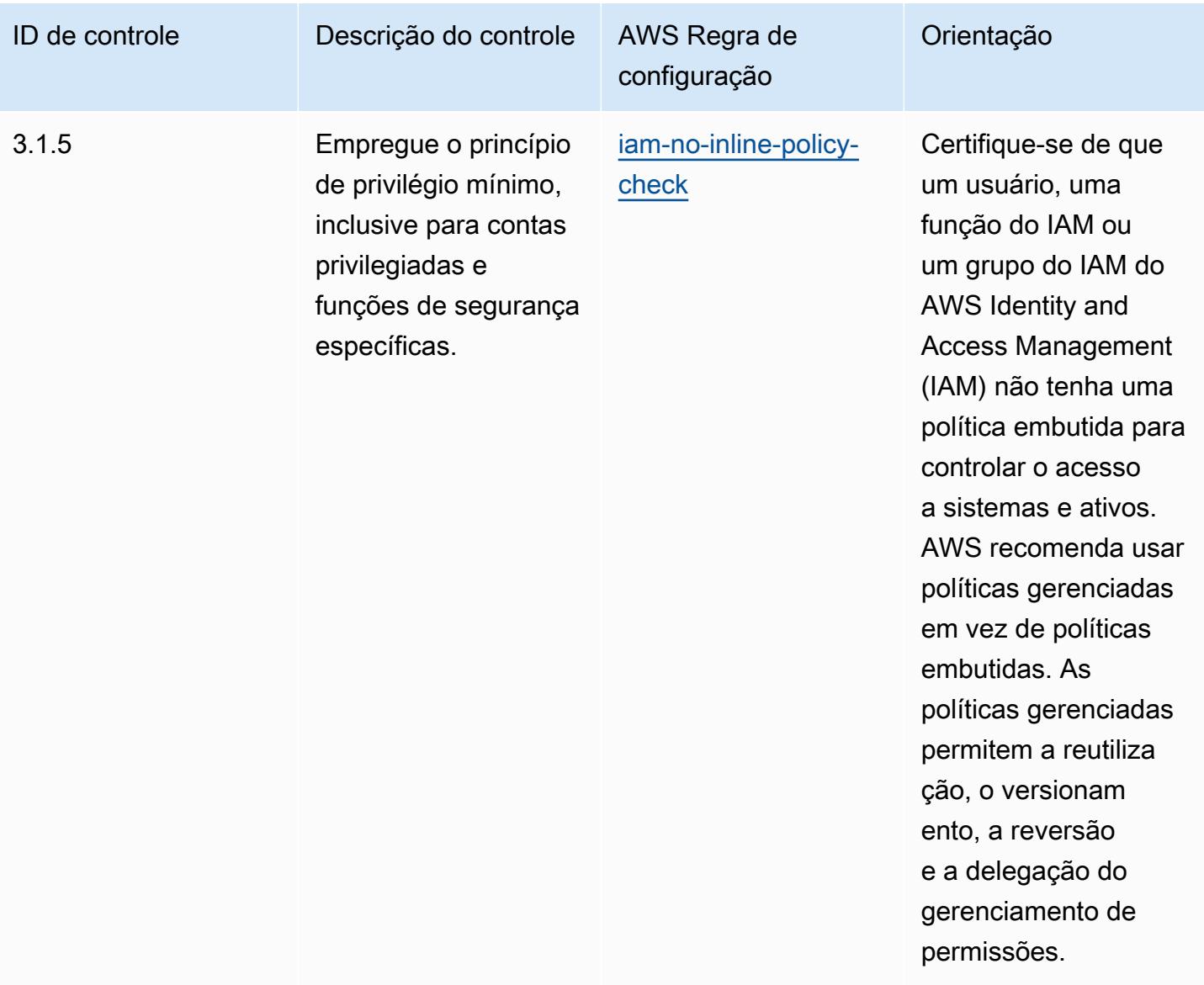

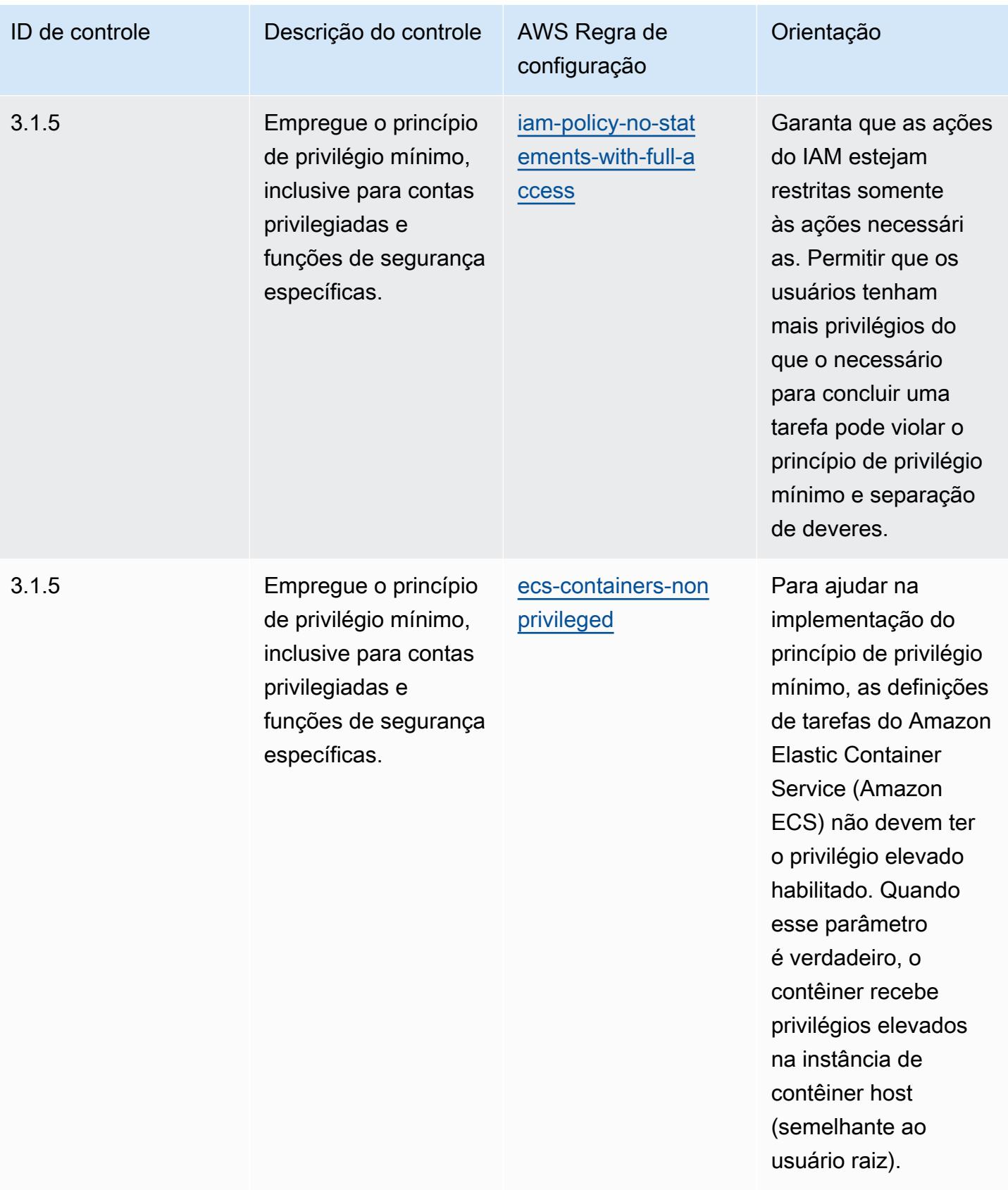

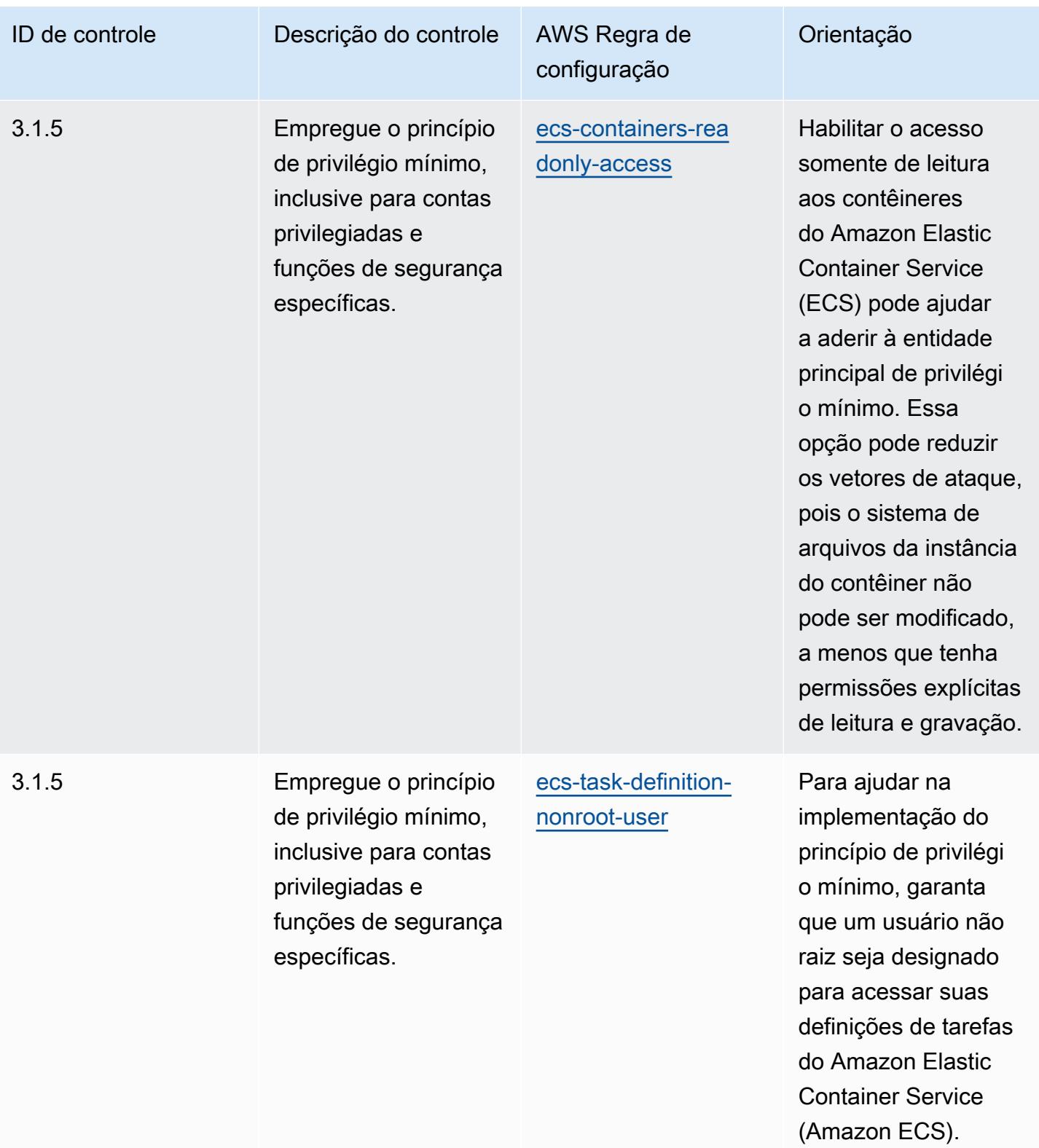

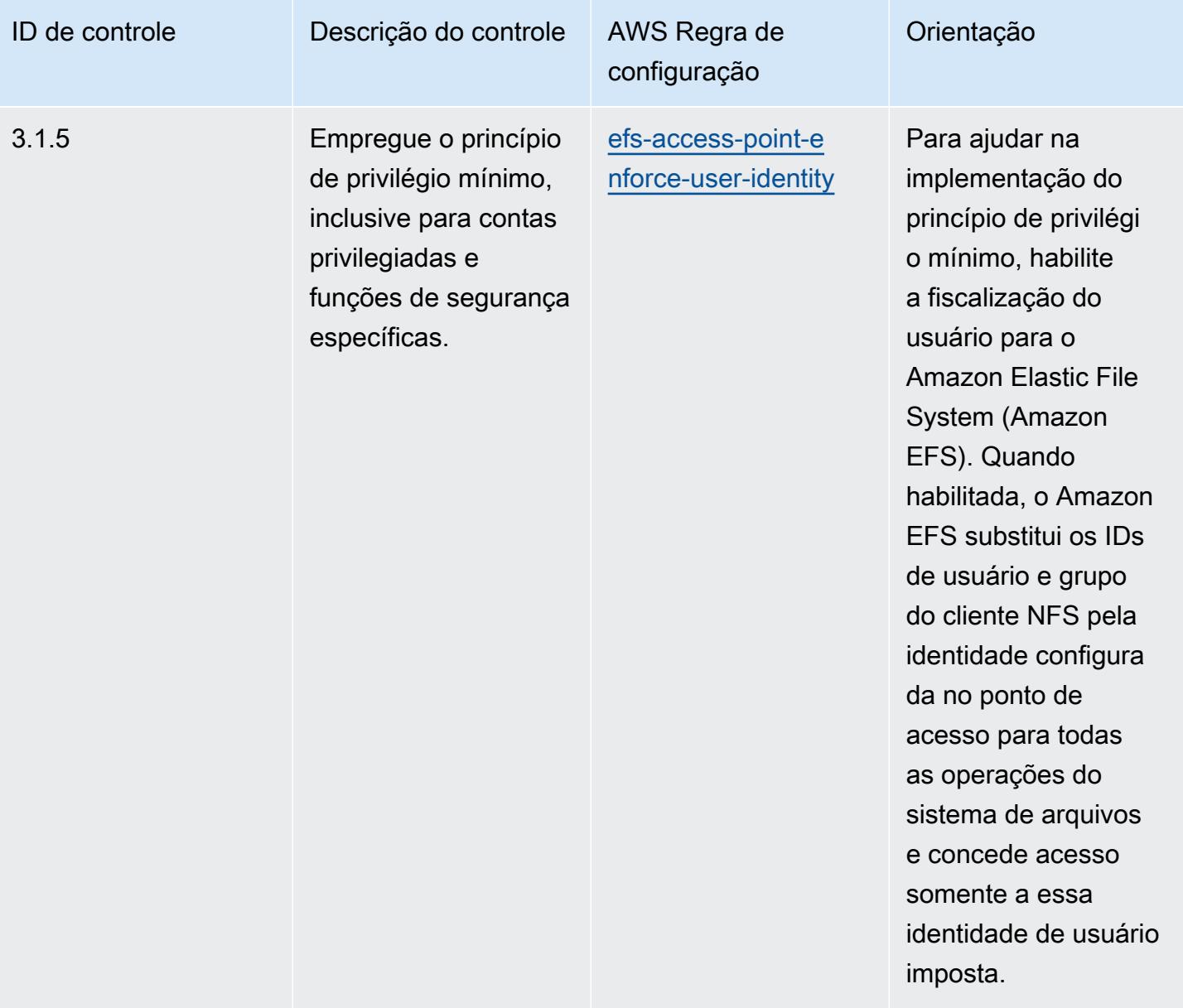

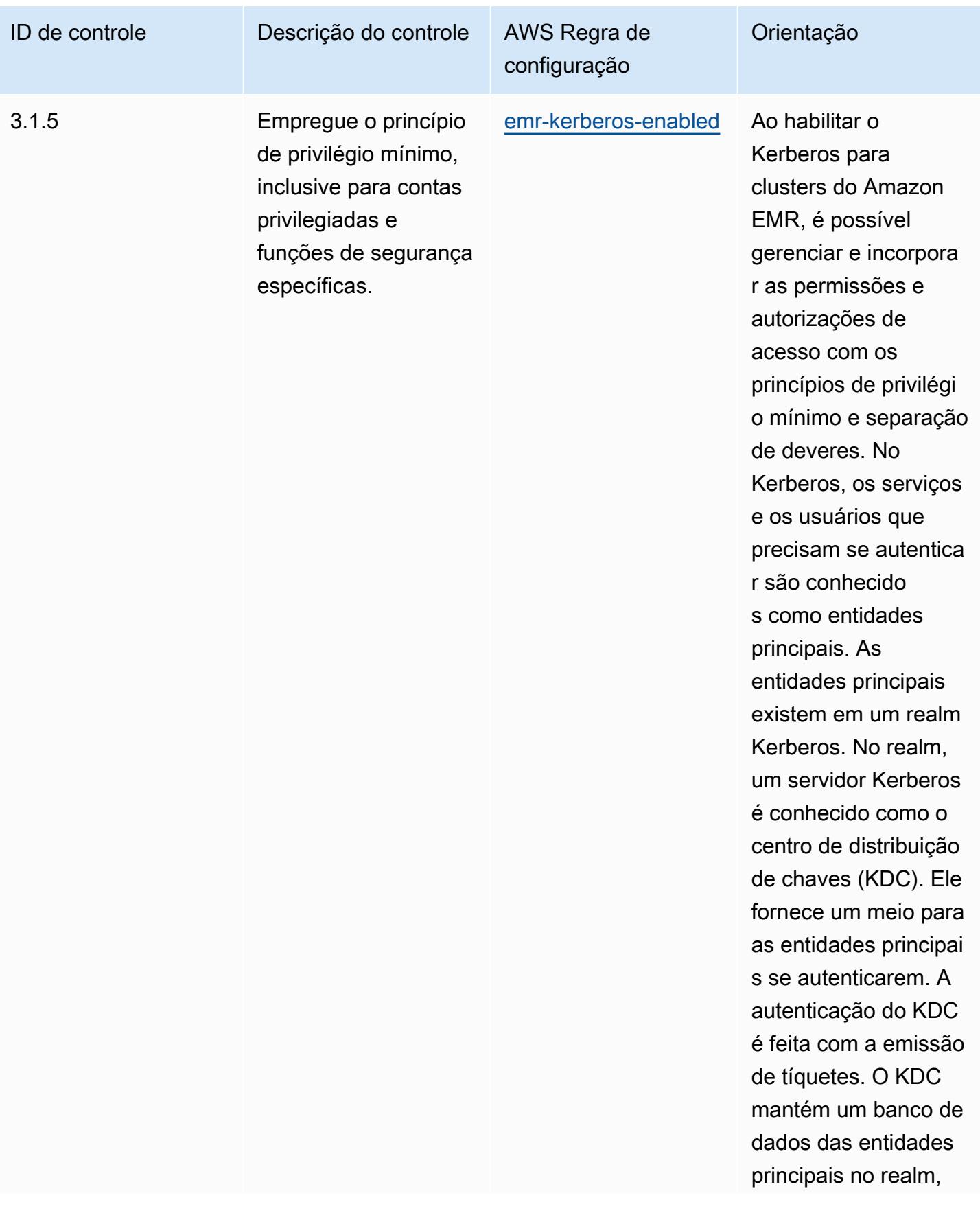

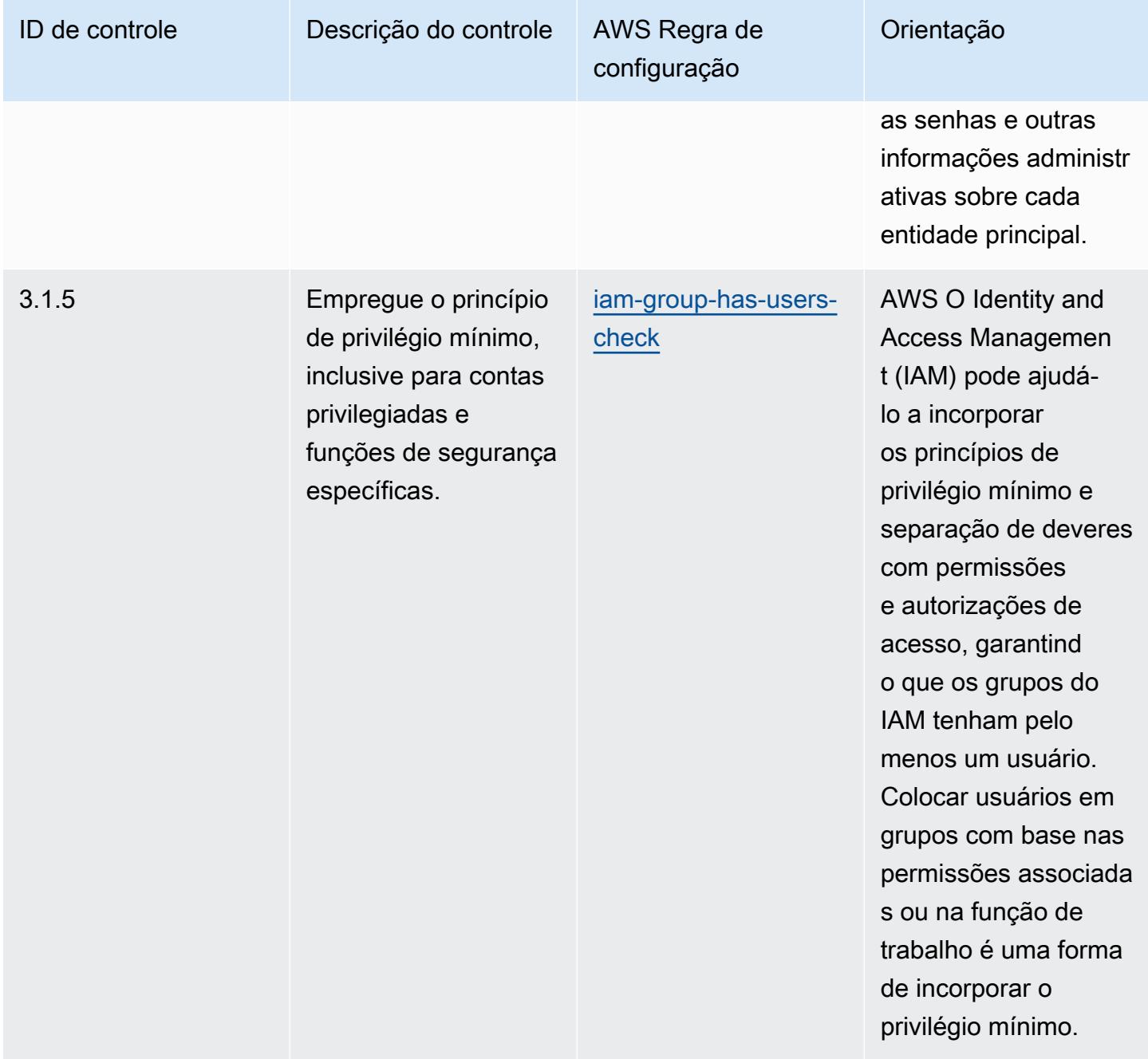

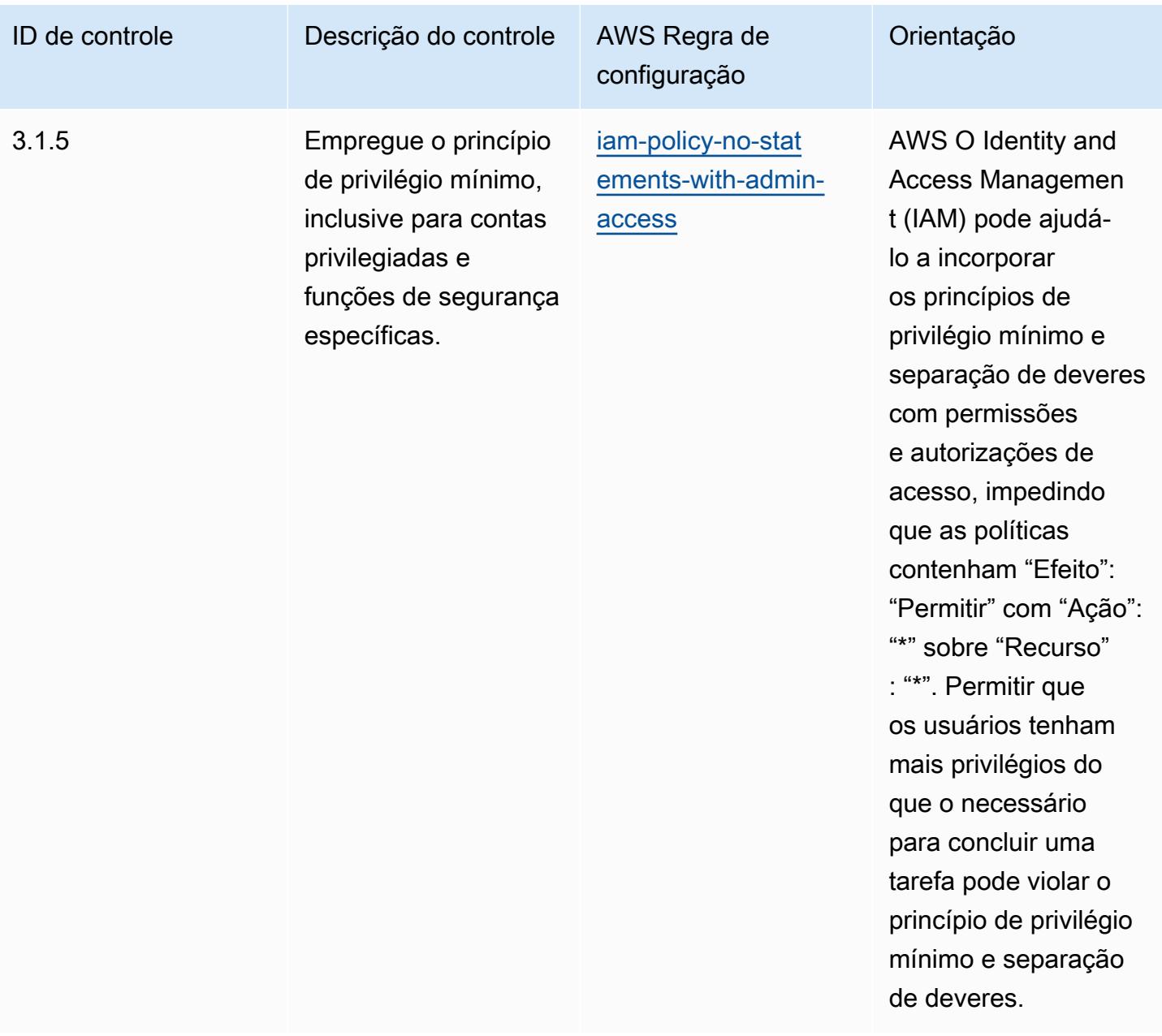

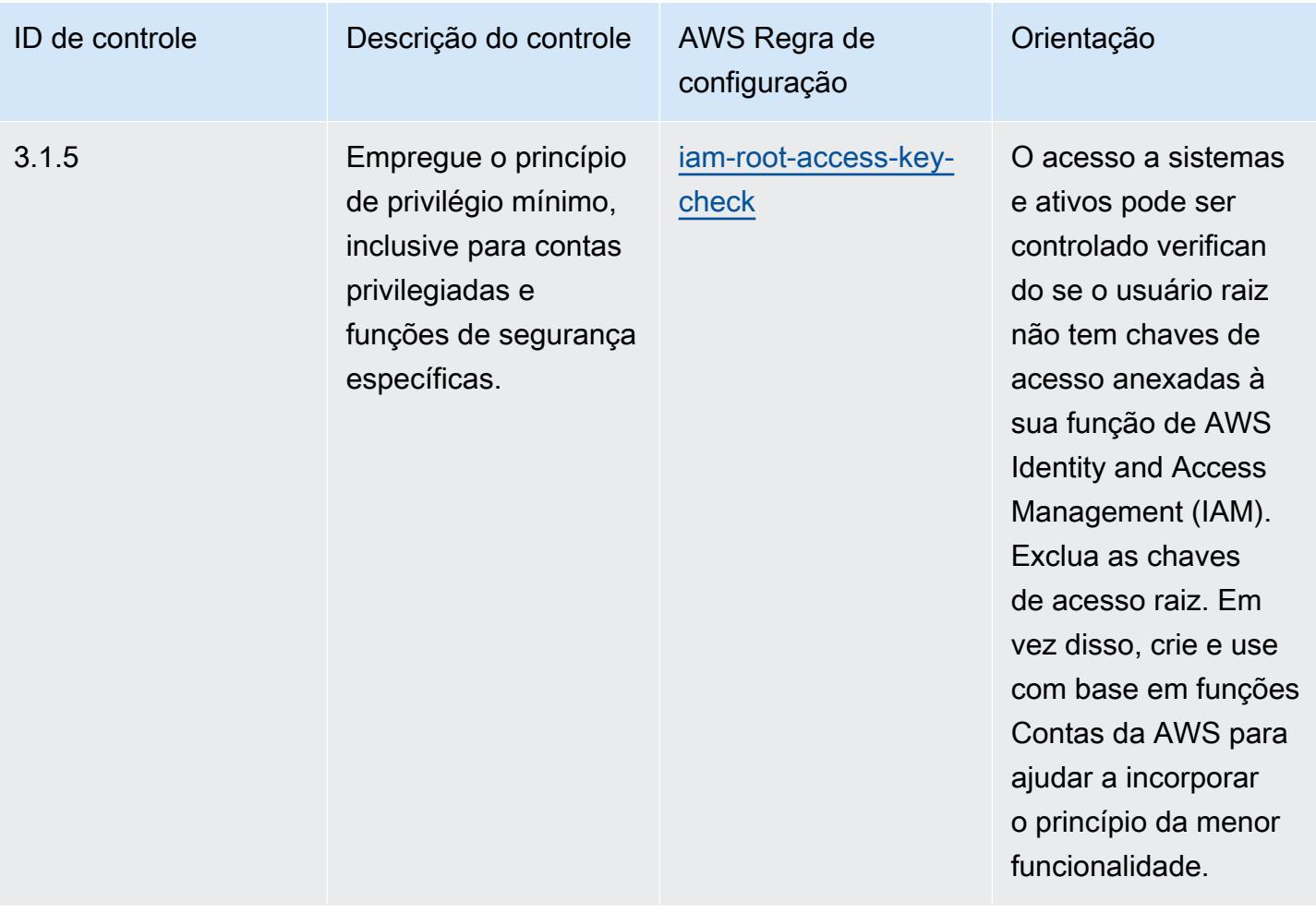

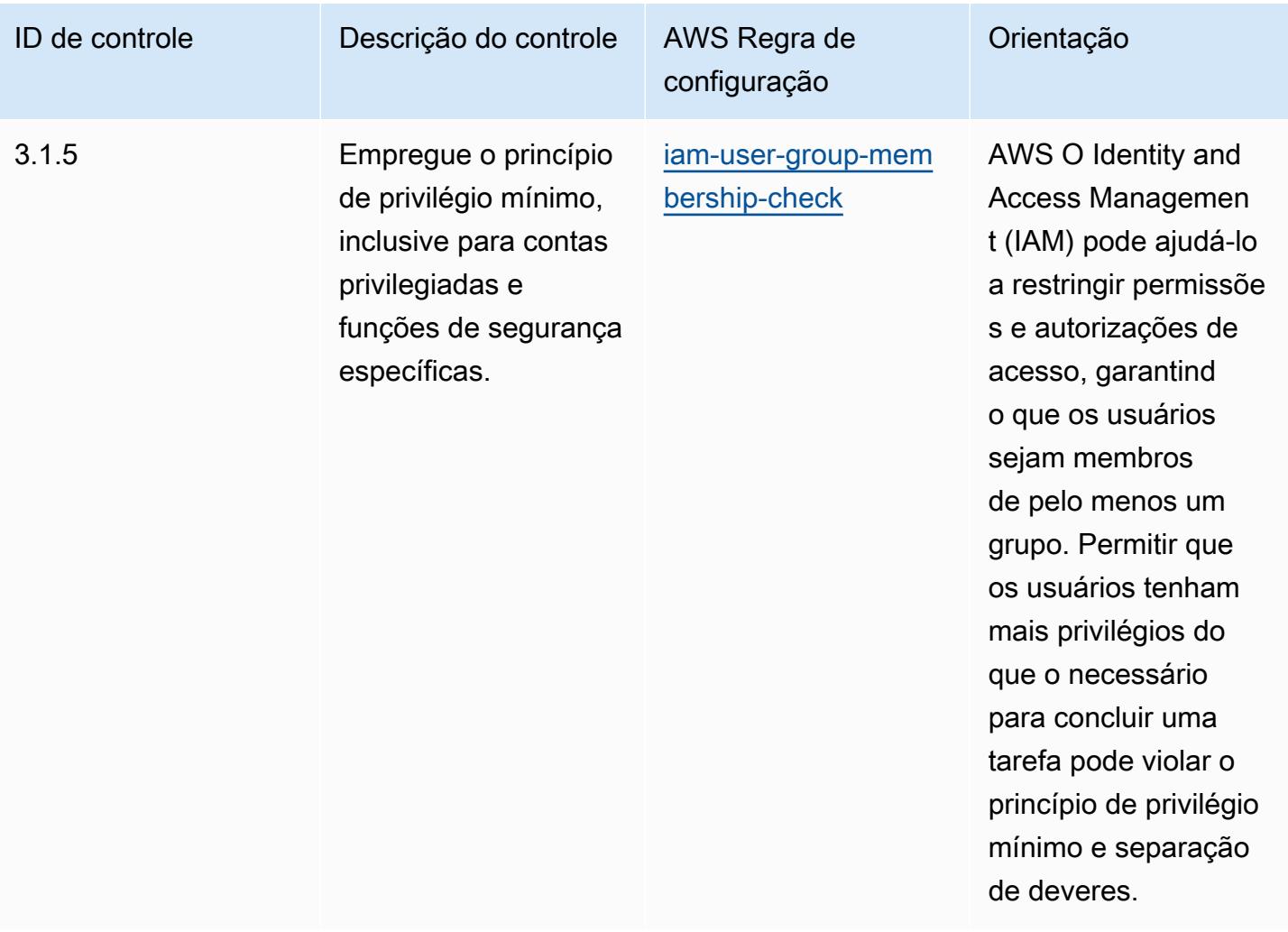

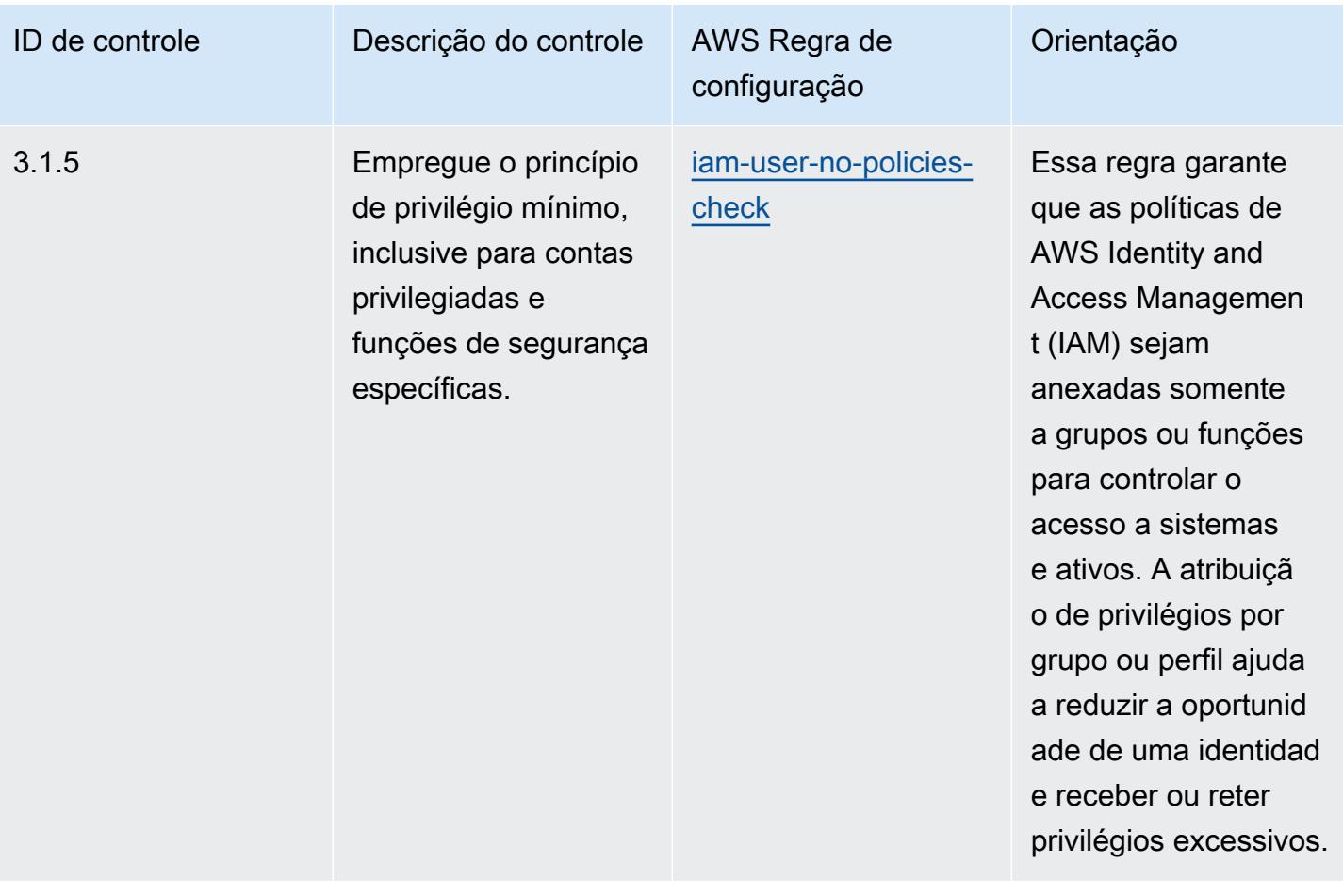

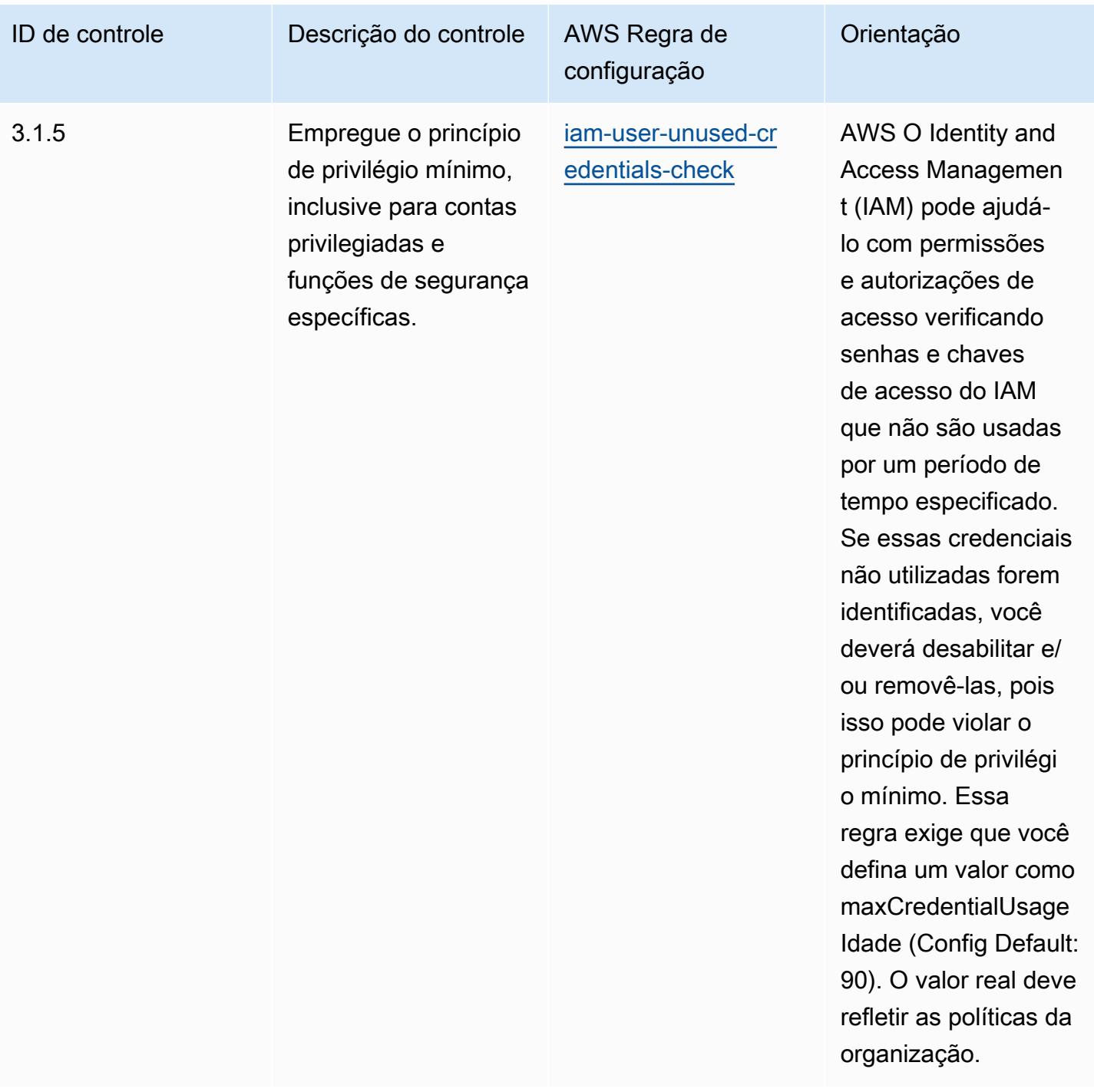

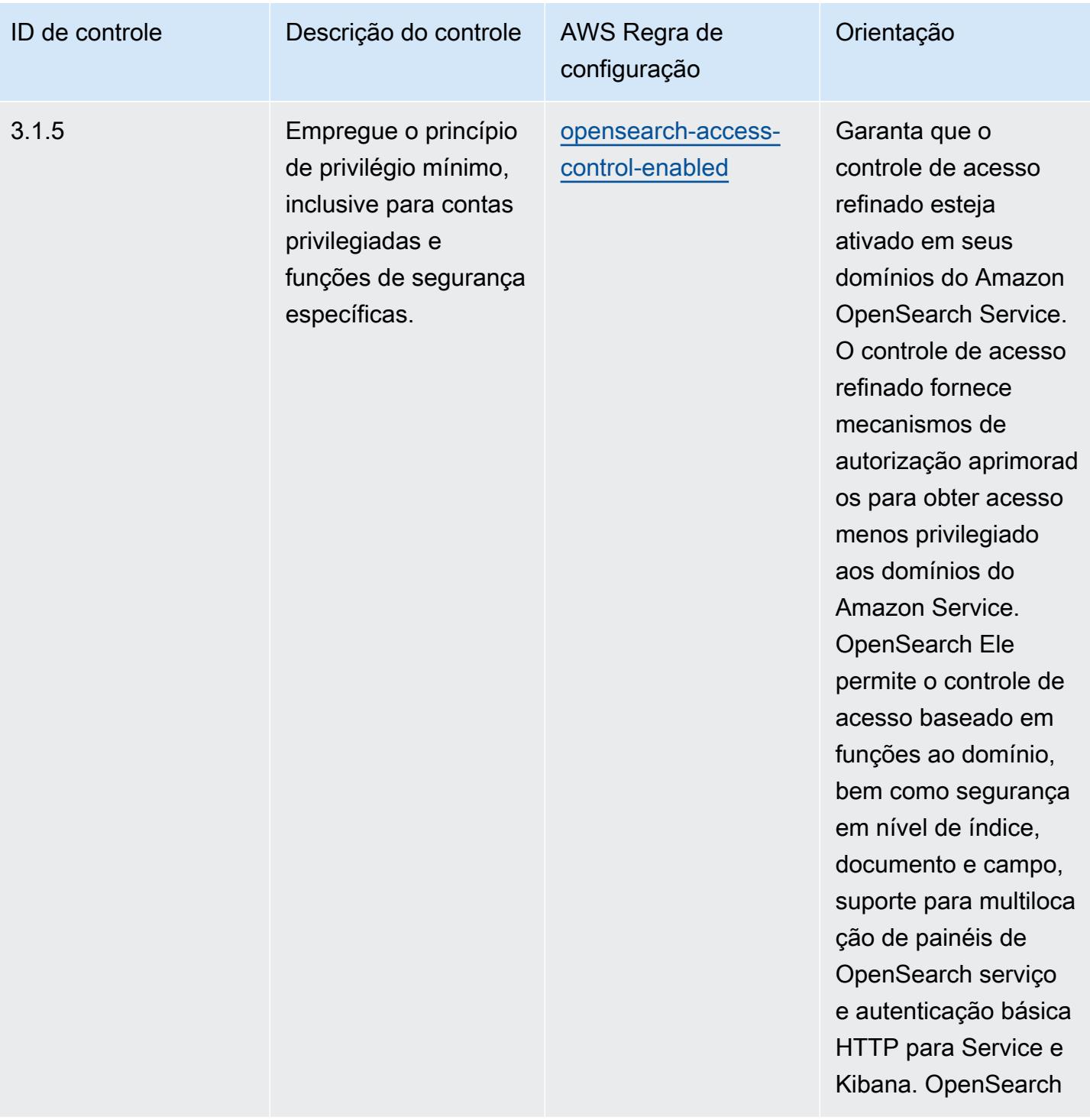

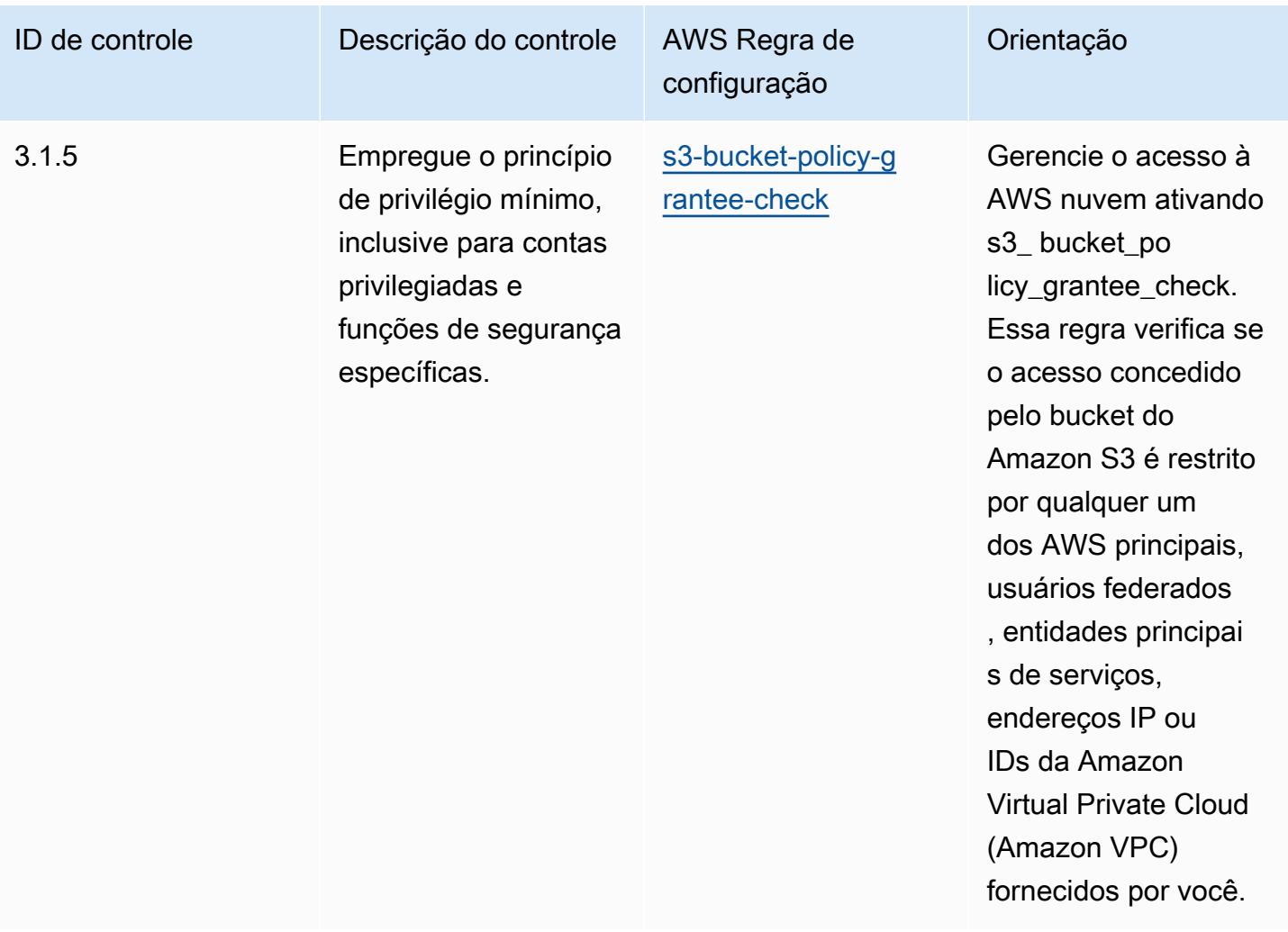

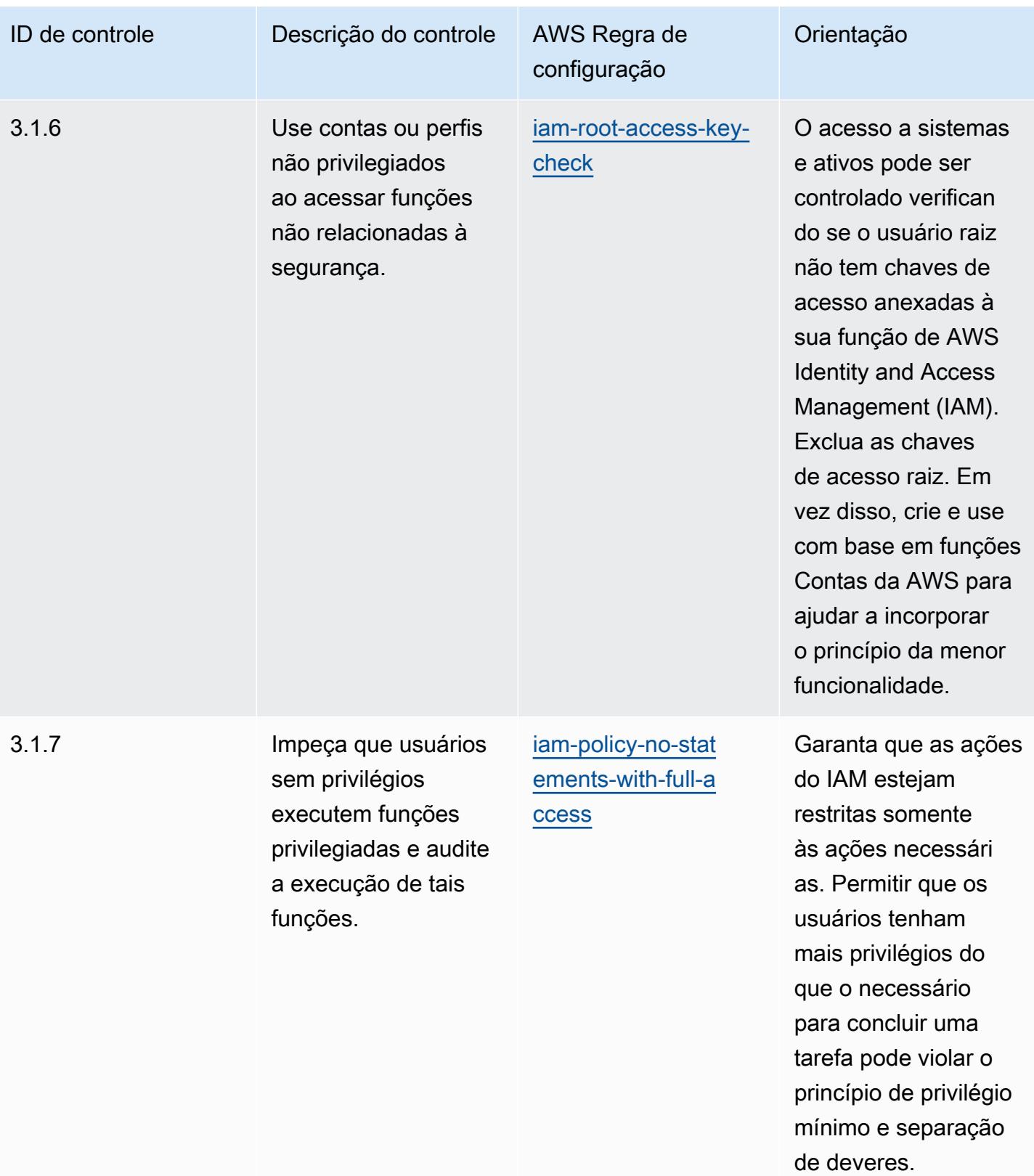

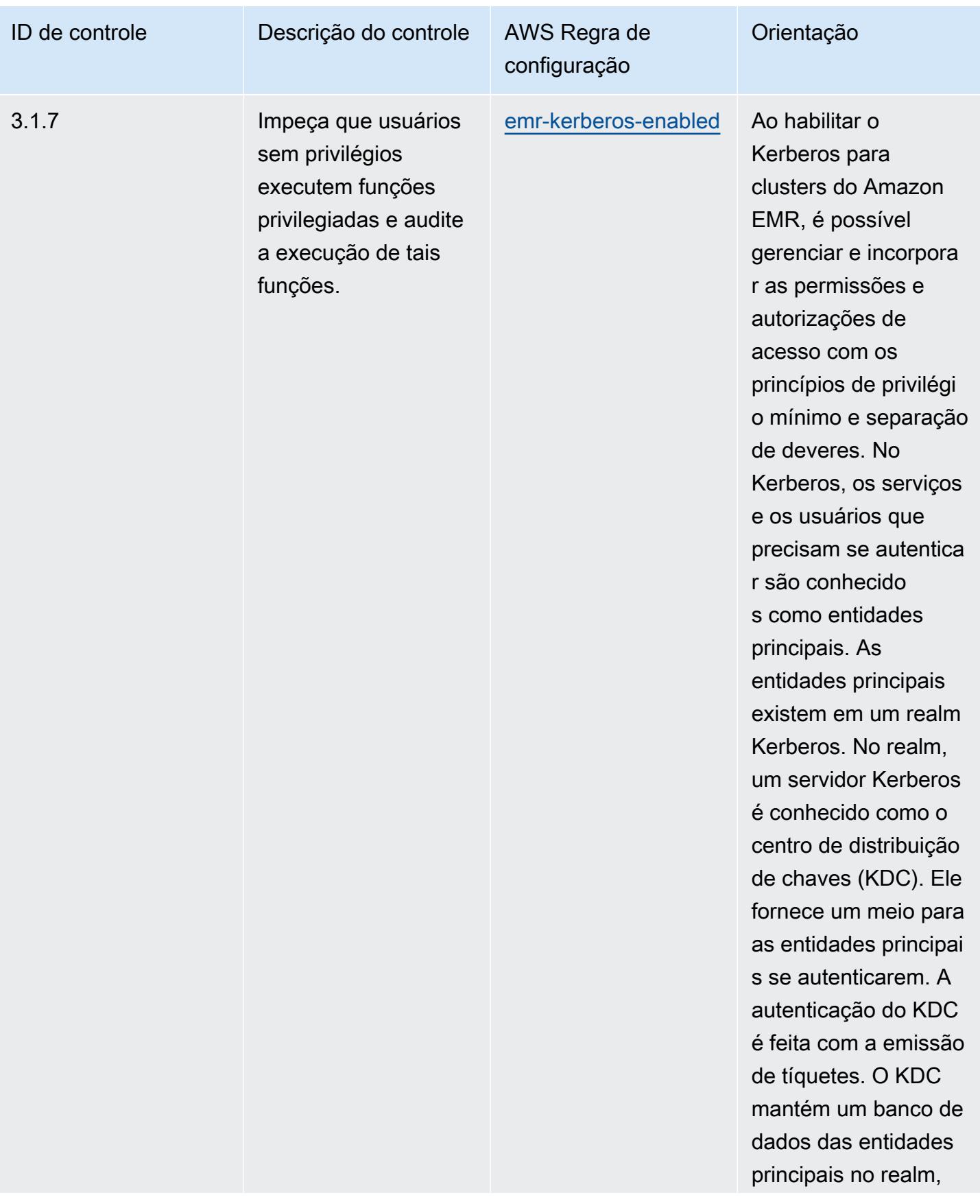

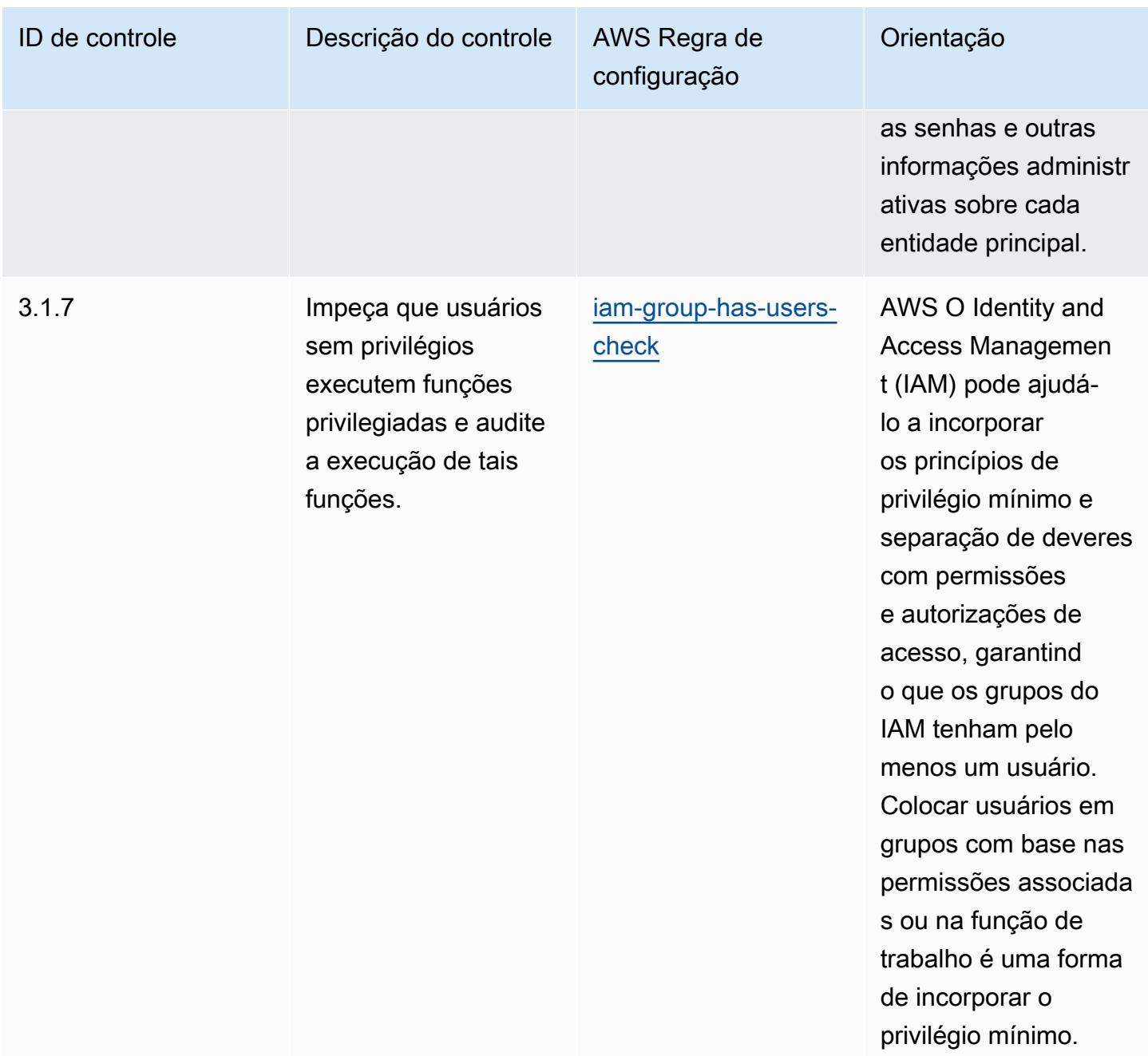

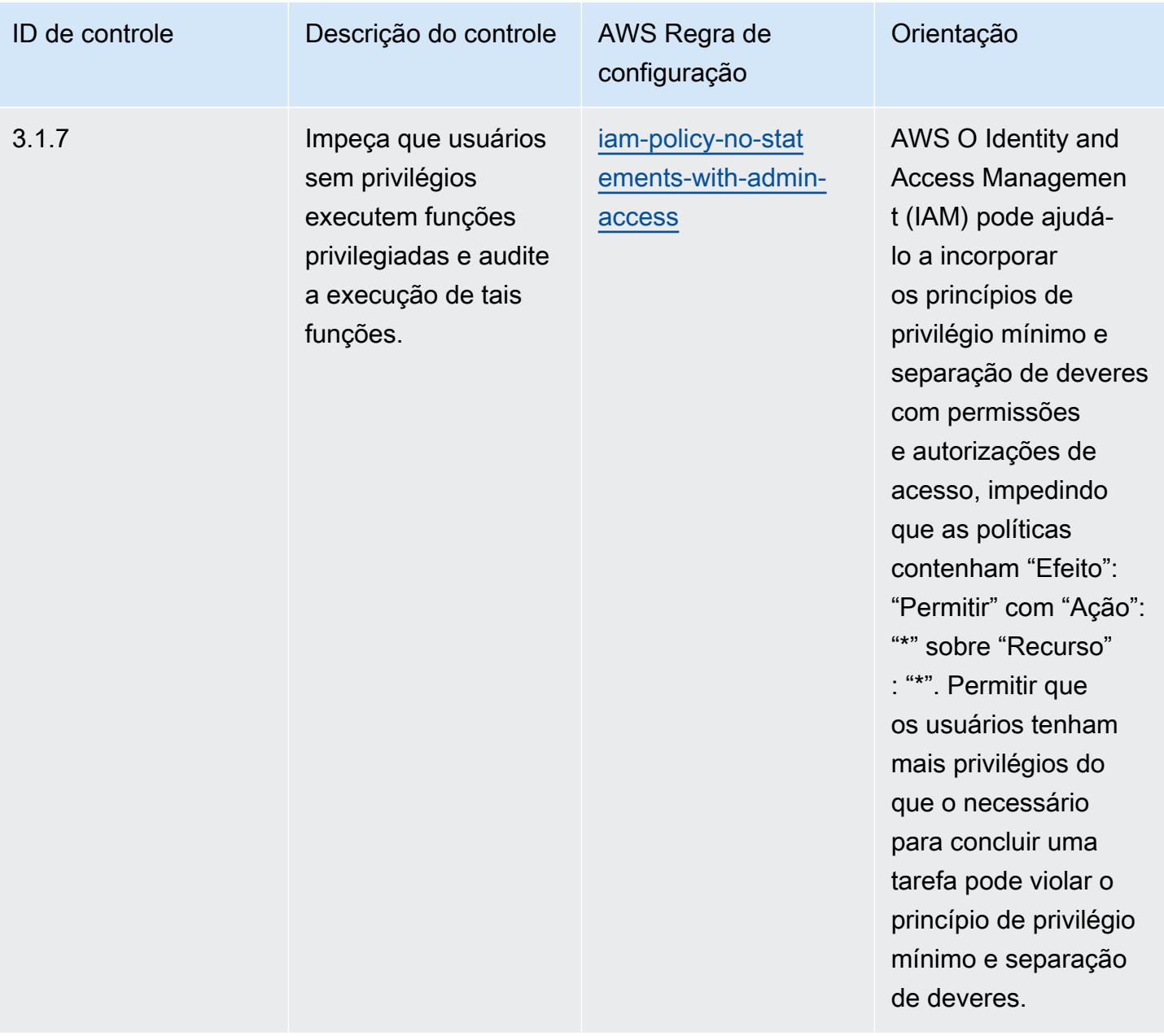

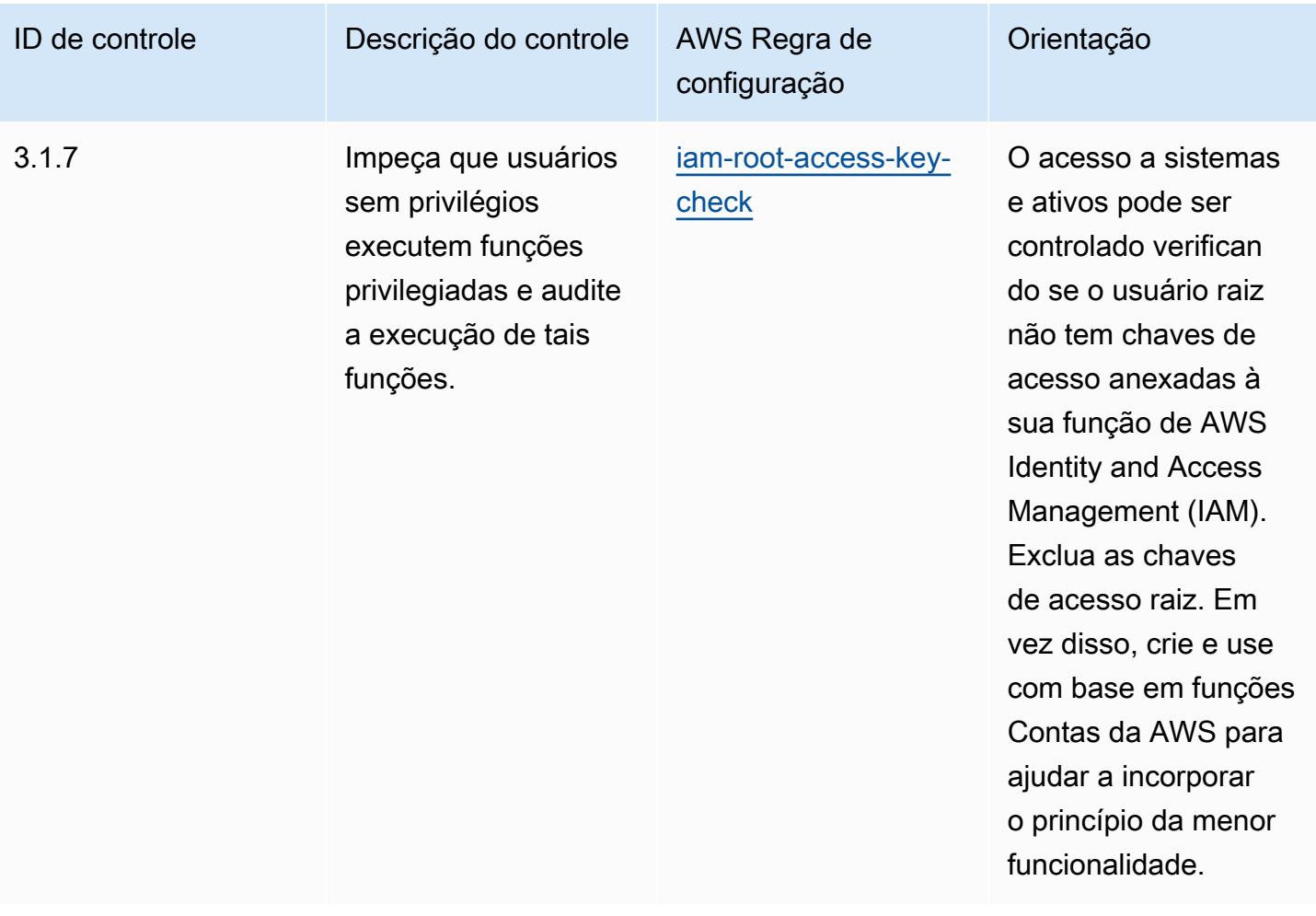

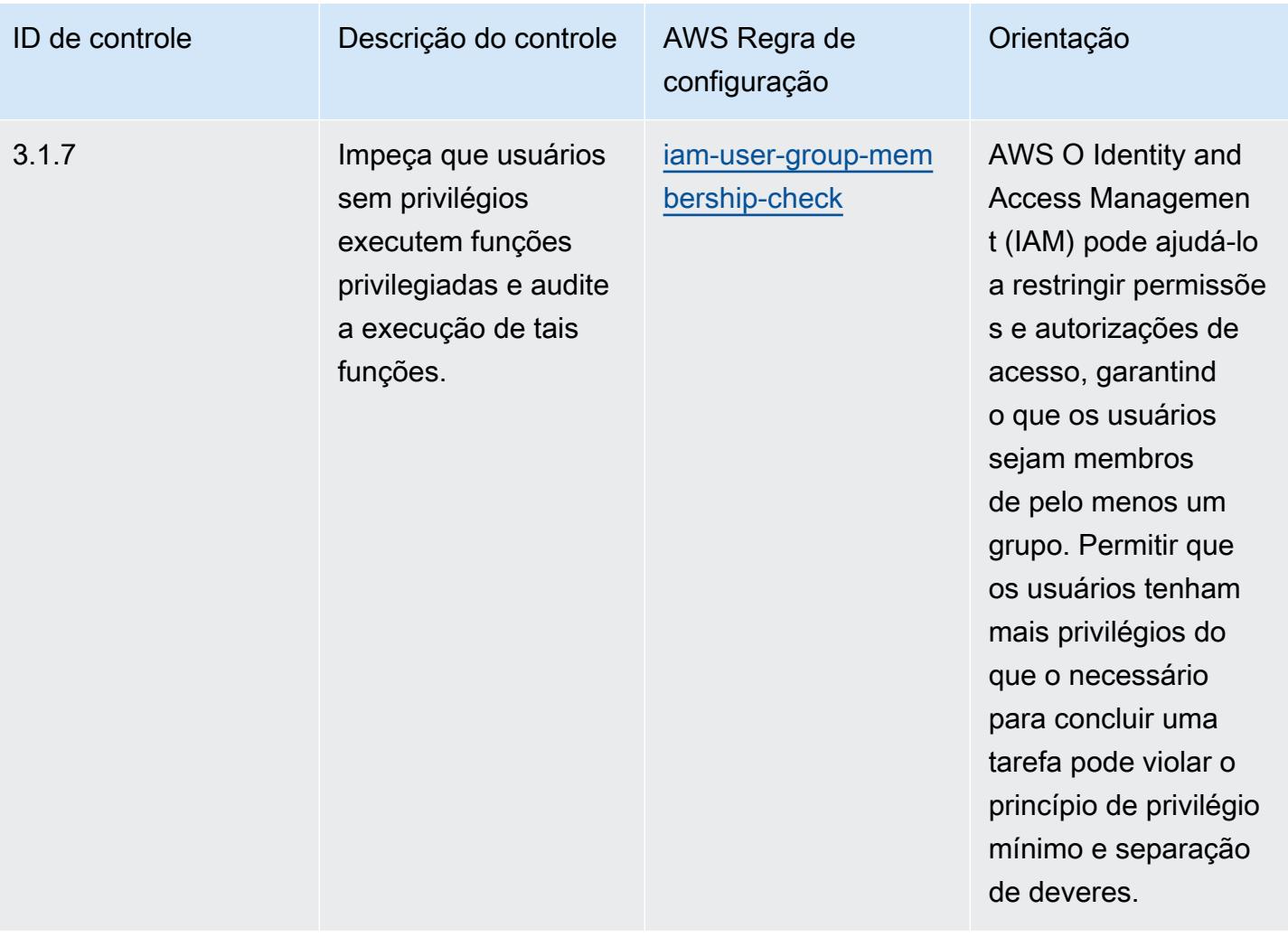

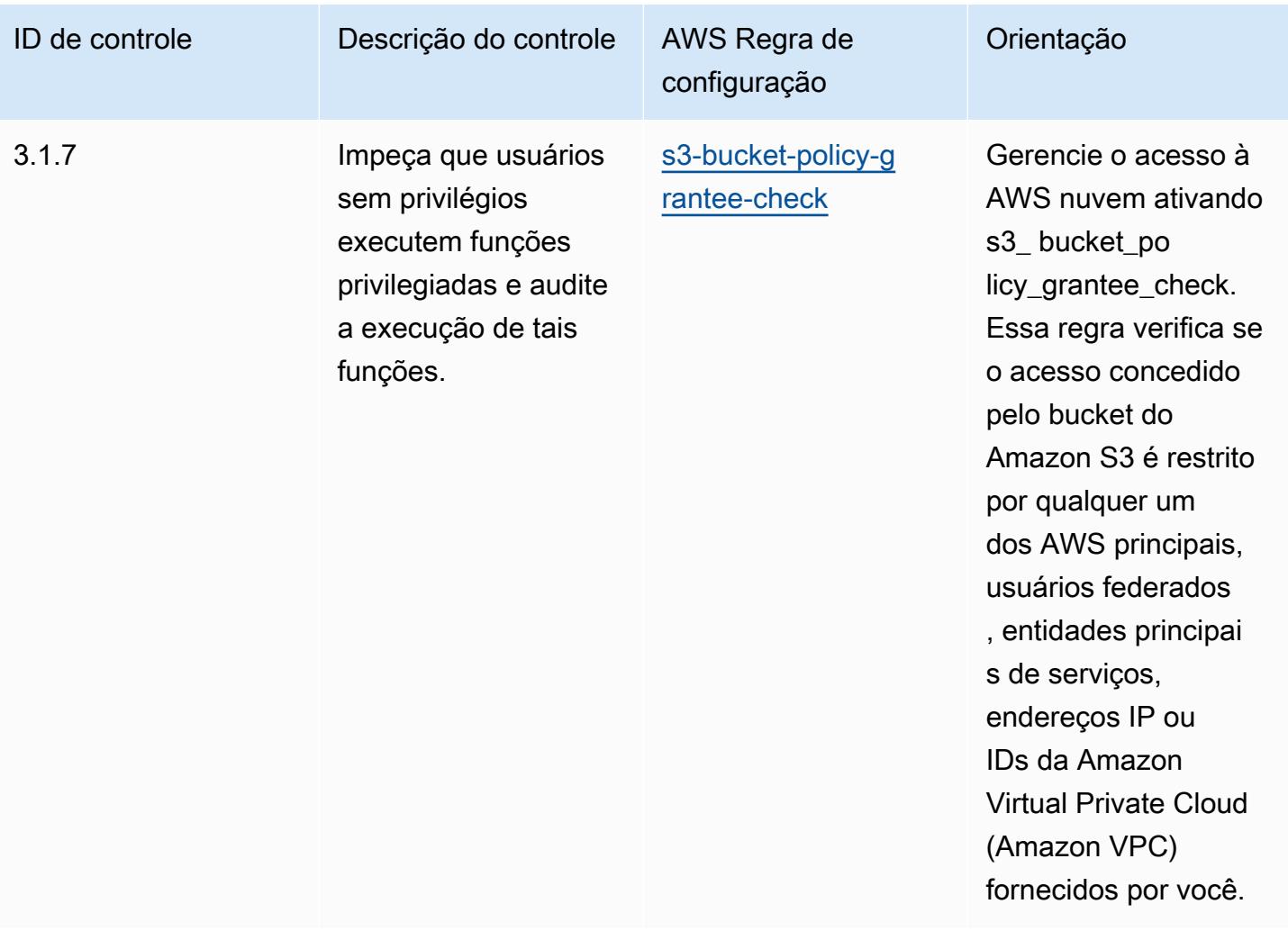

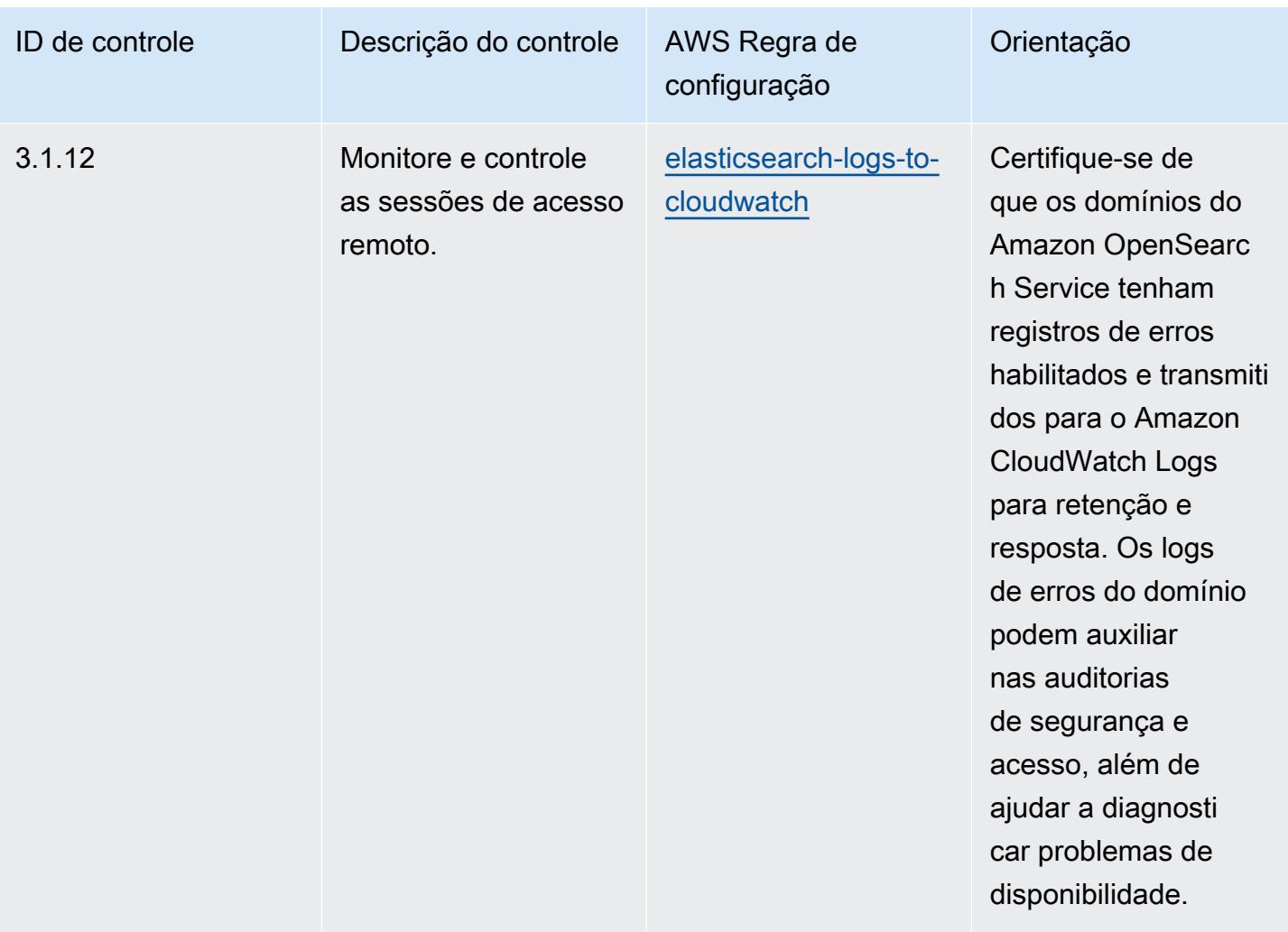

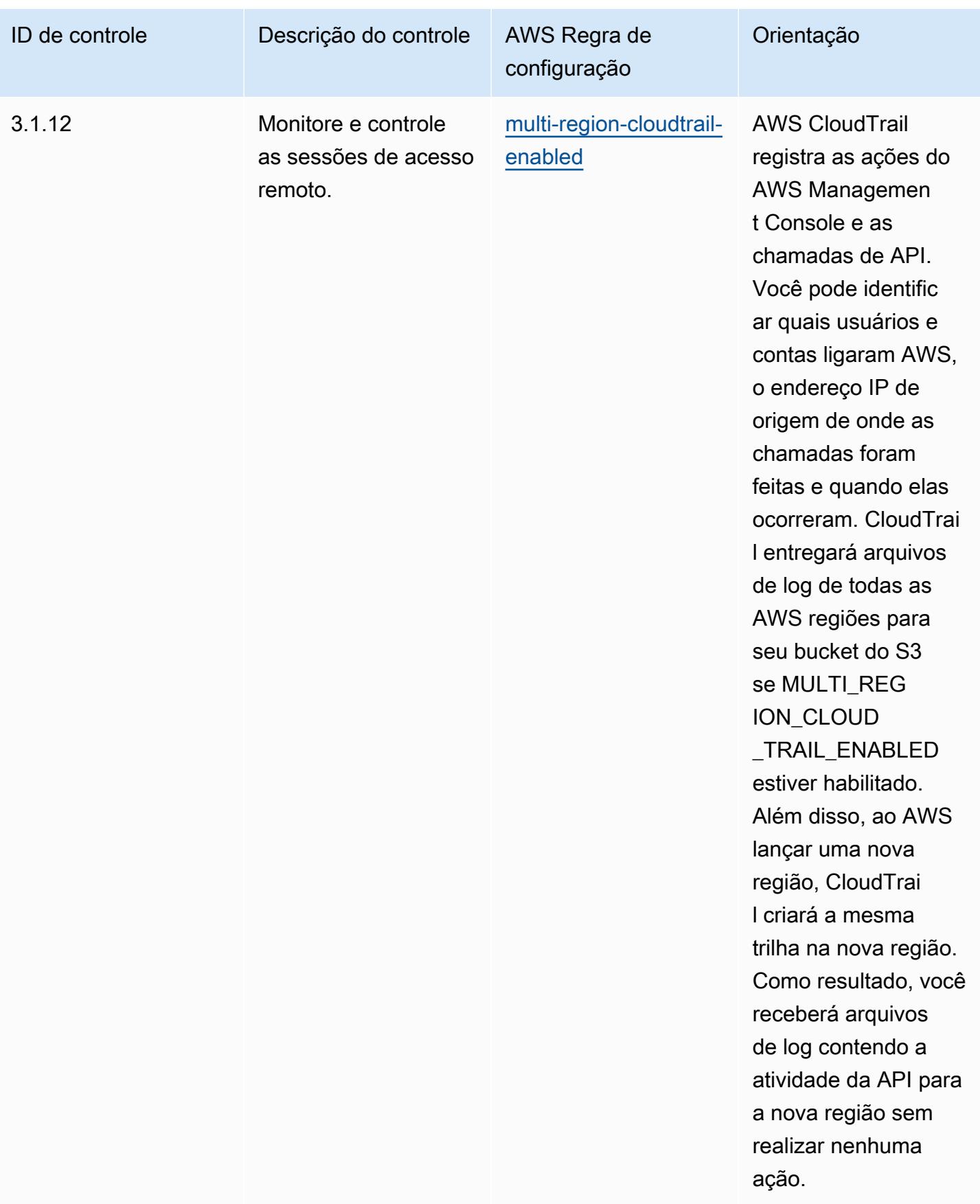

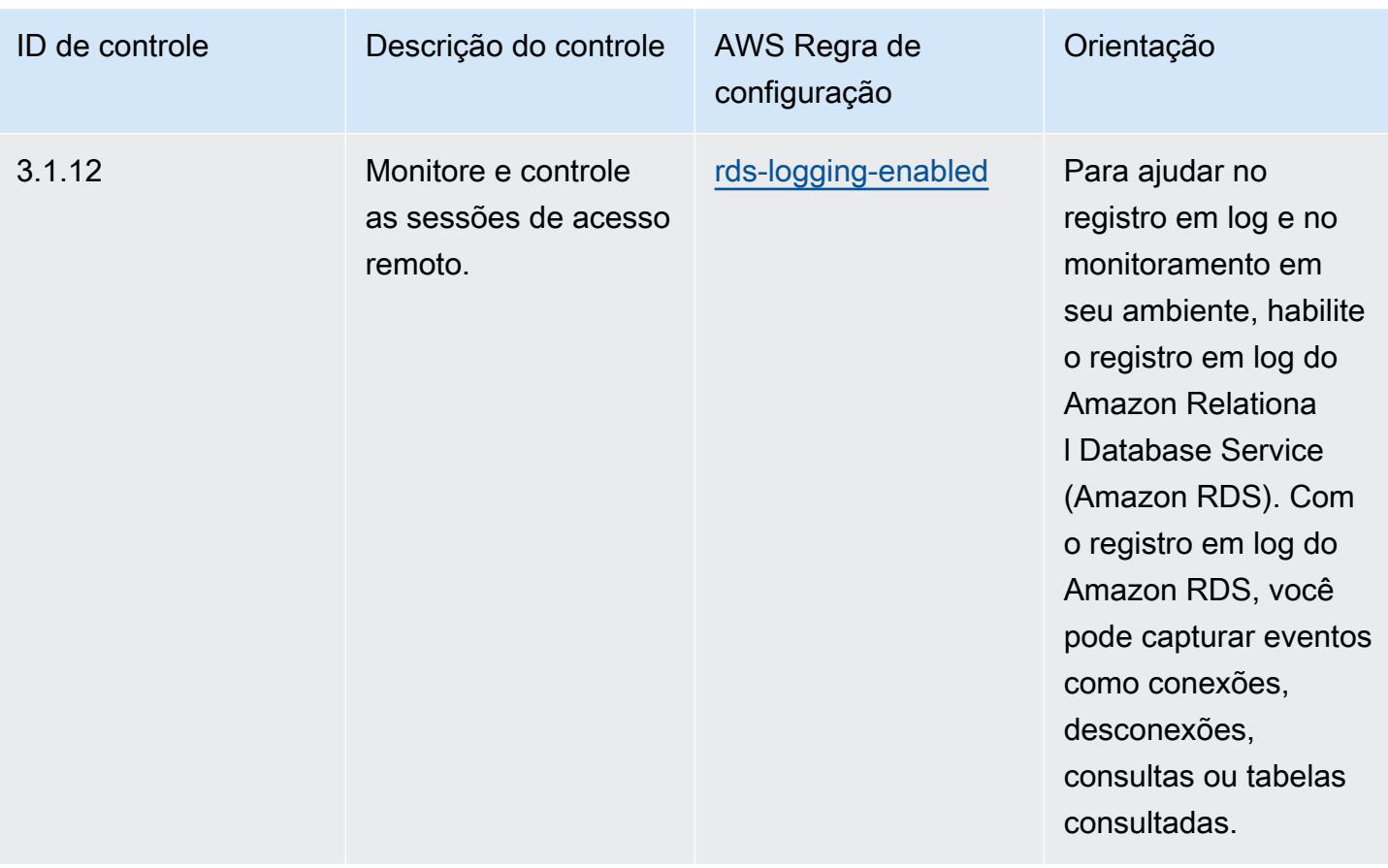

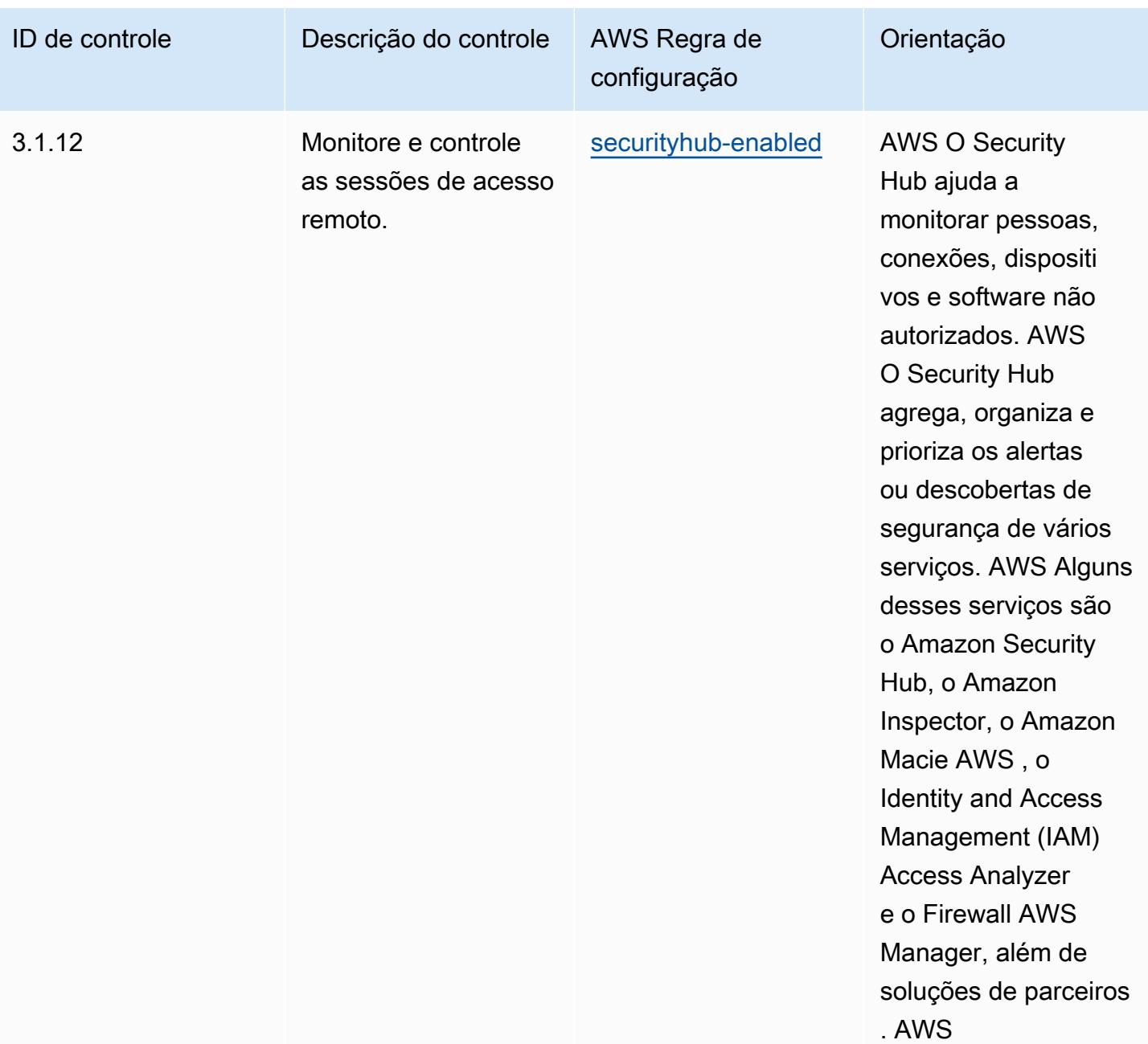

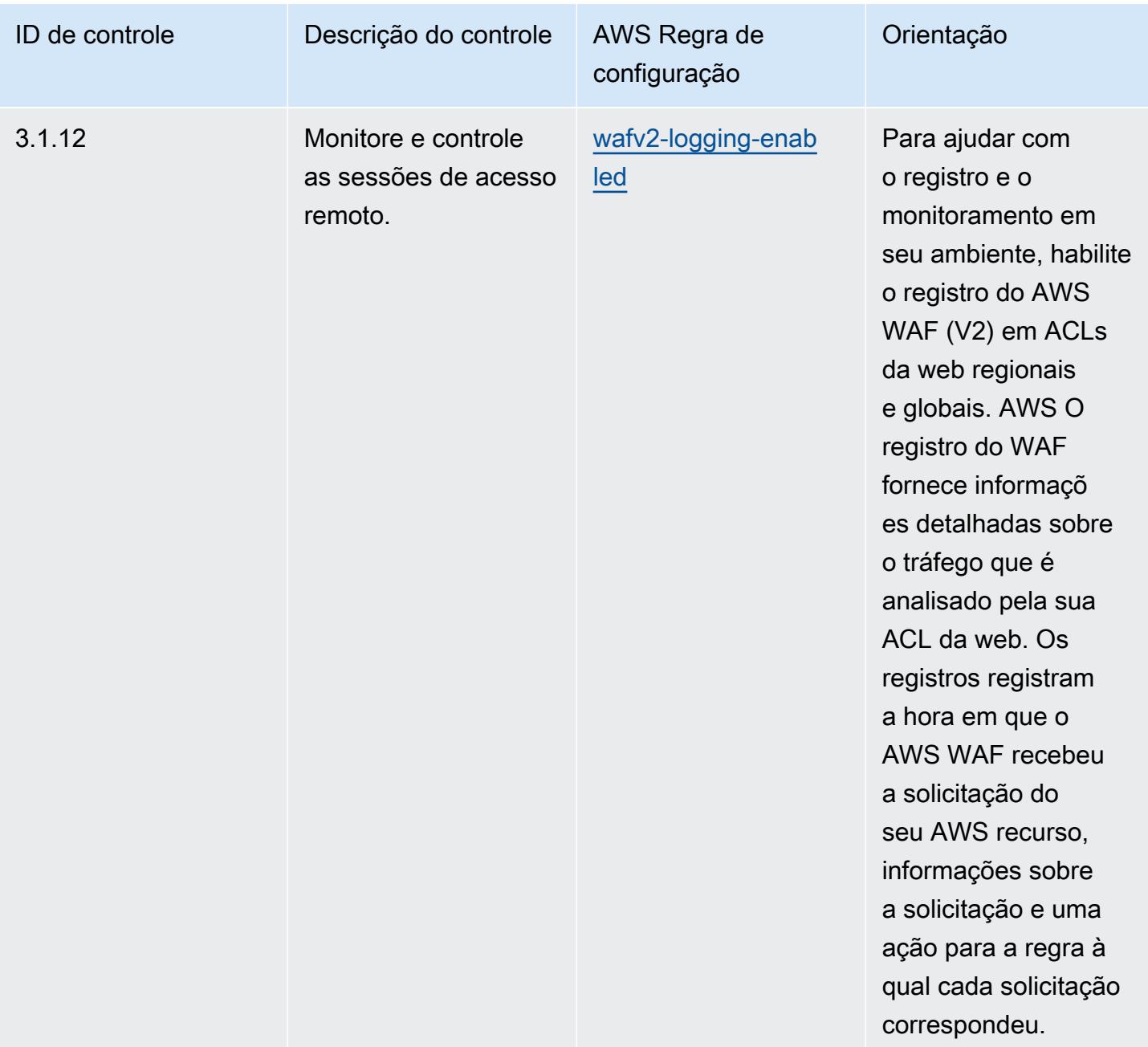

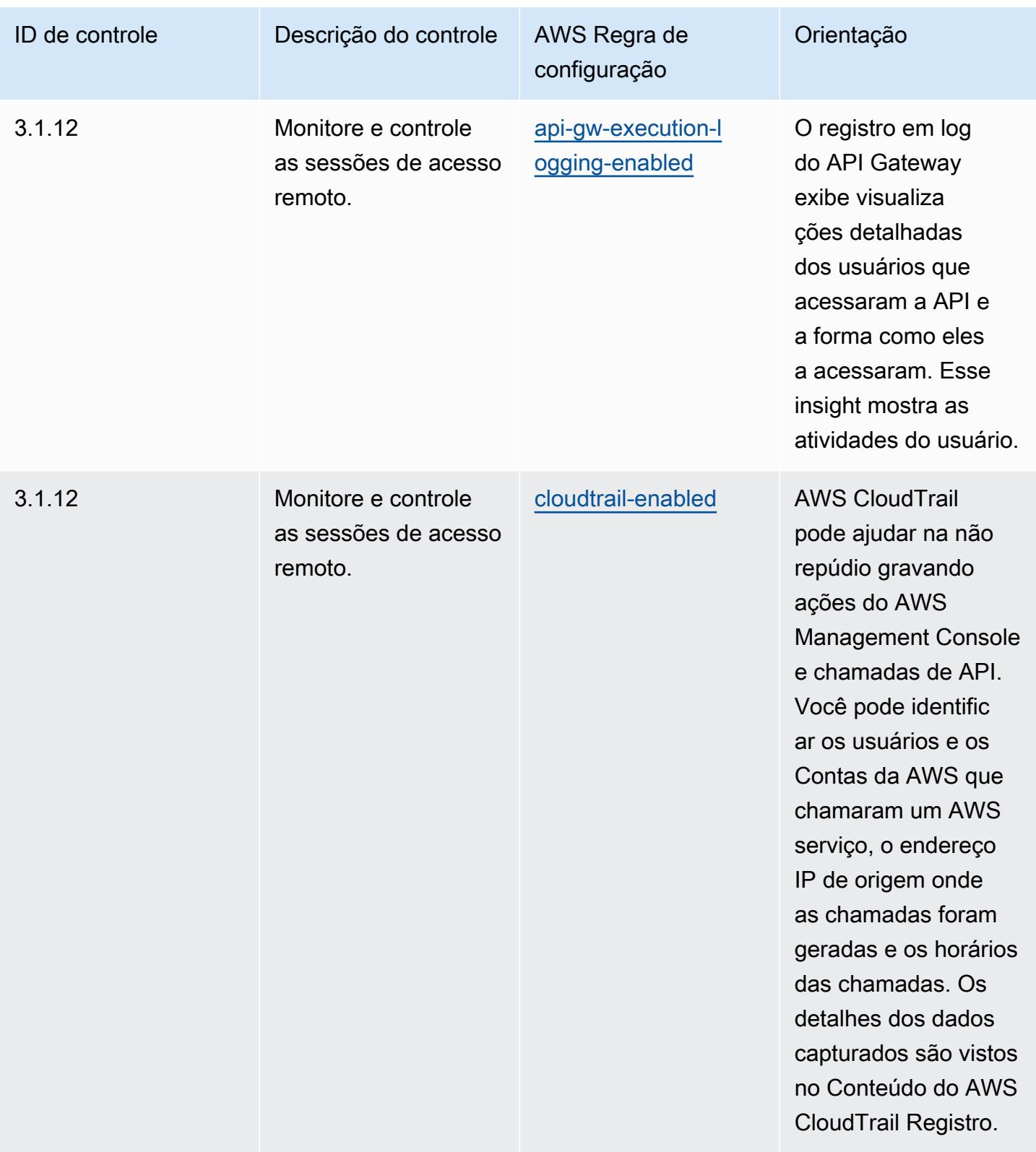

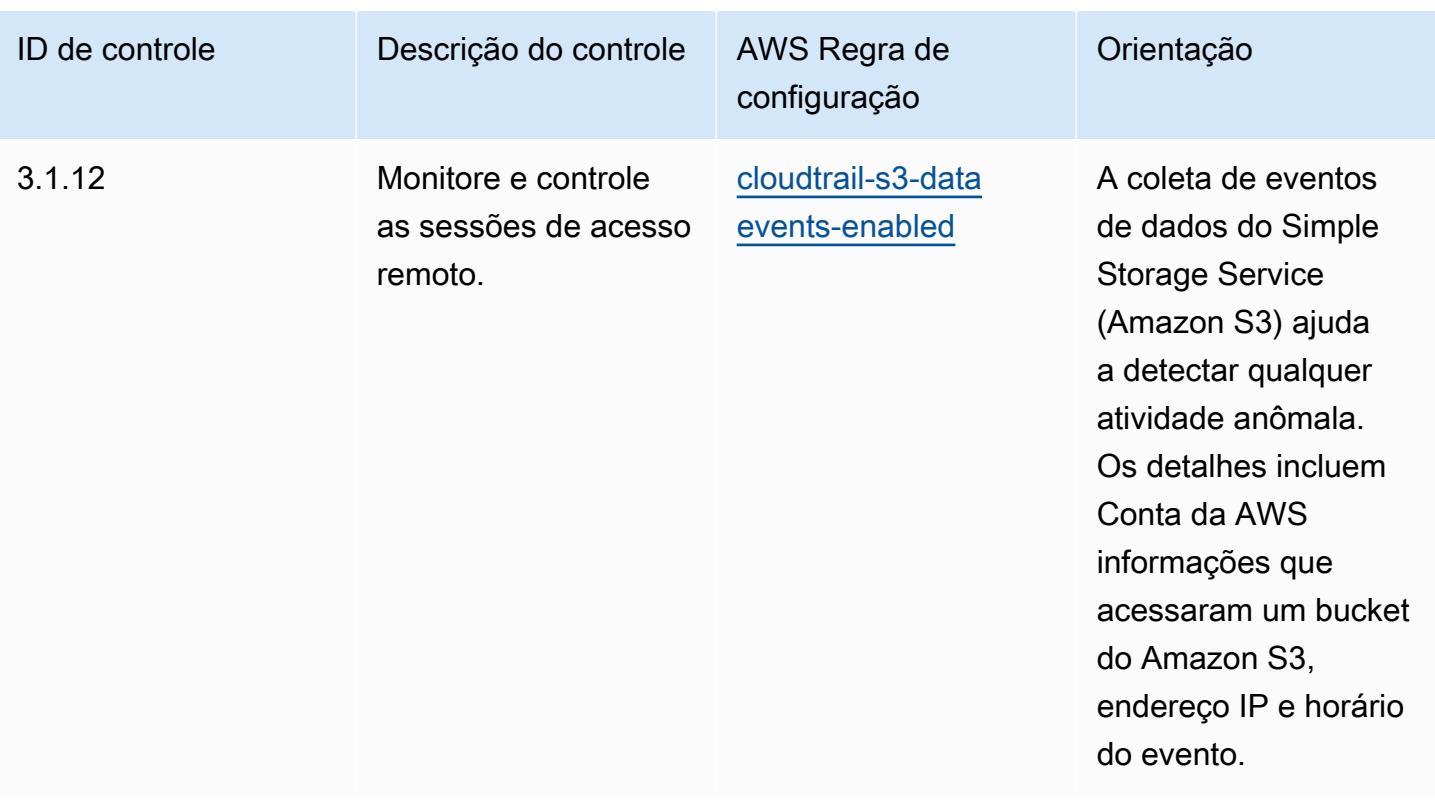
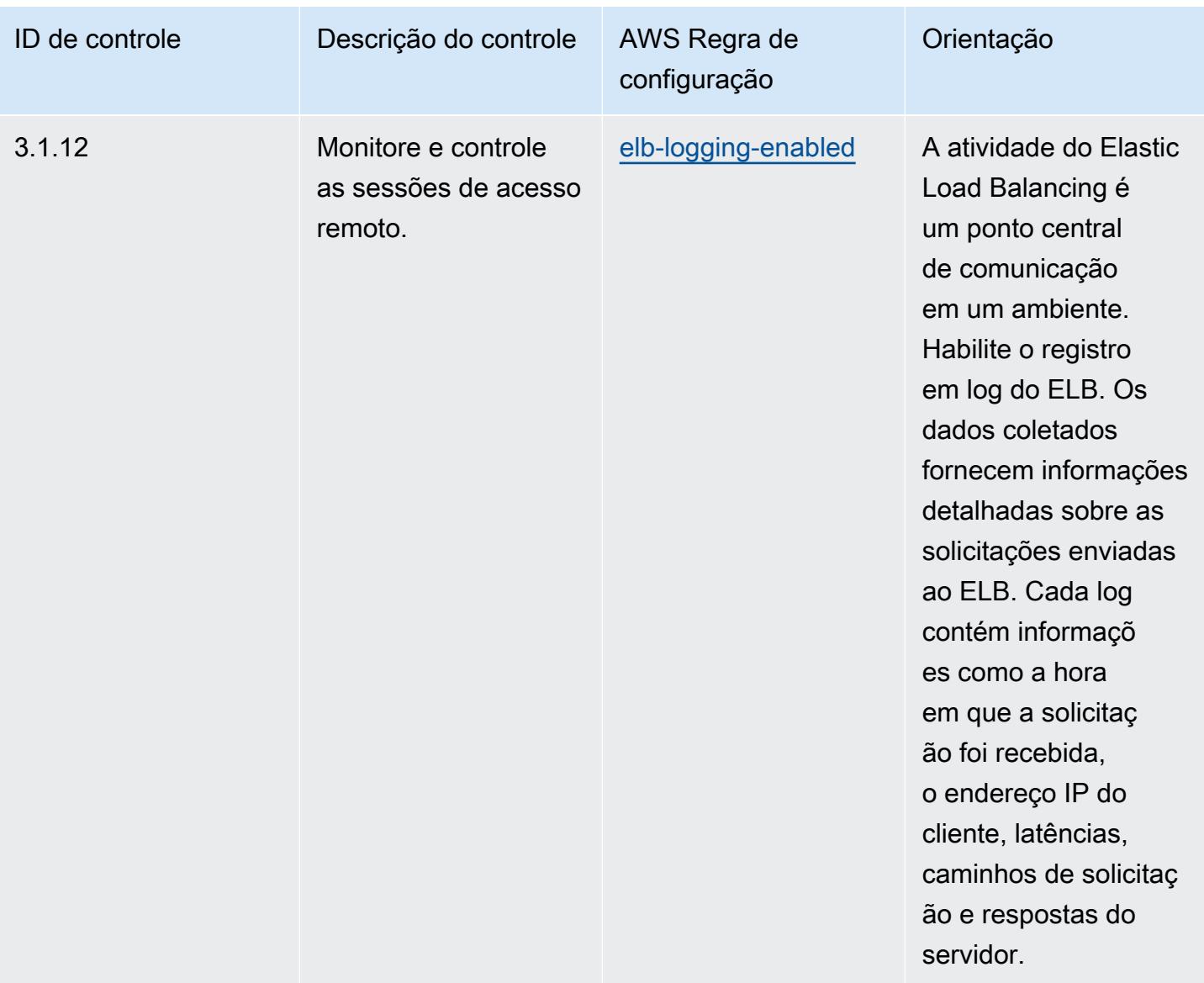

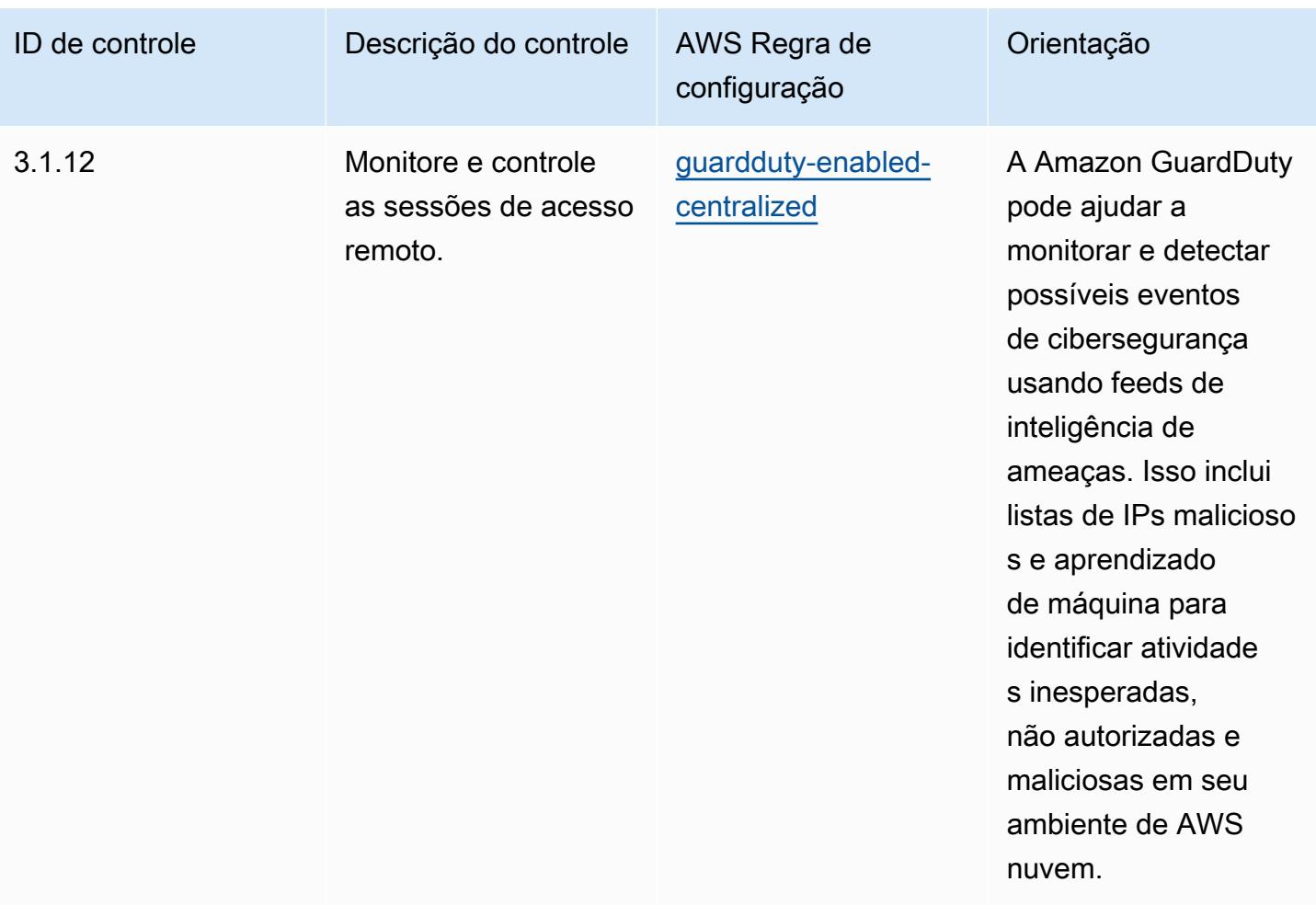

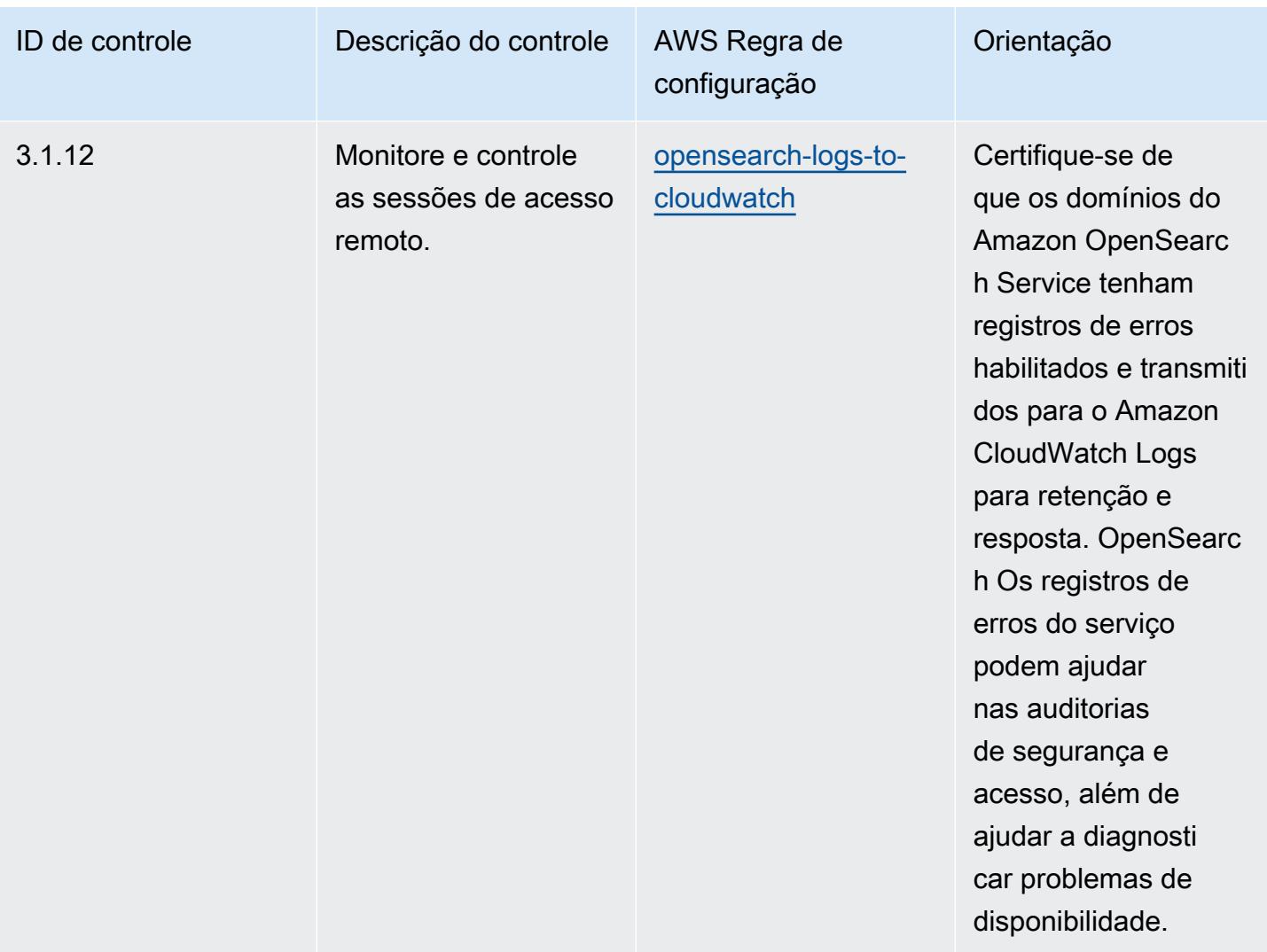

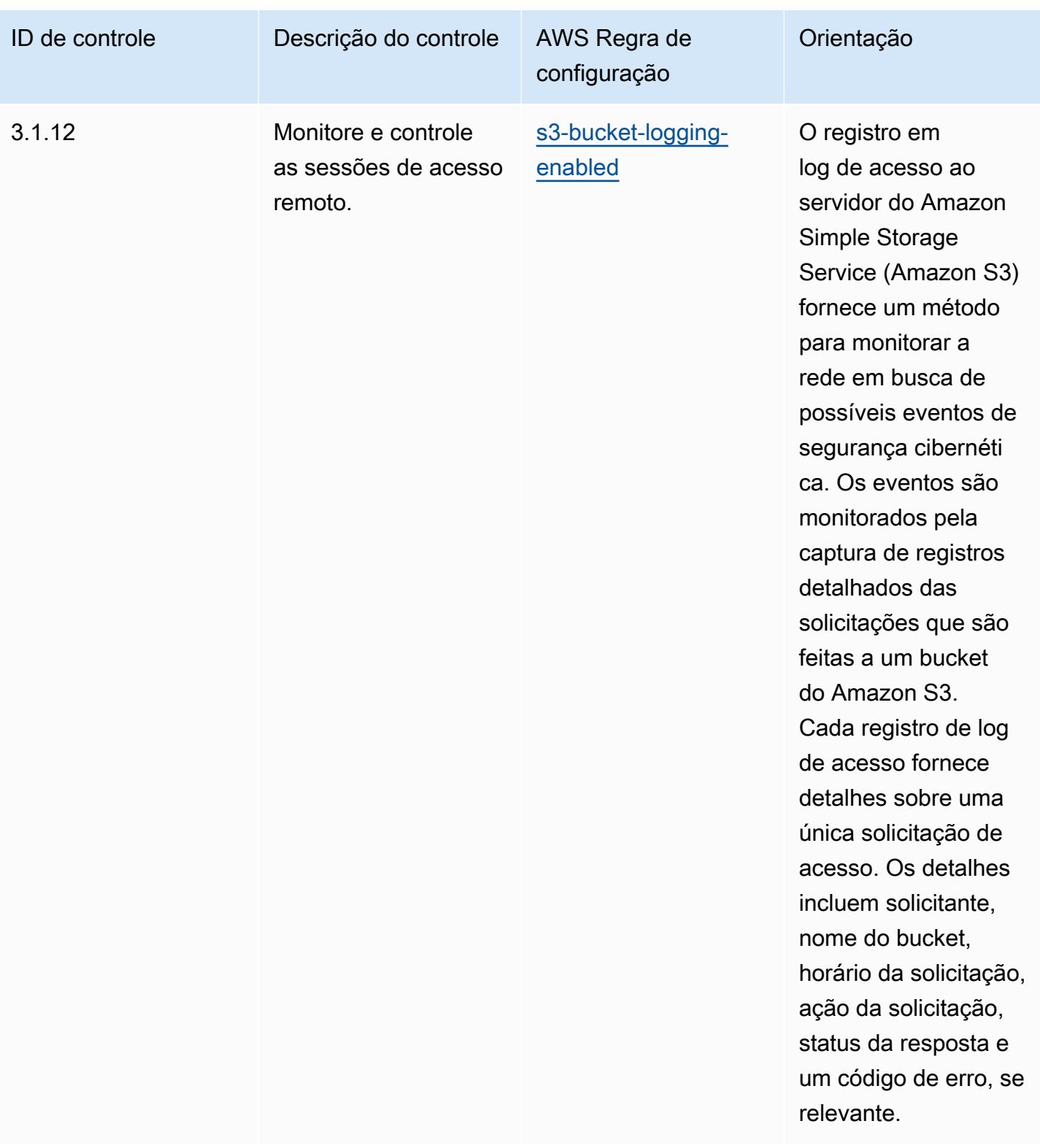

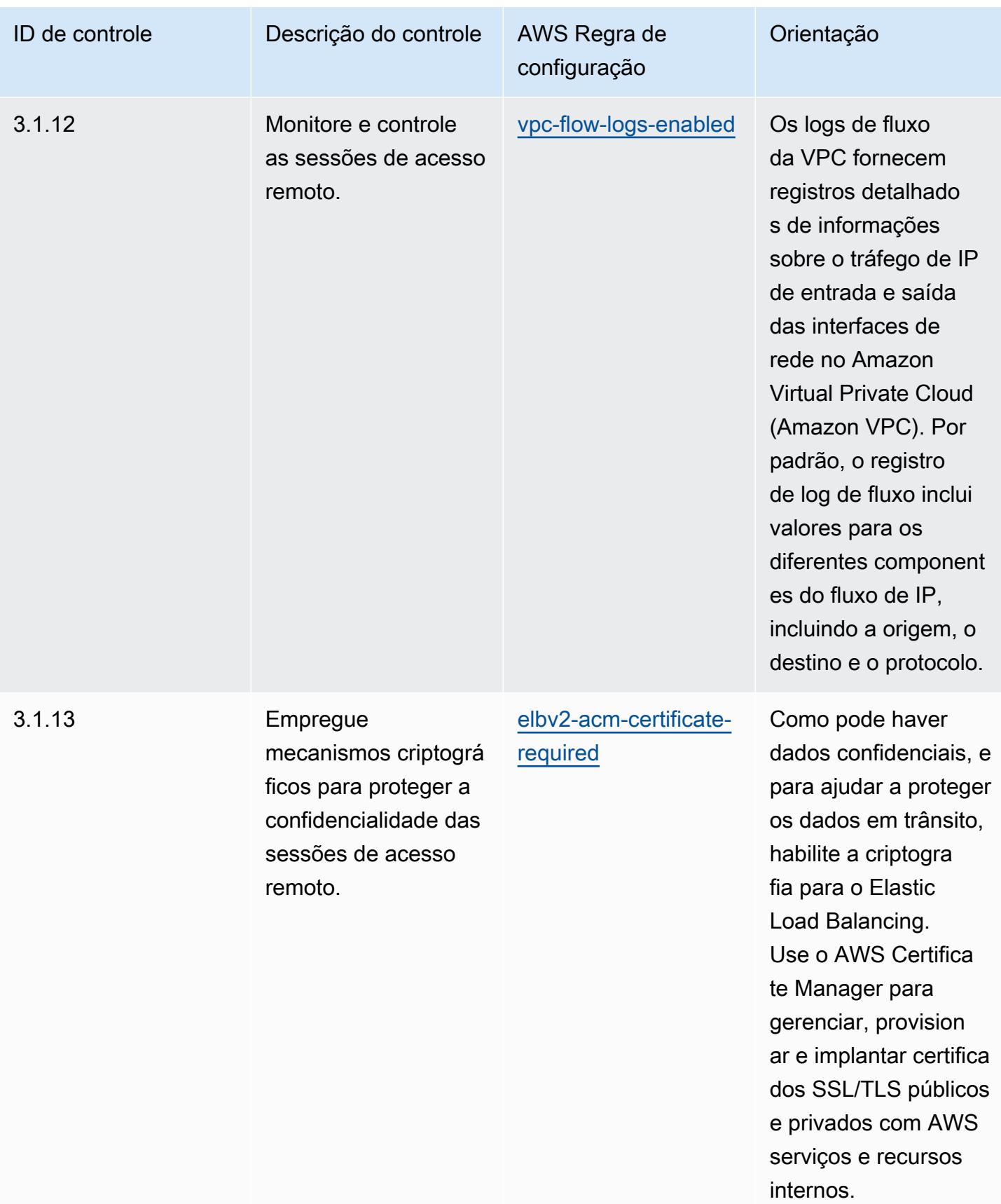

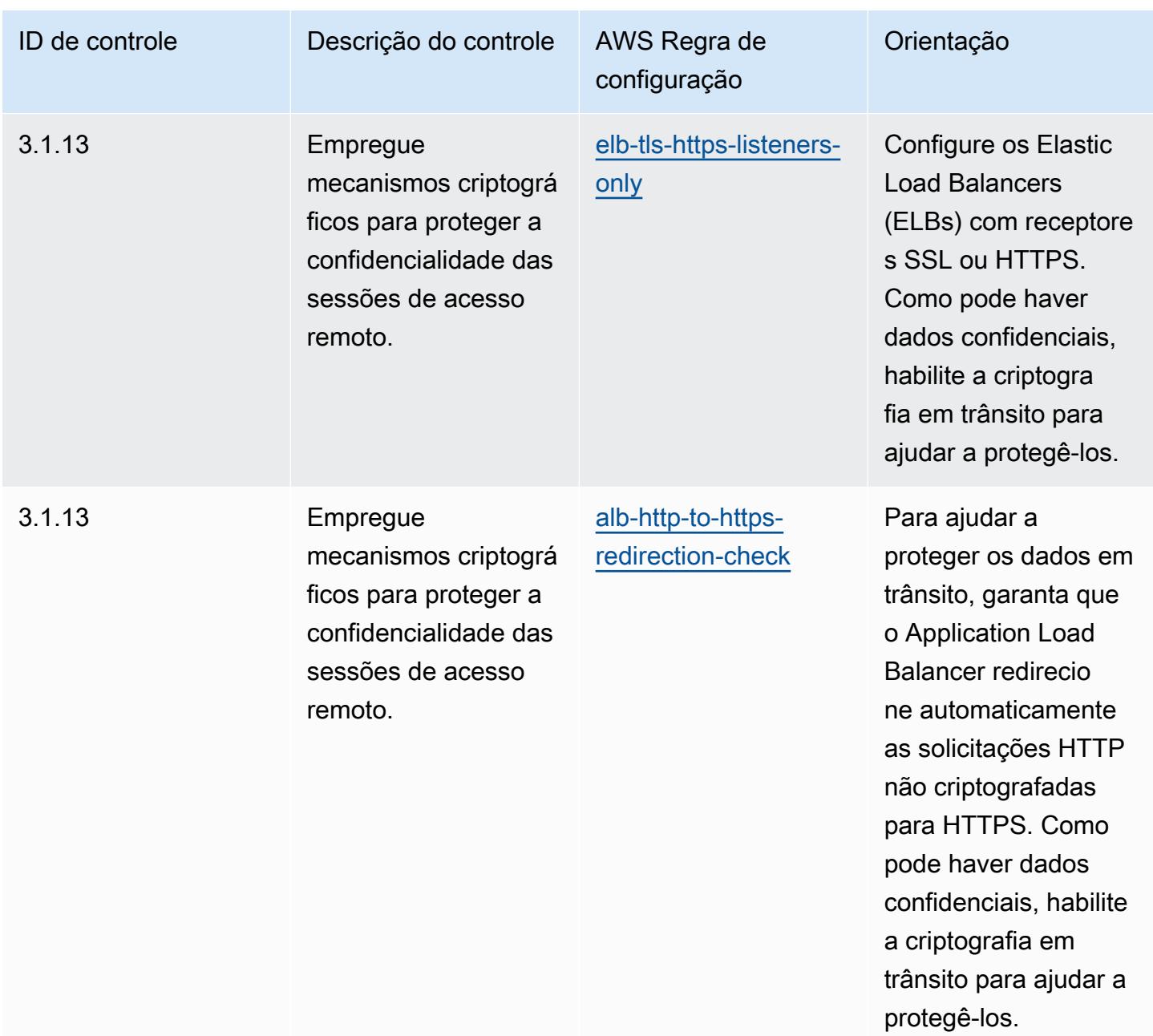

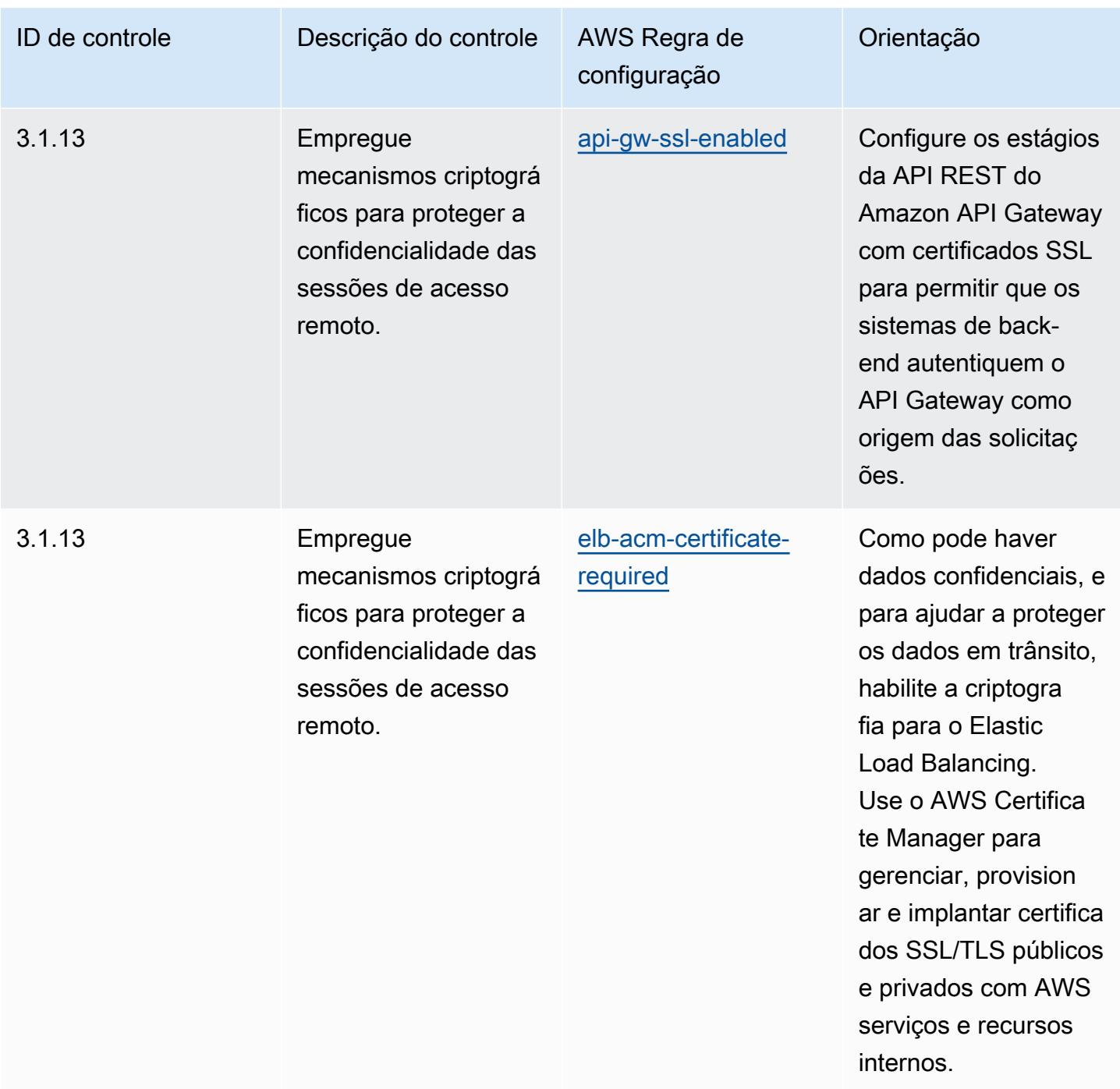

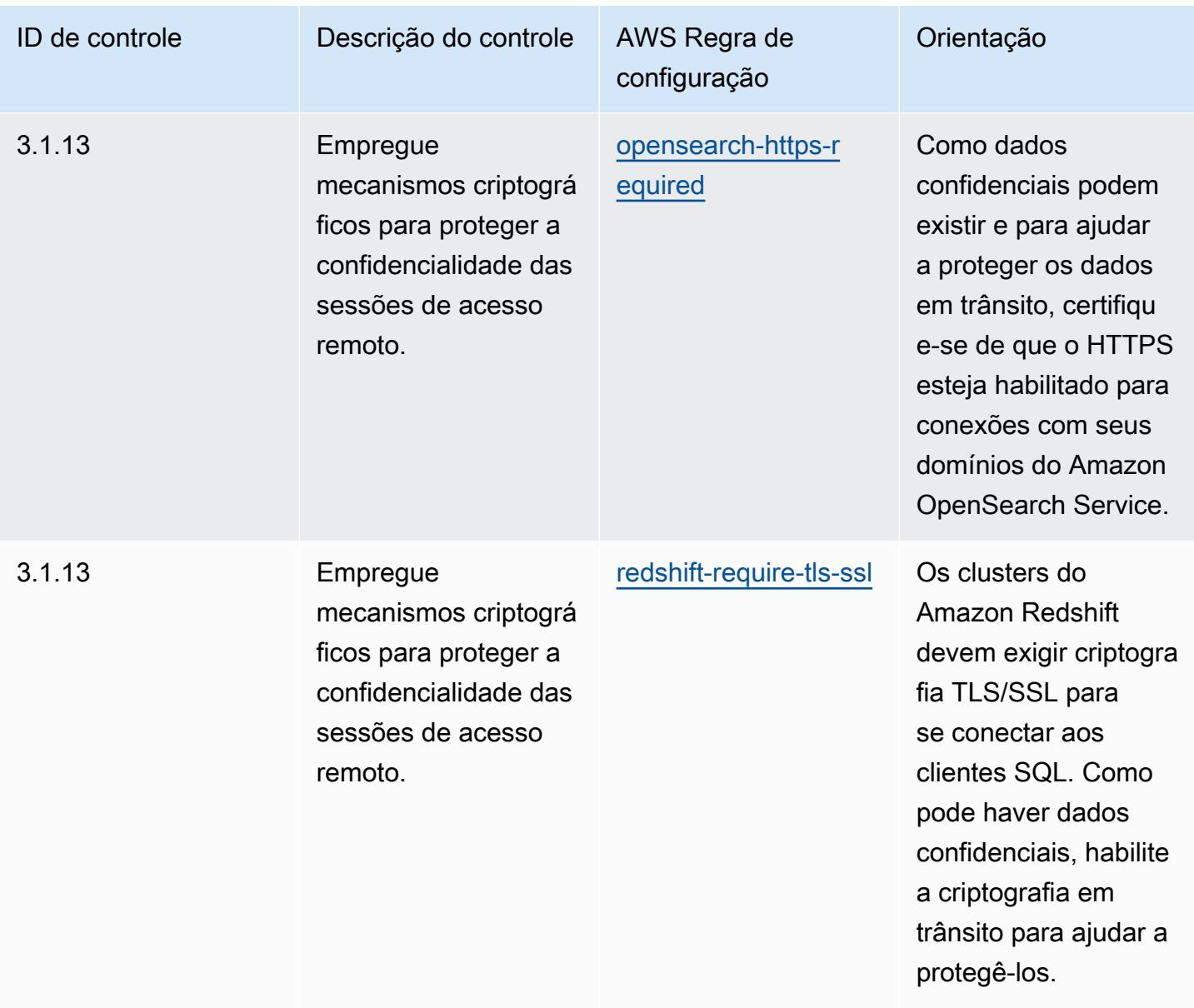

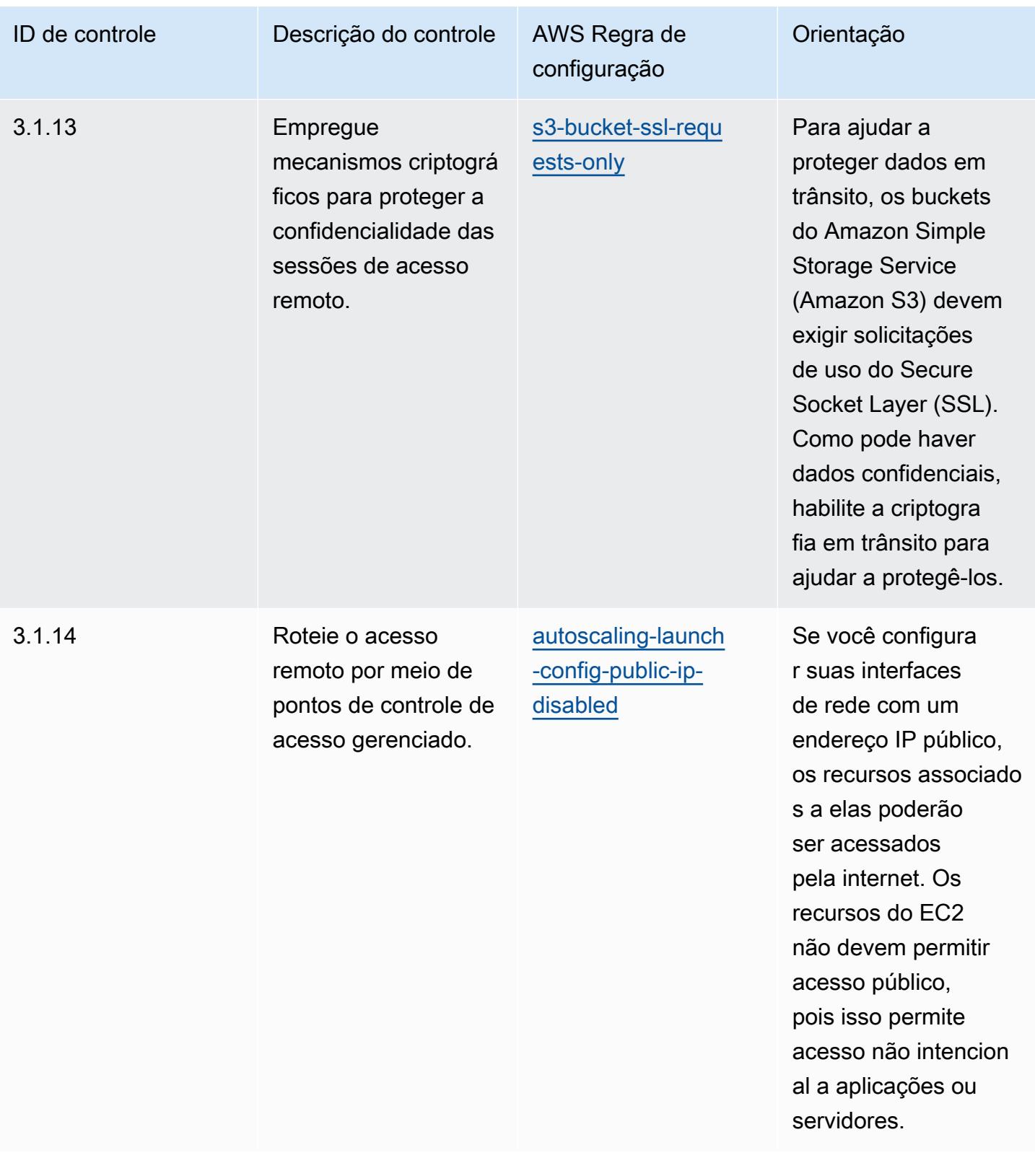

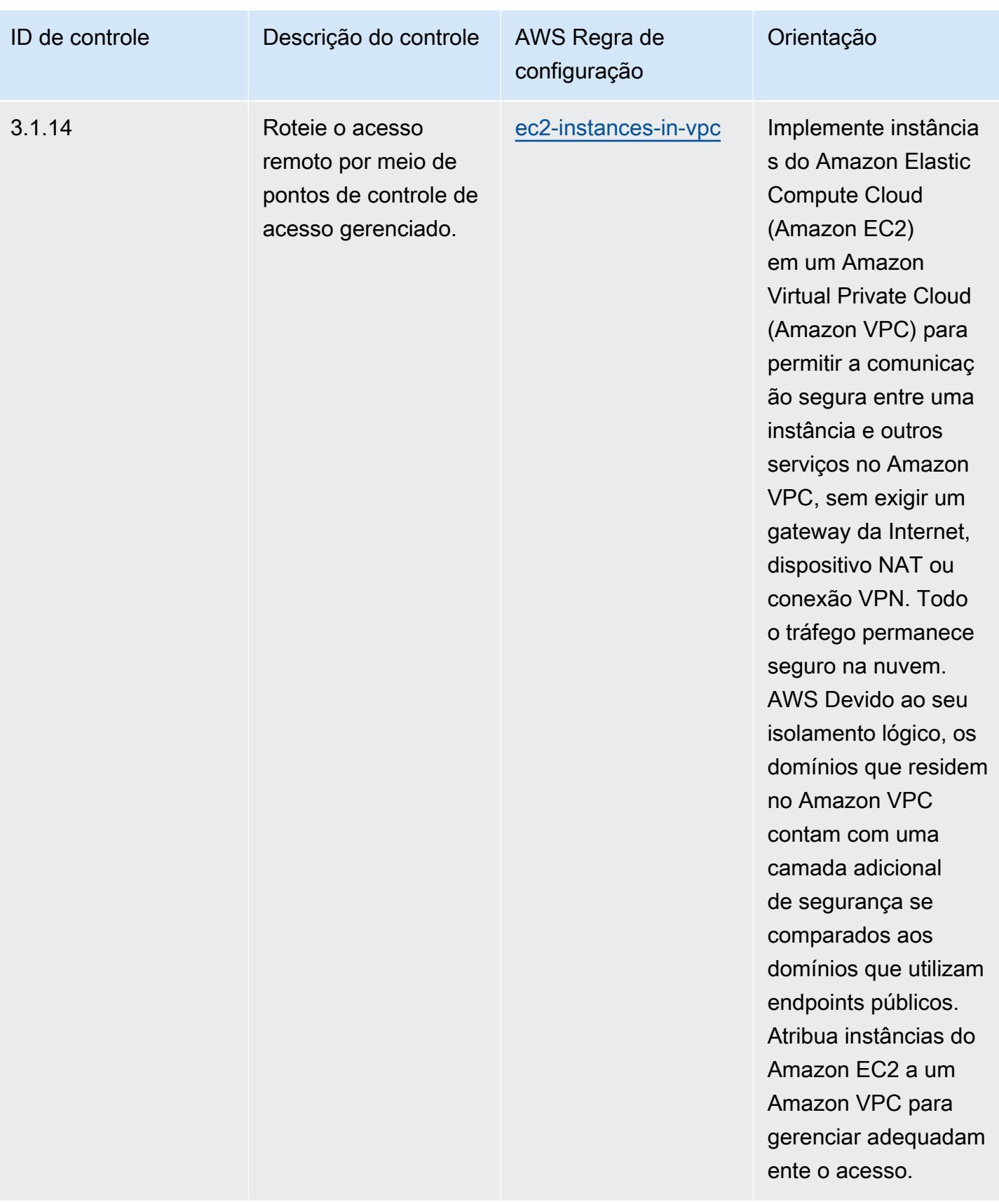

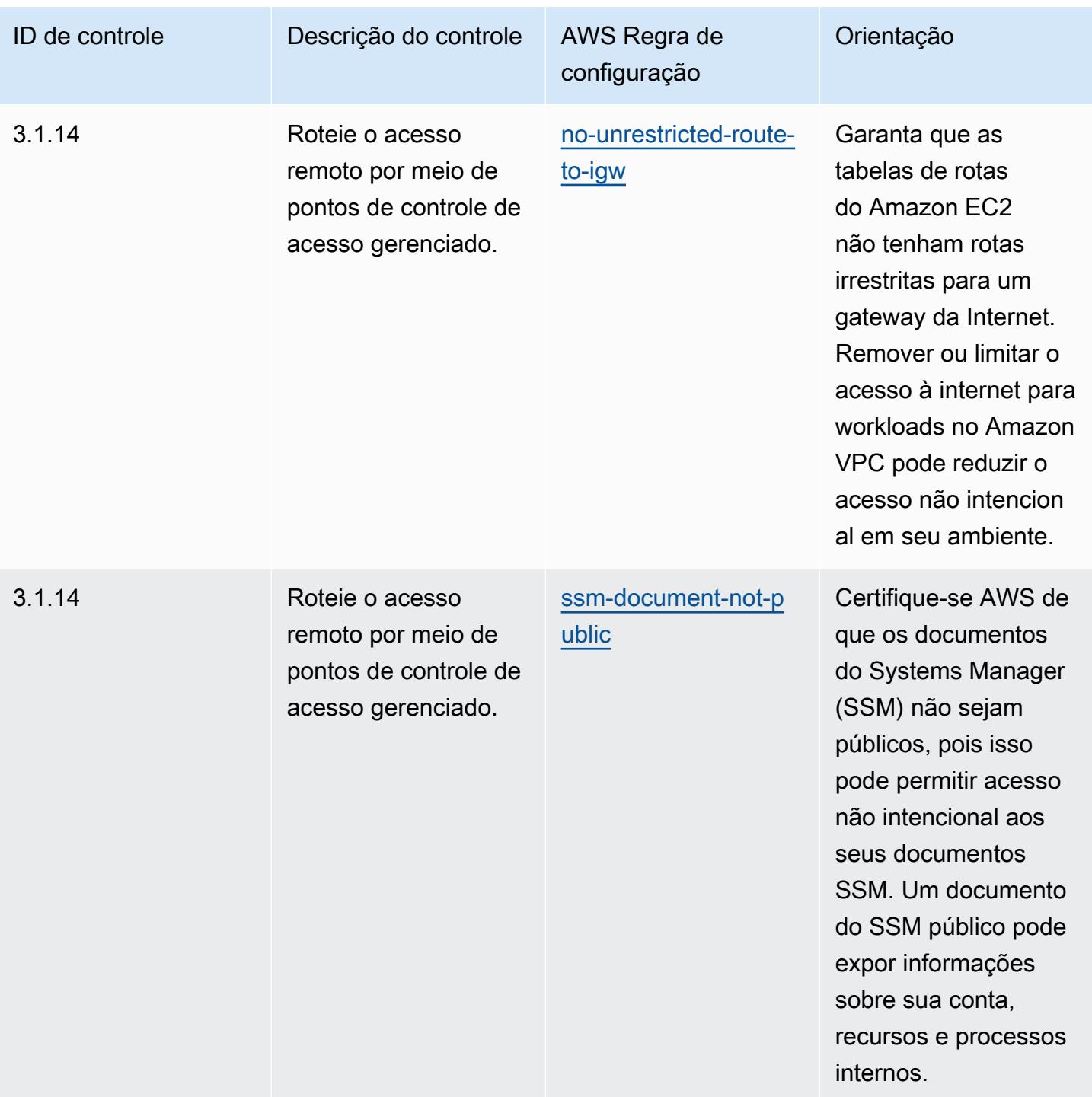

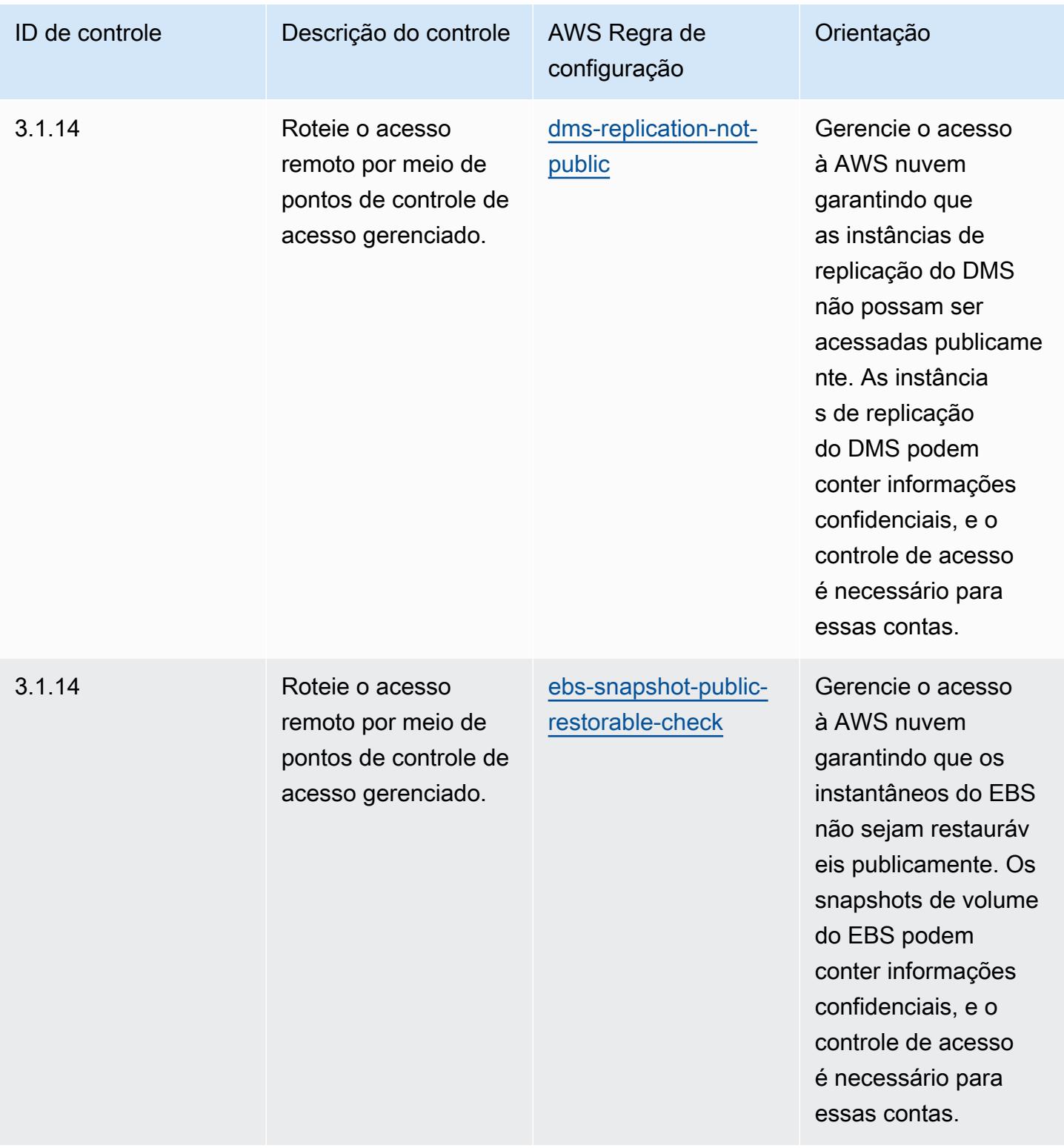

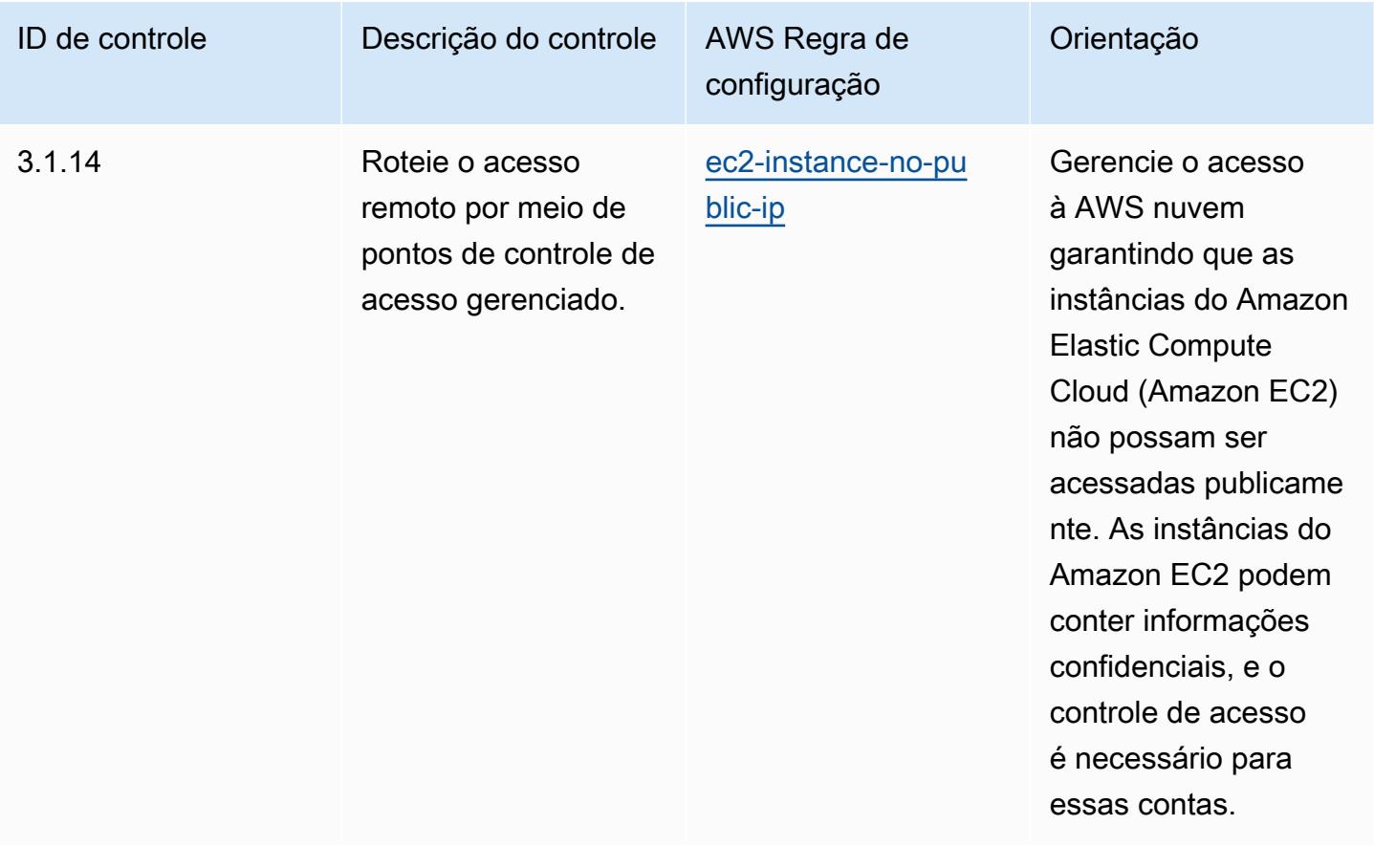

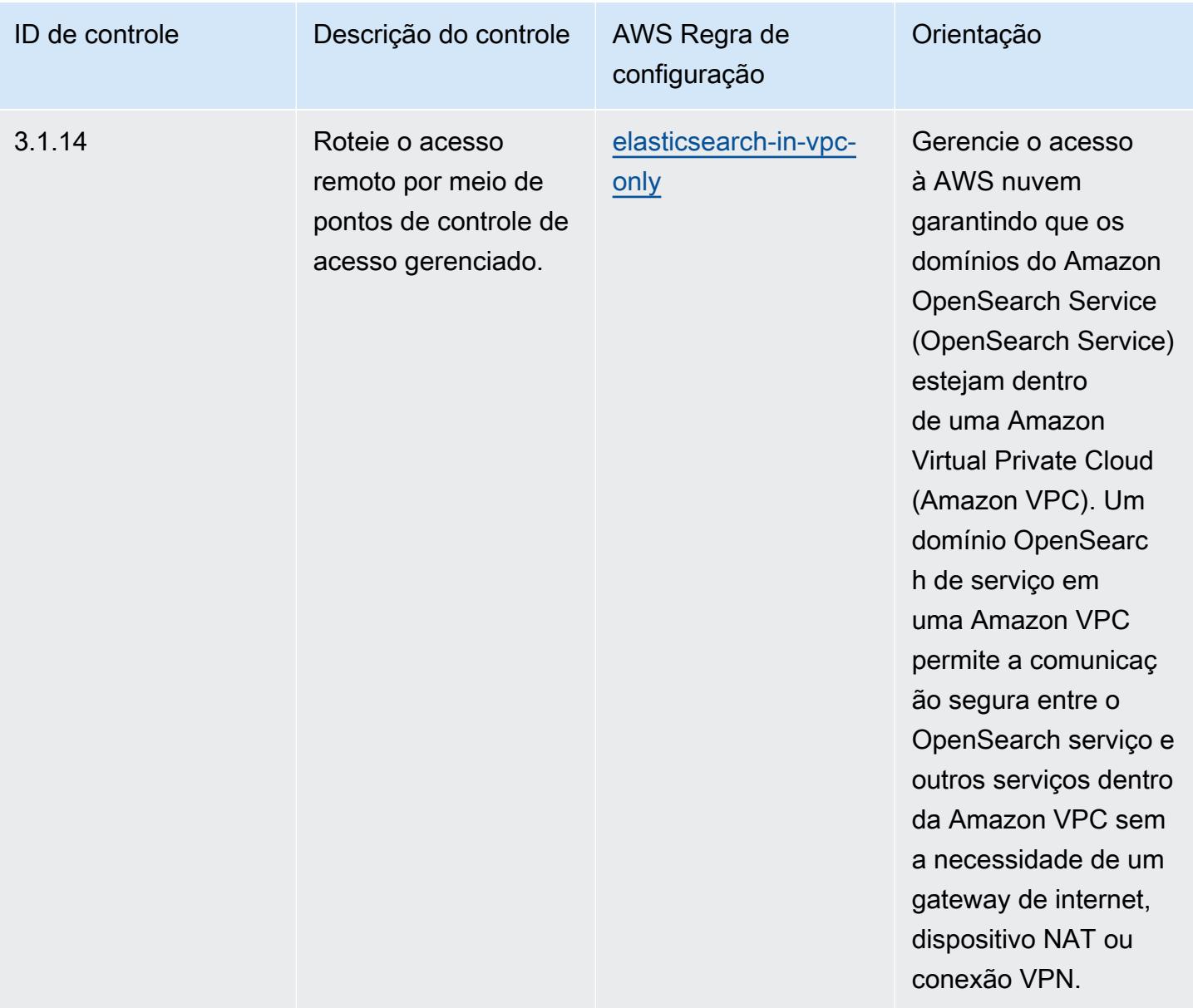

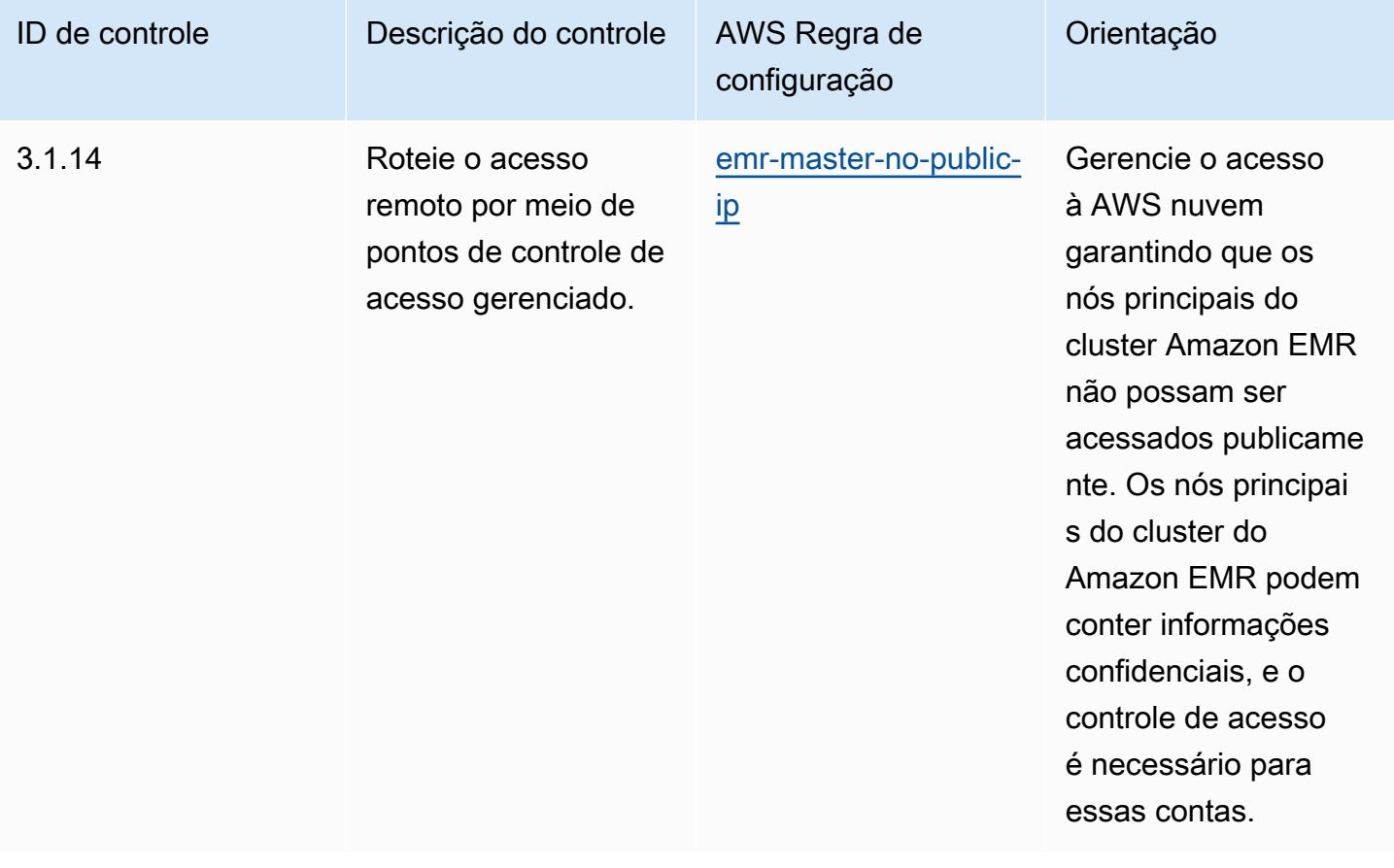

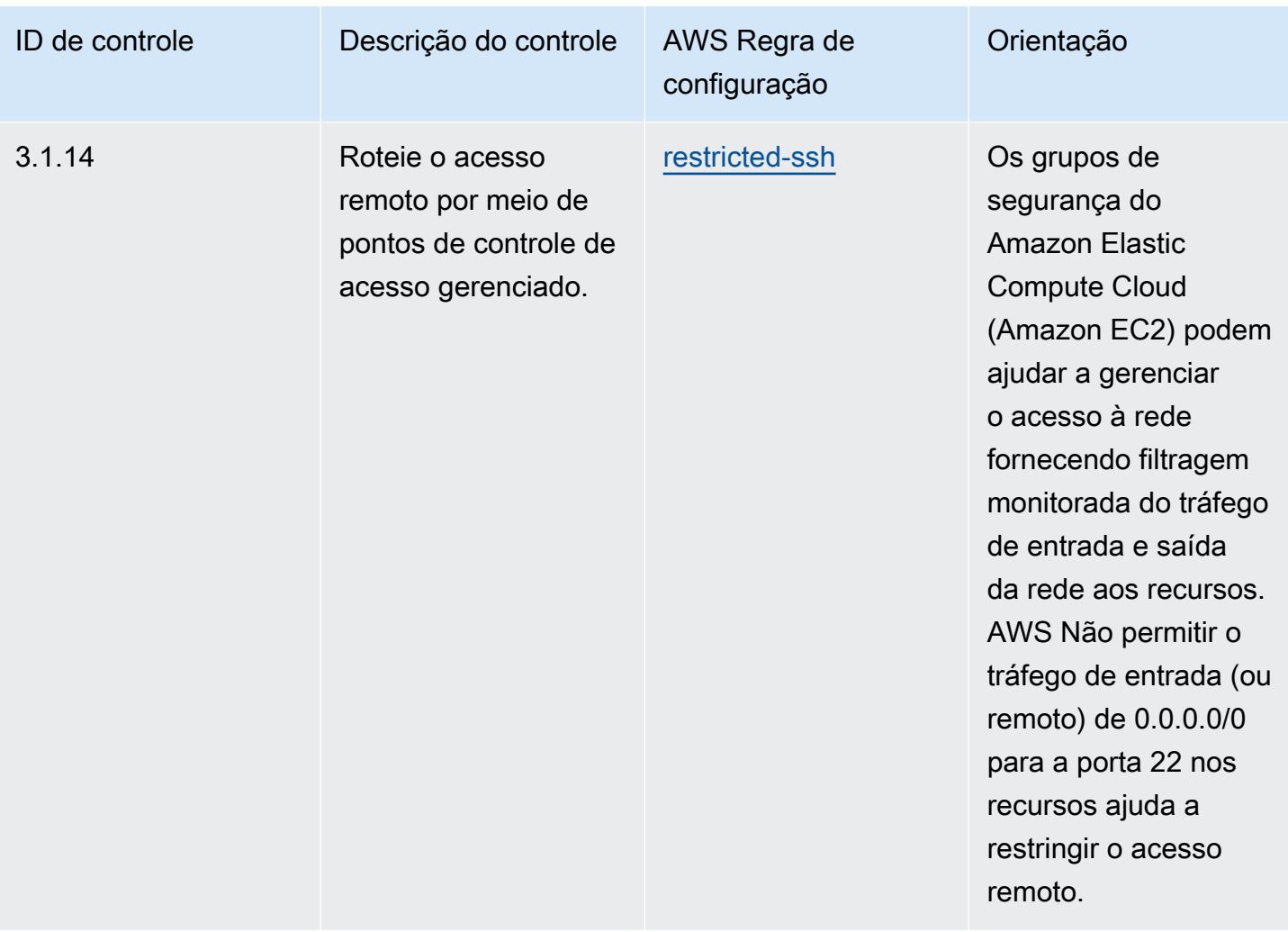

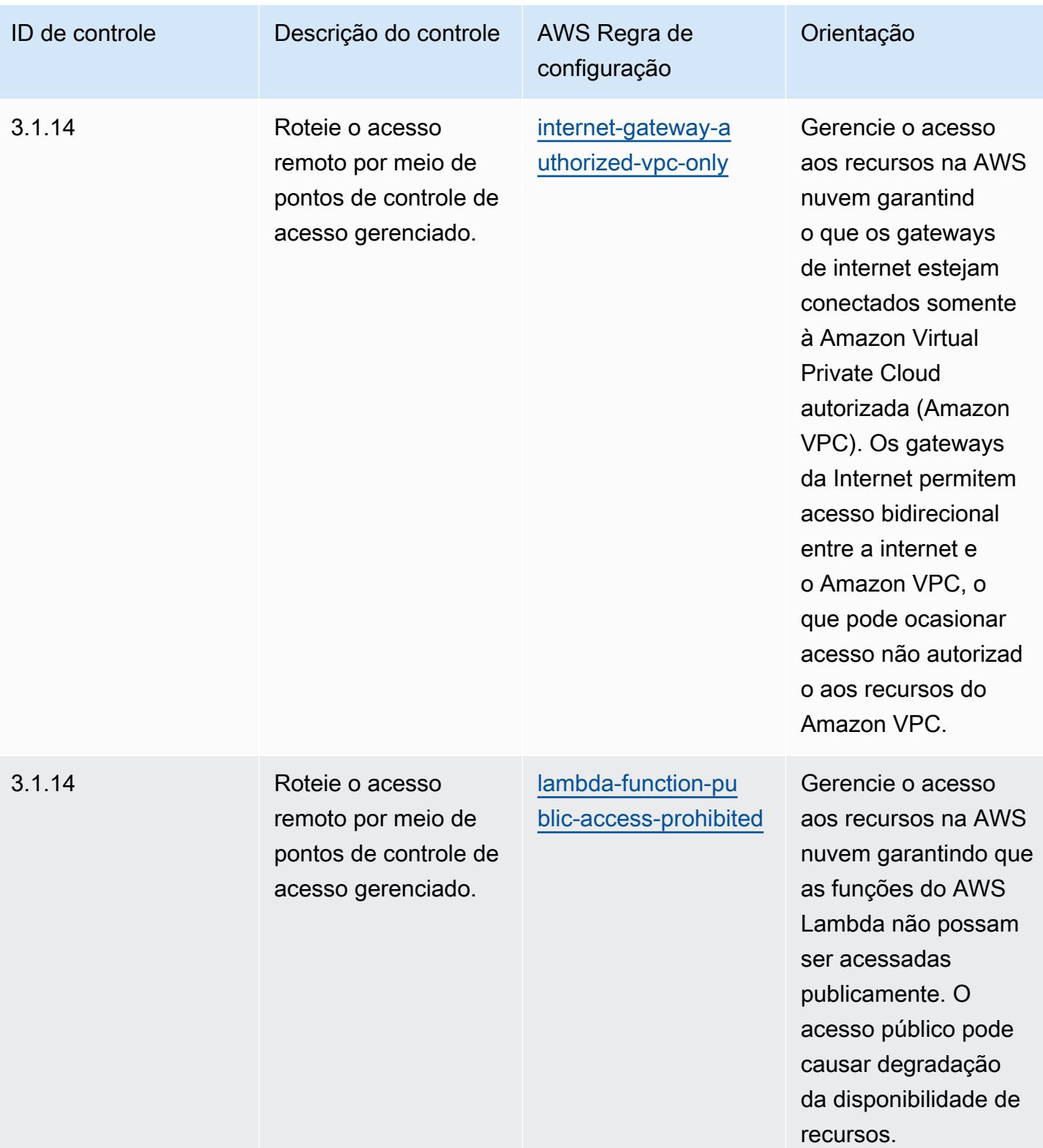

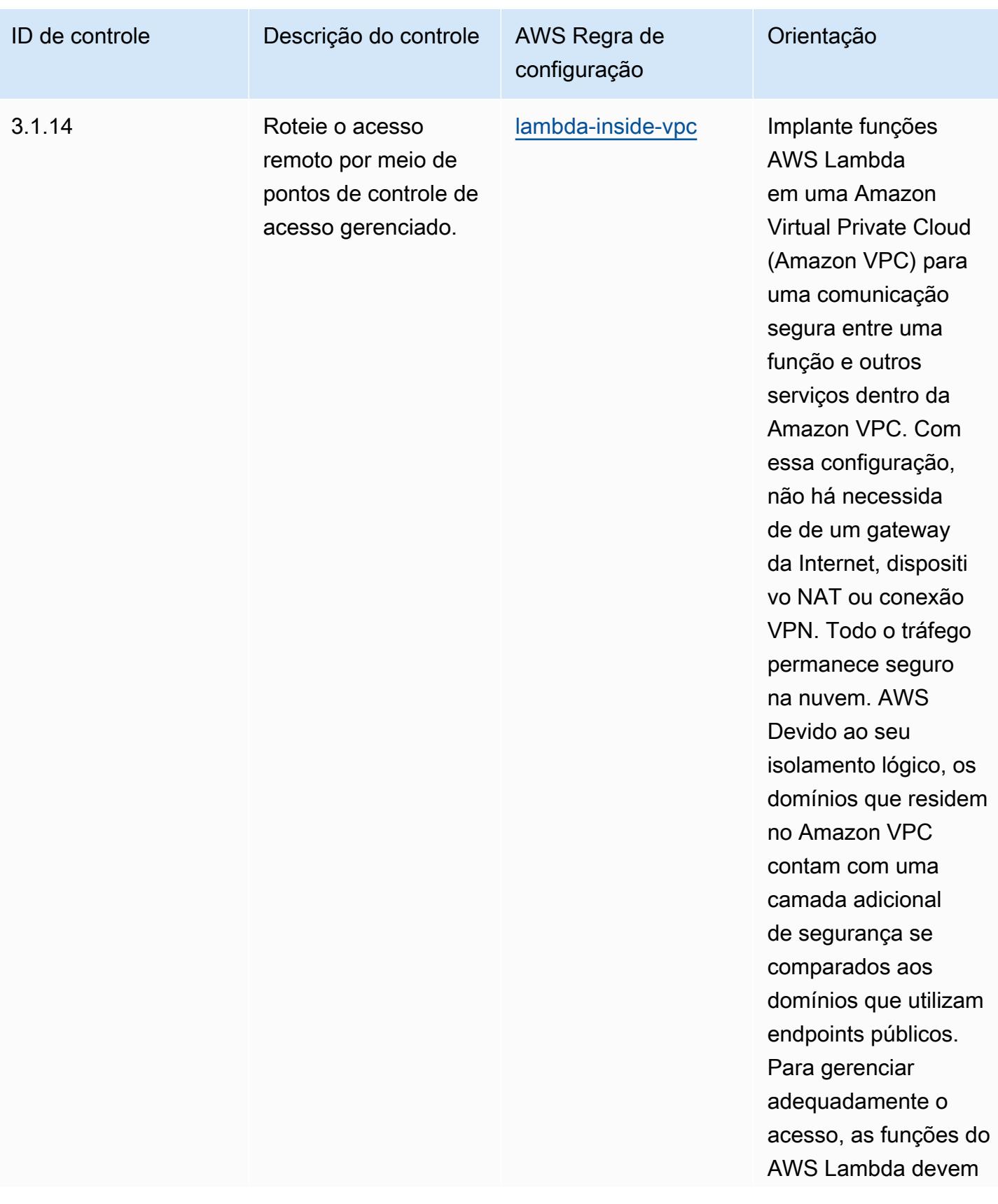

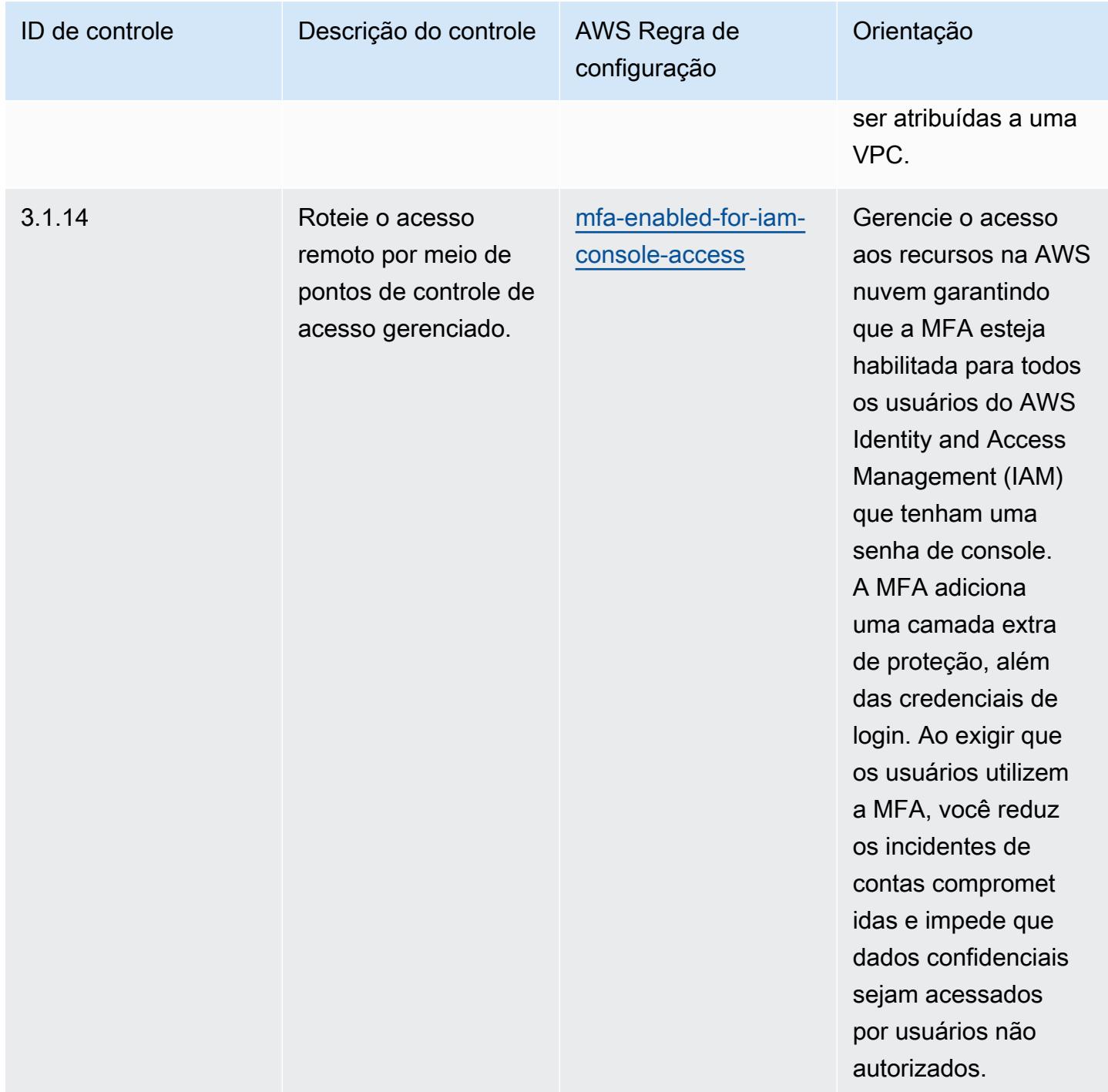

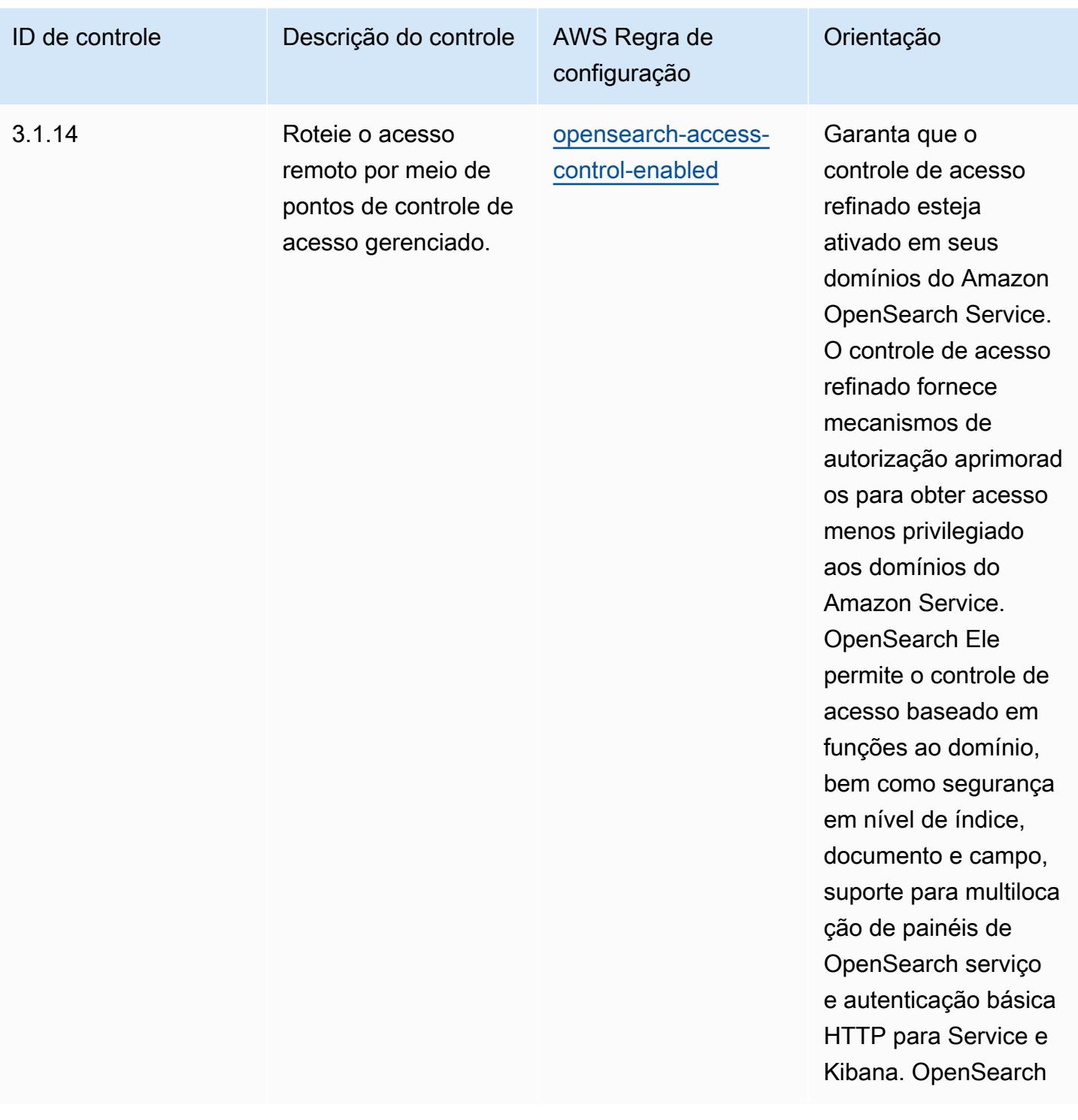

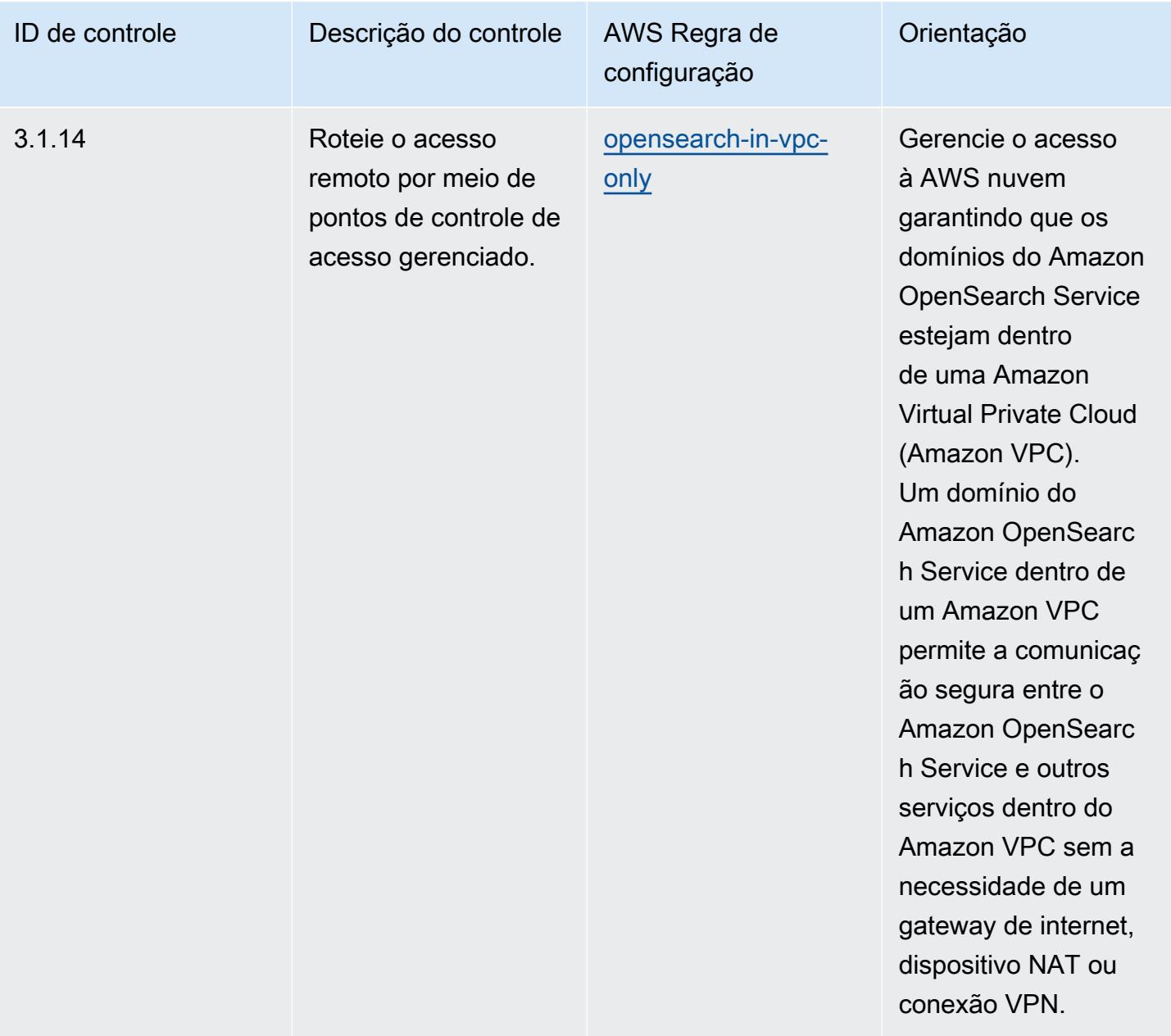

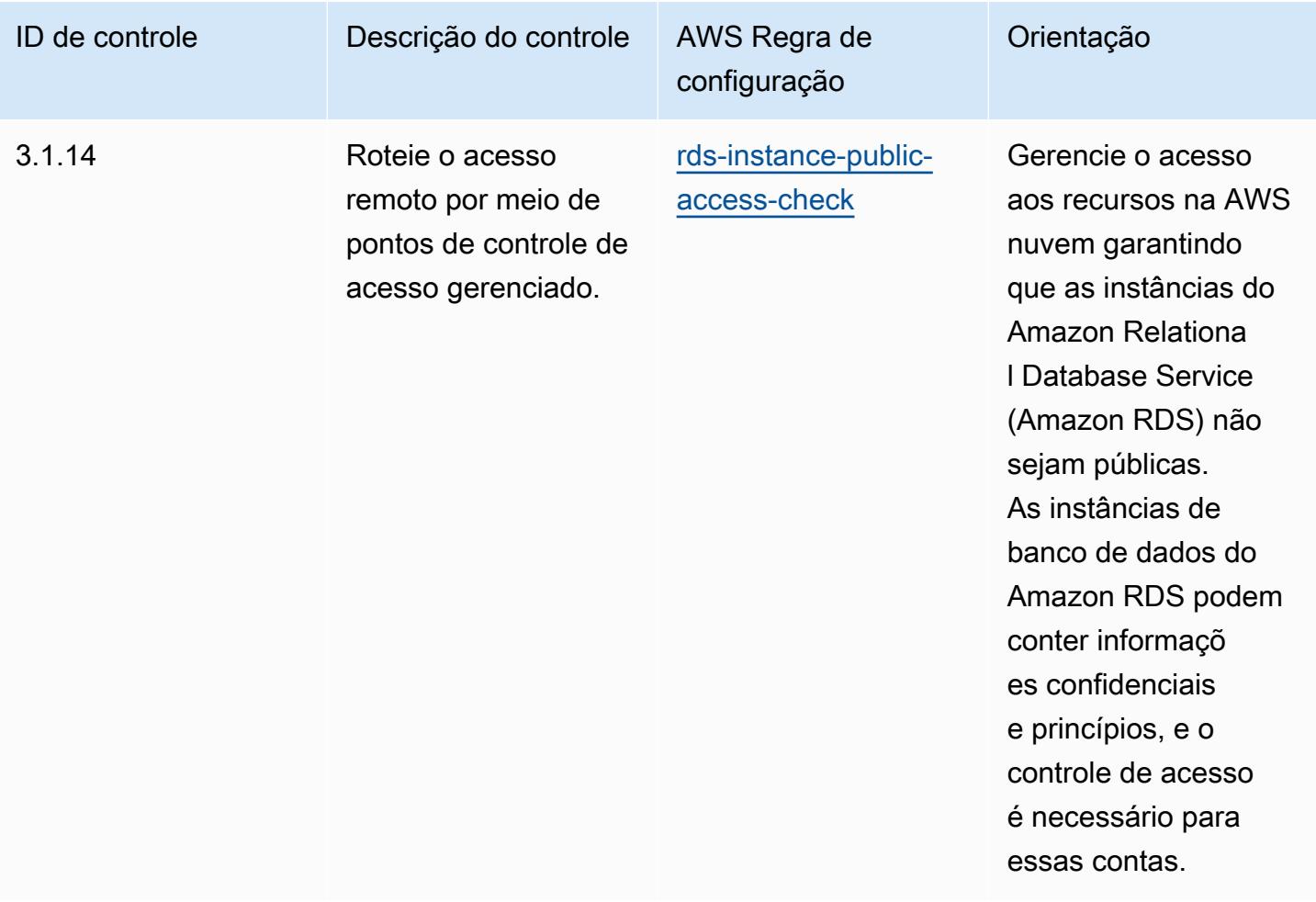

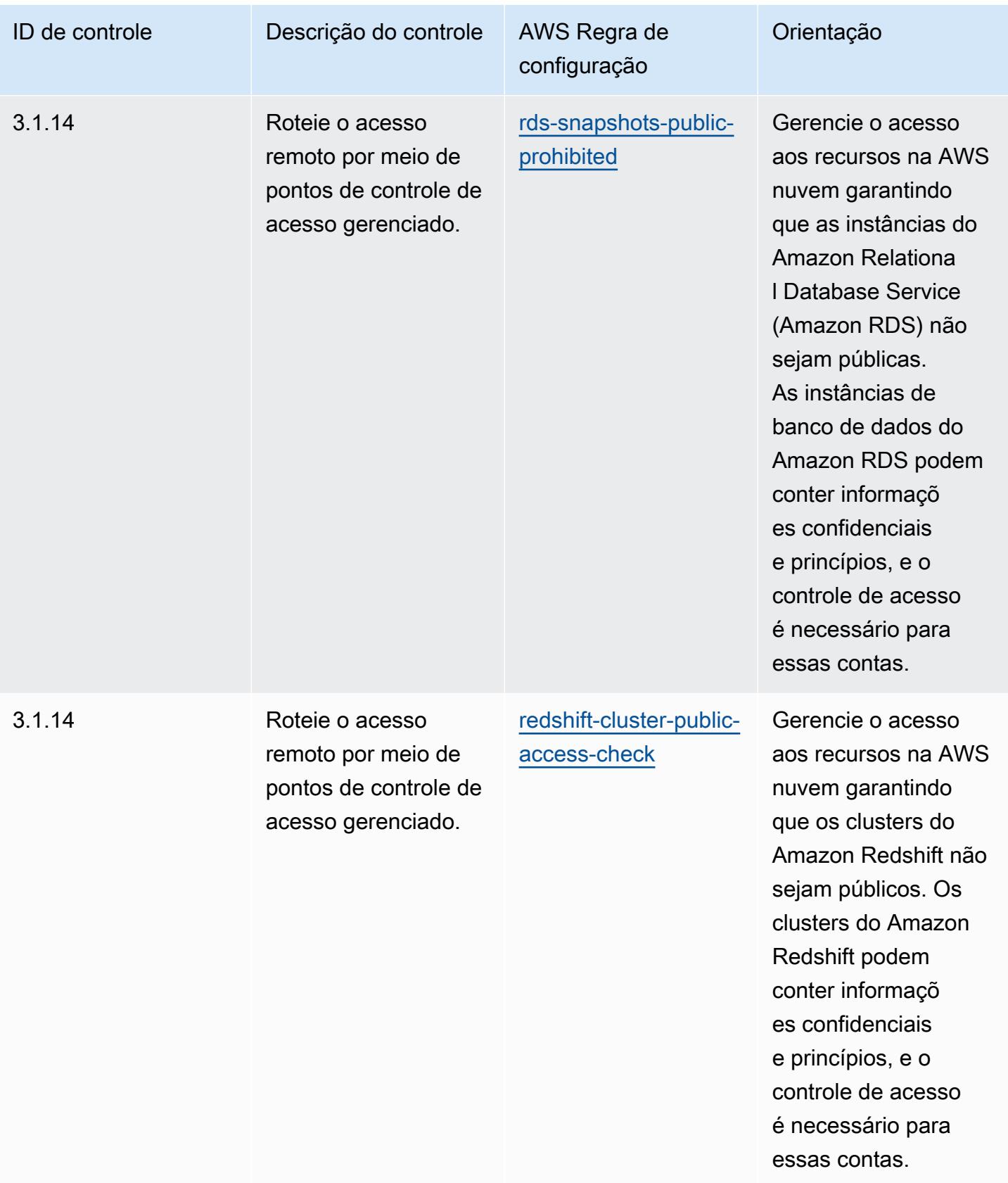

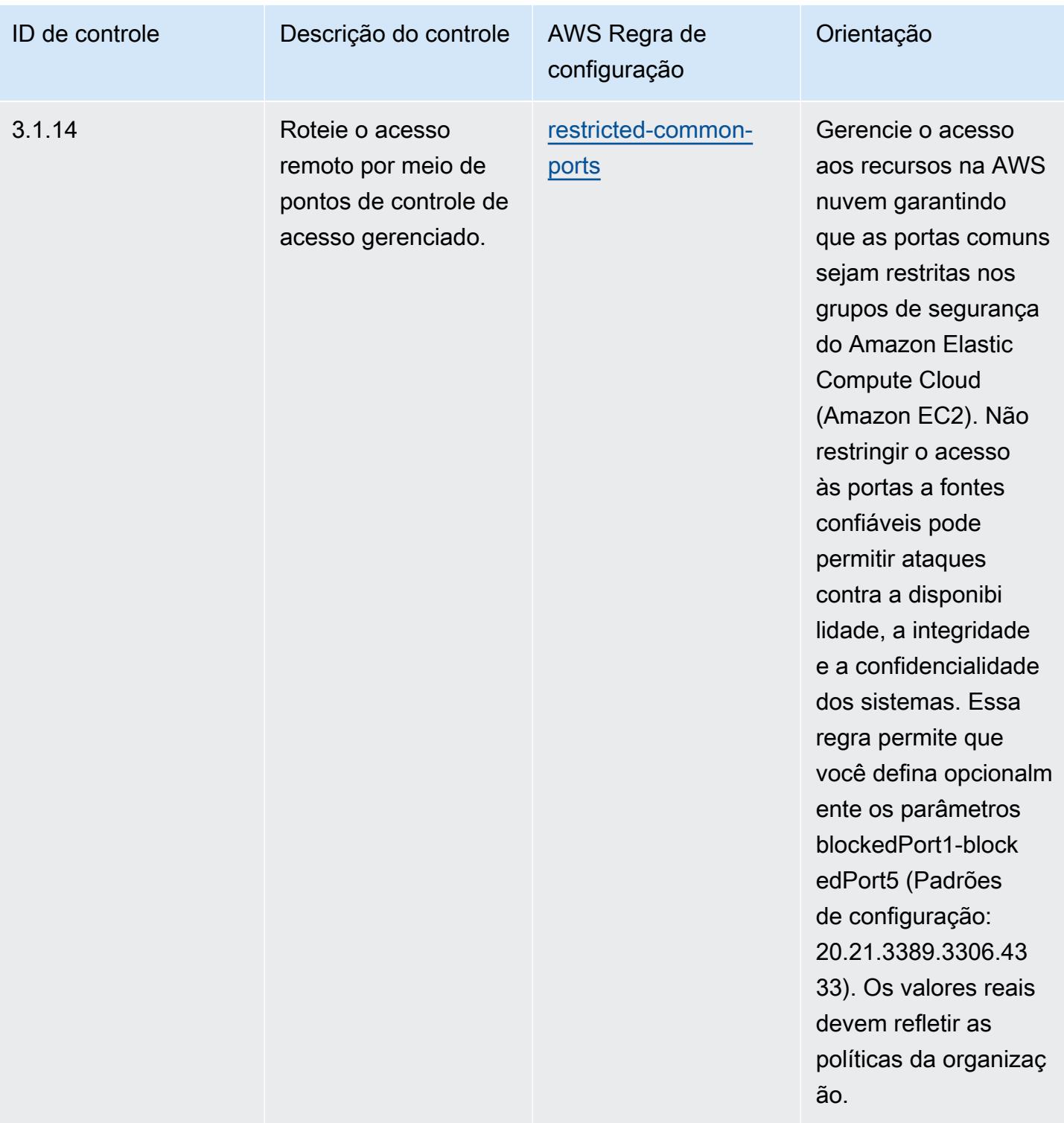

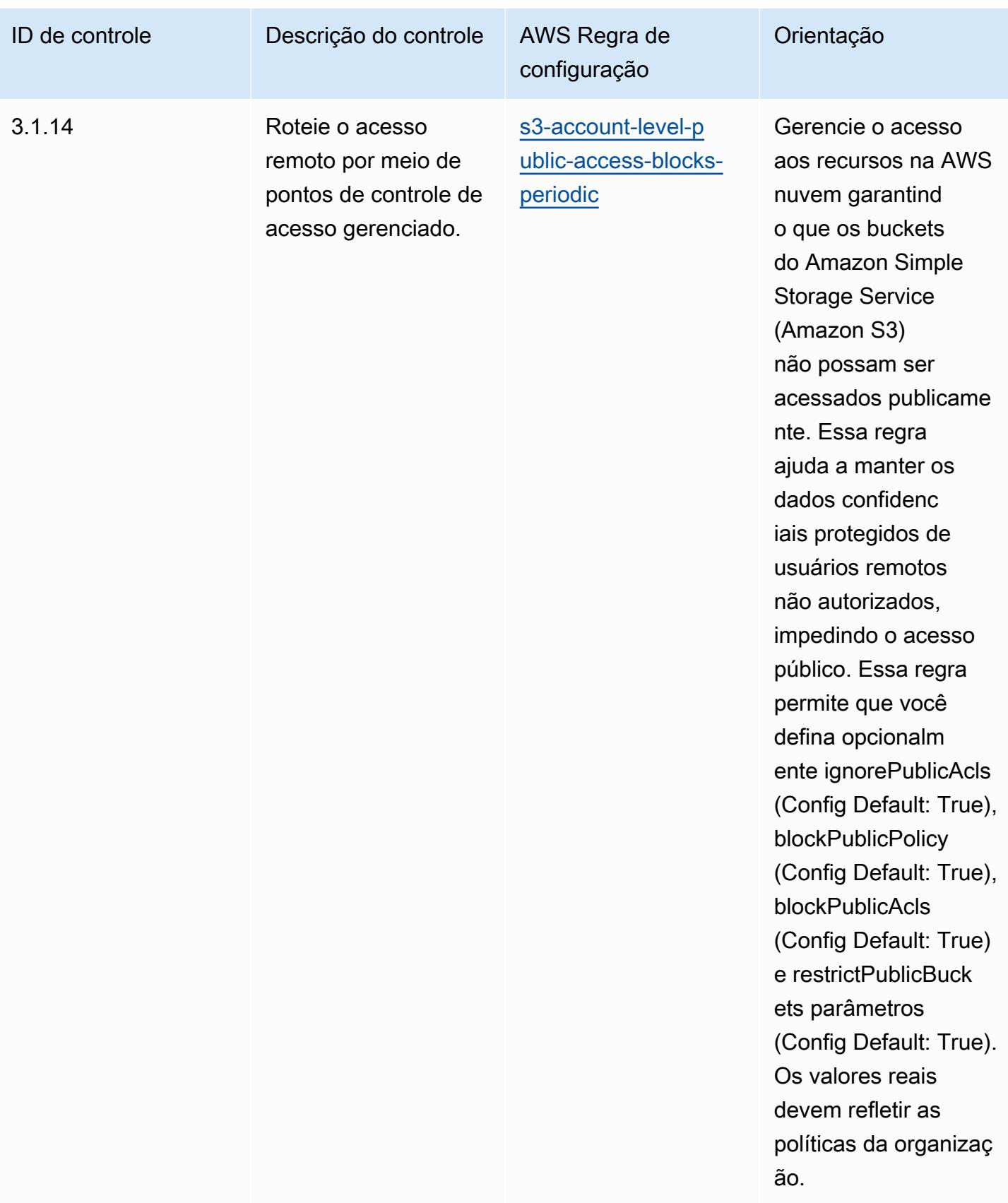

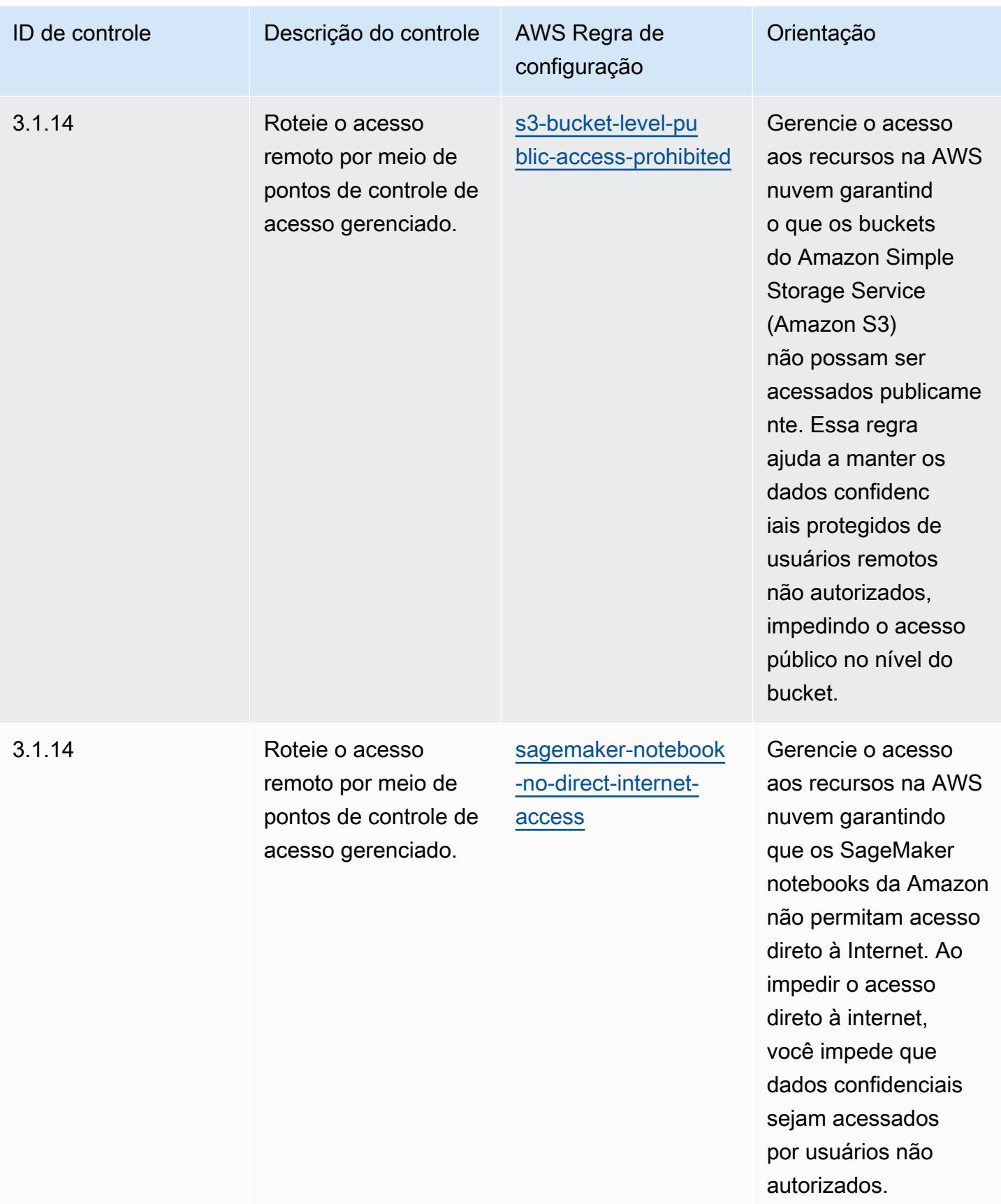

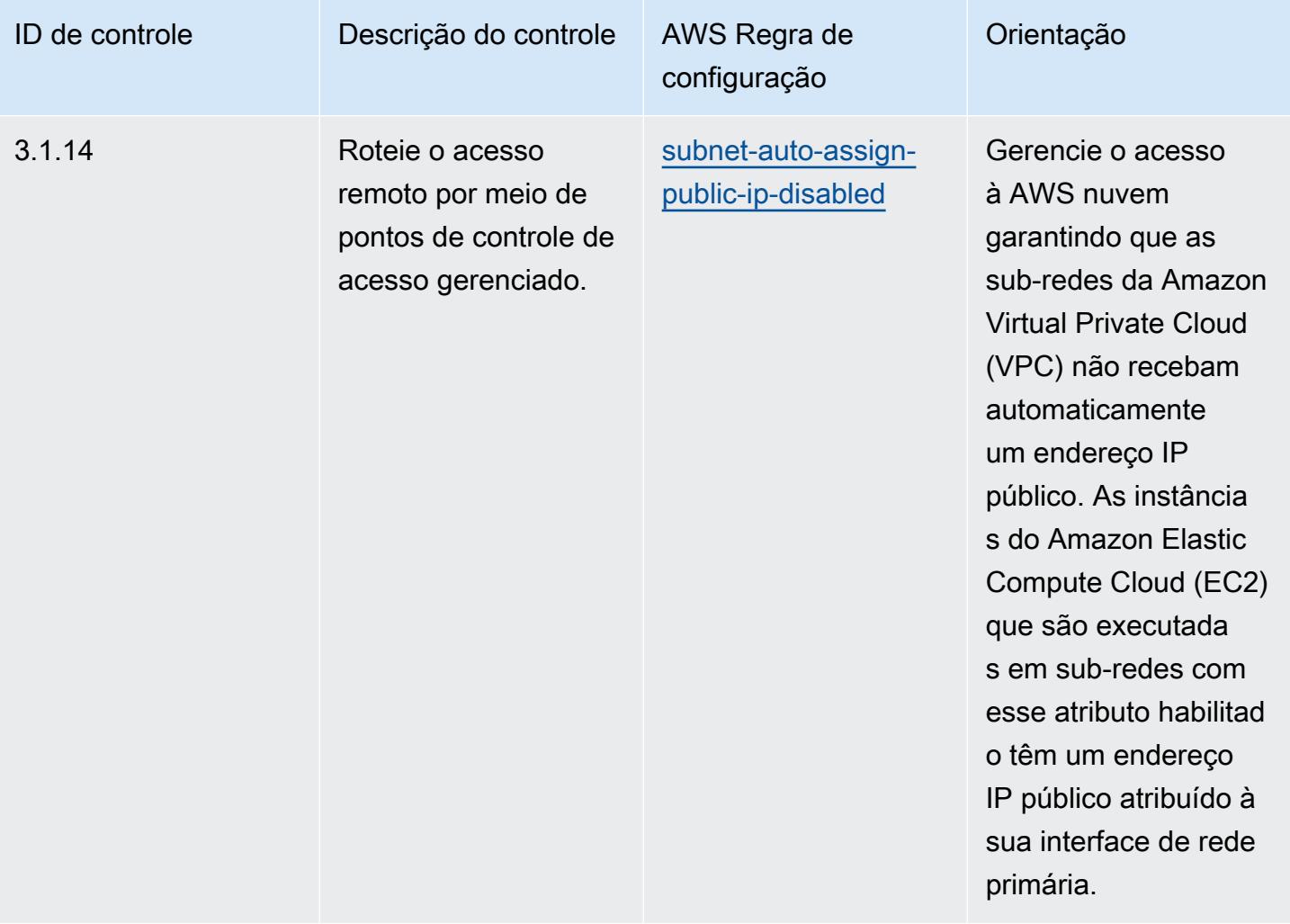

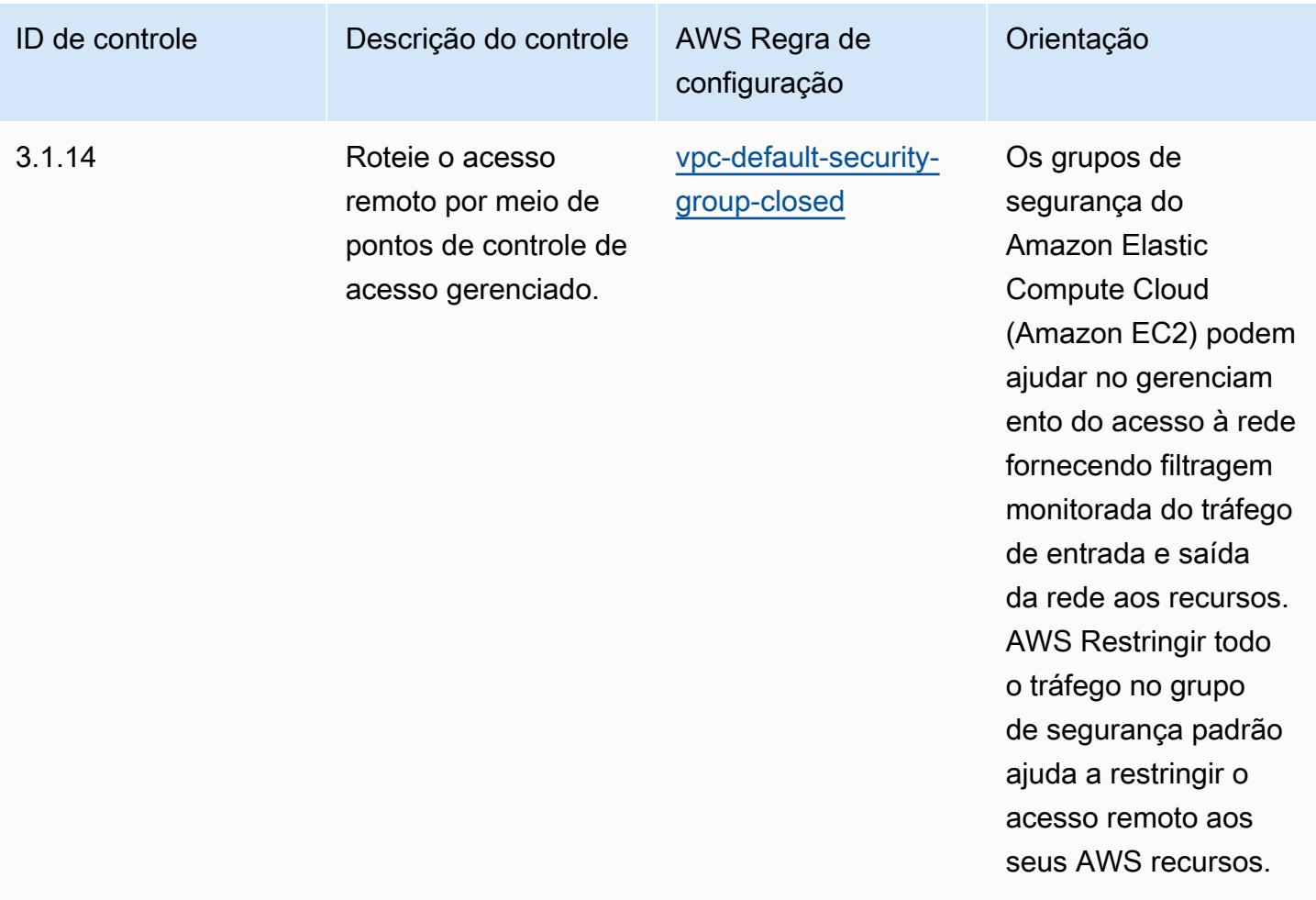

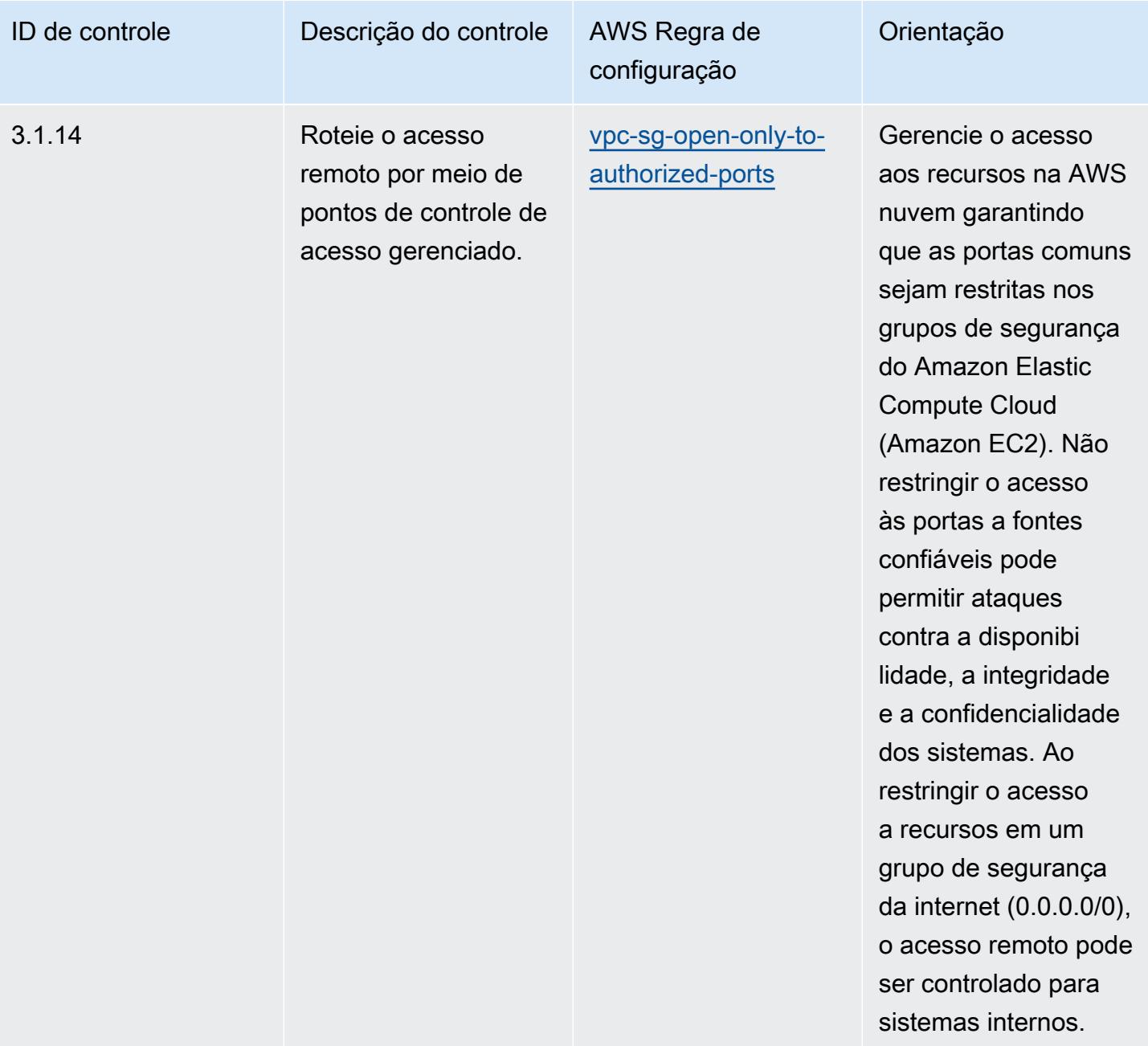

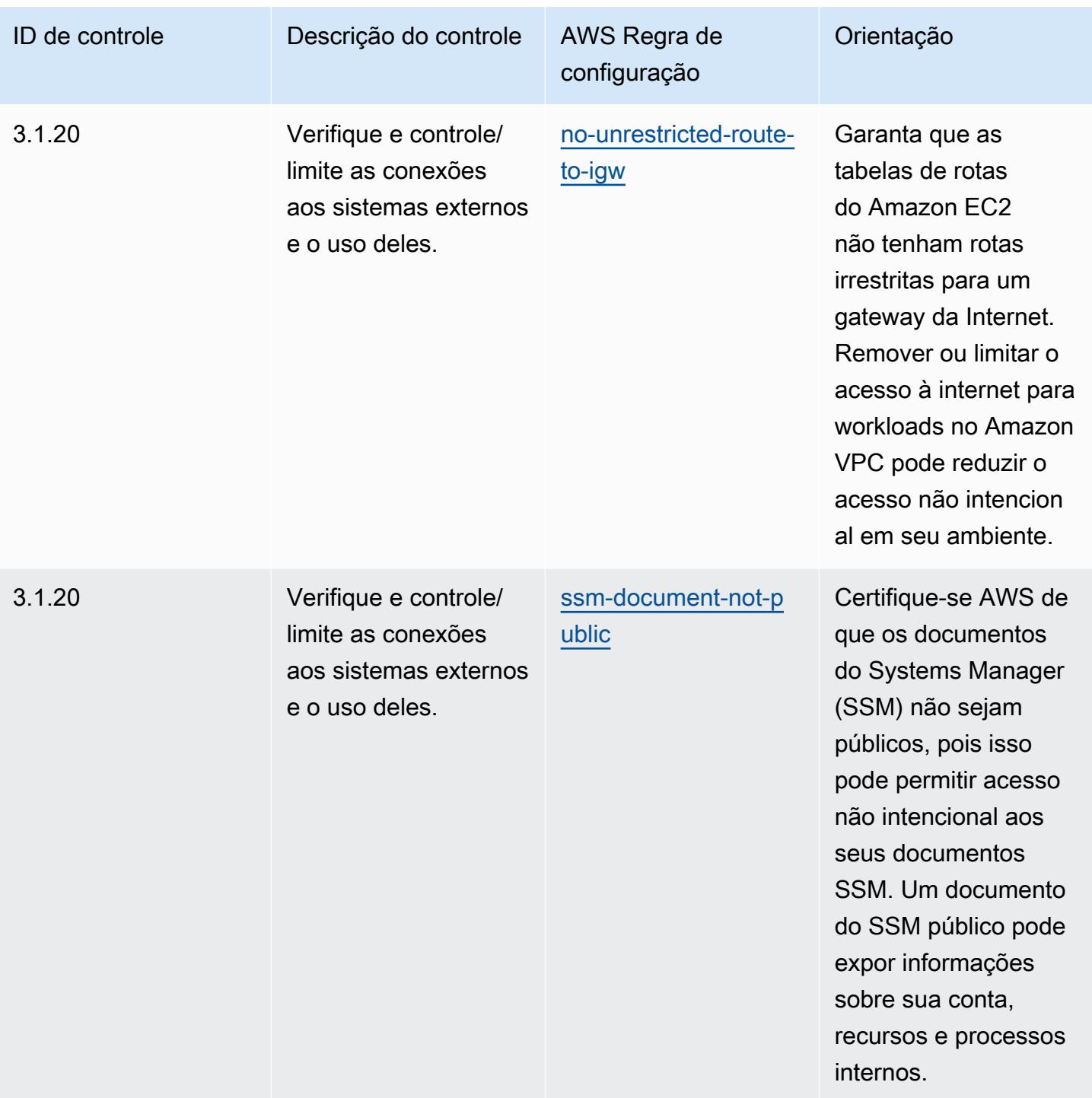

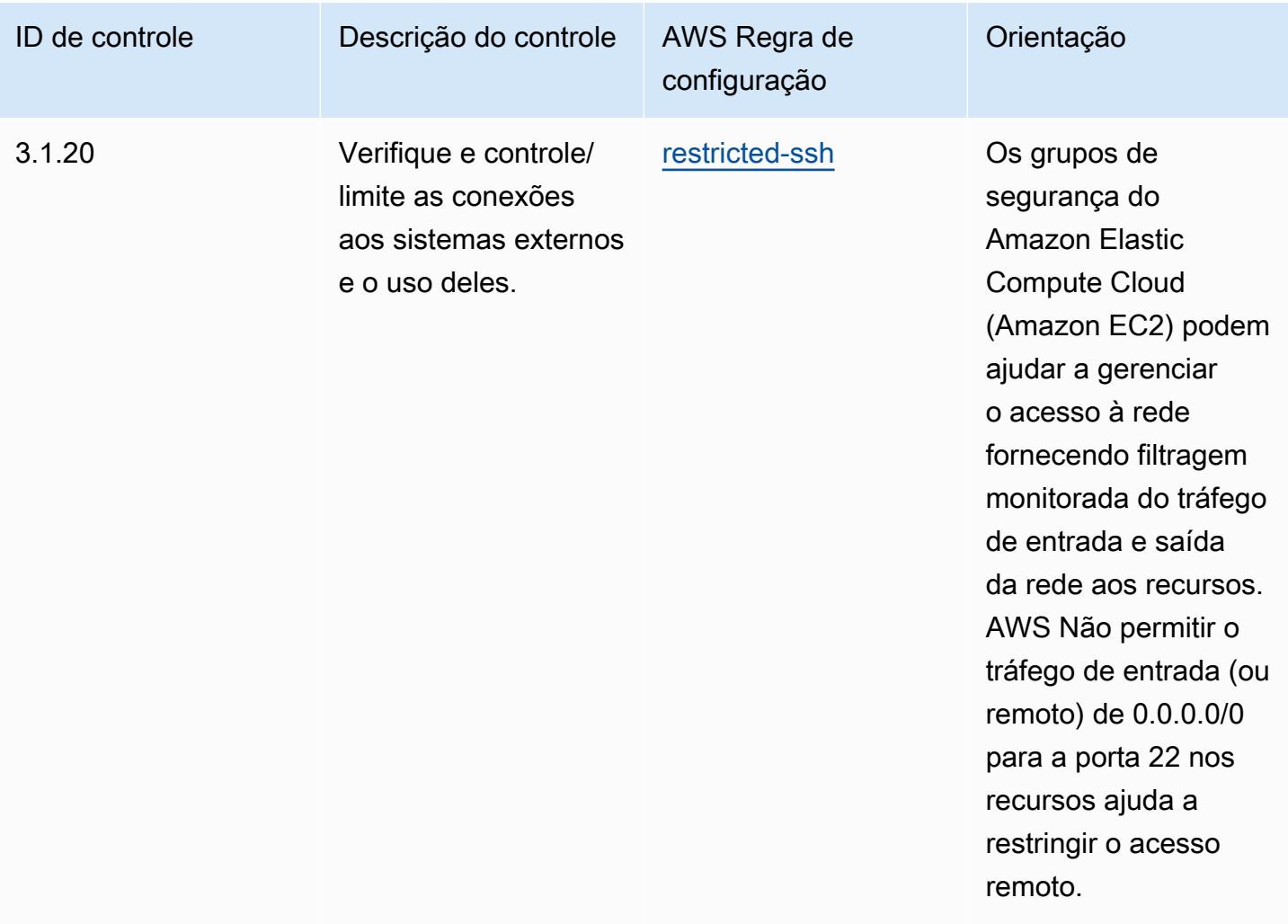

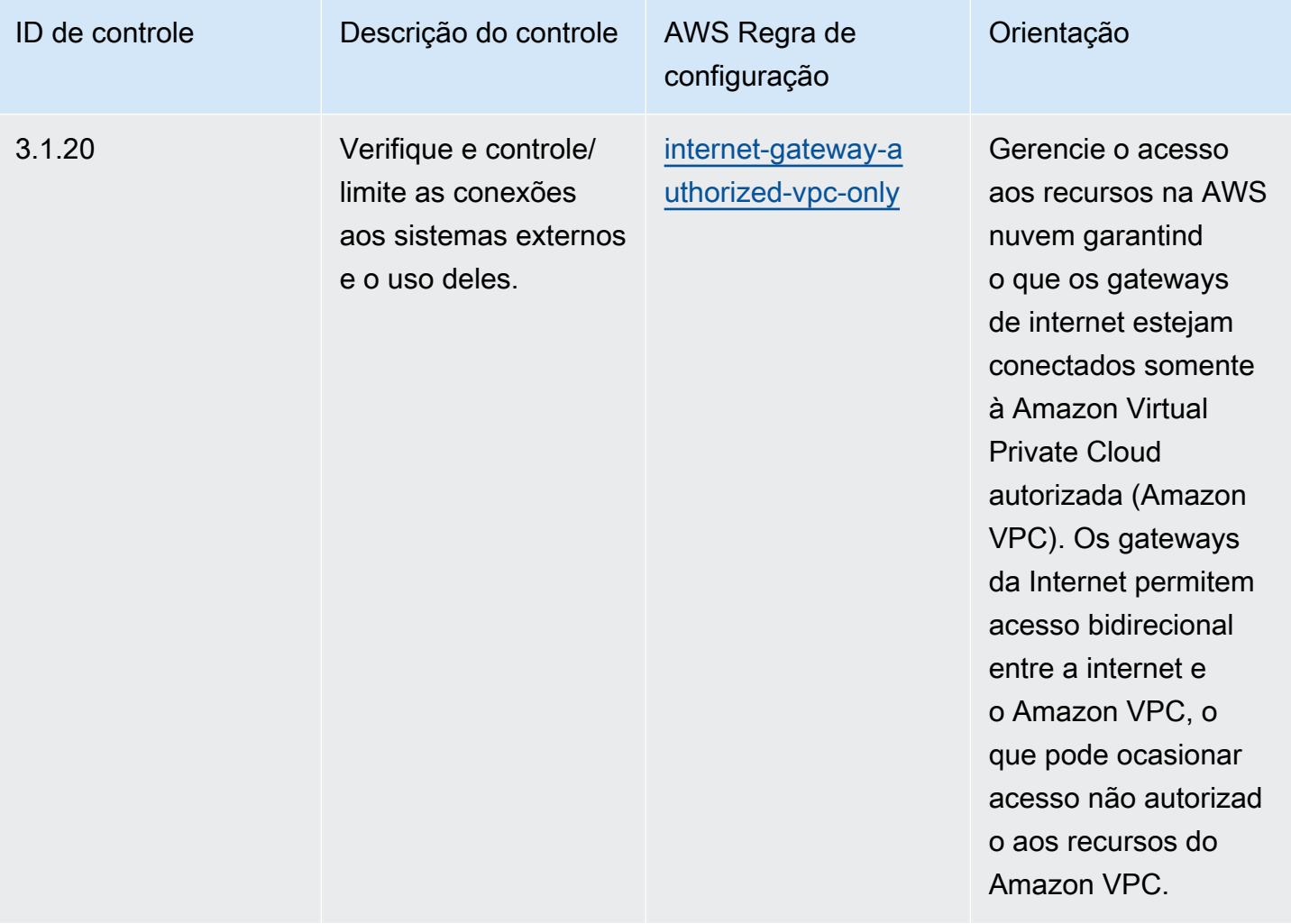

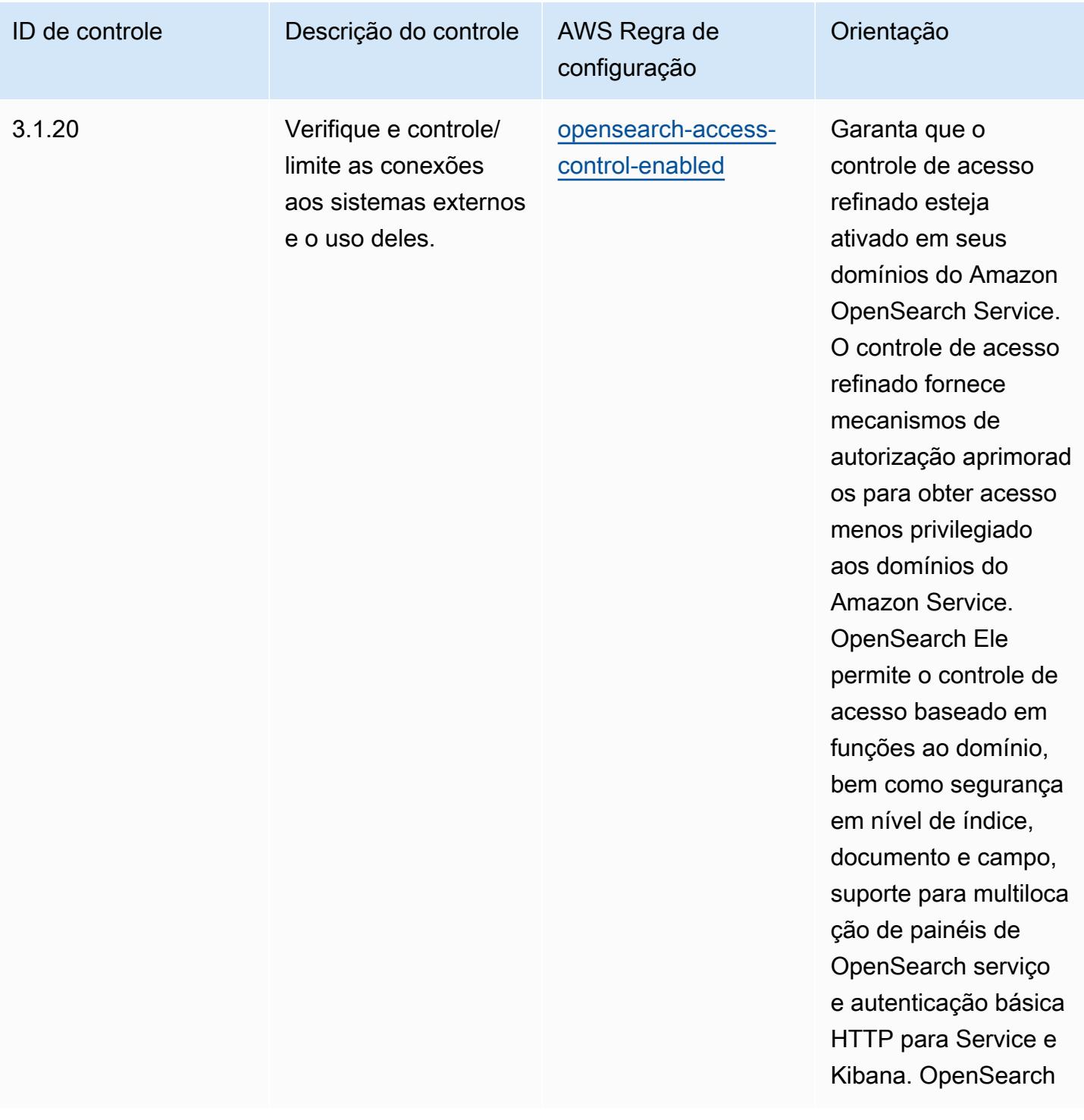

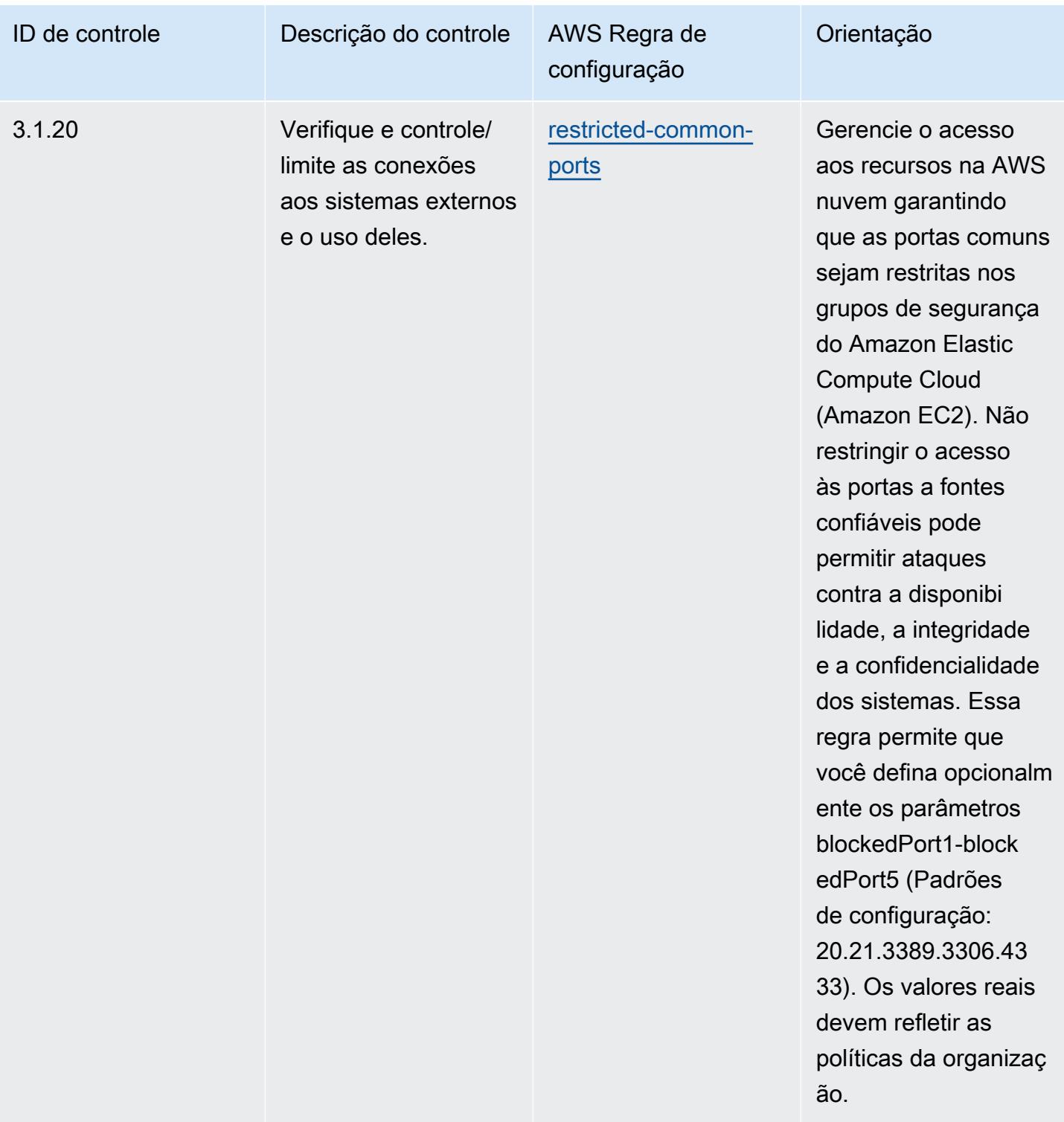

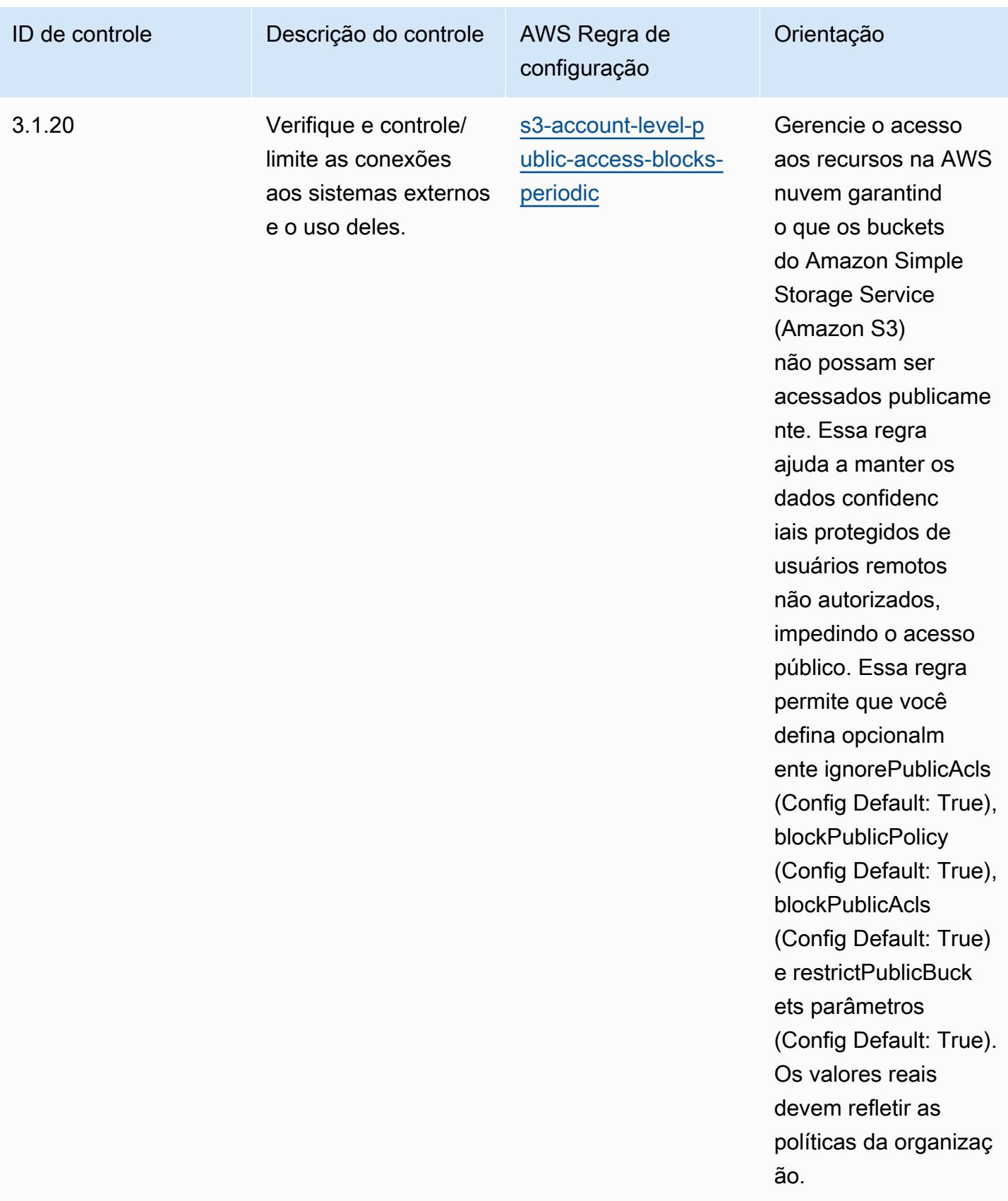

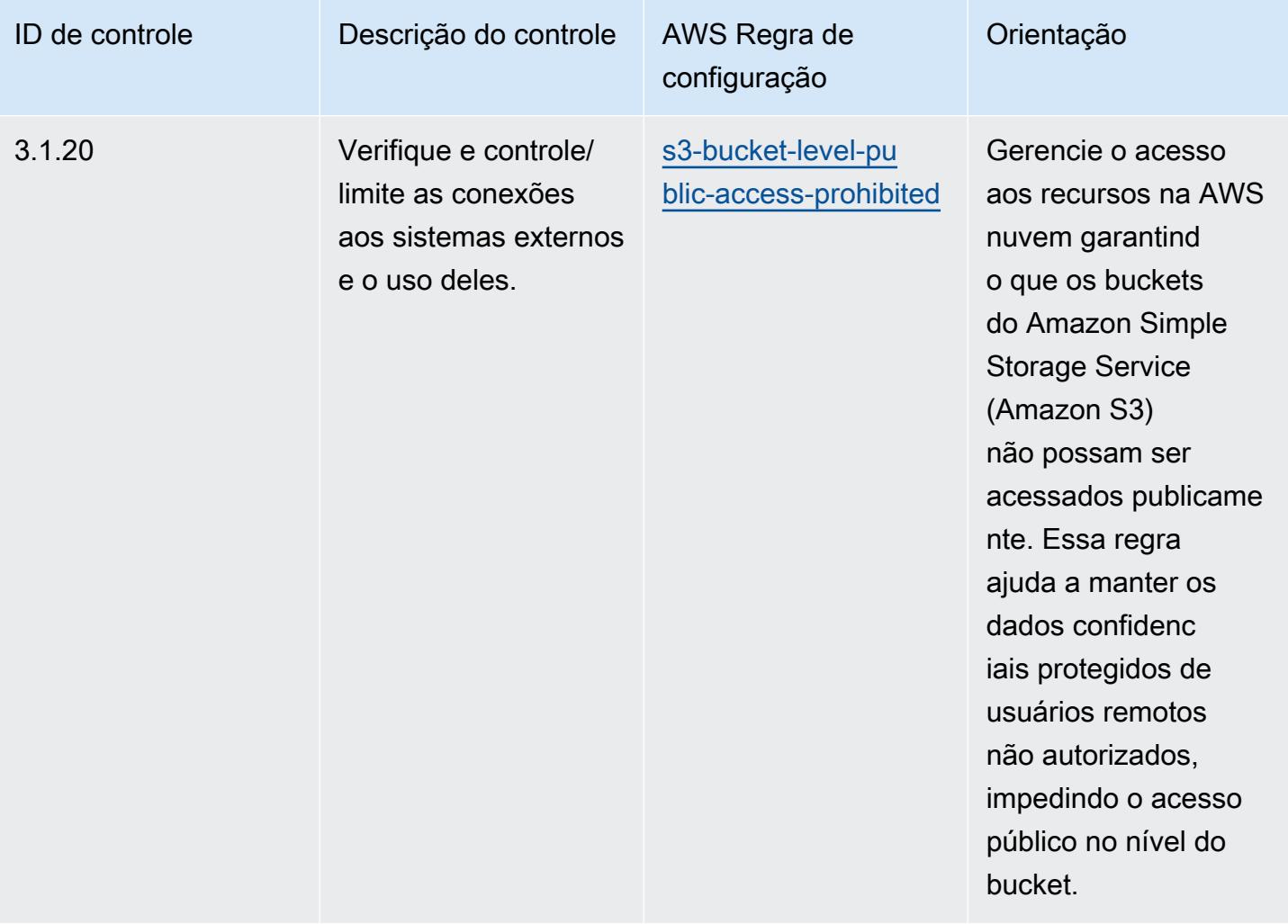
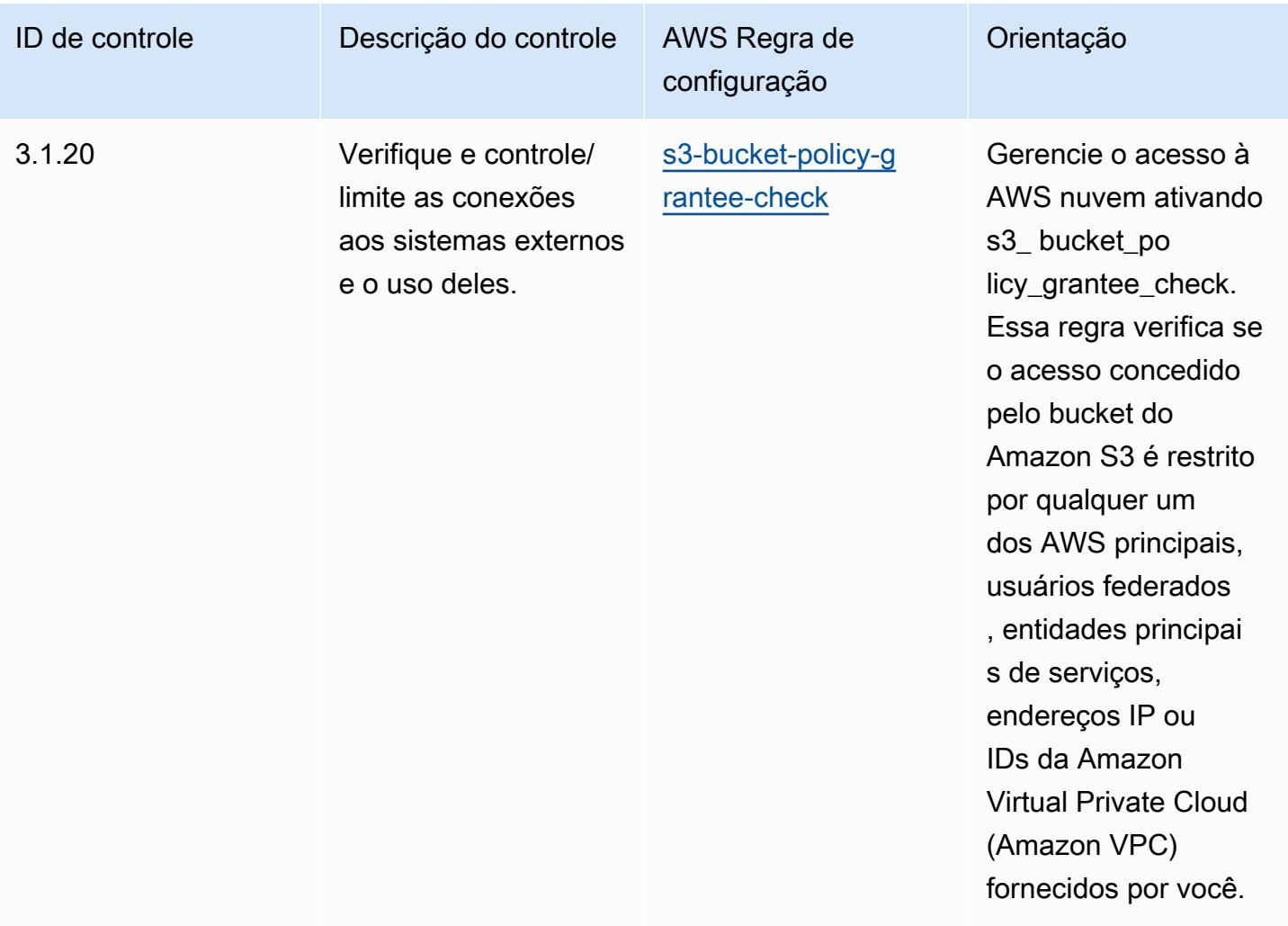

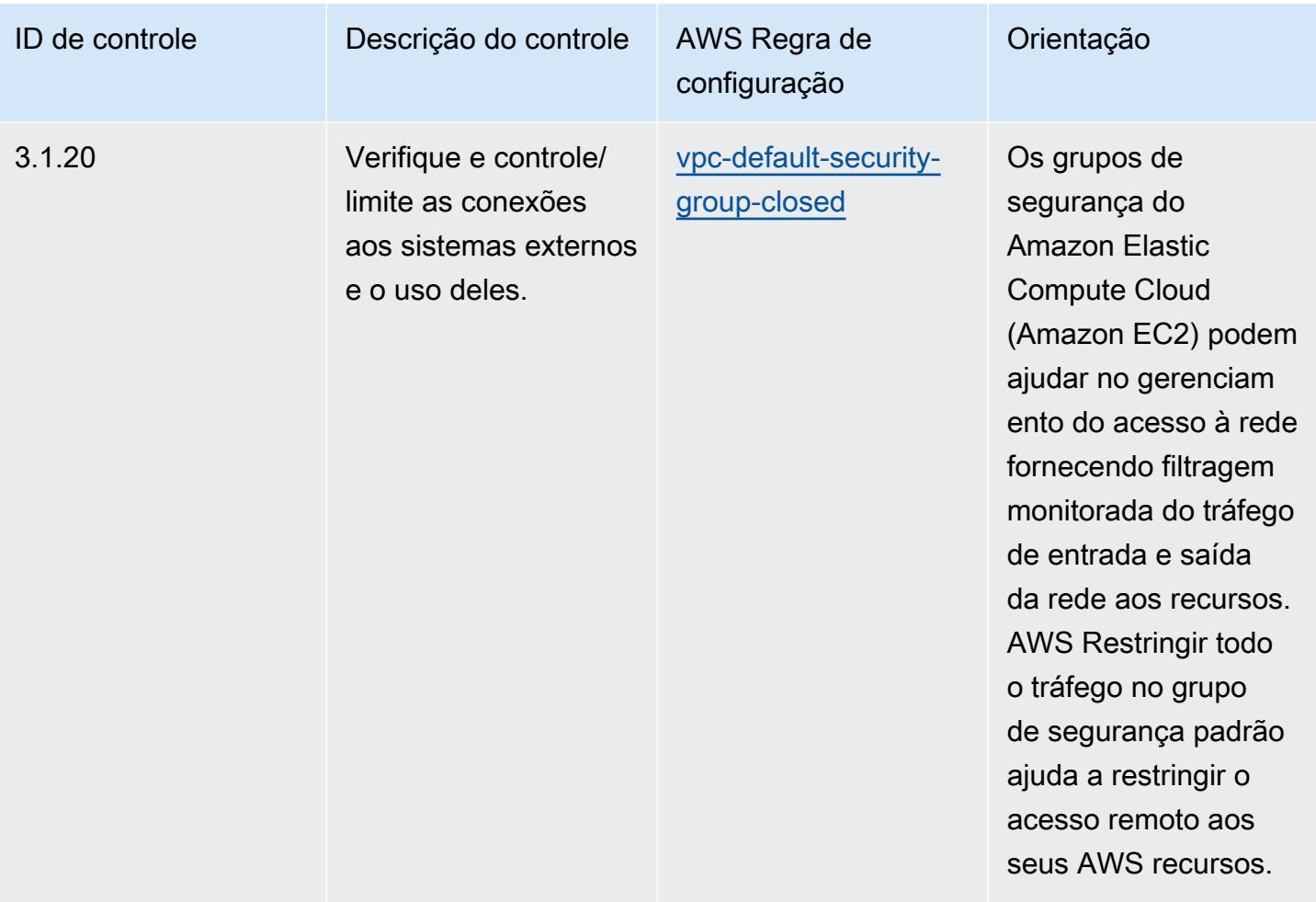

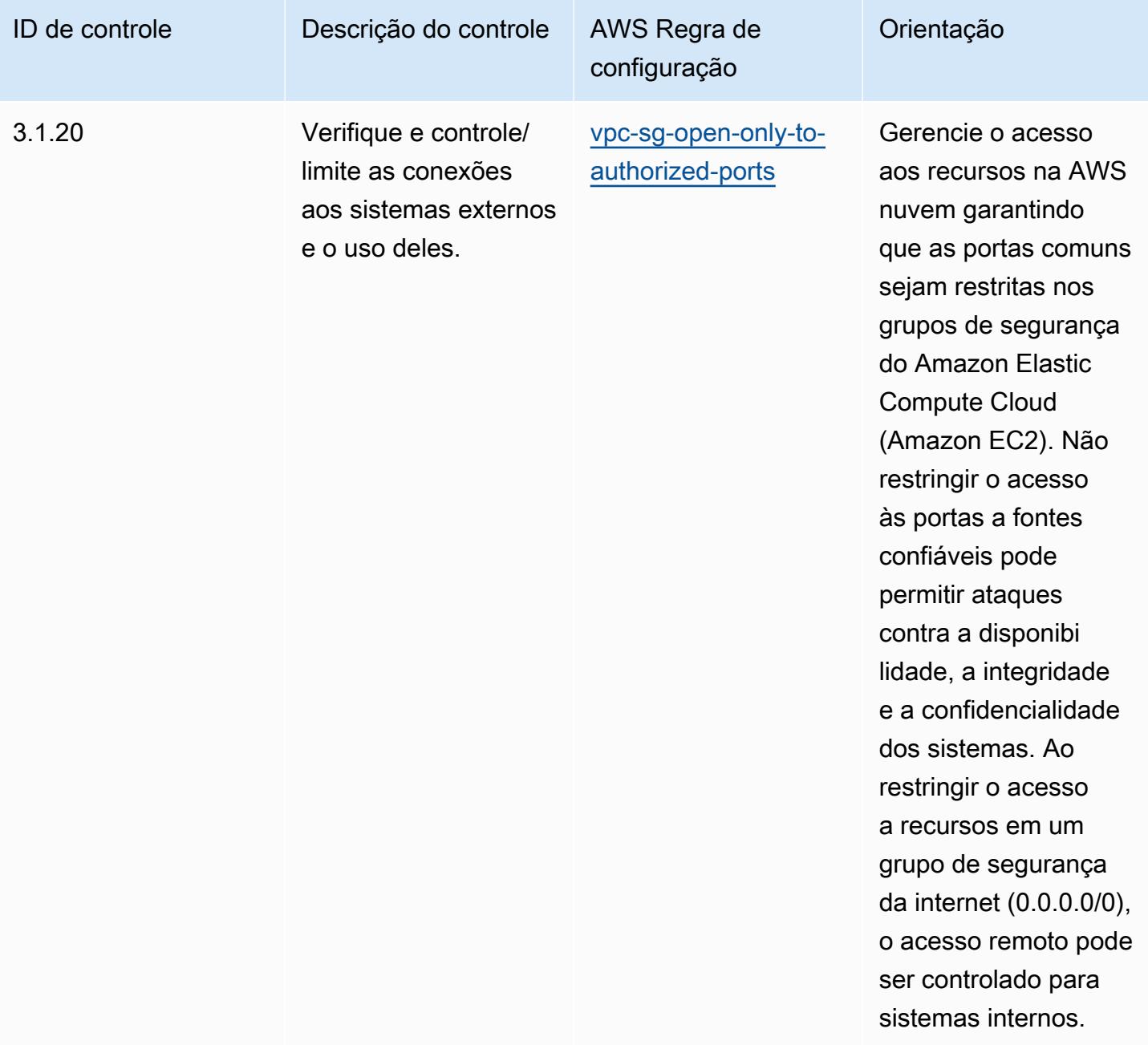

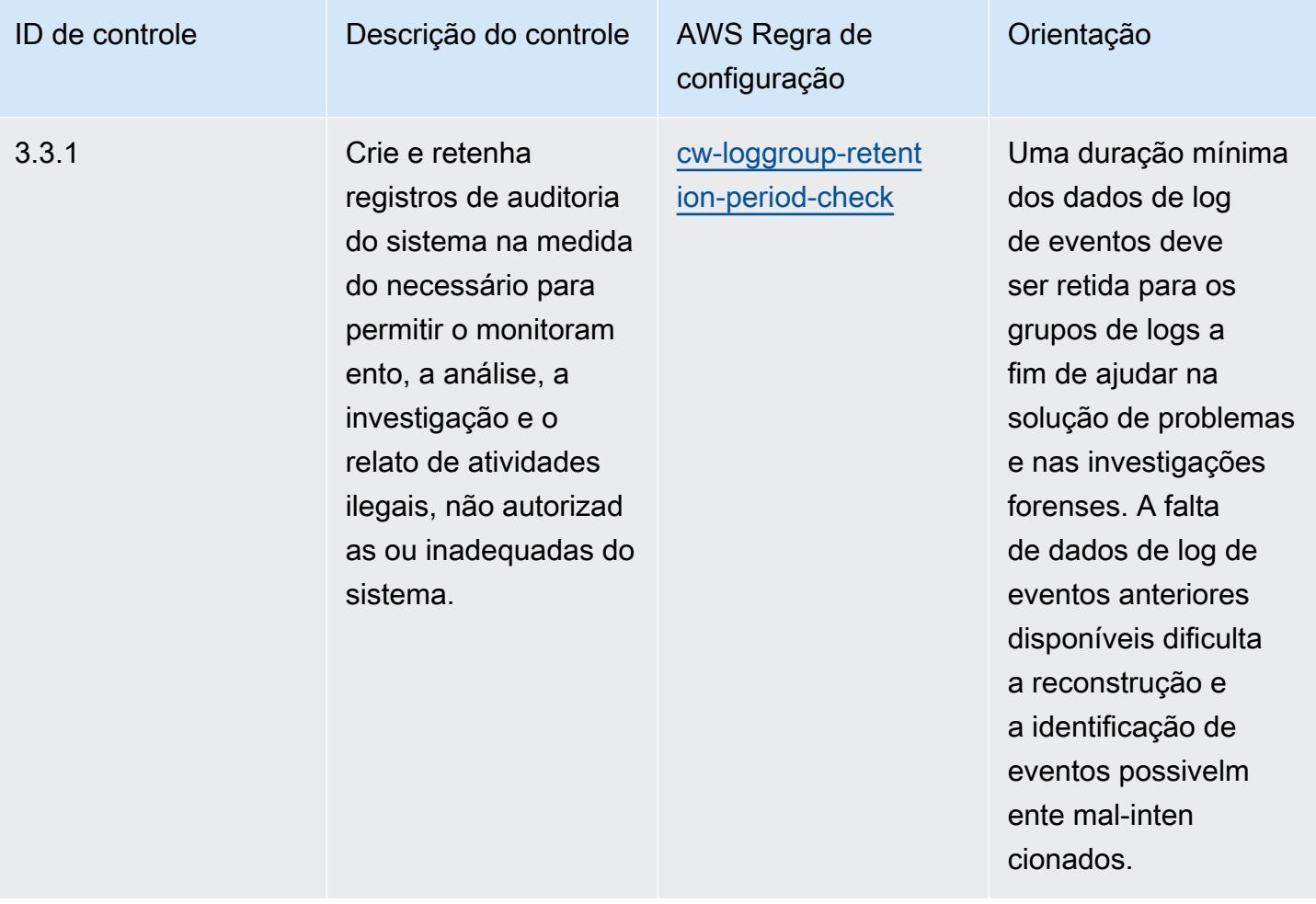

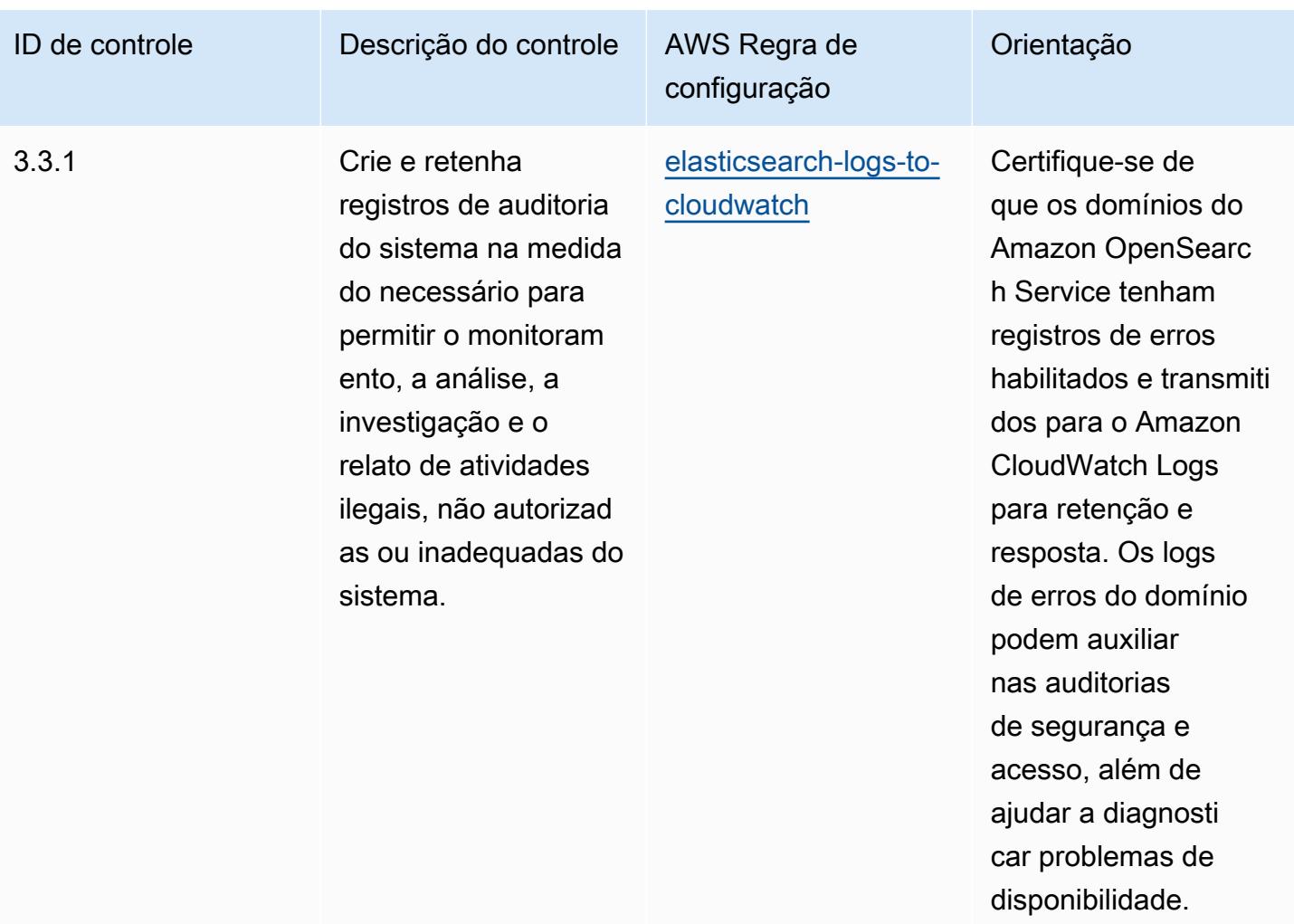

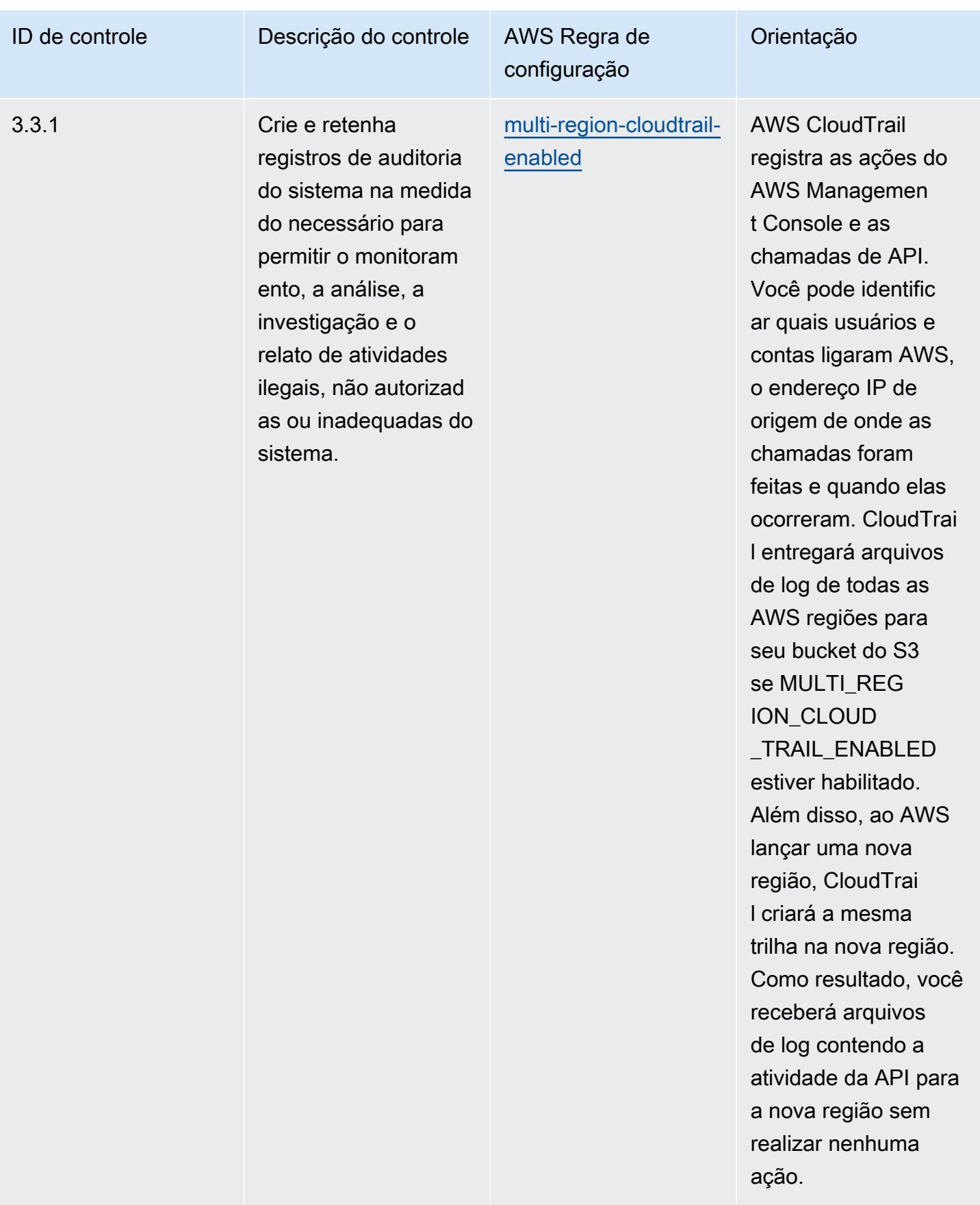

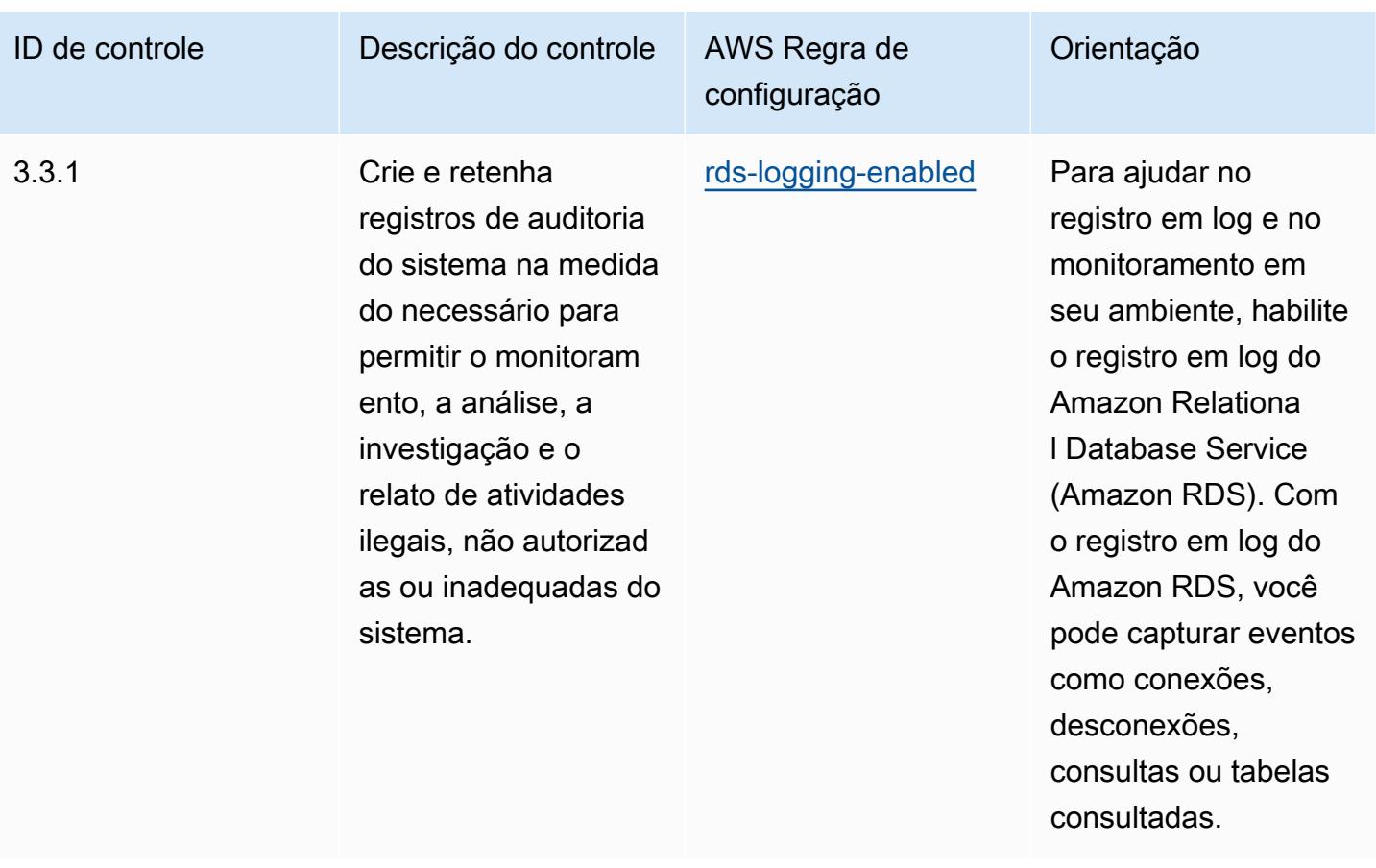

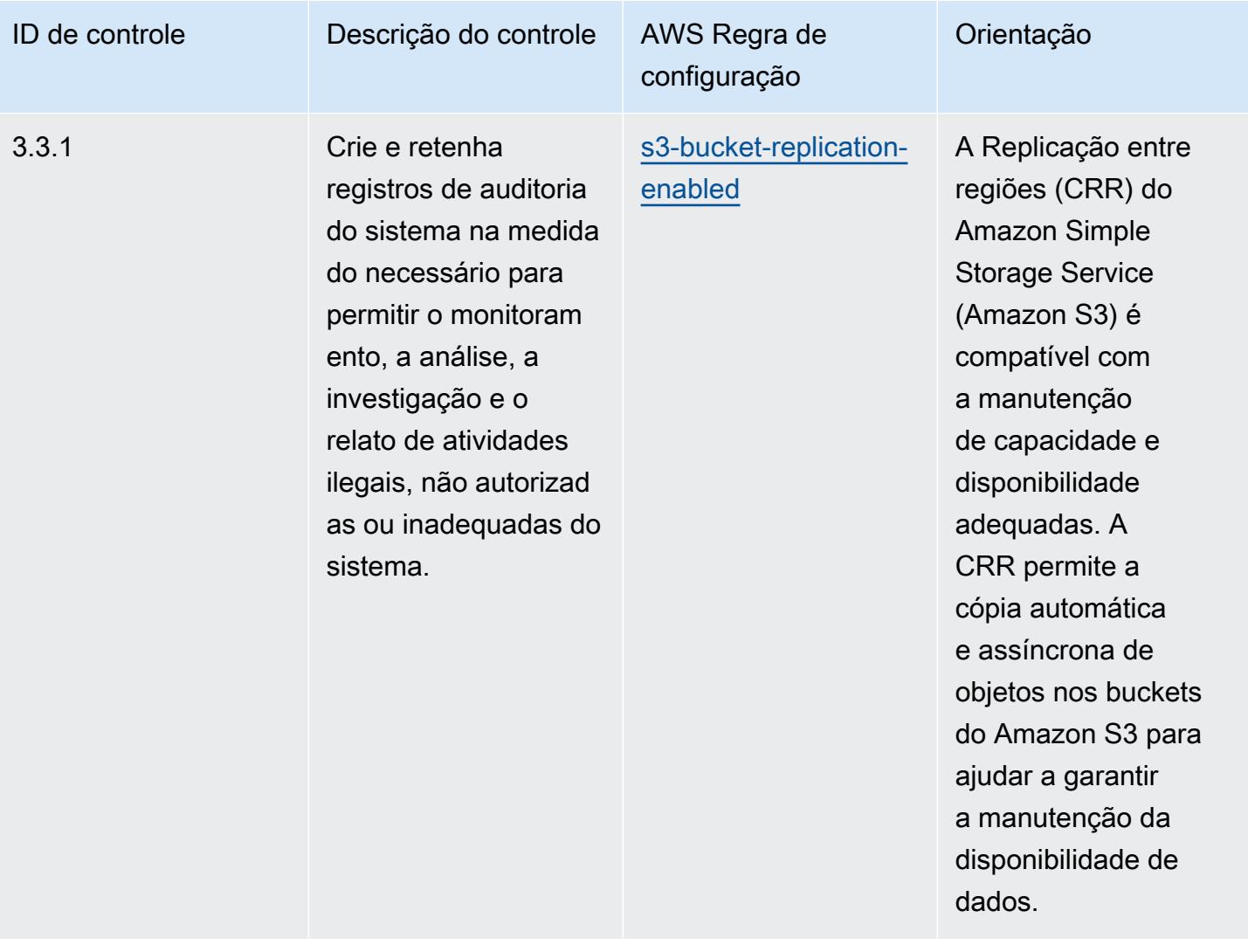

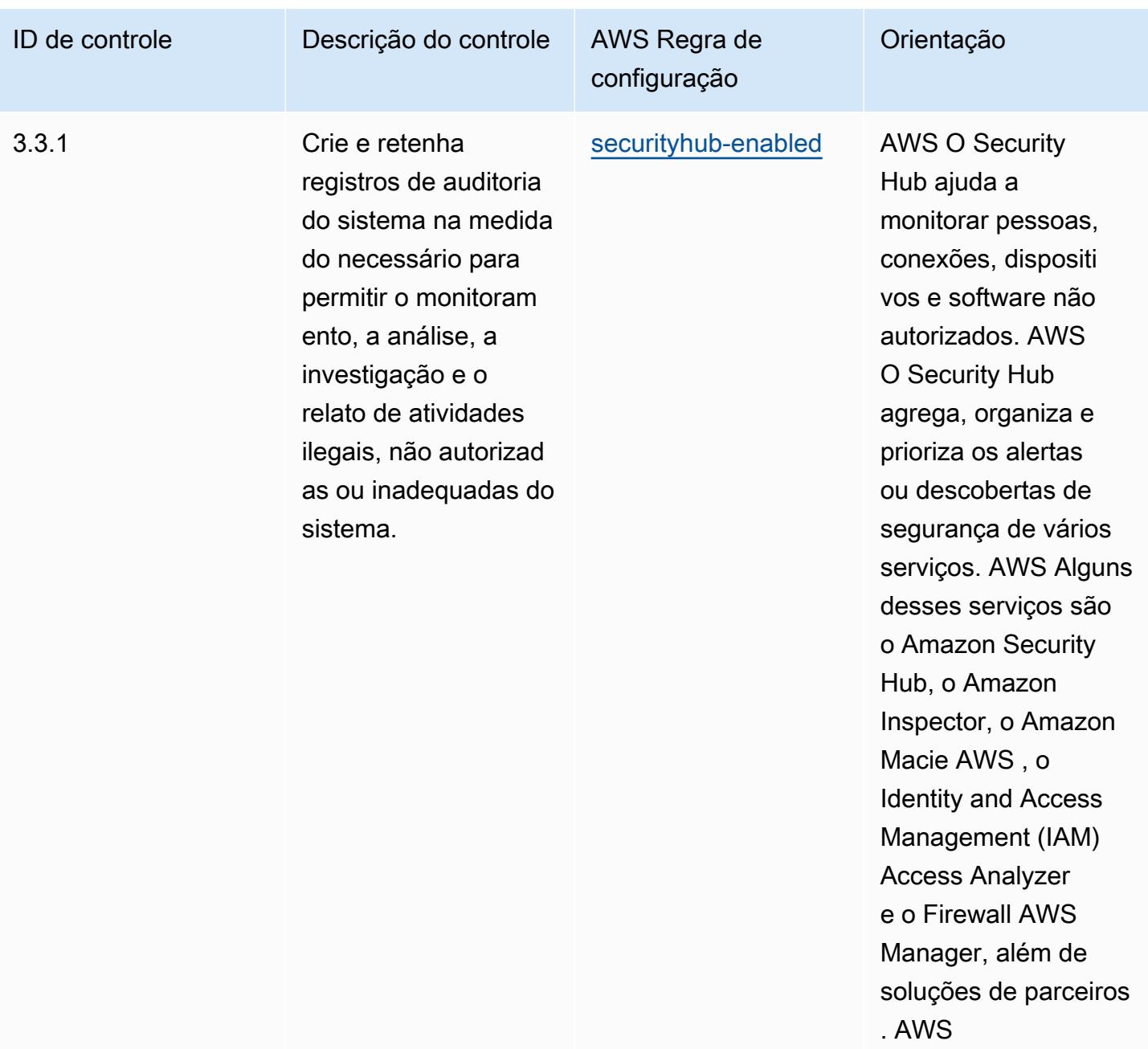

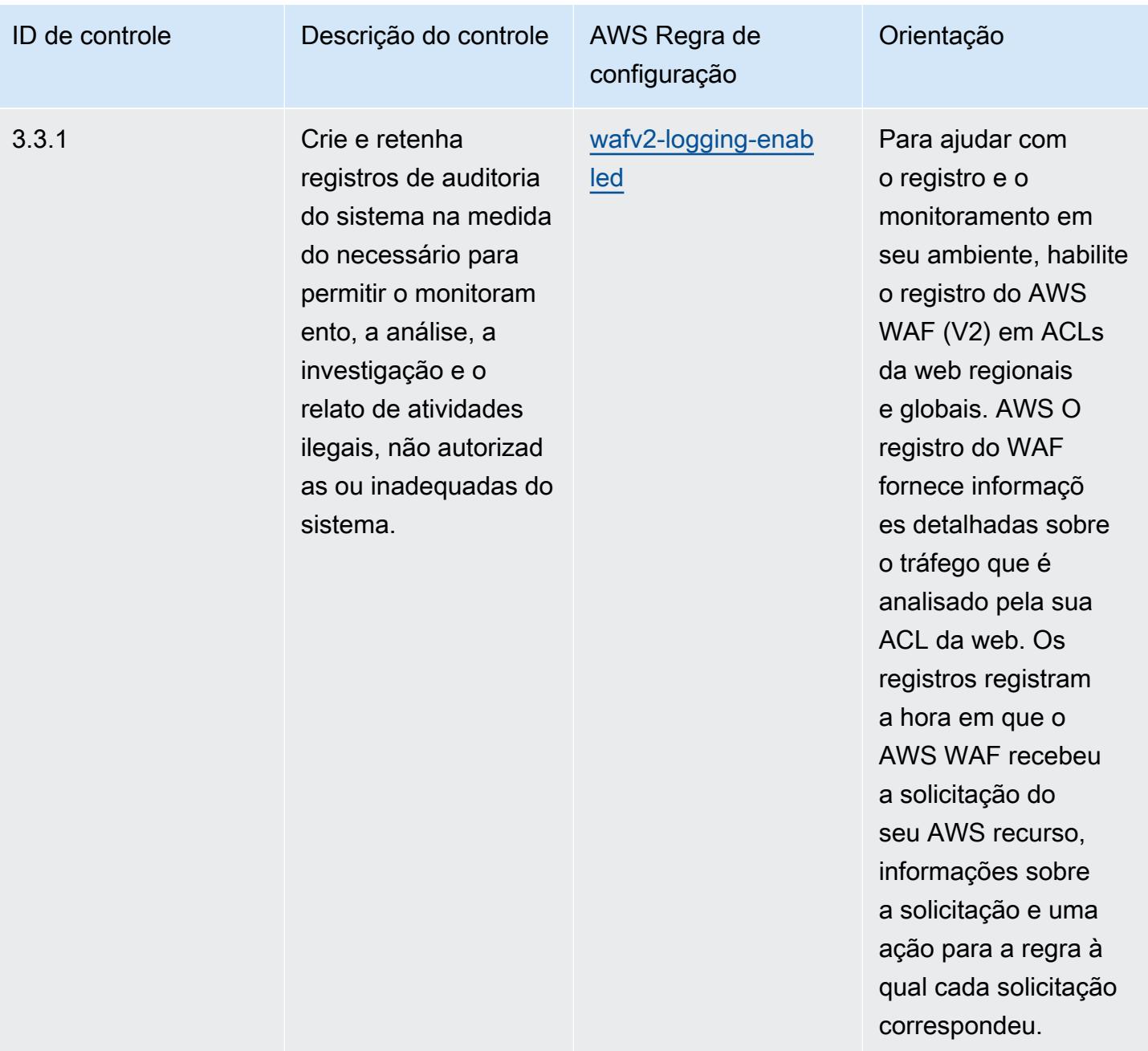

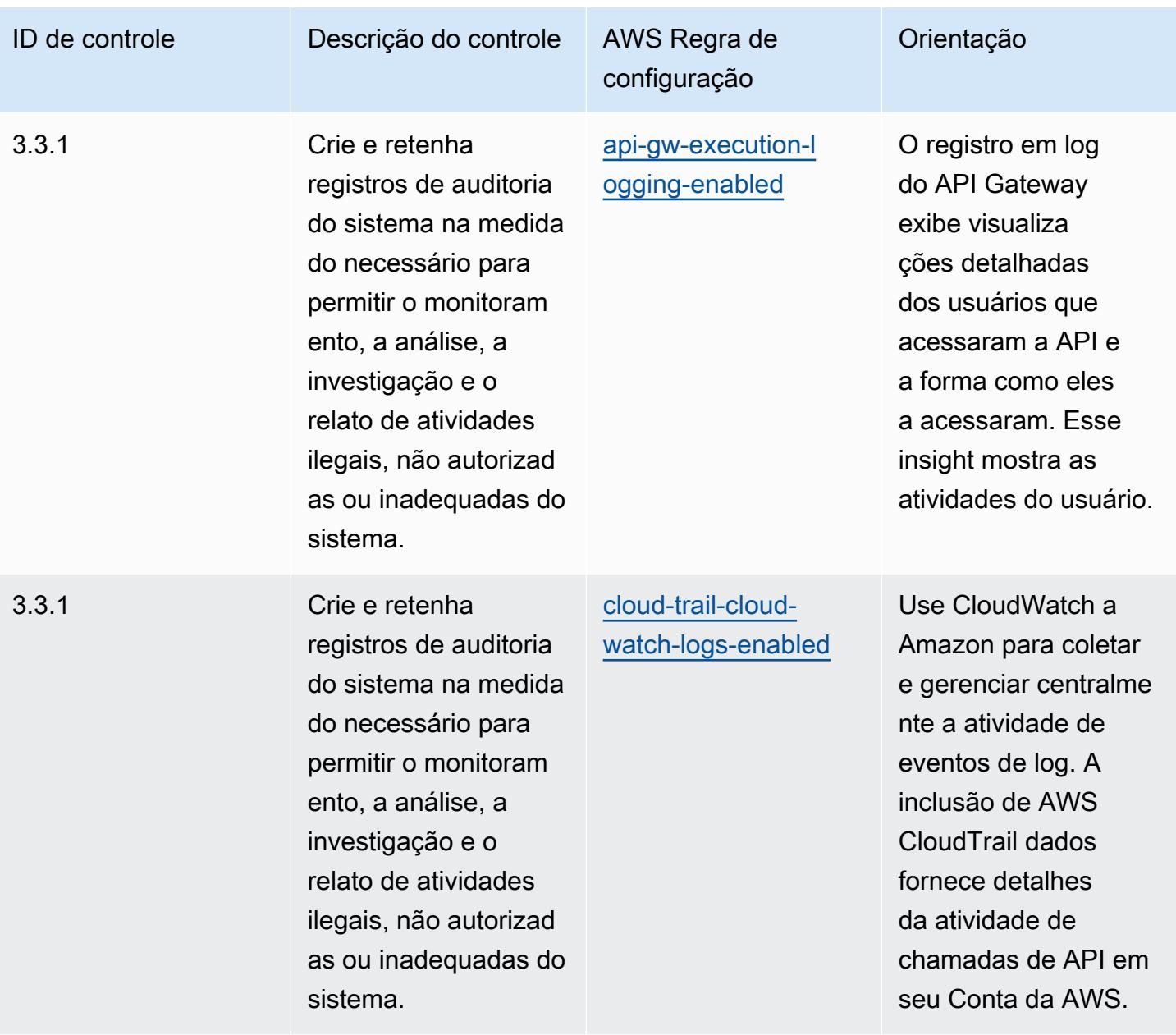

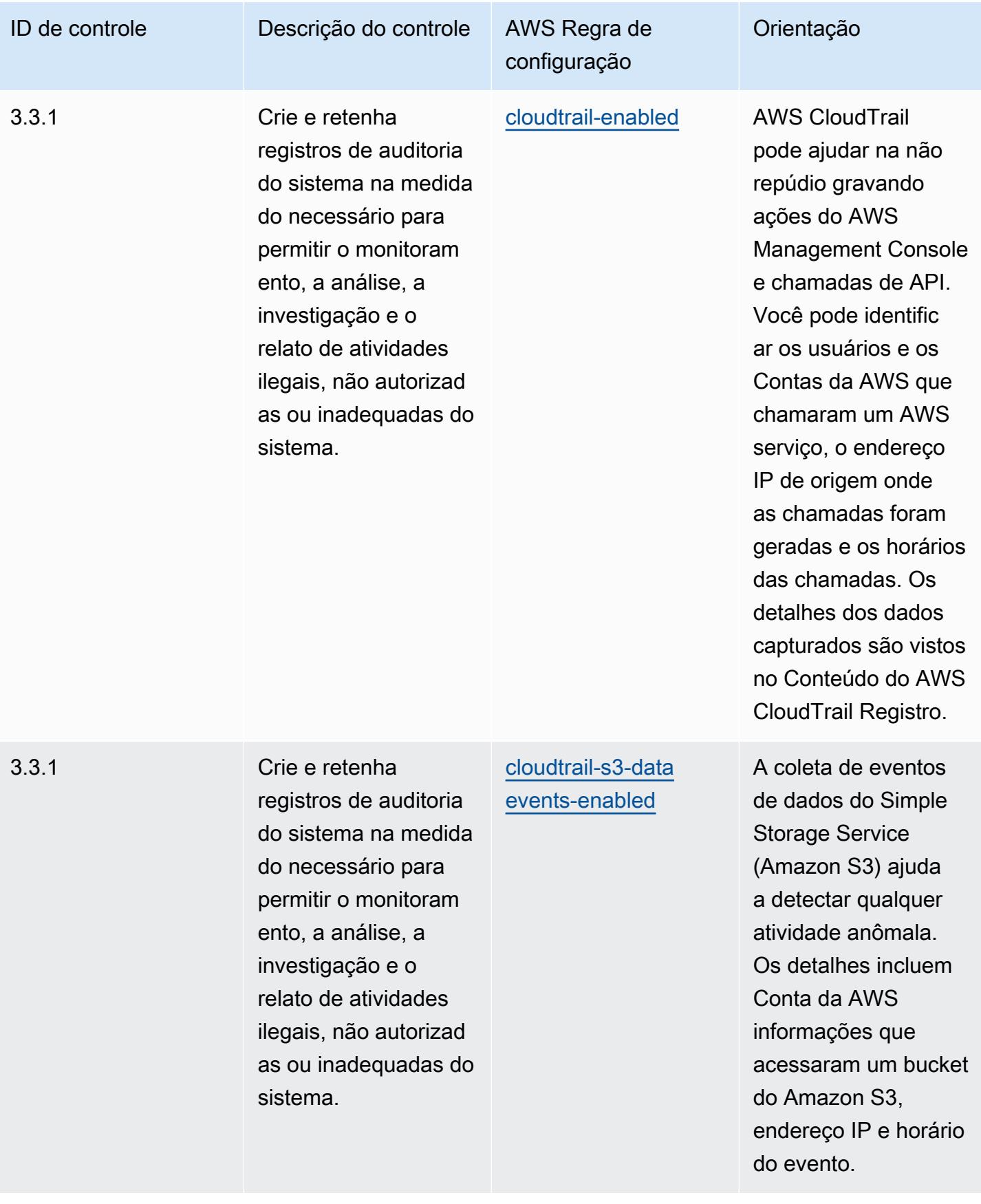

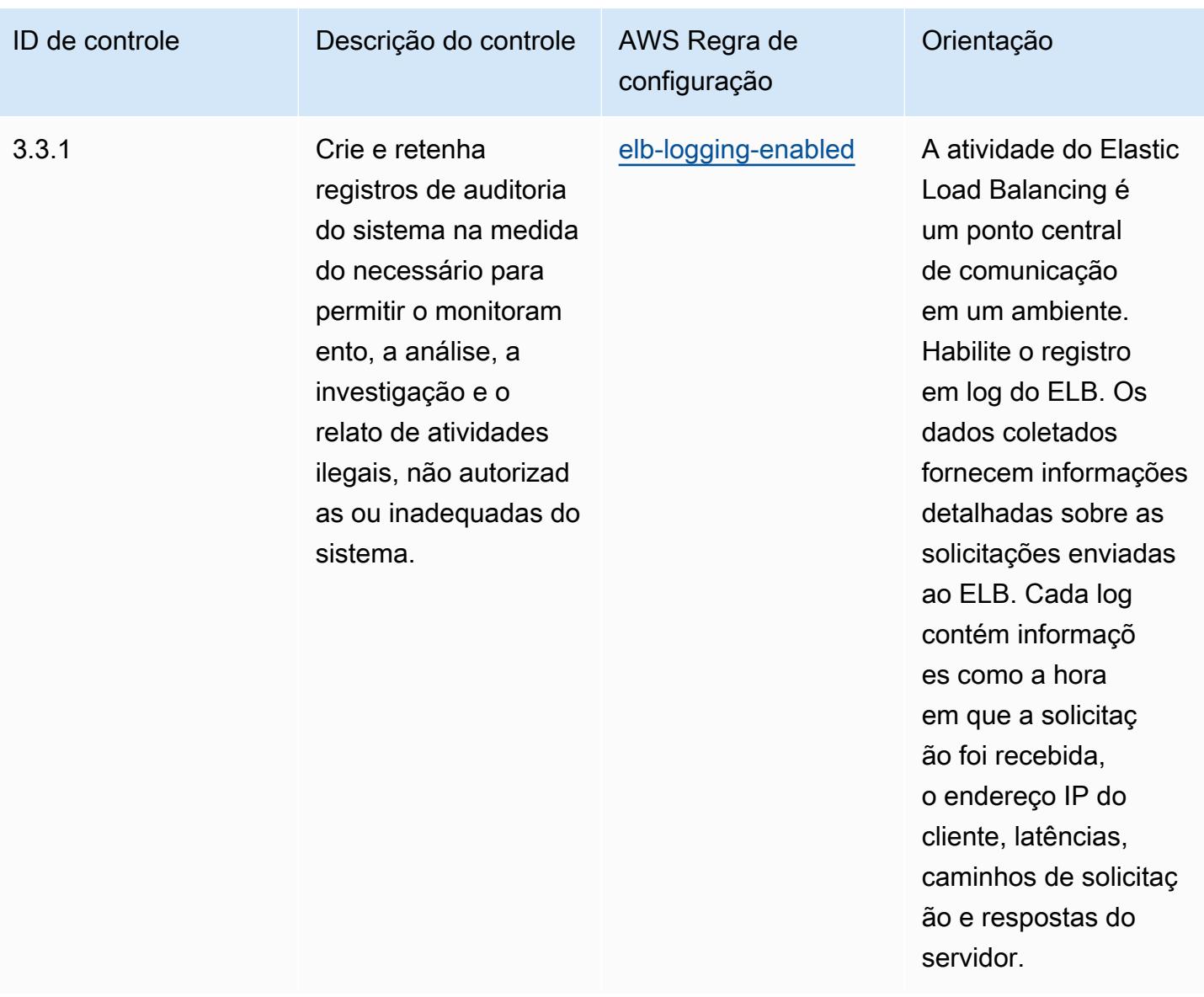

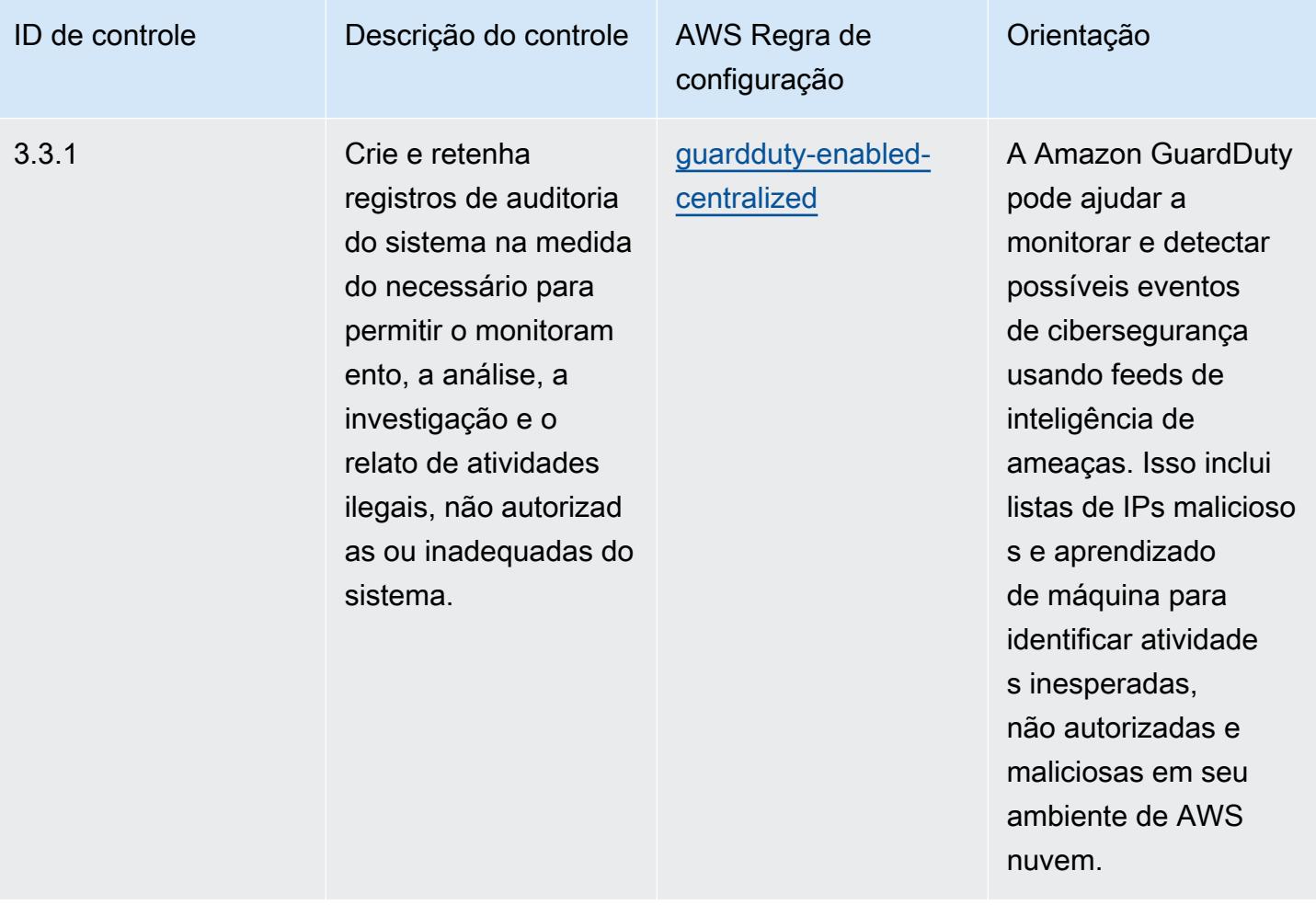

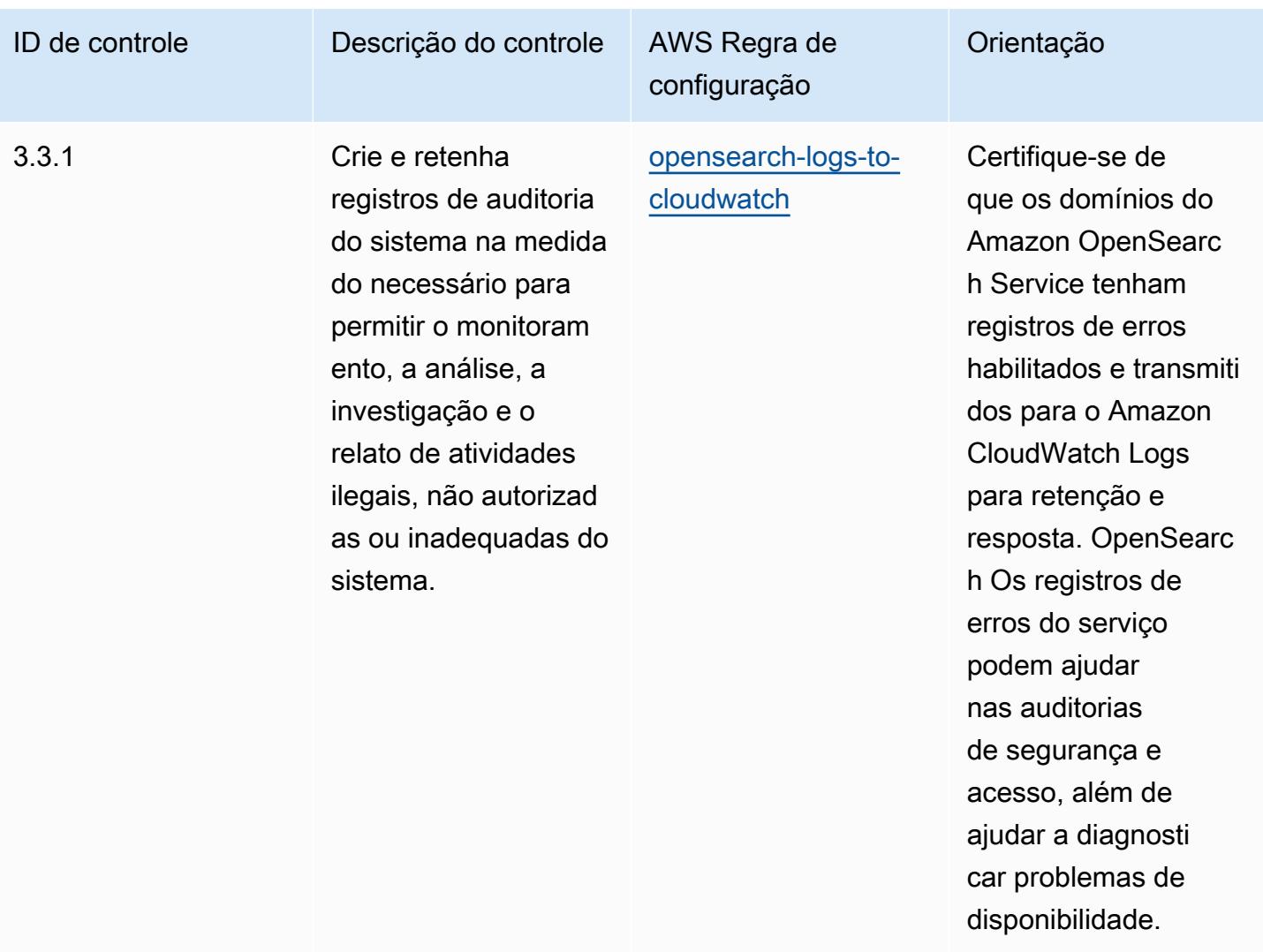

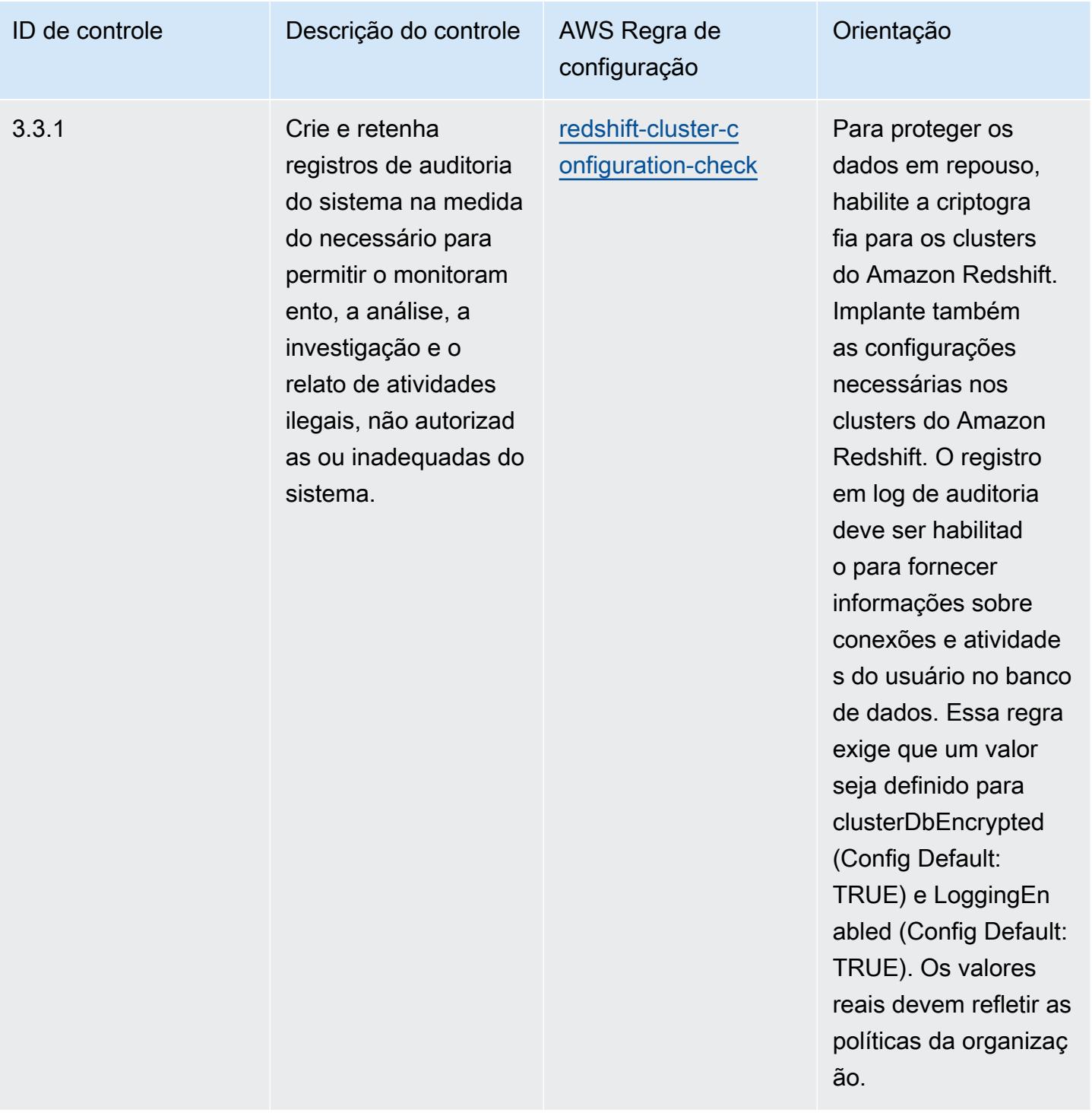

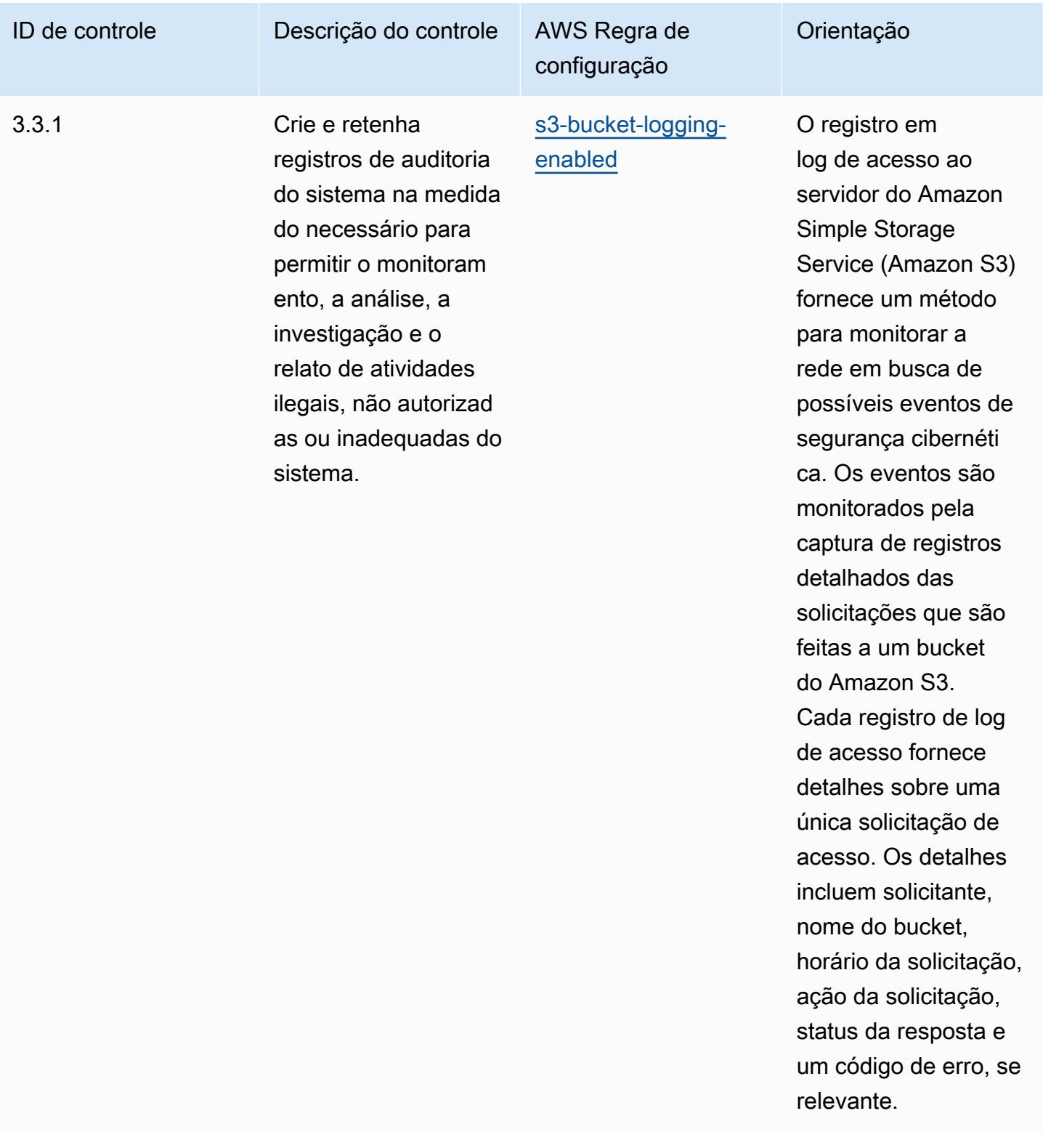

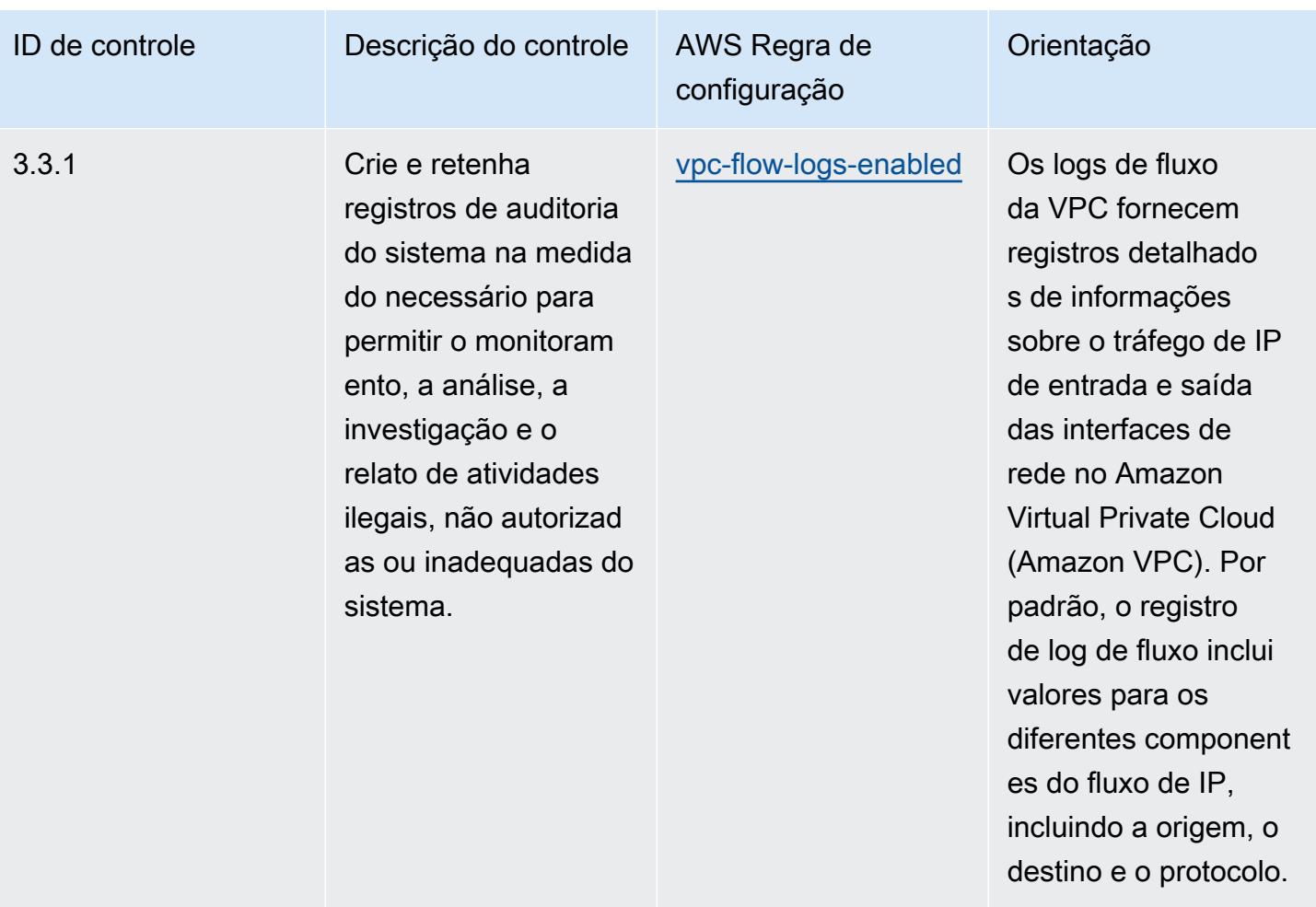

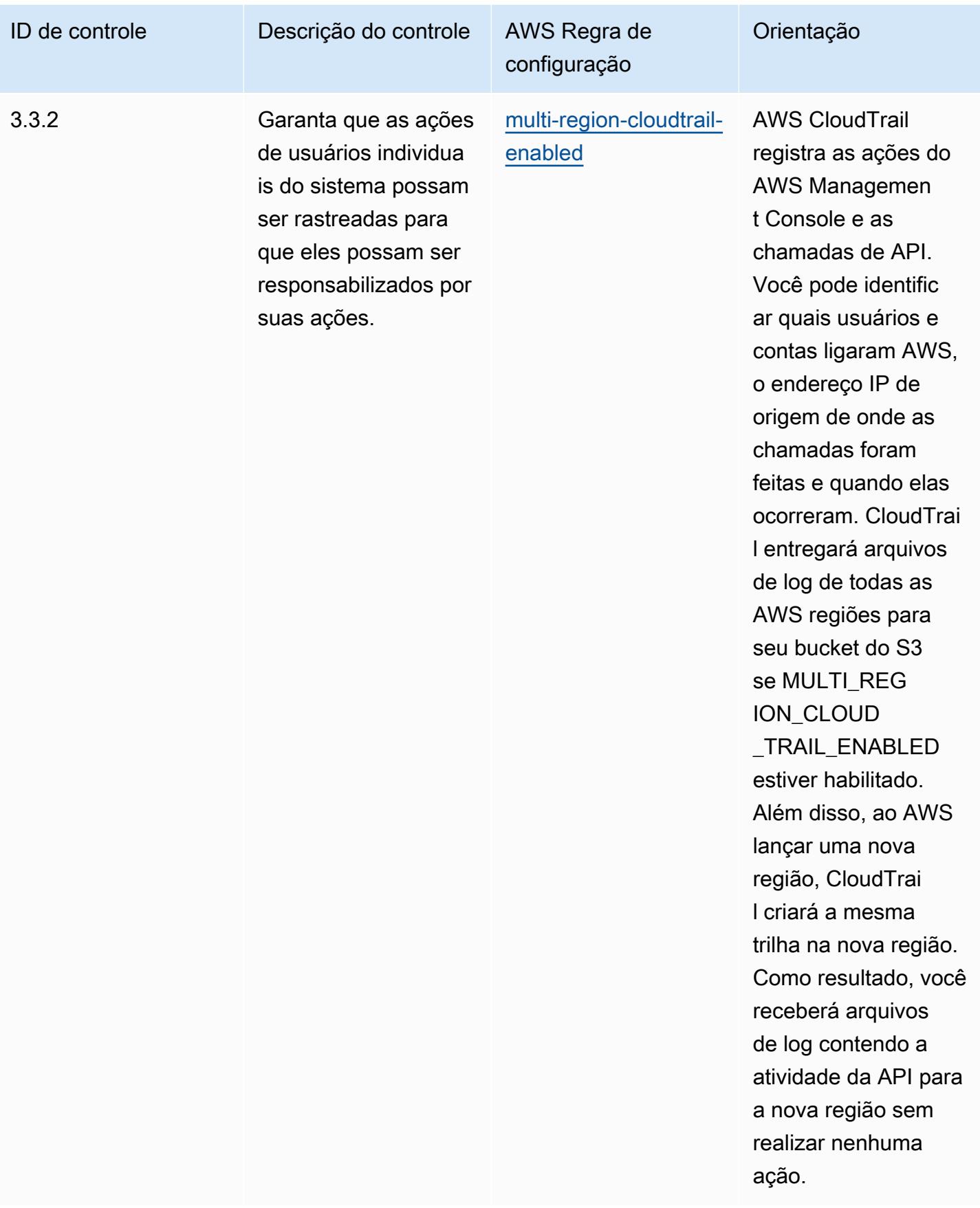

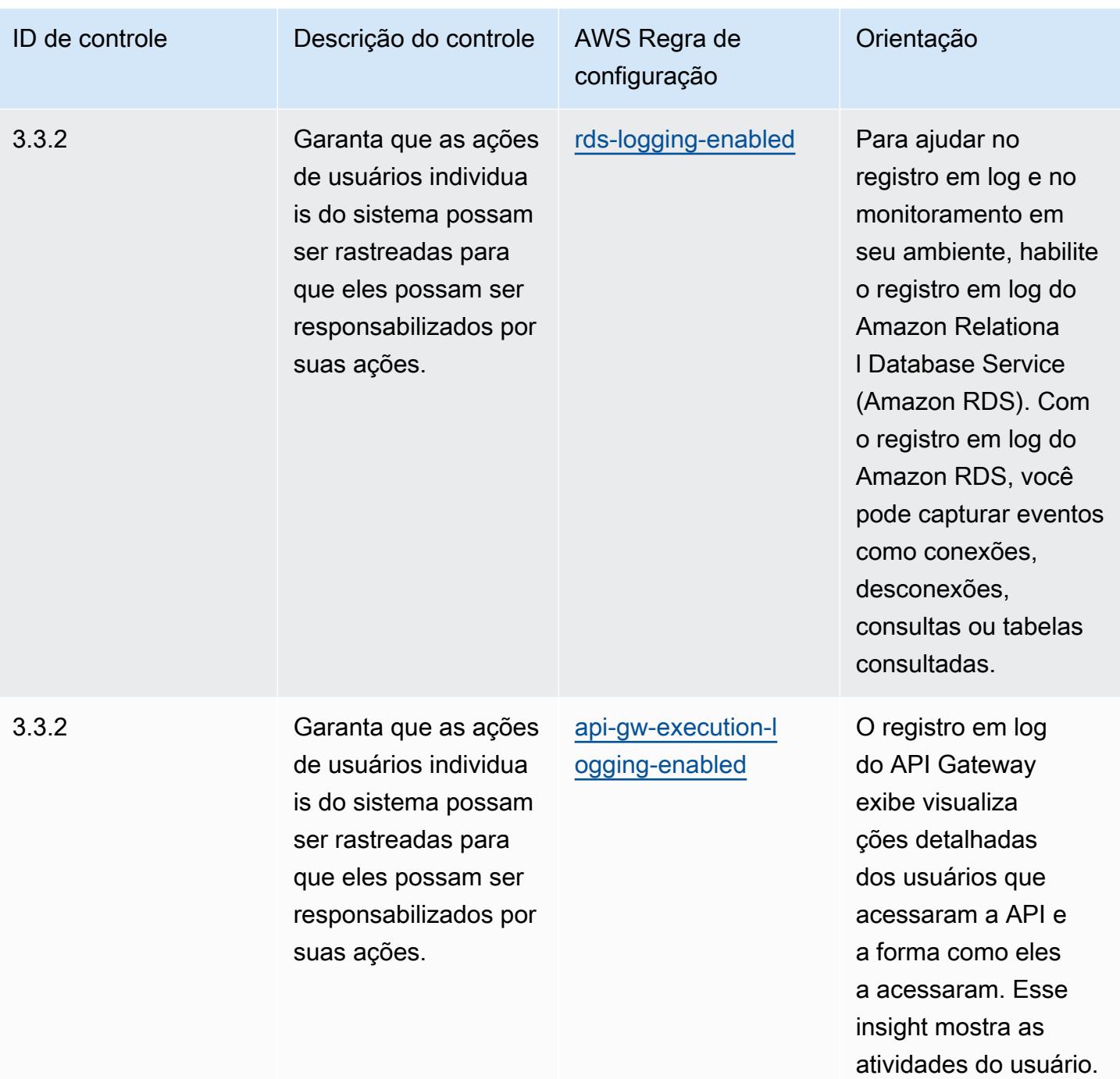

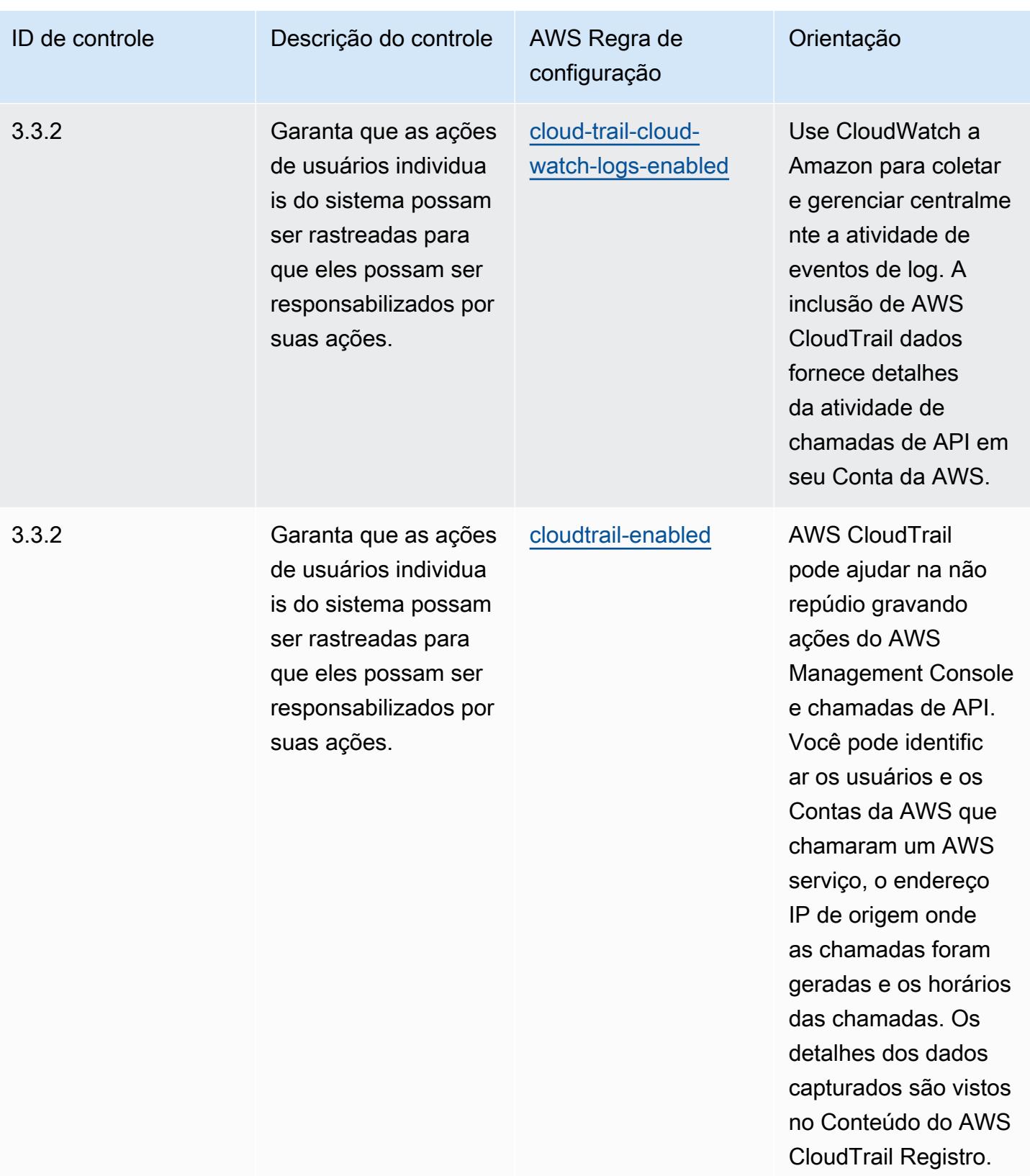

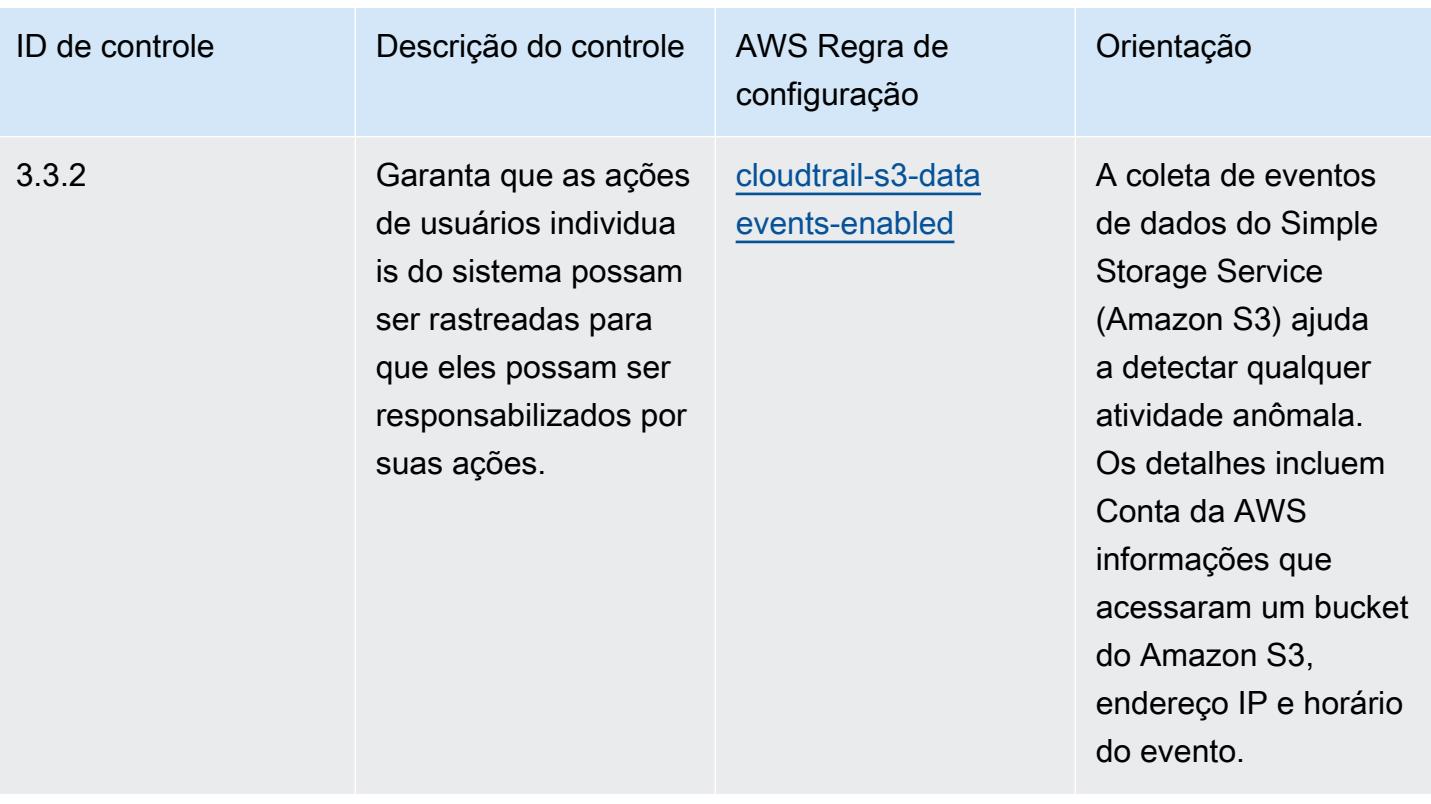

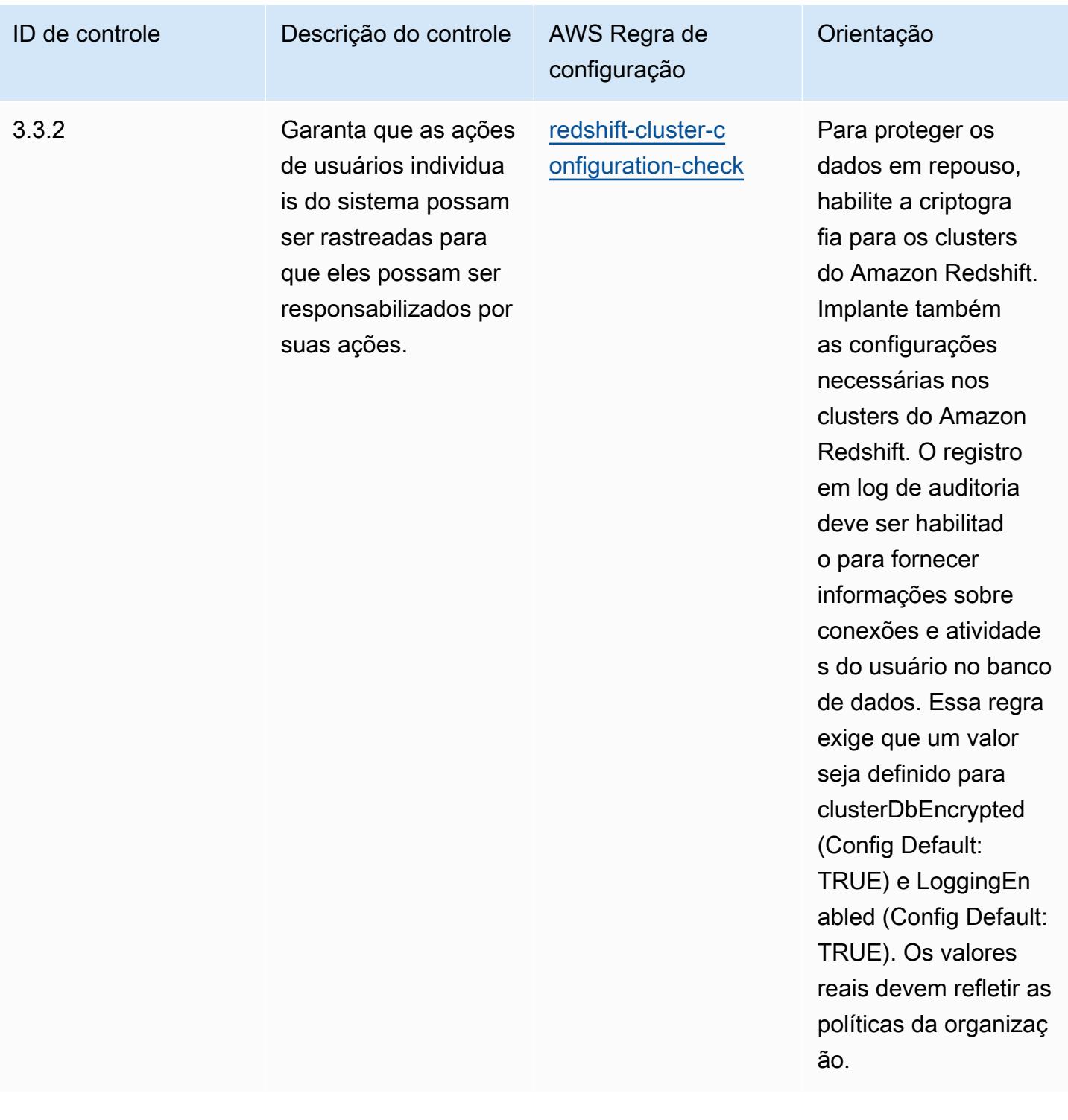

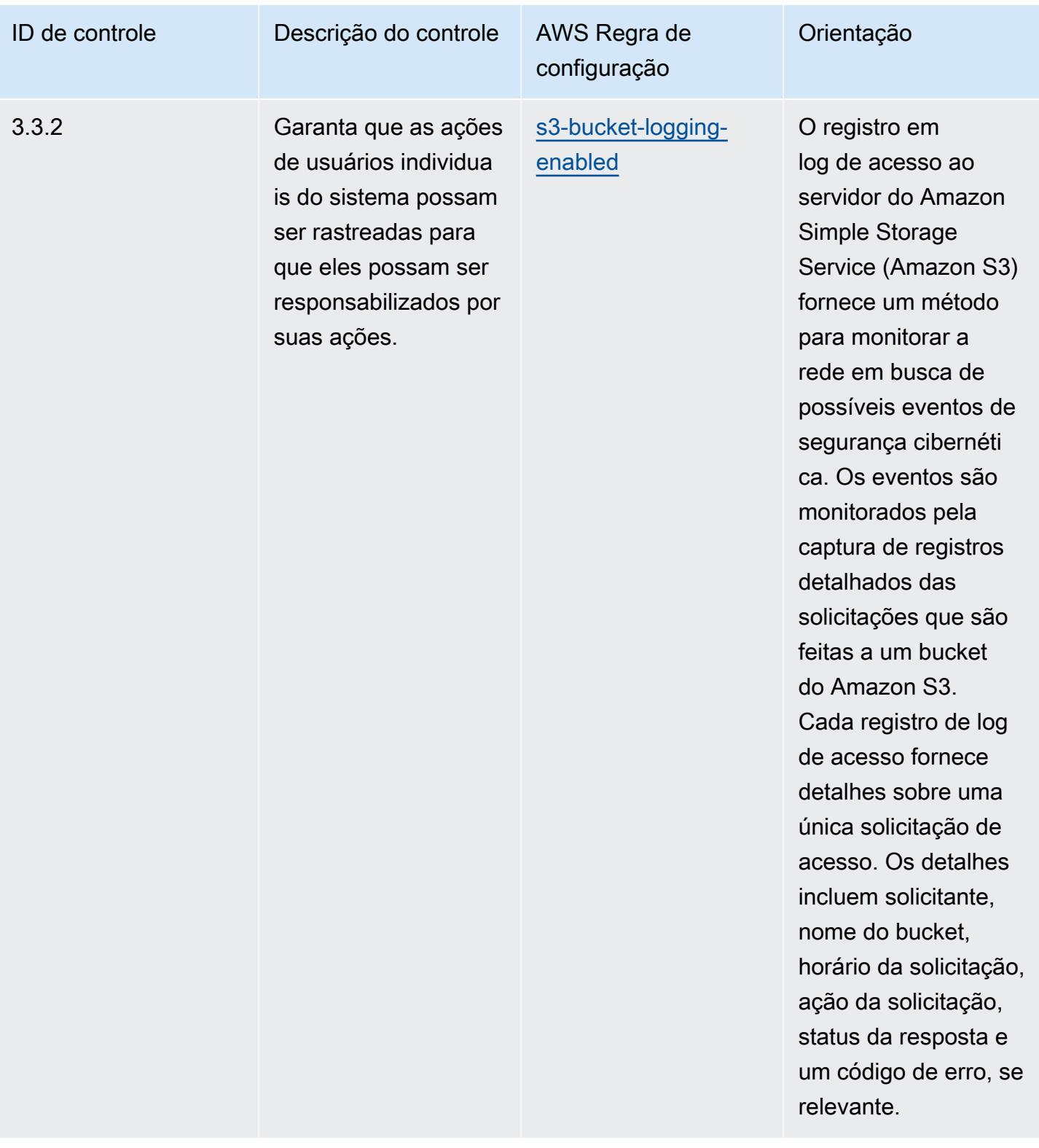

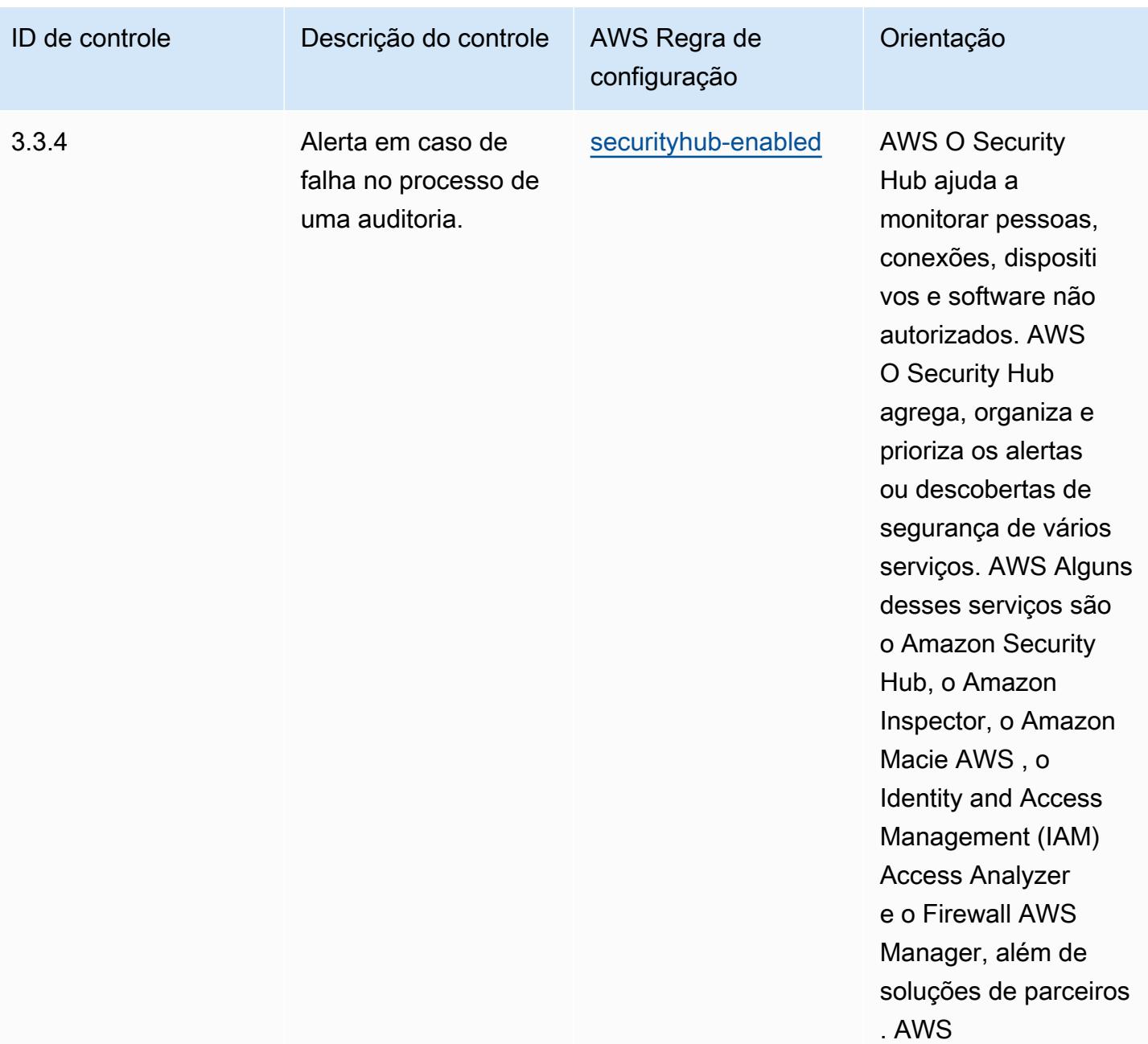

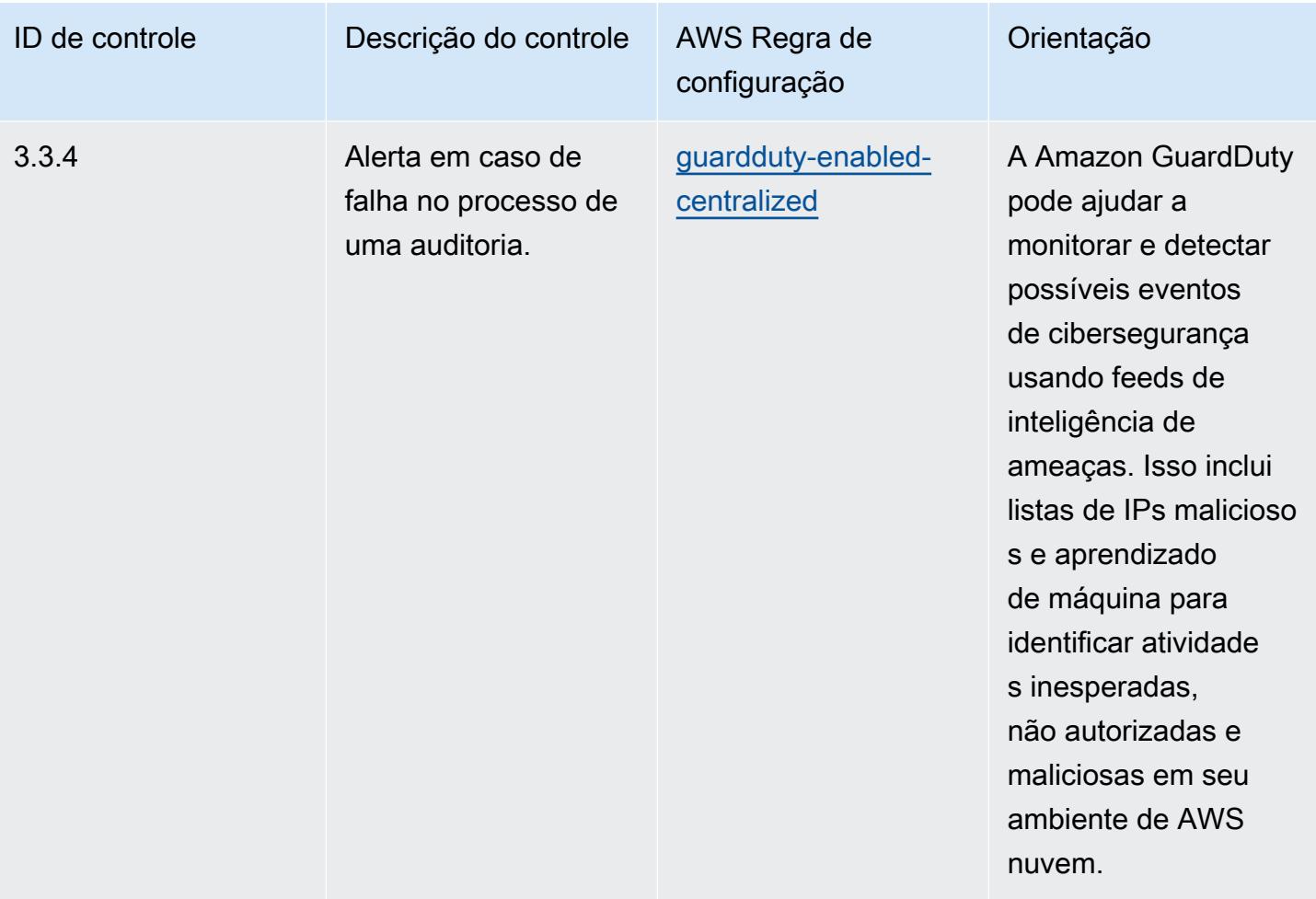

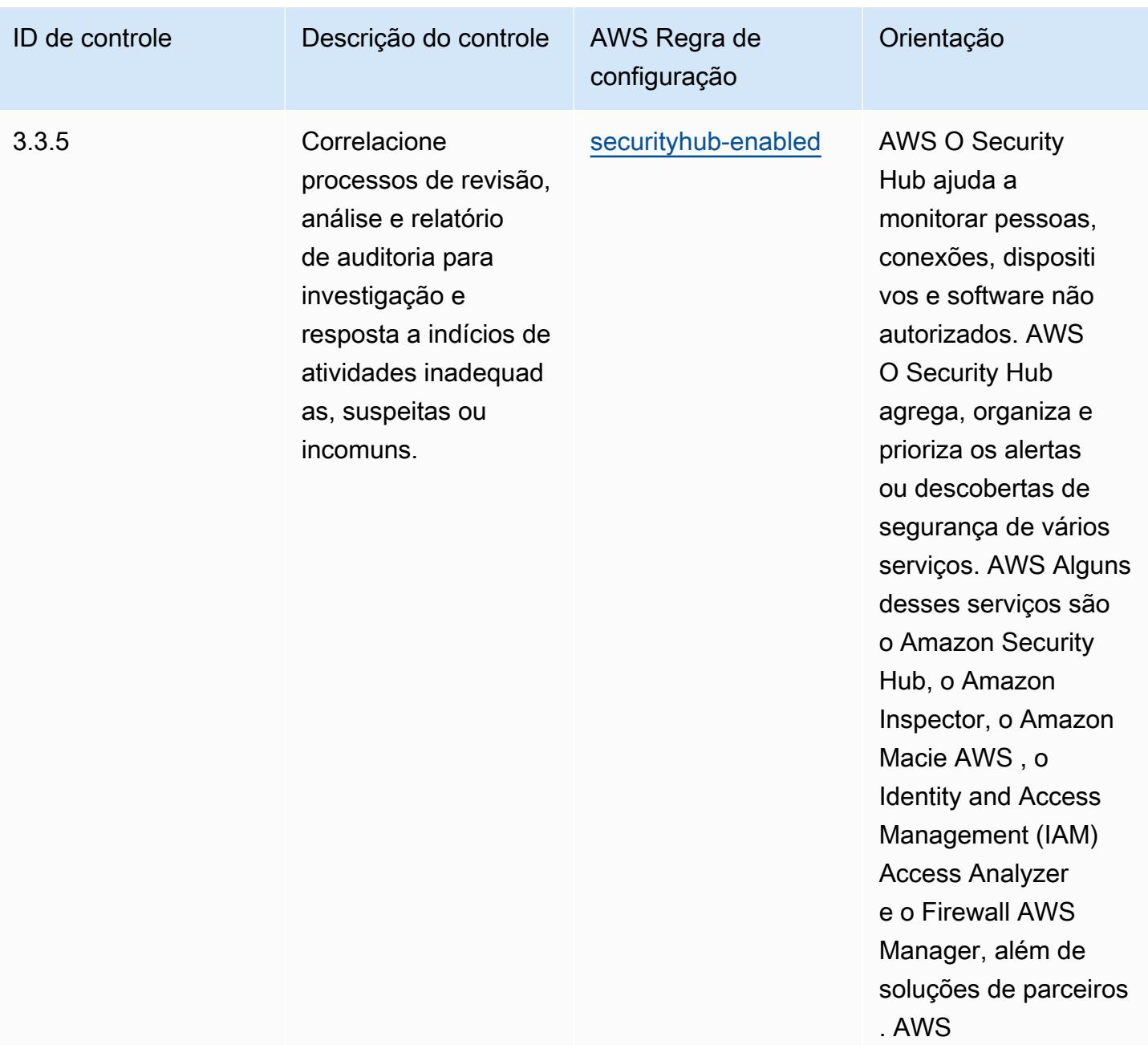

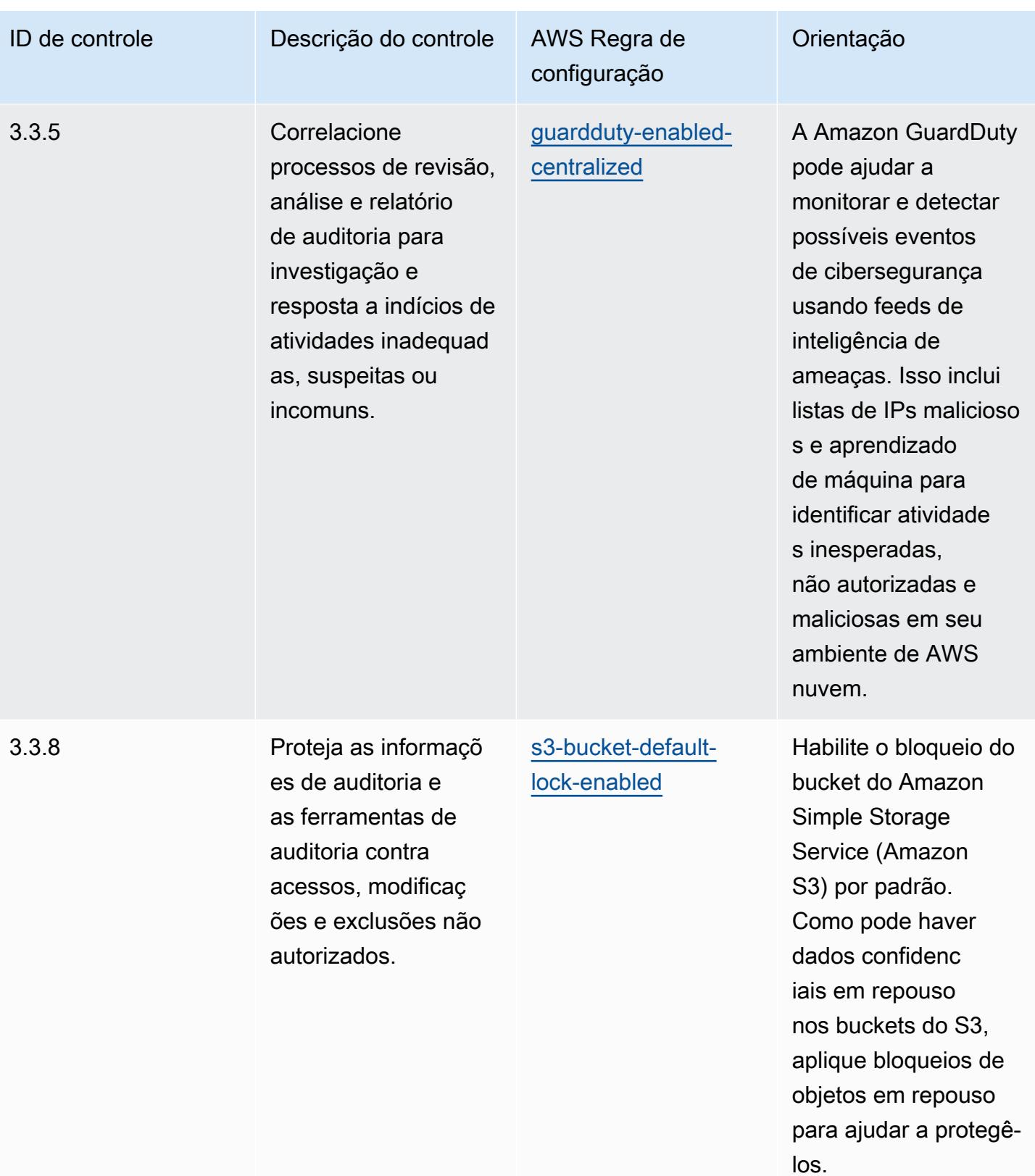

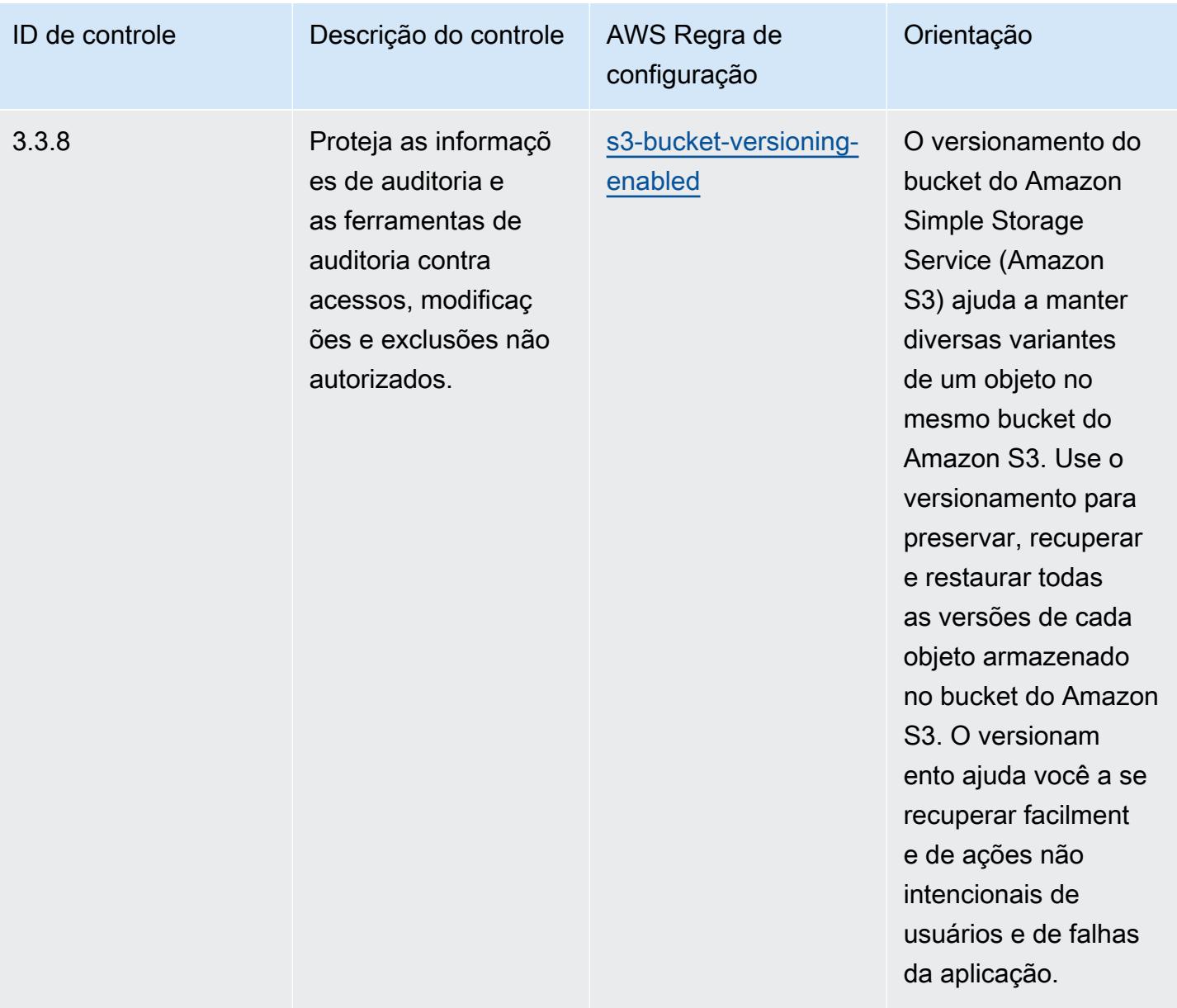

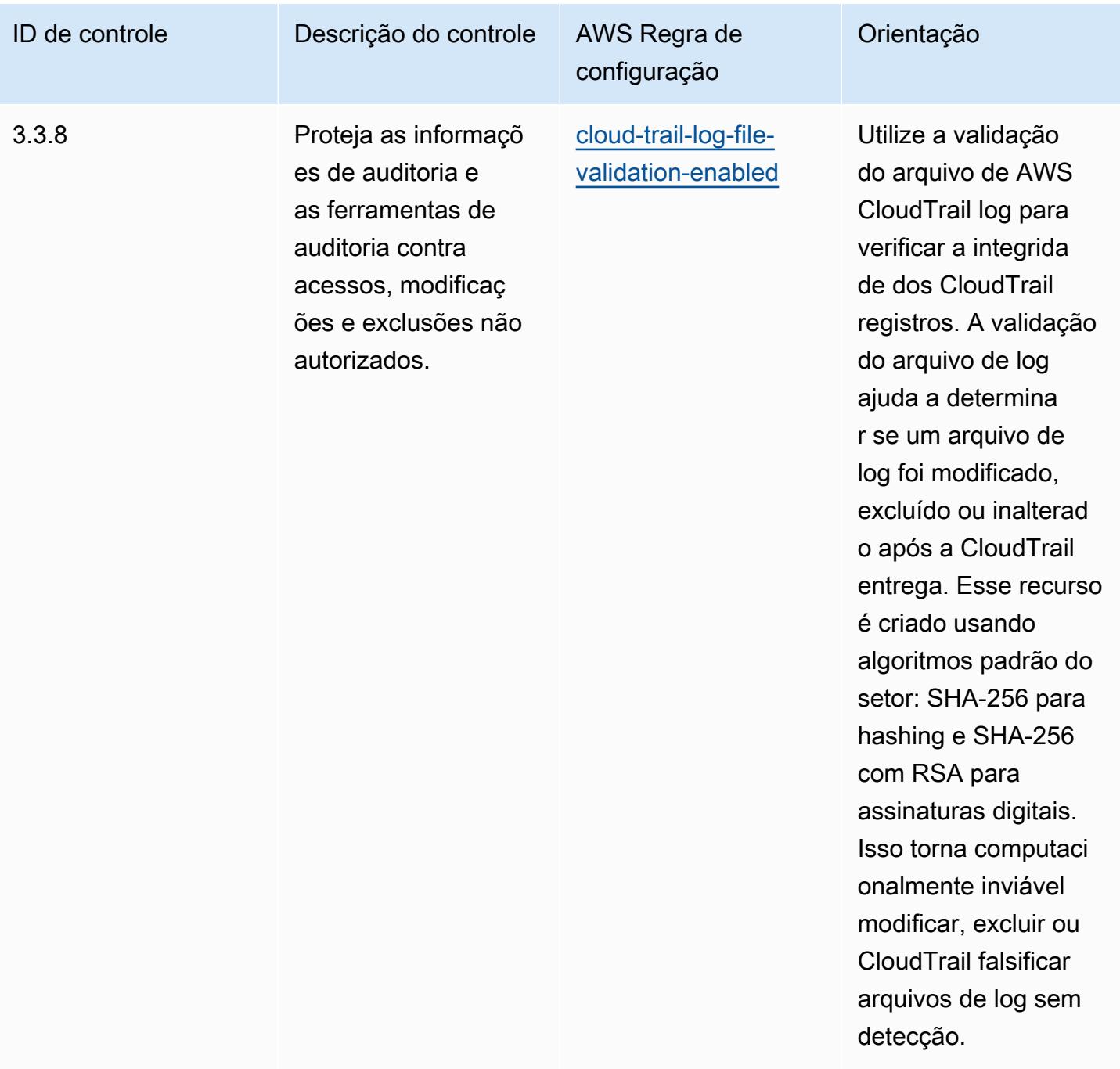

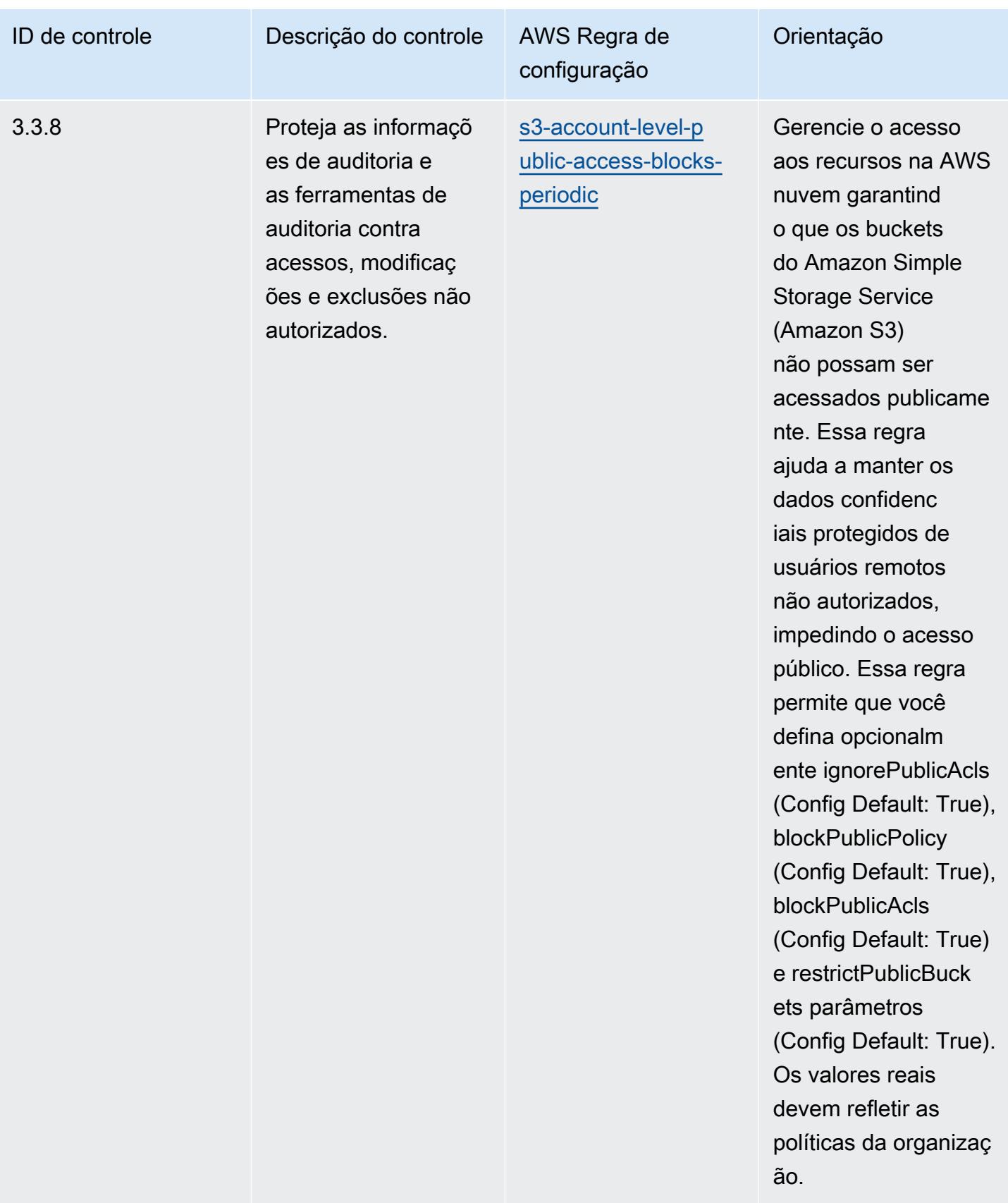

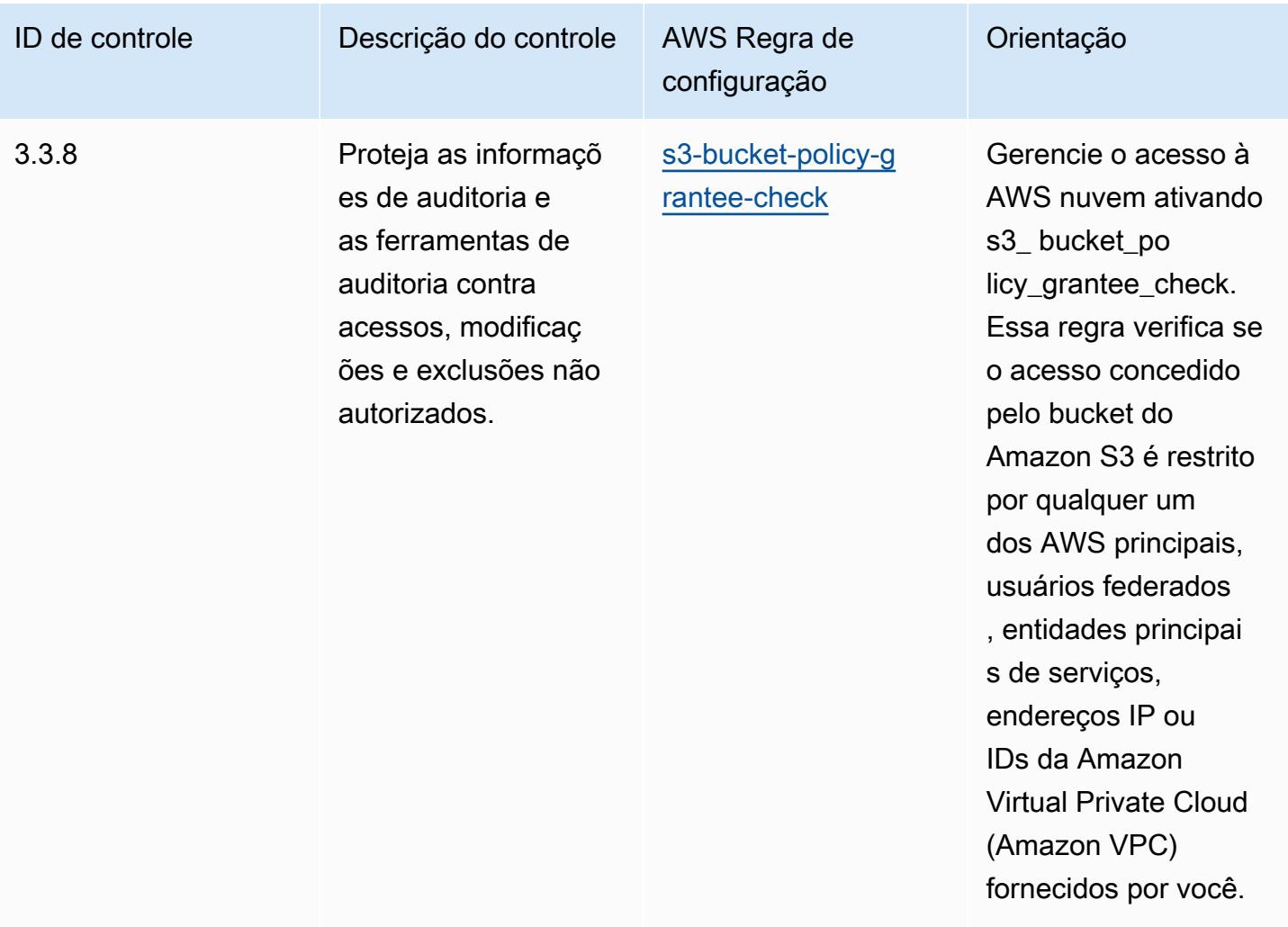

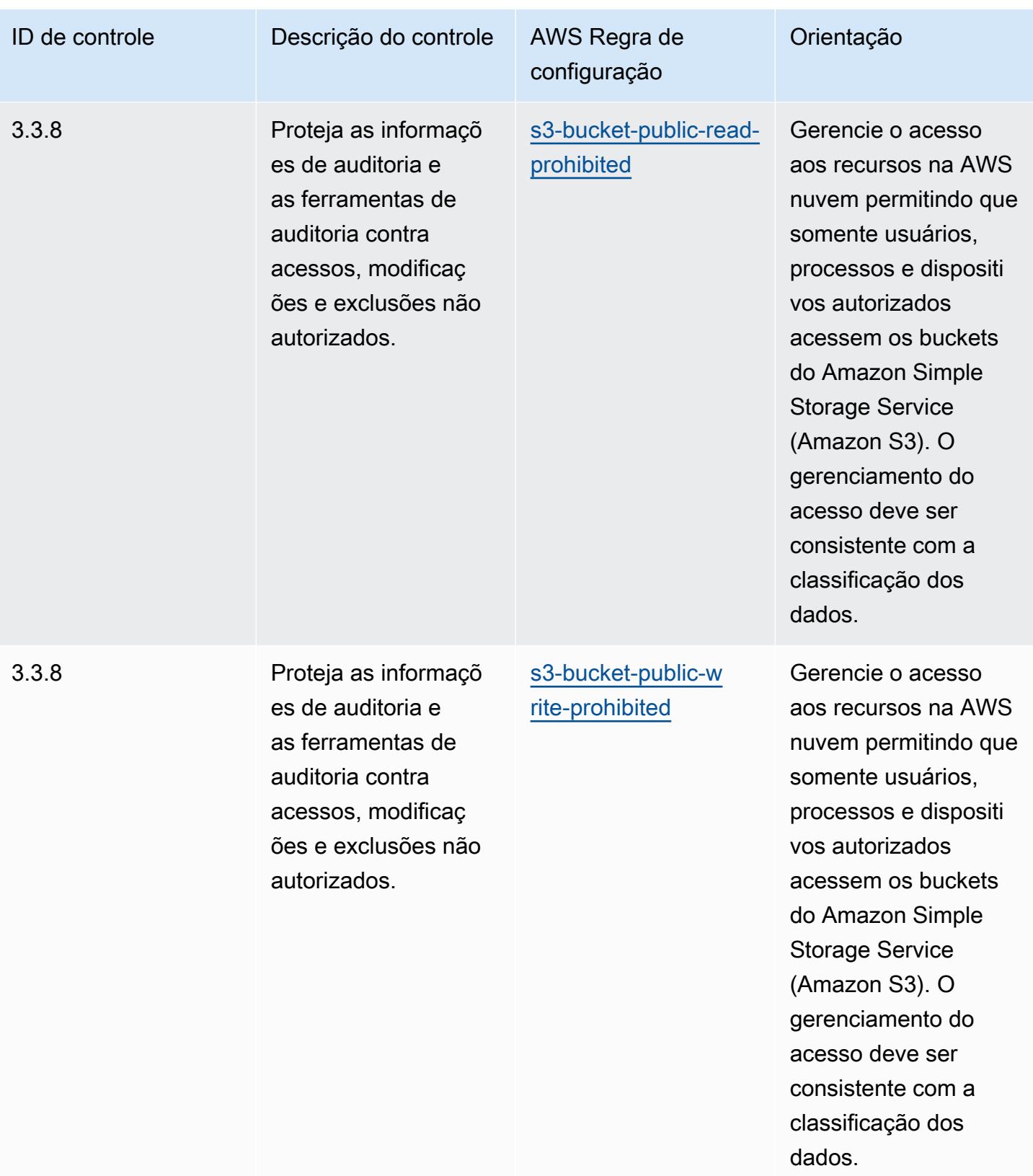

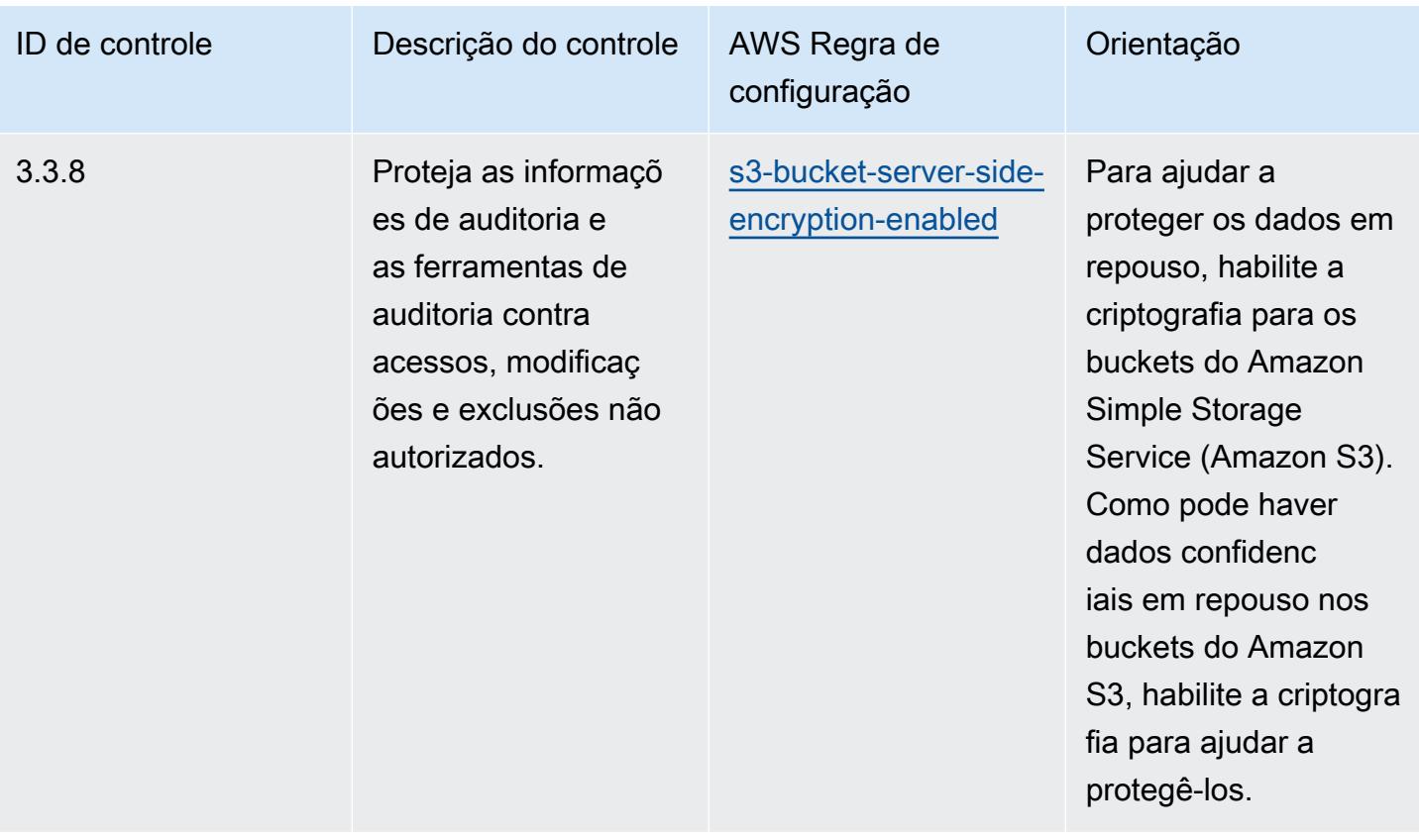

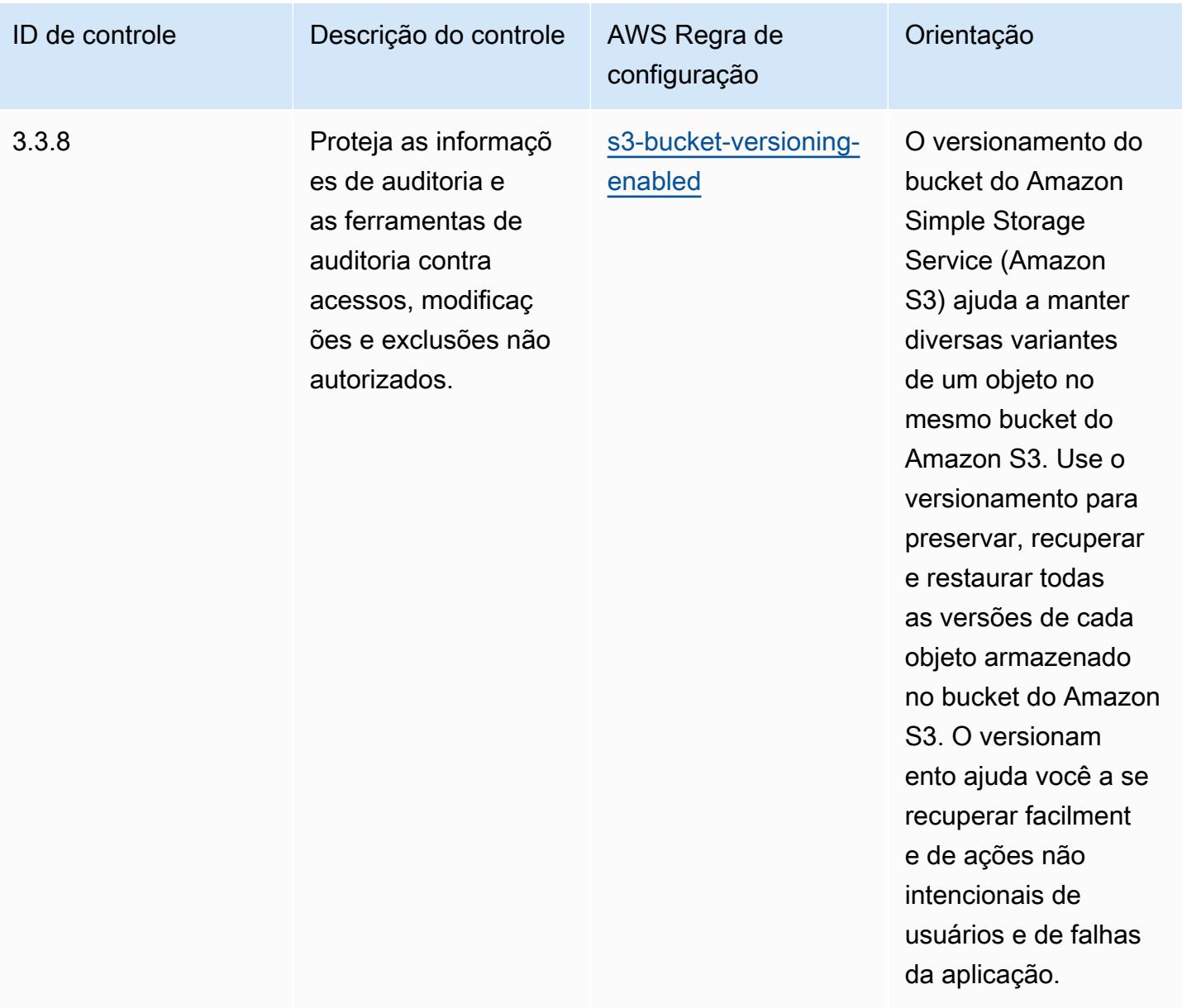

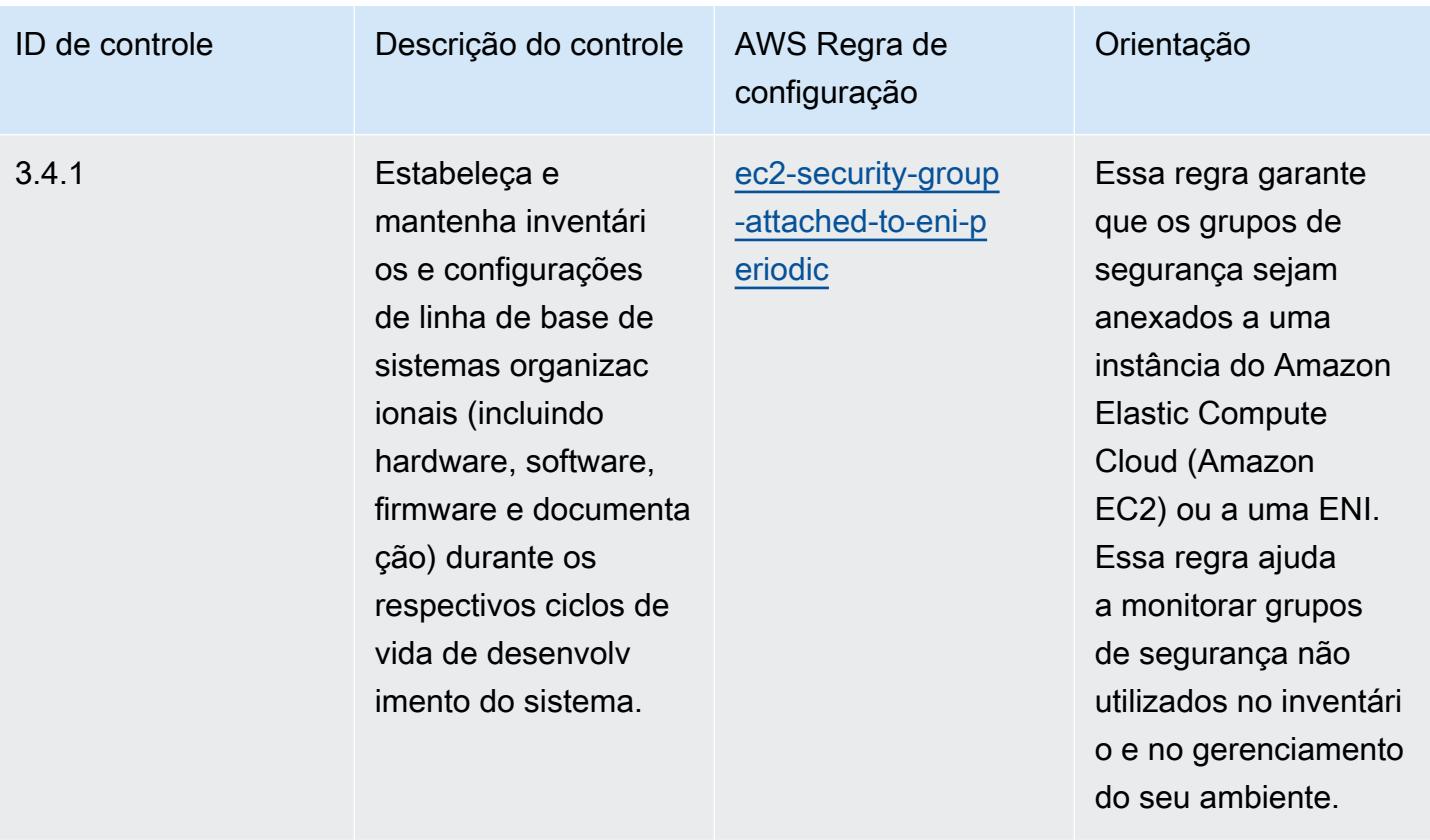
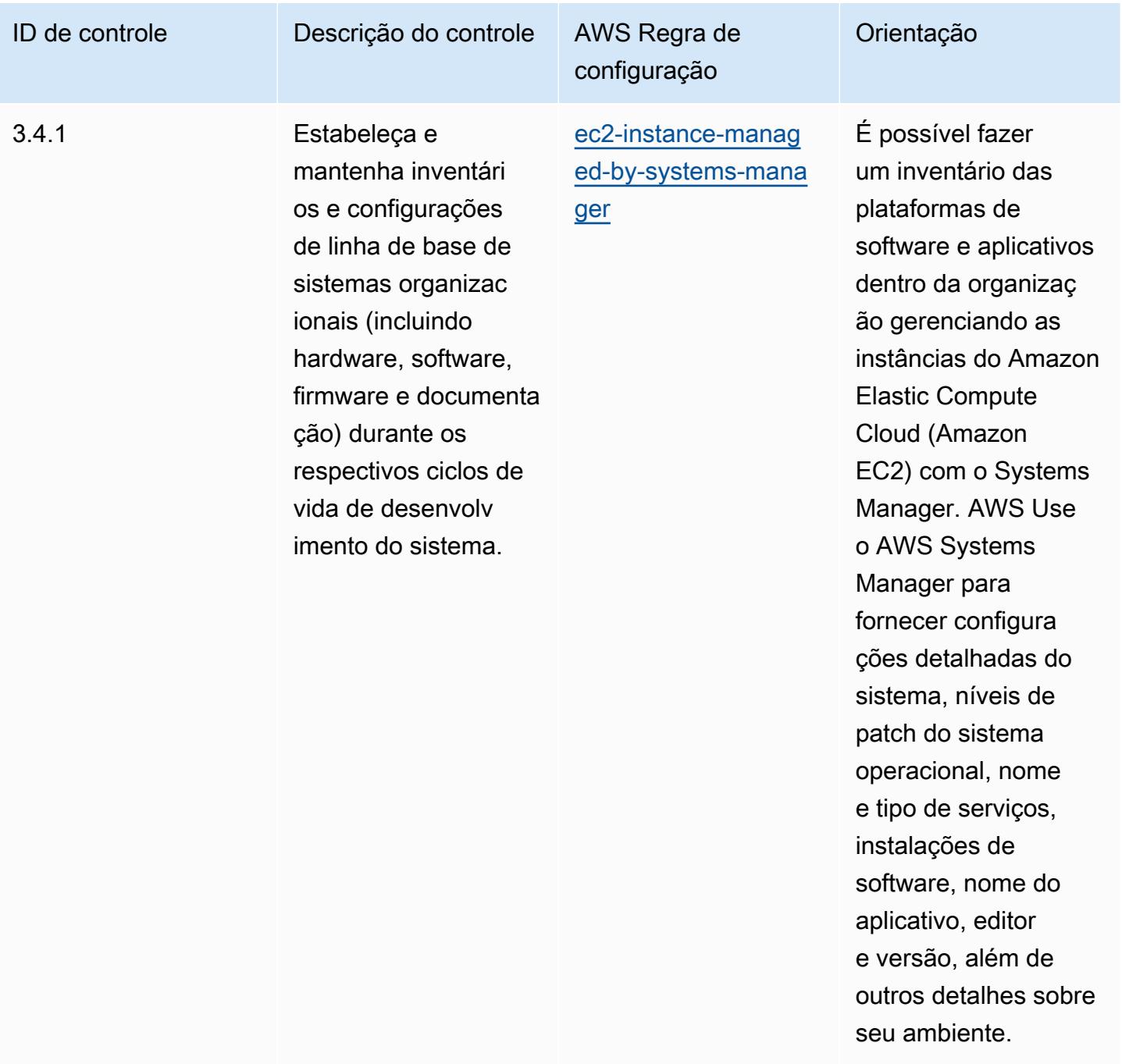

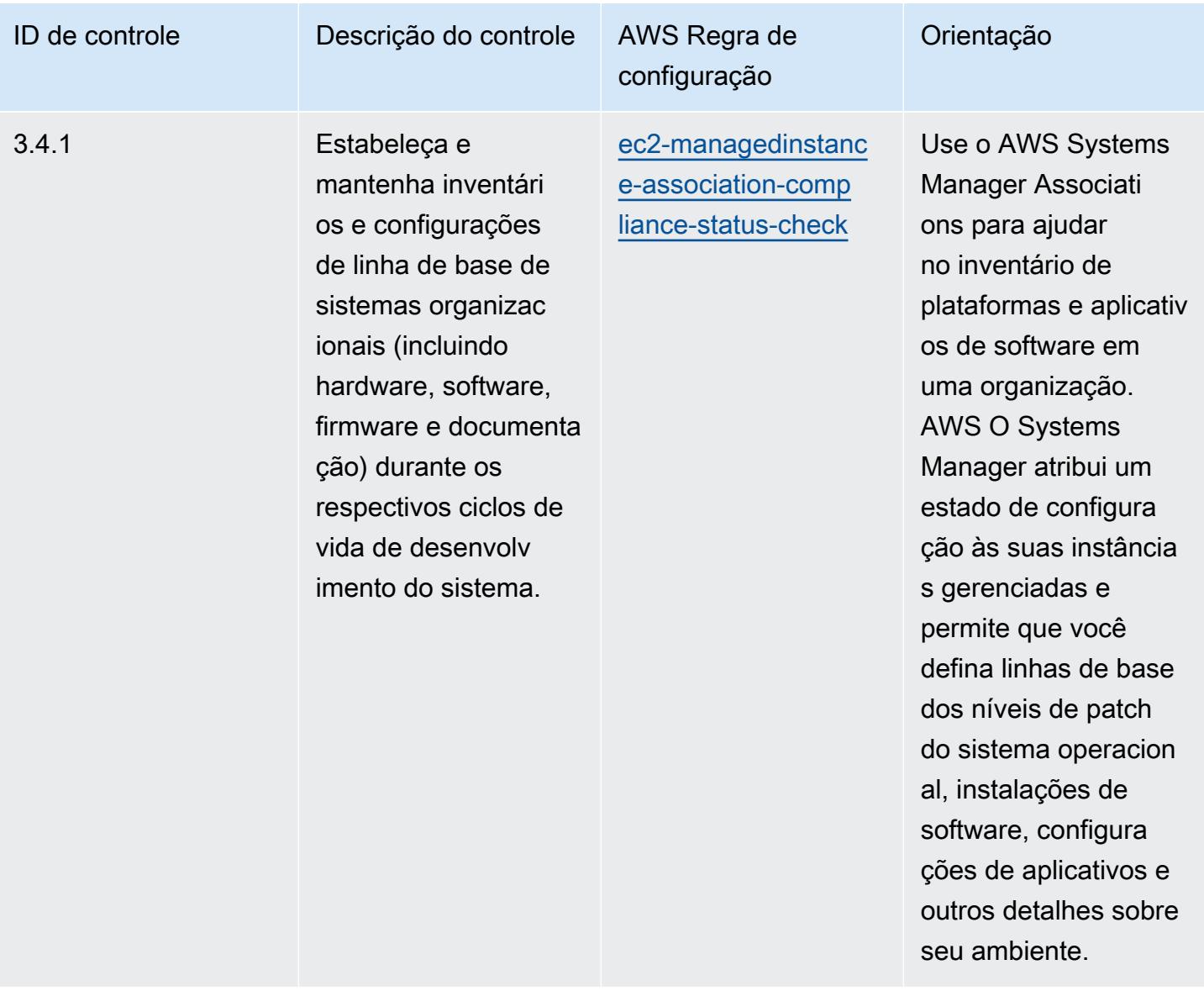

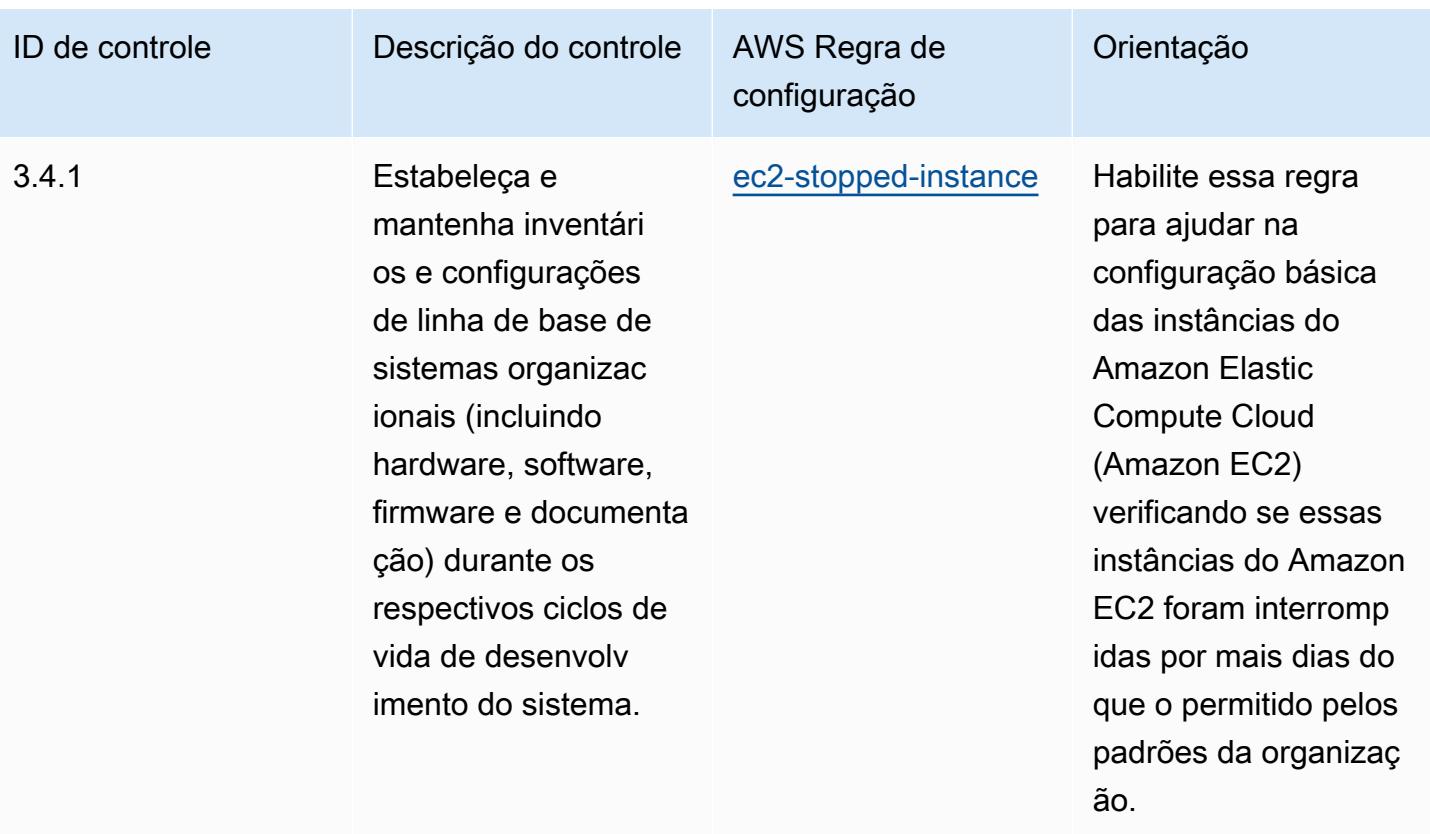

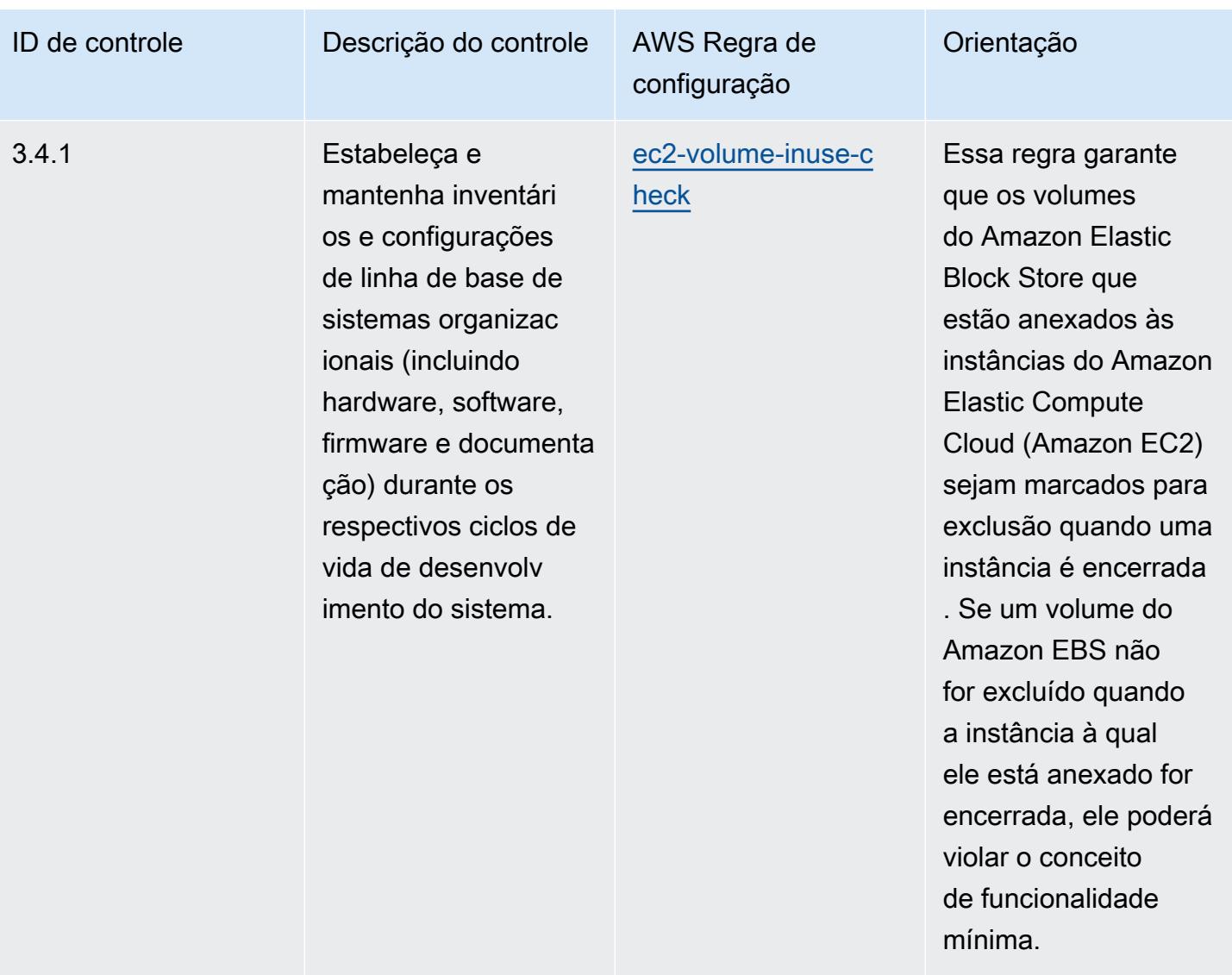

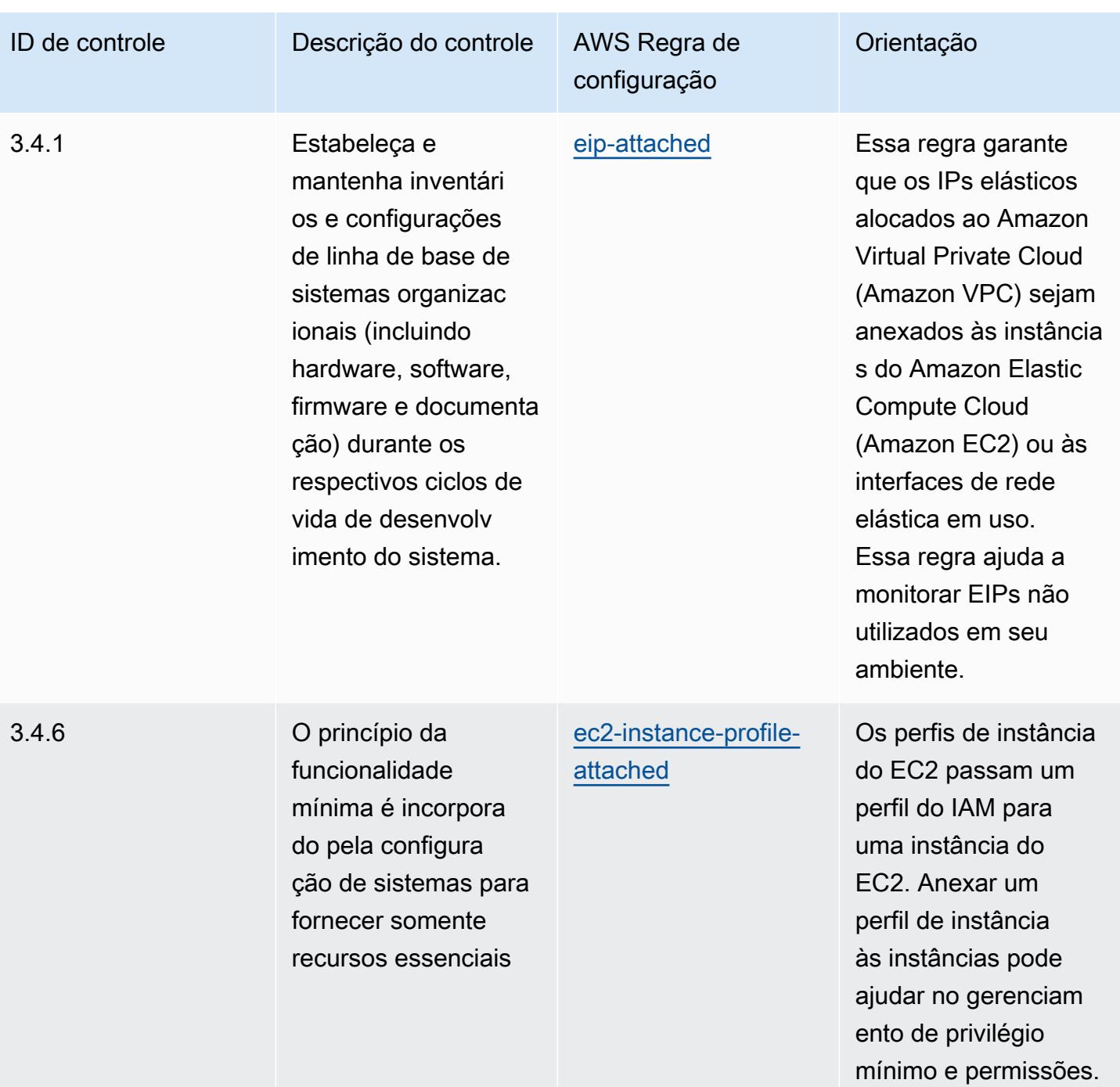

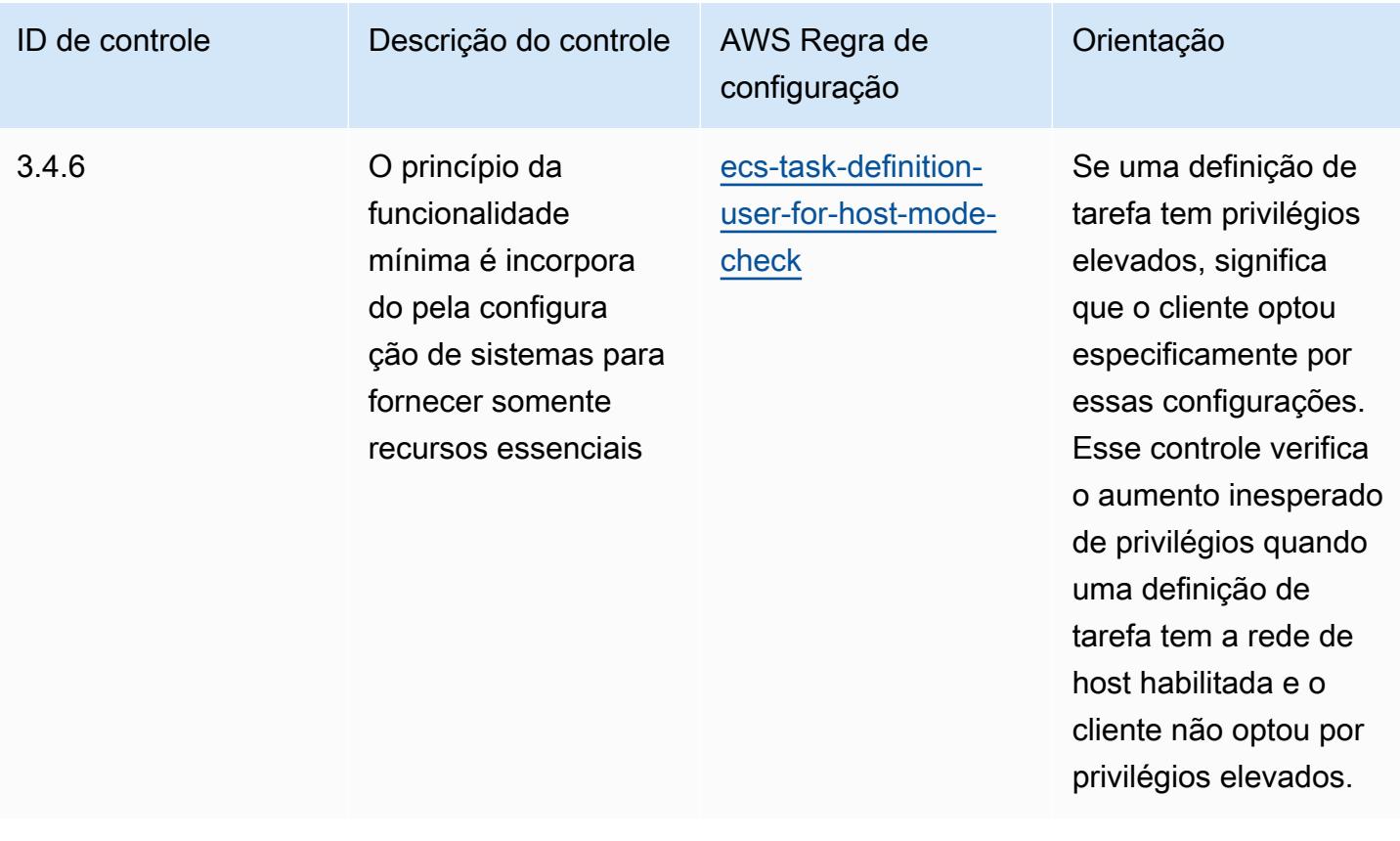

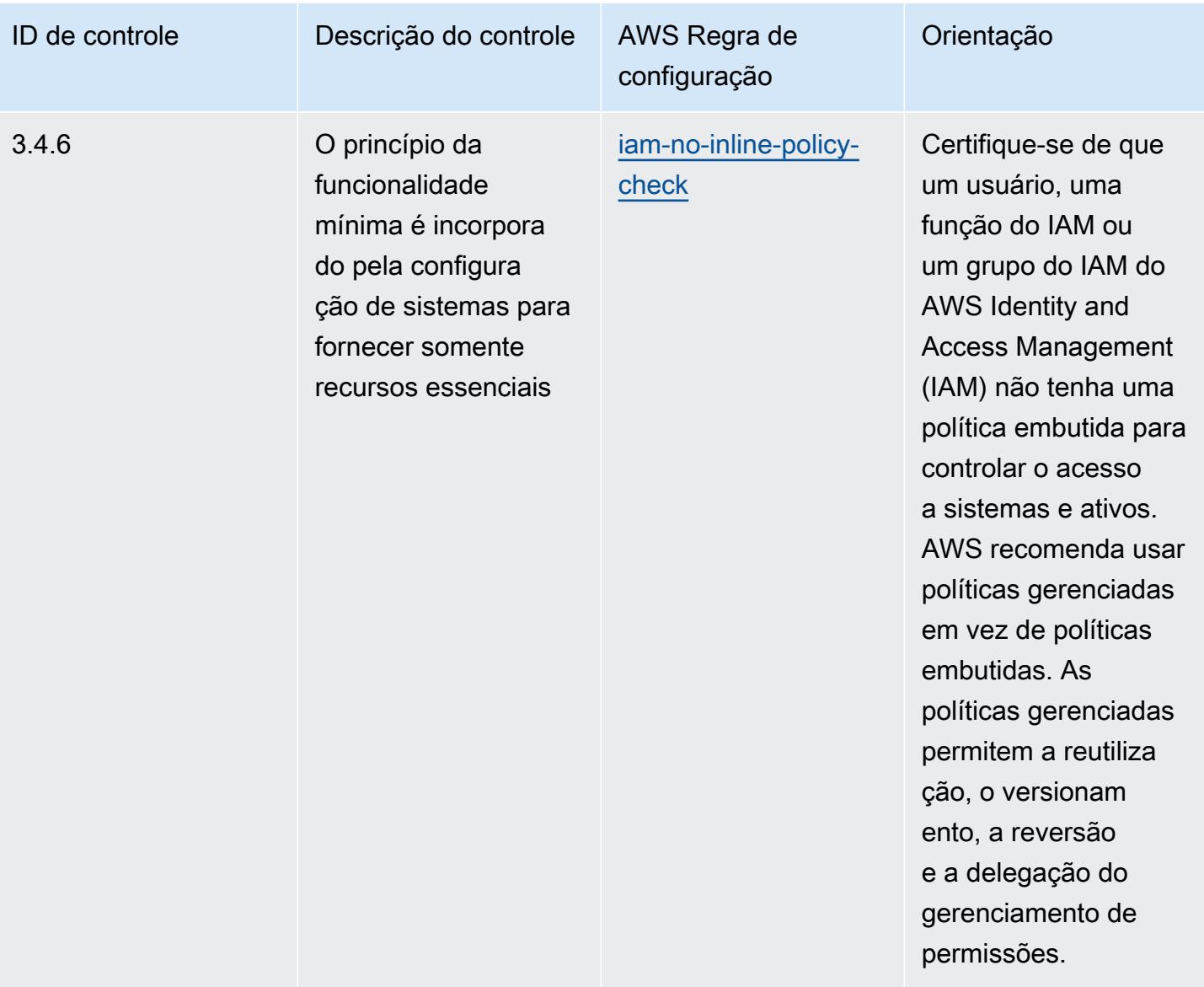

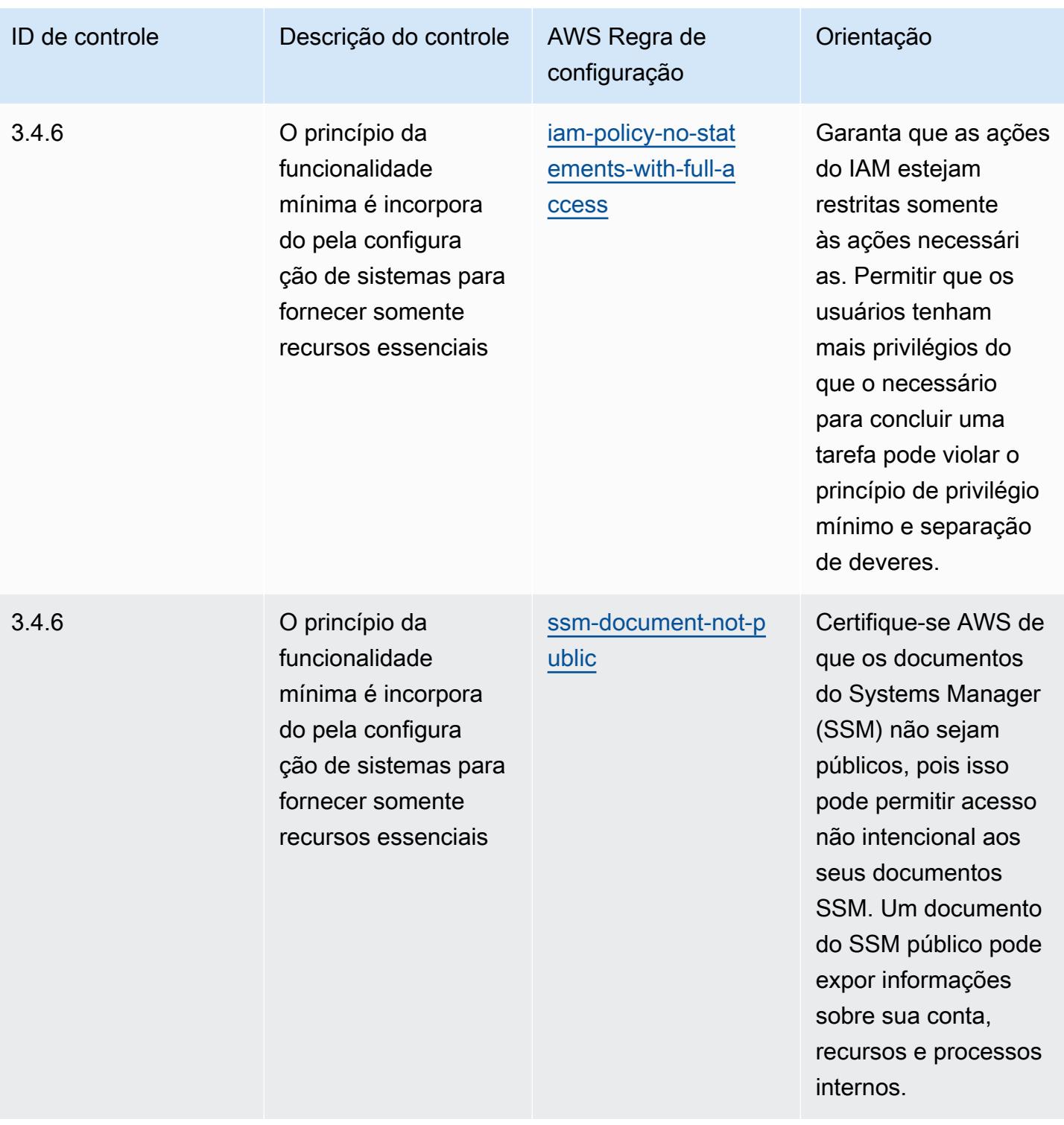

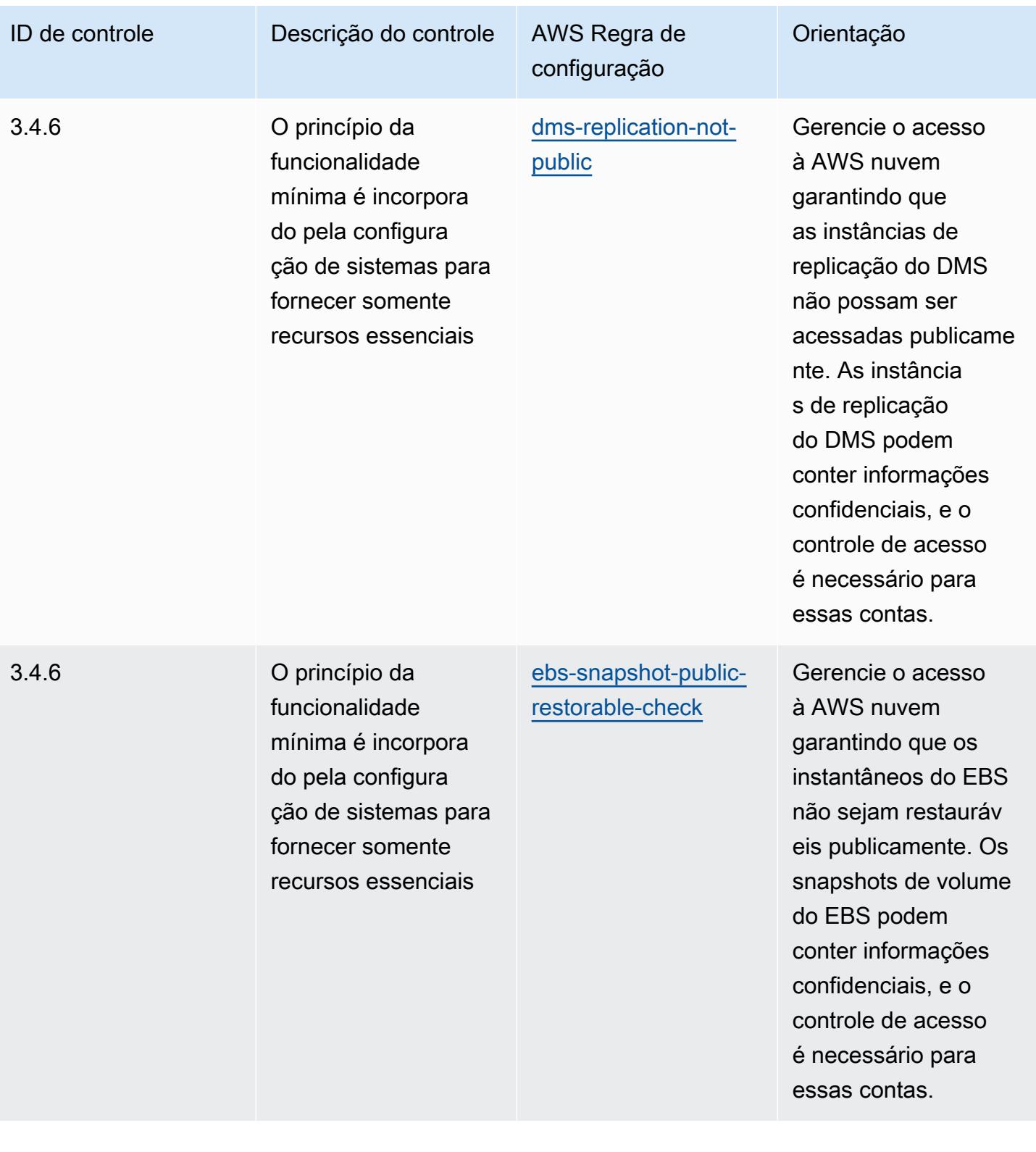

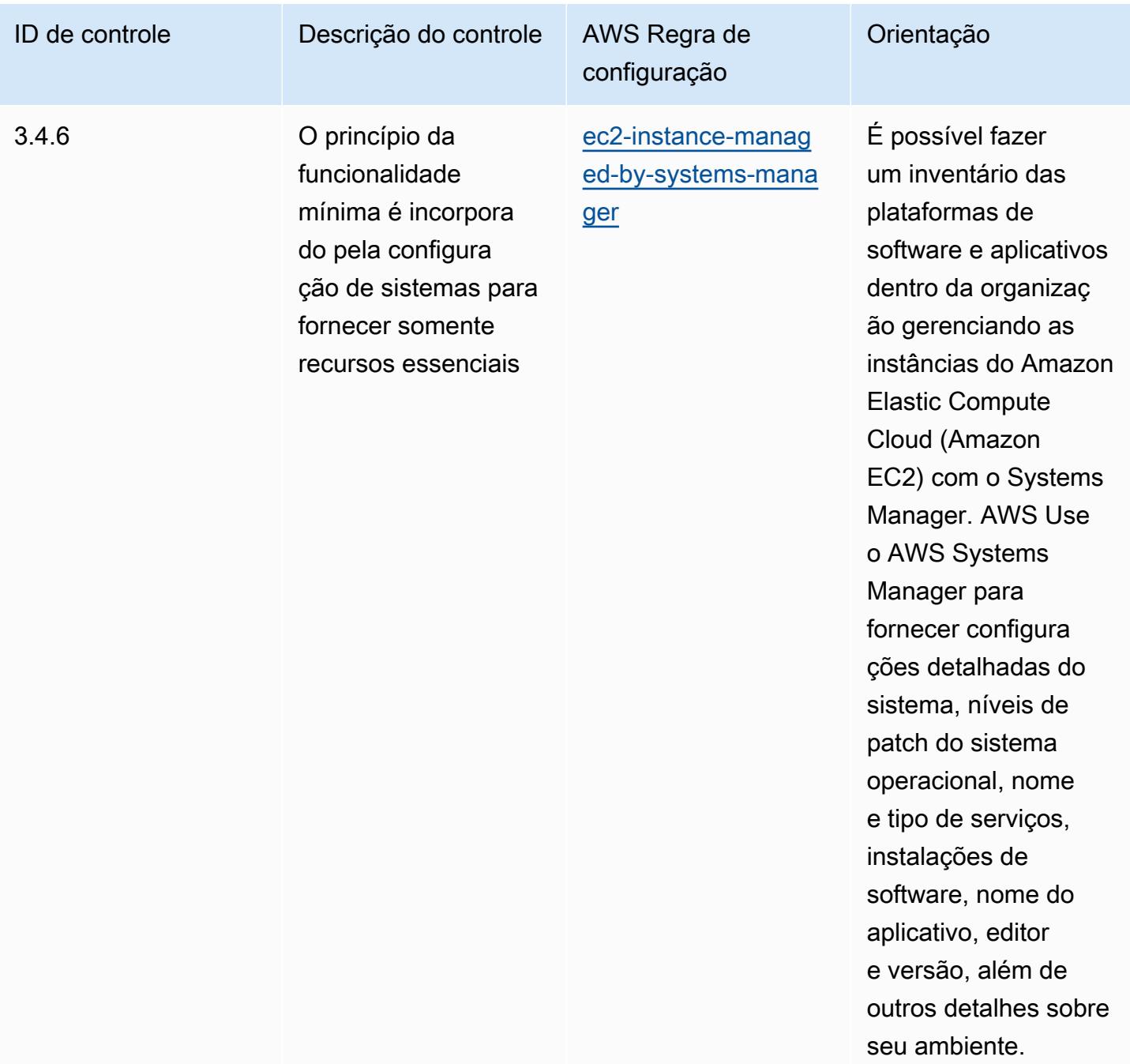

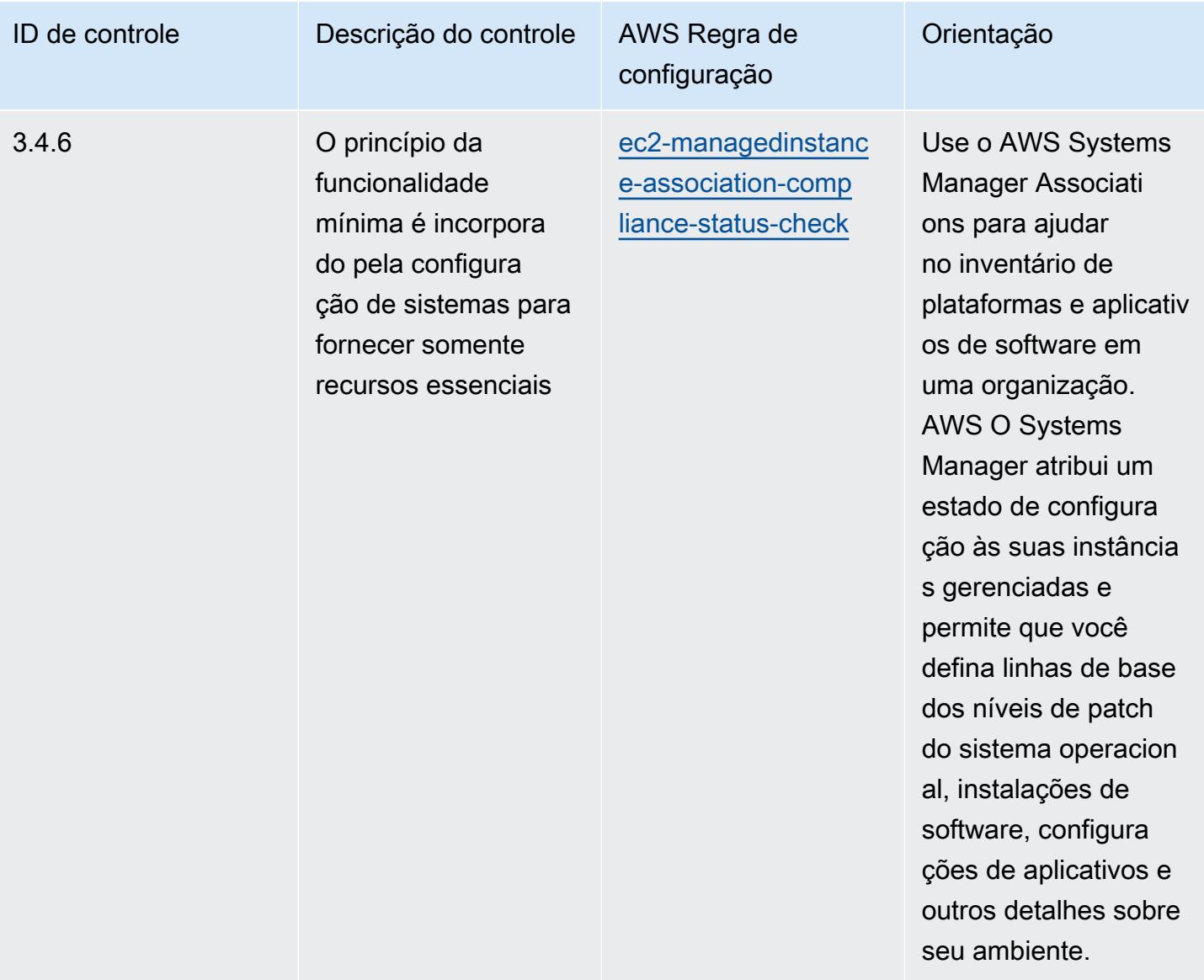

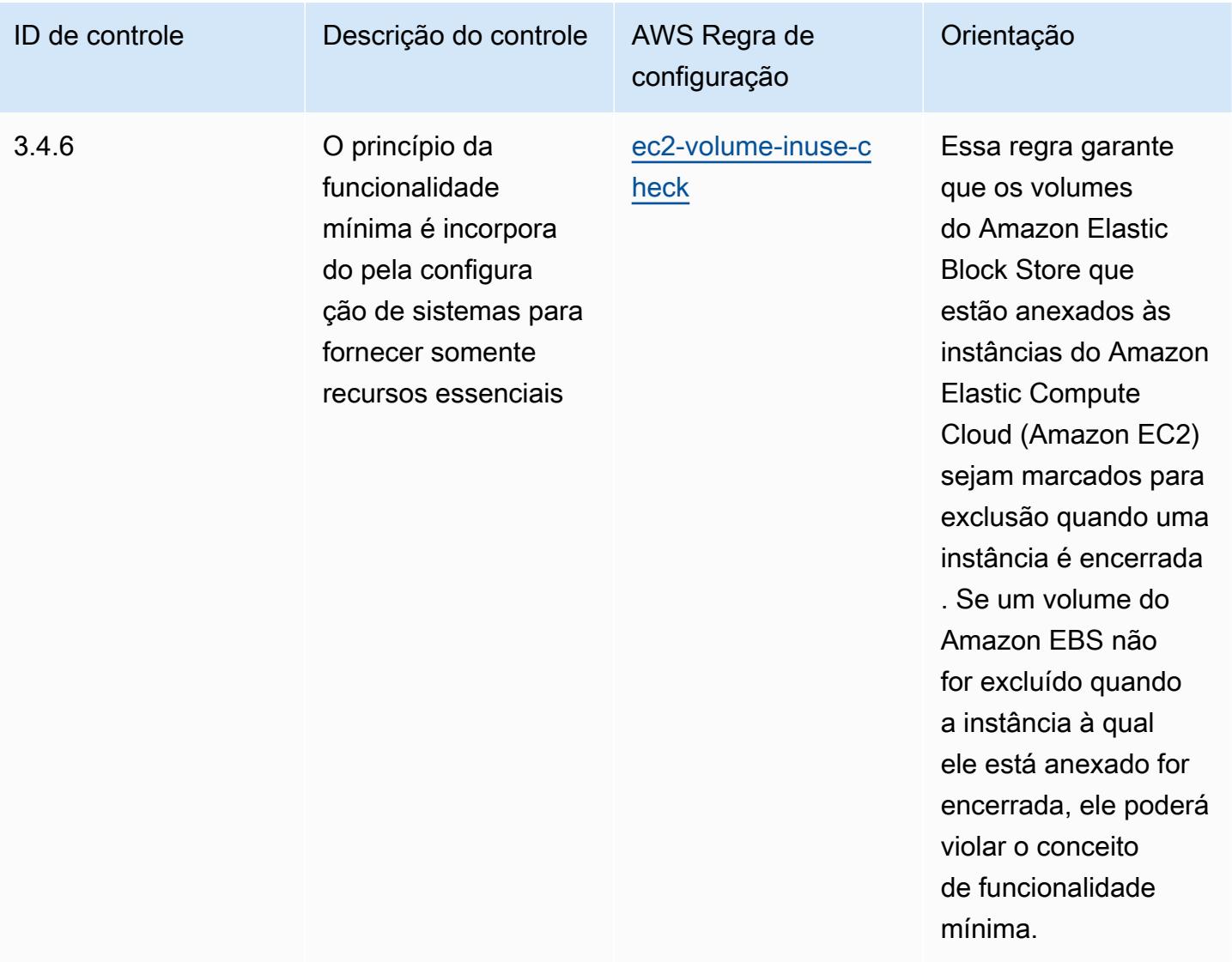

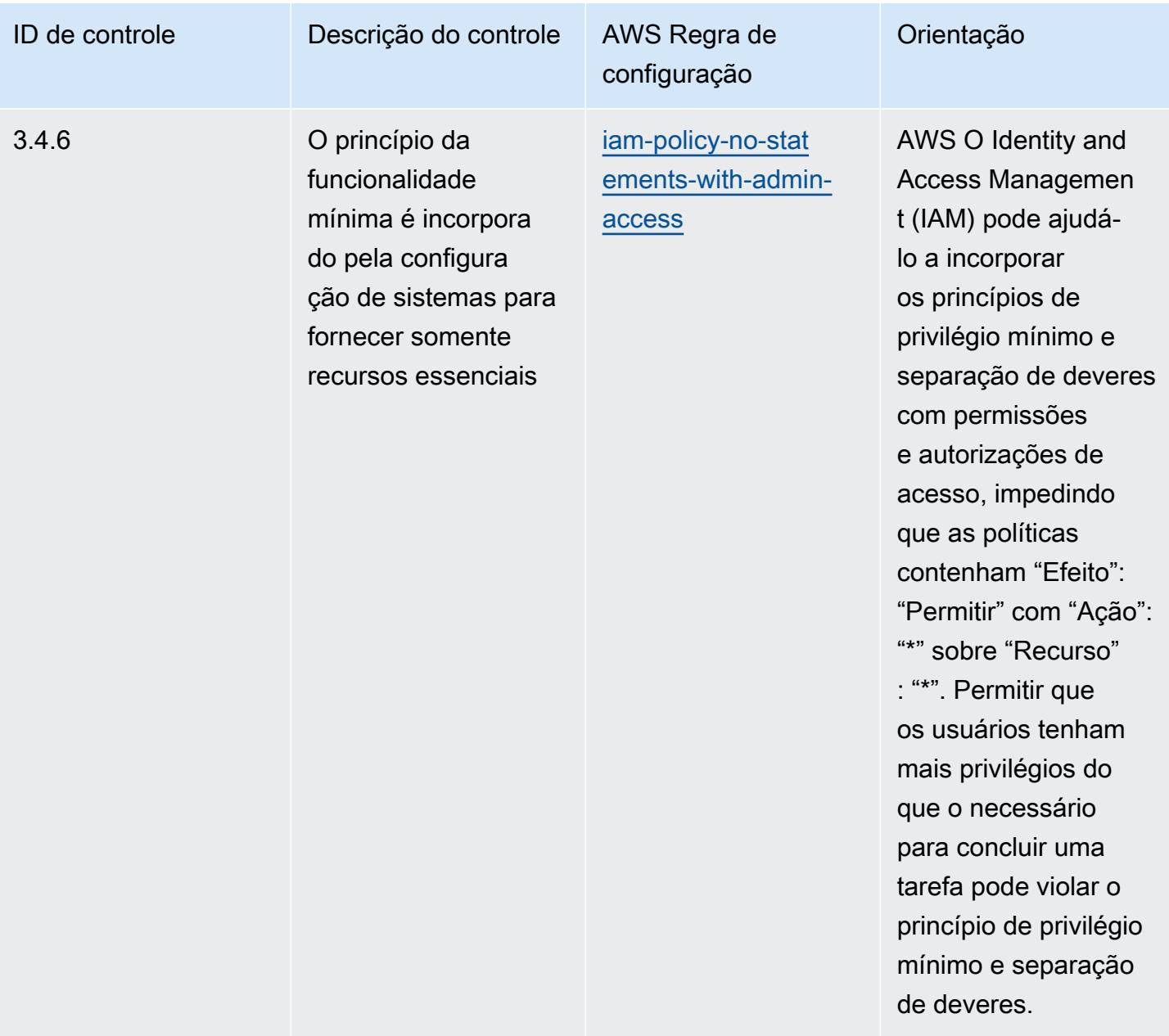

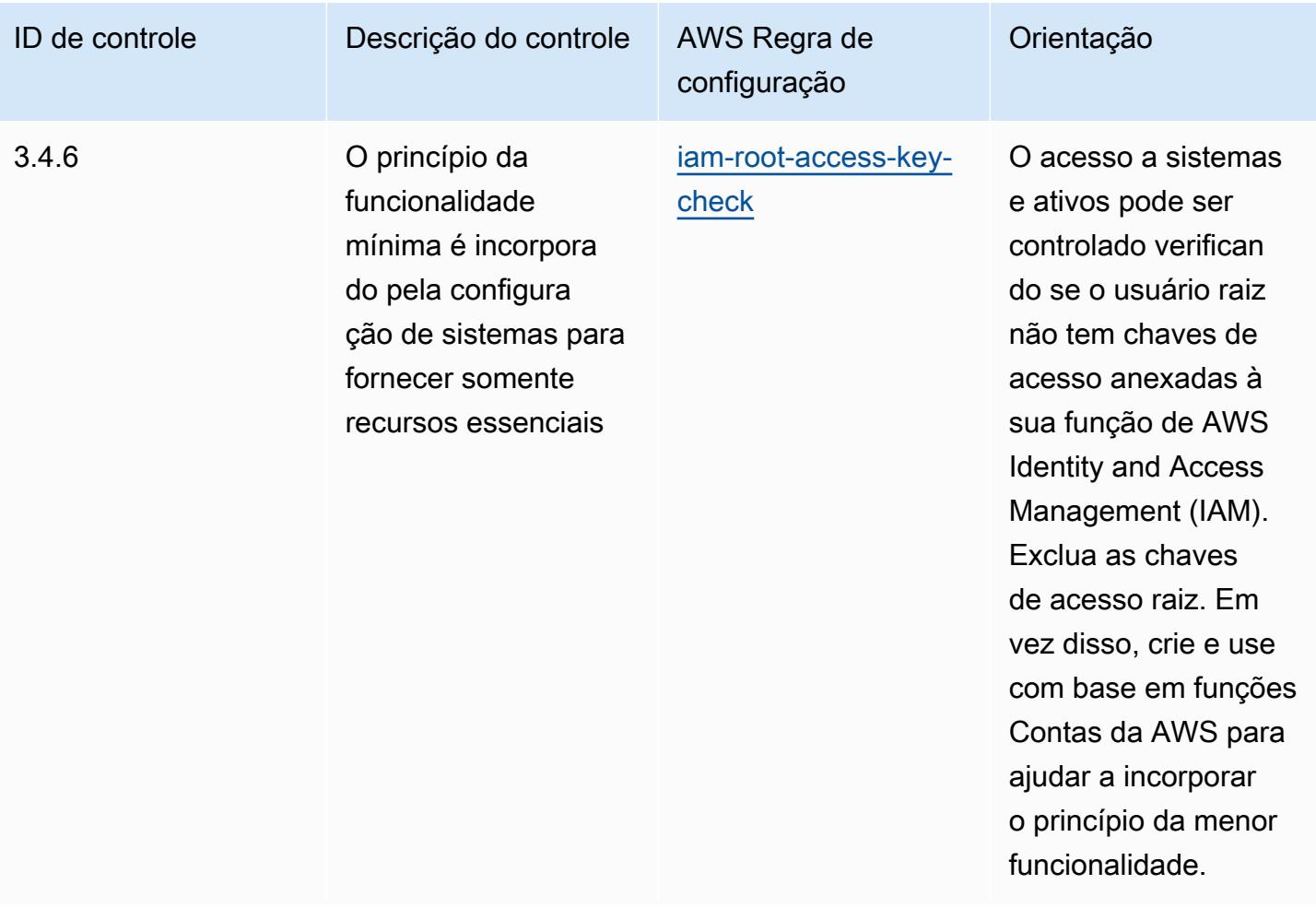

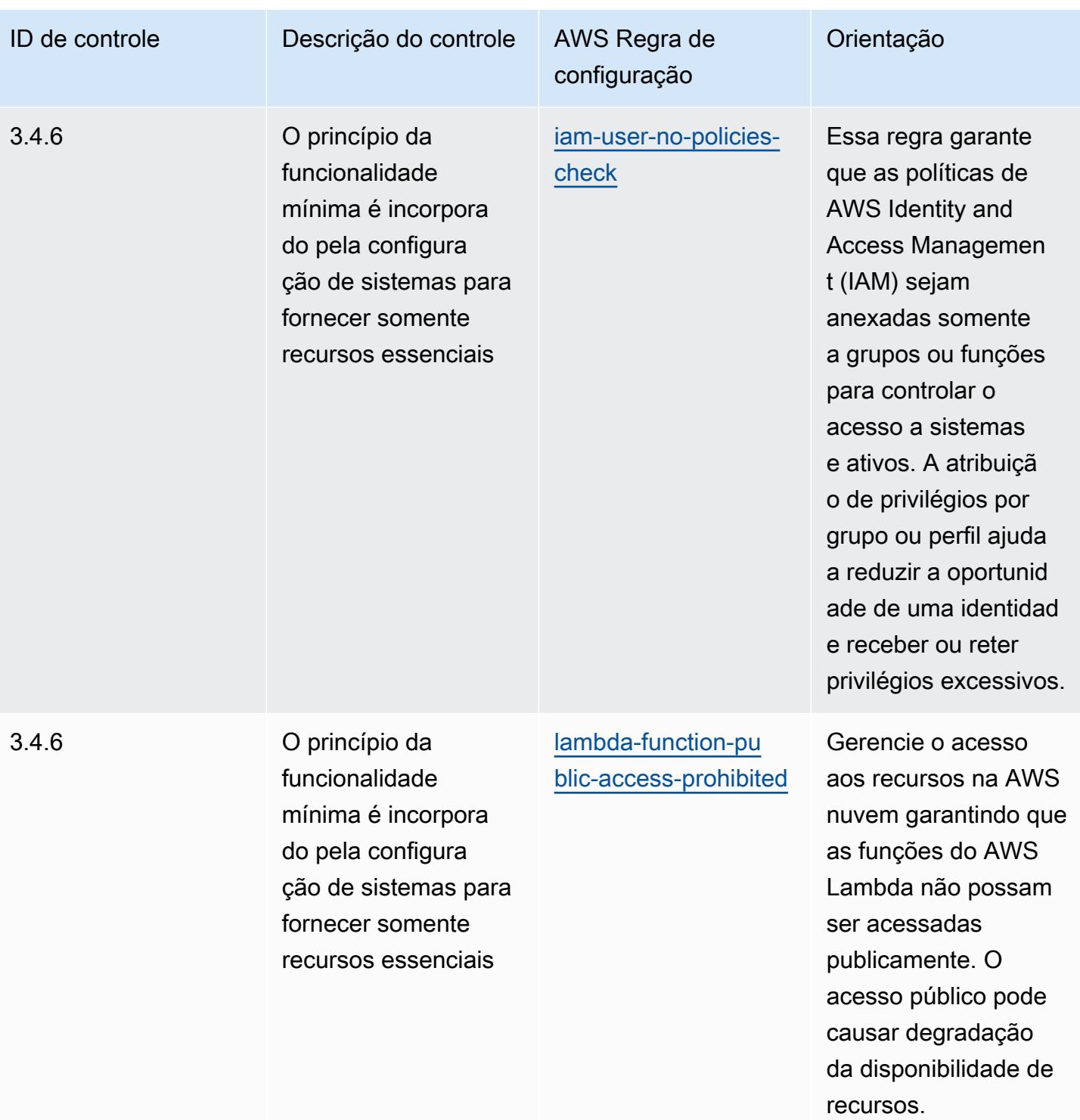

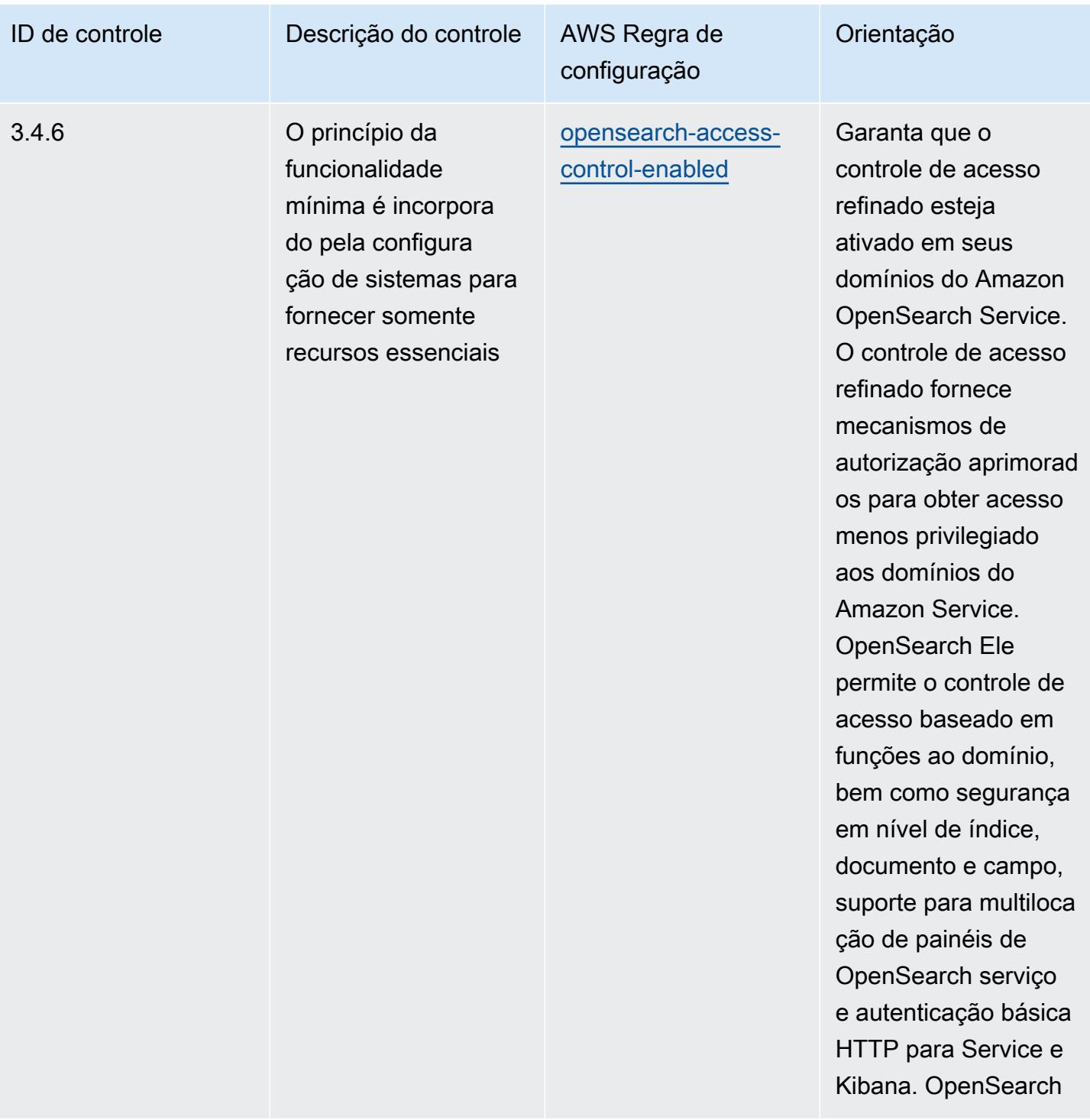

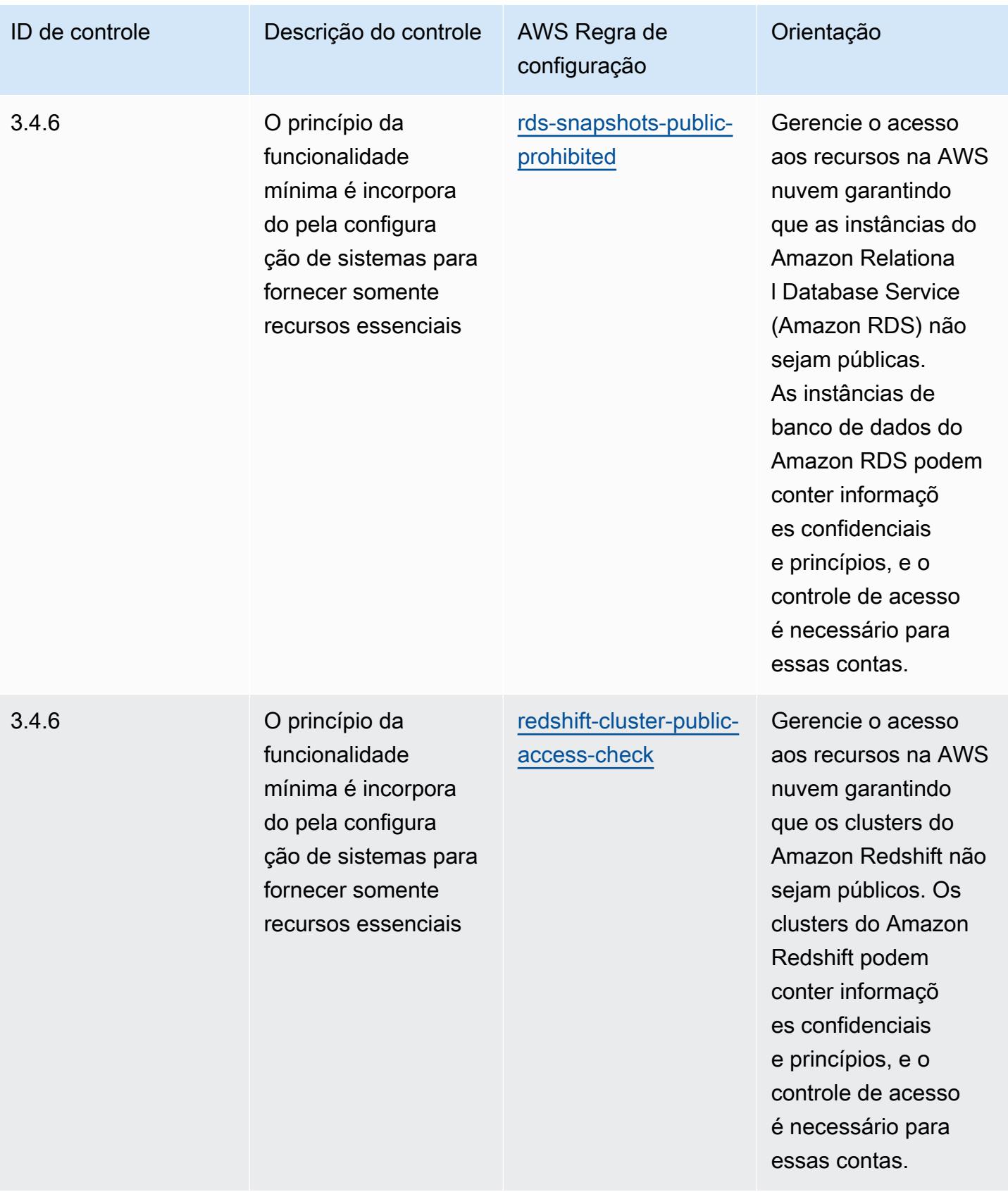

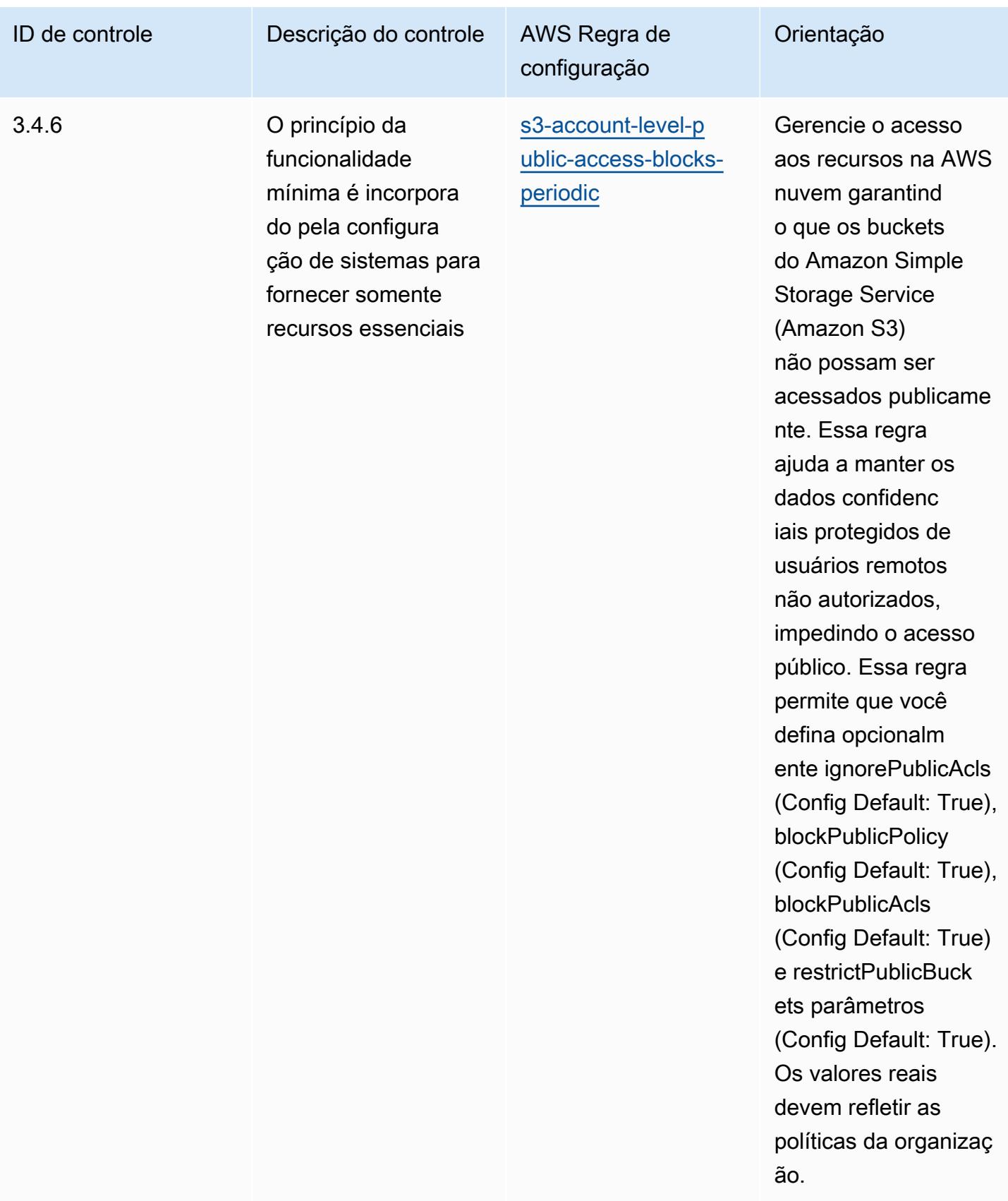

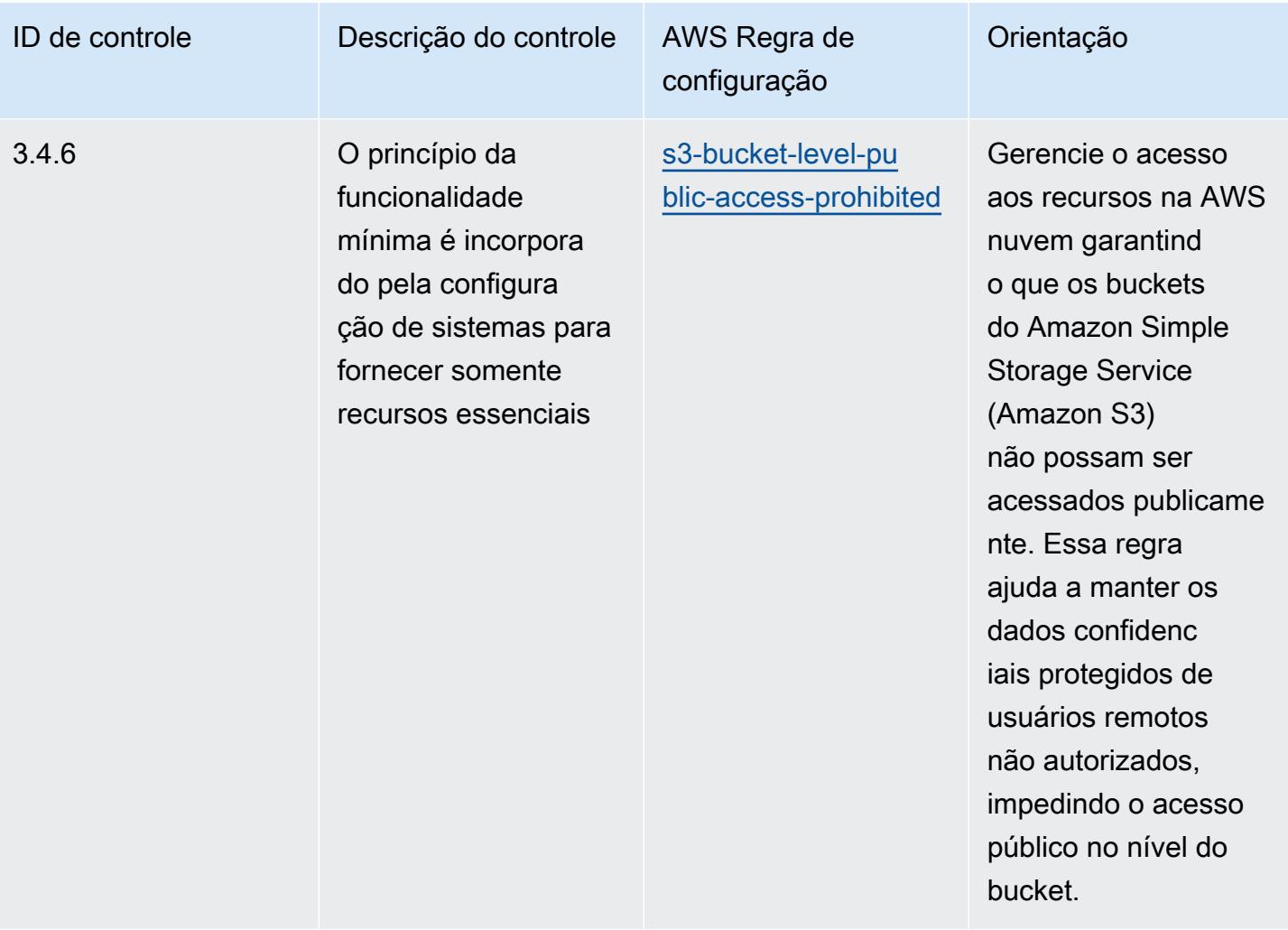

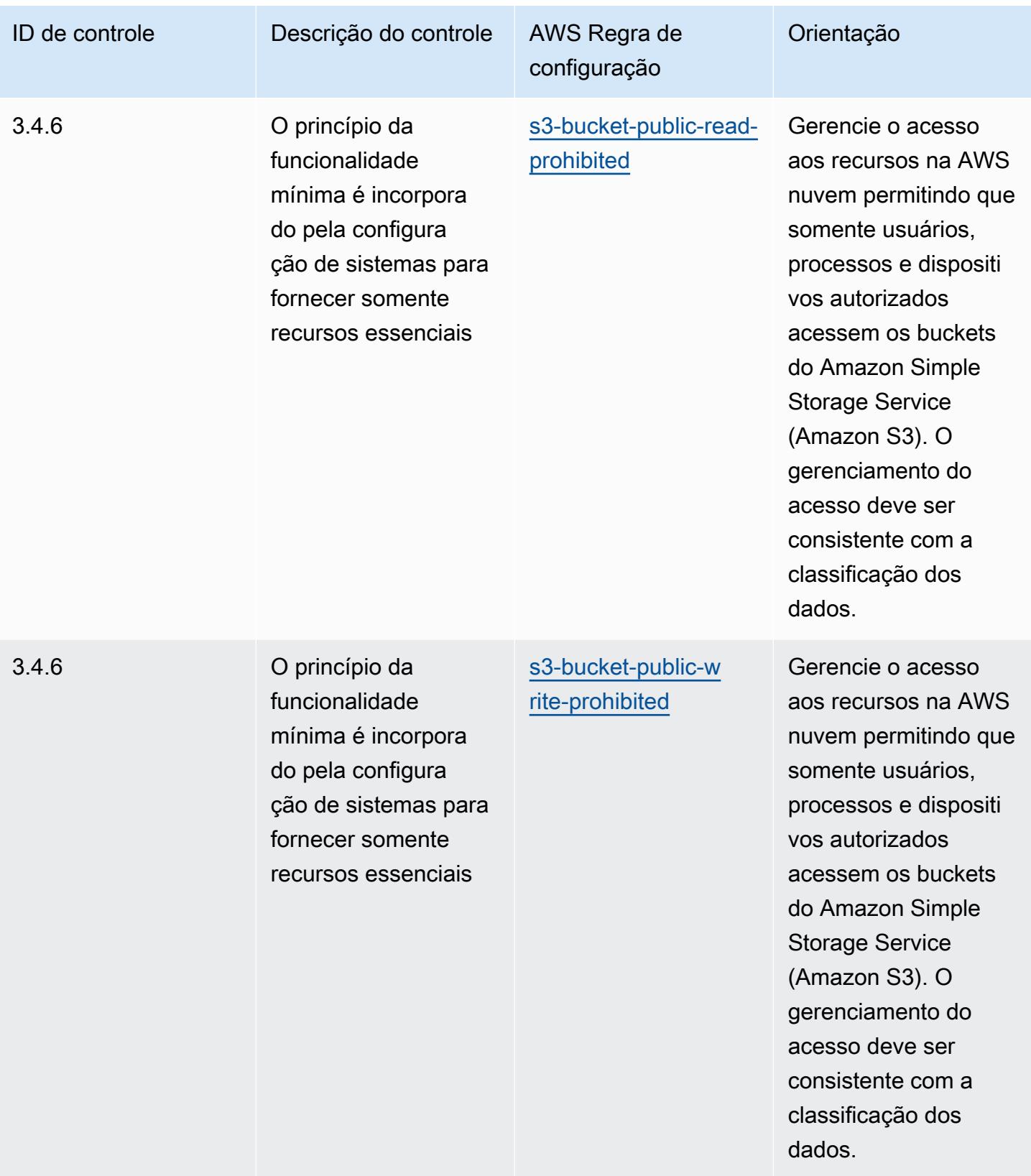

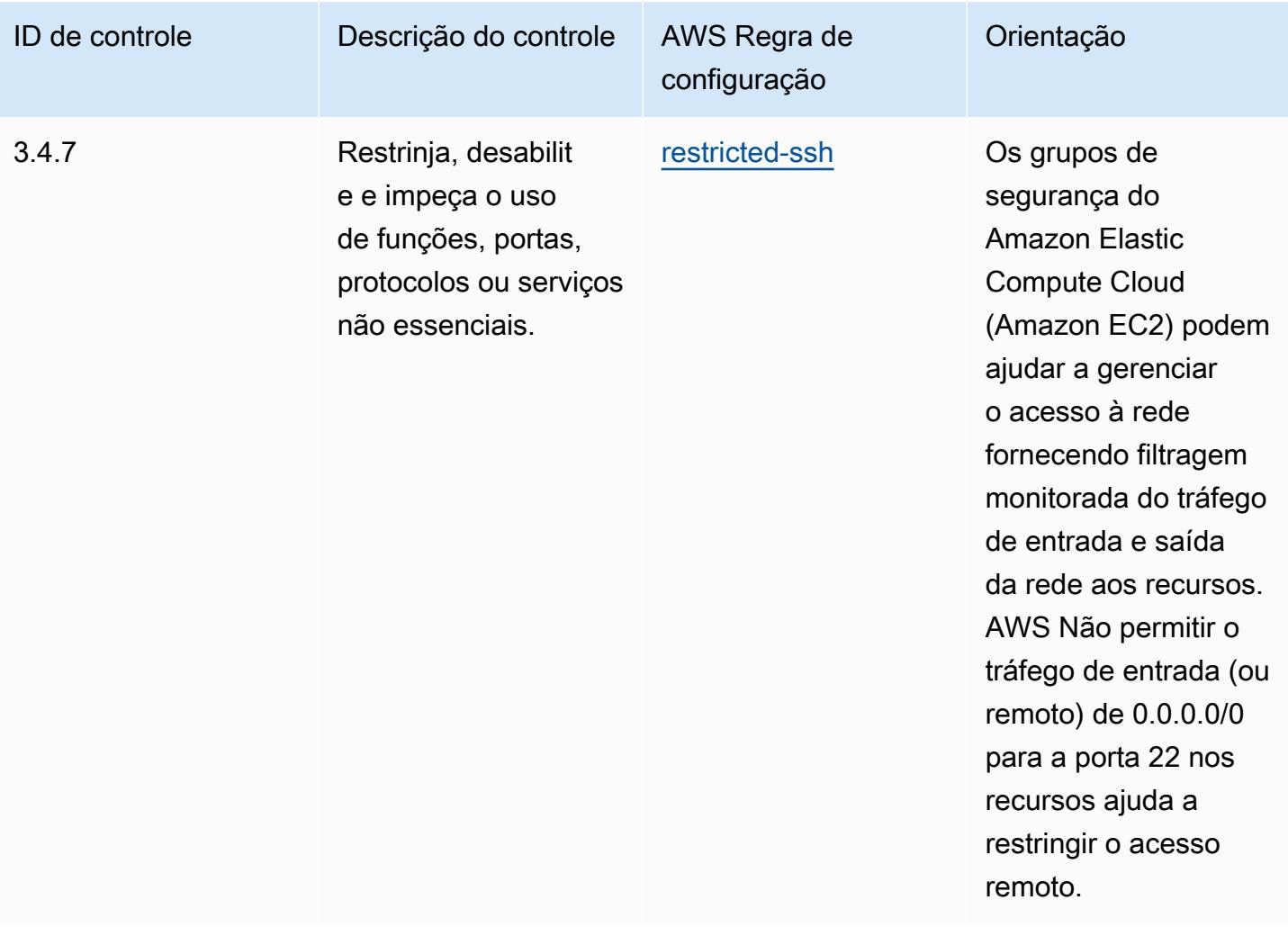

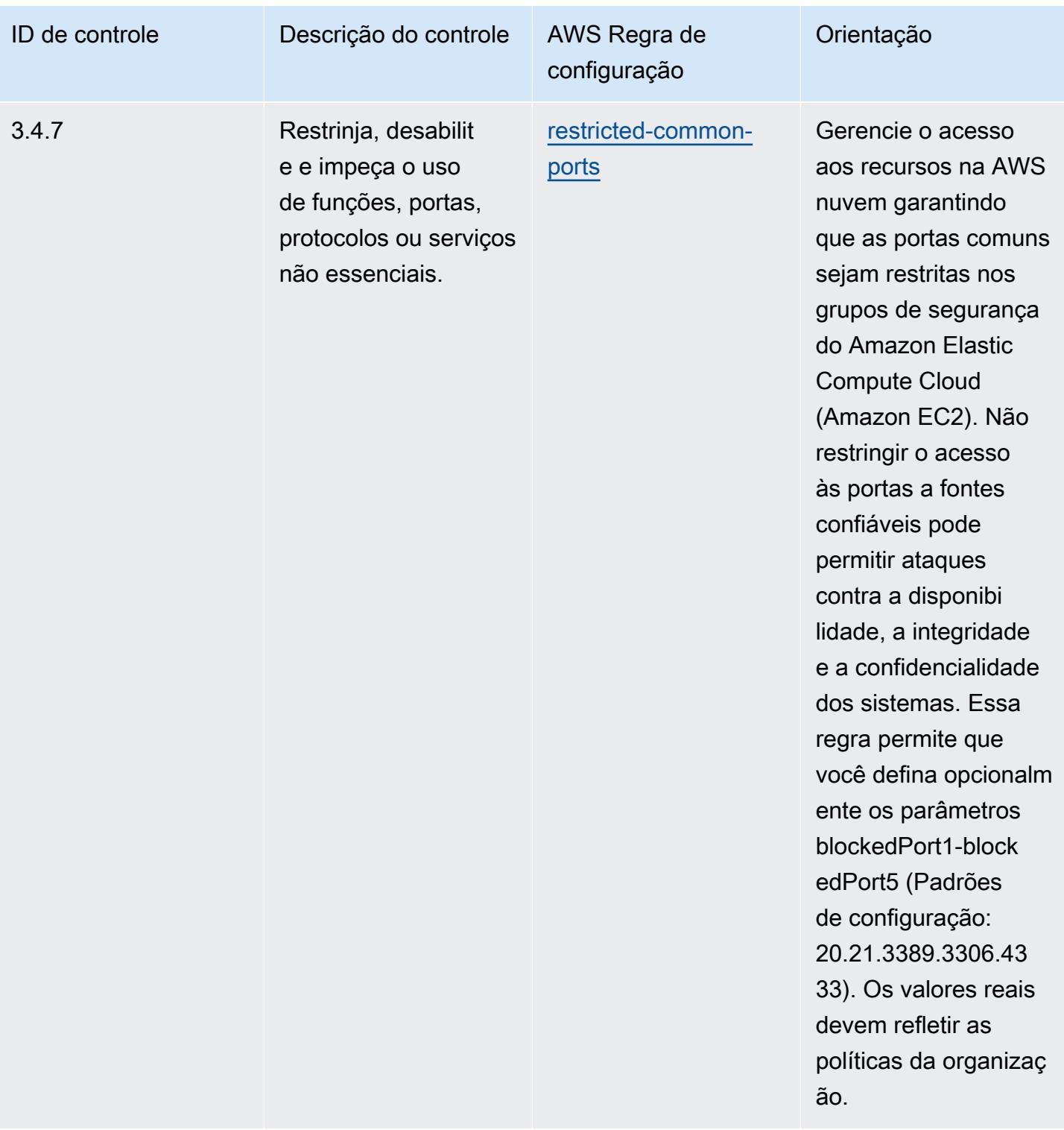

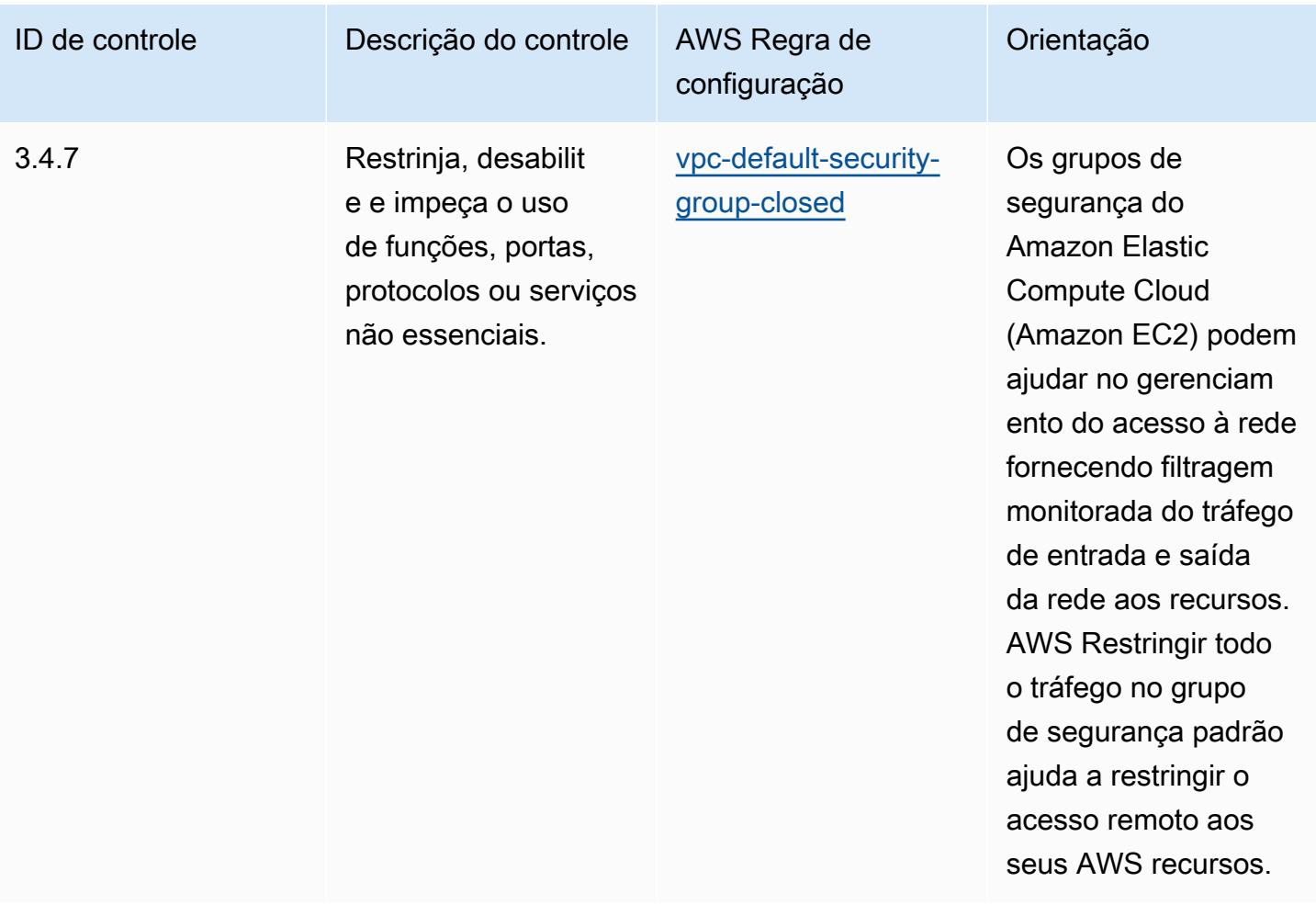

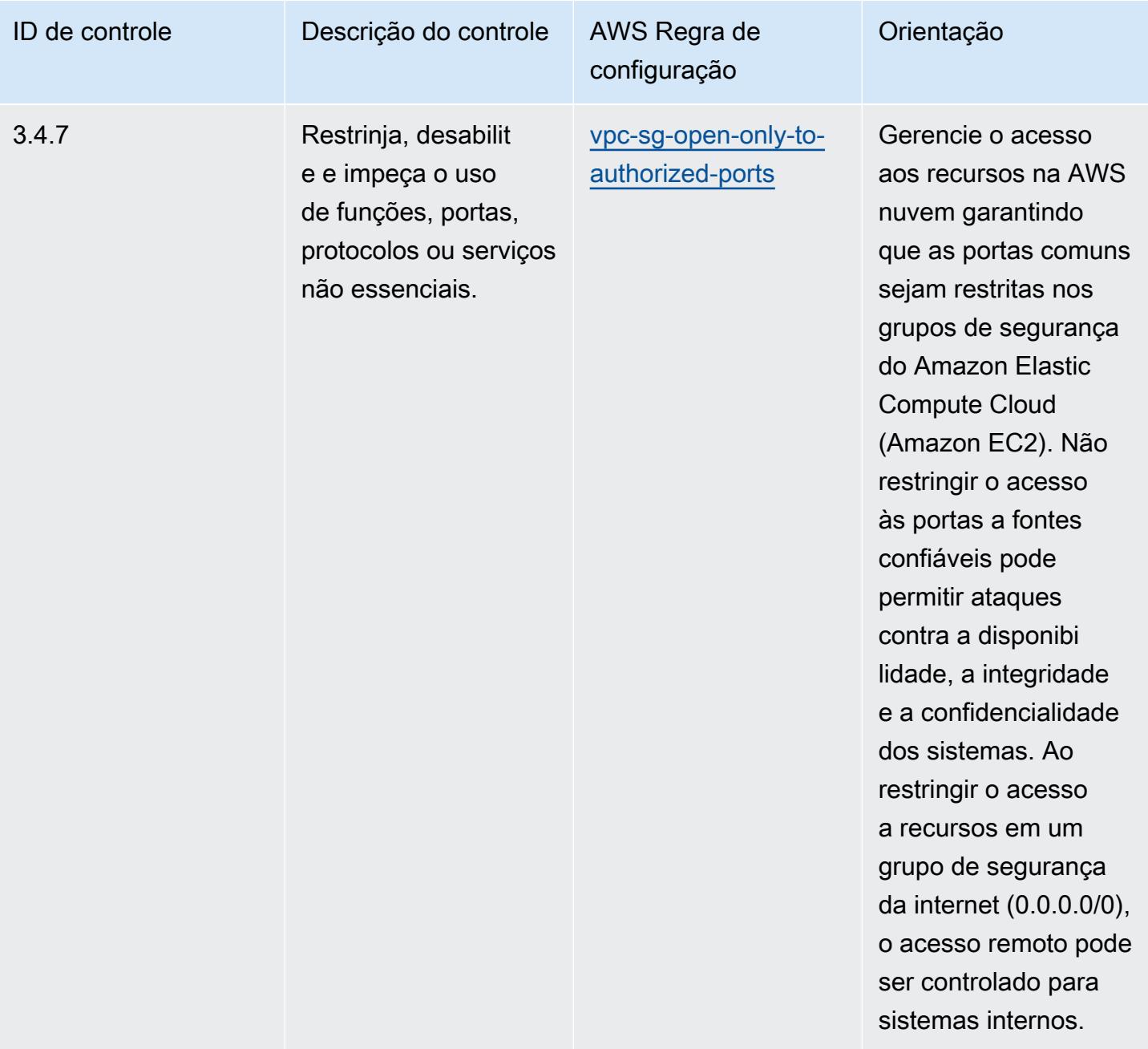

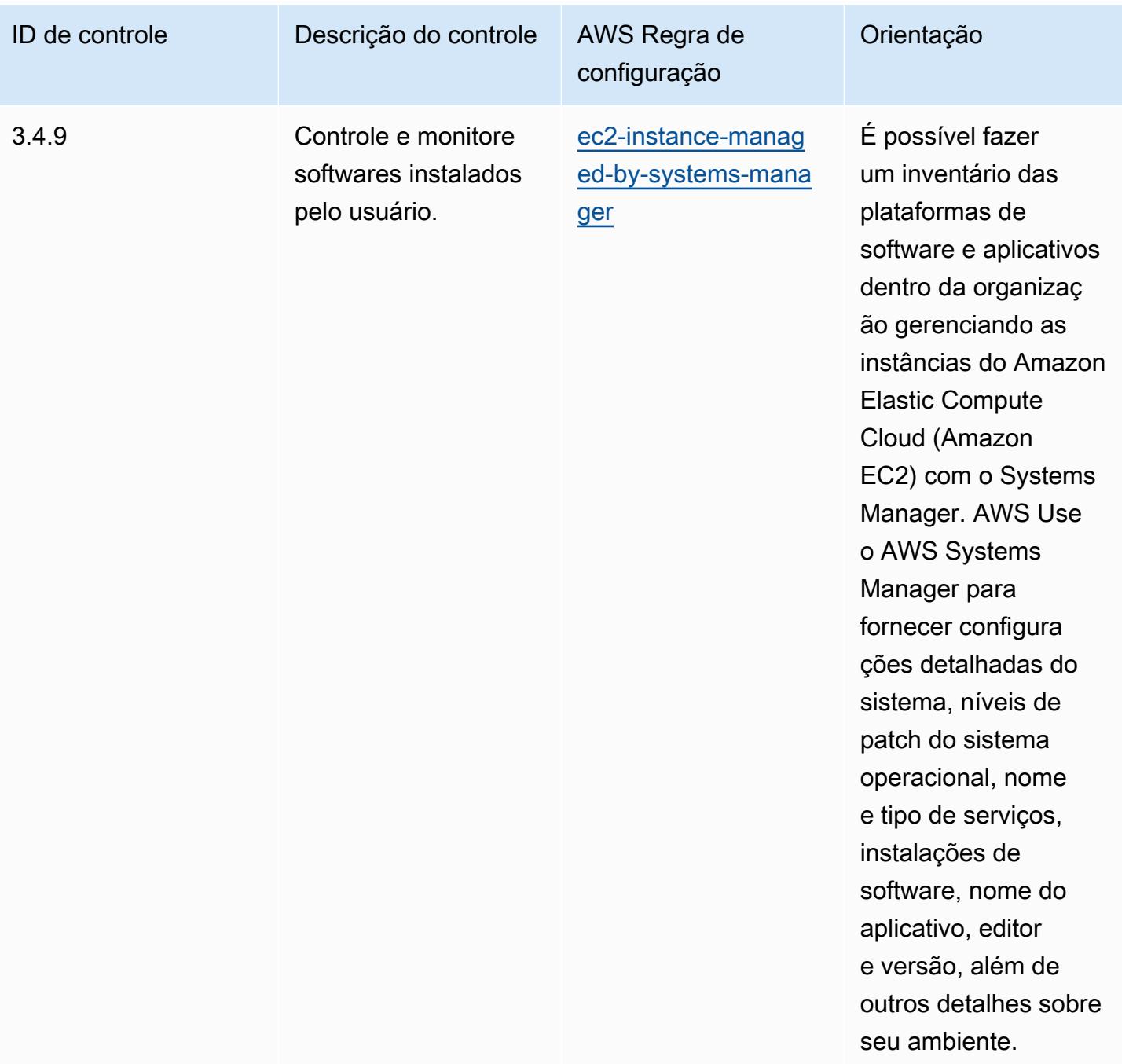

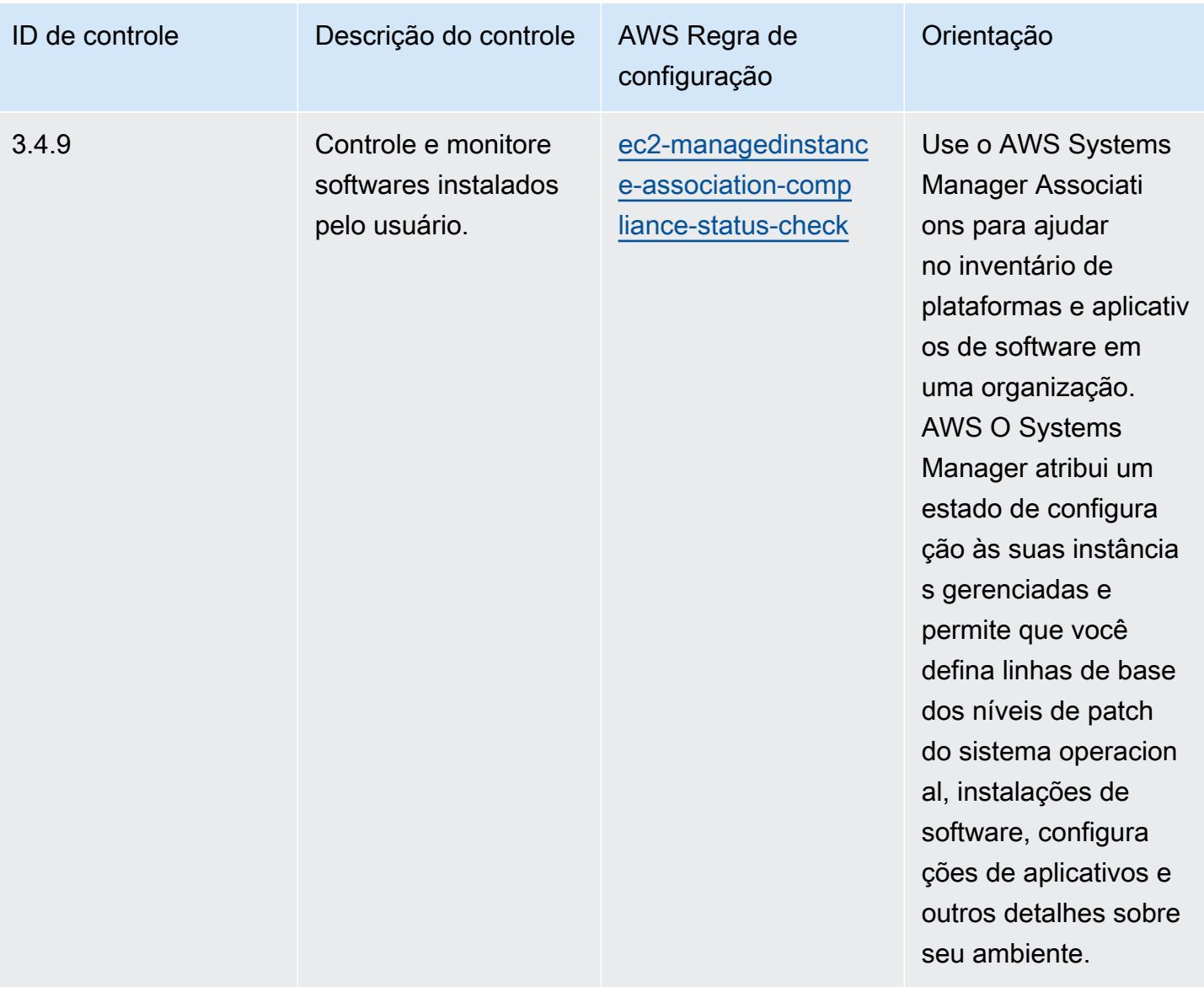

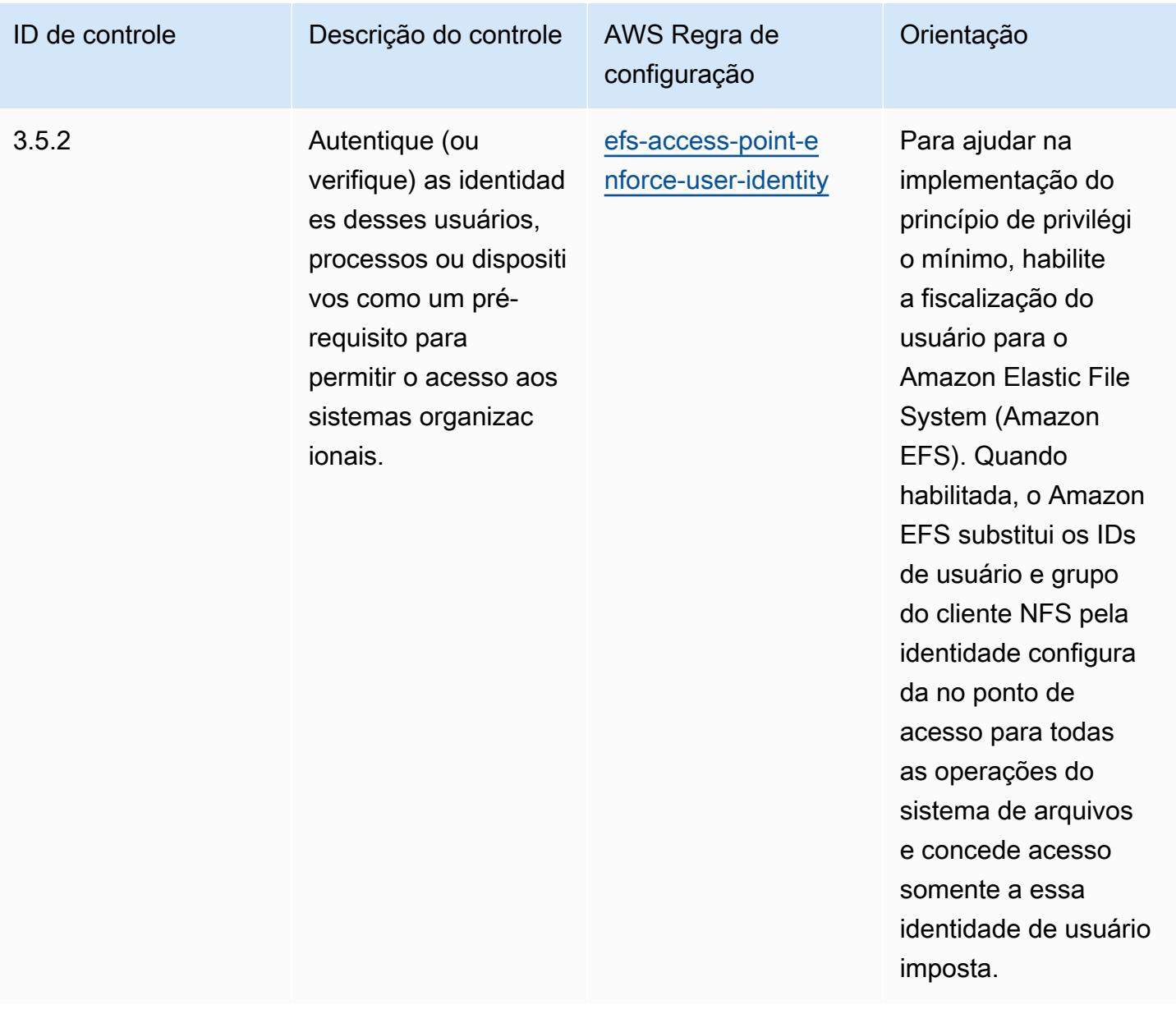

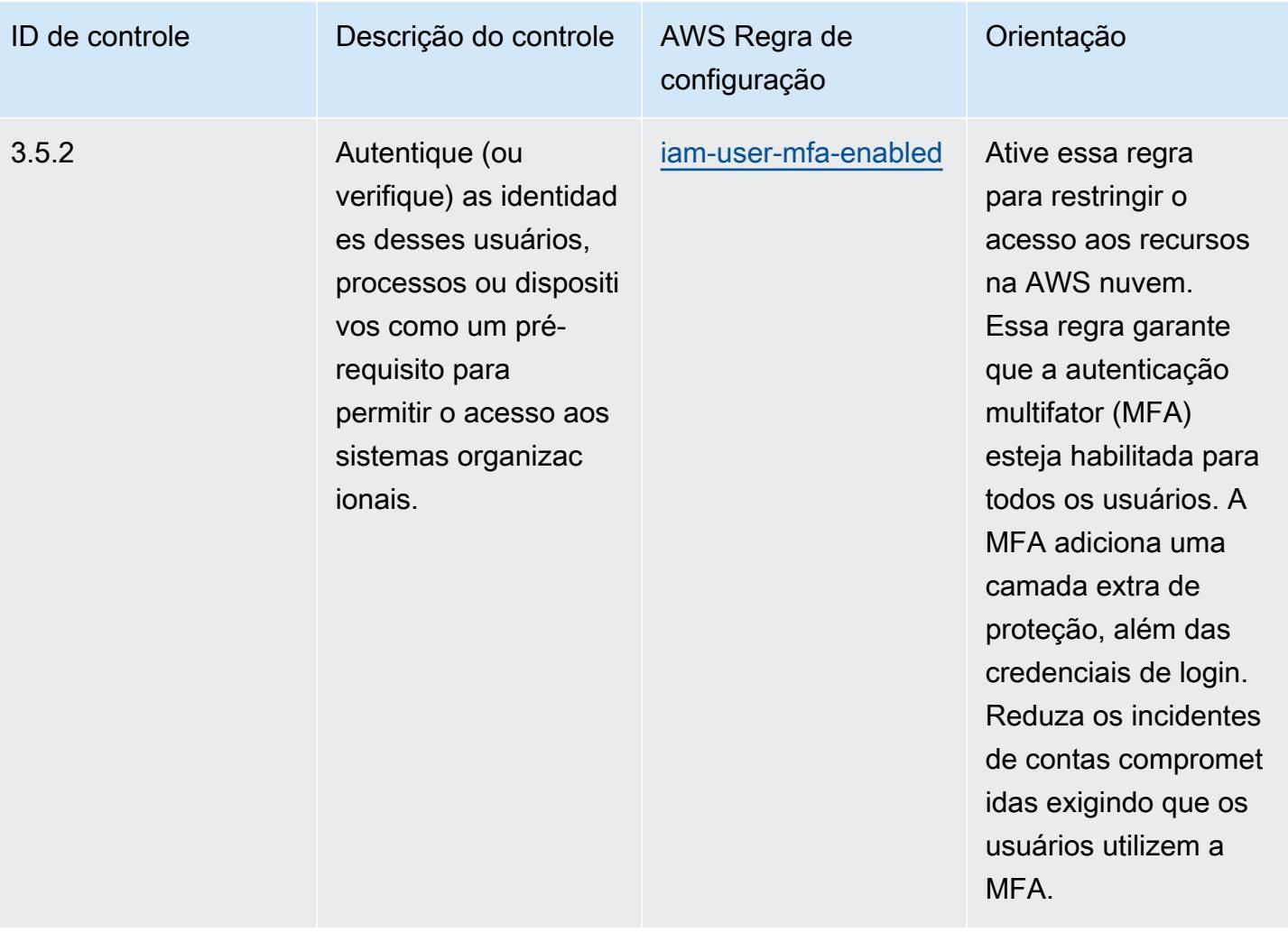

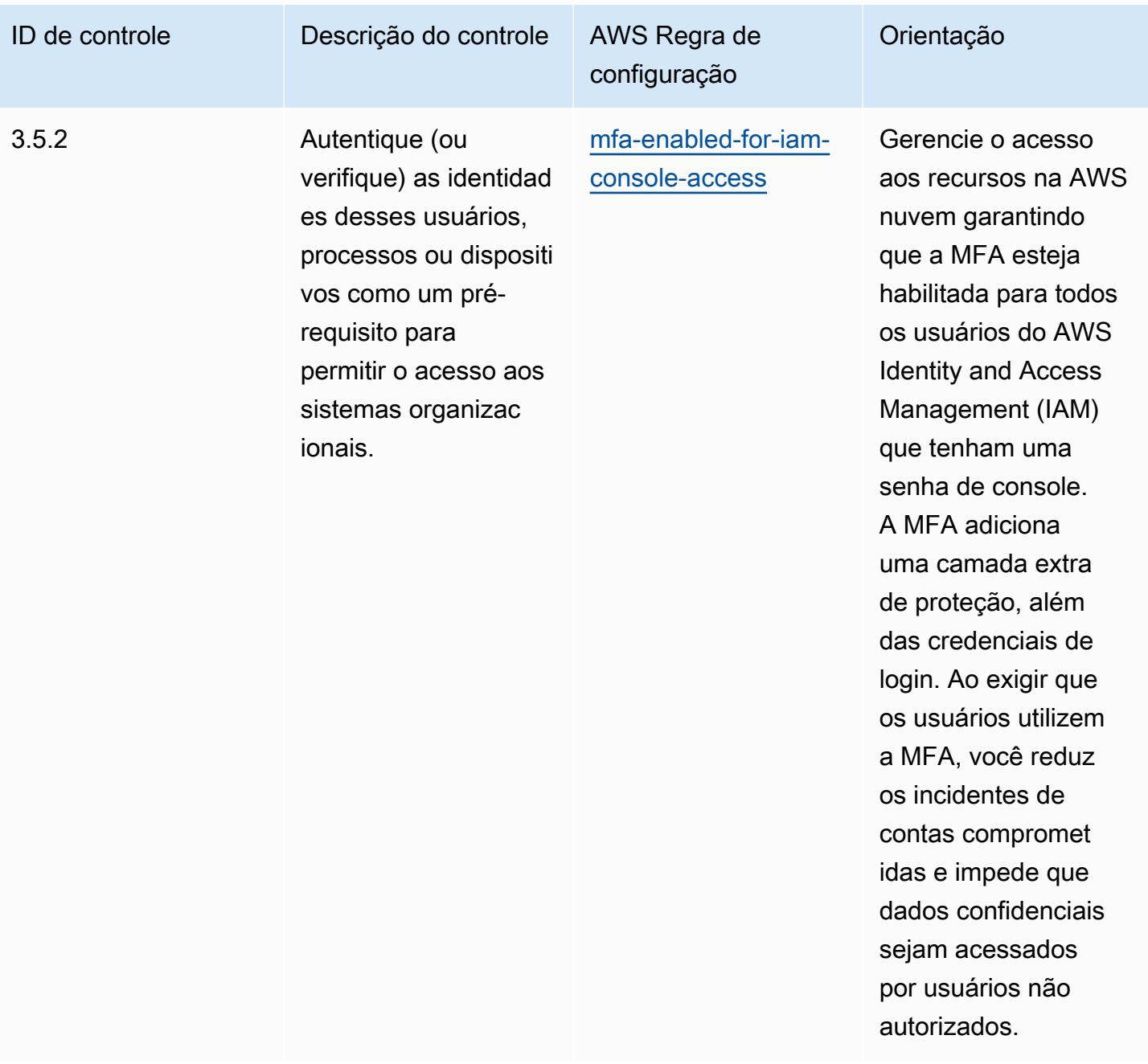

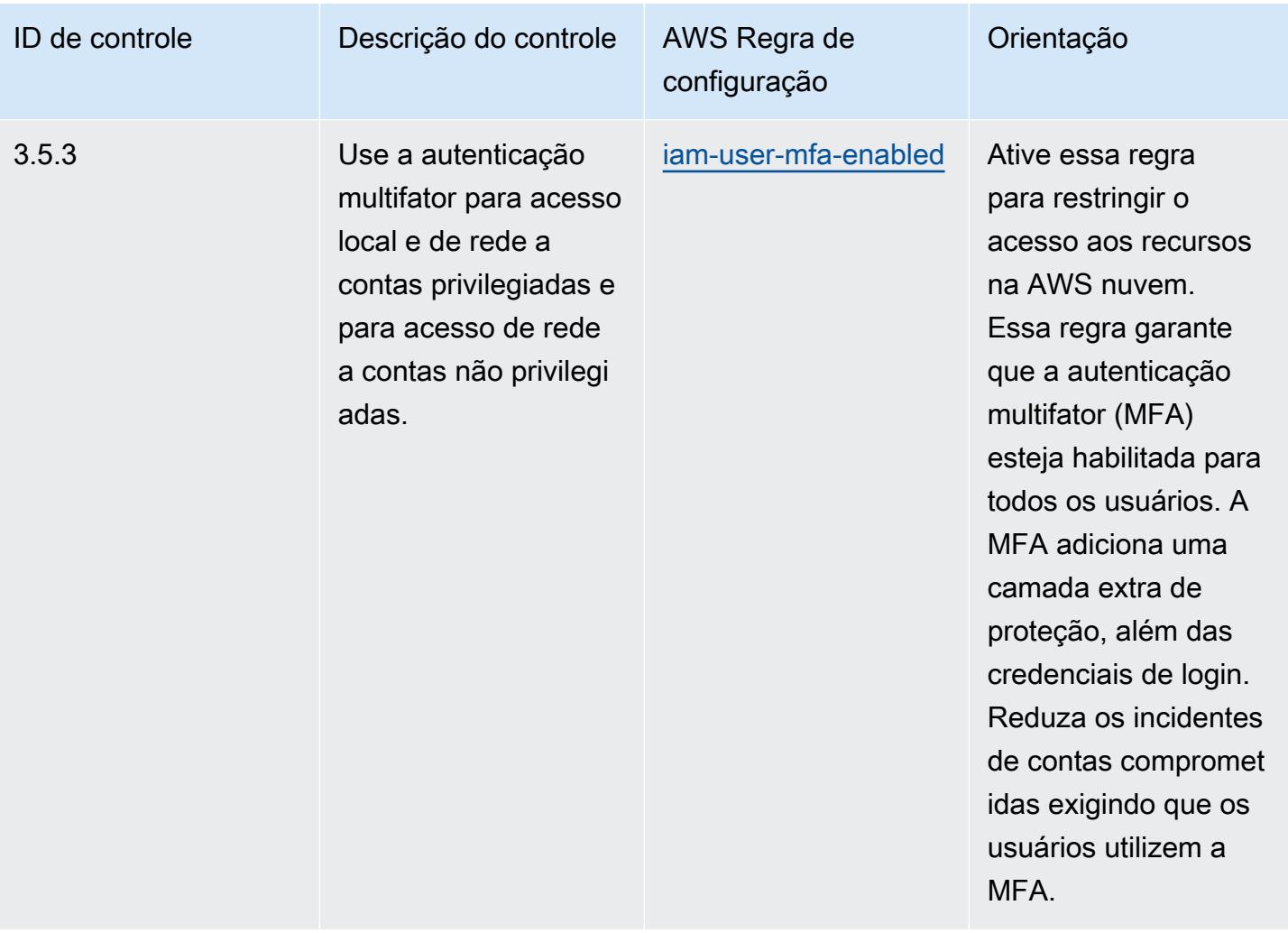

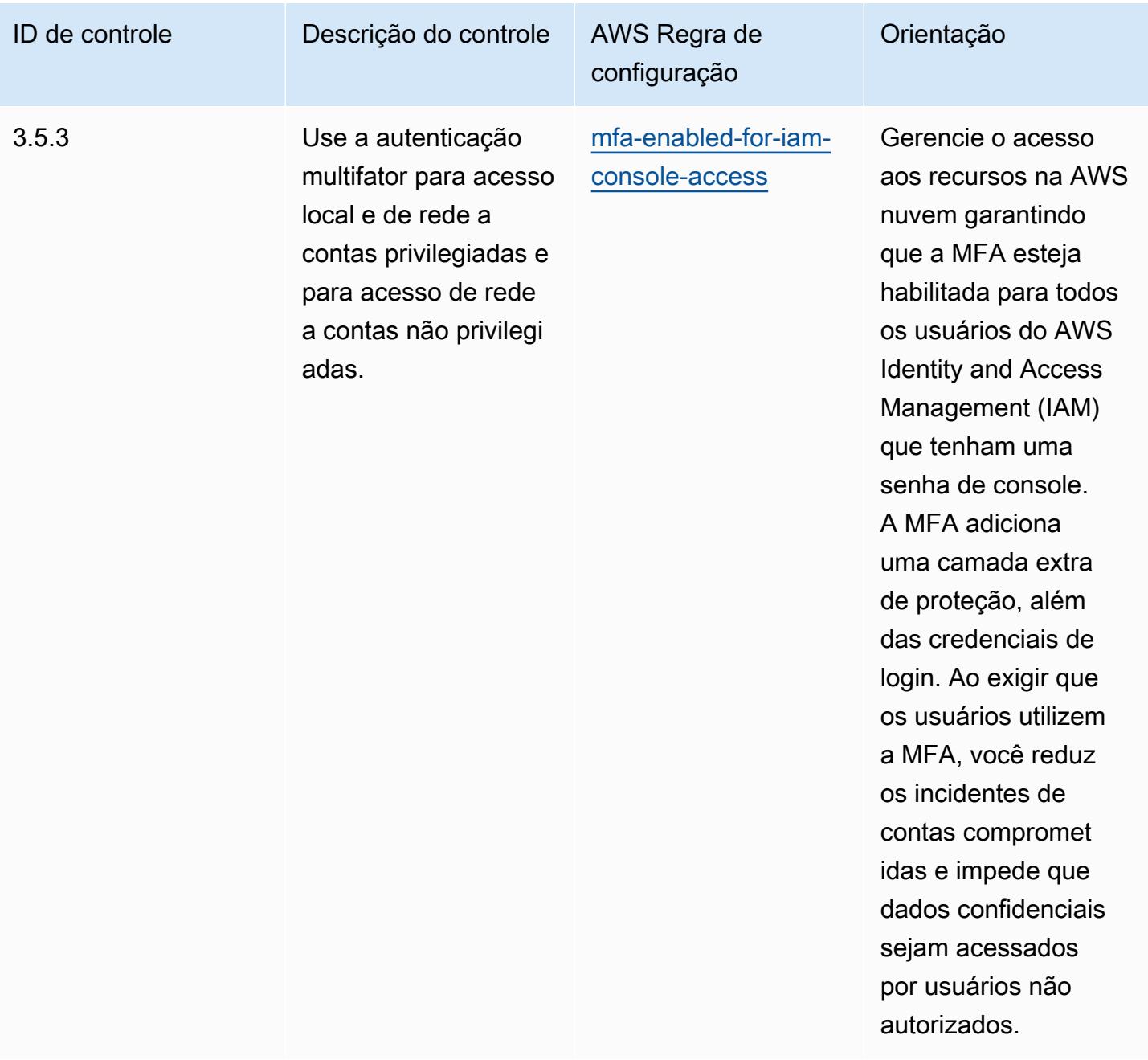

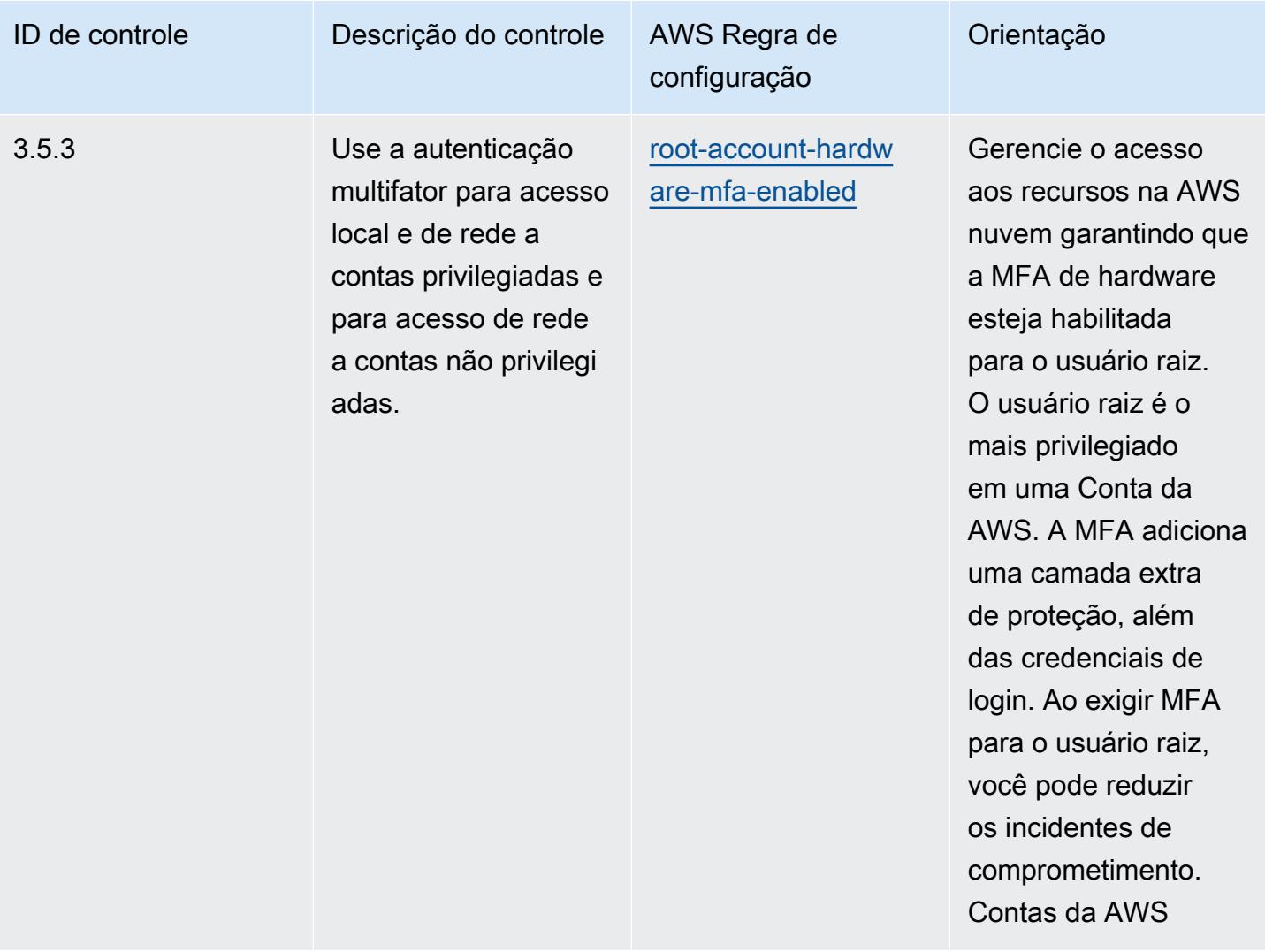

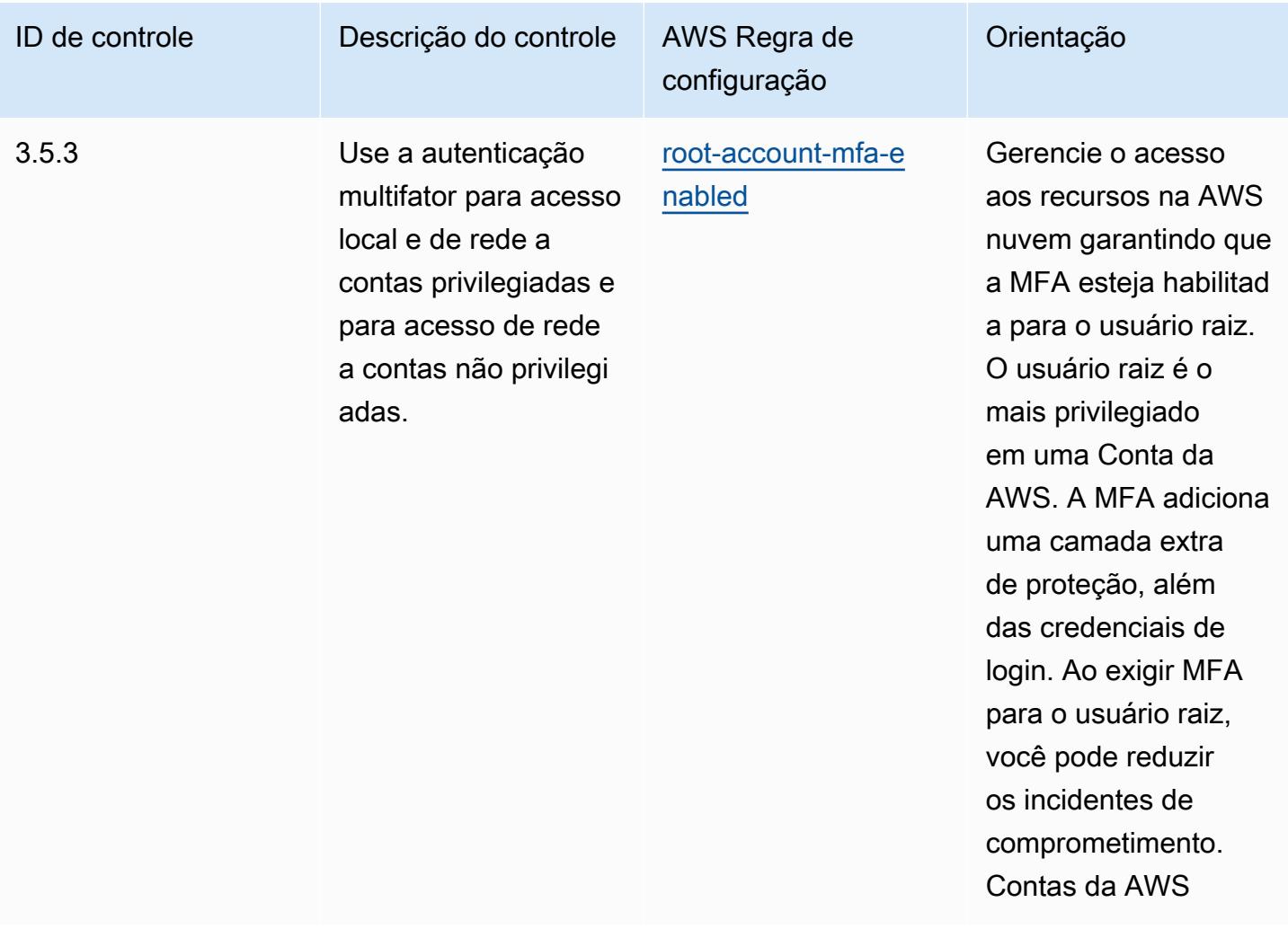

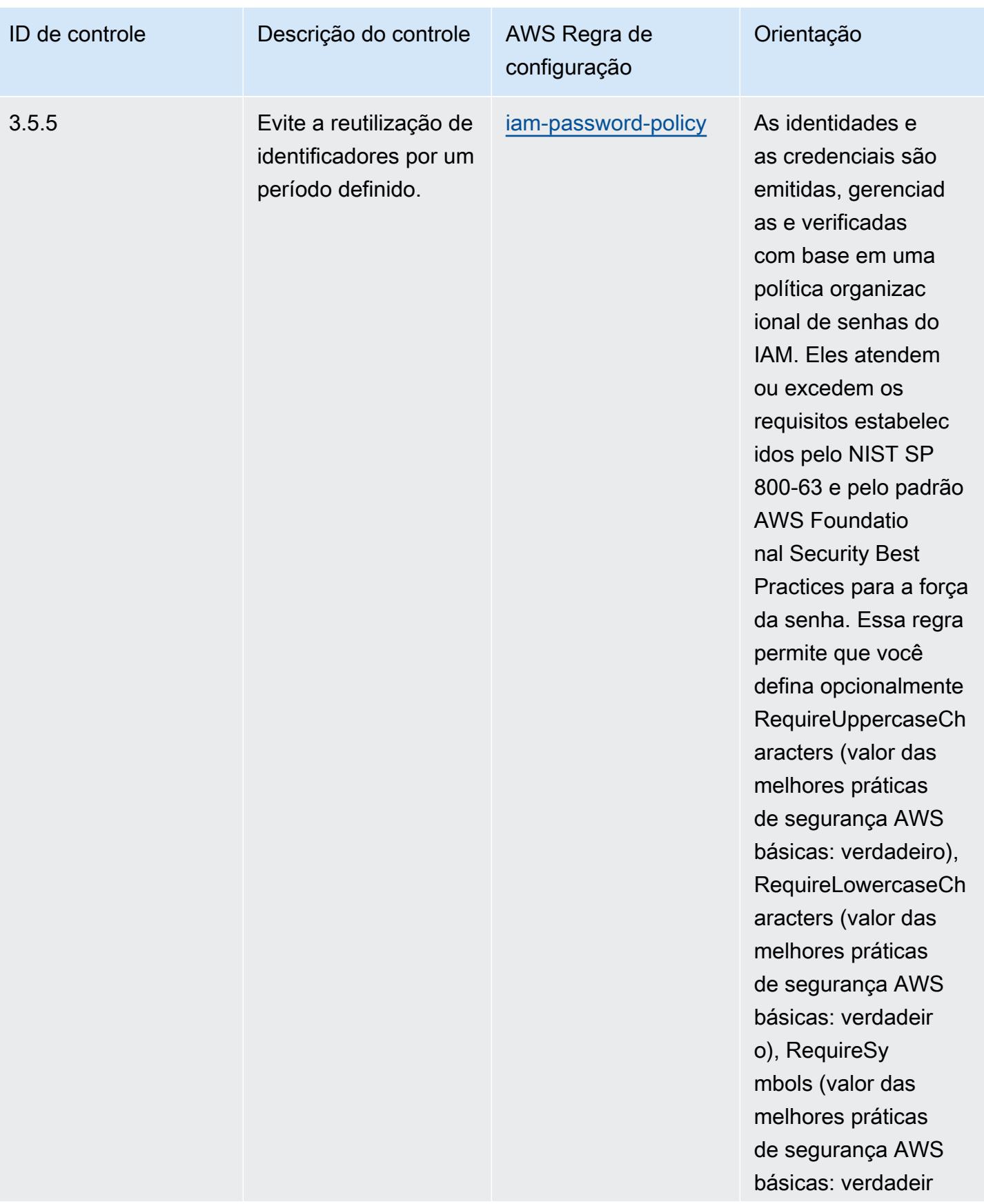

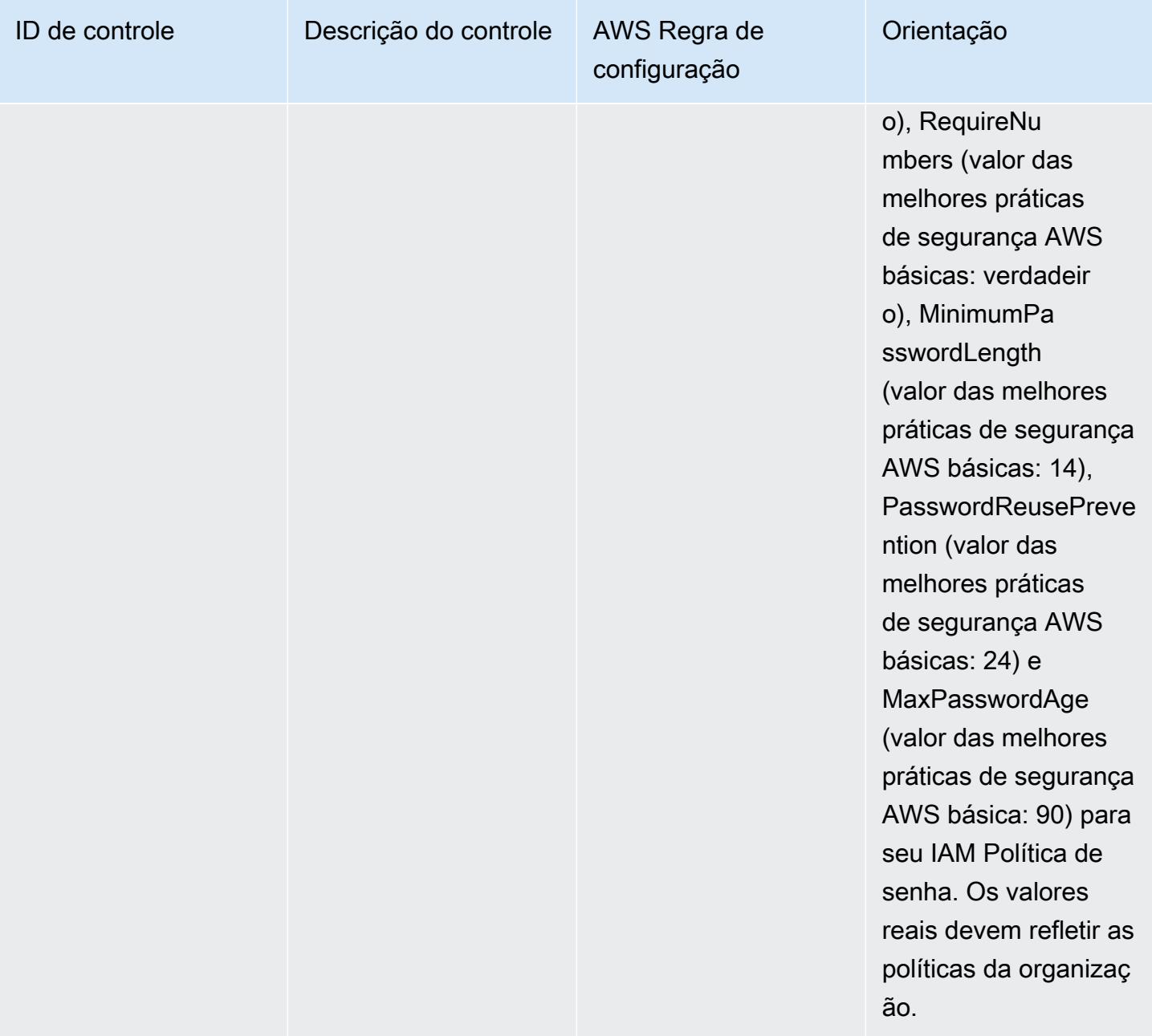

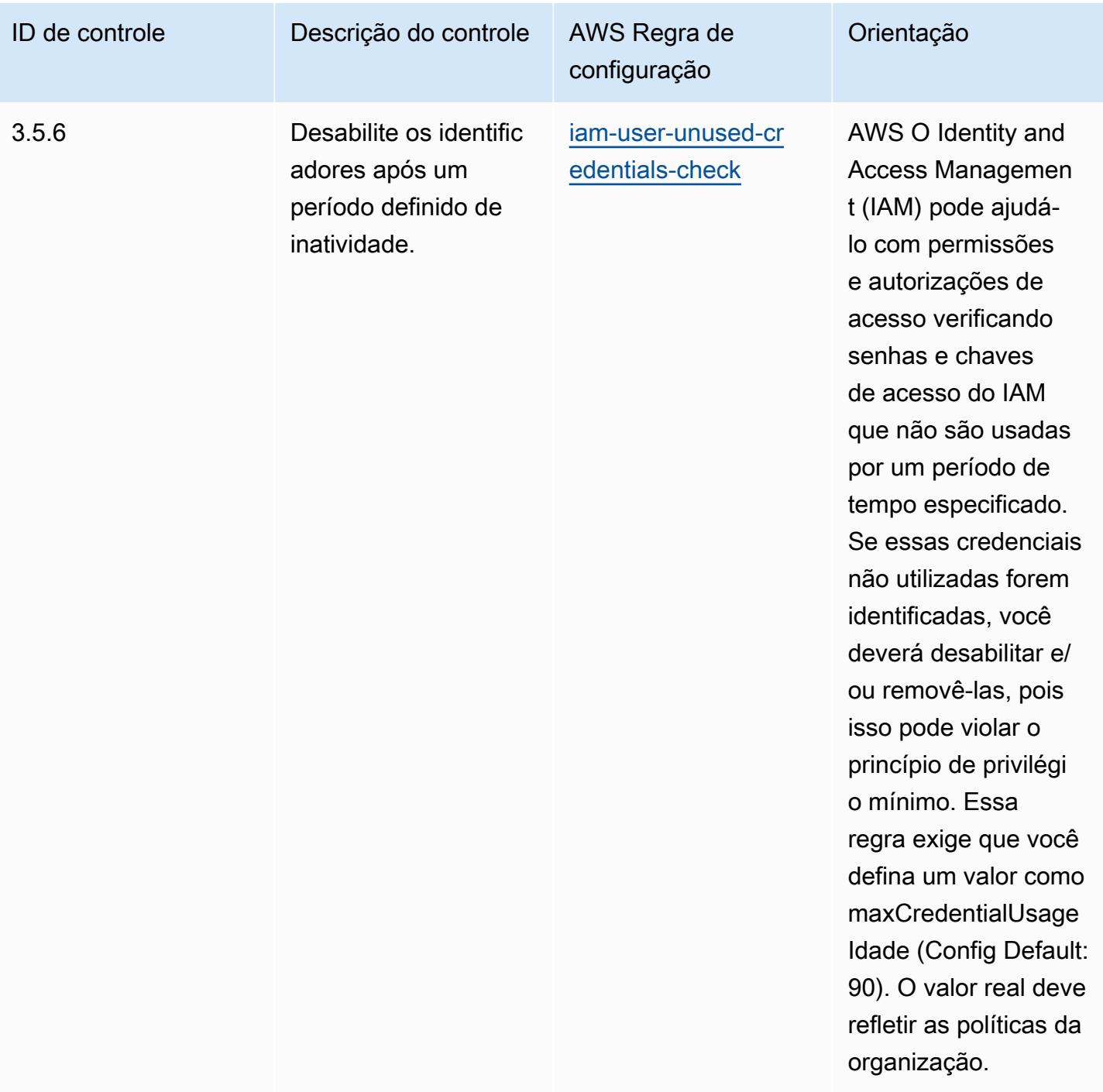
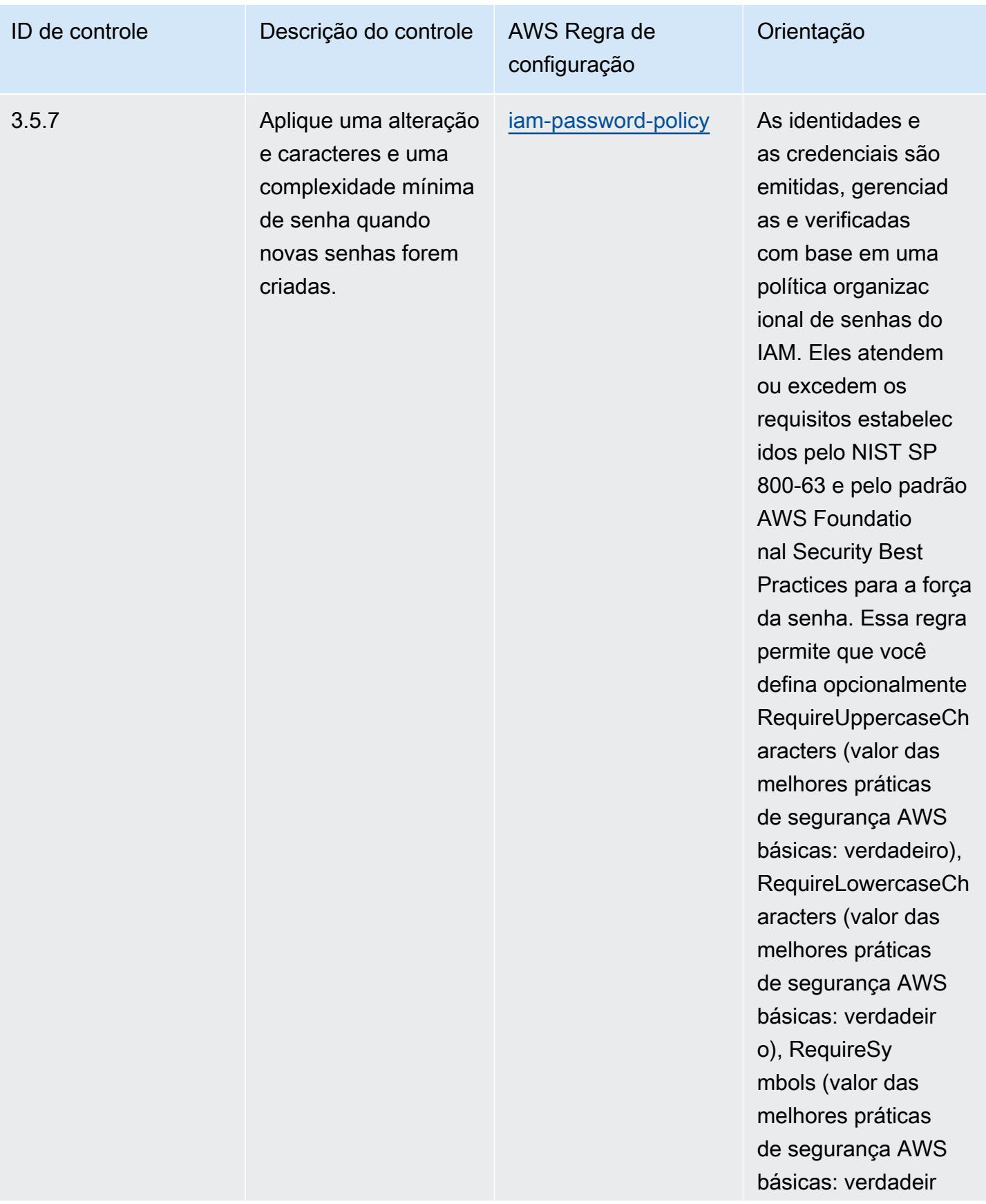

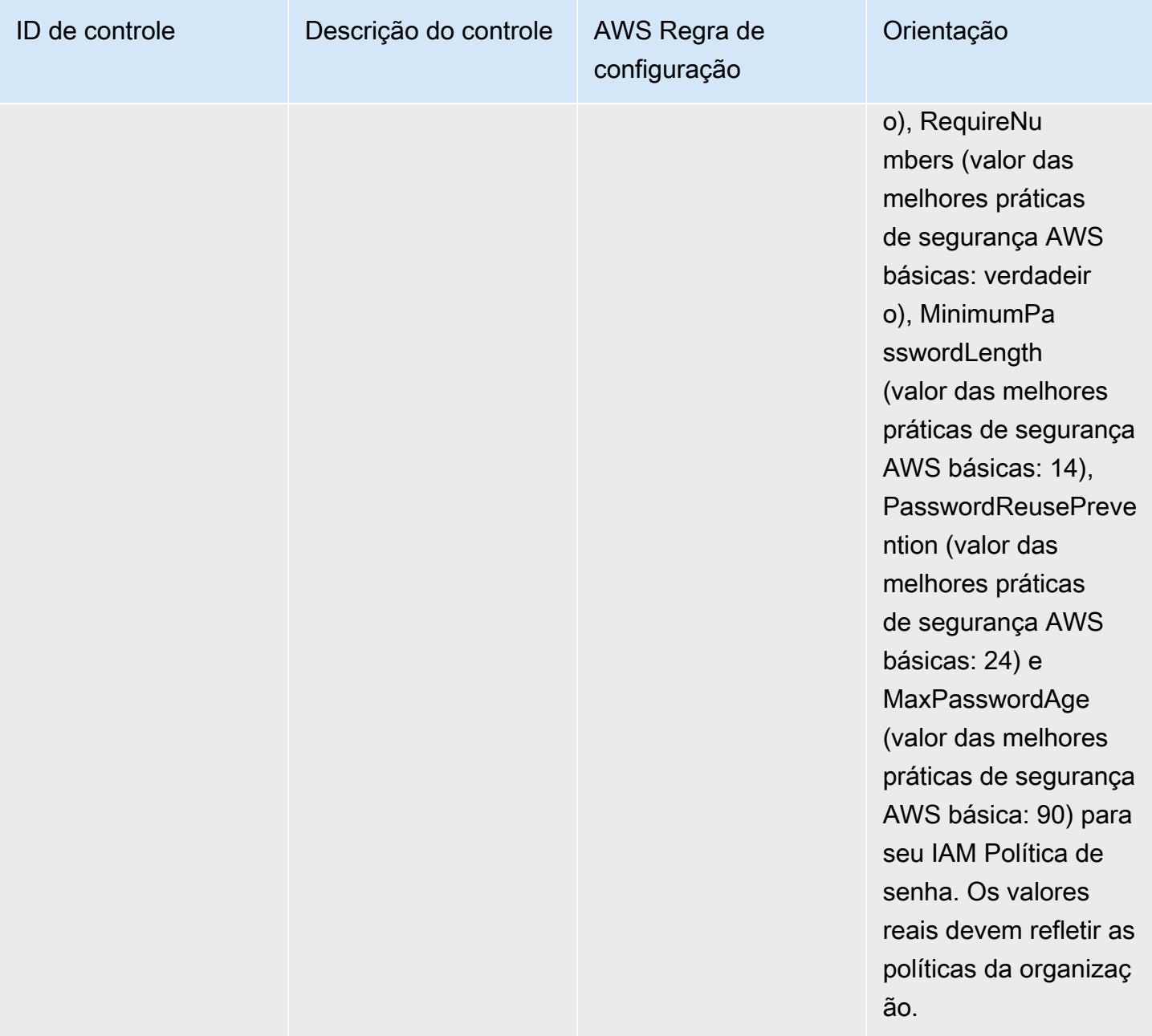

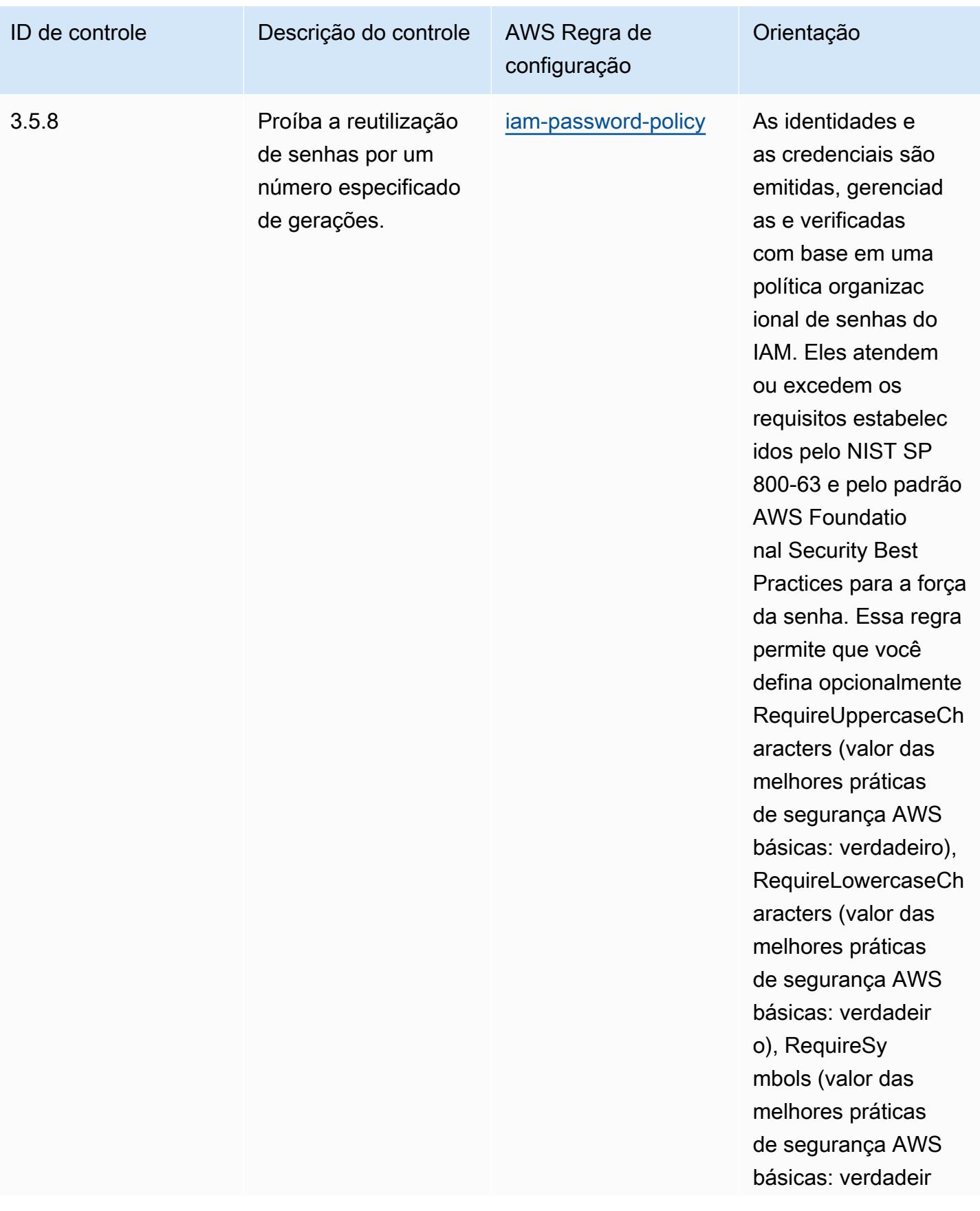

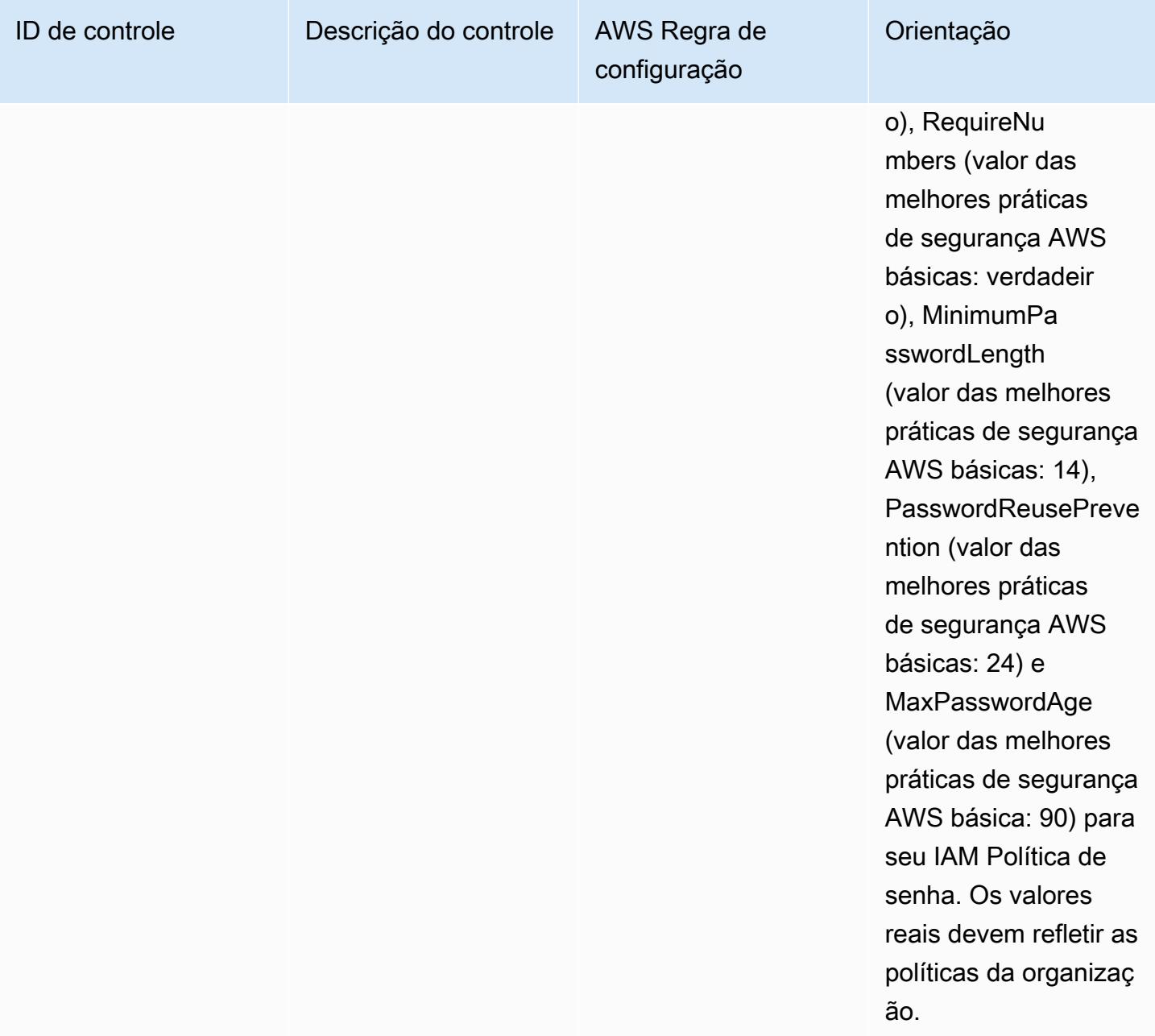

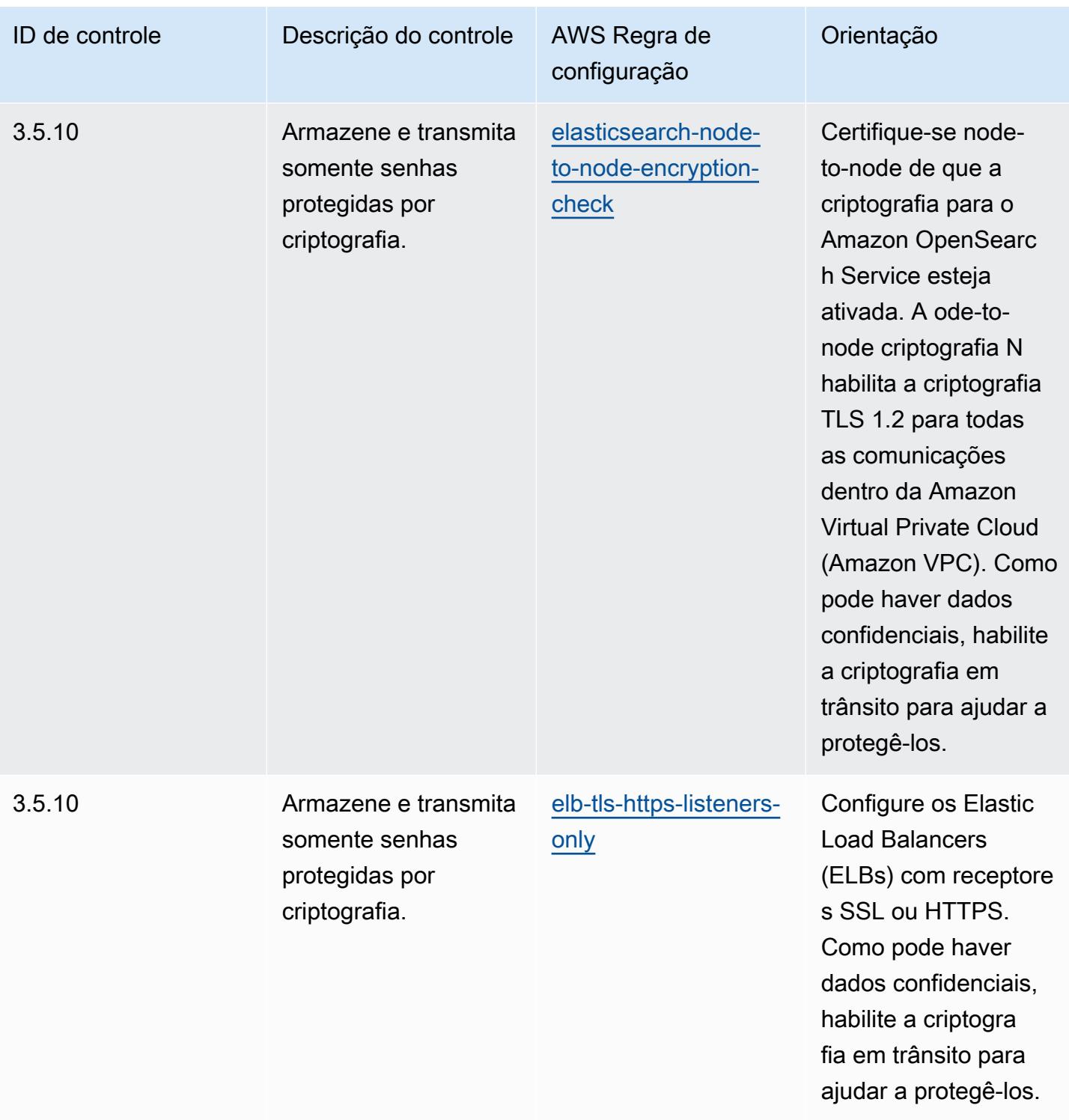

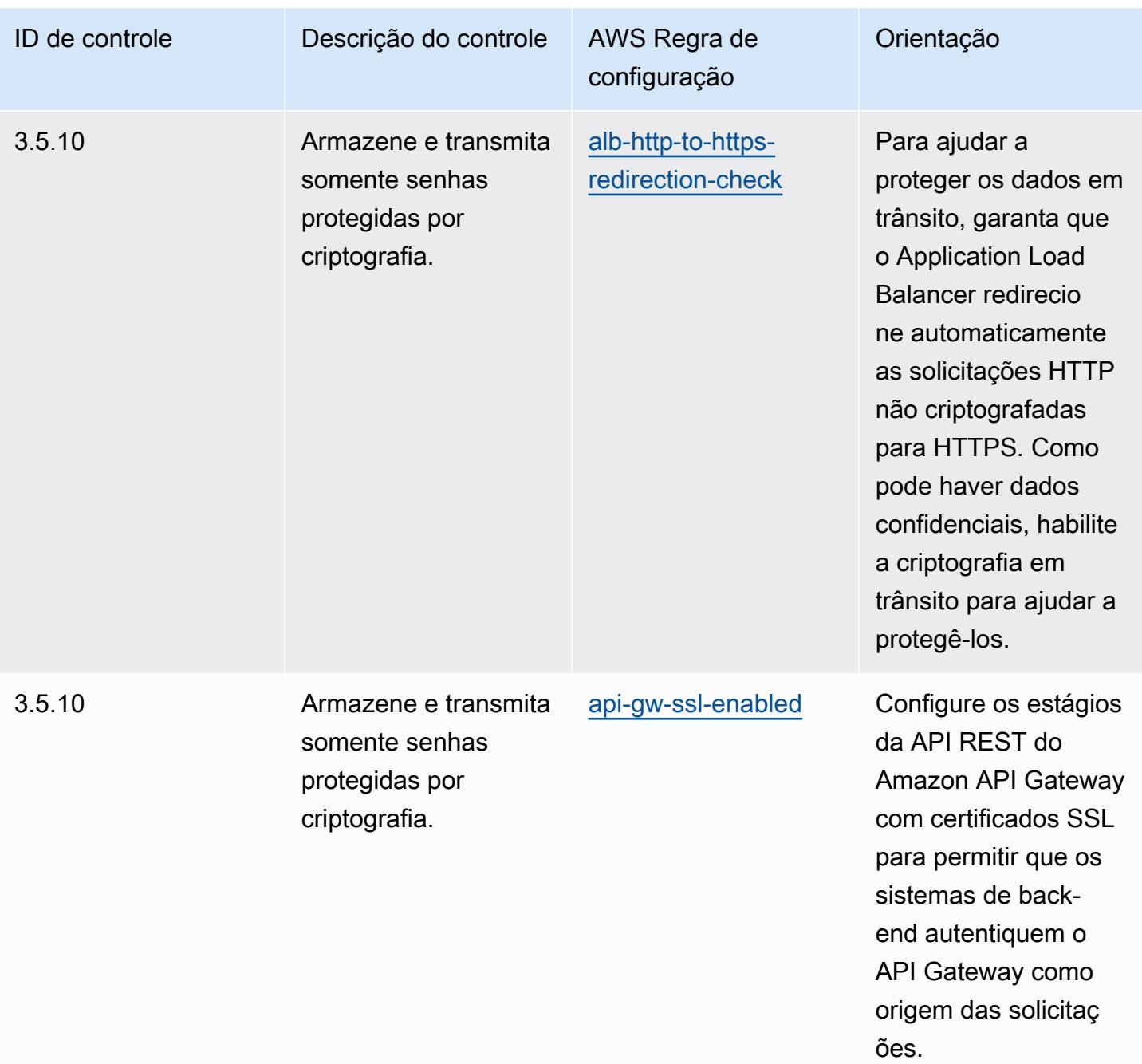

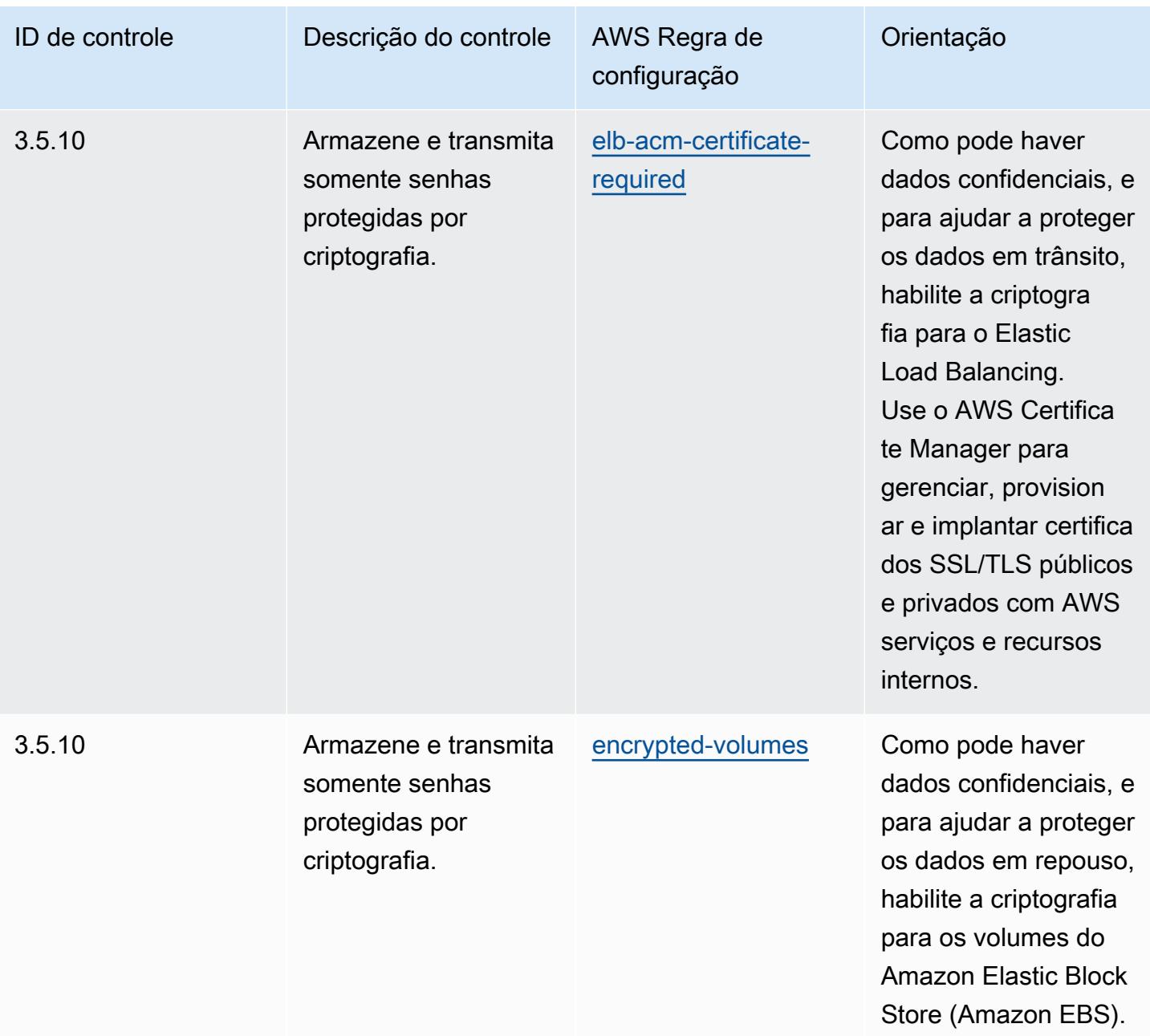

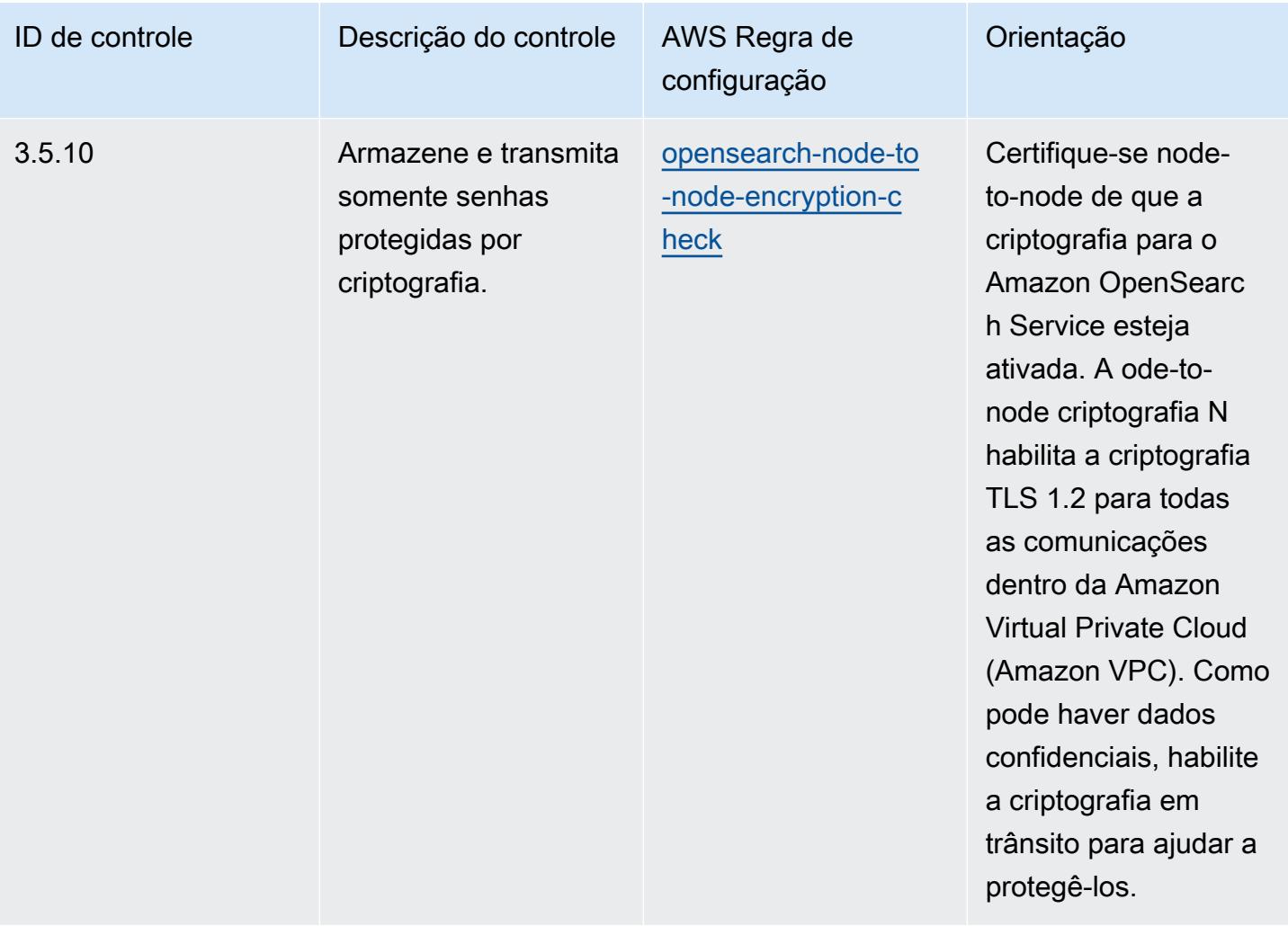

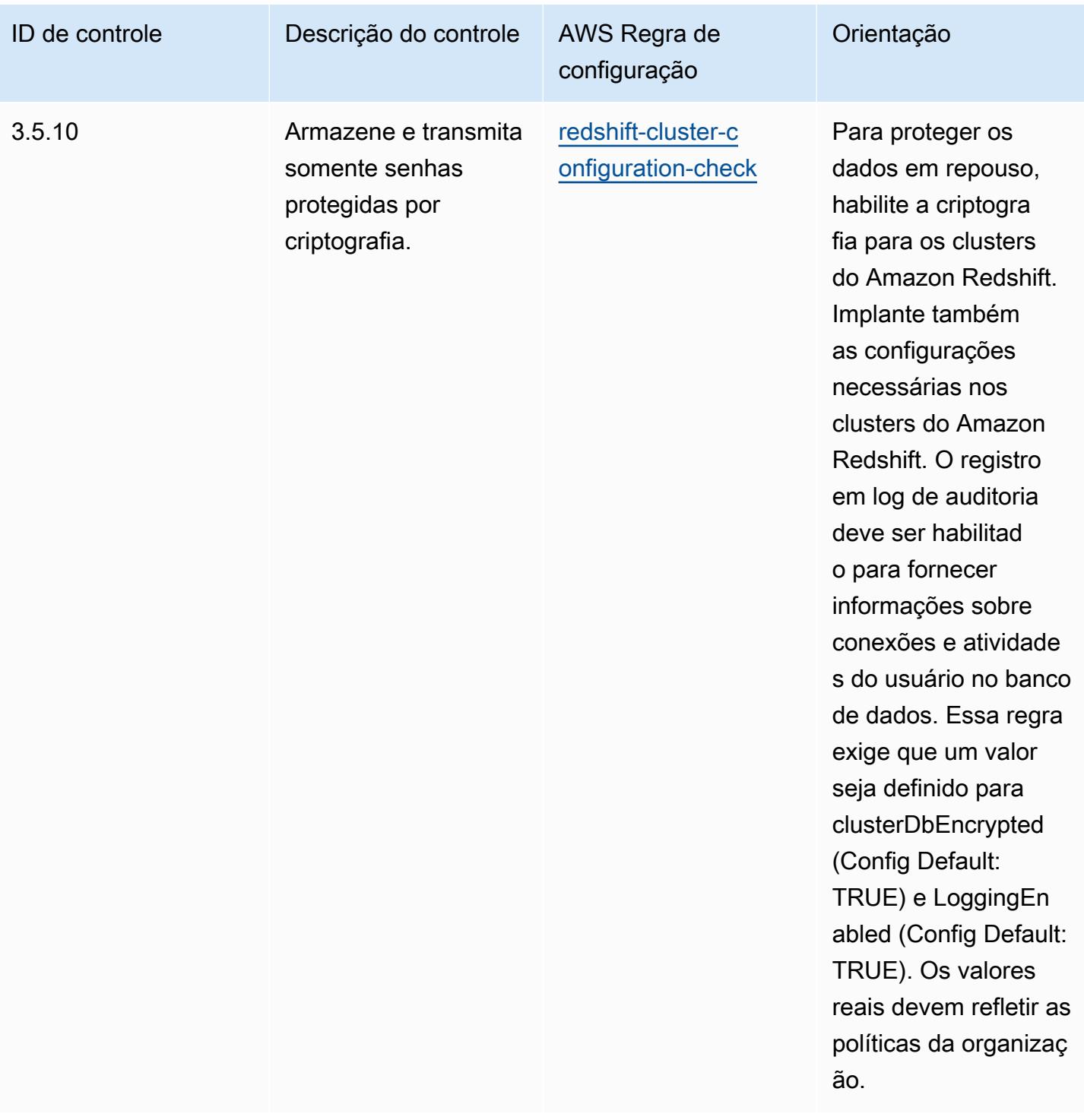

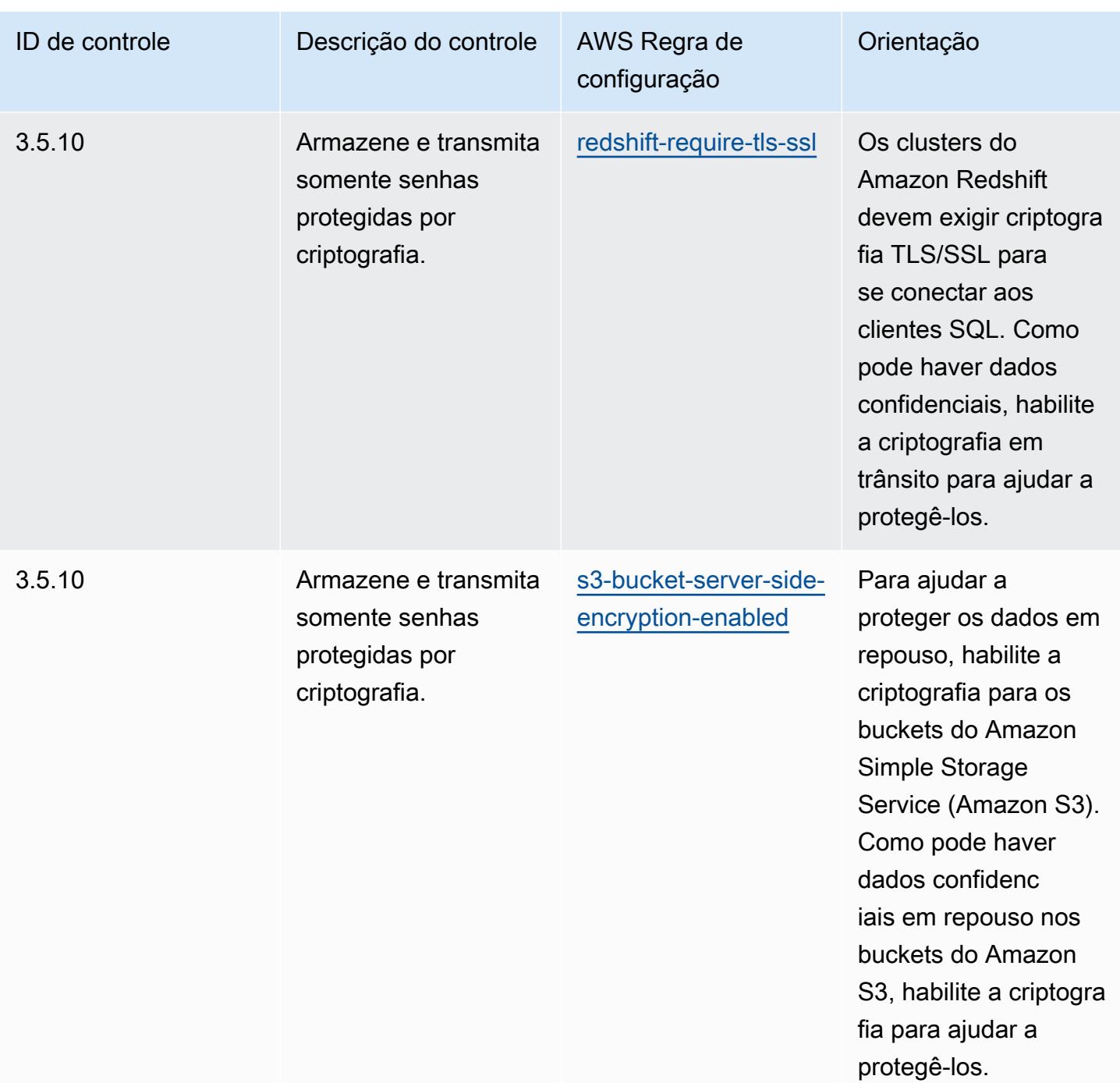

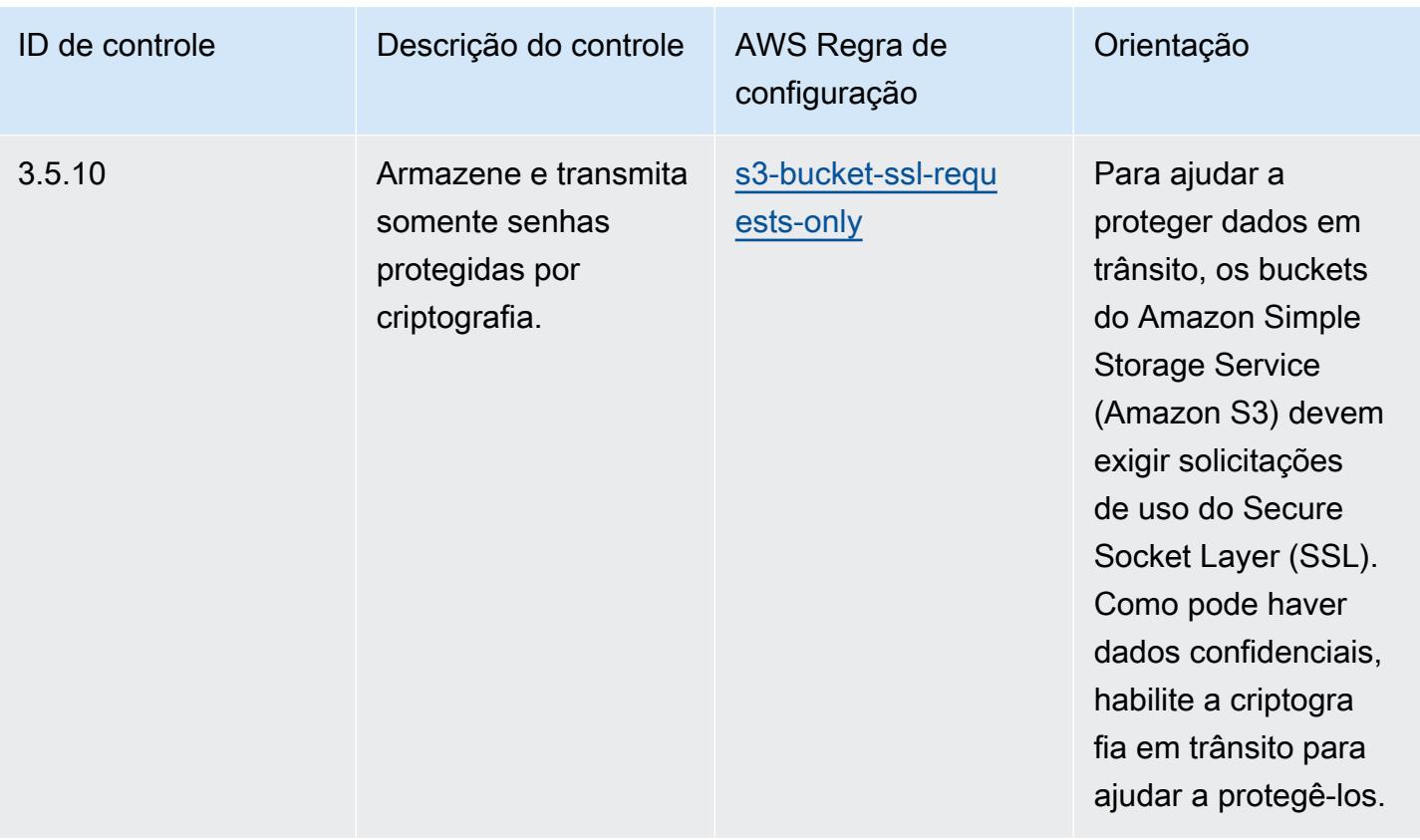

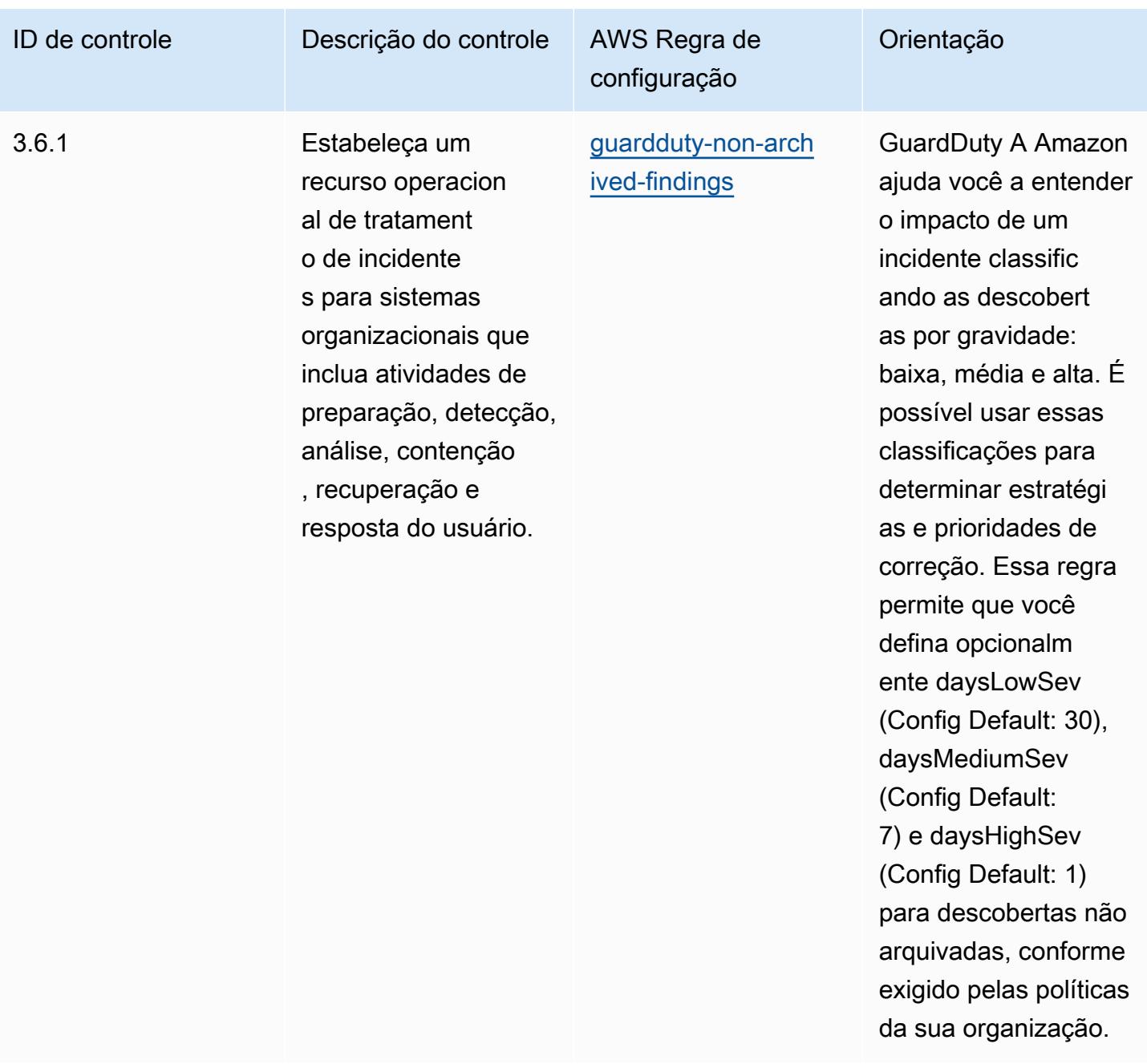

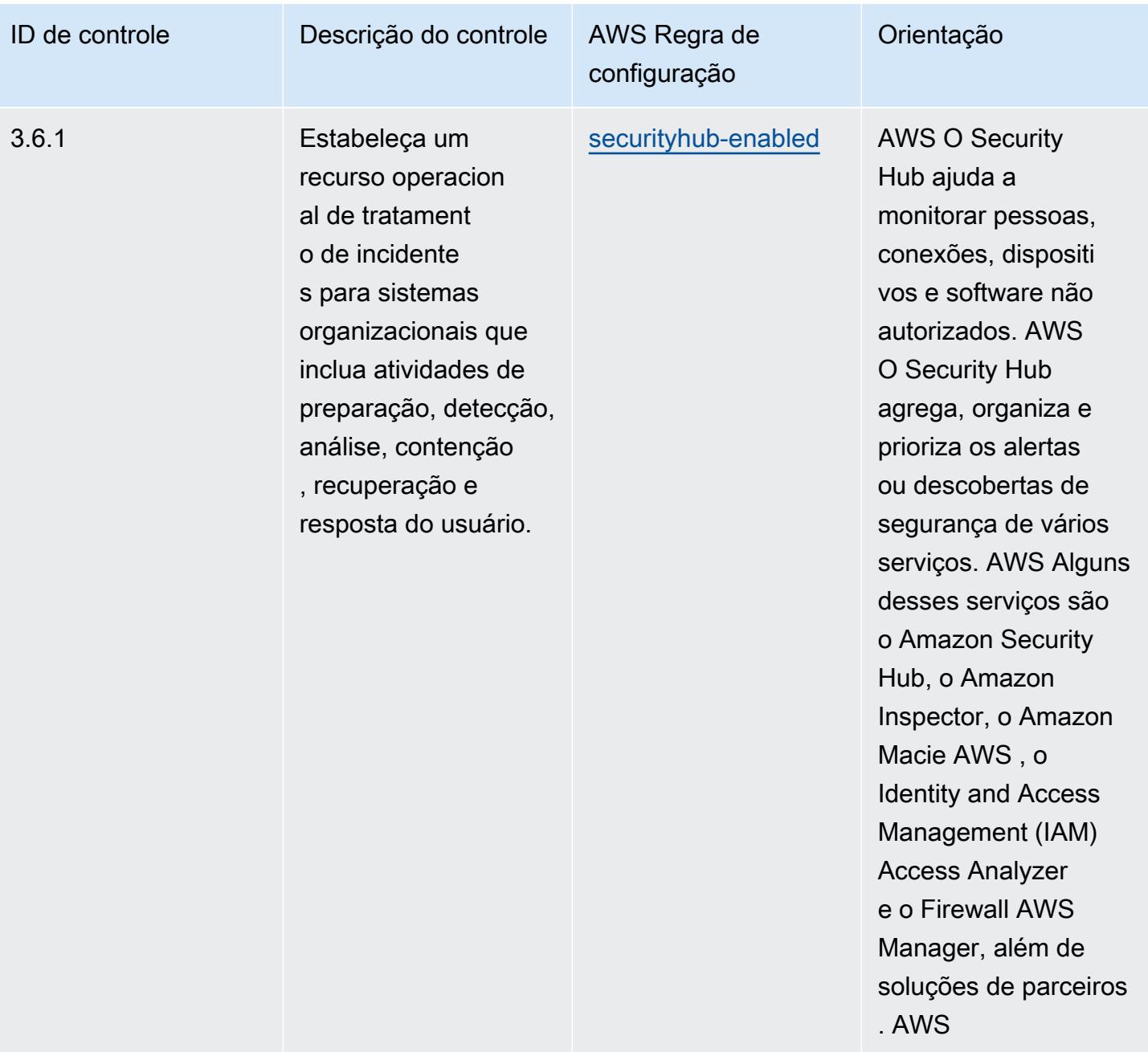

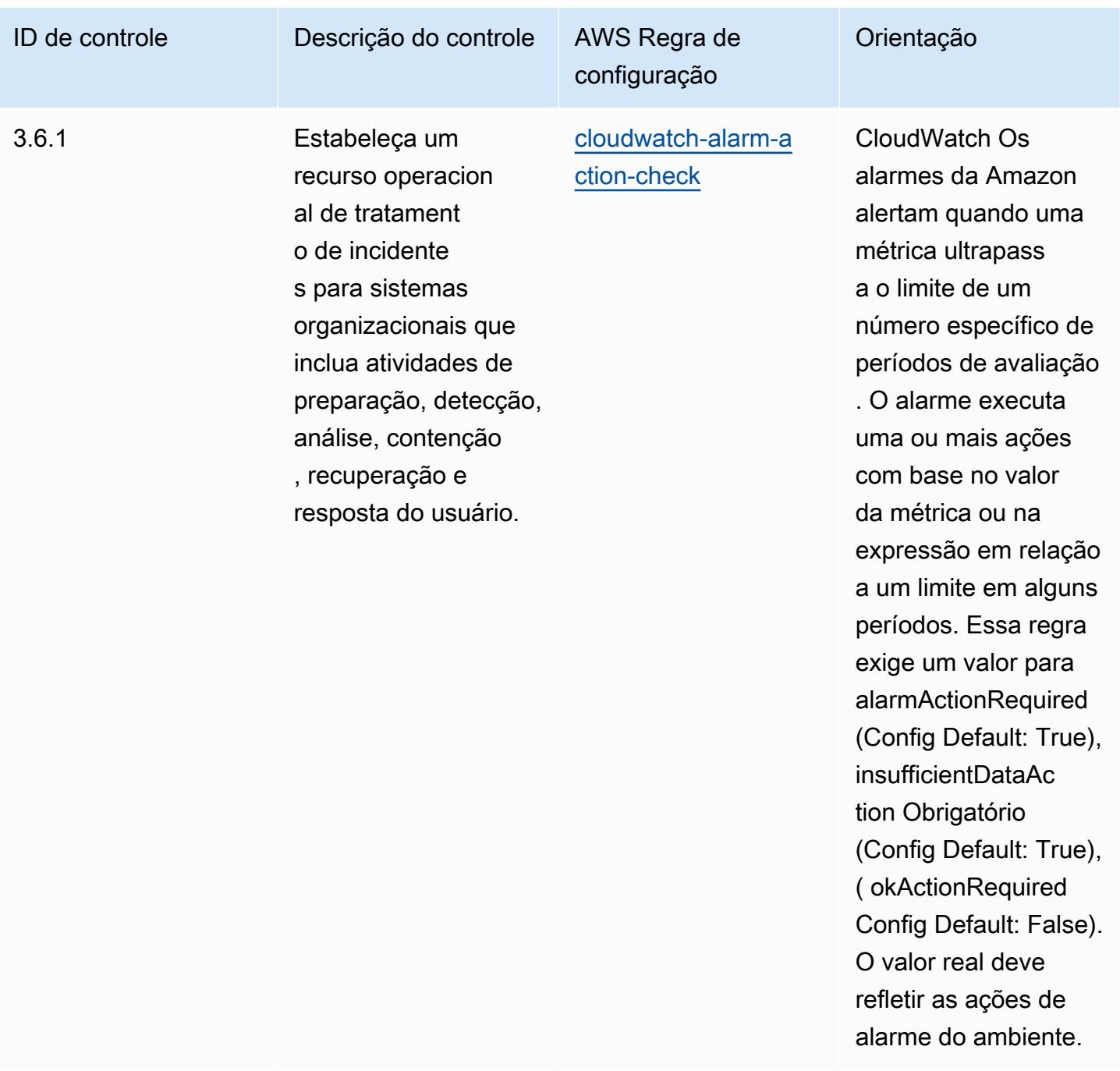

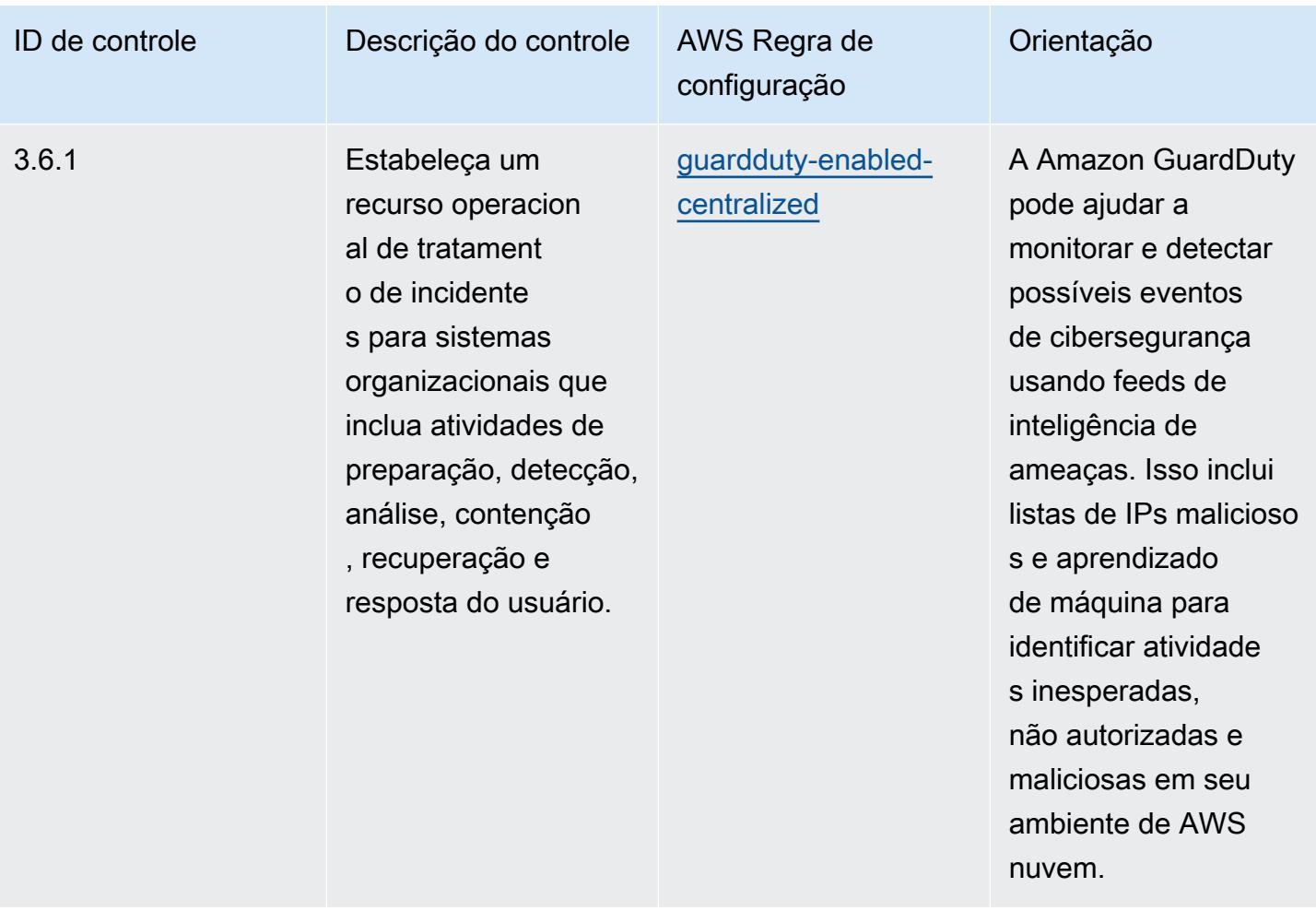

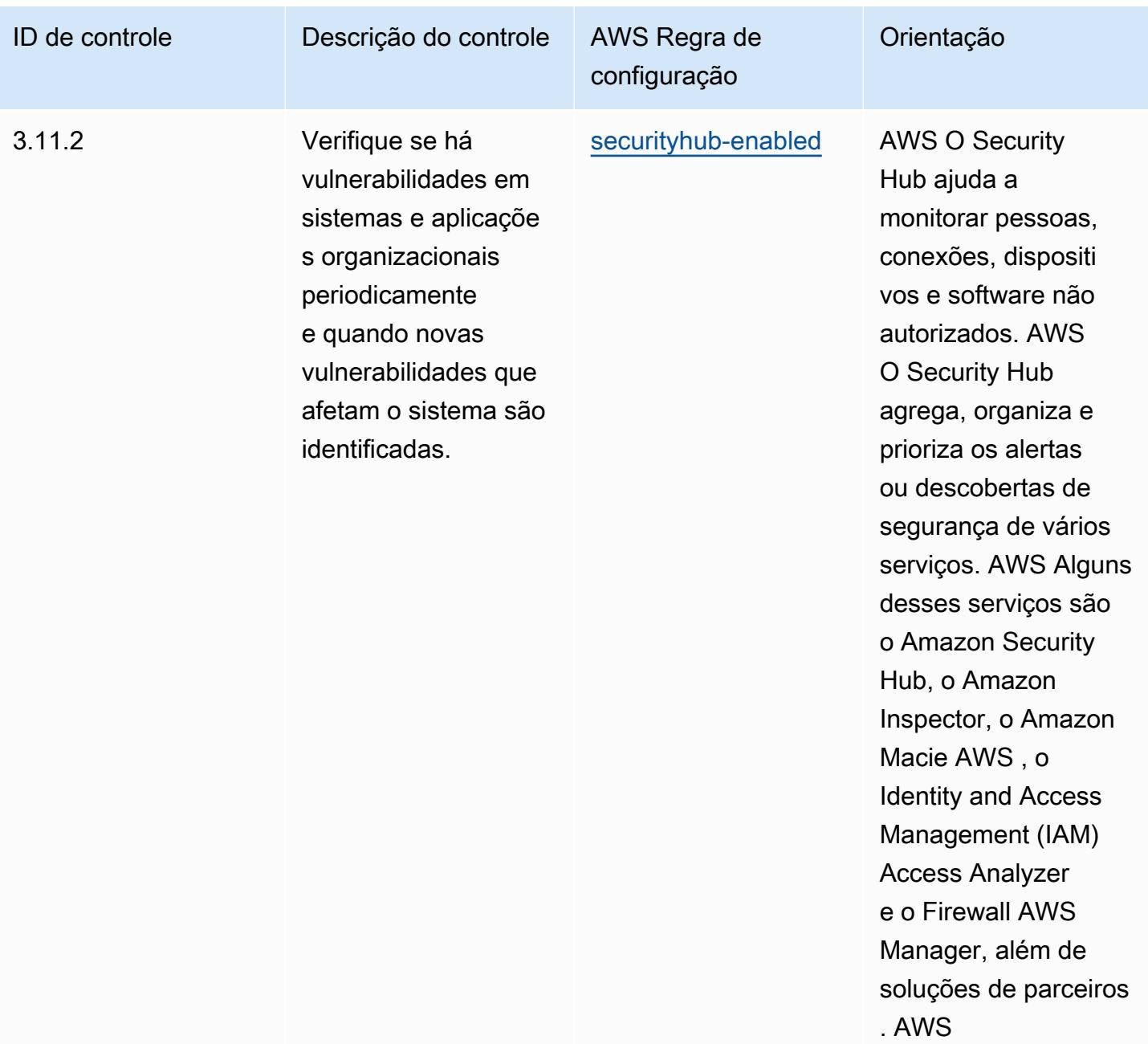

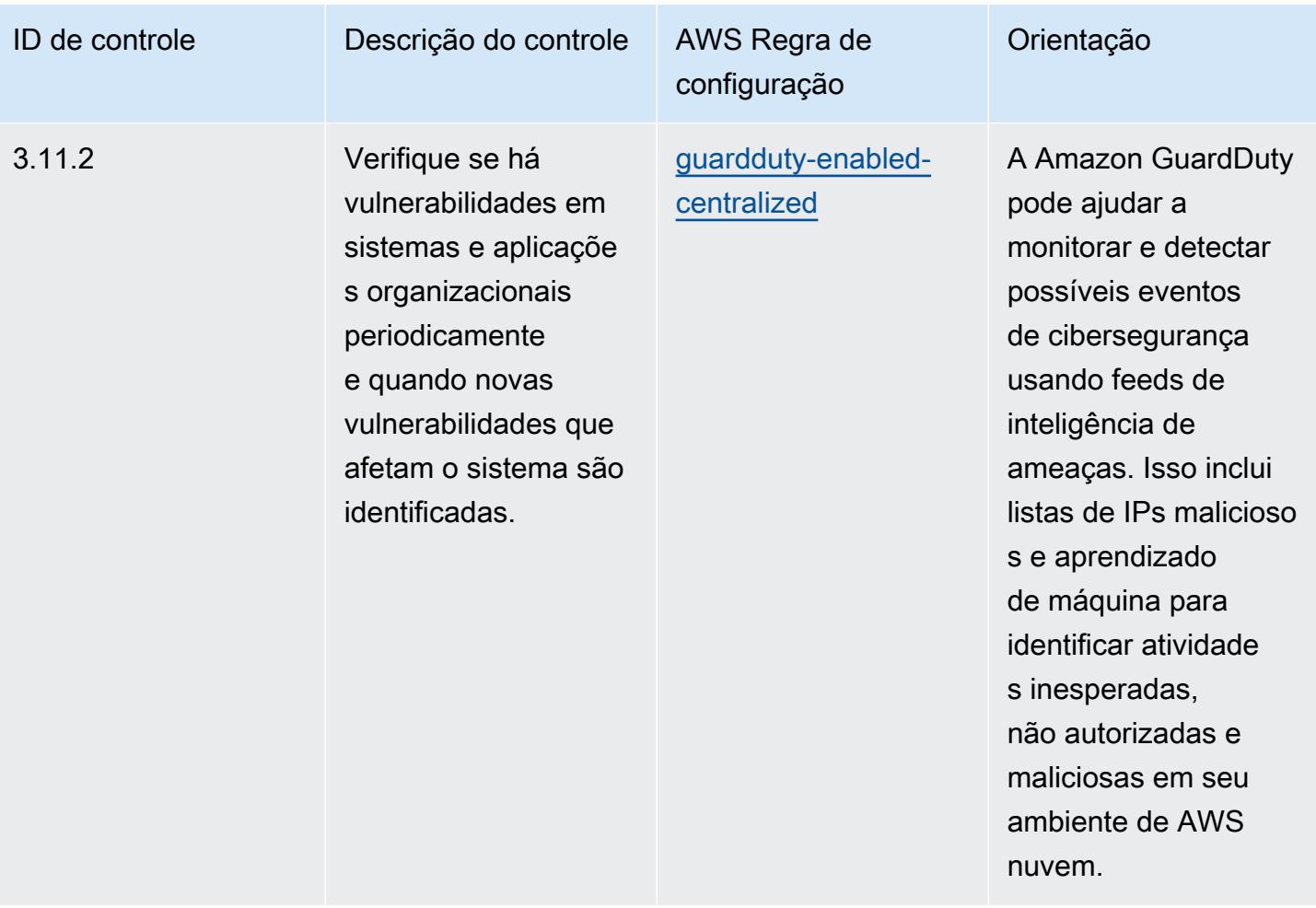

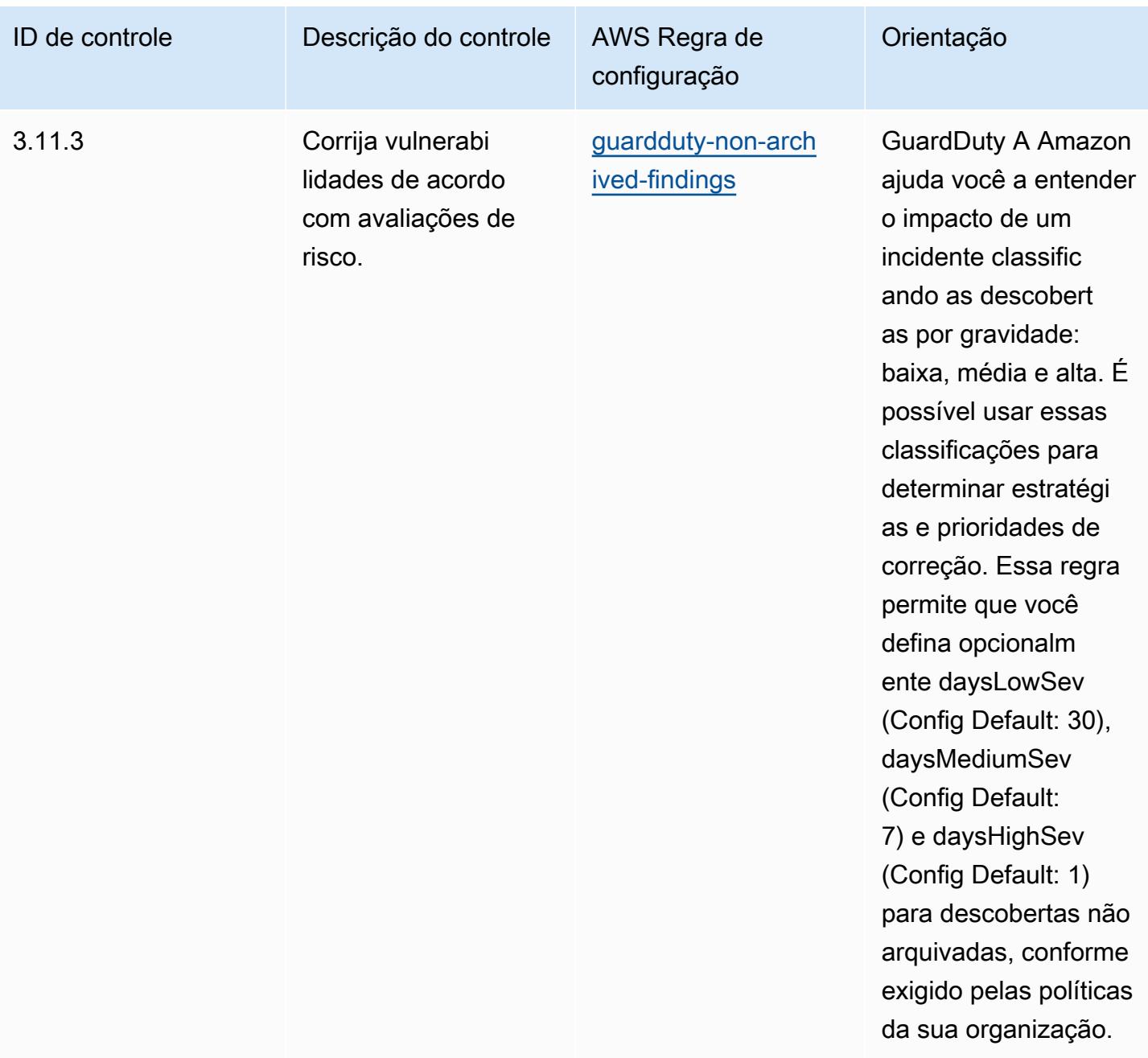

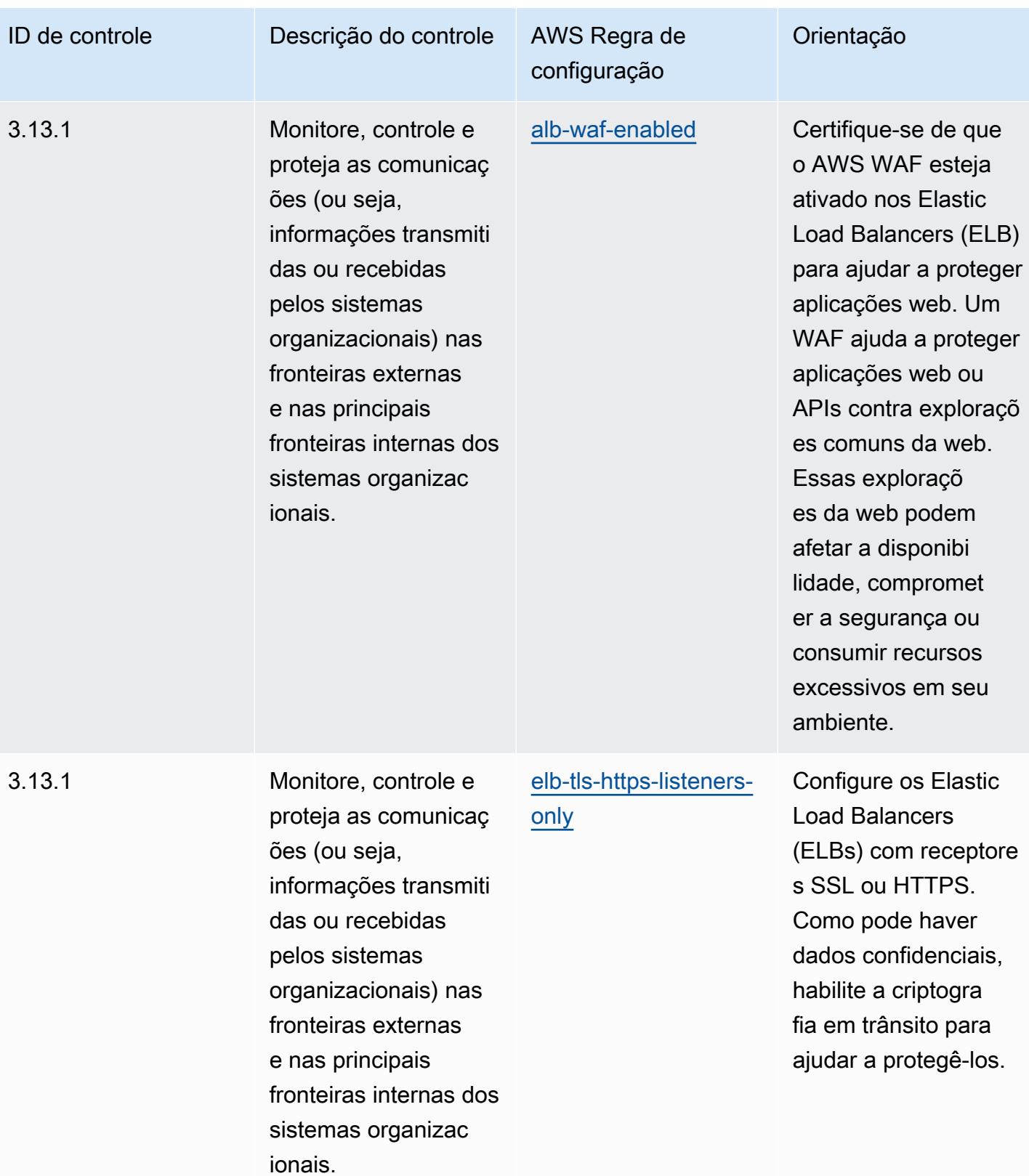

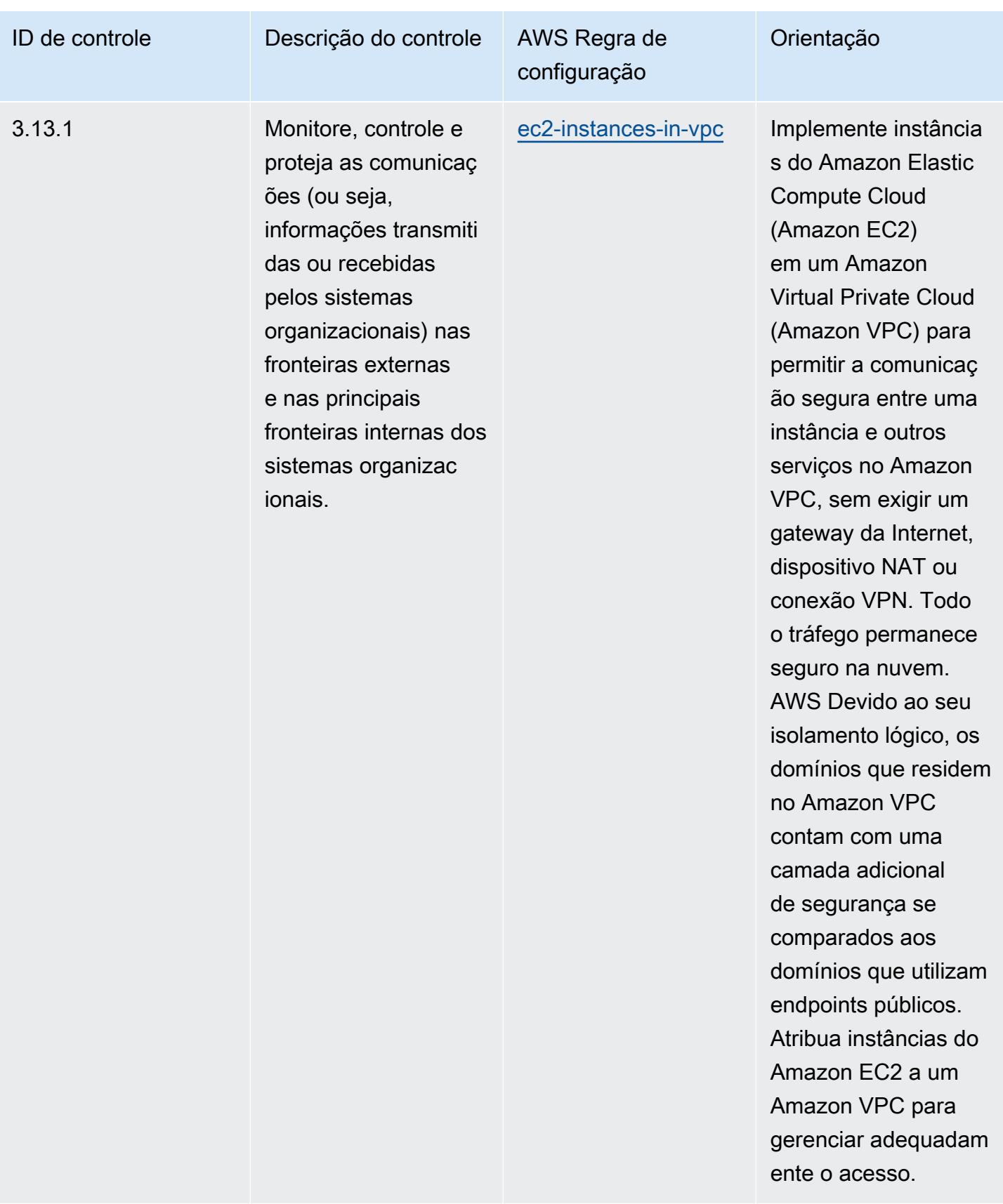

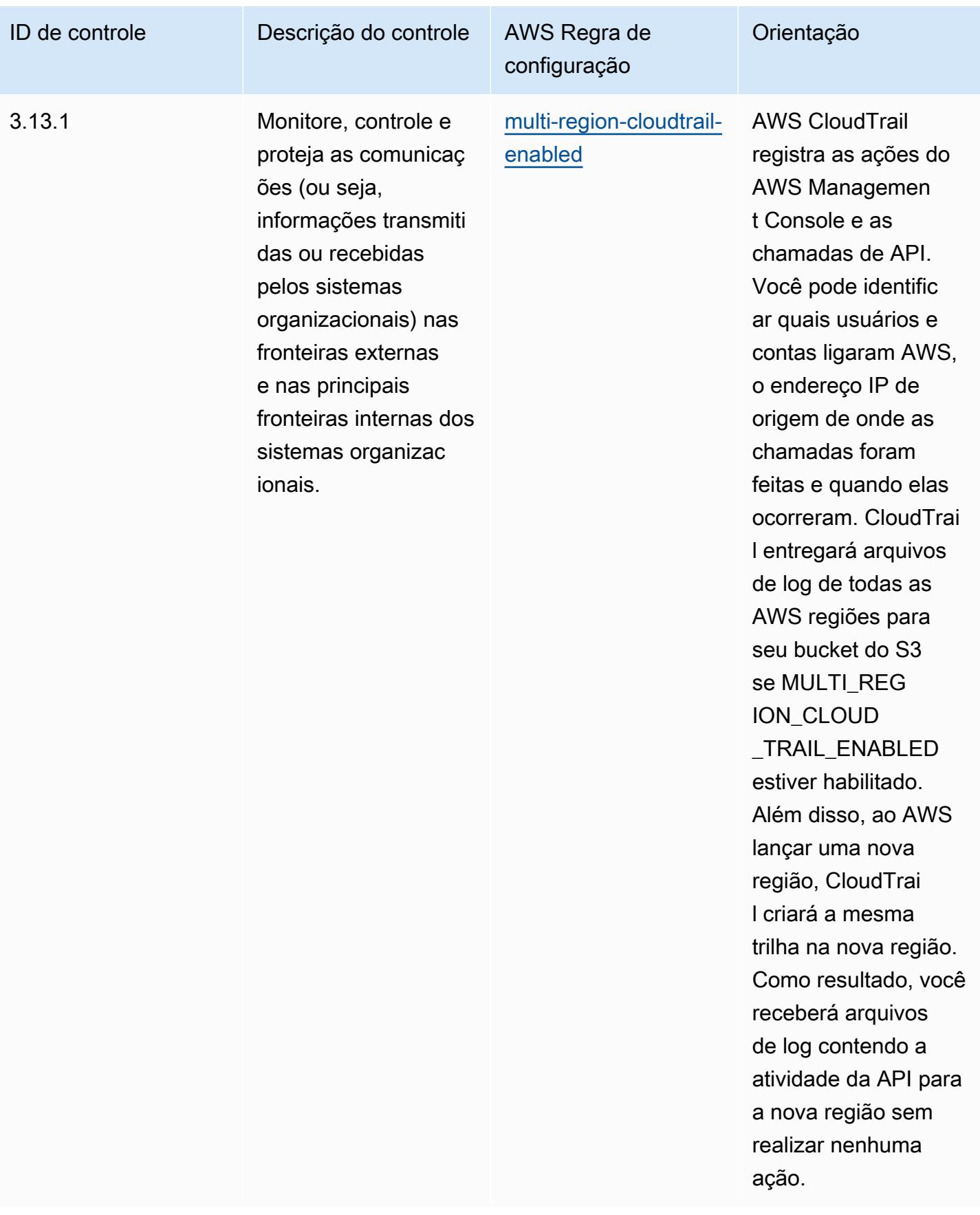

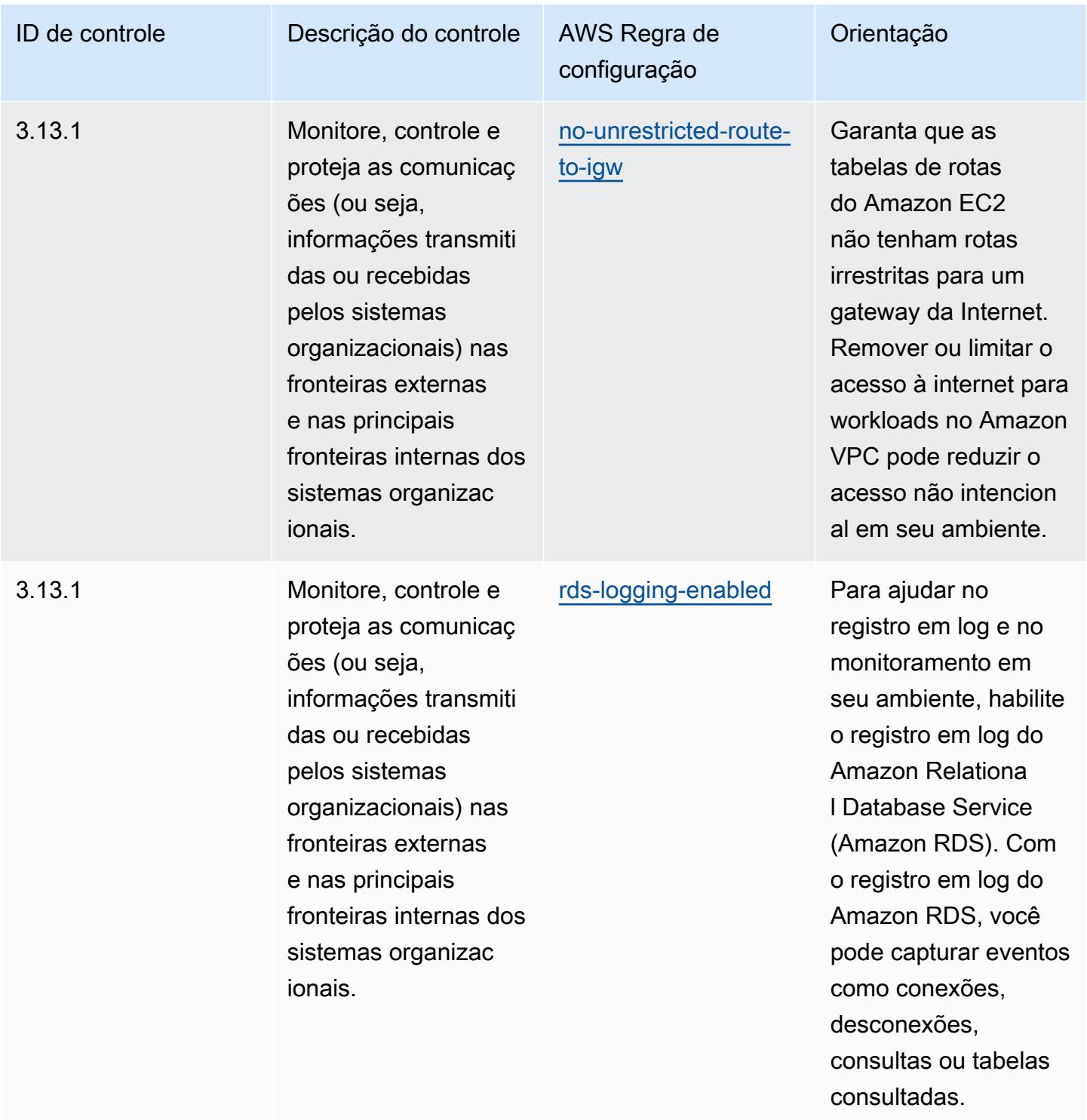

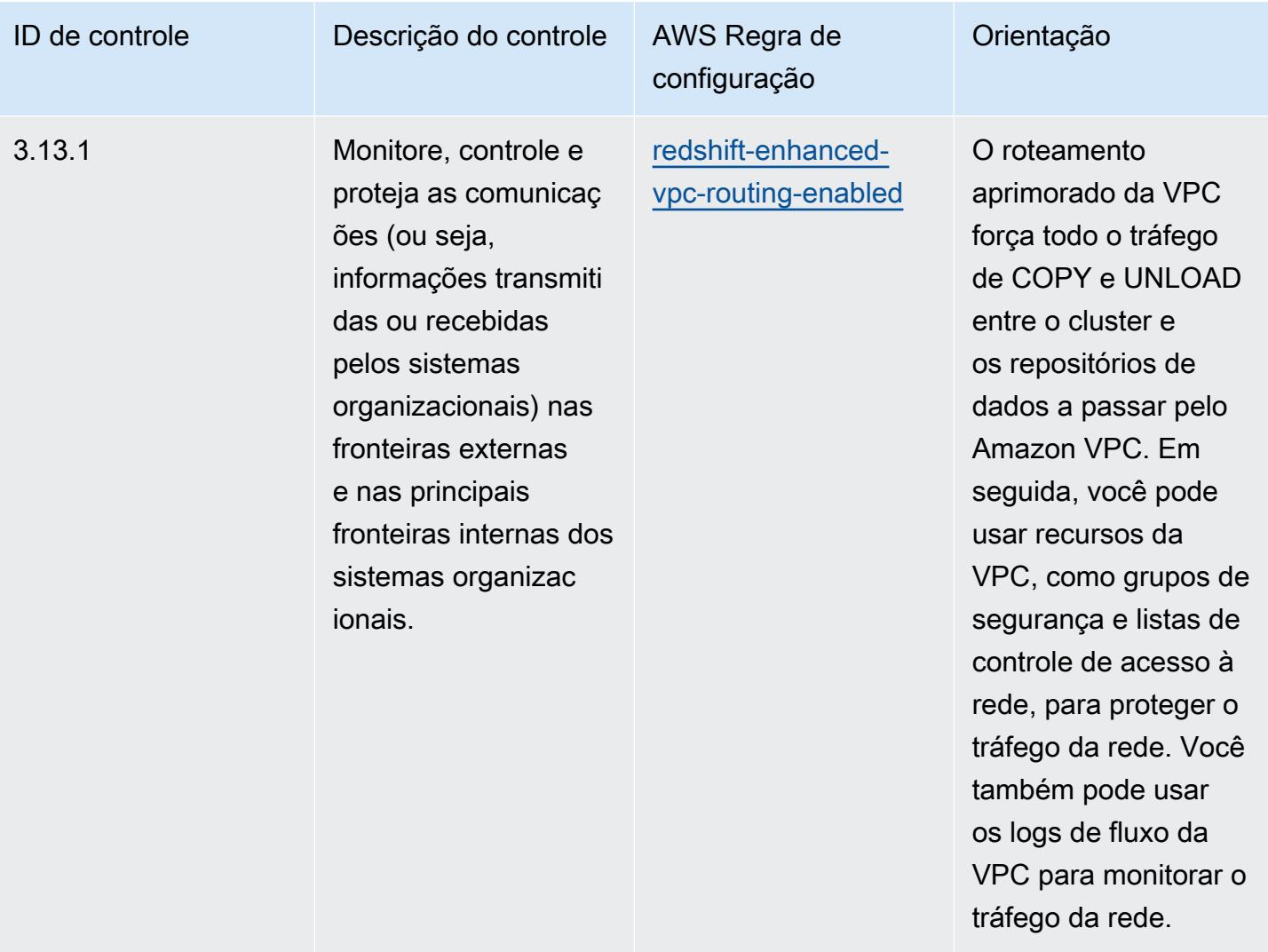

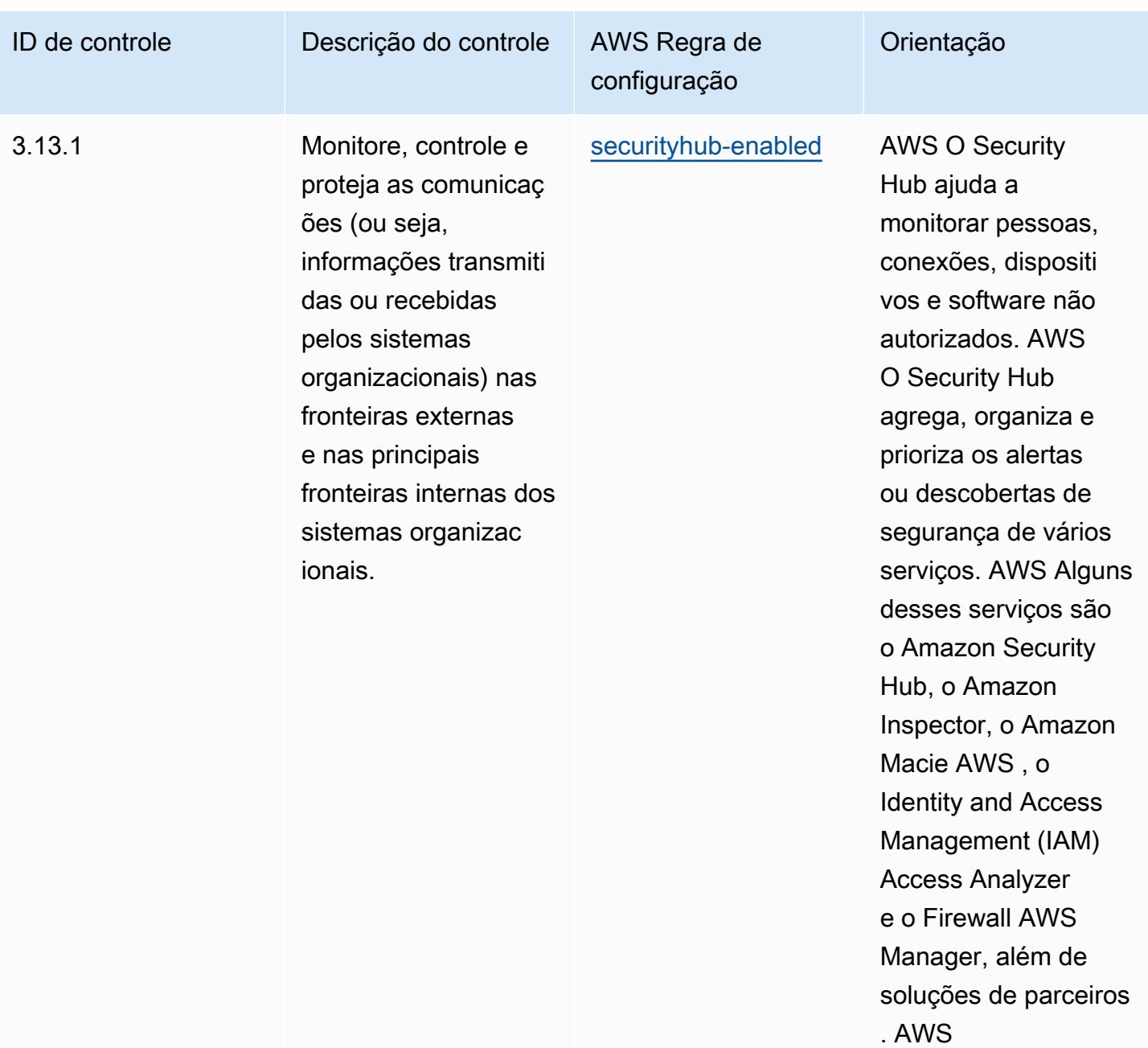

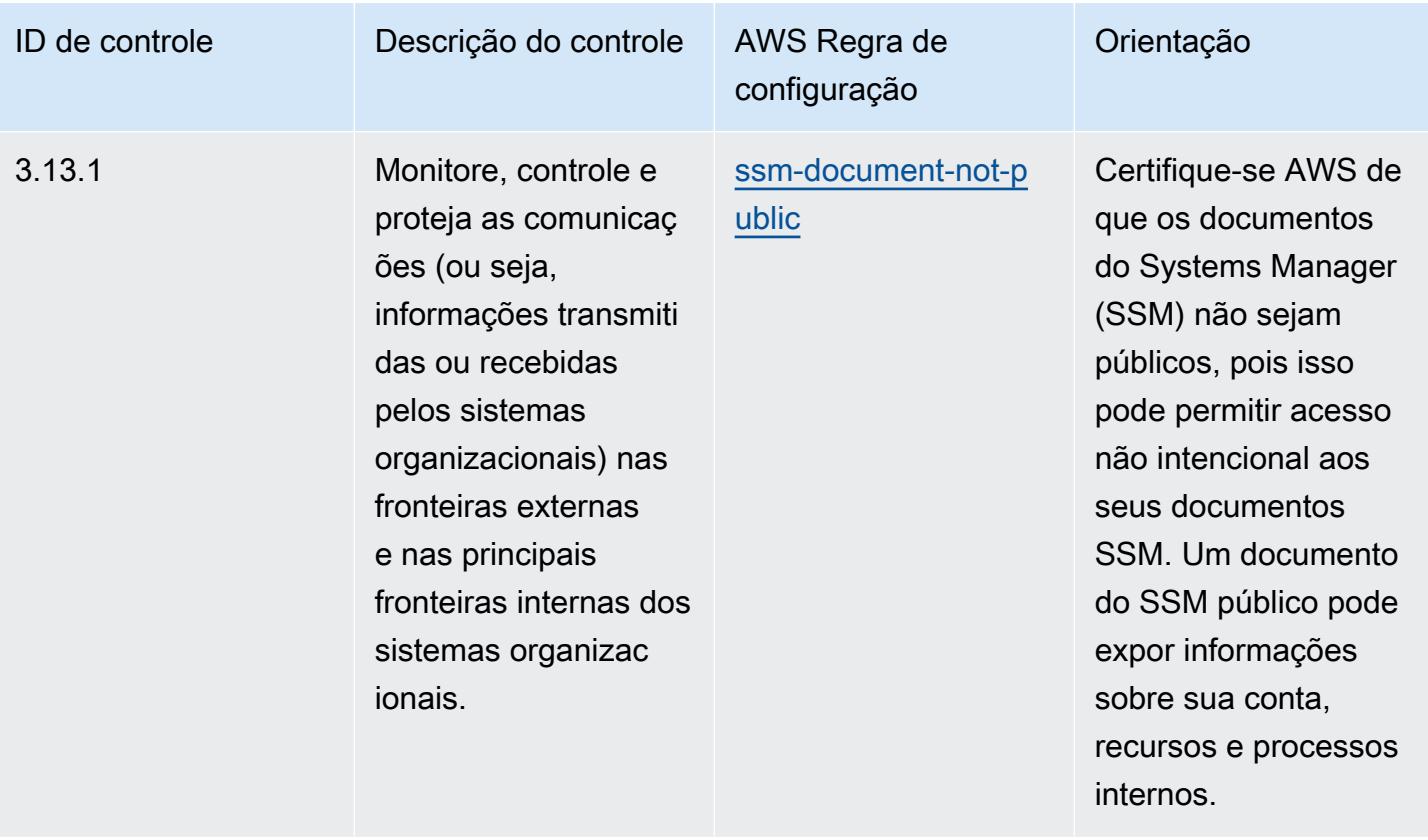

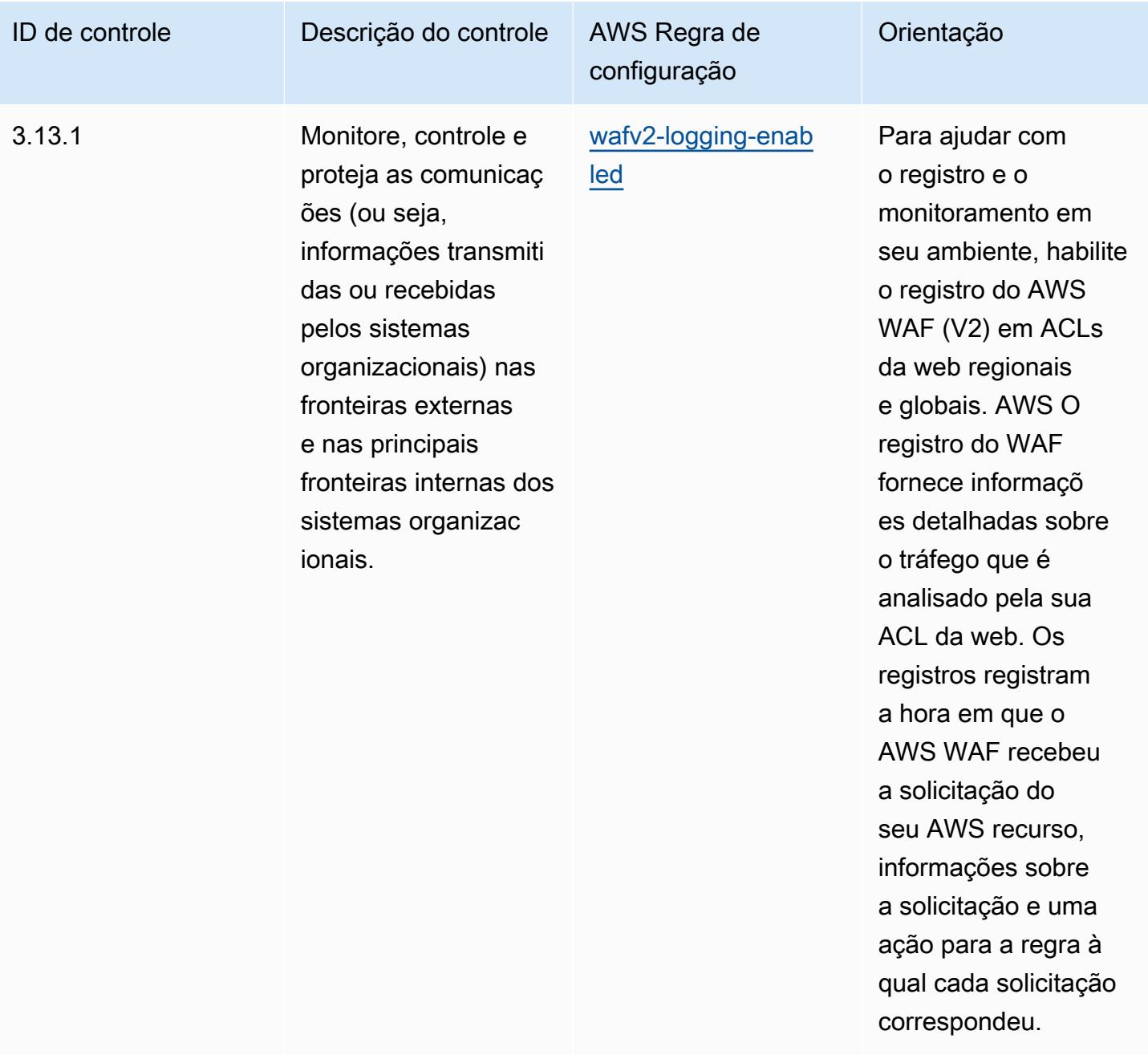

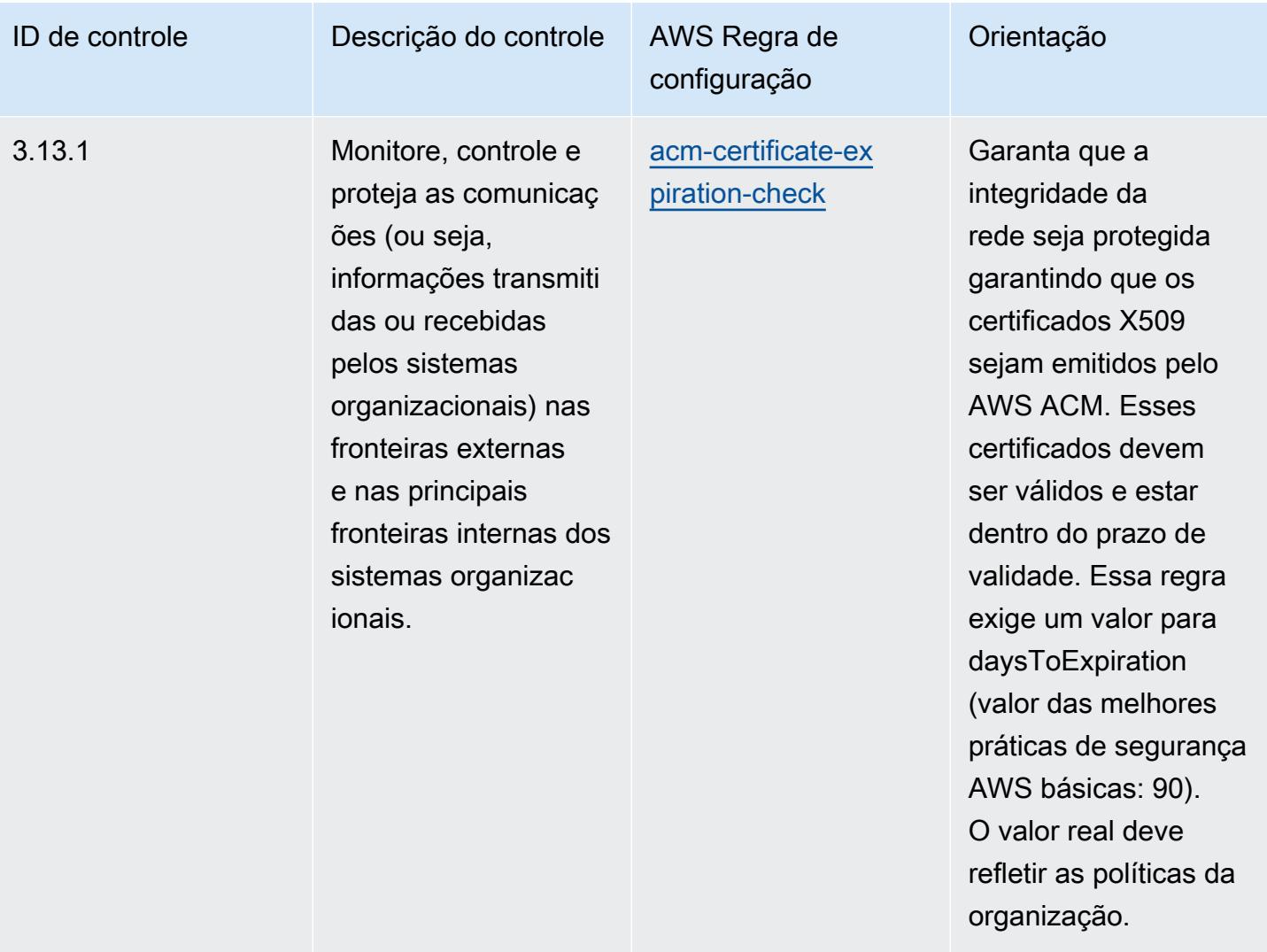

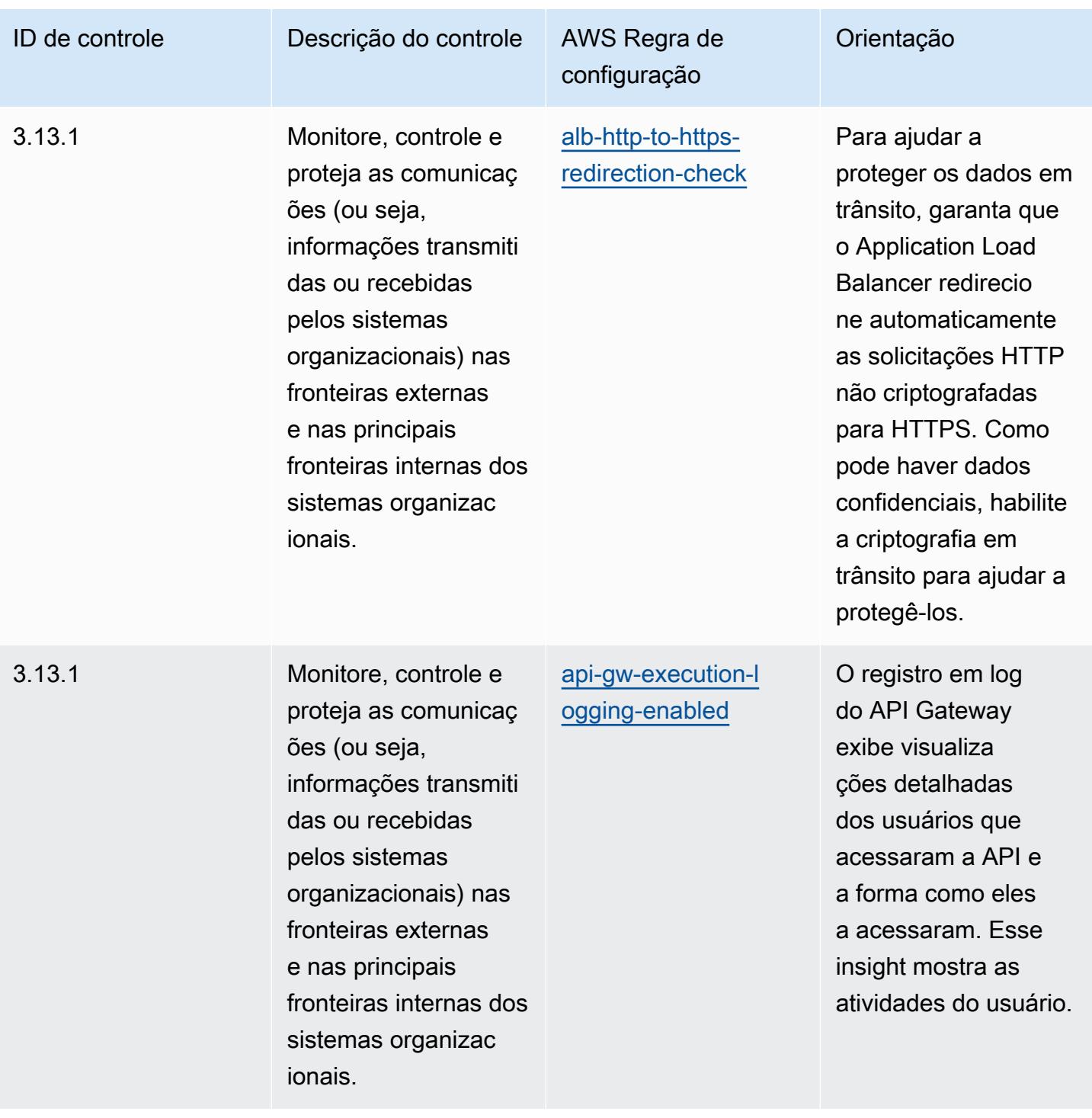

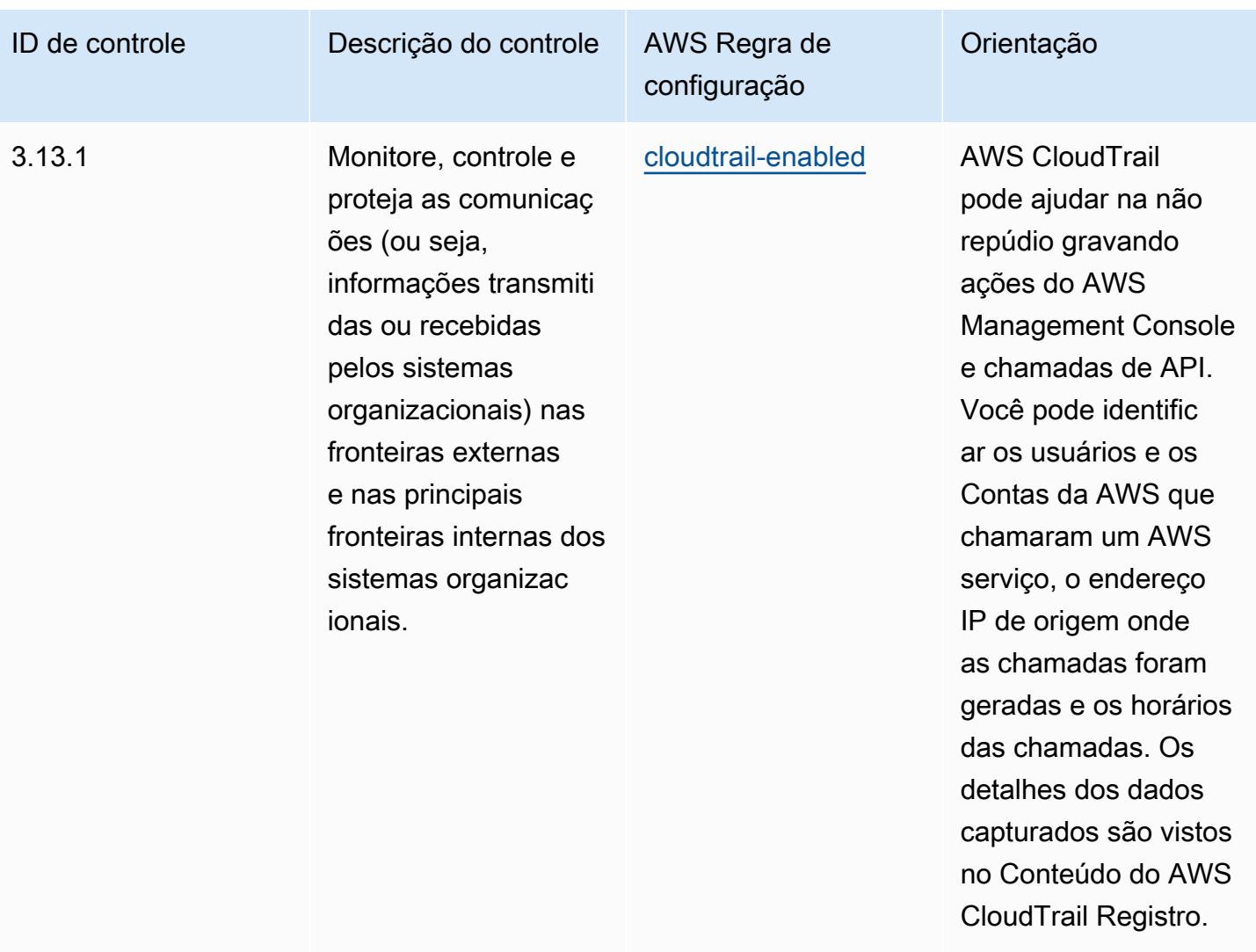

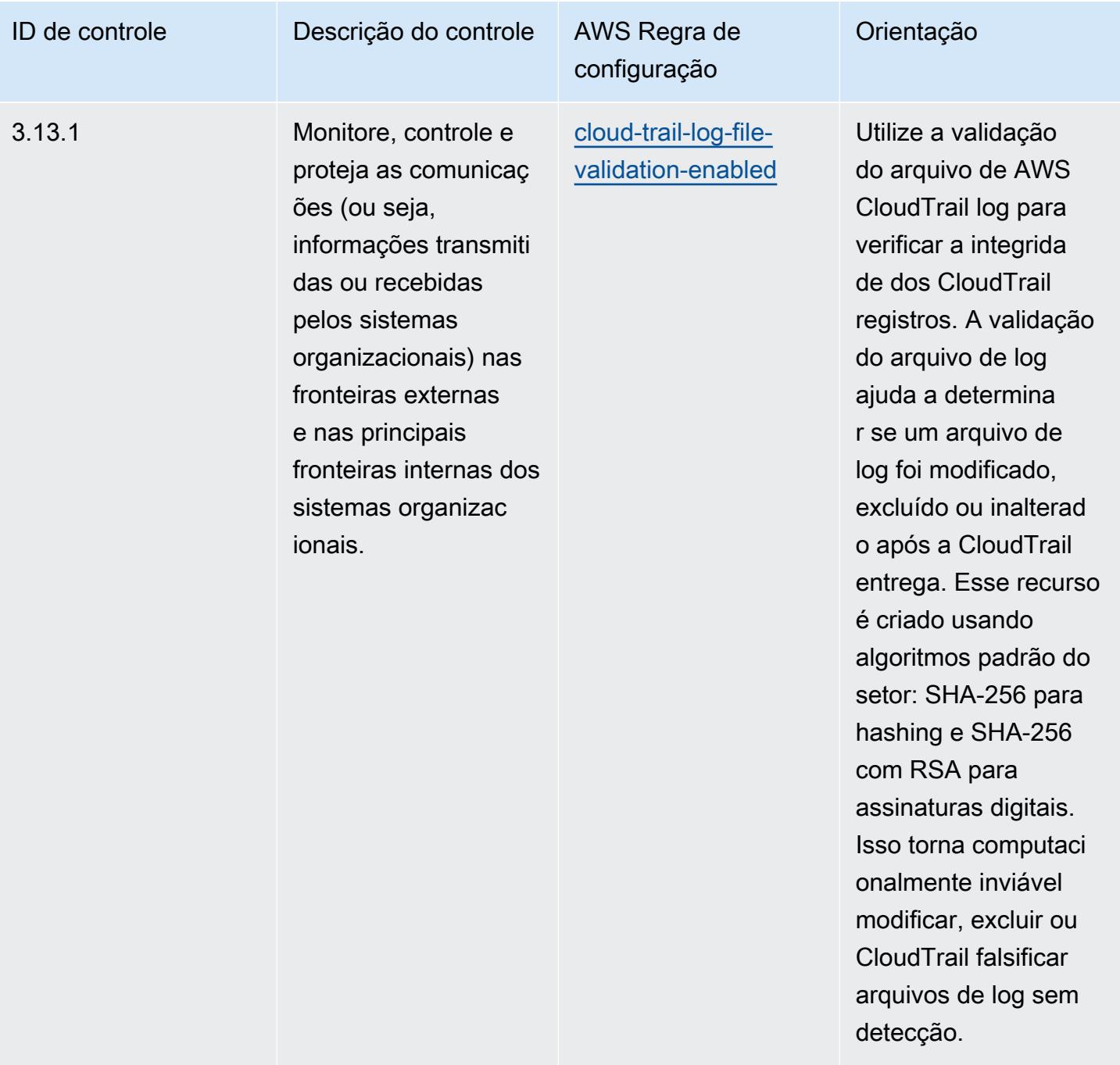

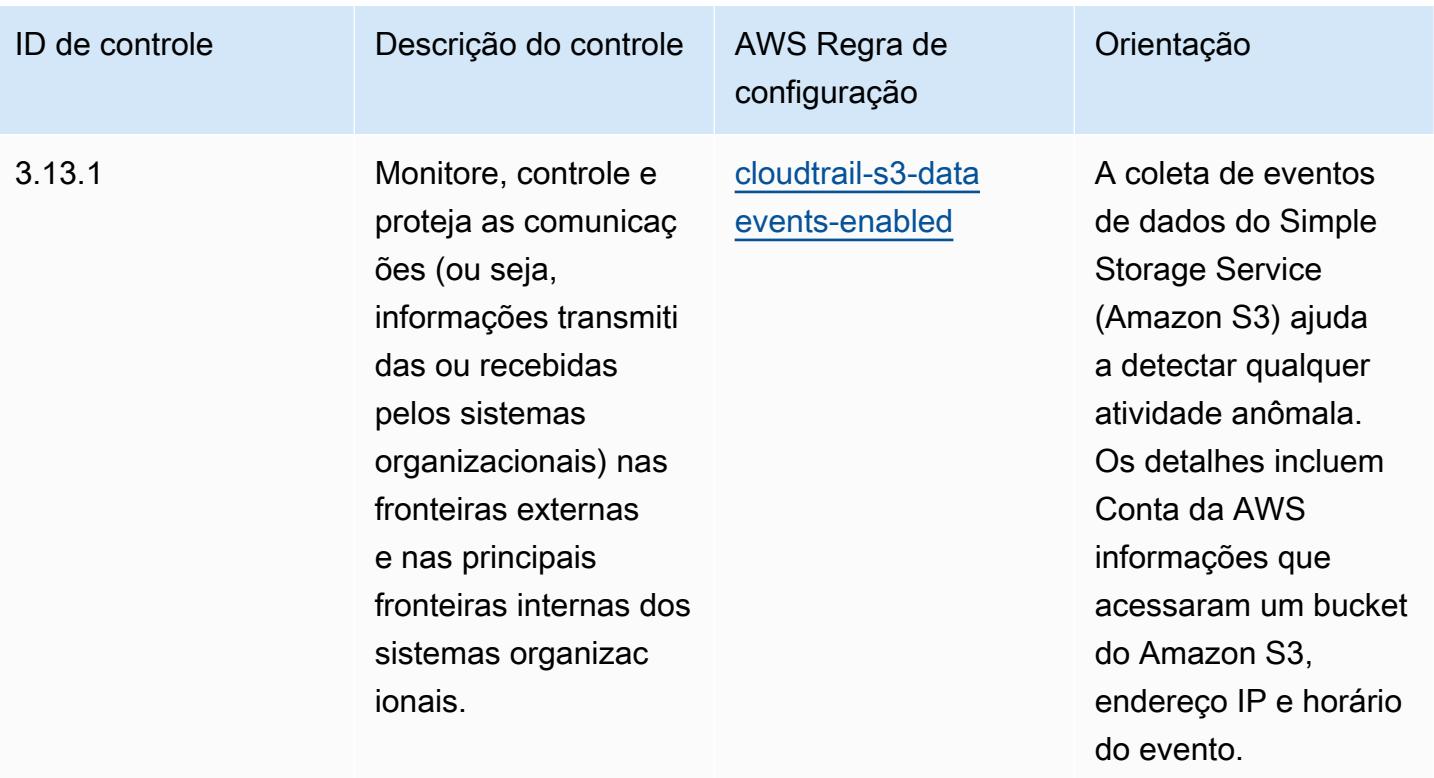

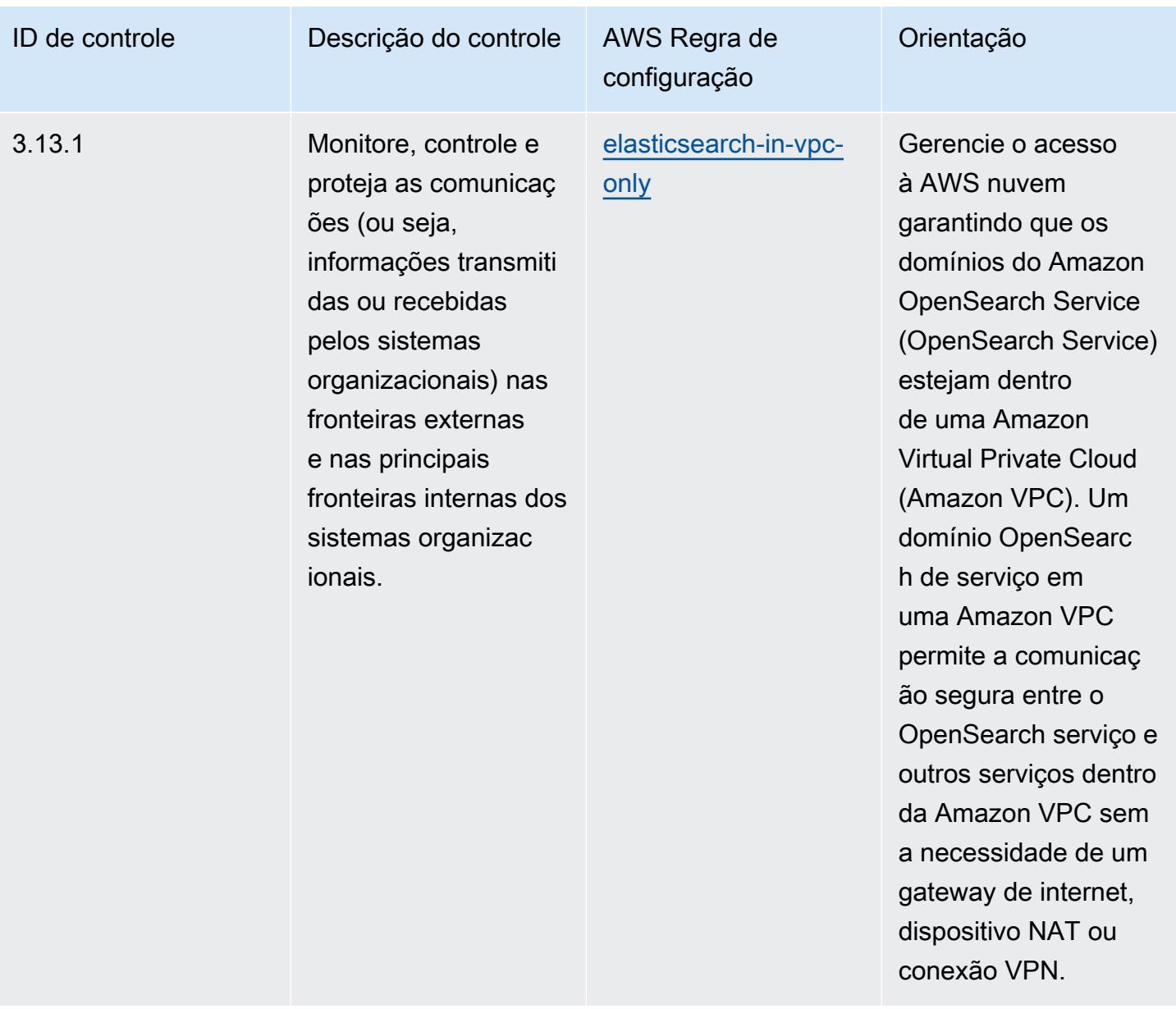

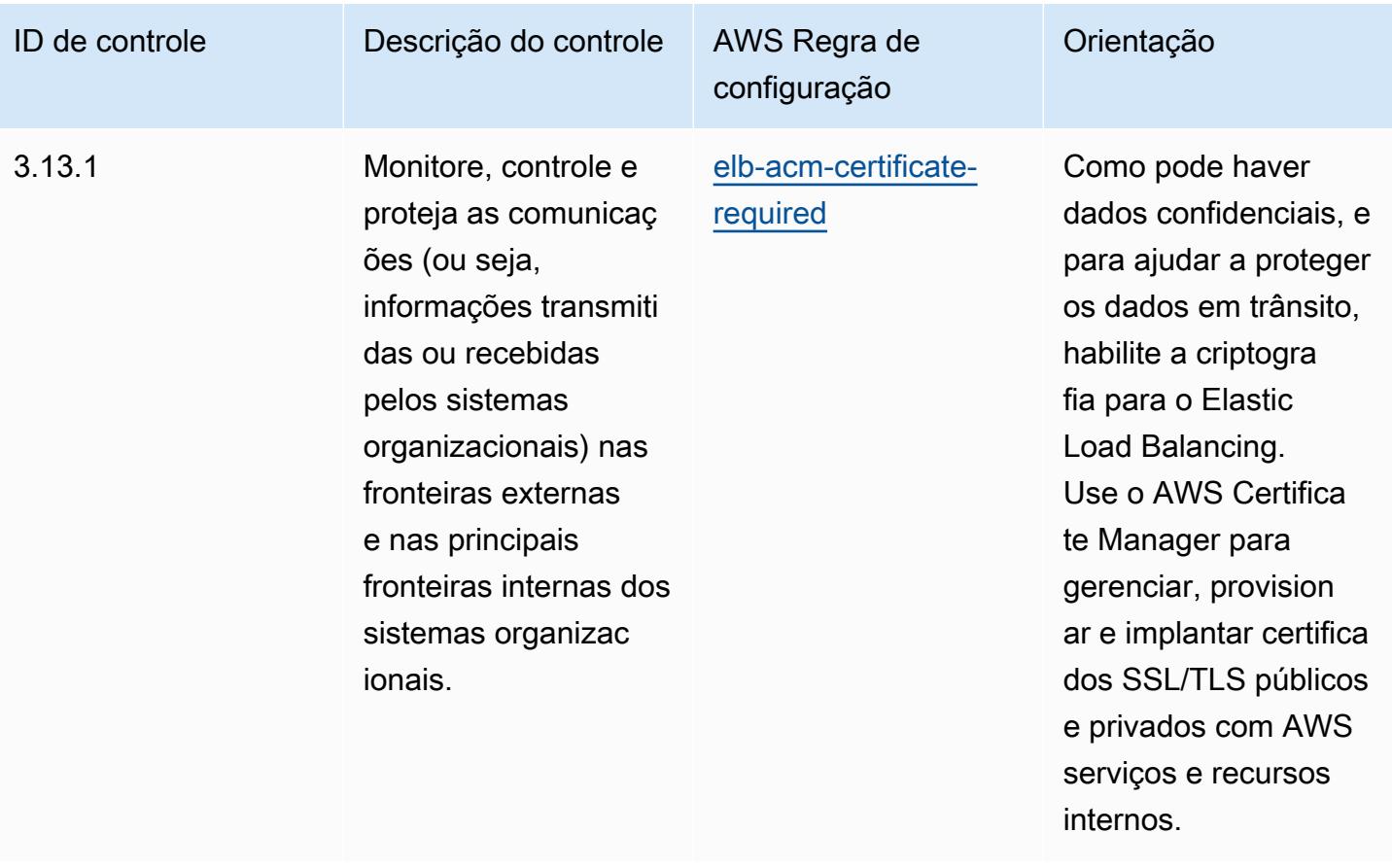

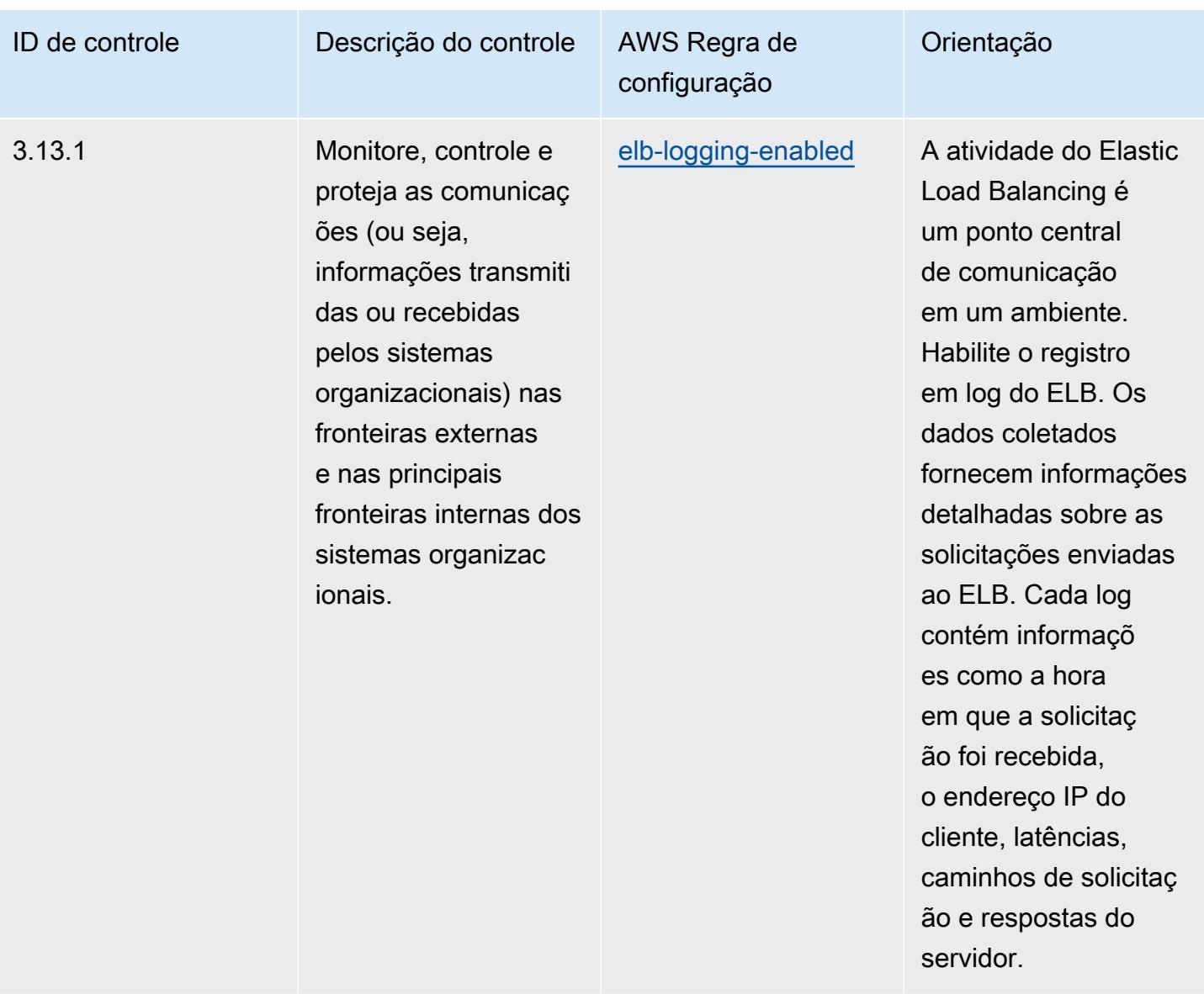

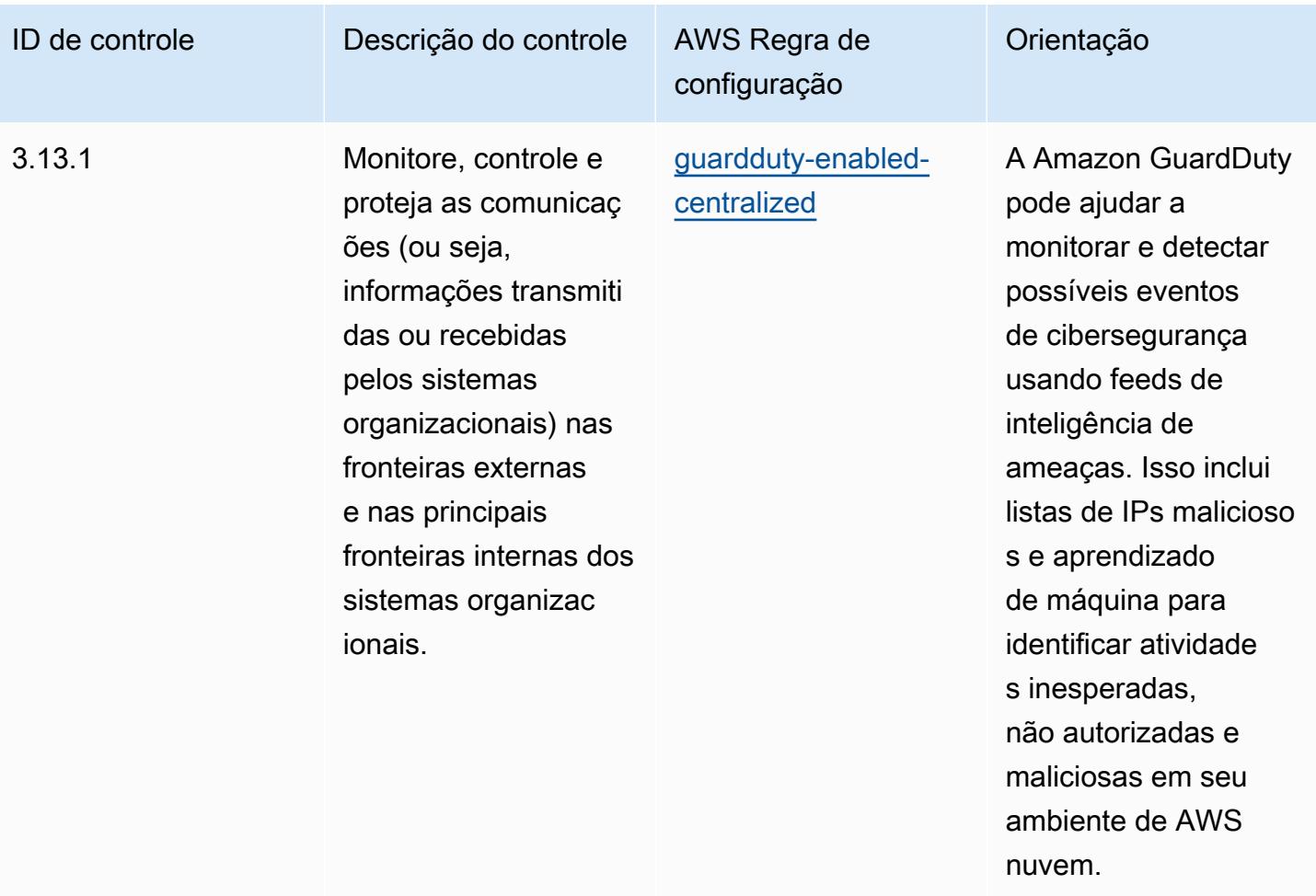

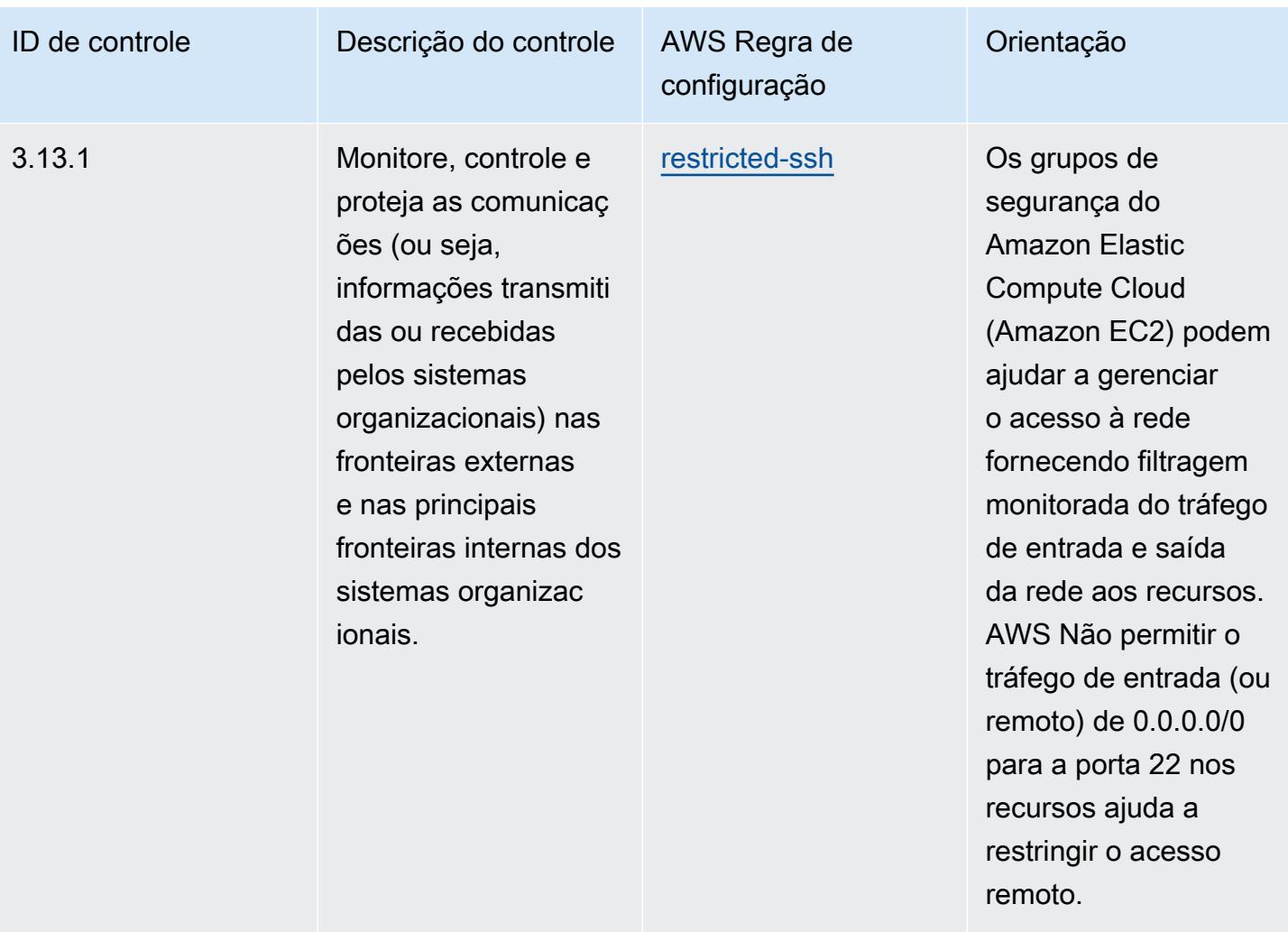
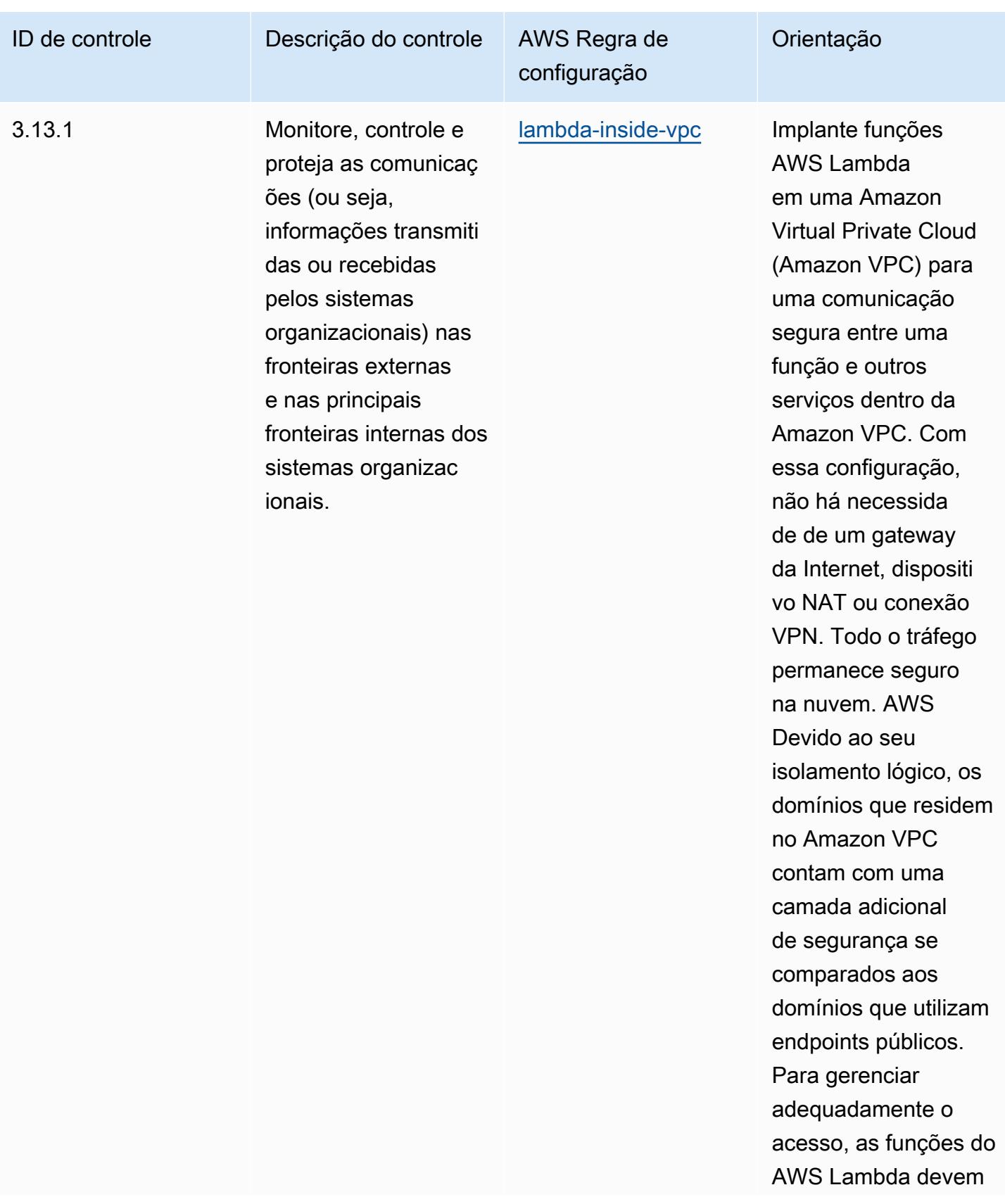

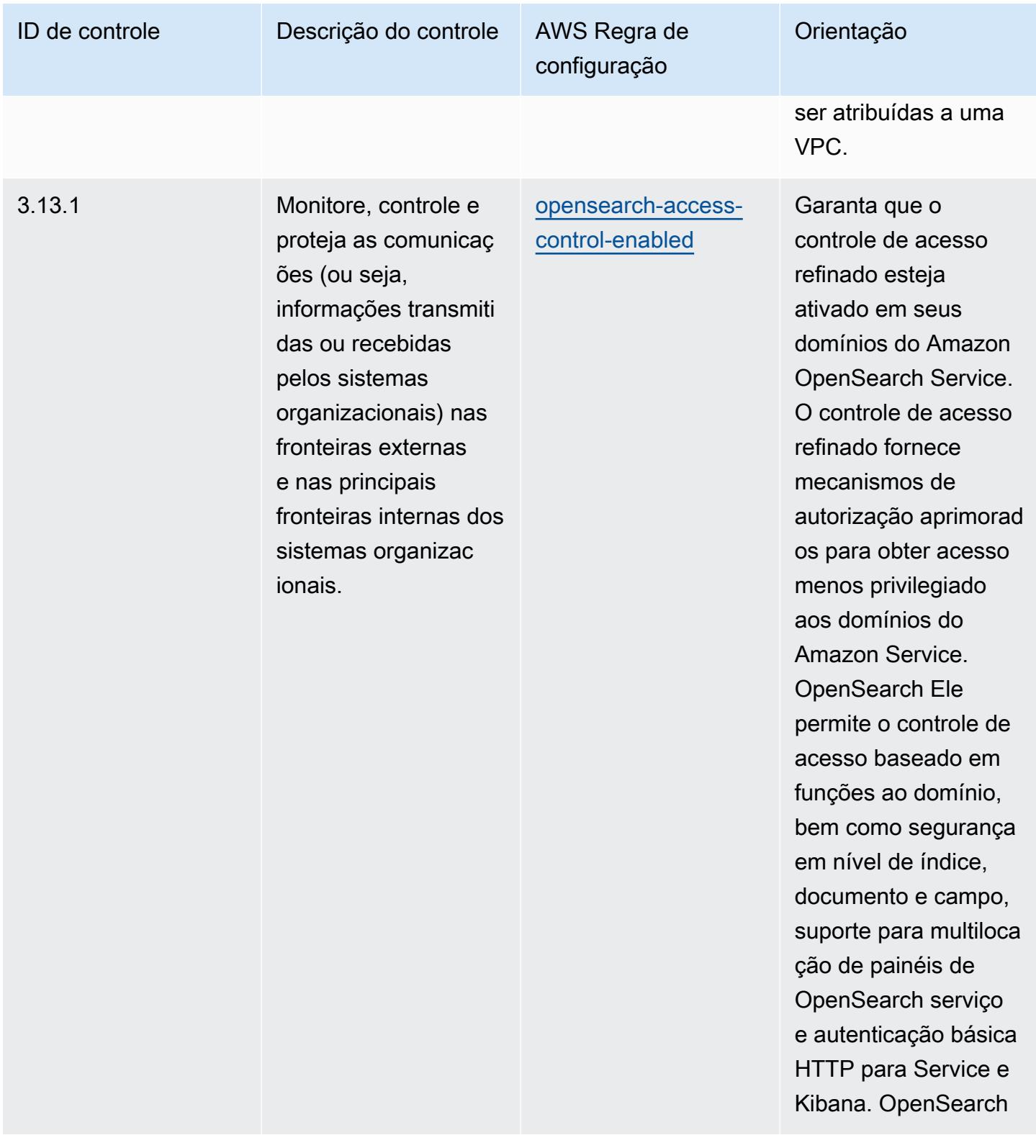

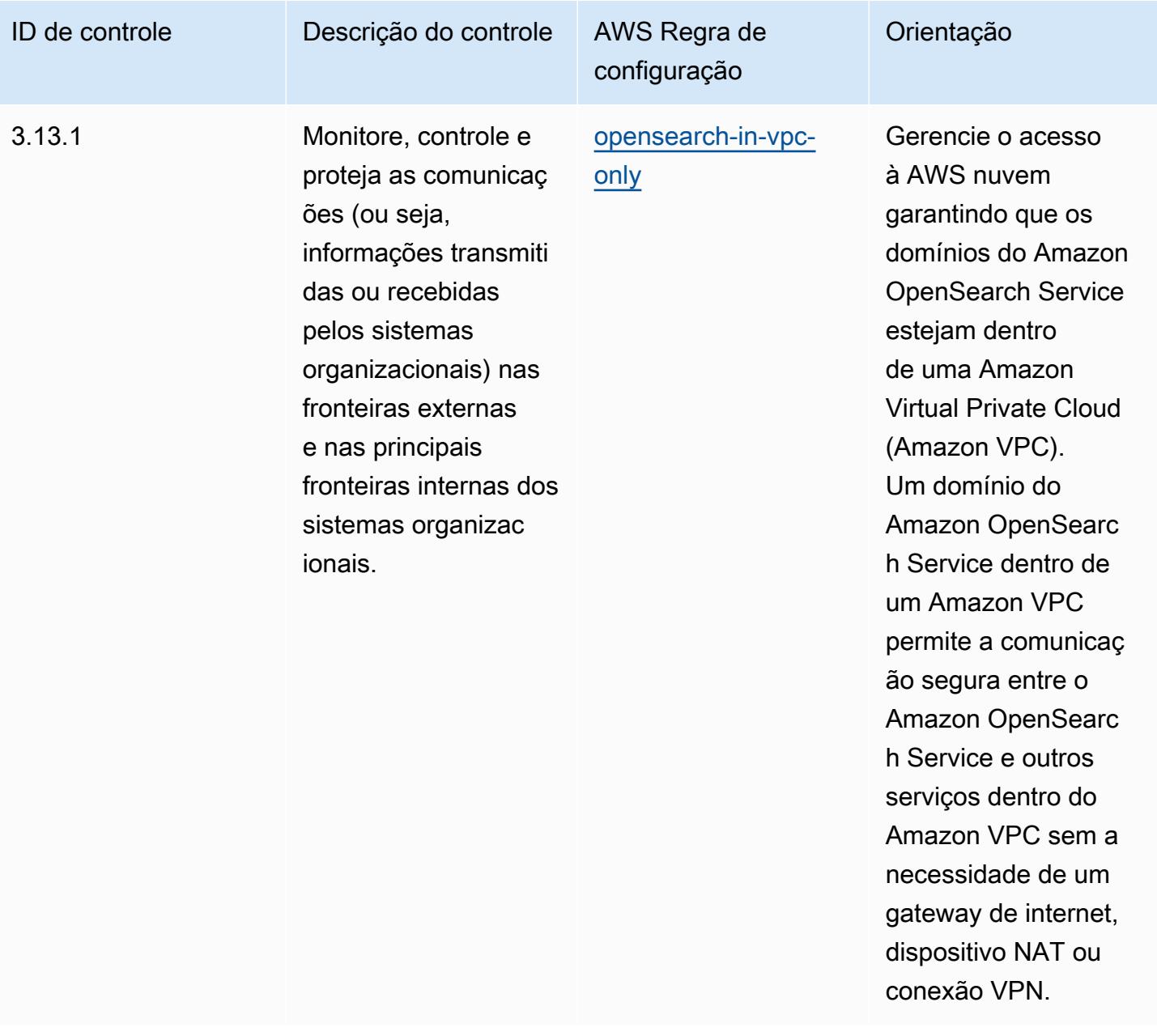

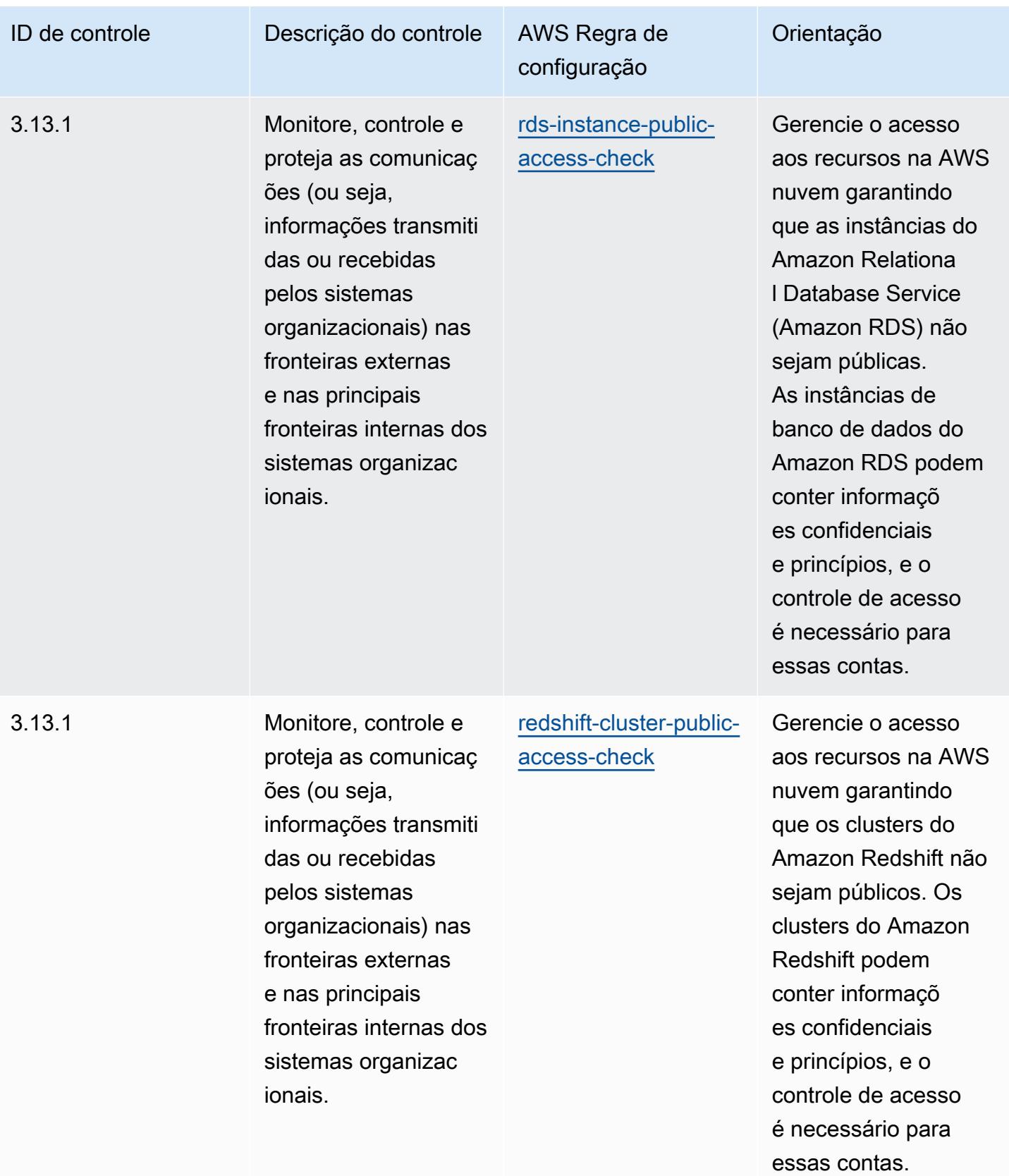

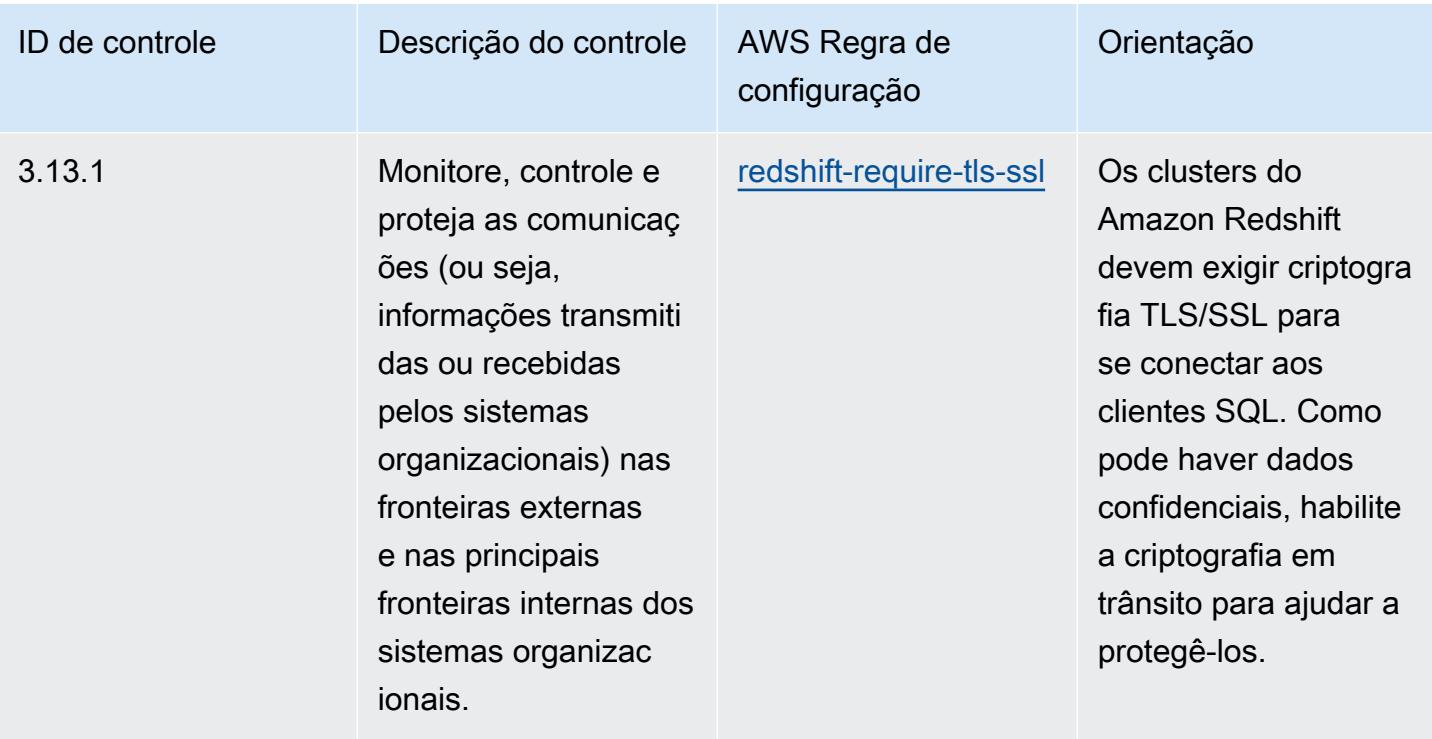

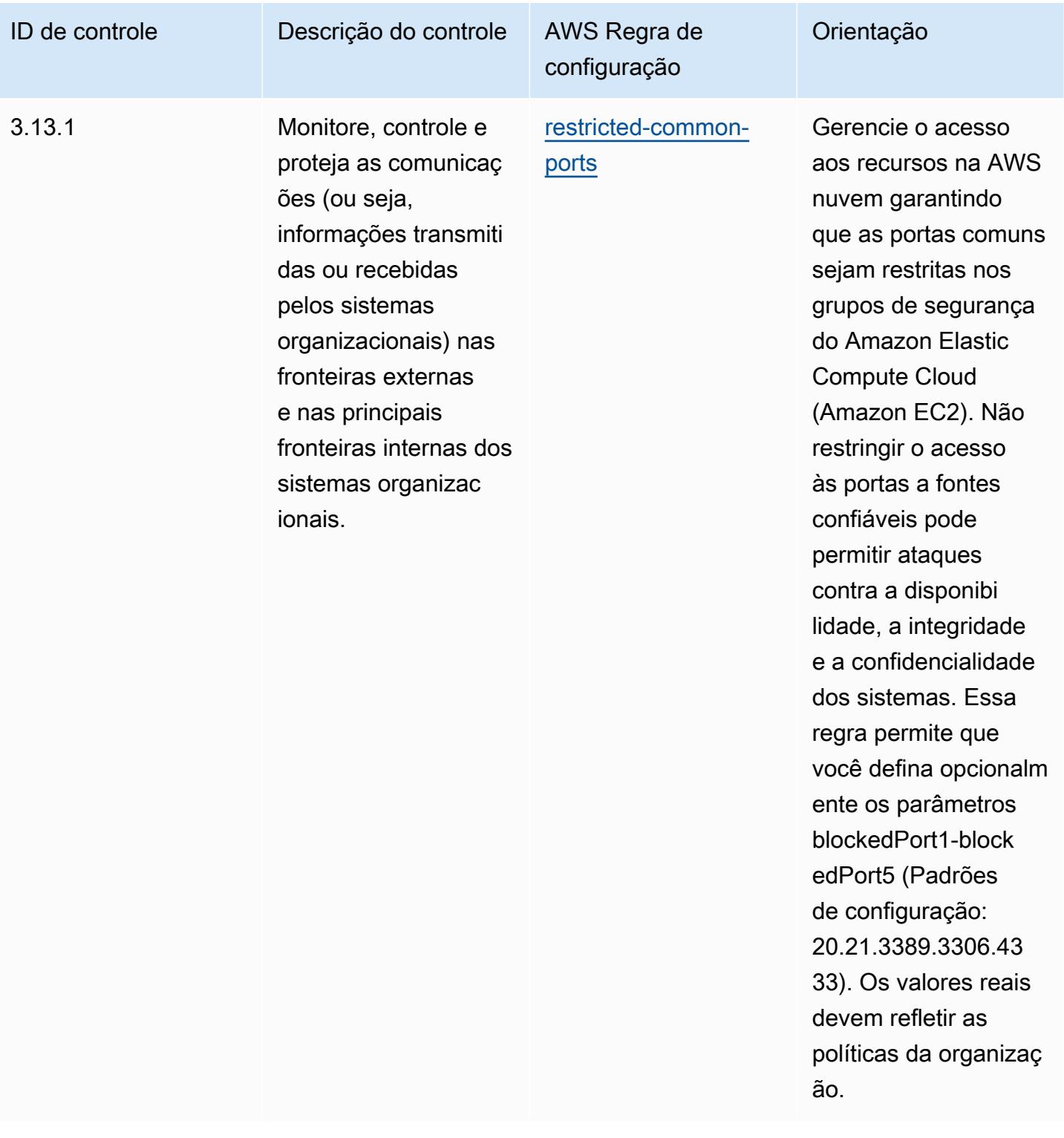

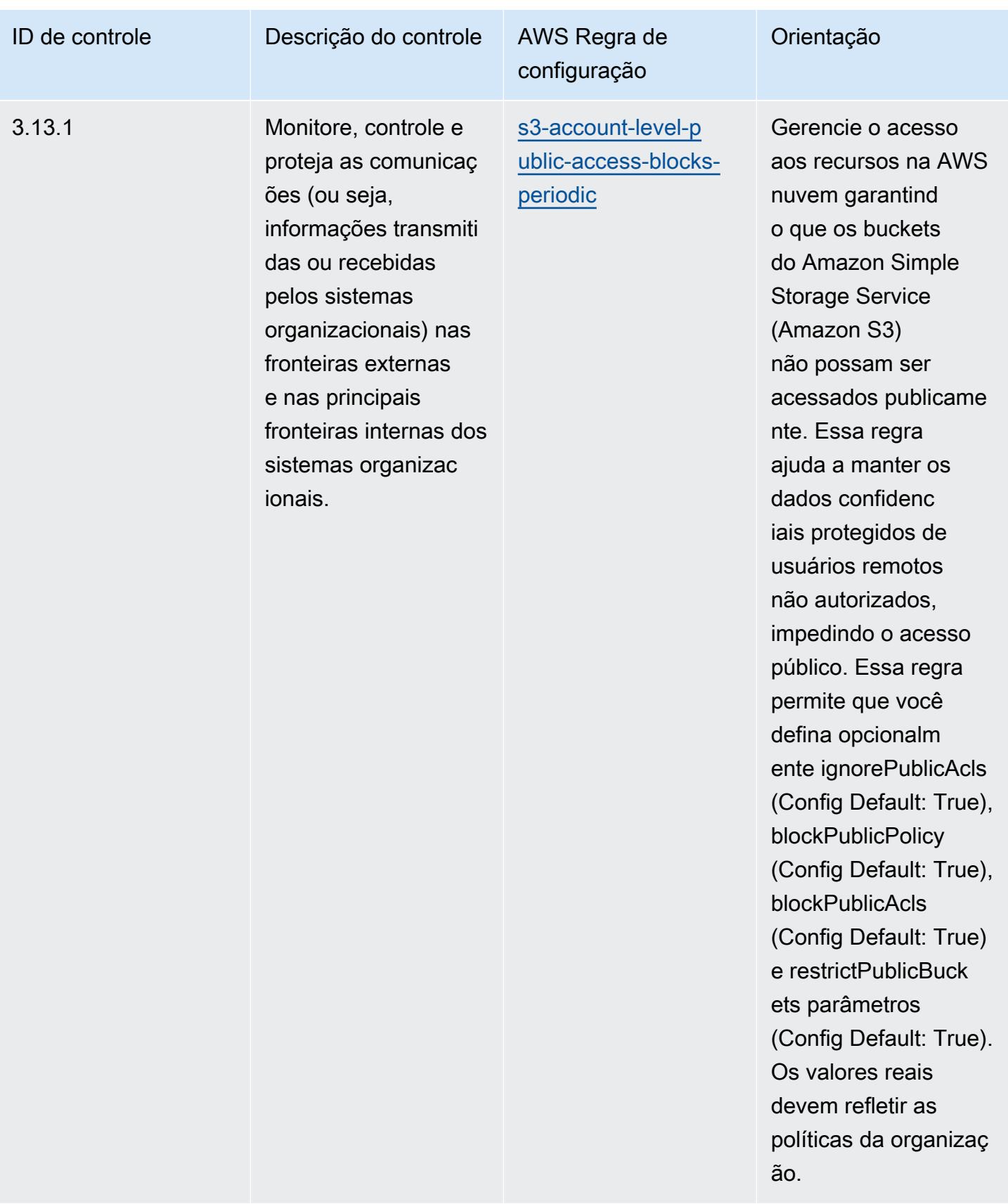

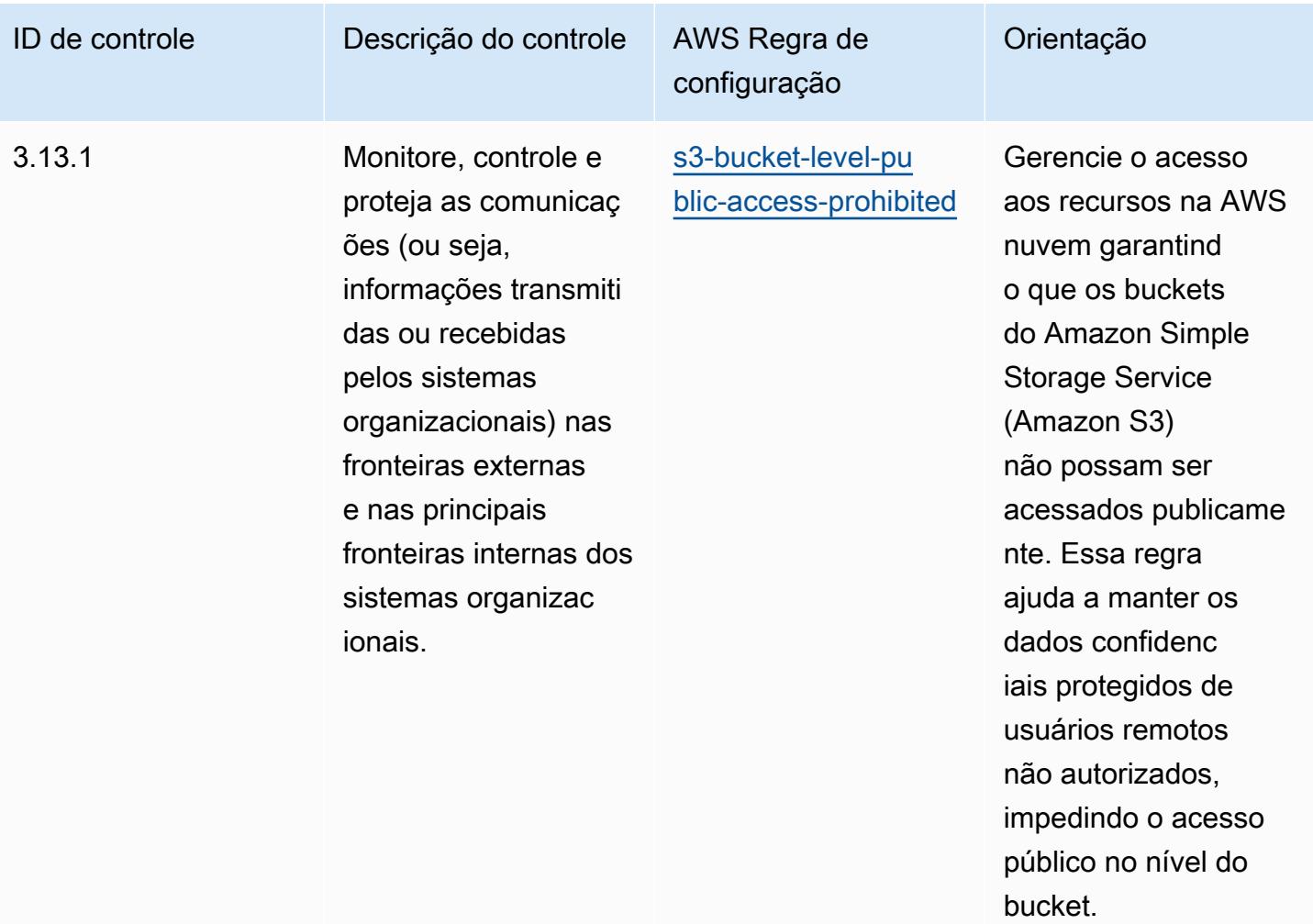

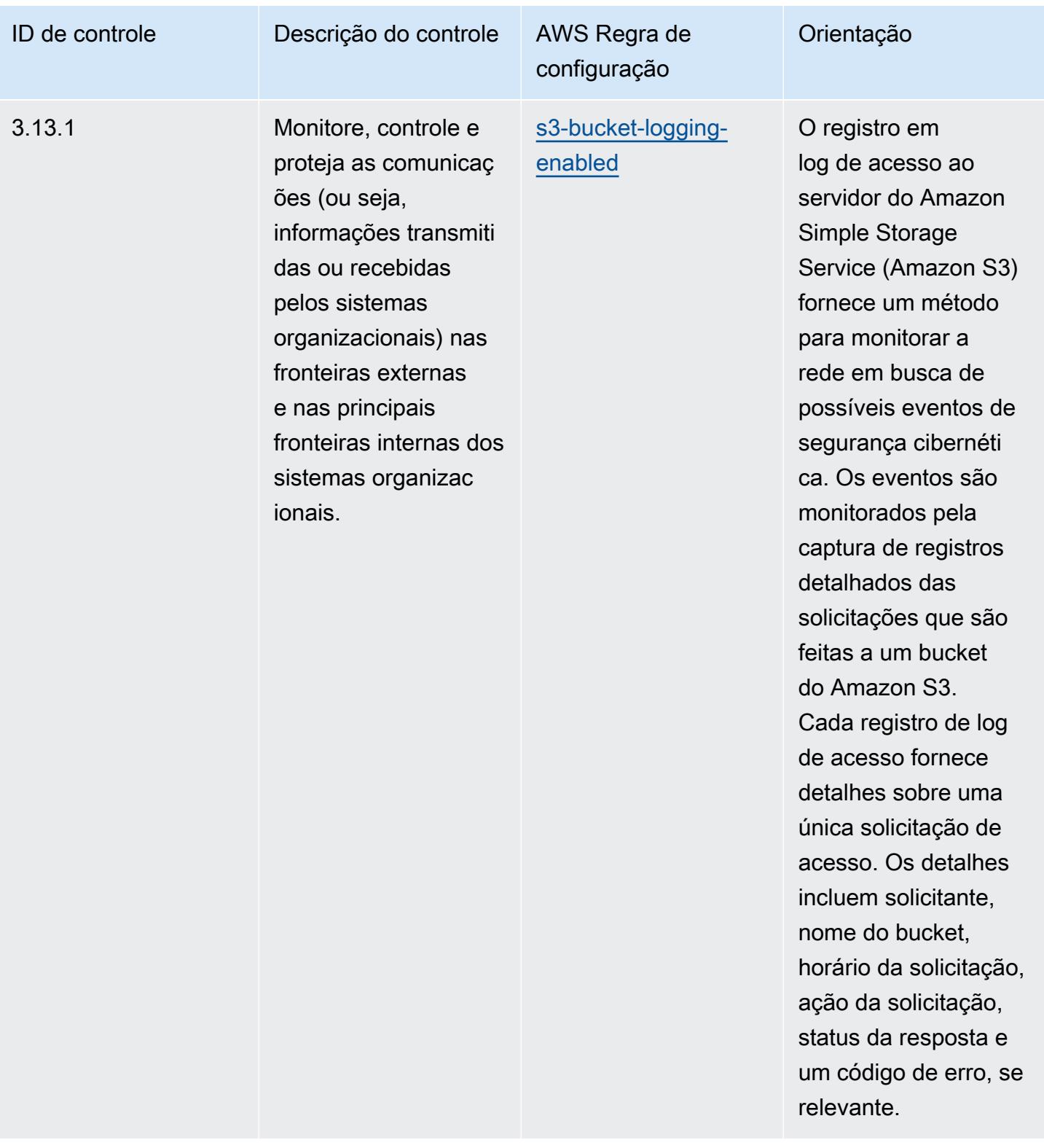

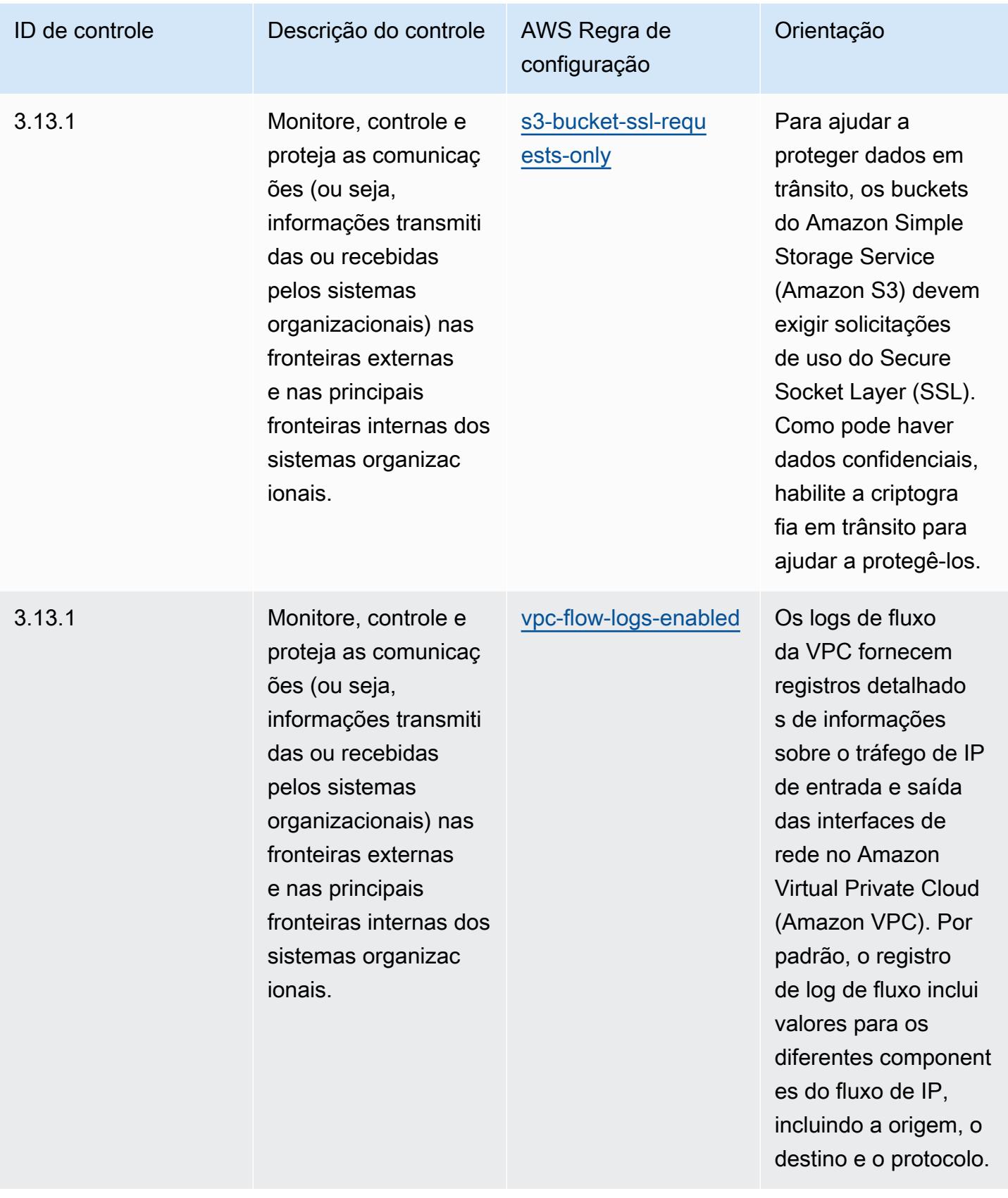

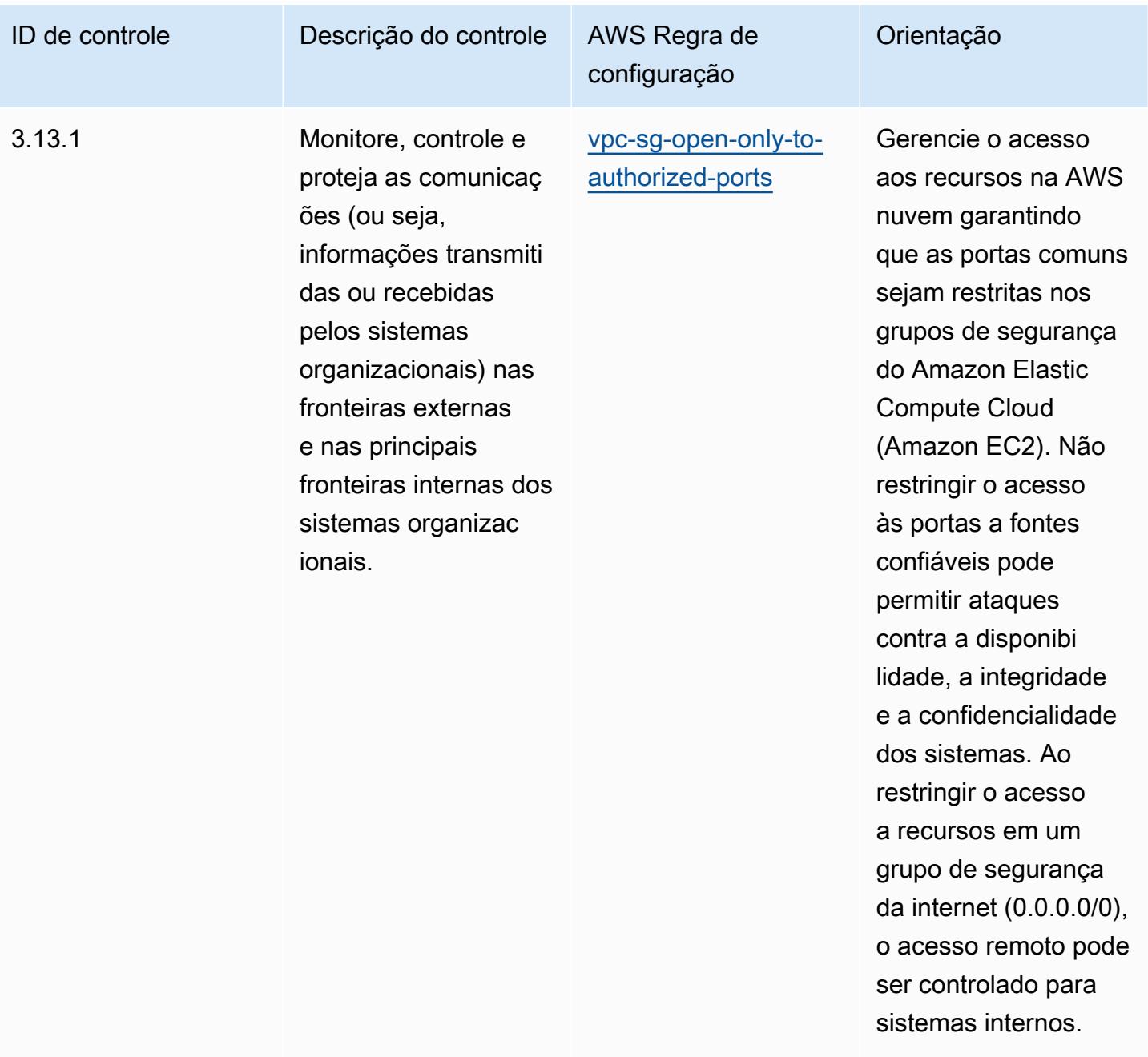

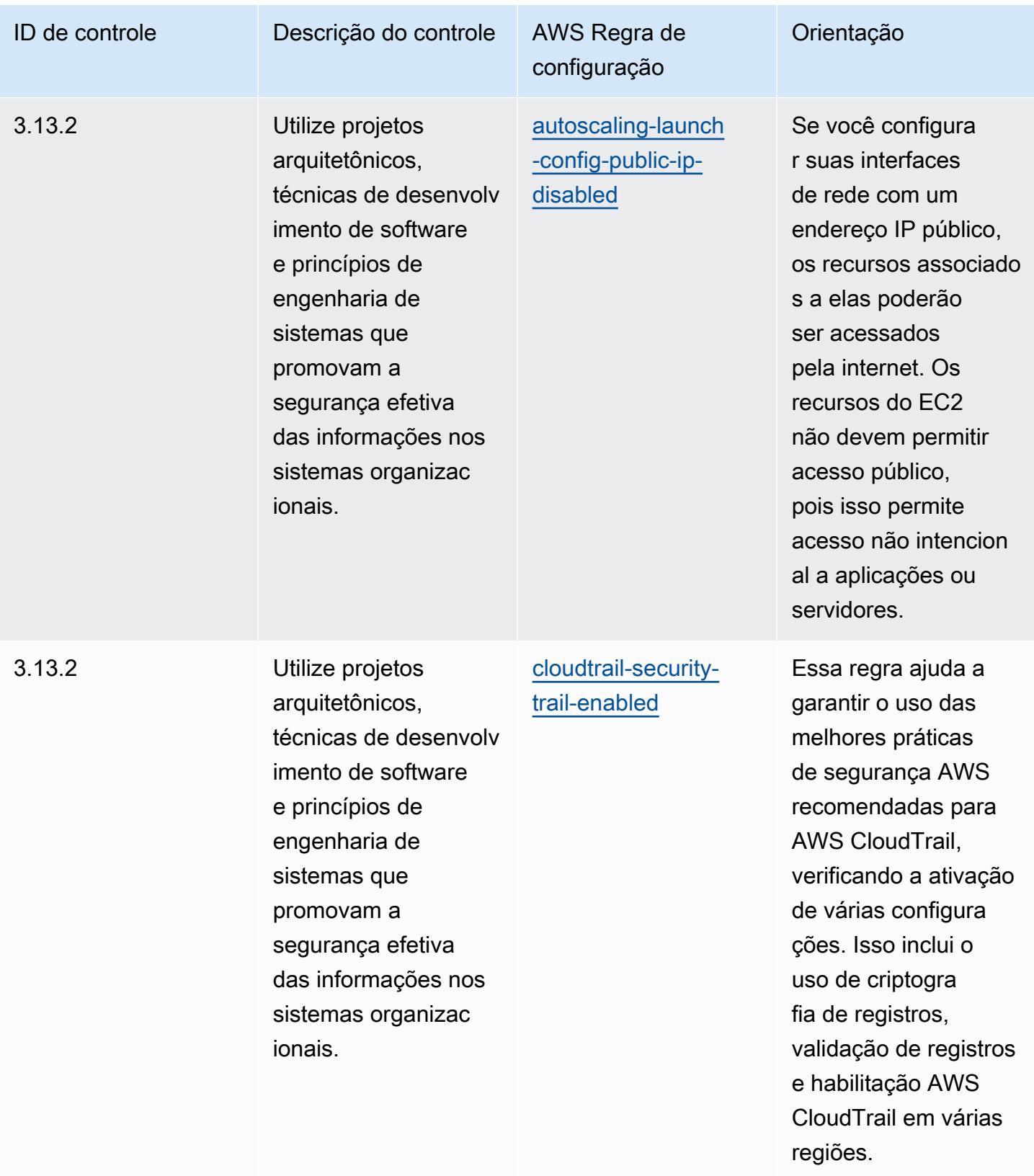

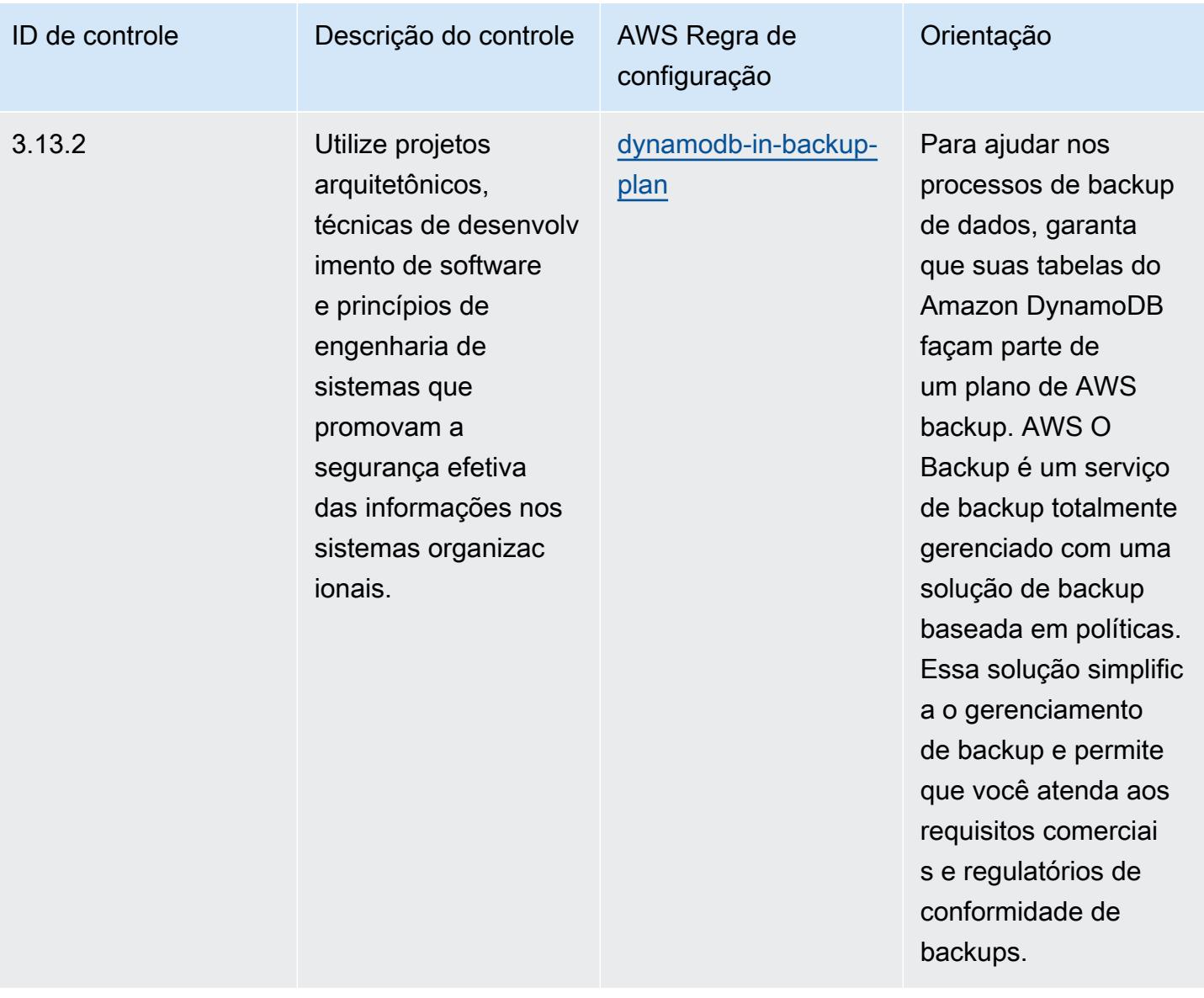

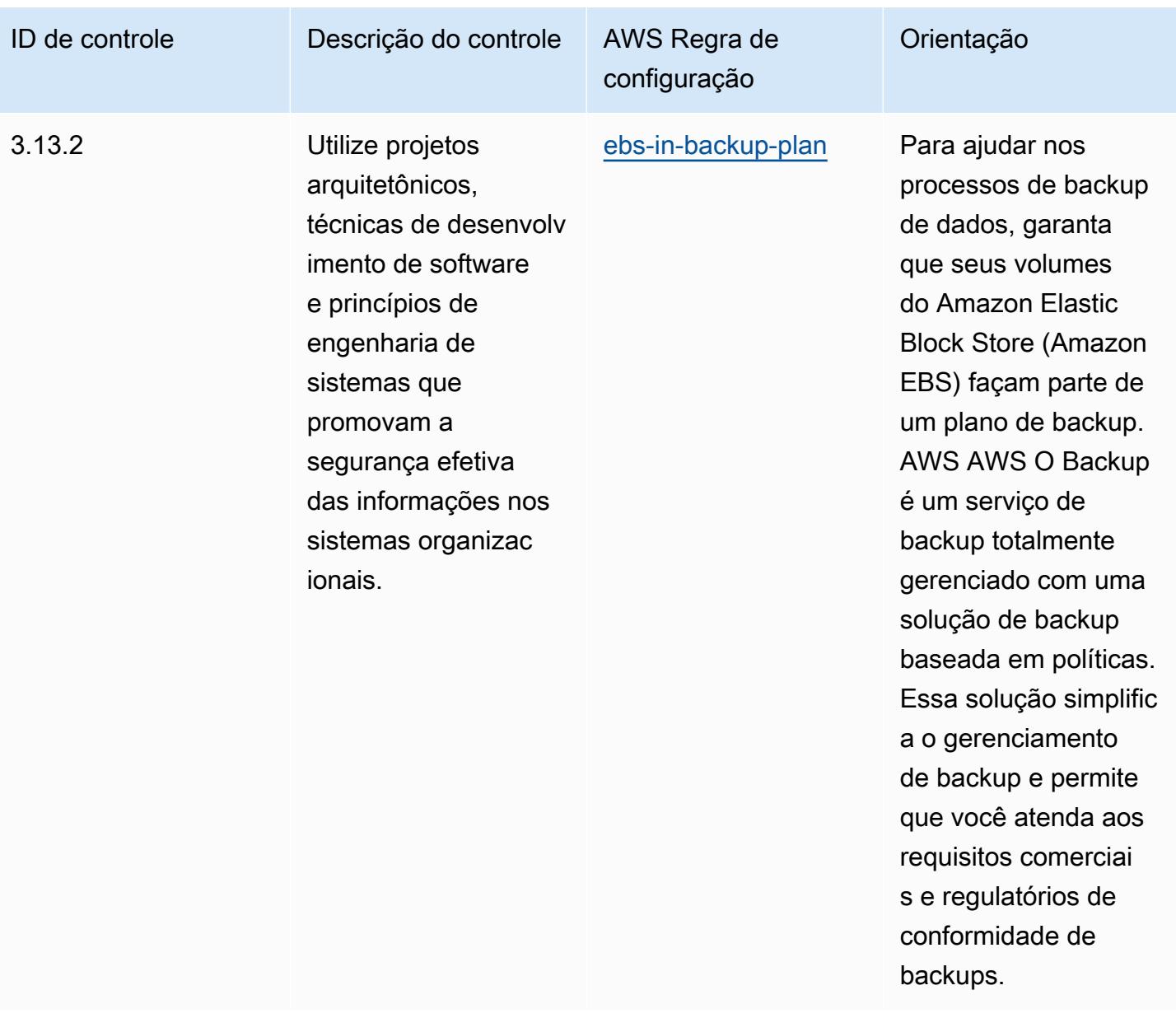

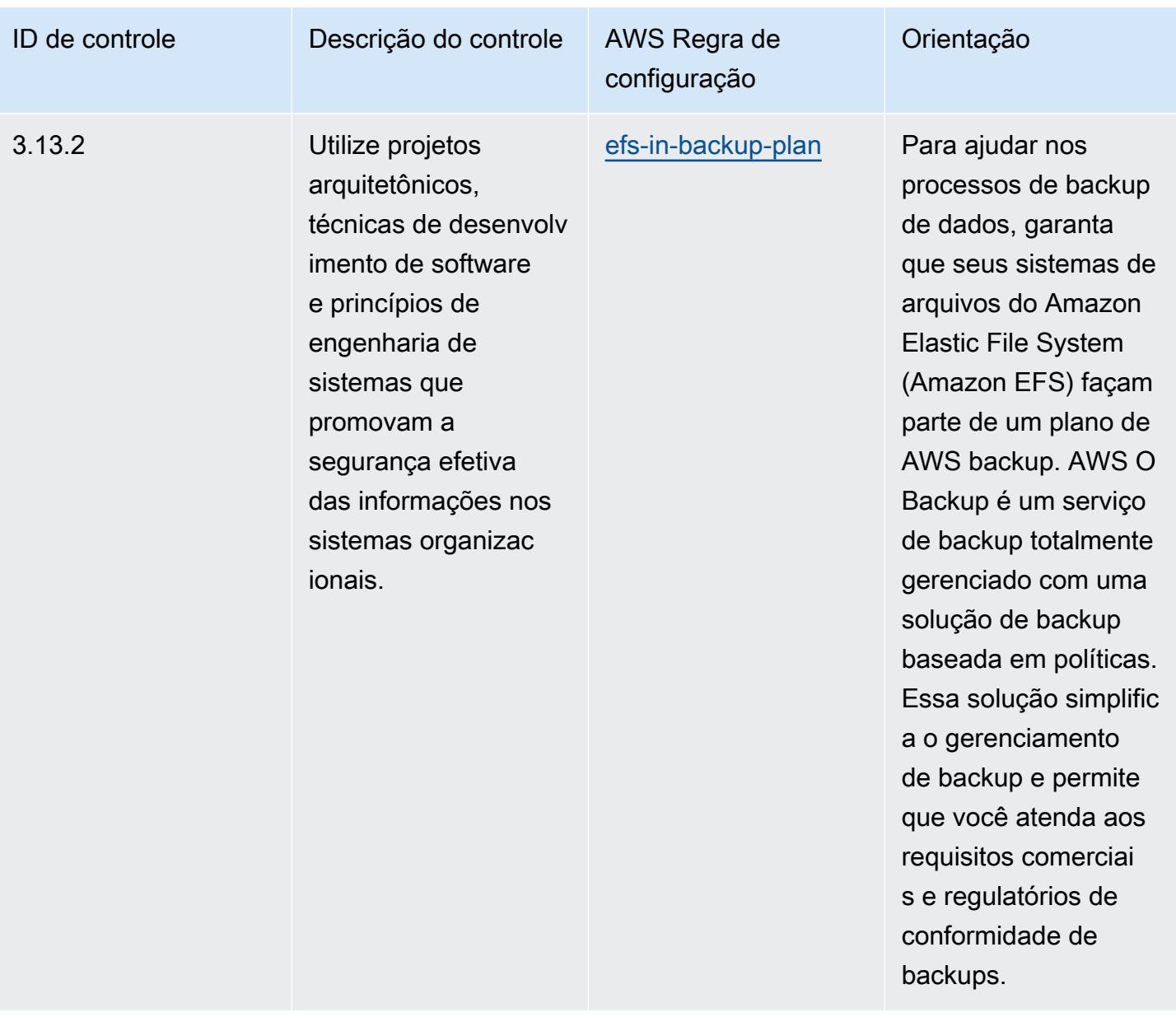

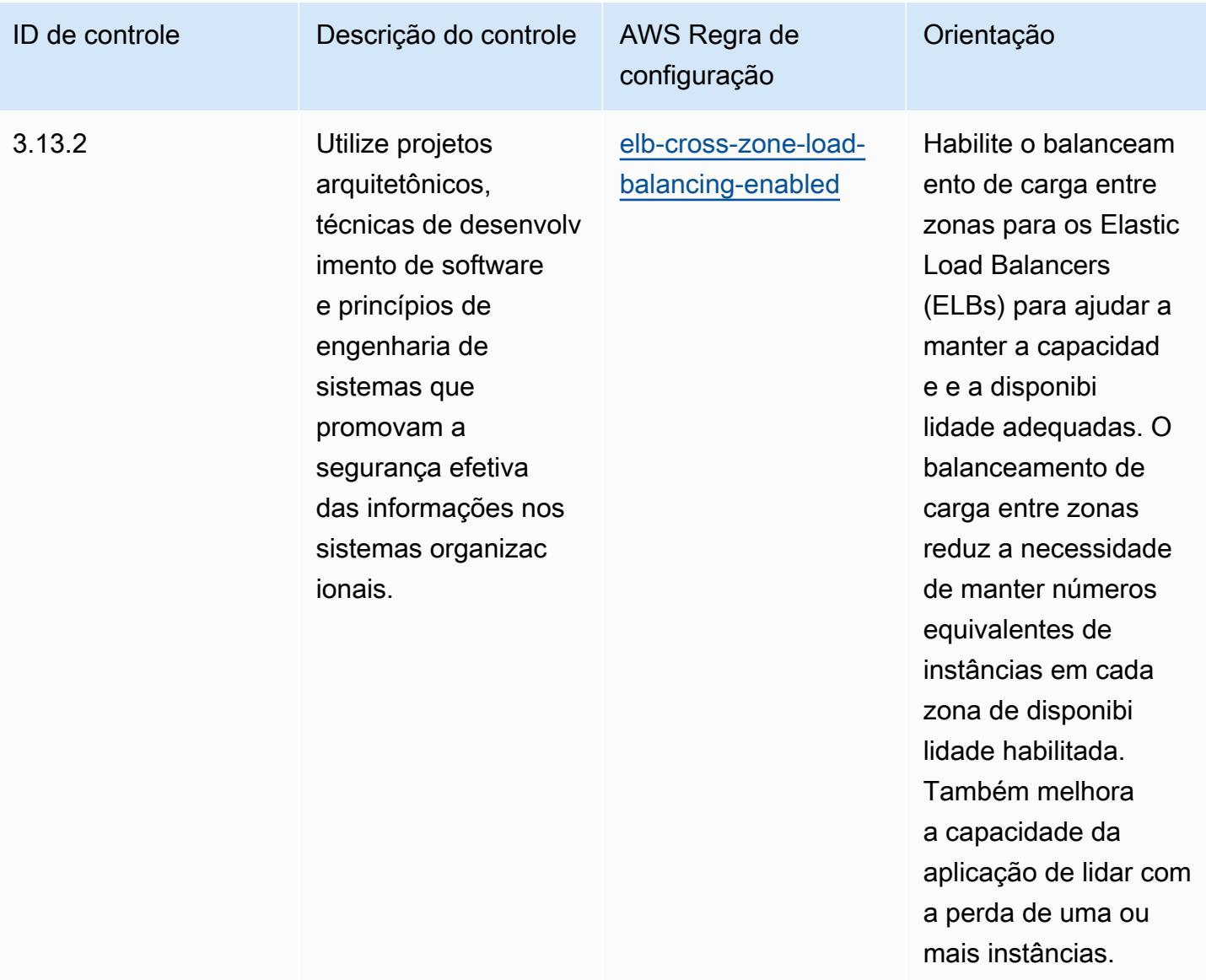

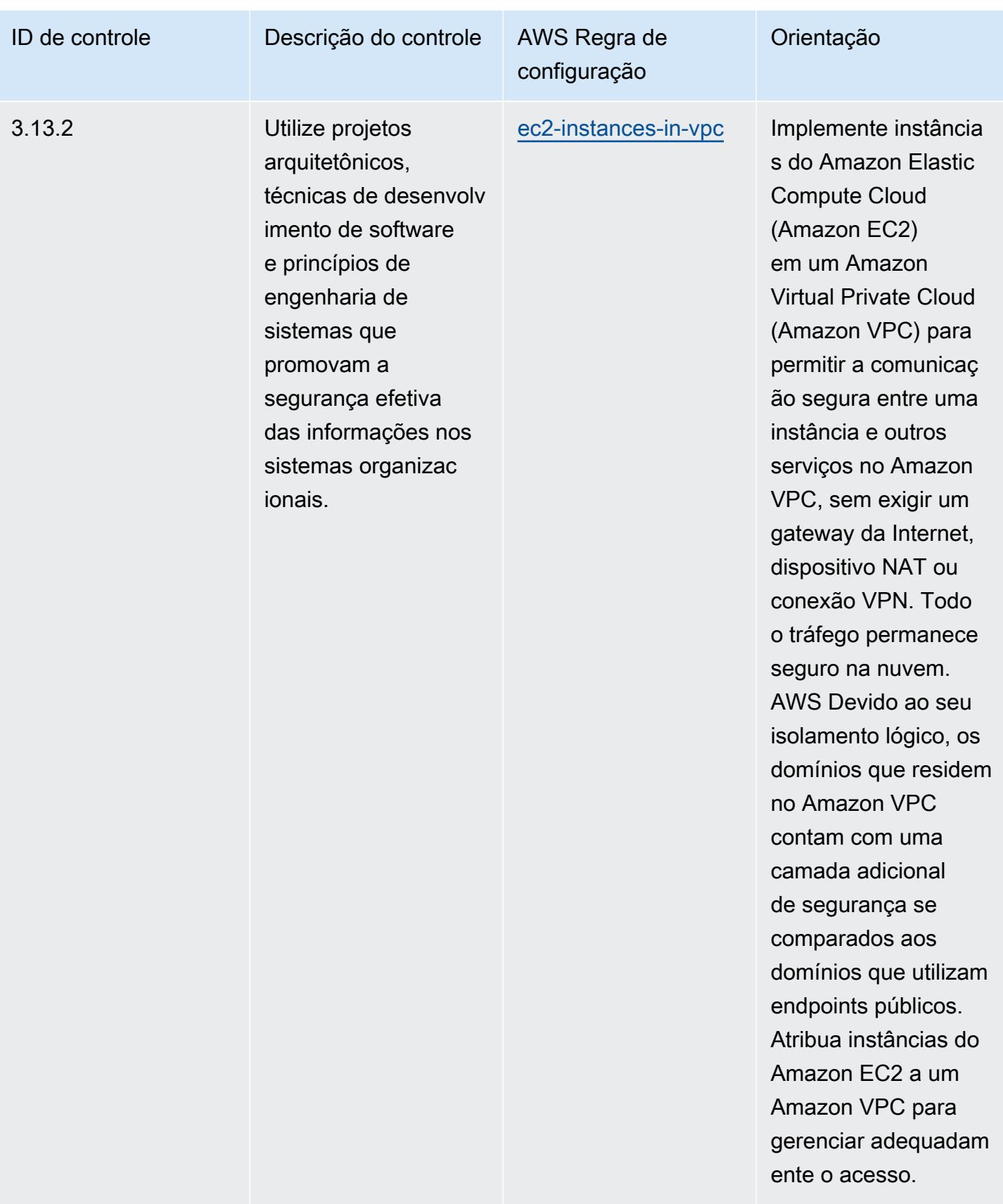

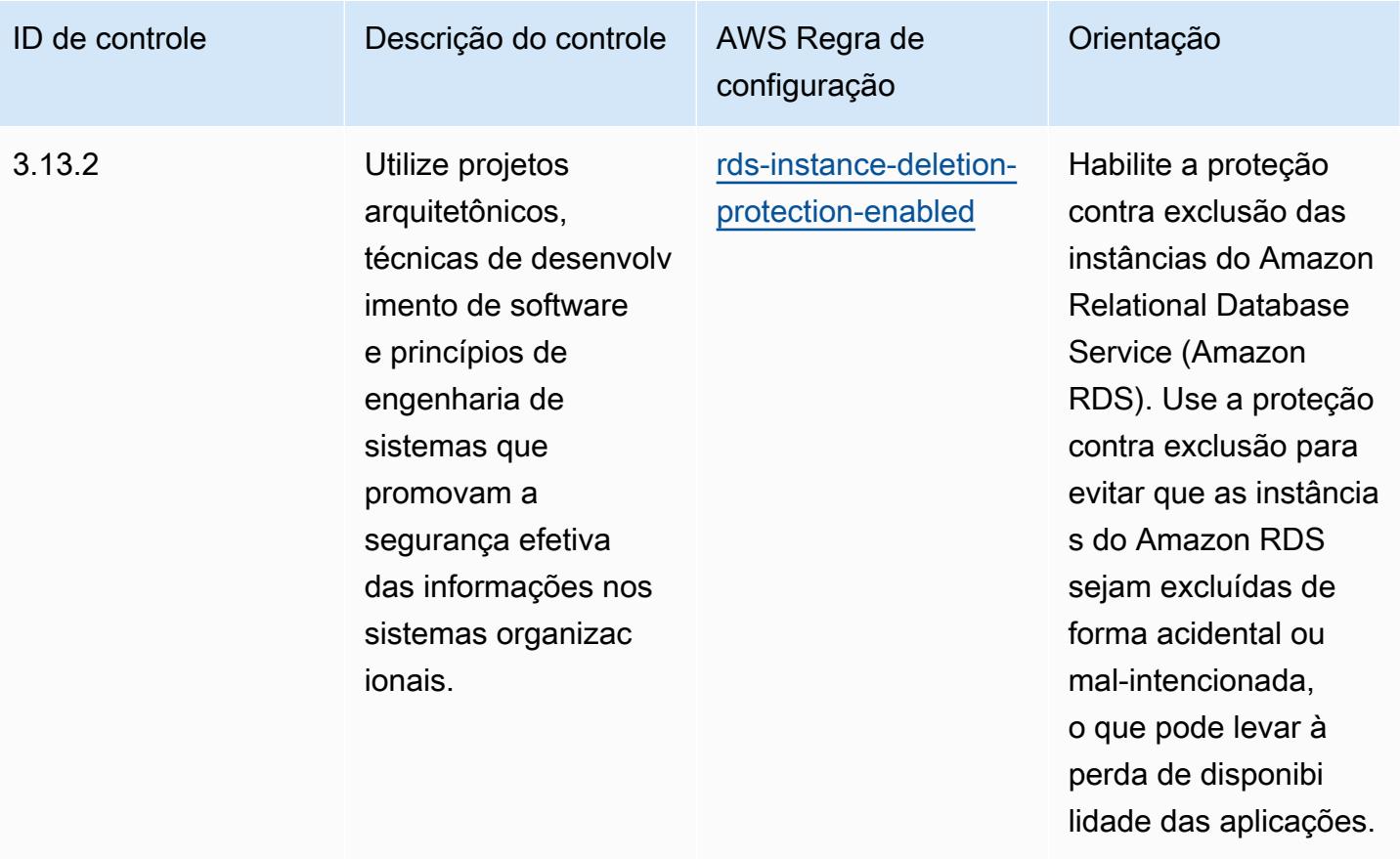

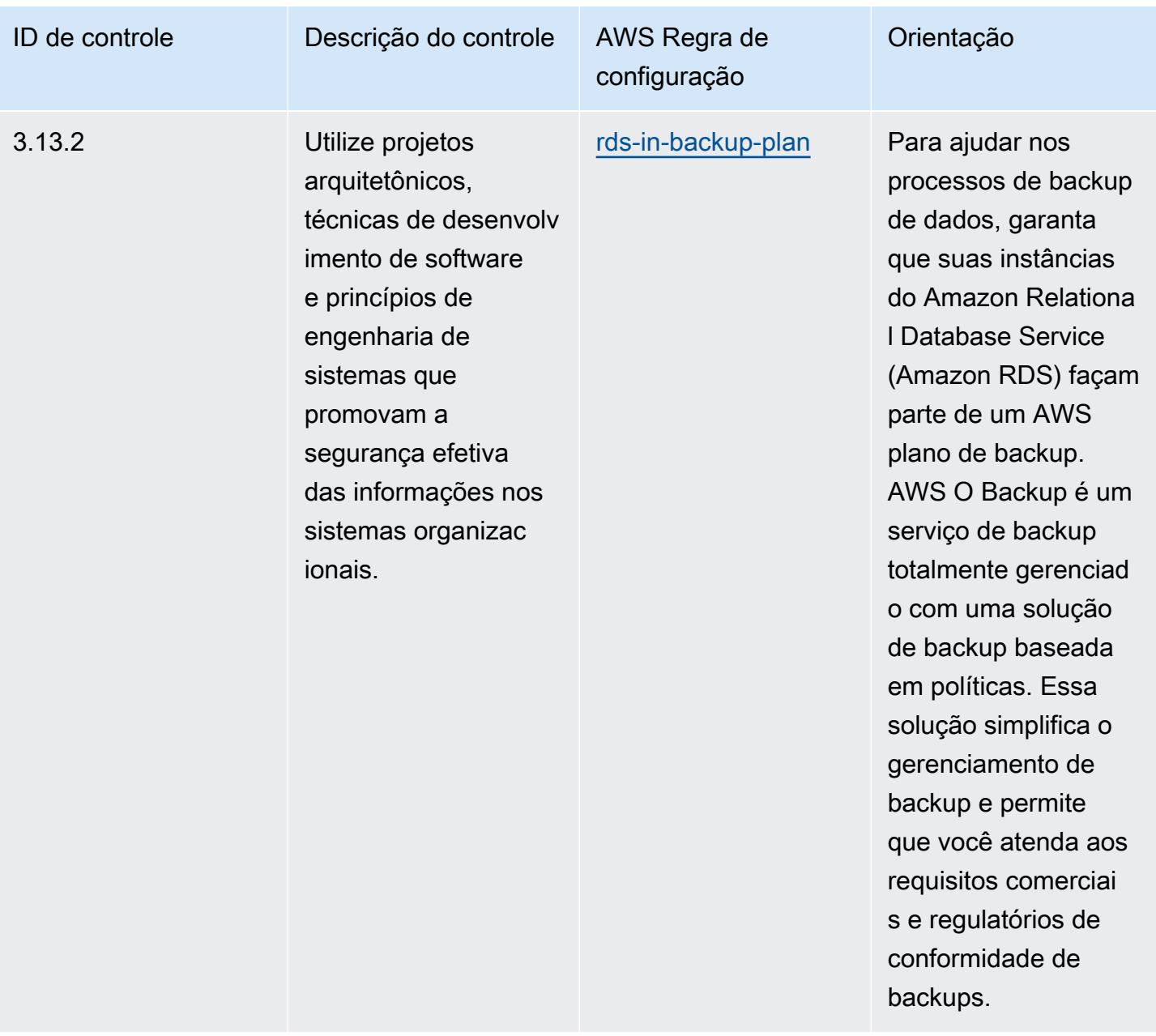

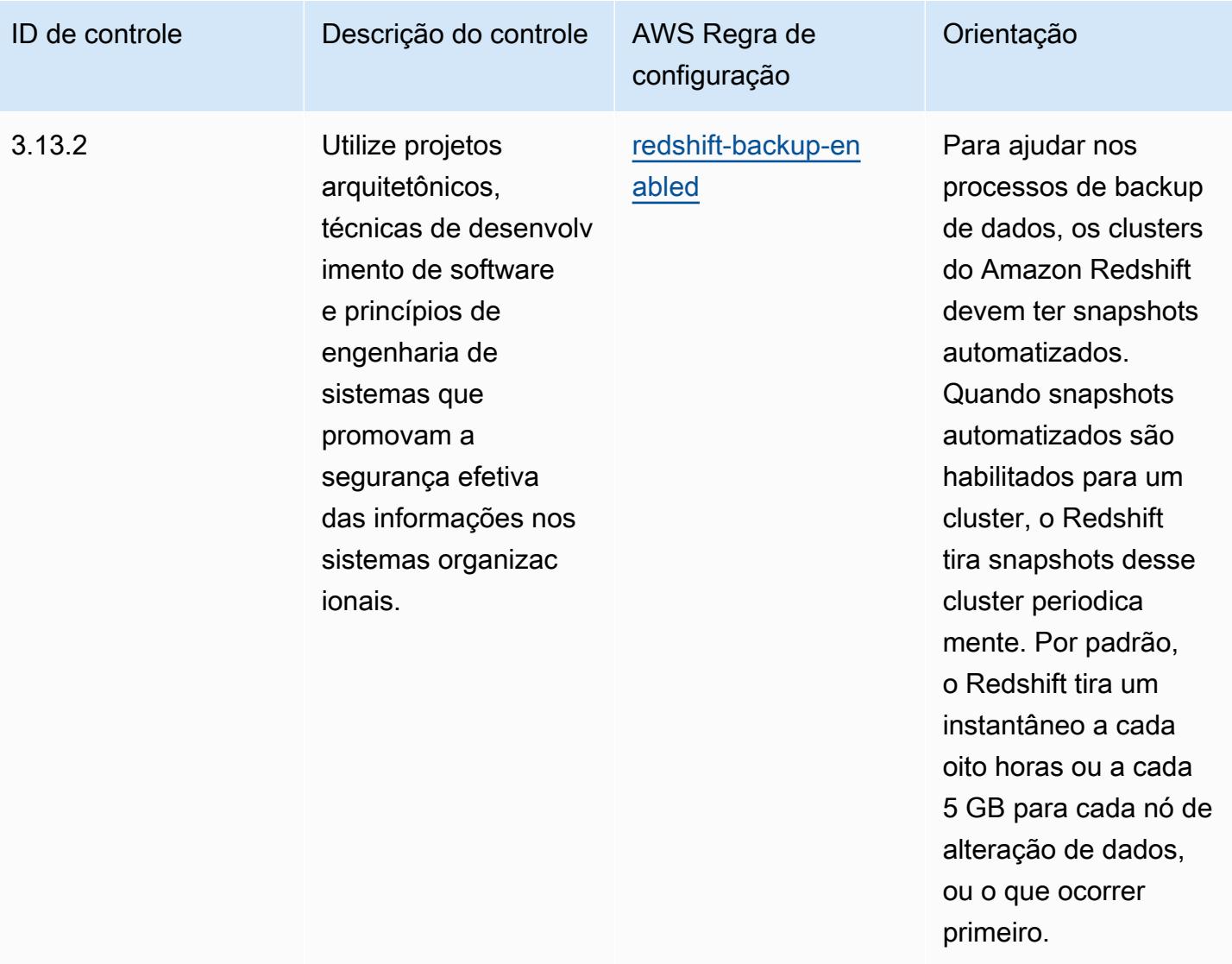

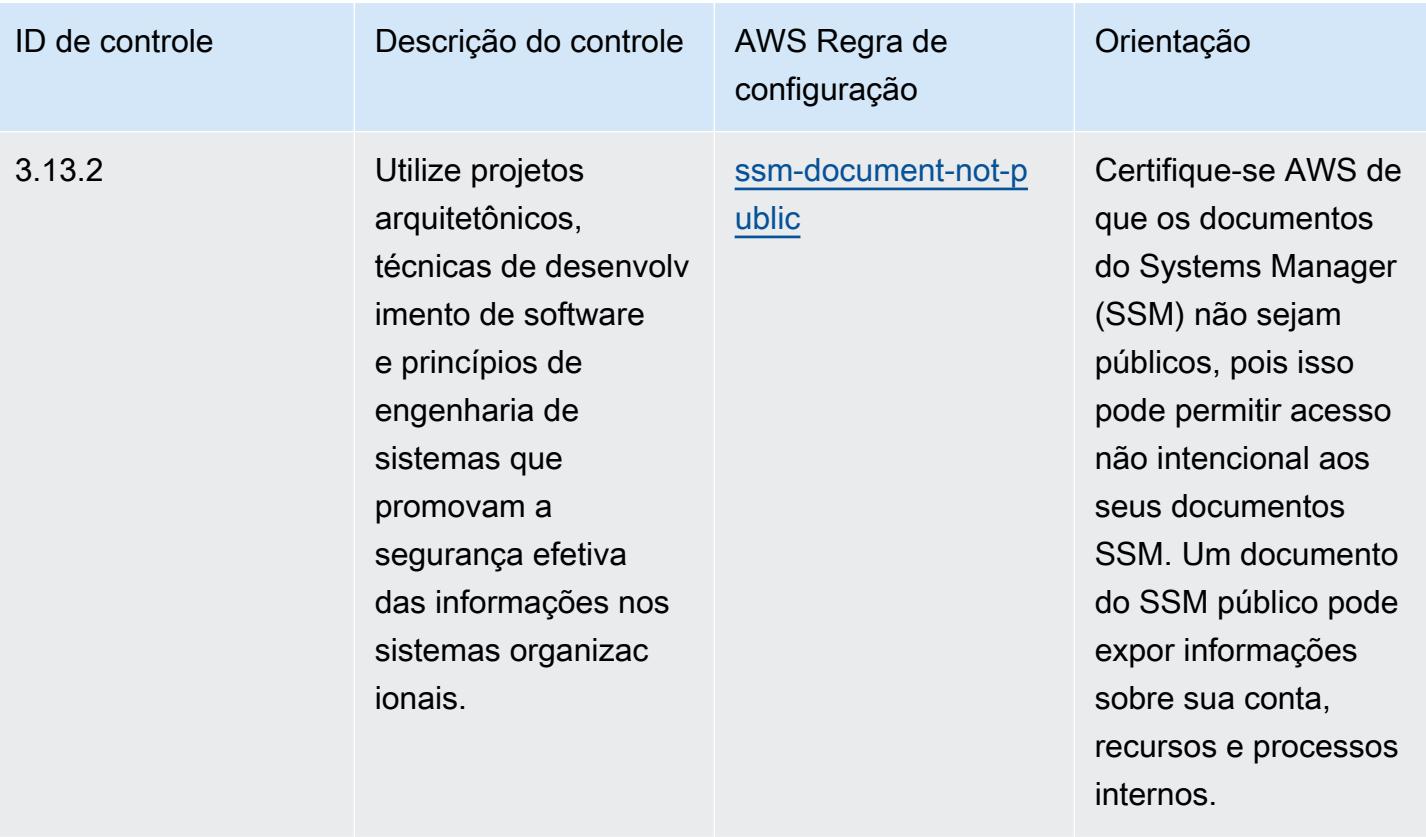

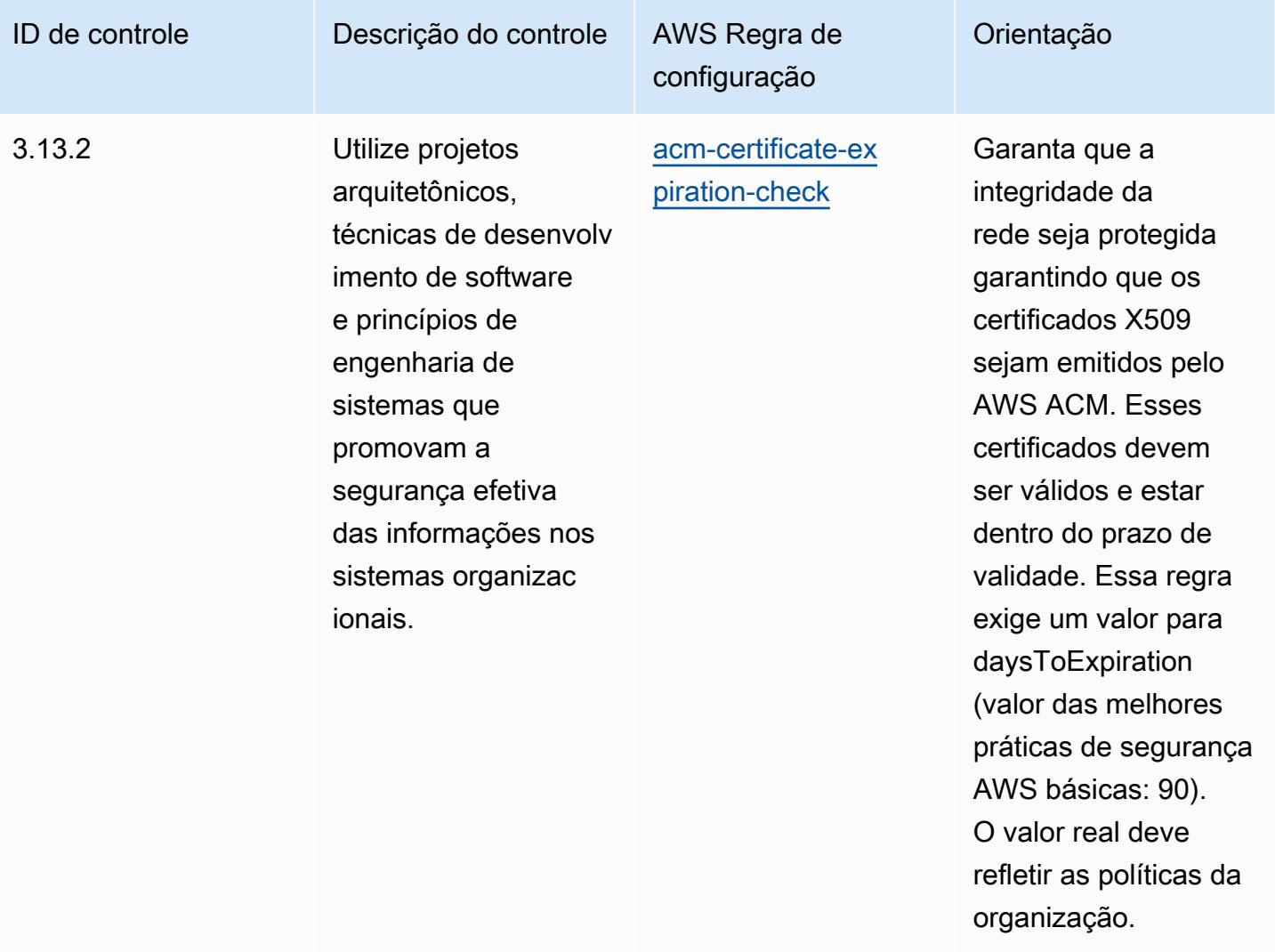

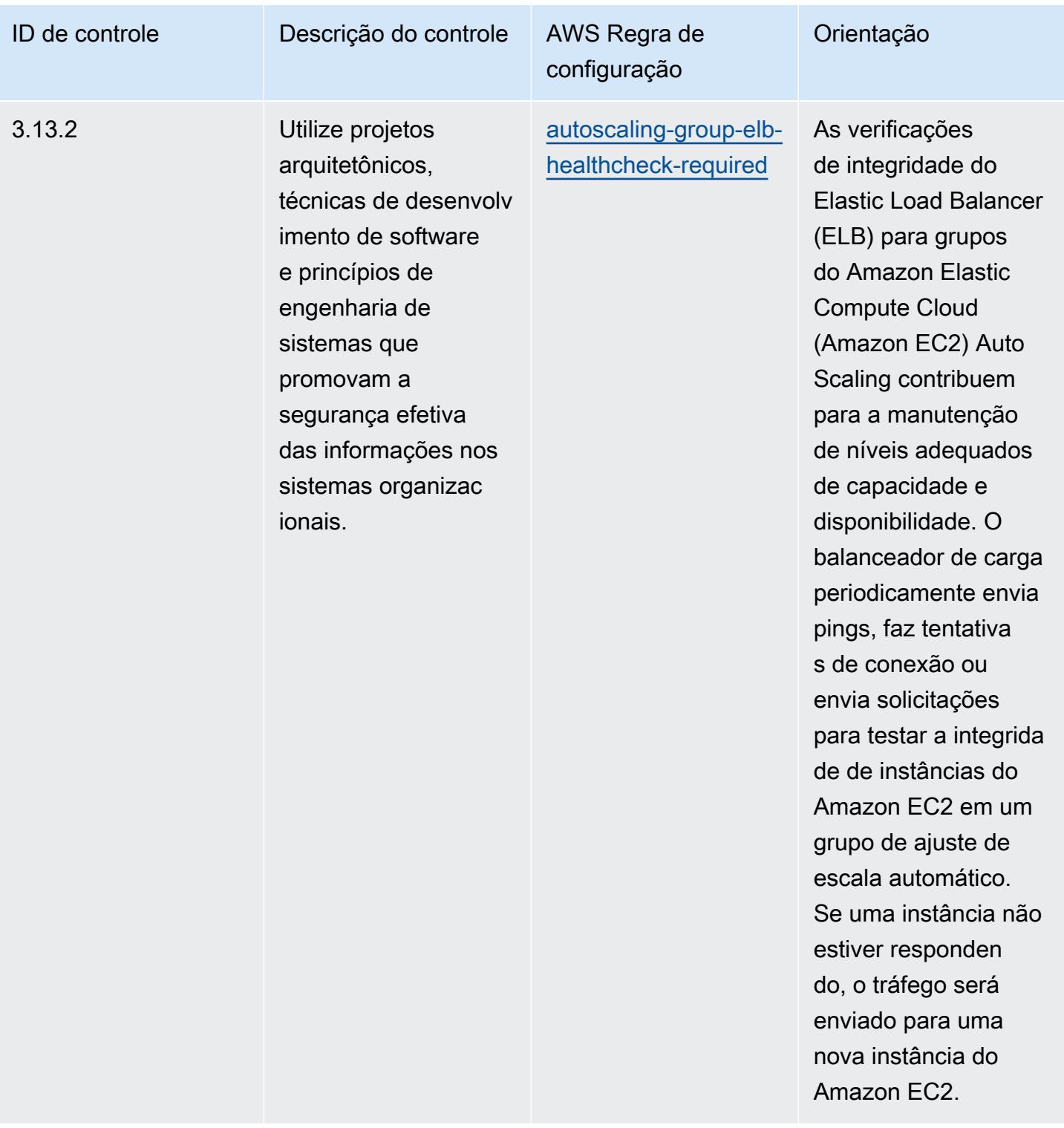

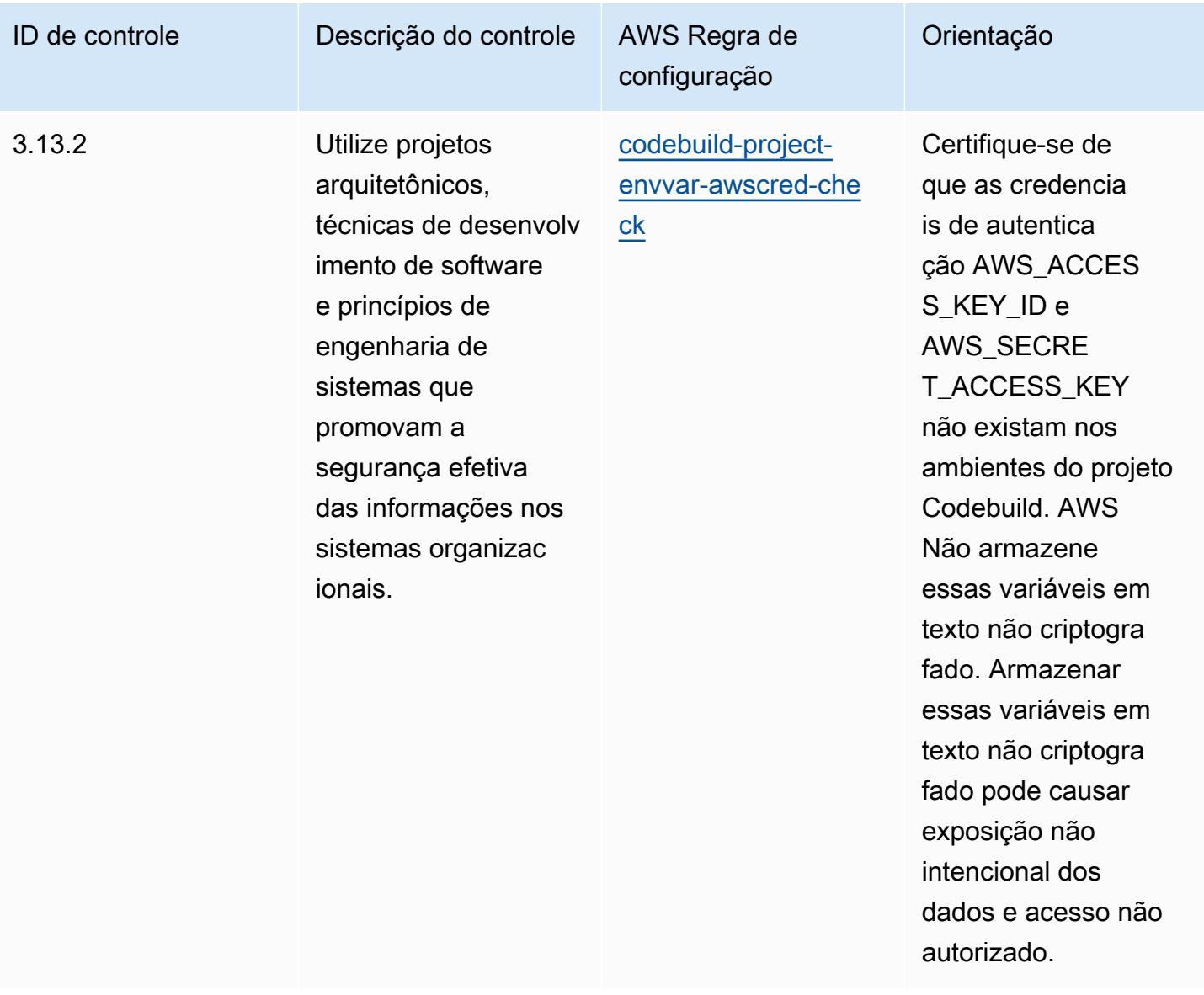

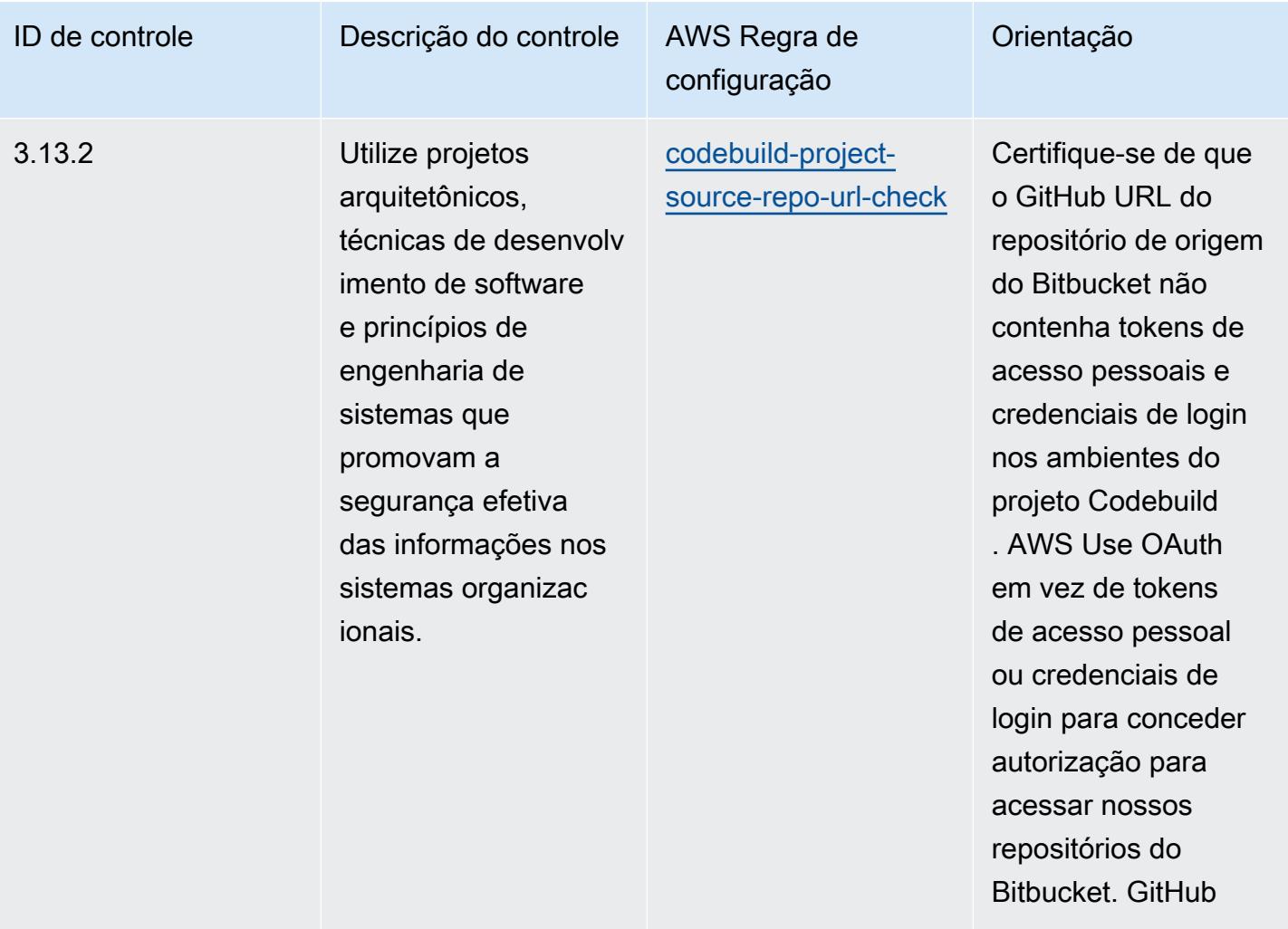

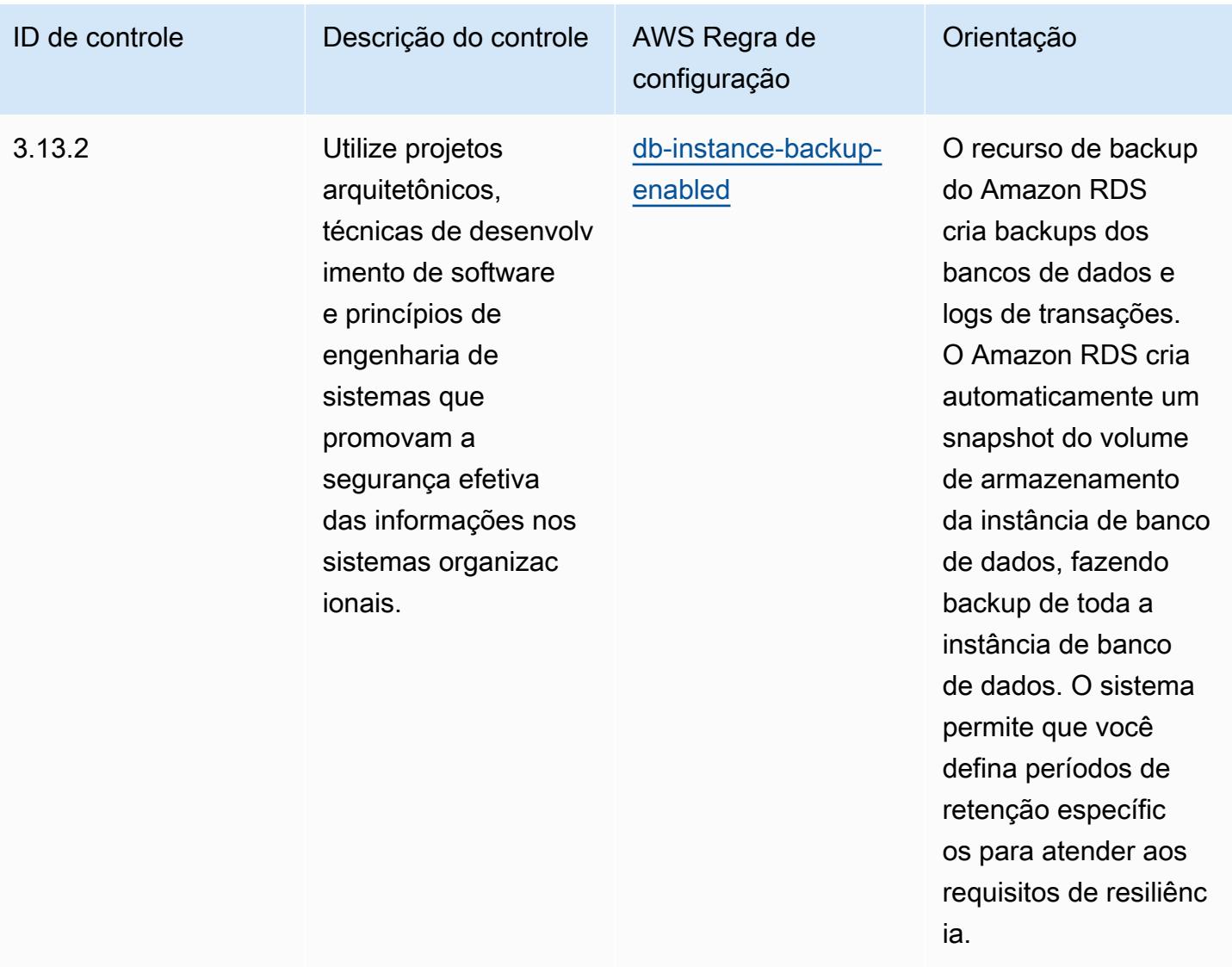

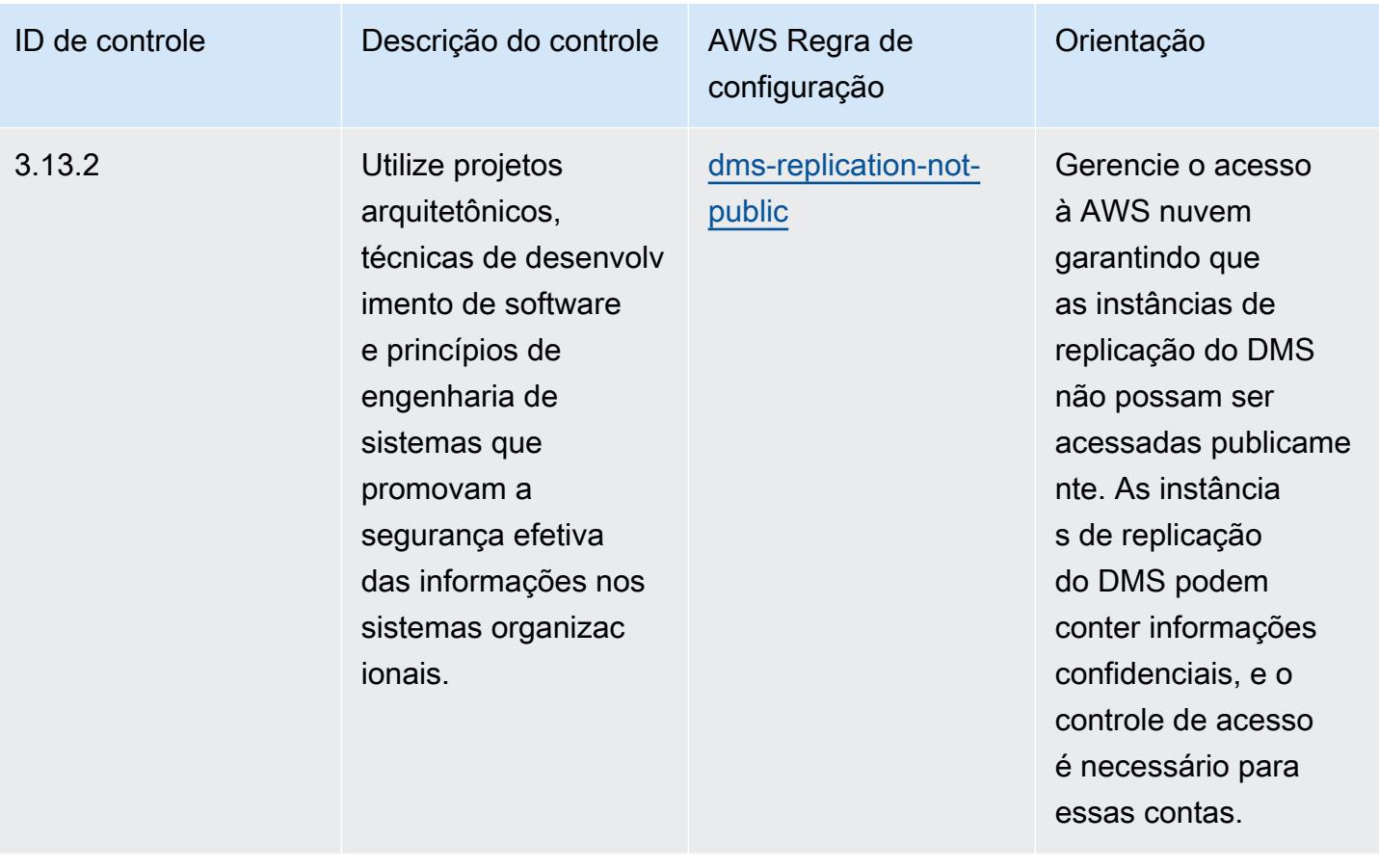

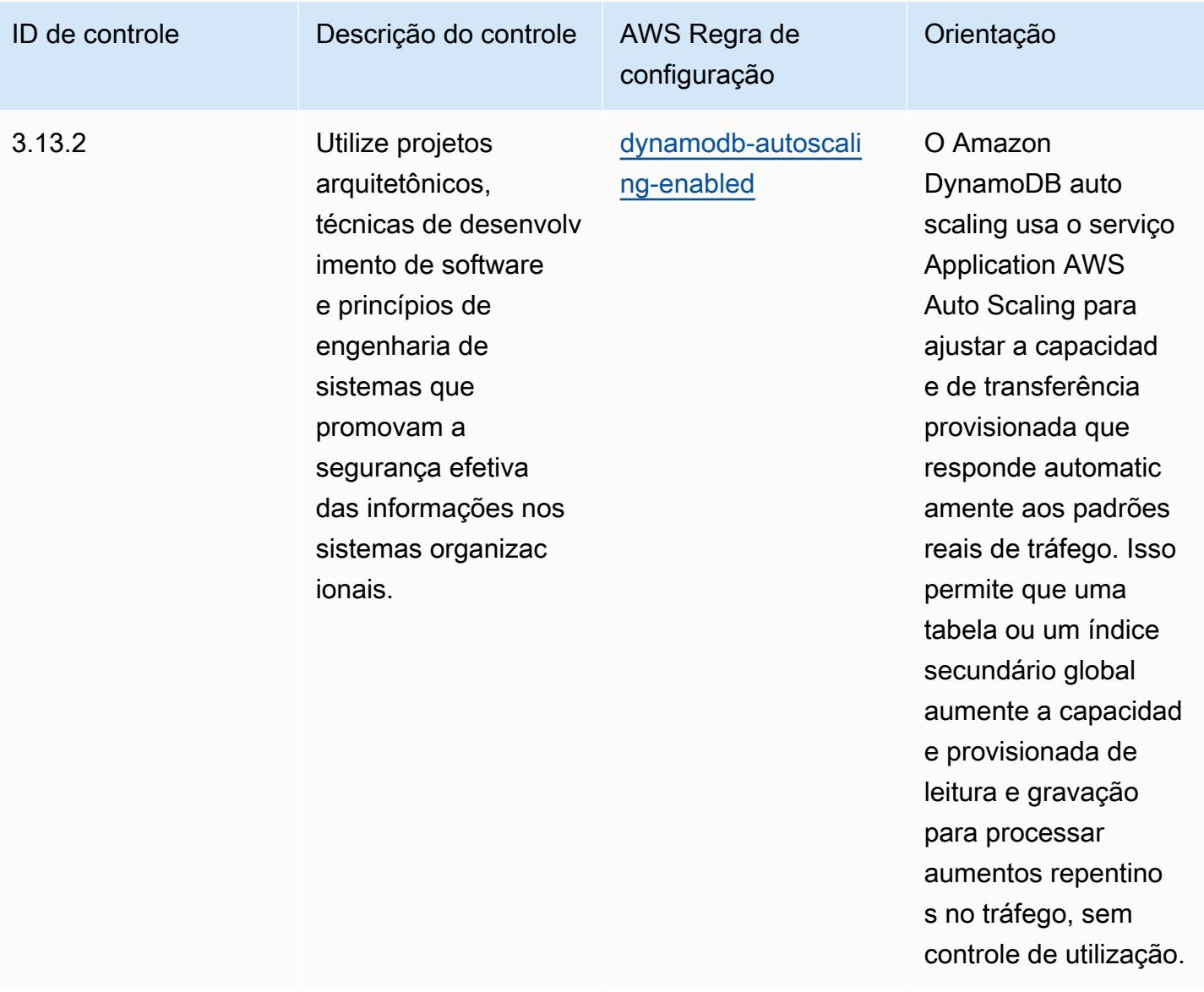

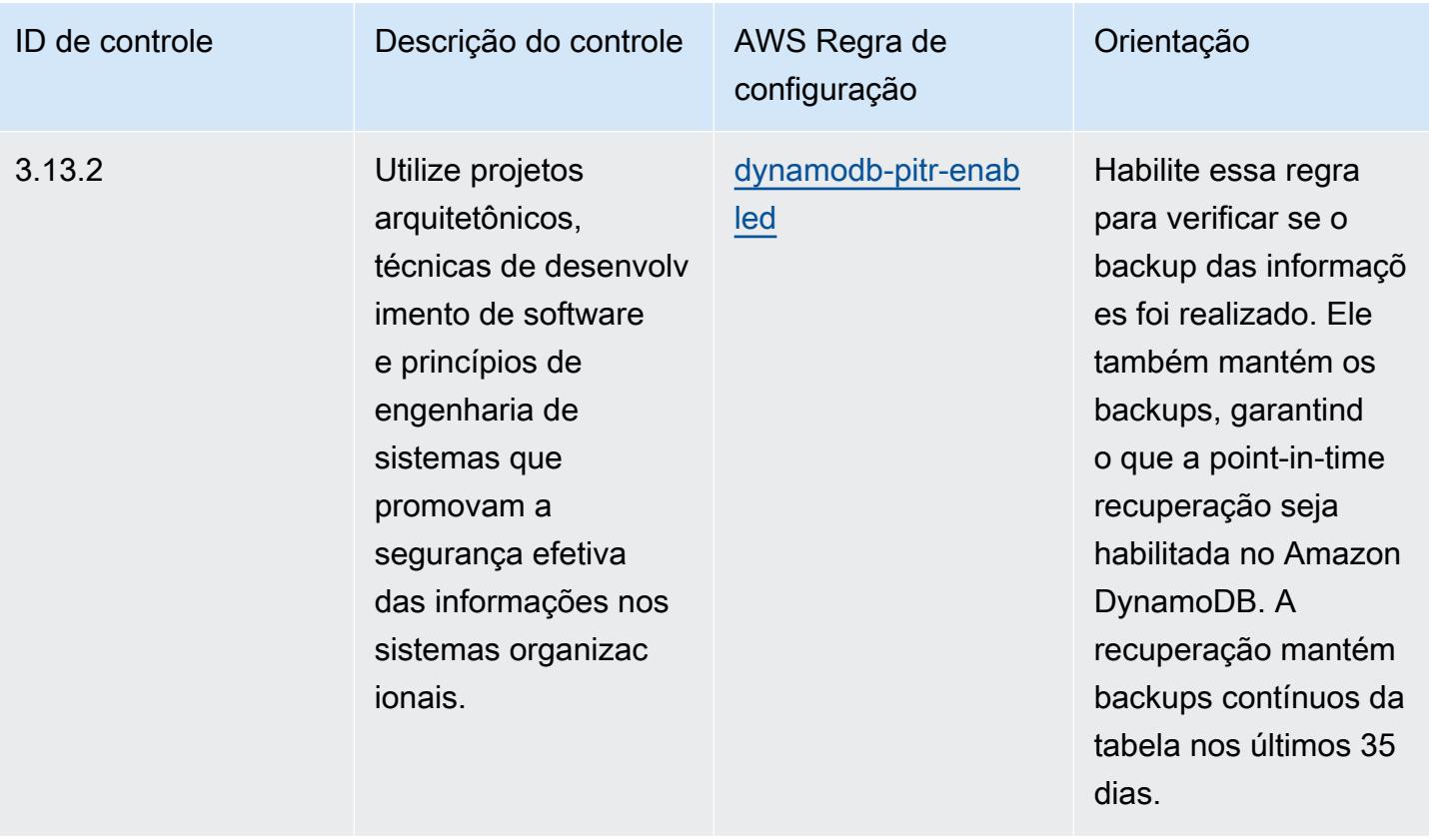

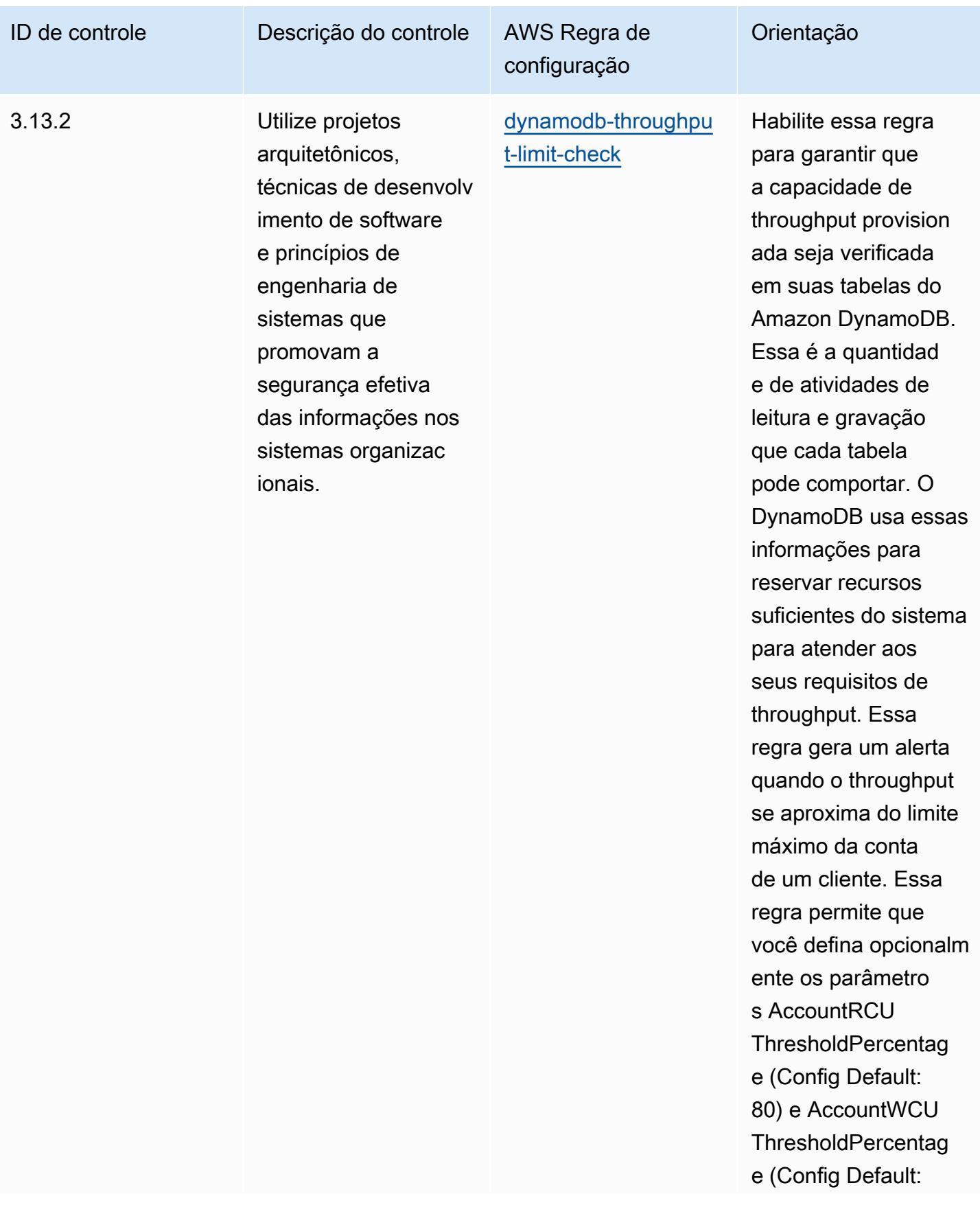

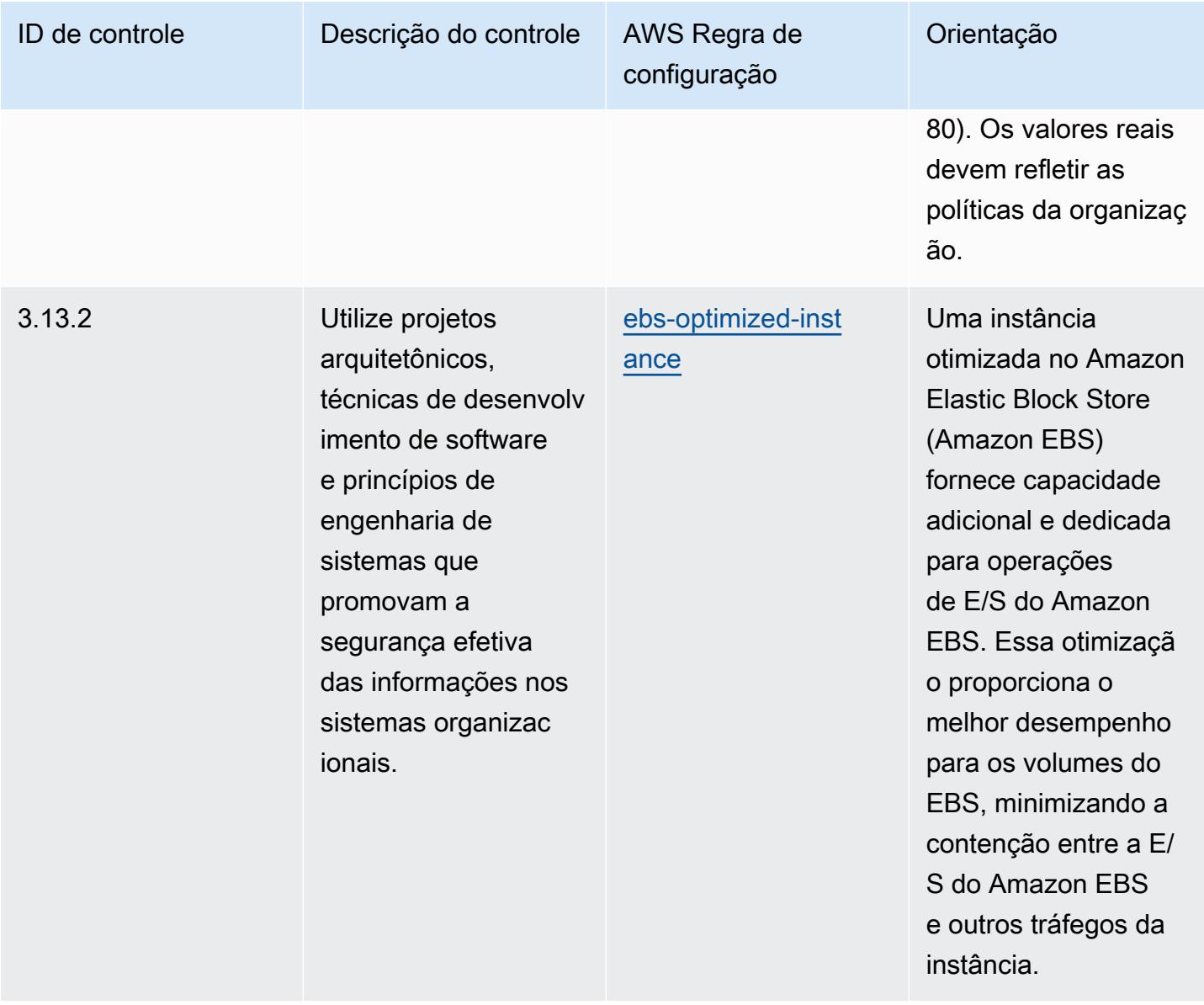

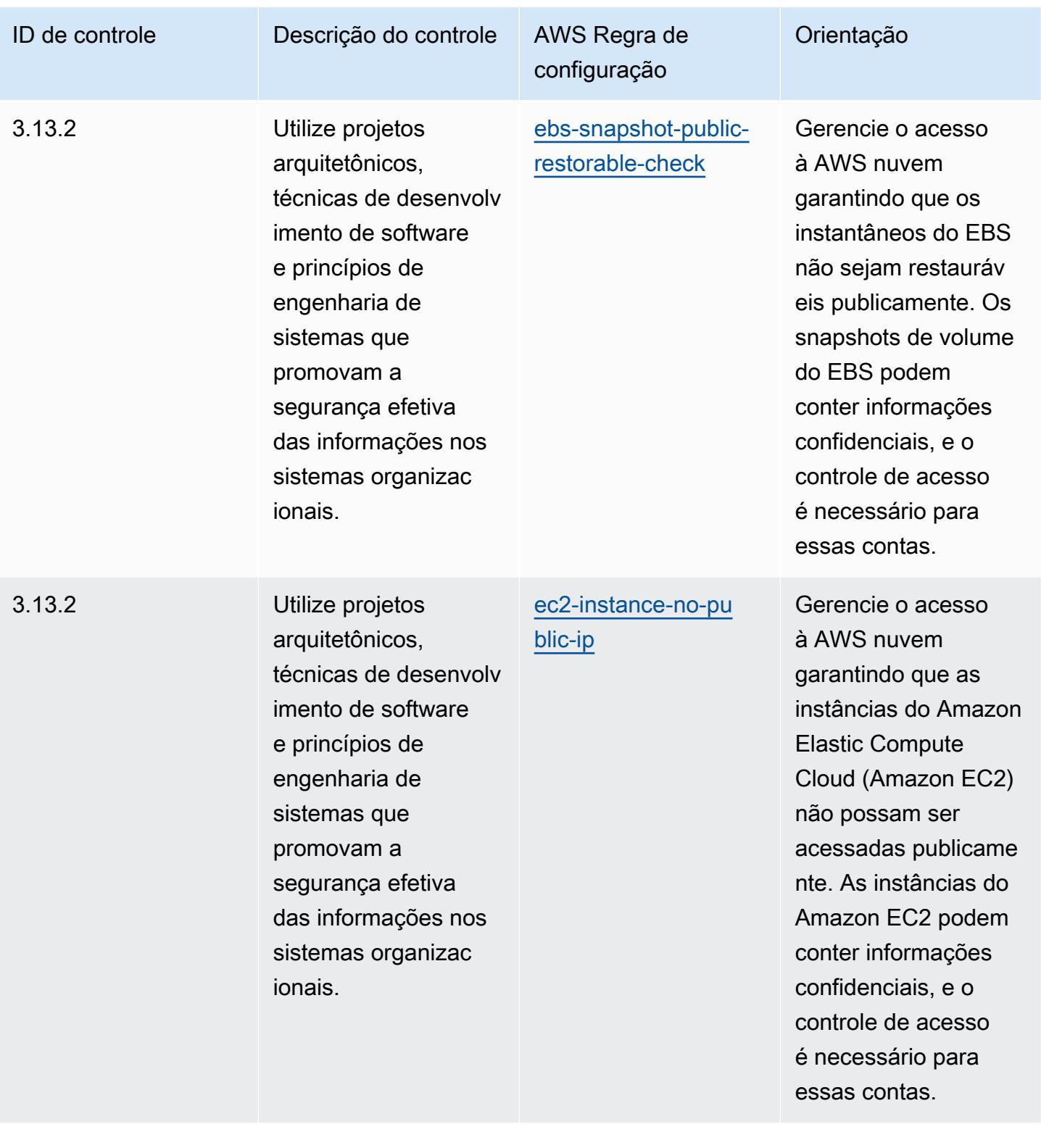

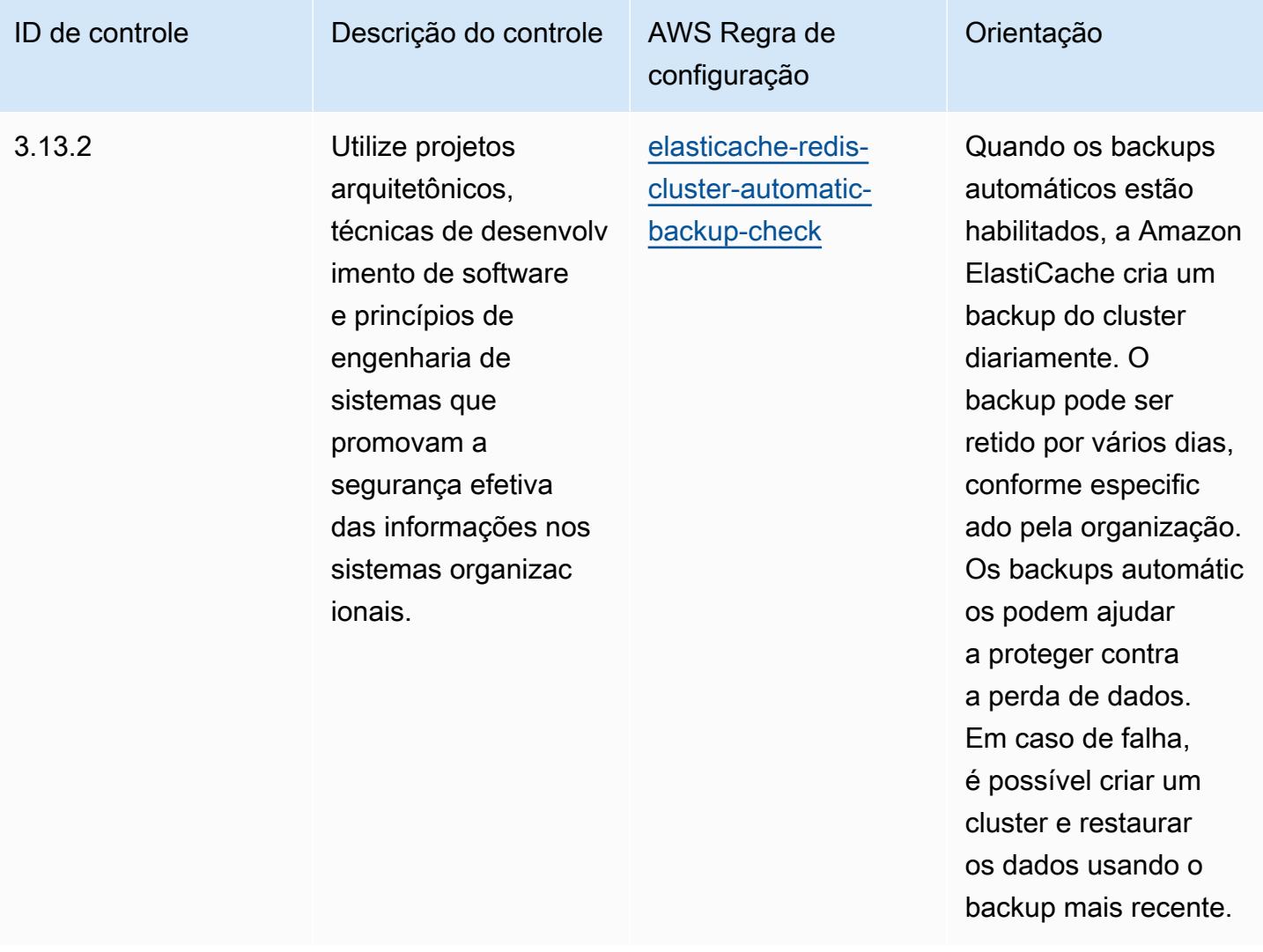

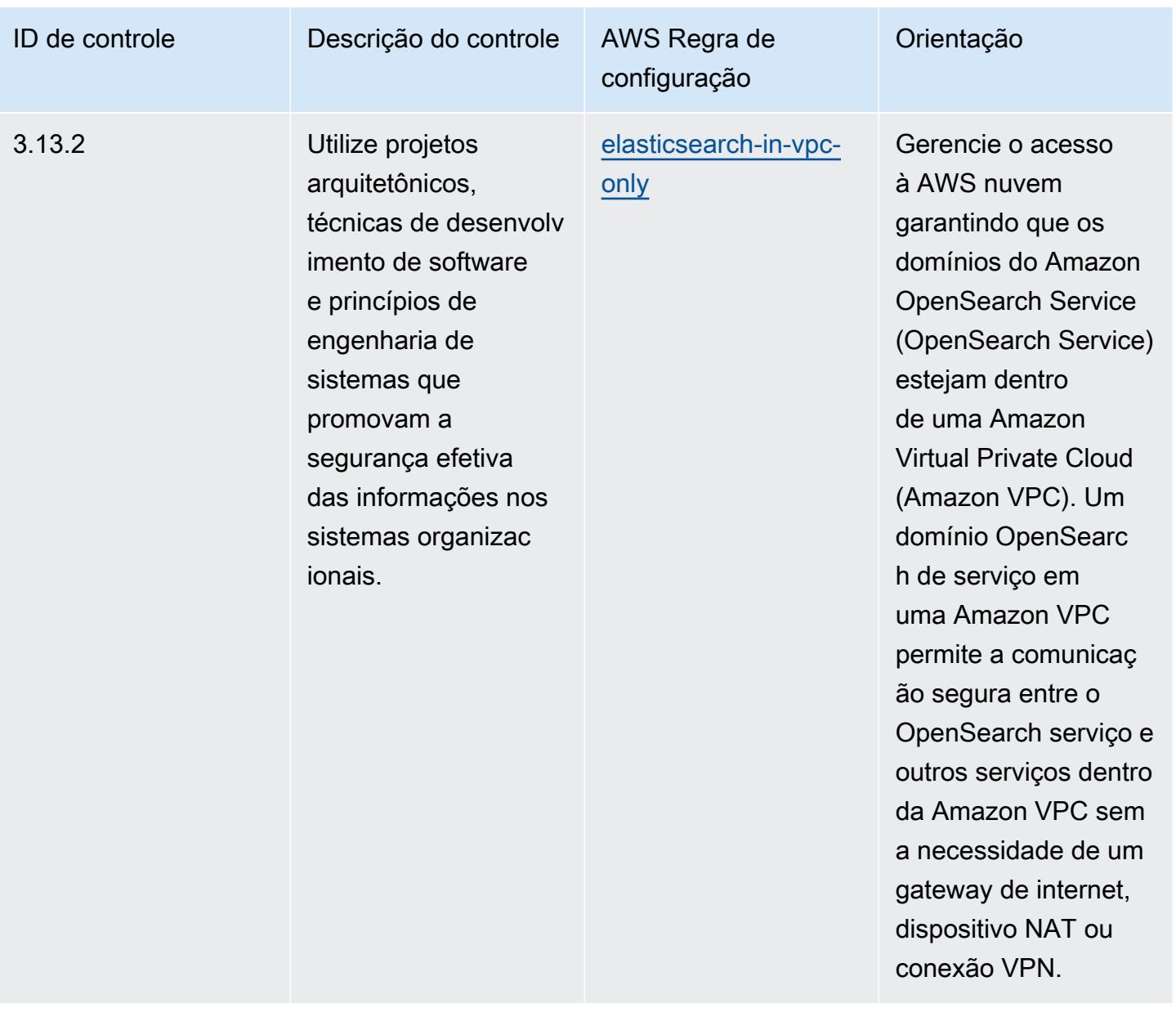

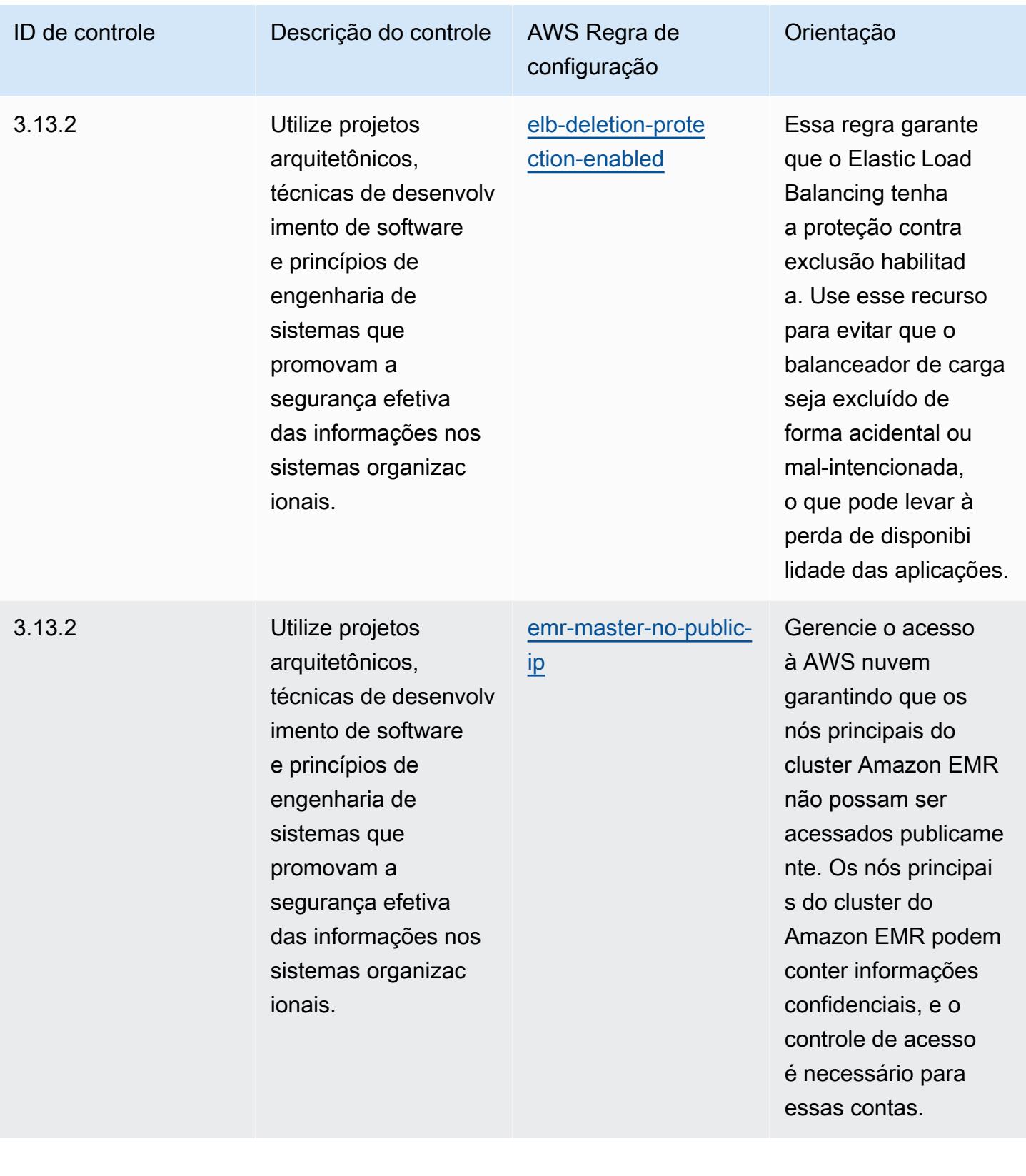

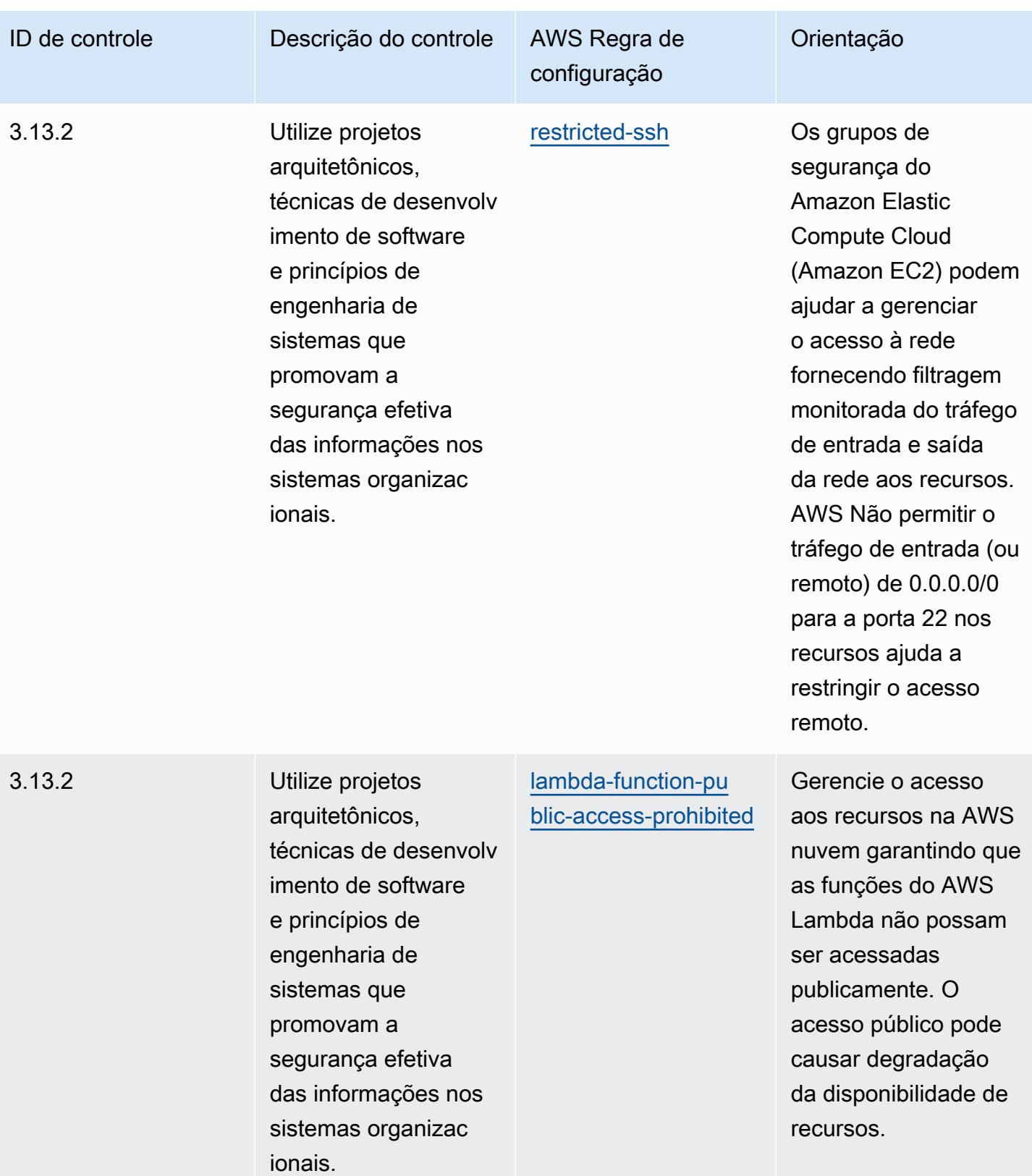
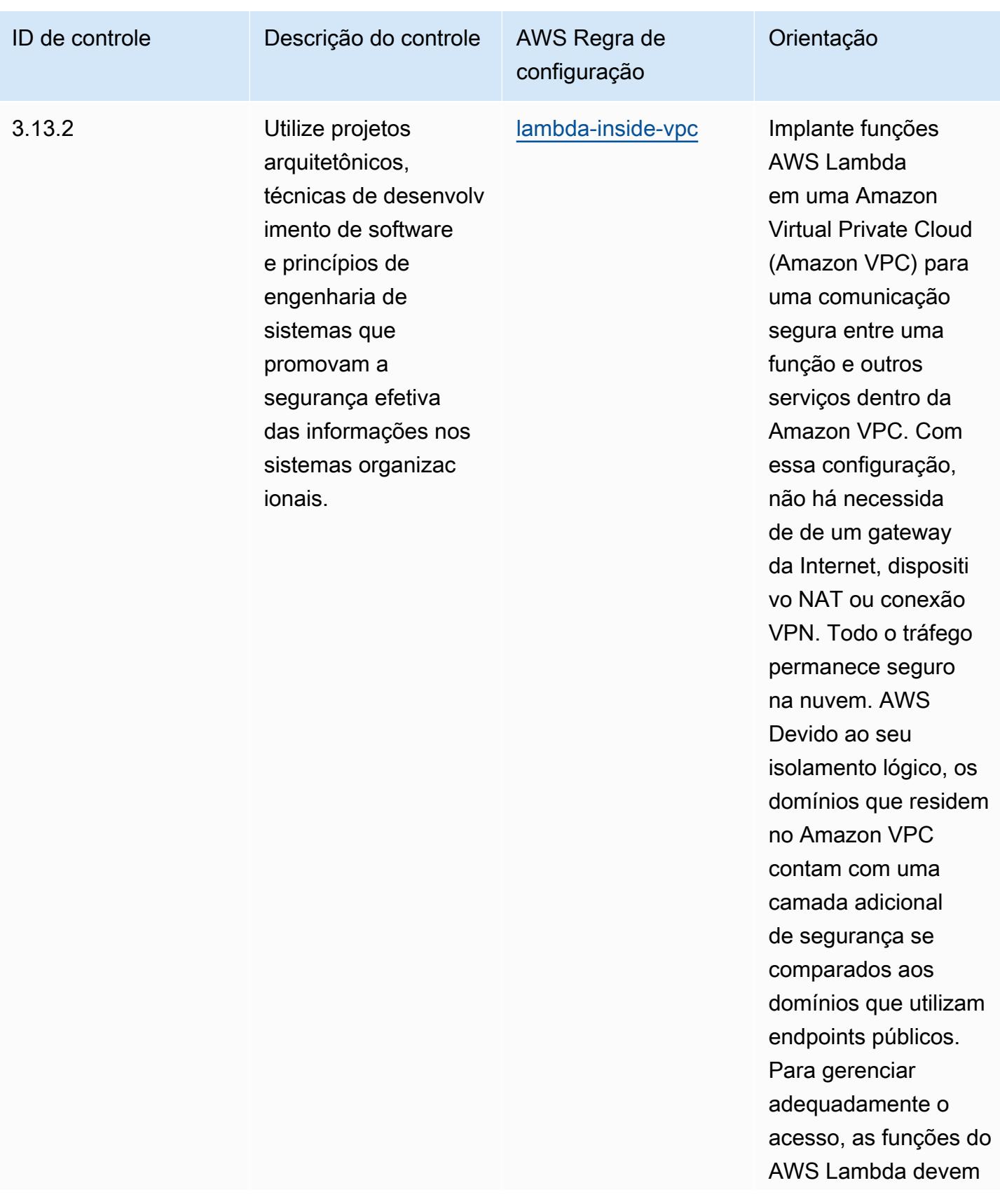

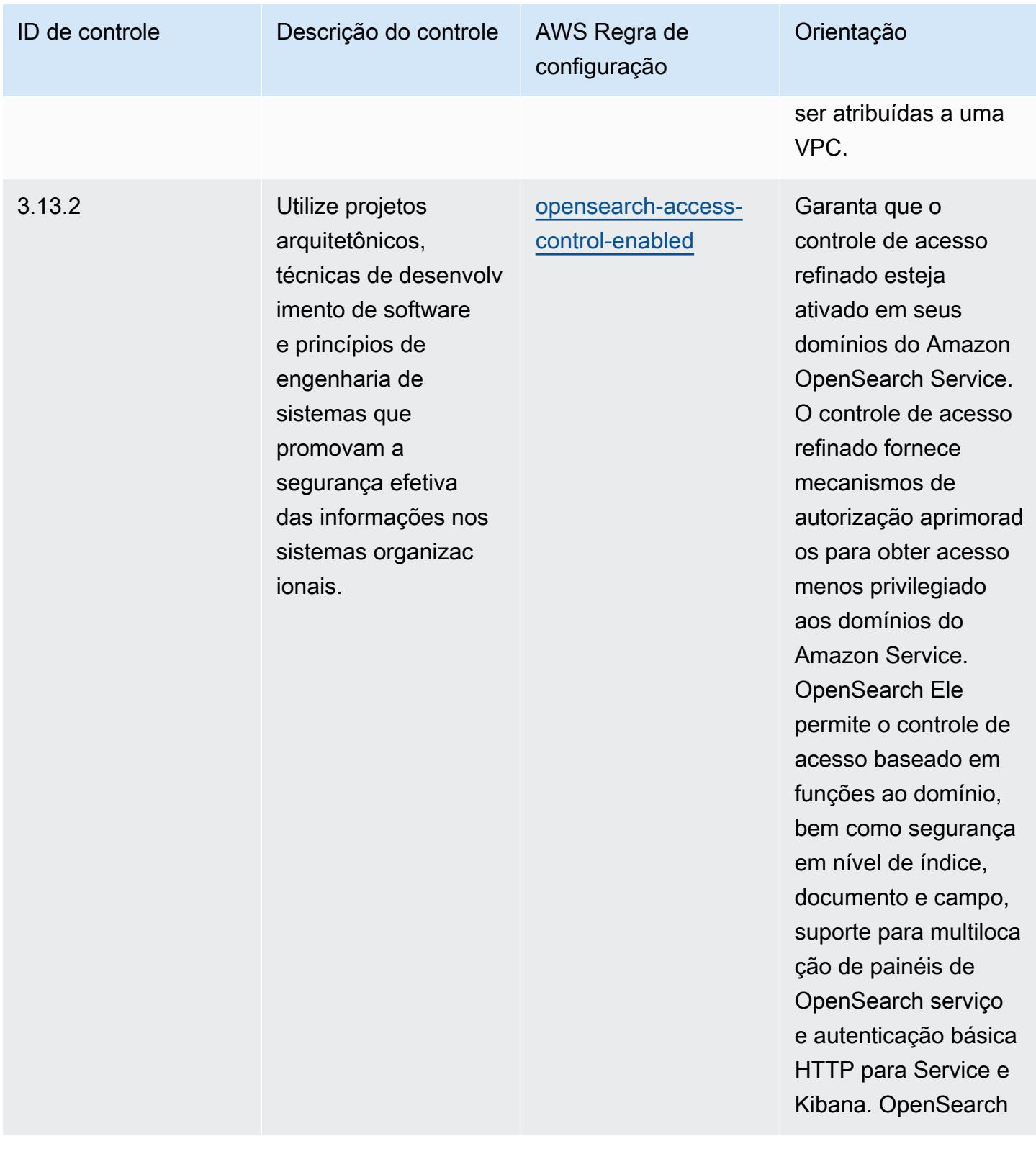

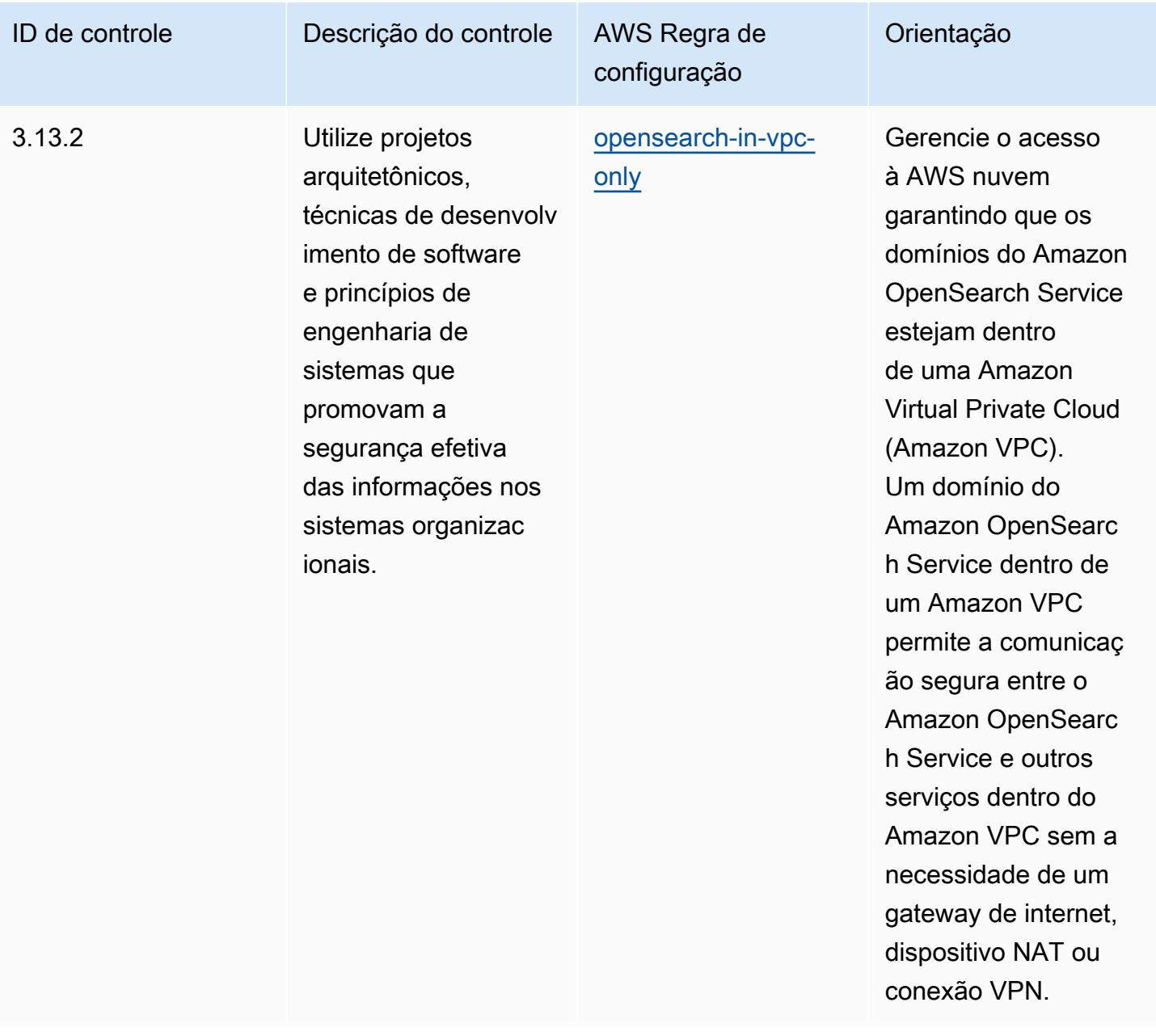

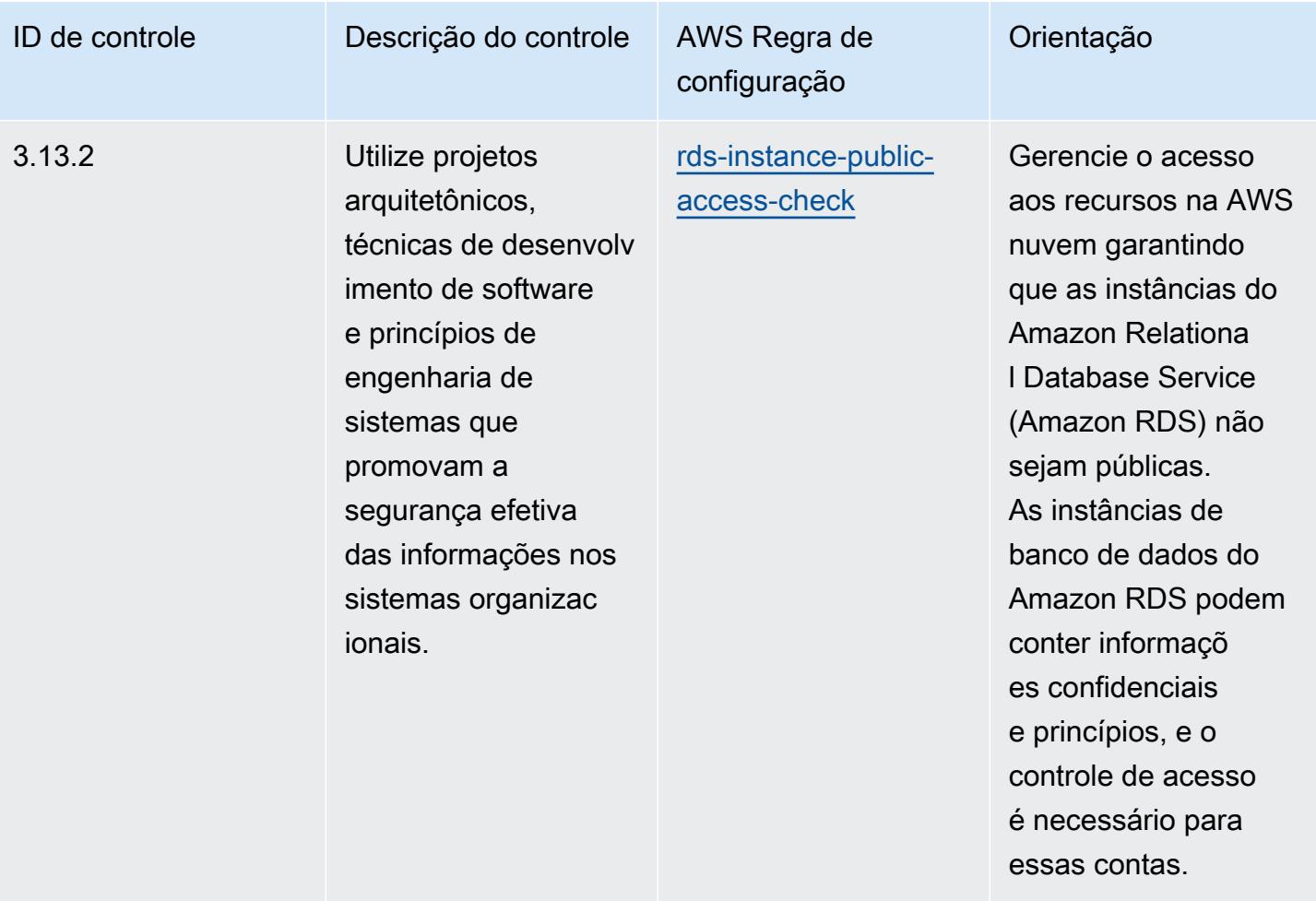

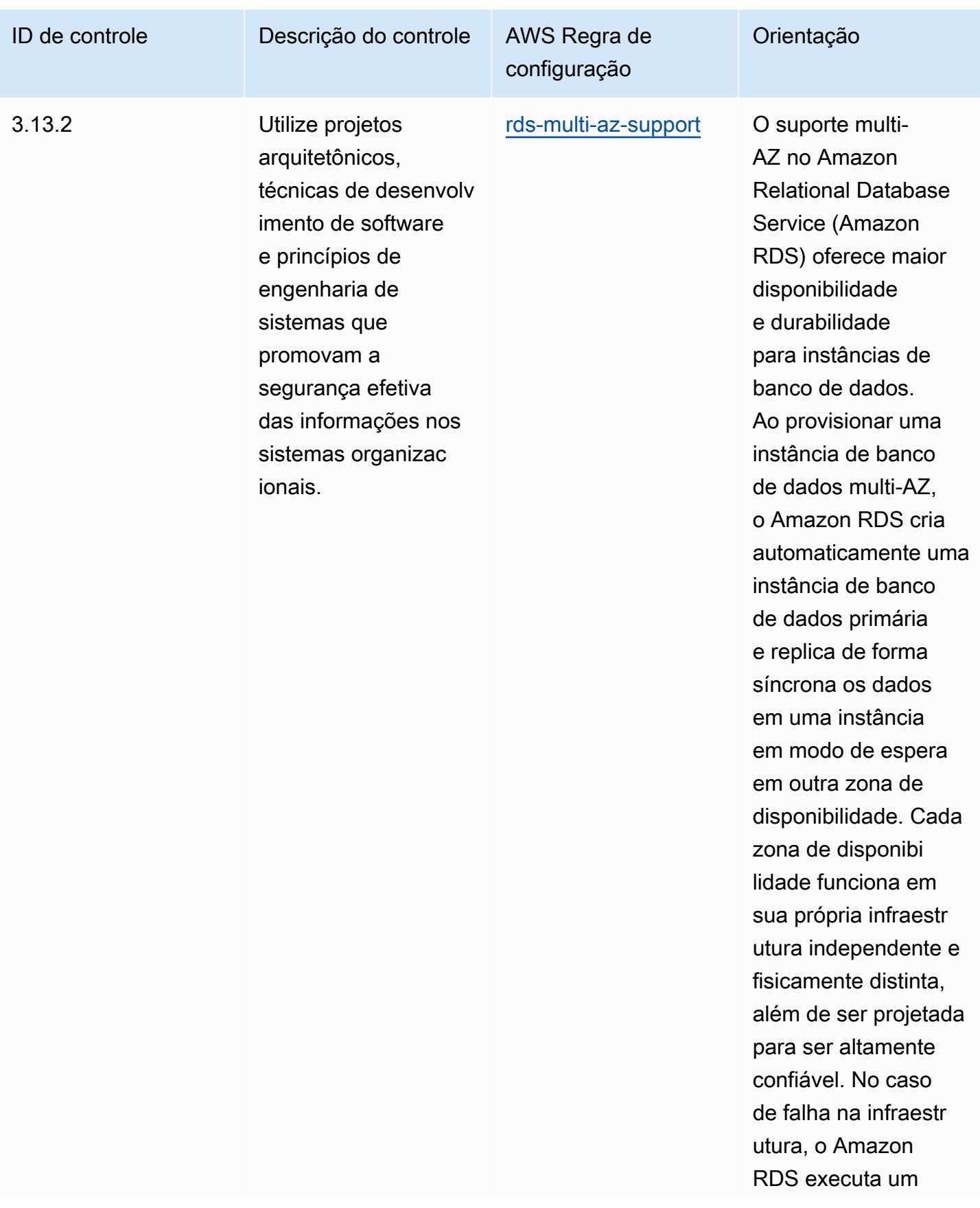

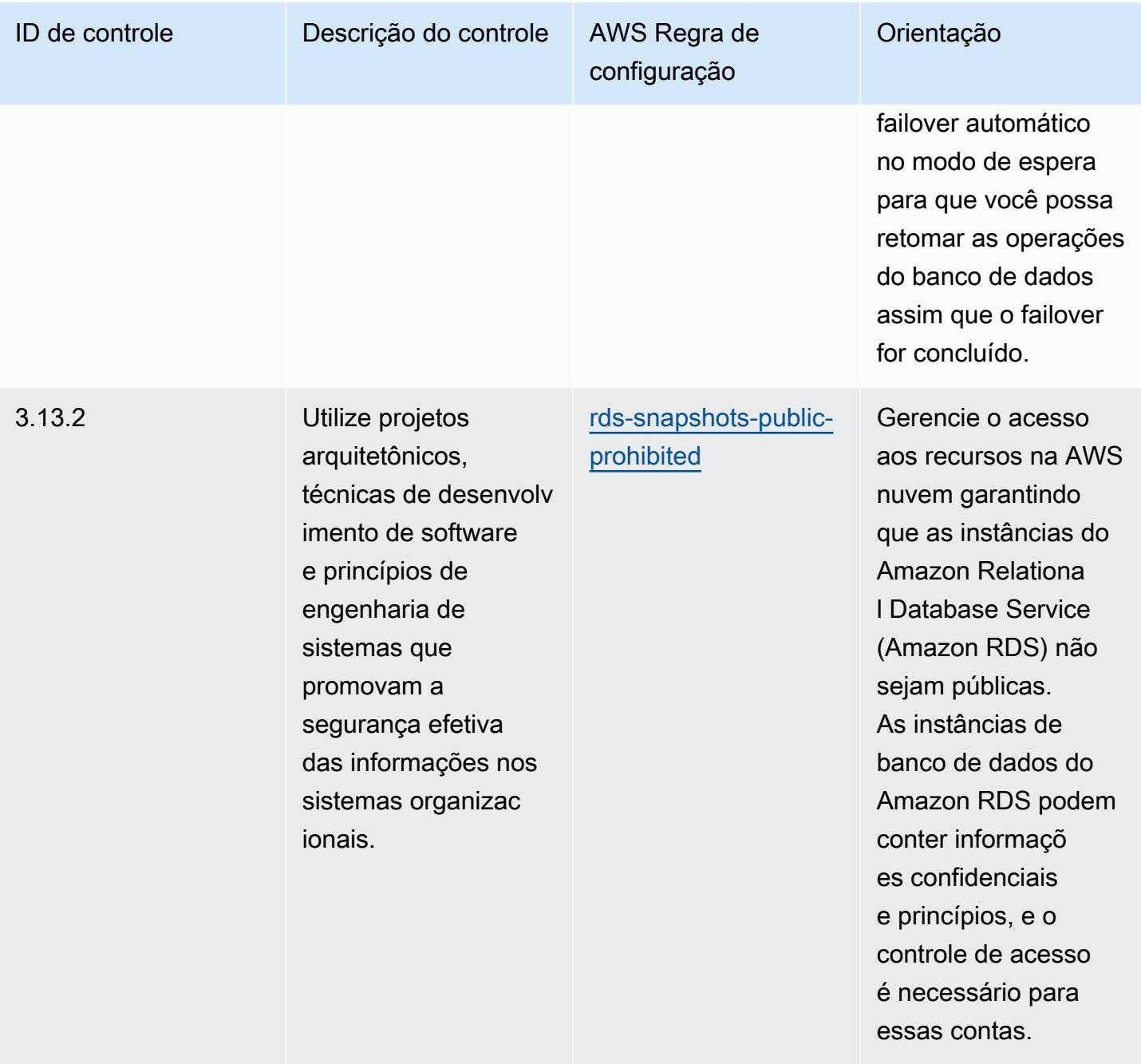

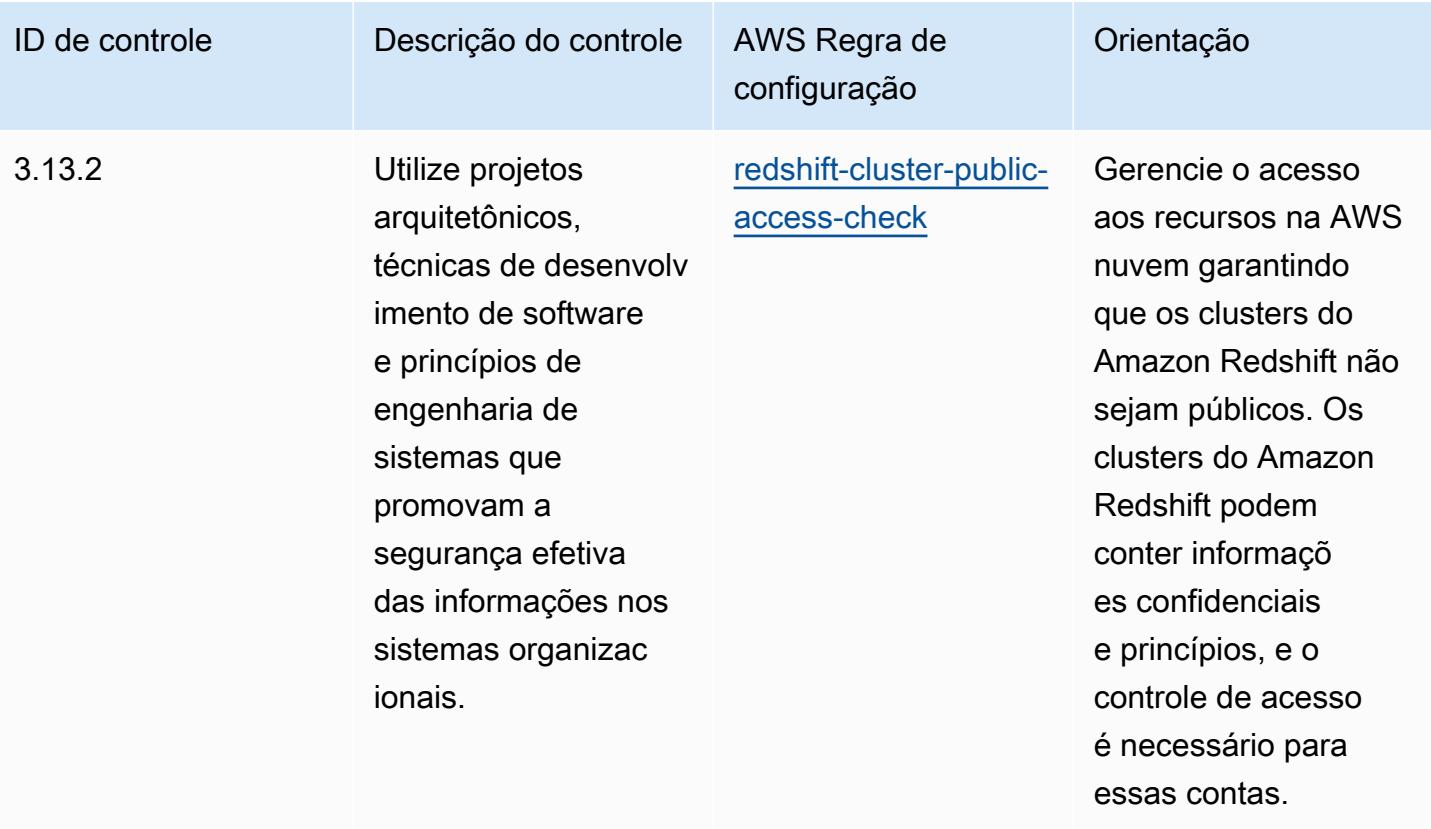

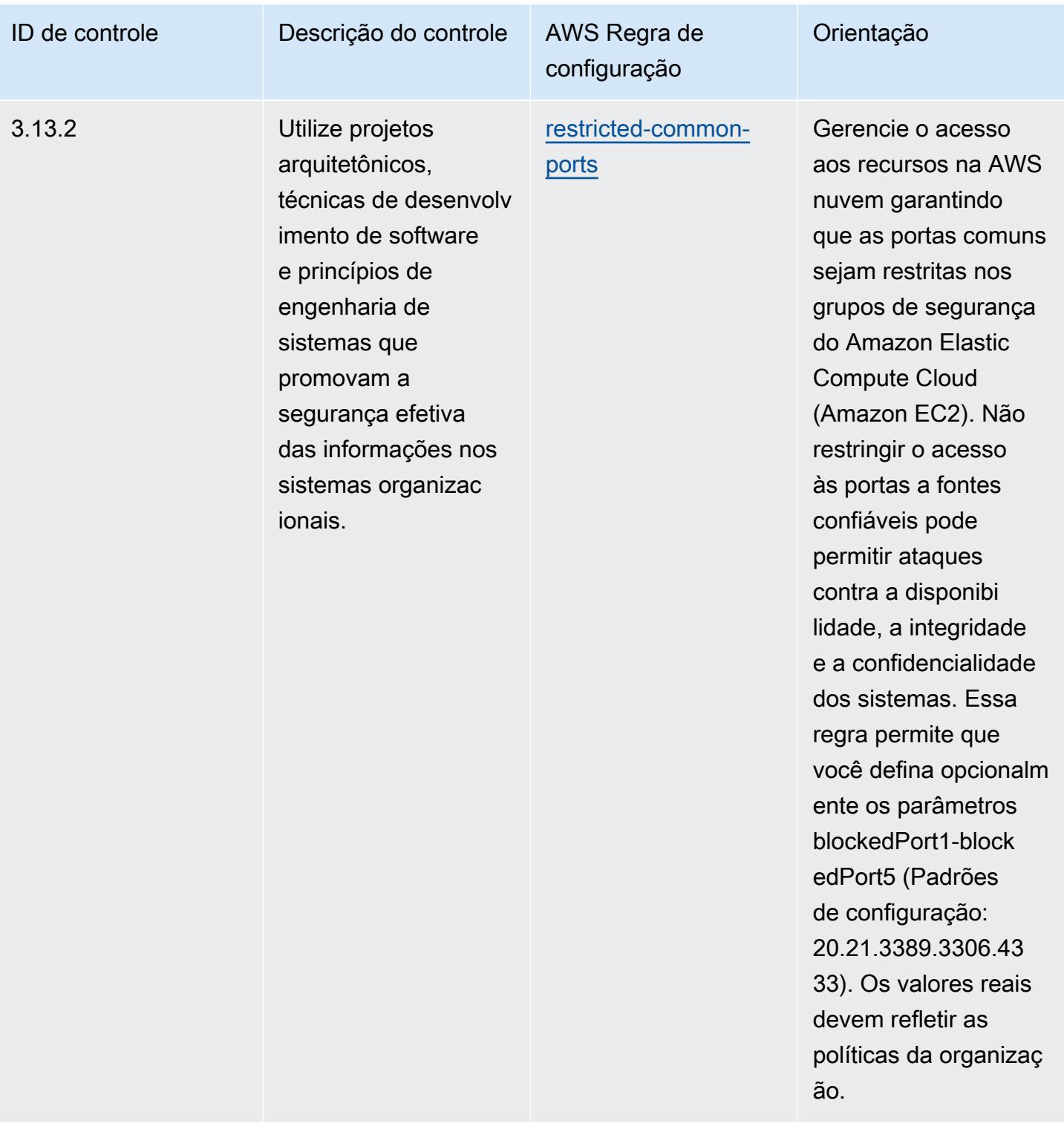

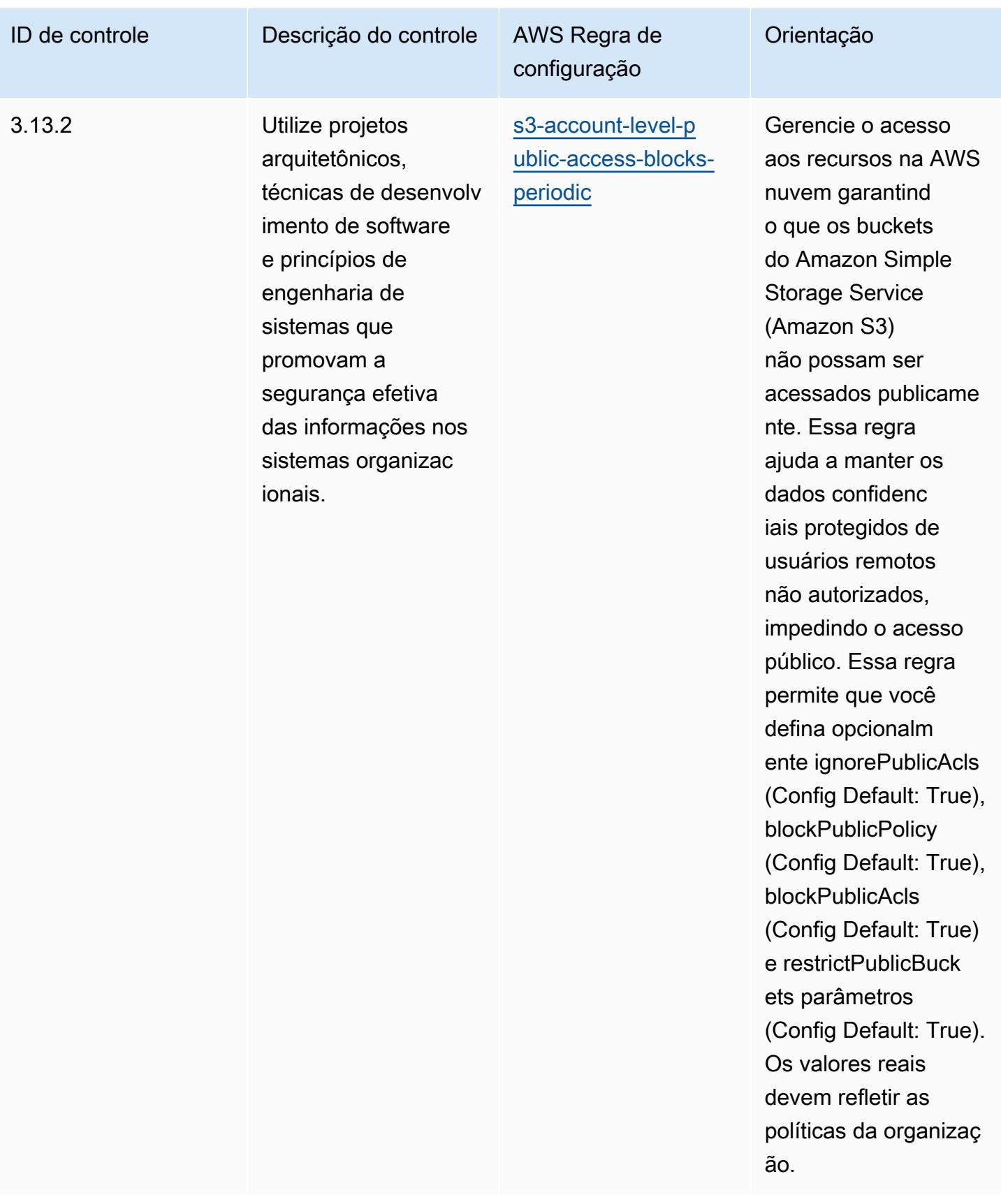

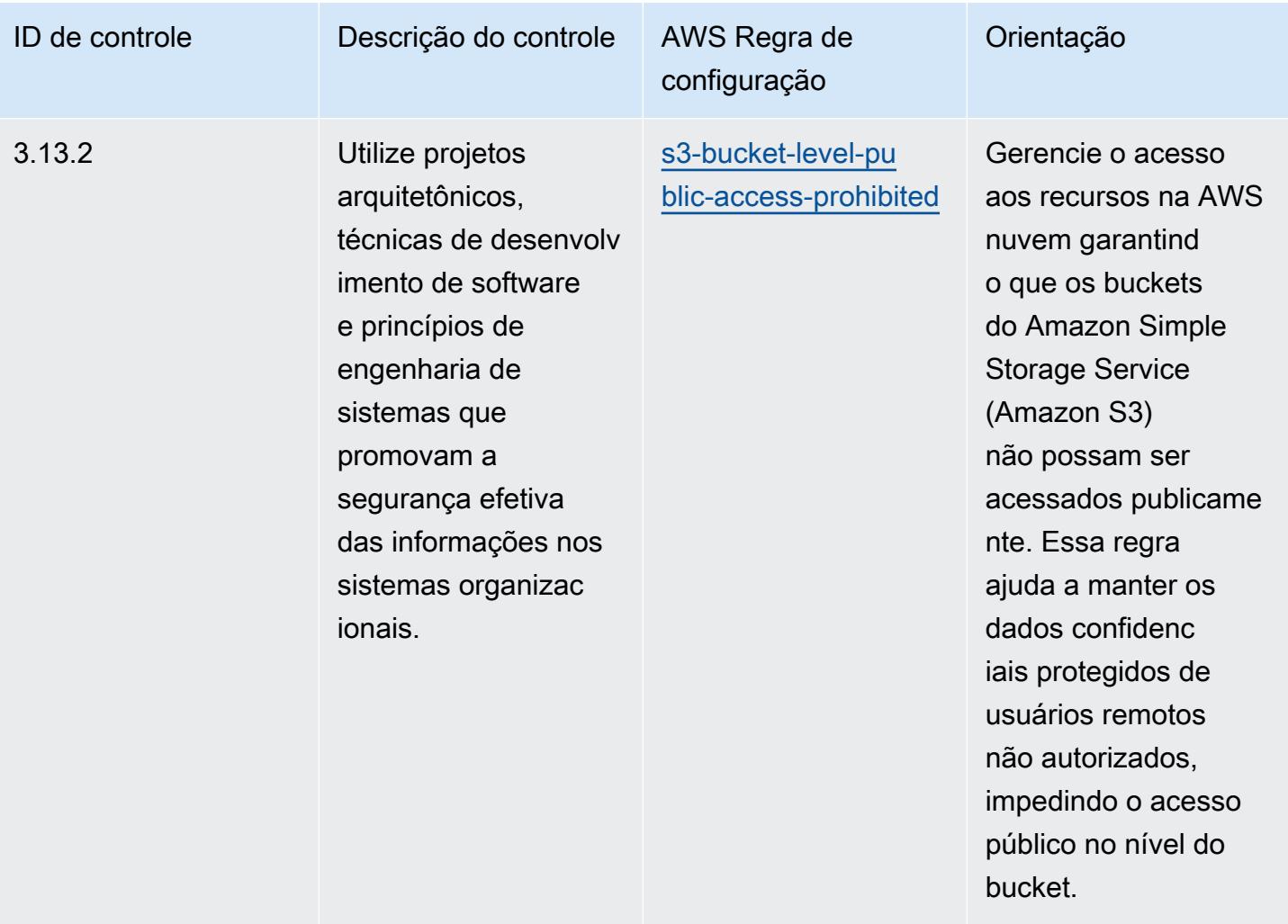

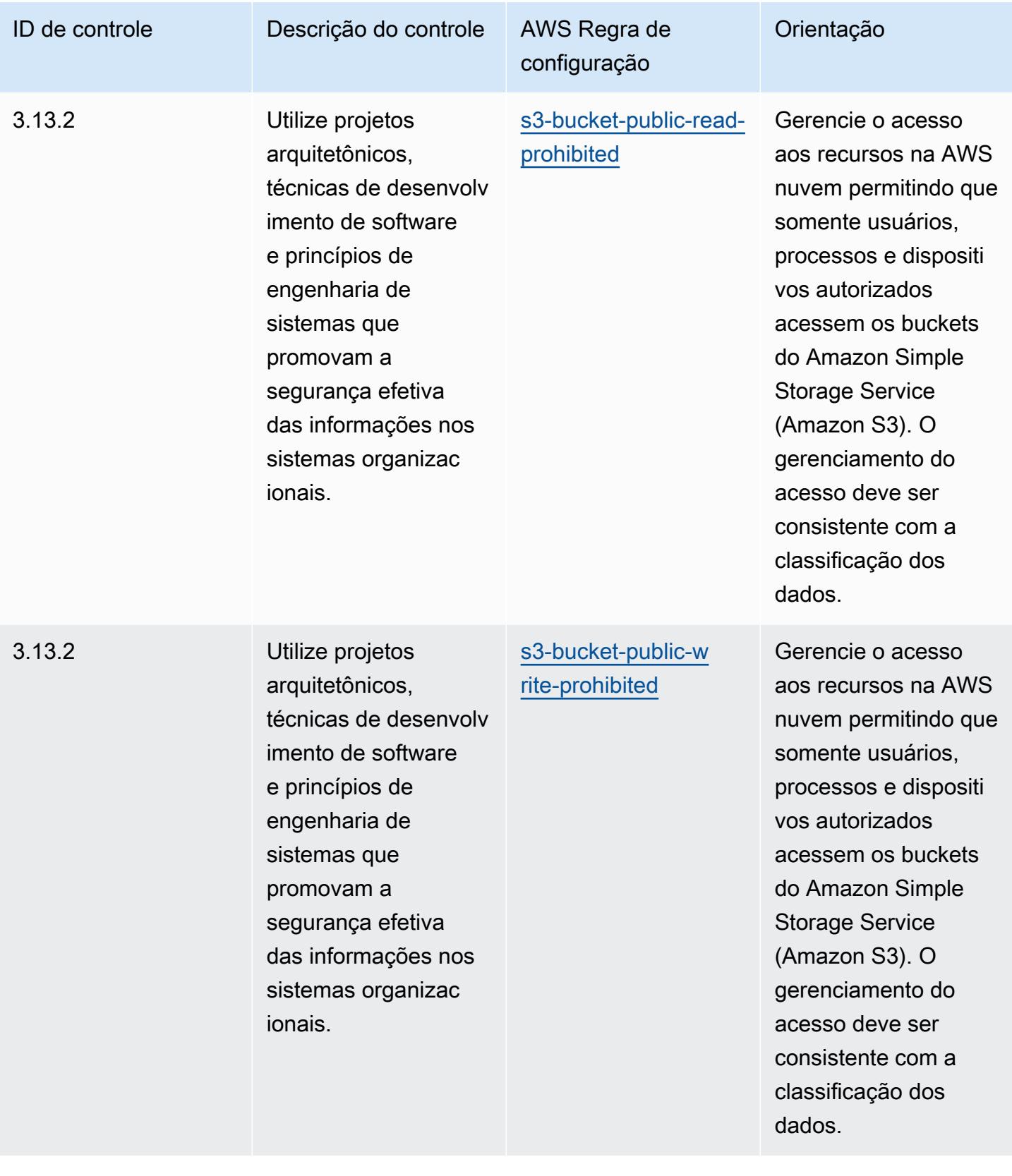

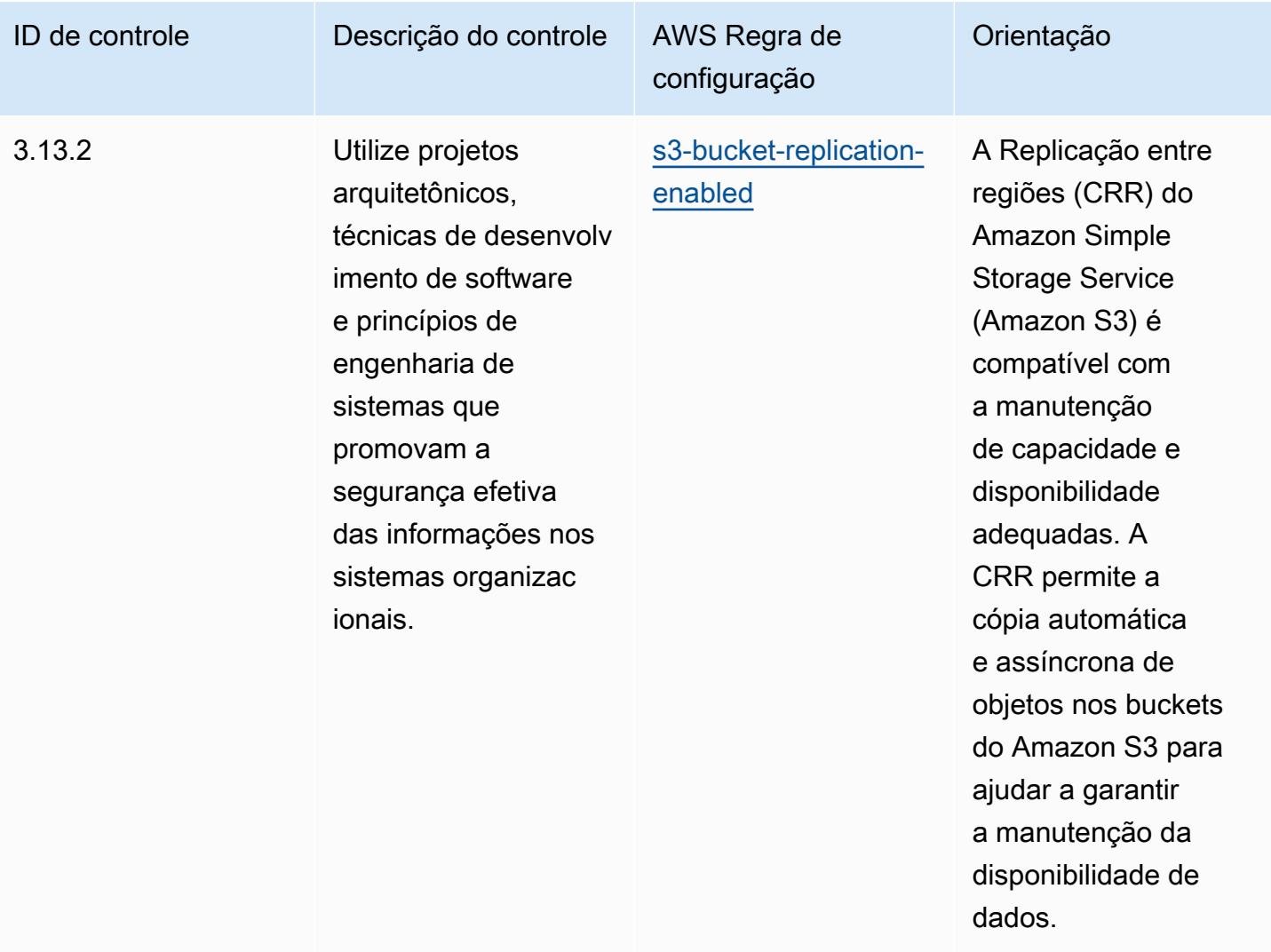

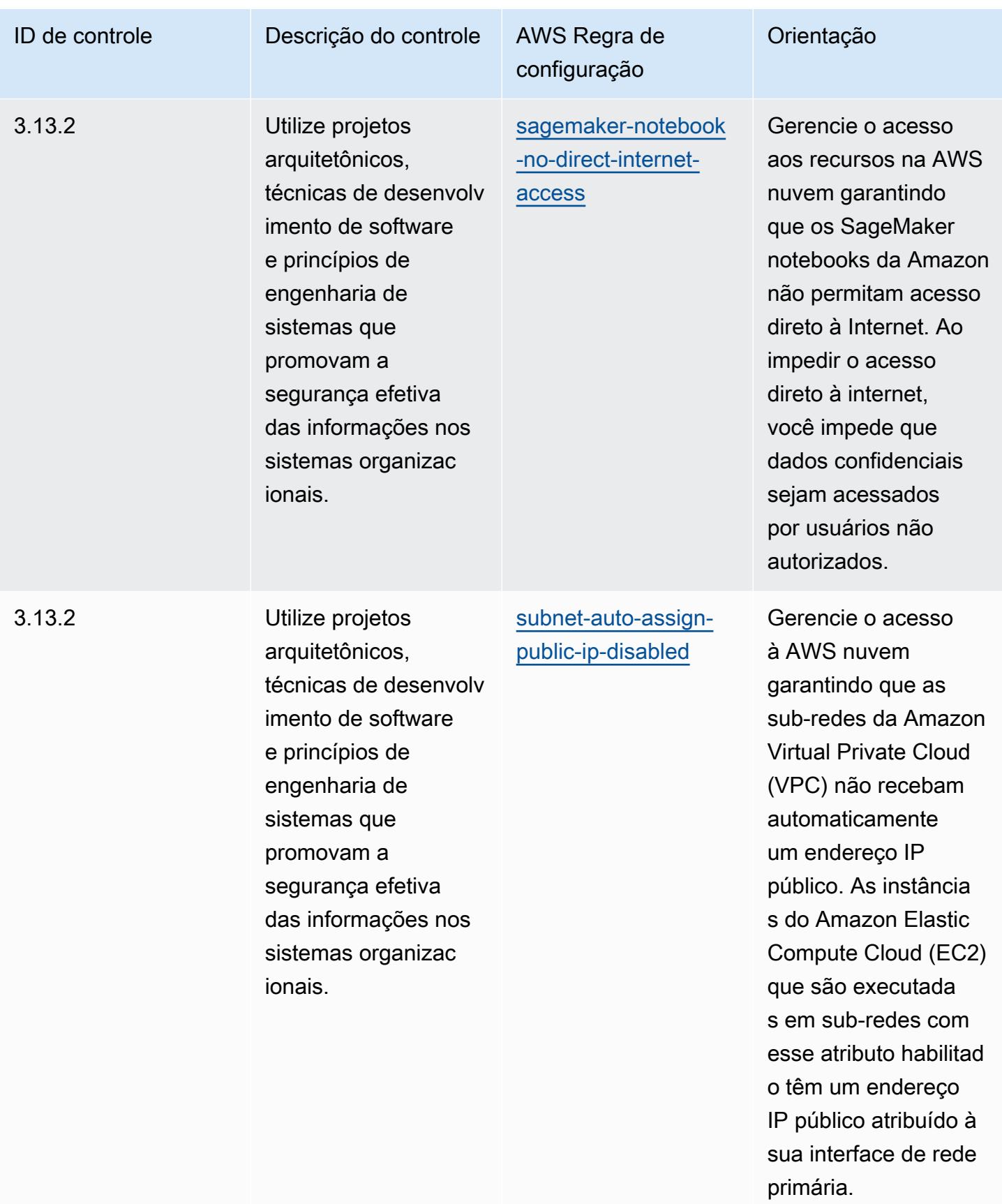

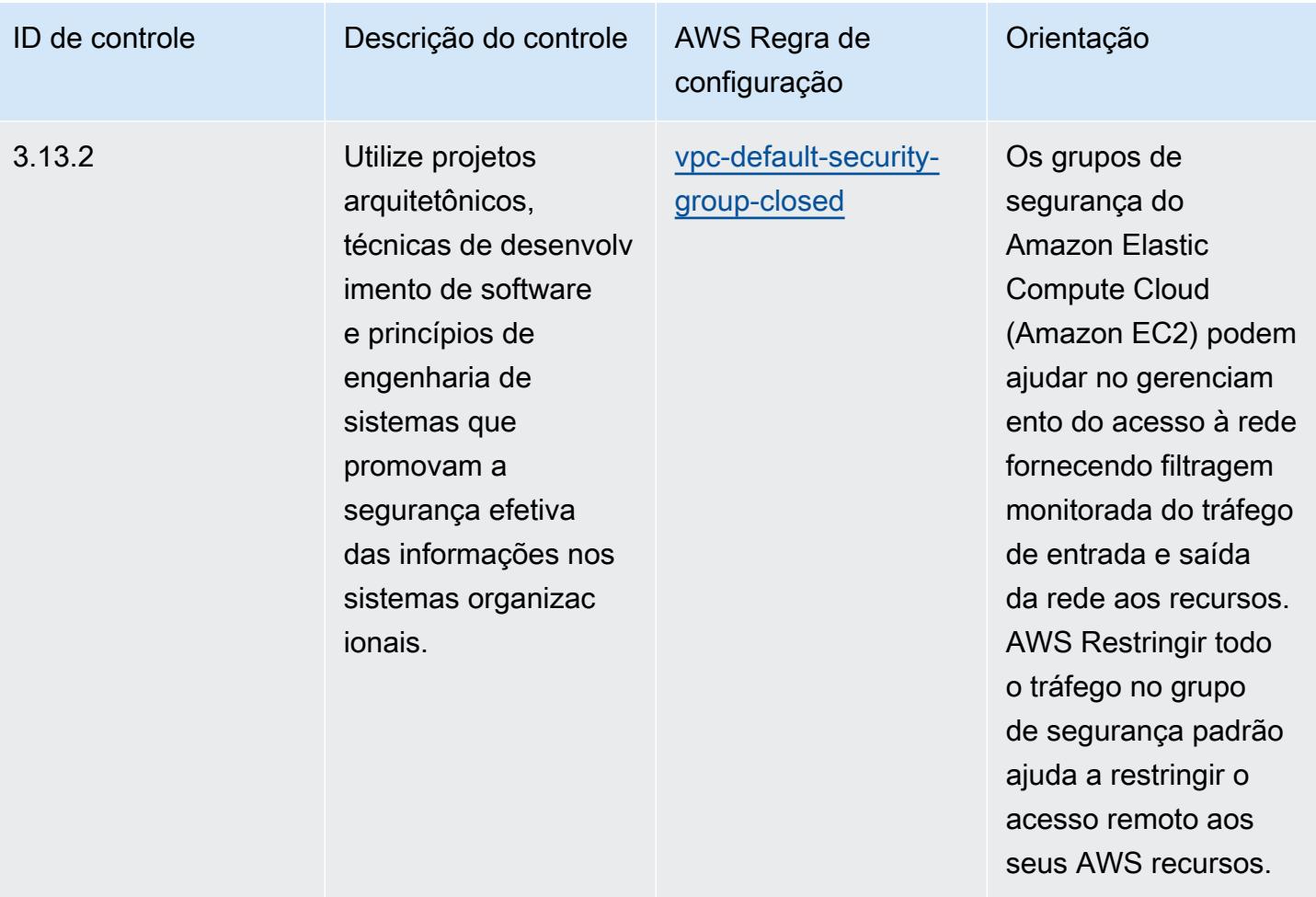

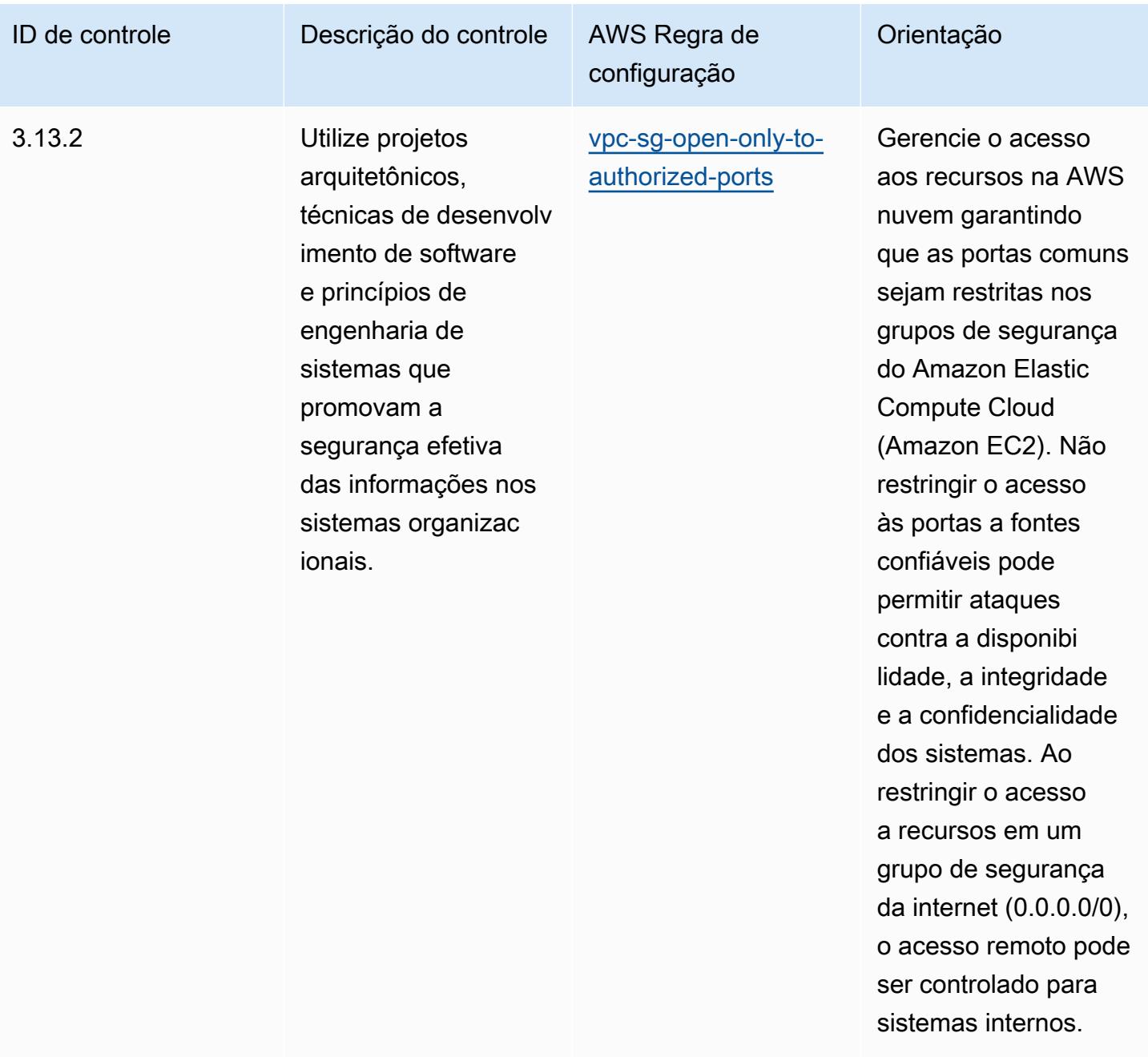

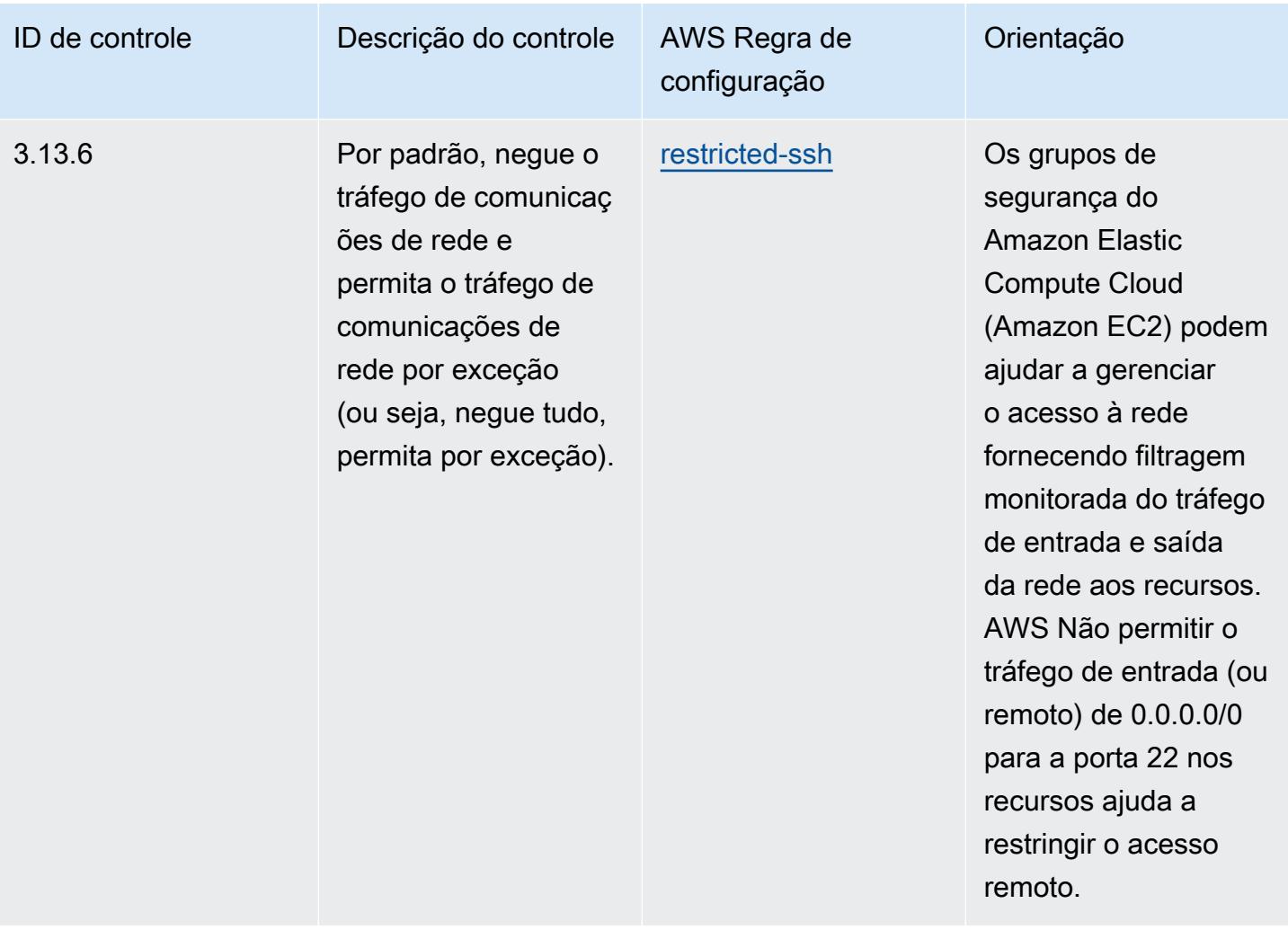

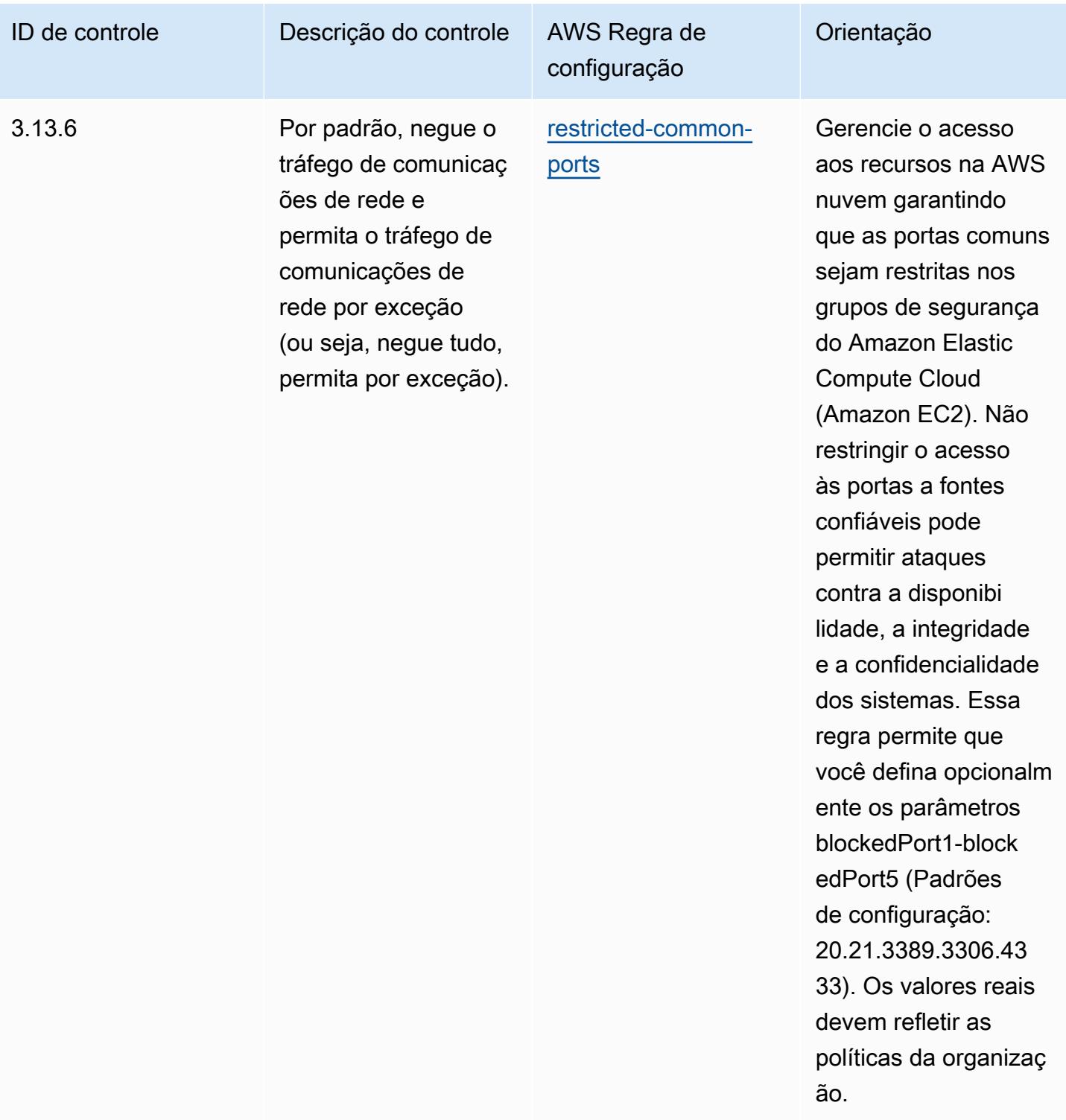

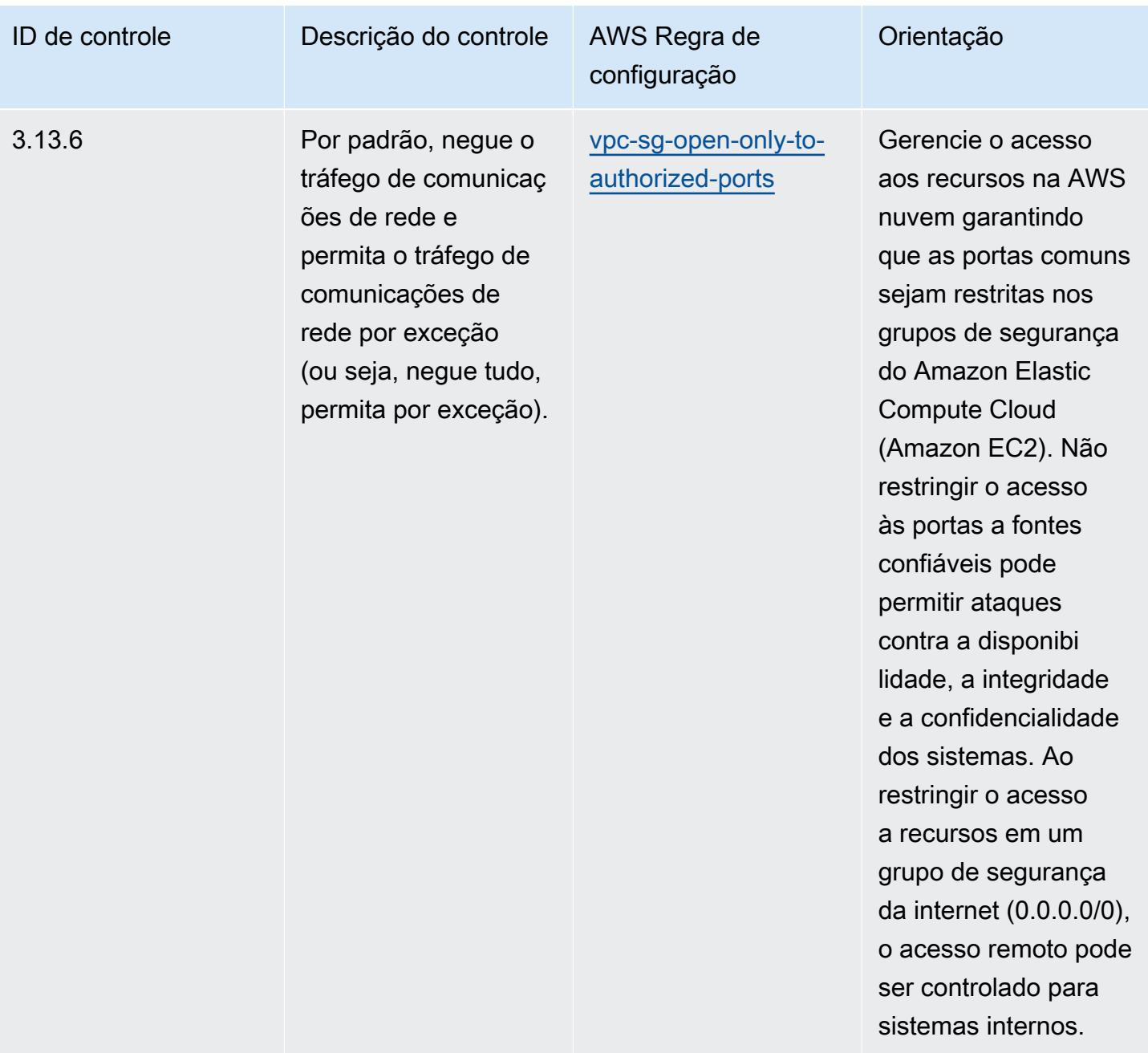

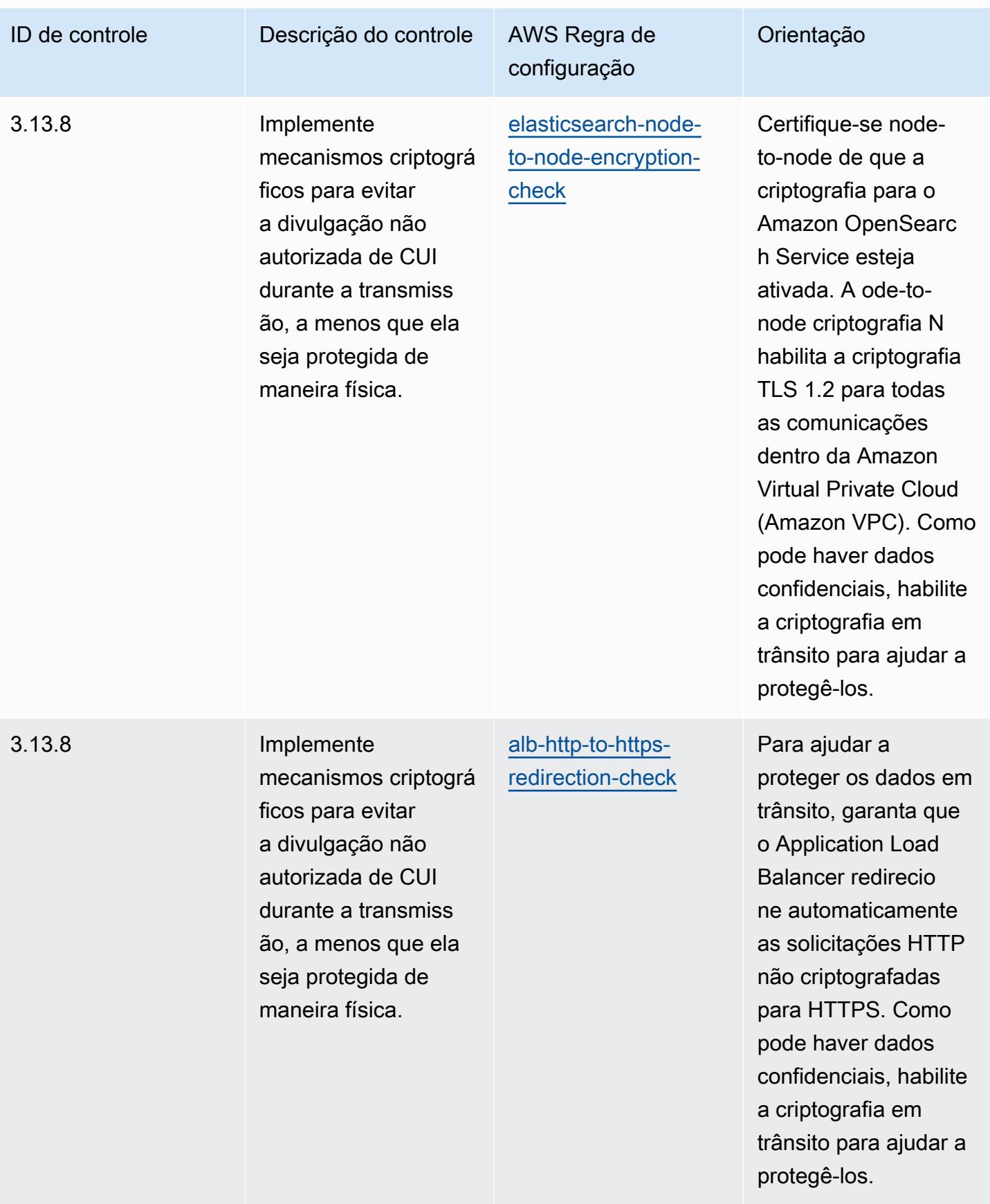

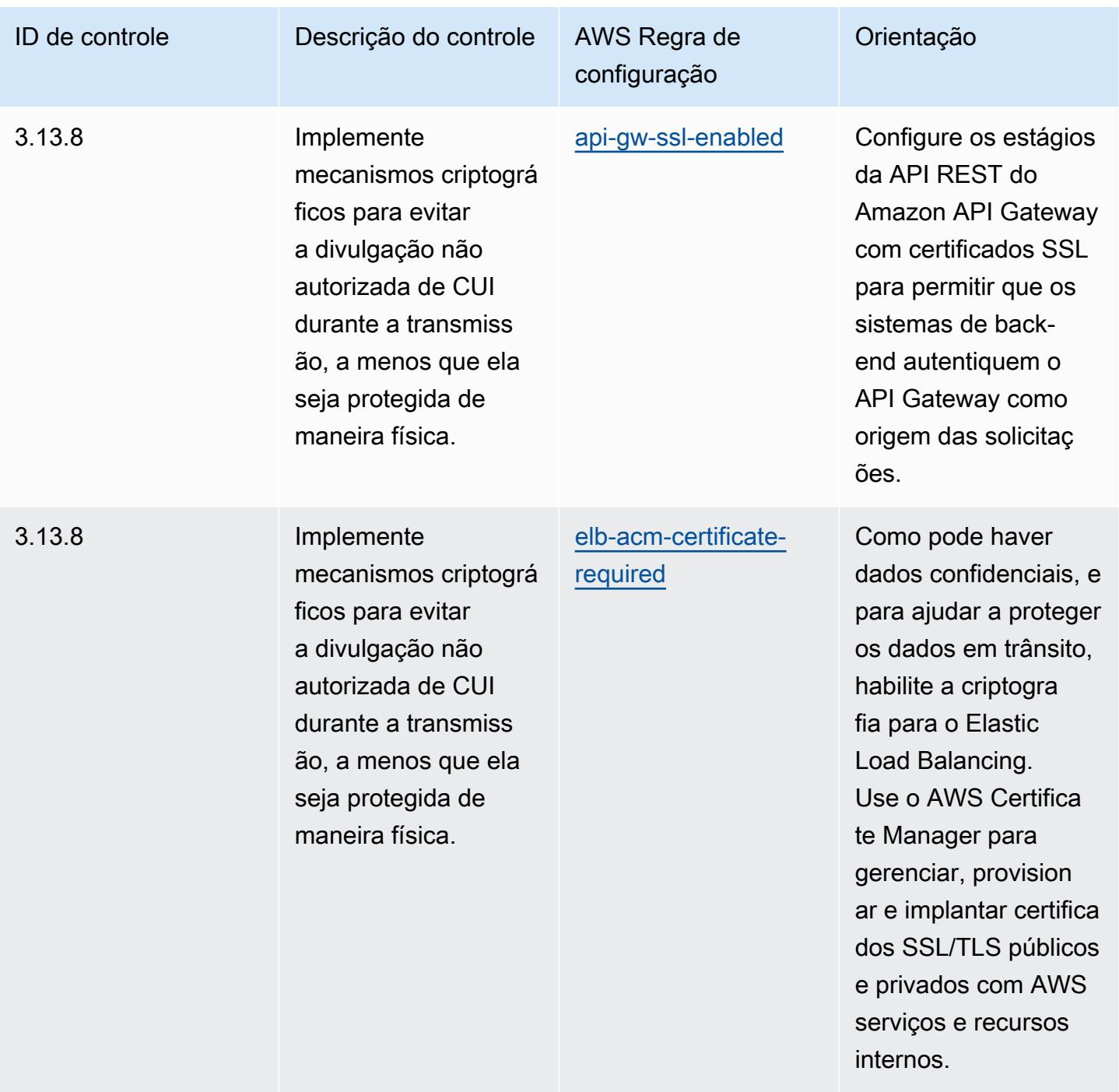

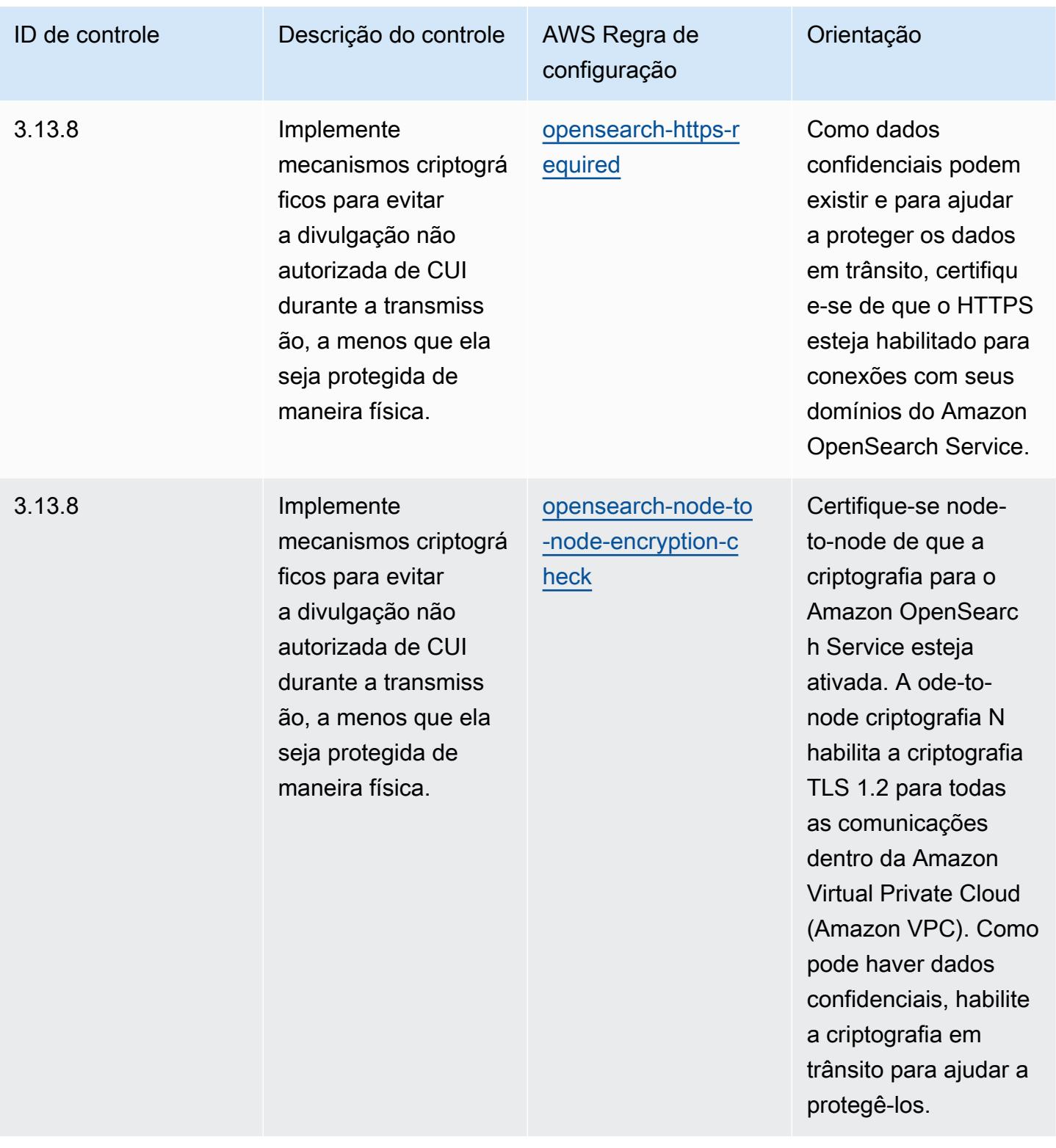

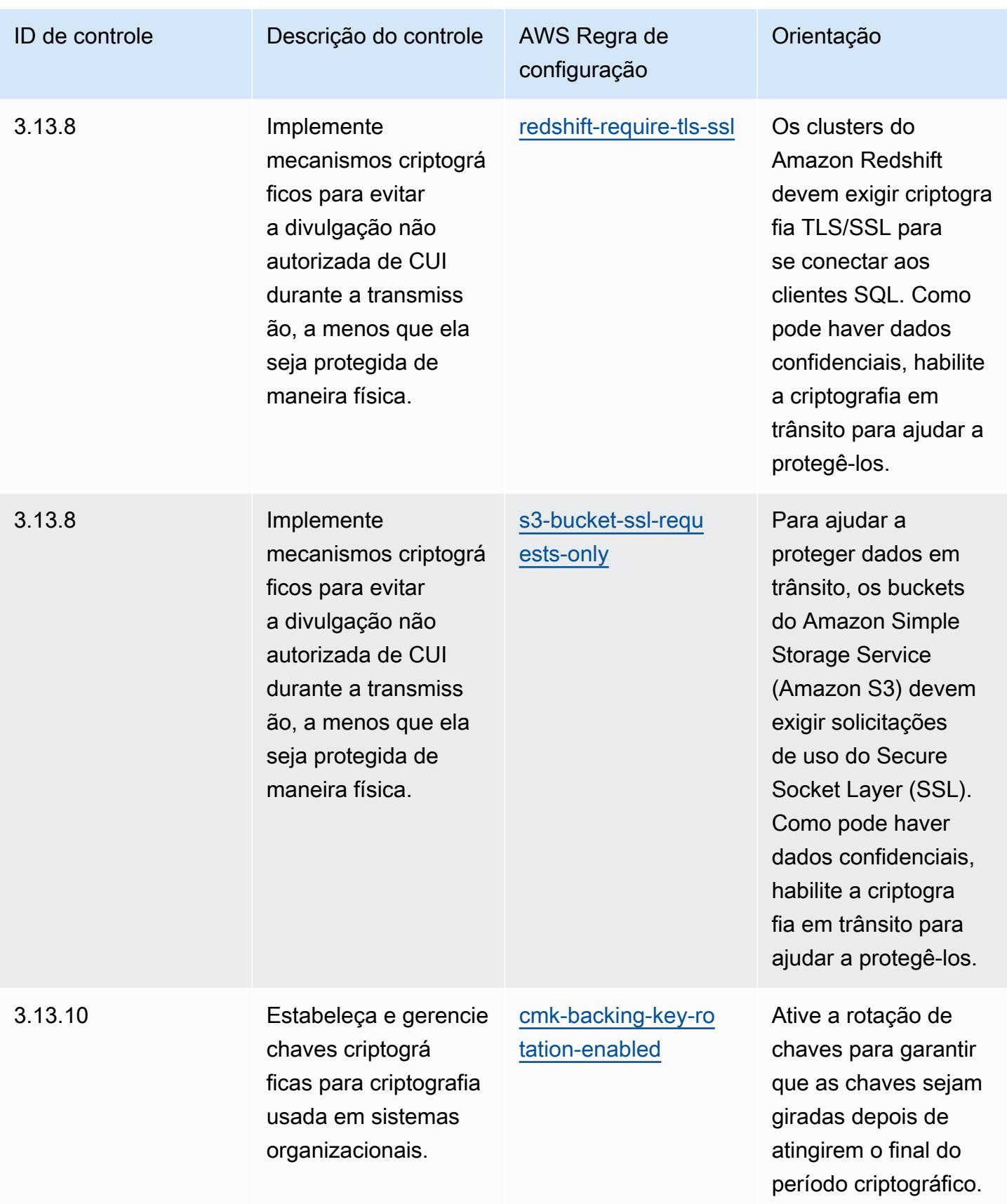

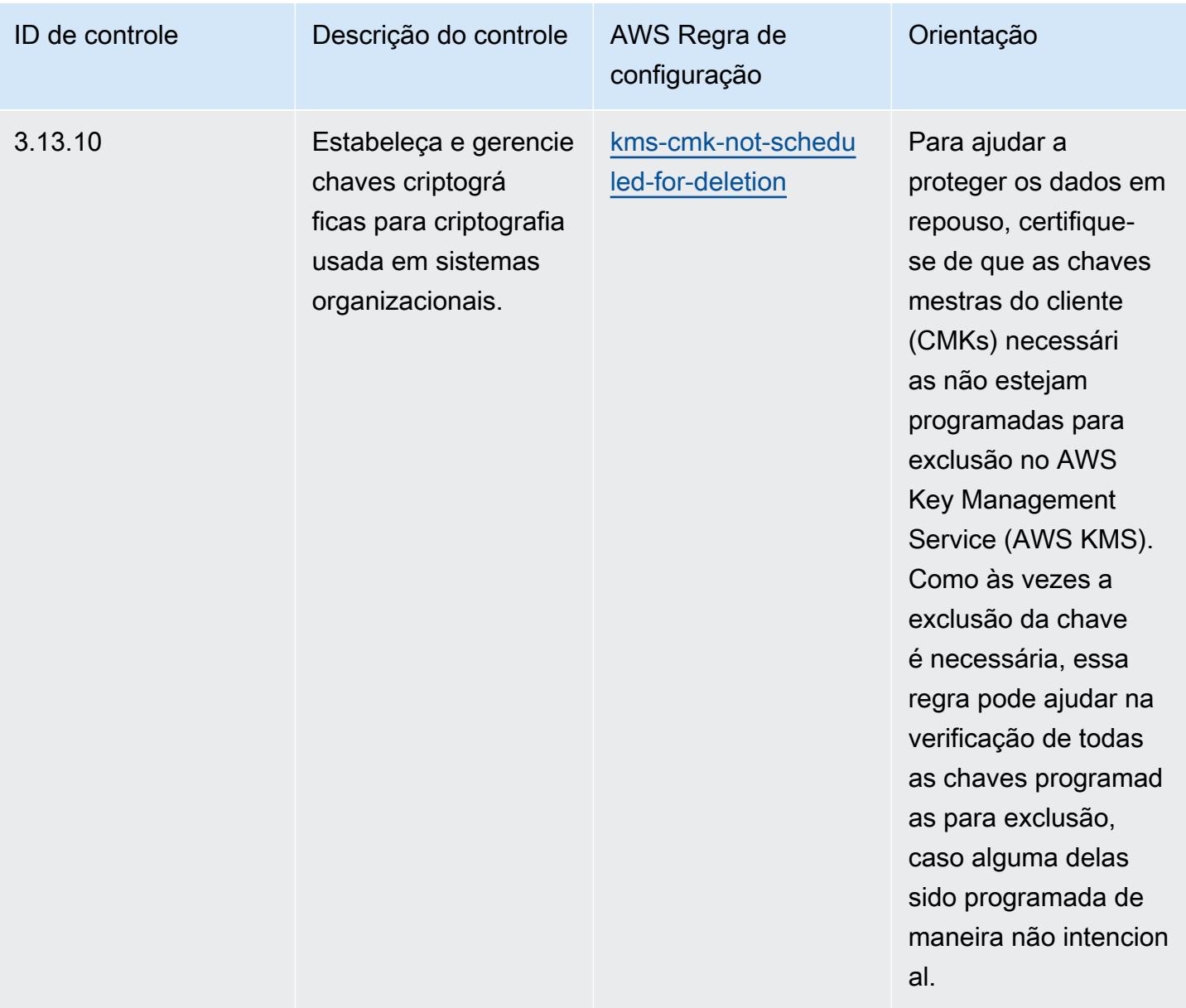

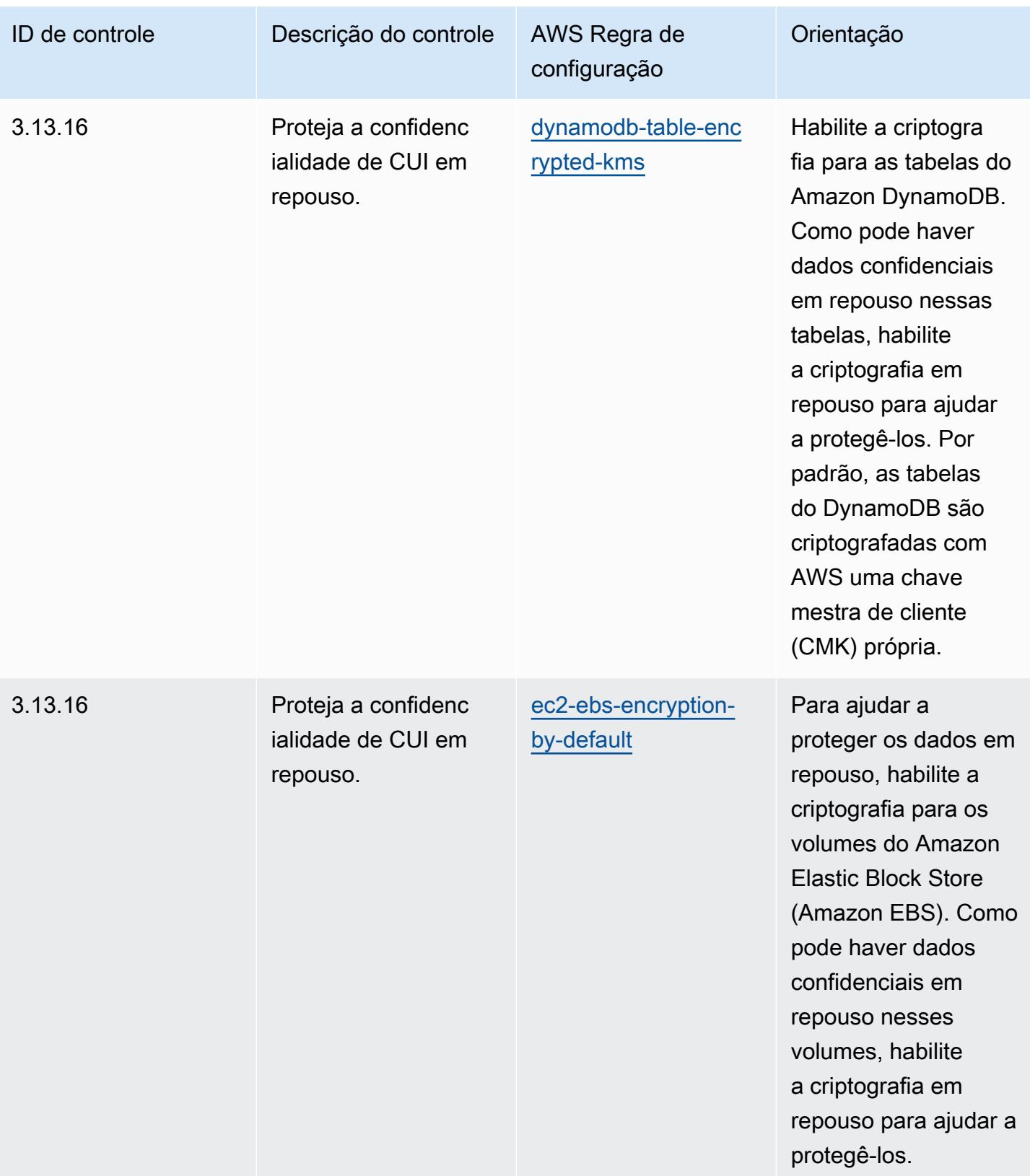

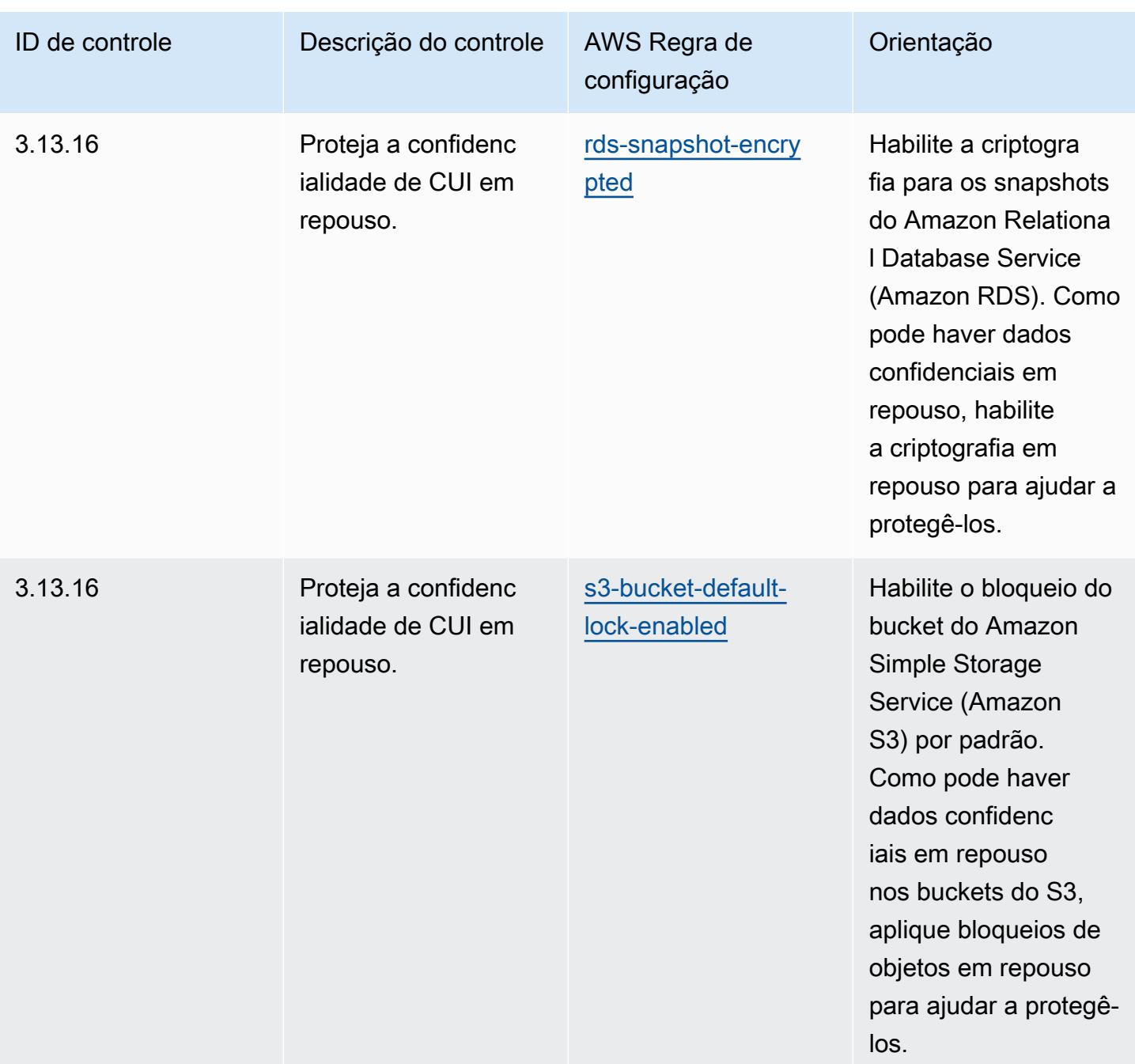

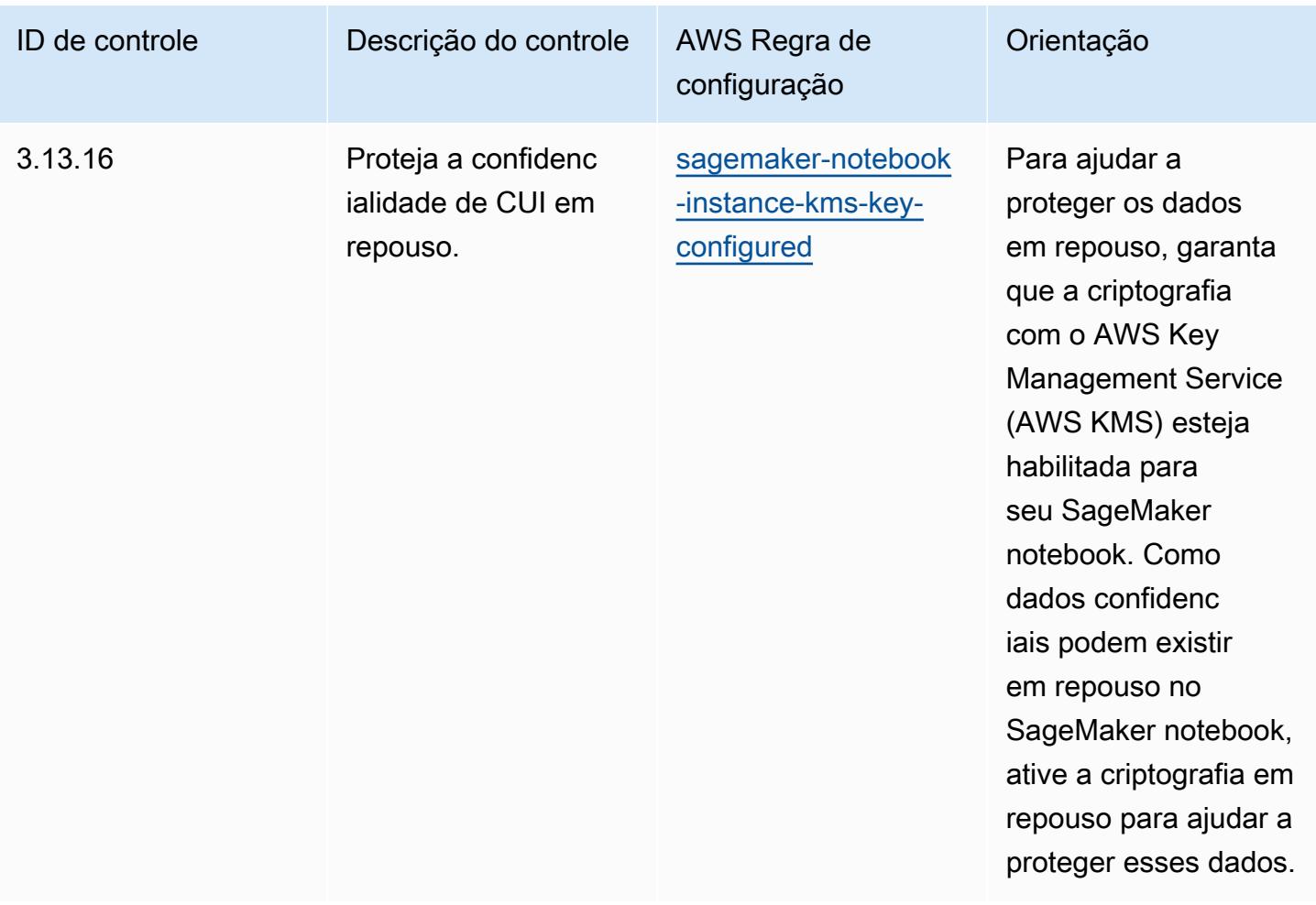

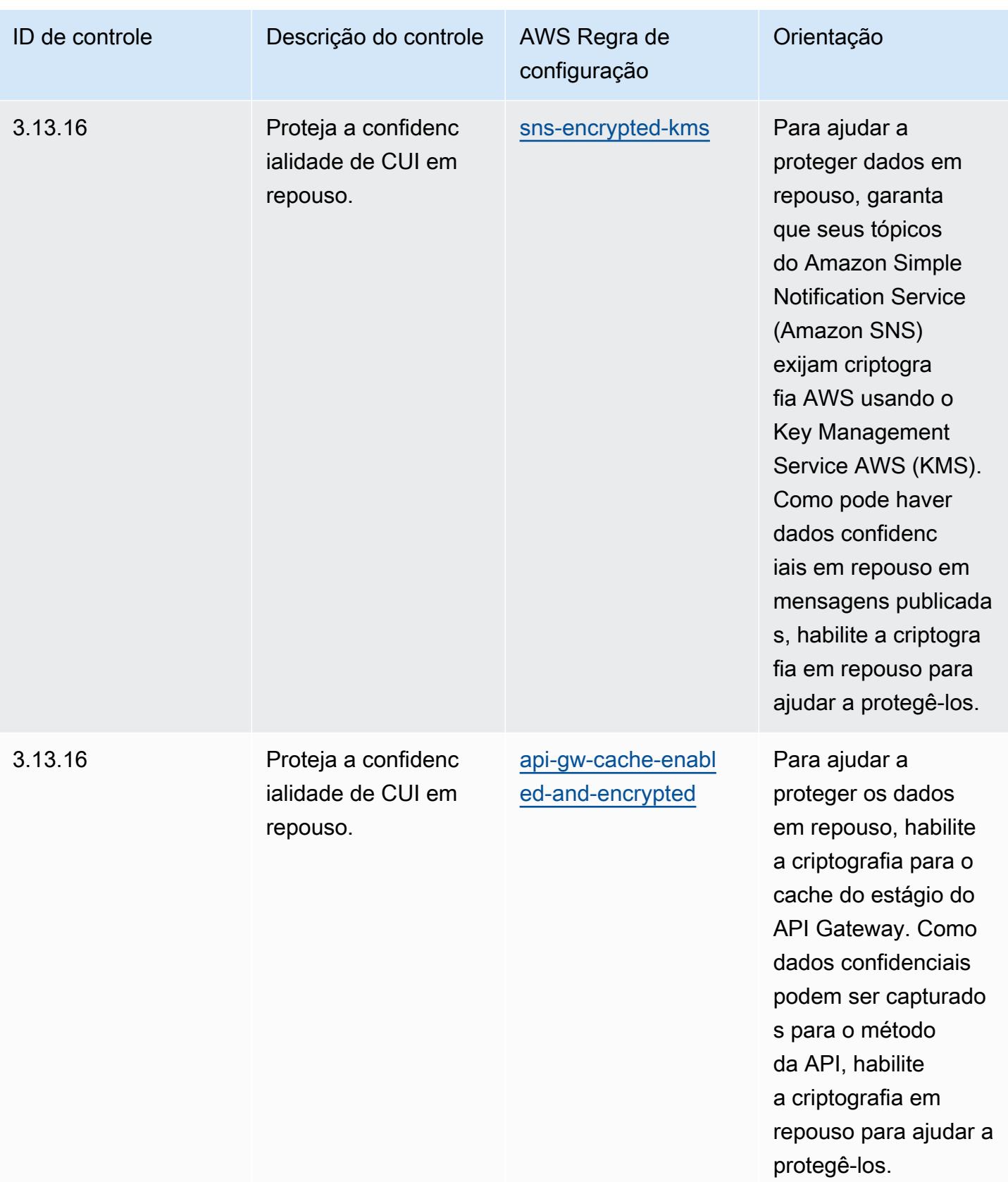

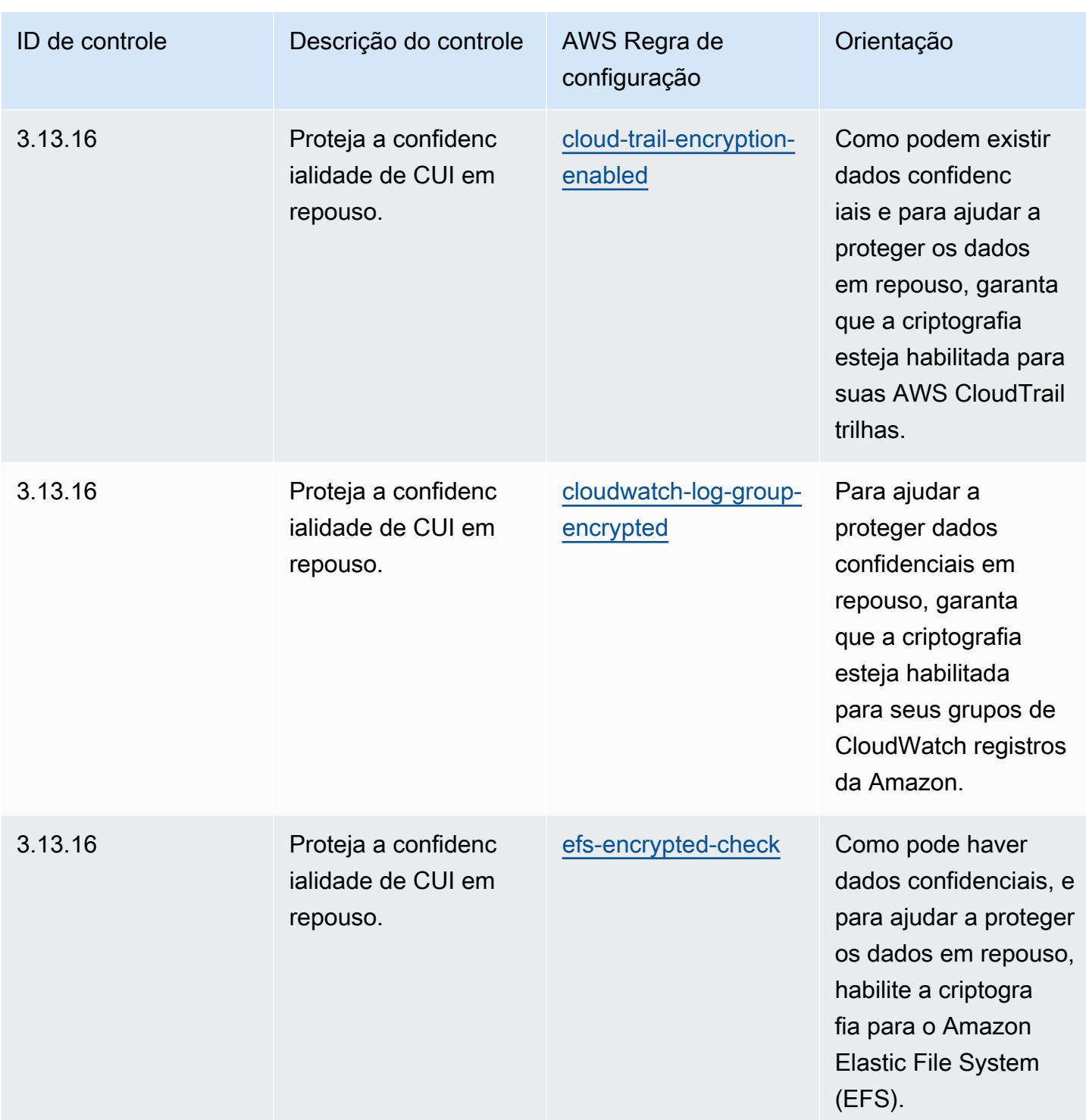

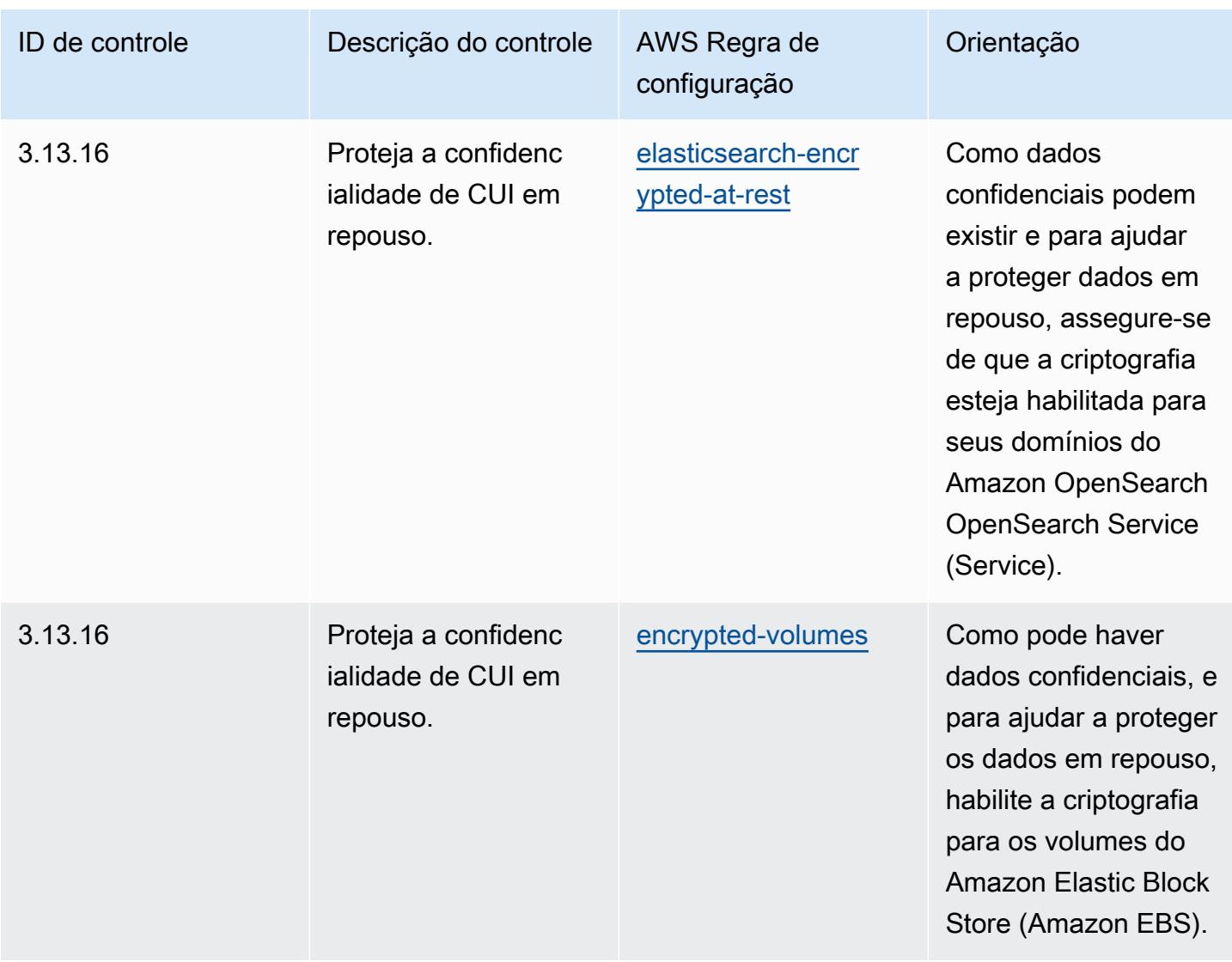

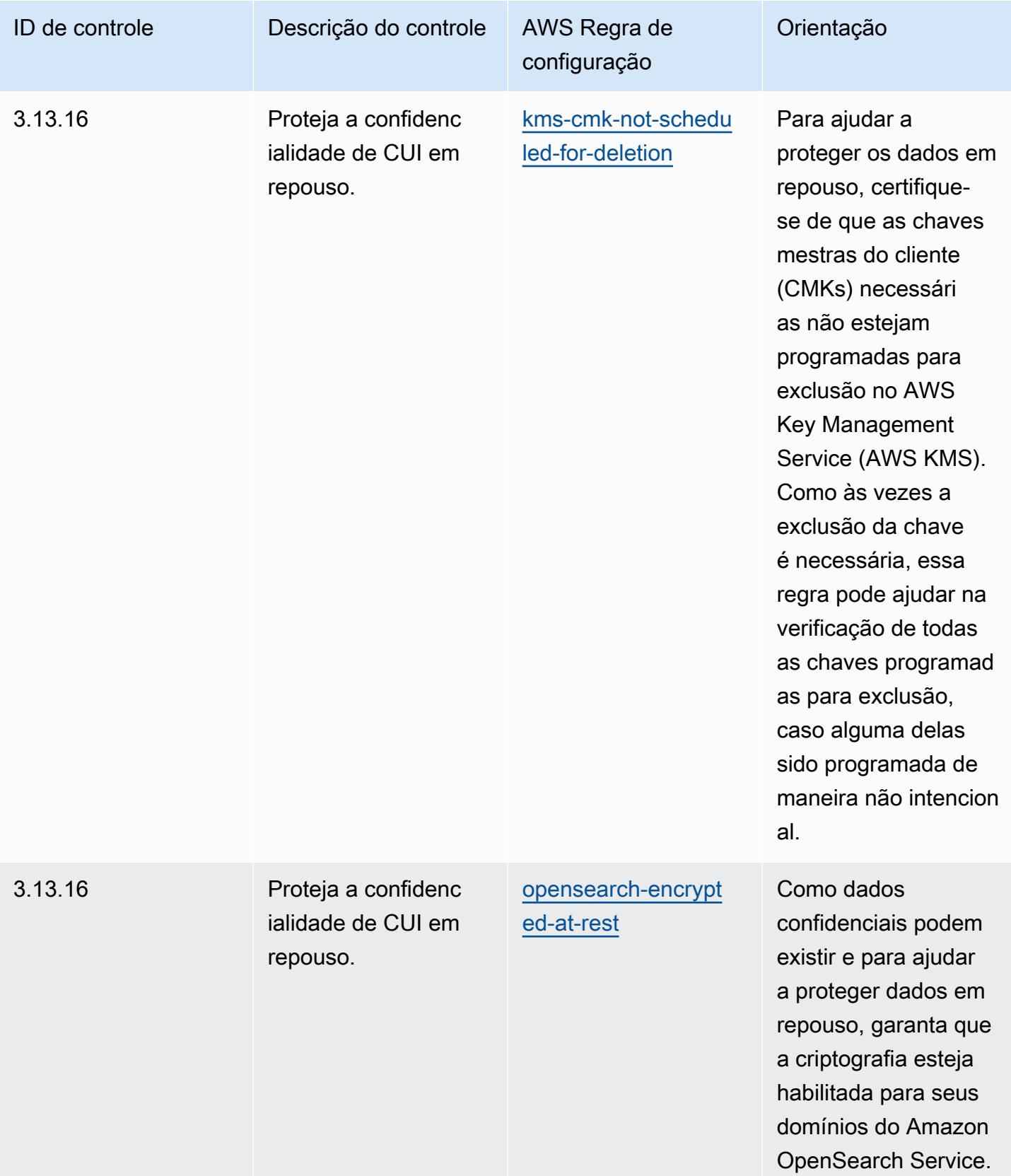

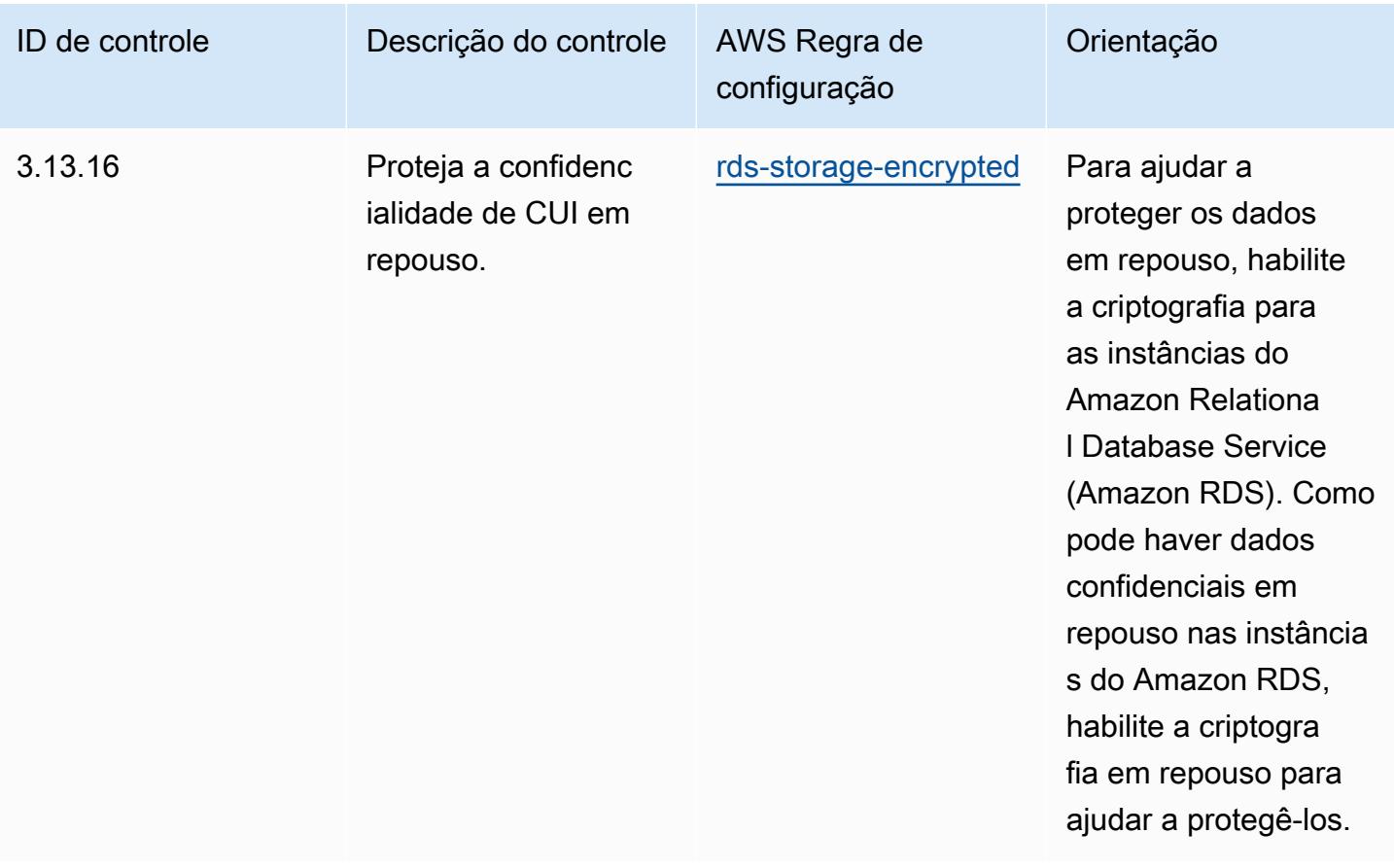

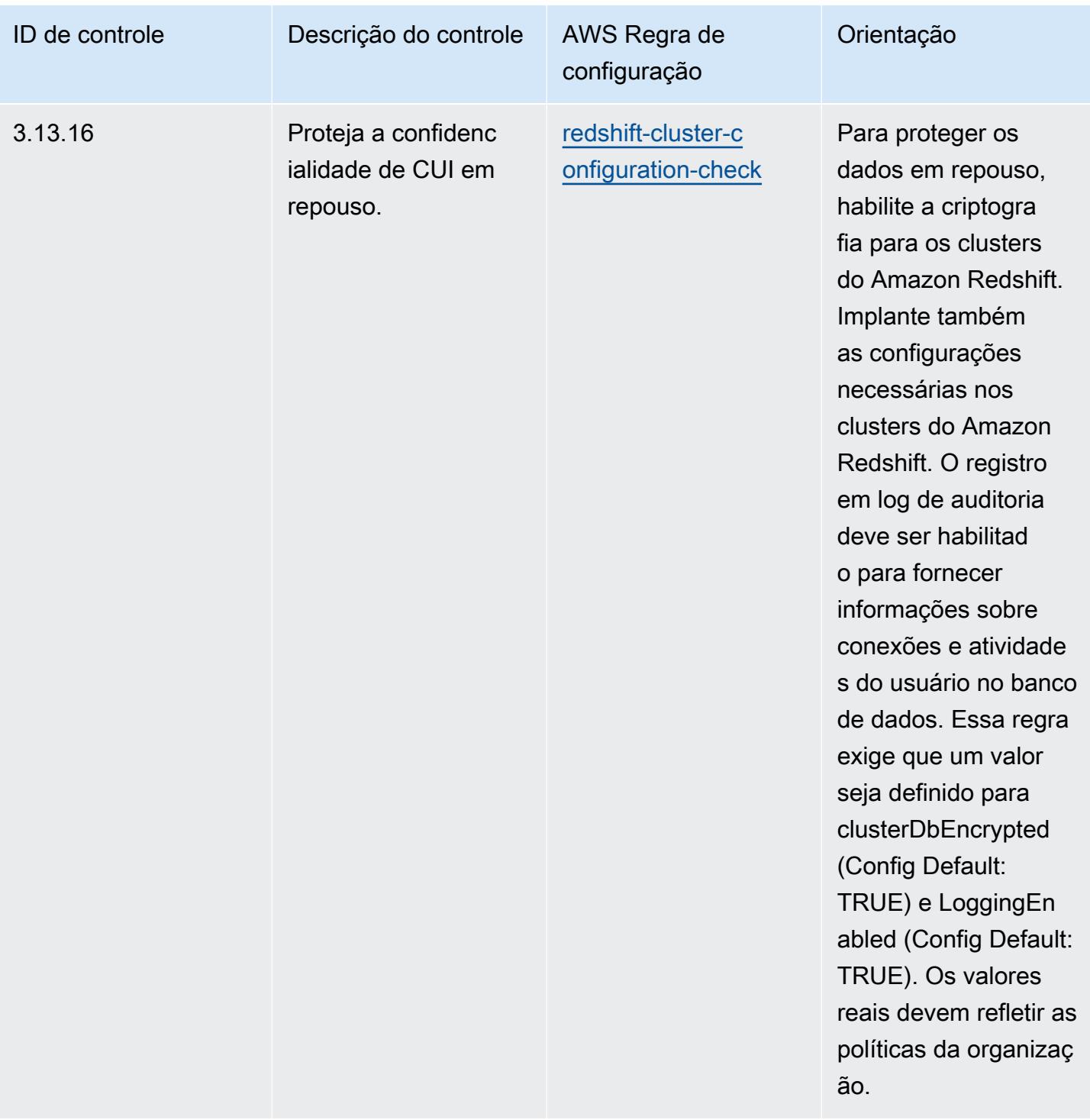

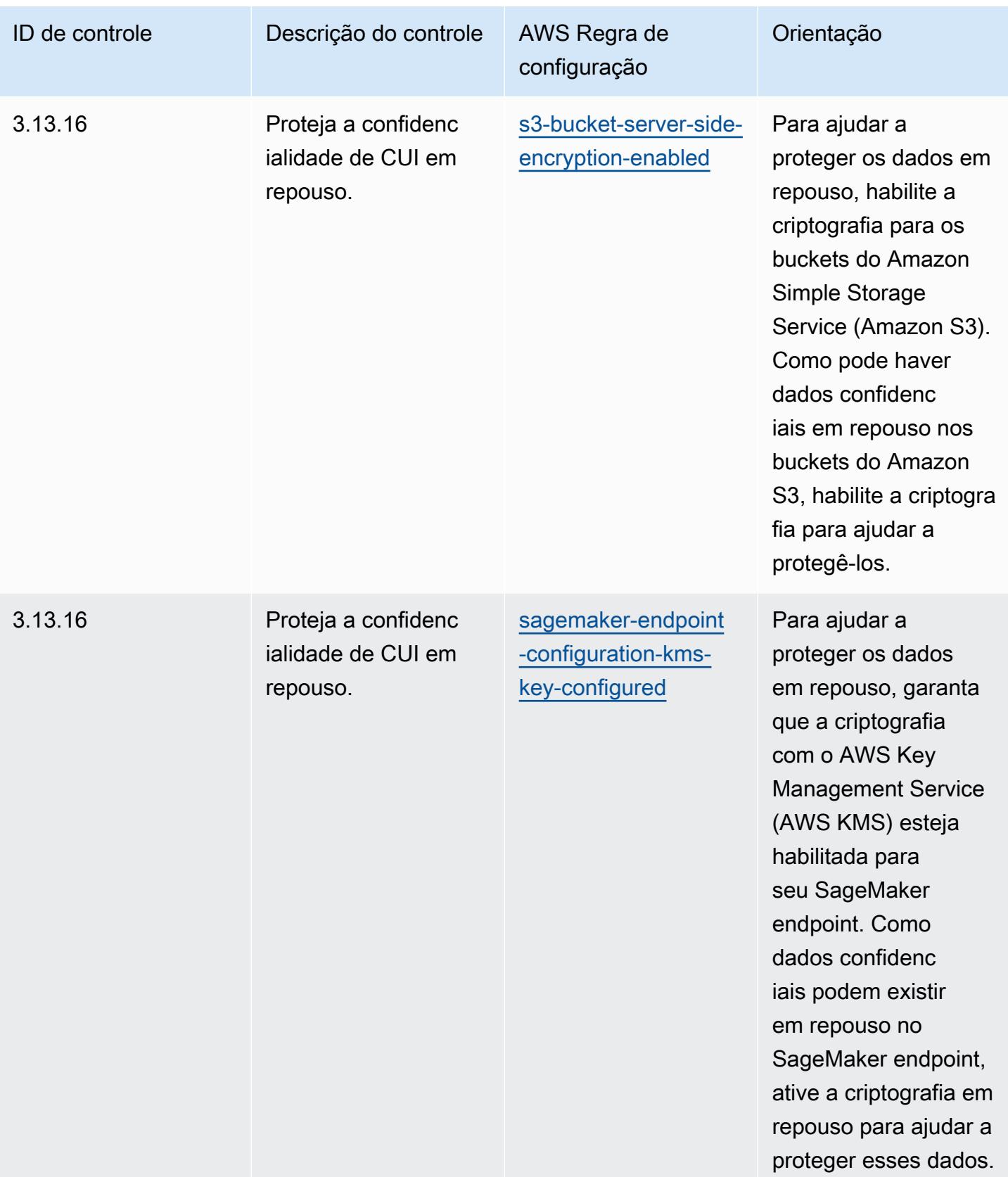

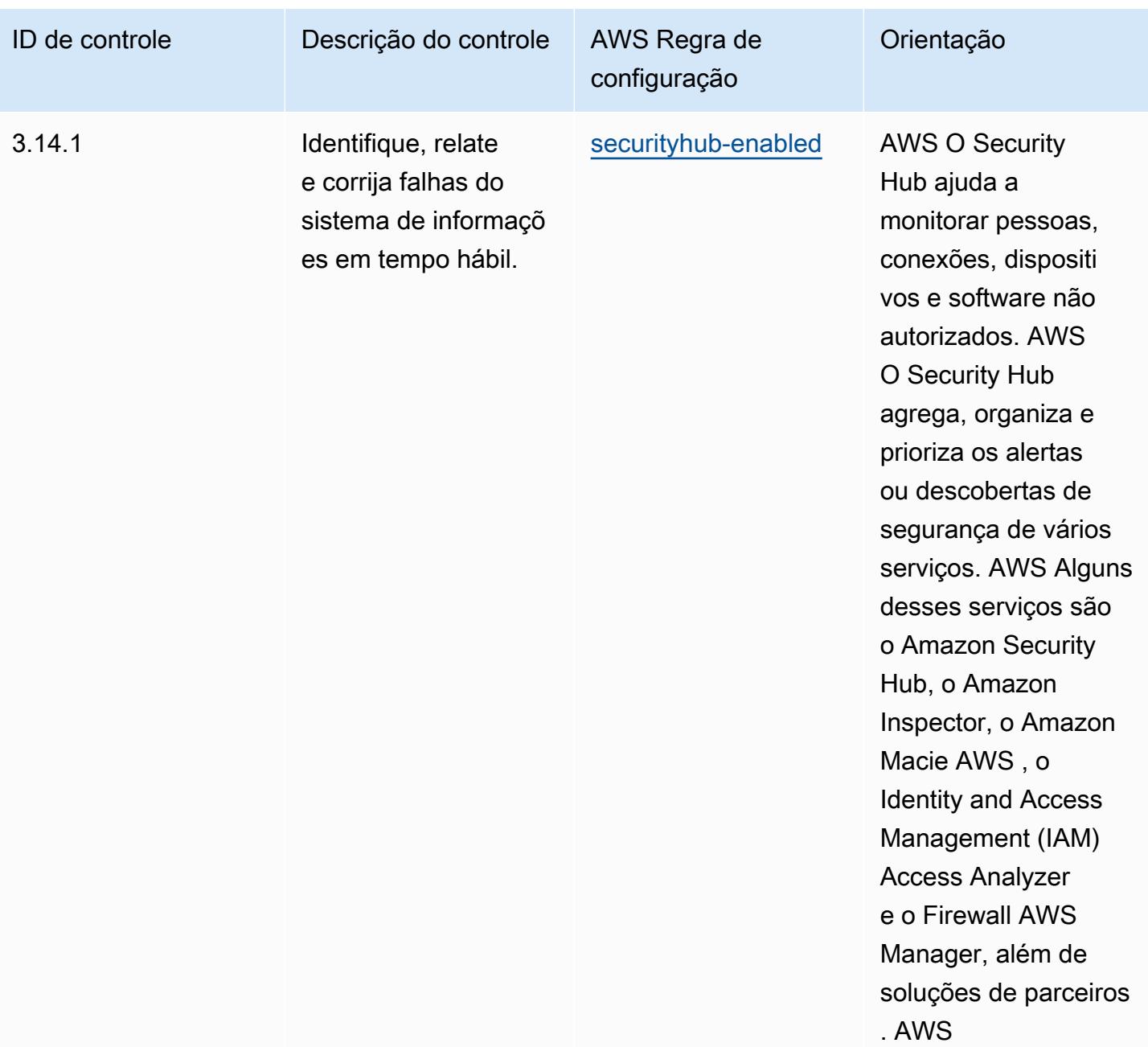

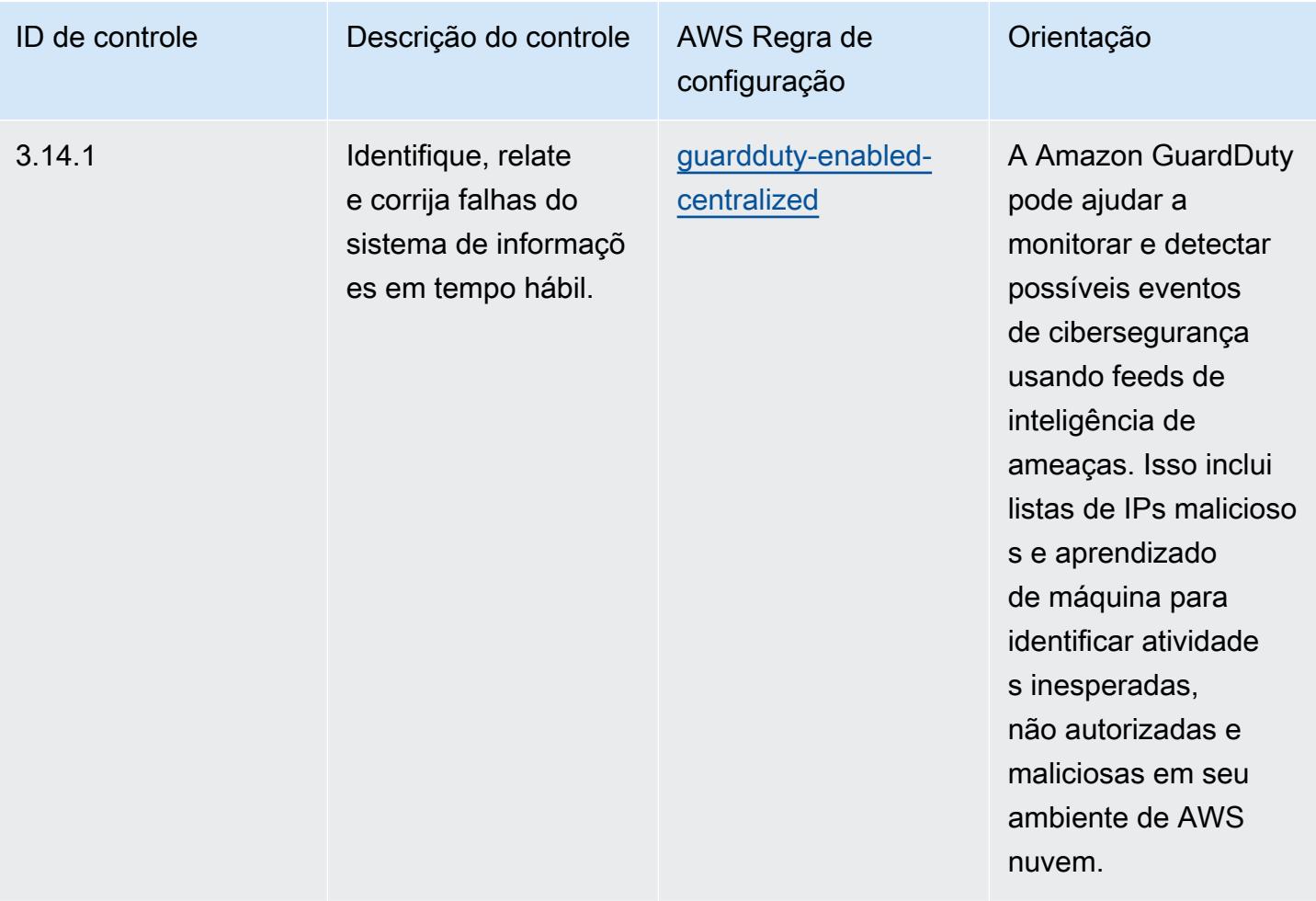

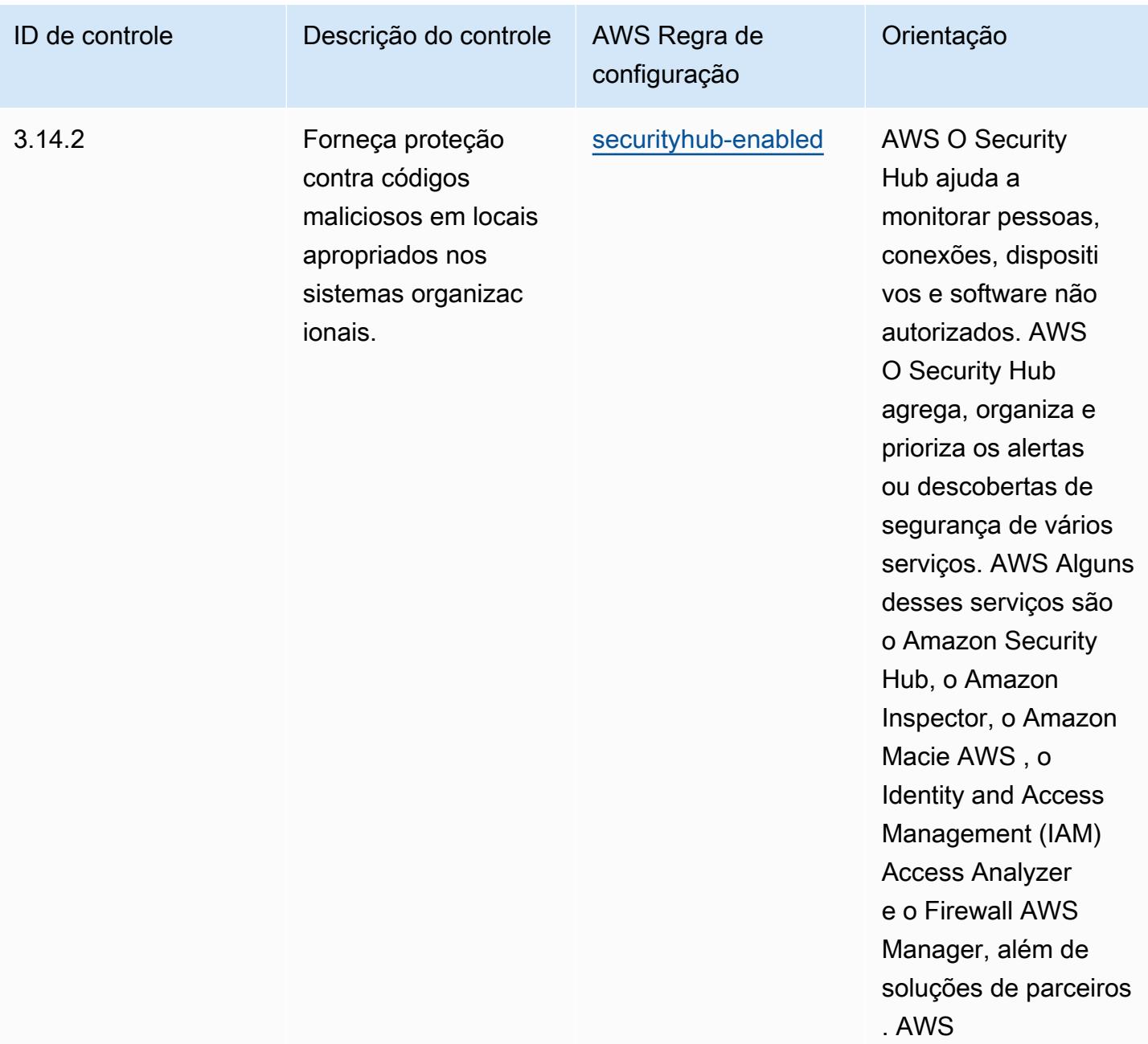
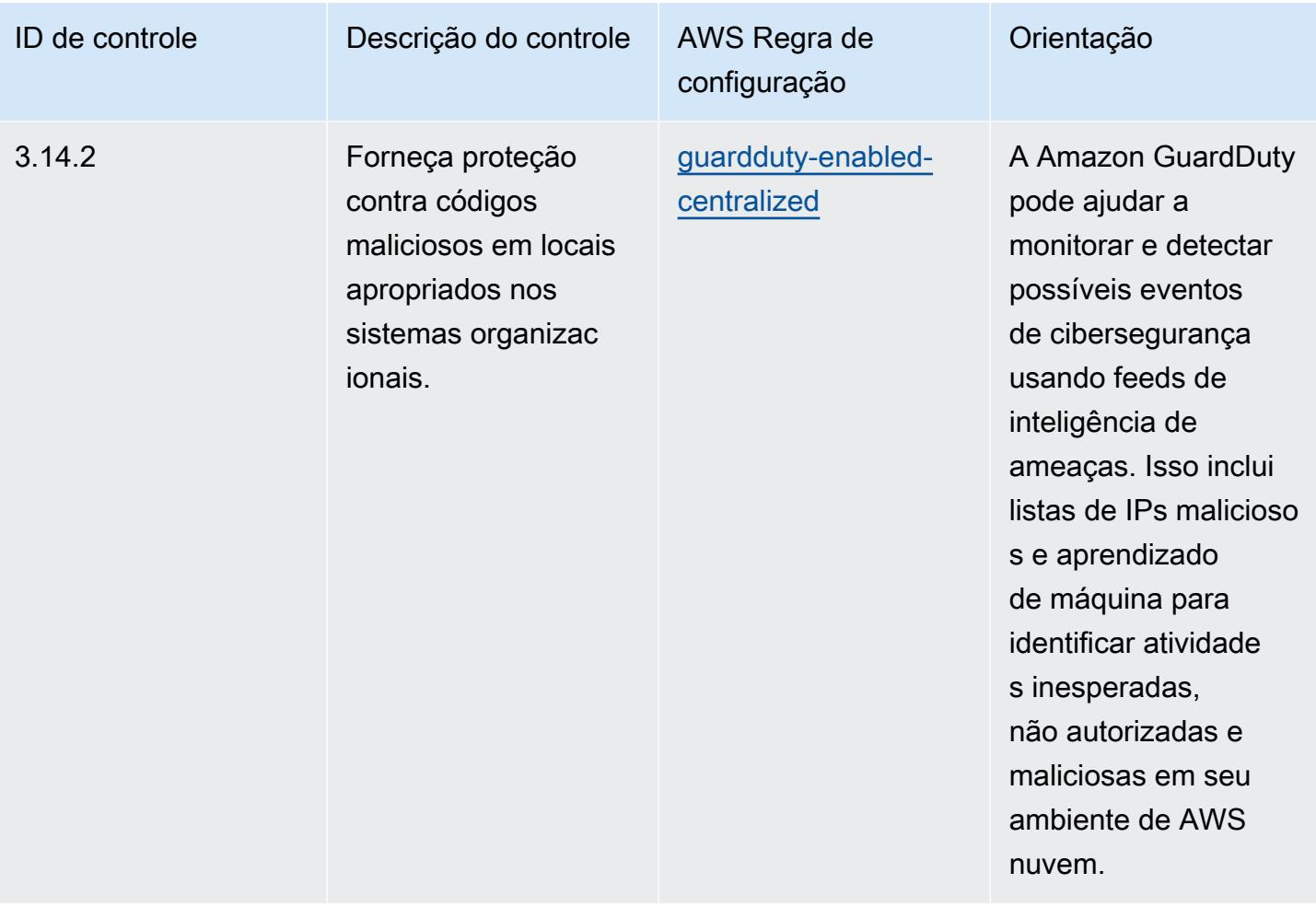

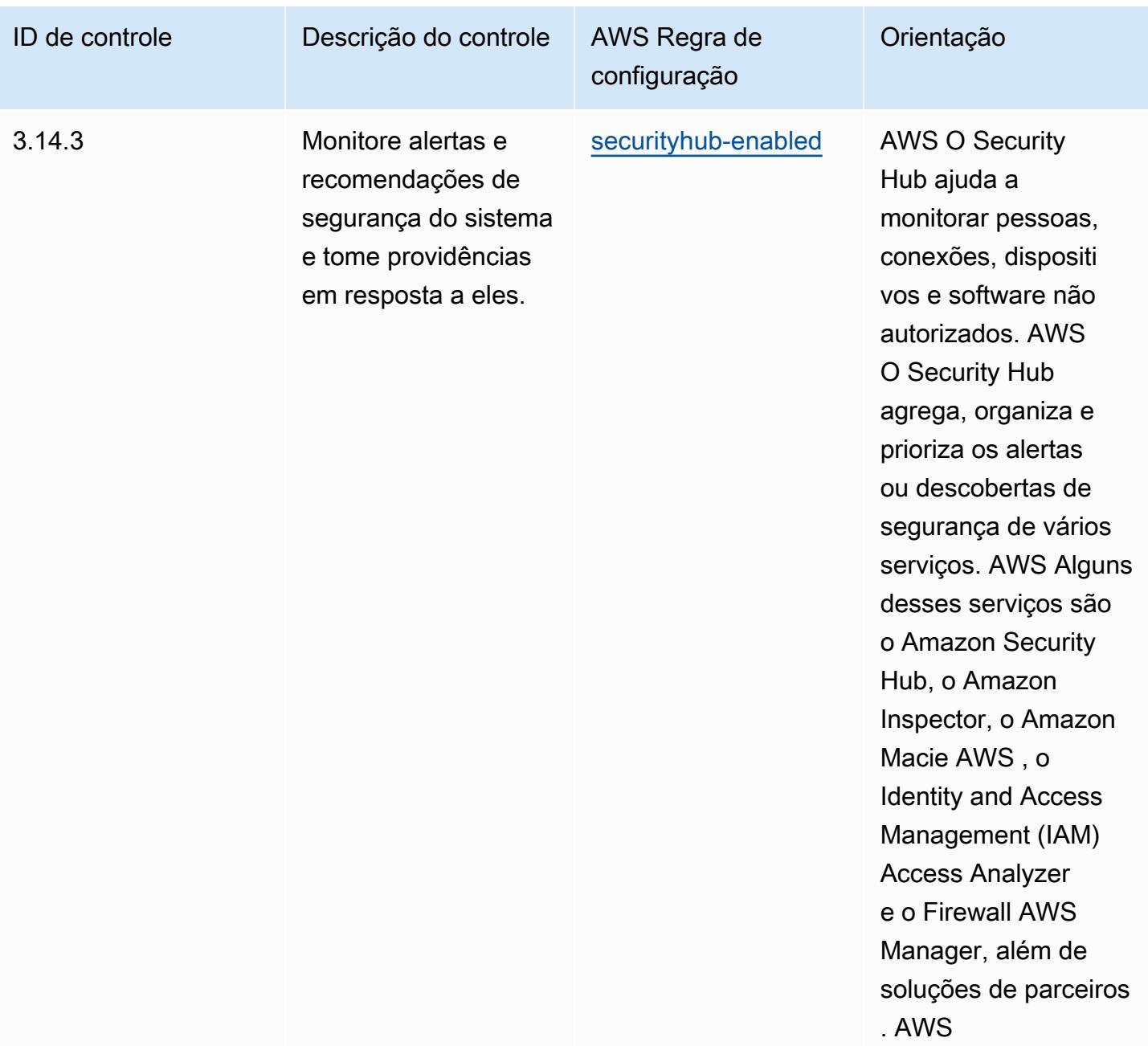

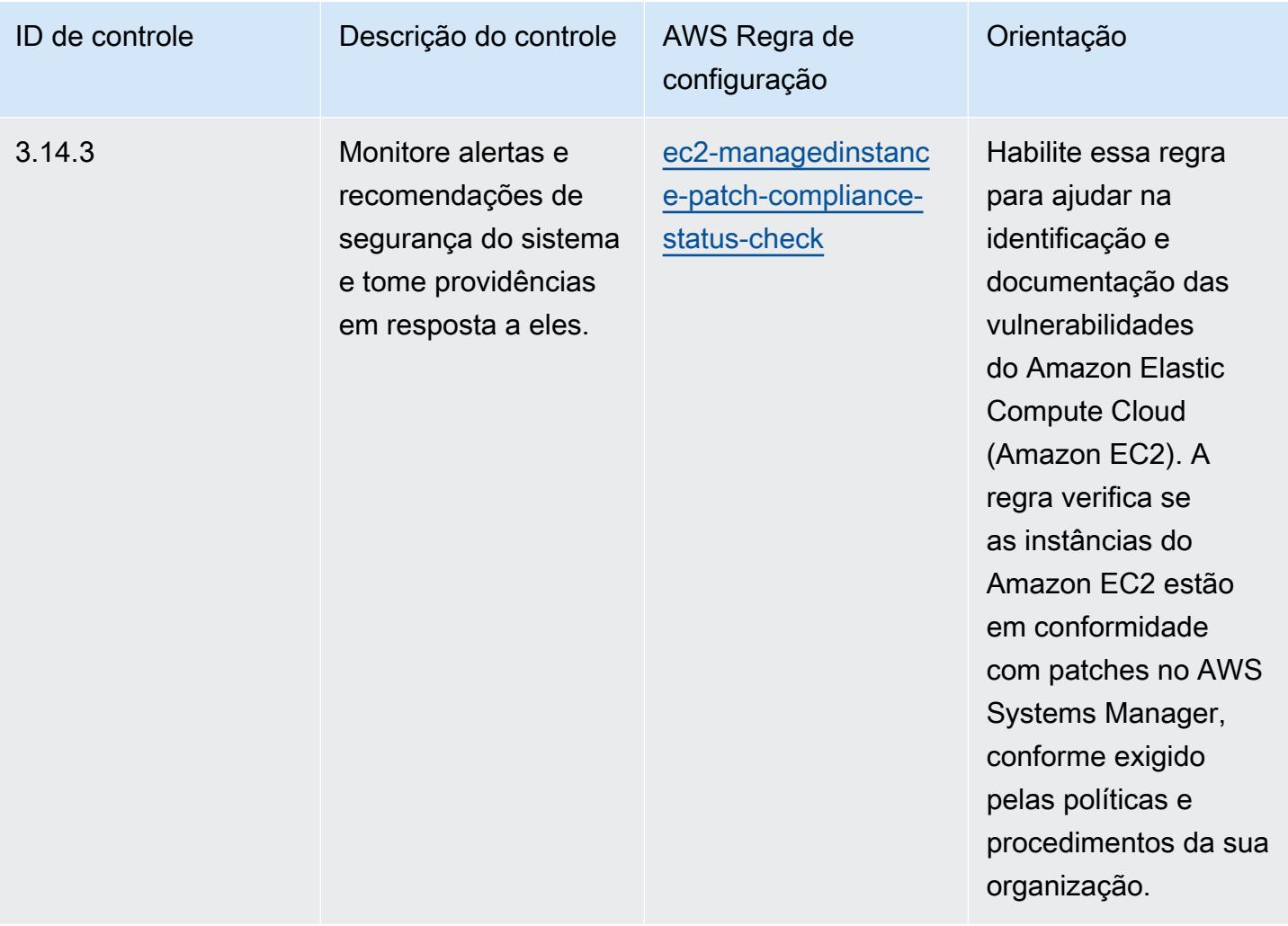

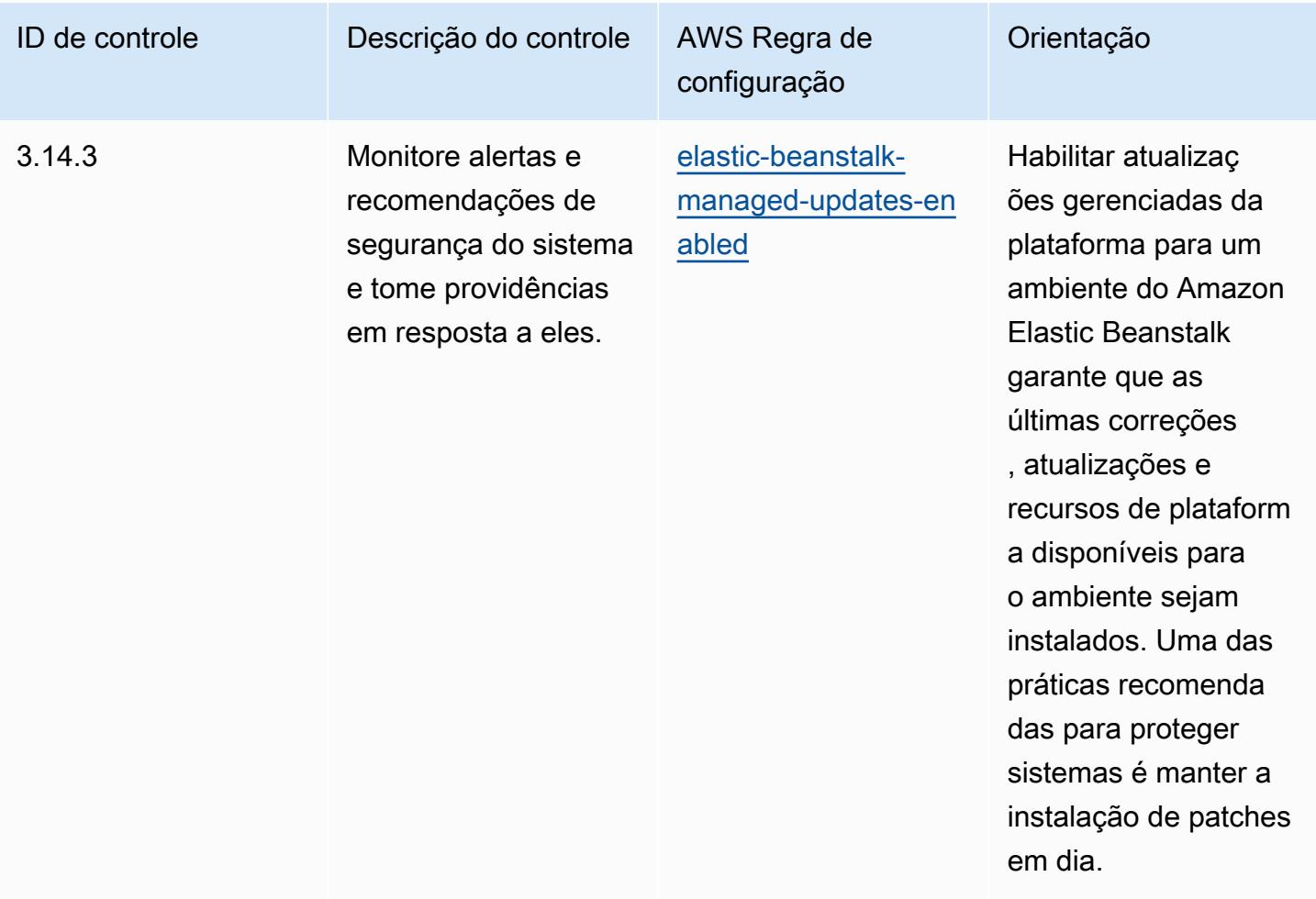

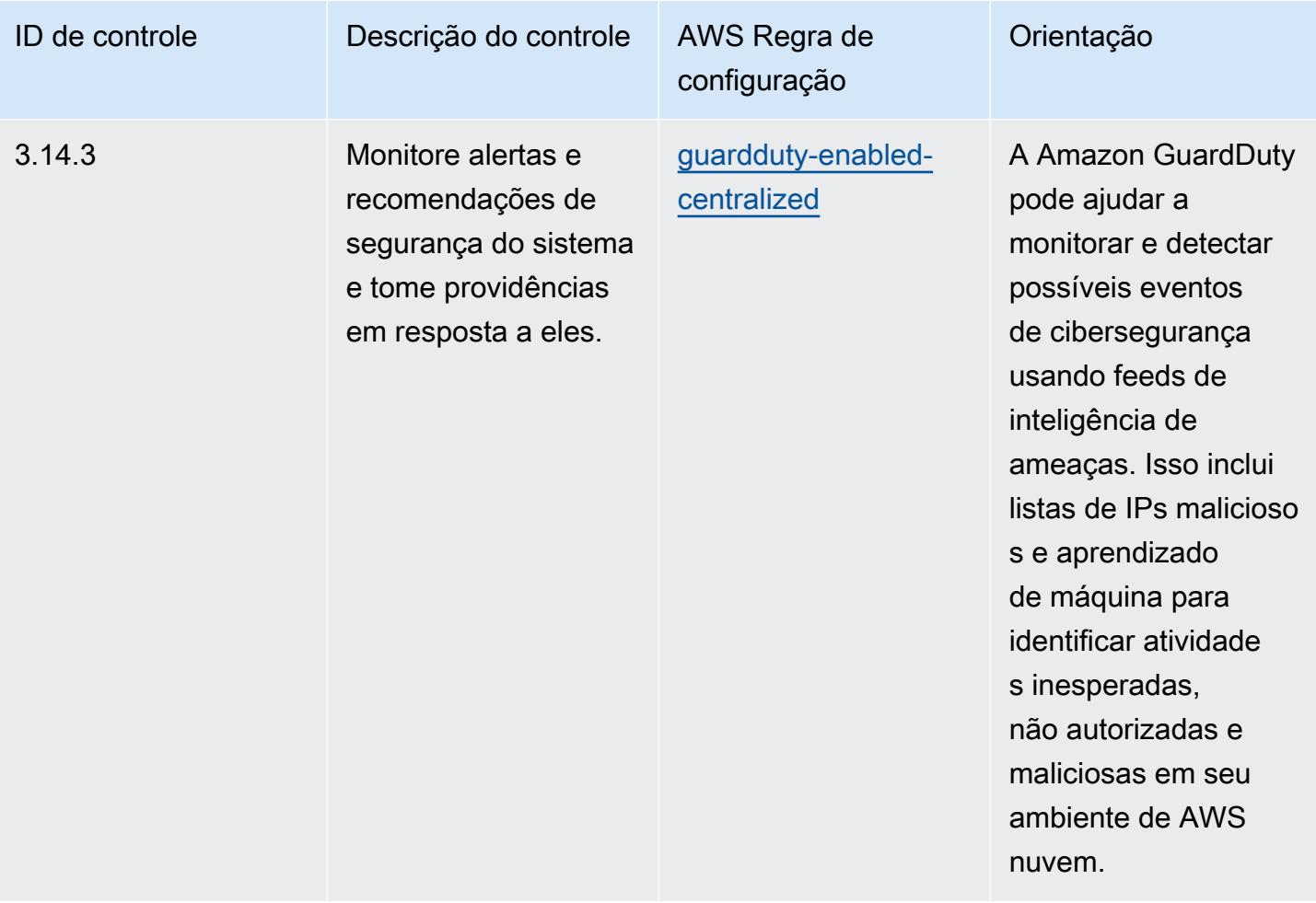

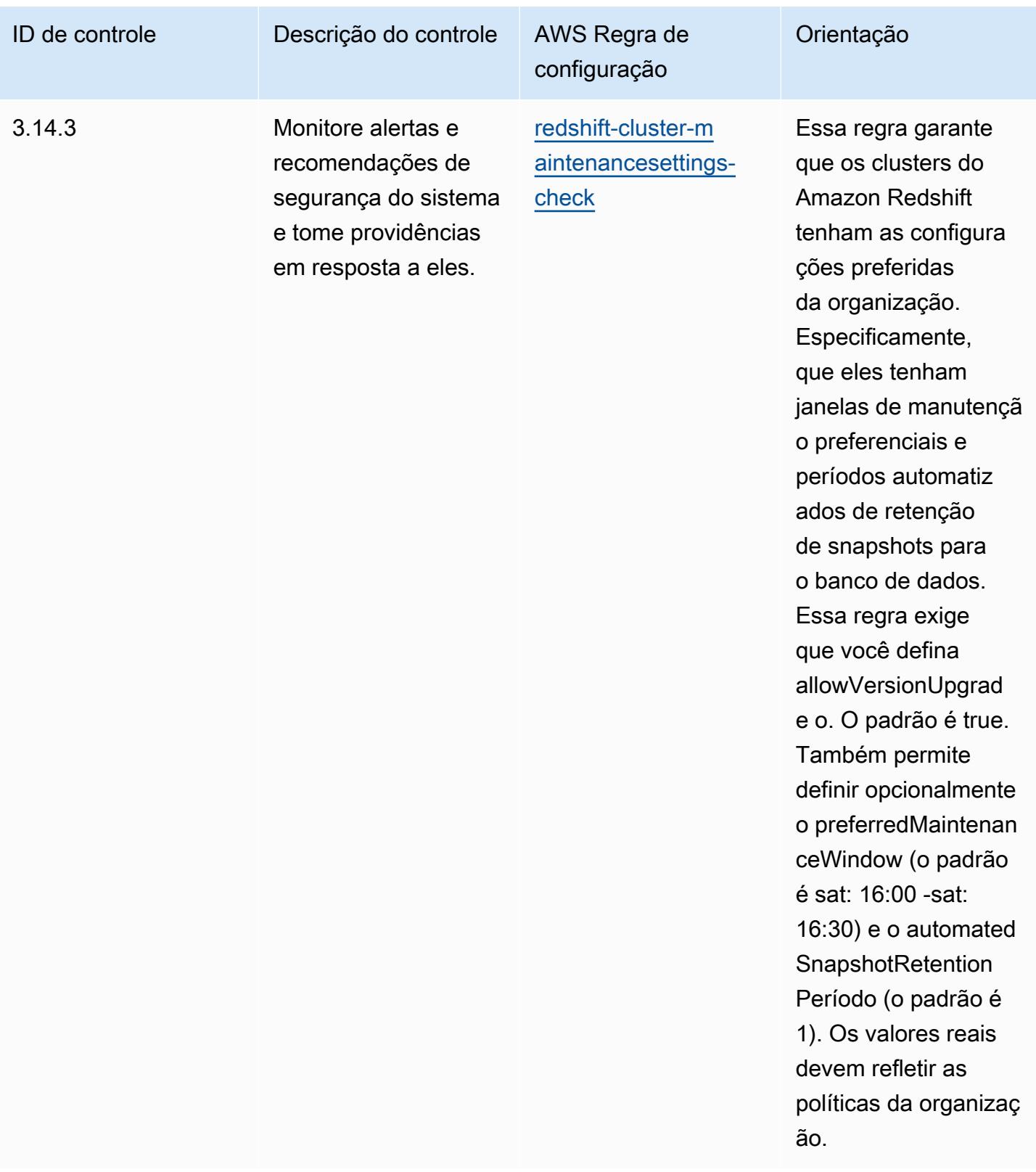

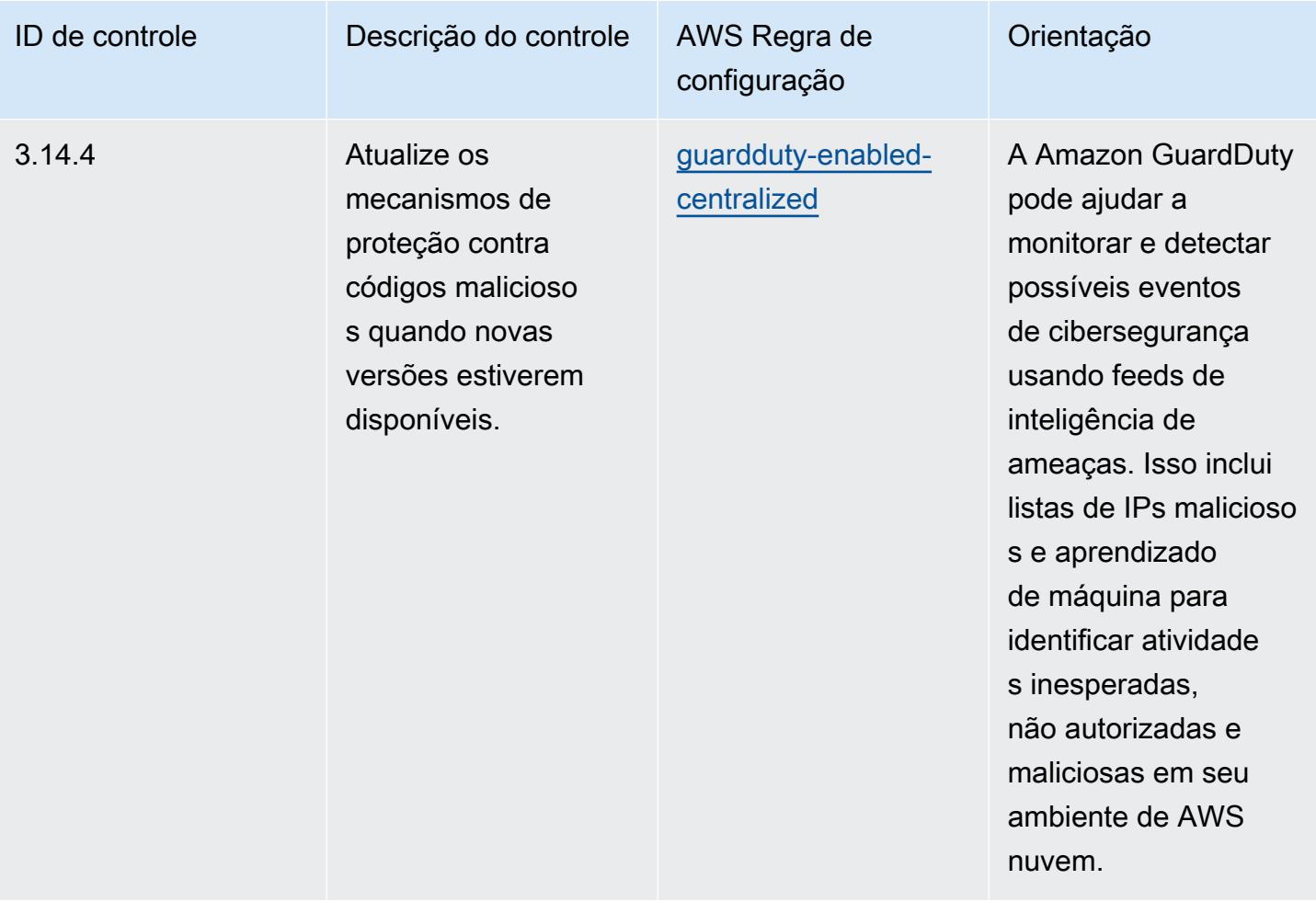

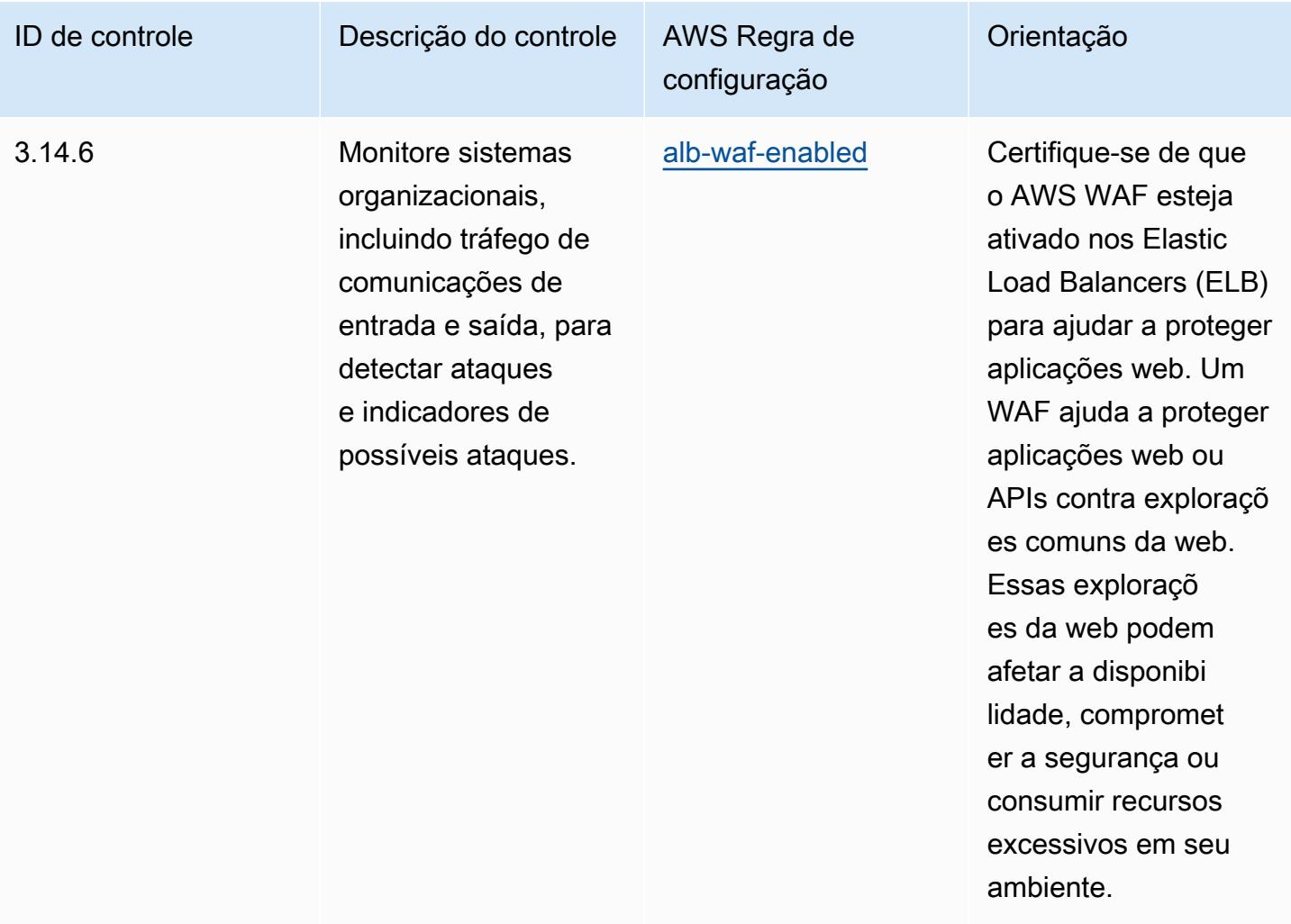

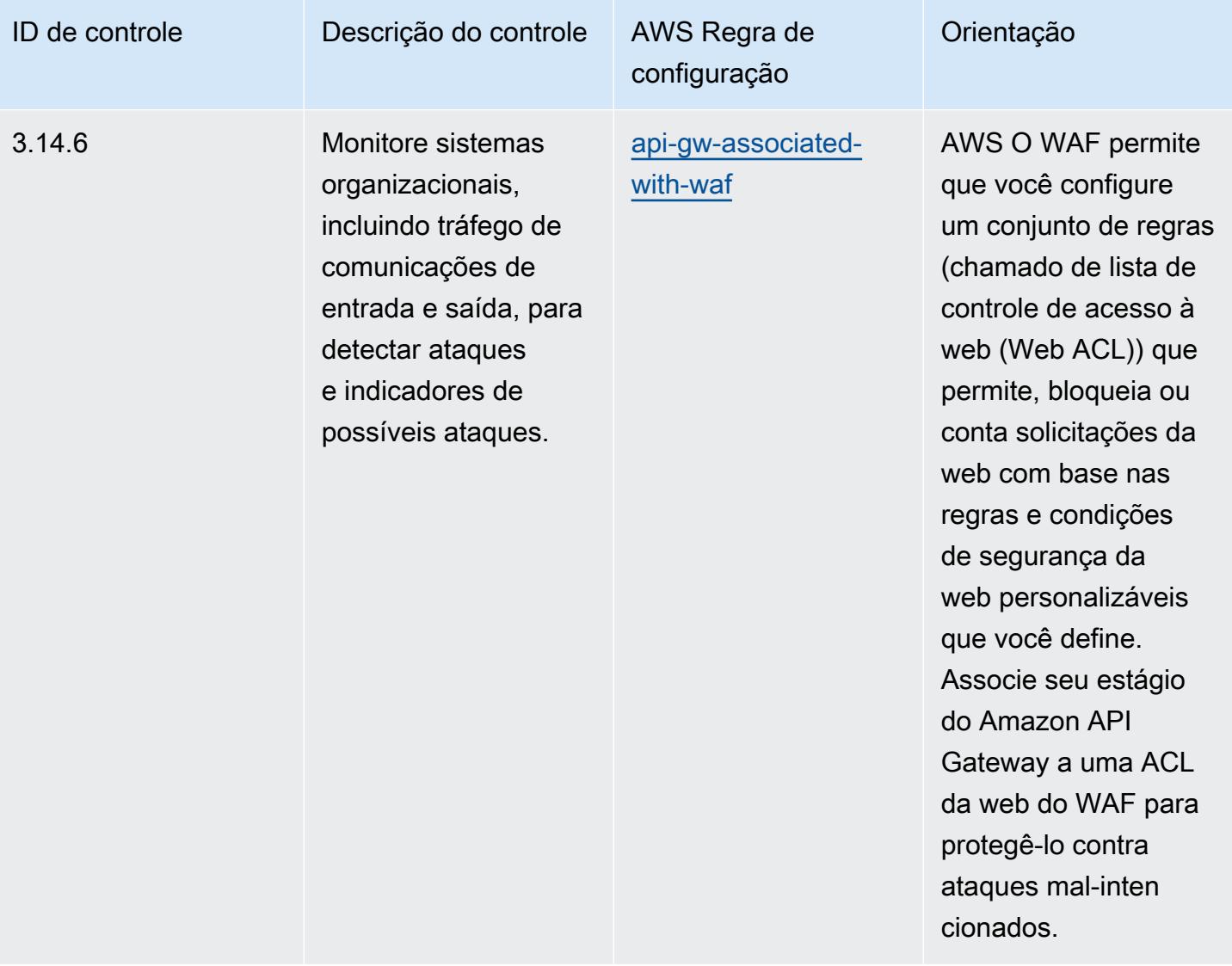

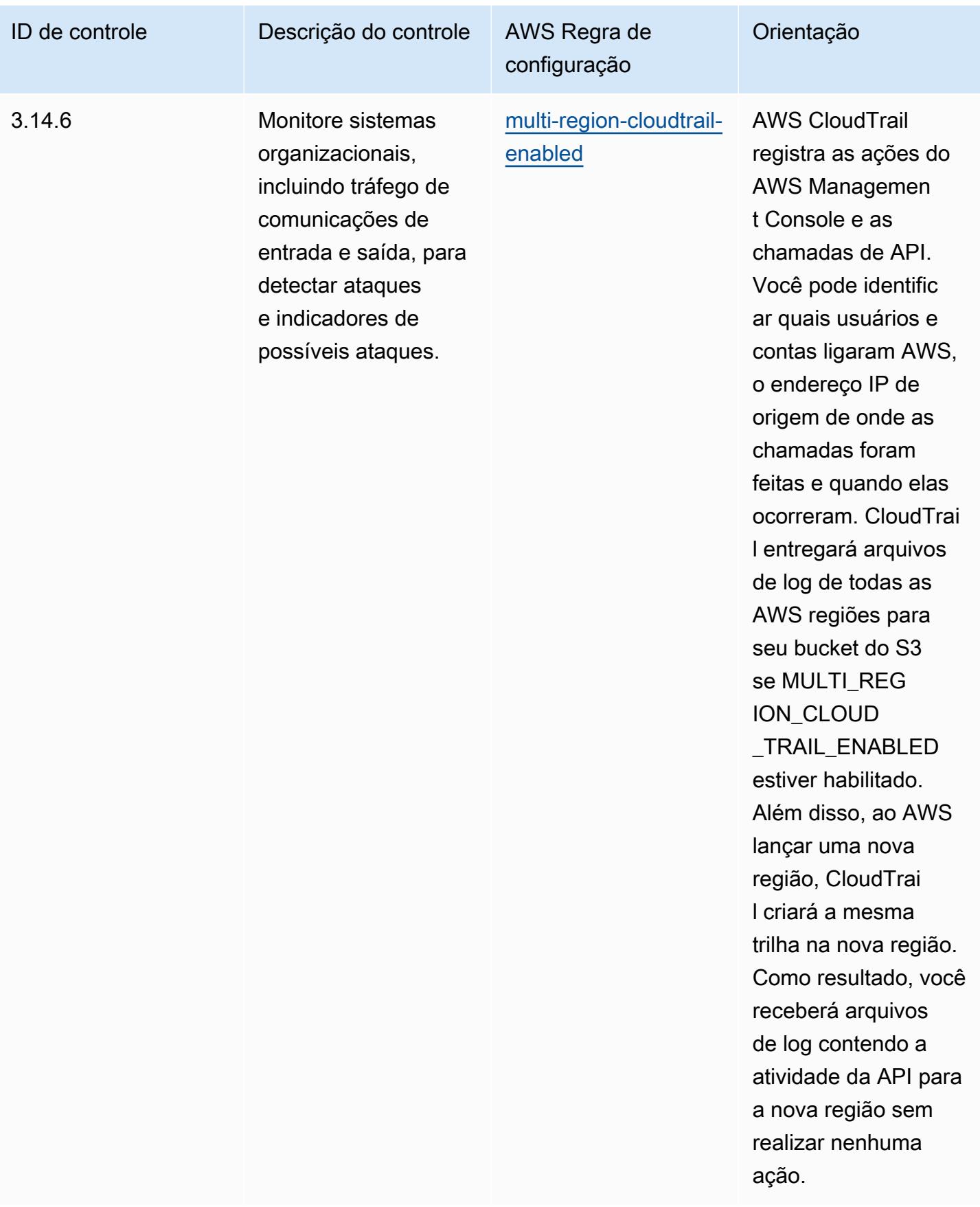

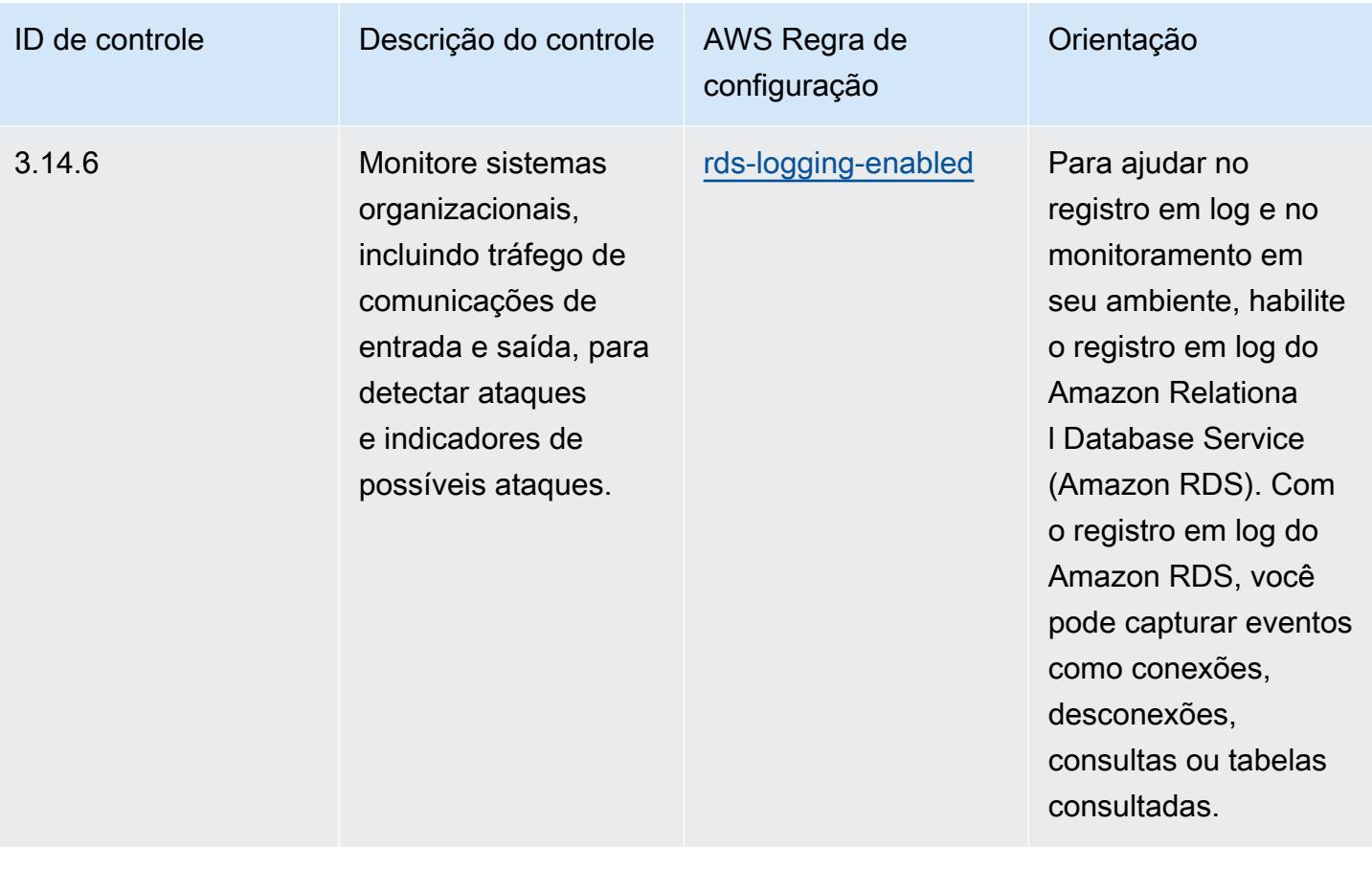

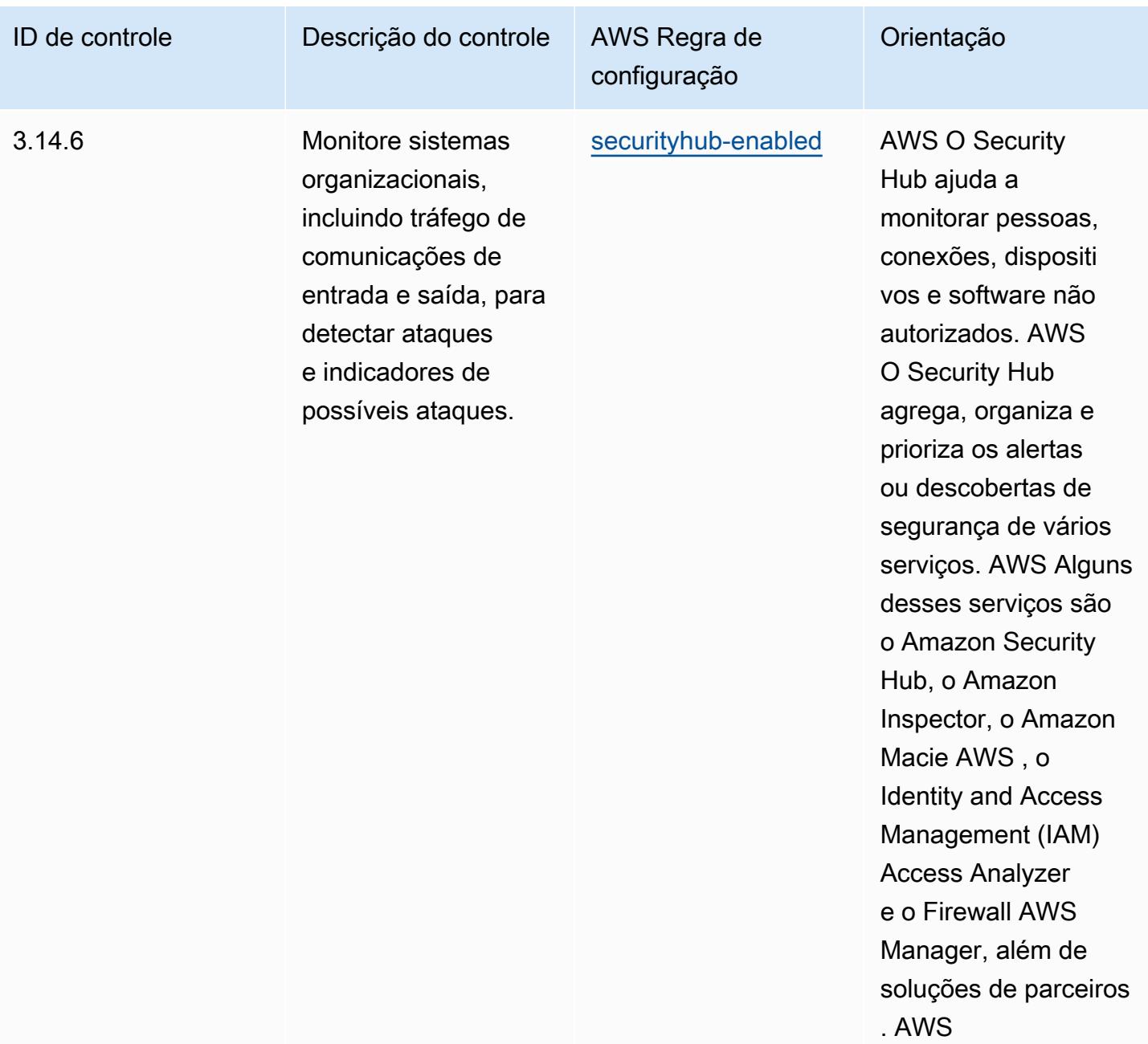

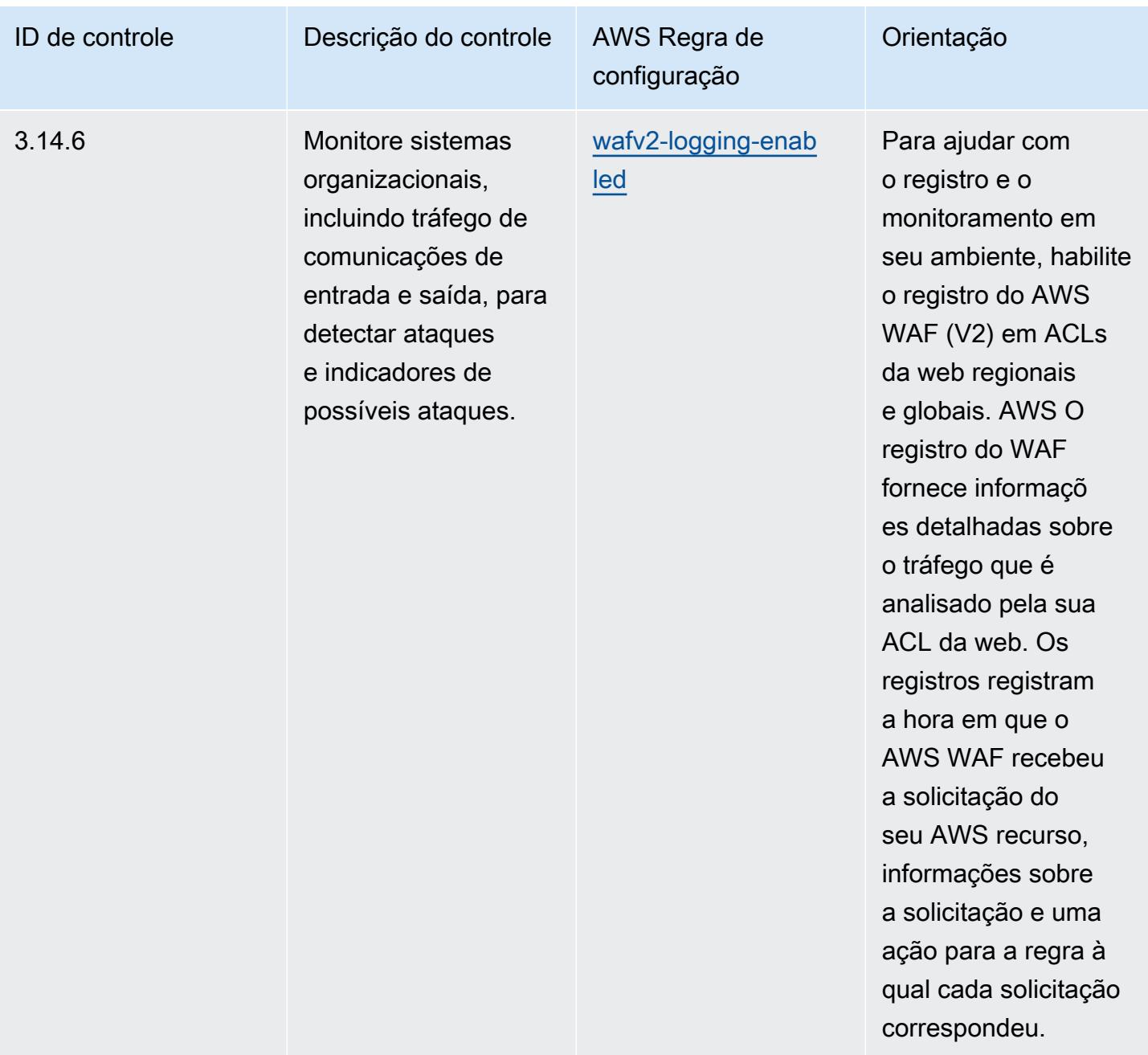

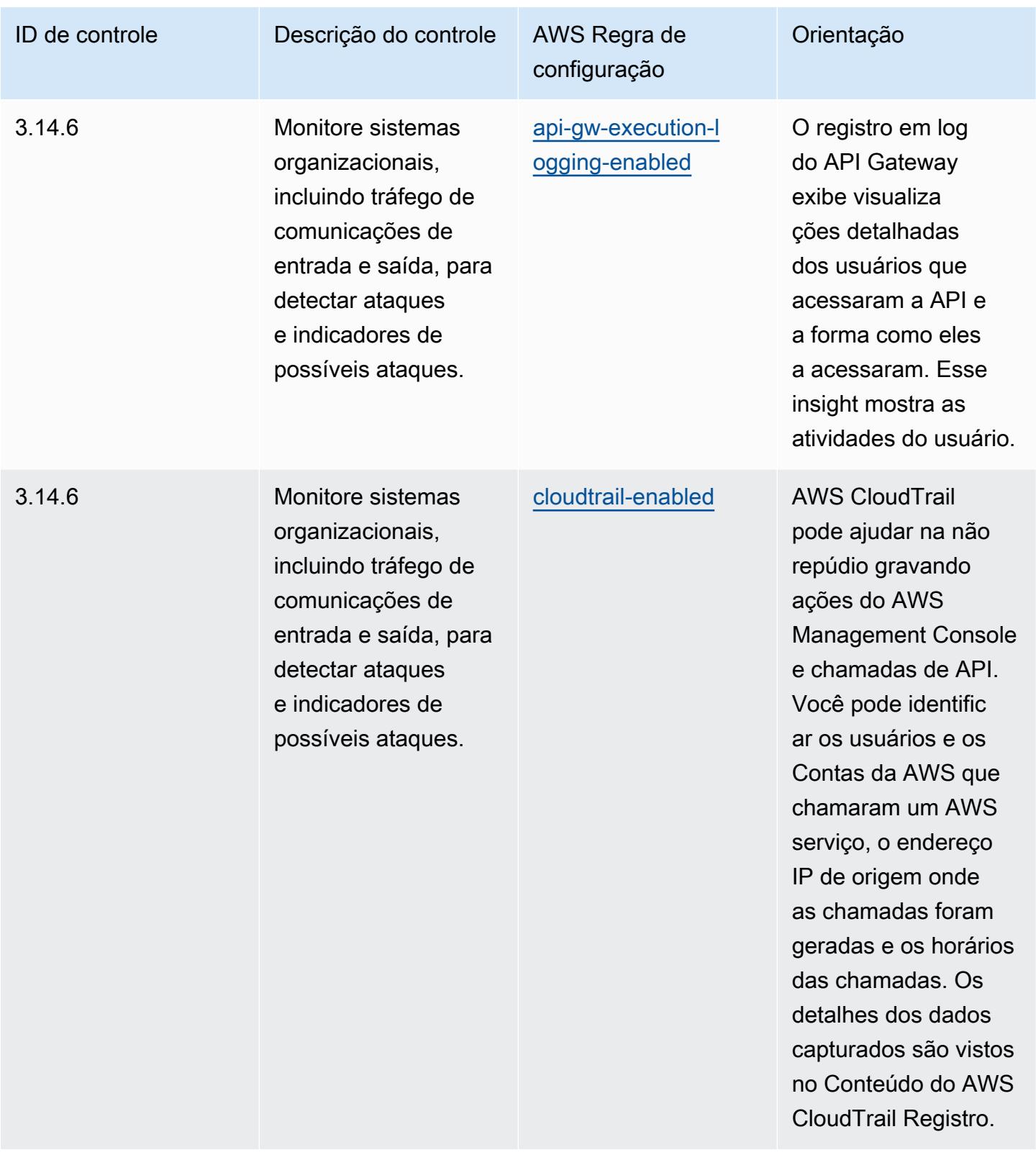

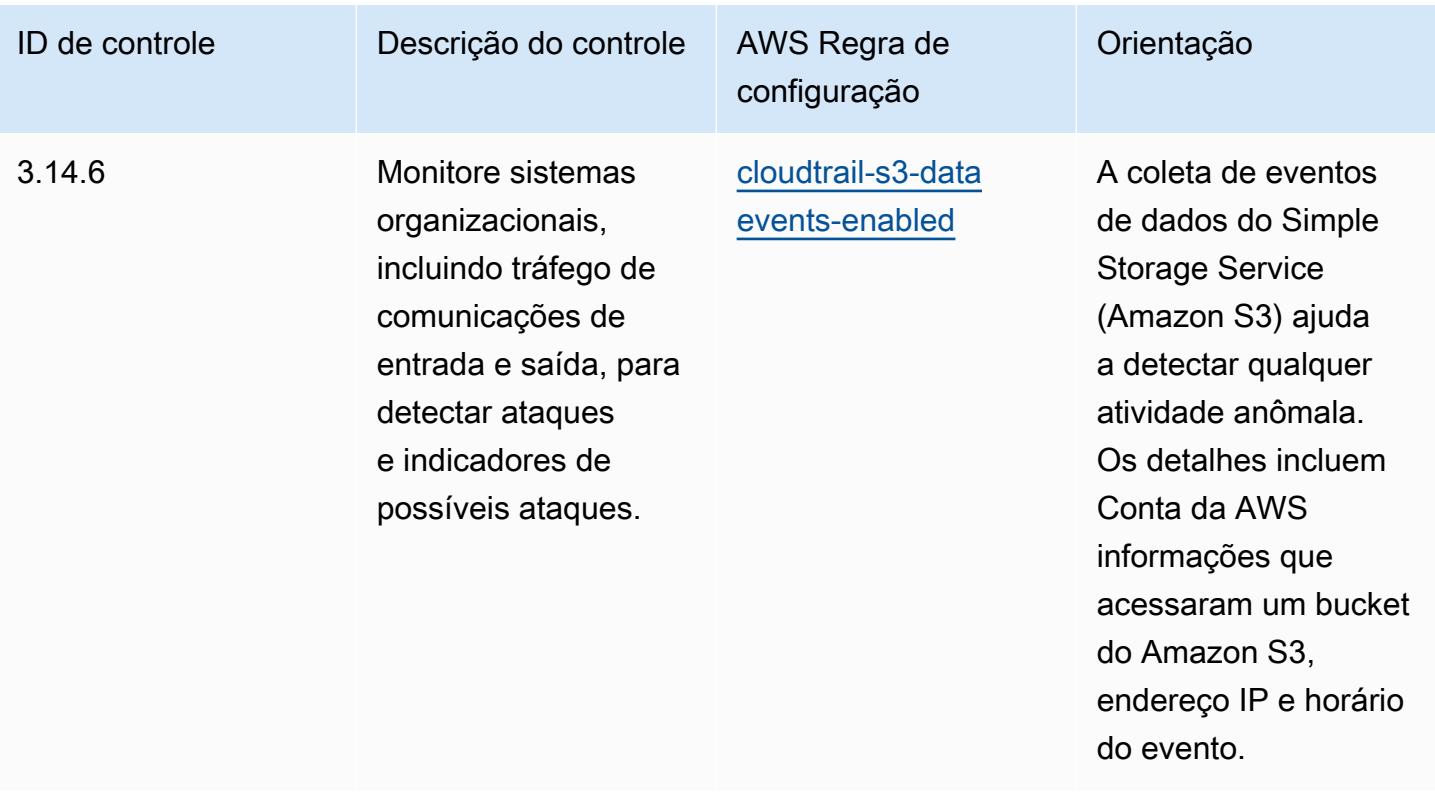

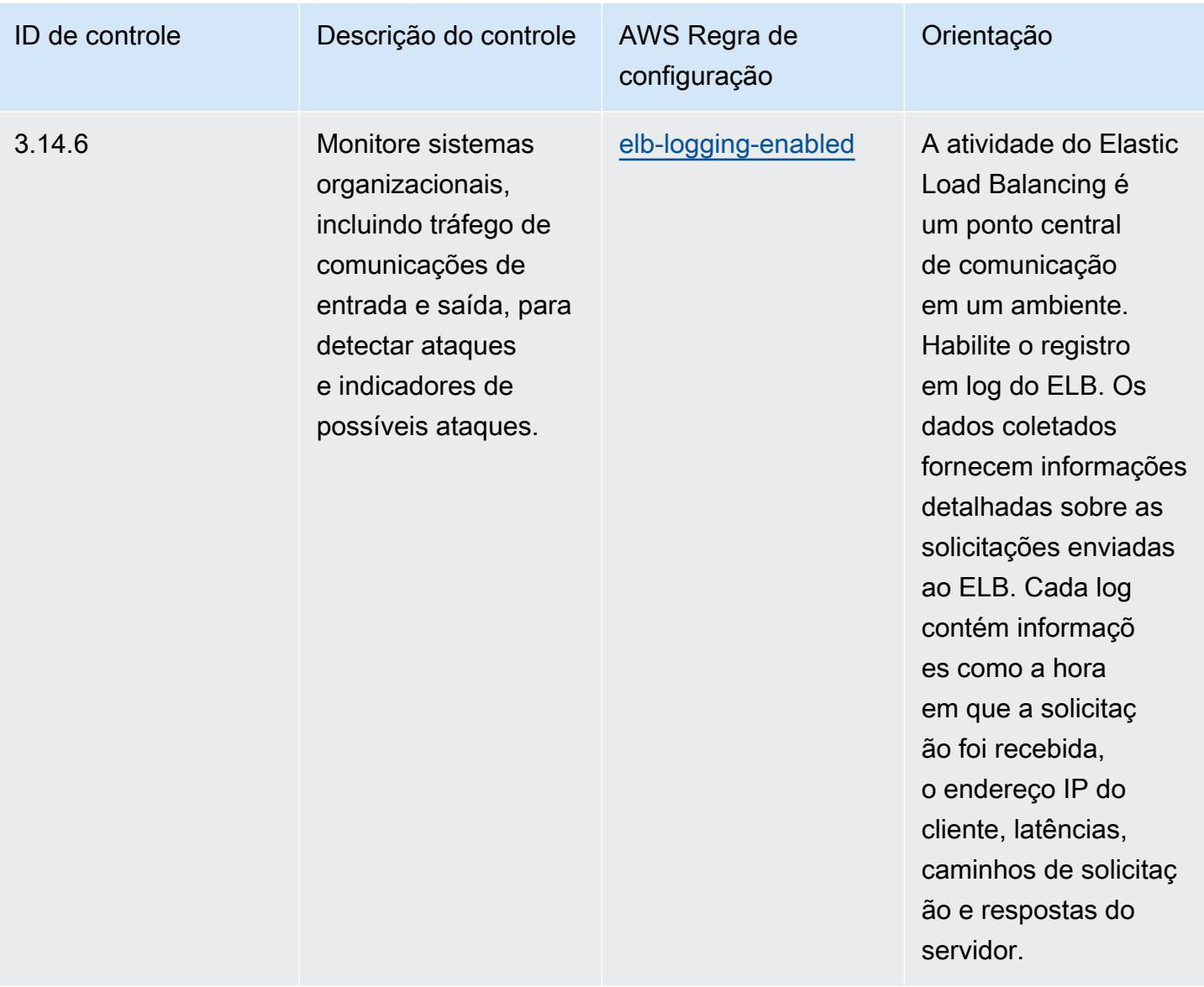

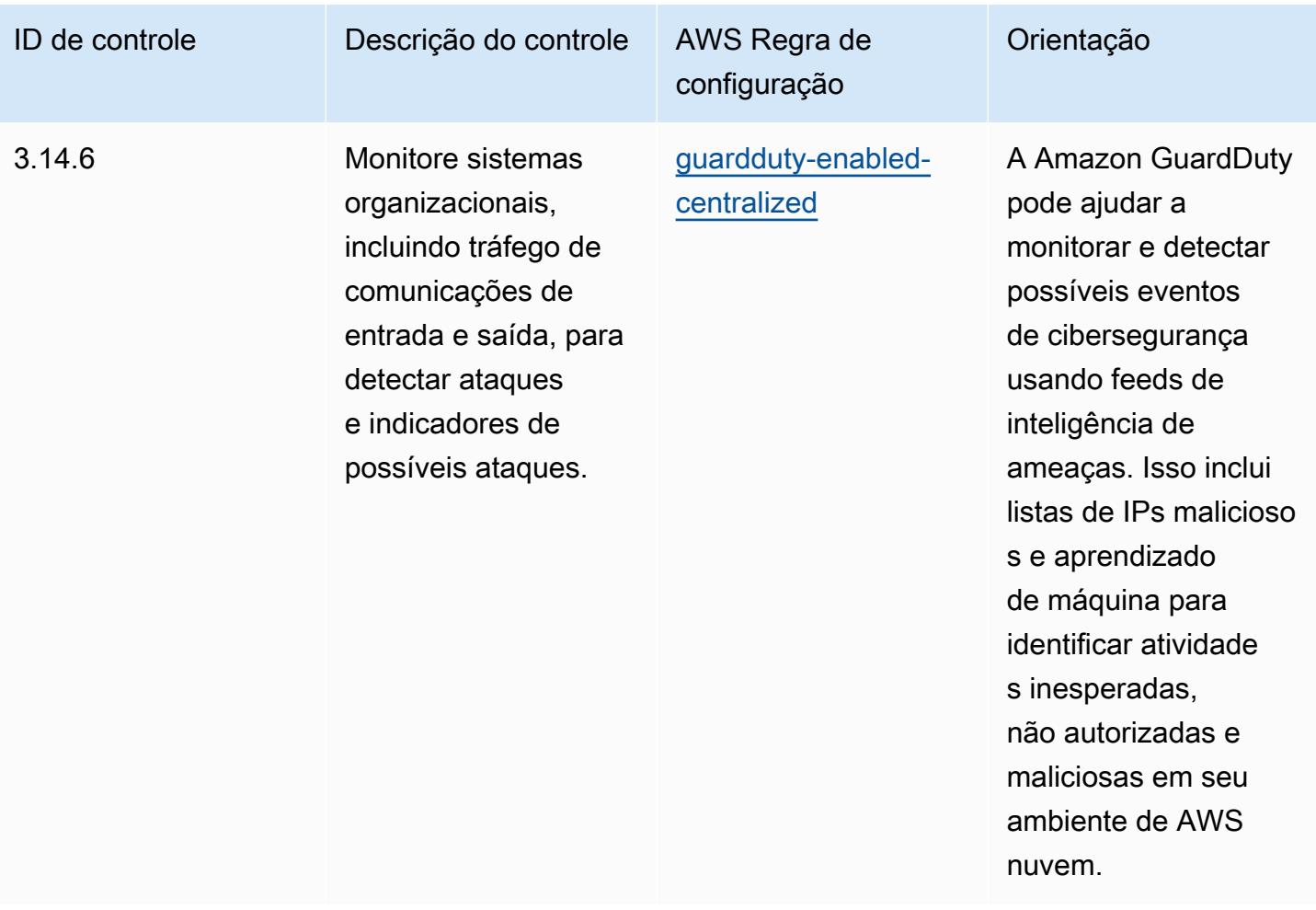

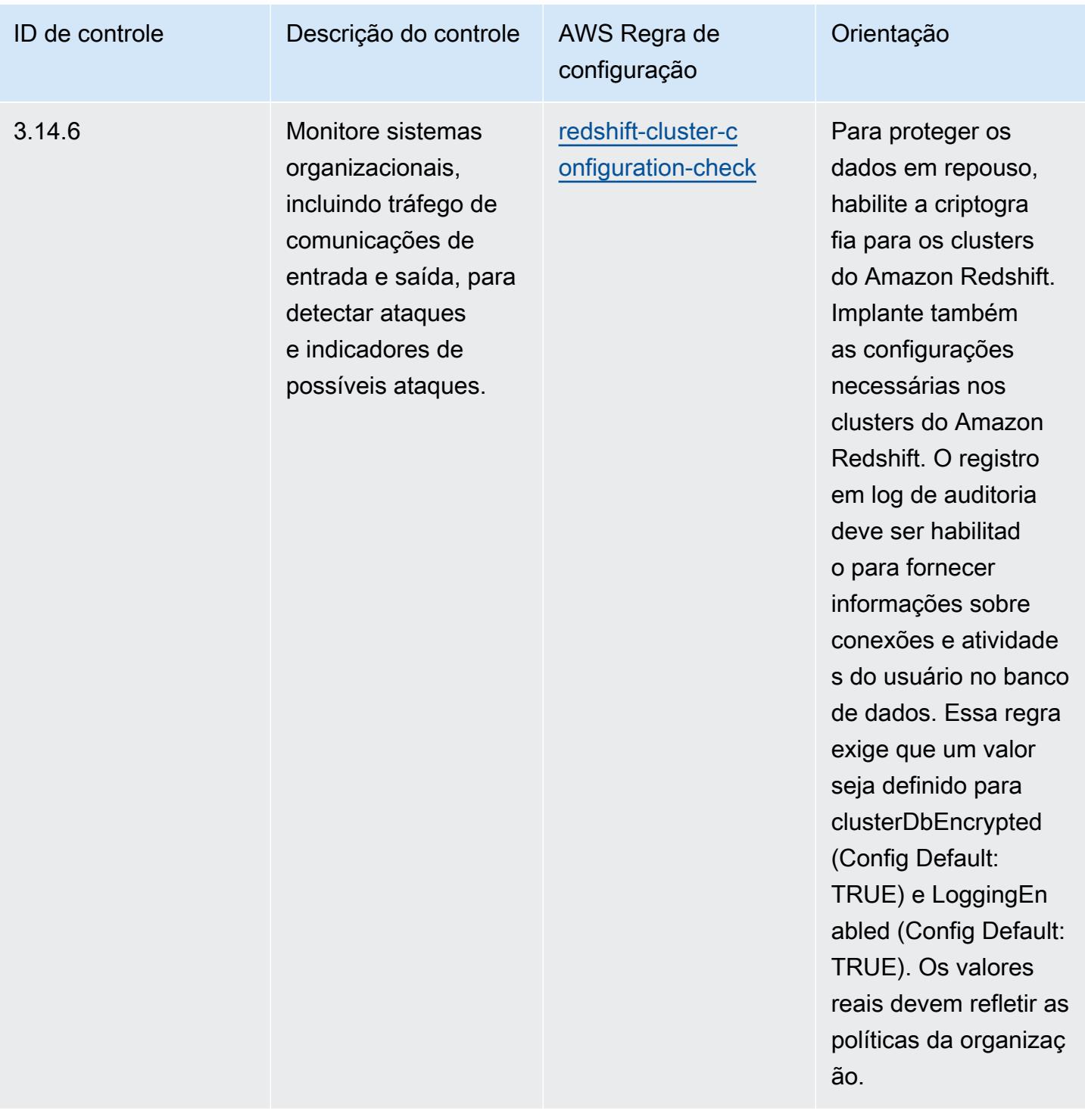

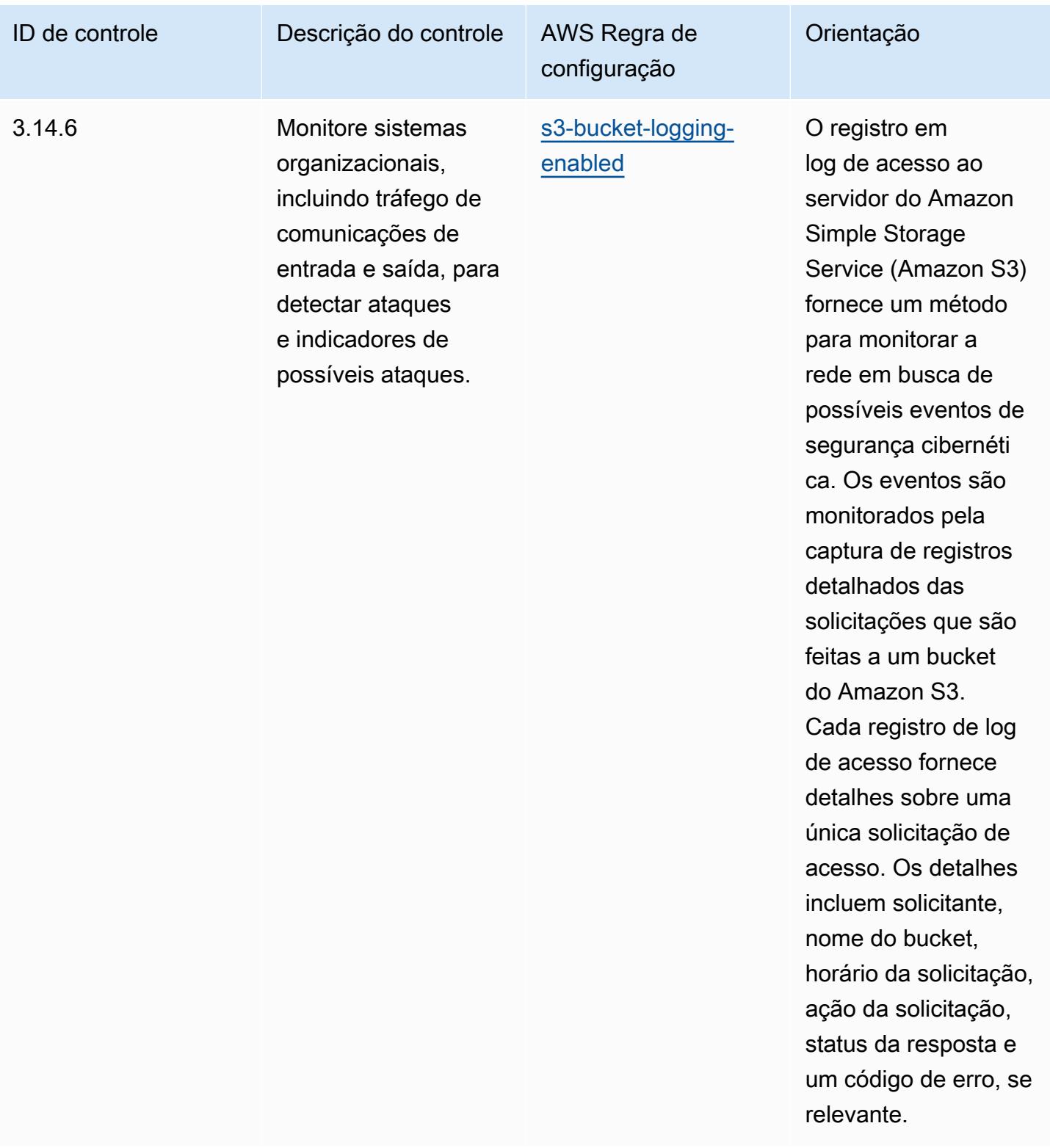

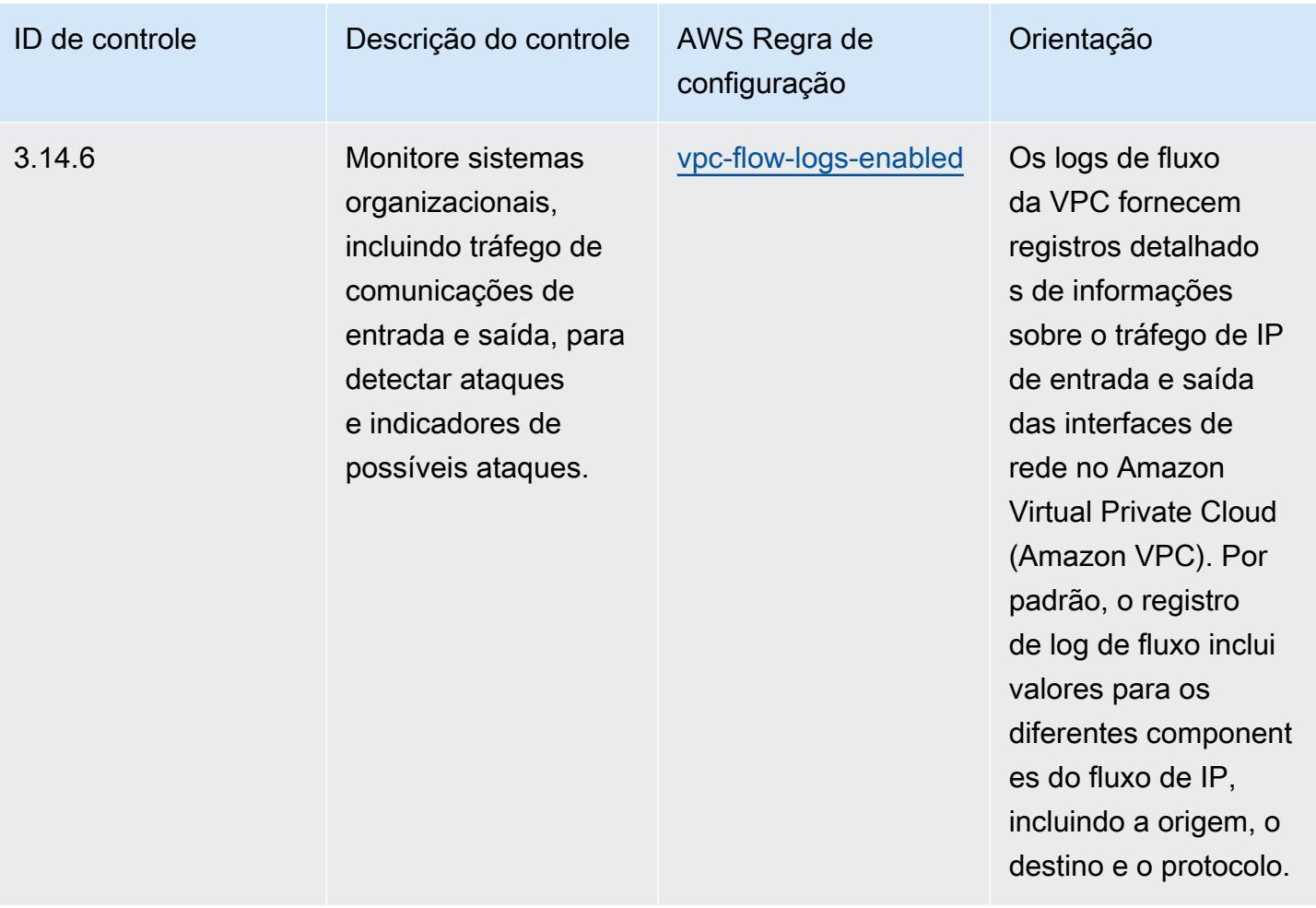

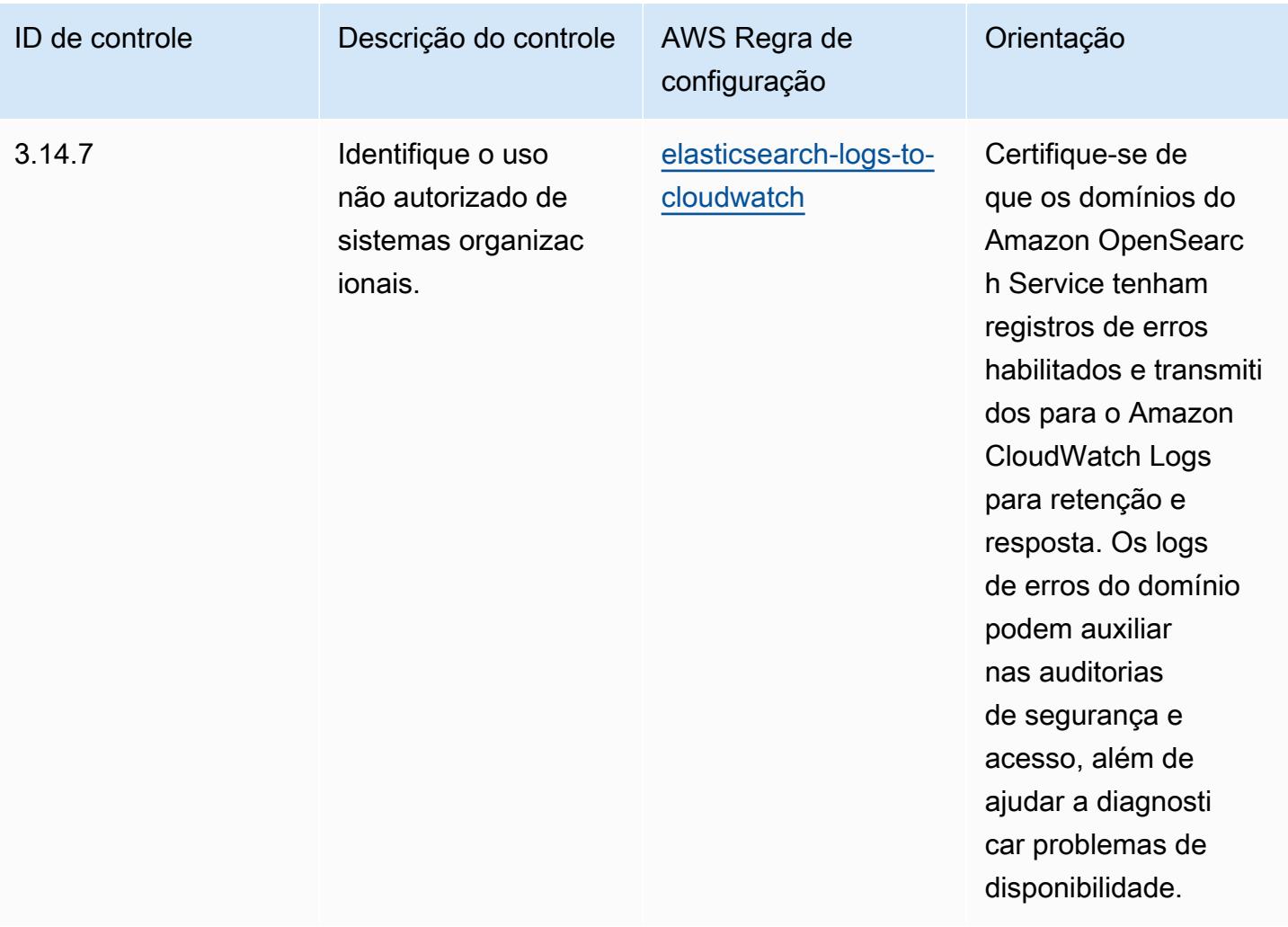

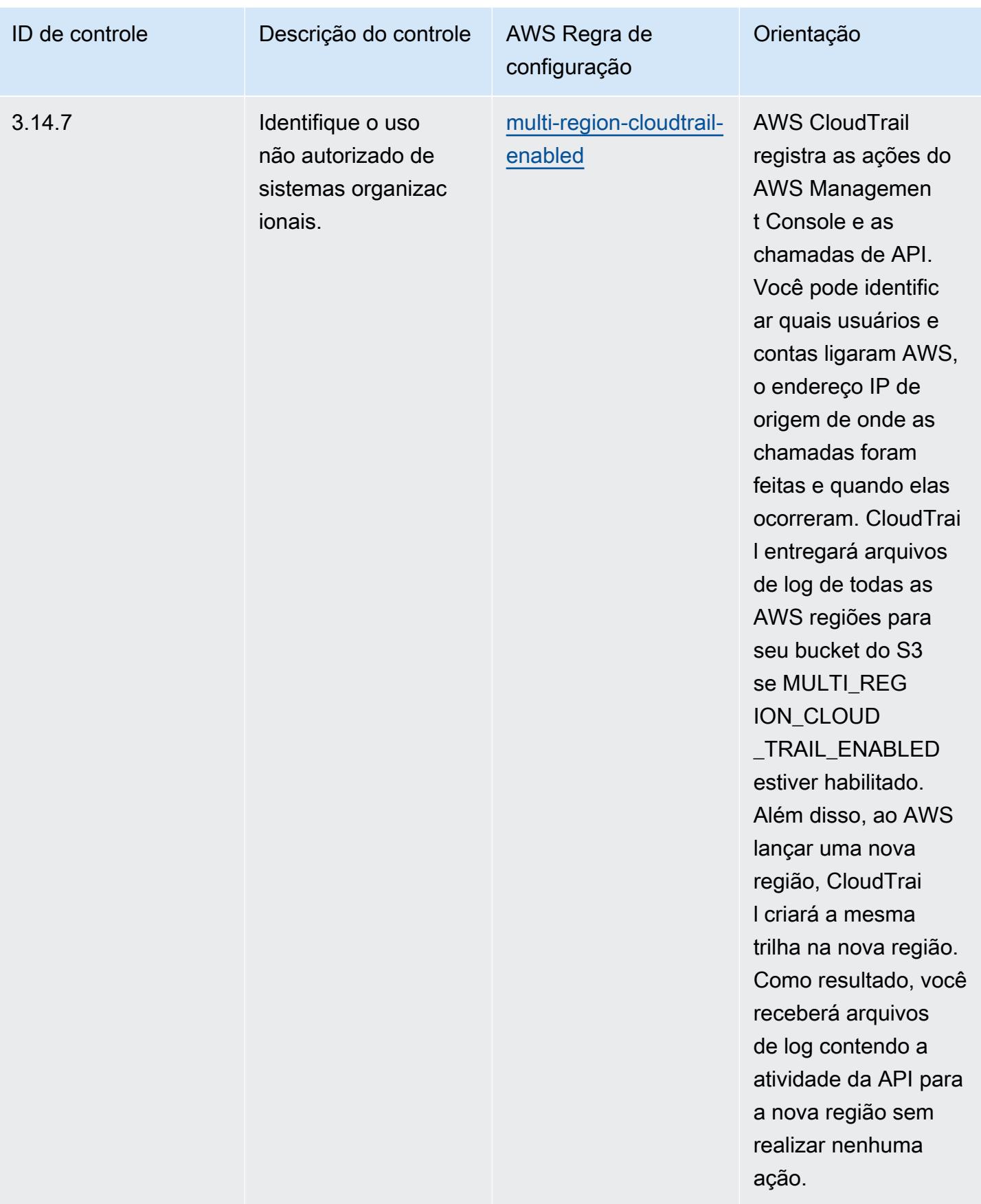

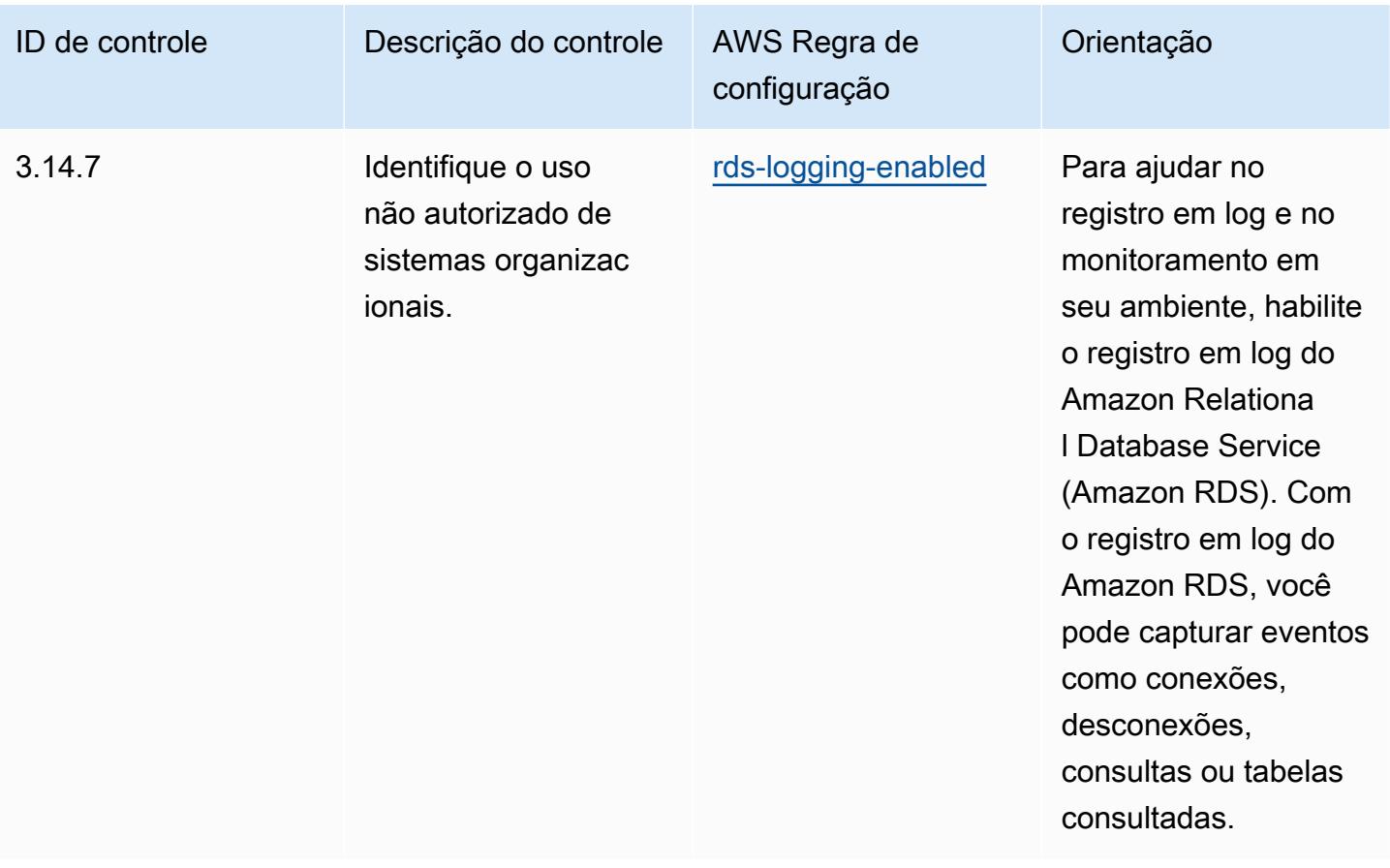

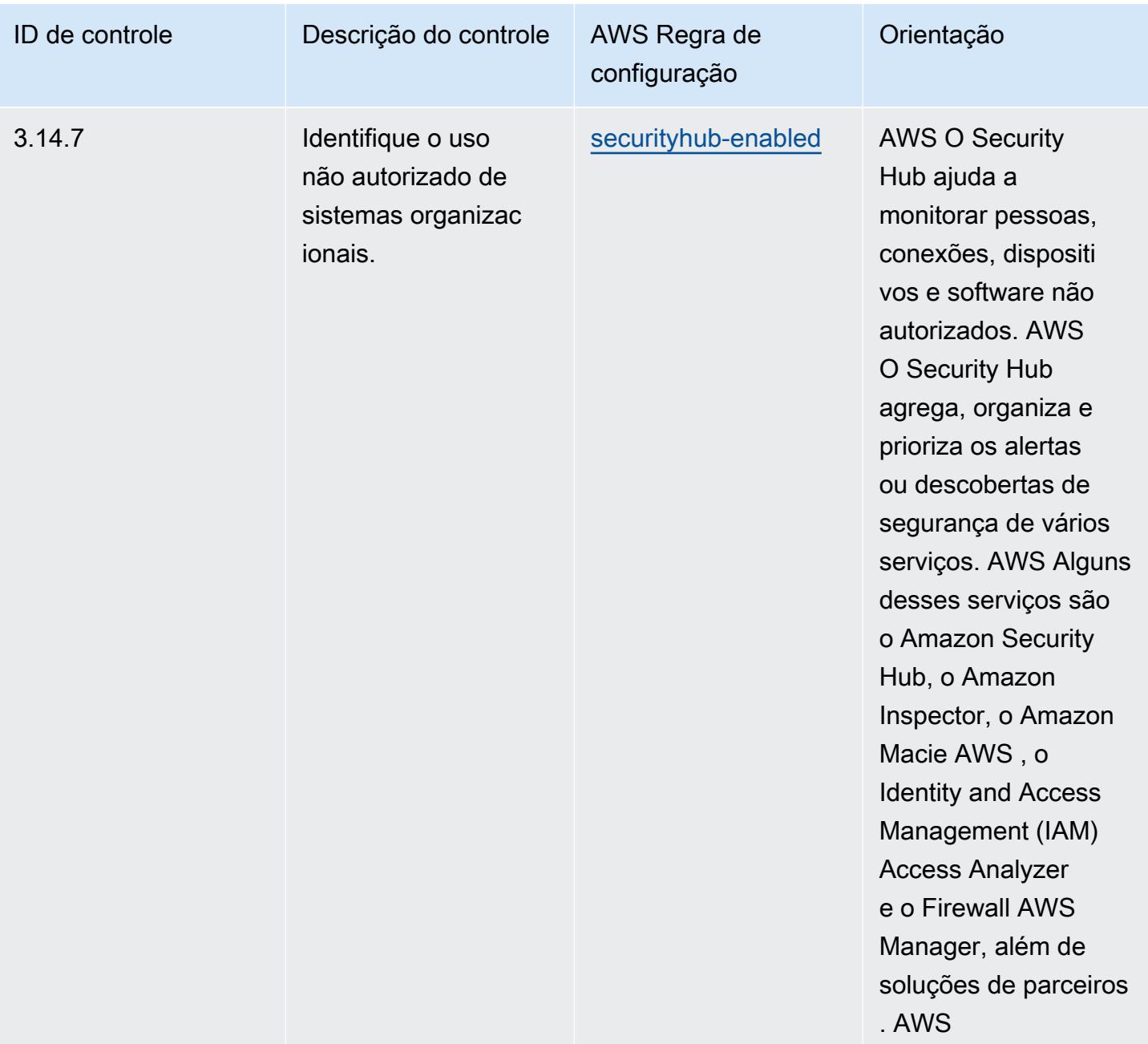

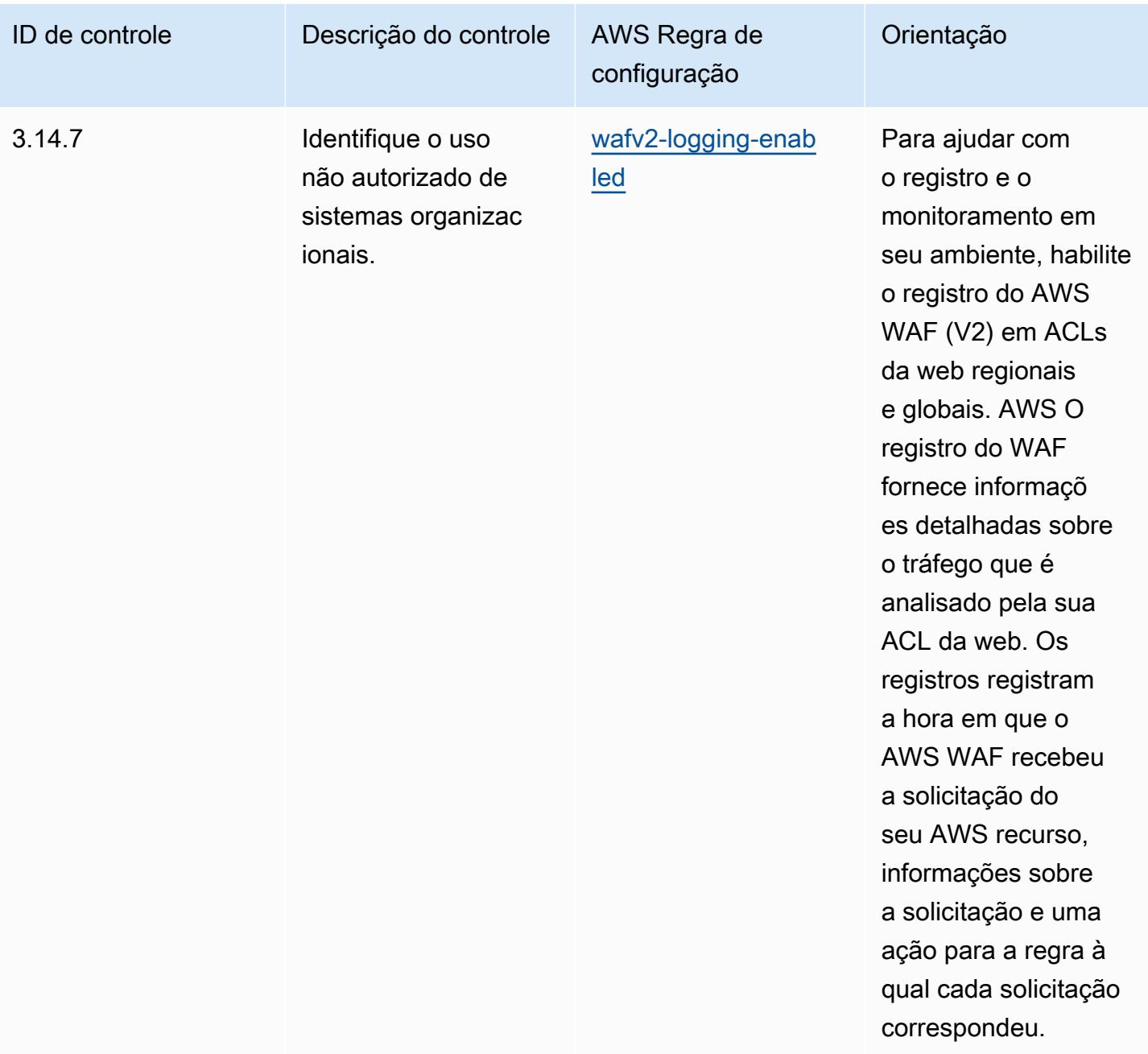

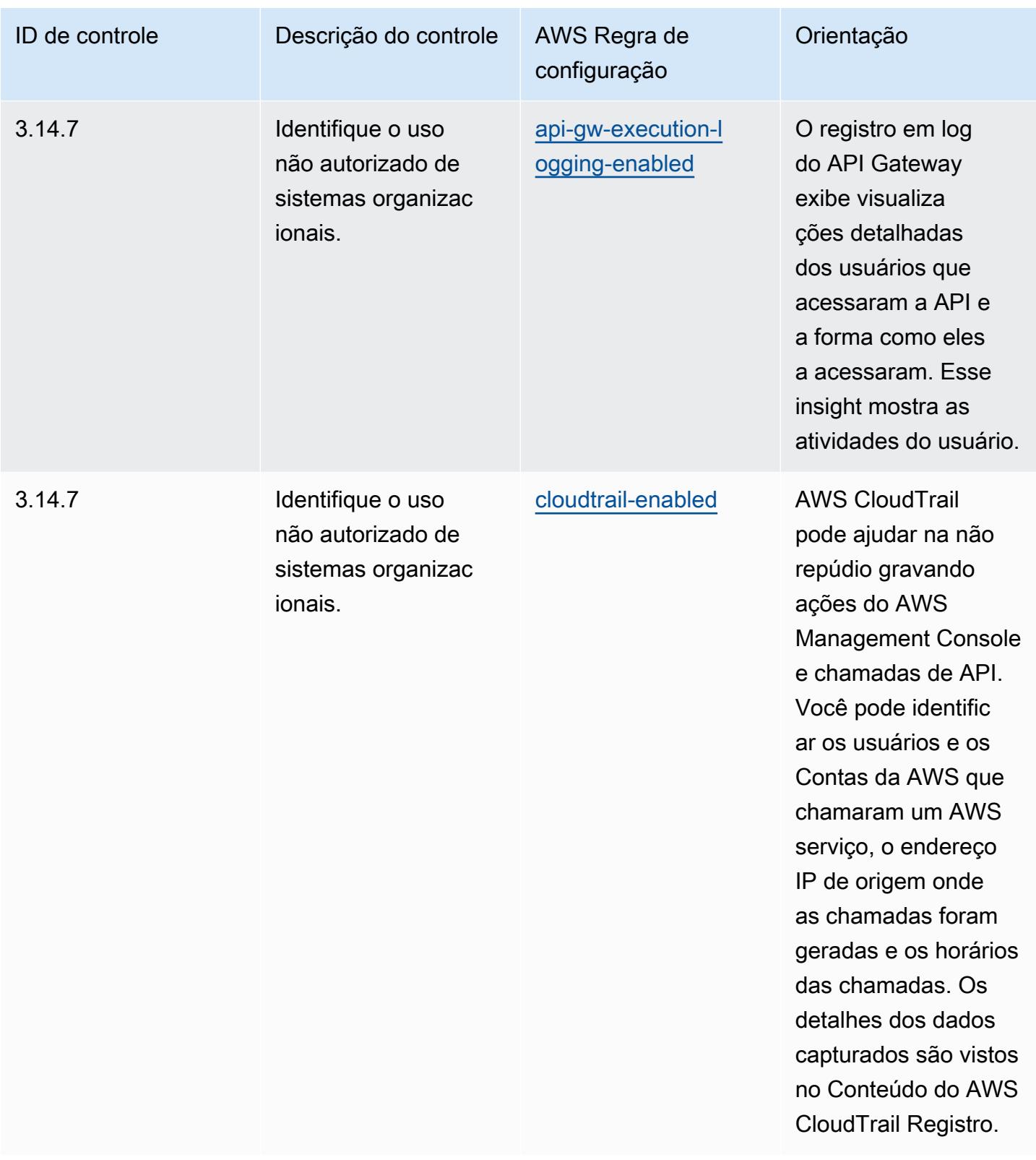

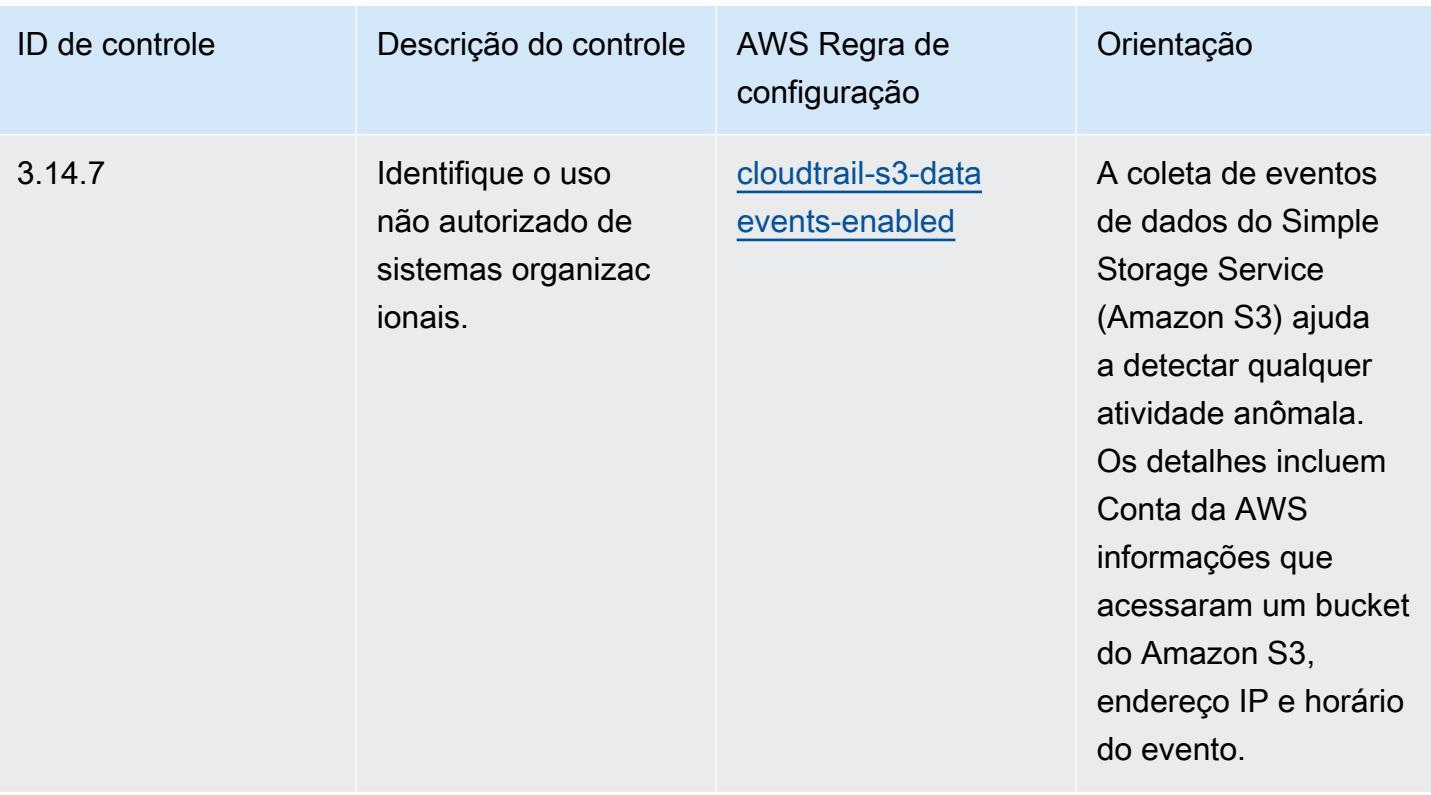

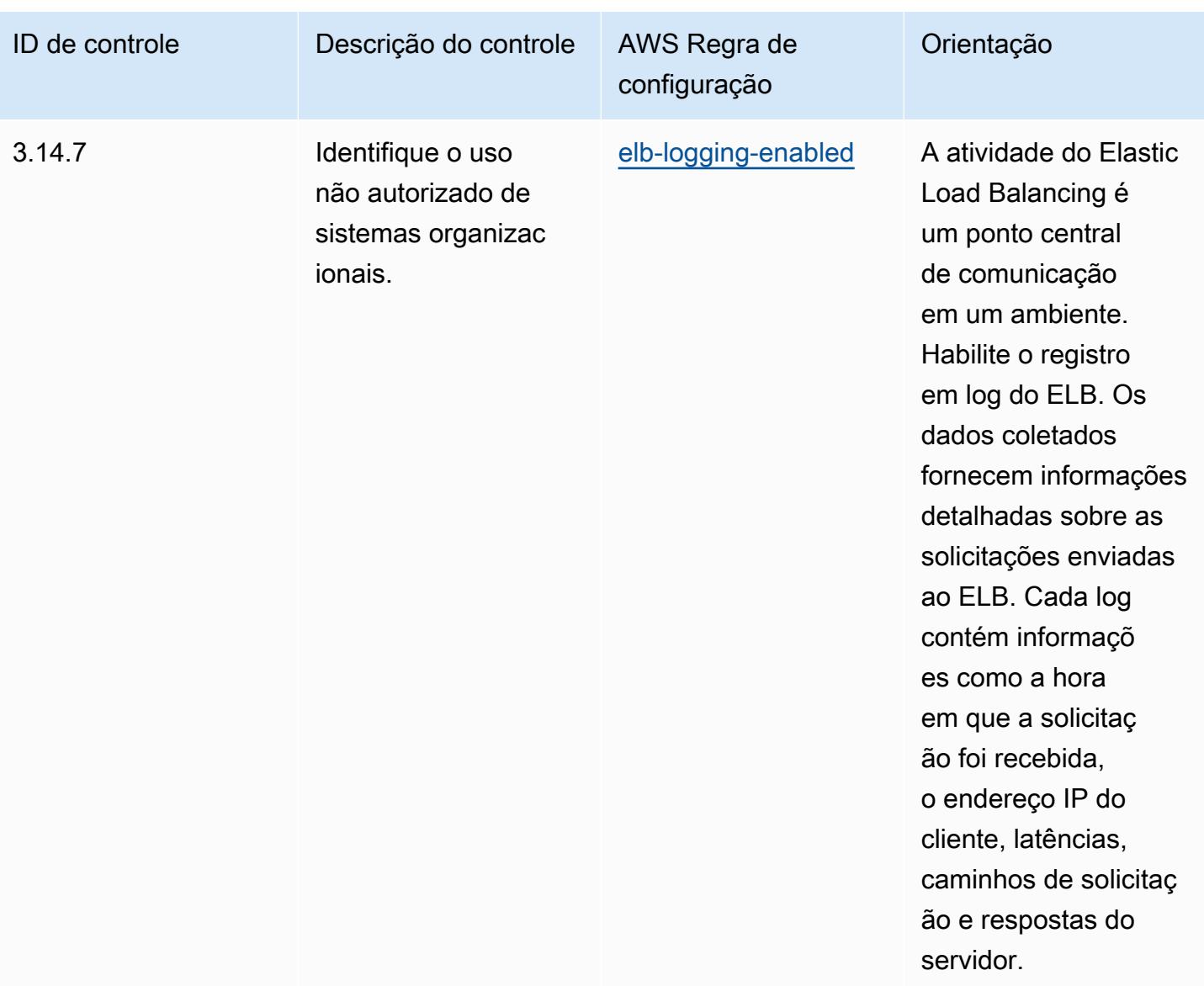

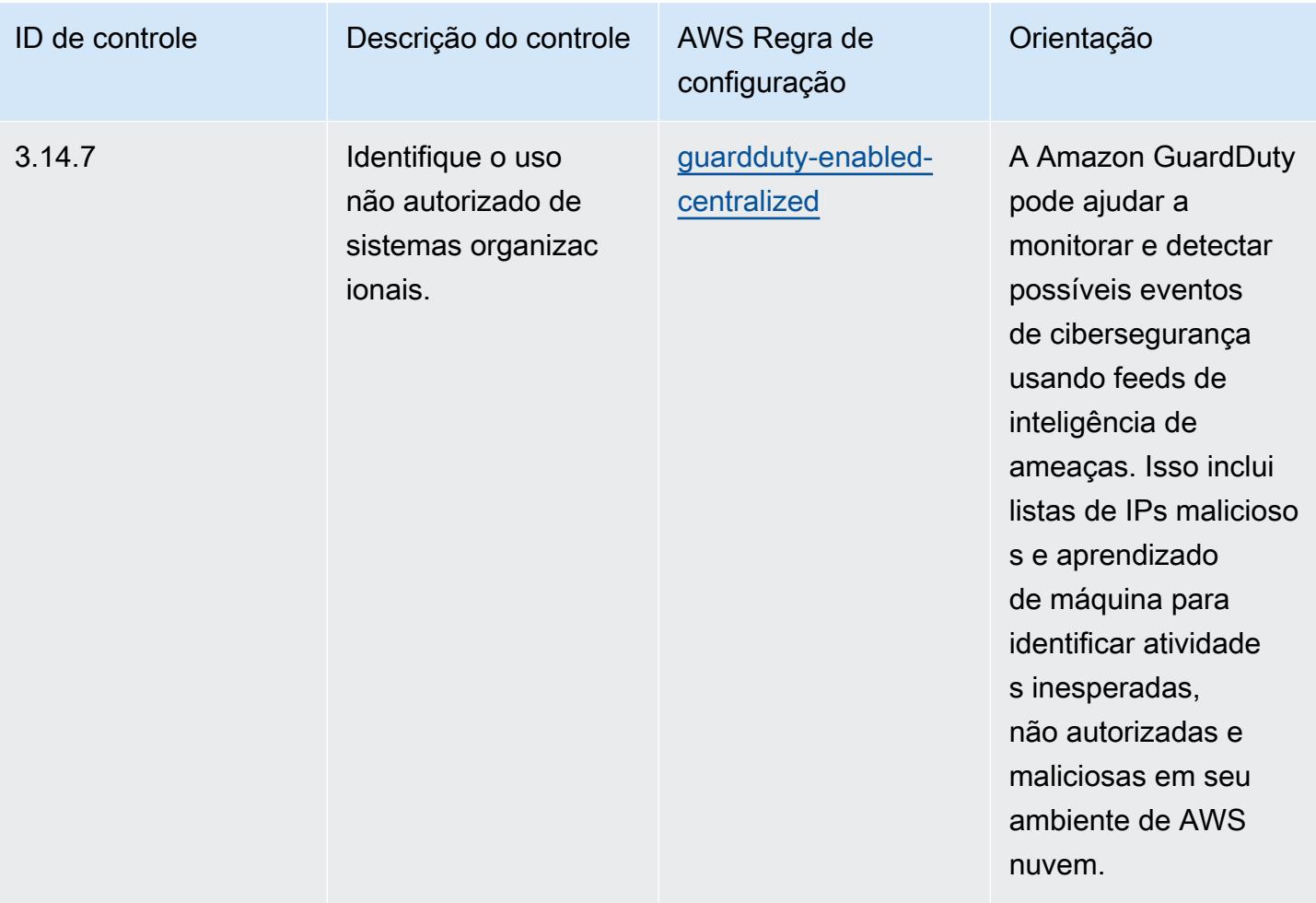

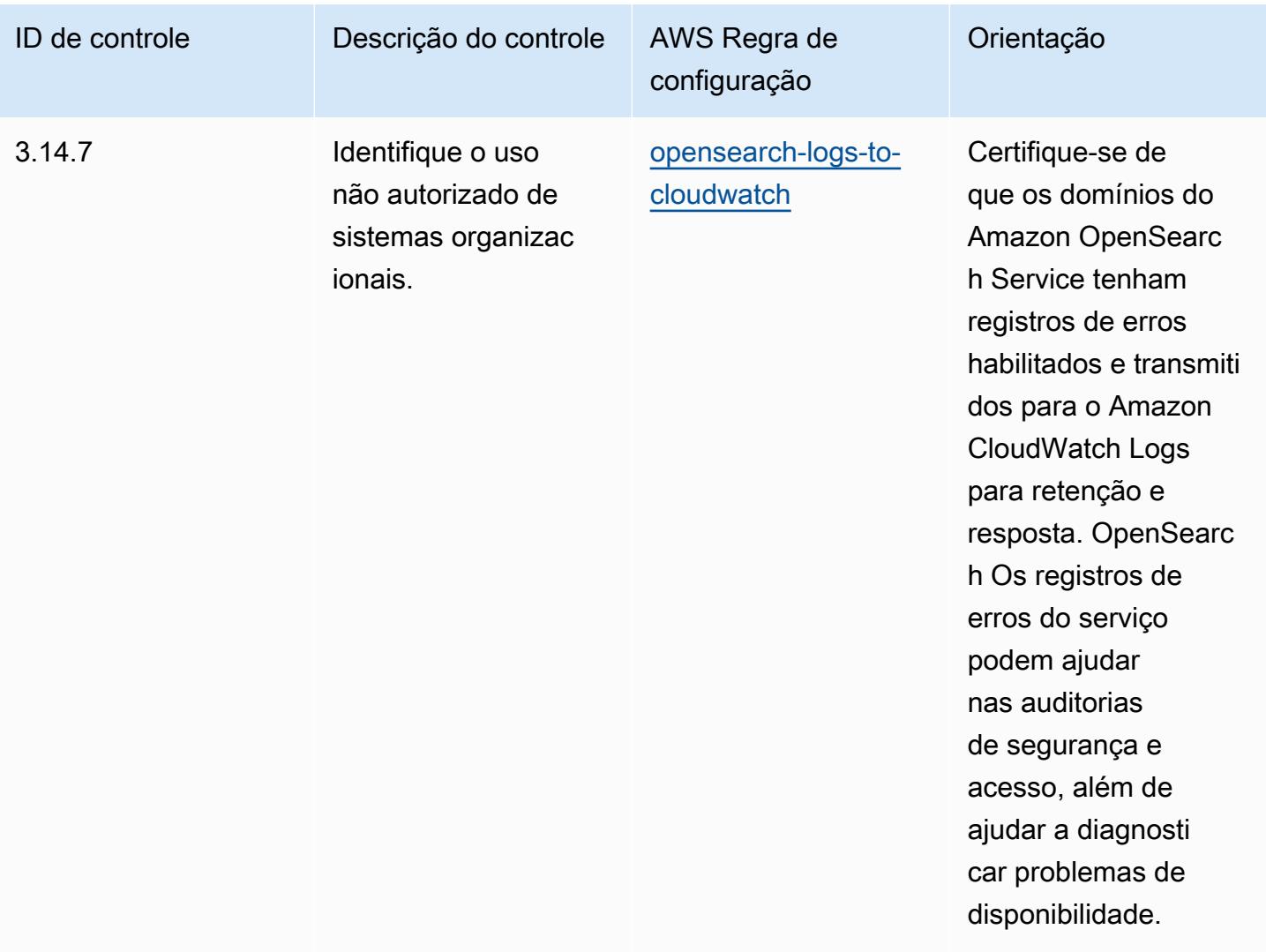

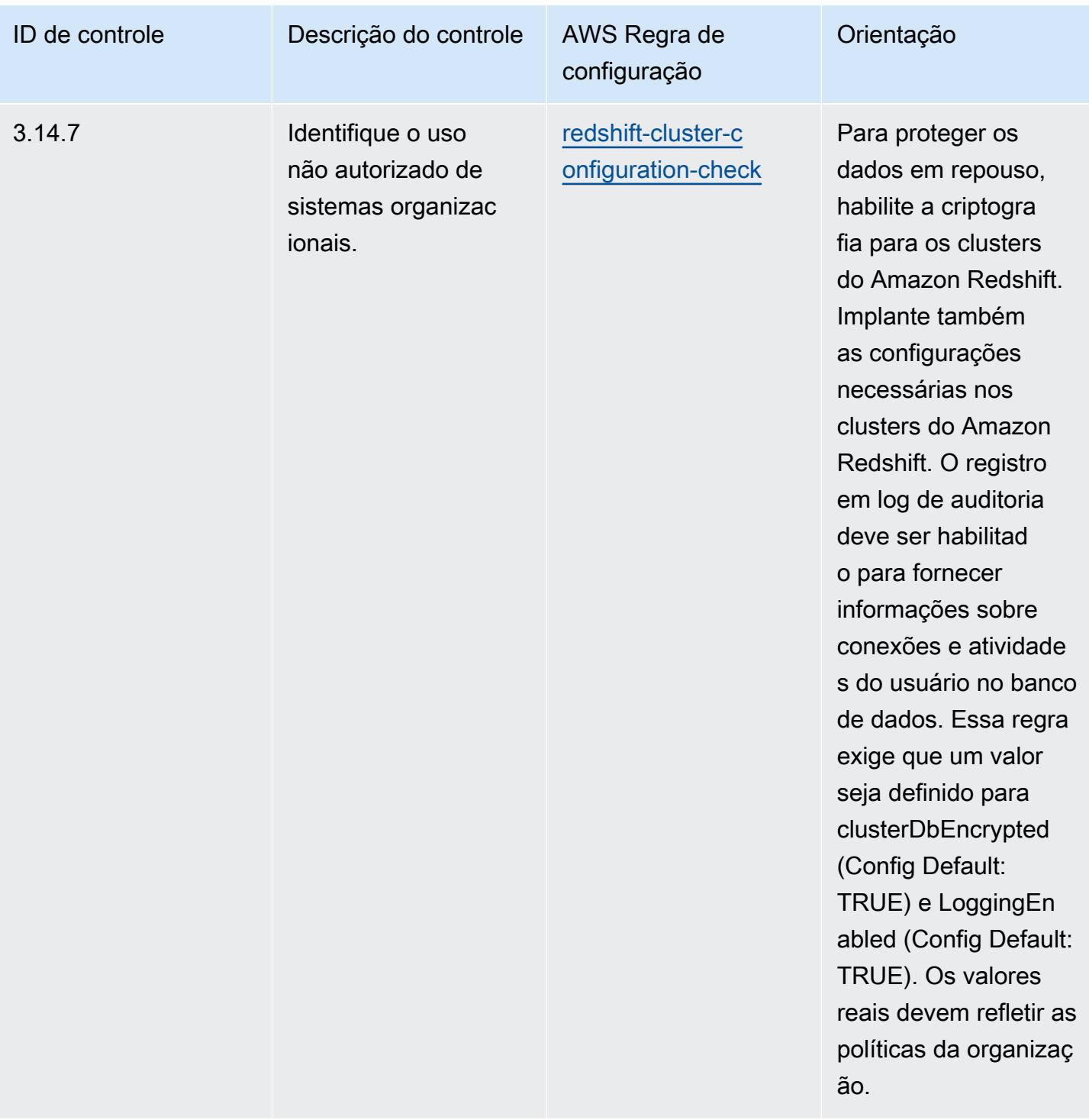

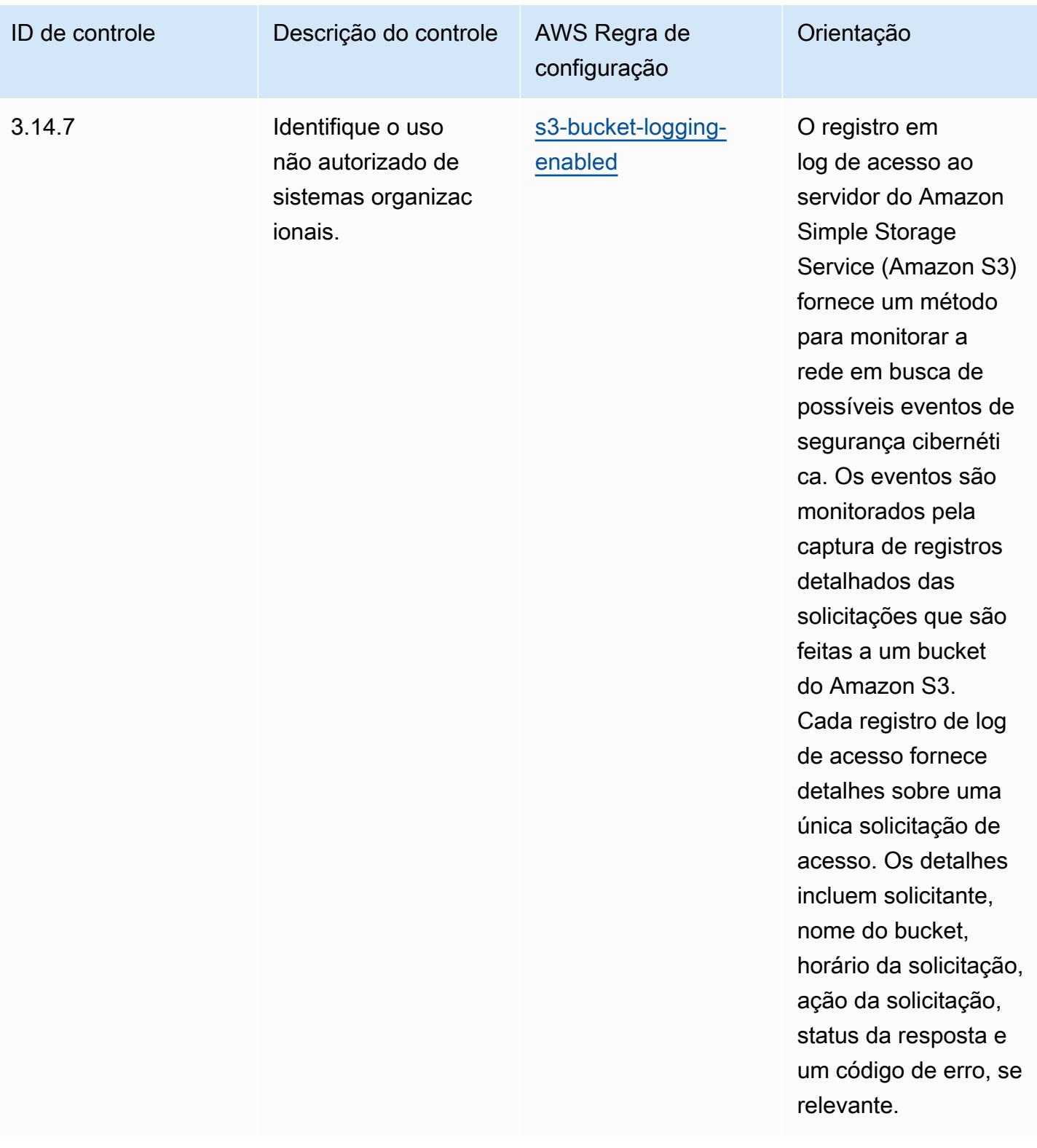

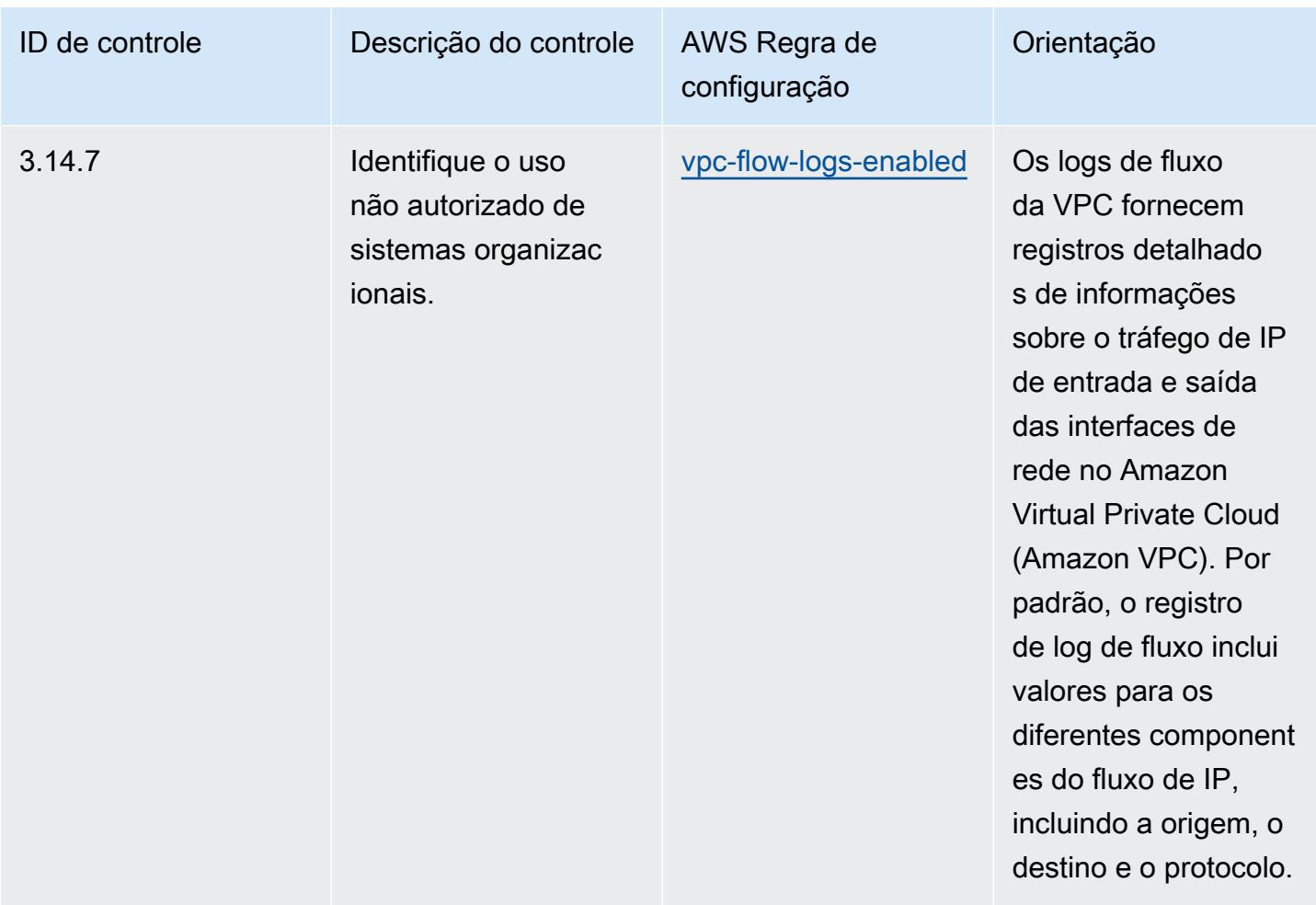

## Modelo

O modelo está disponível em GitHub: [Melhores práticas operacionais para o NIST 800 171](https://github.com/awslabs/aws-config-rules/blob/master/aws-config-conformance-packs/Operational-Best-Practices-for-NIST-800-171.yaml).

## Práticas recomendadas operacionais do NIST 800 172

Os pacotes de conformidade fornecem uma estrutura de conformidade de uso geral projetada para permitir que você crie verificações de governança de segurança, operação ou otimização de custos usando regras e ações de remediação gerenciadas ou personalizadas. AWS Config AWS Config Os pacotes de conformidade, como os modelos de amostra, não foram projetados para garantir totalmente a conformidade com um padrão específico de governança ou conformidade. Você é responsável por avaliar se o seu uso dos serviços atende aos requisitos legais e regulamentares aplicáveis.

Veja a seguir um exemplo de mapeamento entre o NIST 800-172 e as regras gerenciadas AWS do Config. Cada regra do Config se aplica a um AWS recurso específico e está relacionada a um ou

mais controles NIST 800-172. Um controle do NIST 800-172 pode estar relacionado a várias regras do Config. Consulte a tabela abaixo para conferir mais detalhes e orientações relacionados a esses mapeamentos.

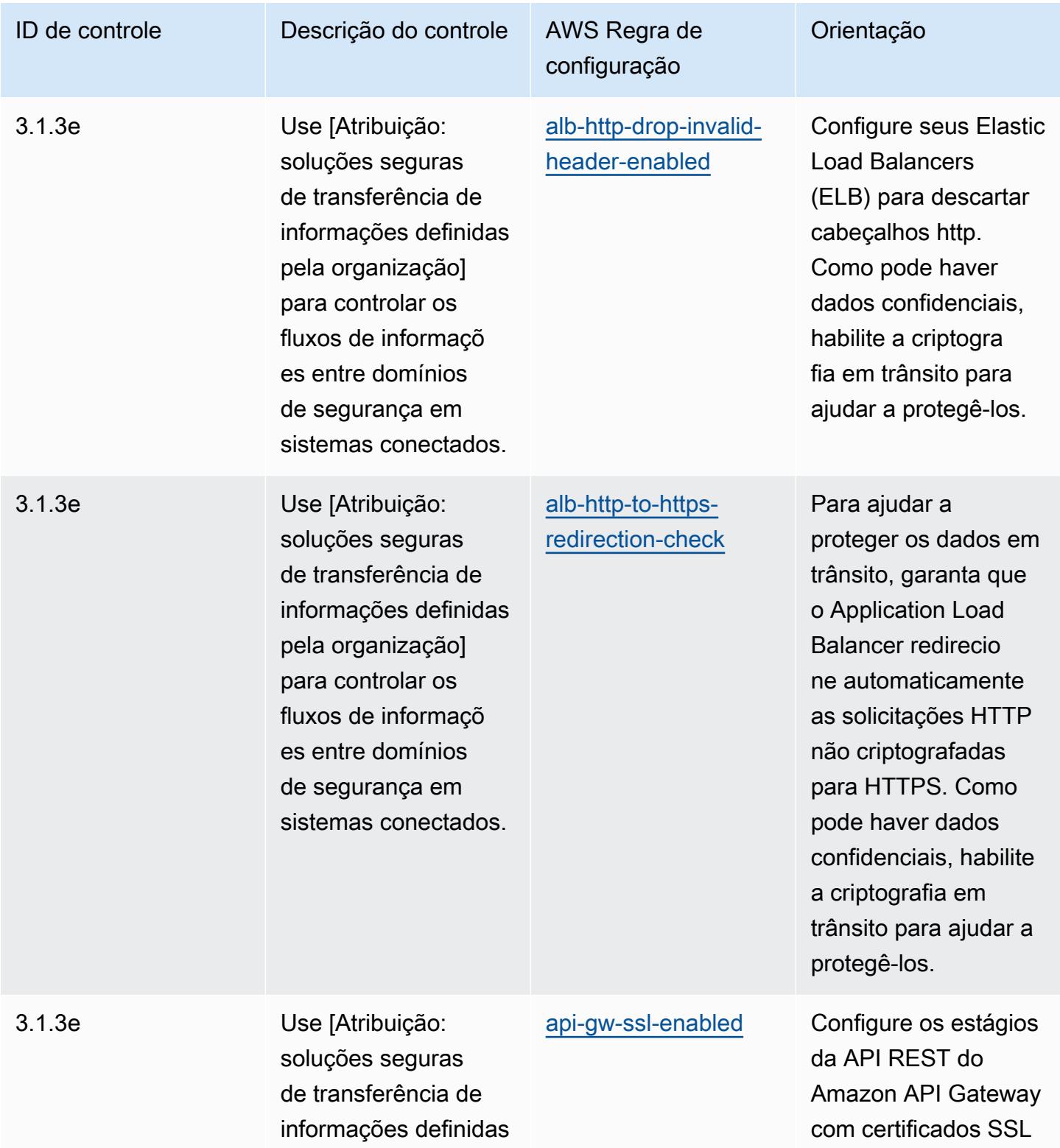

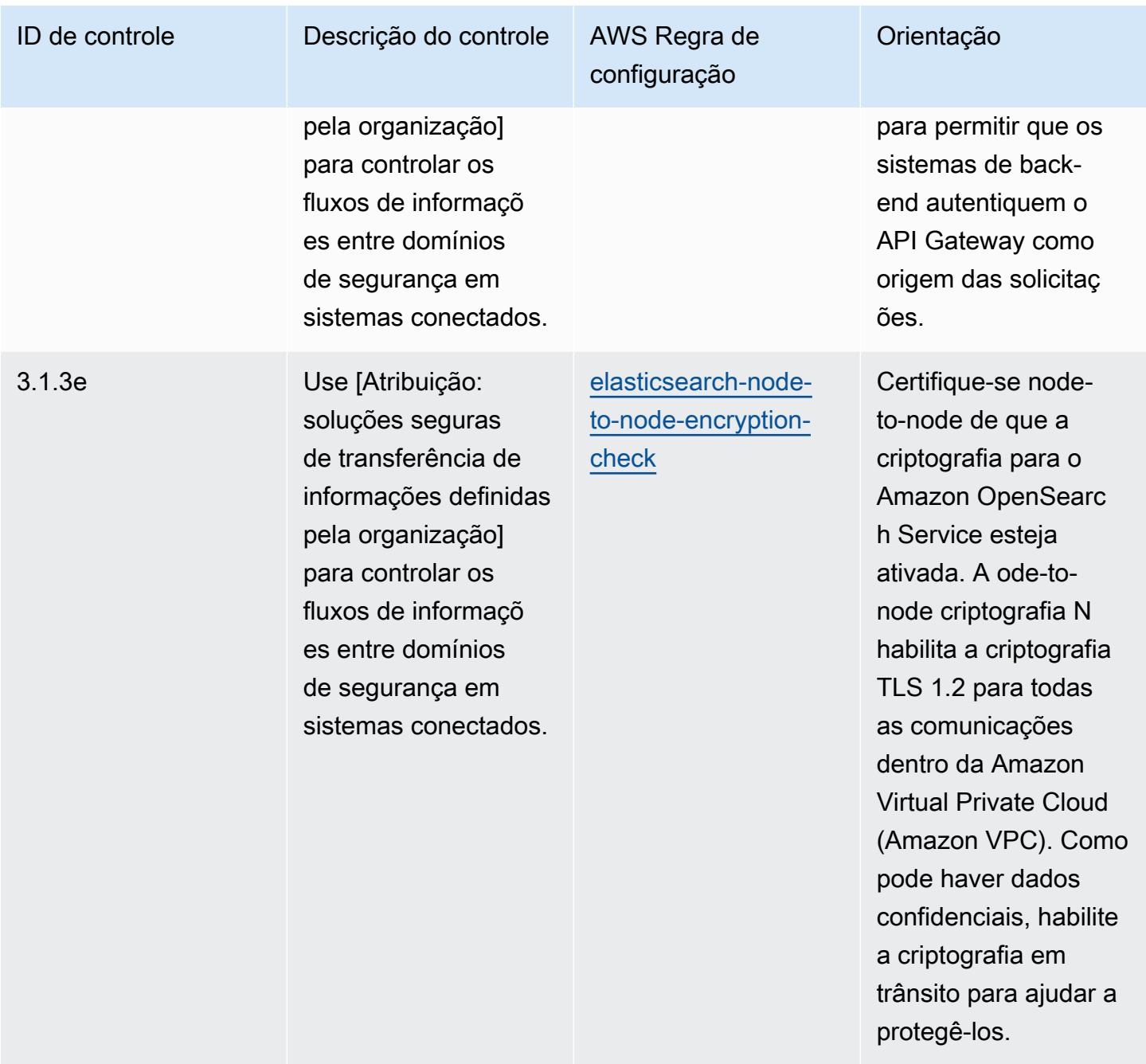

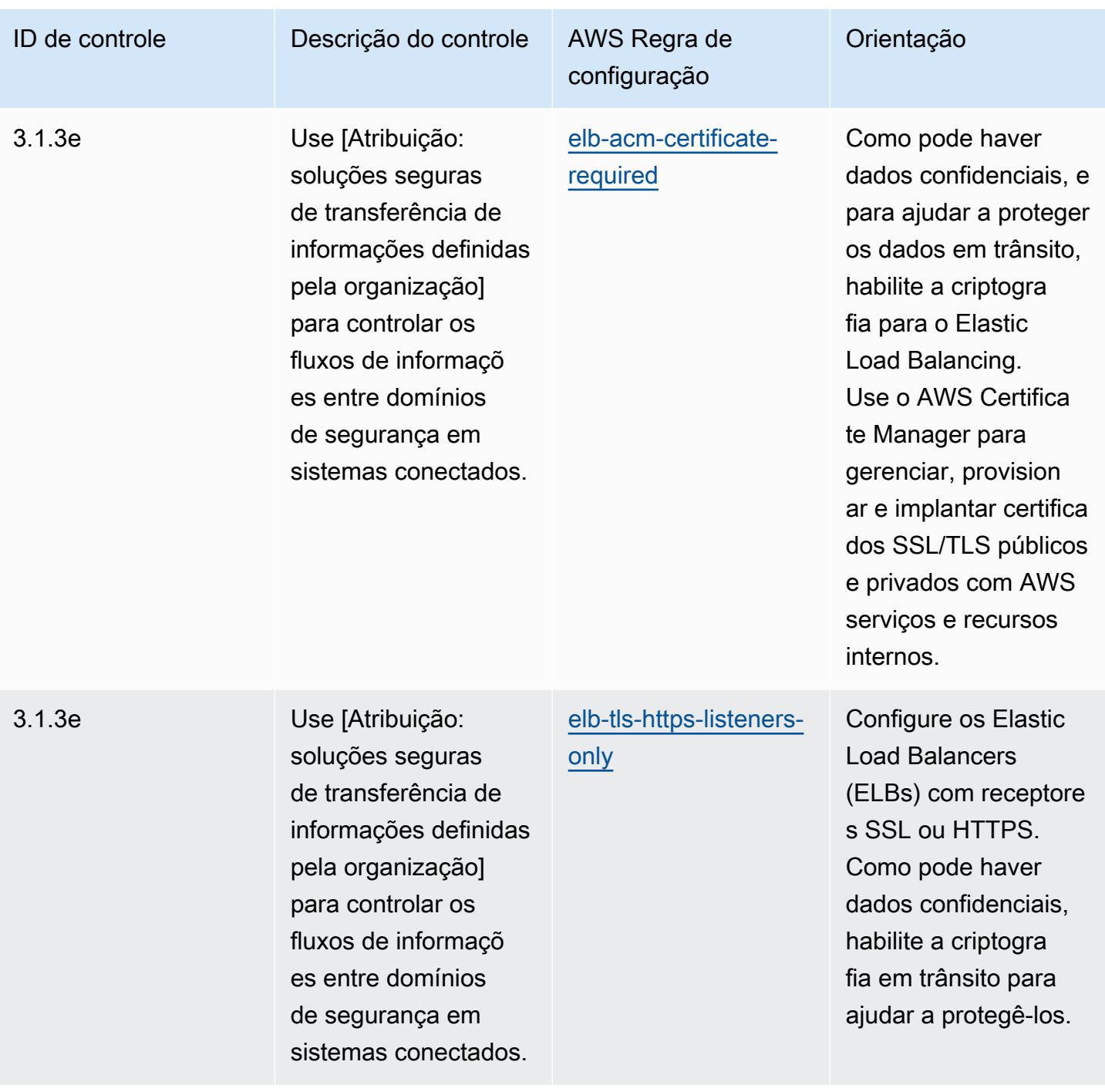
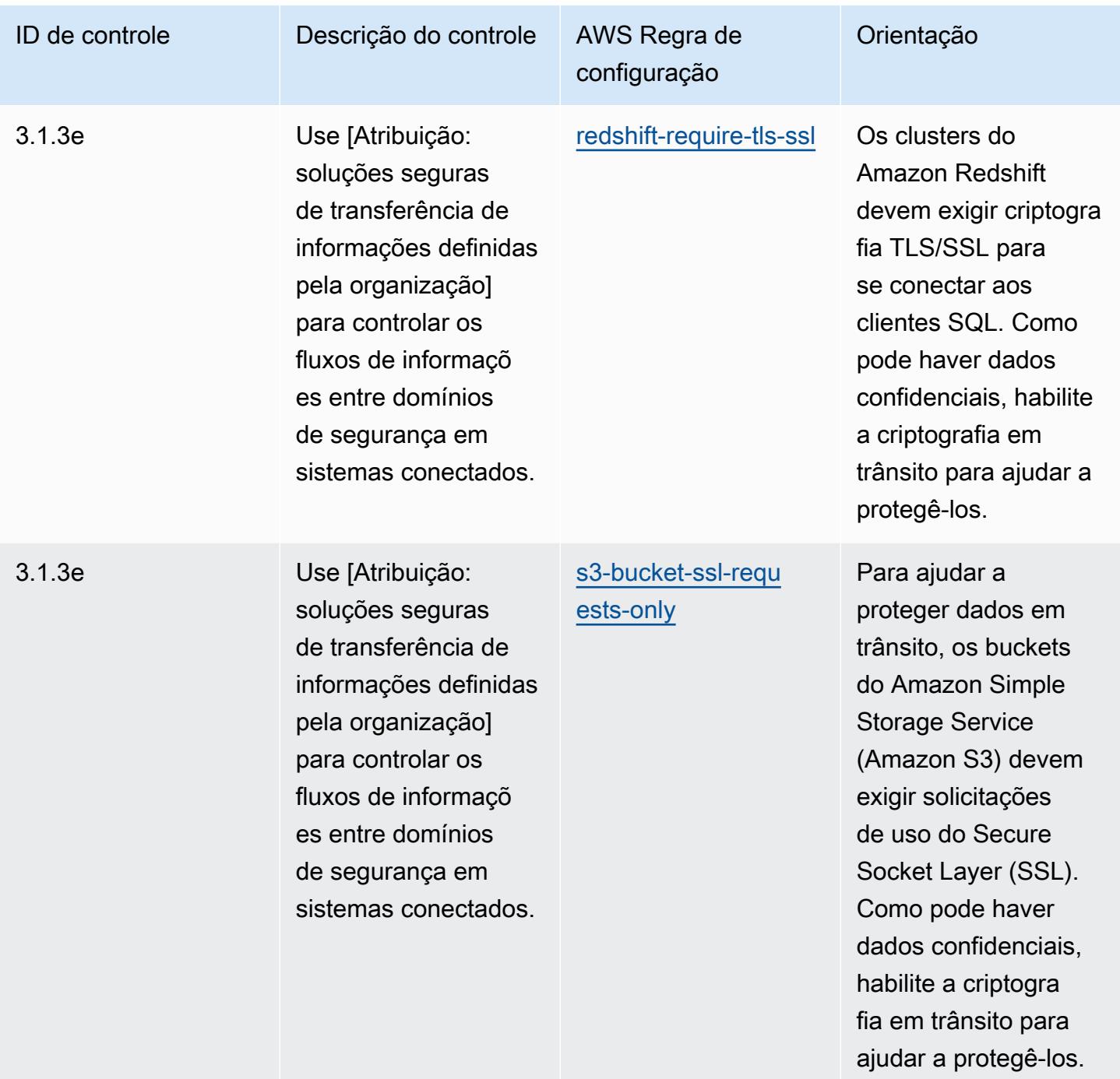

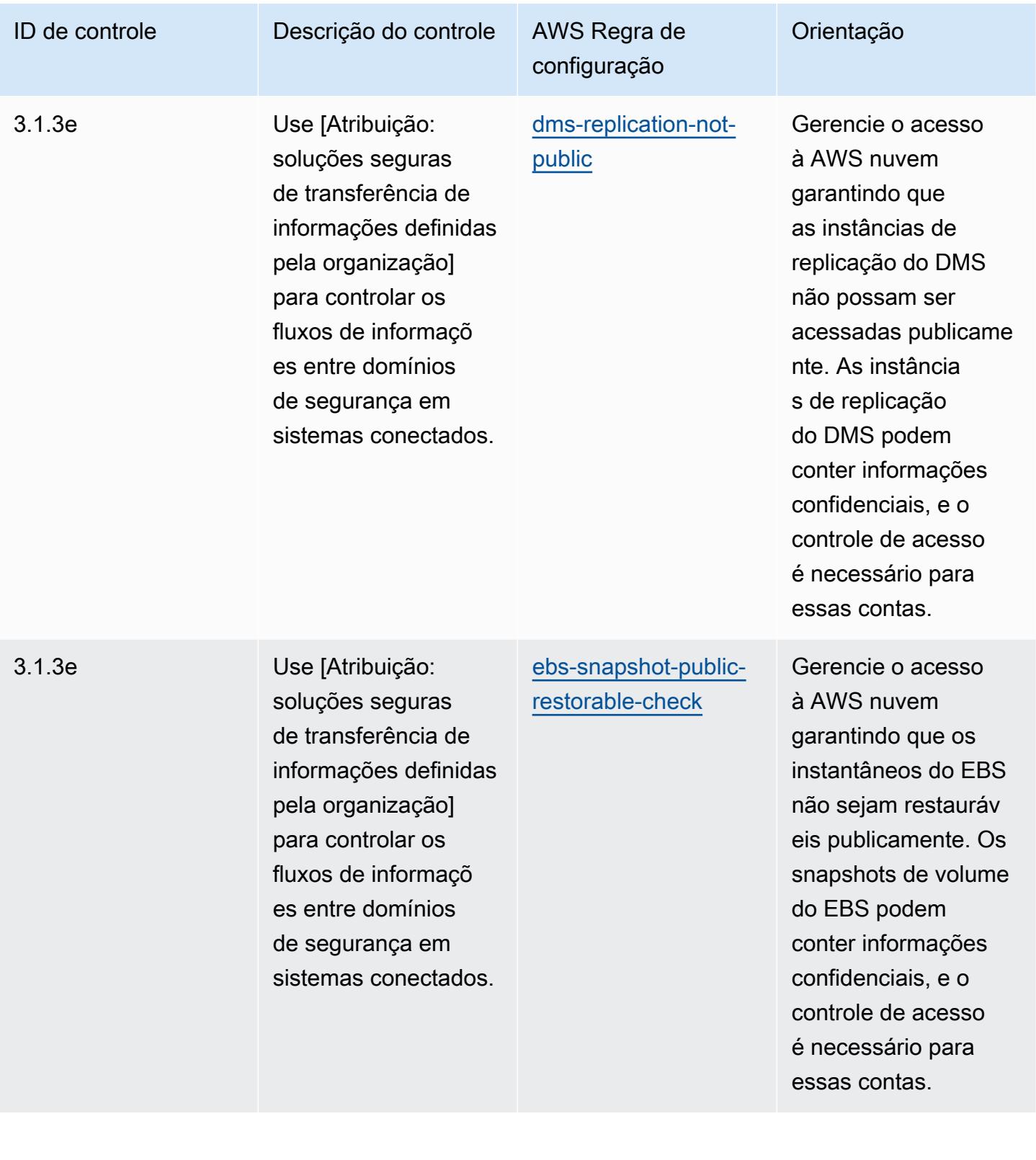

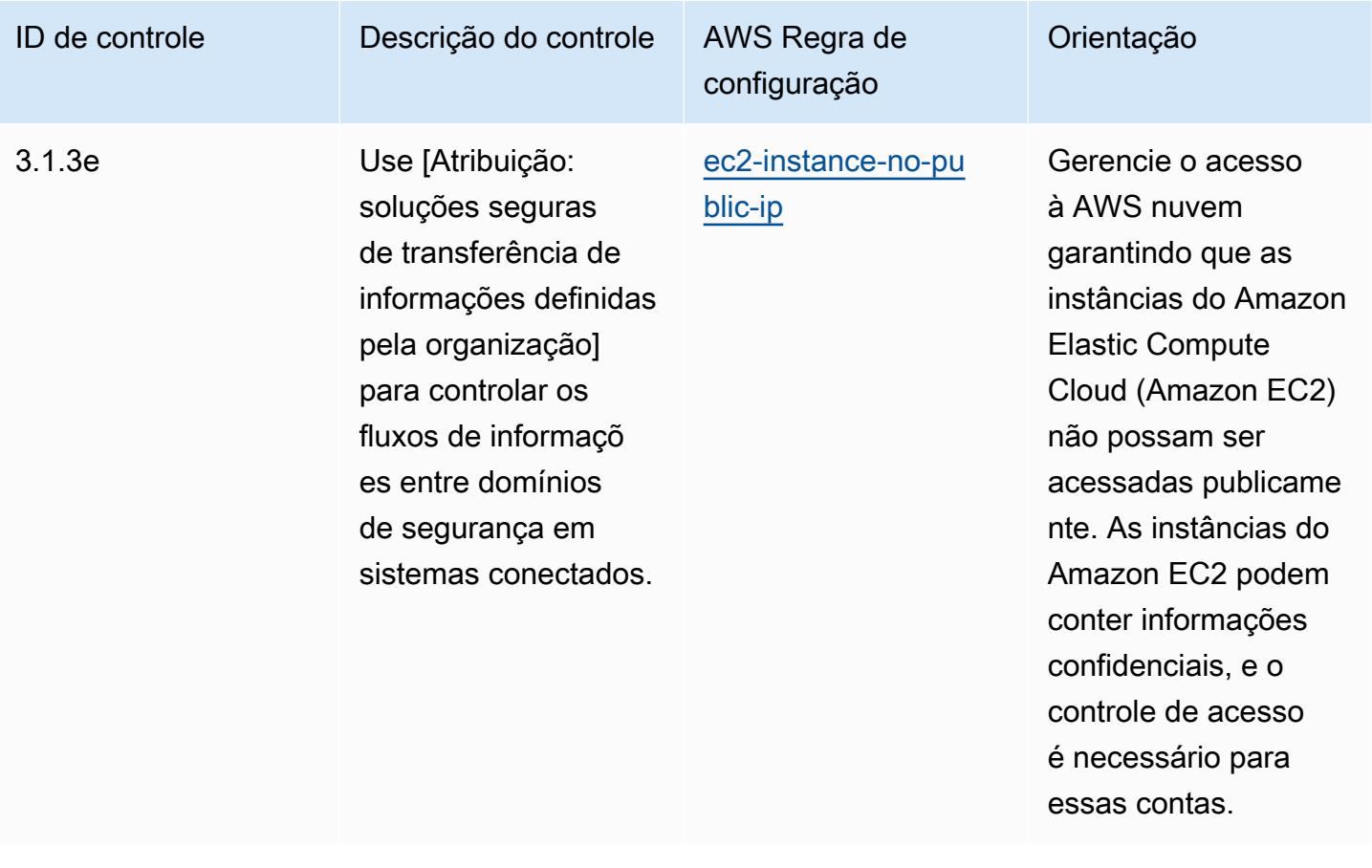

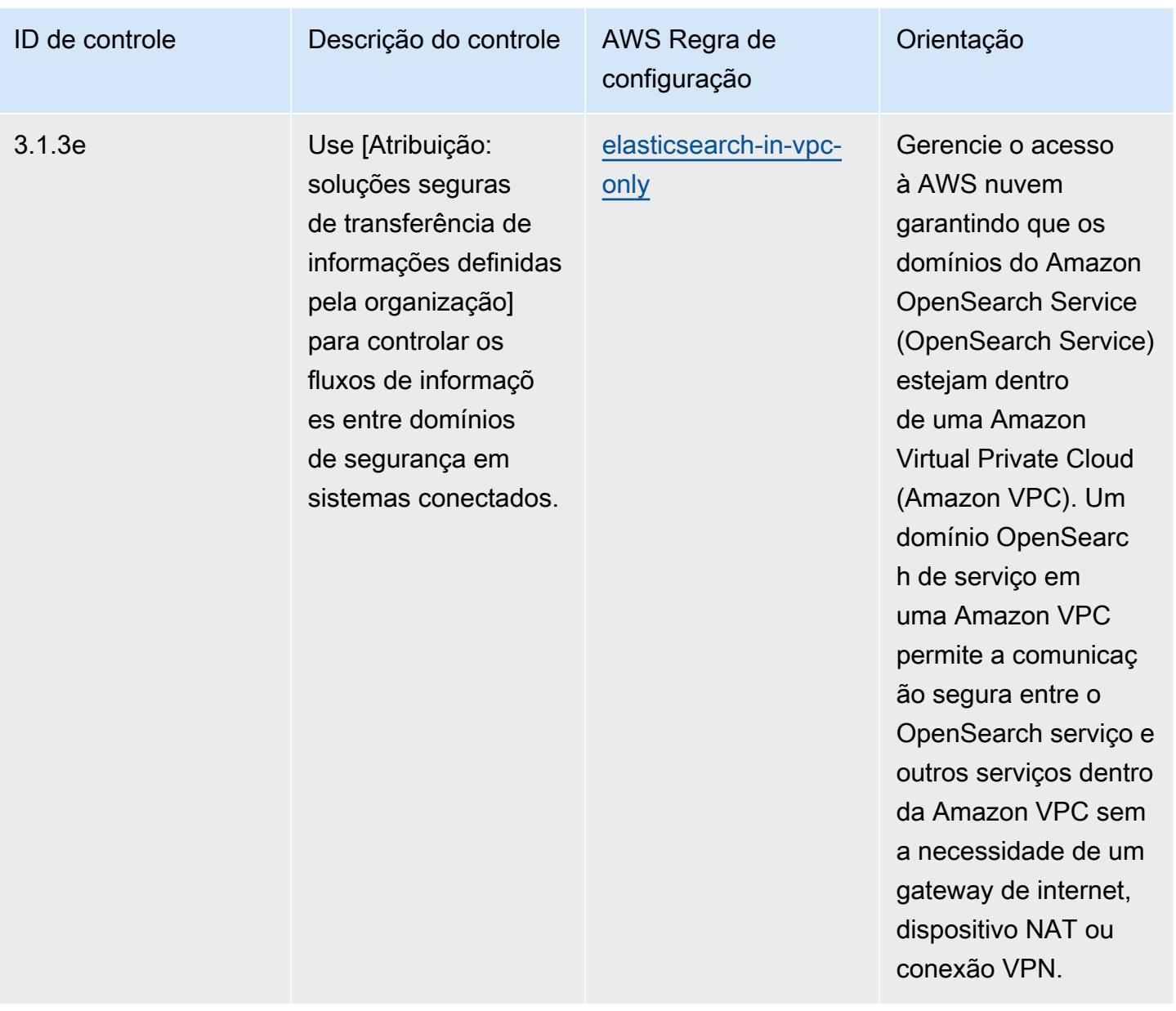

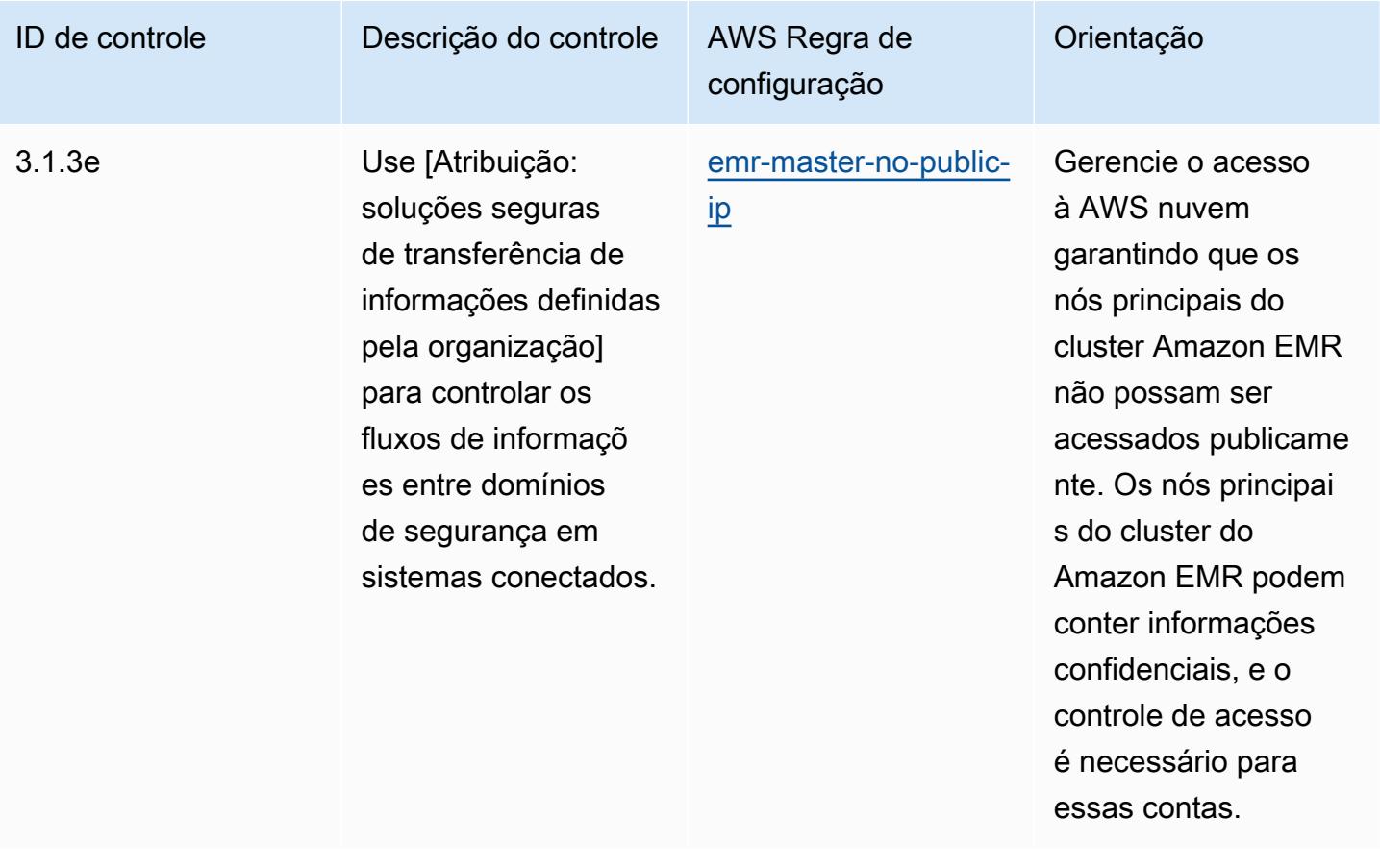

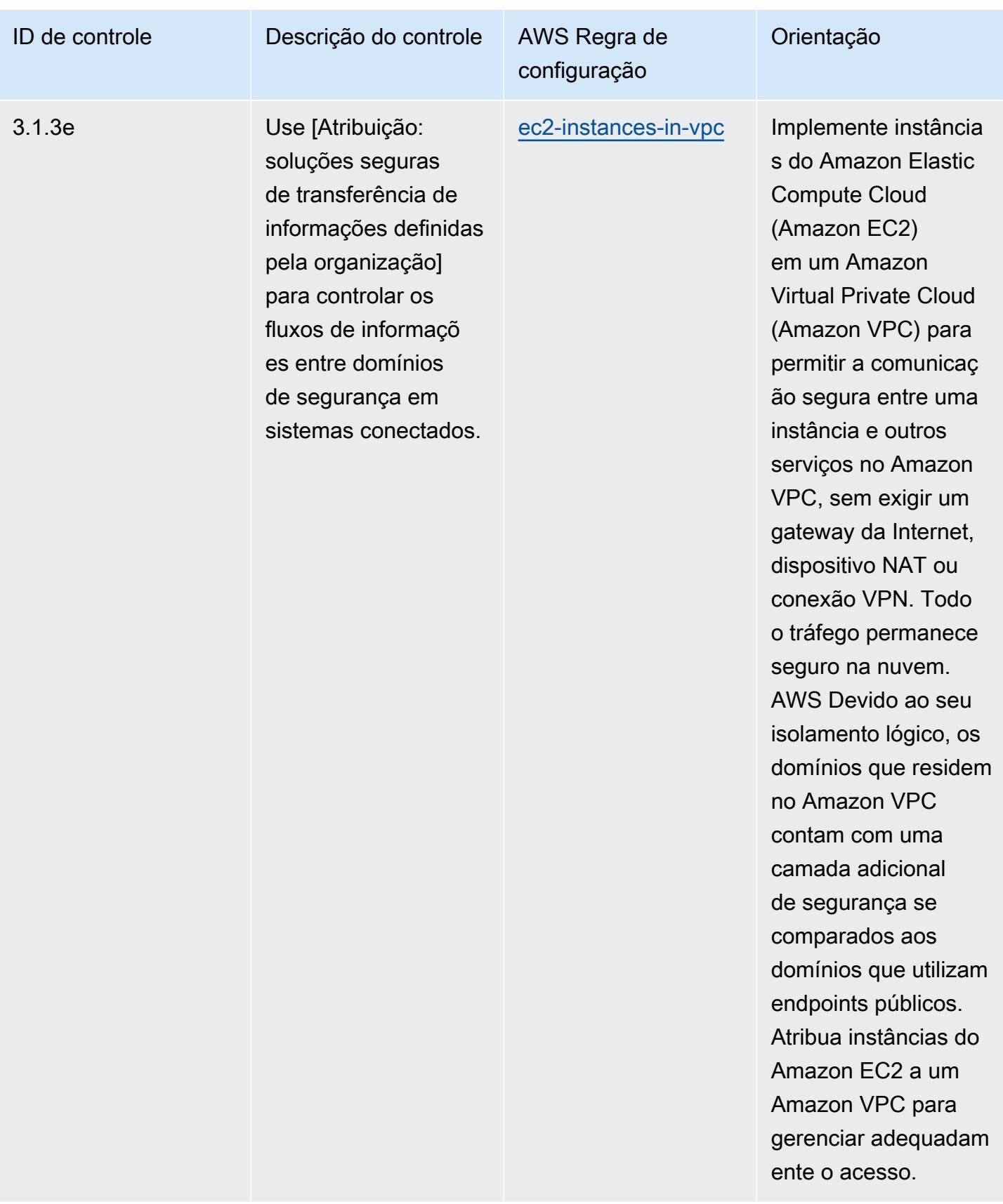

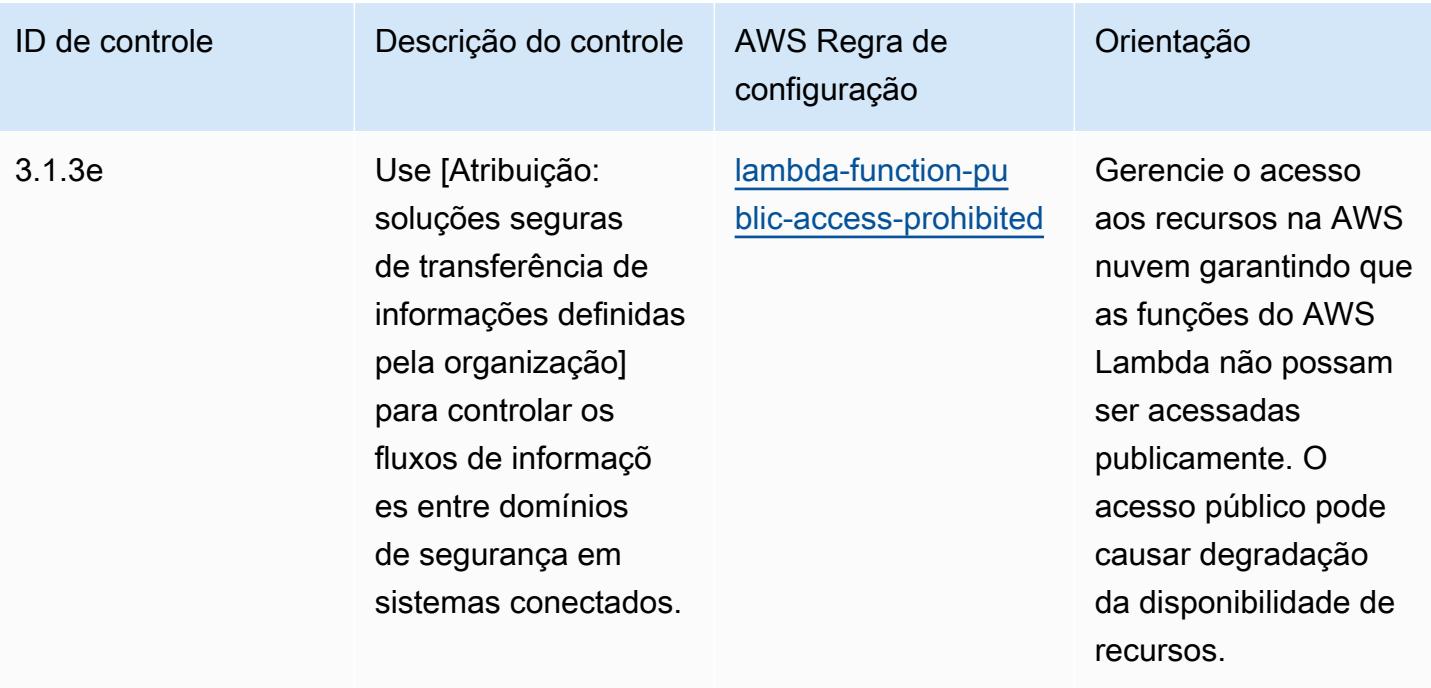

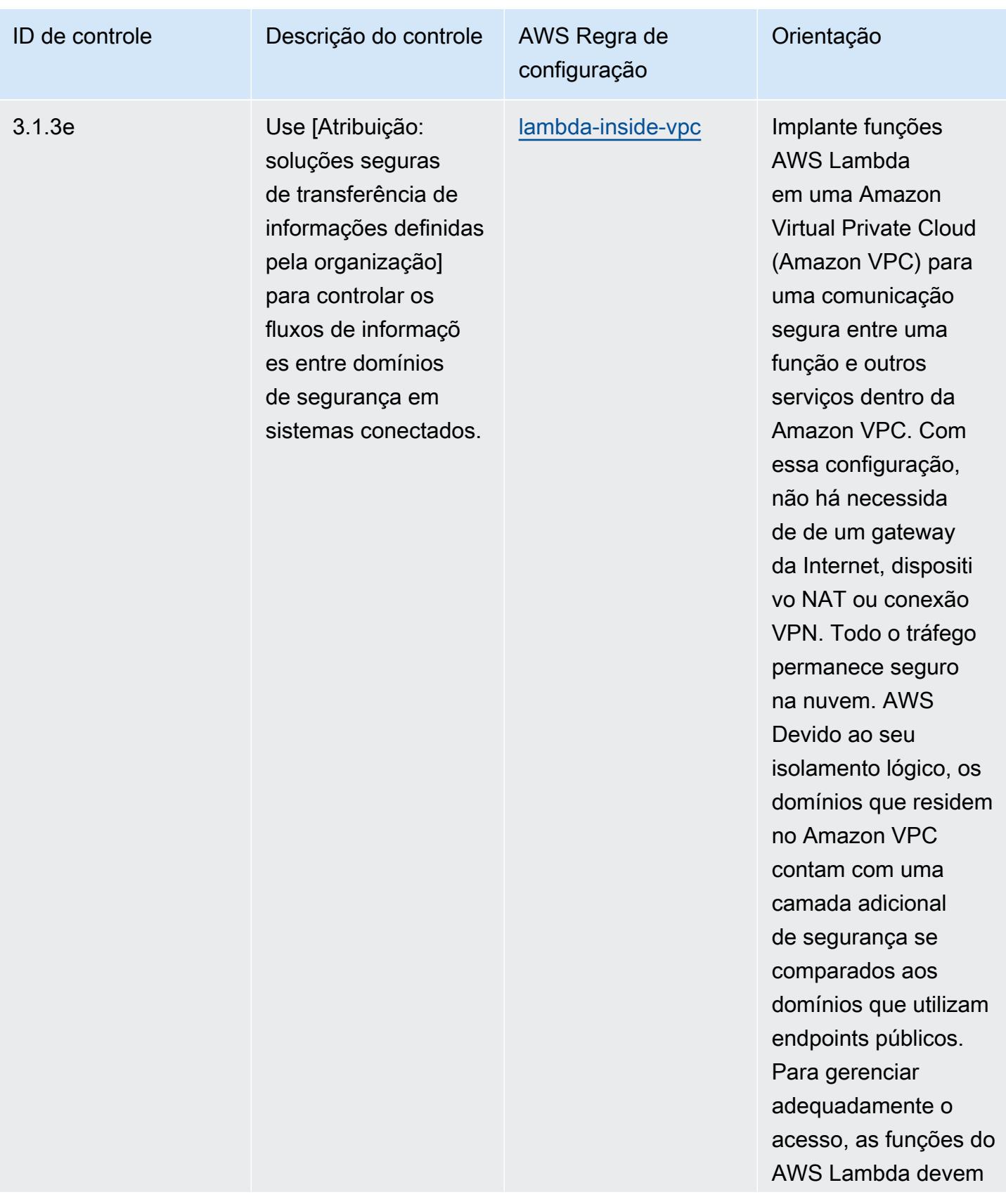

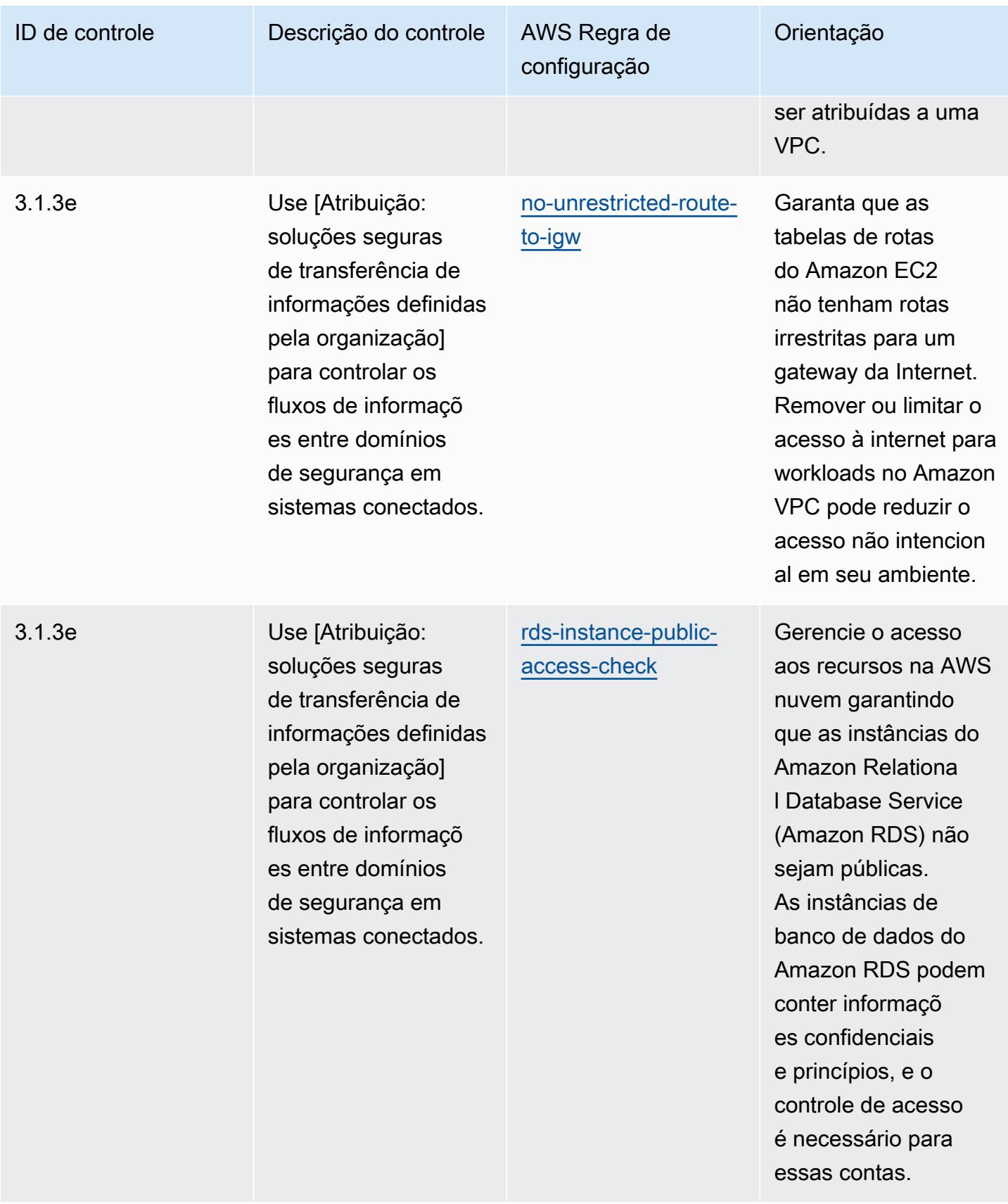

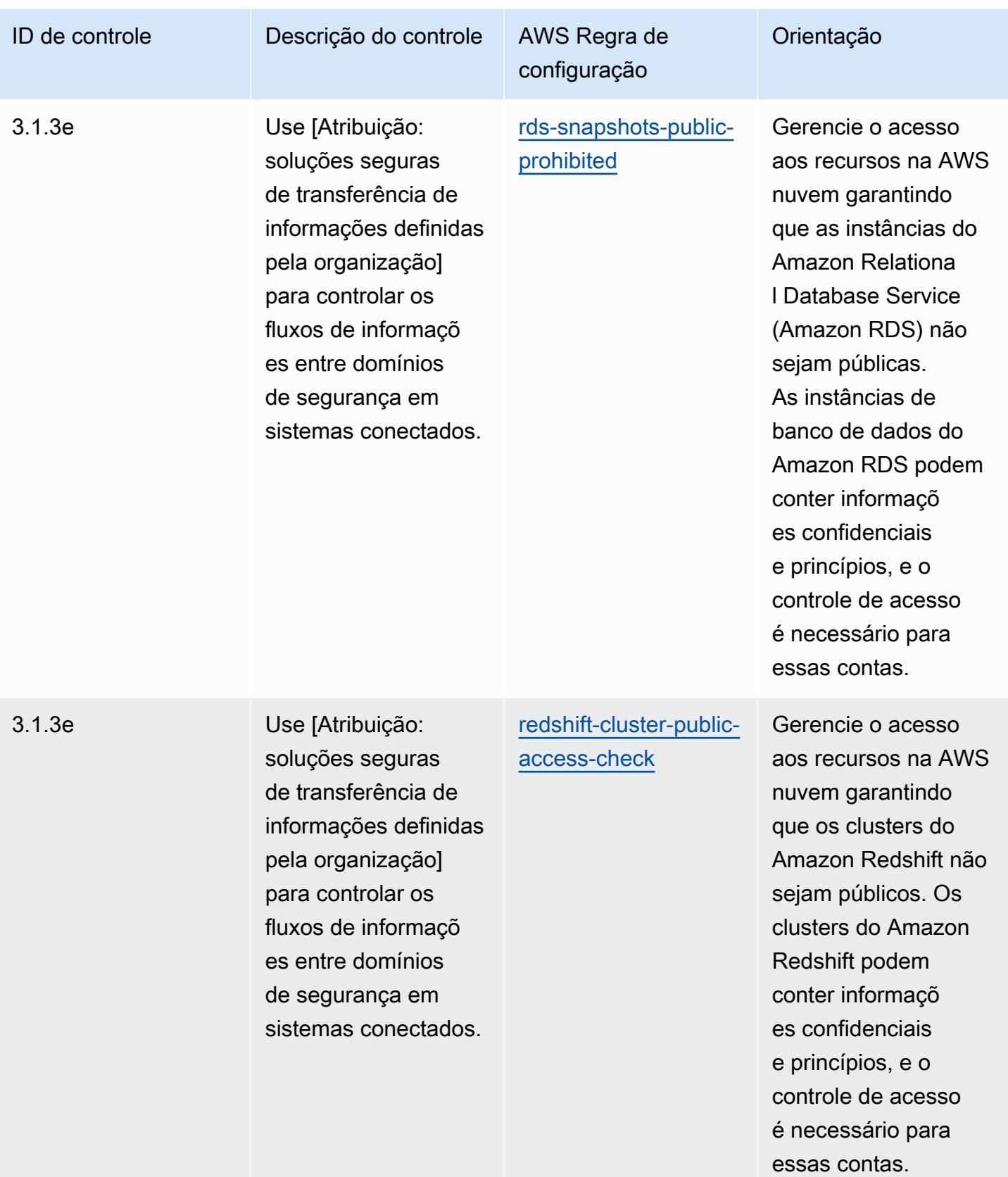

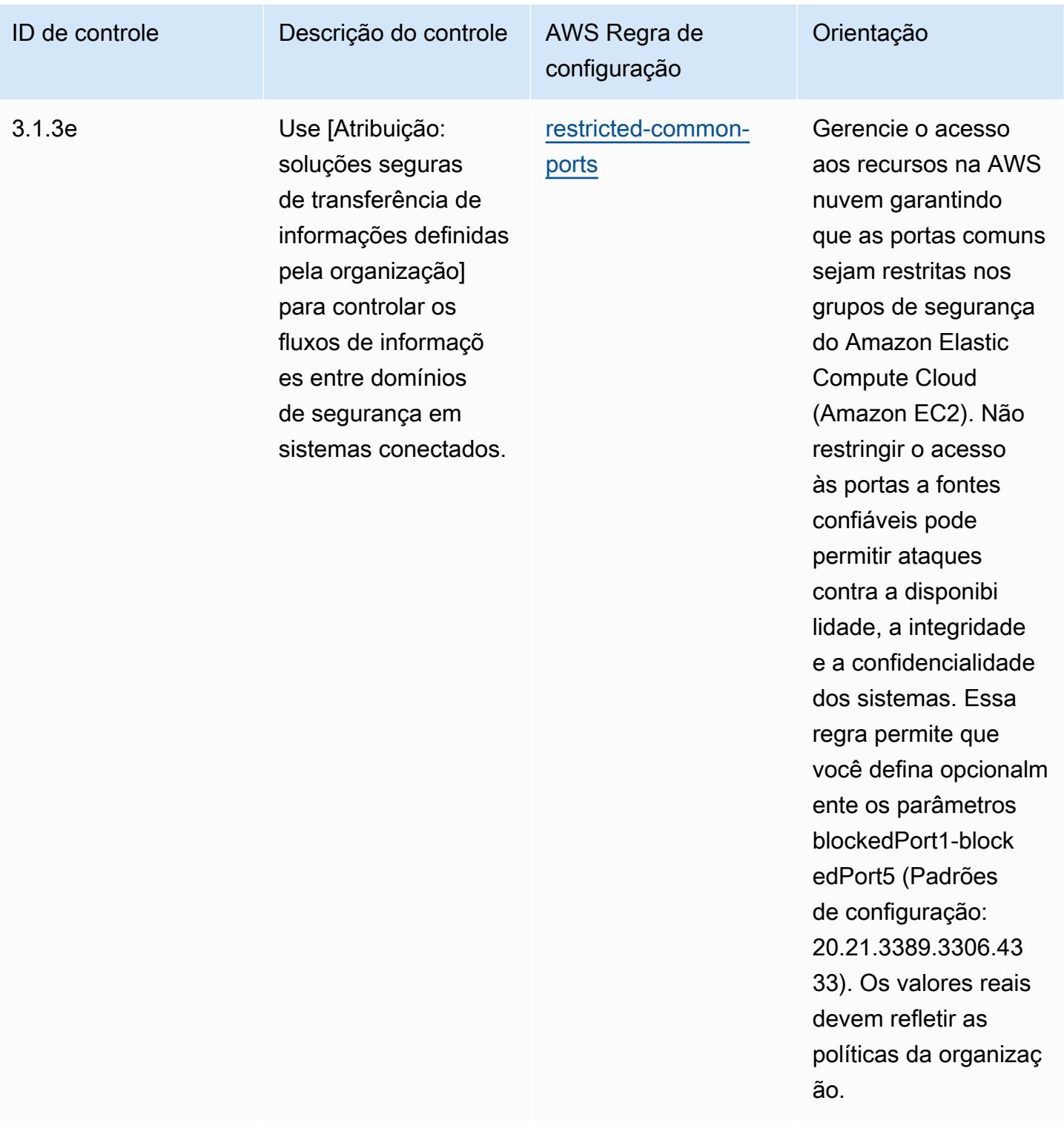

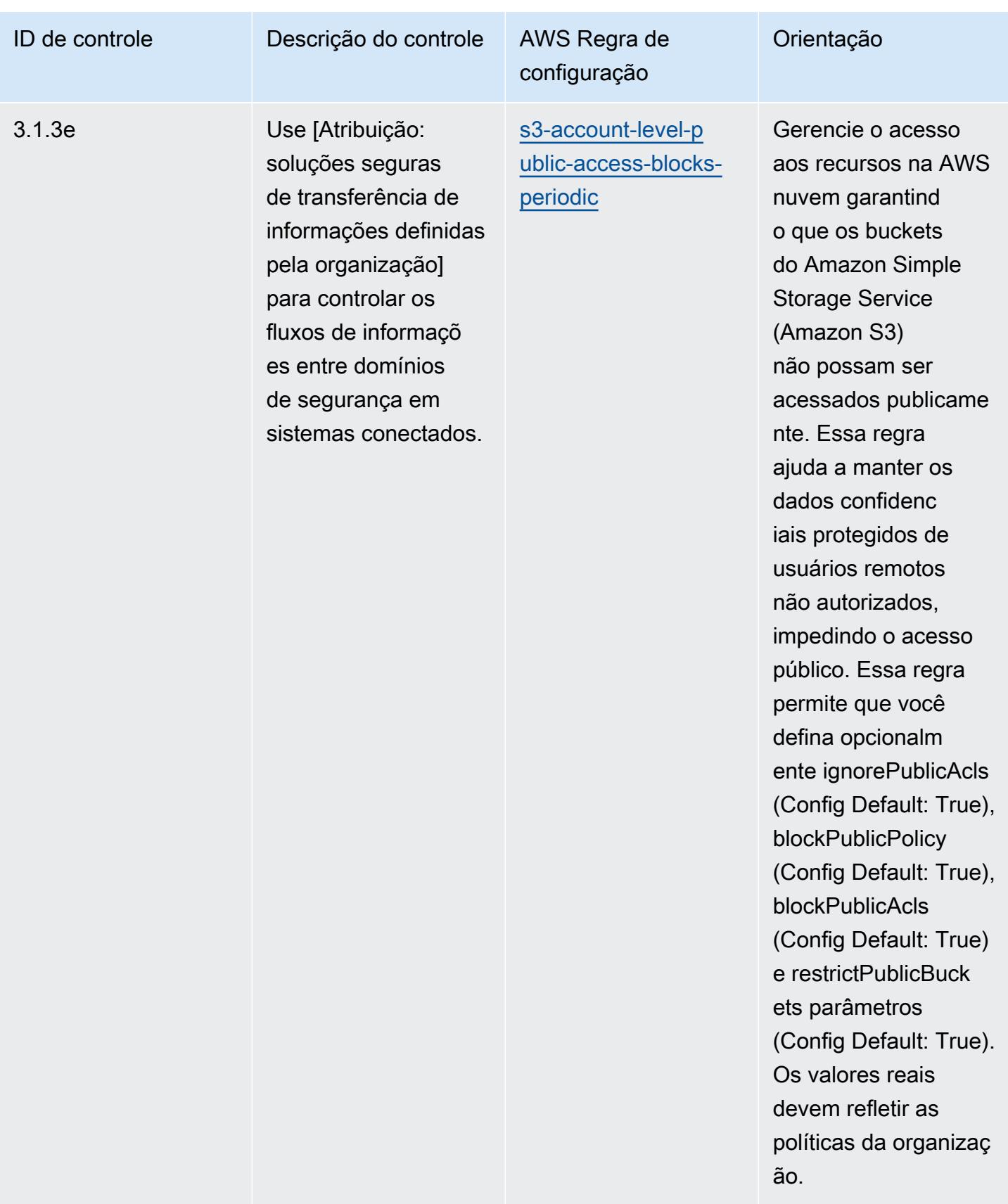

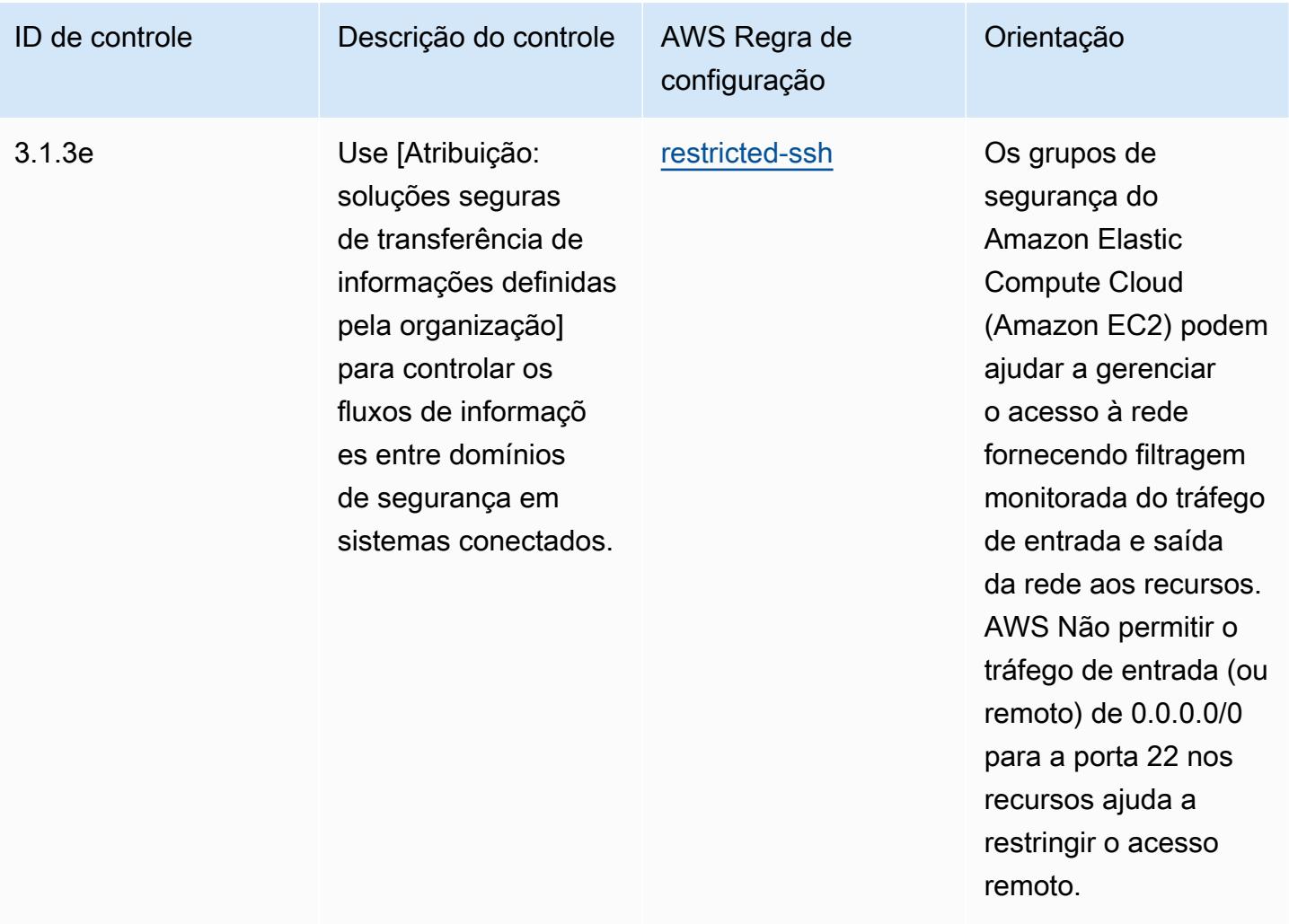

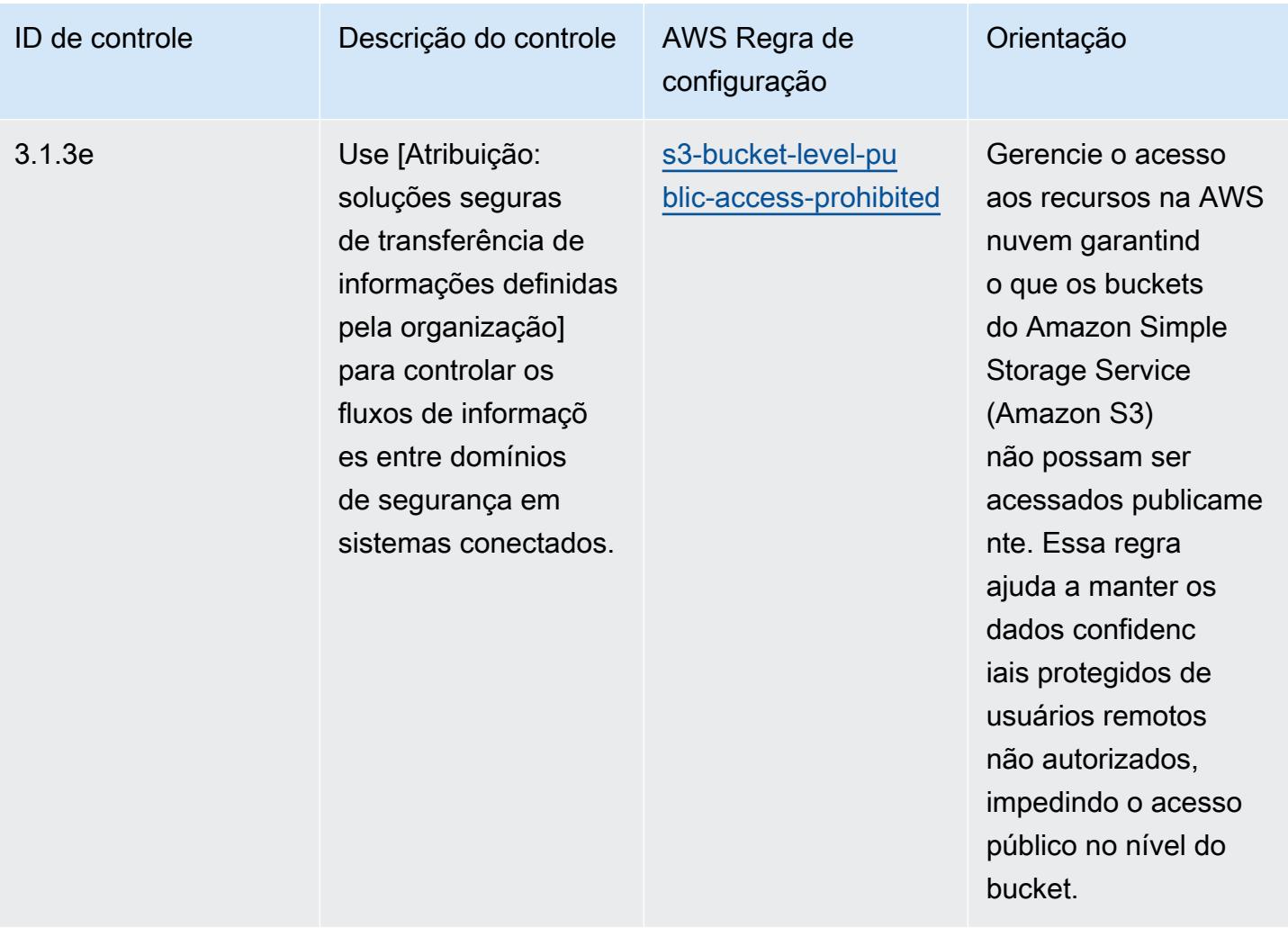

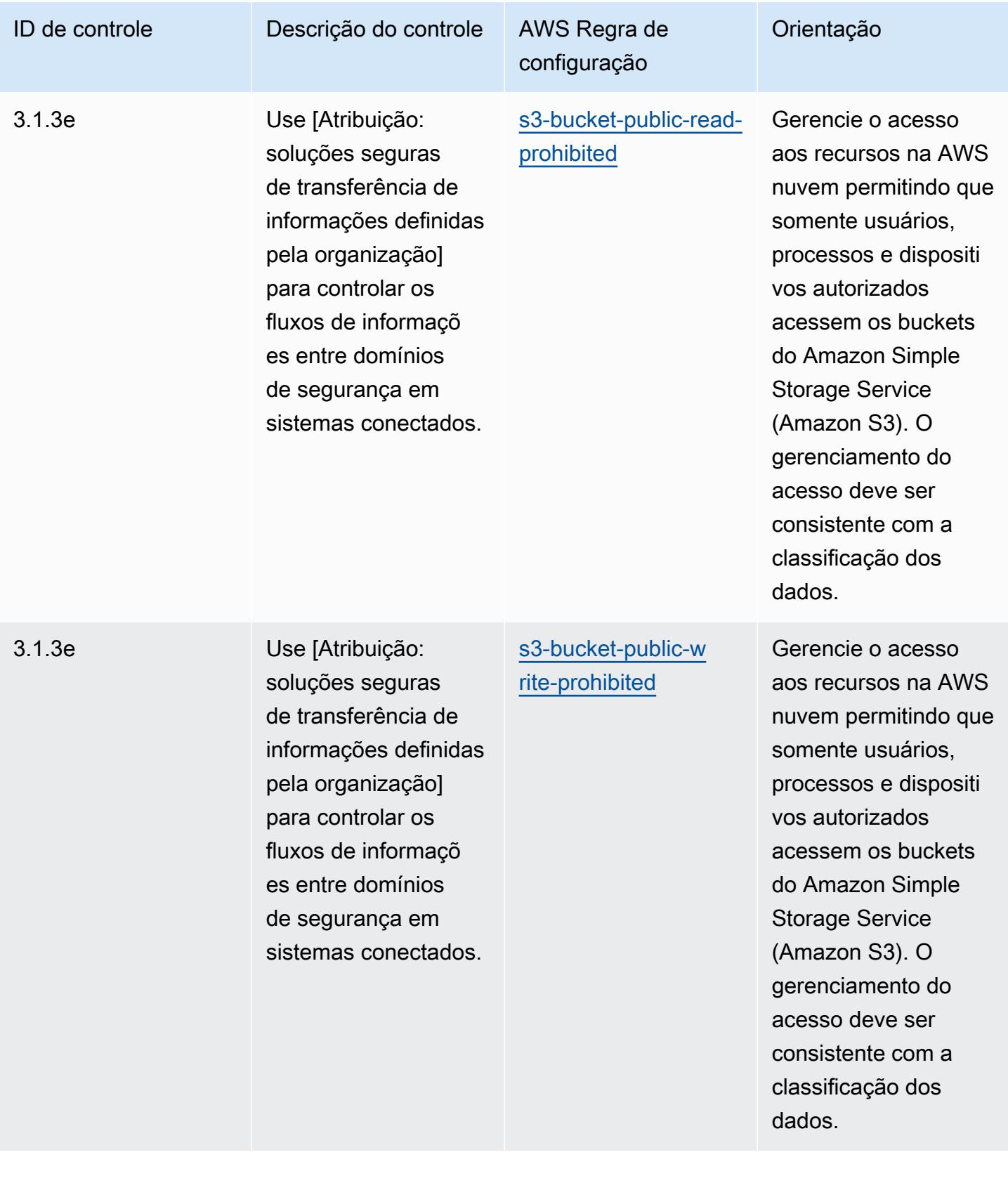

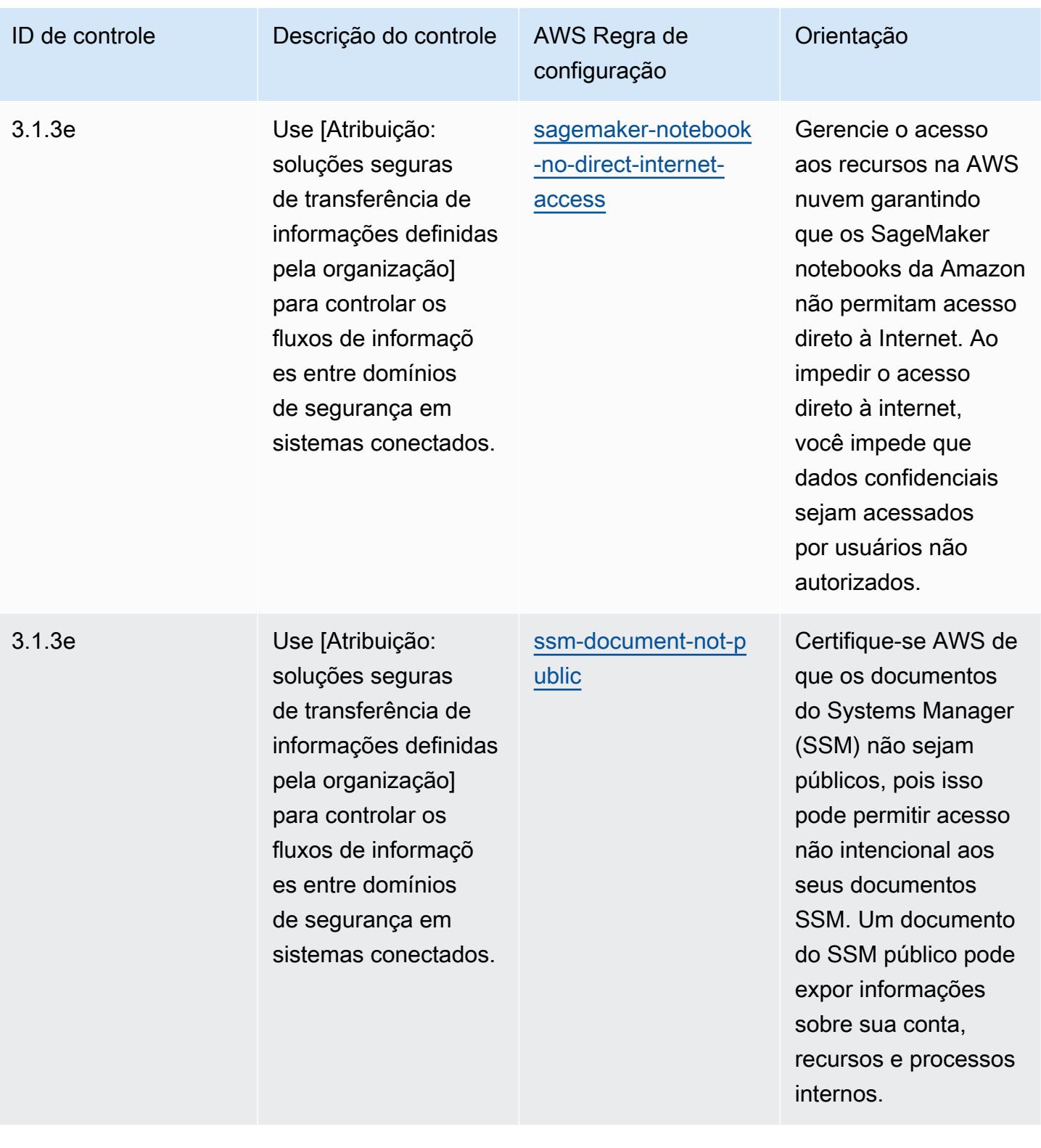

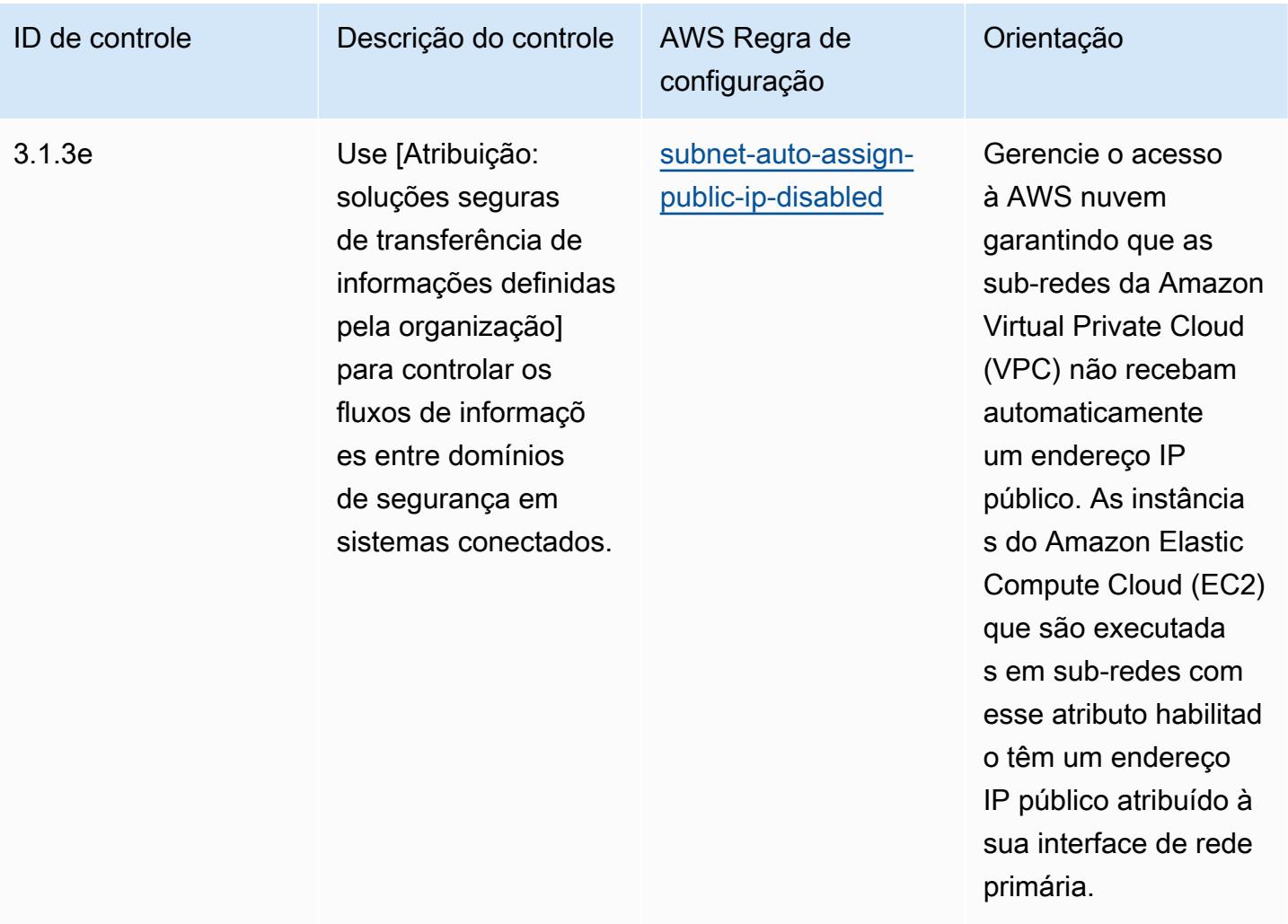

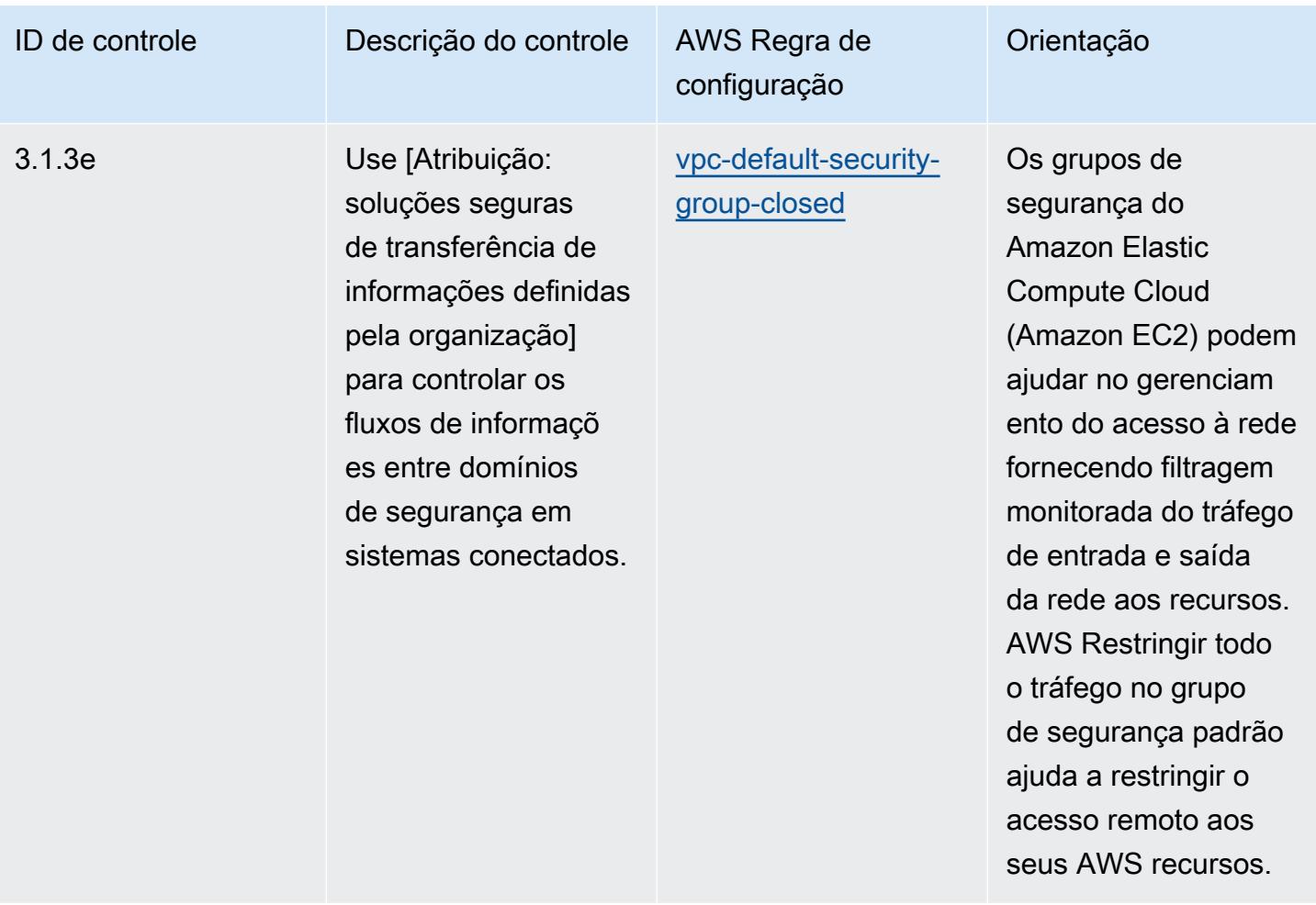

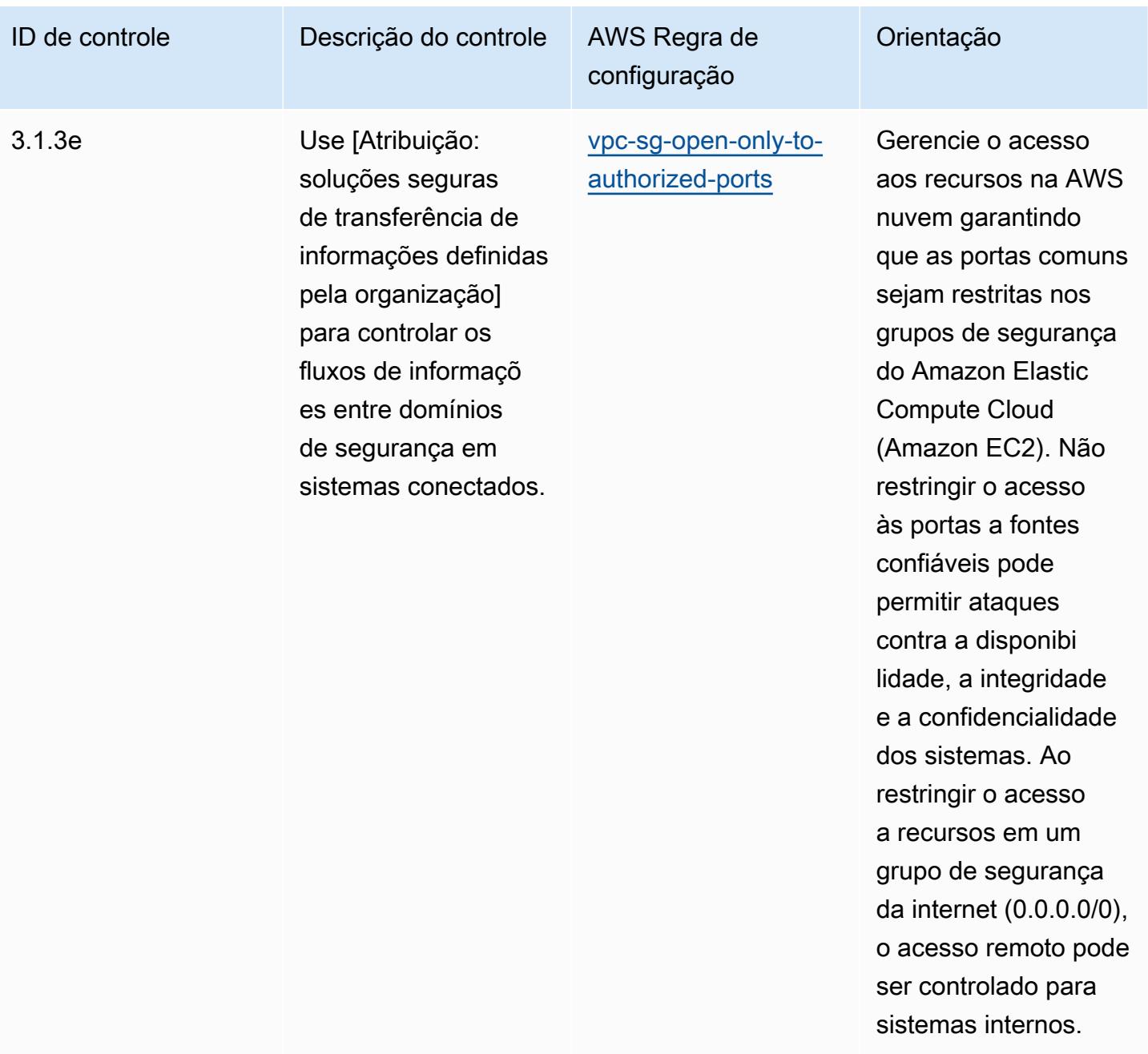

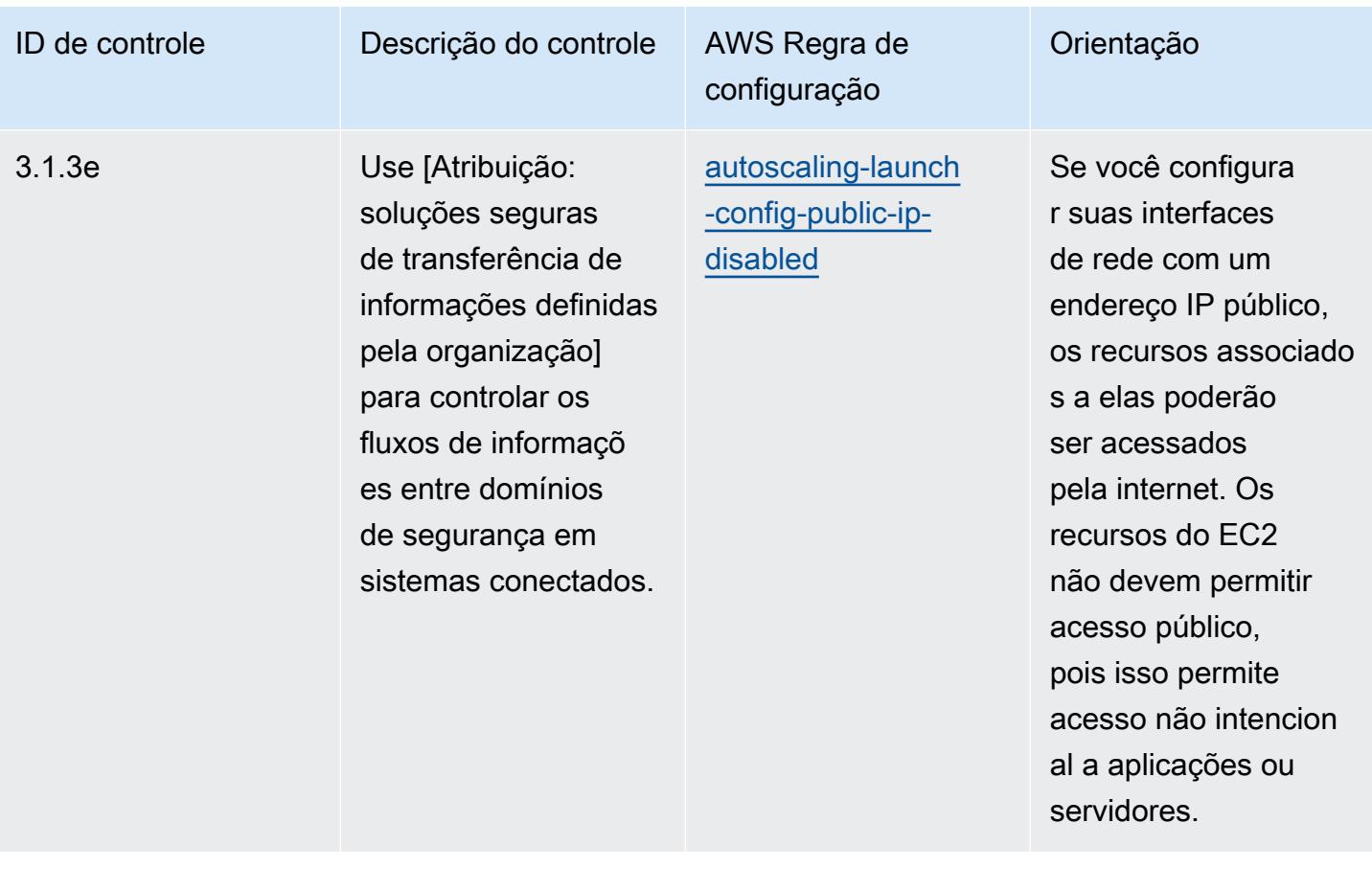

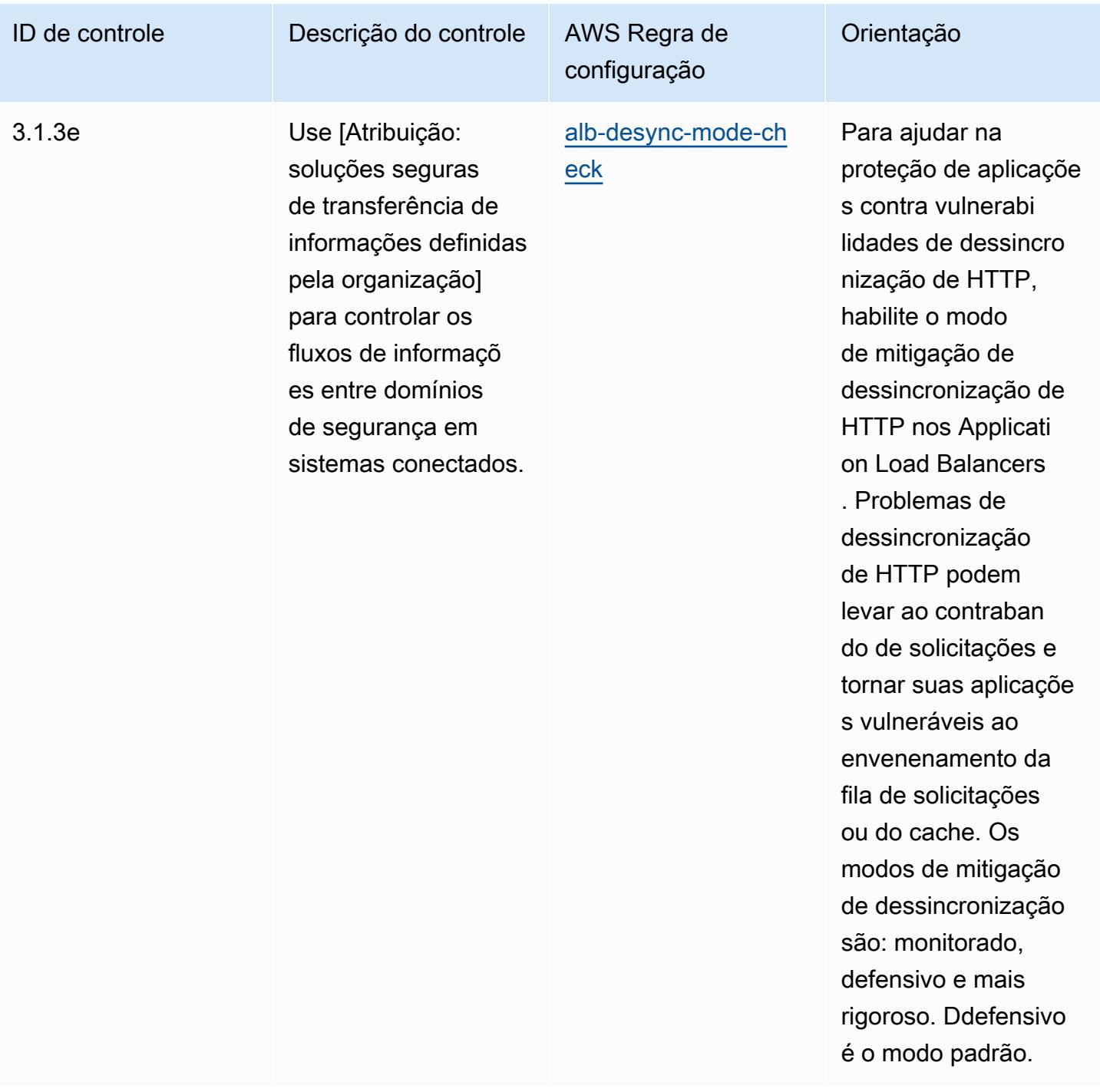

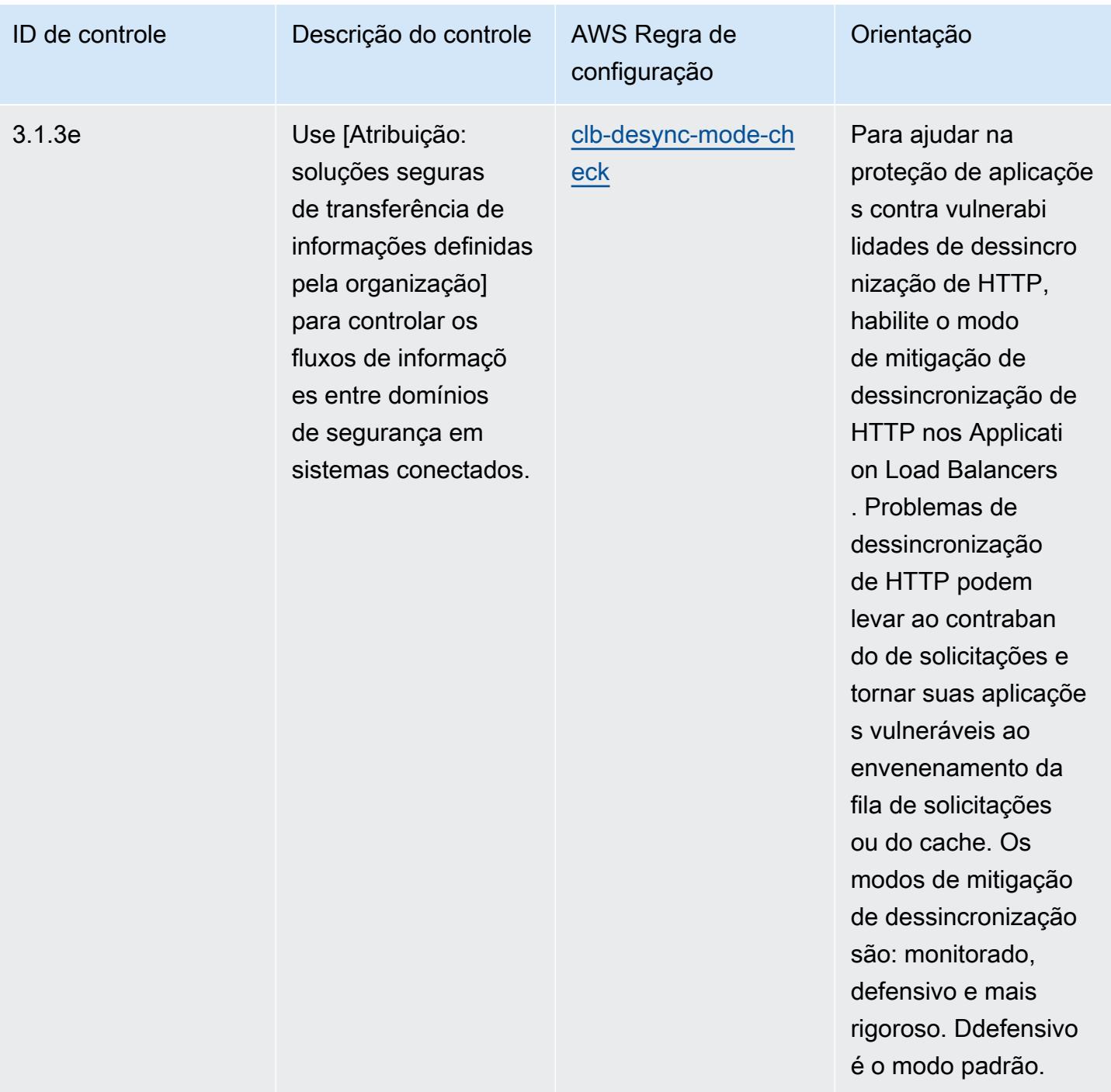

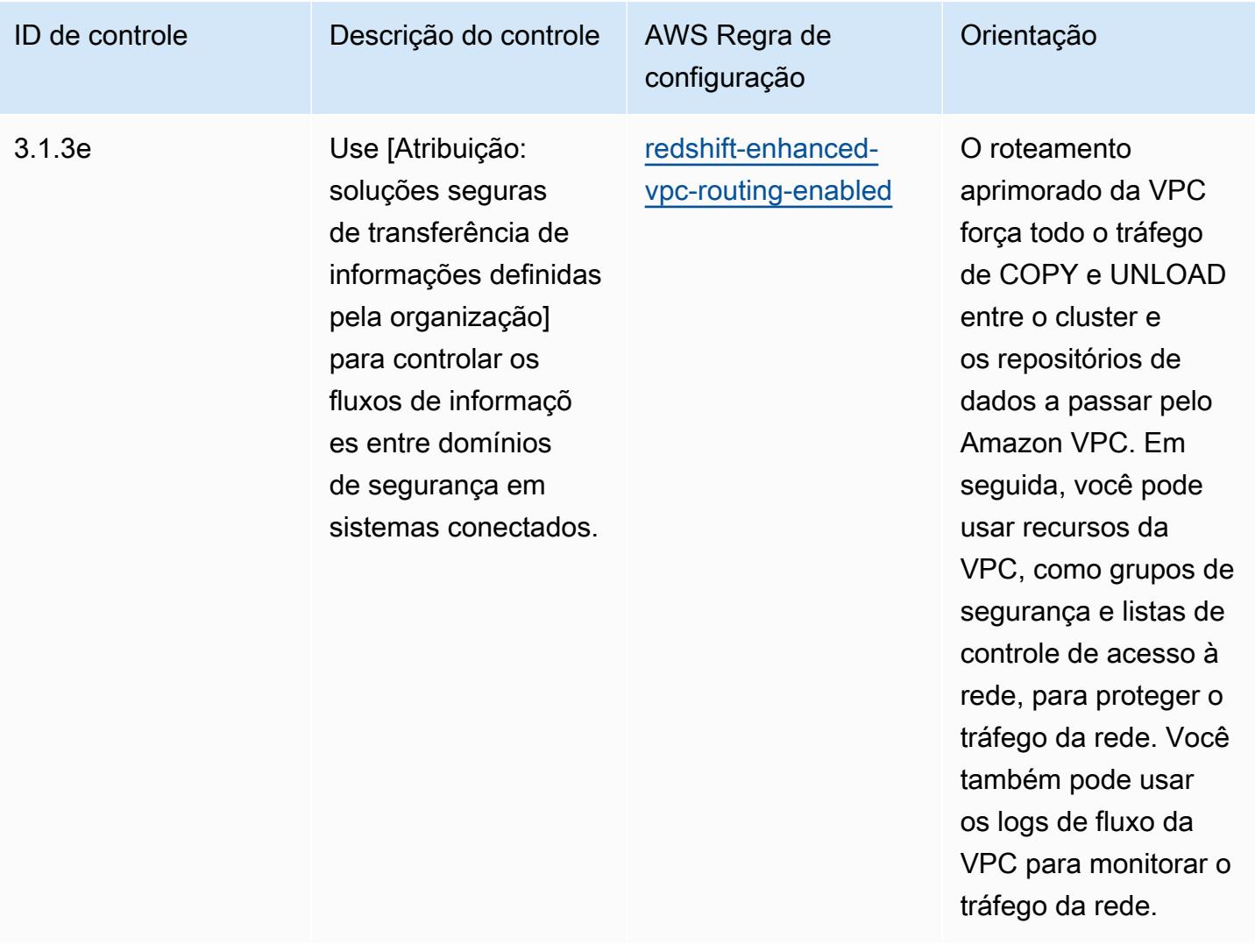

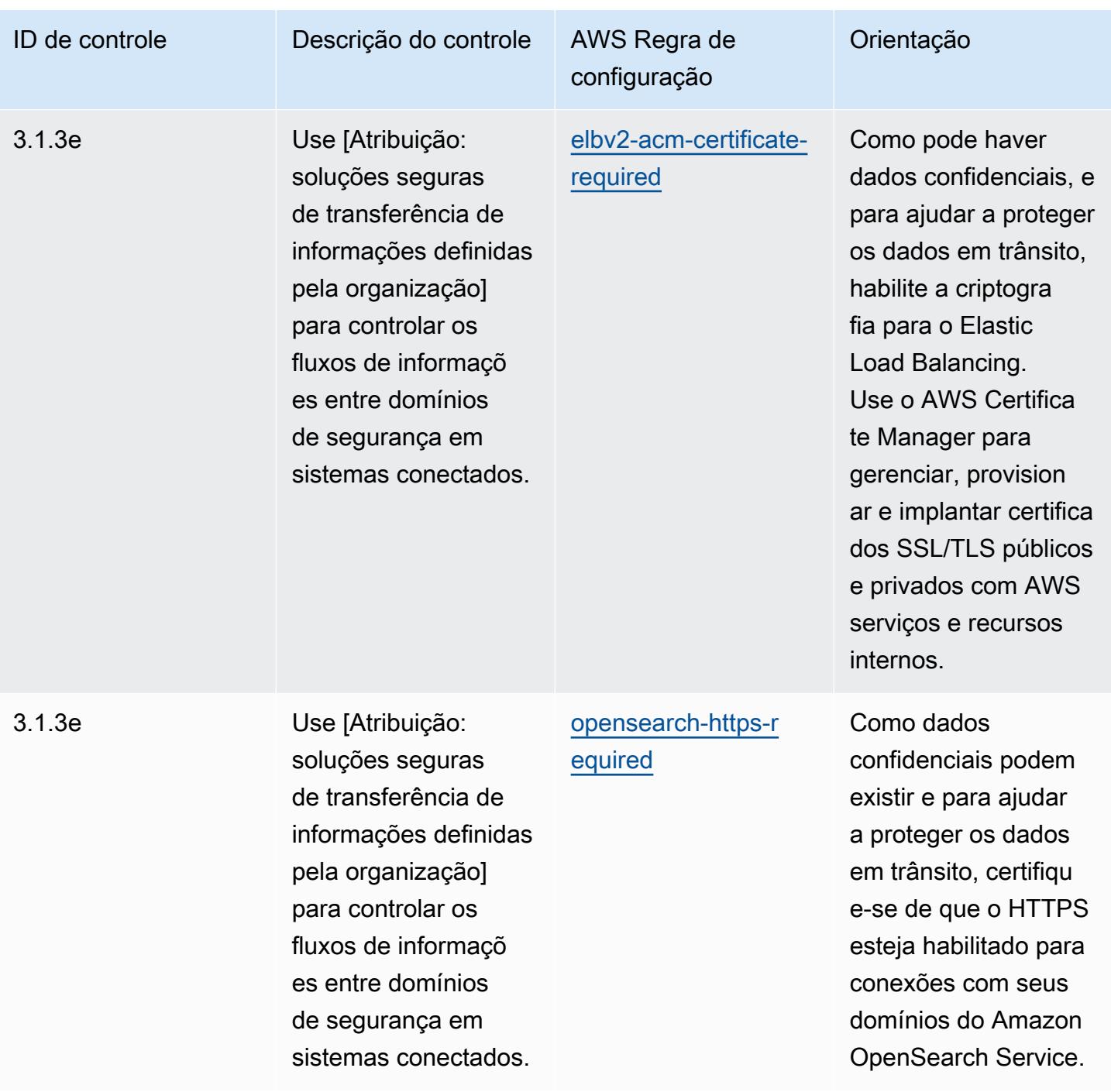

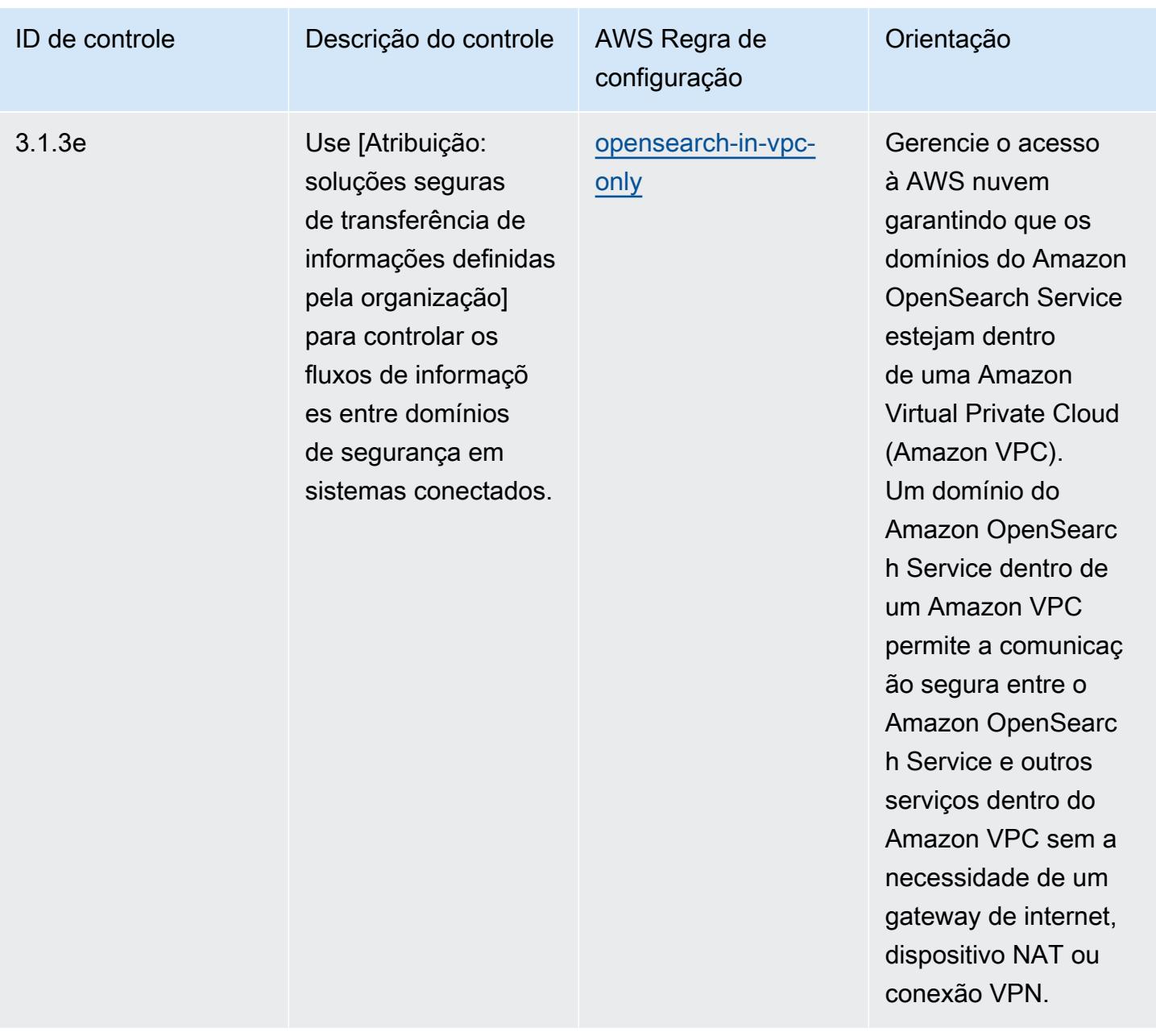

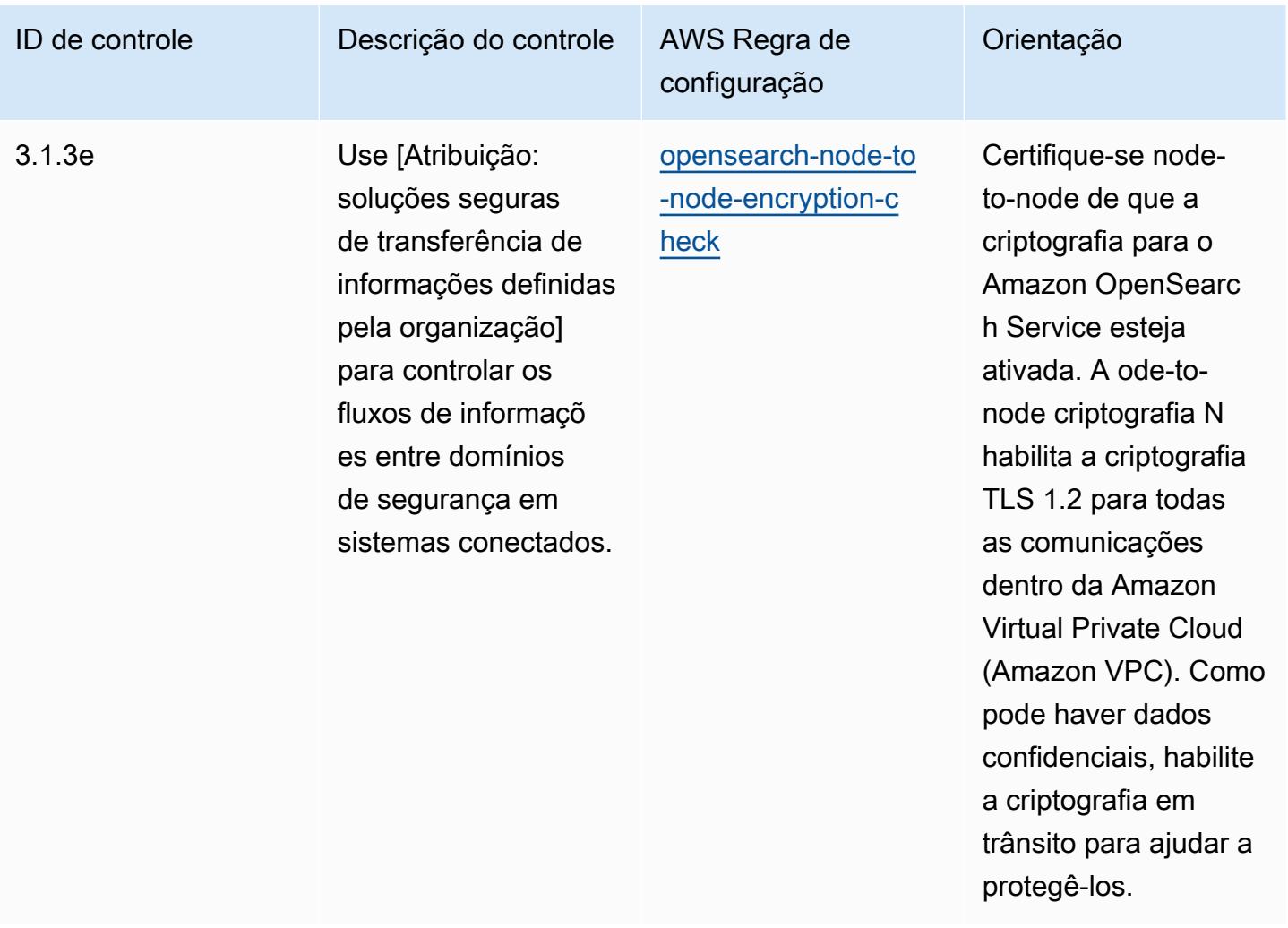

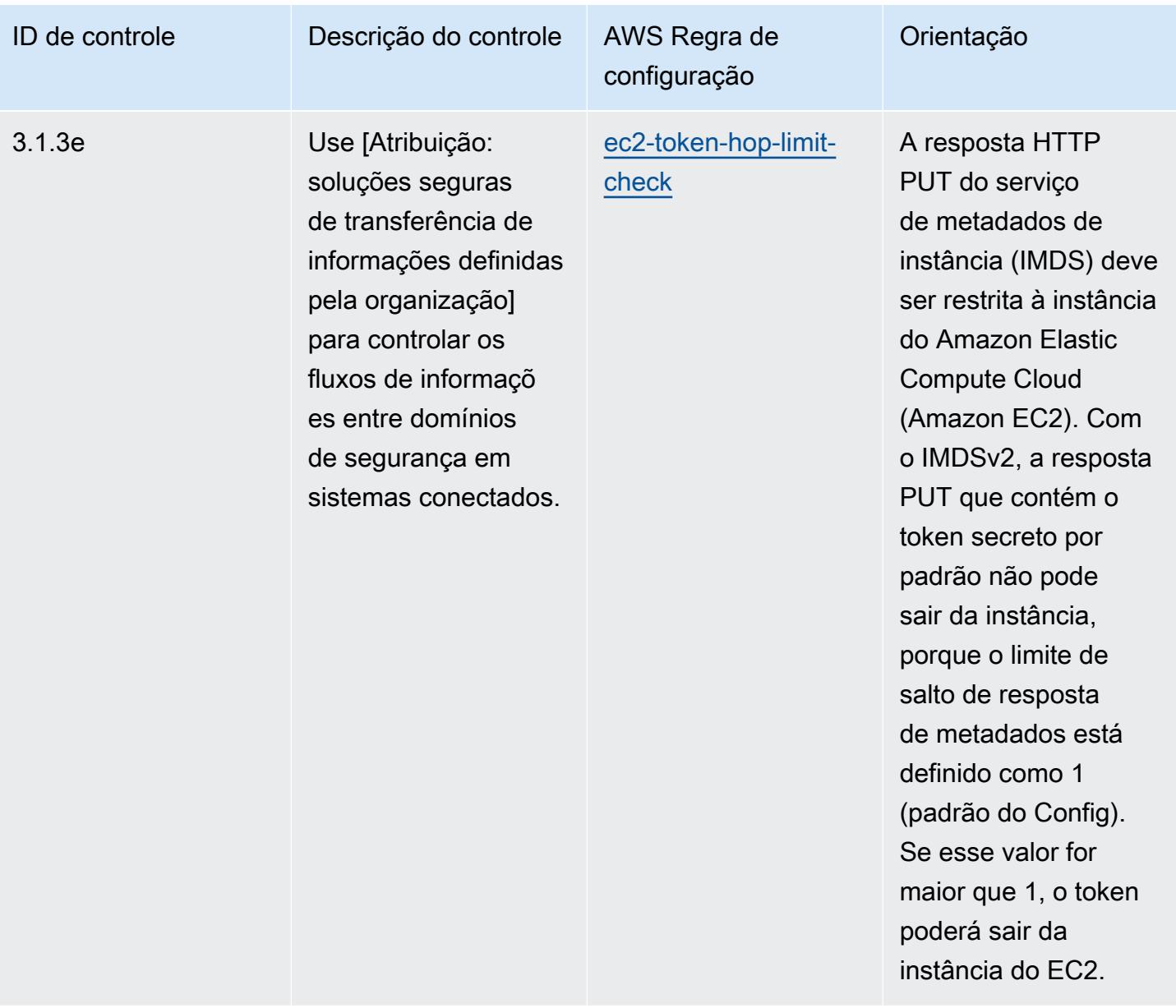

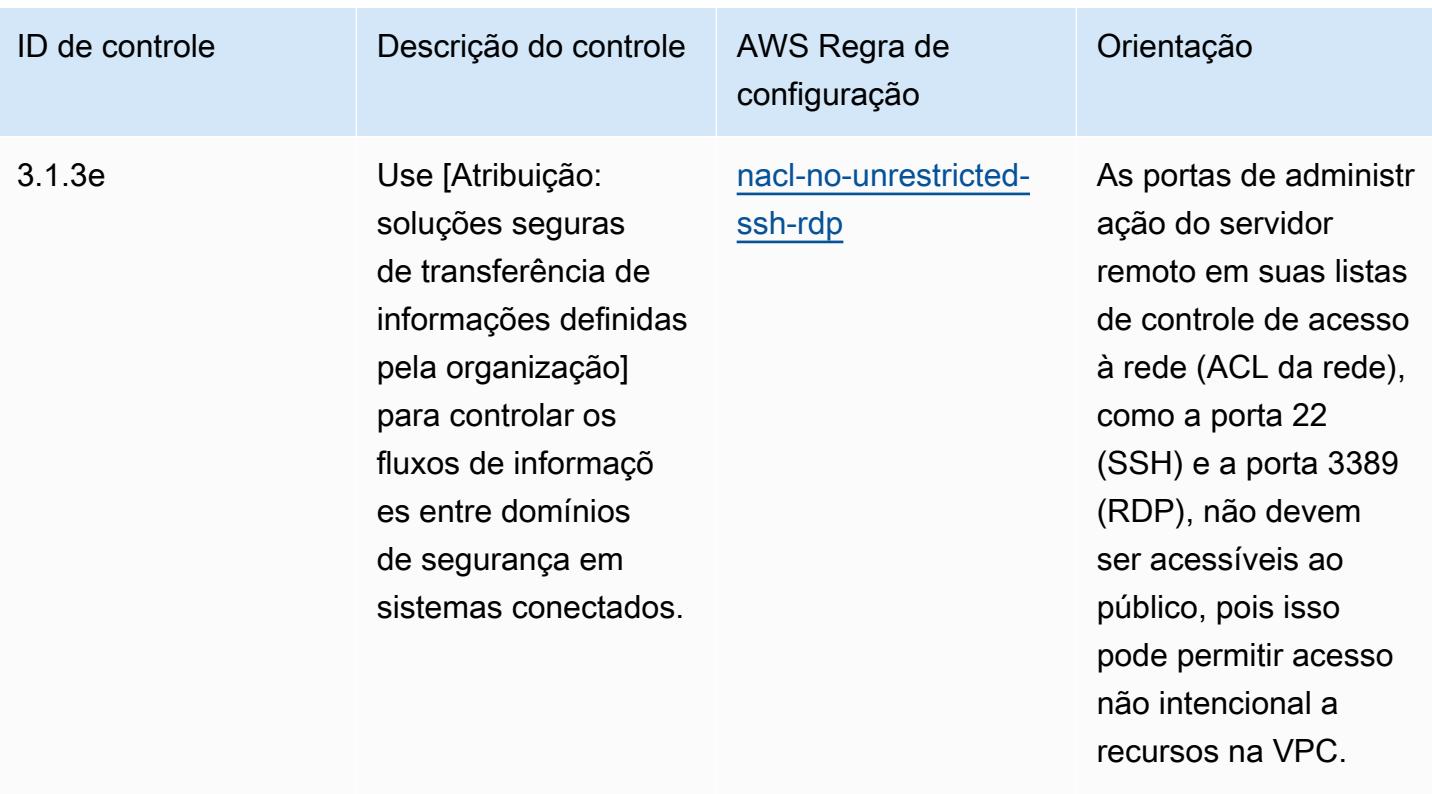

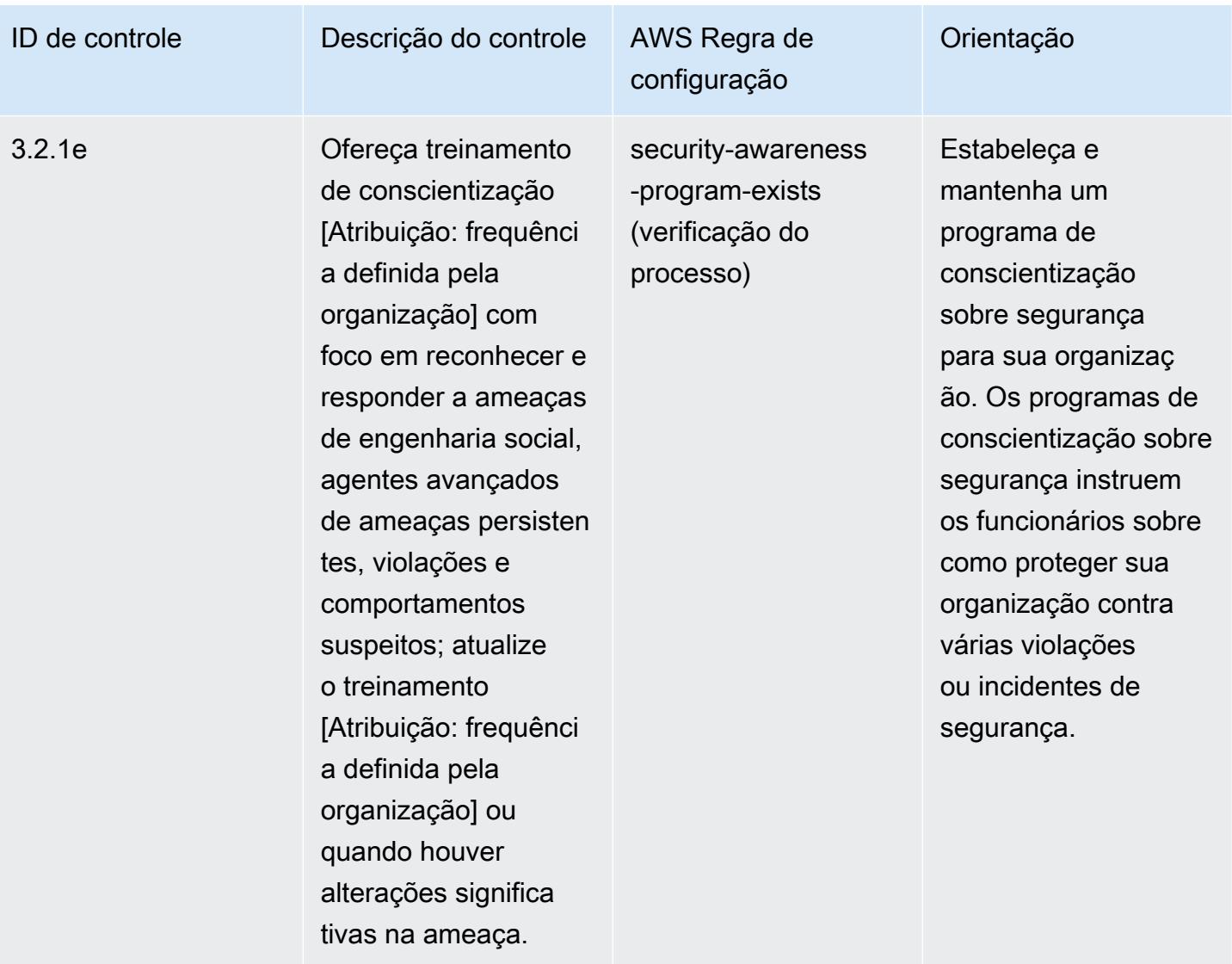

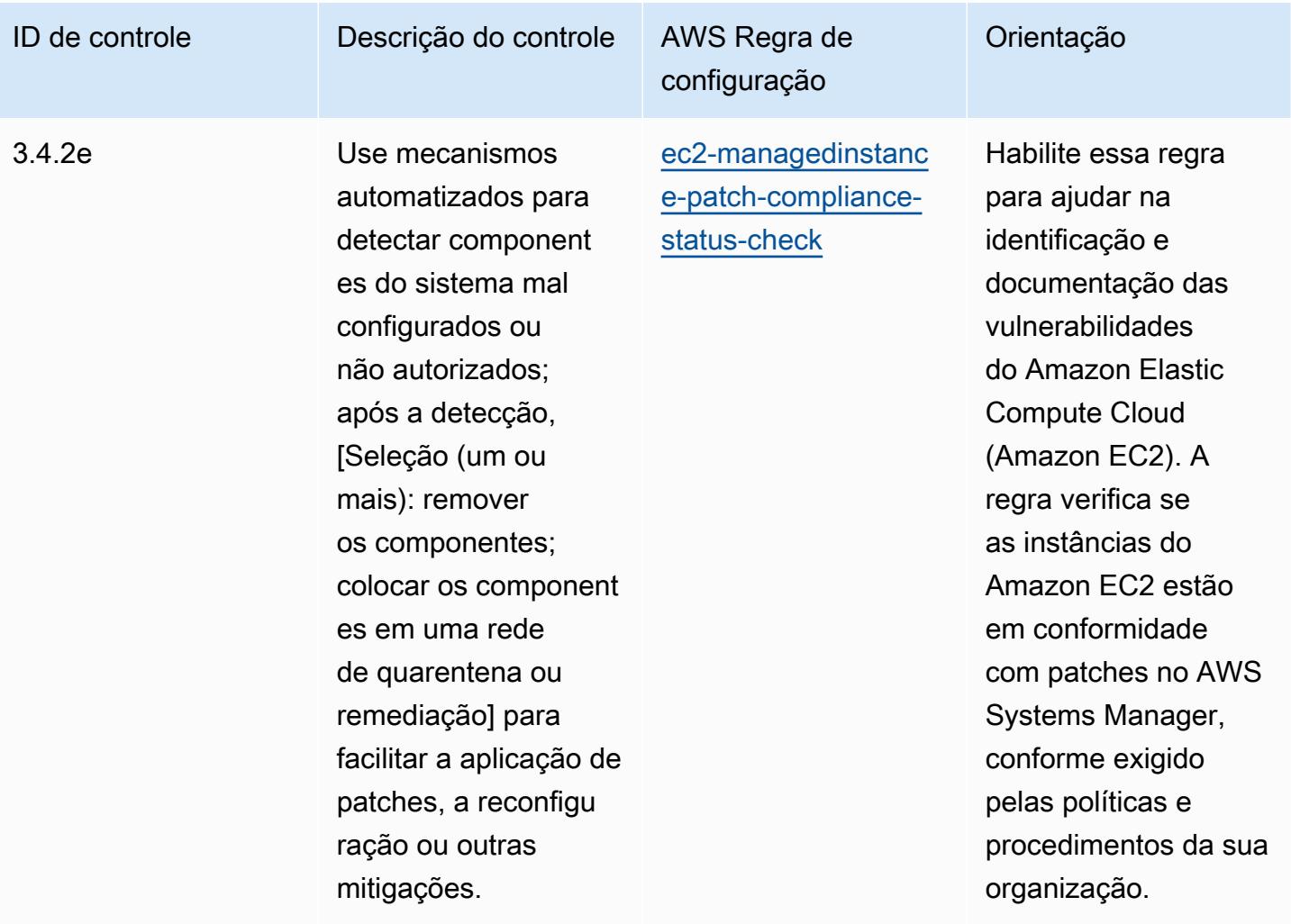

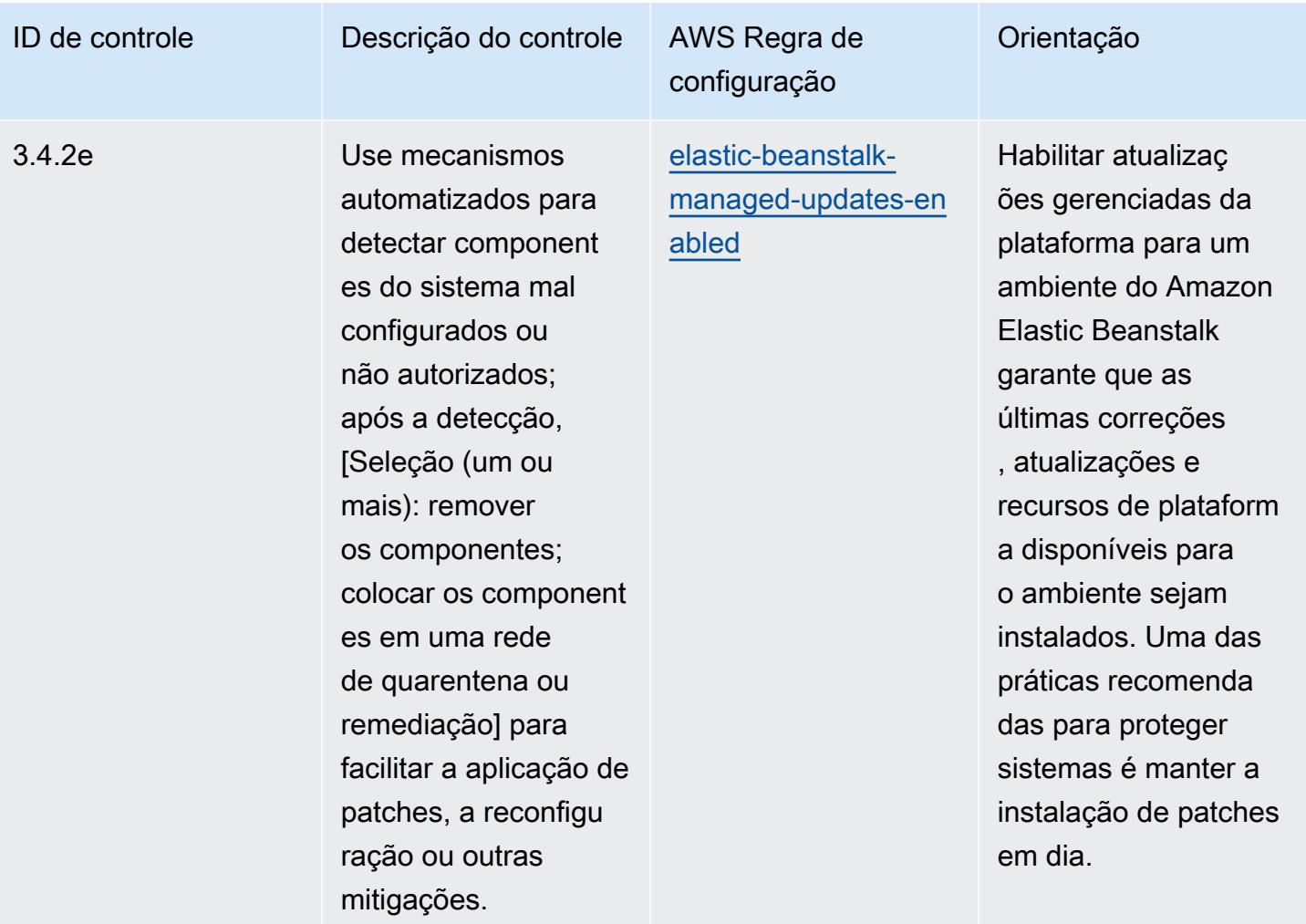

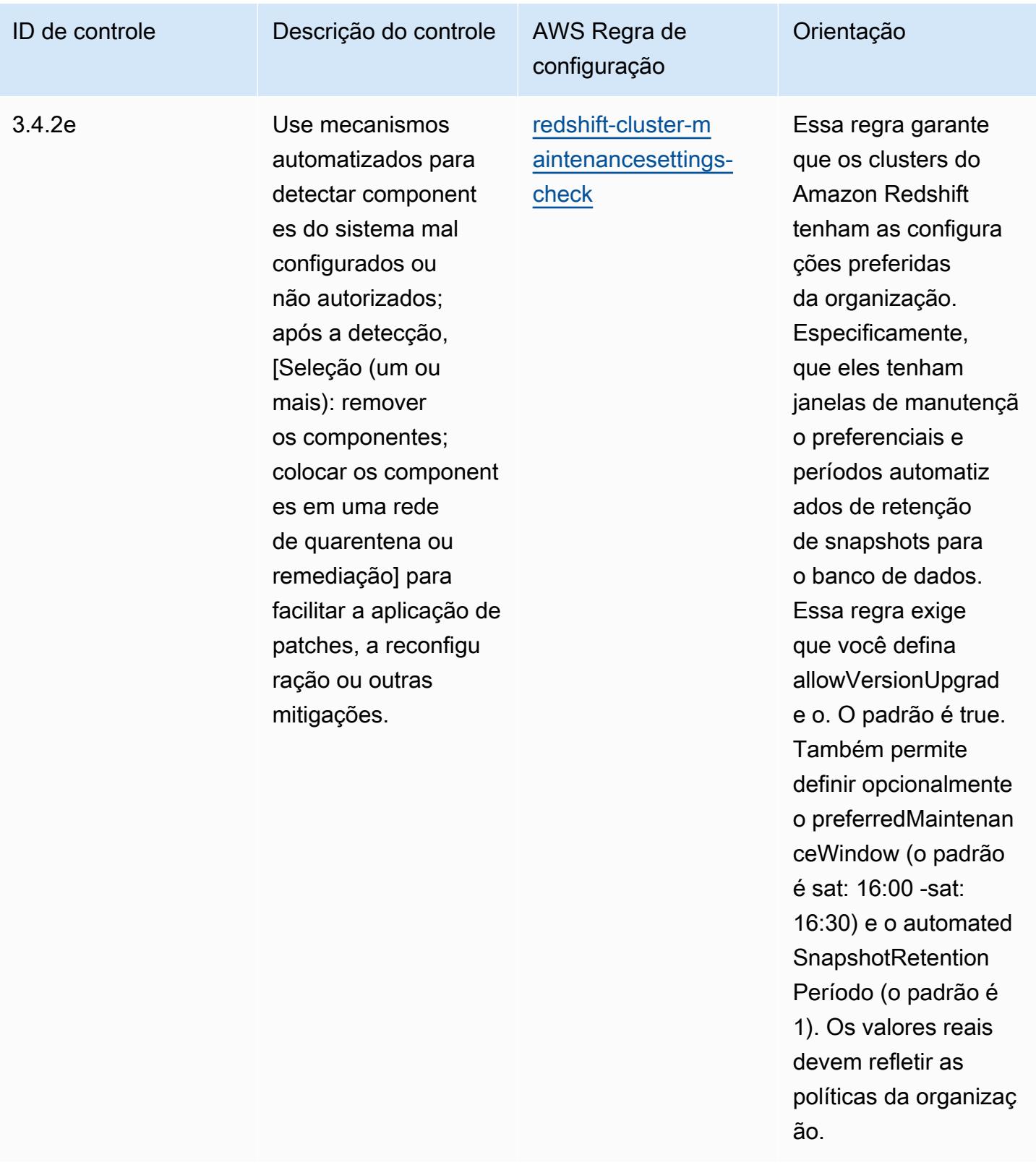

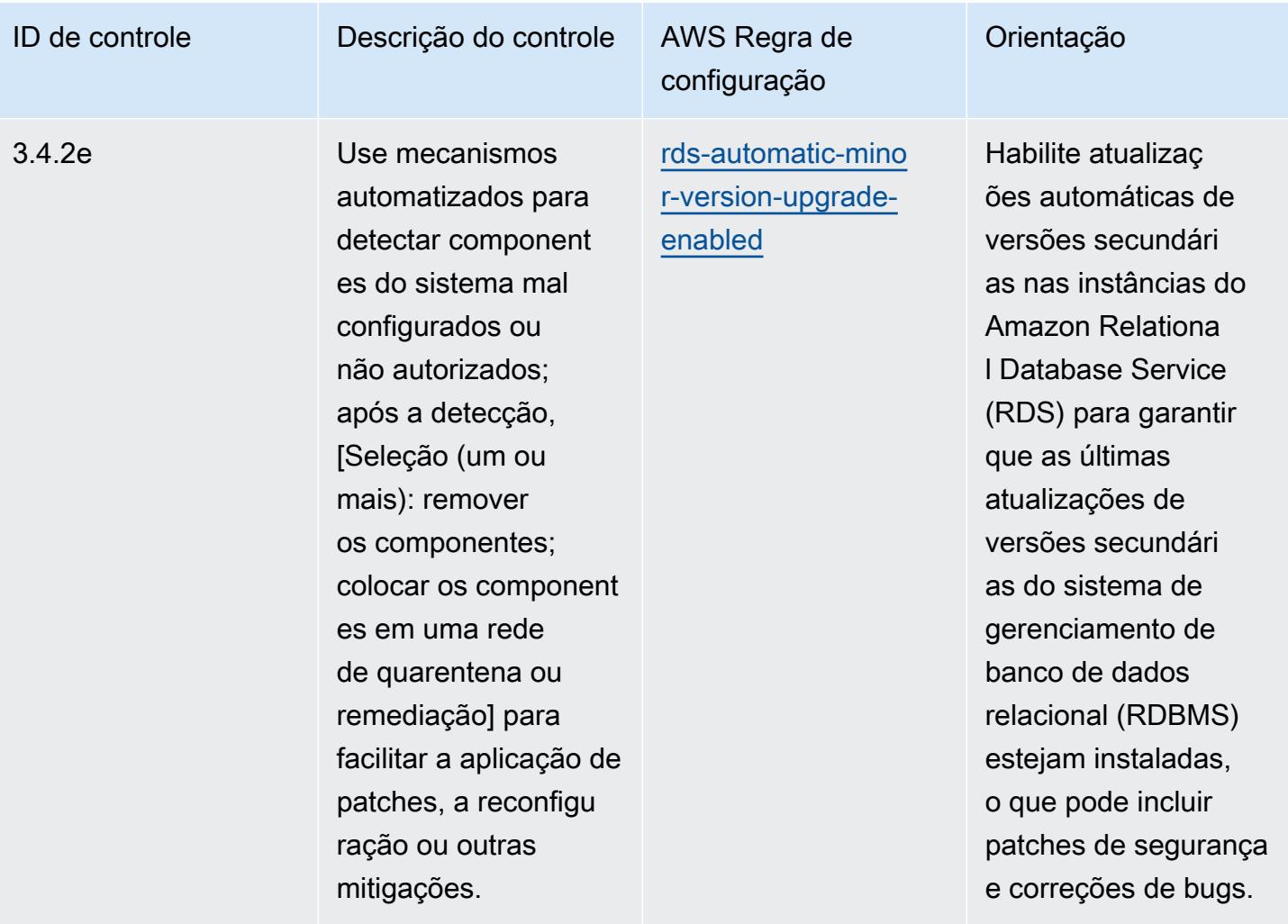

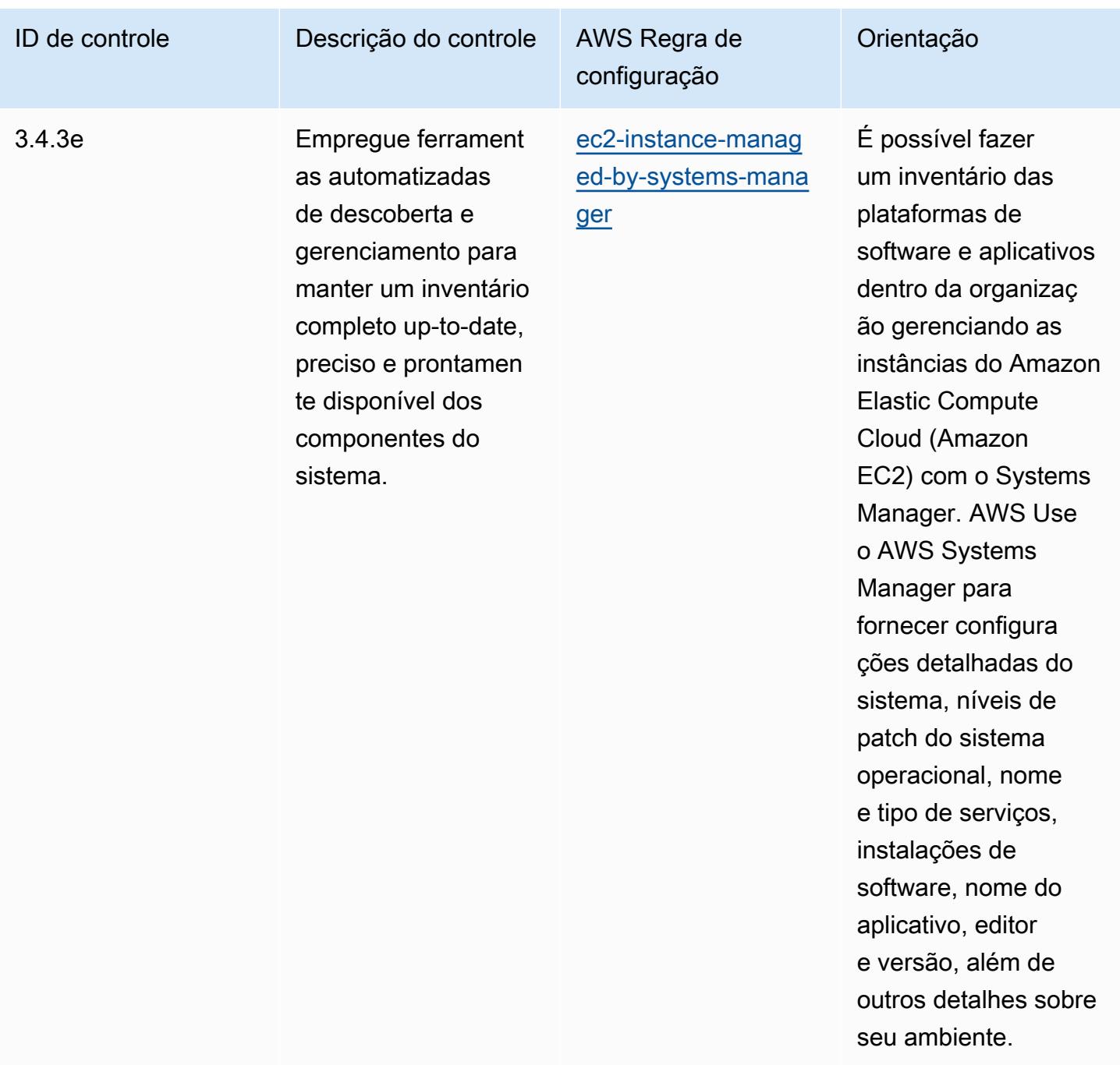

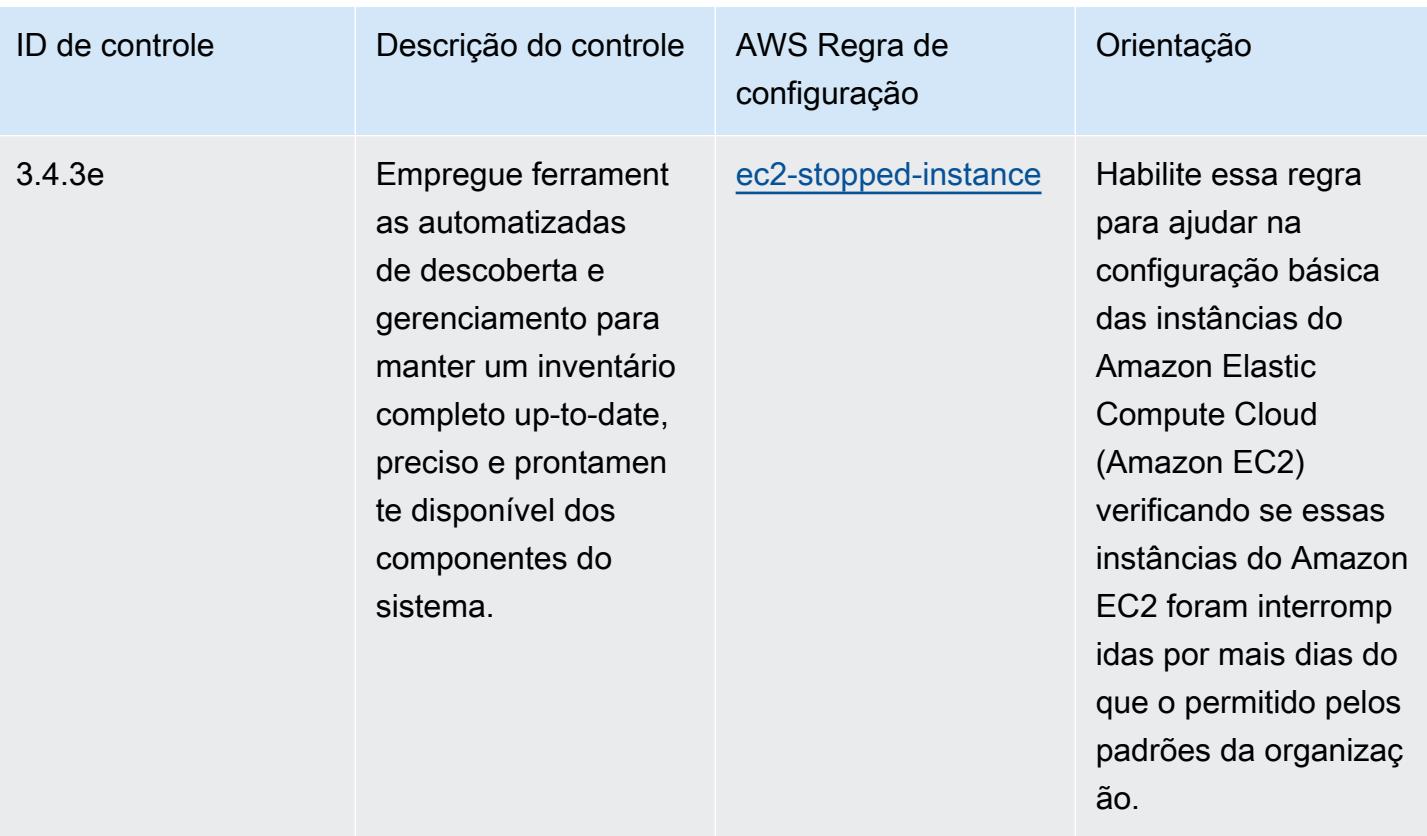

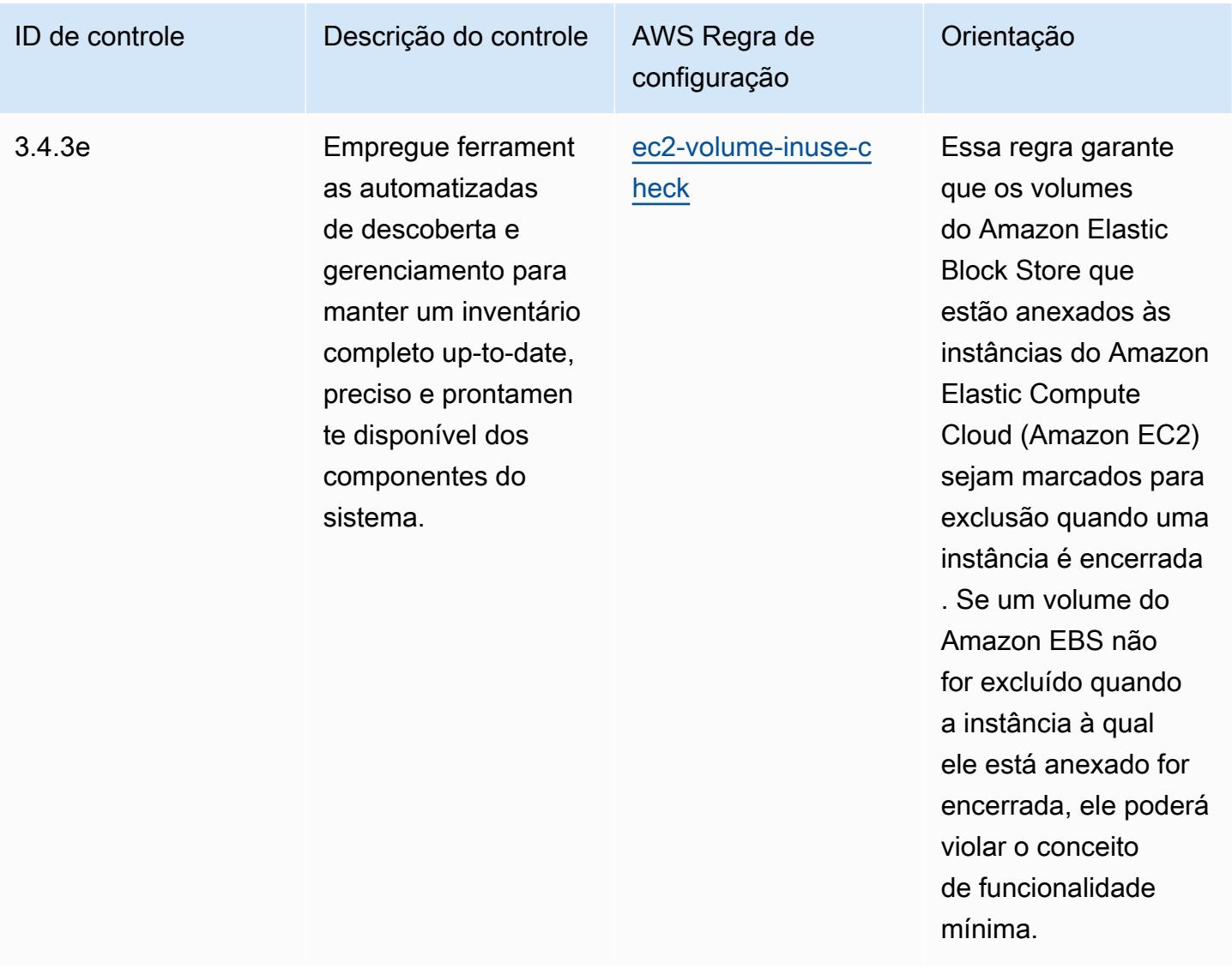
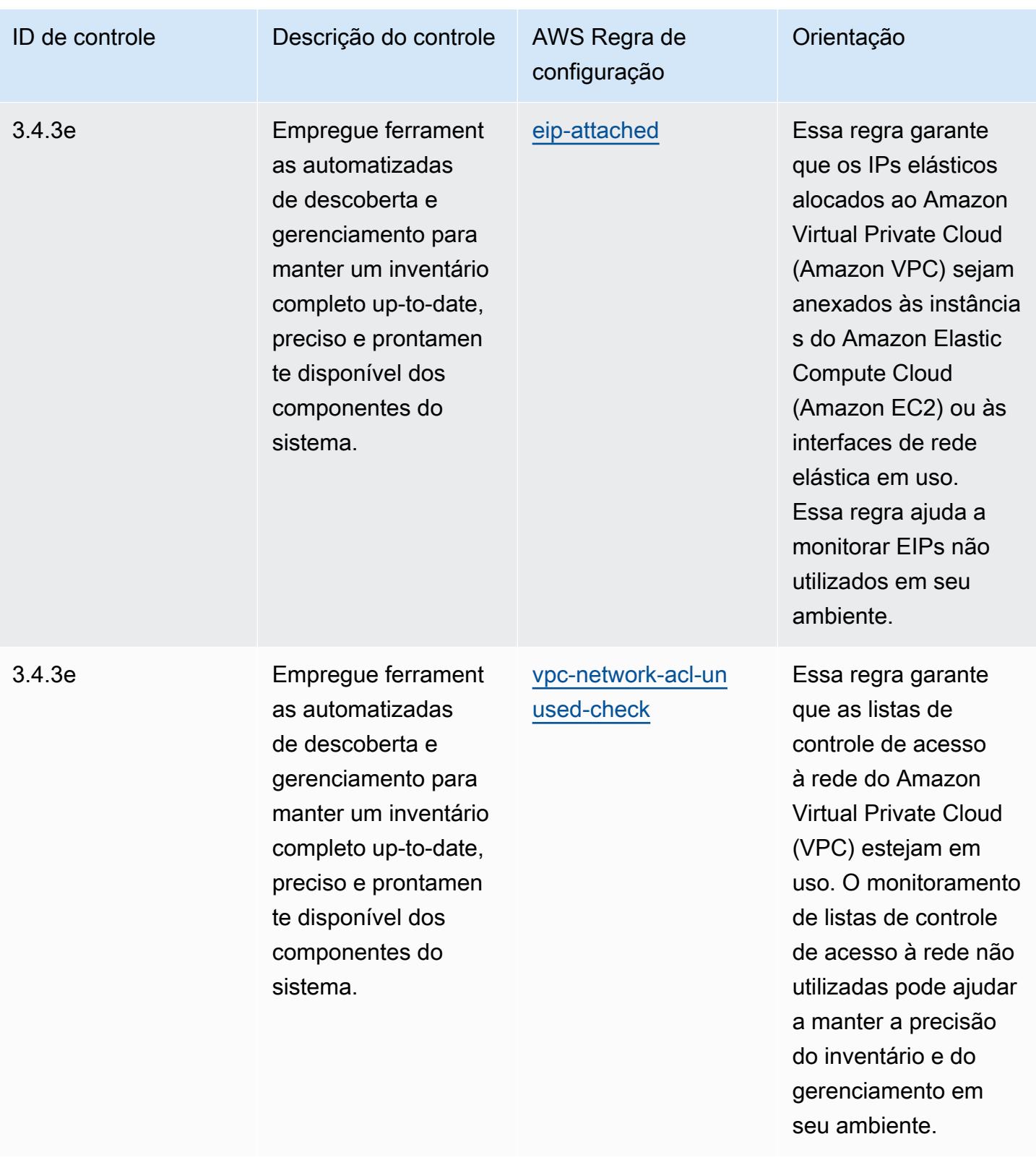

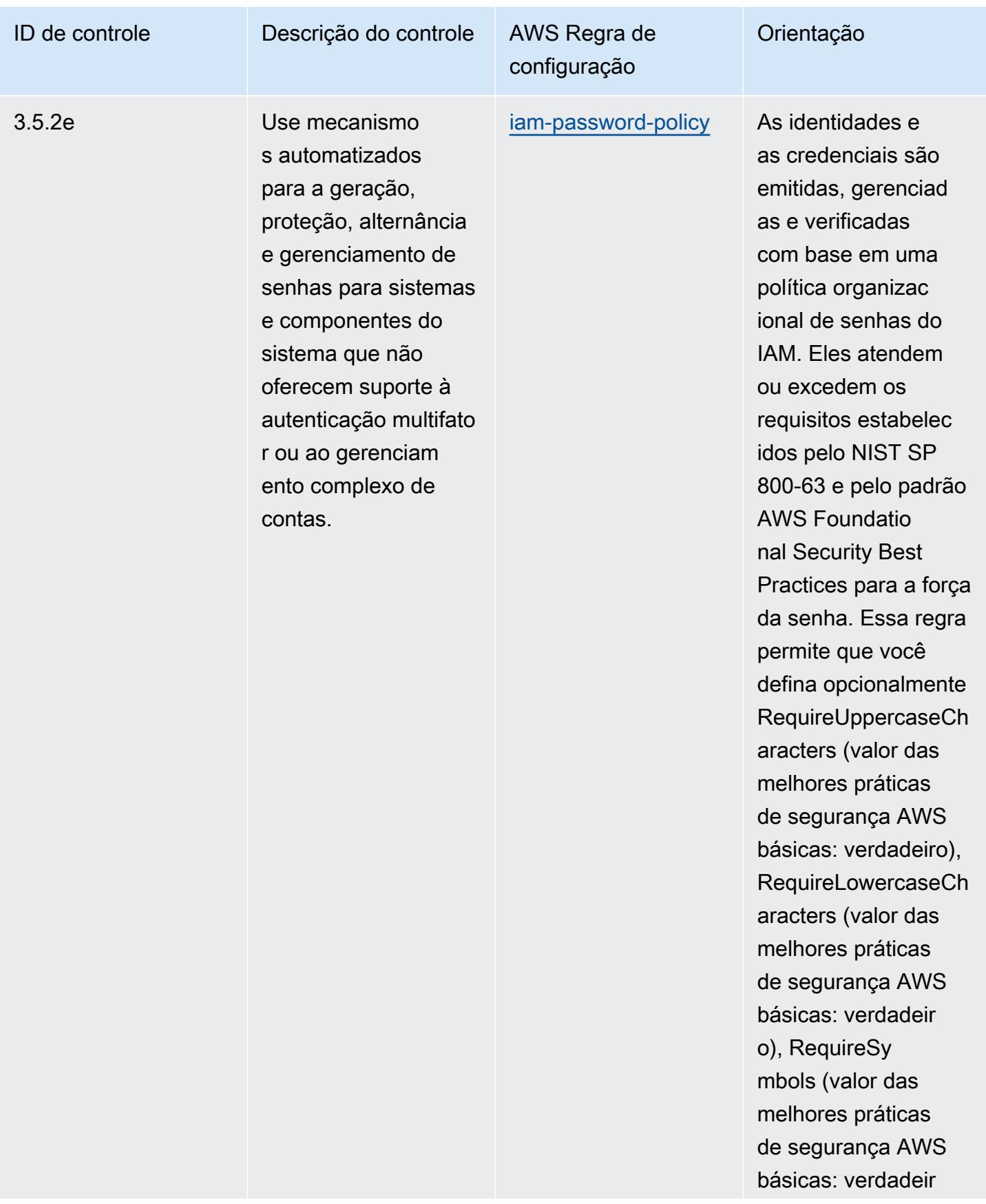

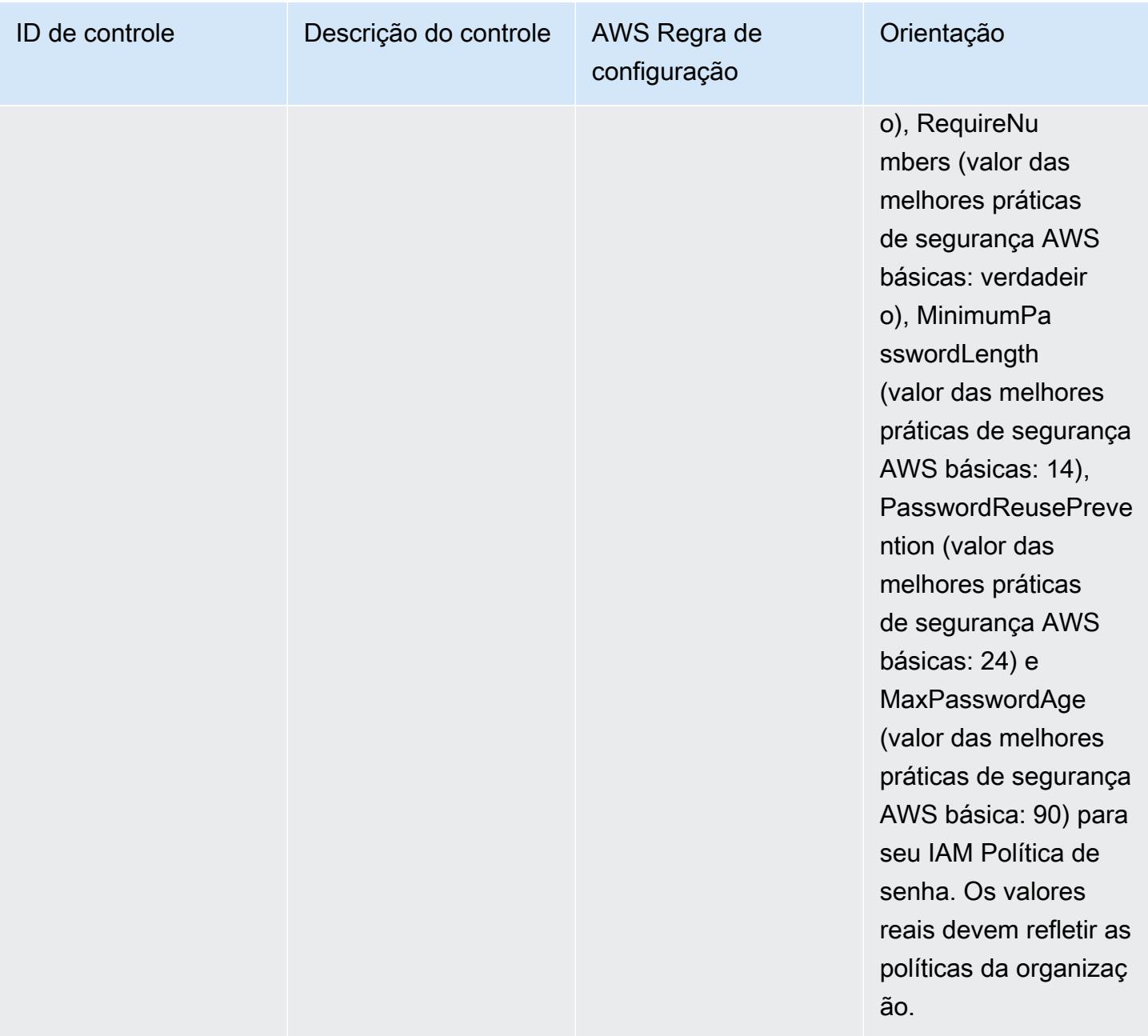

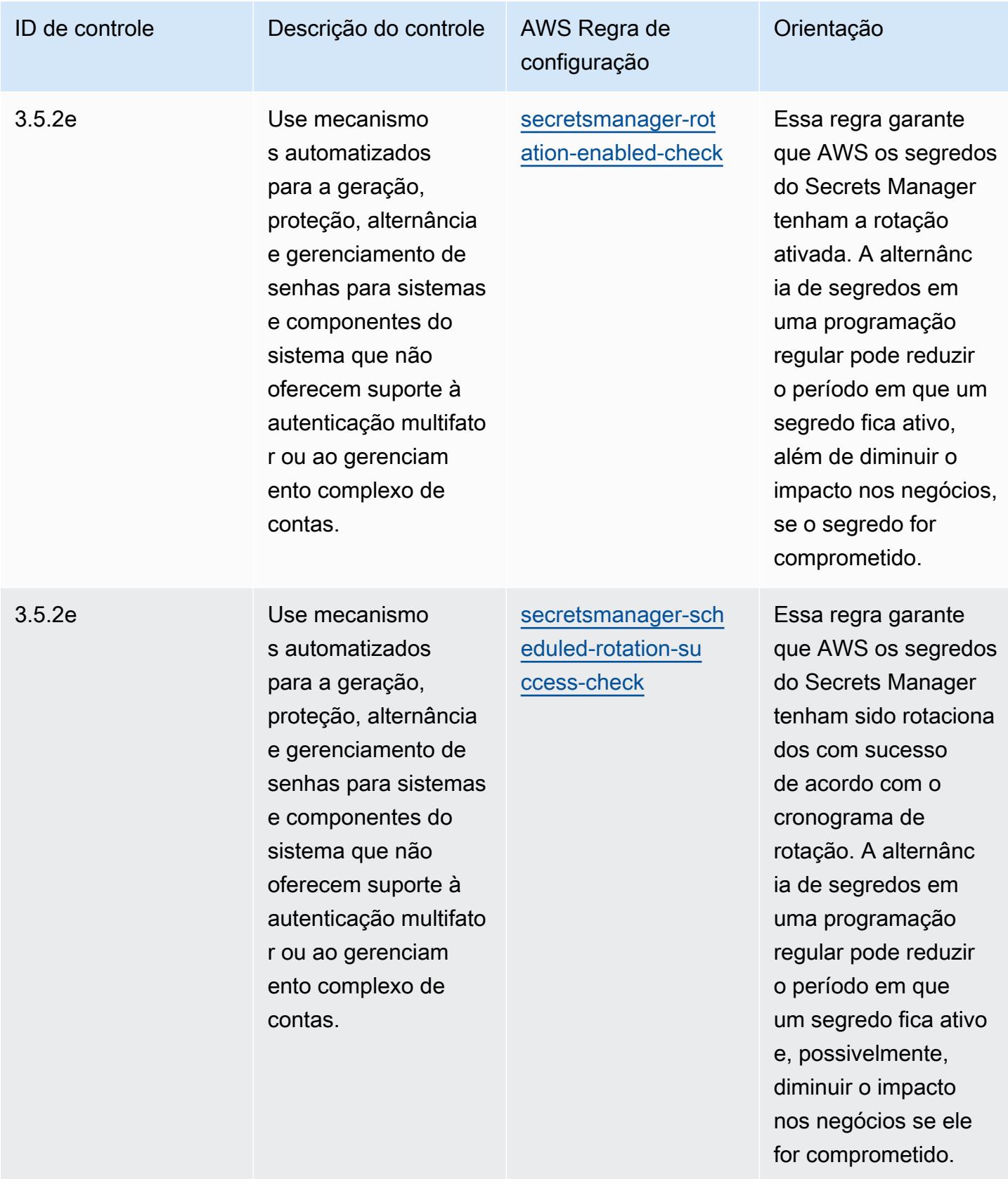

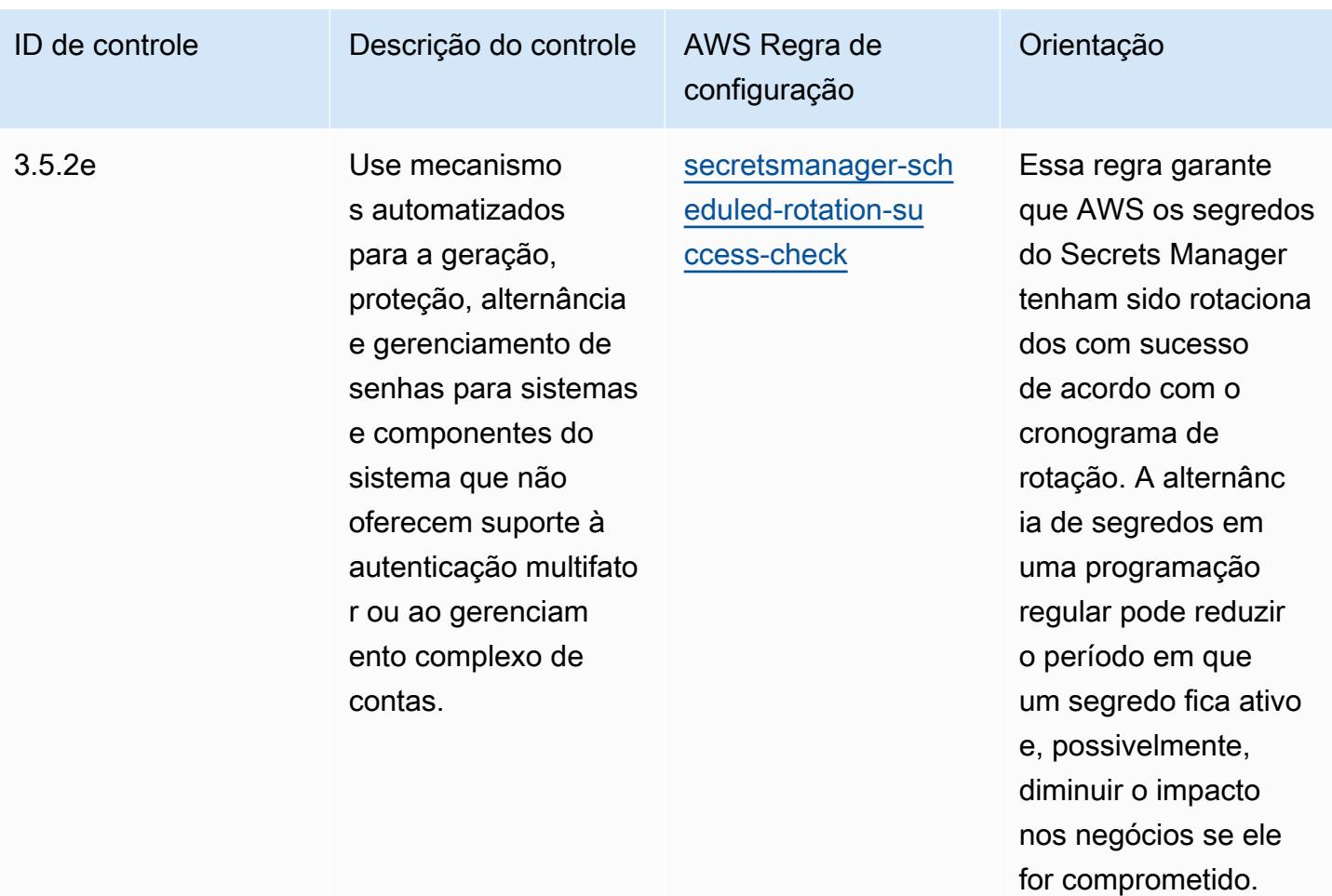

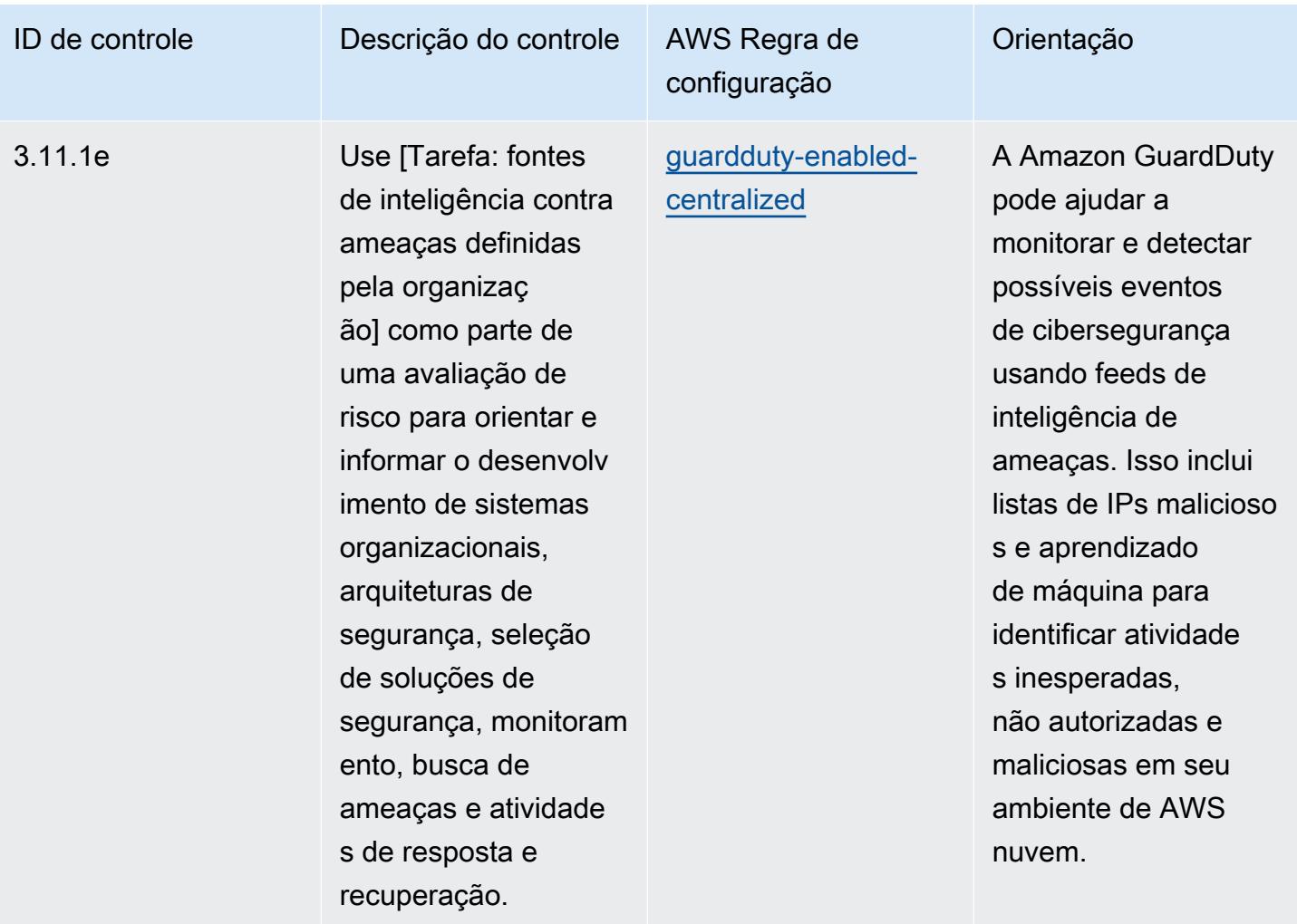

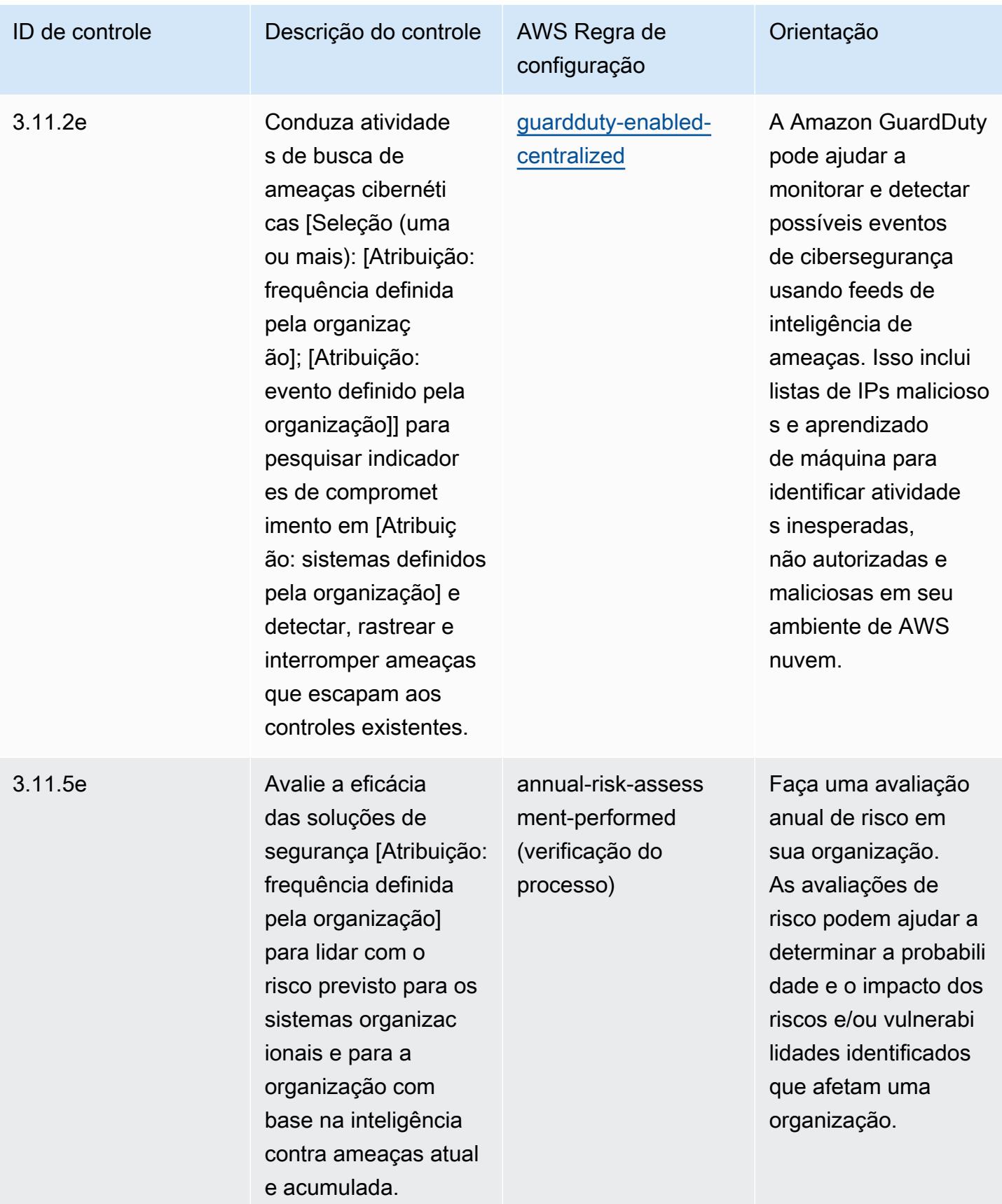

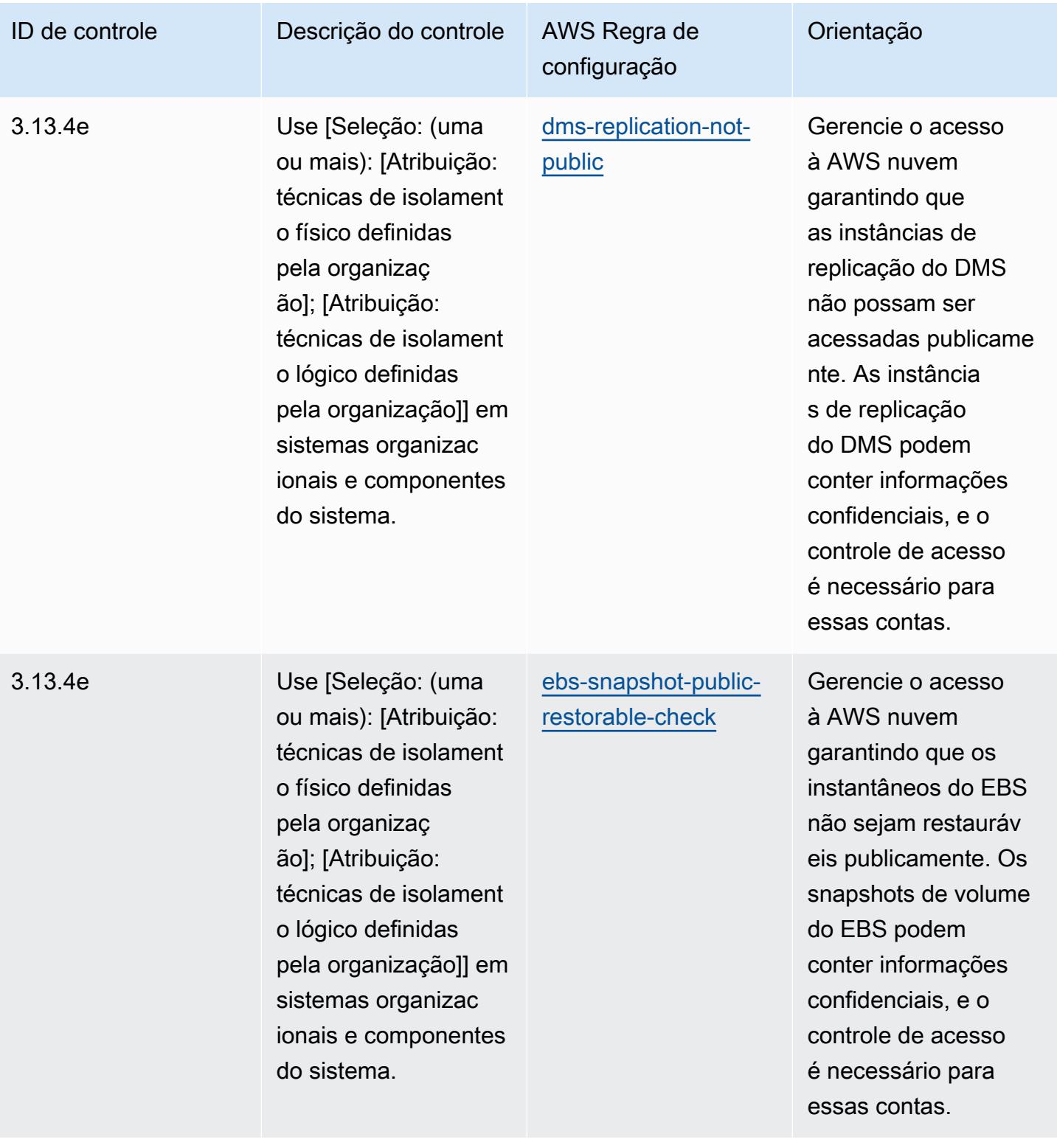

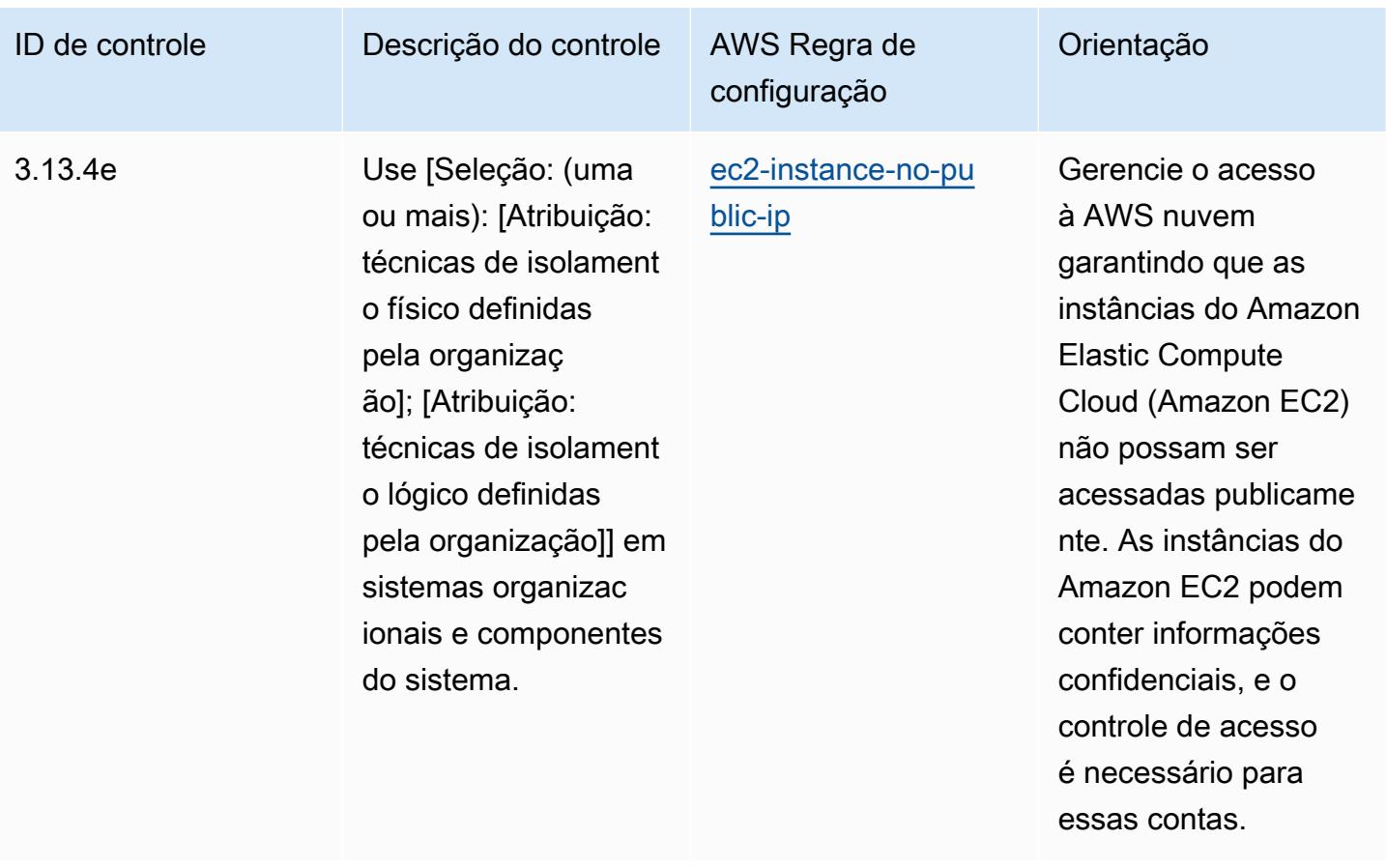

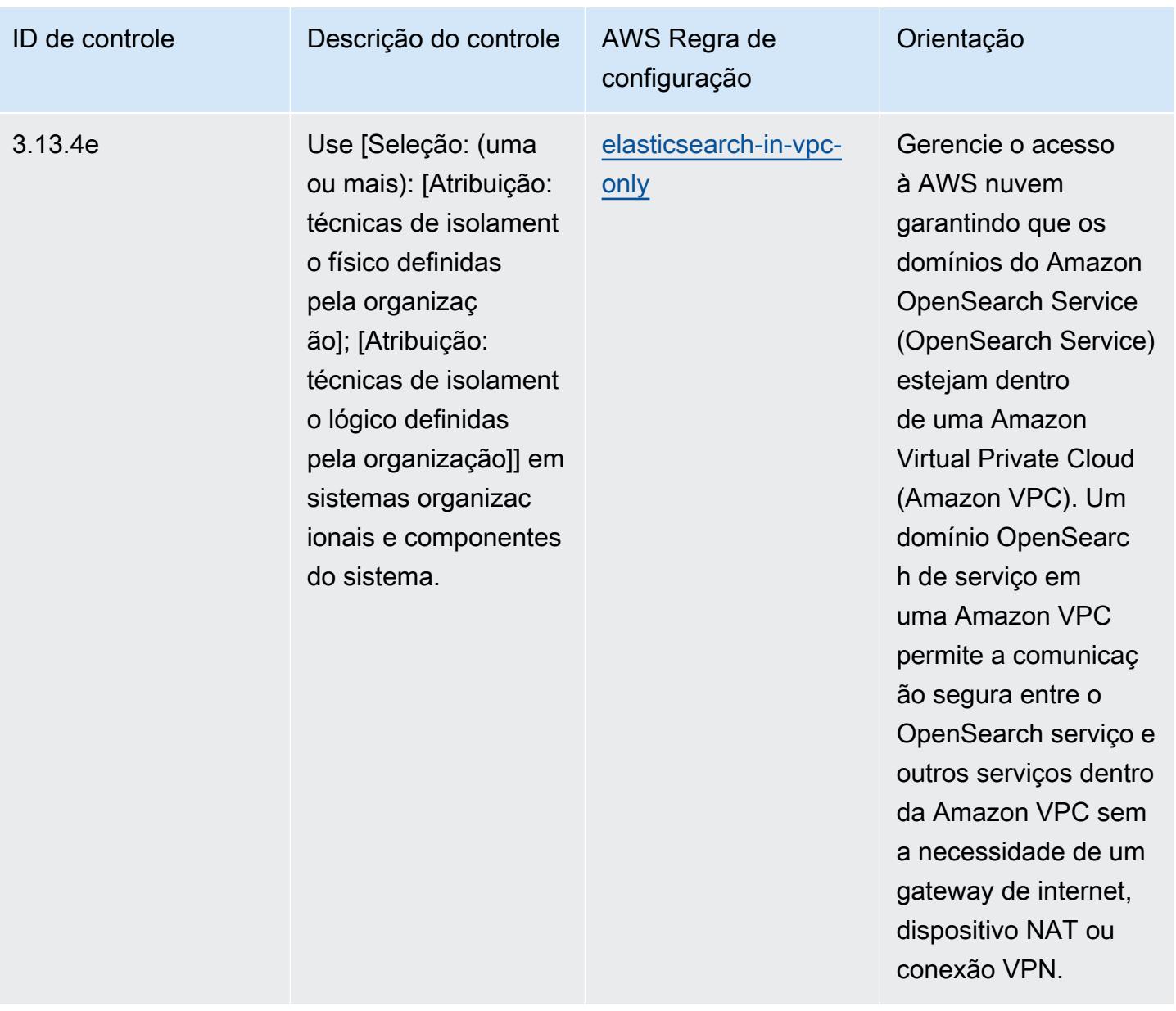

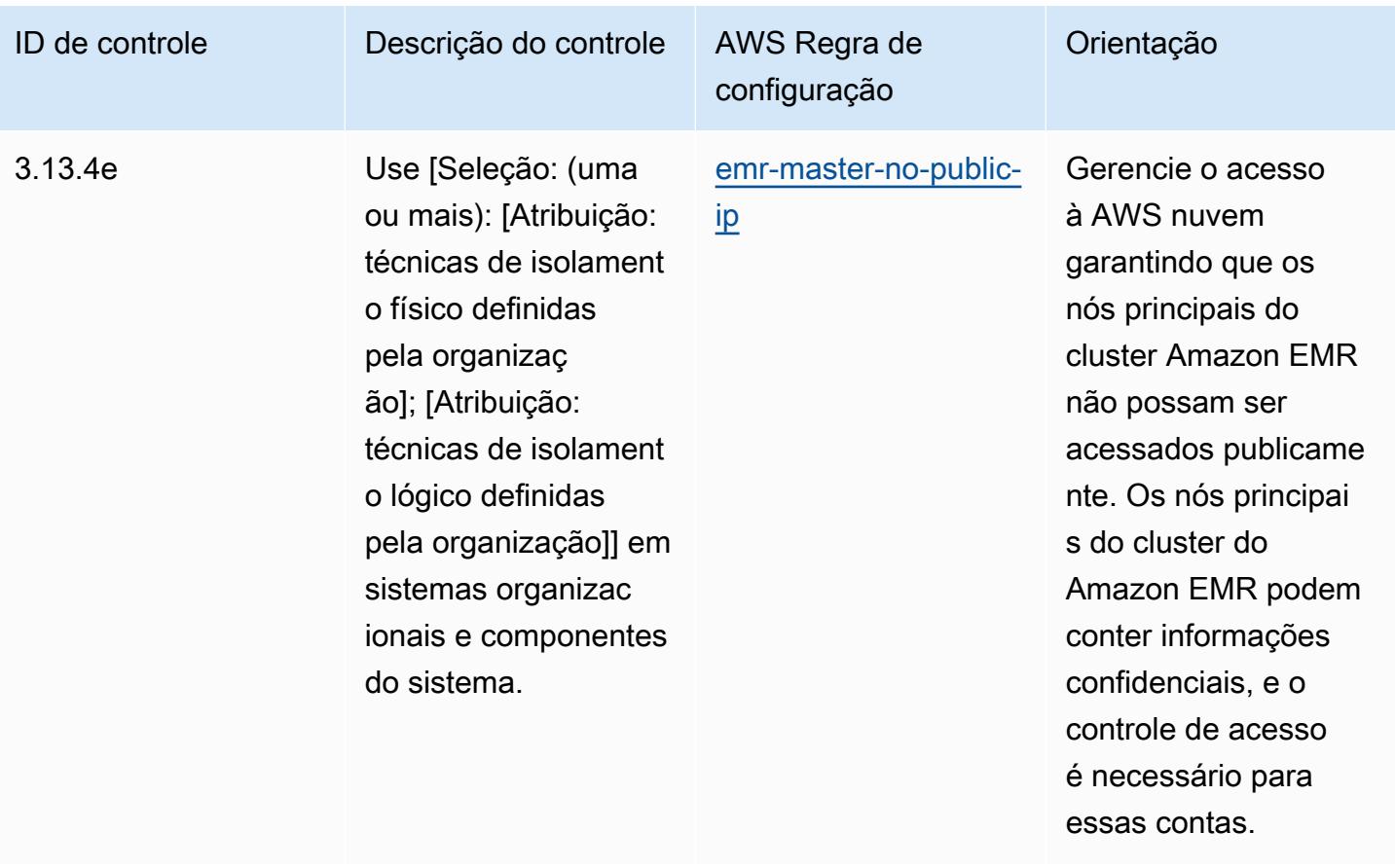

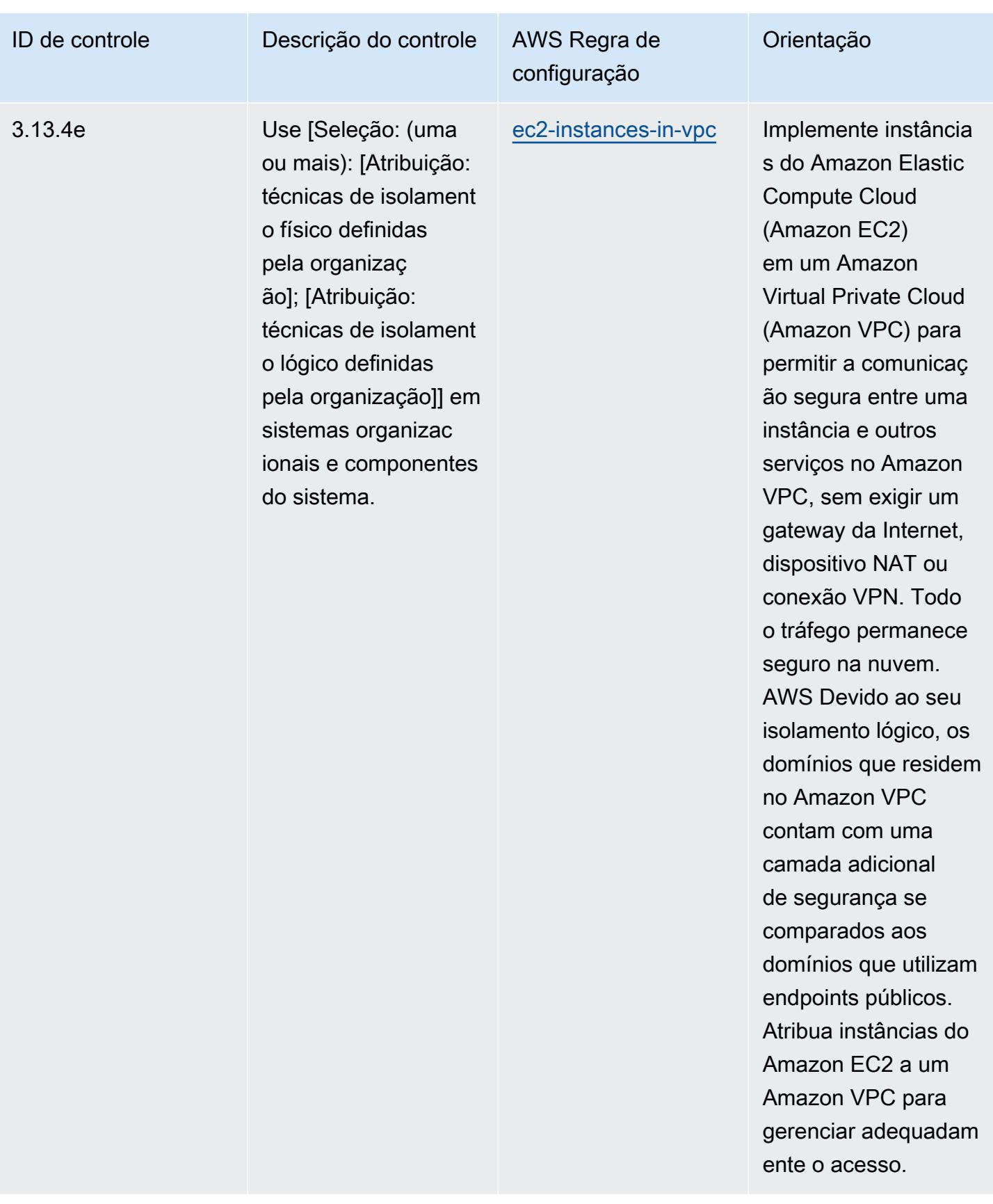

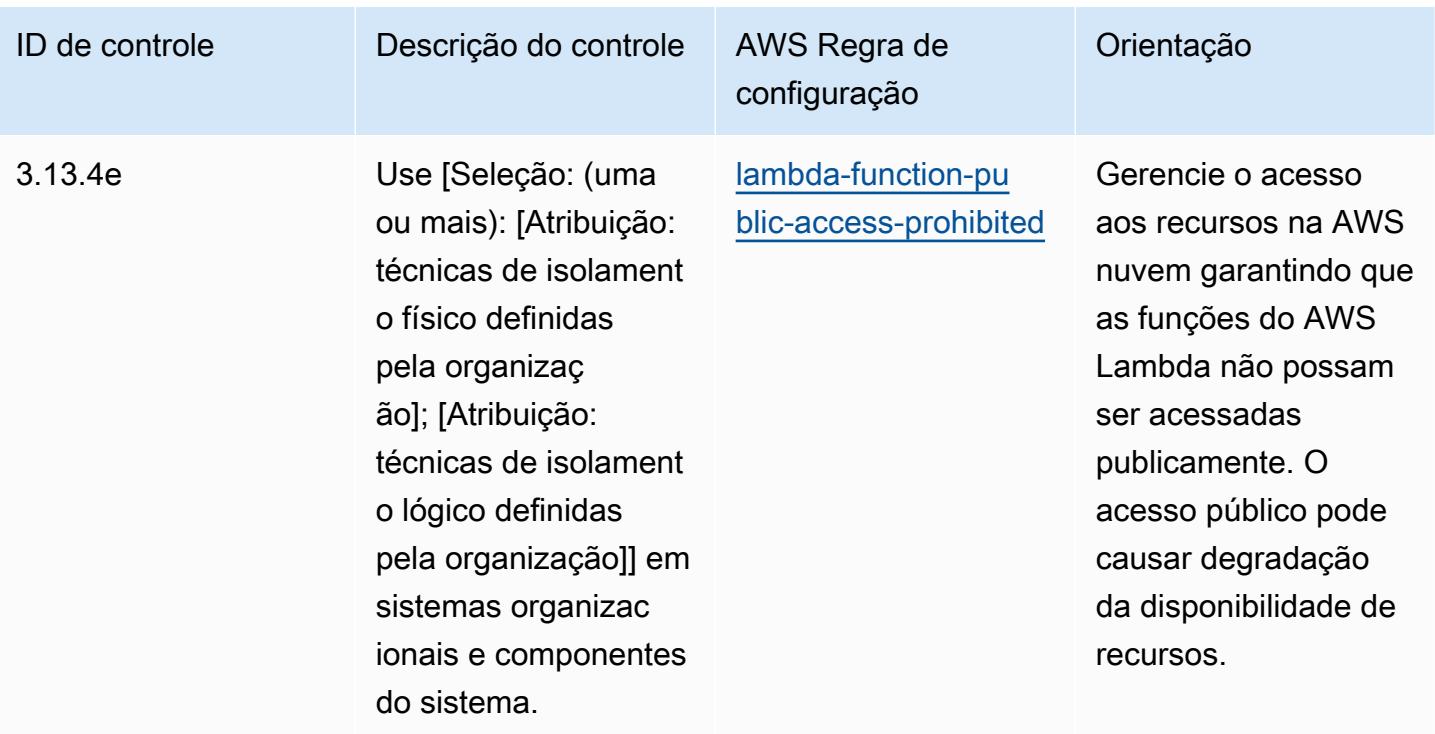

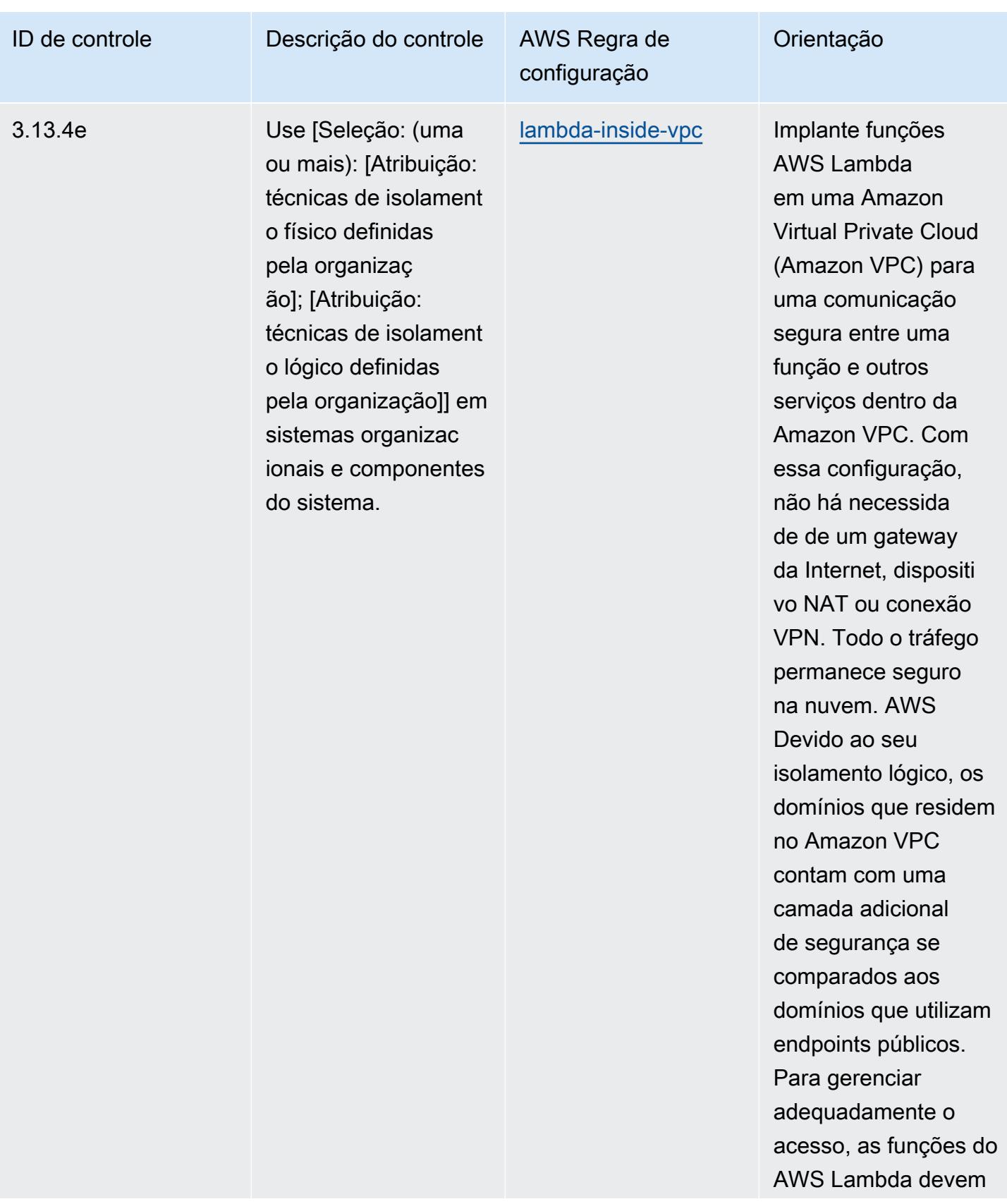

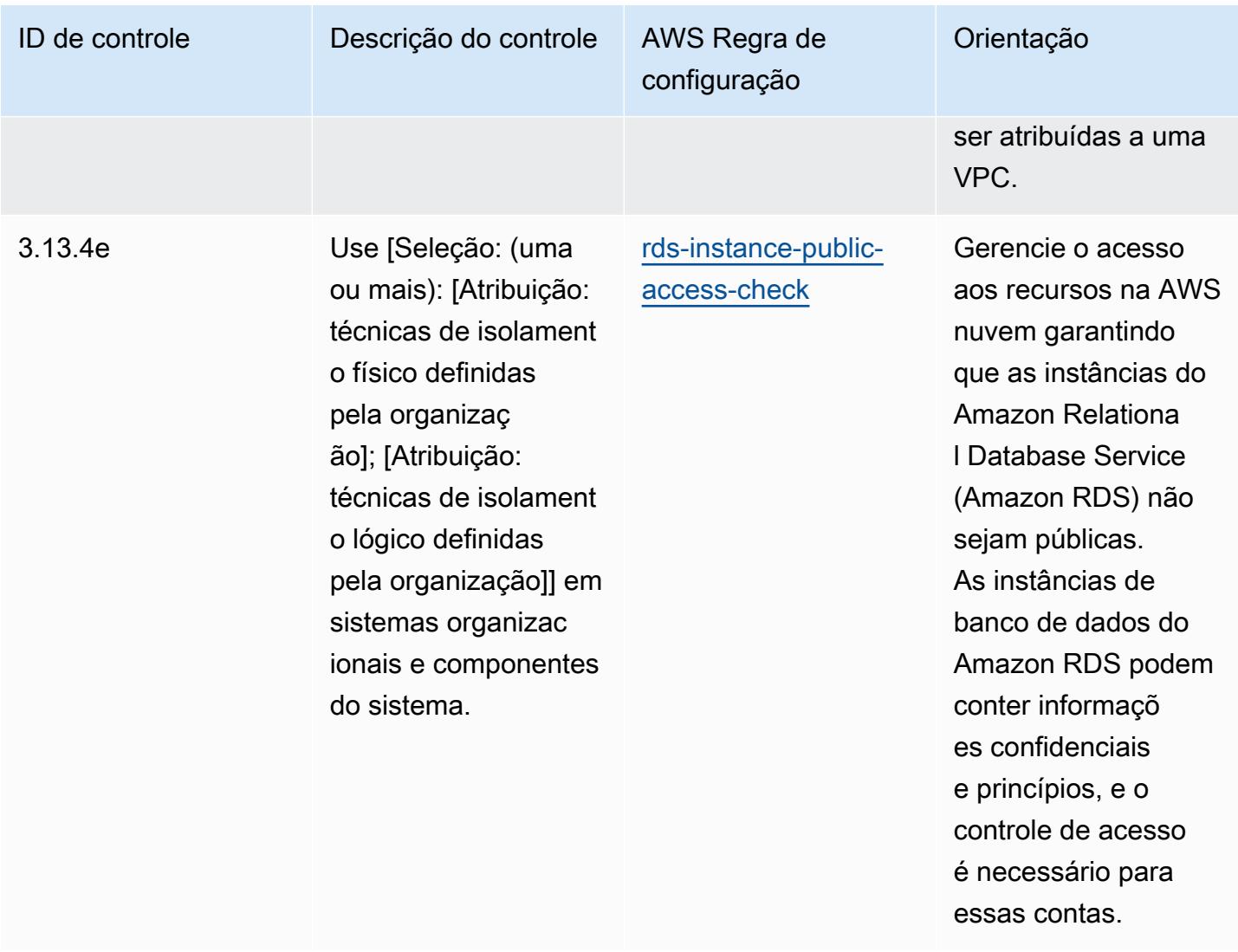

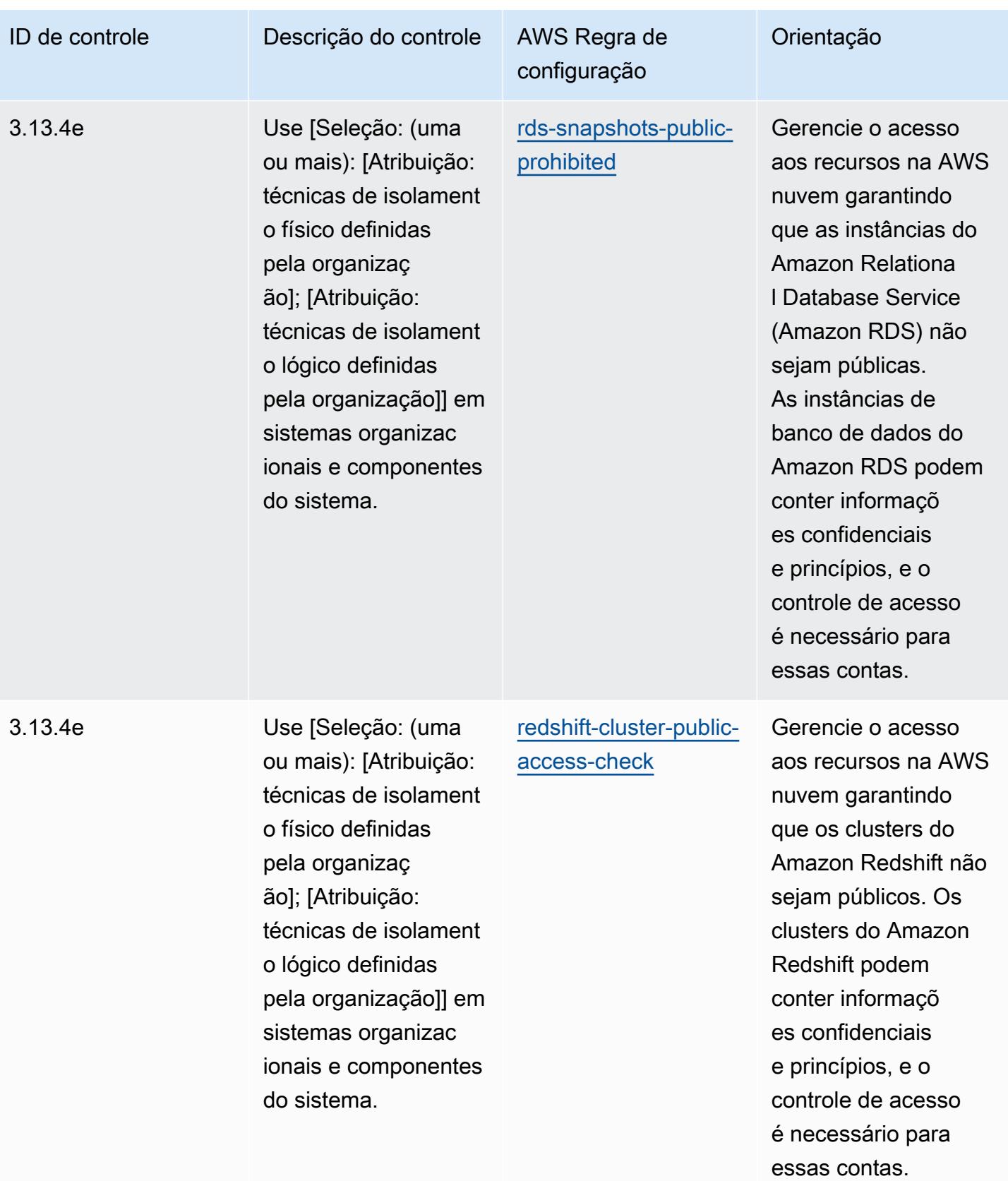

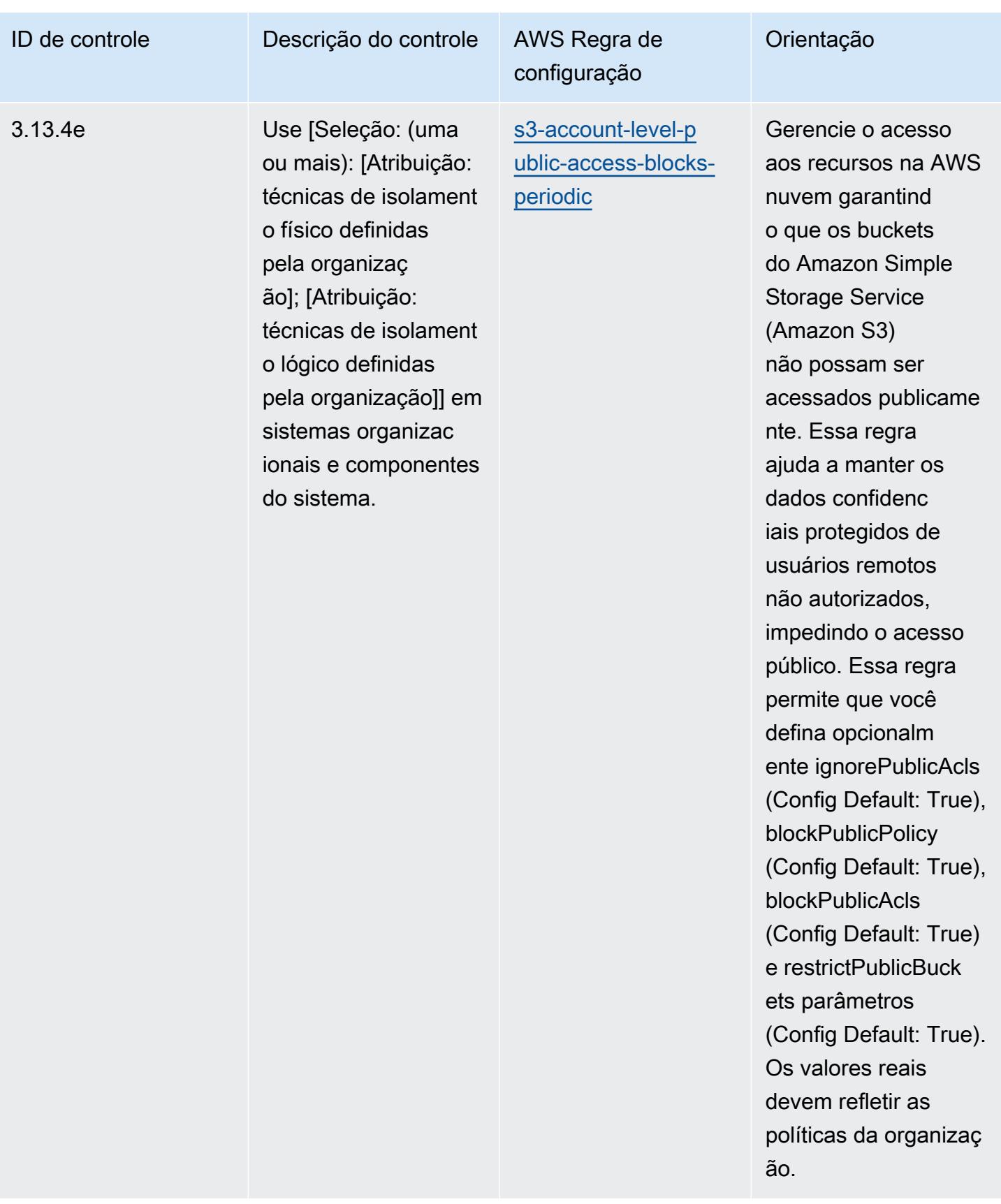

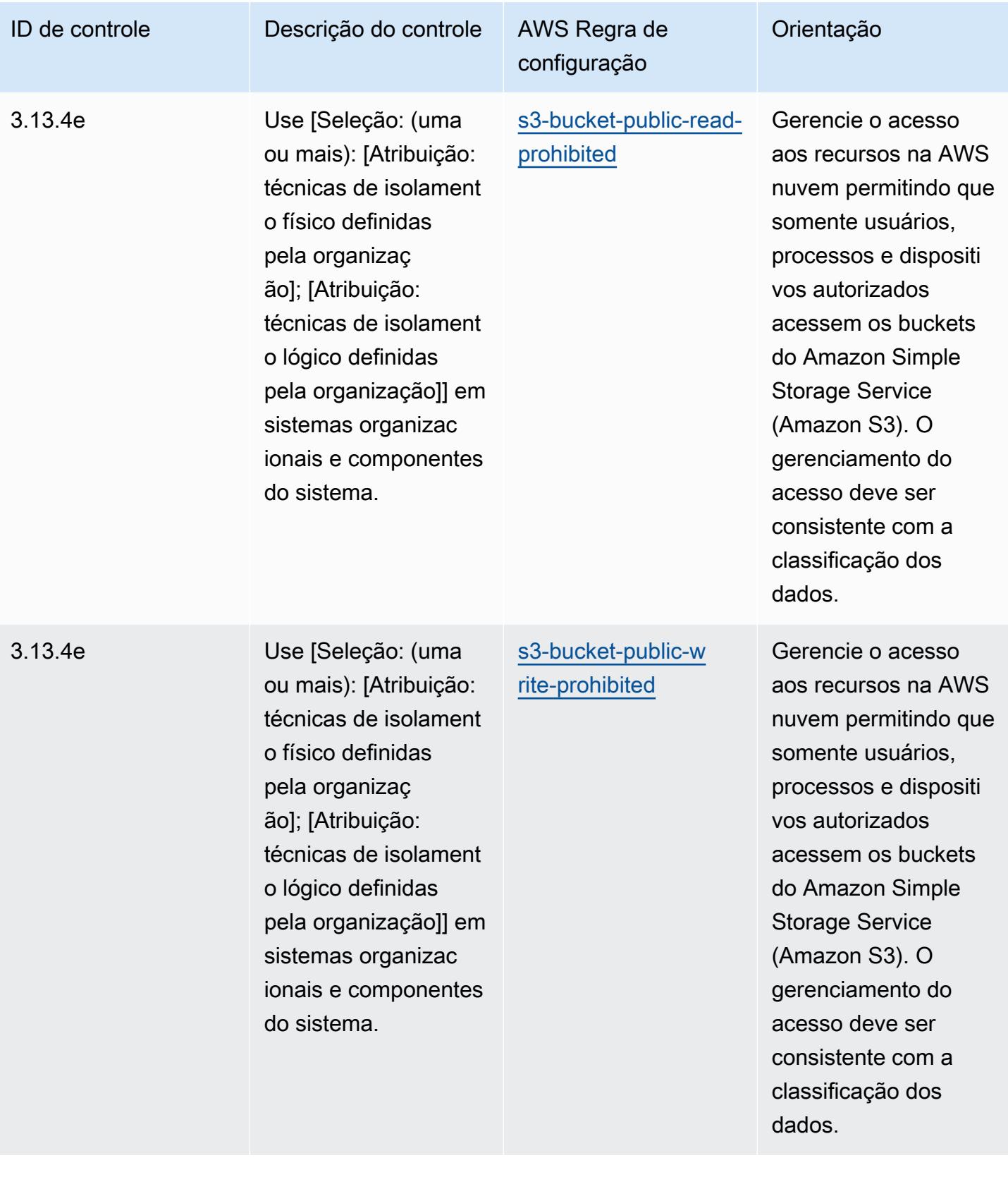

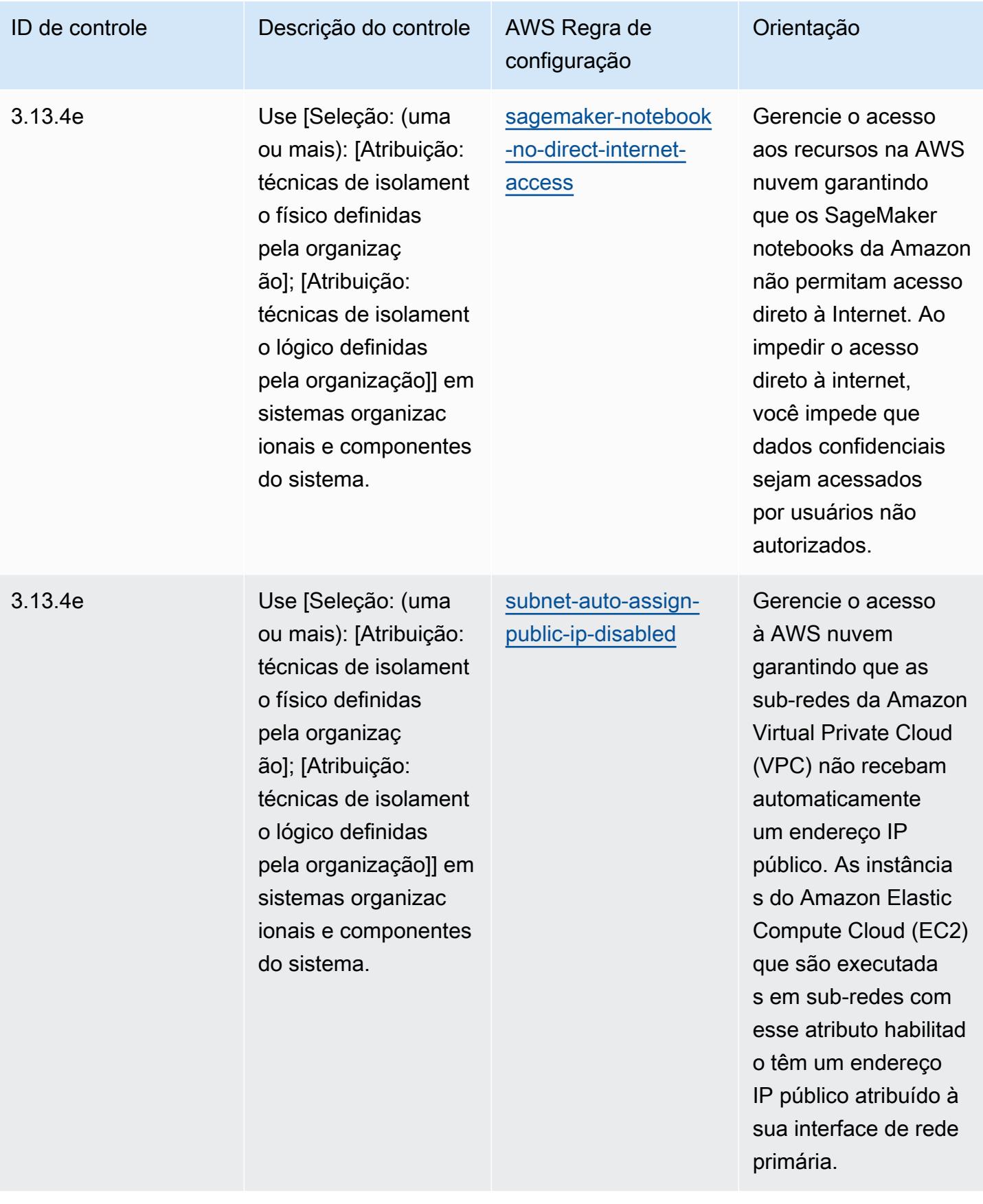

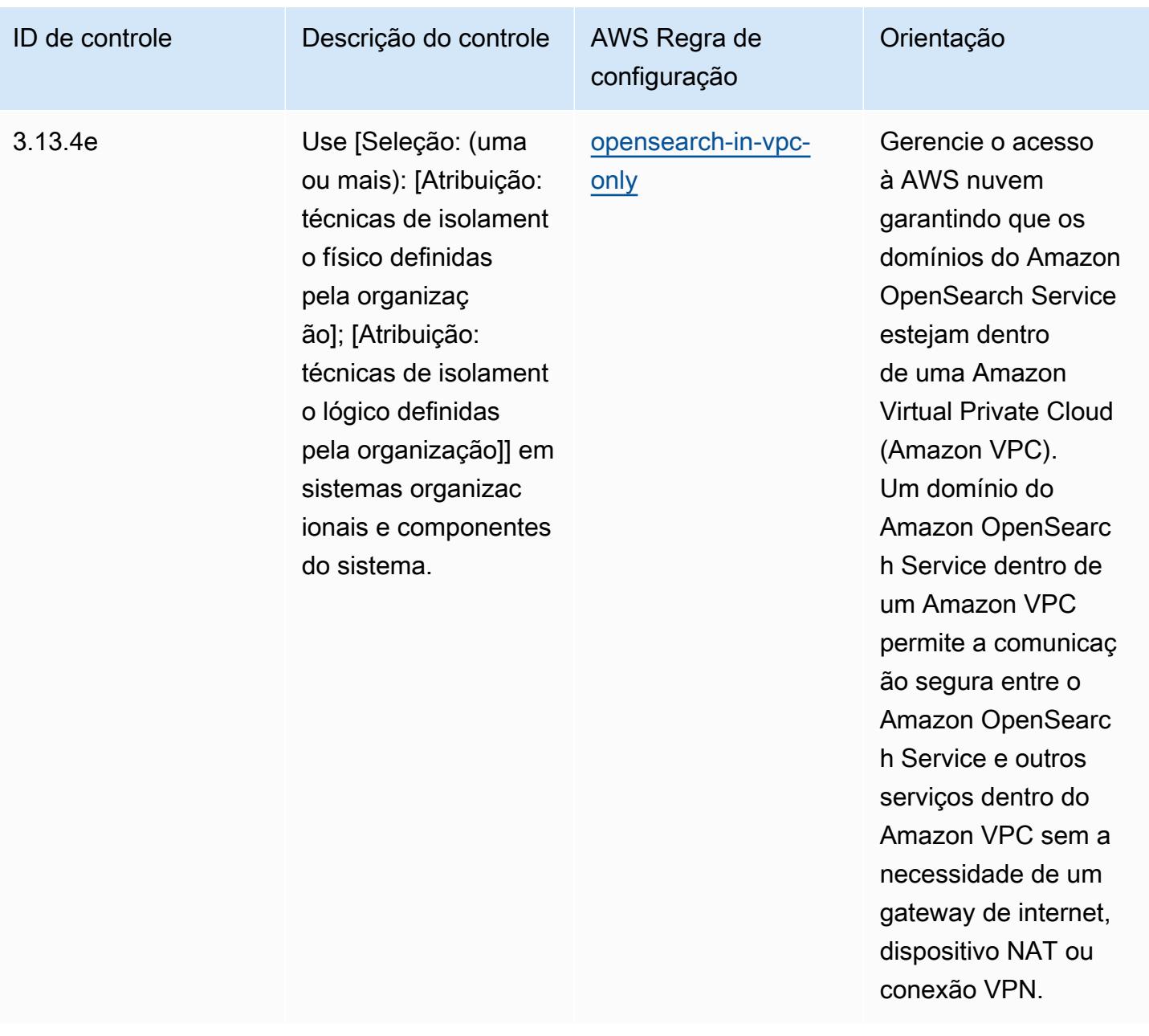

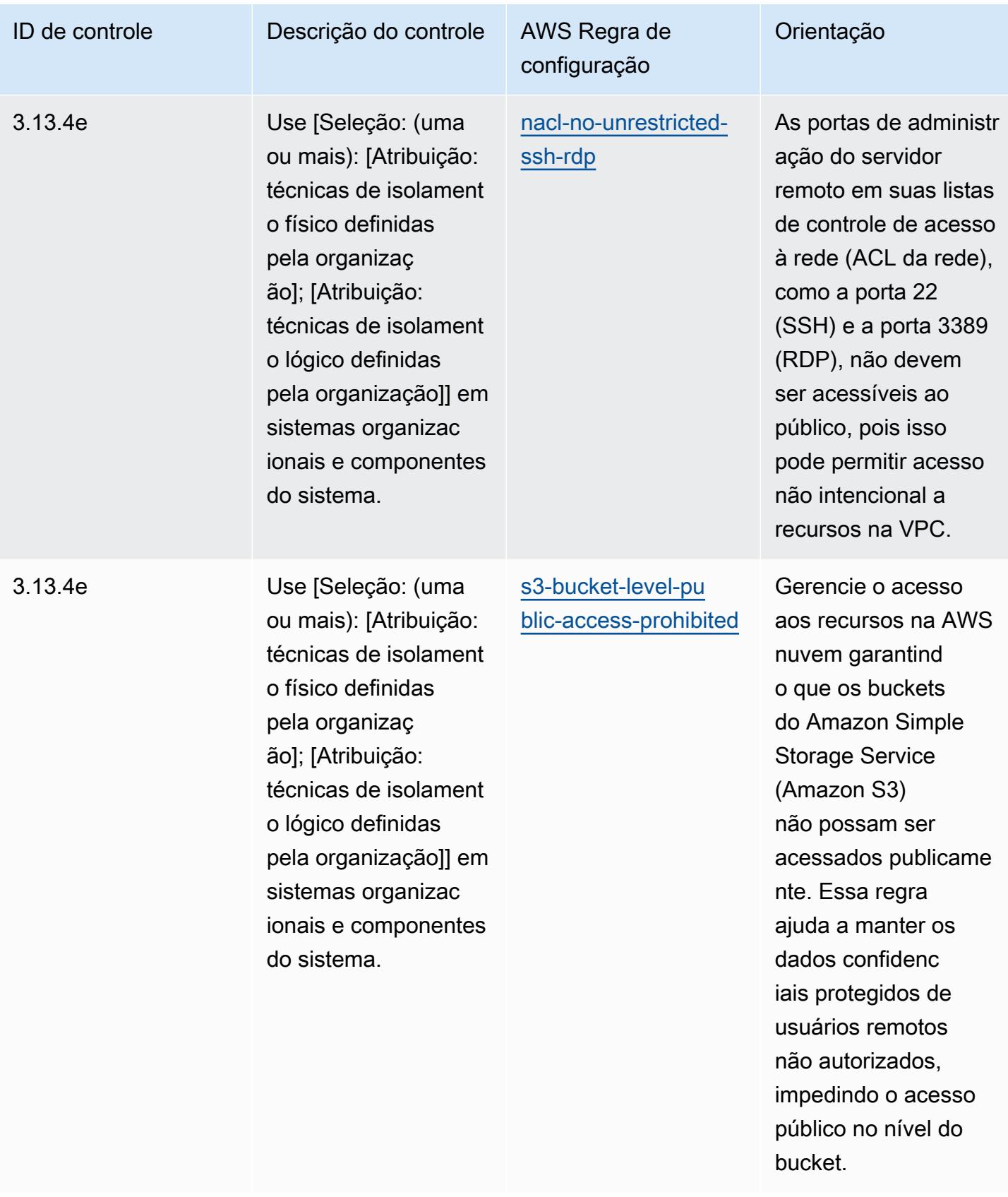

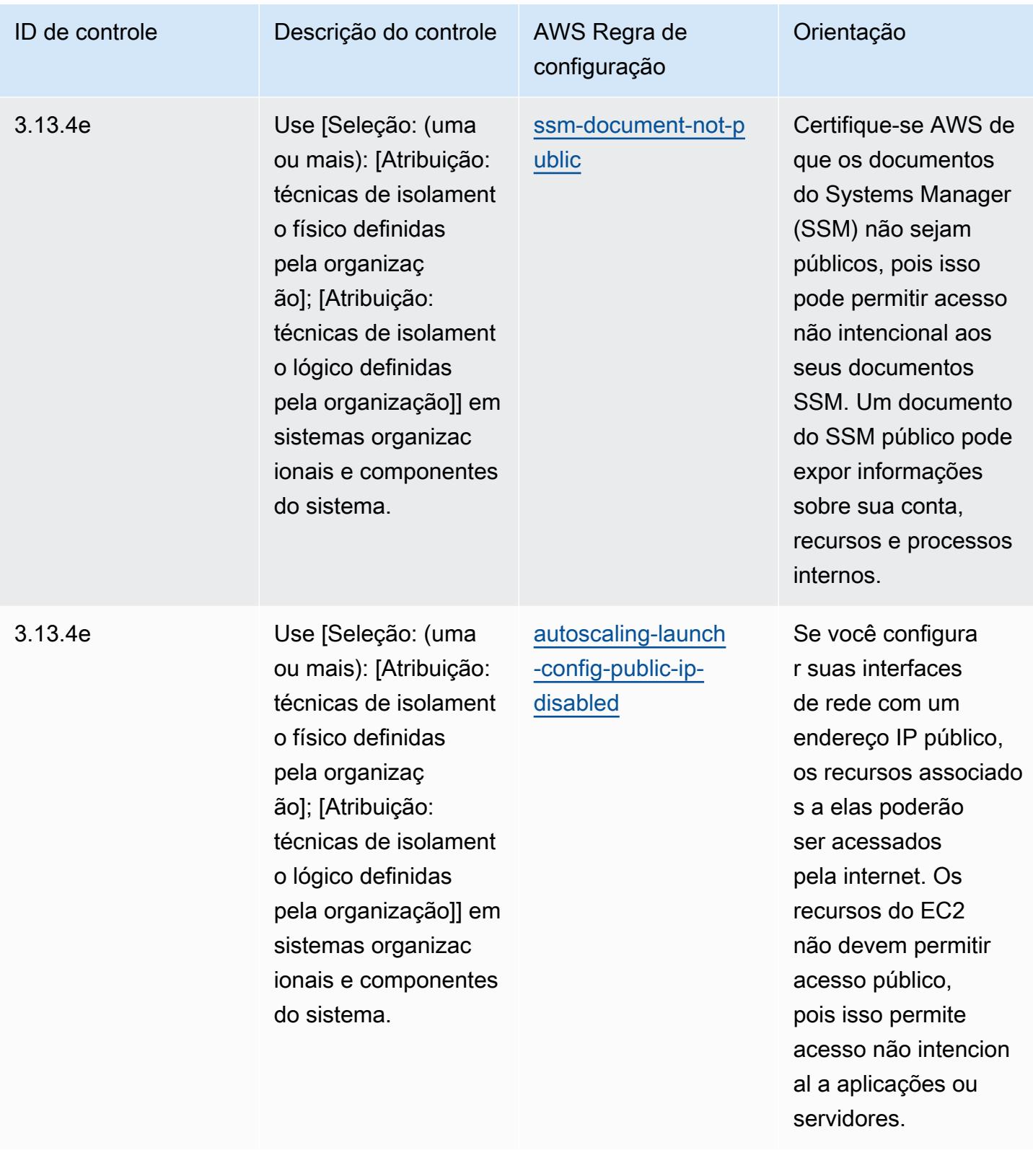

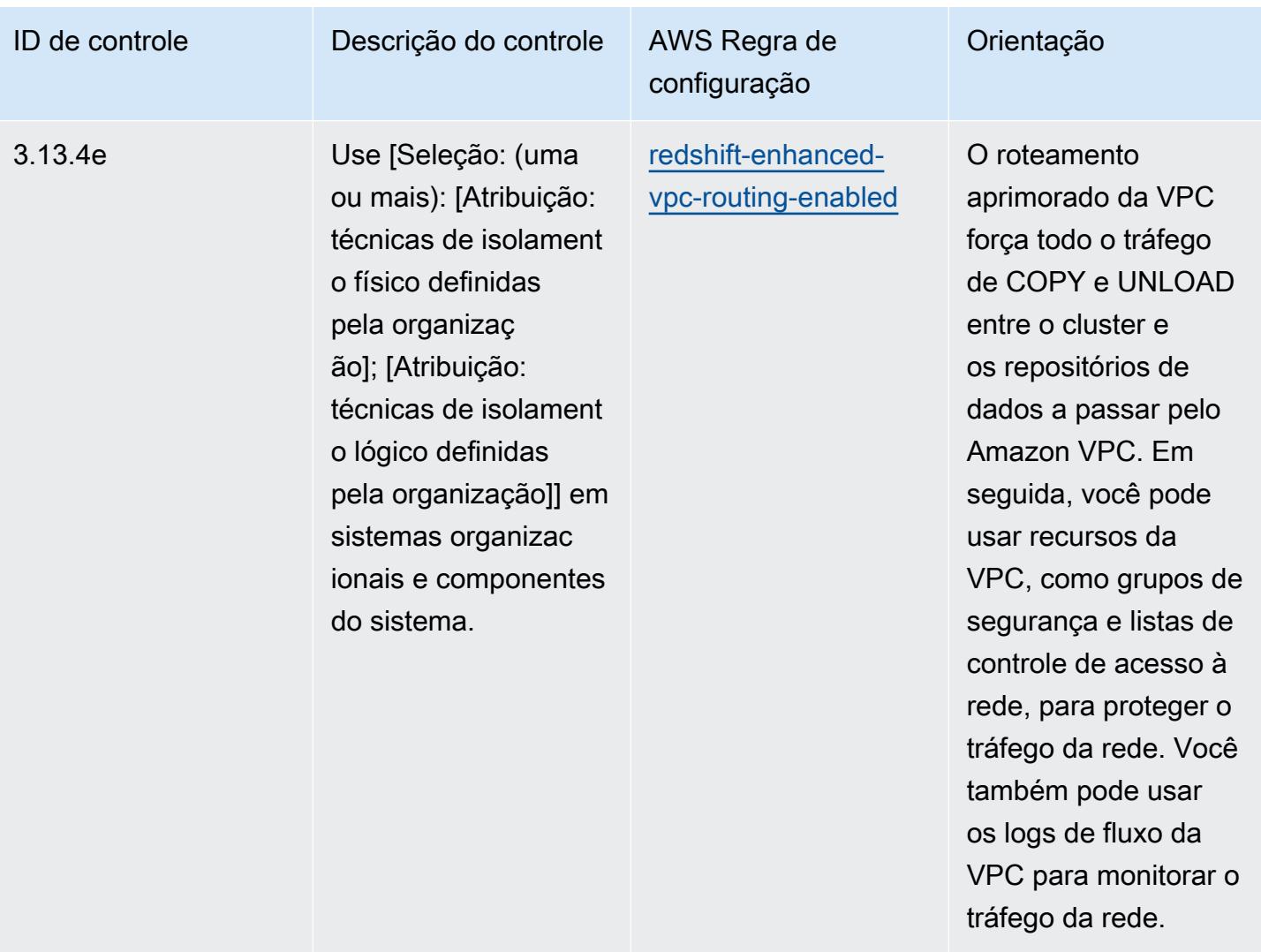

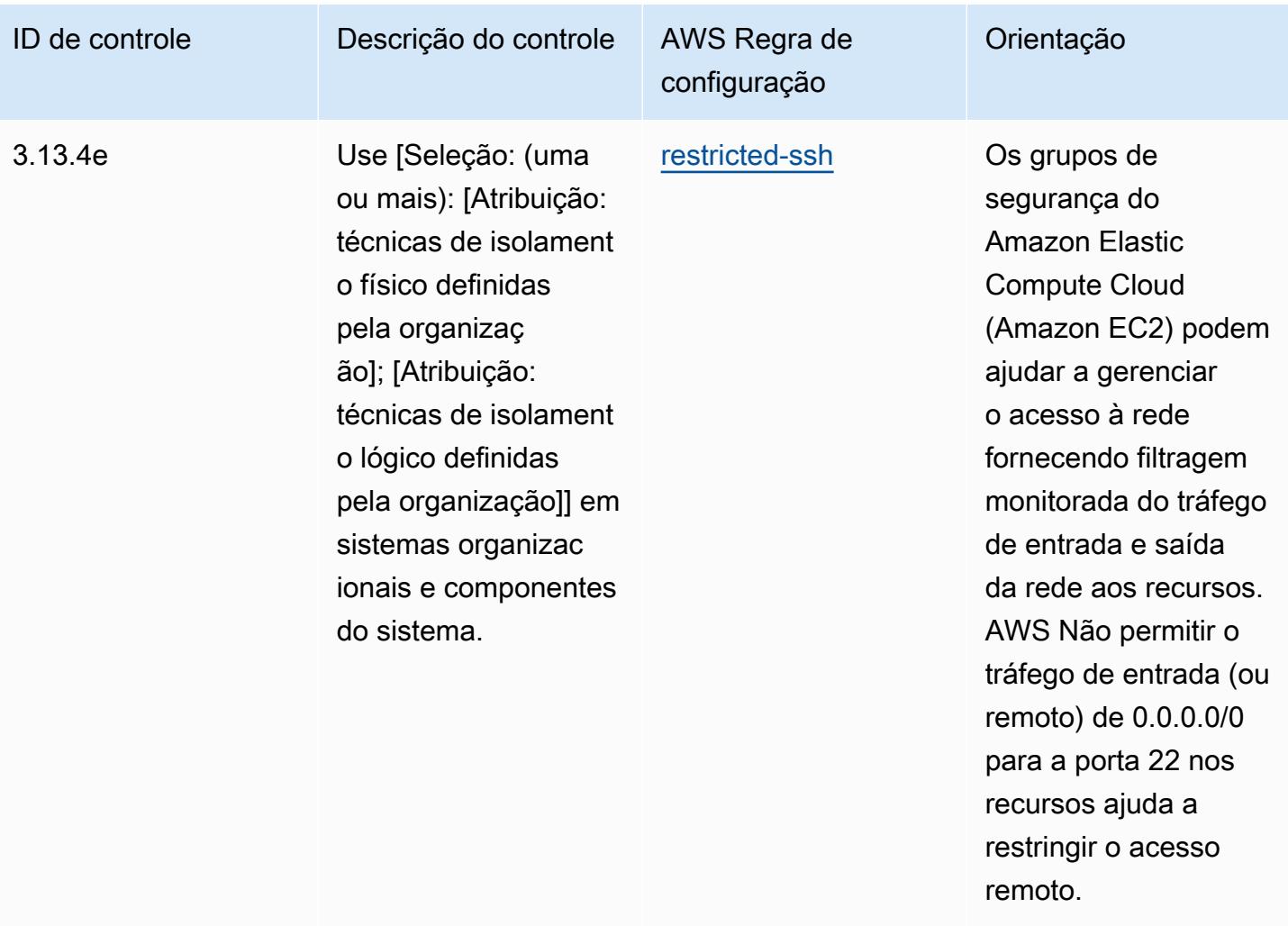

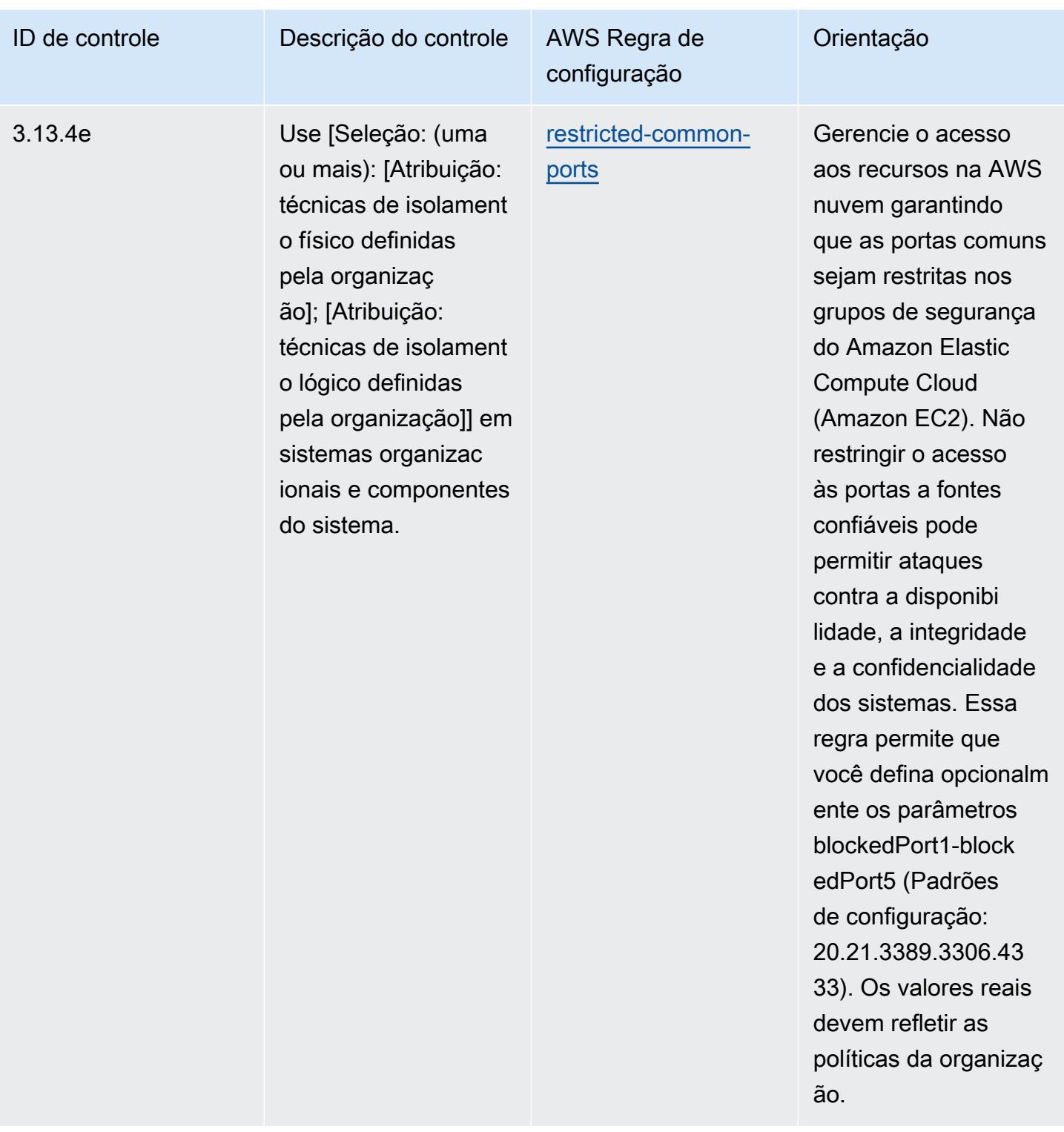

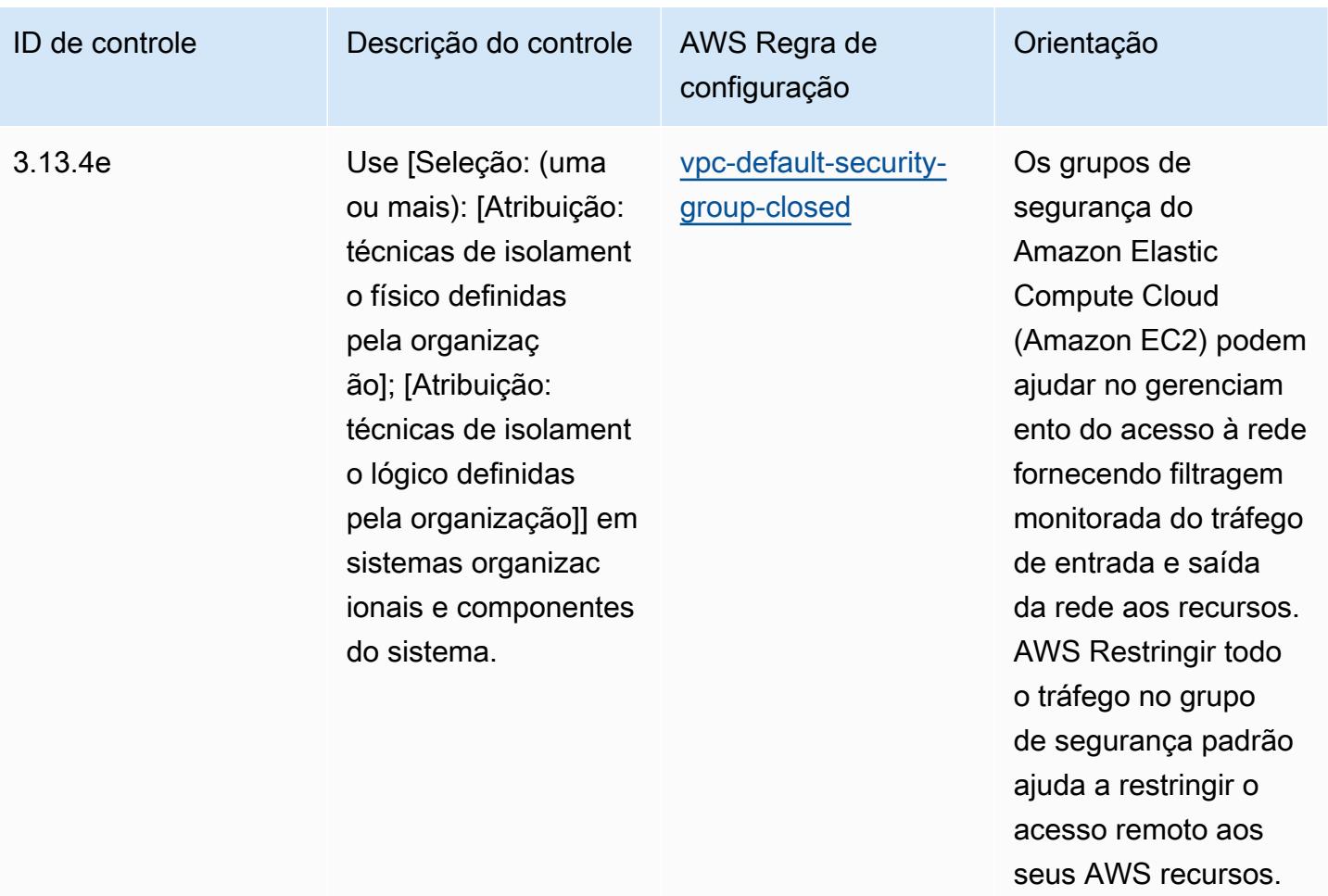

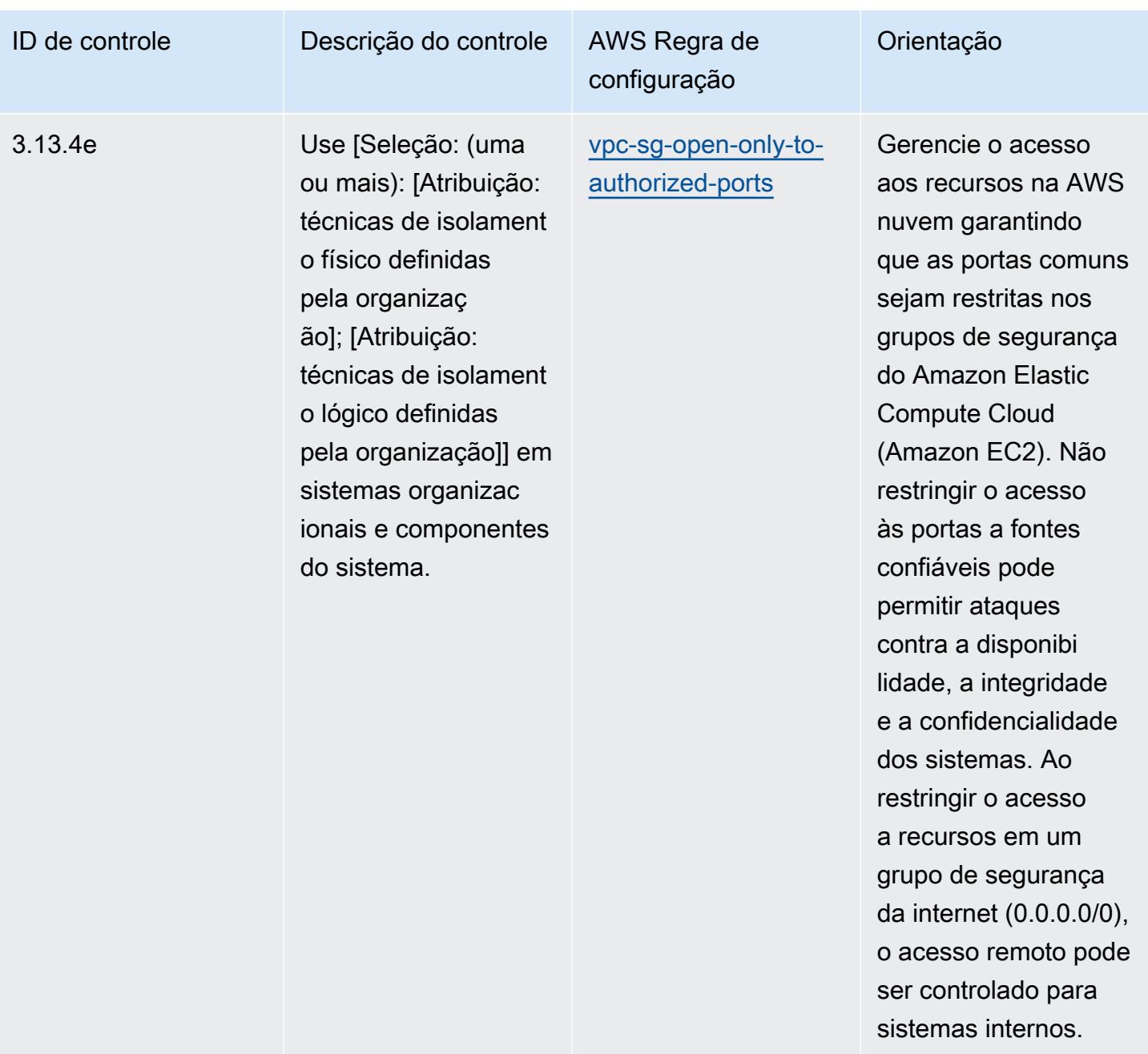

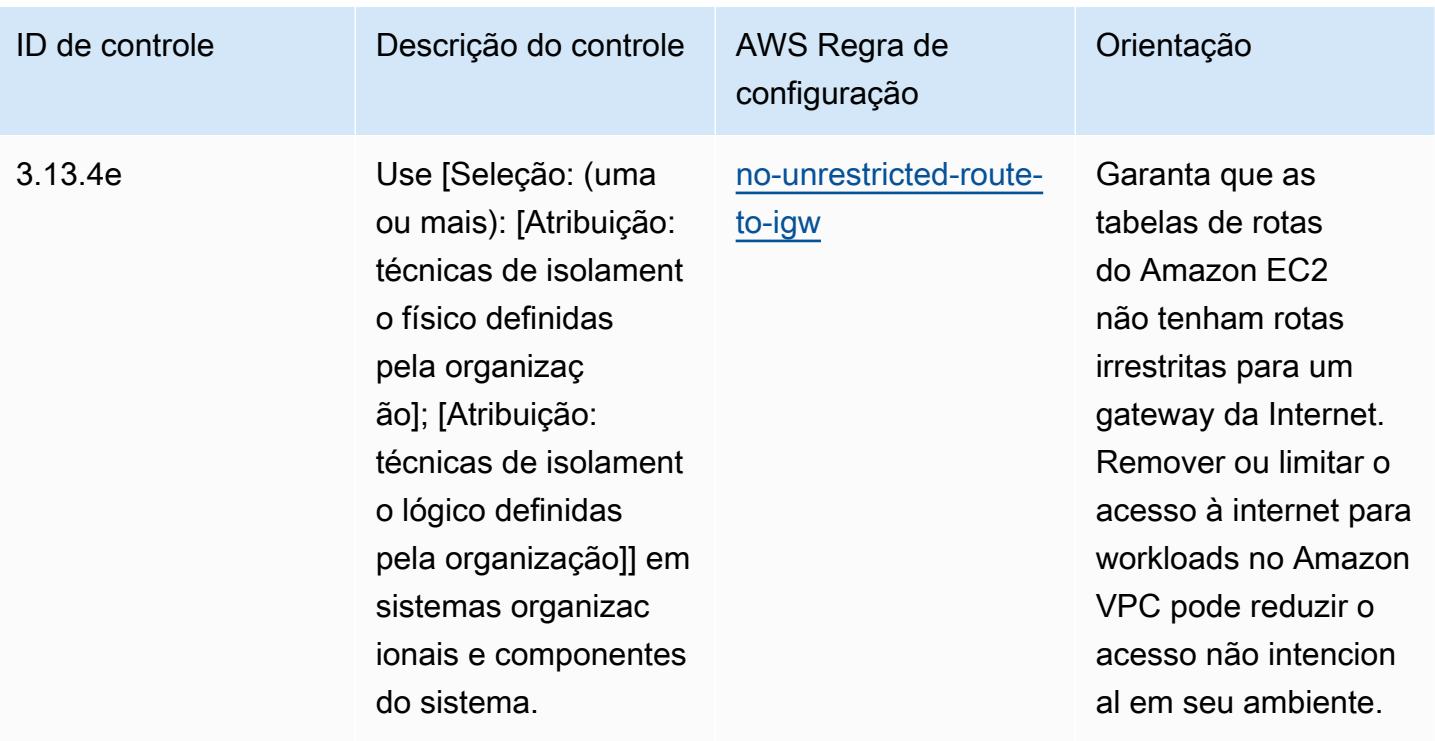

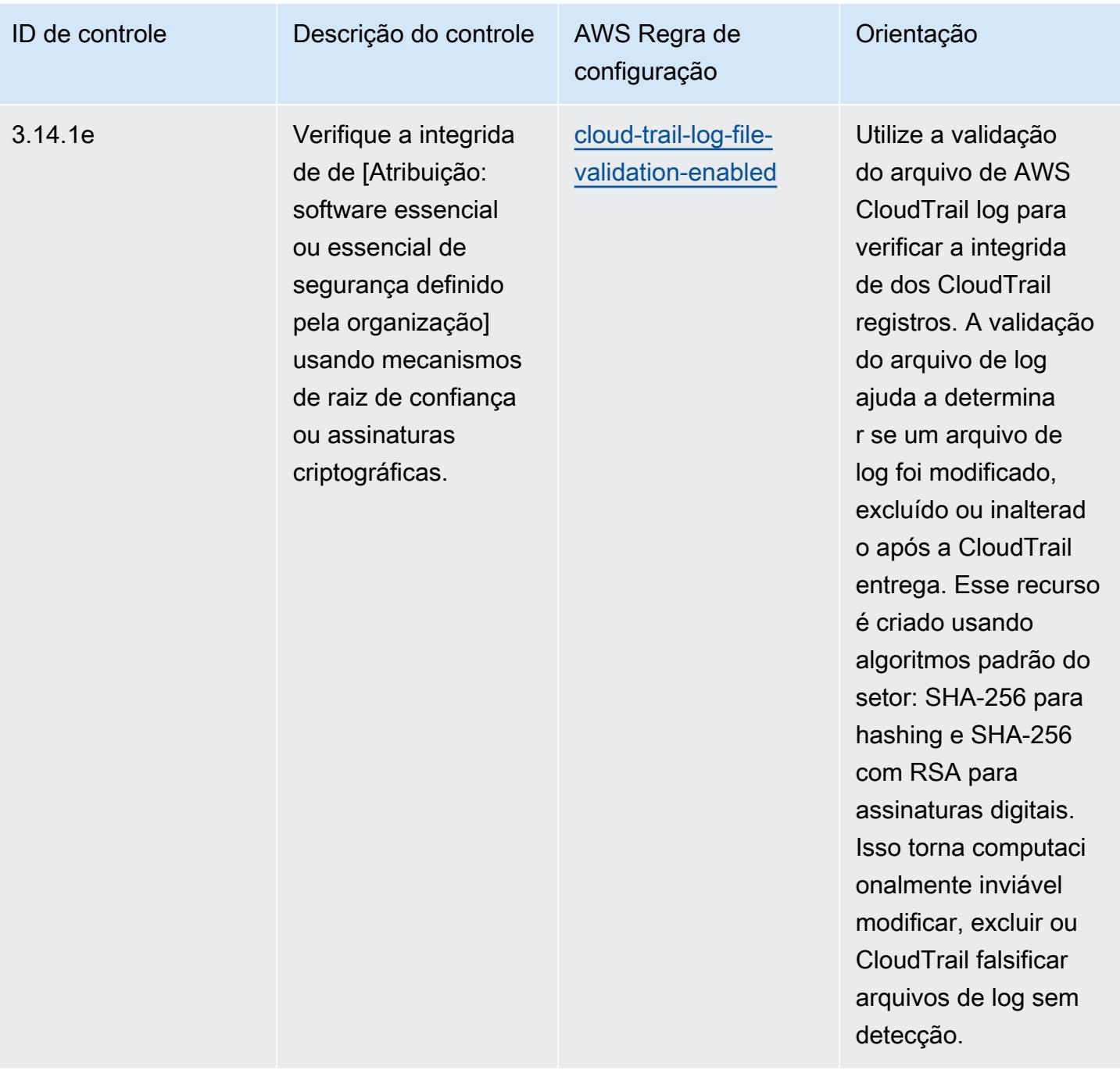

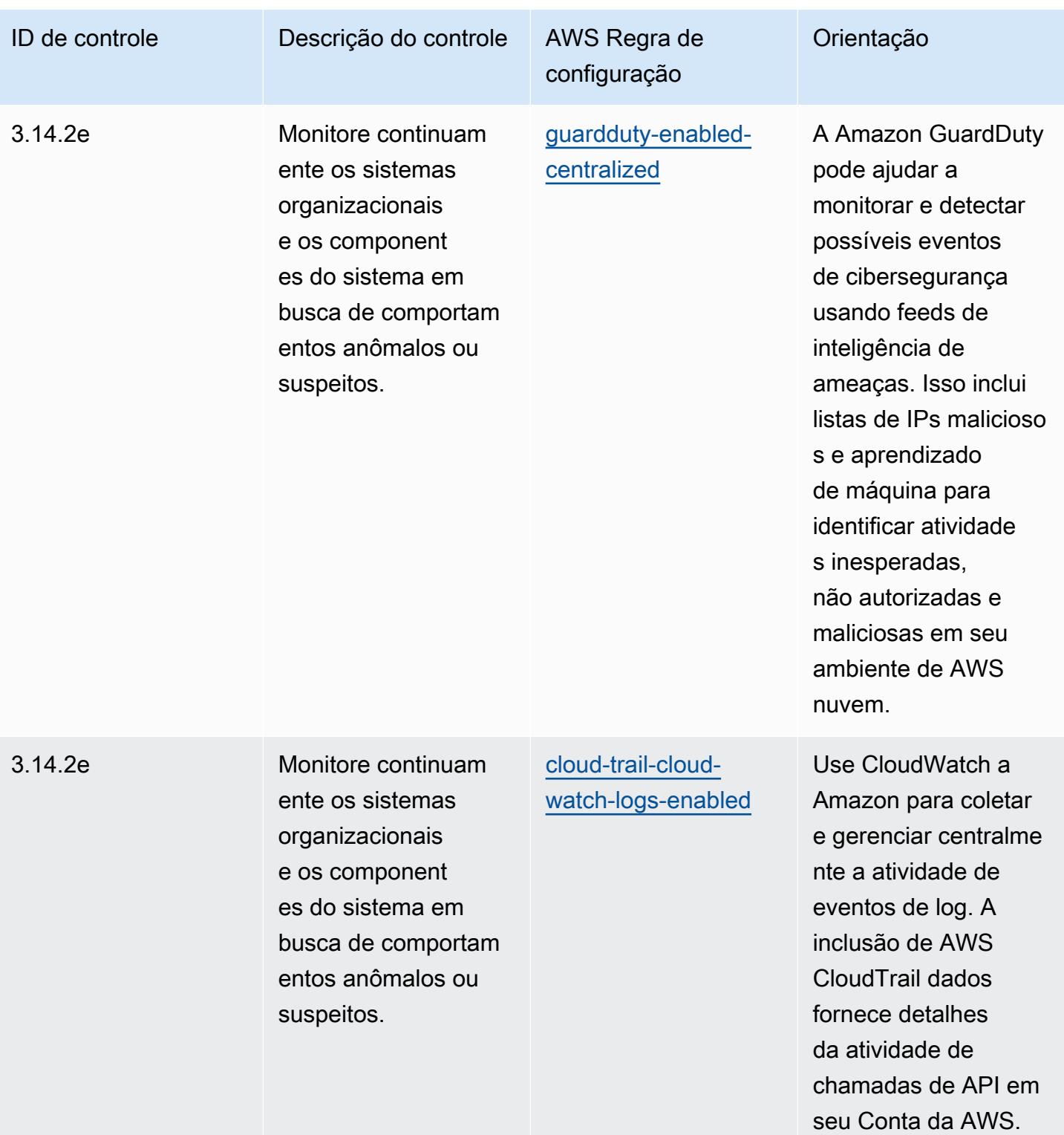

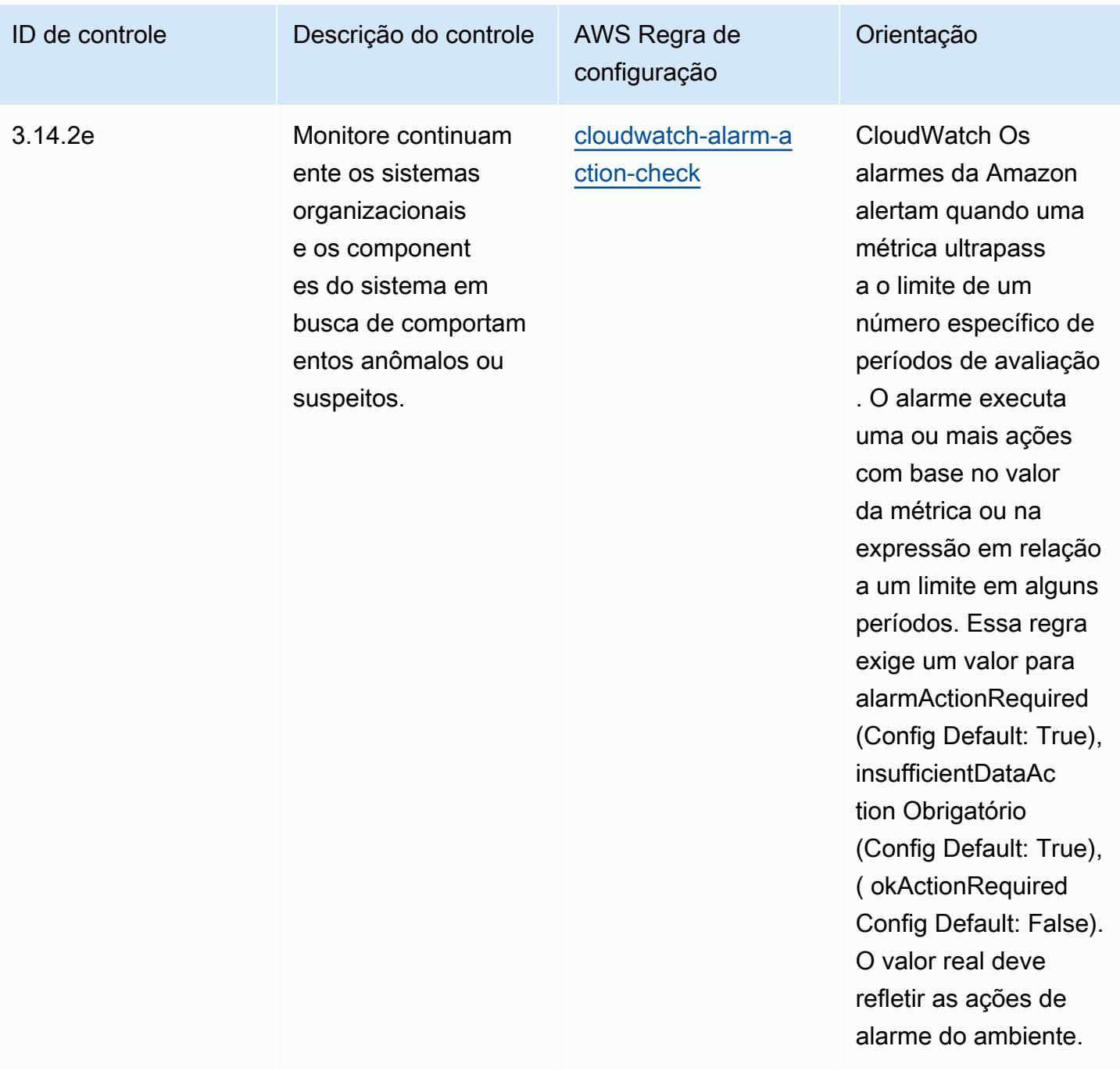

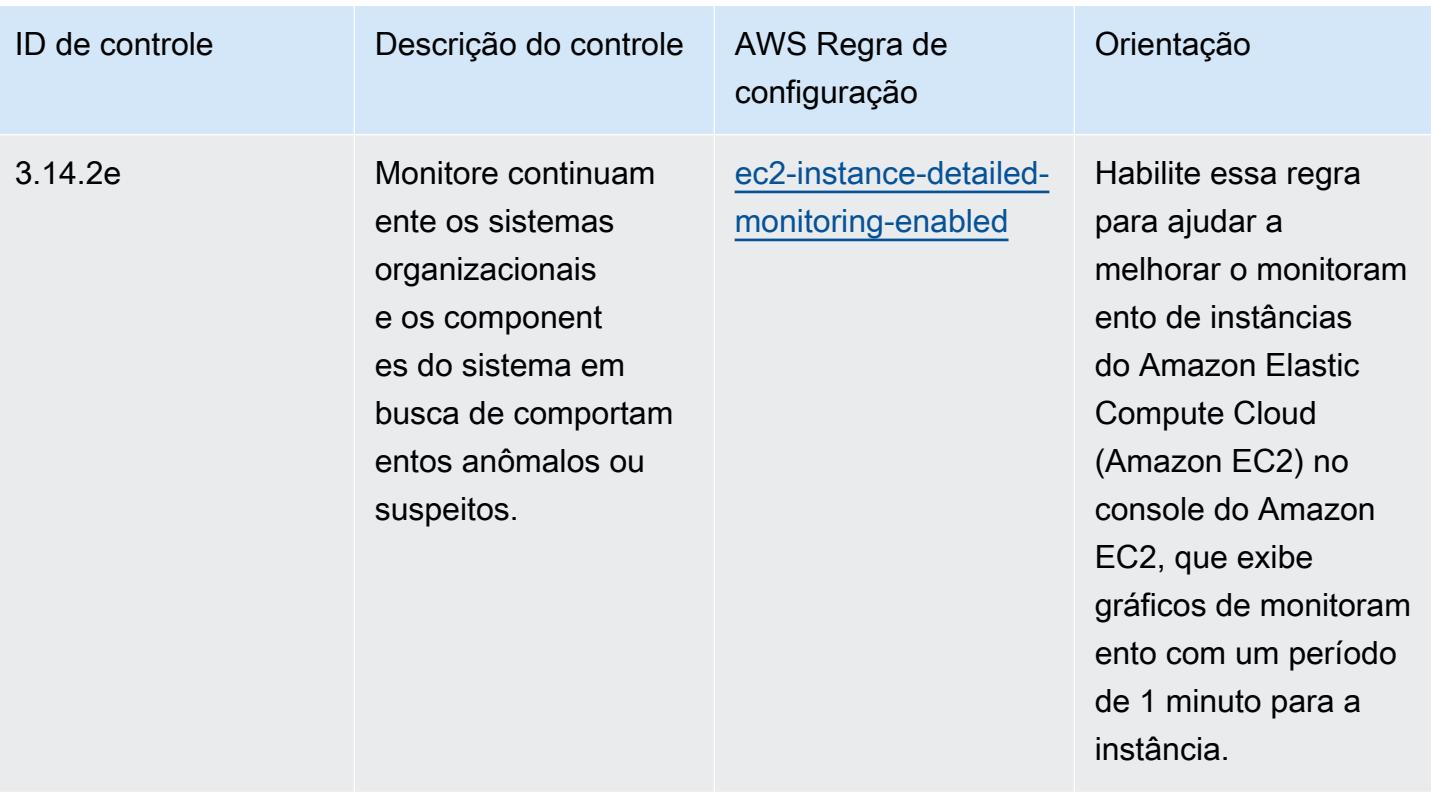

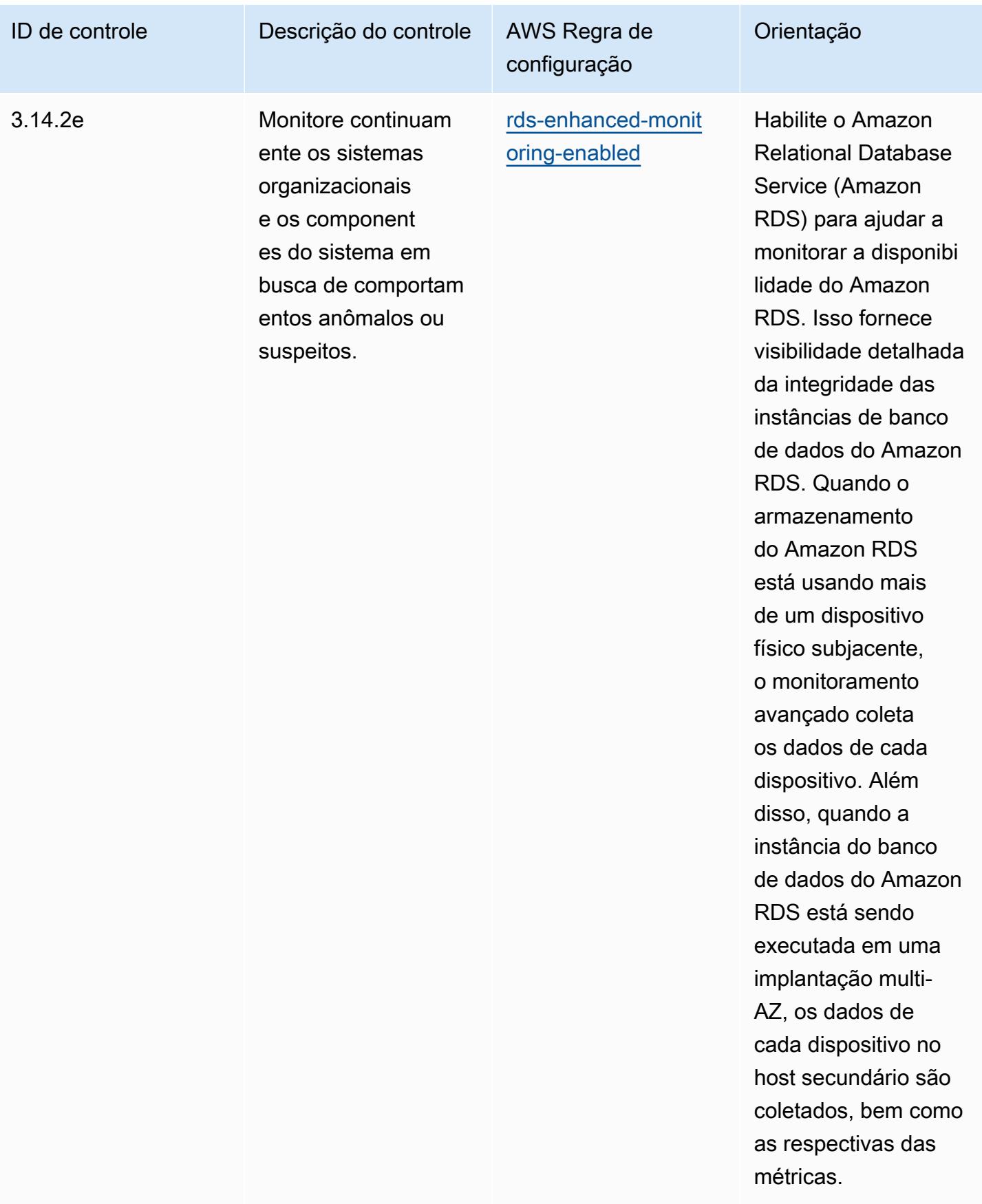

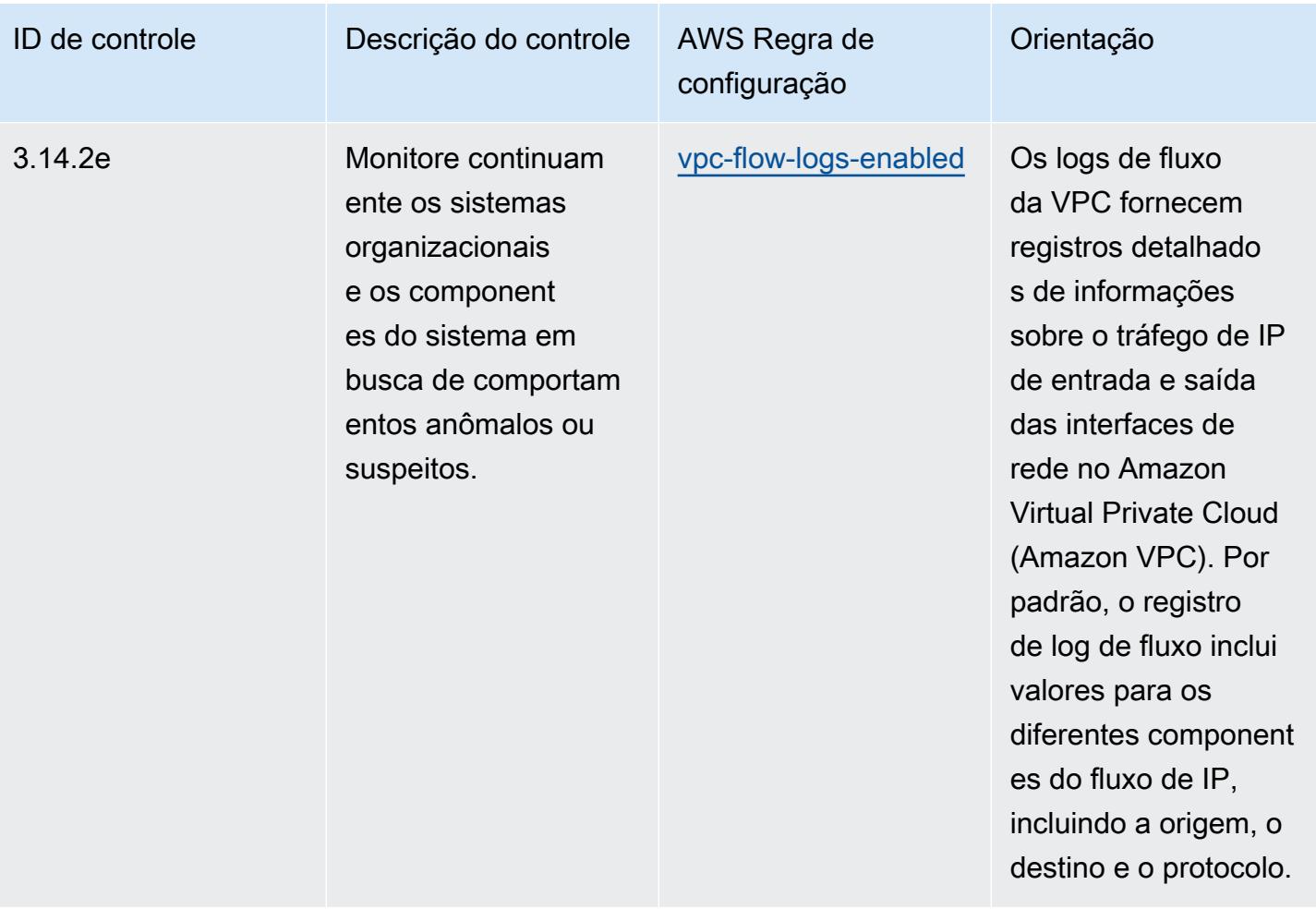

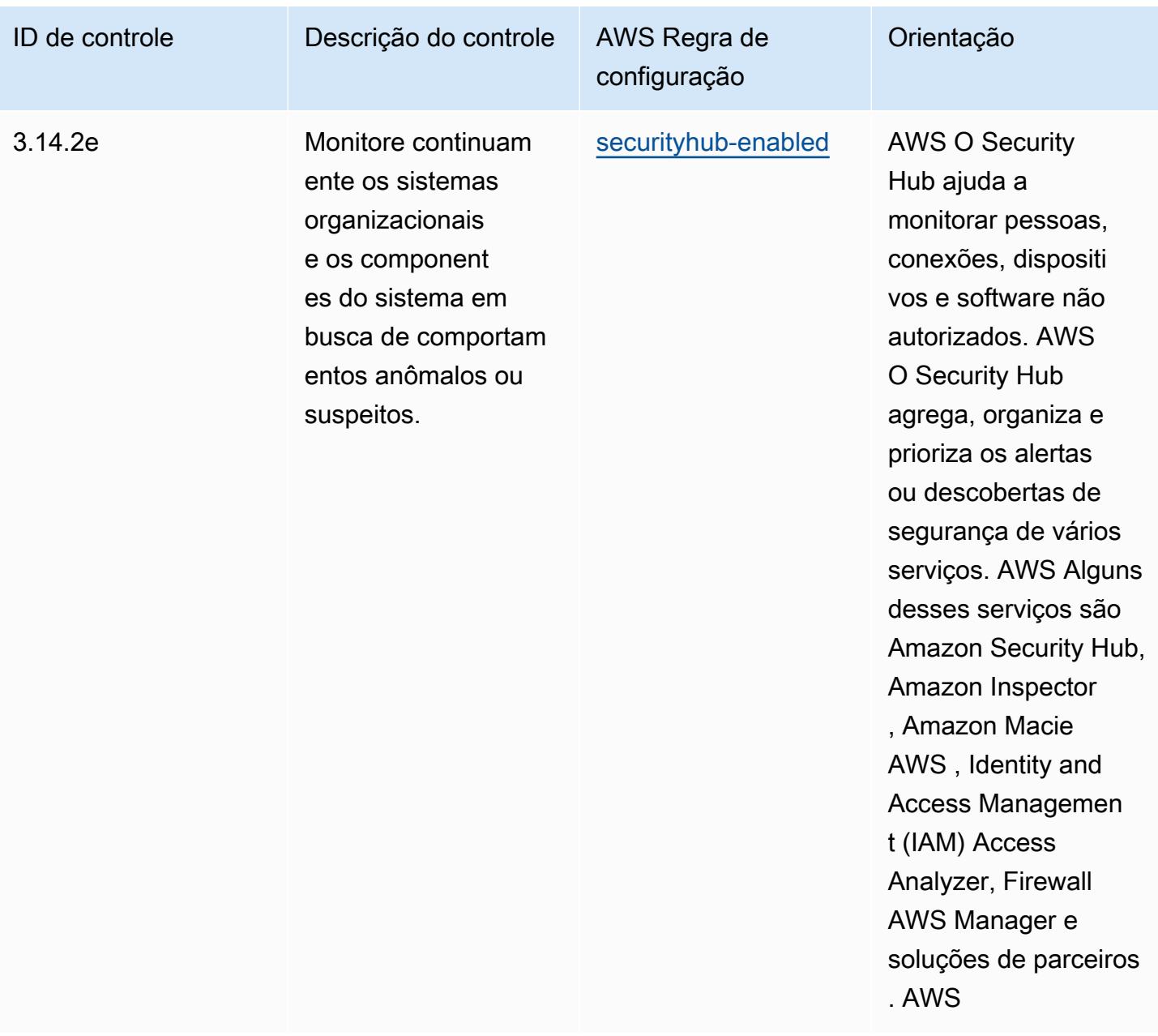

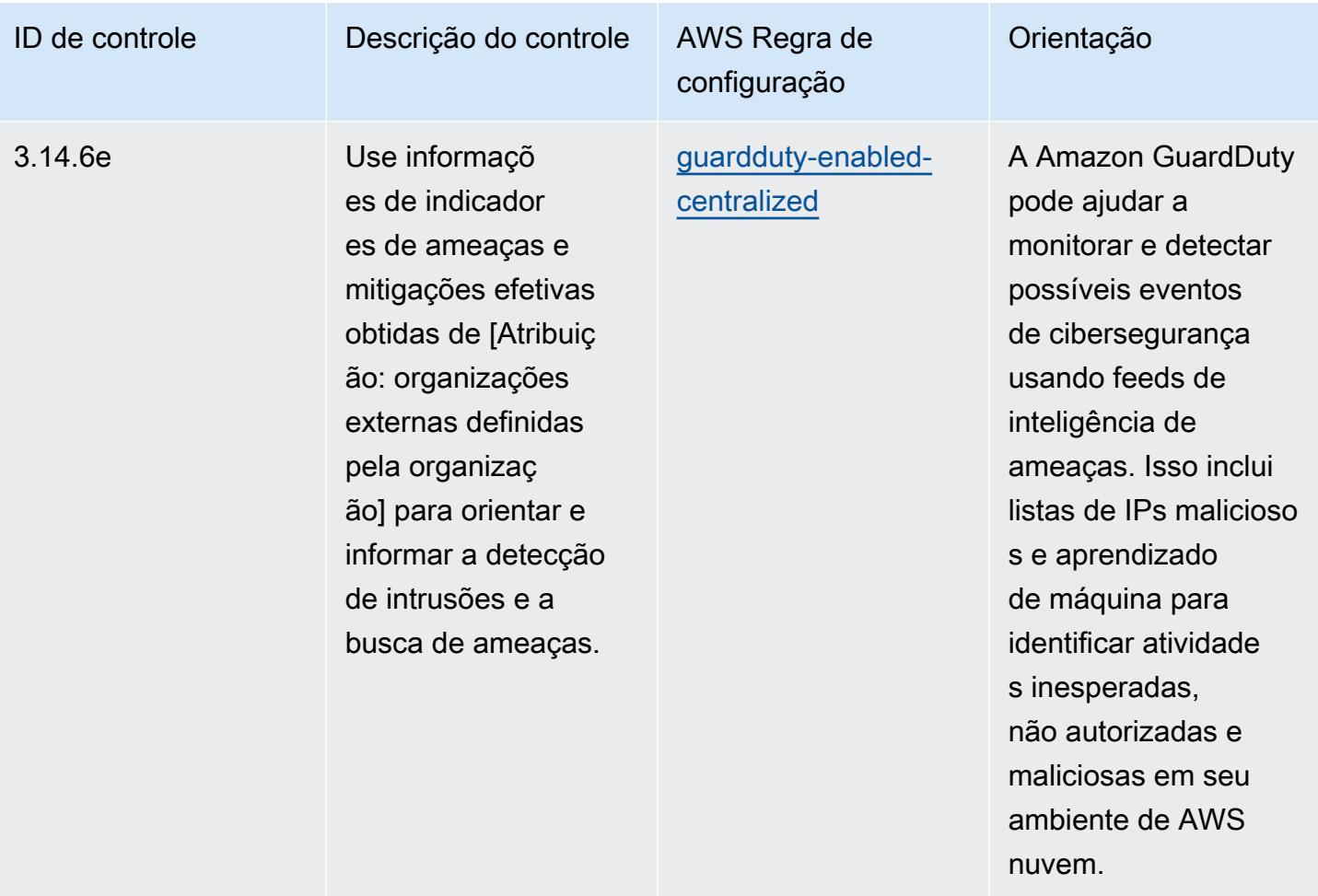
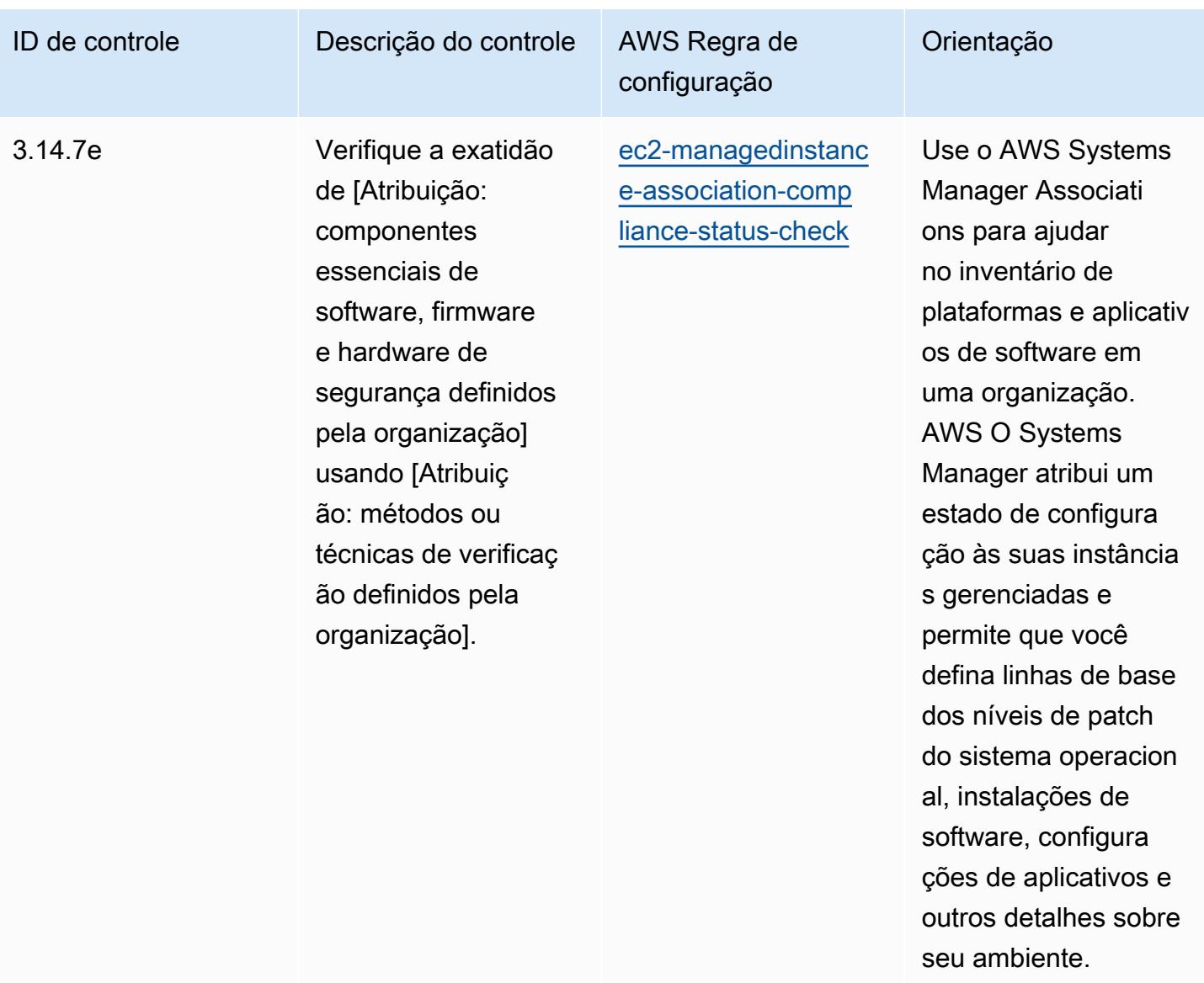

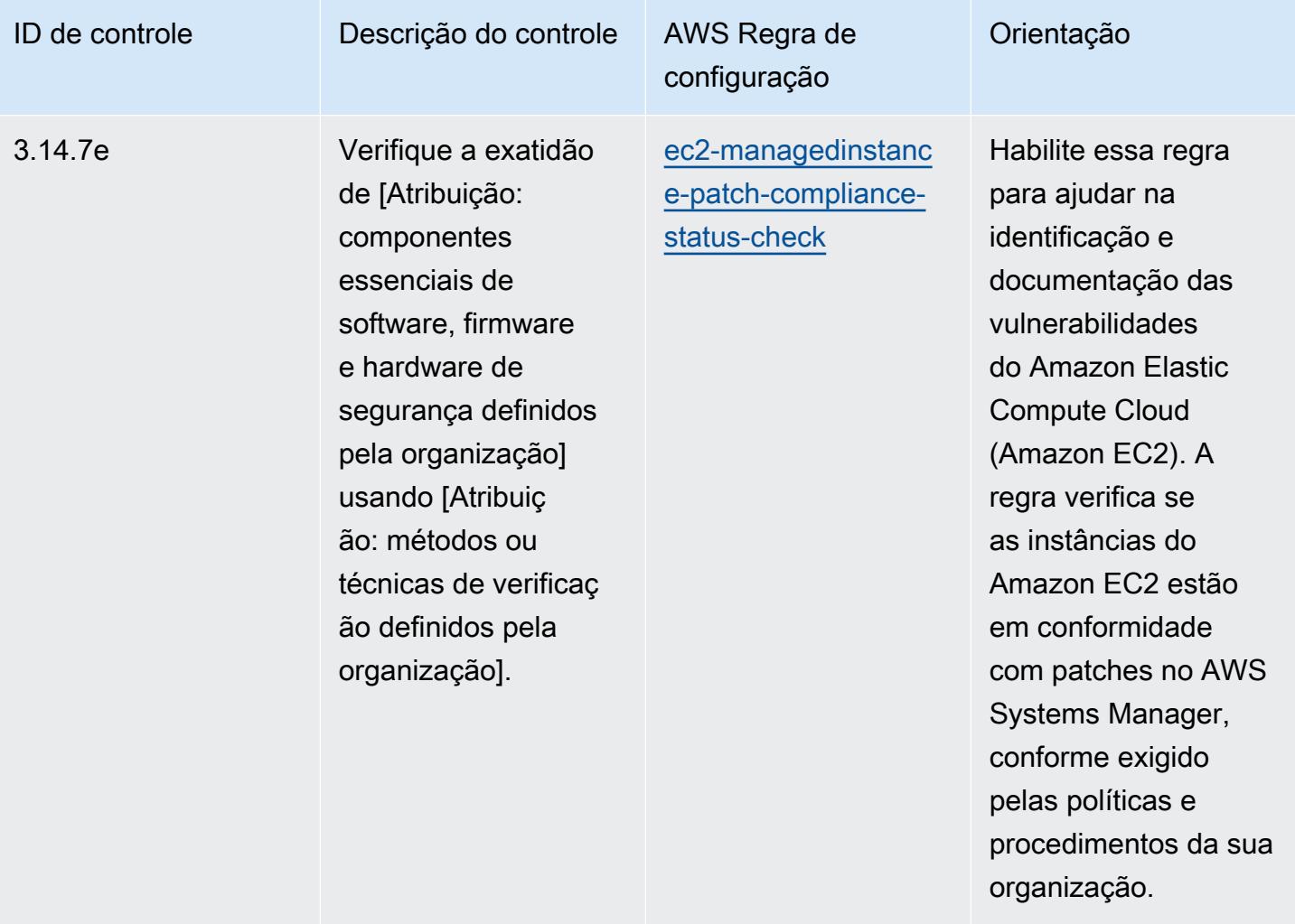

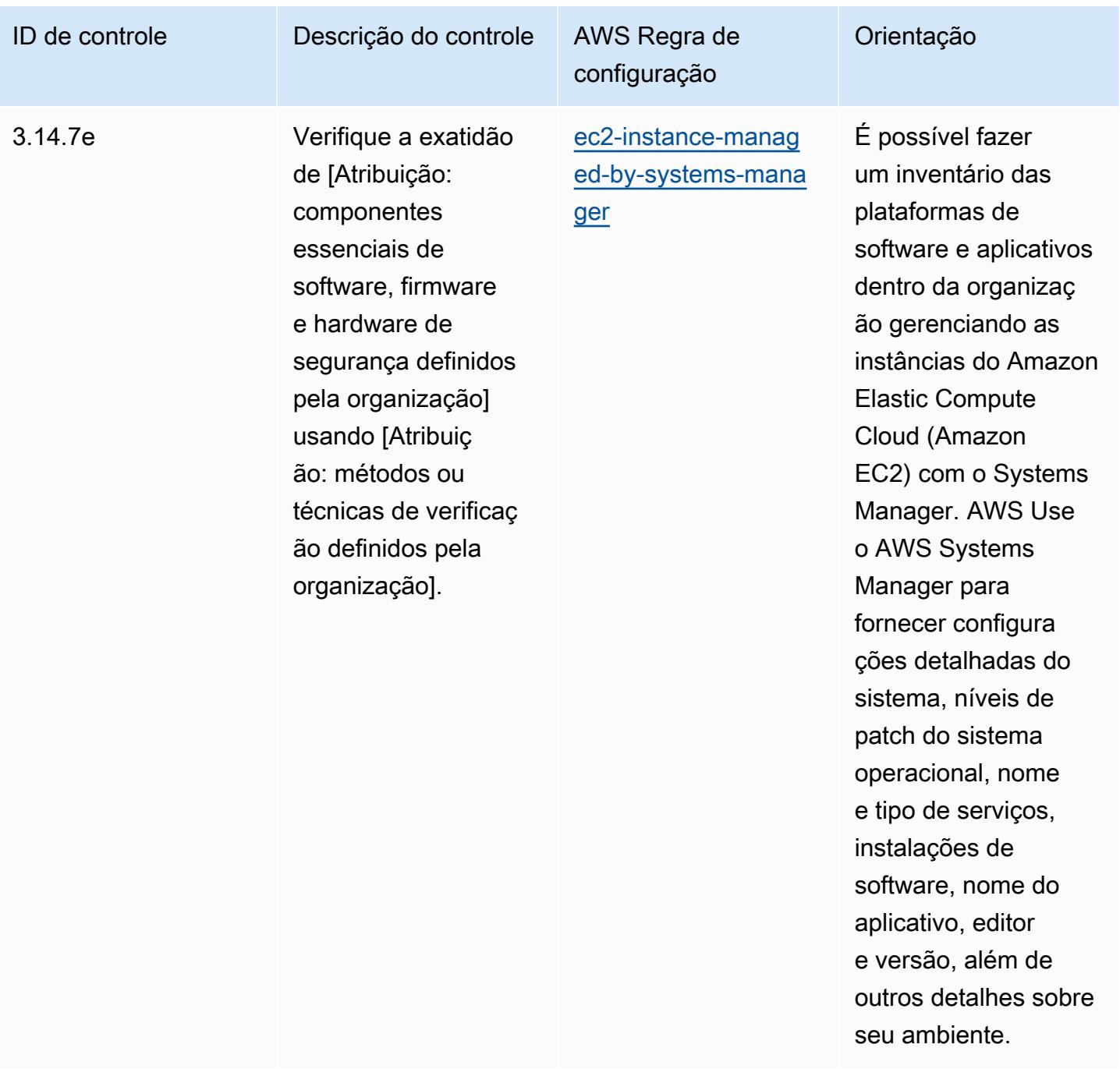

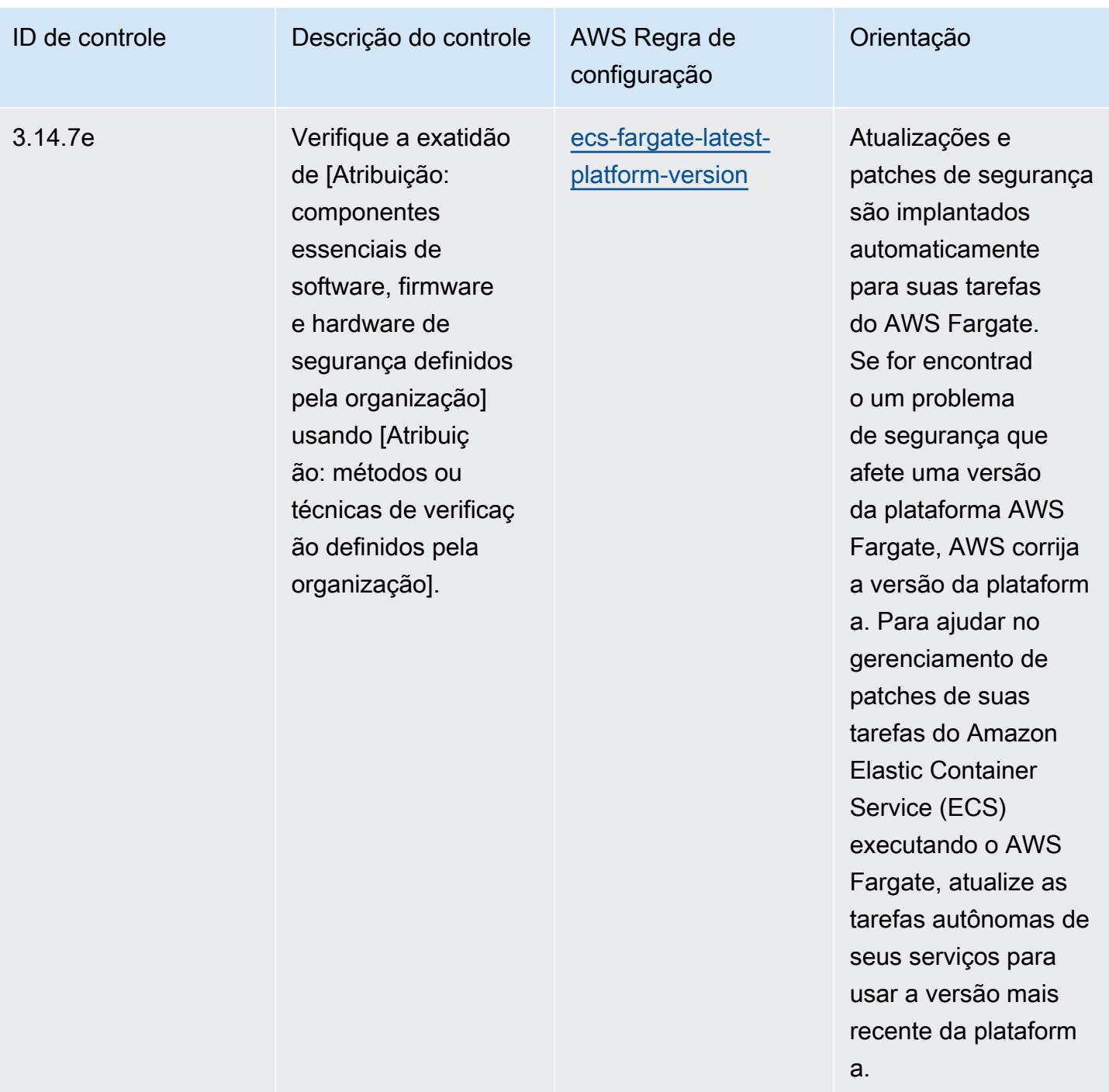

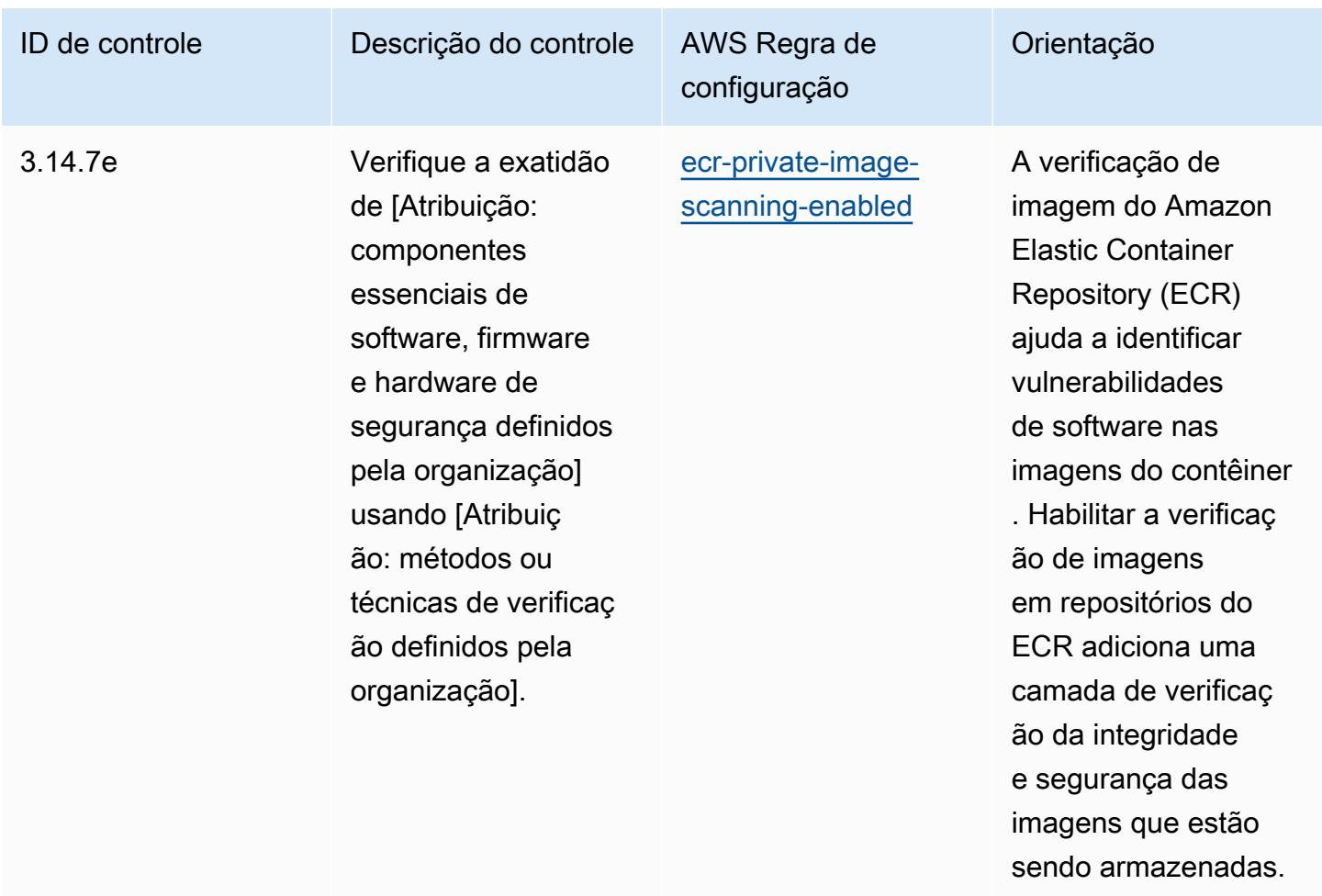

## Modelo

O modelo está disponível em GitHub: [Melhores práticas operacionais para o NIST 800 172](https://github.com/awslabs/aws-config-rules/blob/master/aws-config-conformance-packs/Operational-Best-Practices-for-NIST-800-172.yaml).

## Práticas recomendadas operacionais do NIST 800 181

Os pacotes de conformidade fornecem uma estrutura de conformidade de uso geral projetada para permitir que você crie verificações de governança de segurança, operação ou otimização de custos usando regras e ações de remediação gerenciadas ou personalizadas. AWS Config AWS Config Os pacotes de conformidade, como os modelos de amostra, não foram projetados para garantir totalmente a conformidade com um padrão específico de governança ou conformidade. Você é responsável por avaliar se o seu uso dos serviços atende aos requisitos legais e regulamentares aplicáveis.

Veja a seguir um exemplo de mapeamento entre o NIST 800 181 e as regras gerenciadas AWS do Config. Cada regra do Config se aplica a um AWS recurso específico e está relacionada a um ou mais controles do NIST 800 181. Um controle do NIST 800 181 pode estar relacionado a várias regras do Config. Consulte a tabela abaixo para conferir mais detalhes e orientações relacionados a esses mapeamentos.

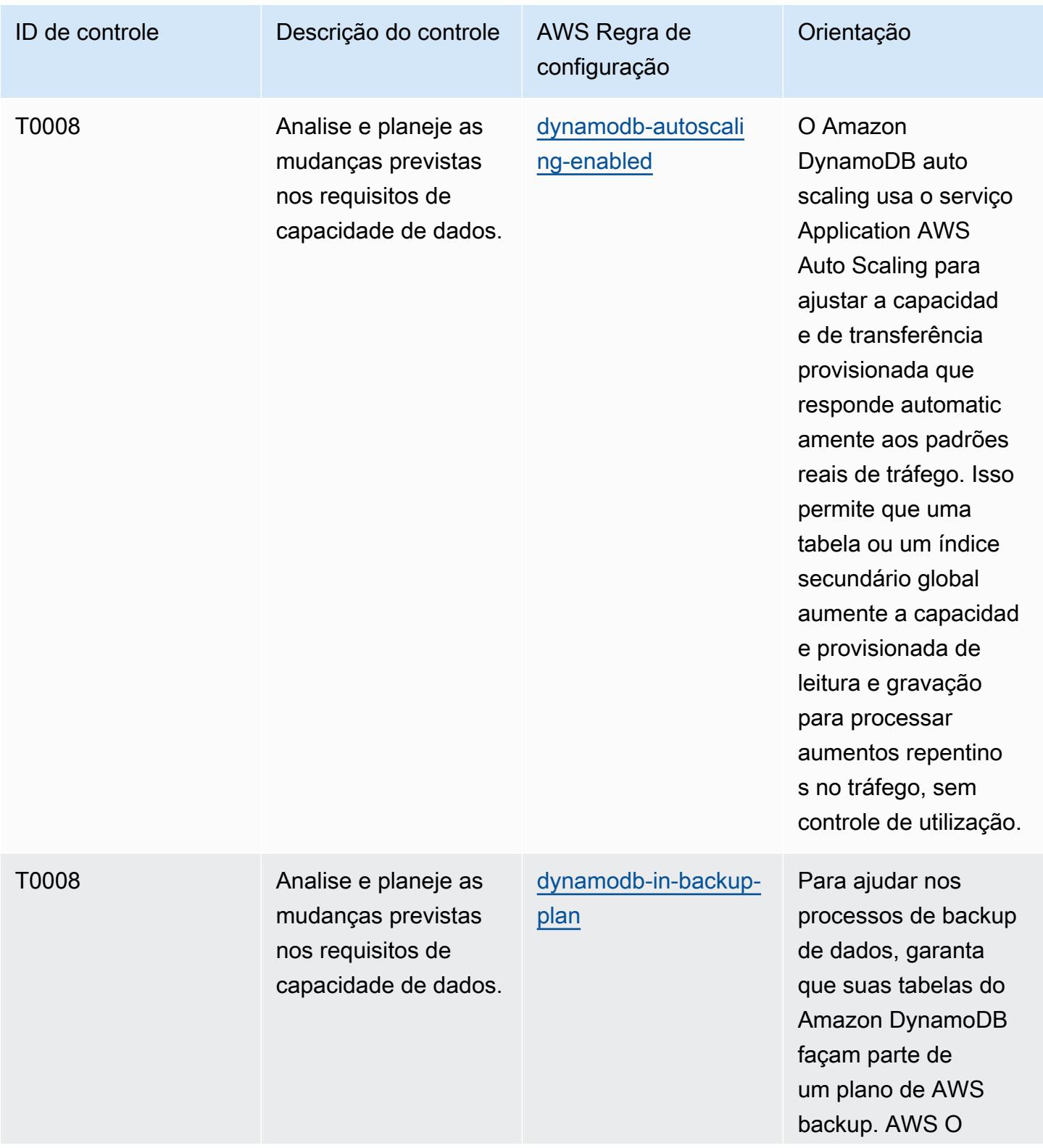

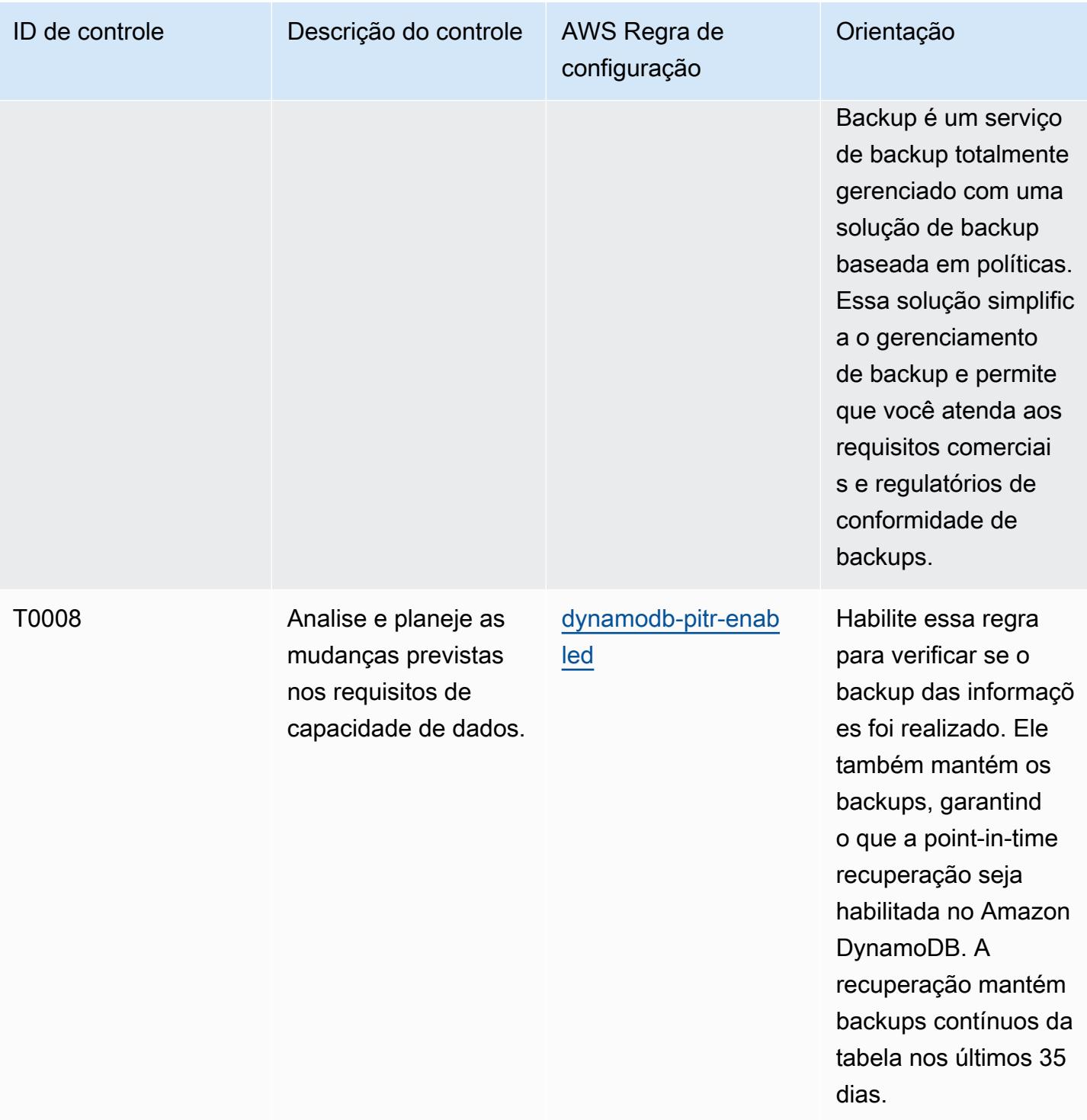

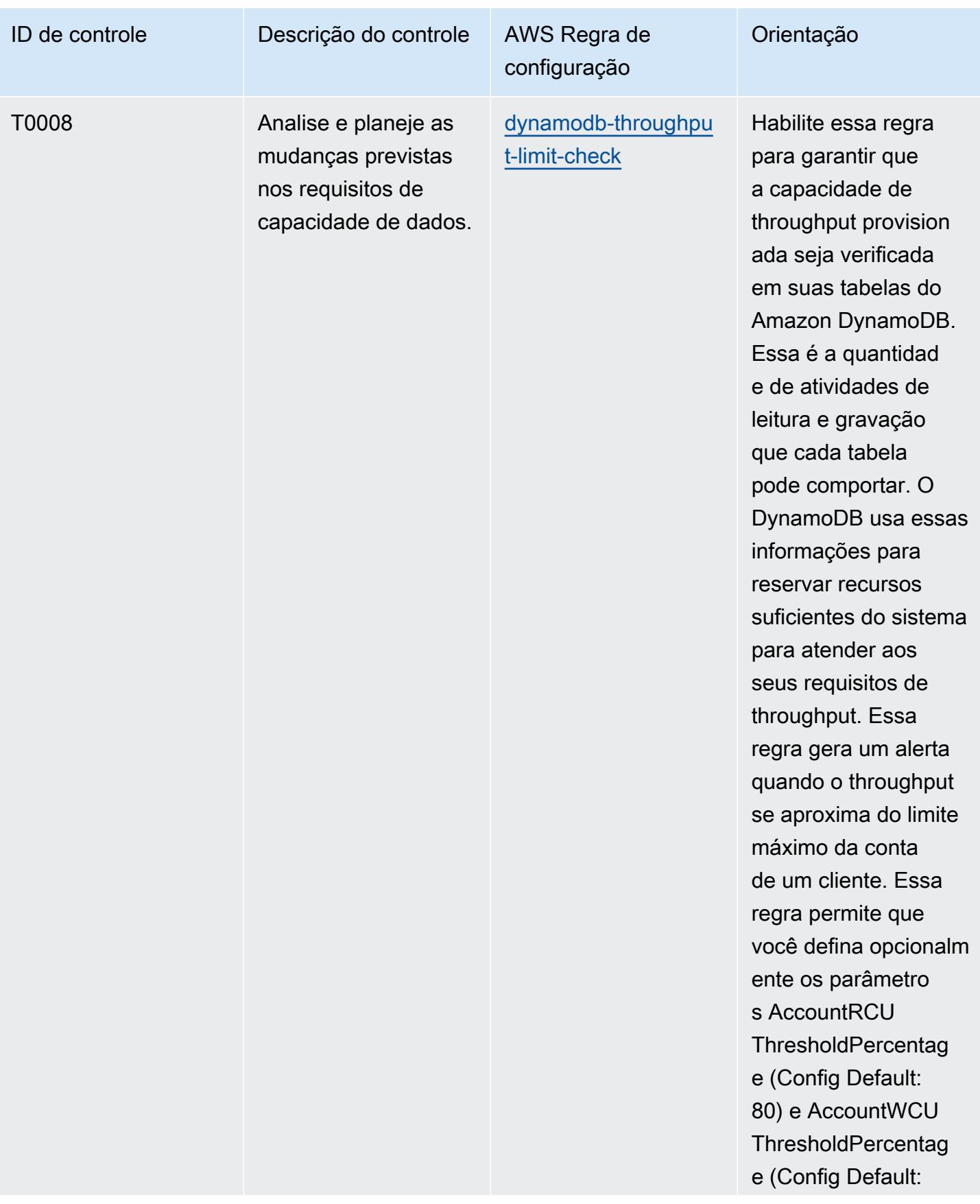

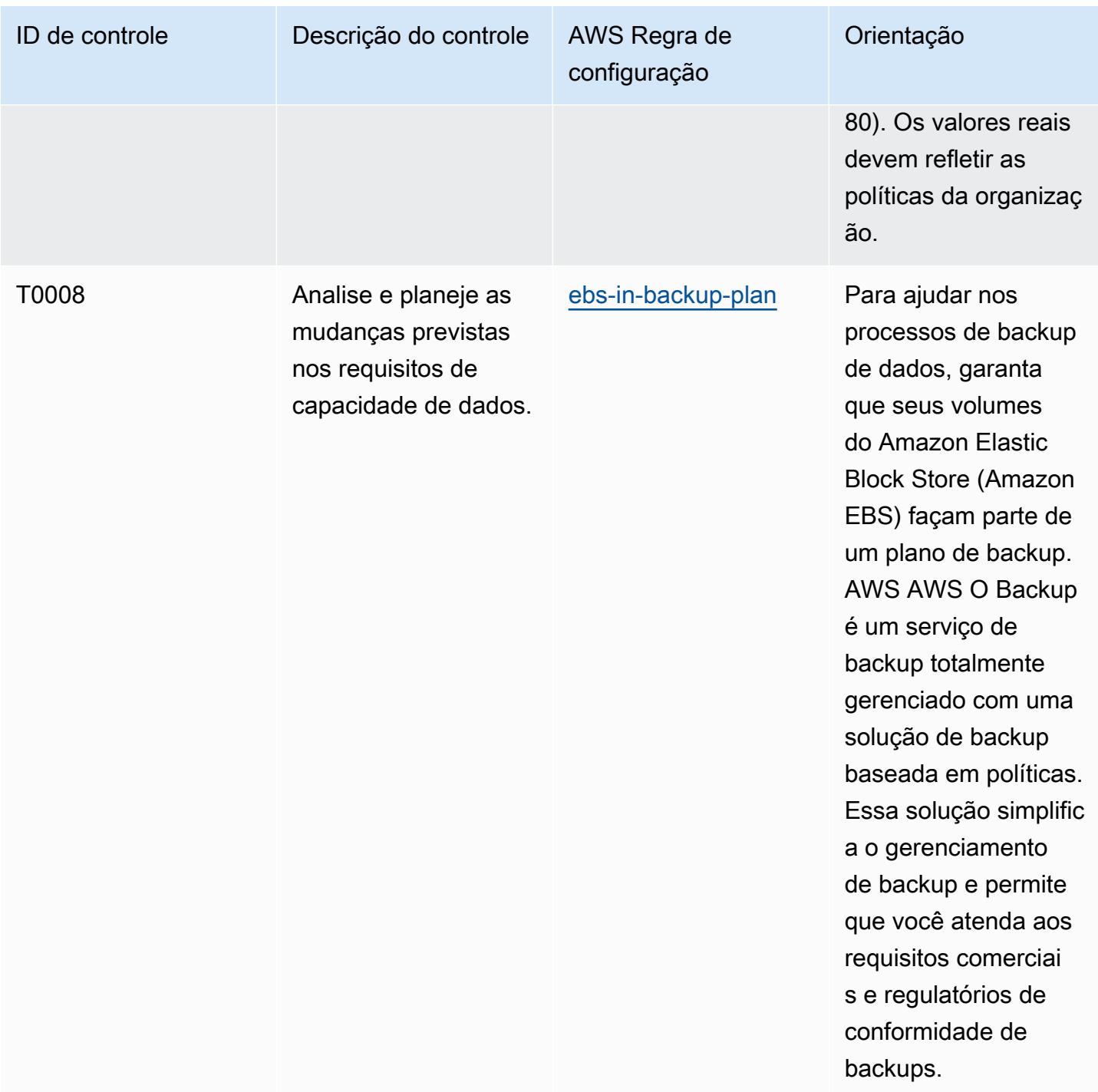

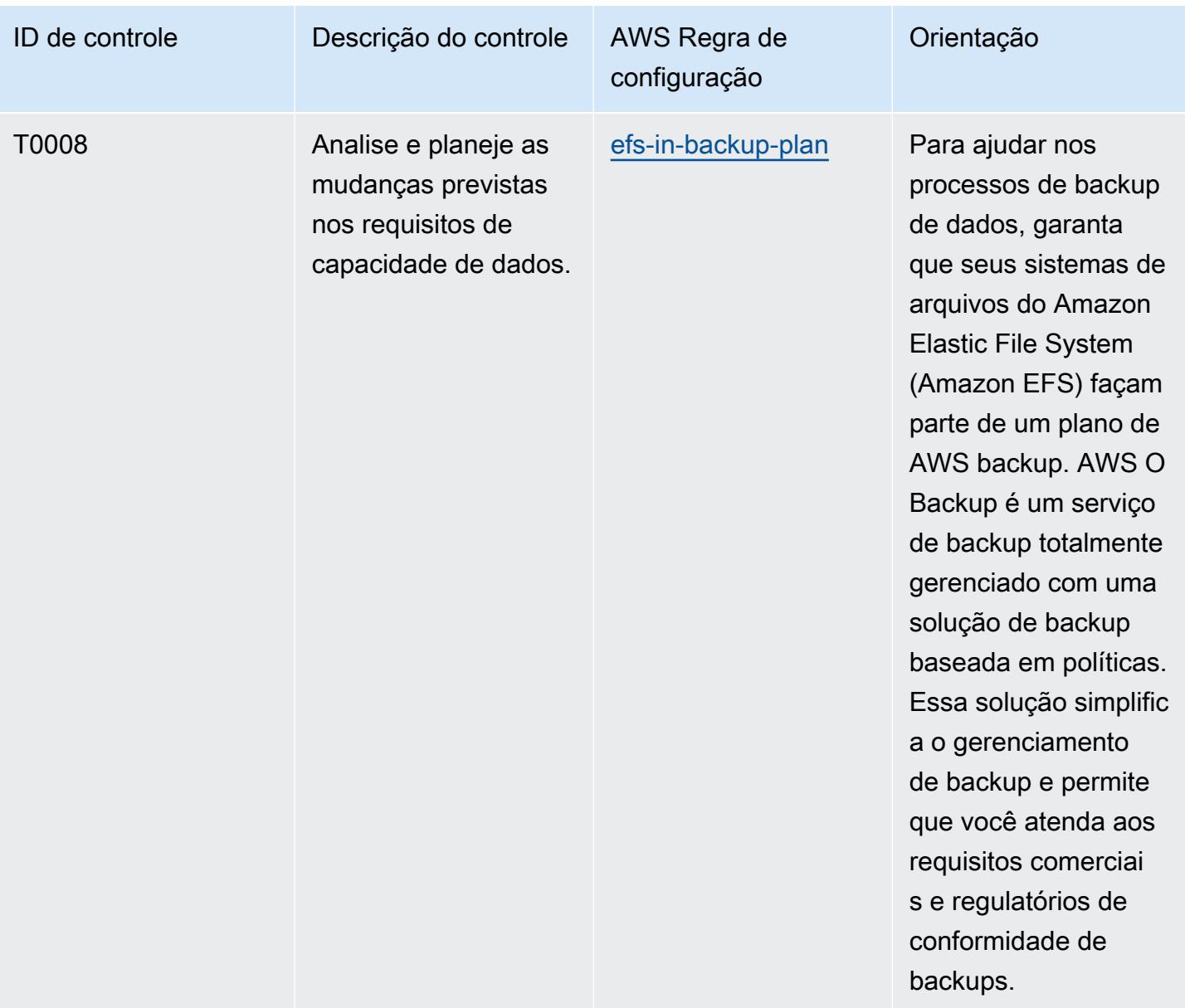

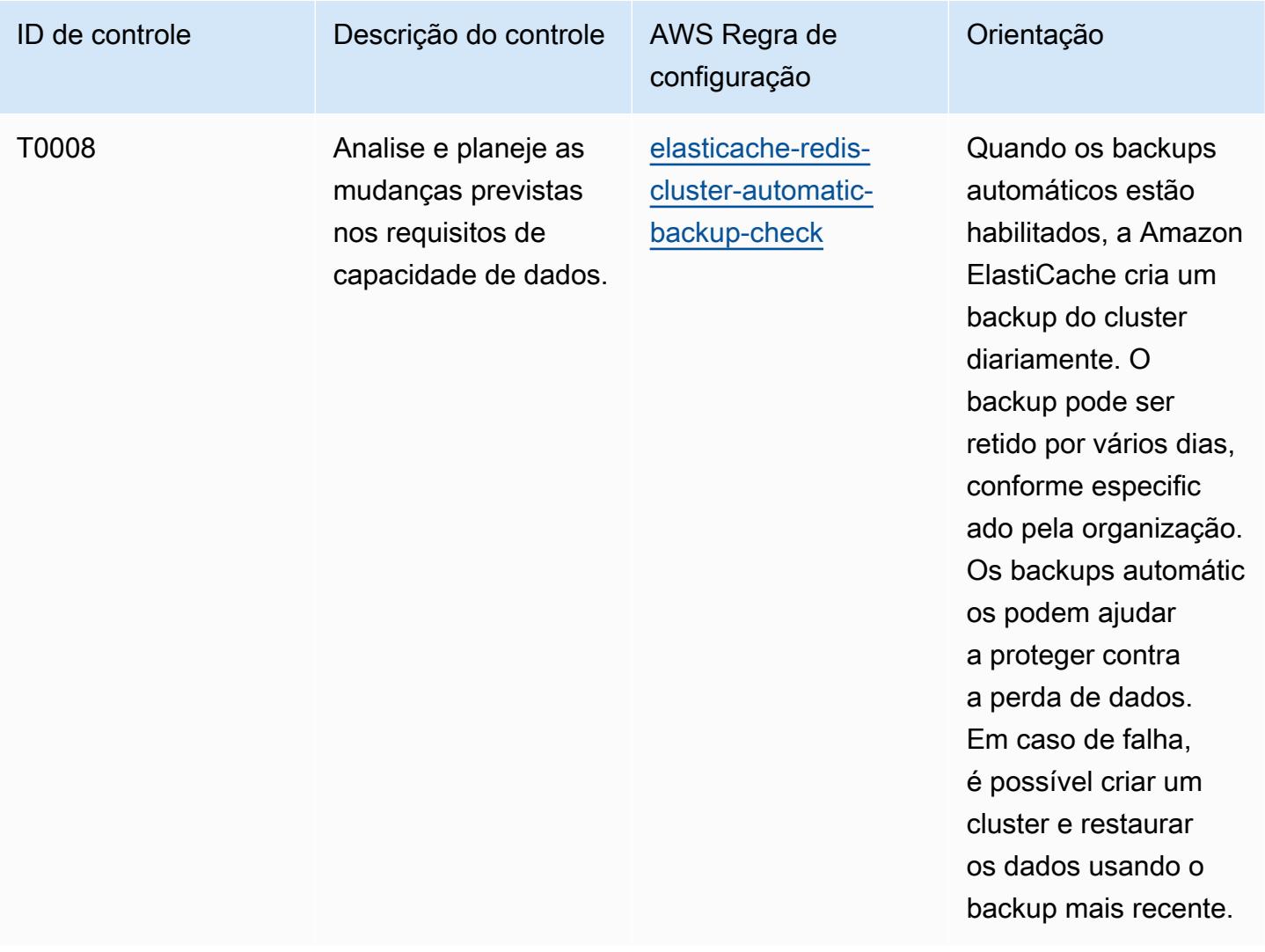

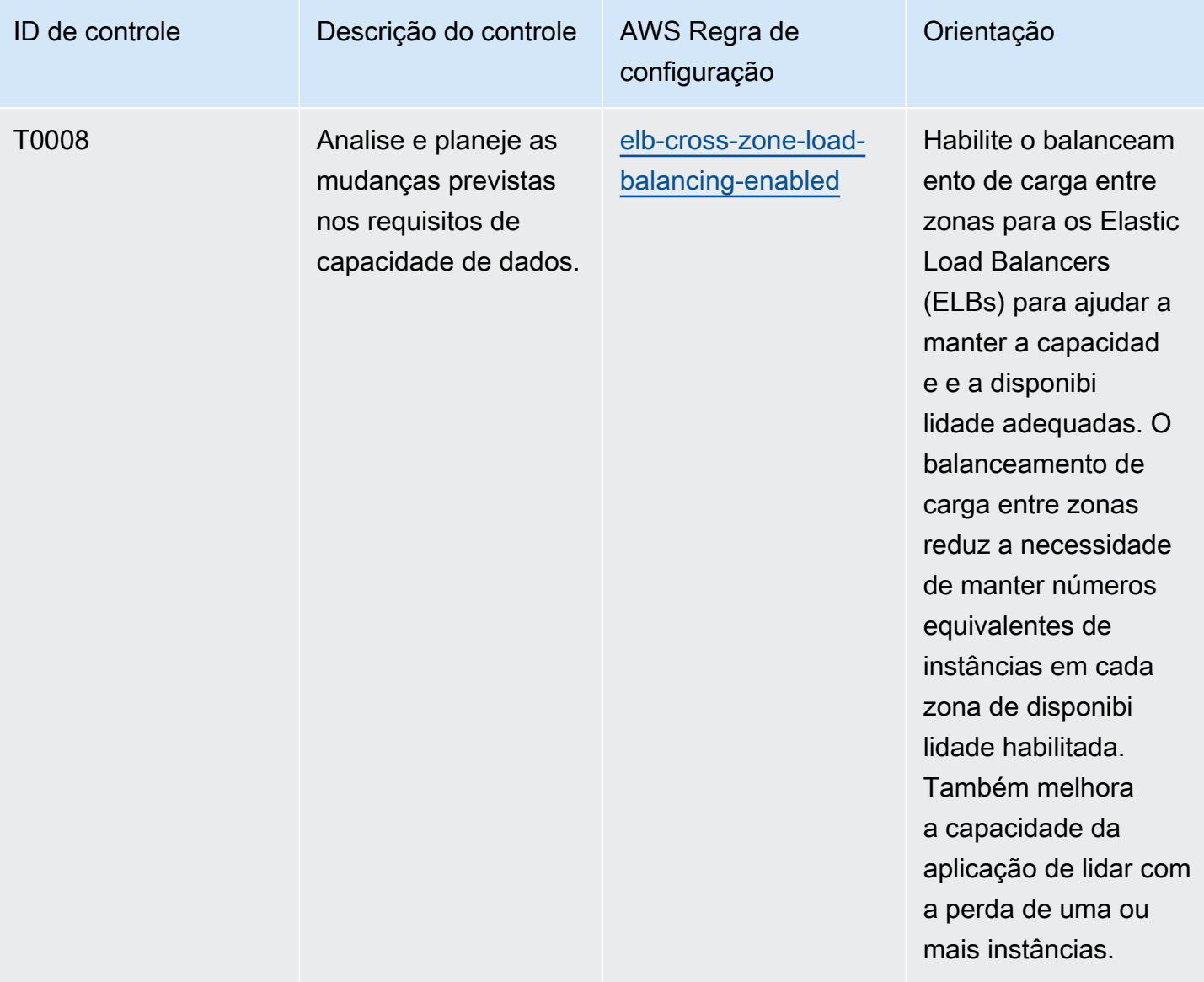

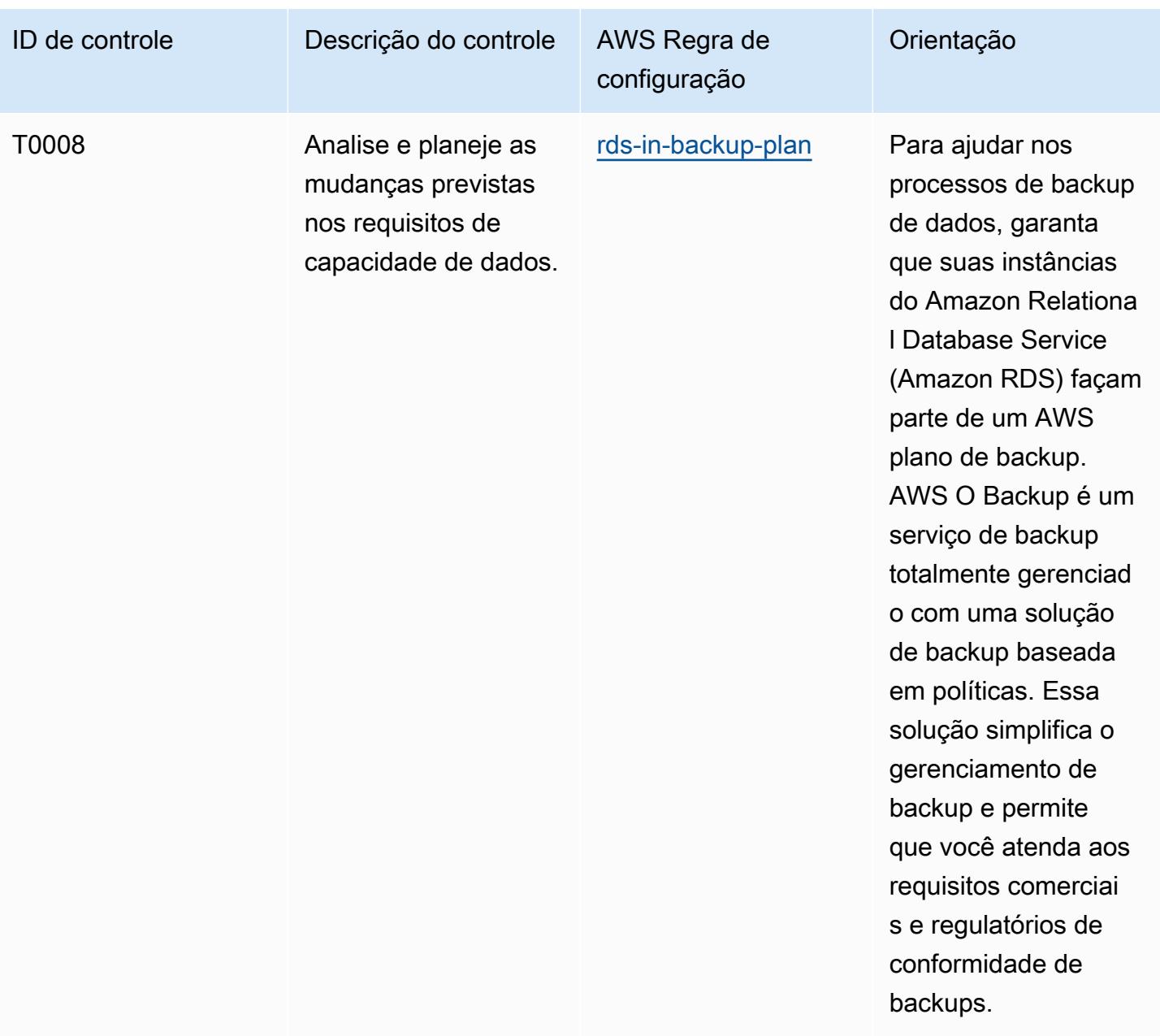

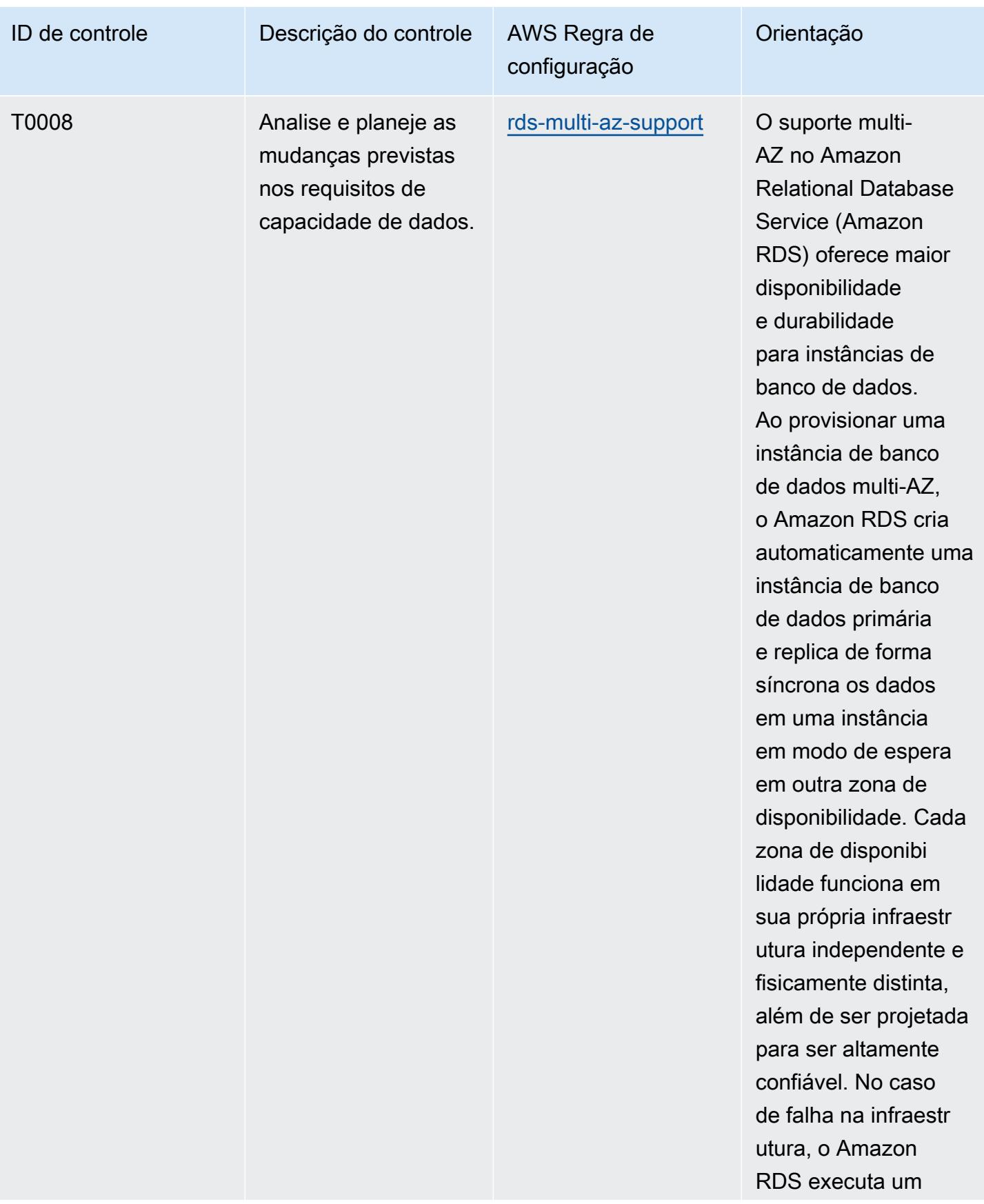

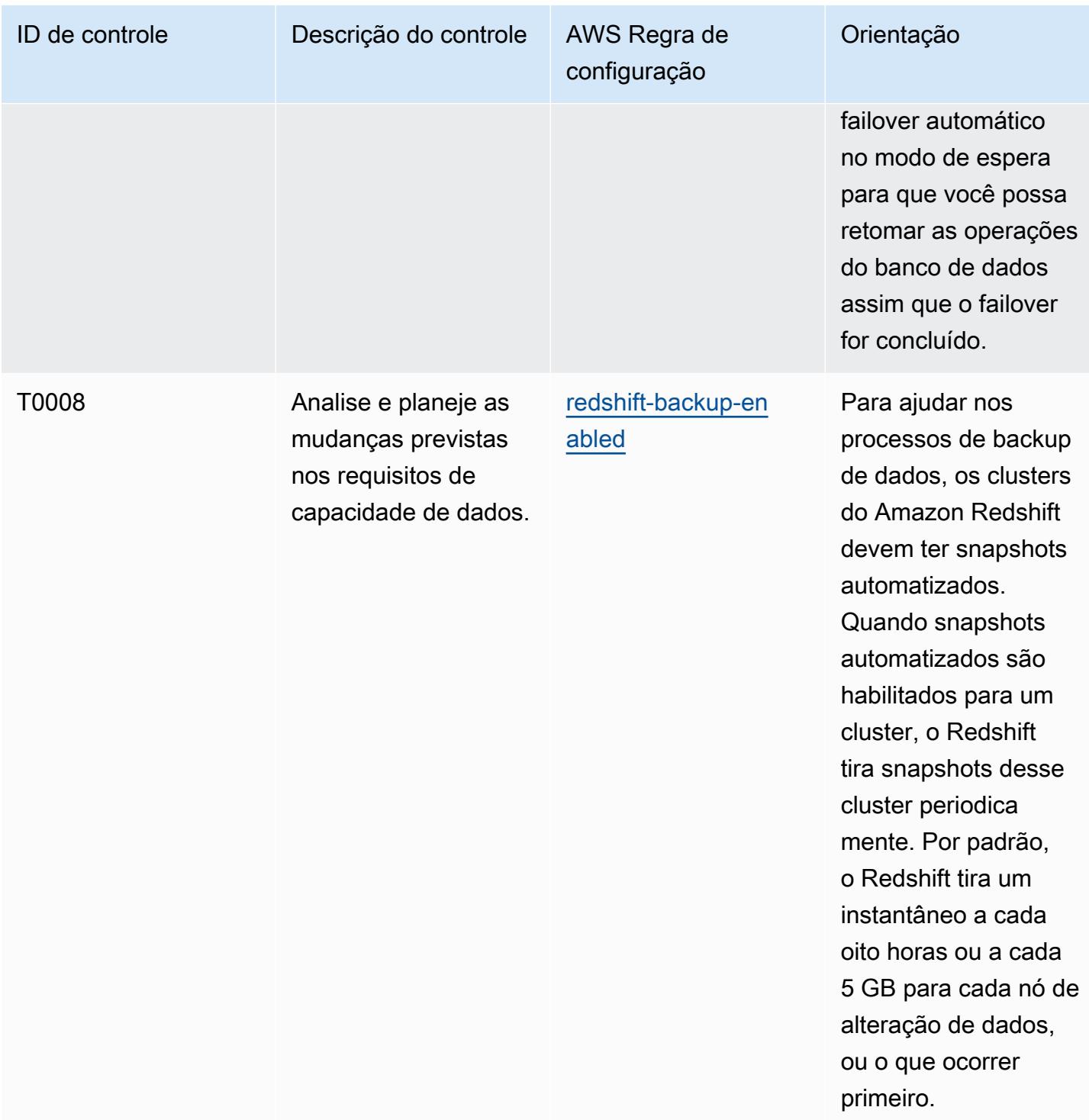

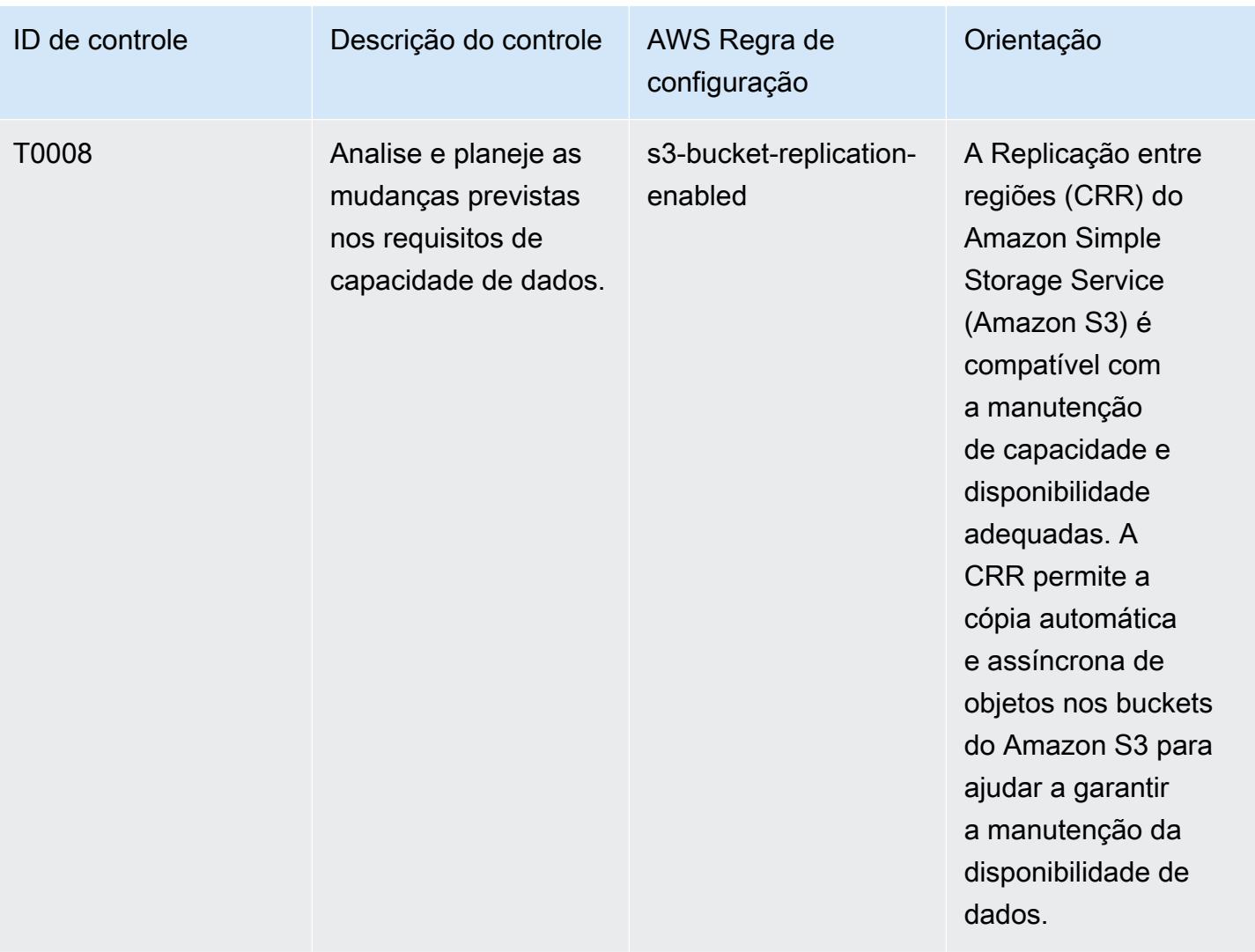

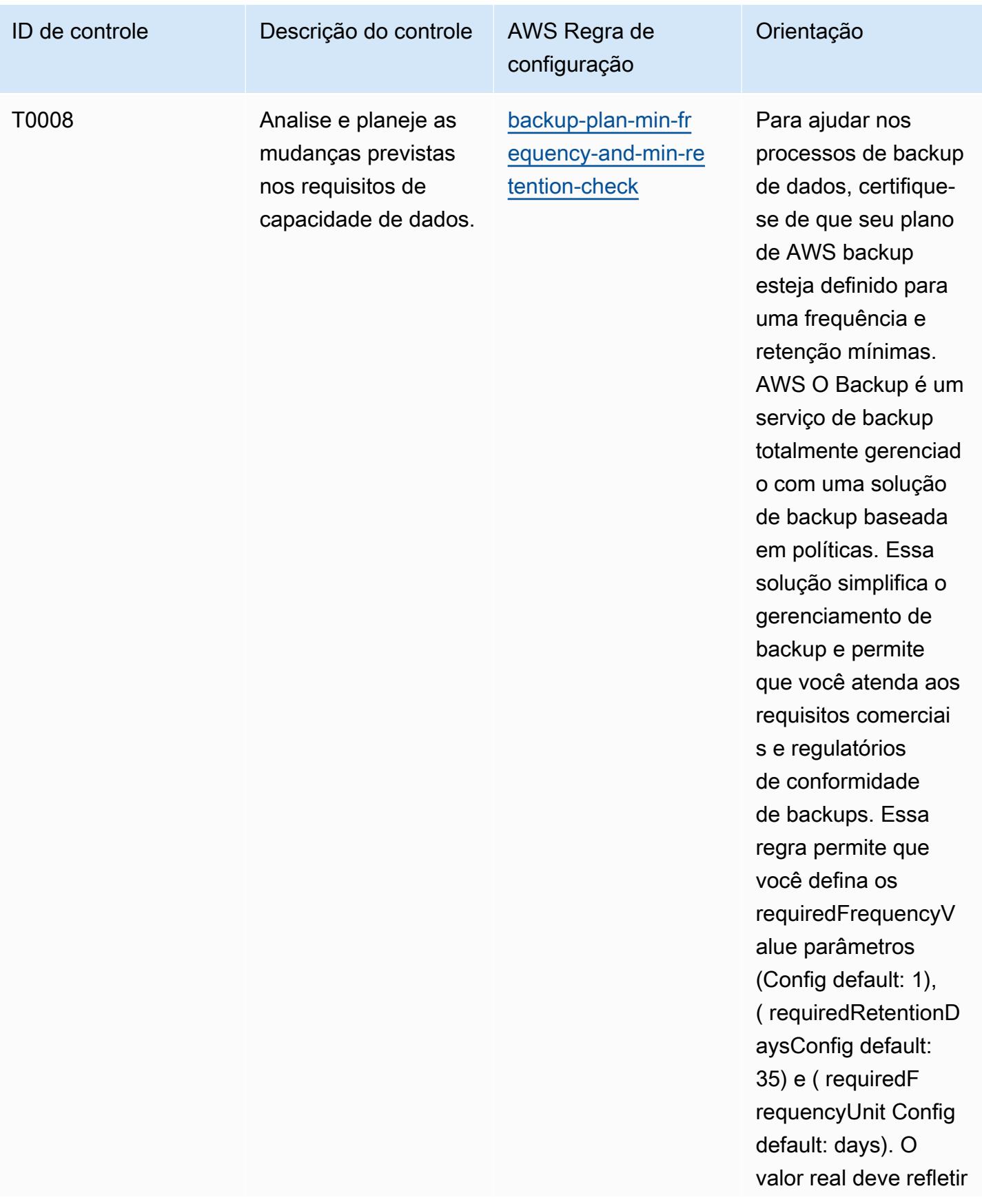

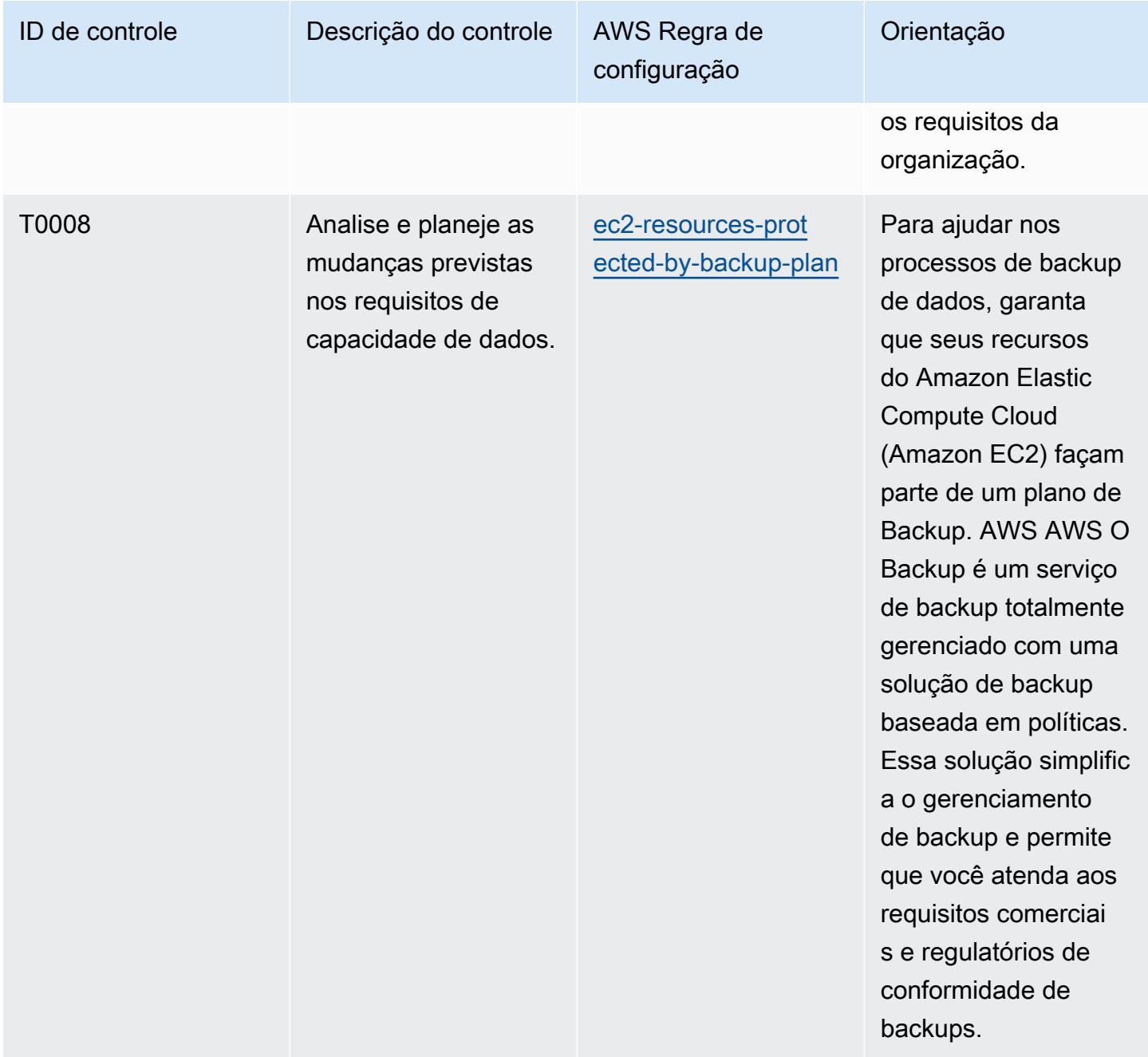

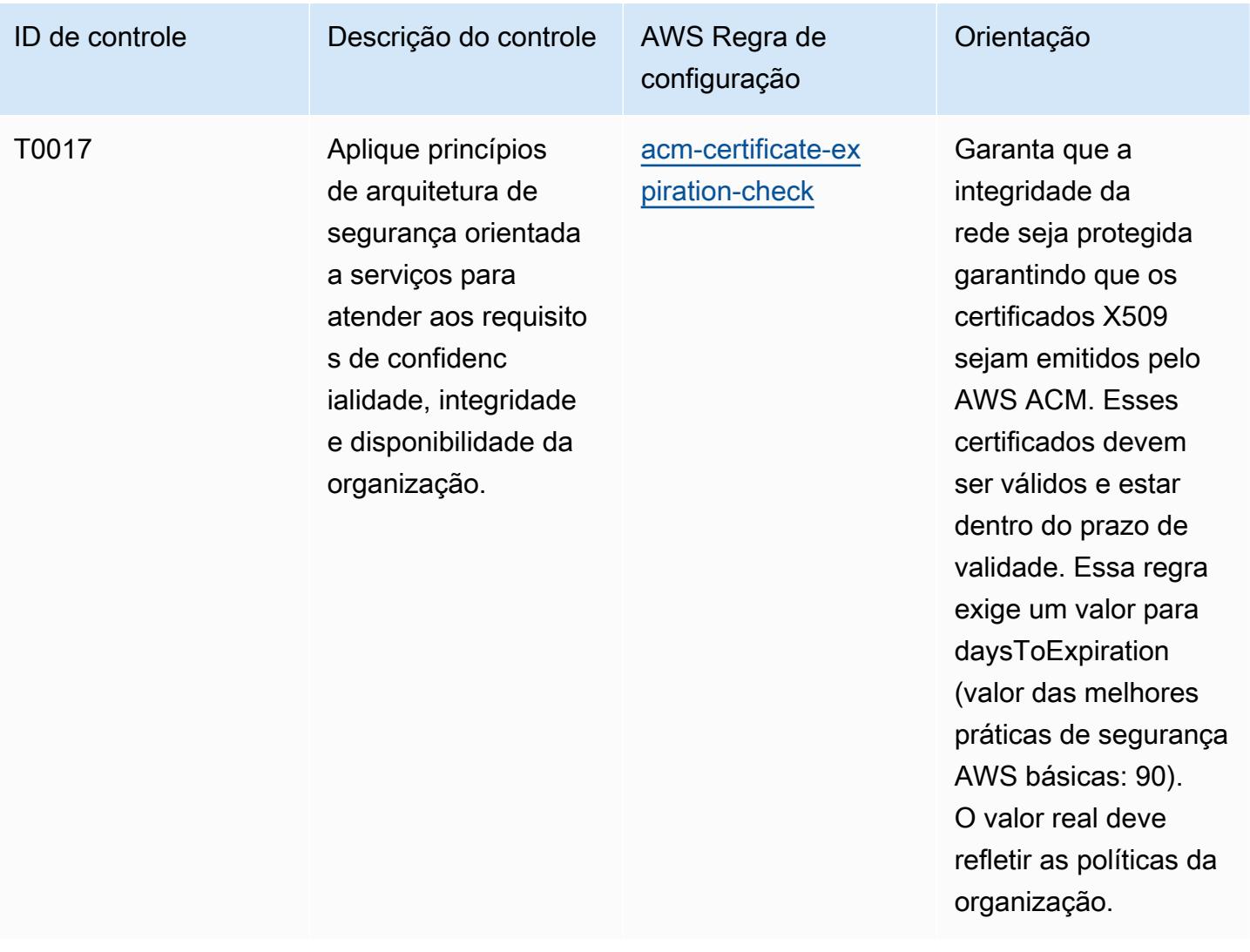

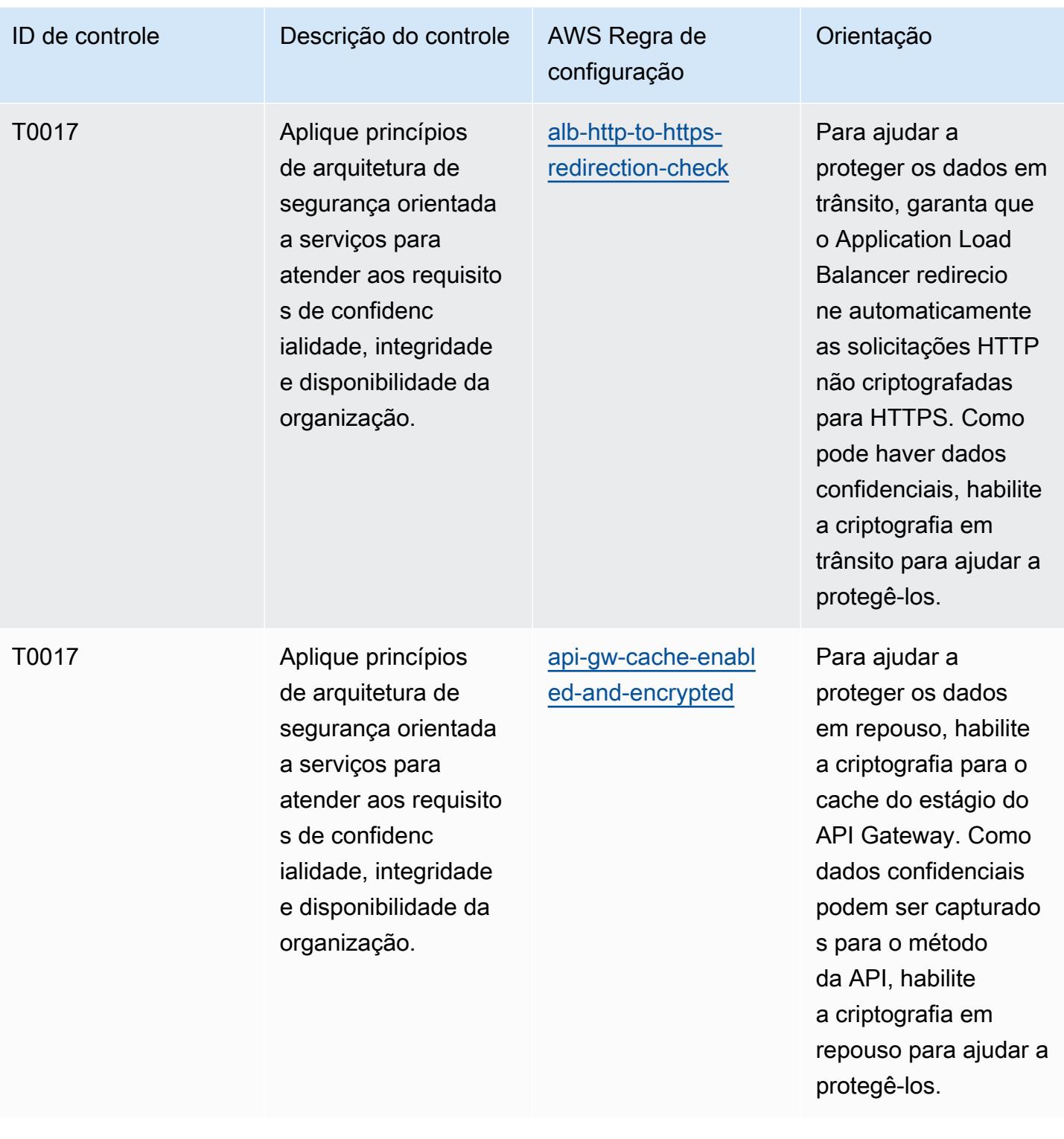

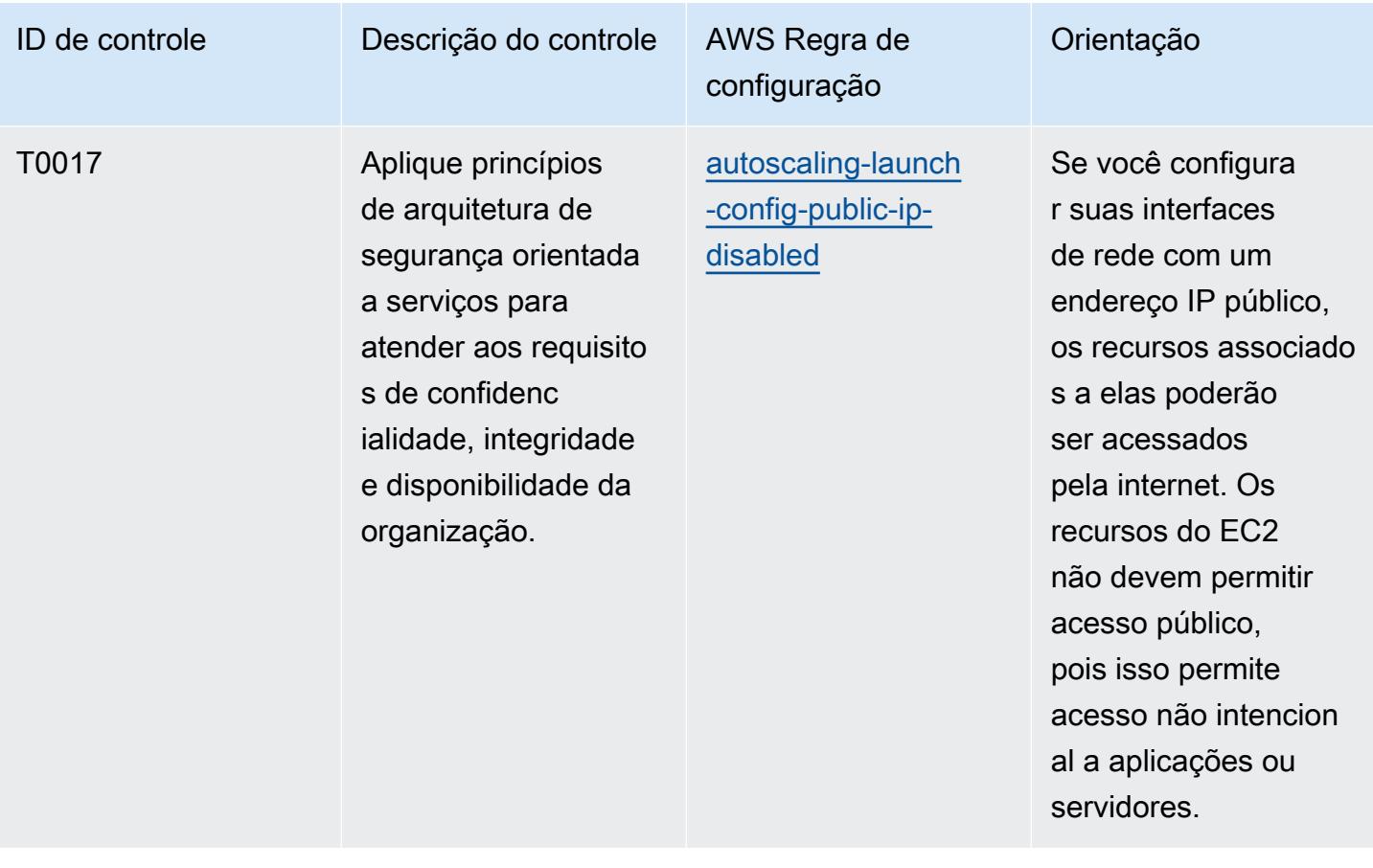

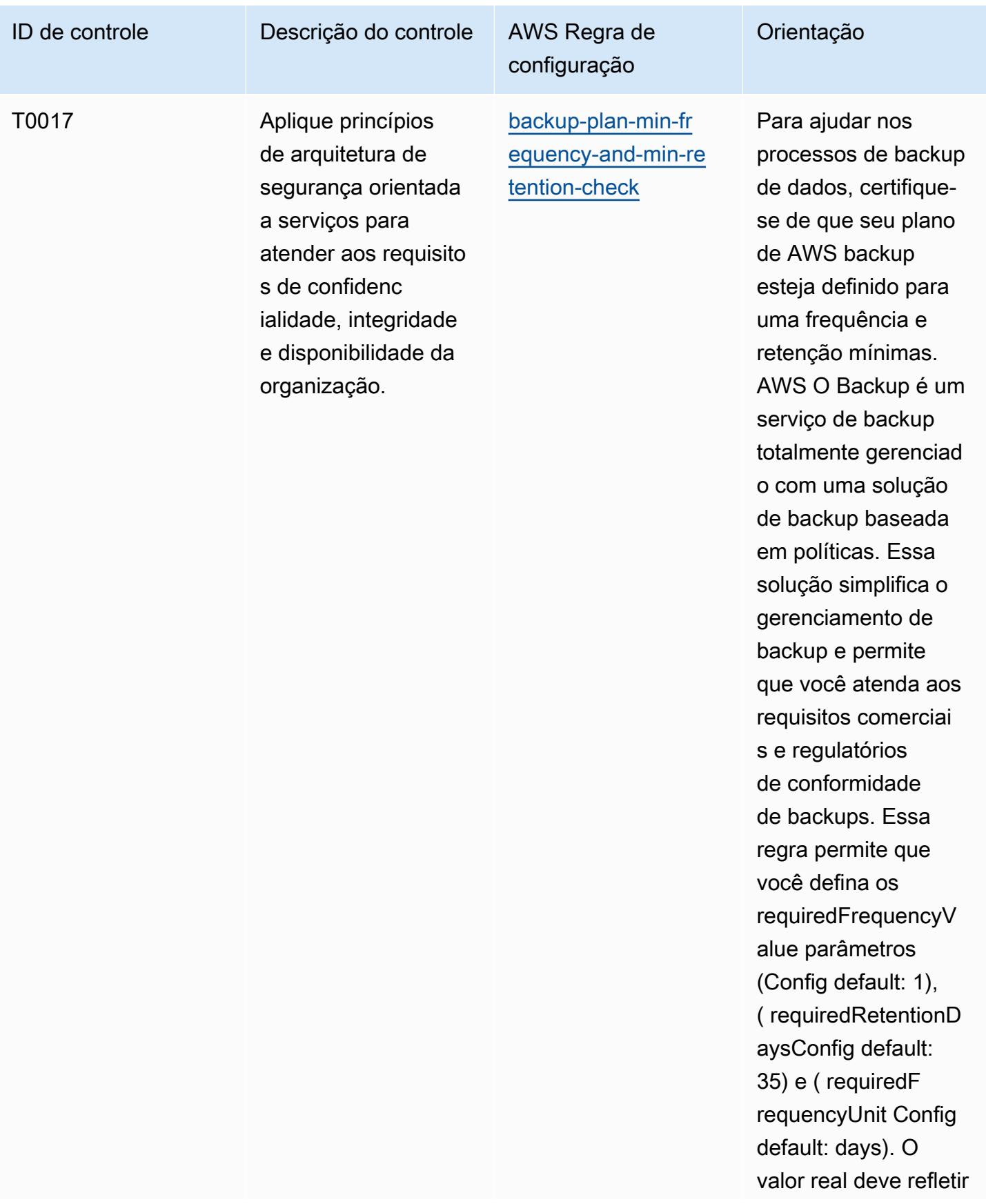

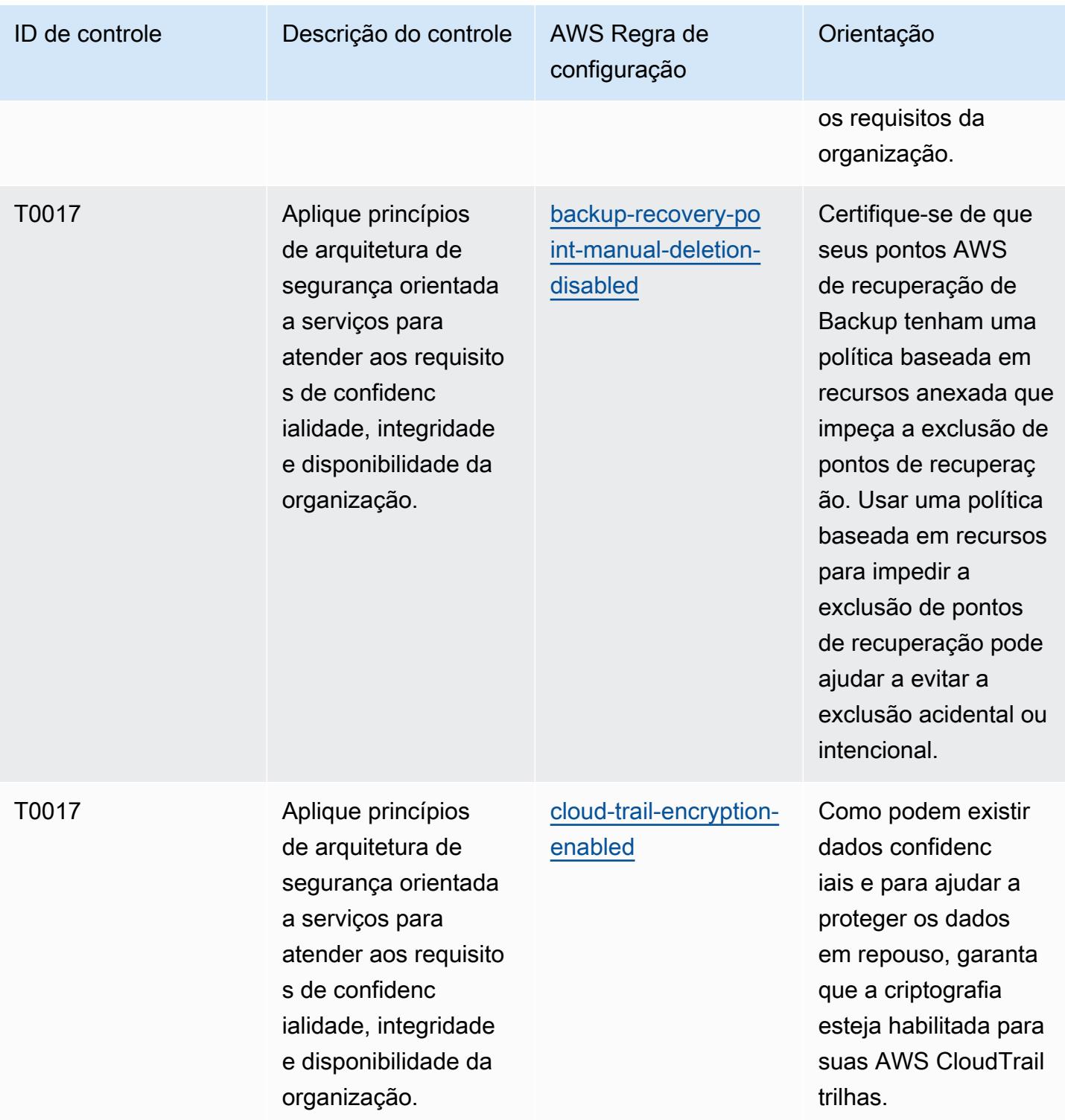

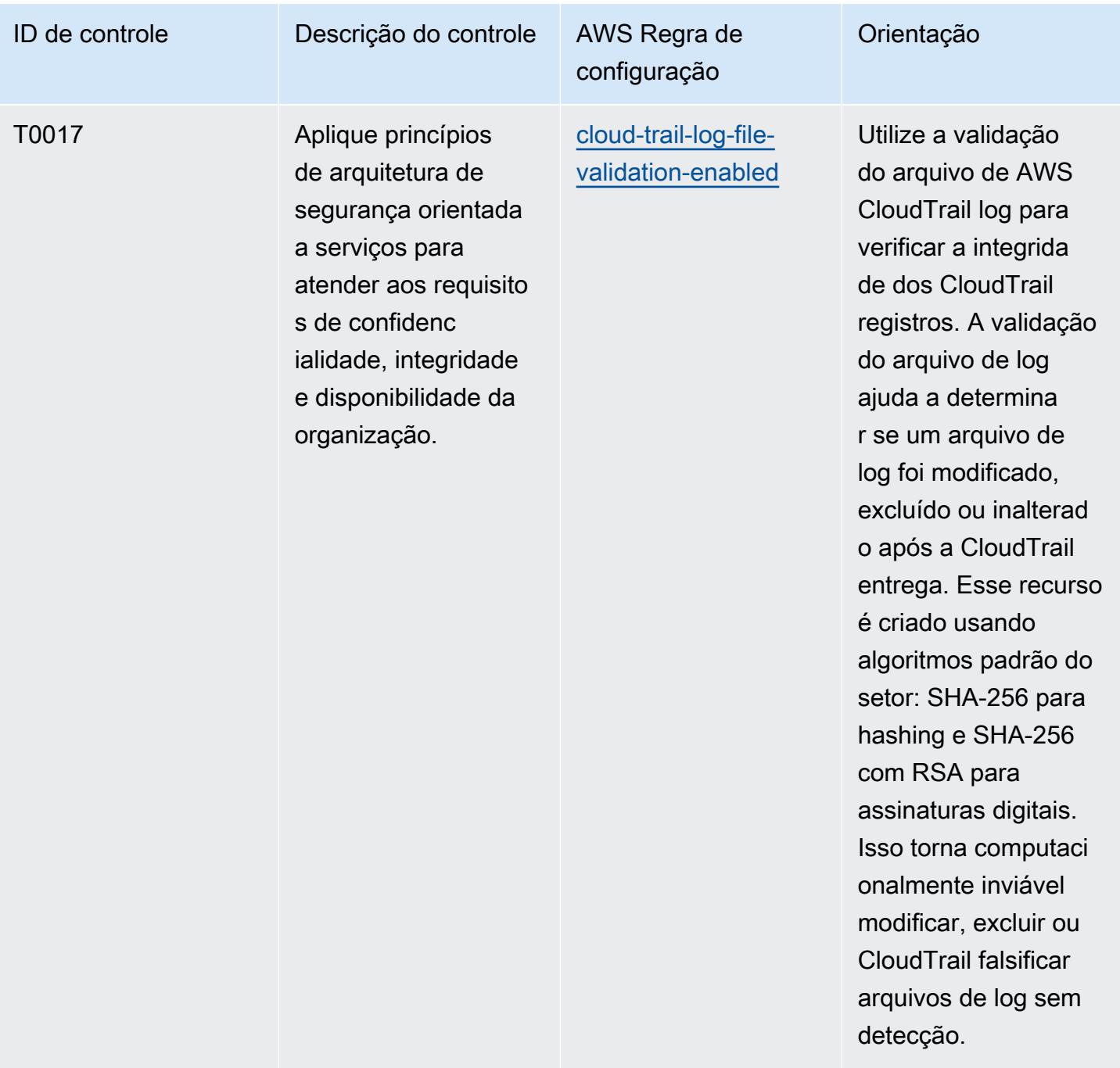

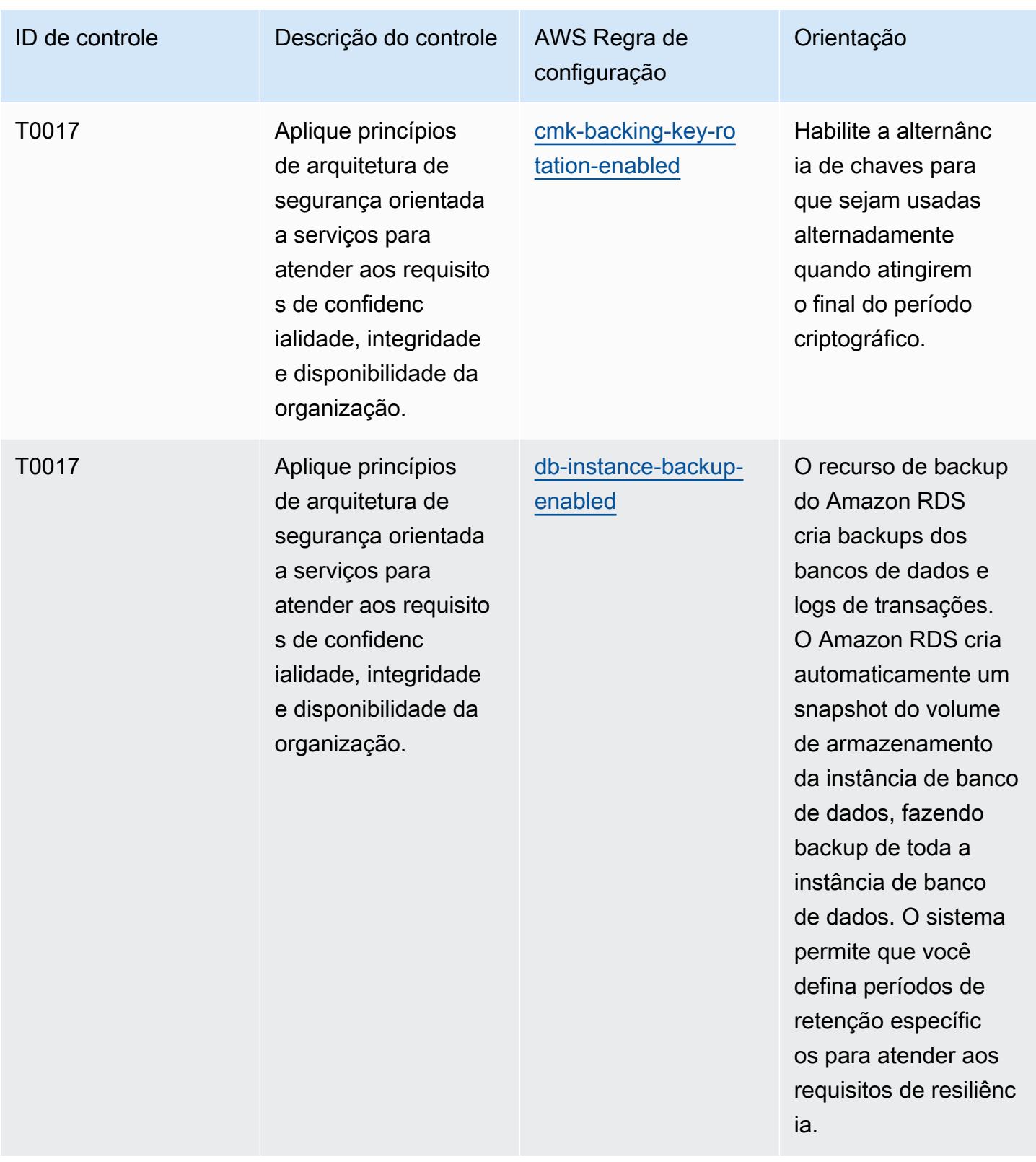

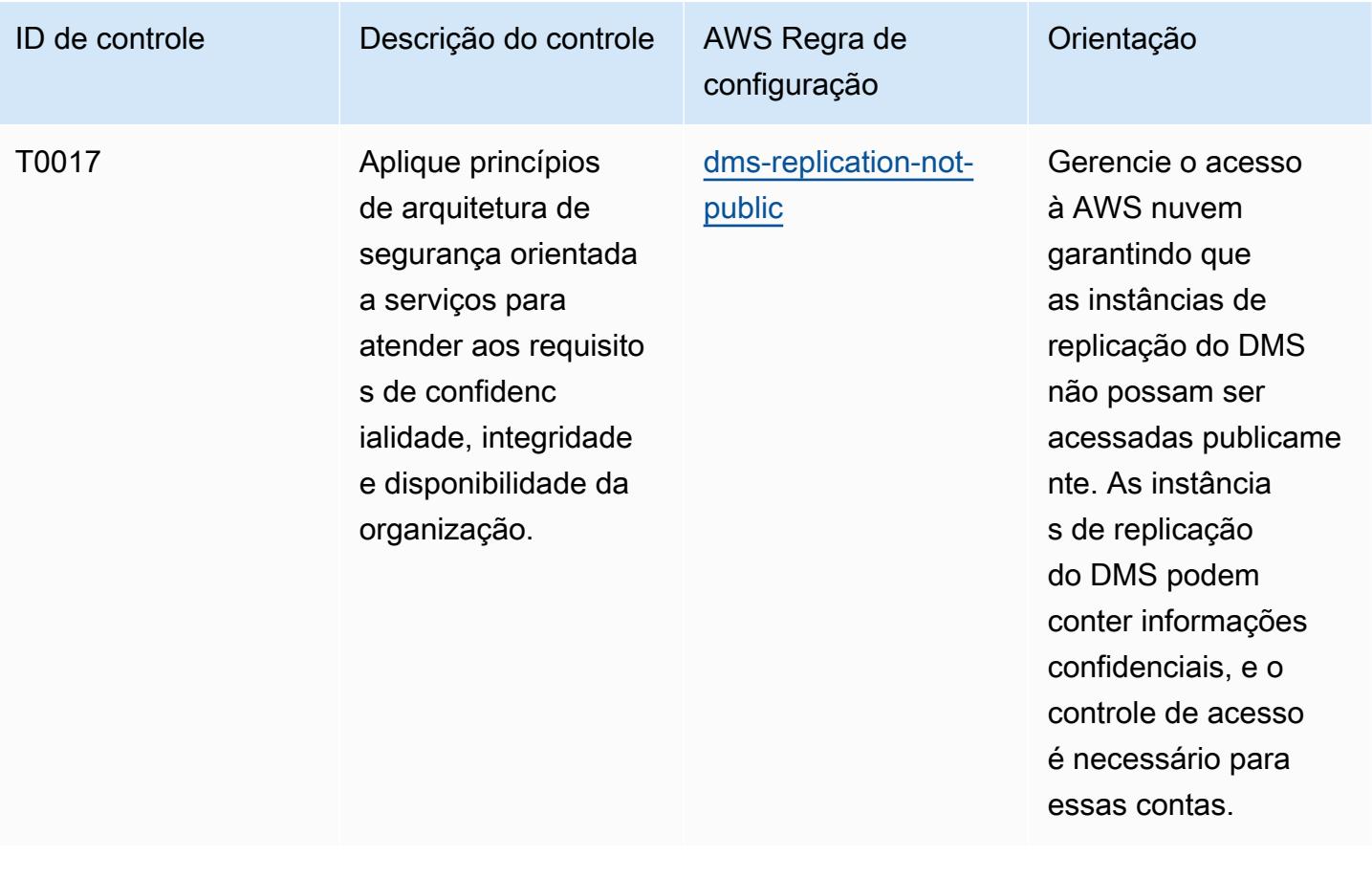

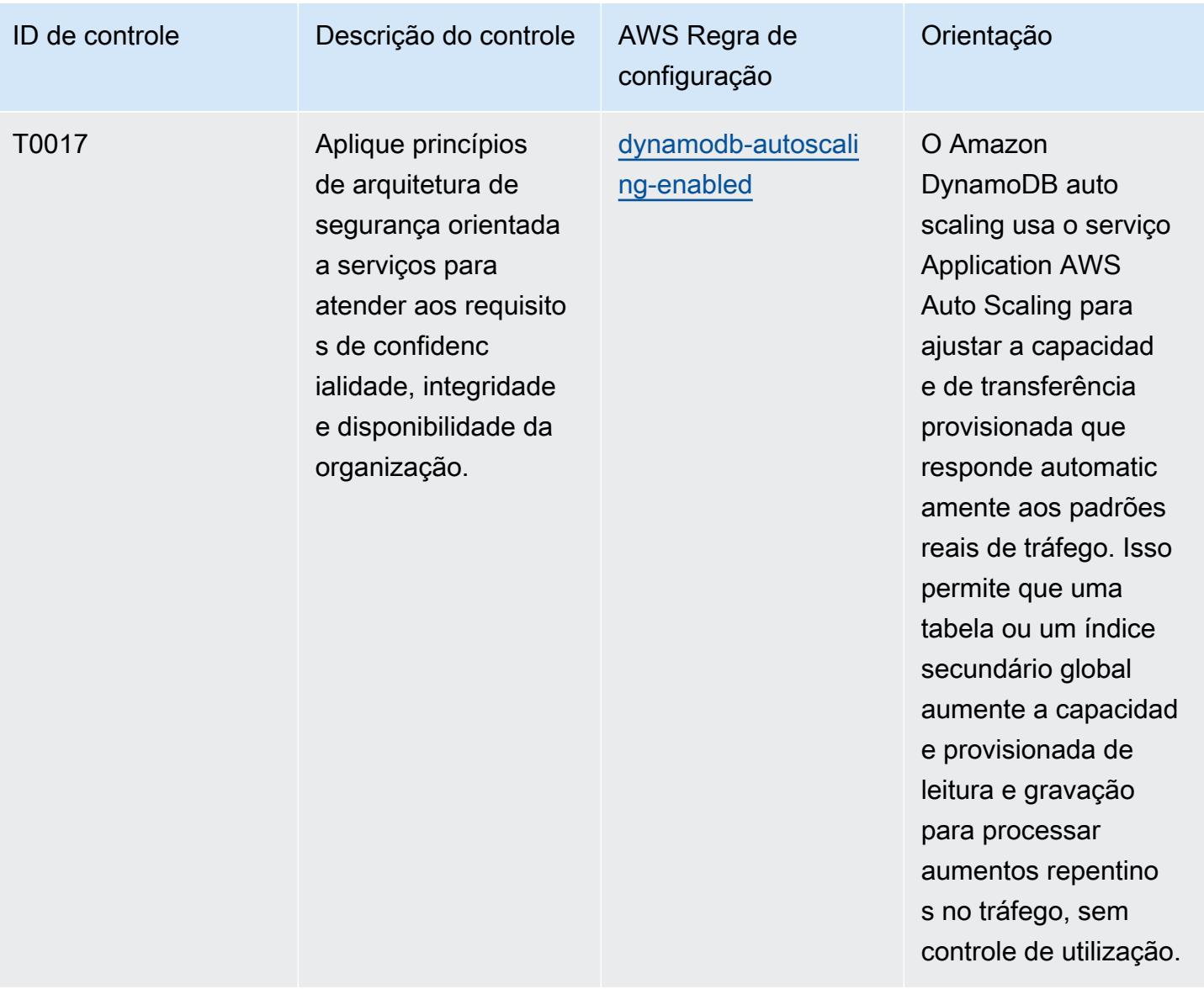

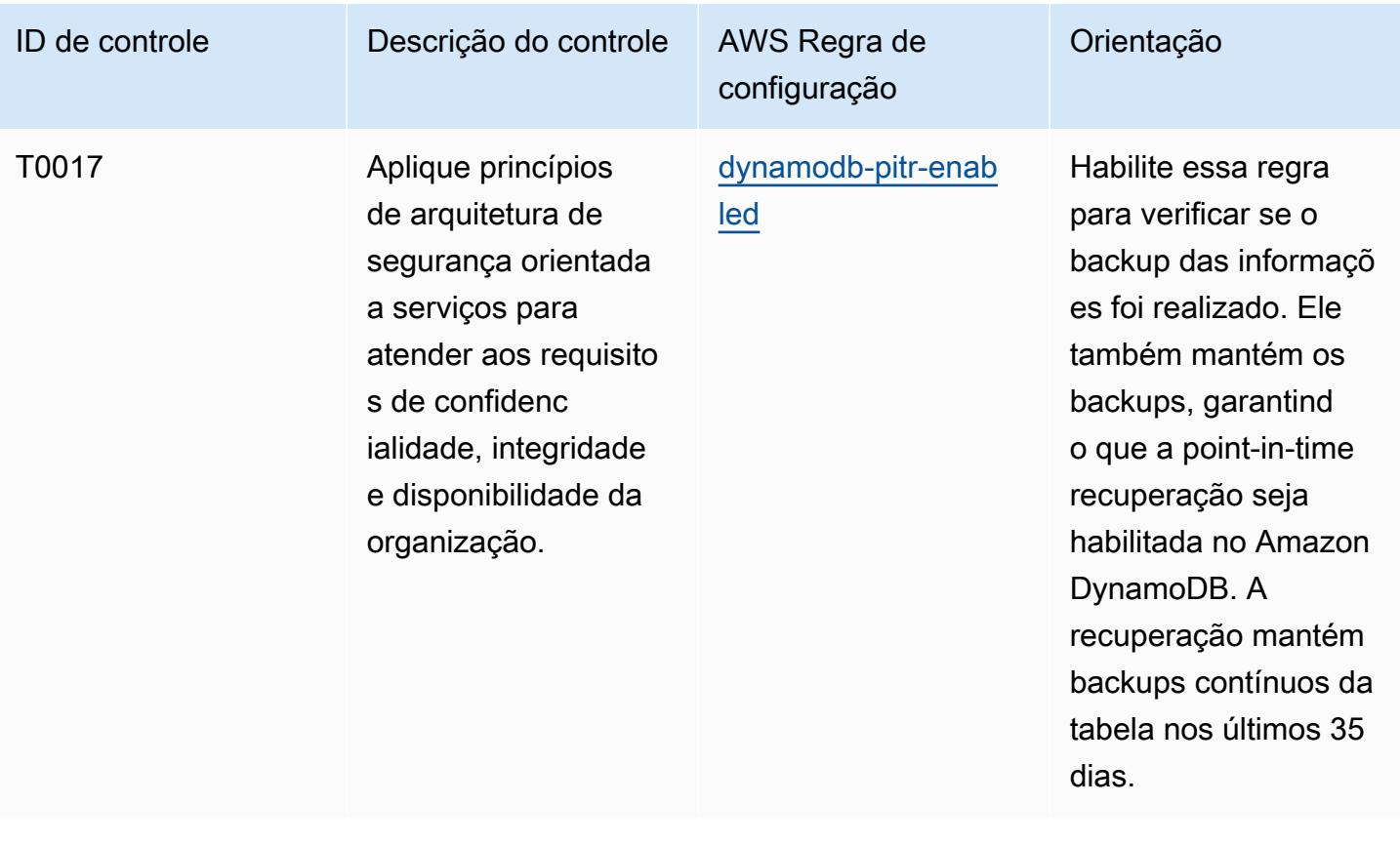

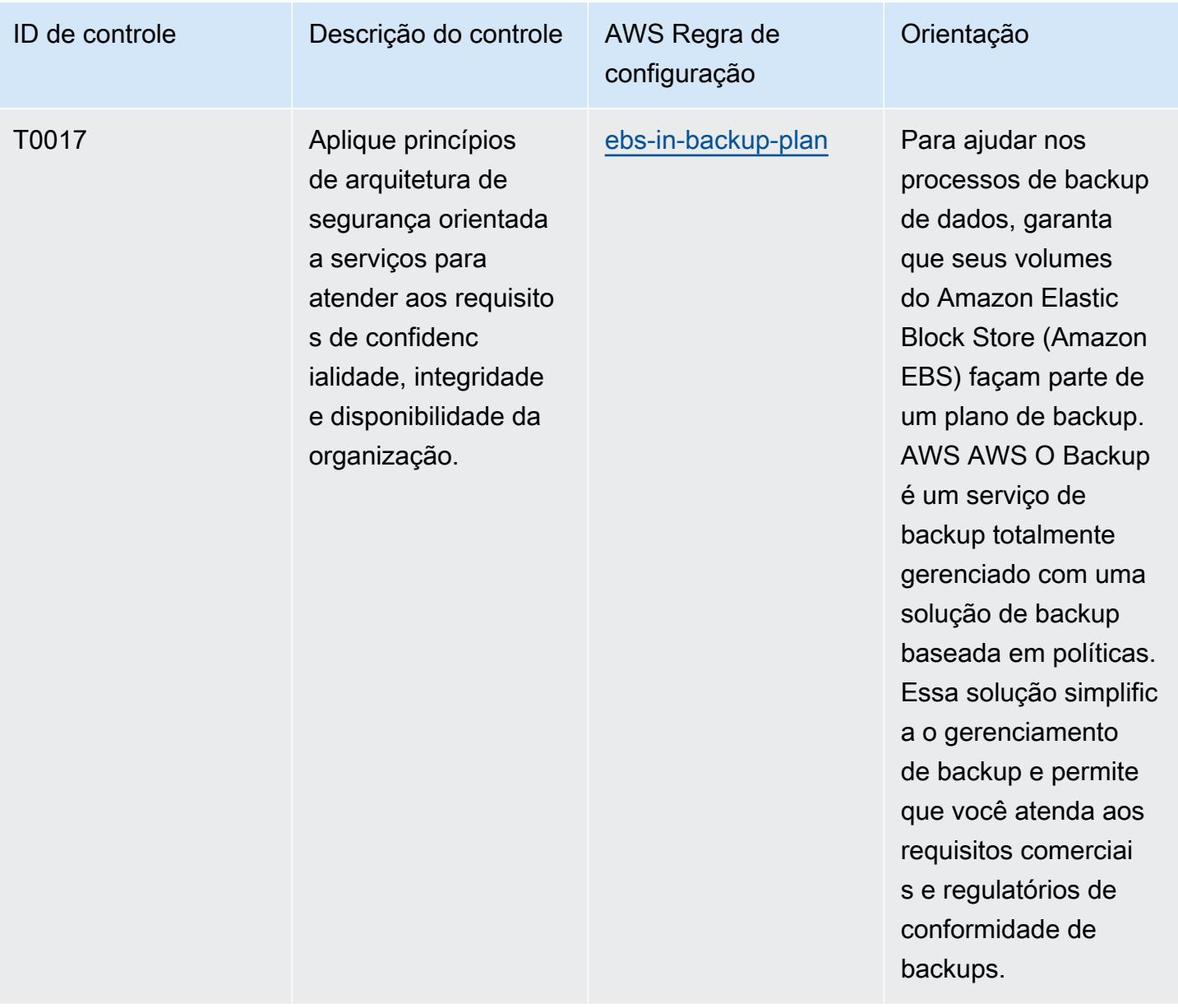

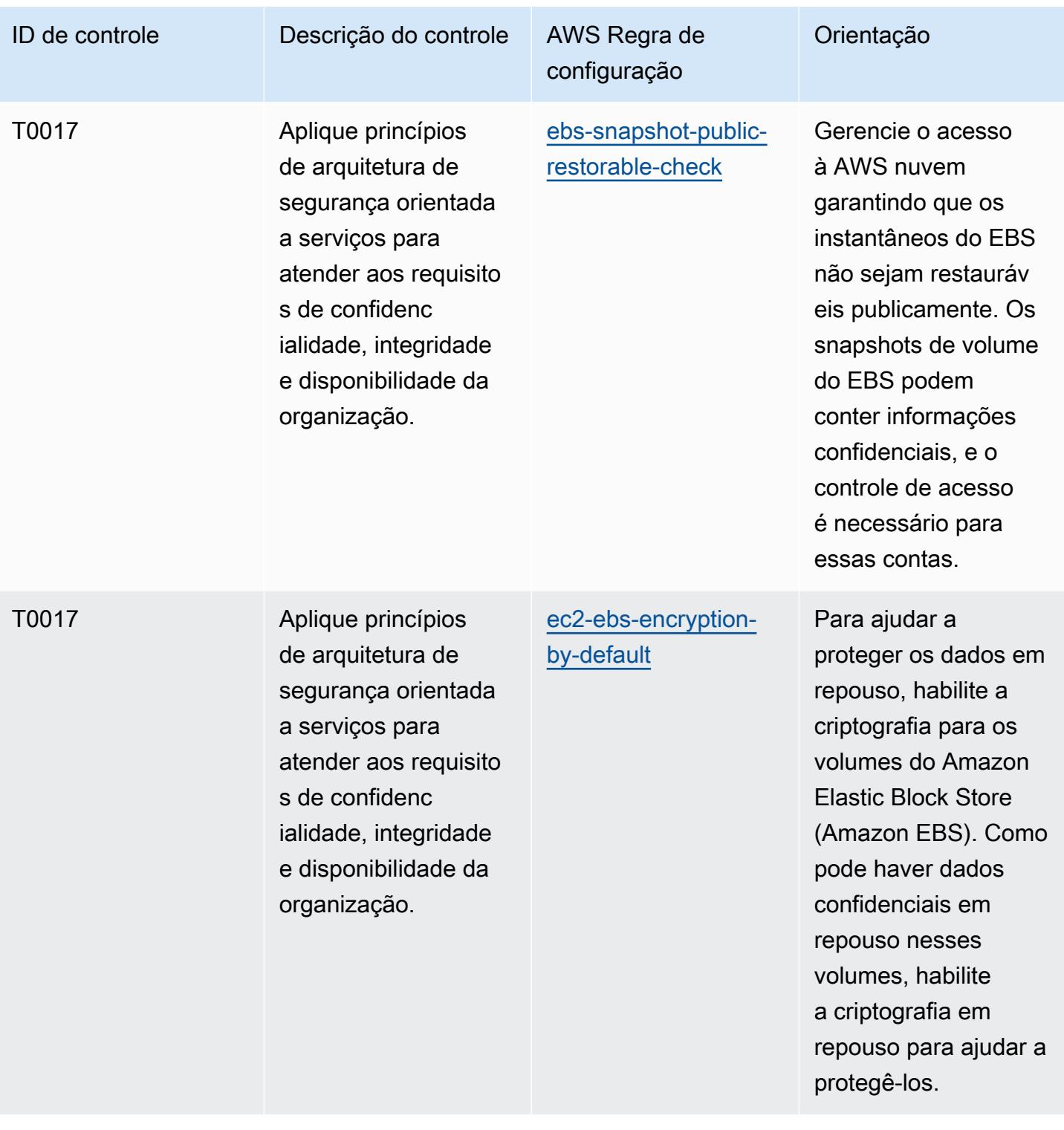

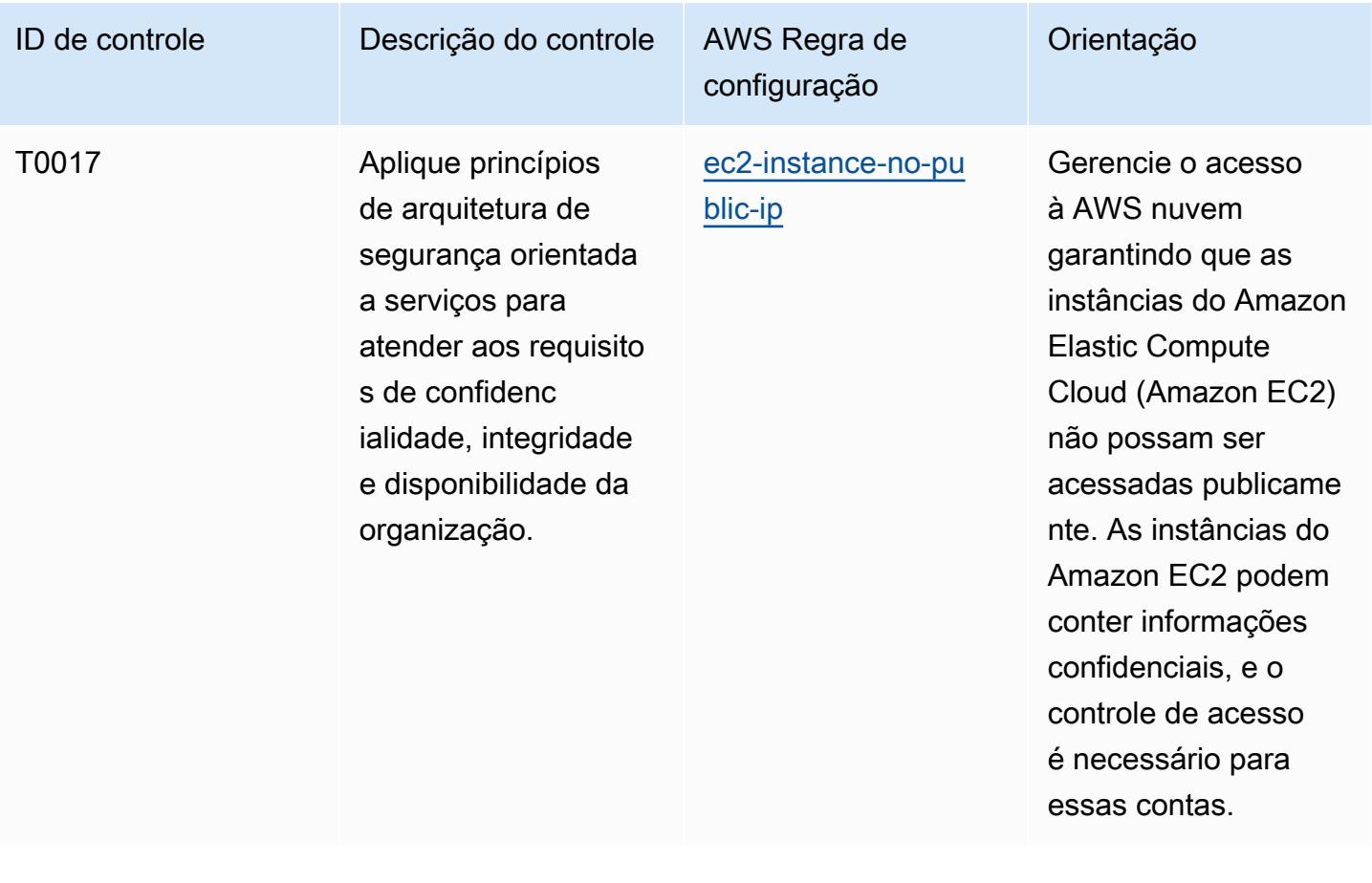

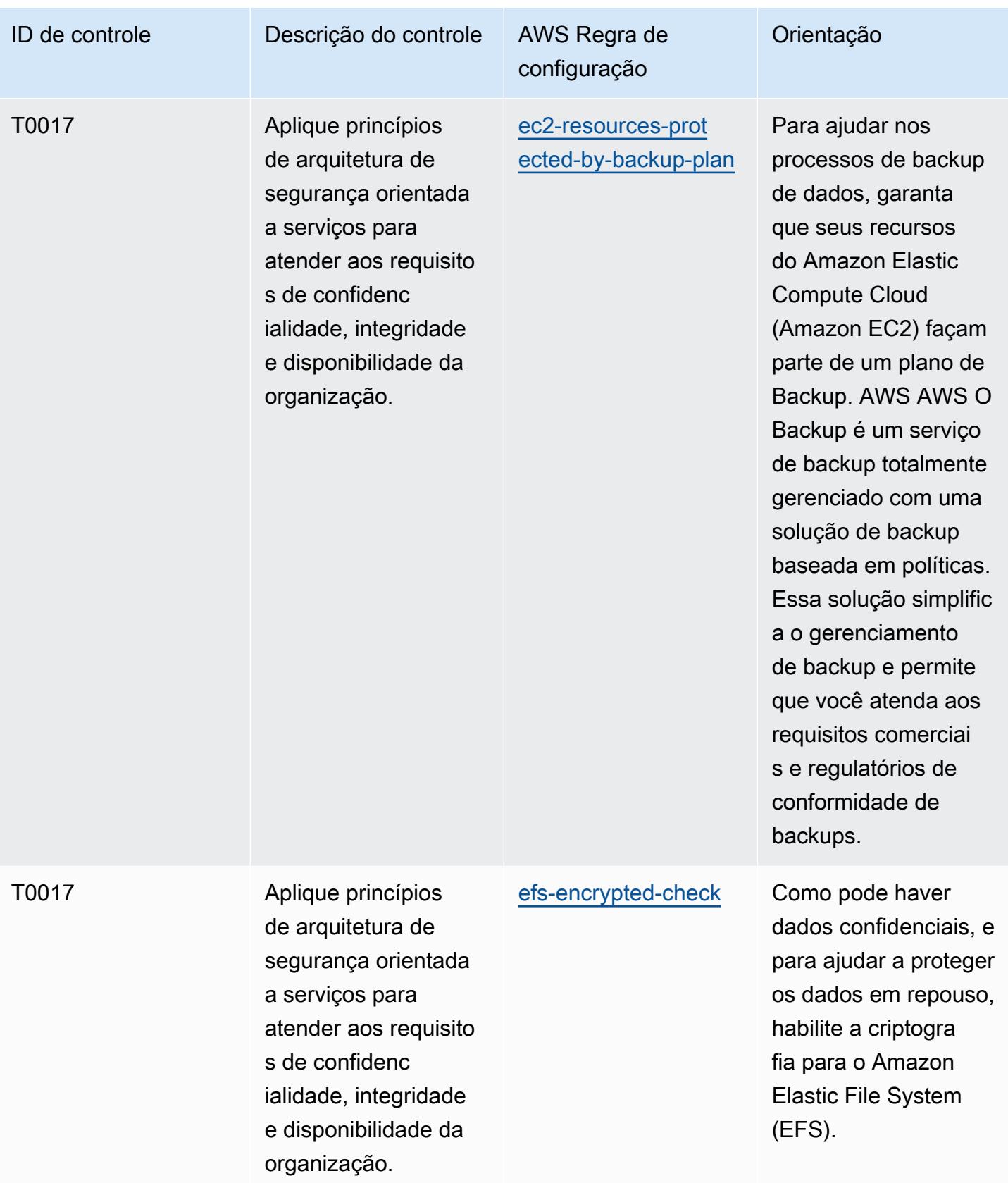

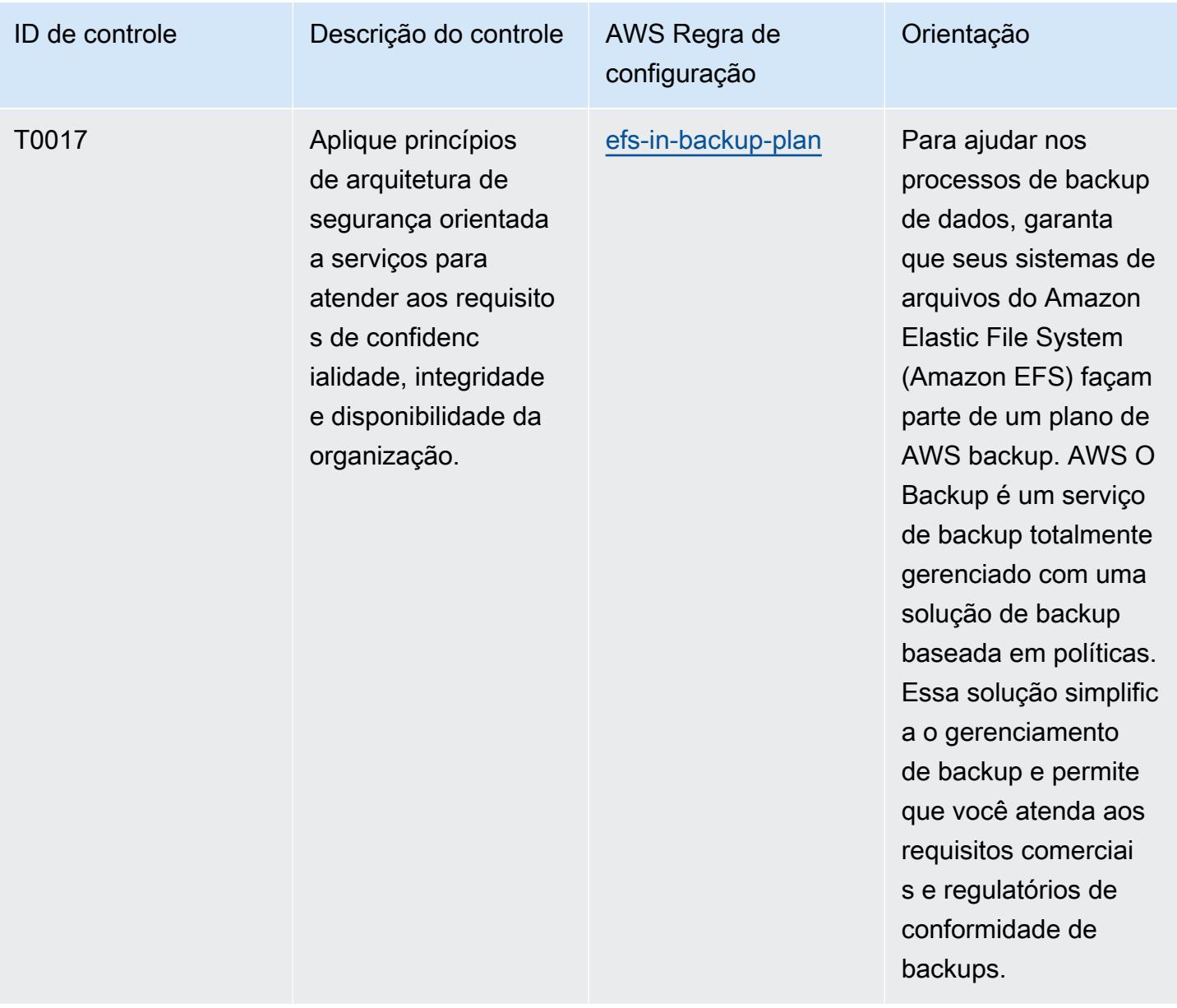

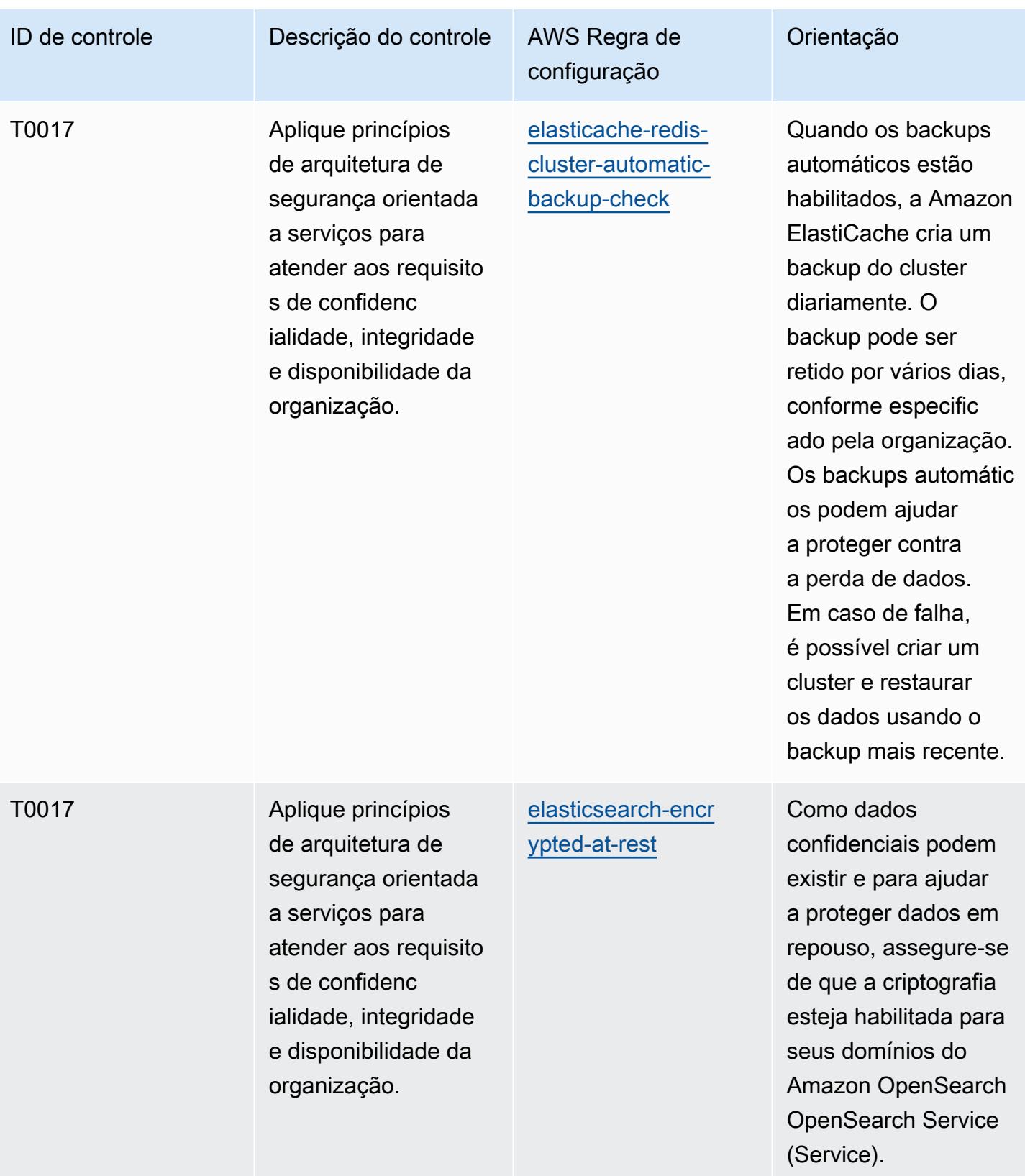

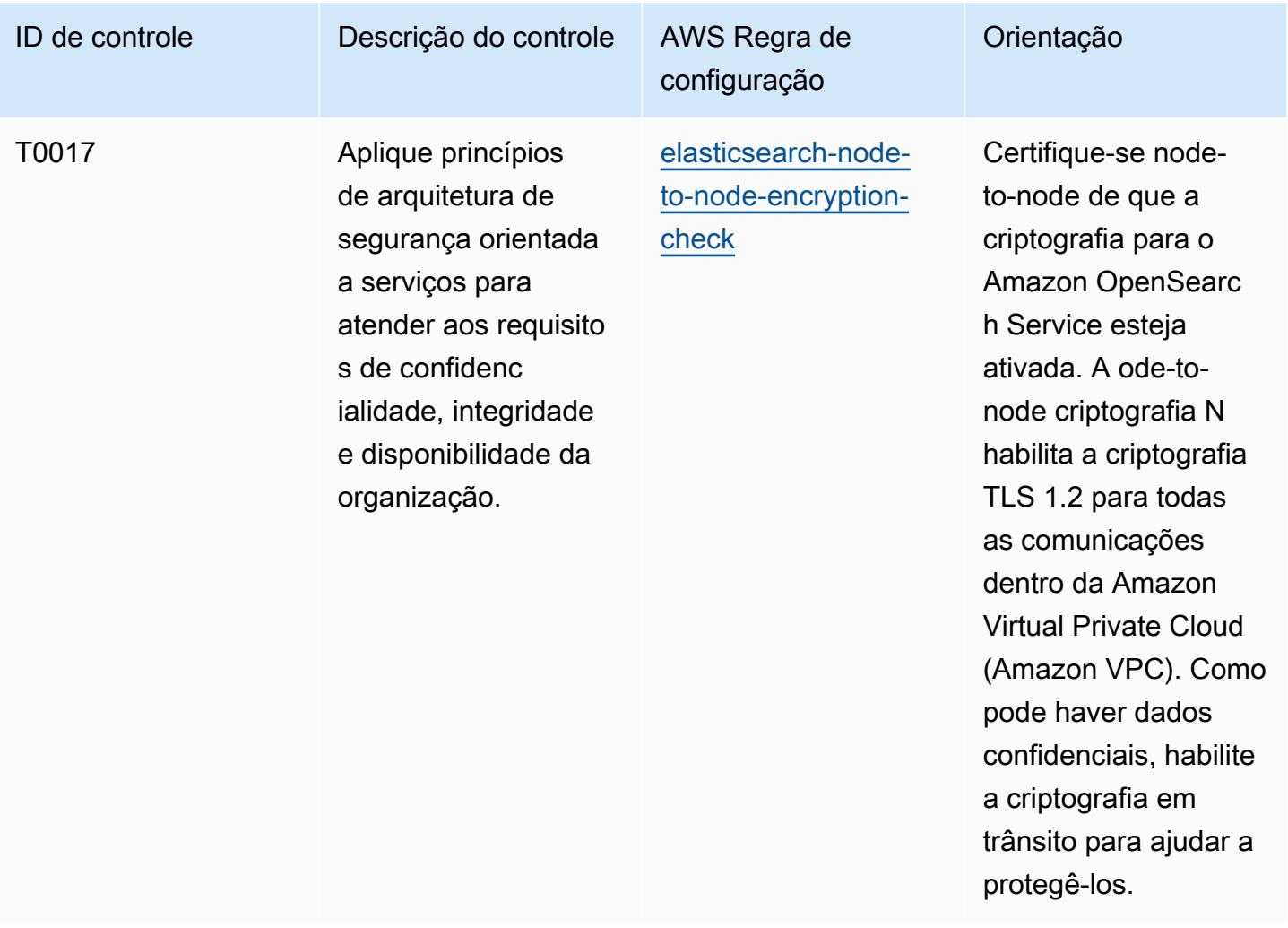

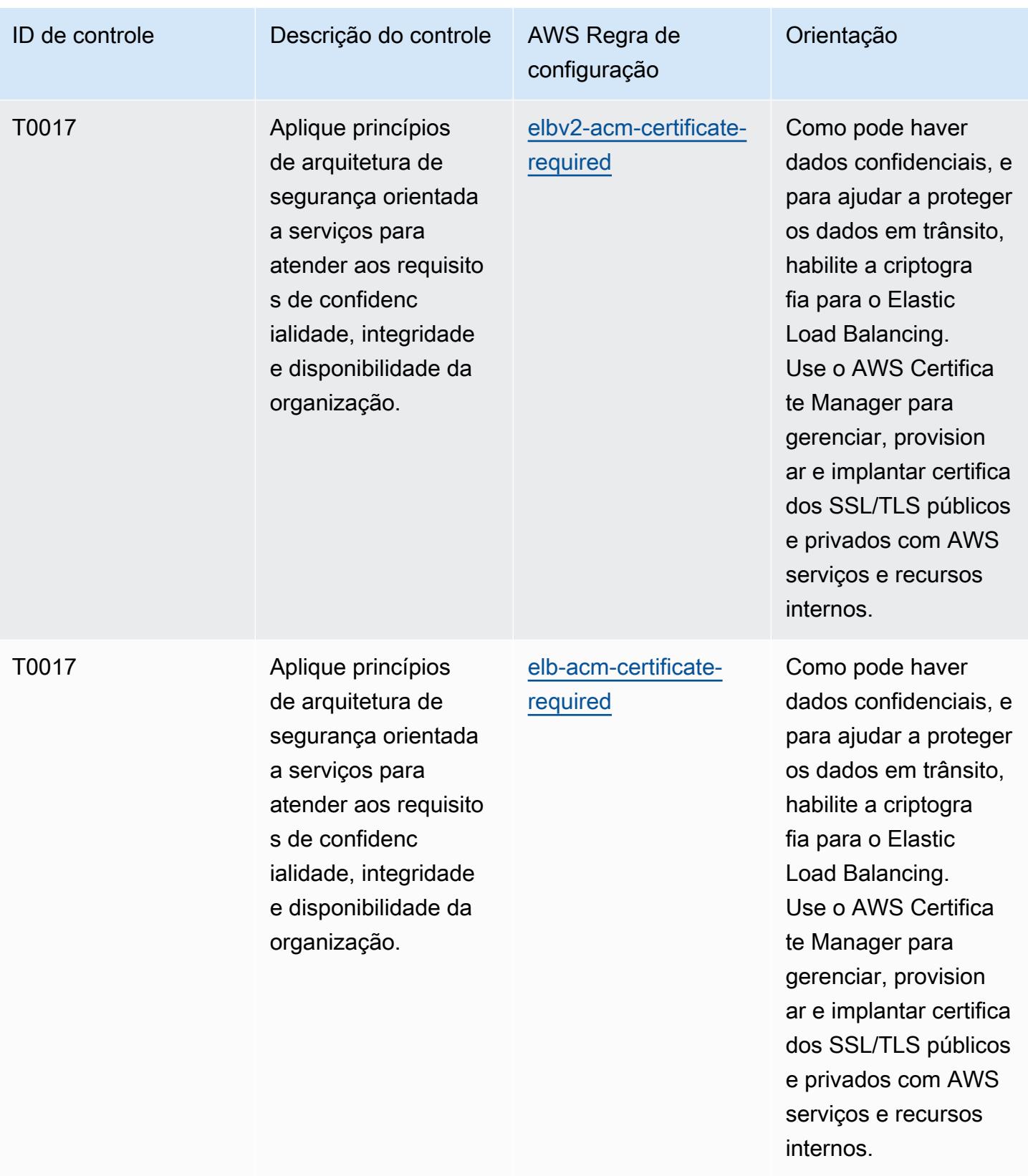
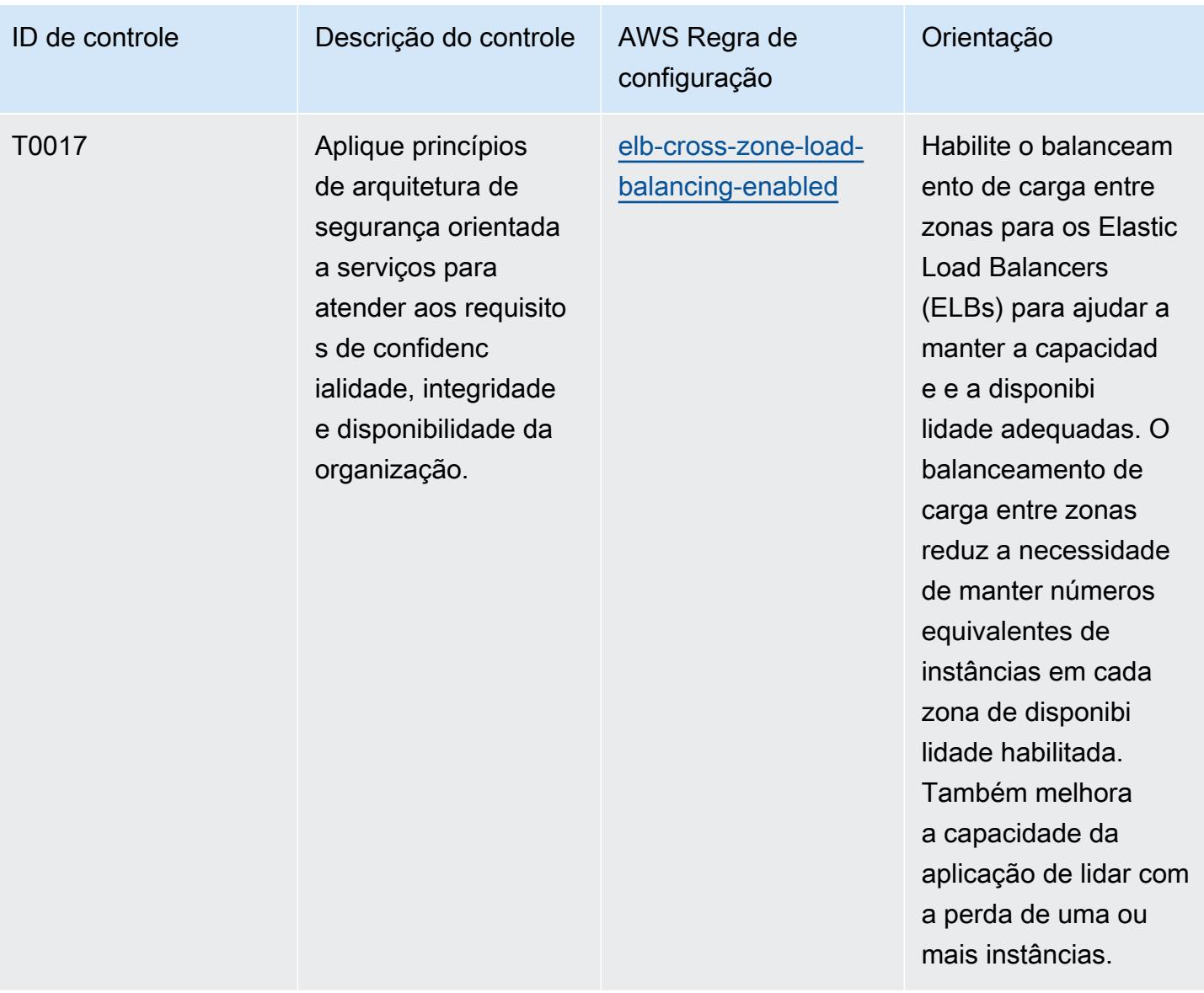

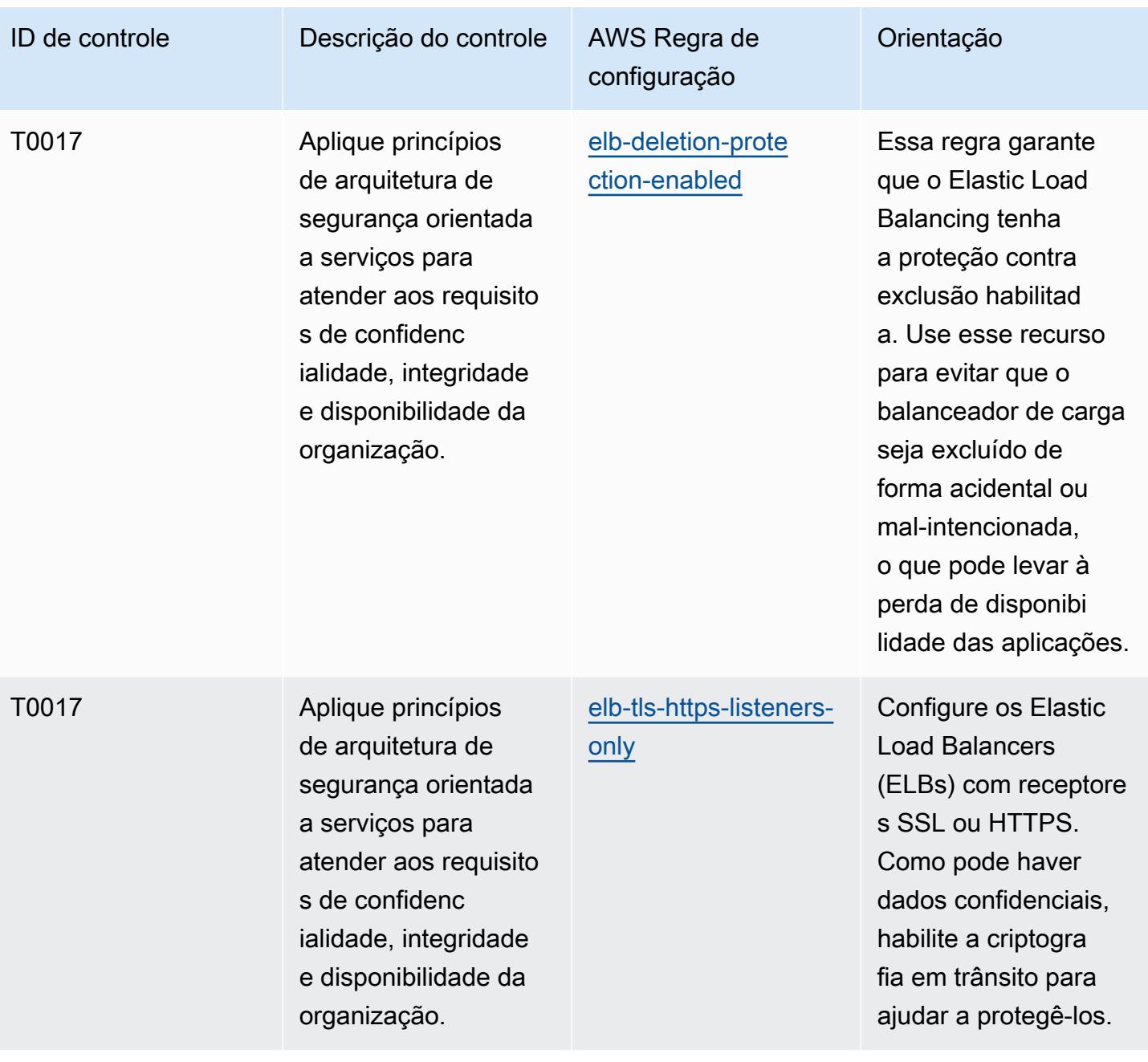

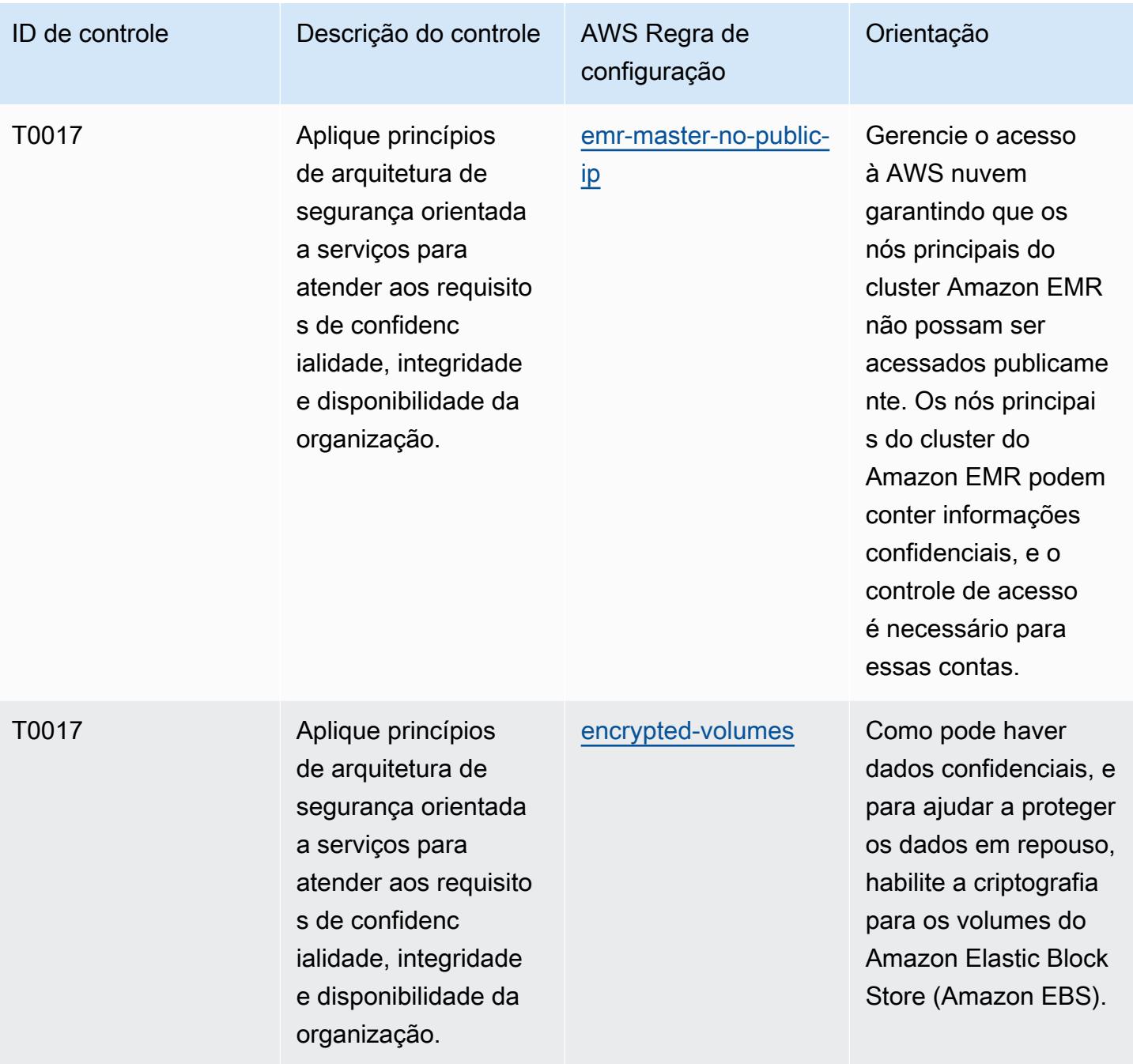

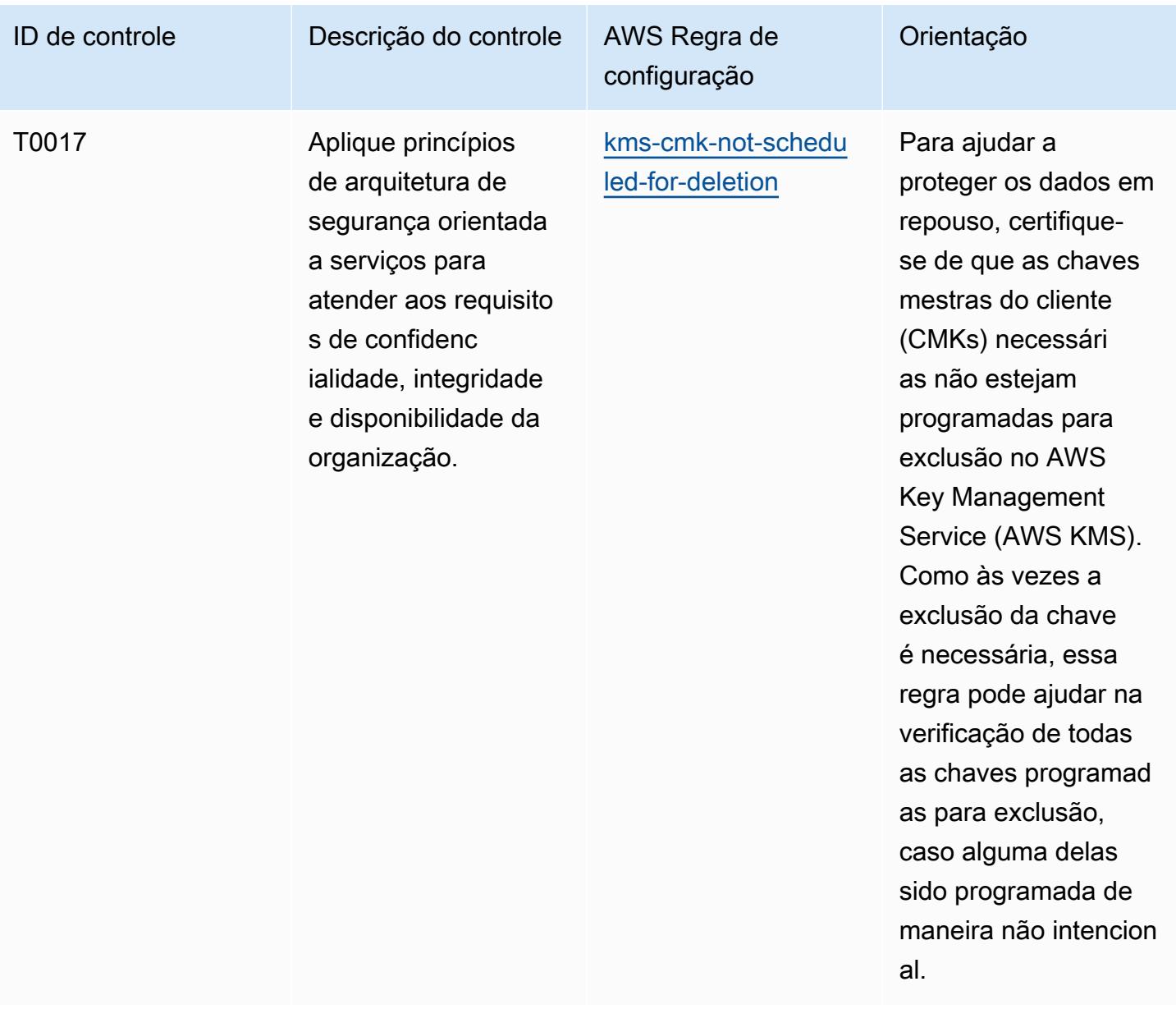

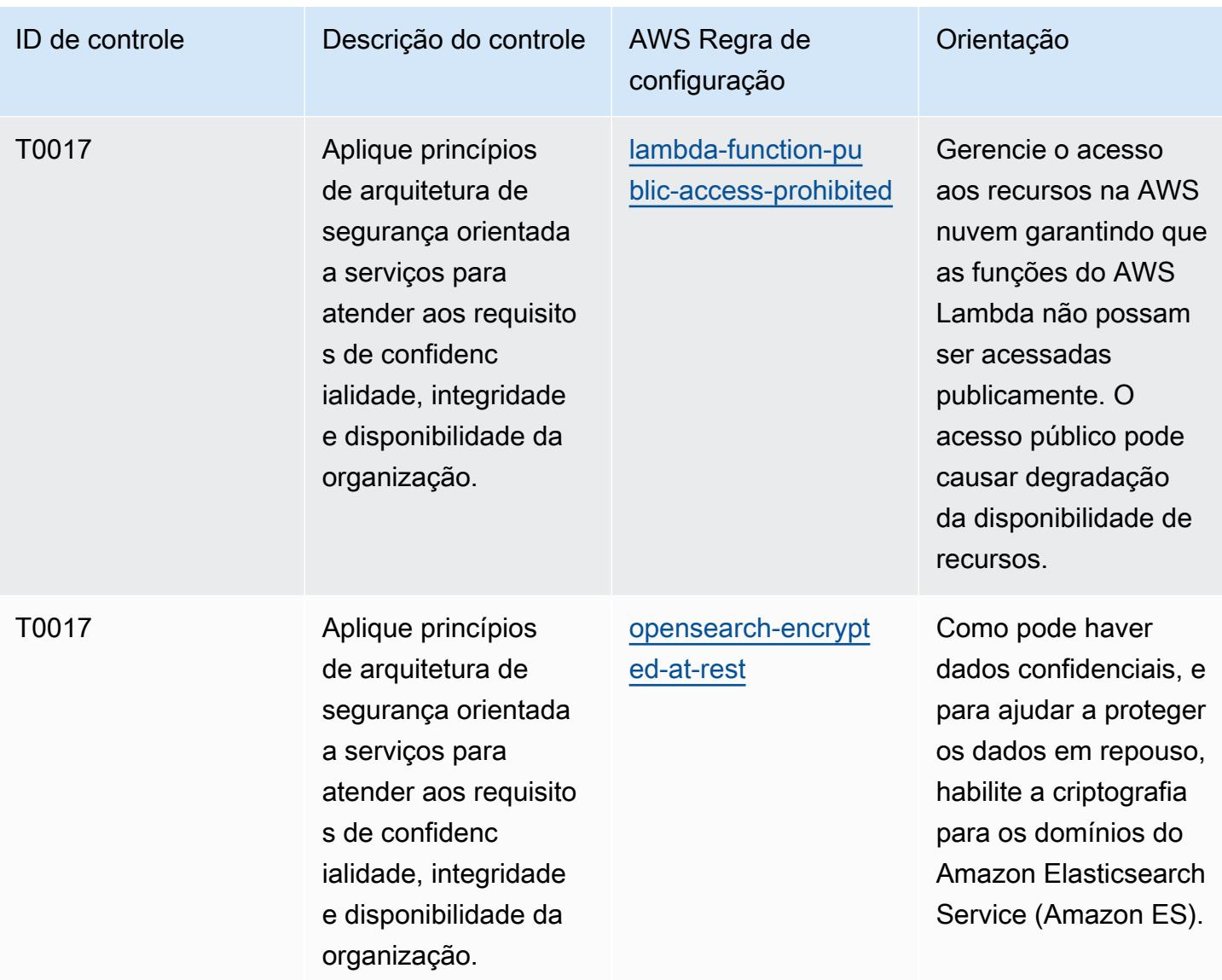

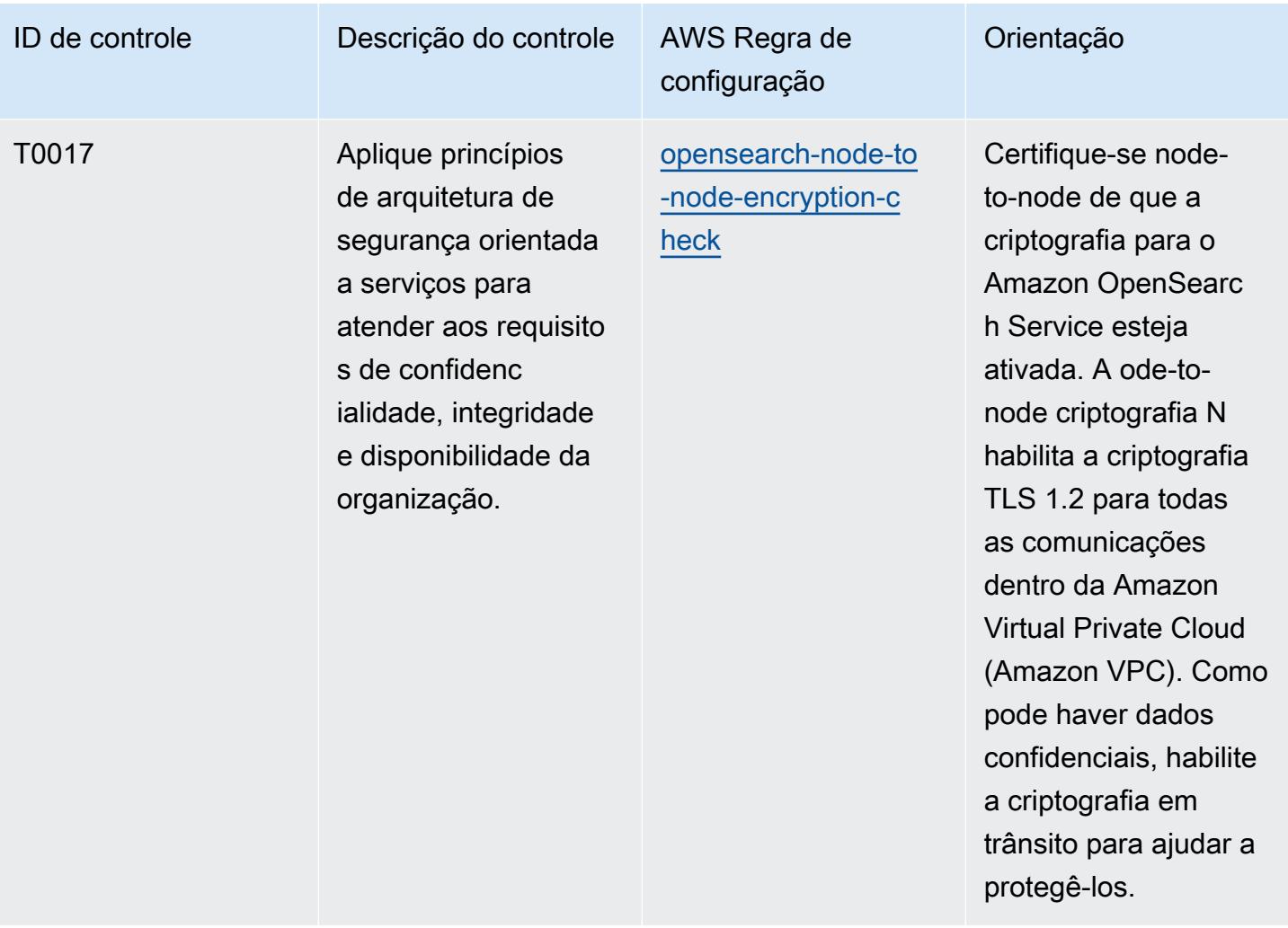

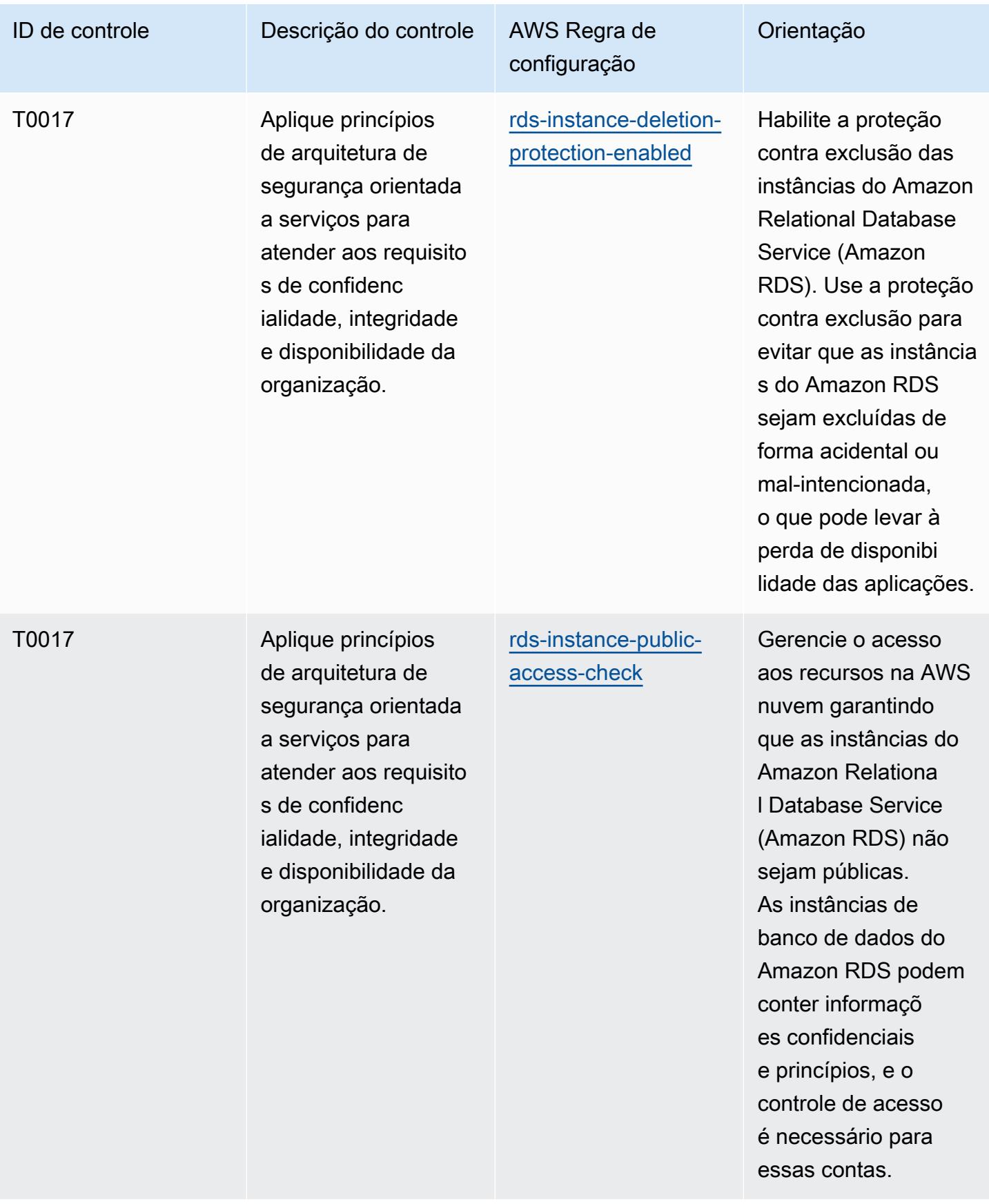

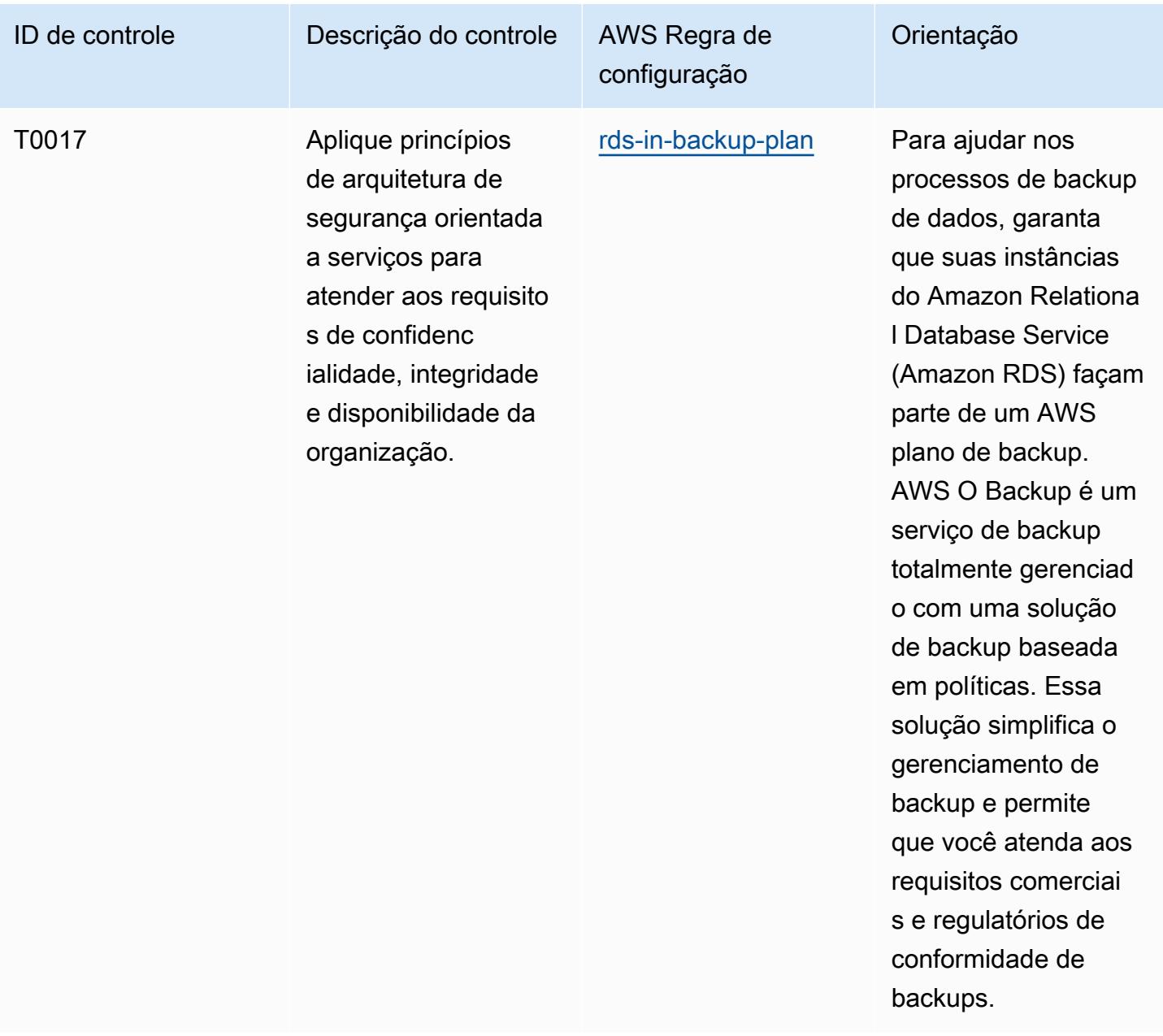

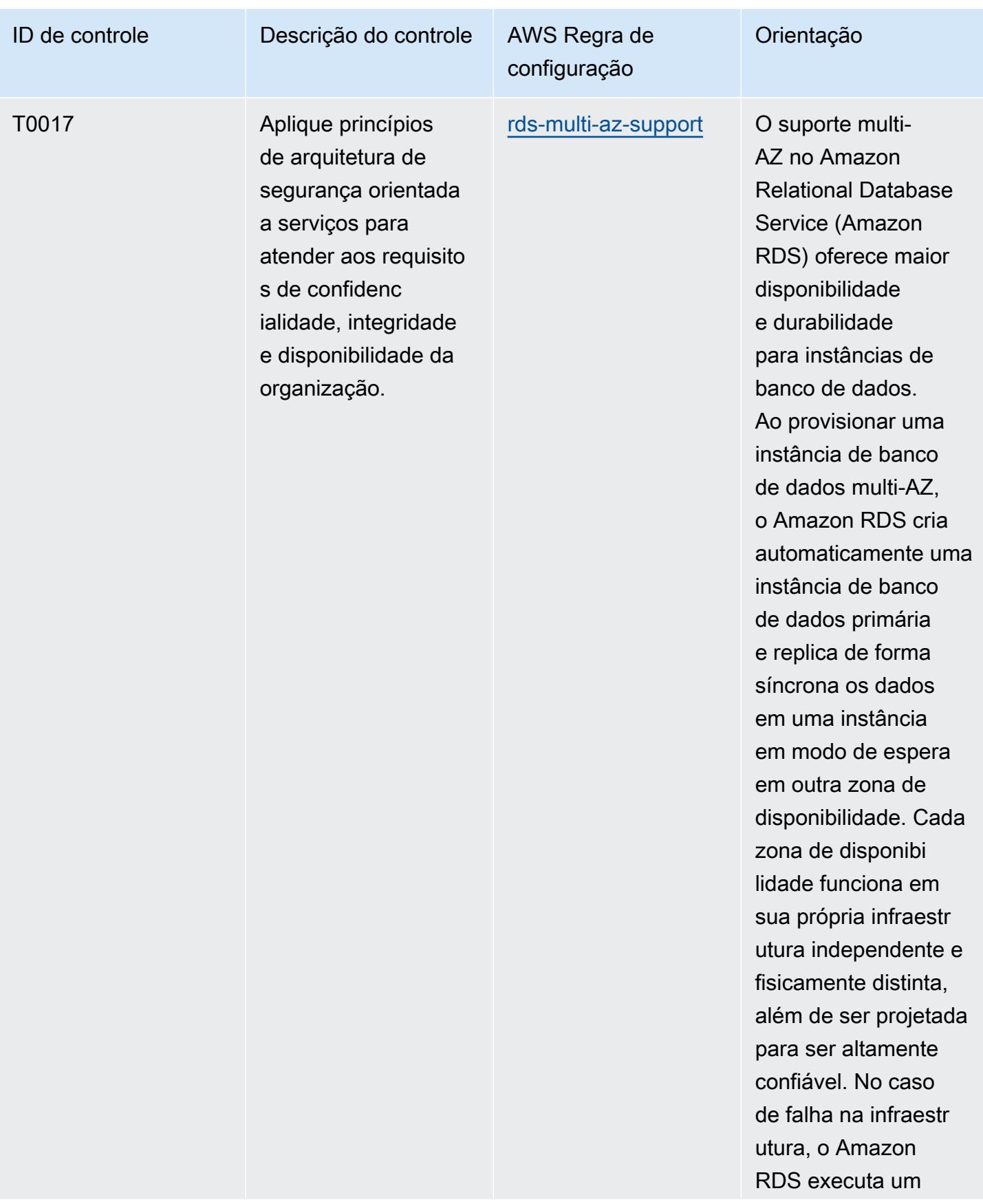

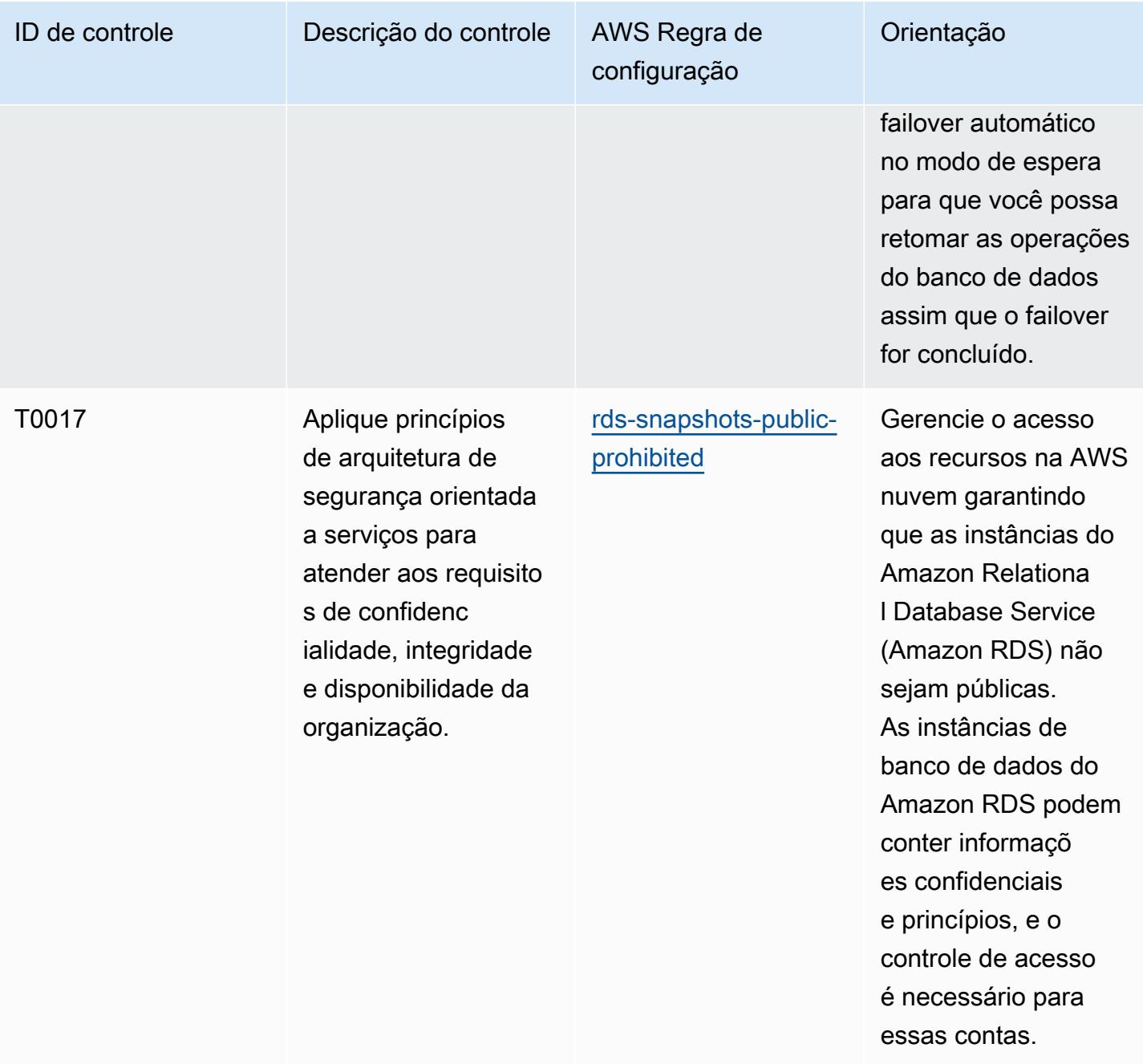

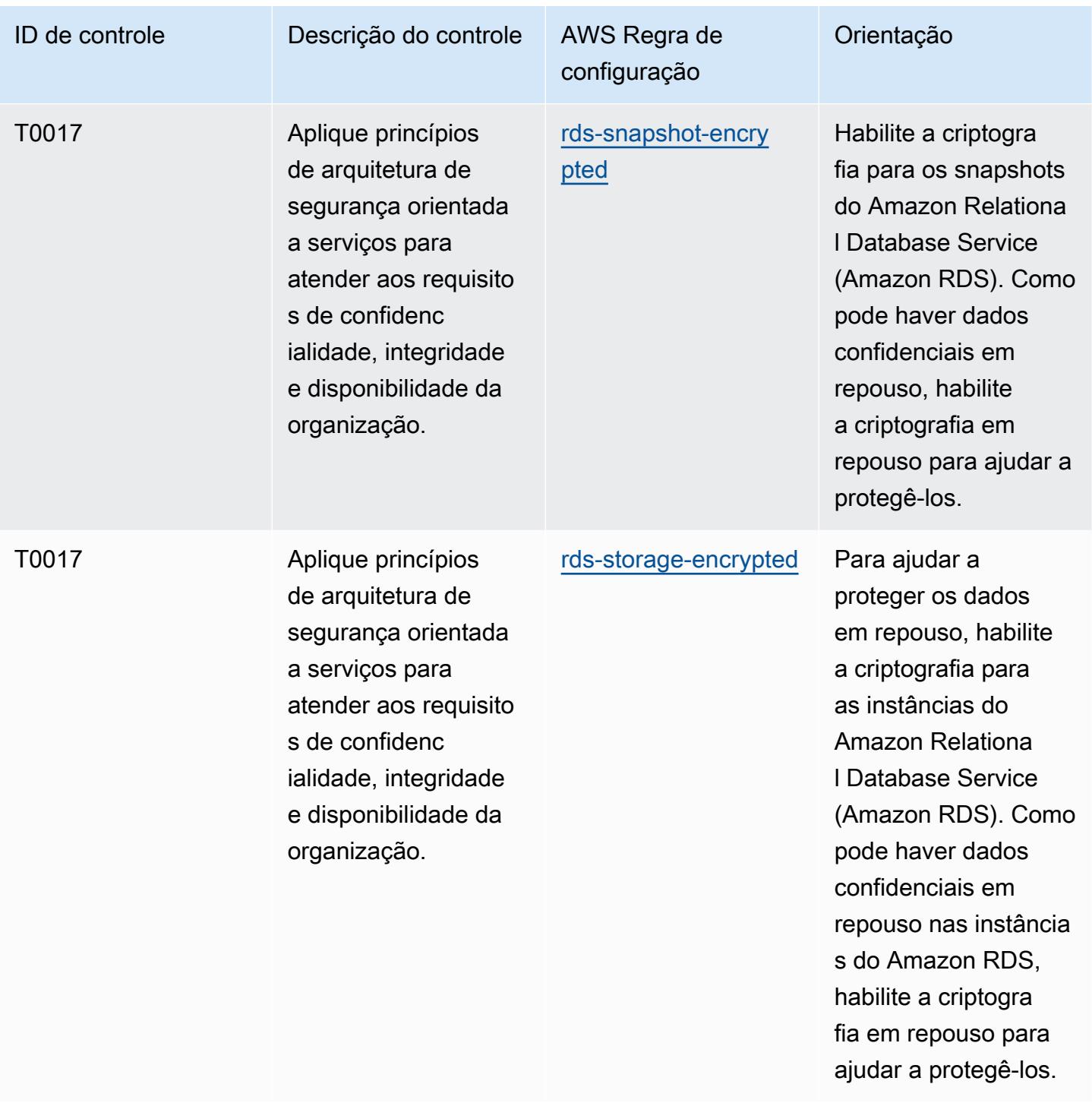

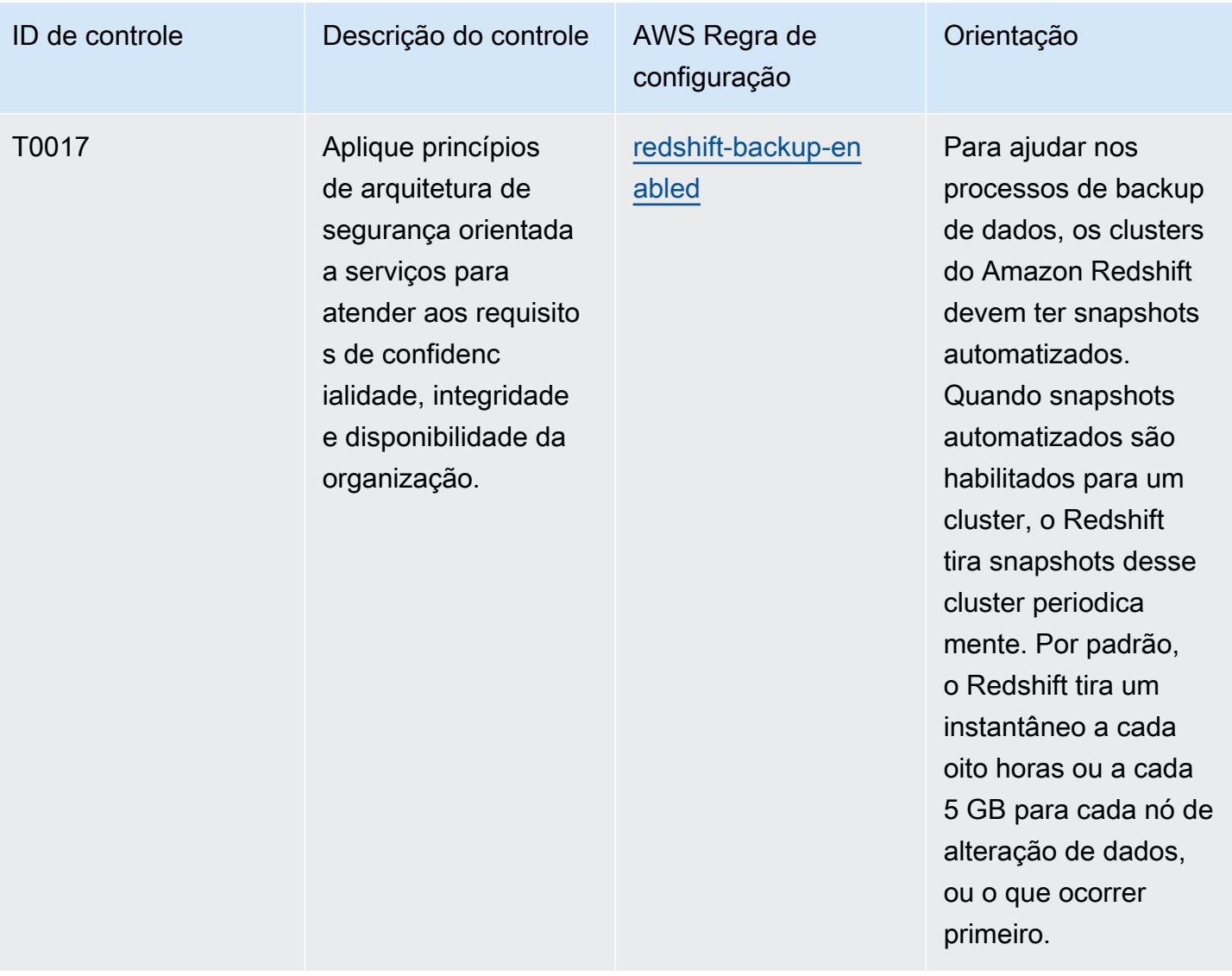

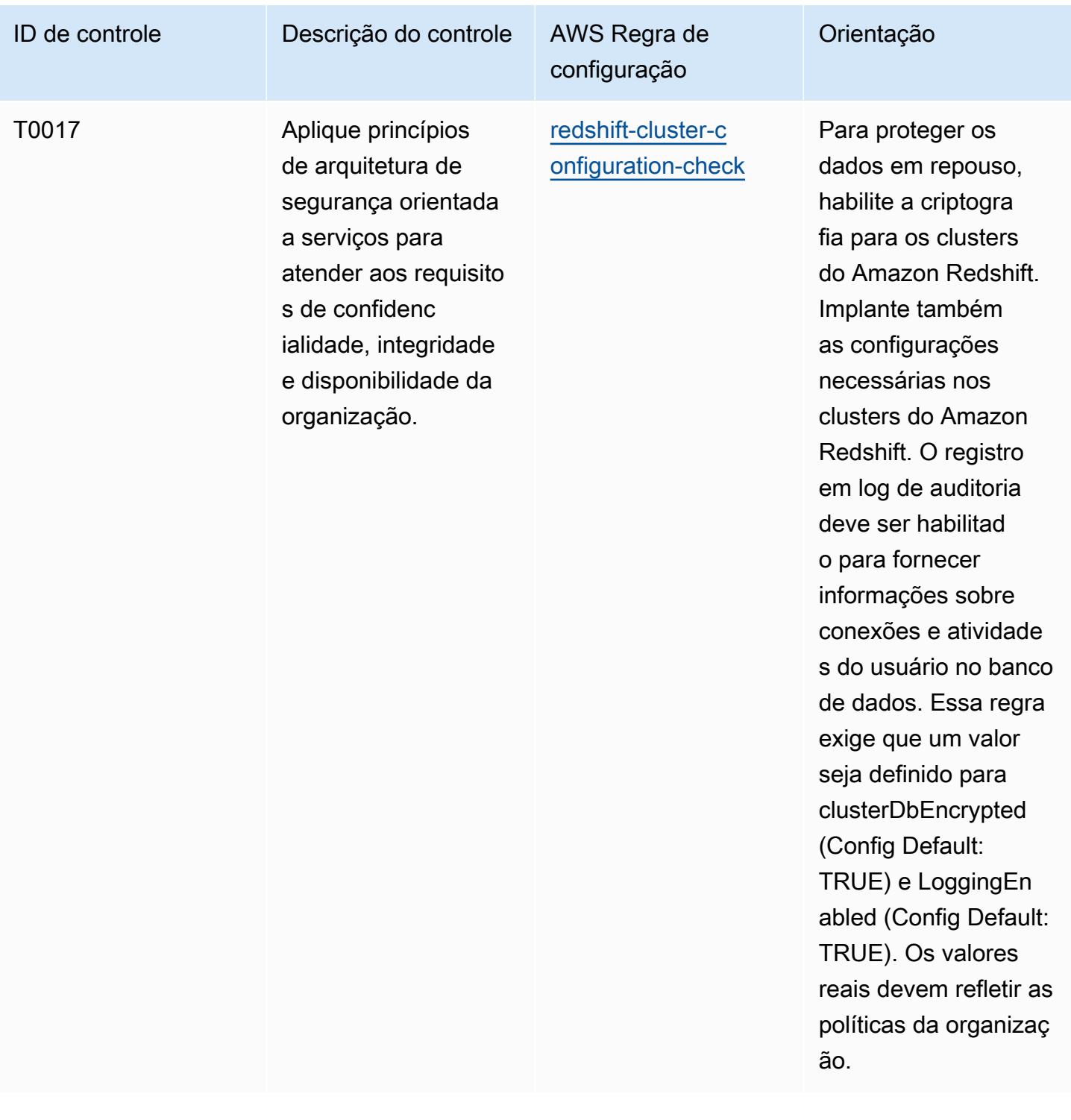

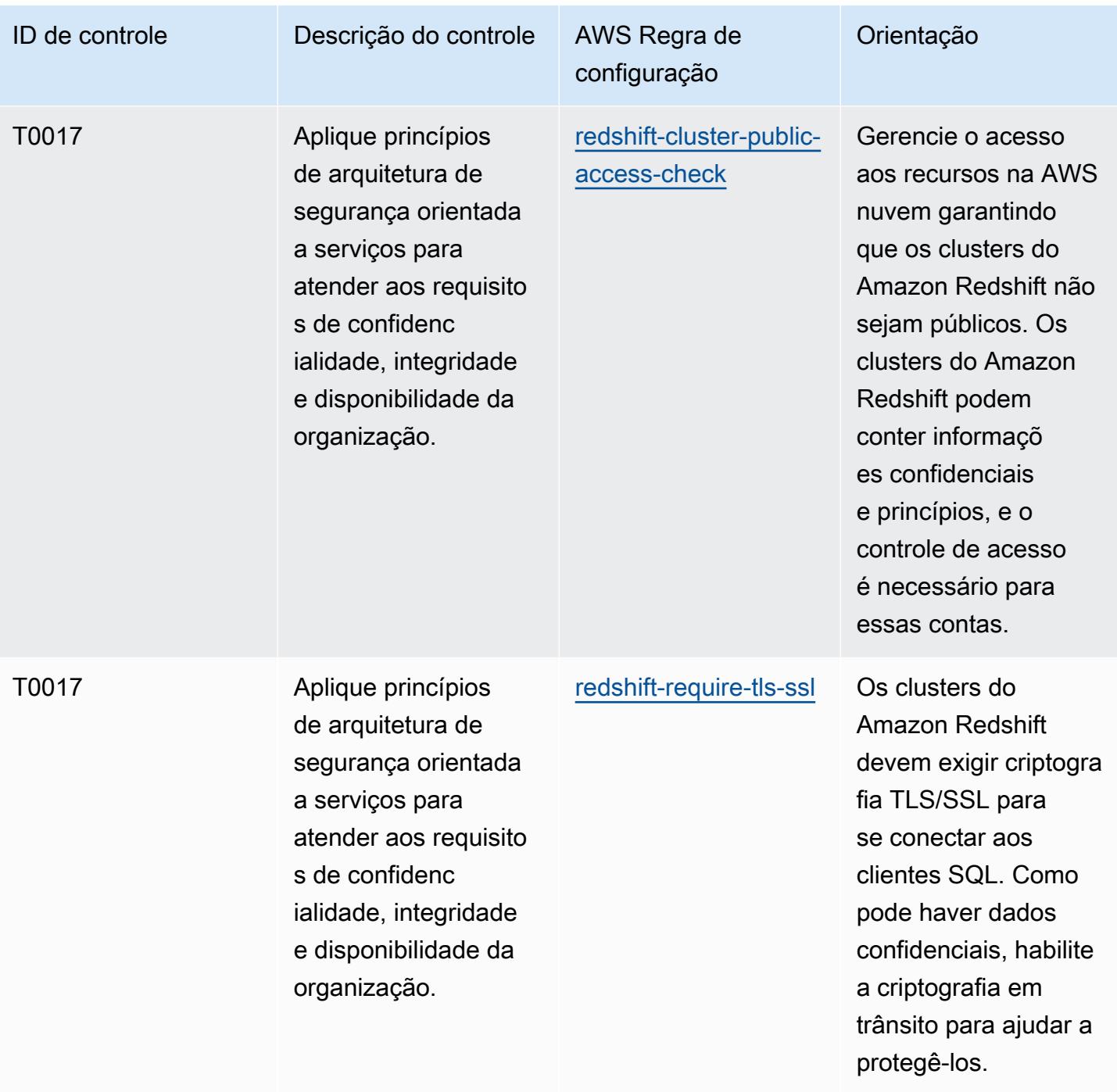

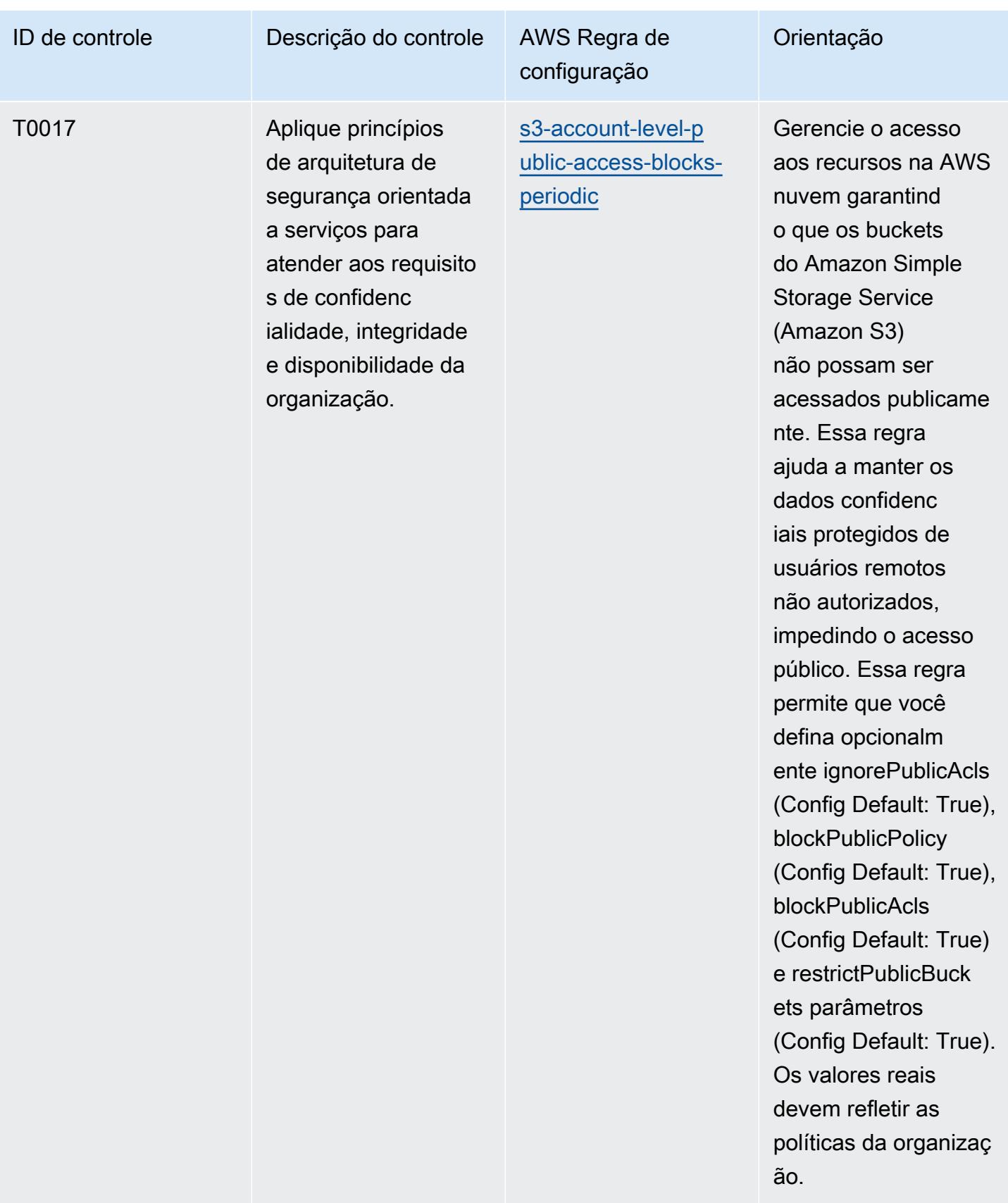

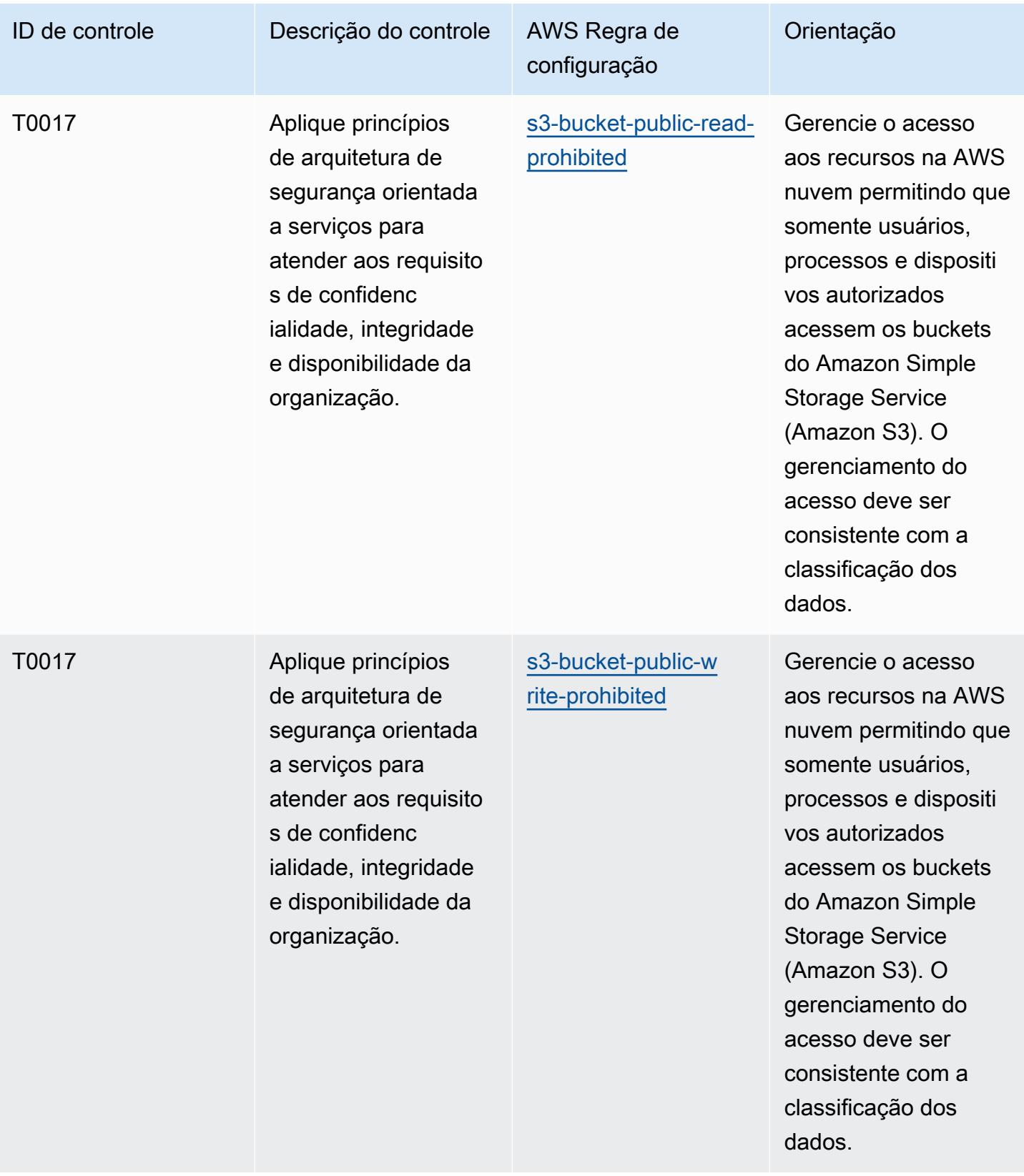

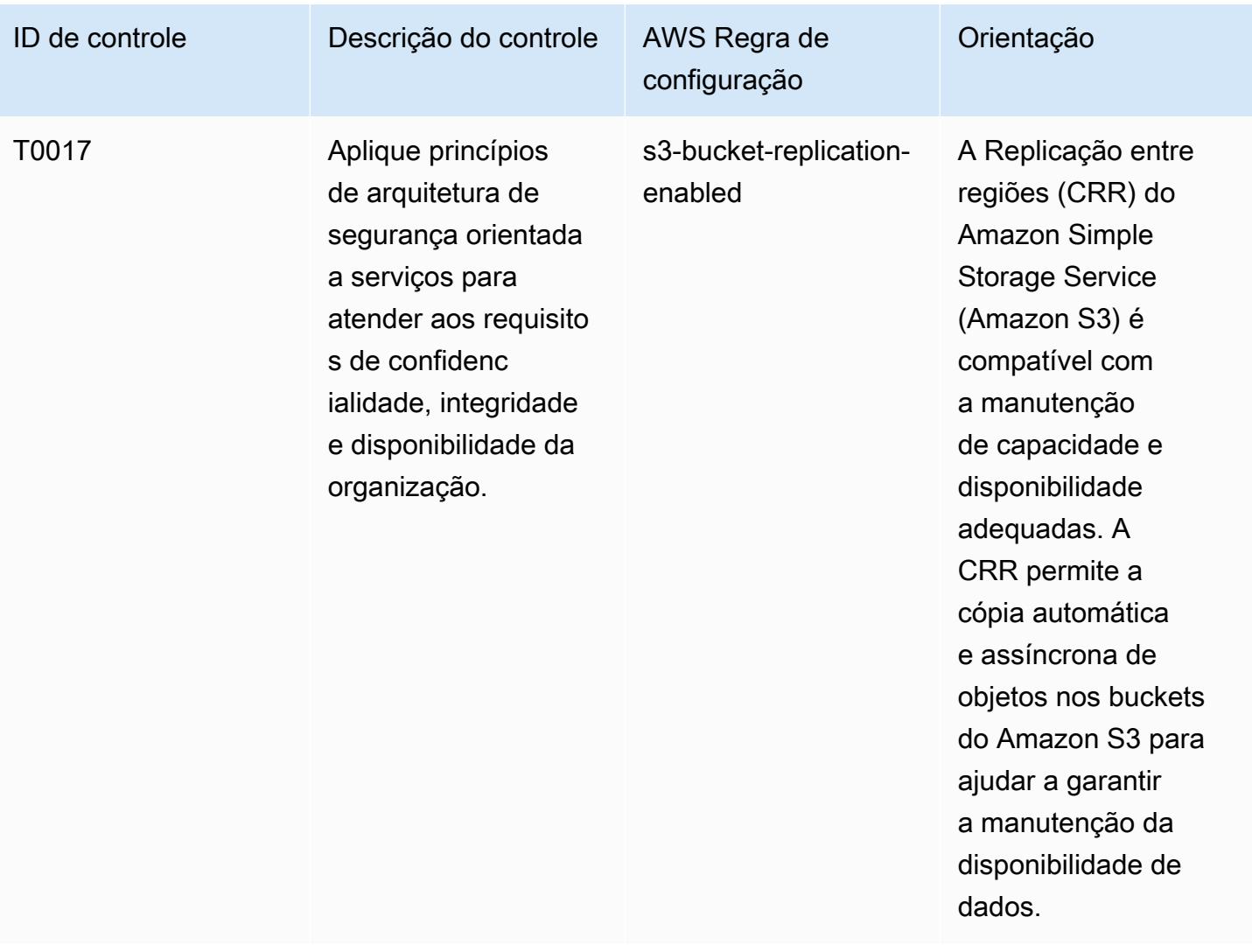

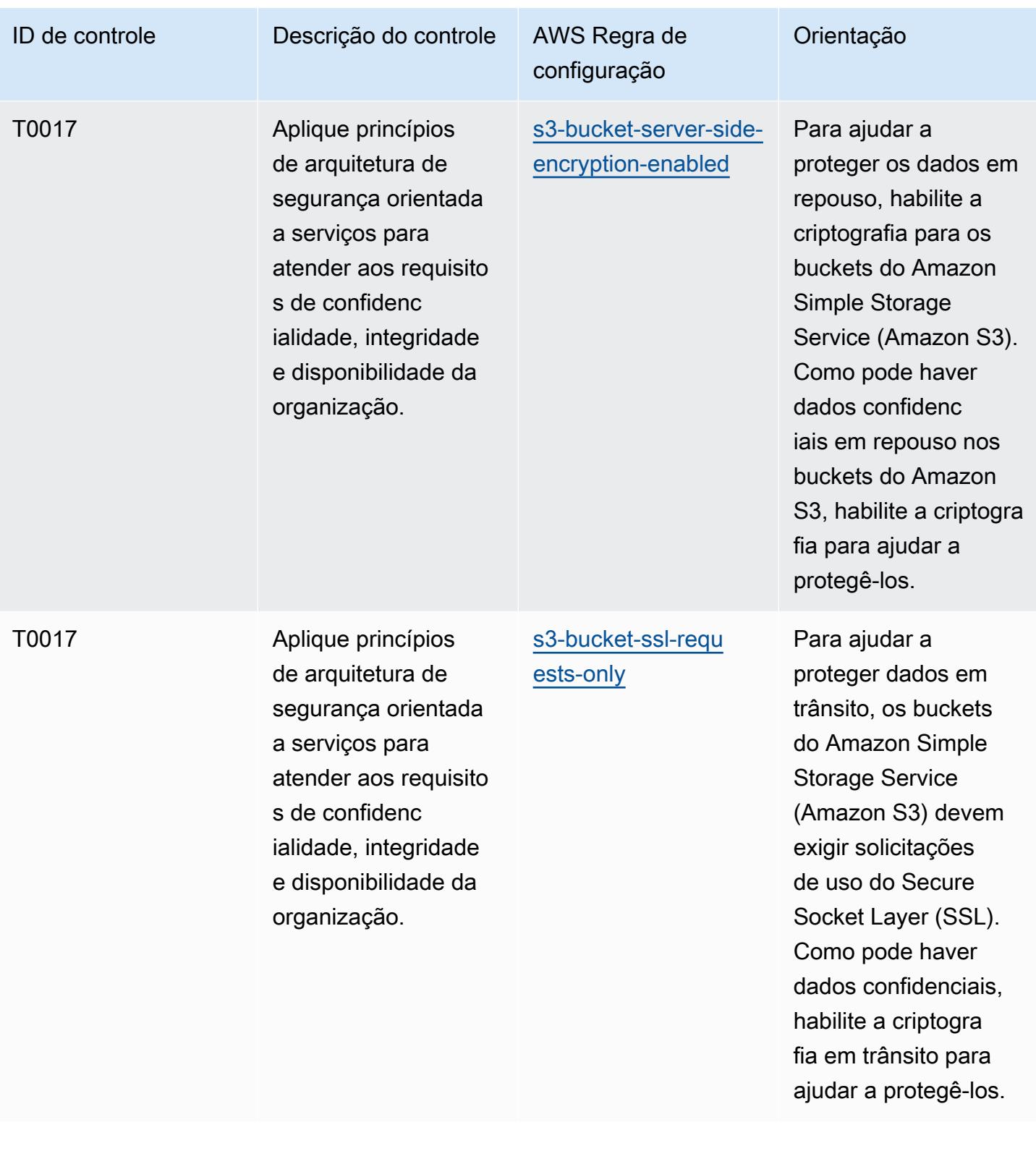

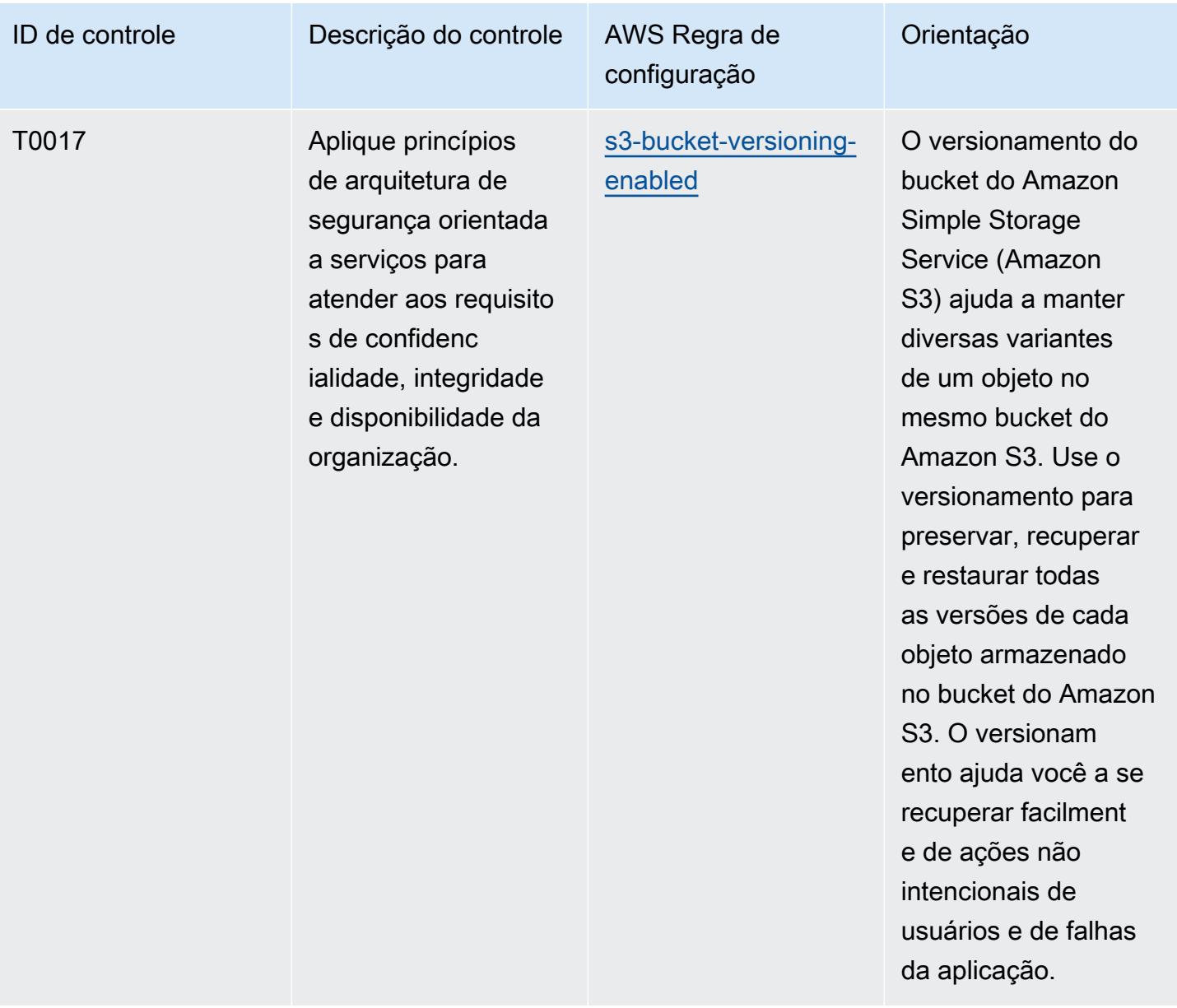

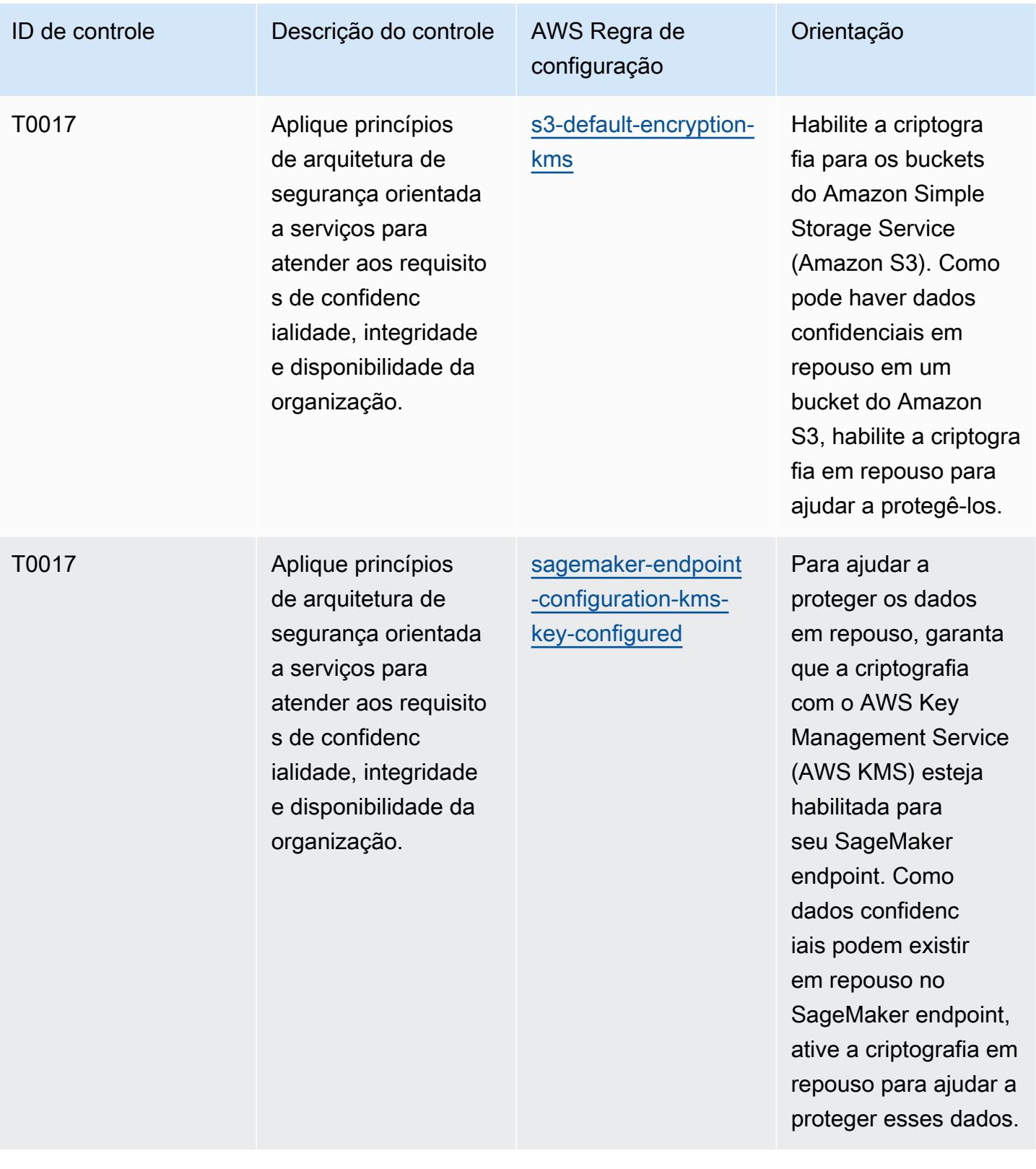

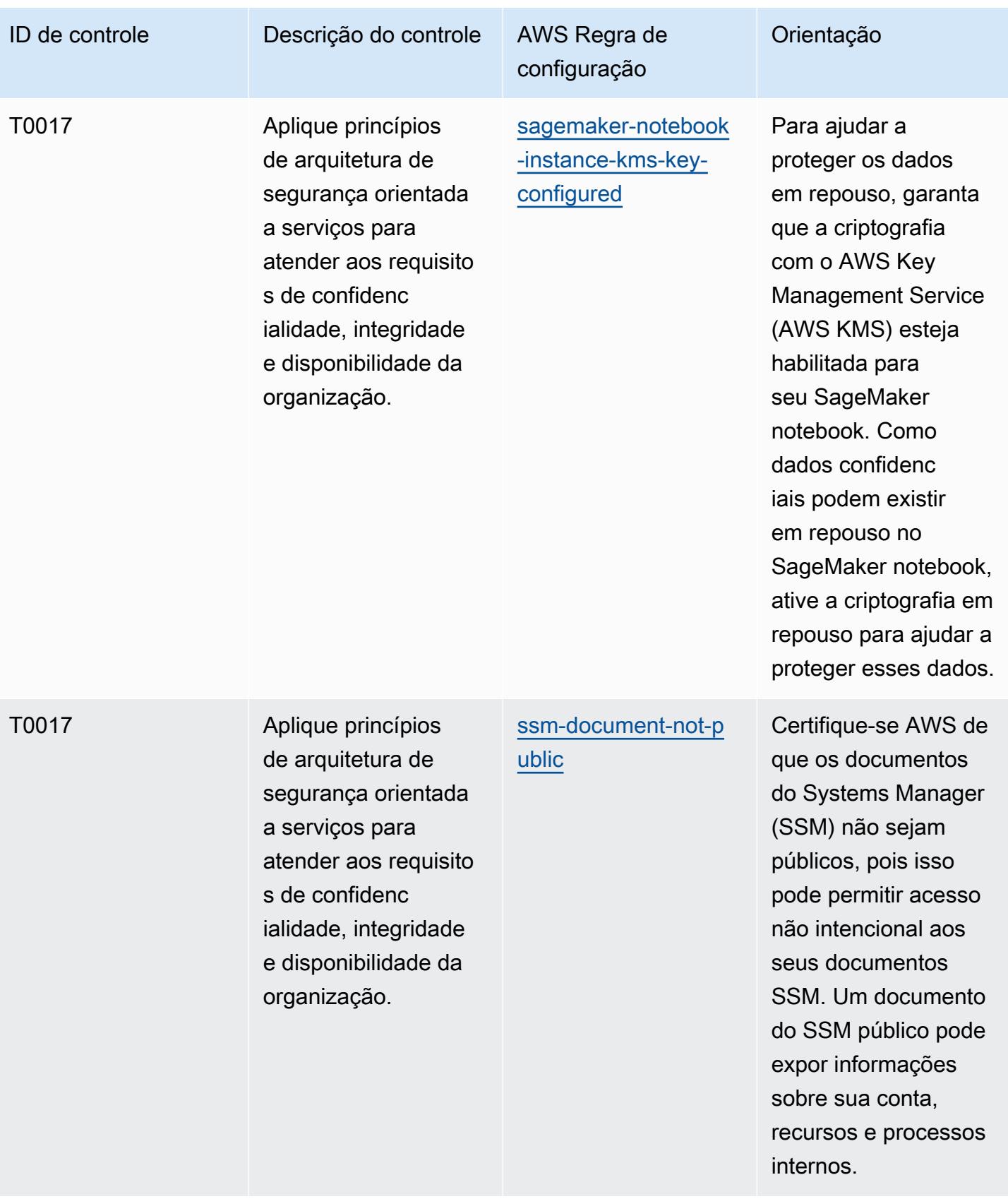

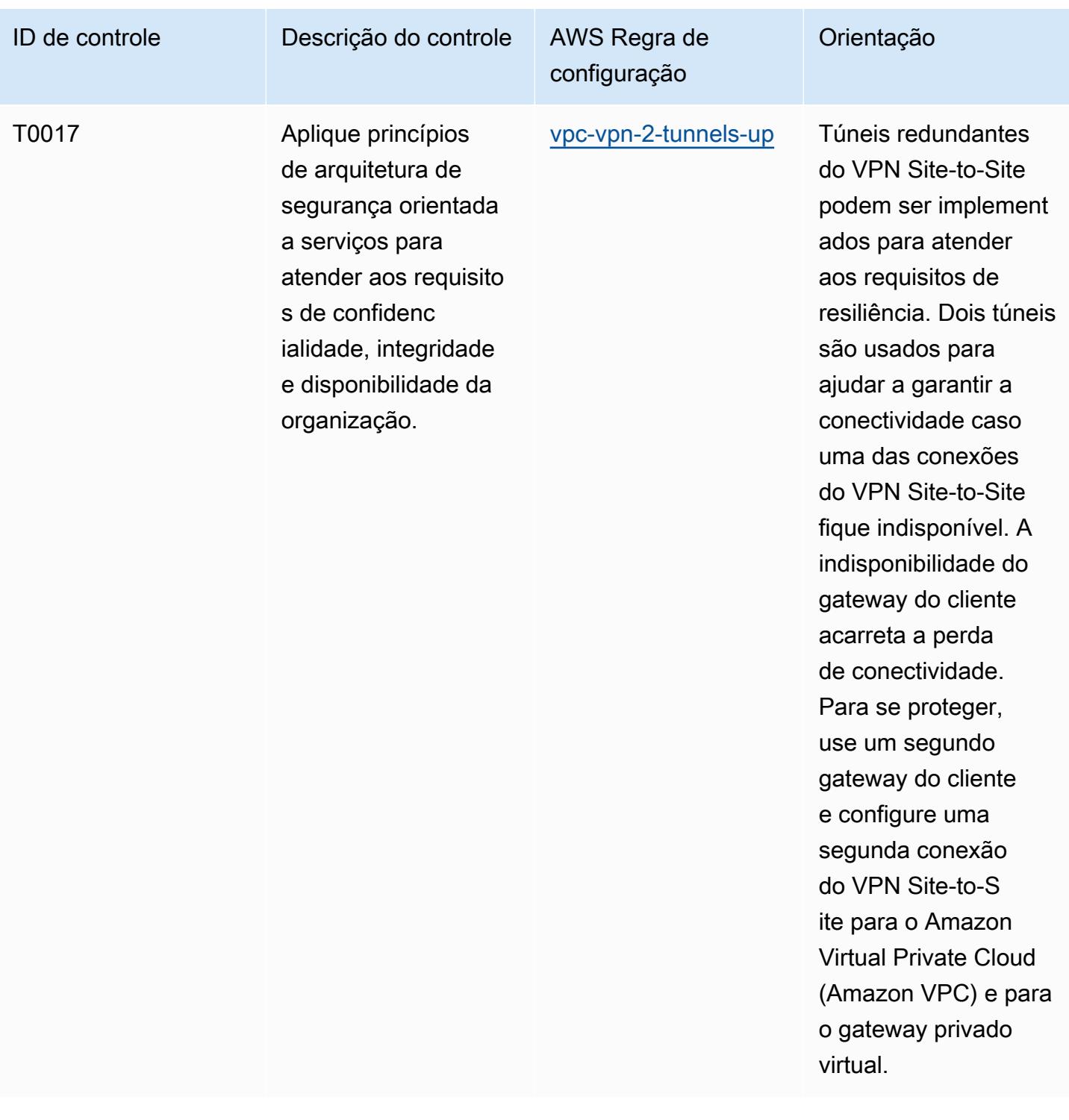

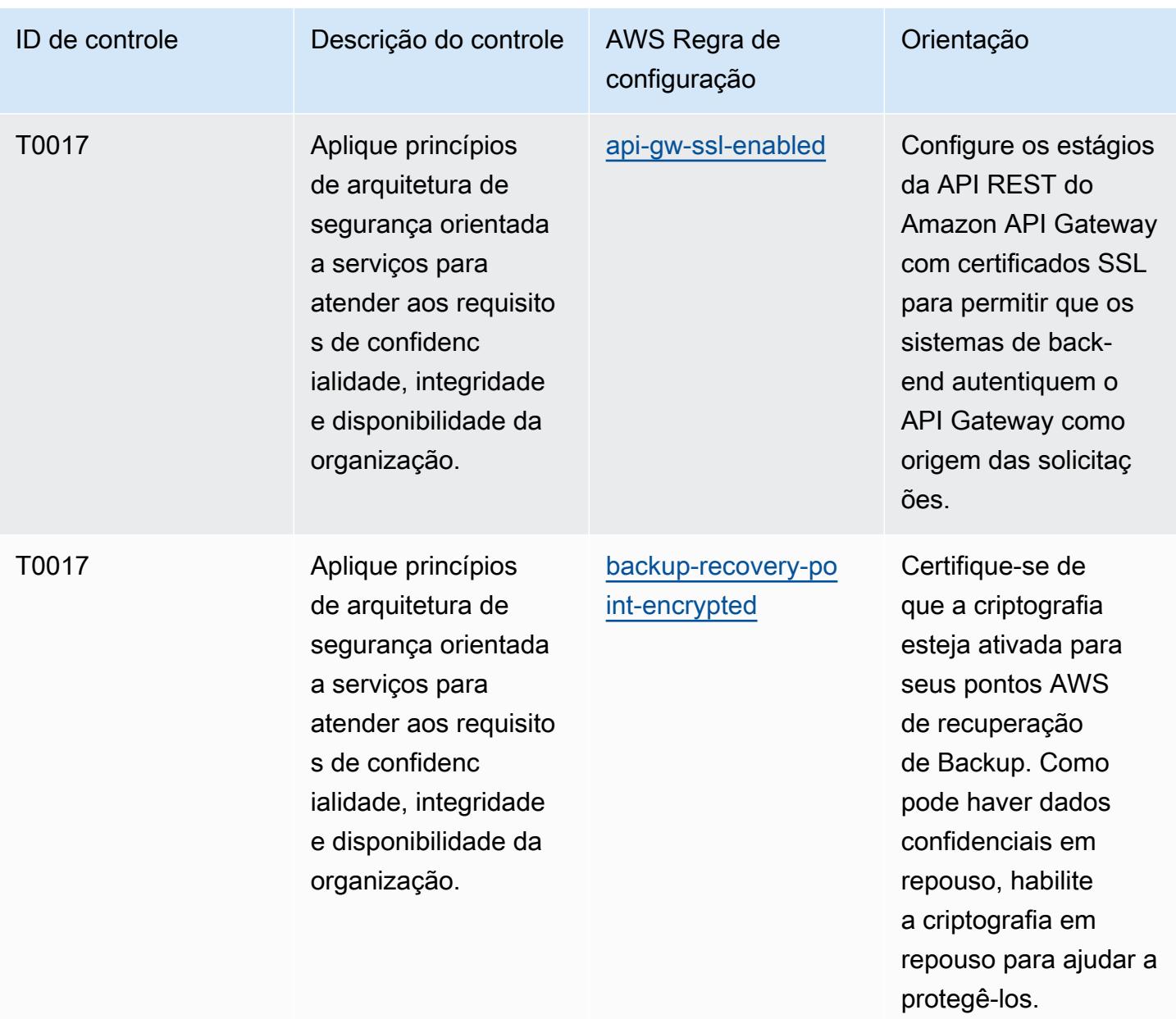

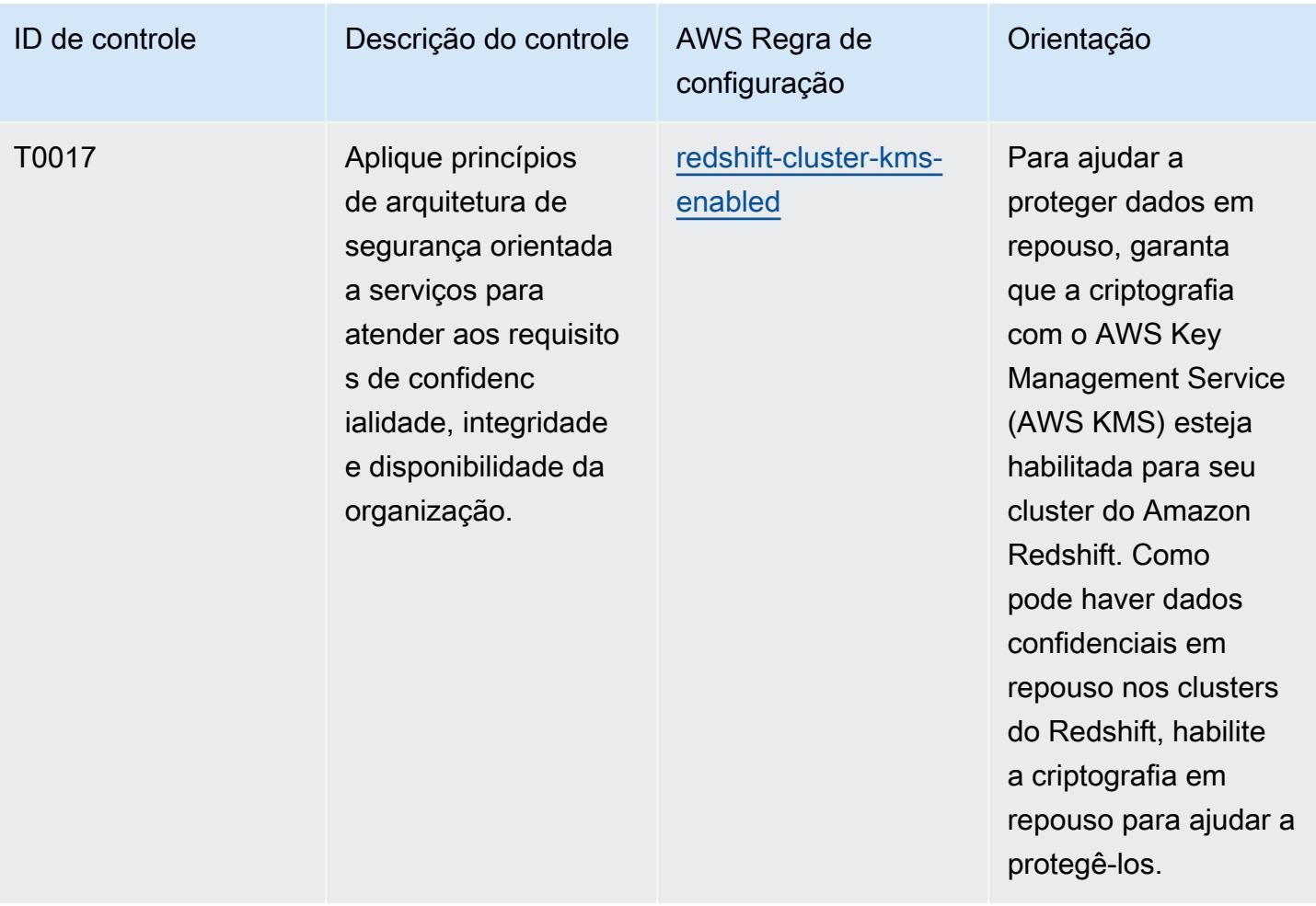

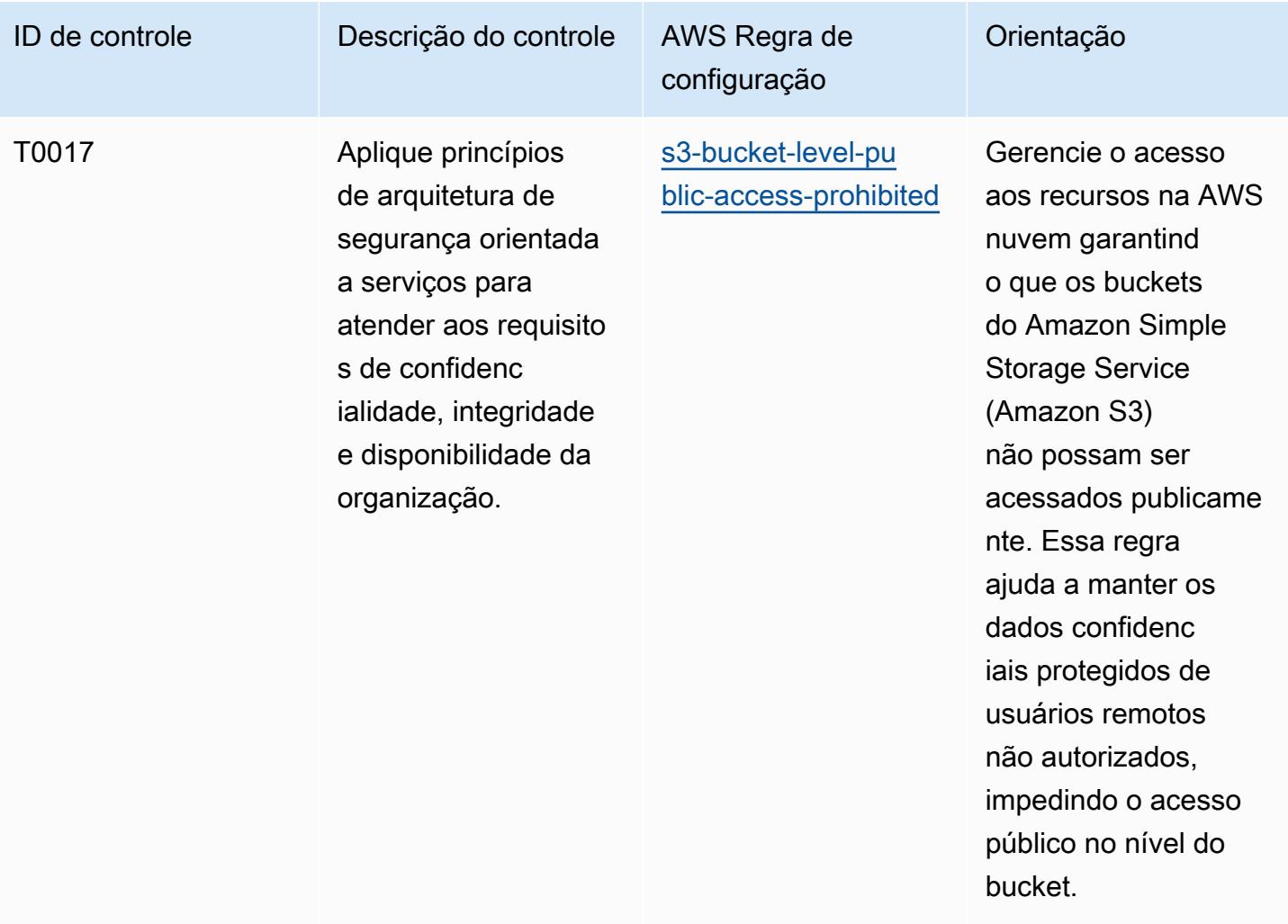

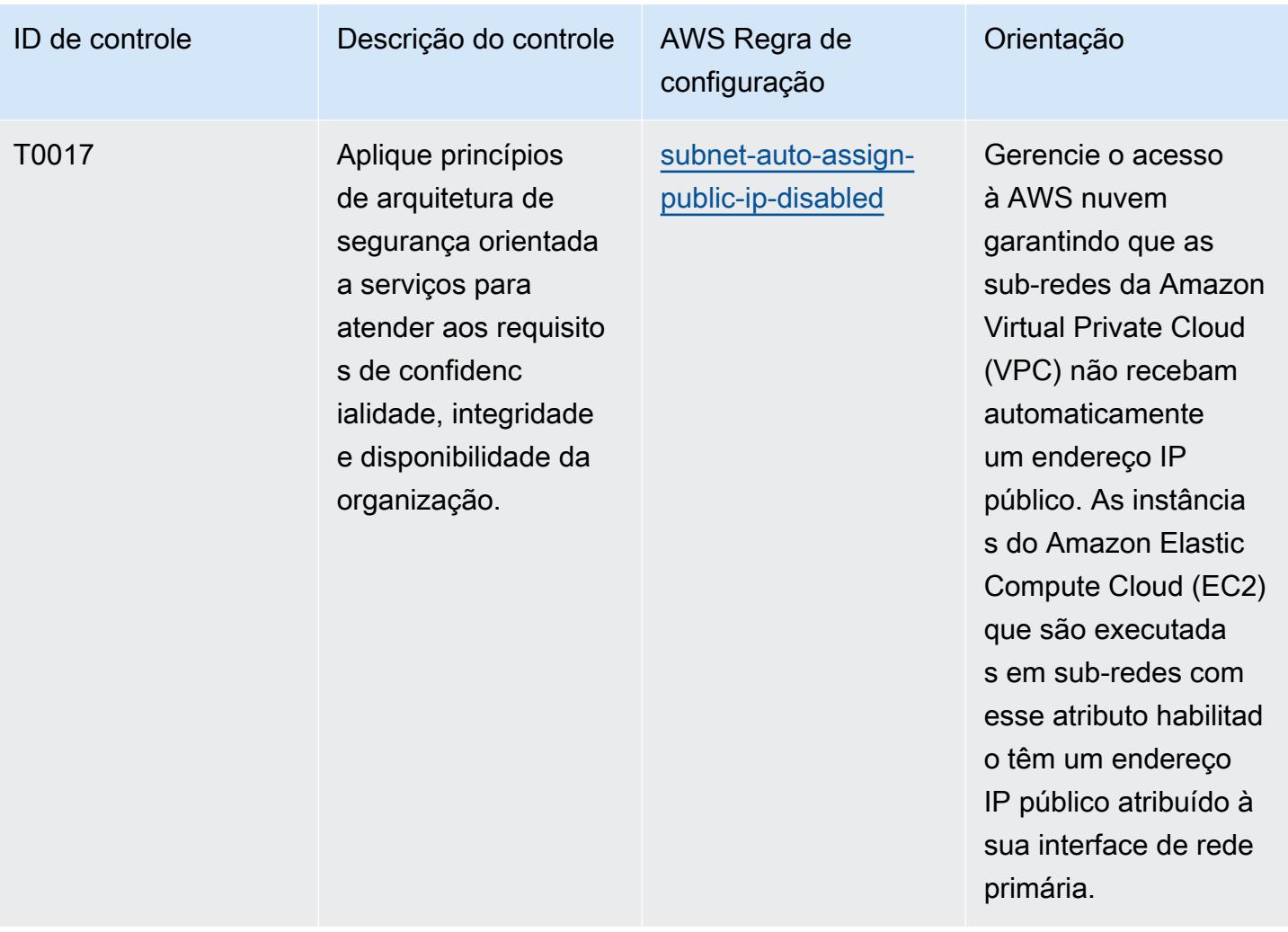

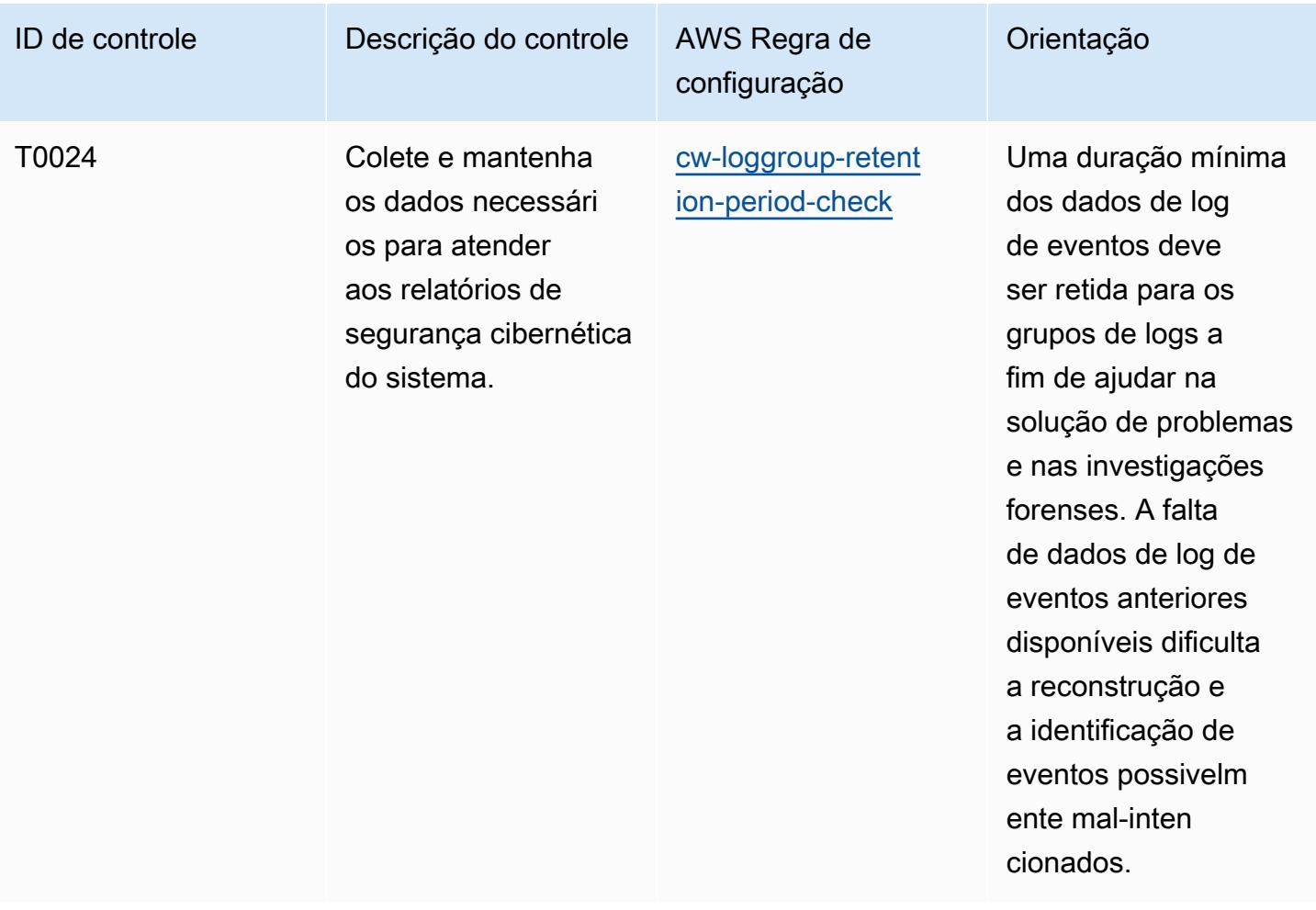

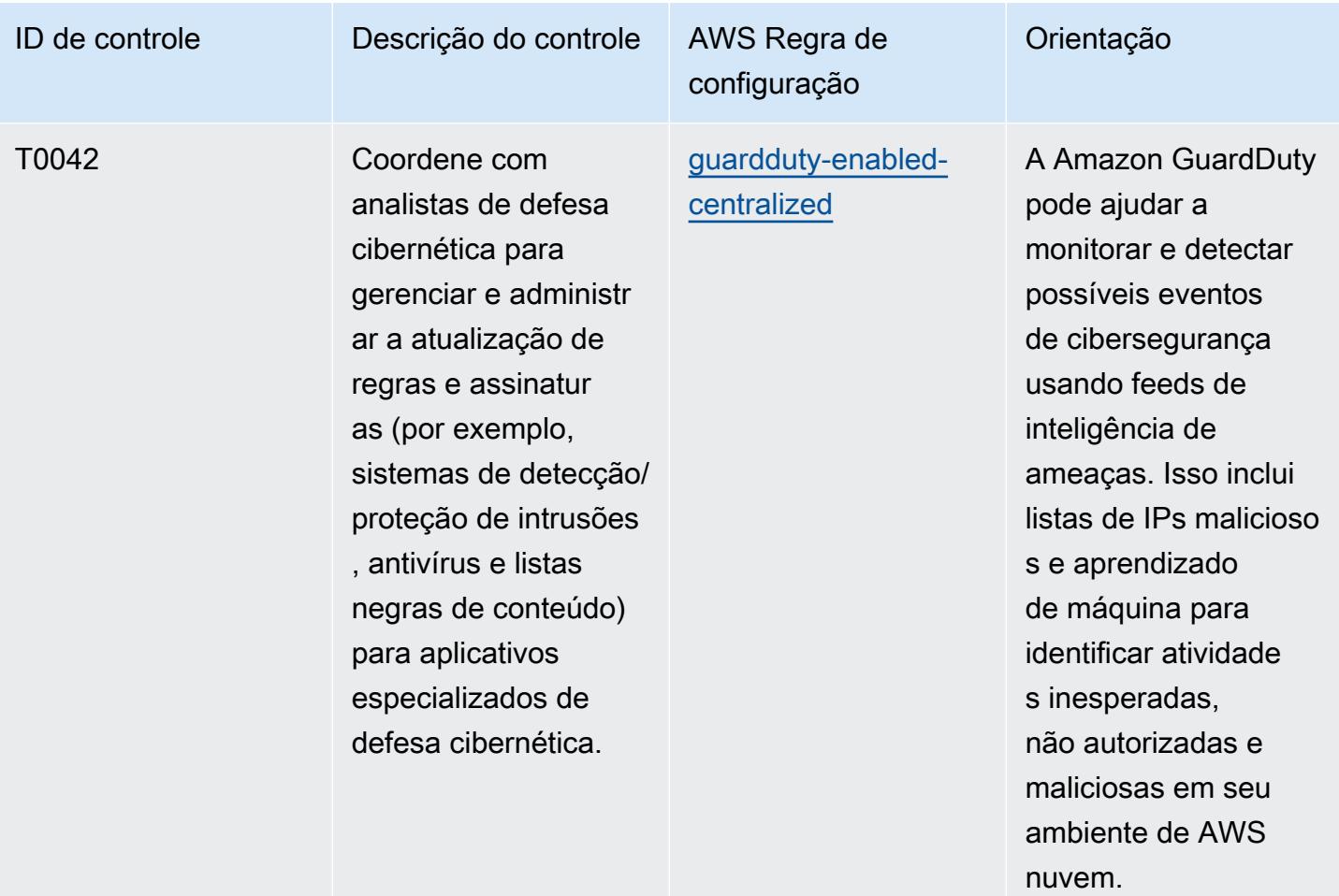

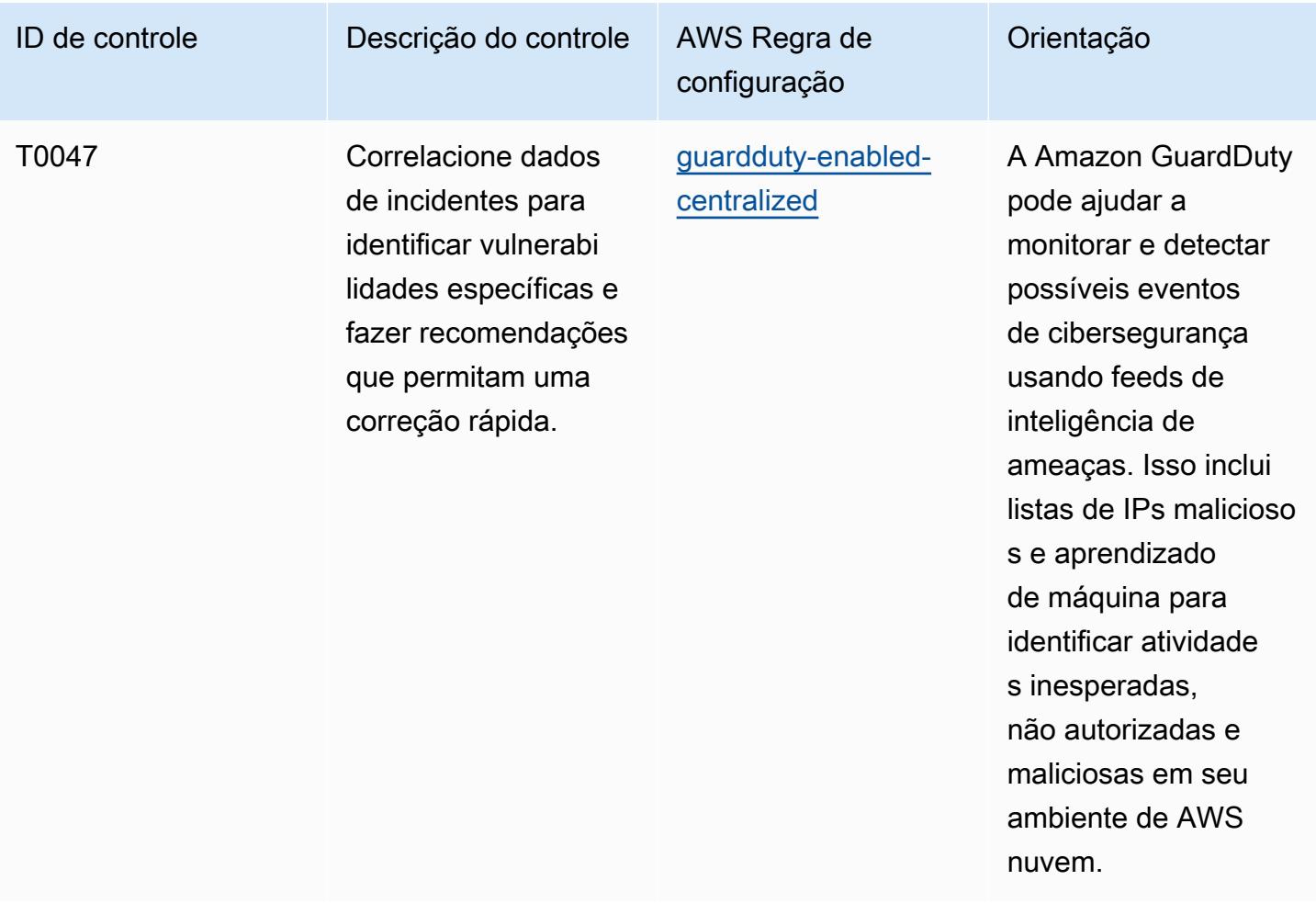

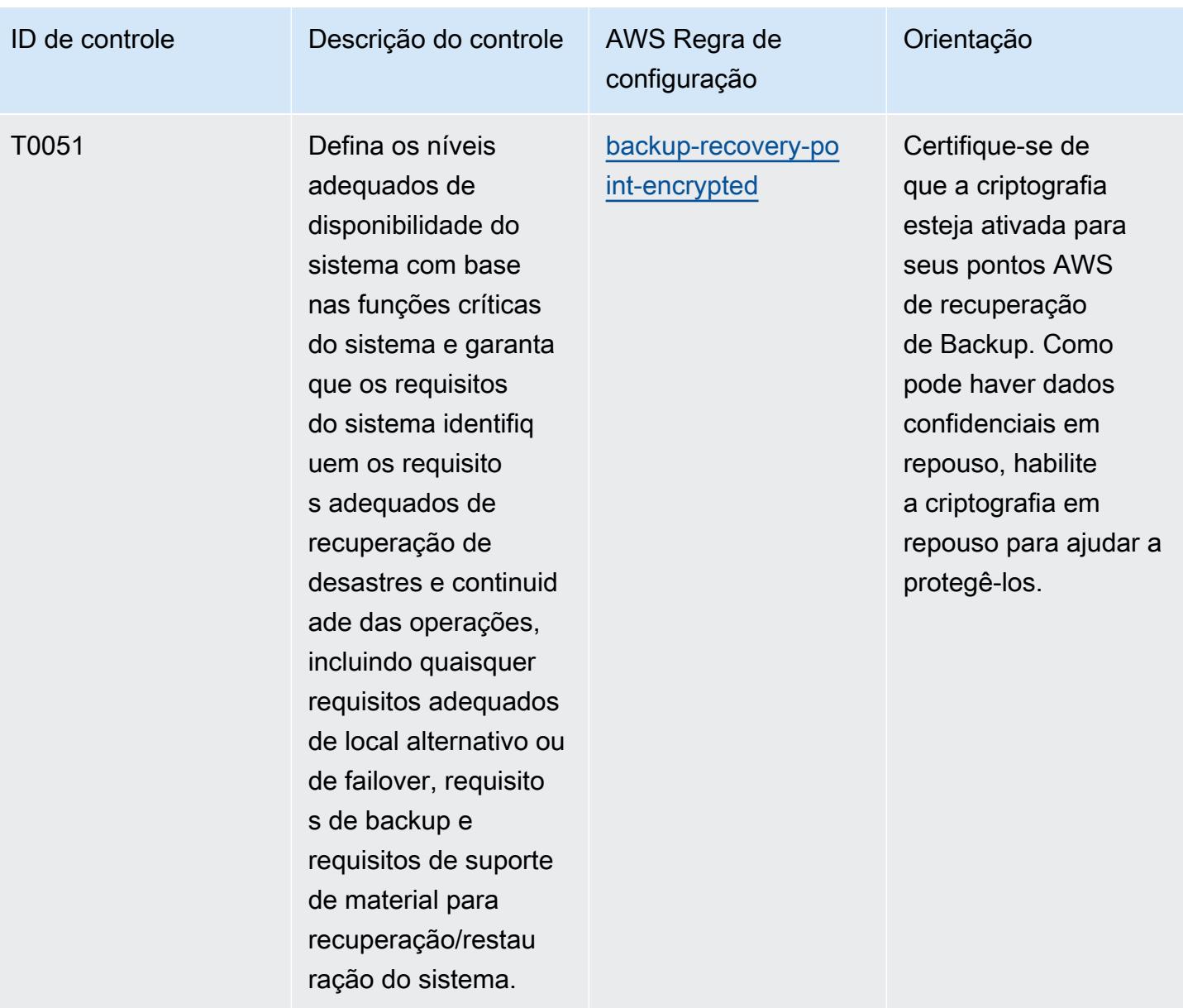

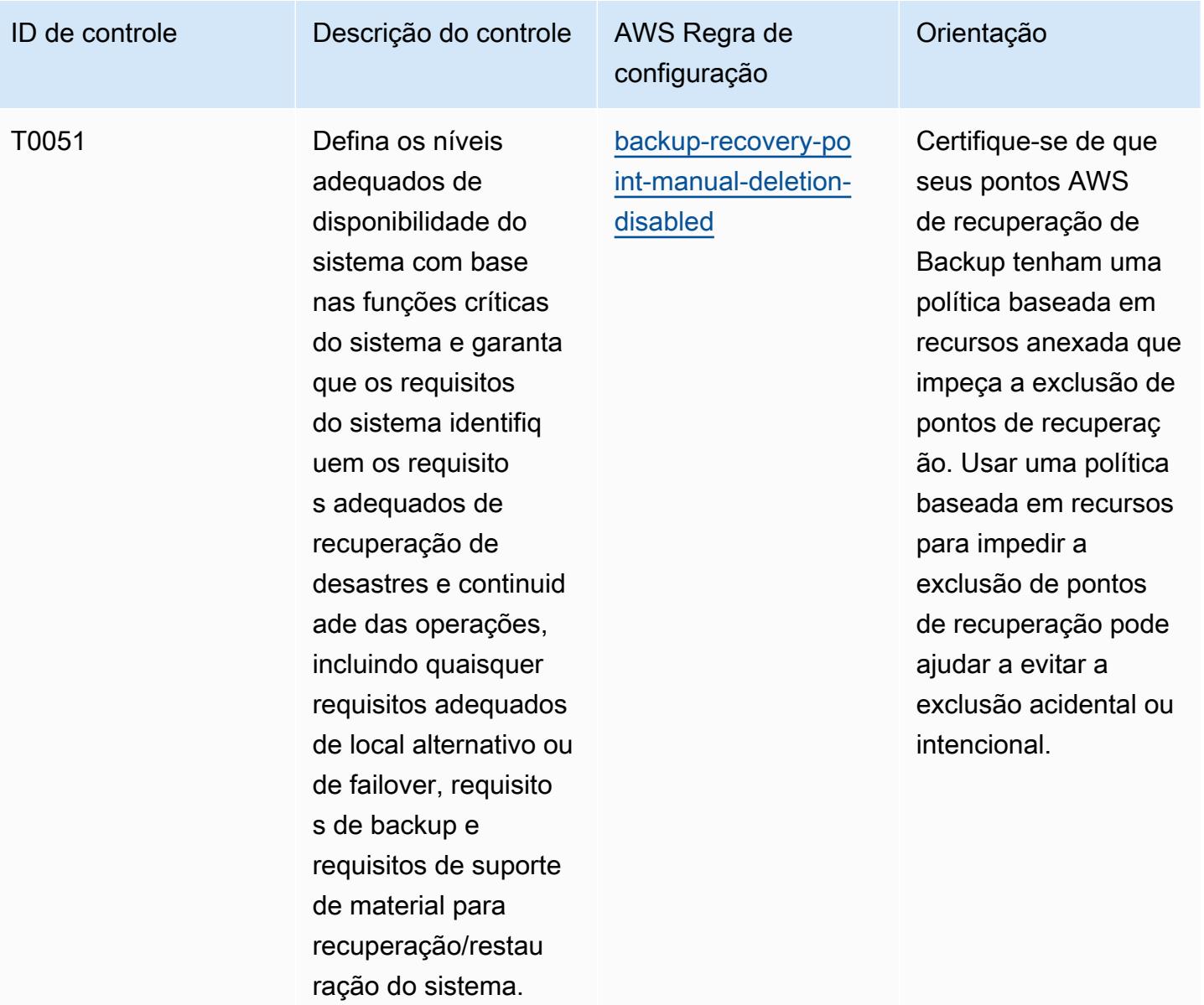

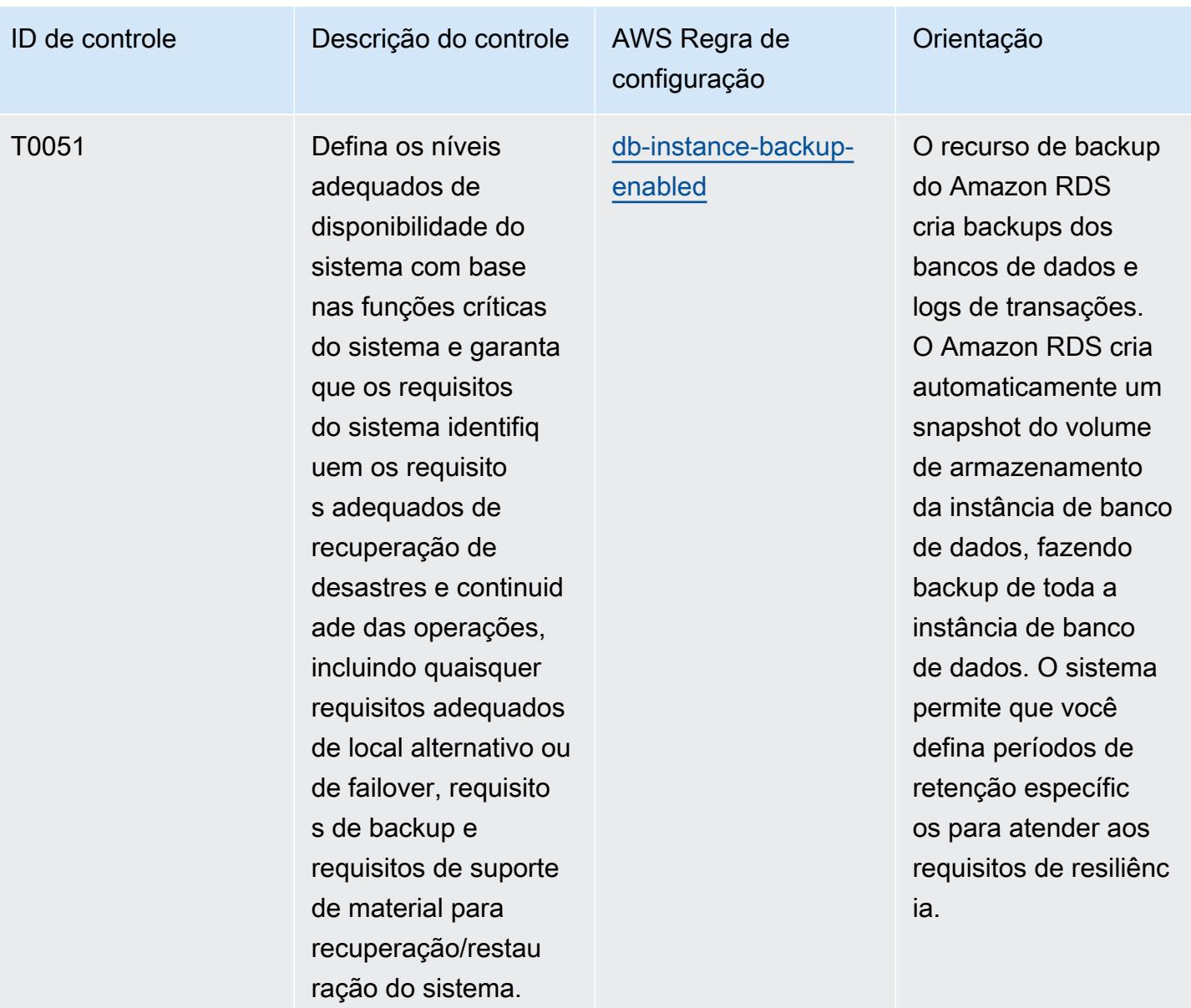

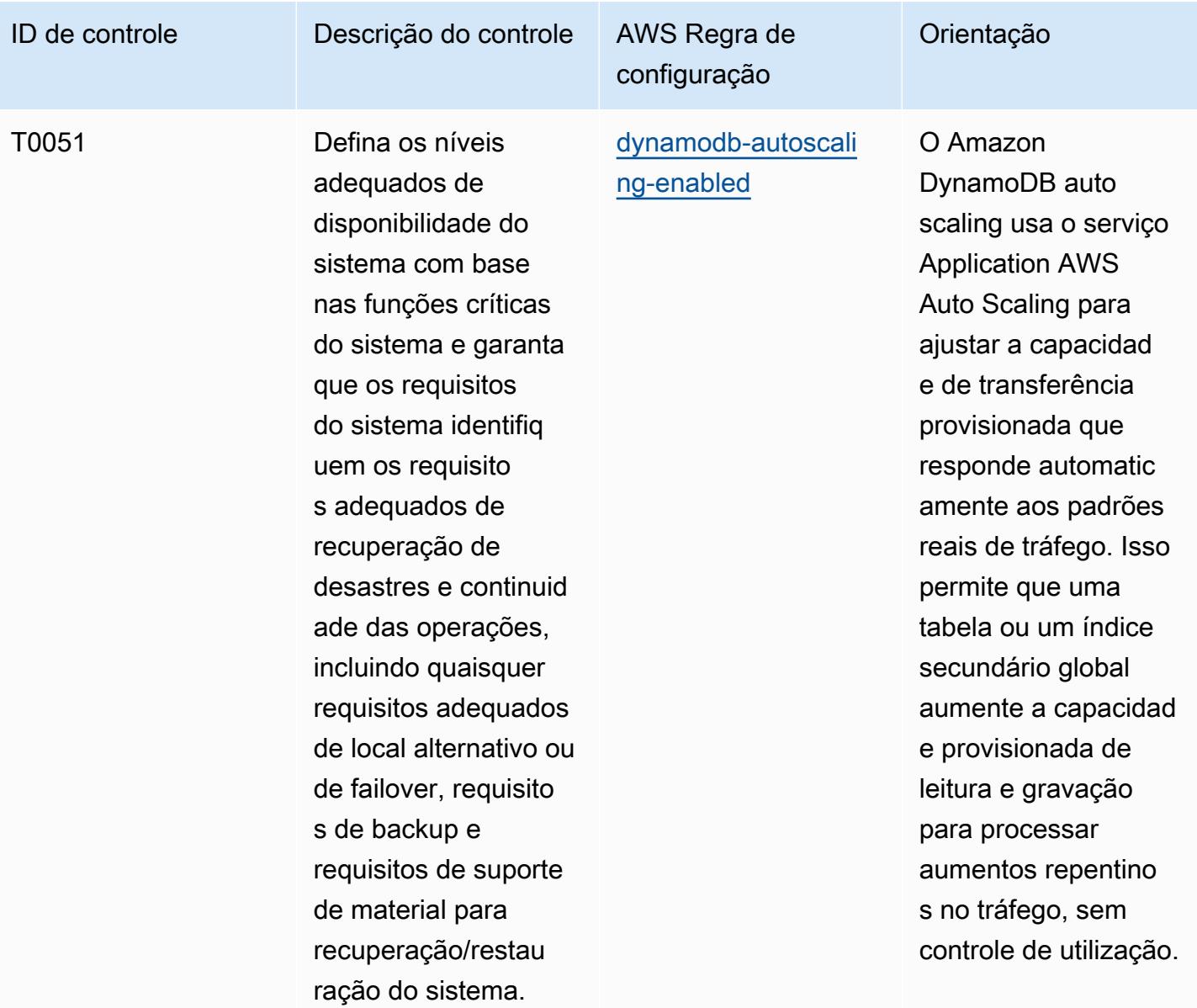

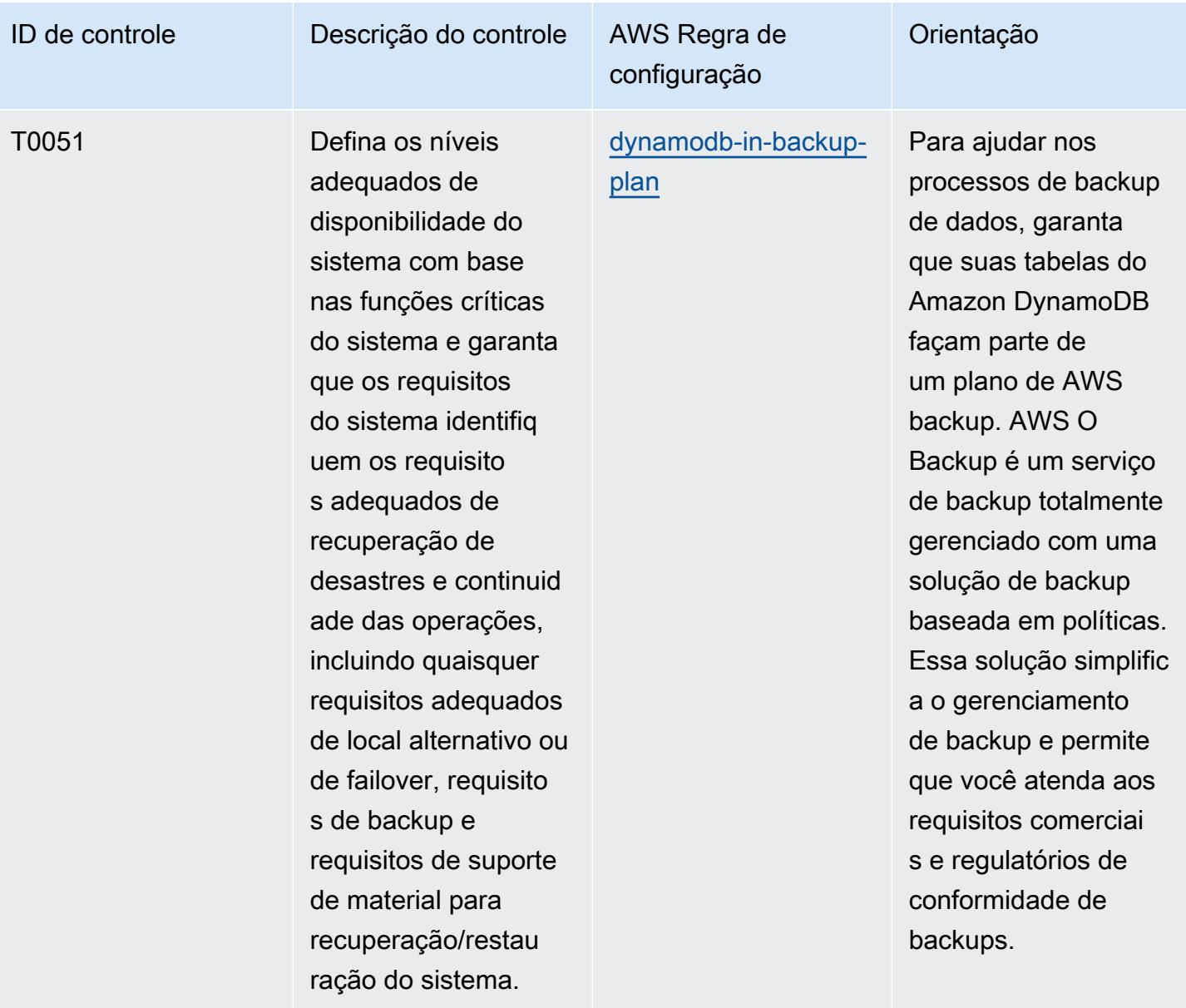

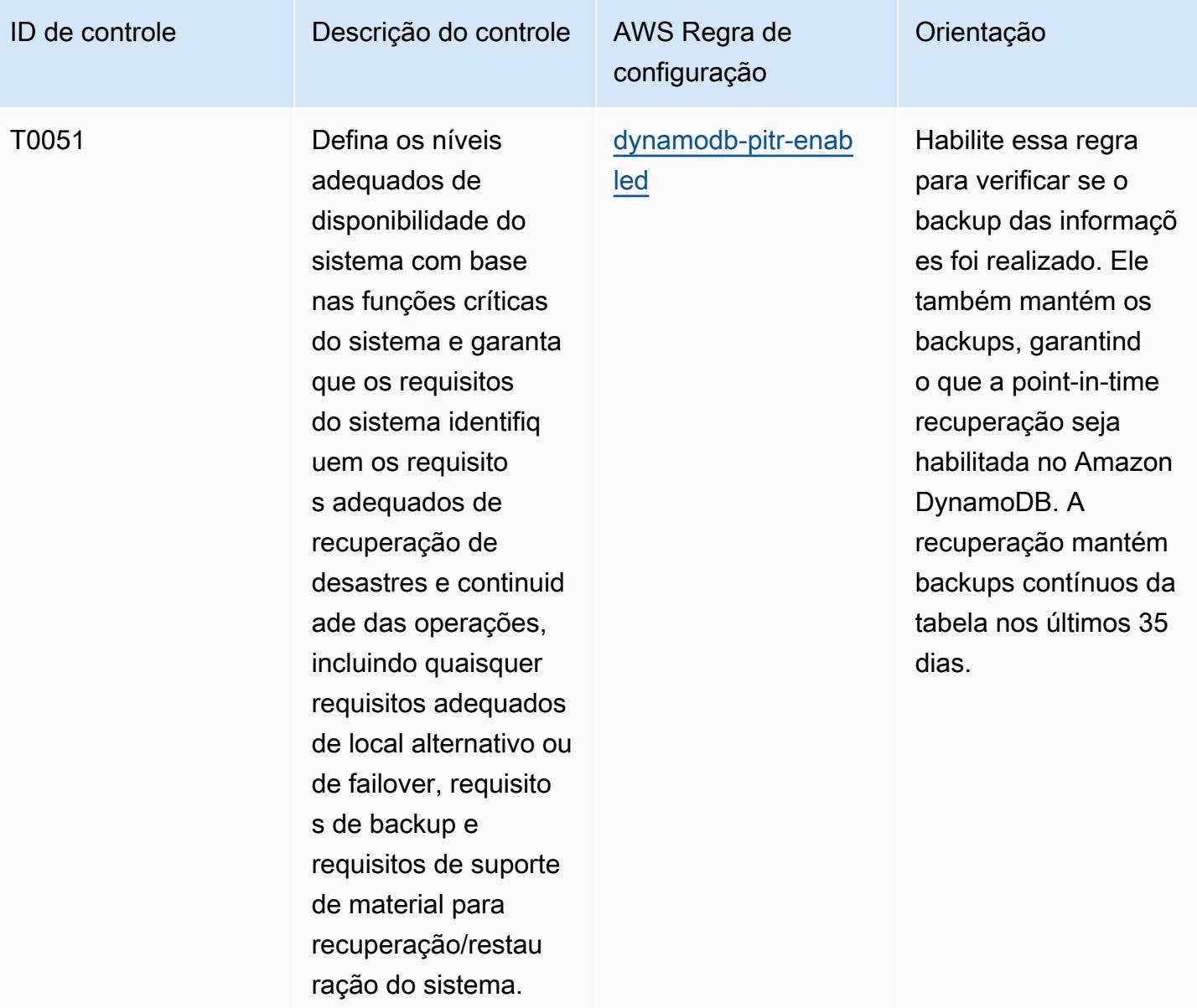

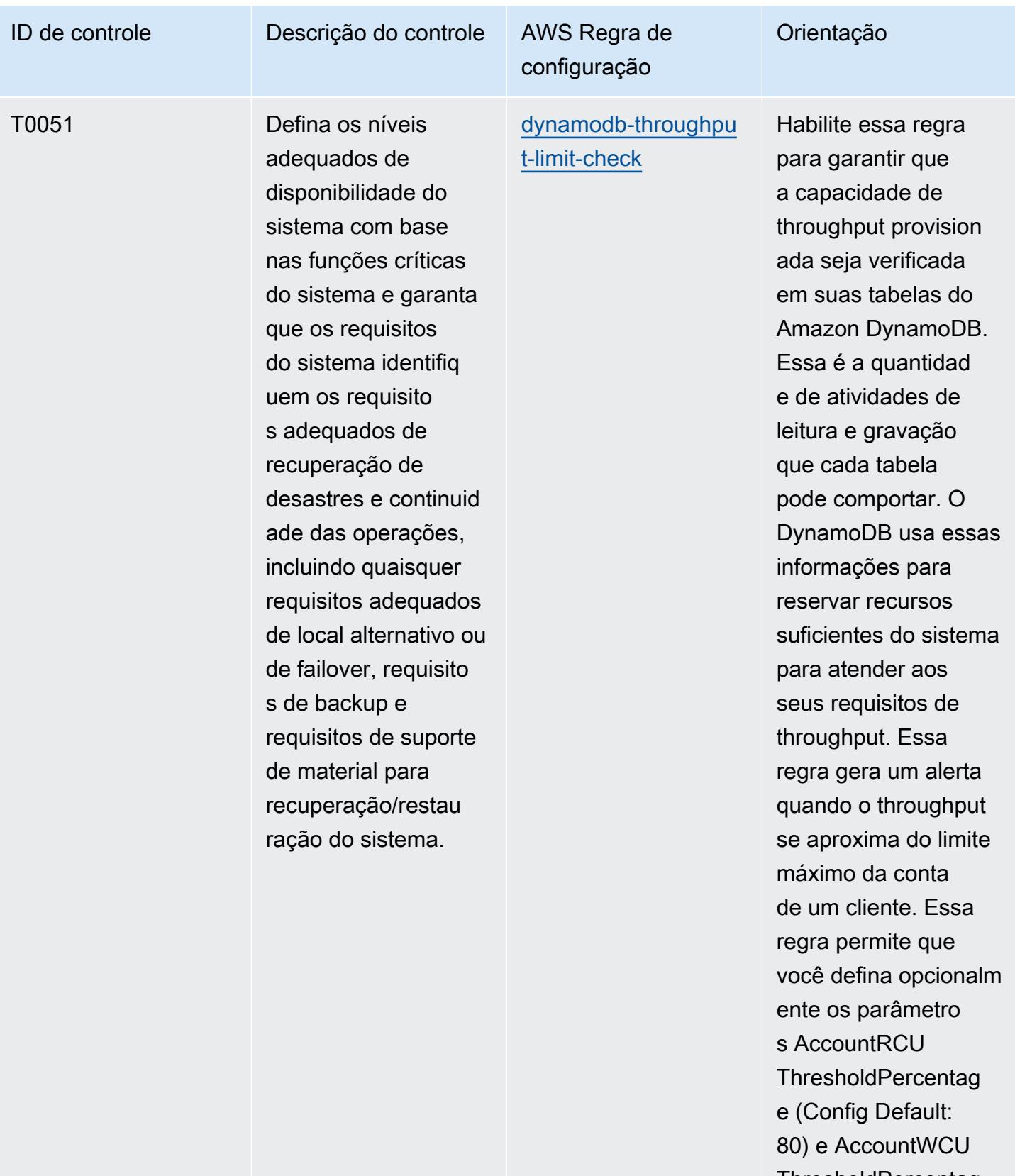

**ThresholdPercentag** e (Config Default:
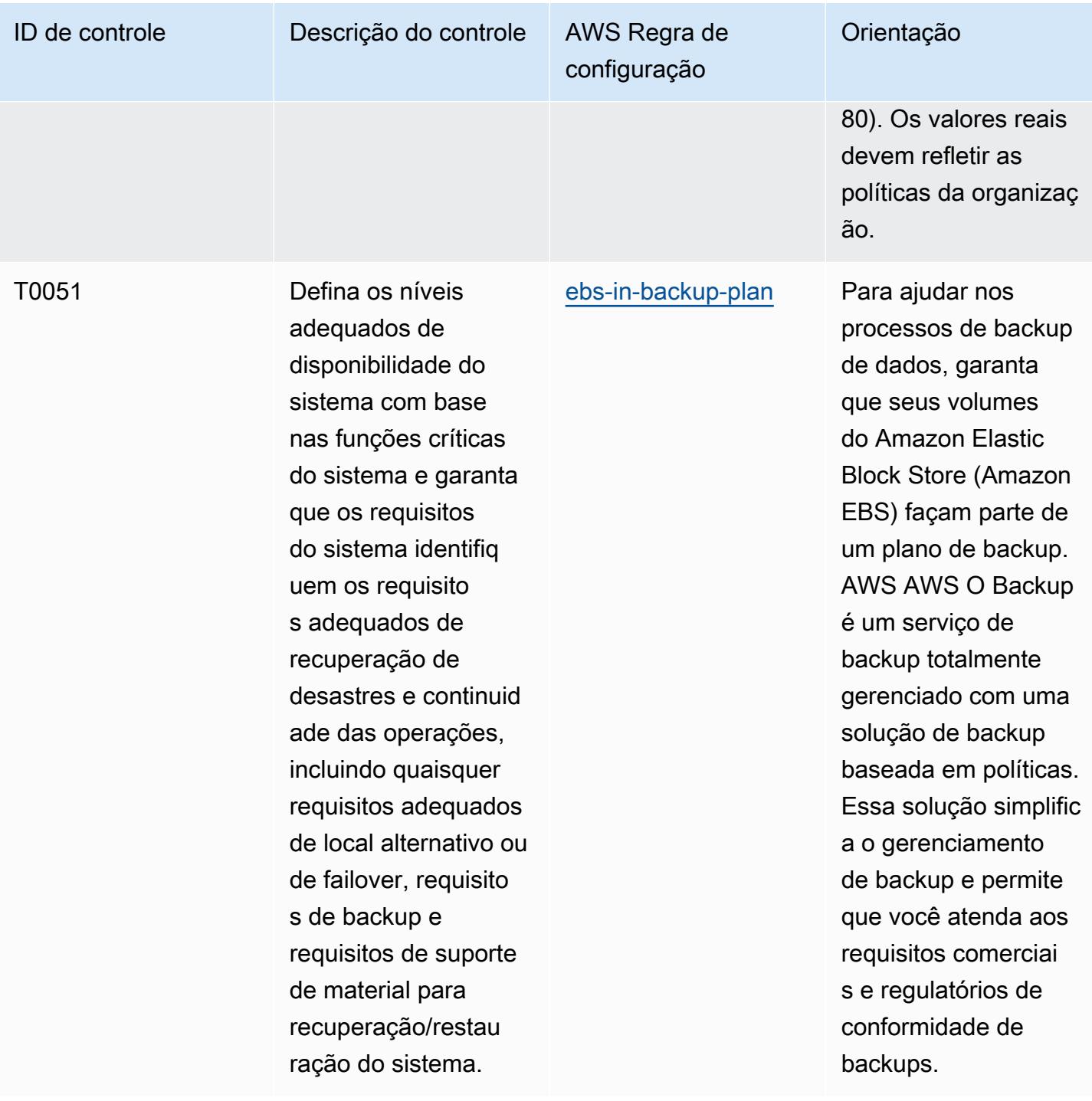

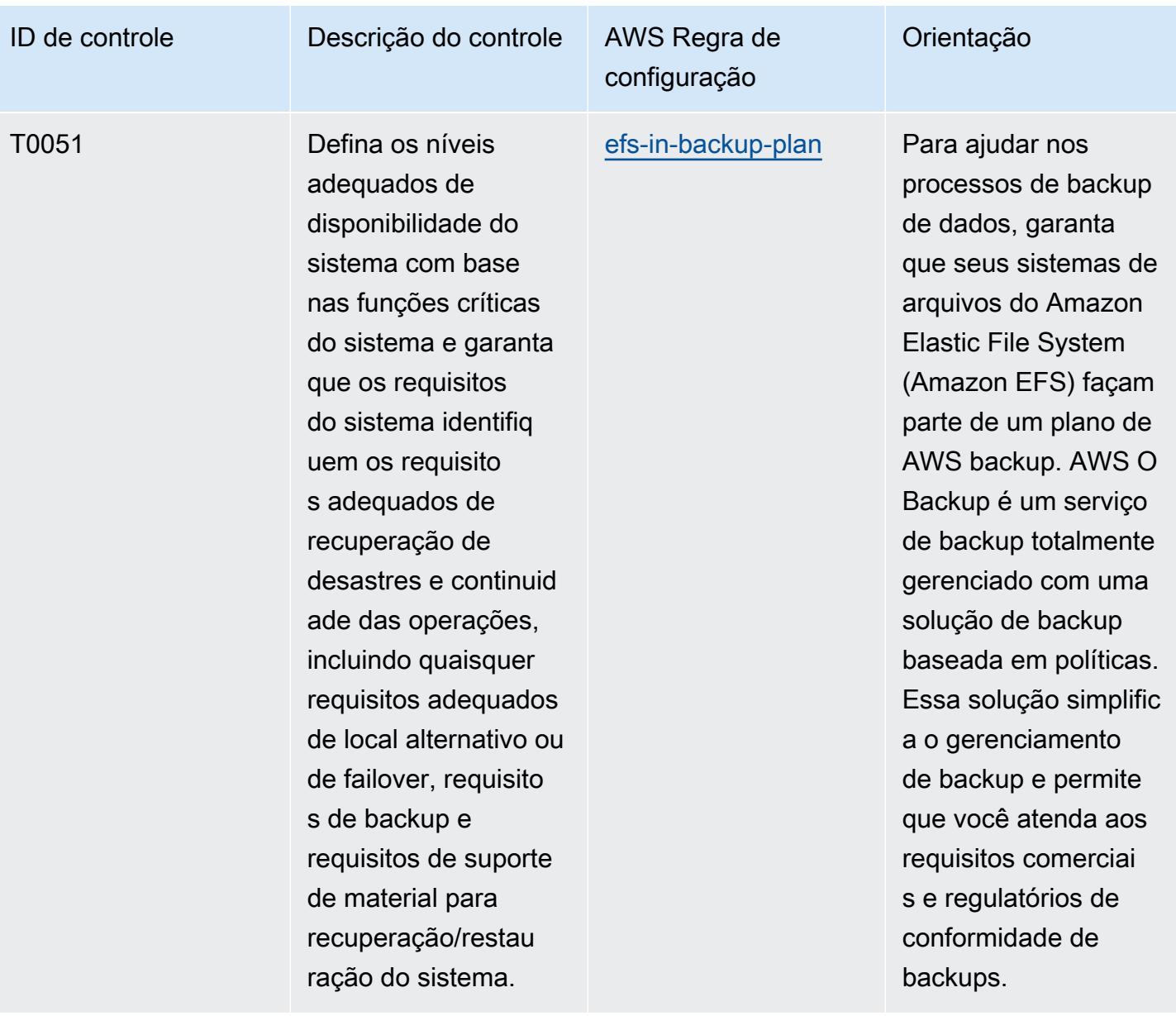

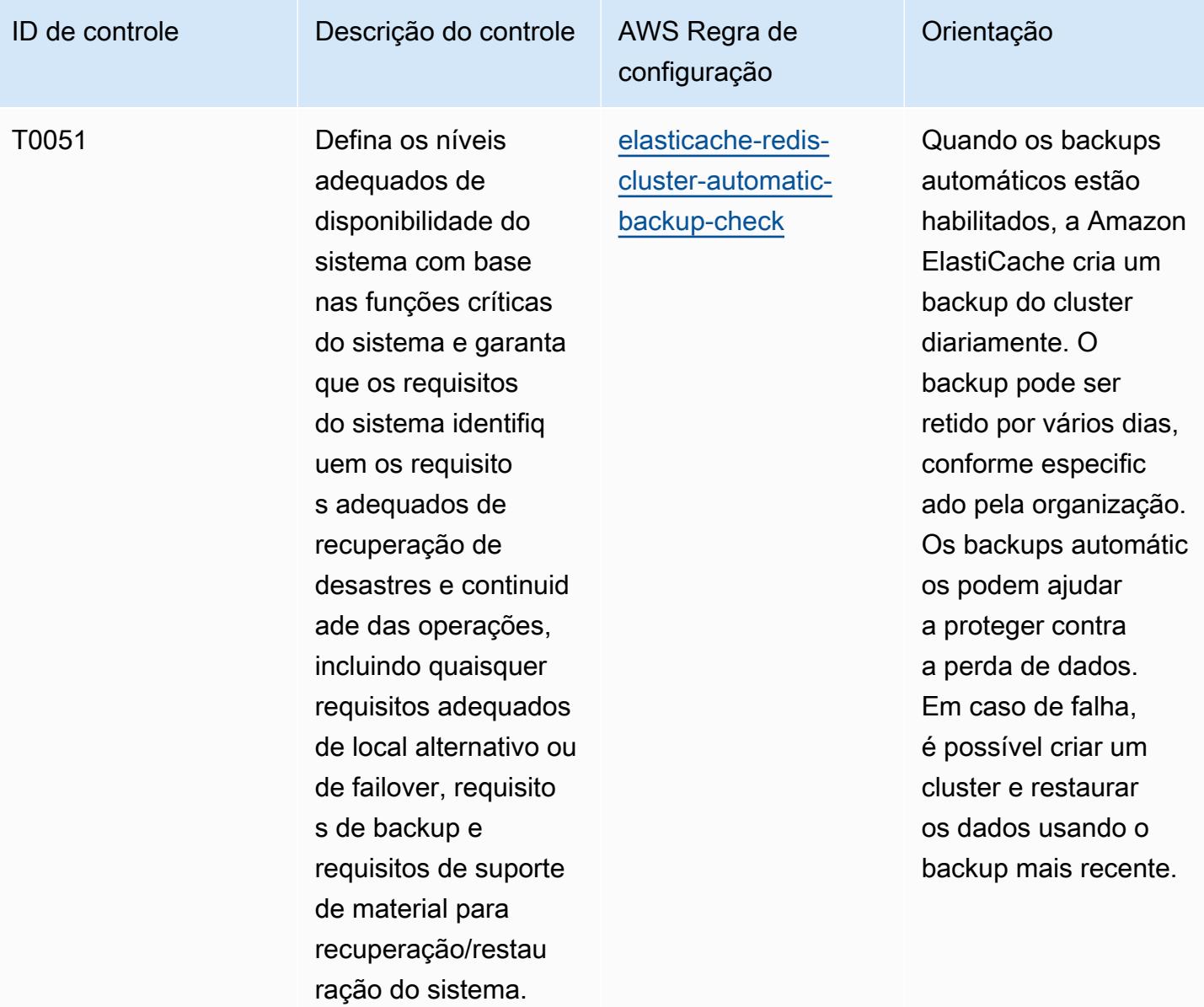

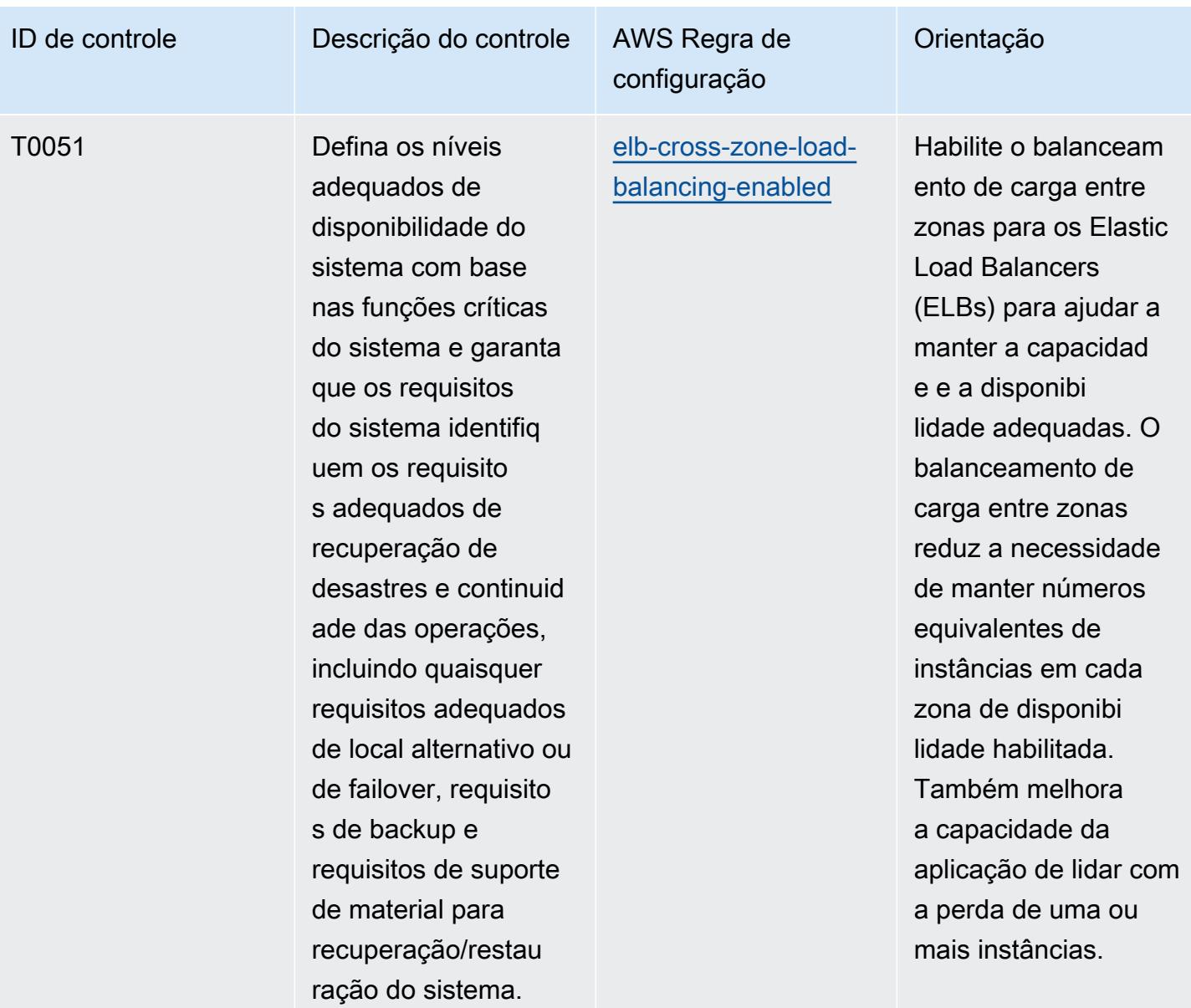

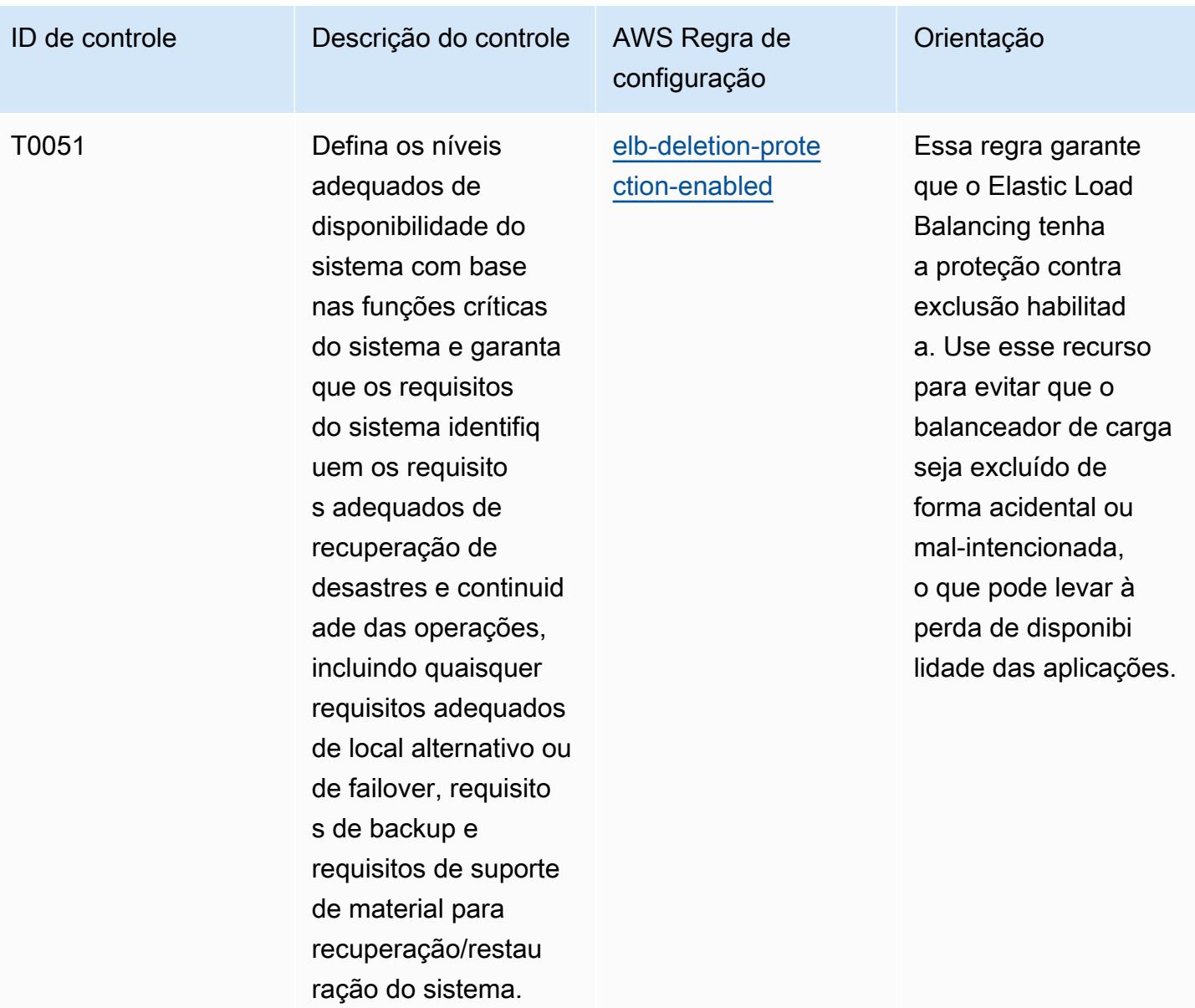

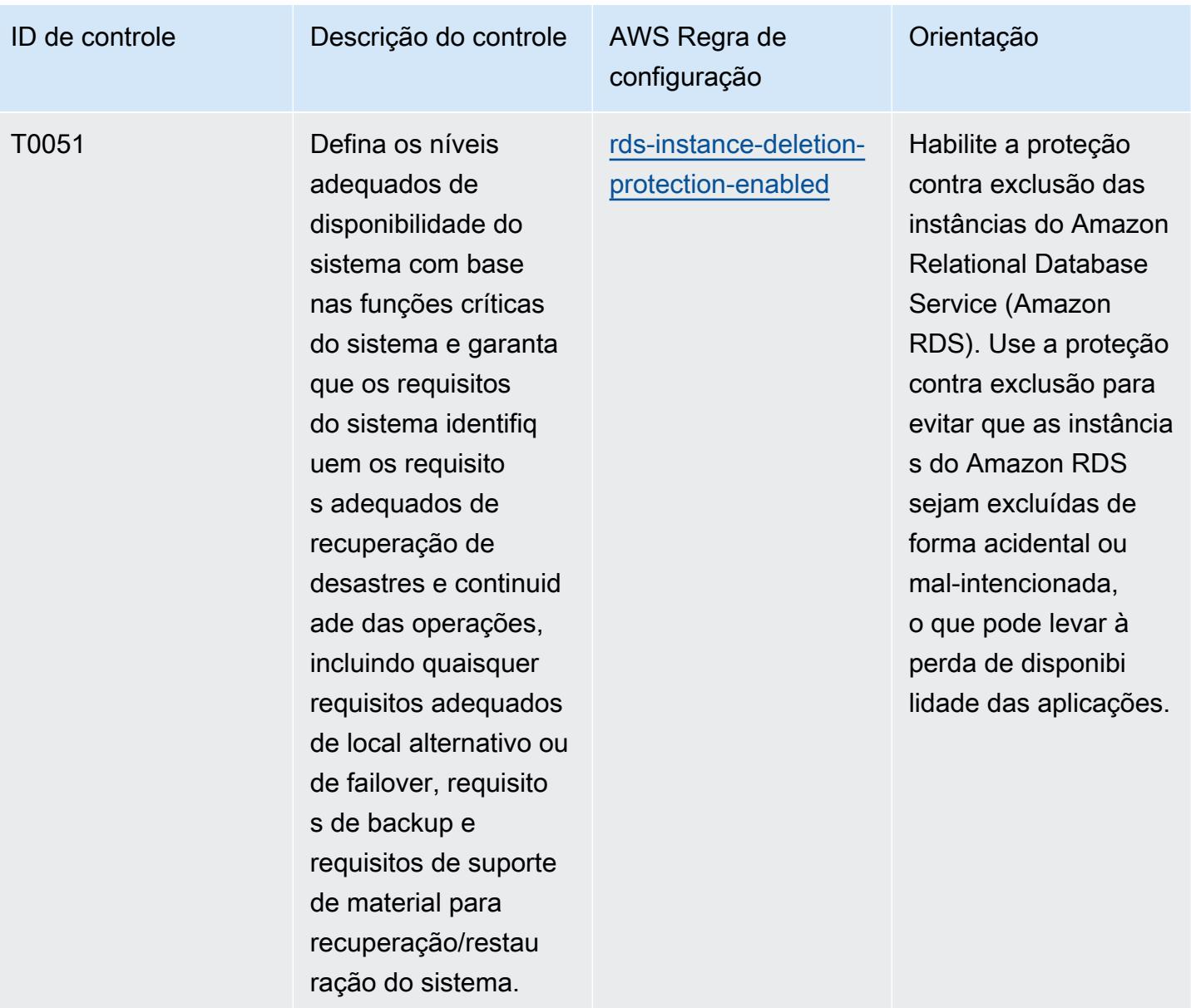

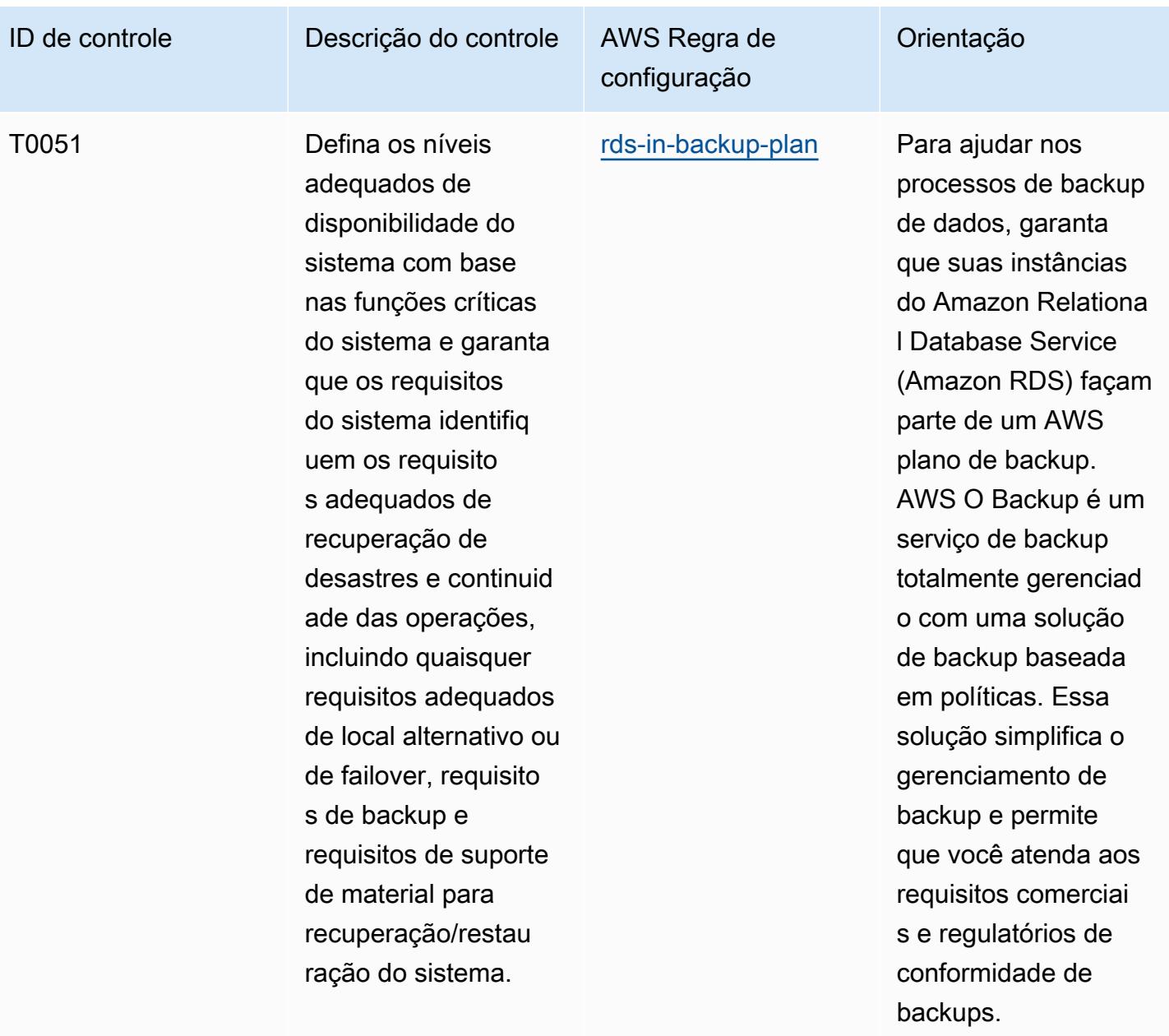

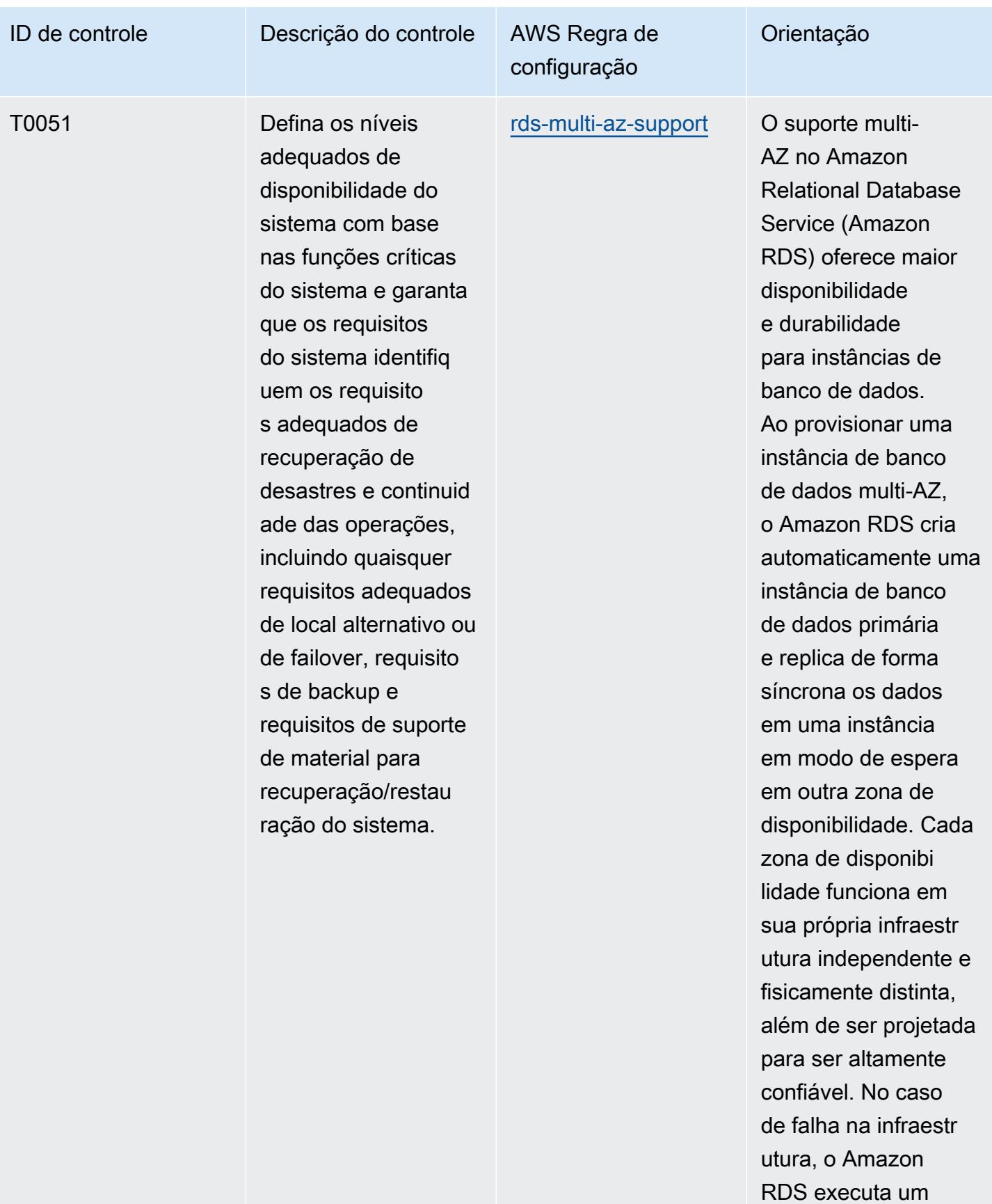

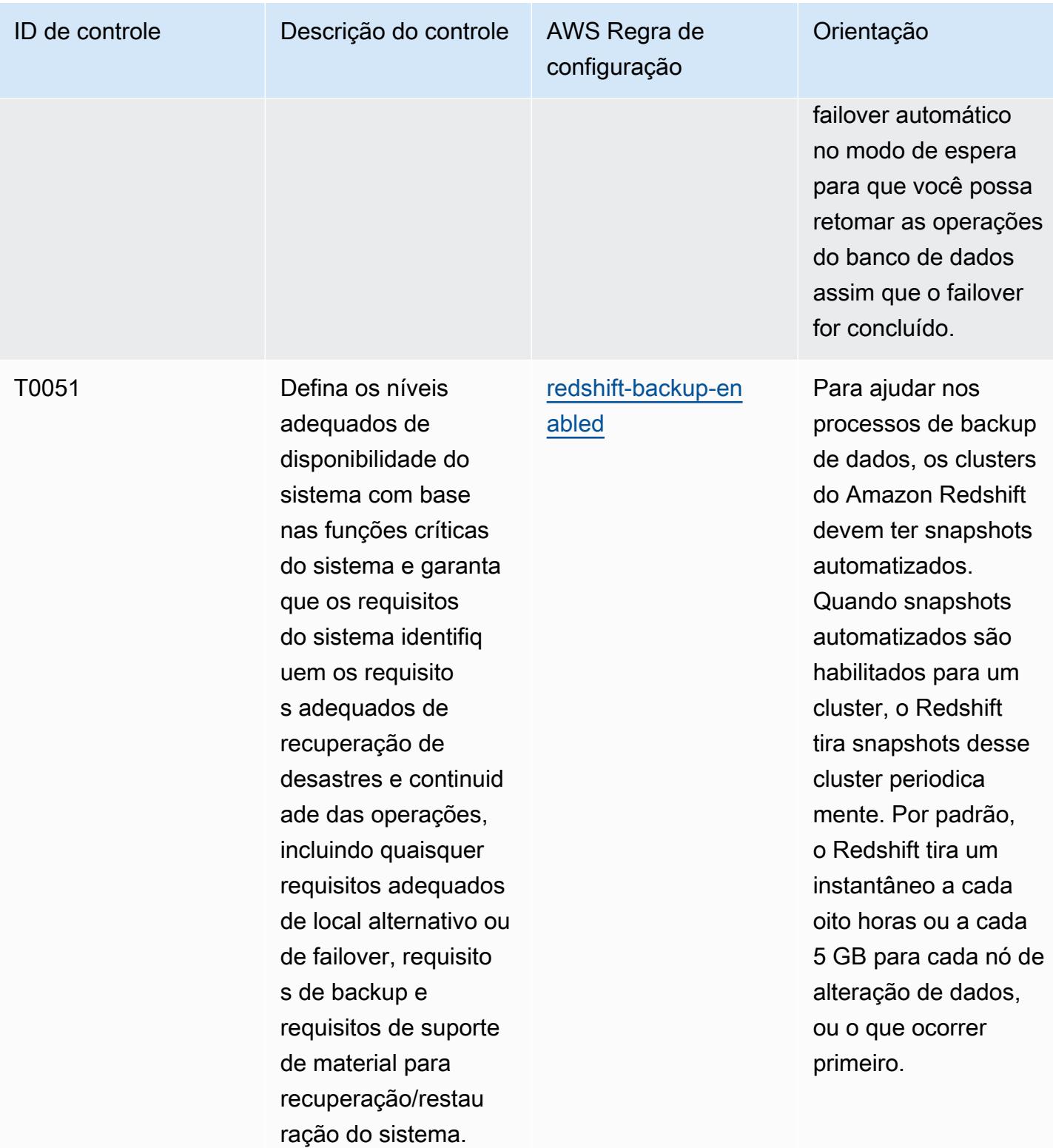

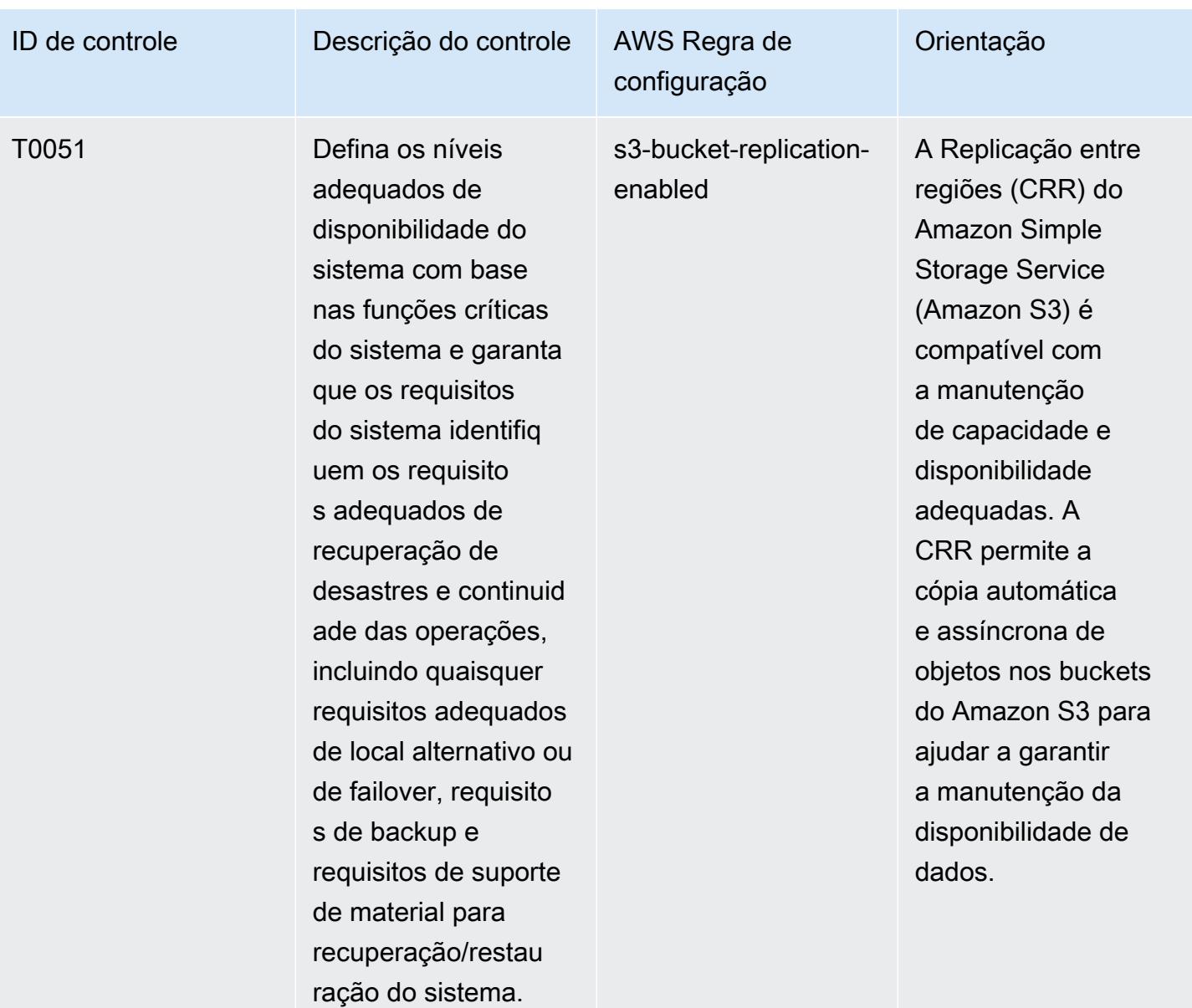

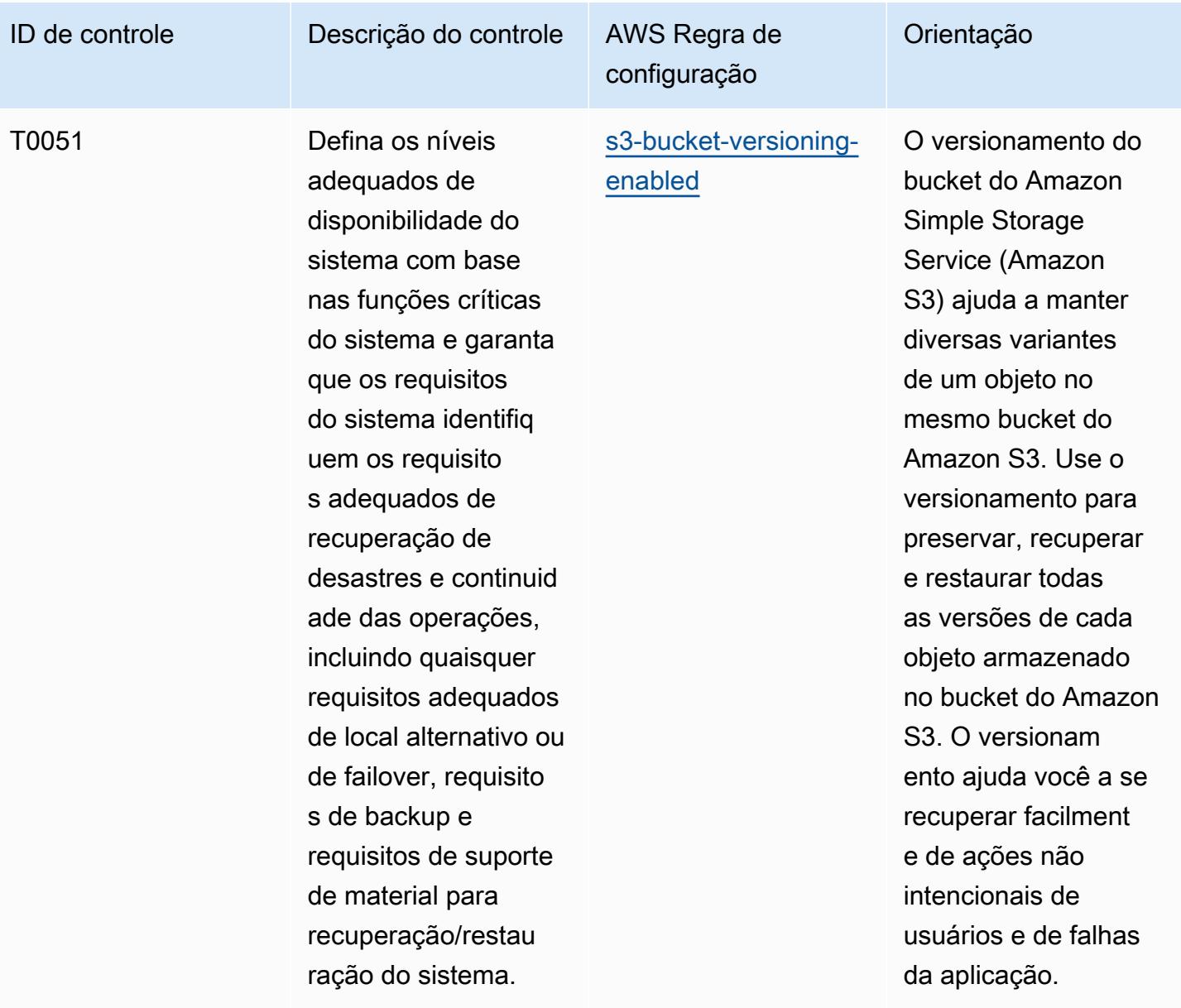

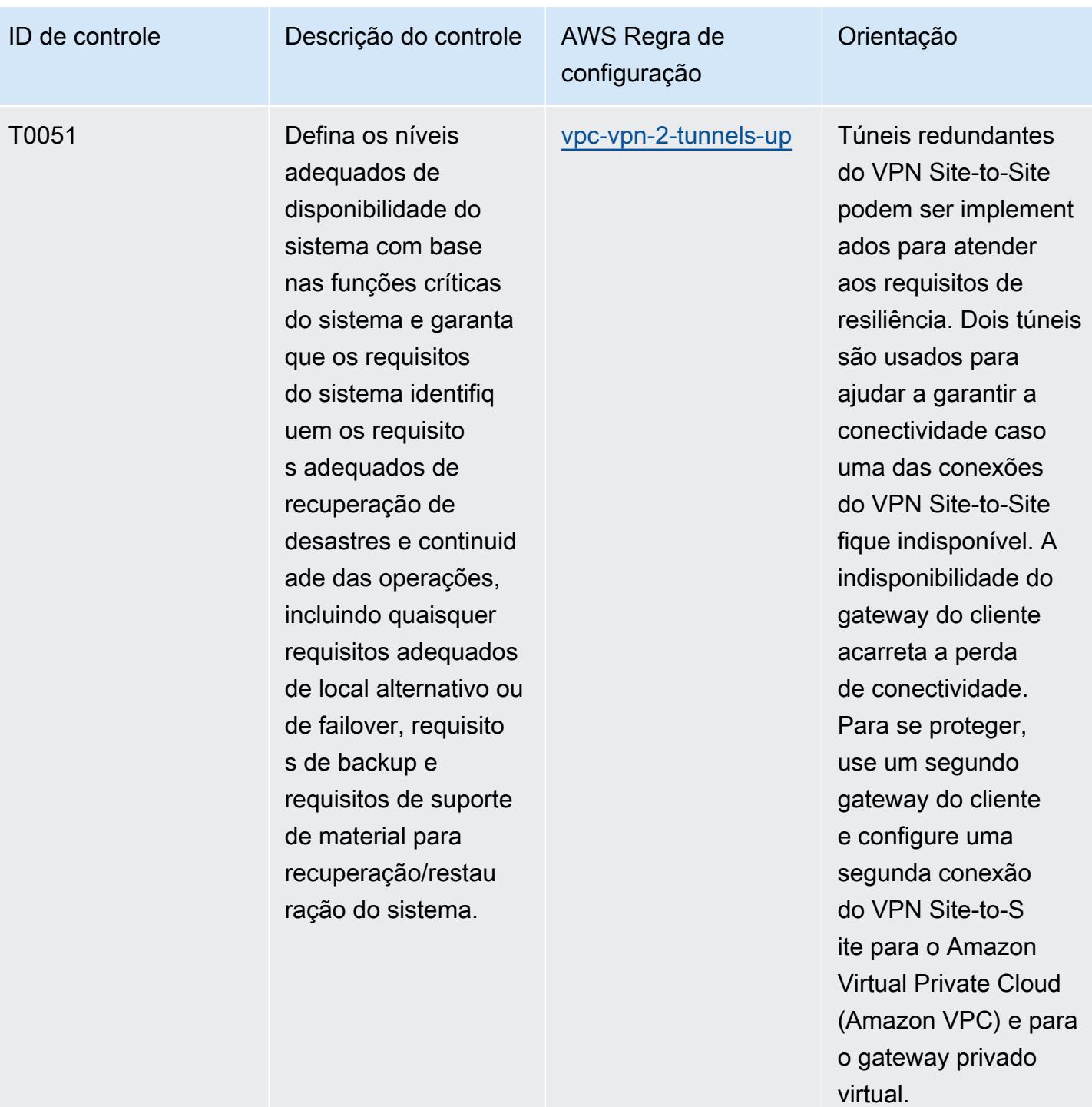

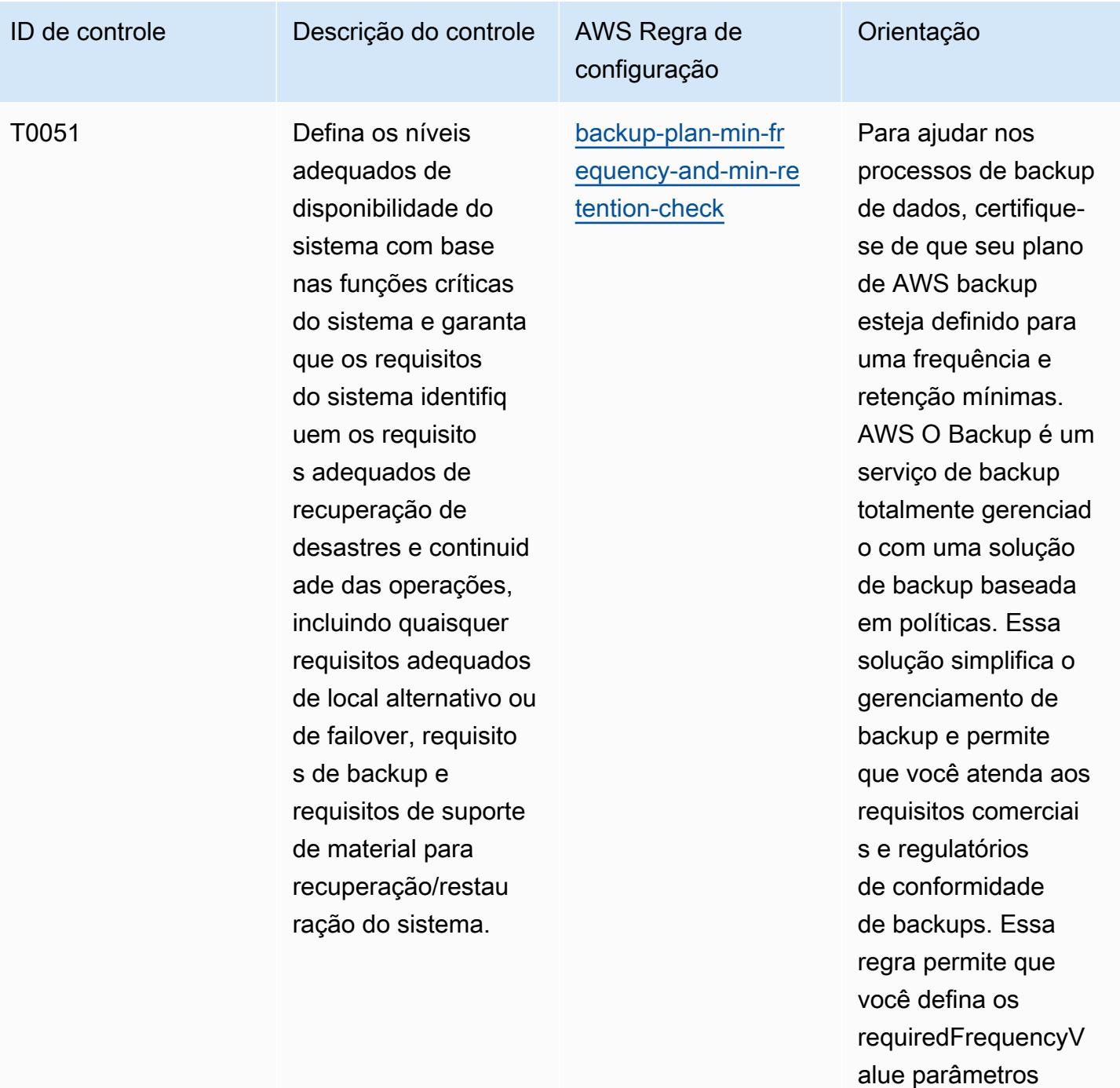

(Config default: 1), ( requiredRetentionD aysConfig default: 35) e ( requiredF

requencyUnit Config

valor real deve refletir

default: days). O

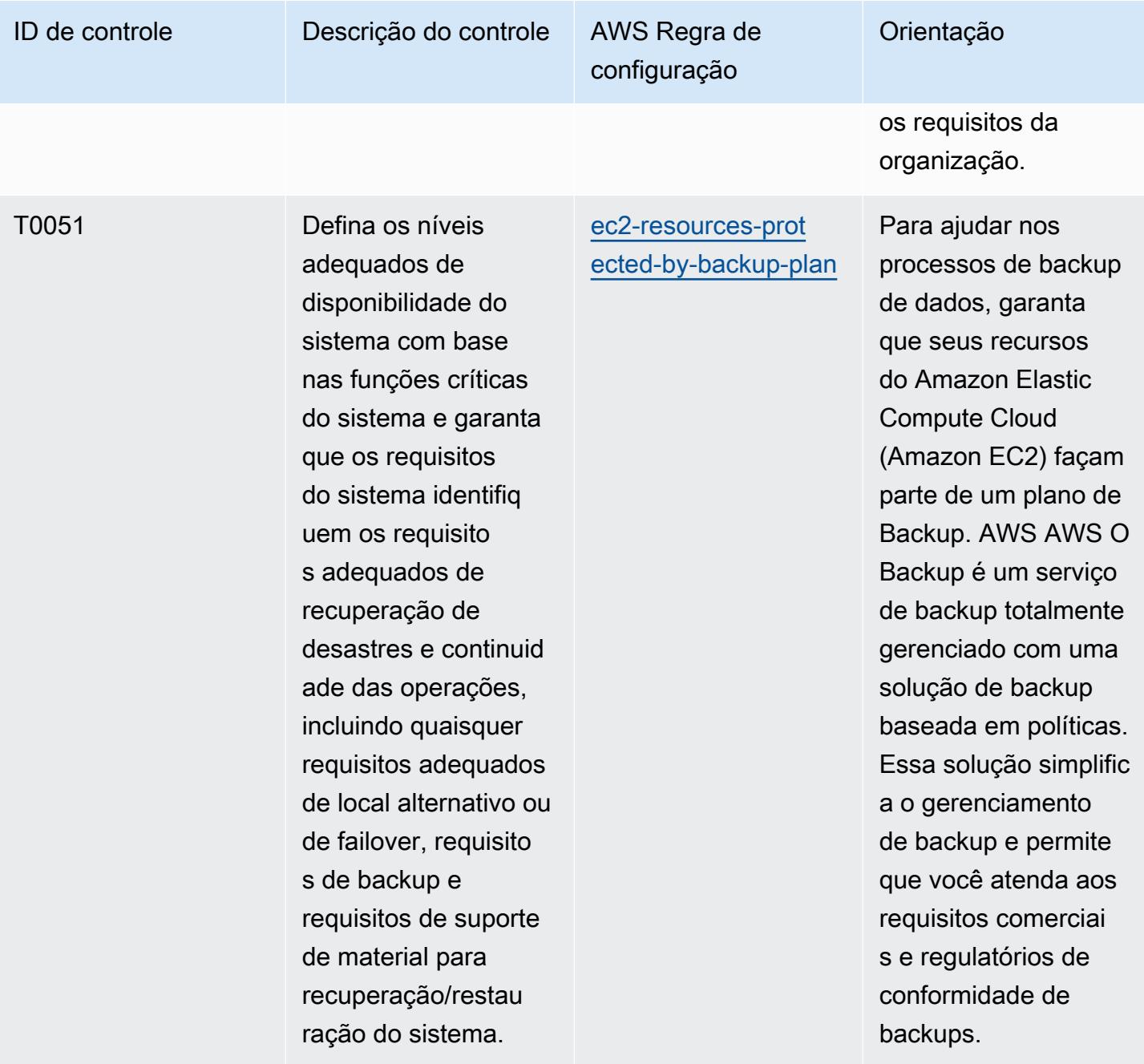

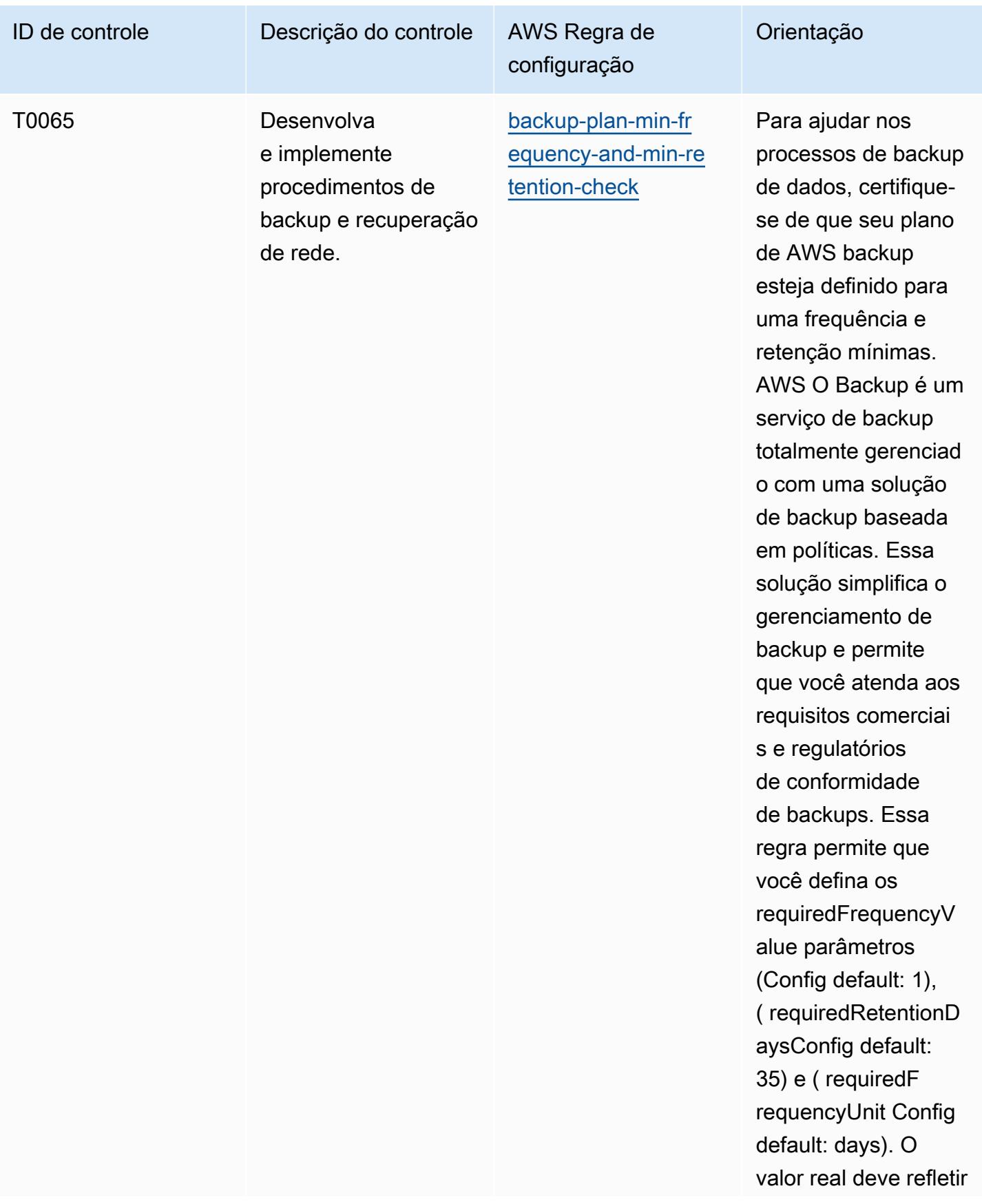

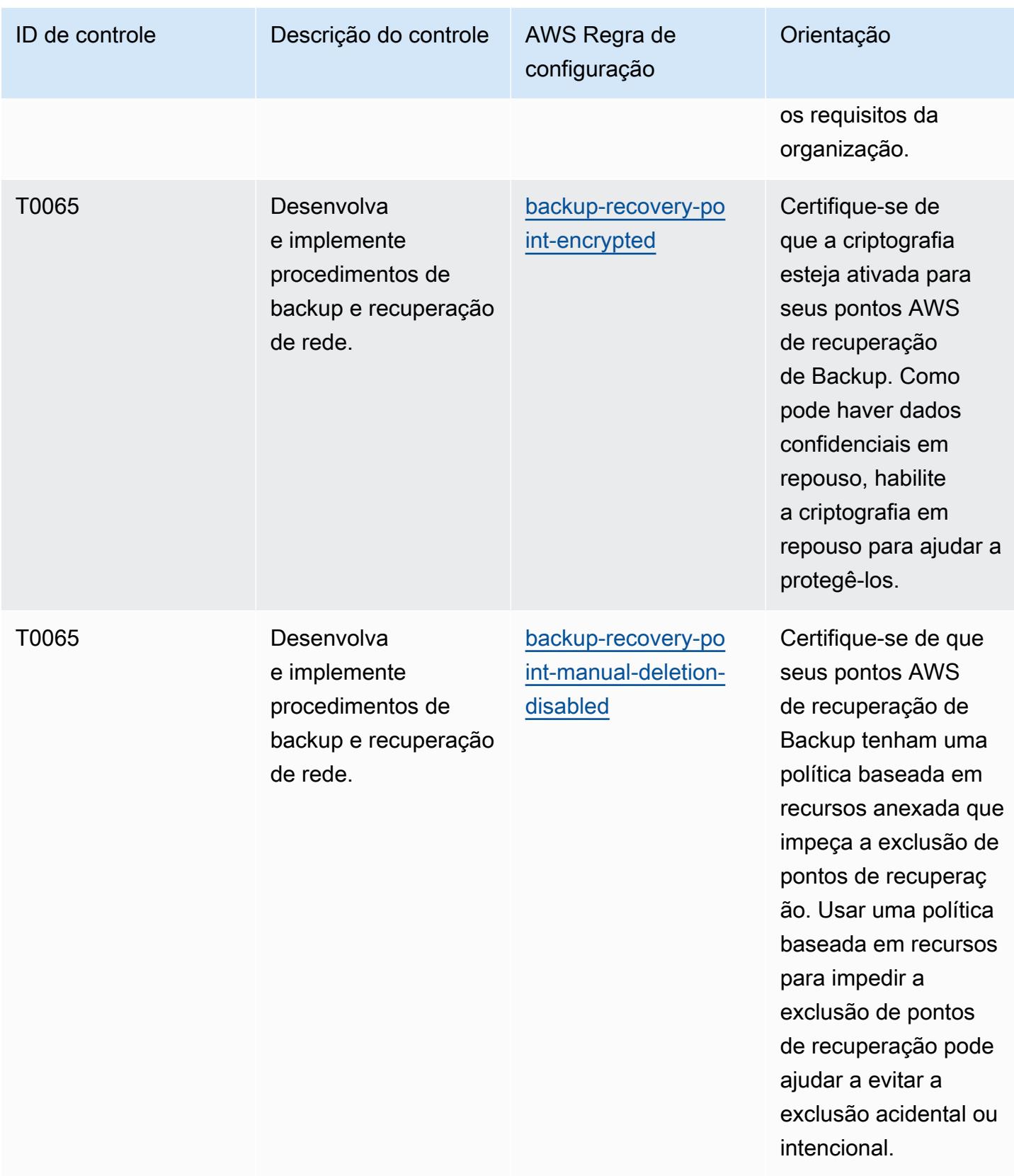

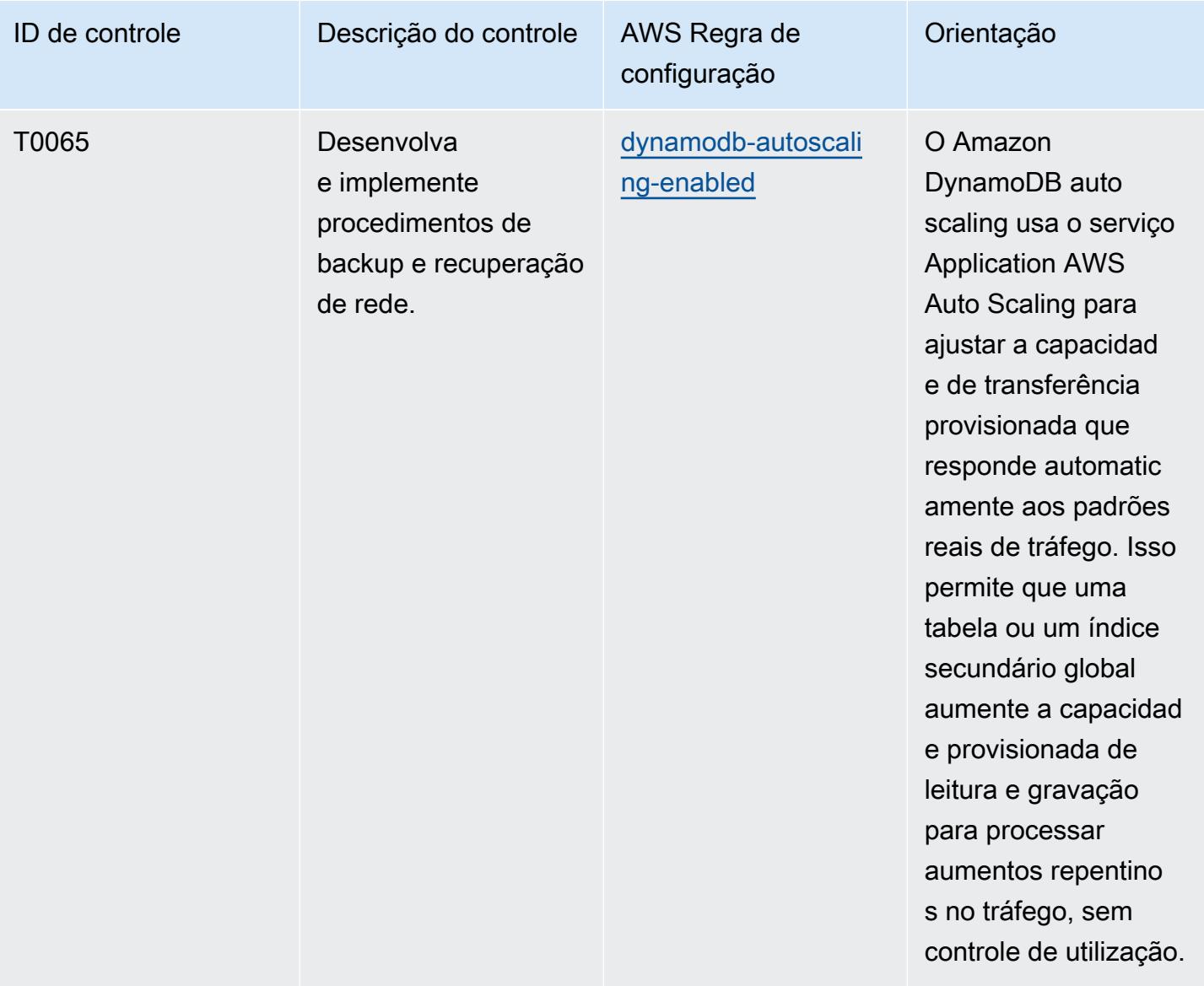

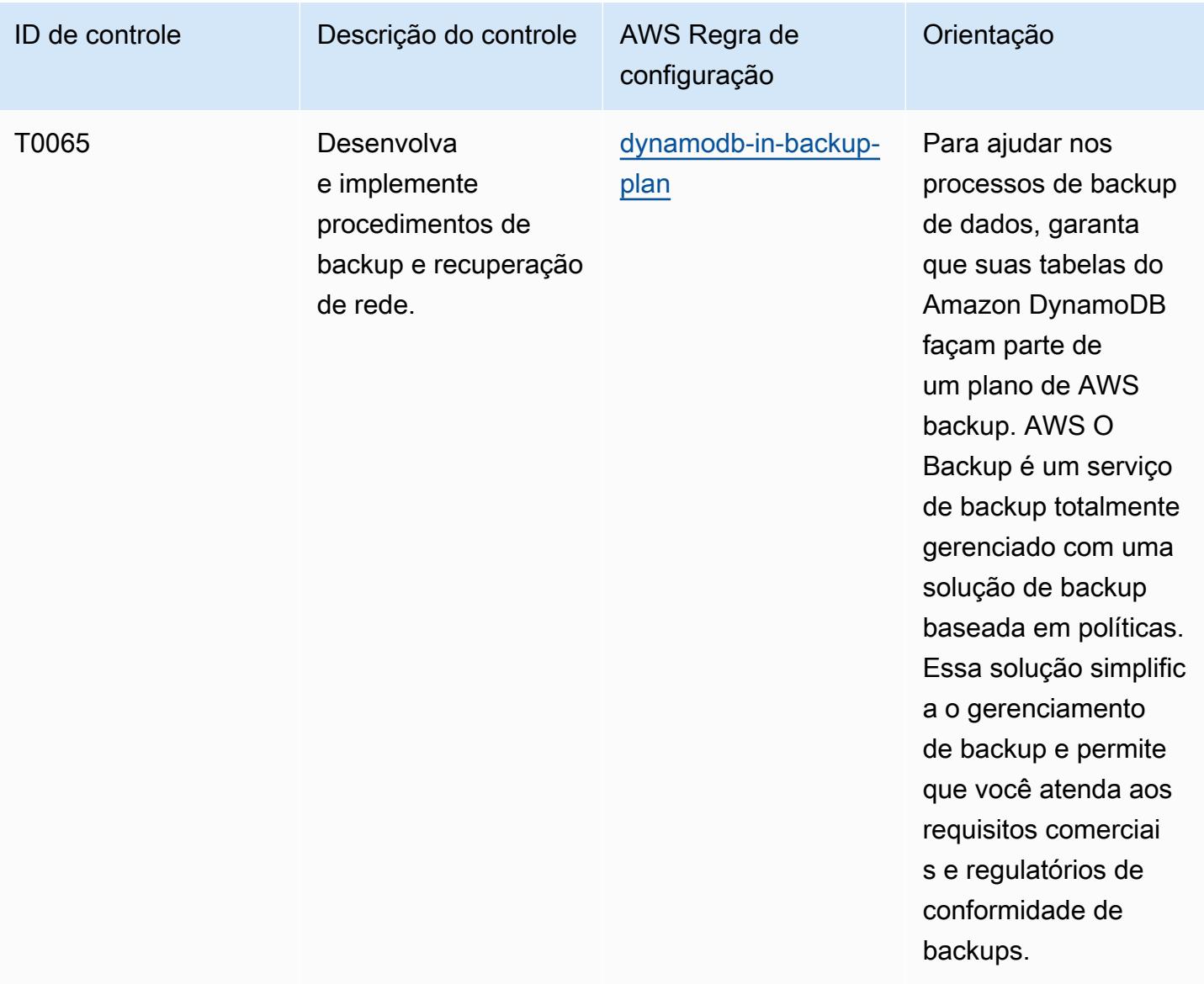

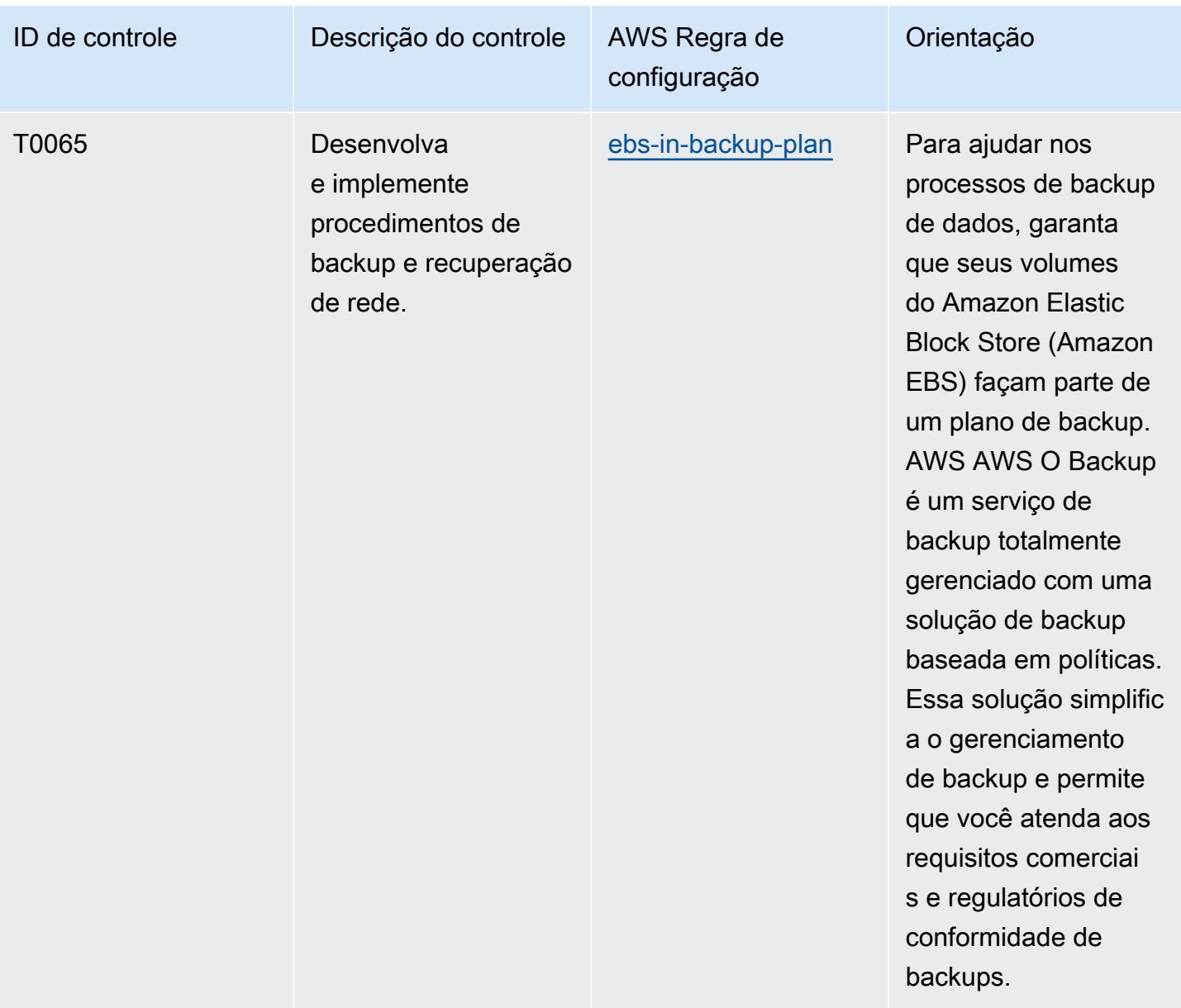

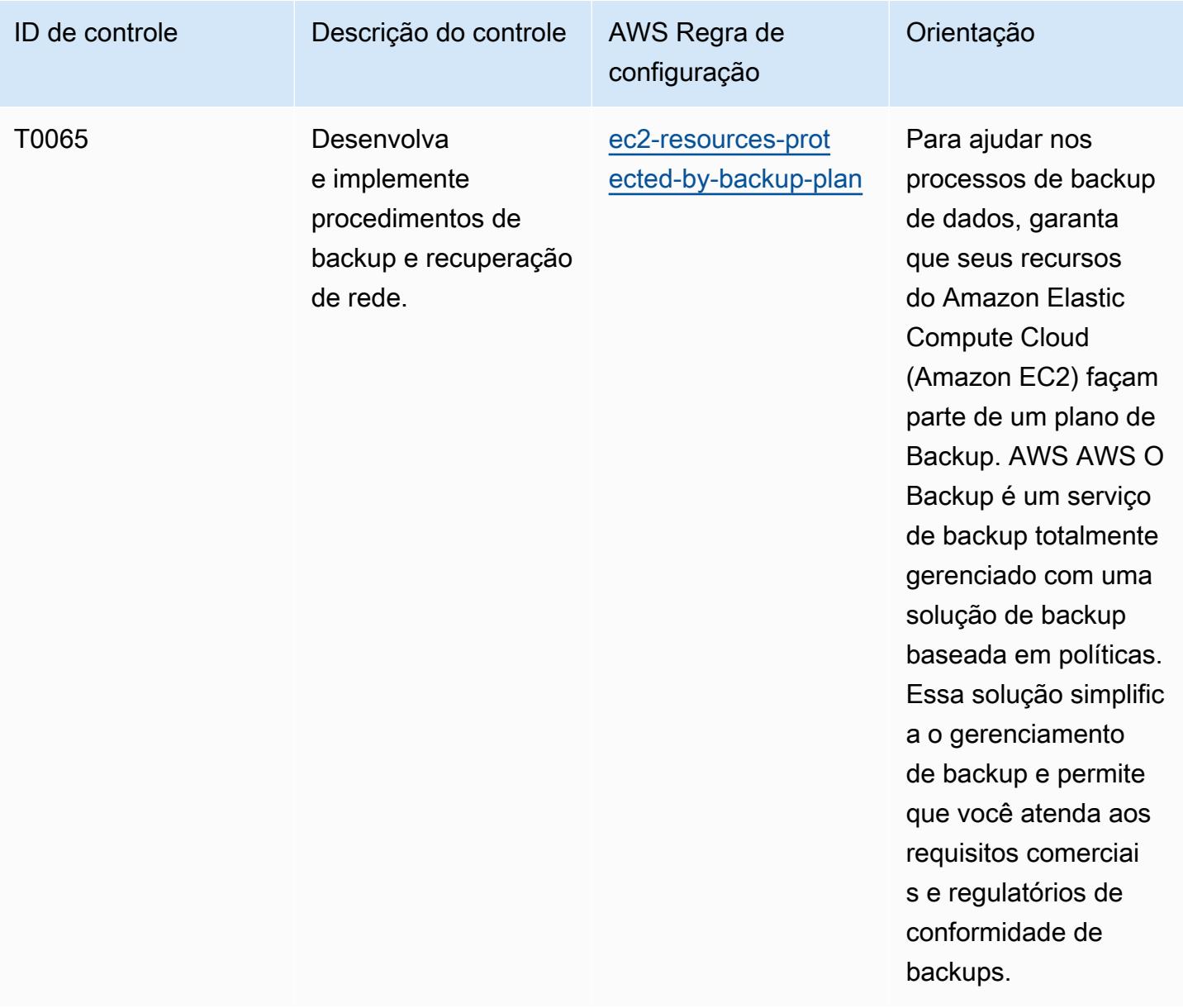

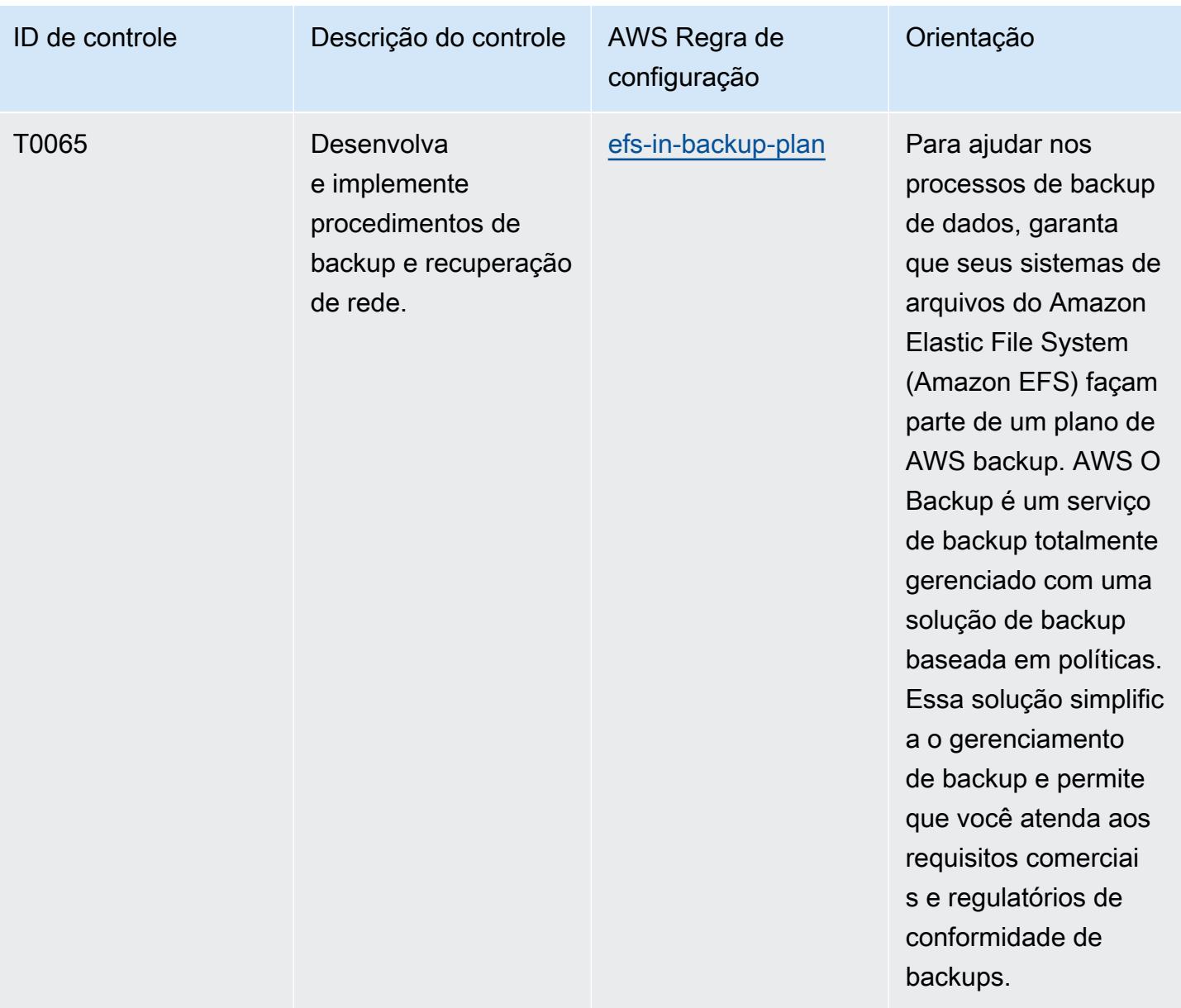

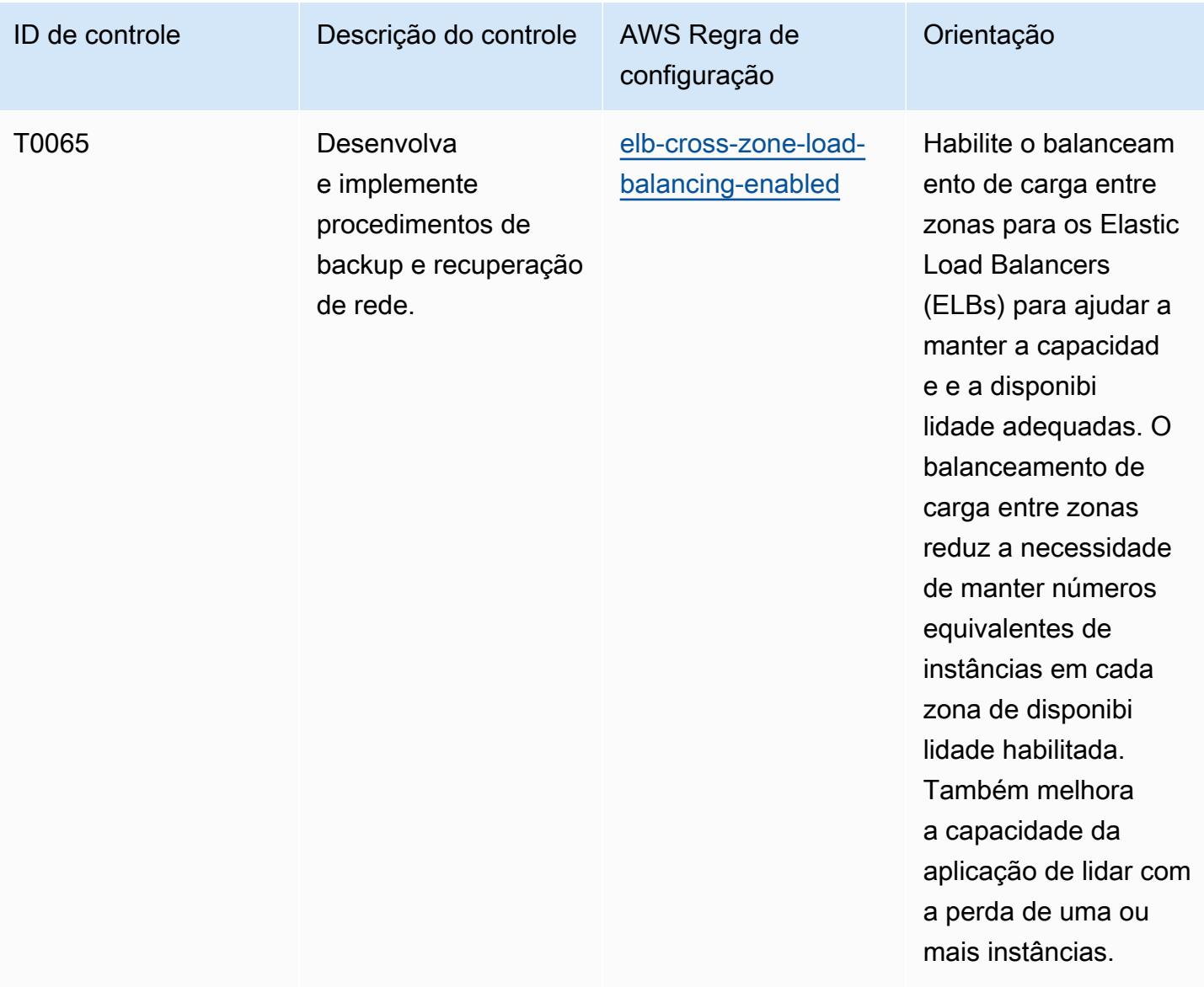

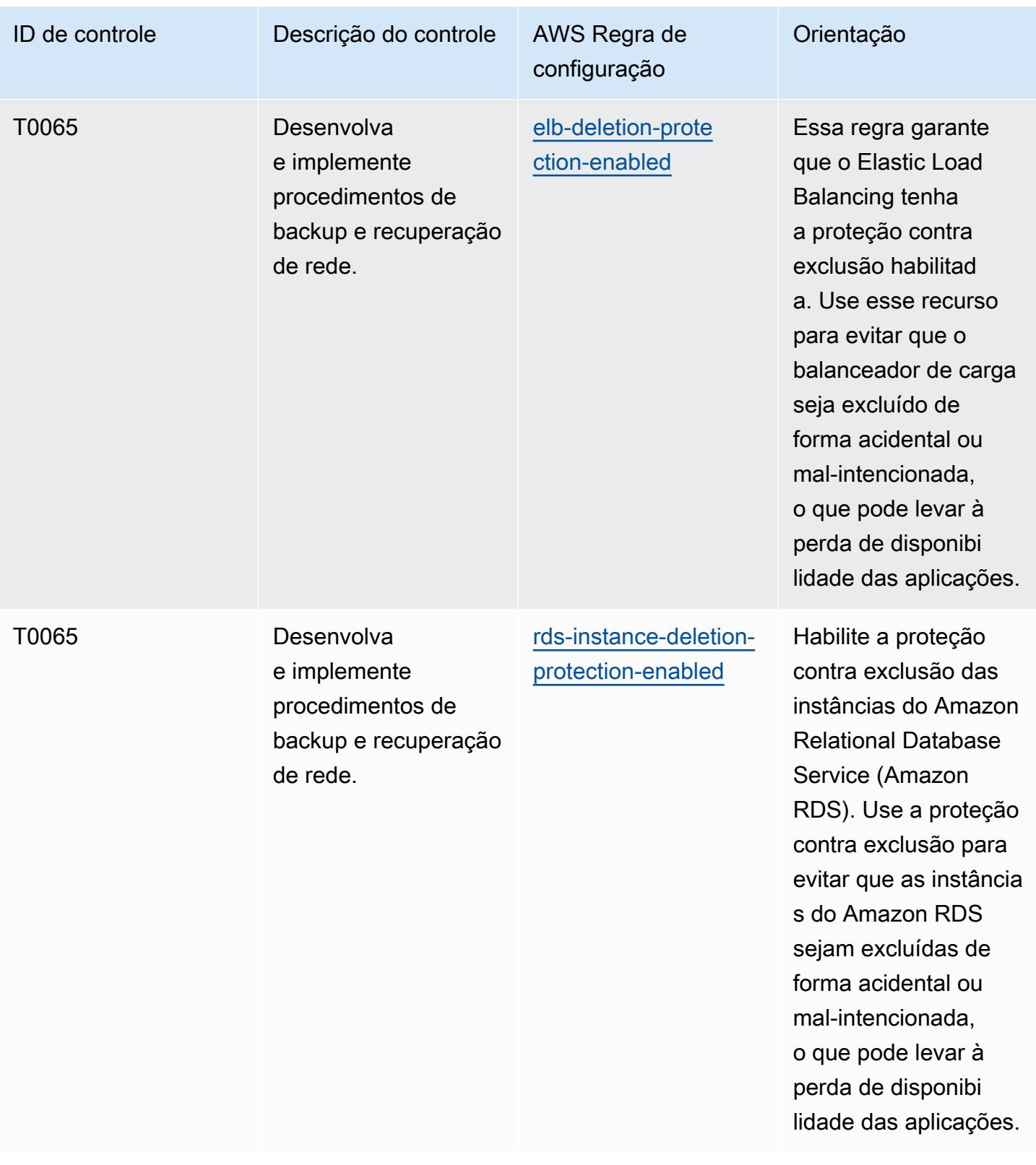

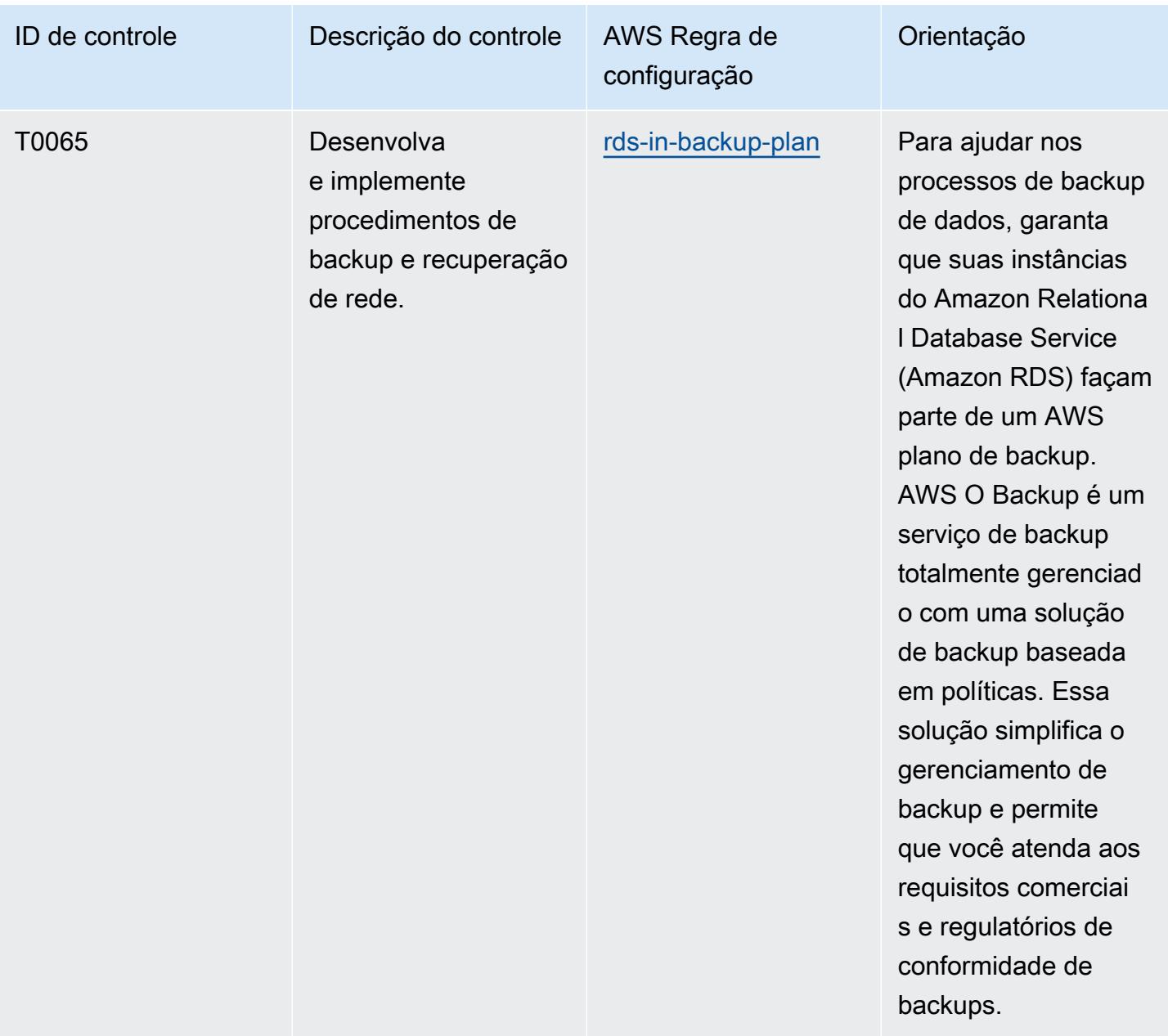

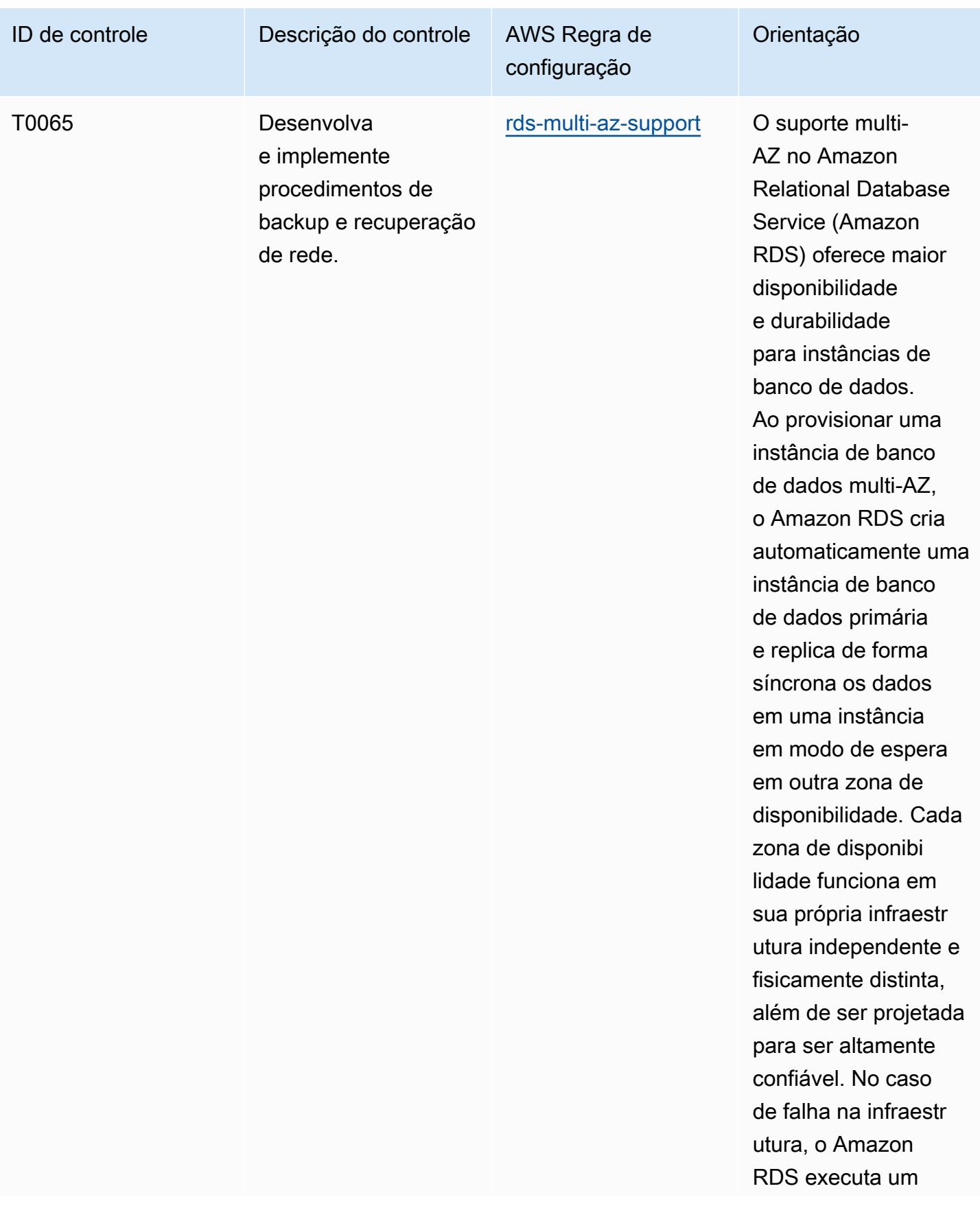

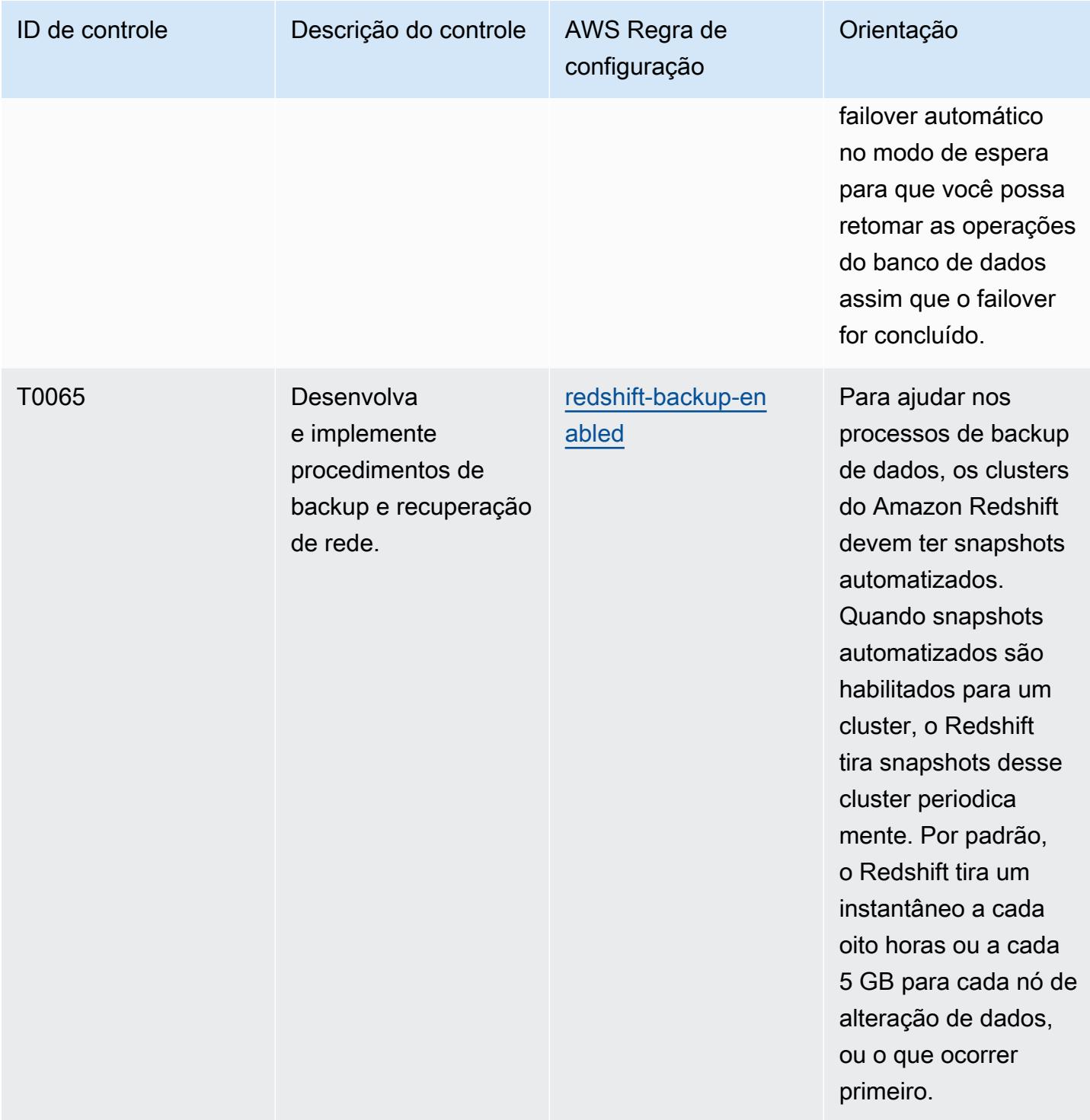

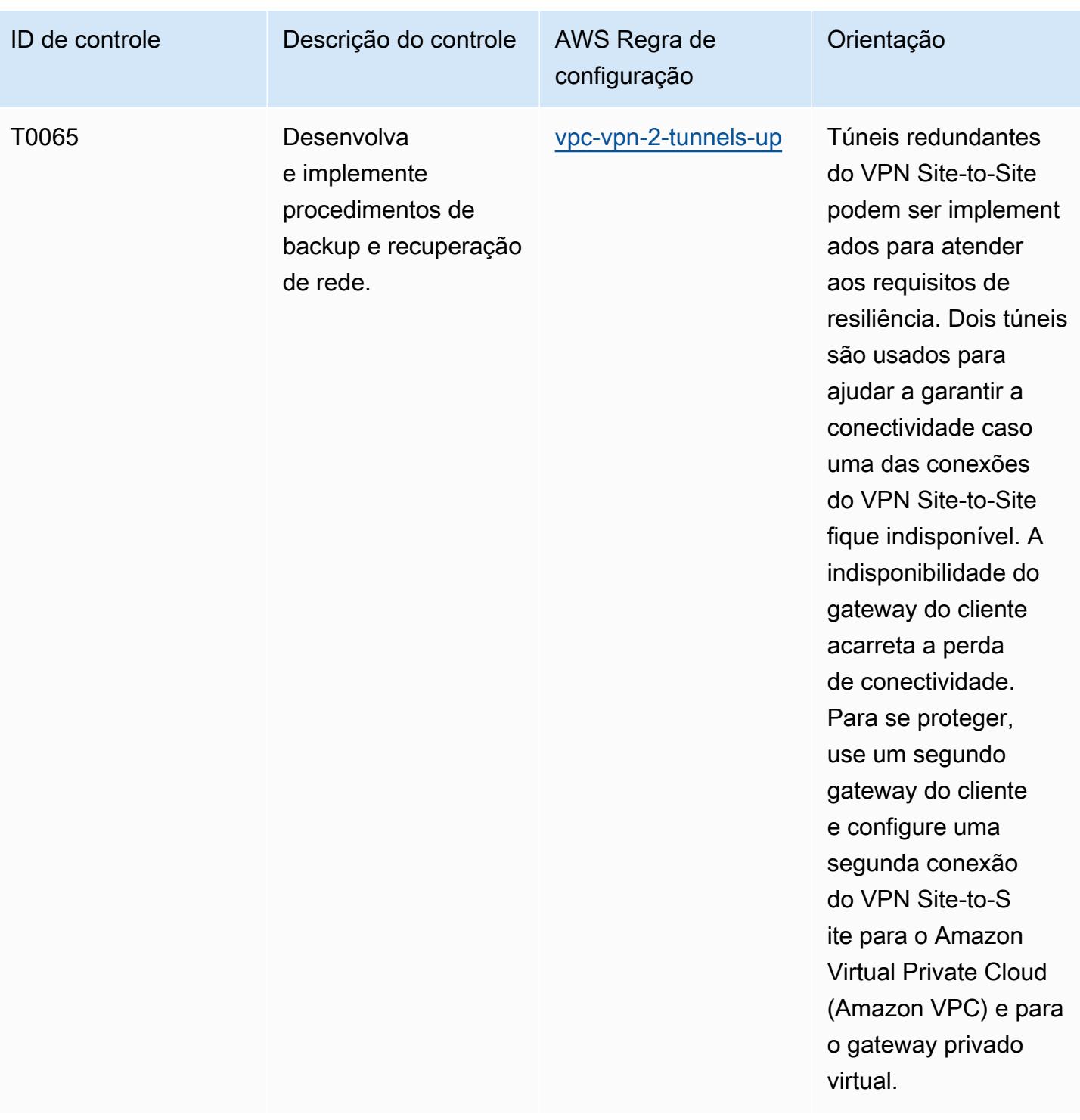

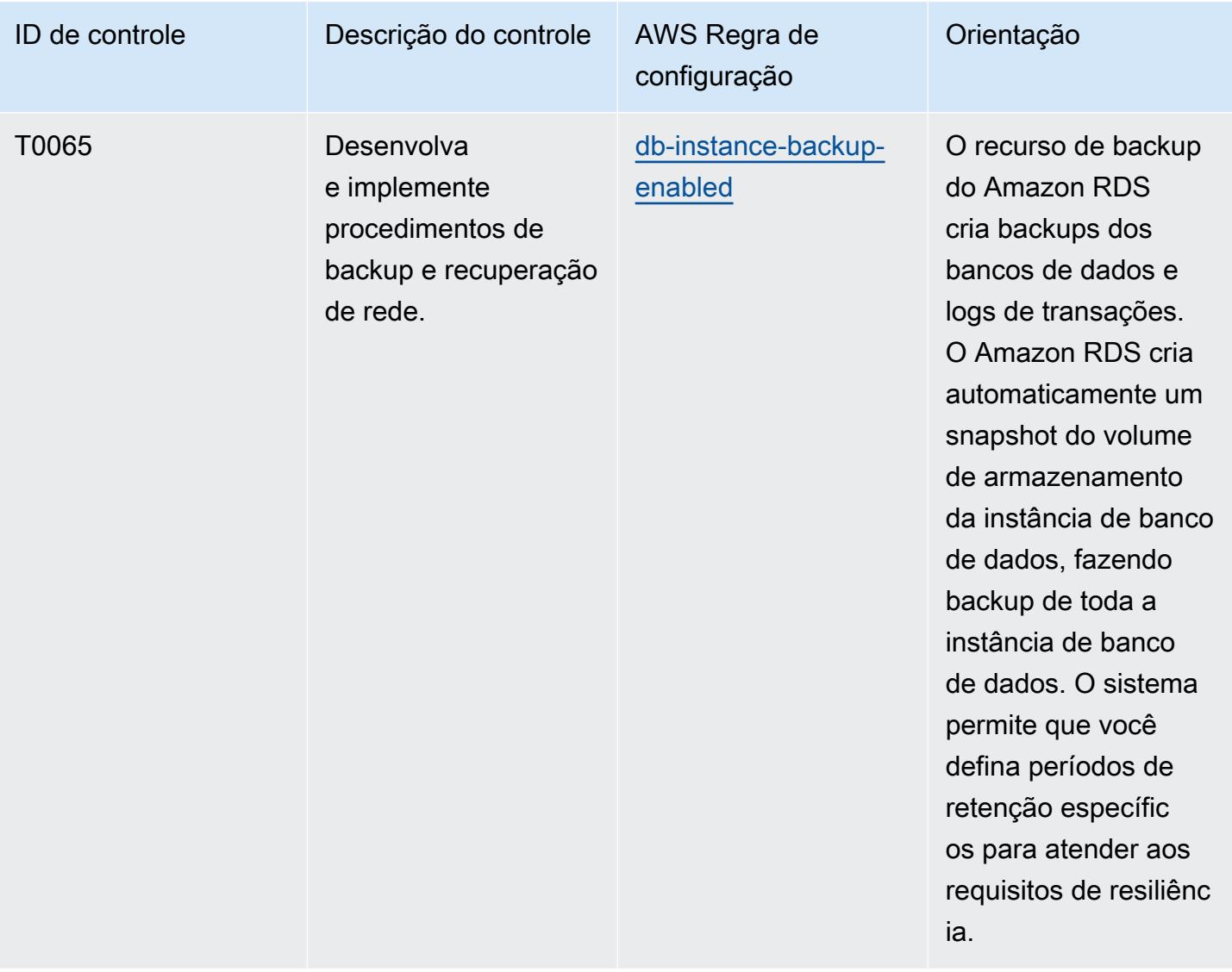

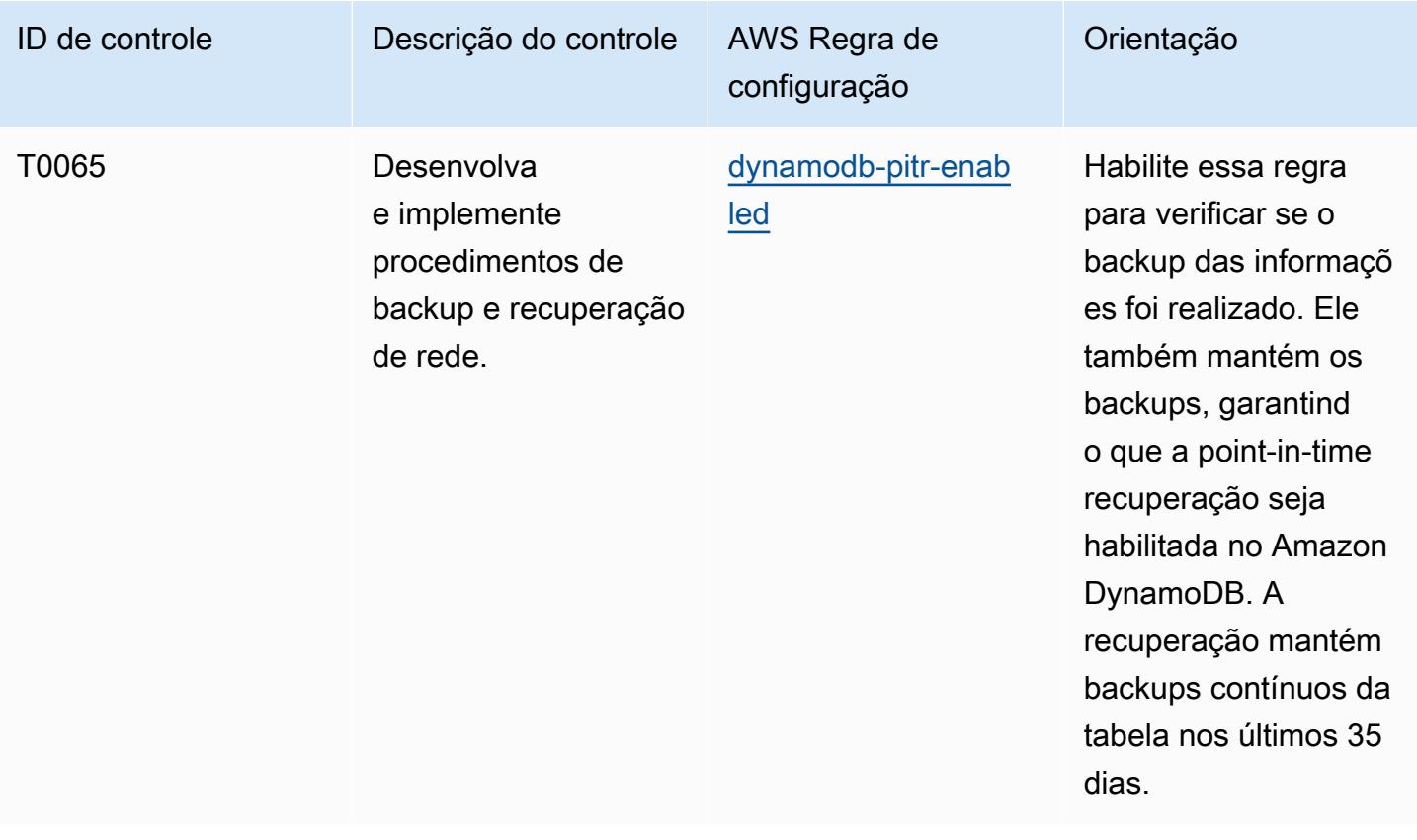

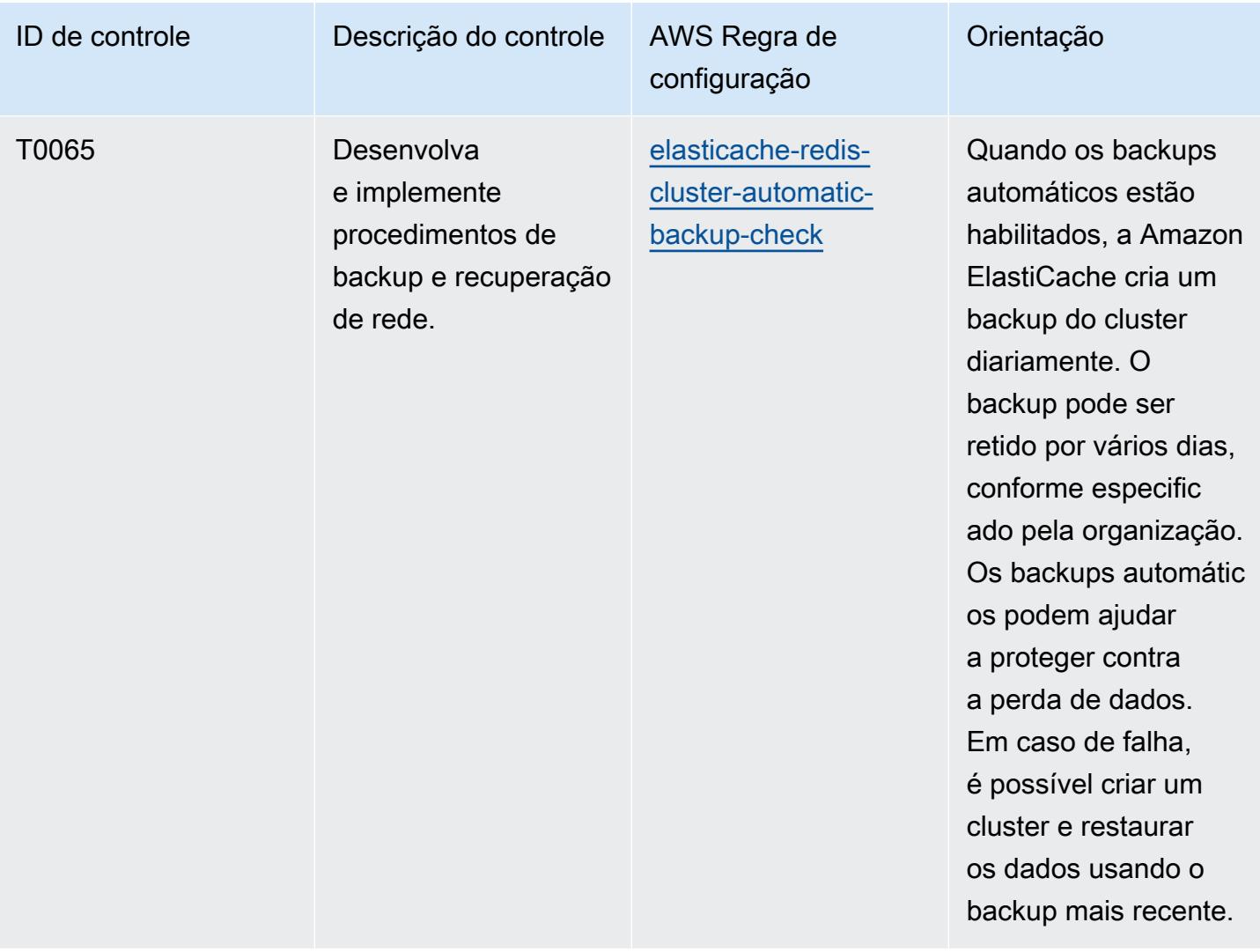

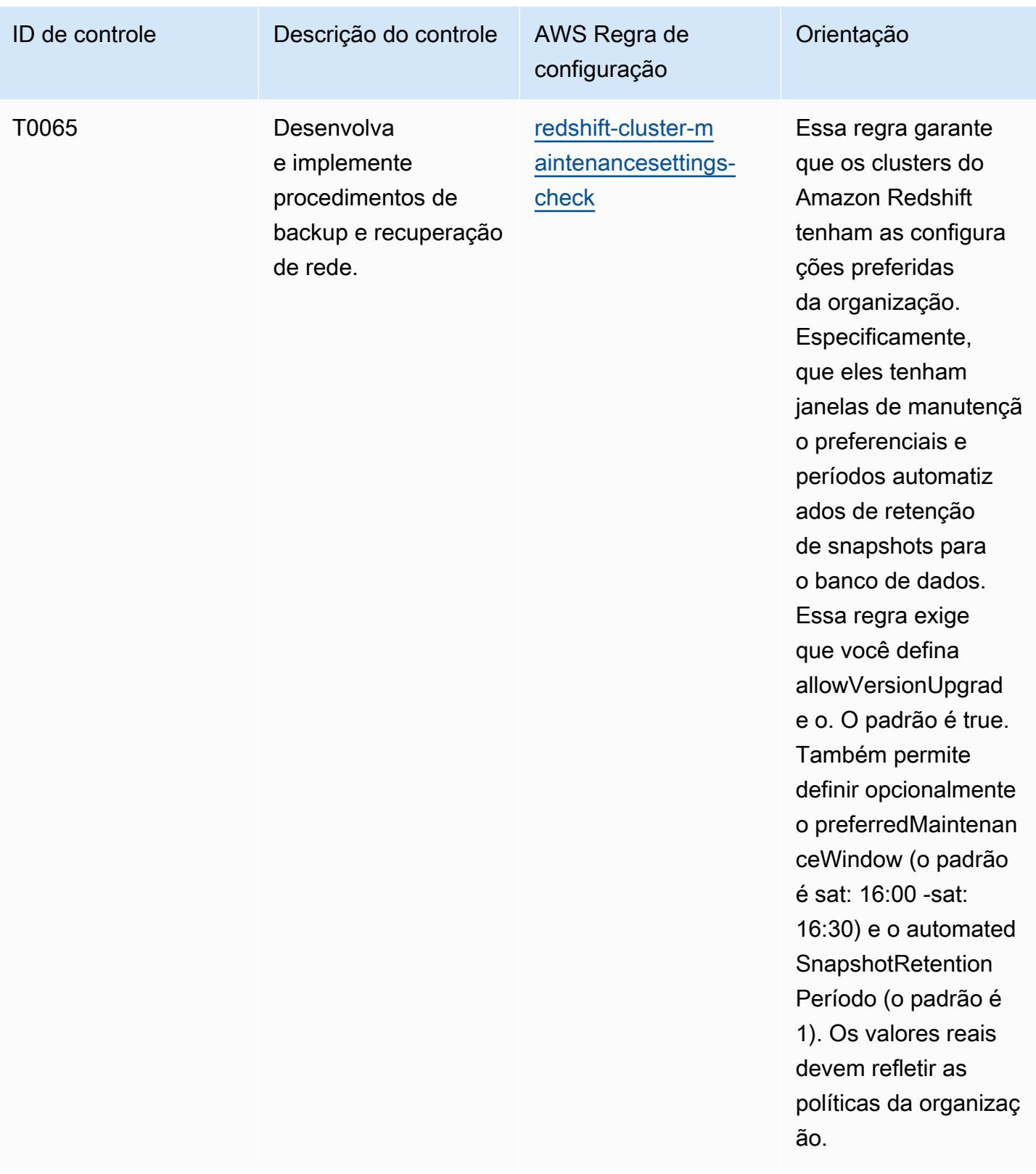

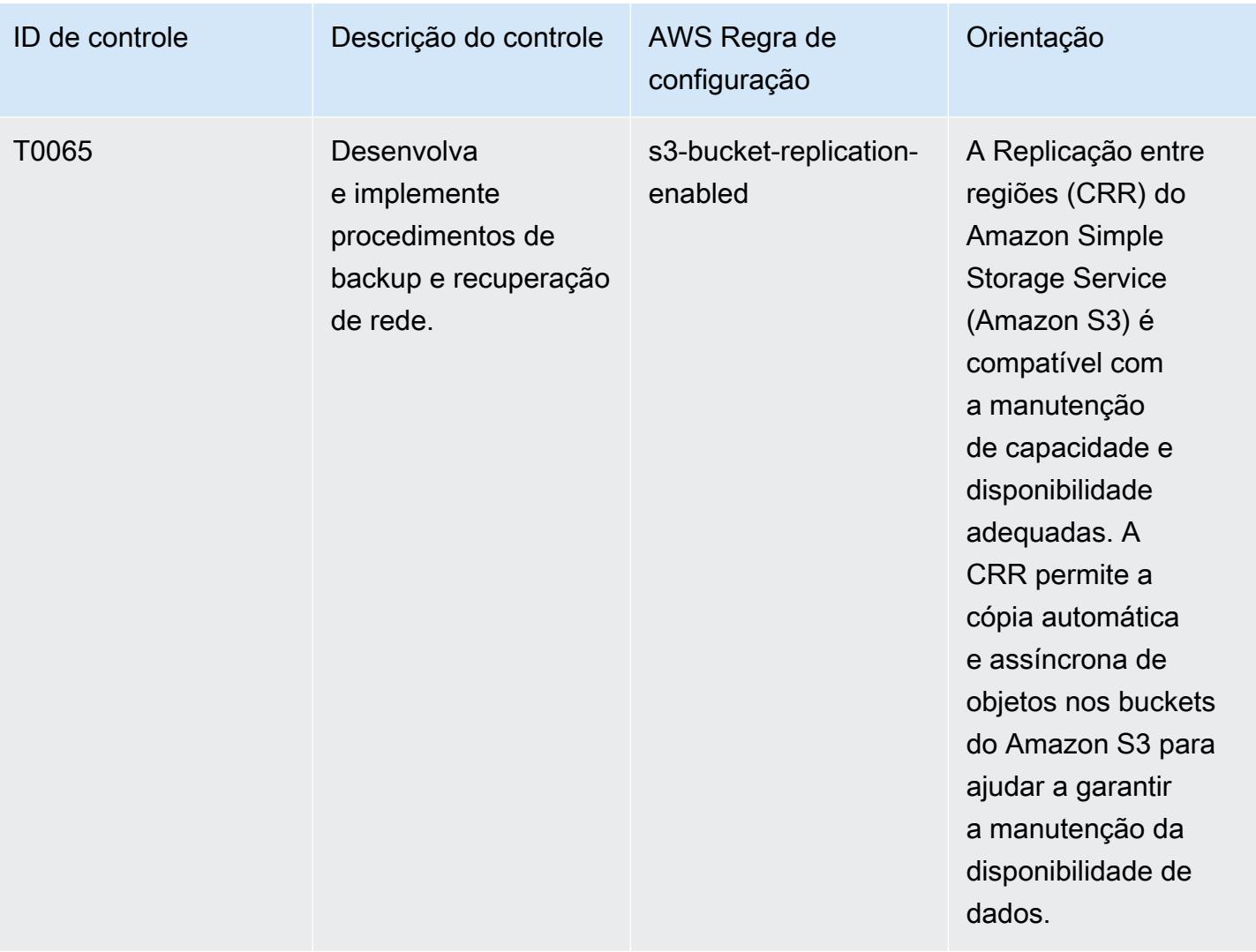

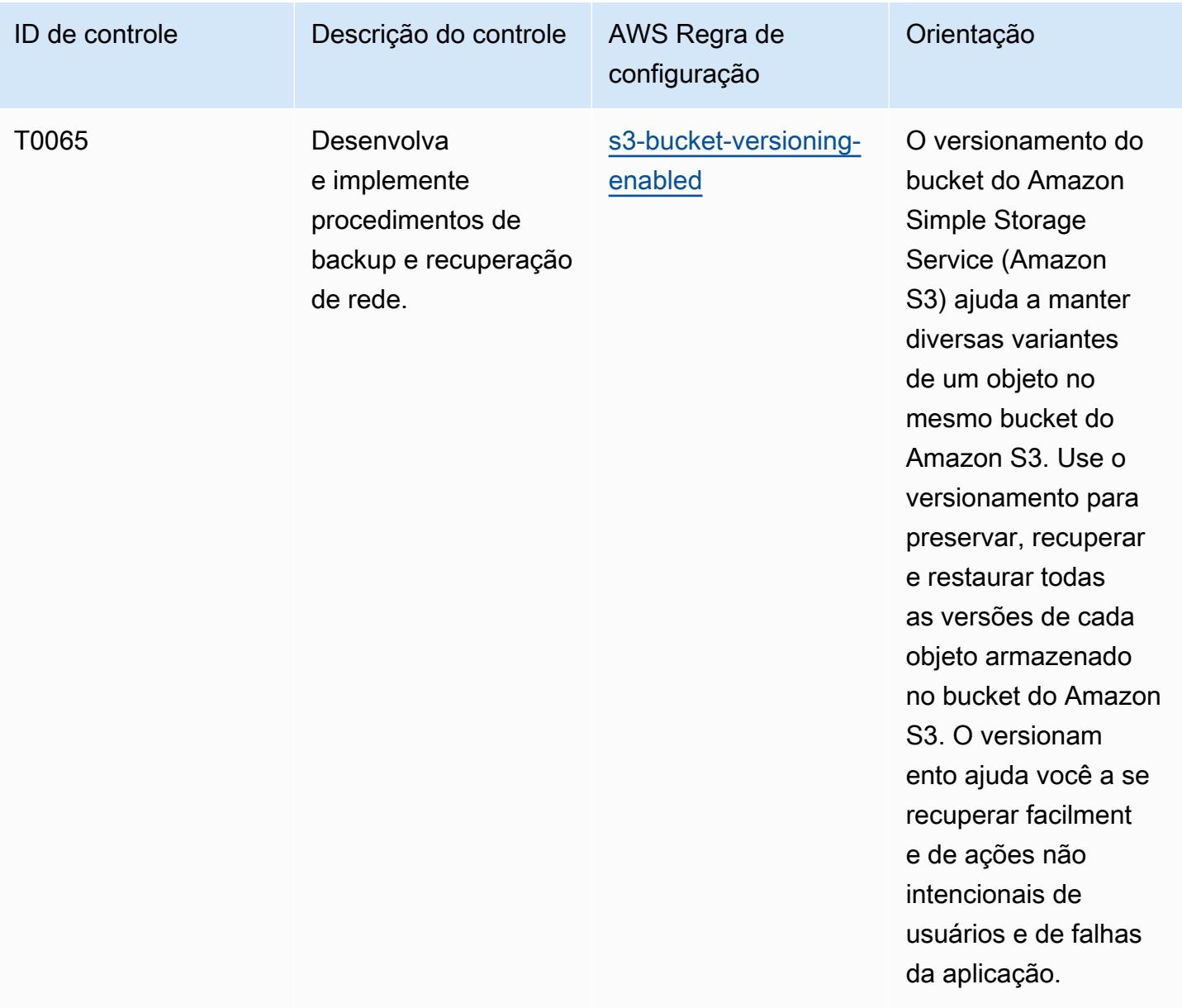

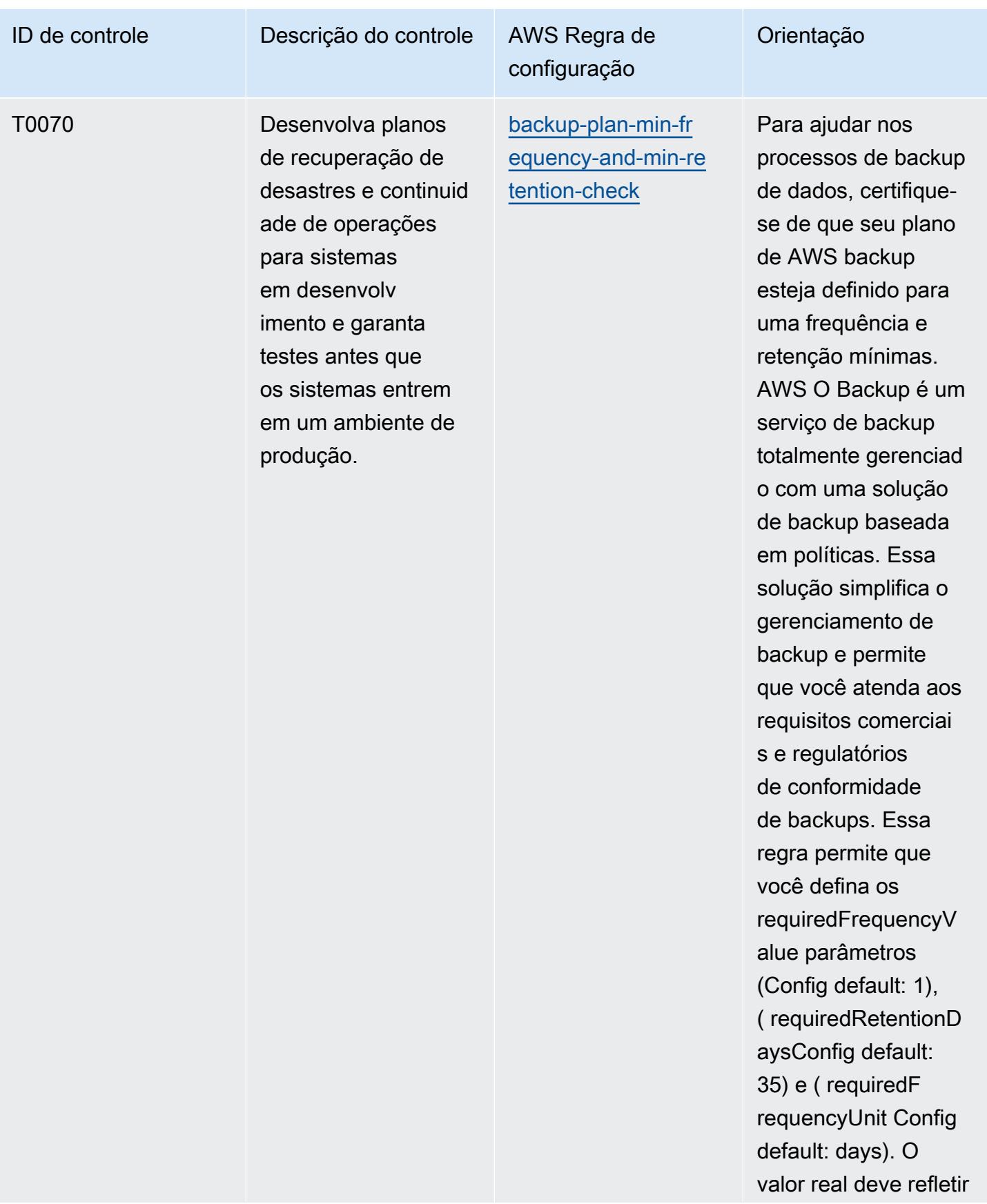

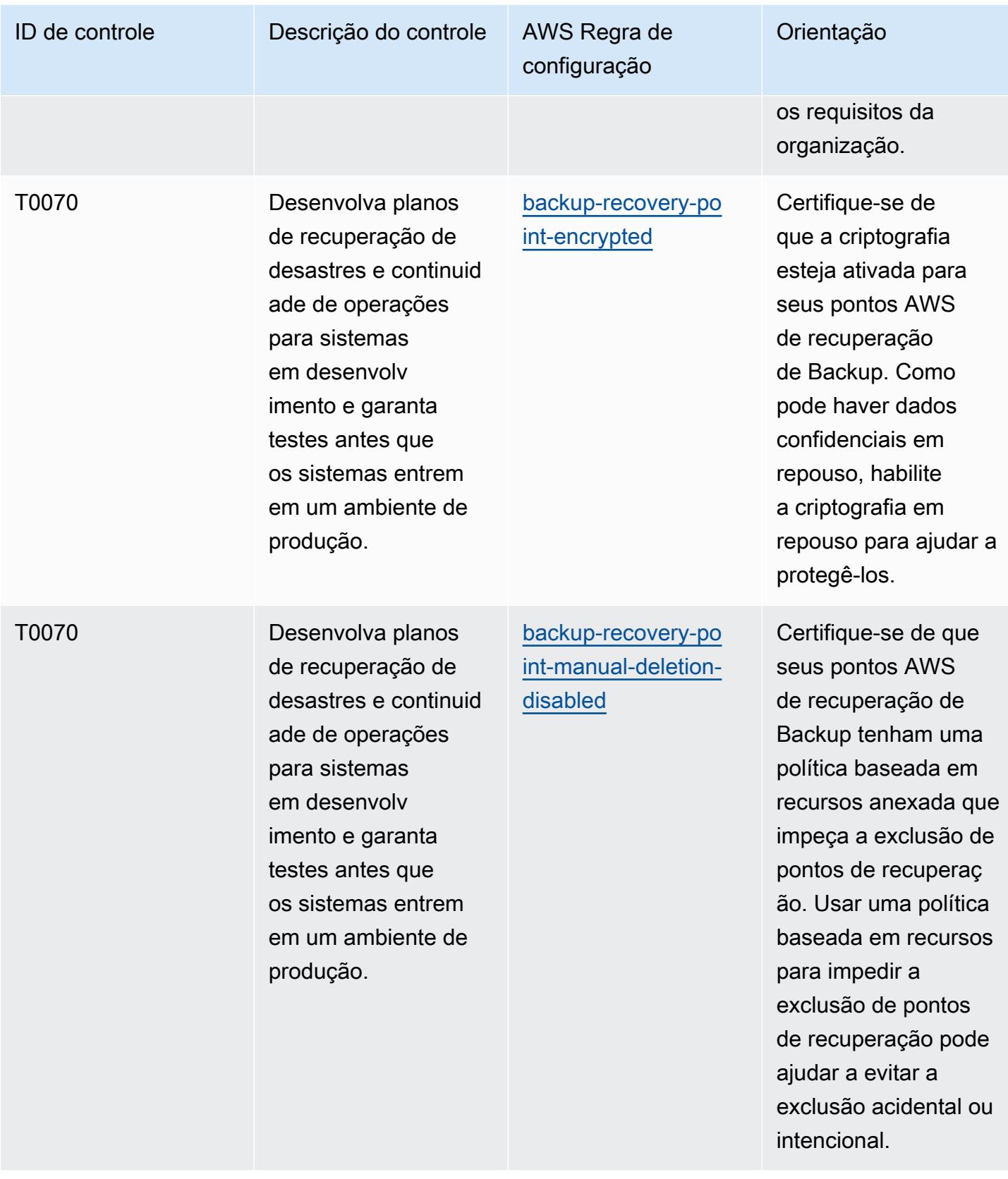

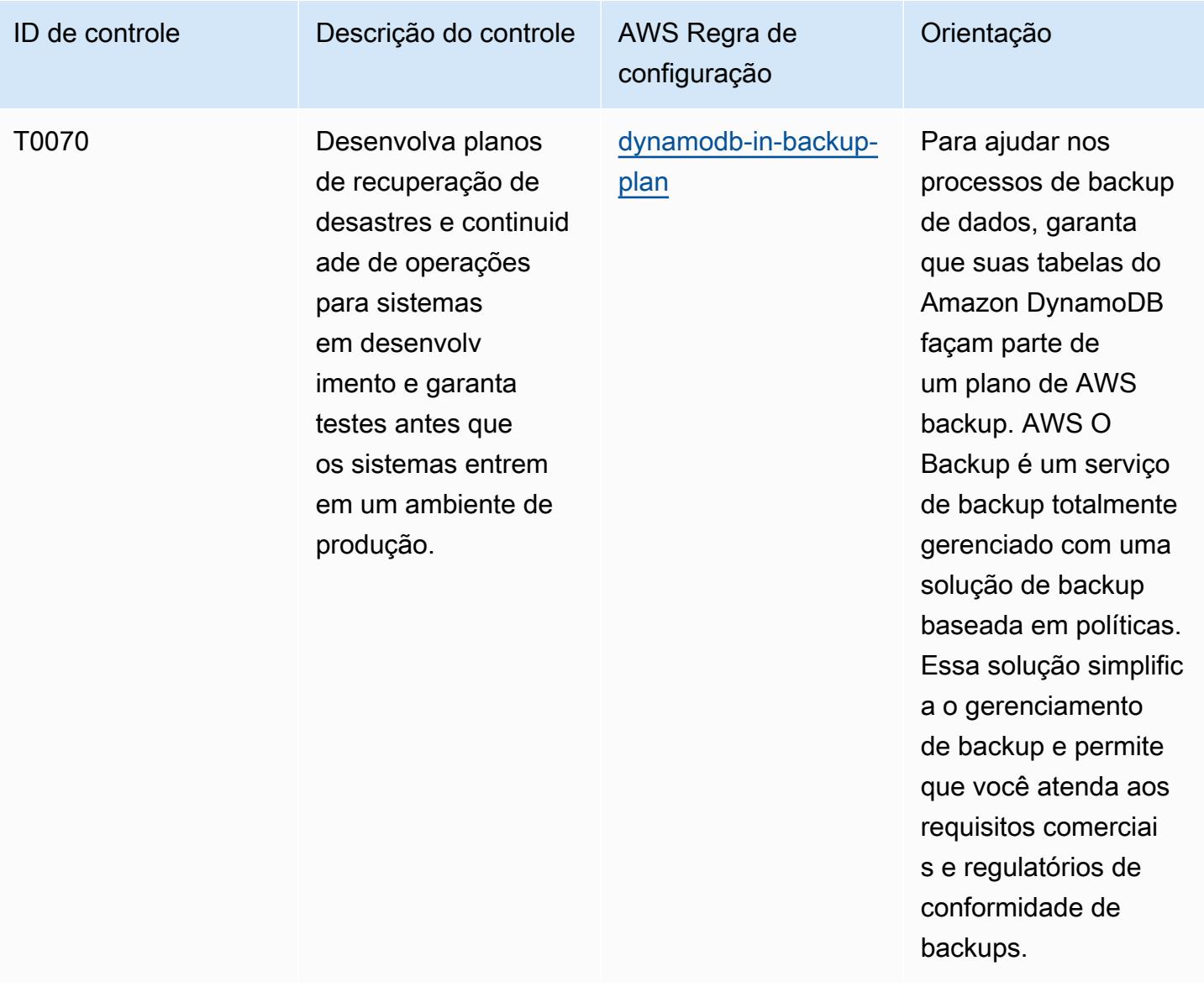
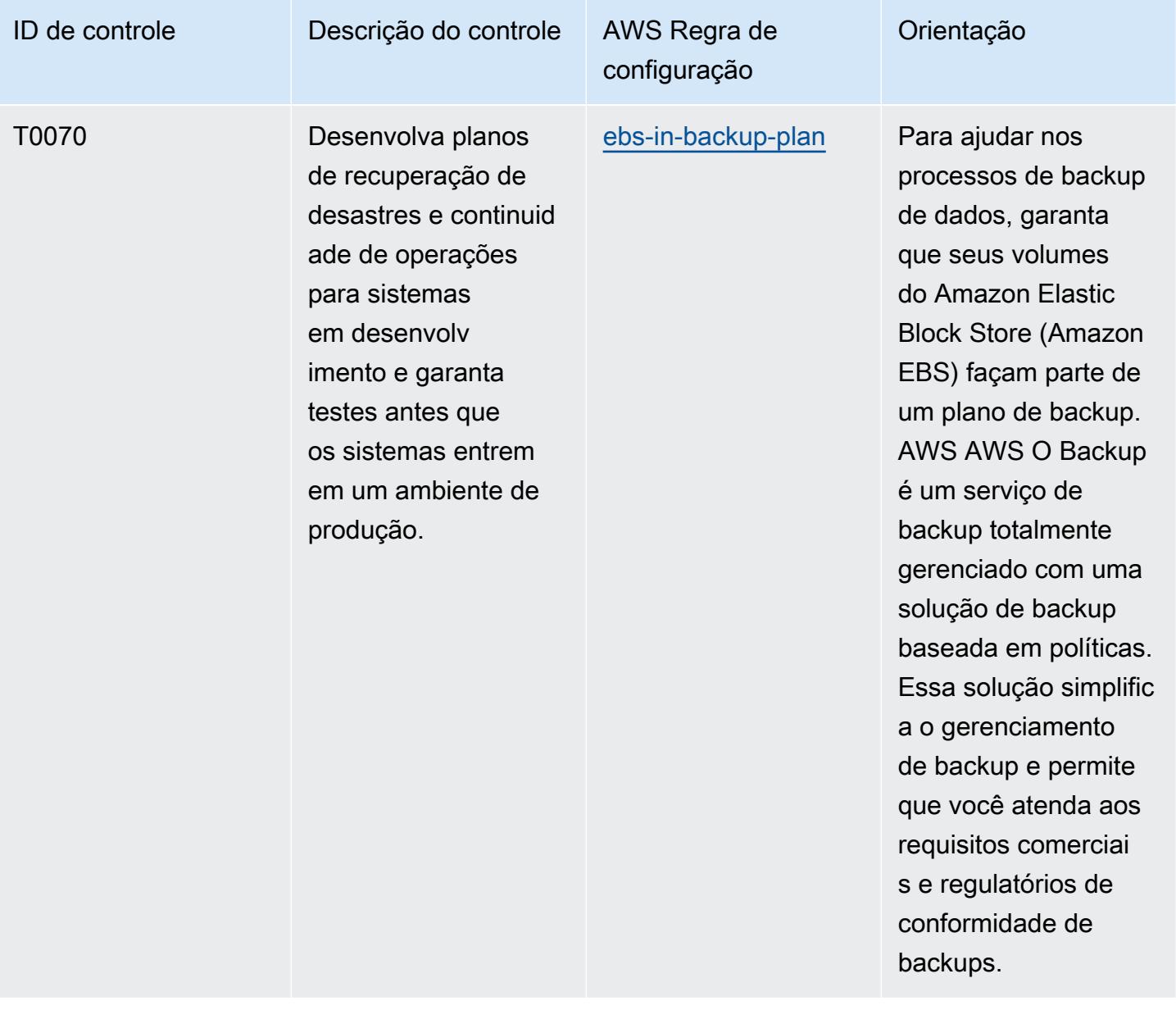

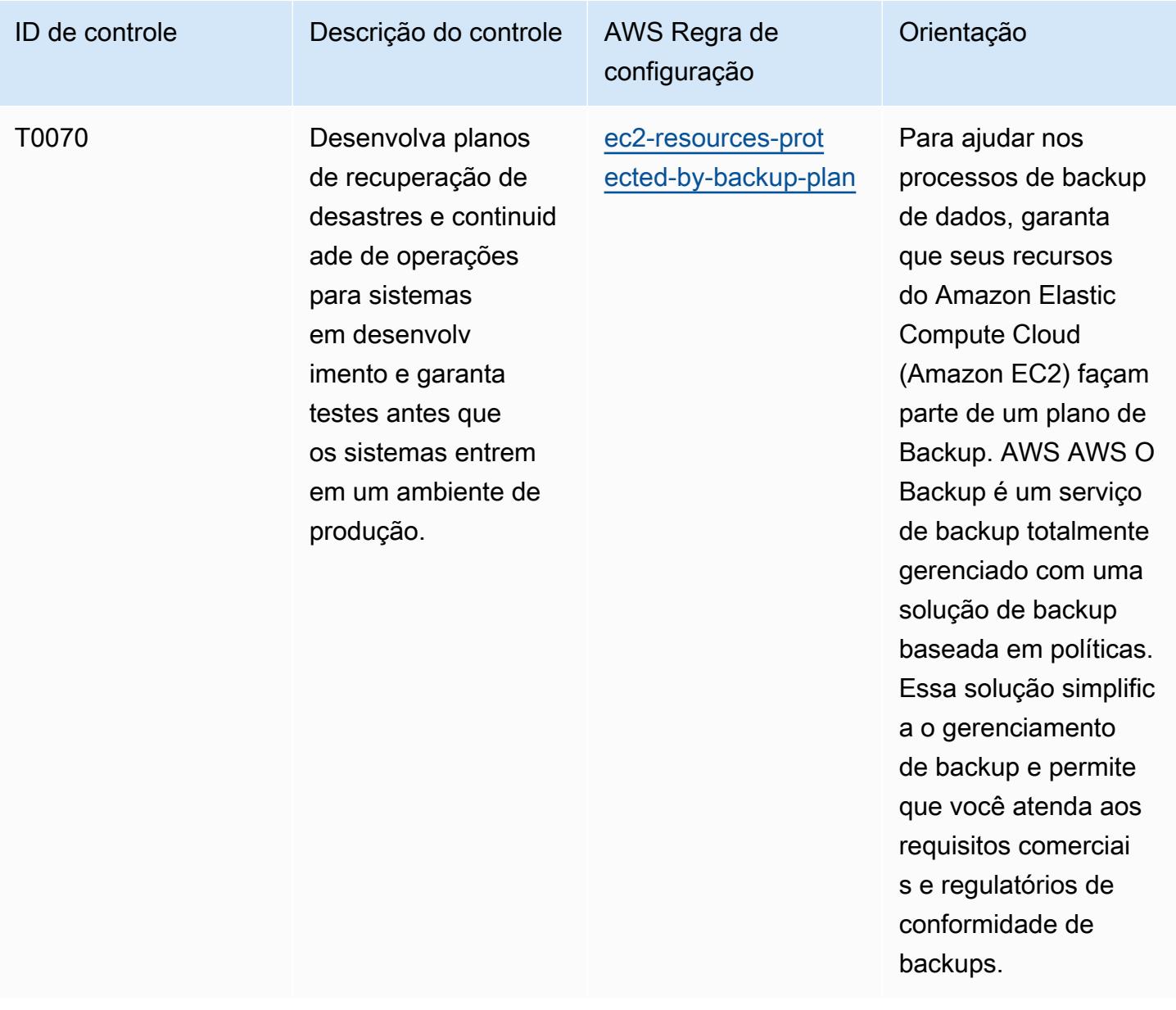

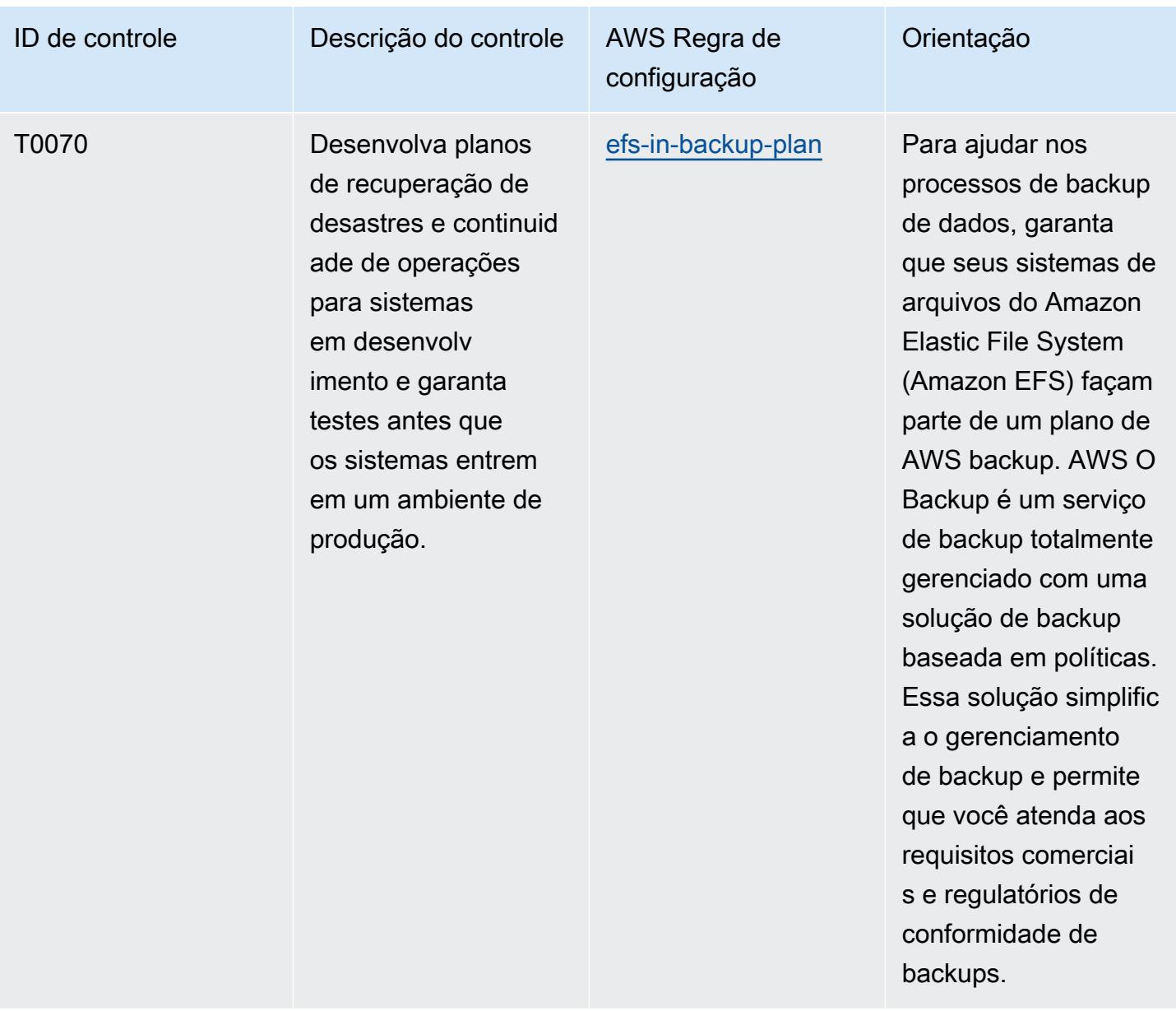

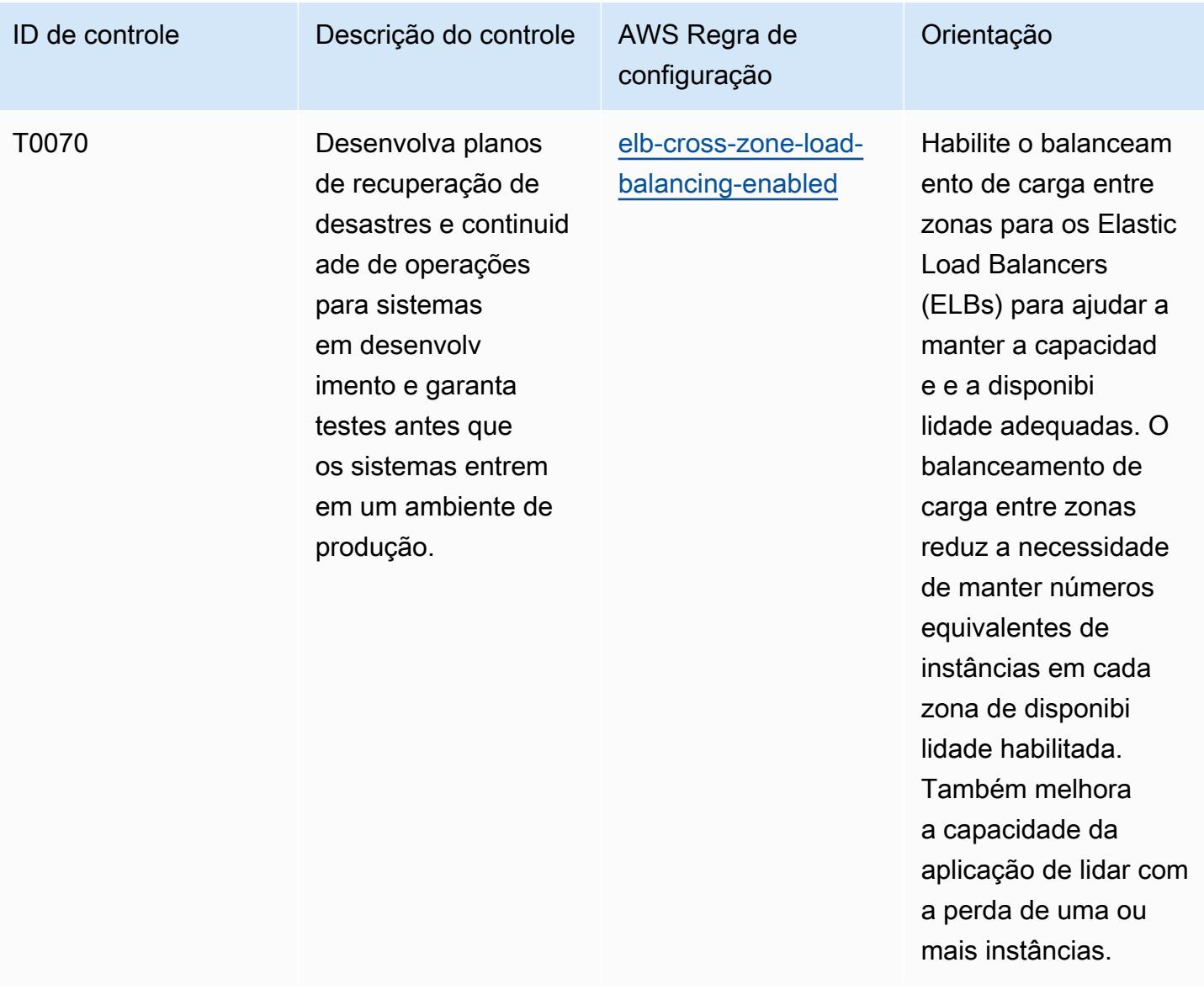

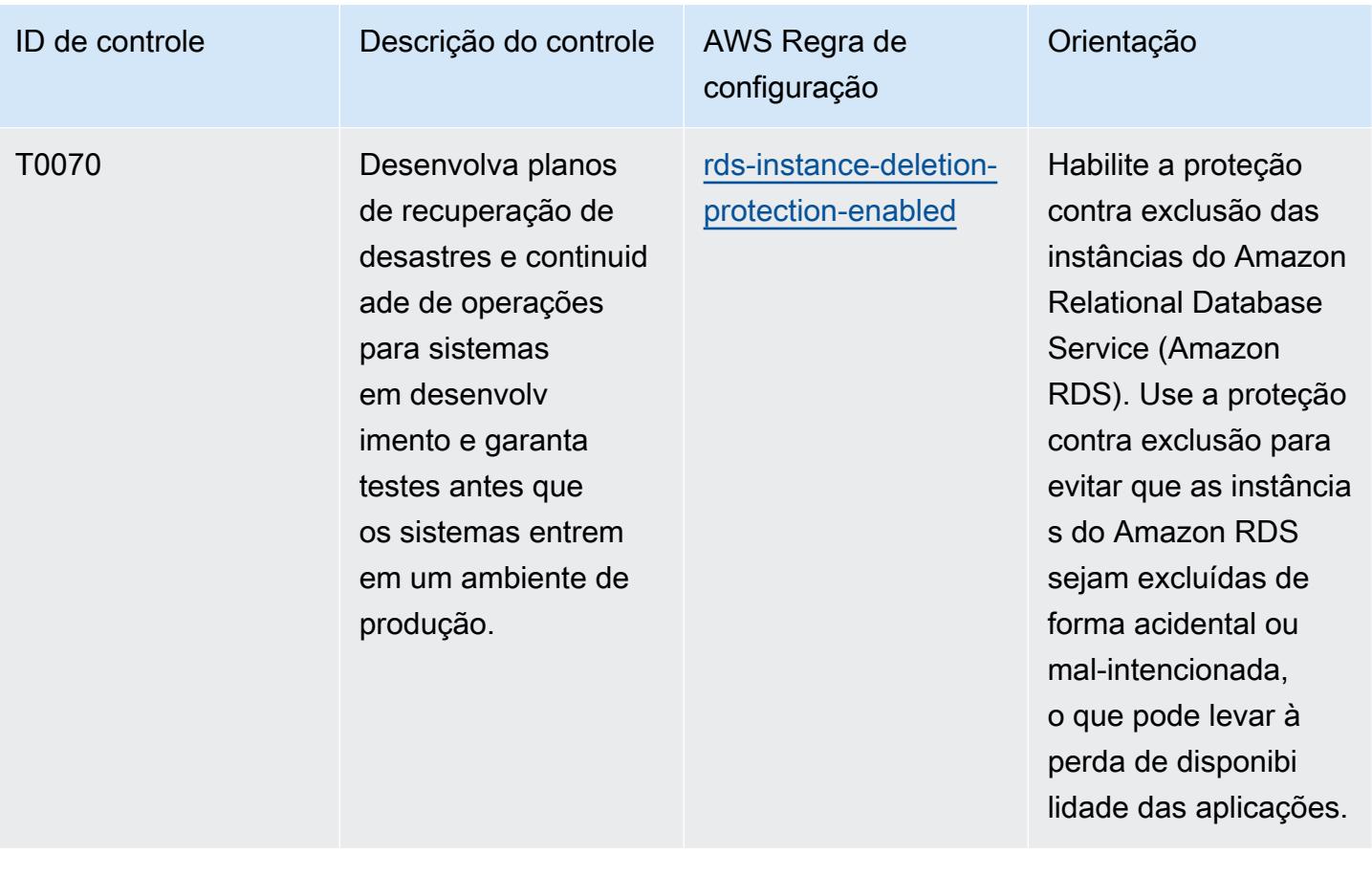

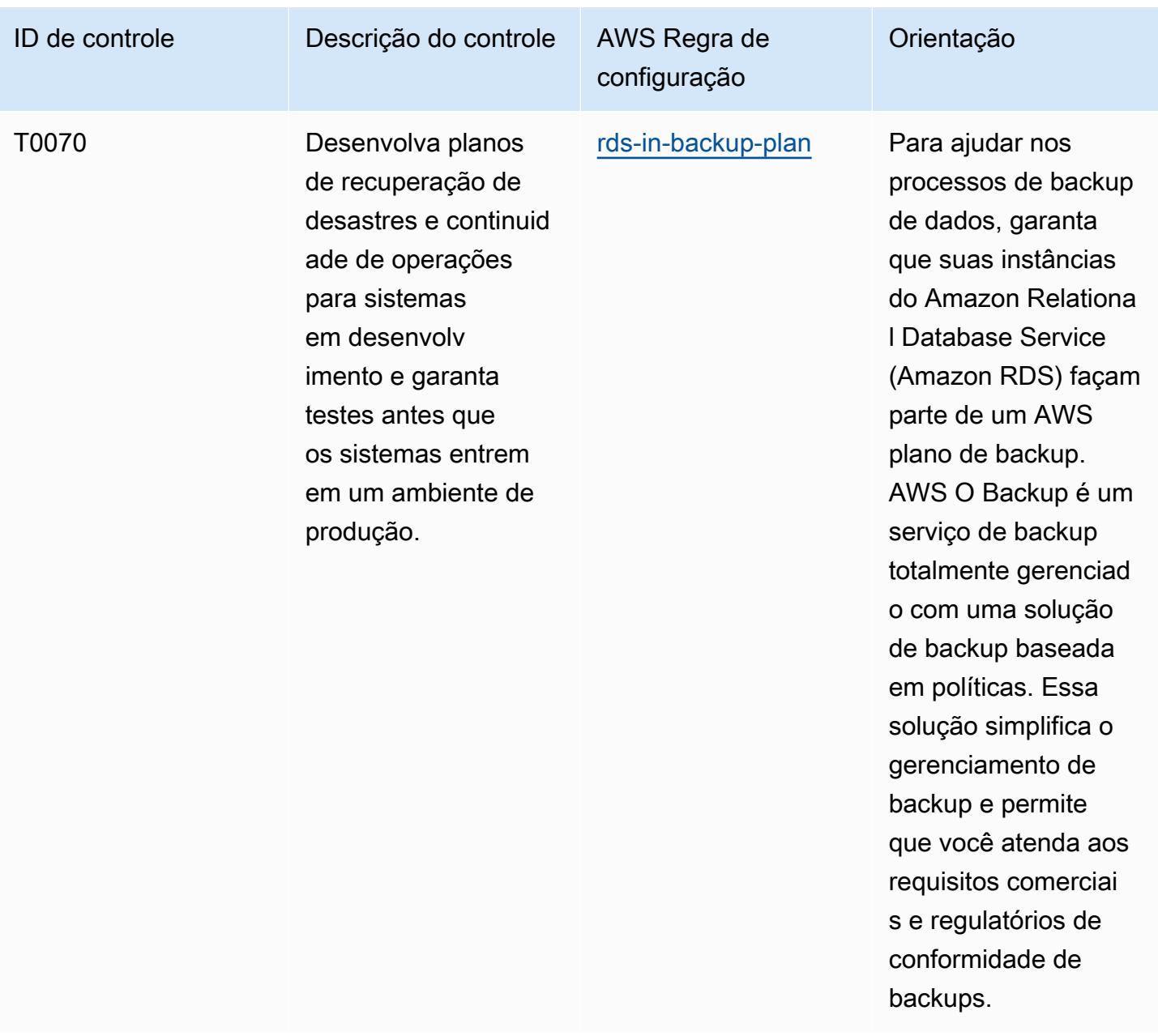

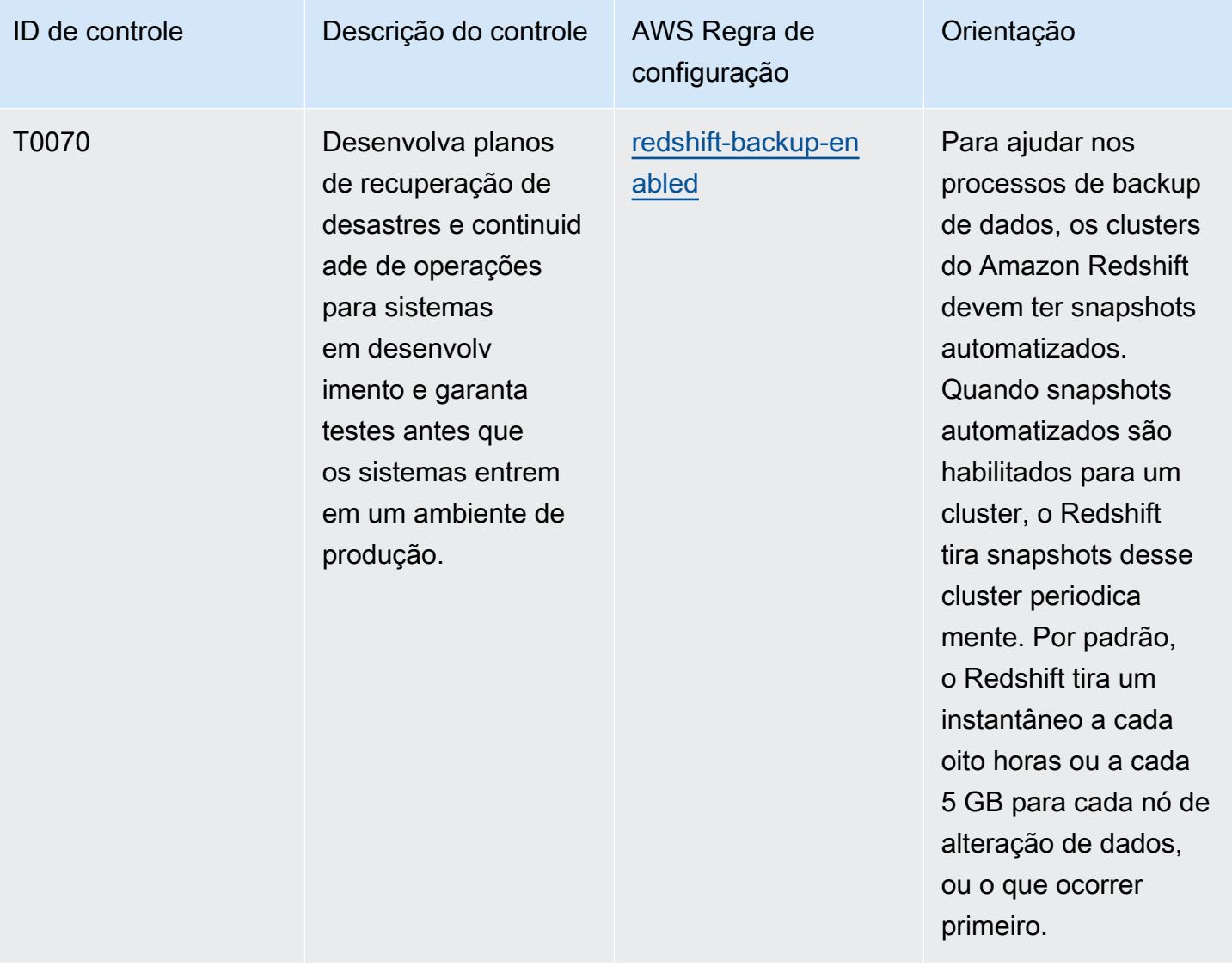

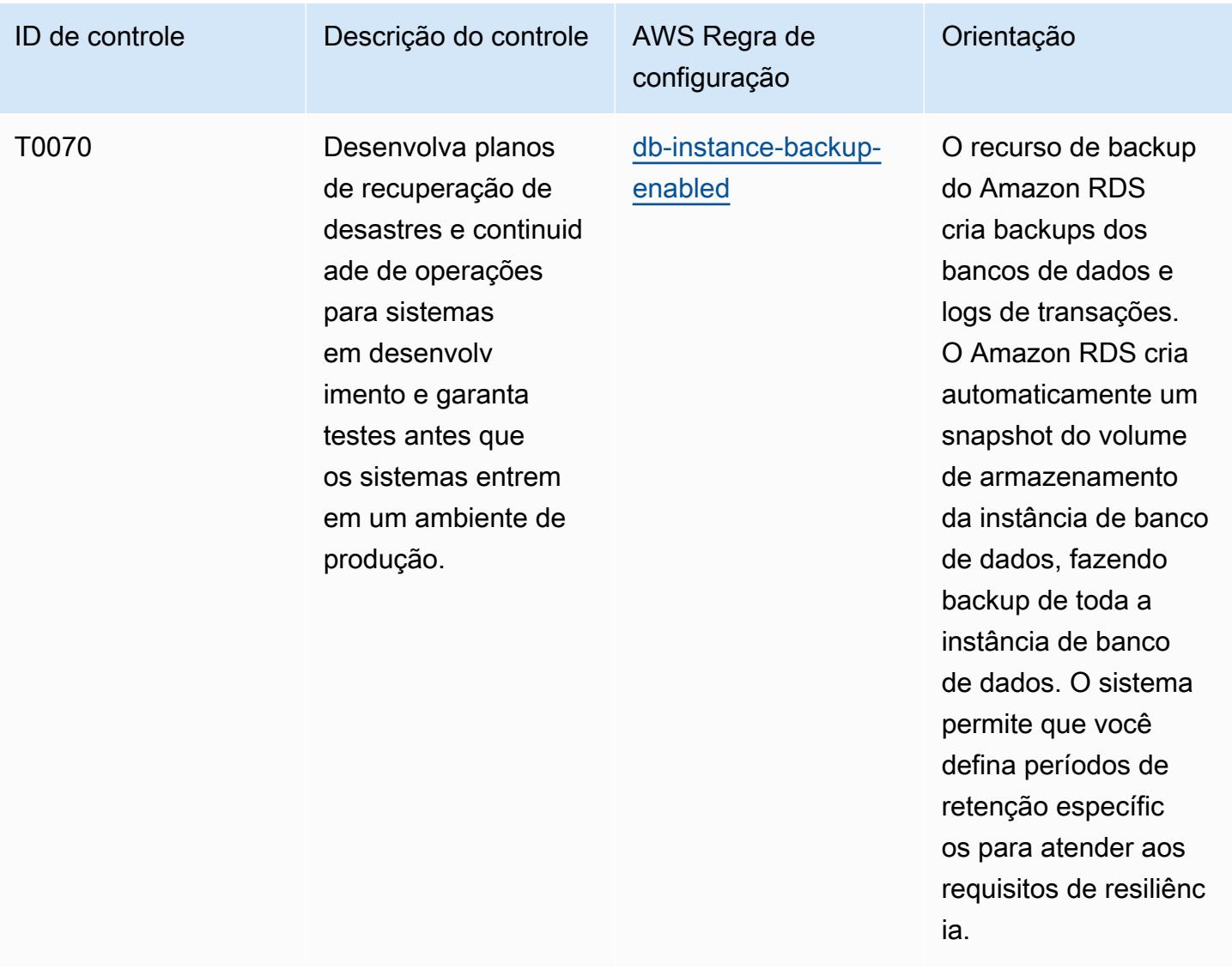

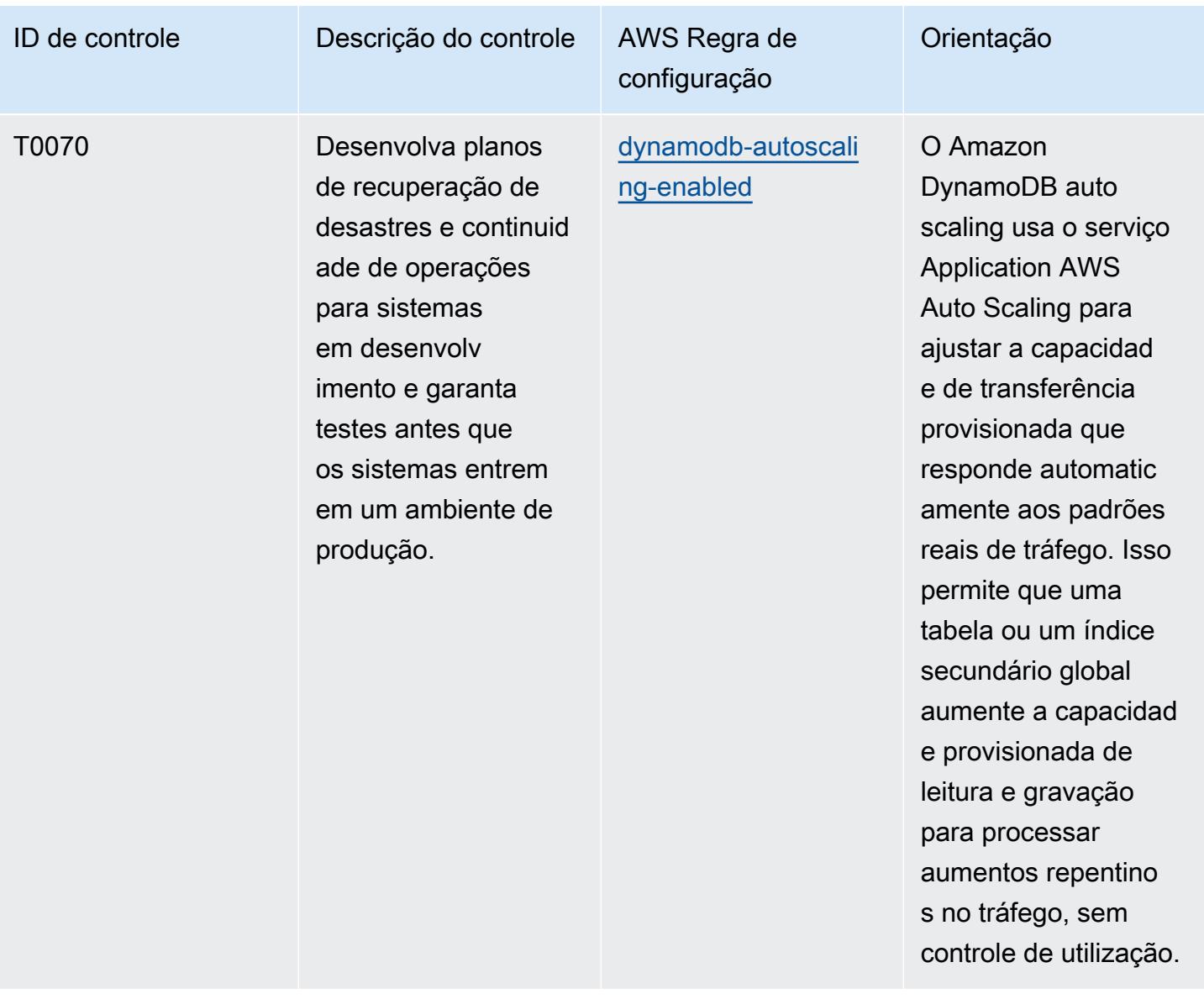

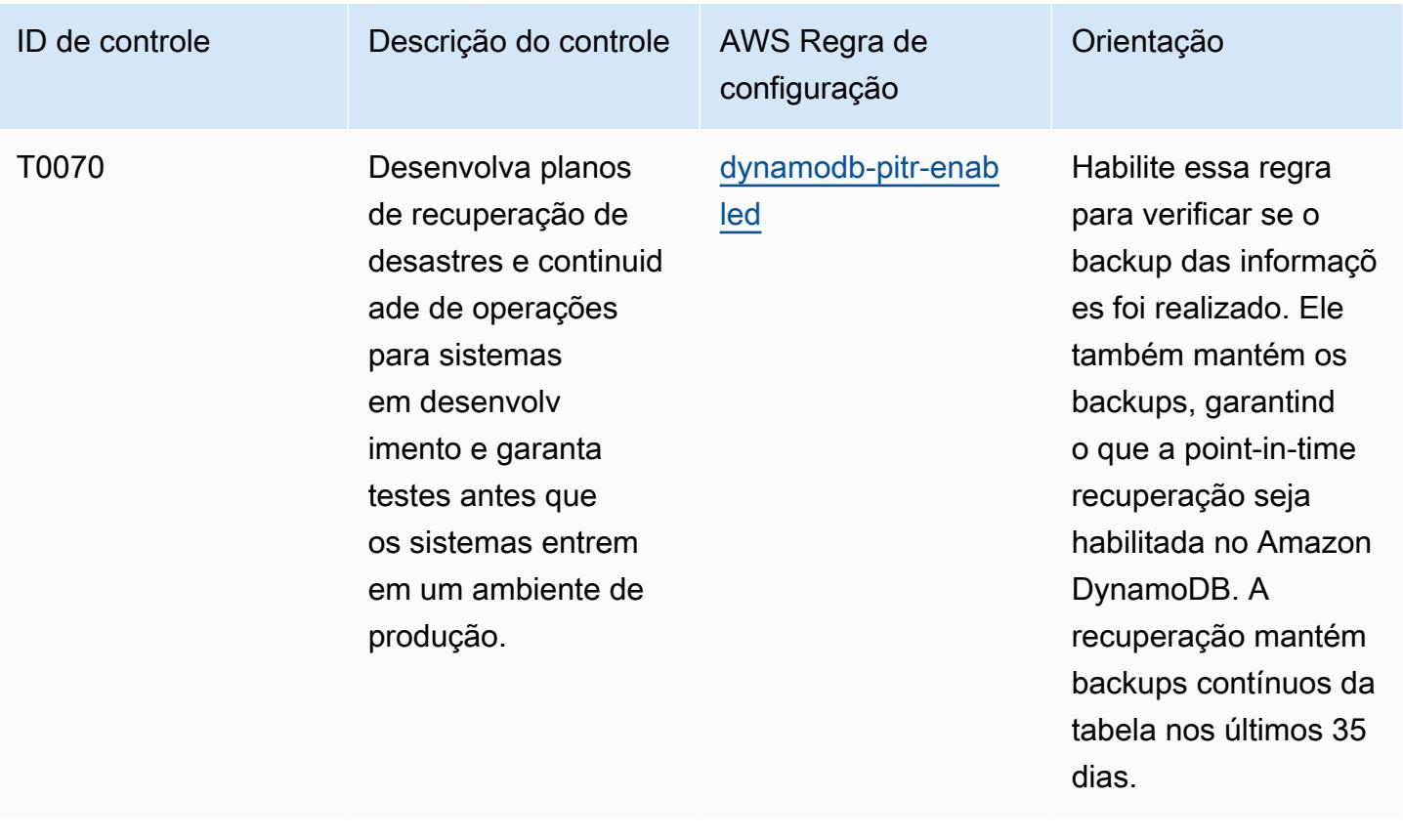

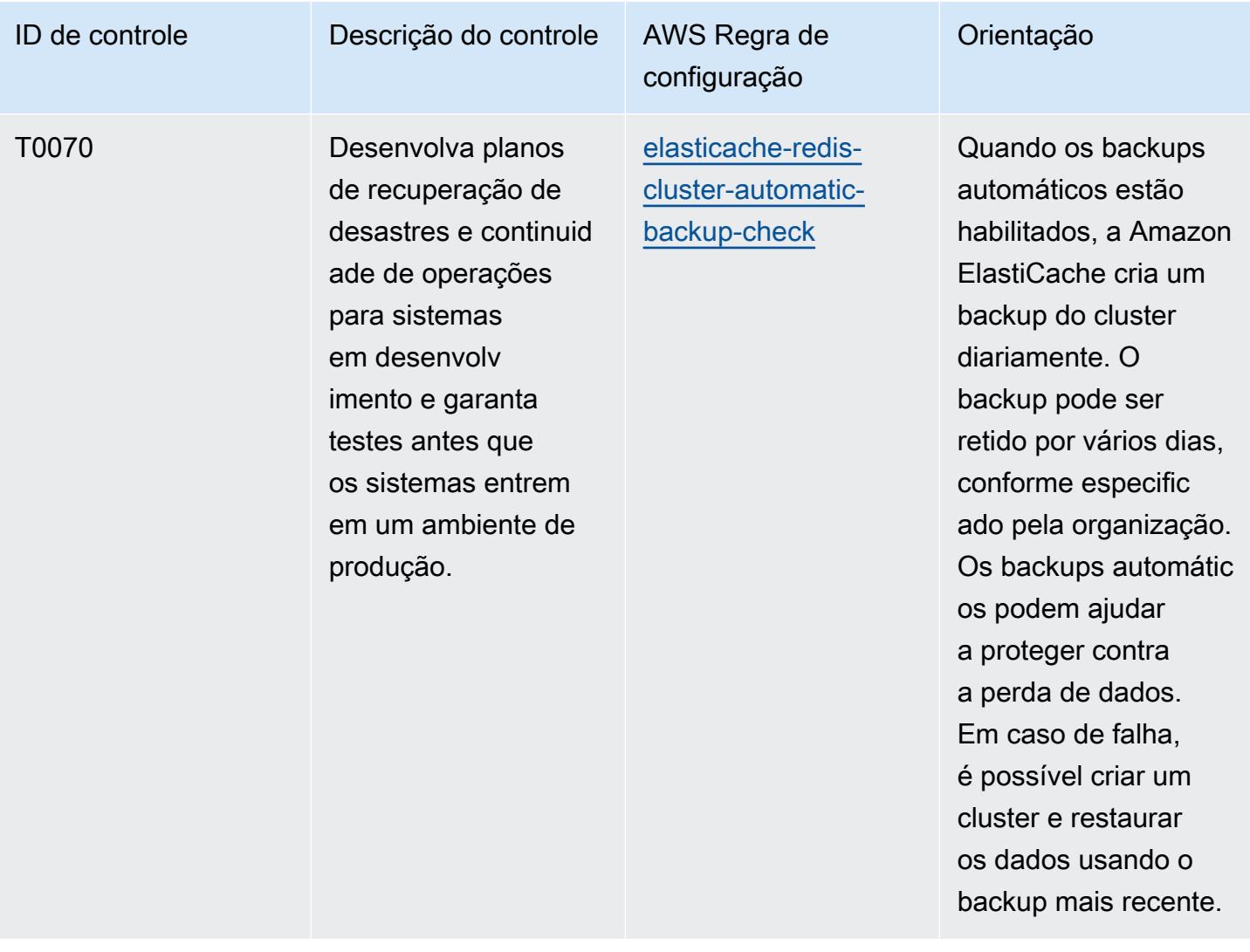

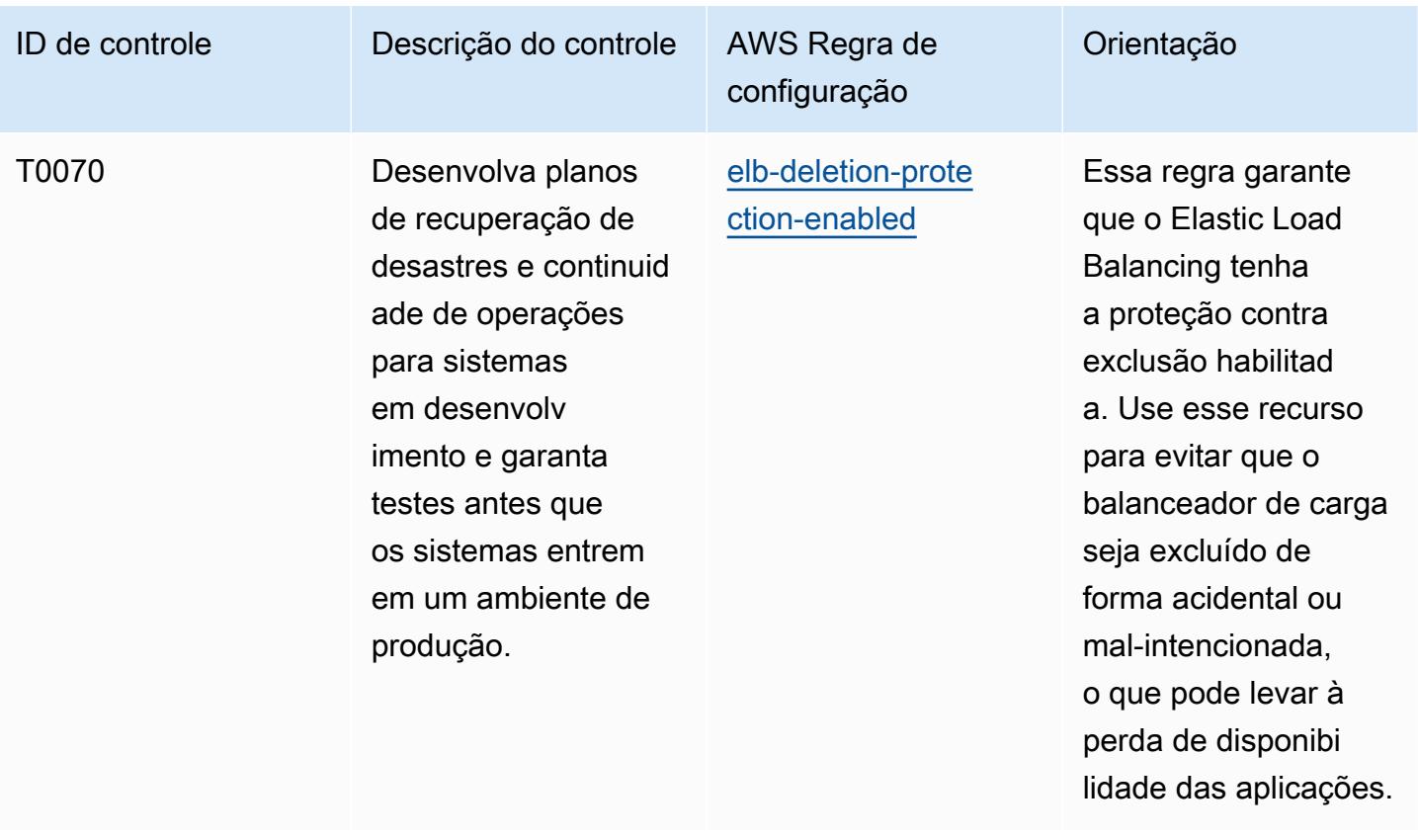

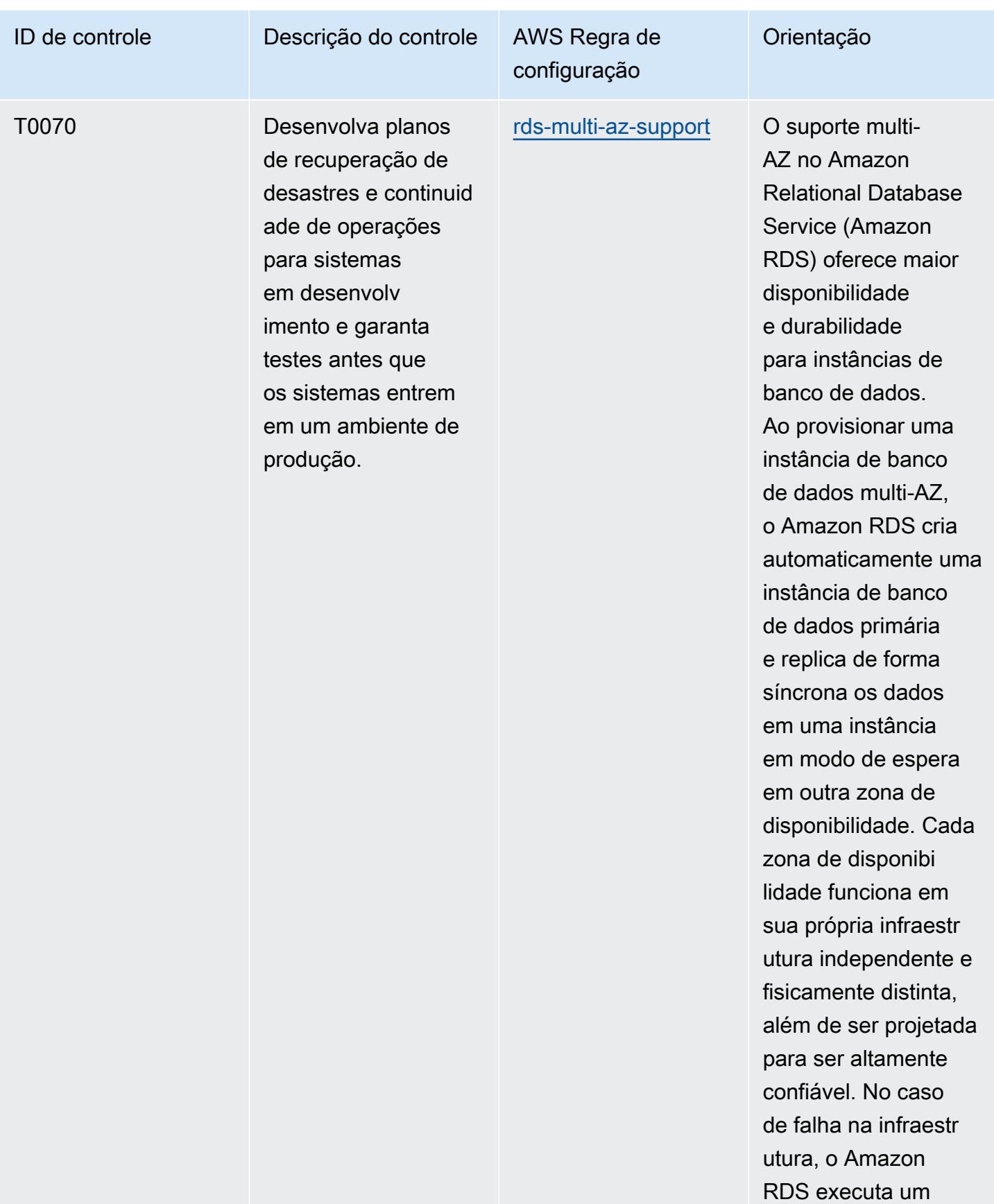

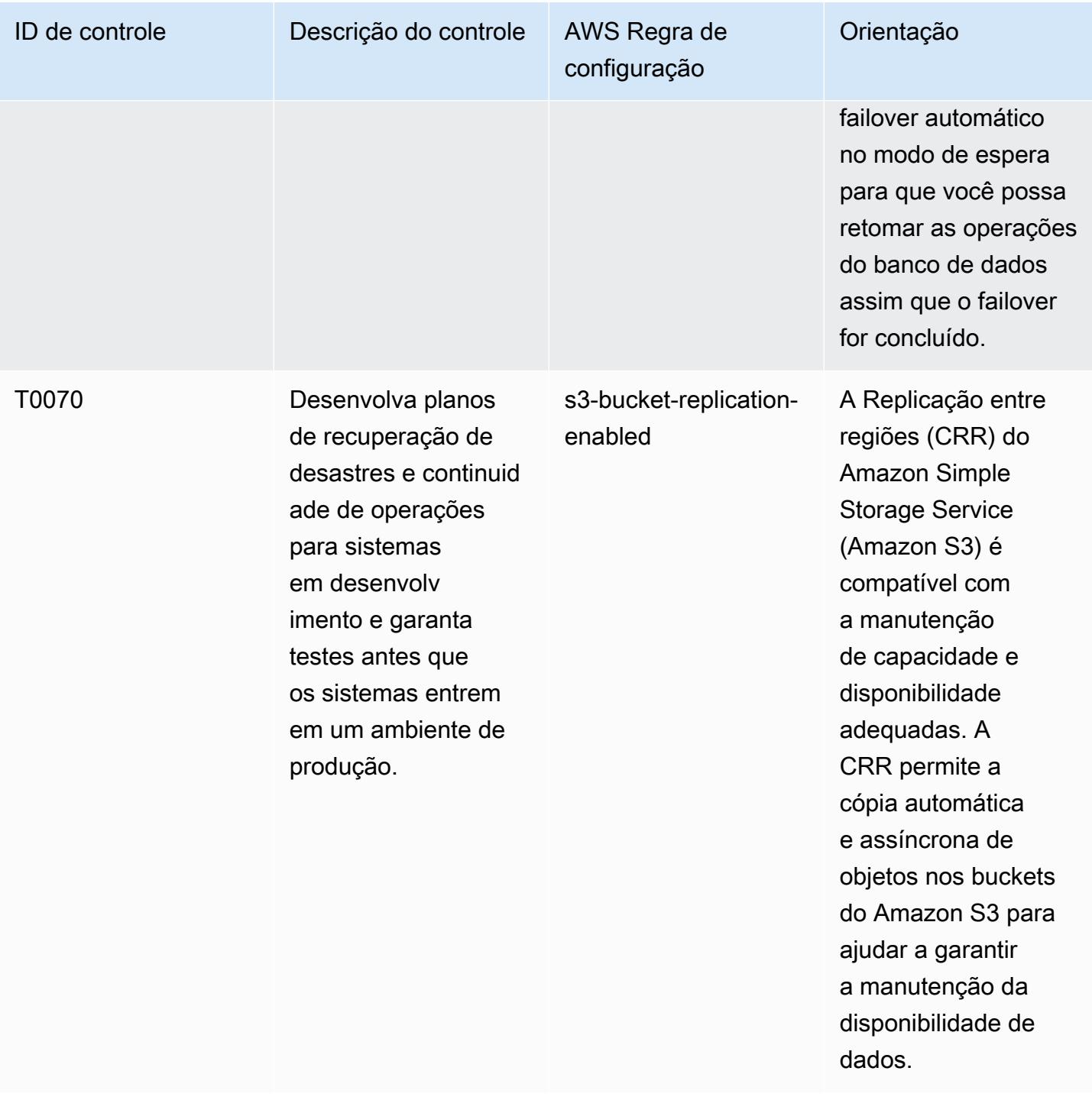

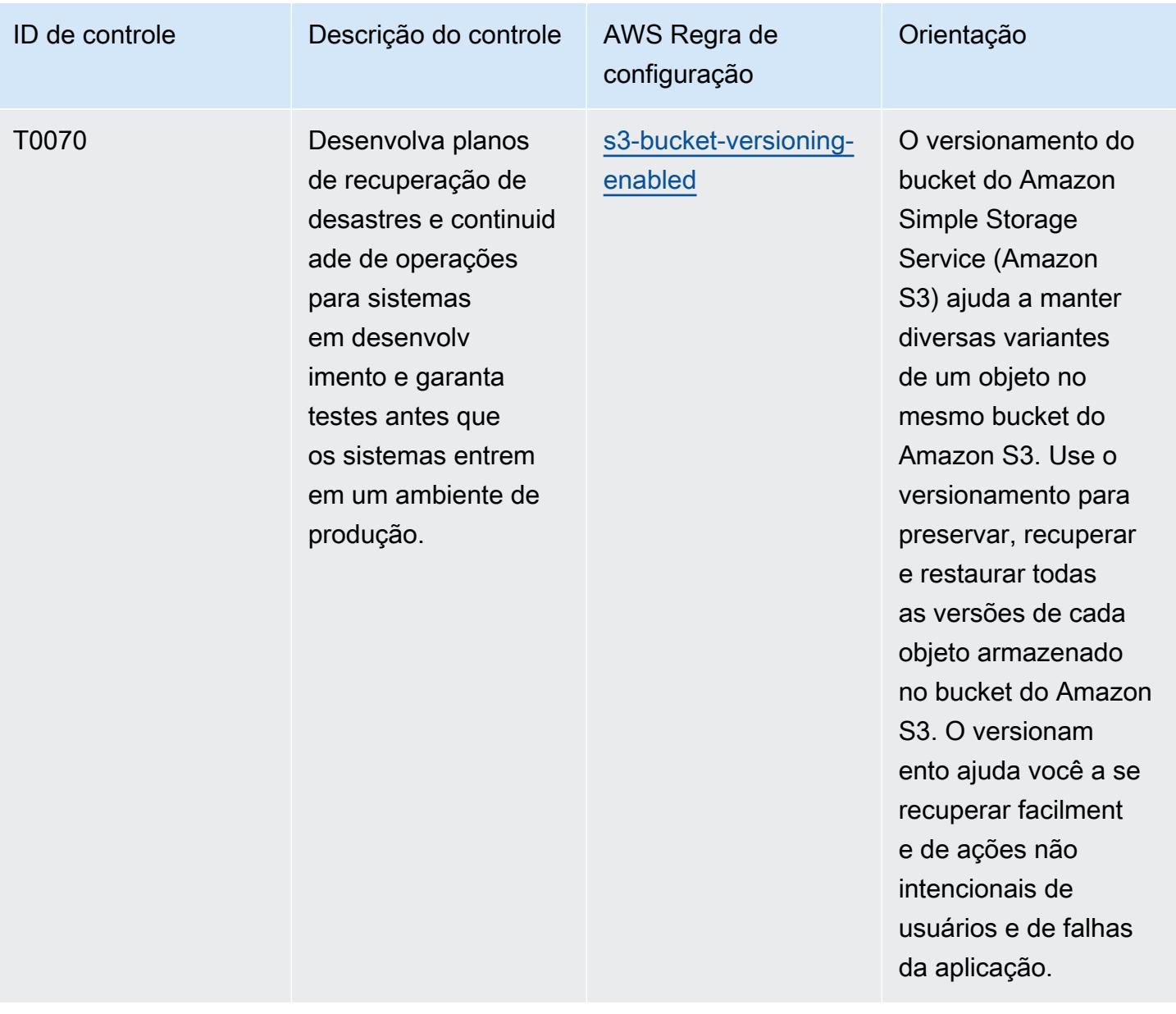

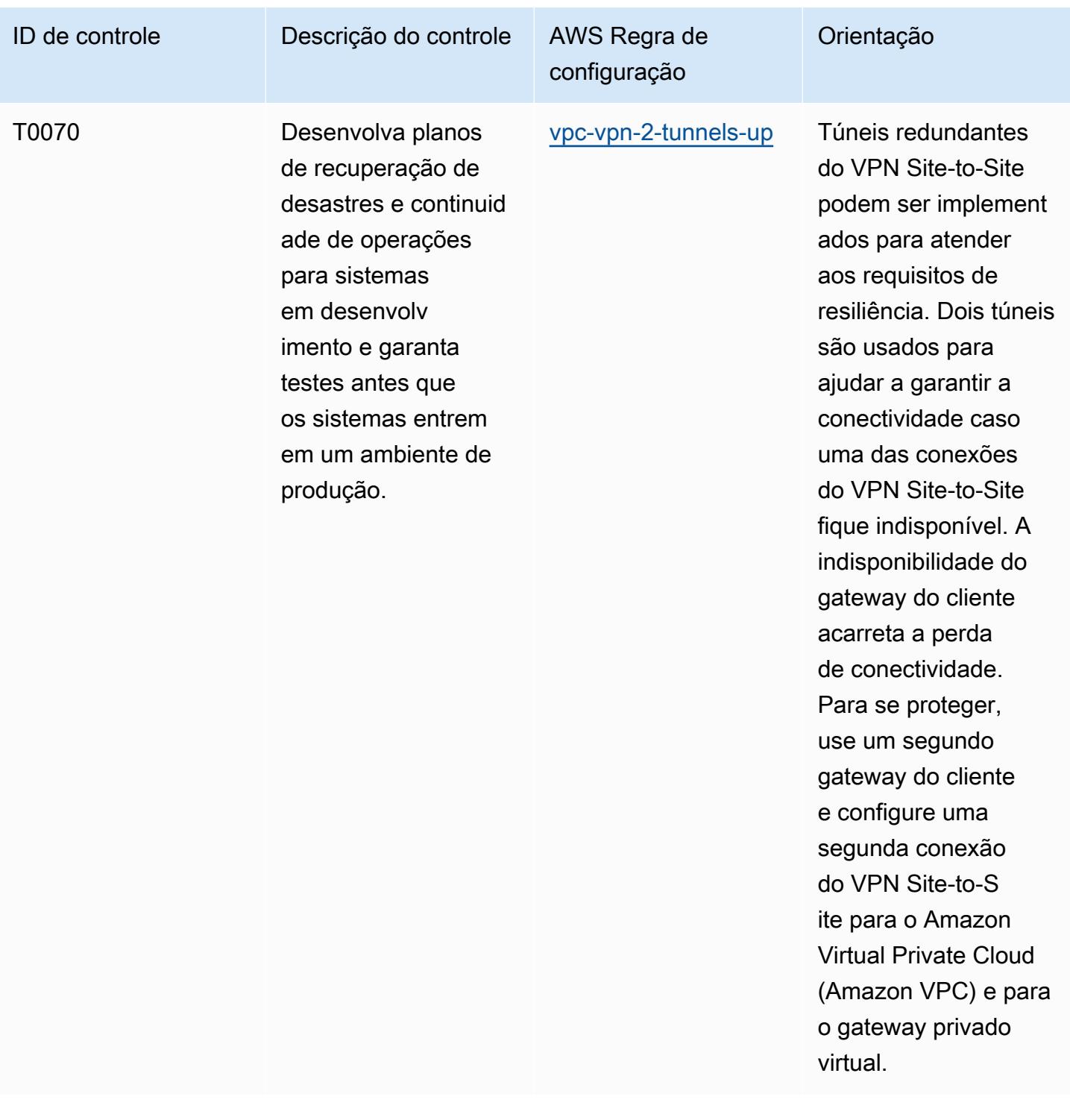

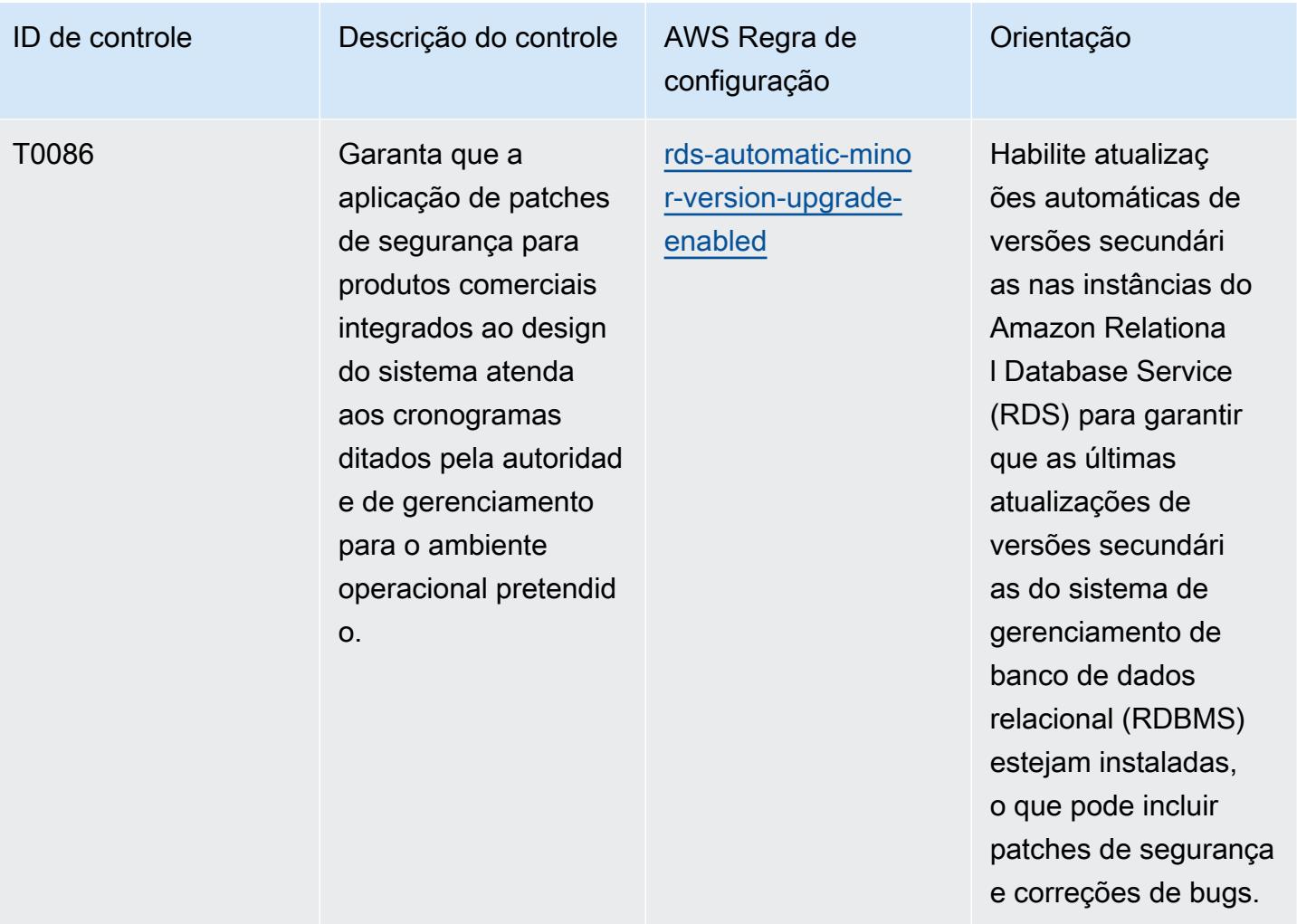

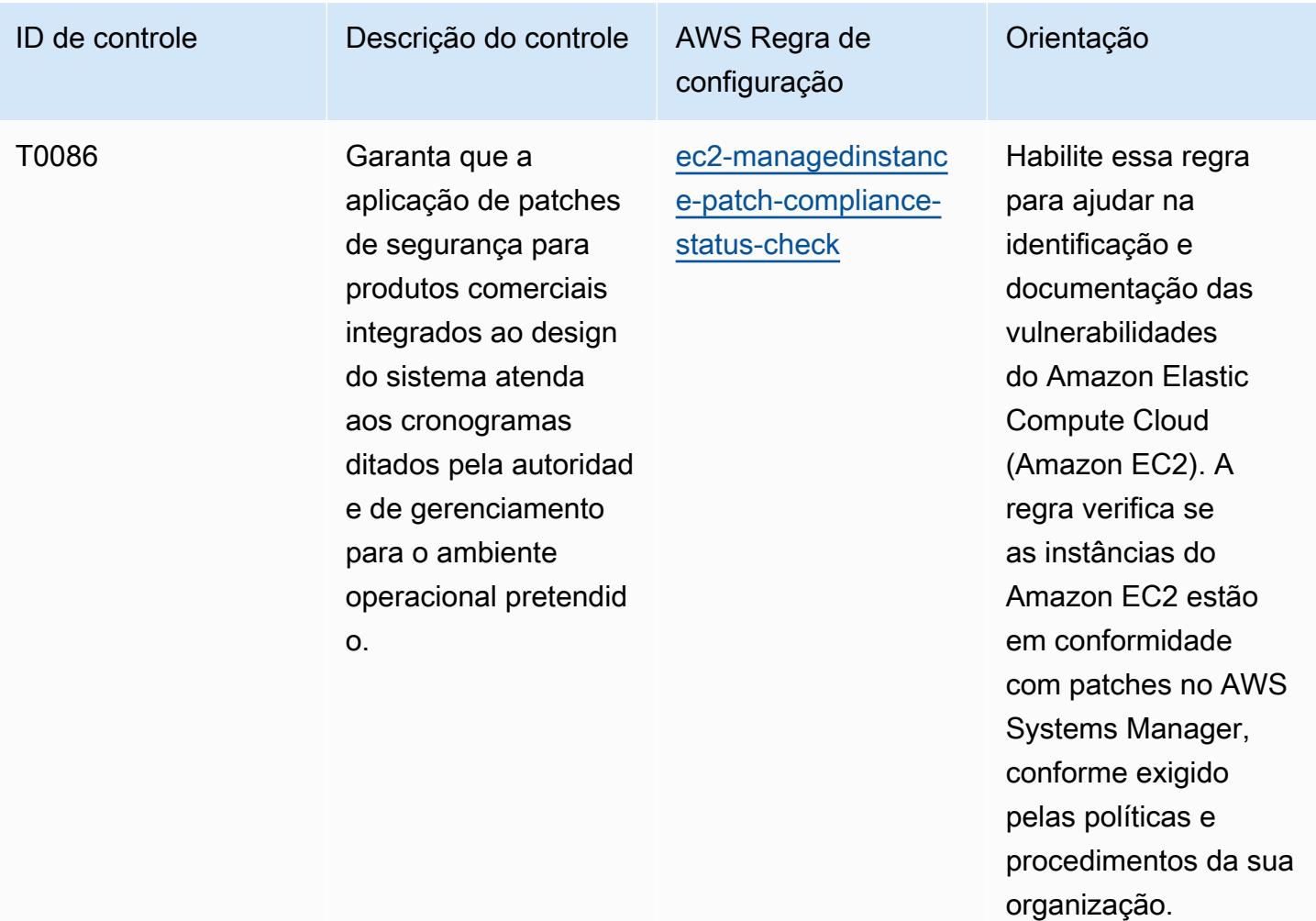

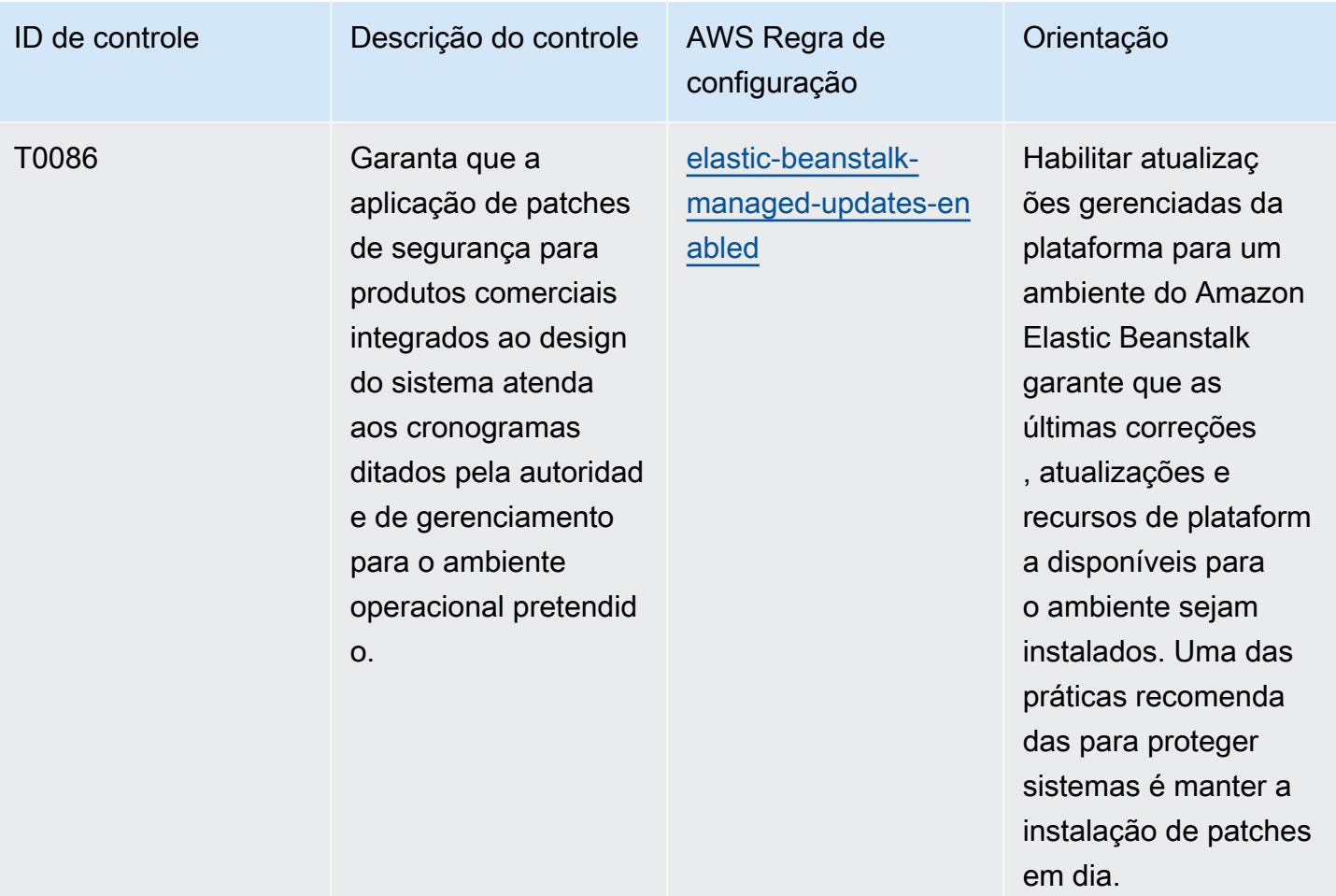

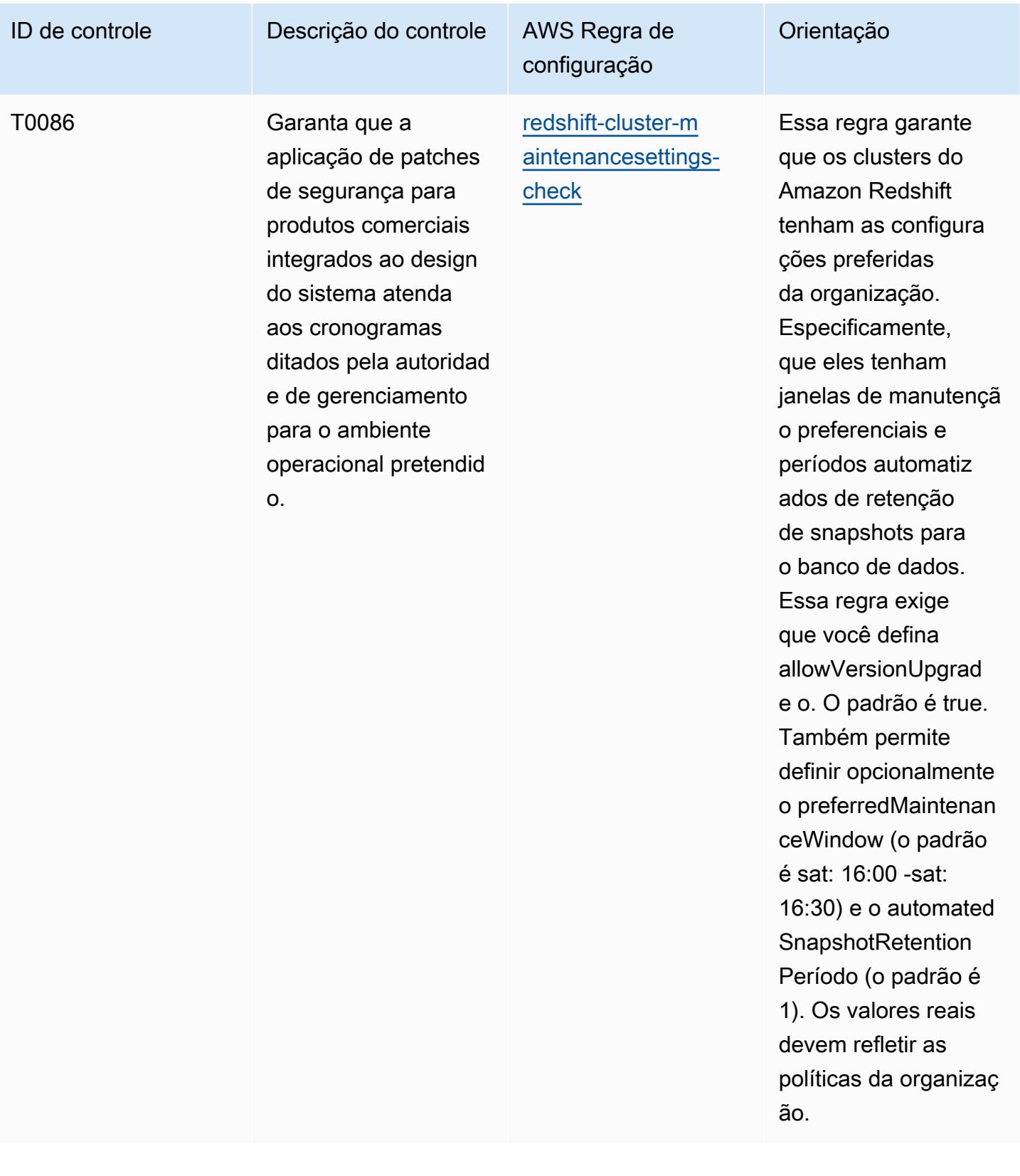

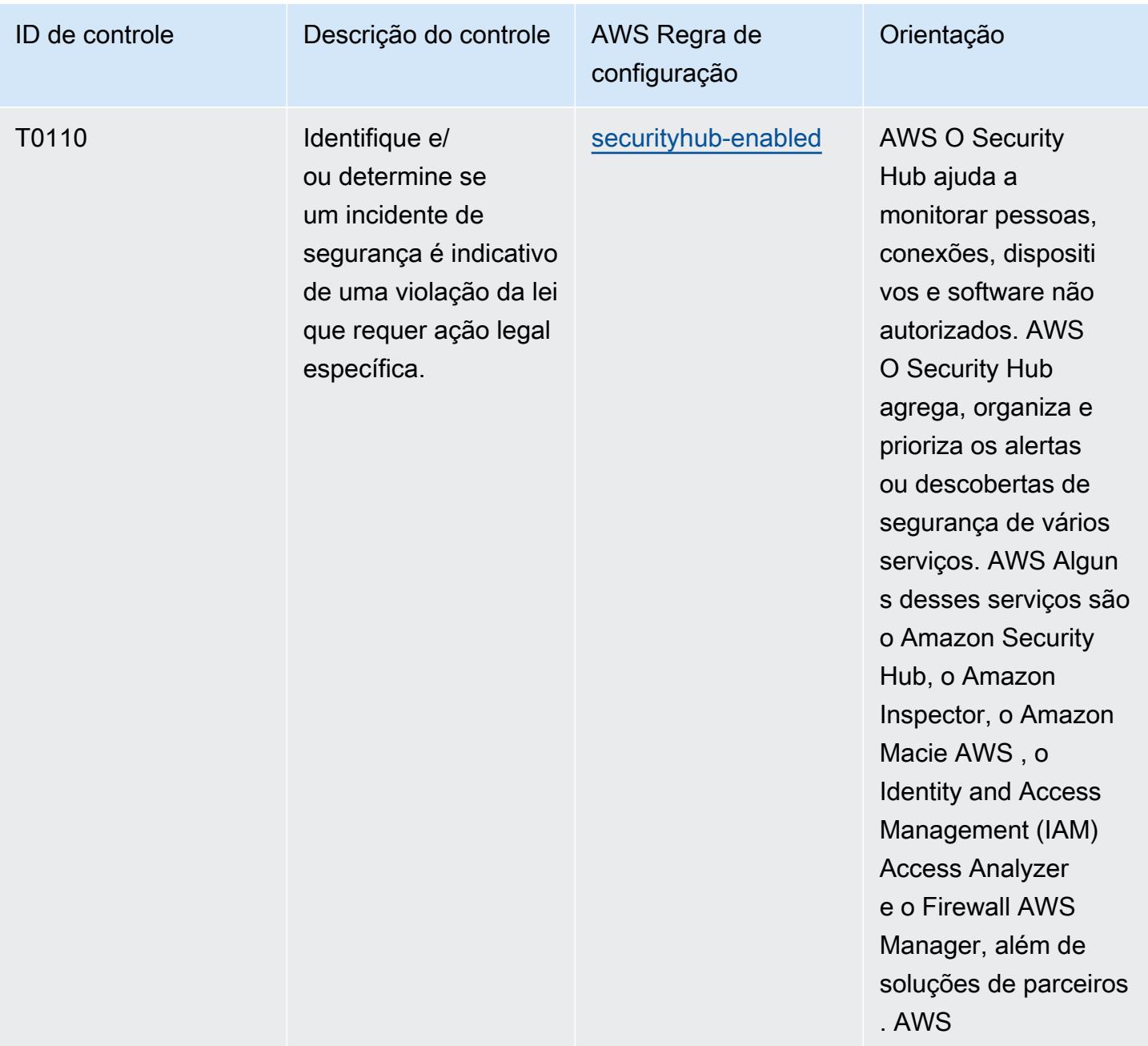

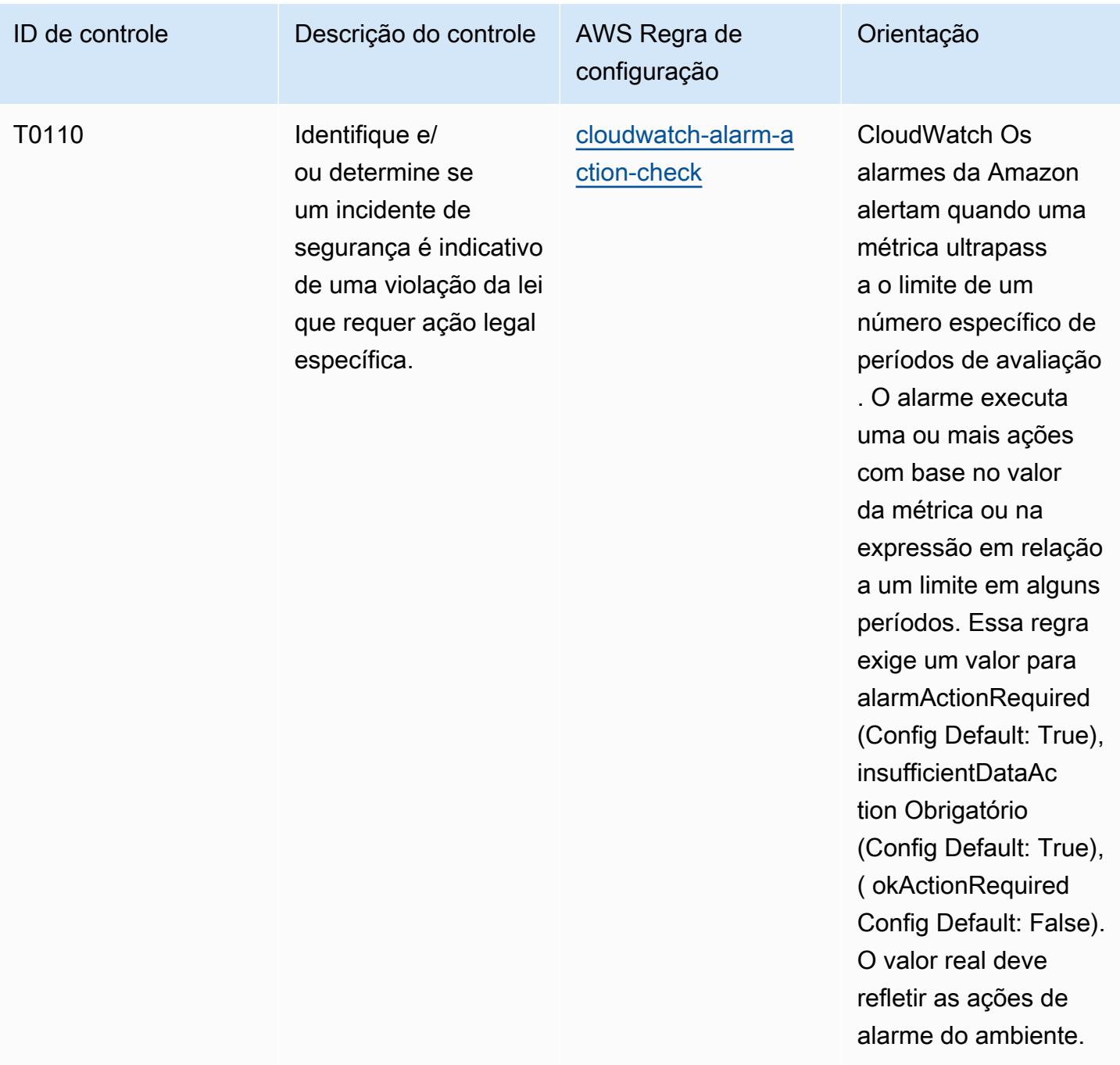

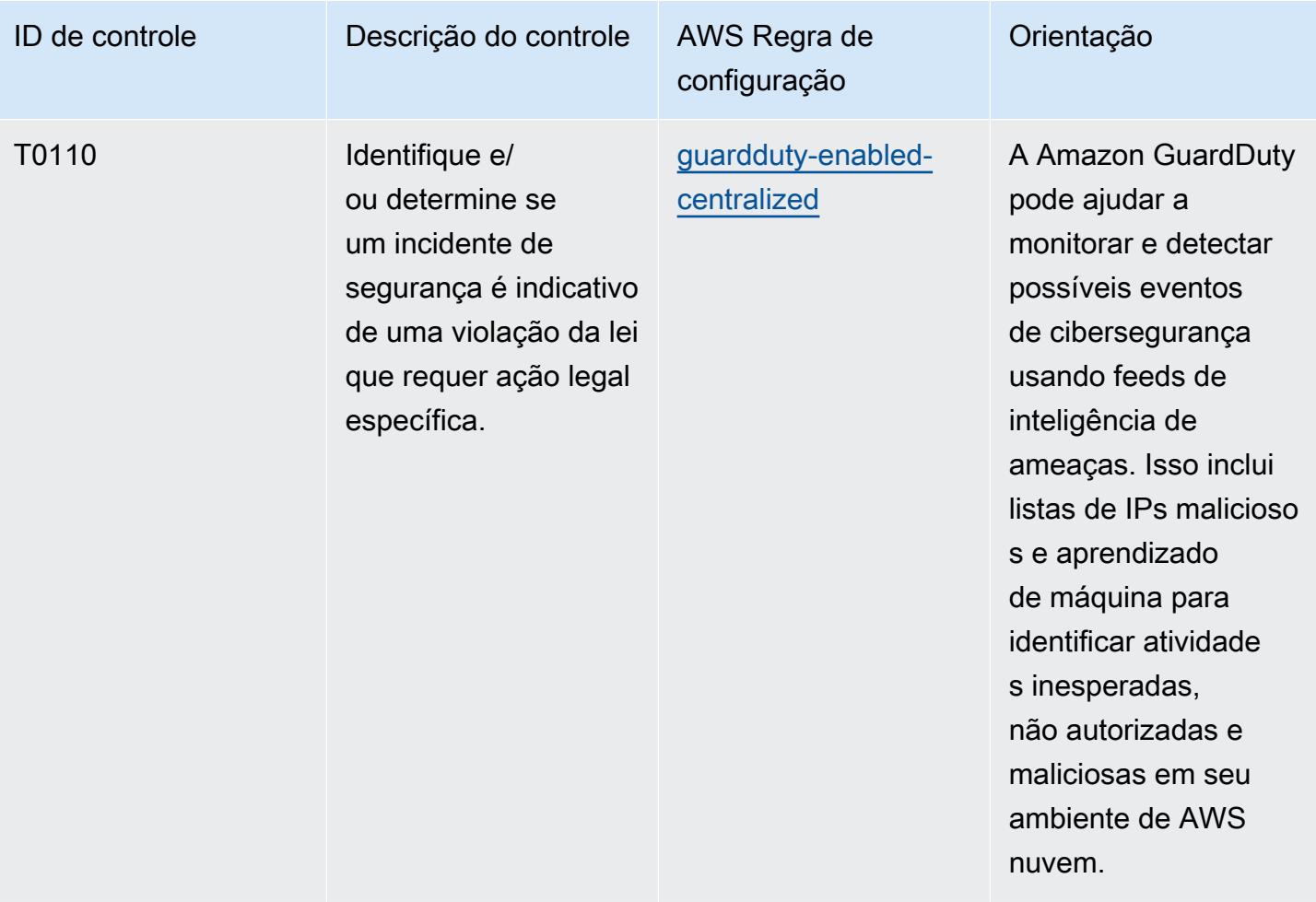

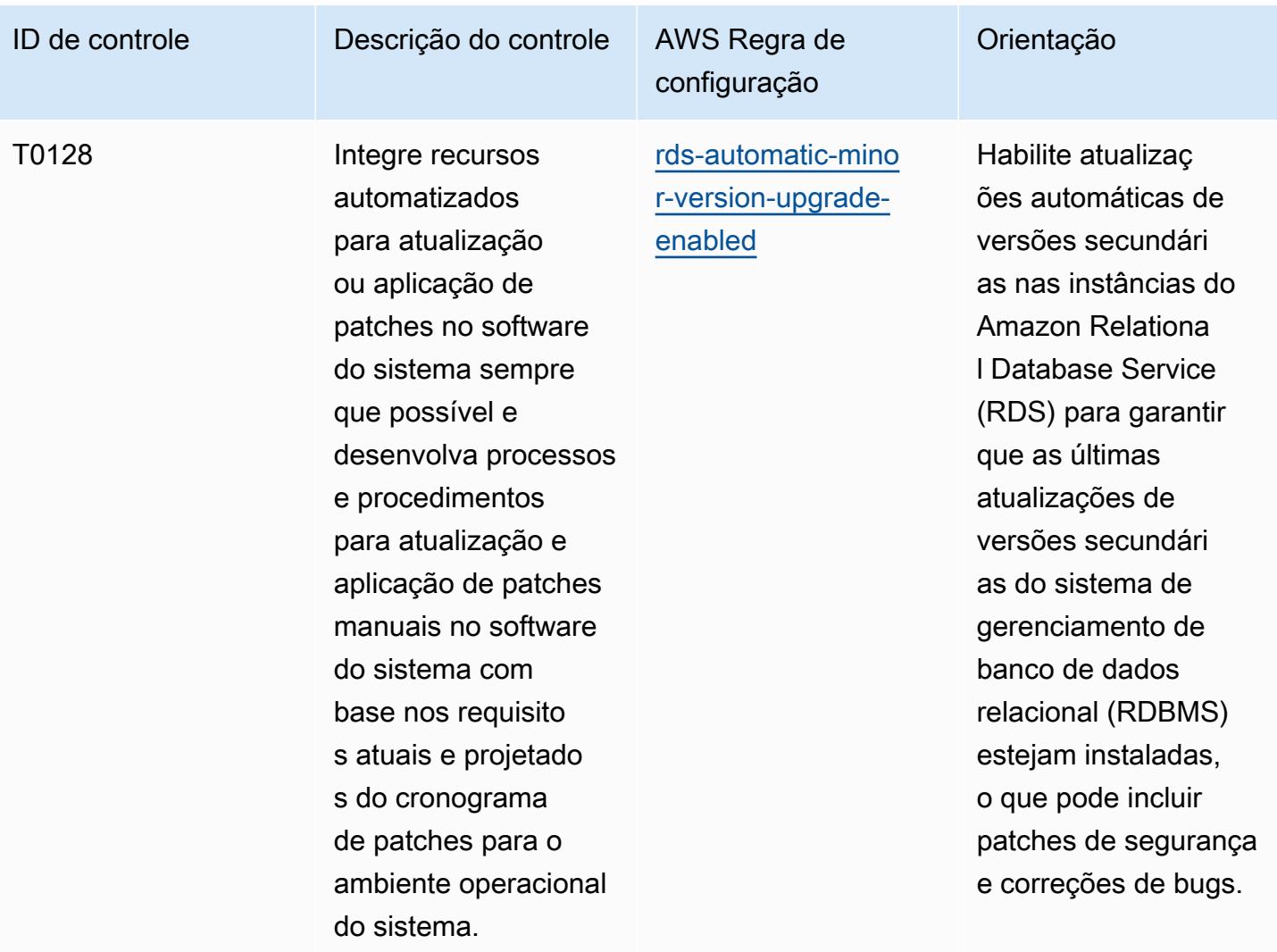

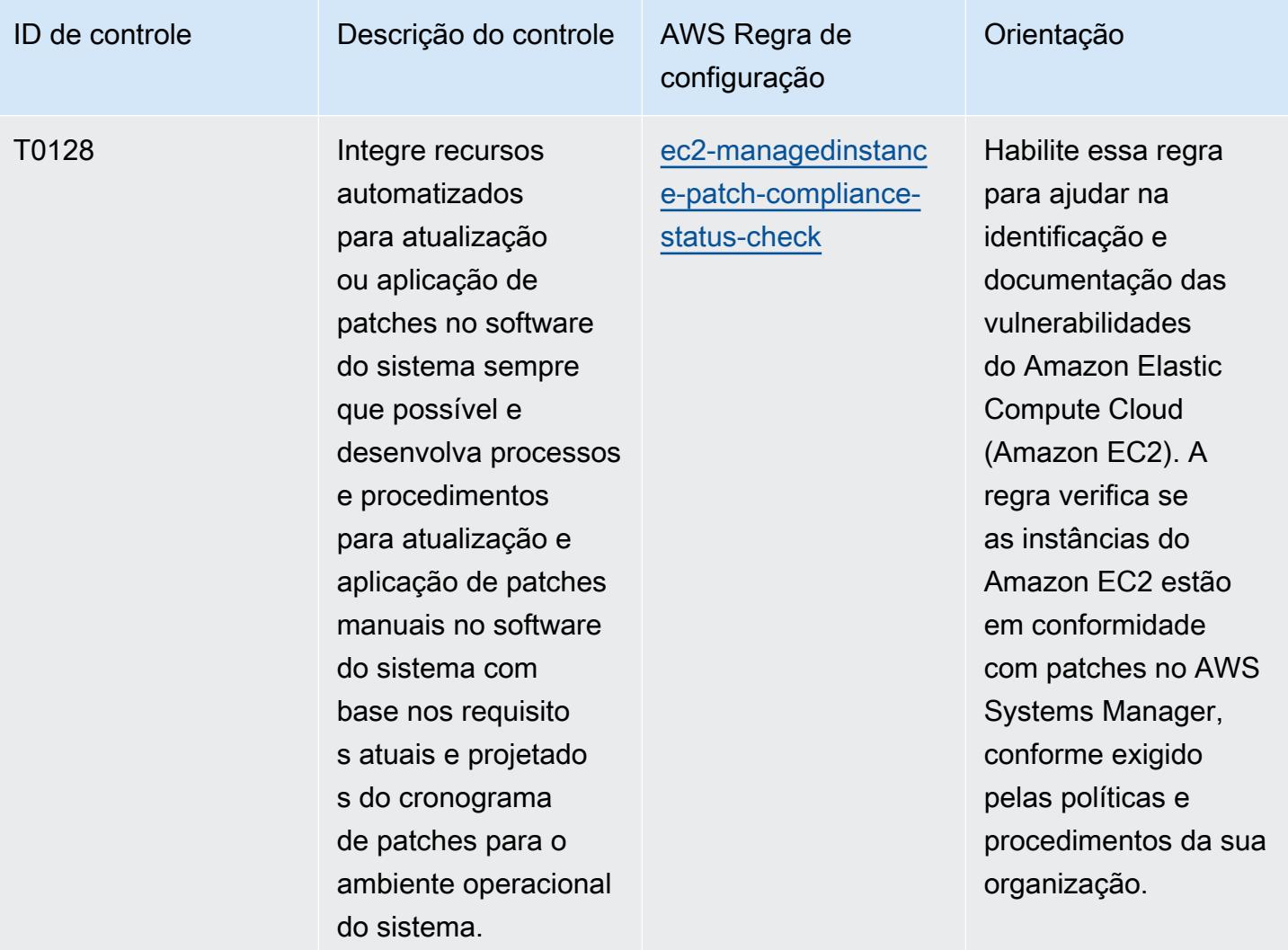

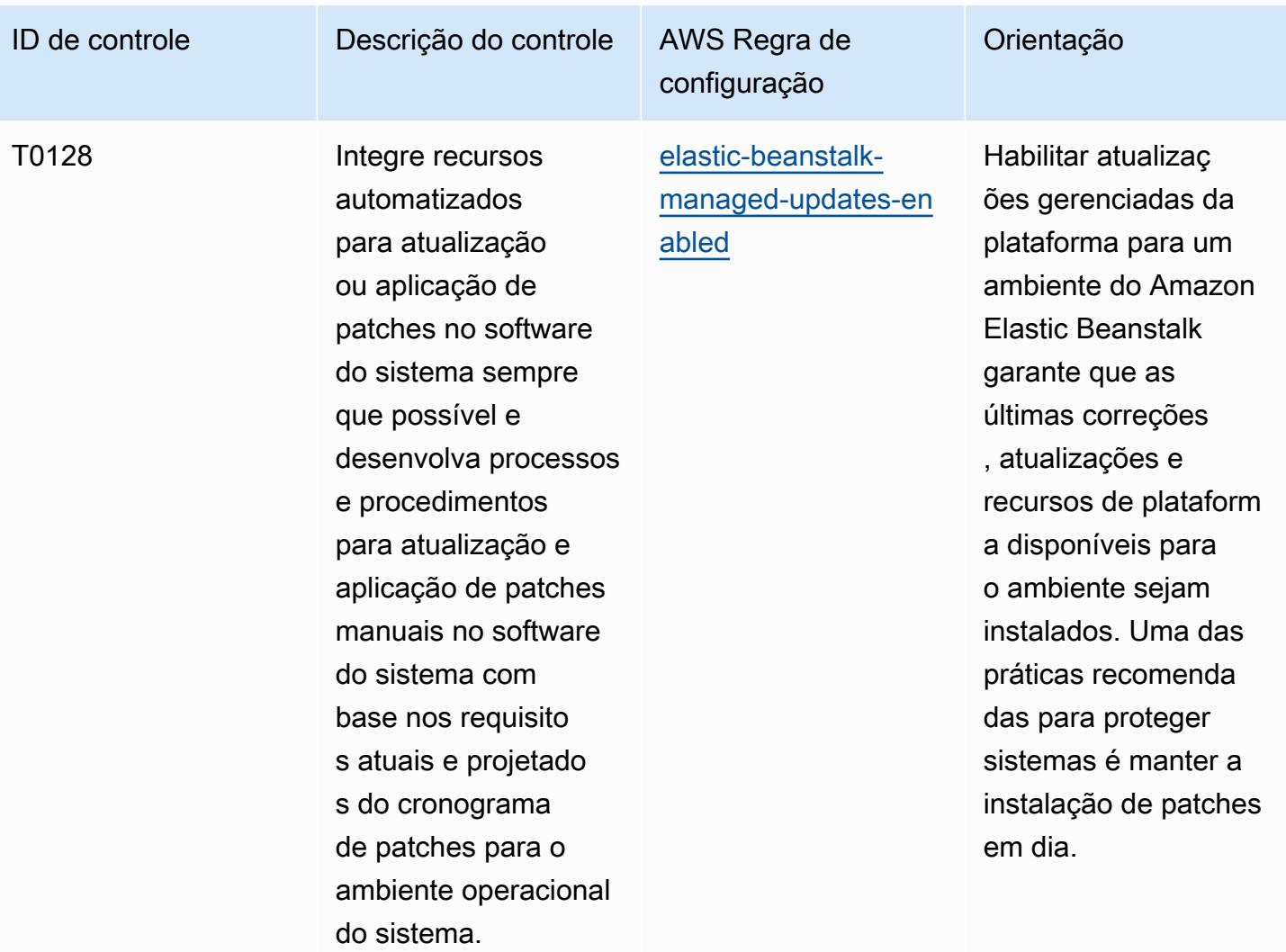

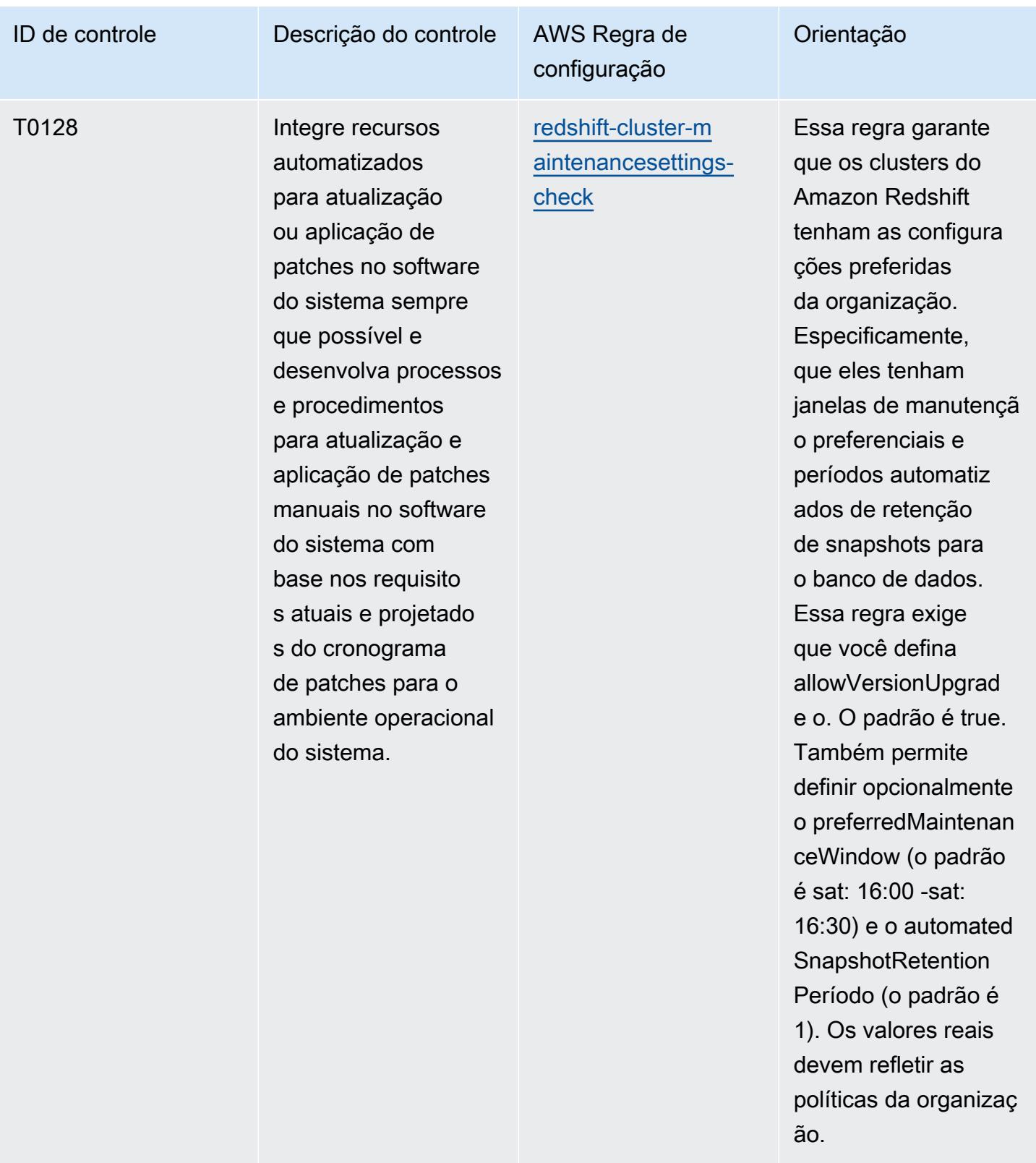

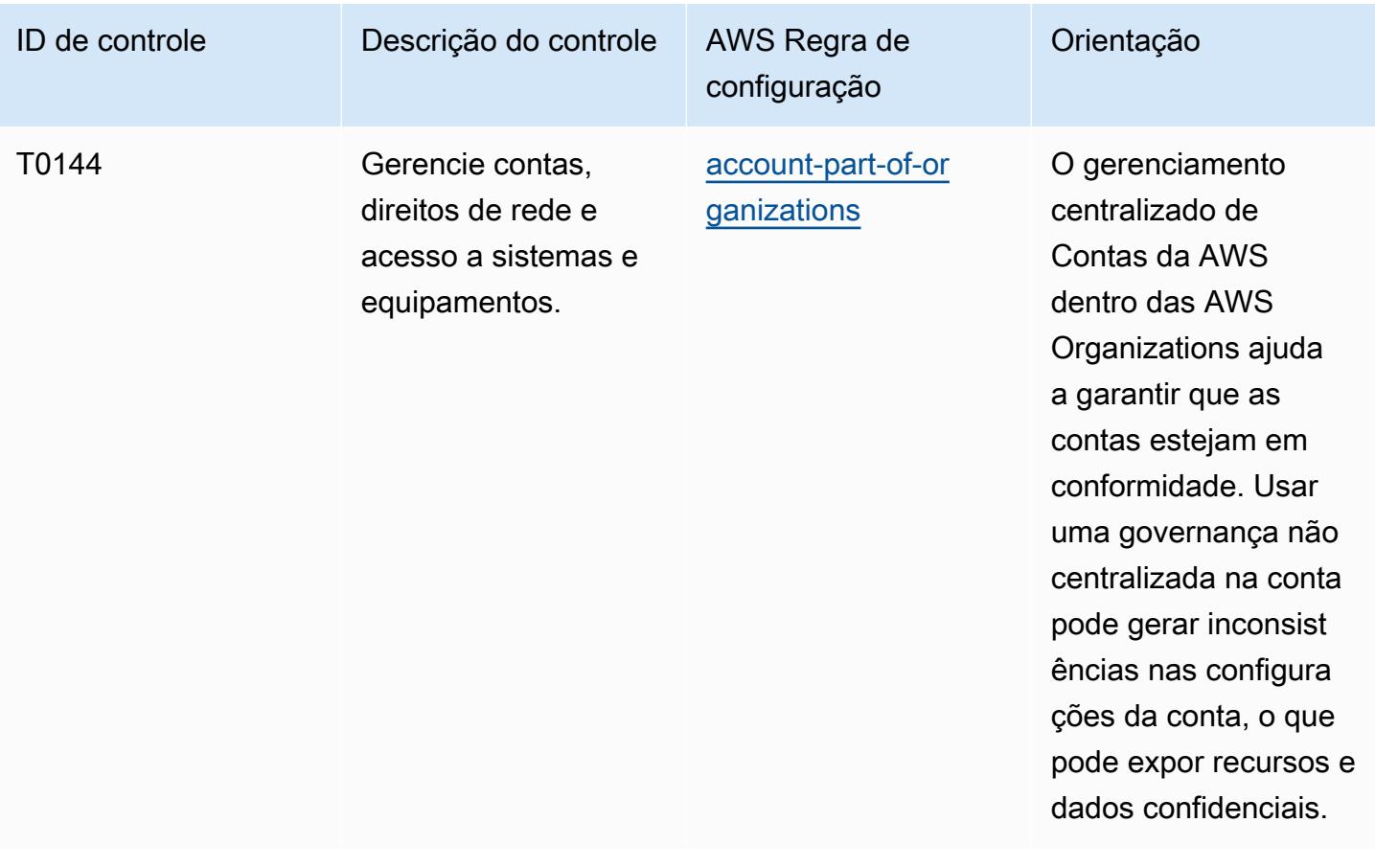

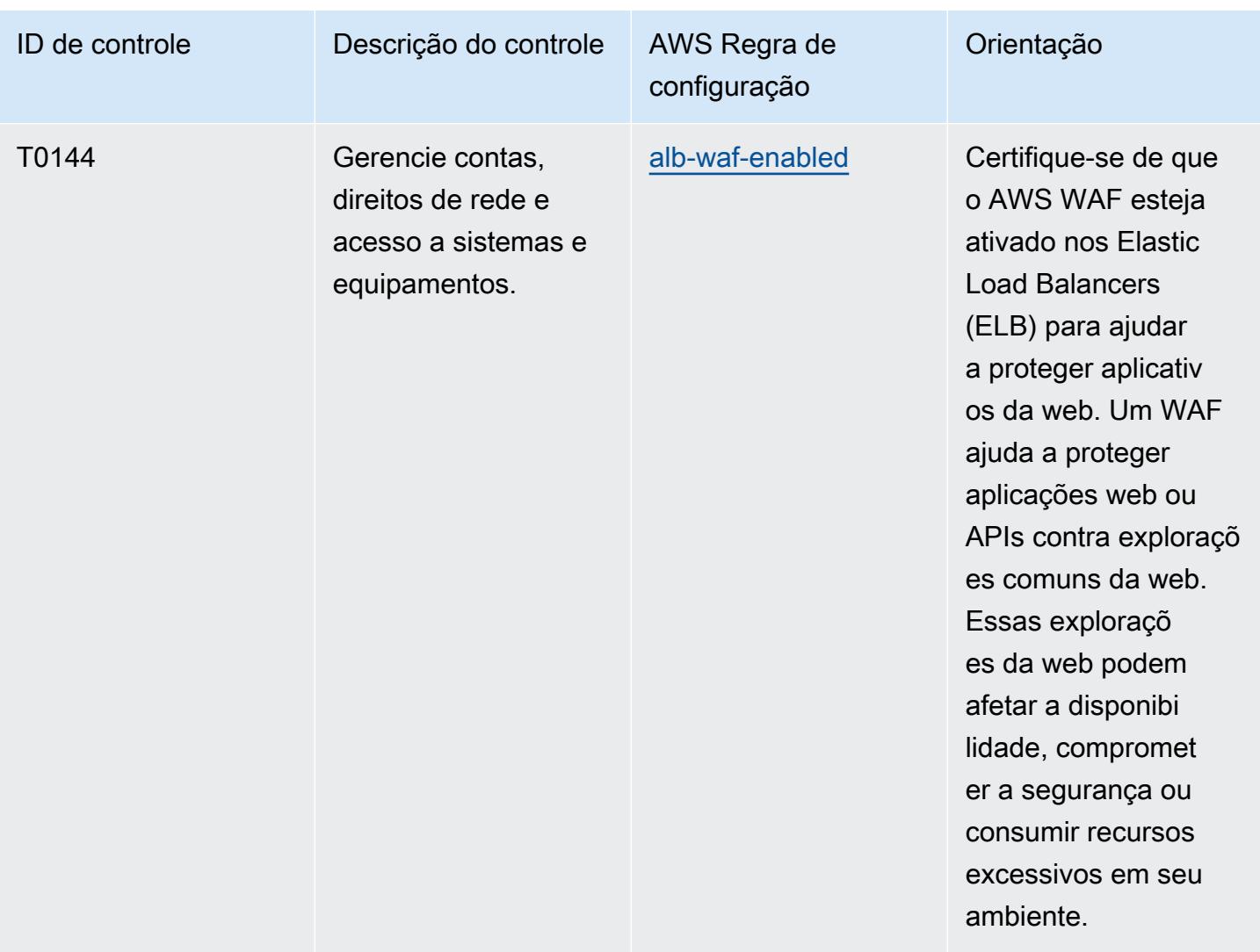

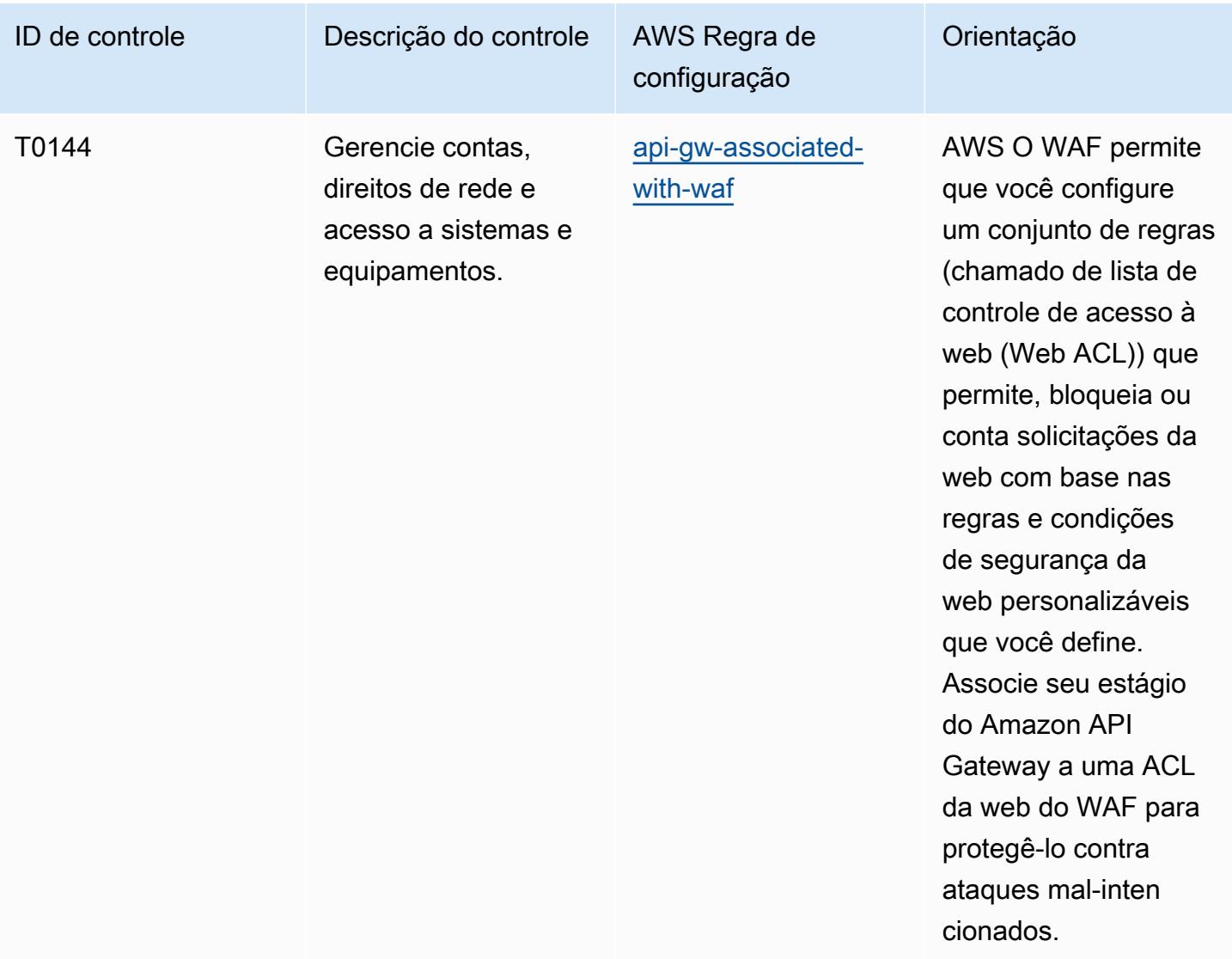

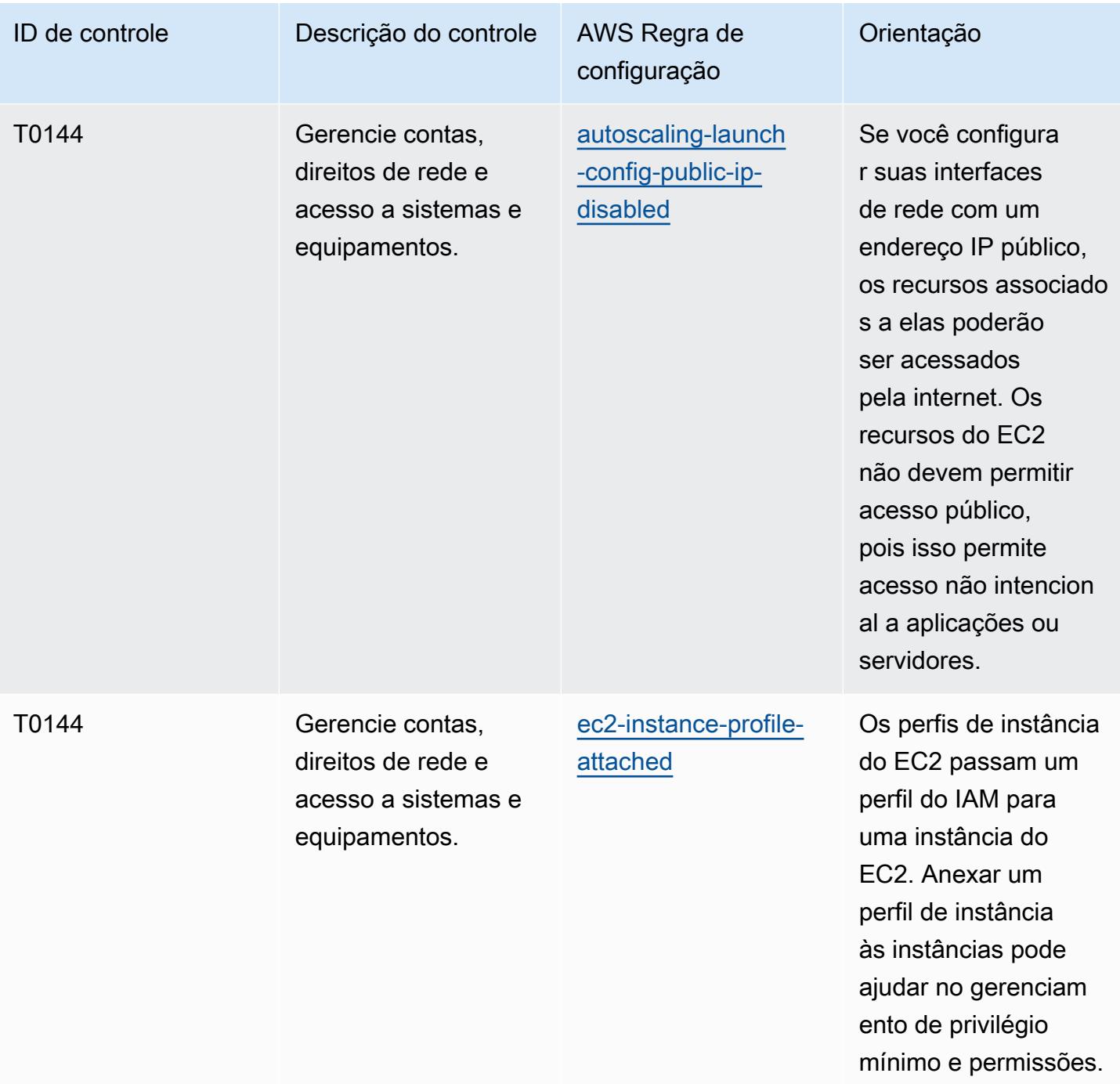

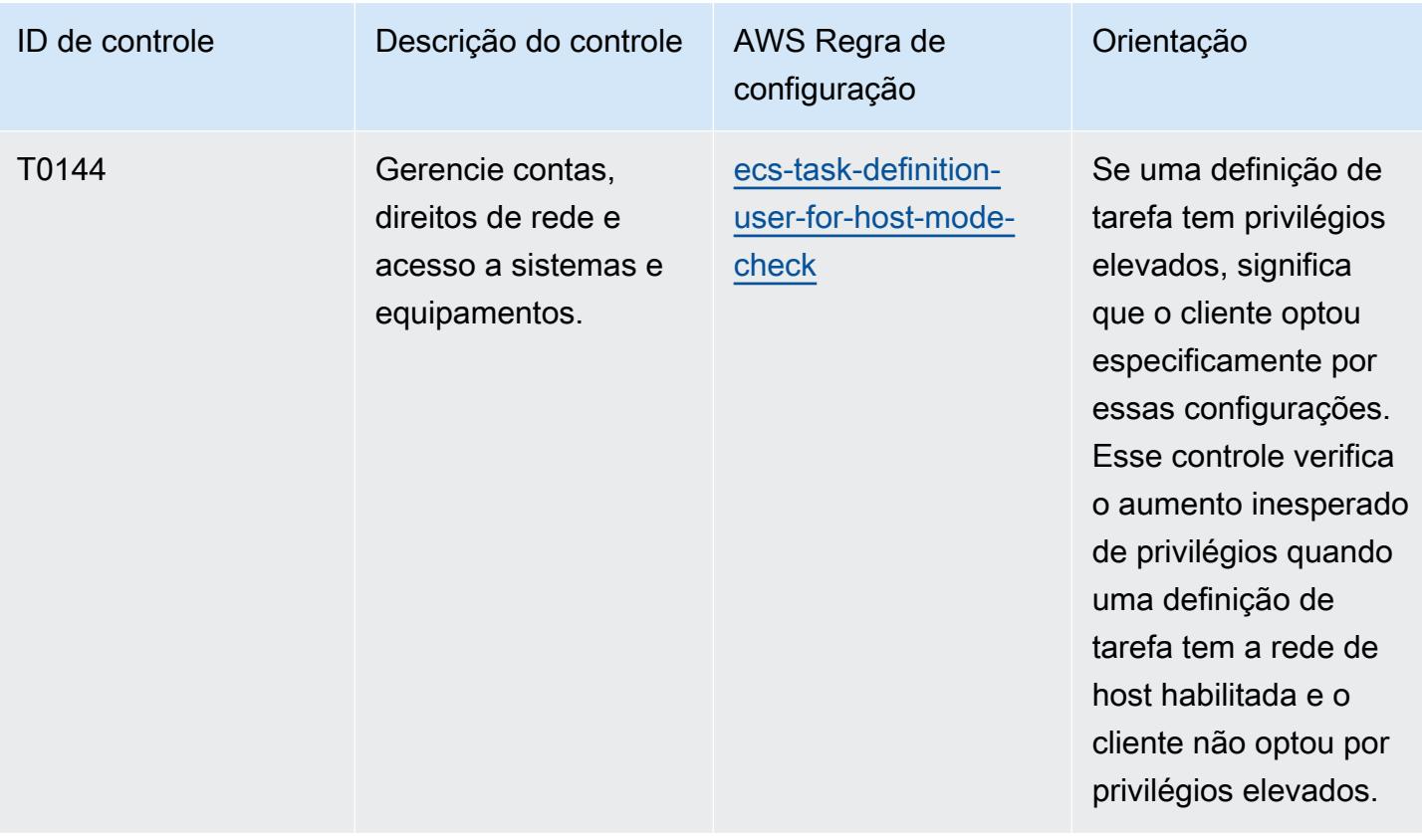

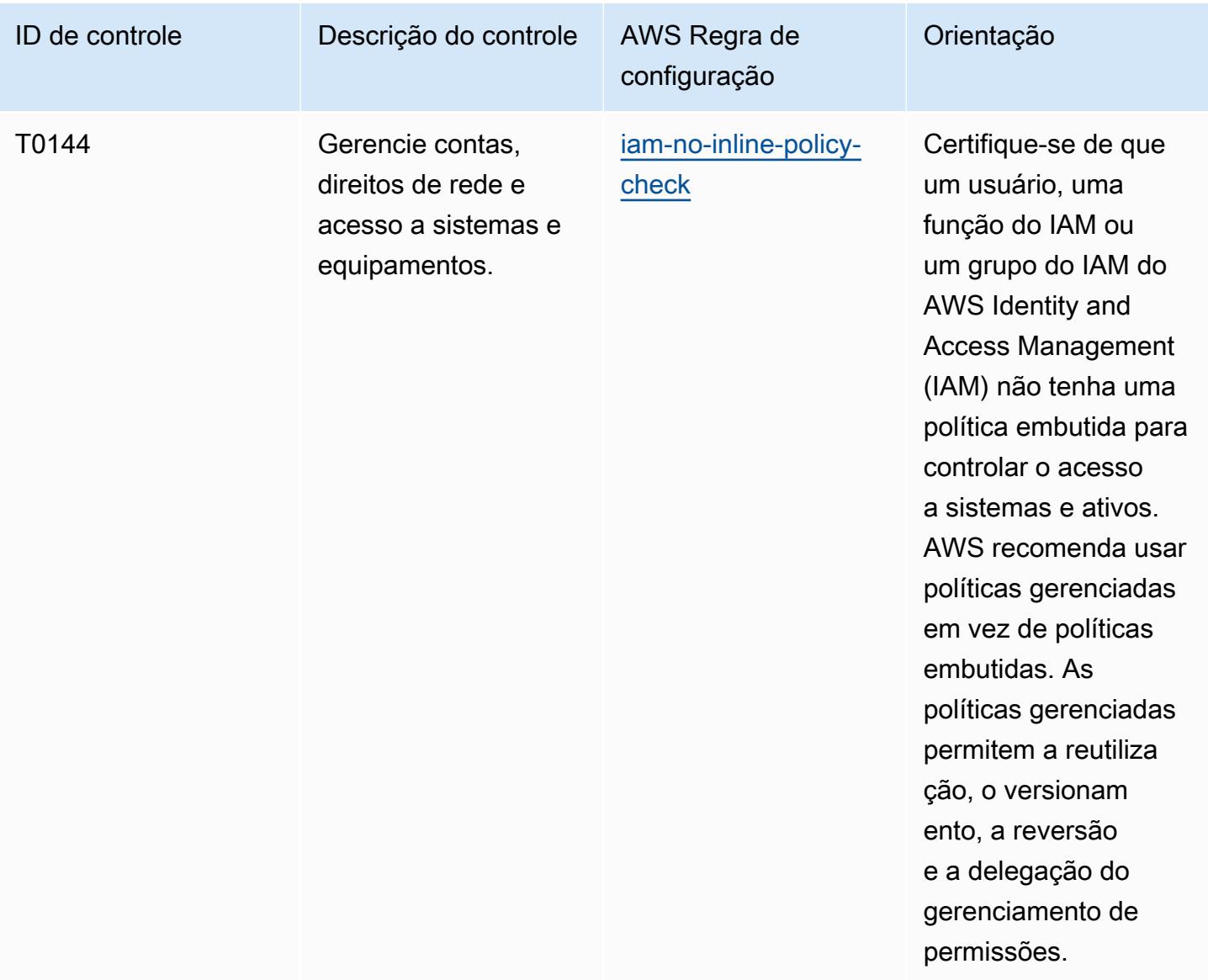

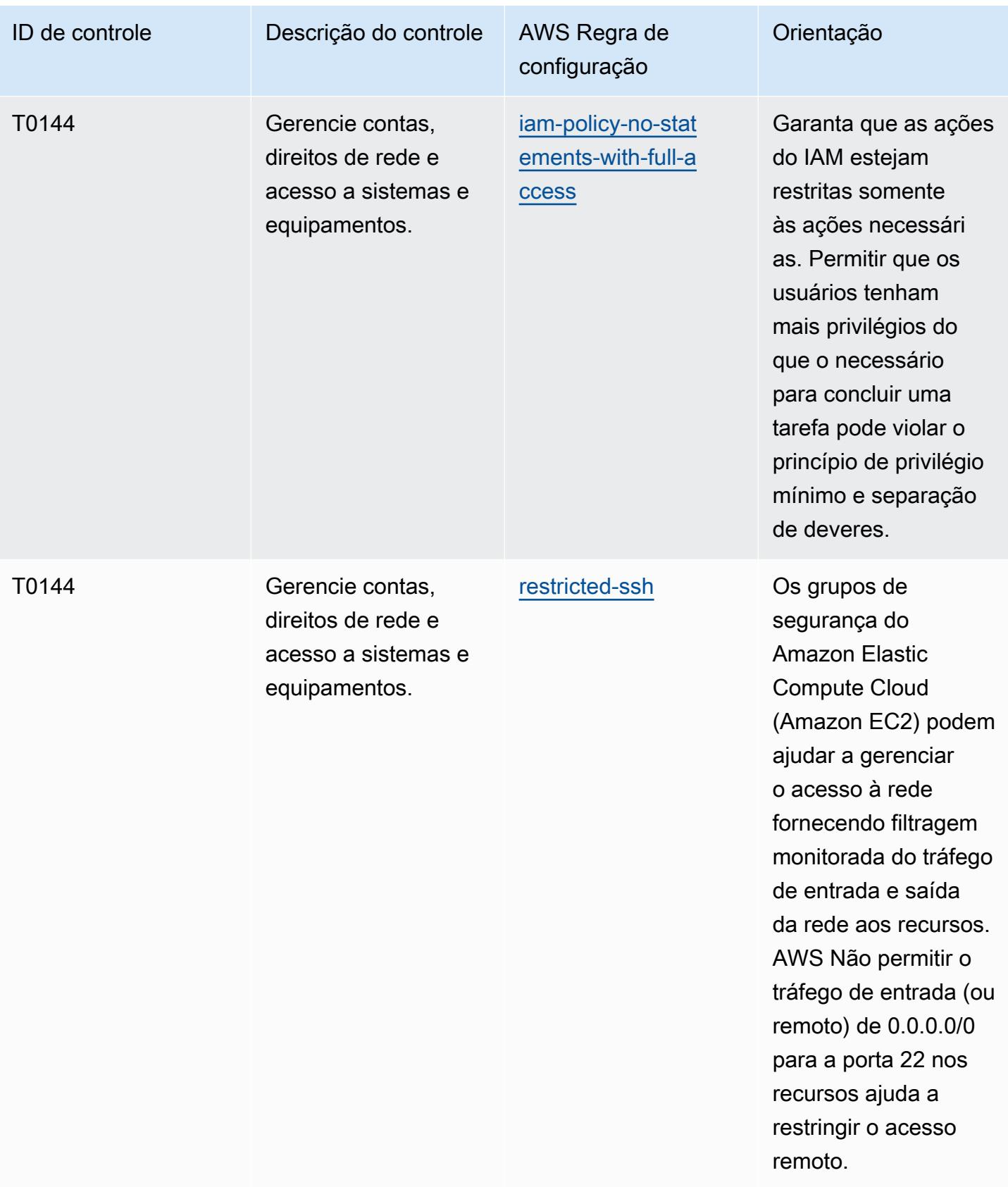

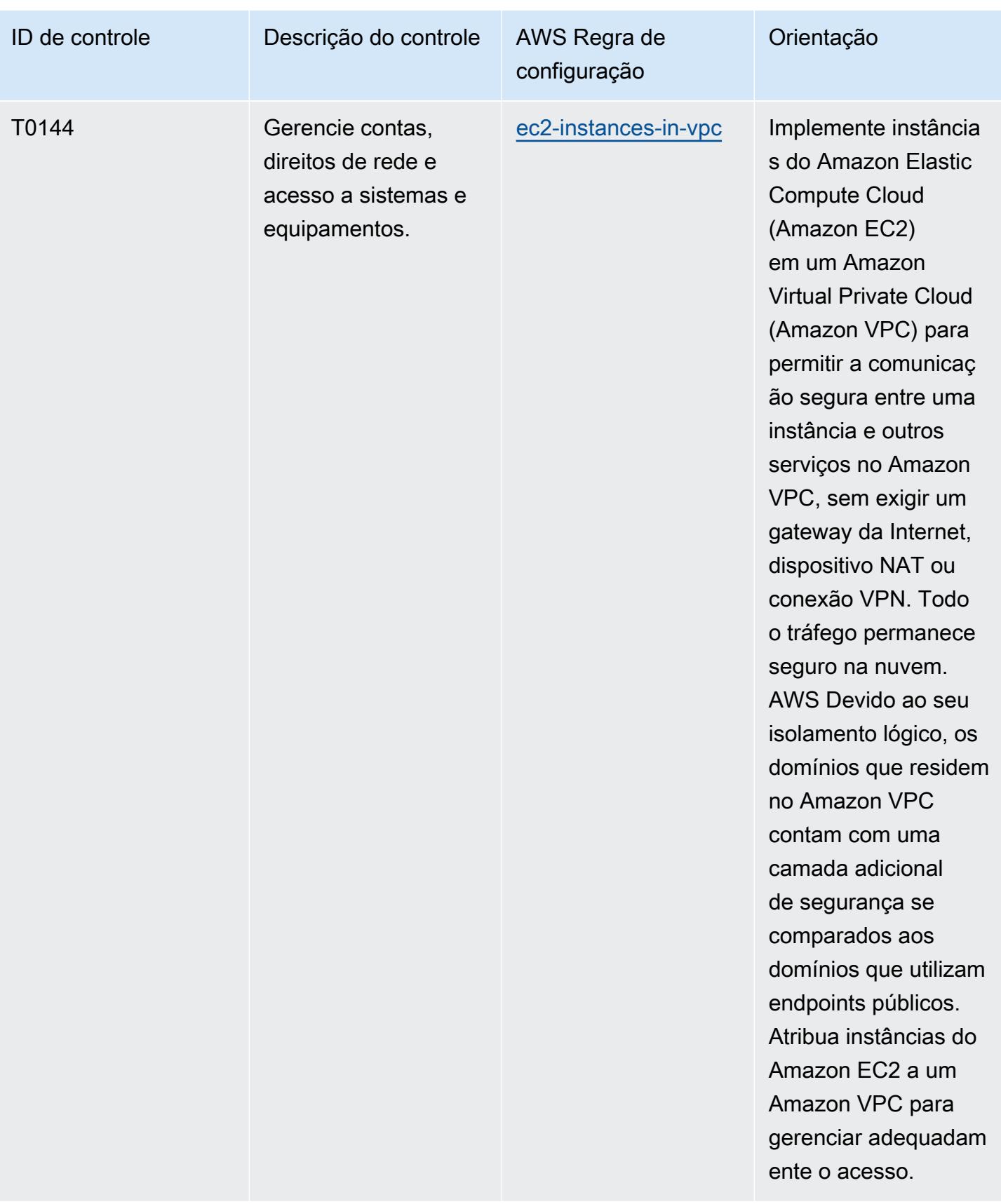

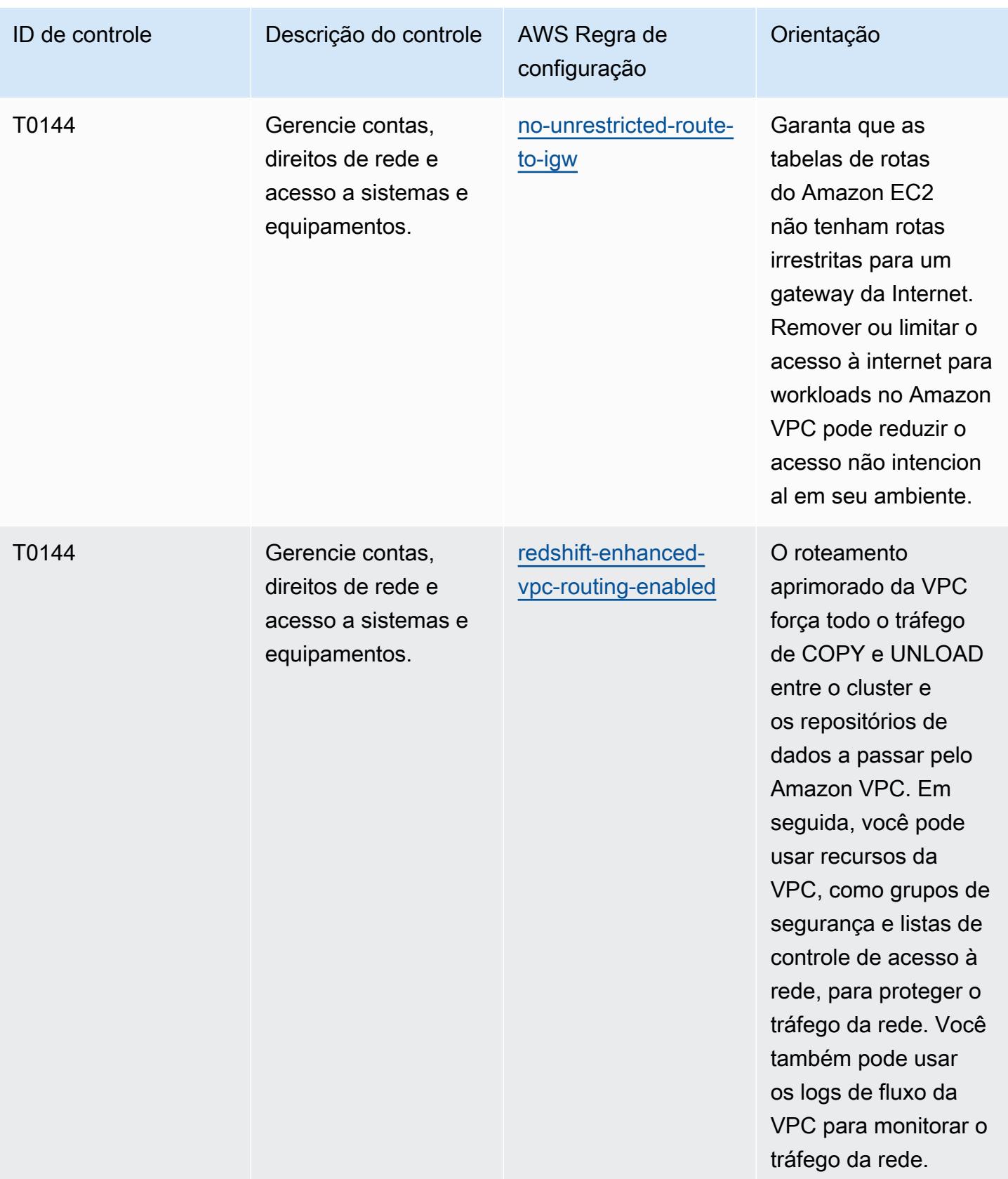
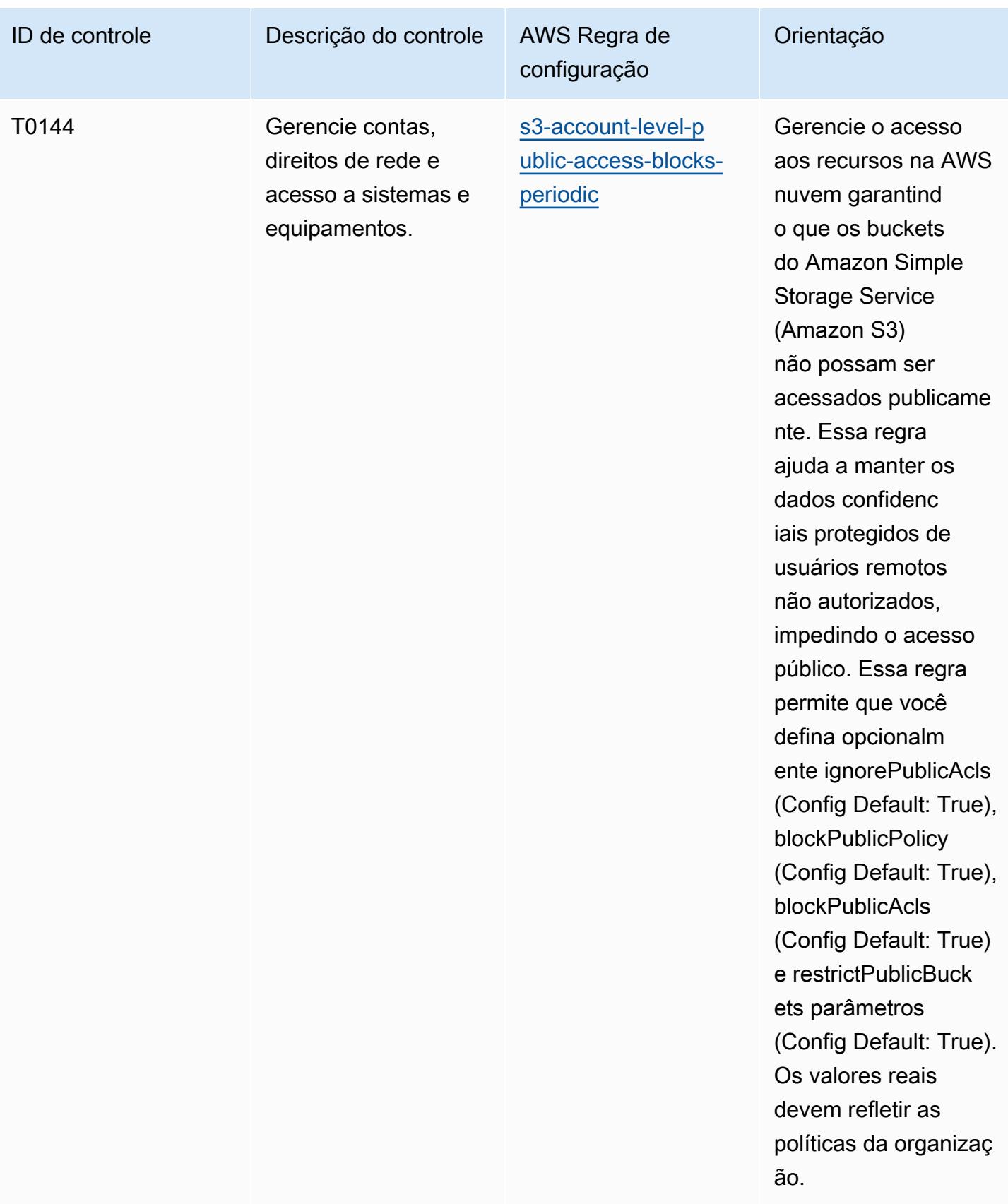

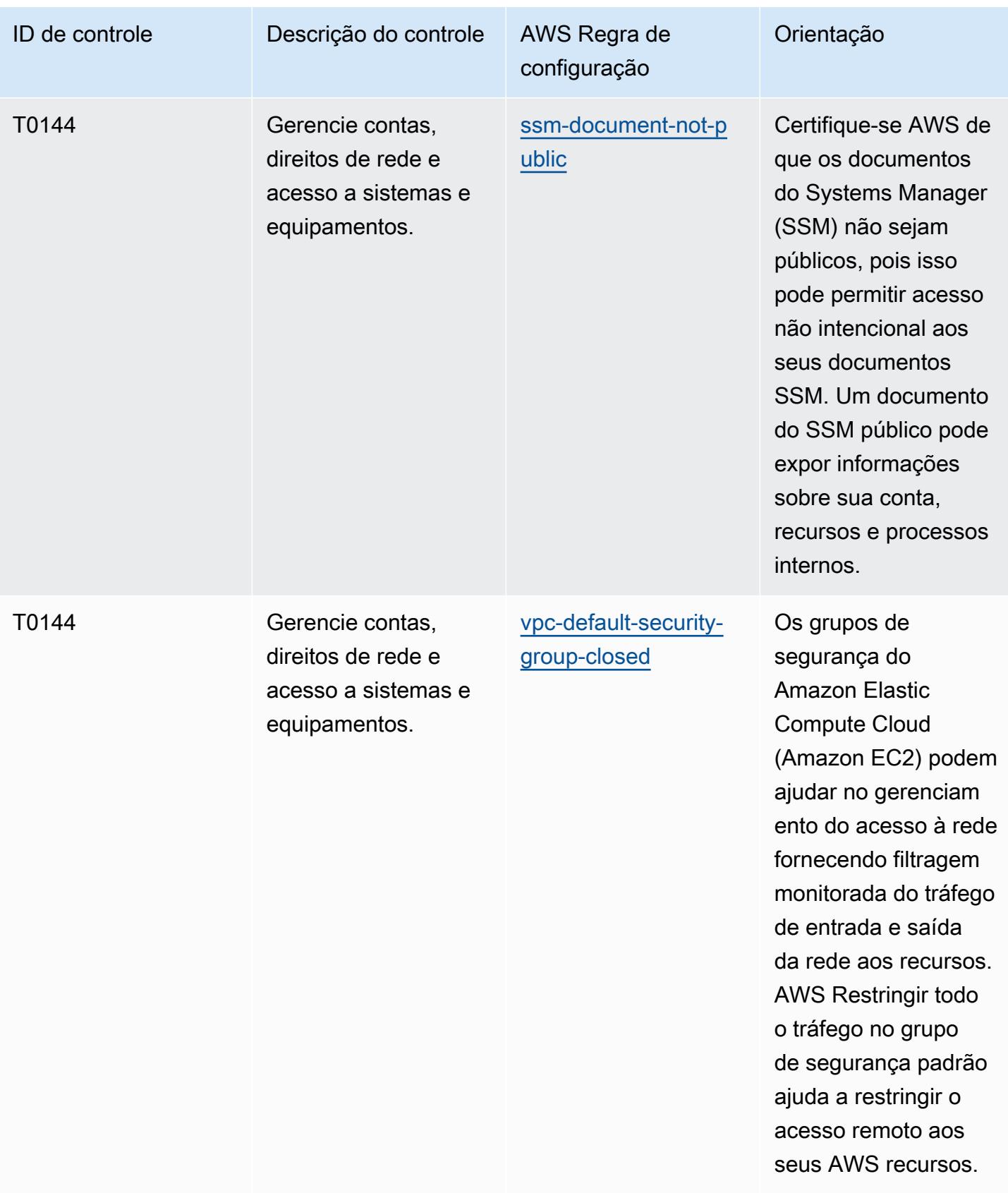

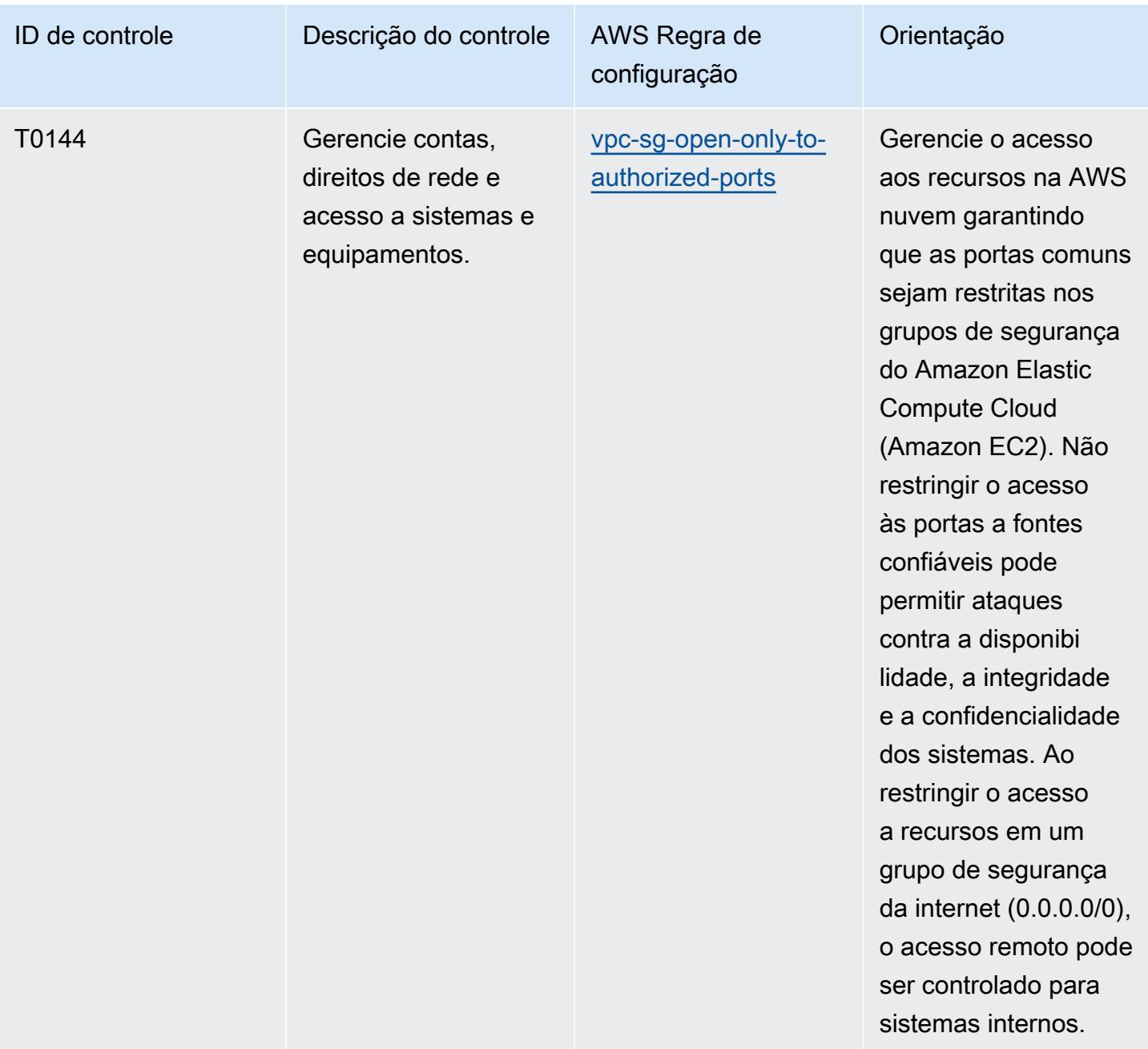

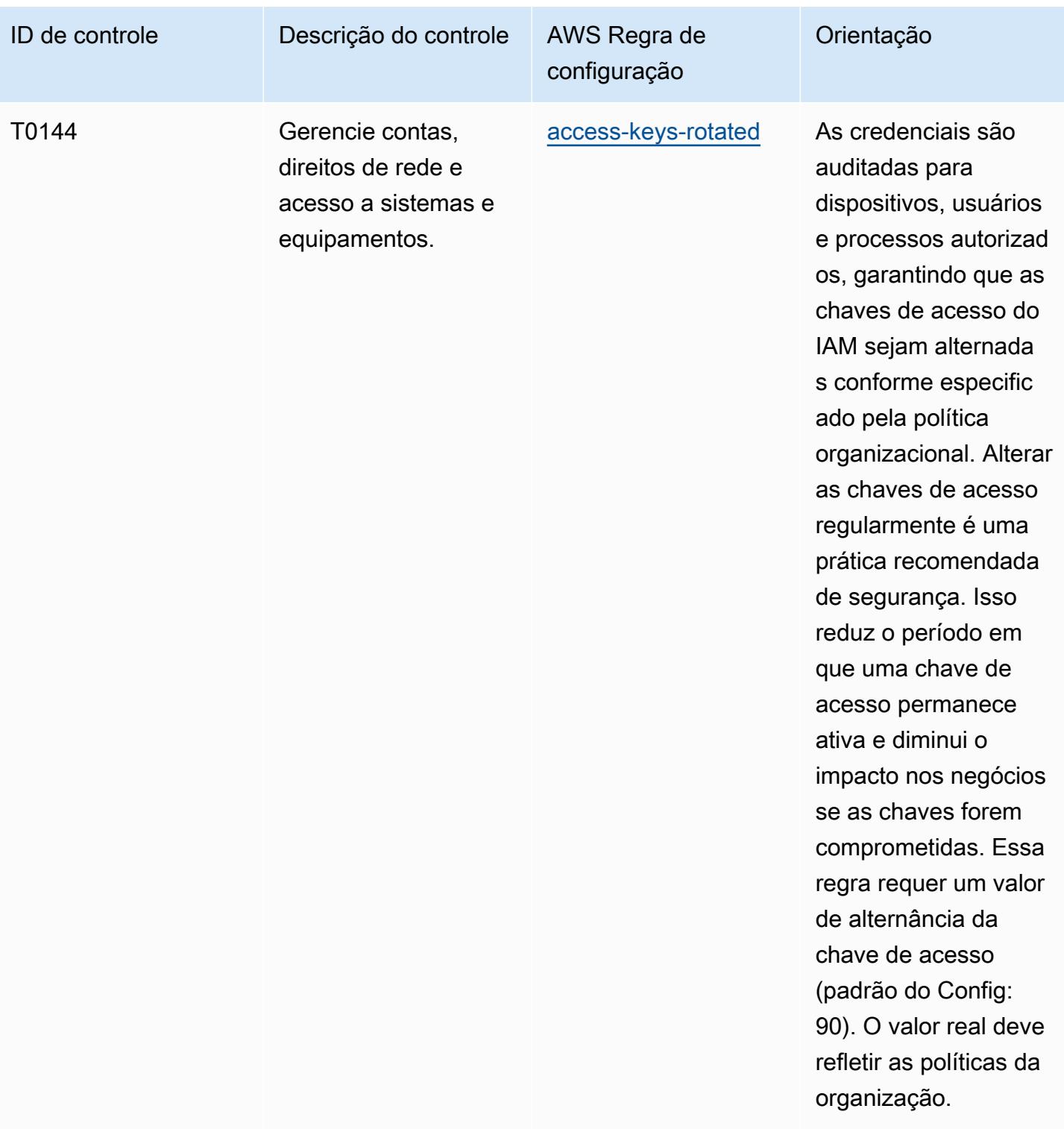

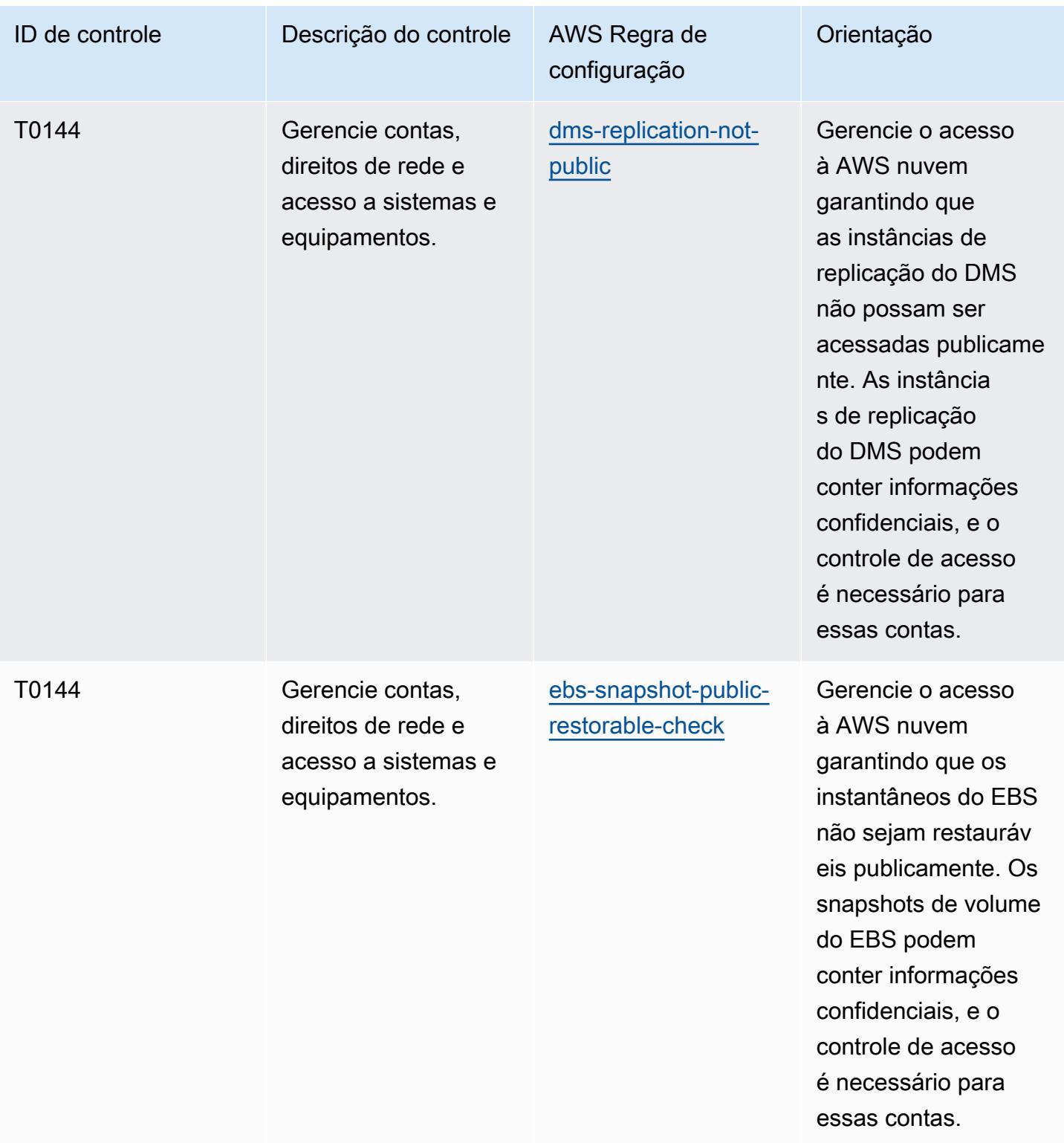

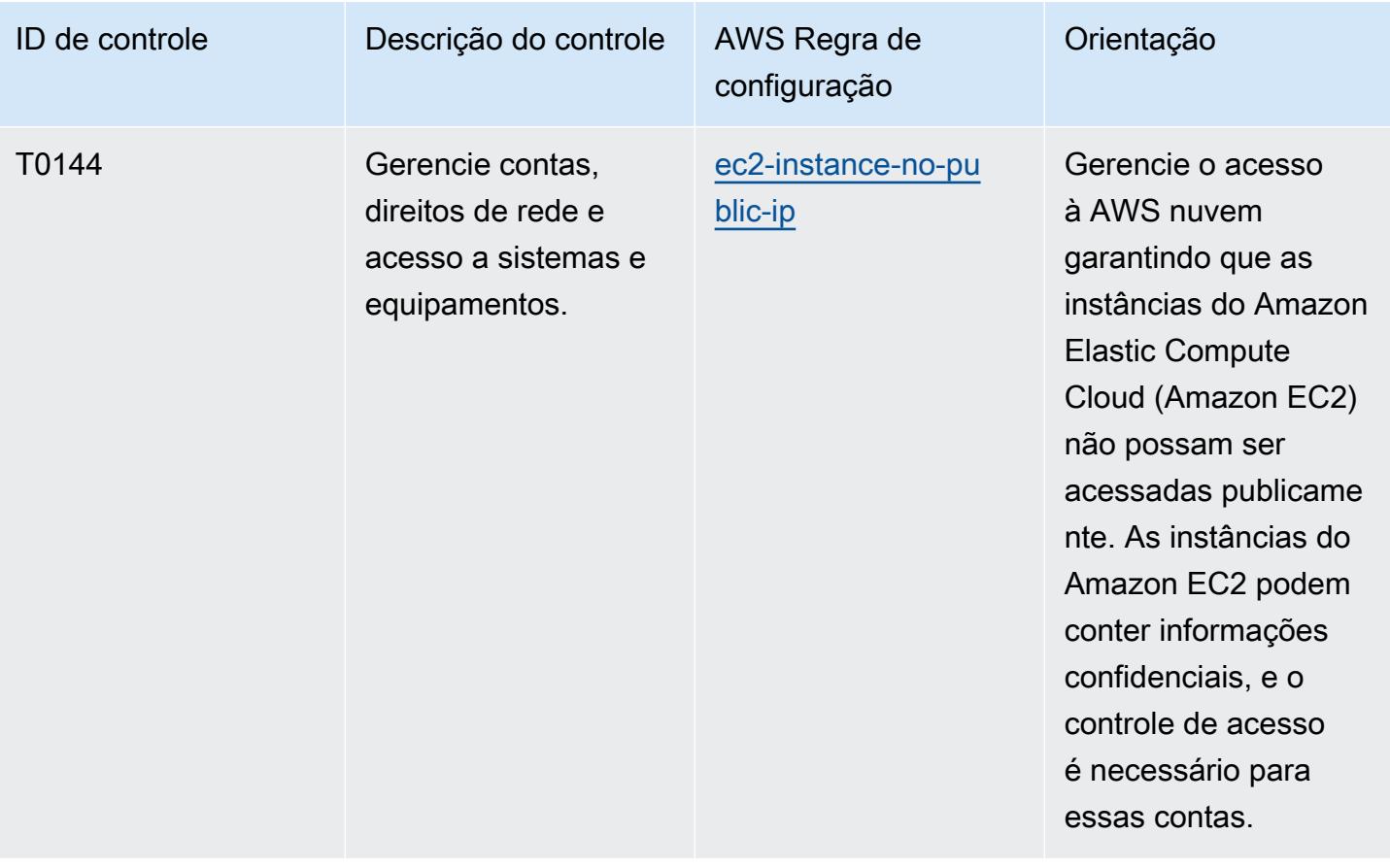

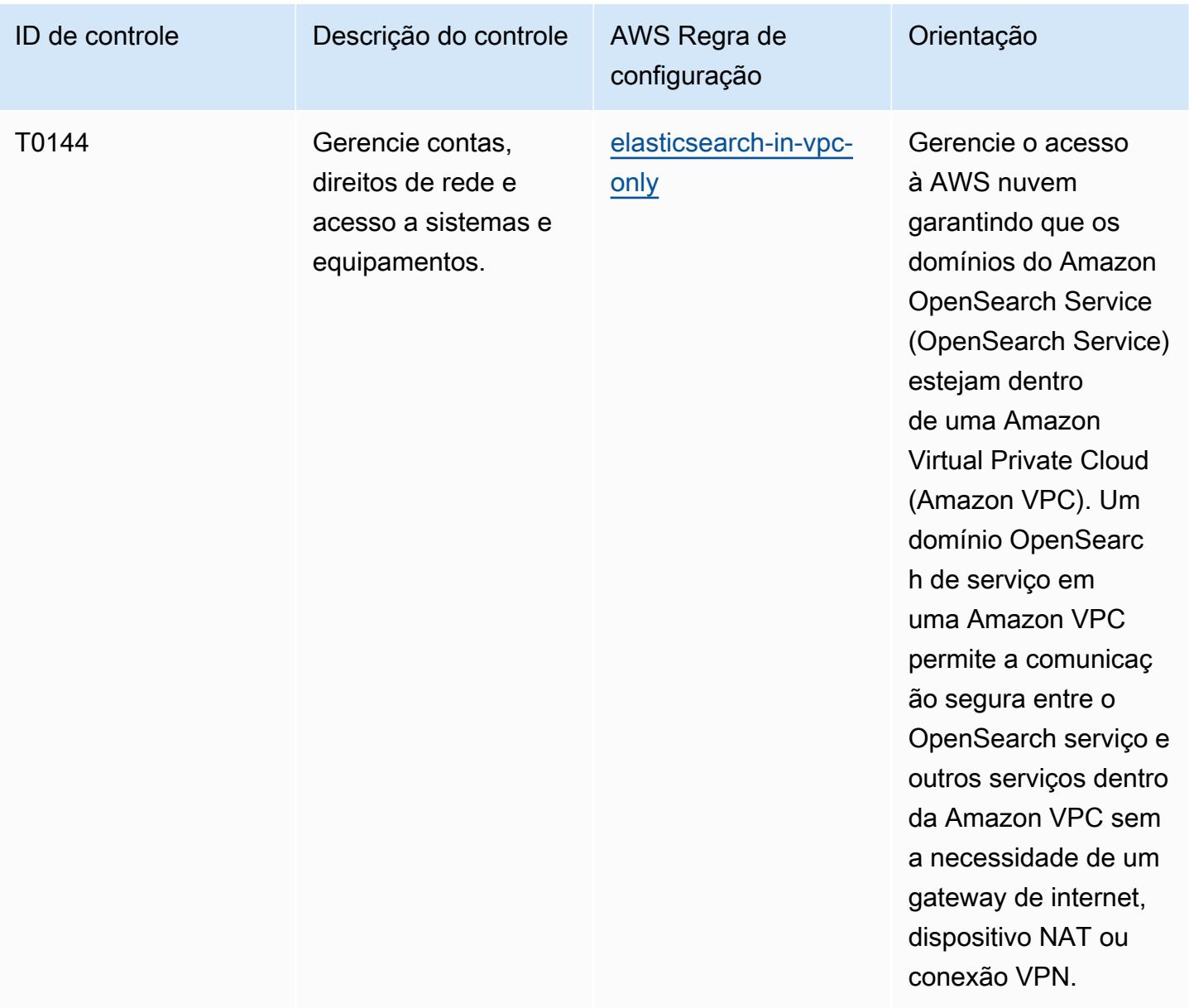

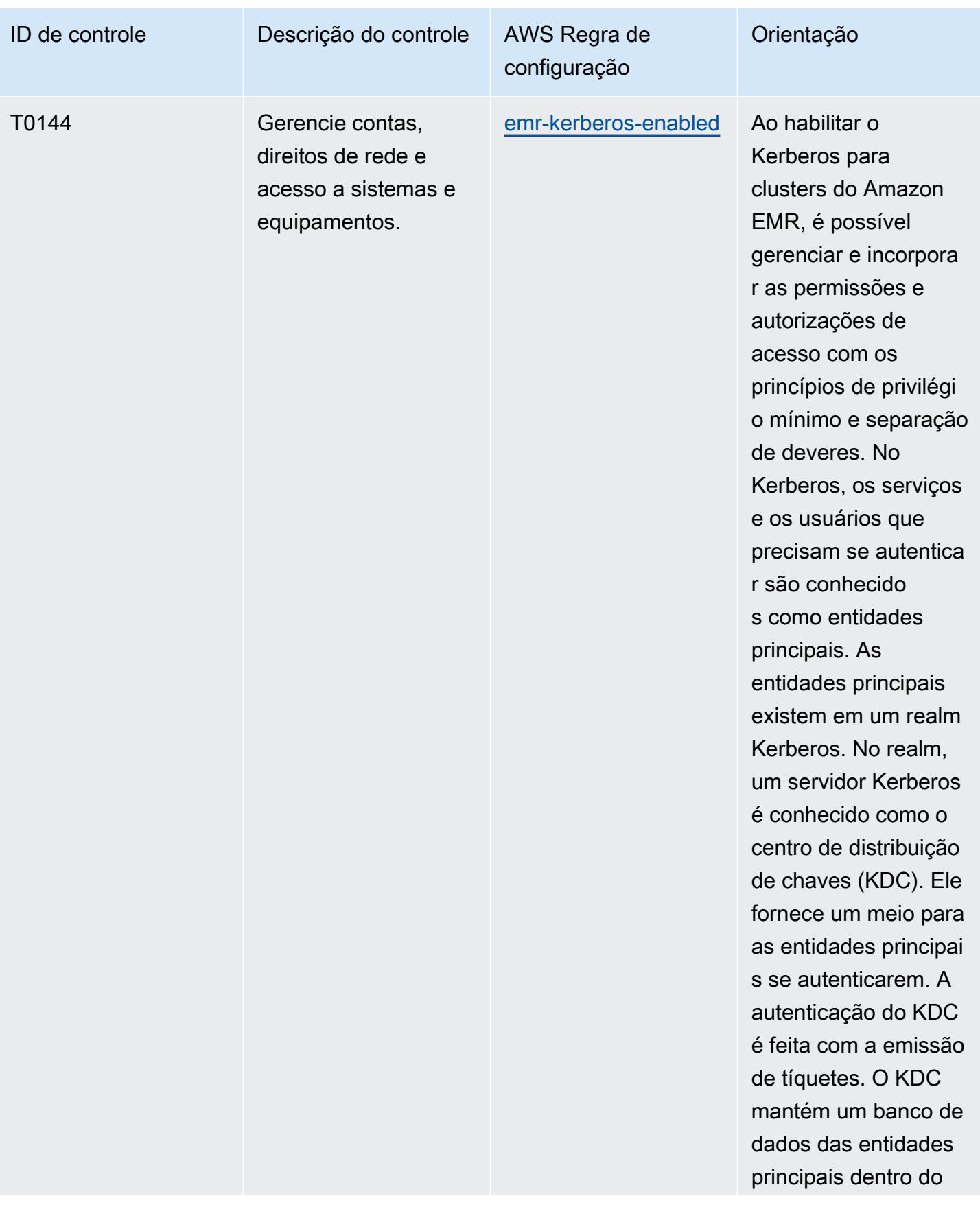

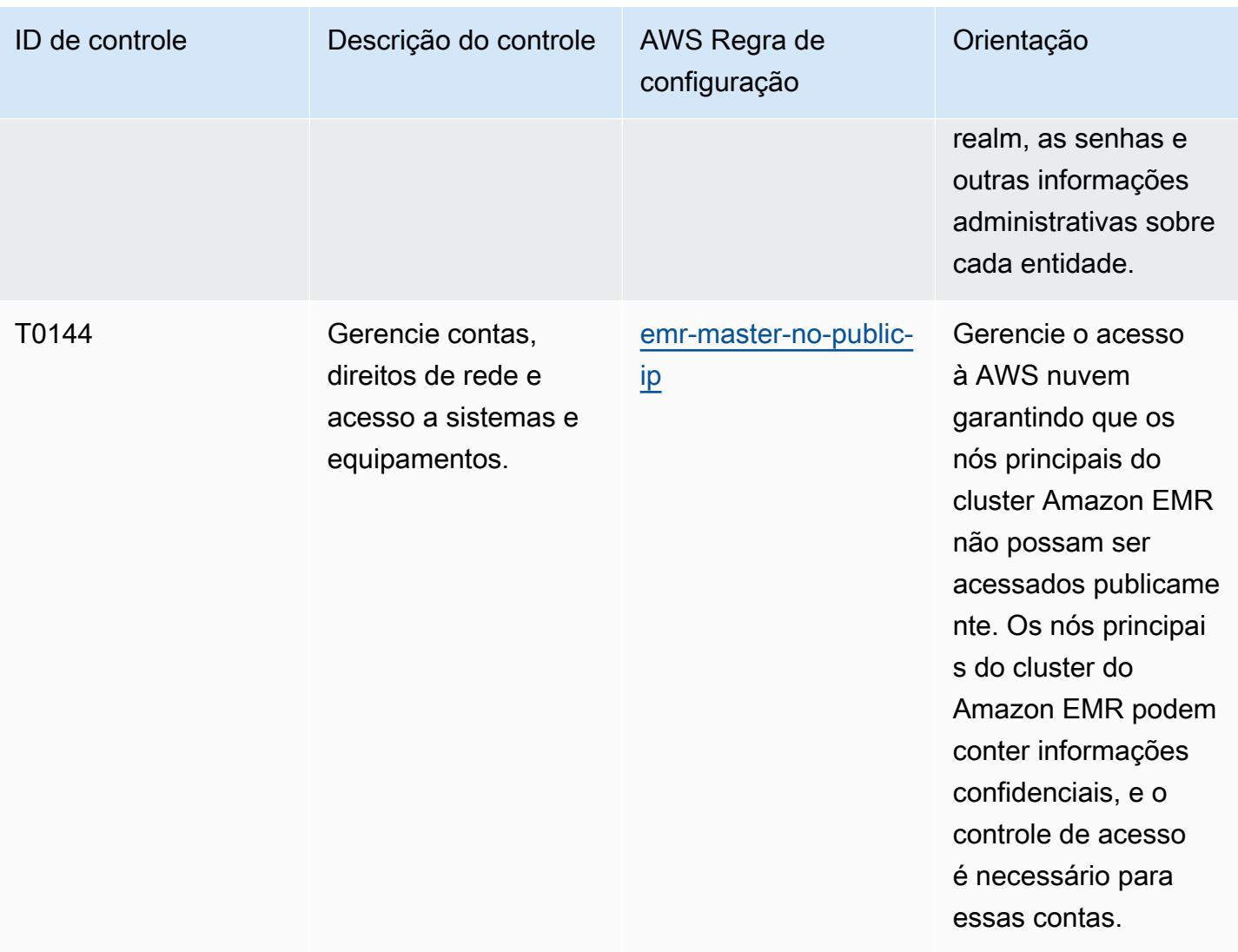

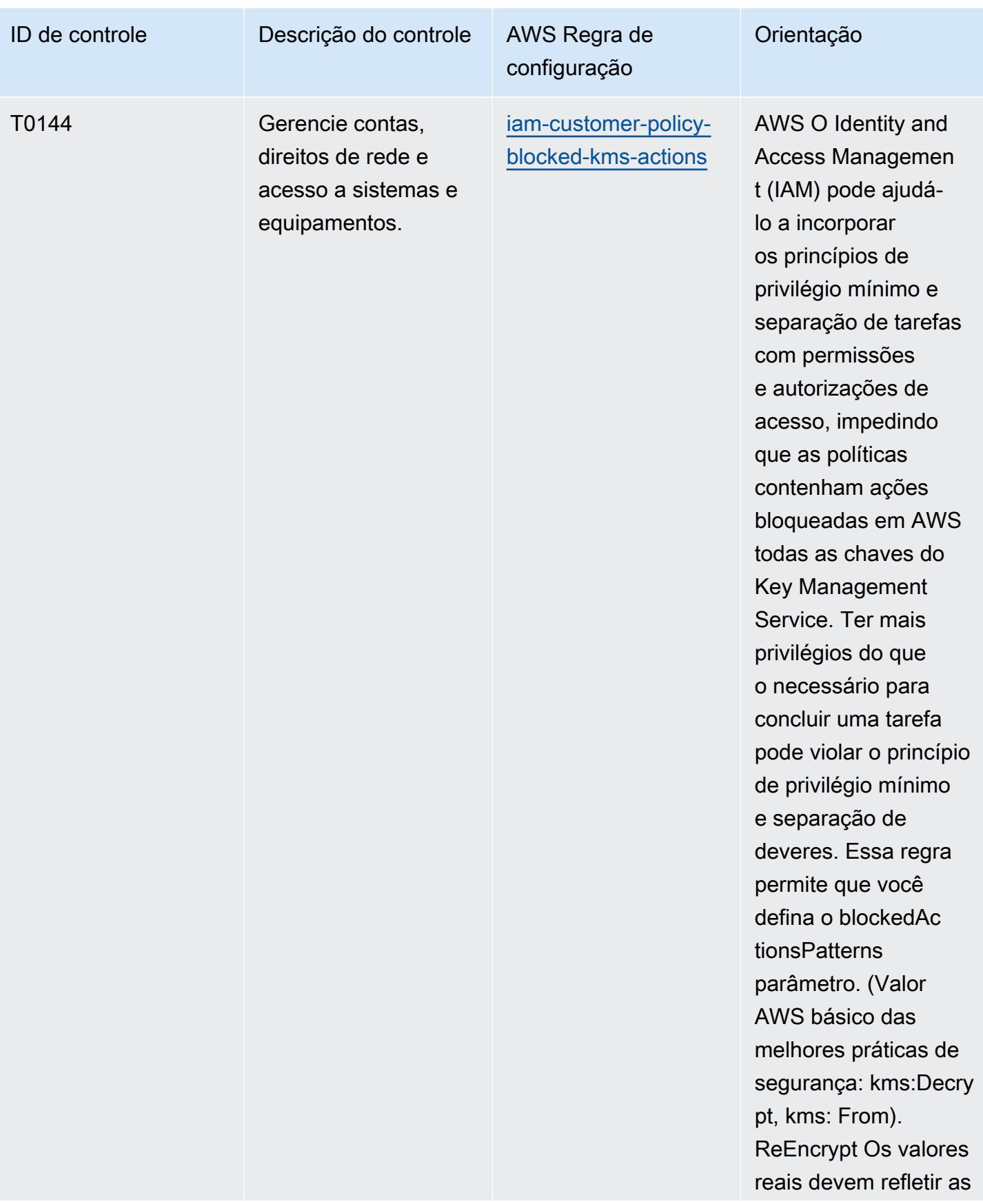

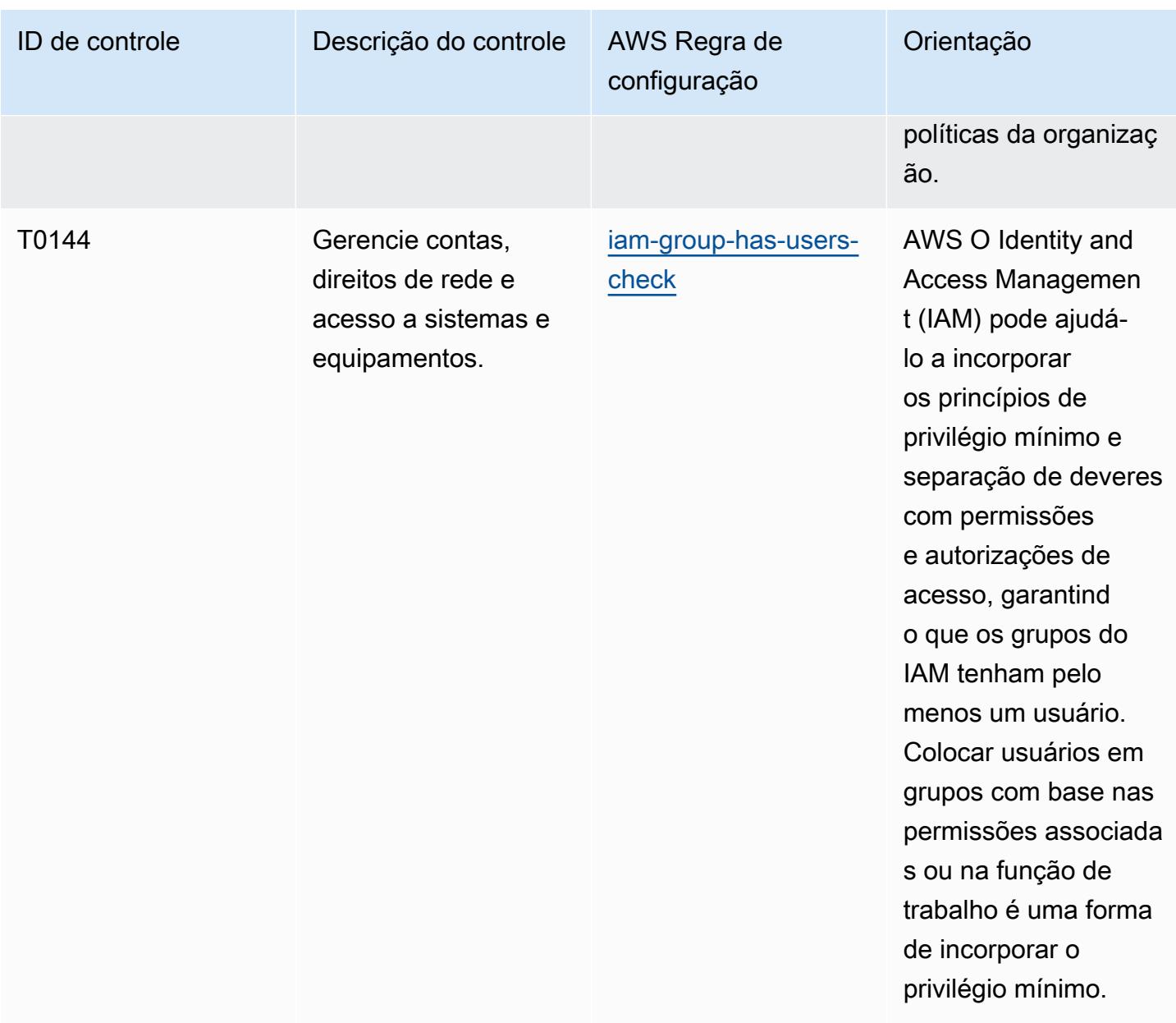

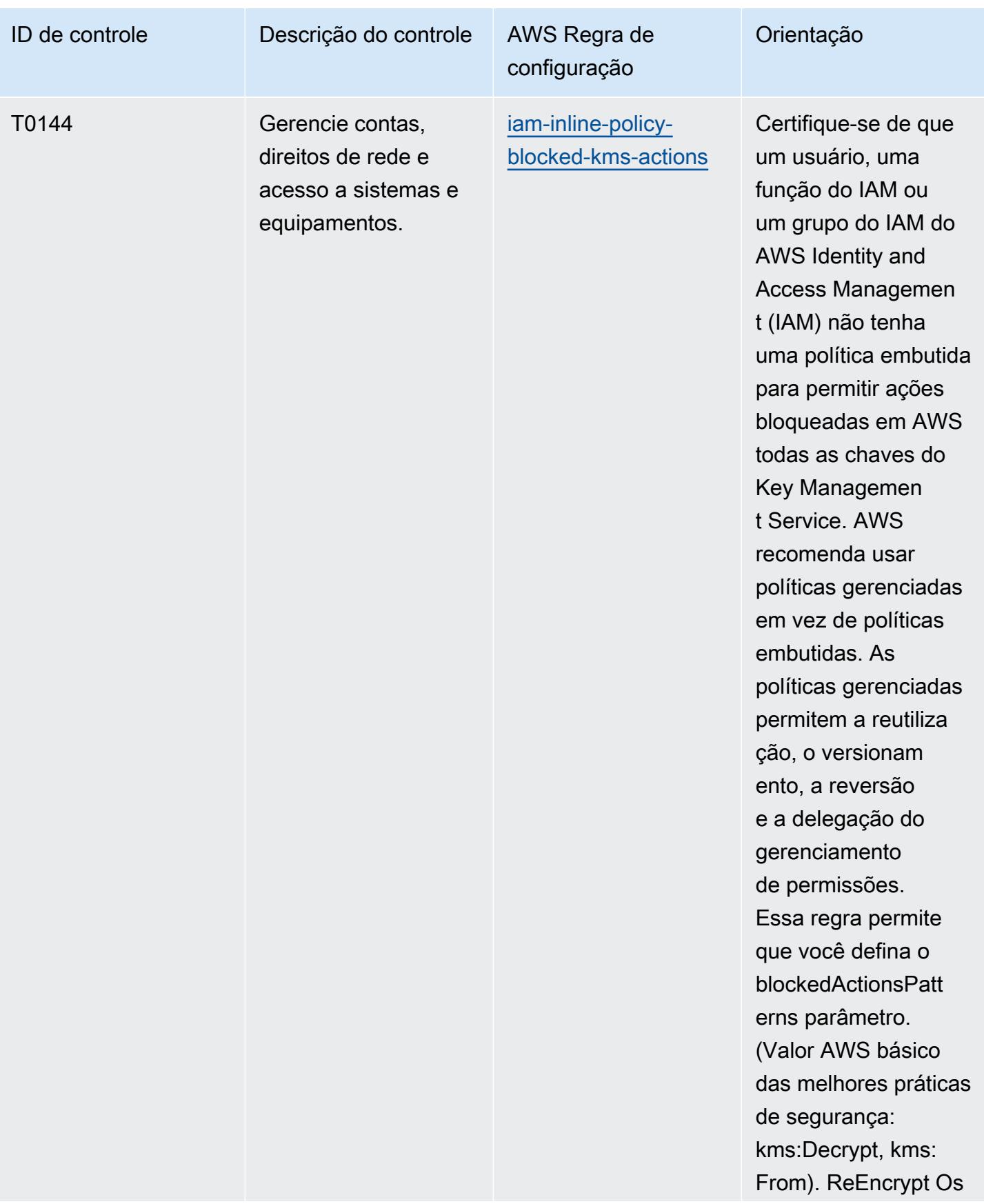

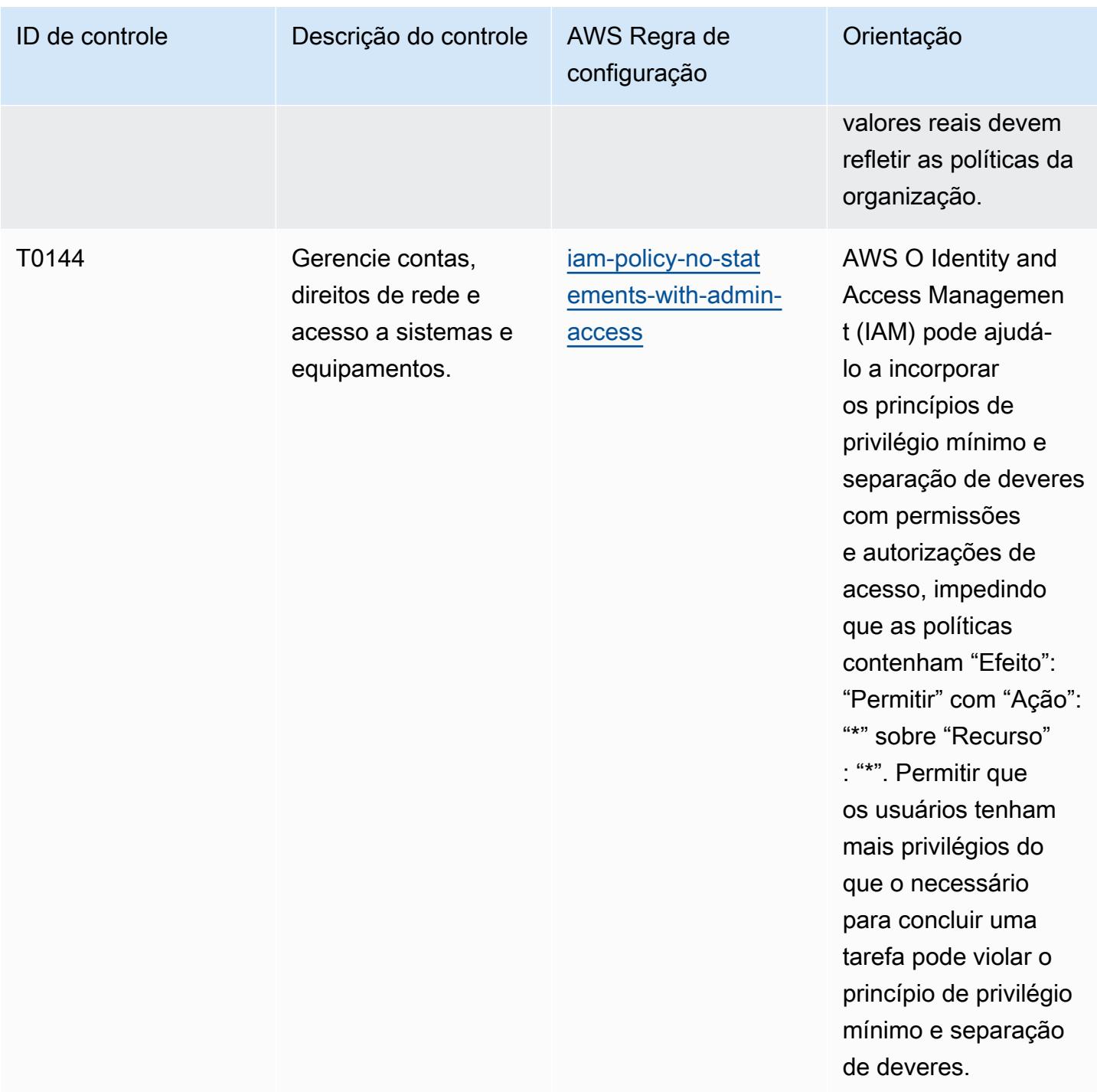

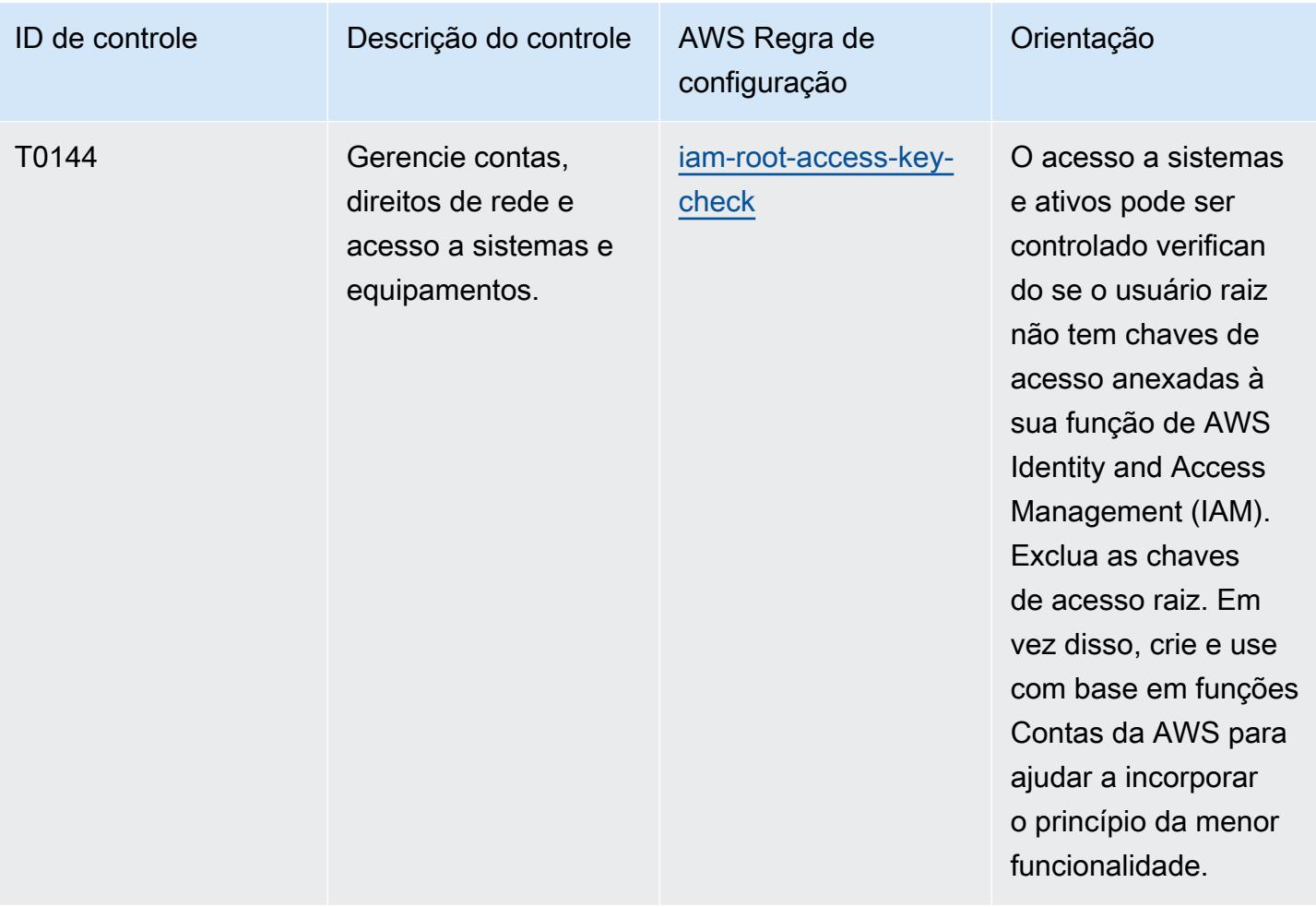

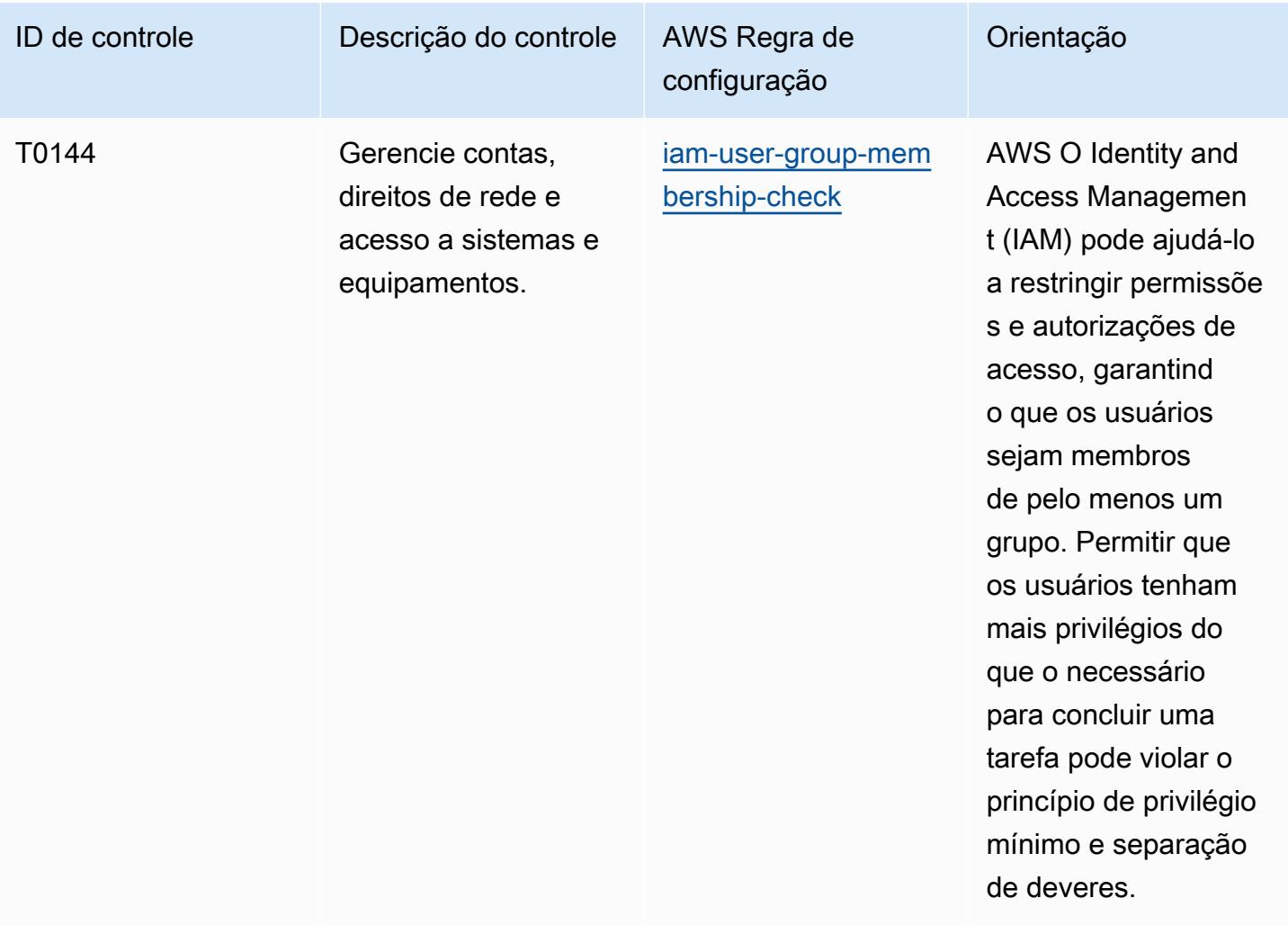

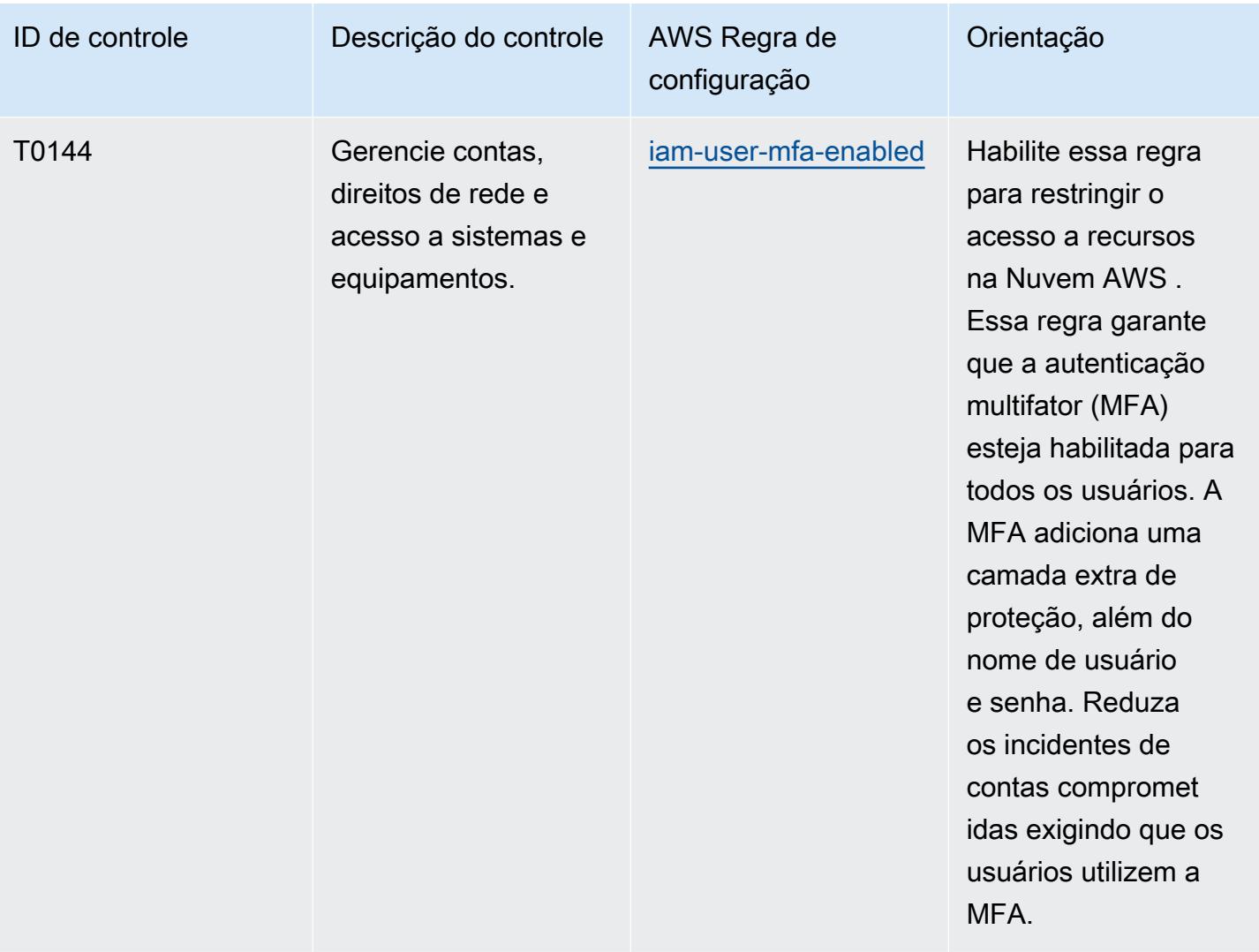

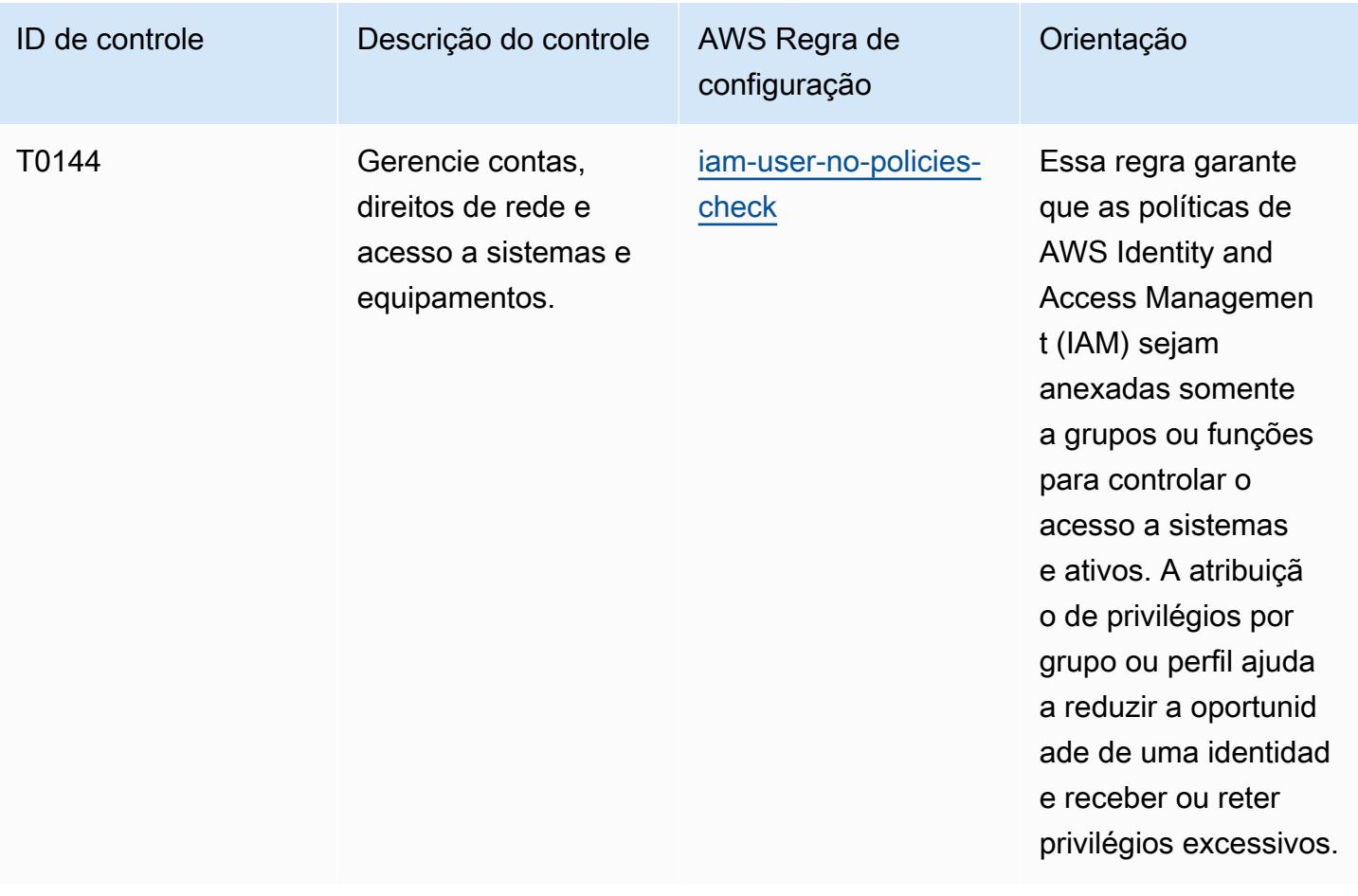

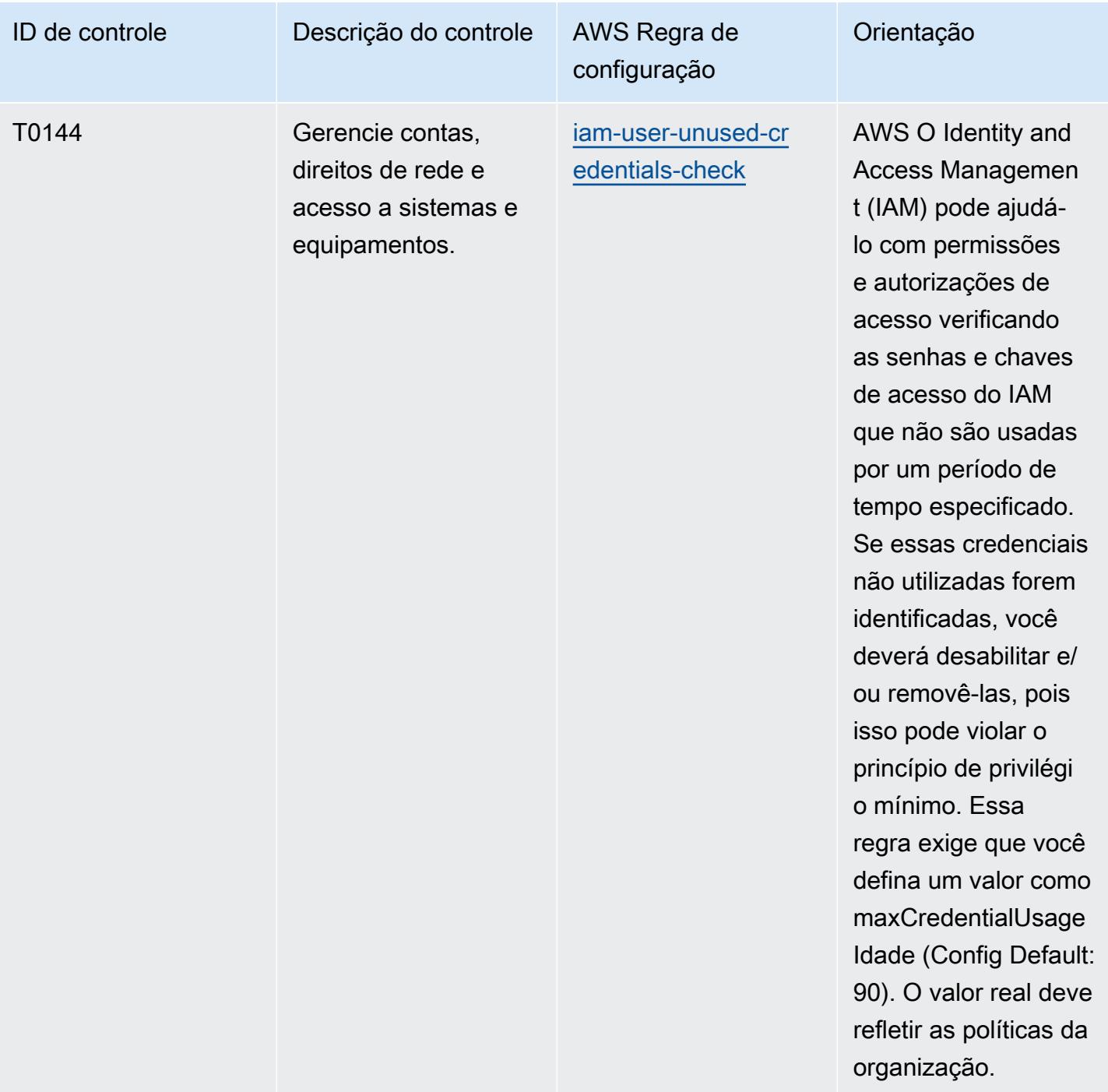

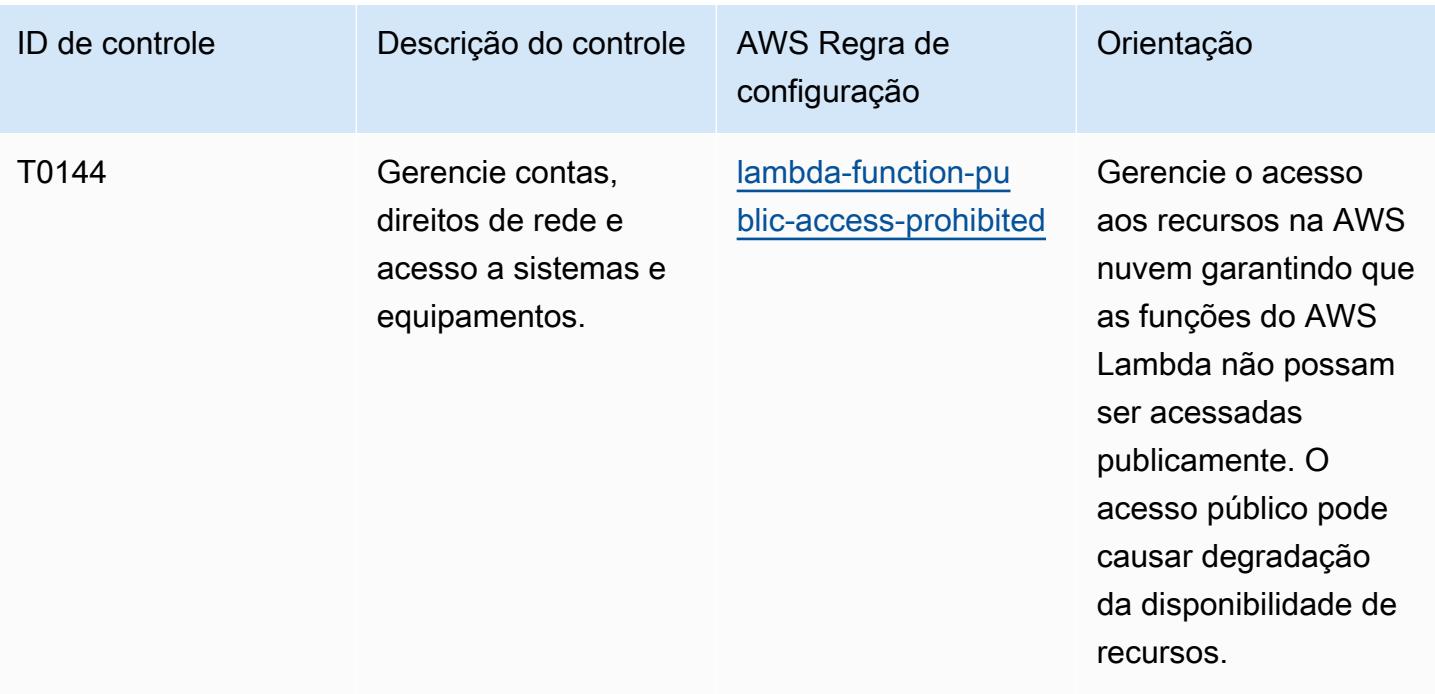

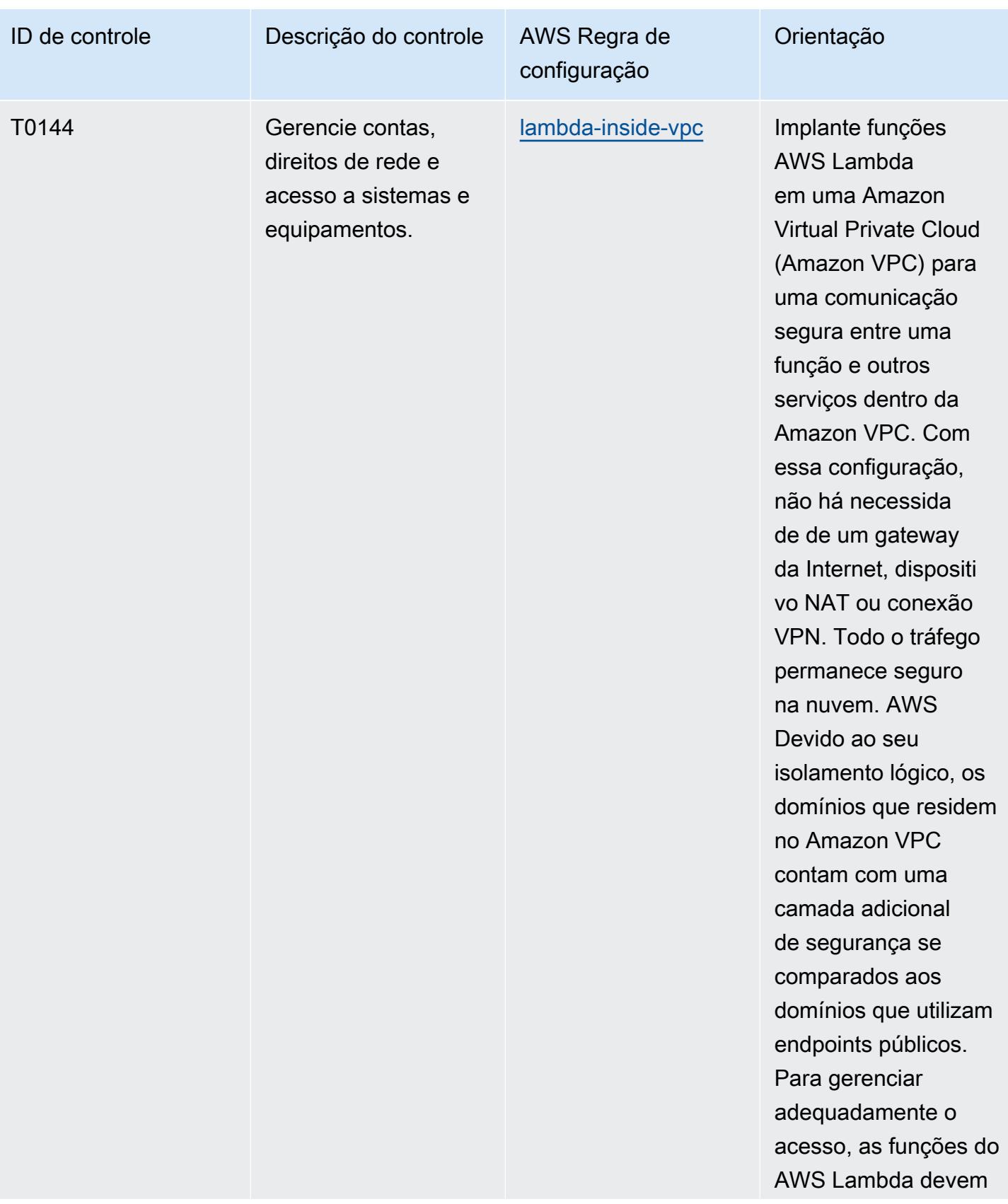

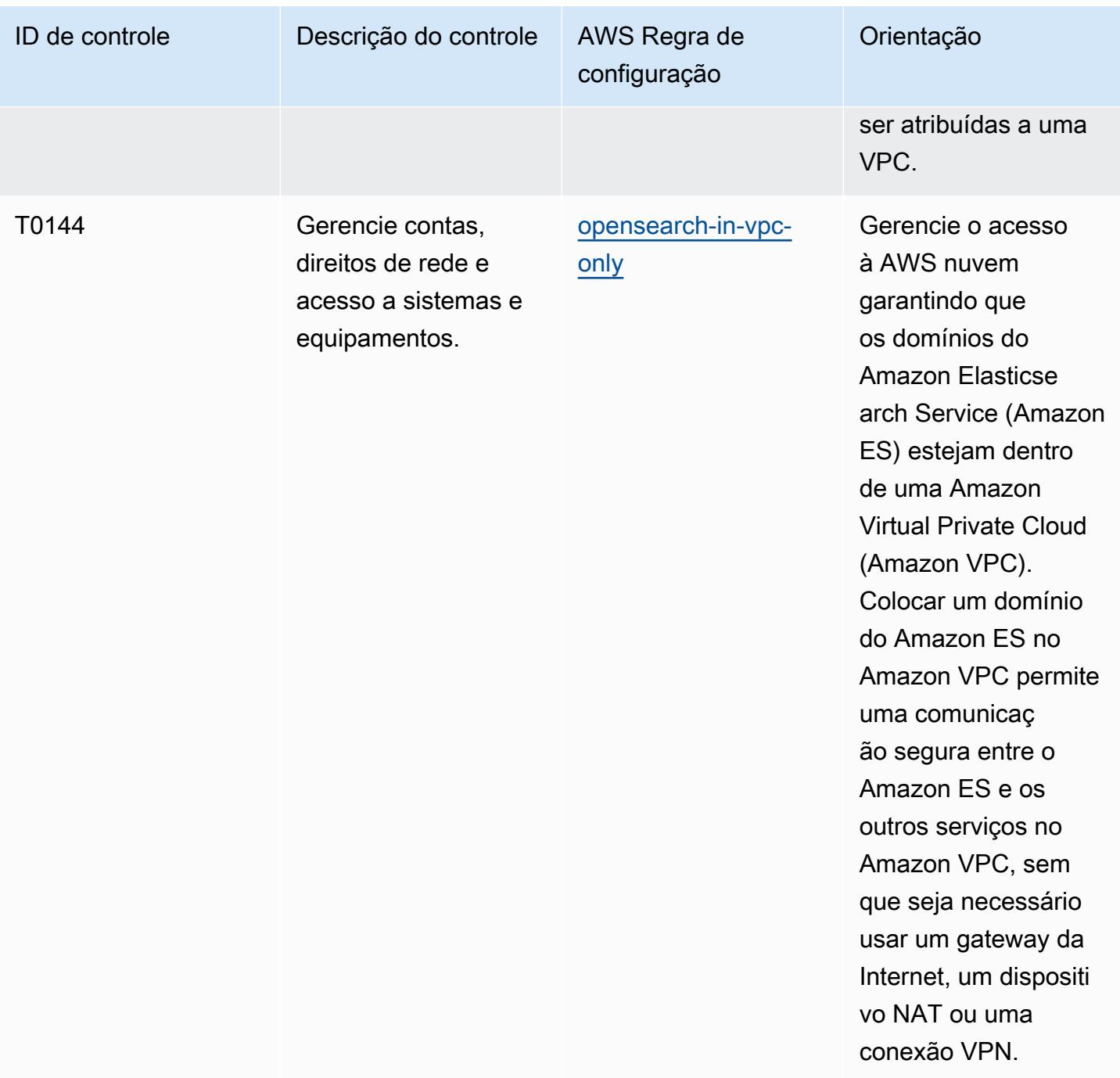

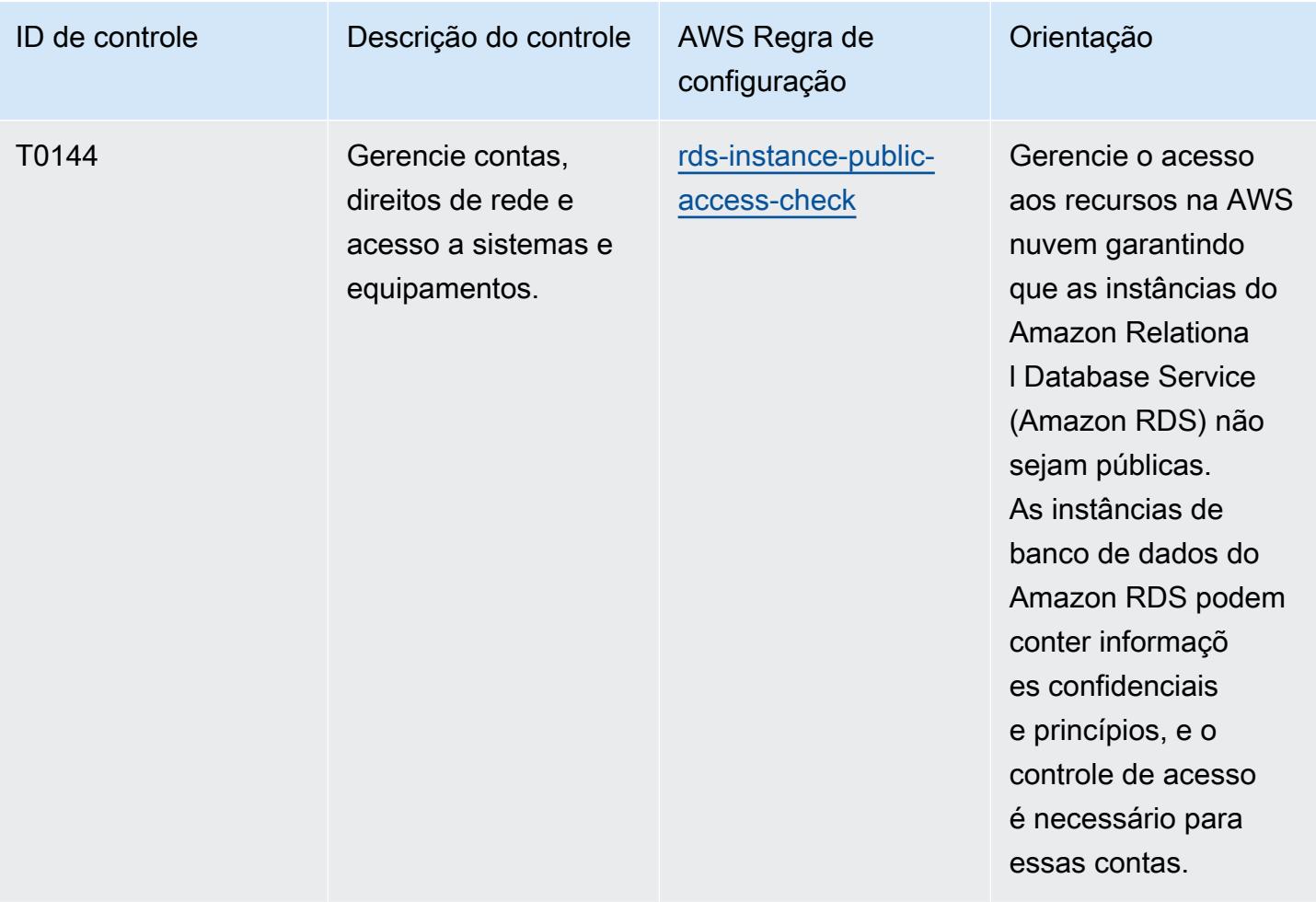

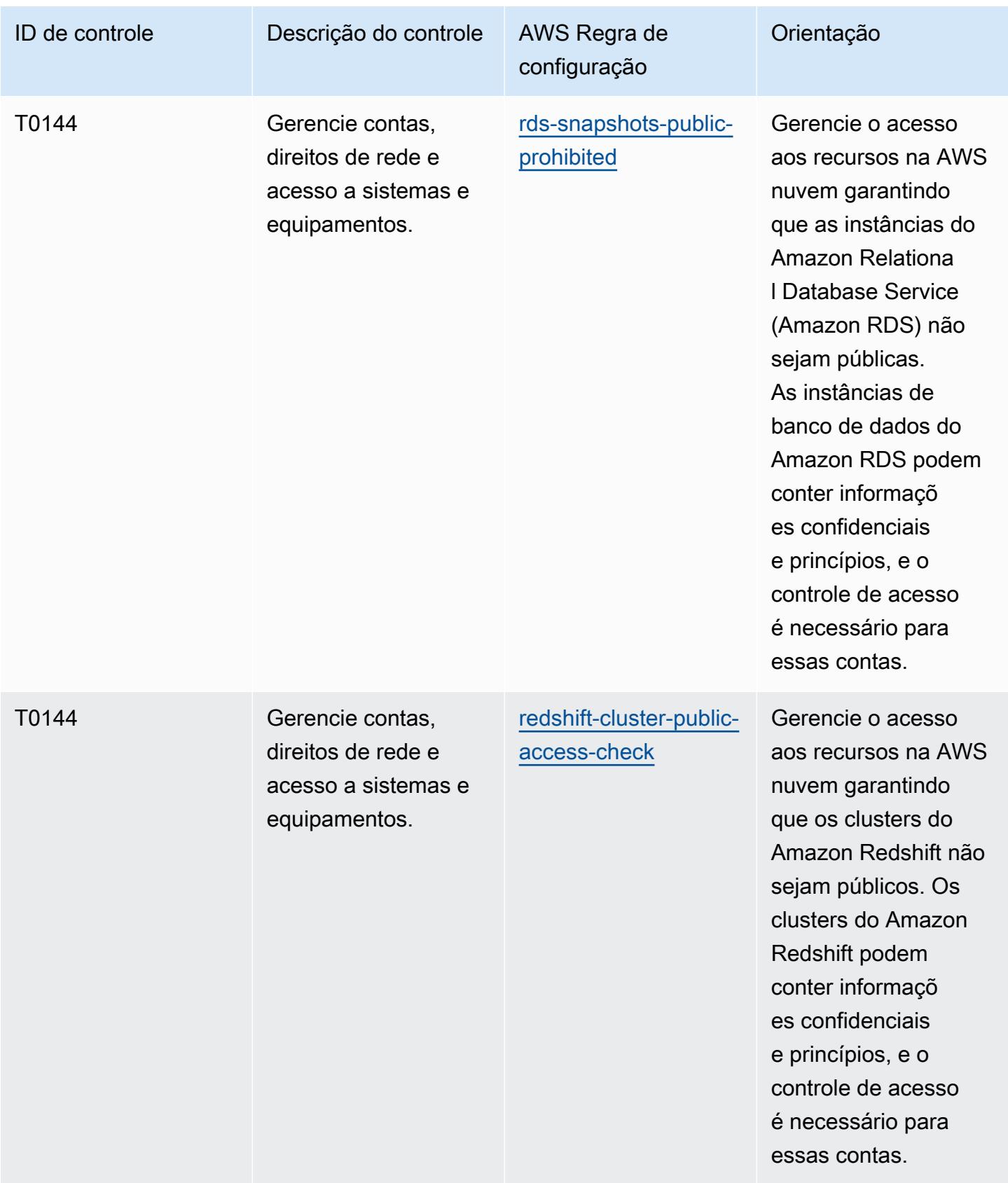

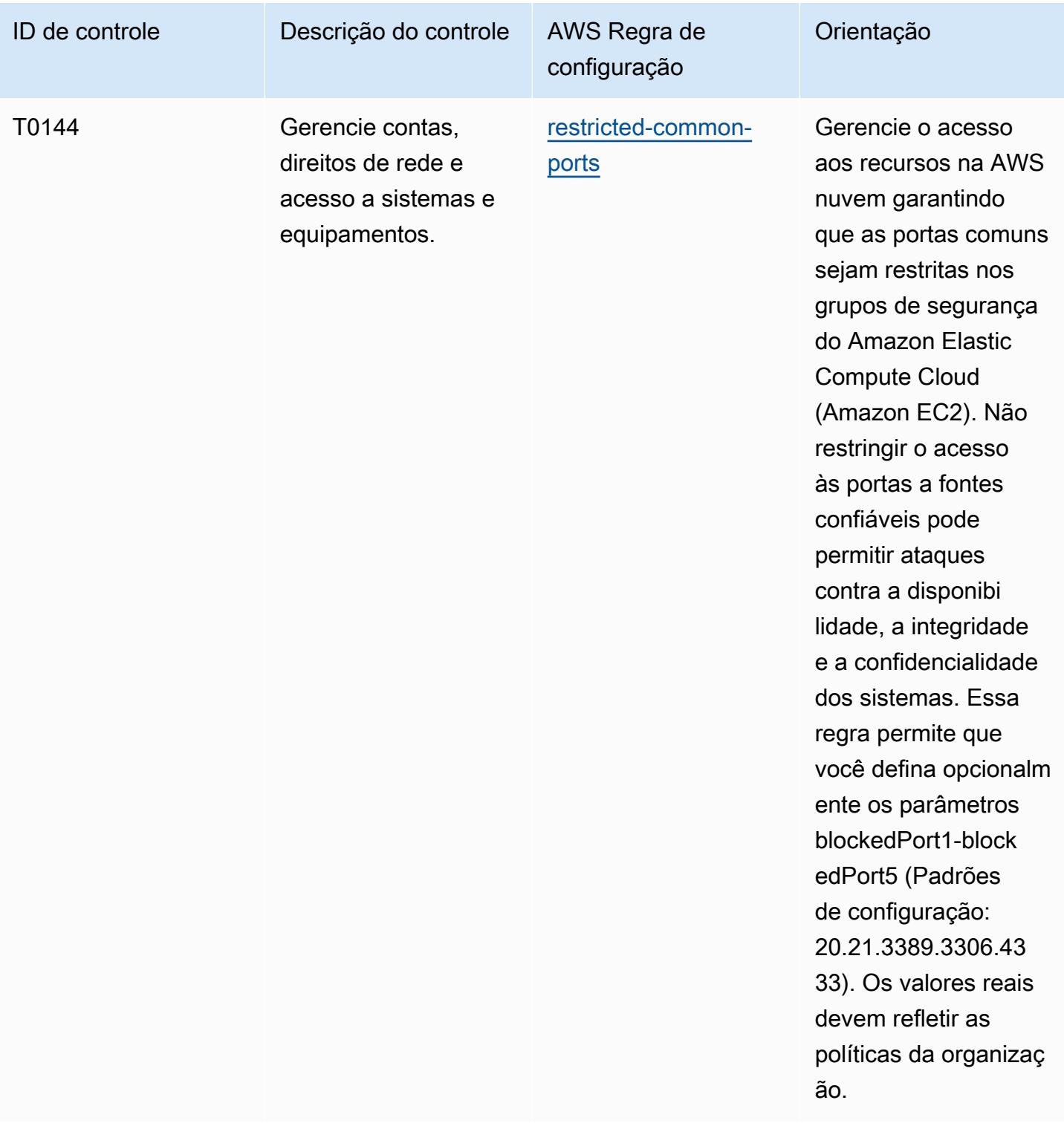

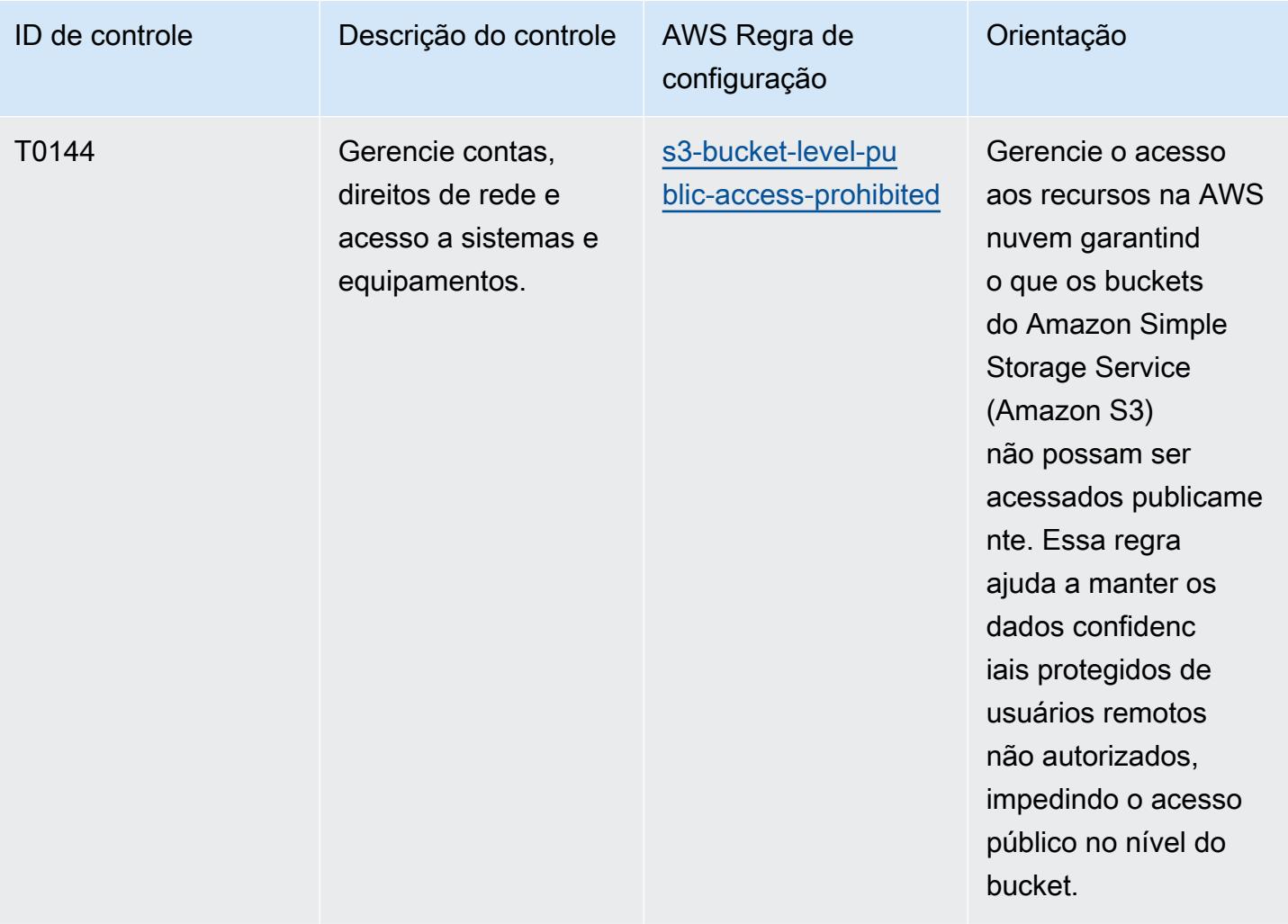

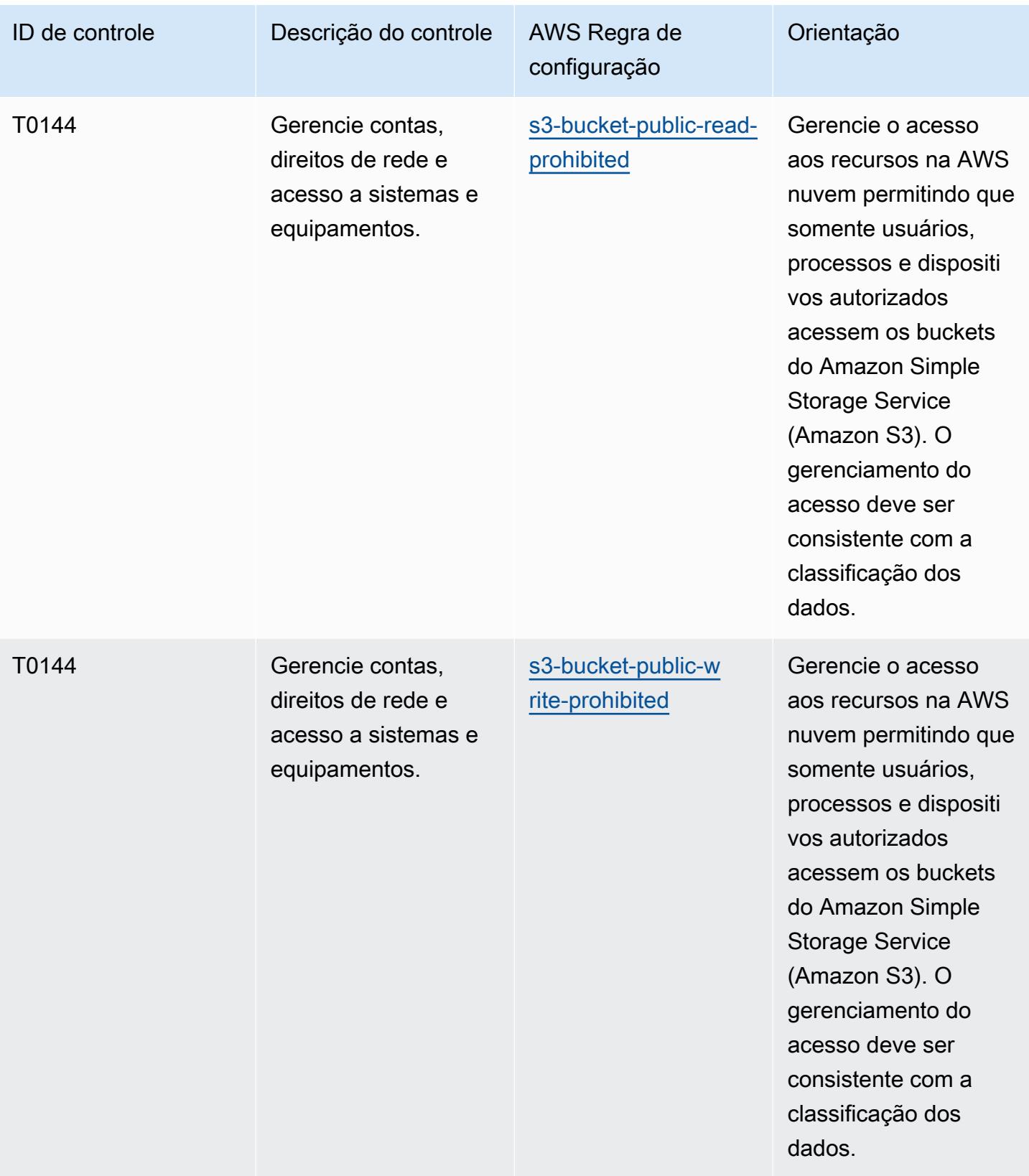

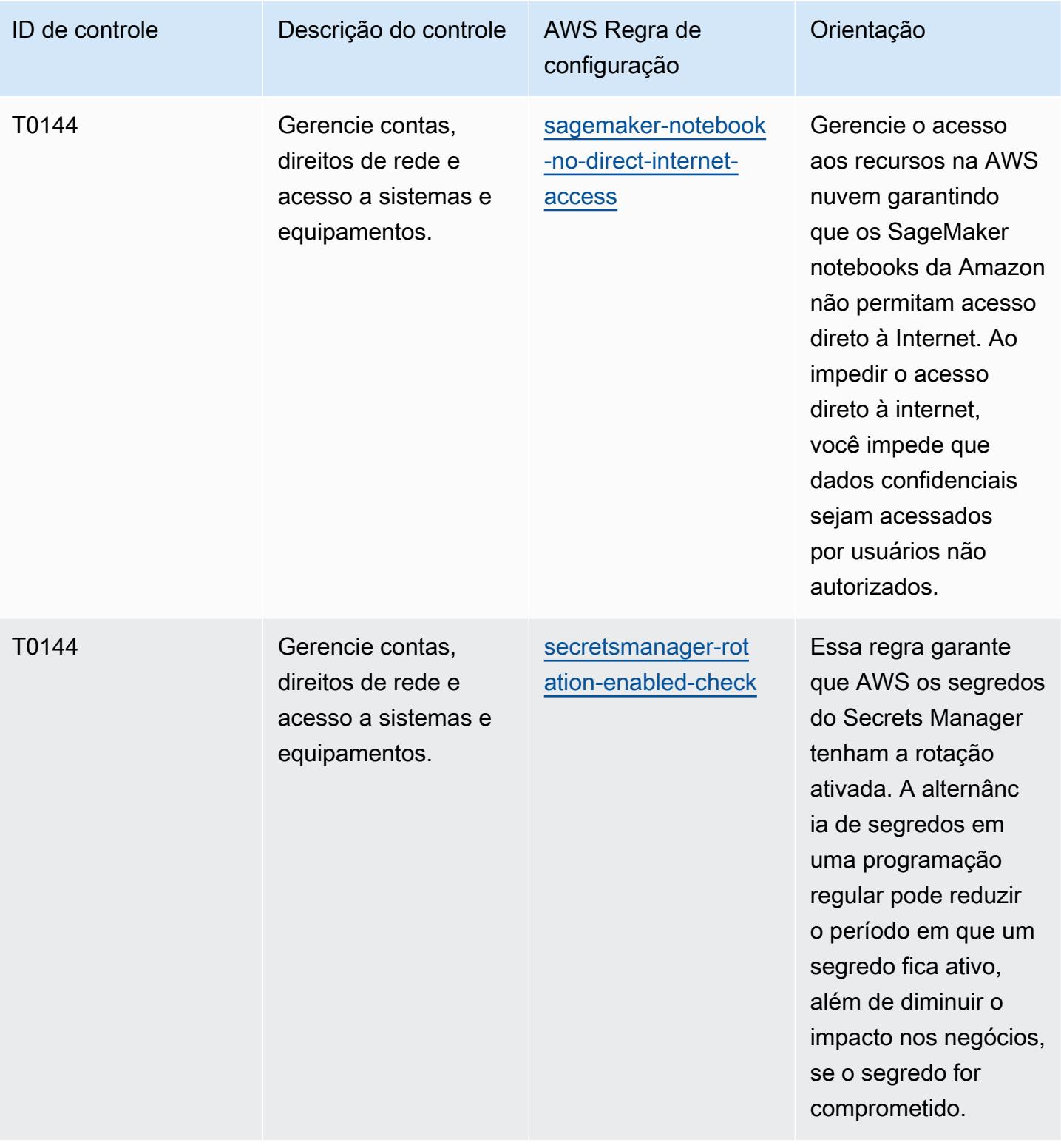

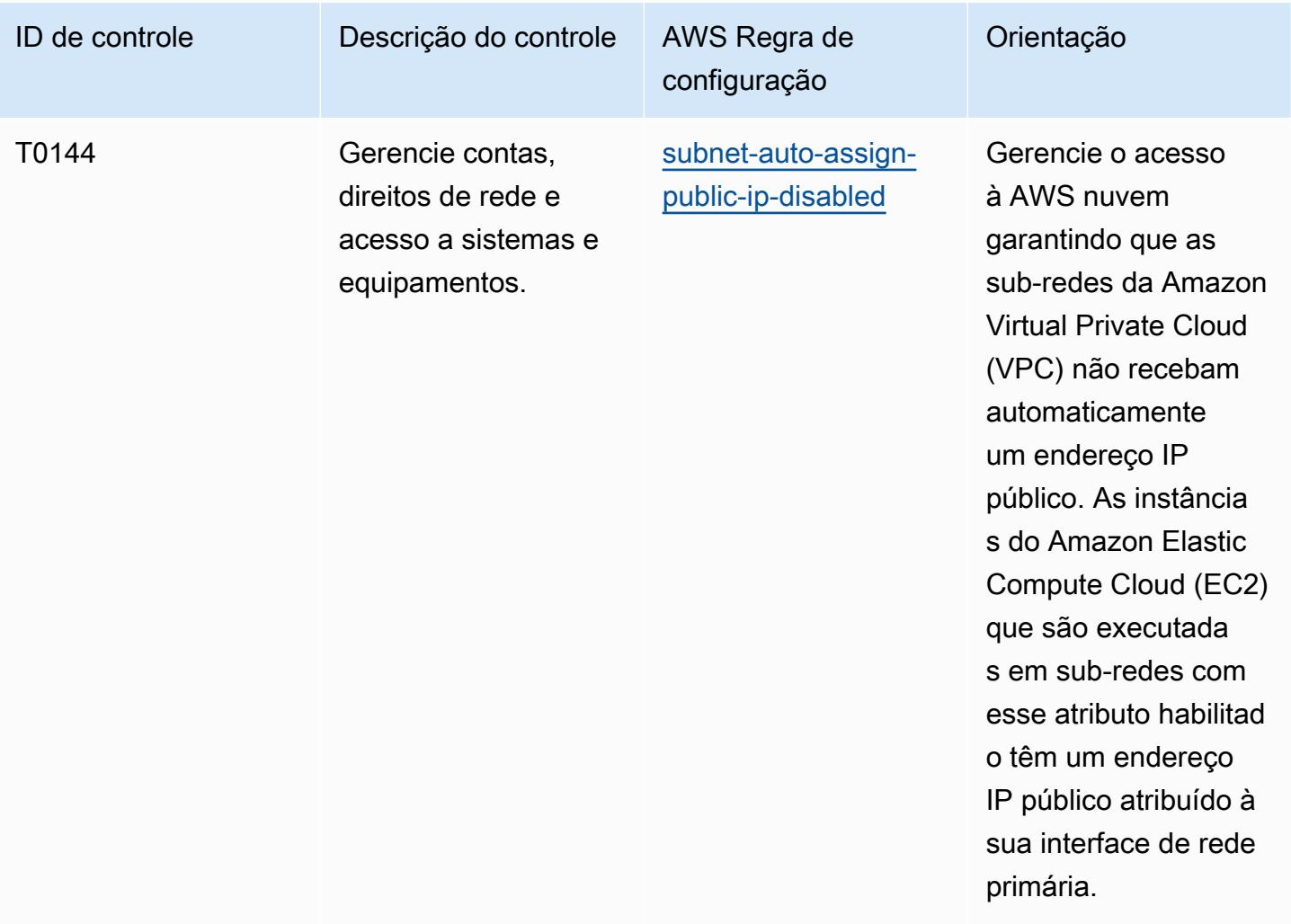

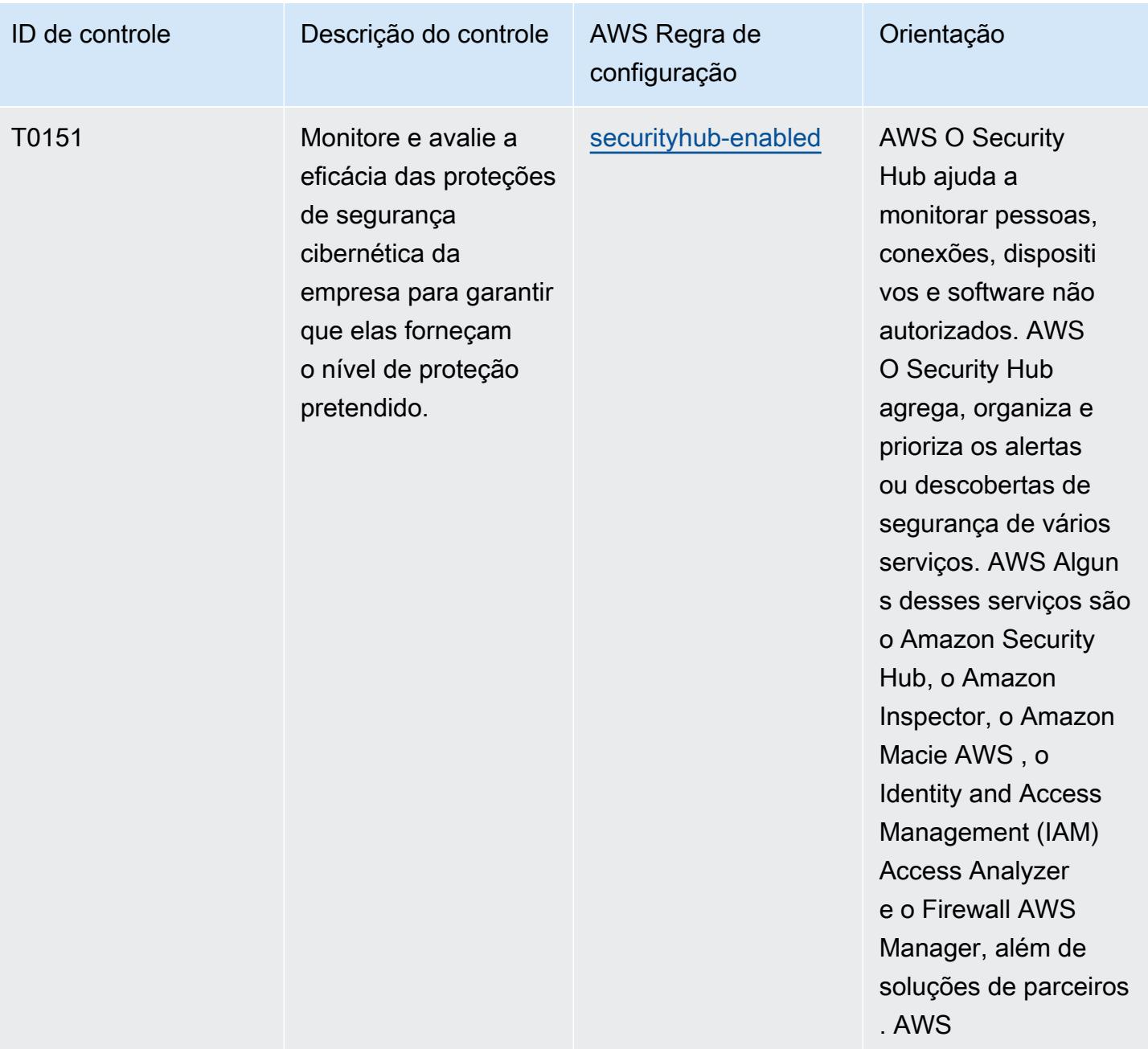

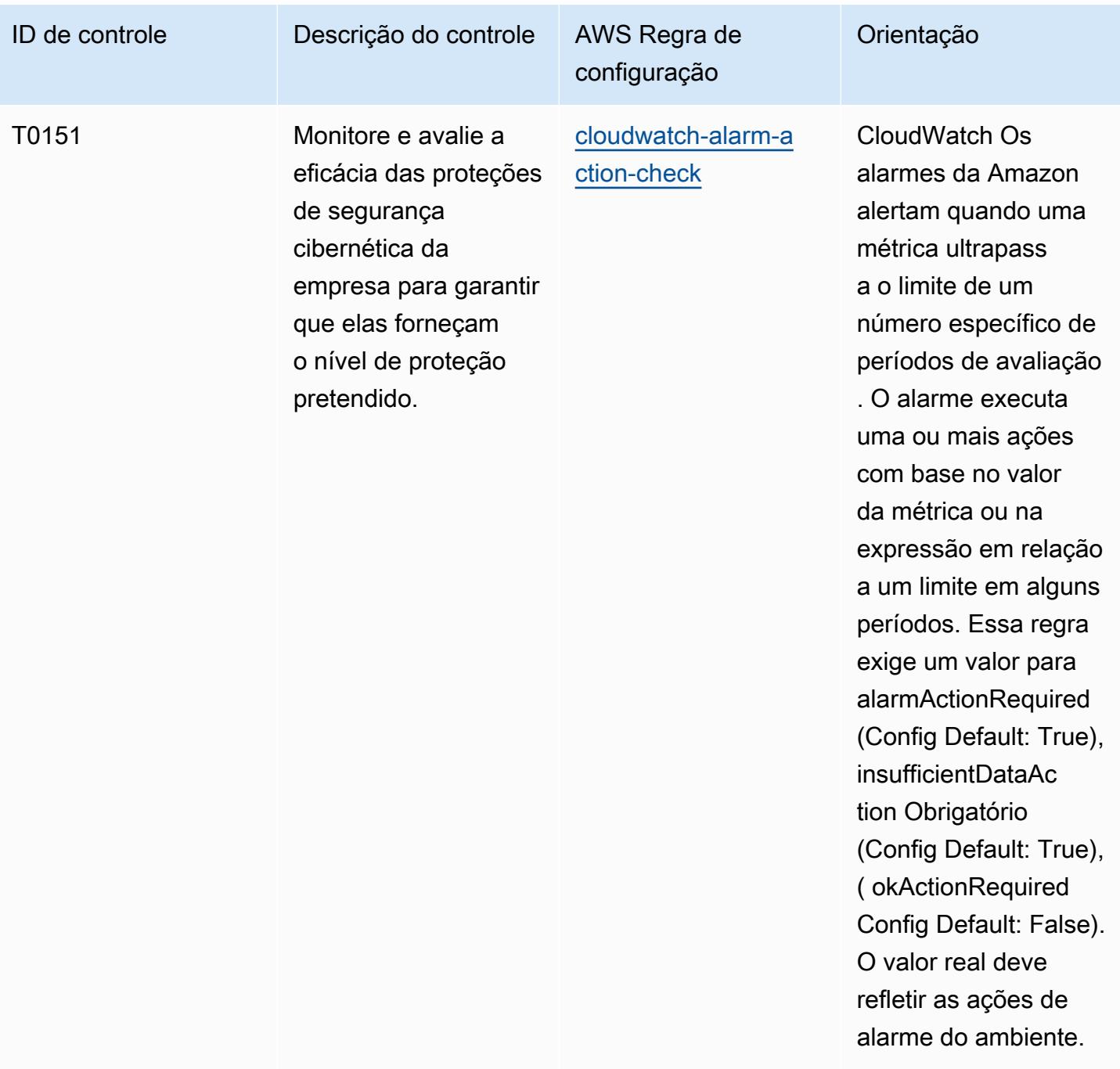

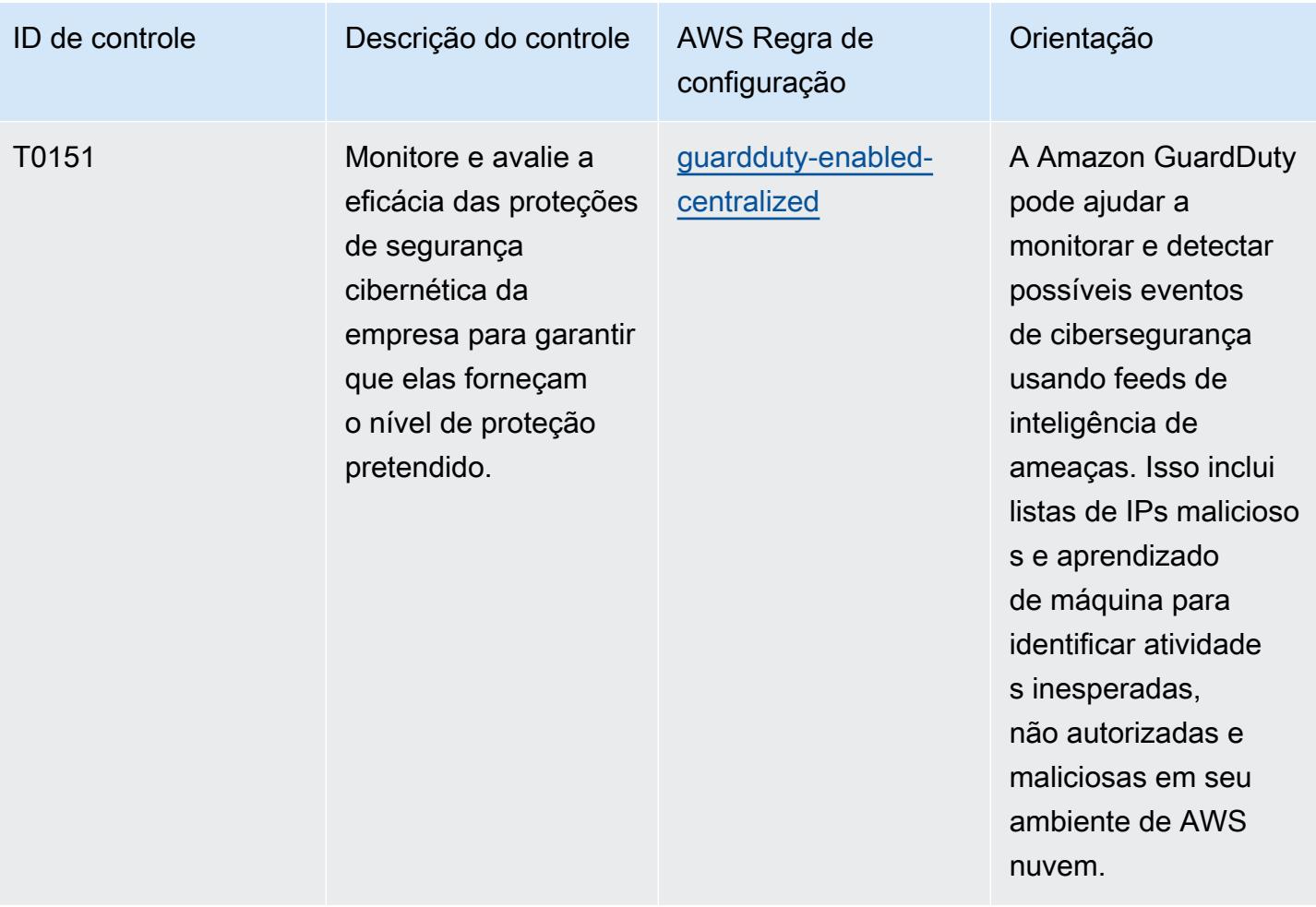

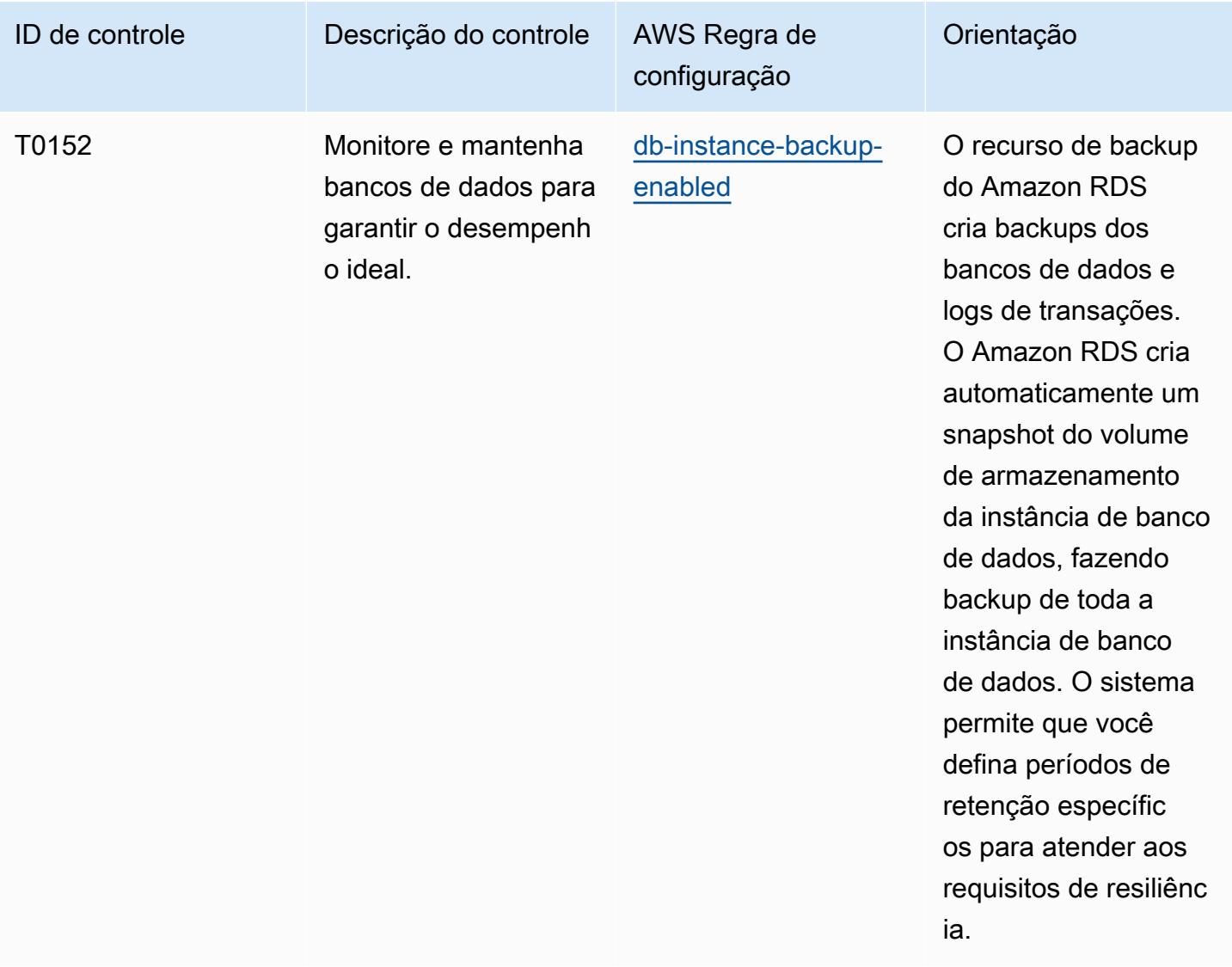

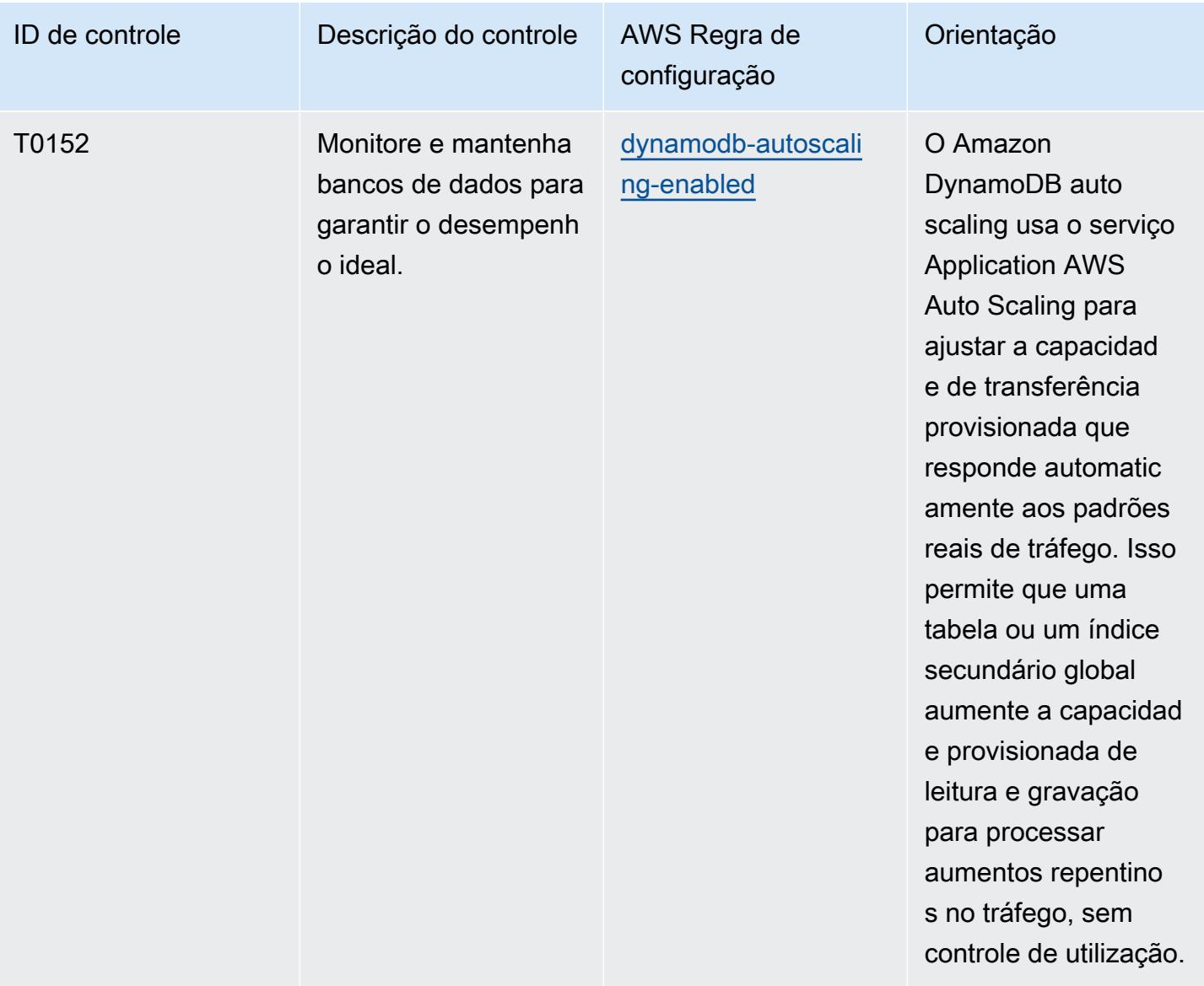

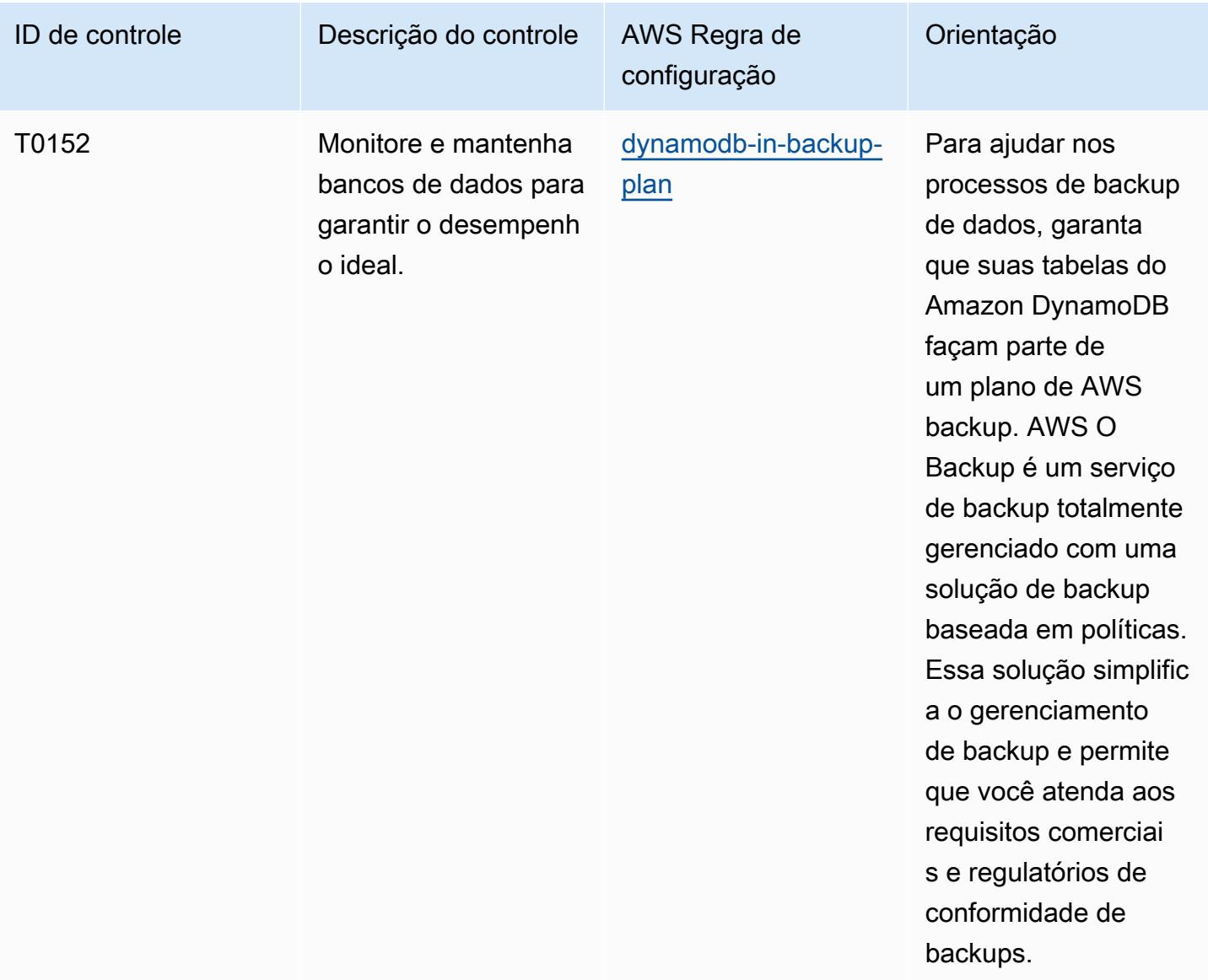

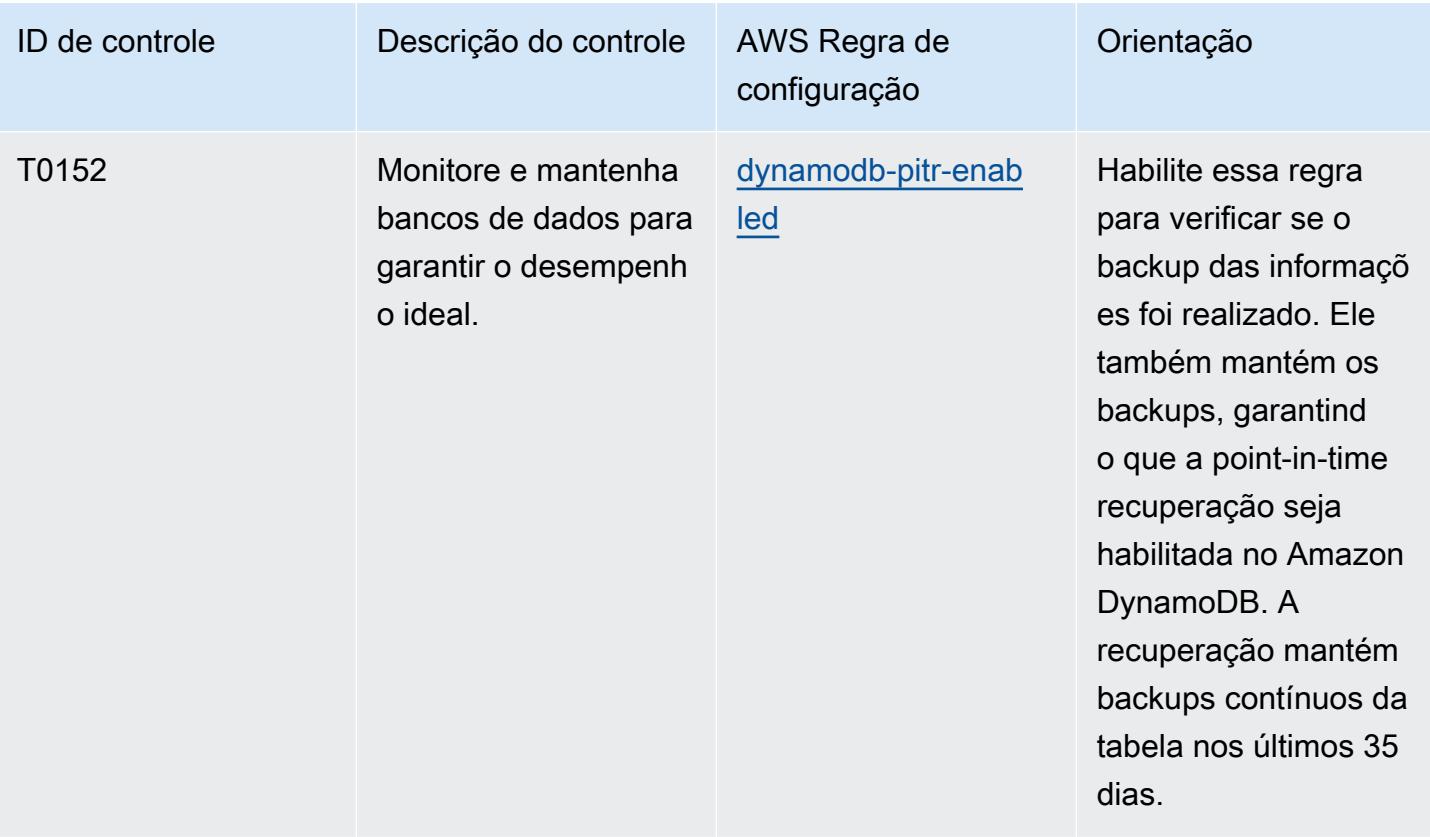

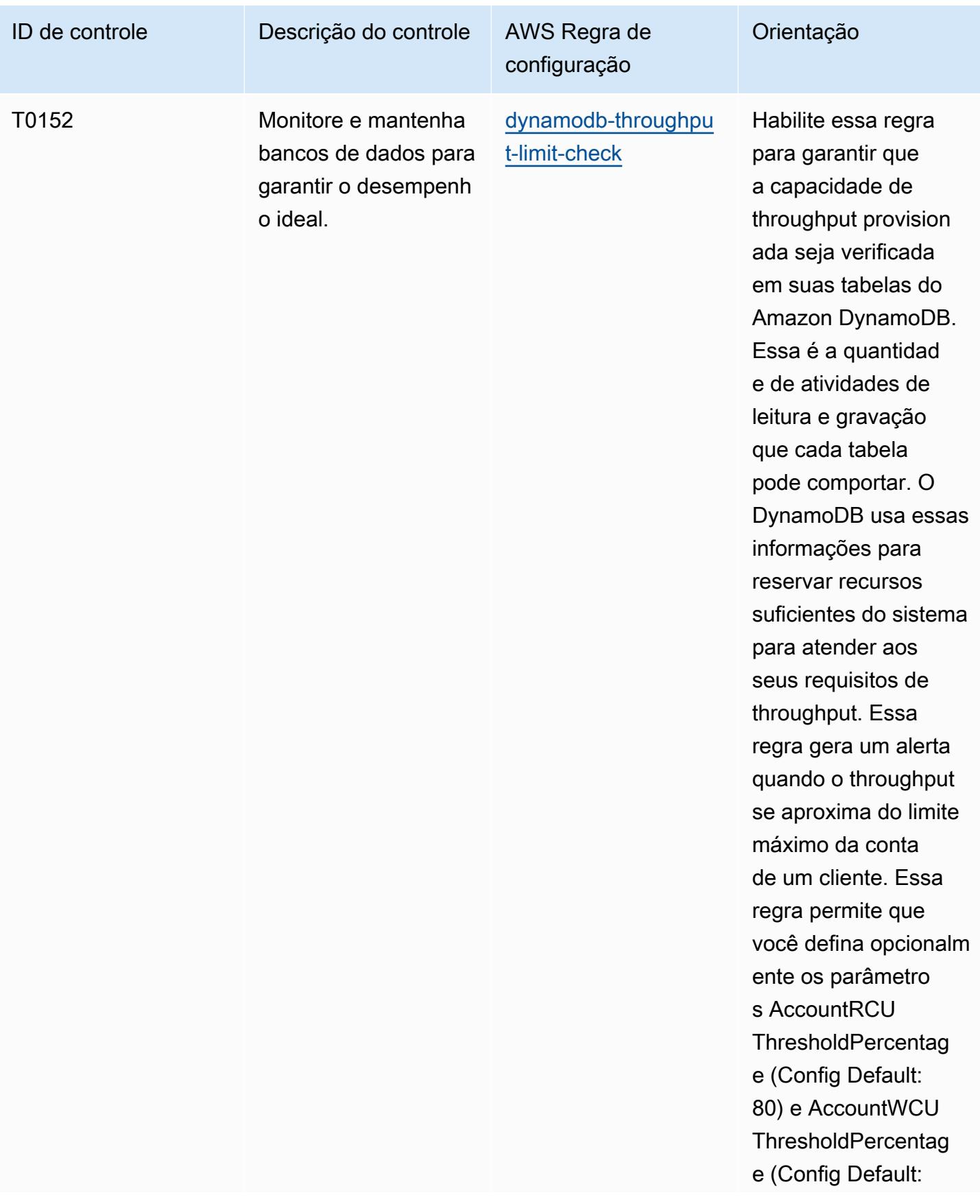
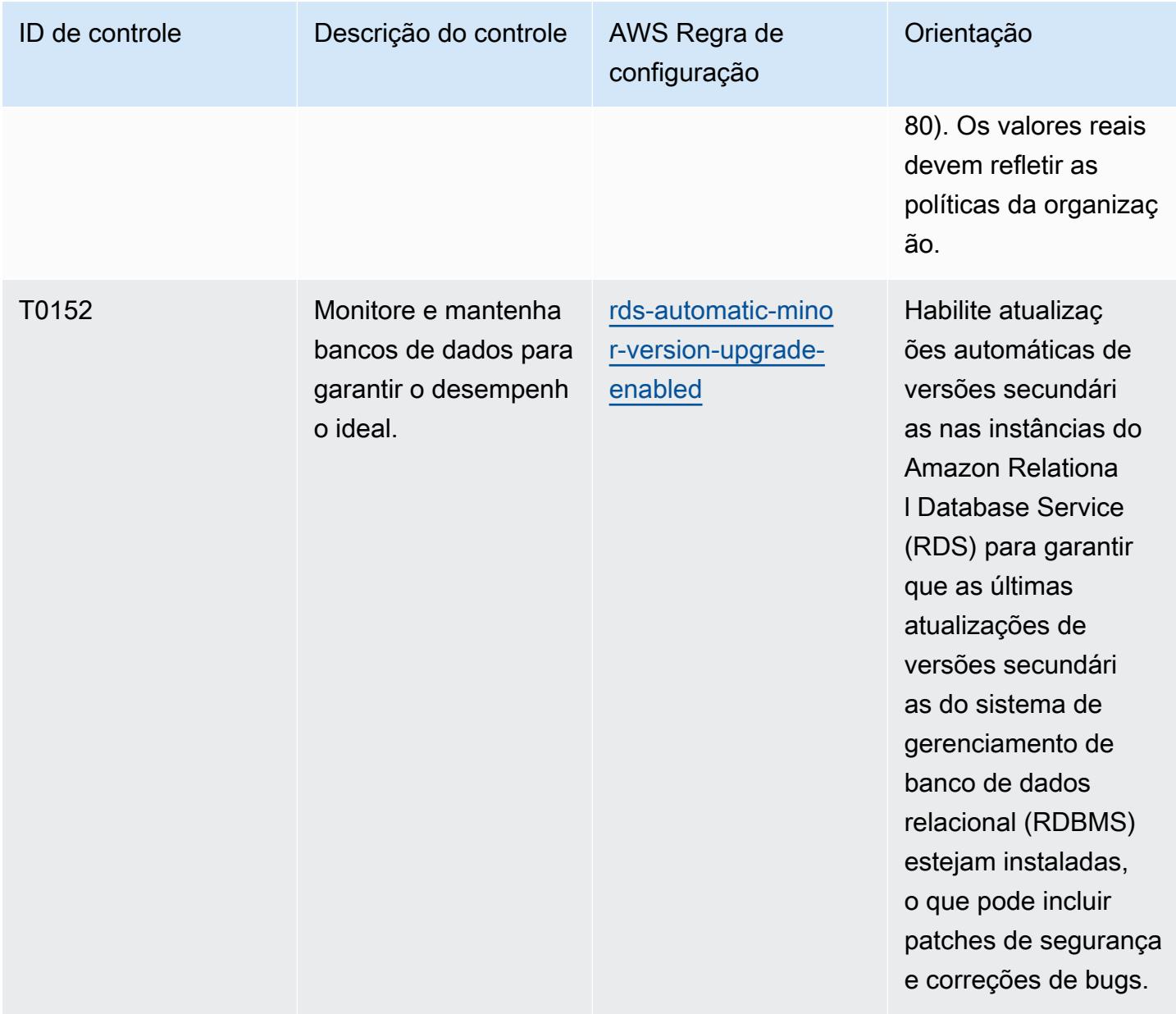

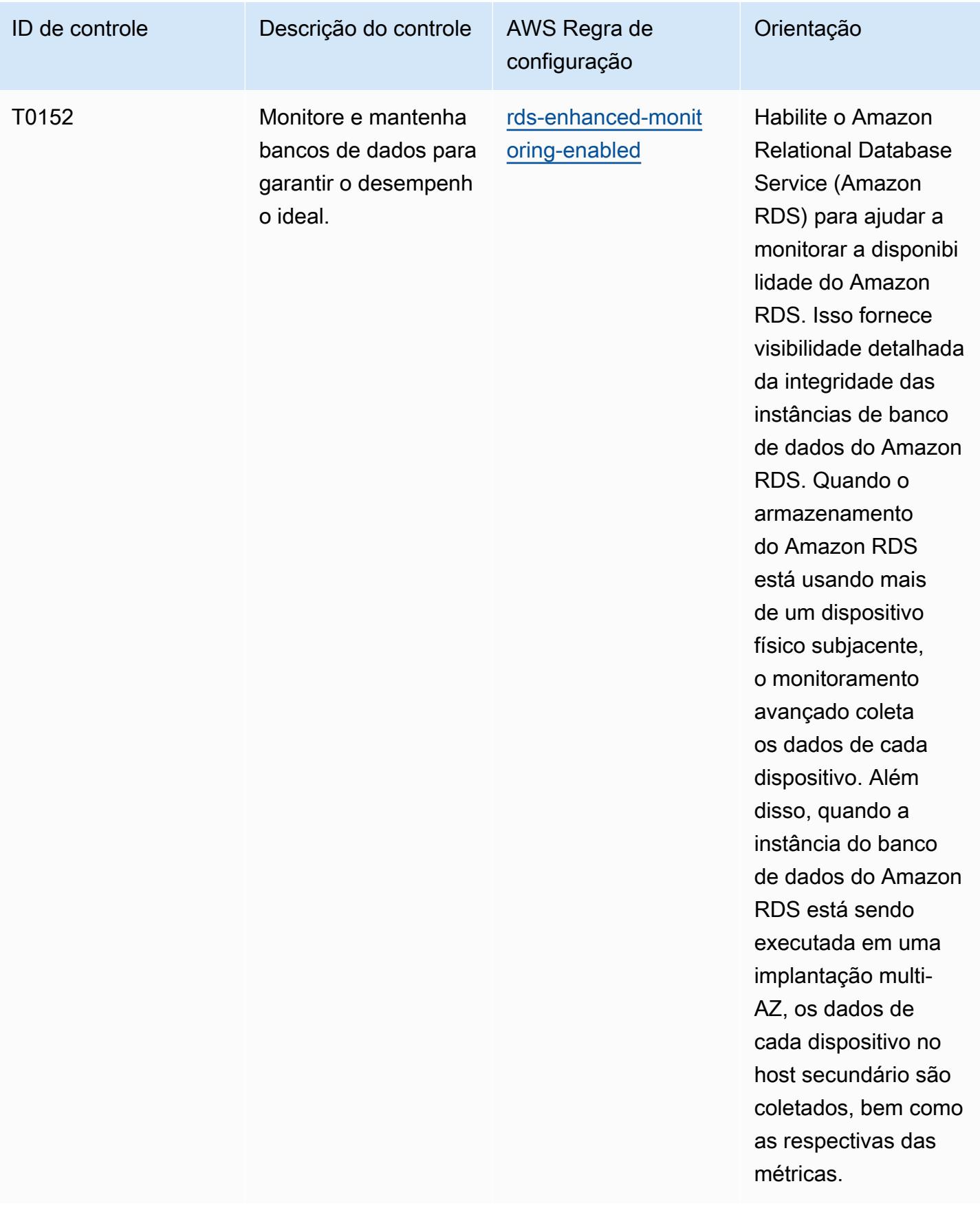

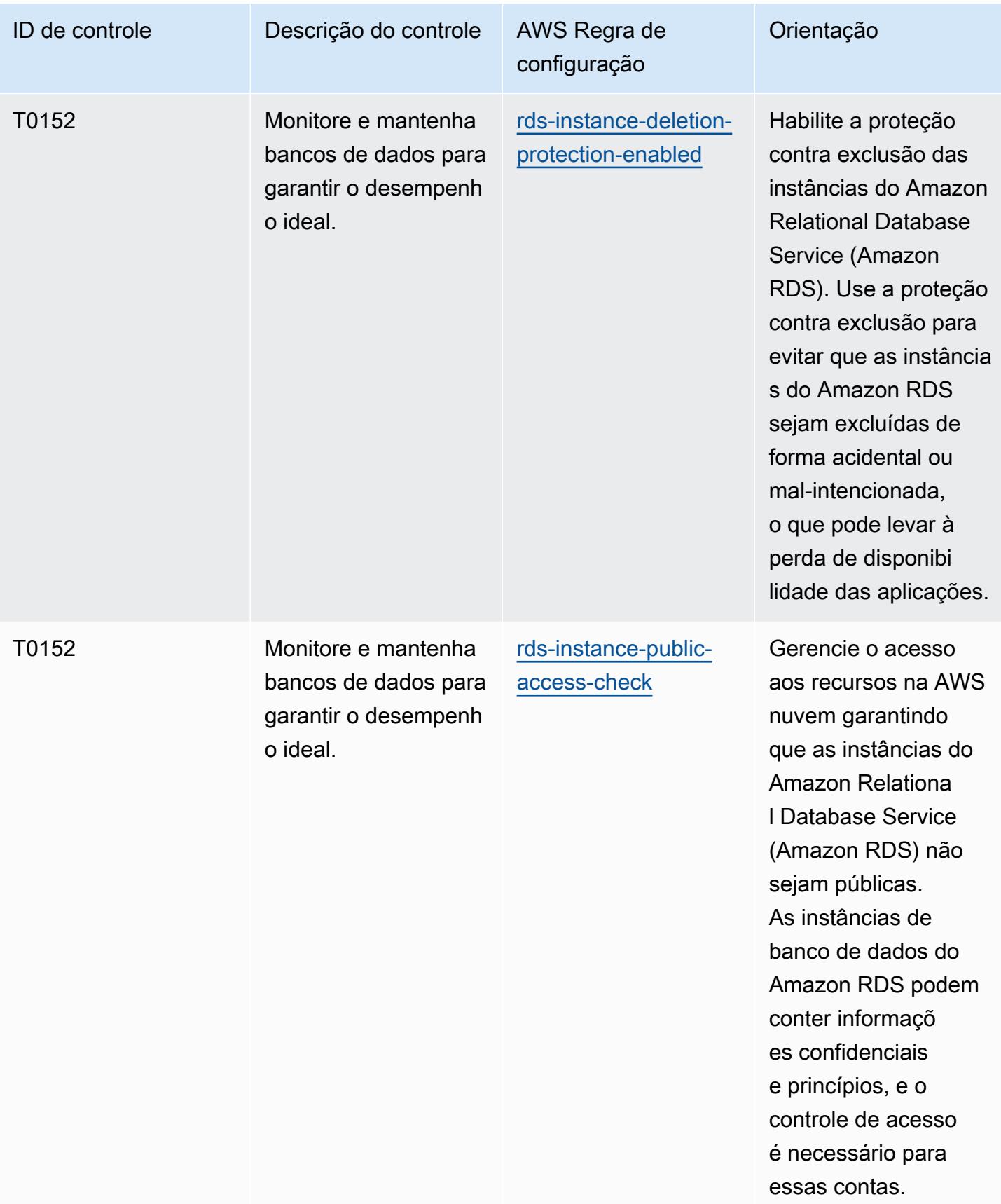

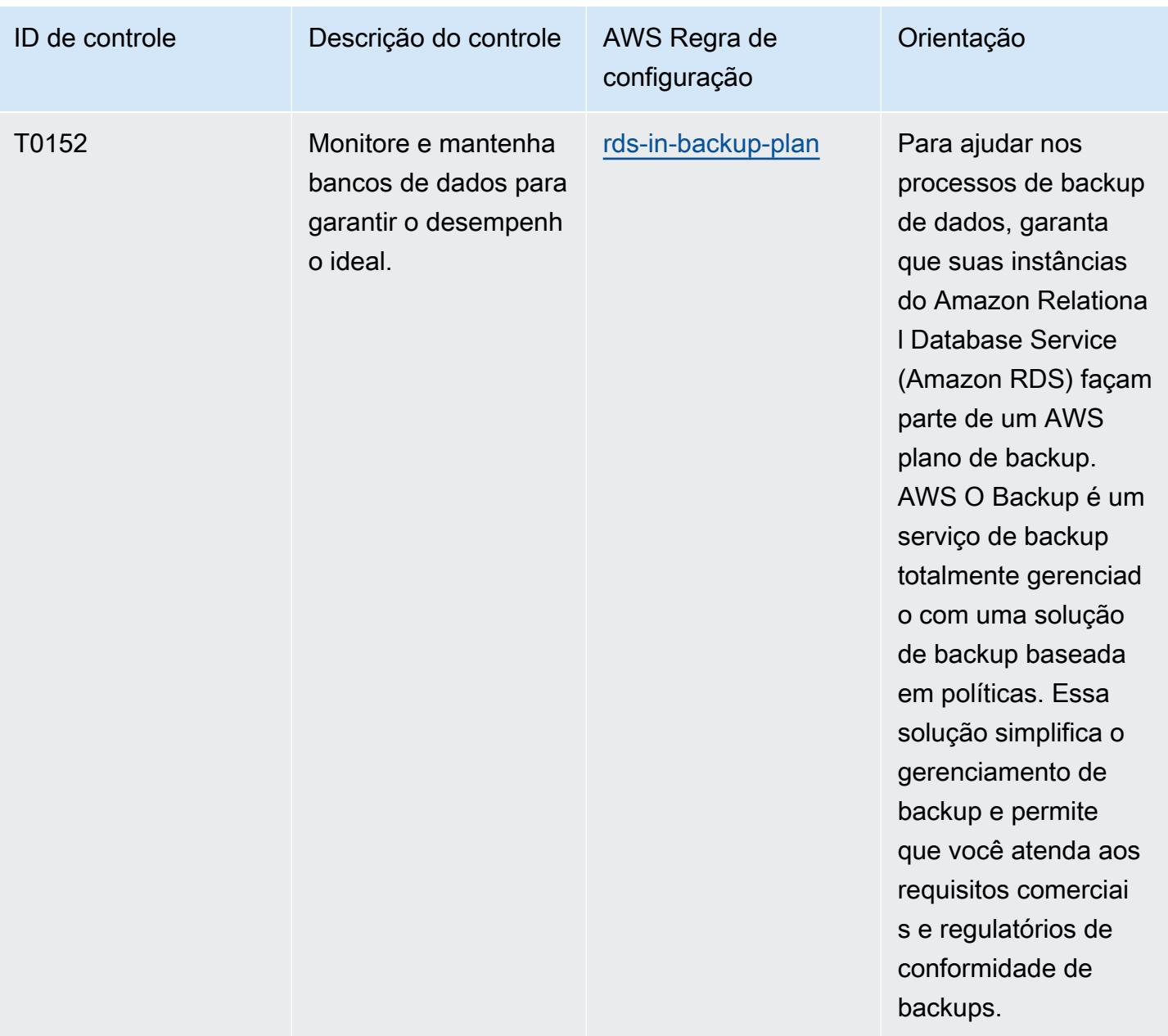

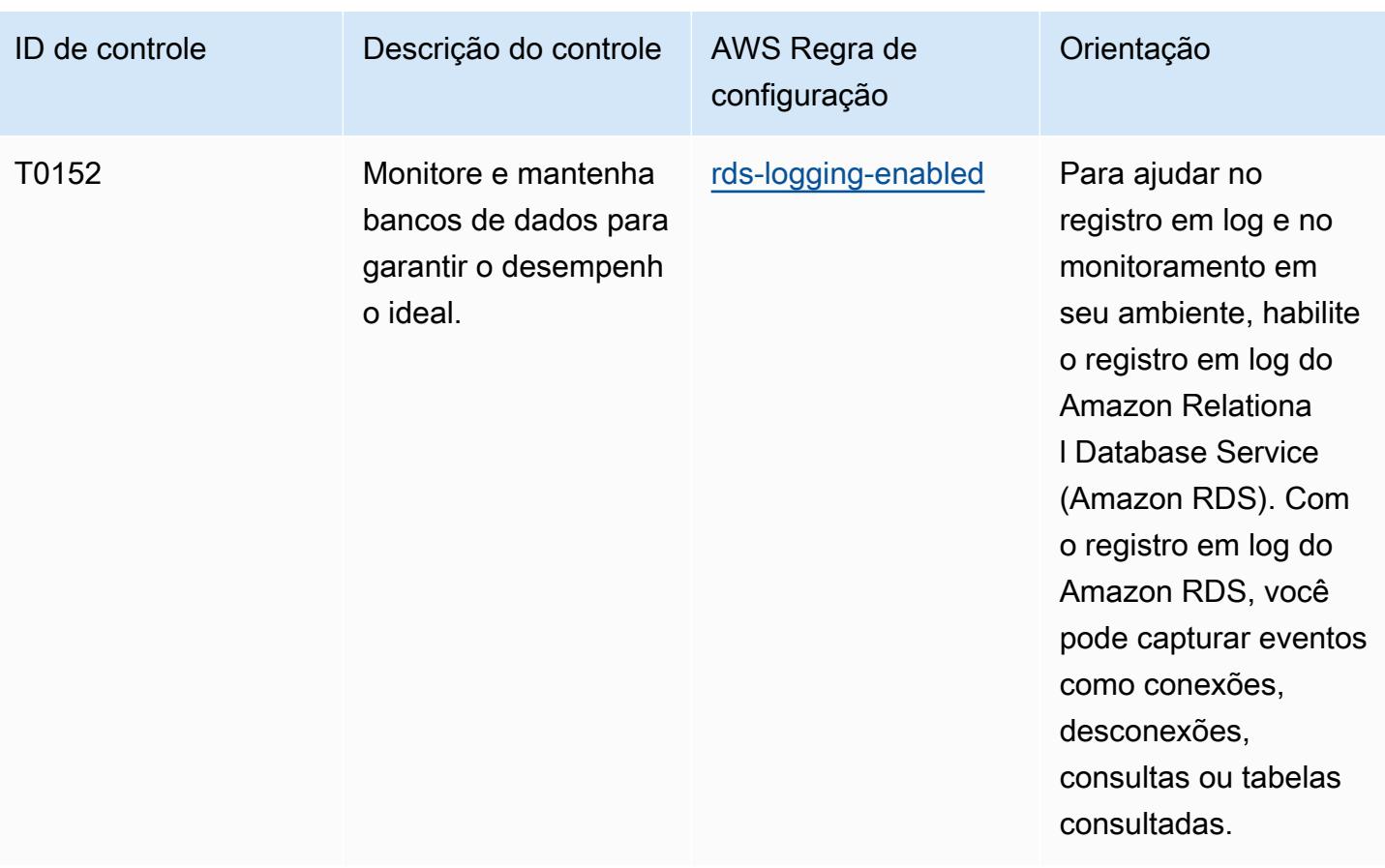

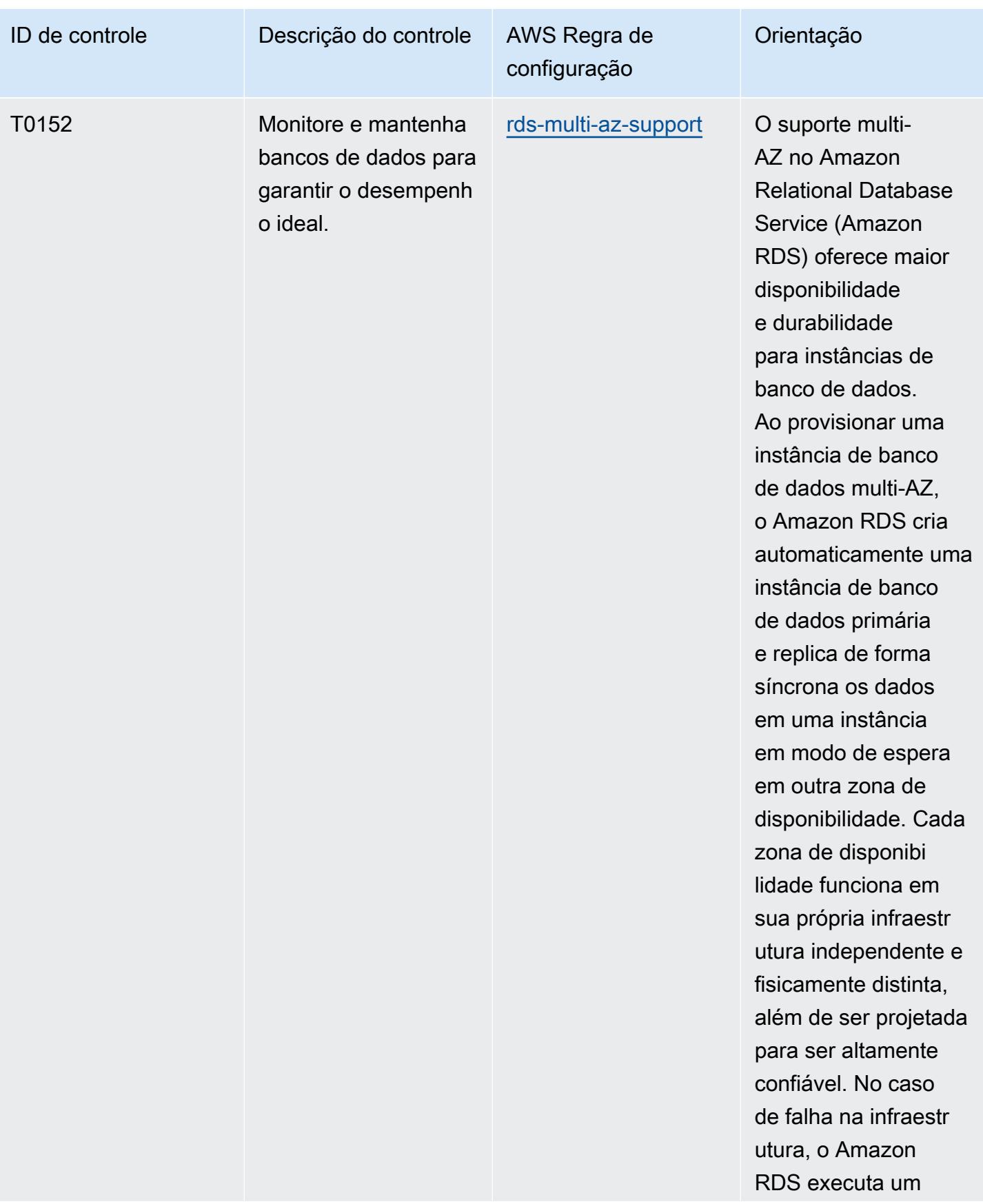

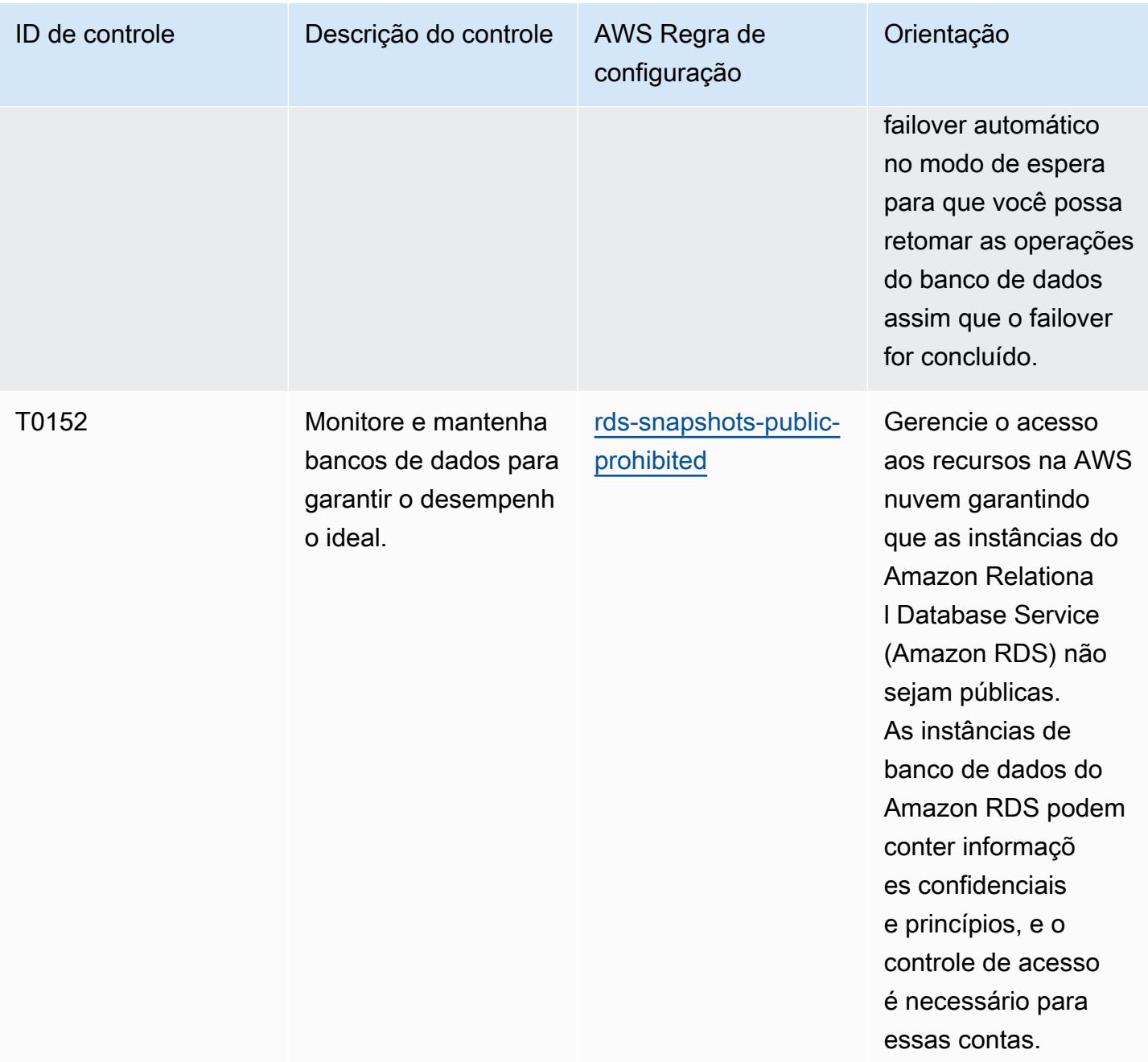

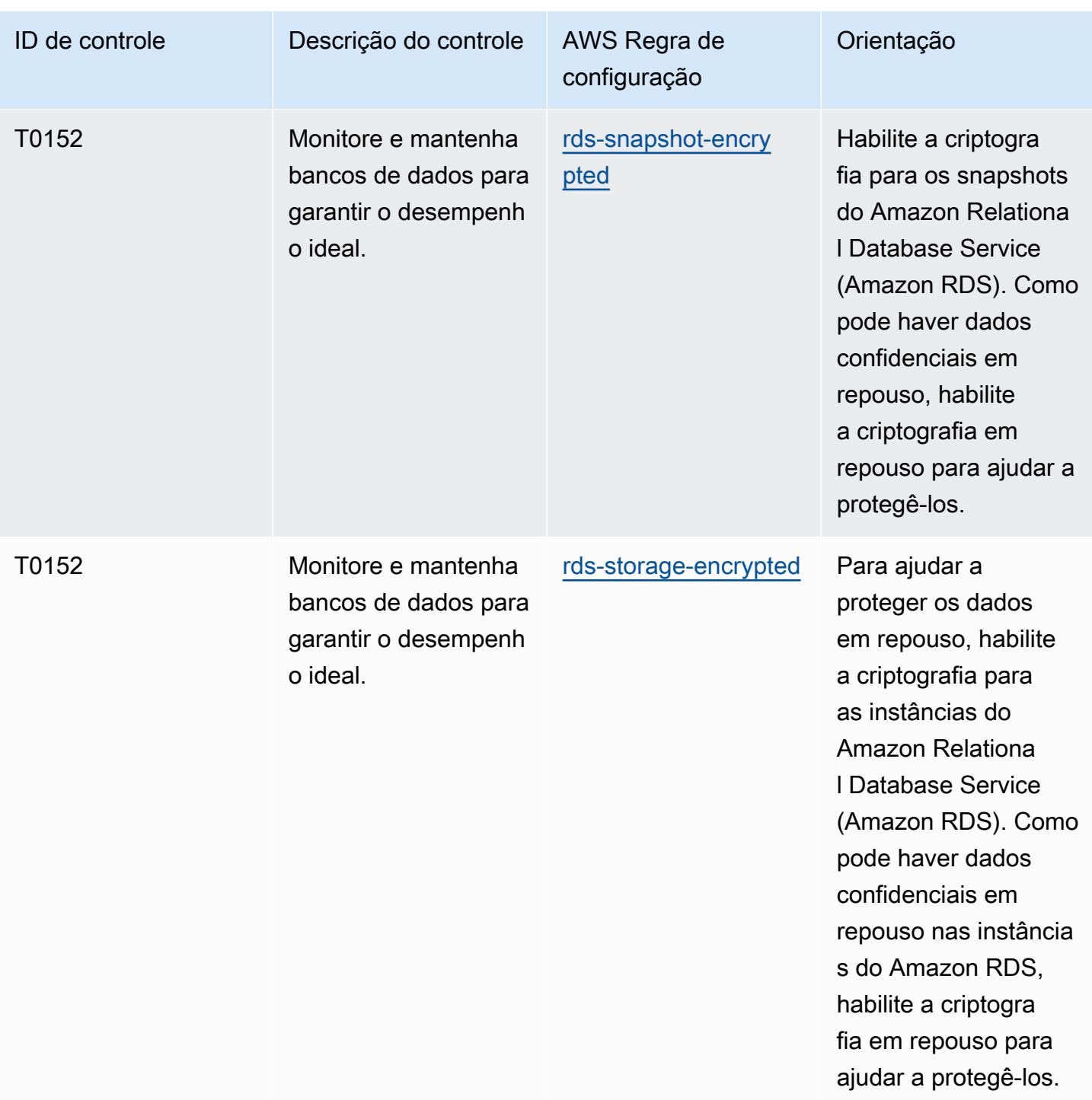

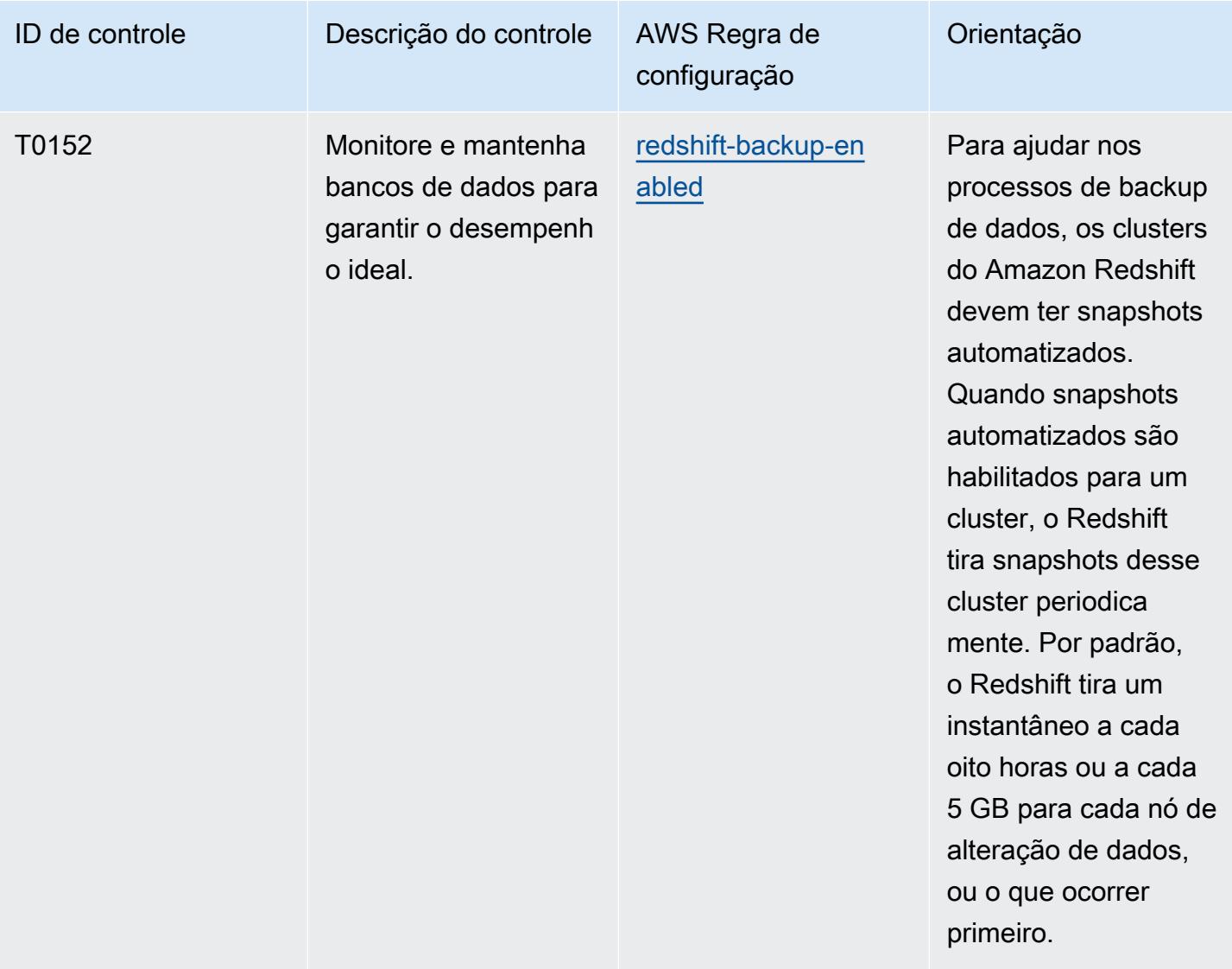

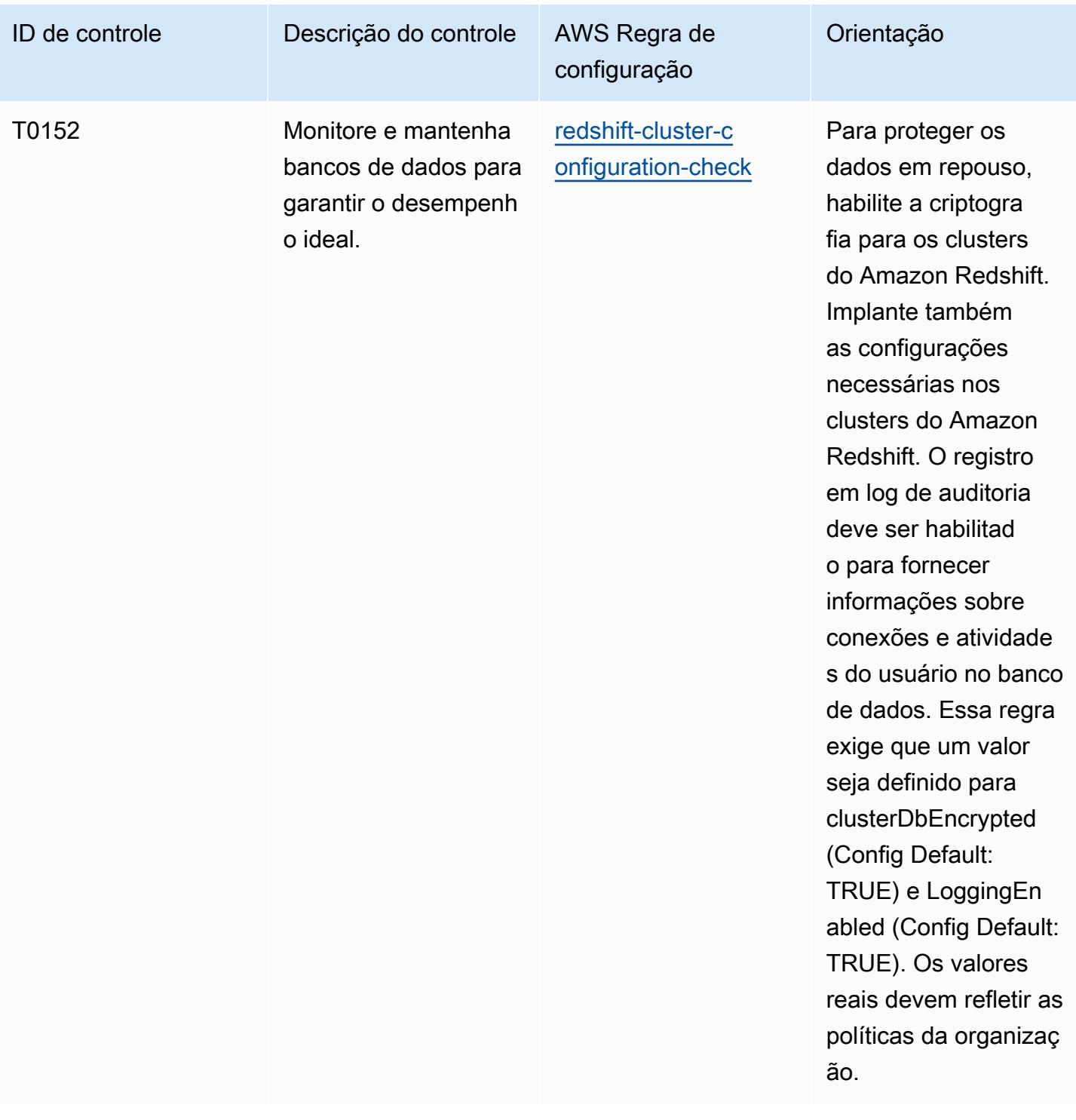

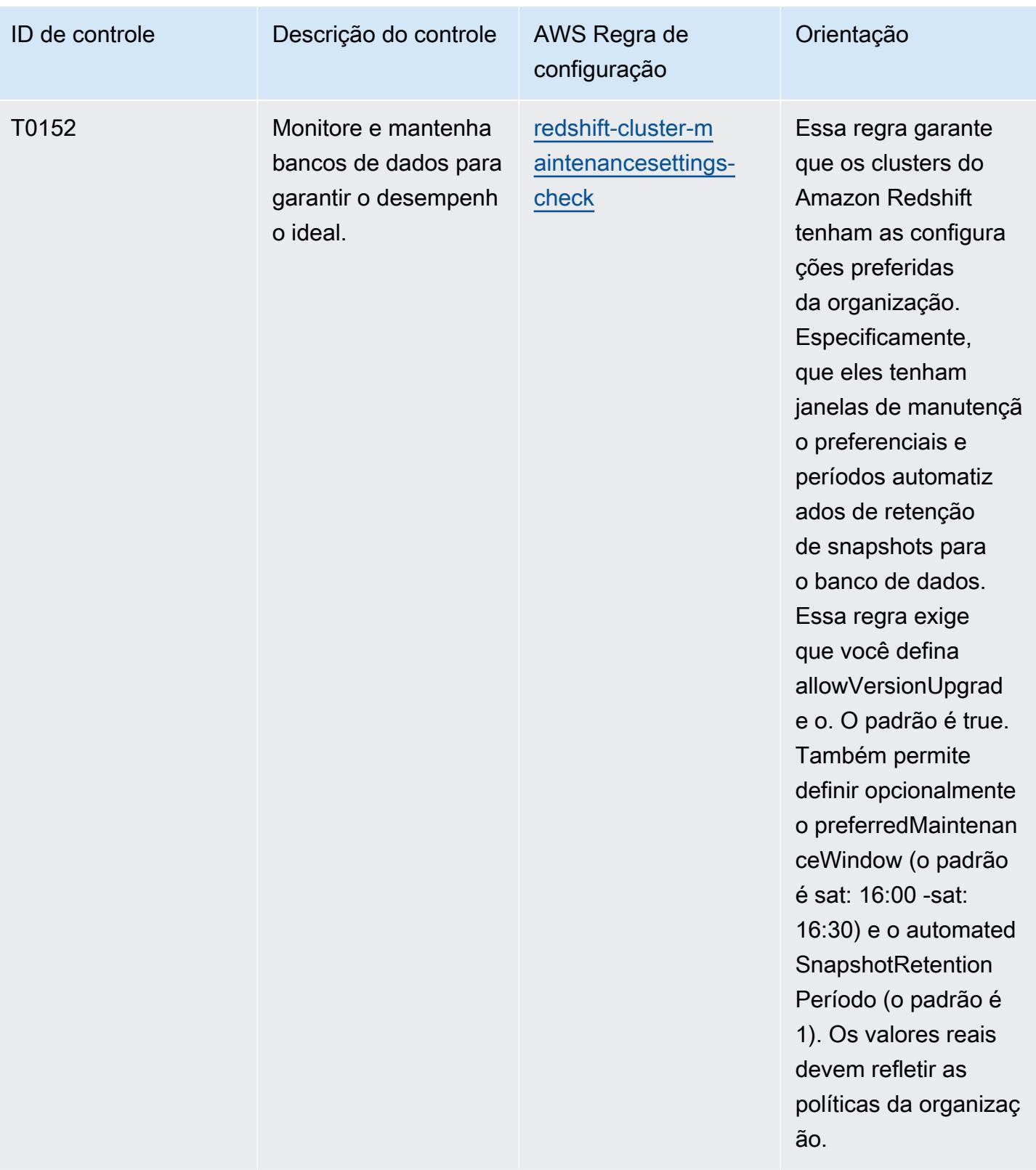

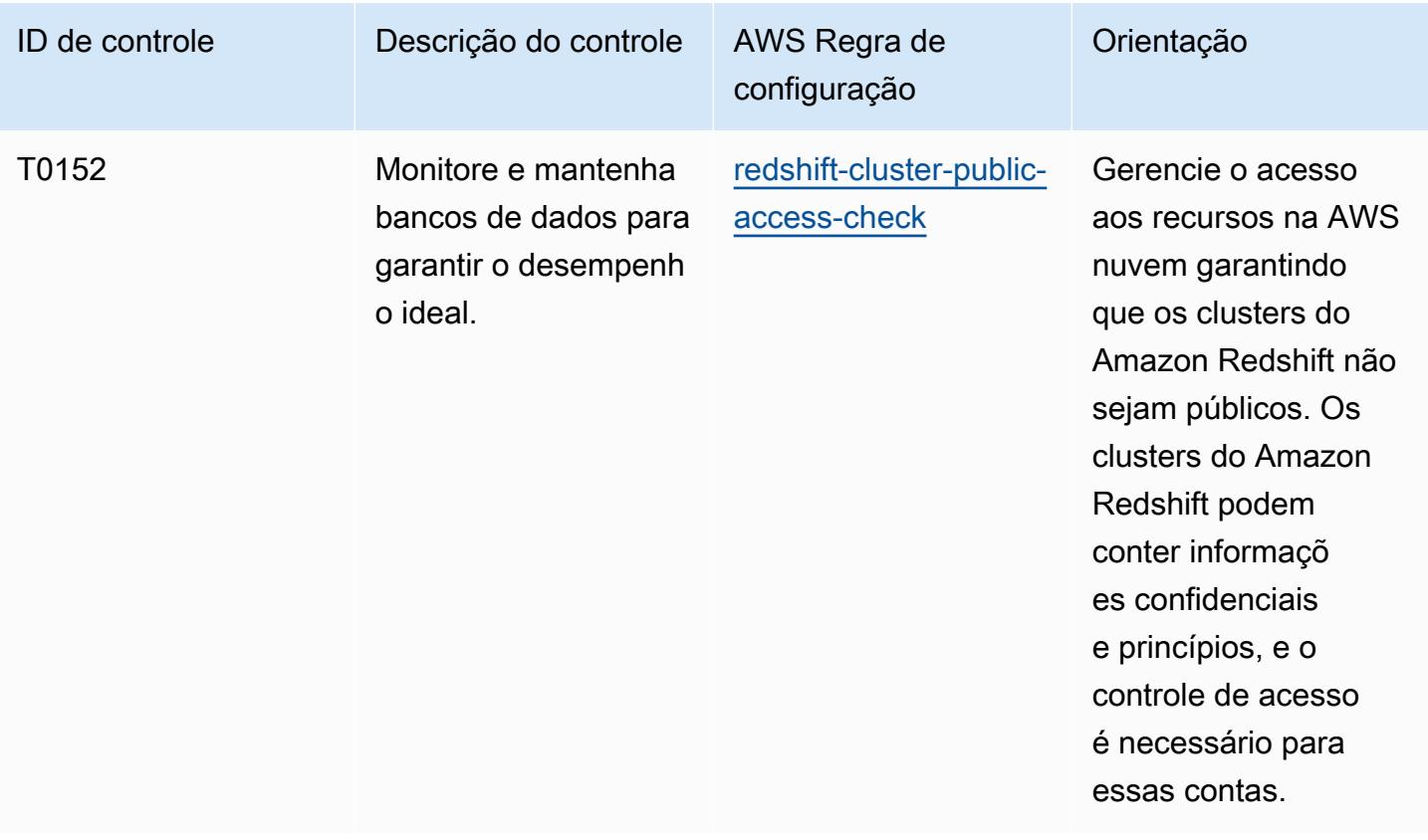

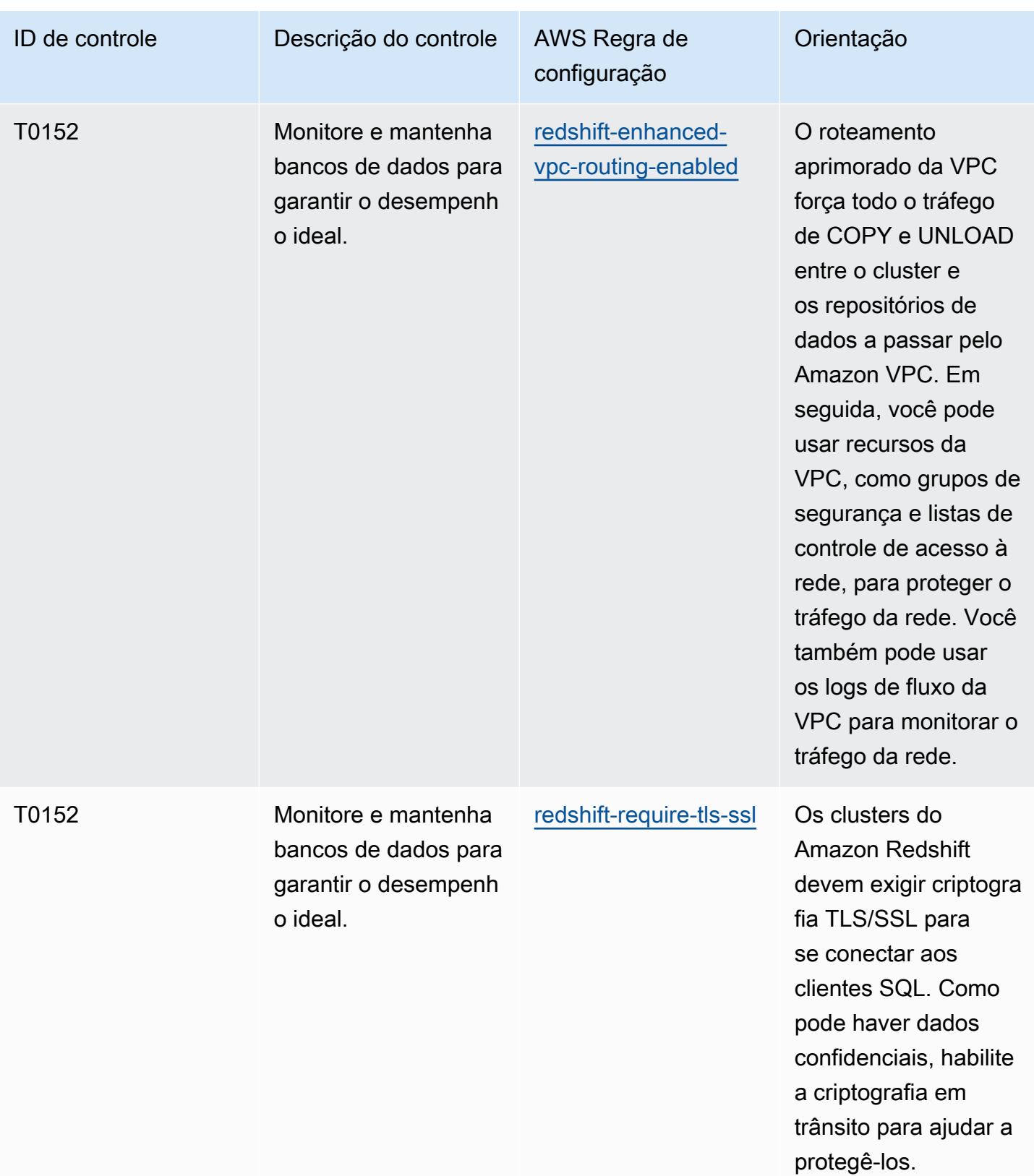

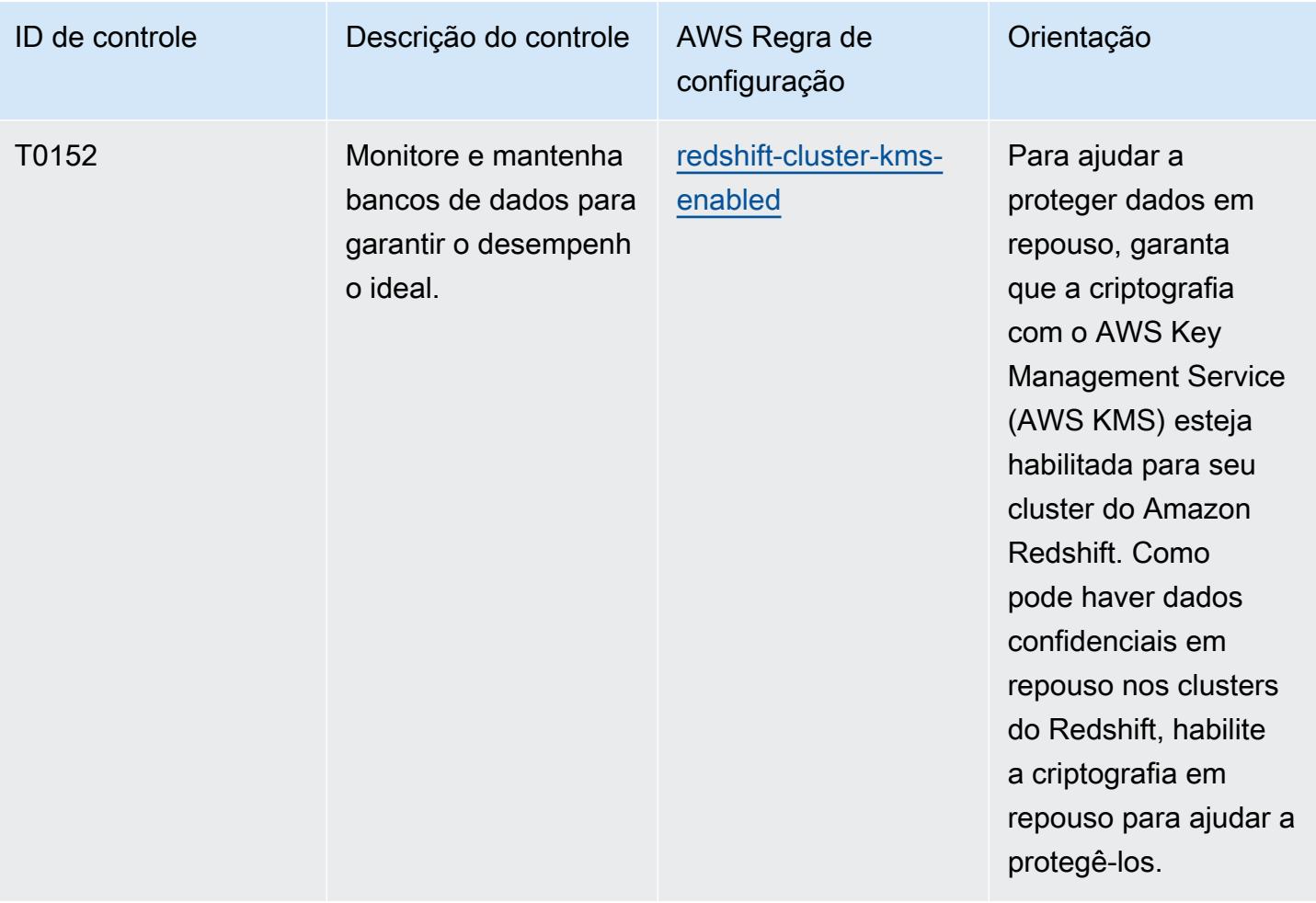

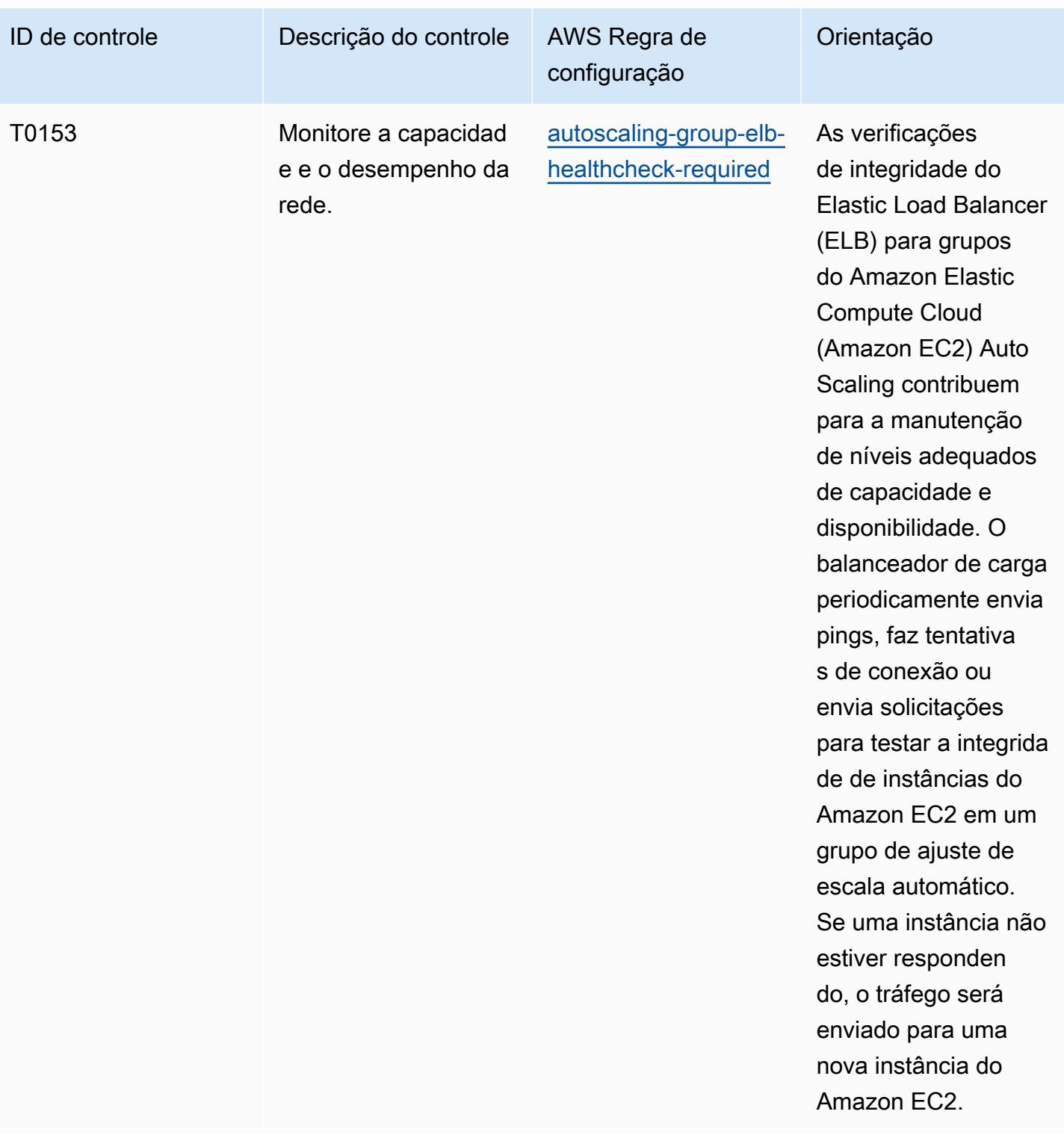

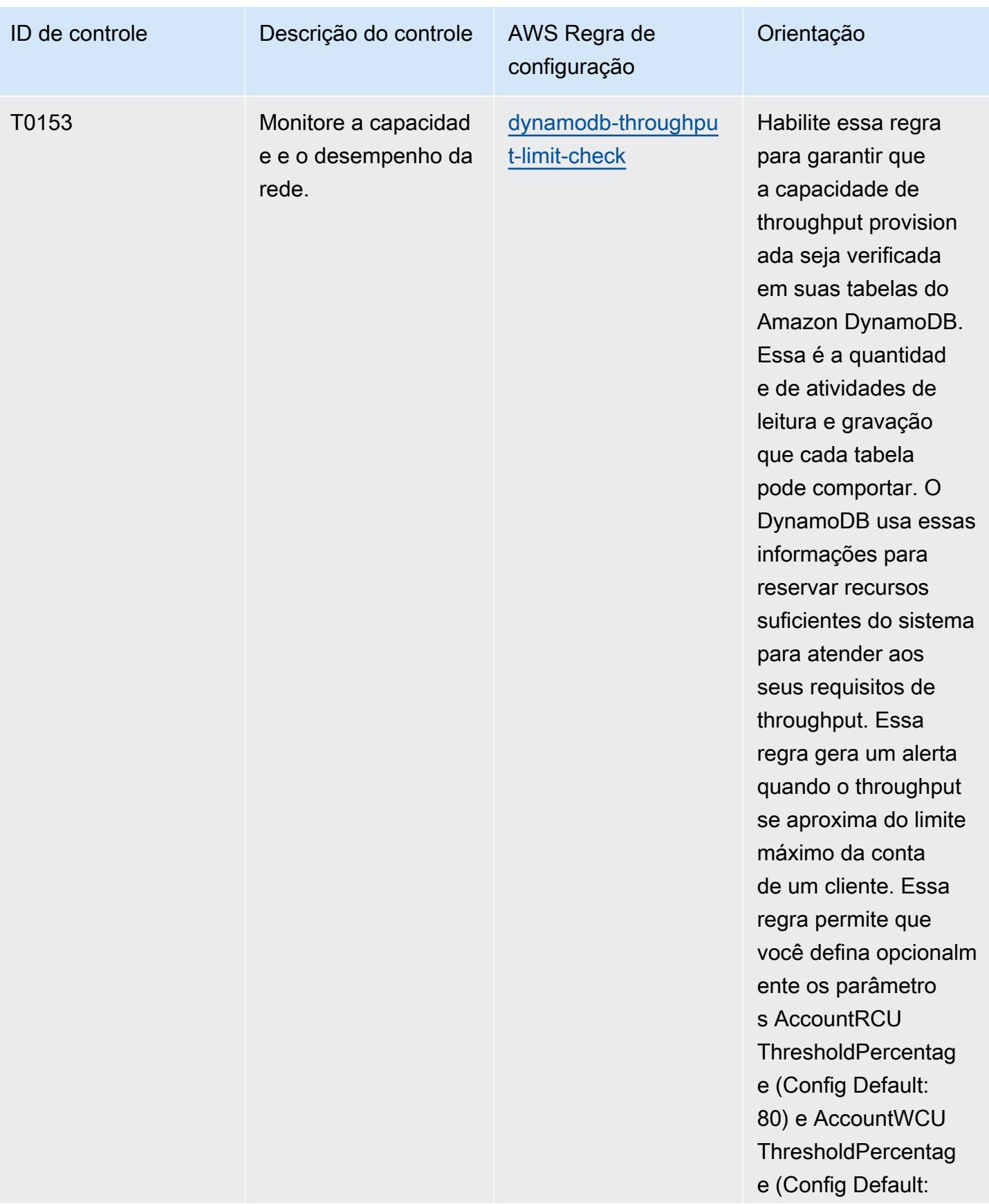

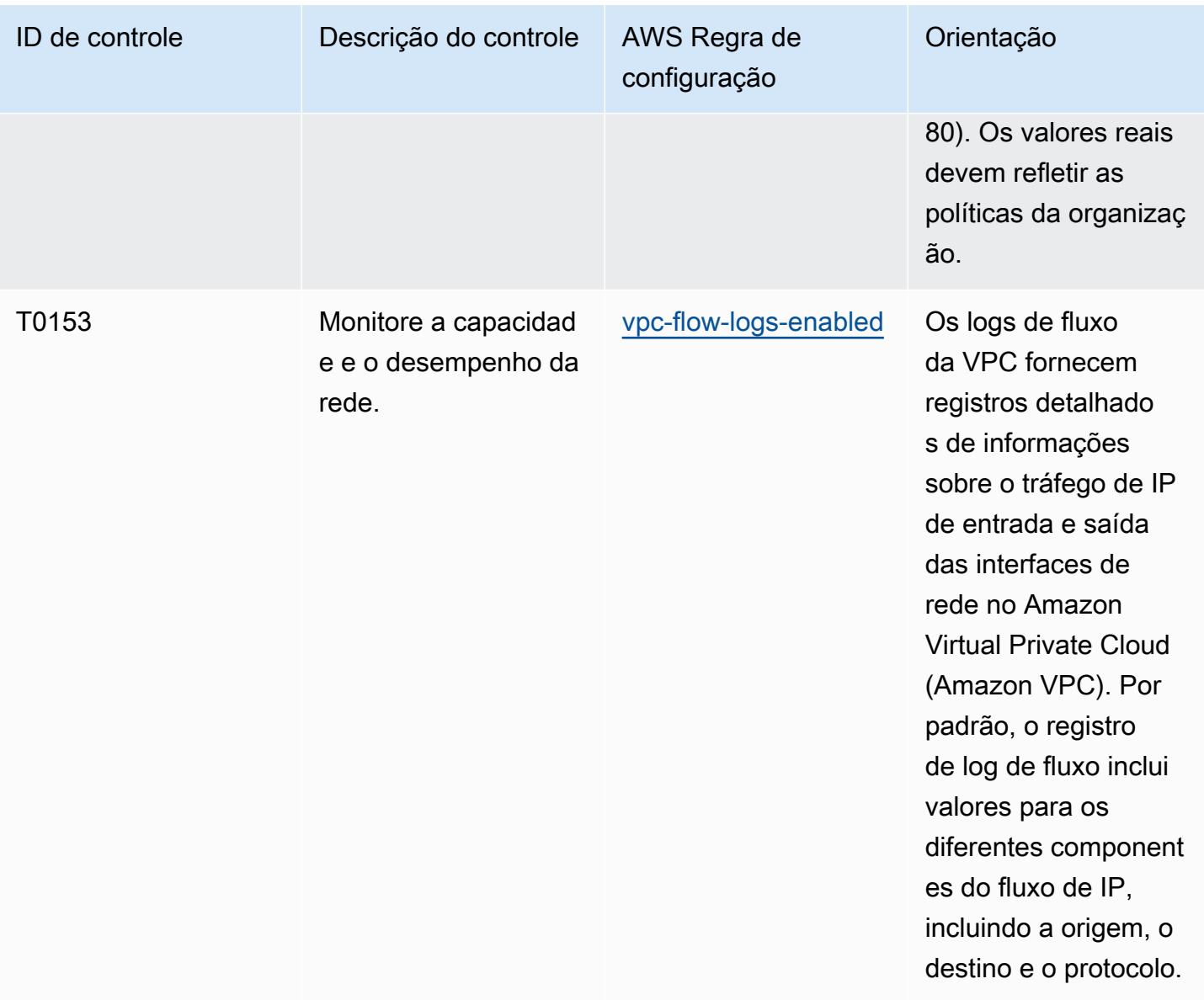

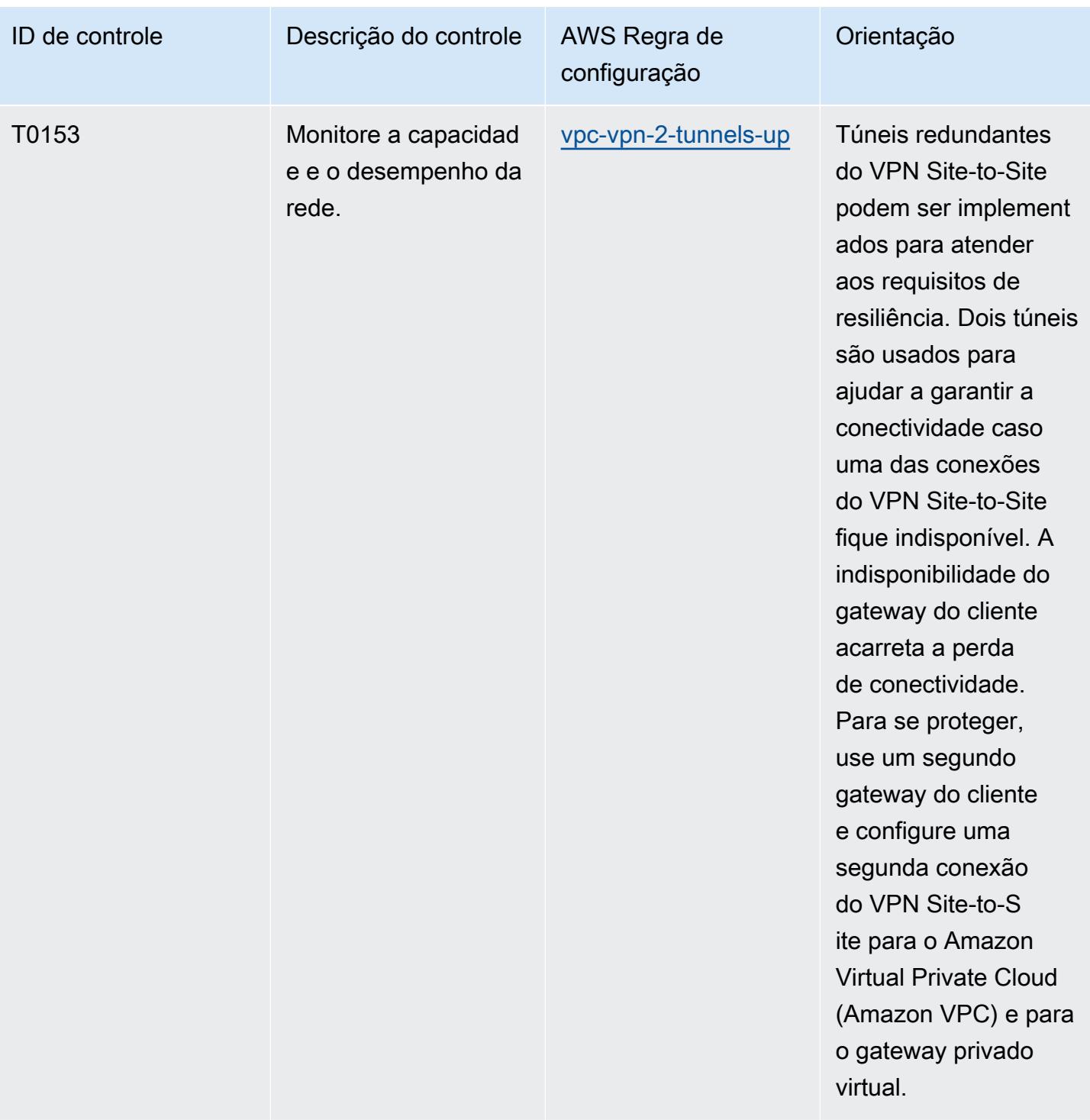

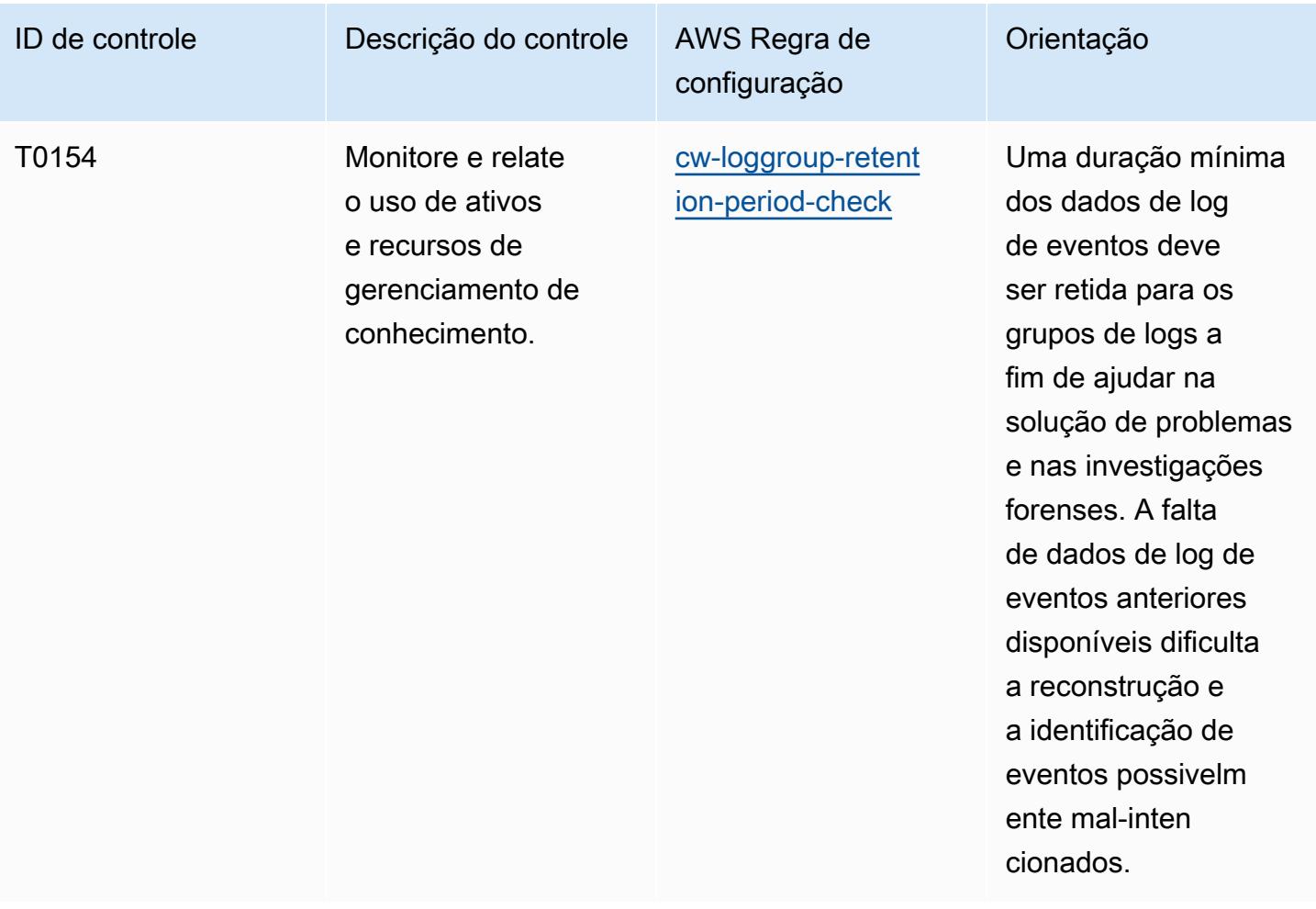

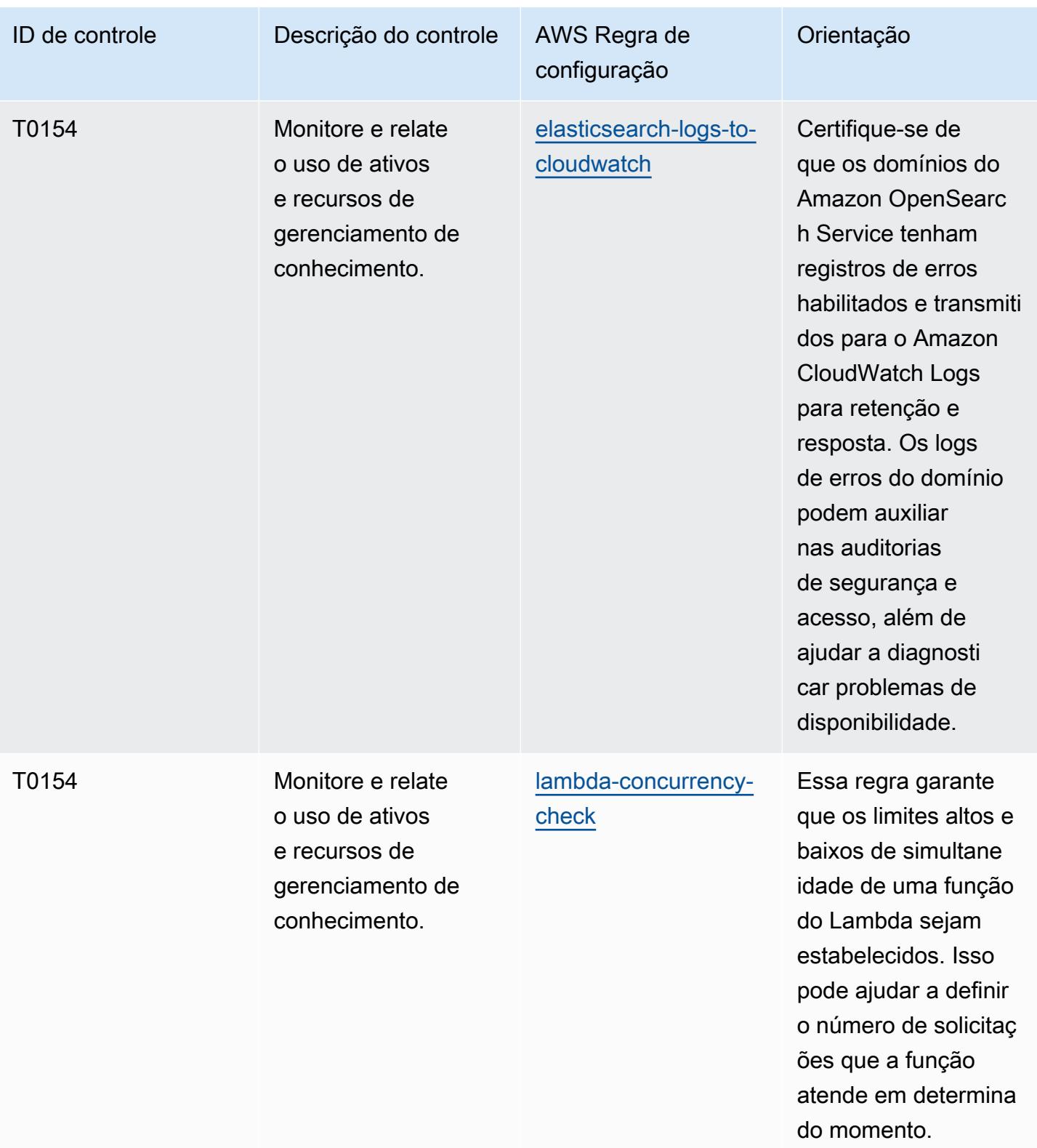

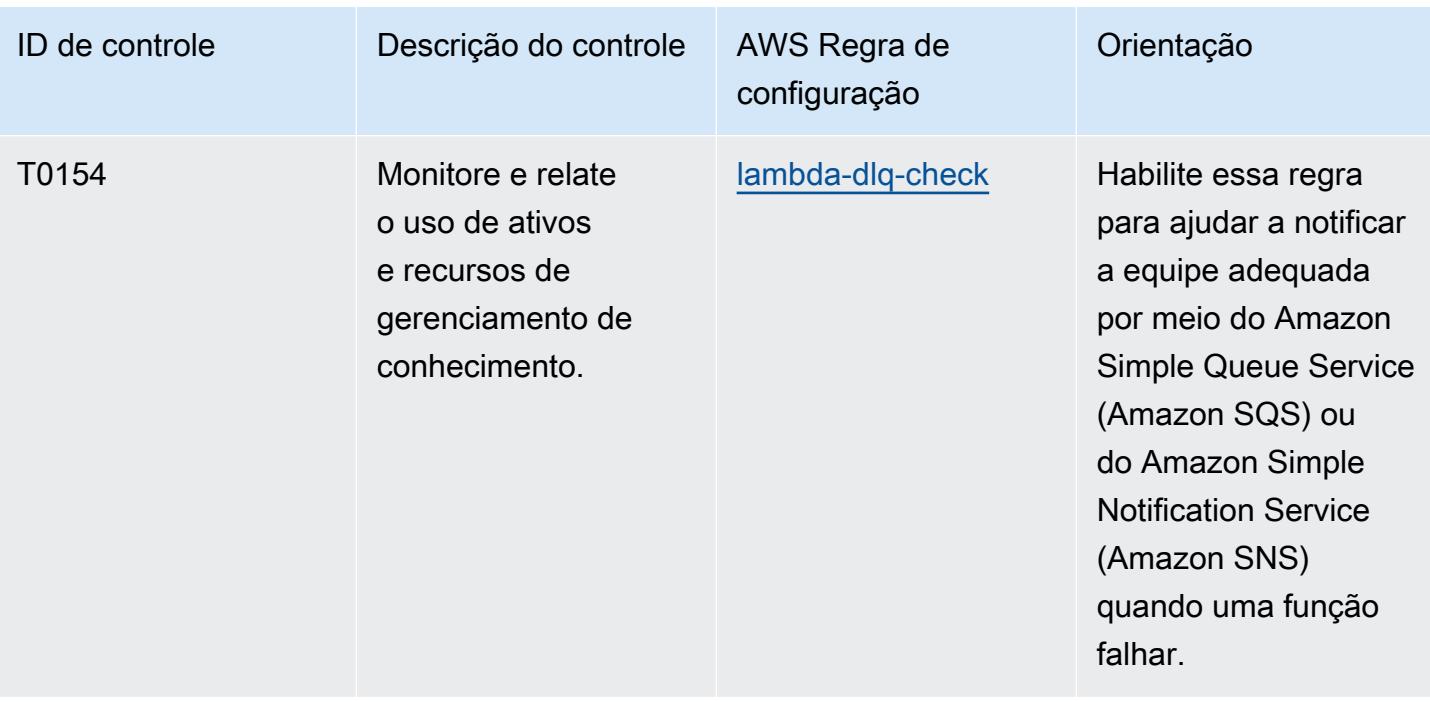

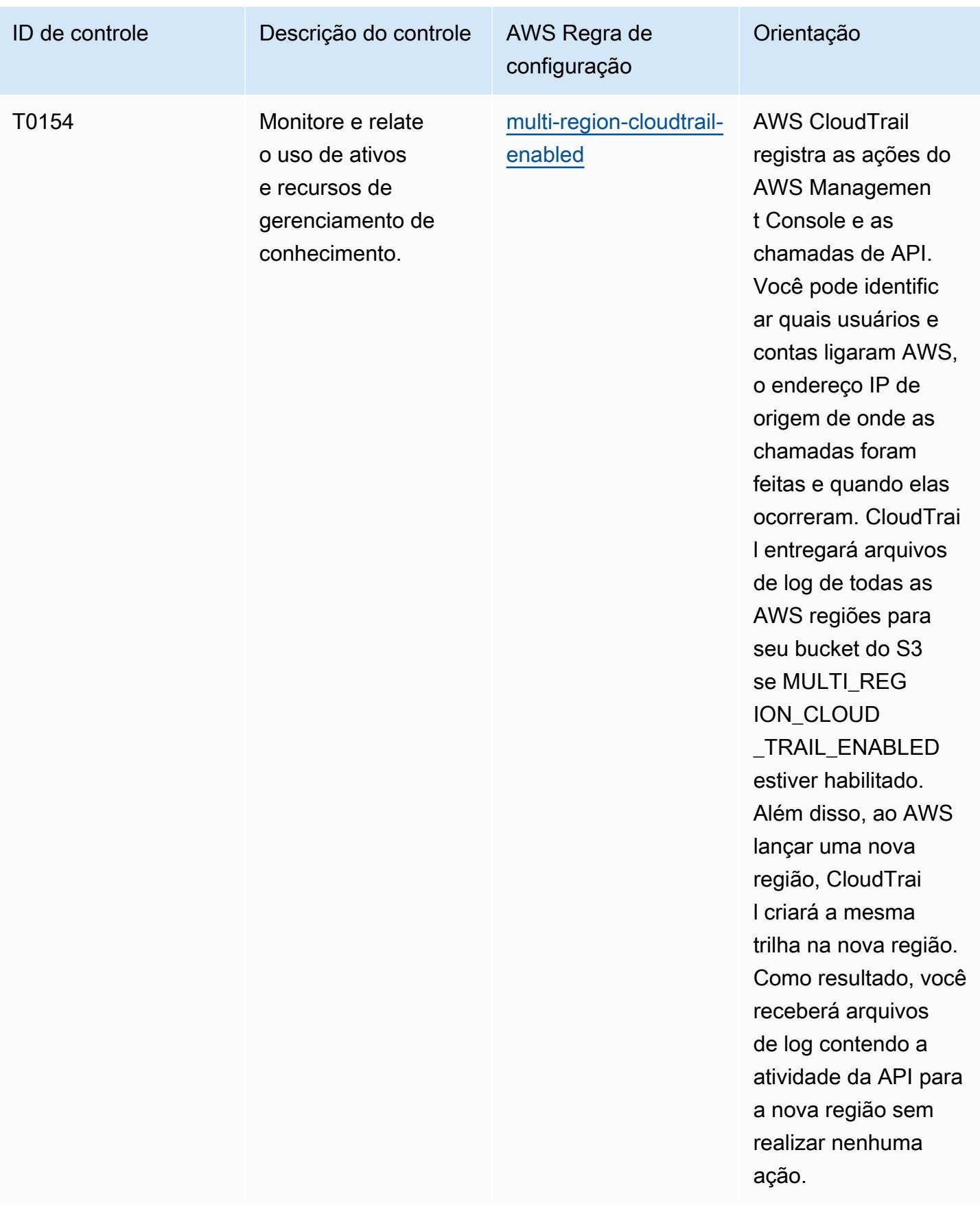

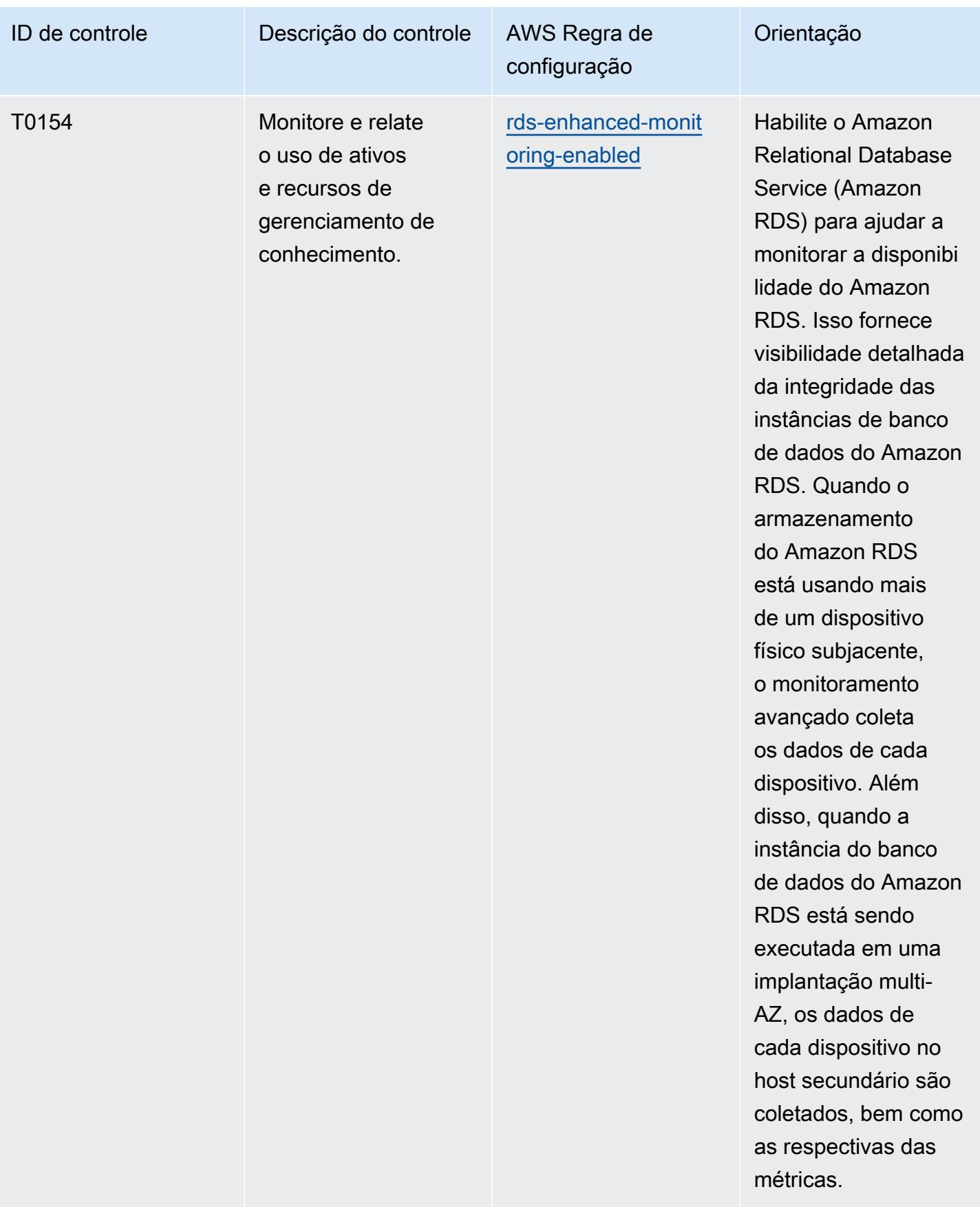

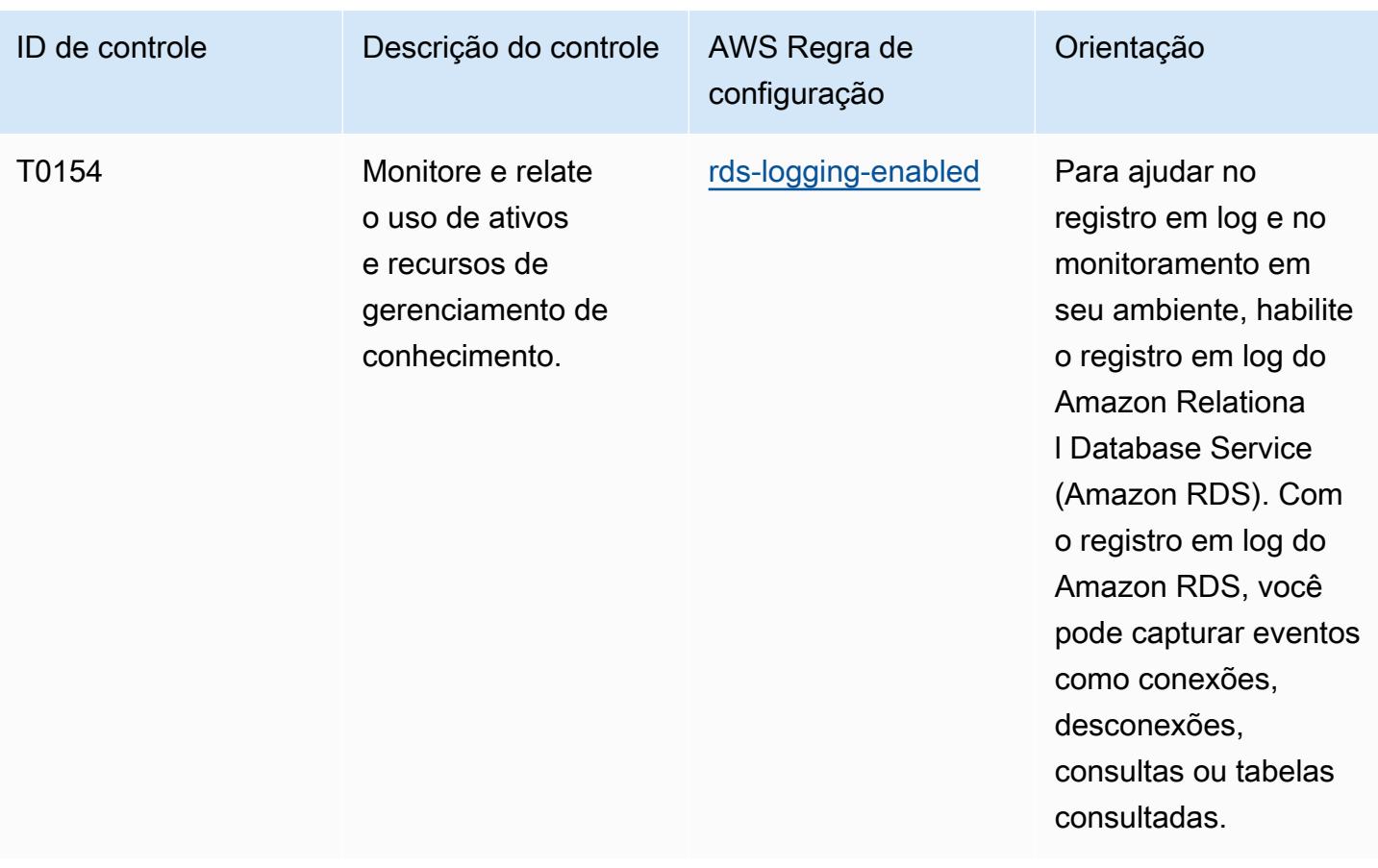

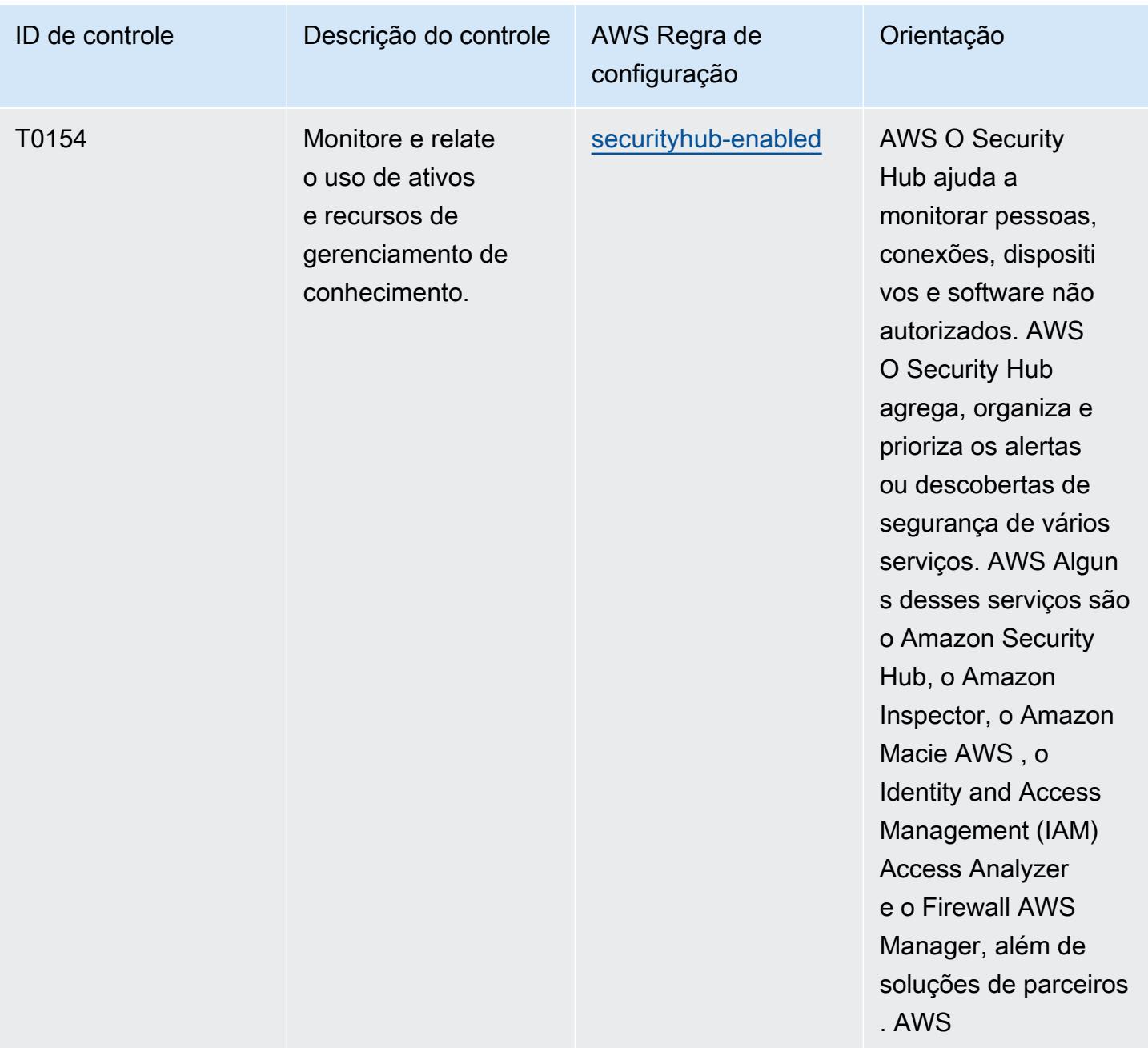

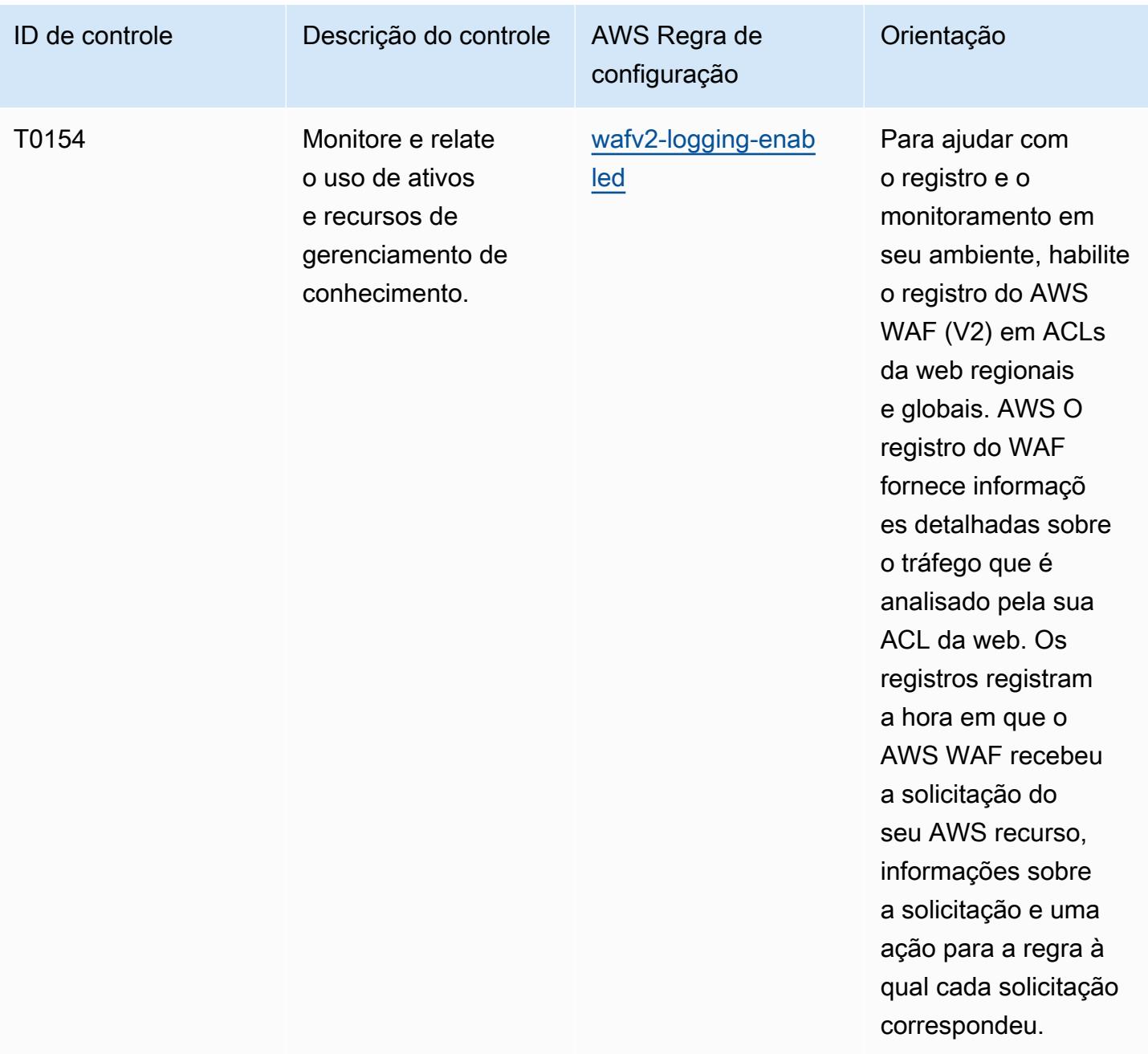

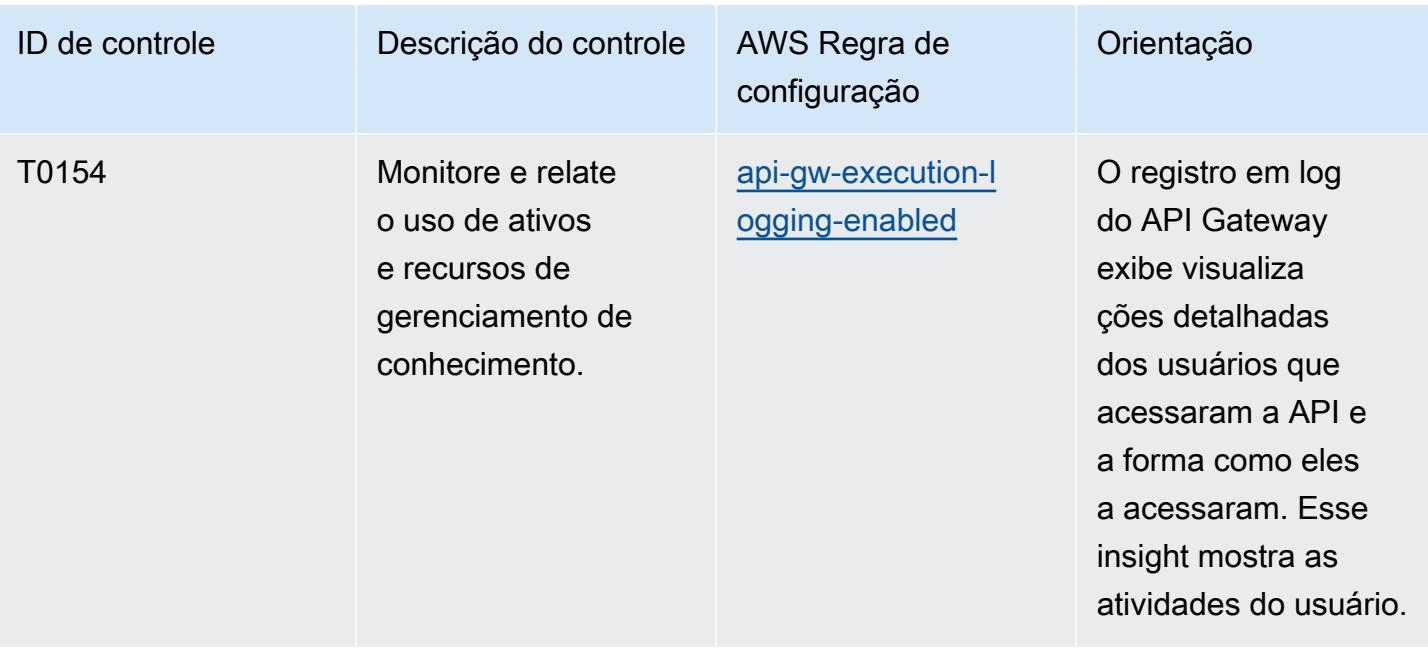

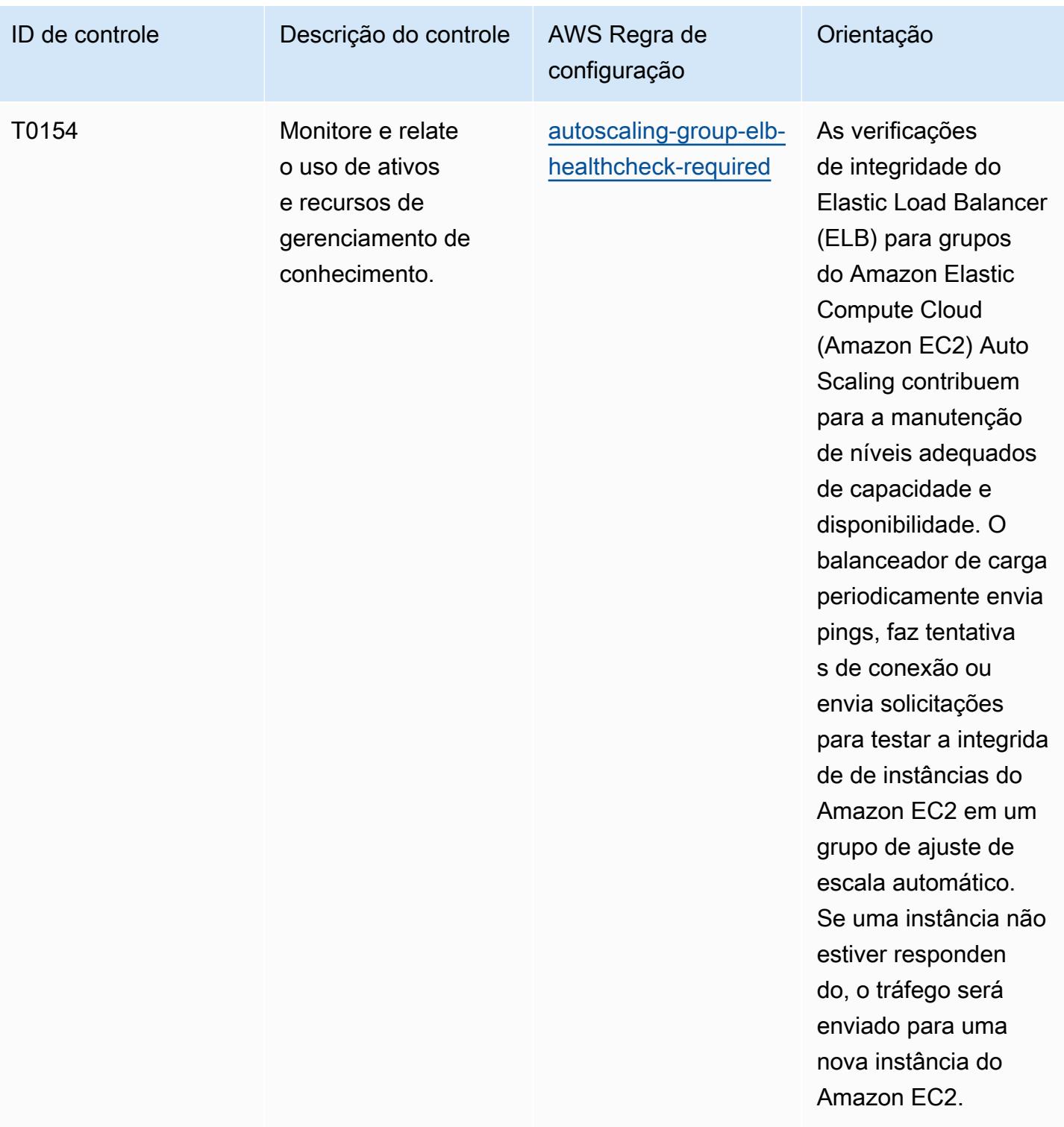

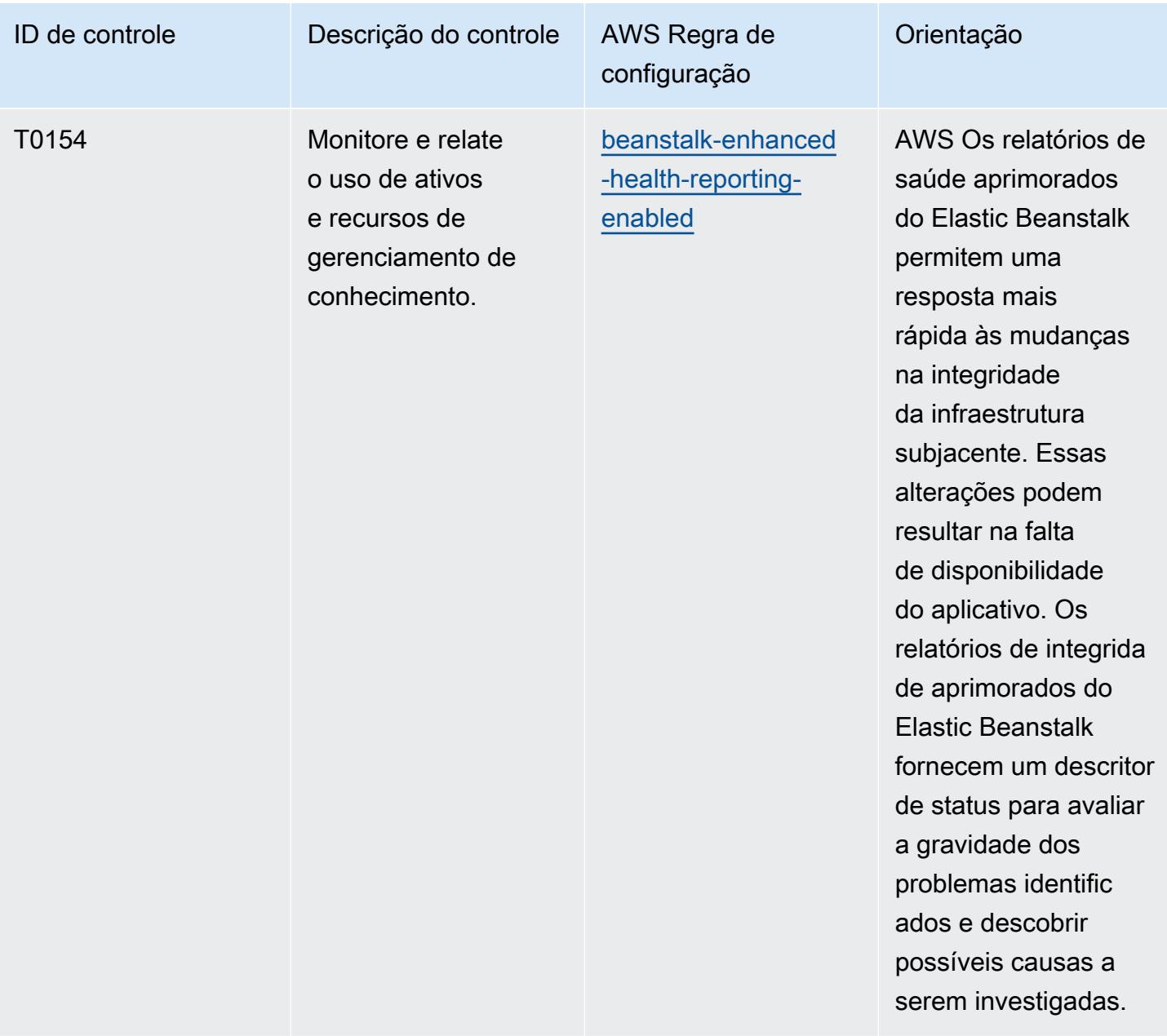

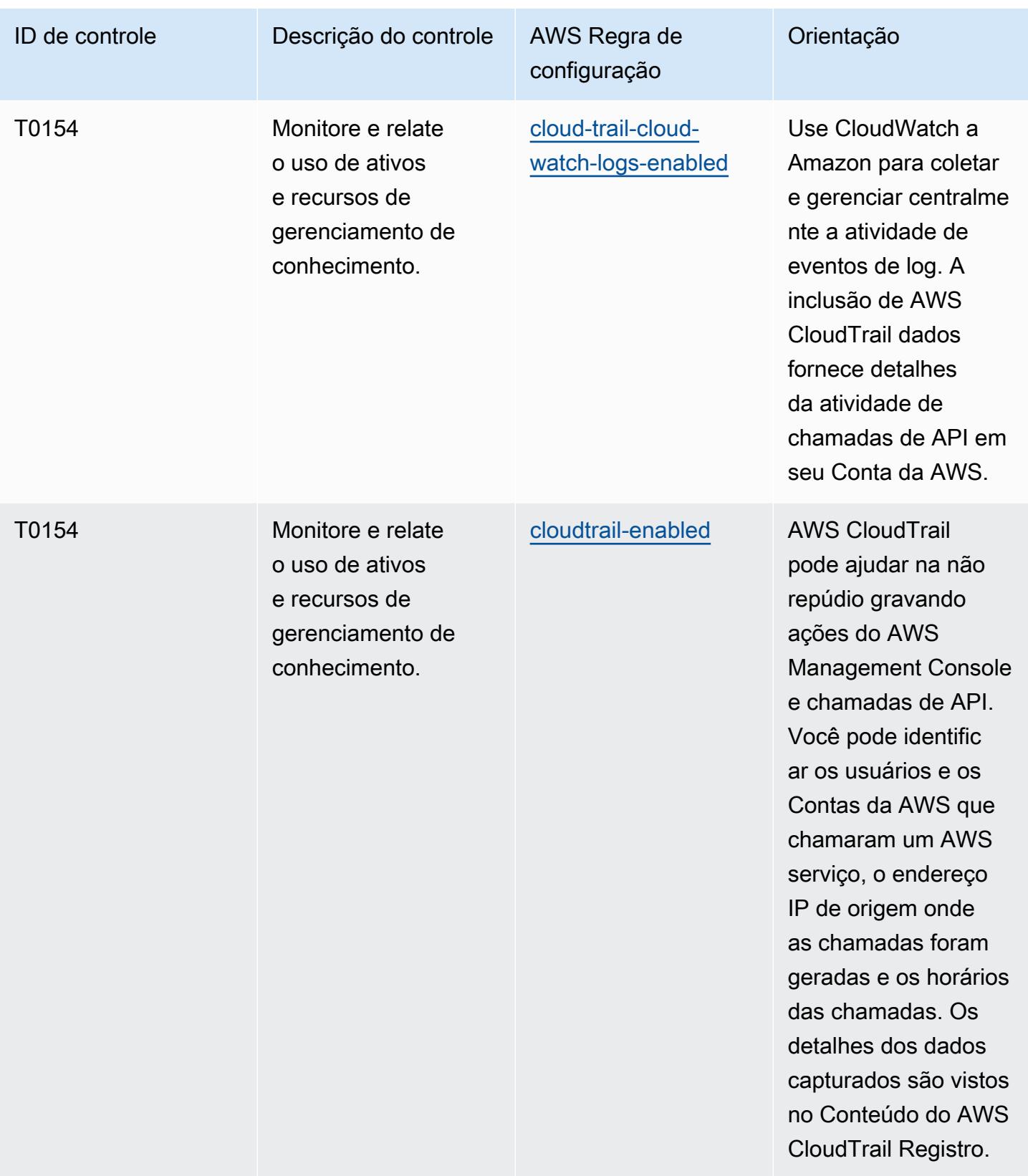

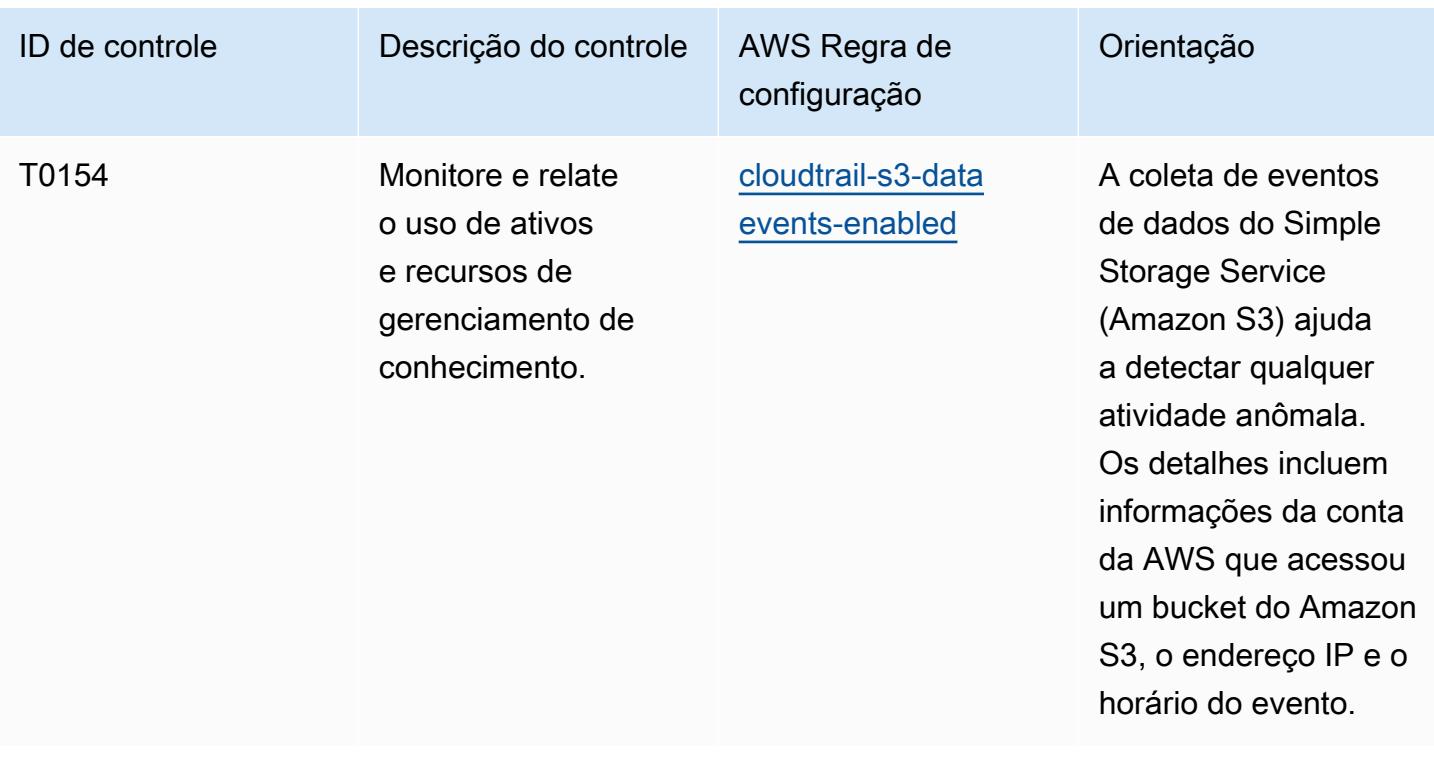

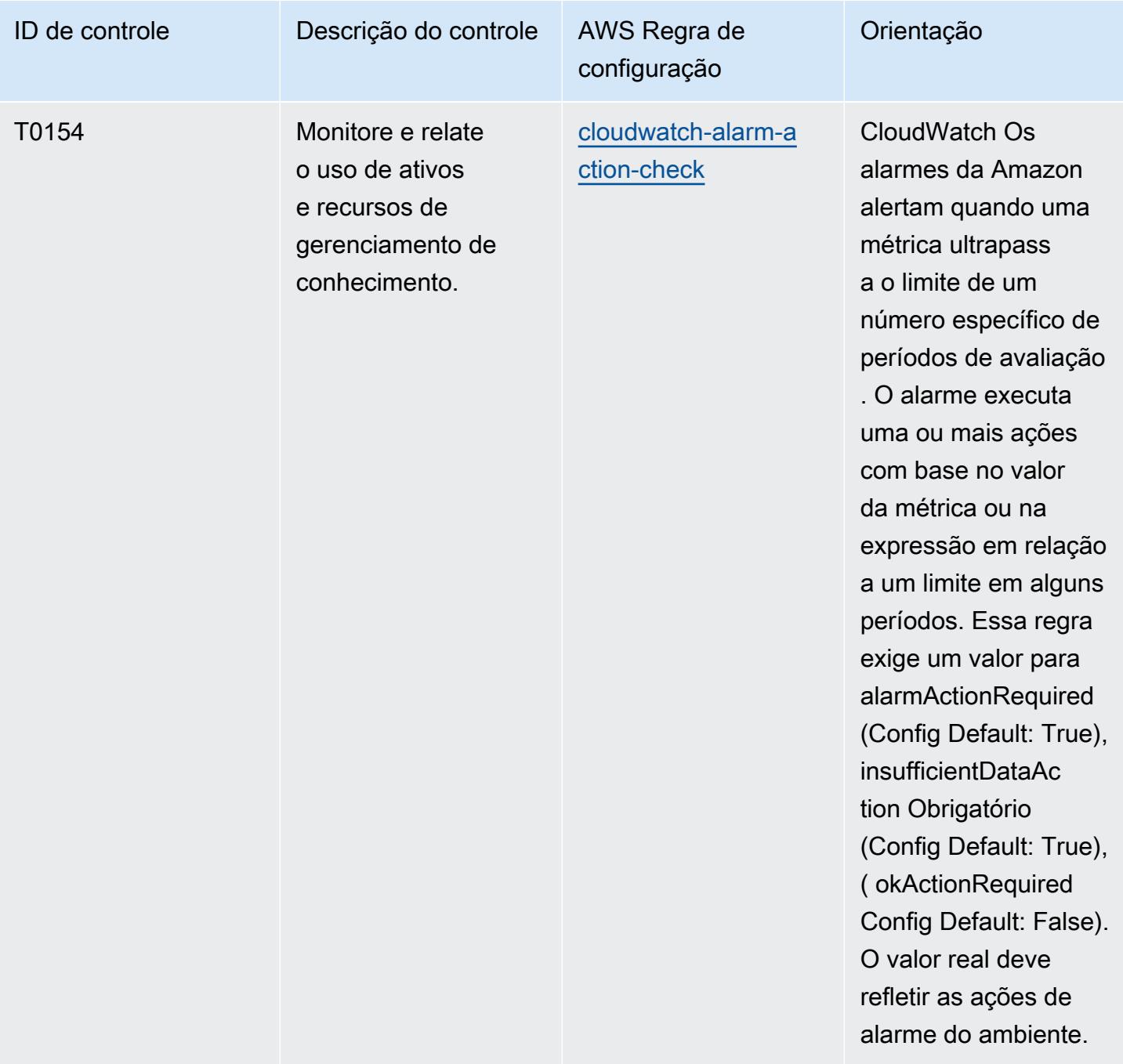

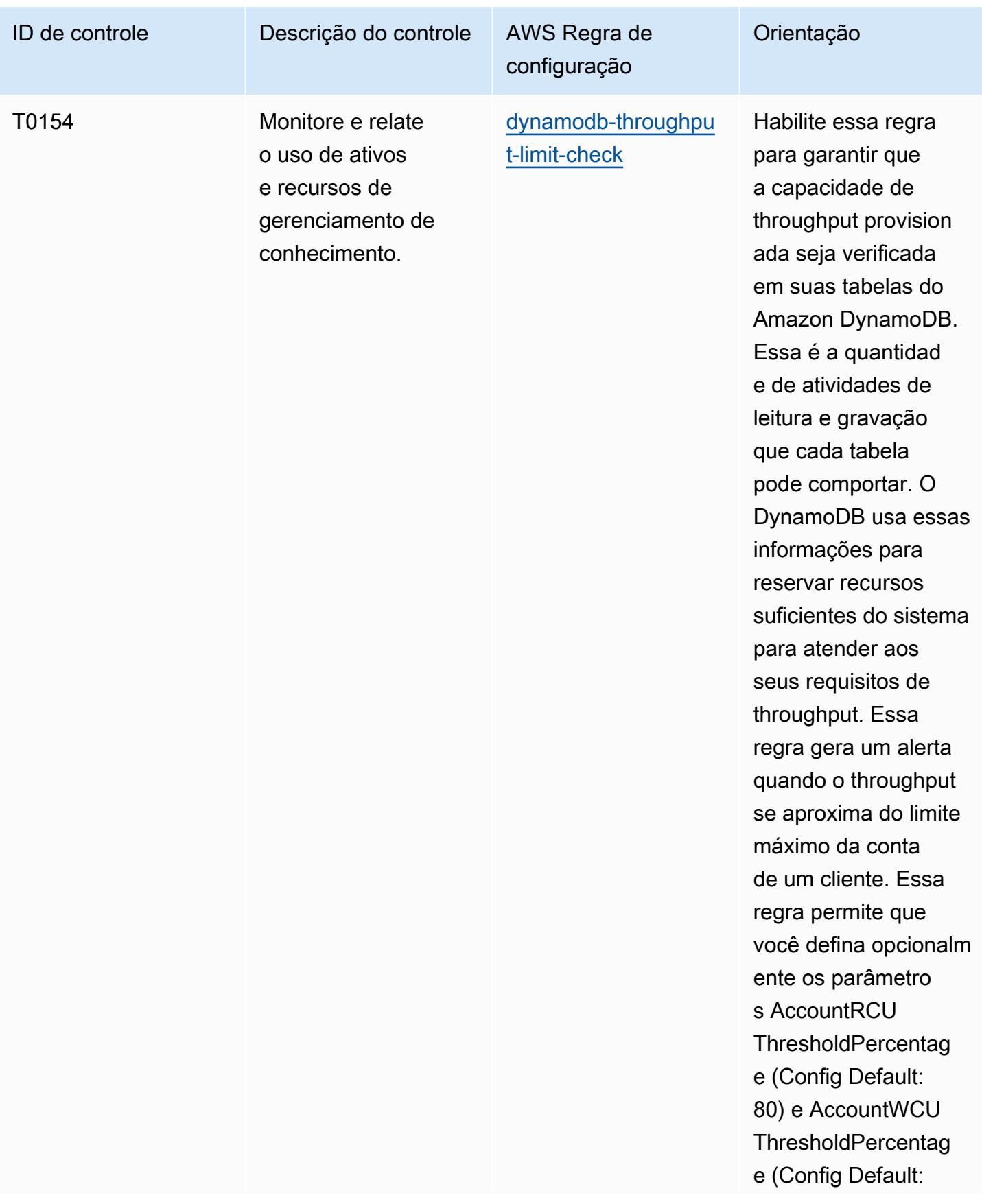

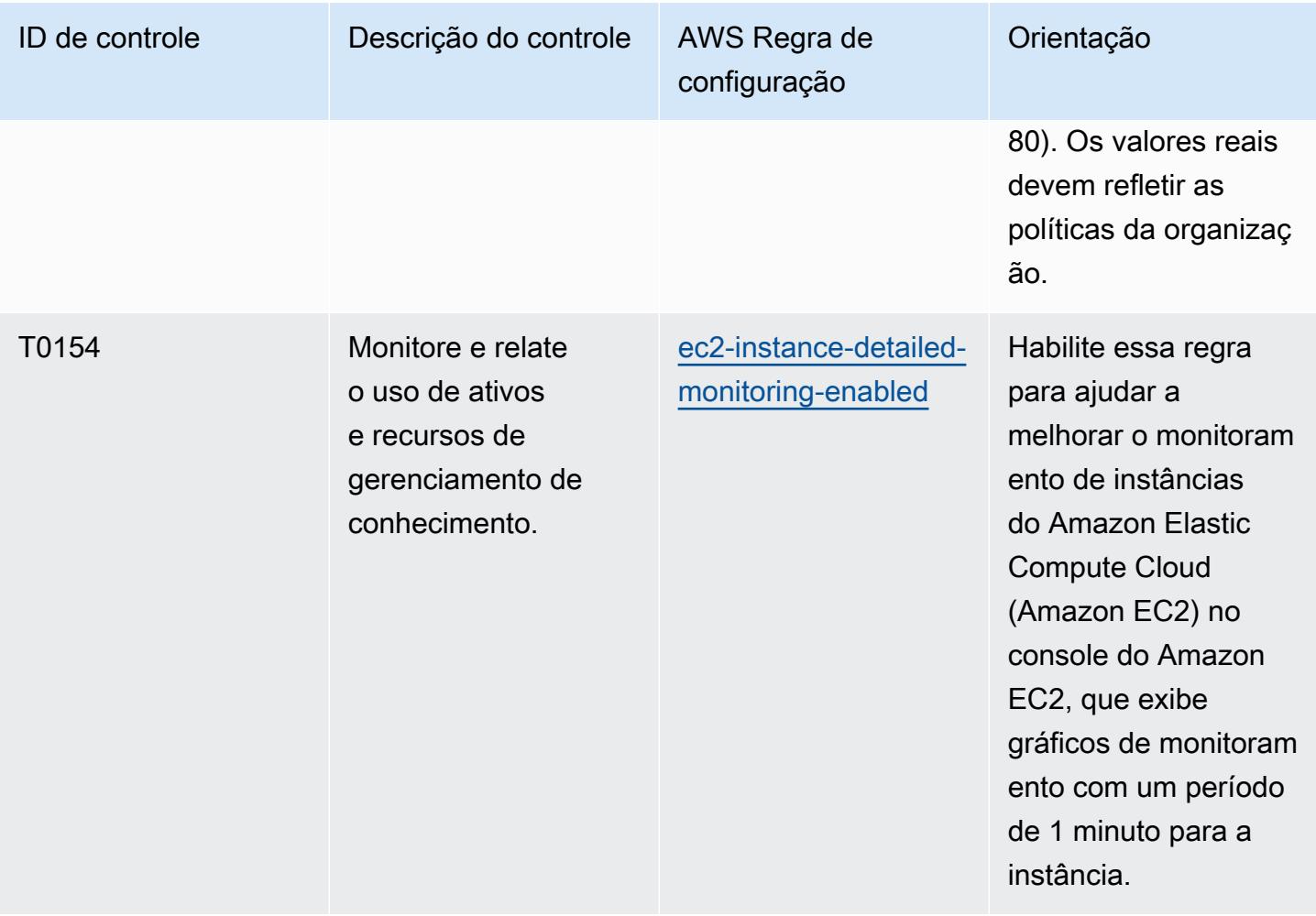

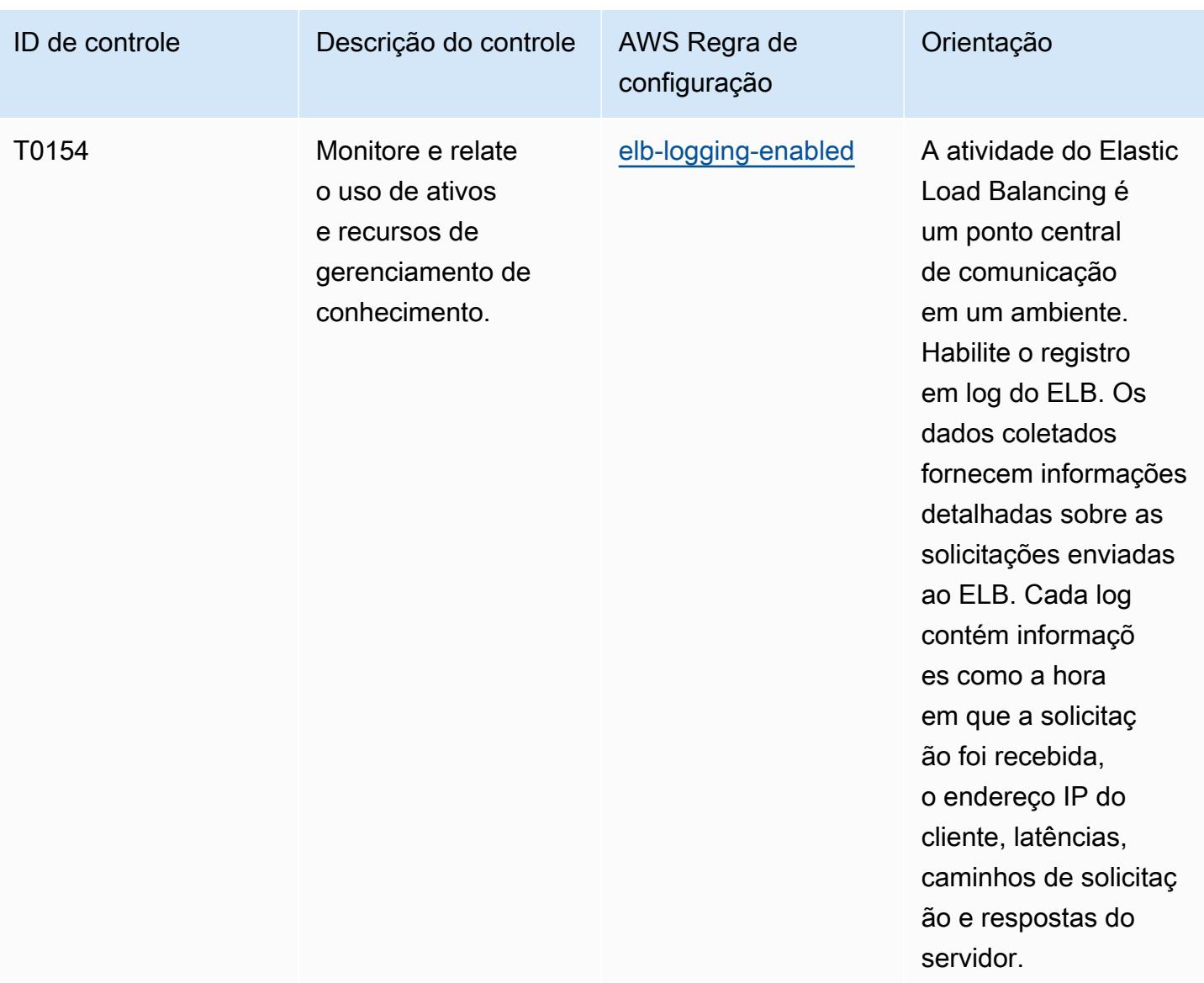

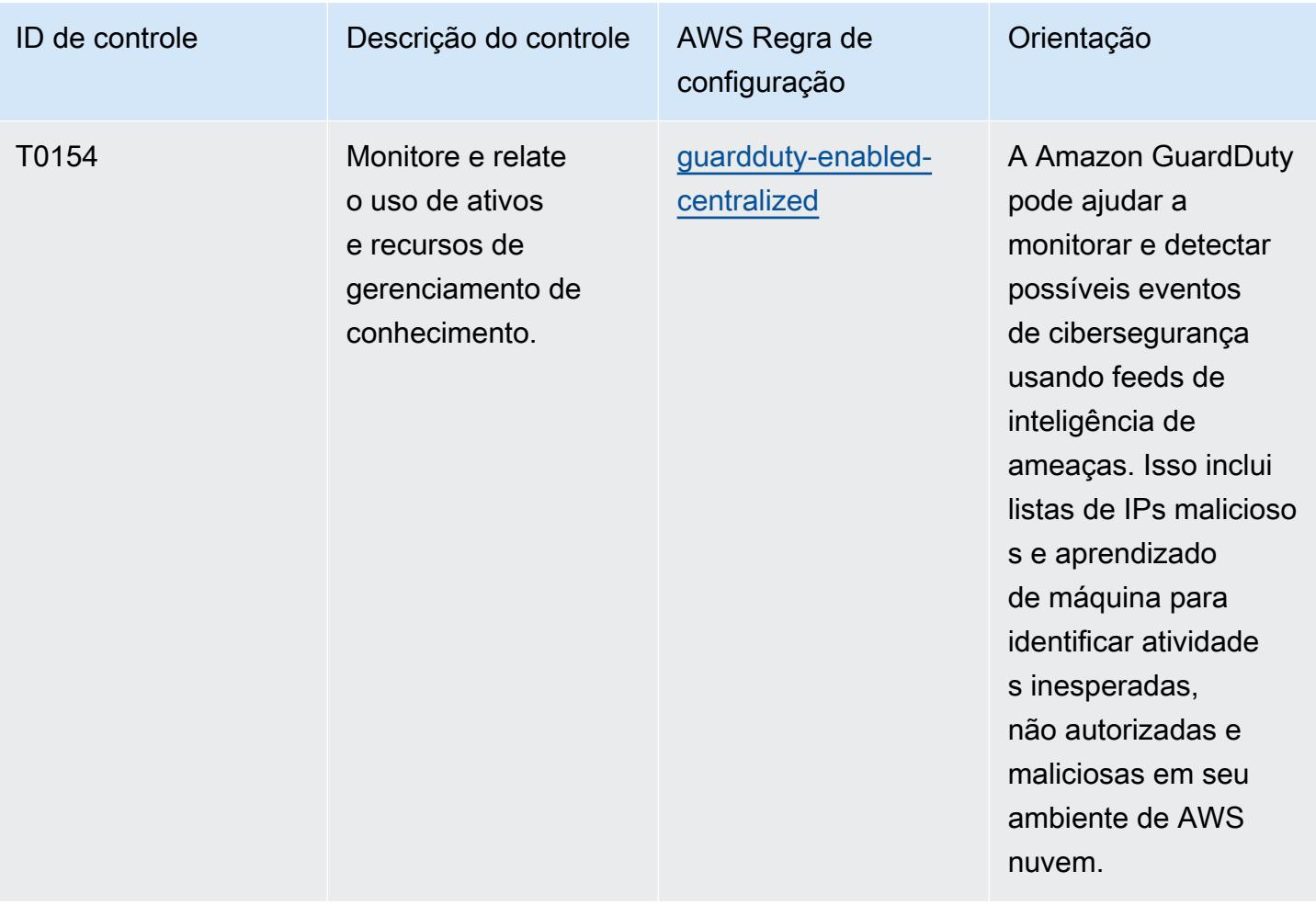
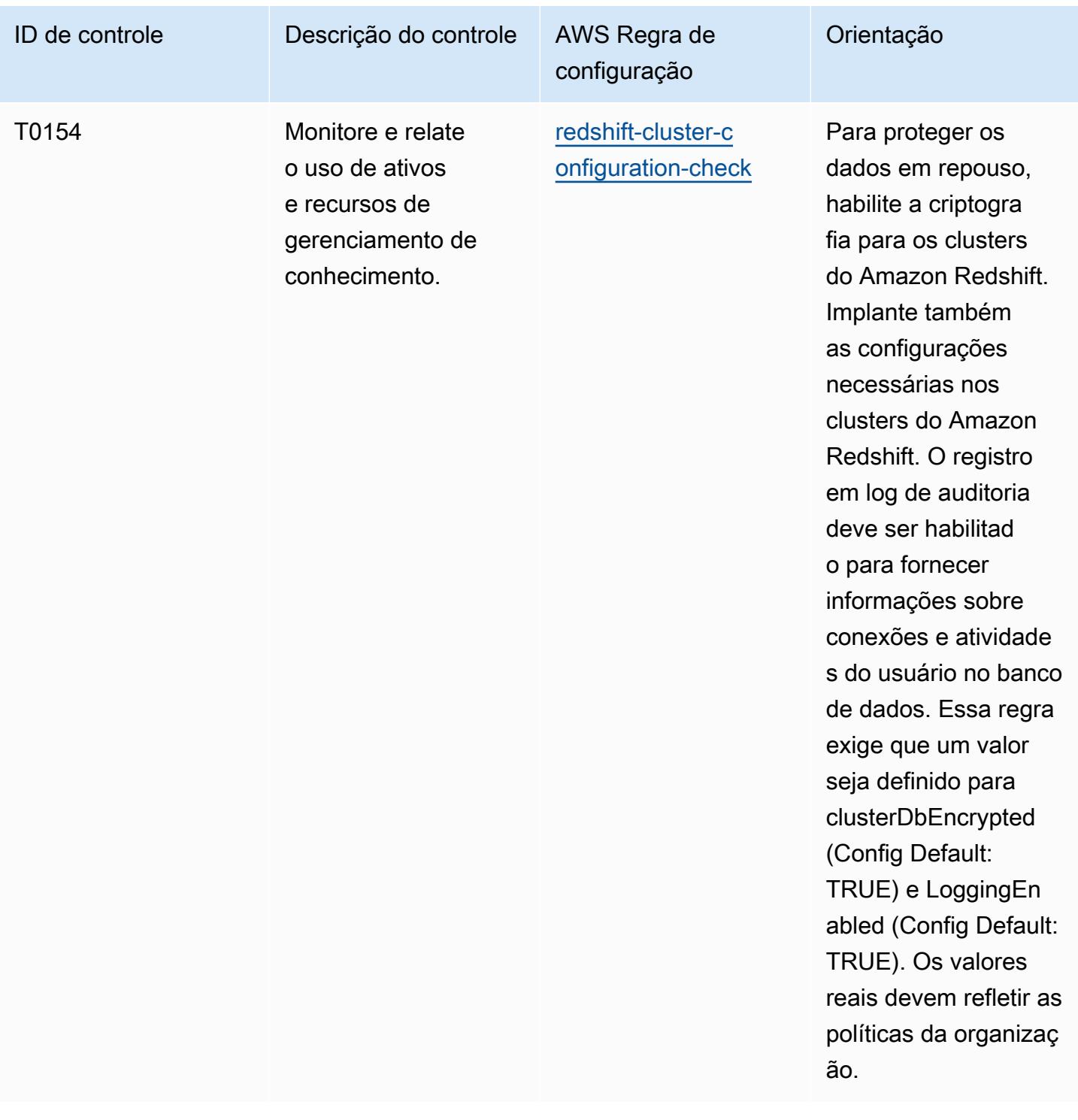

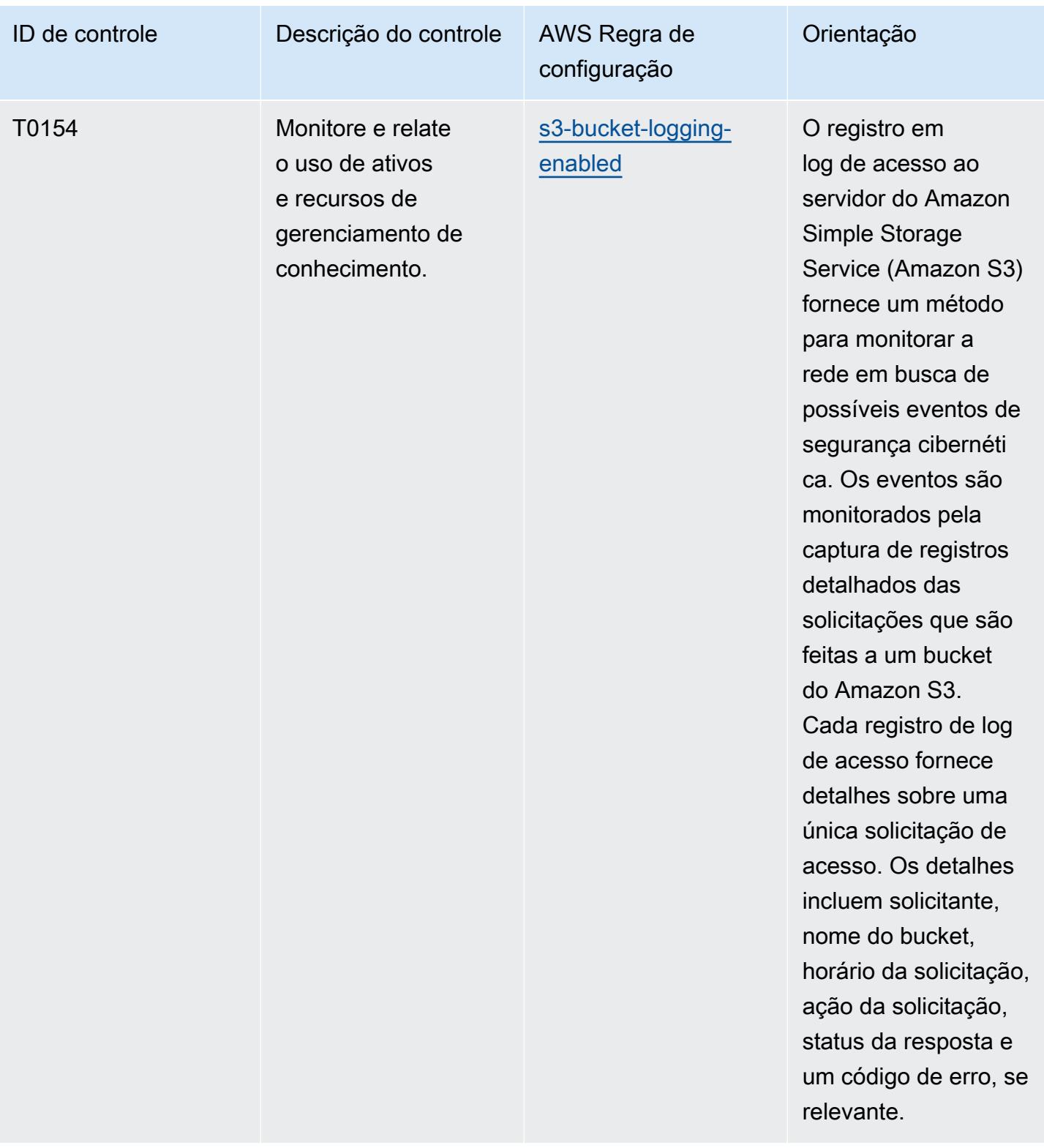

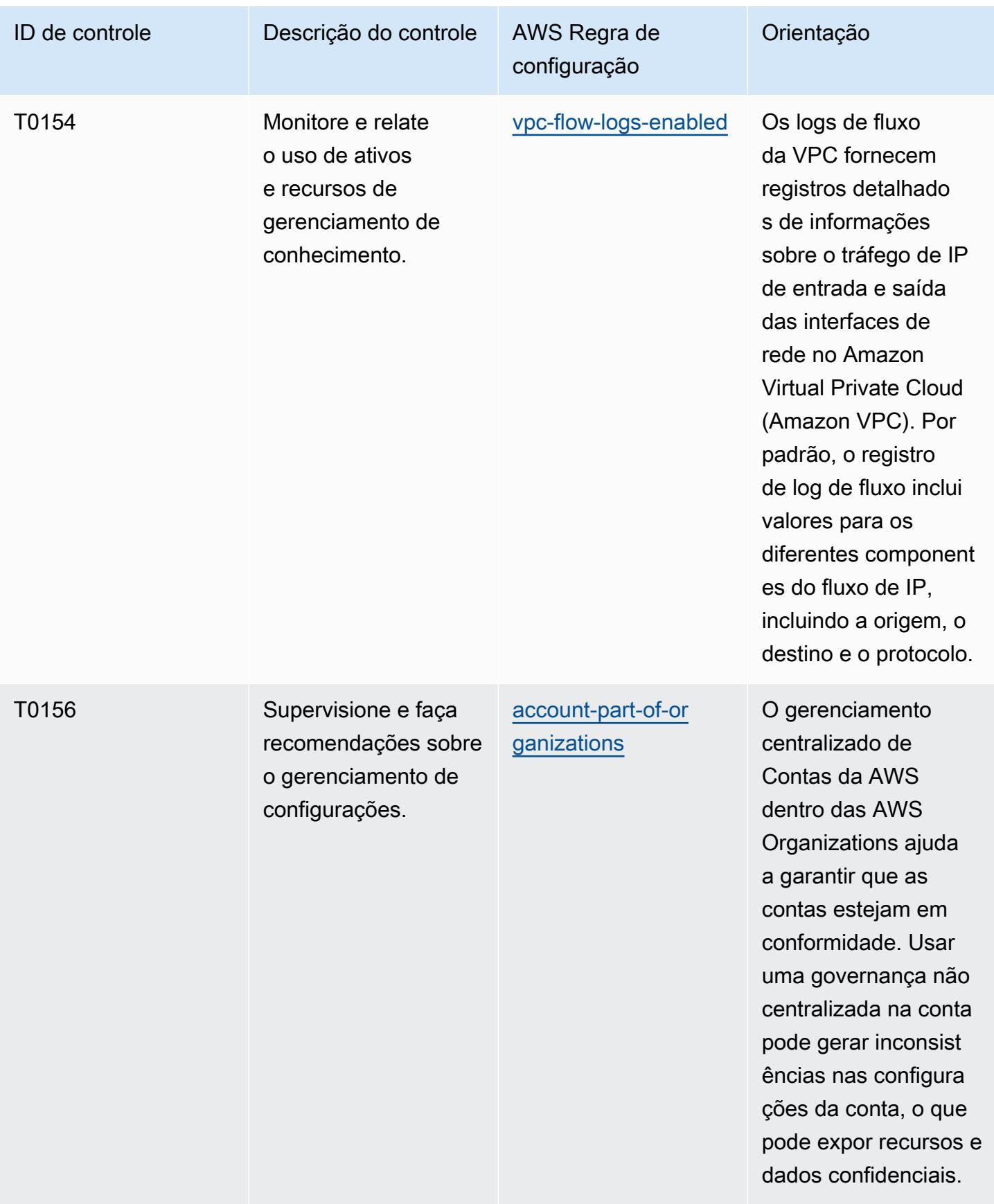

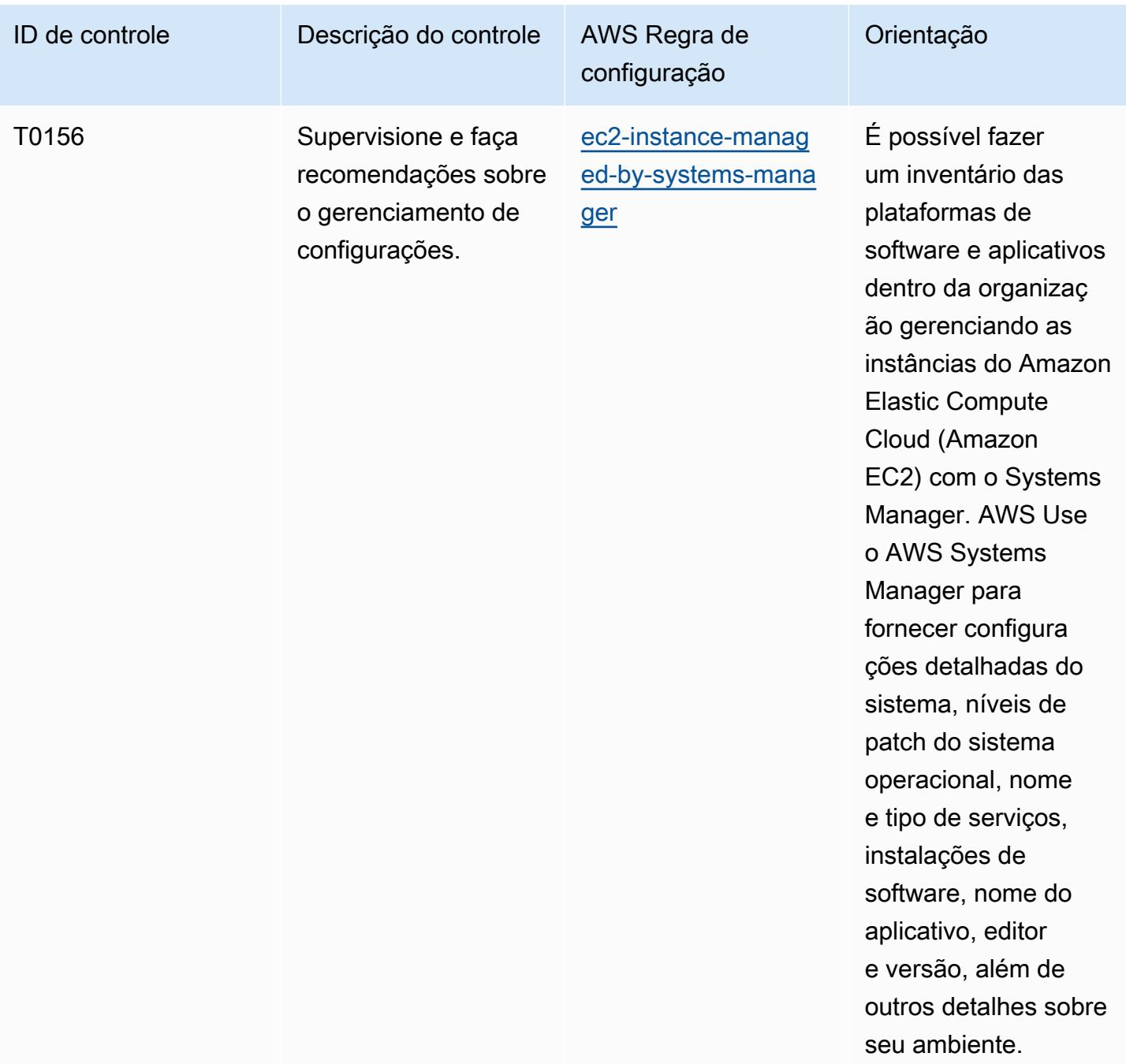

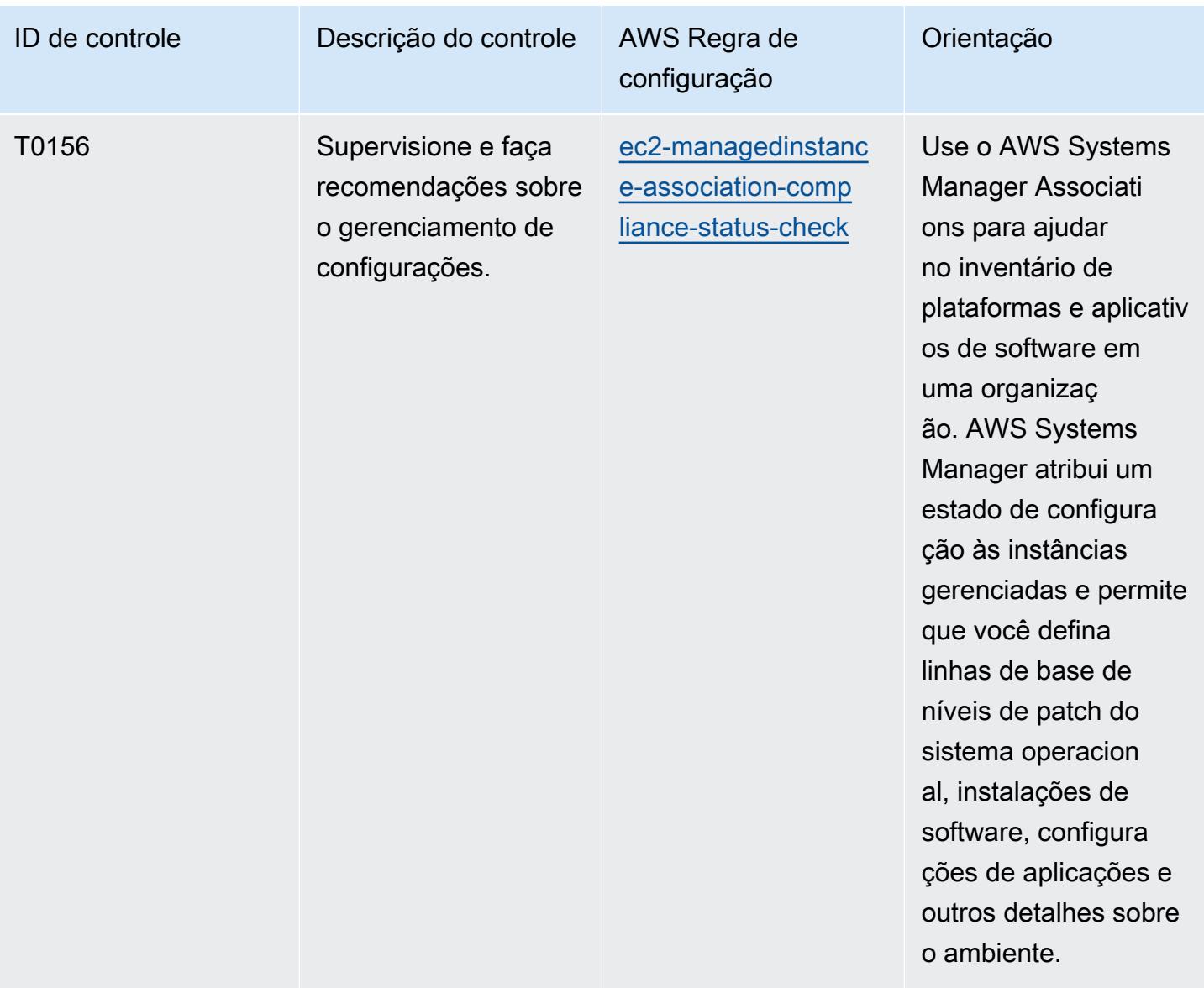

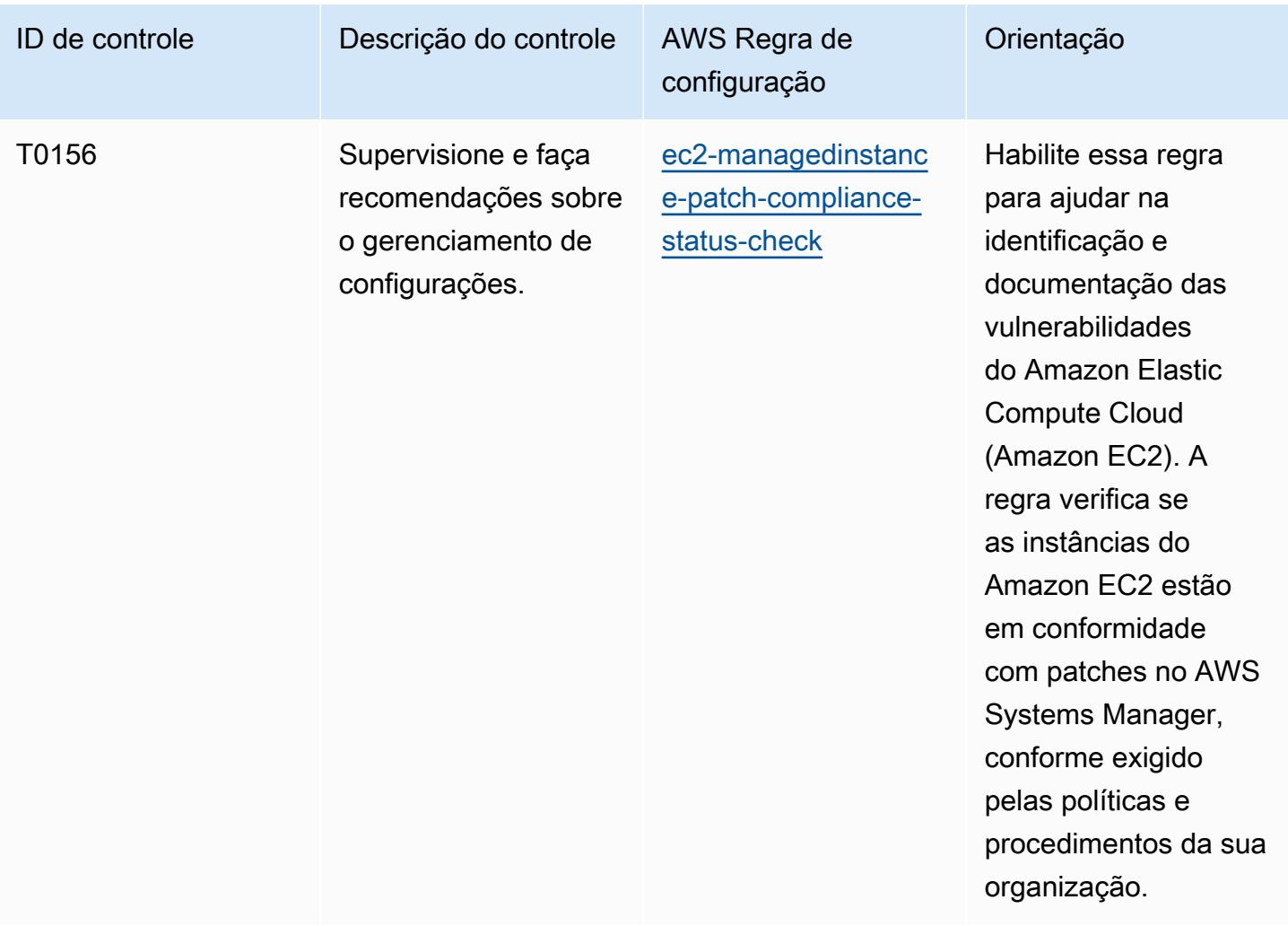

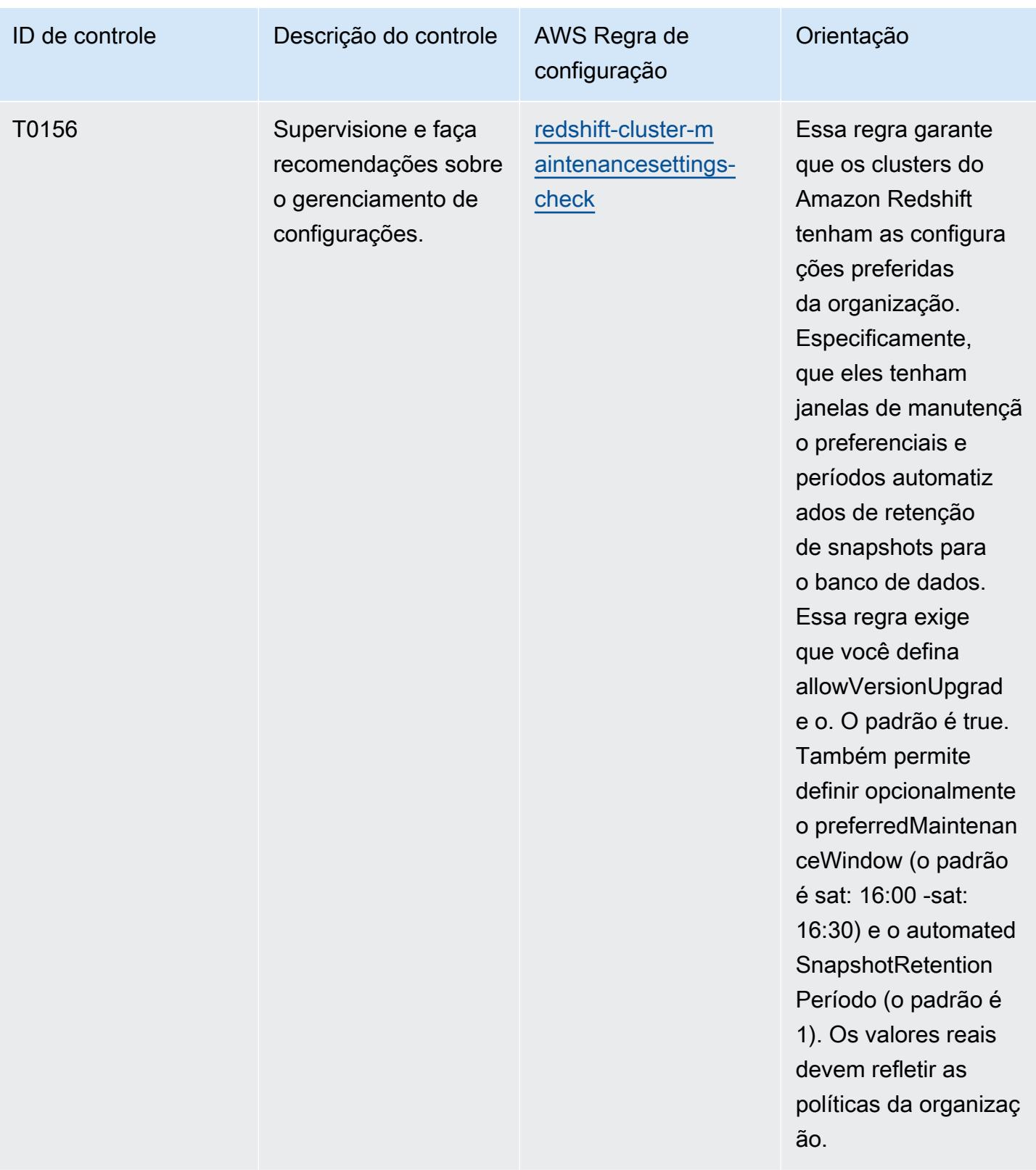

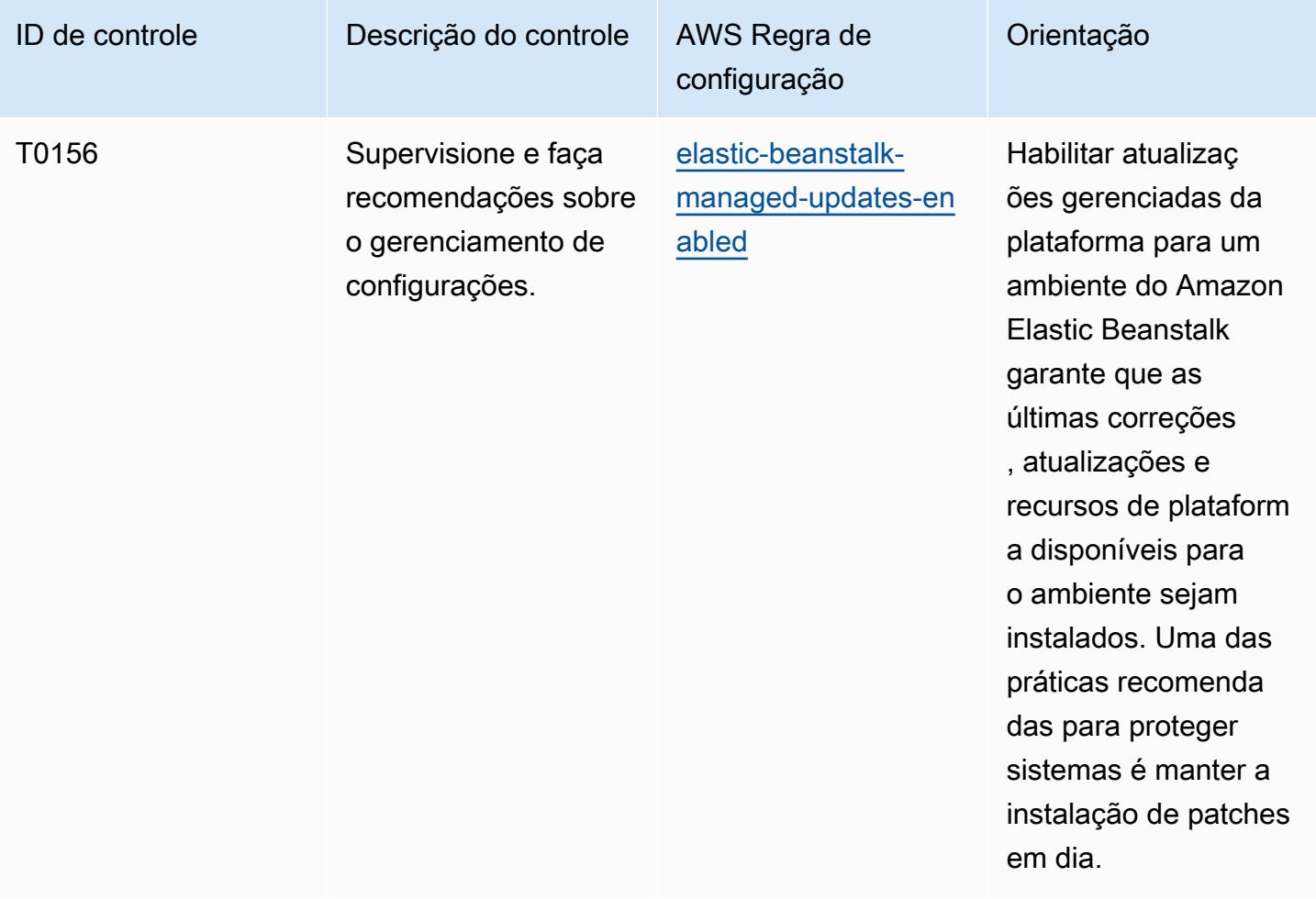

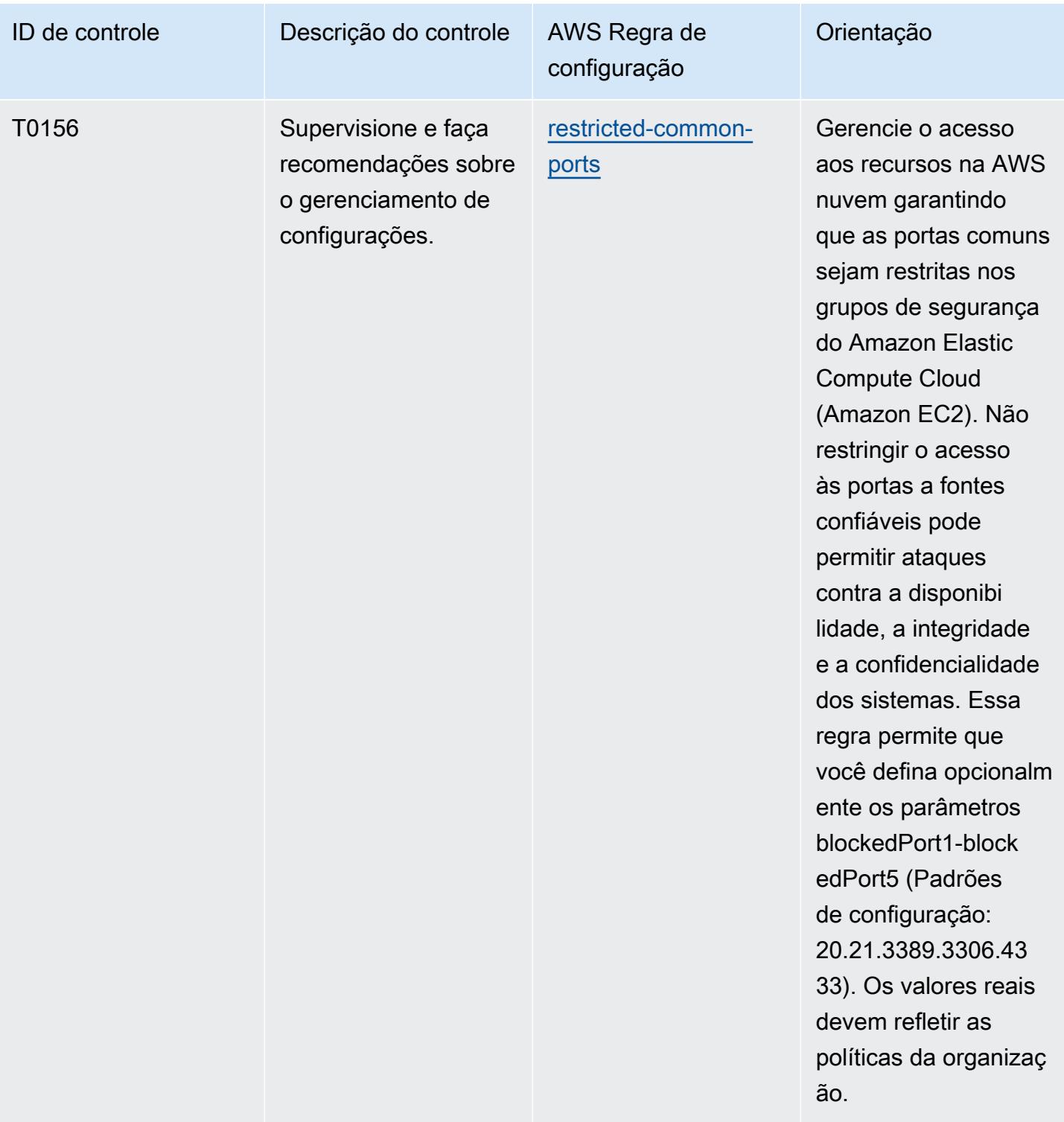

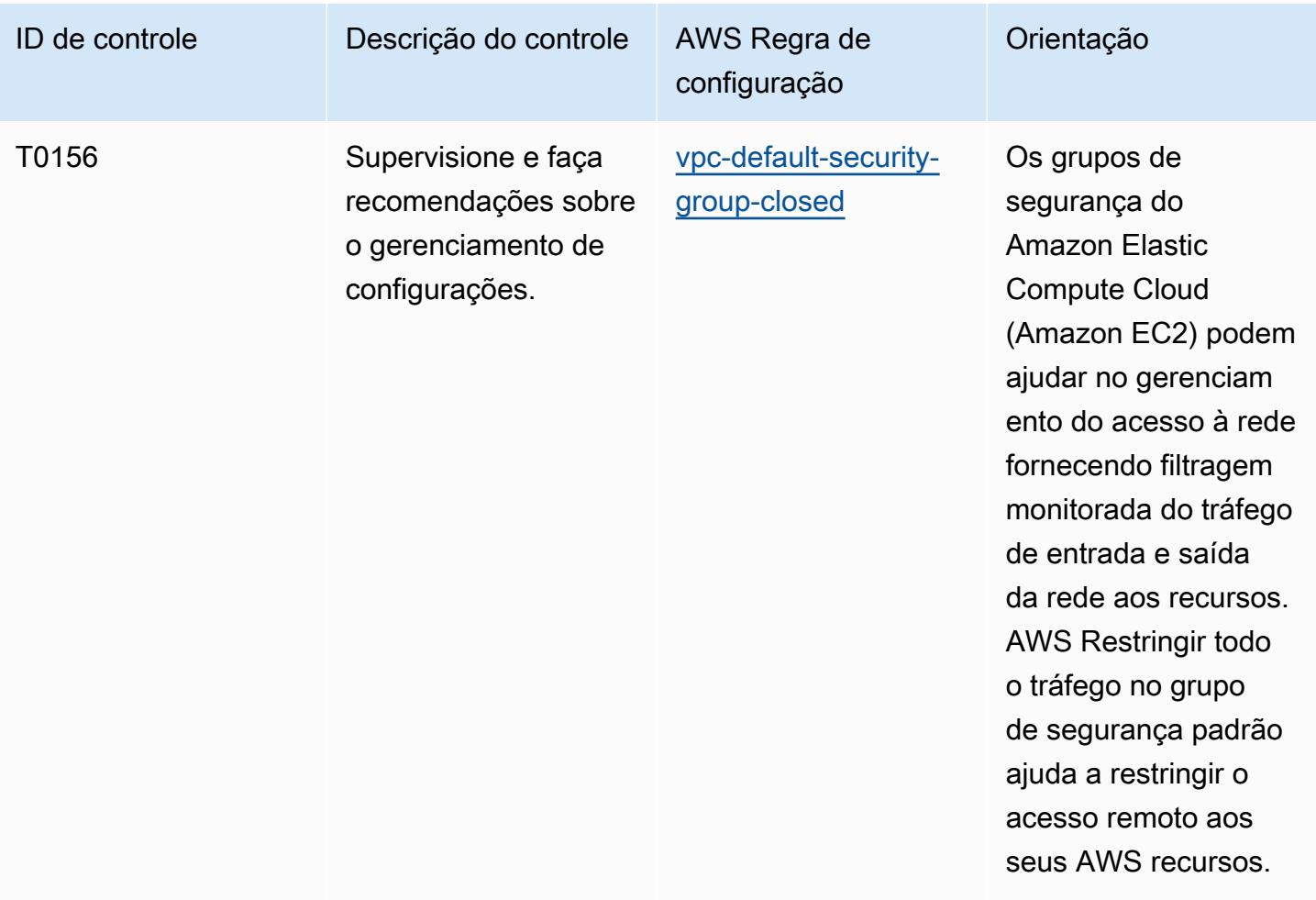

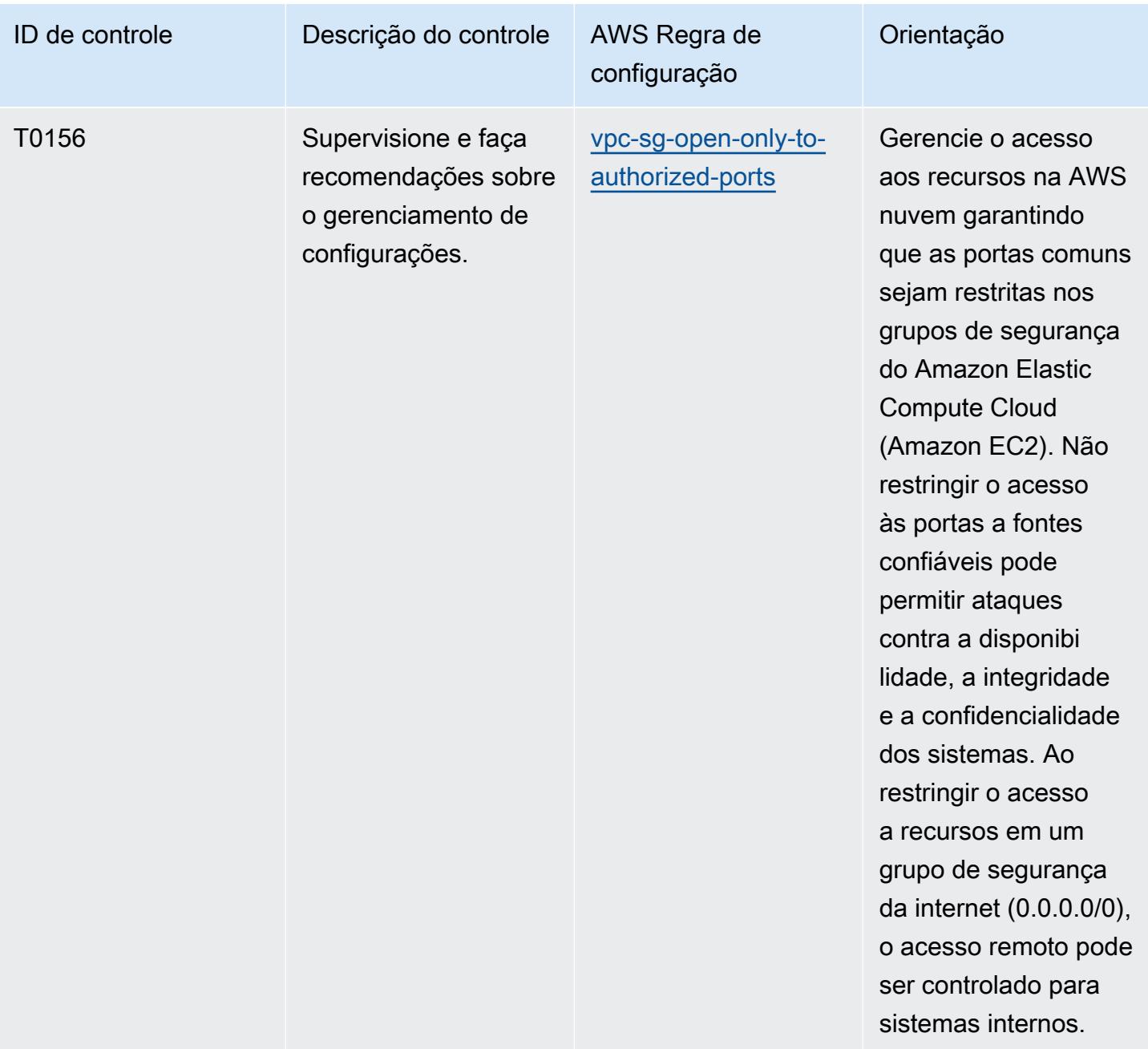

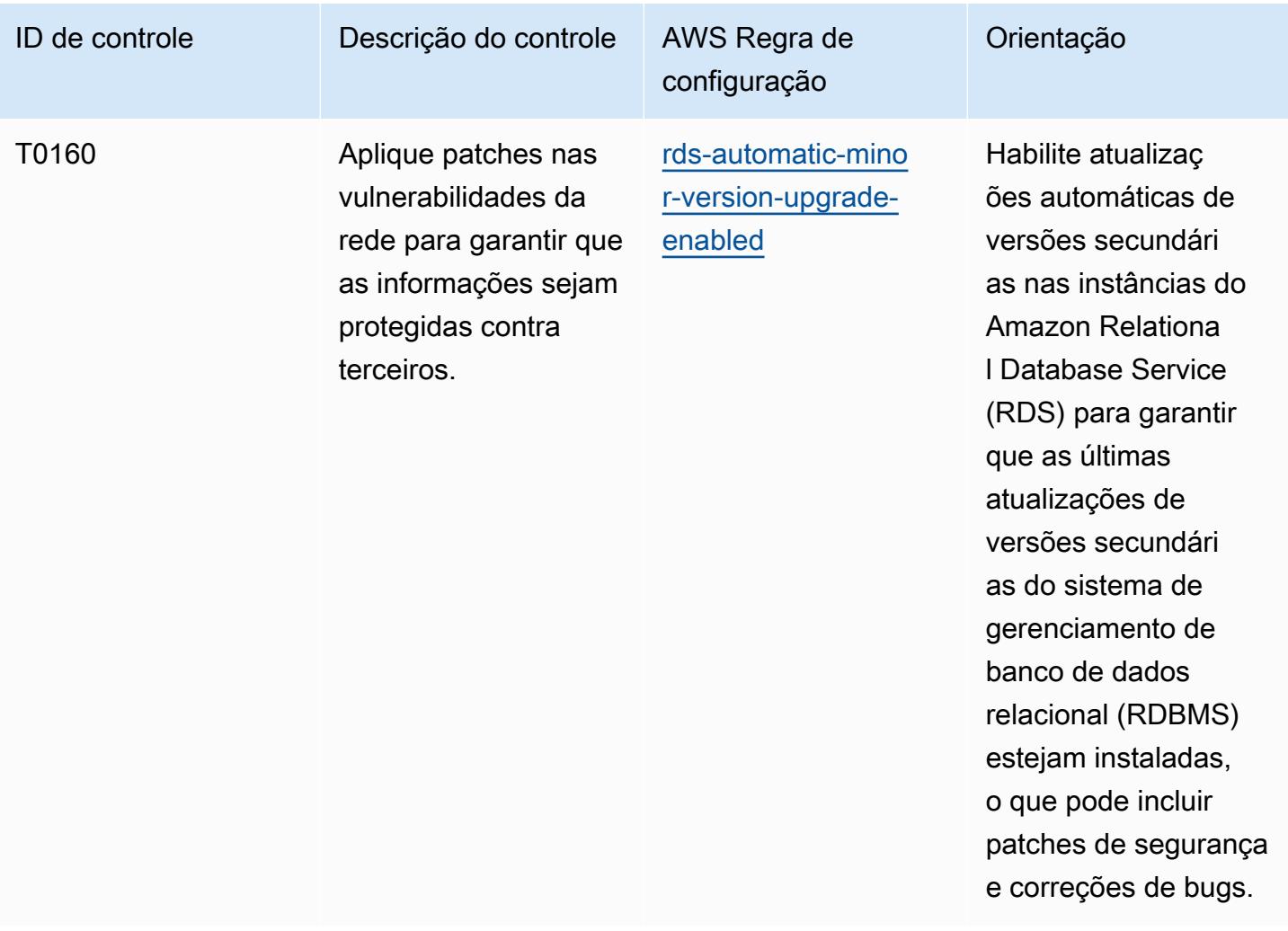

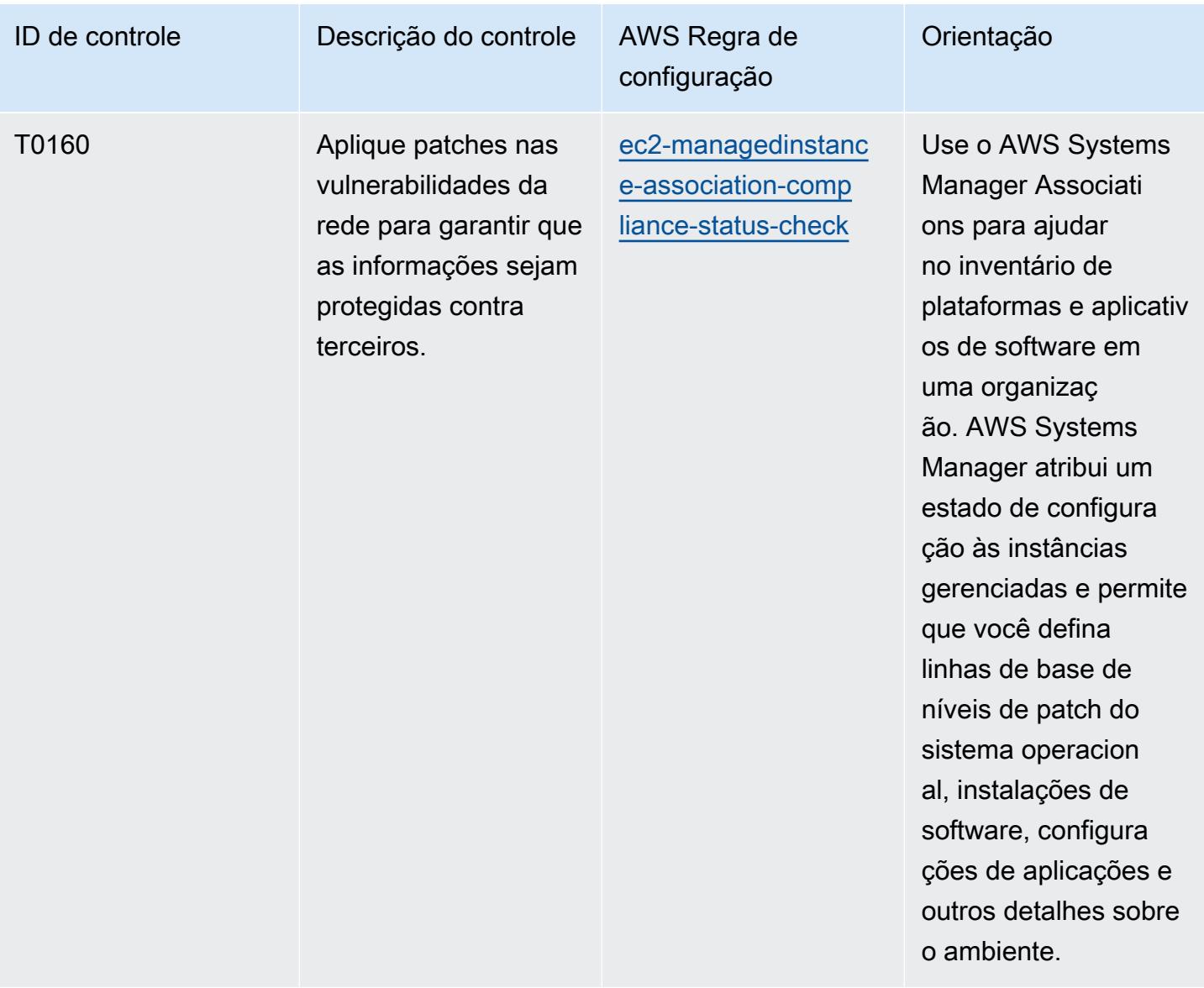

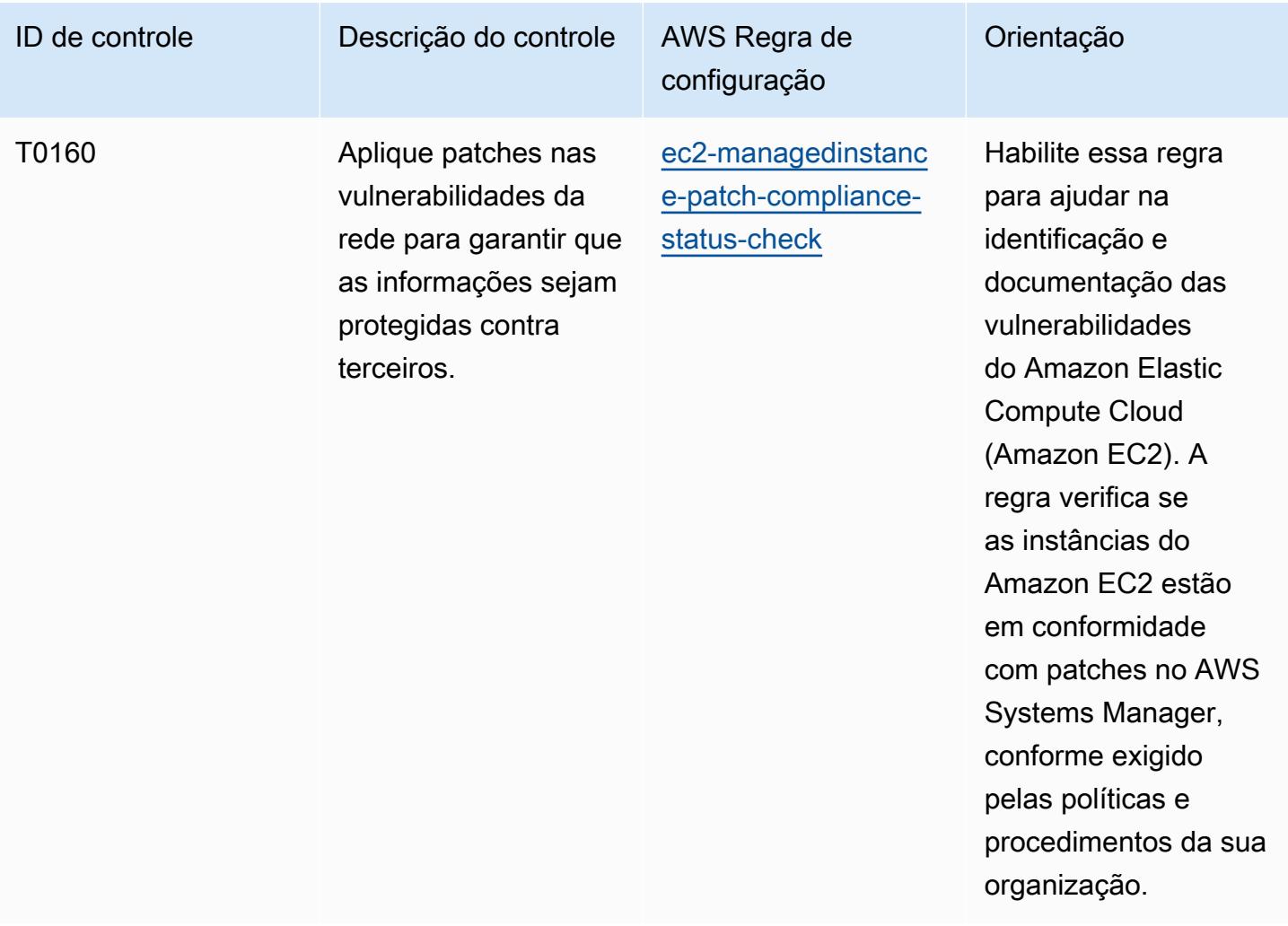

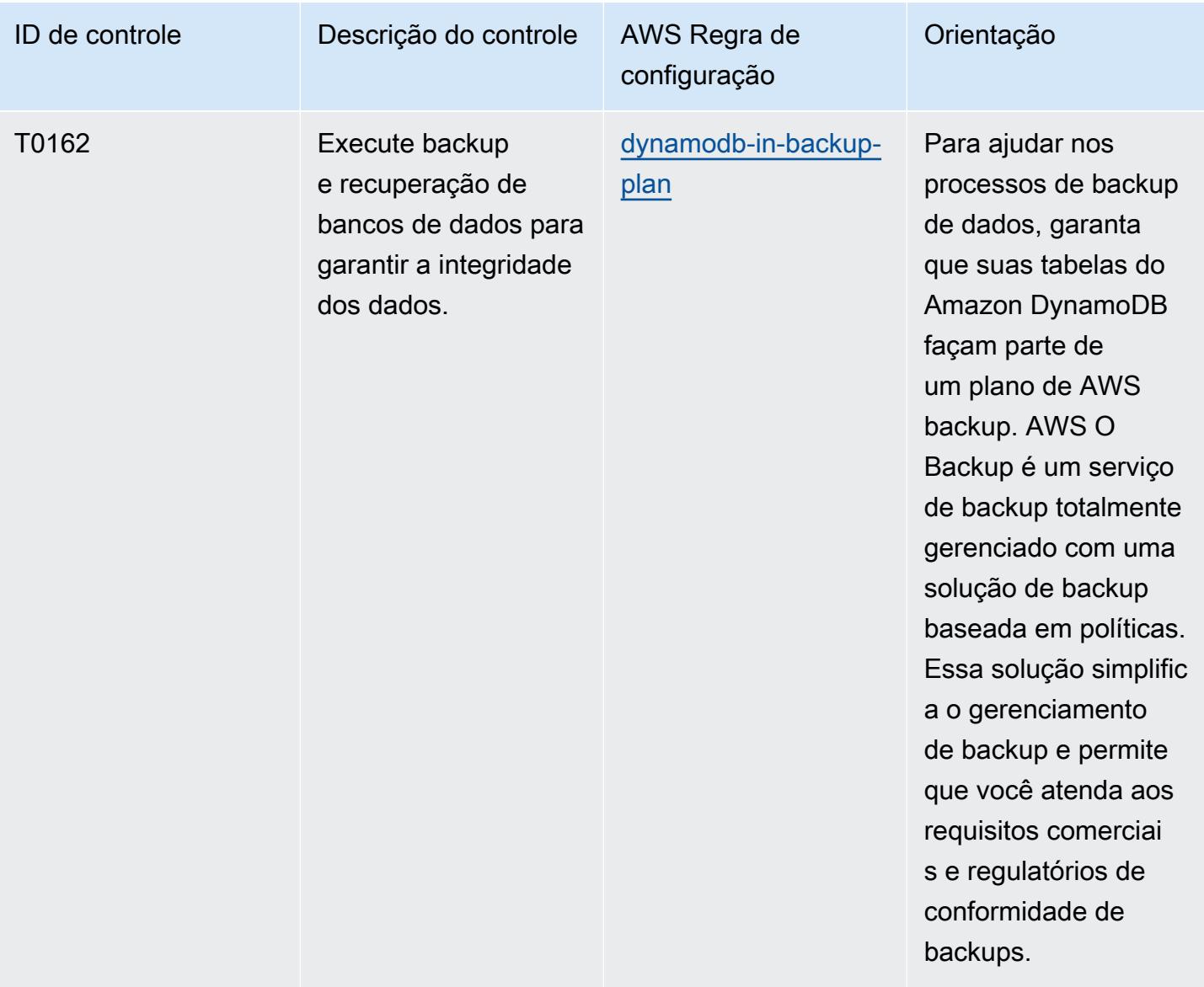

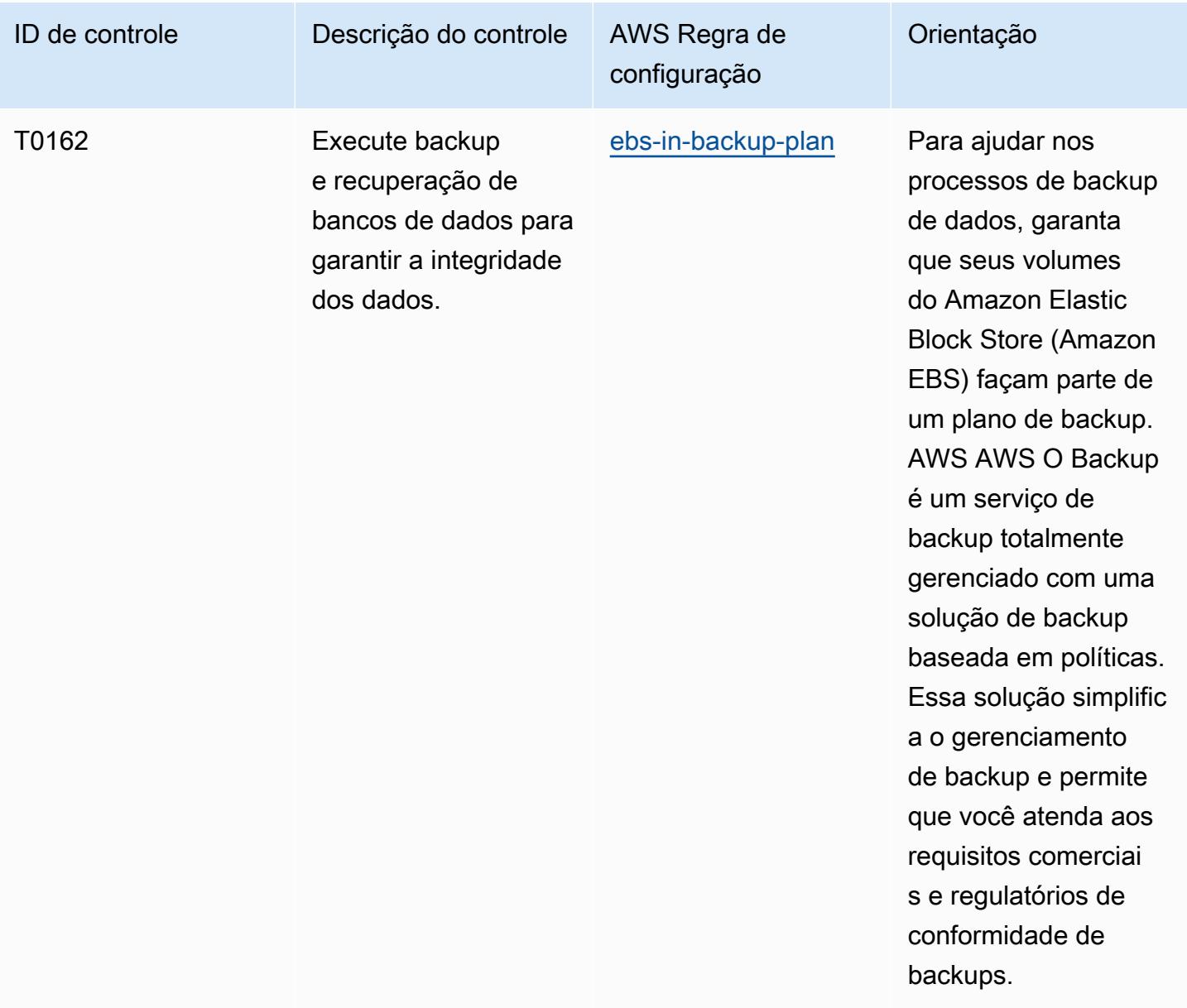

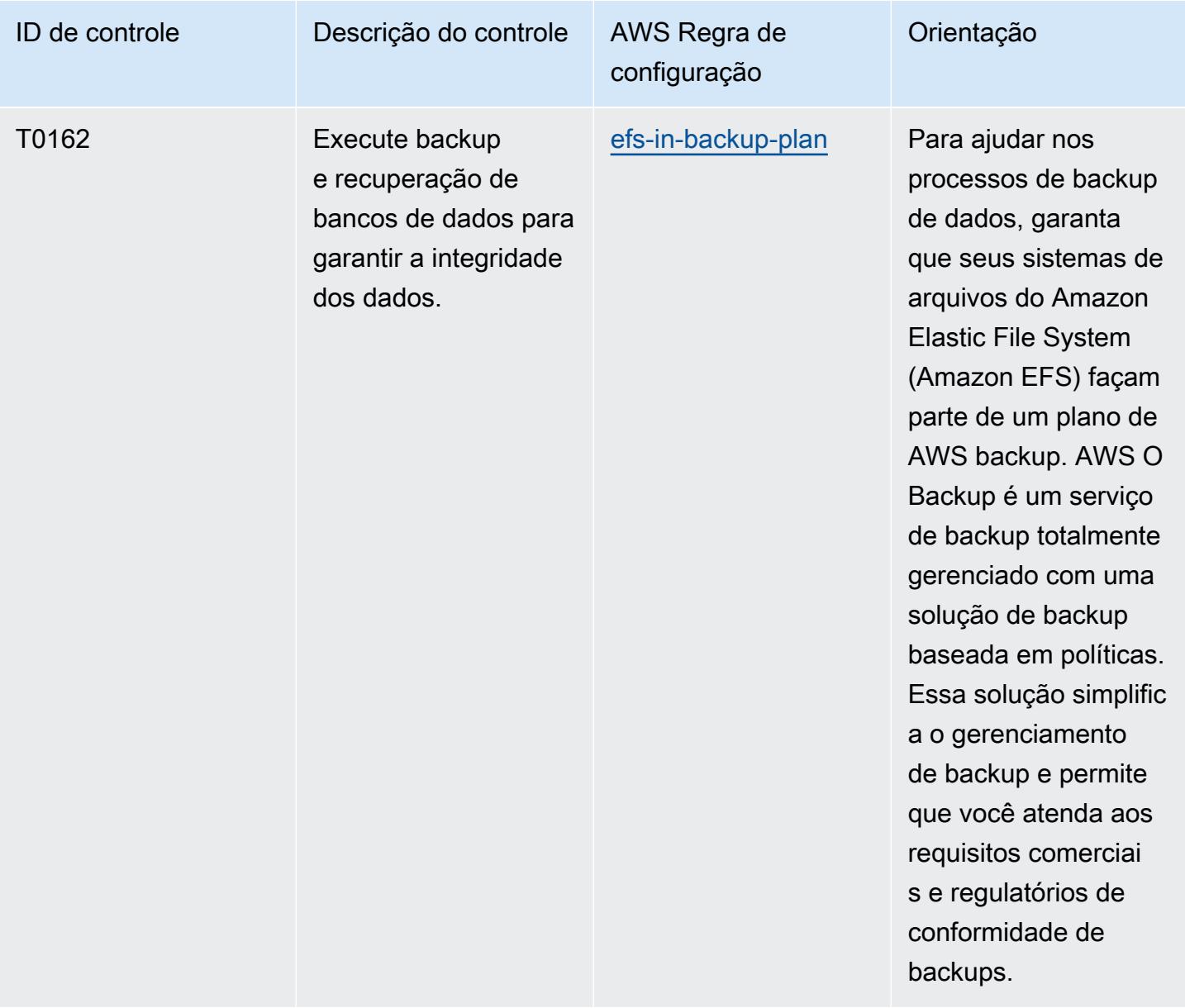

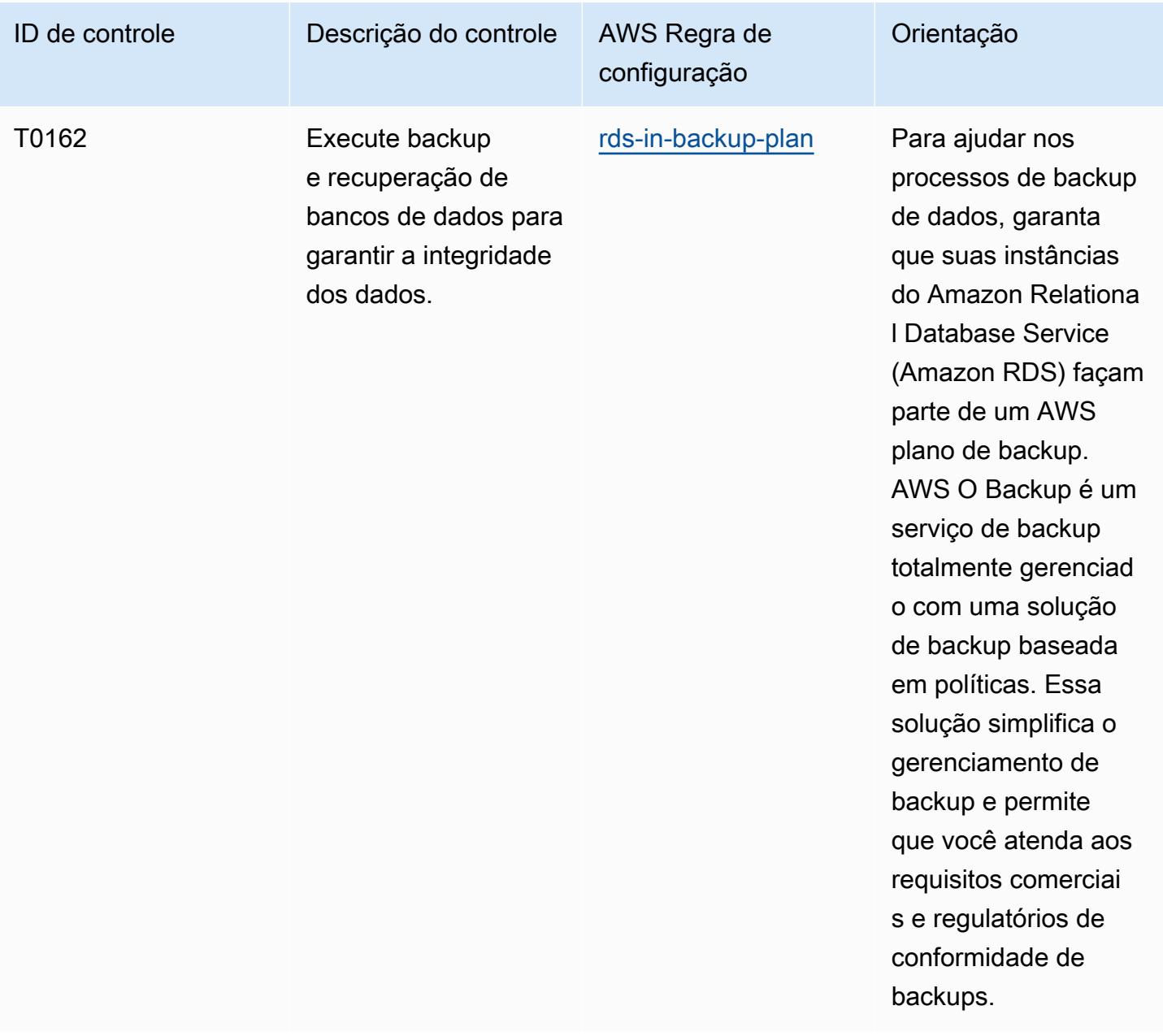

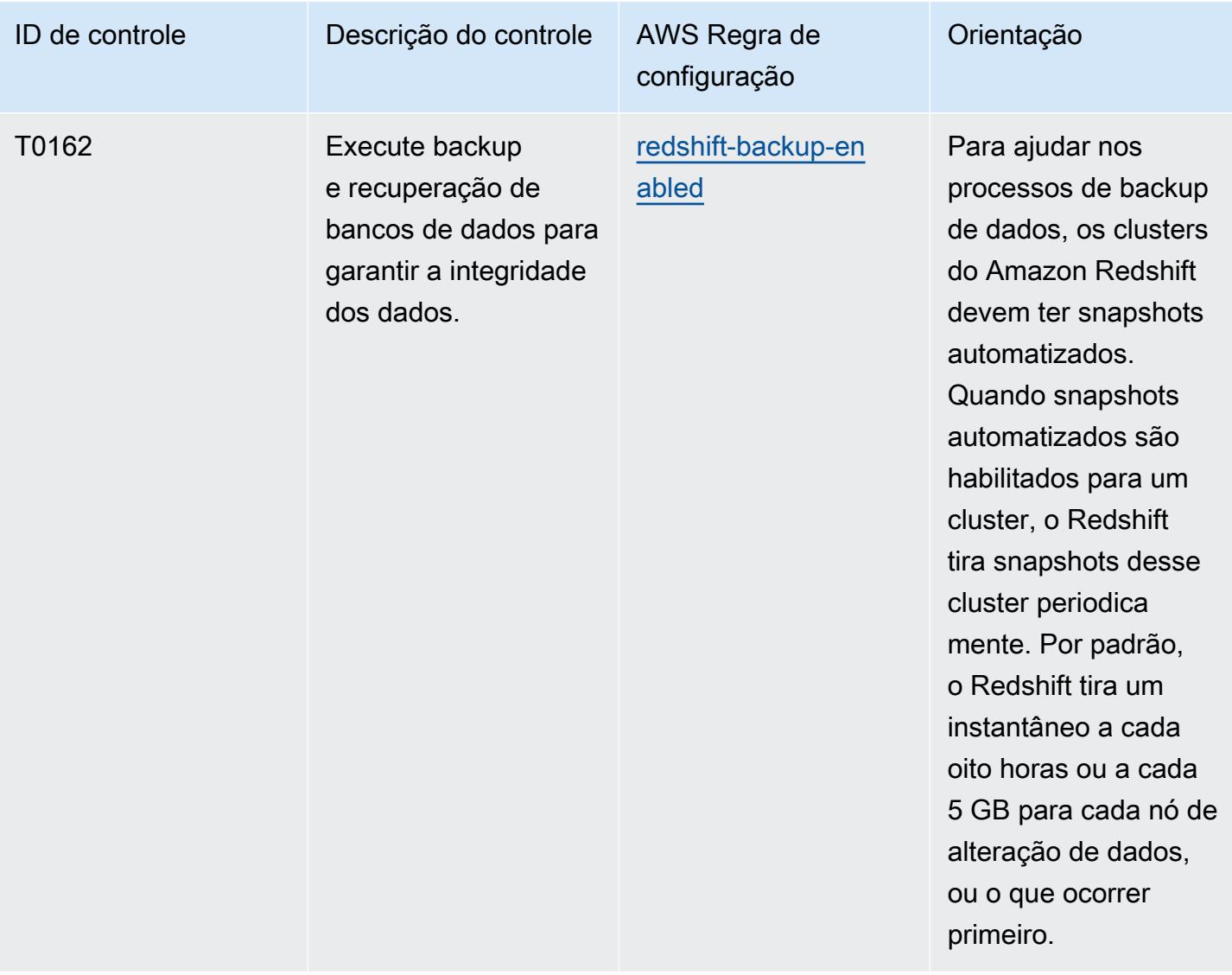

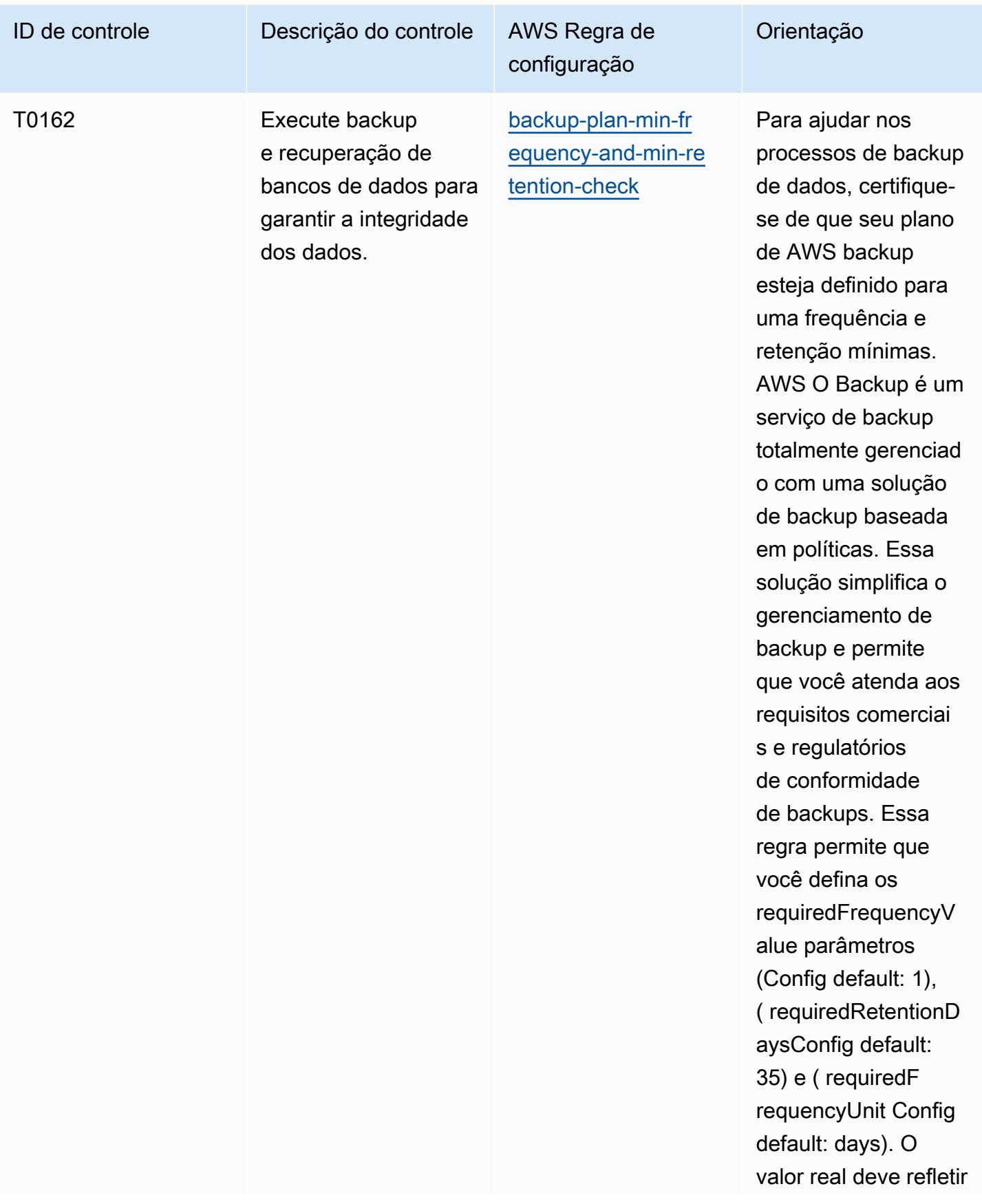

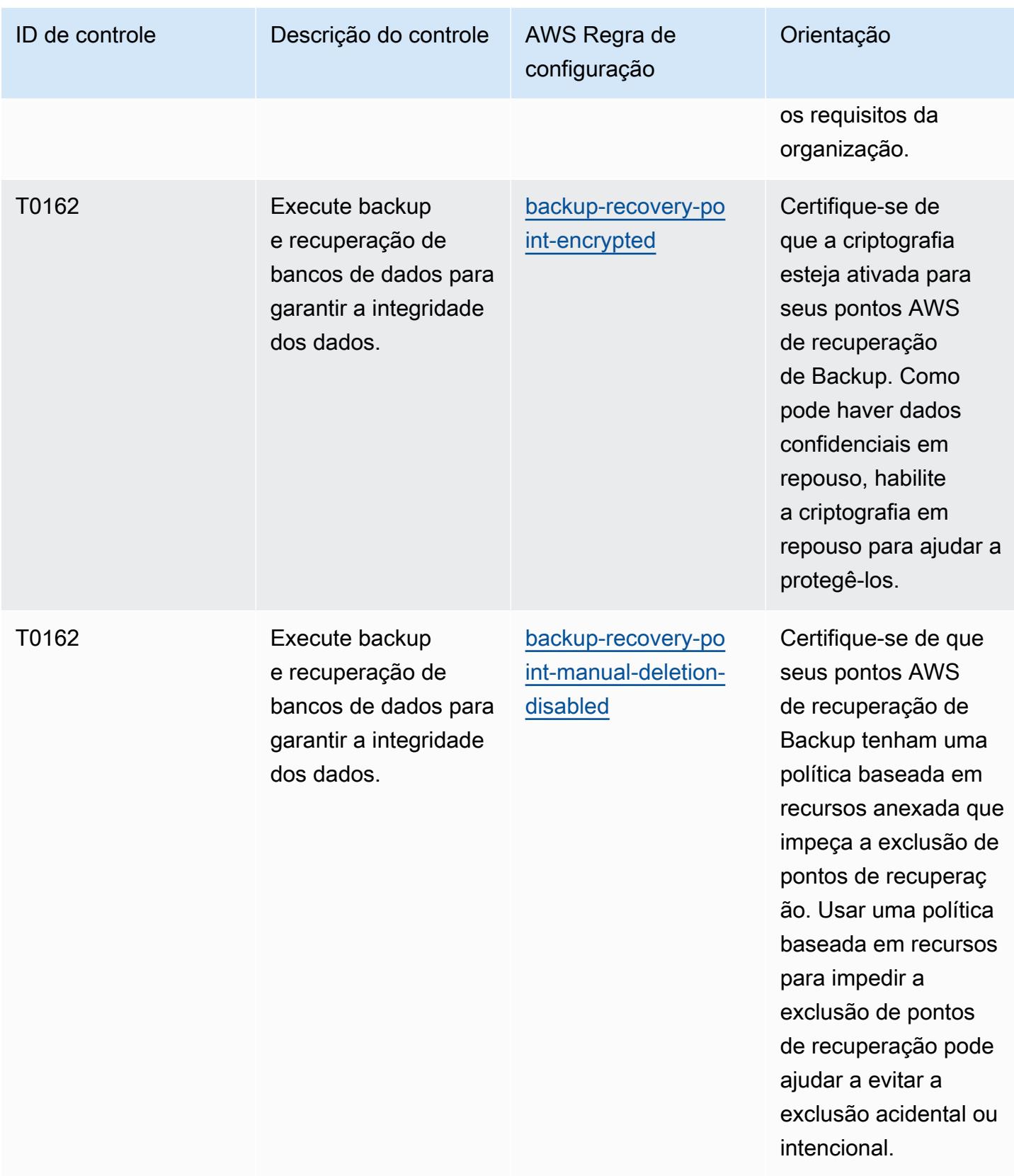

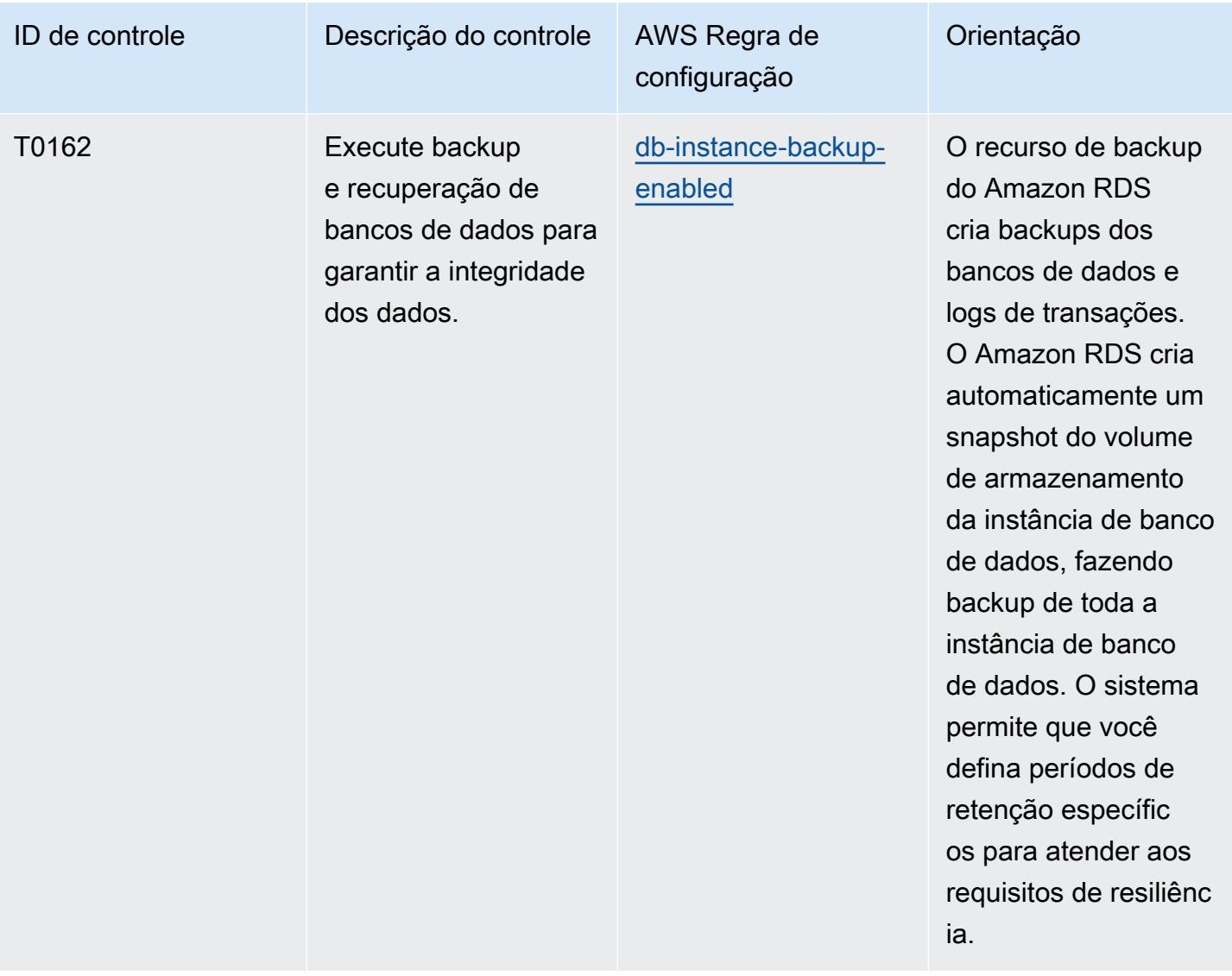

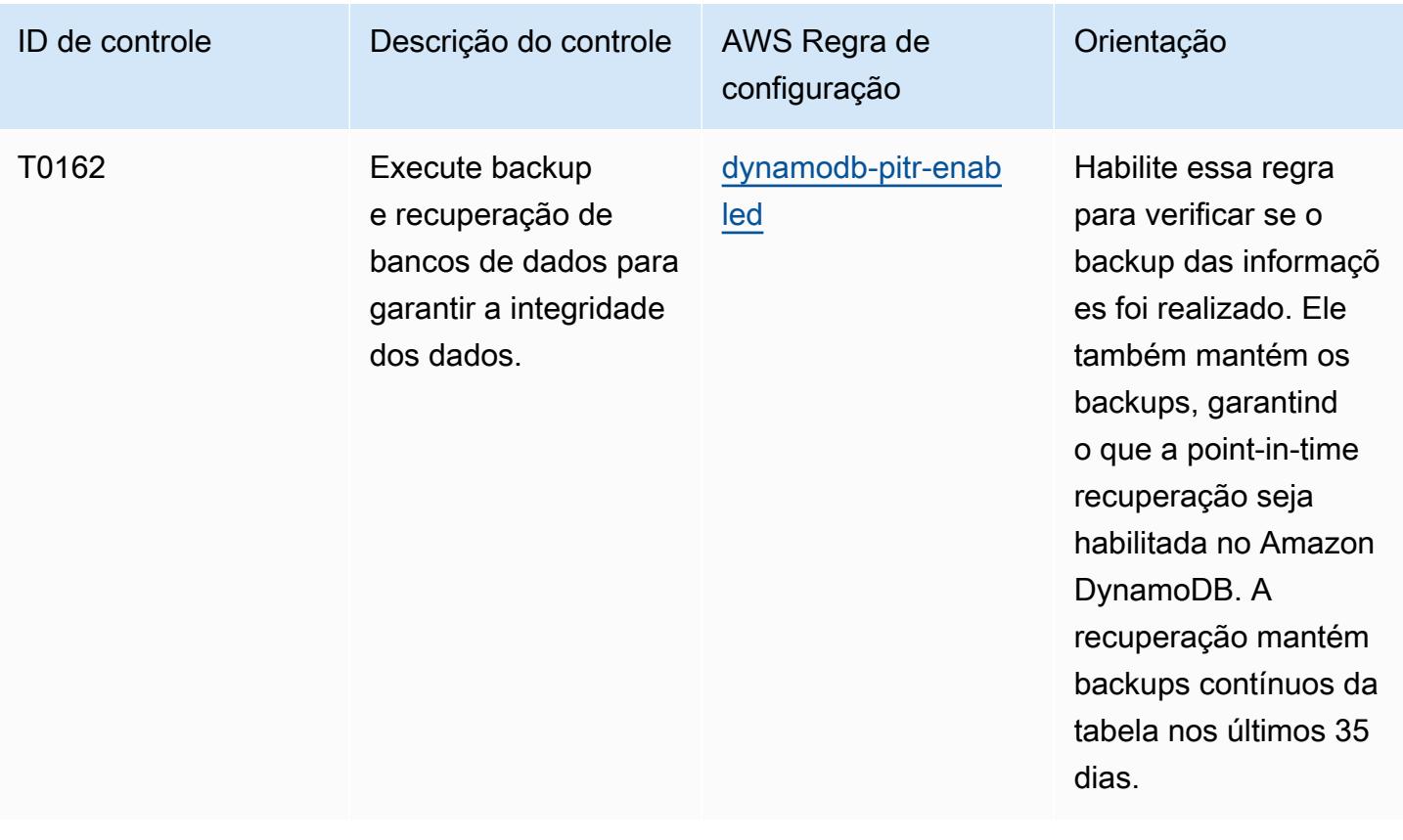

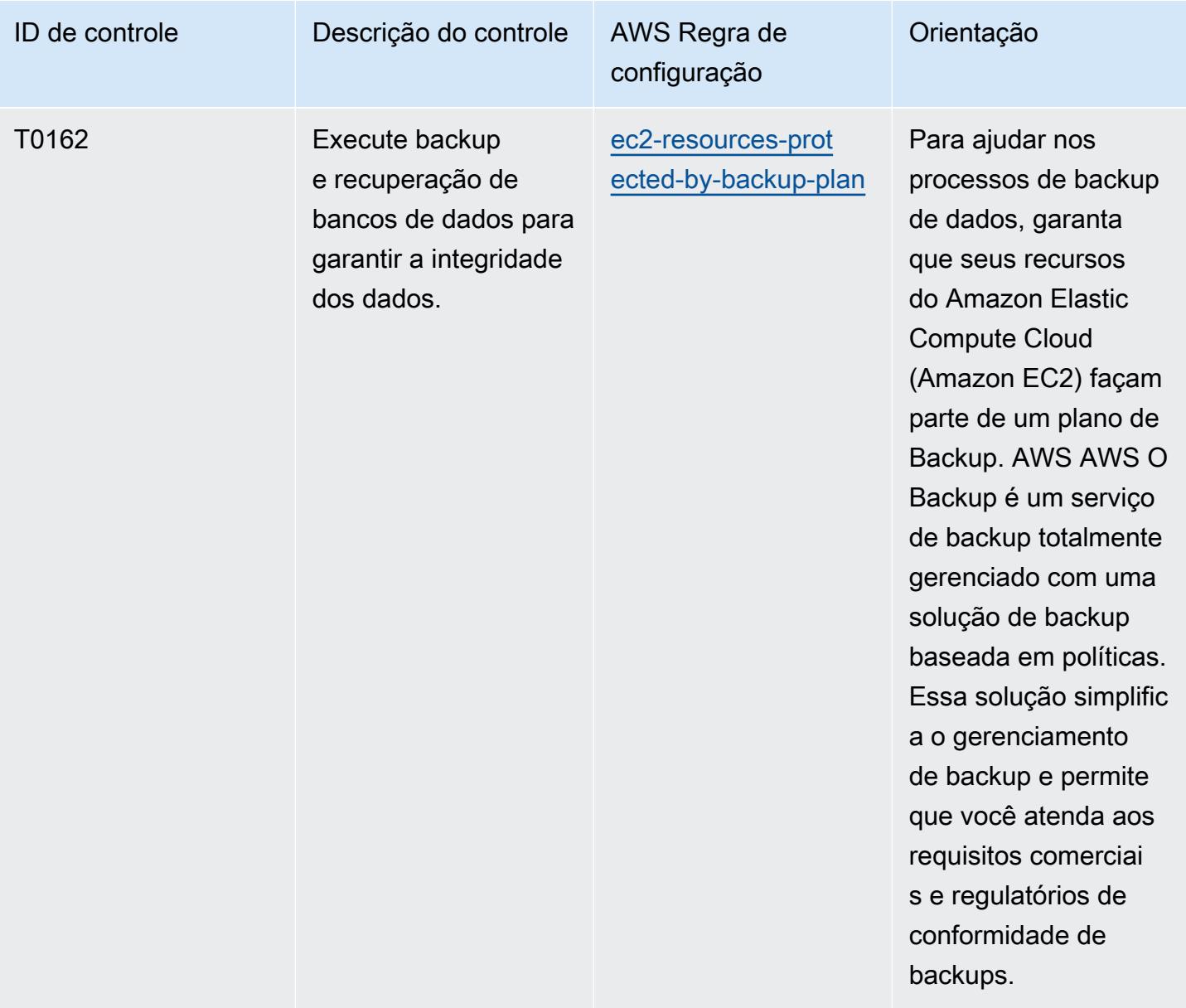

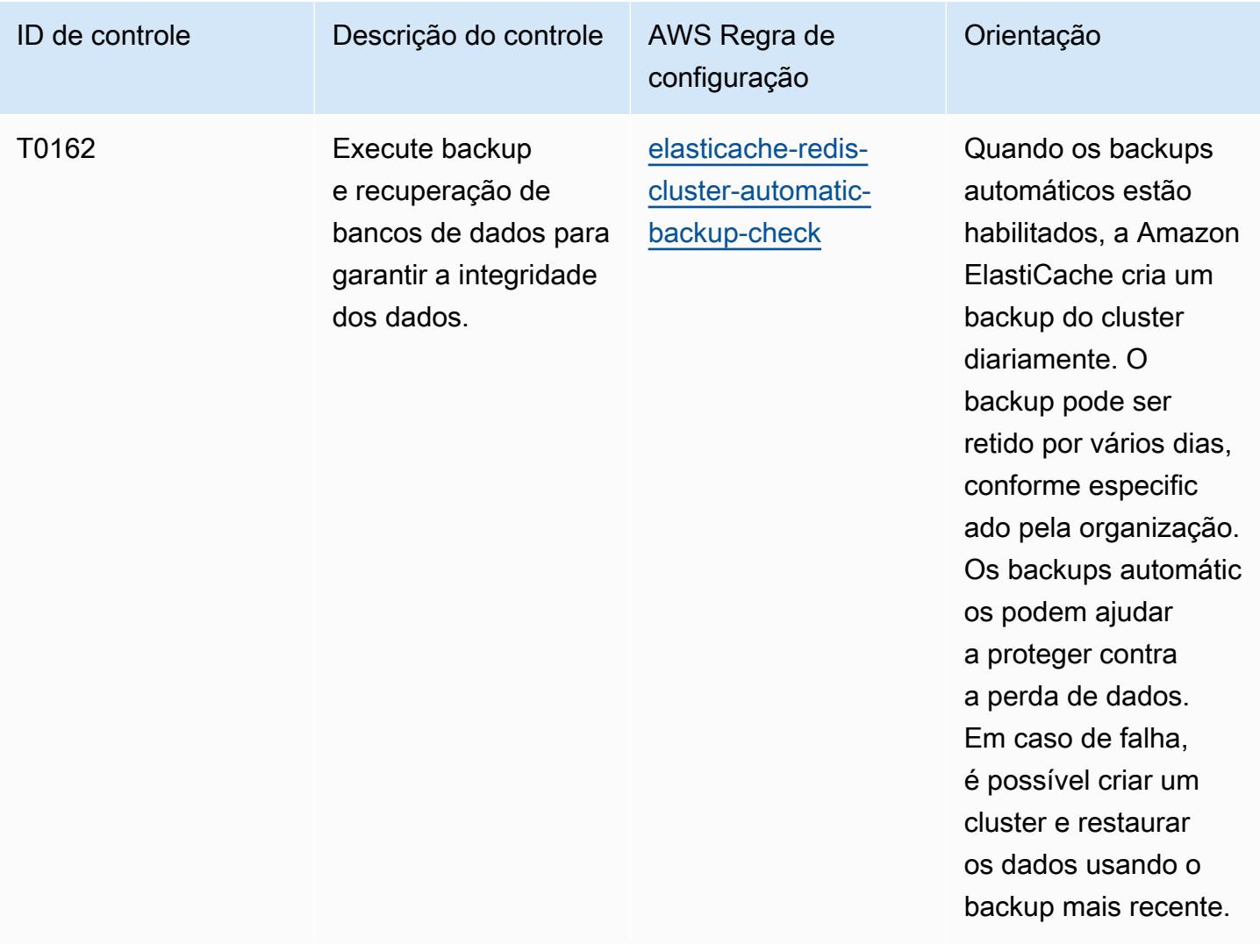

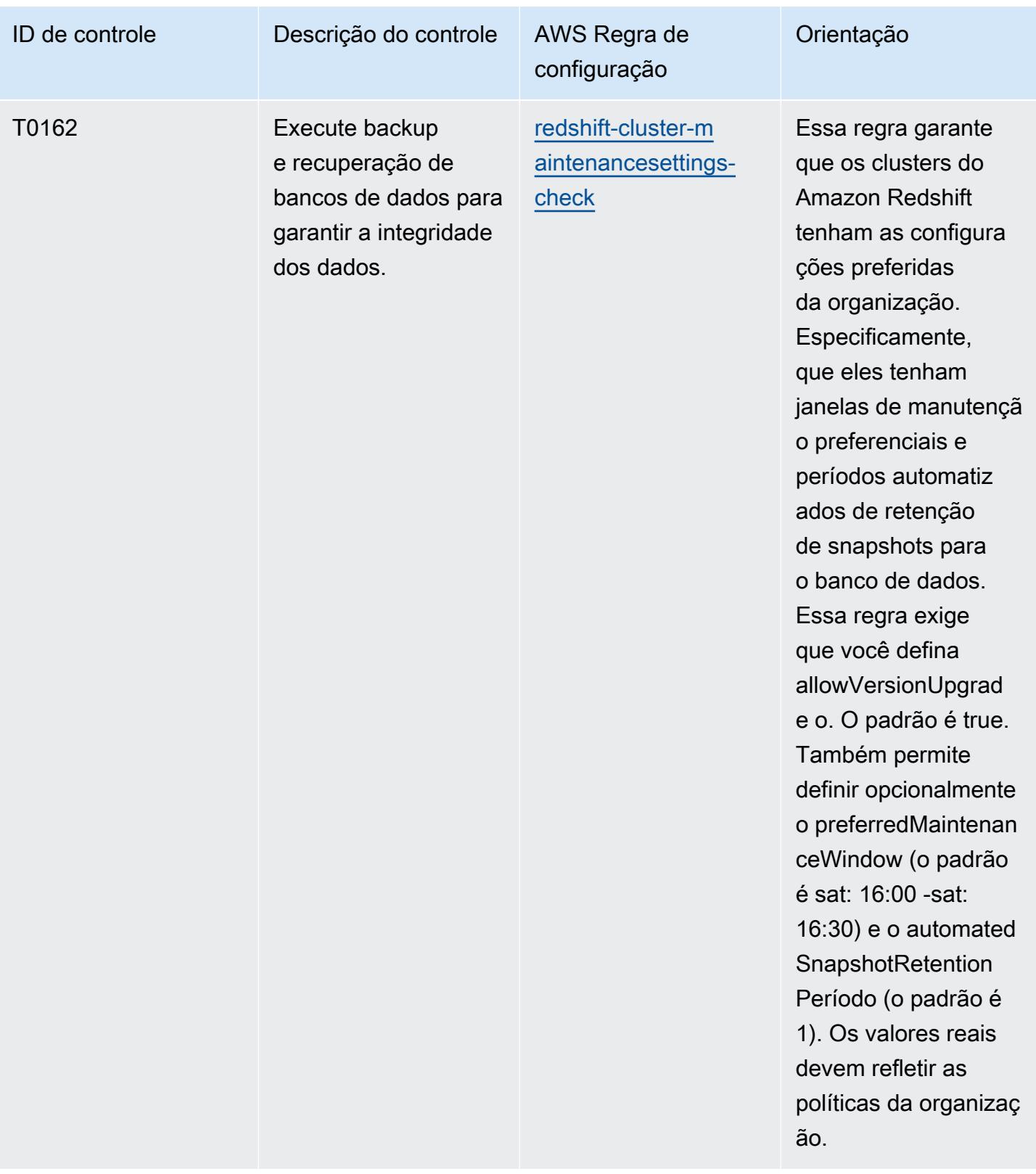

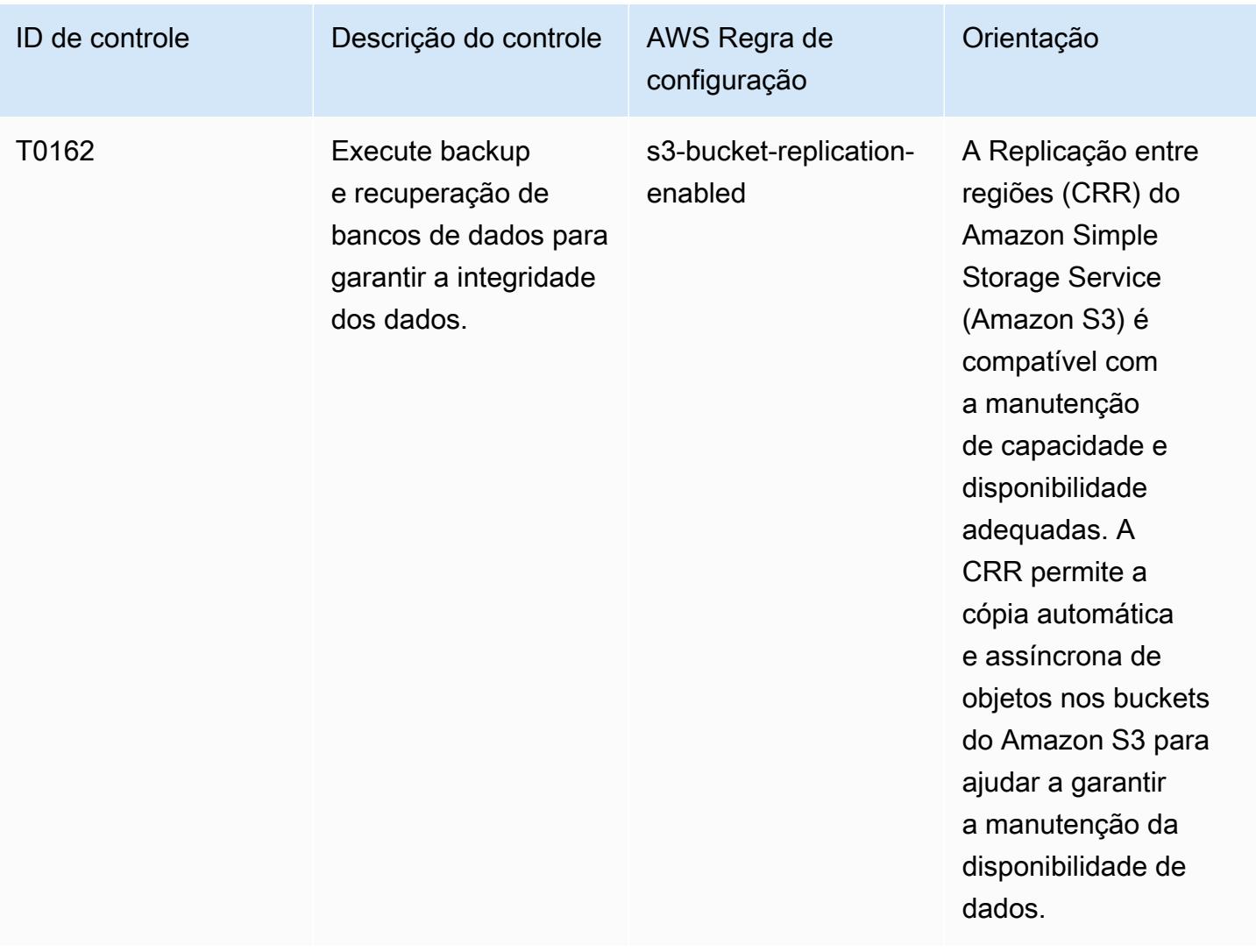

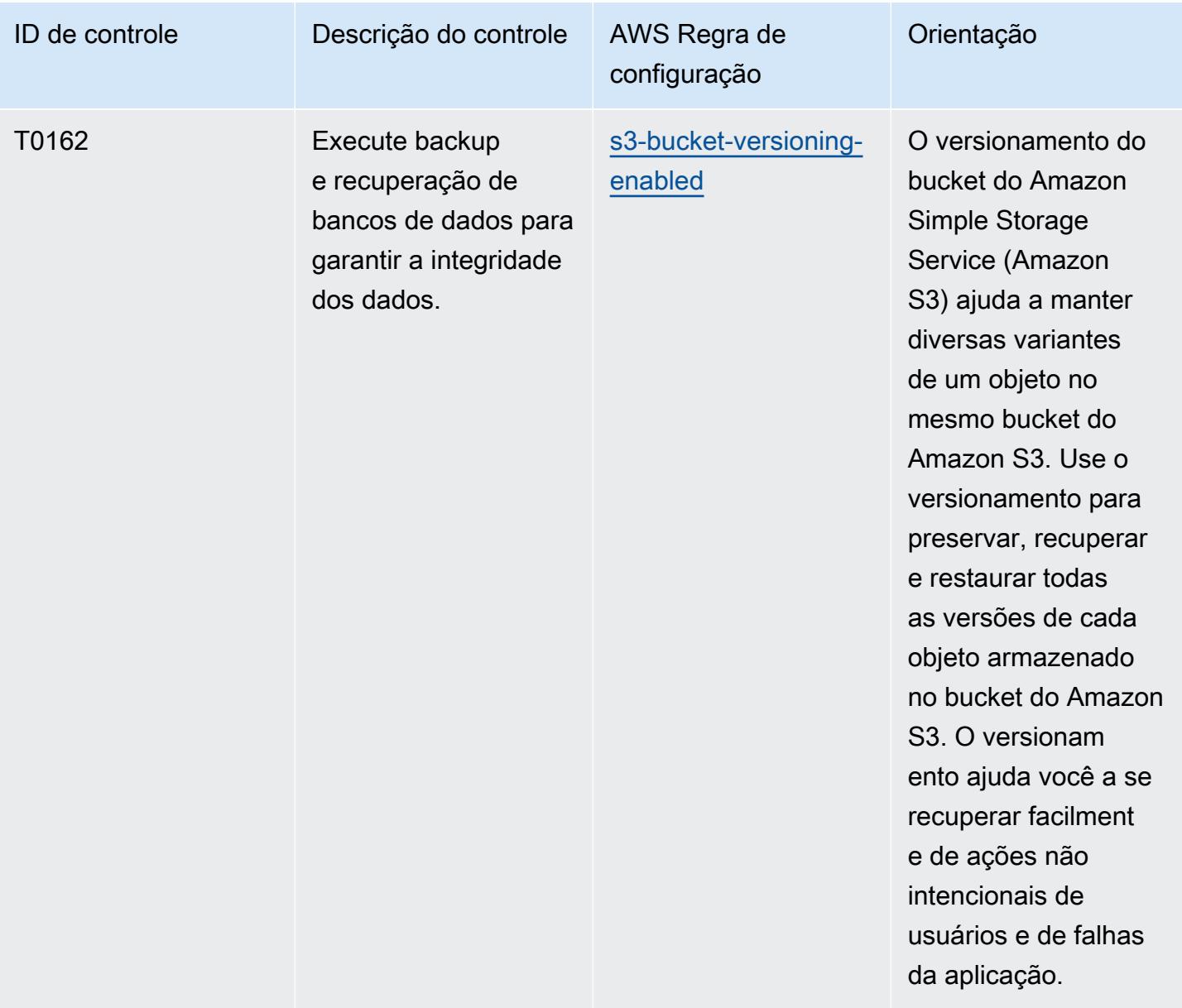

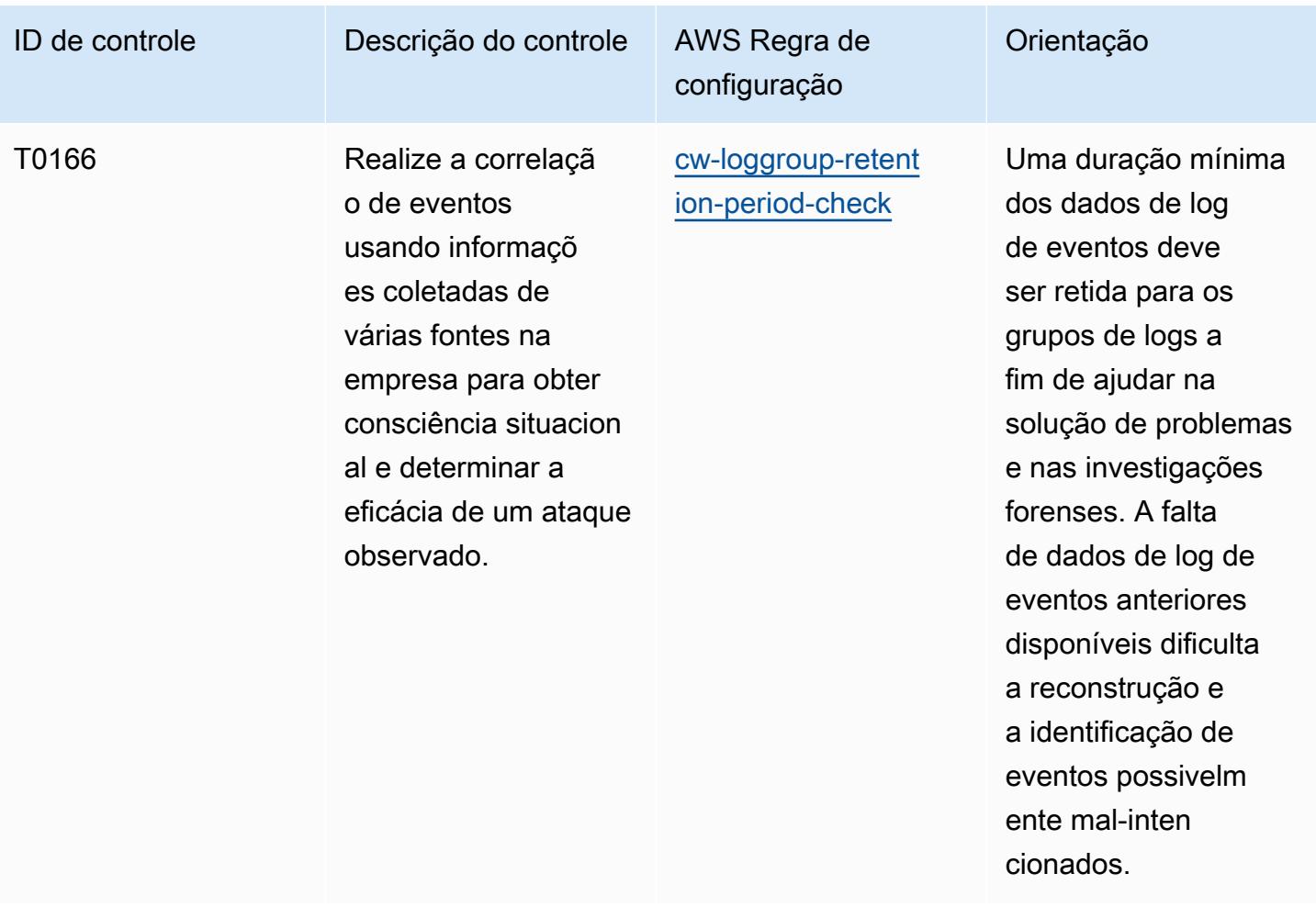

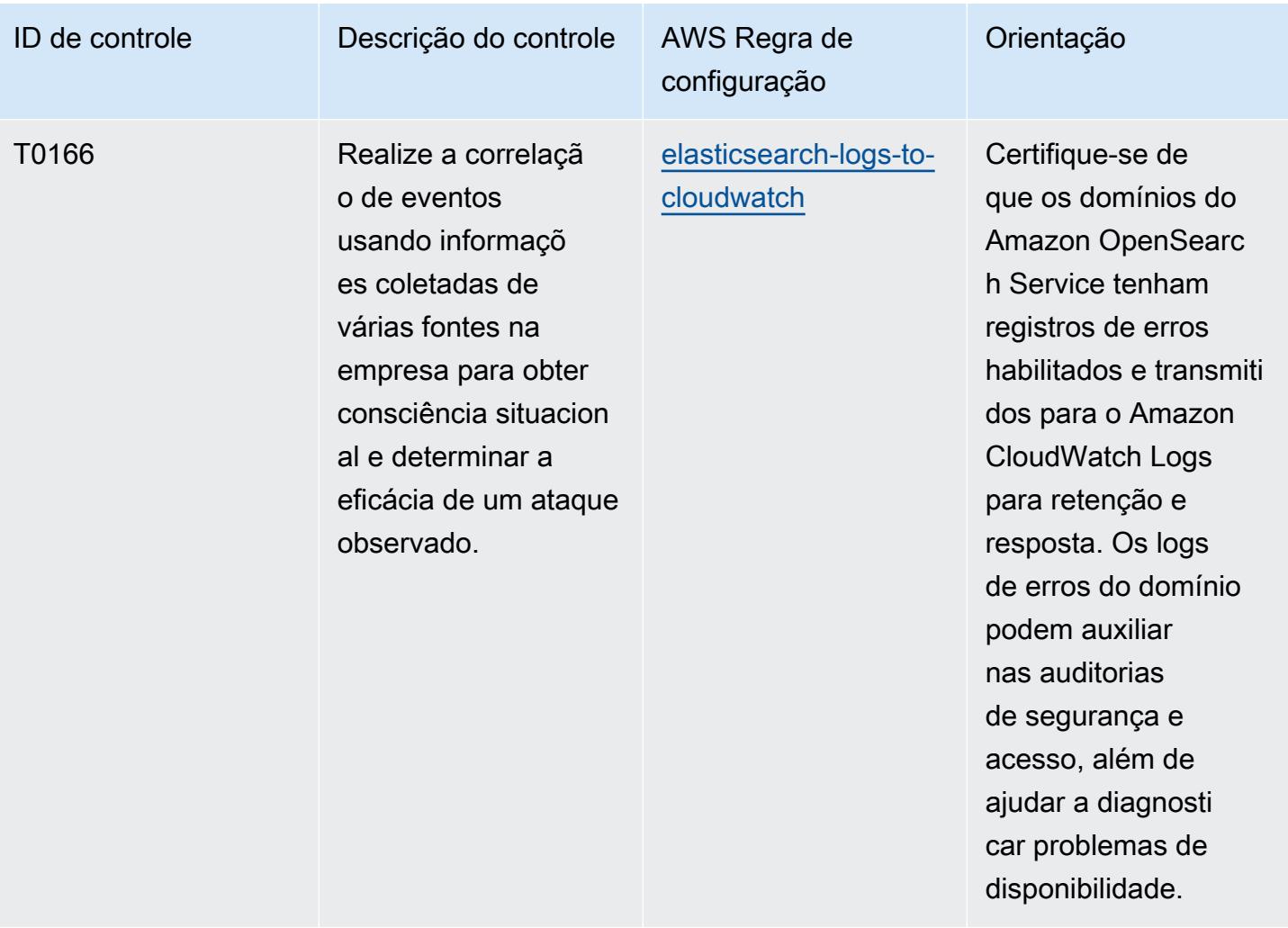

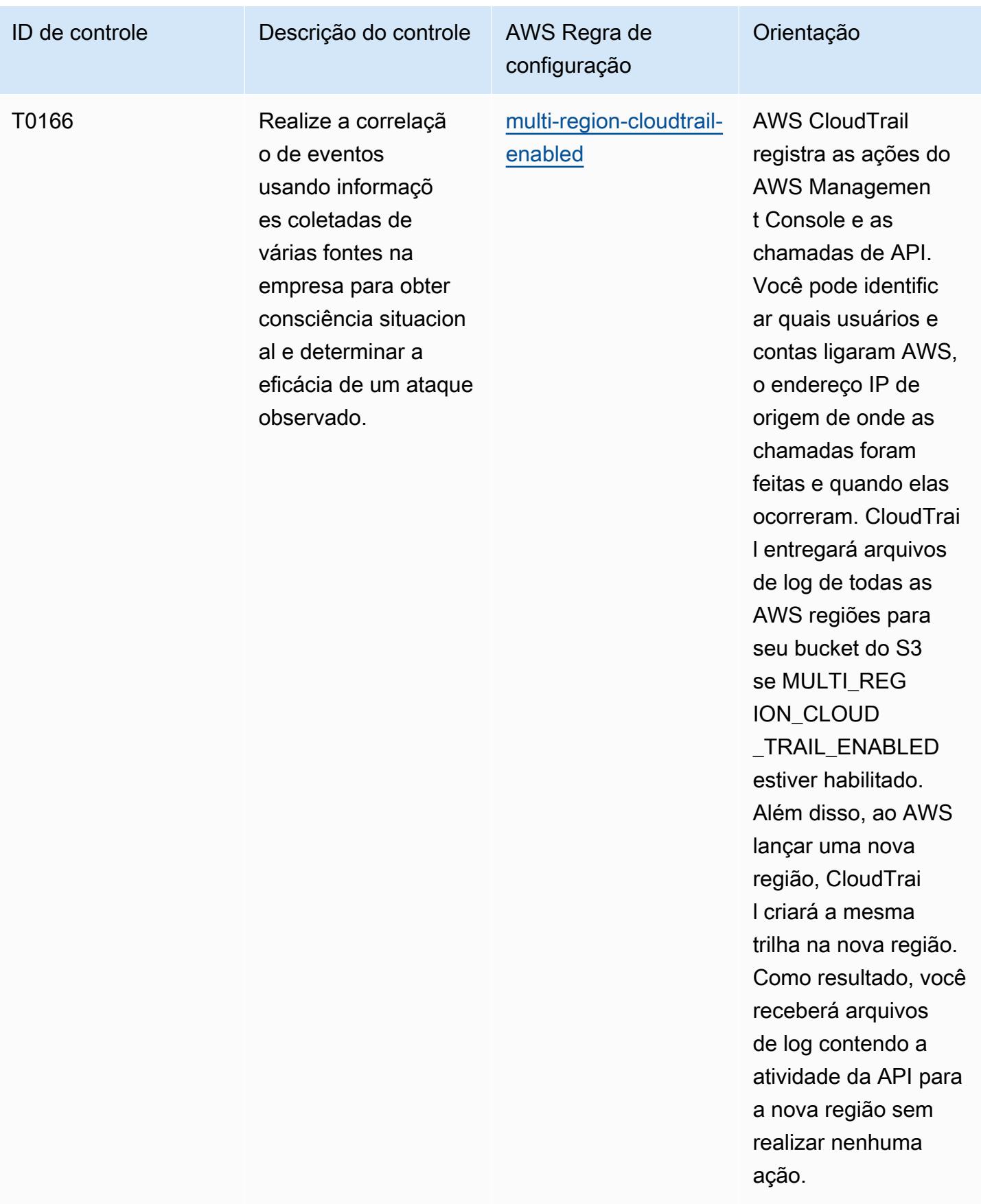

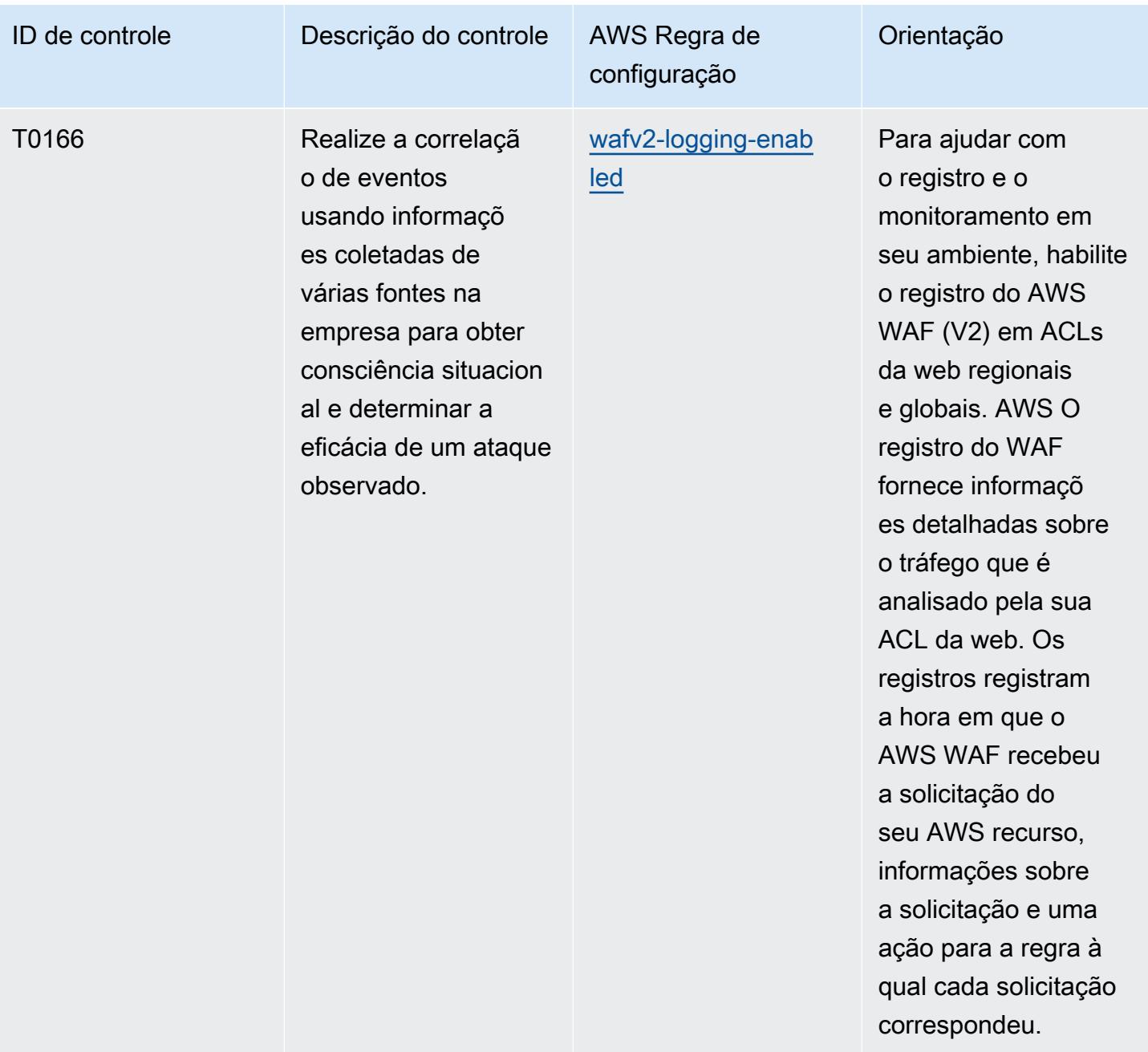

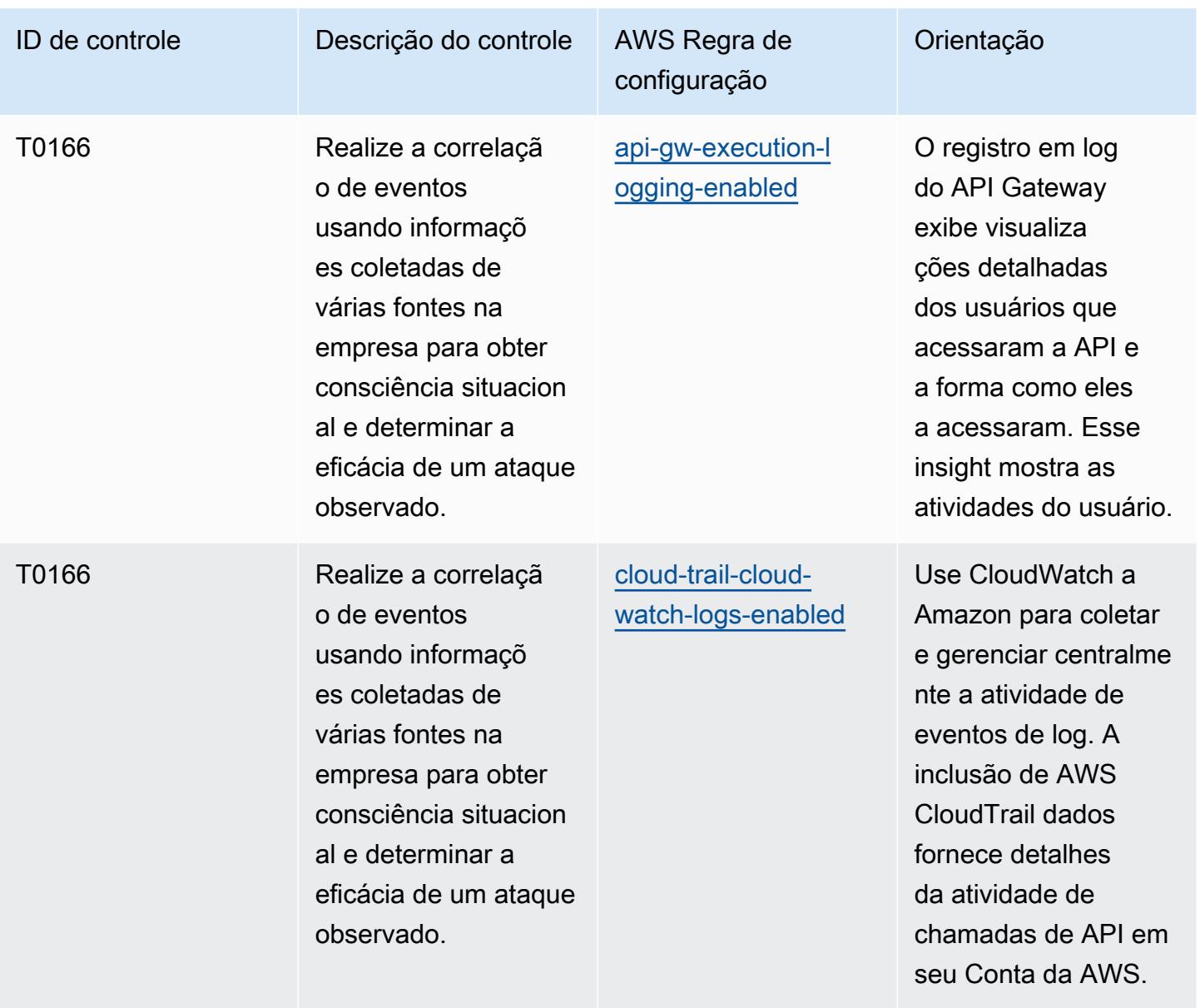

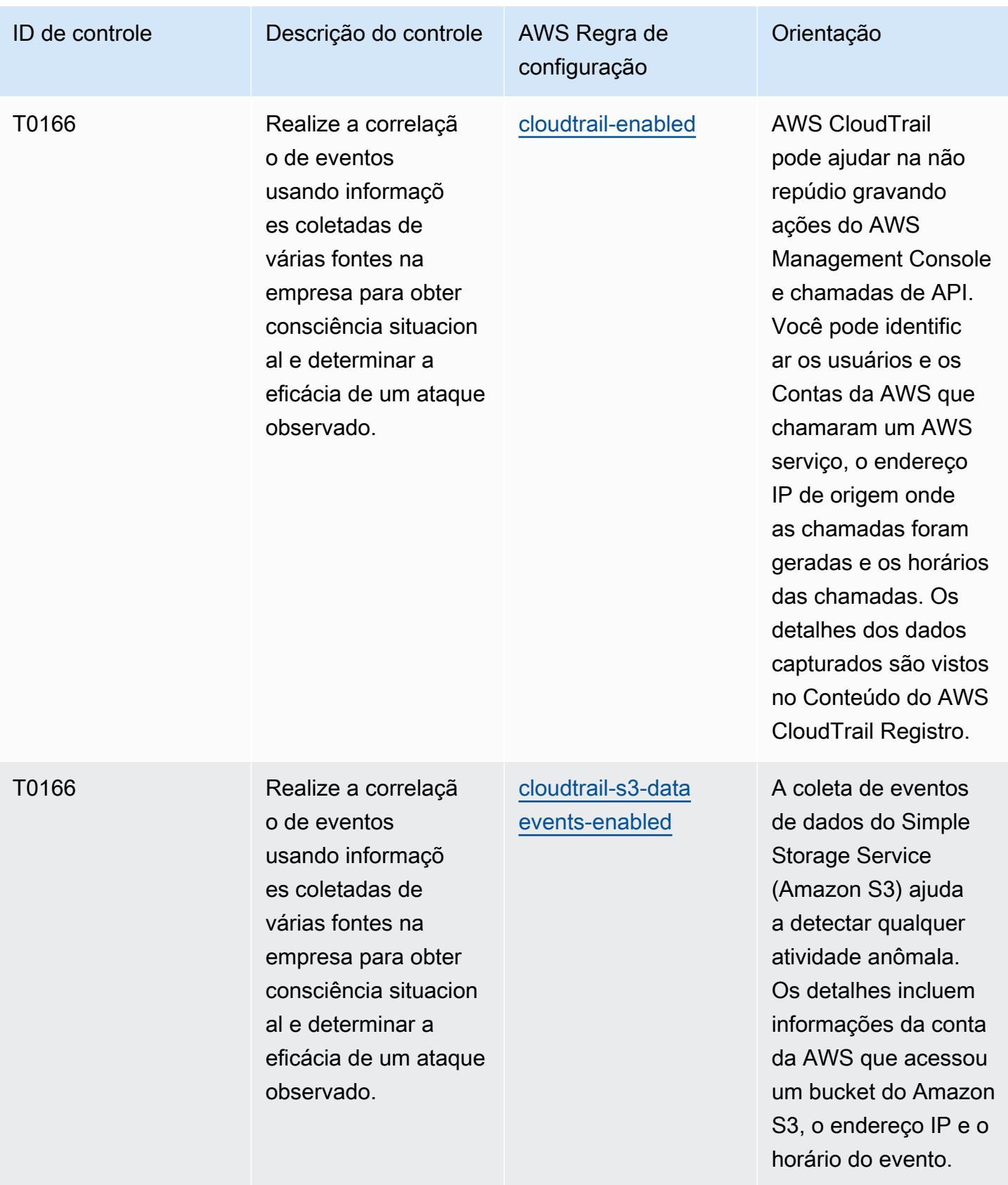

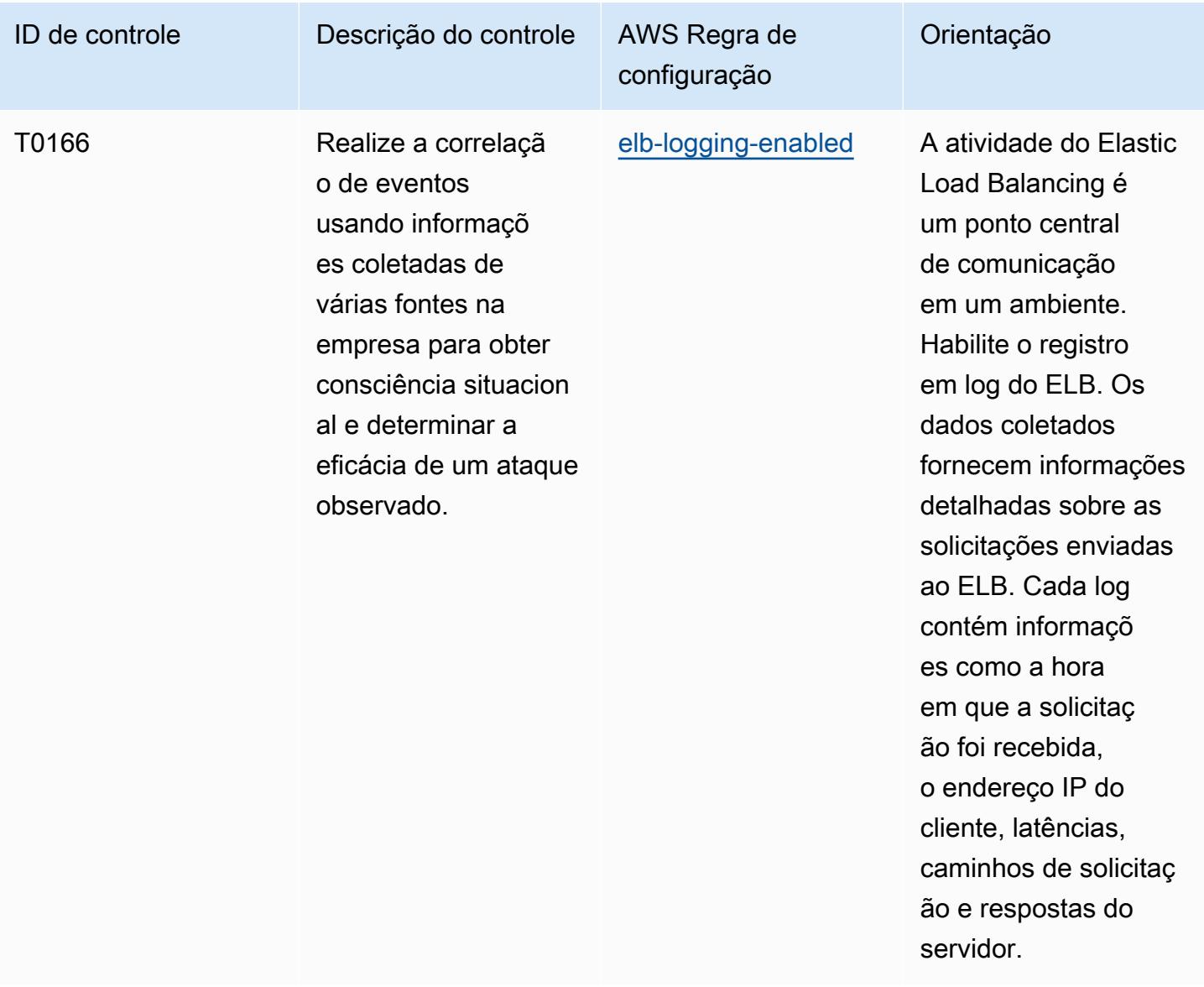

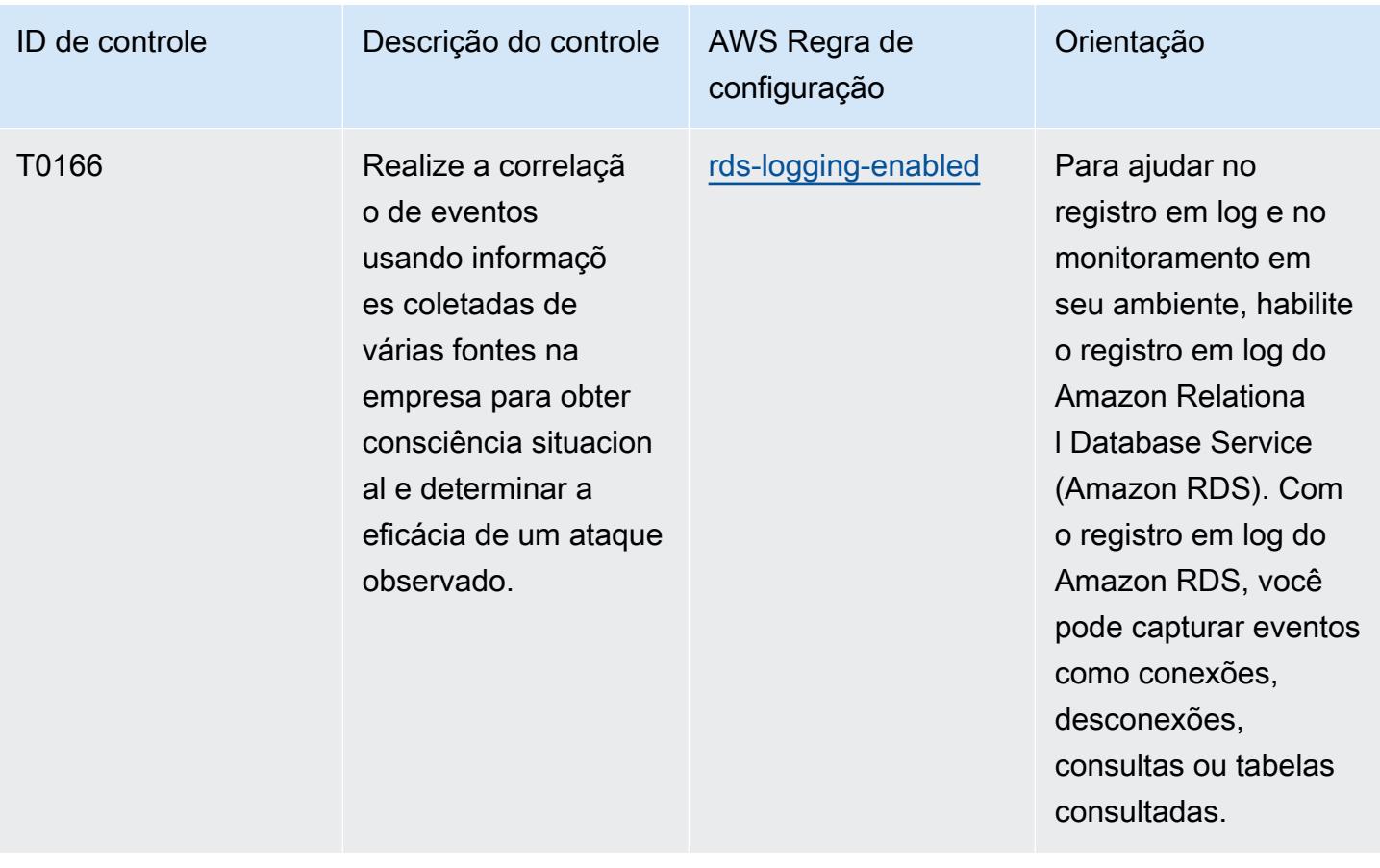
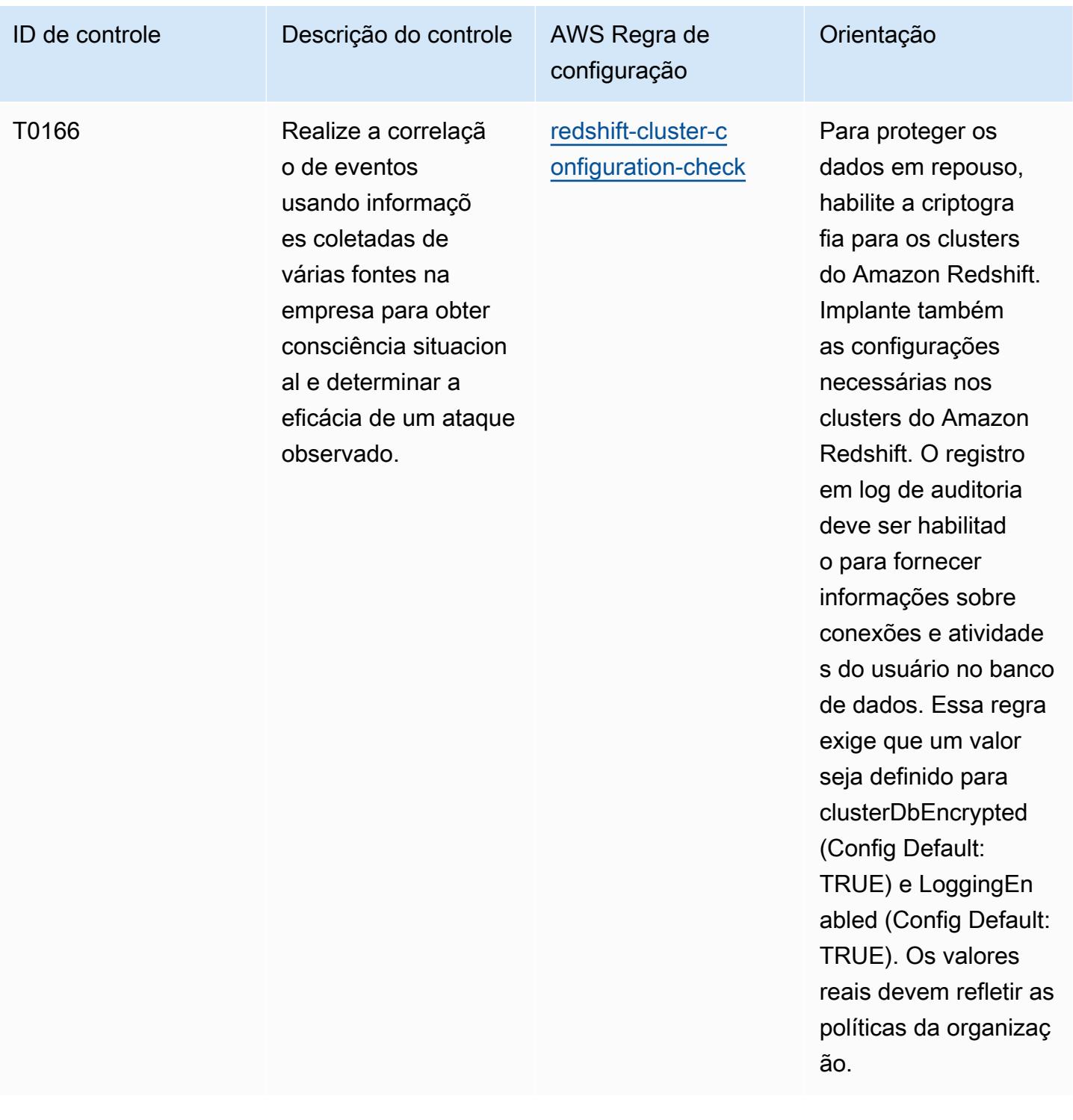

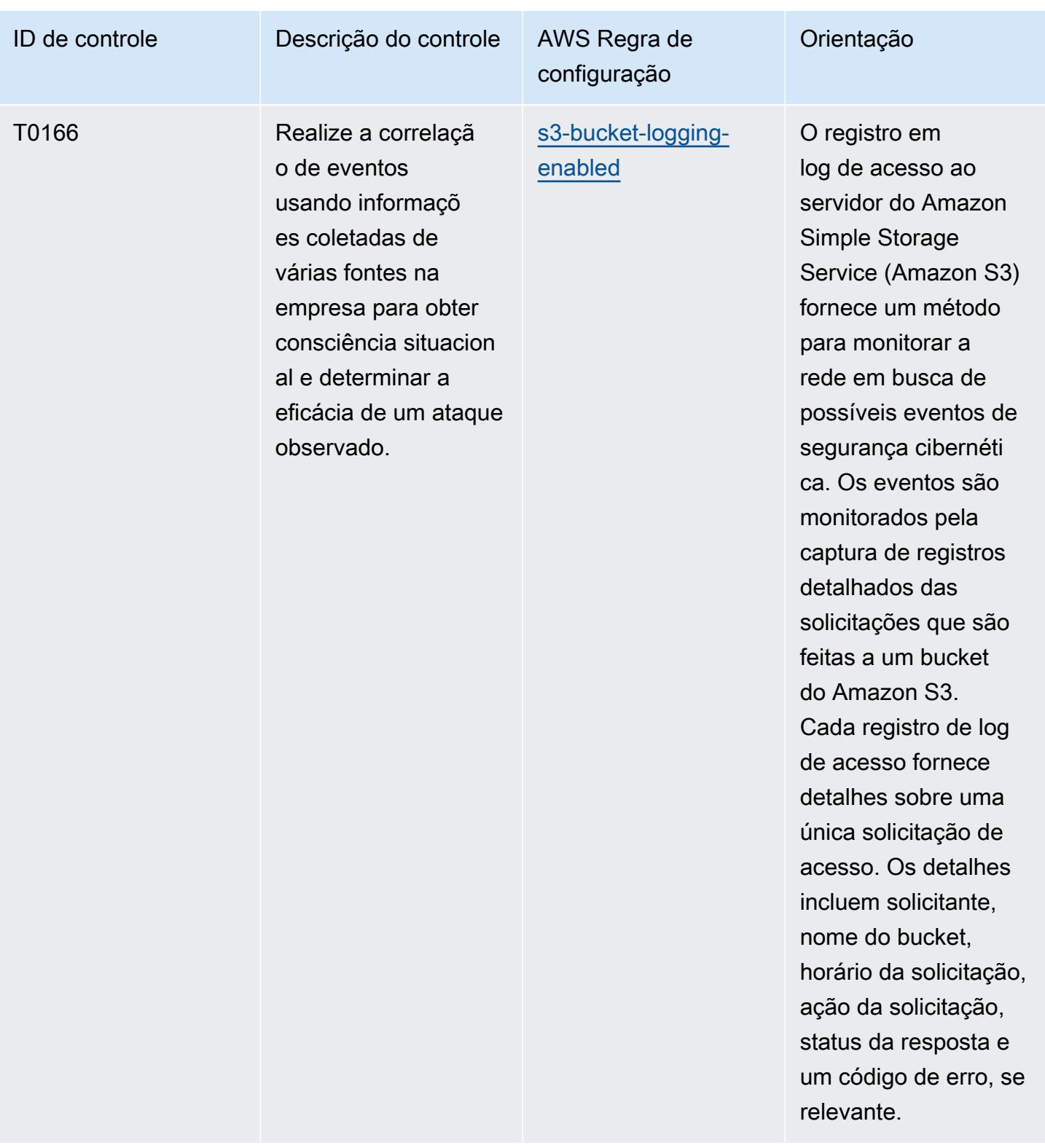

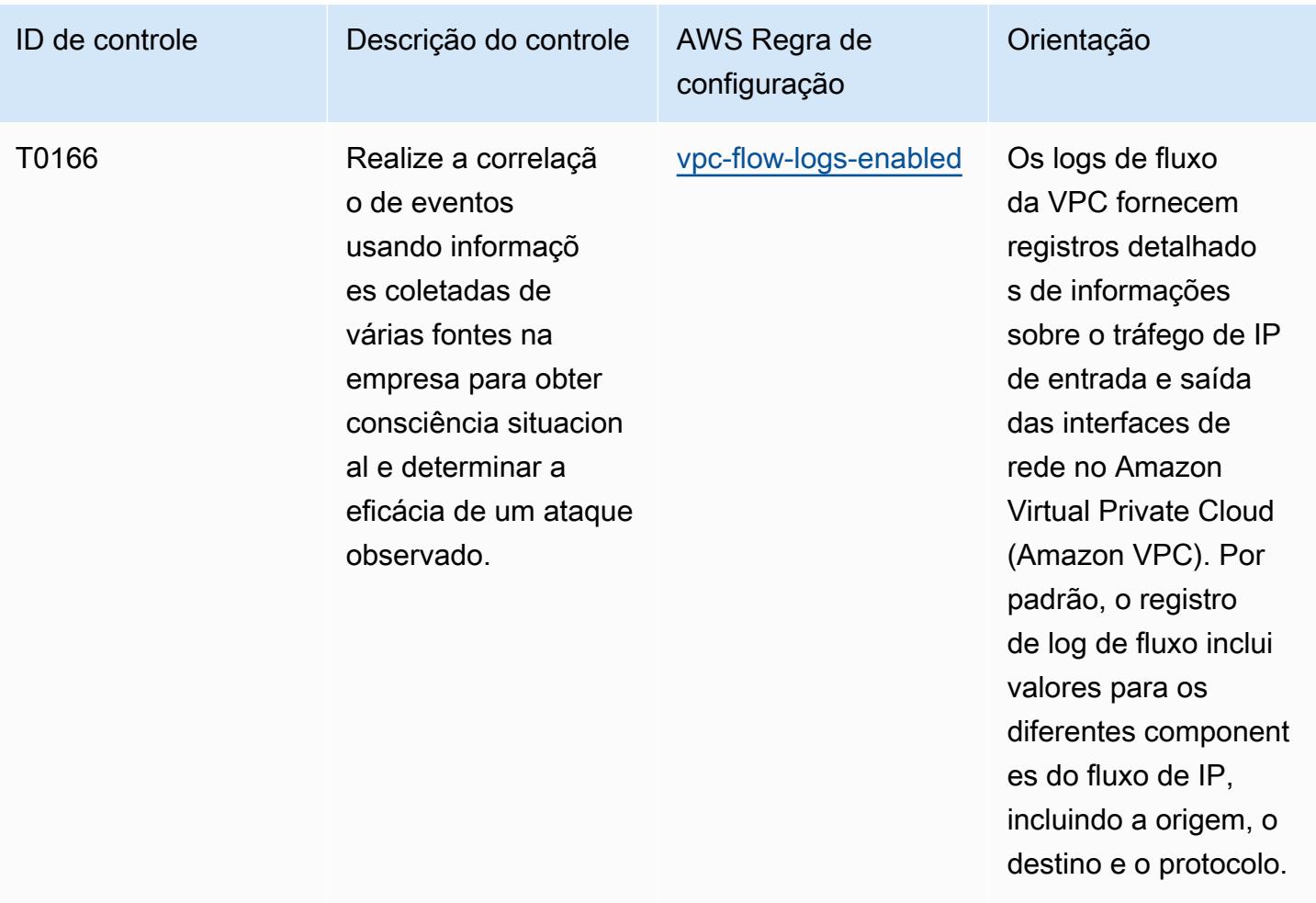

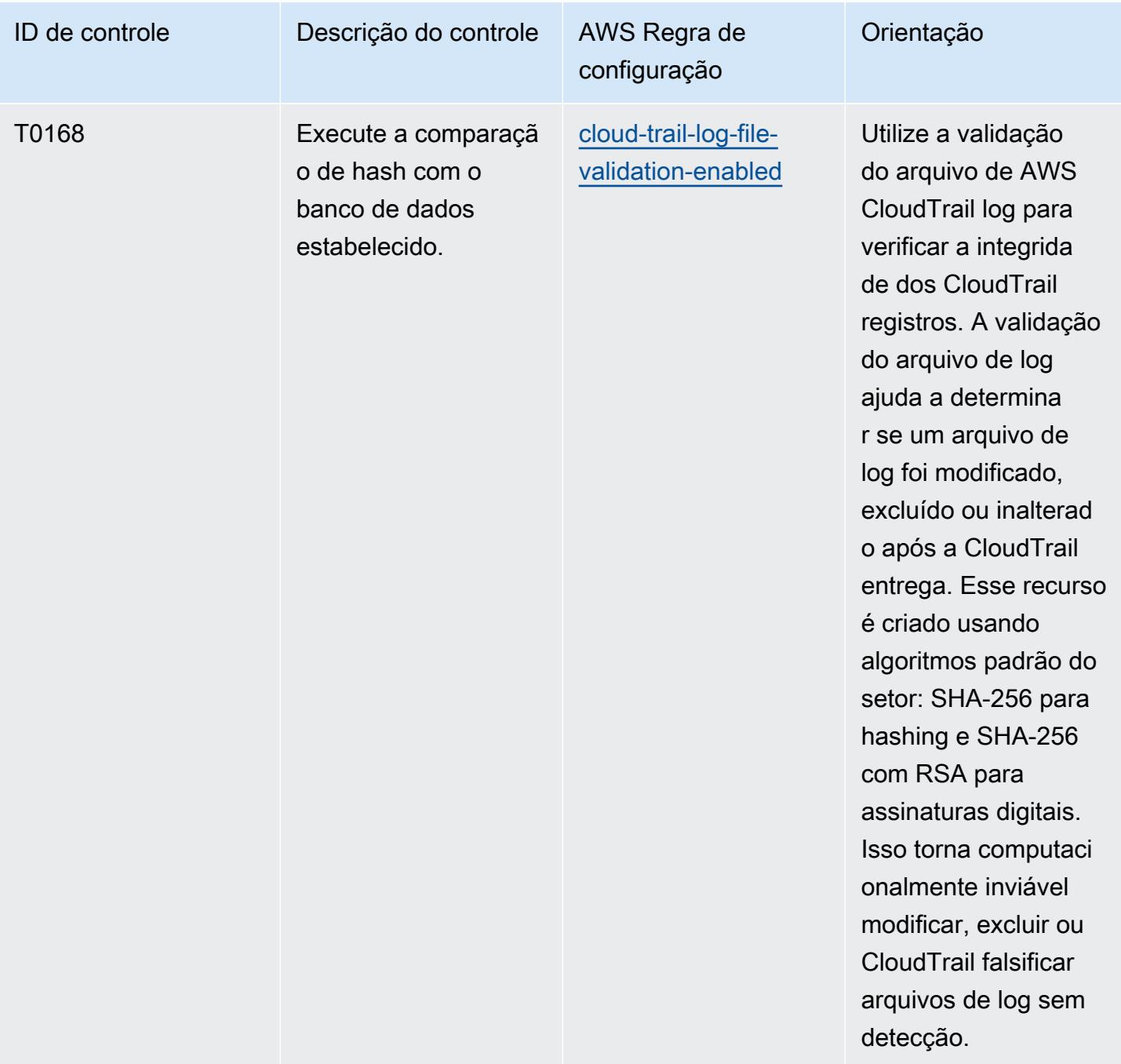

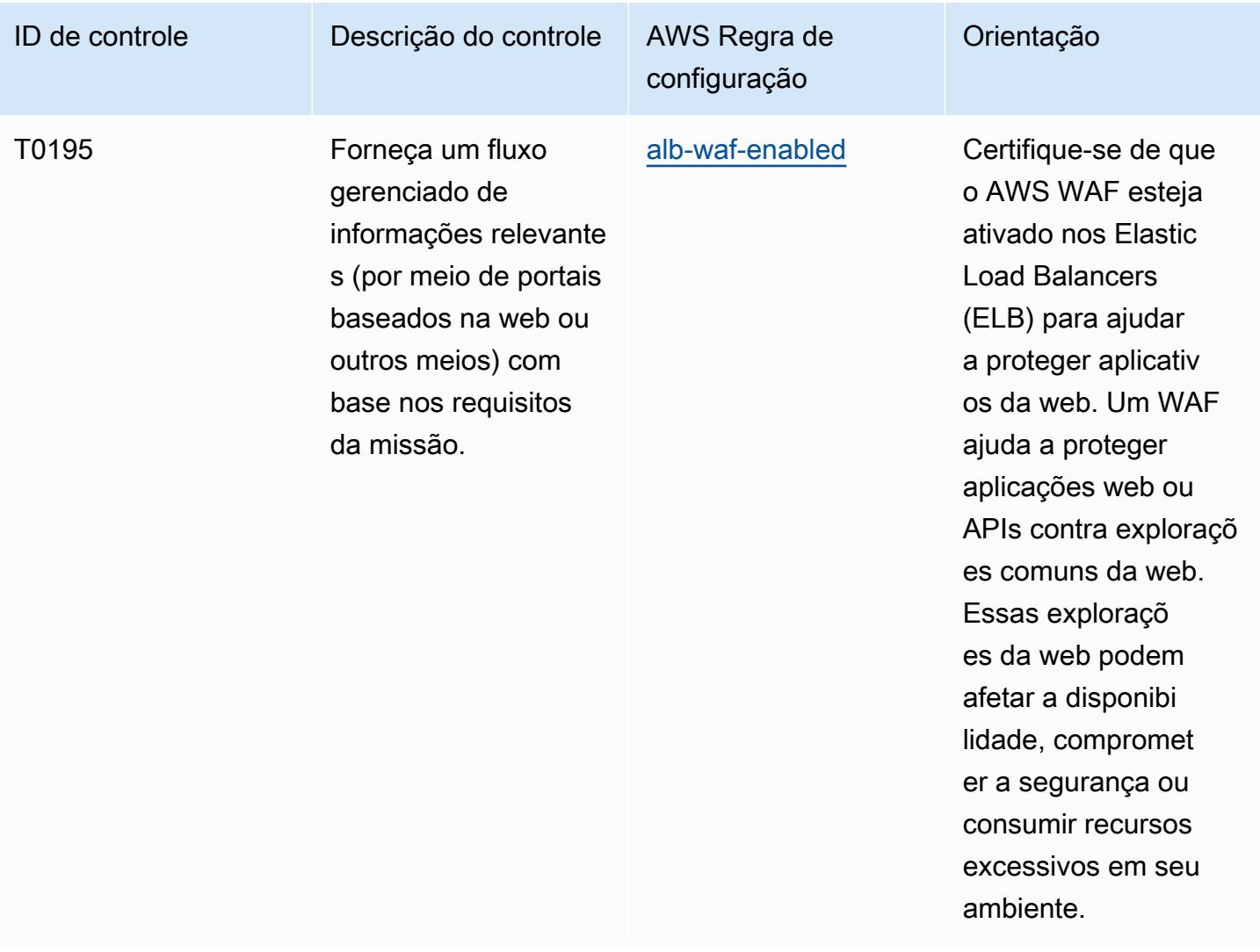

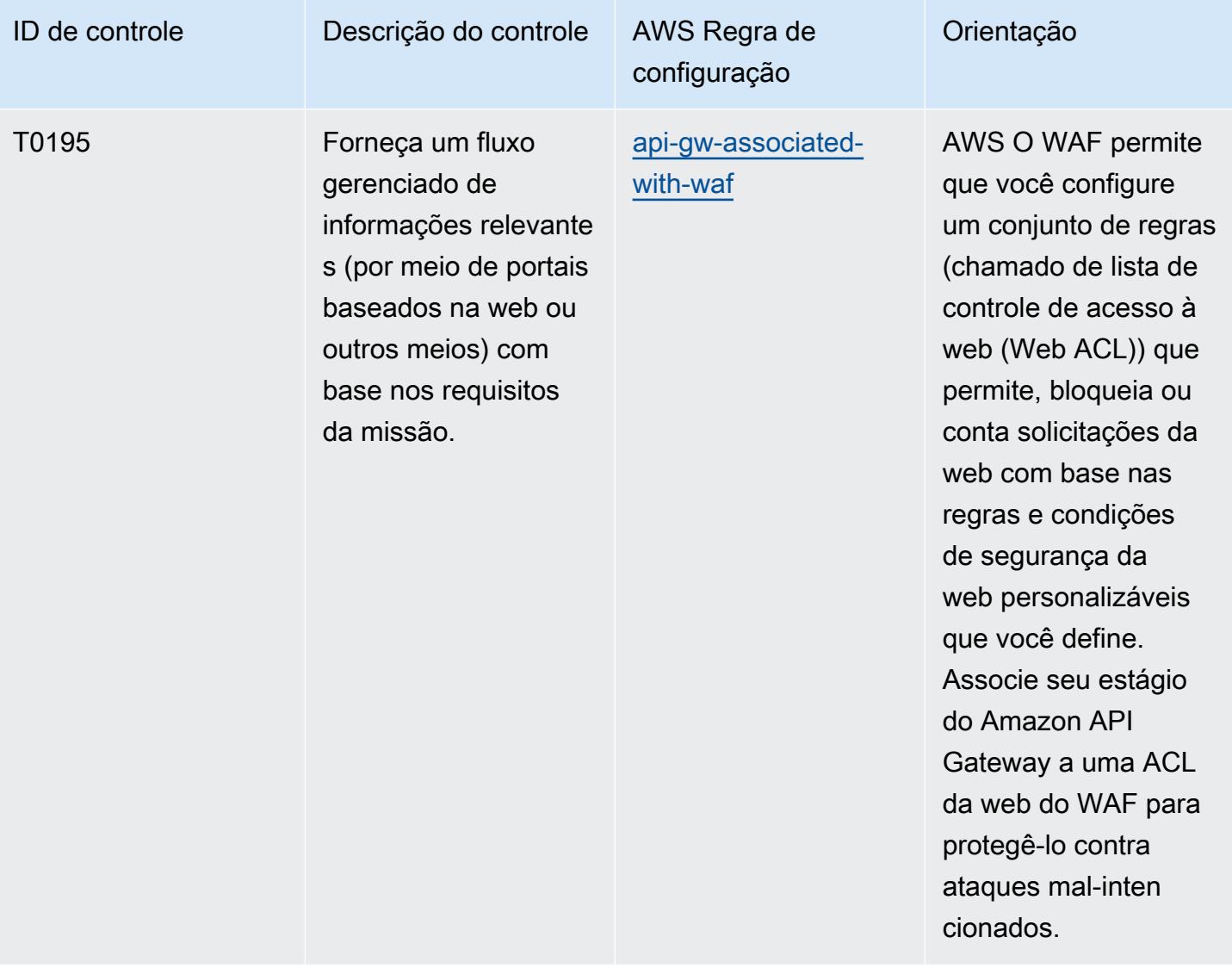

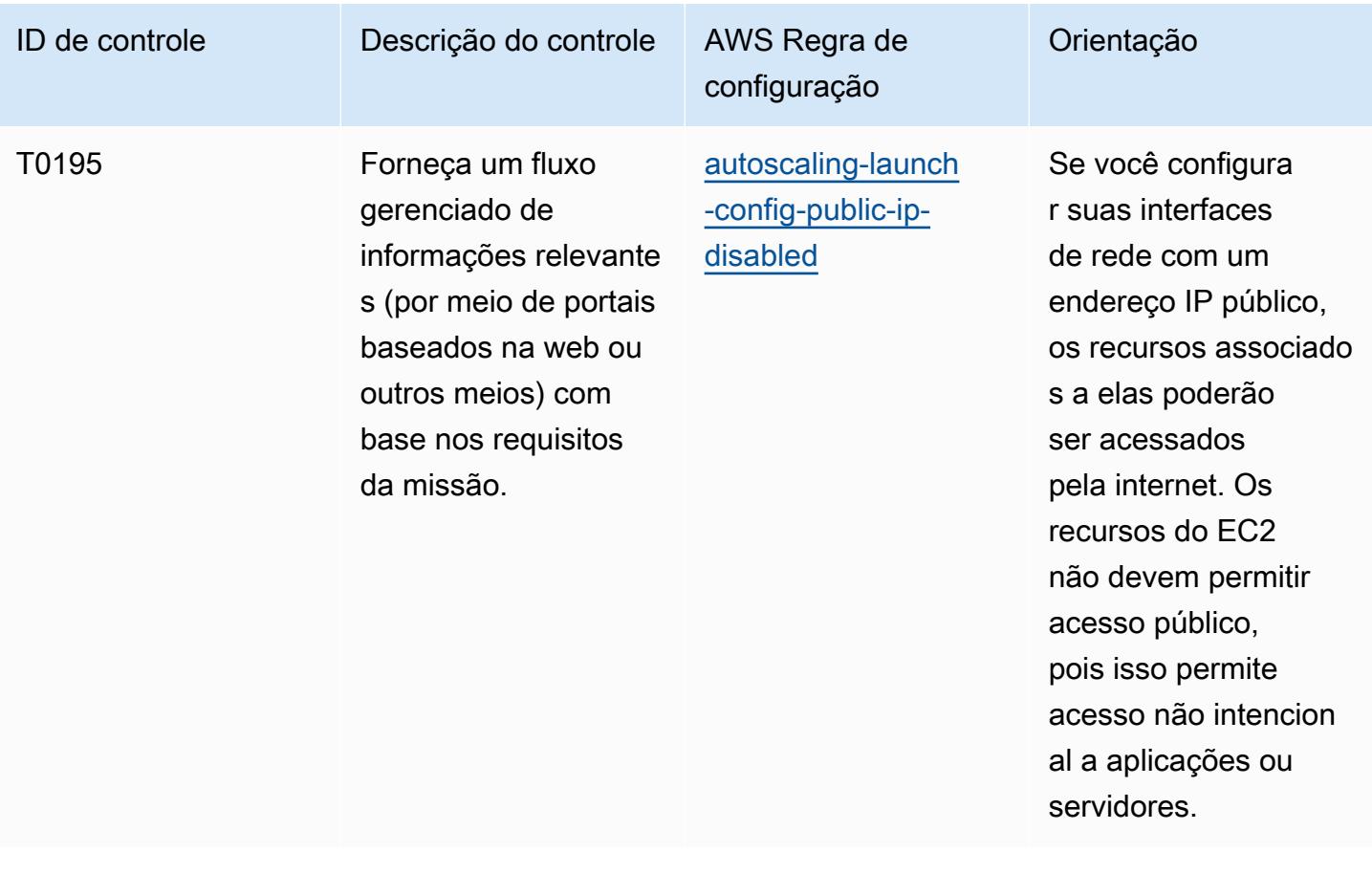

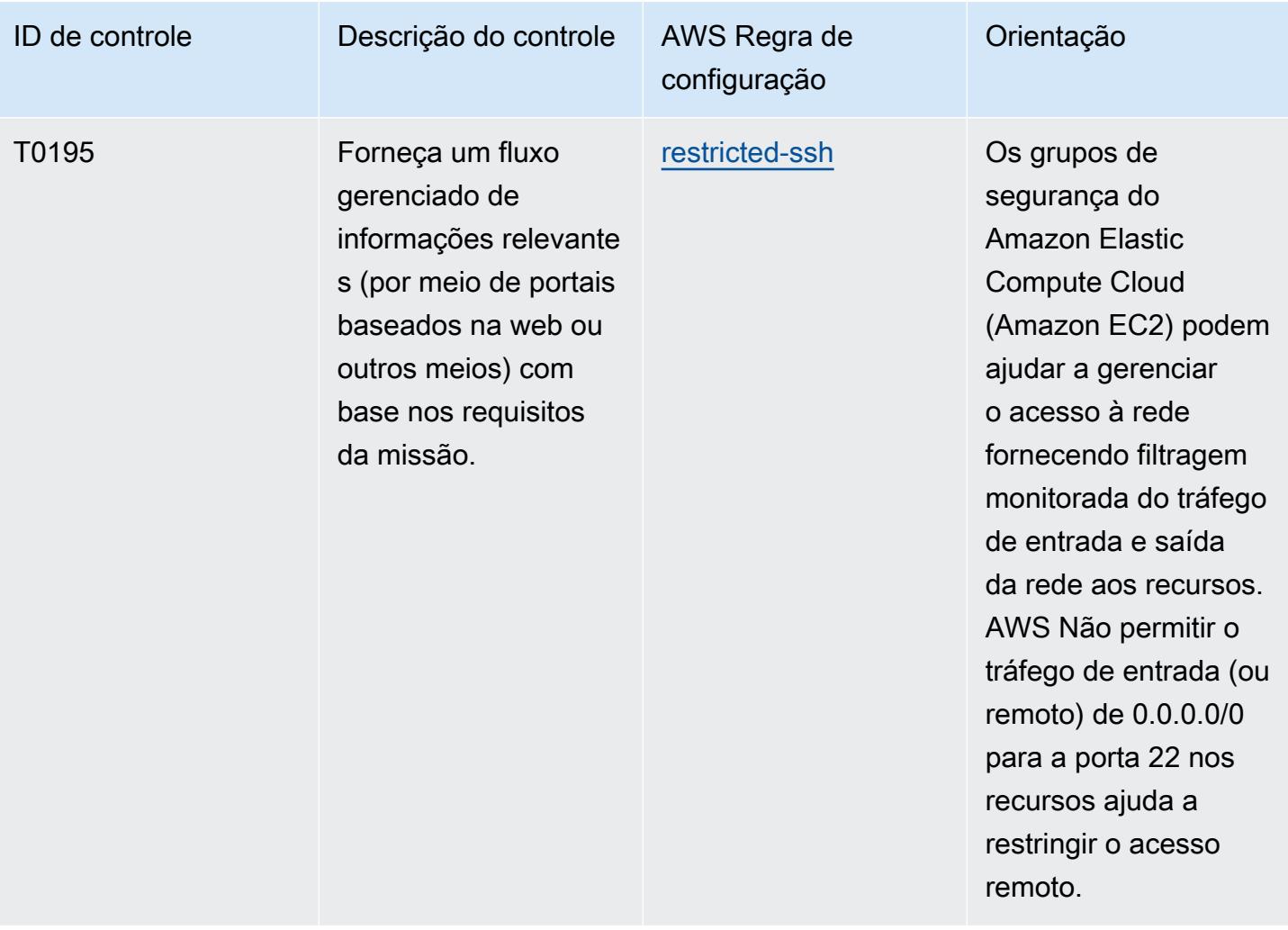

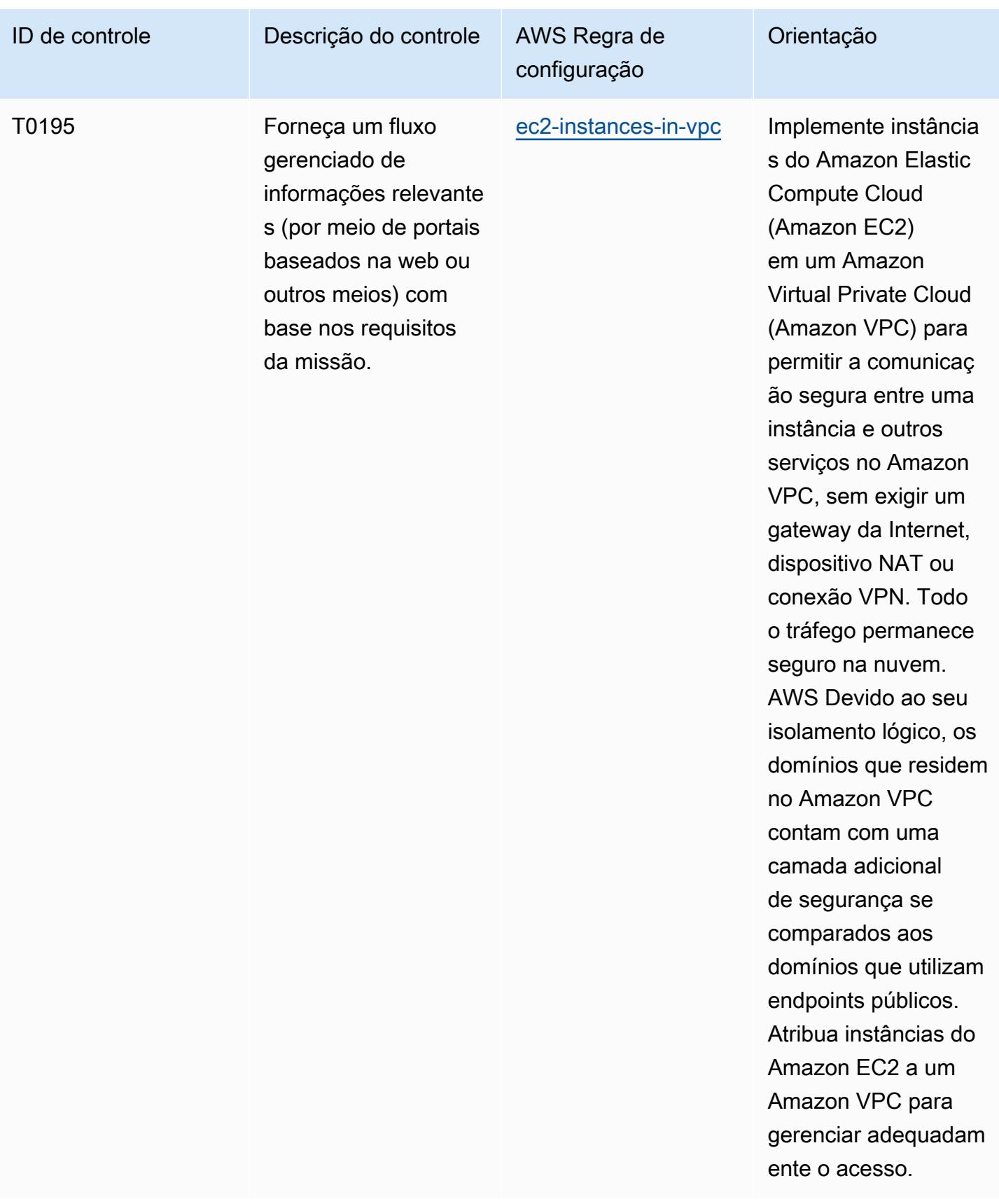

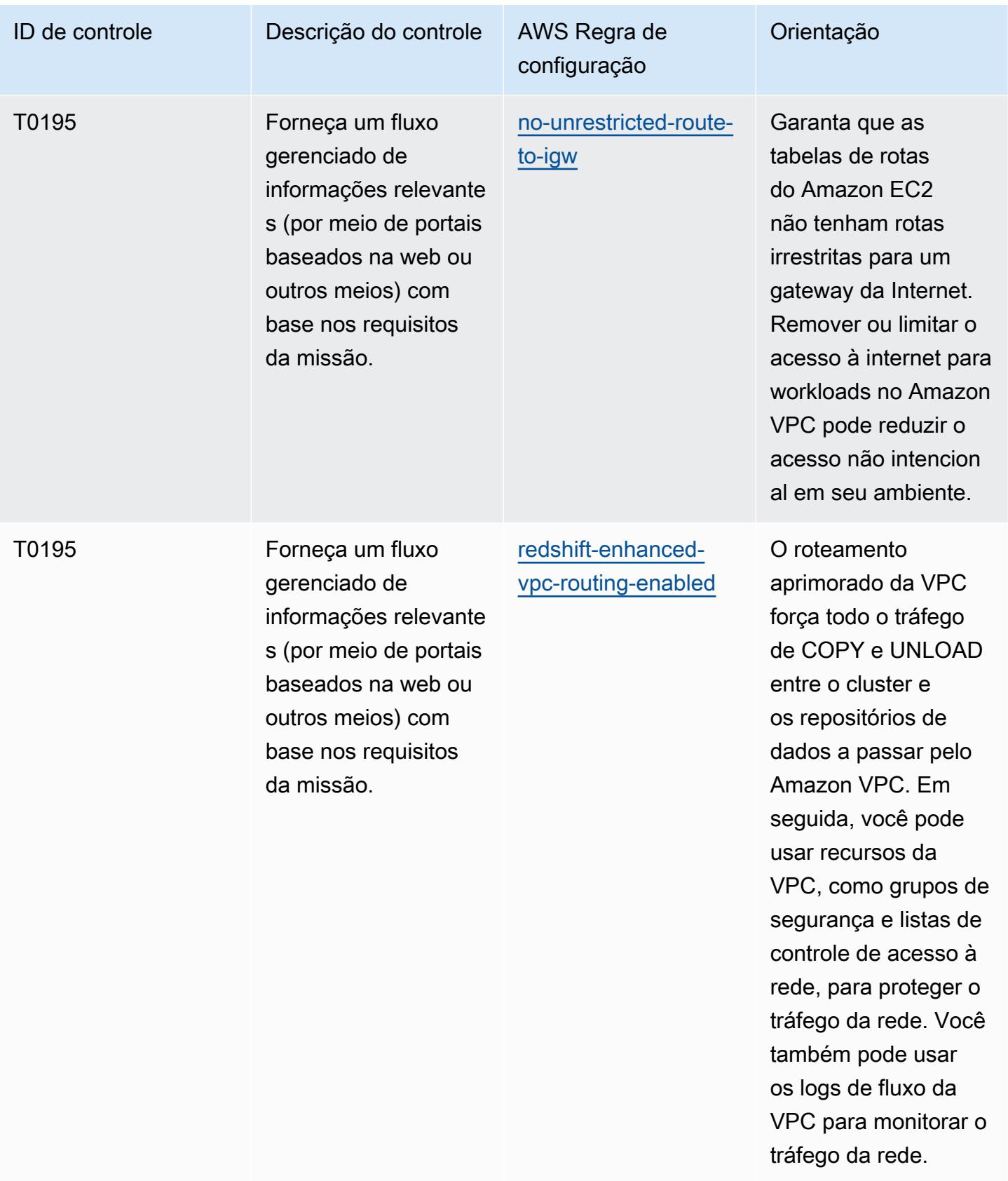

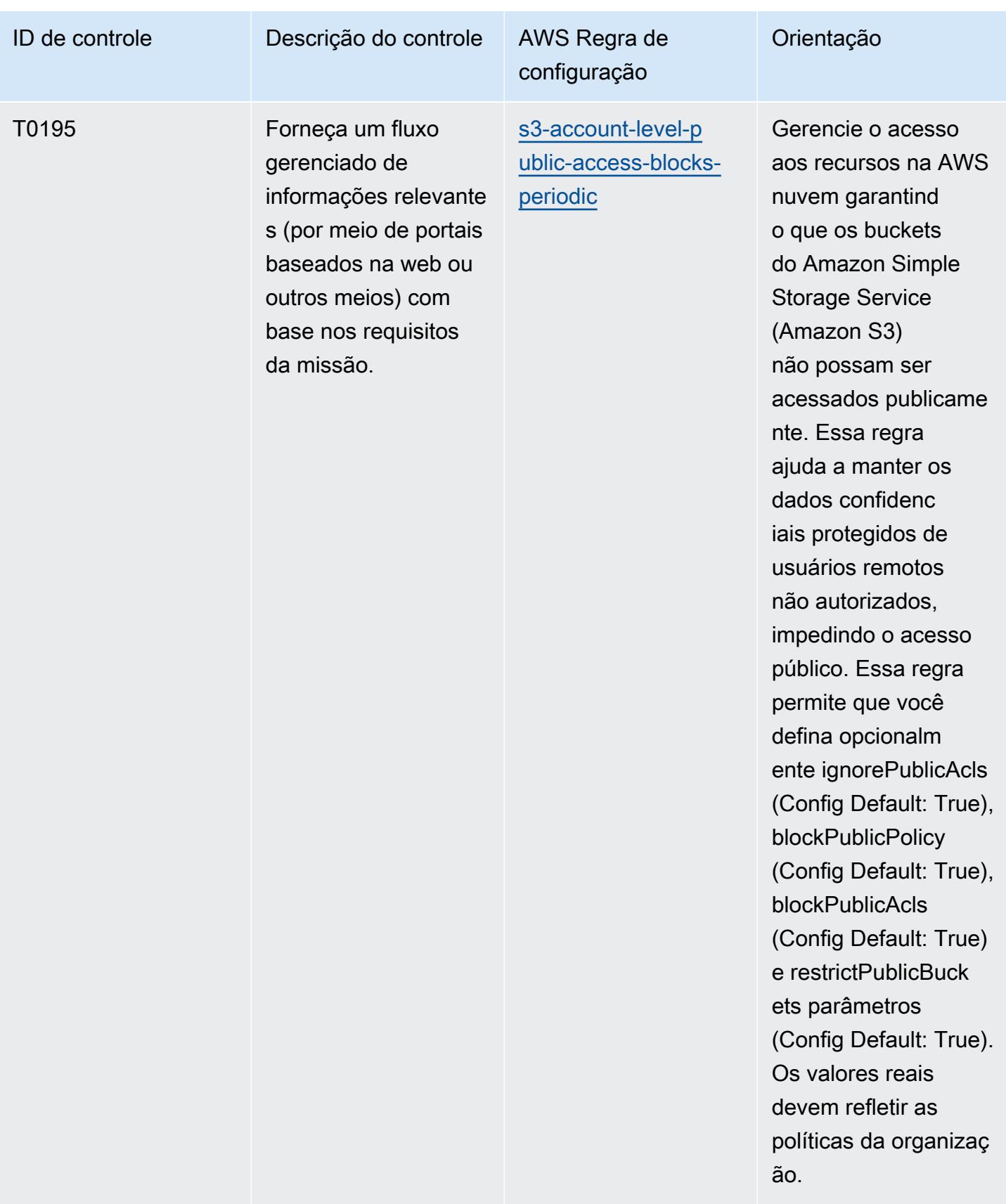

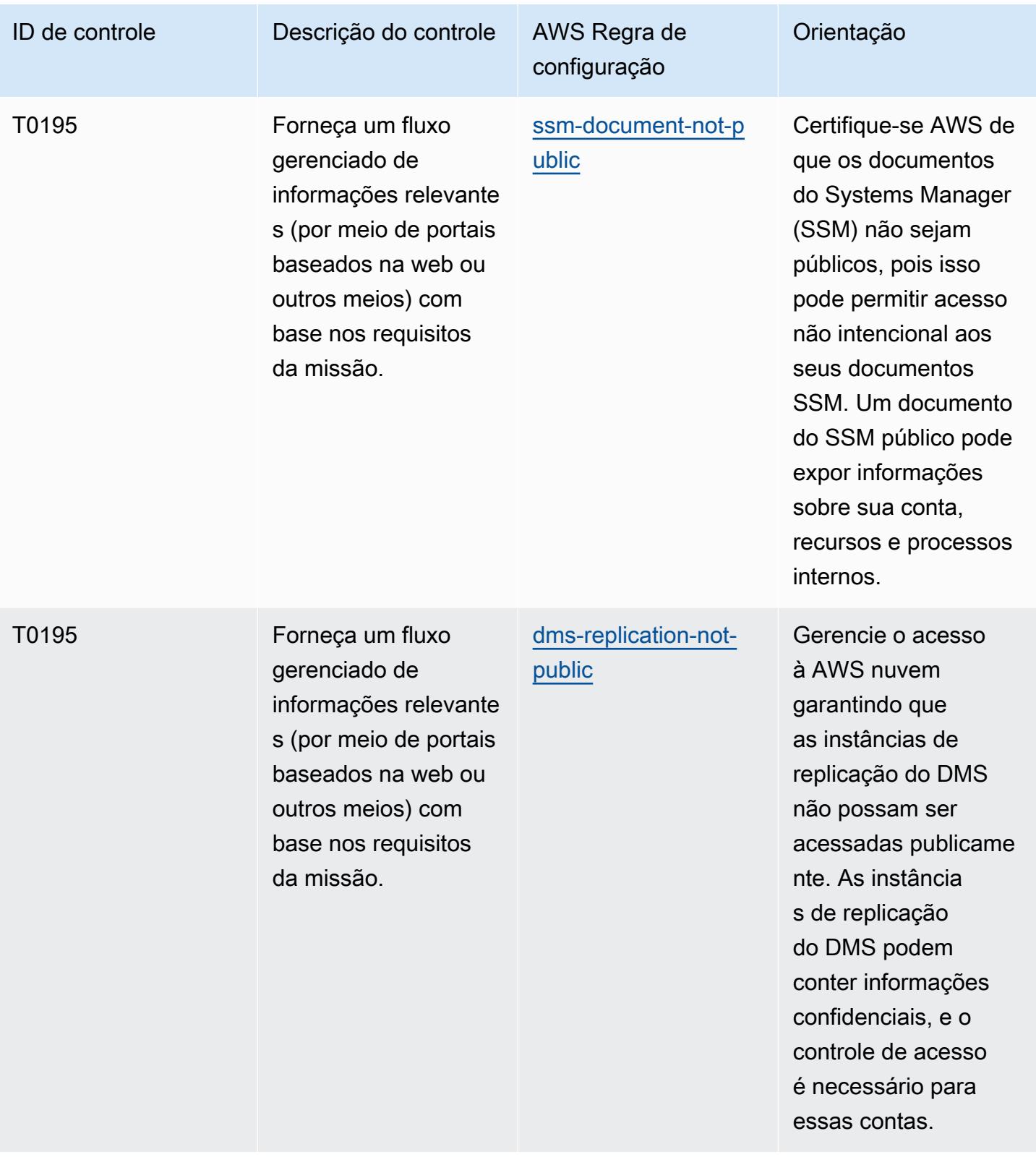

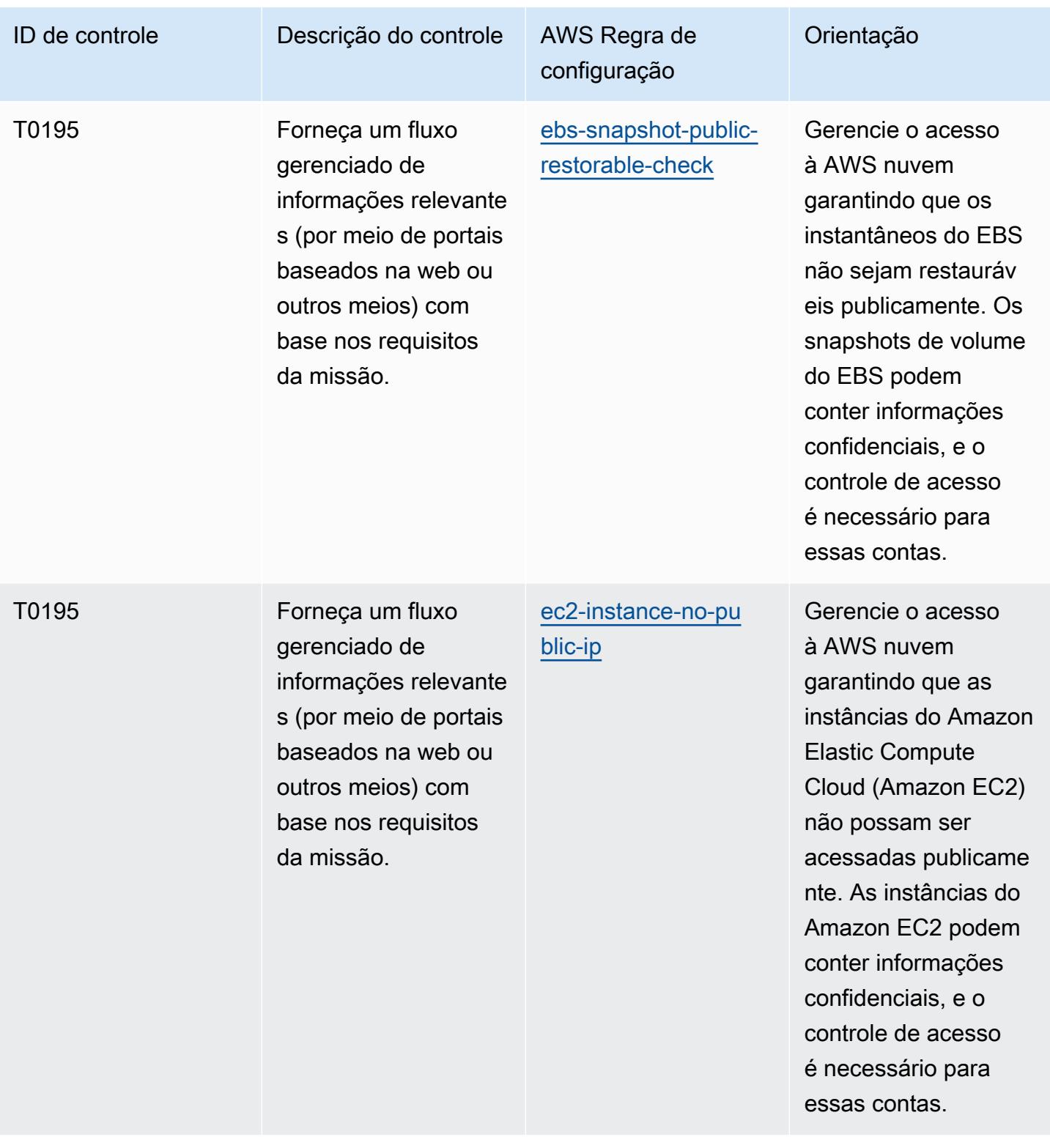

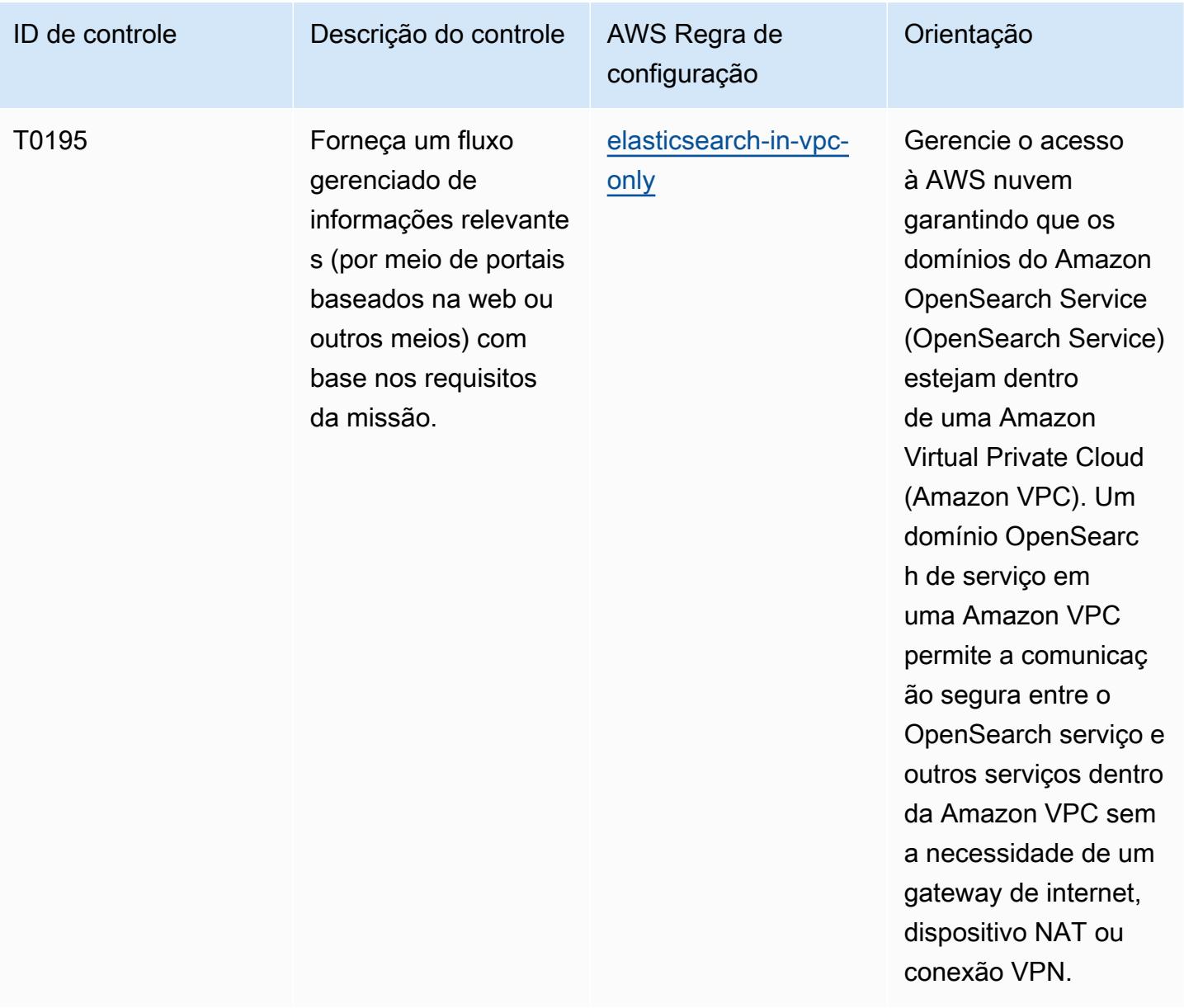

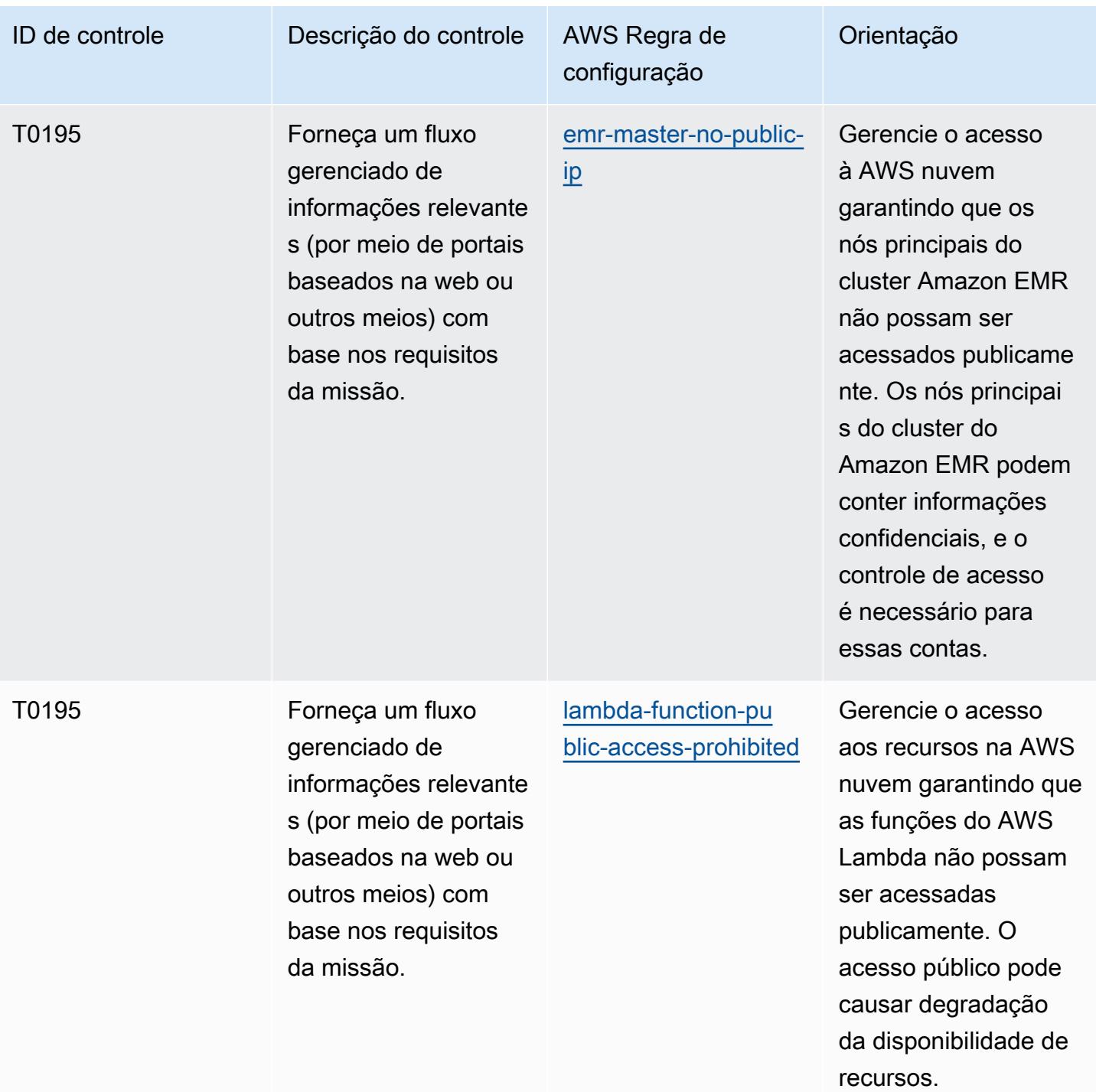

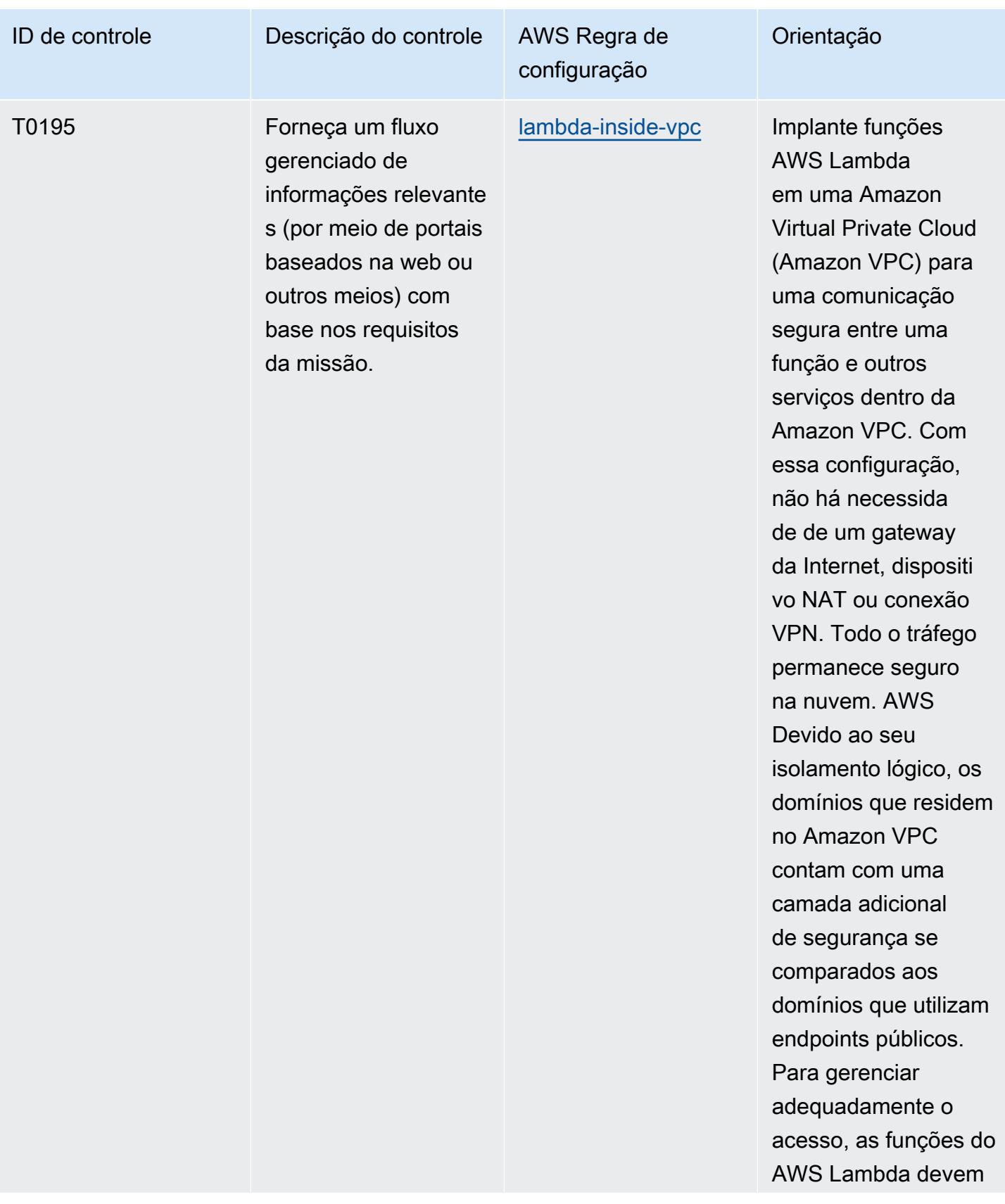

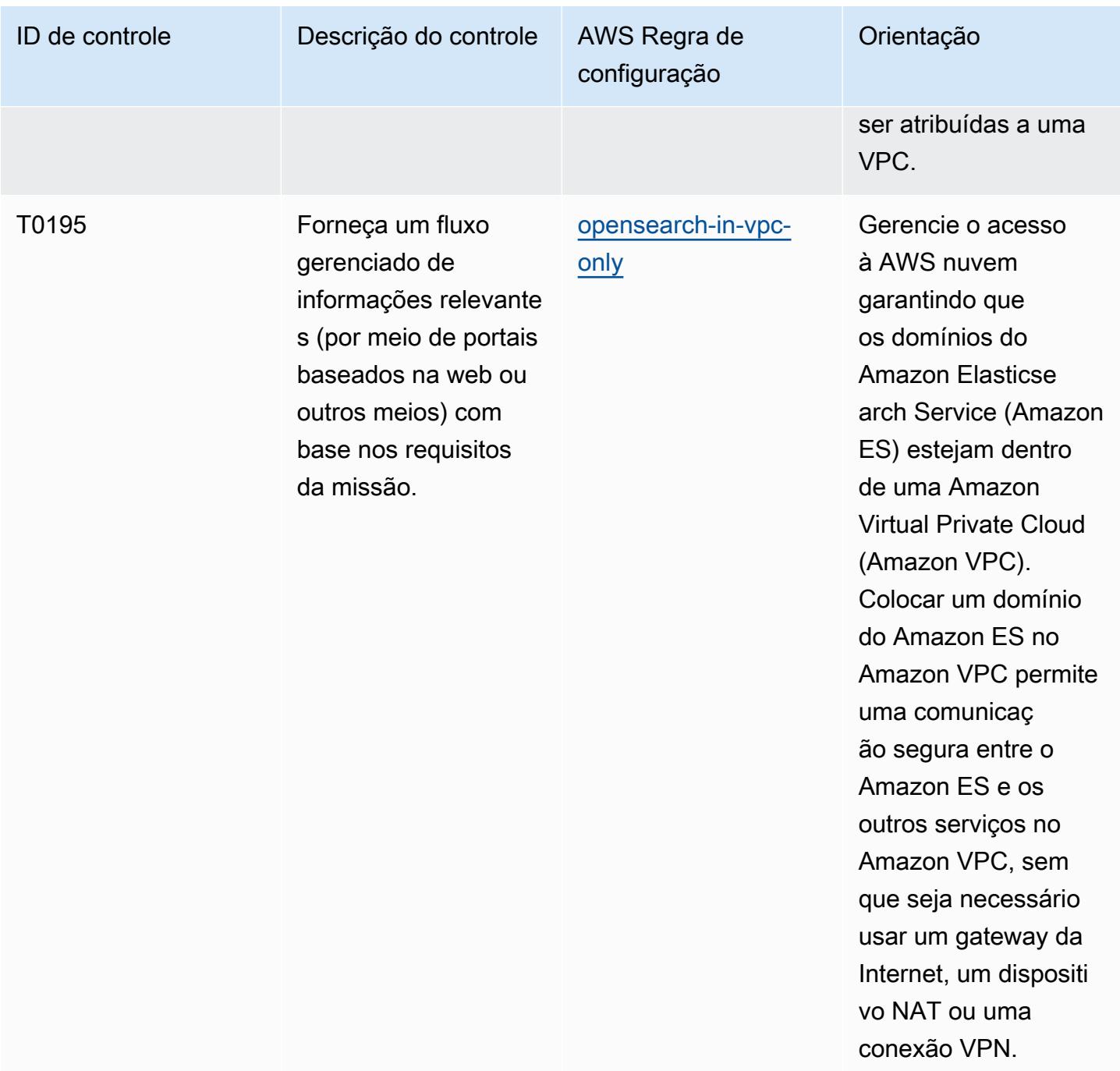

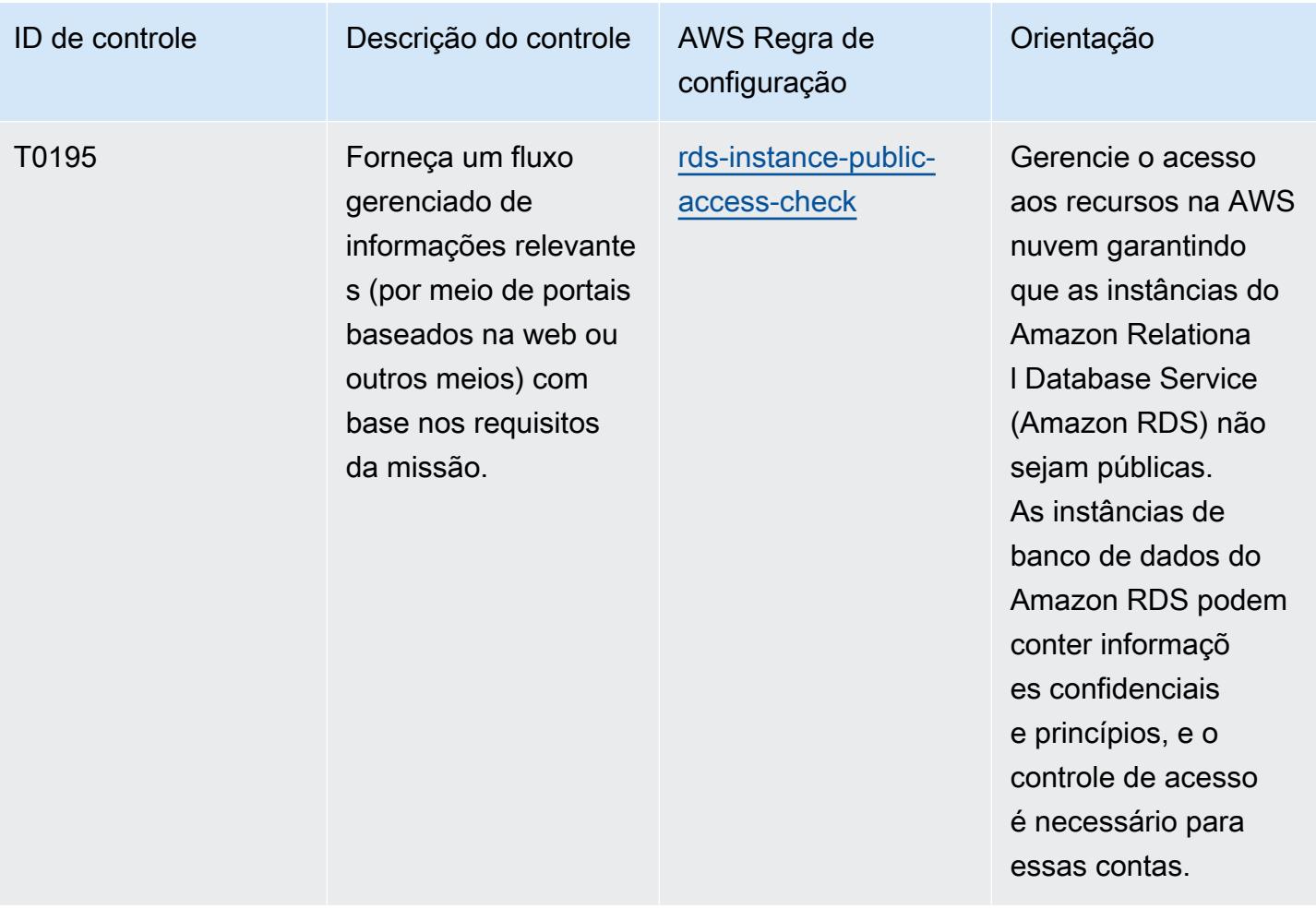

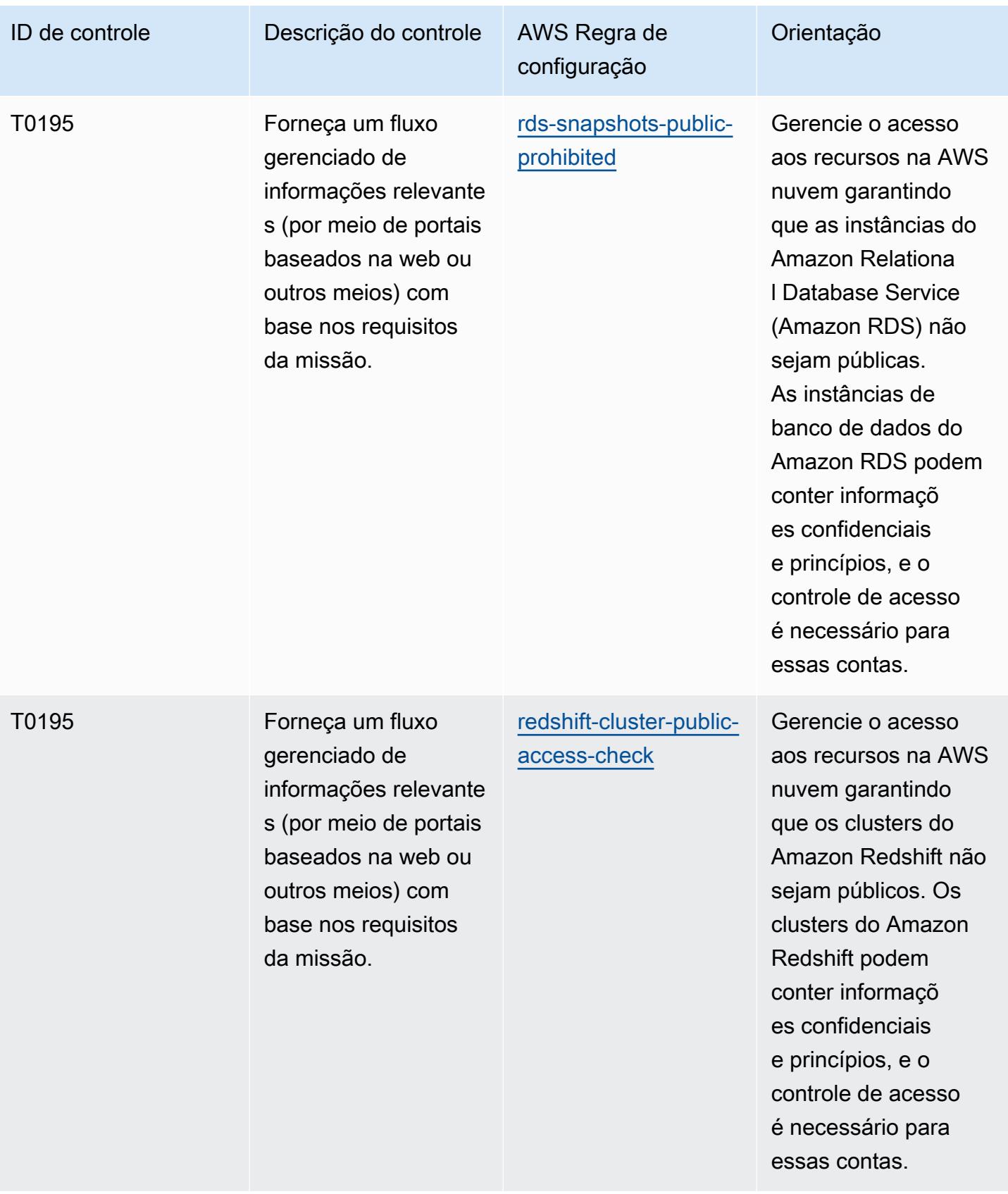

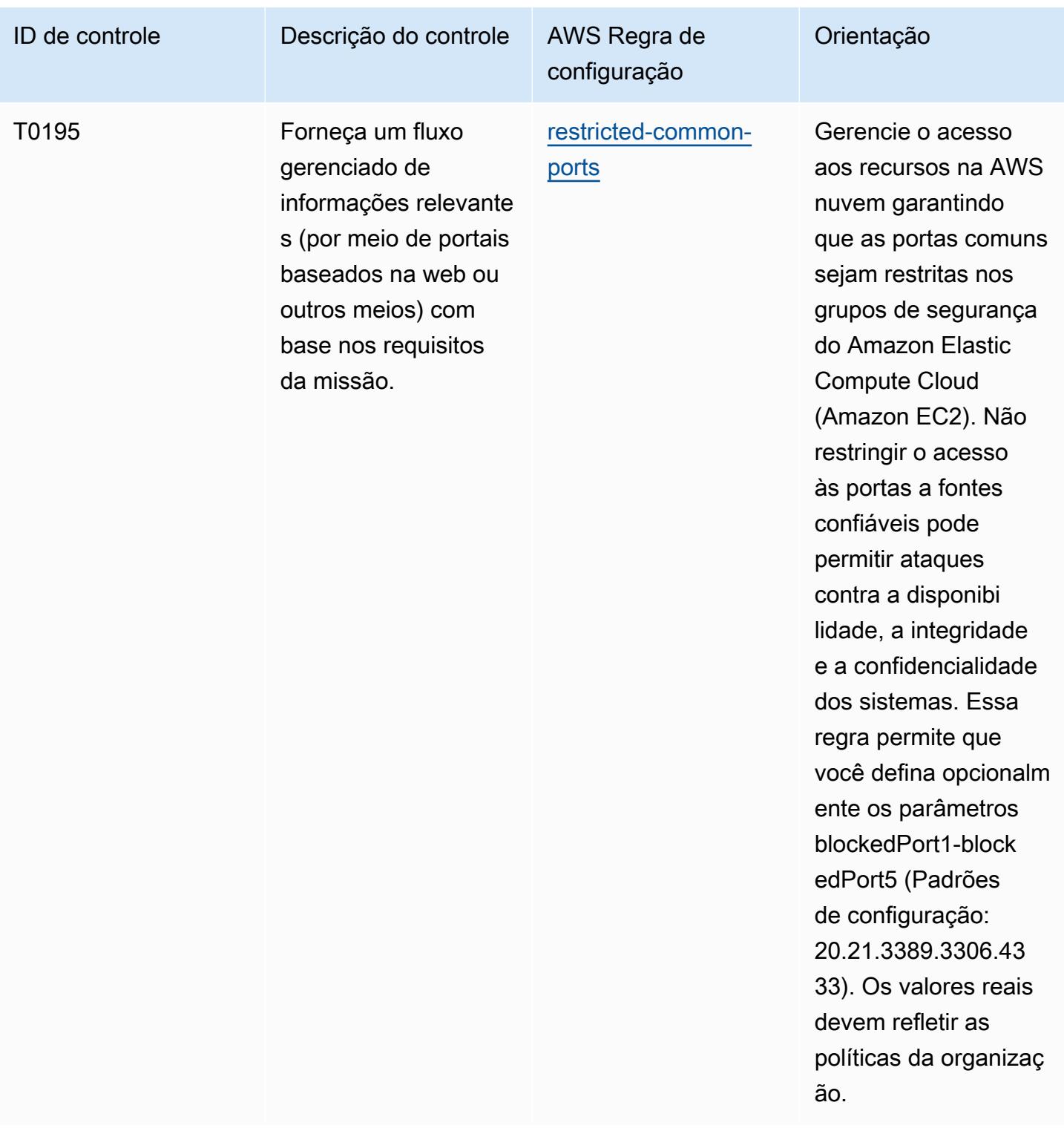

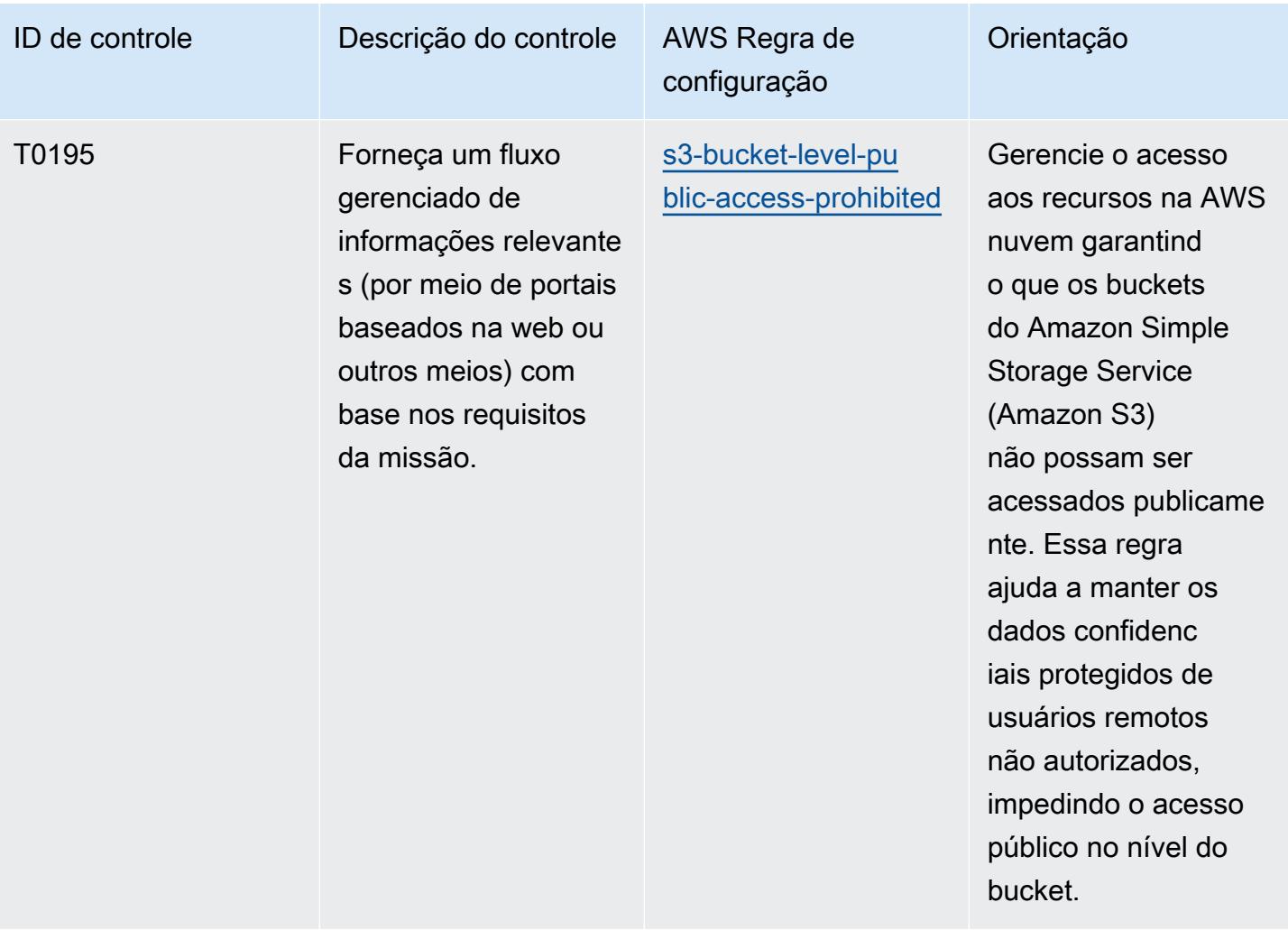

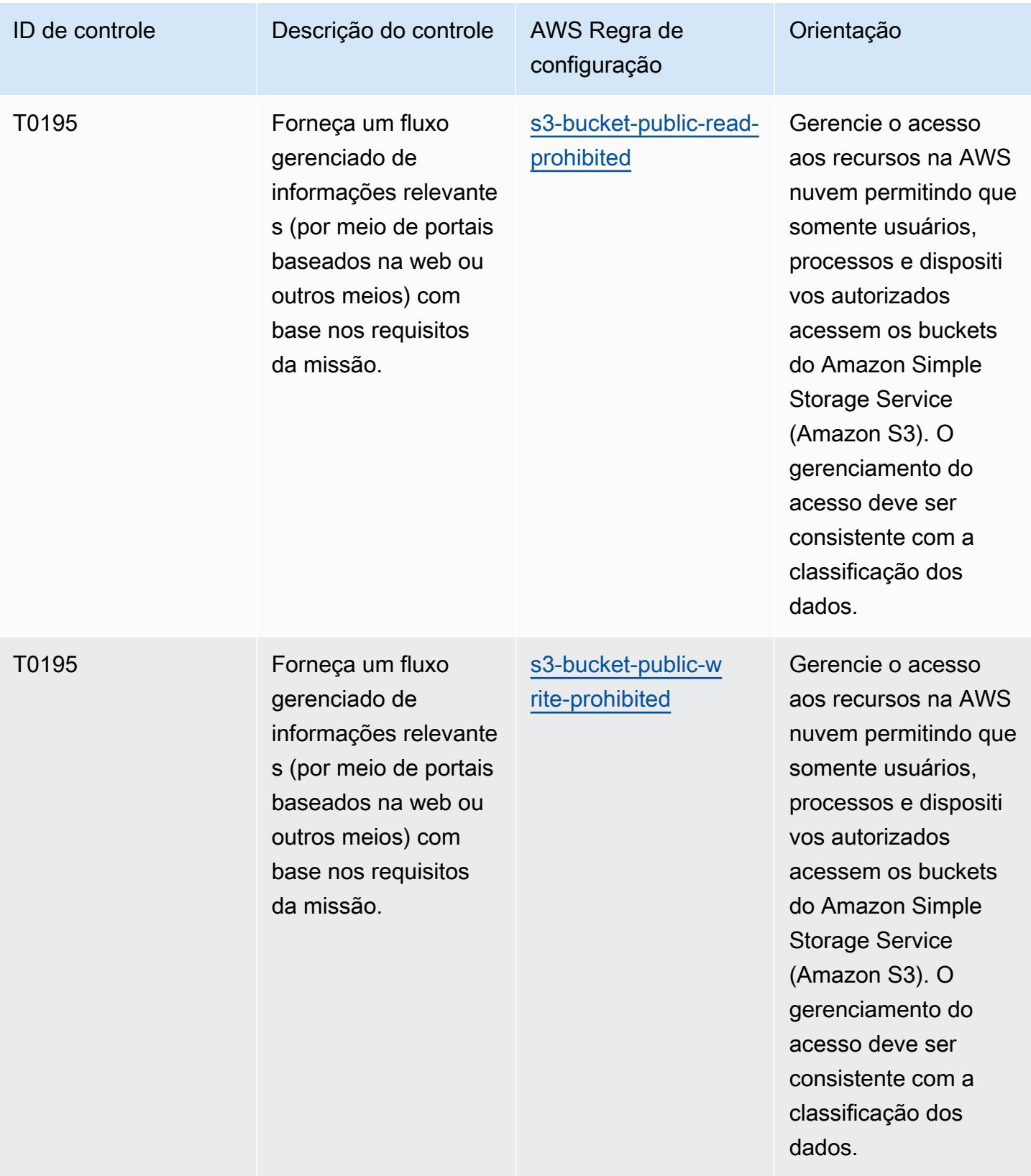

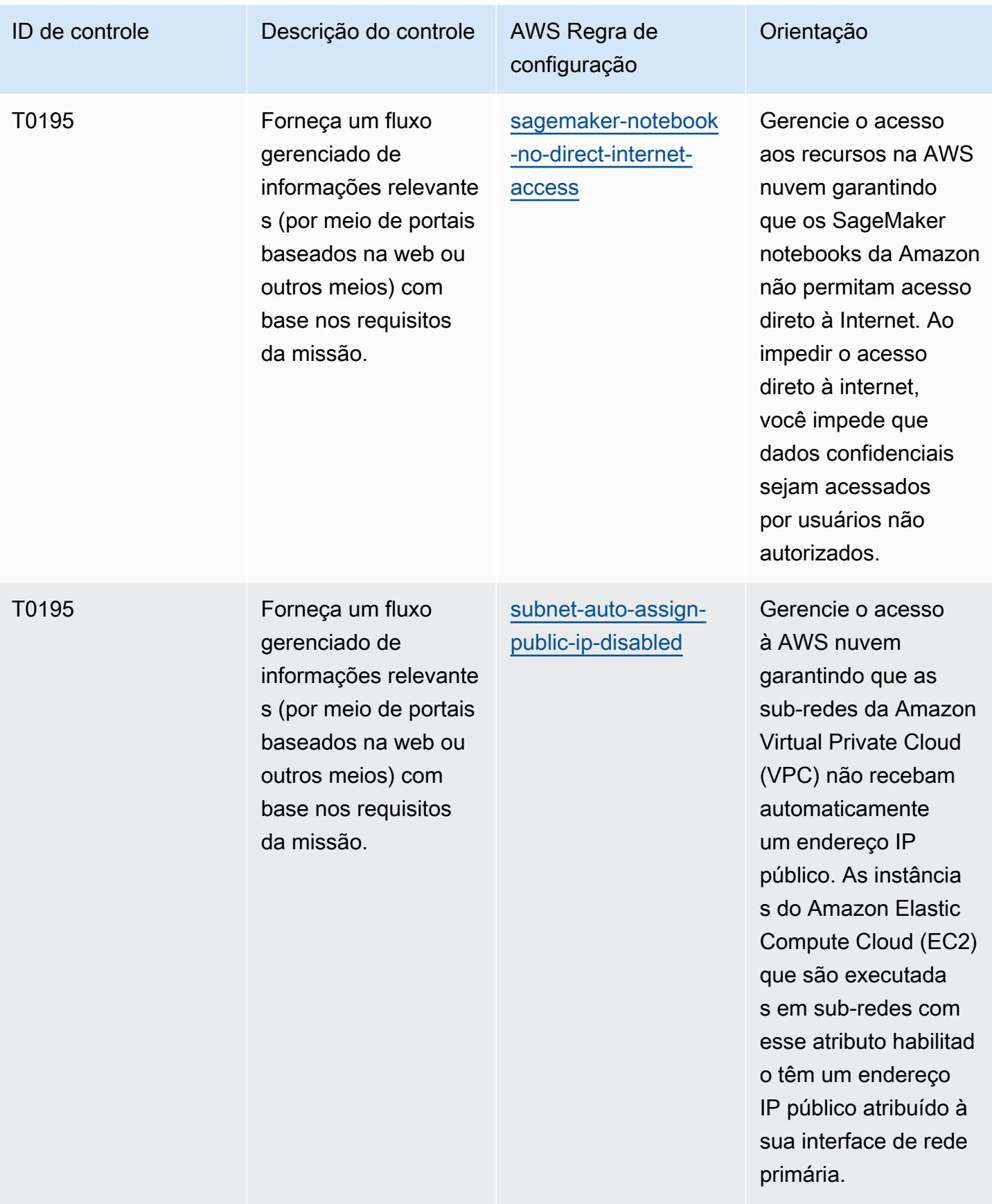

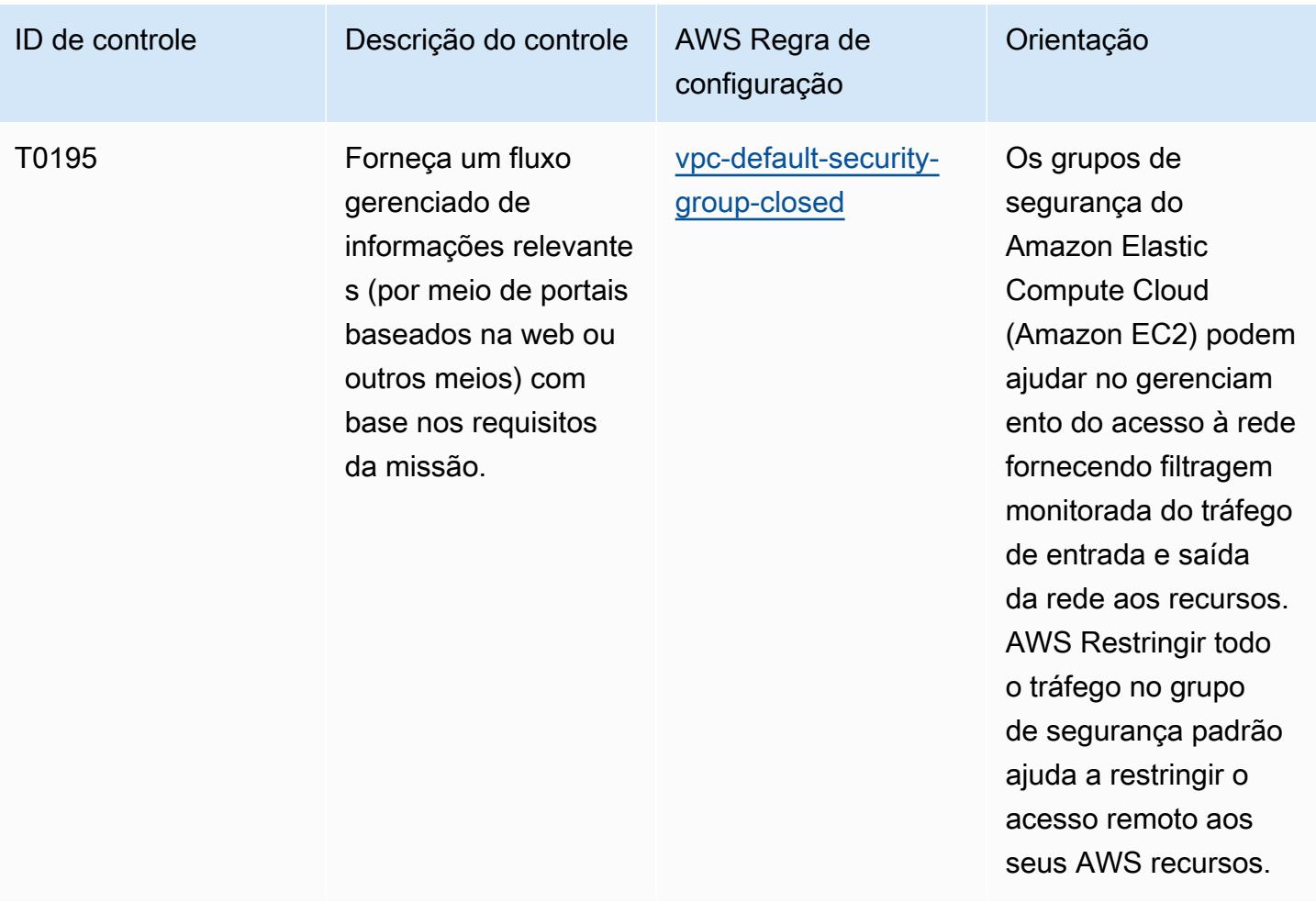

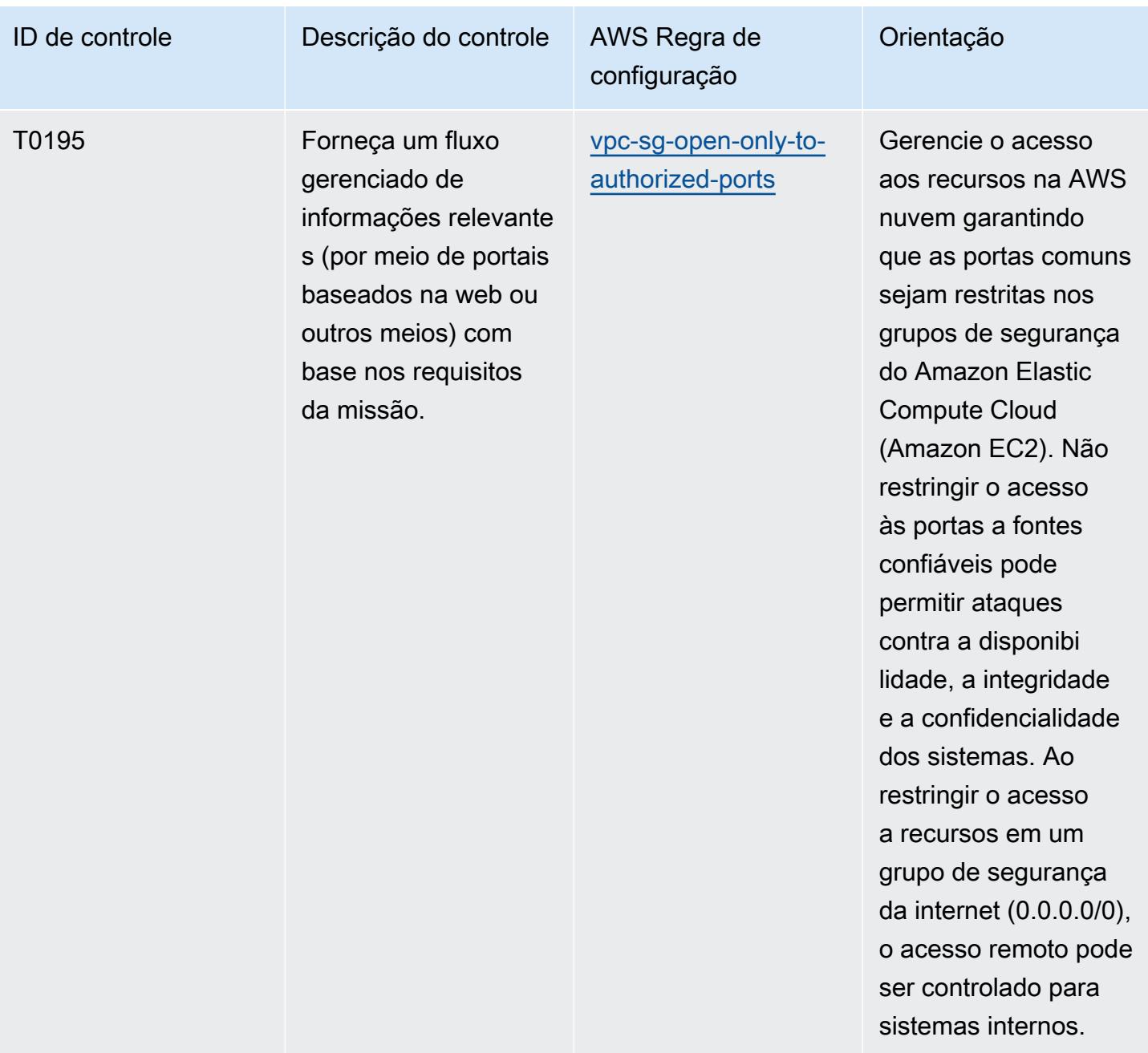

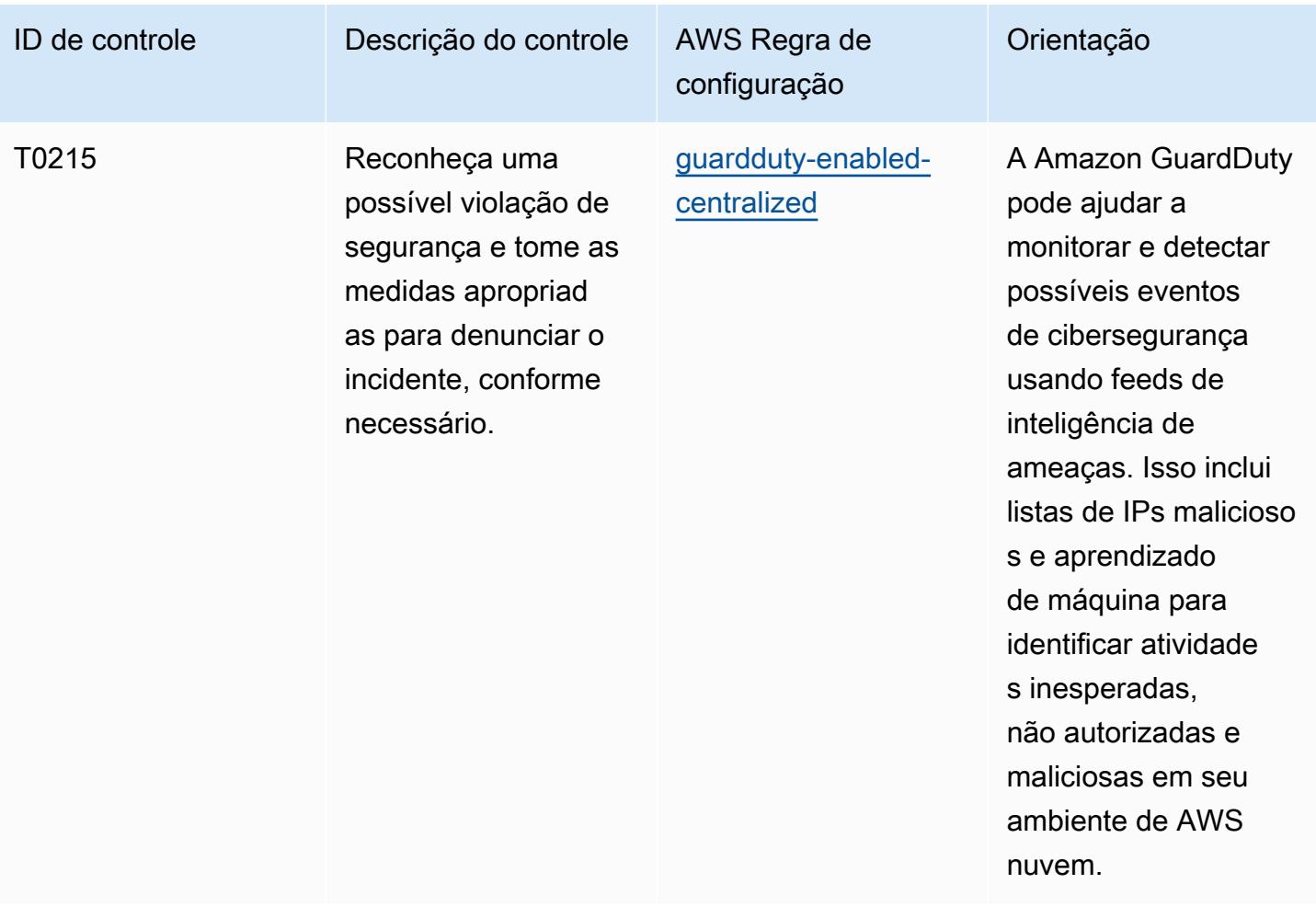

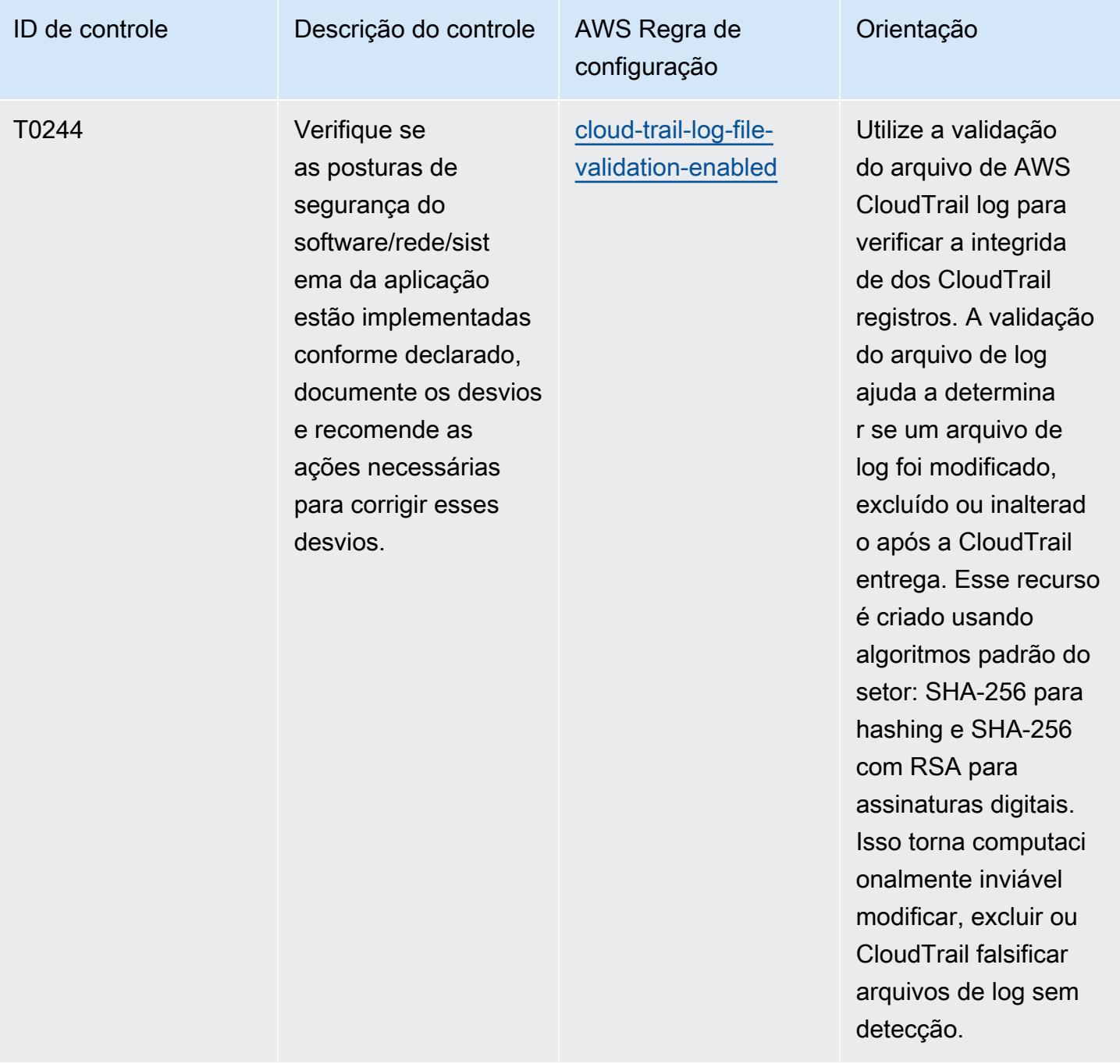

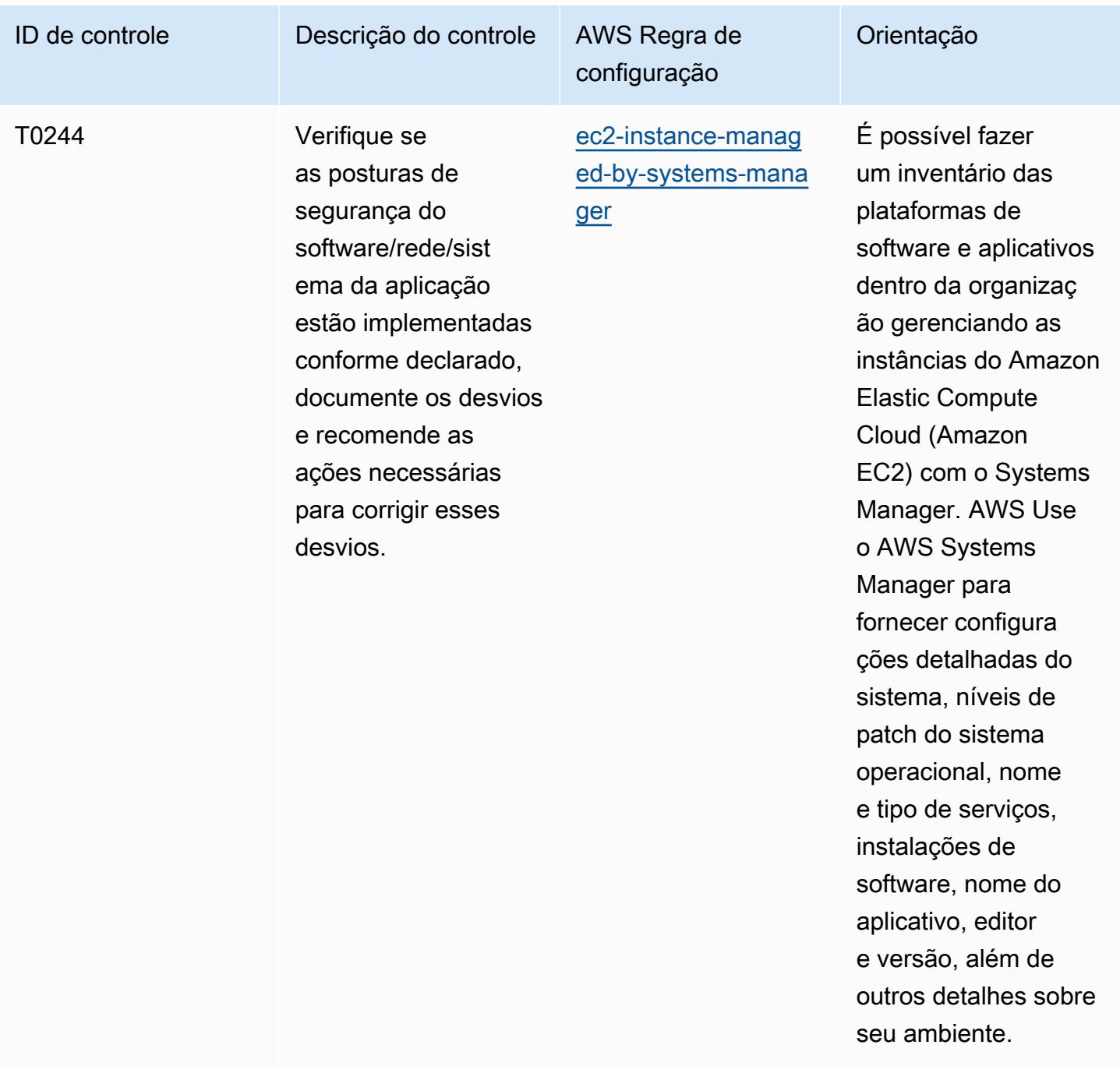

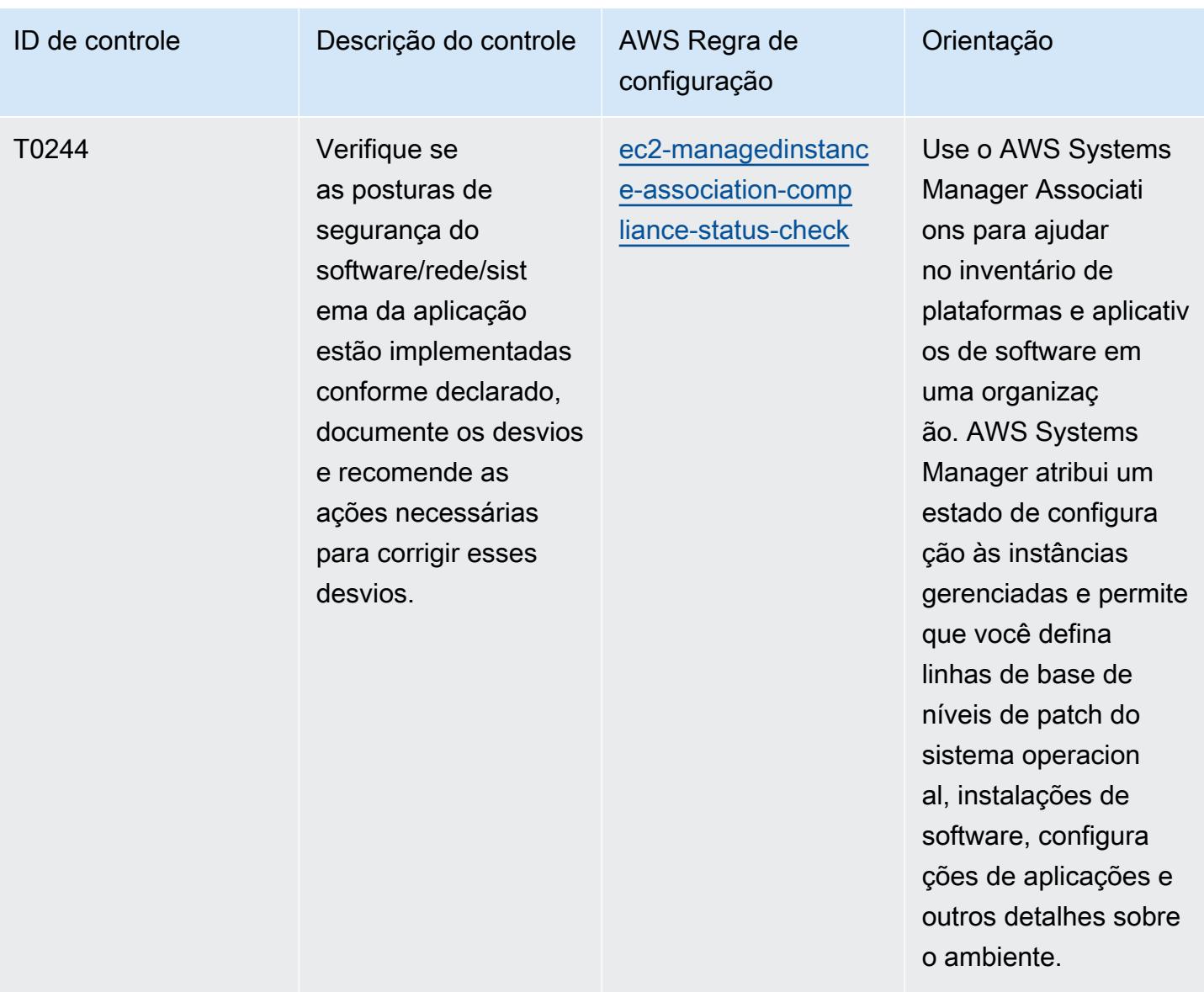

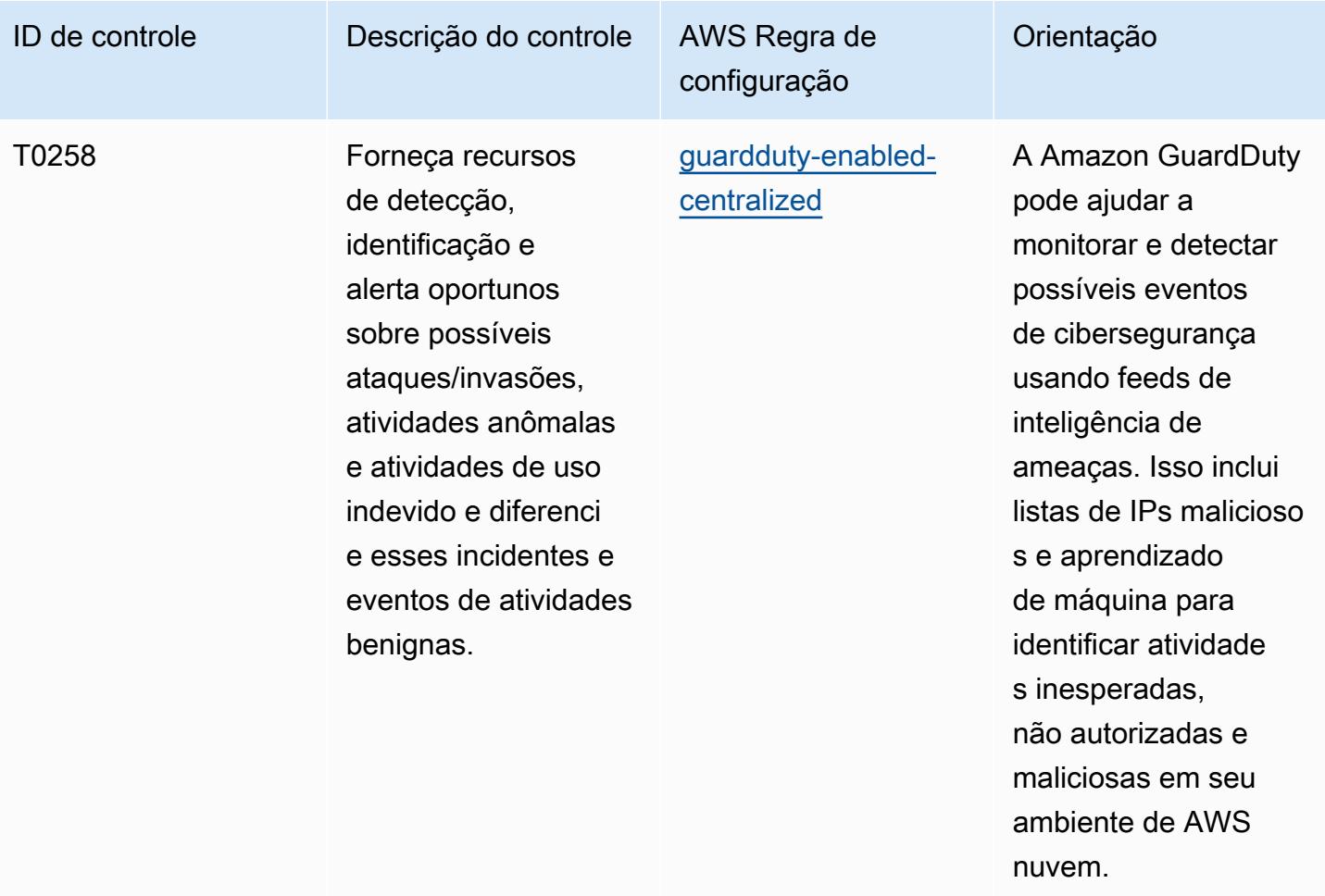

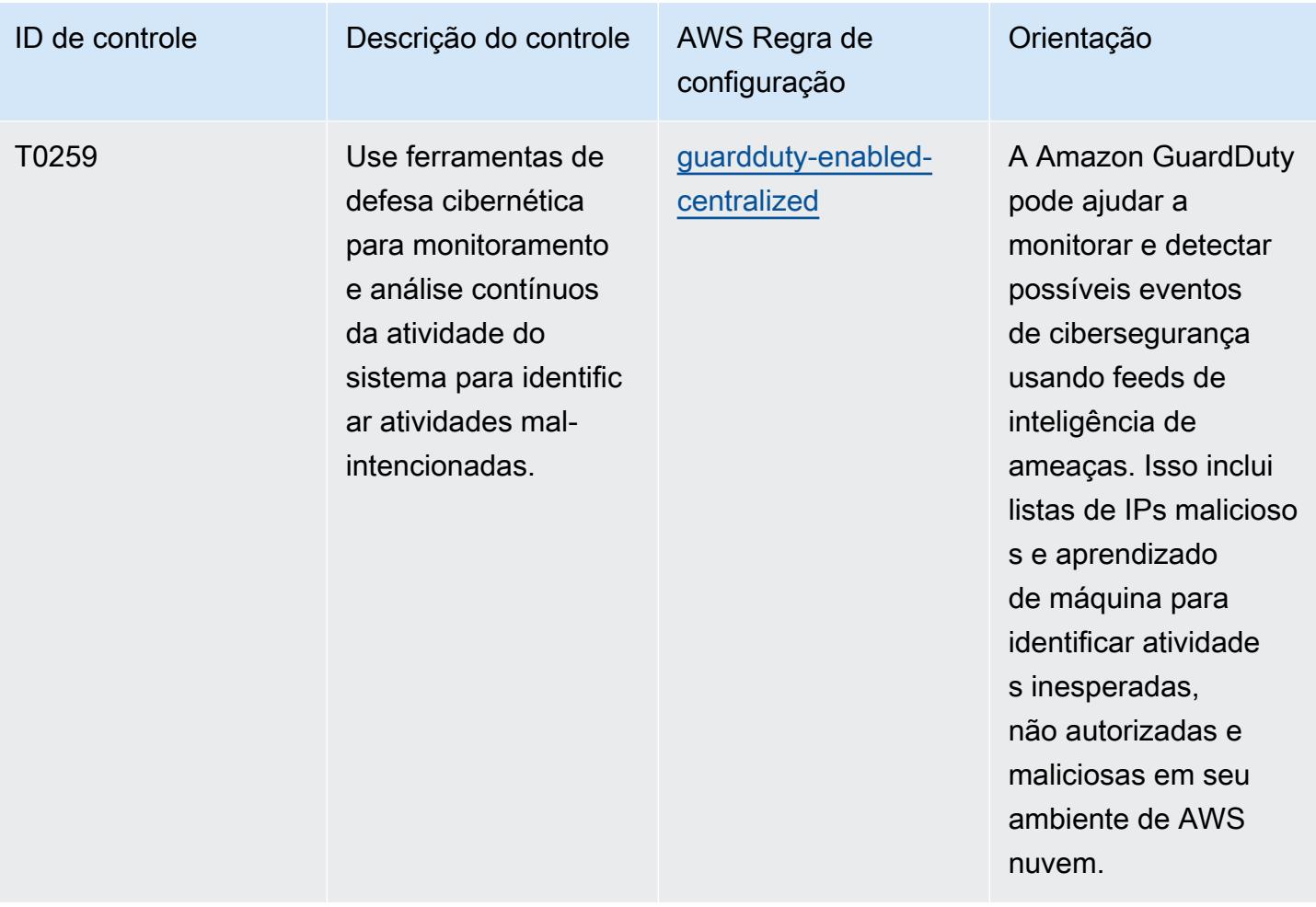

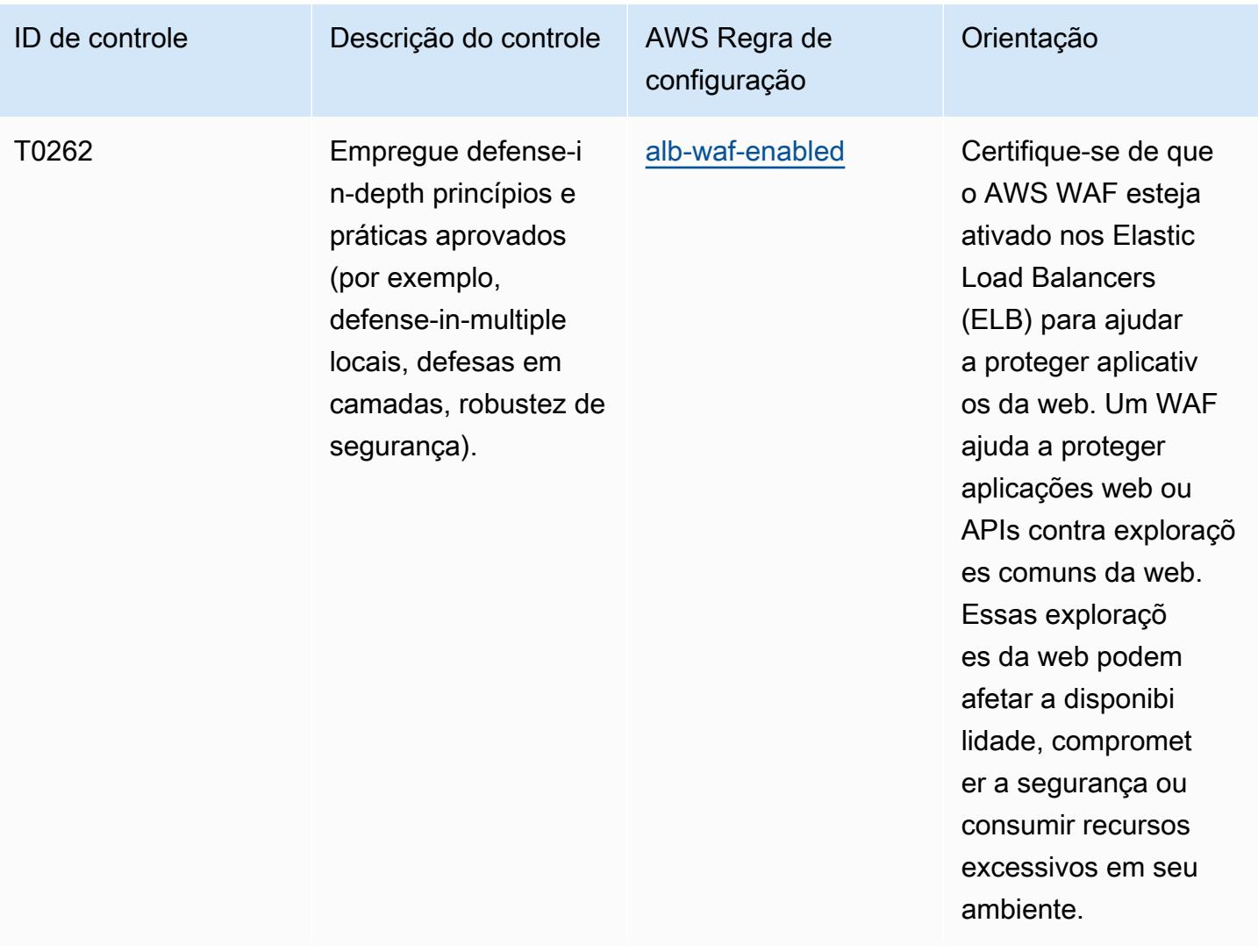

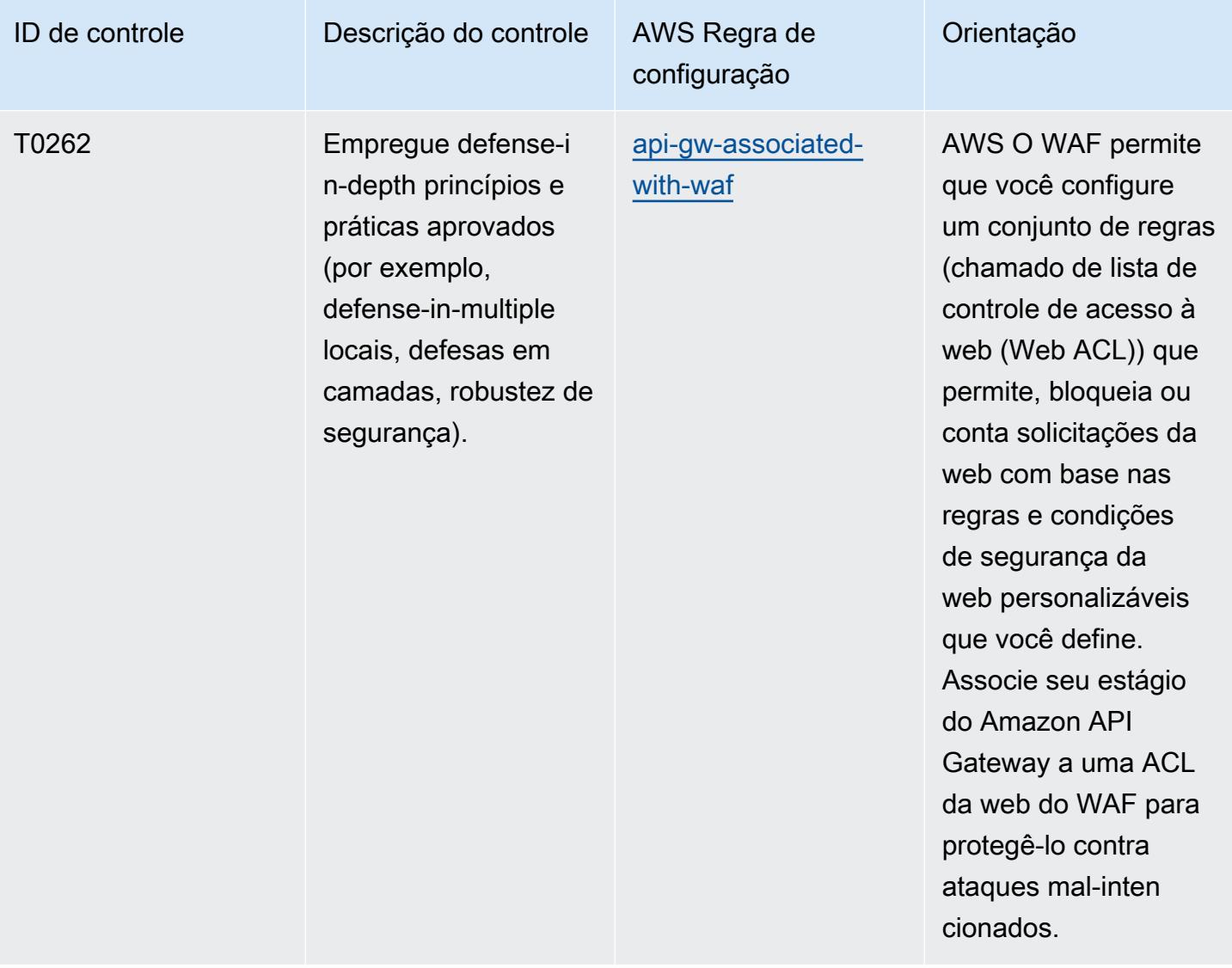

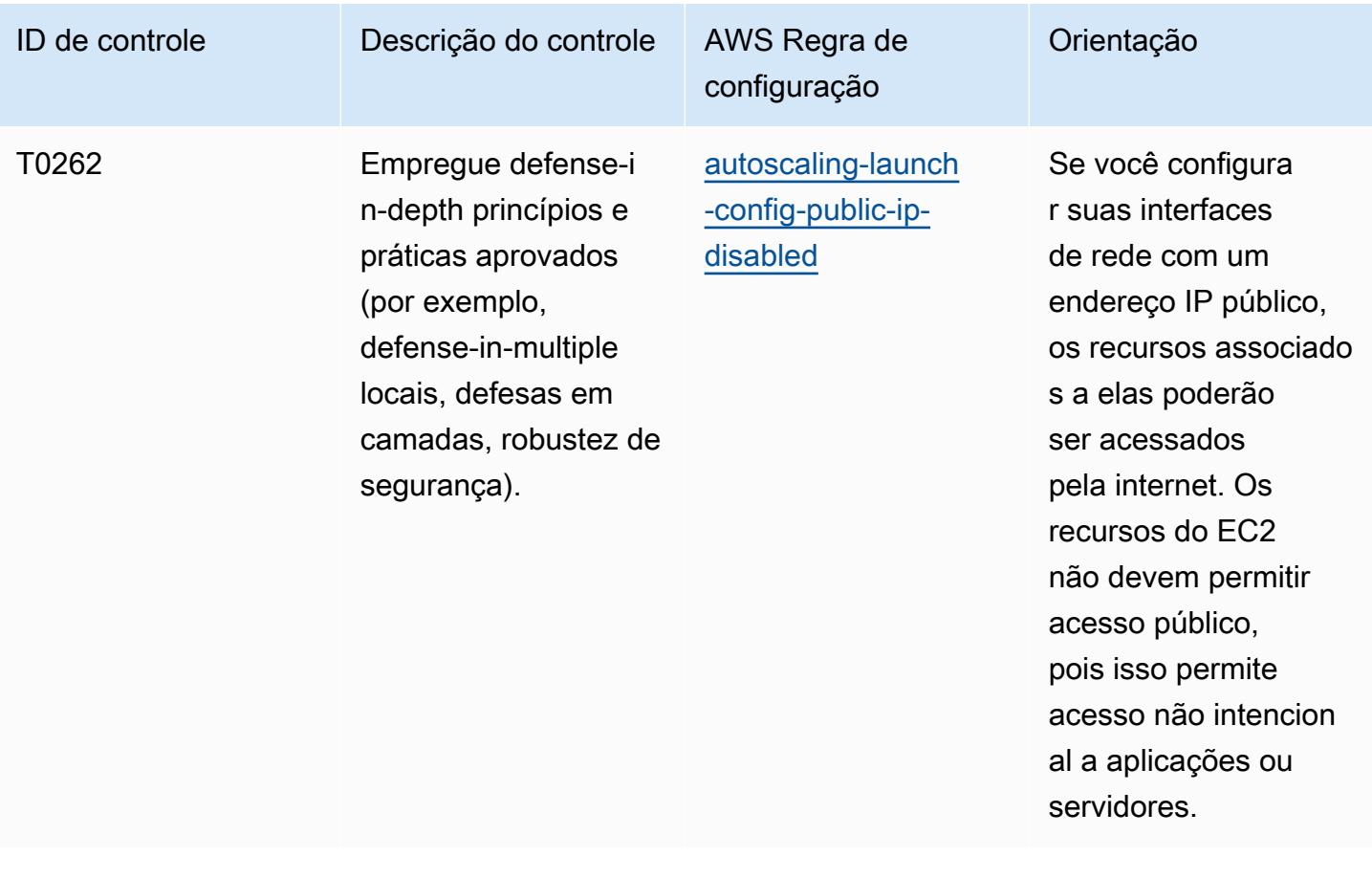

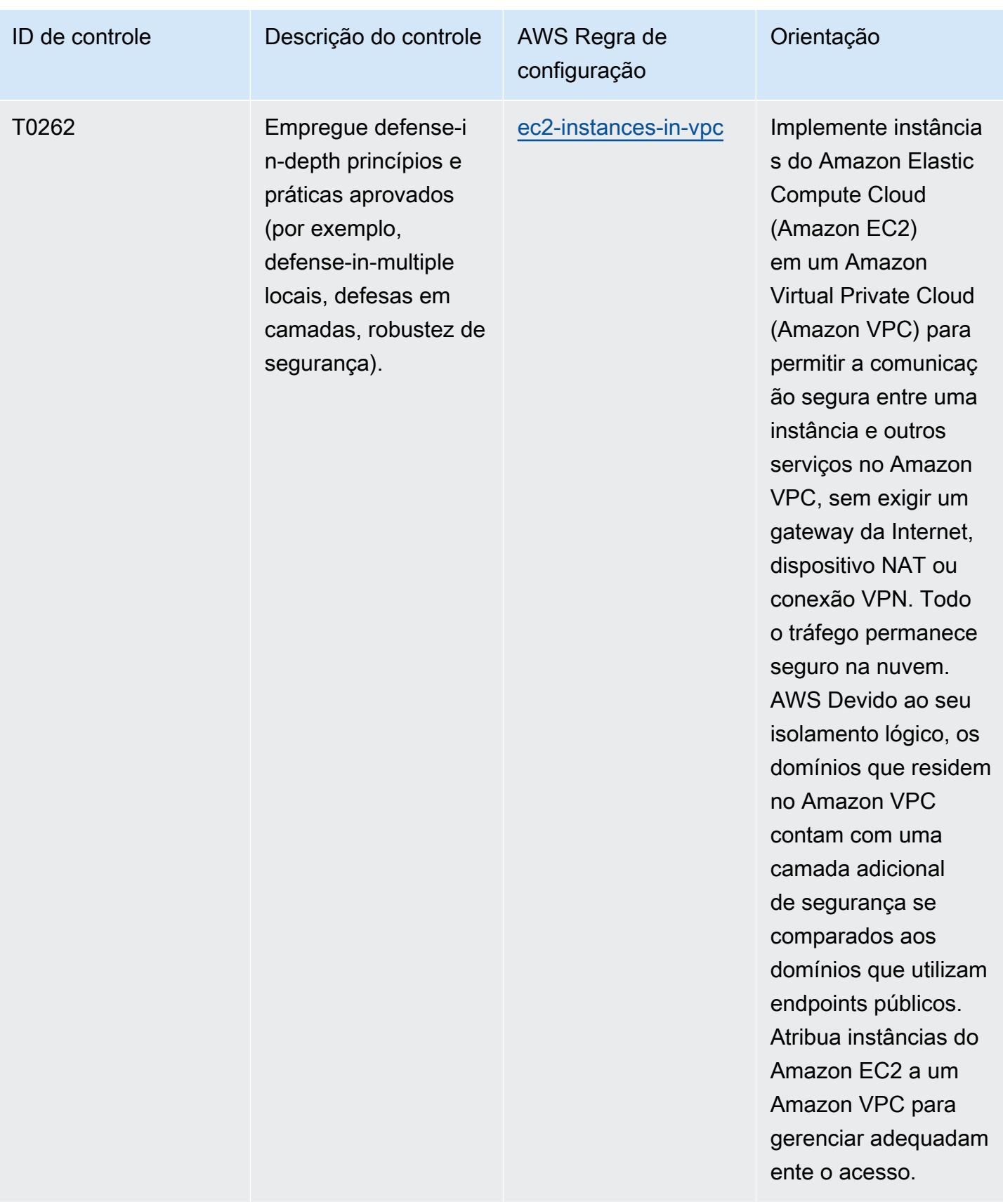

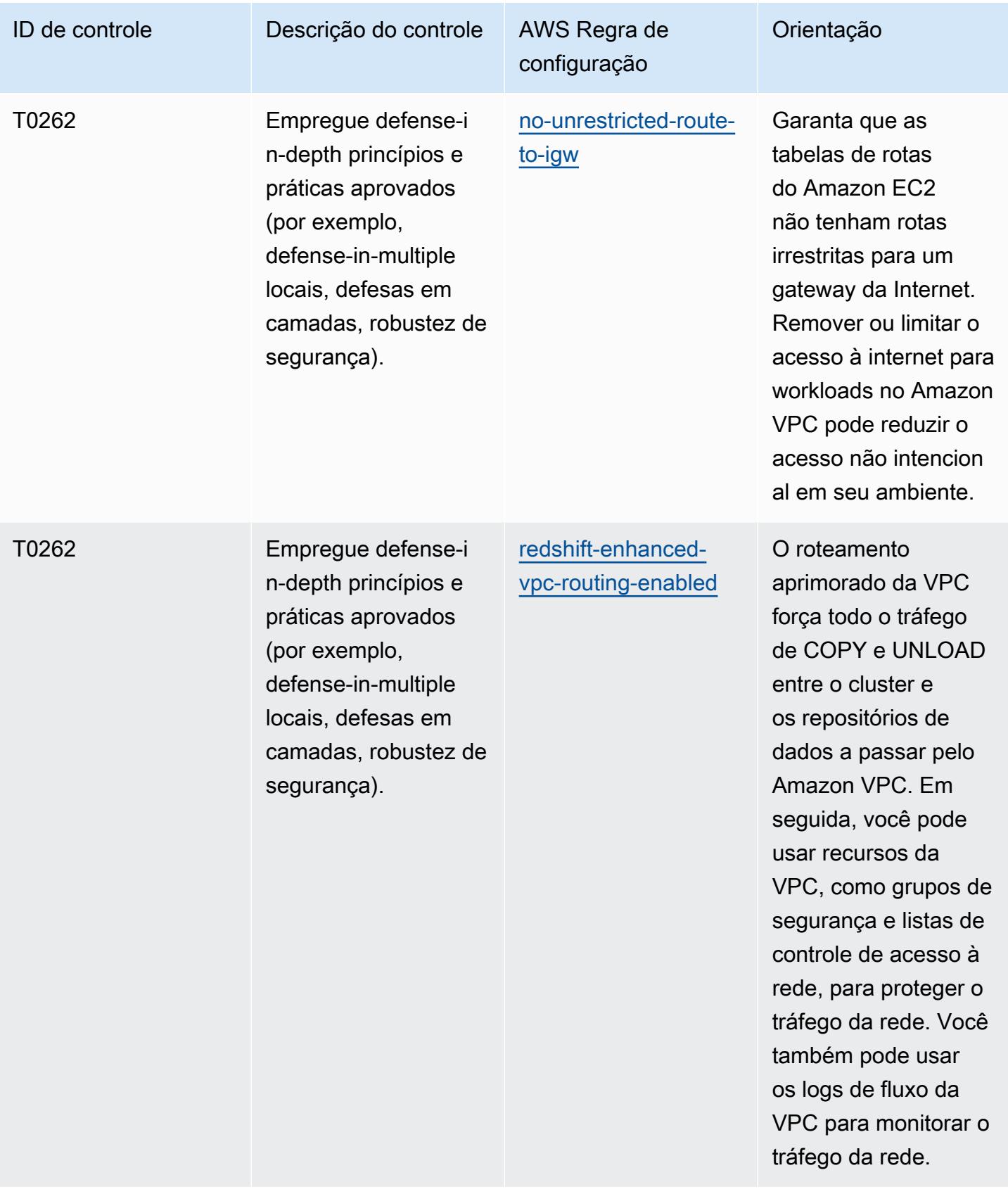
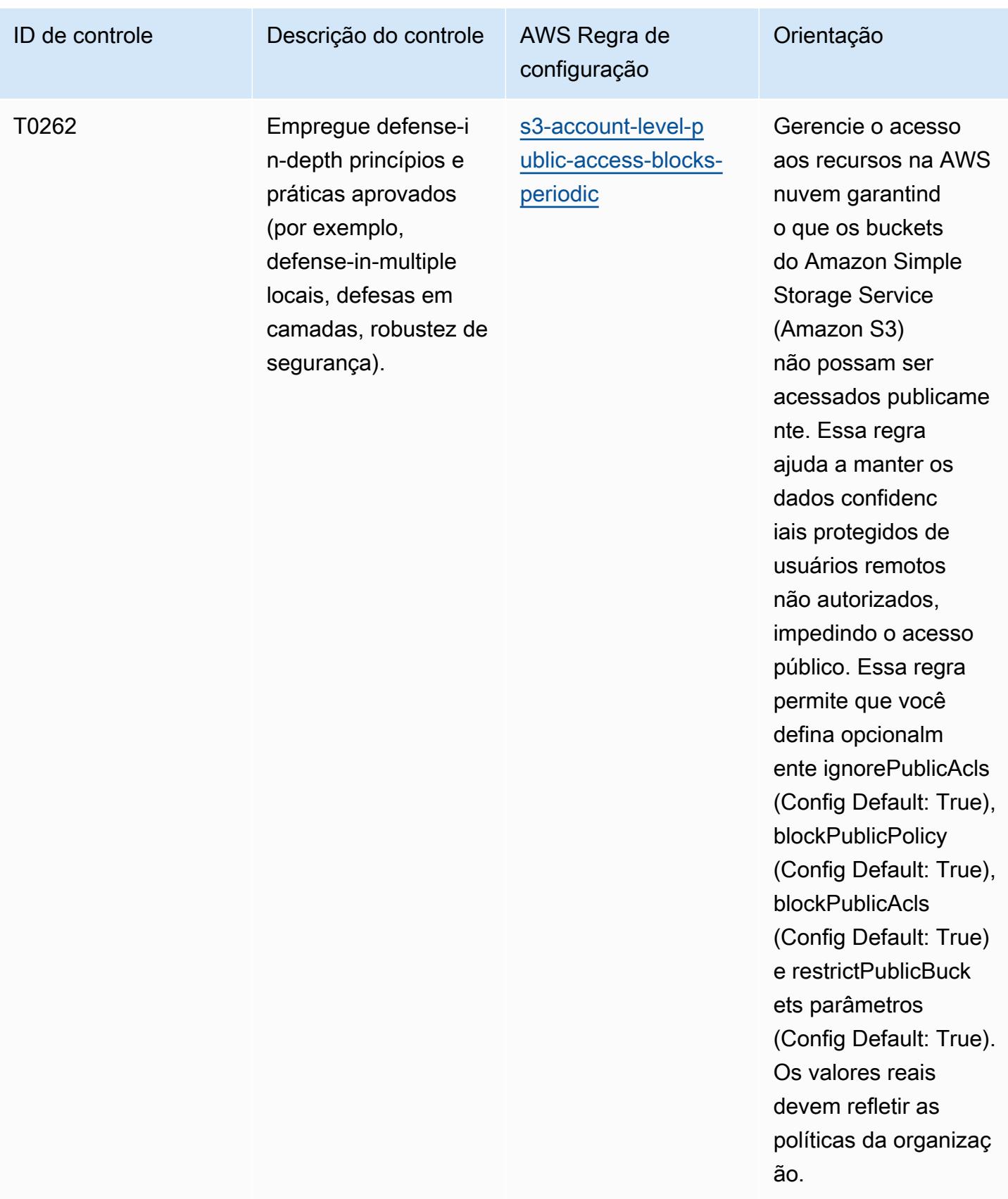

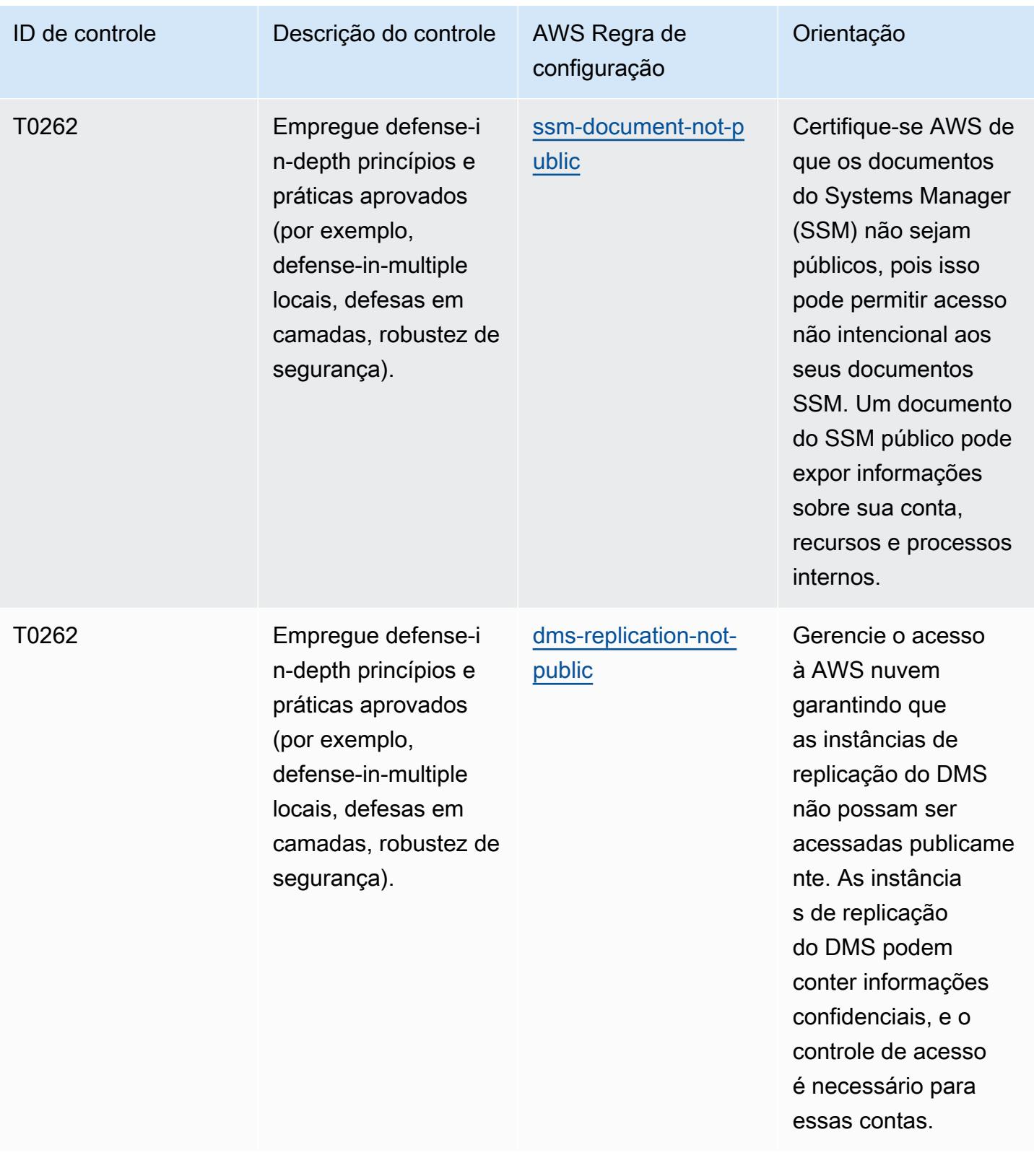

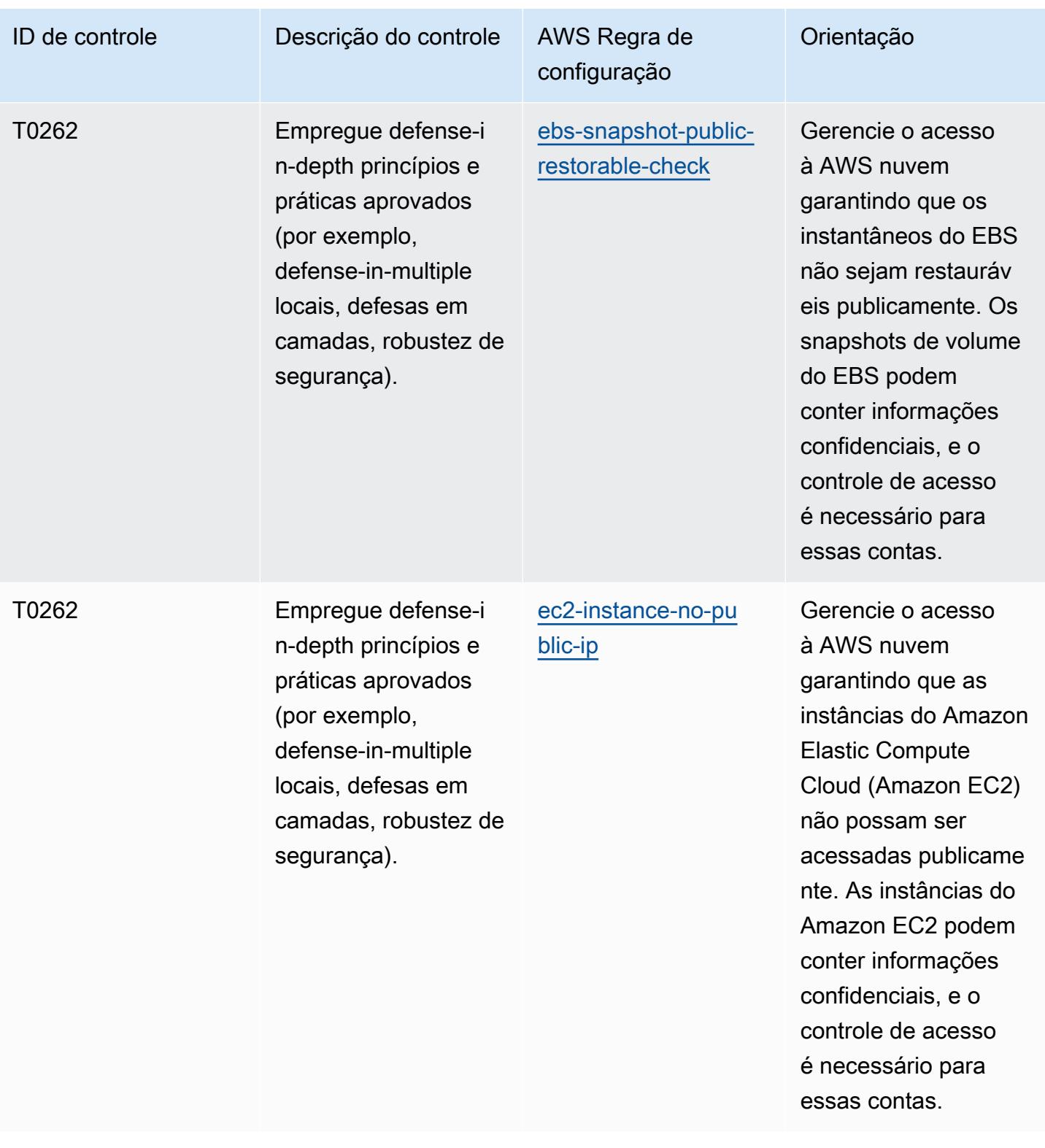

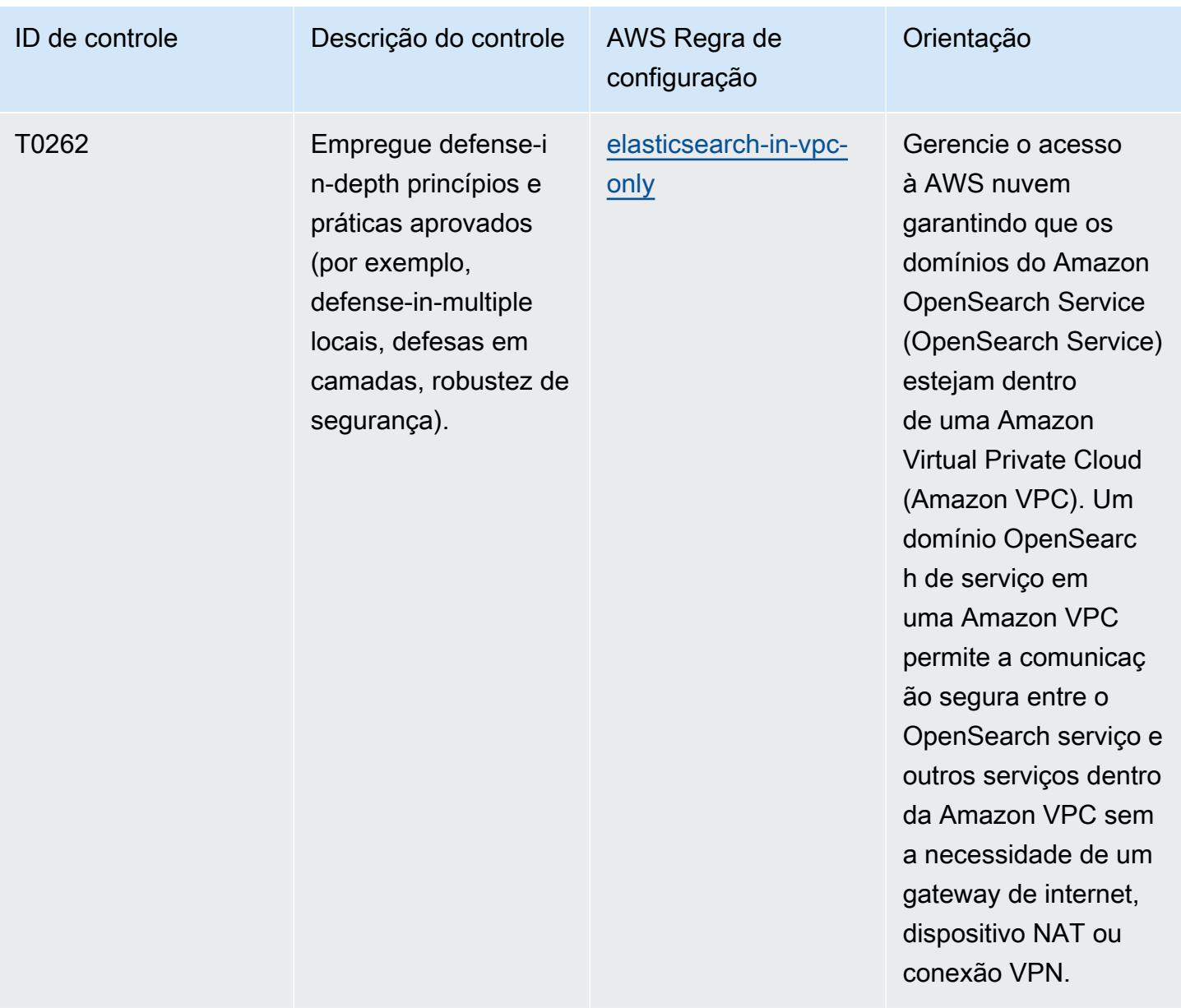

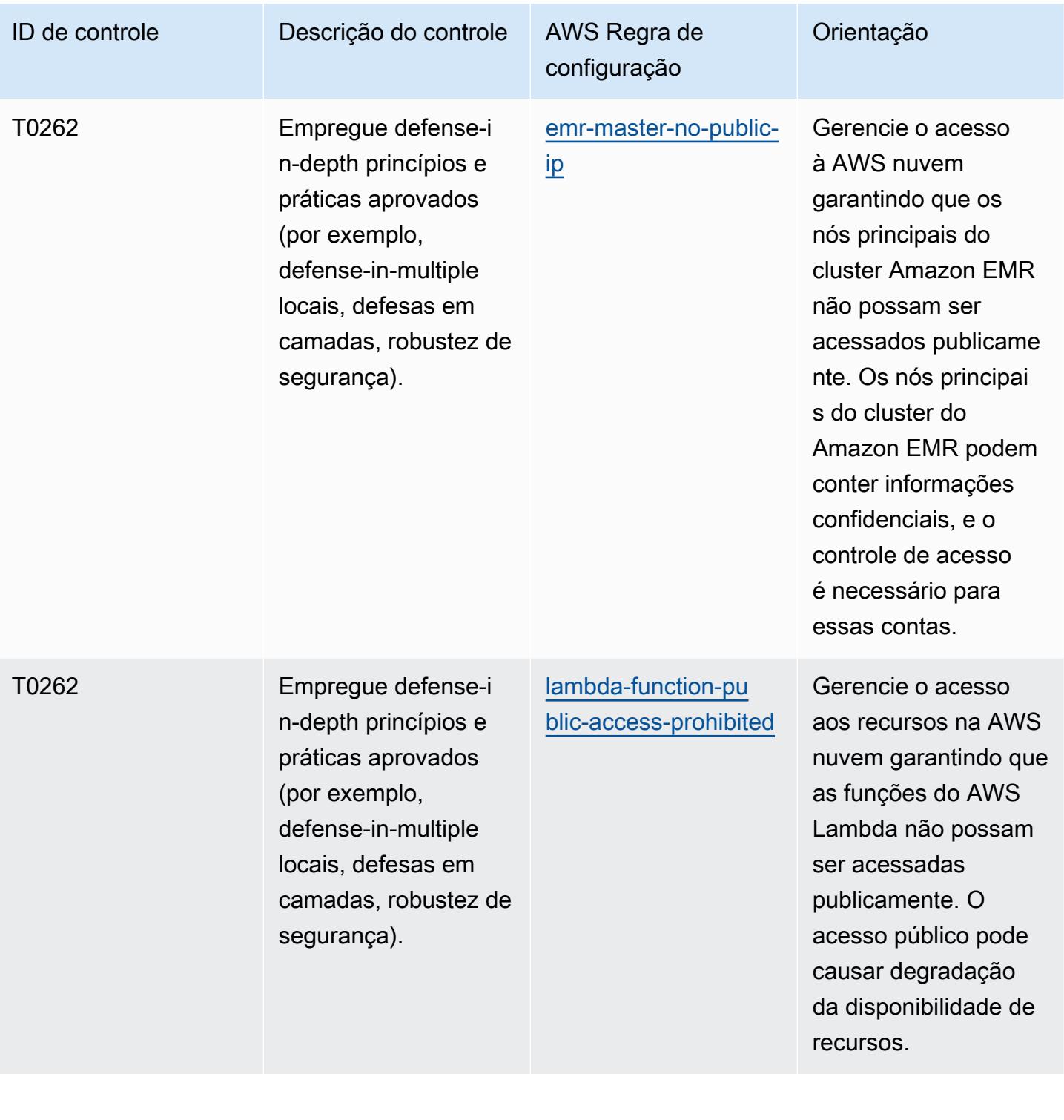

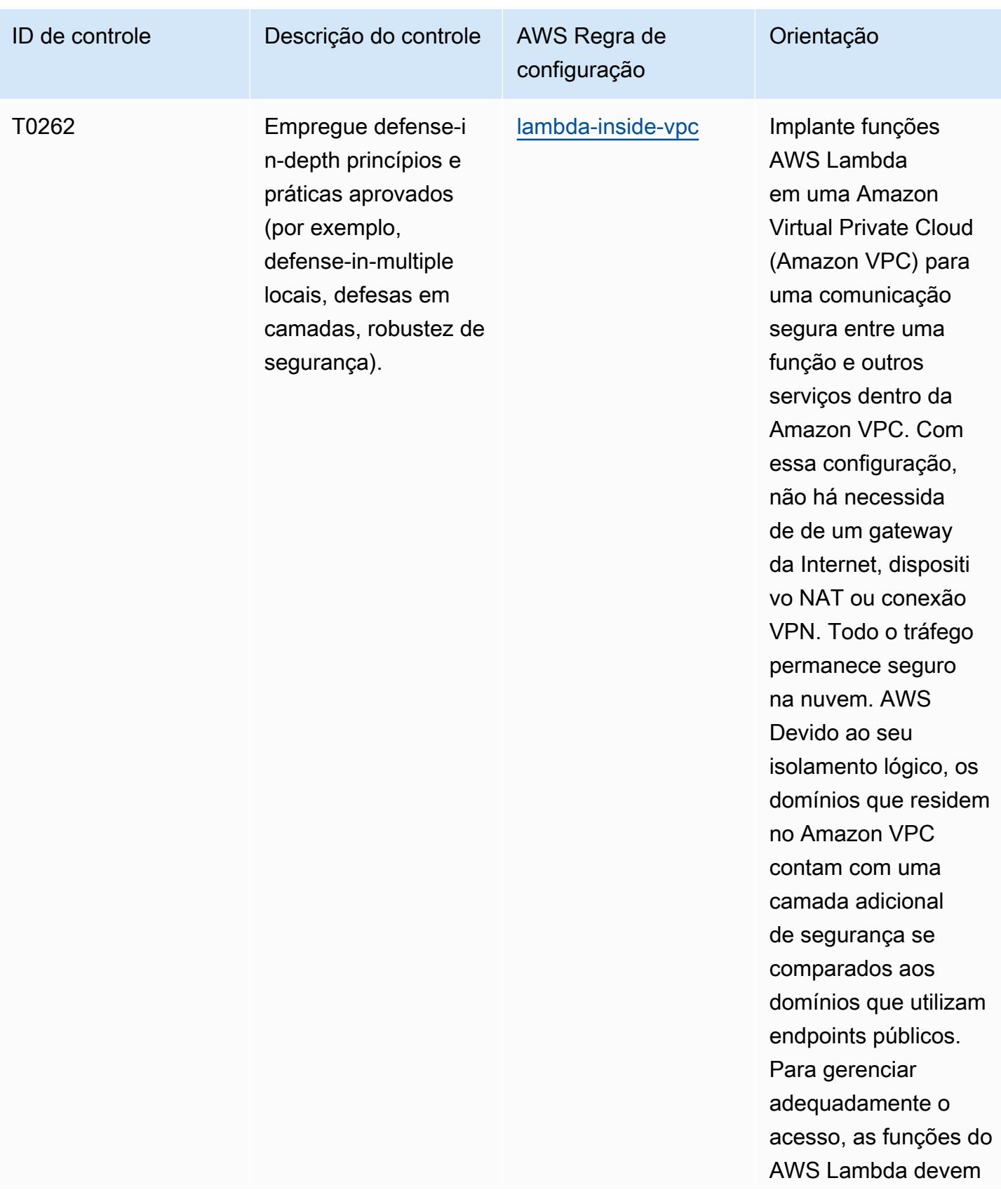

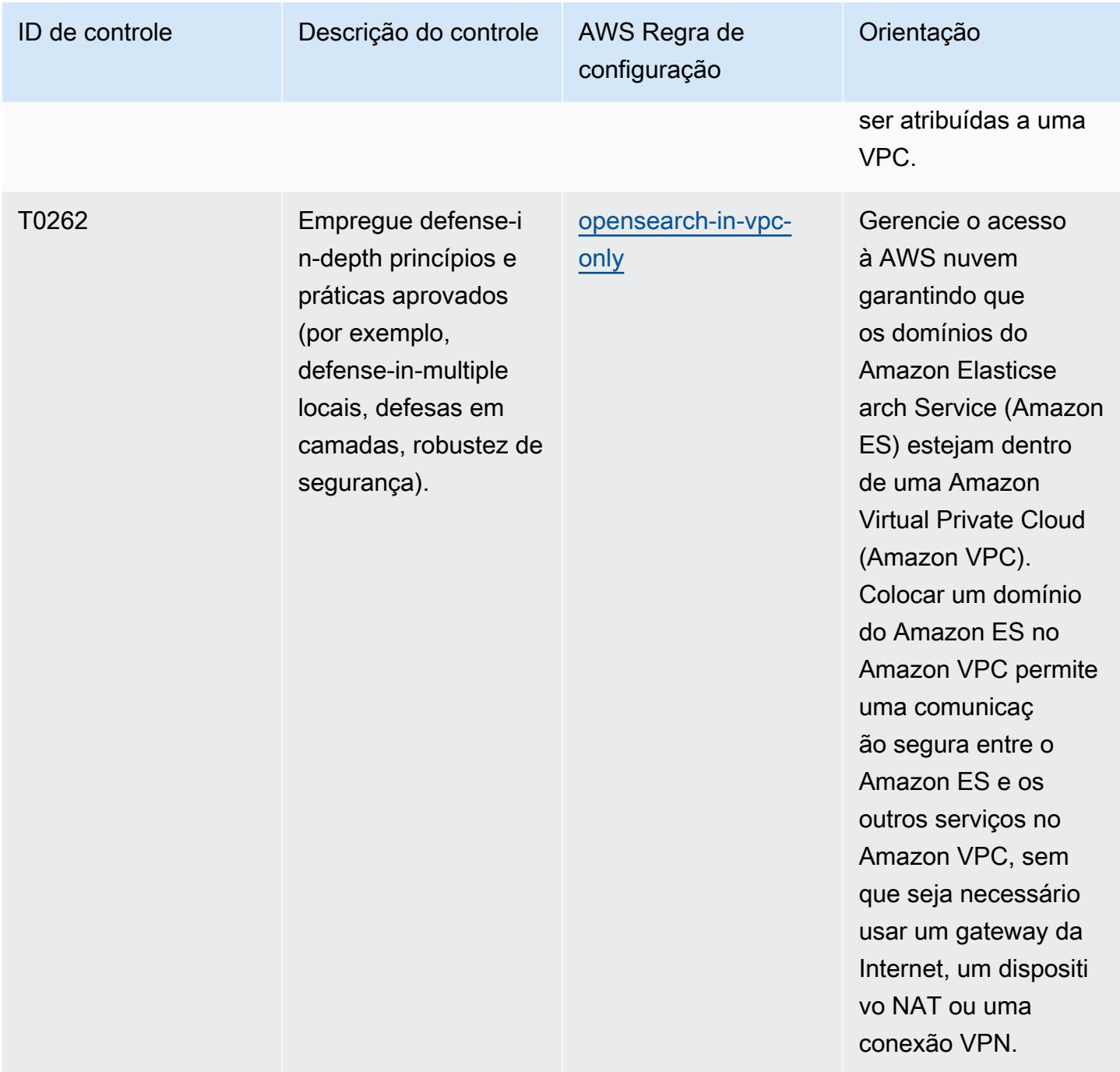

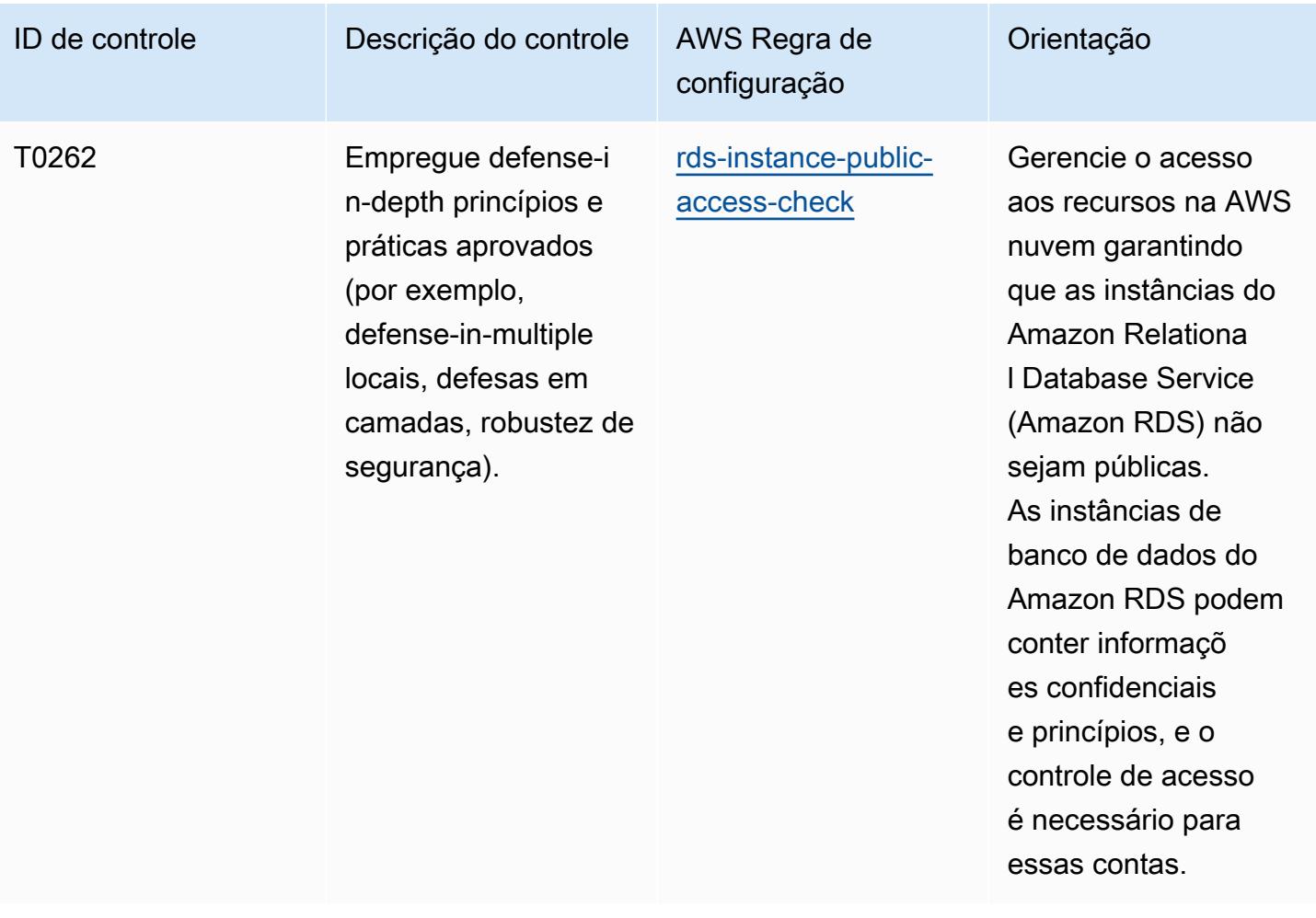

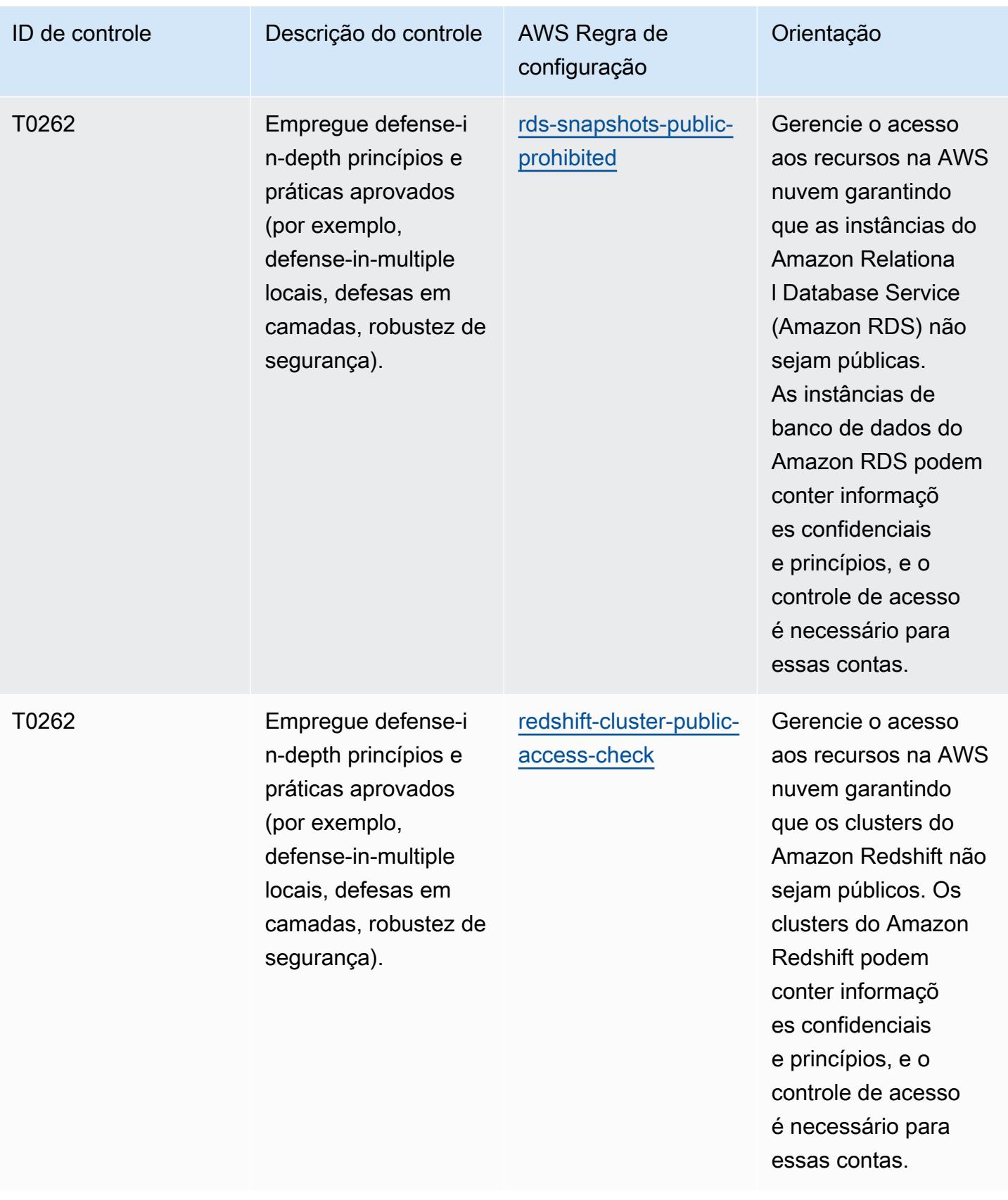

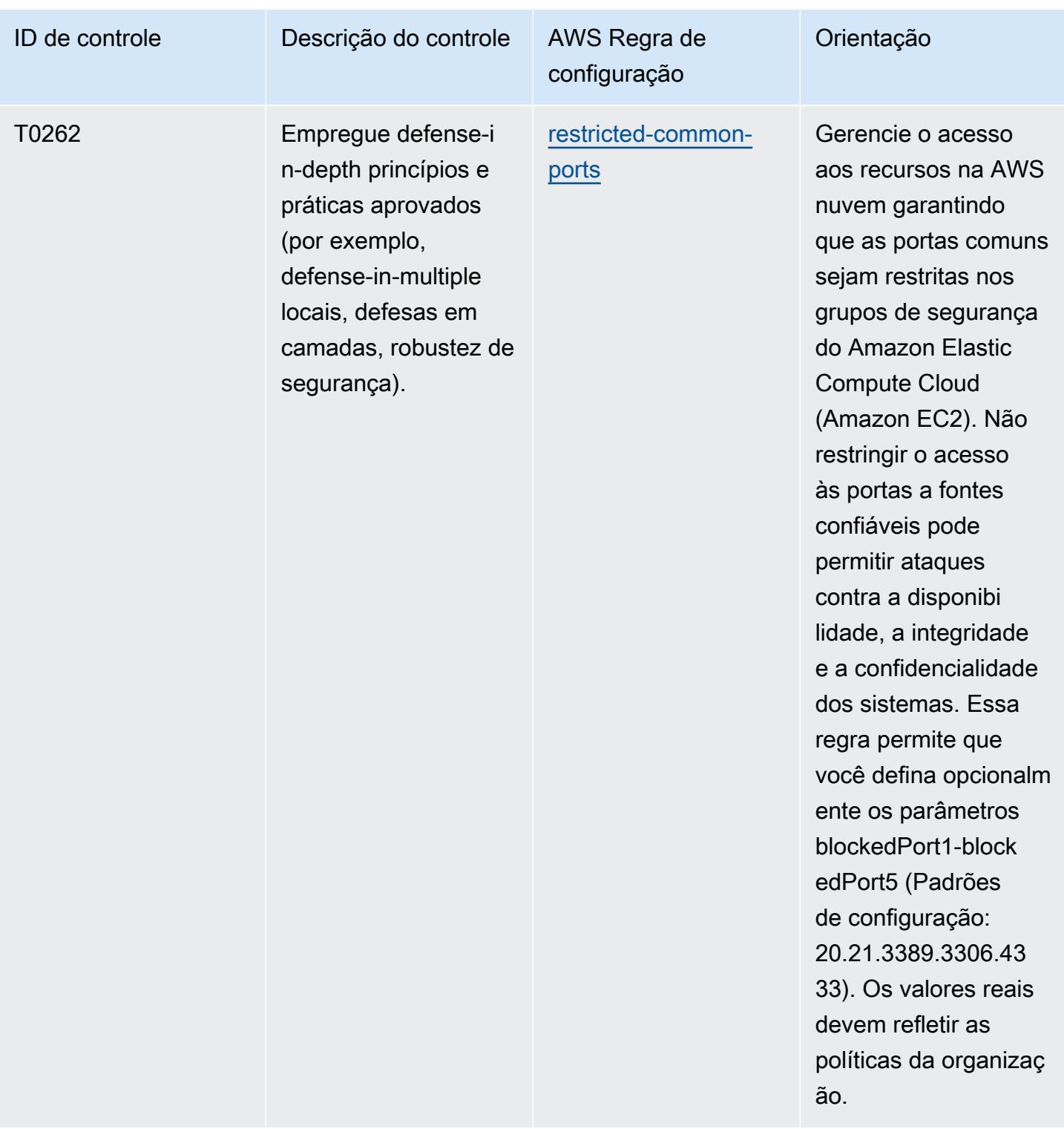

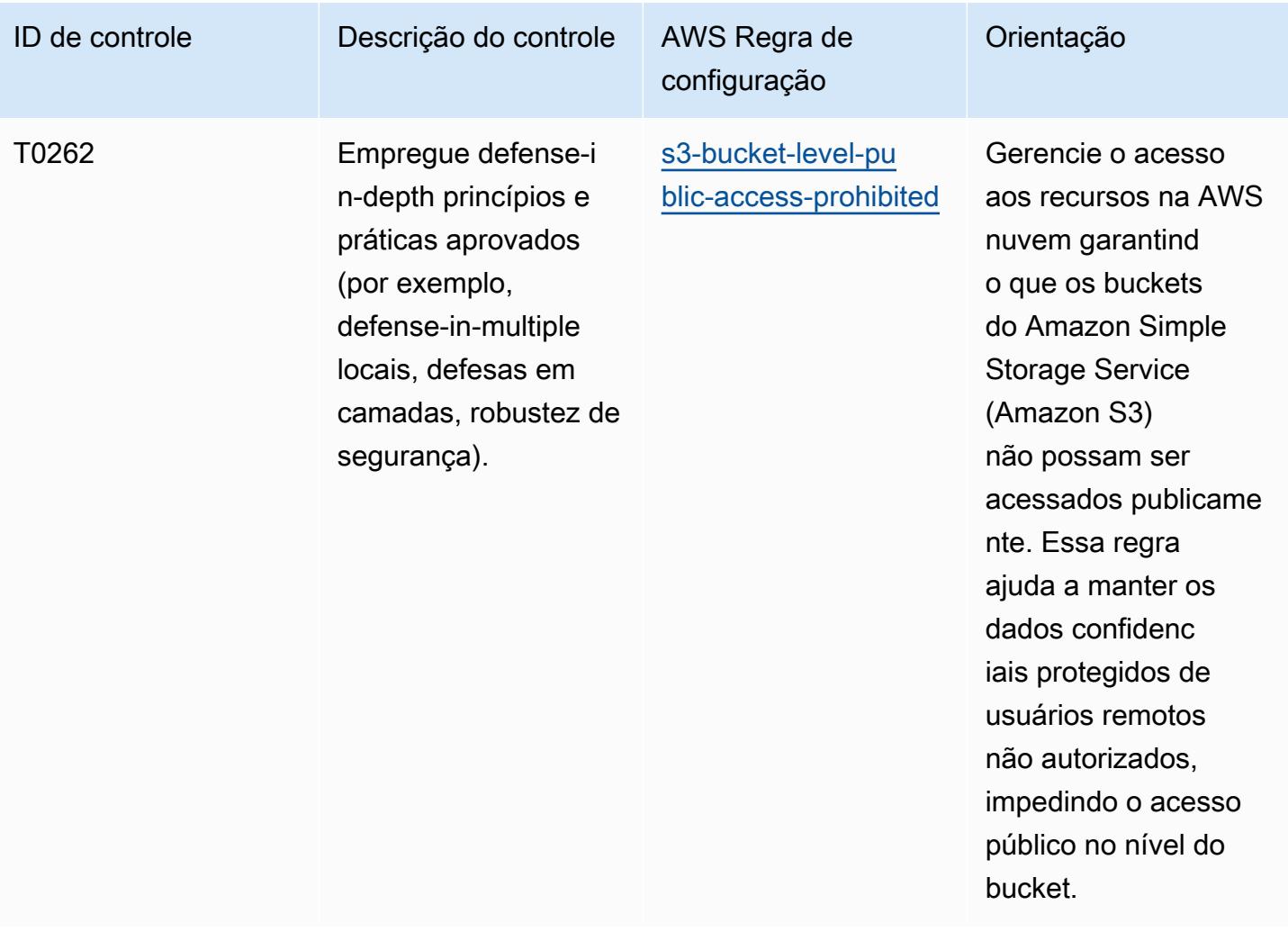

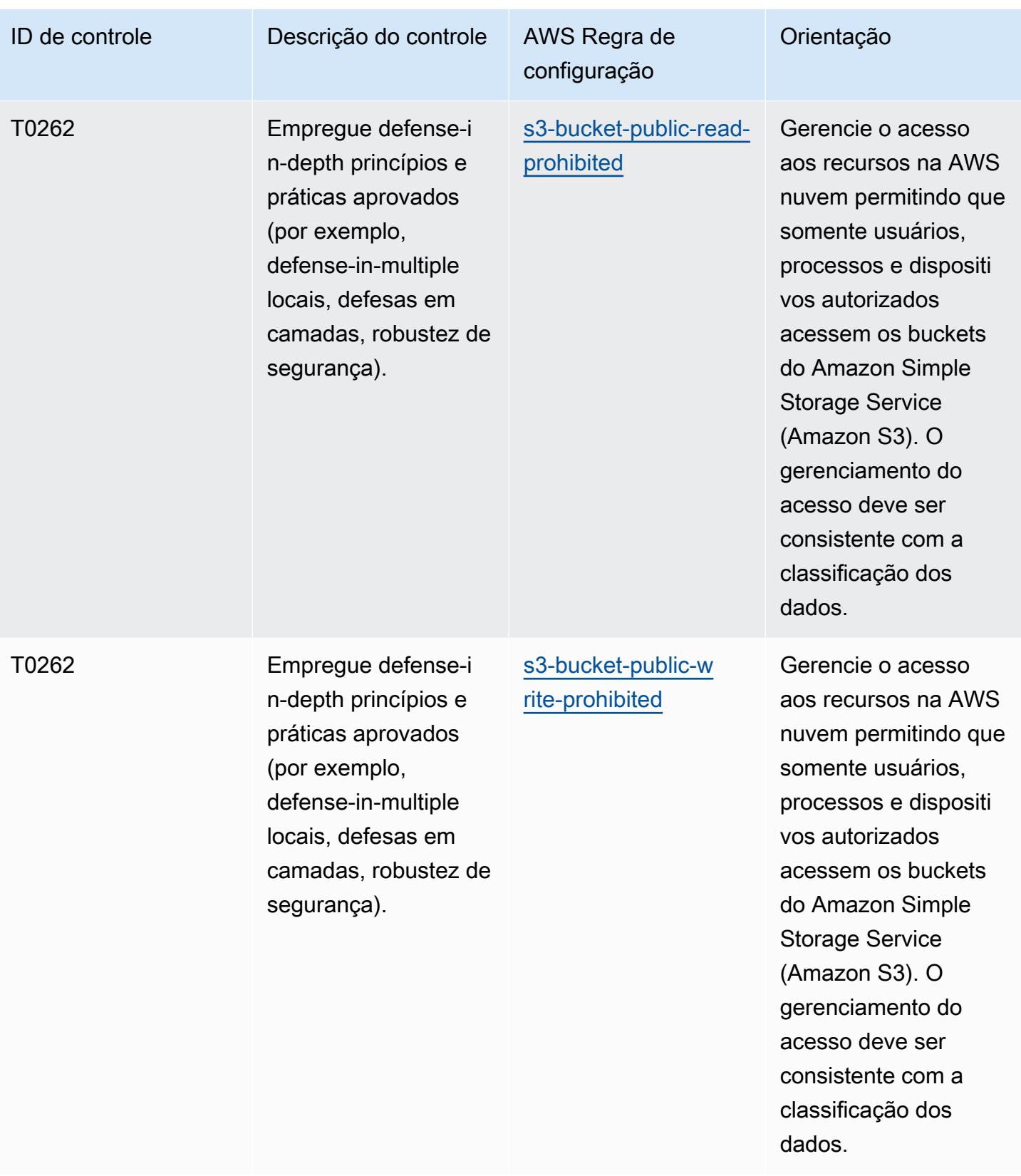

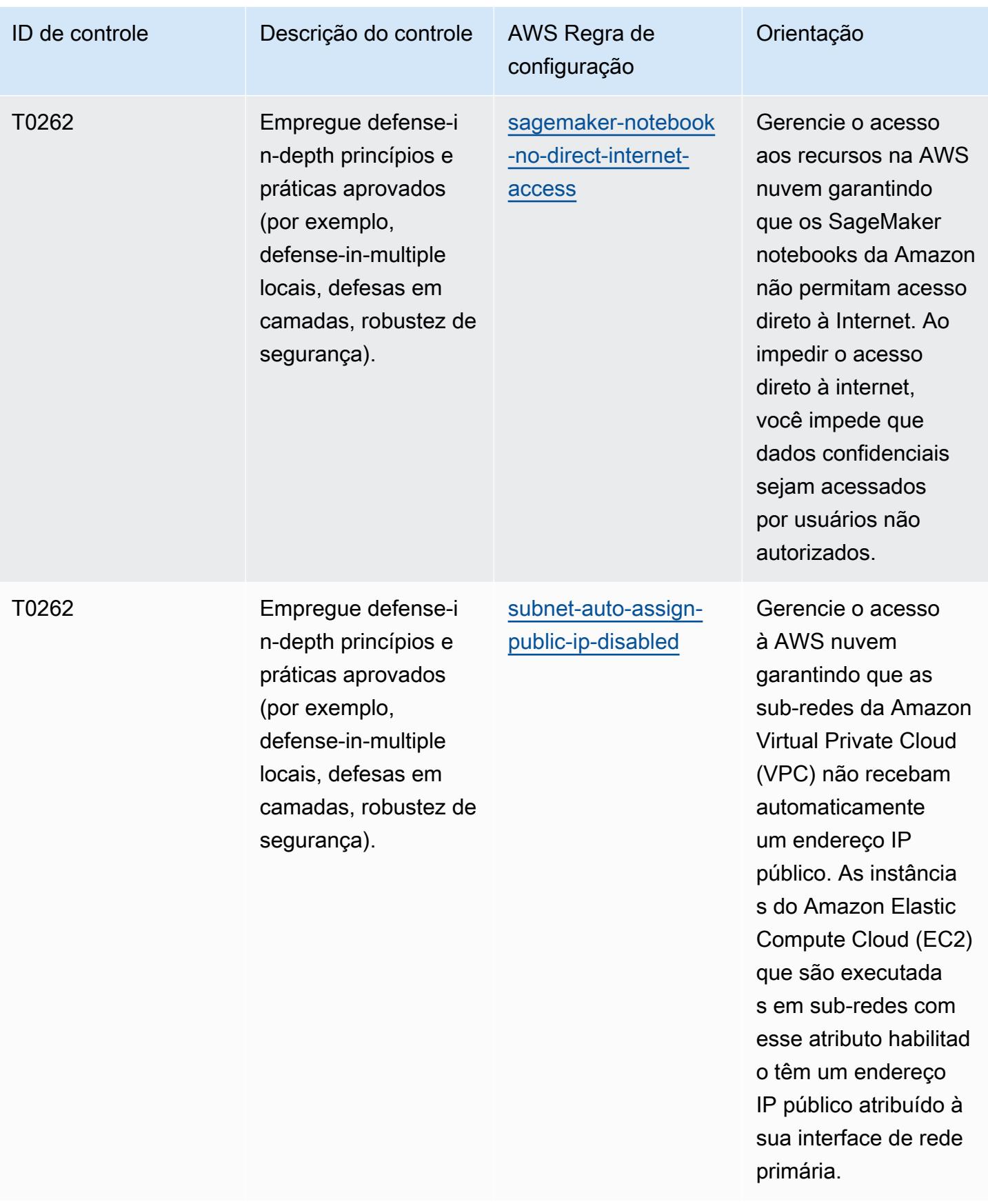

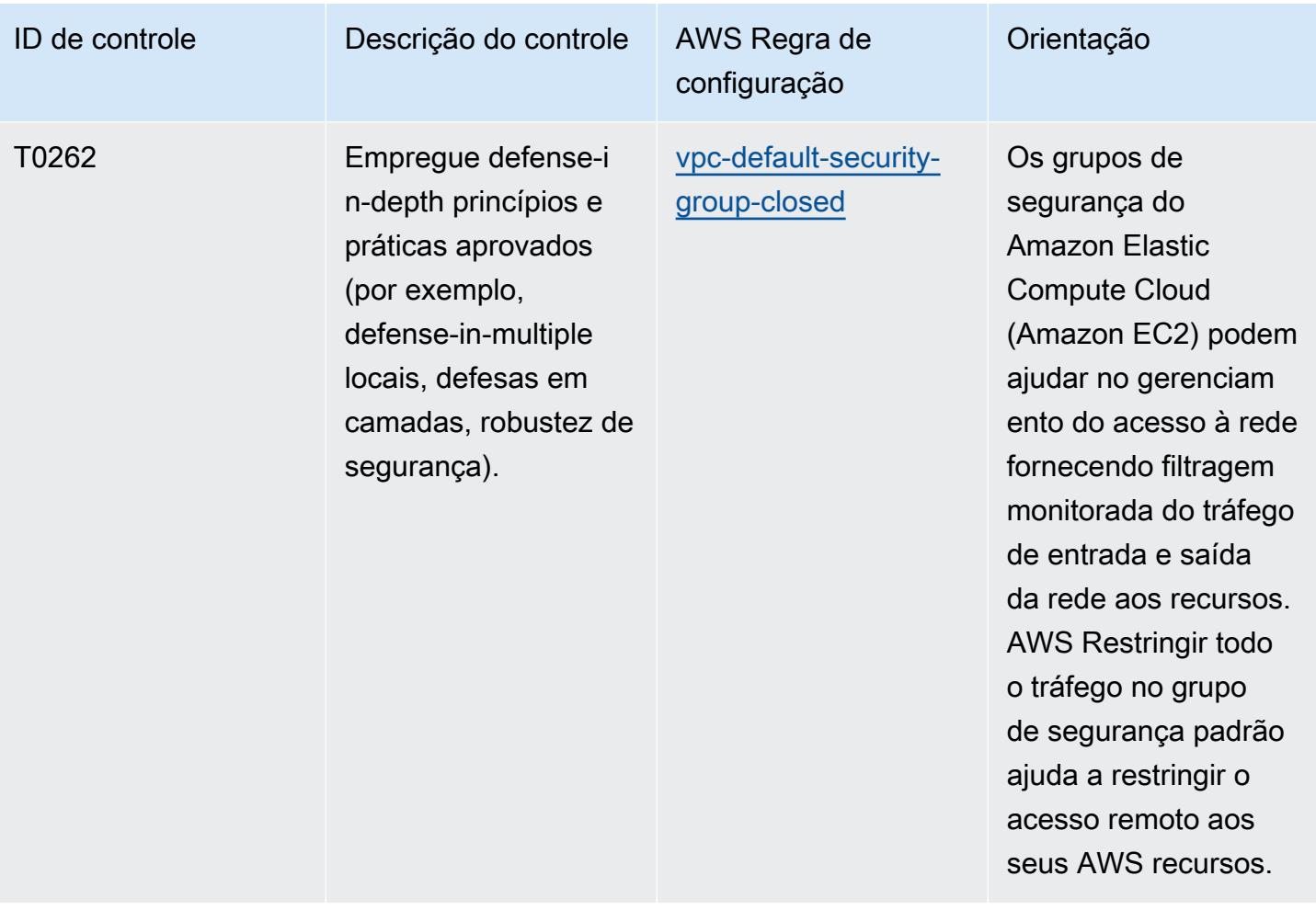

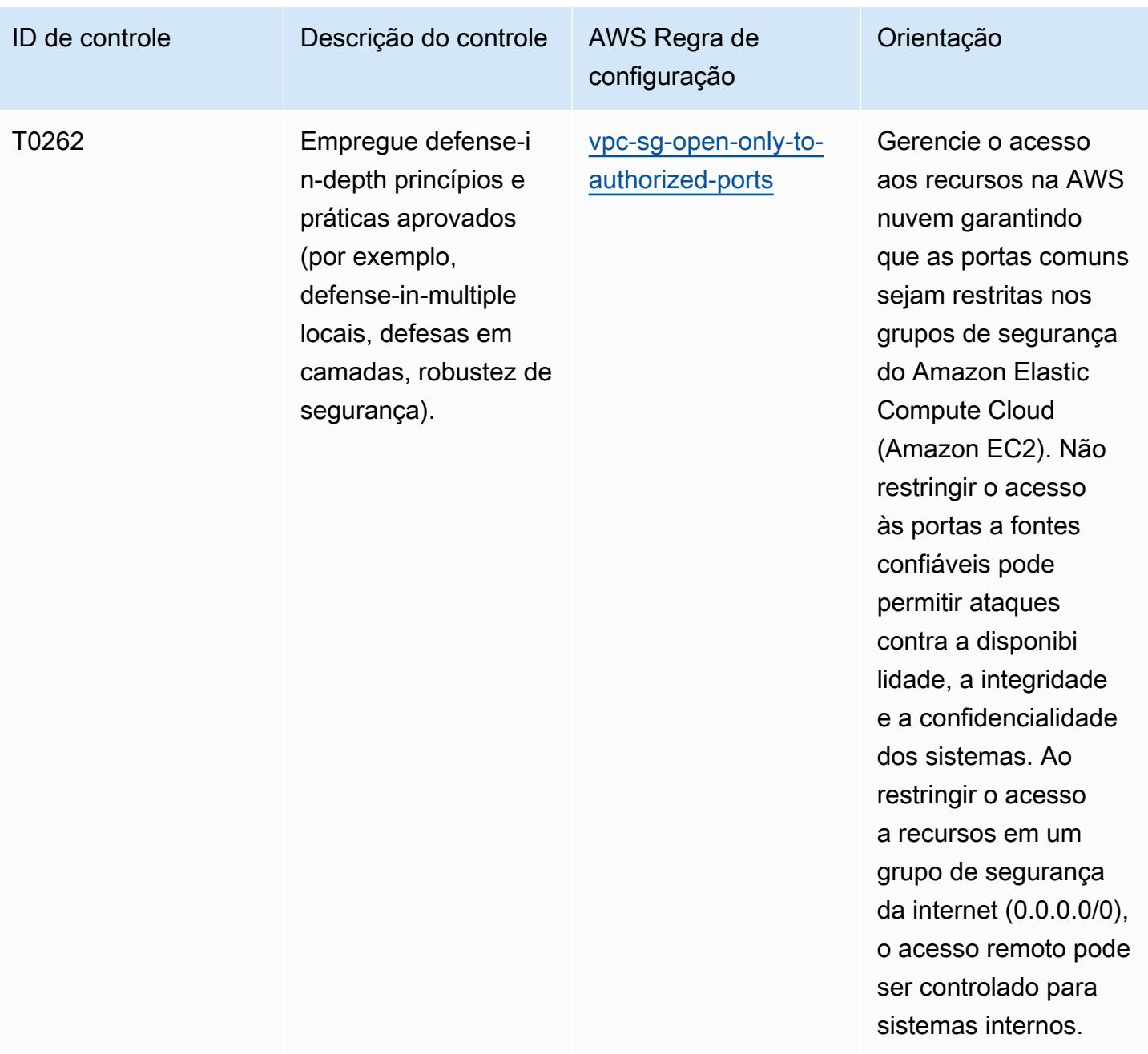

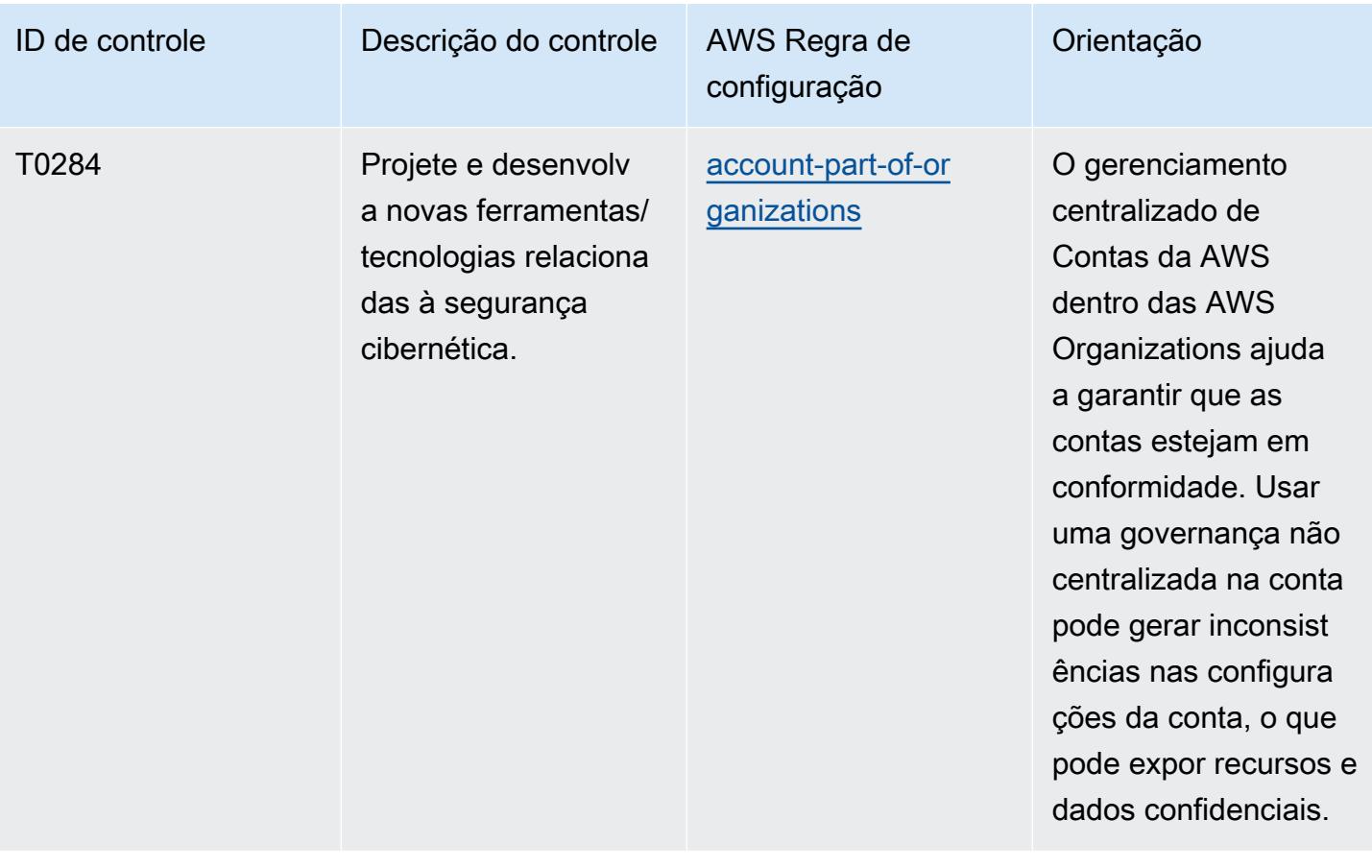

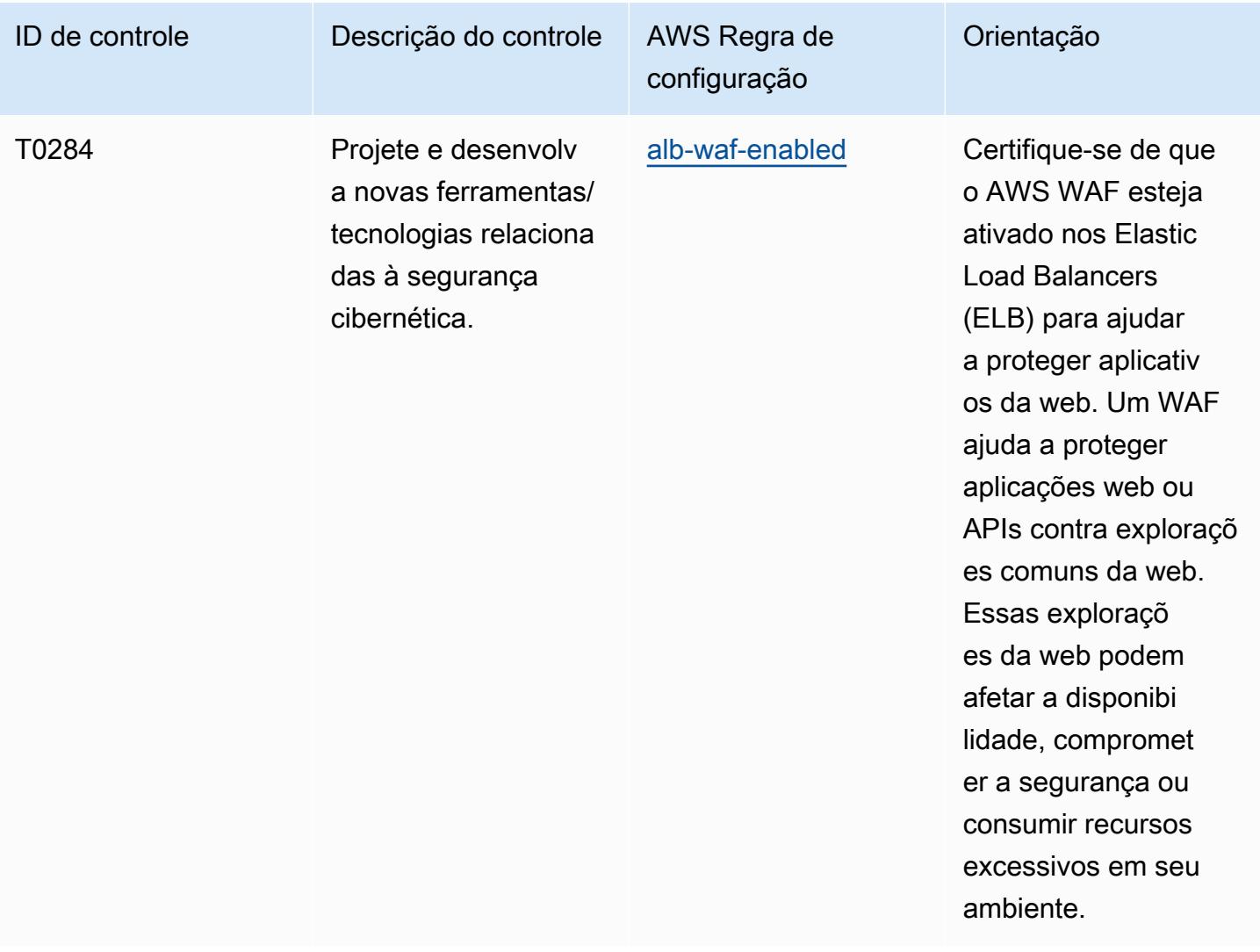

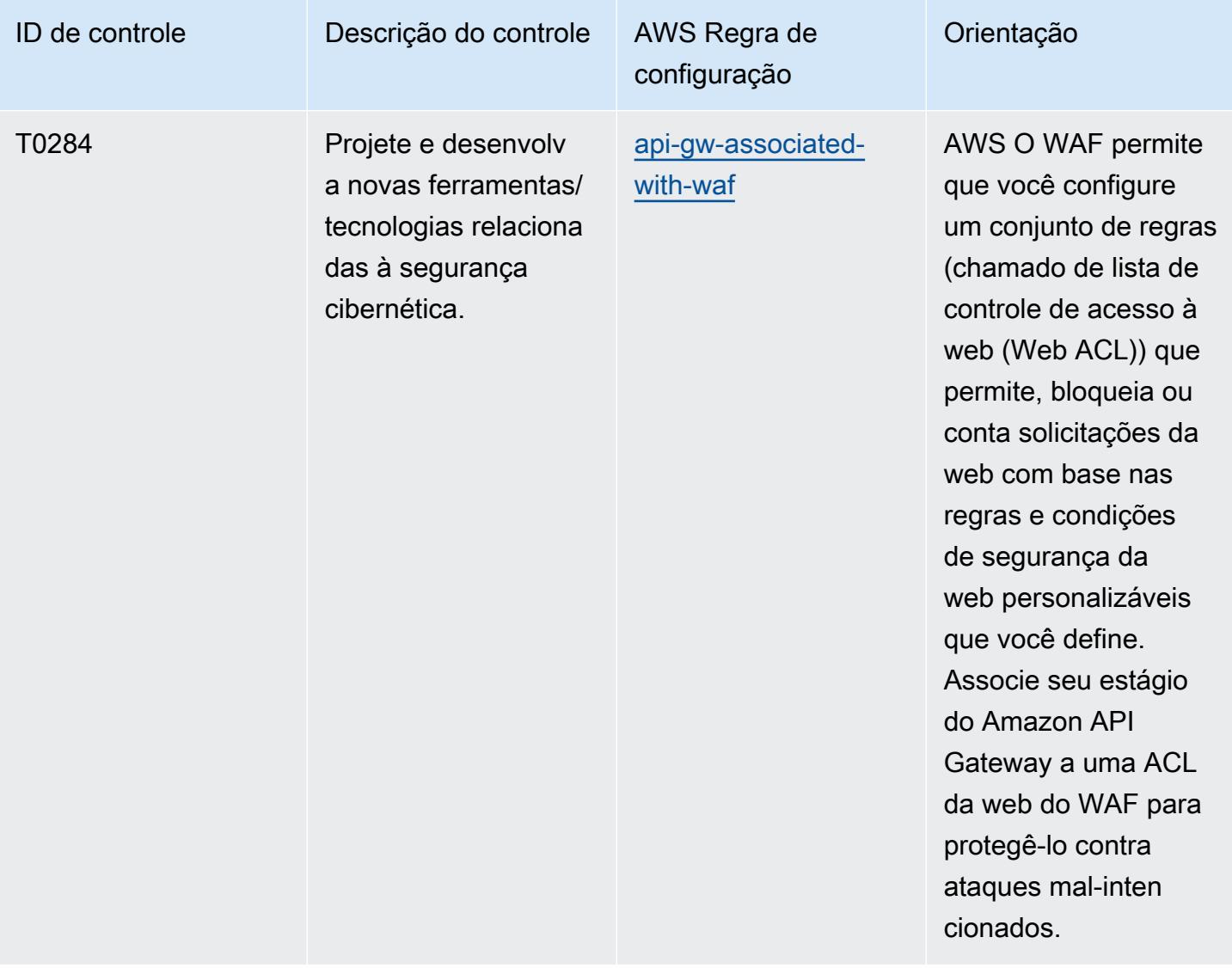

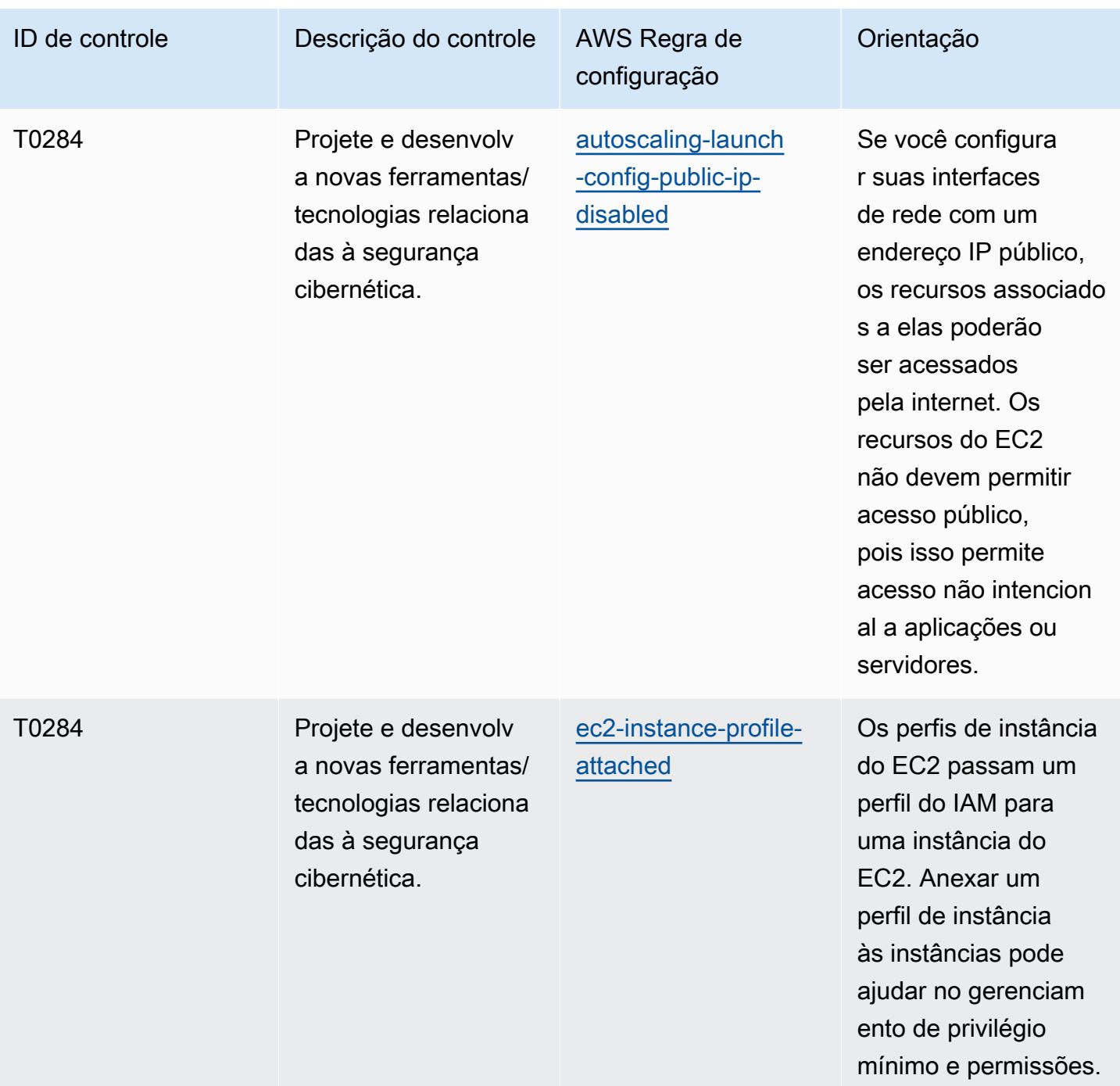

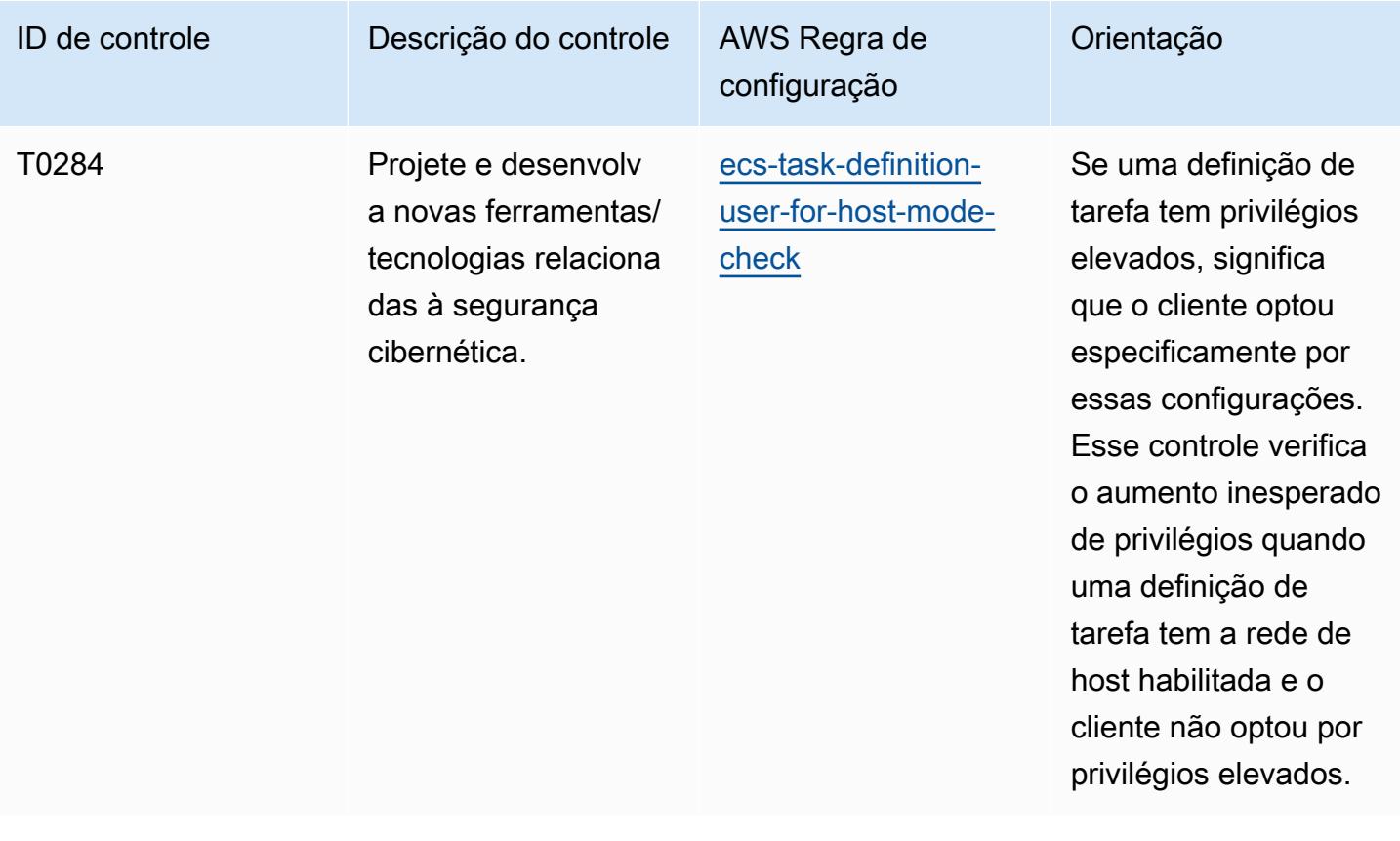

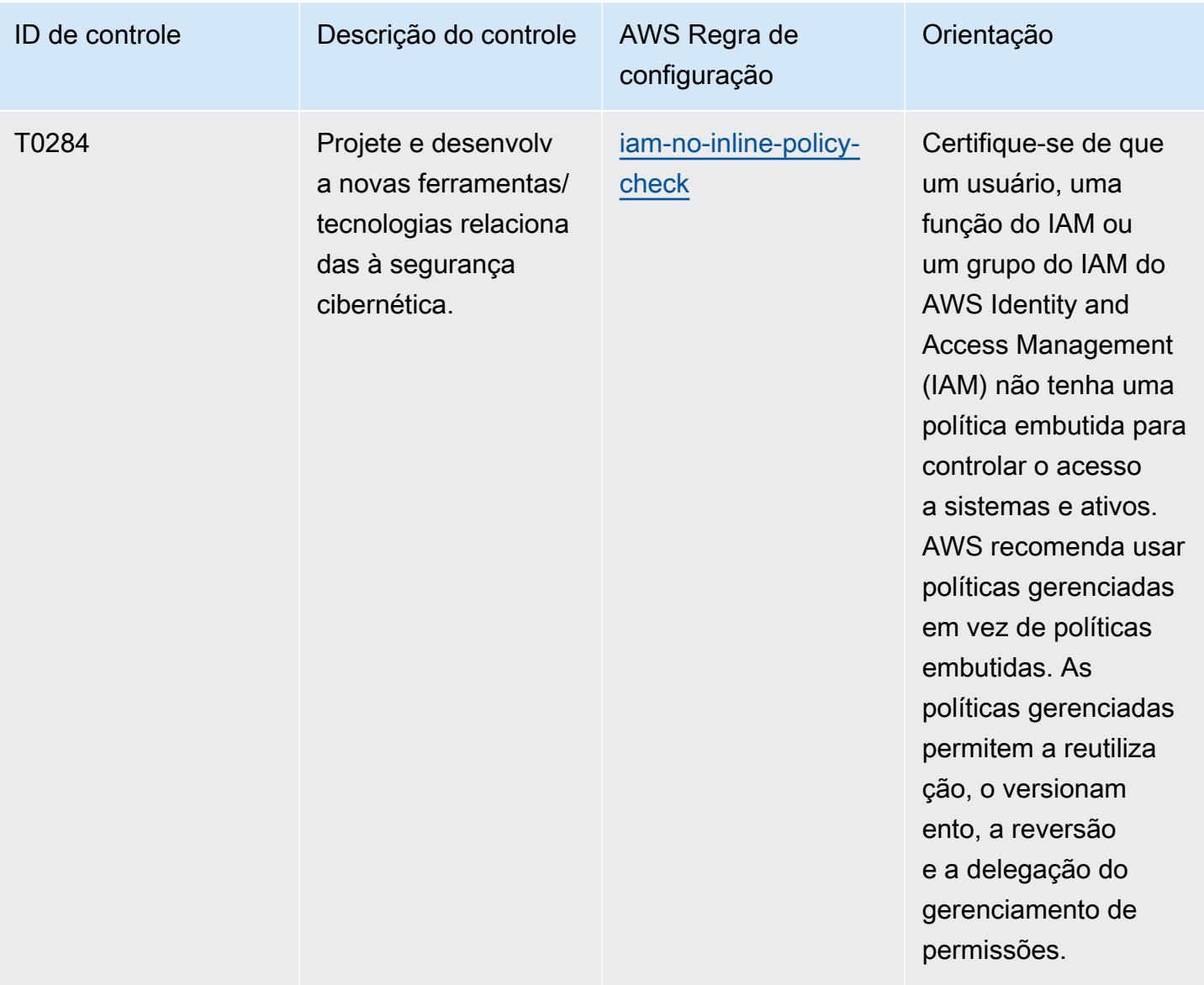

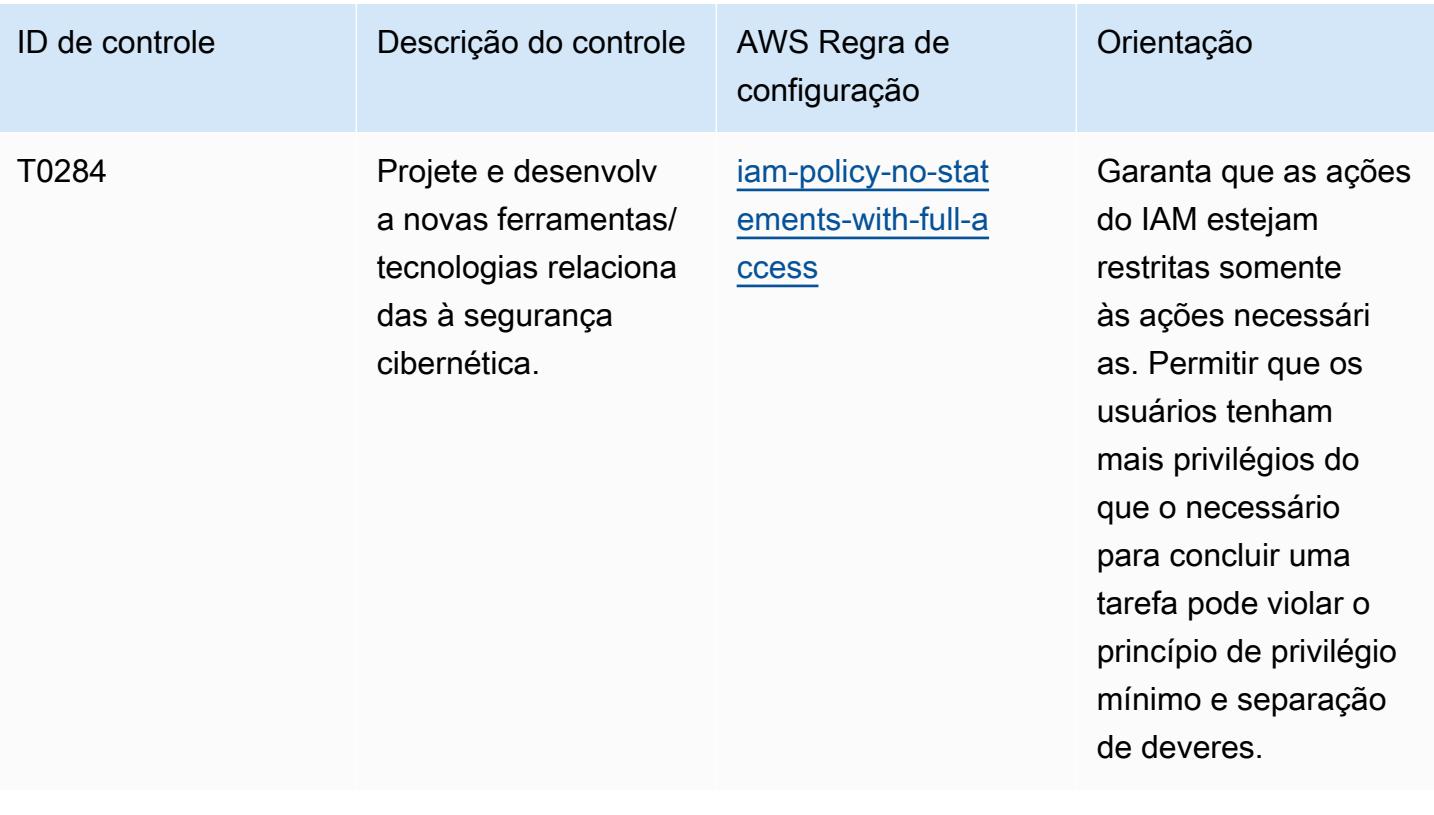

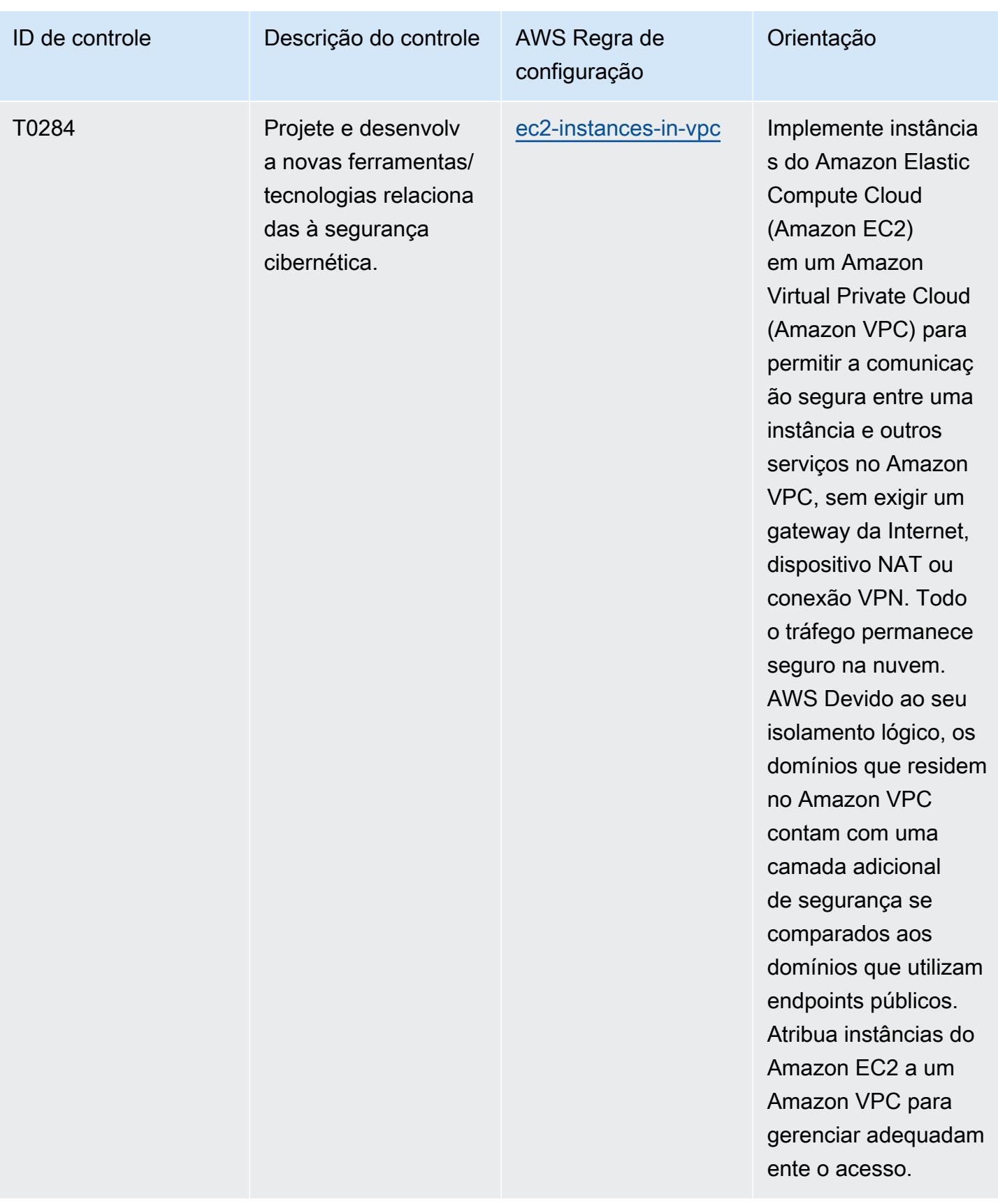

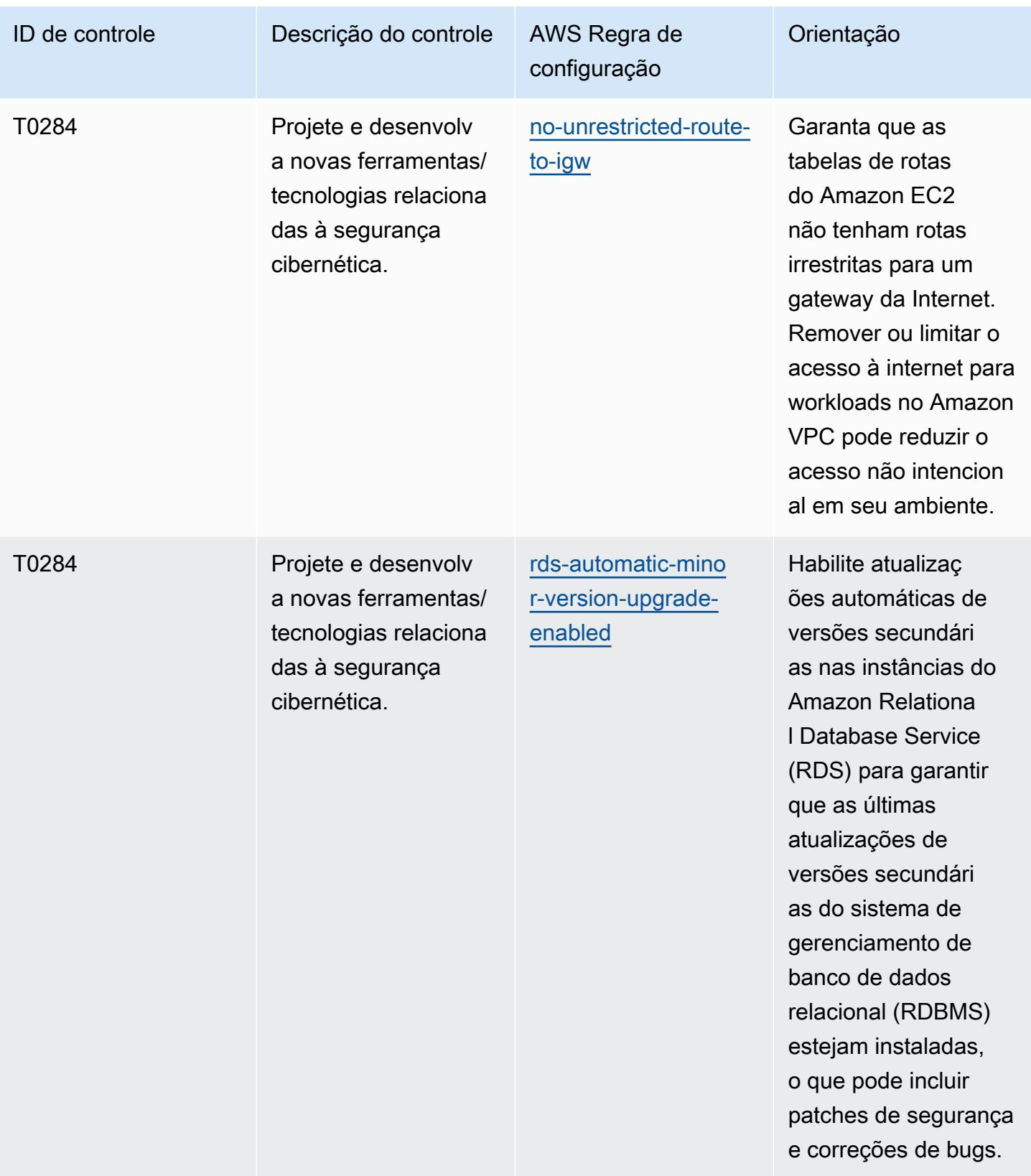

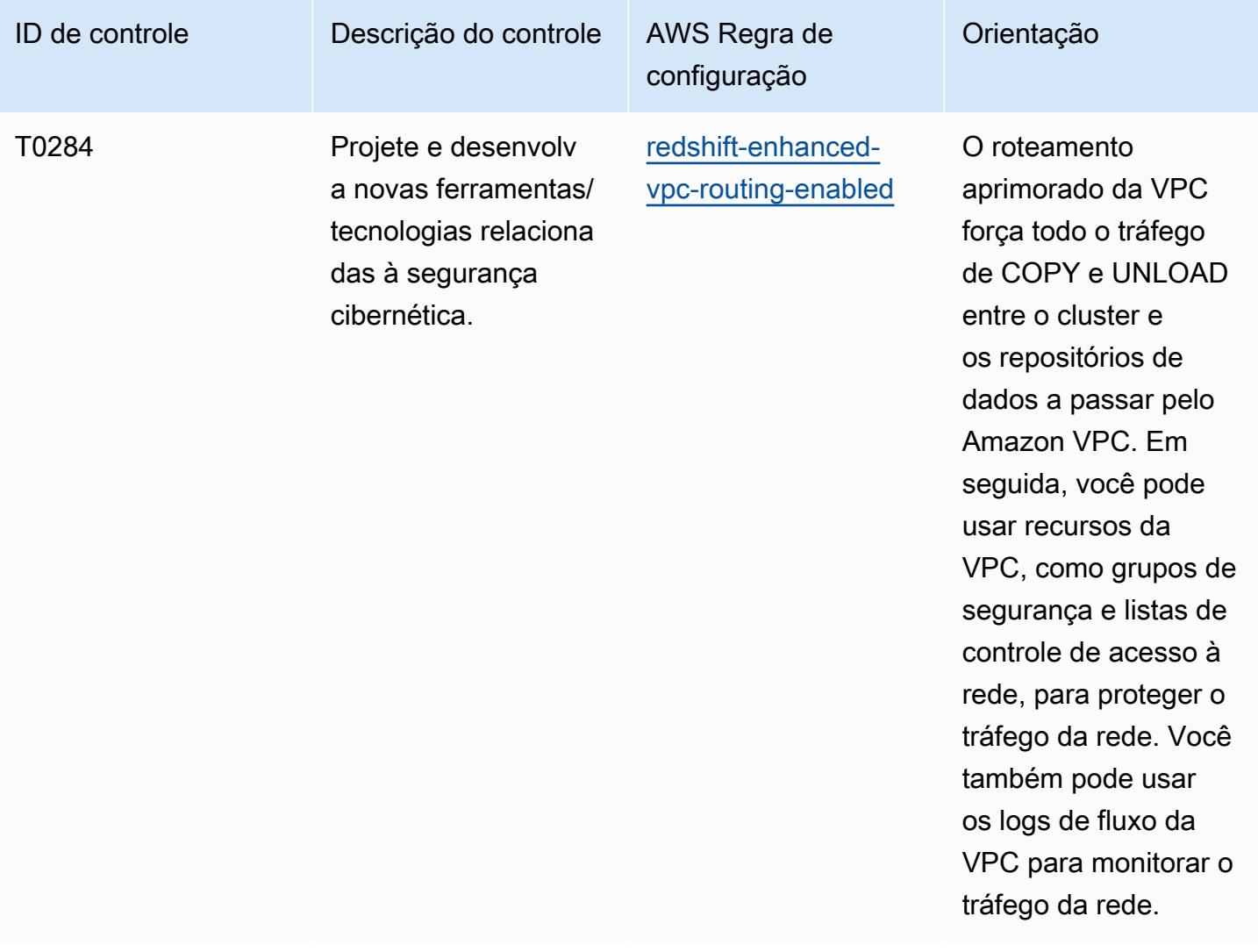

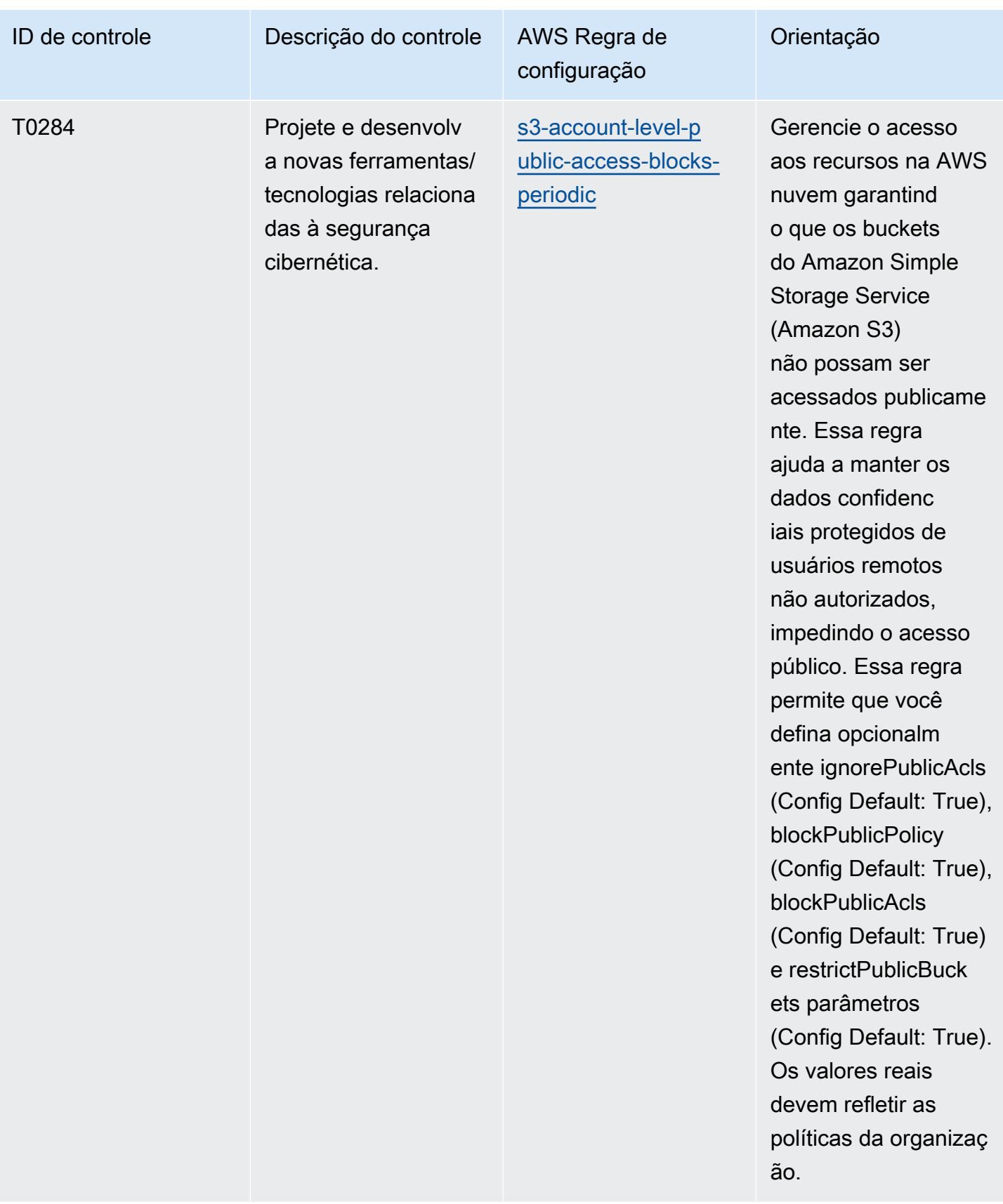

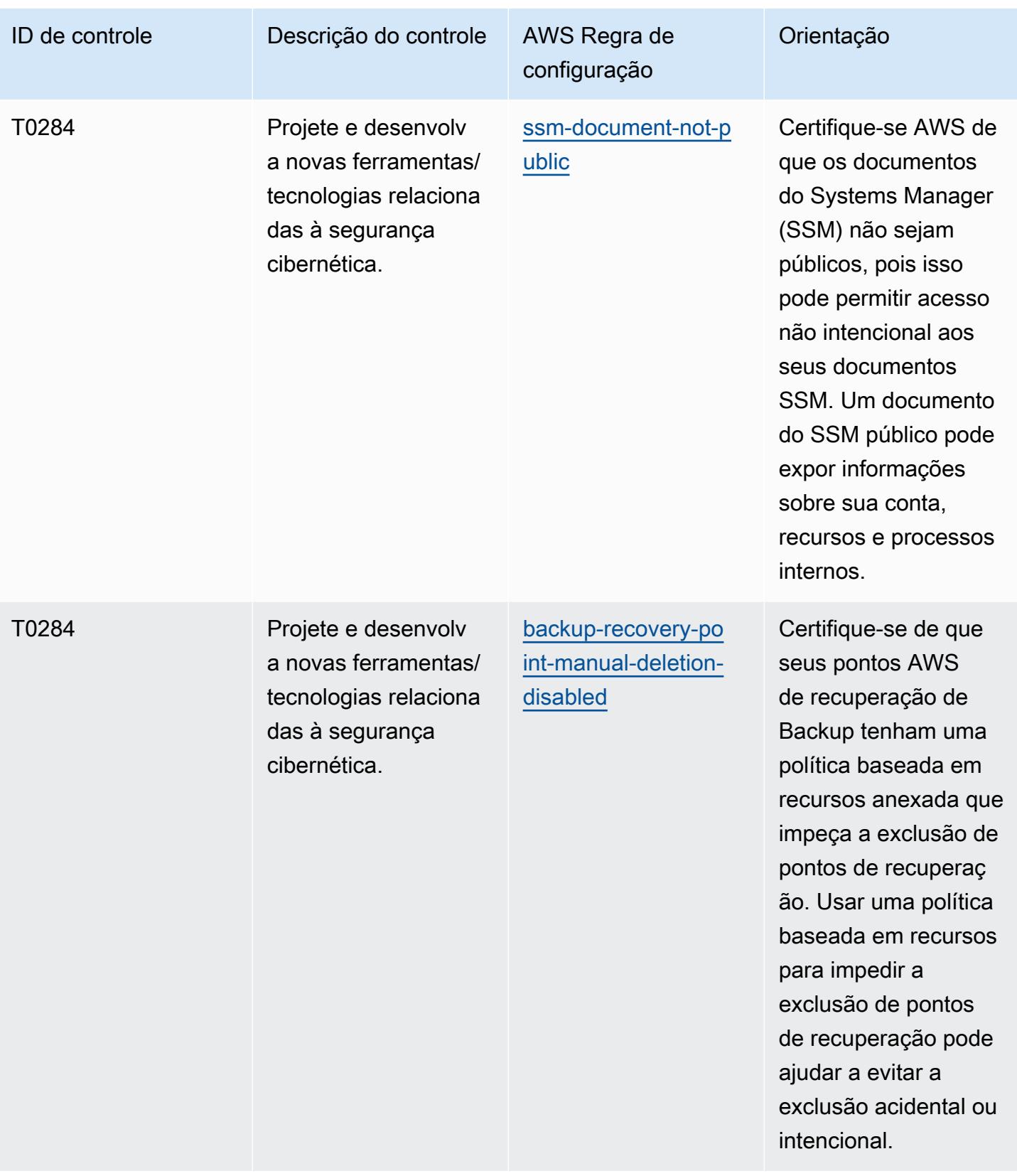

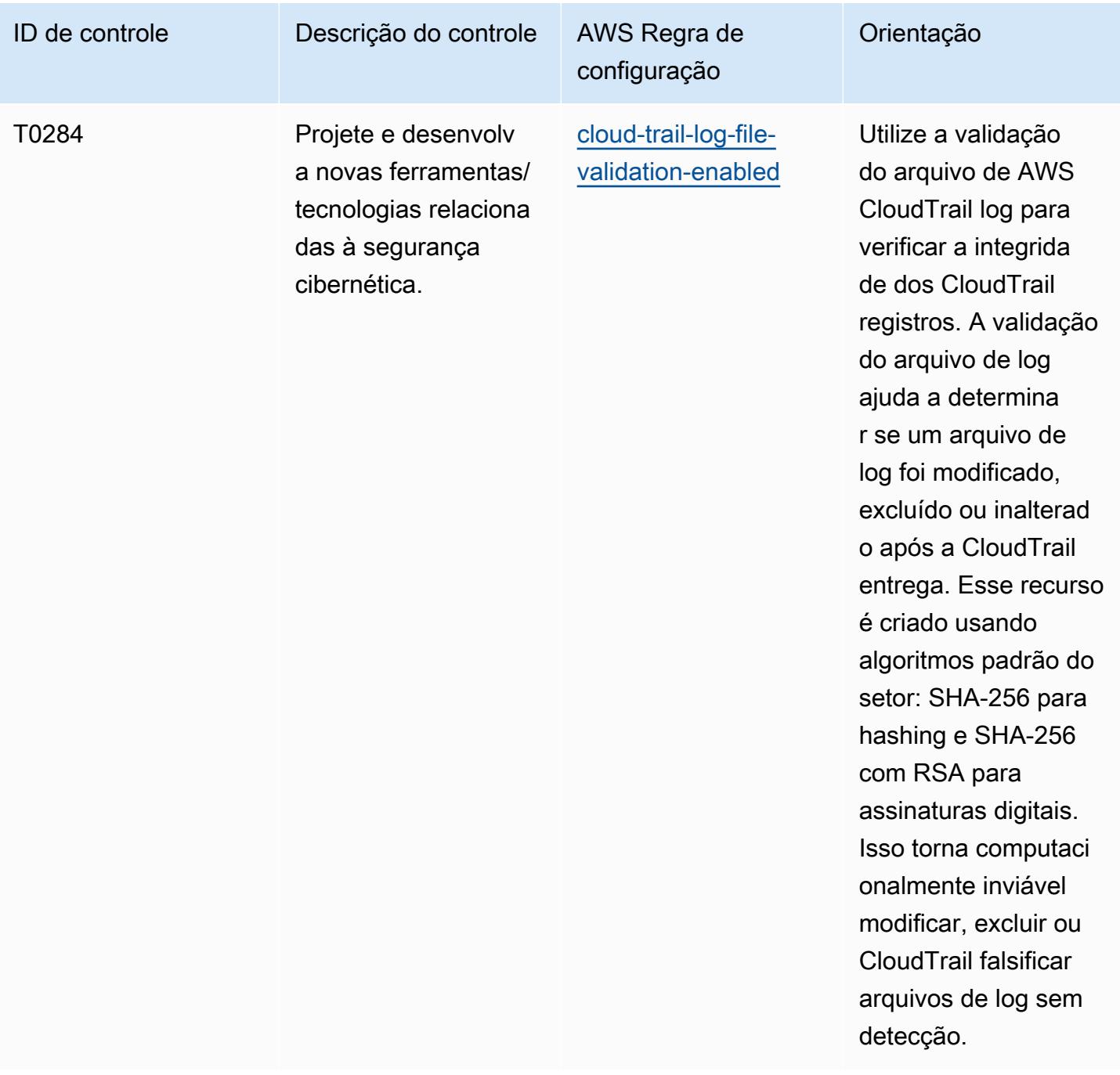

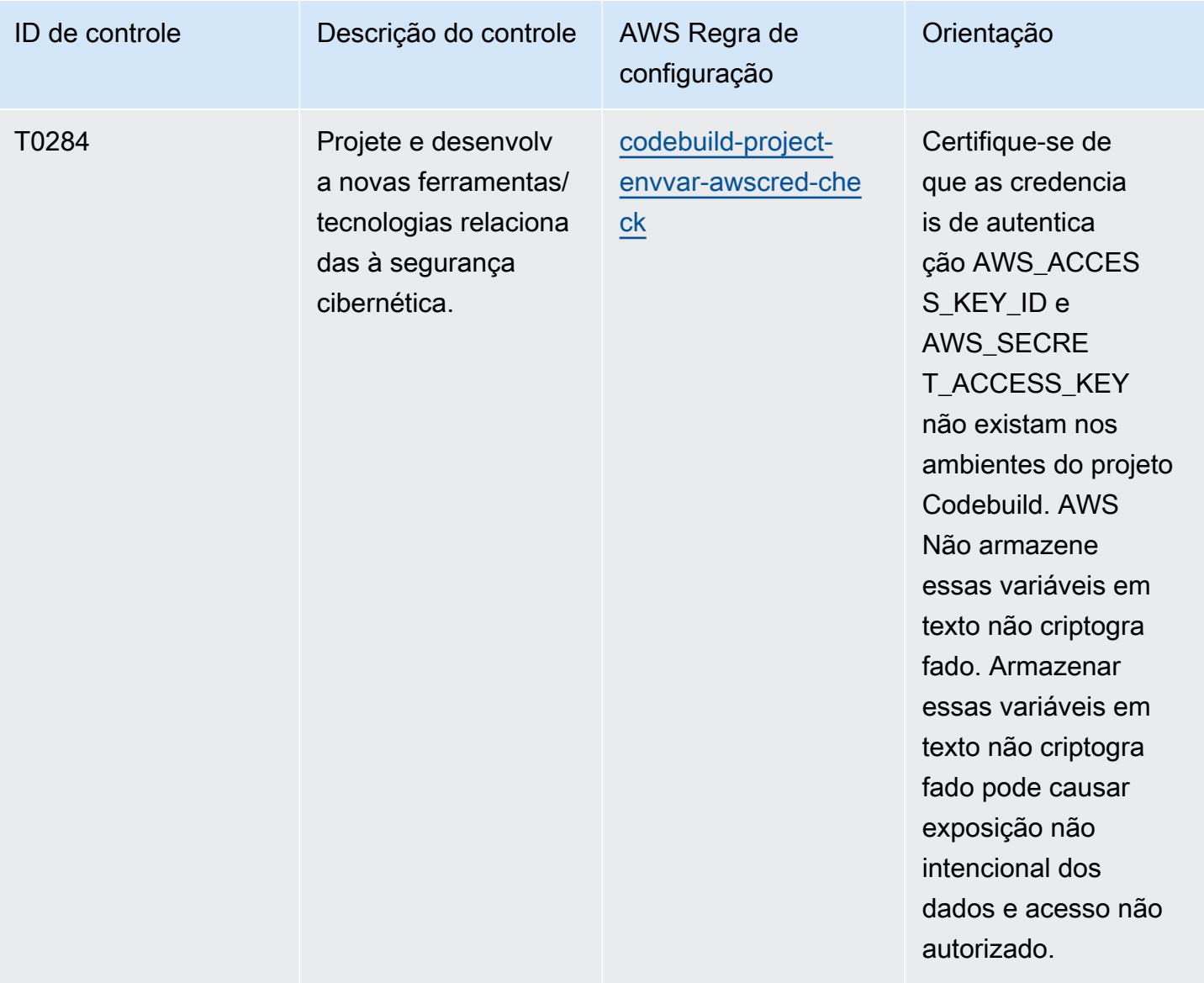

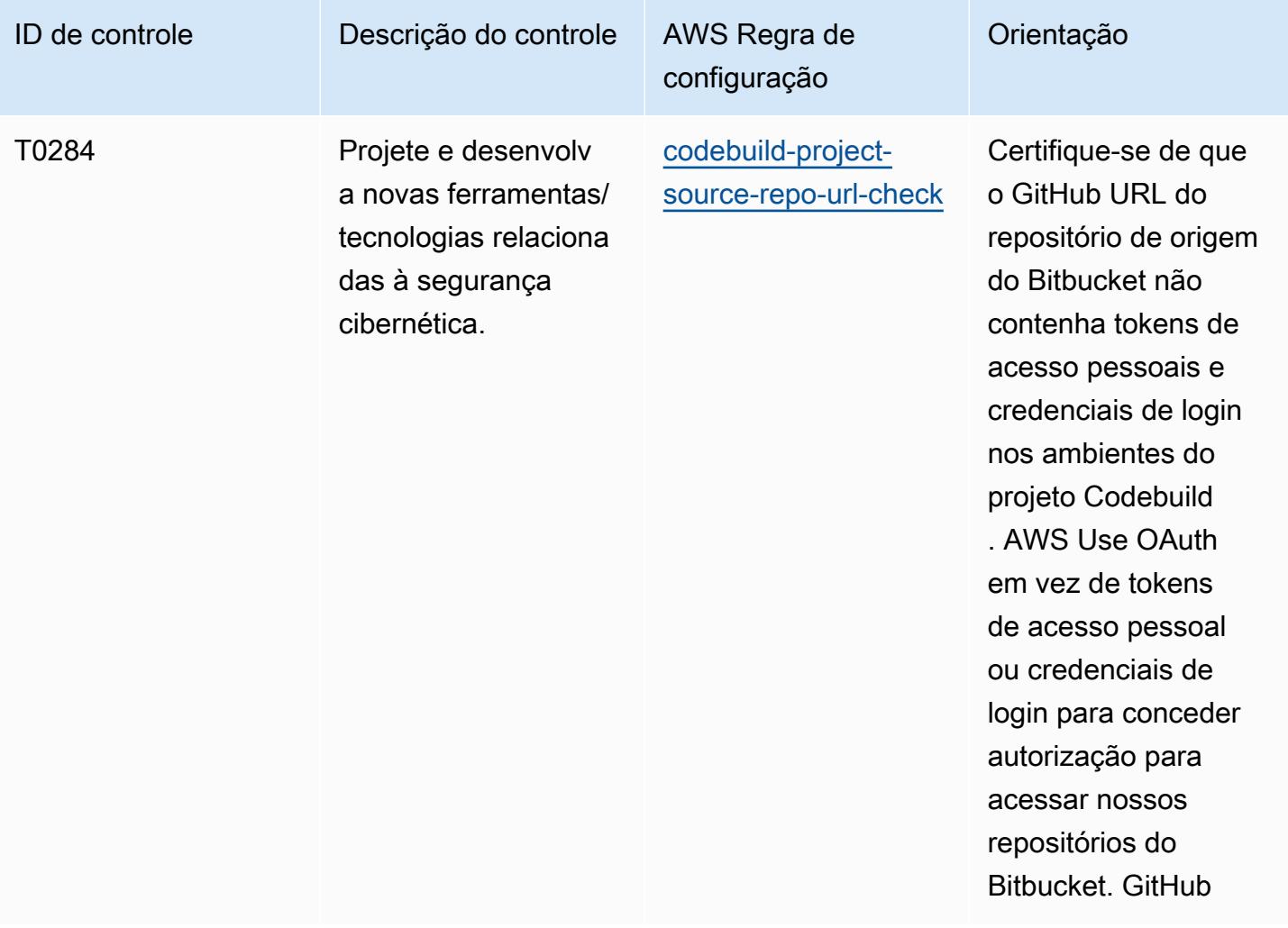

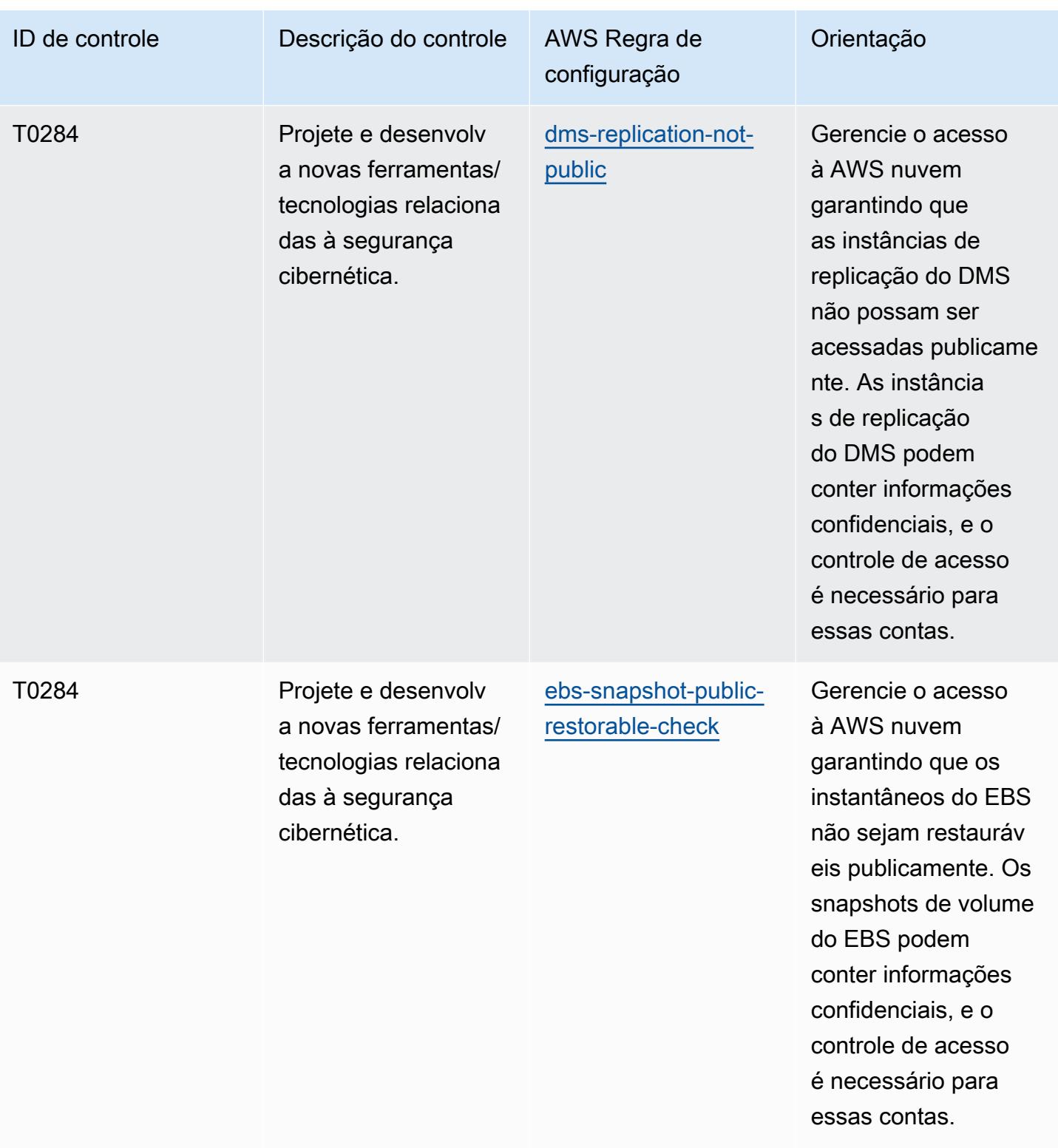

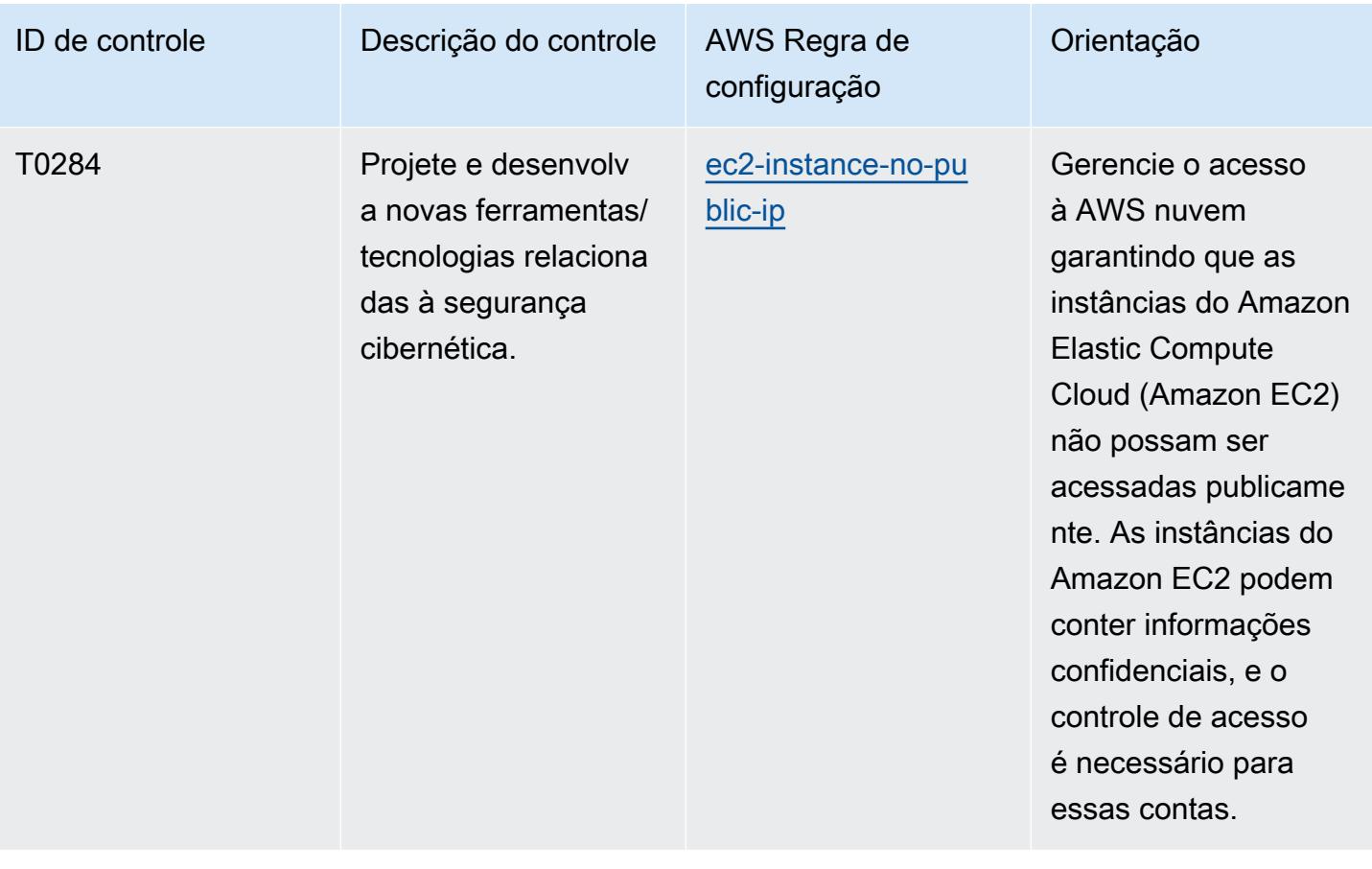

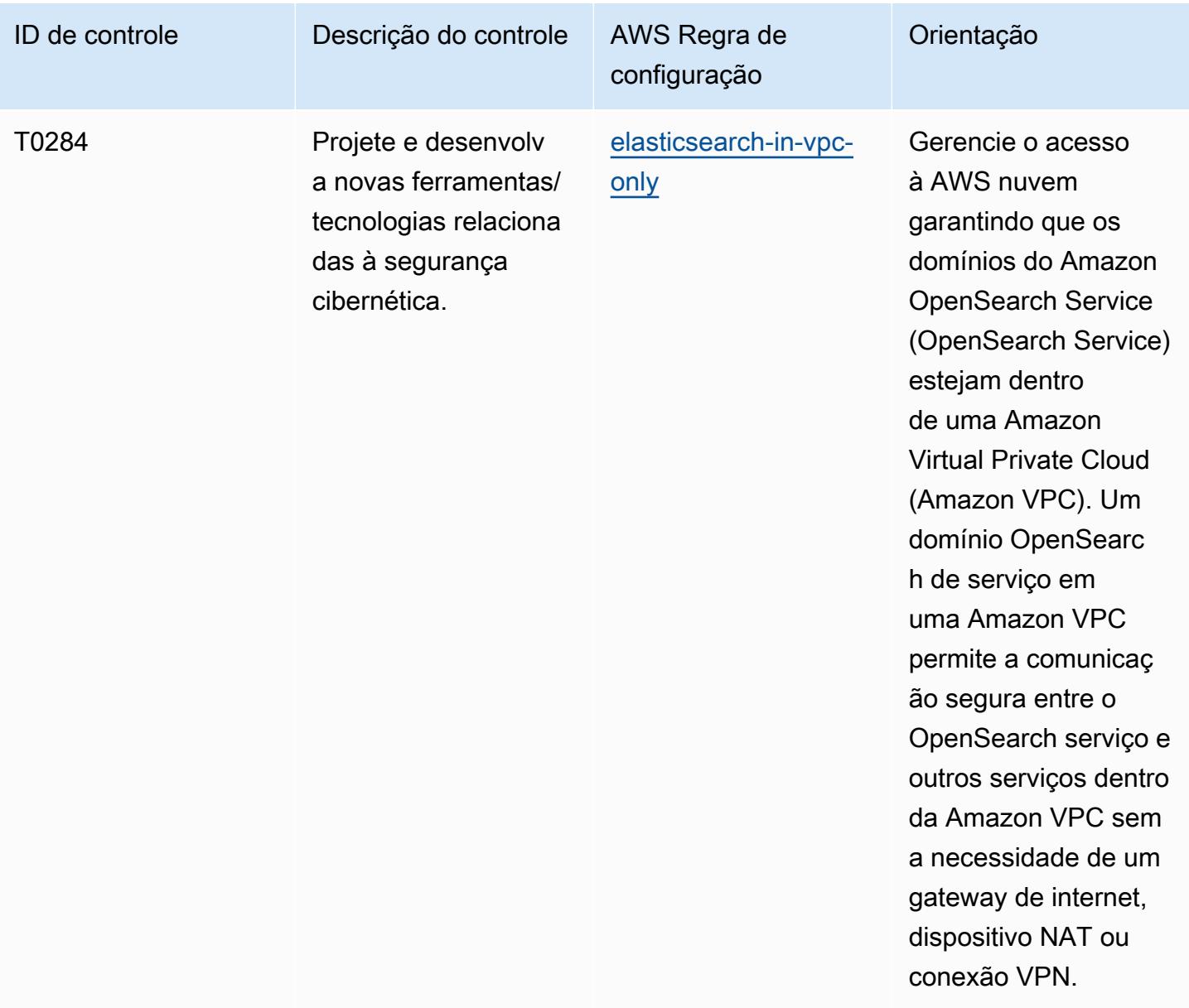

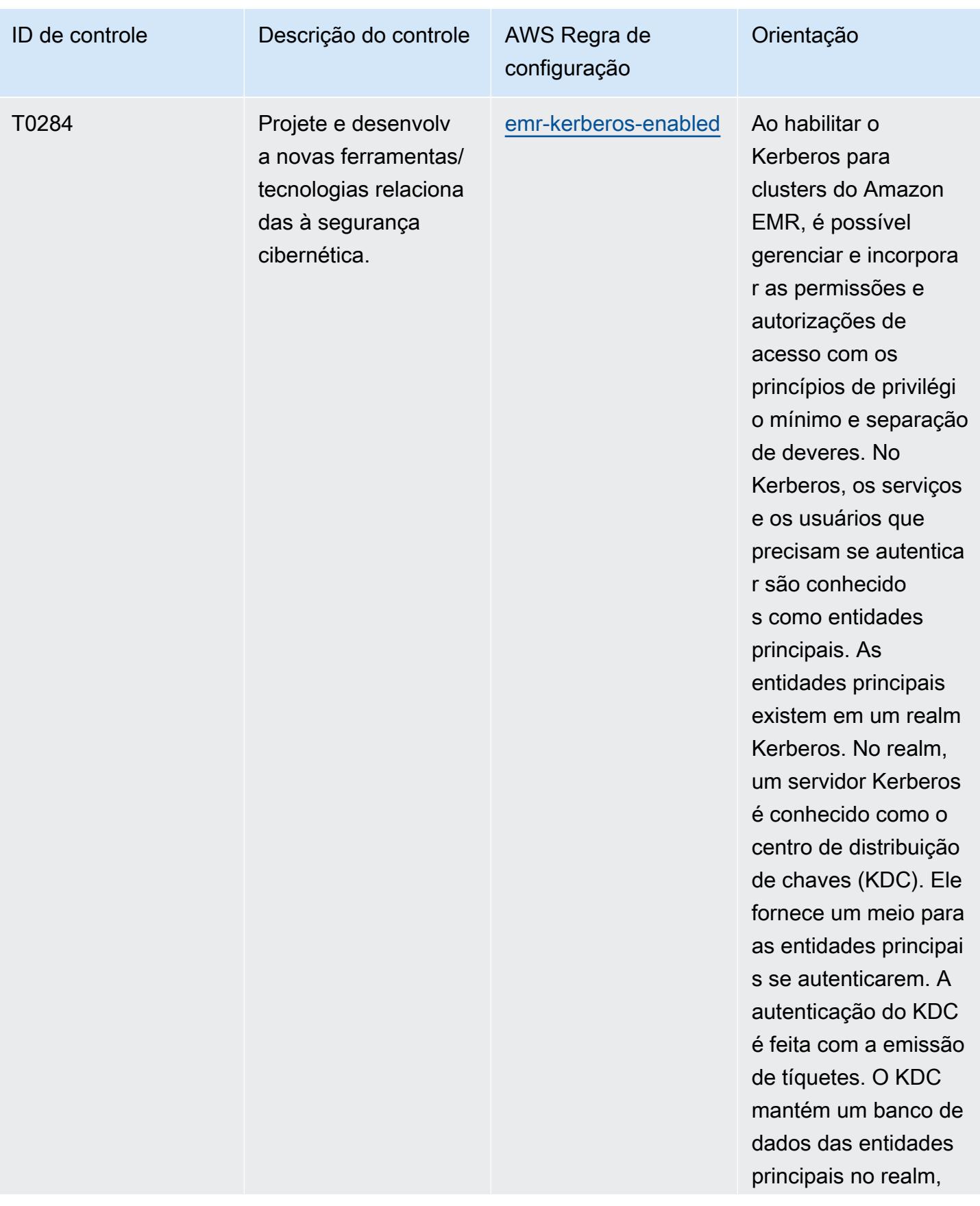

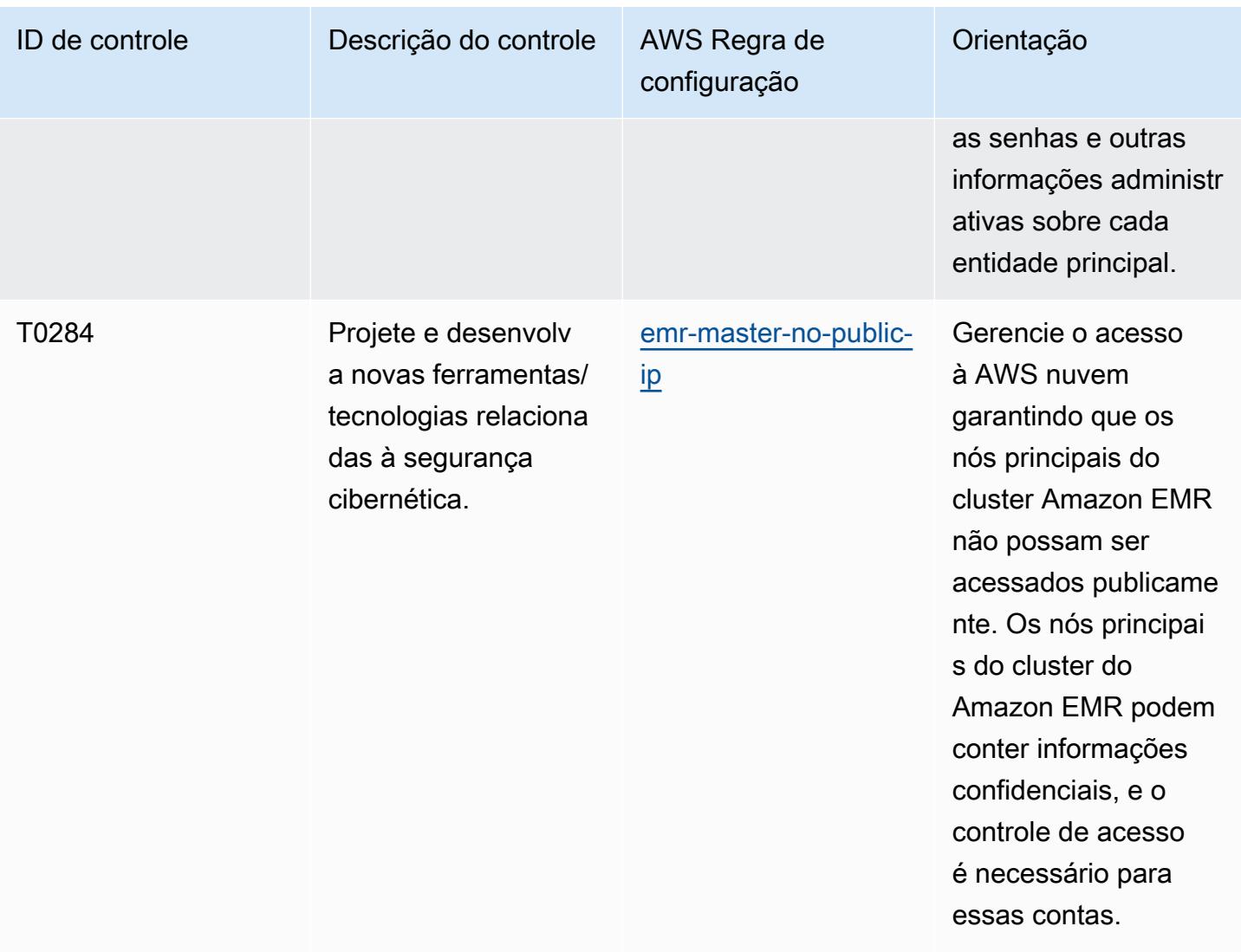

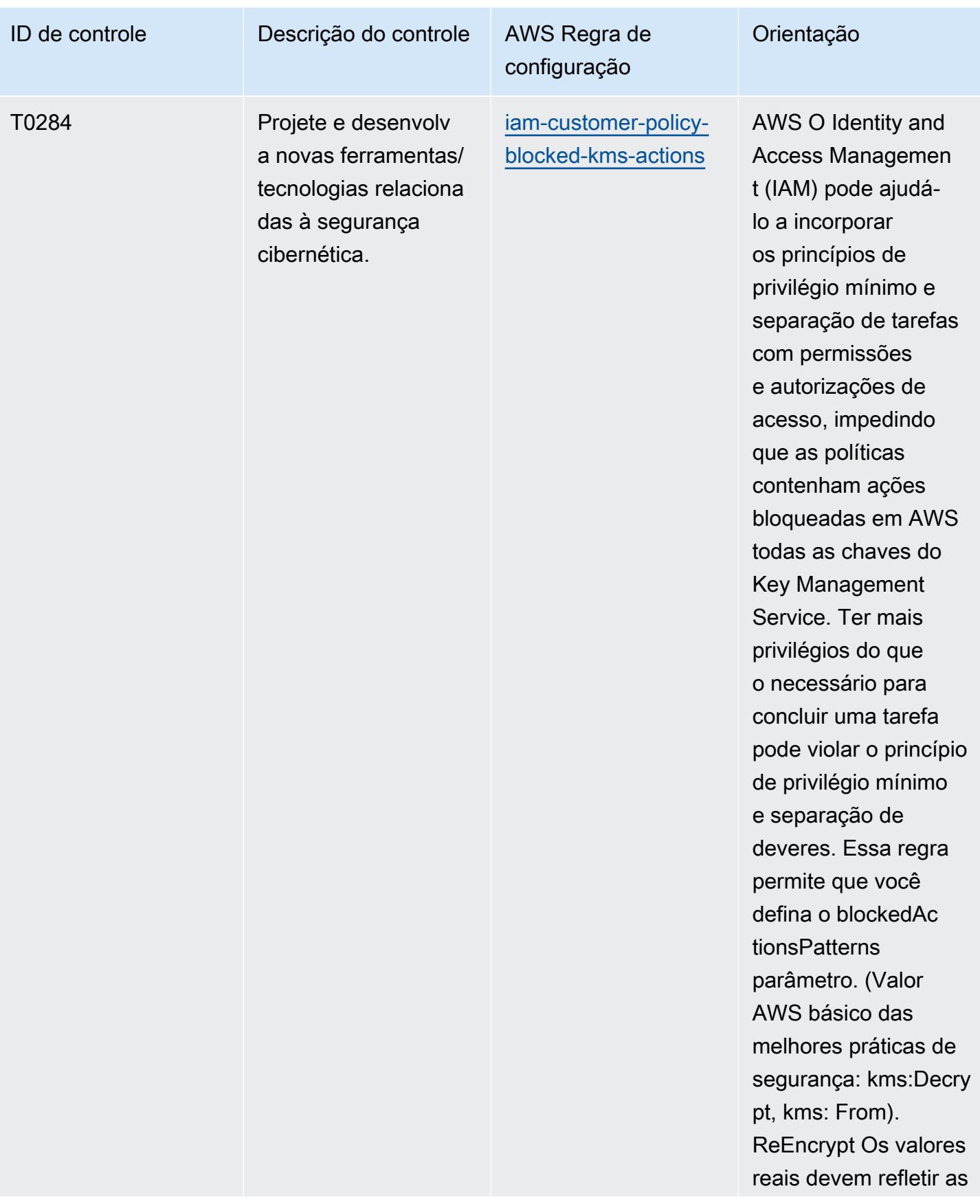
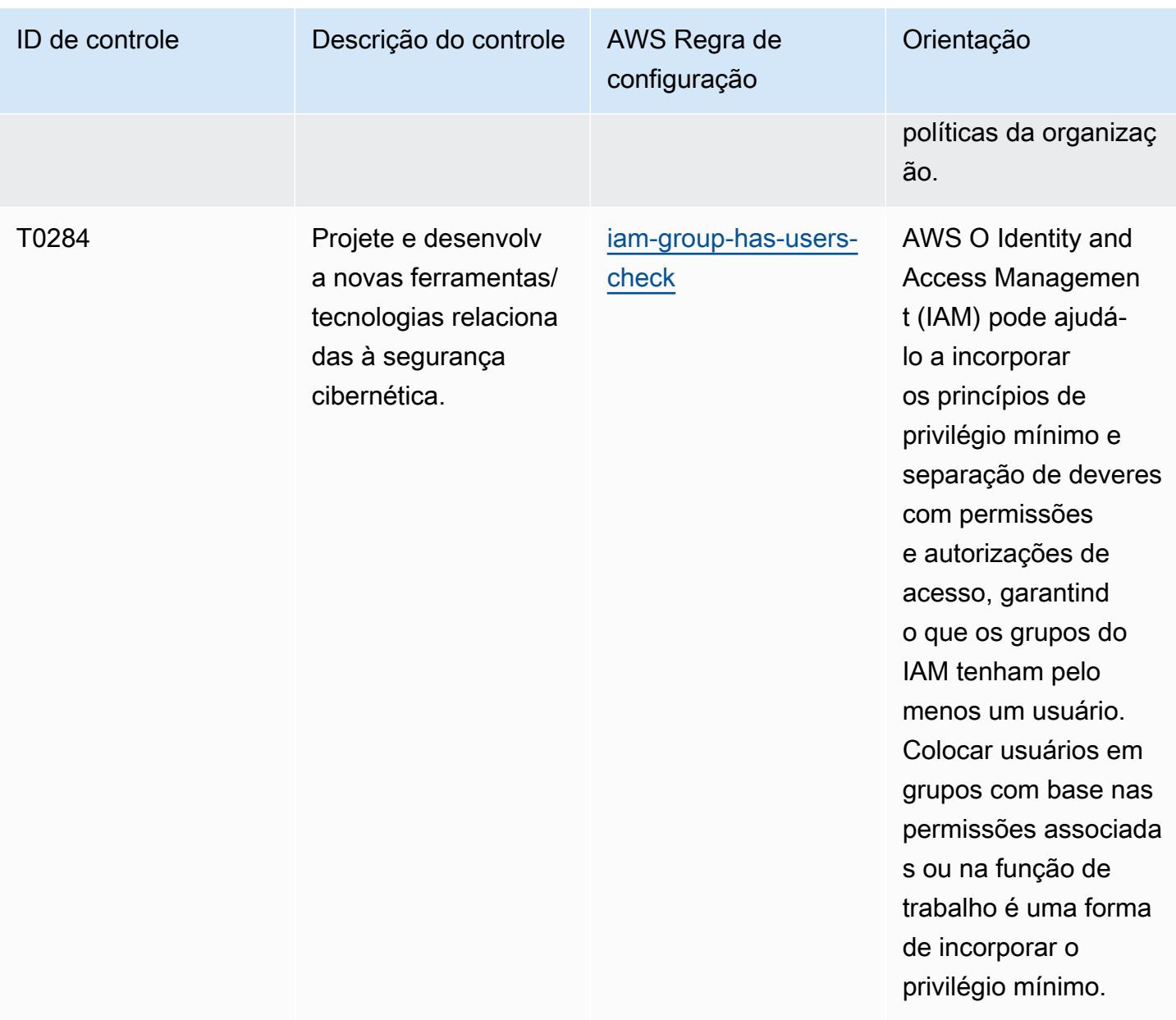

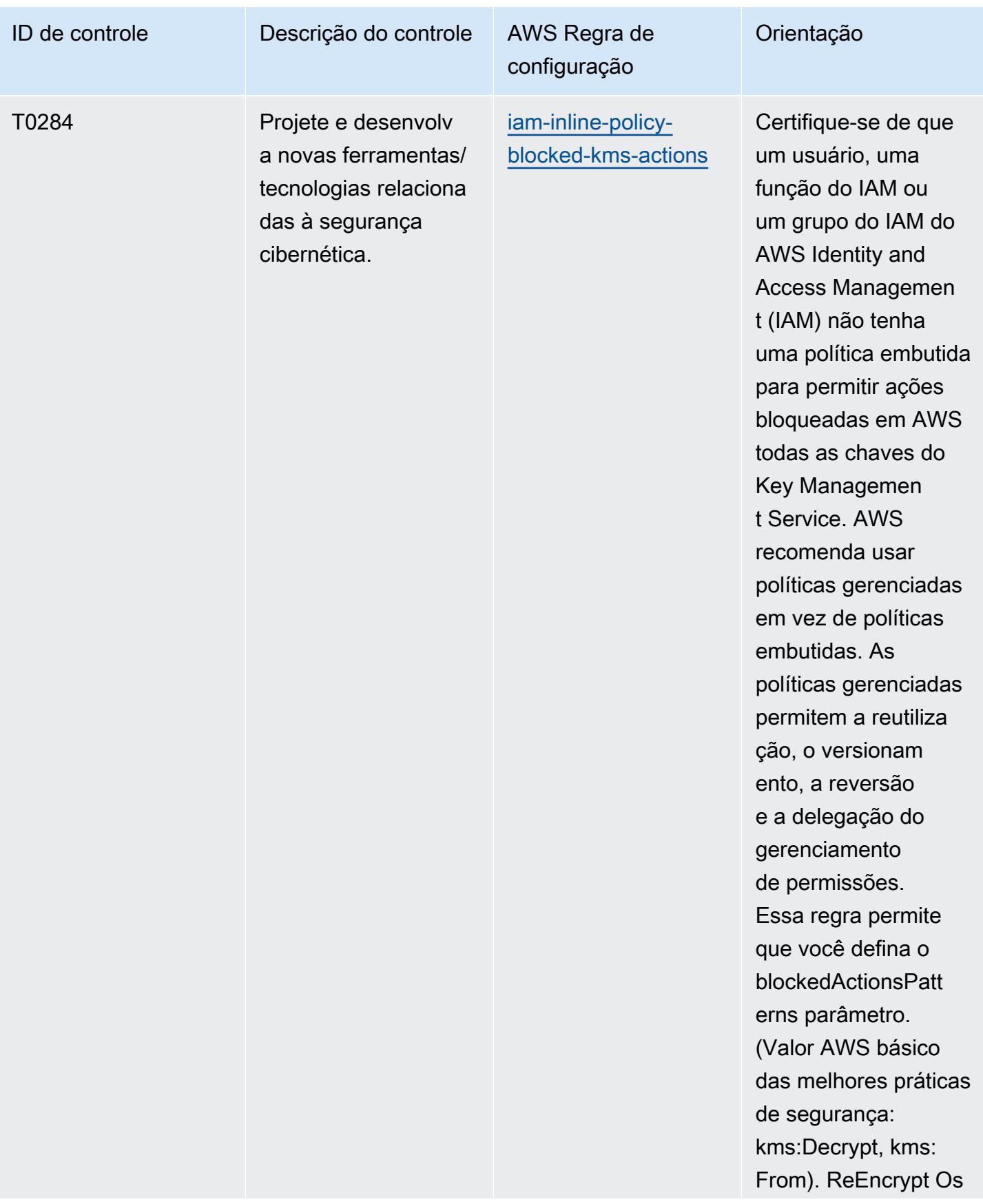

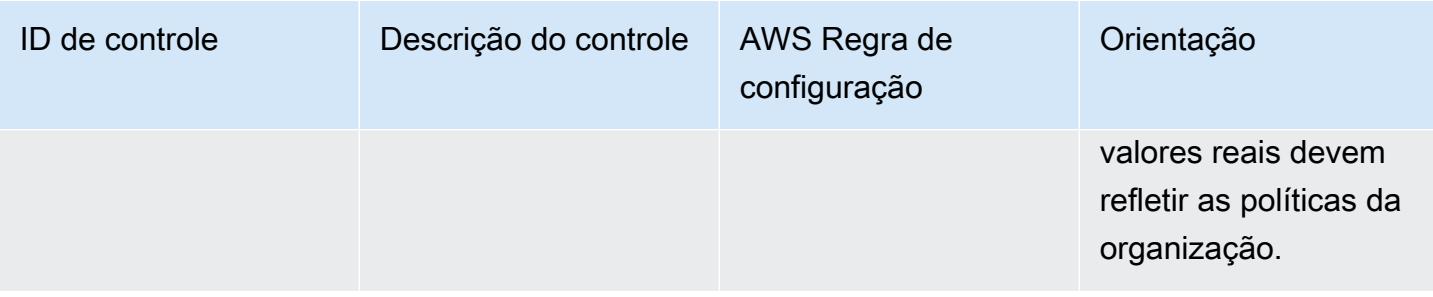

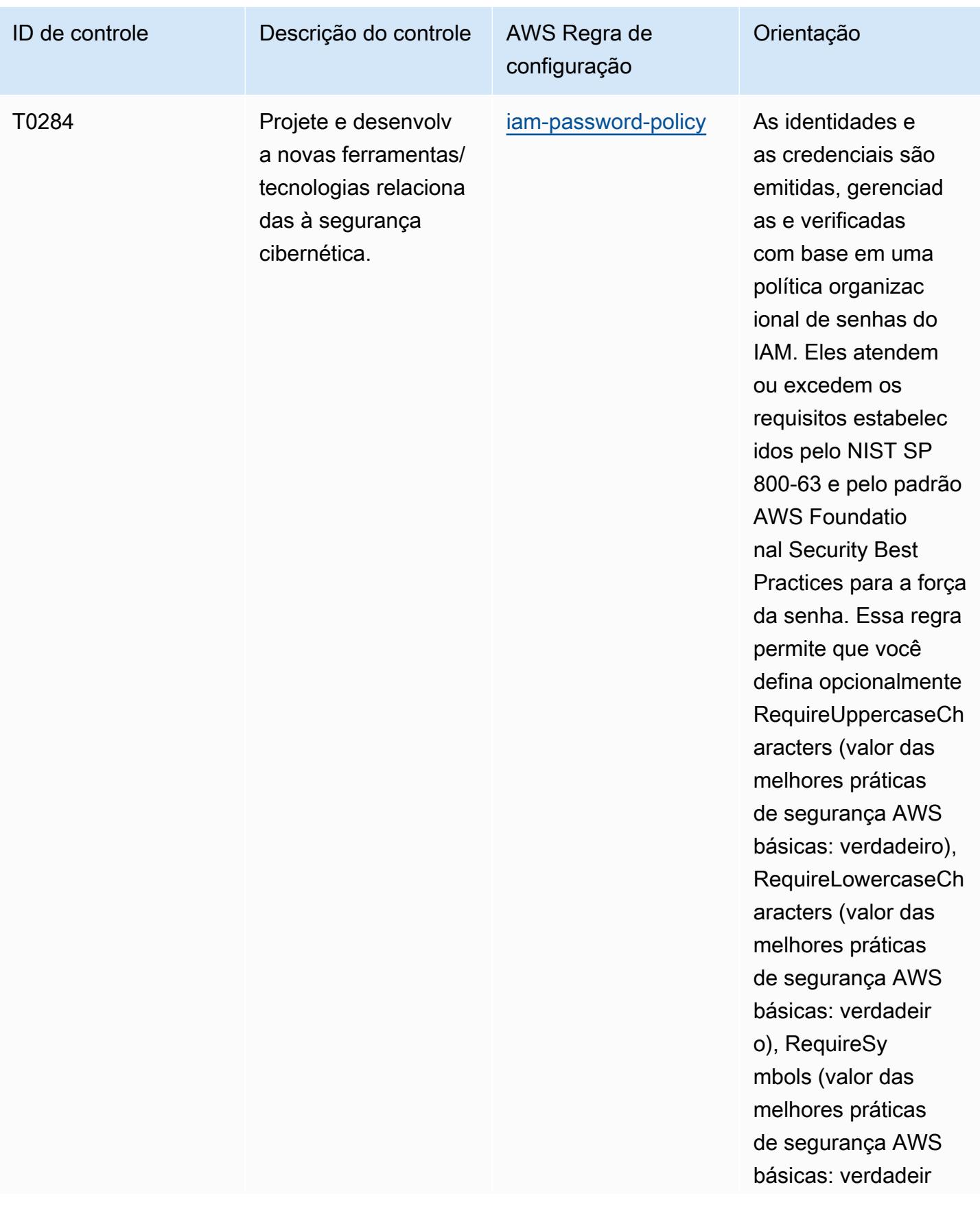

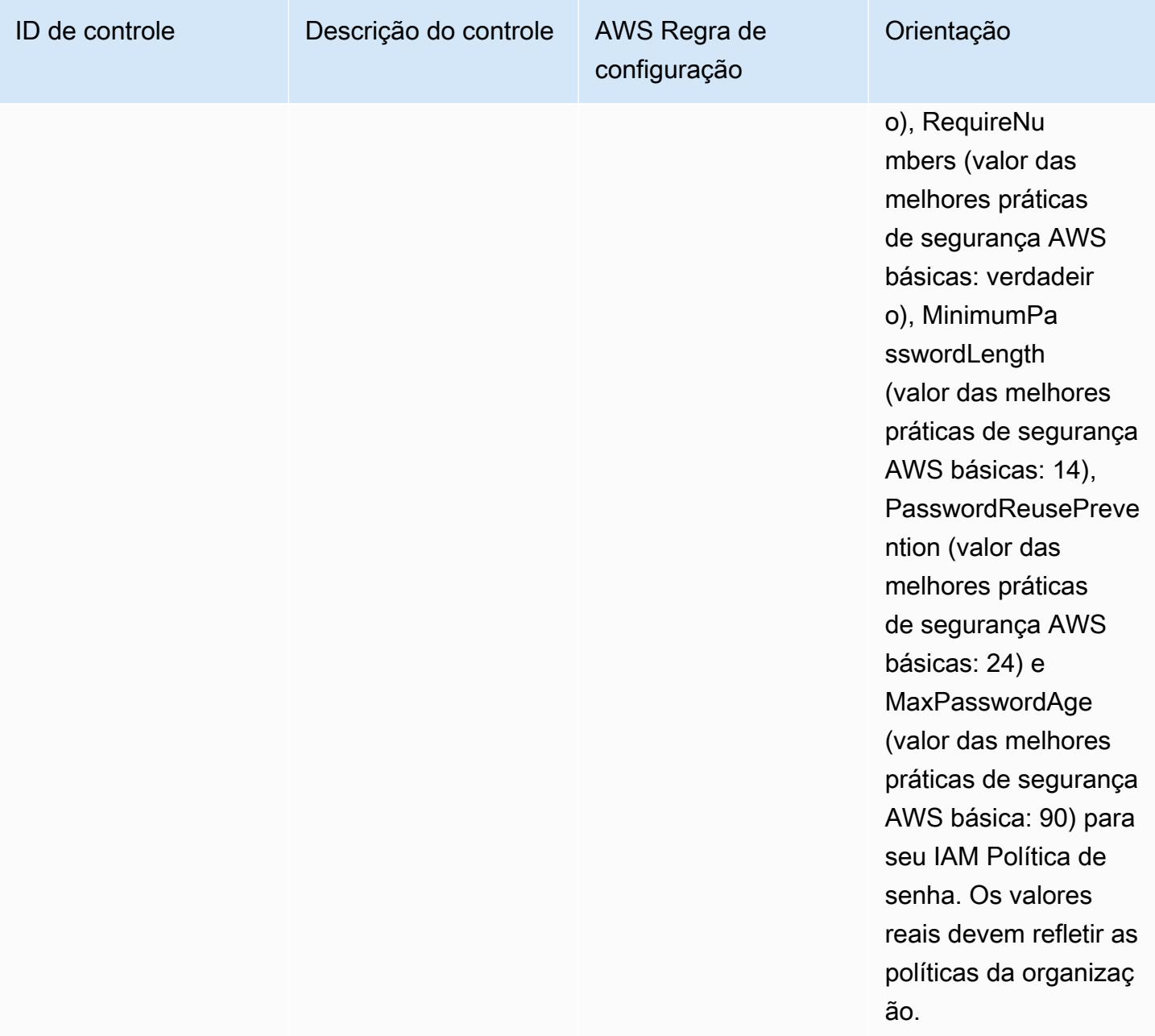

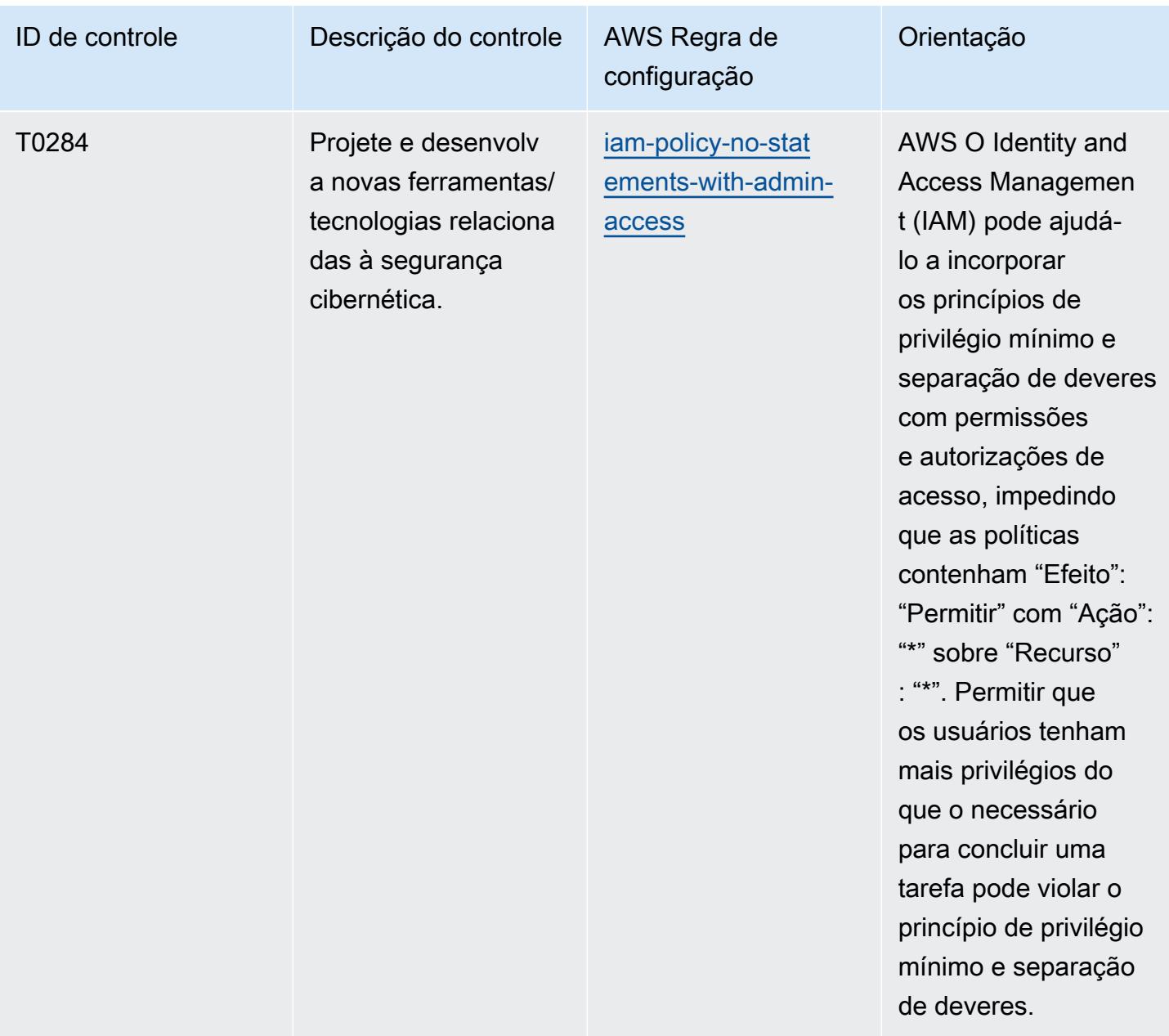

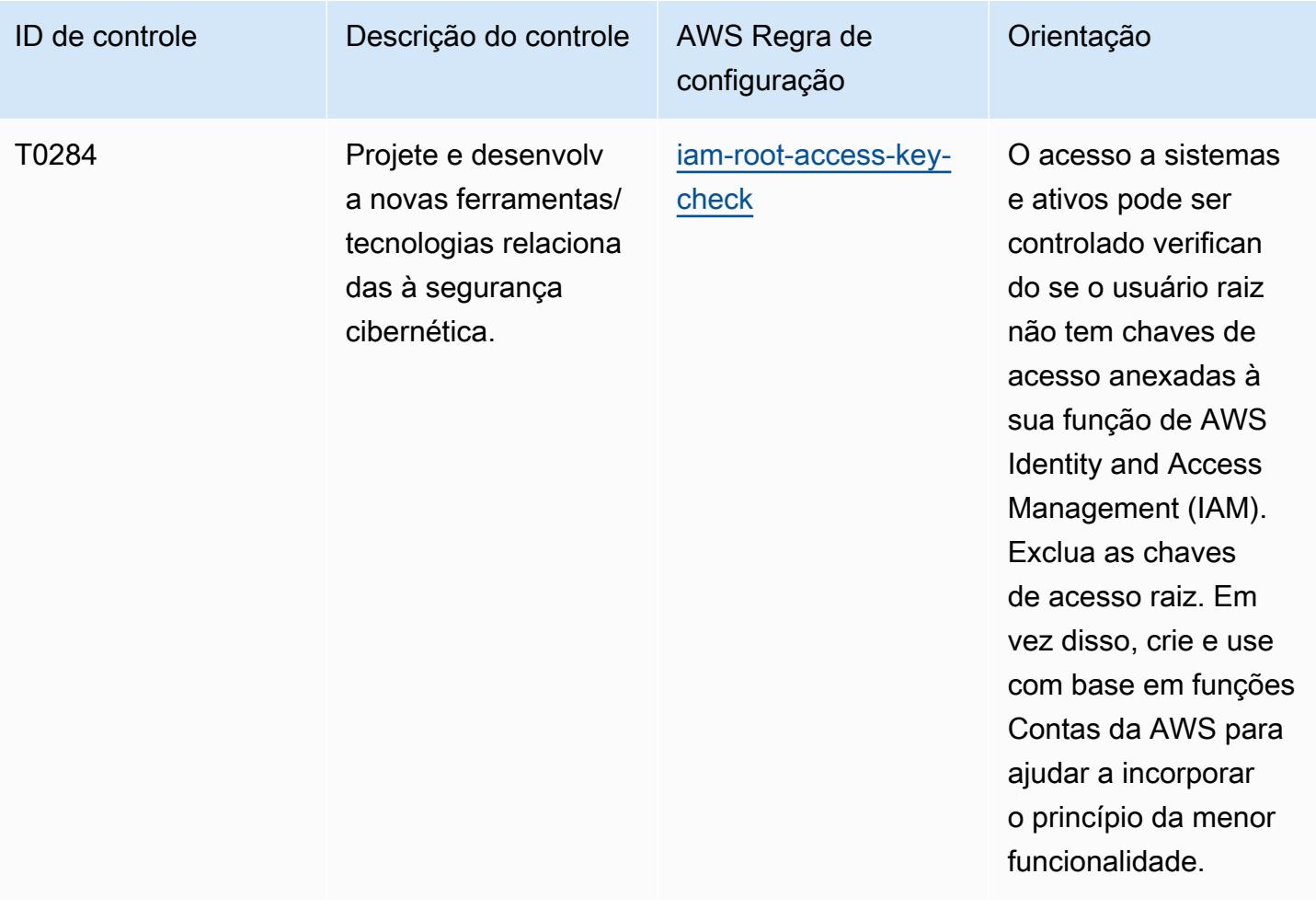

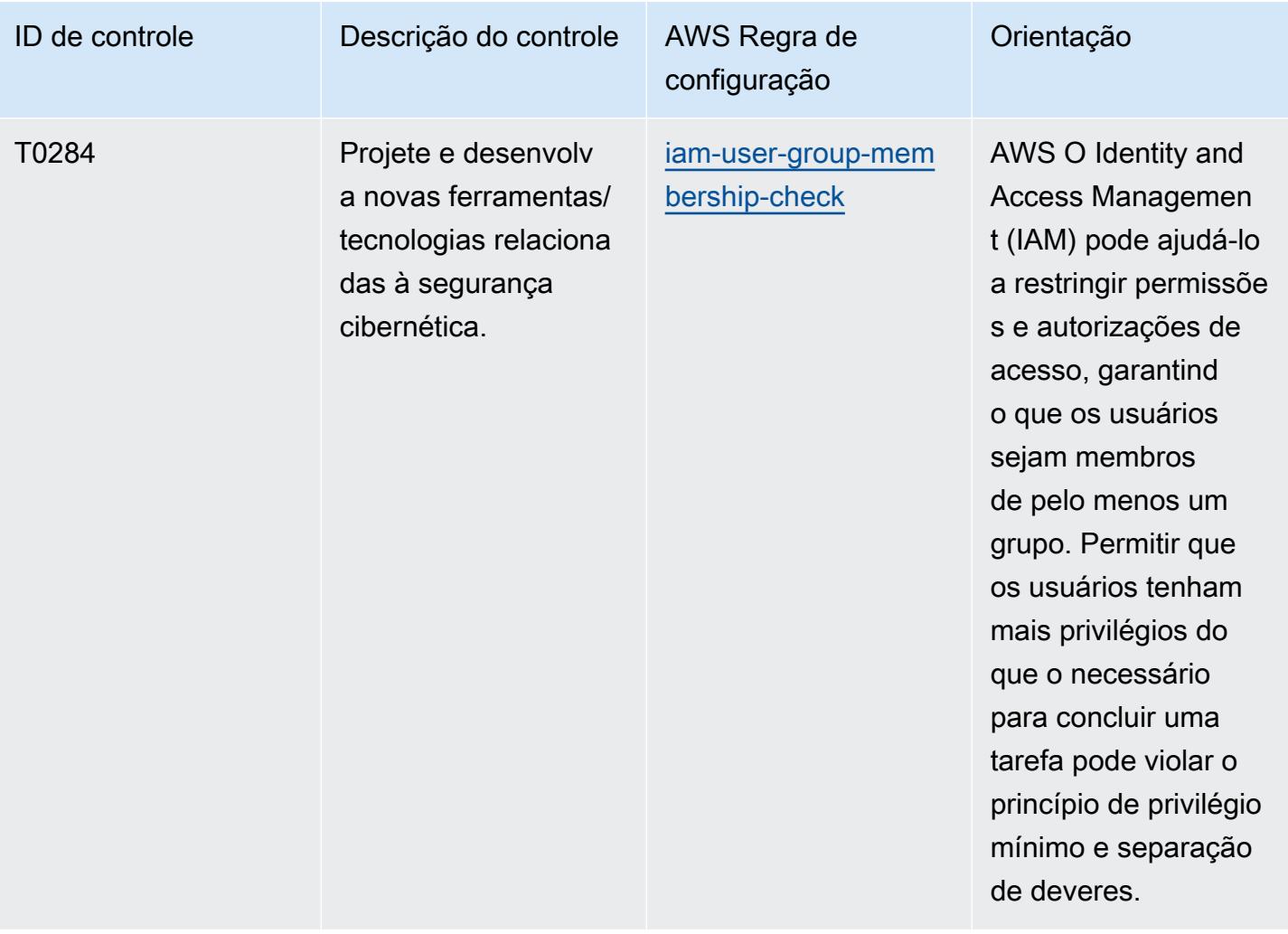

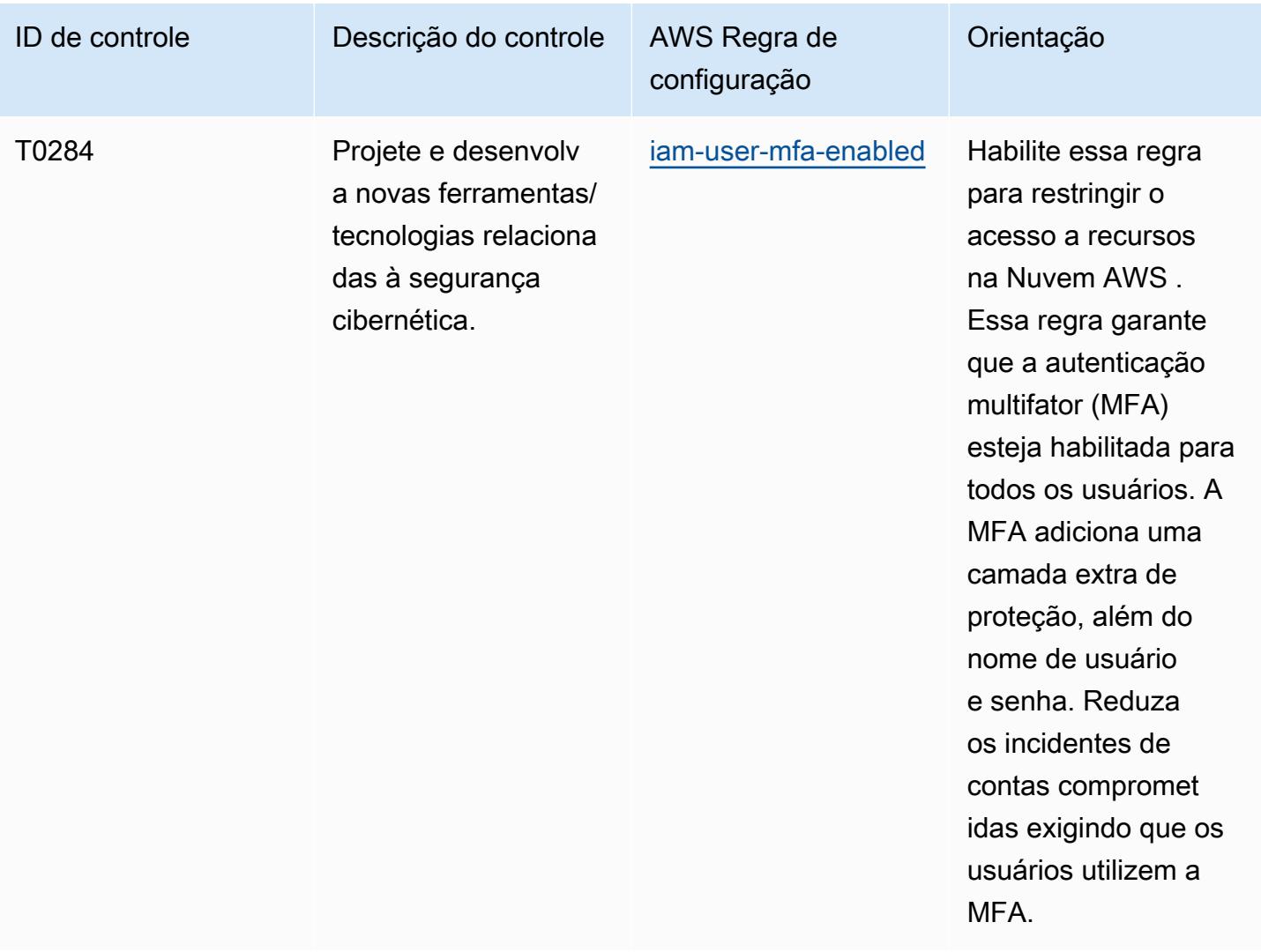

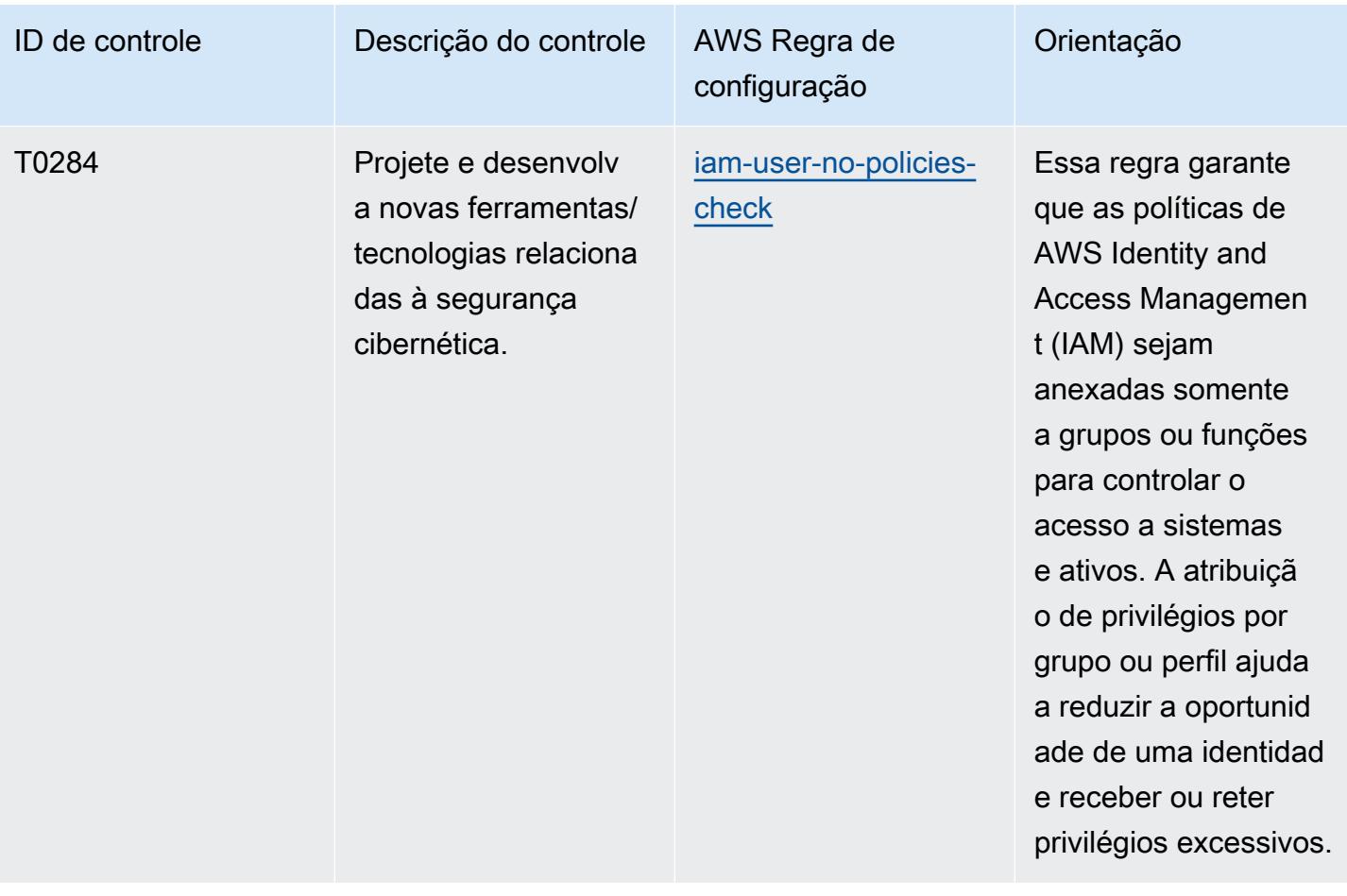

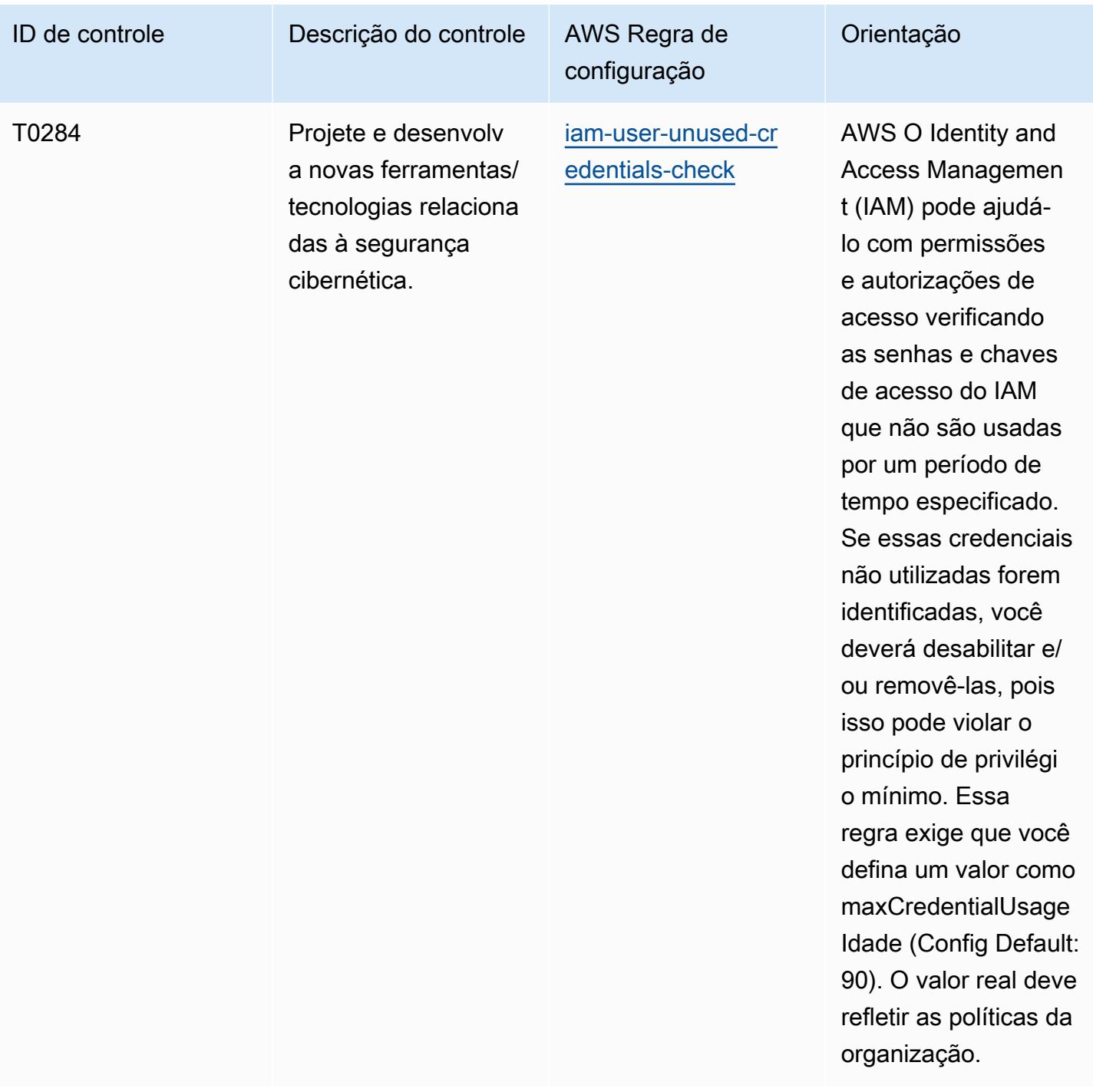

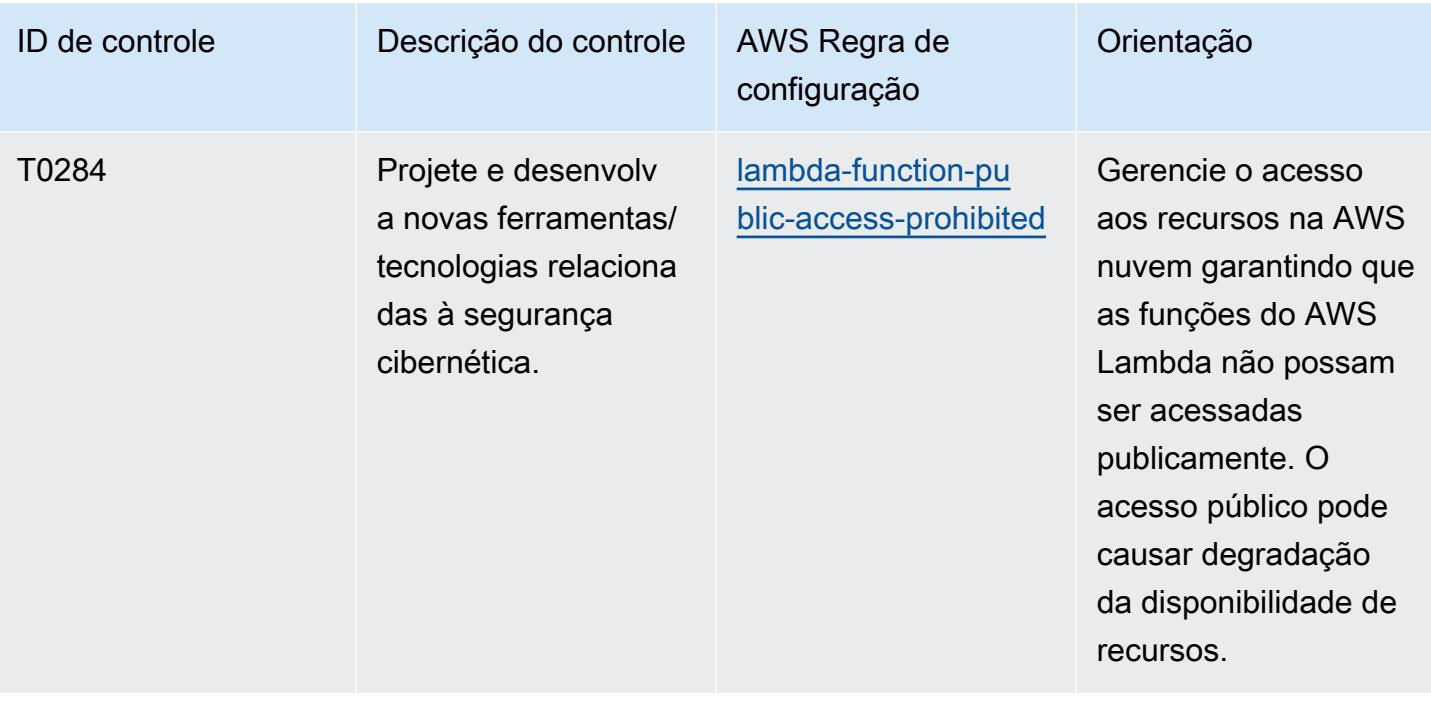

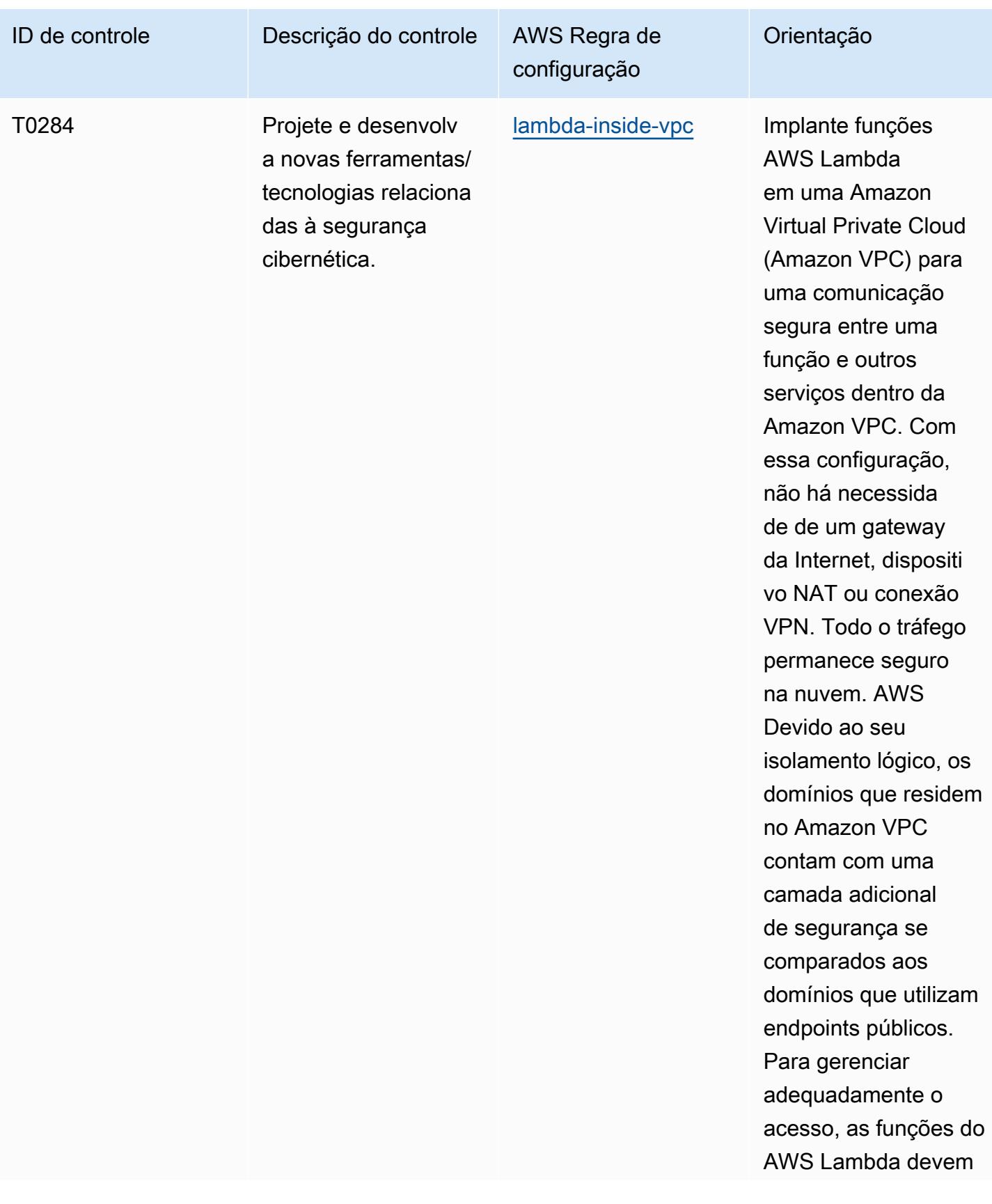

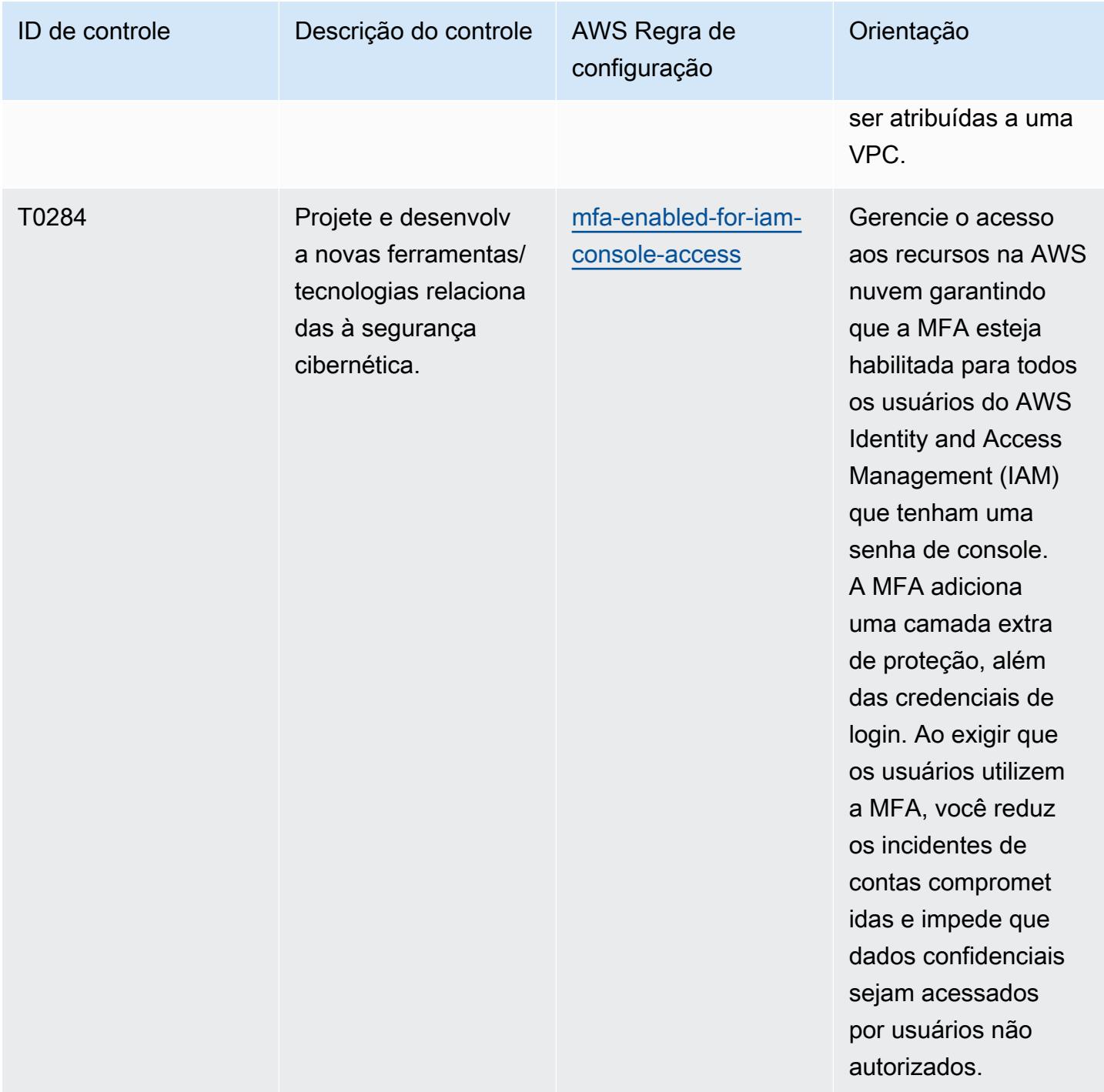

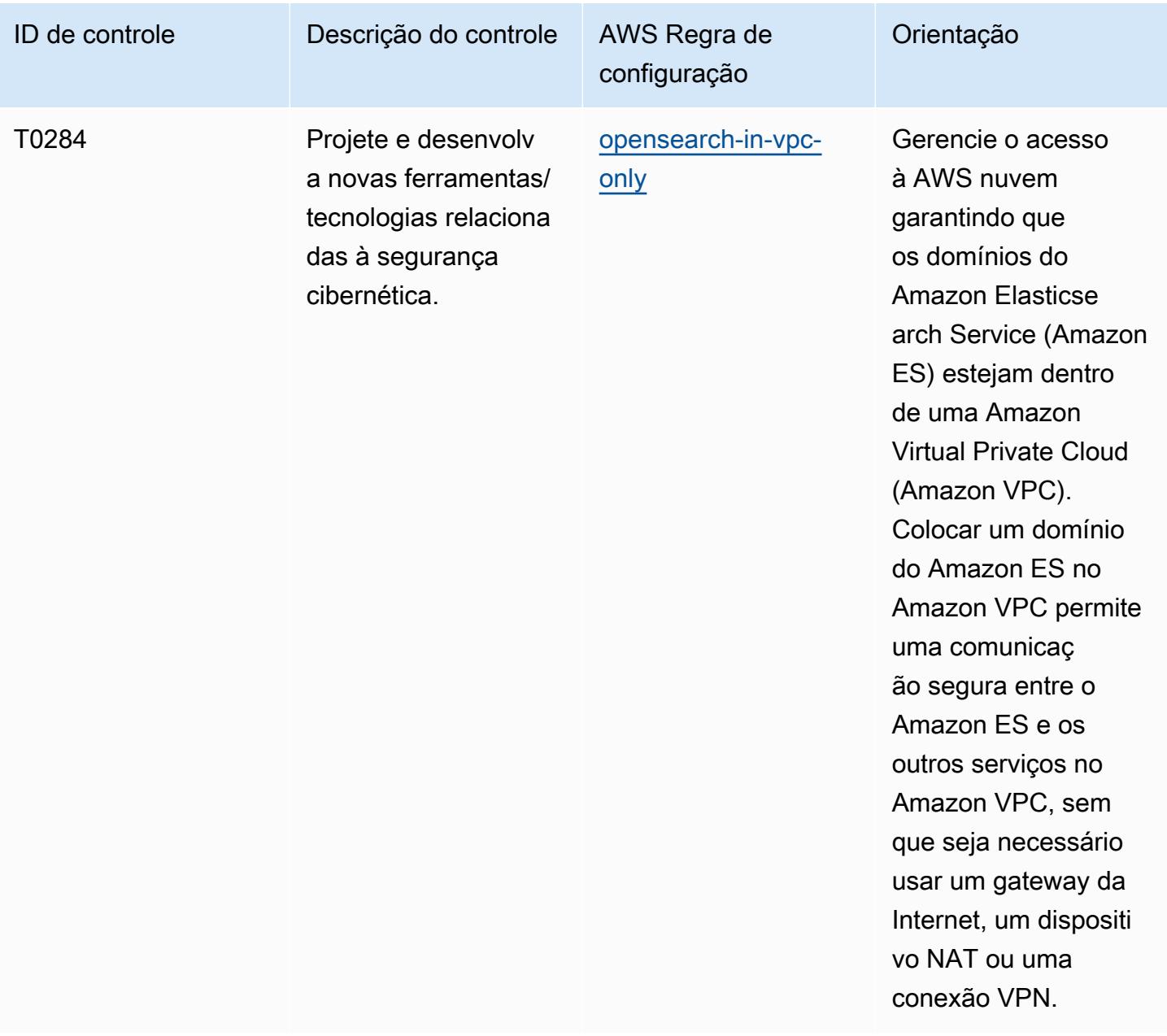

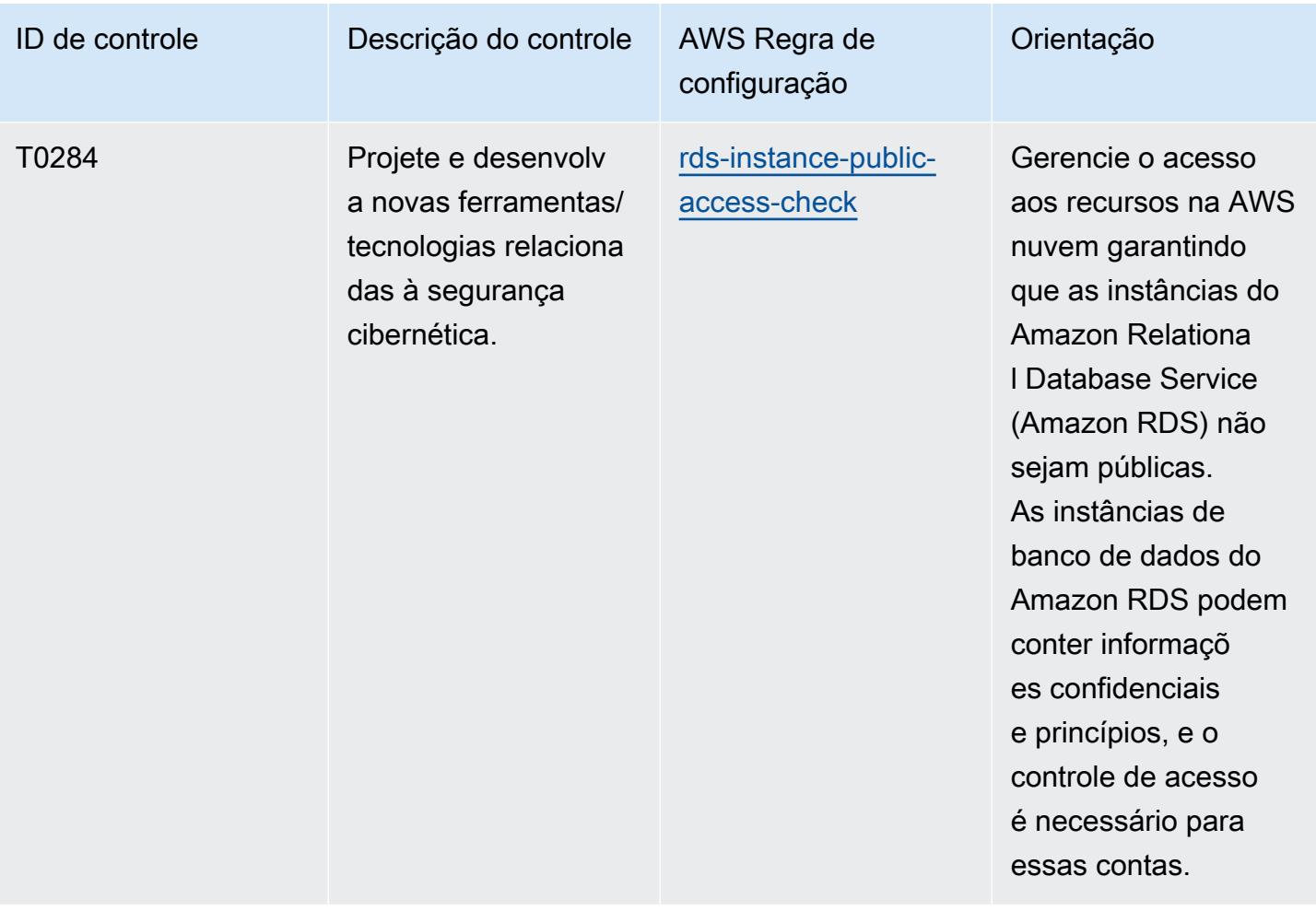

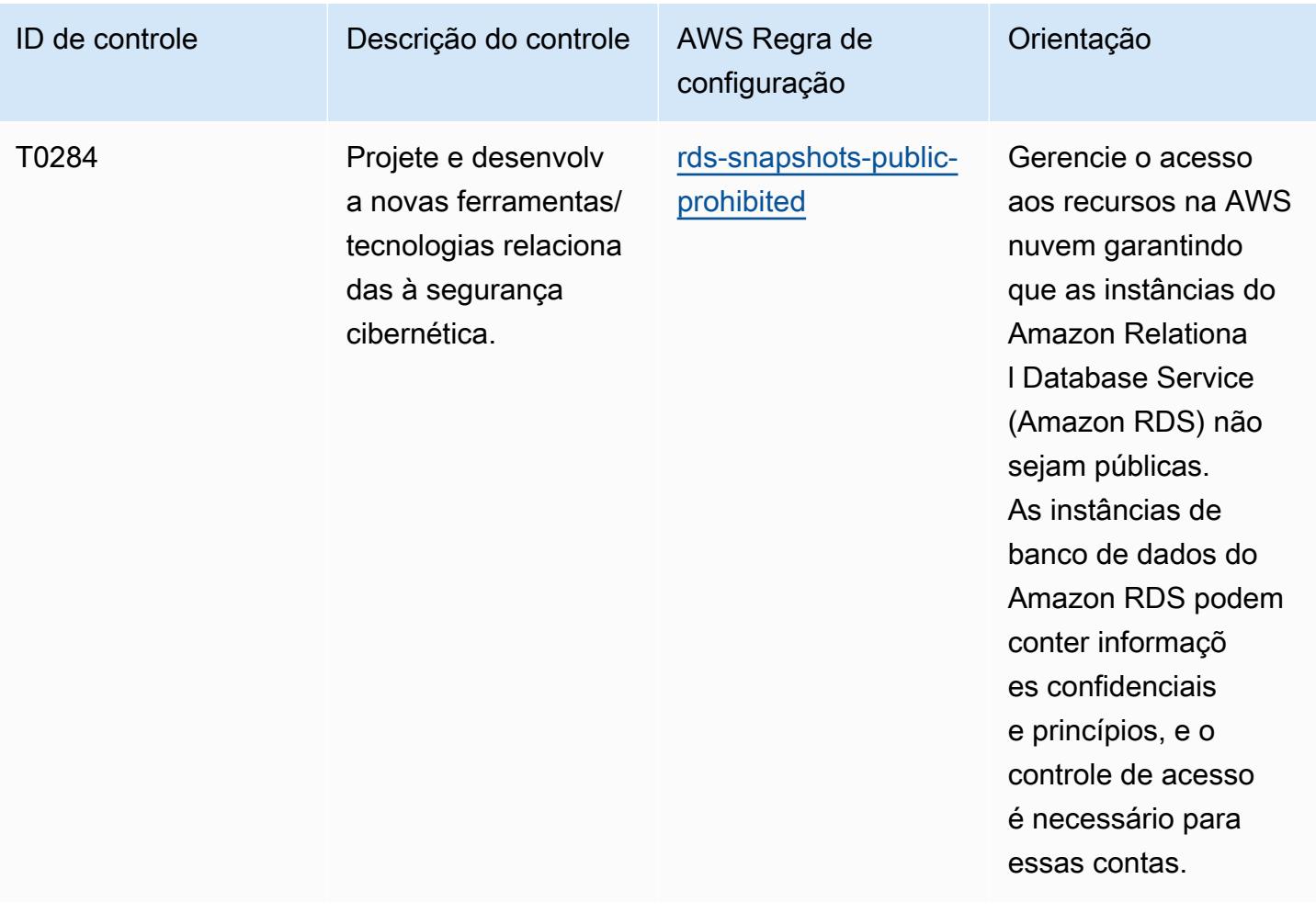

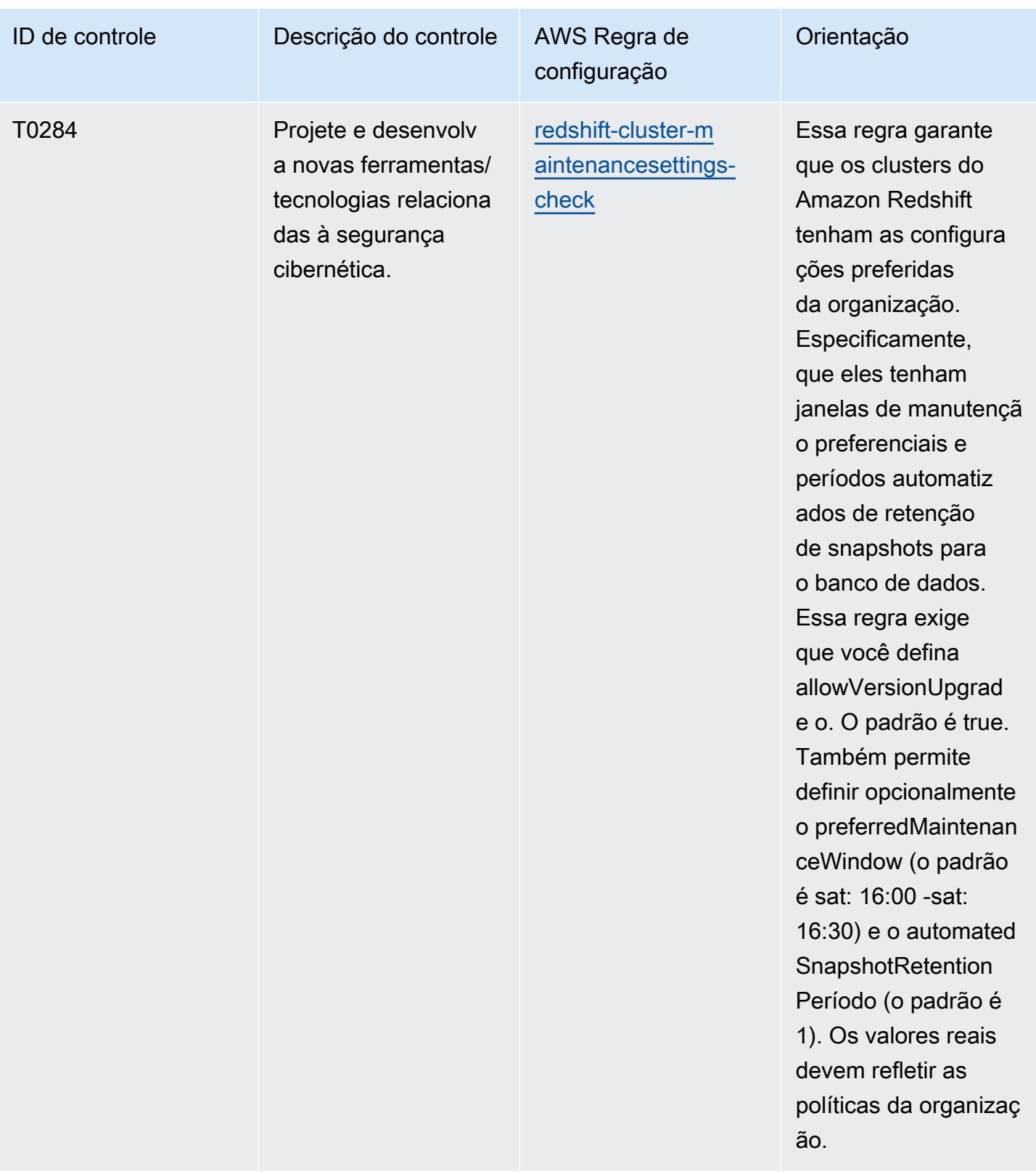

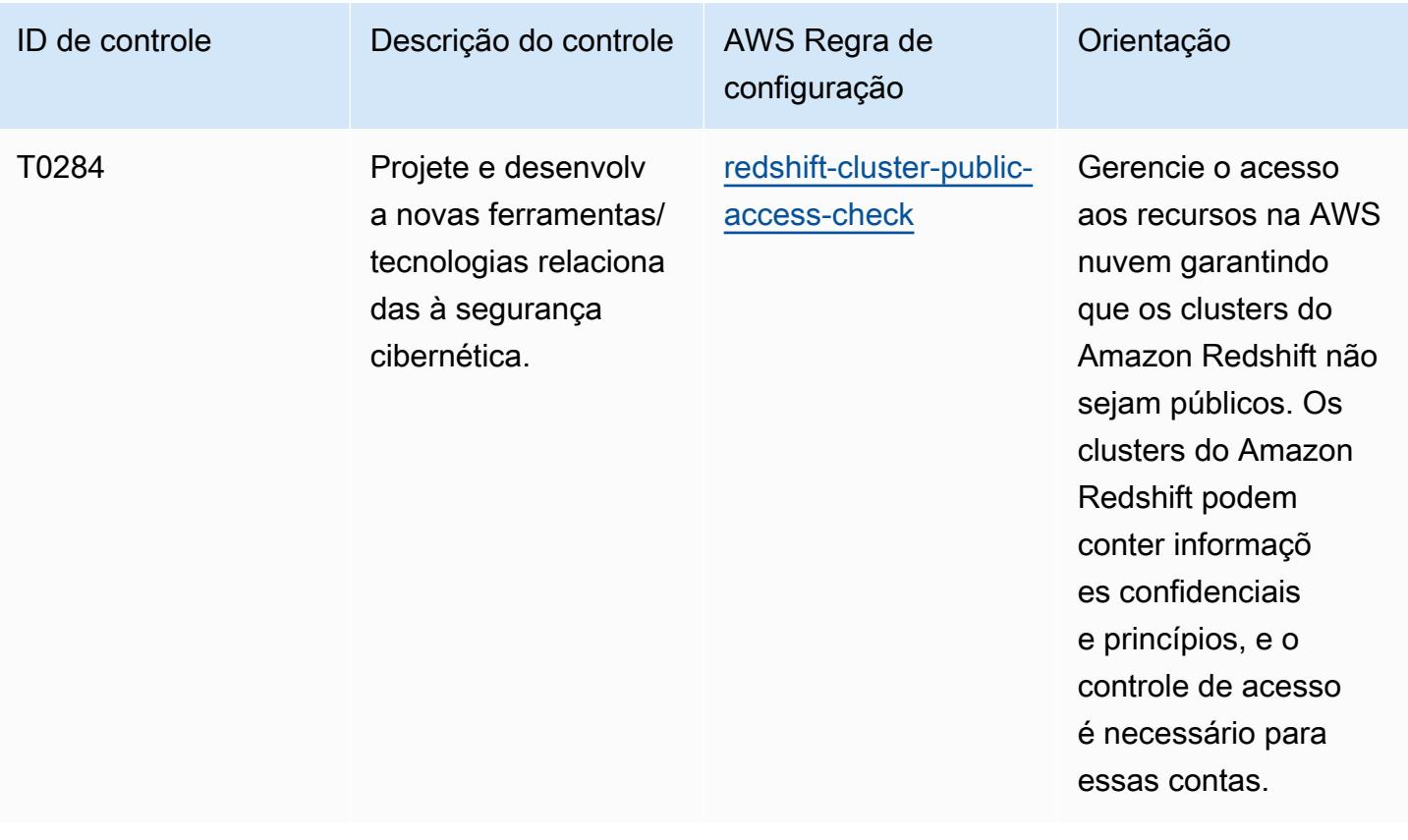

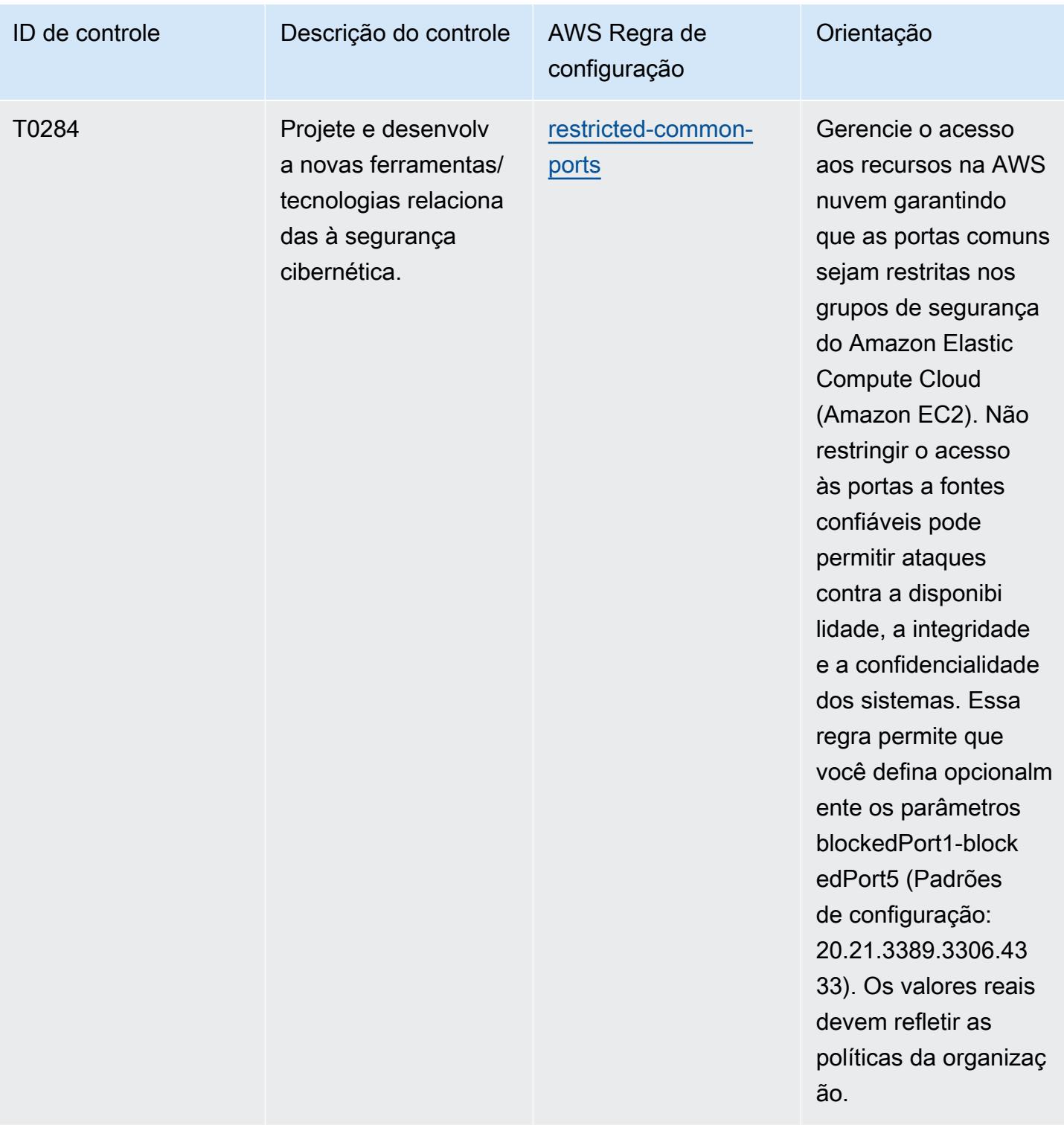

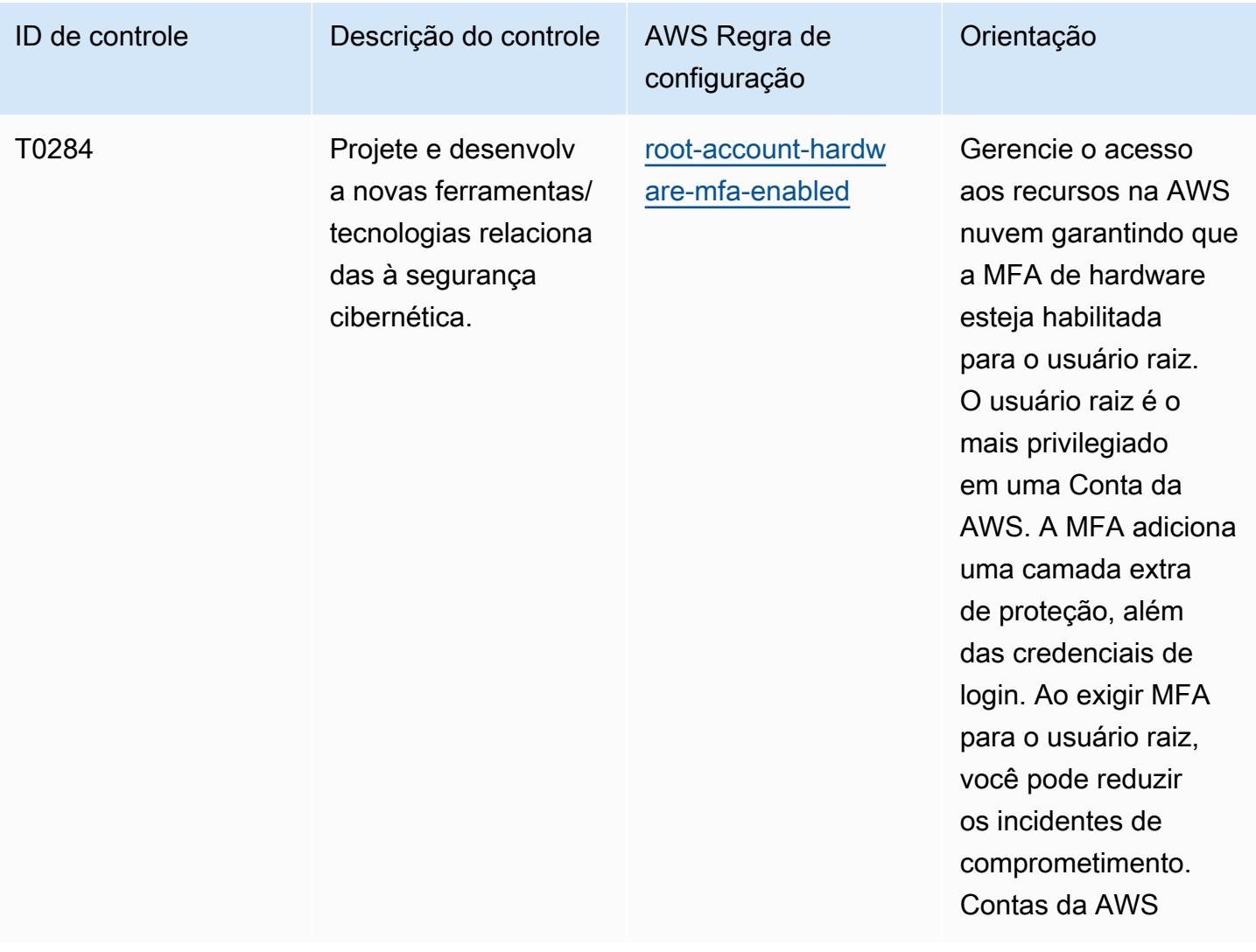

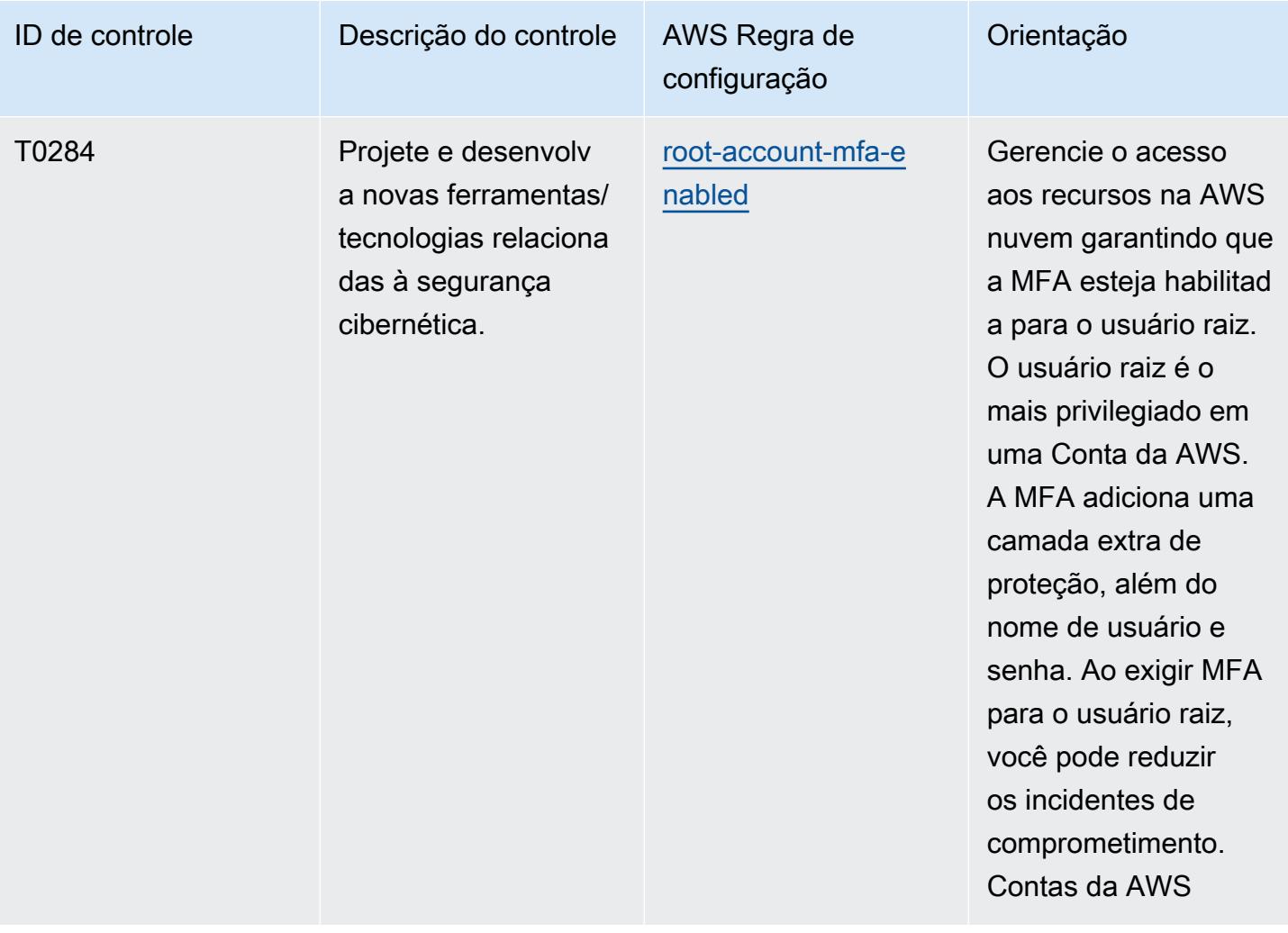

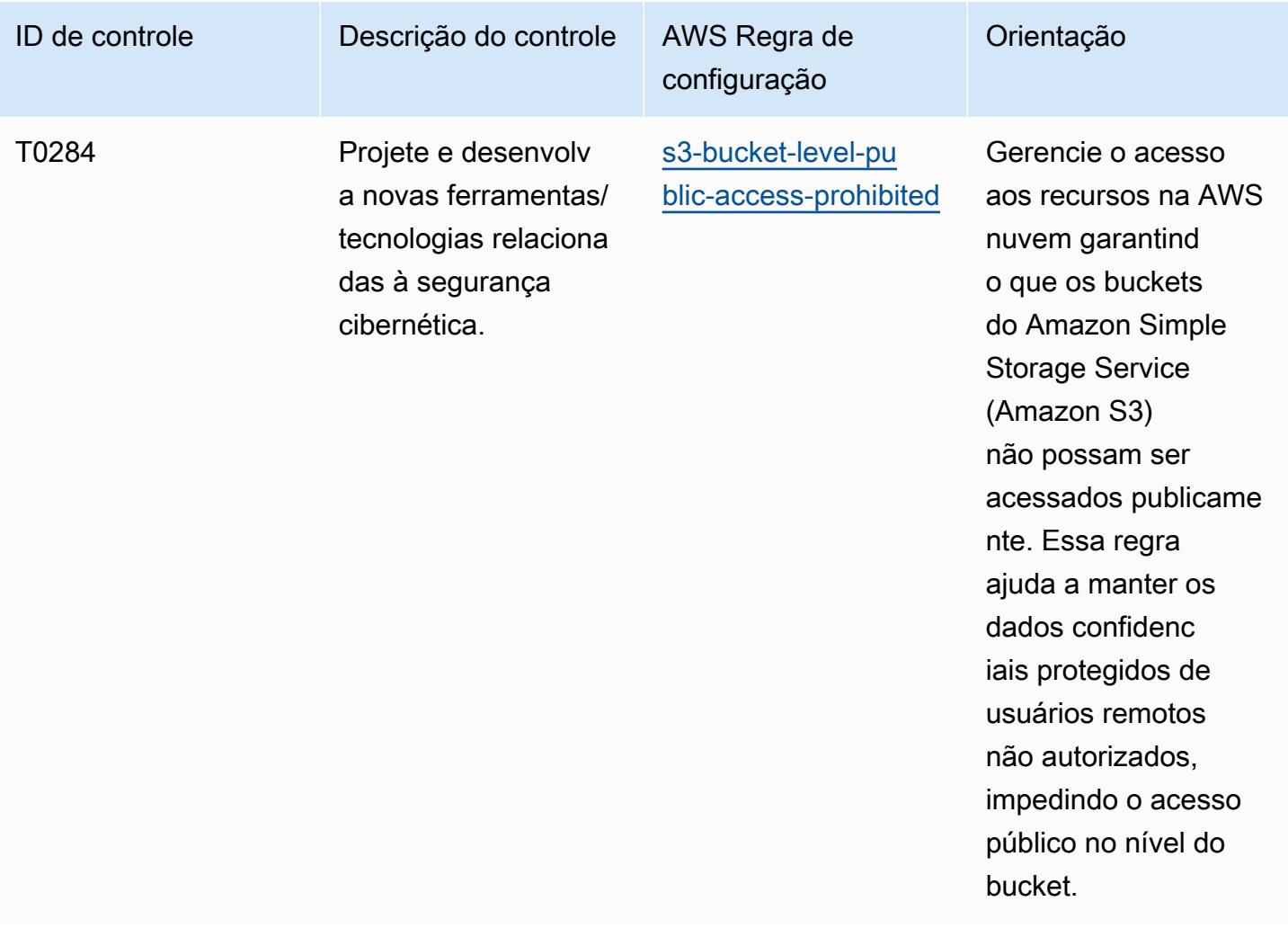

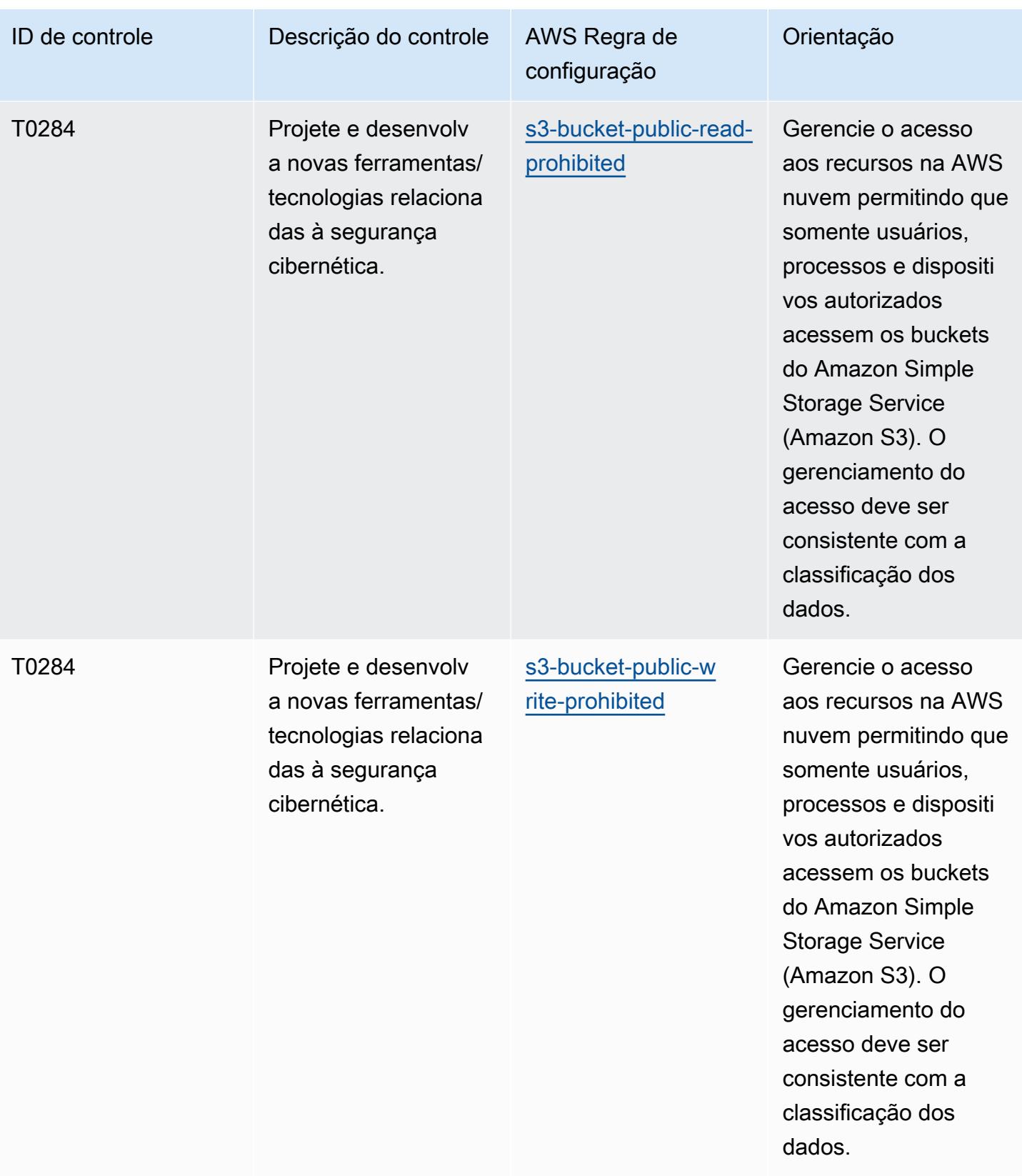

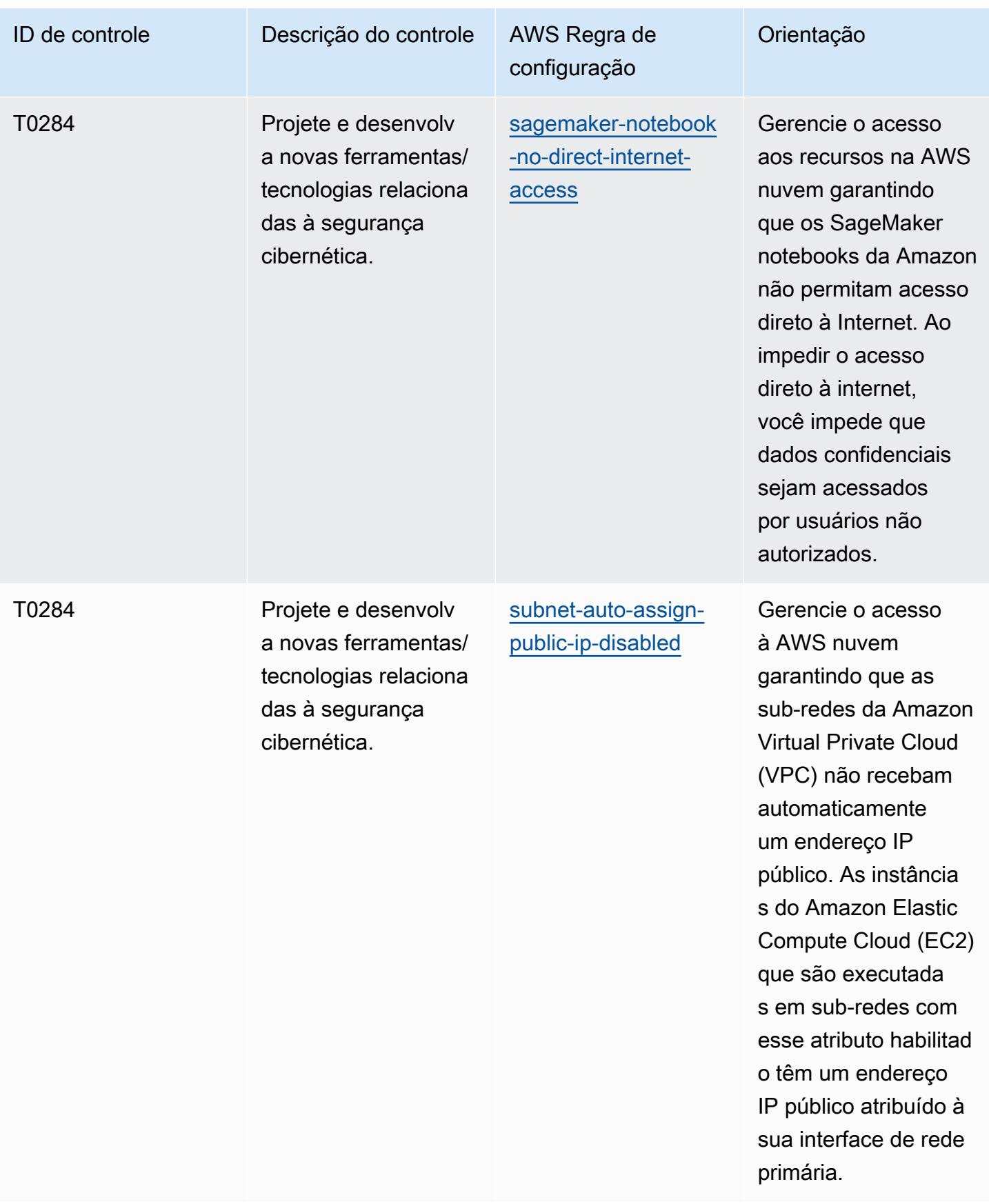

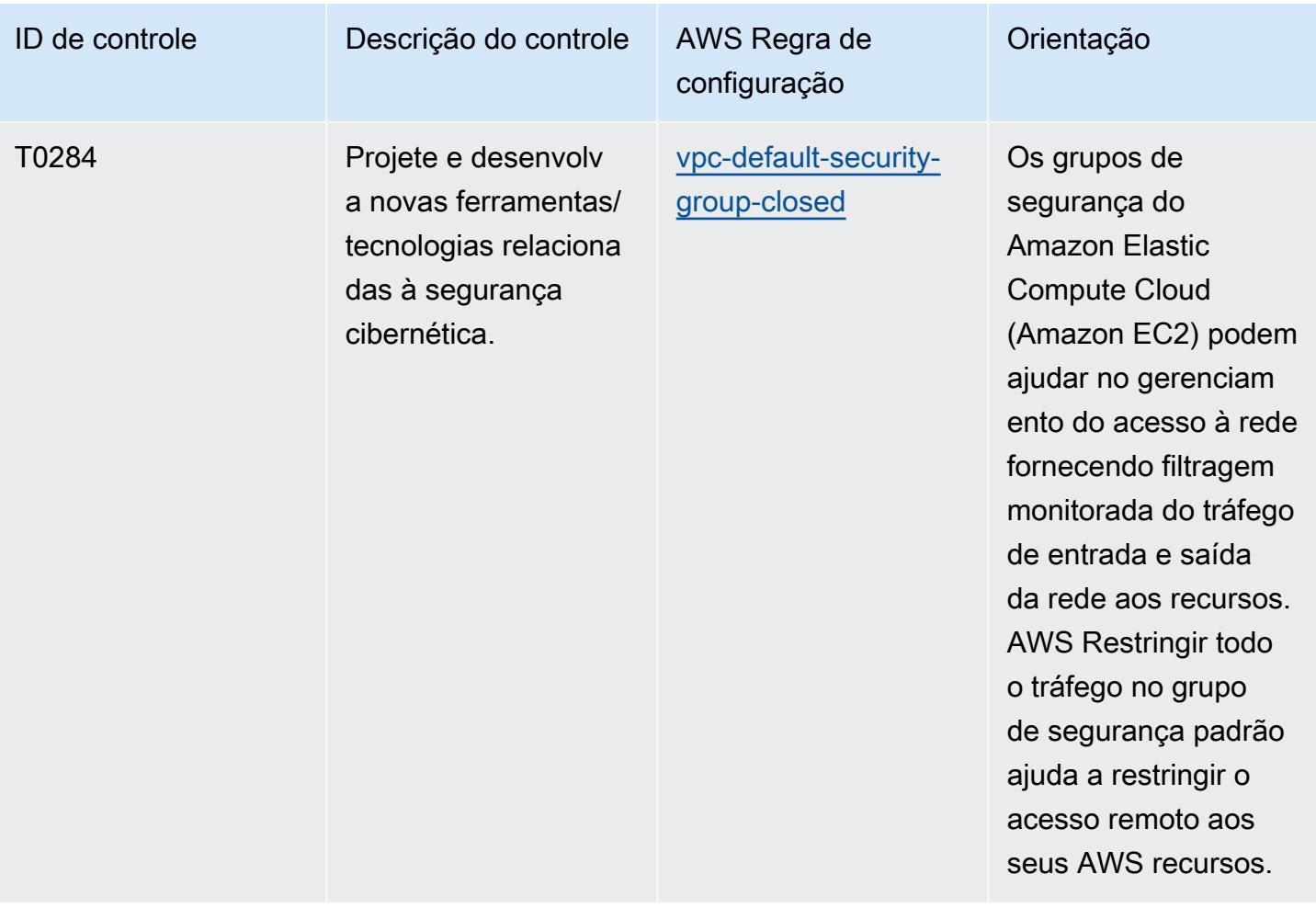

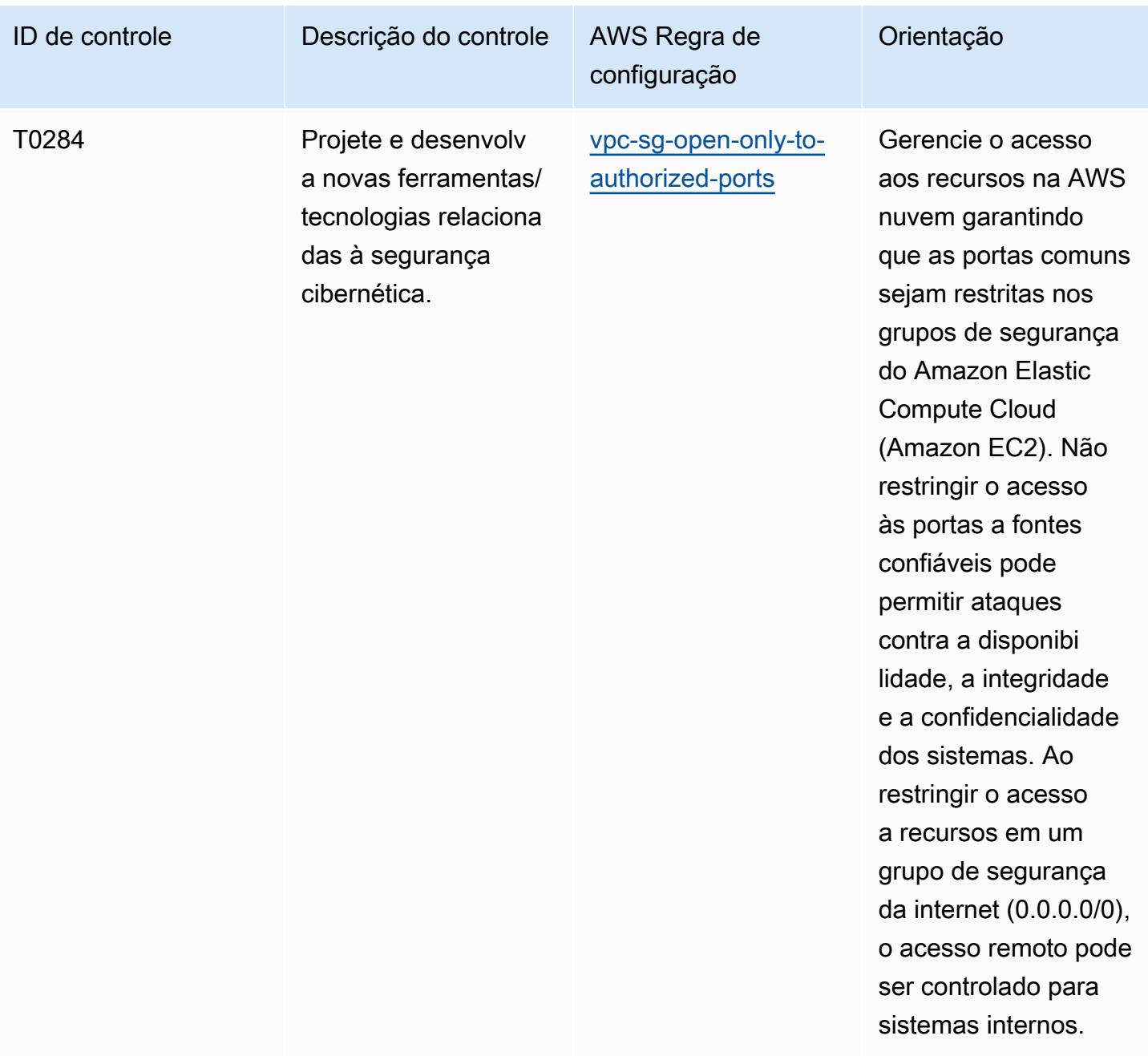

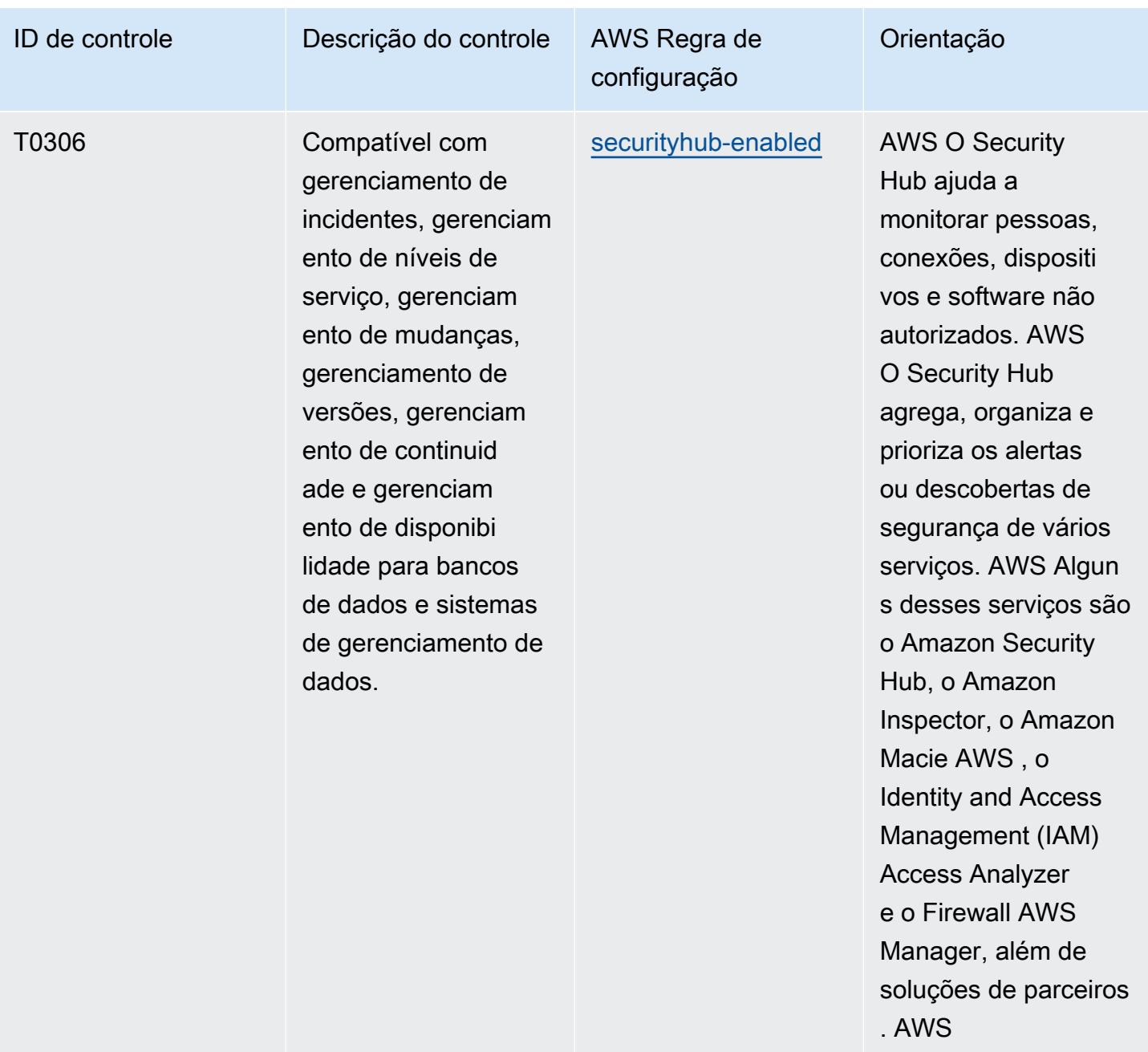

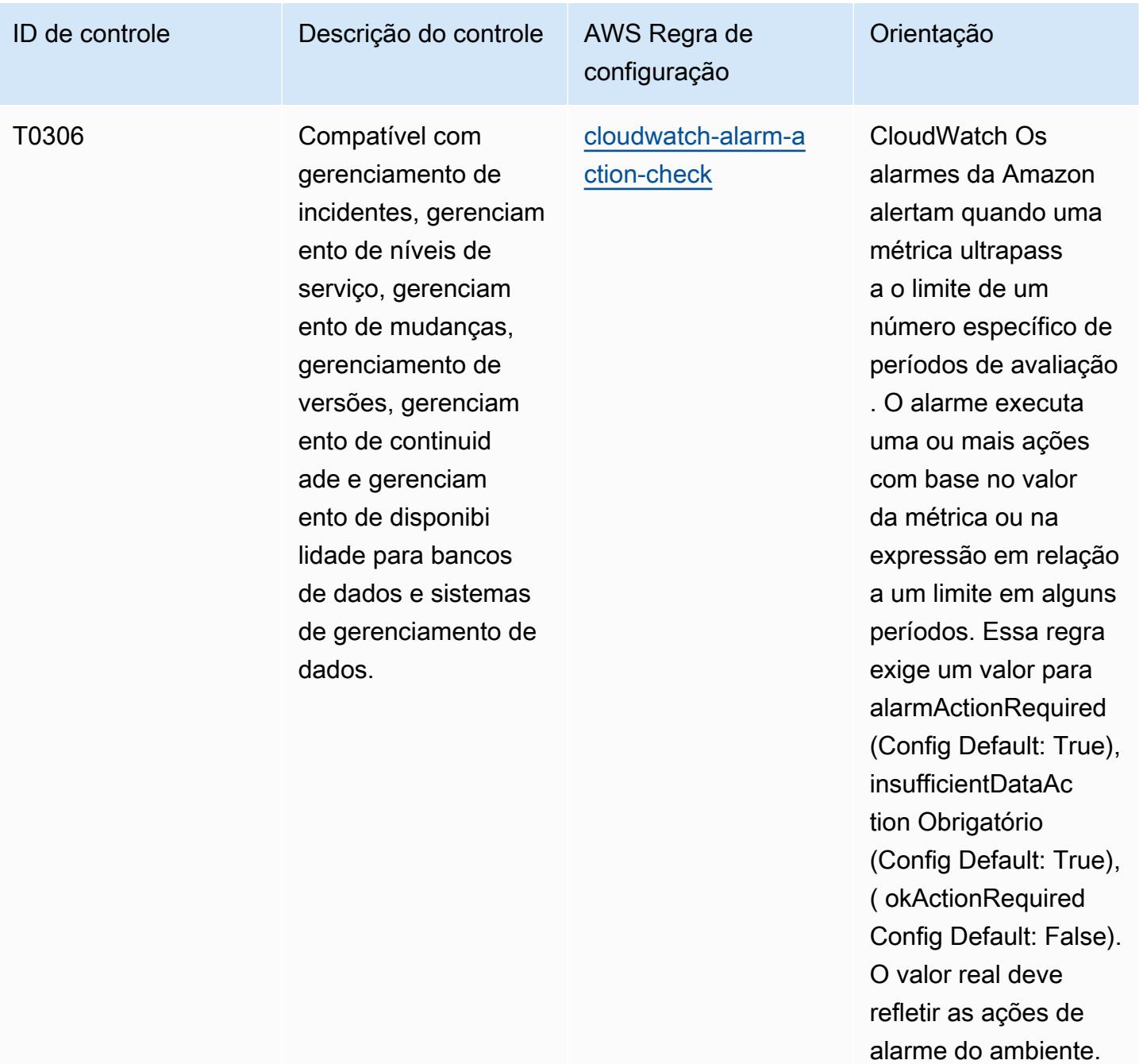

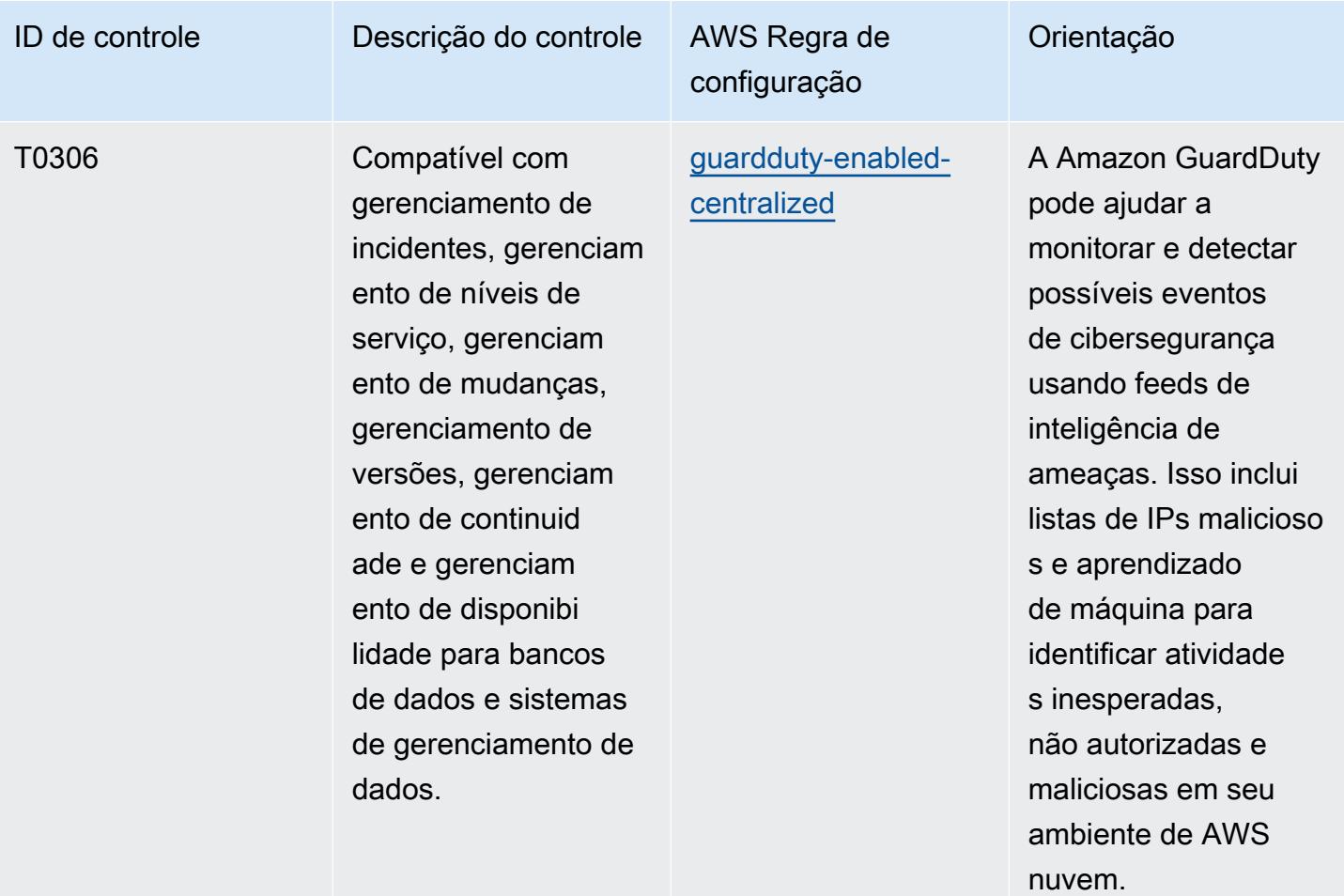

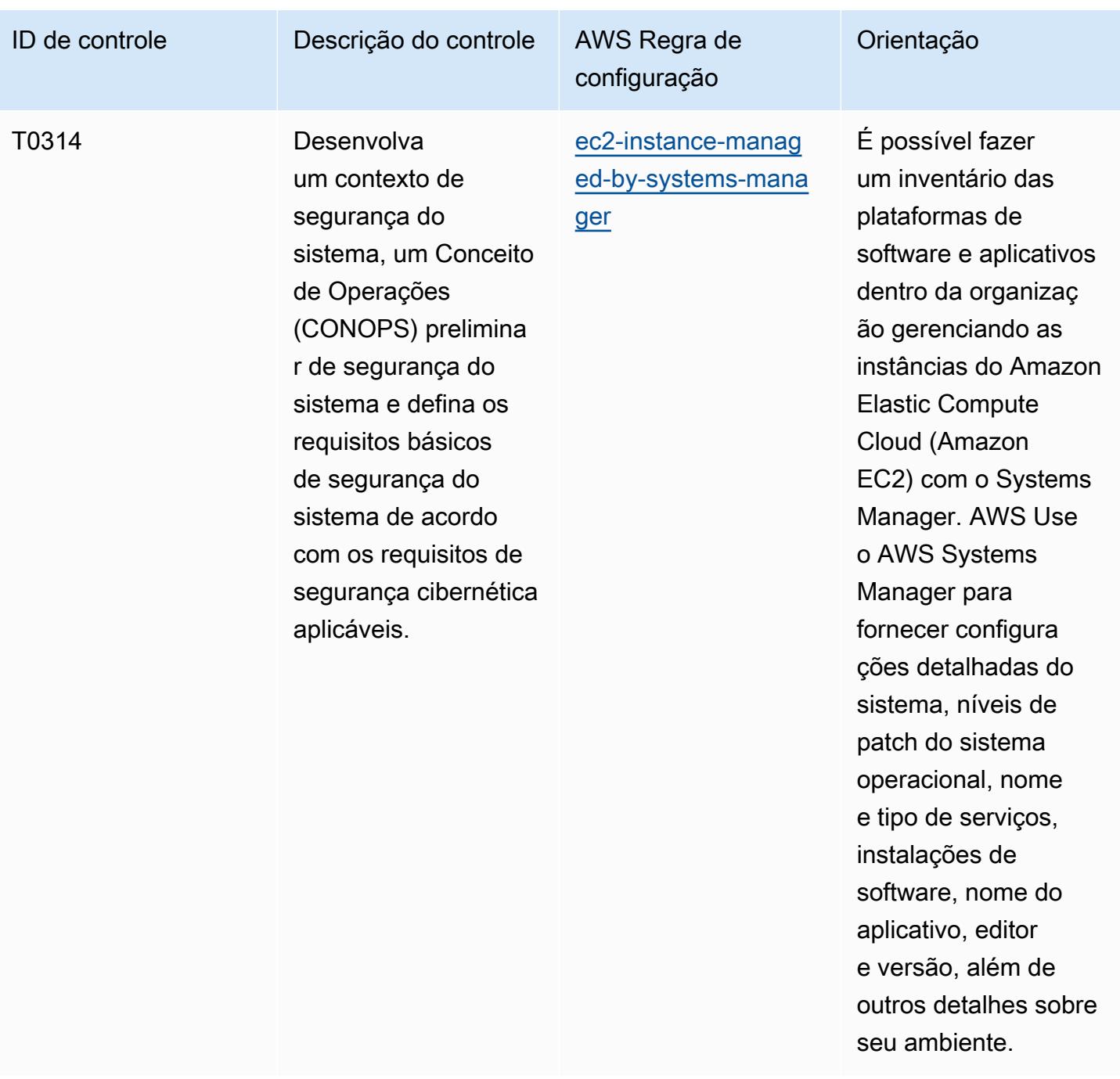

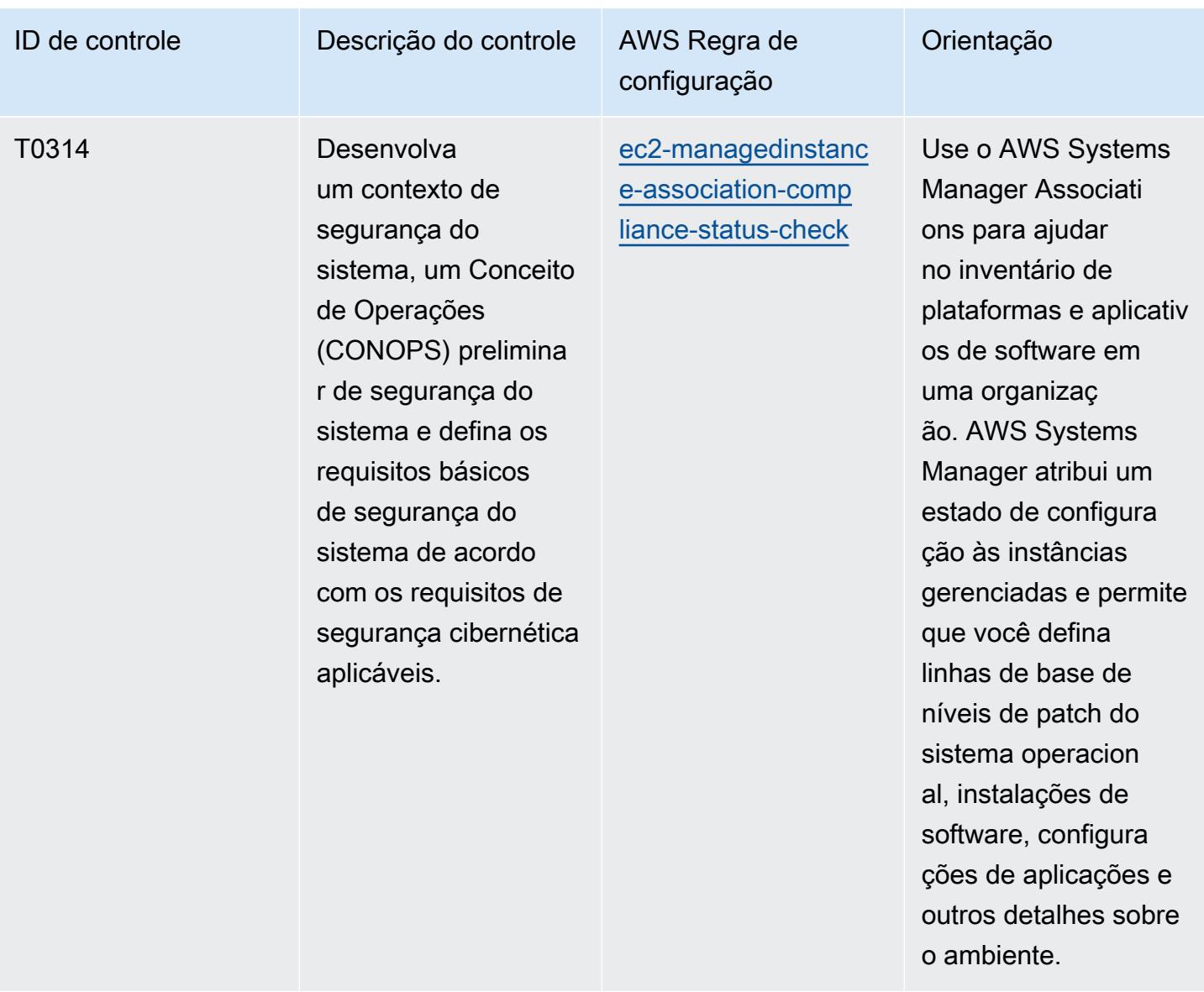

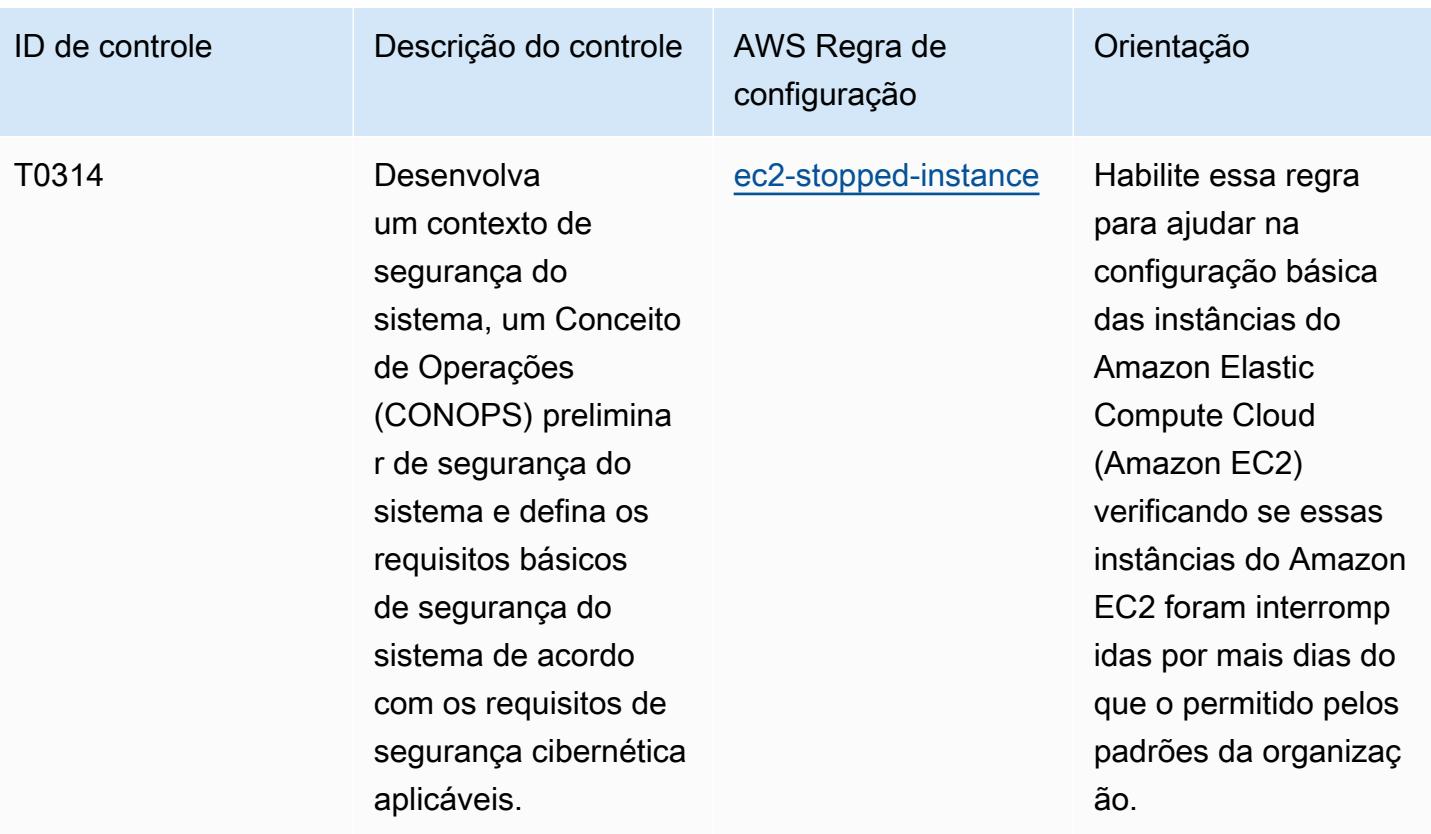

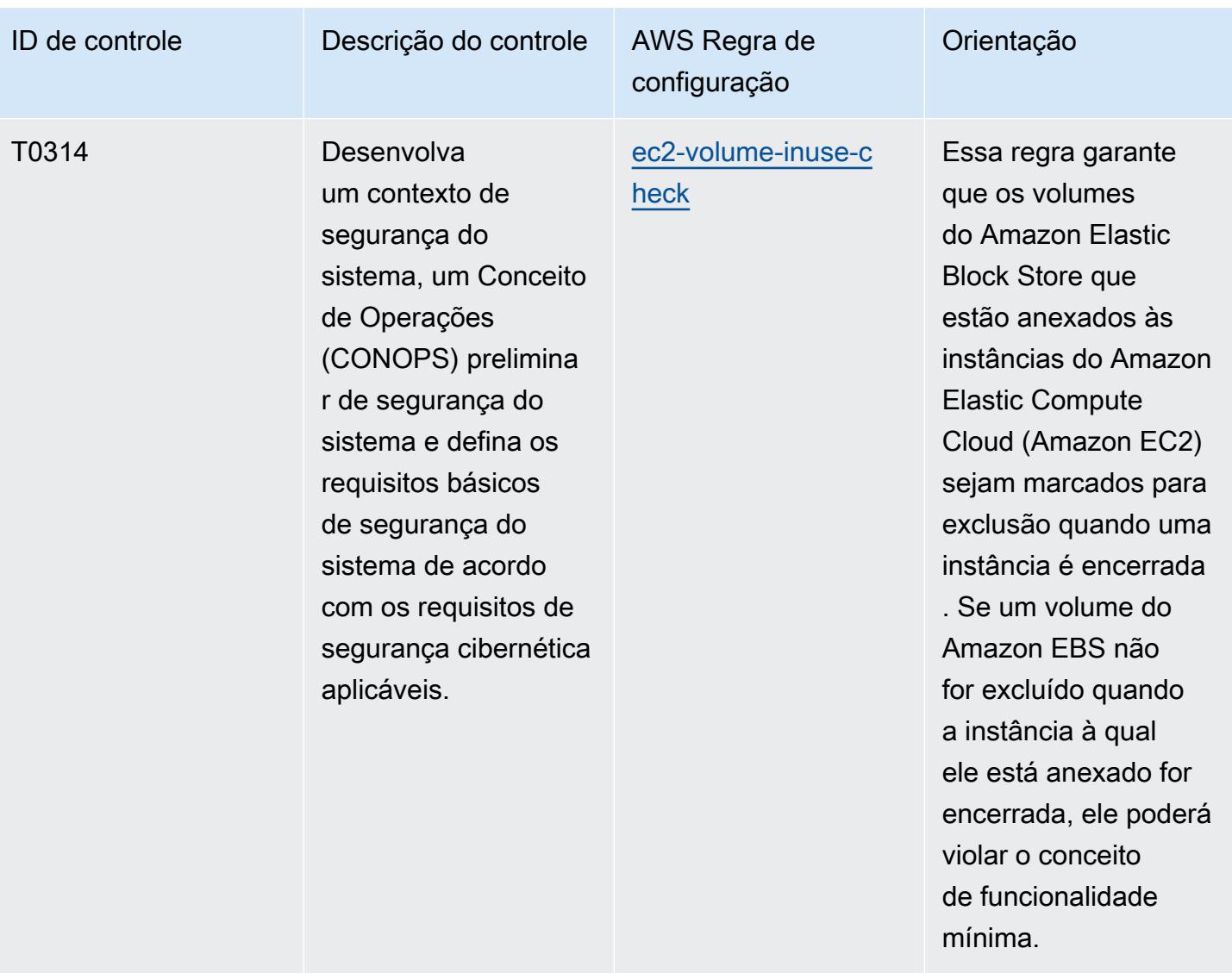

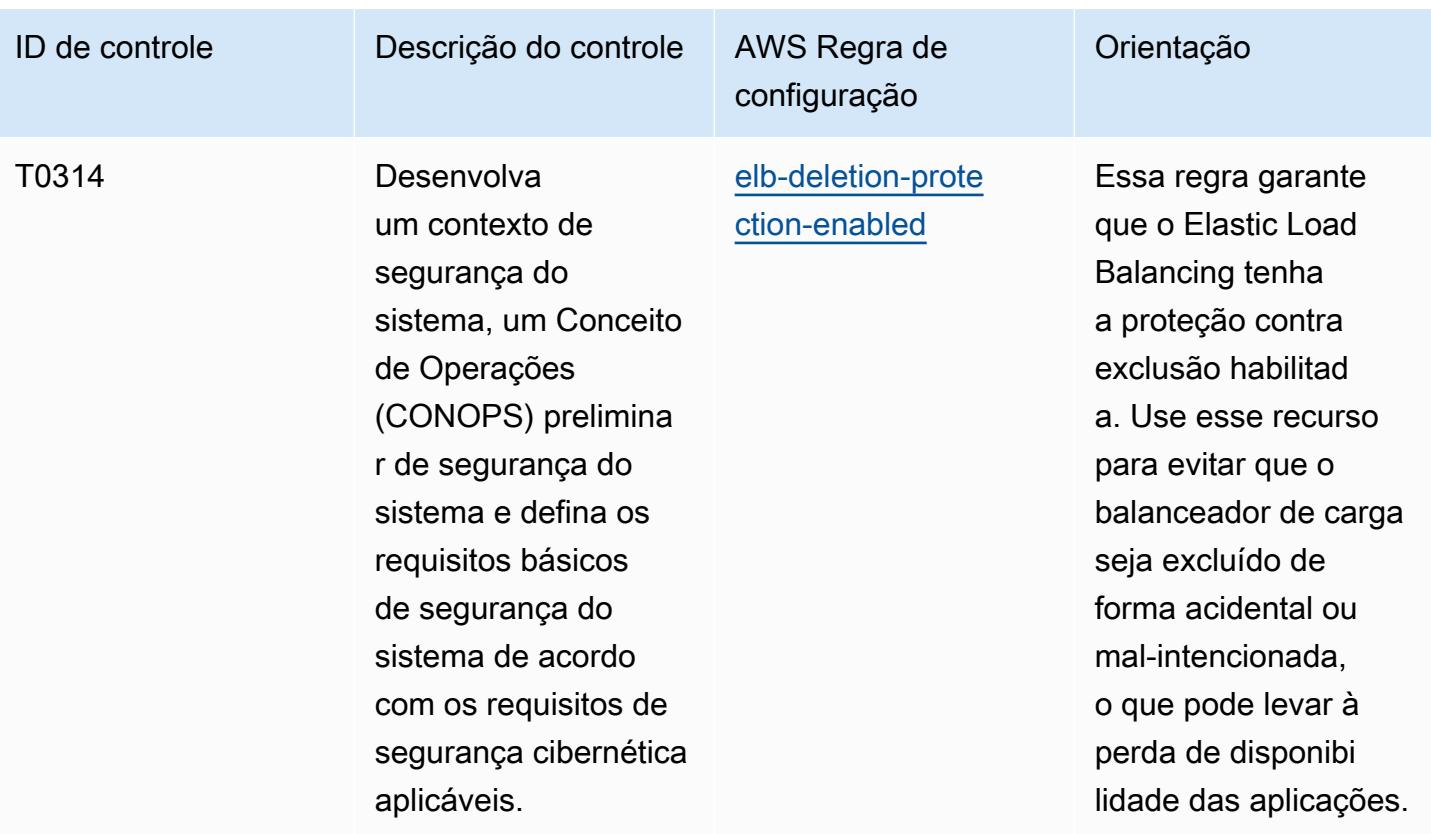

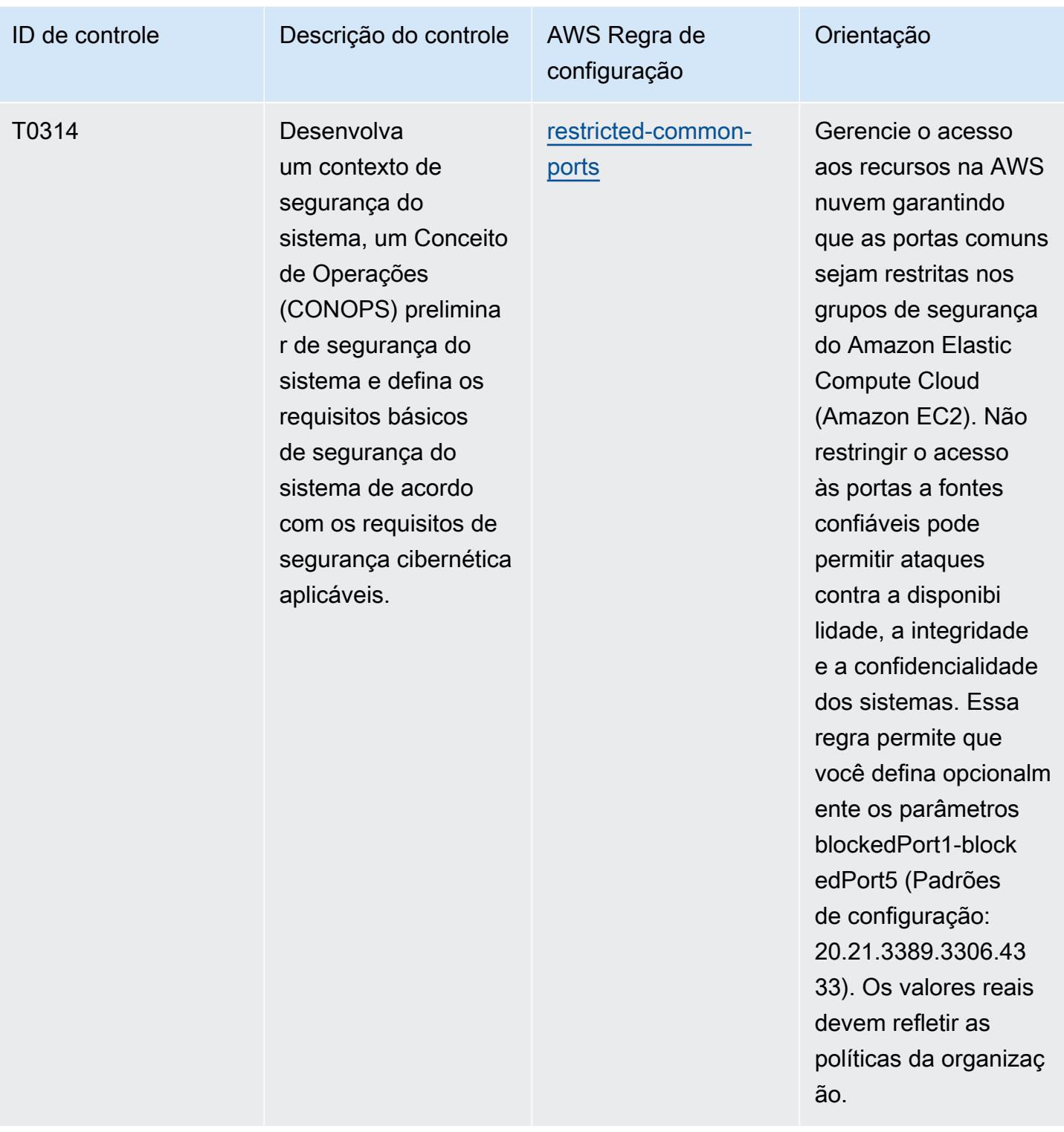
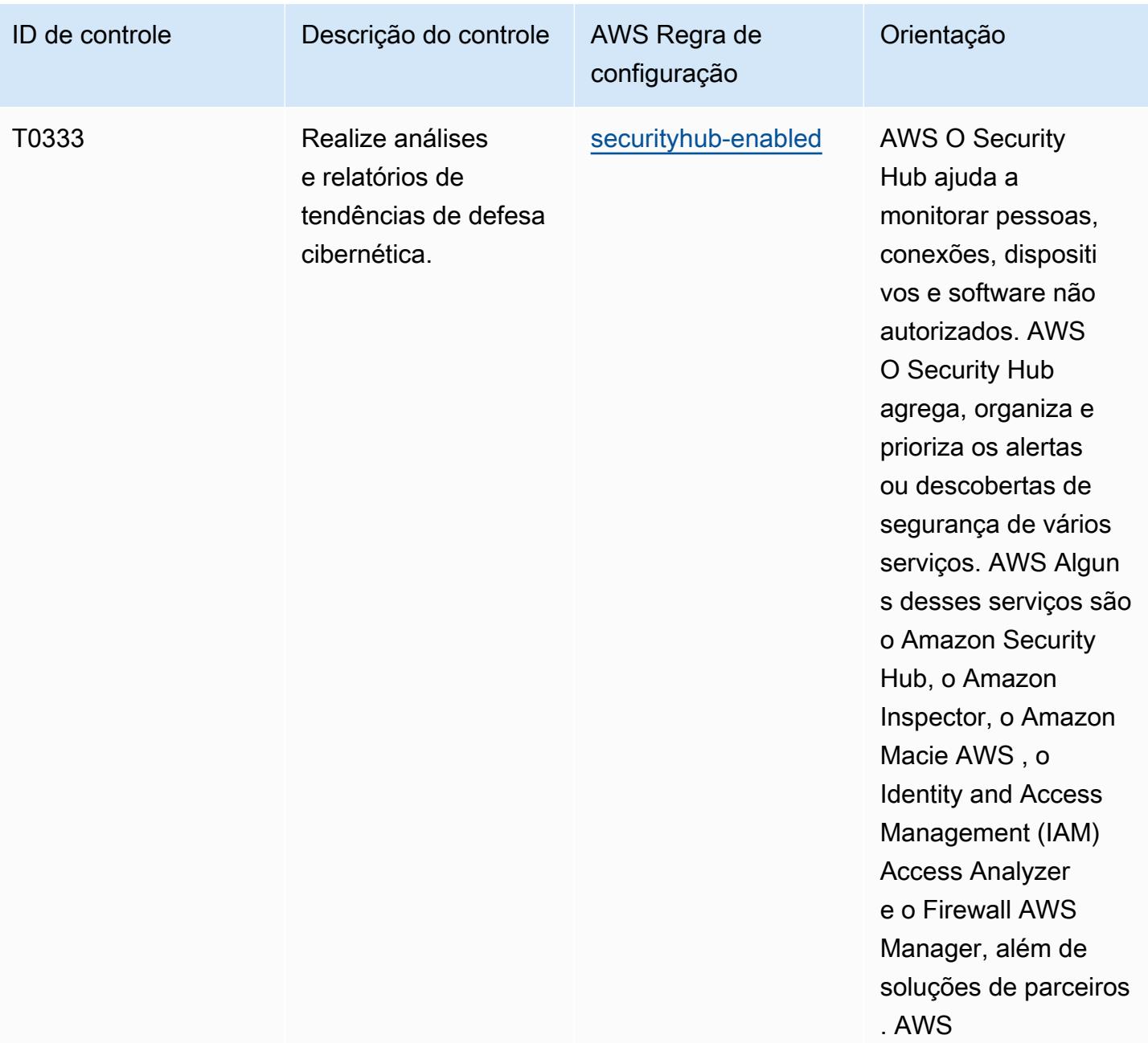

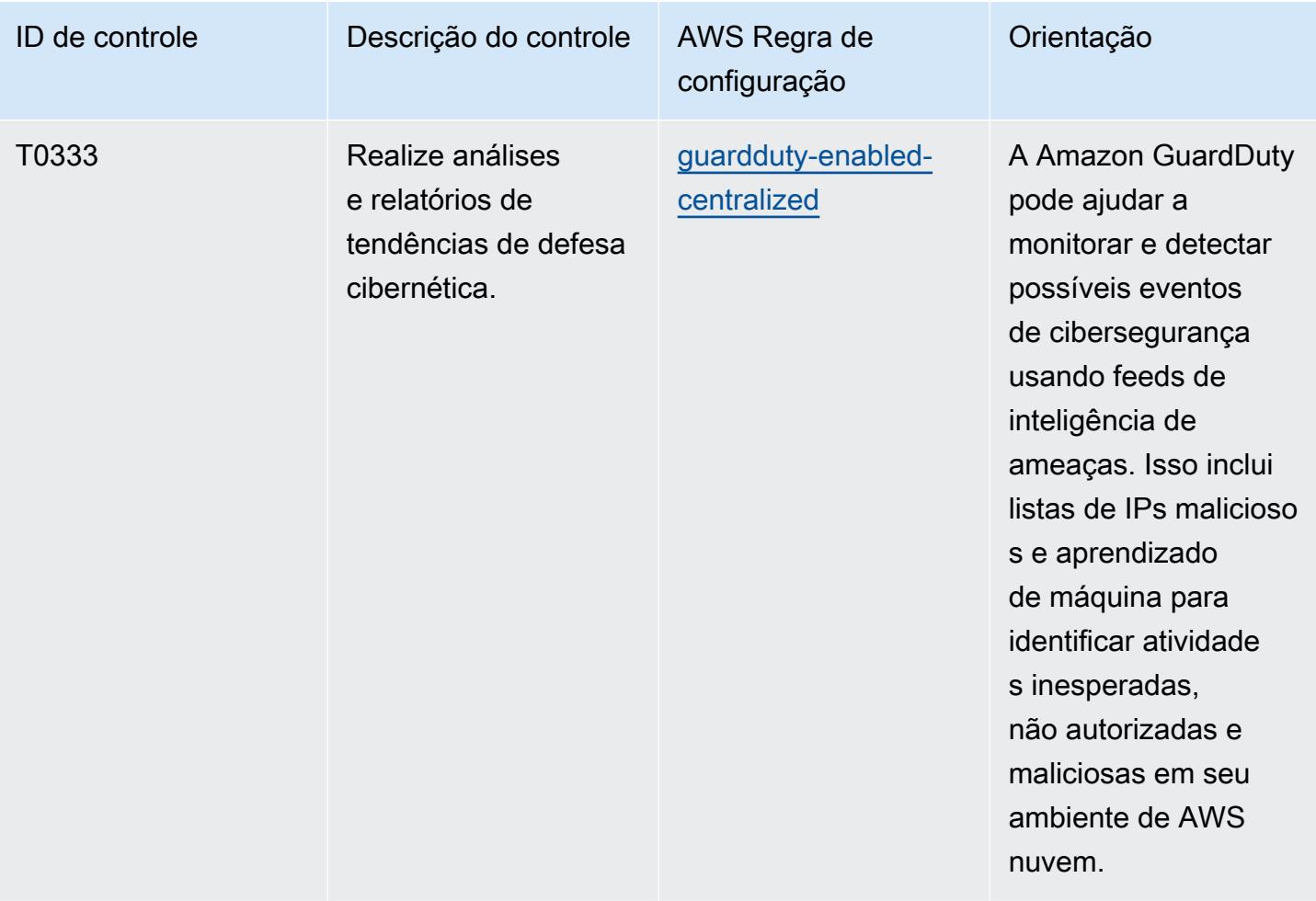

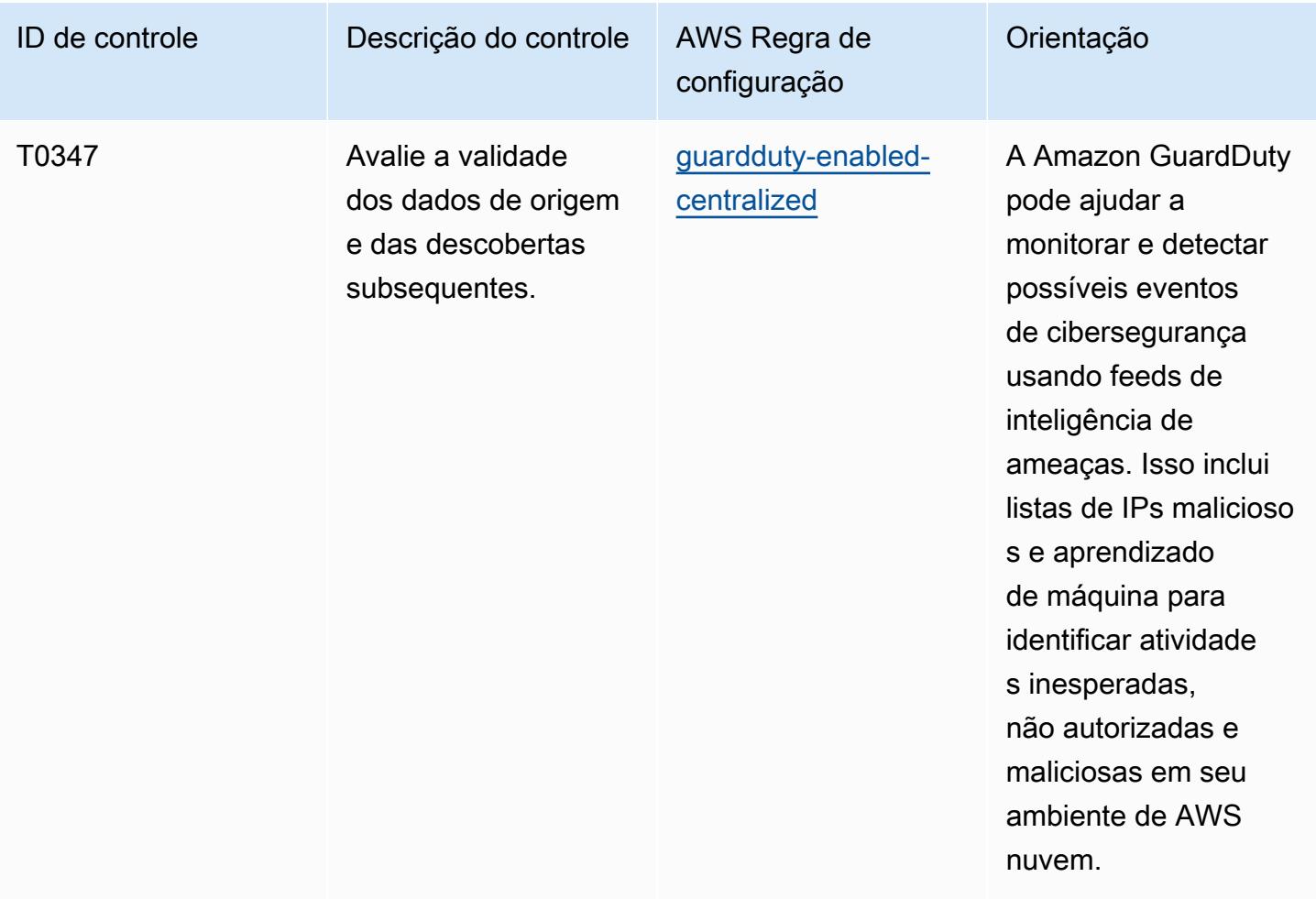

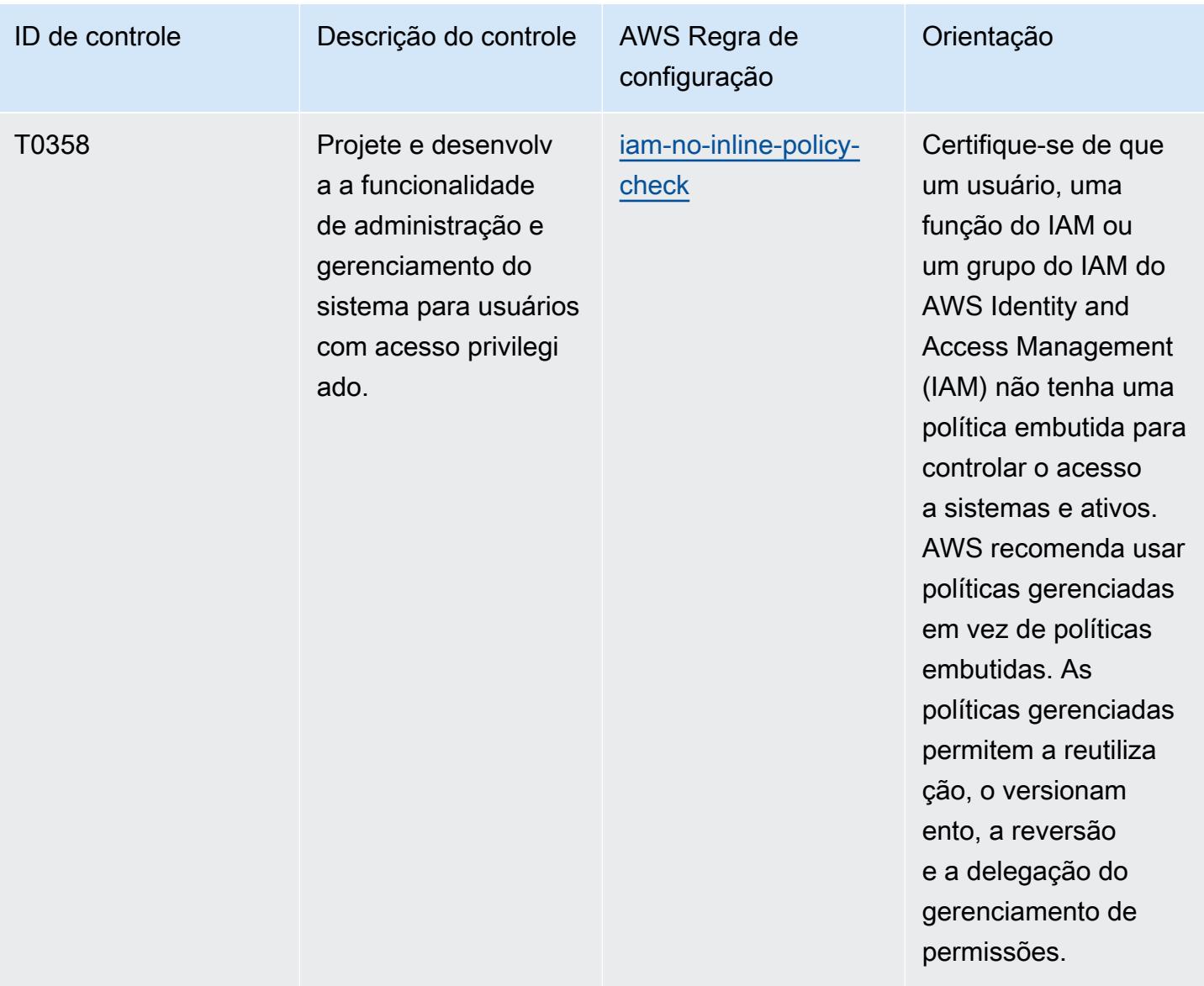

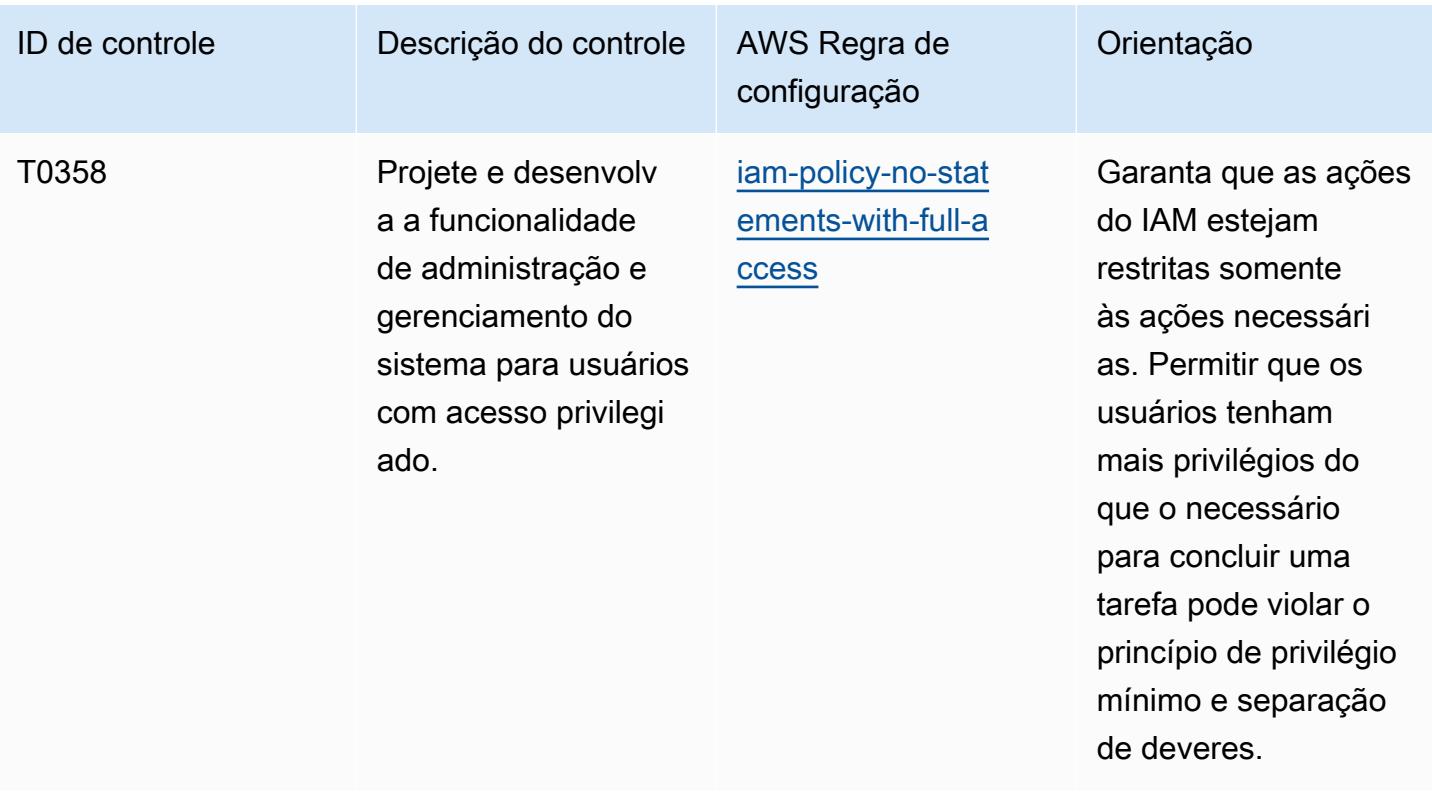

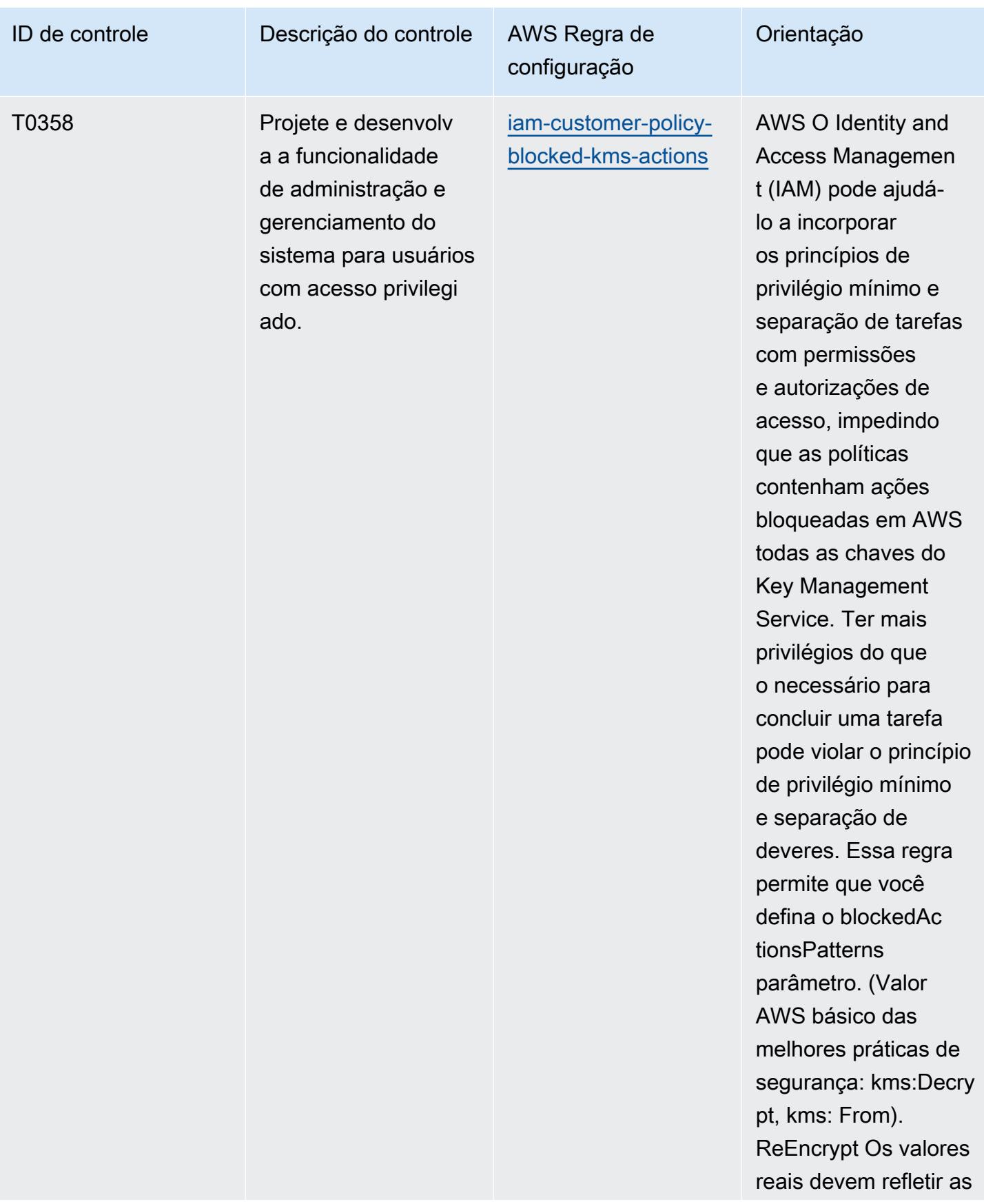

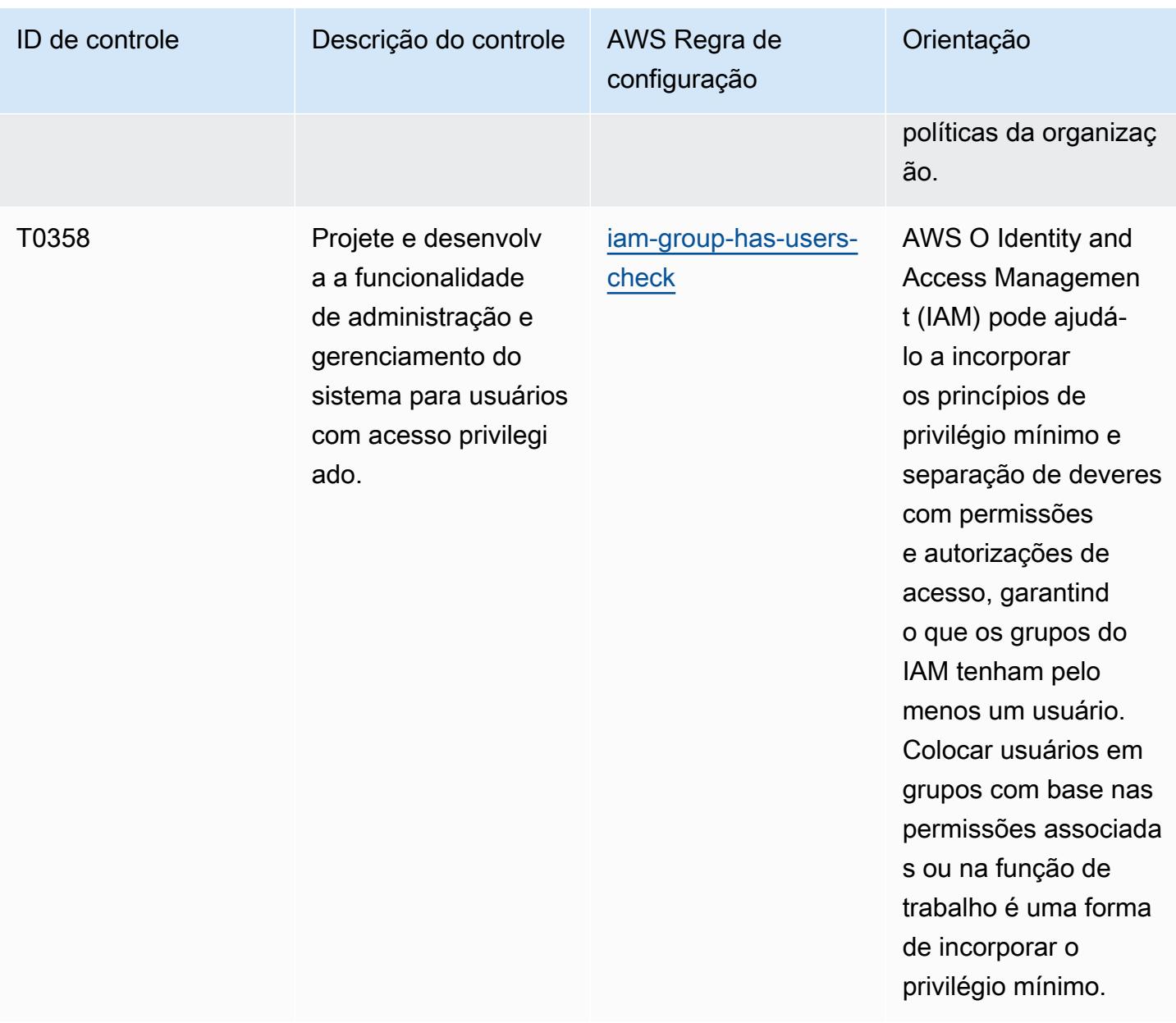

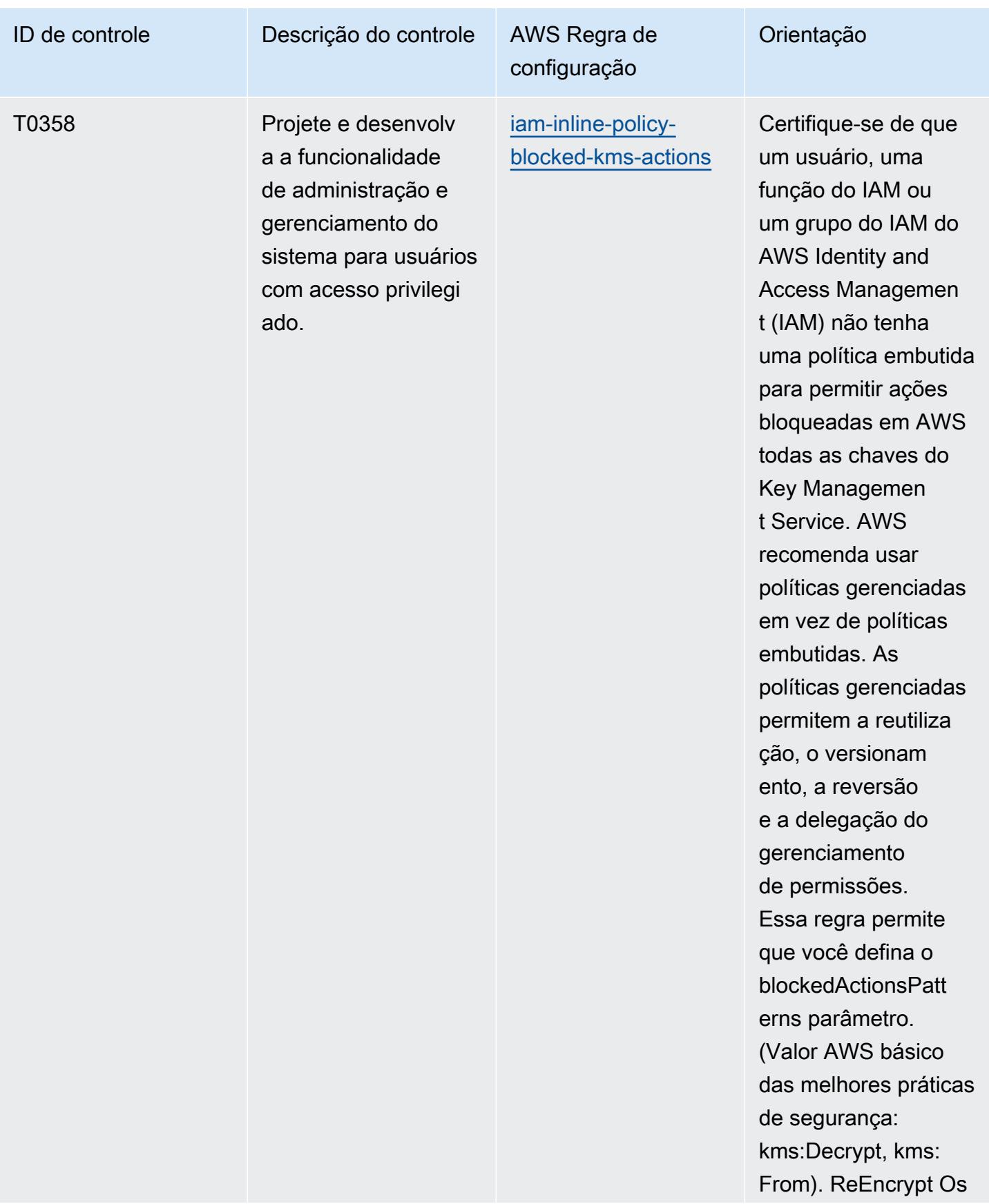

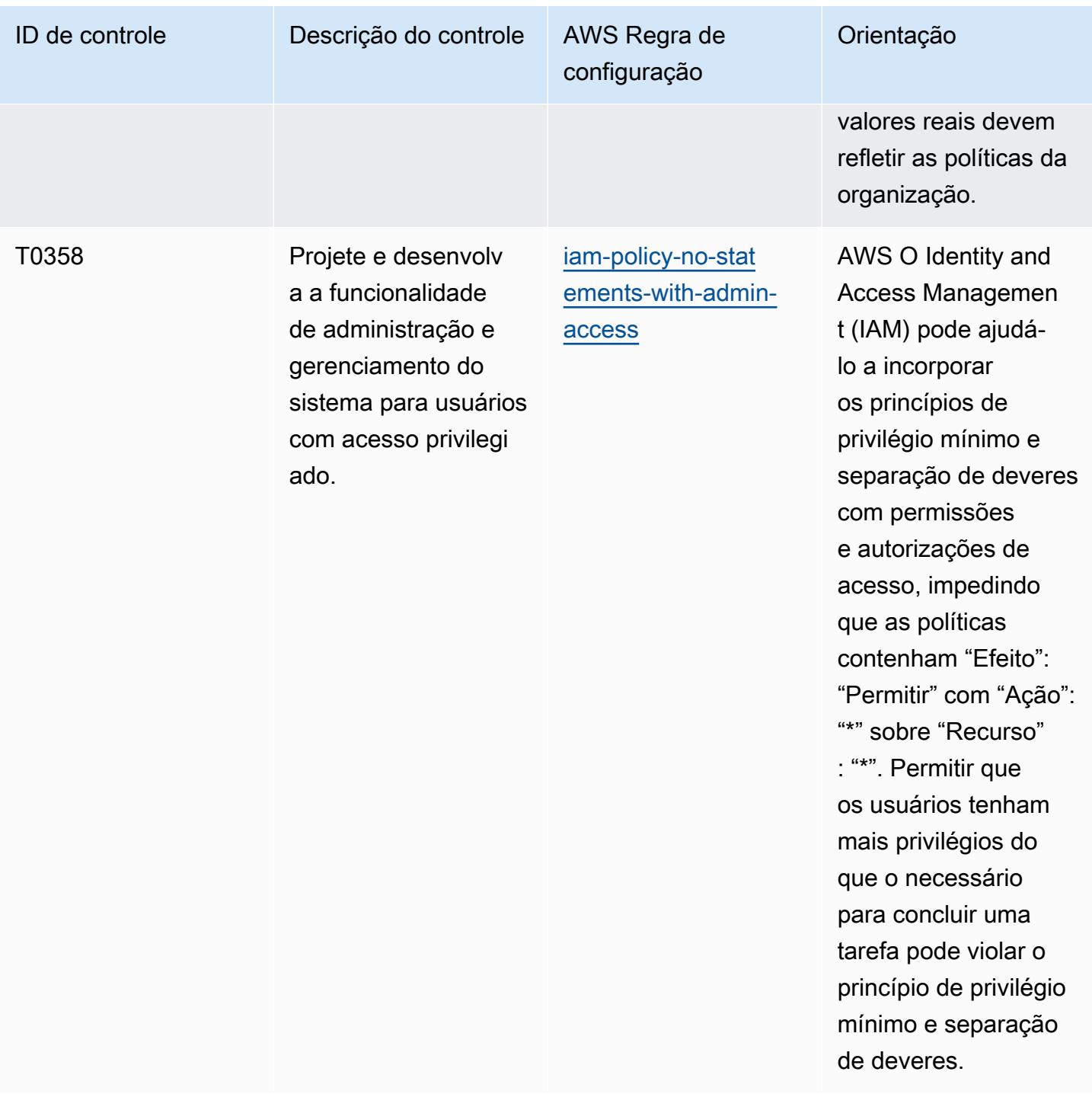

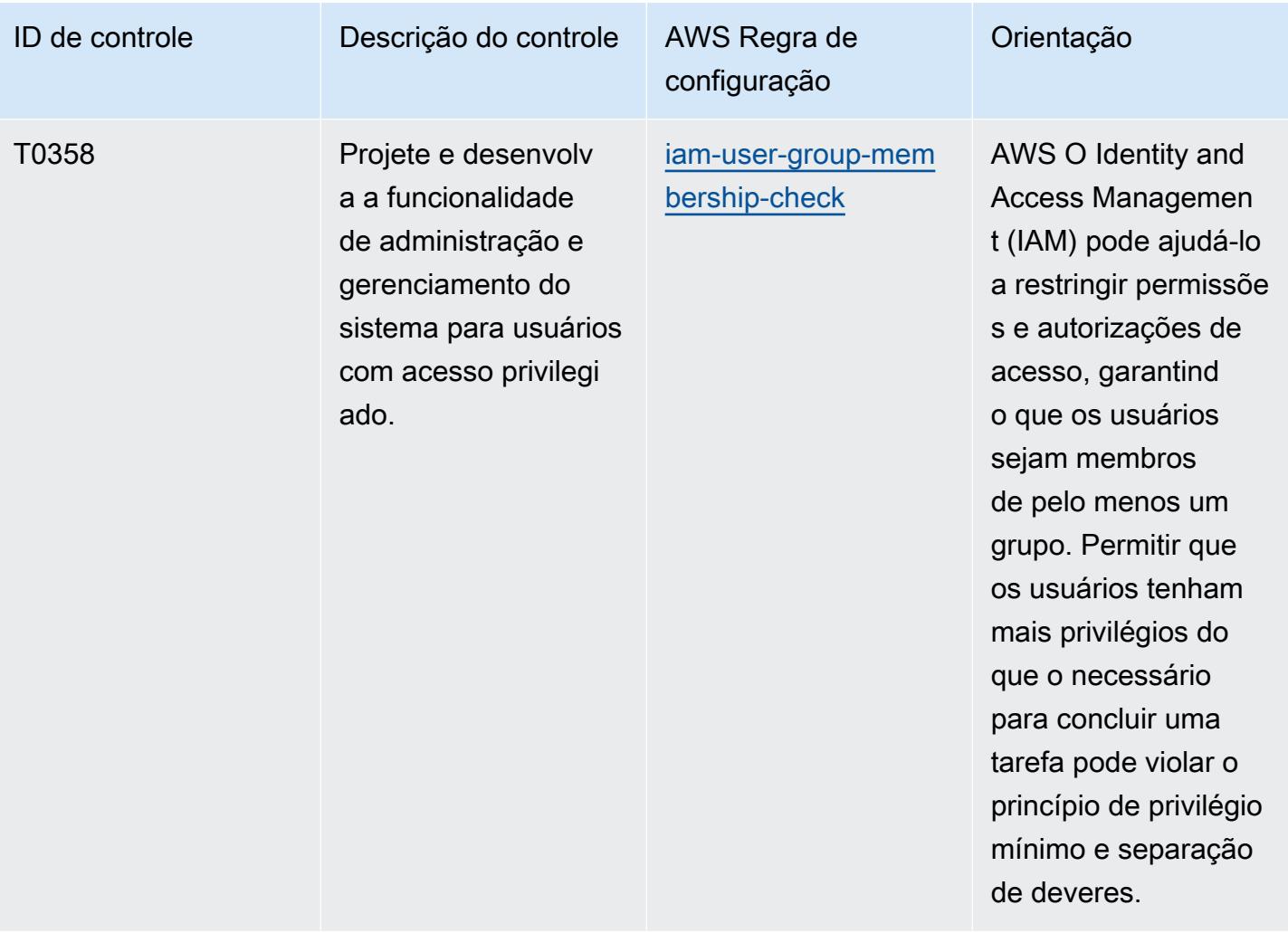

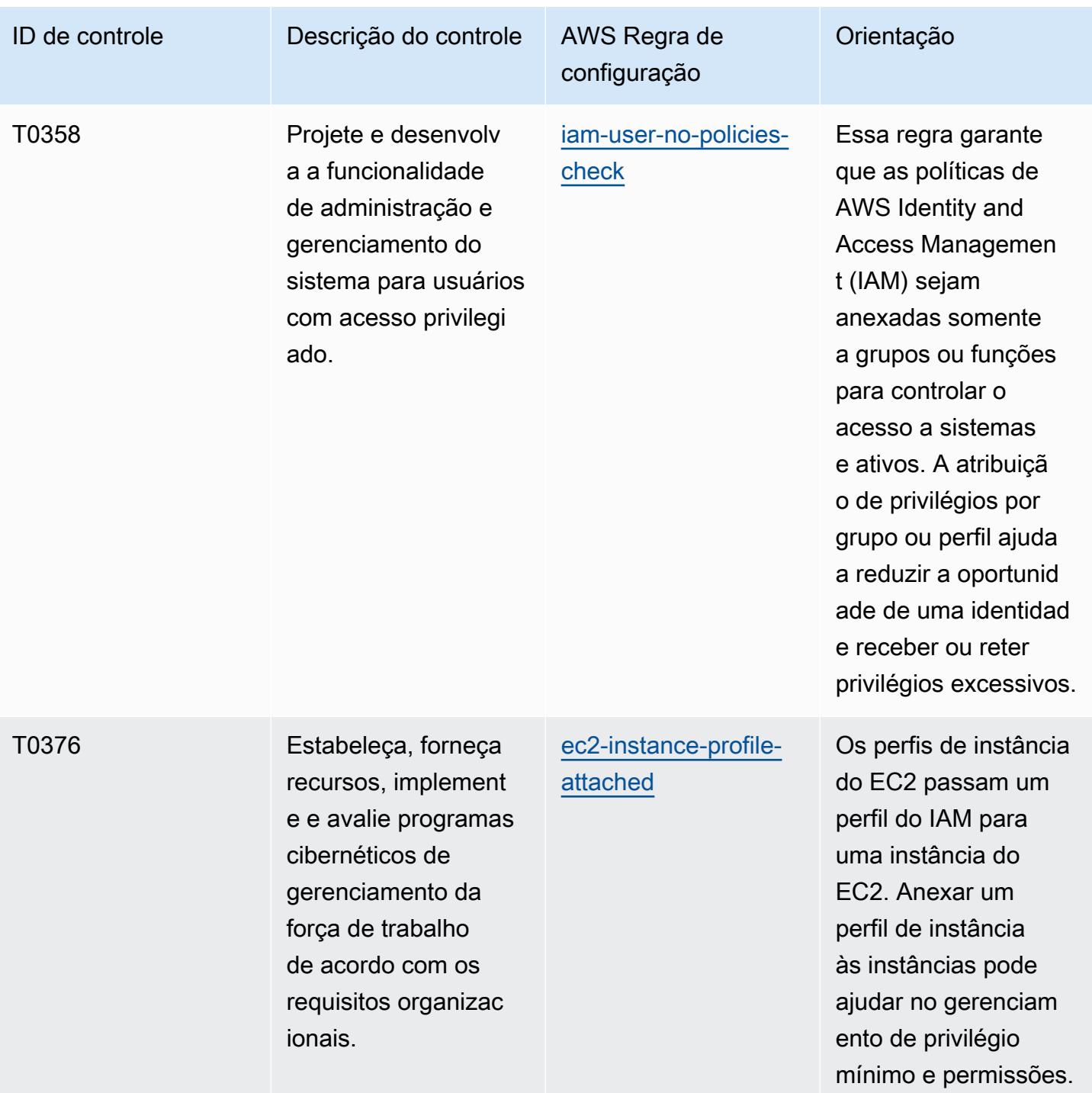

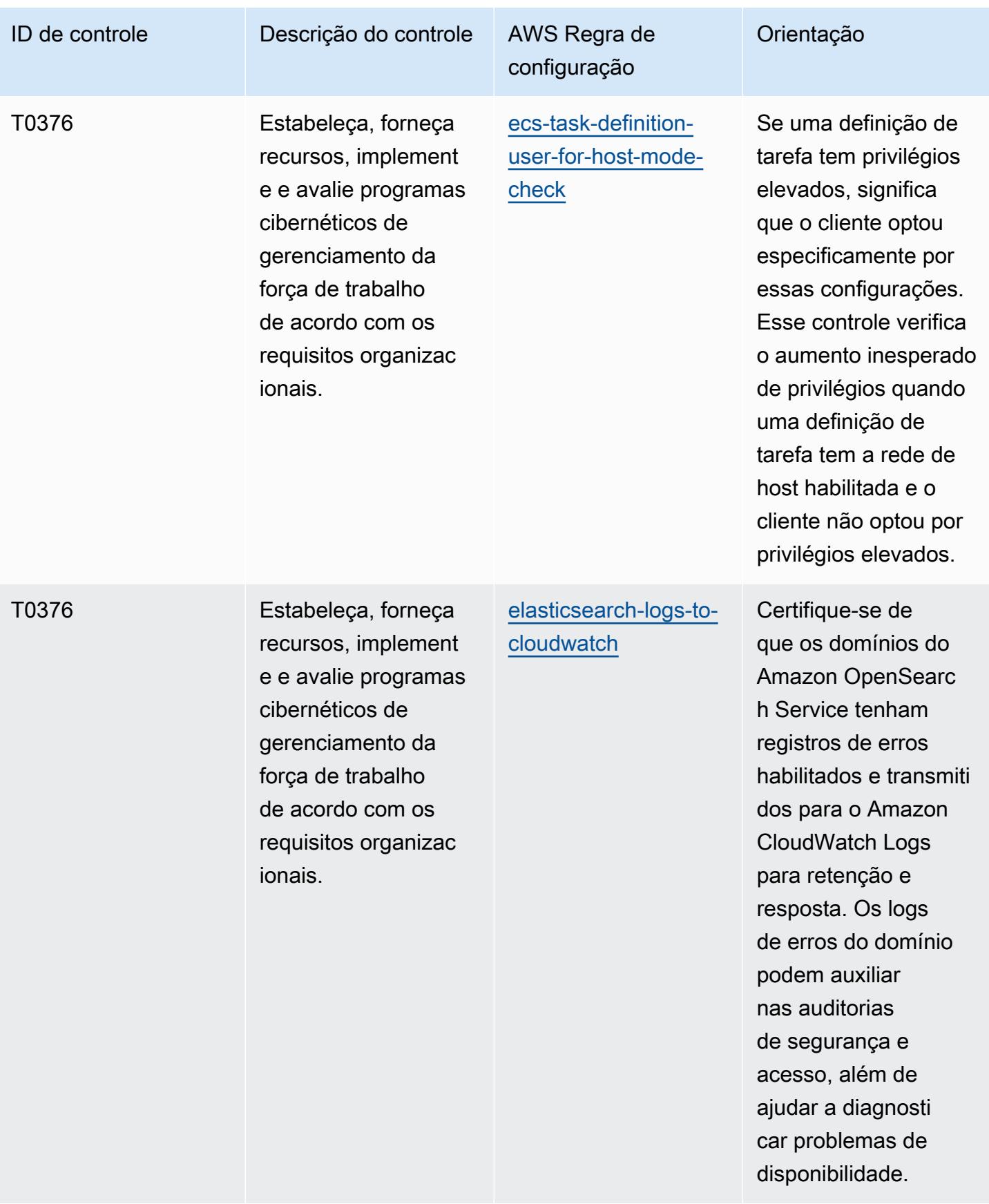

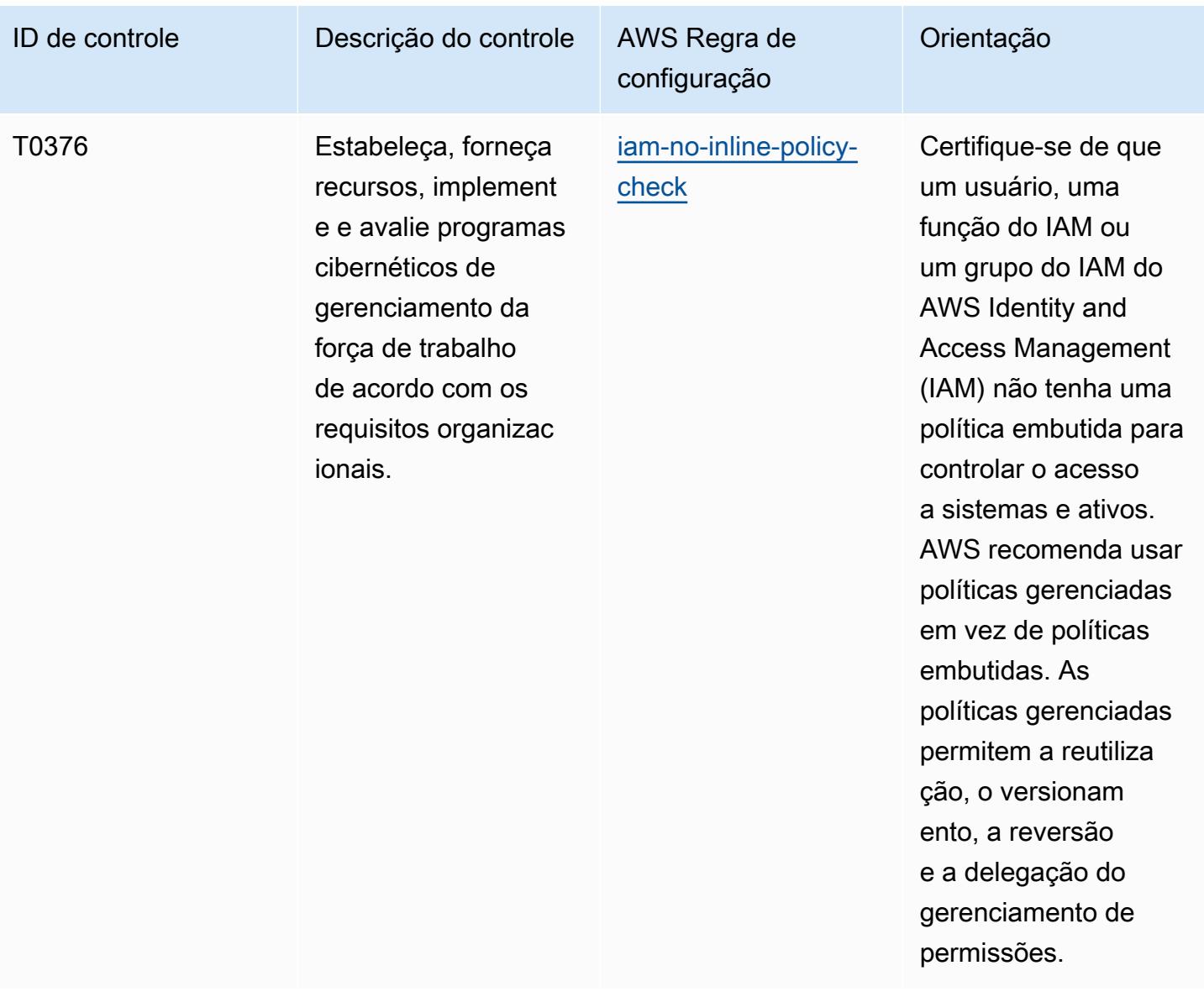

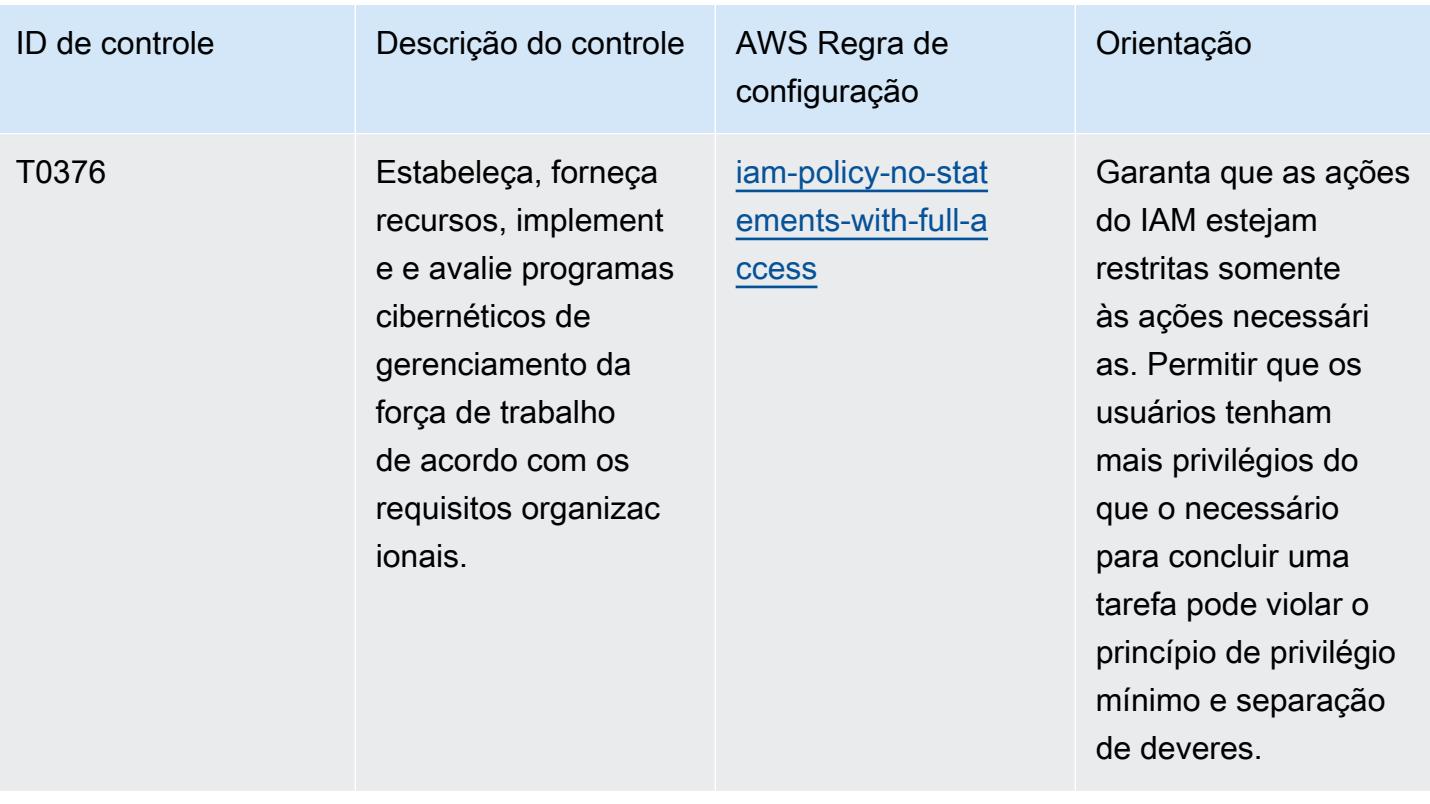

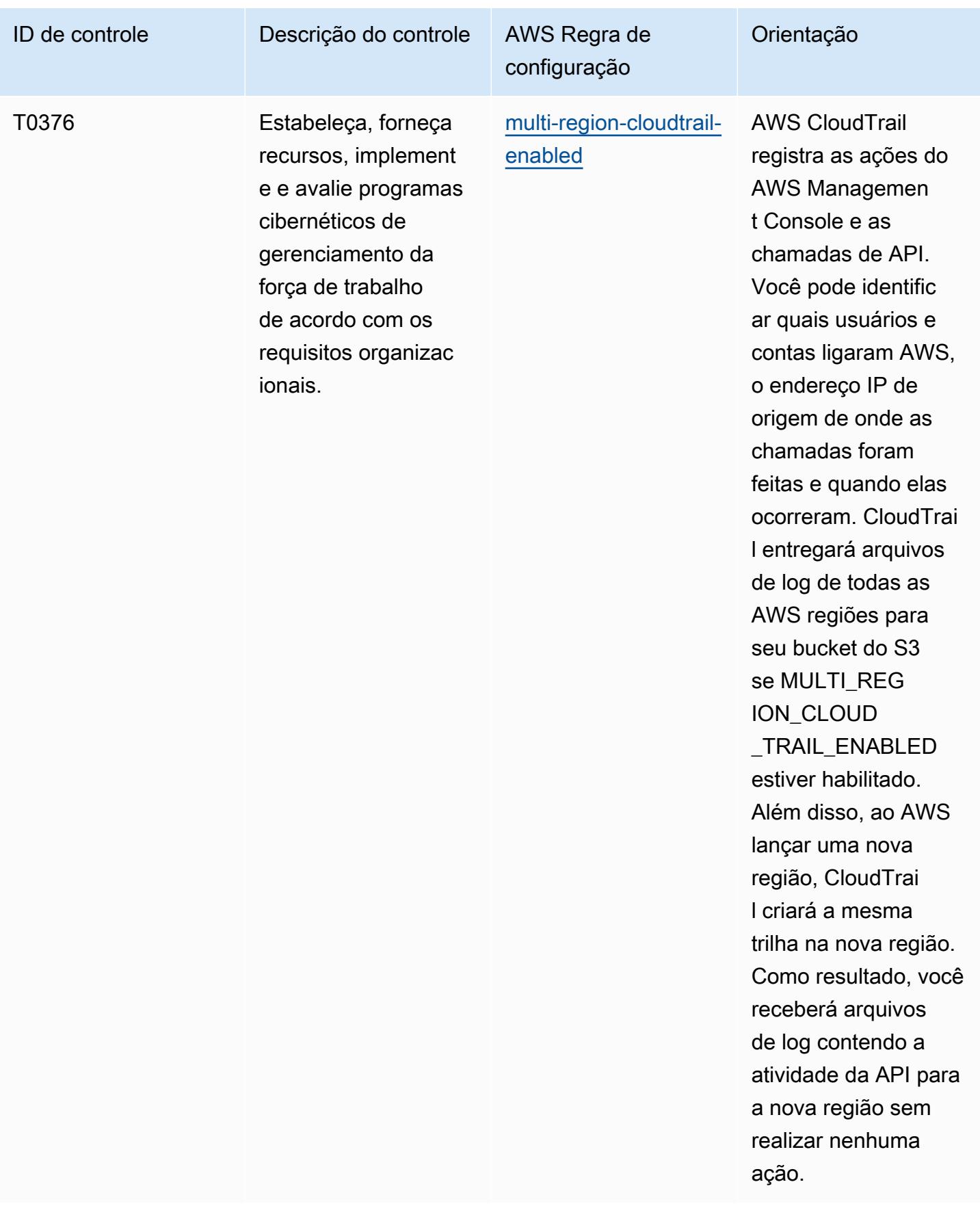

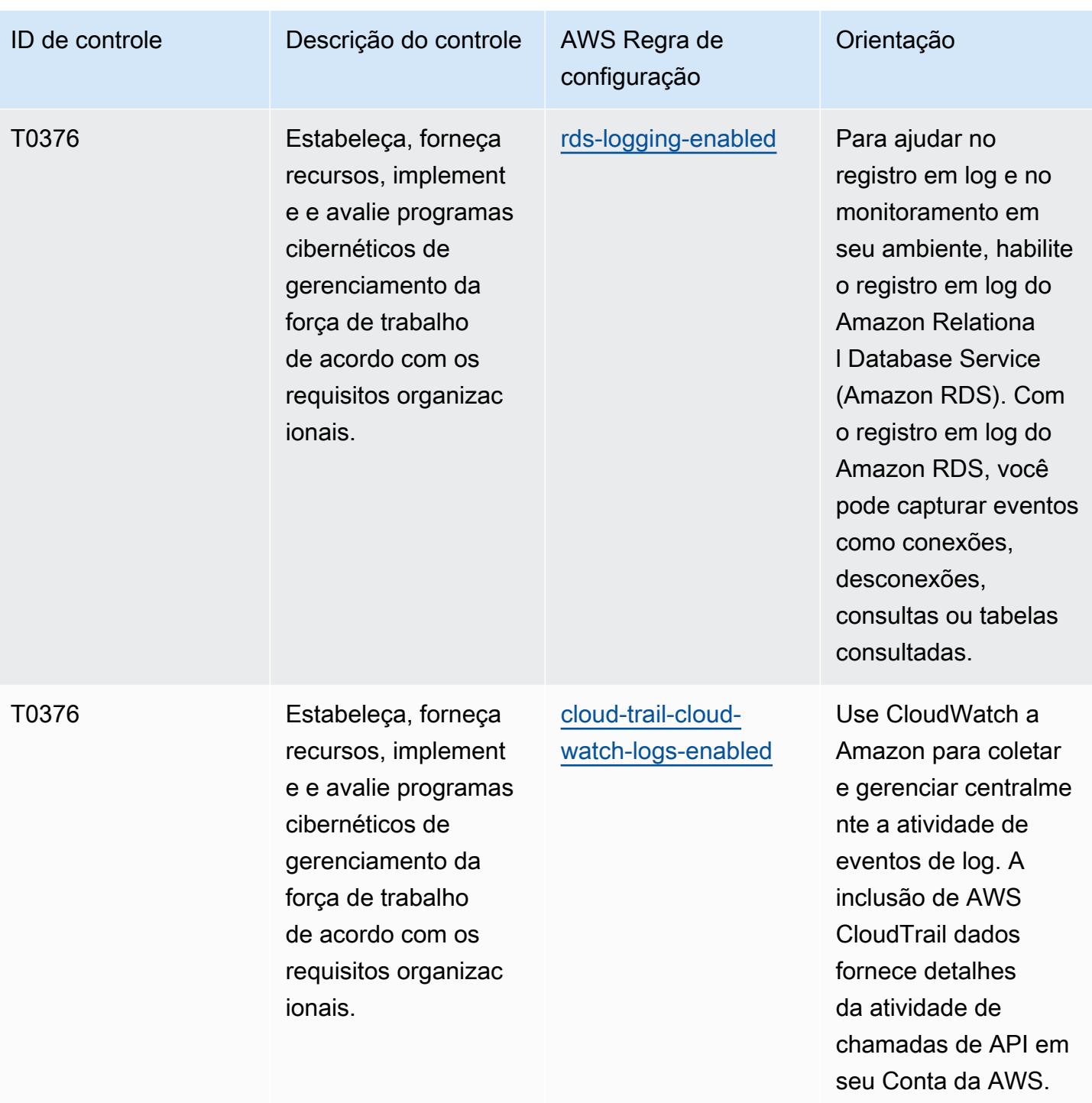

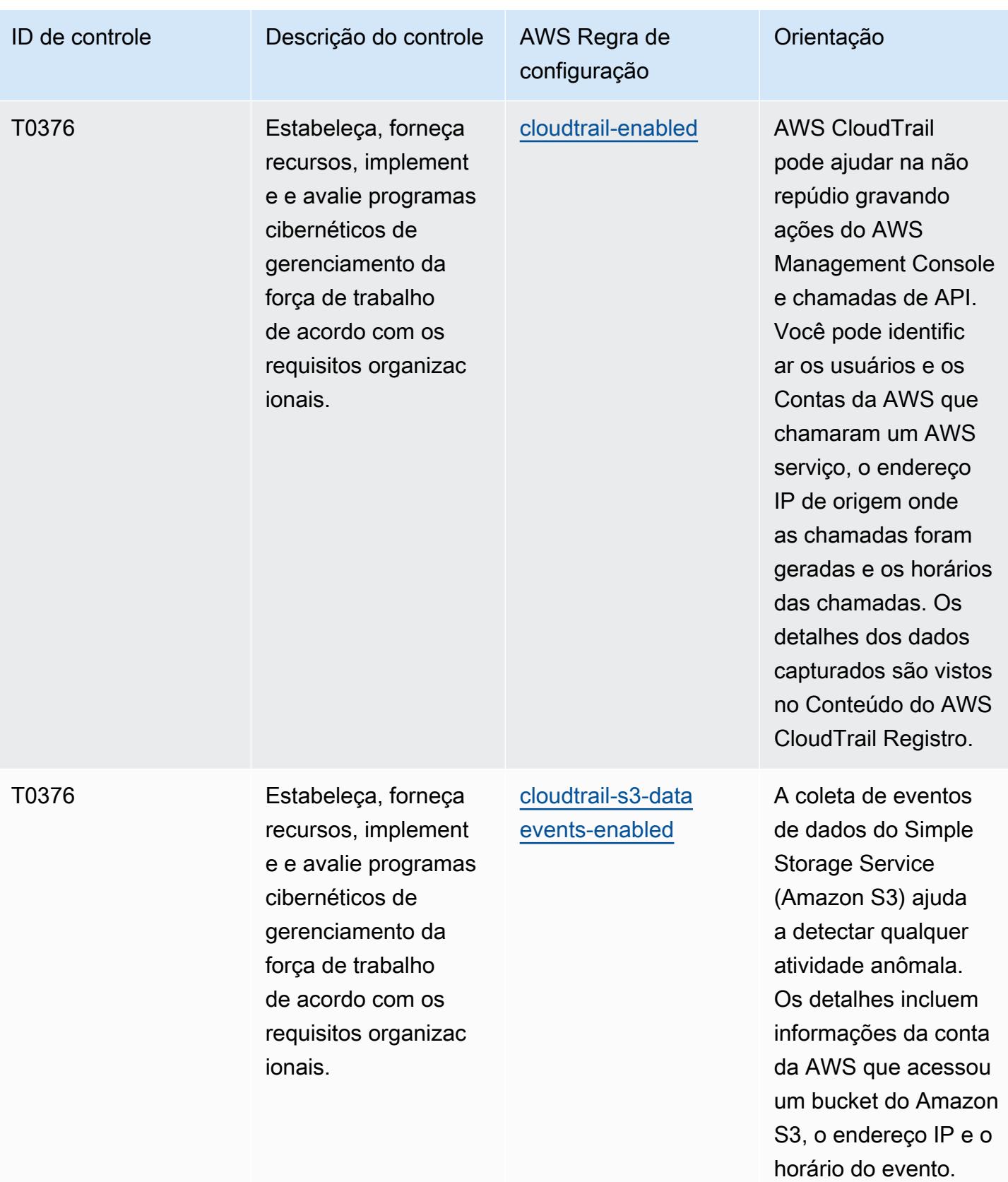

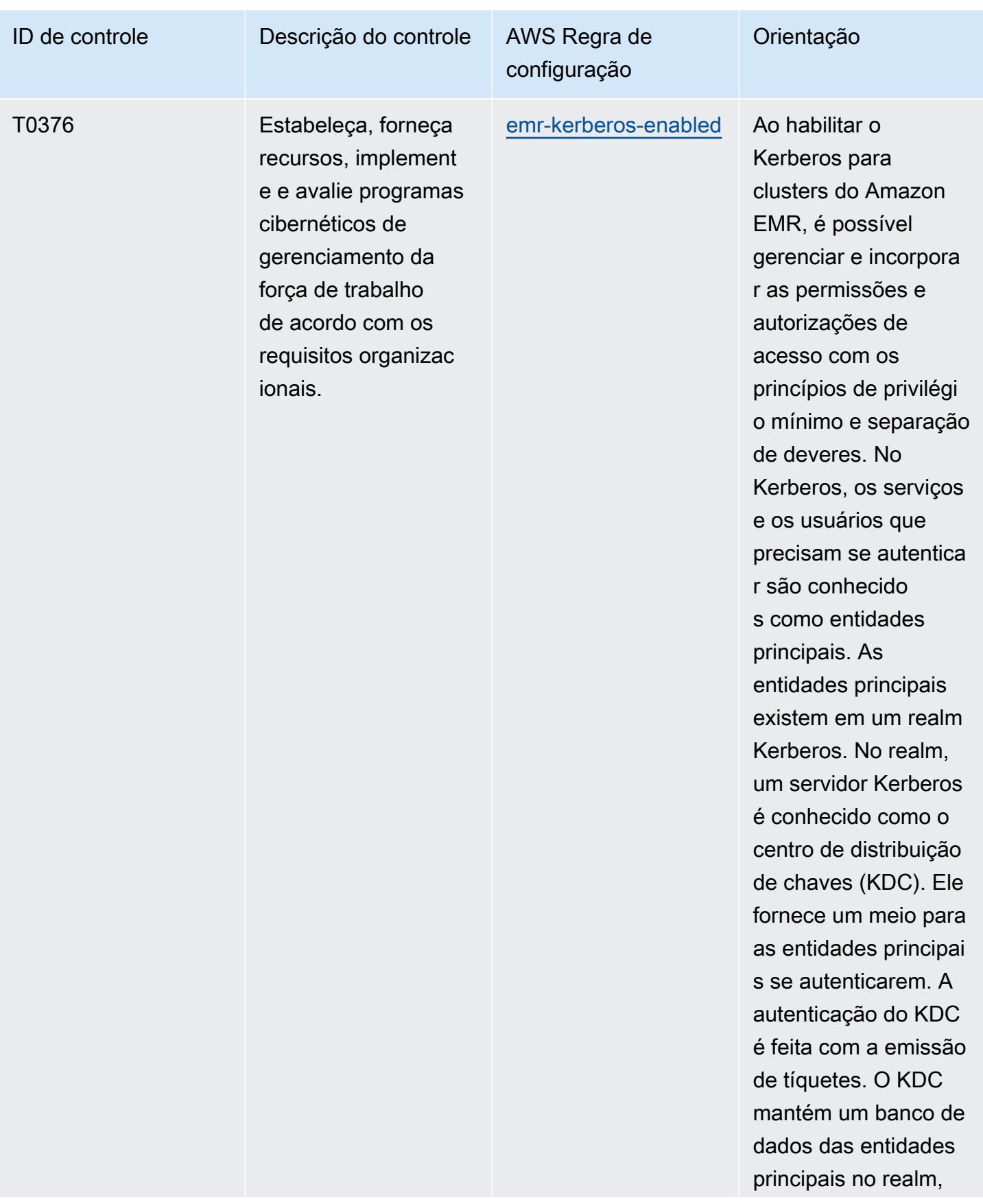

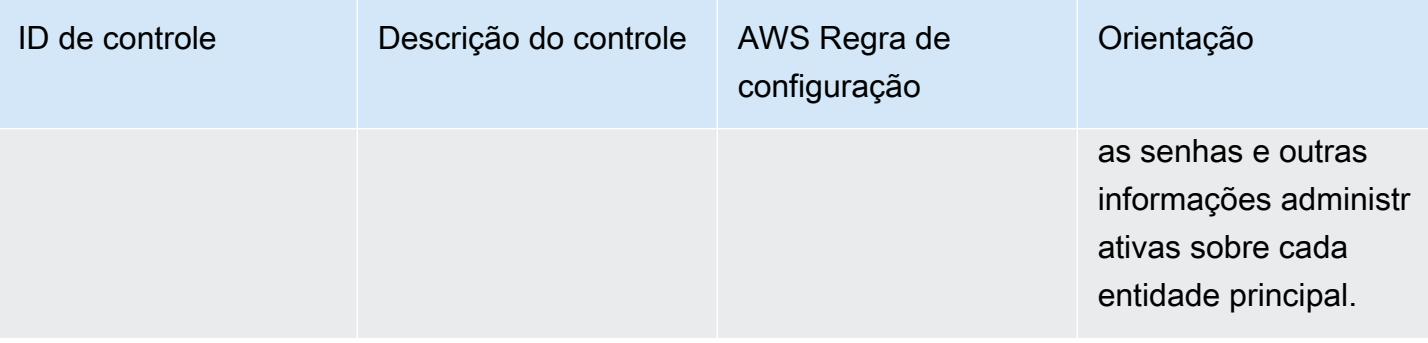

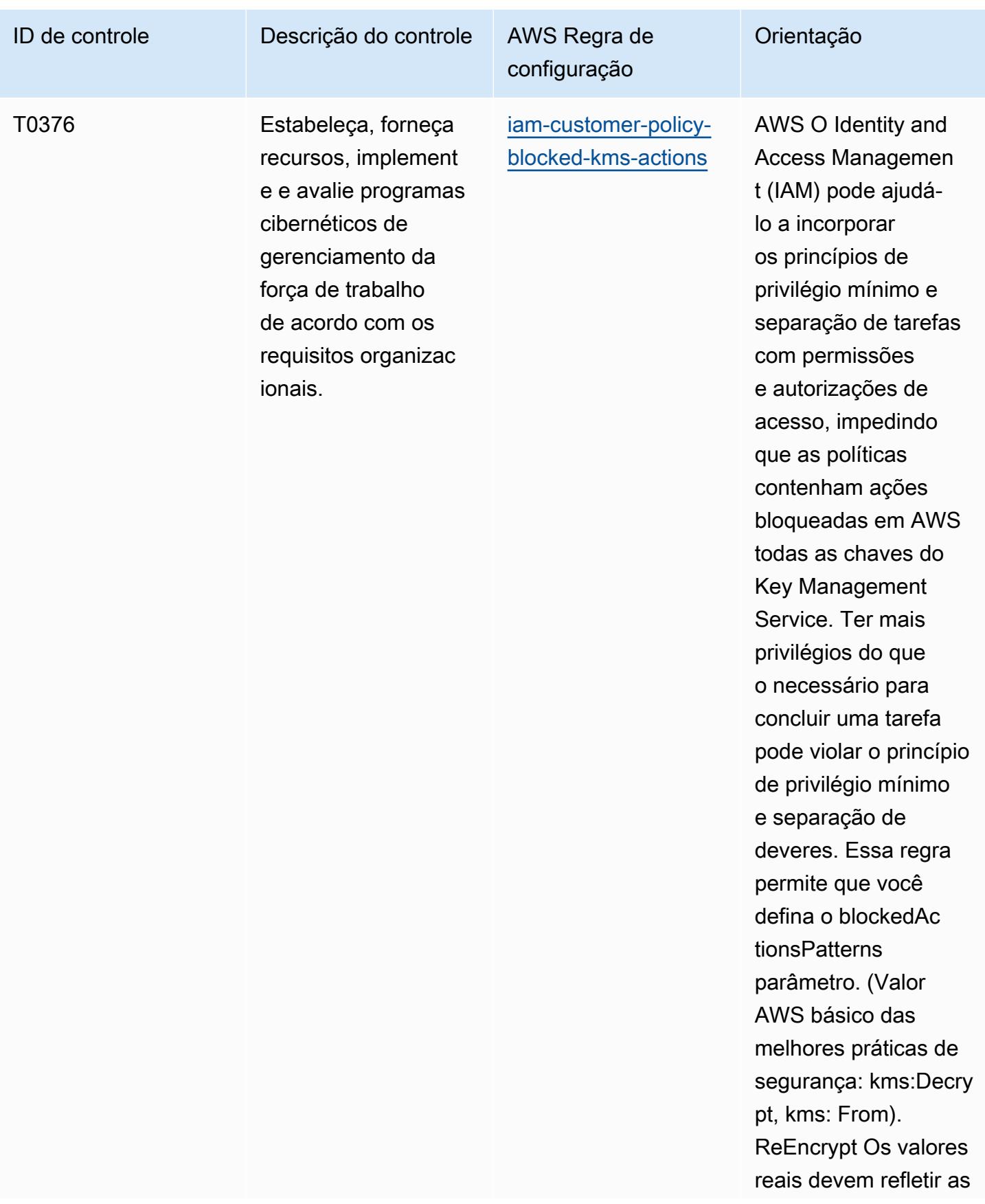

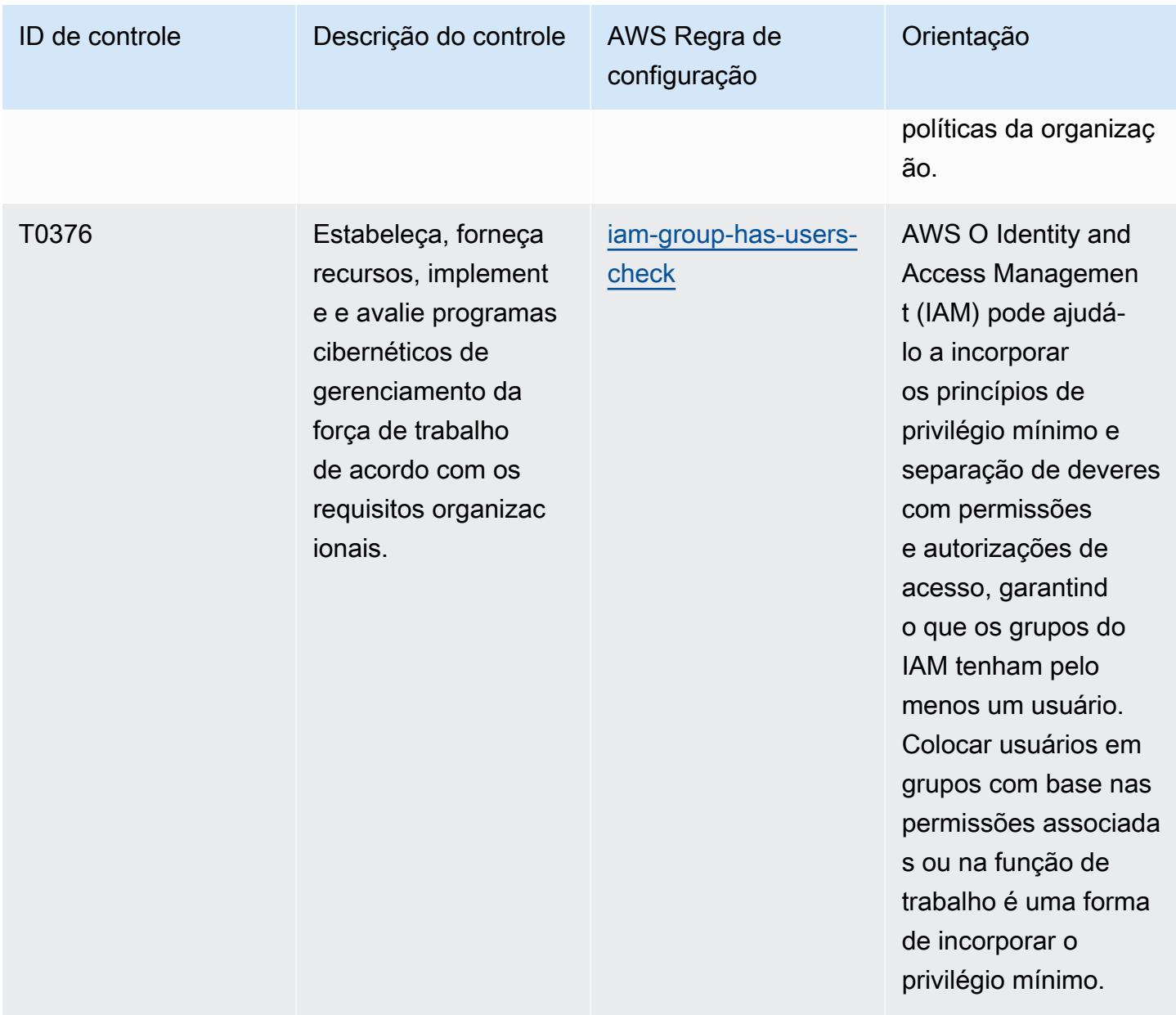

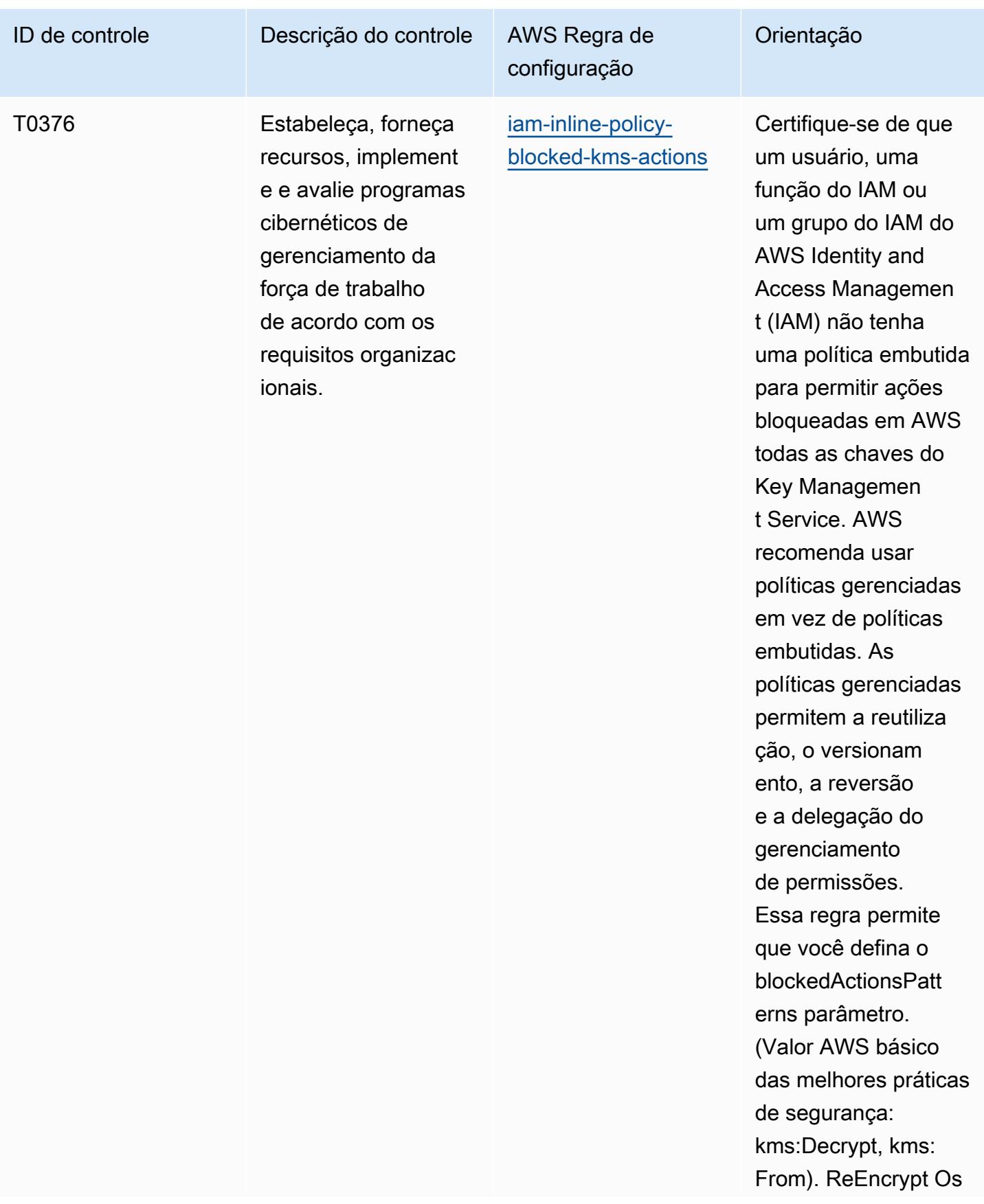

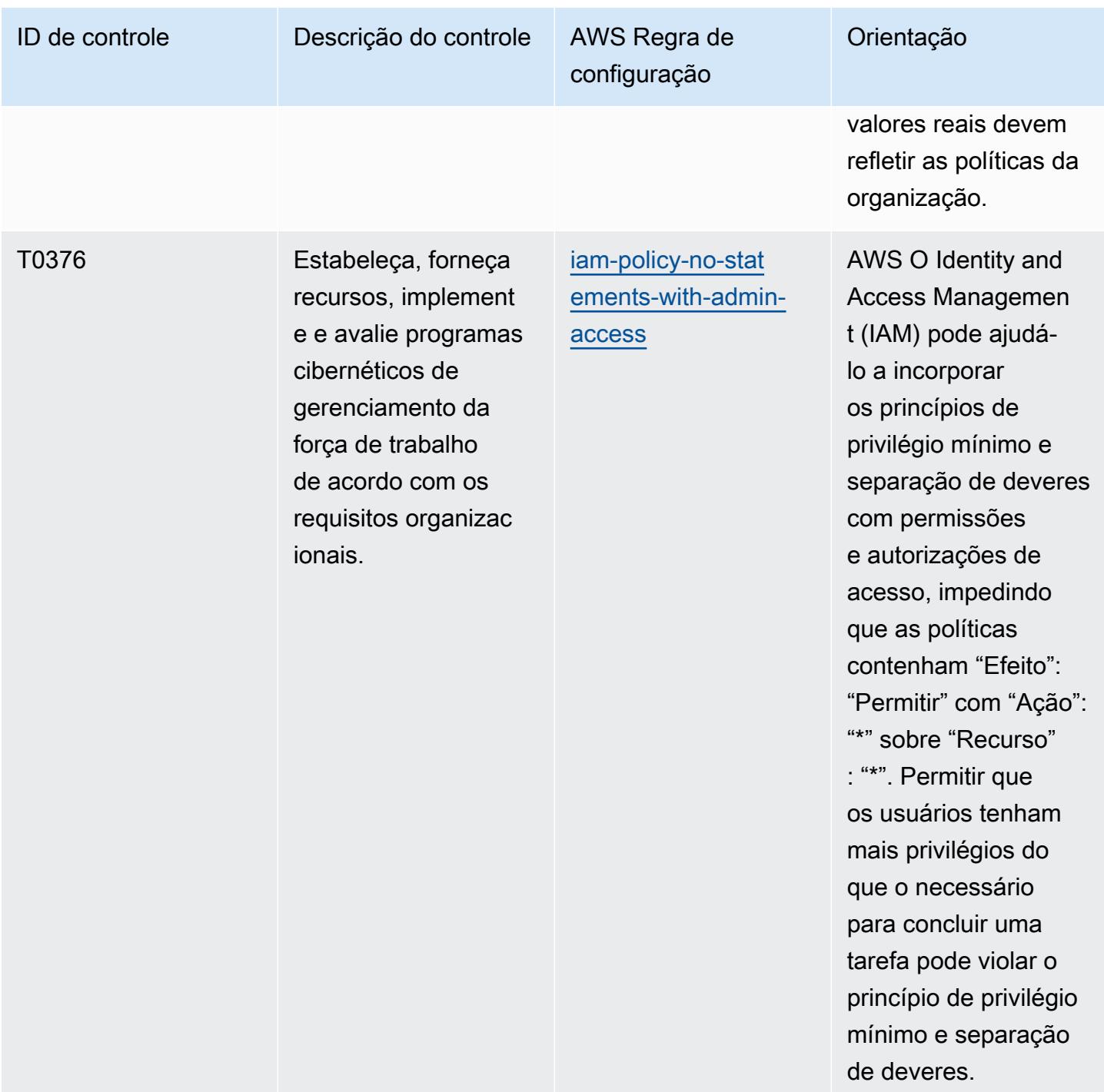

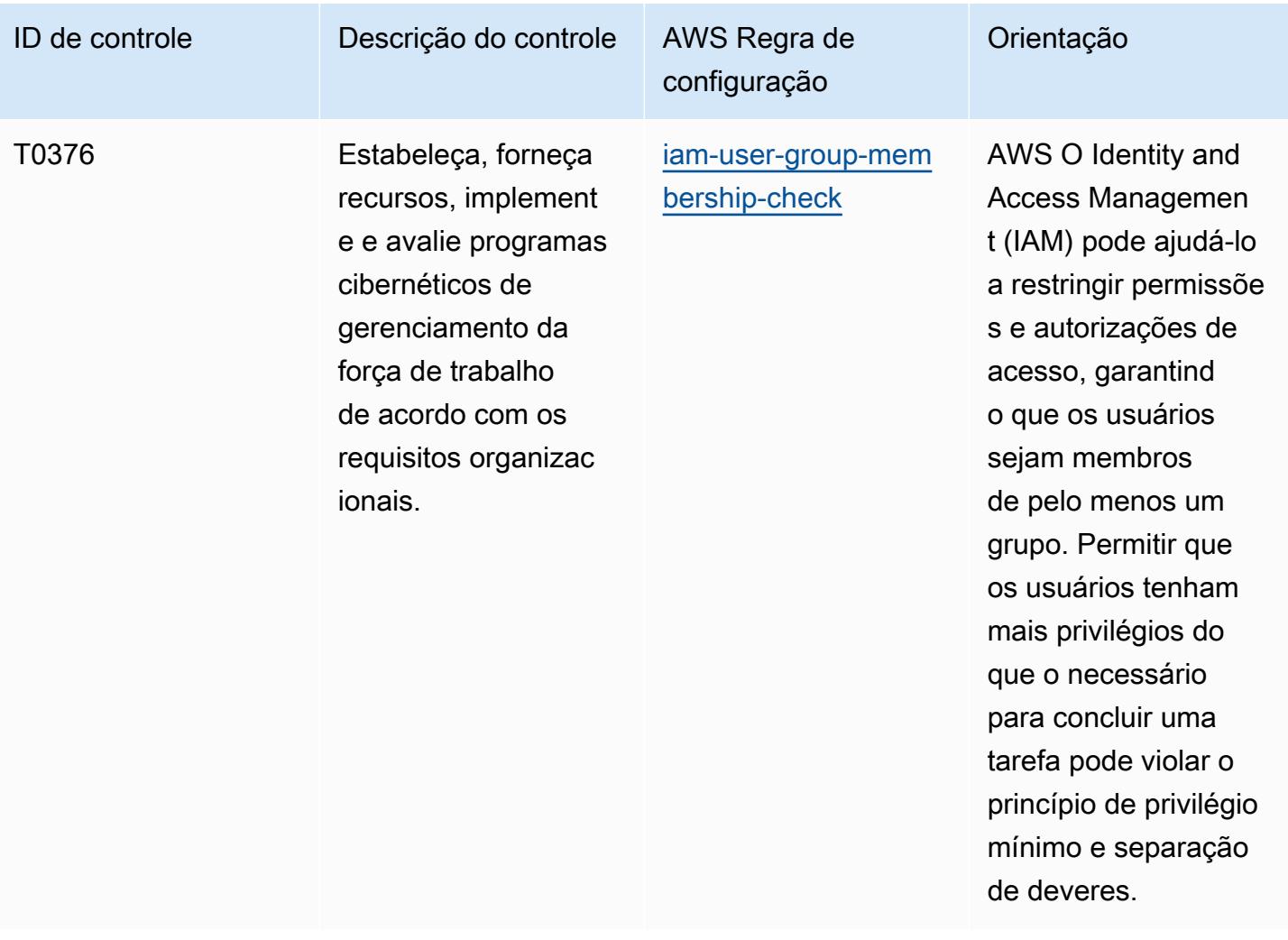

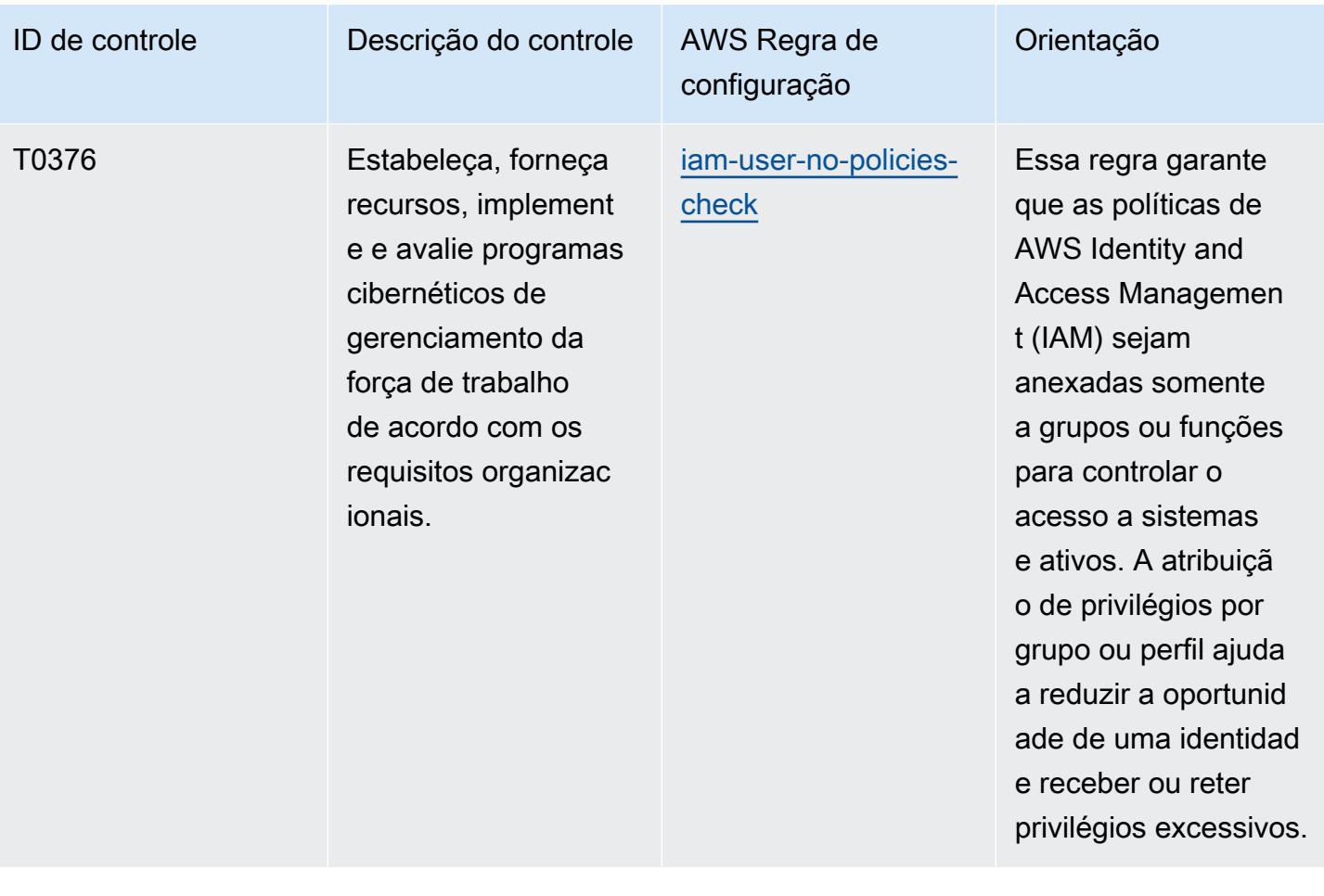

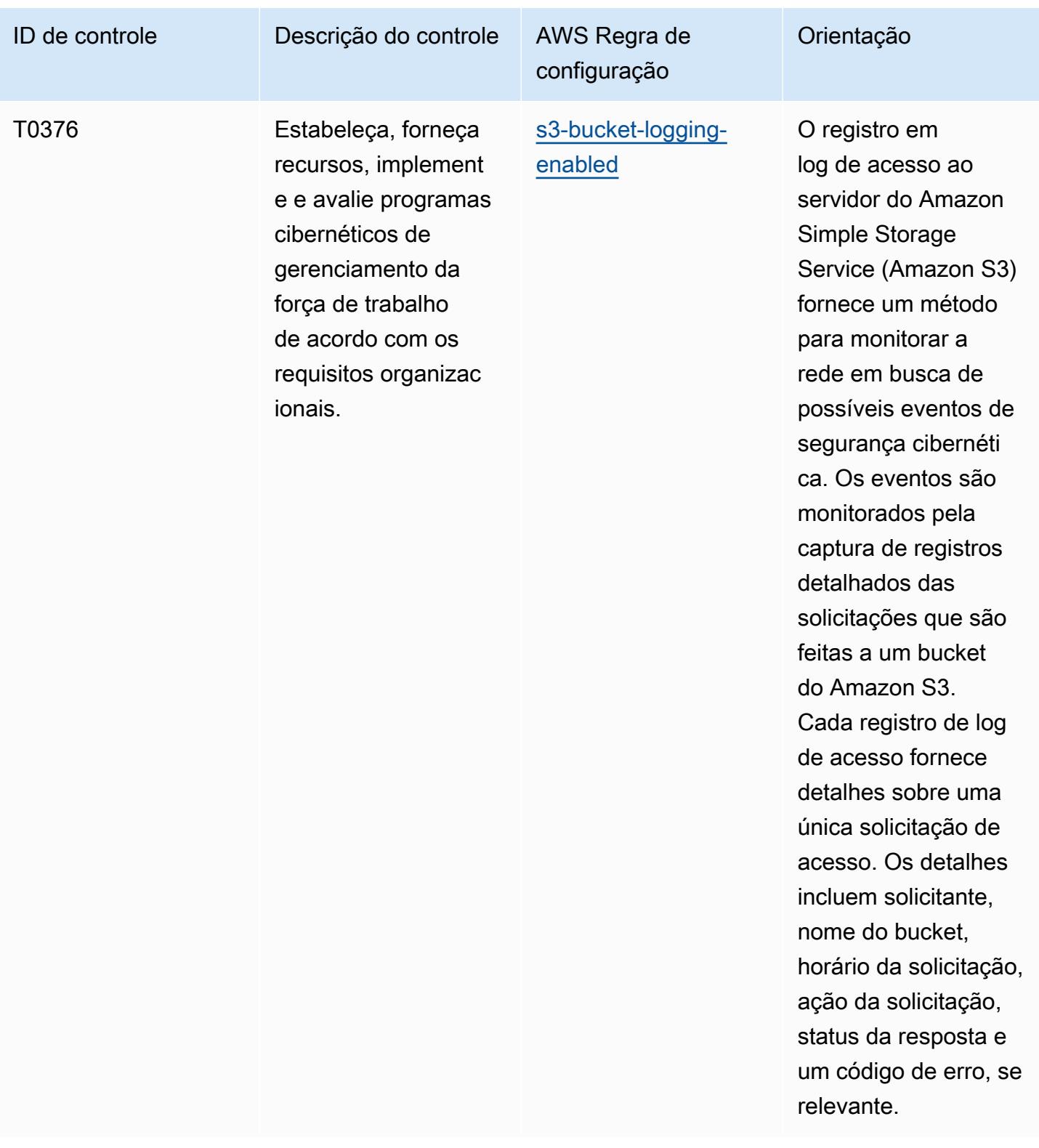

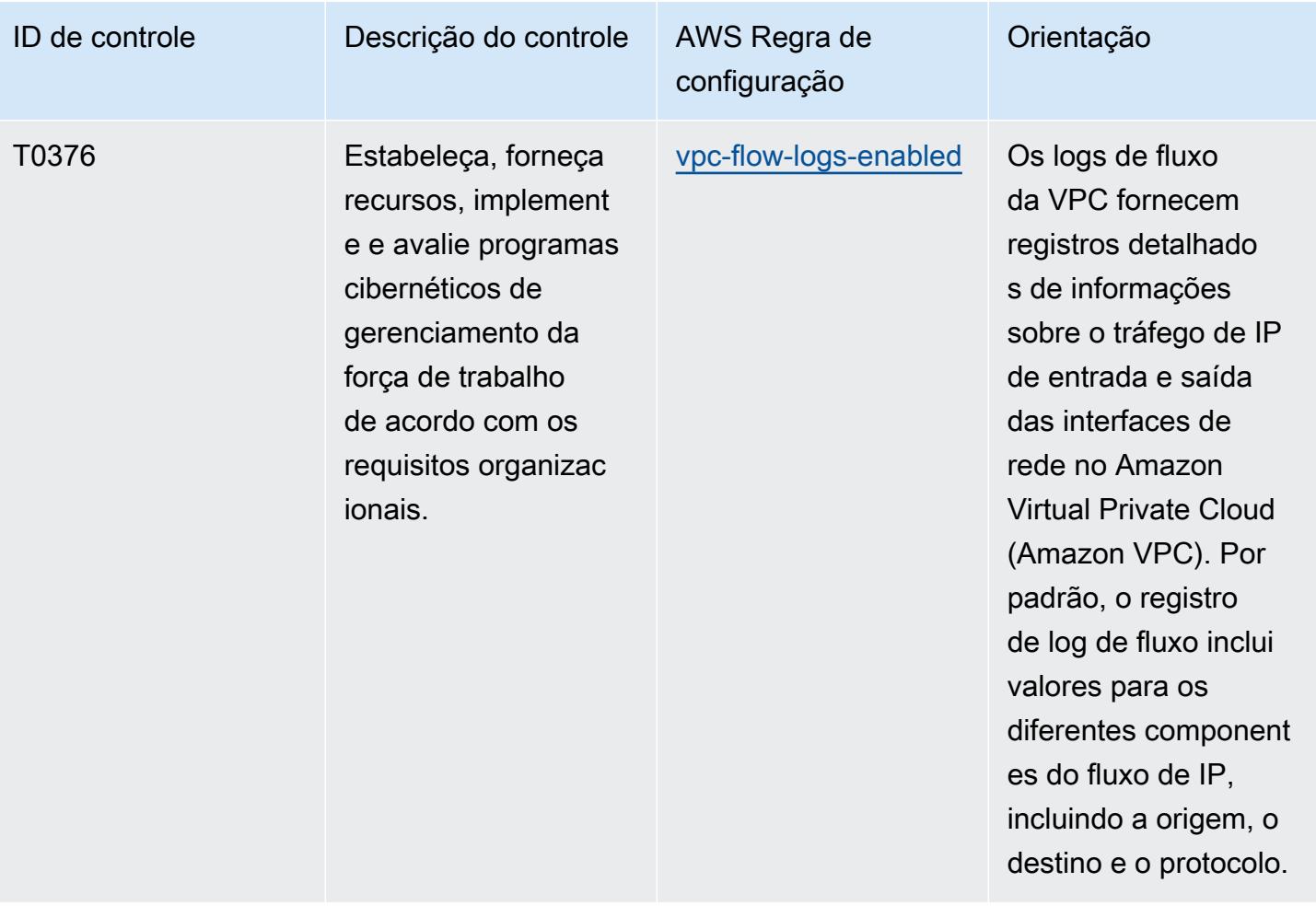

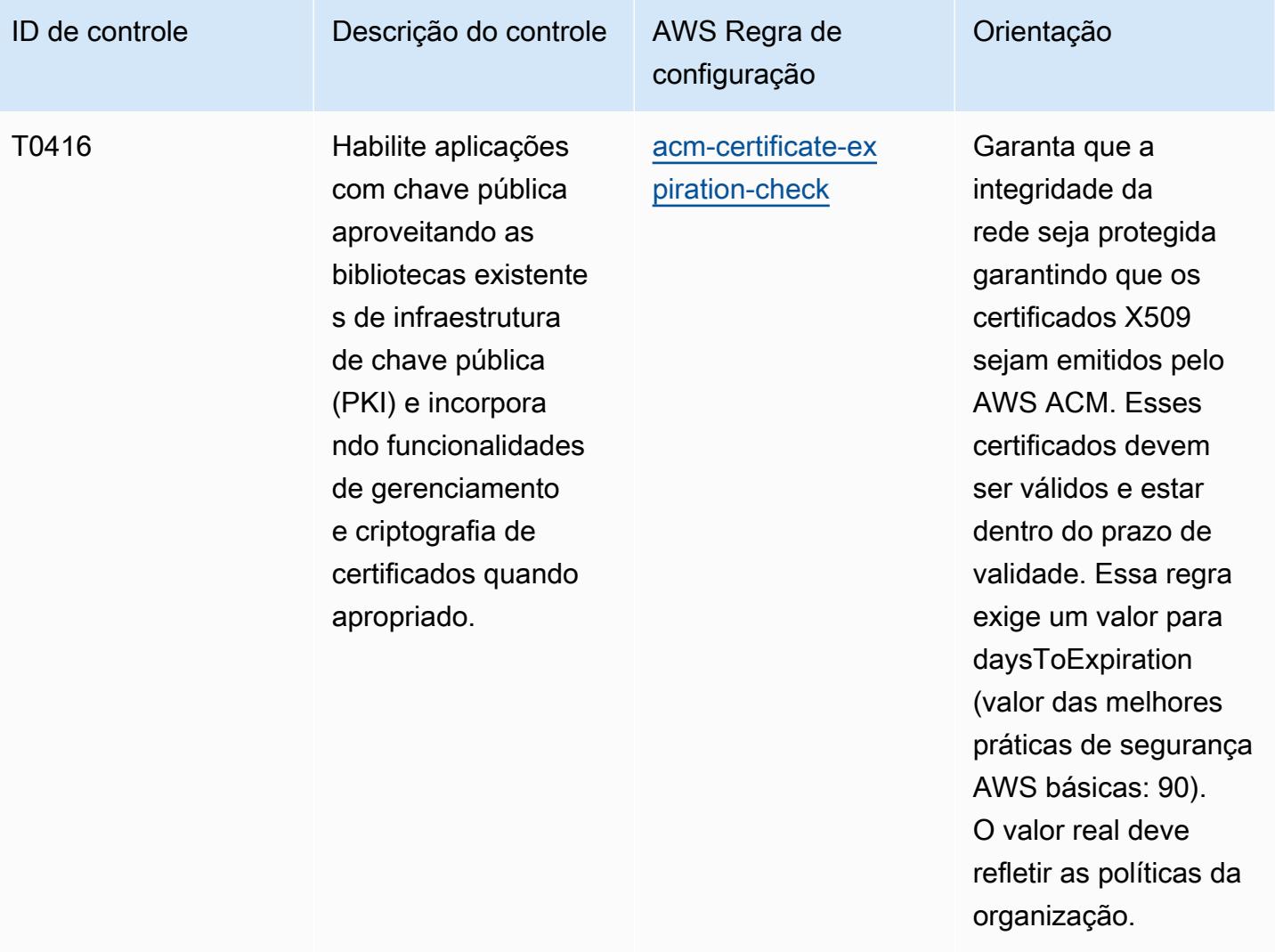

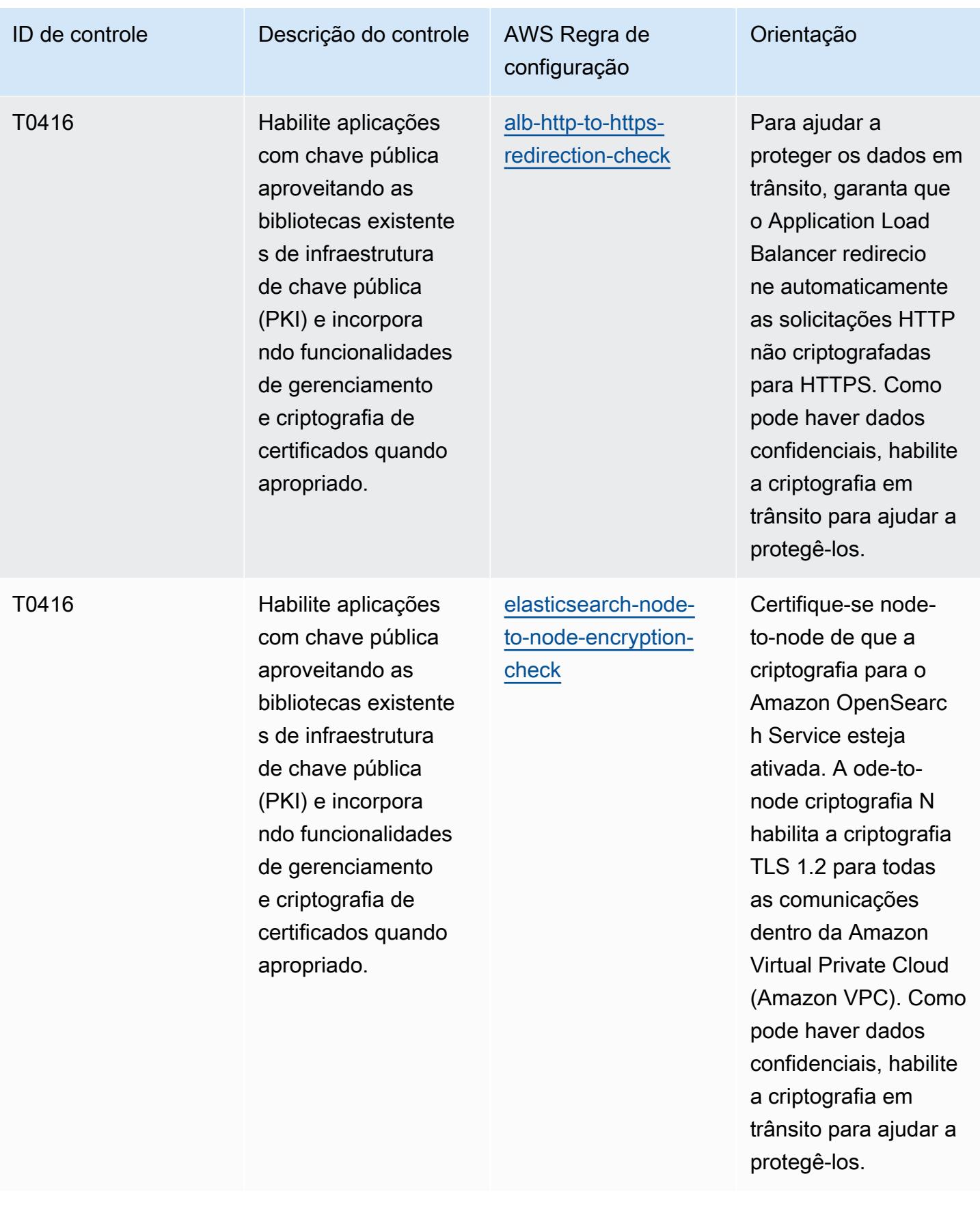

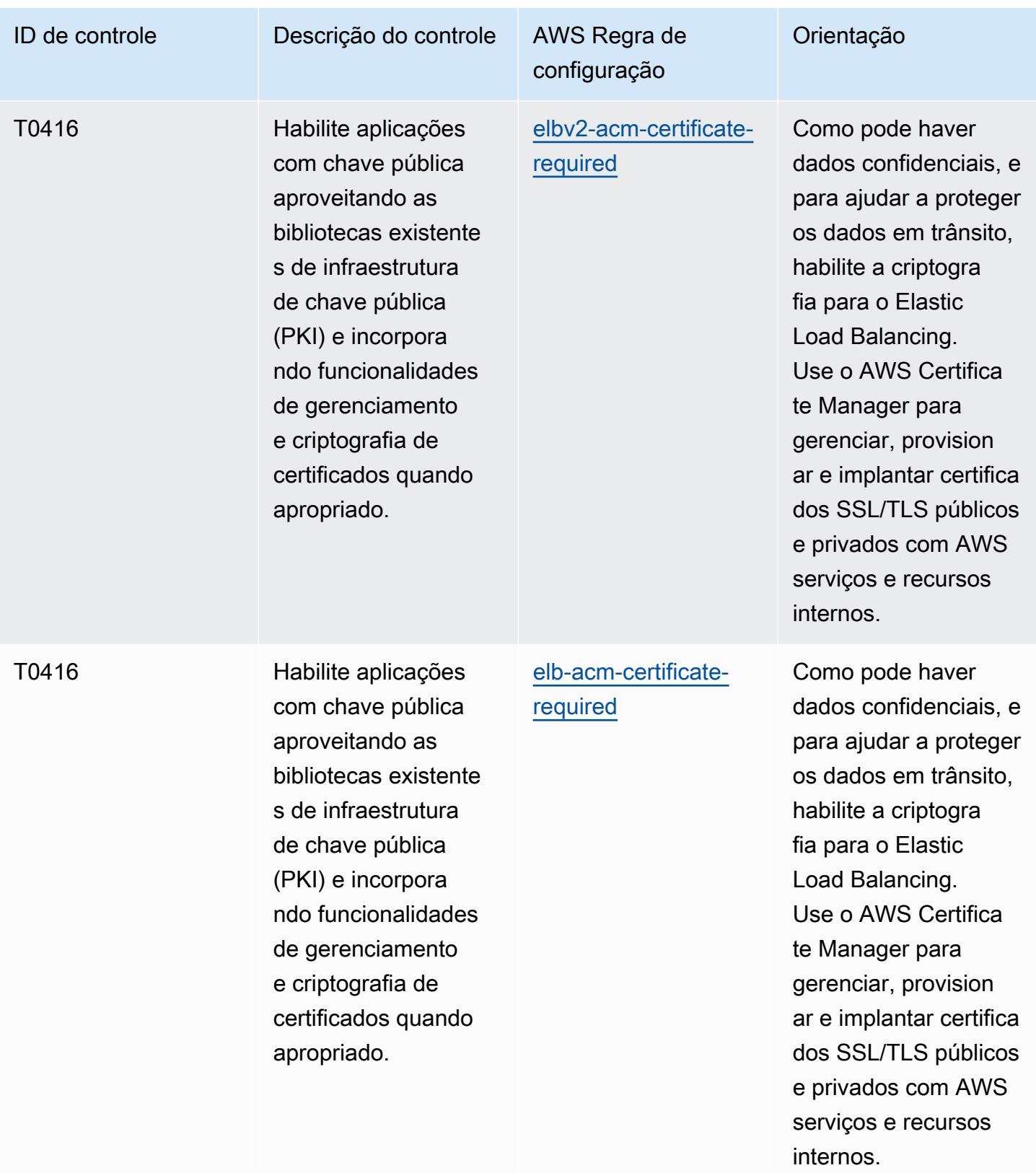

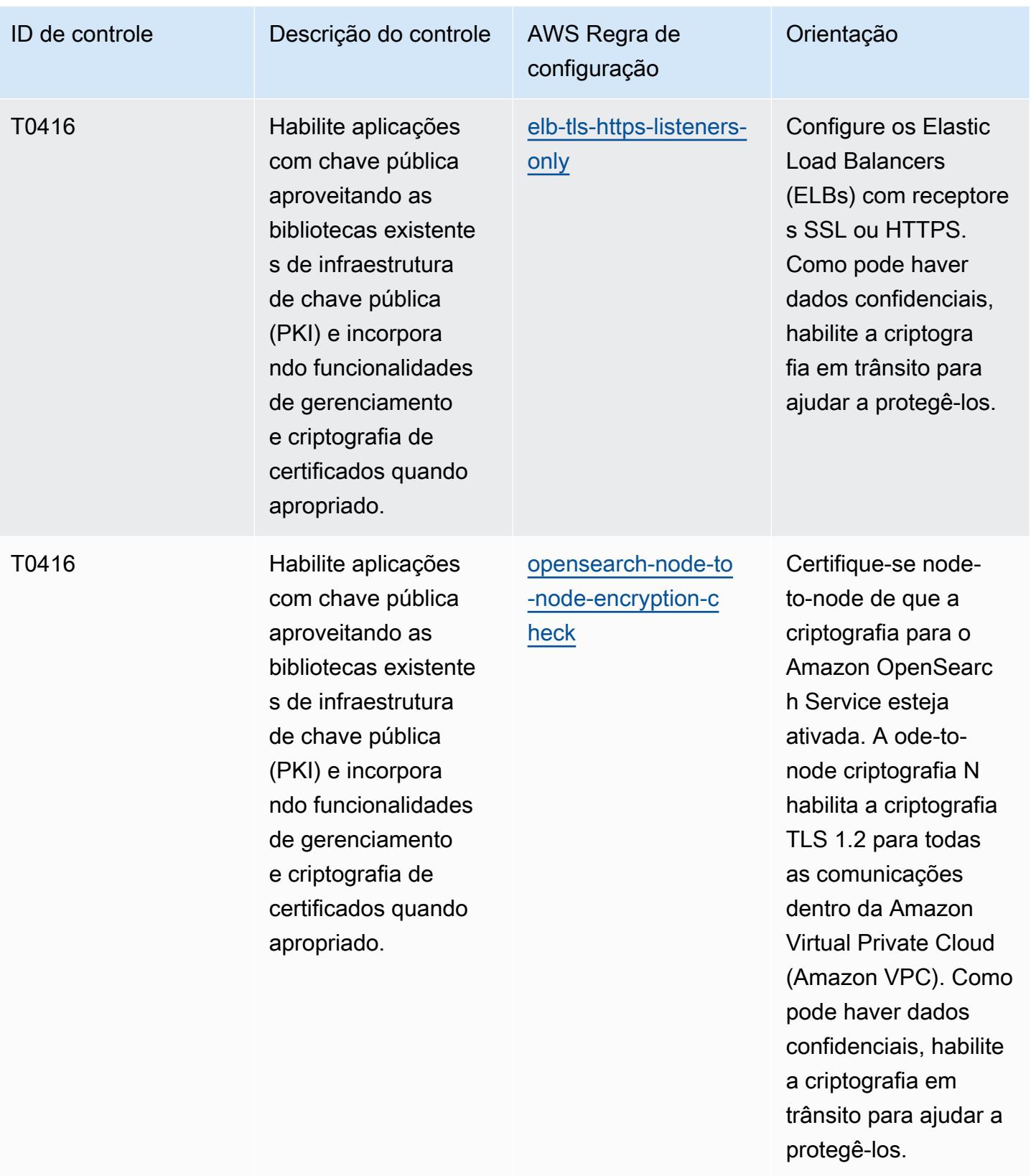

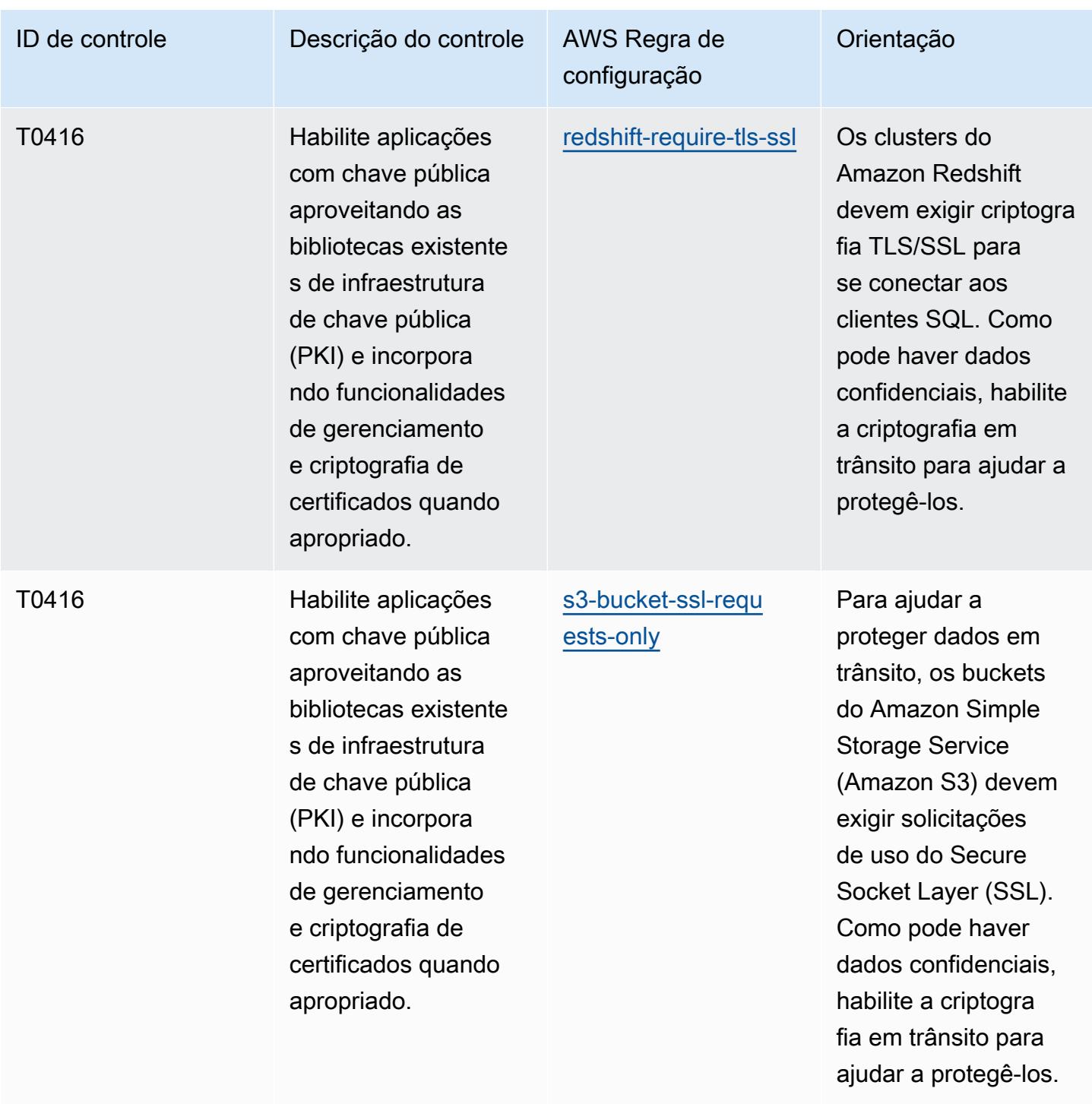

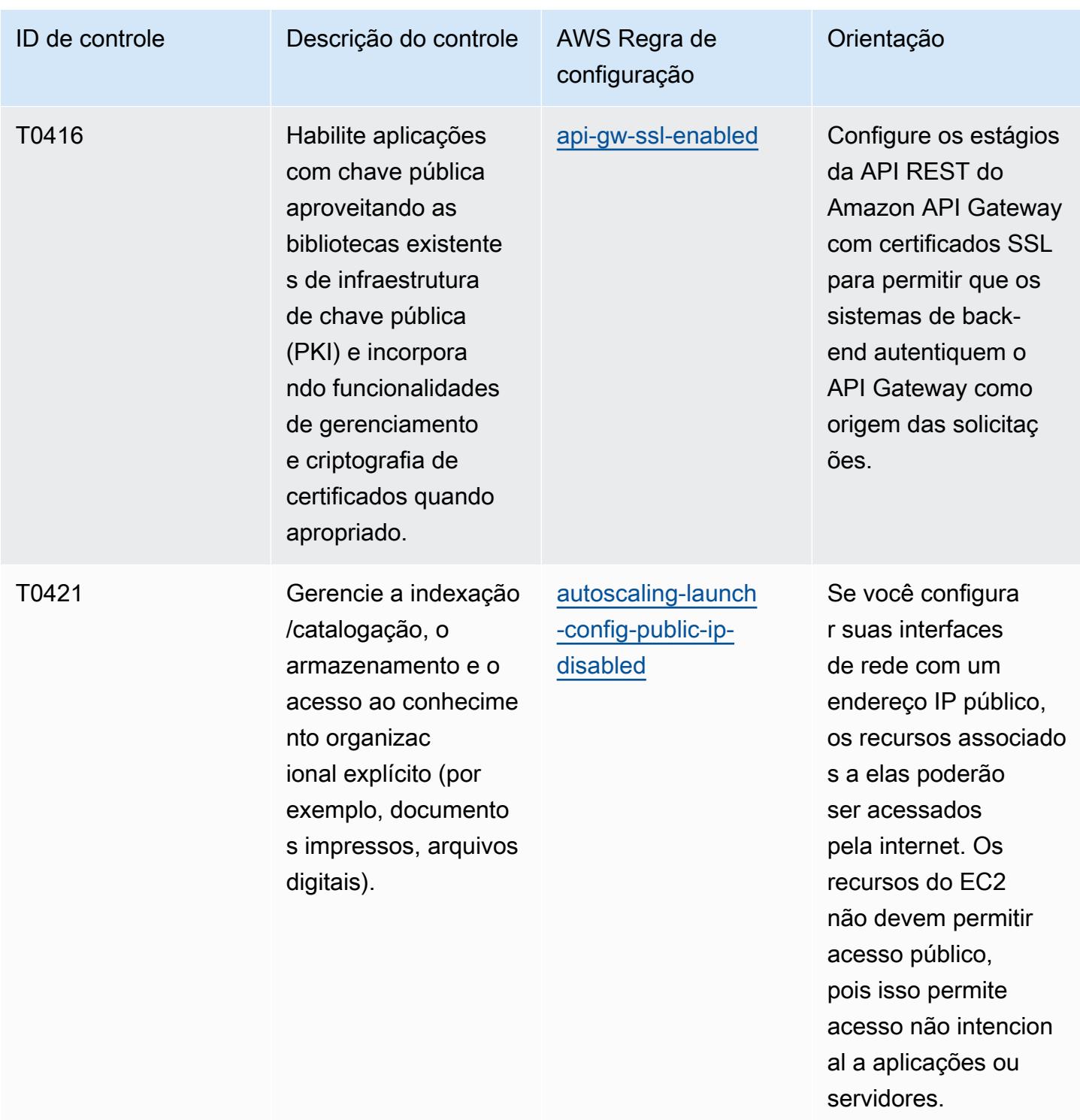

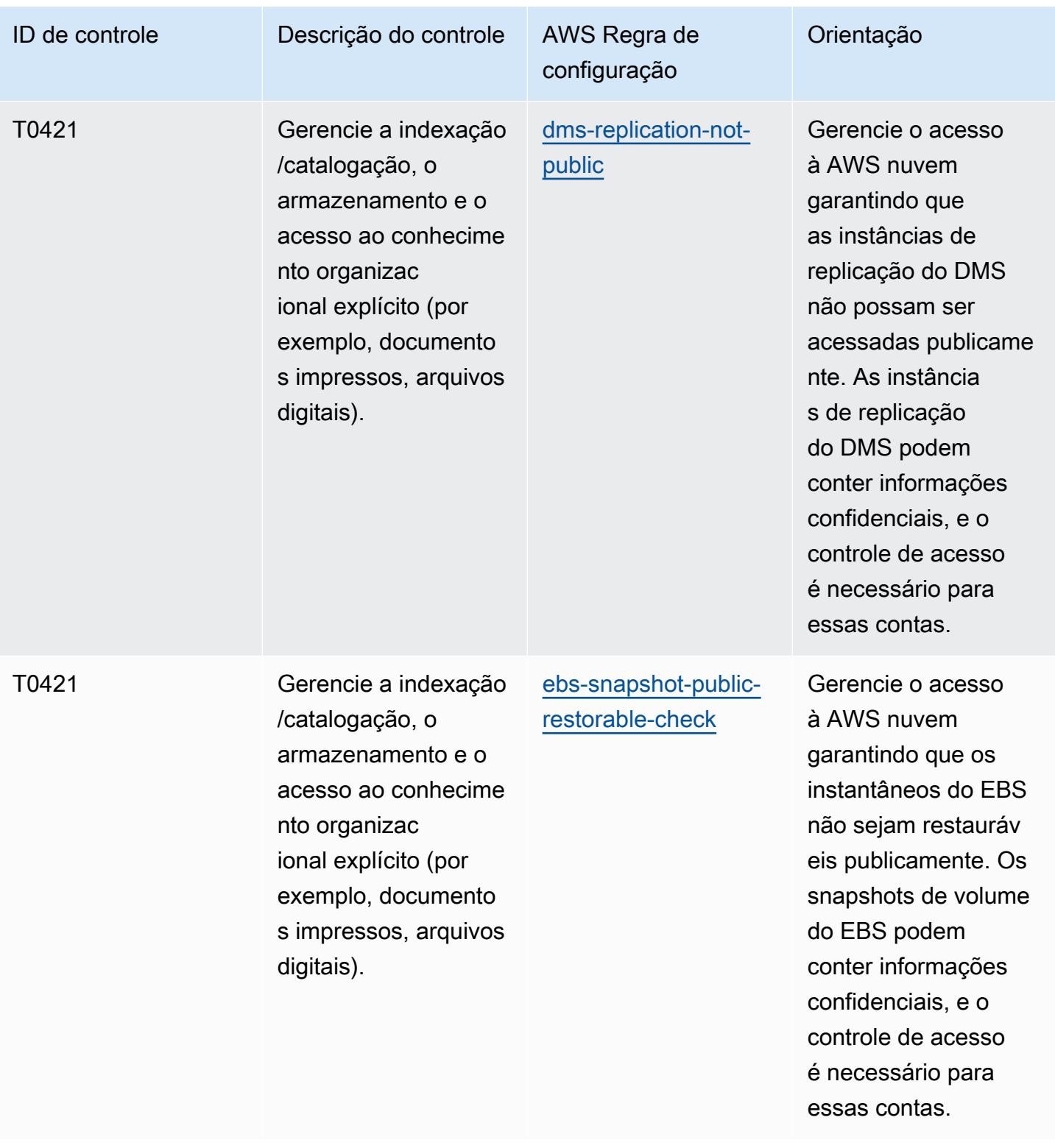

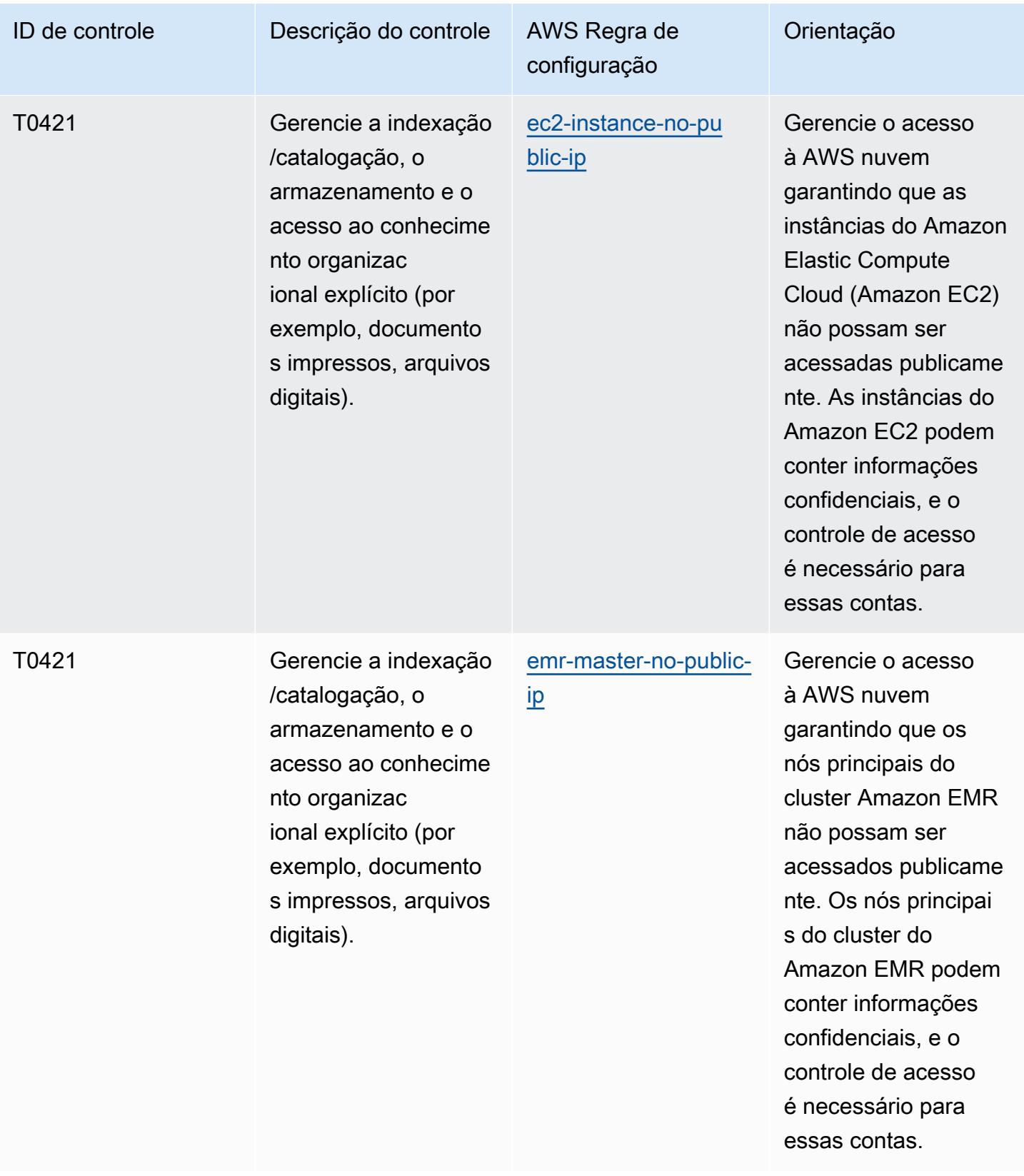

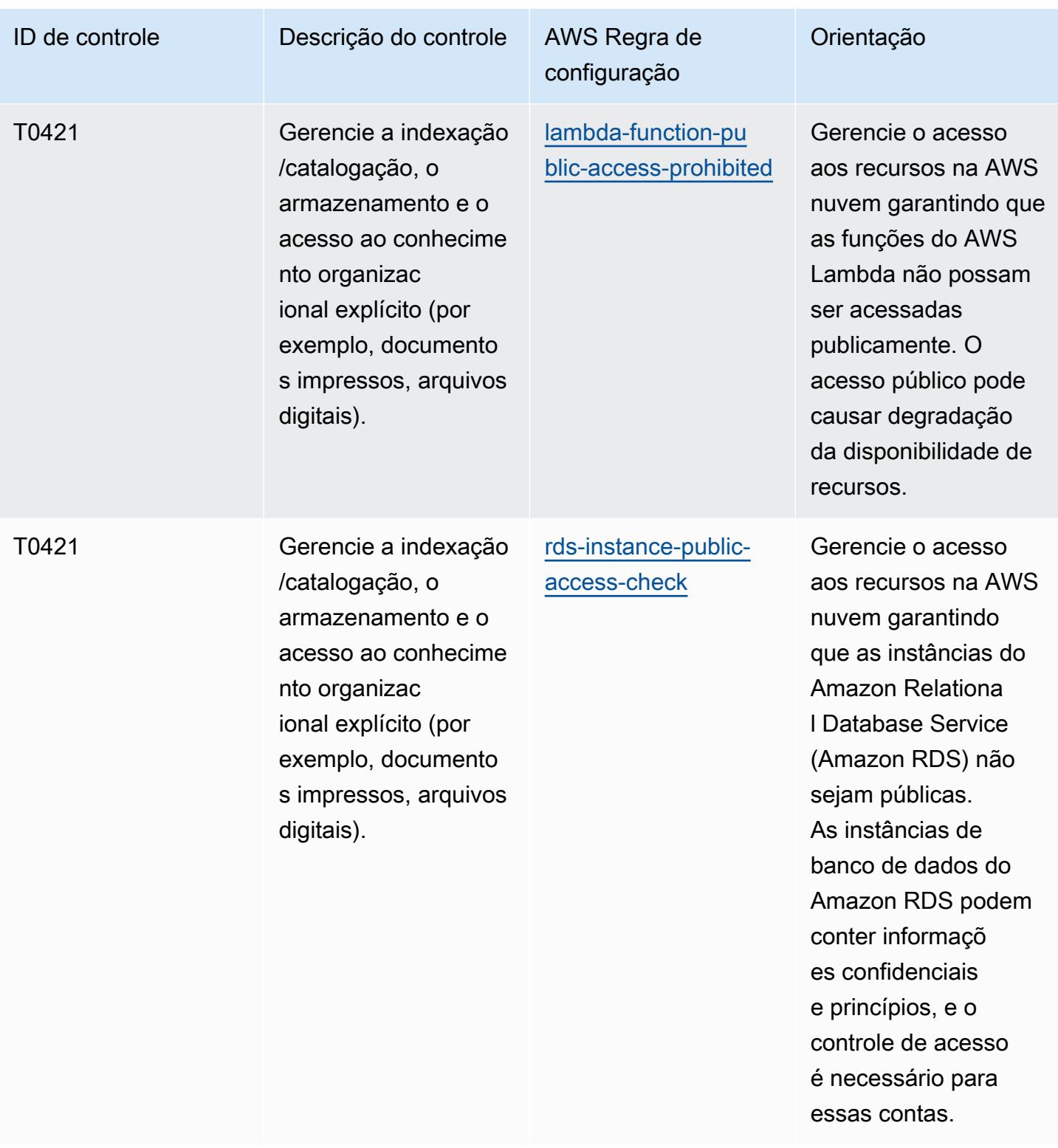
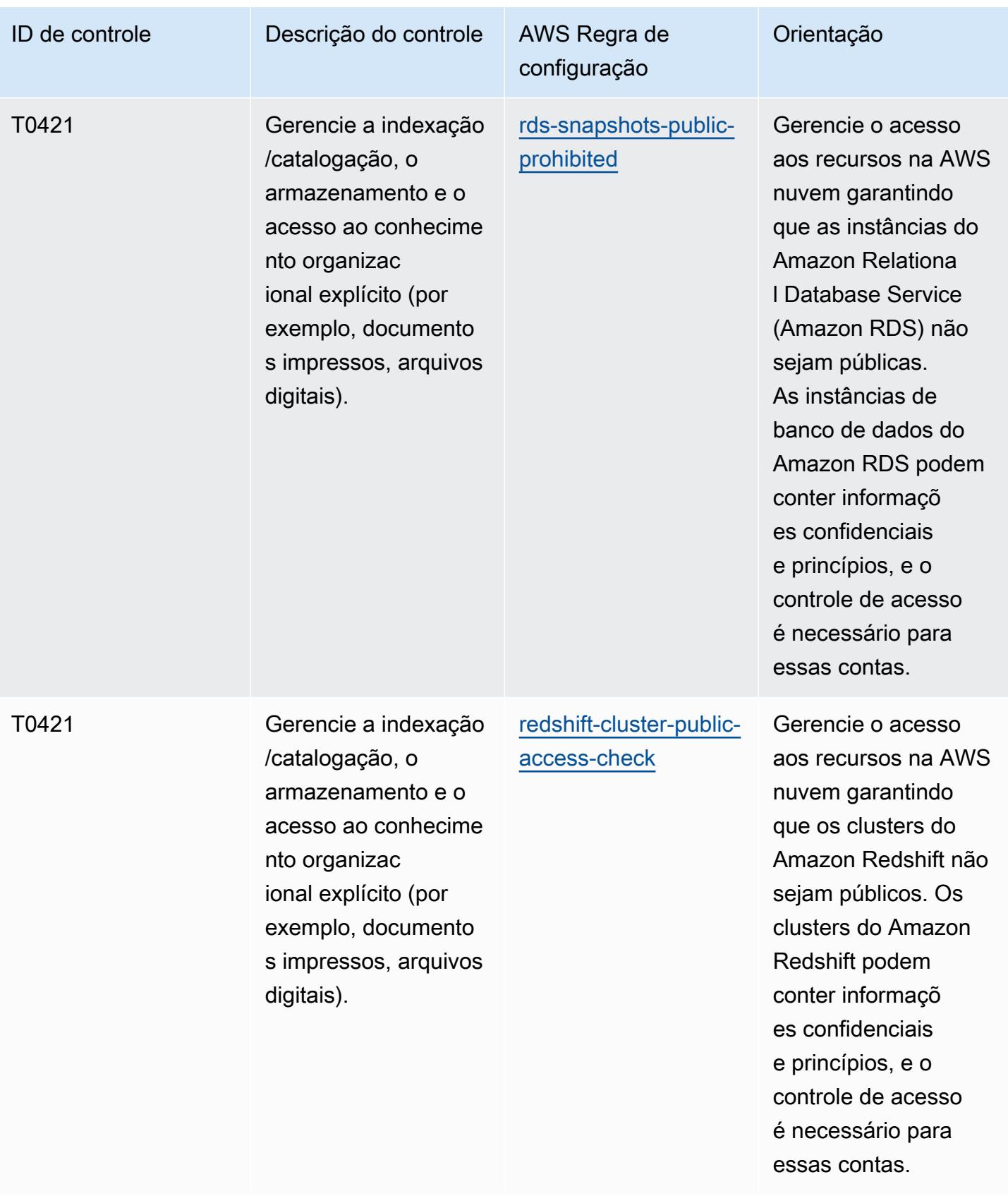

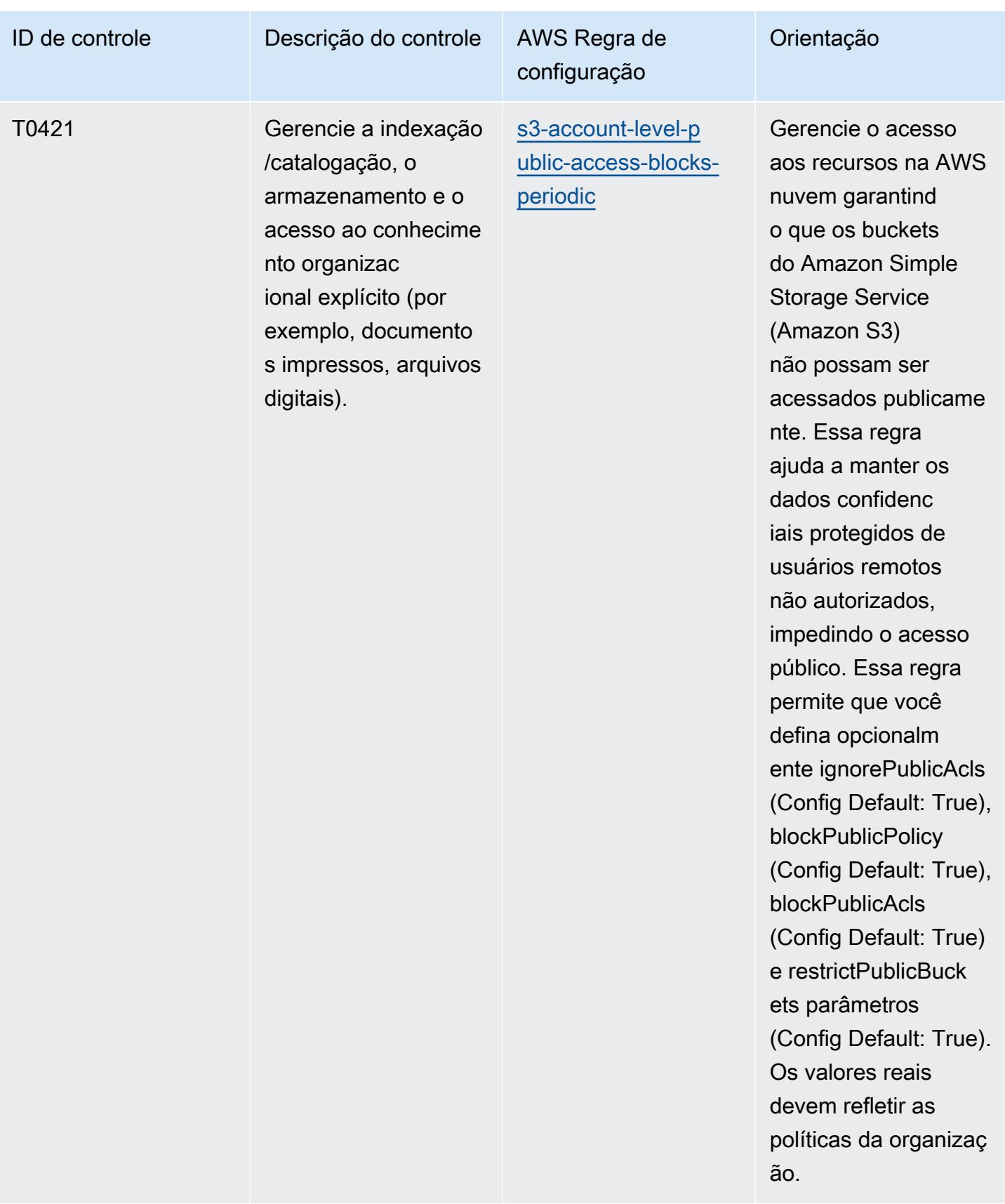

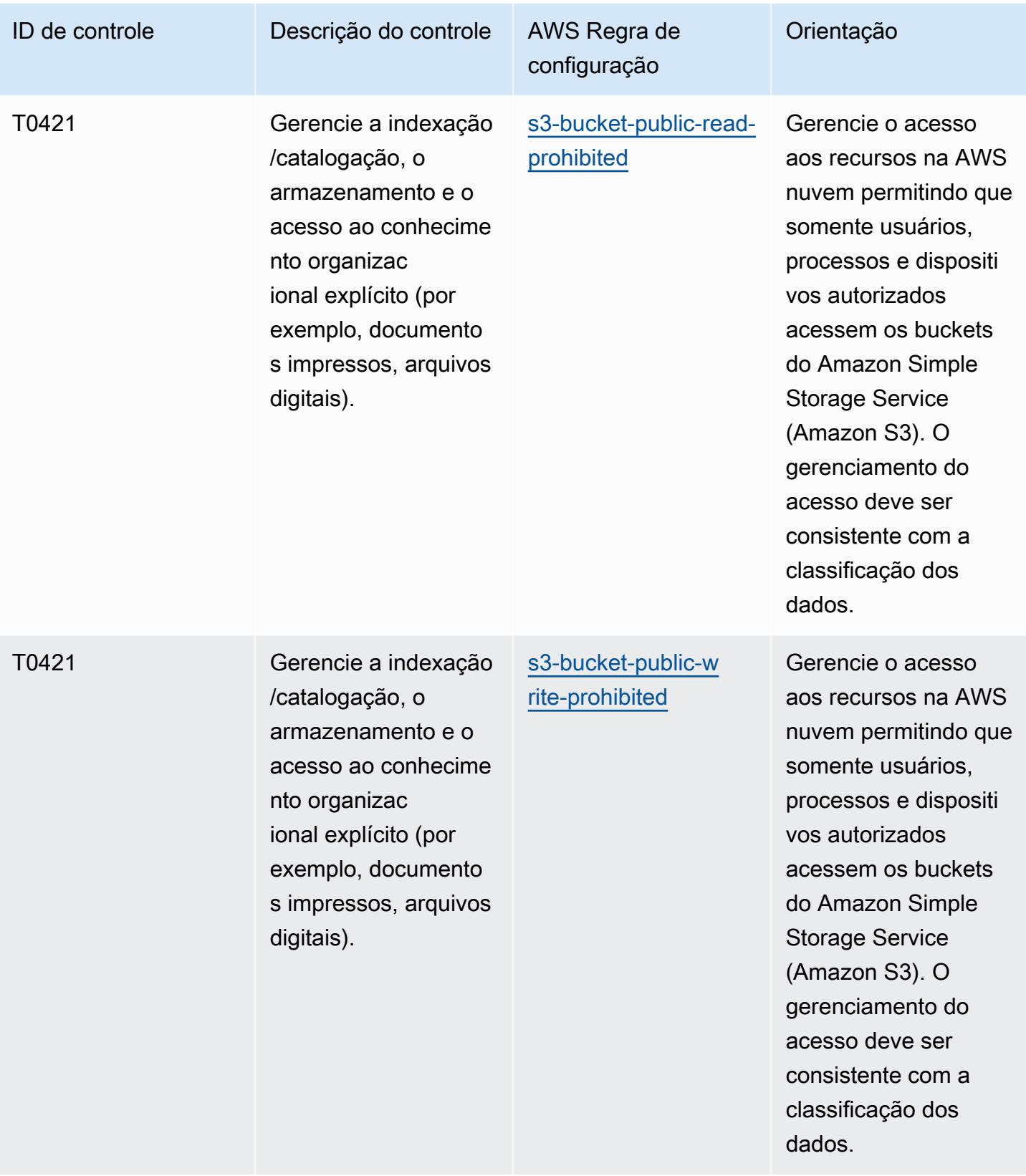

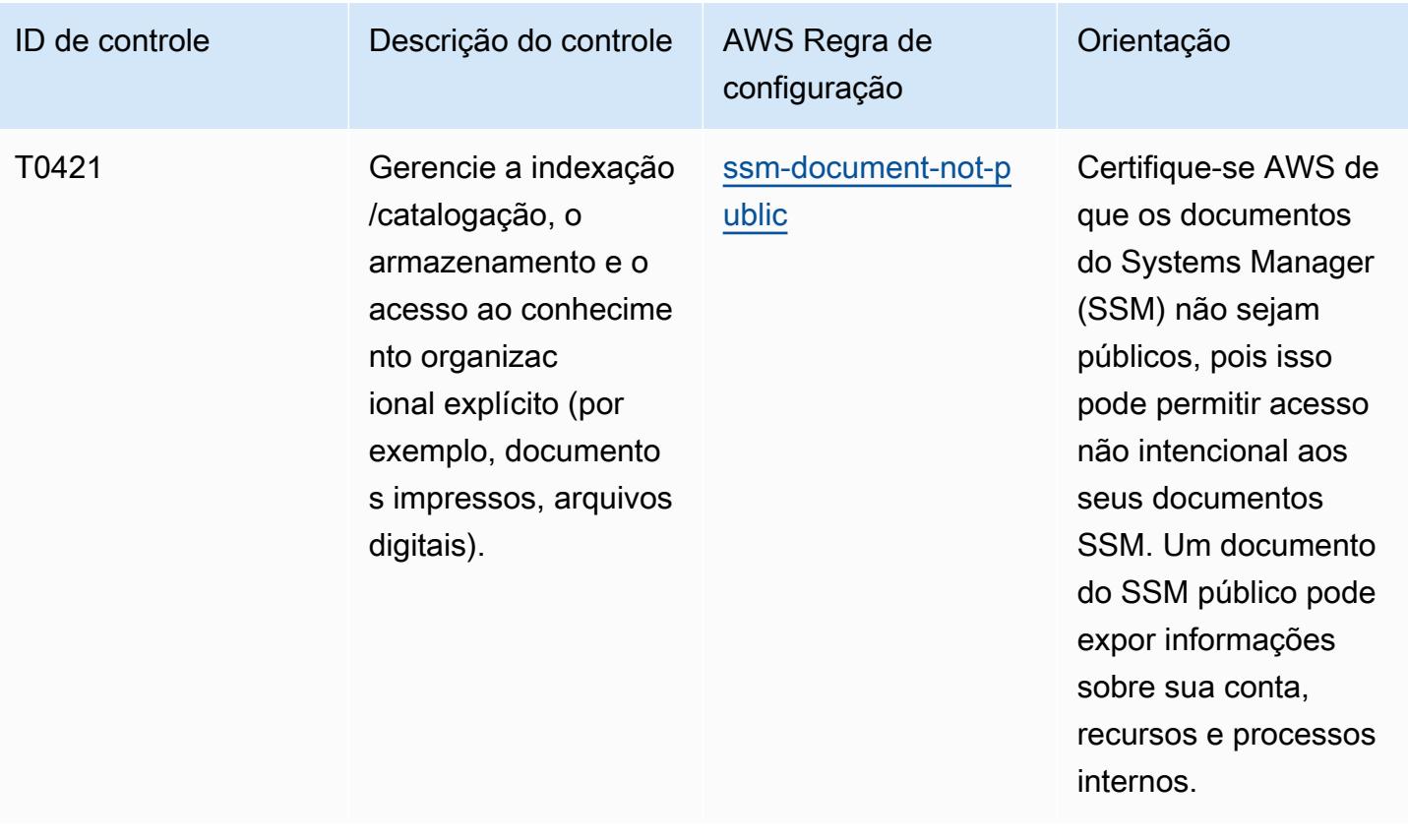

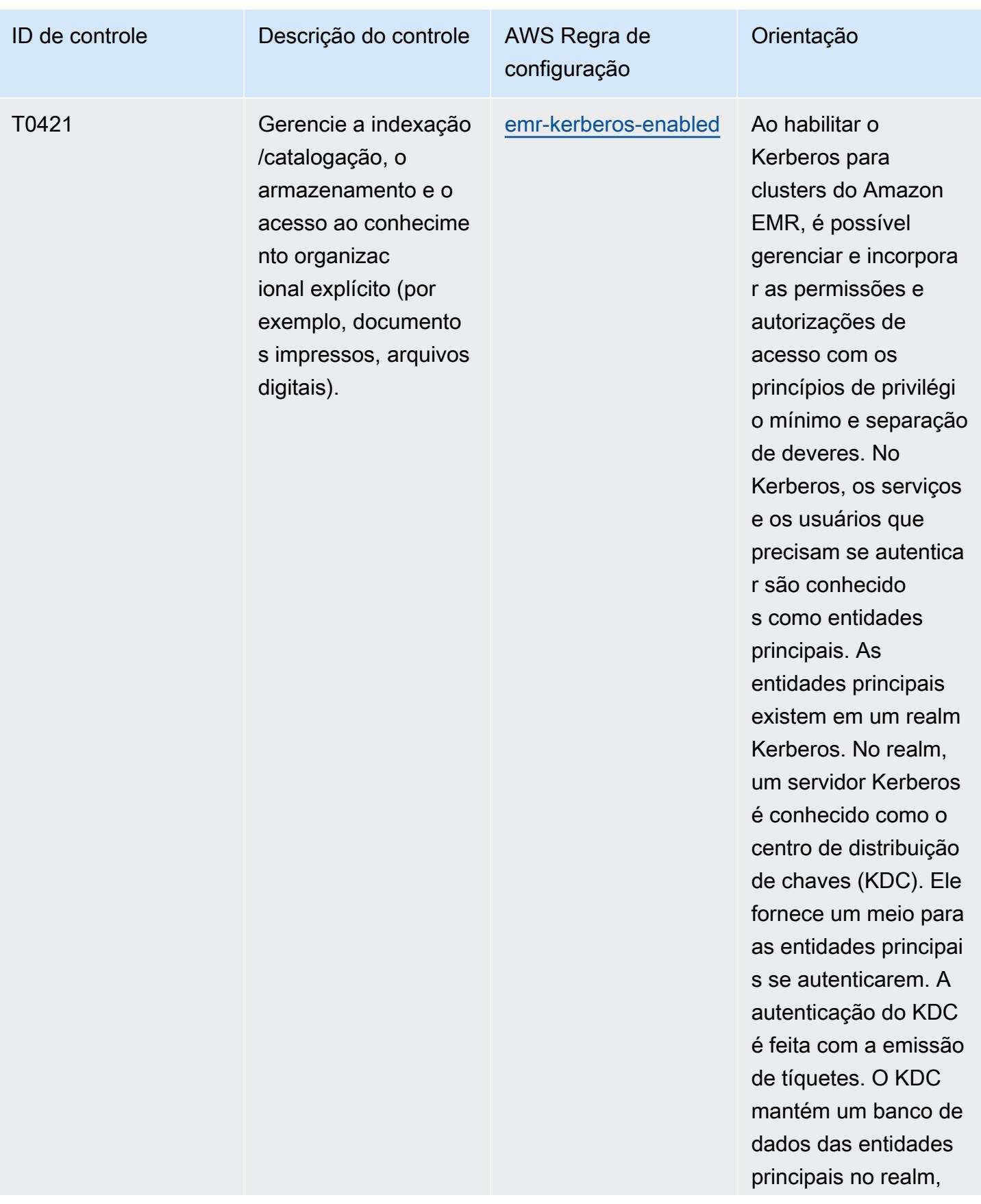

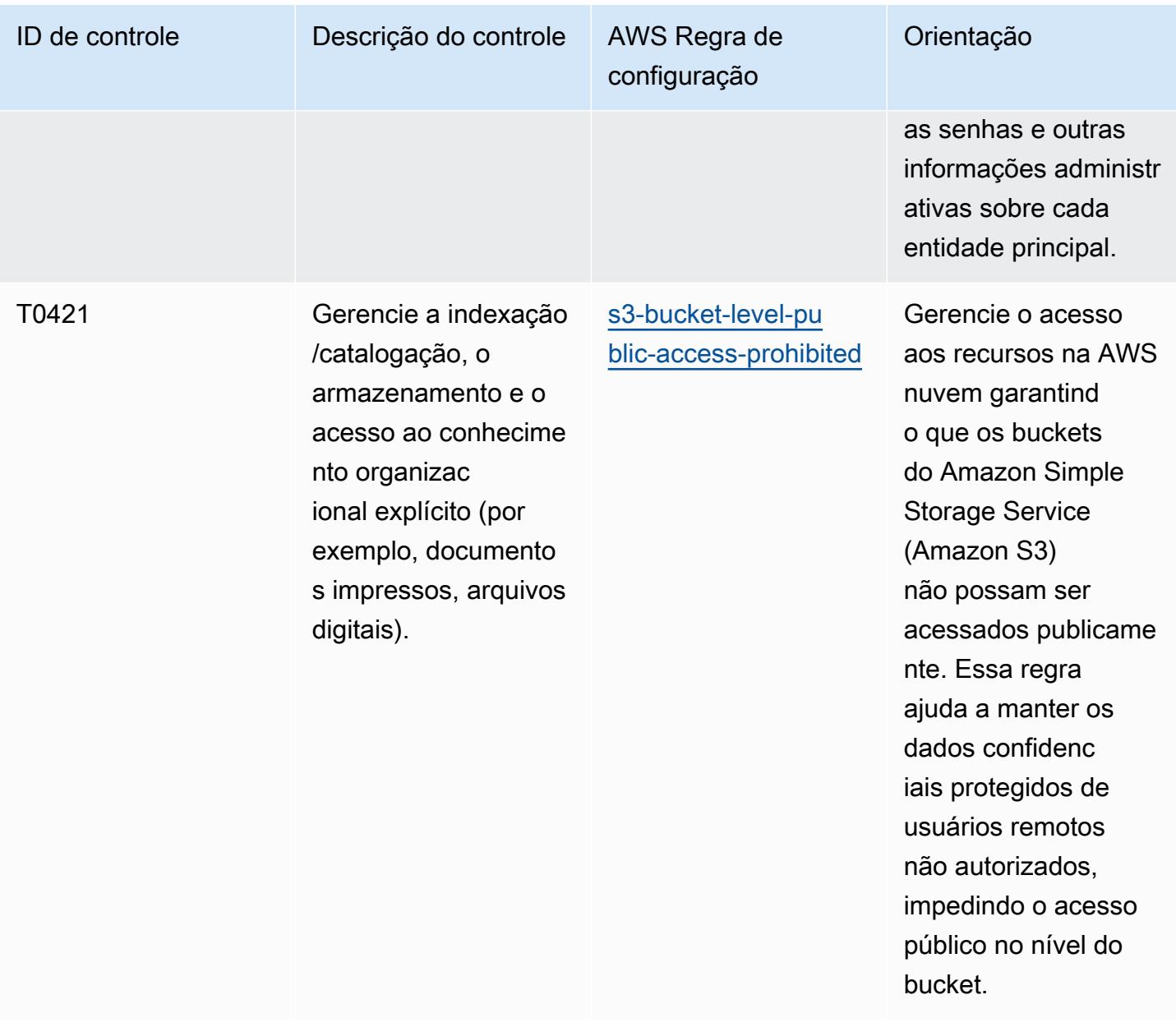

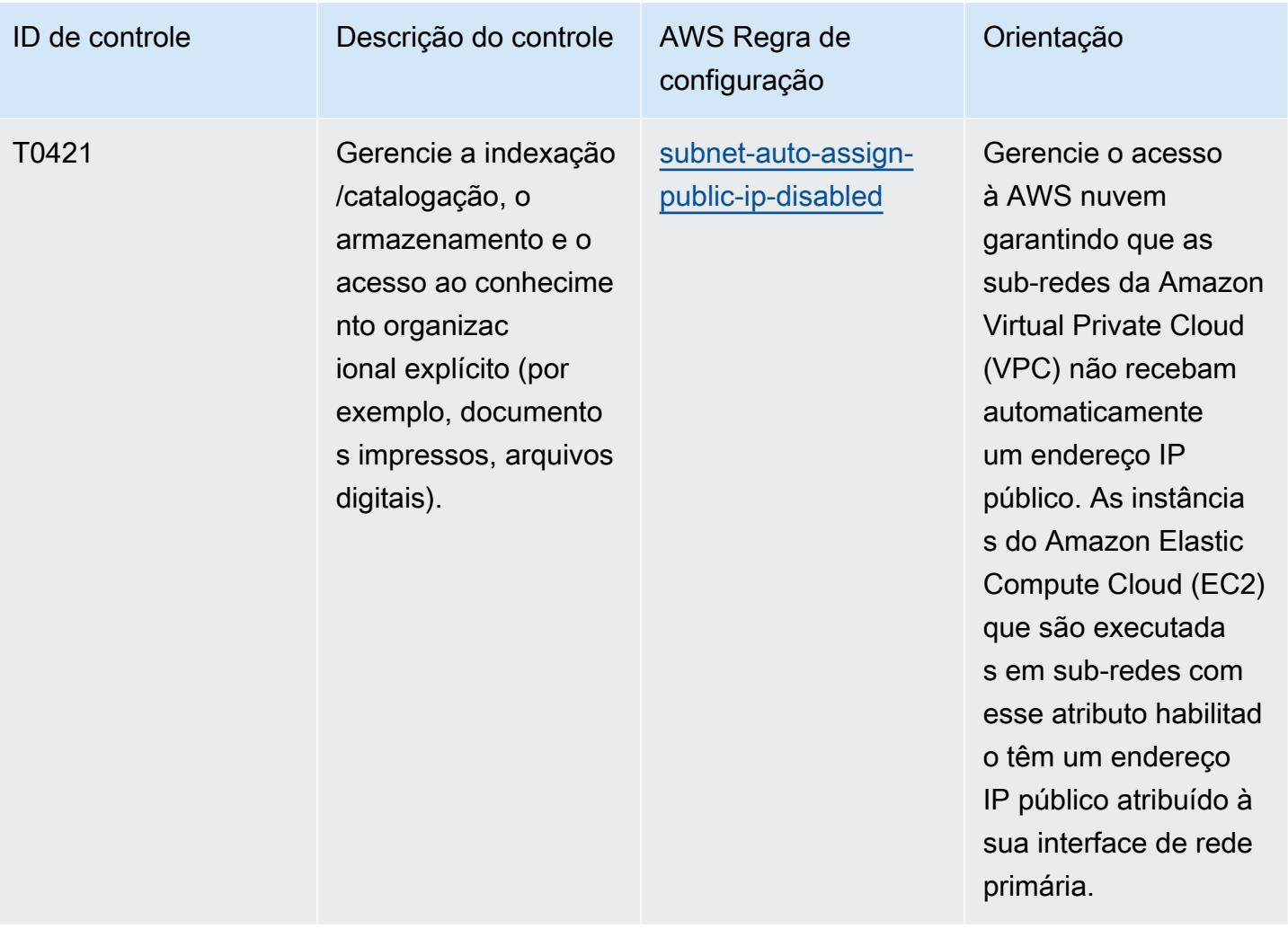

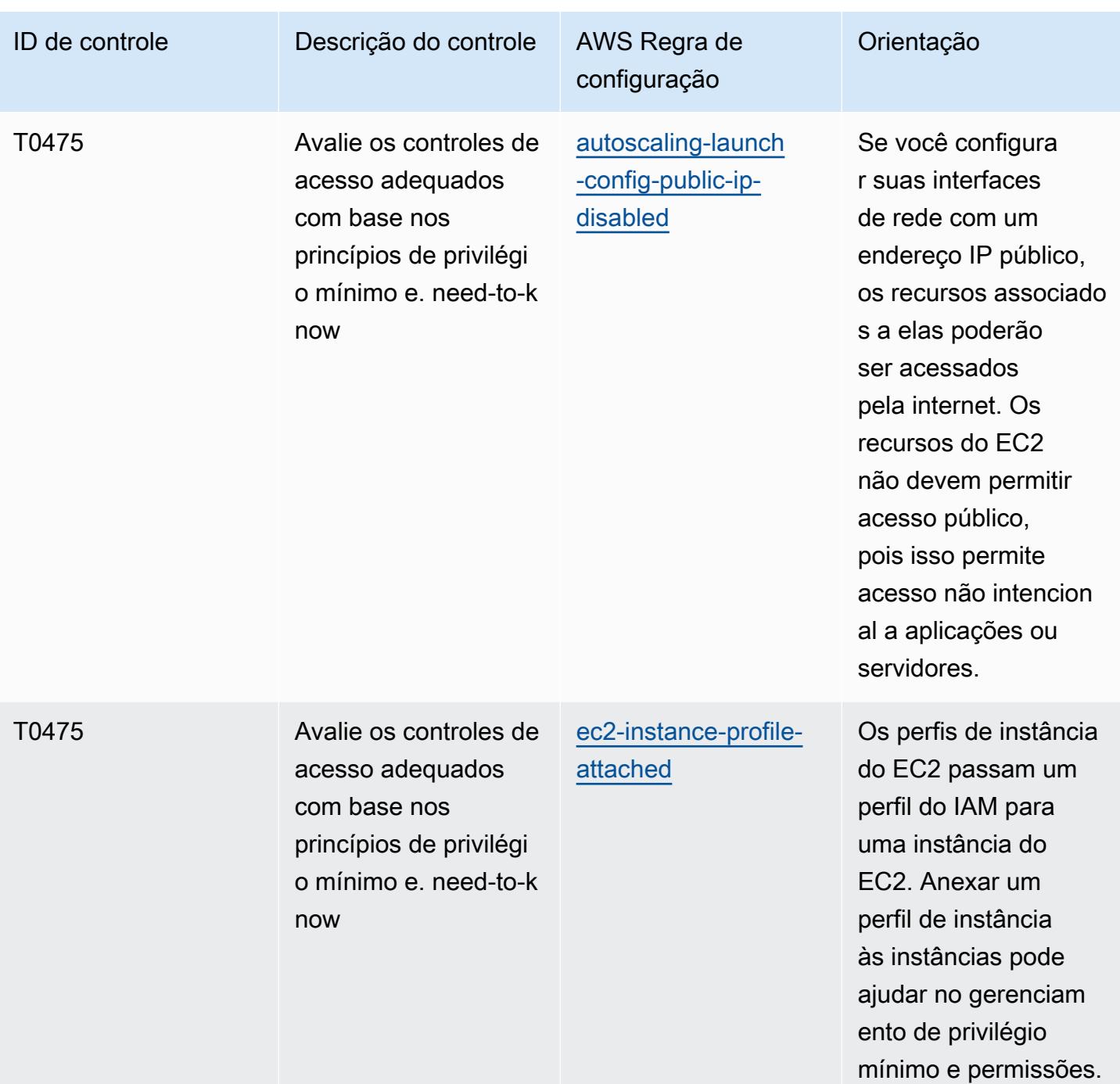

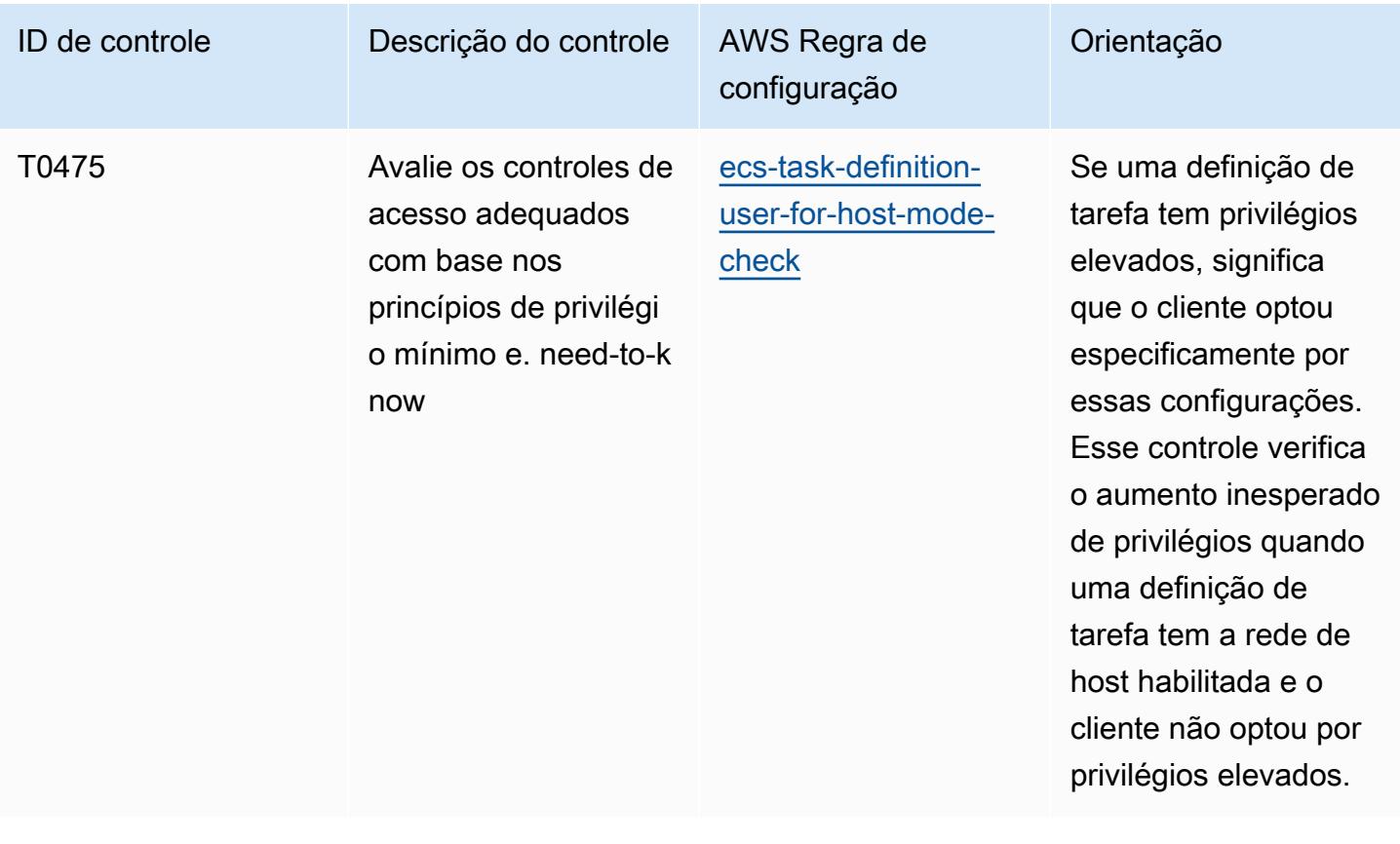

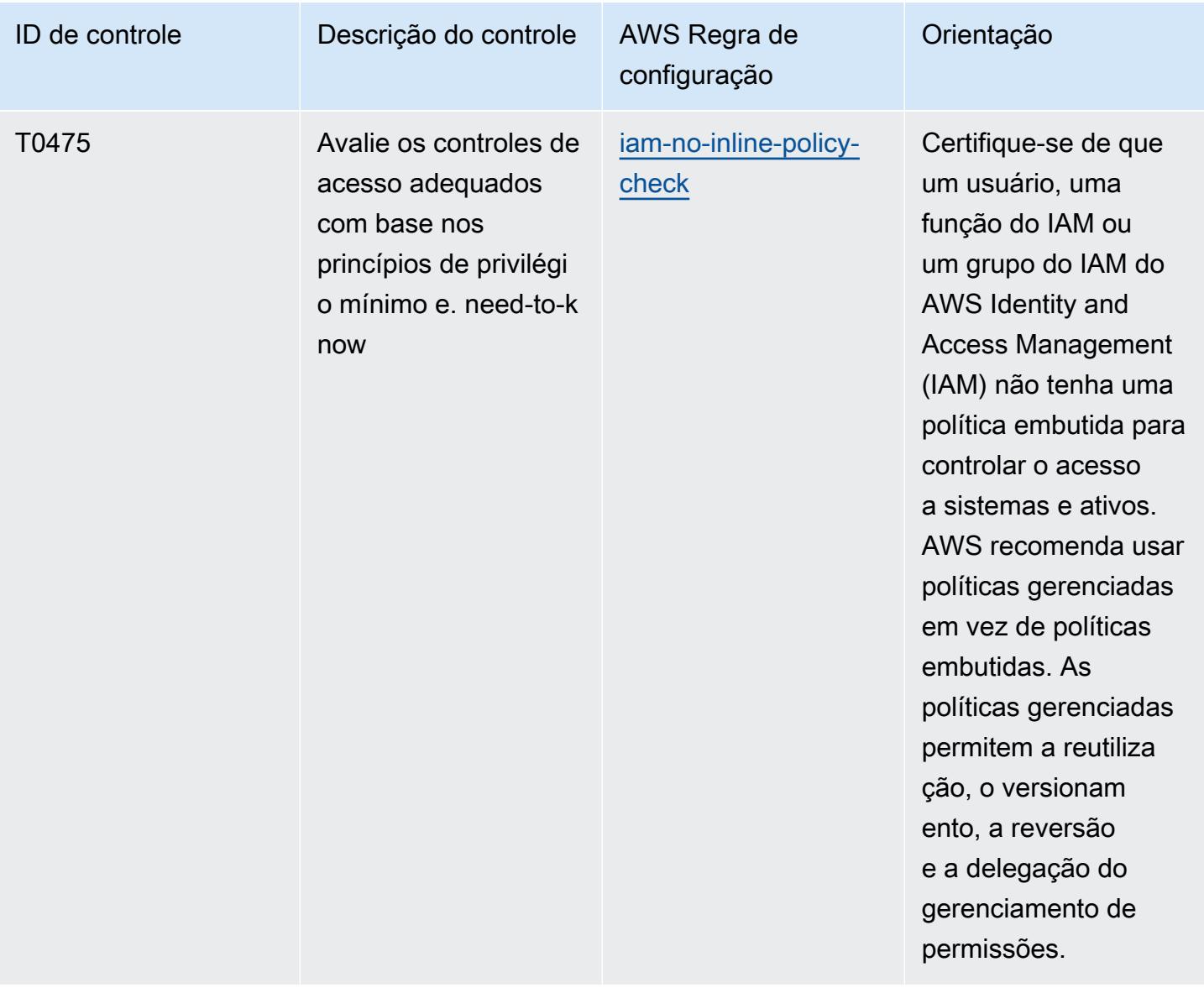

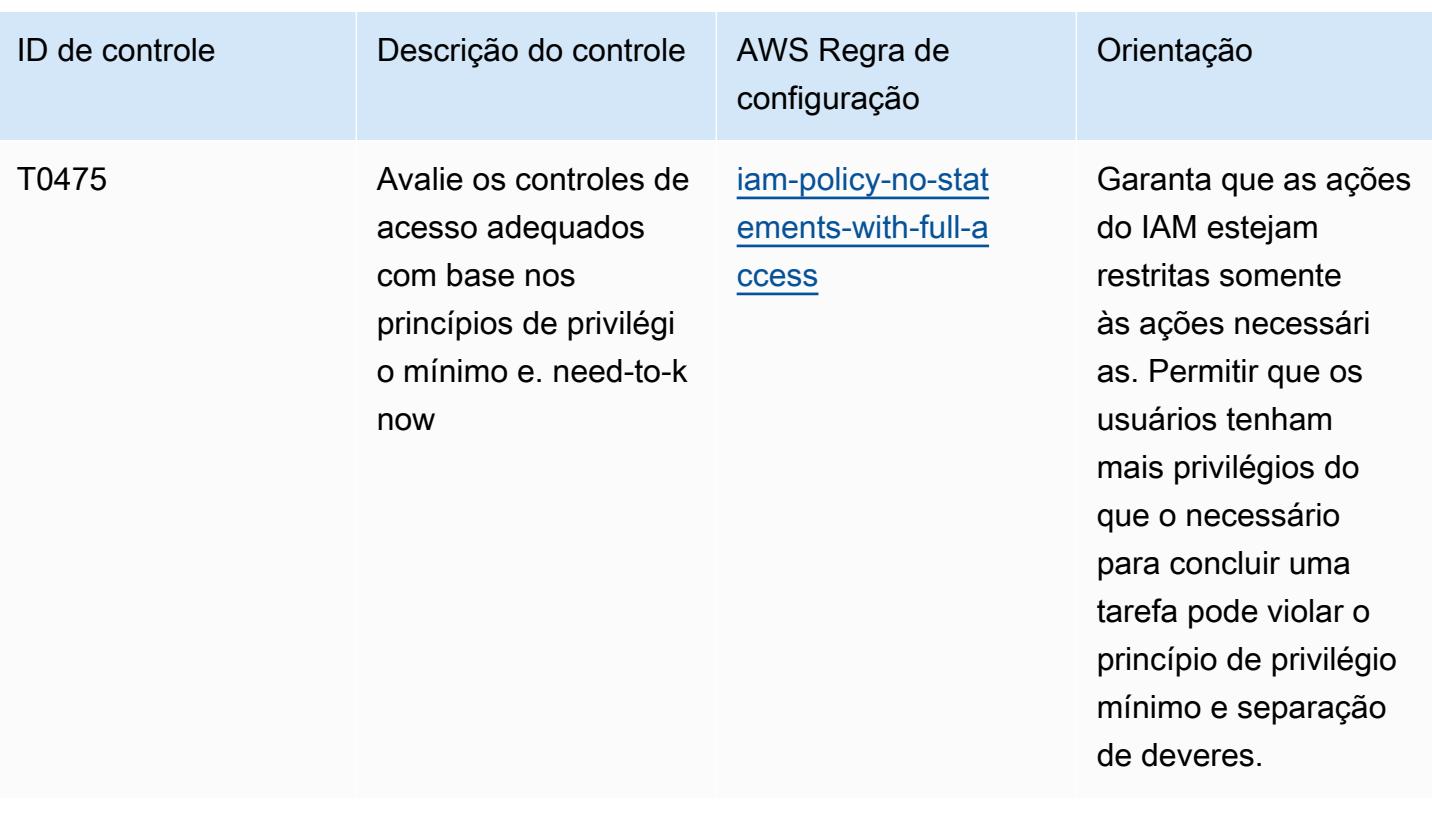

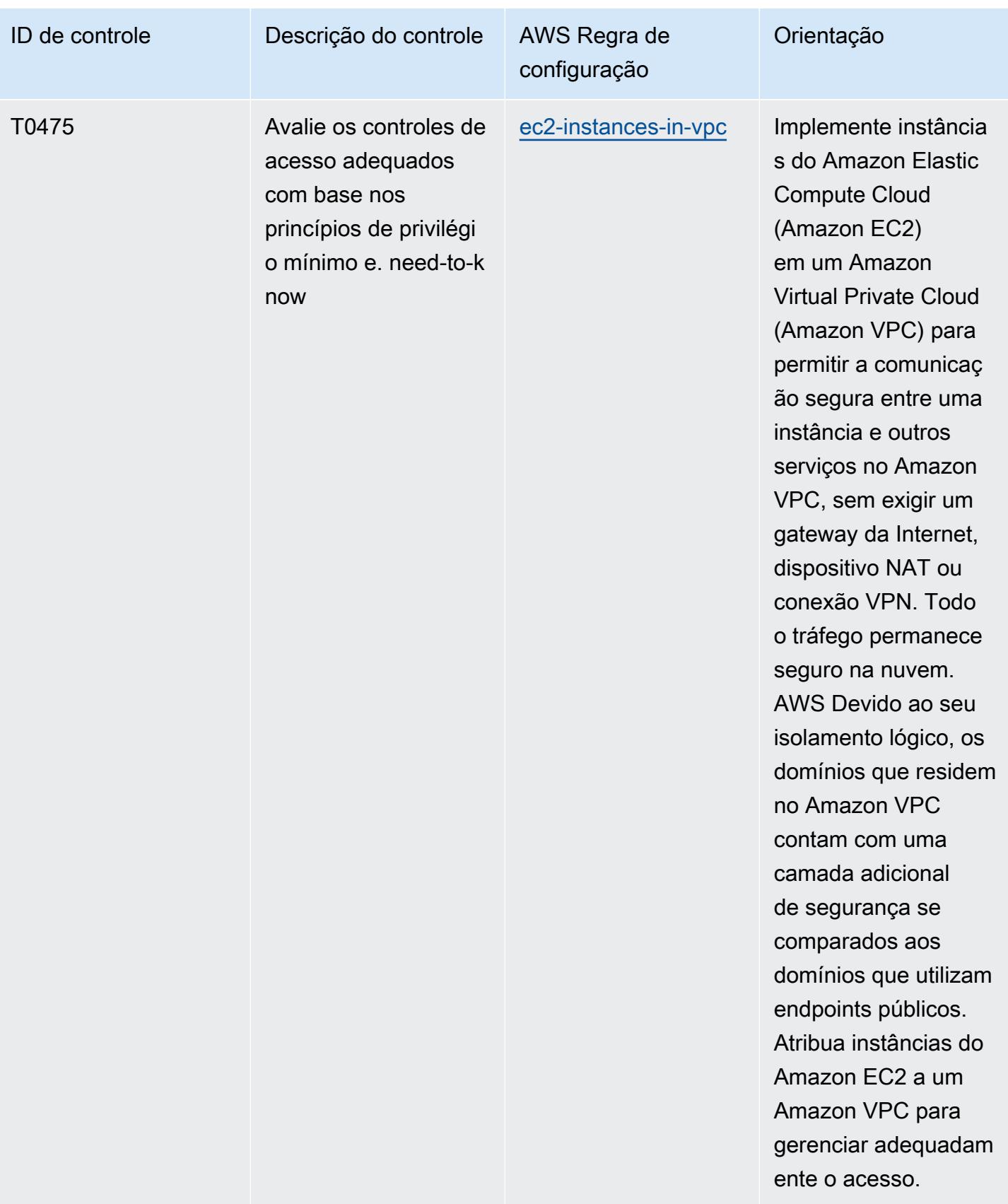

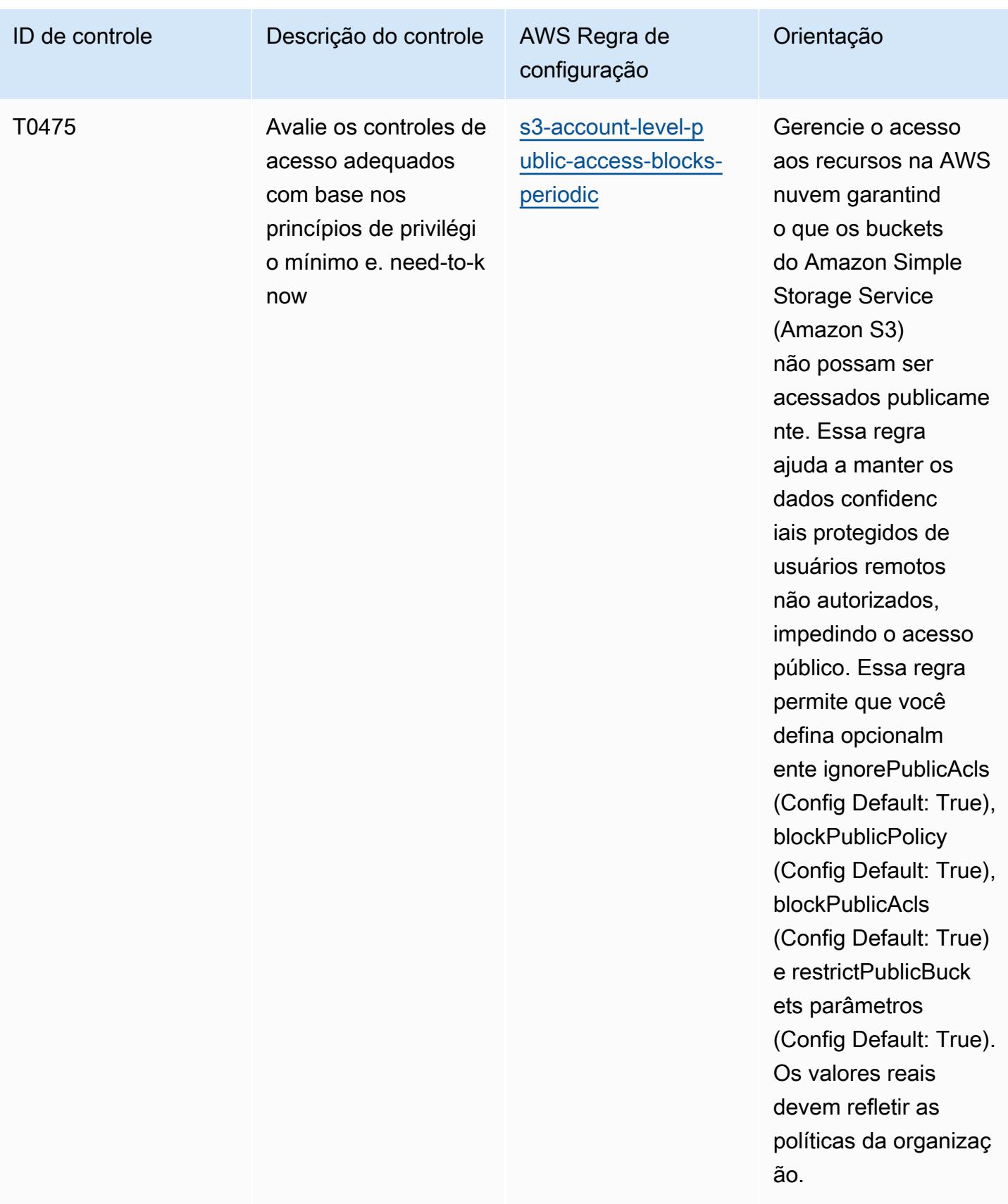

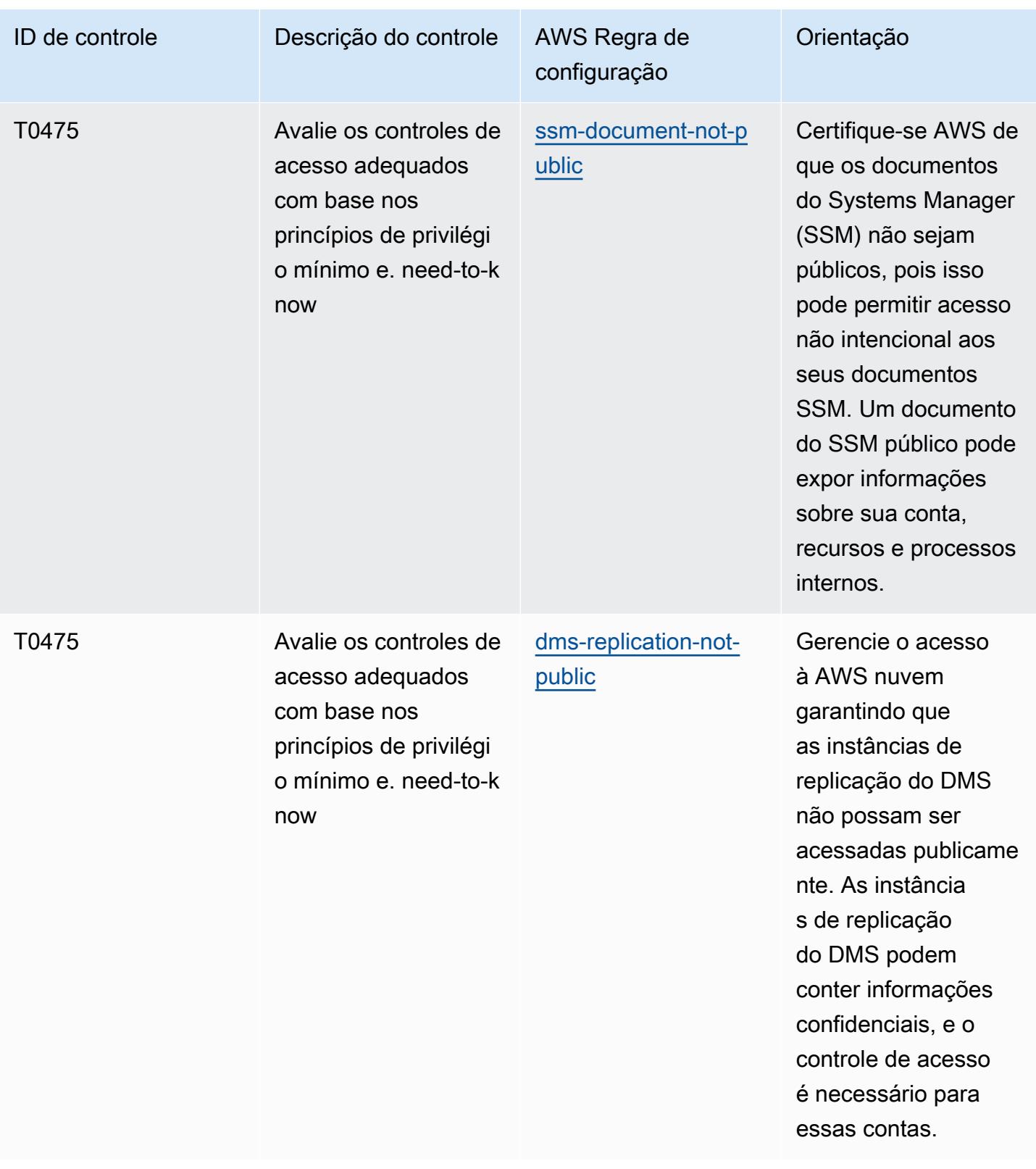

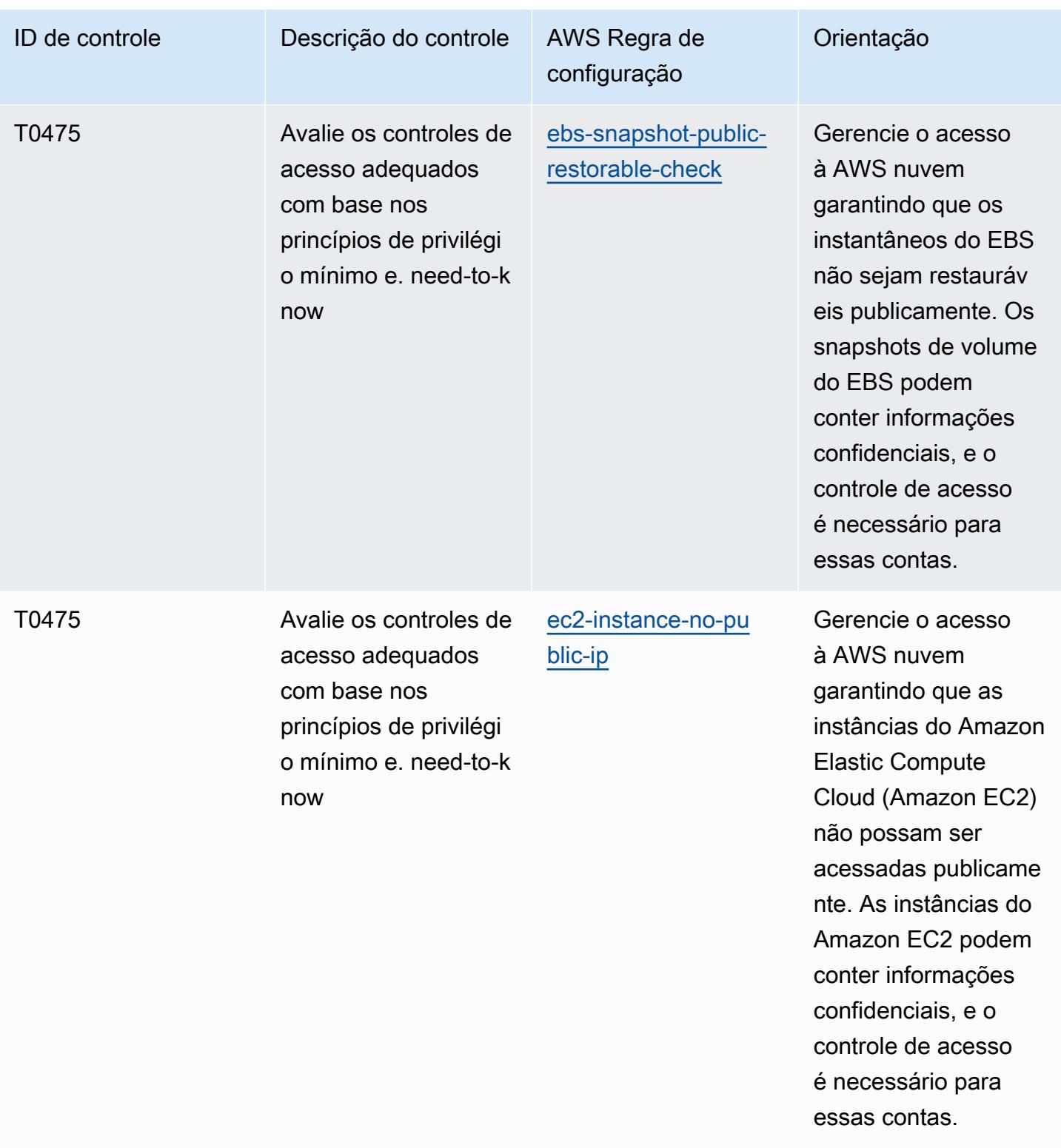

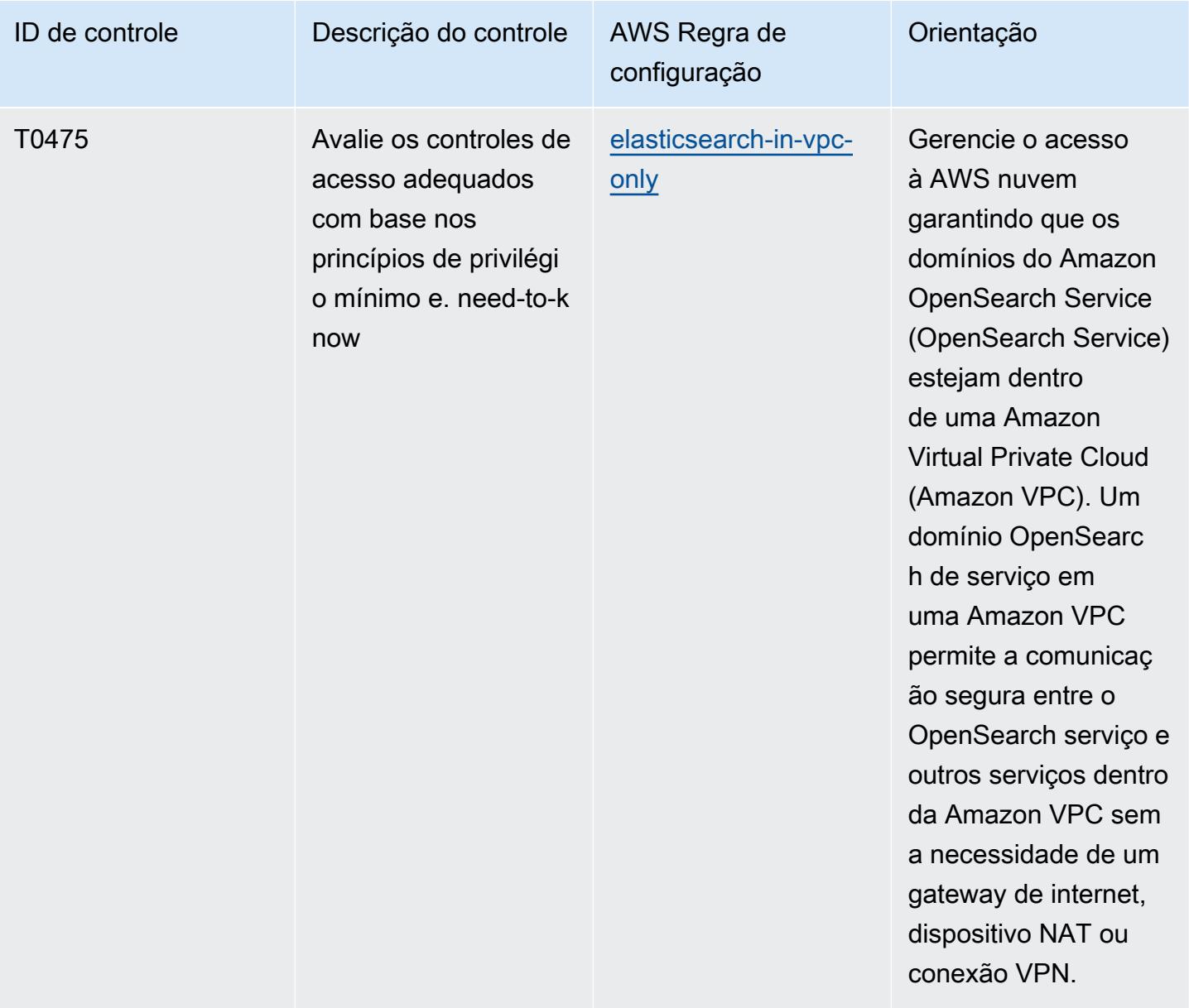

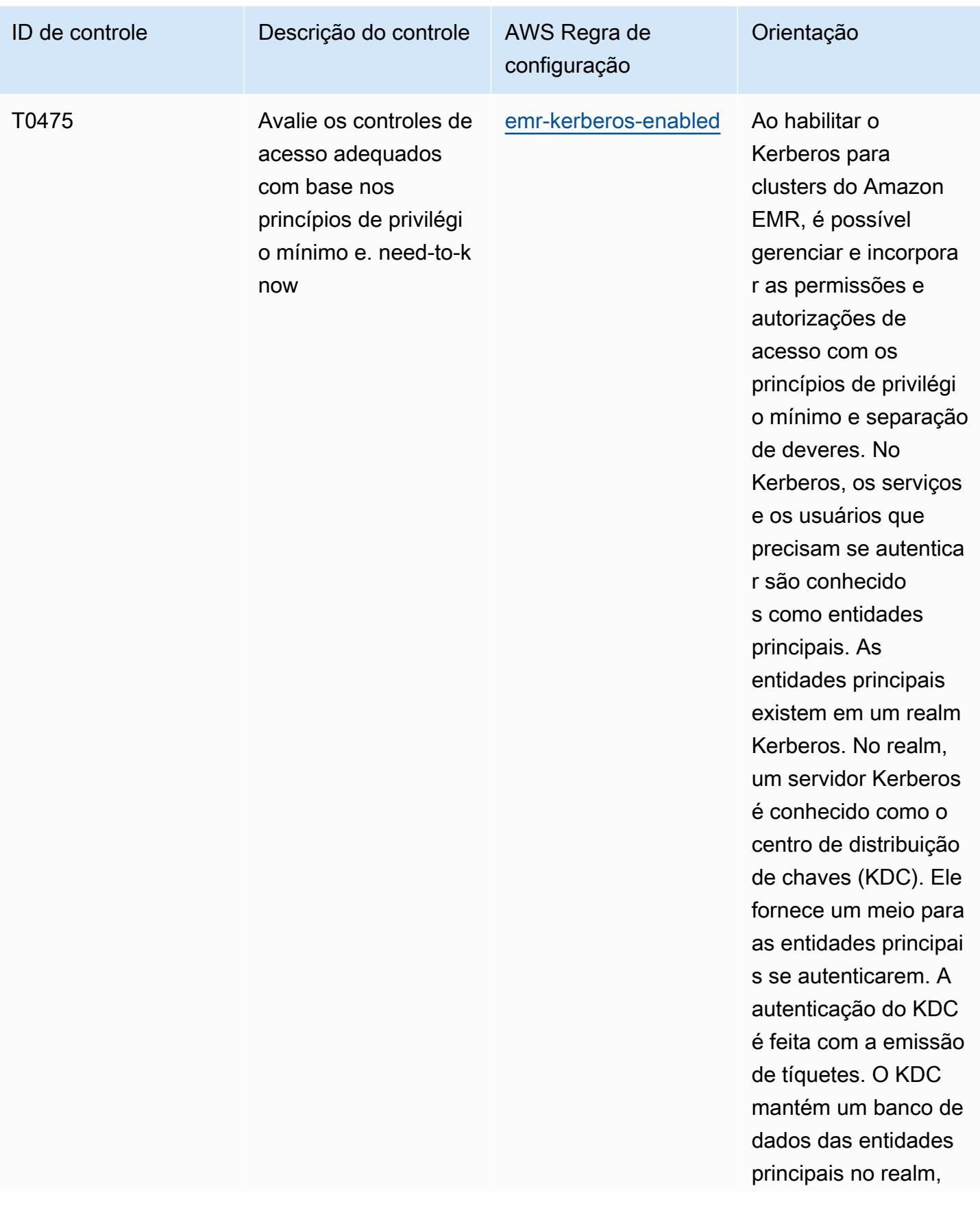

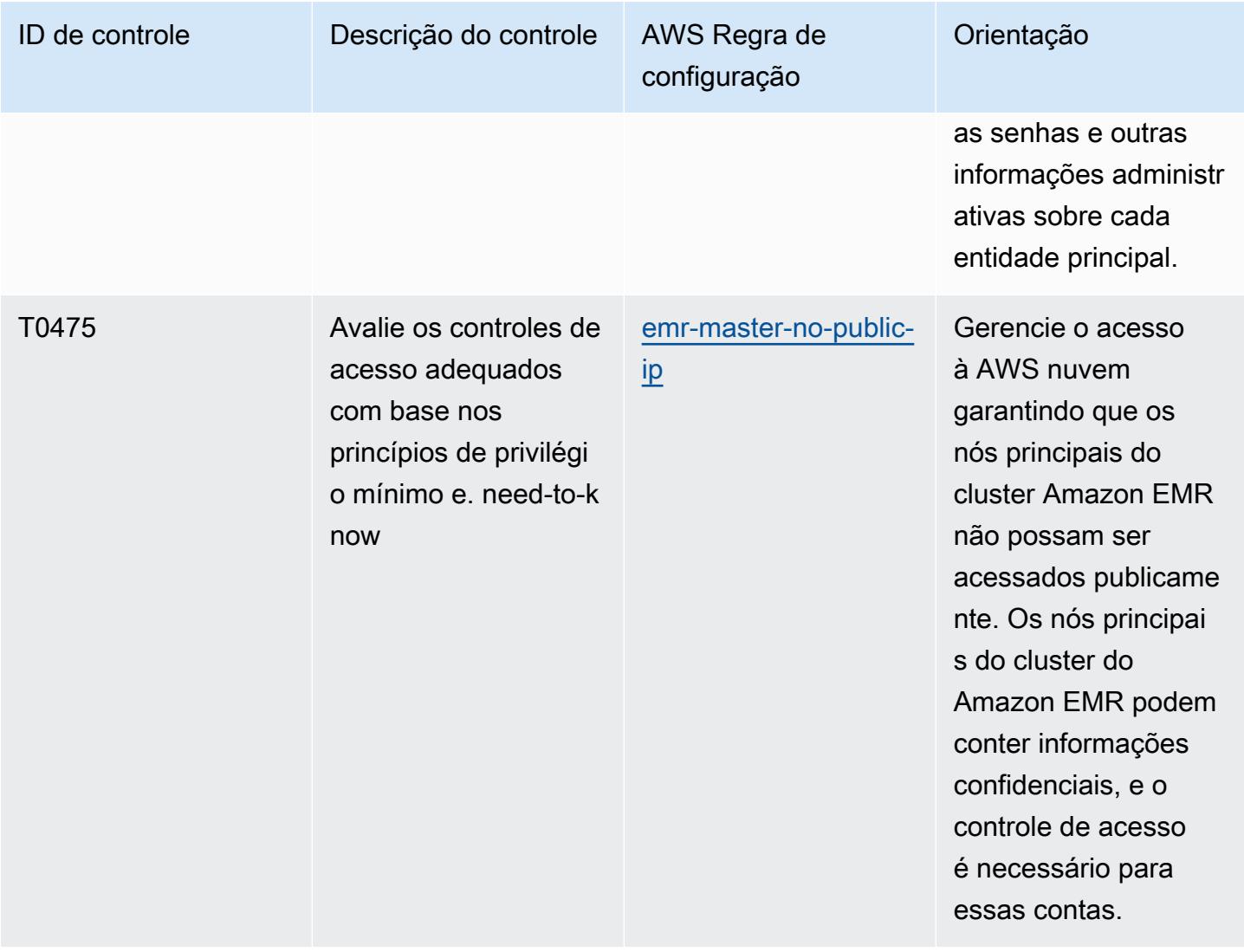

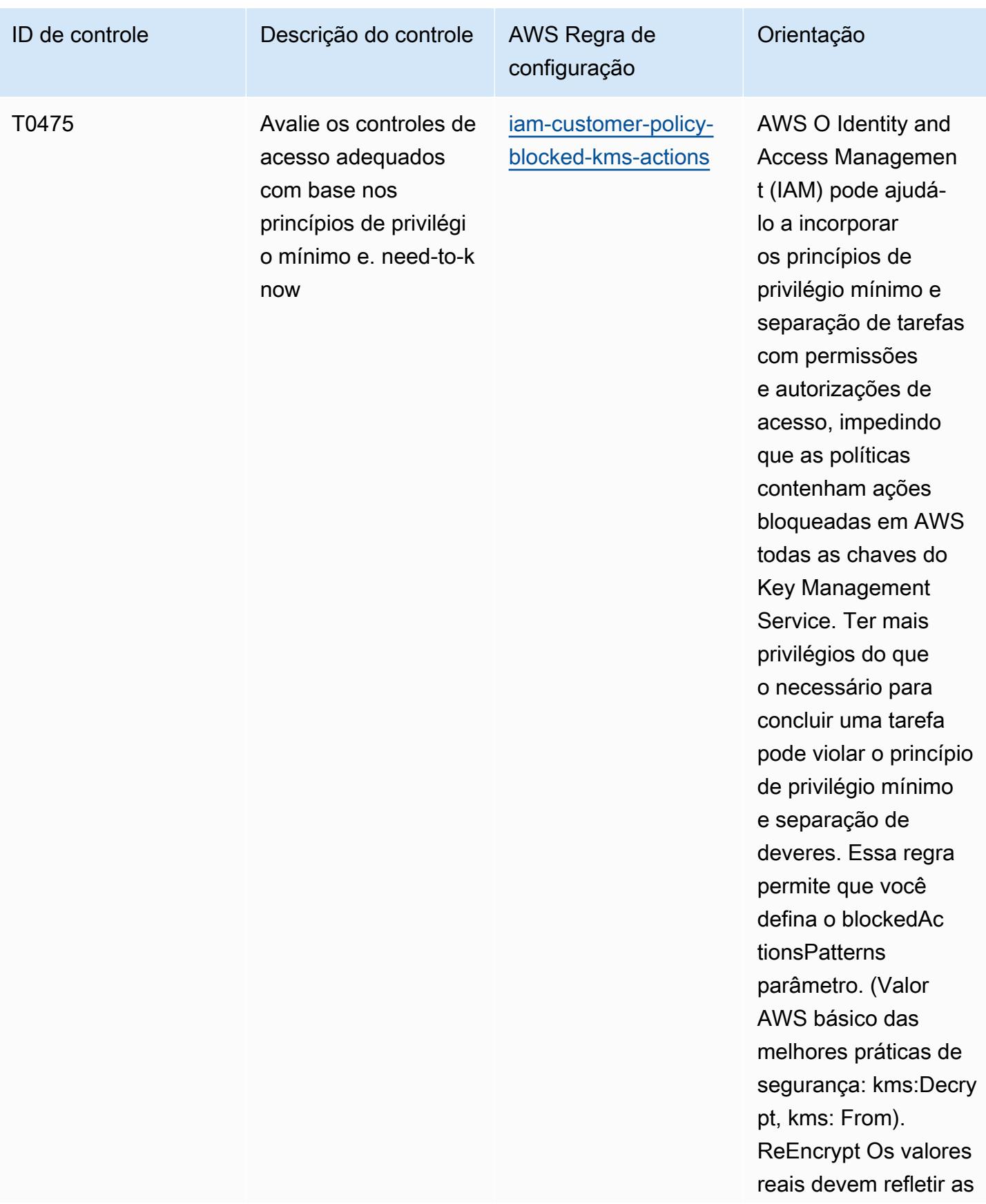

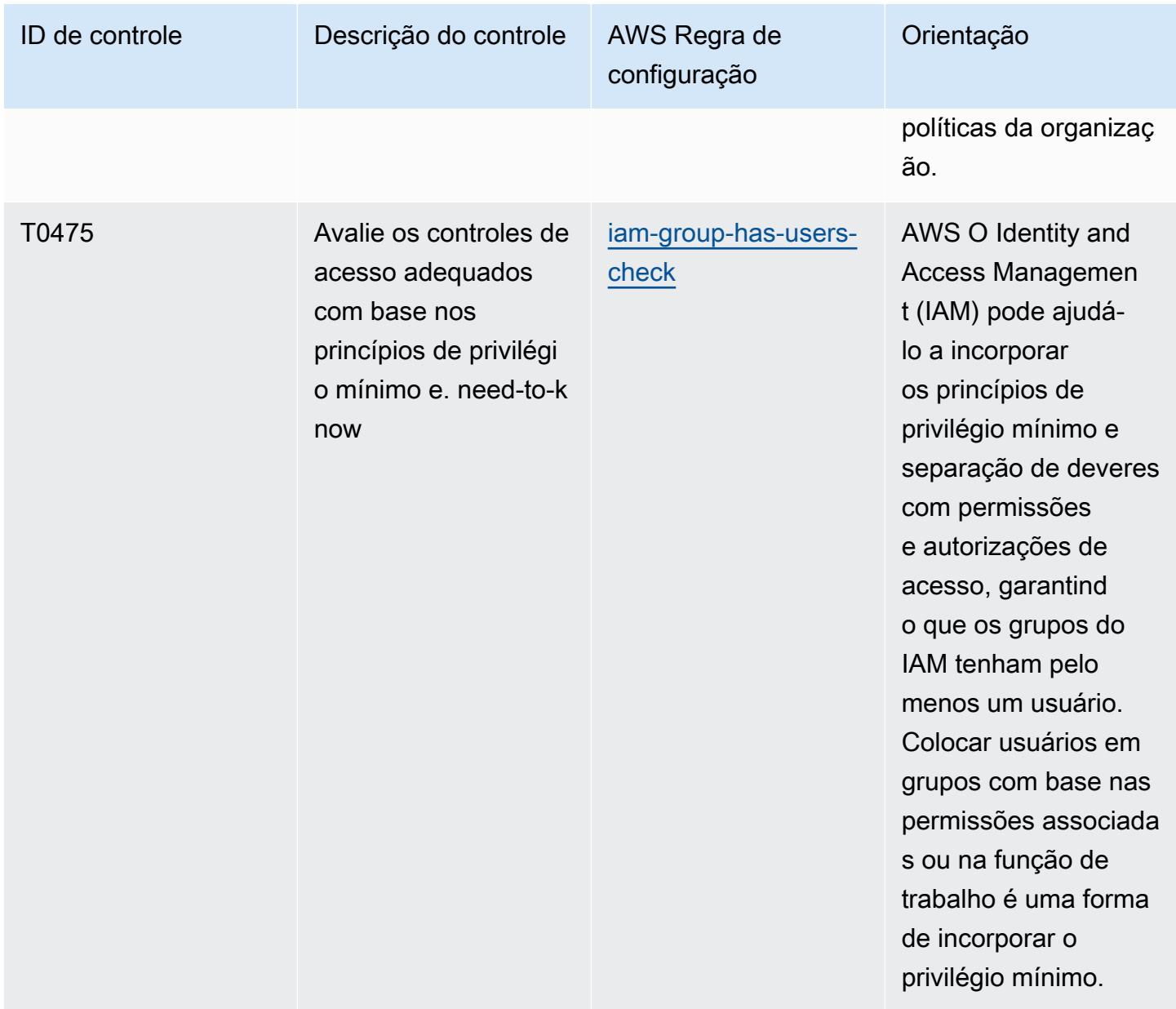

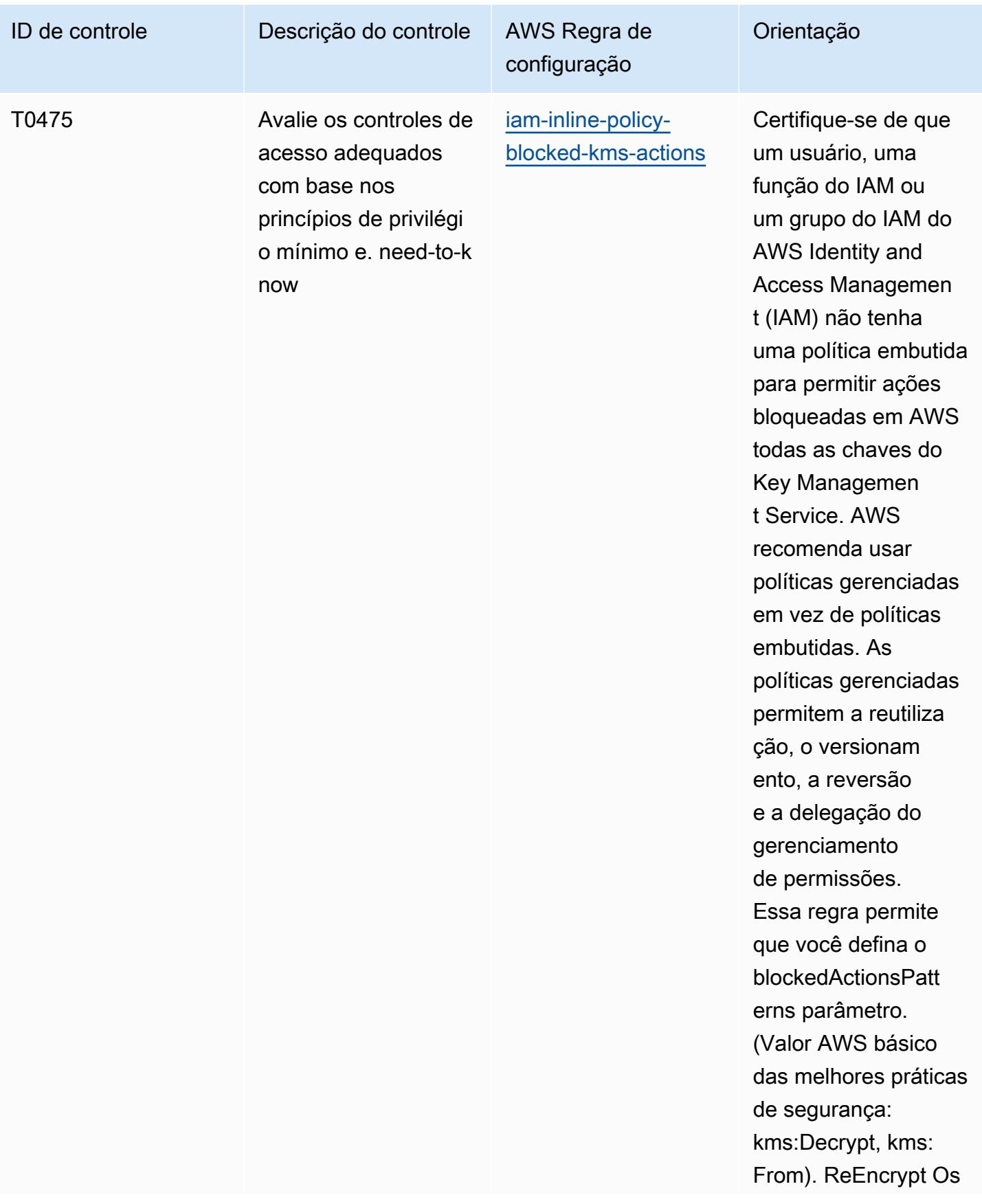

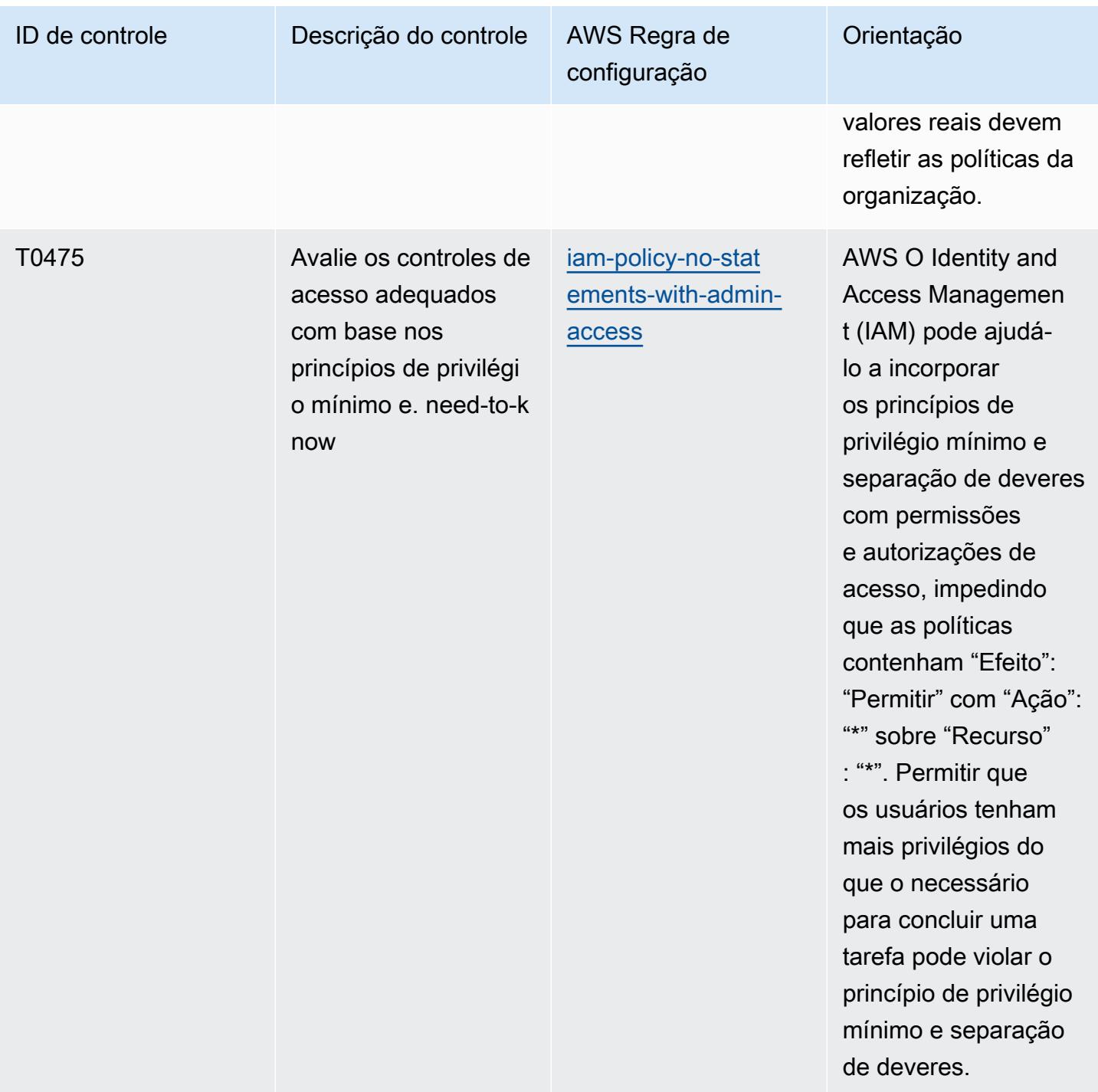

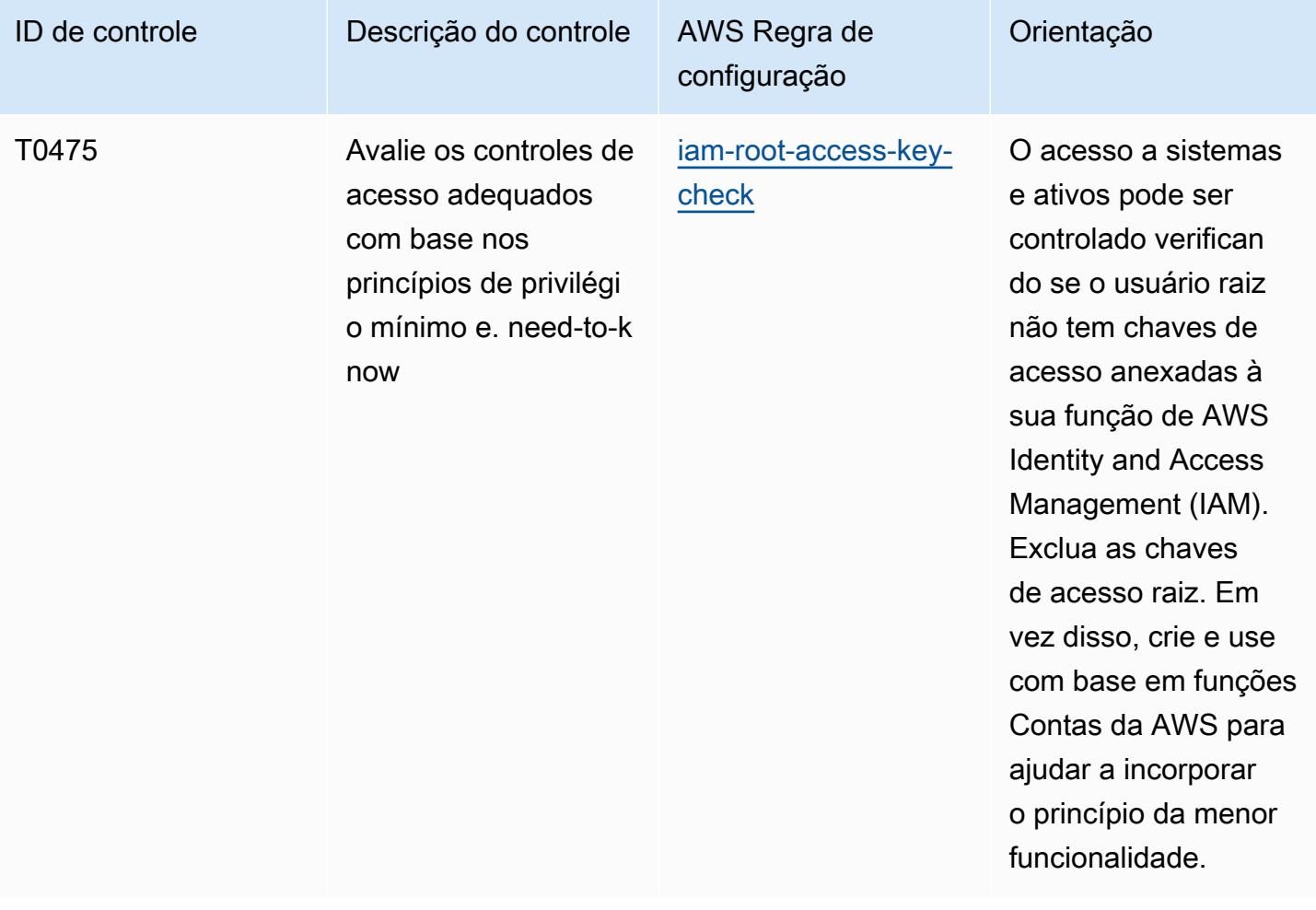

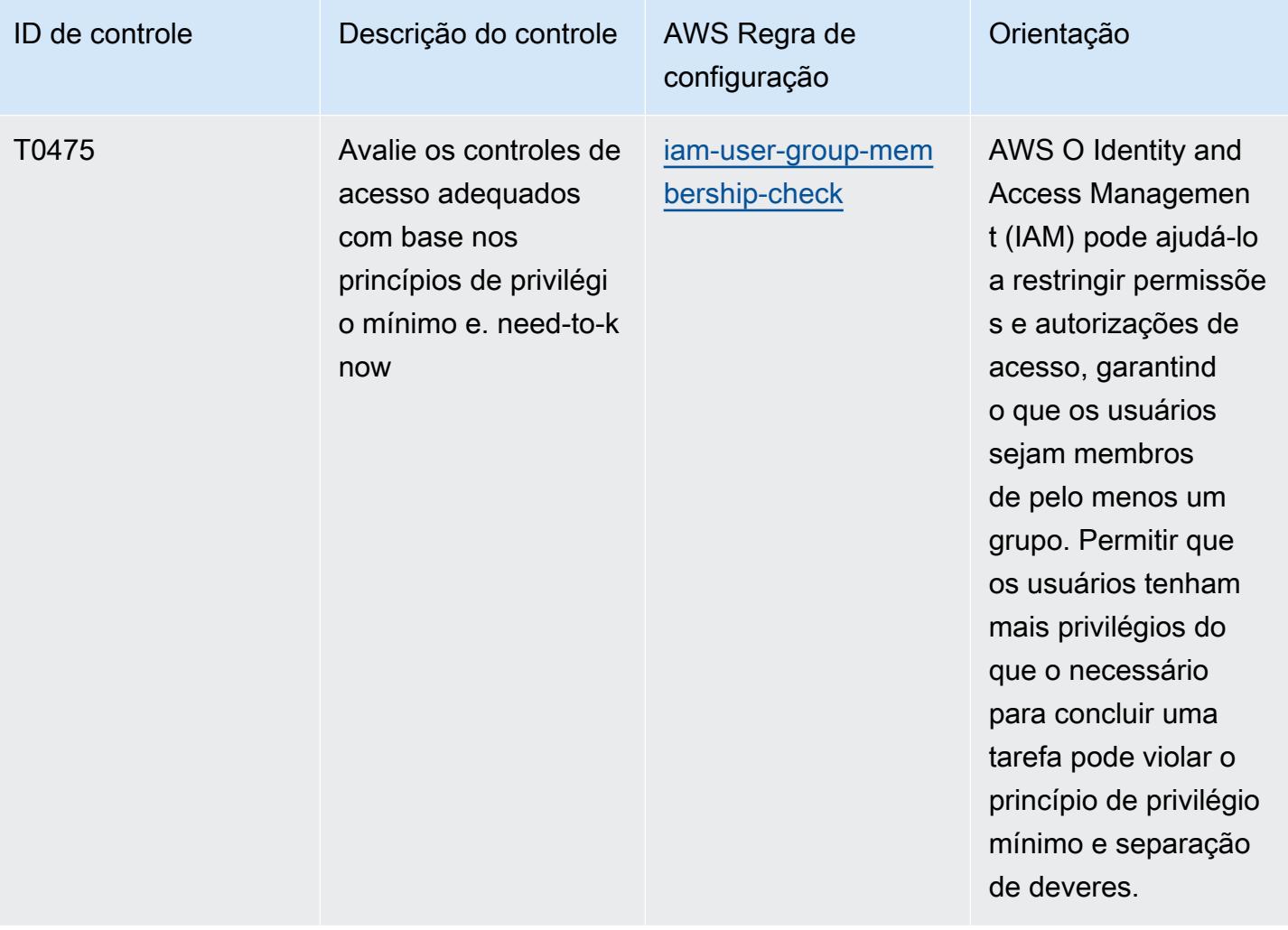

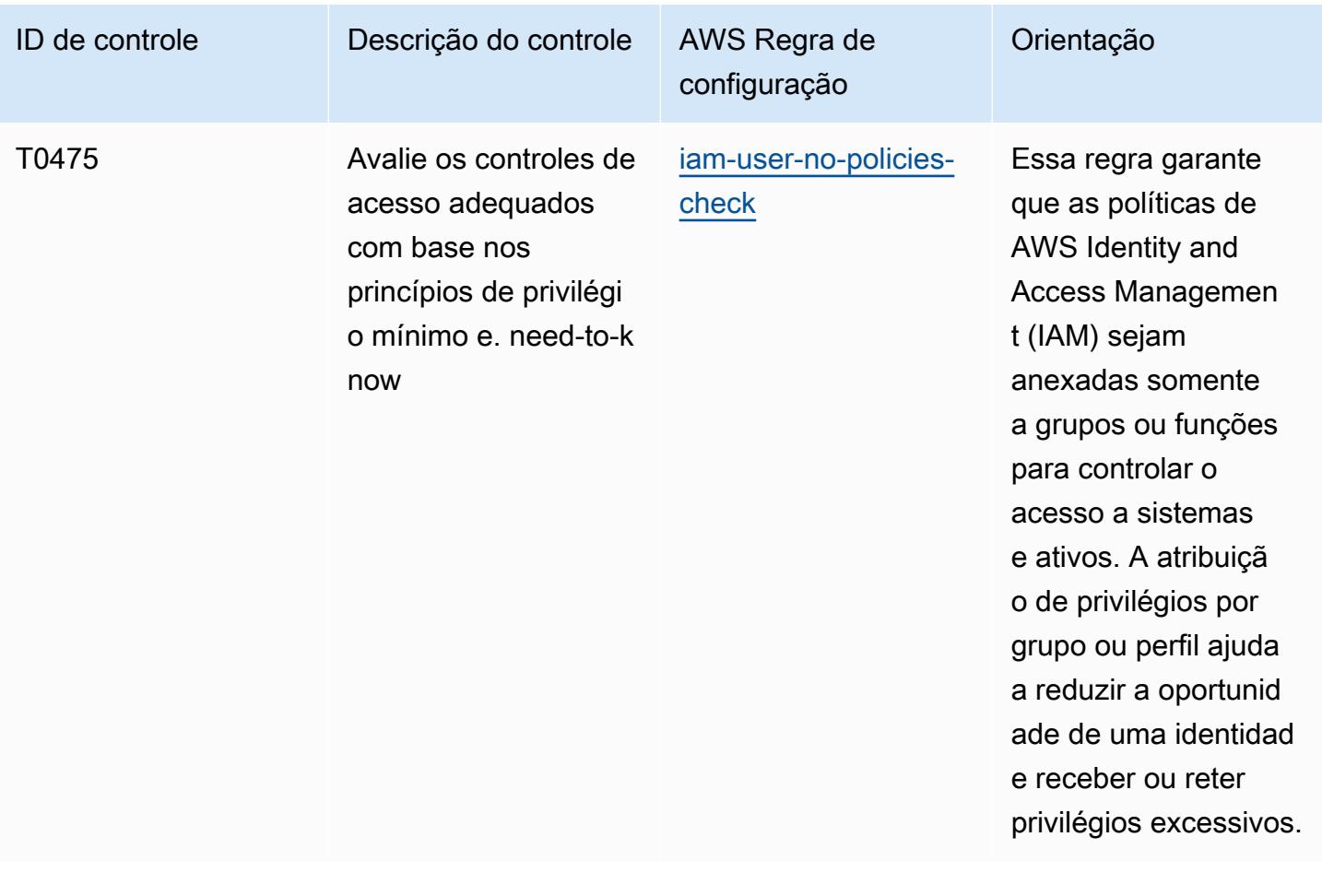

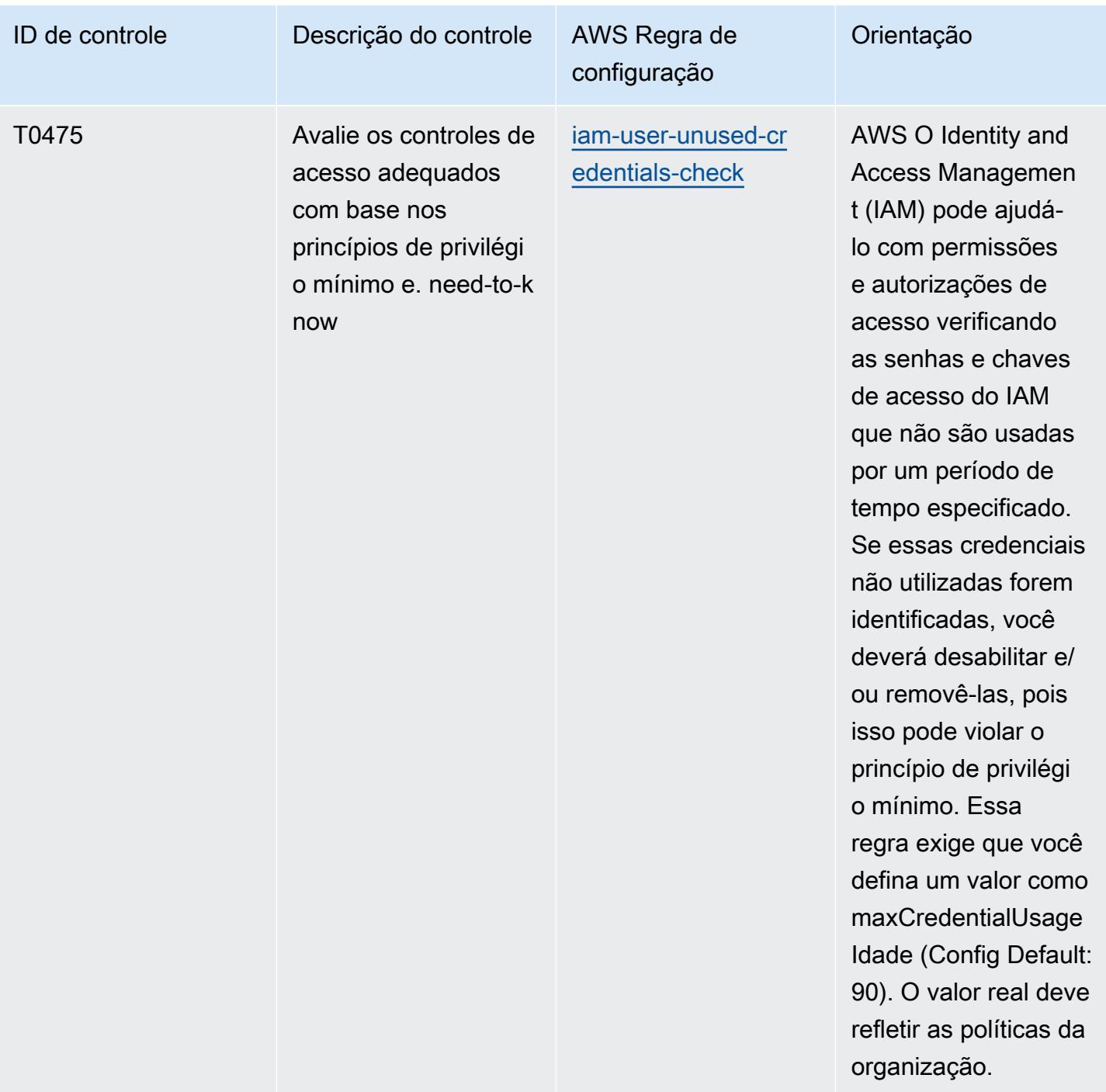

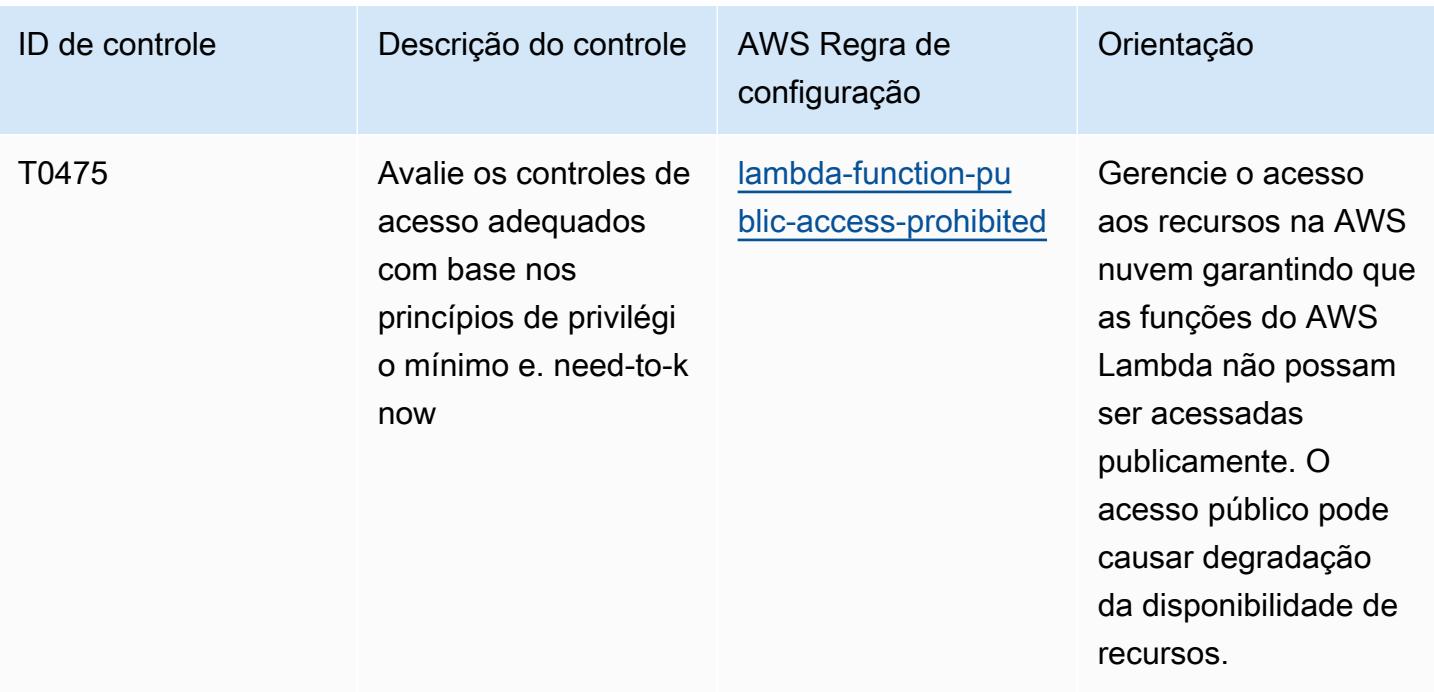

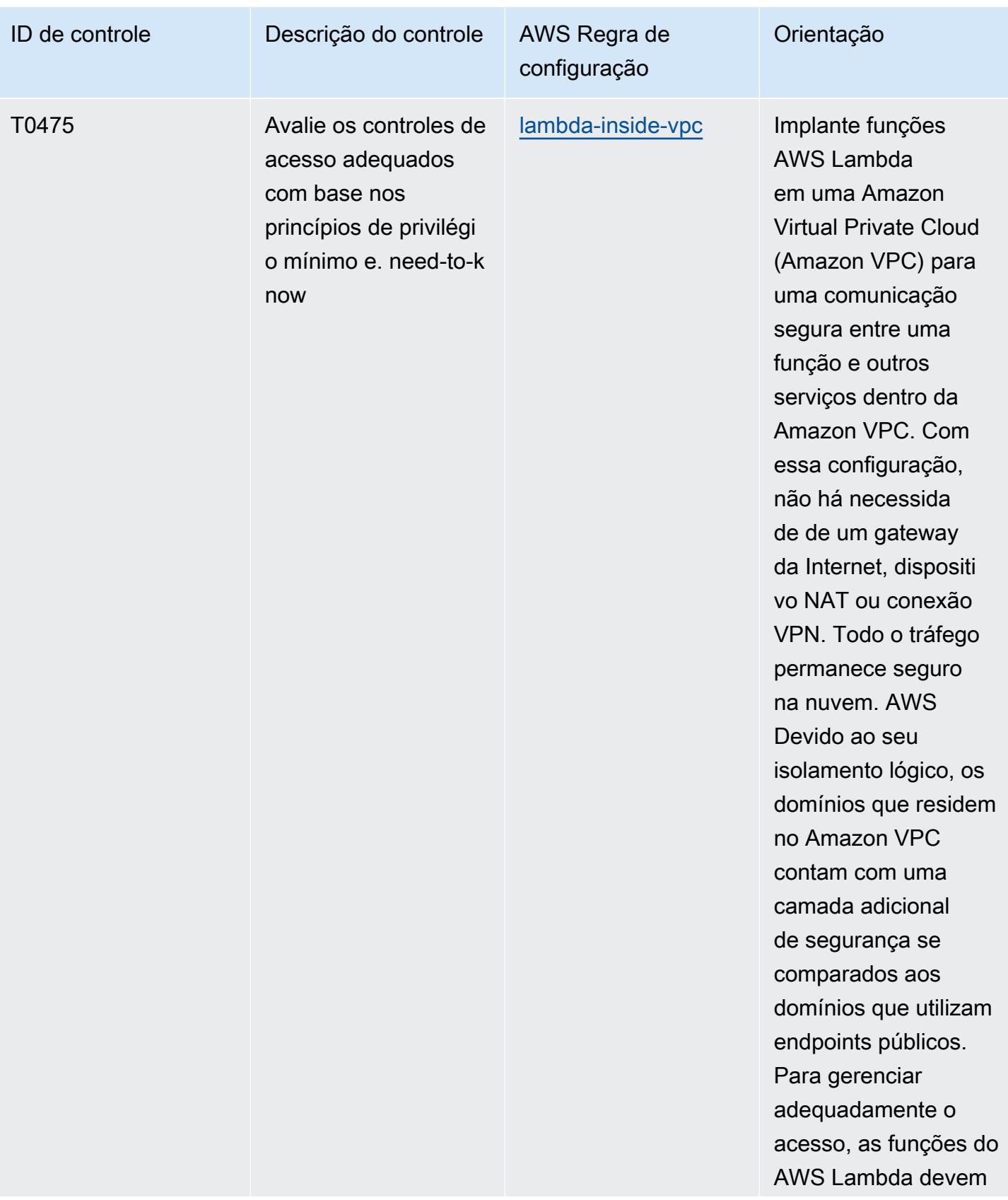

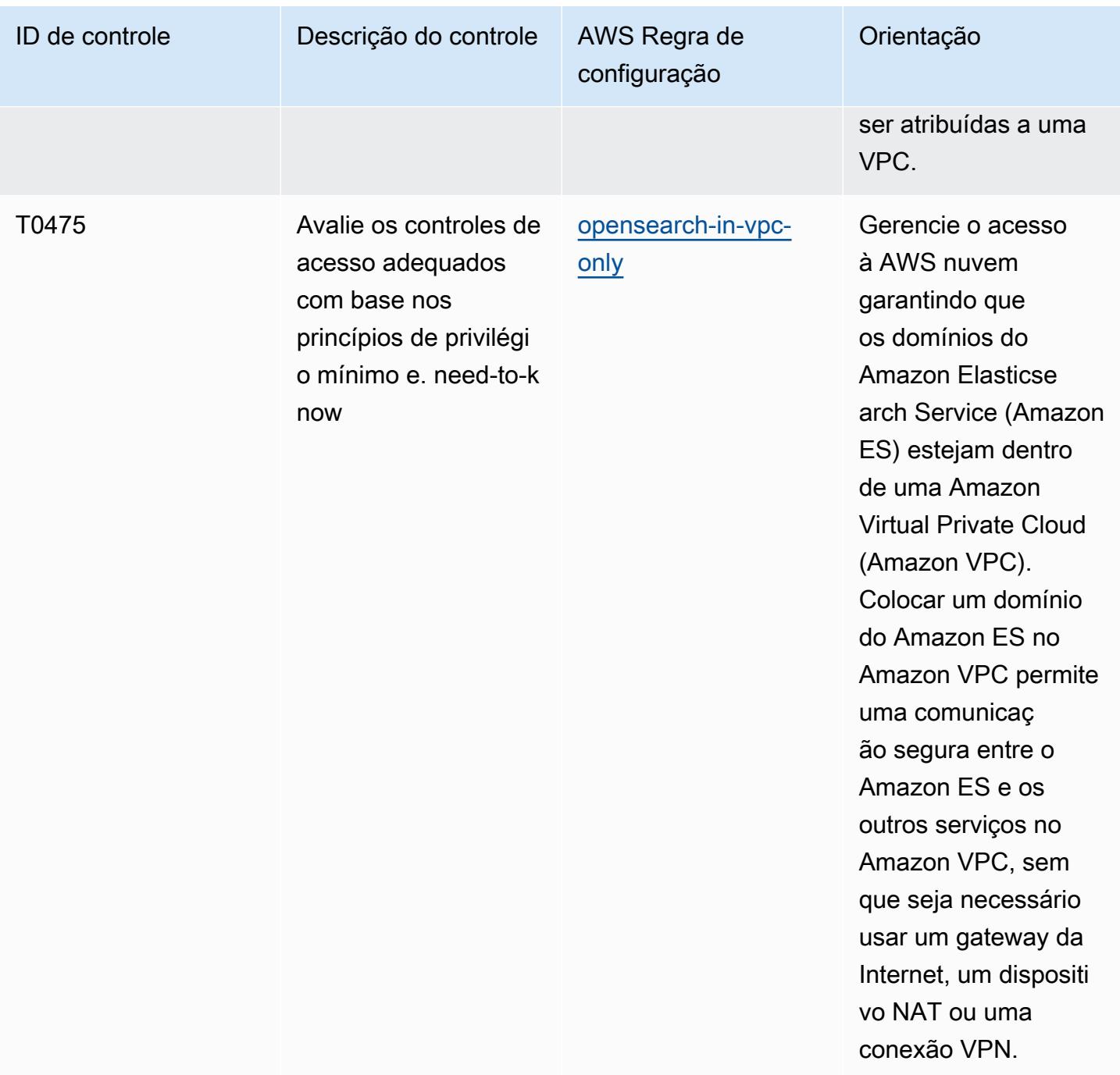

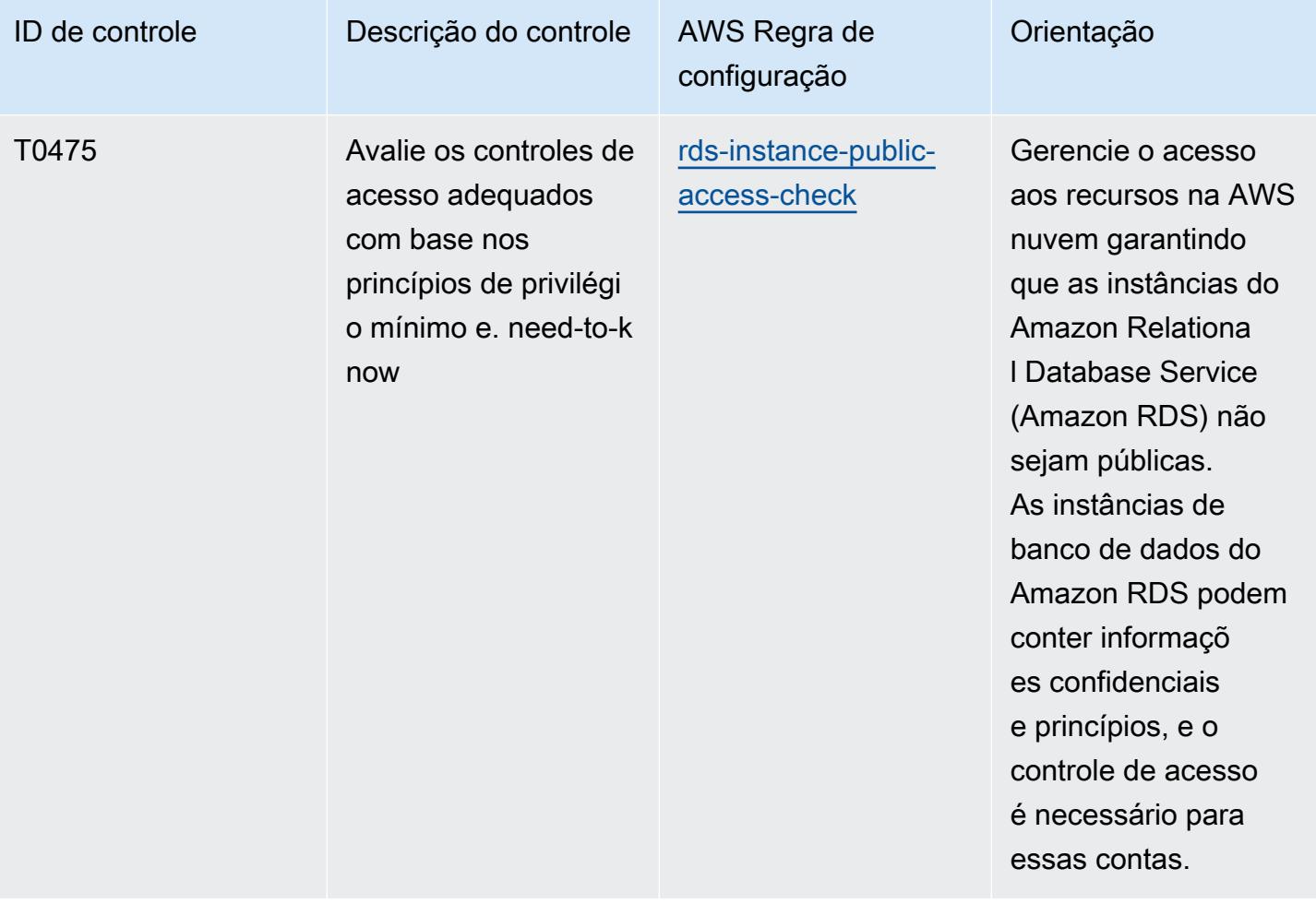

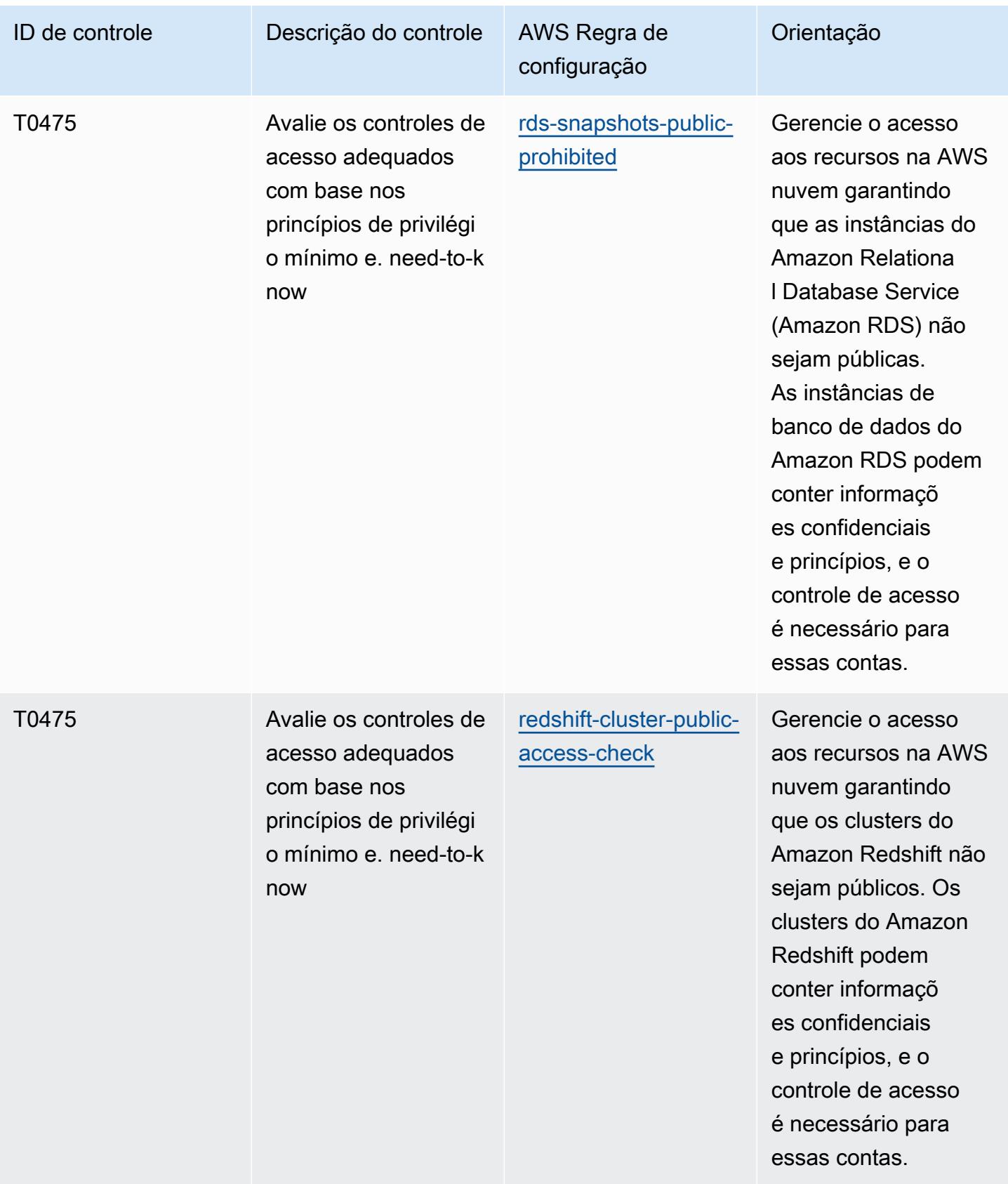

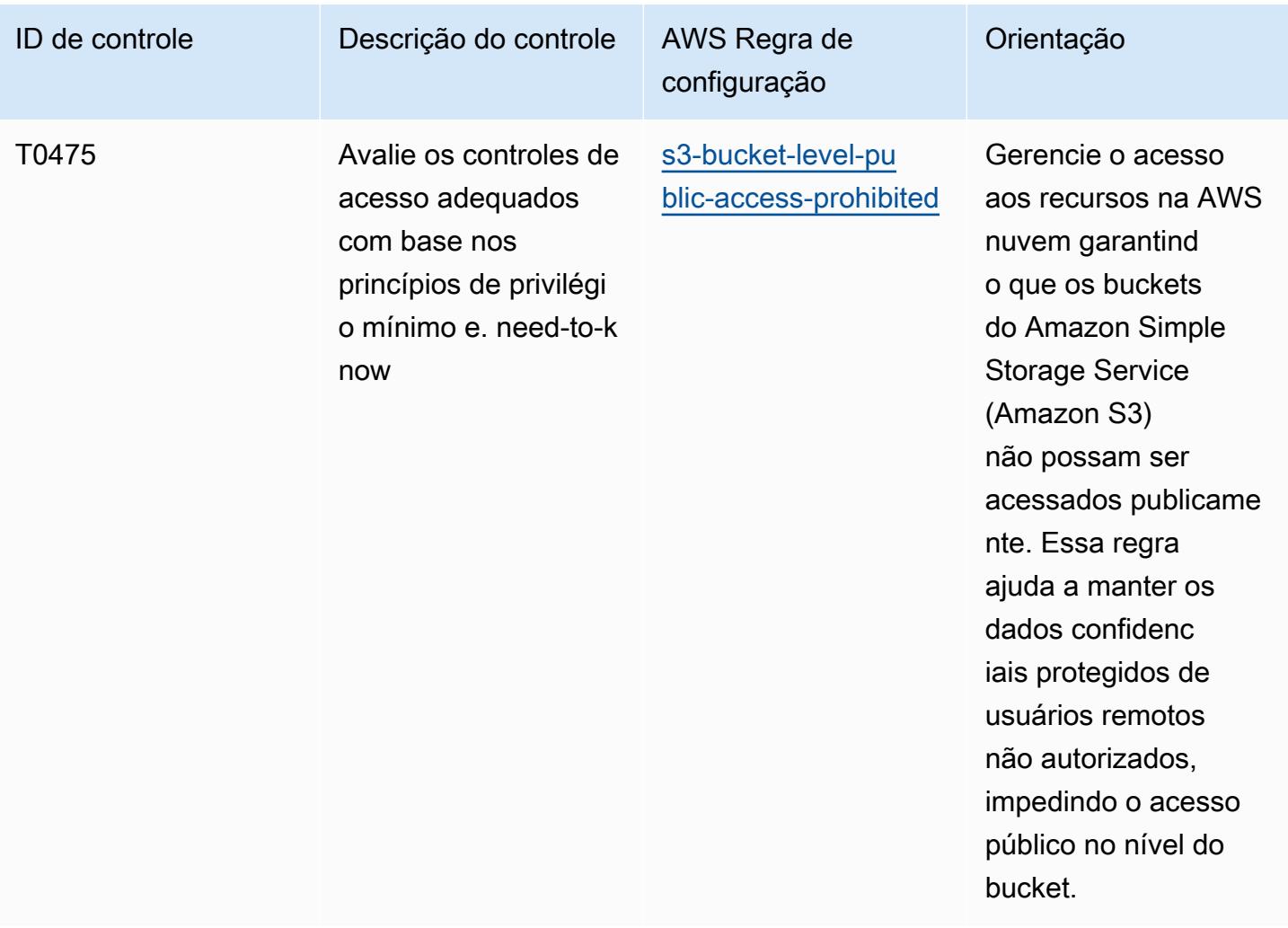

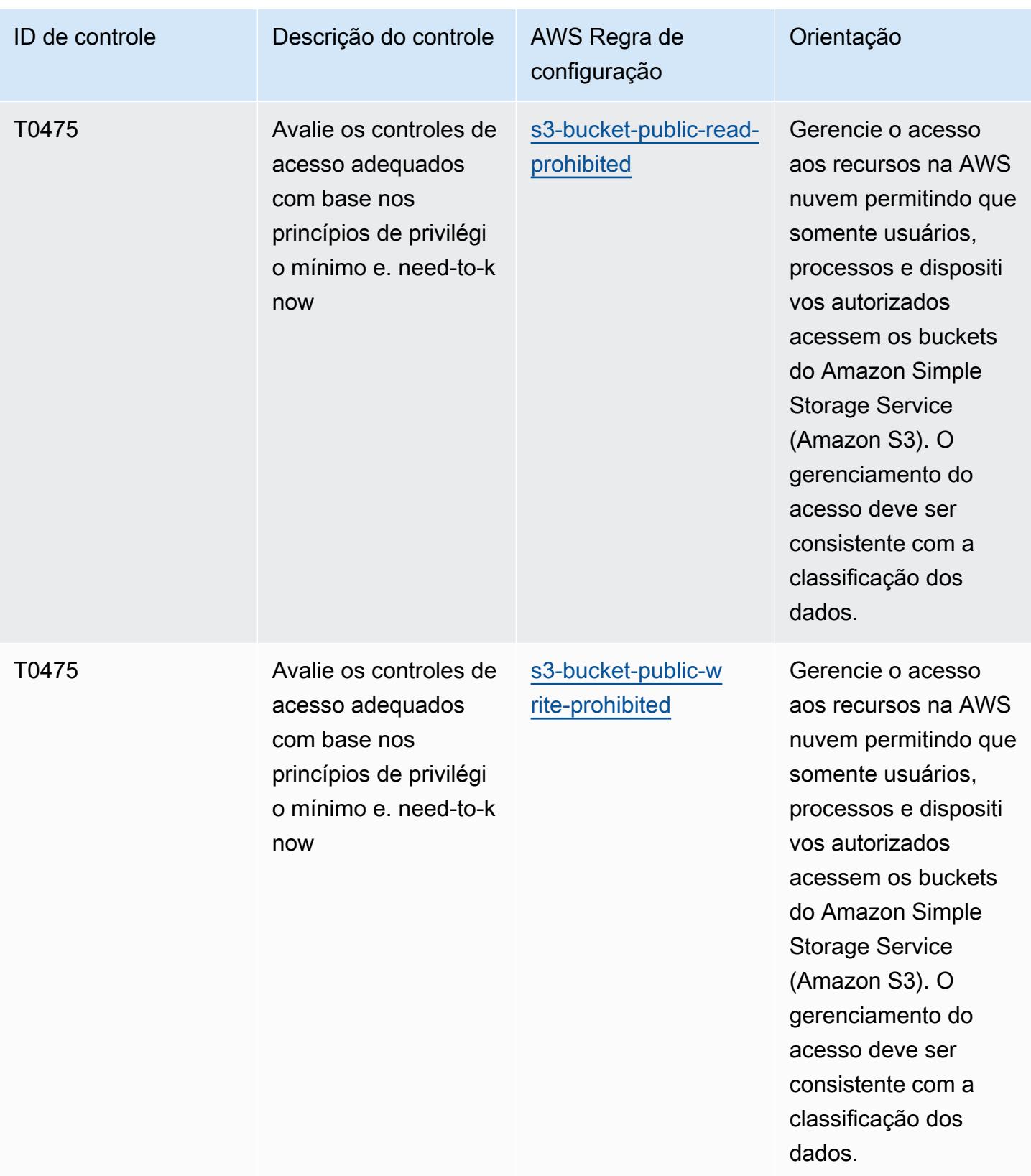

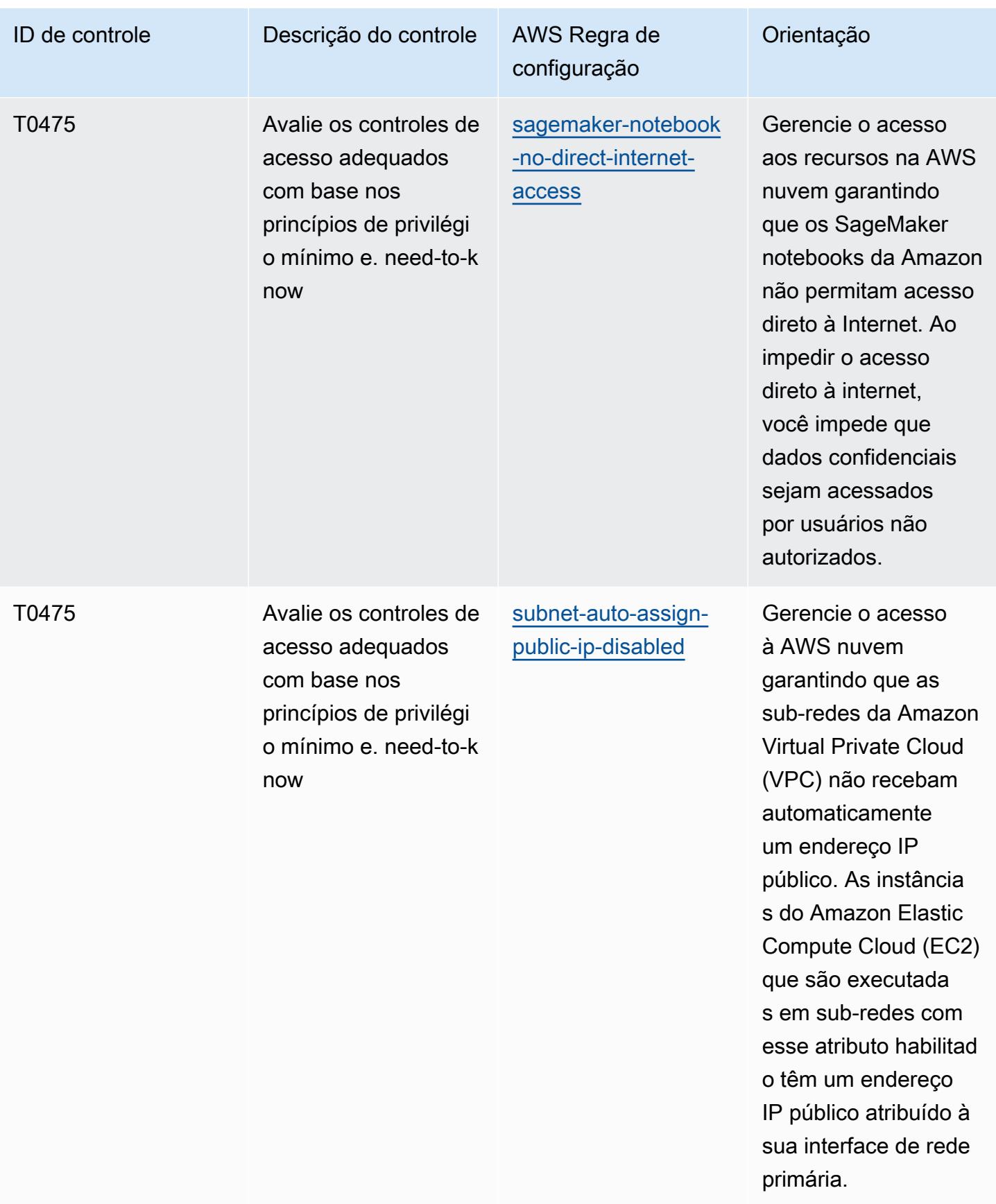

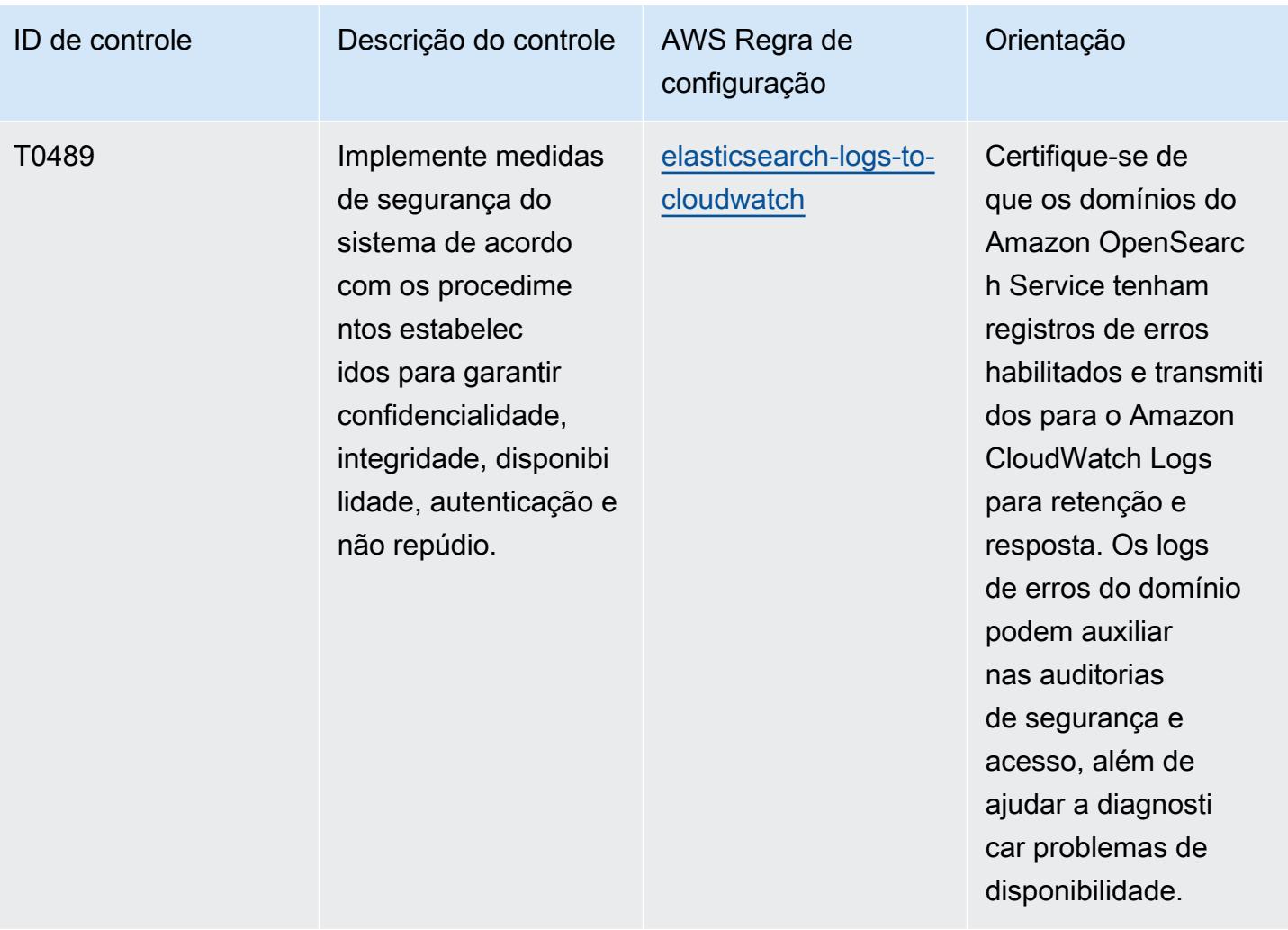

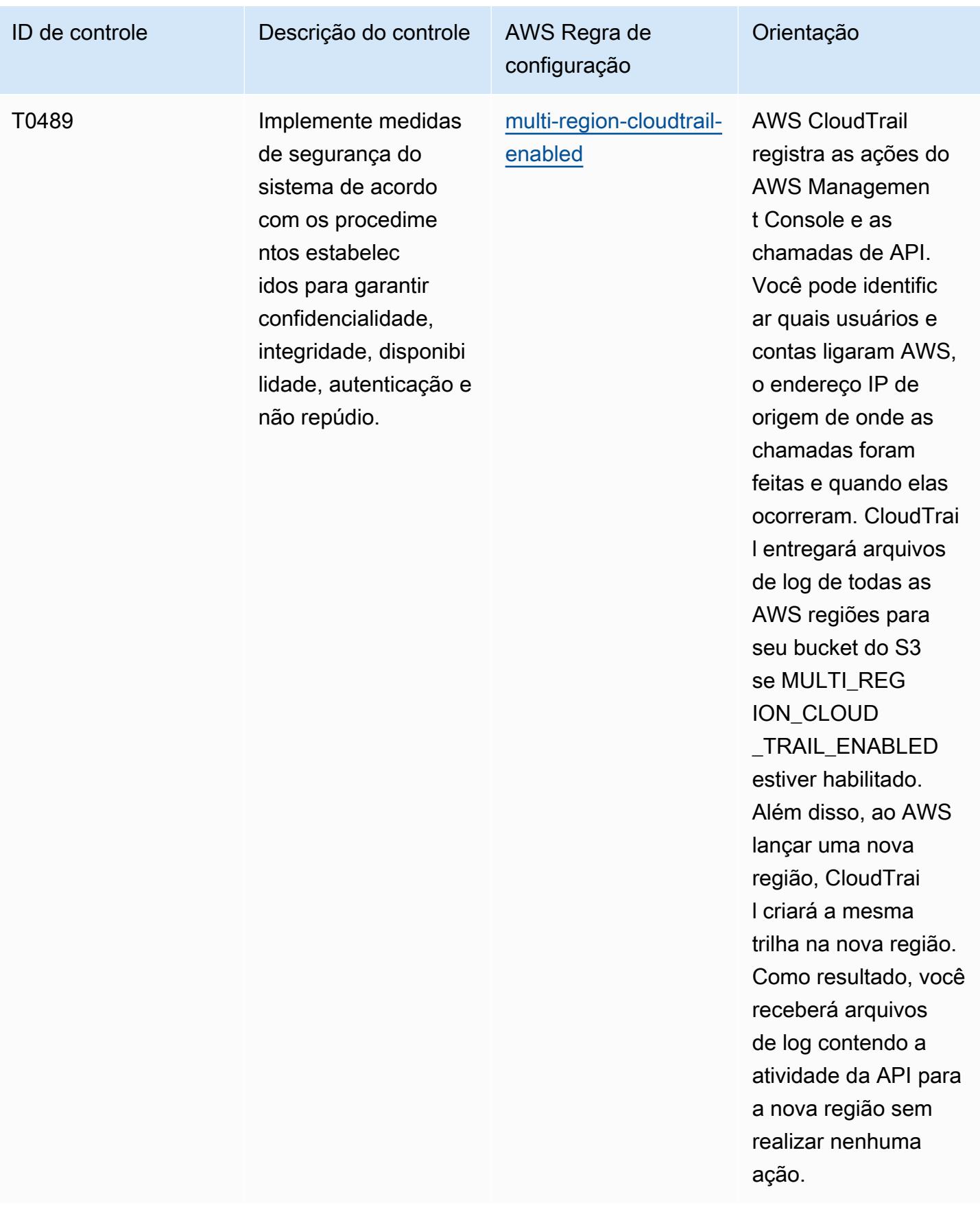
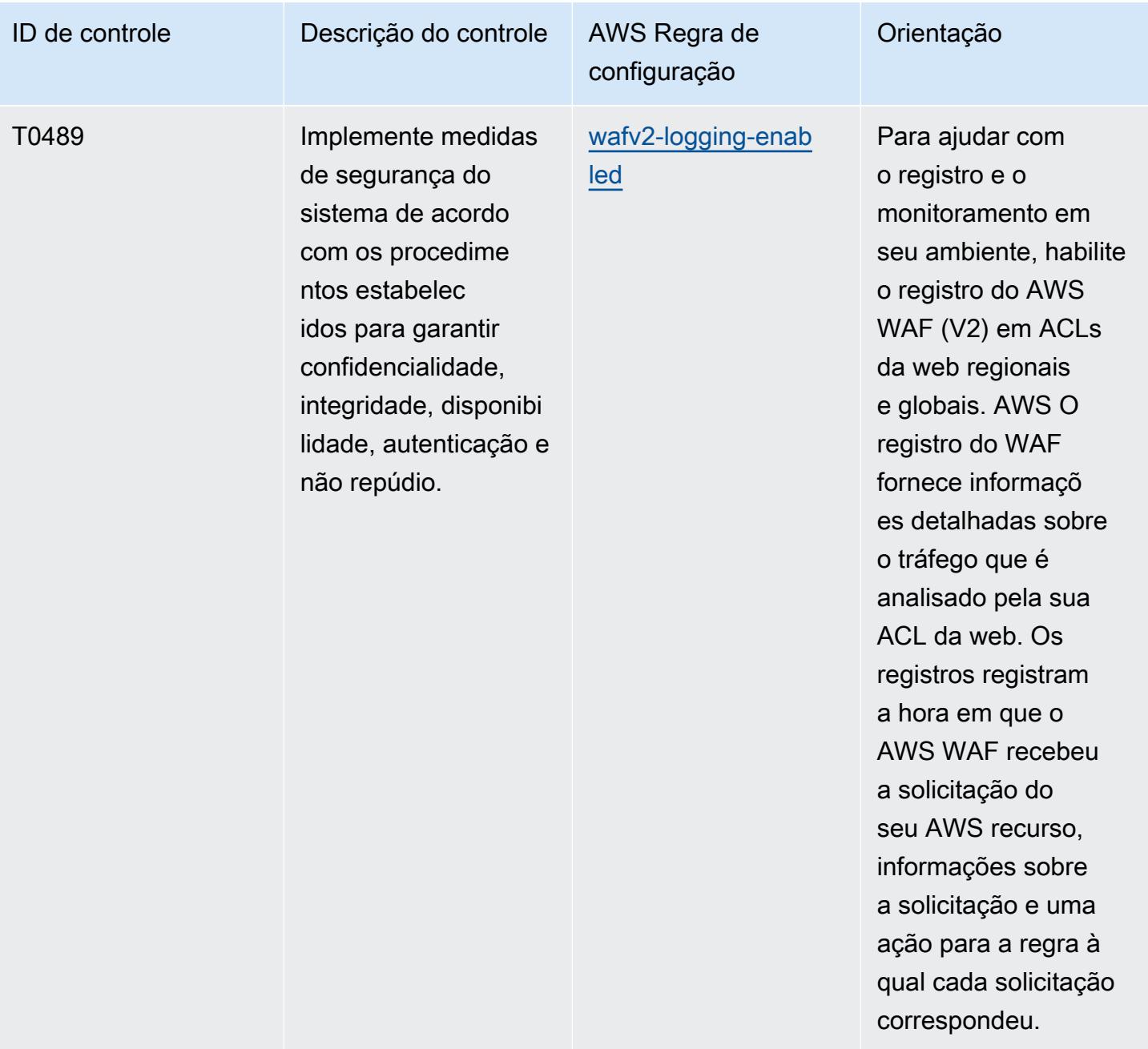

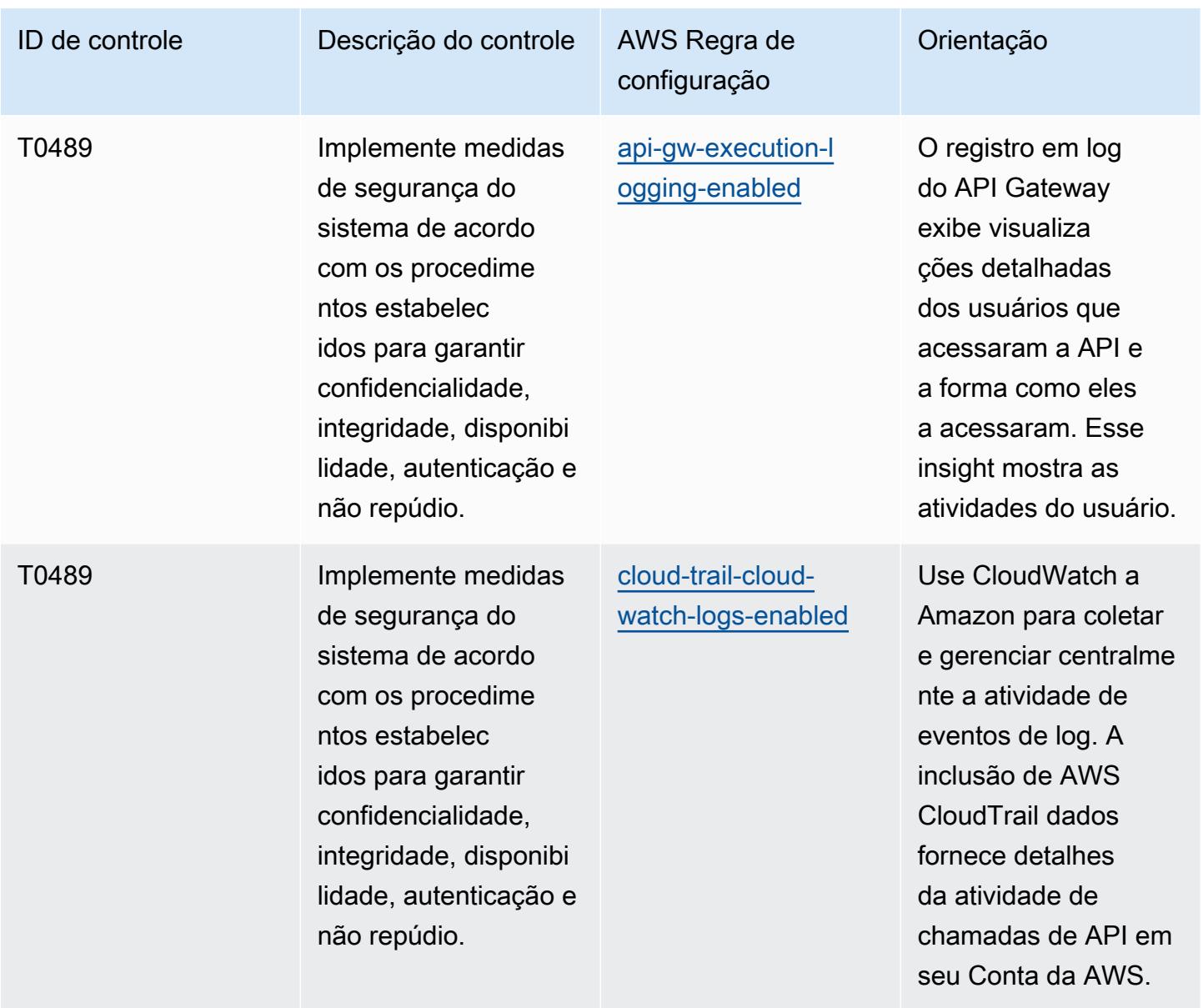

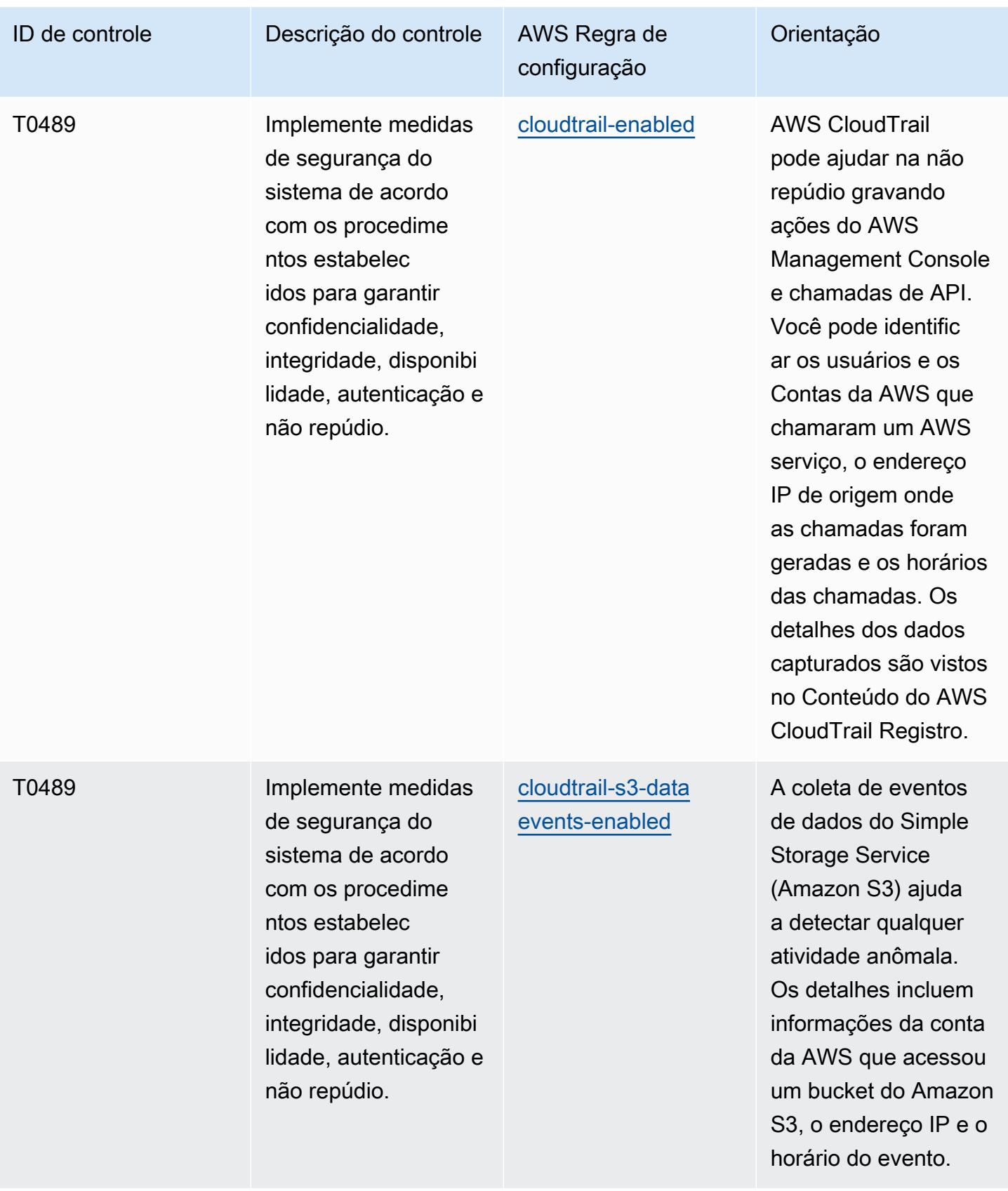

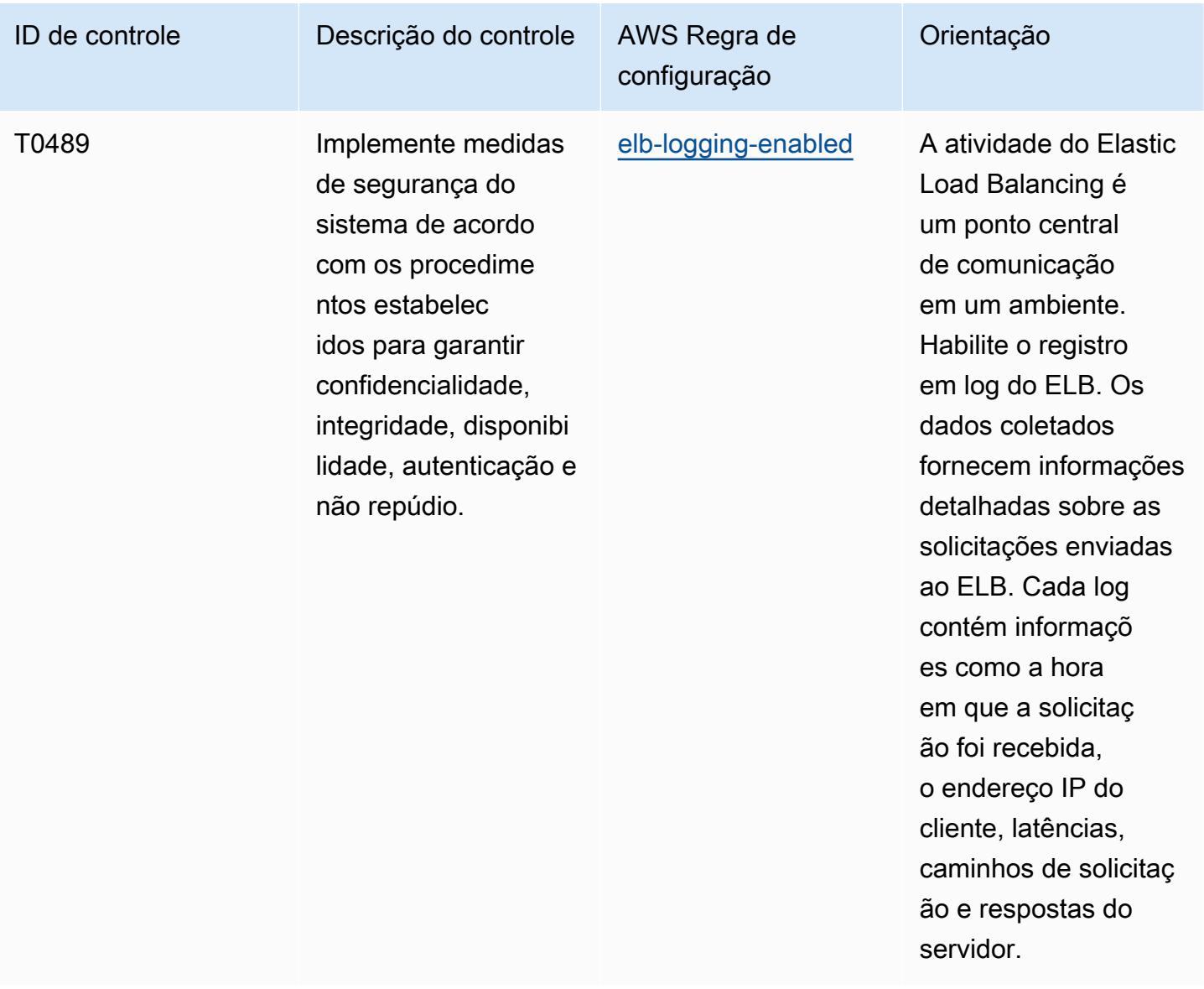

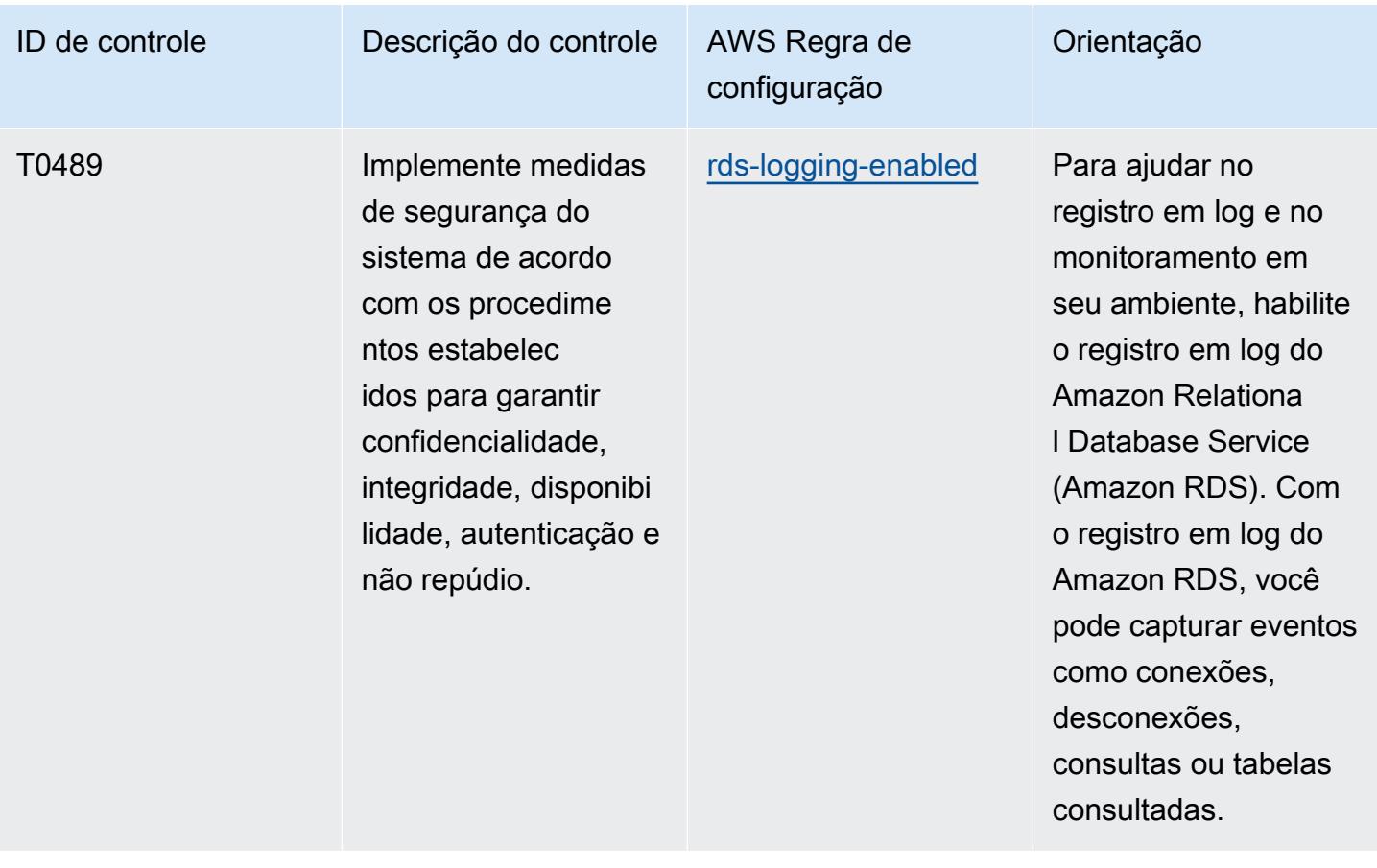

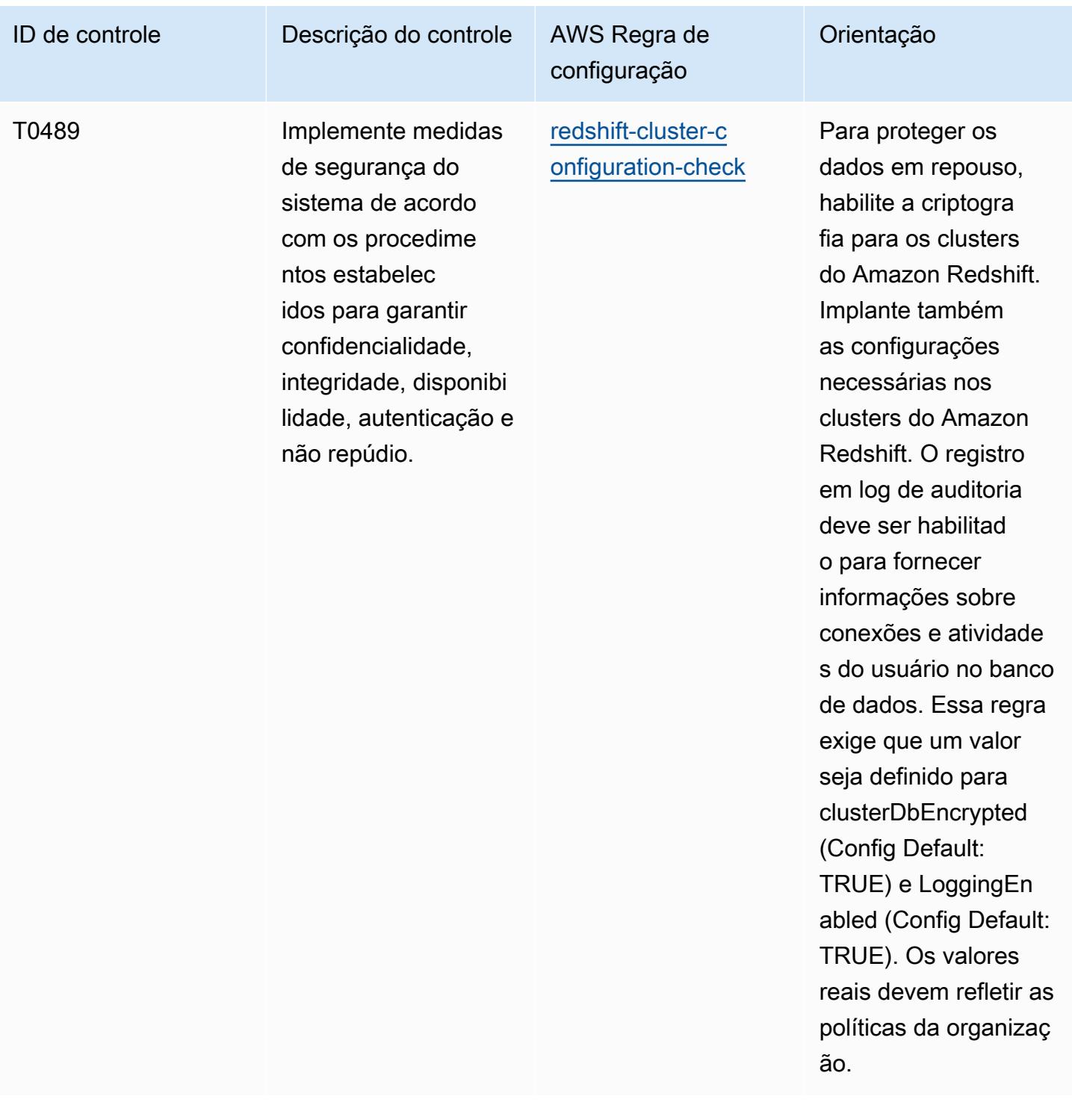

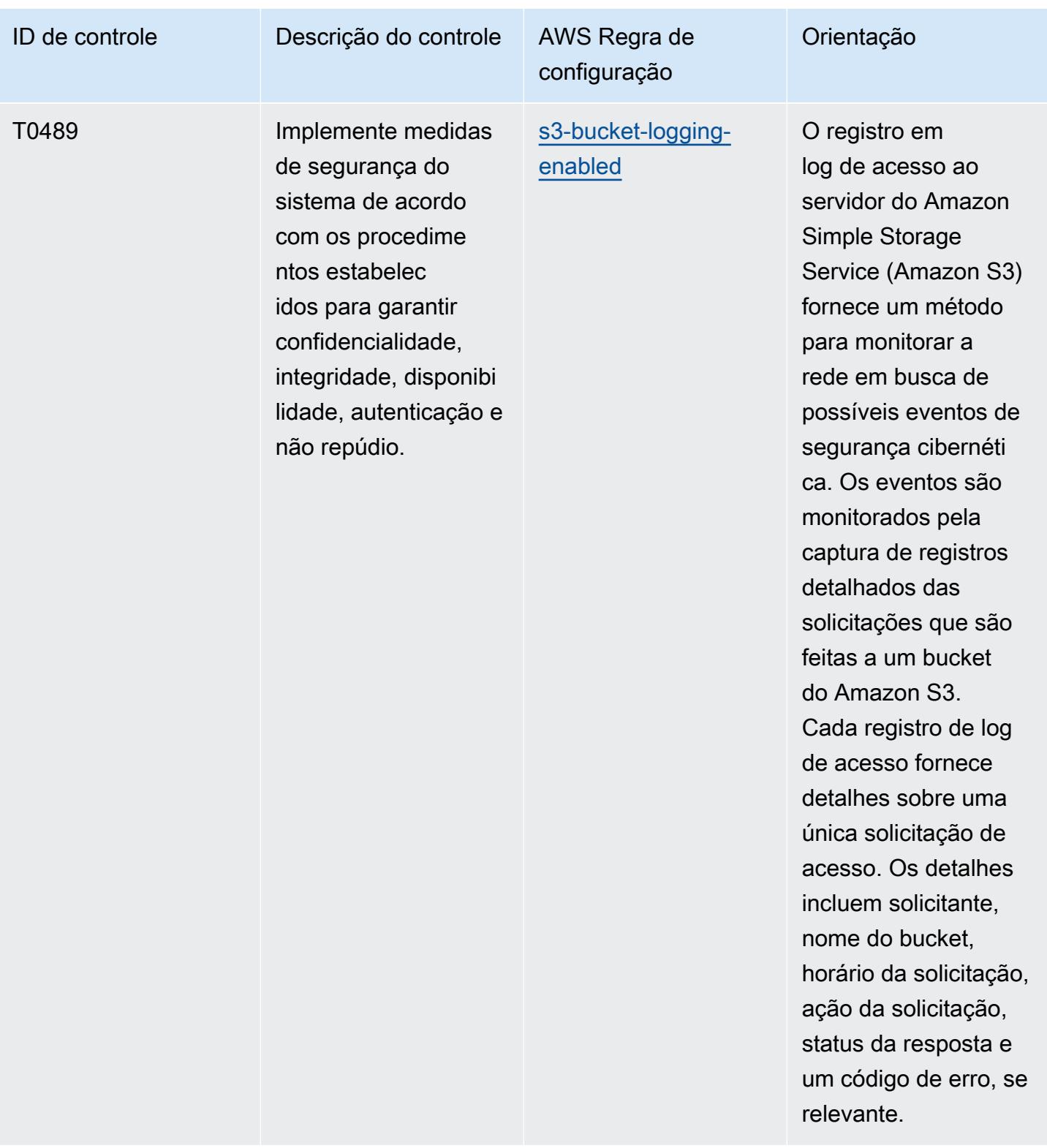

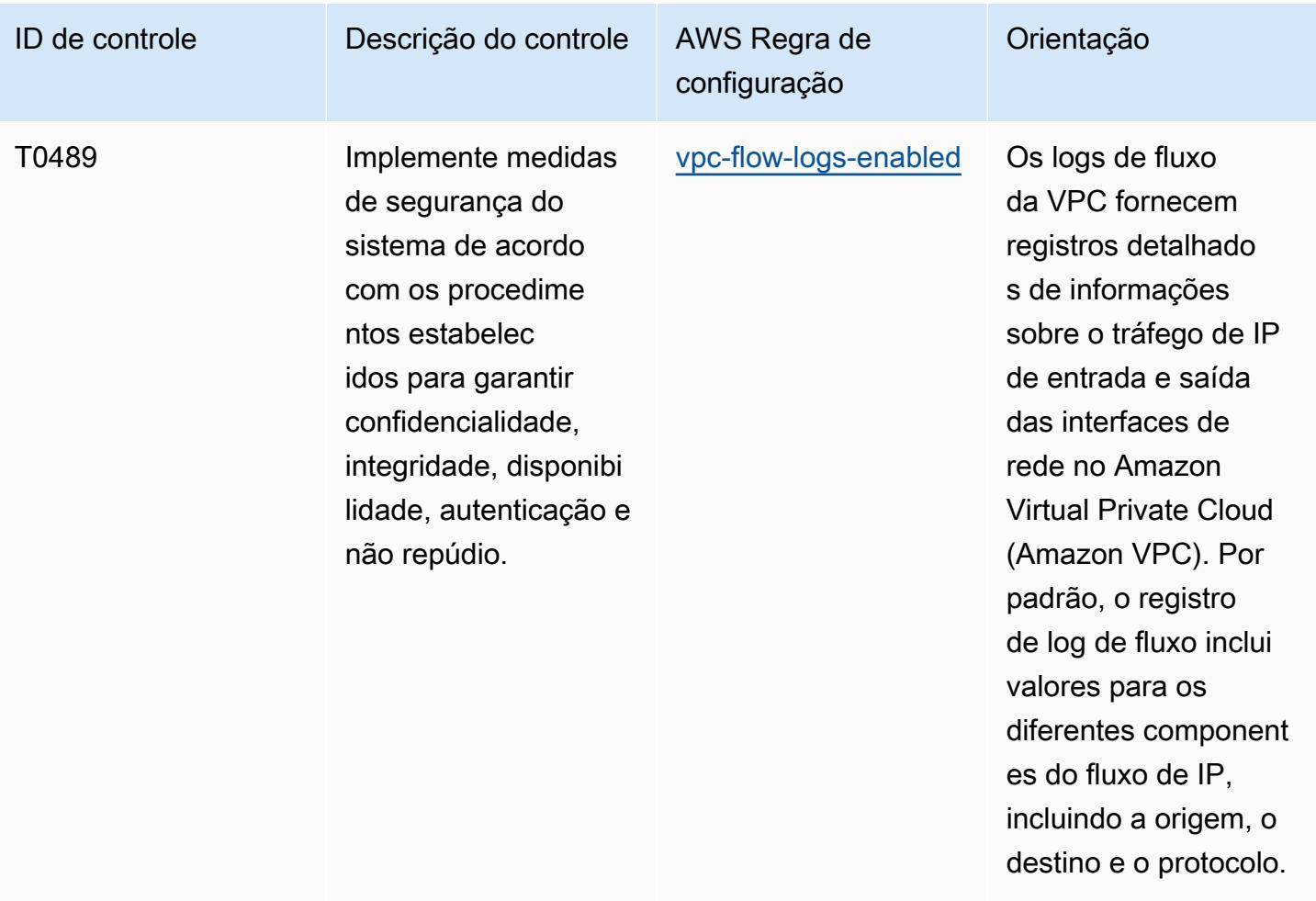

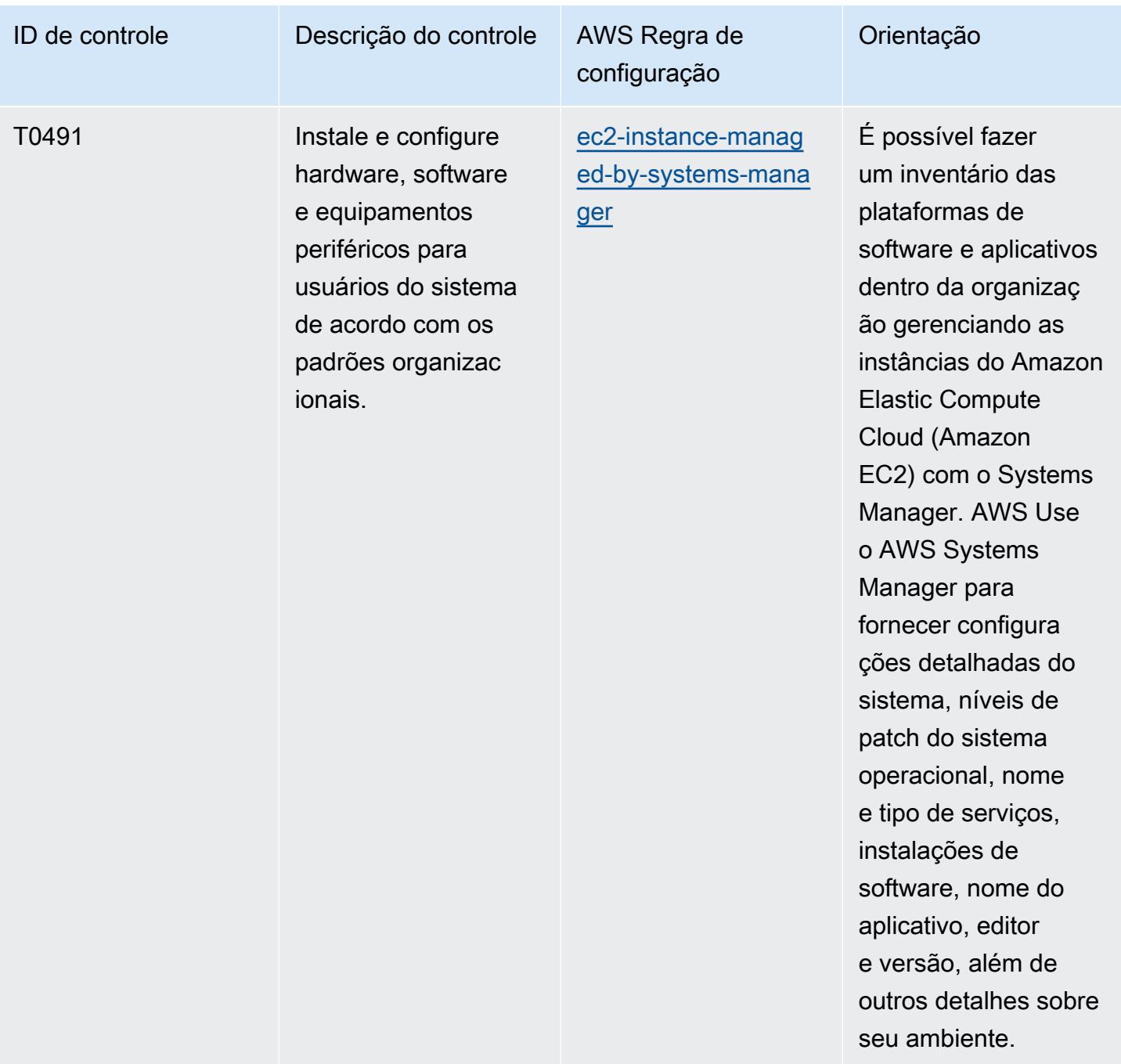

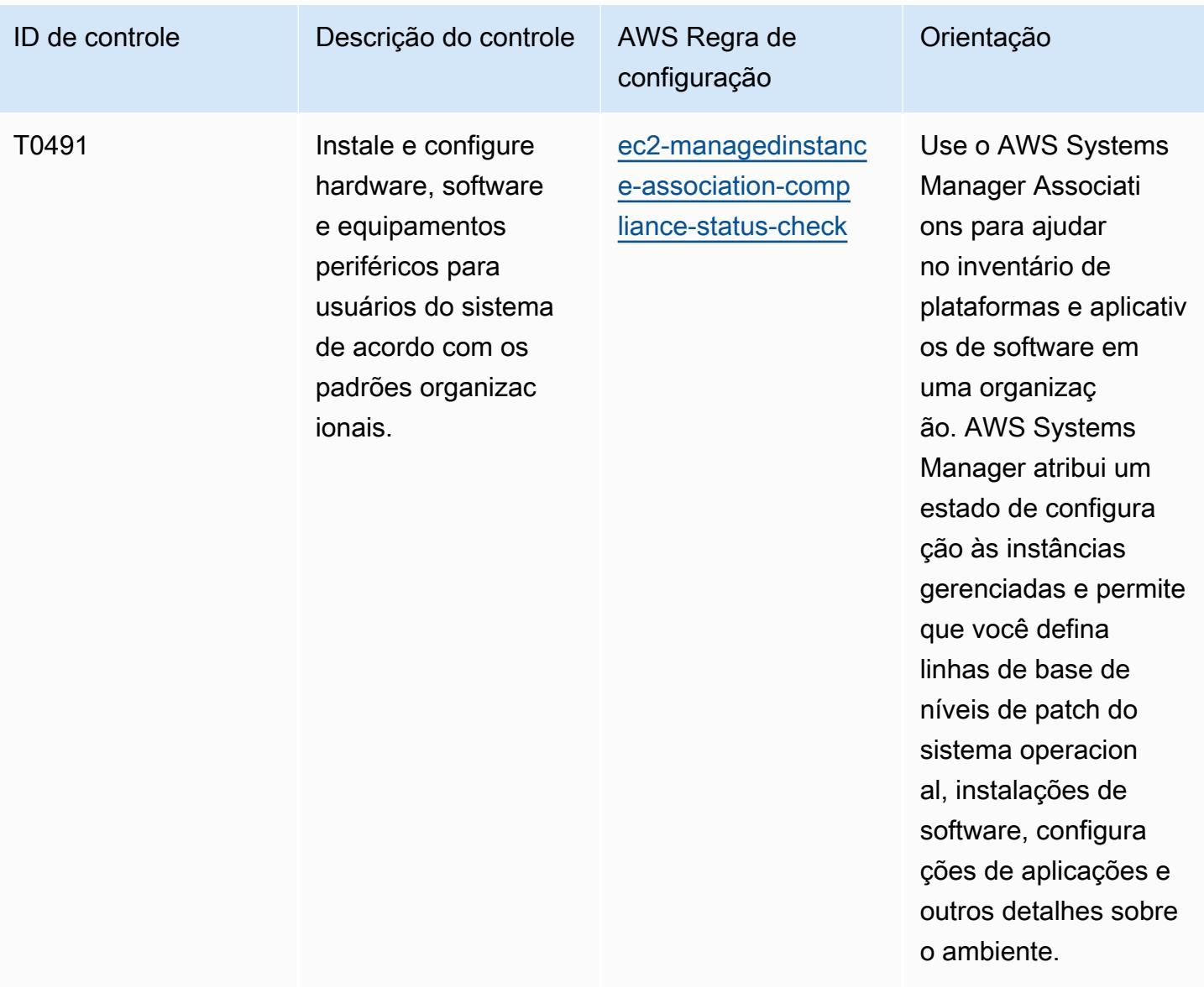

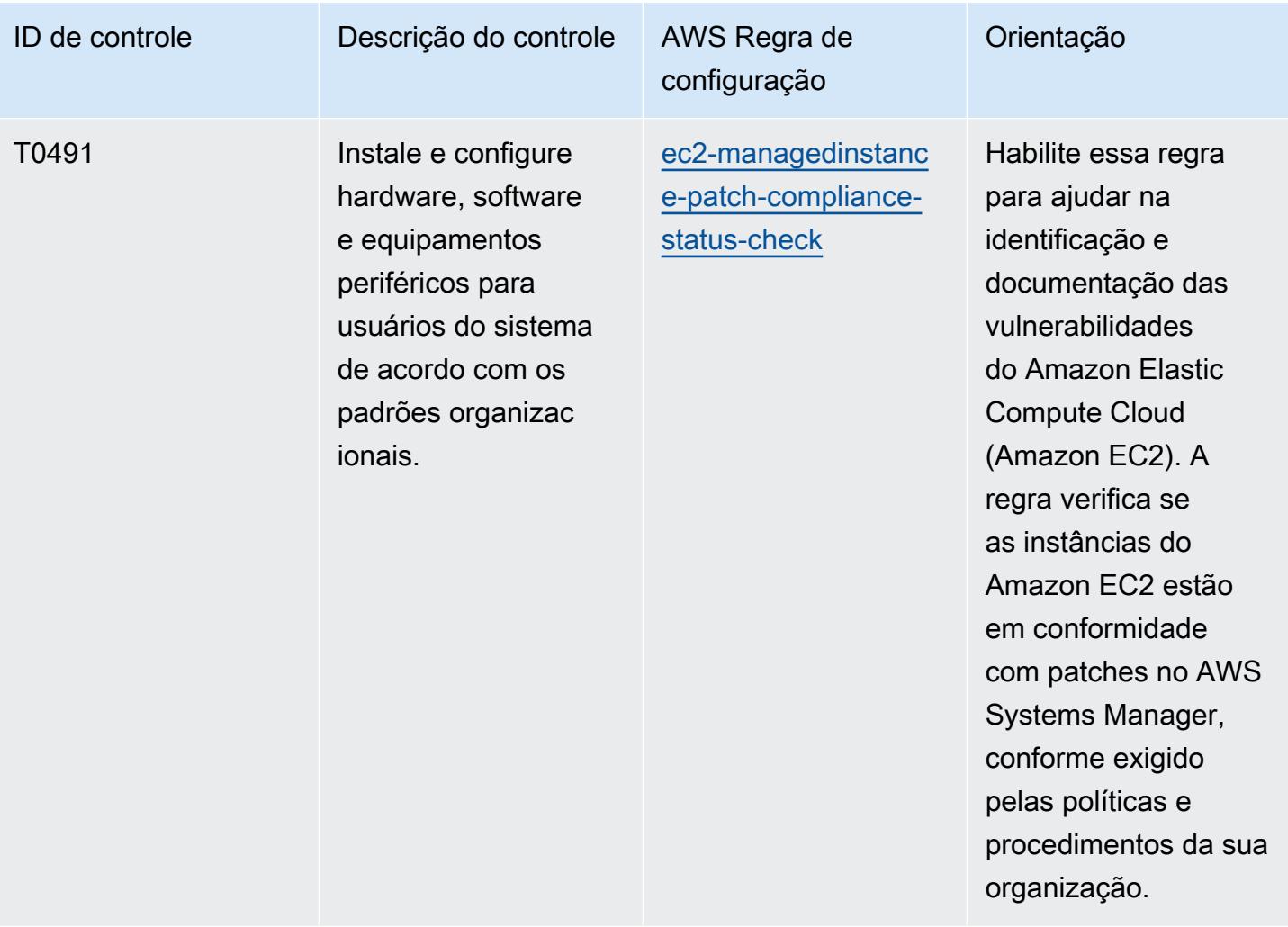

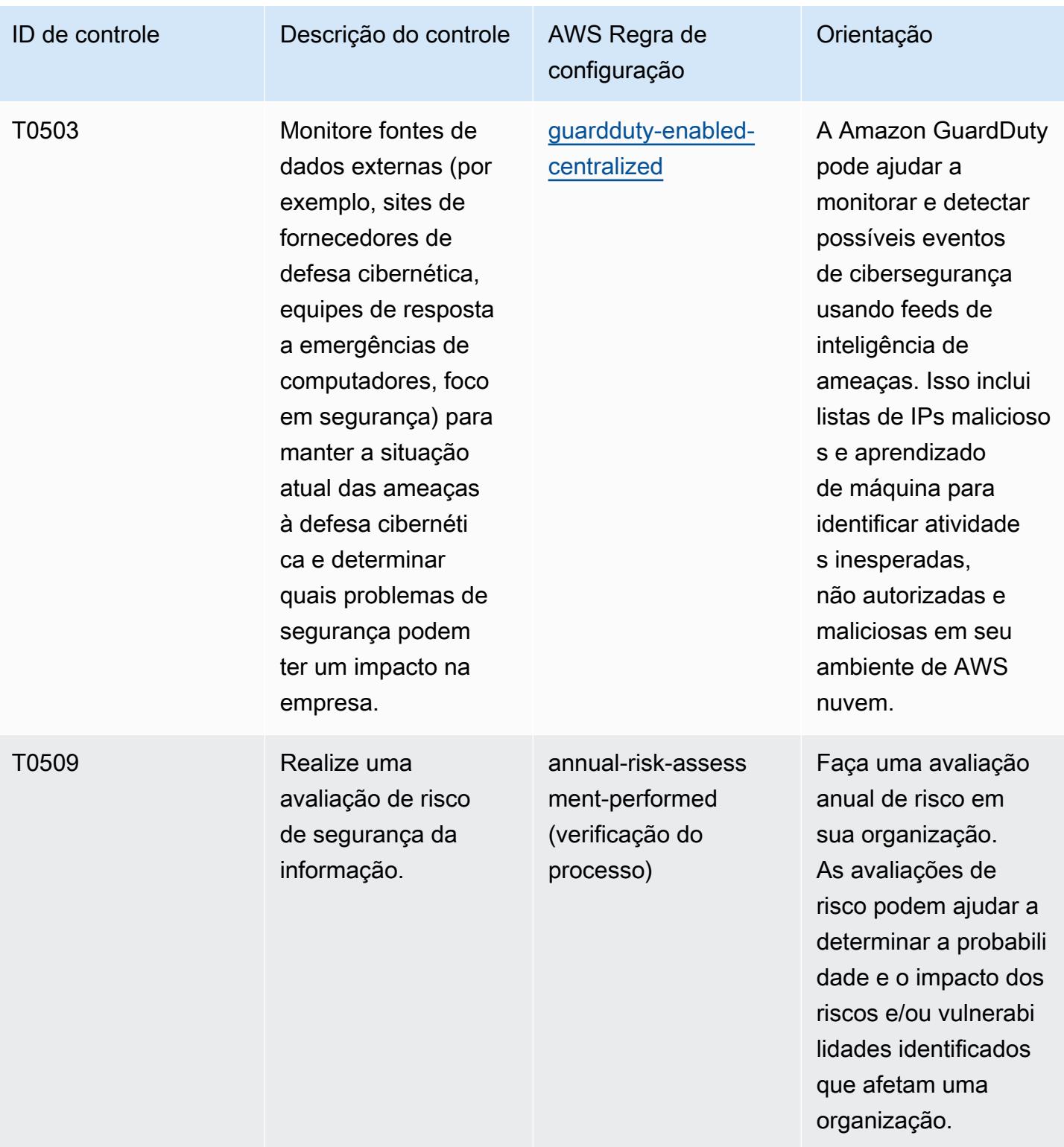

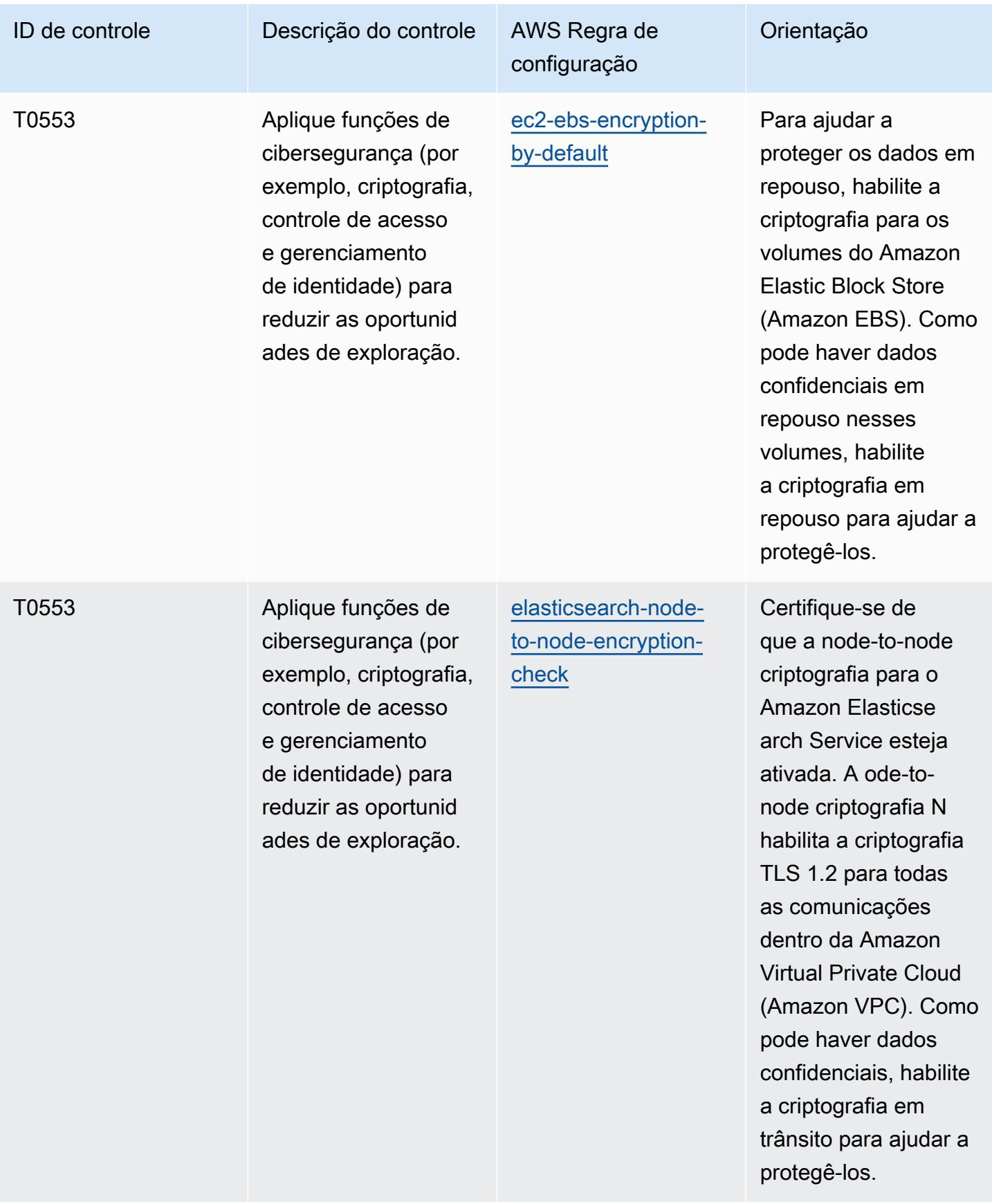

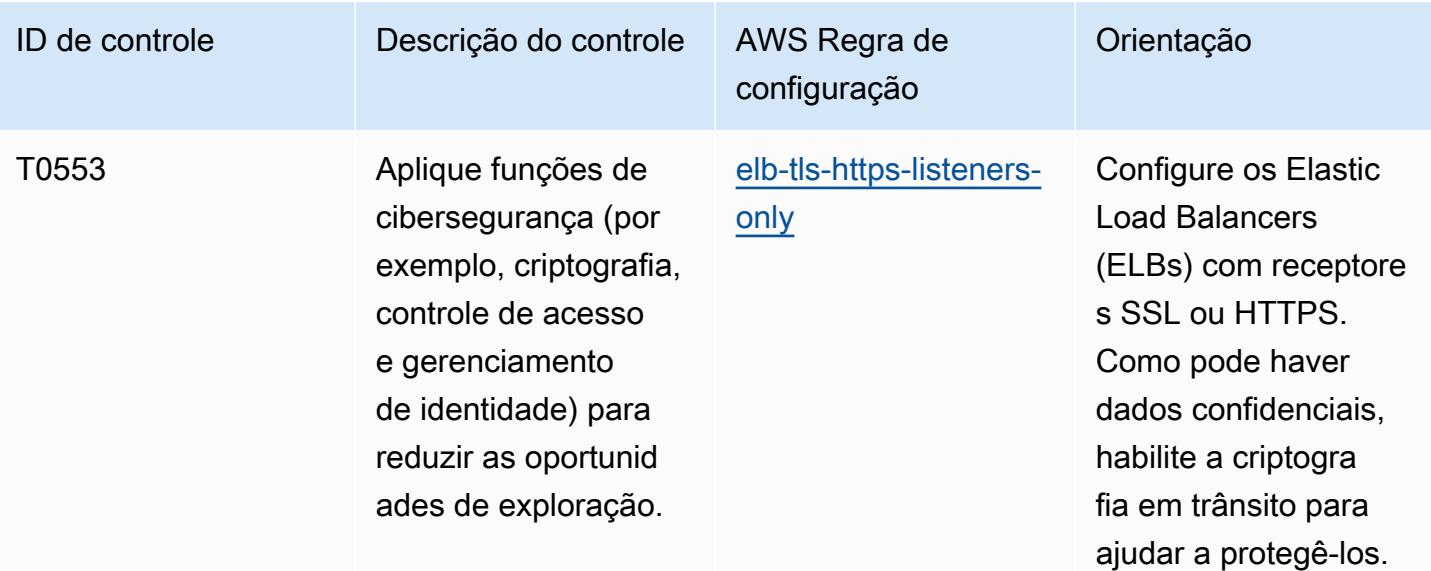

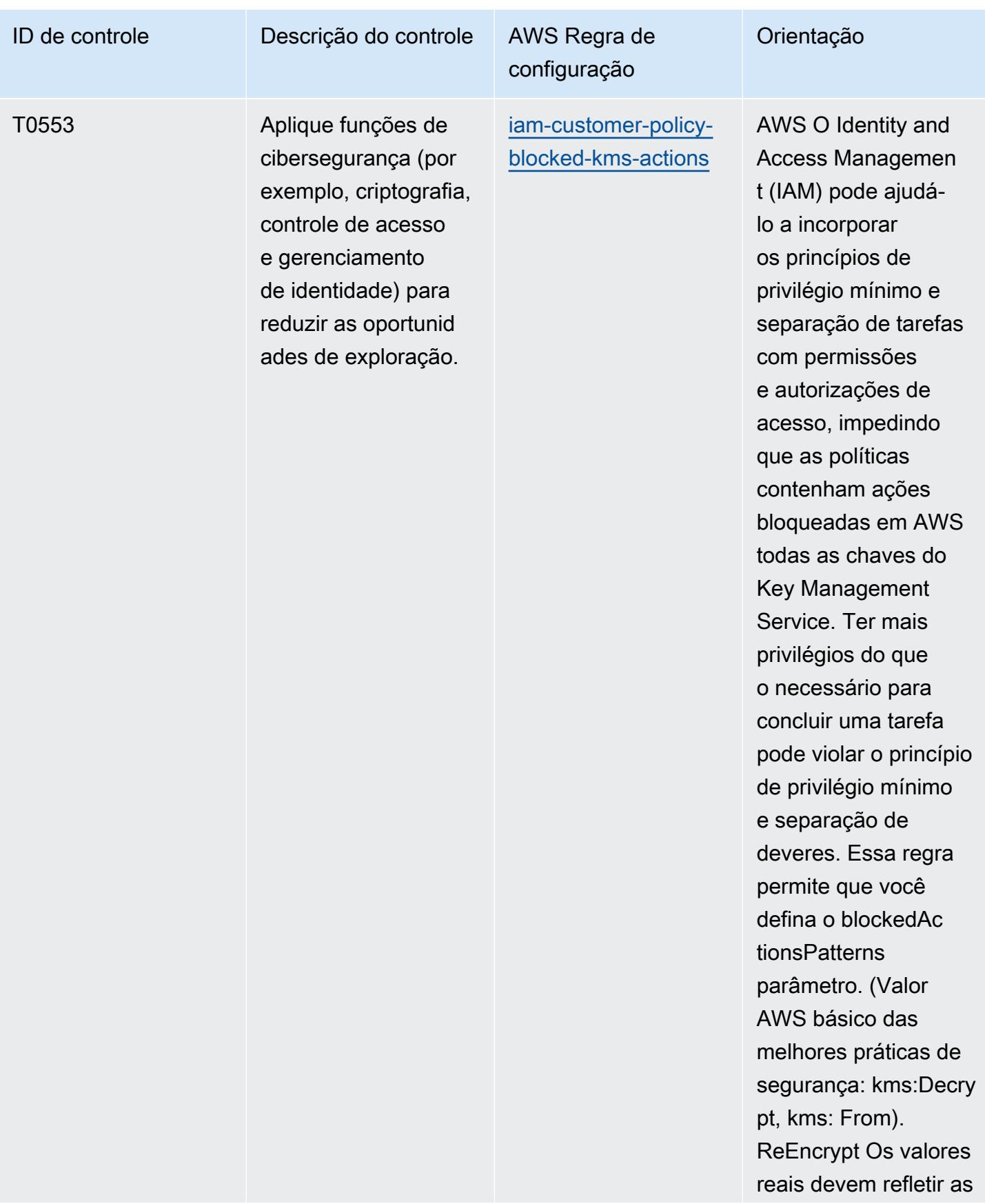

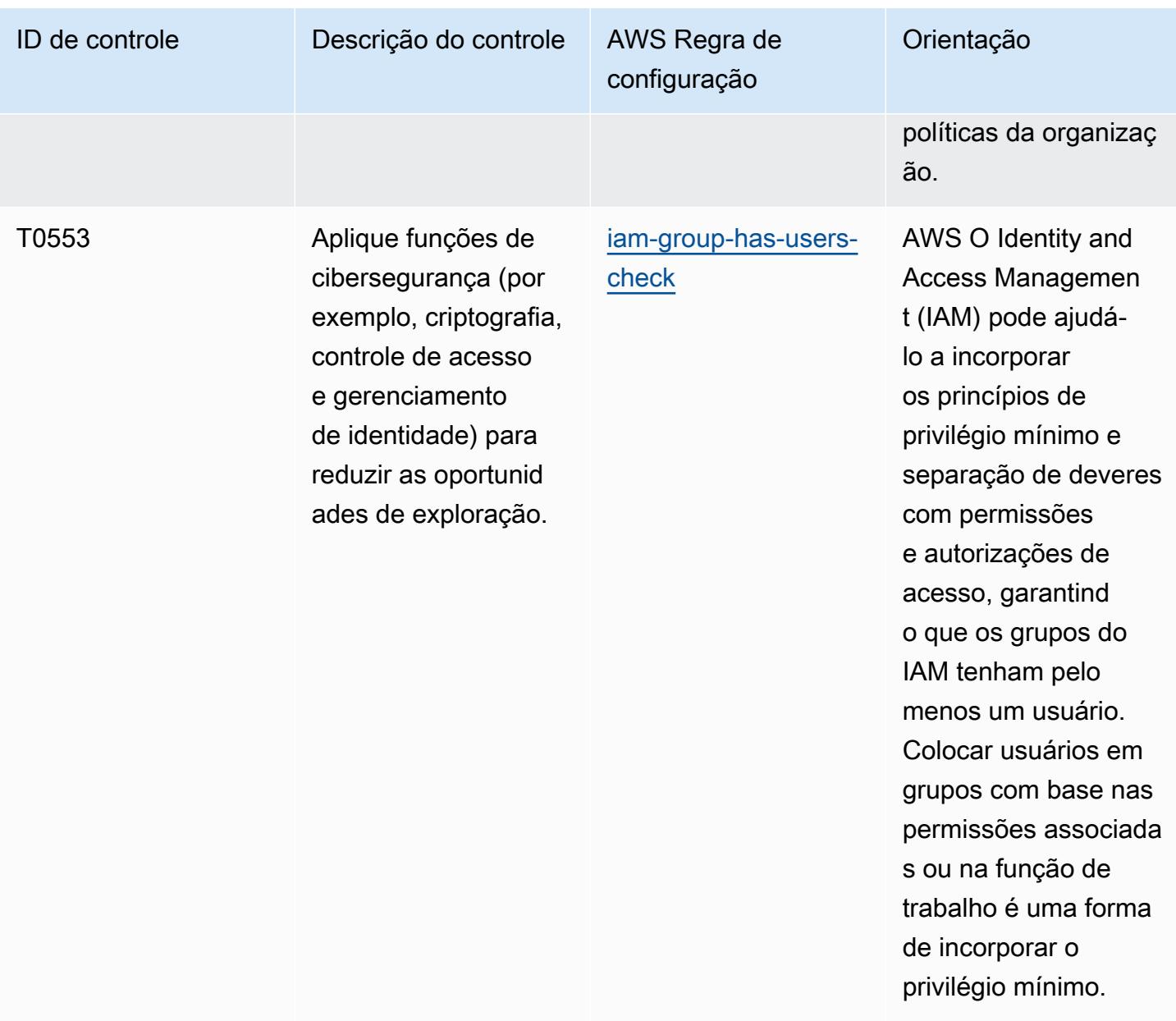

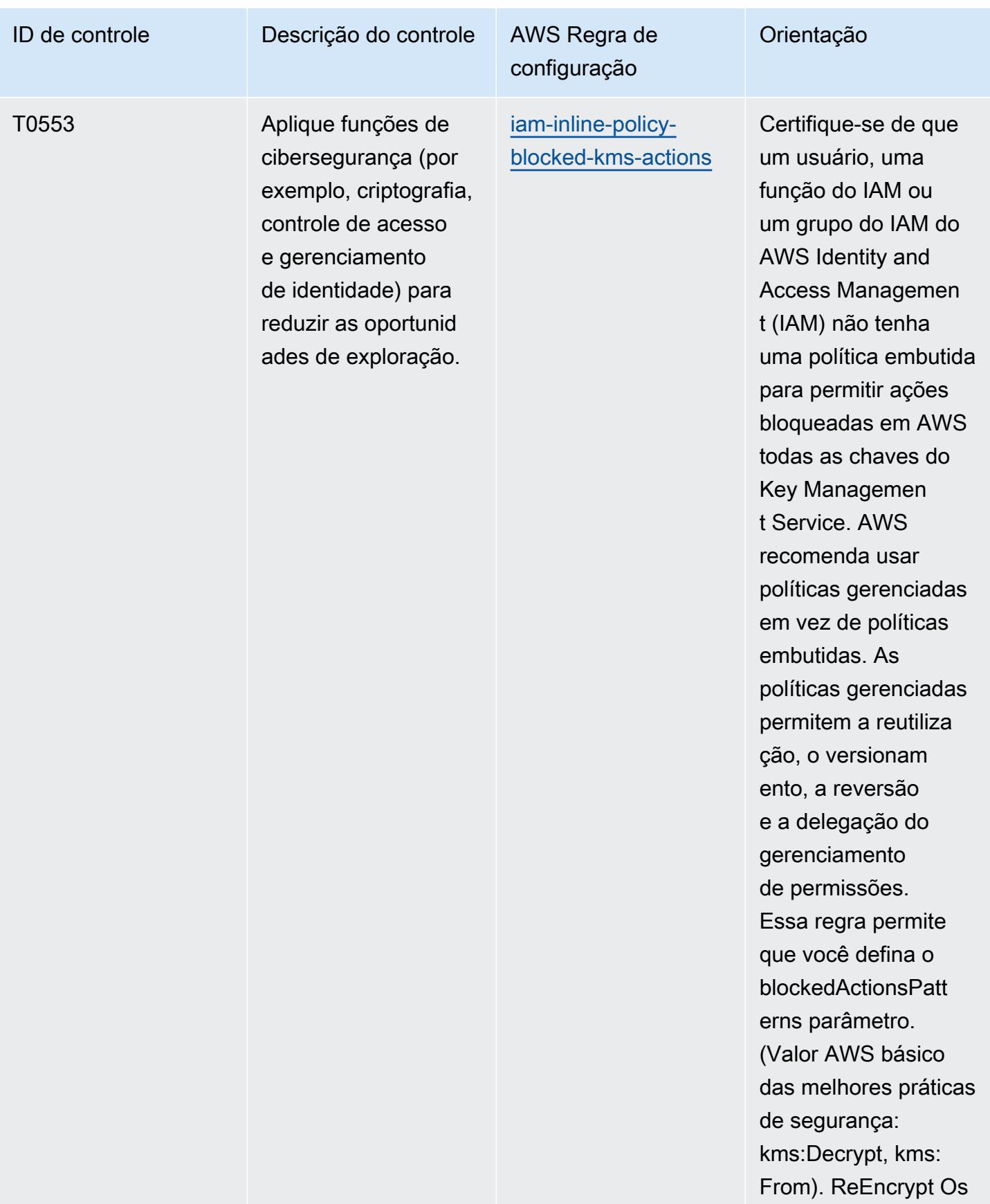

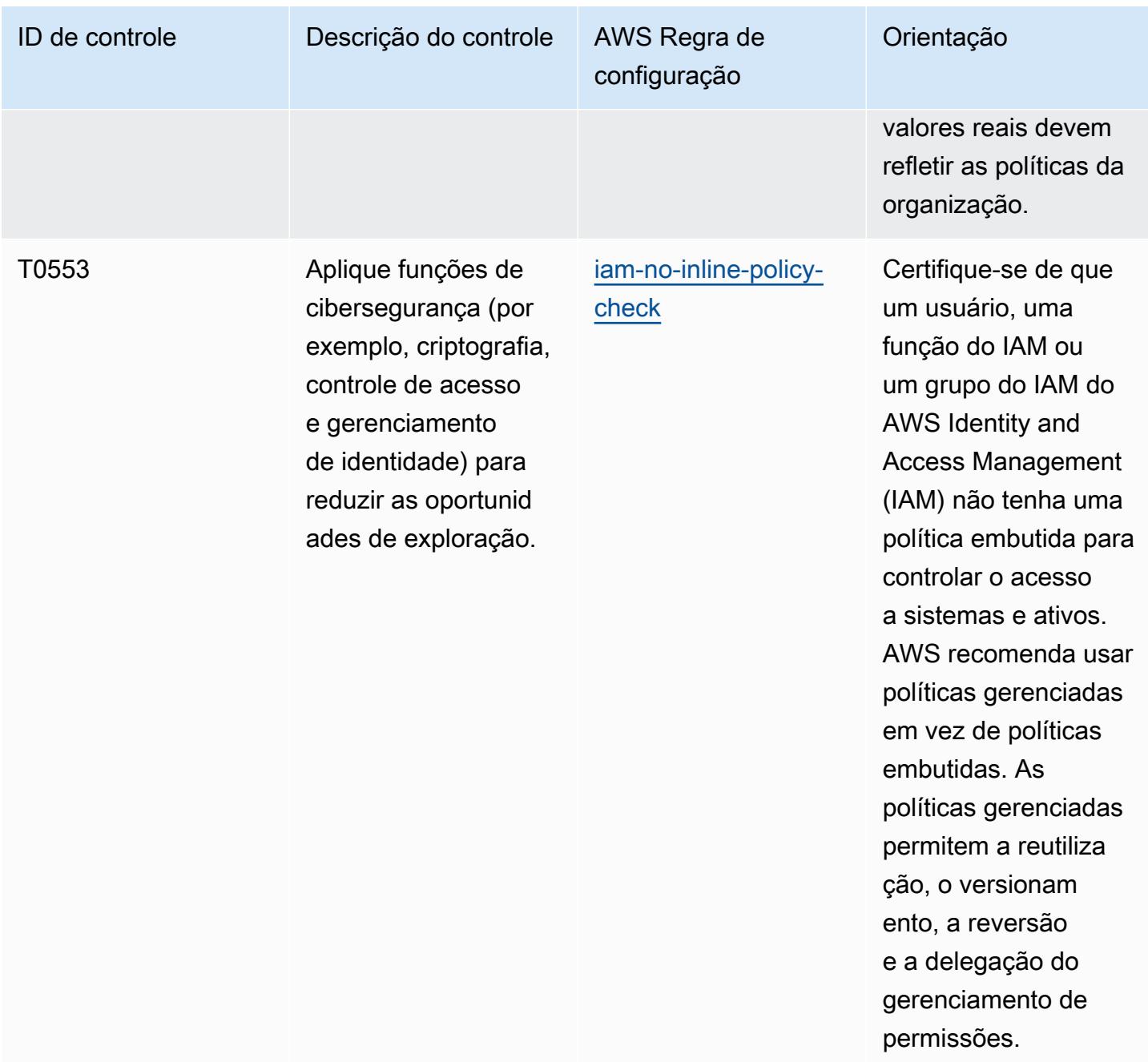

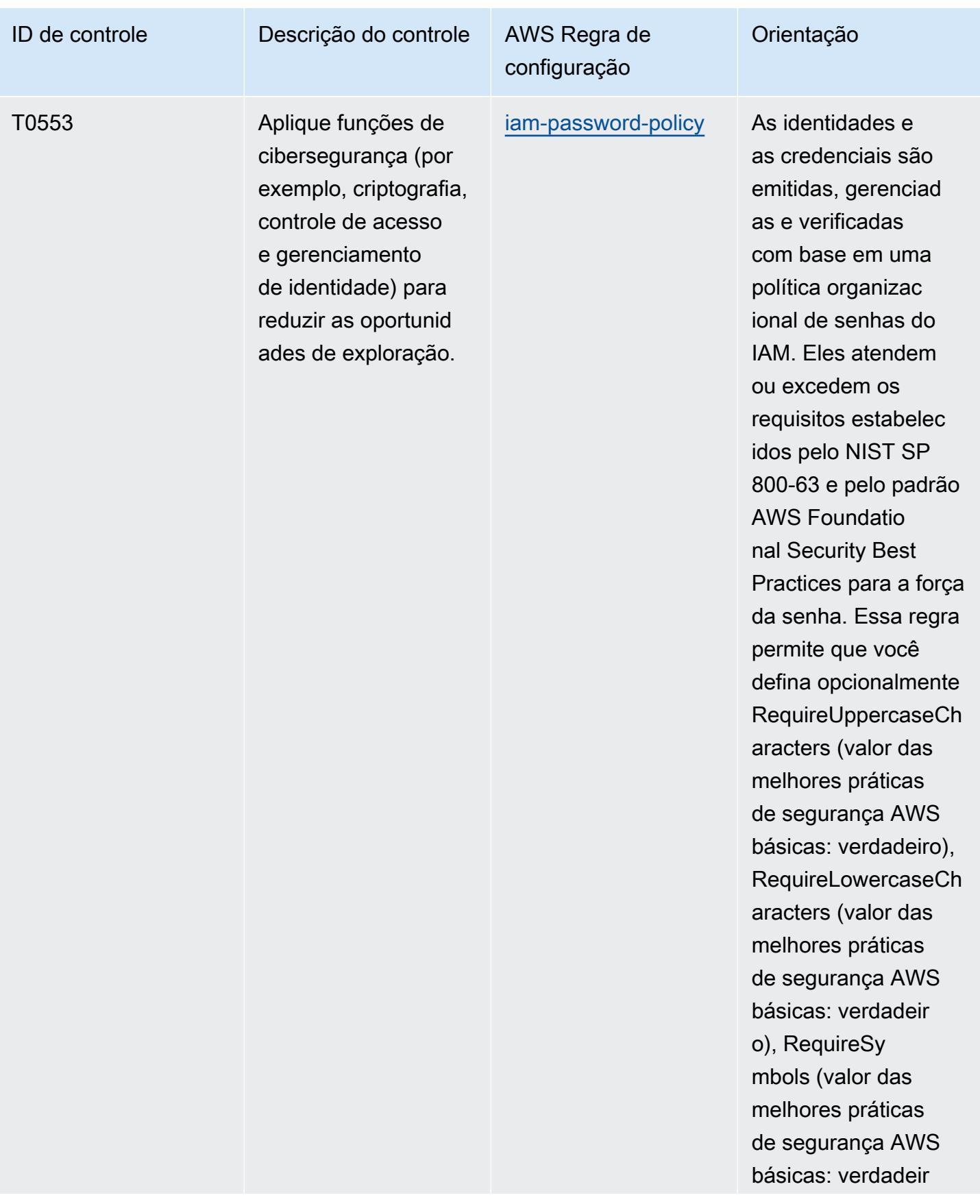

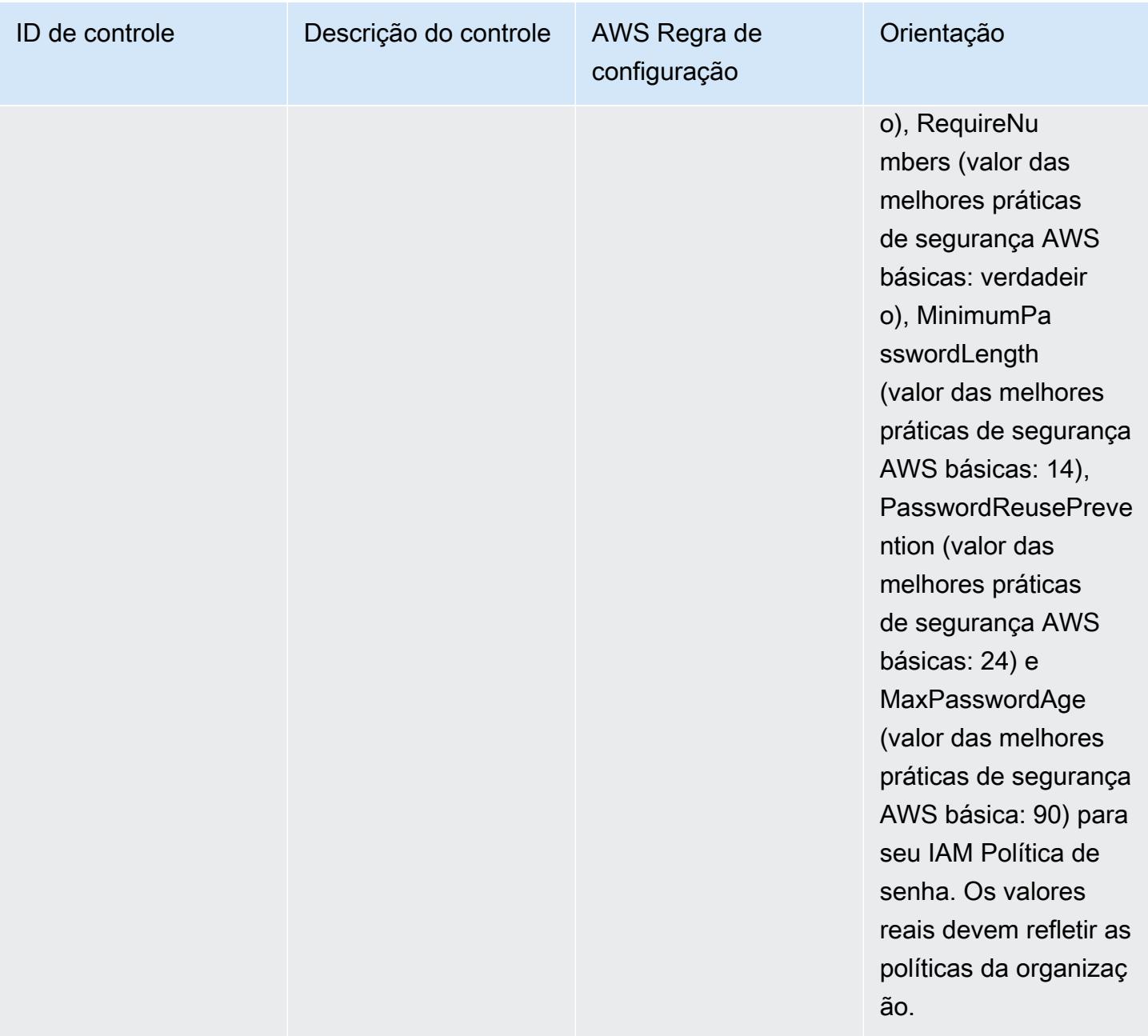

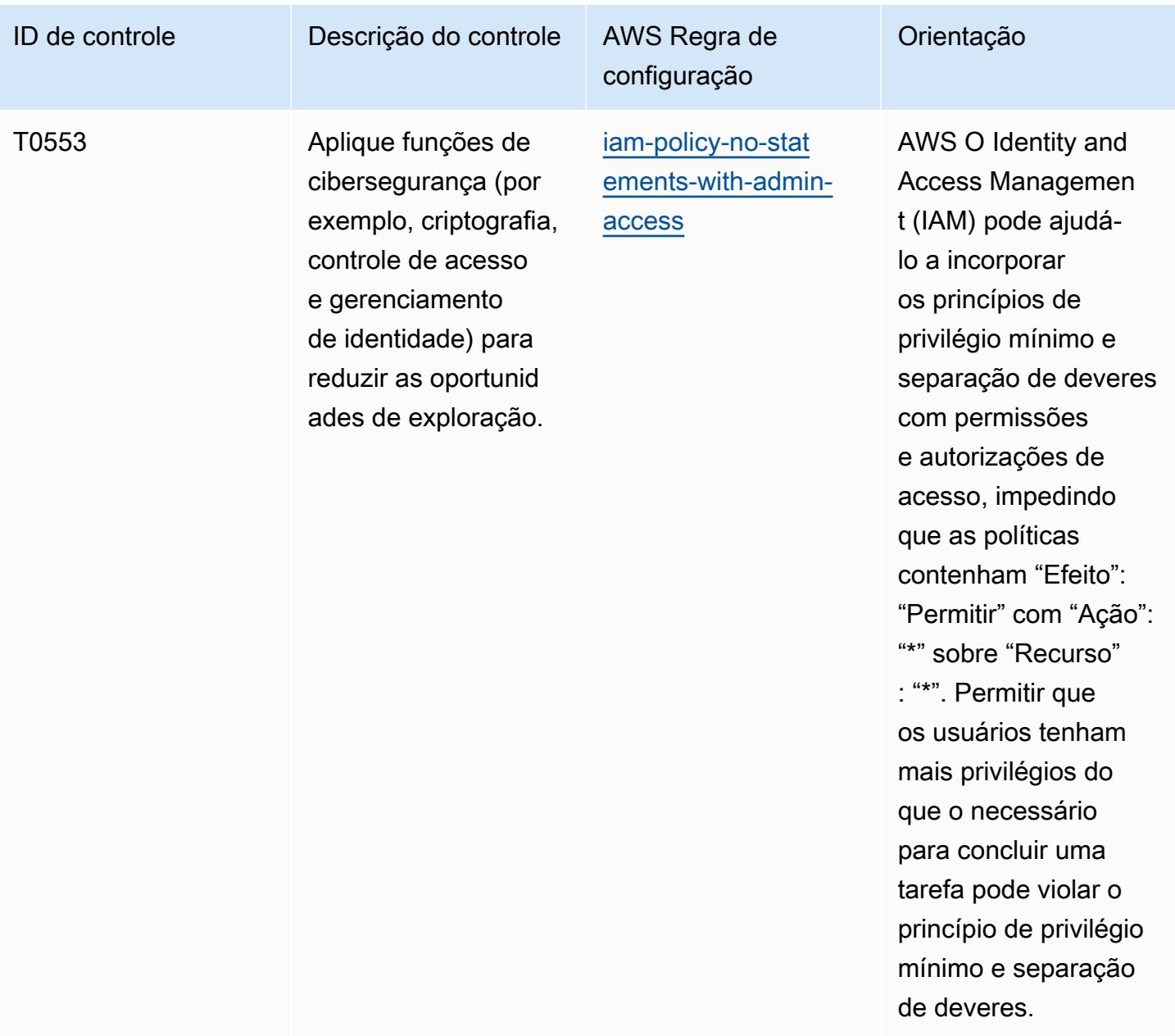

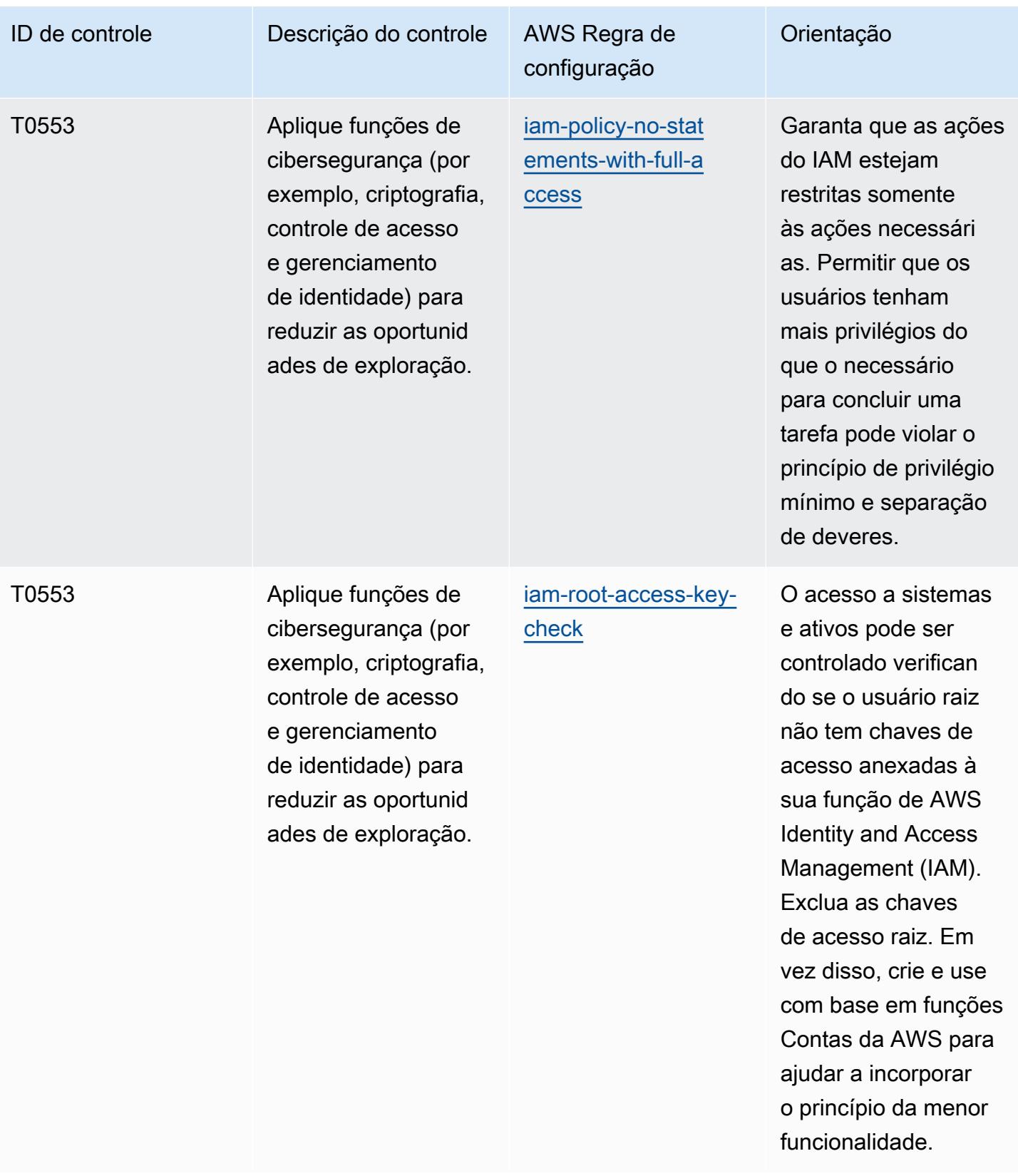

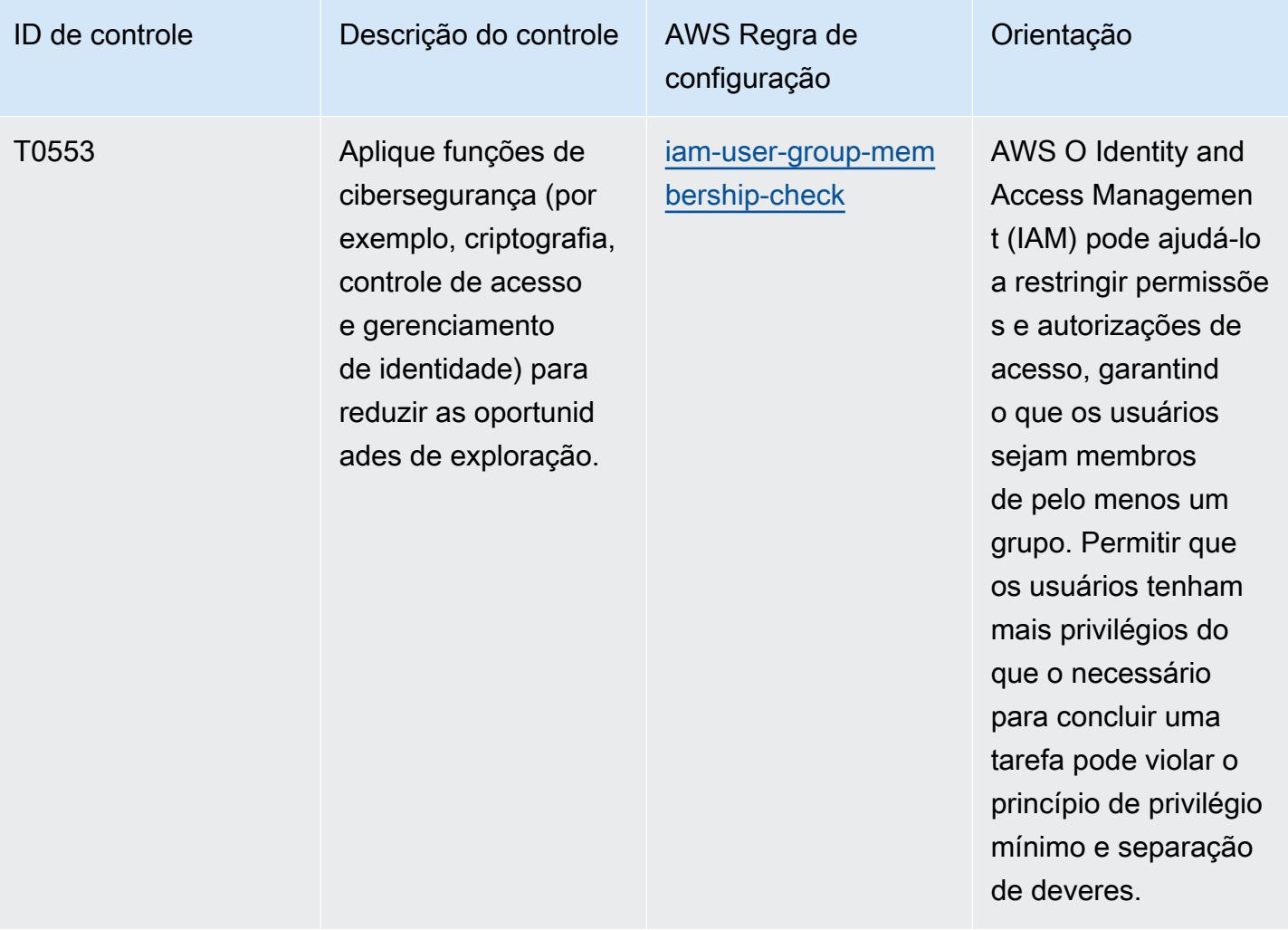

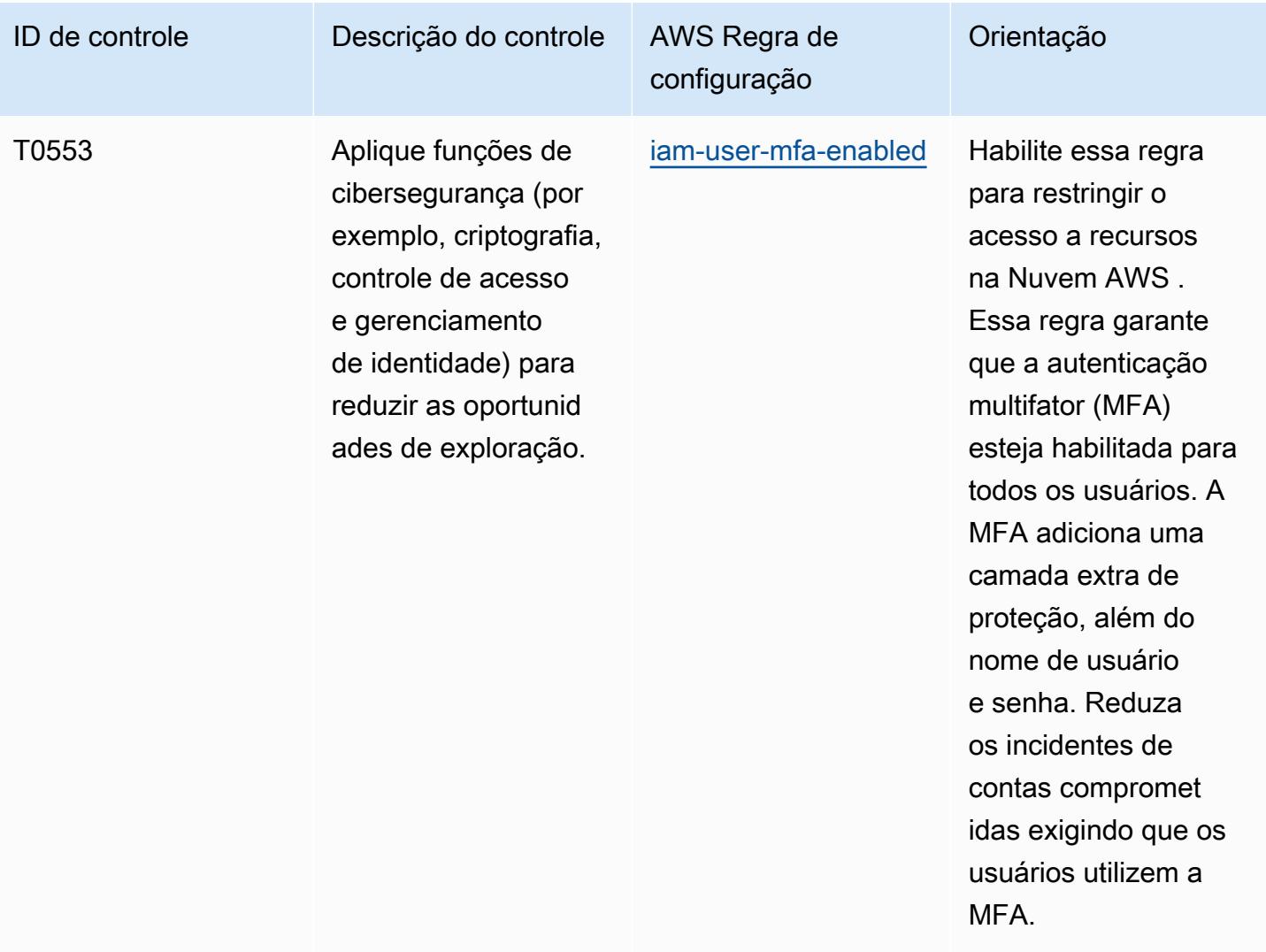

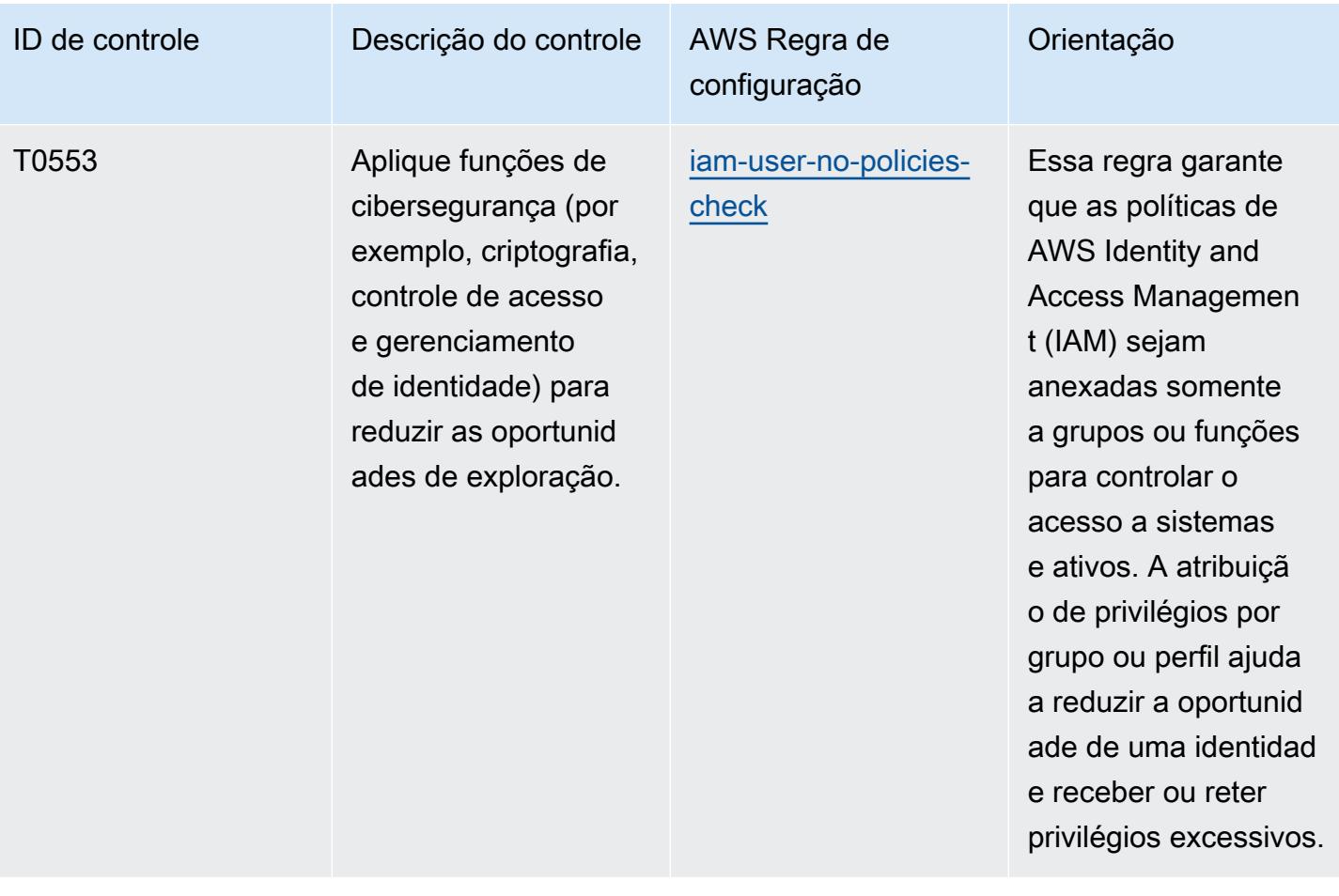

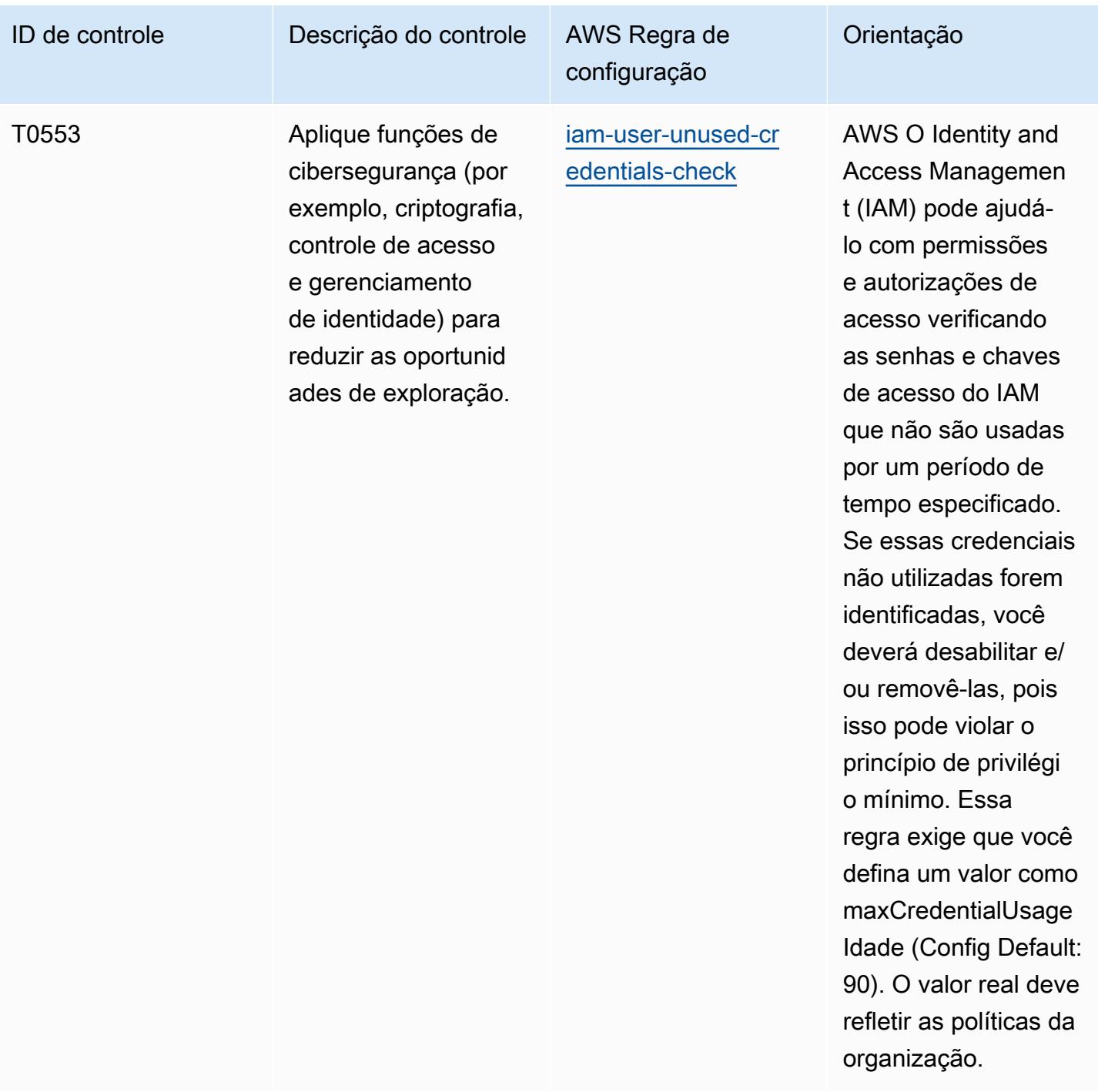

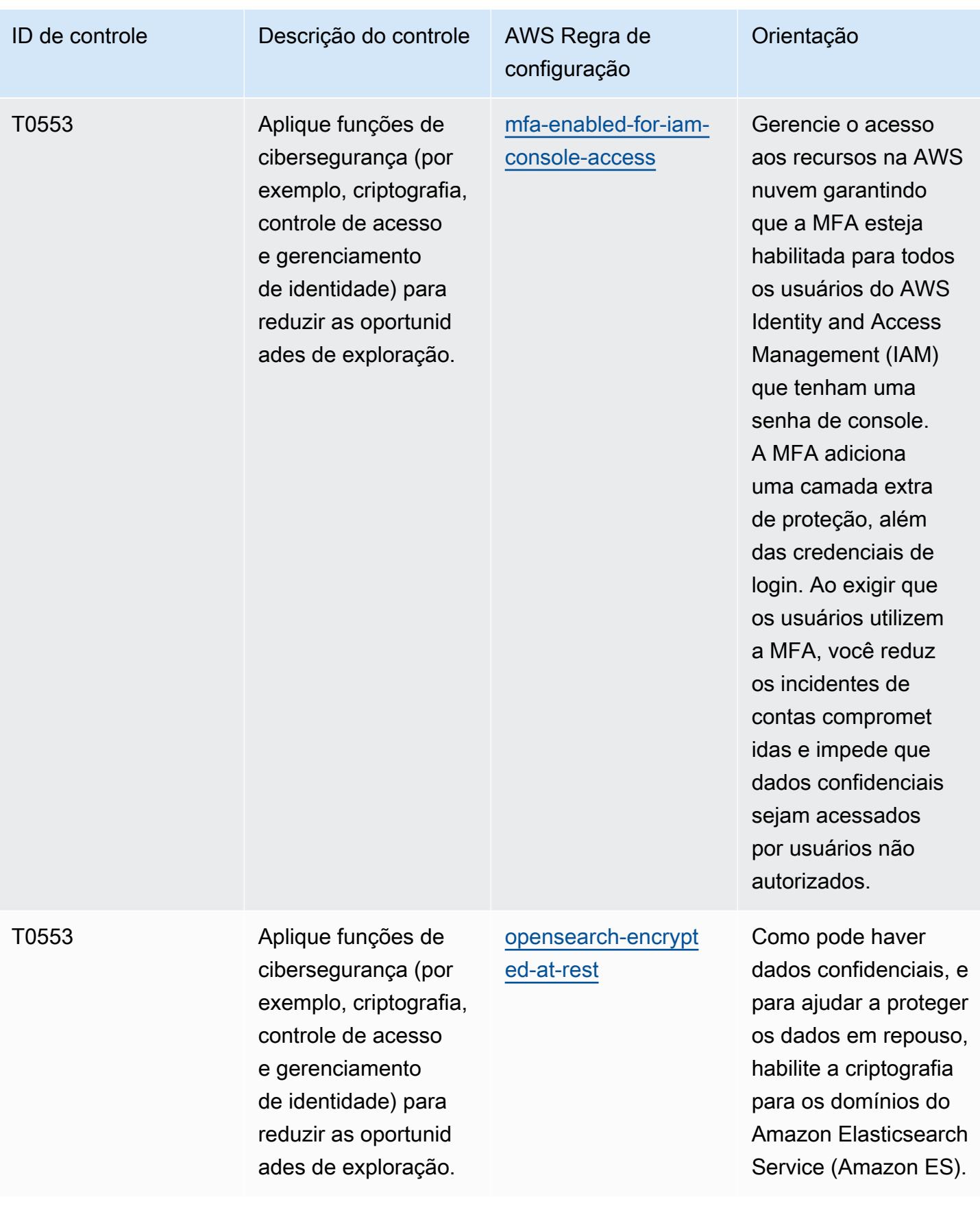

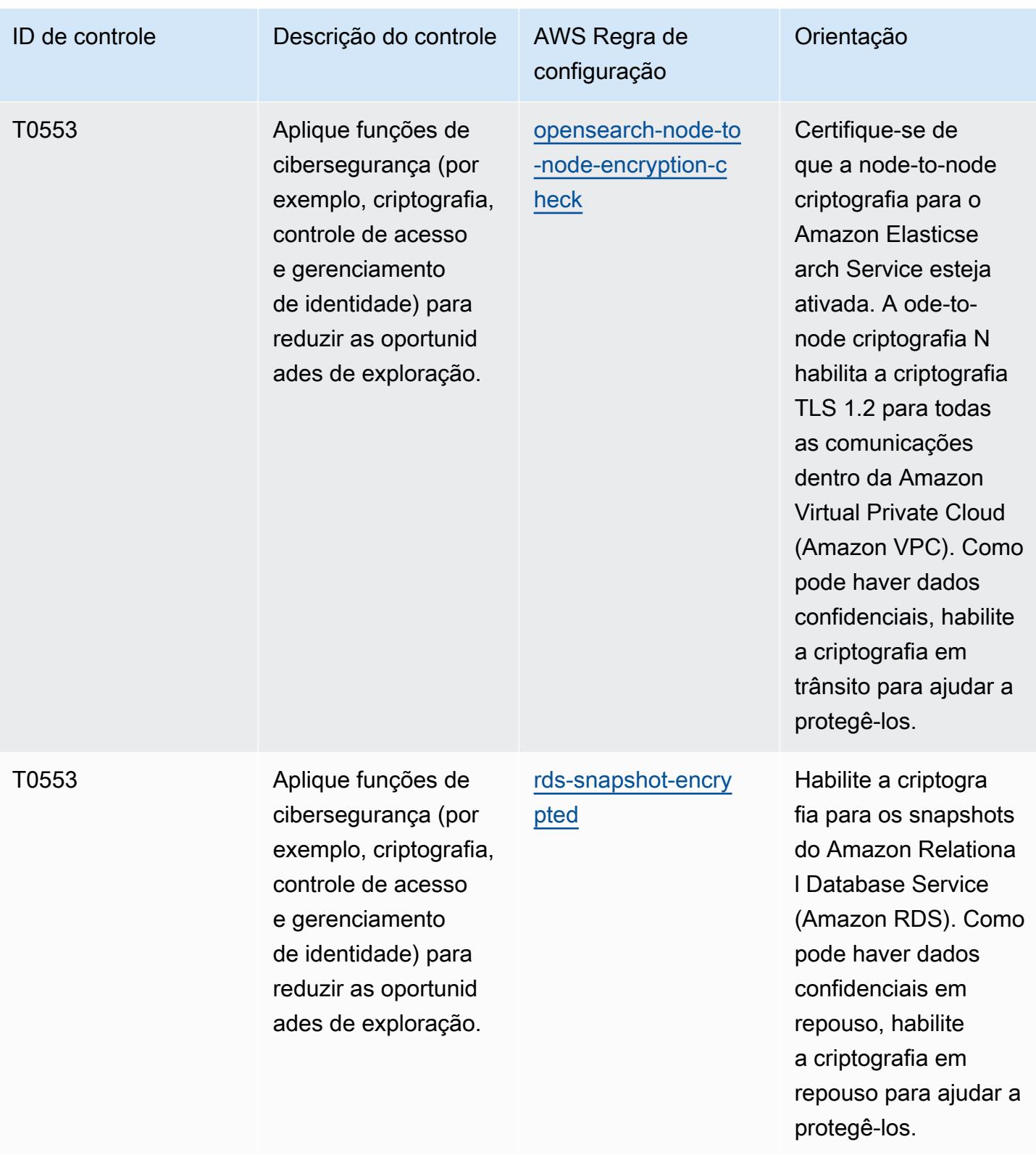

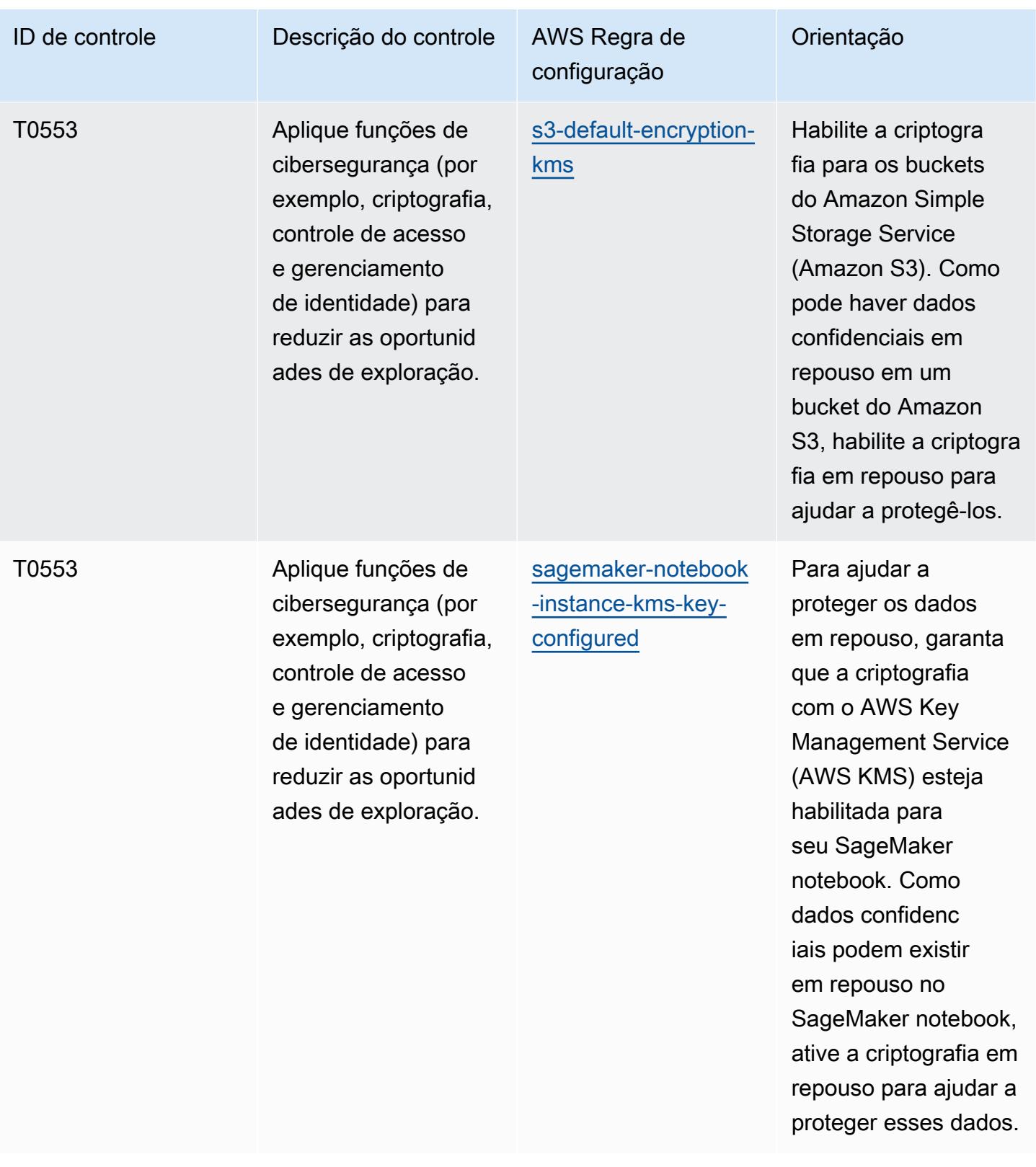

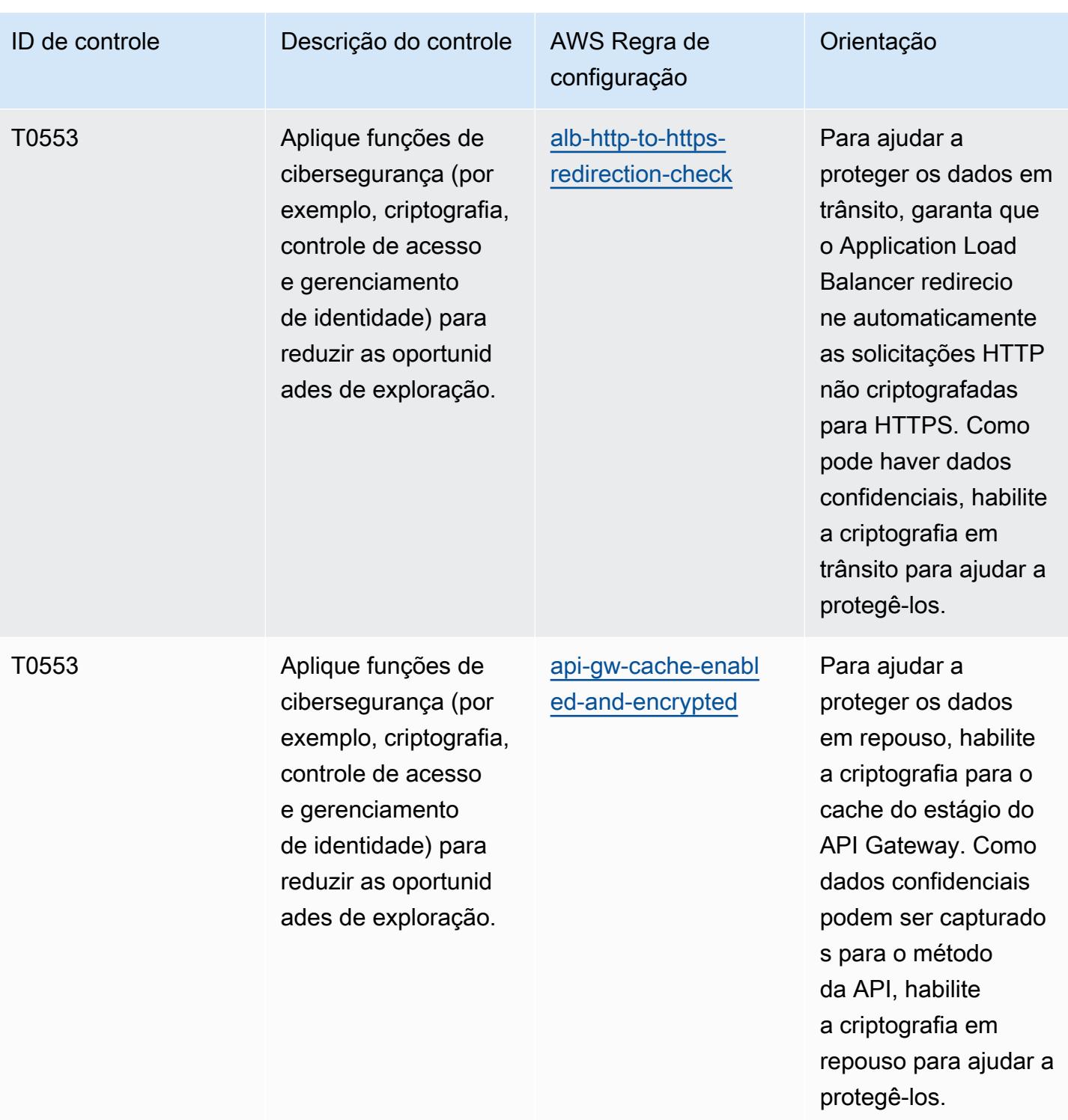

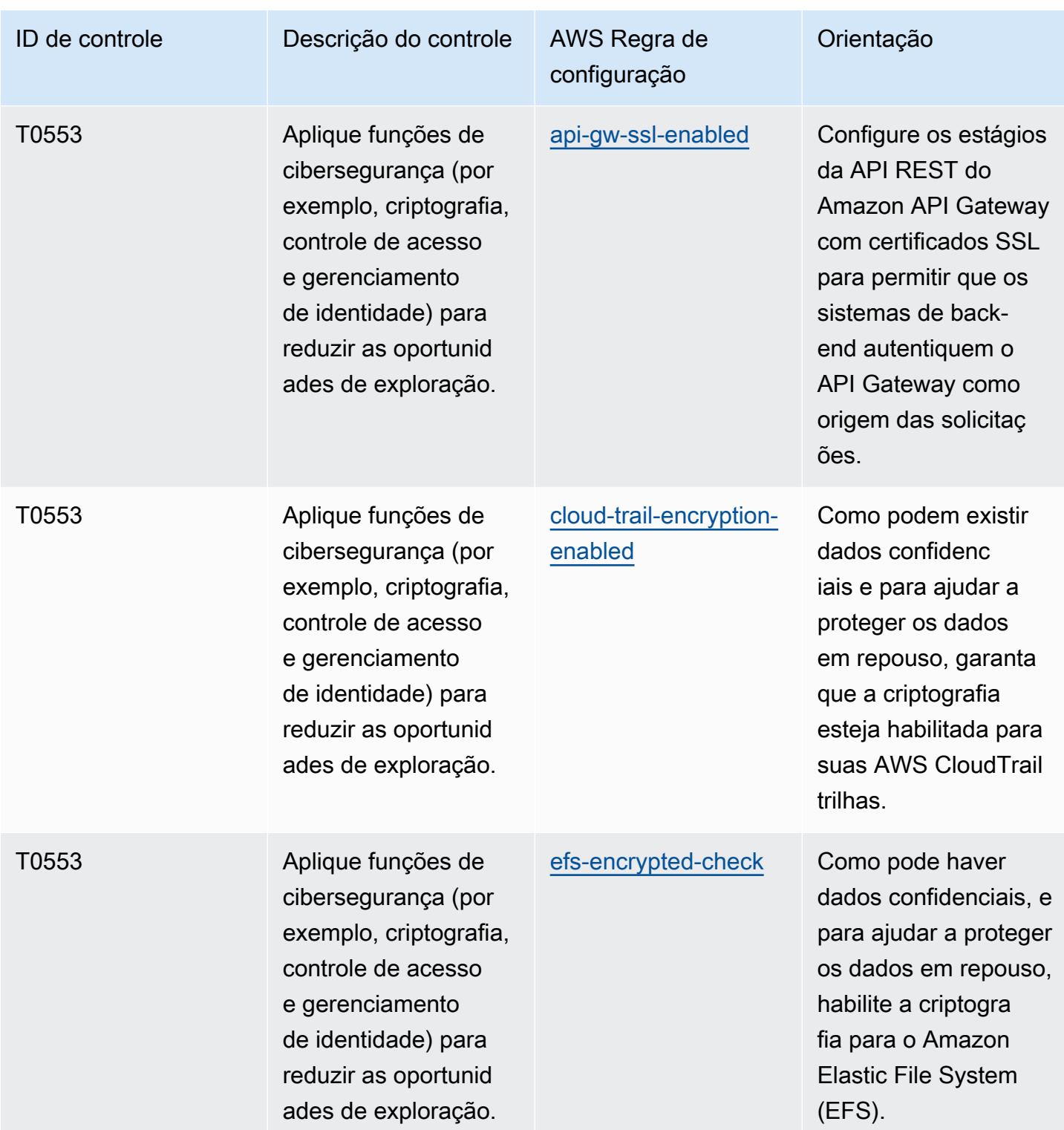

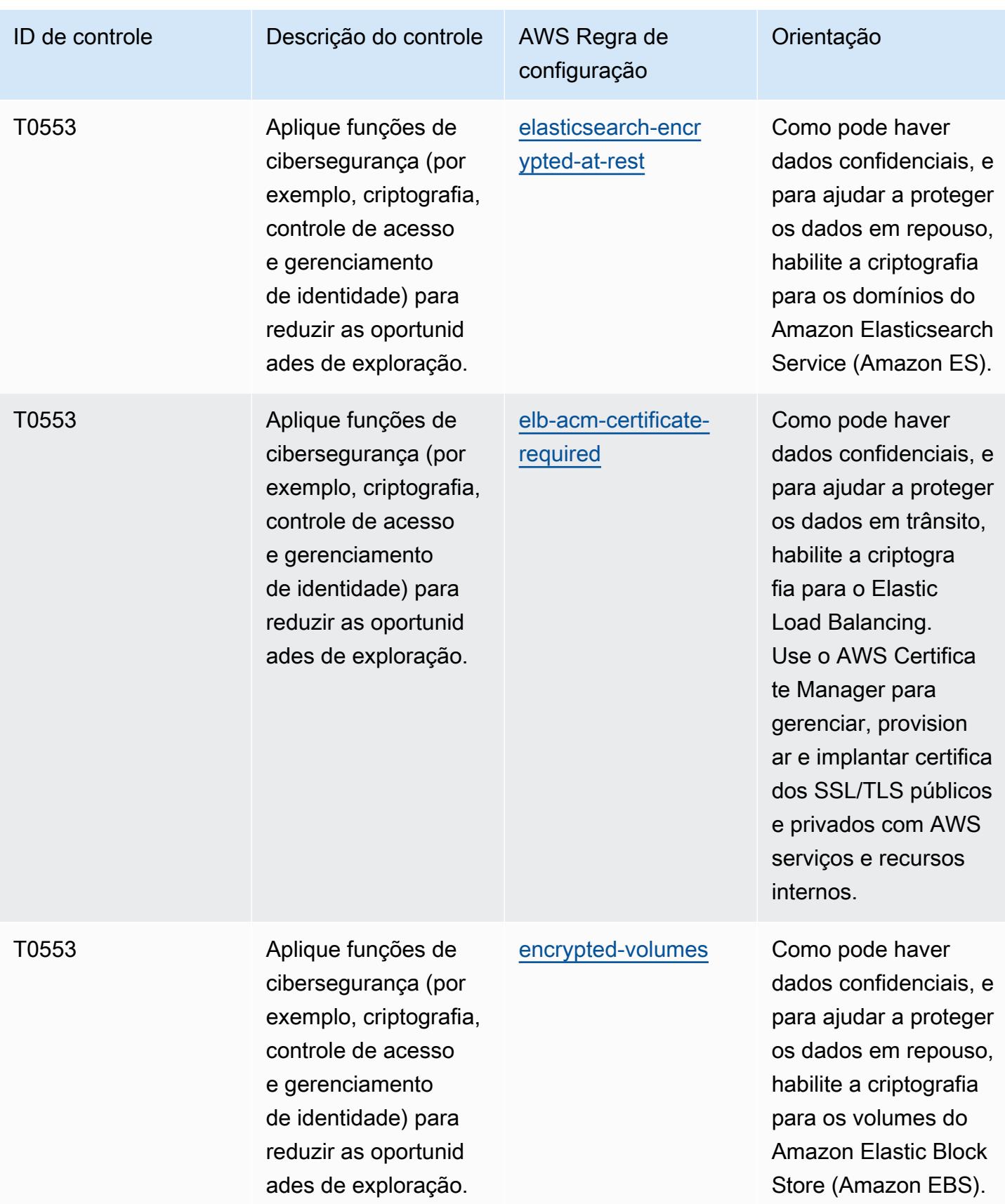

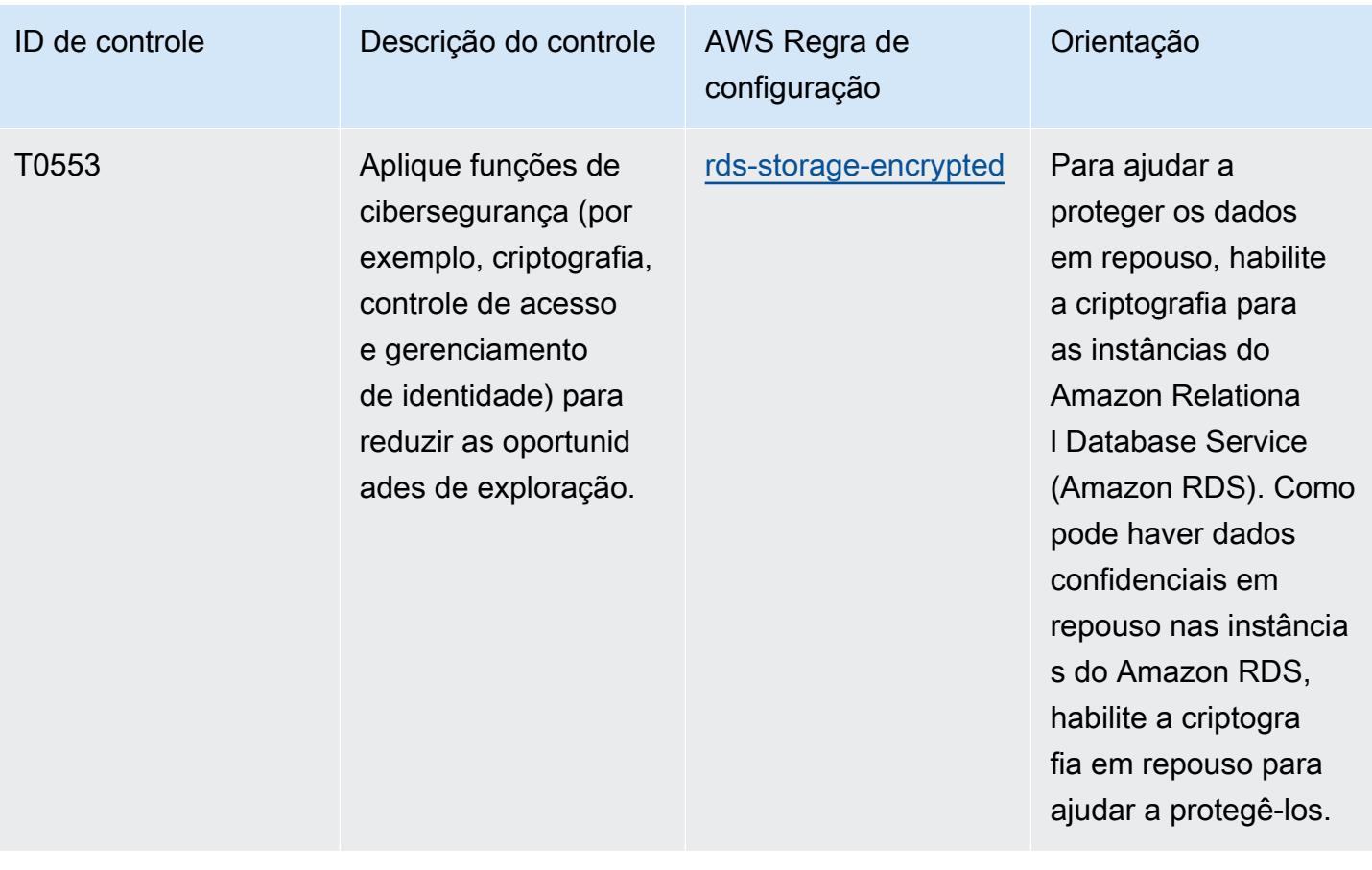

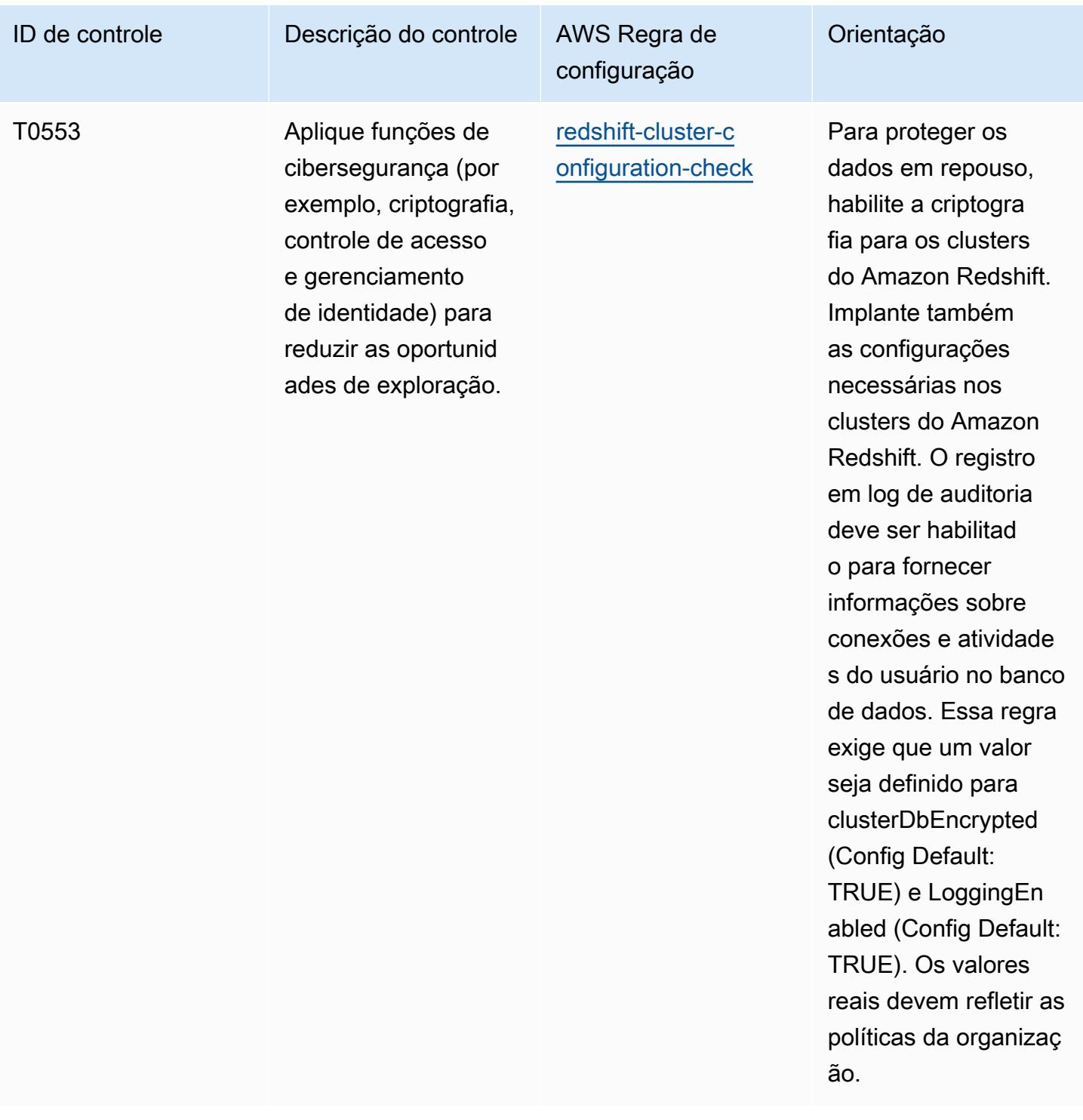

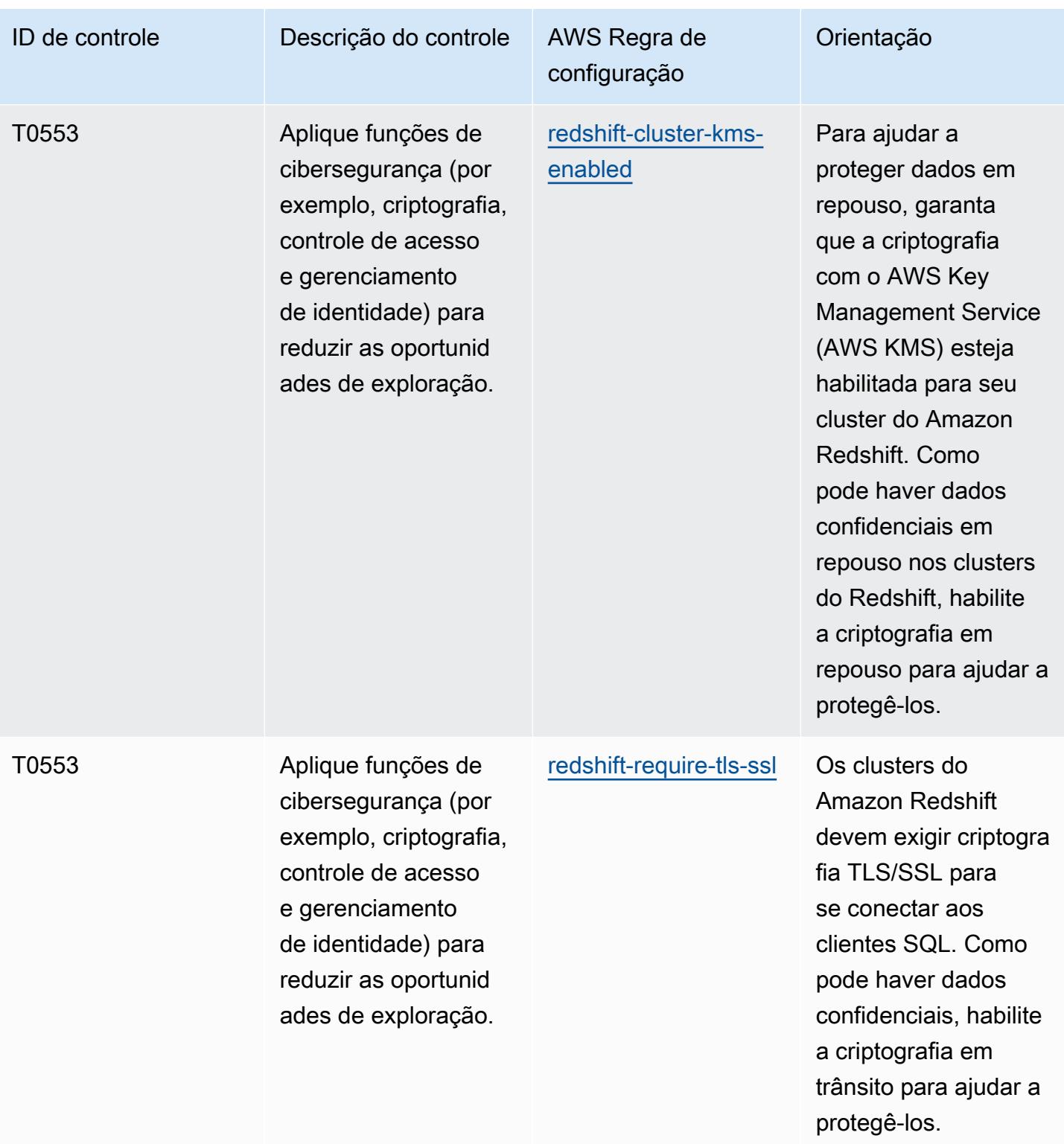

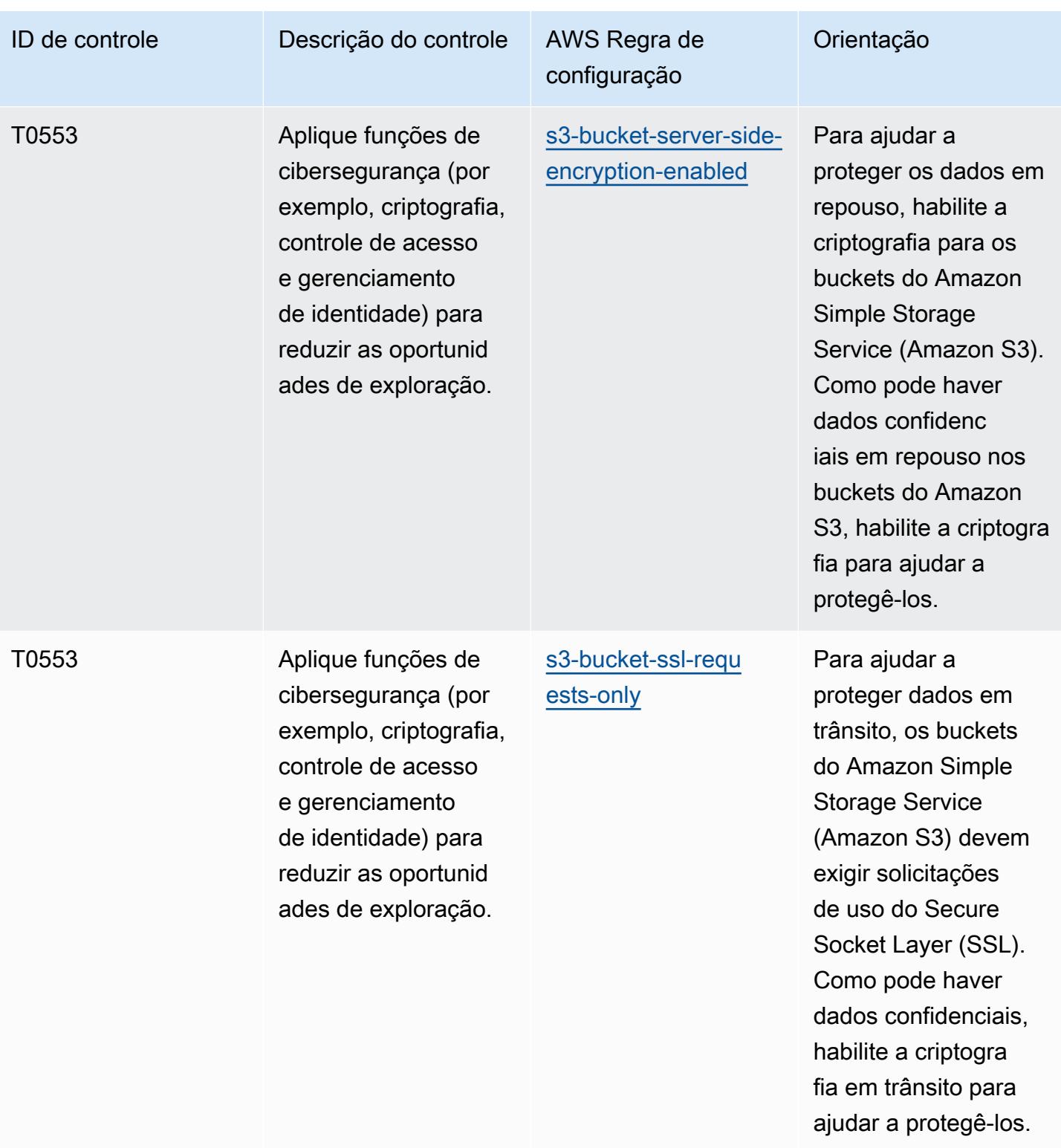
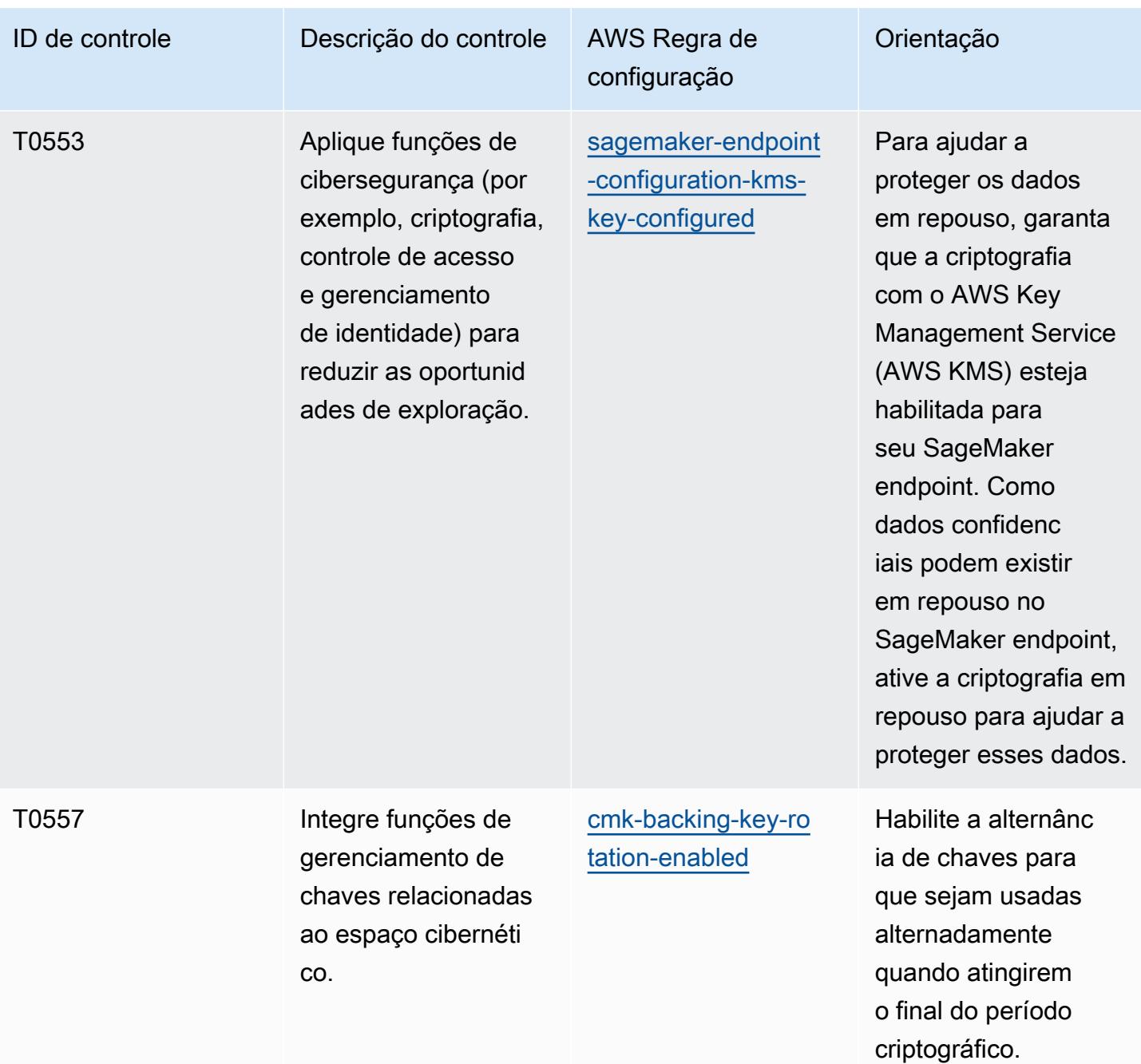

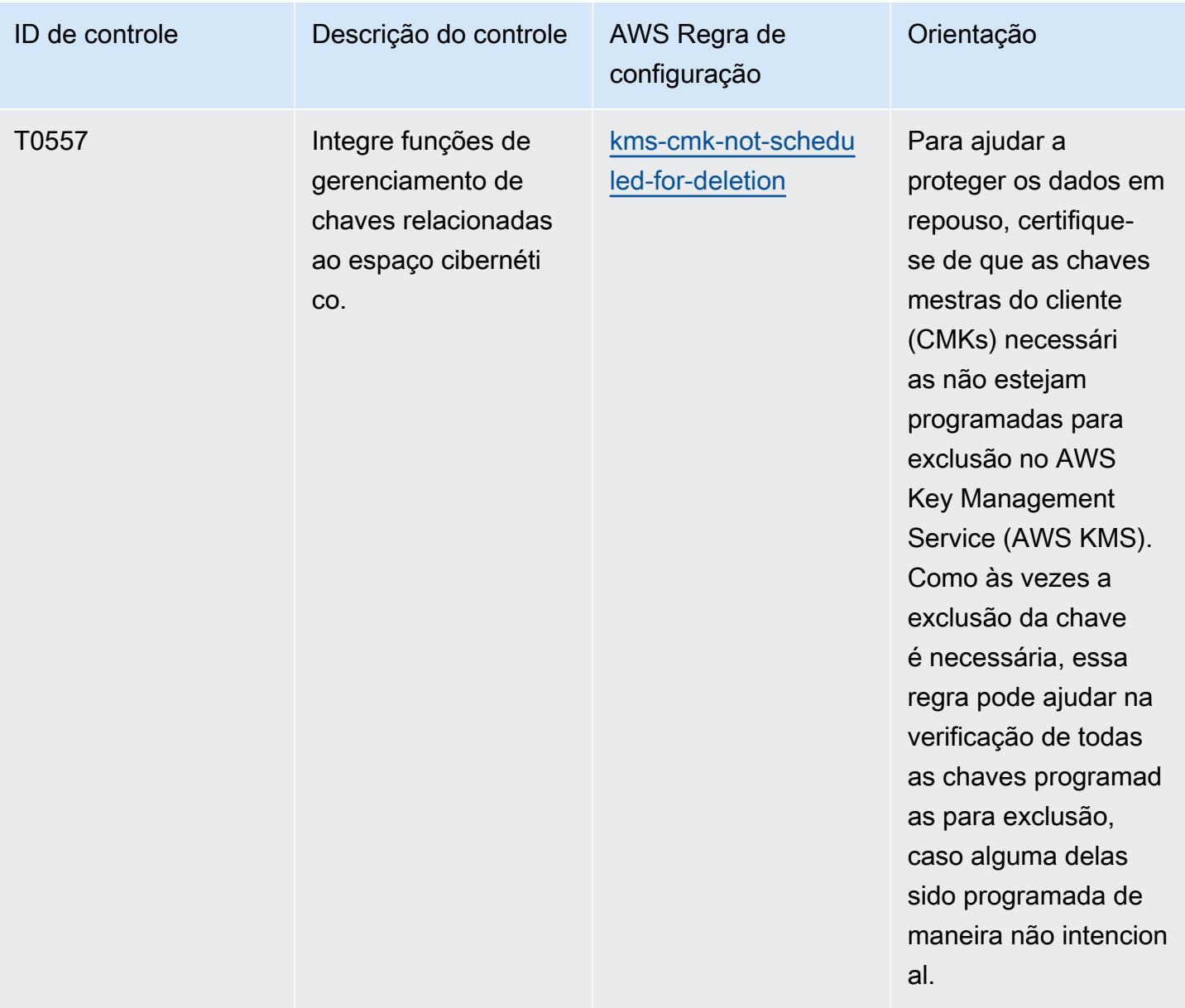

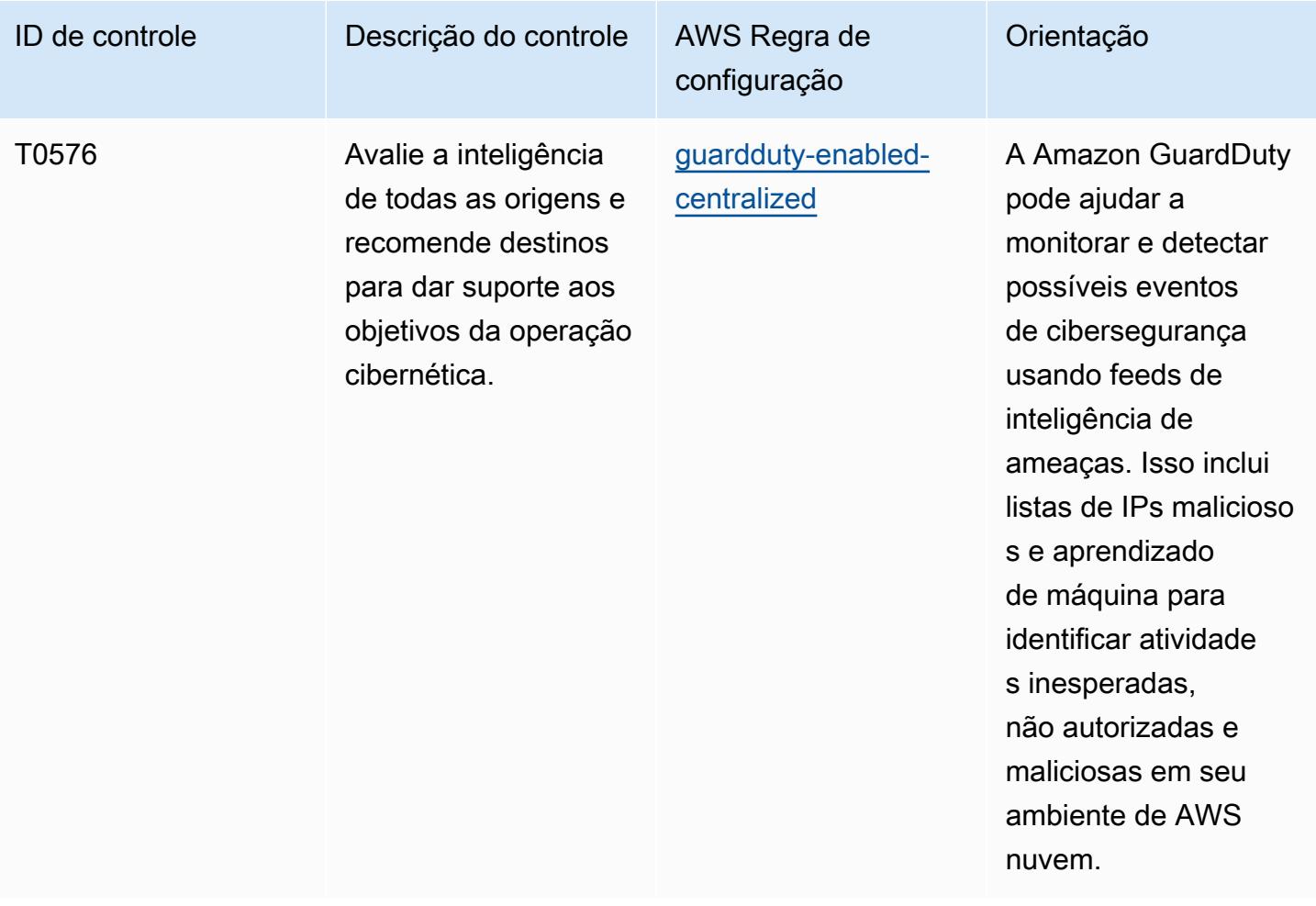

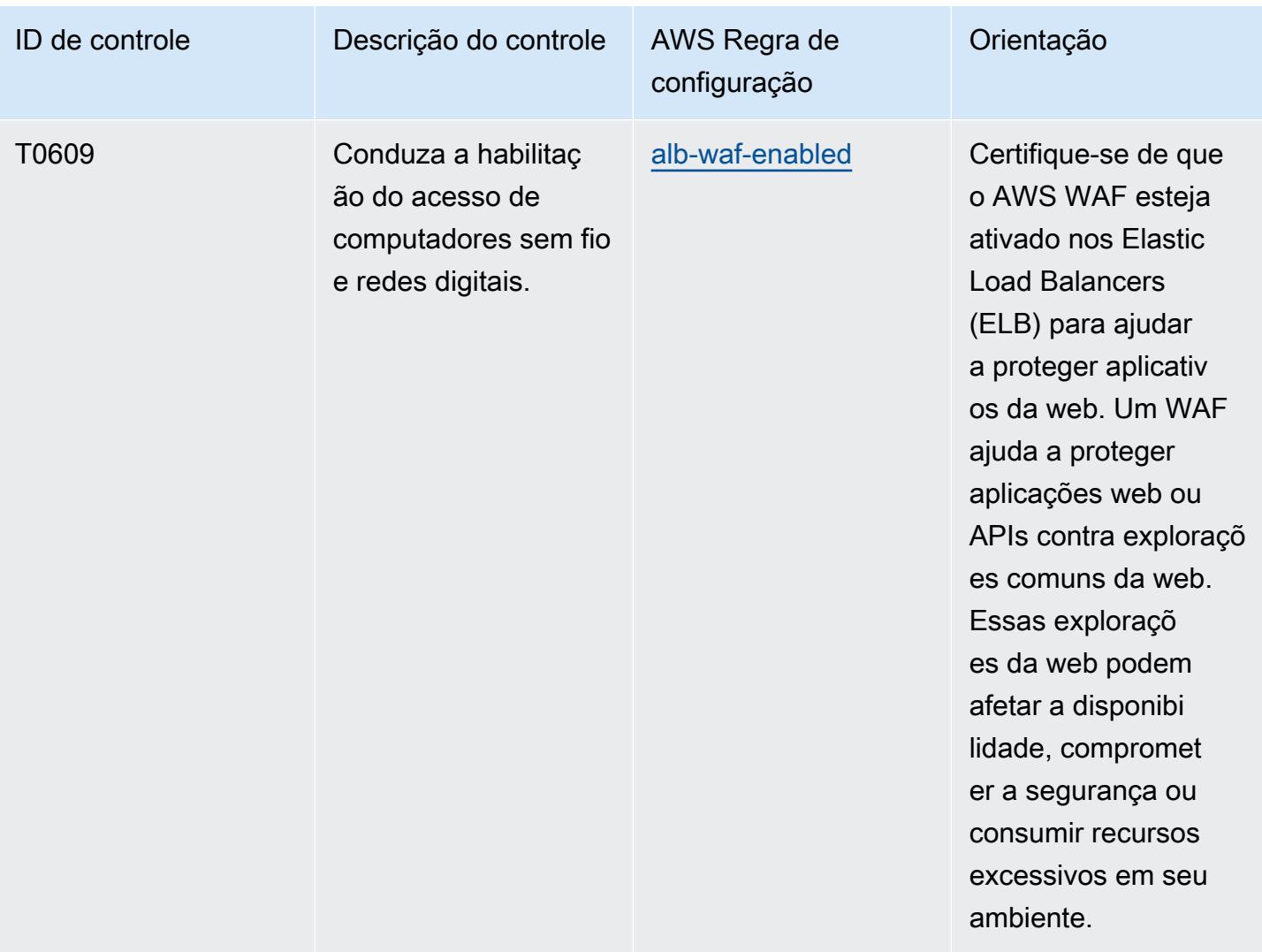

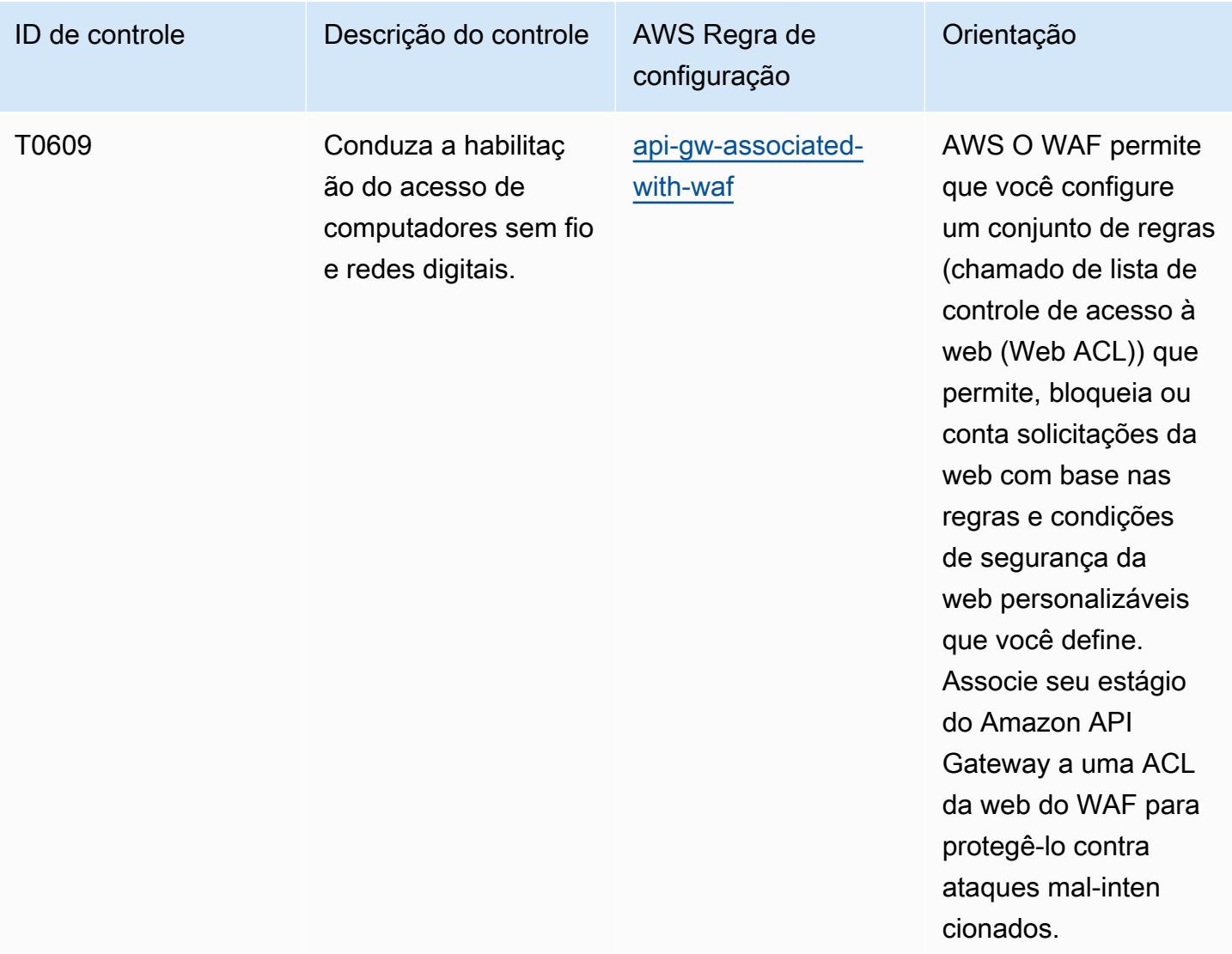

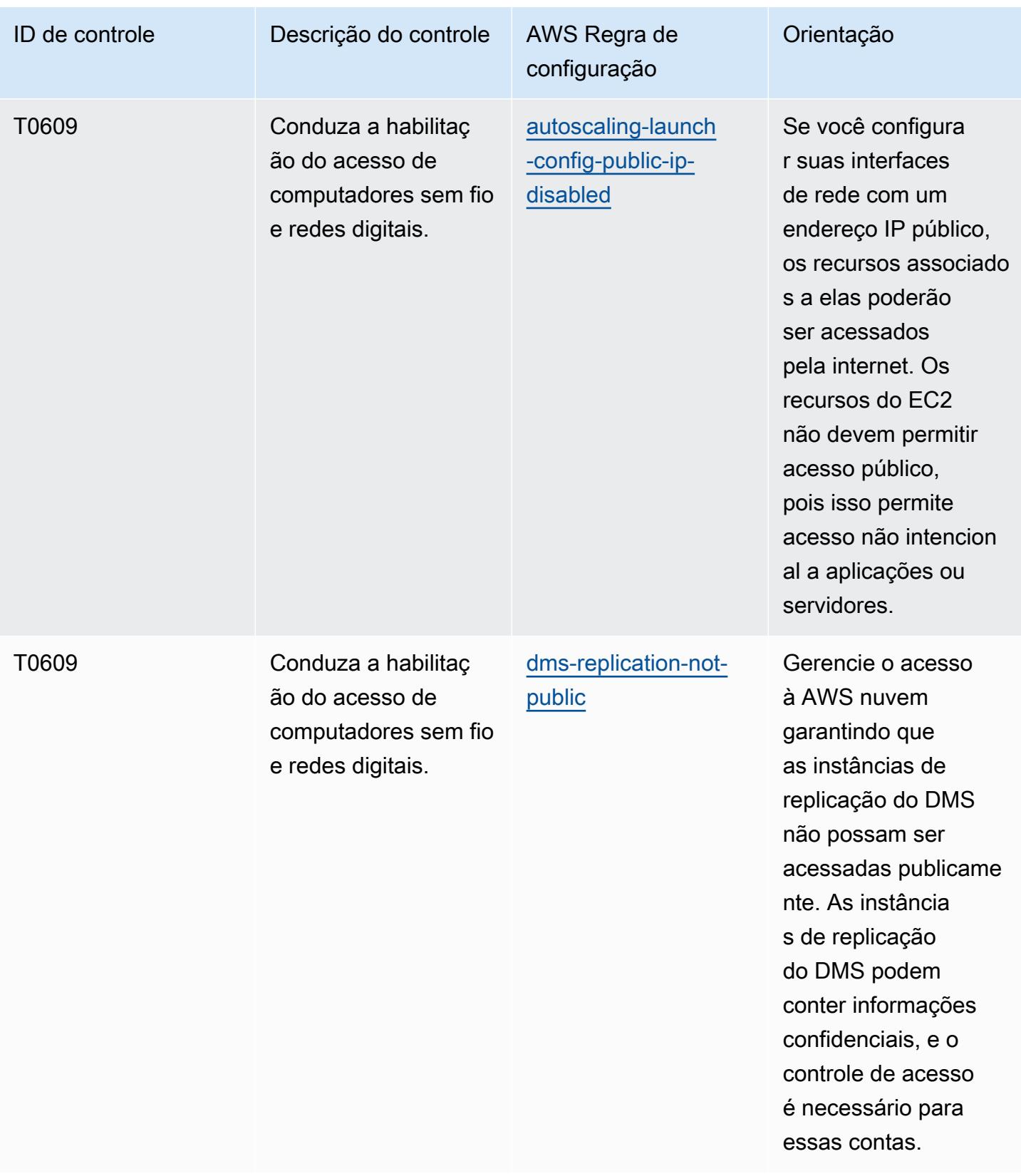

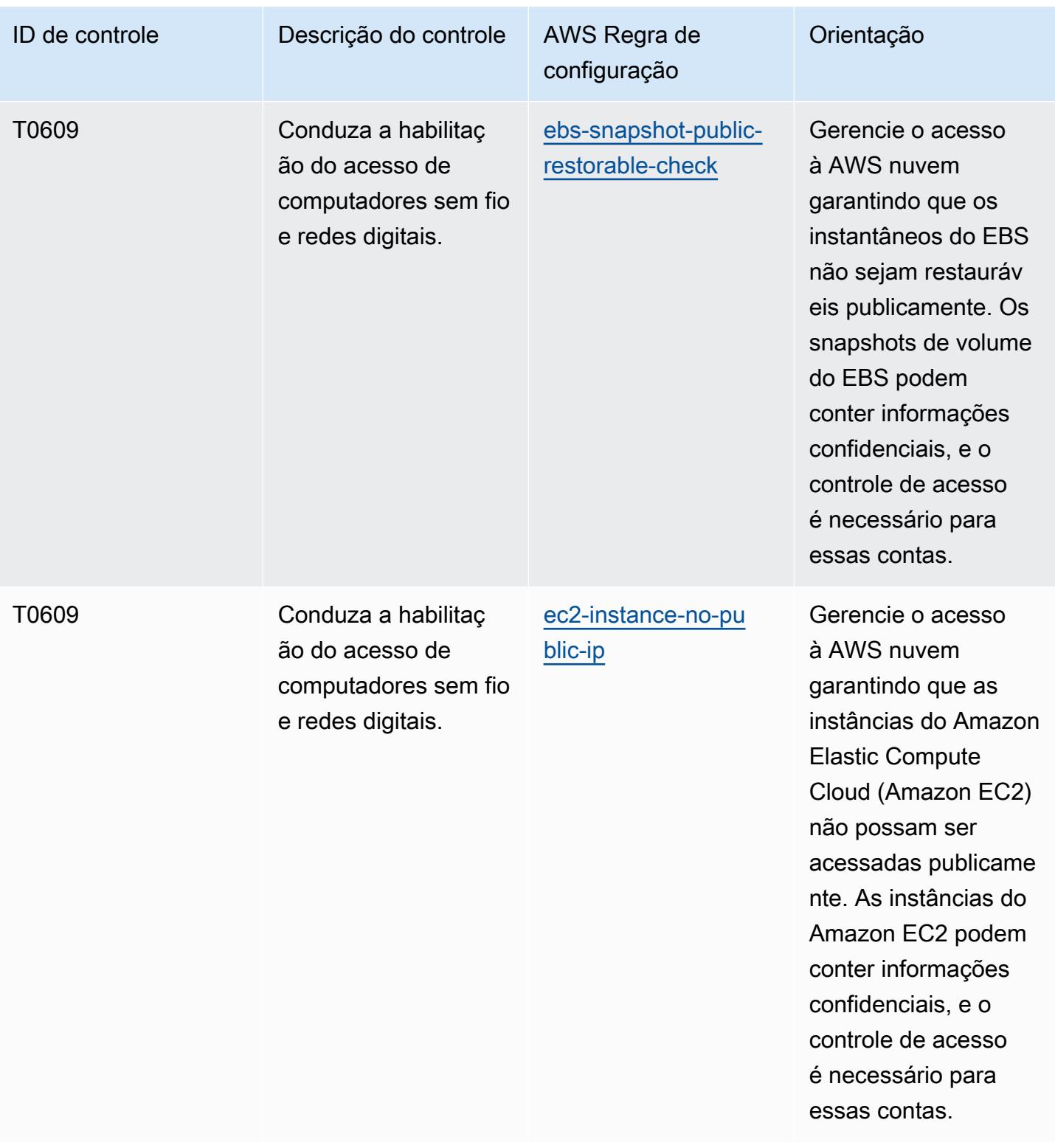

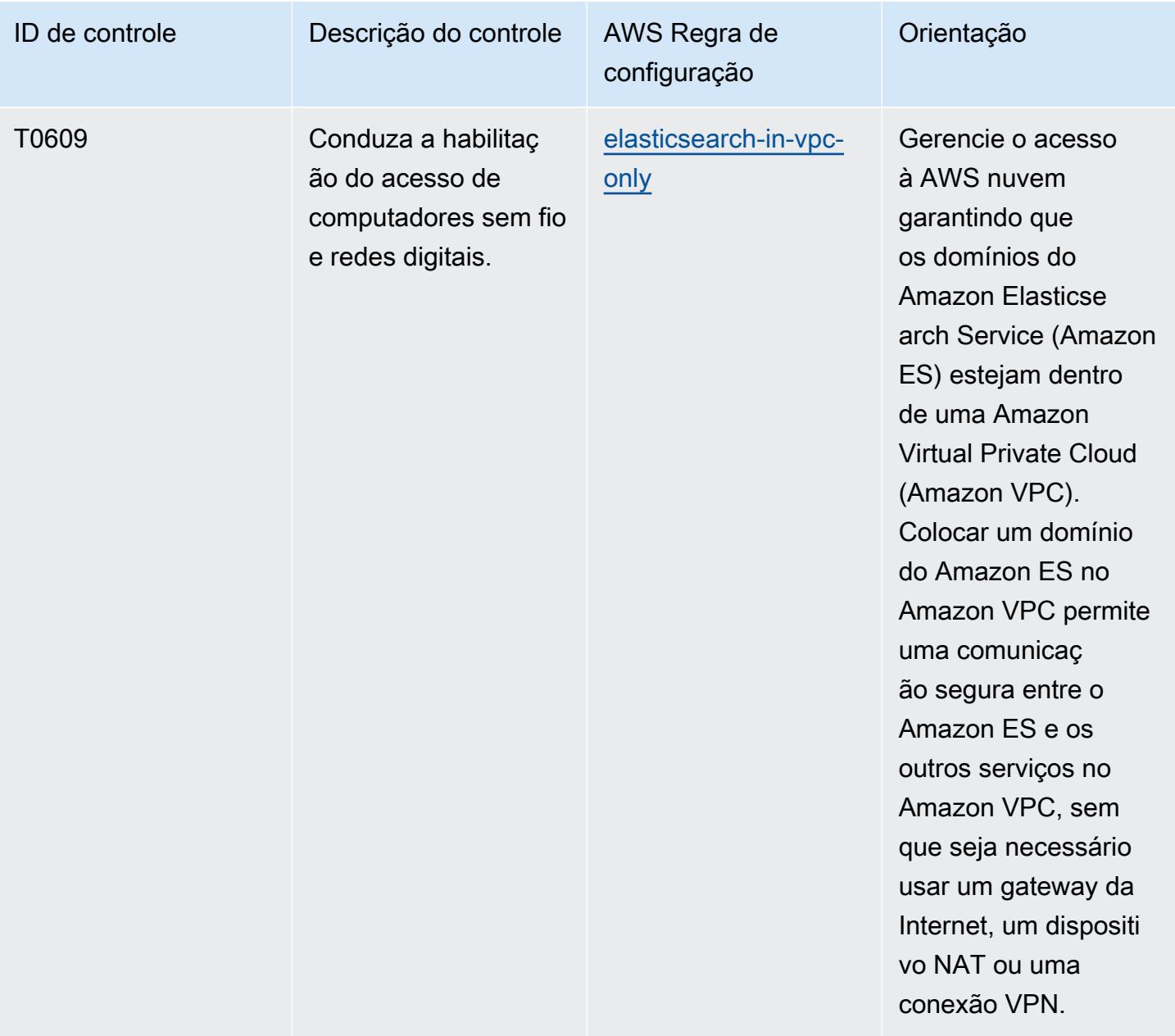

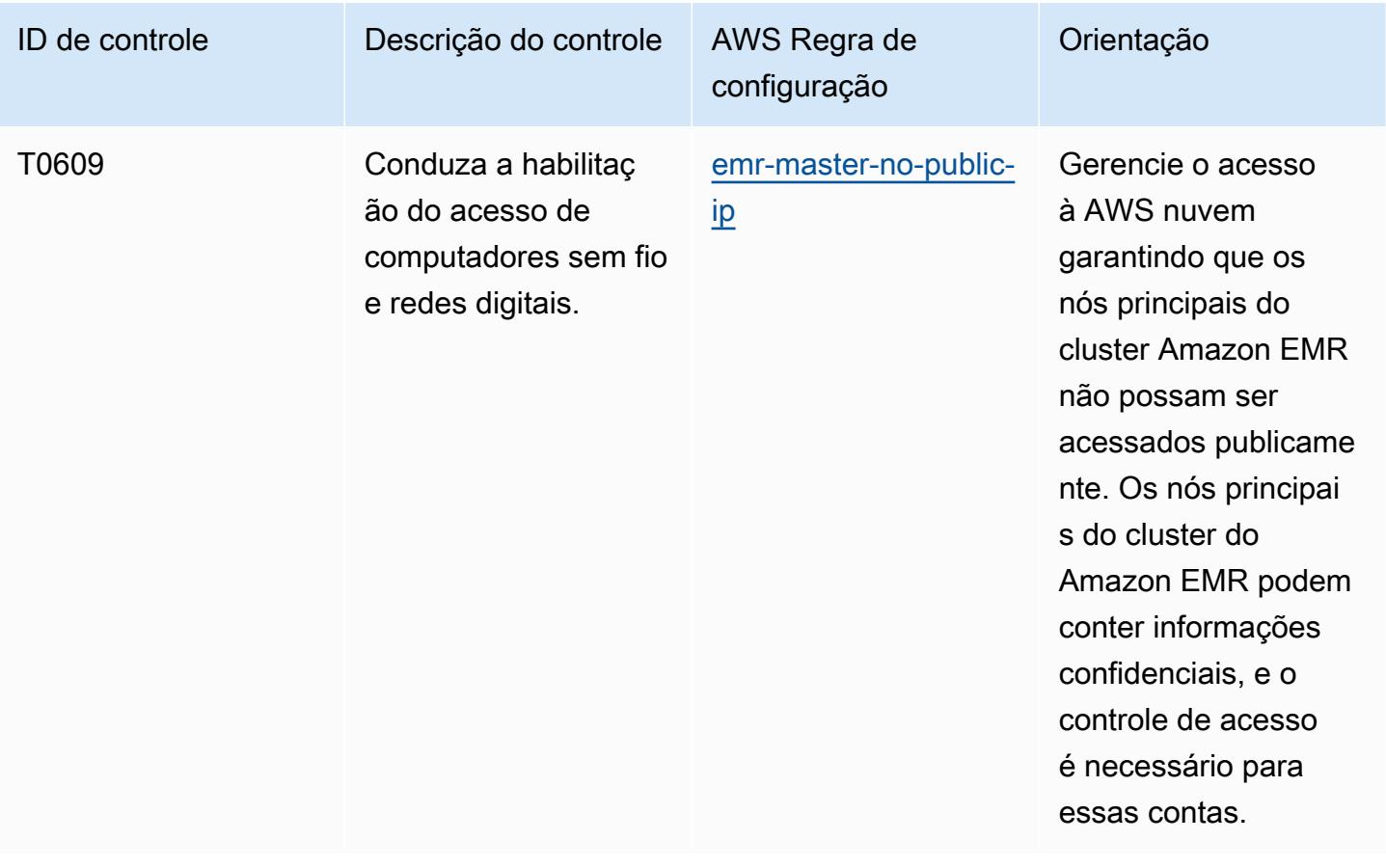

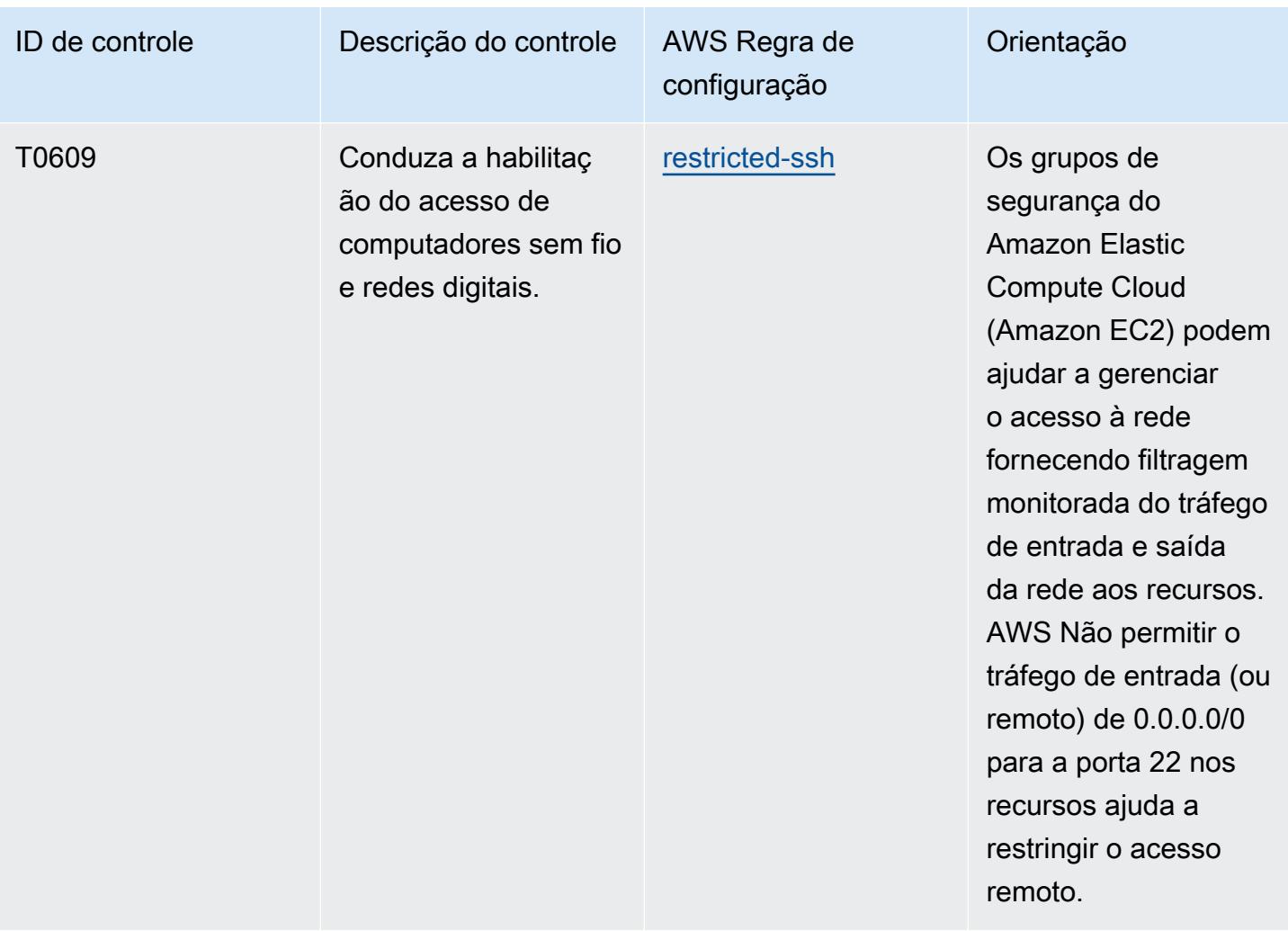

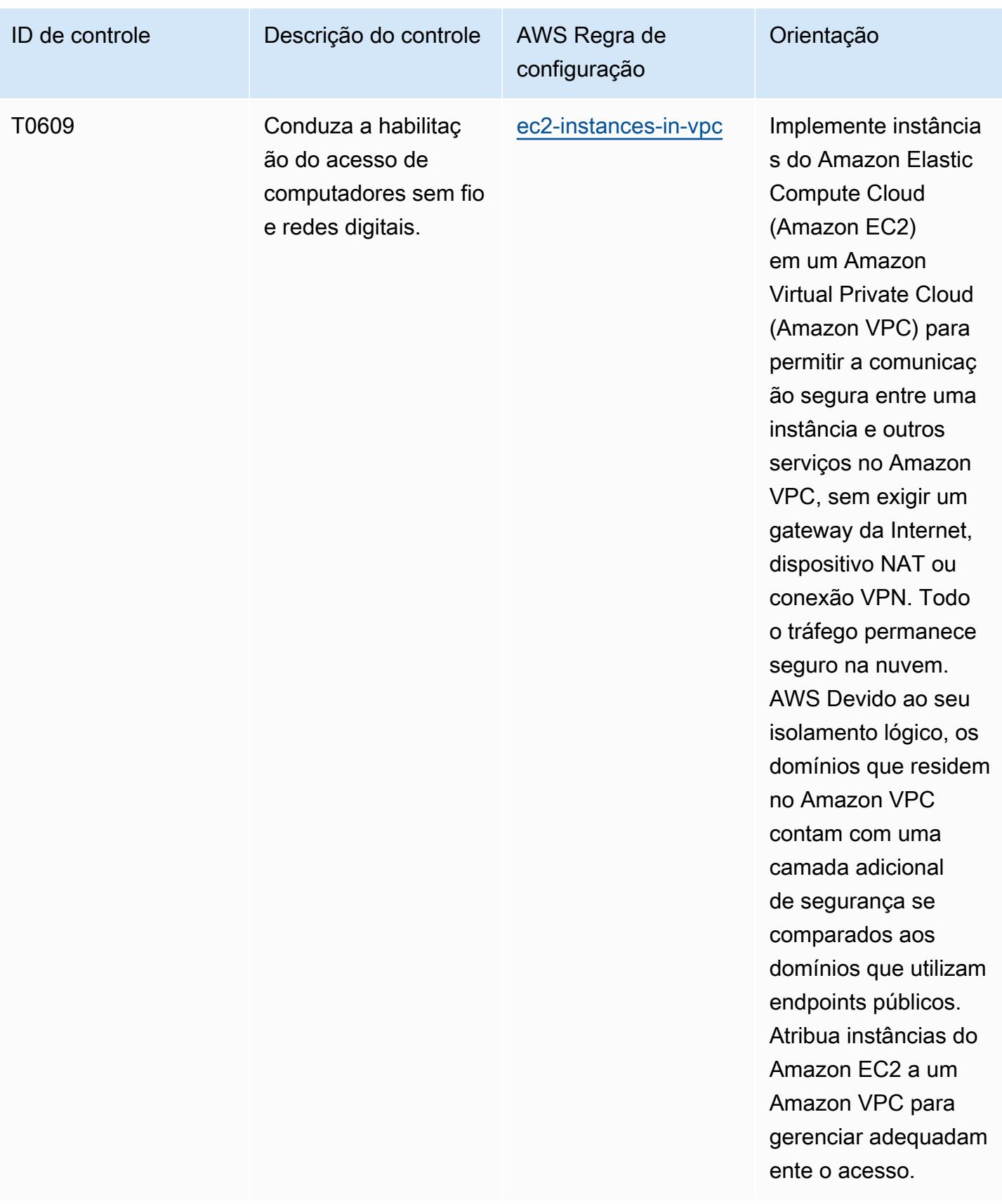

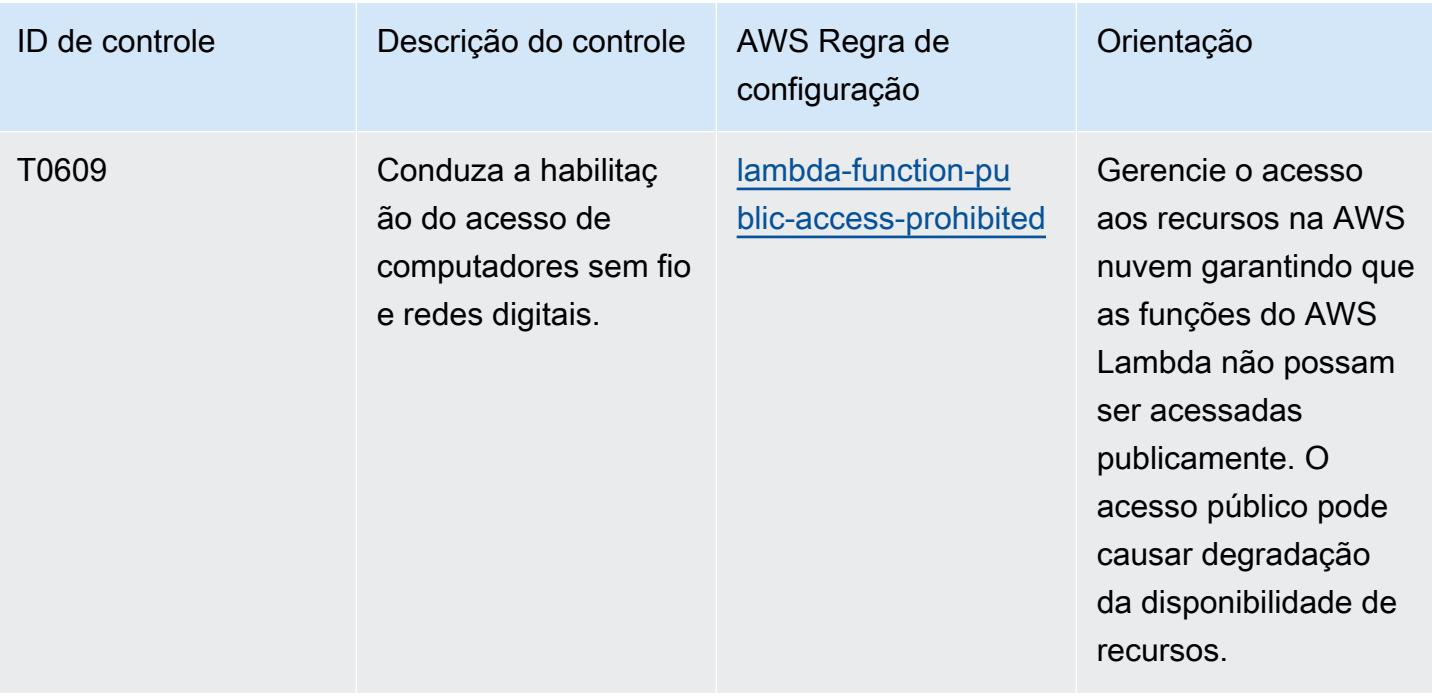

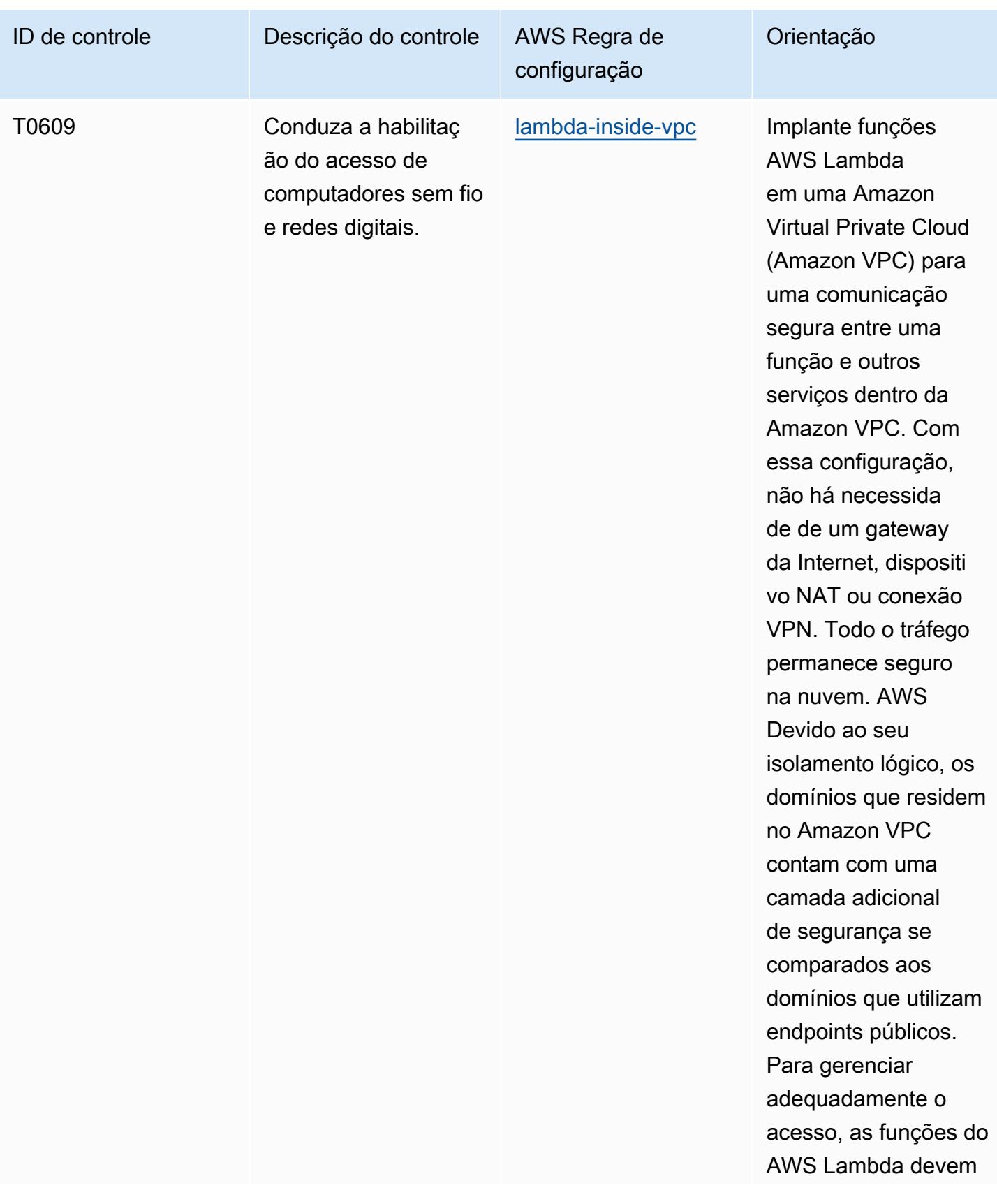

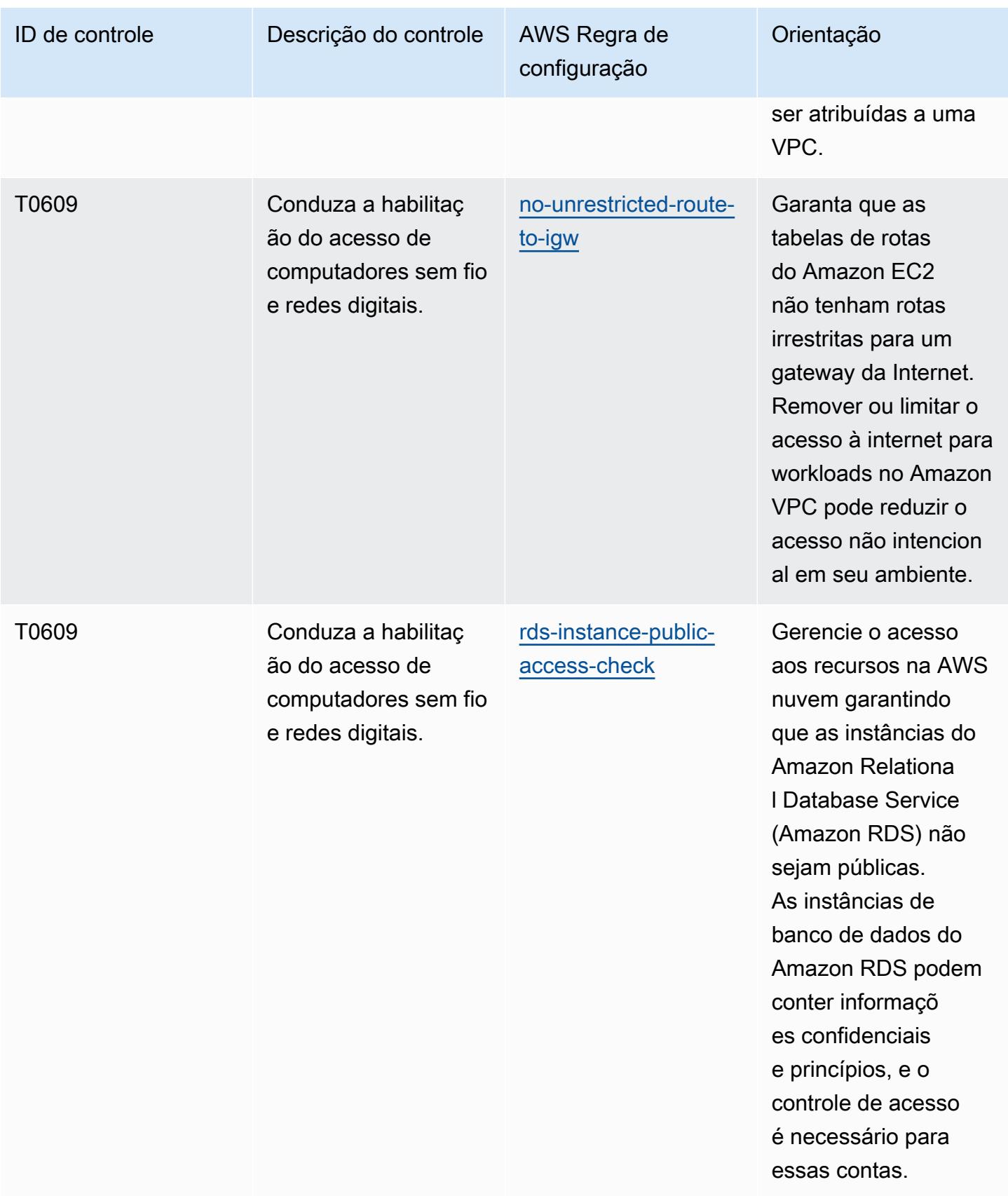

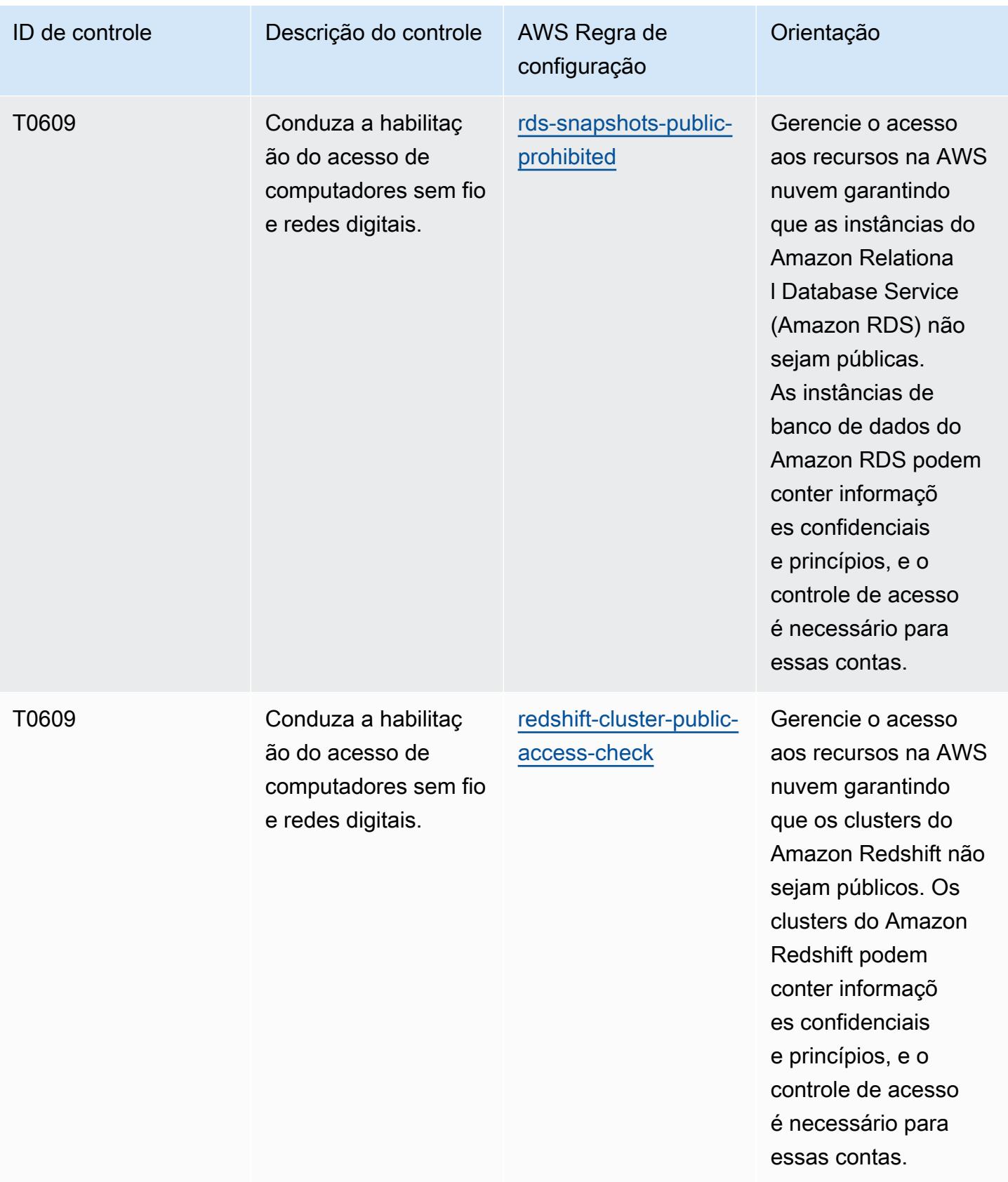

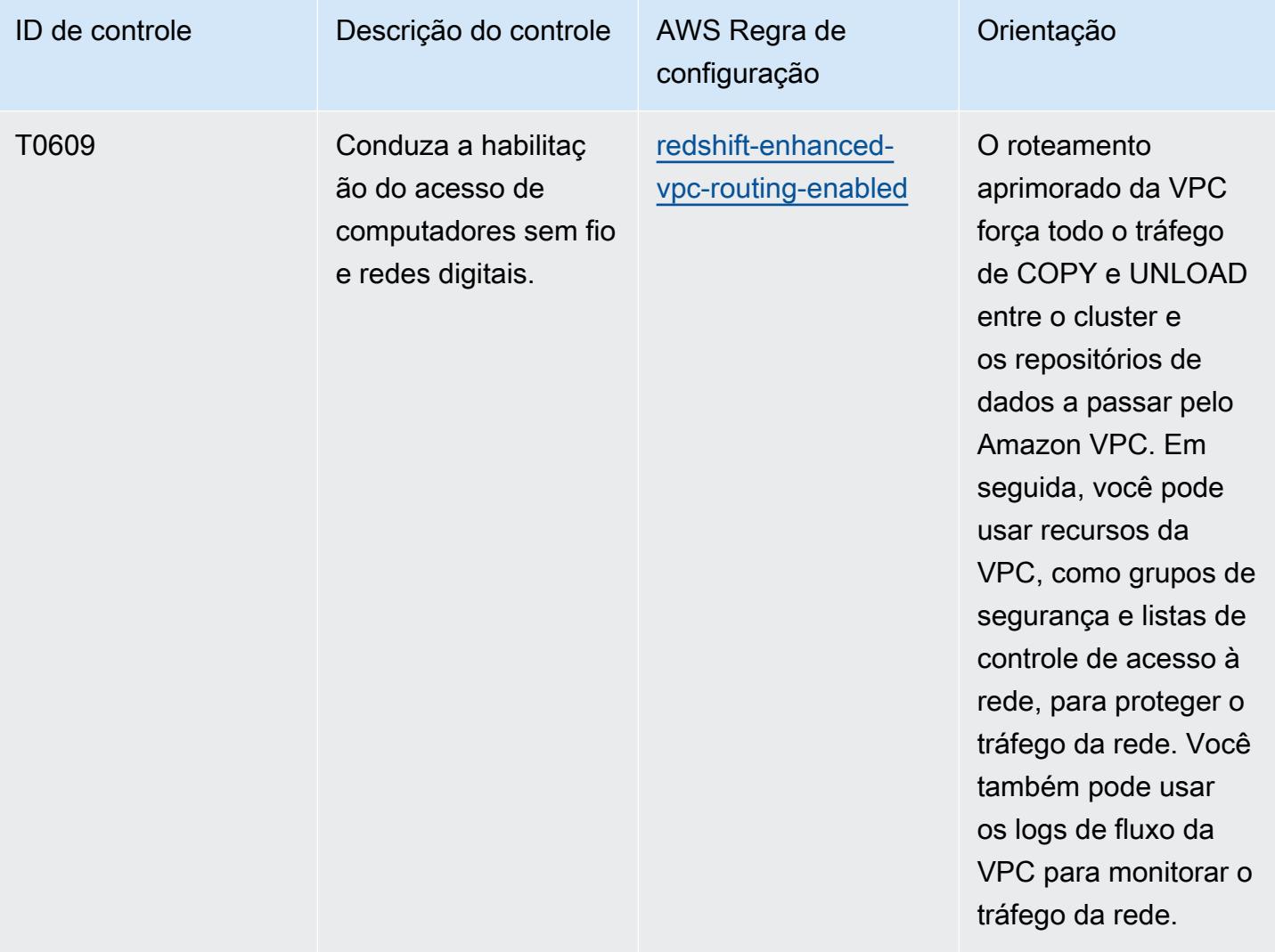

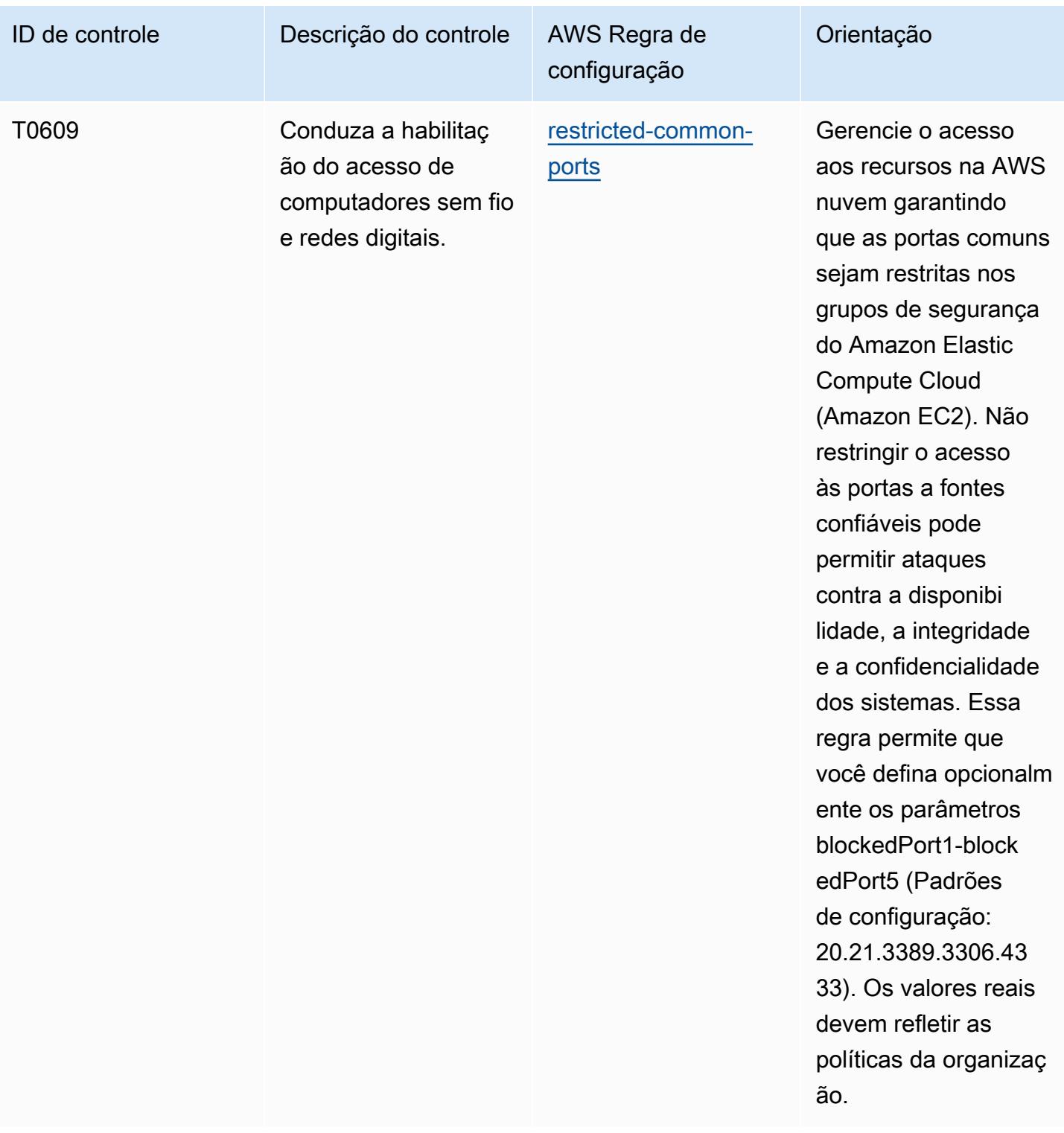

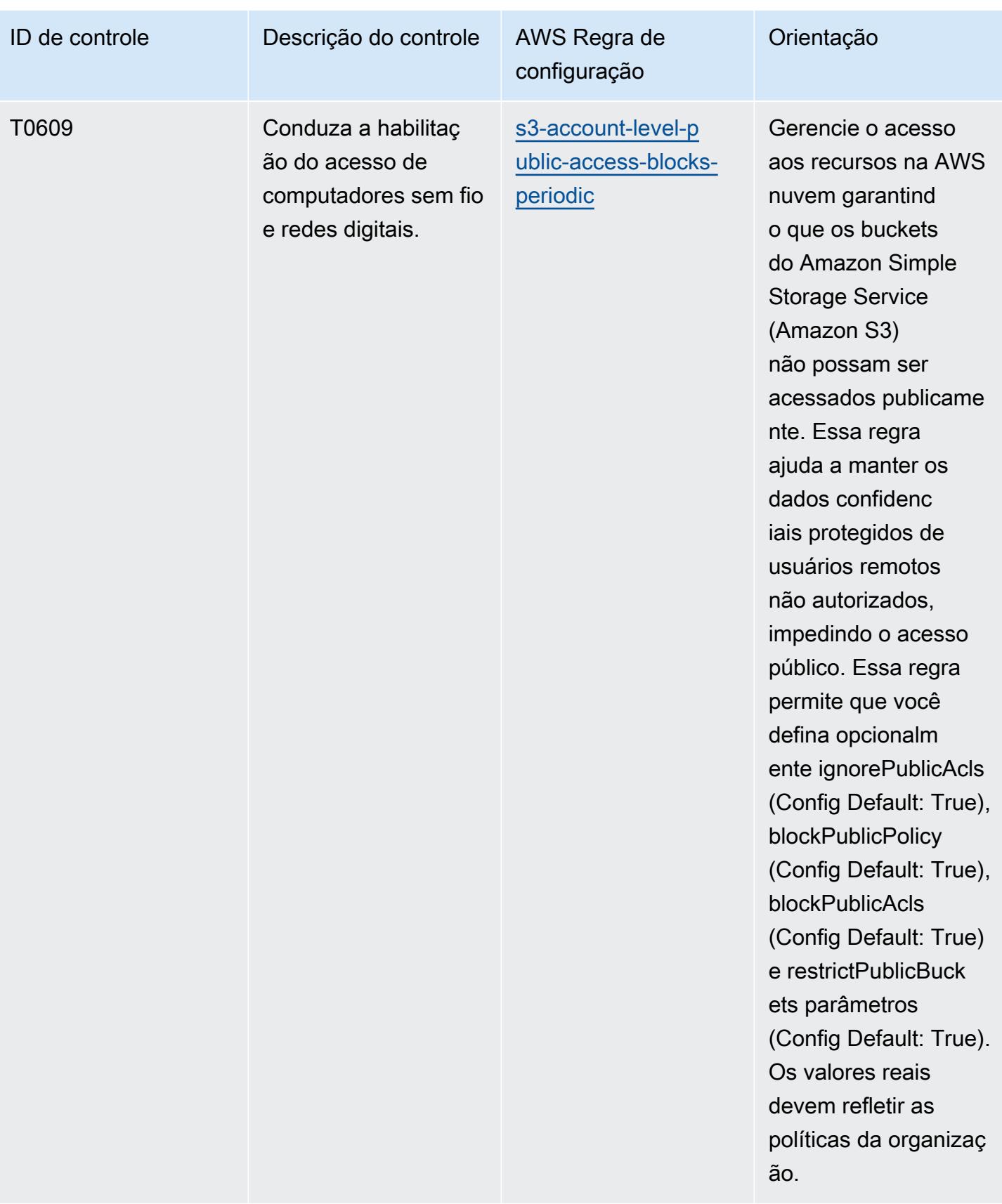

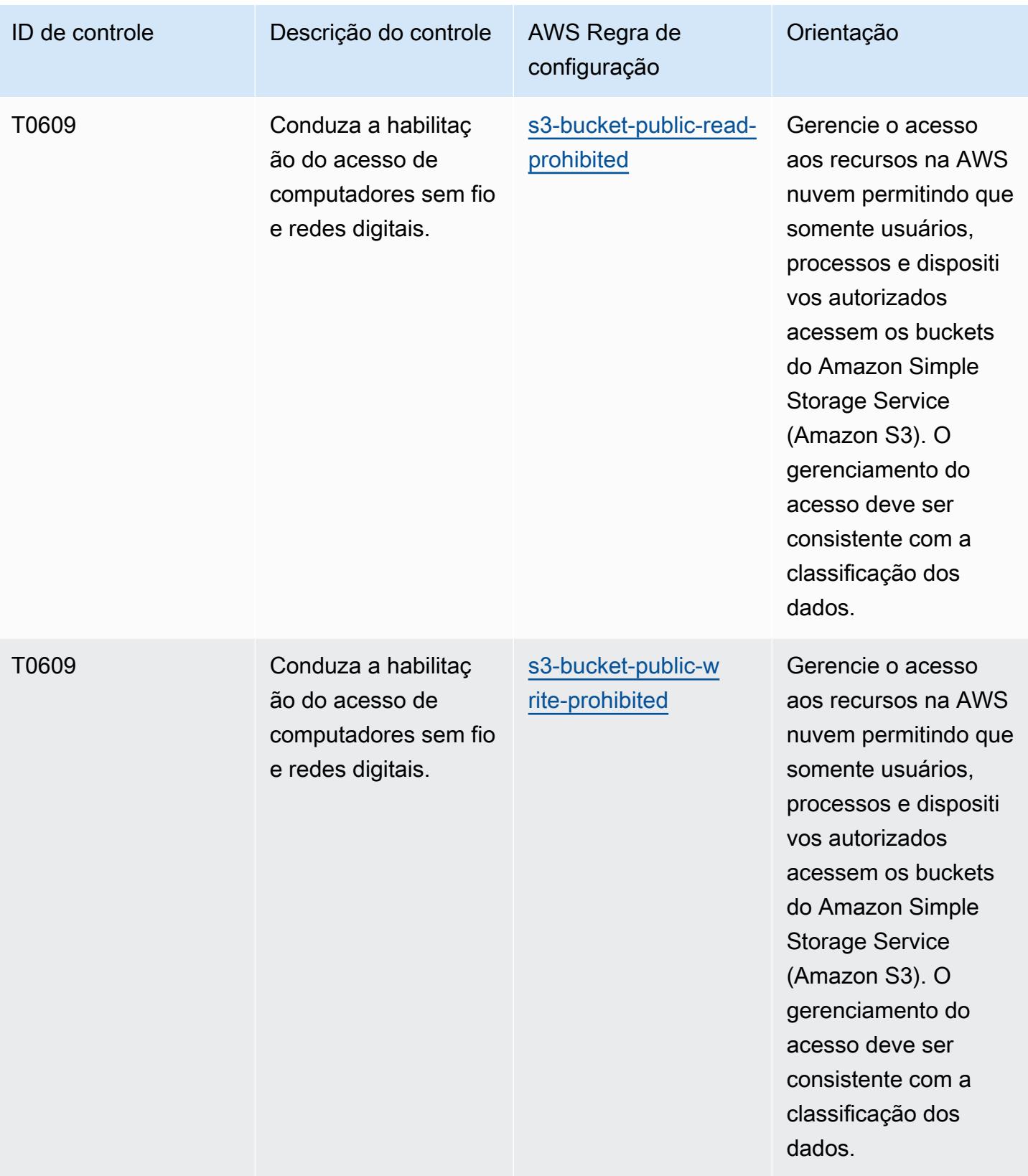

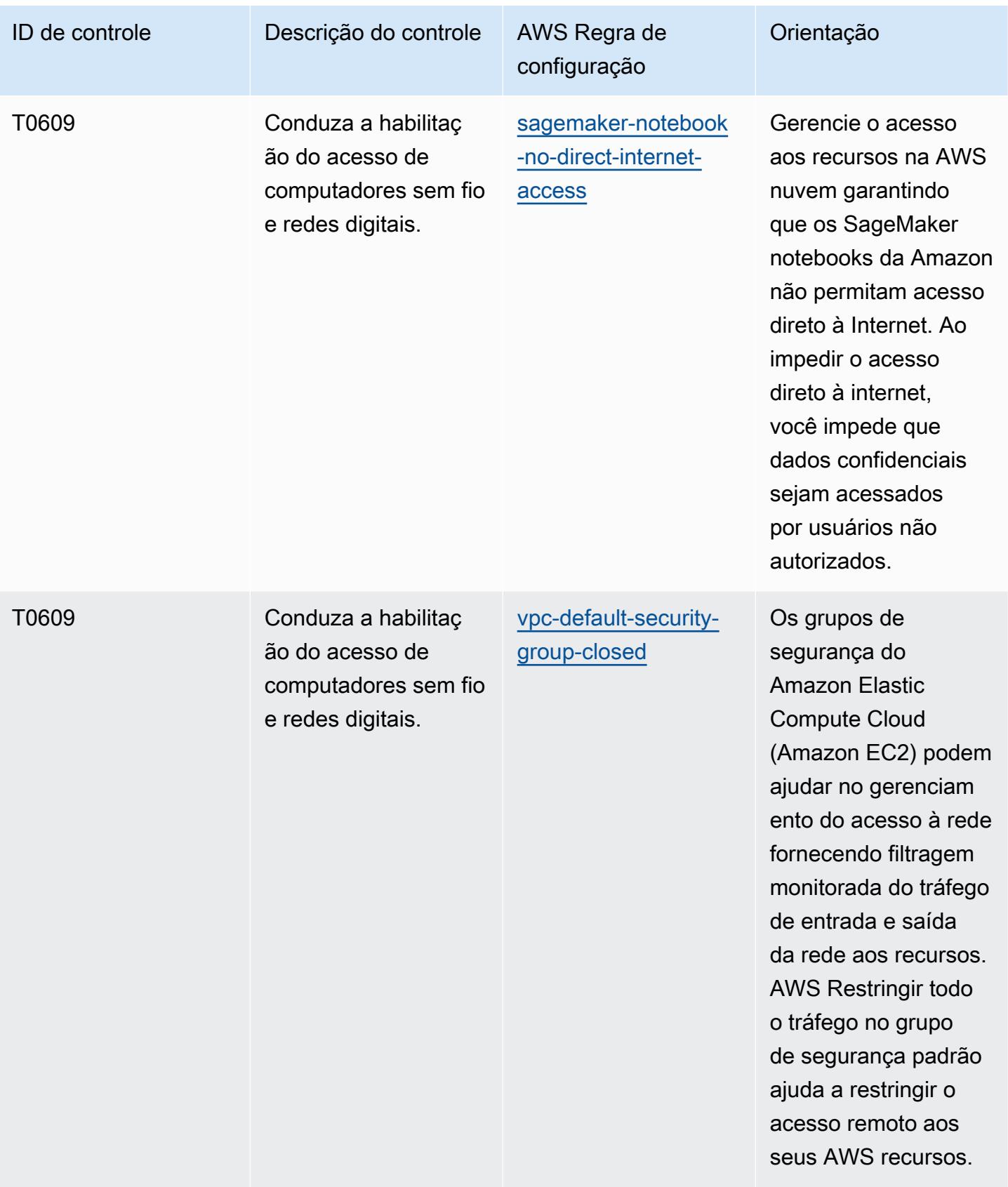

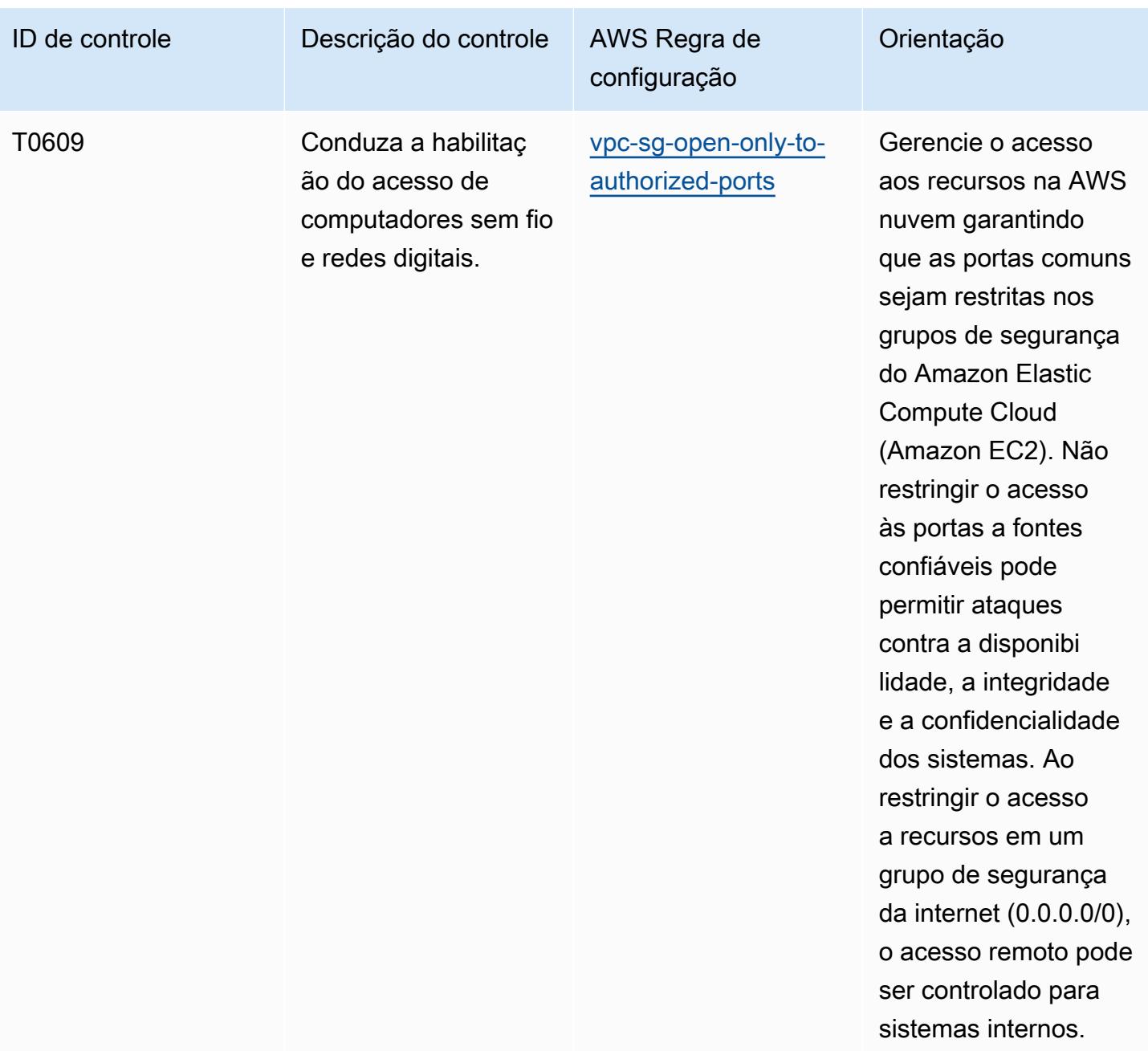

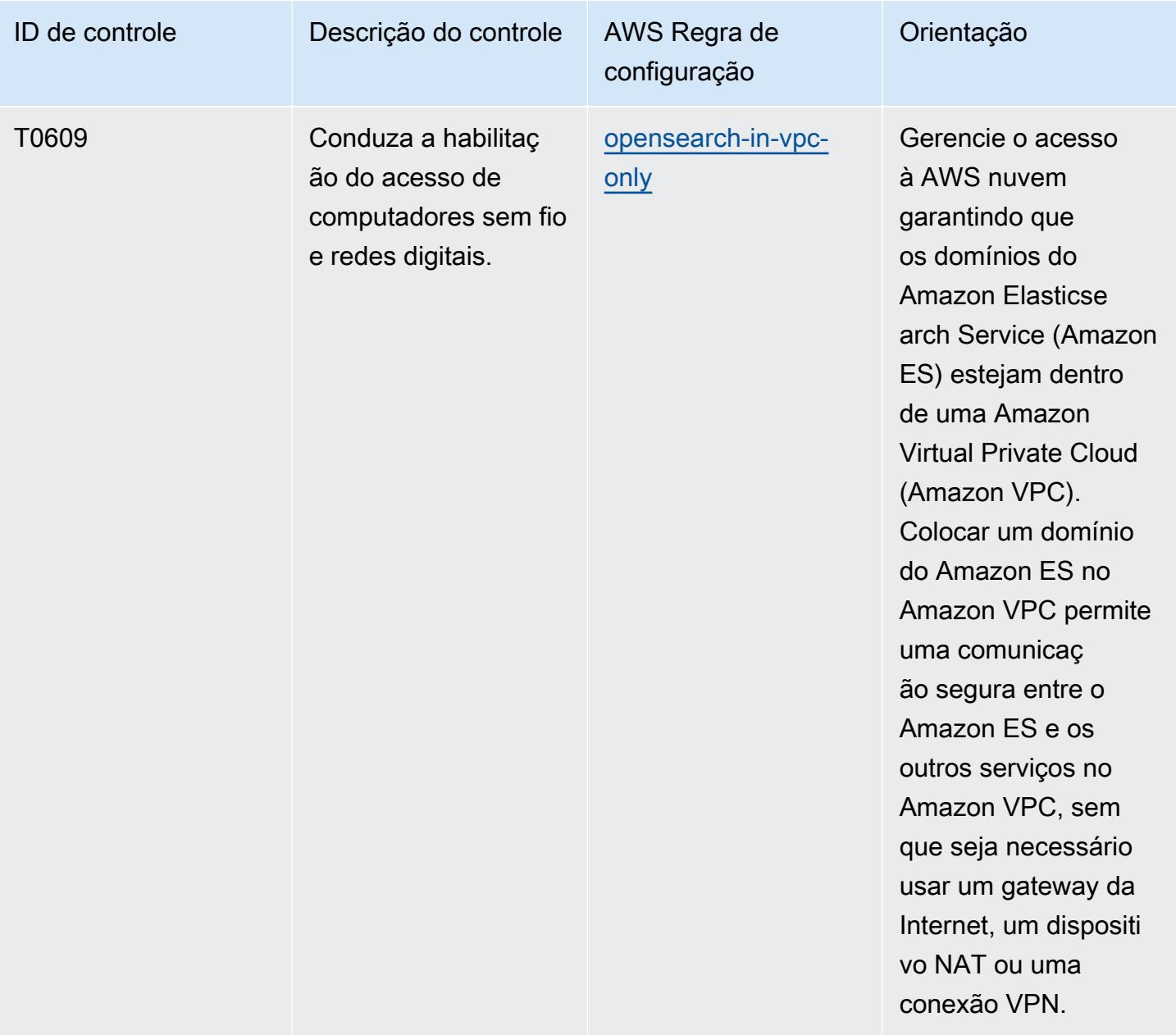

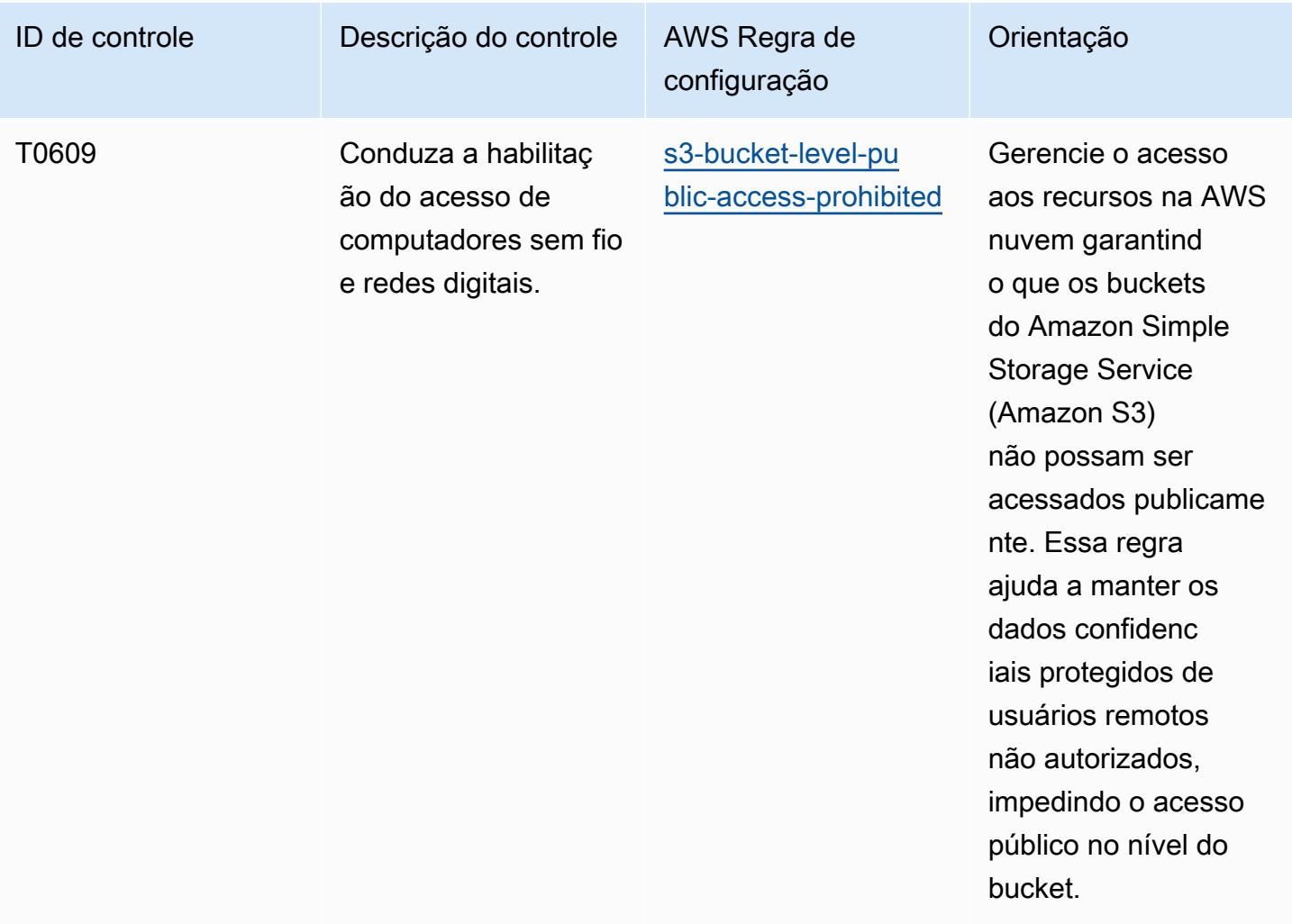

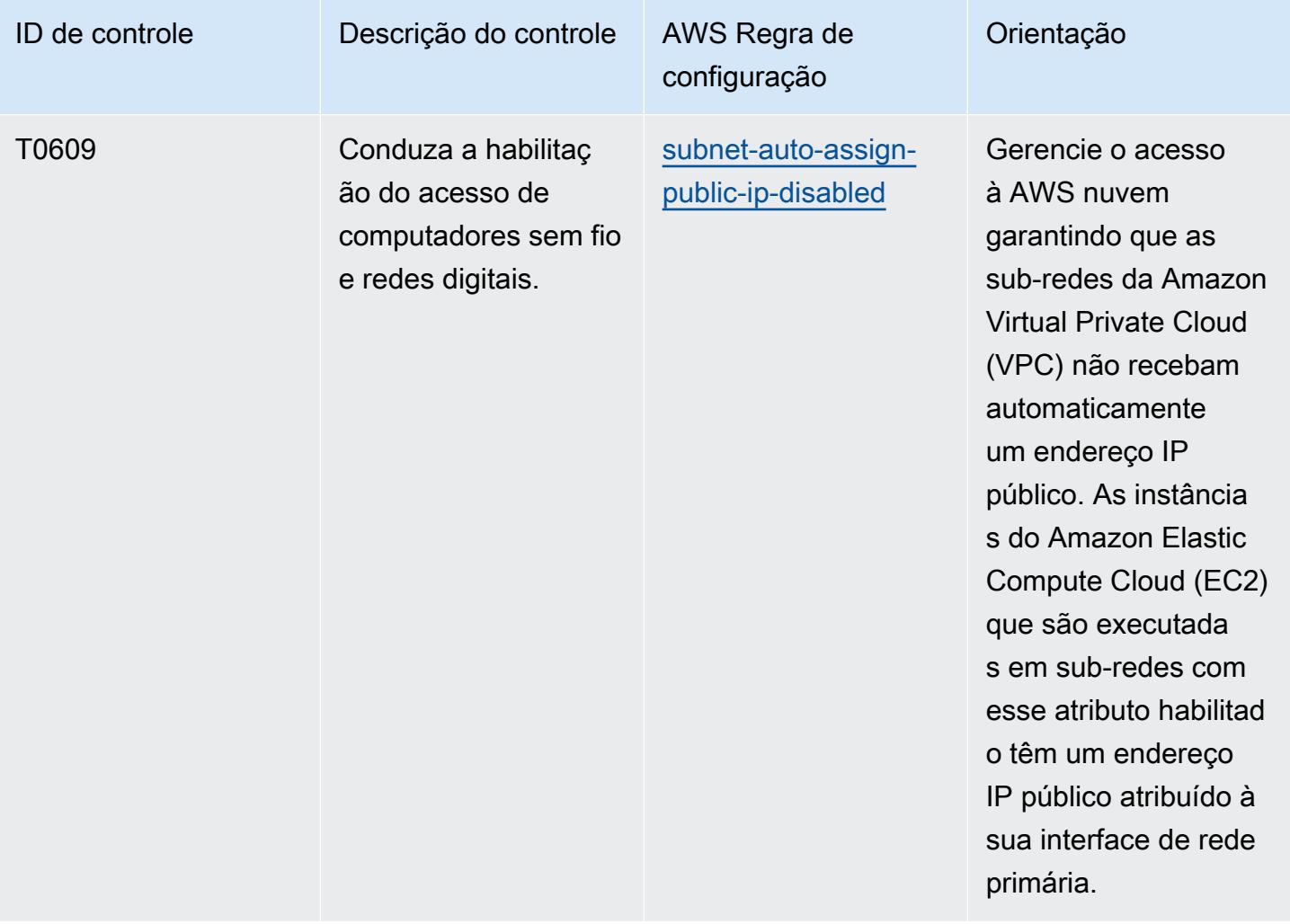

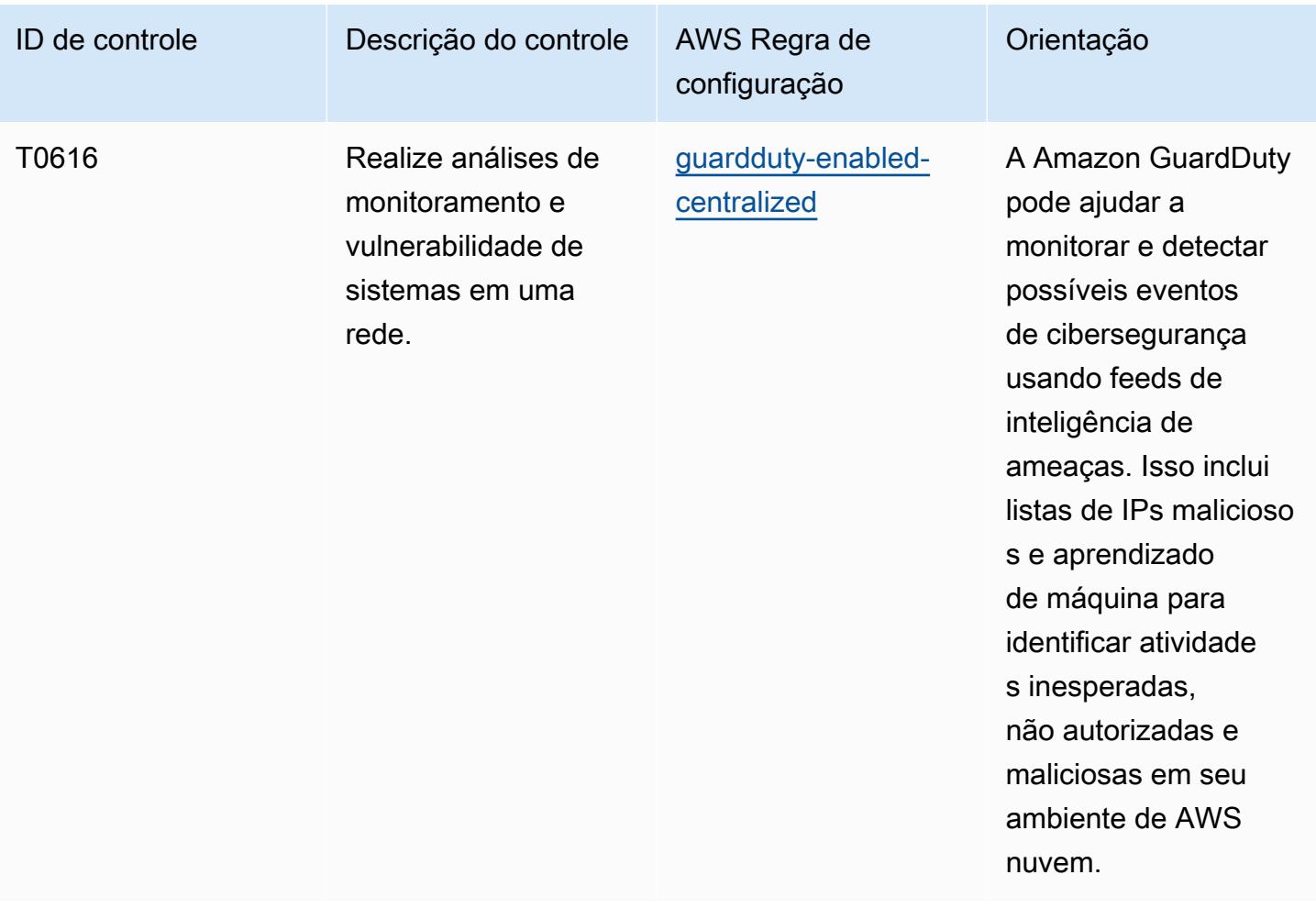

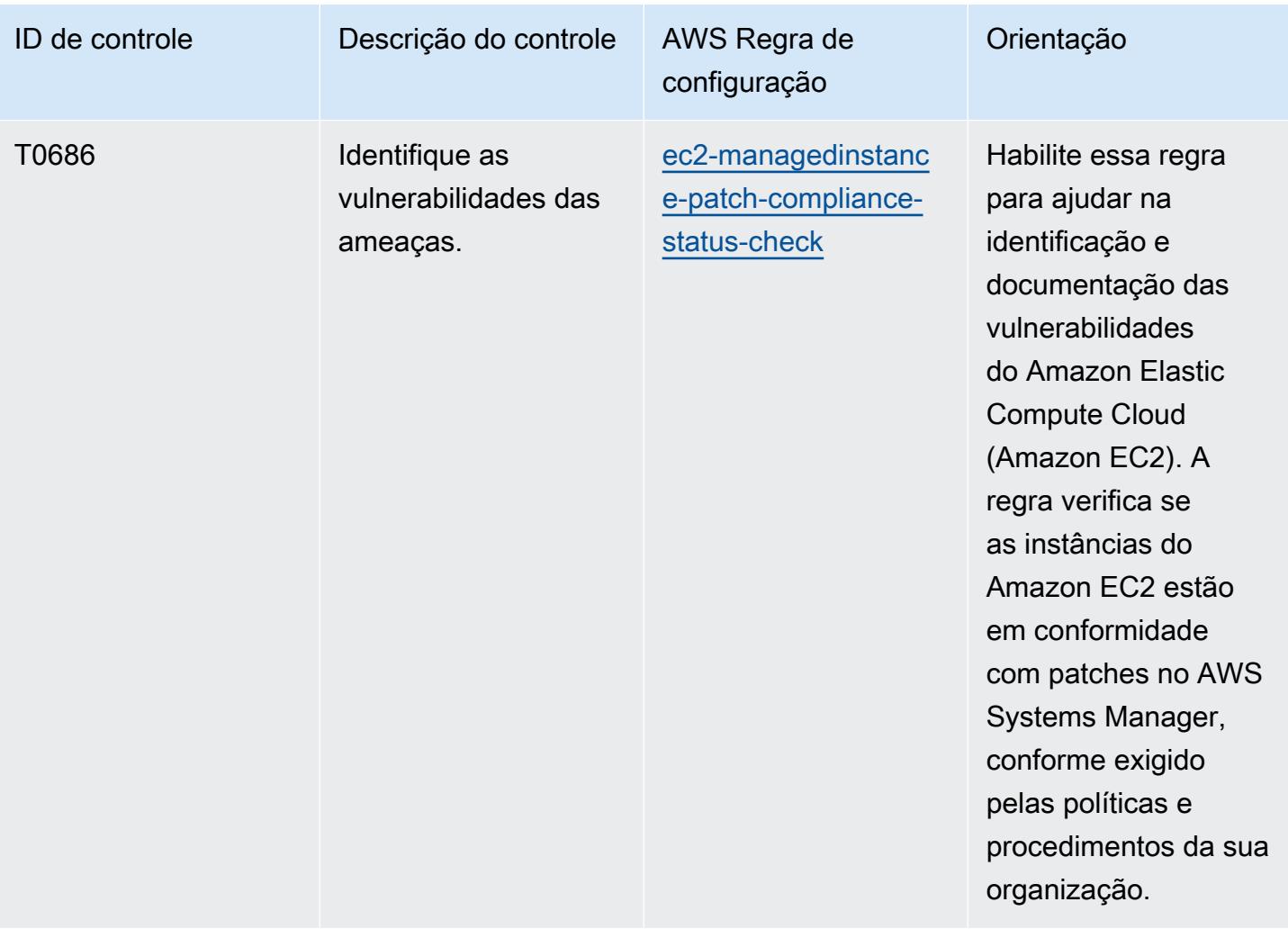

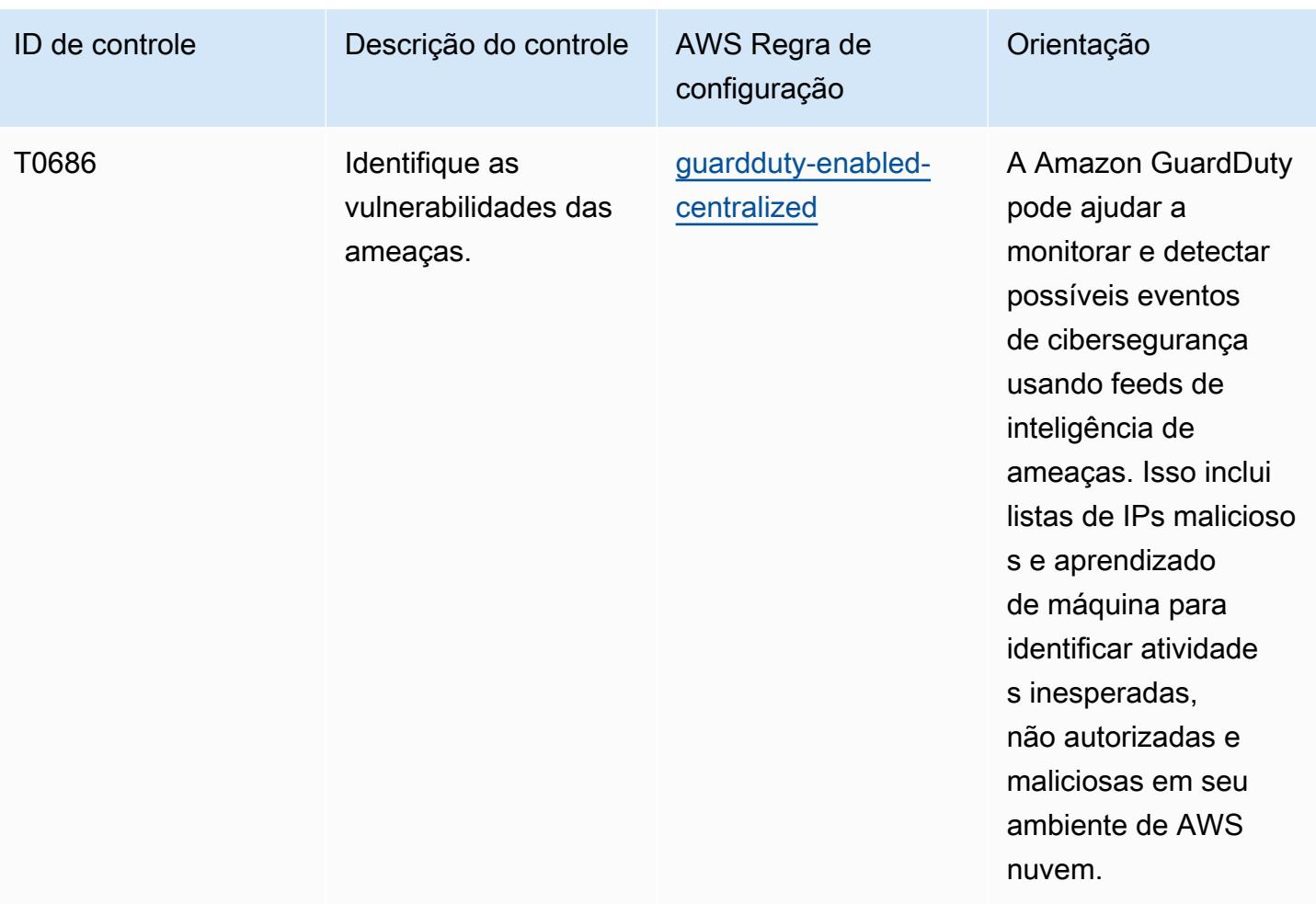

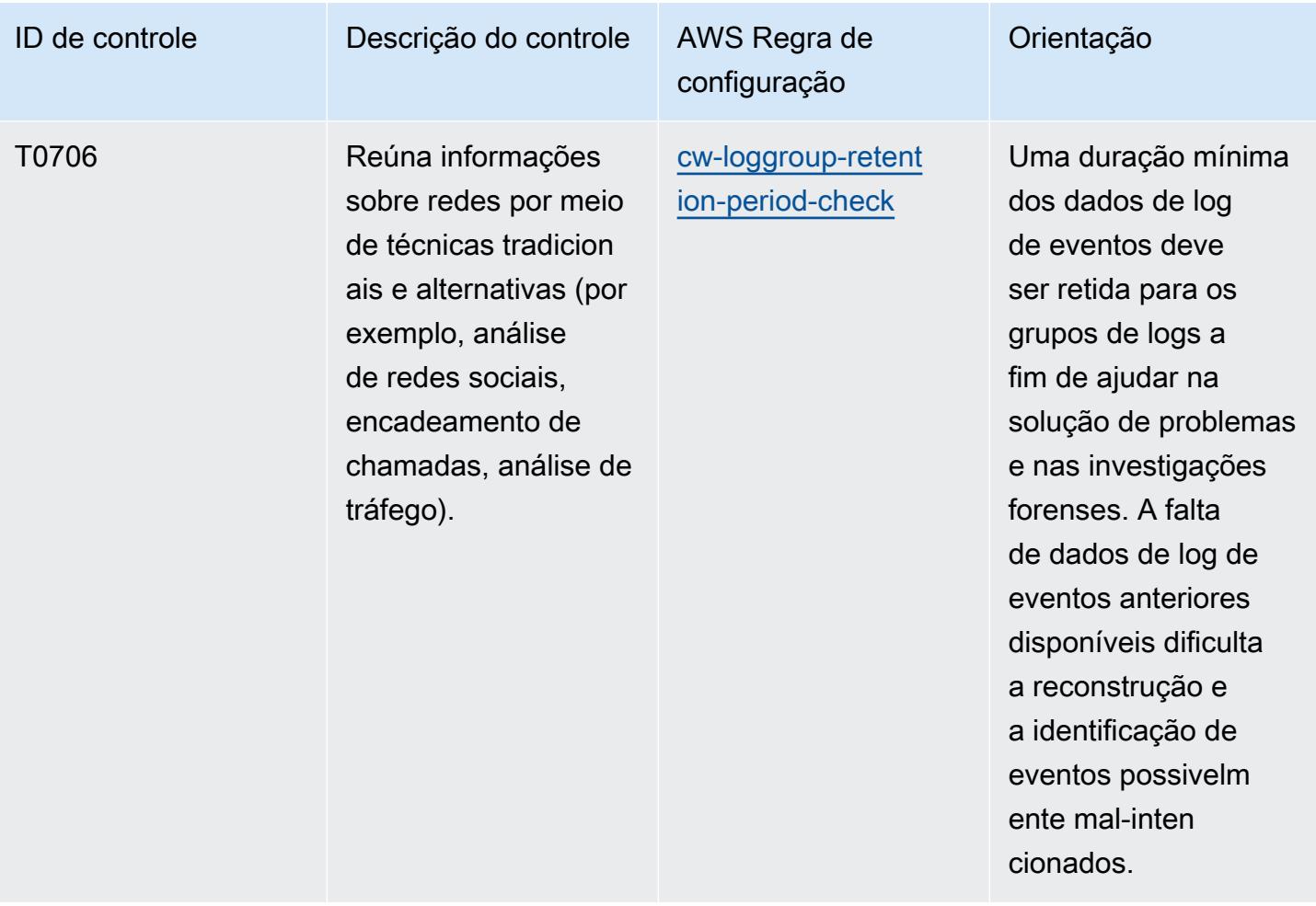

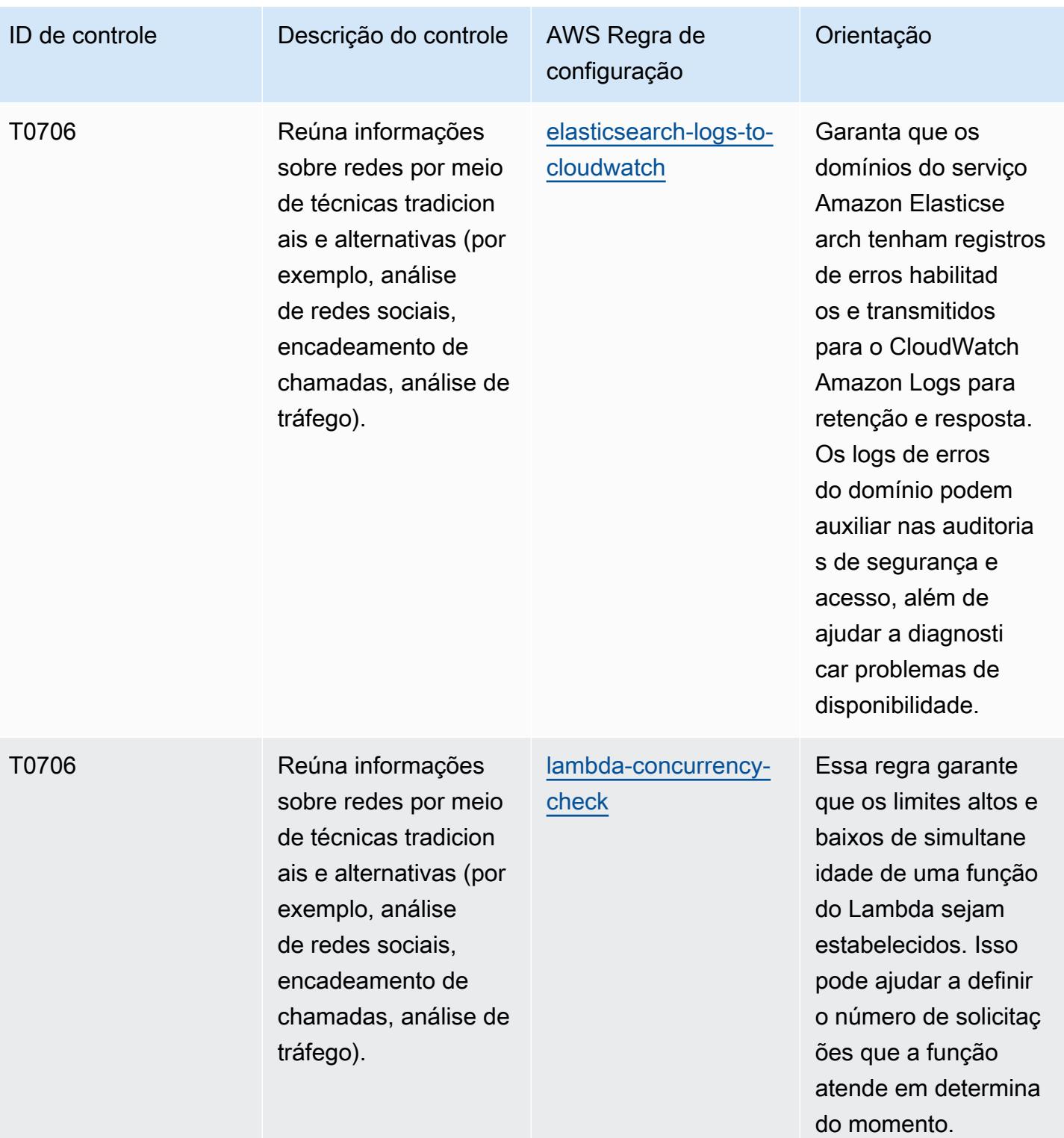

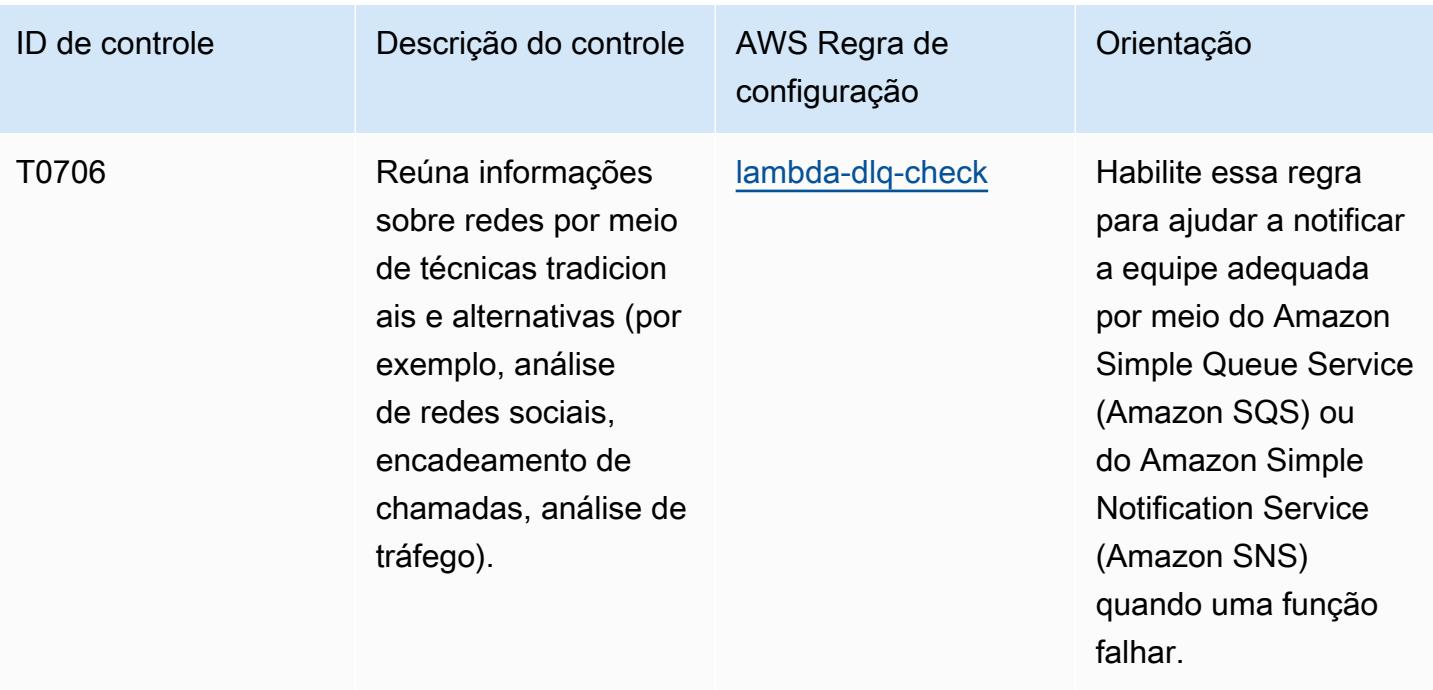

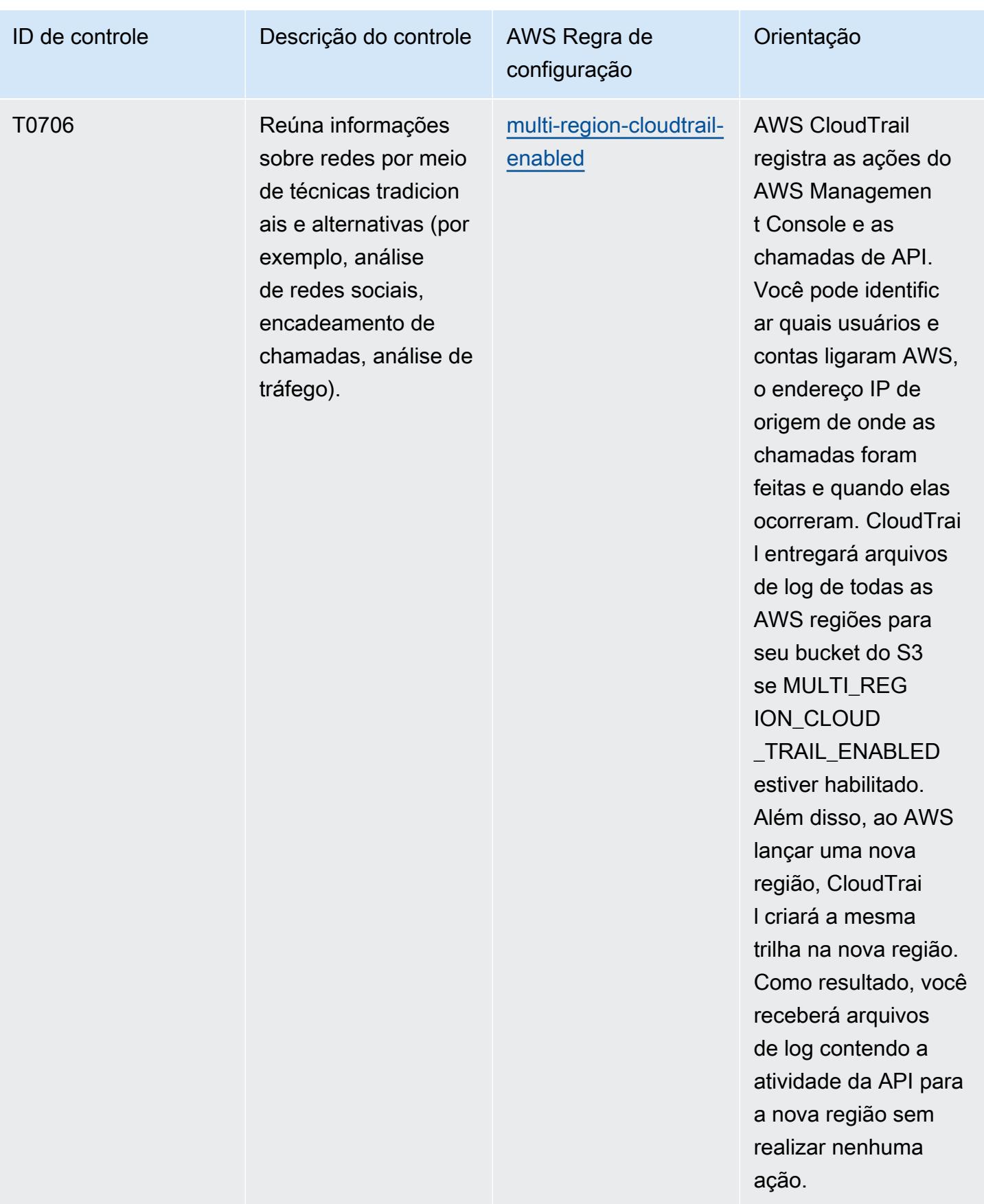

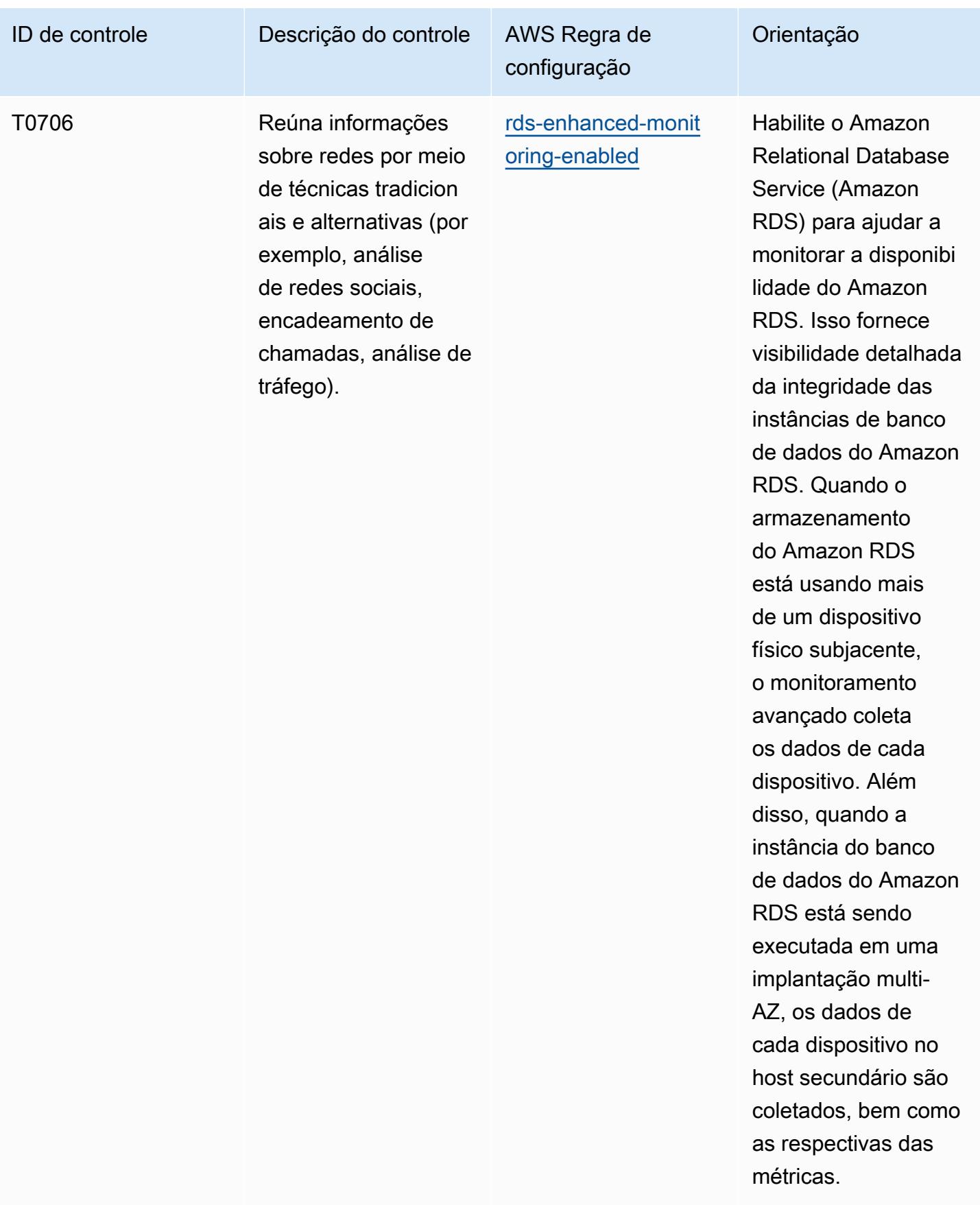

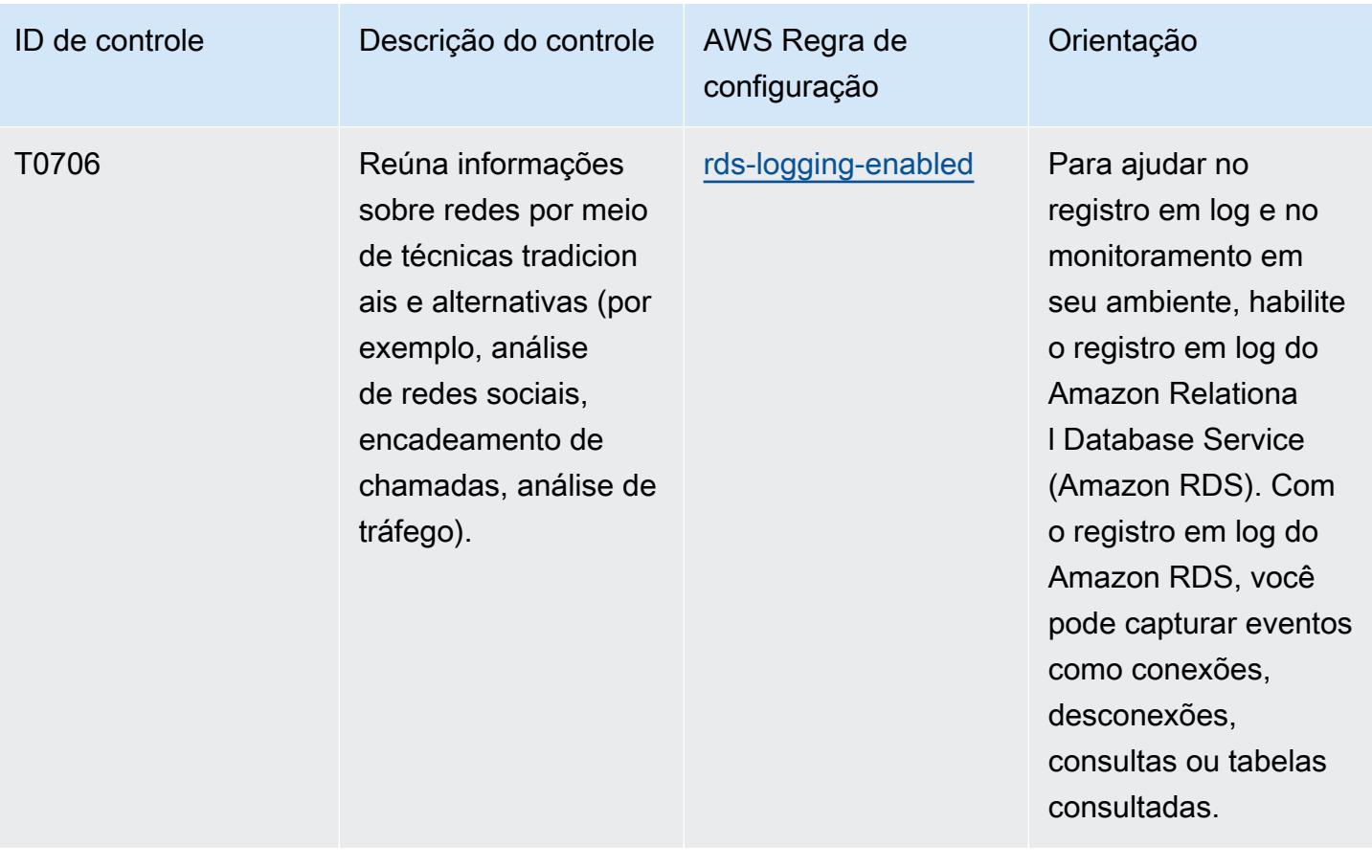

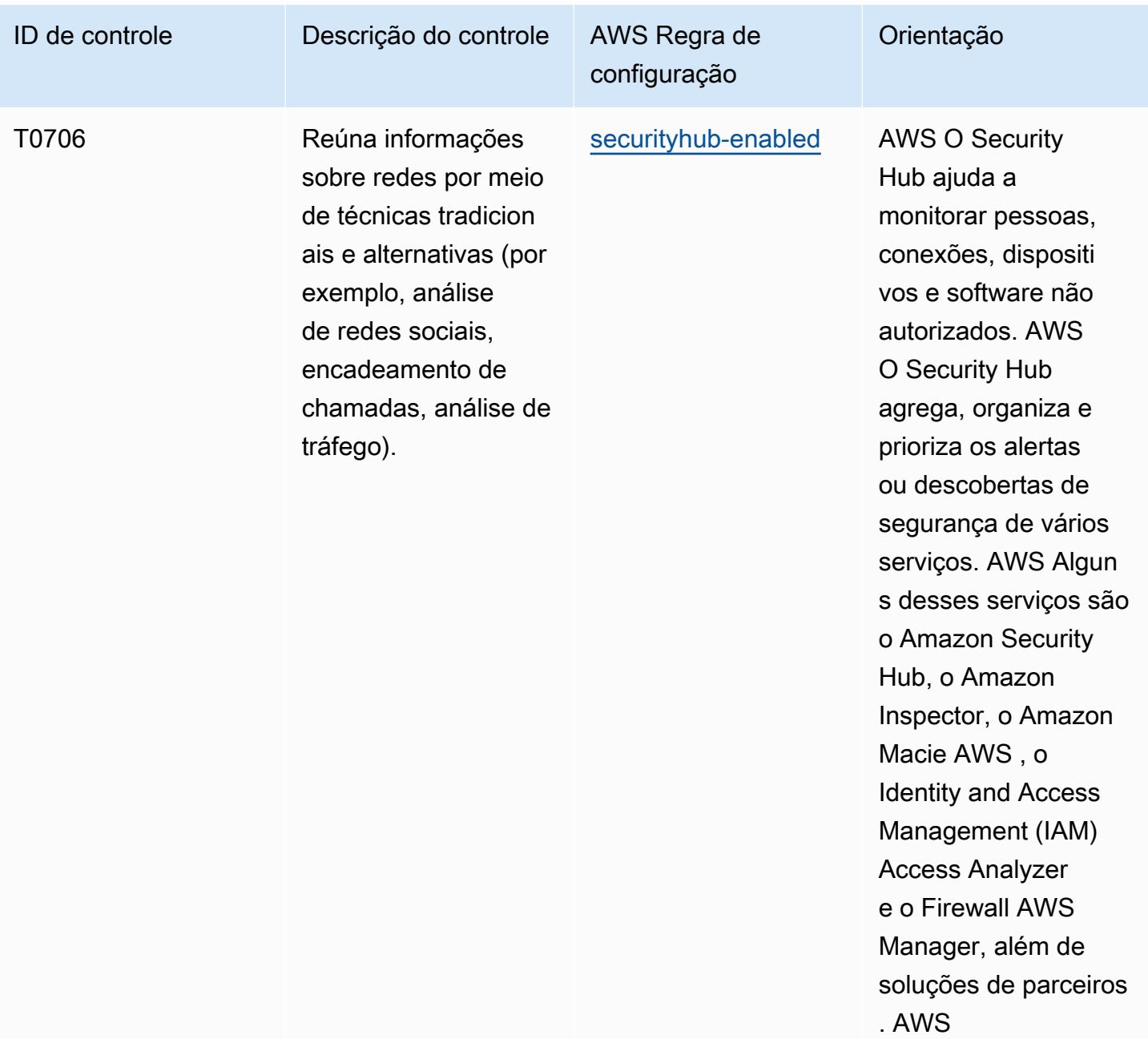

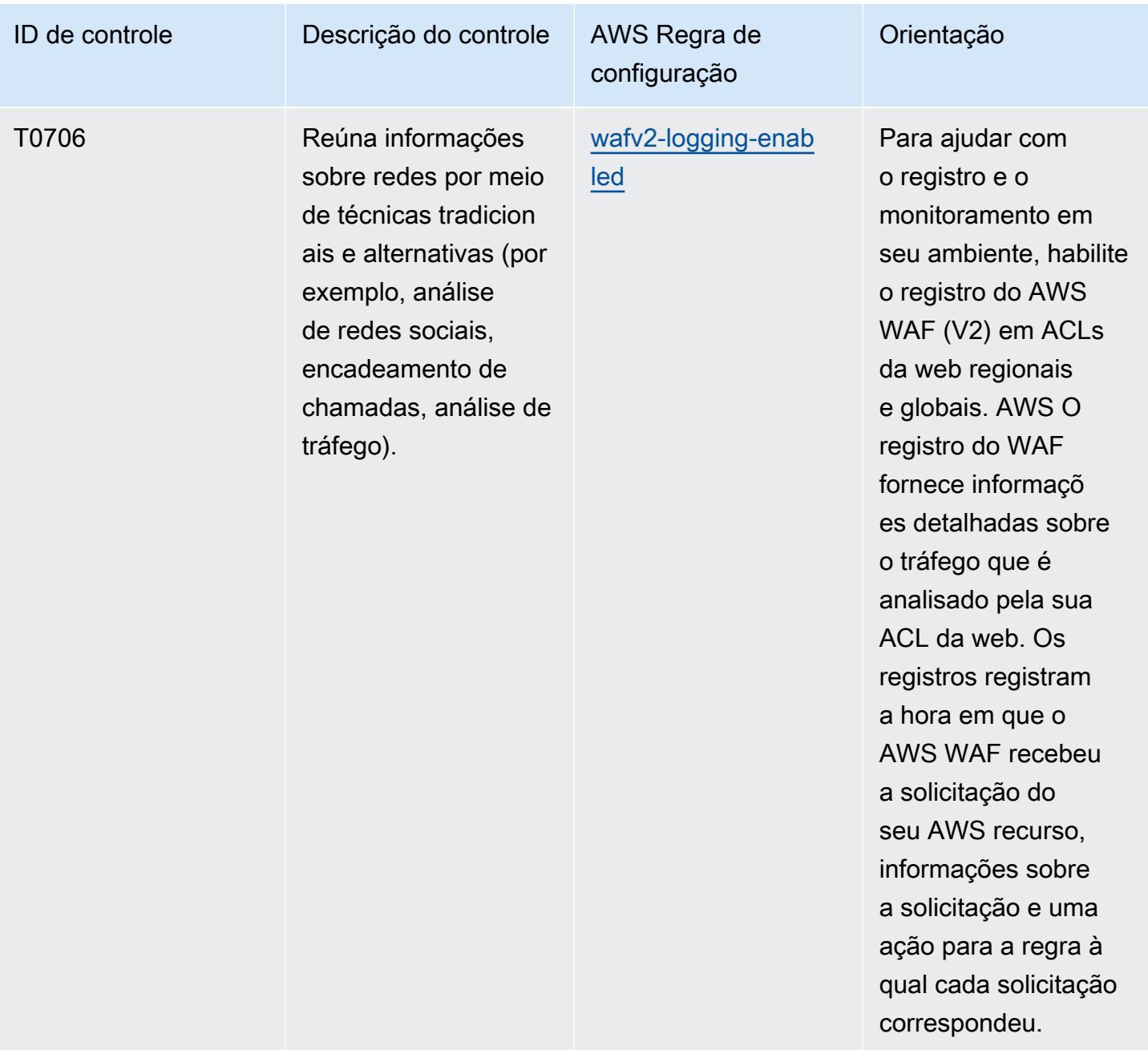

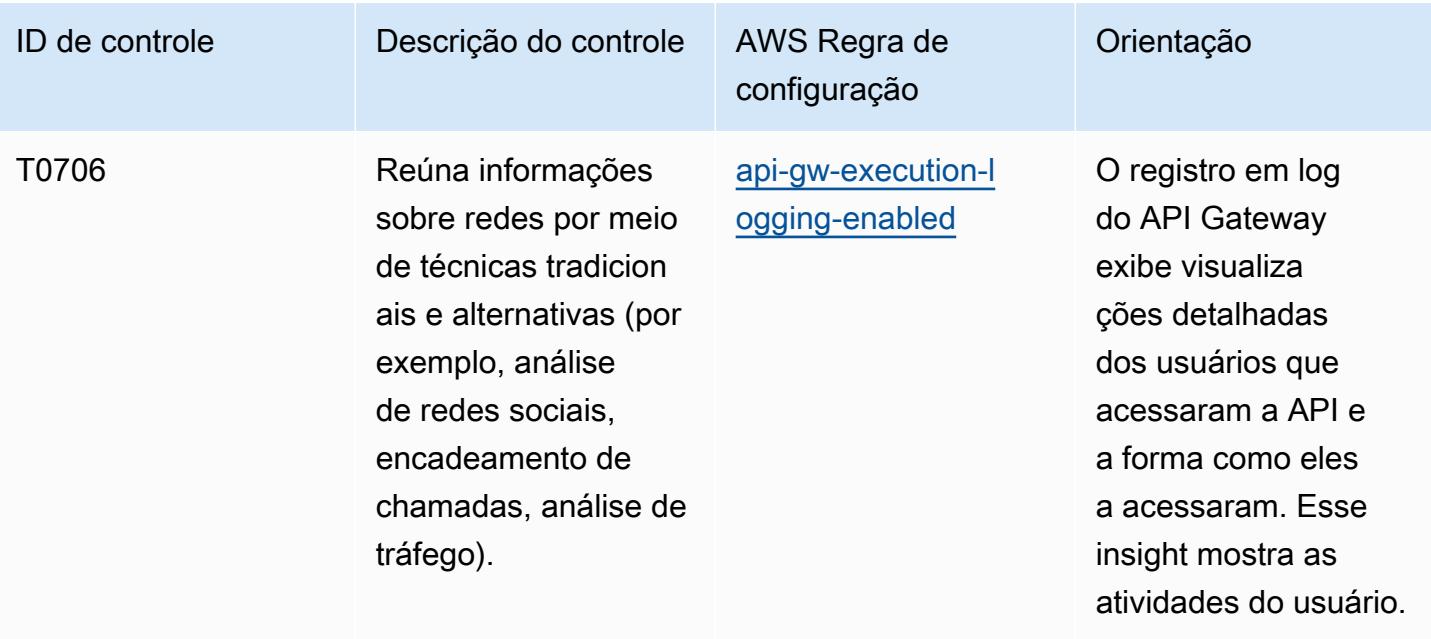
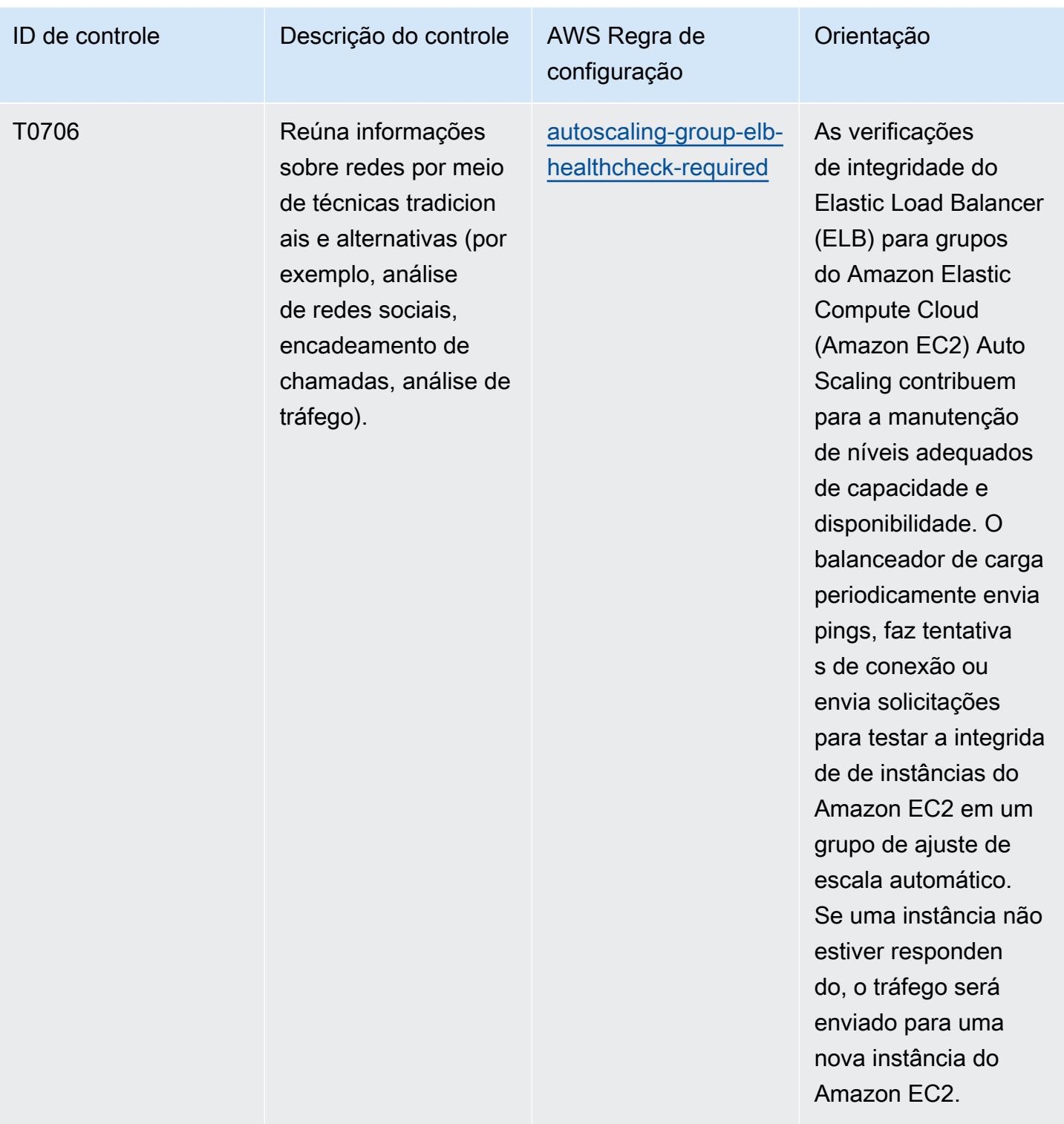

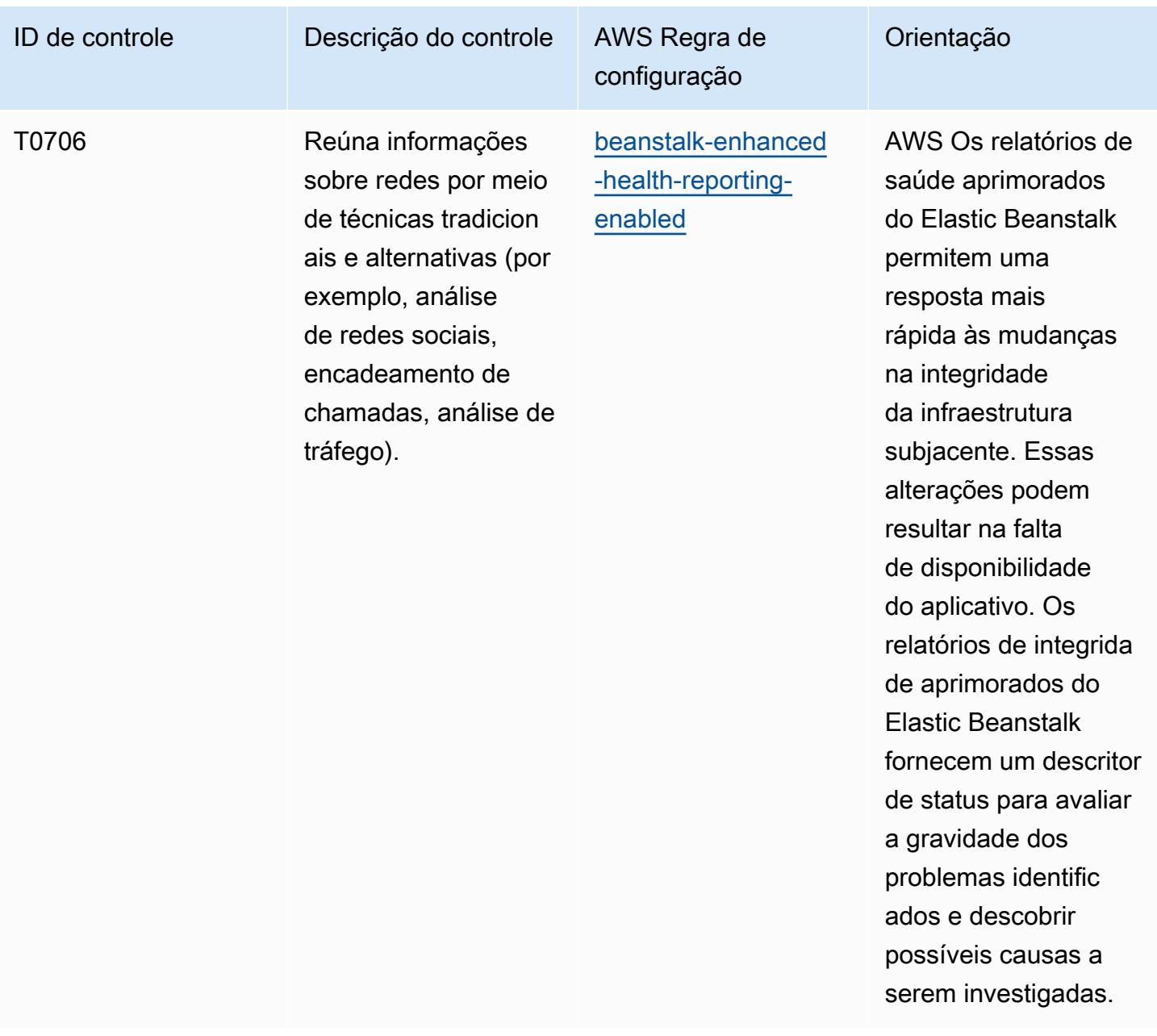

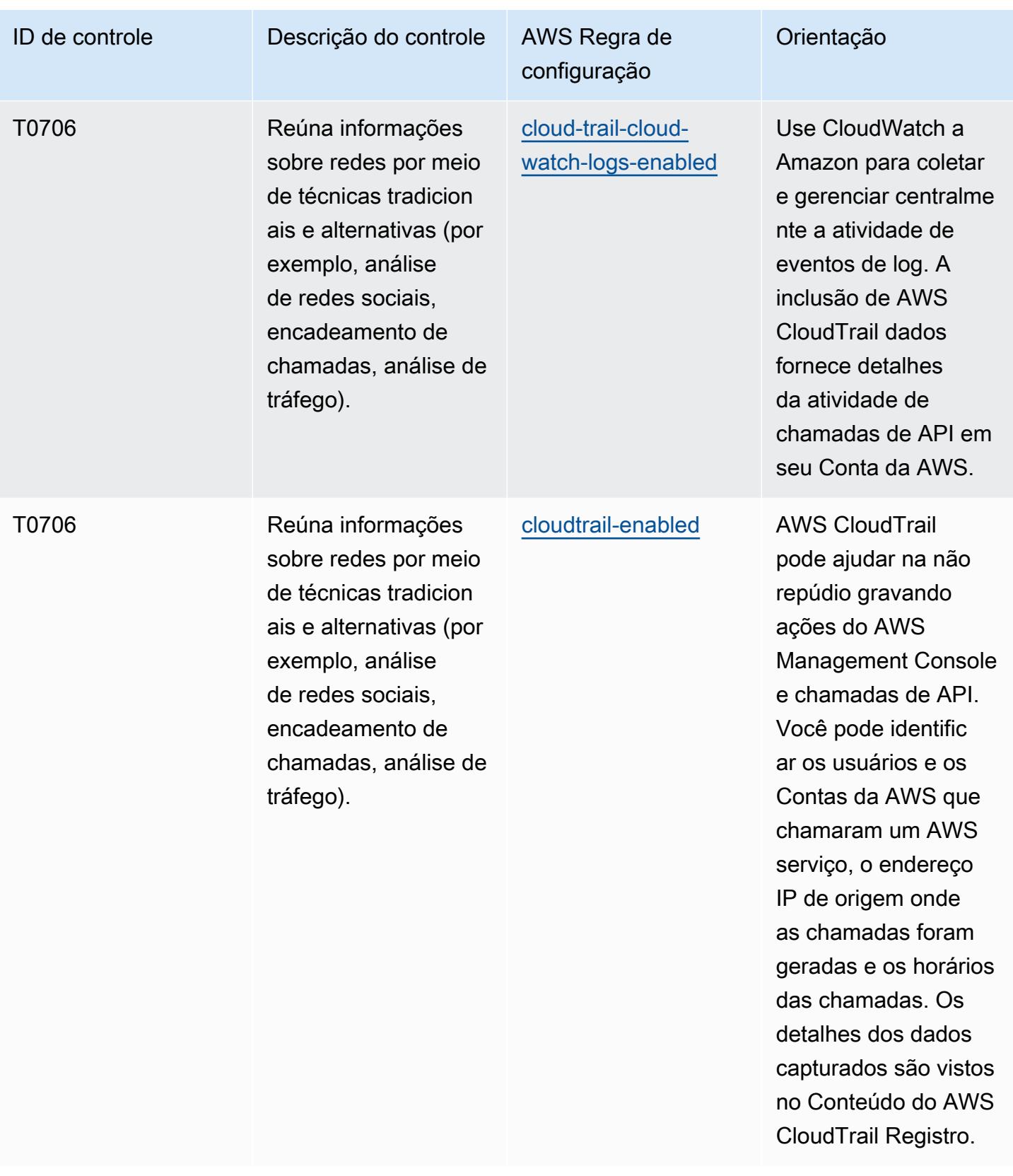

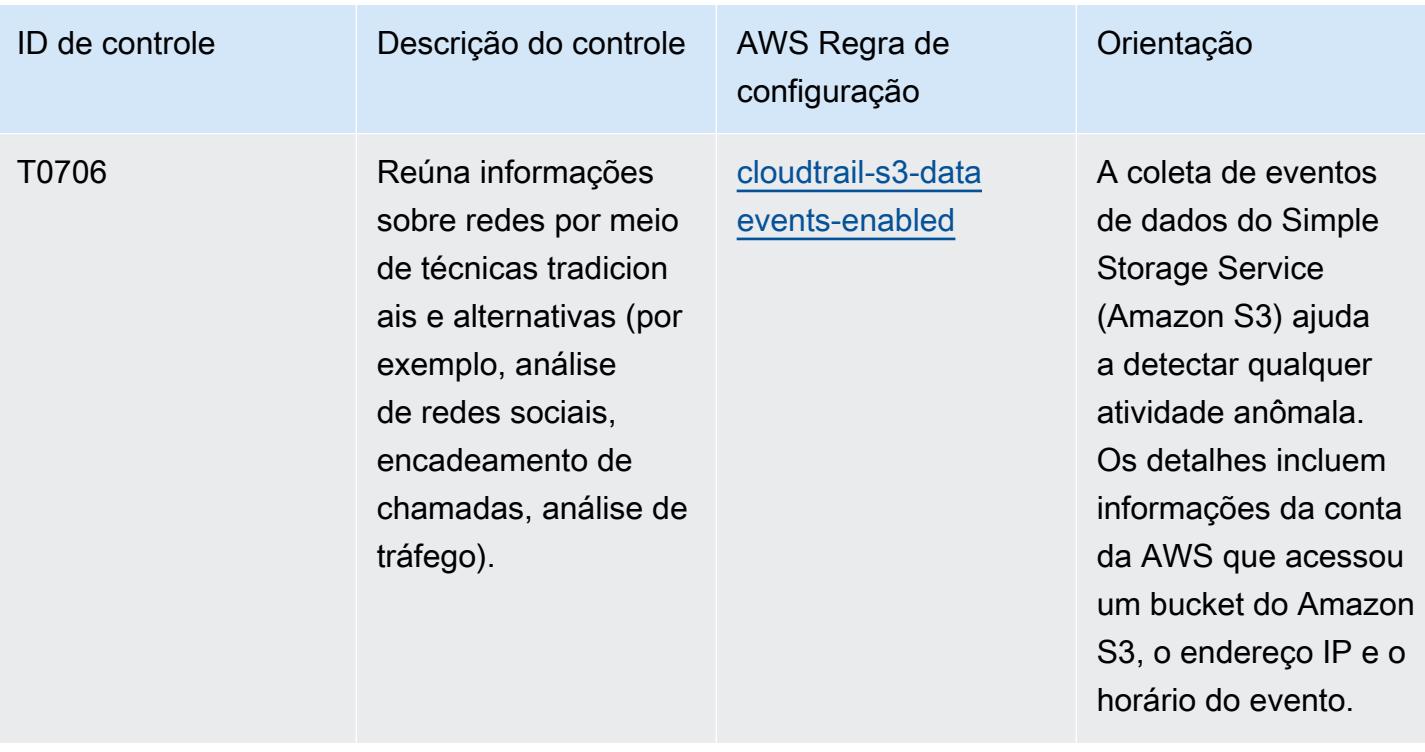

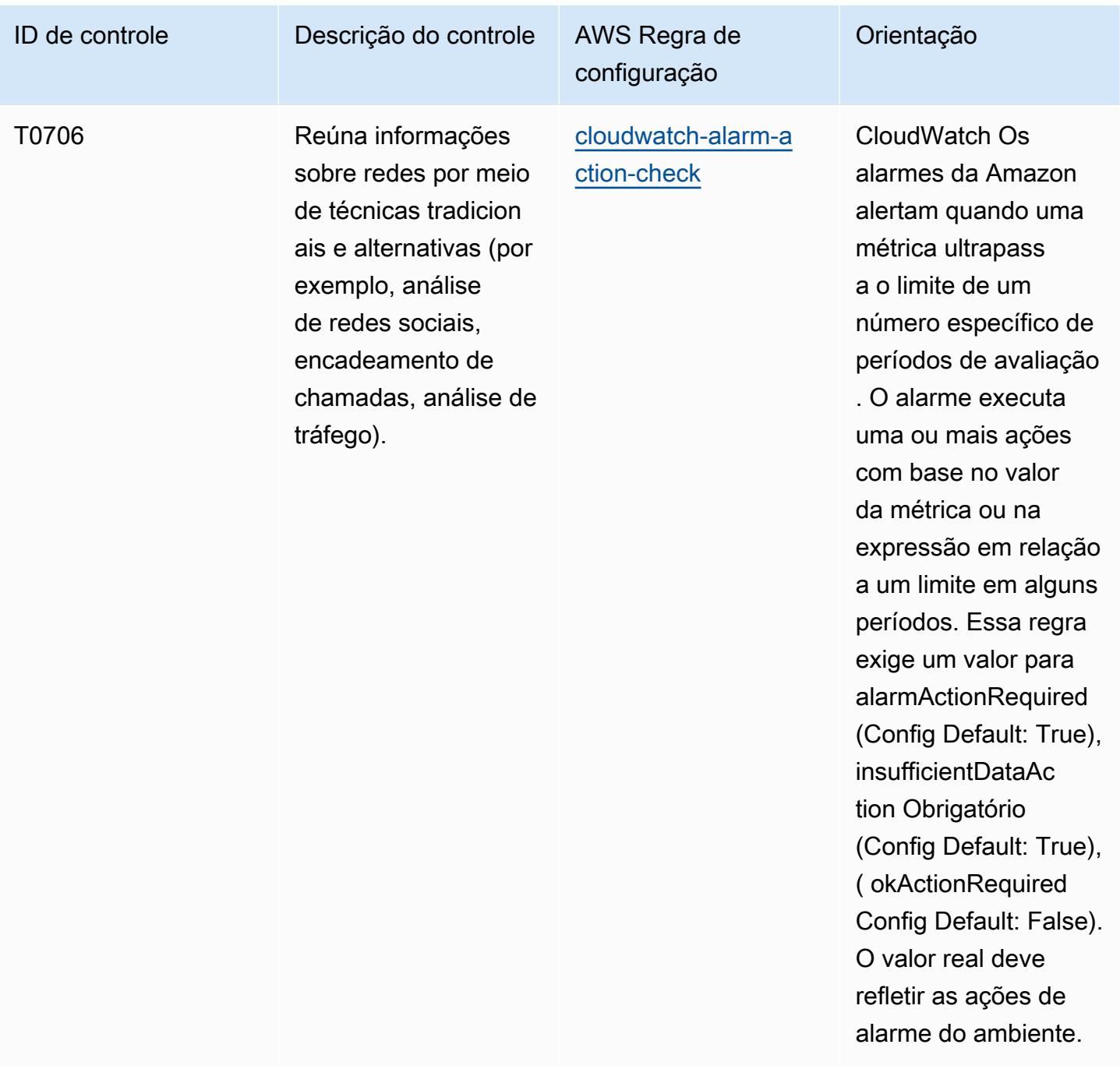

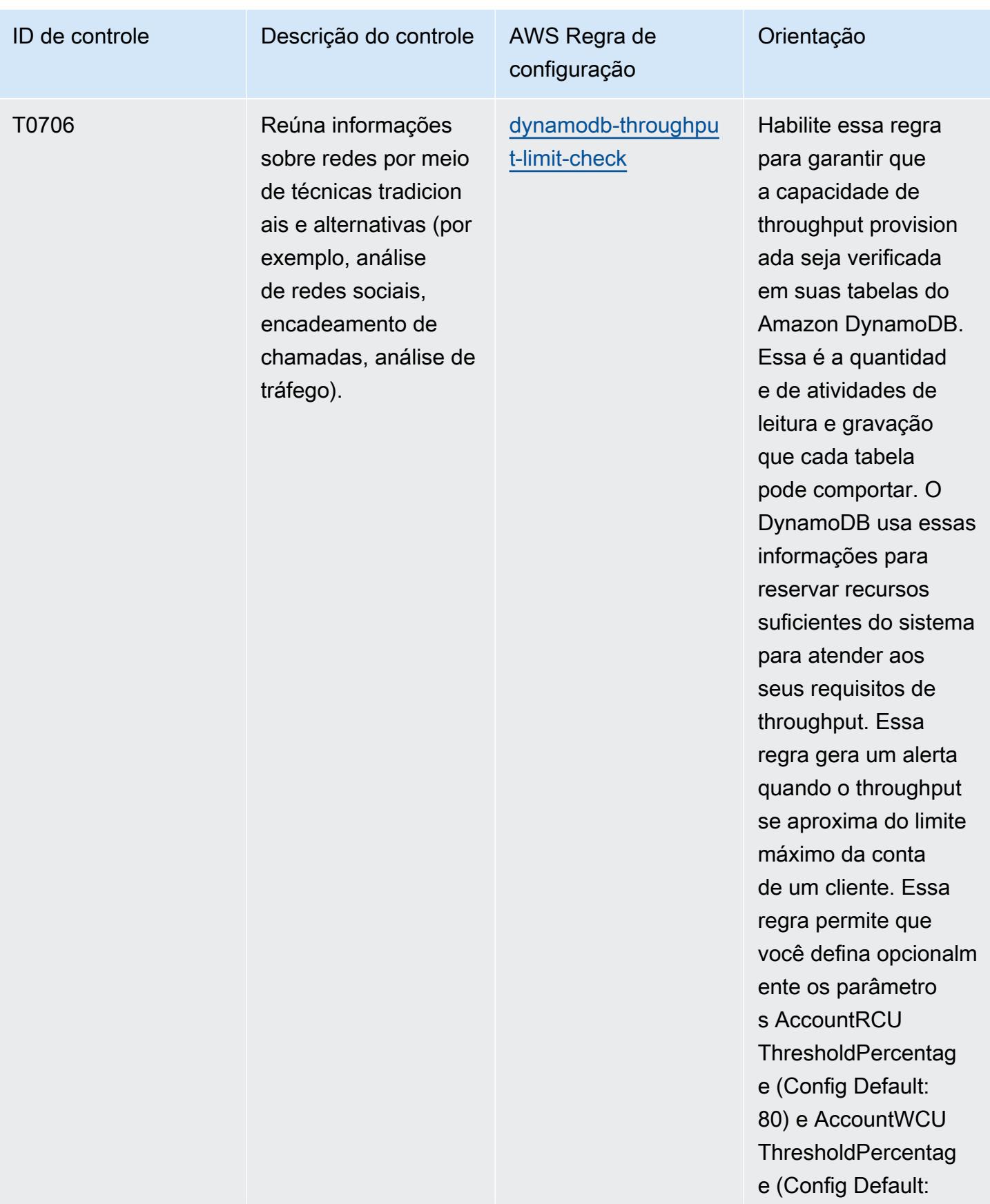

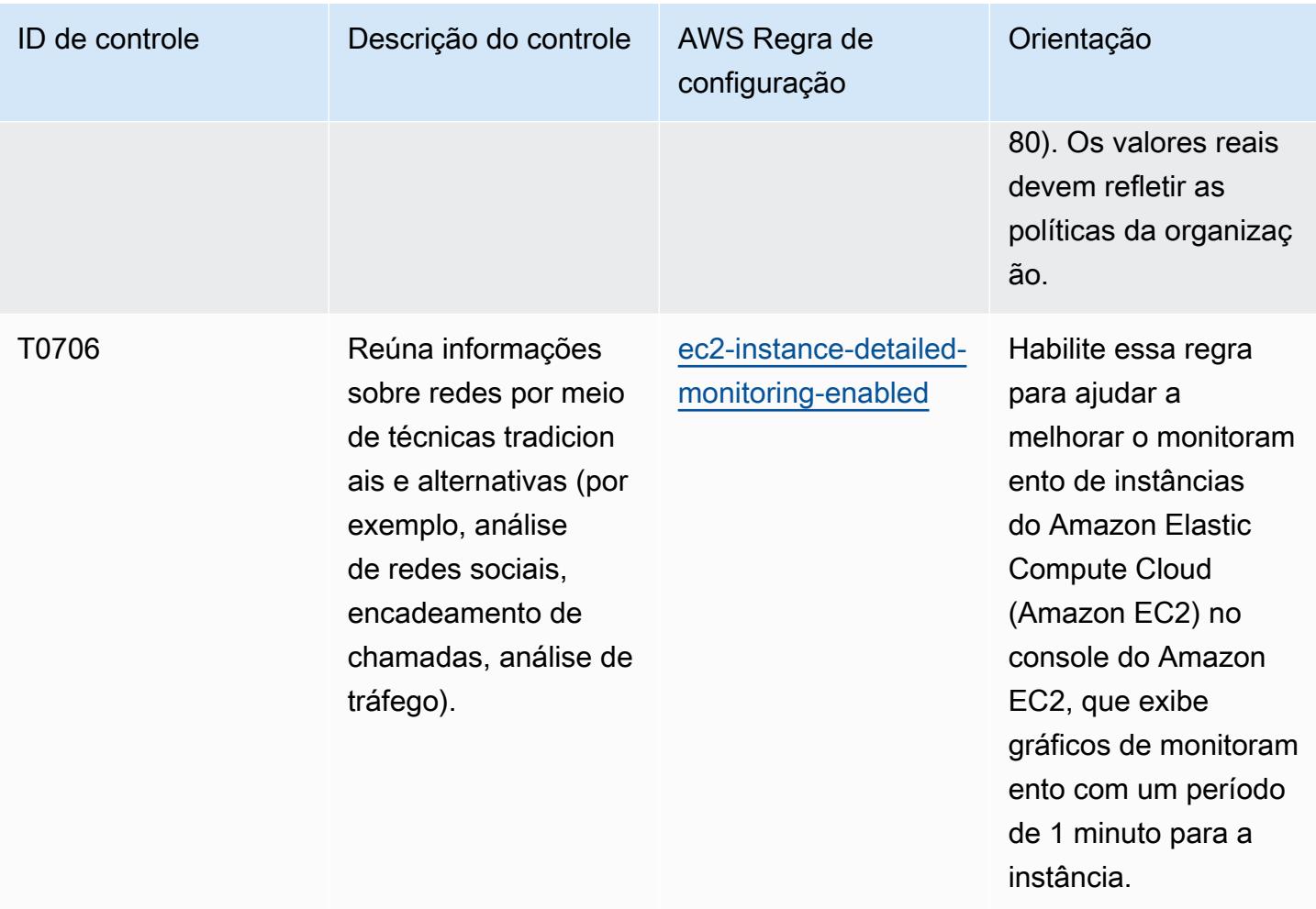

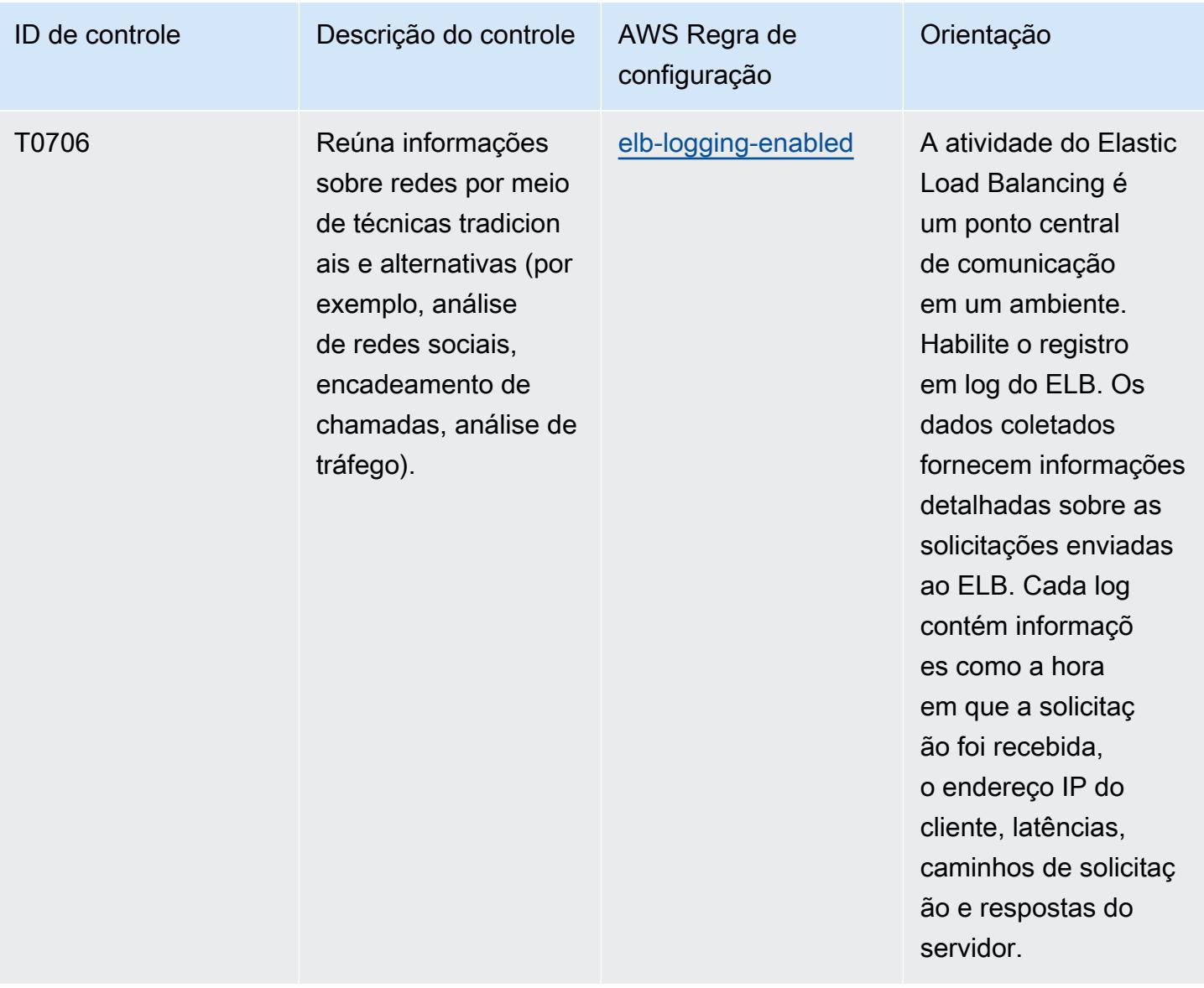

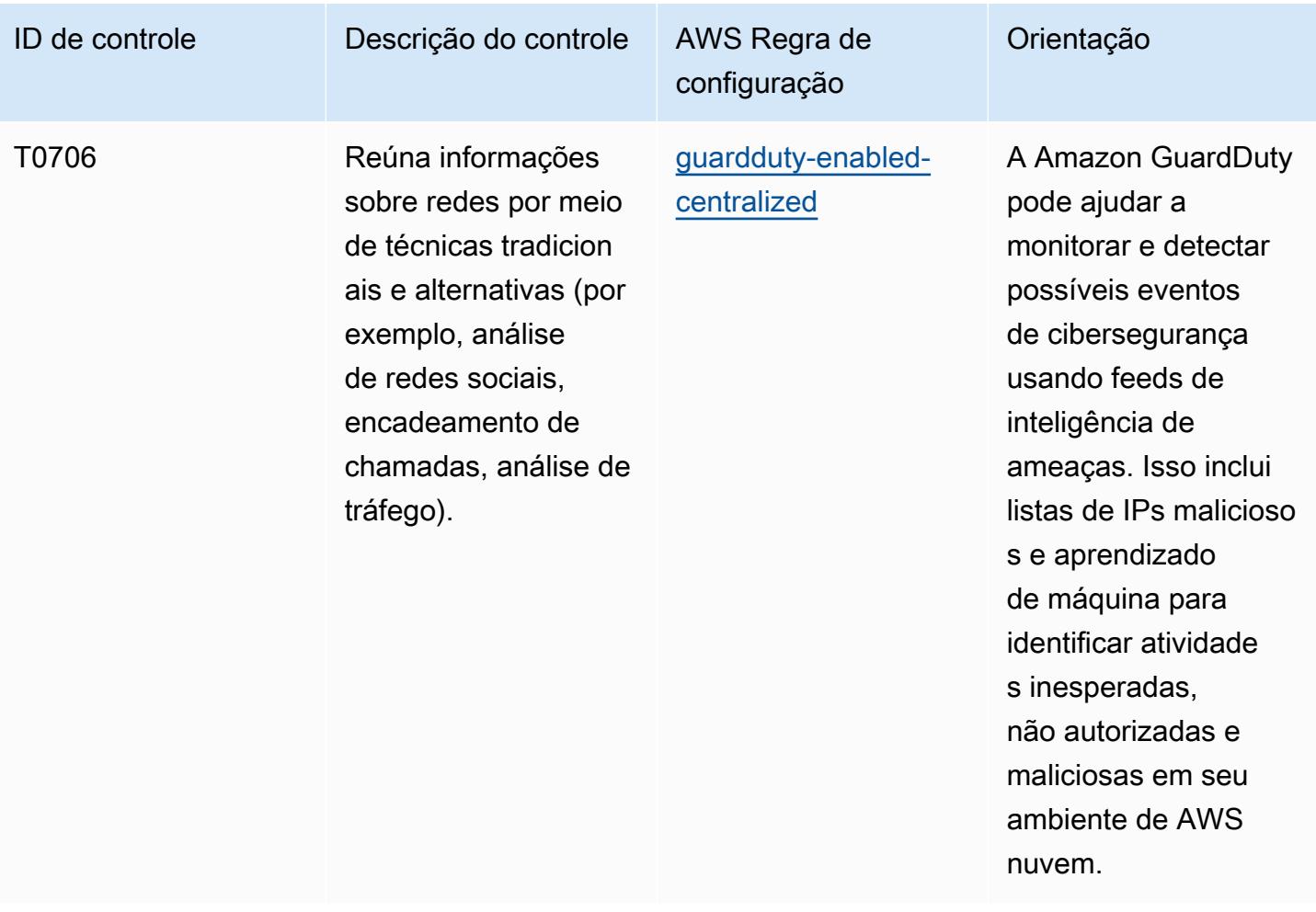

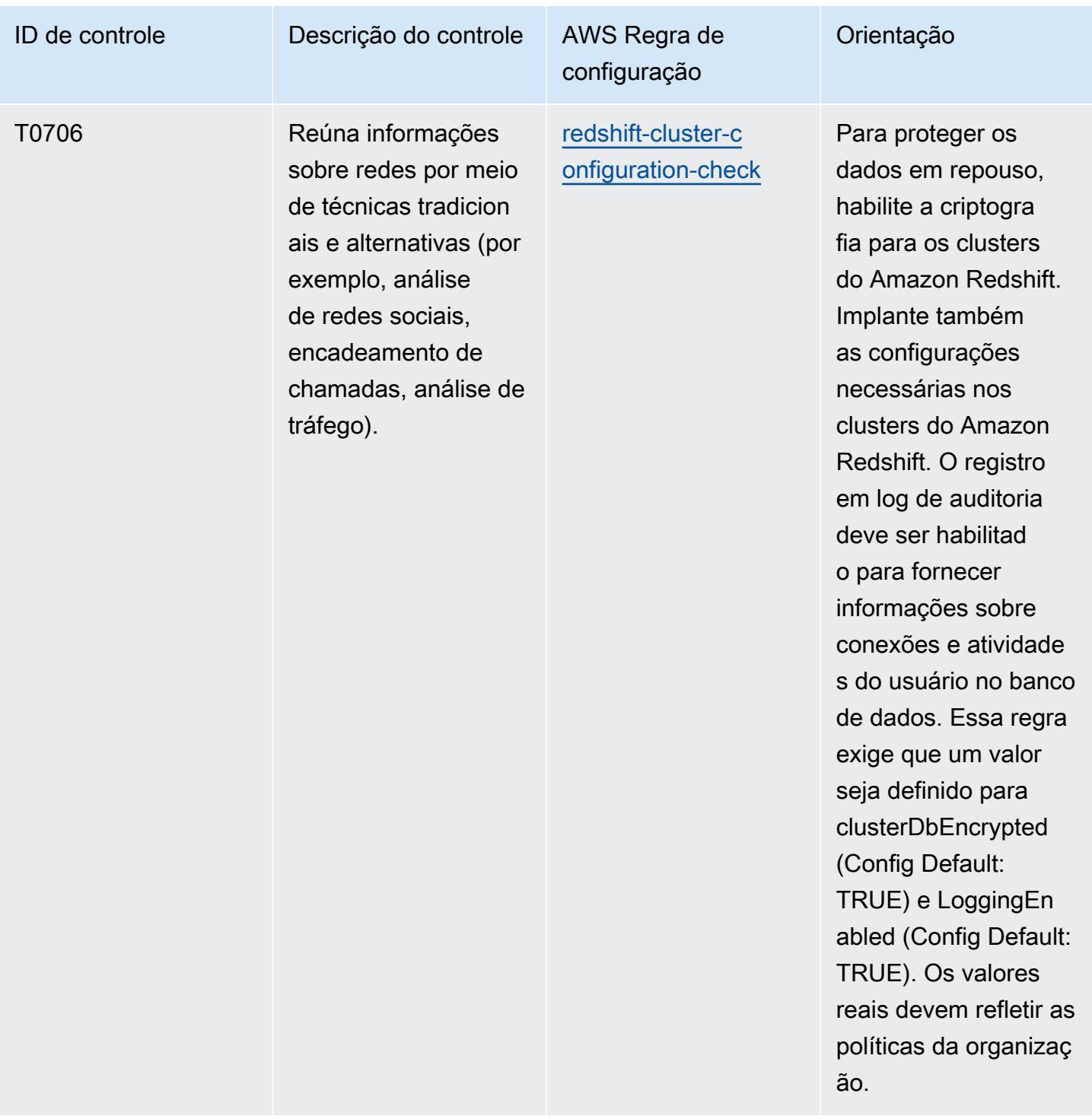

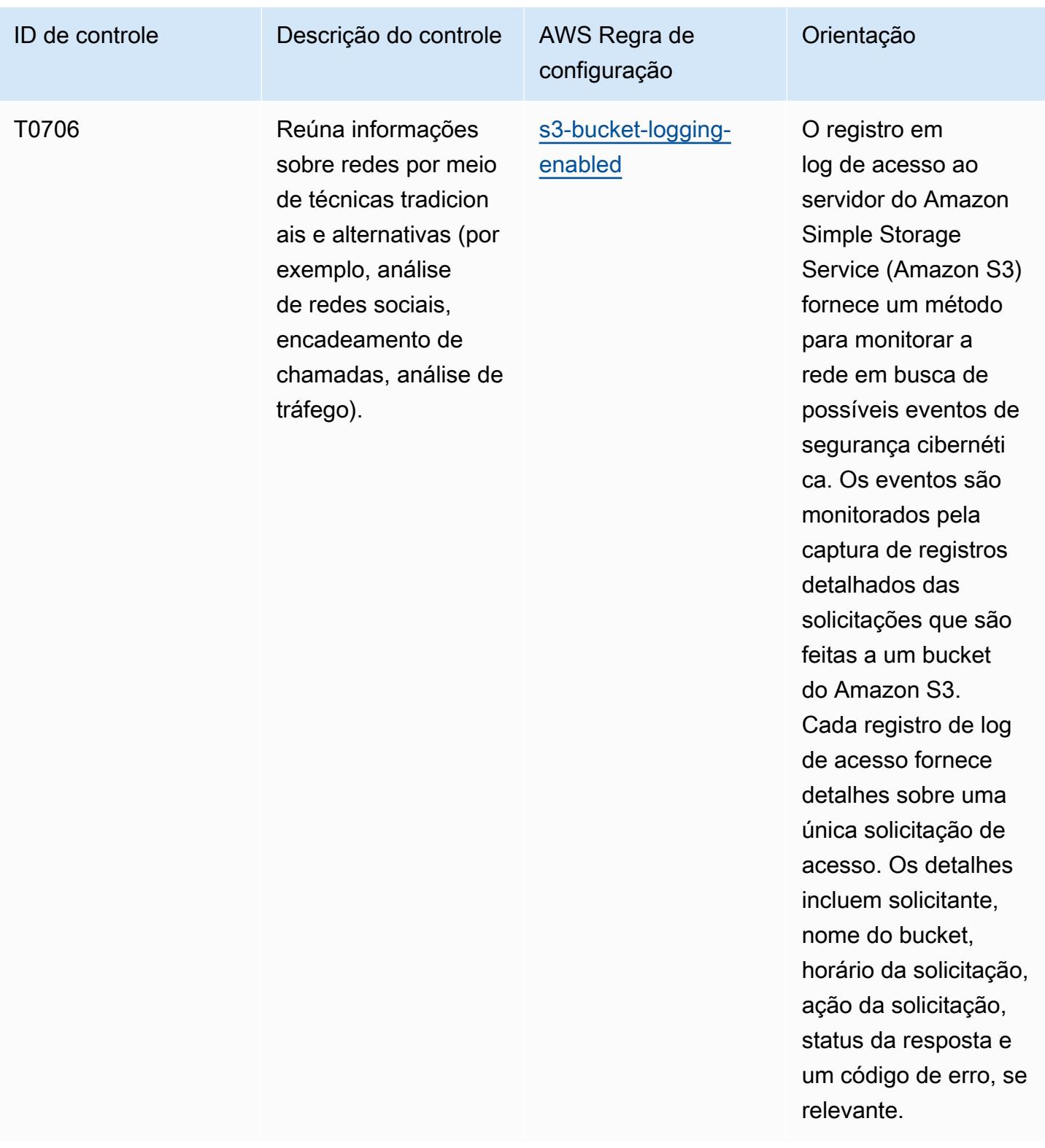

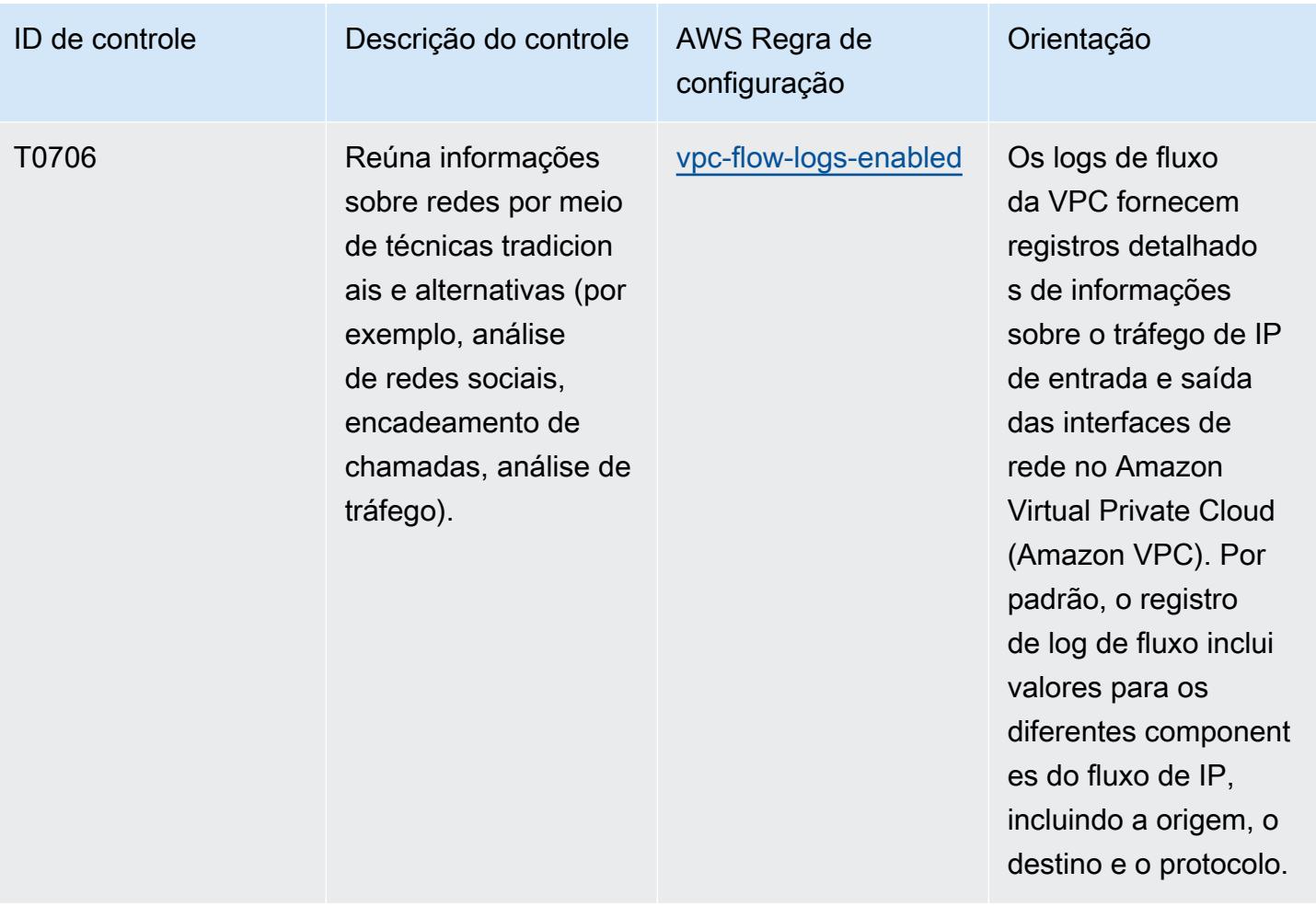

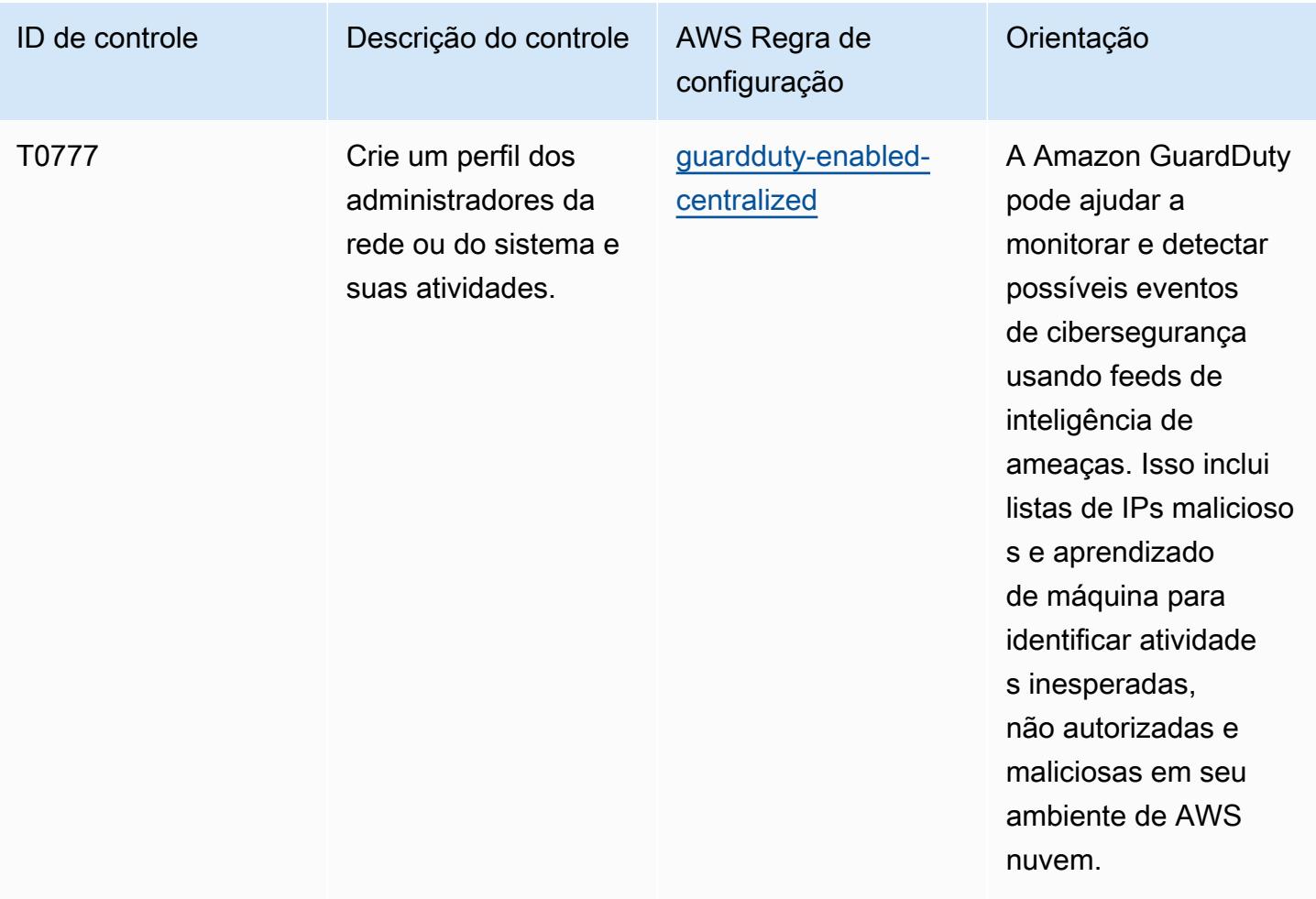

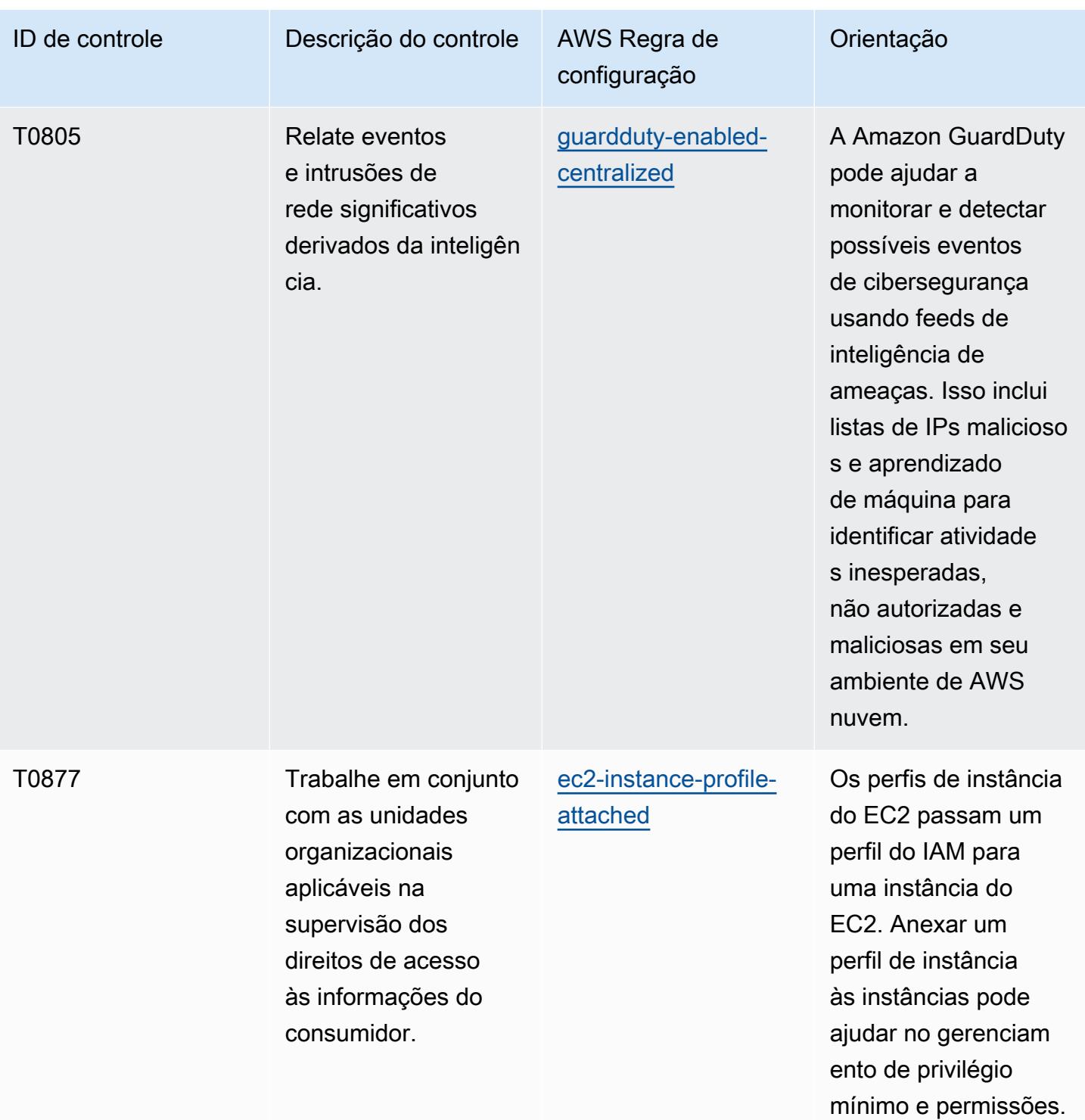

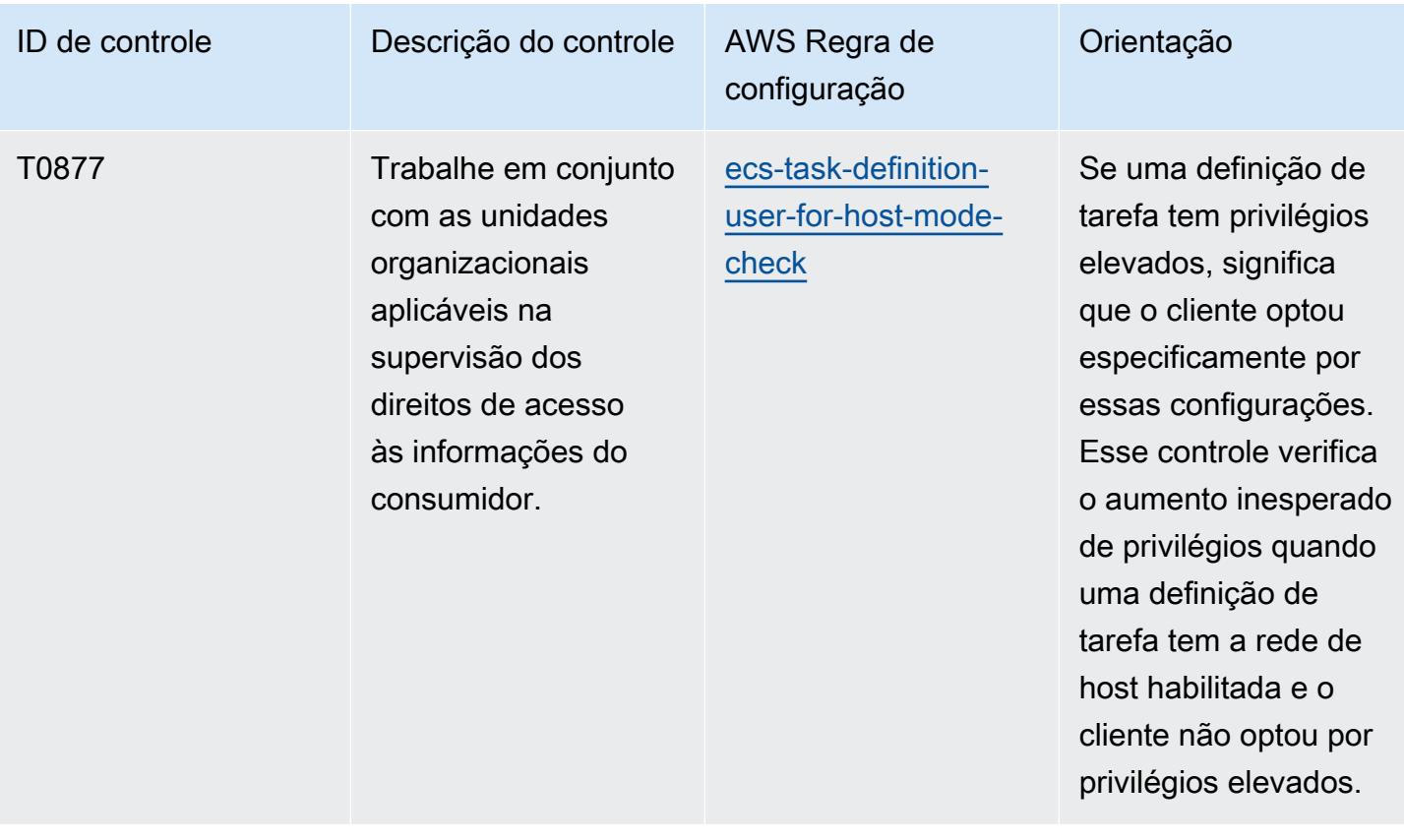

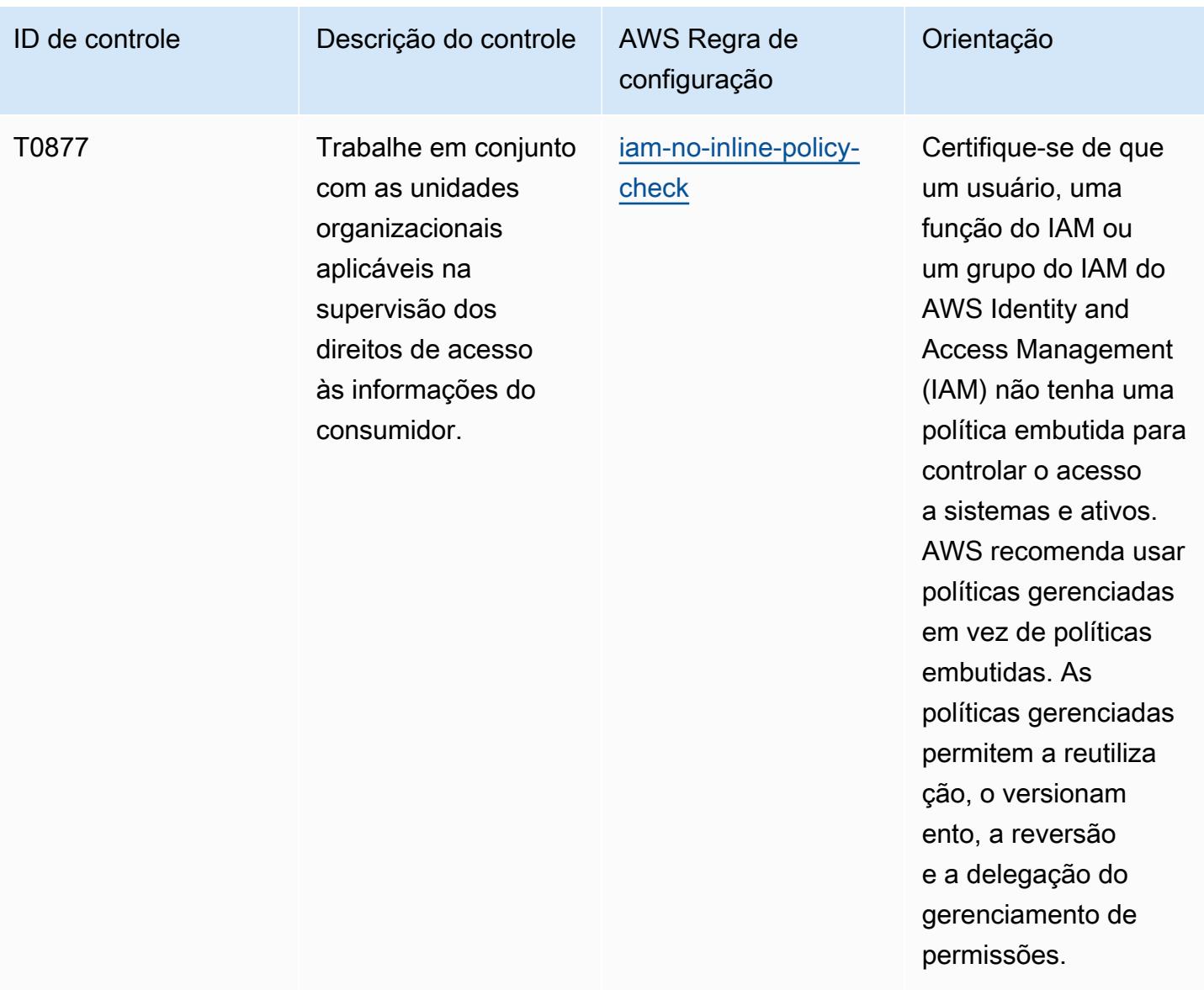

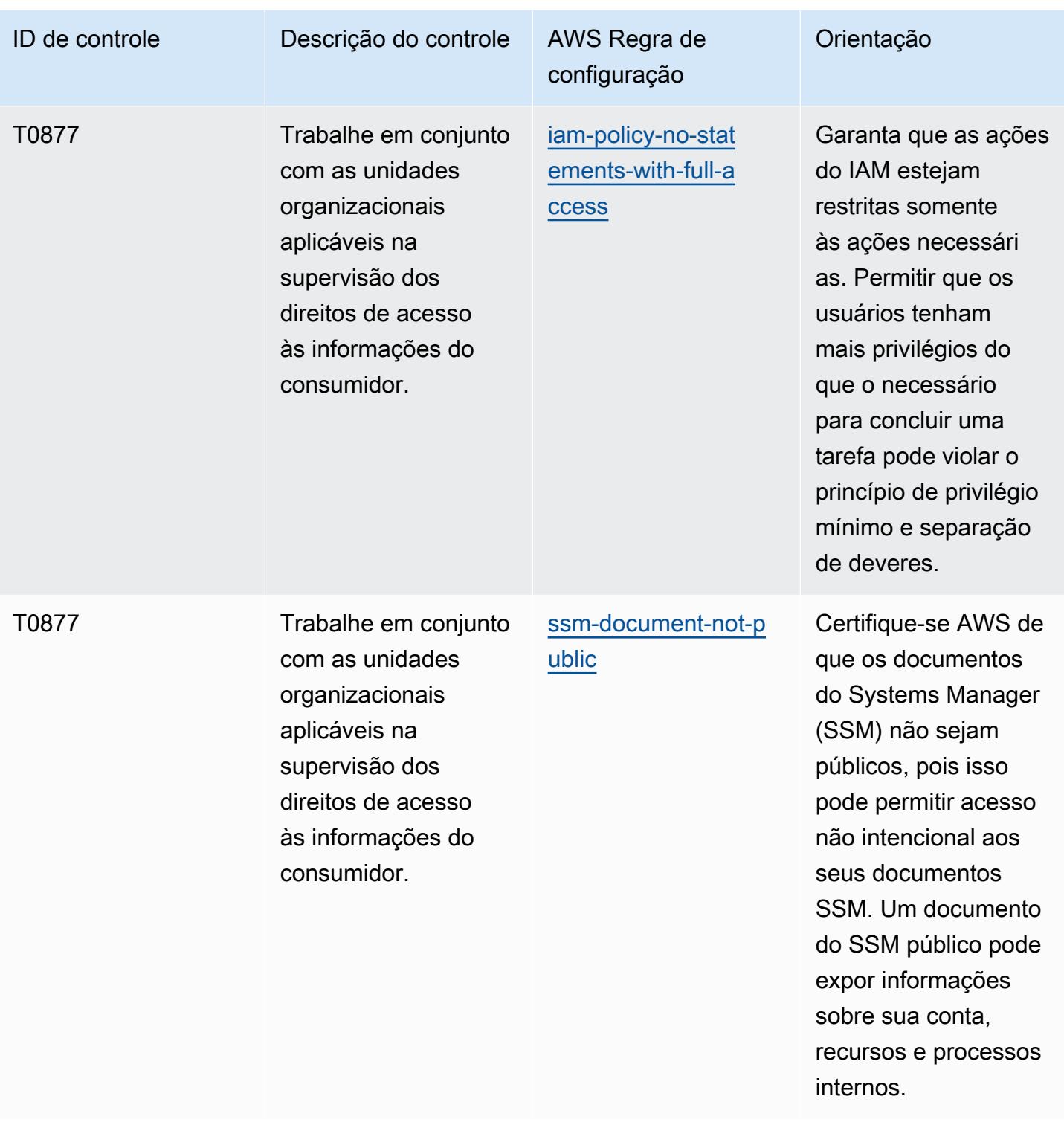

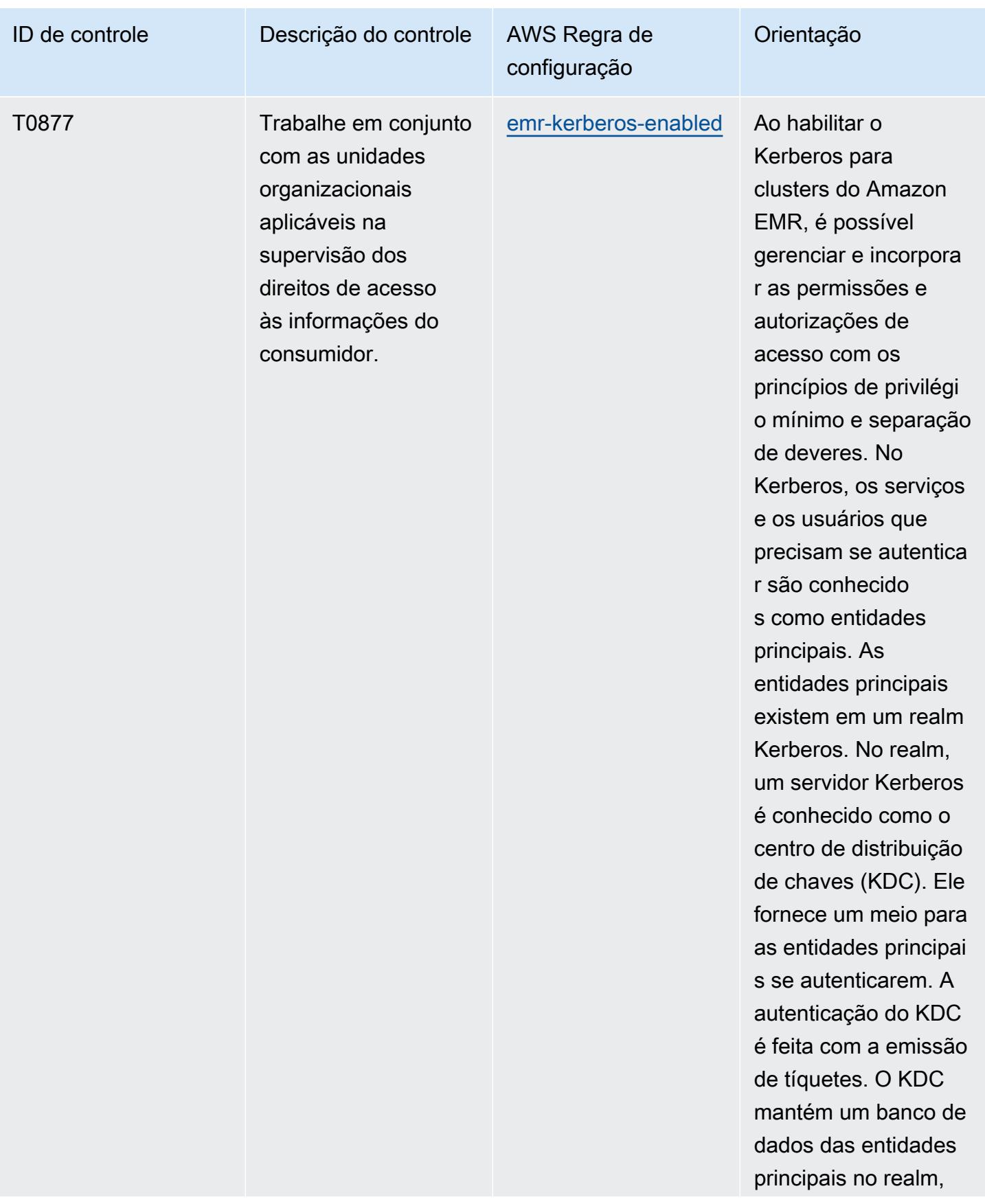

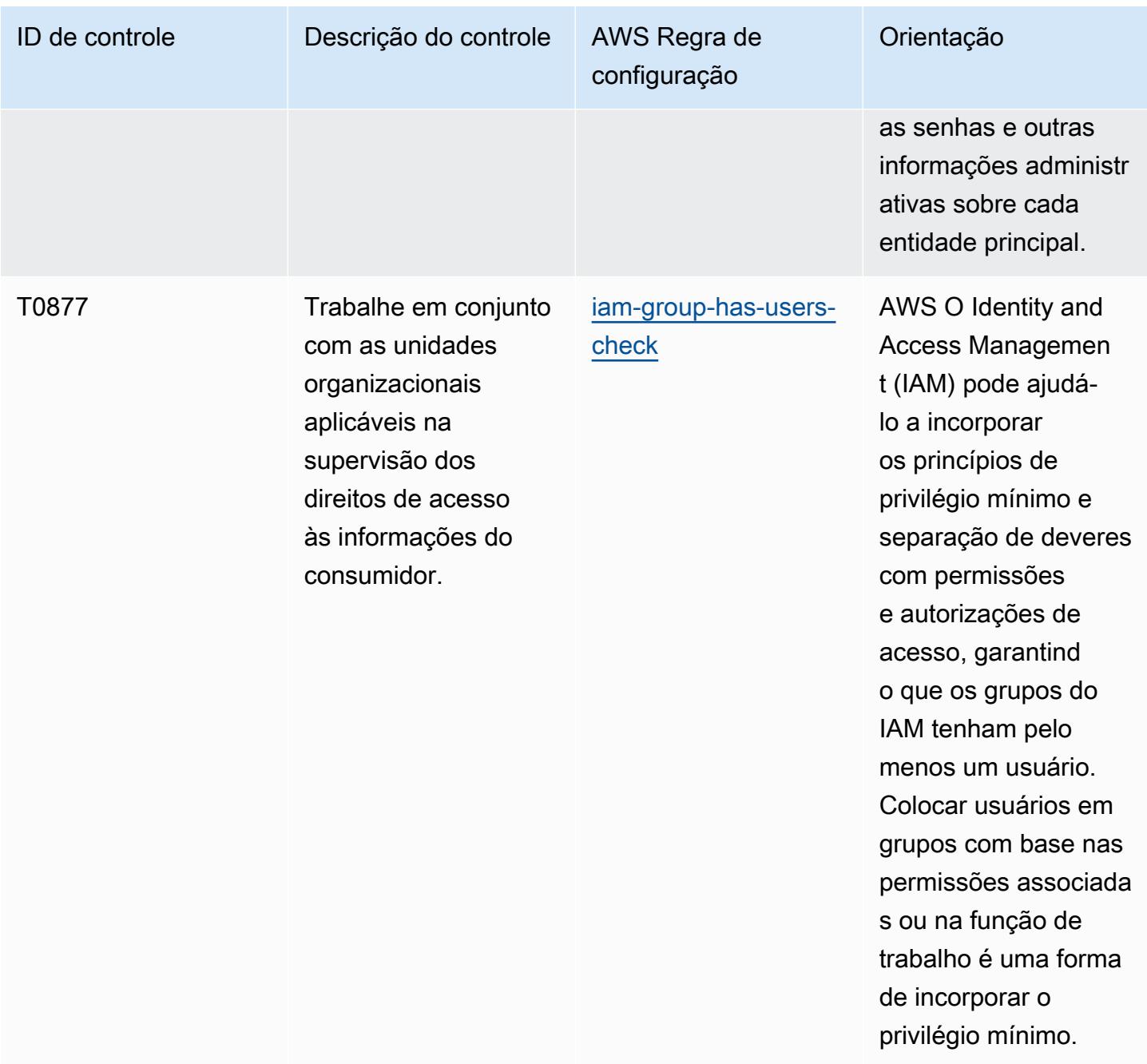

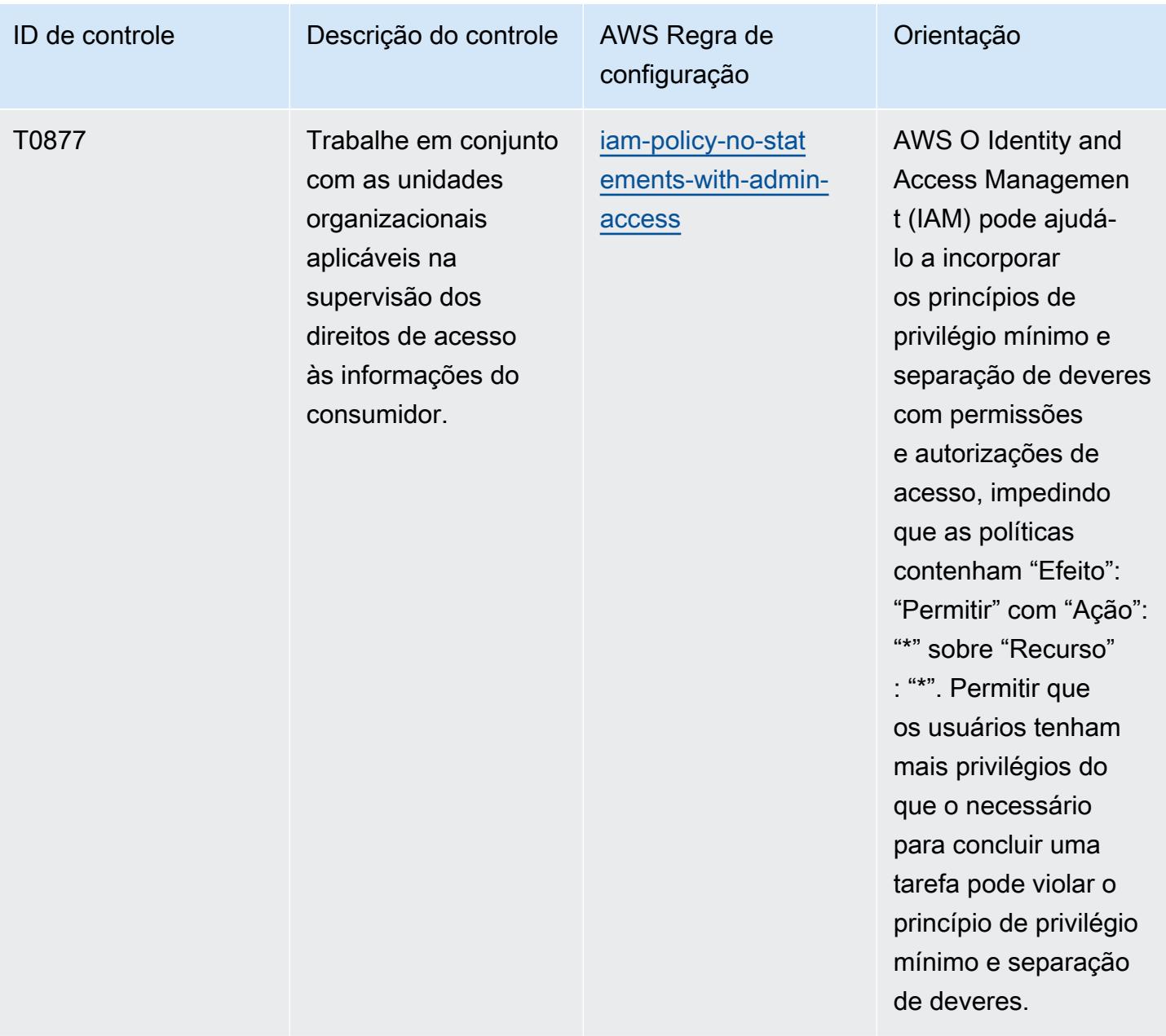

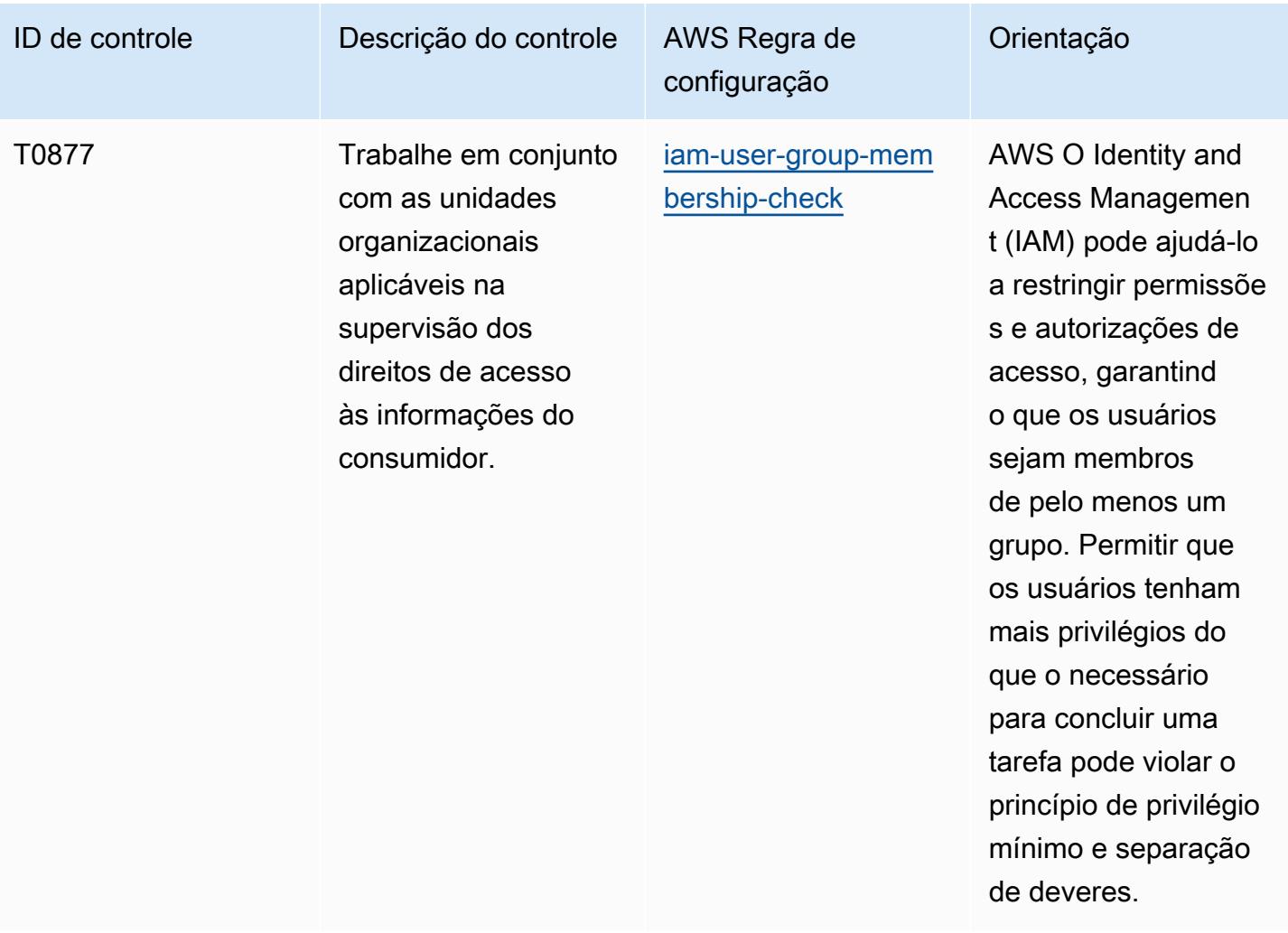

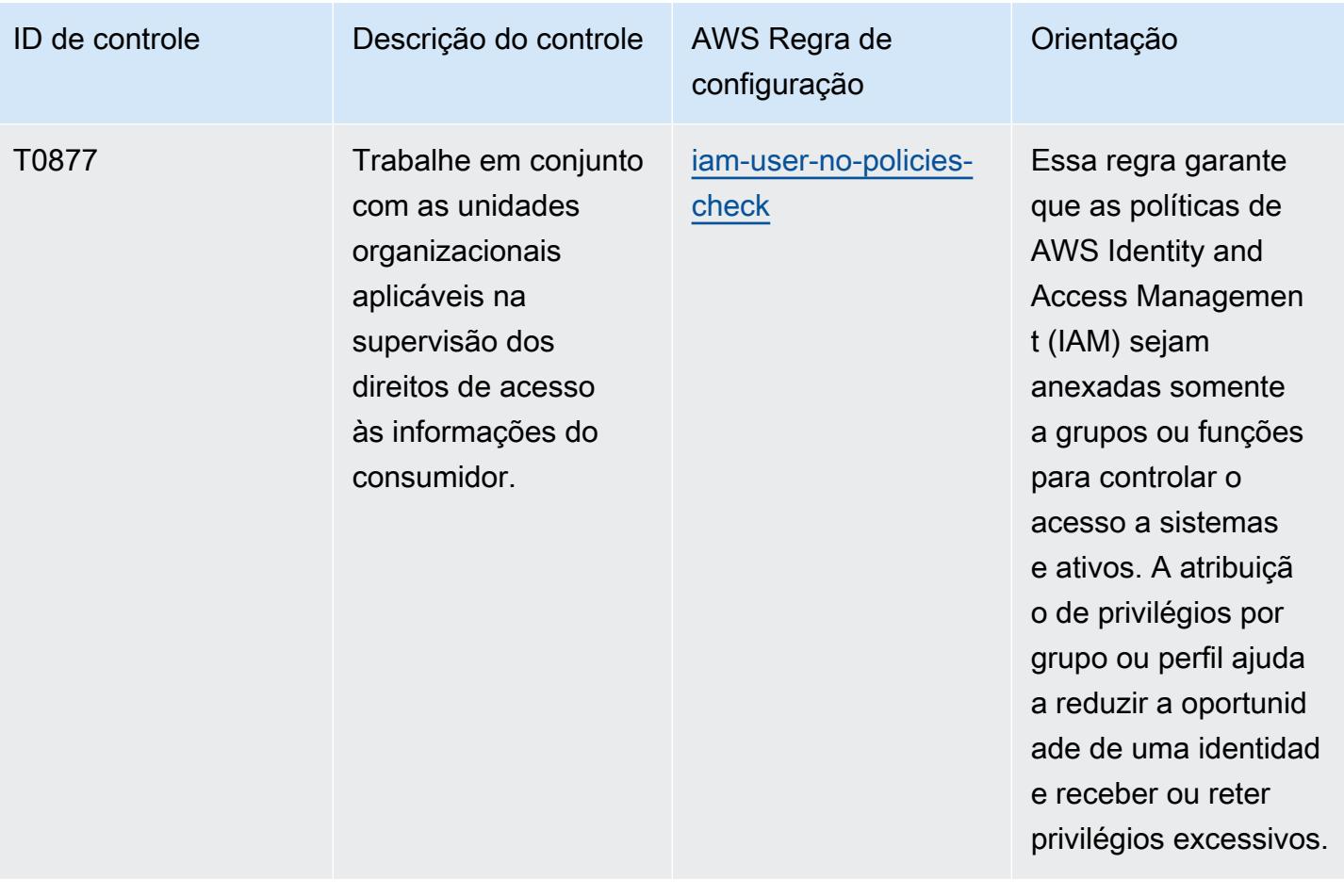

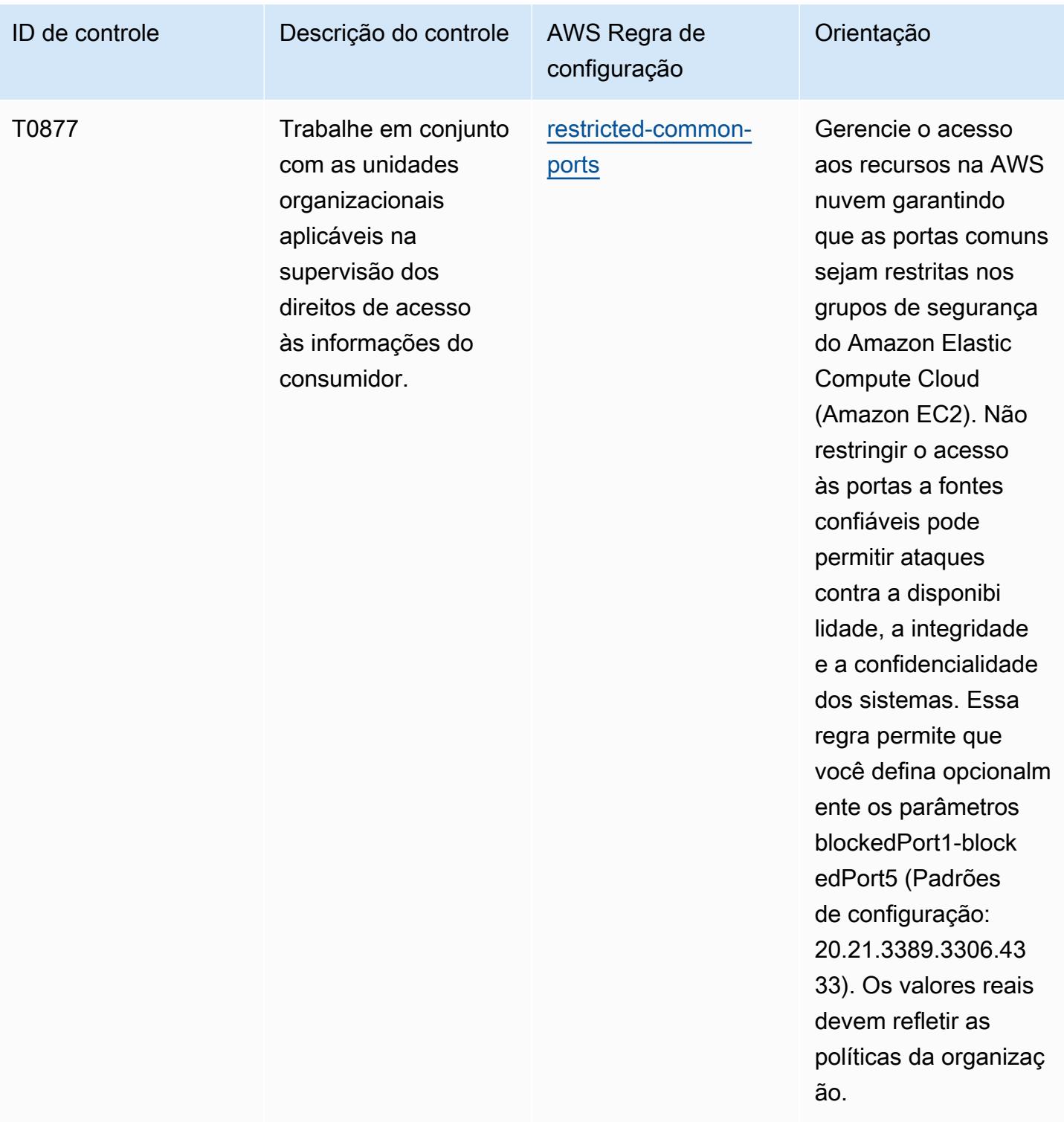

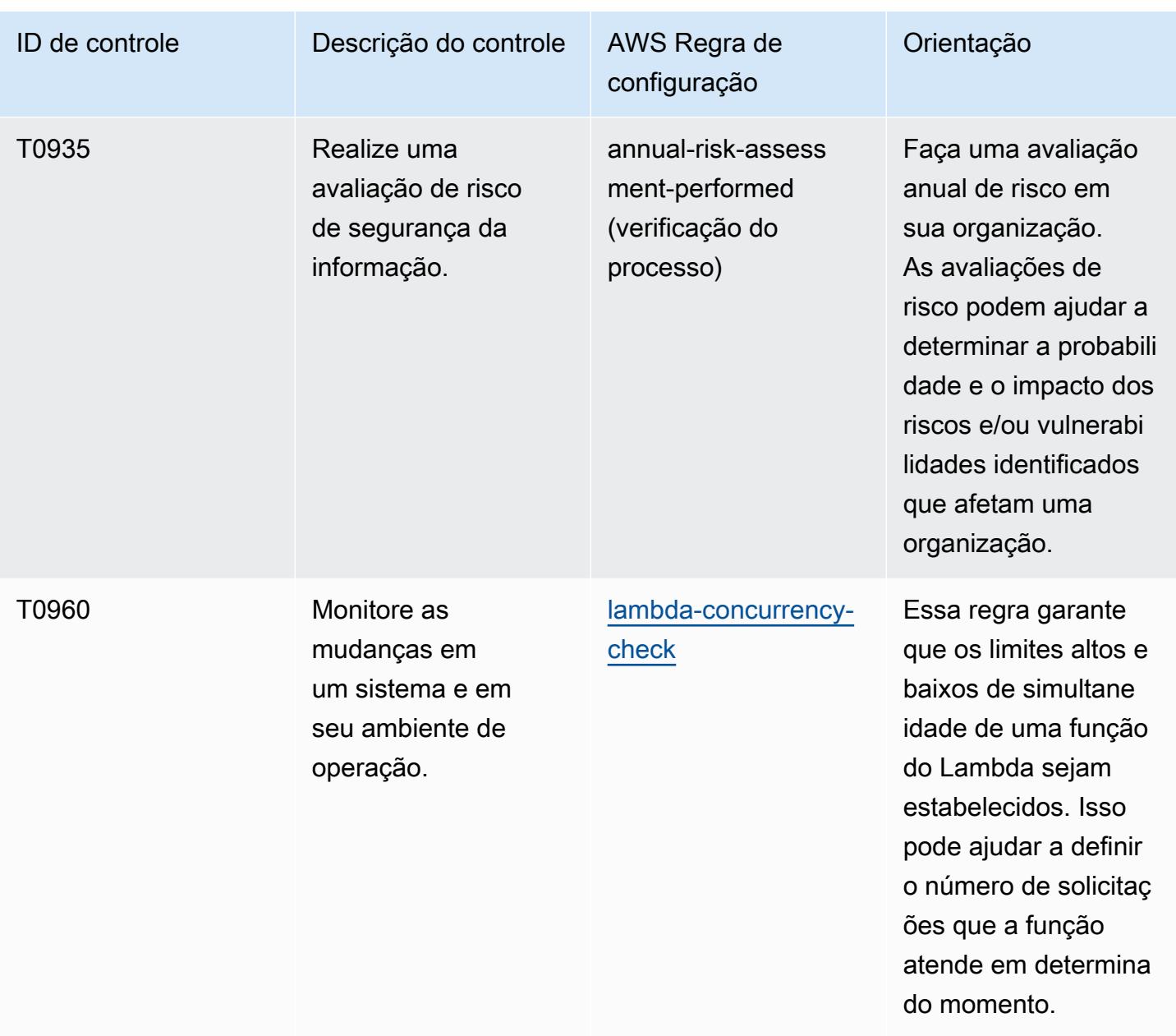

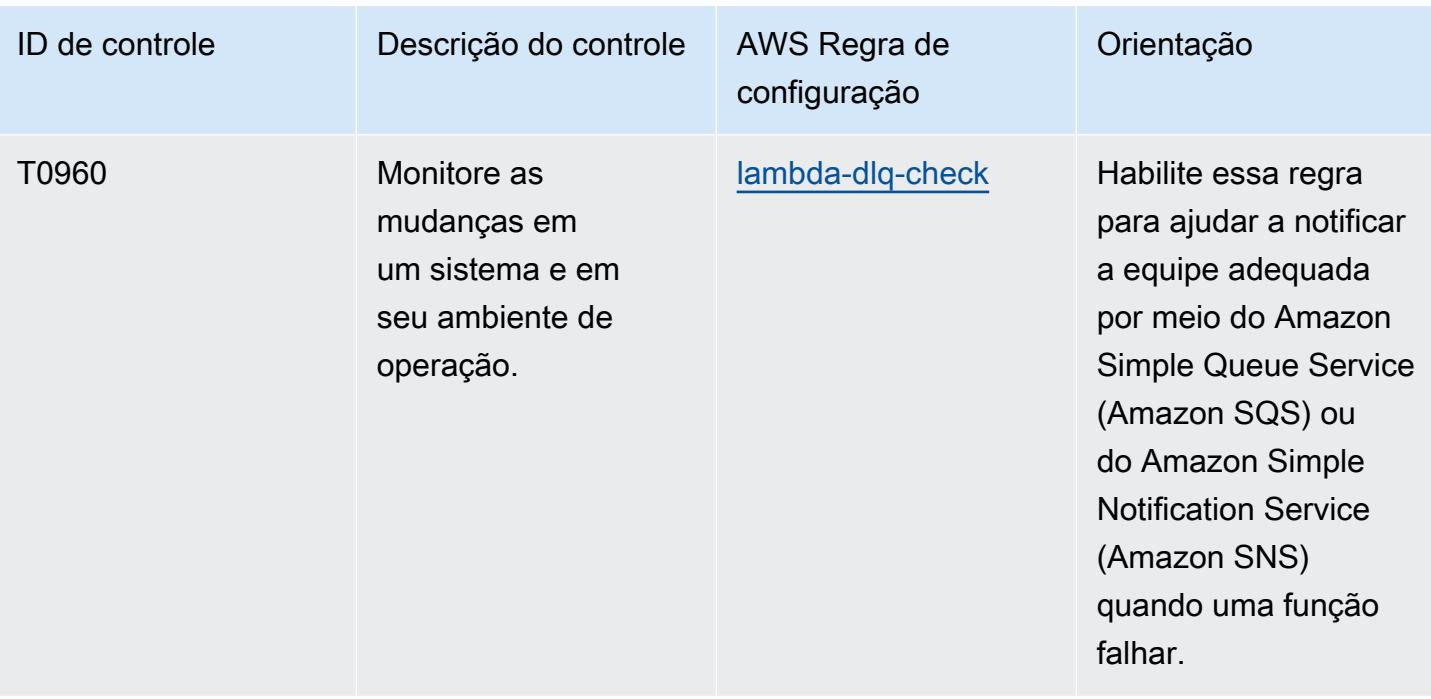

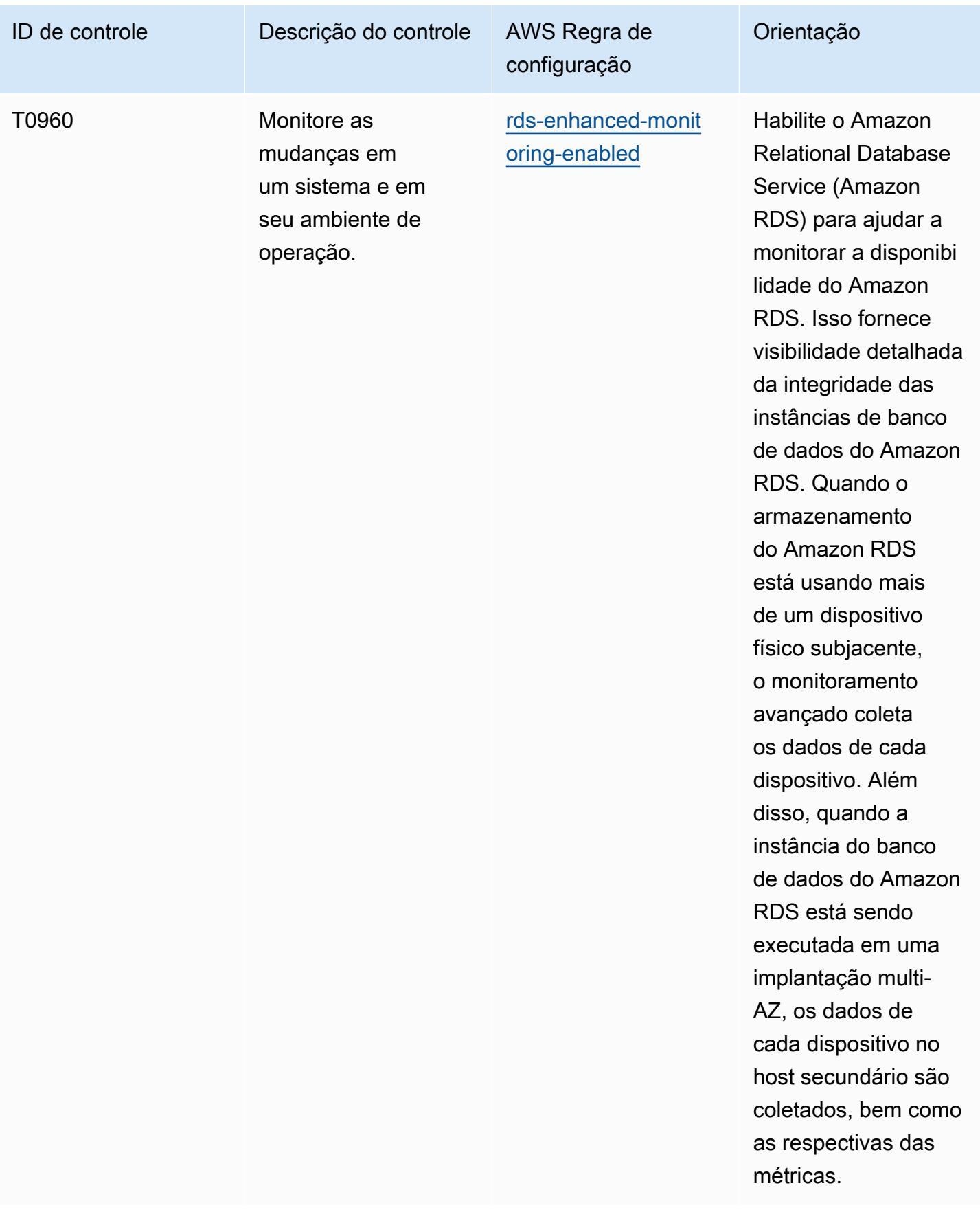

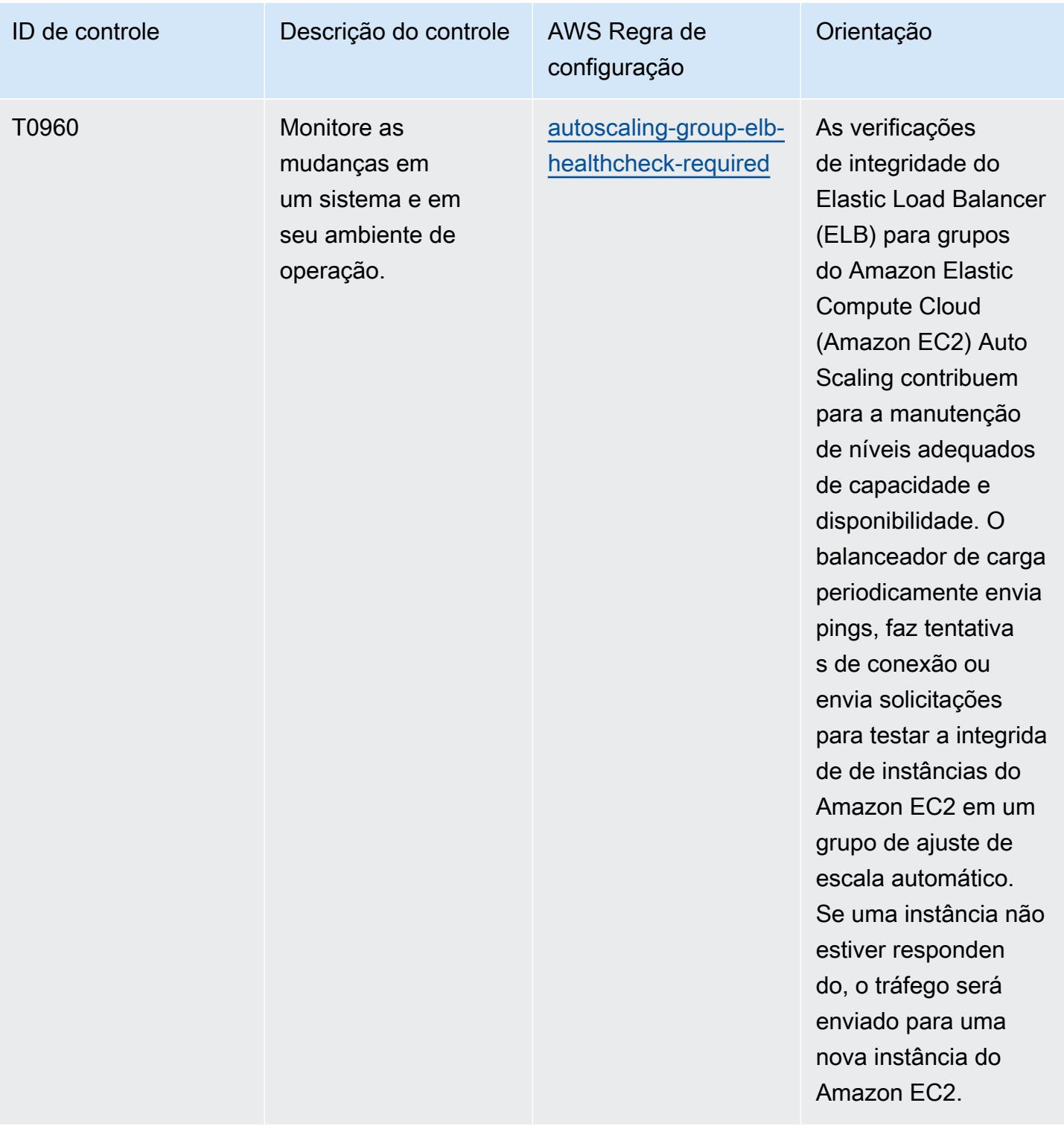

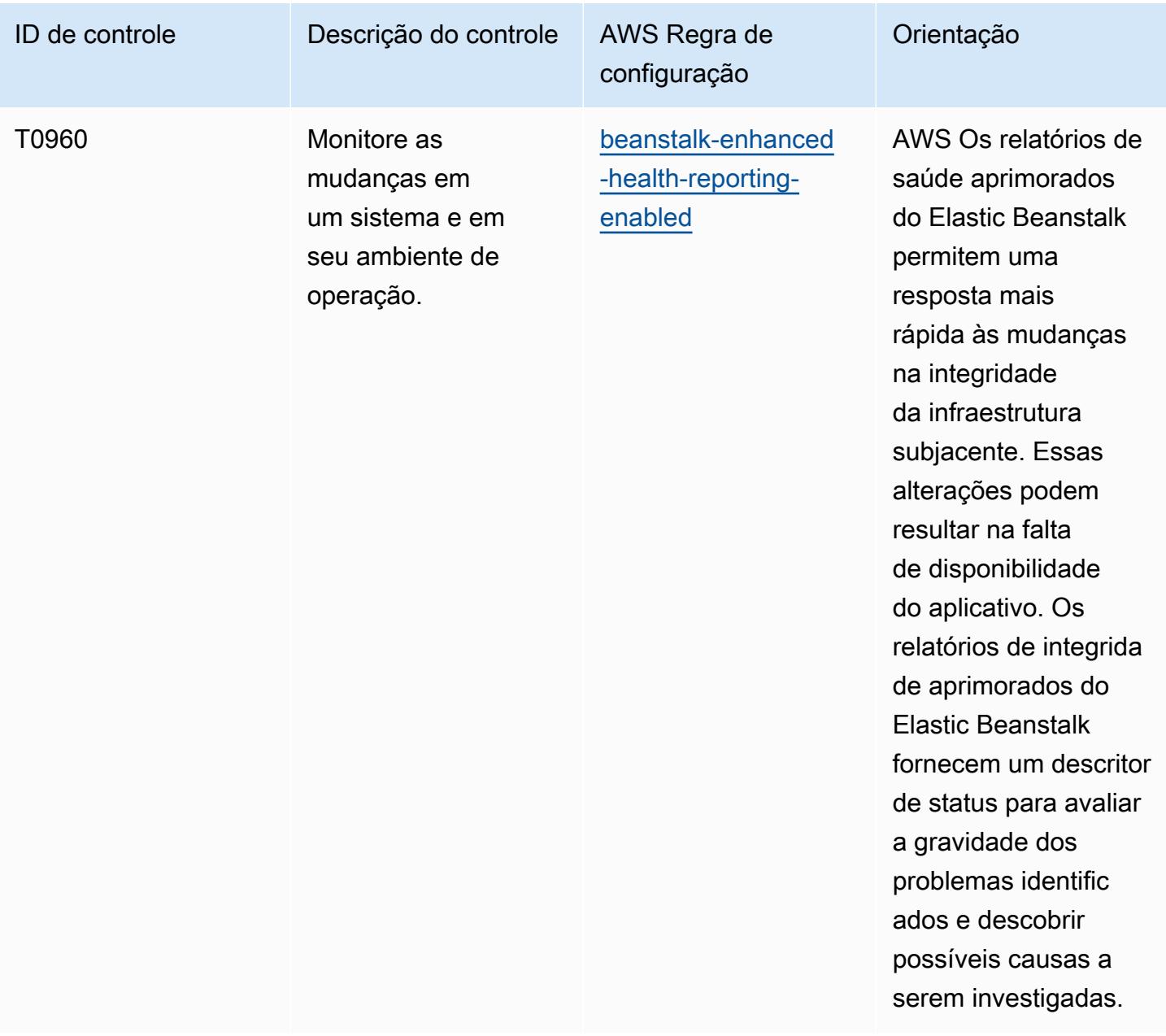

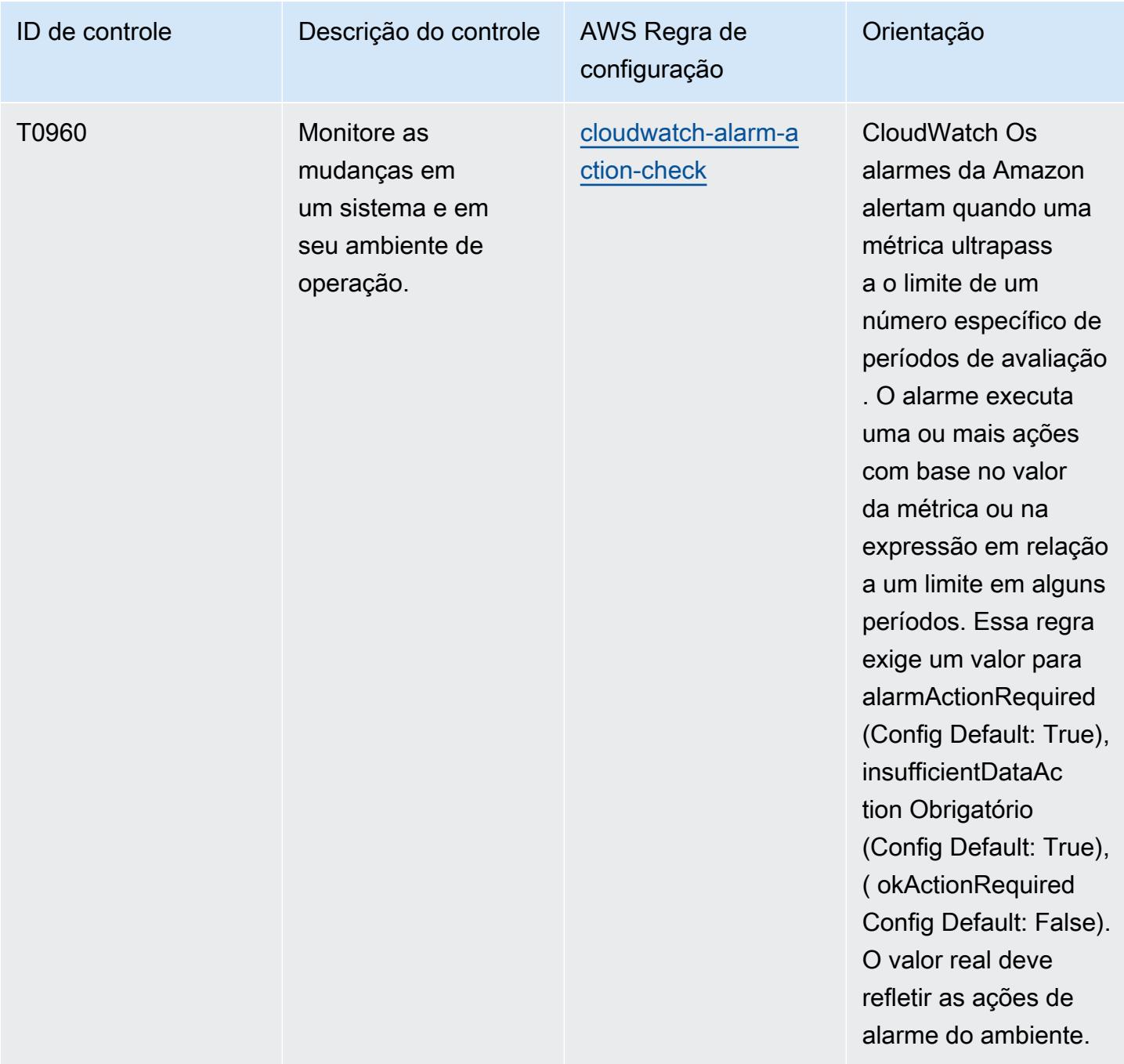

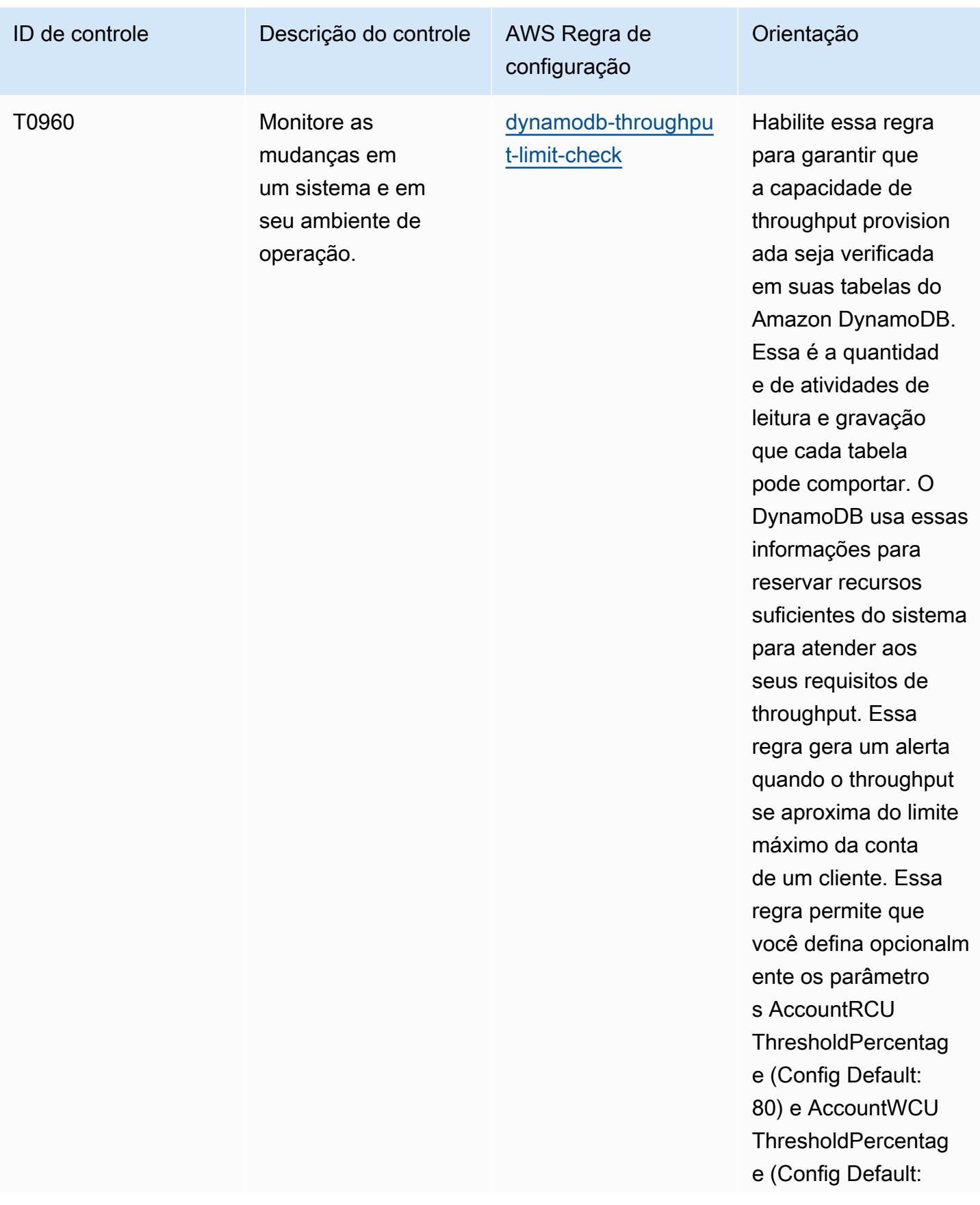

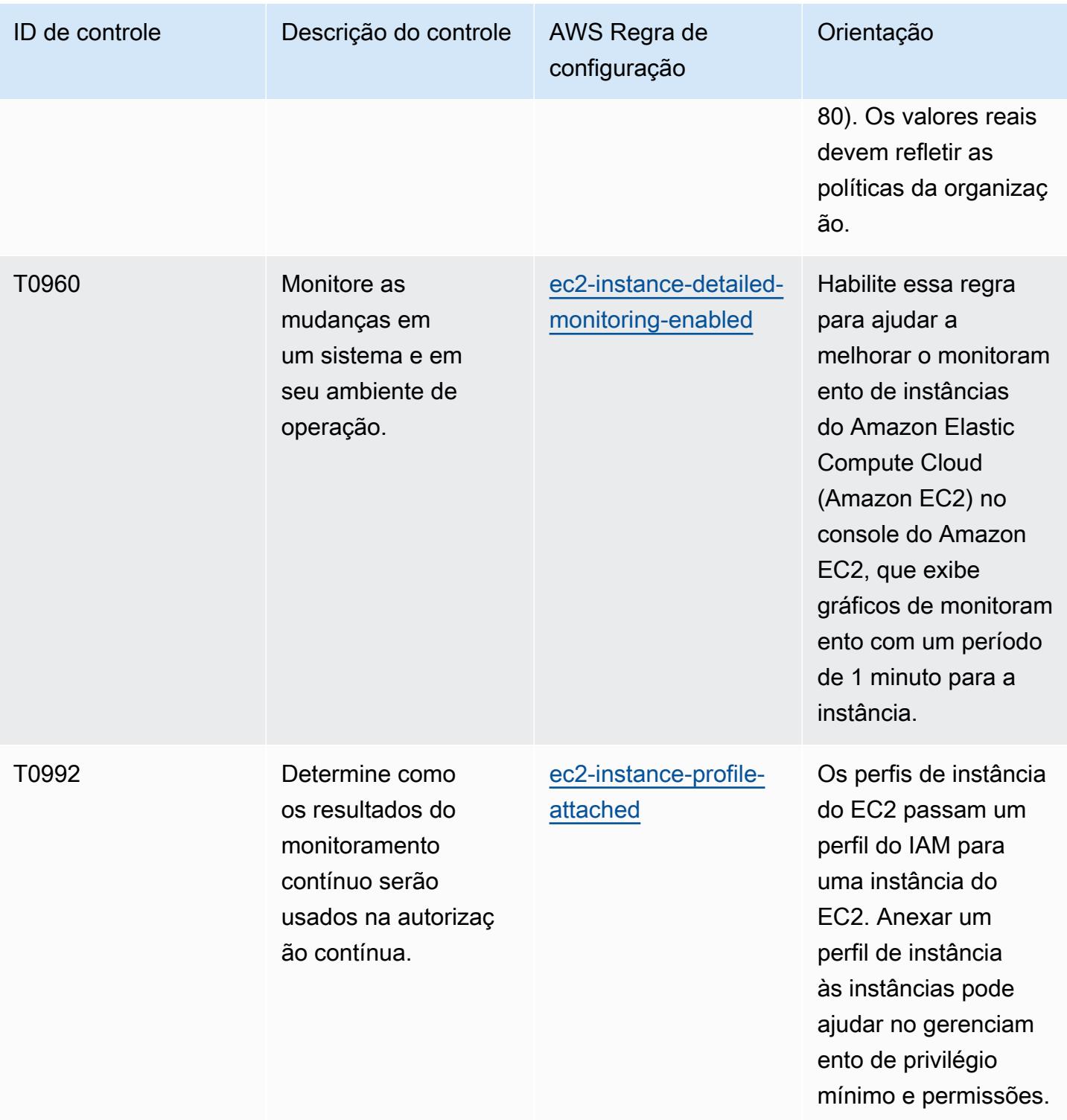

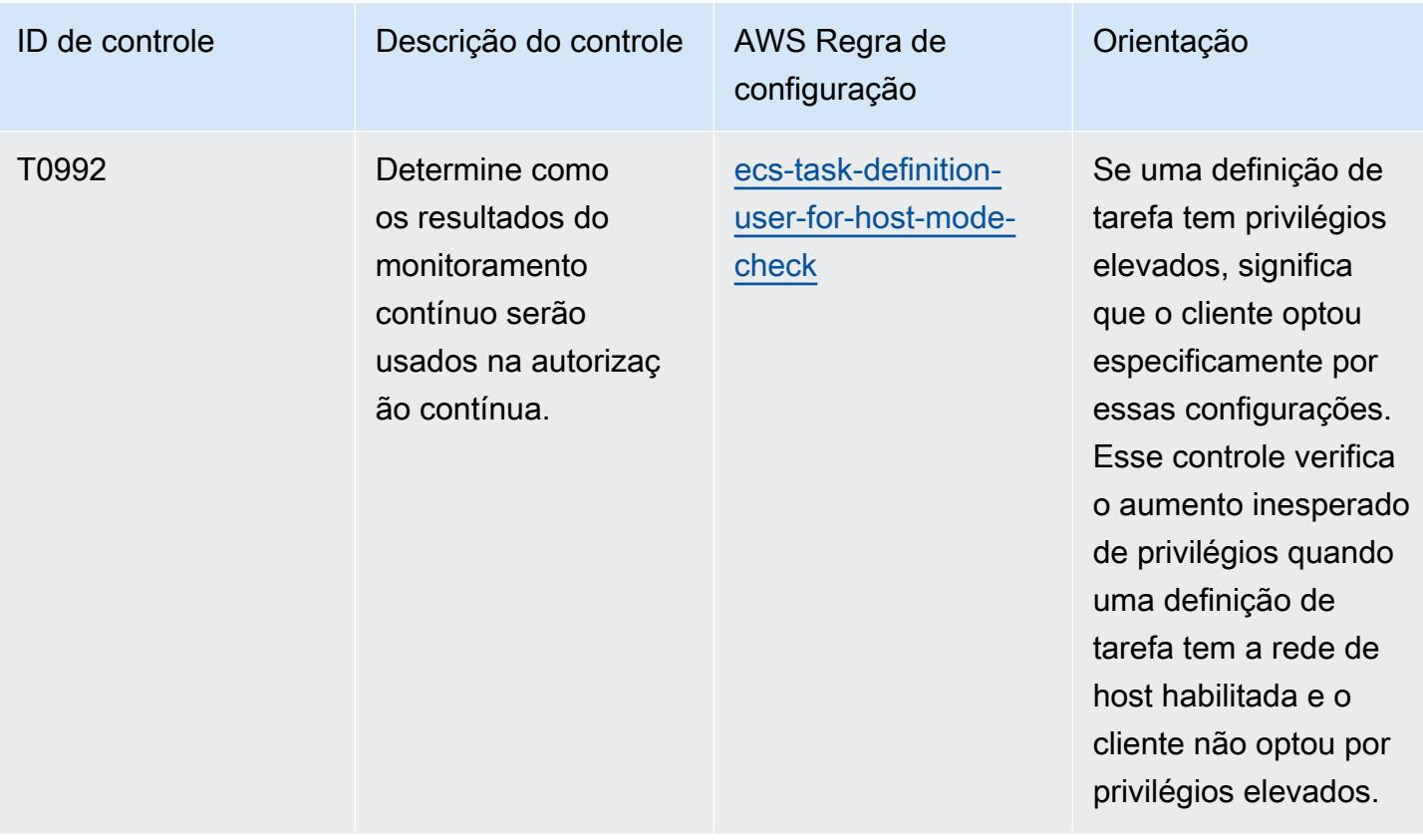

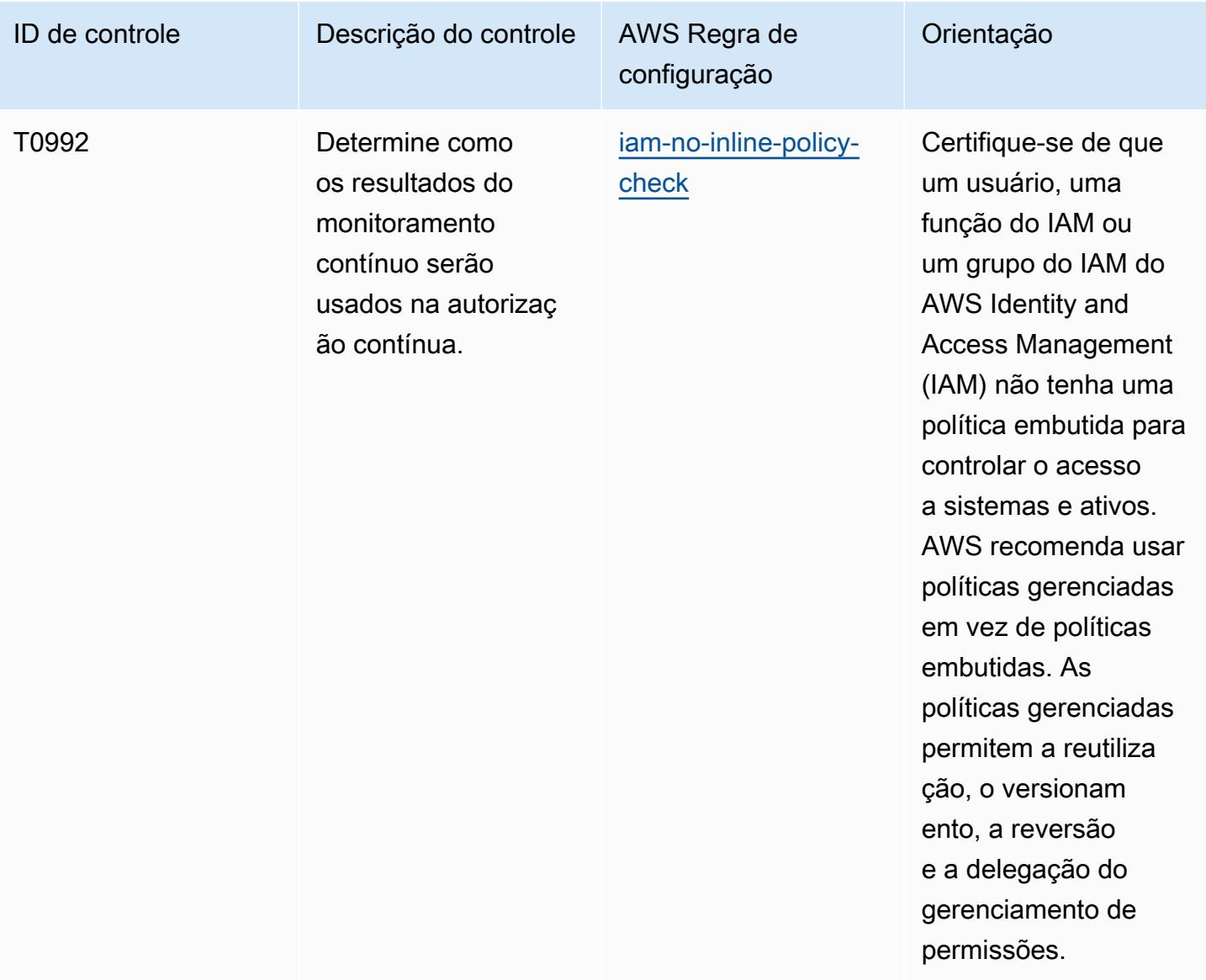

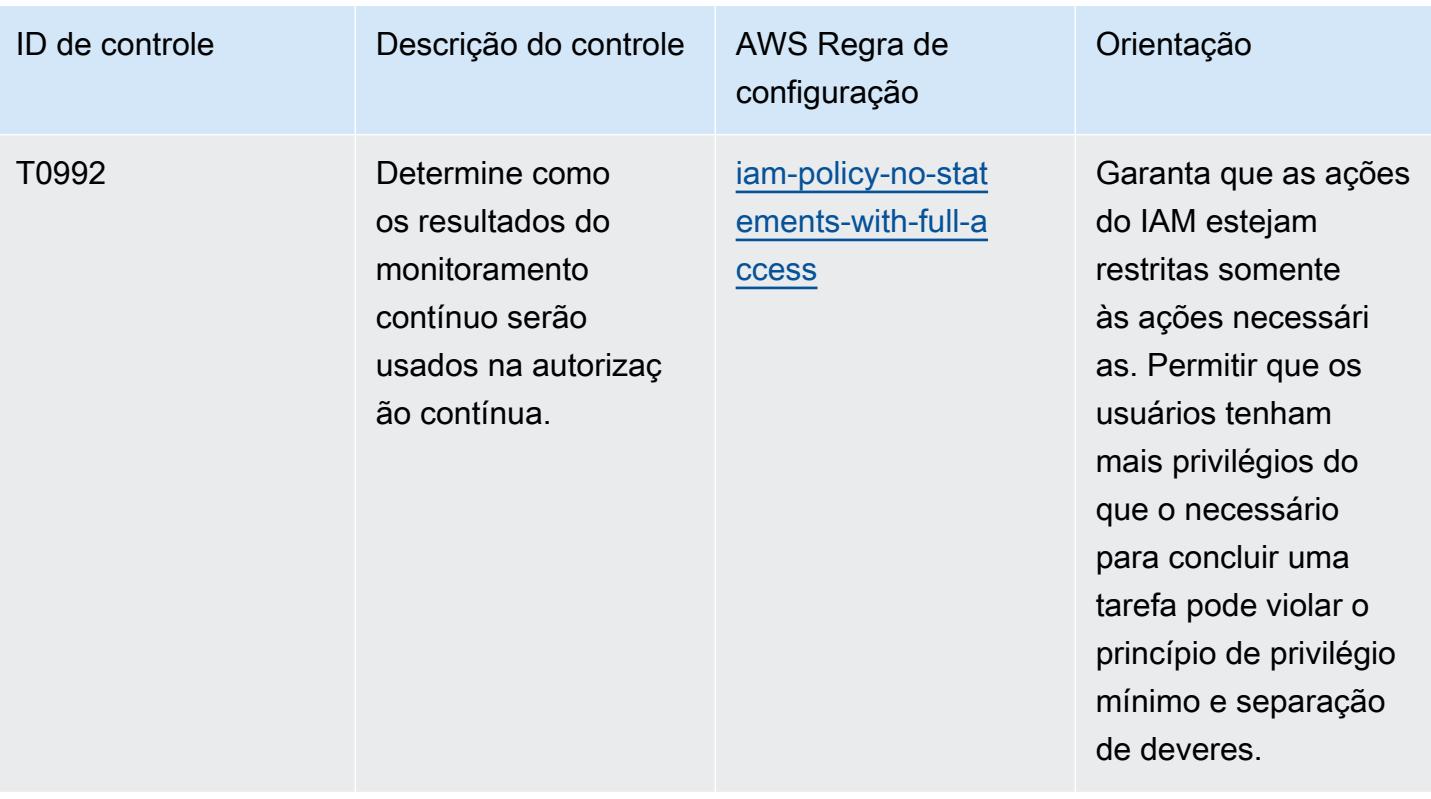

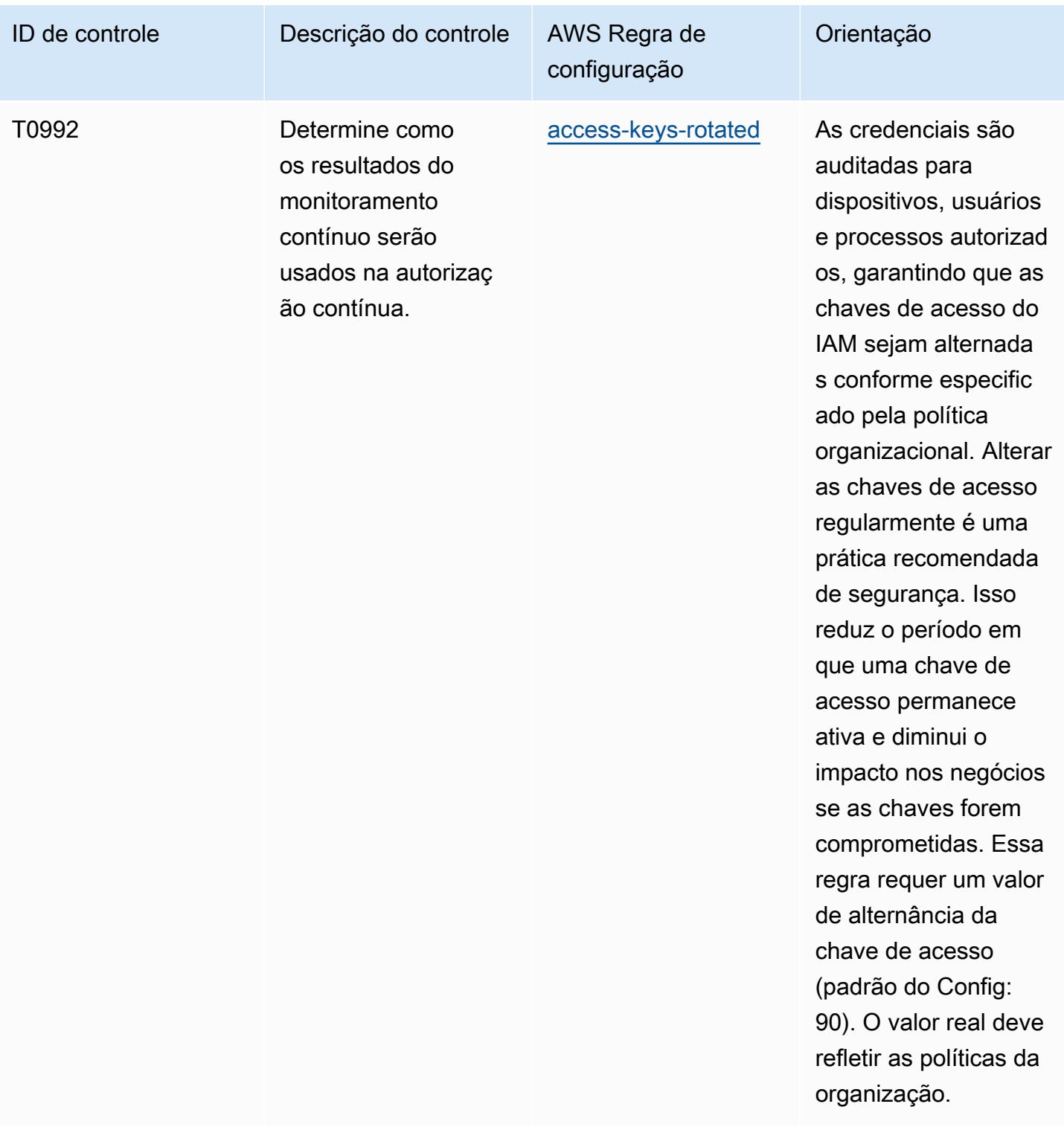

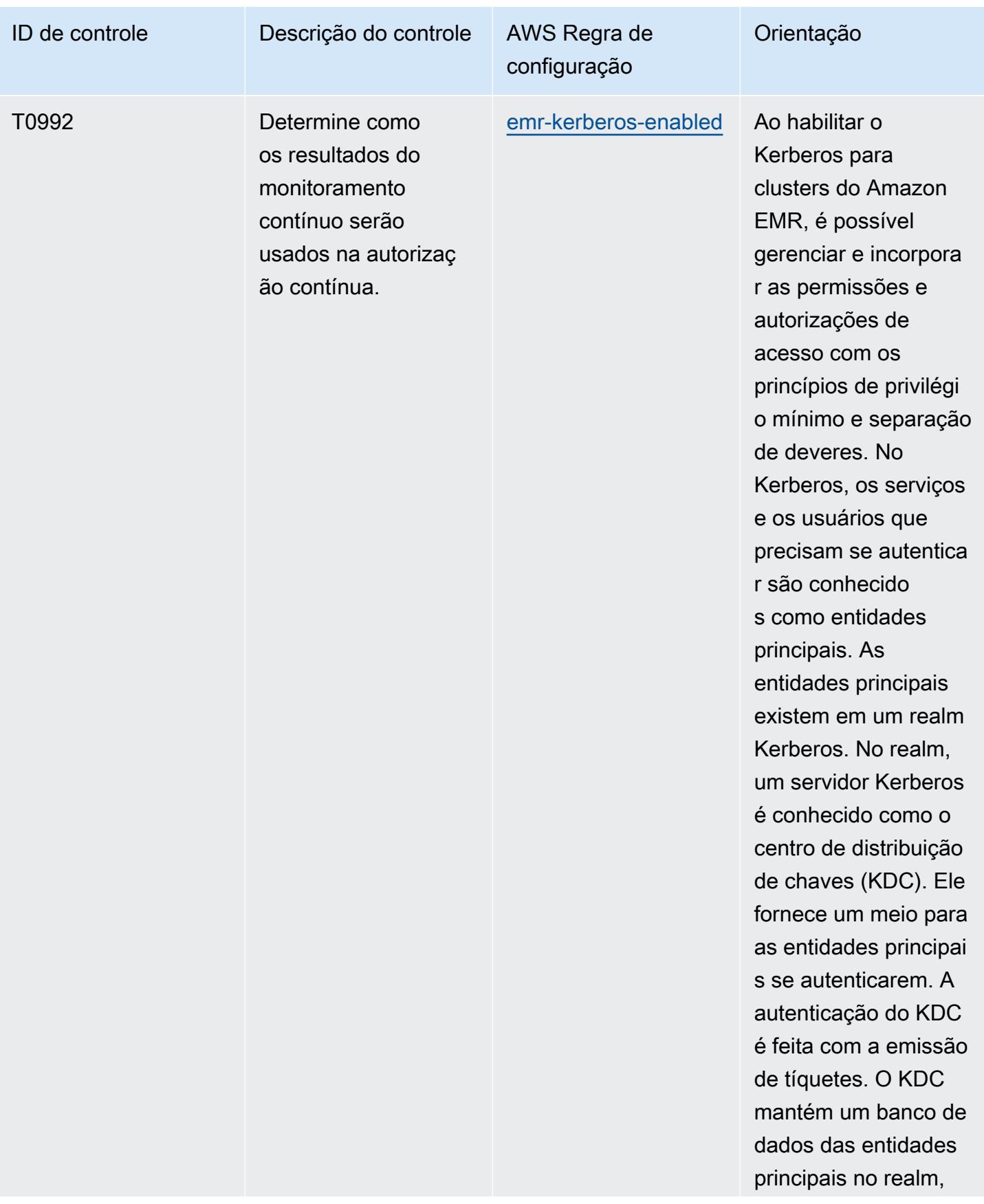
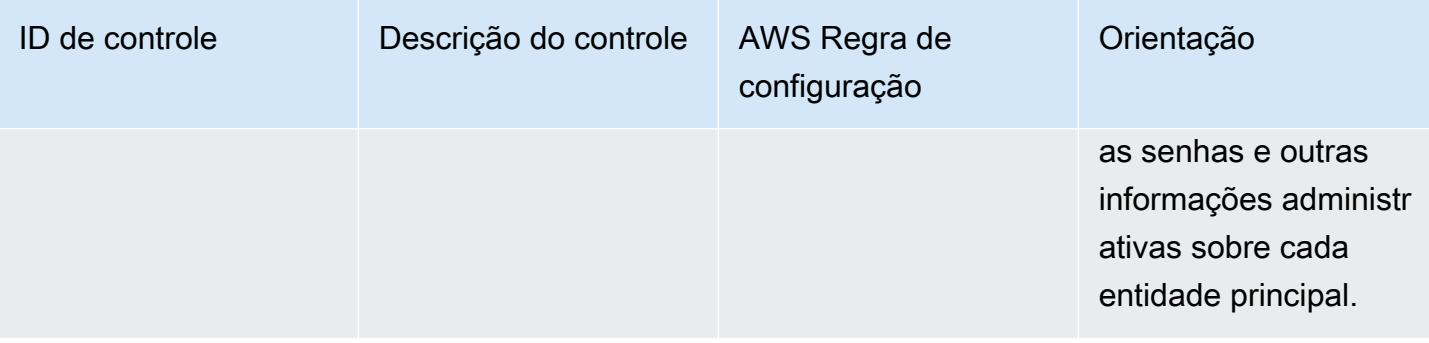

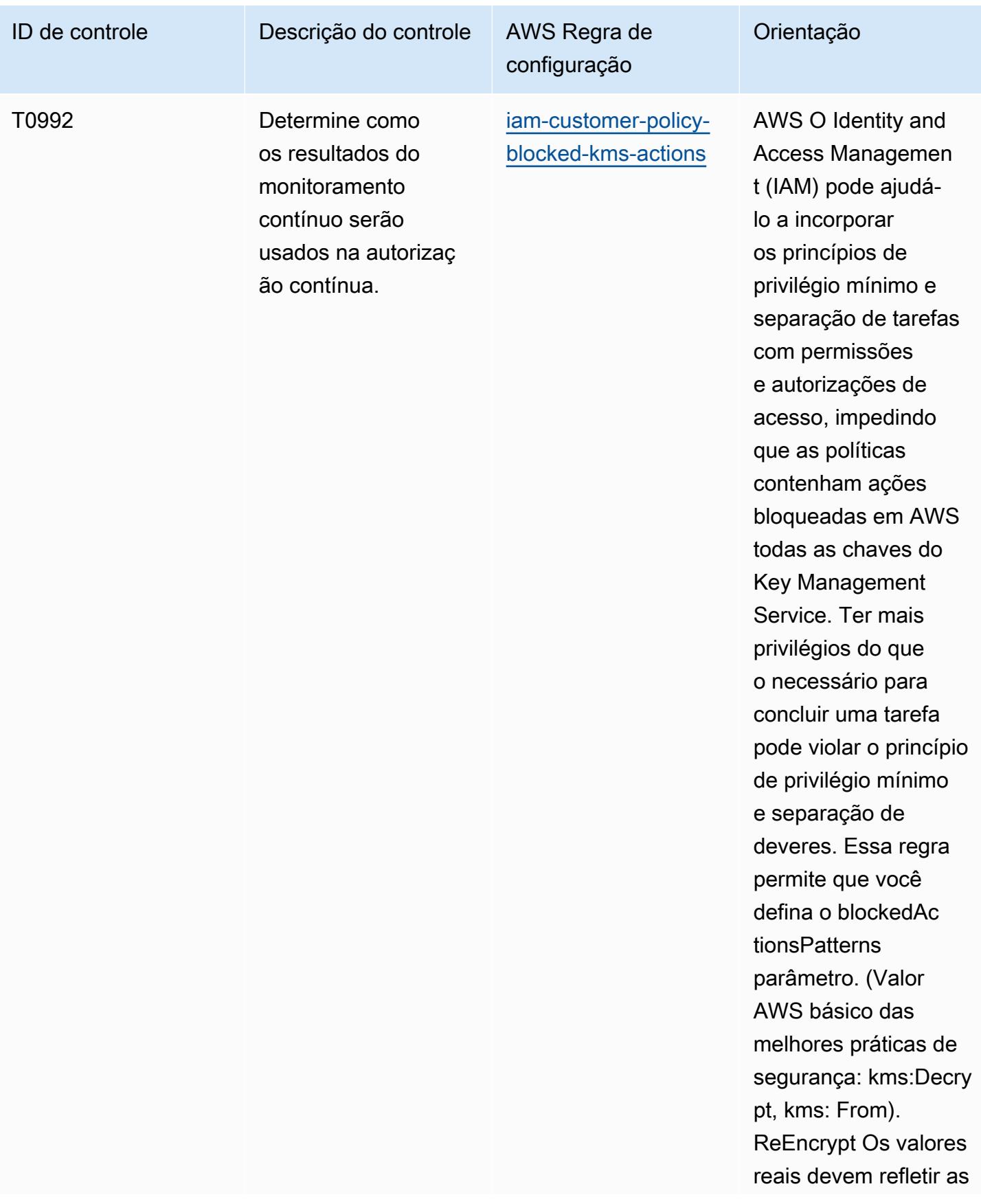

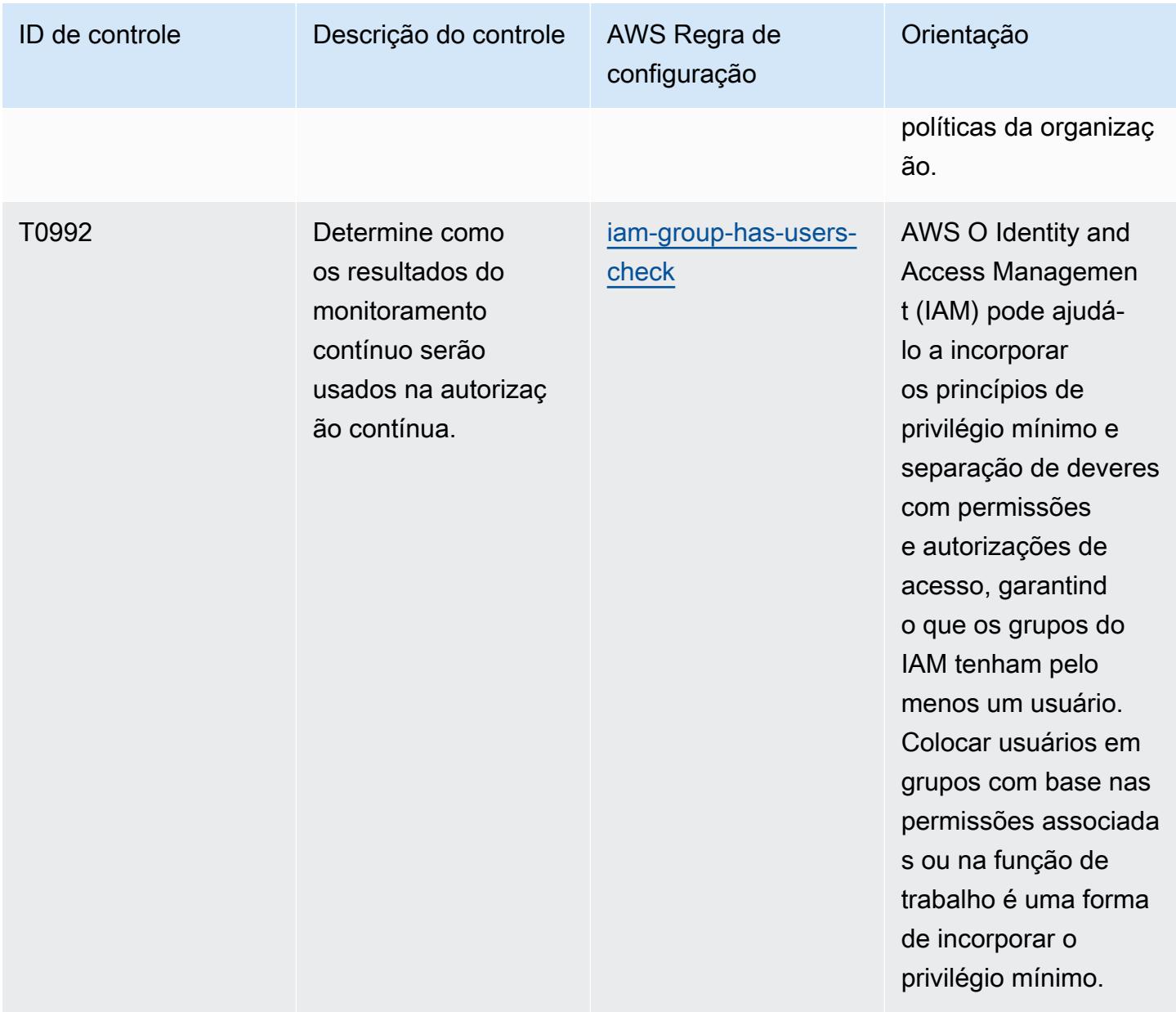

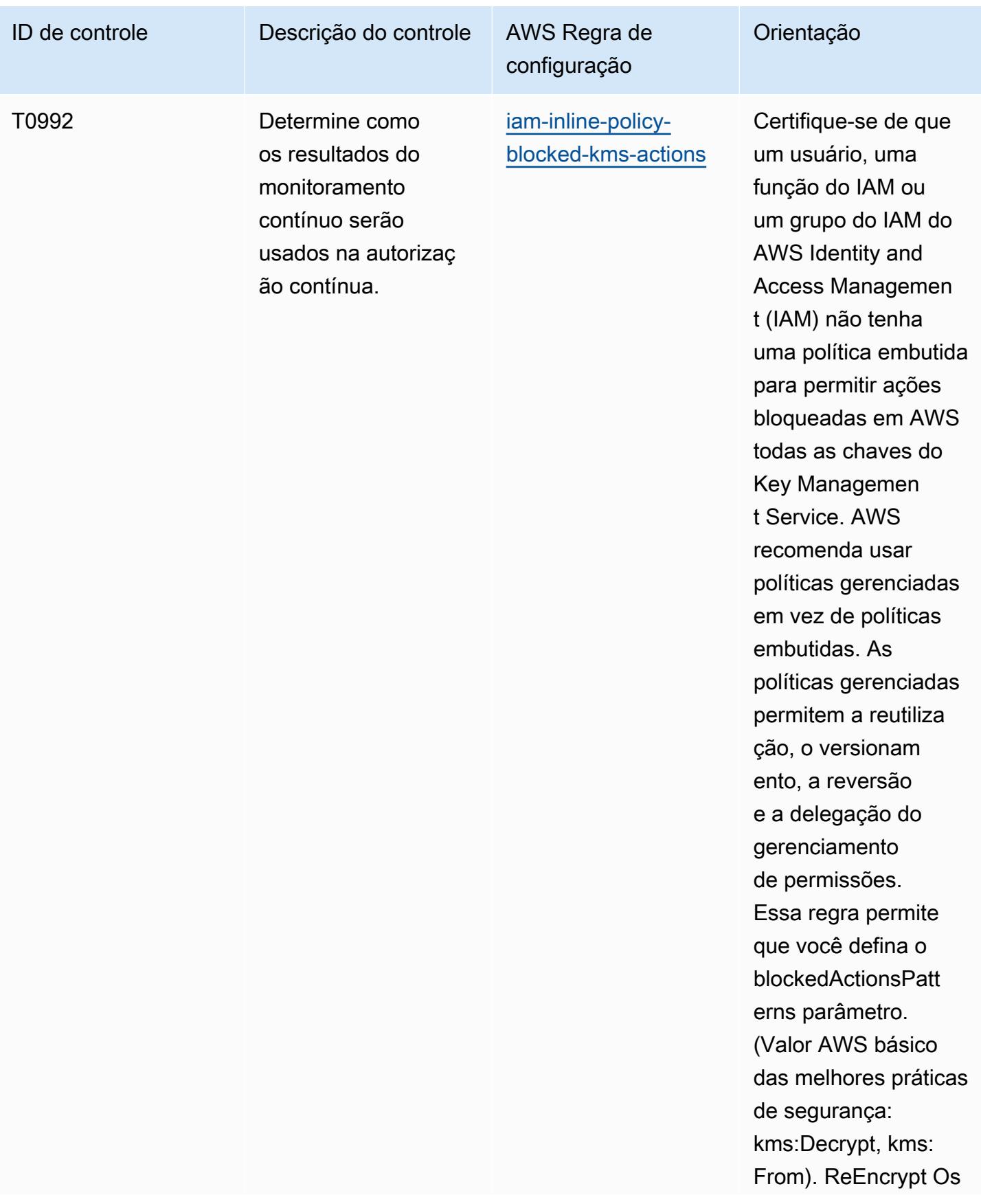

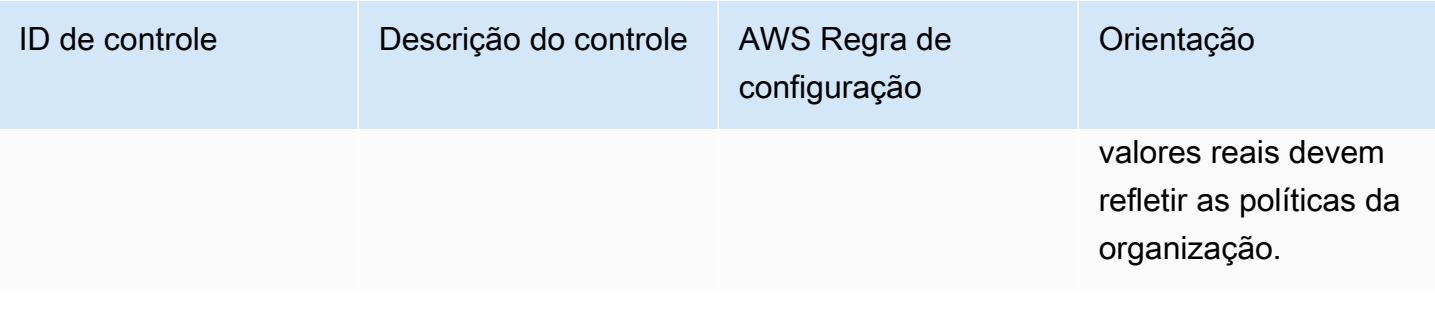

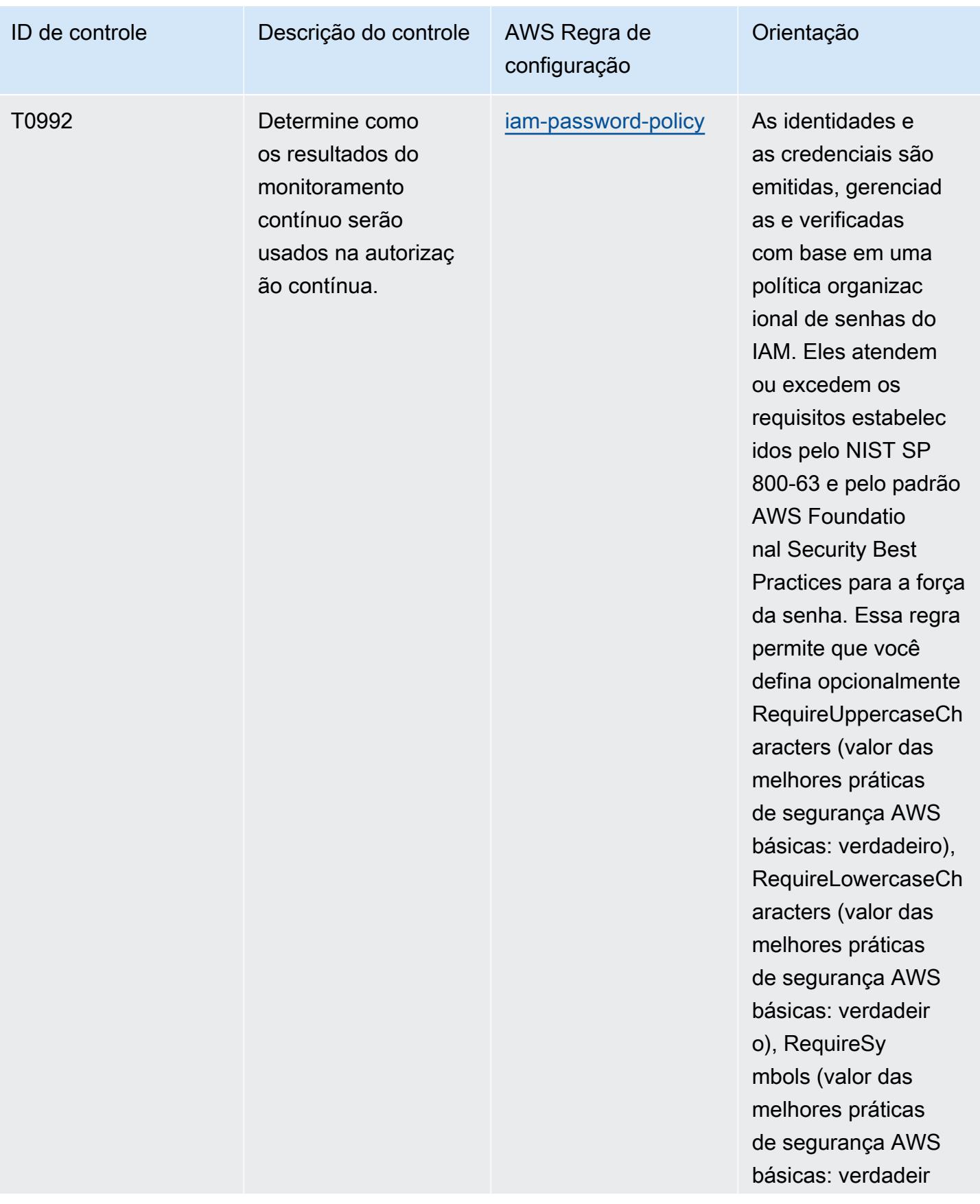

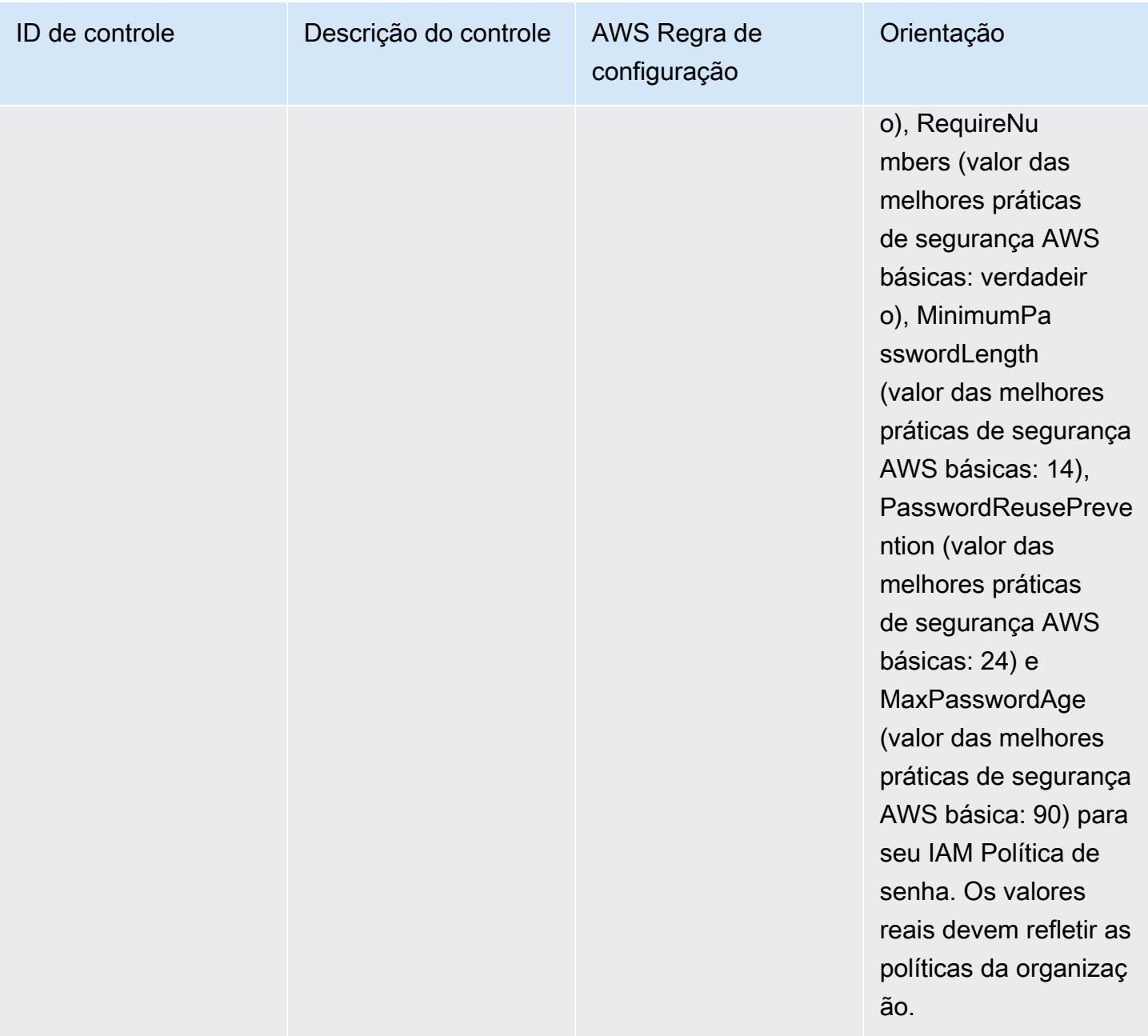

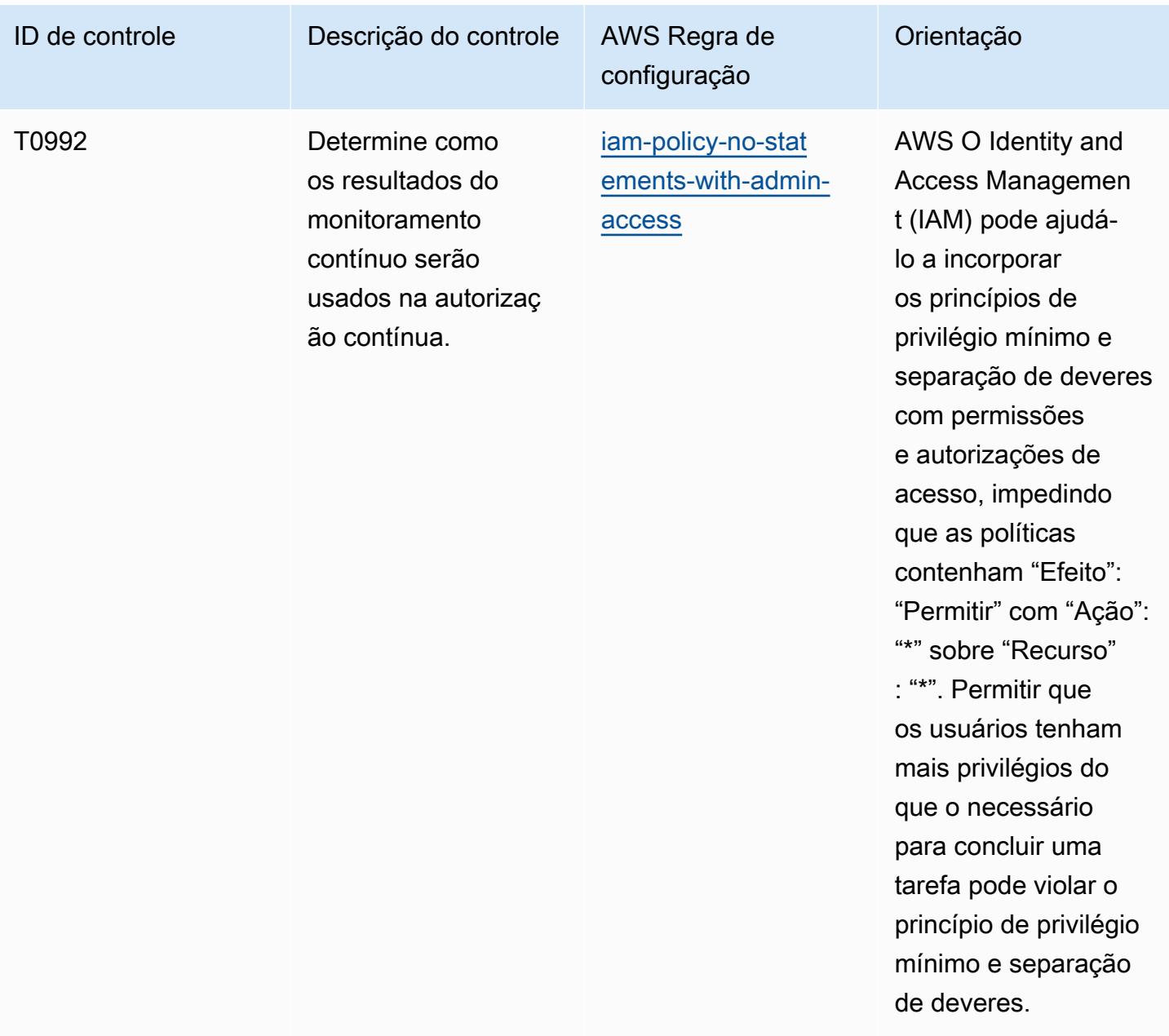

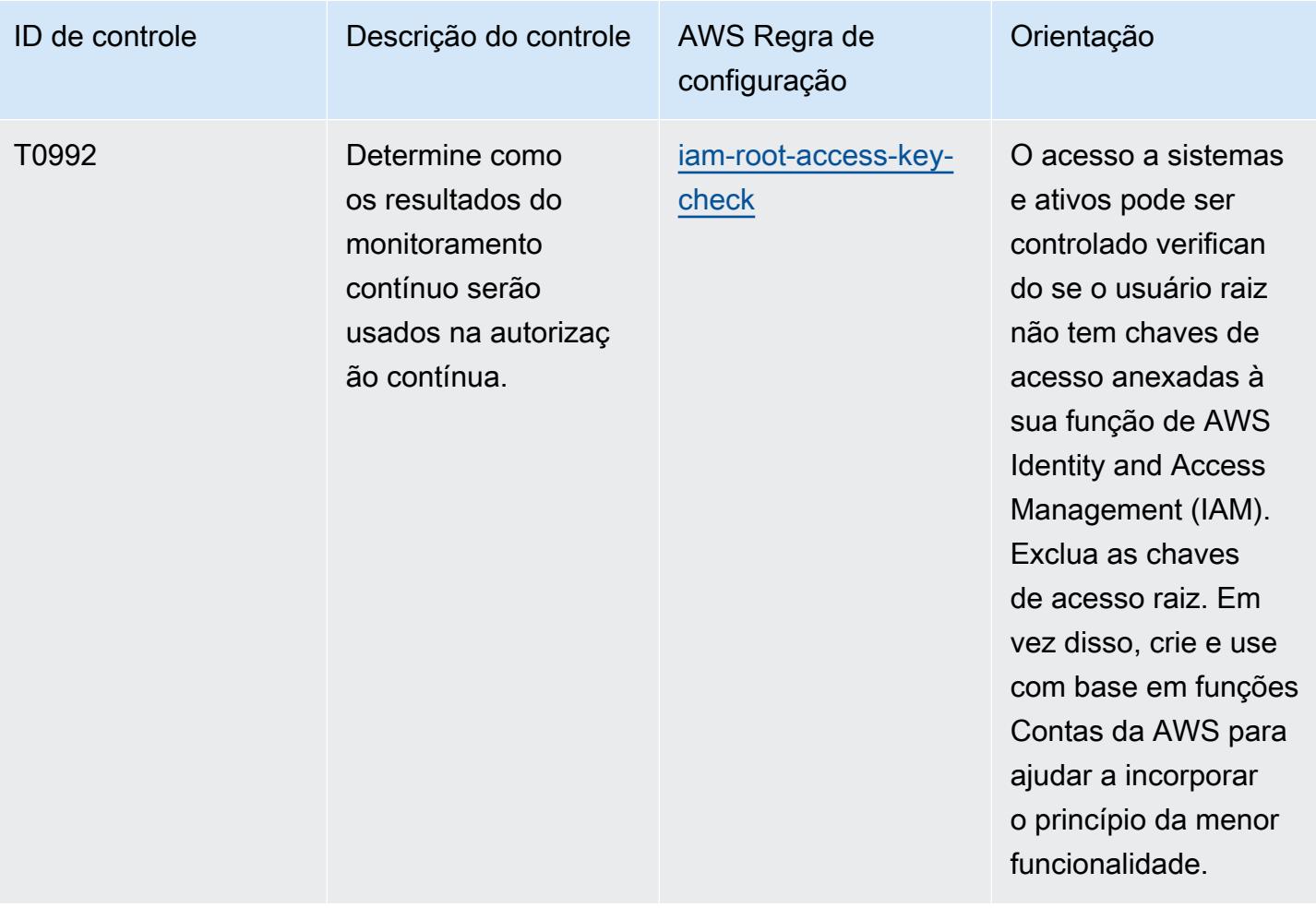

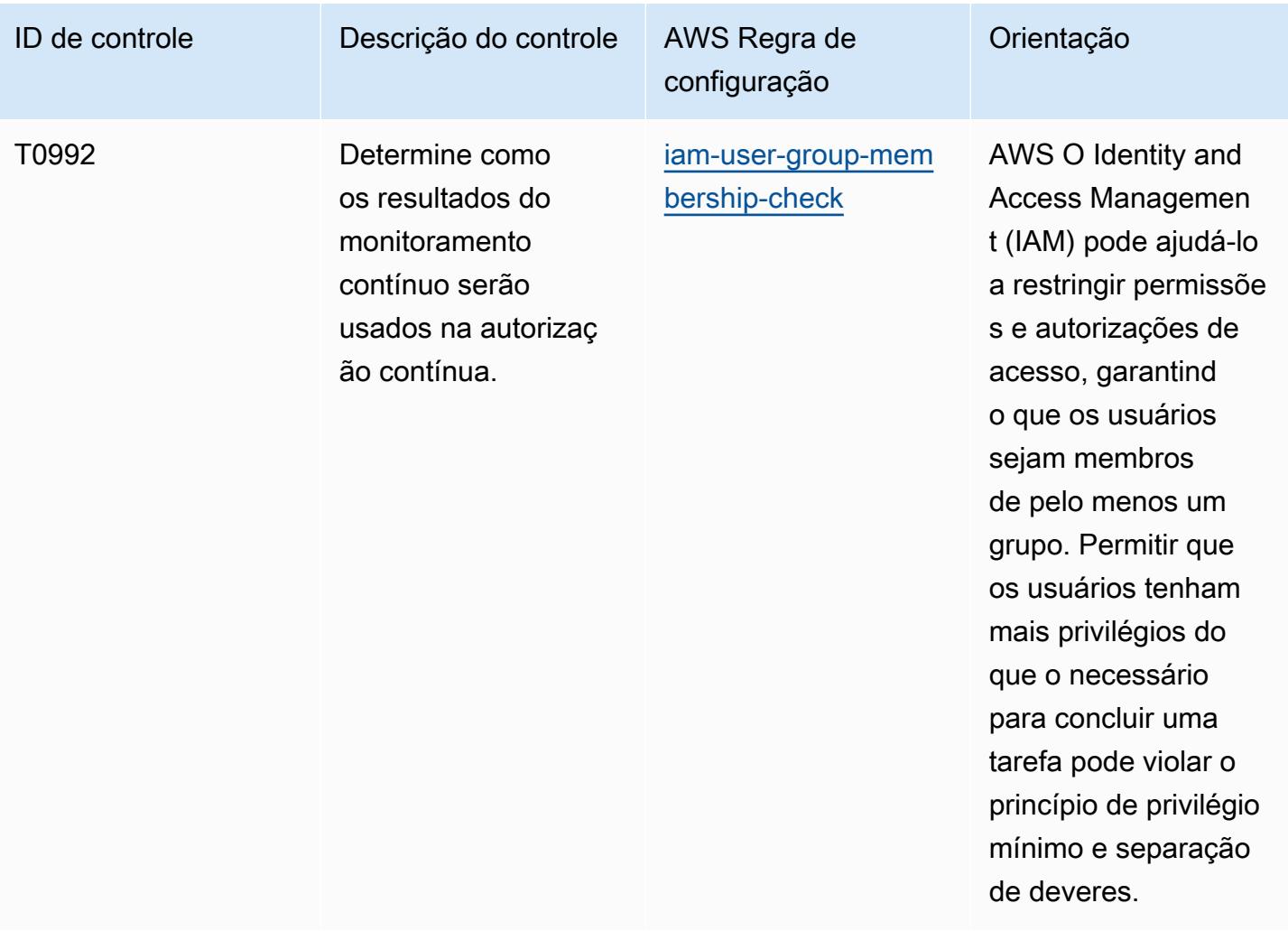

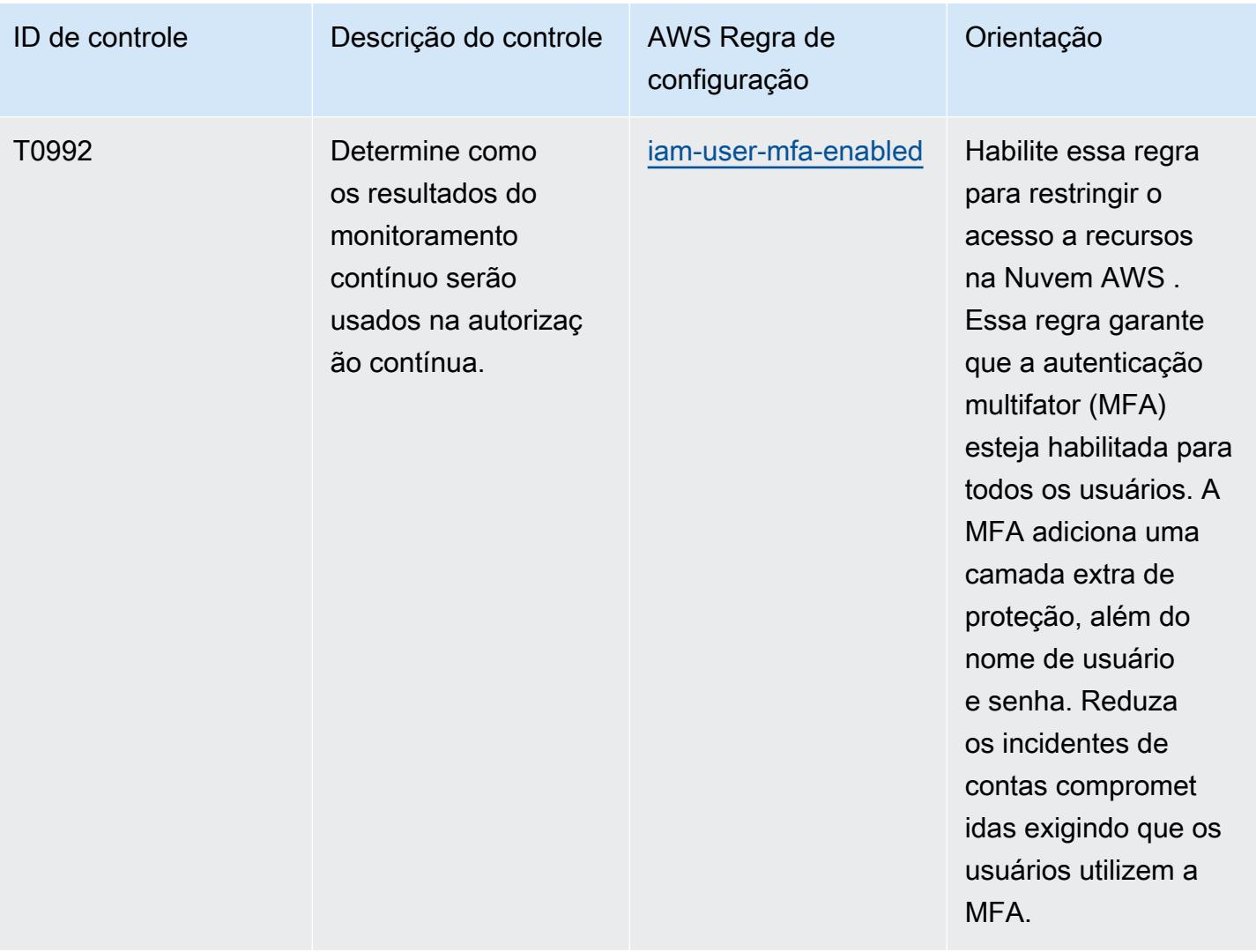

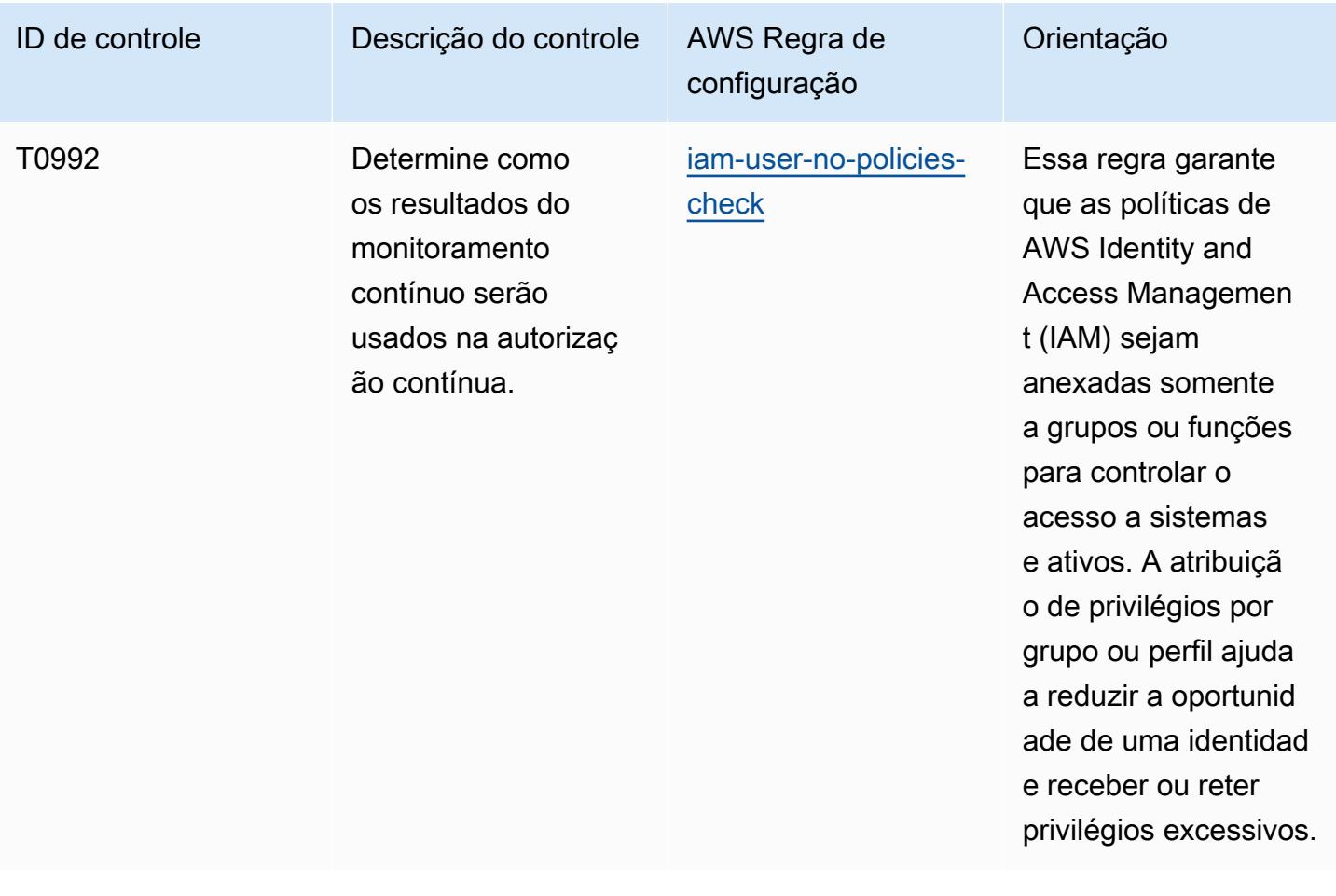

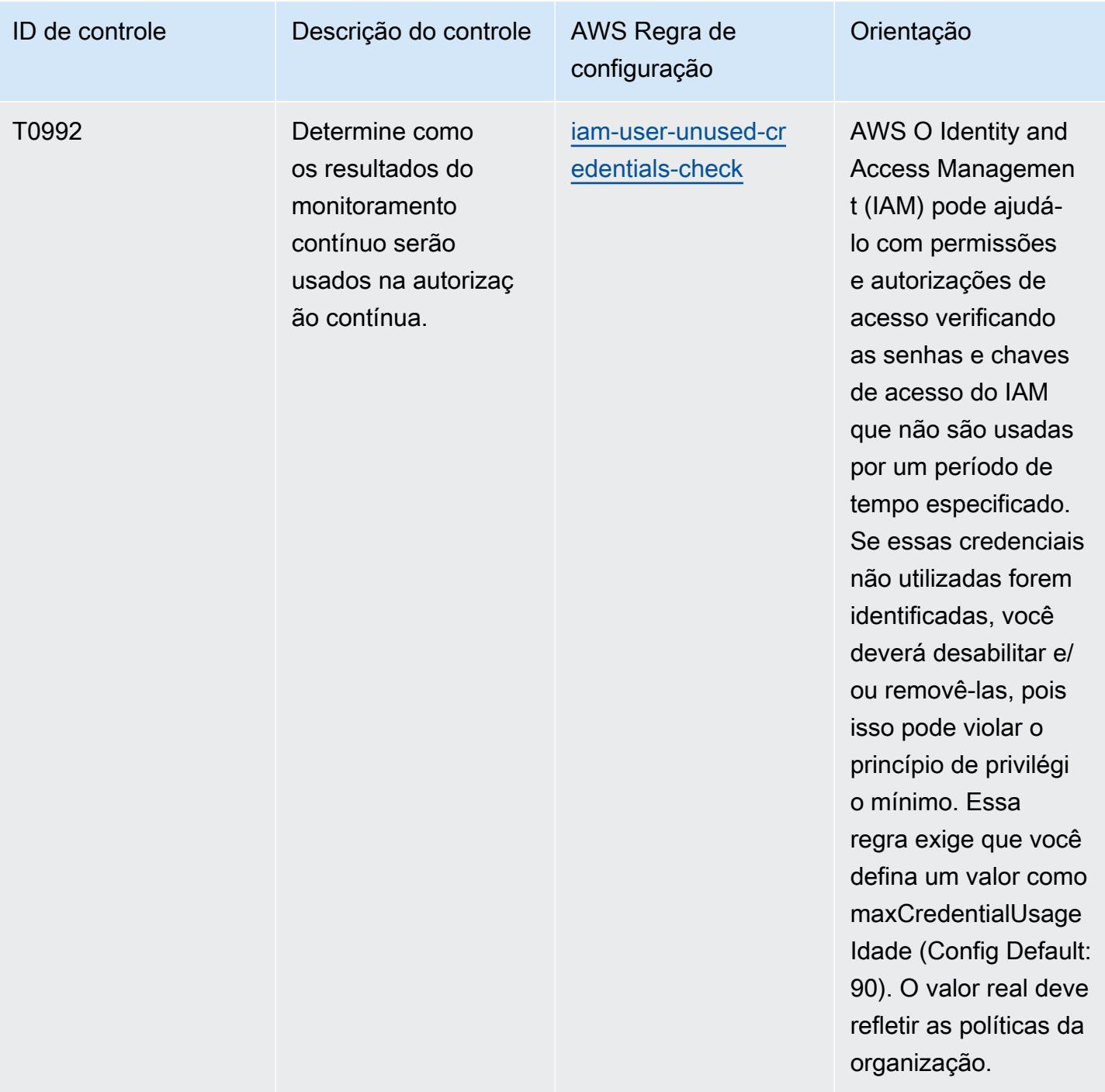

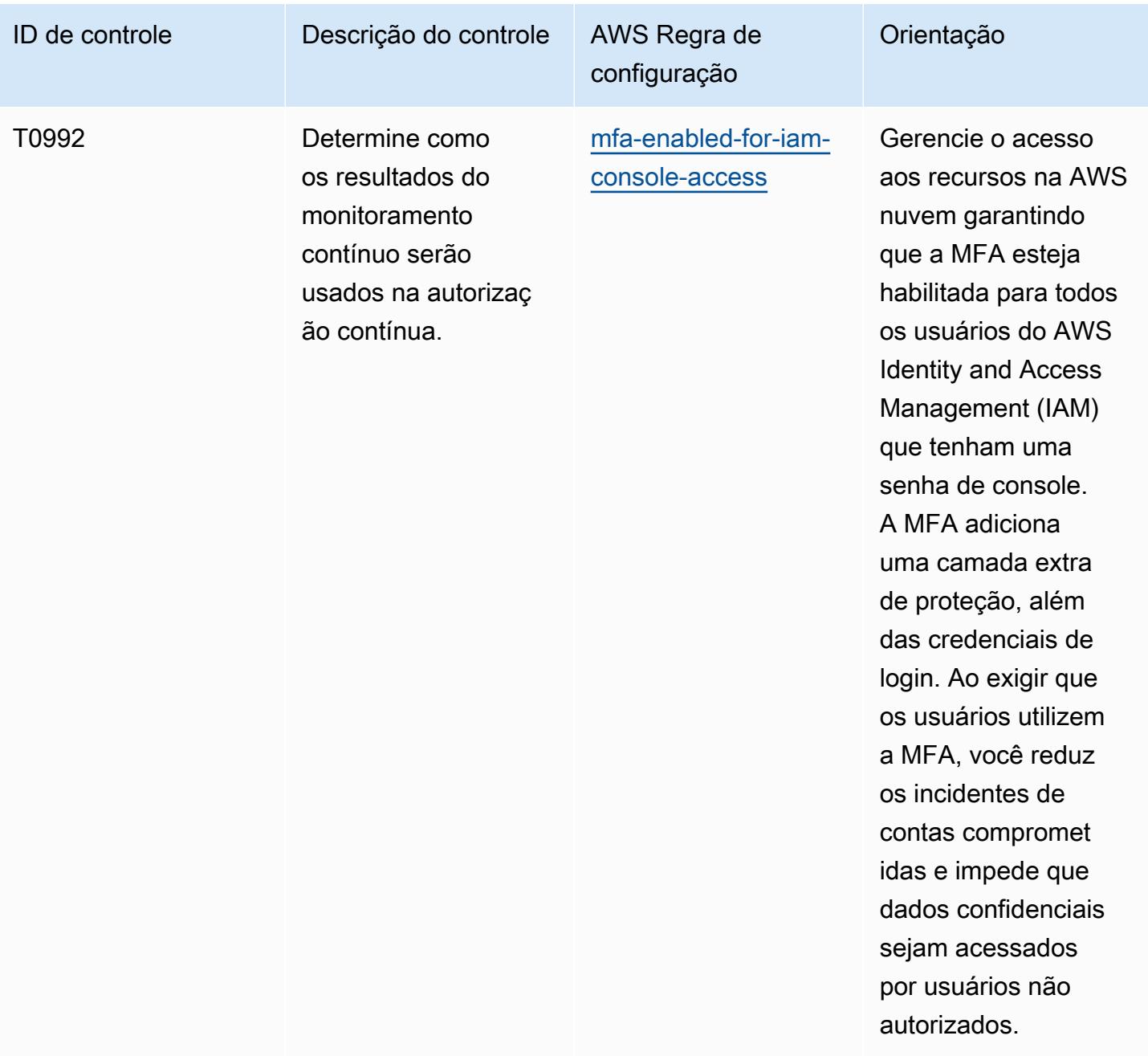

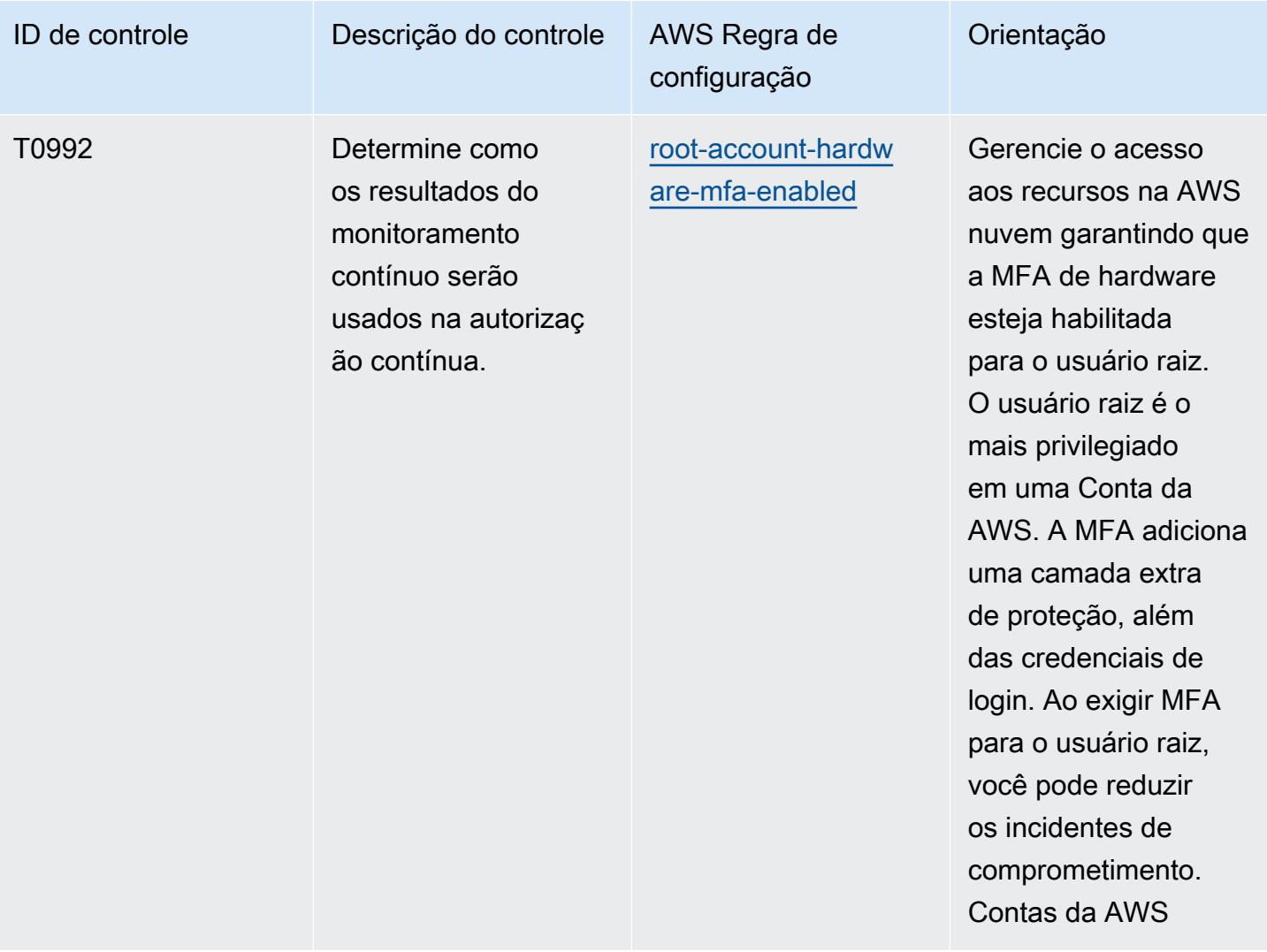

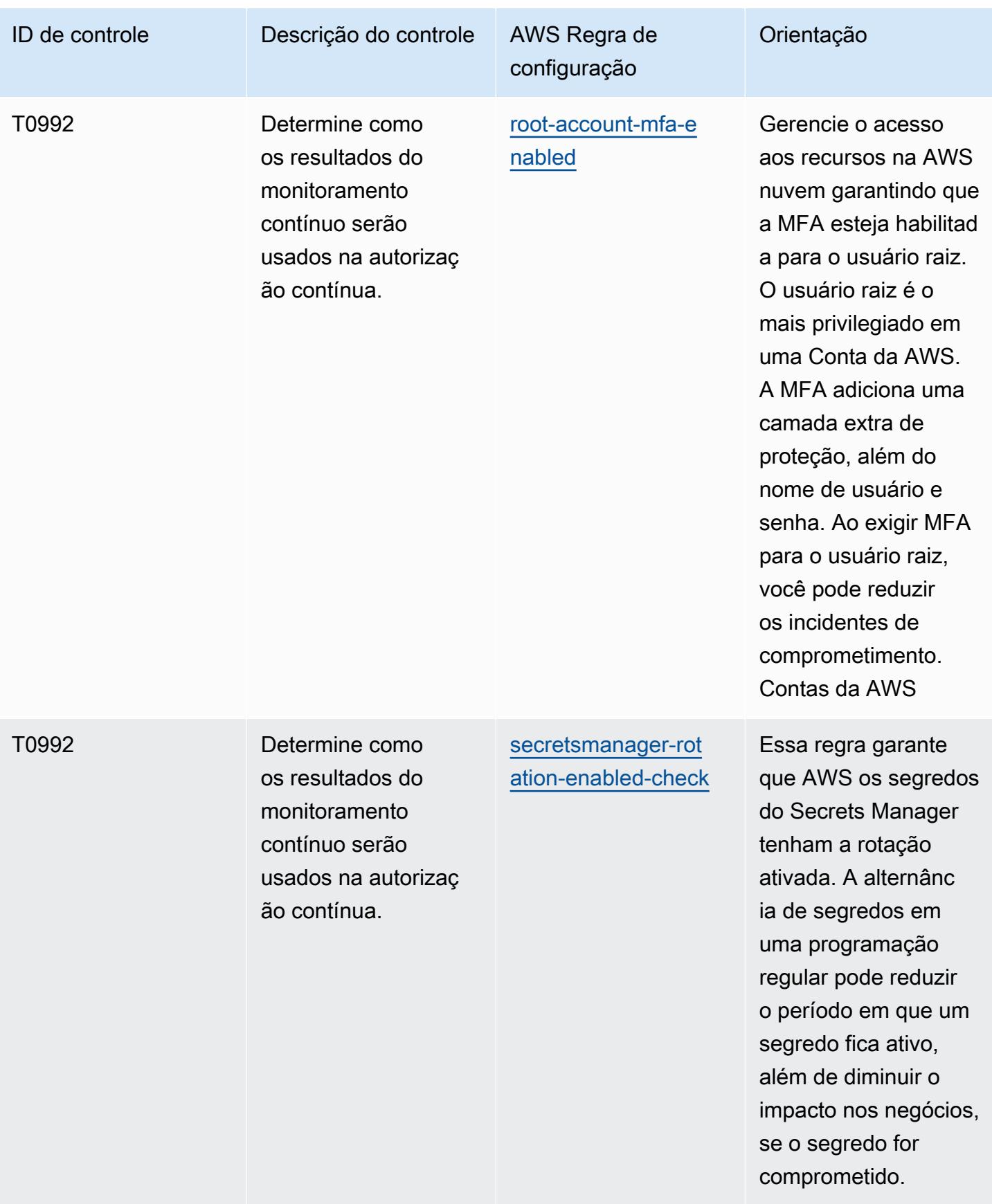

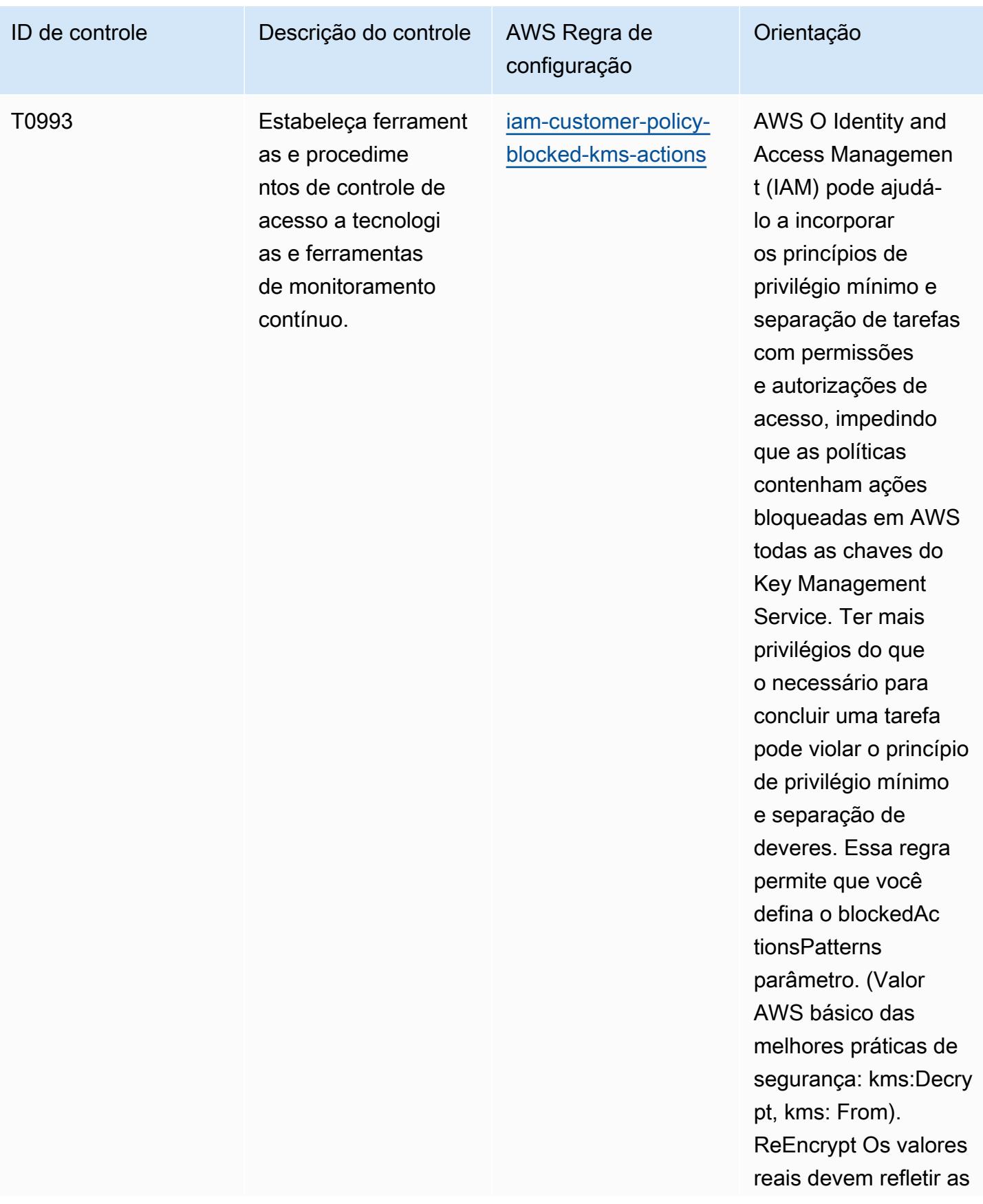

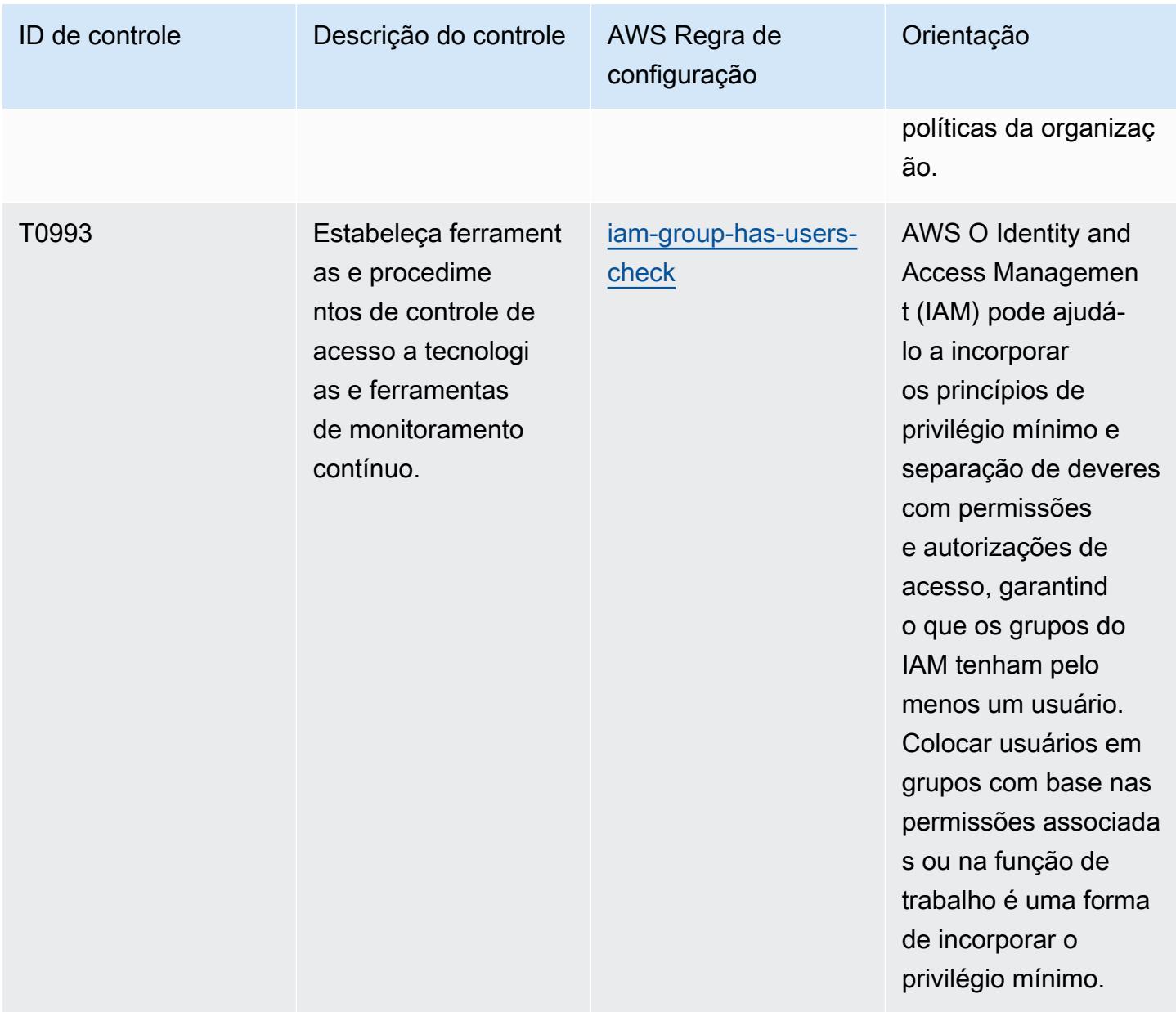

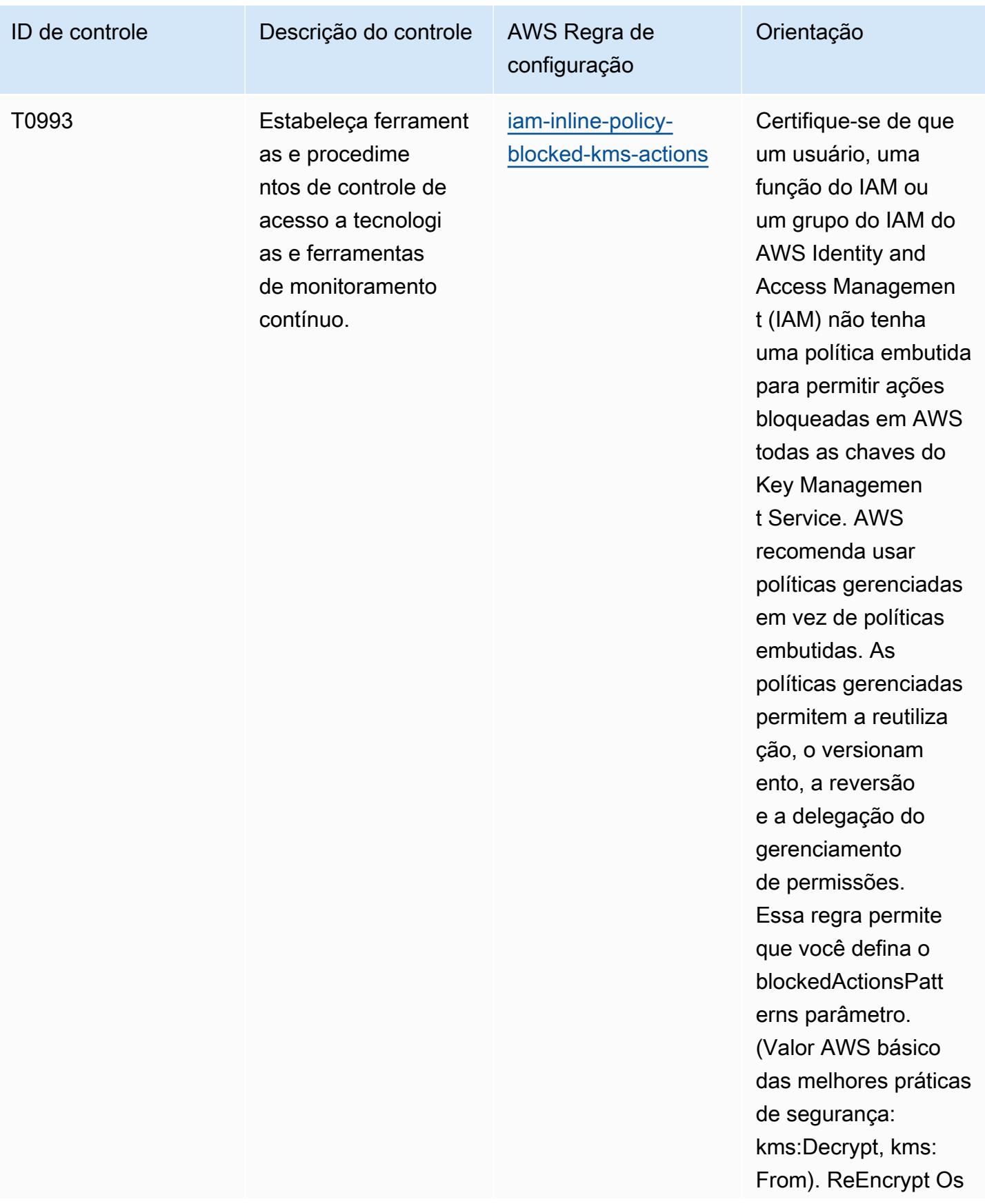

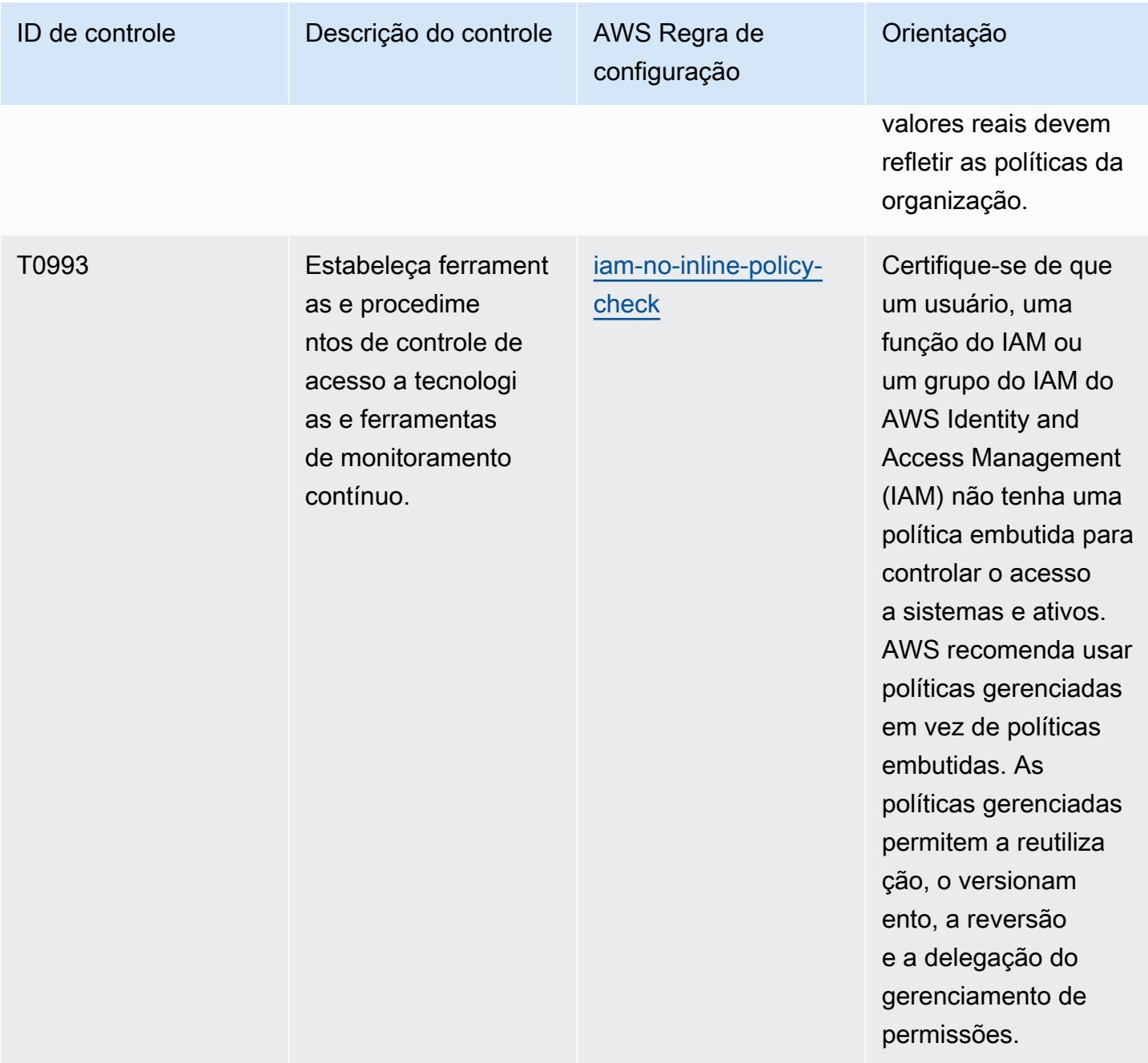

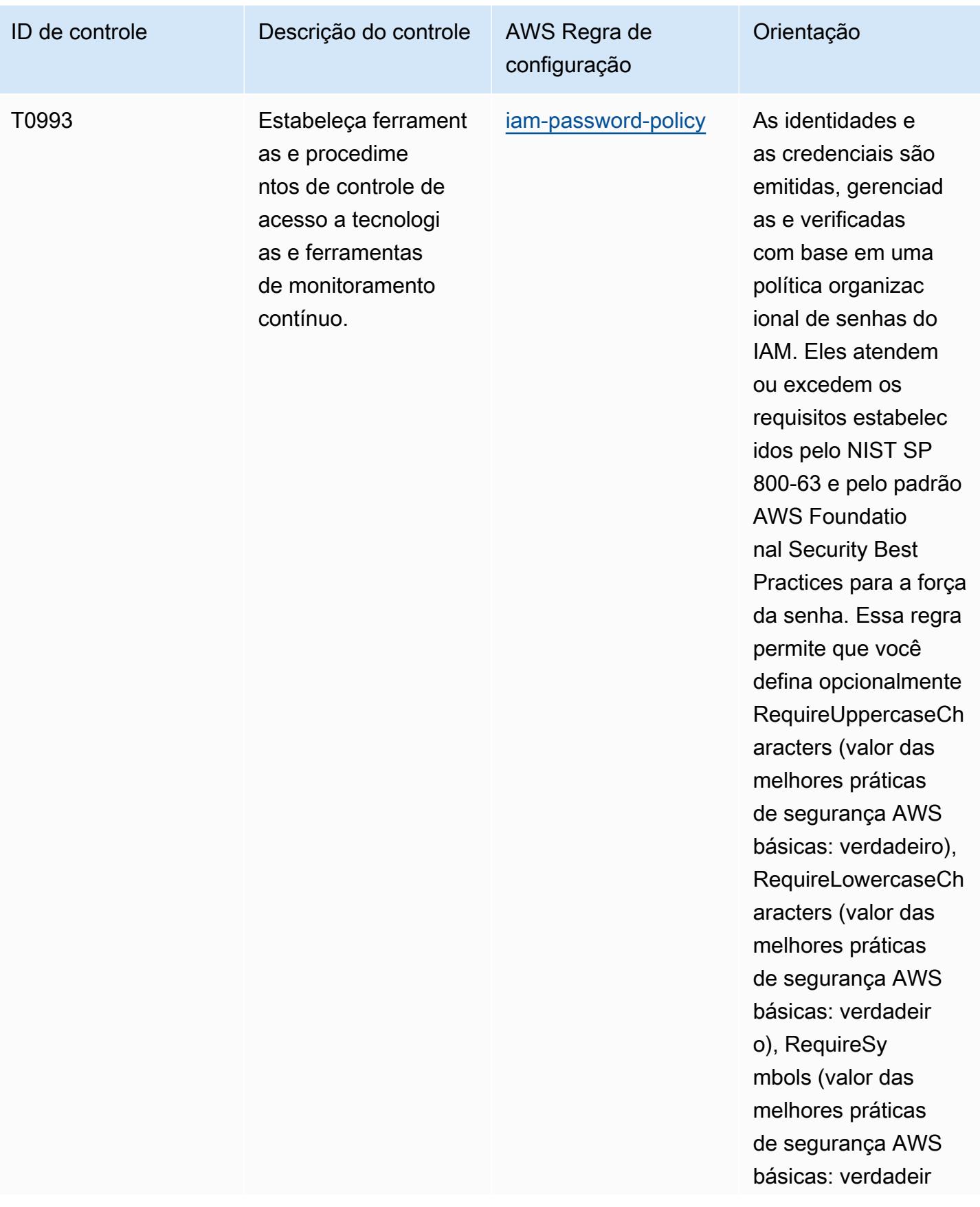

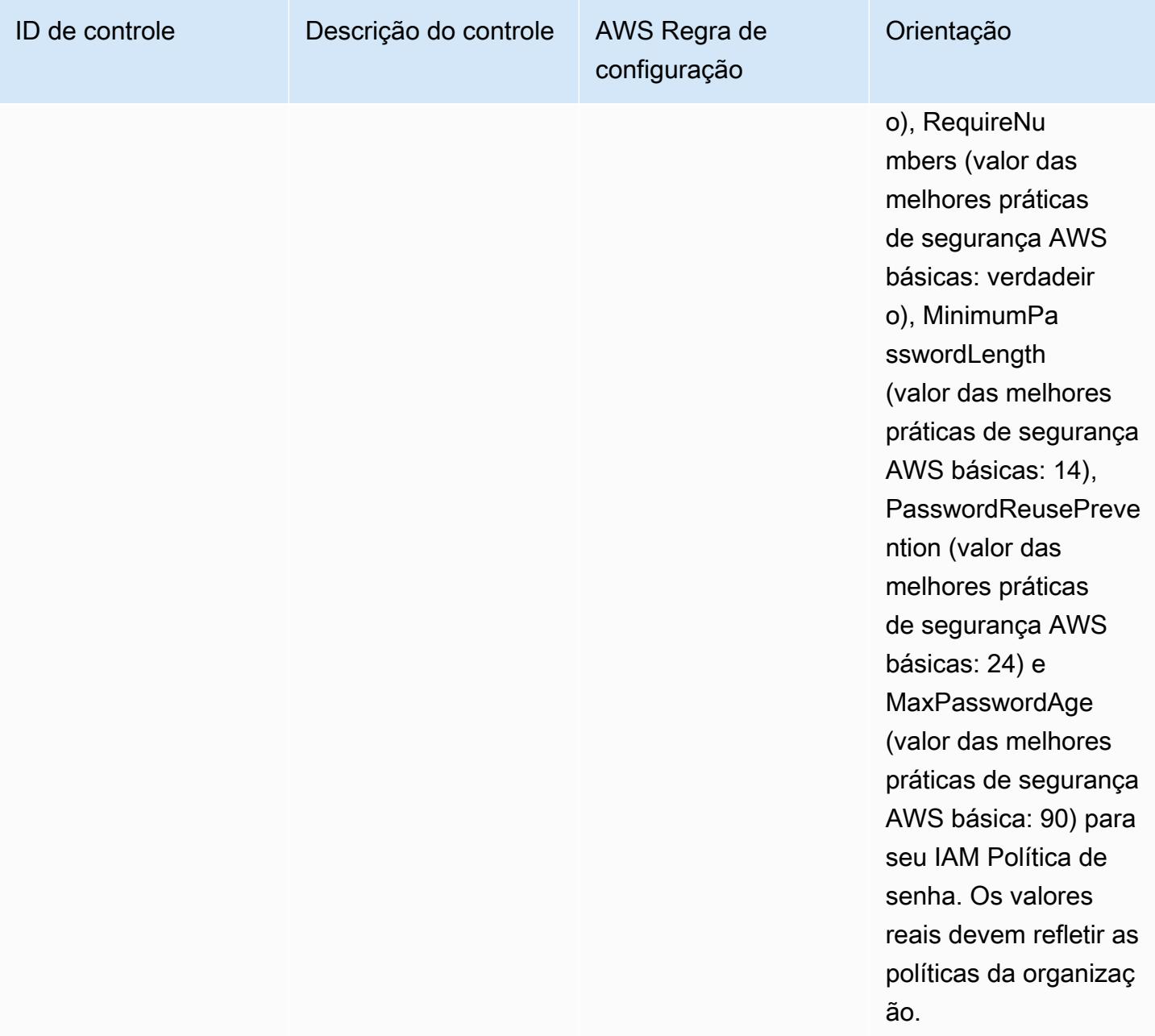

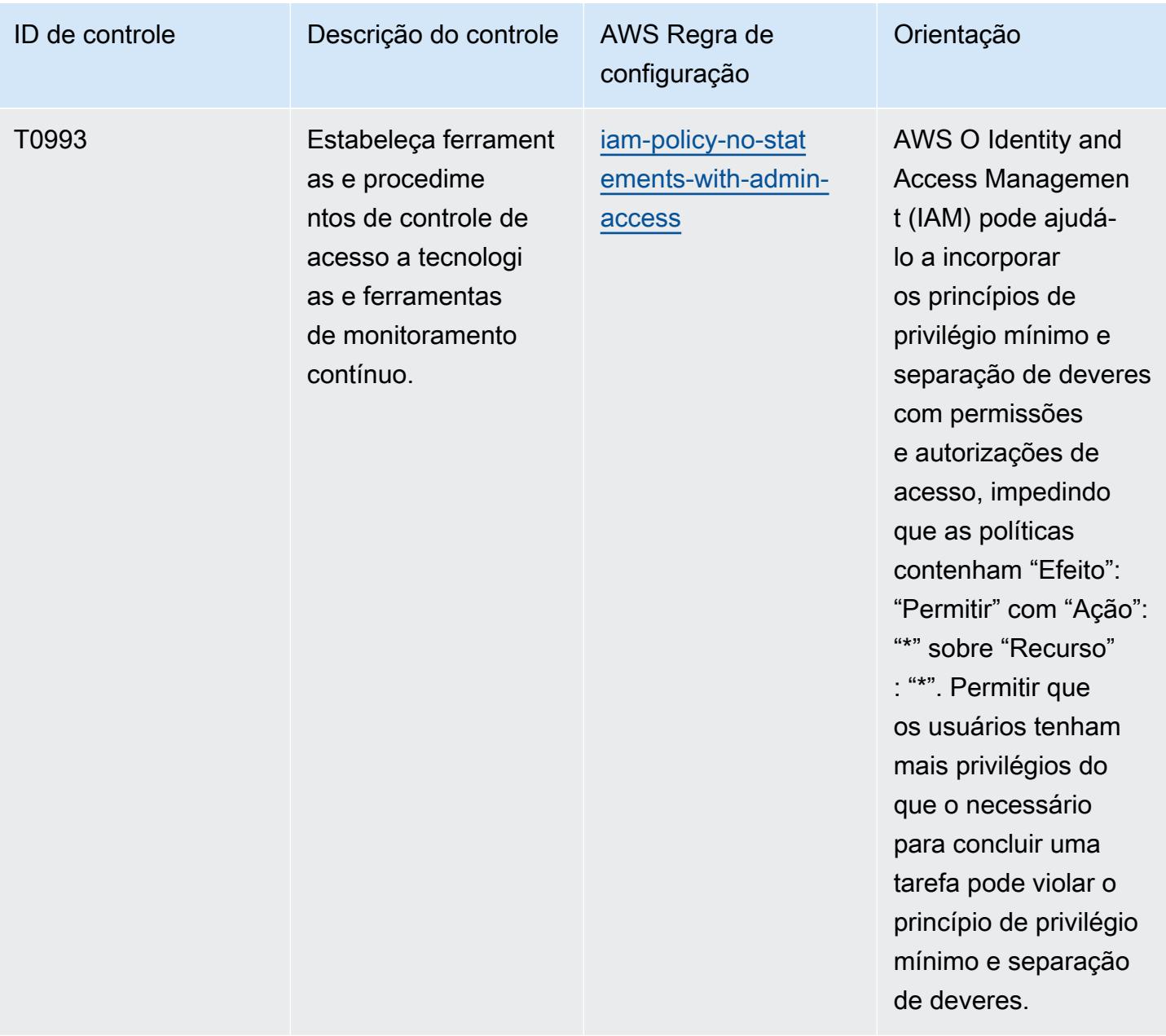

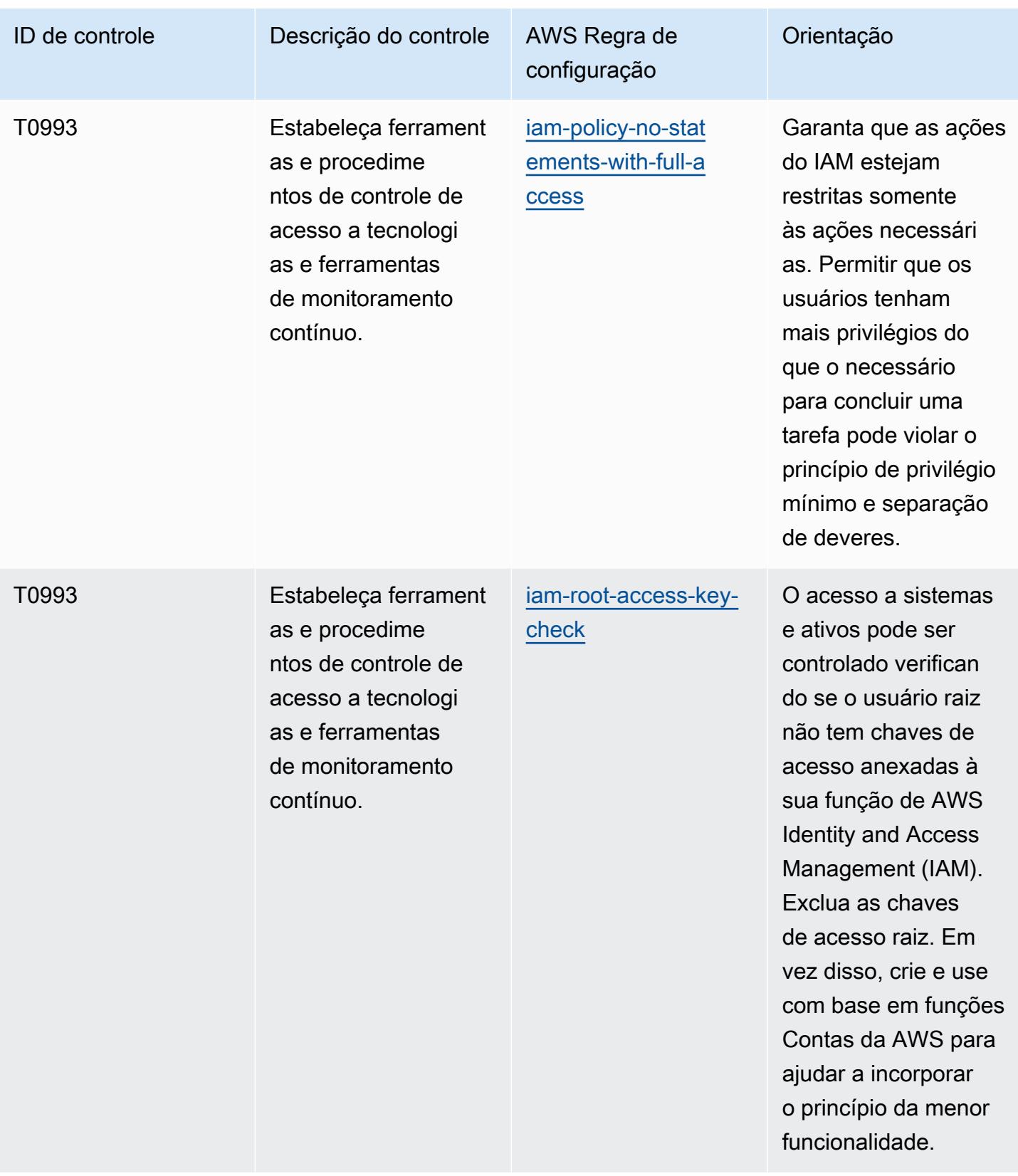

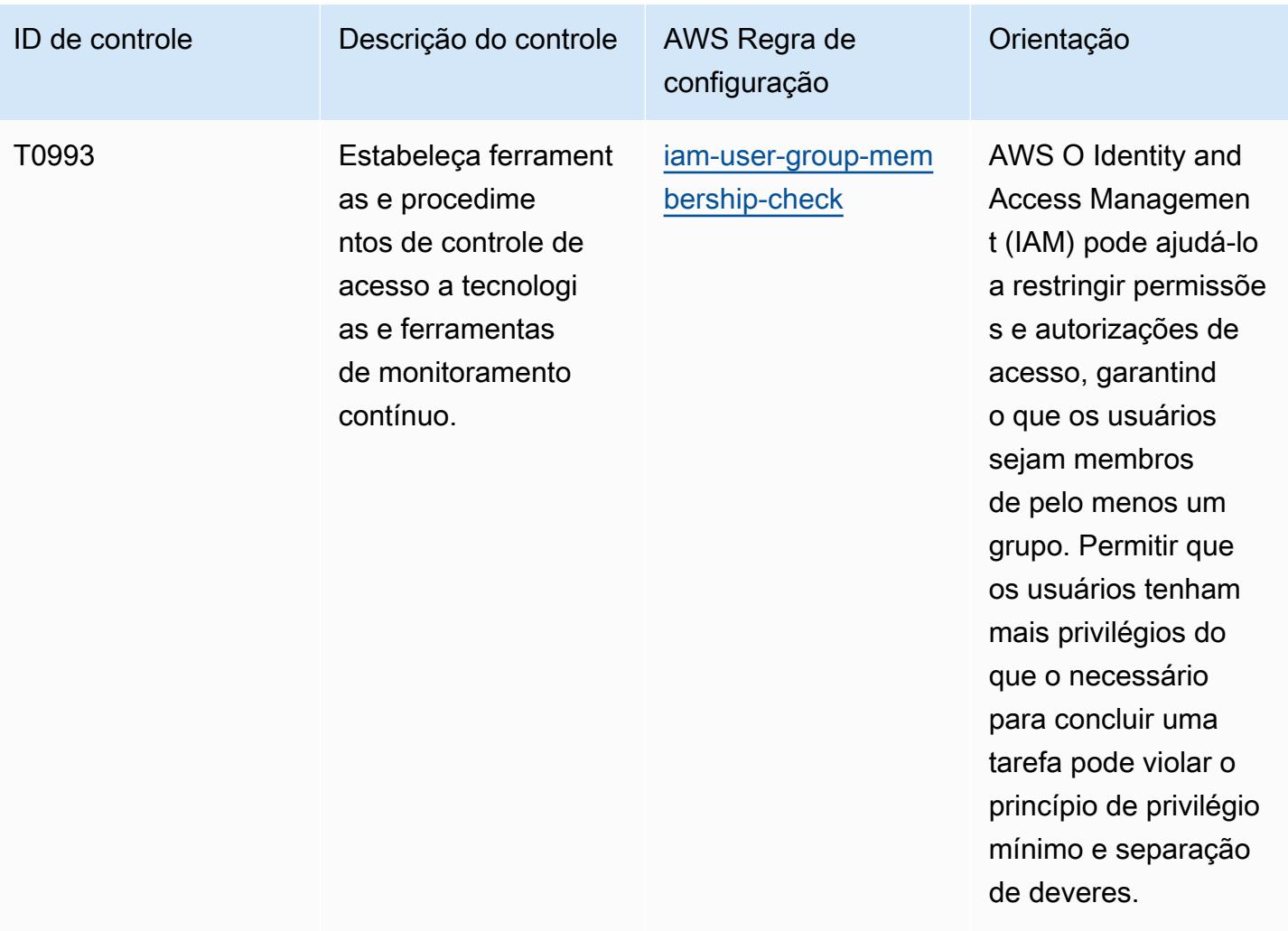

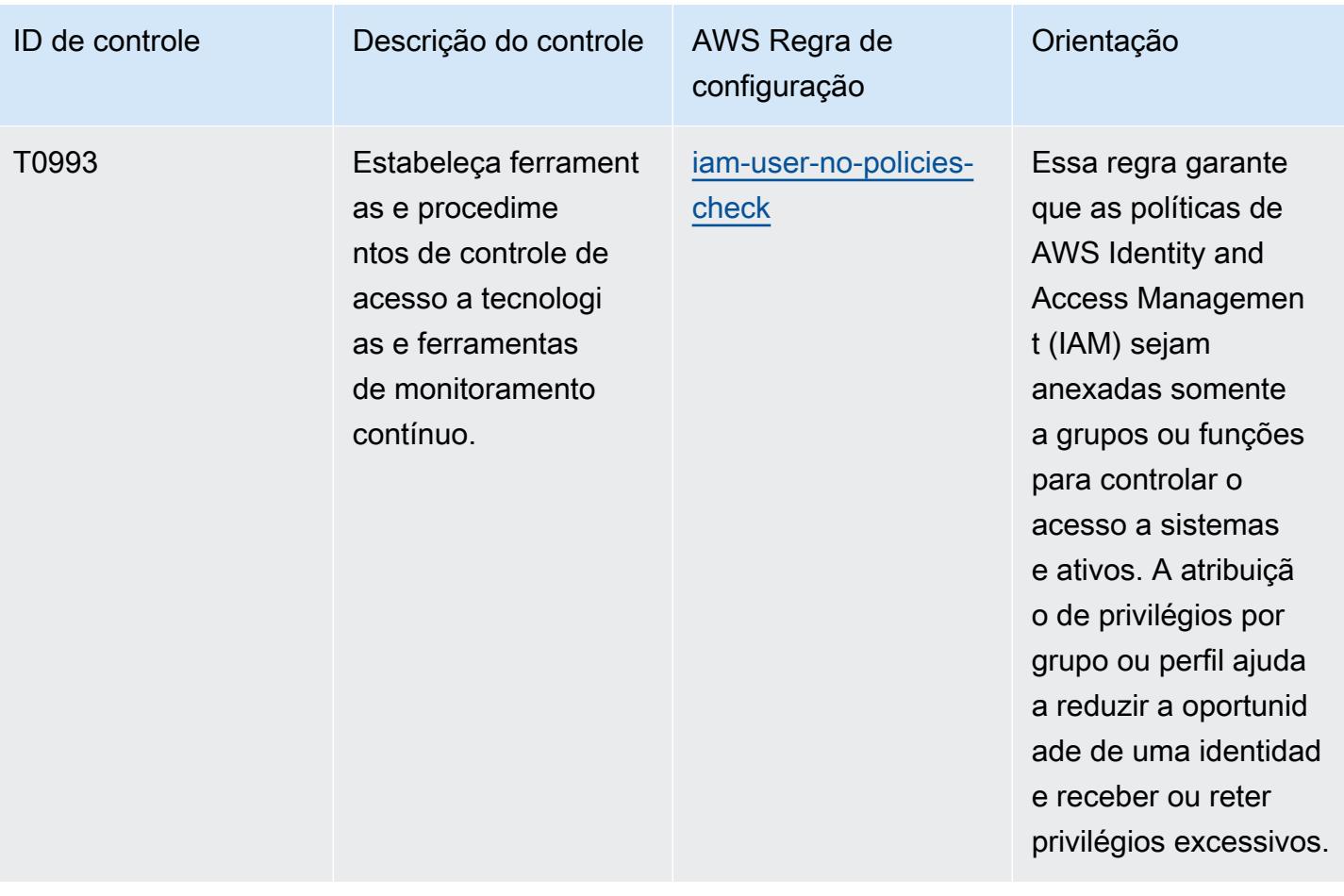

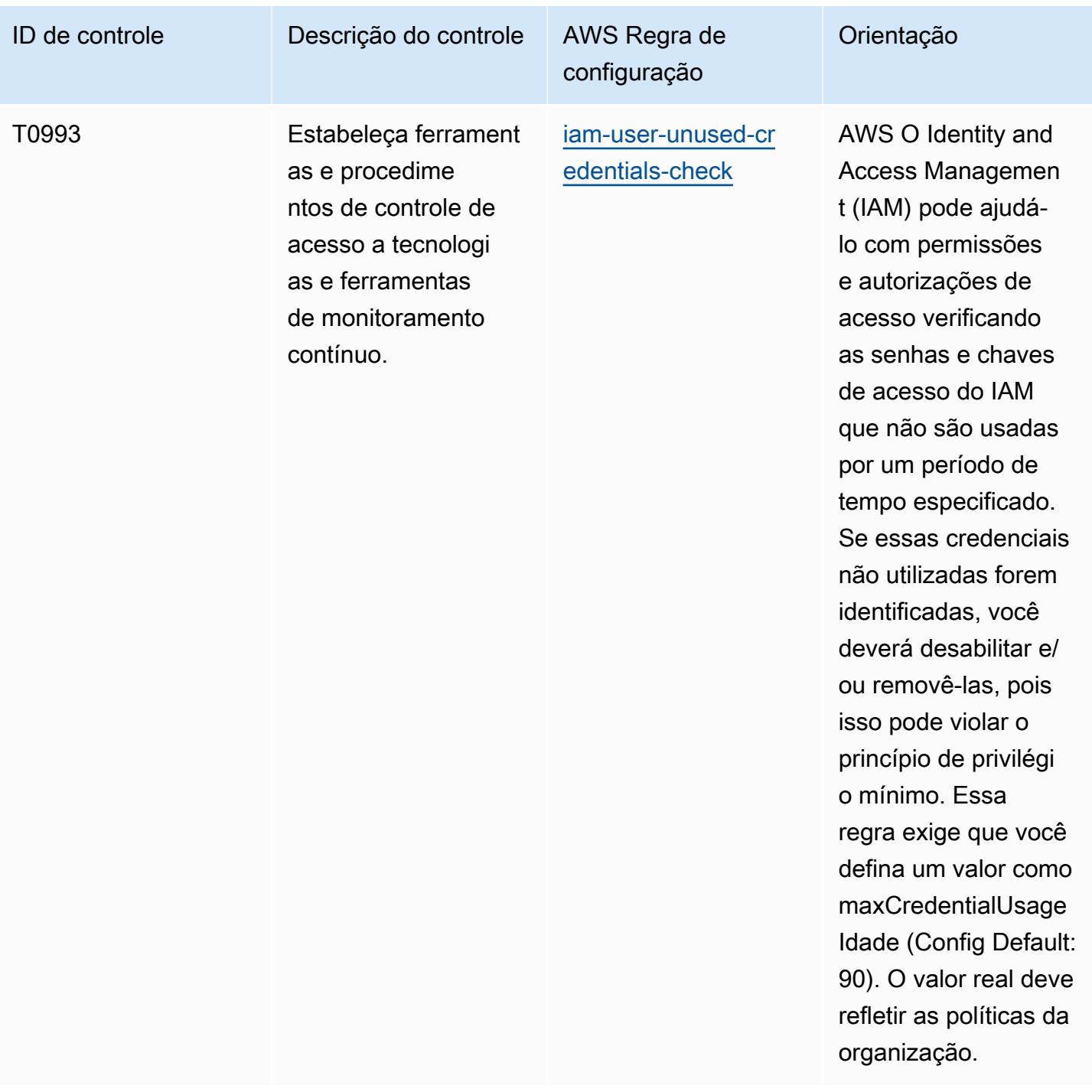

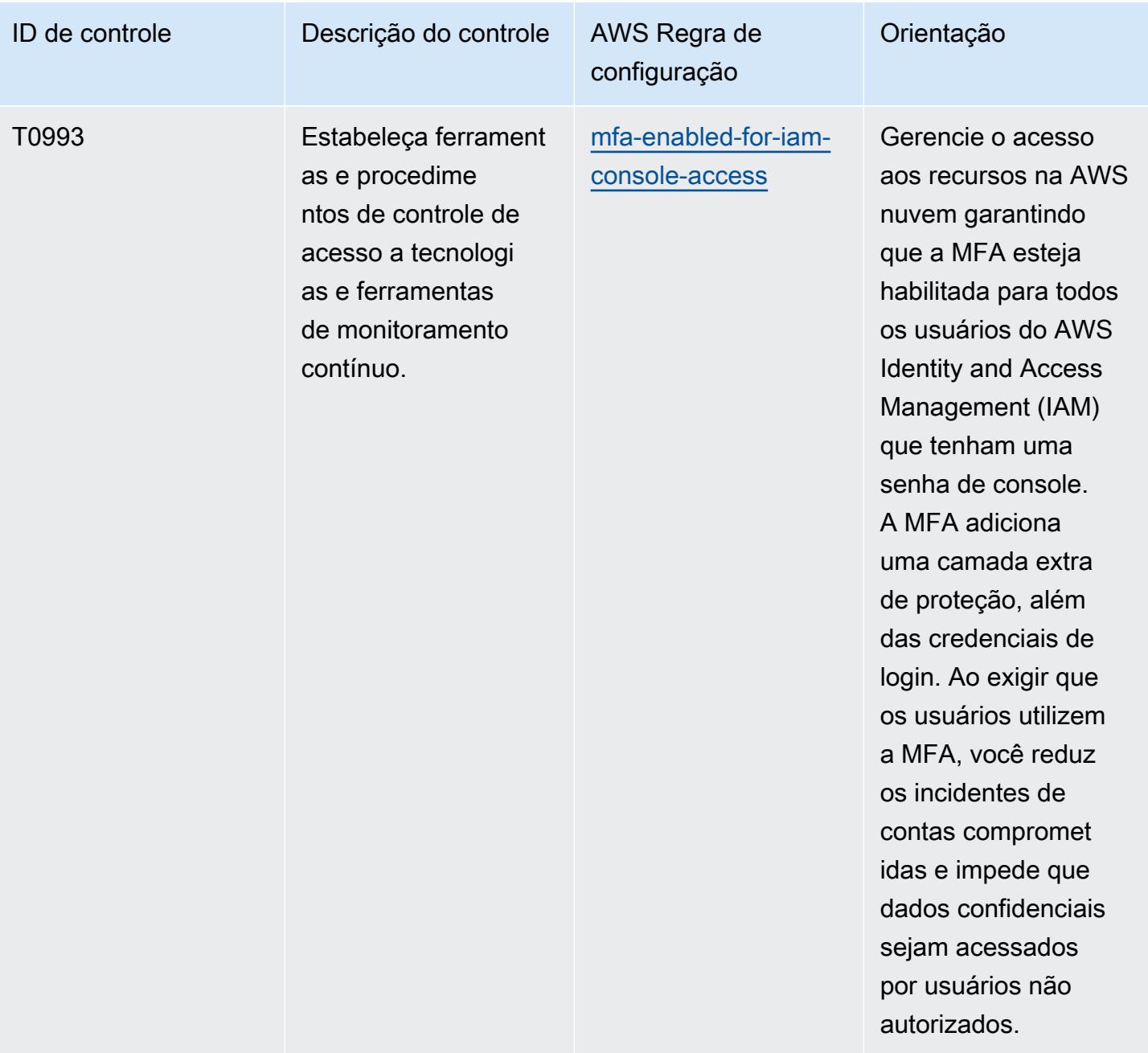

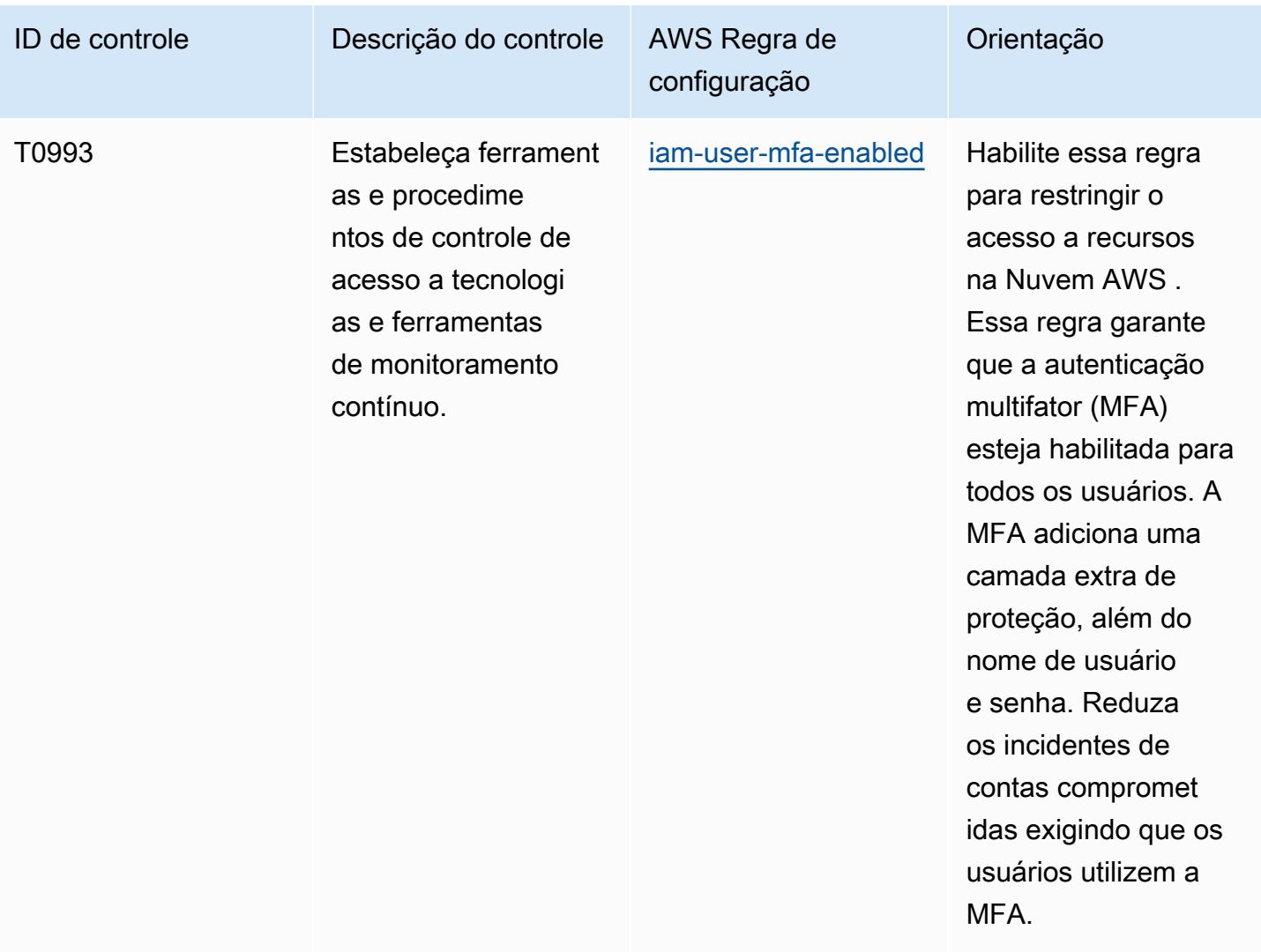

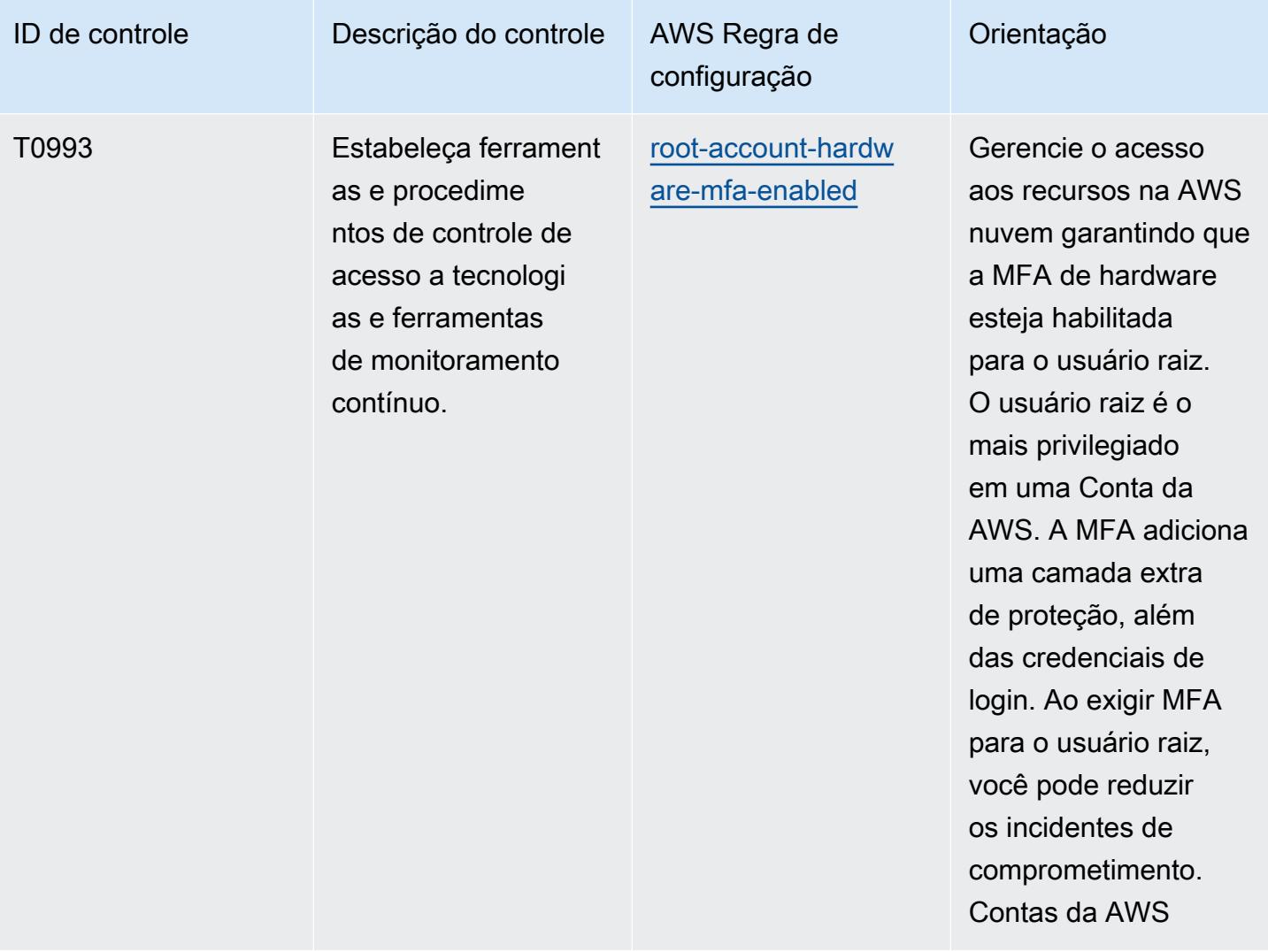

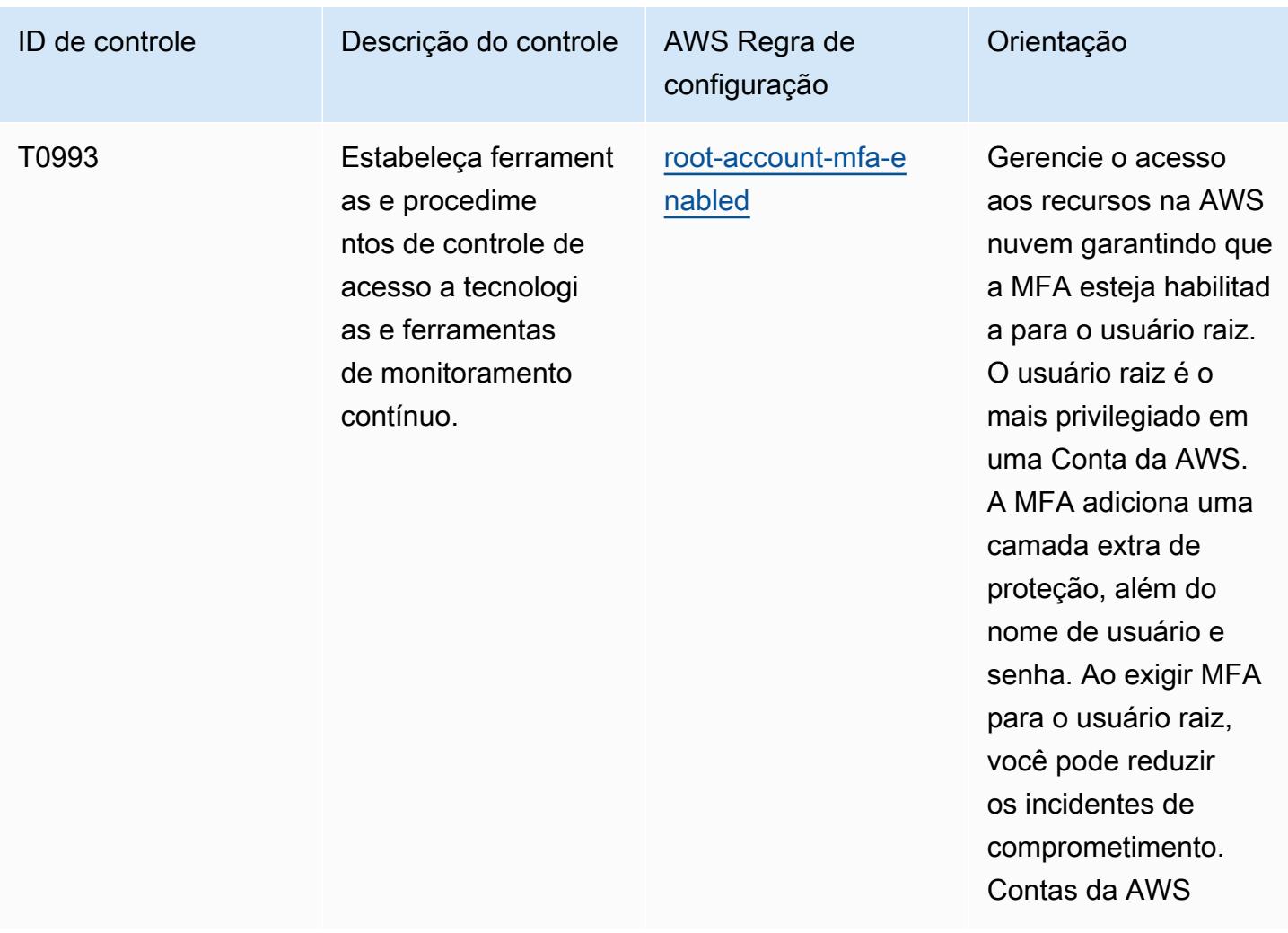

## Modelo

O modelo está disponível em GitHub: [Melhores práticas operacionais para o NIST 800 181](https://github.com/awslabs/aws-config-rules/blob/master/aws-config-conformance-packs/Operational-Best-Practices-For-NIST-800-181.yaml).

## Práticas recomendadas operacionais do NIST 1800 25

Os pacotes de conformidade fornecem uma estrutura de conformidade de uso geral projetada para permitir que você crie verificações de governança de segurança, operação ou otimização de custos usando regras e ações de remediação gerenciadas ou personalizadas. AWS Config AWS Config Os pacotes de conformidade, como os modelos de amostra, não foram projetados para garantir totalmente a conformidade com um padrão específico de governança ou conformidade. Você é responsável por avaliar se o seu uso dos serviços atende aos requisitos legais e regulamentares aplicáveis.

Veja a seguir um exemplo de mapeamento entre o NIST 1800-25 e as regras gerenciadas AWS do Config. Cada um AWS Config se aplica a um AWS recurso específico e está relacionado a um ou mais controles do NIST 1800-25. Um controle NIST 1800-25 pode estar relacionado a várias regras. AWS Config Consulte a tabela abaixo para conferir mais detalhes e orientações relacionados a esses mapeamentos.

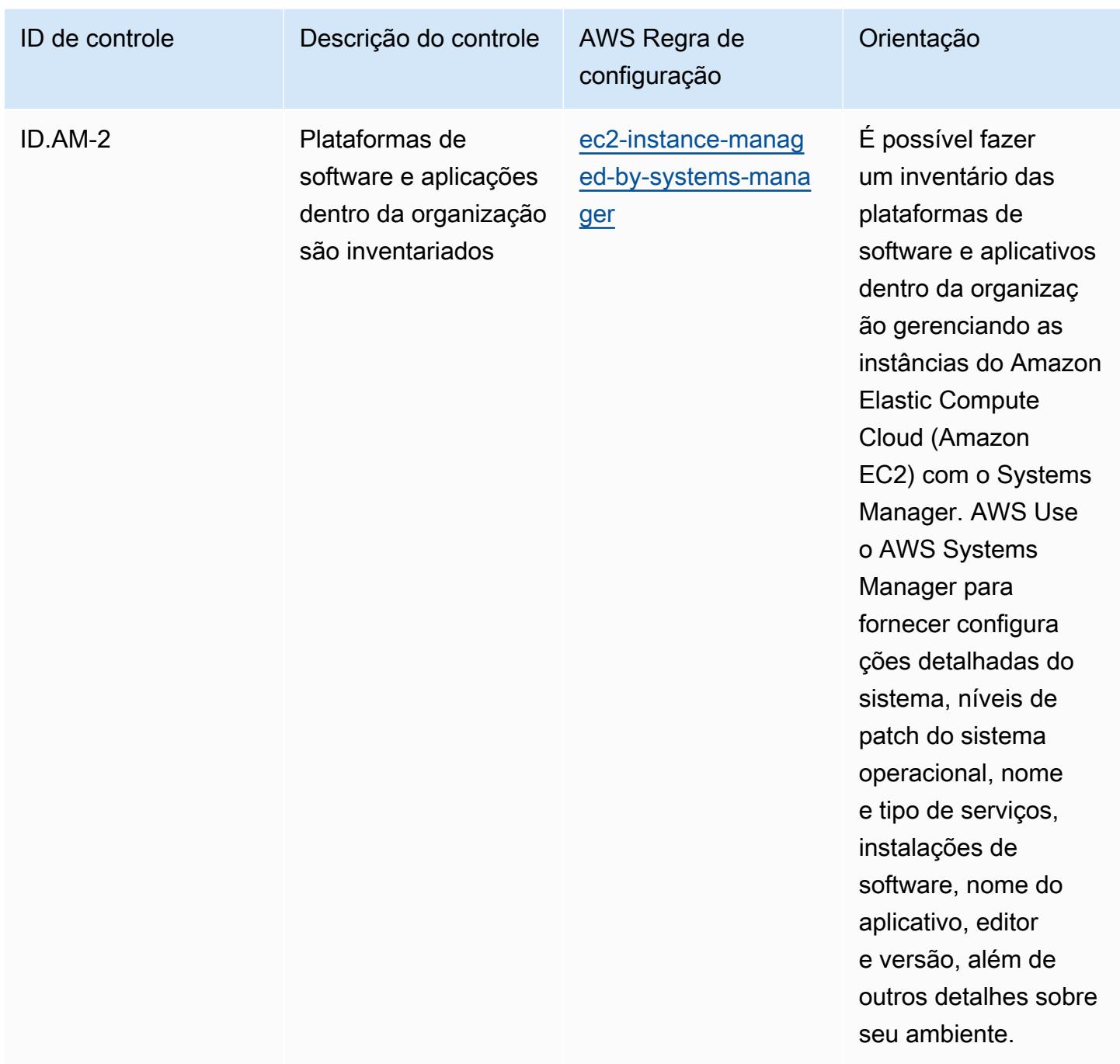

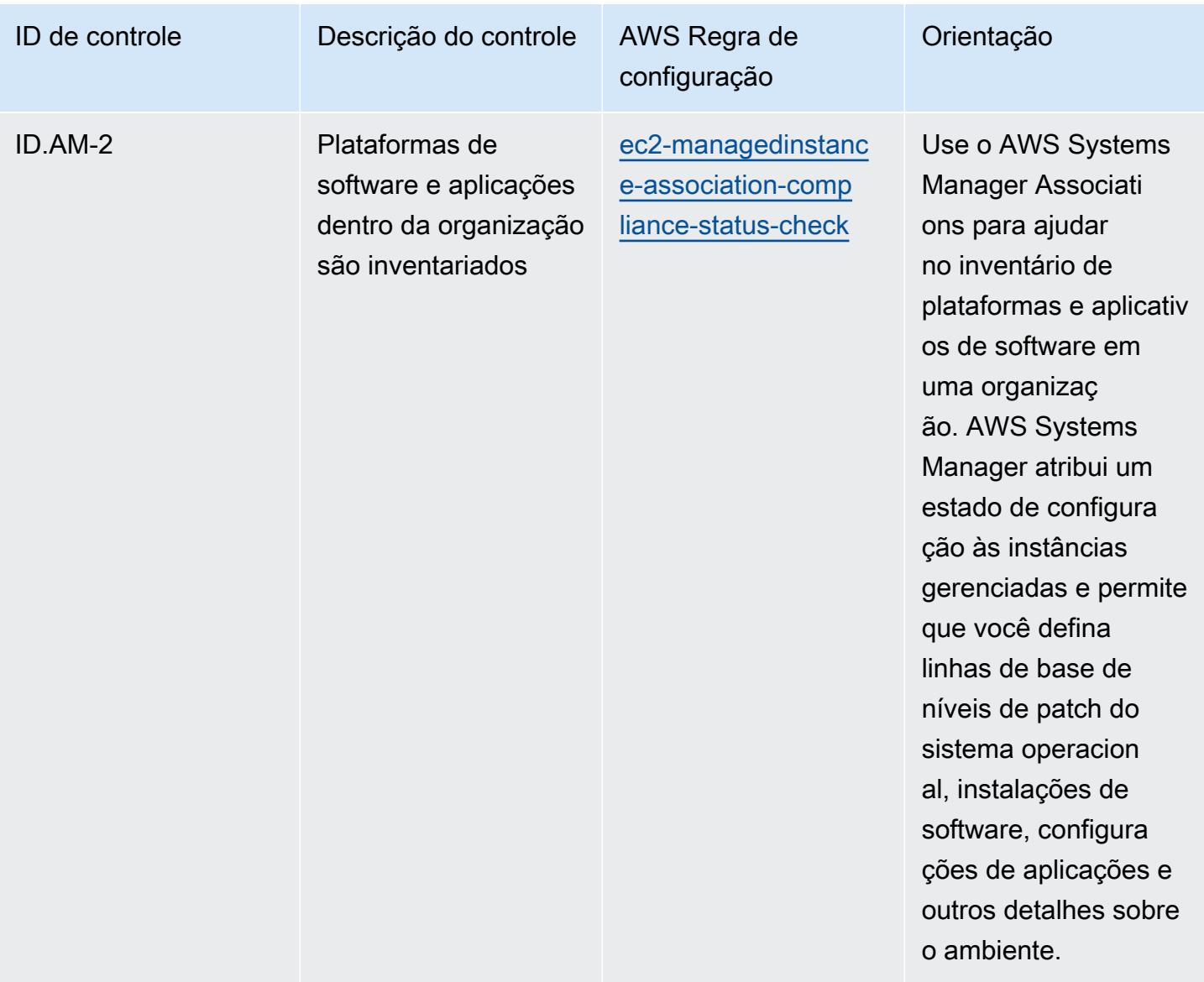

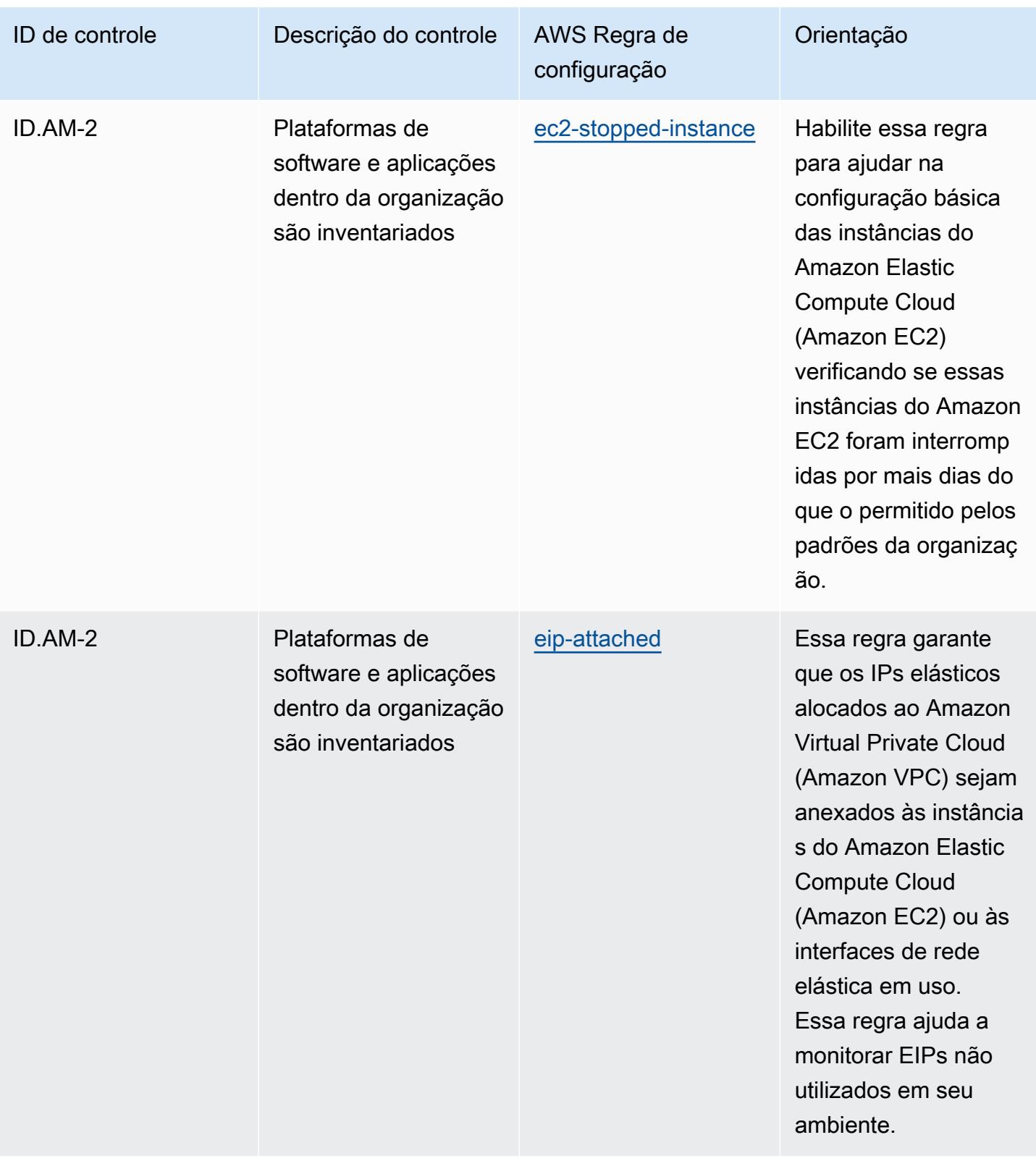

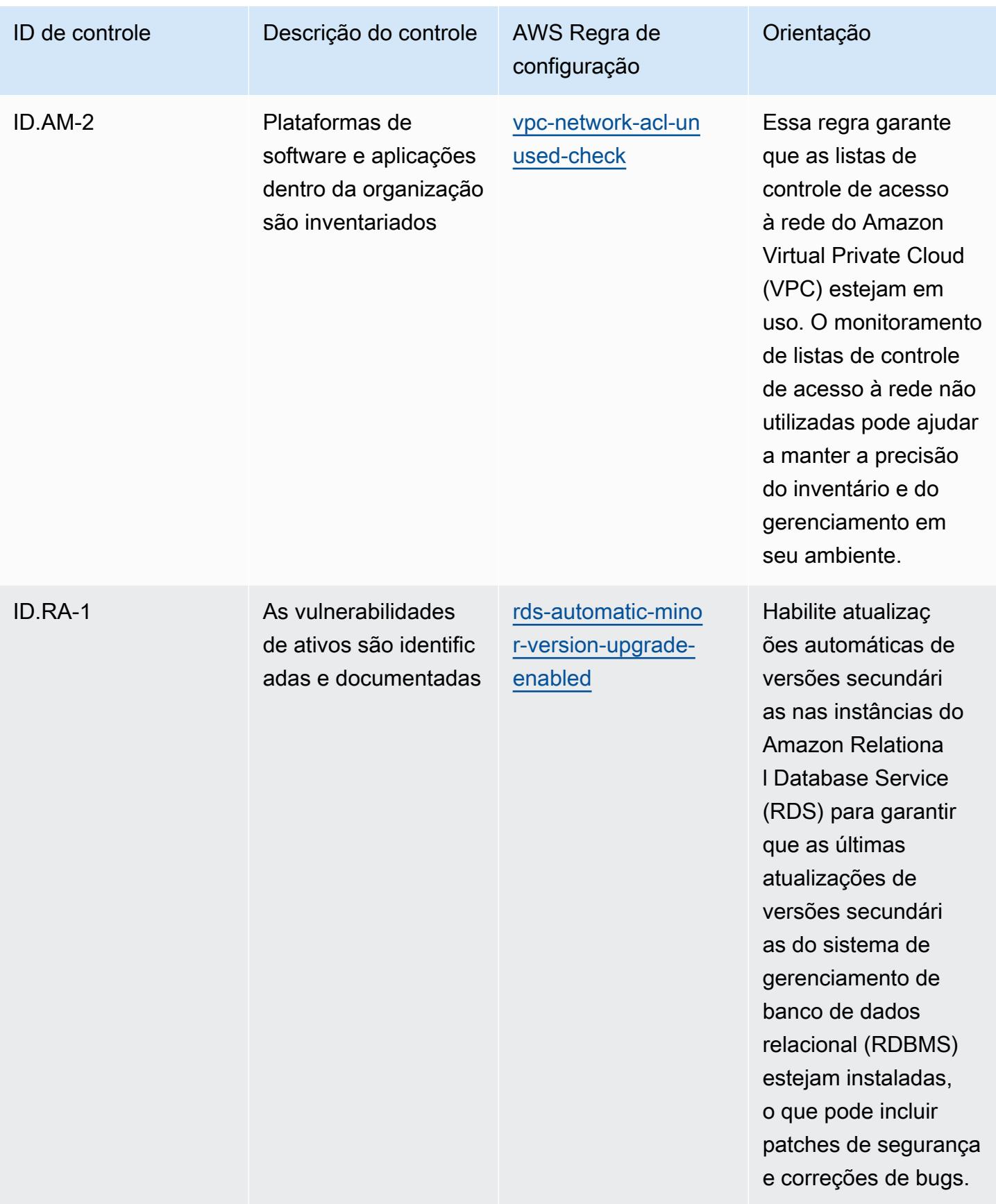

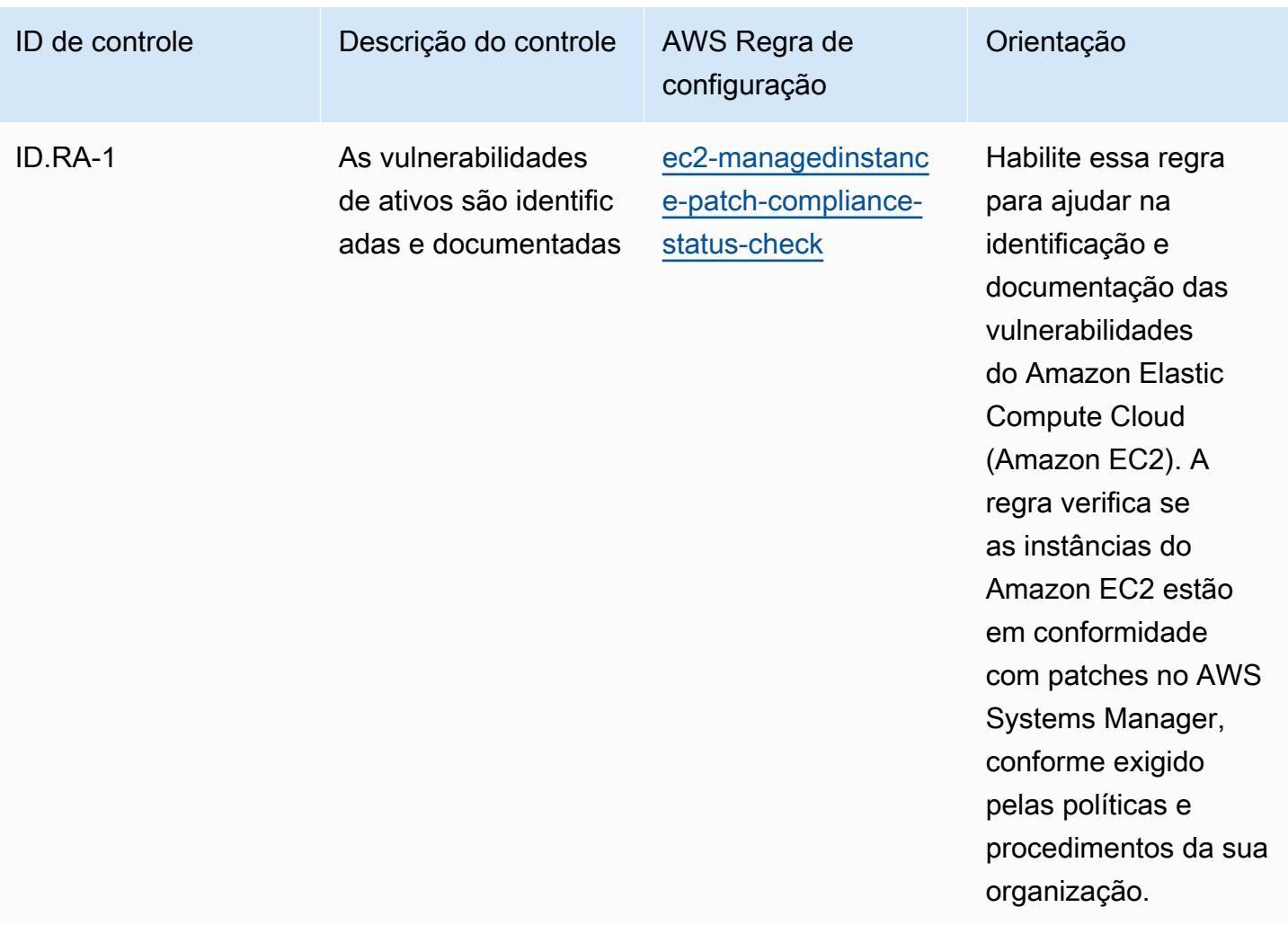
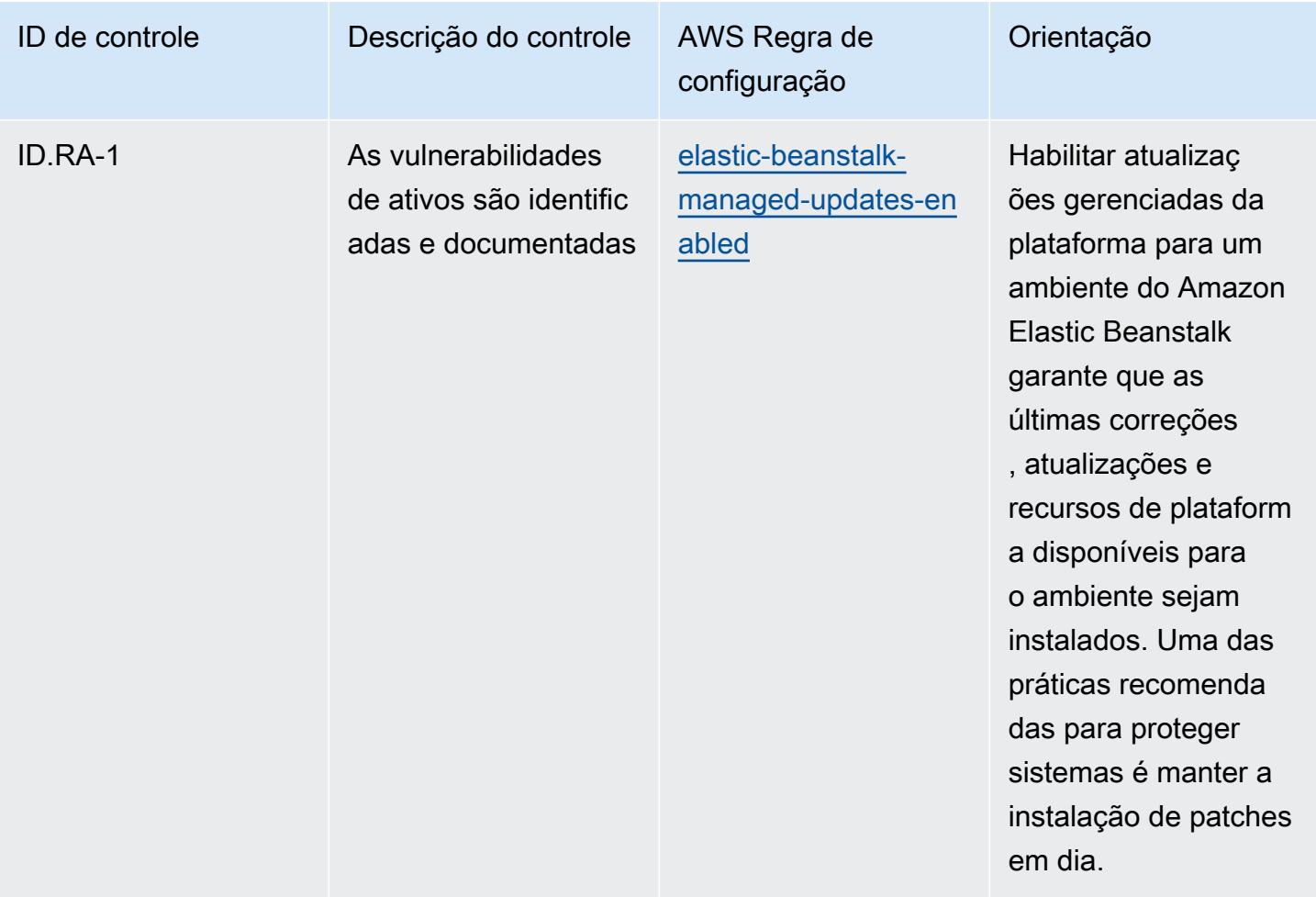

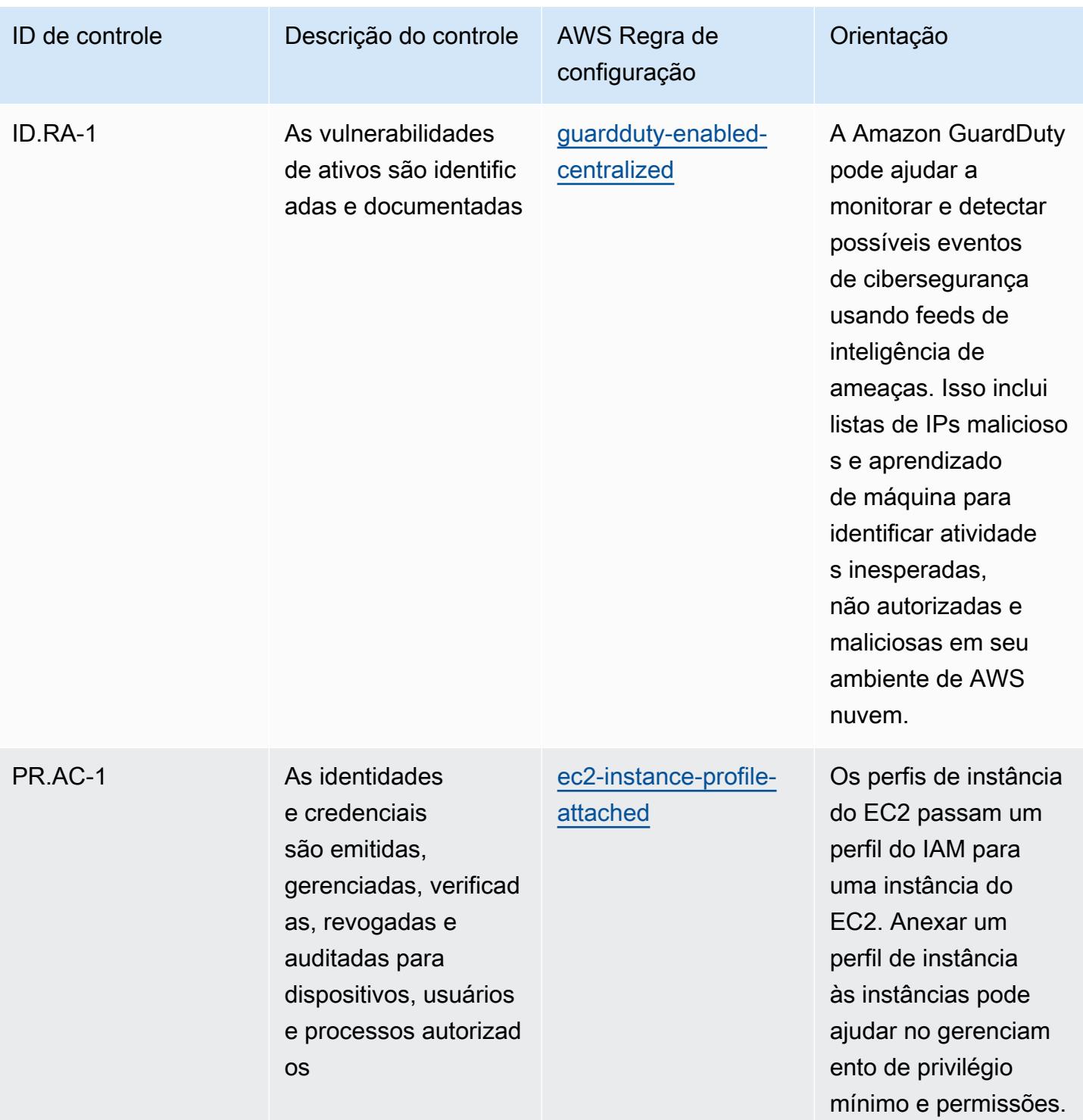

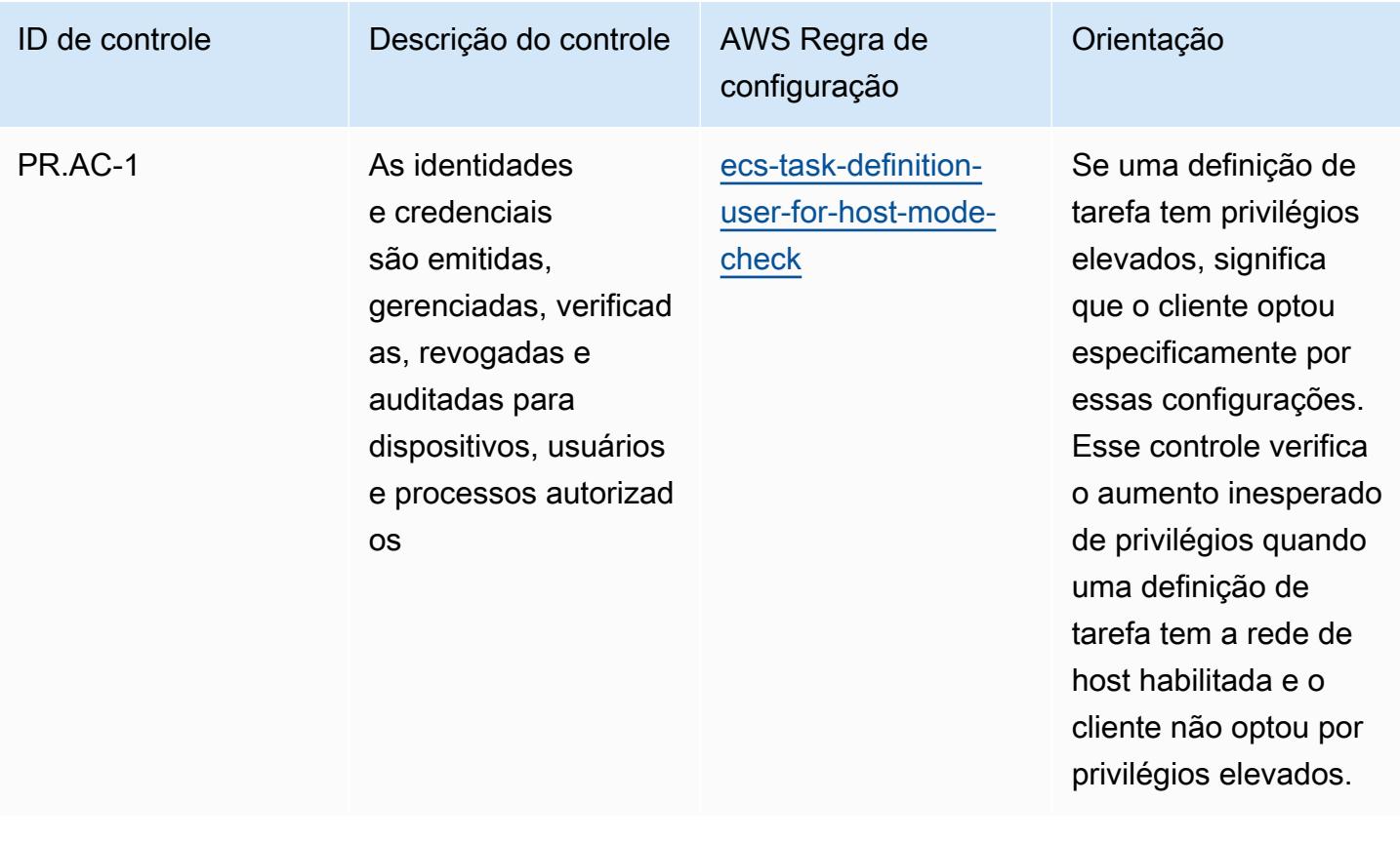

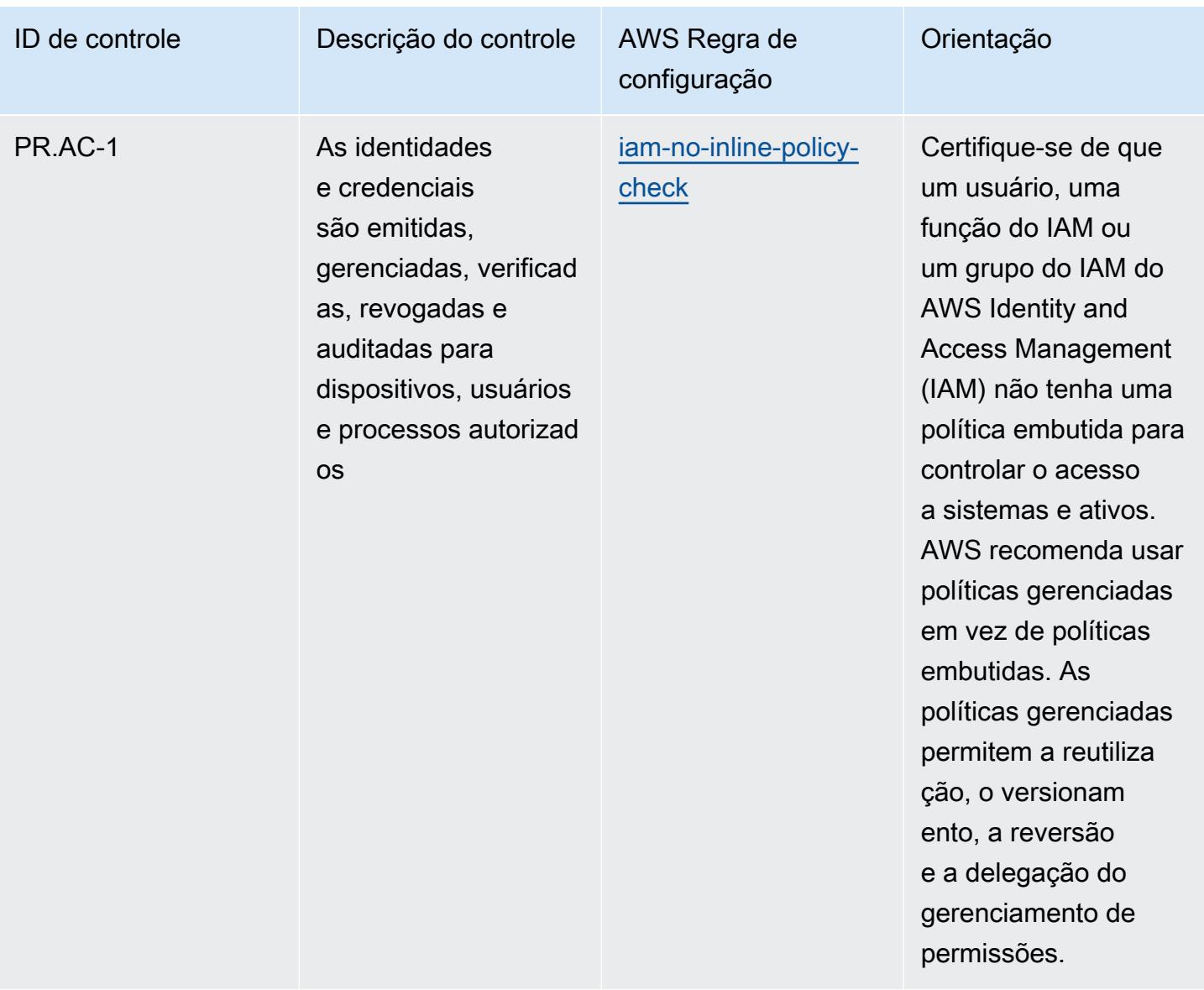

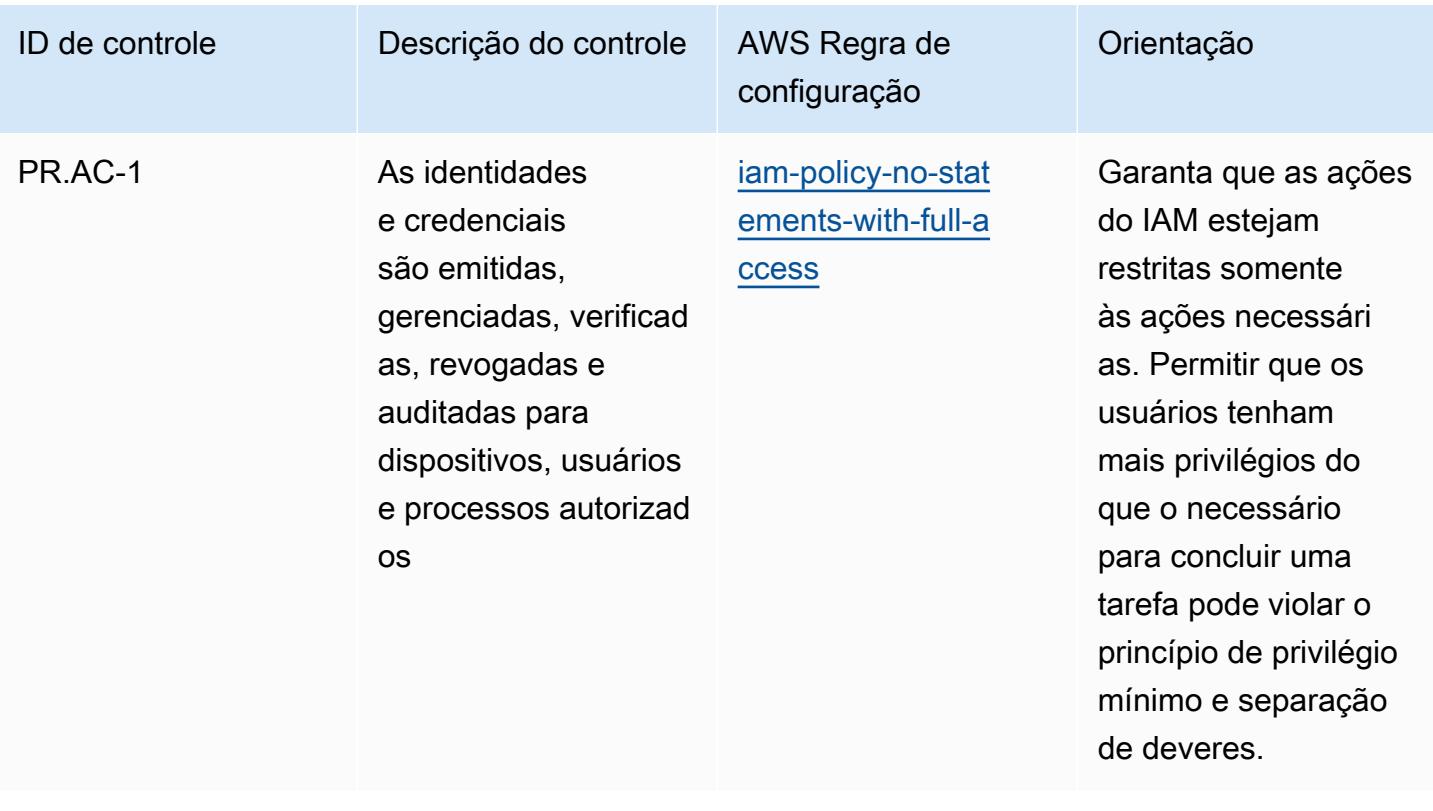

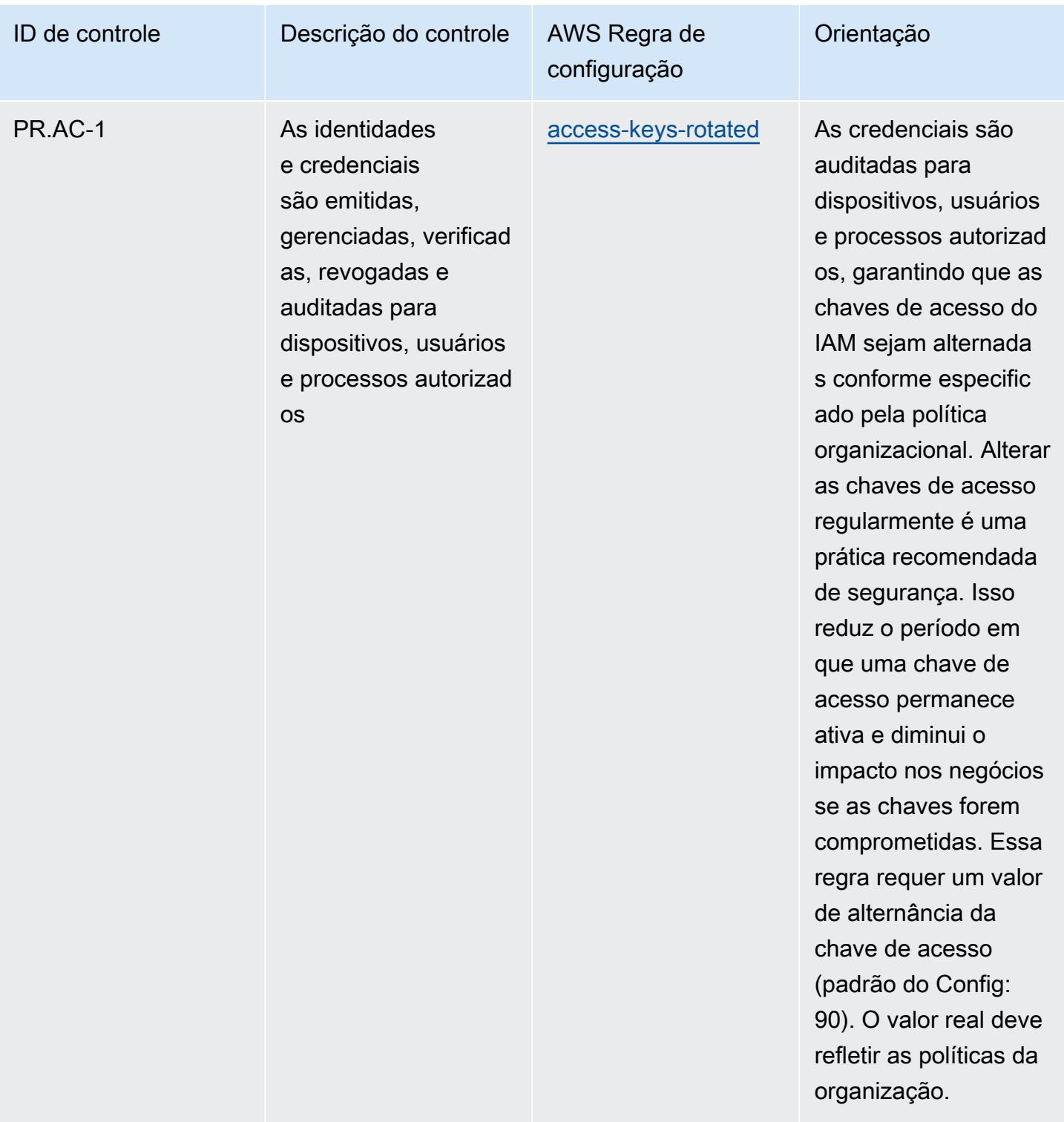

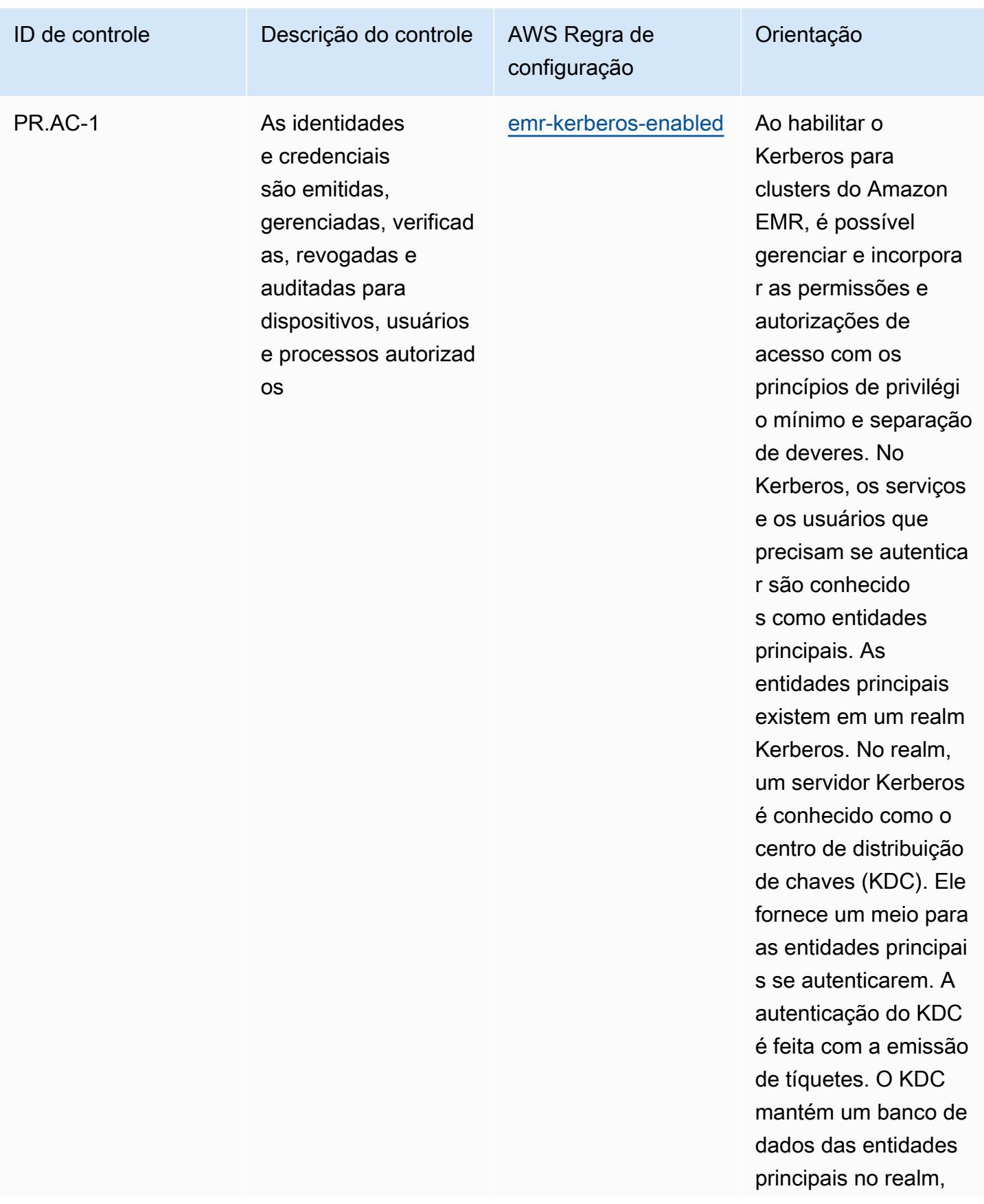

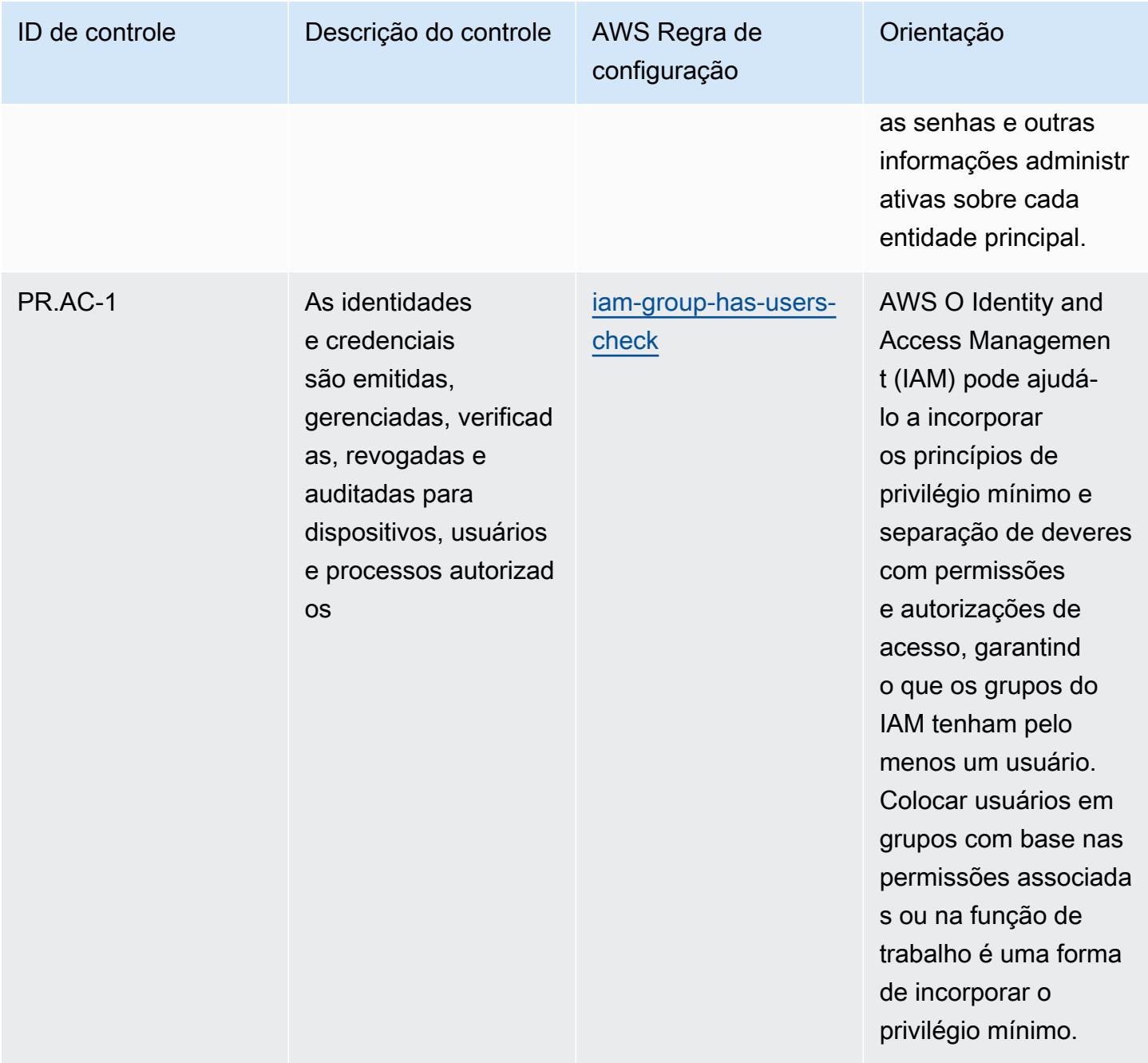

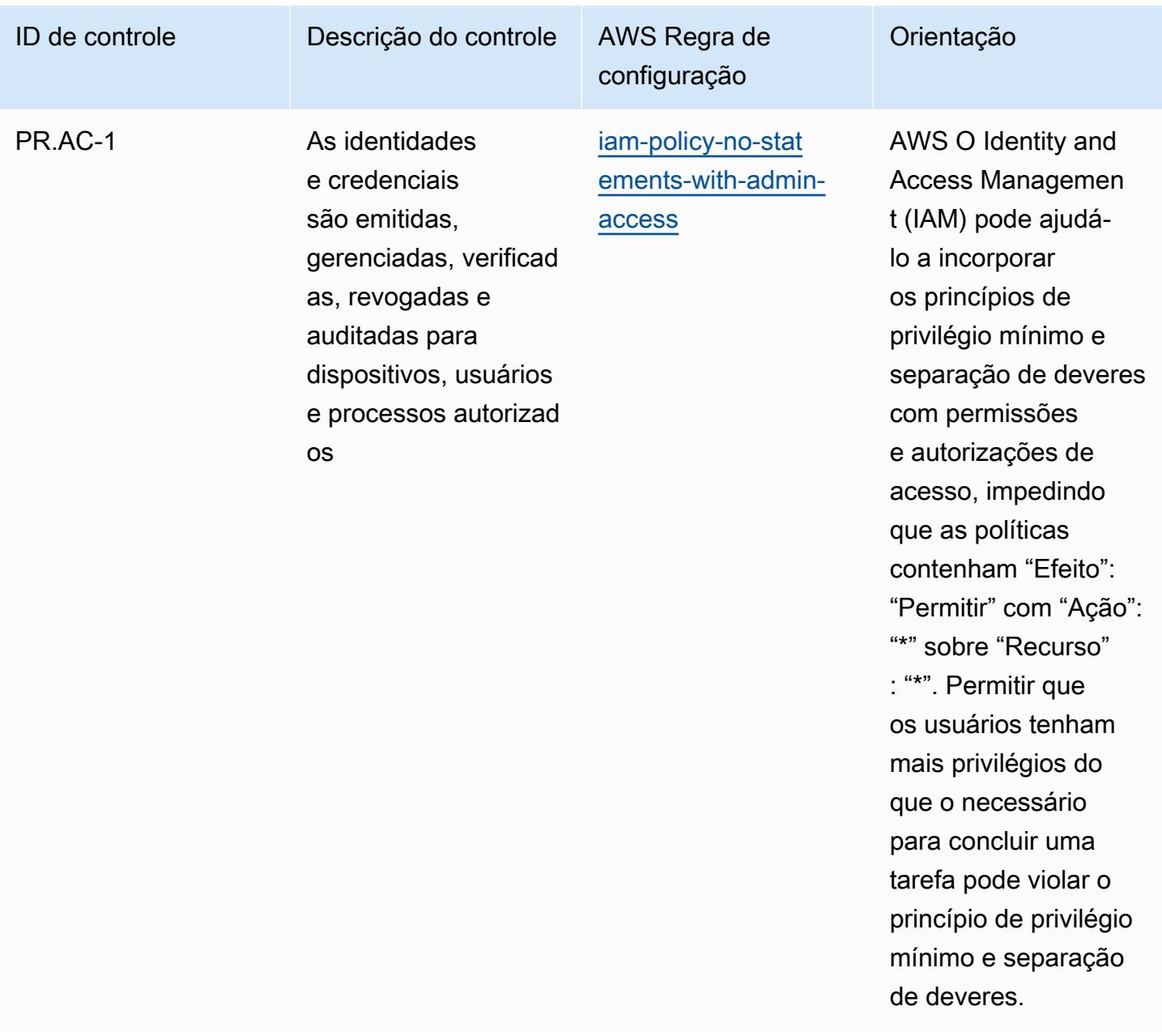

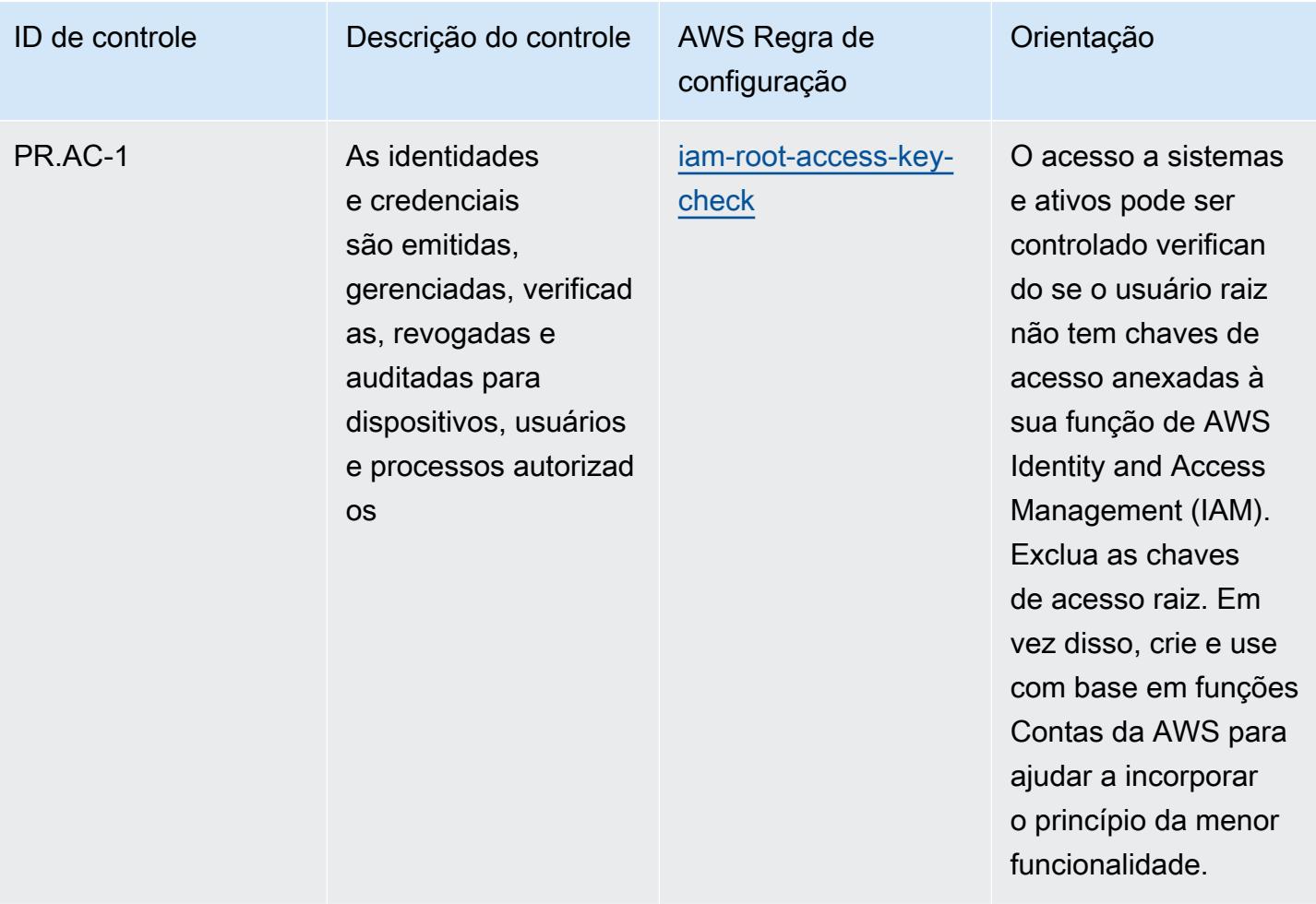

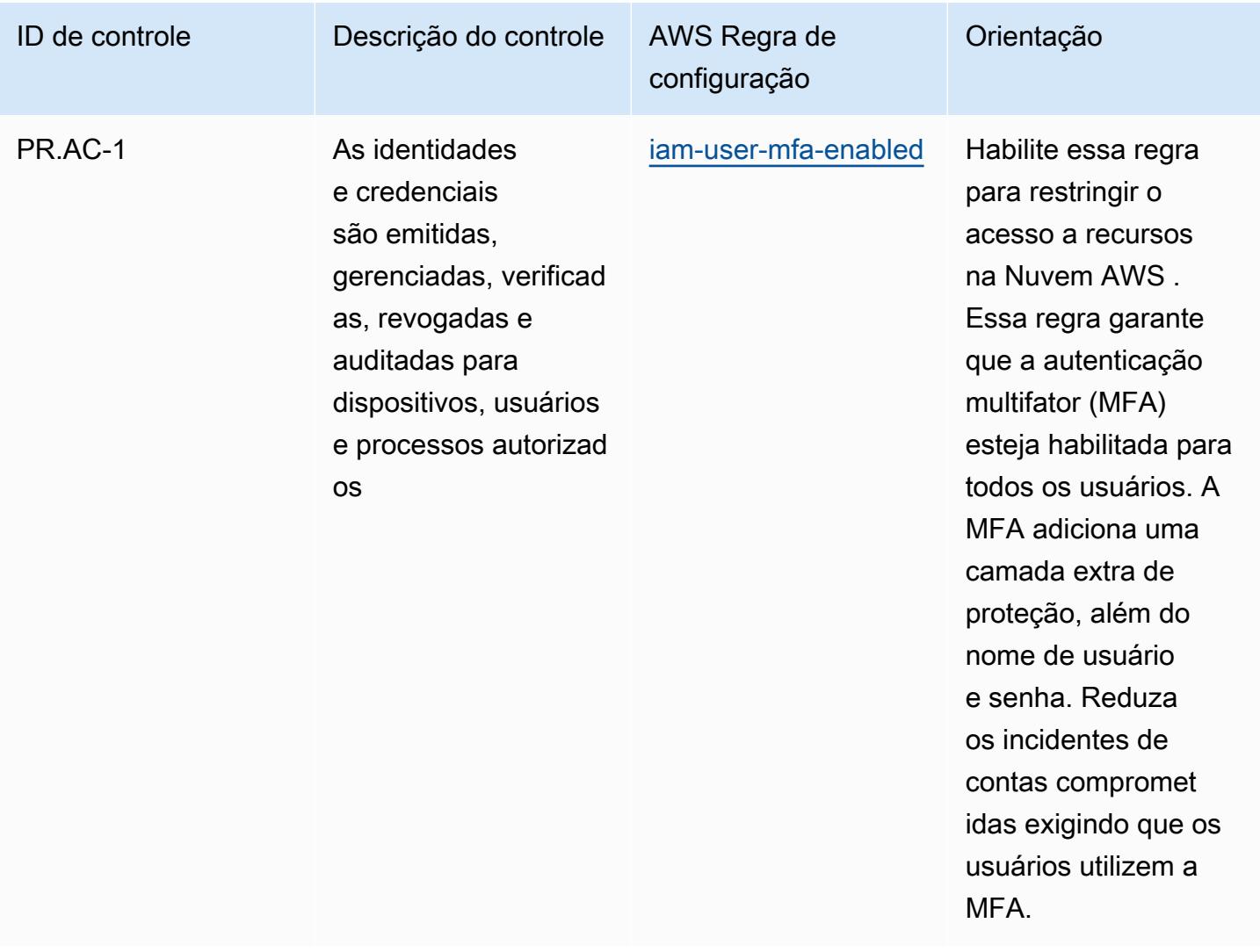

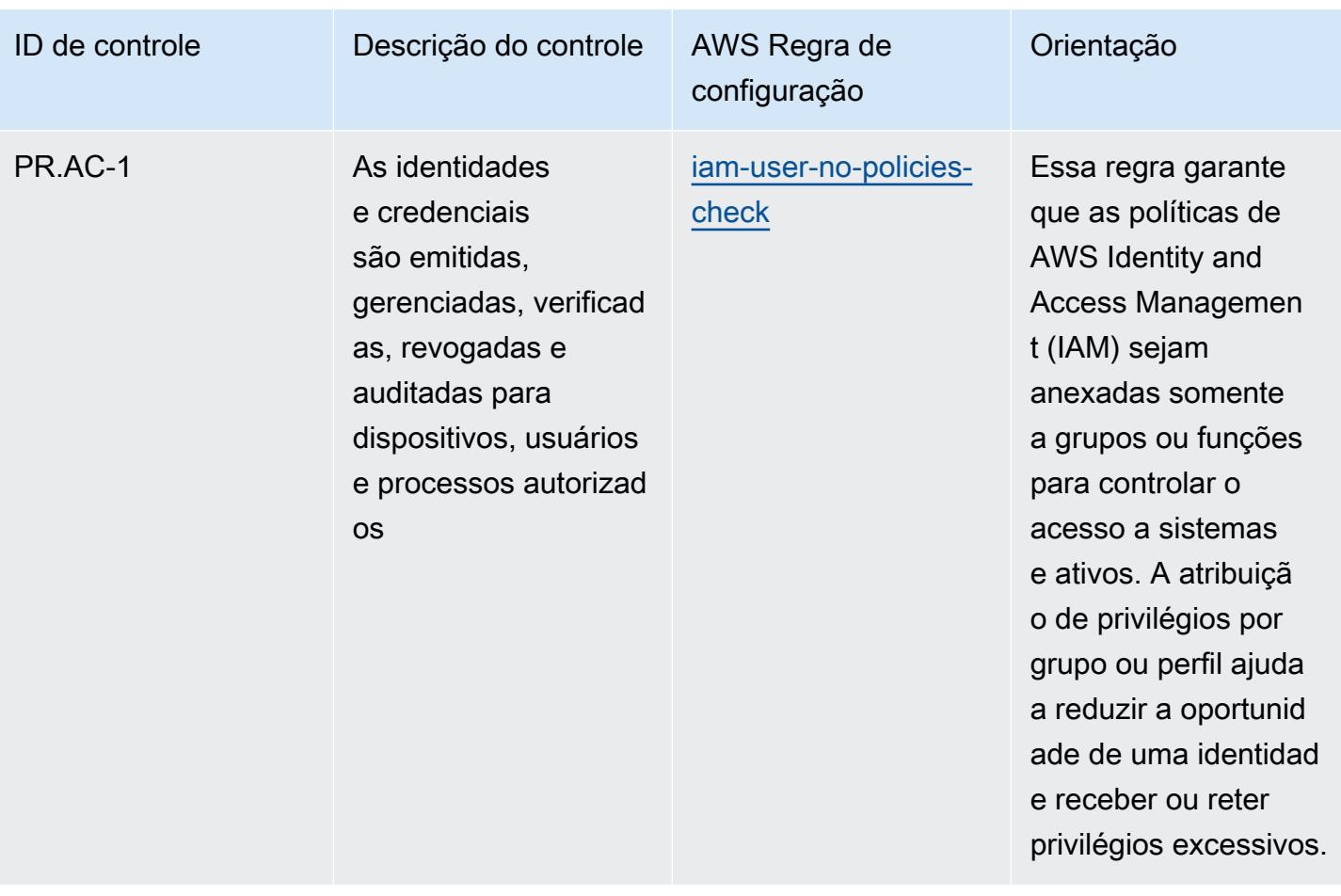

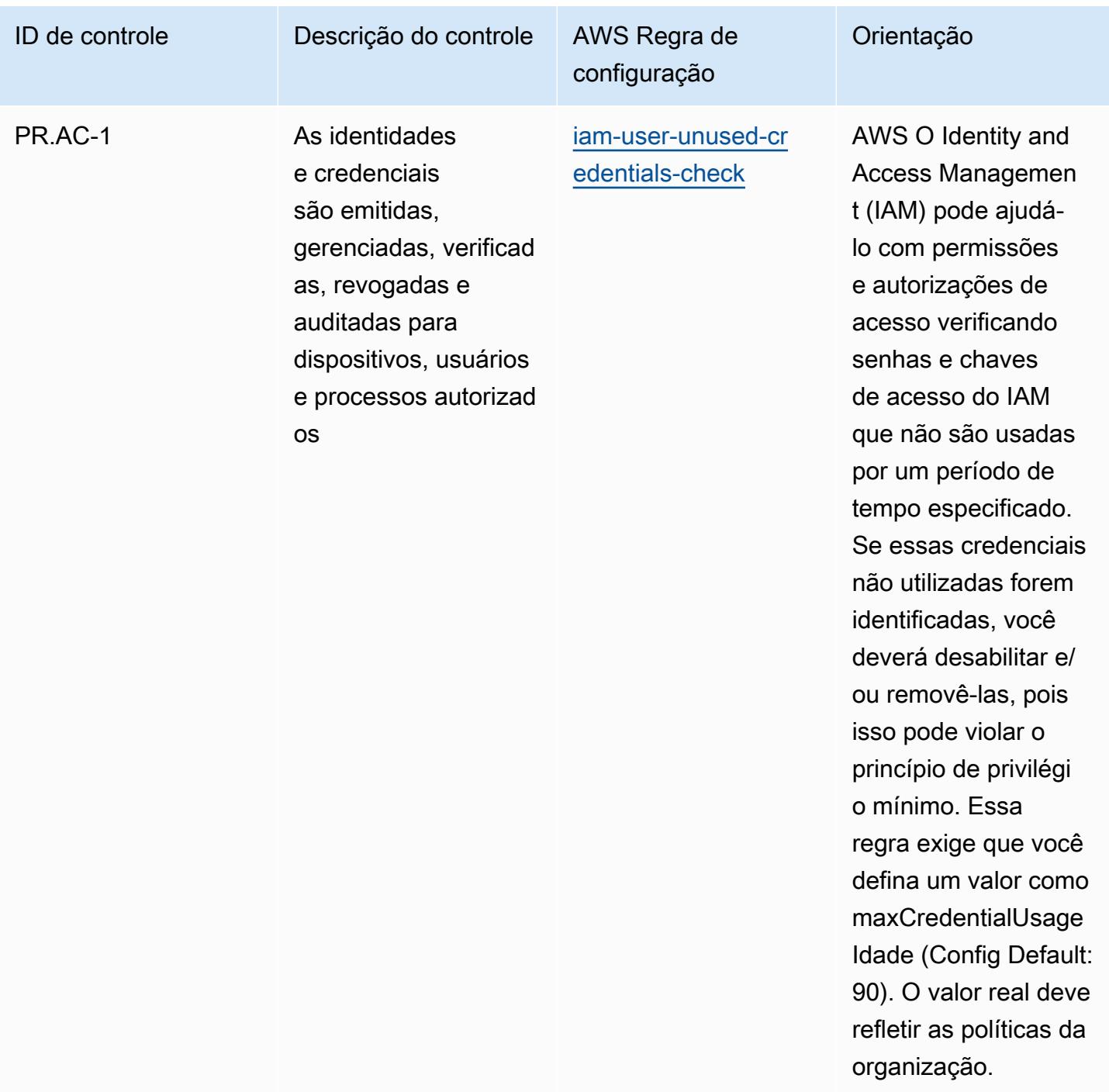

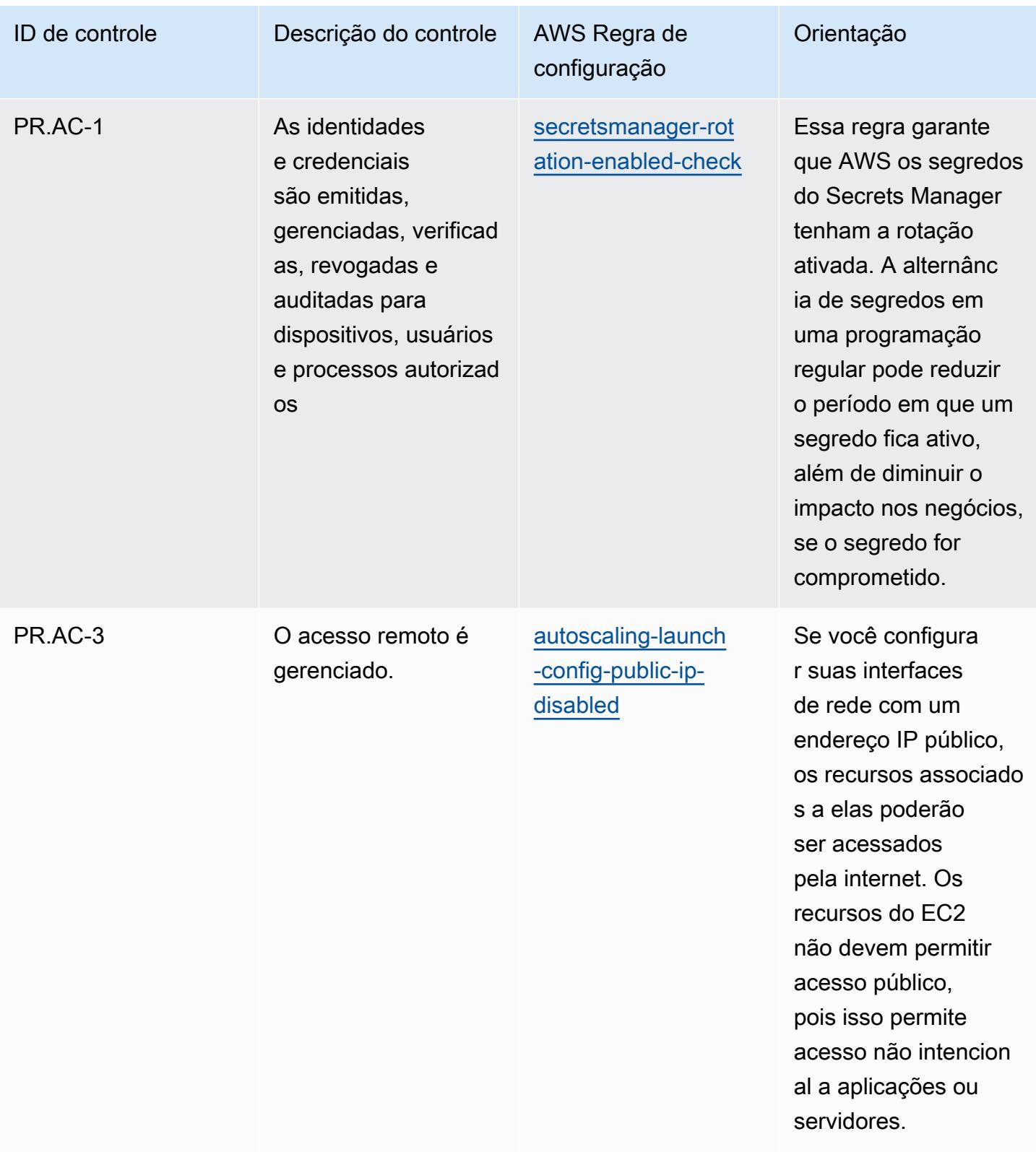

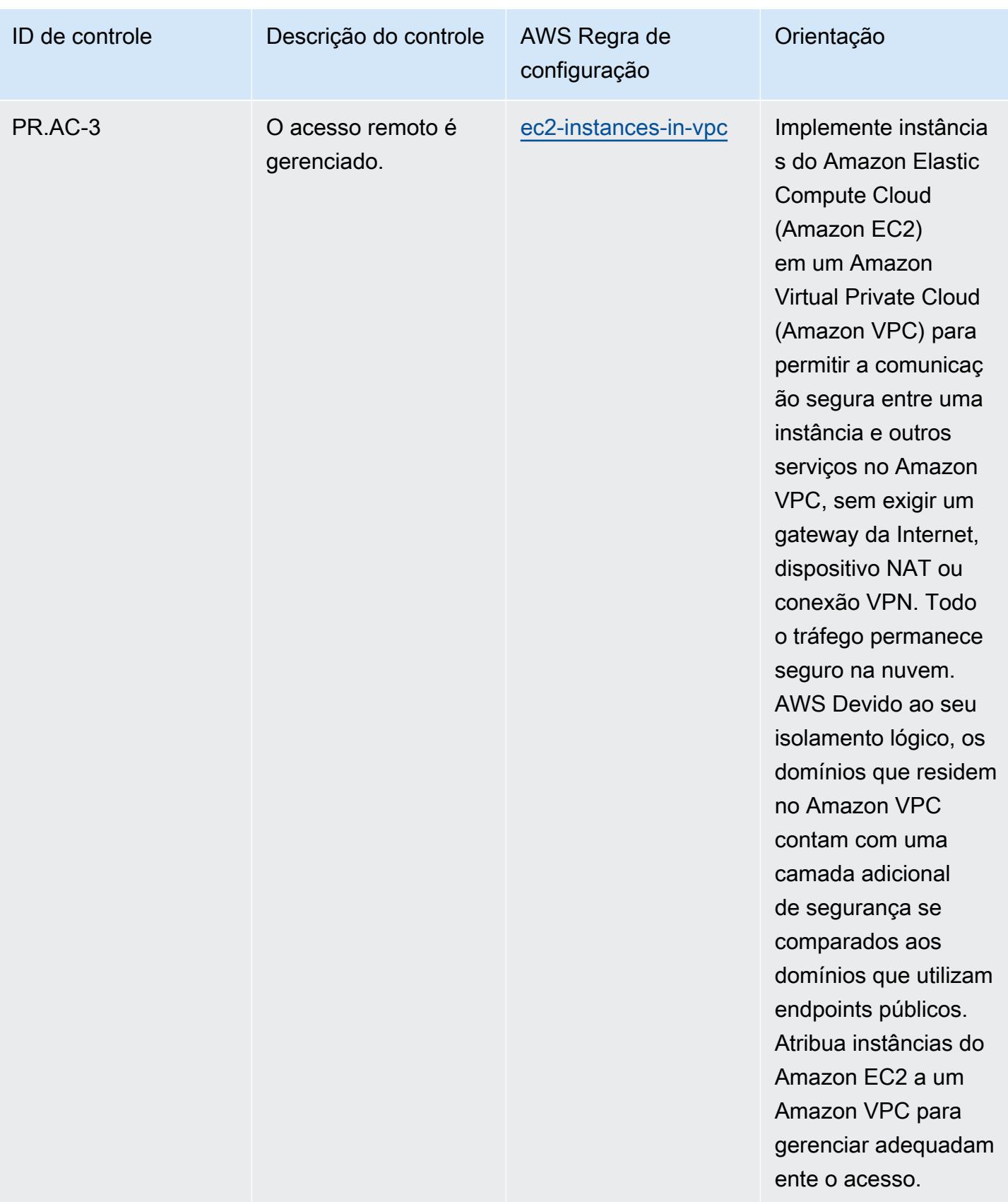

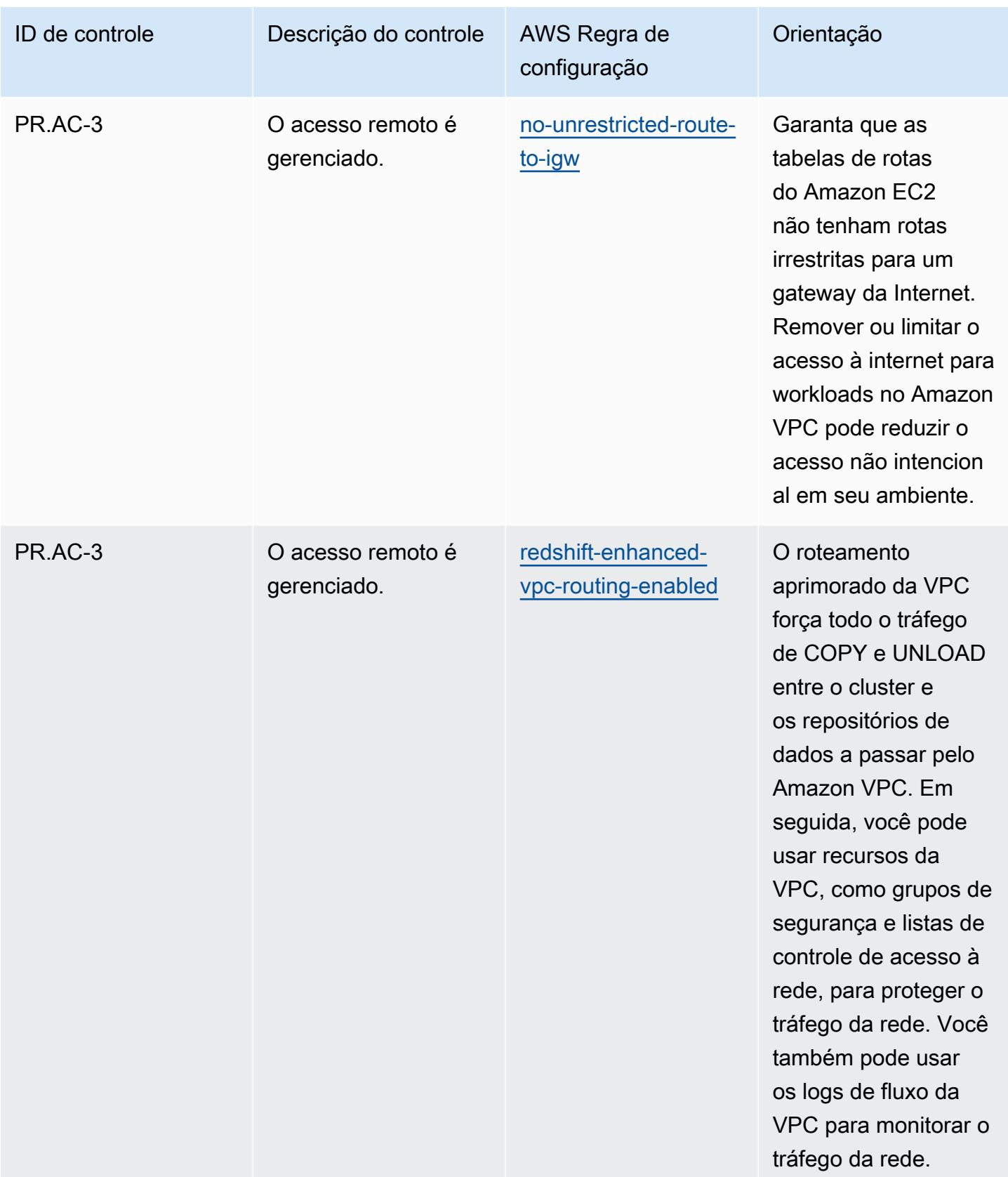

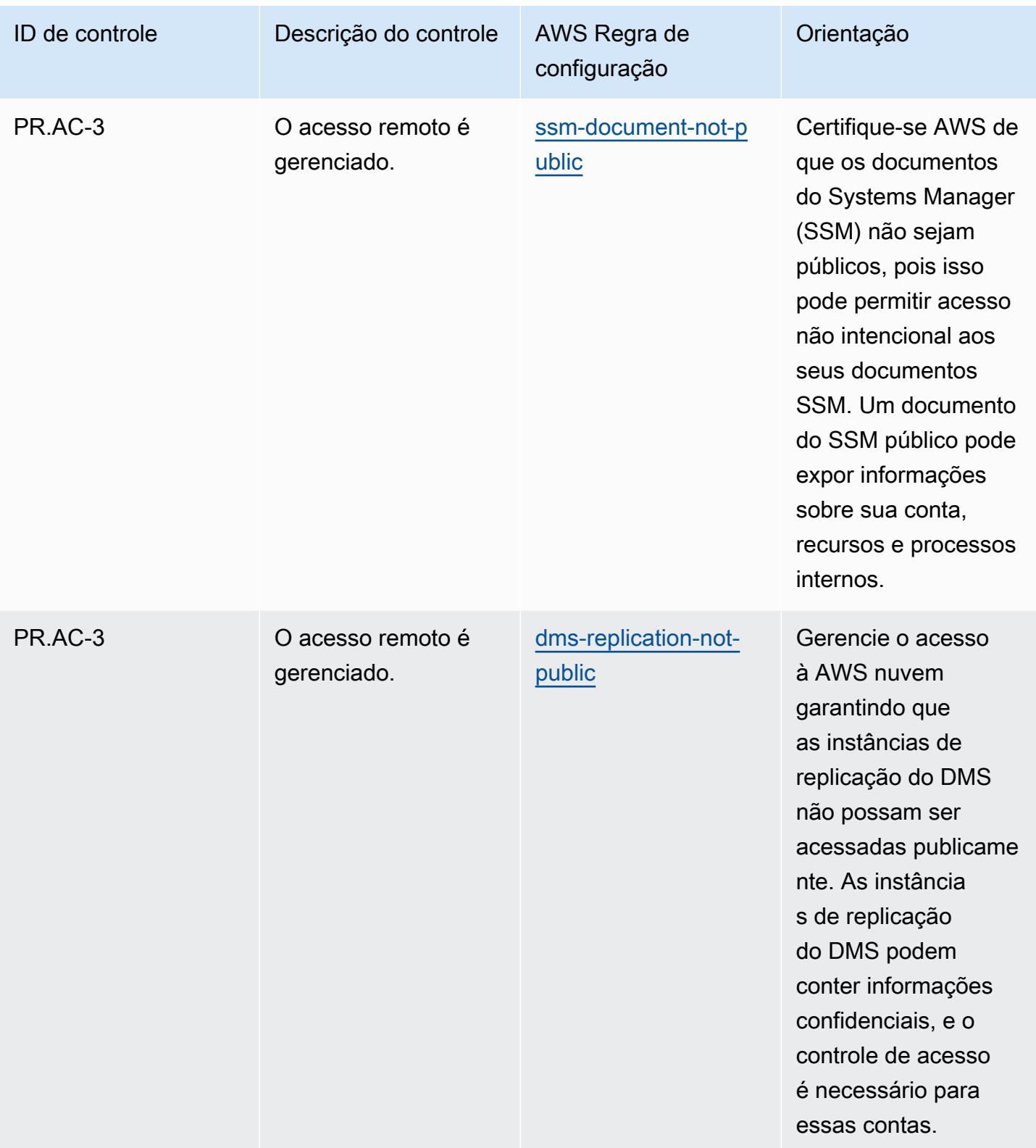

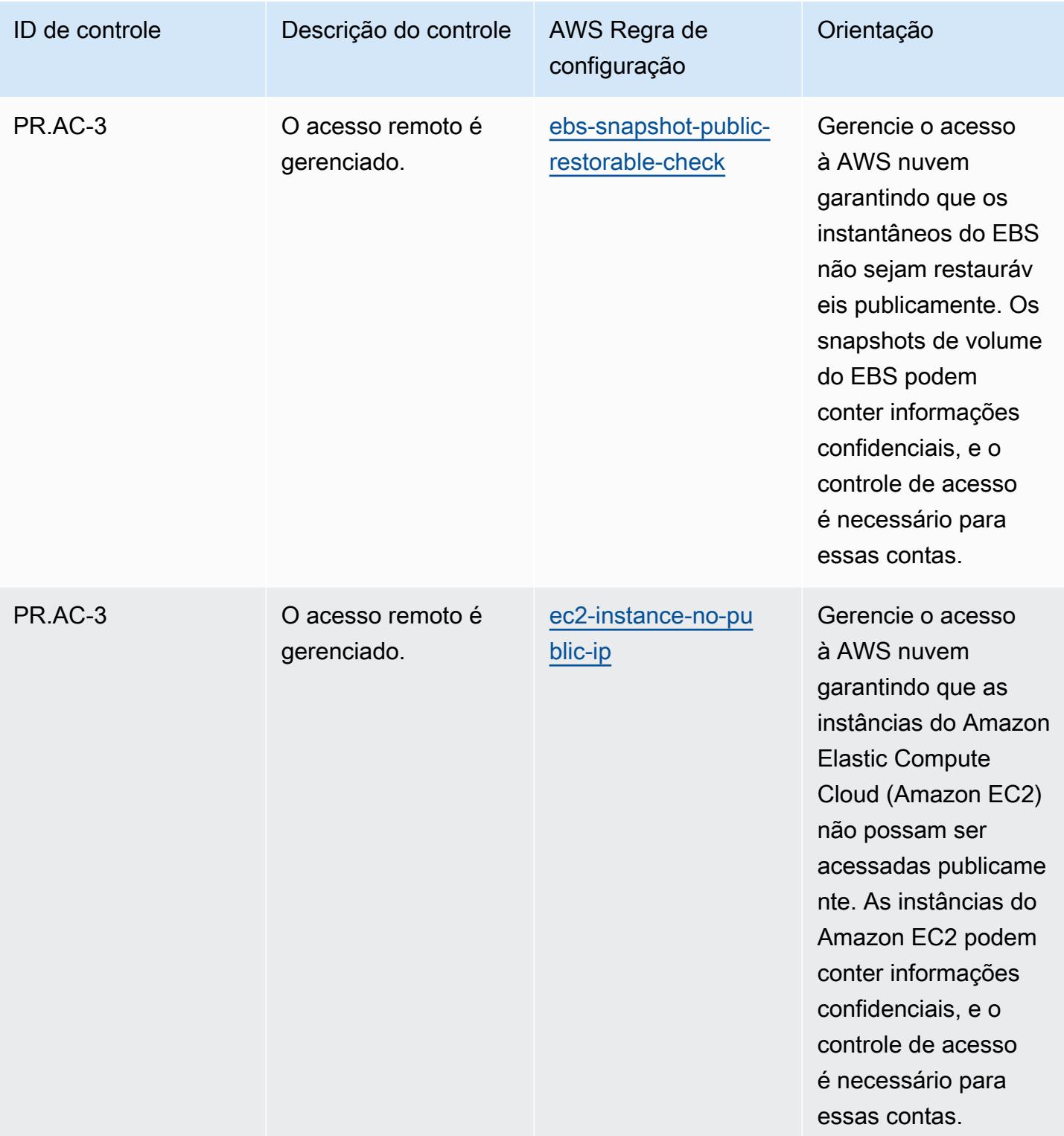

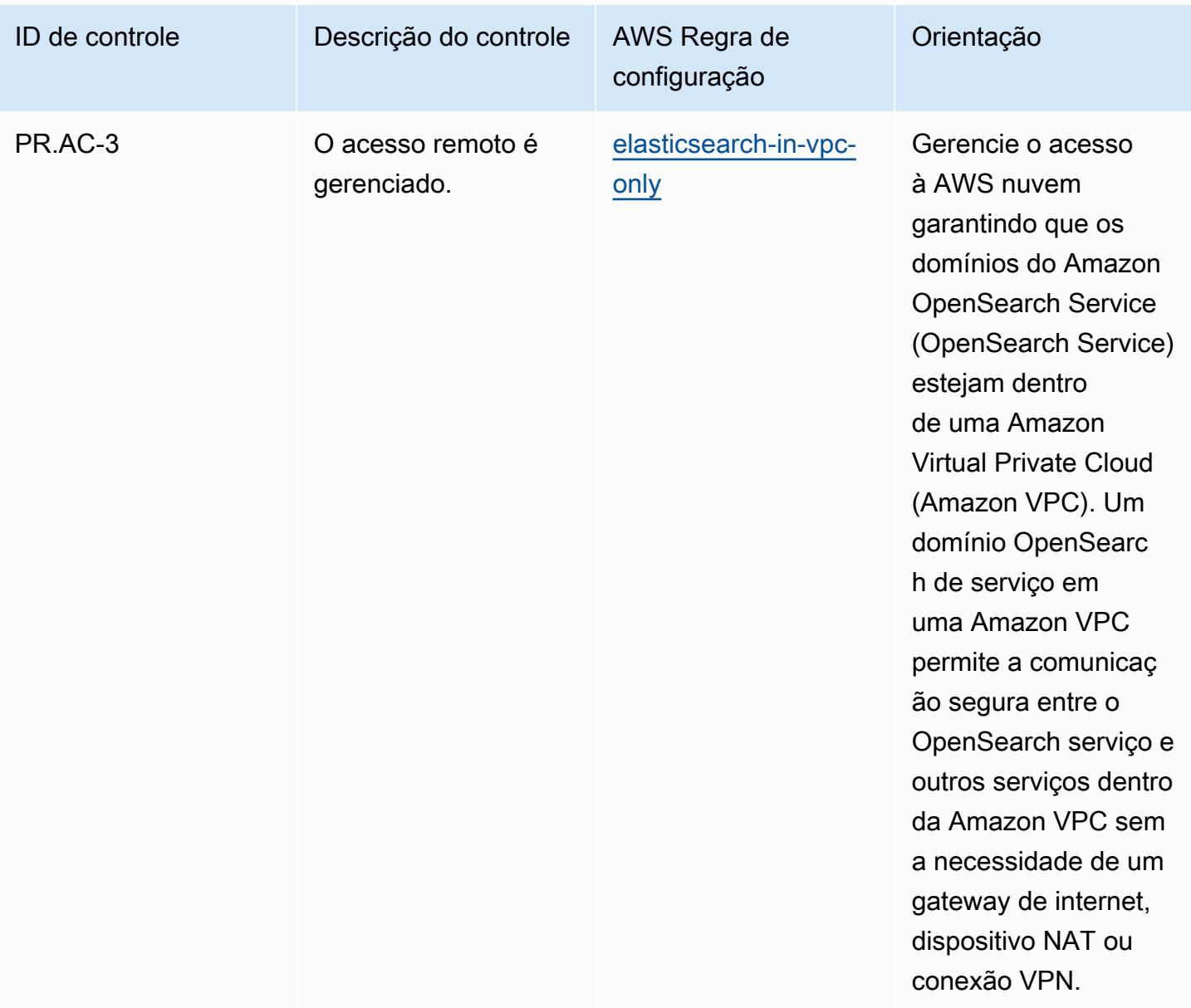

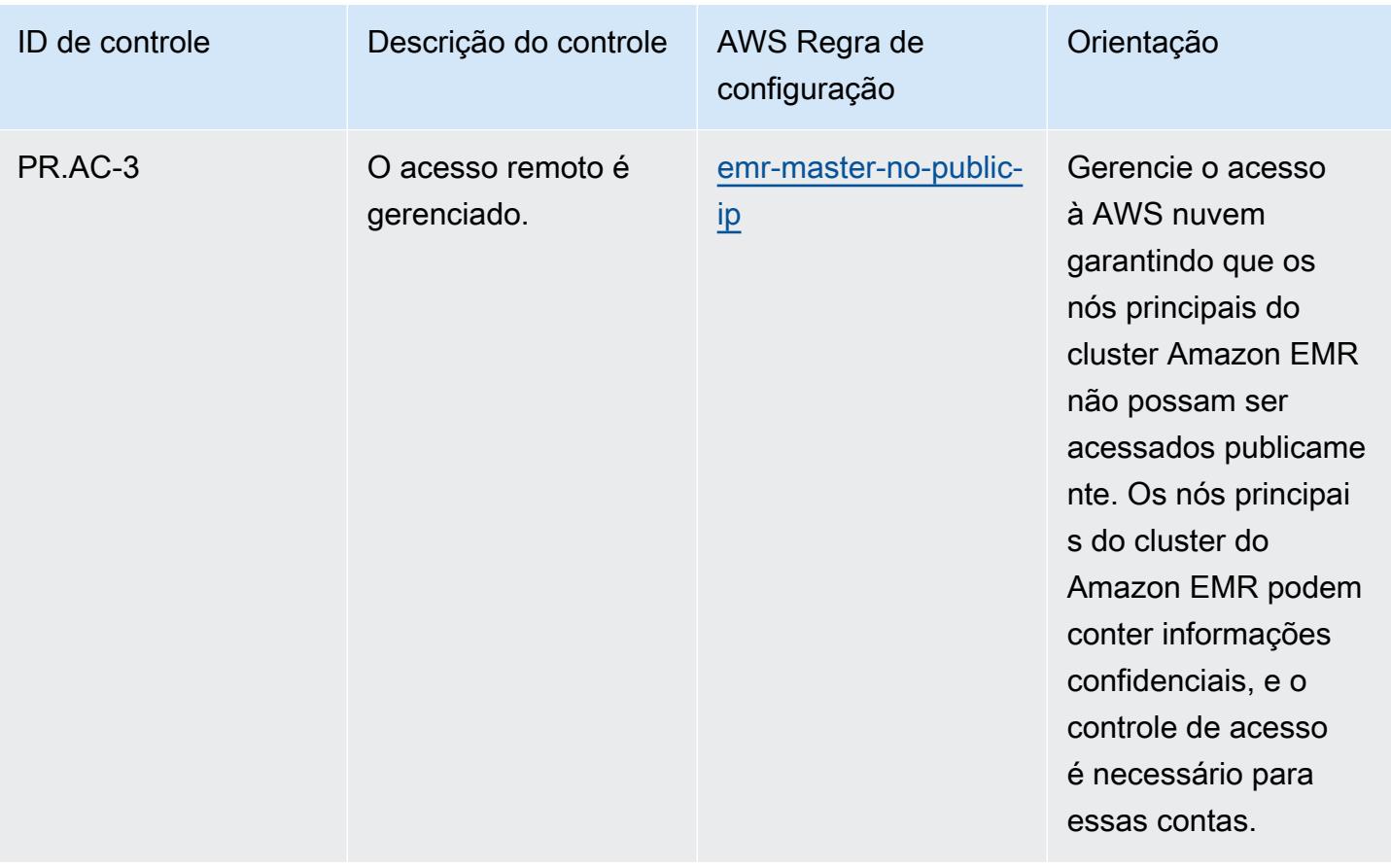

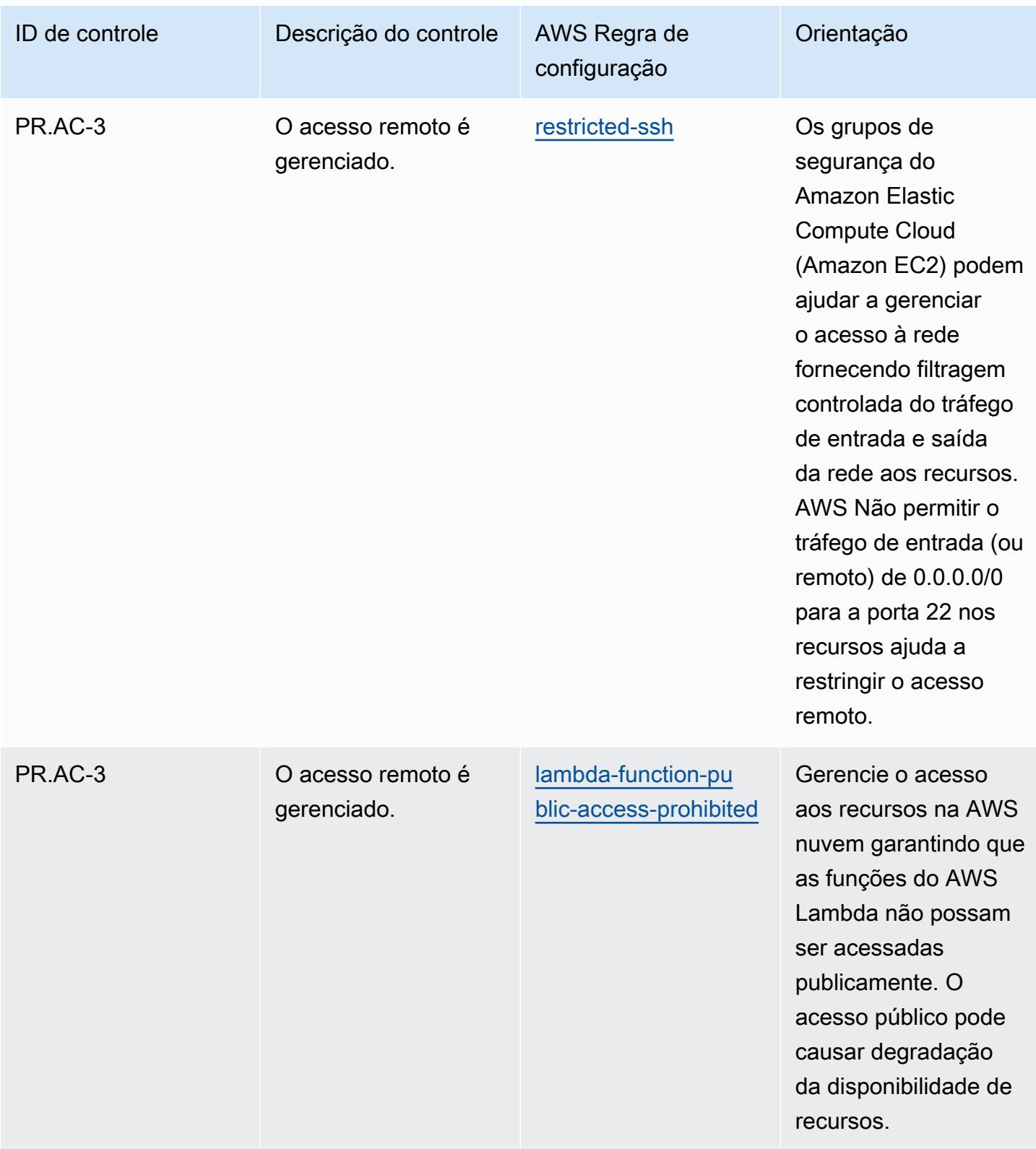

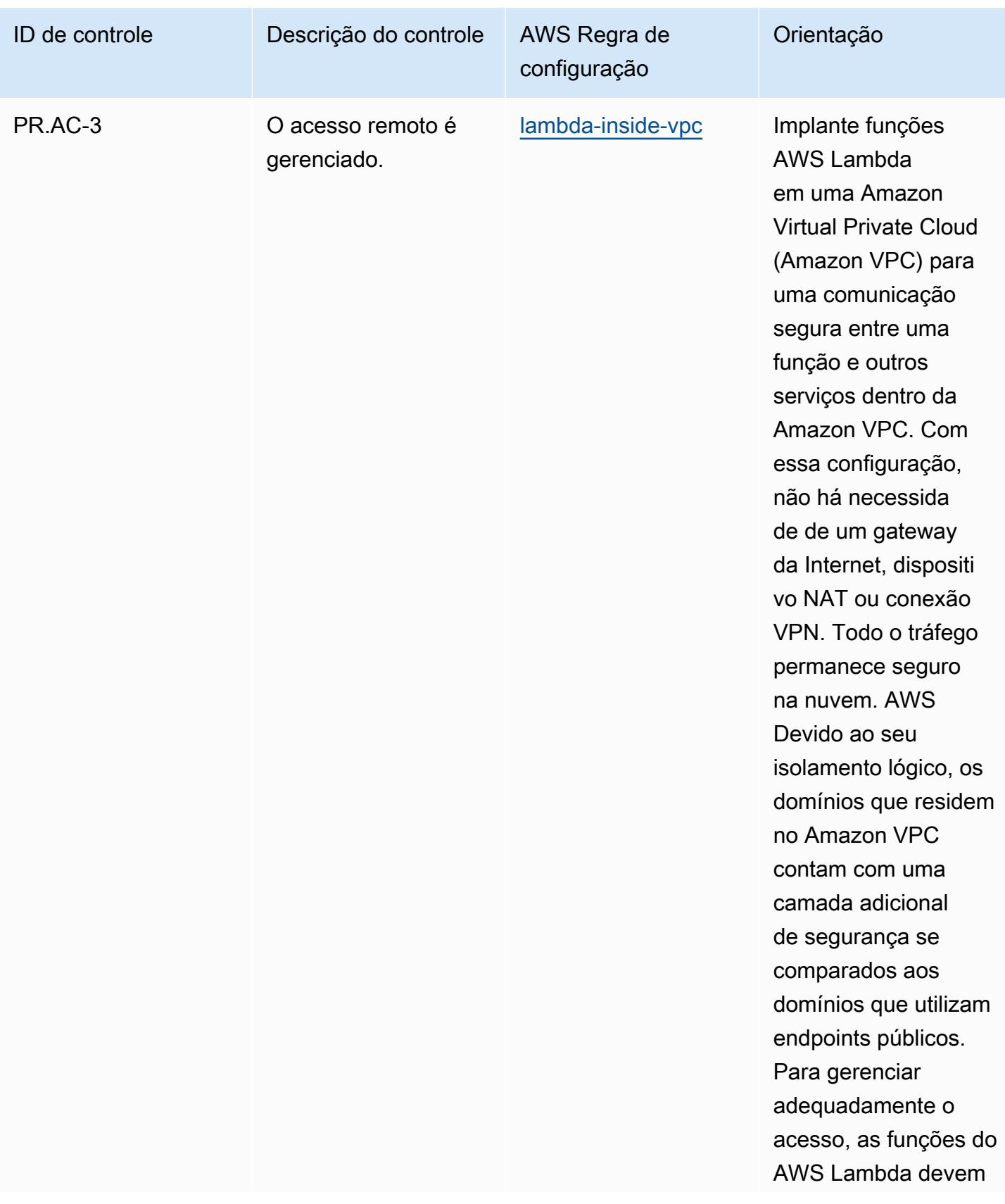

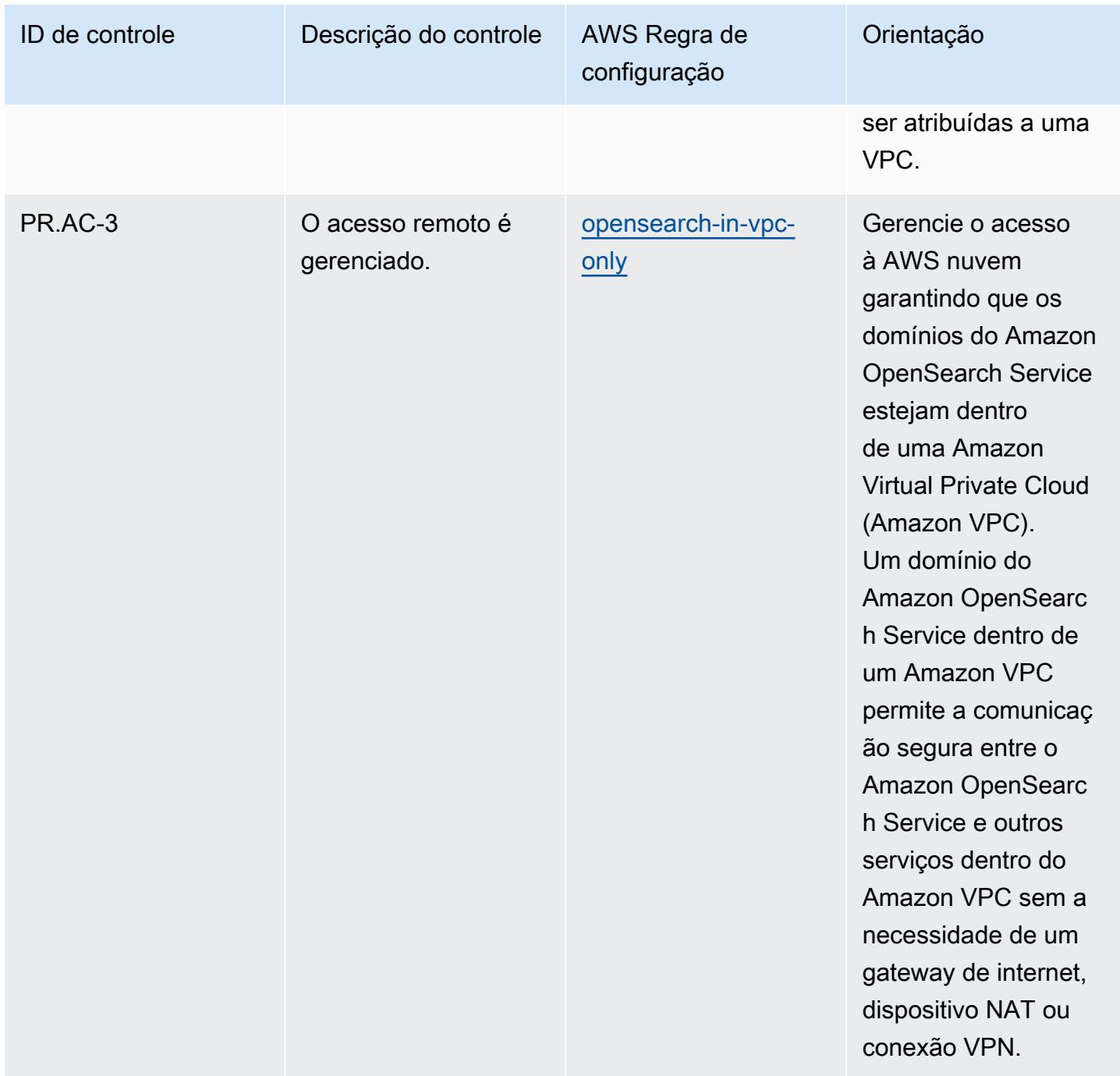

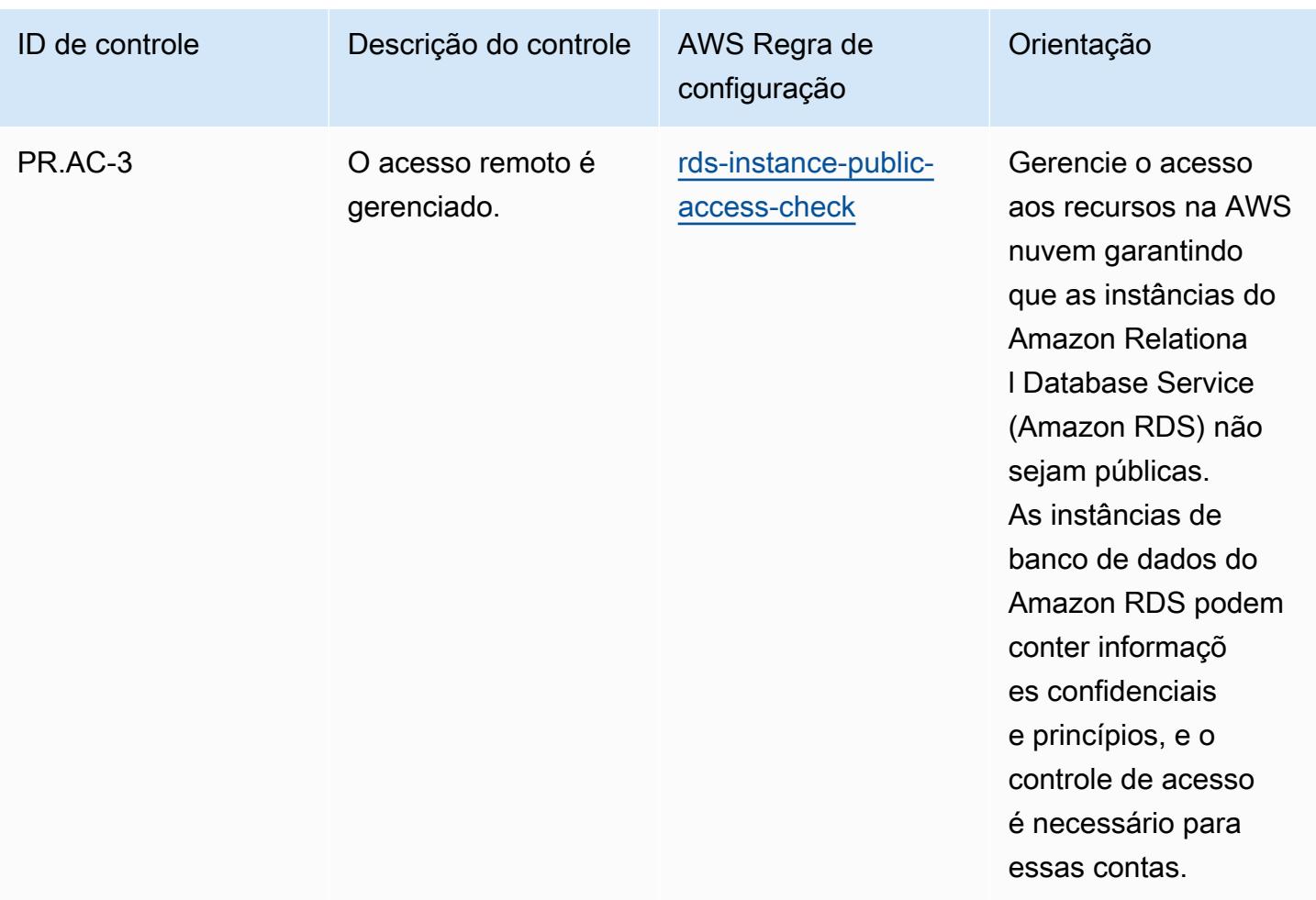

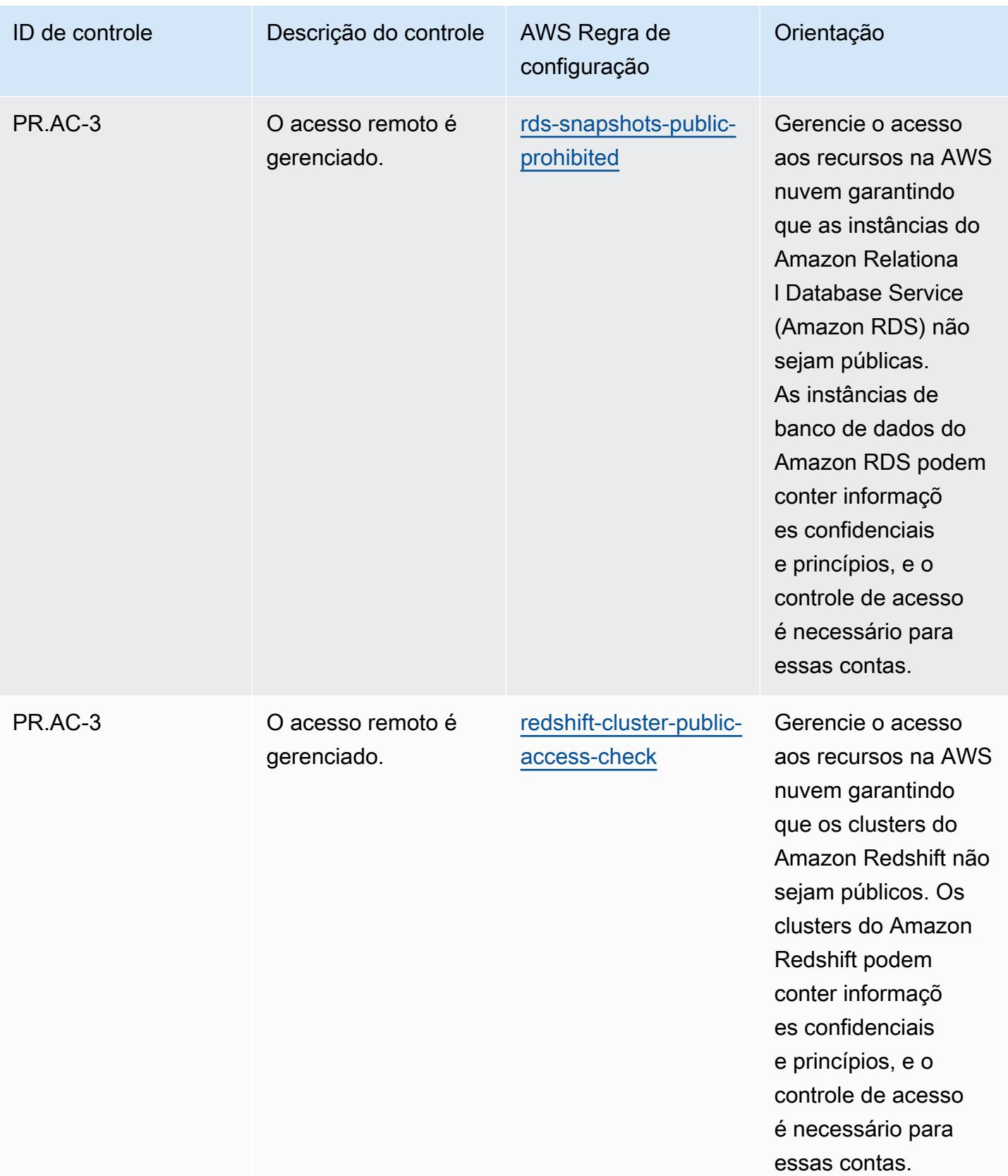

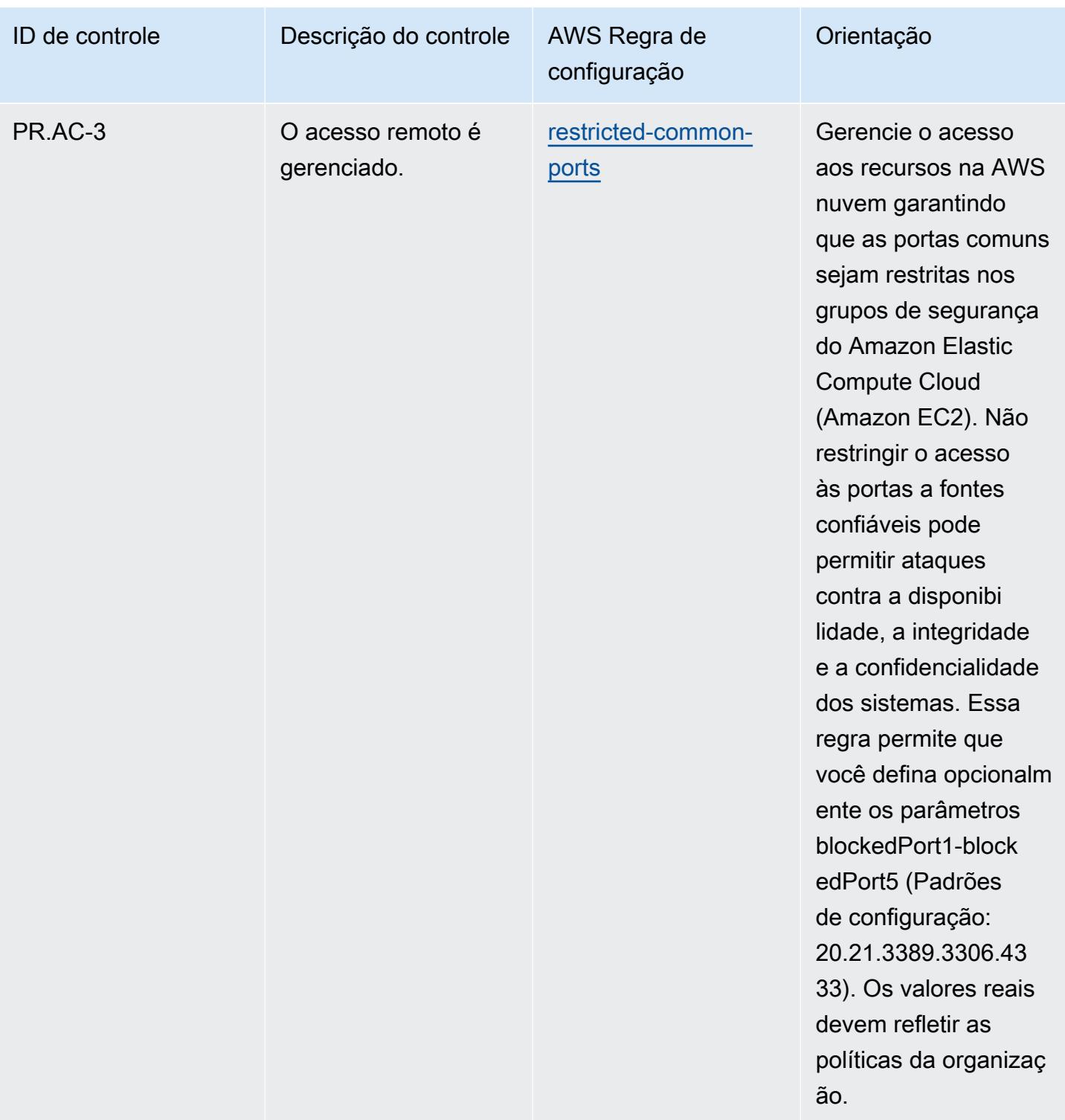

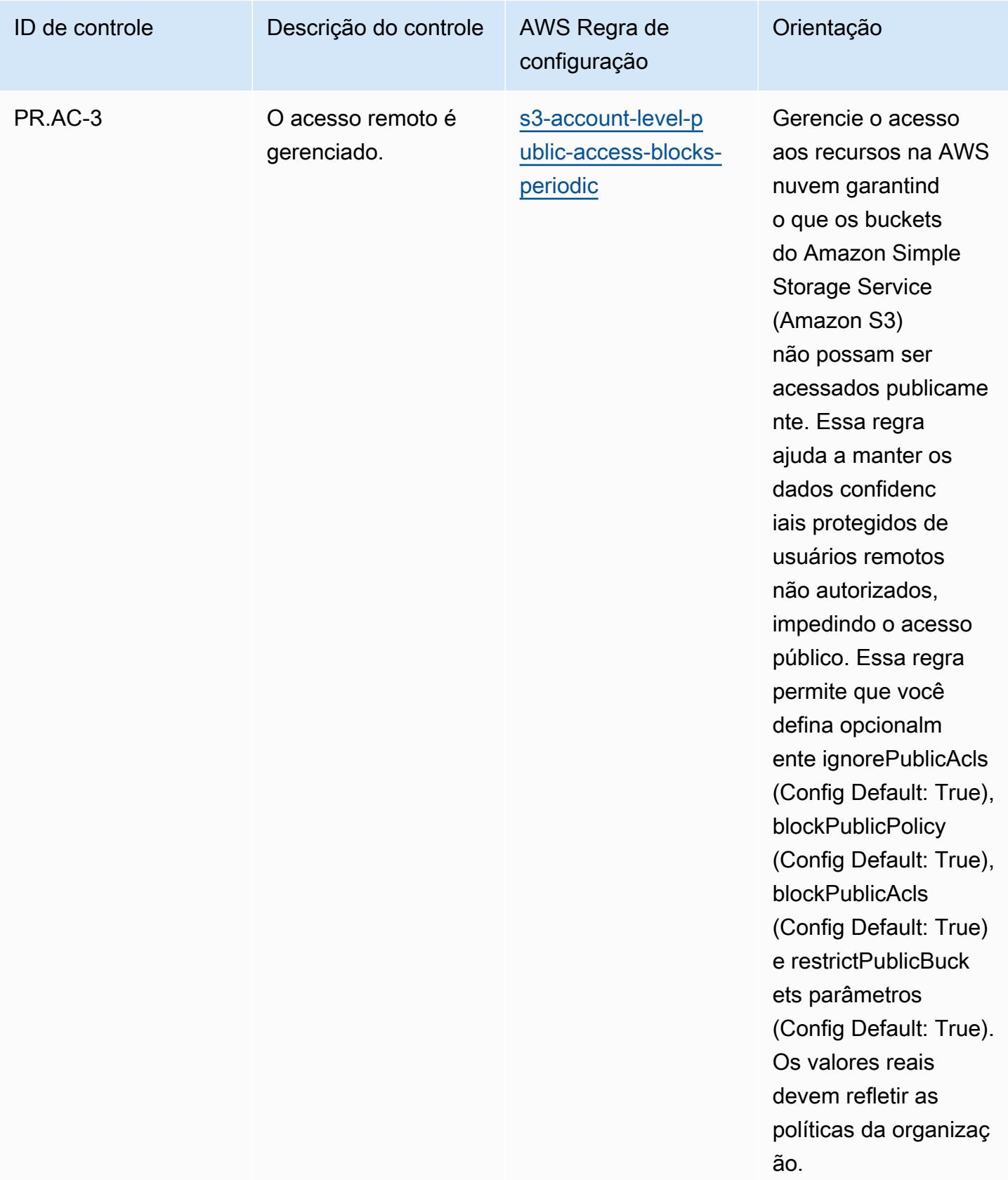

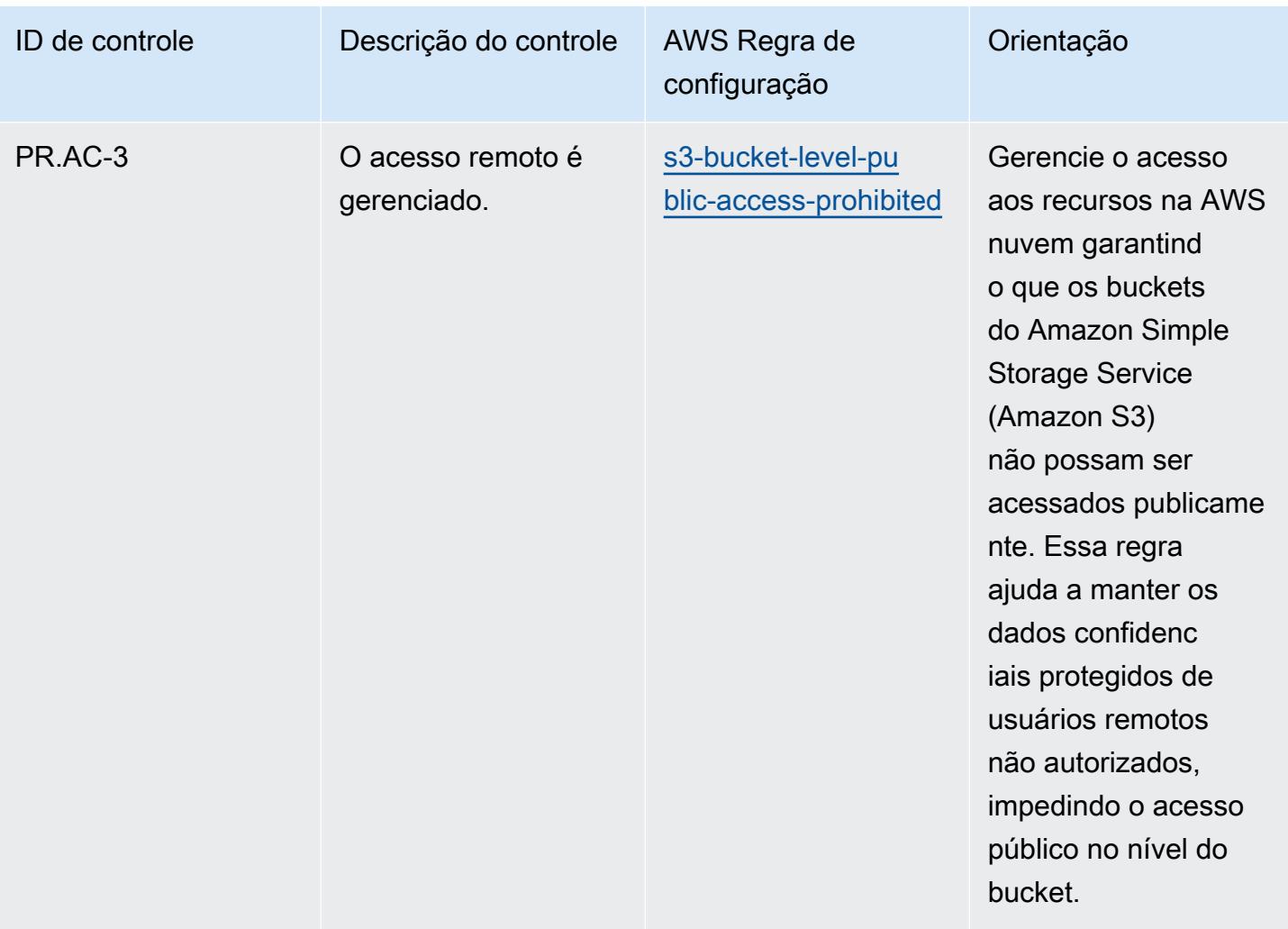

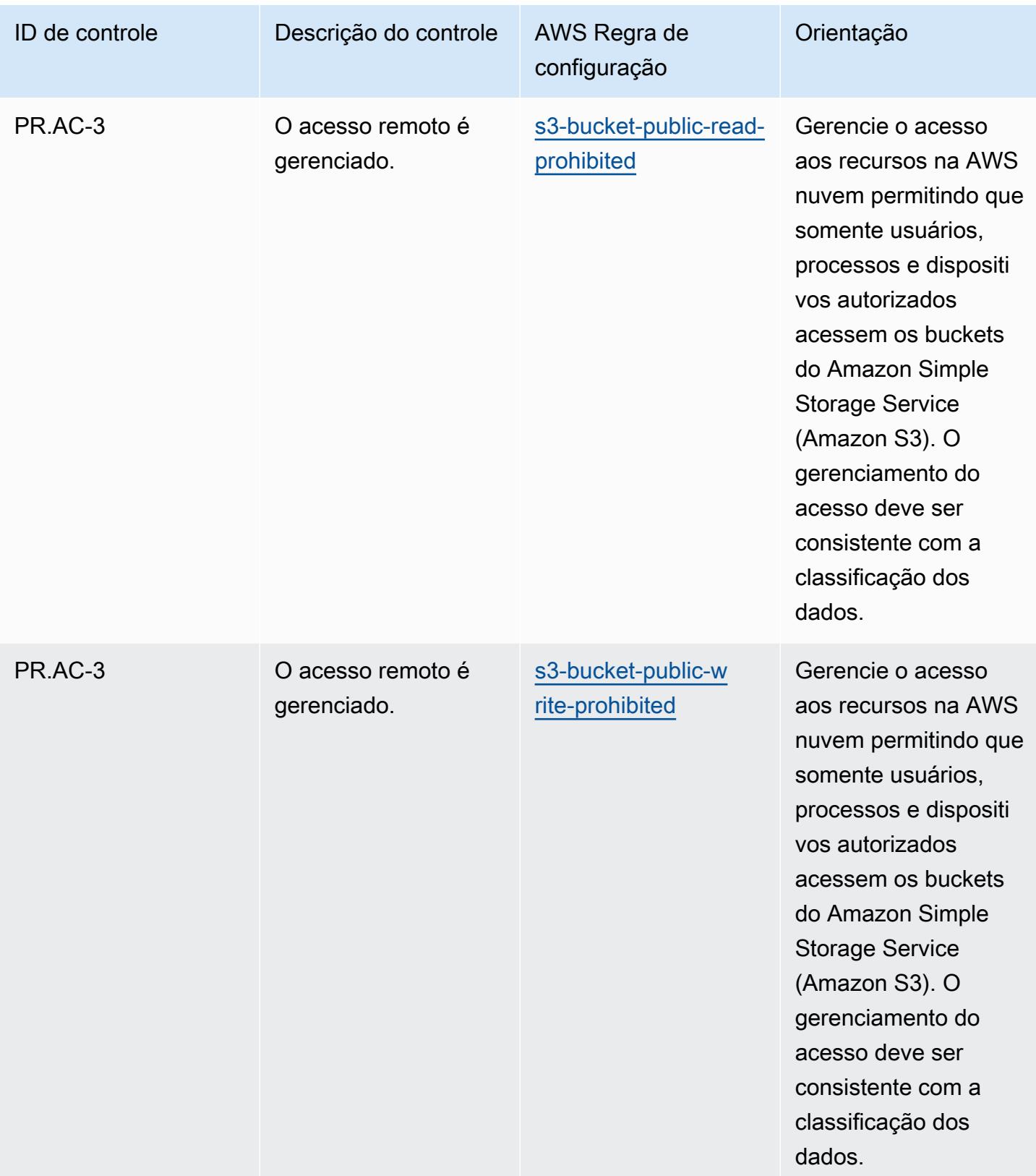

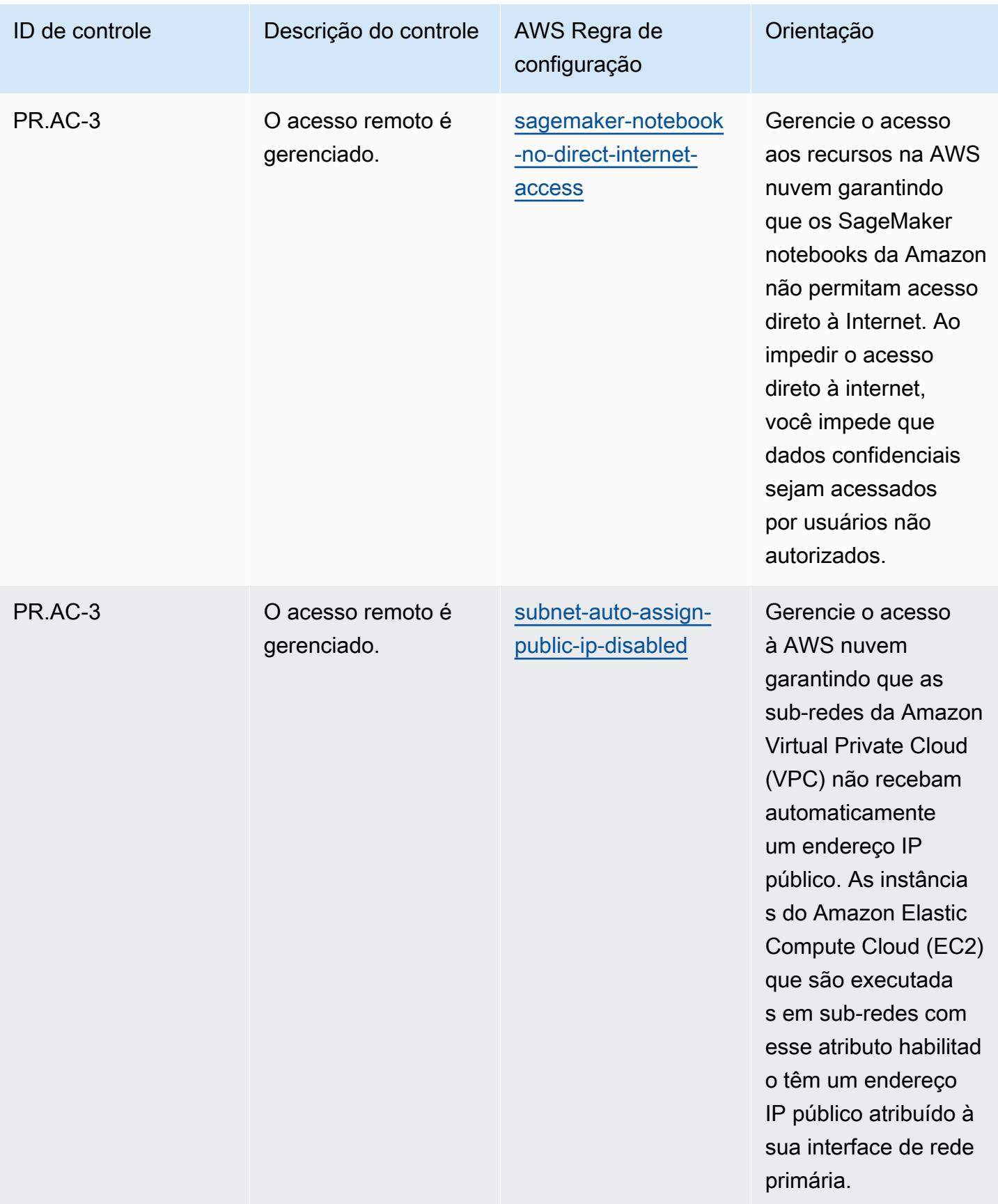

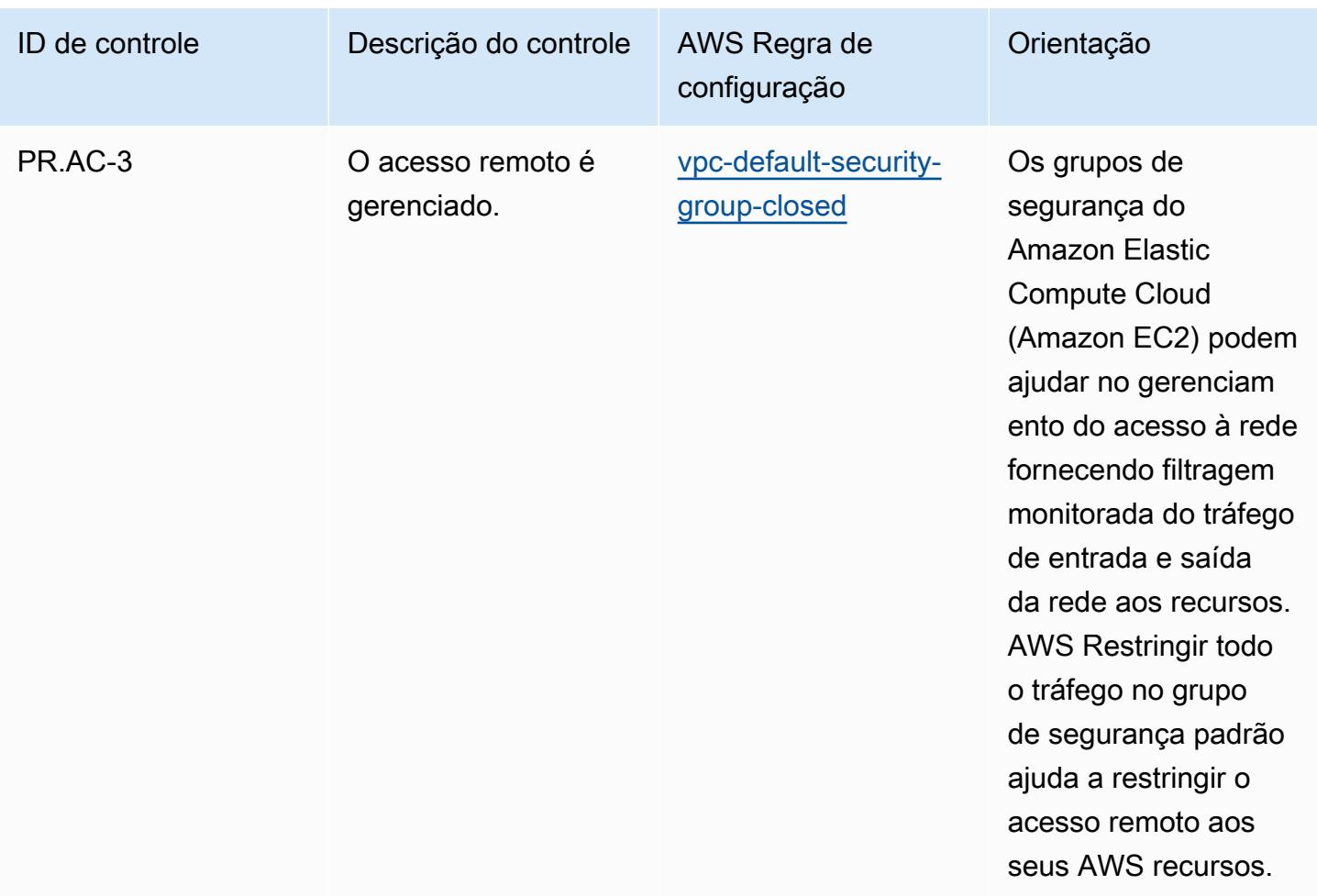

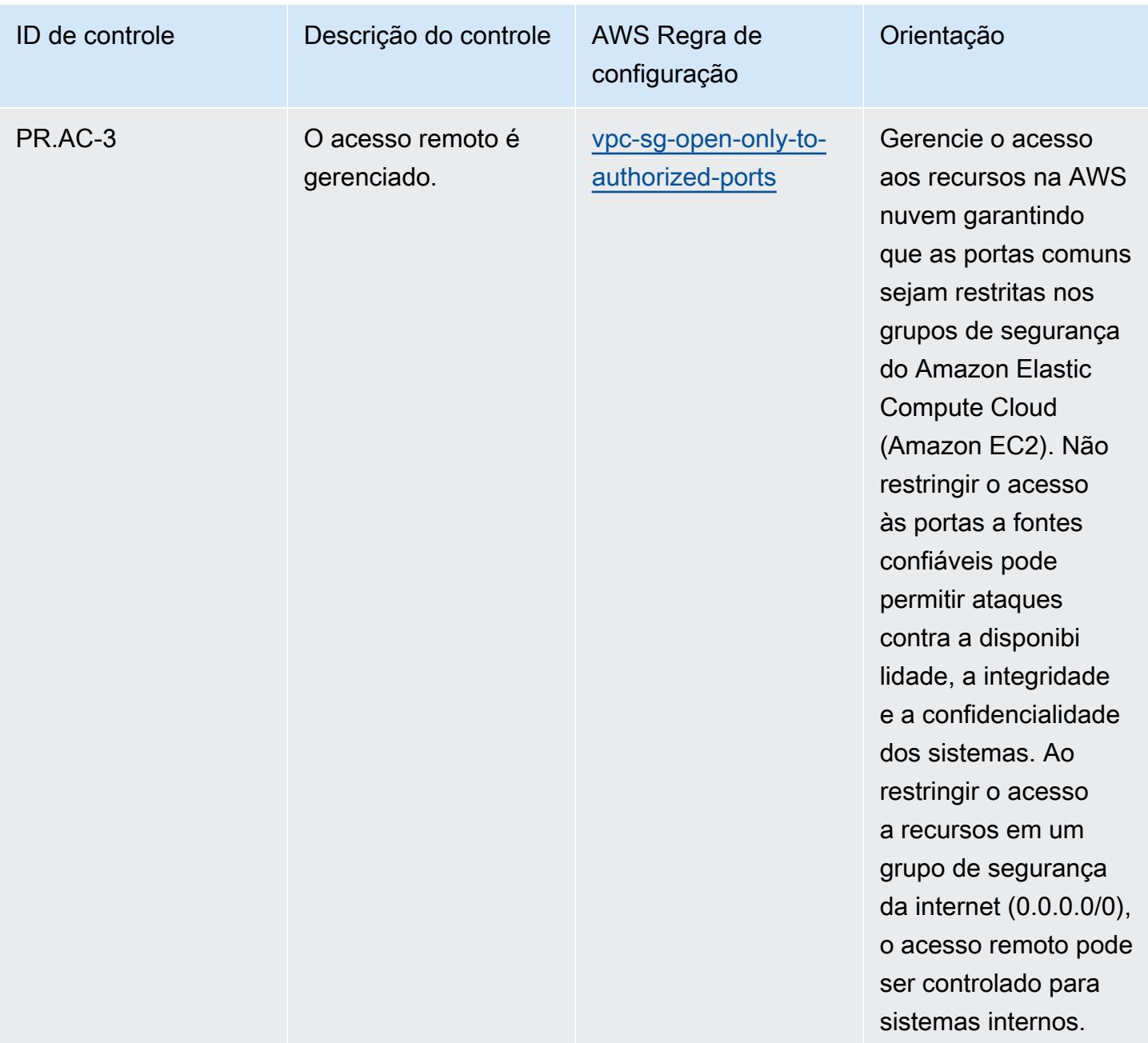

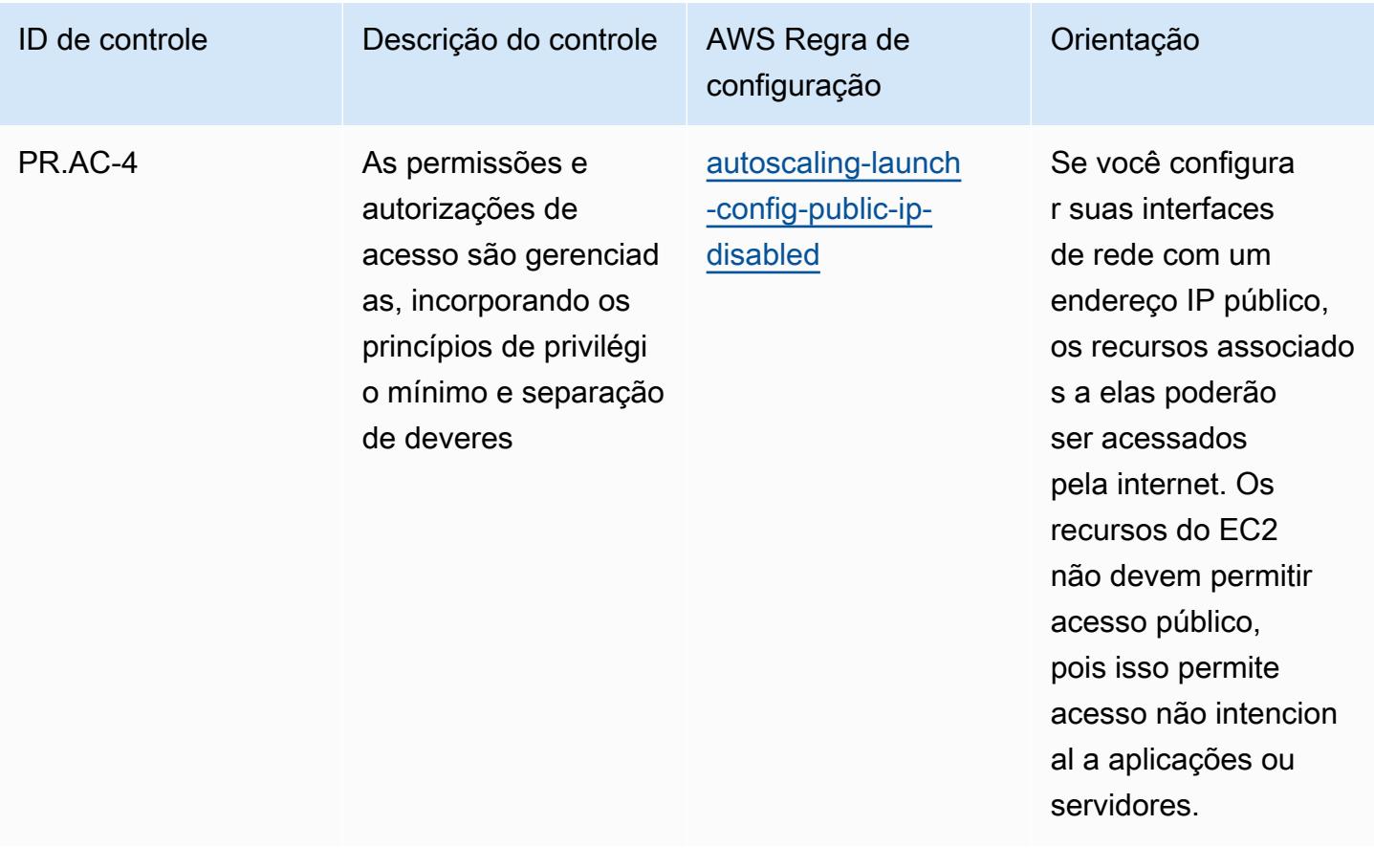

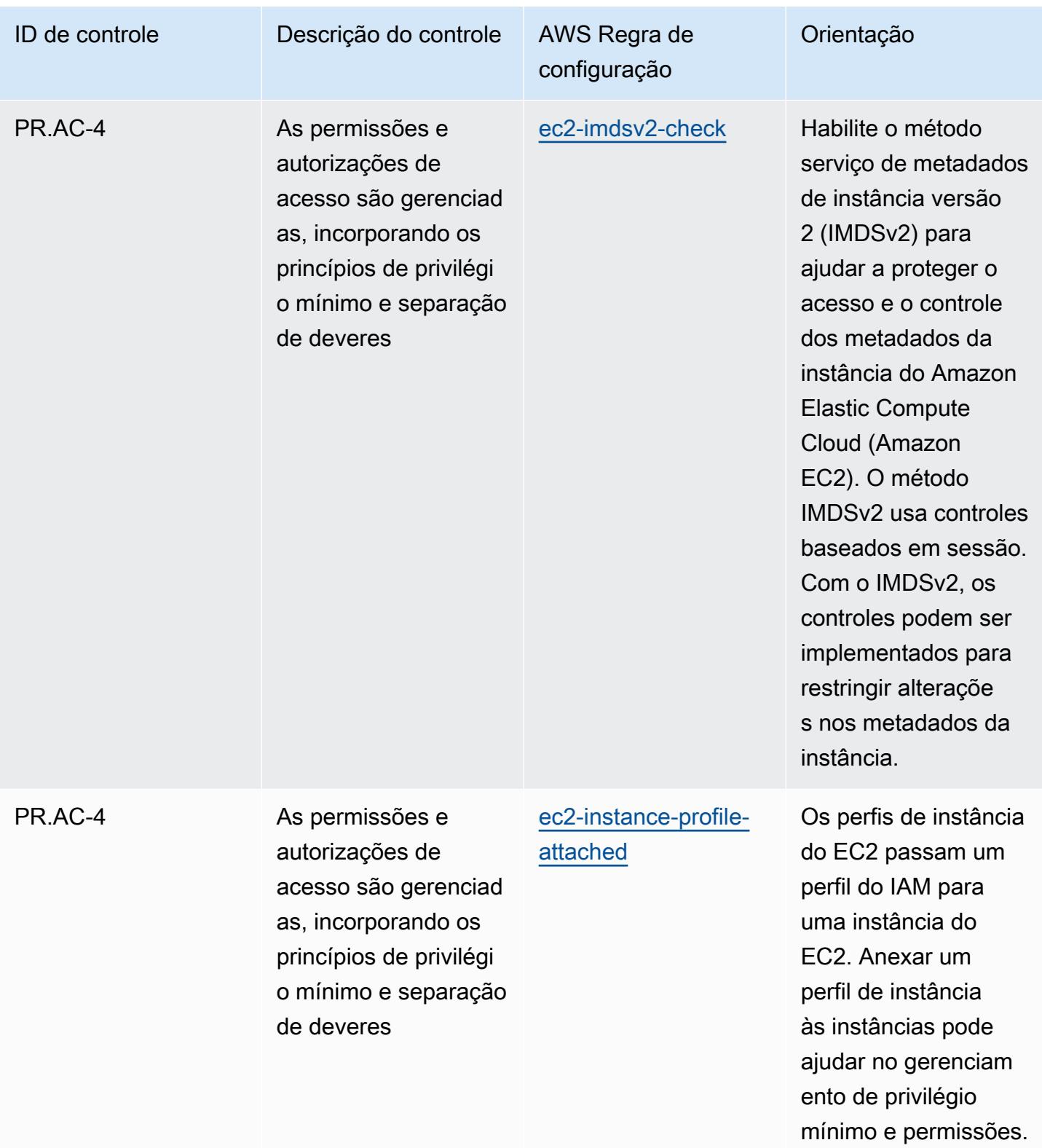

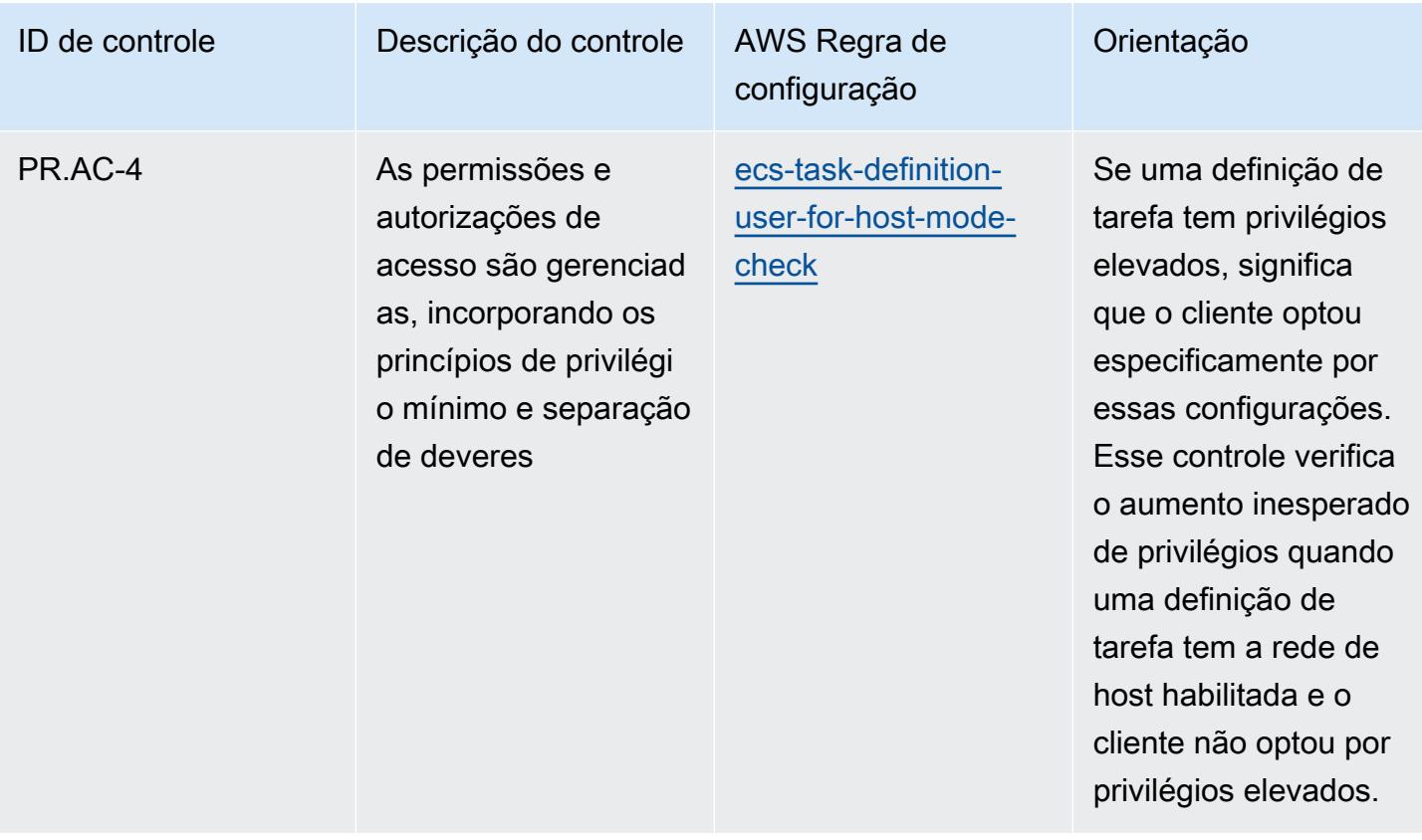

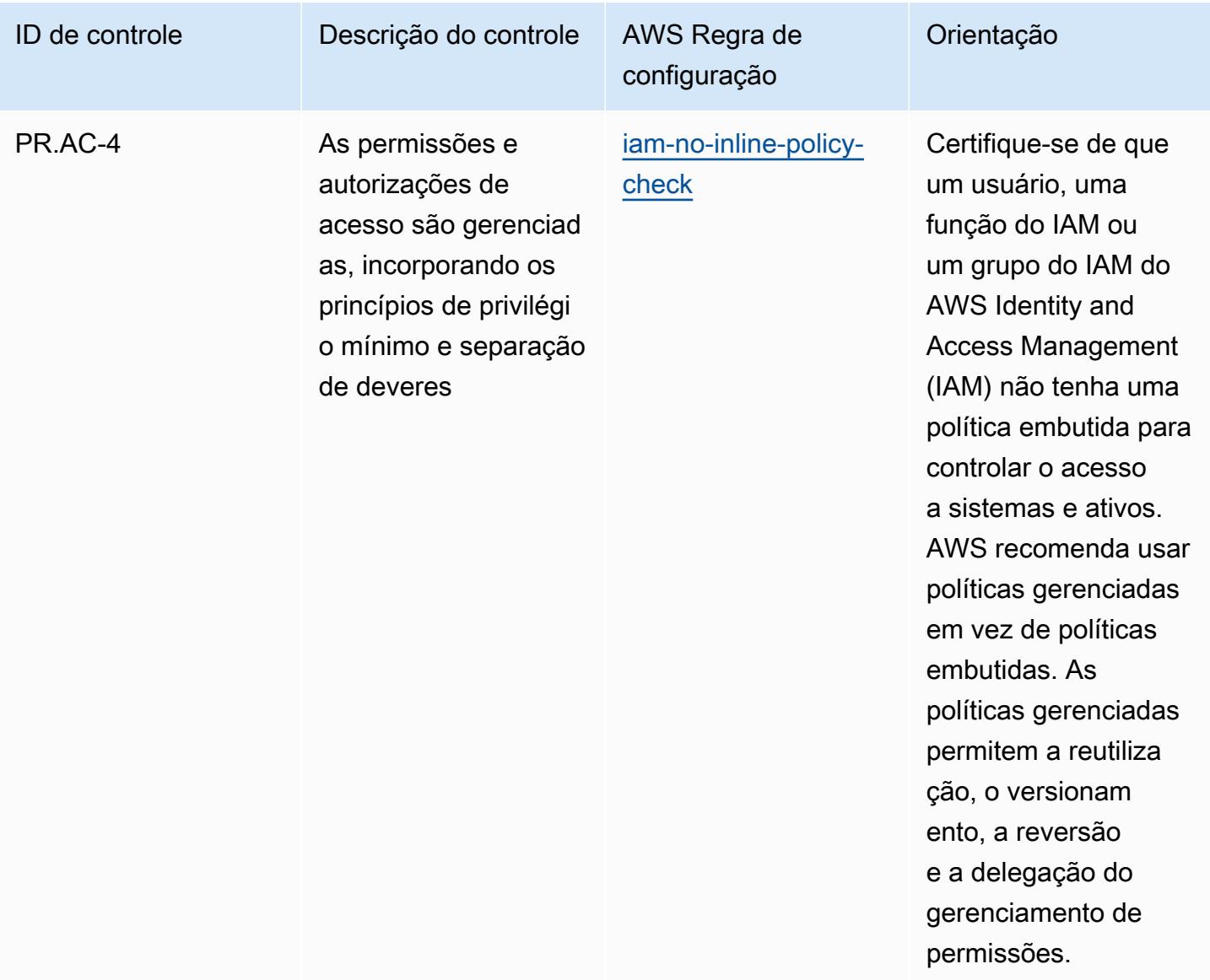
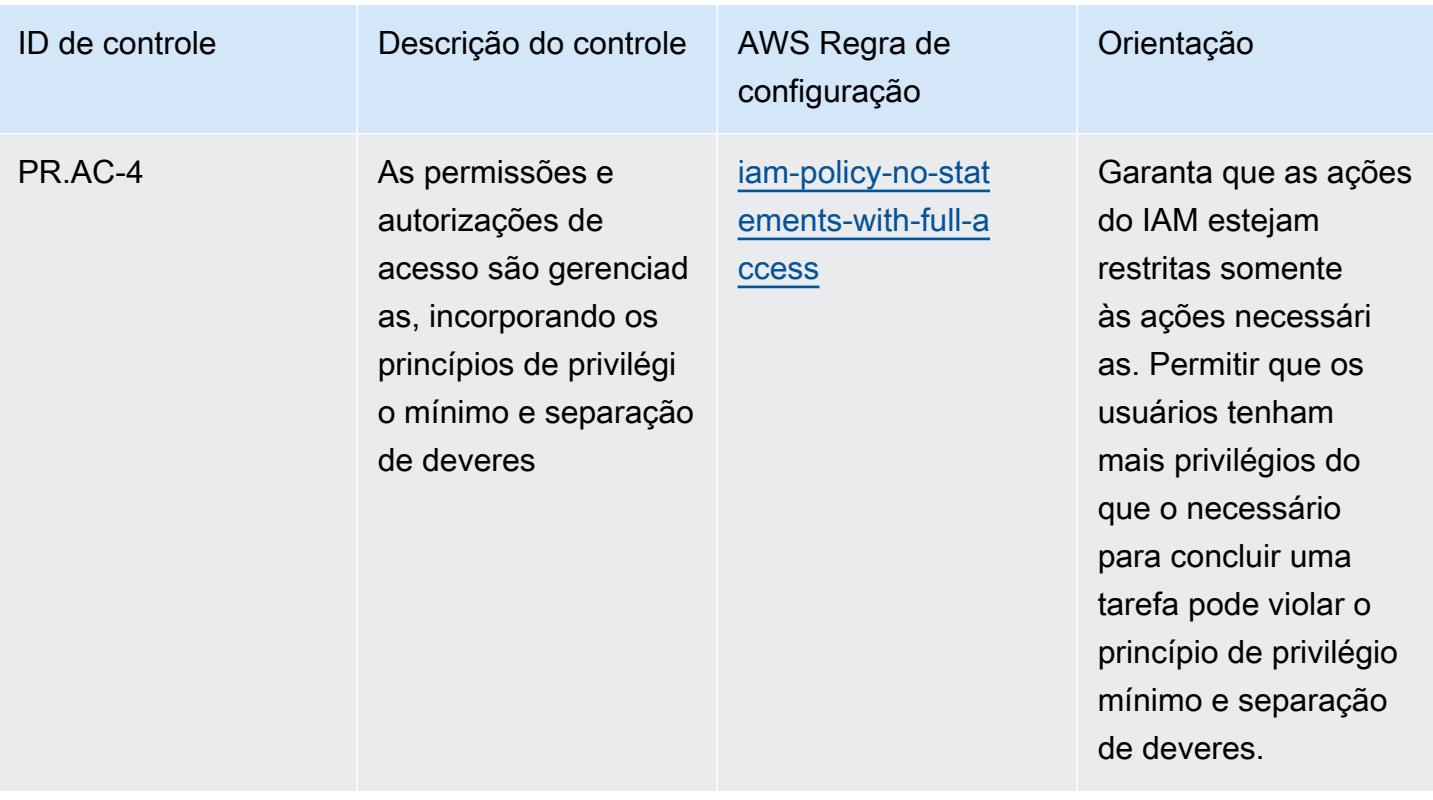

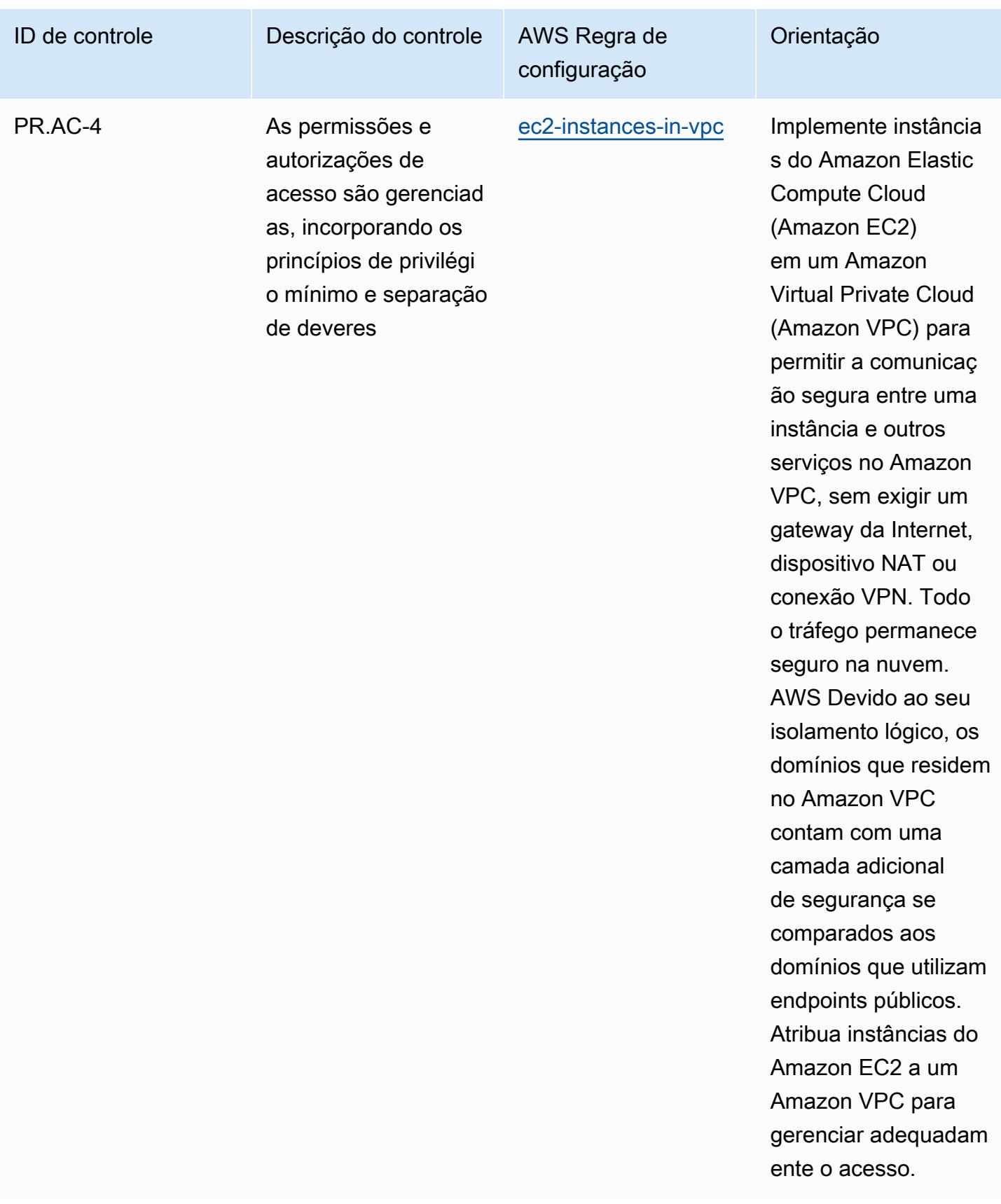

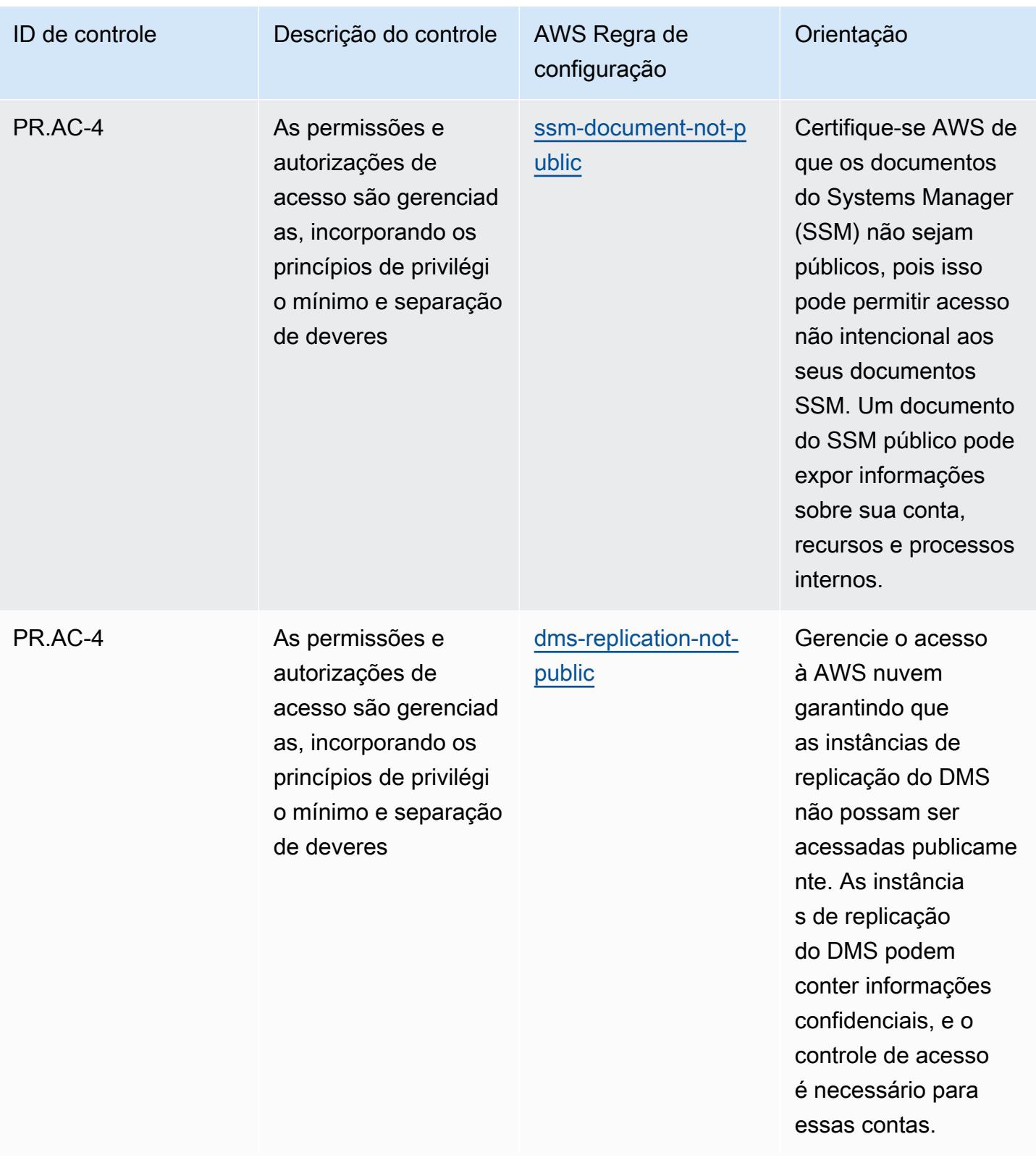

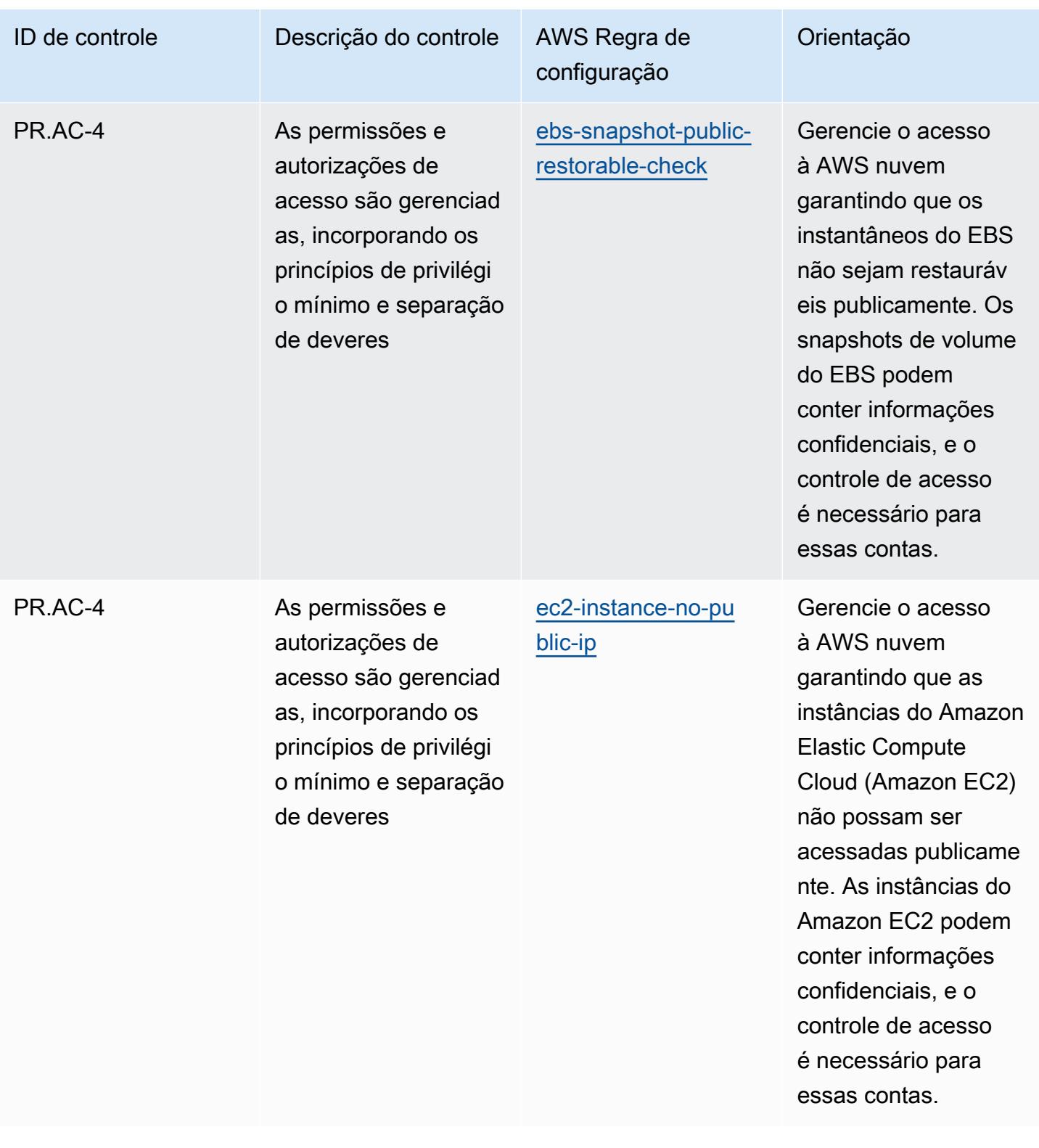

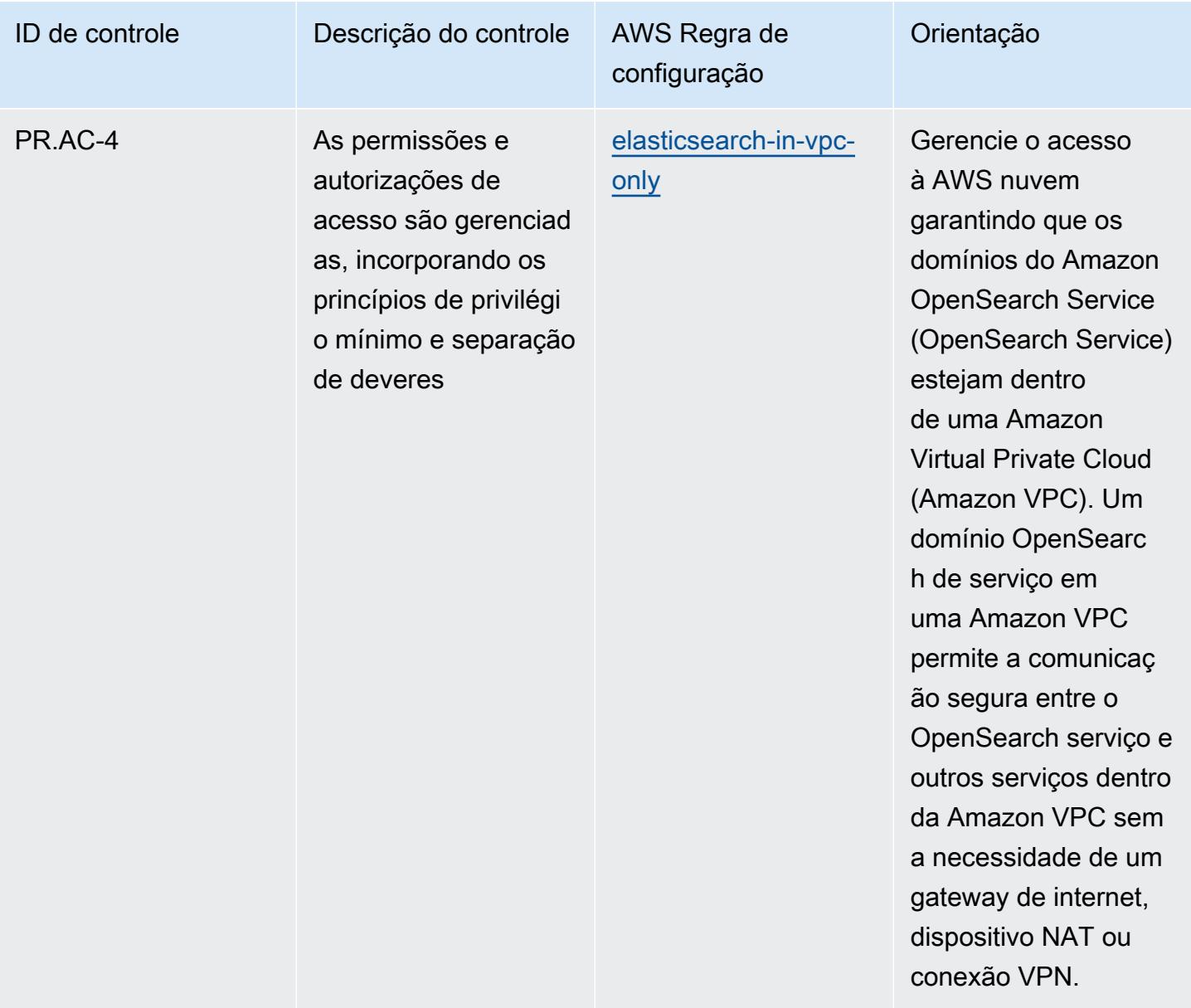

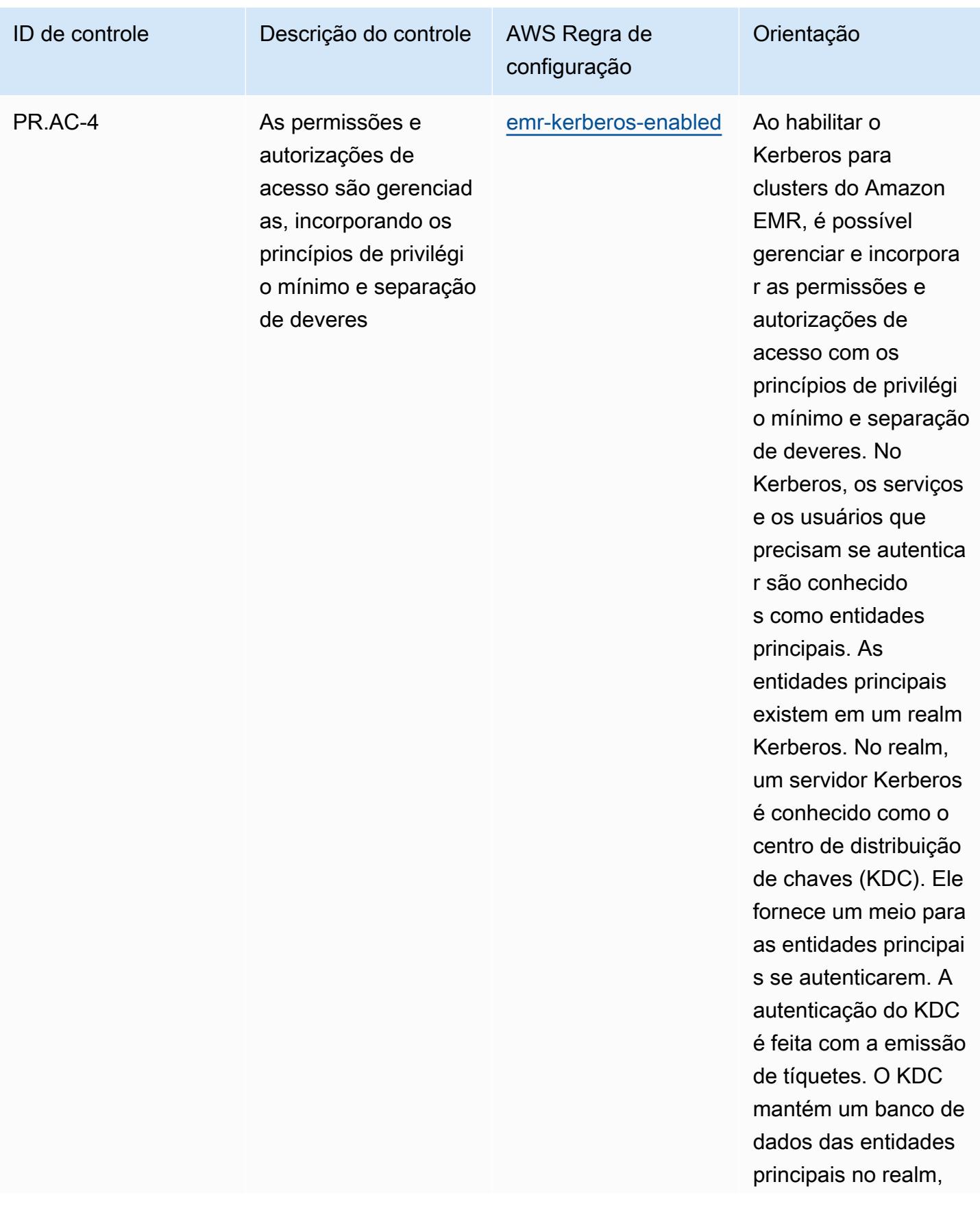

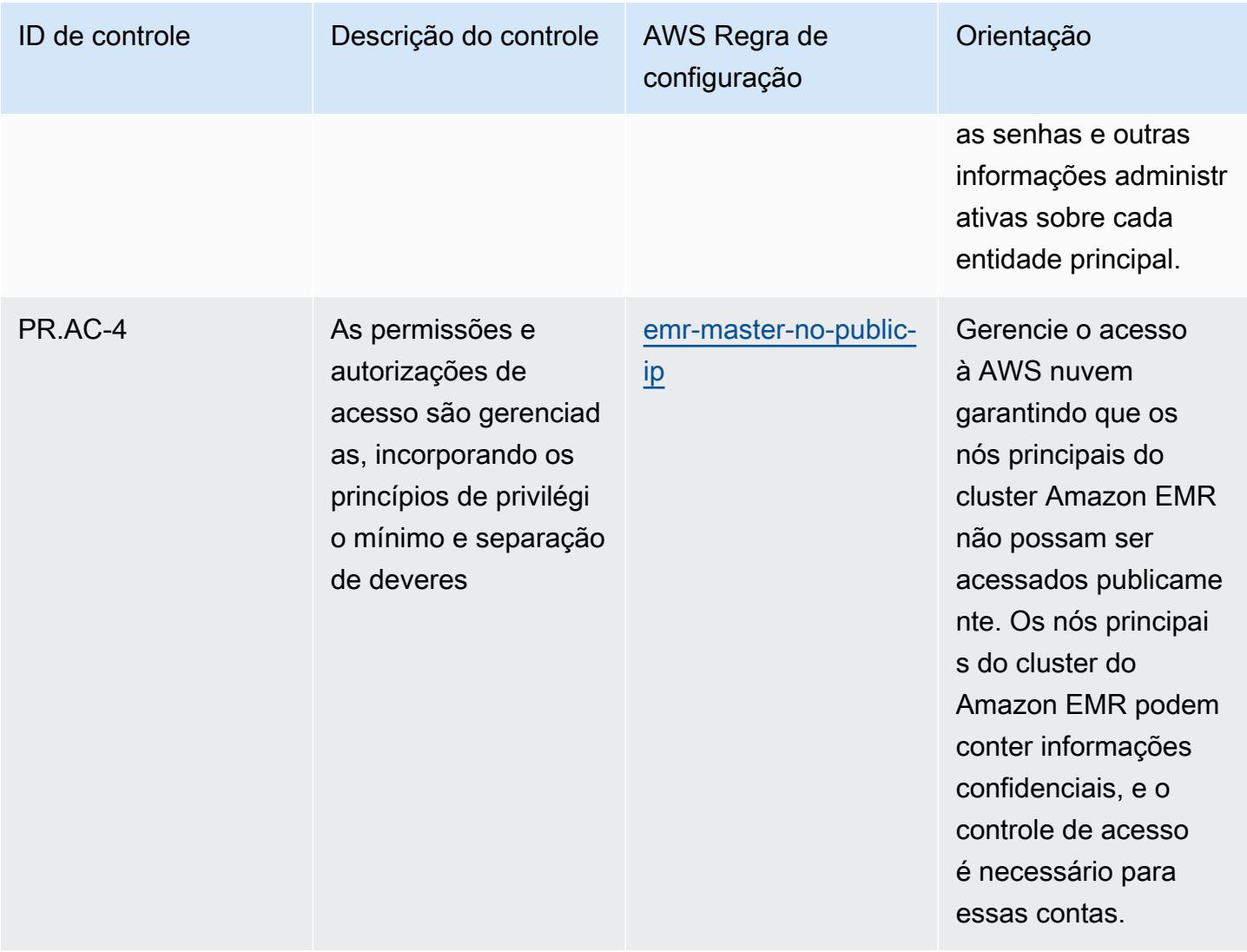

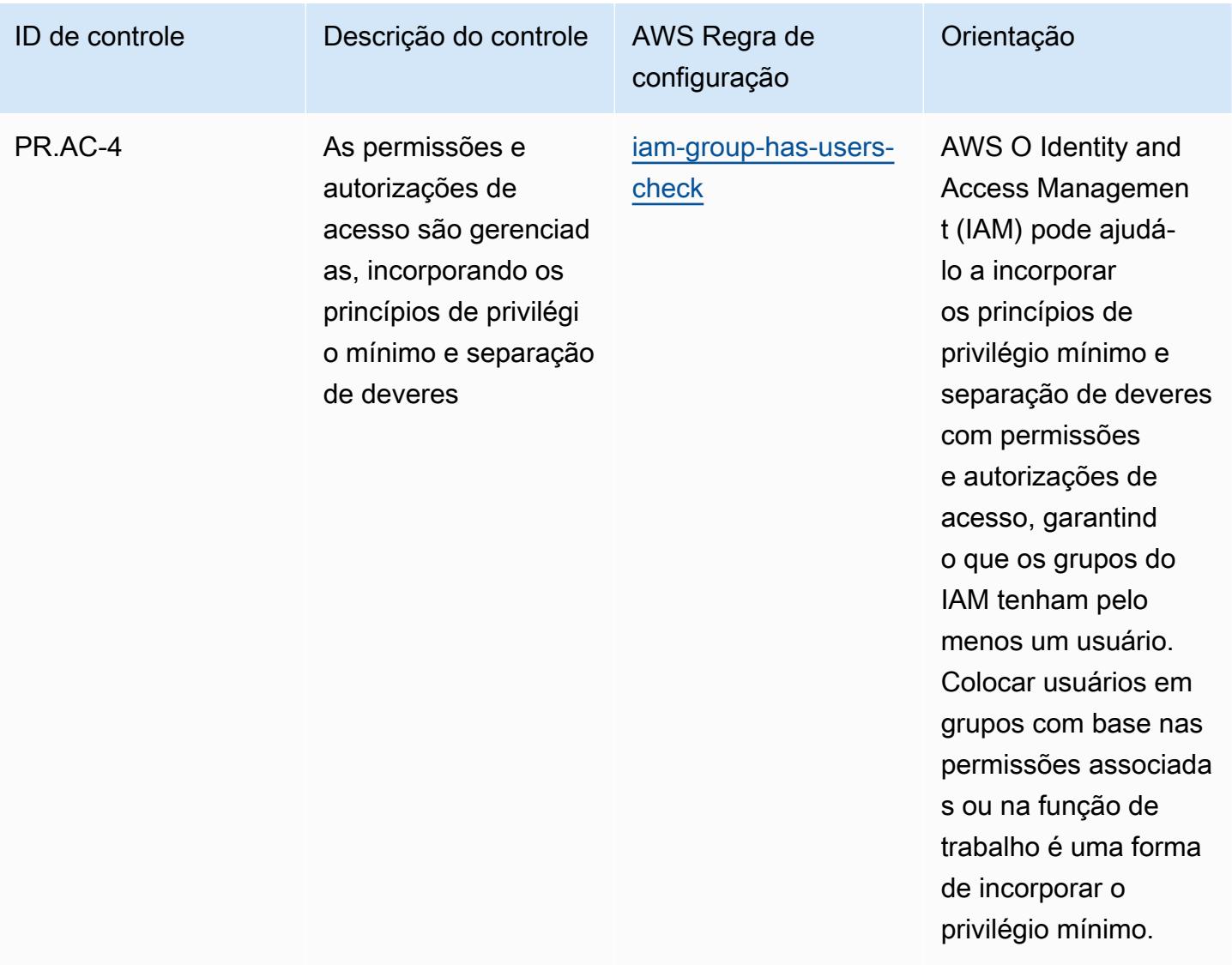

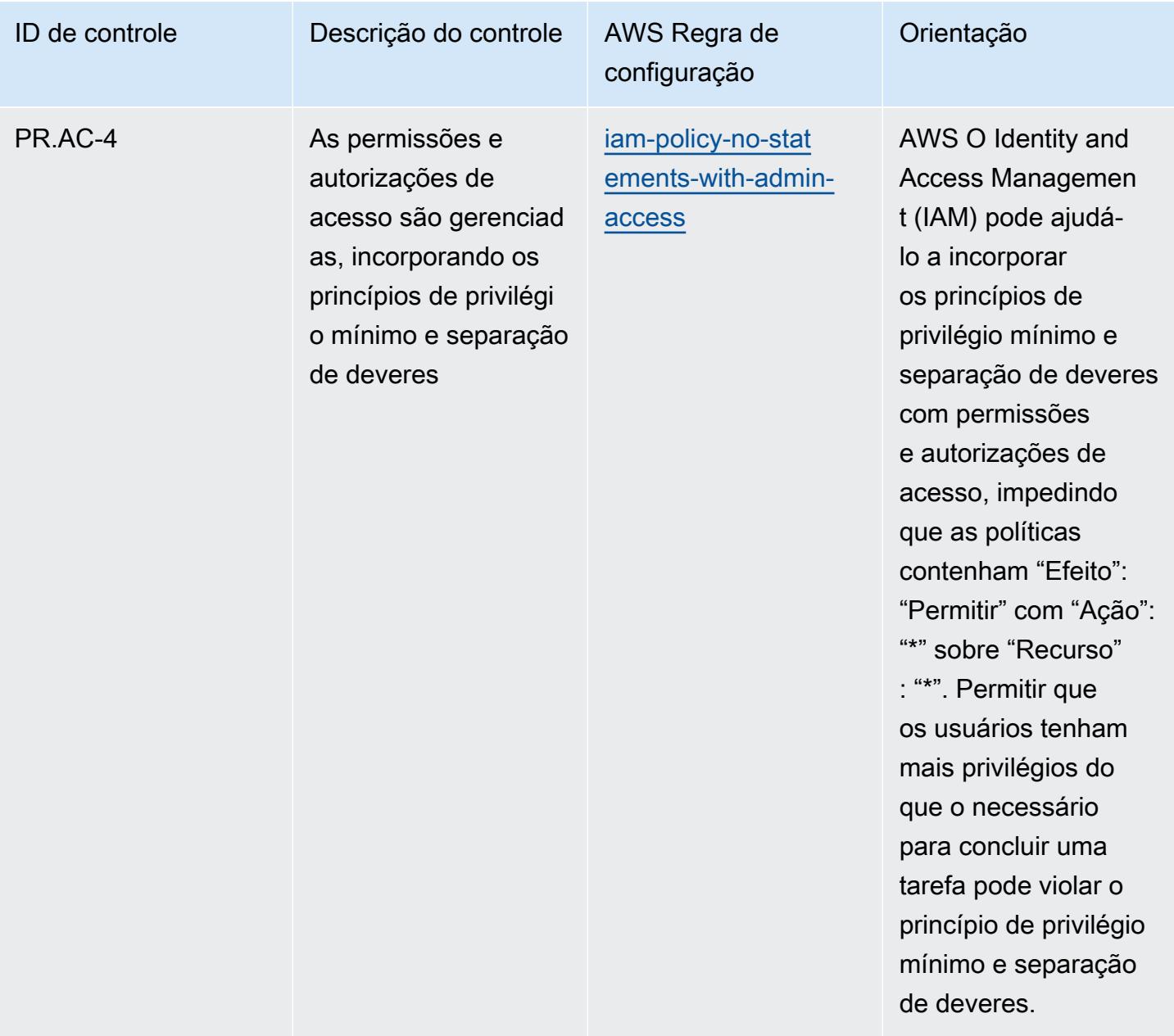

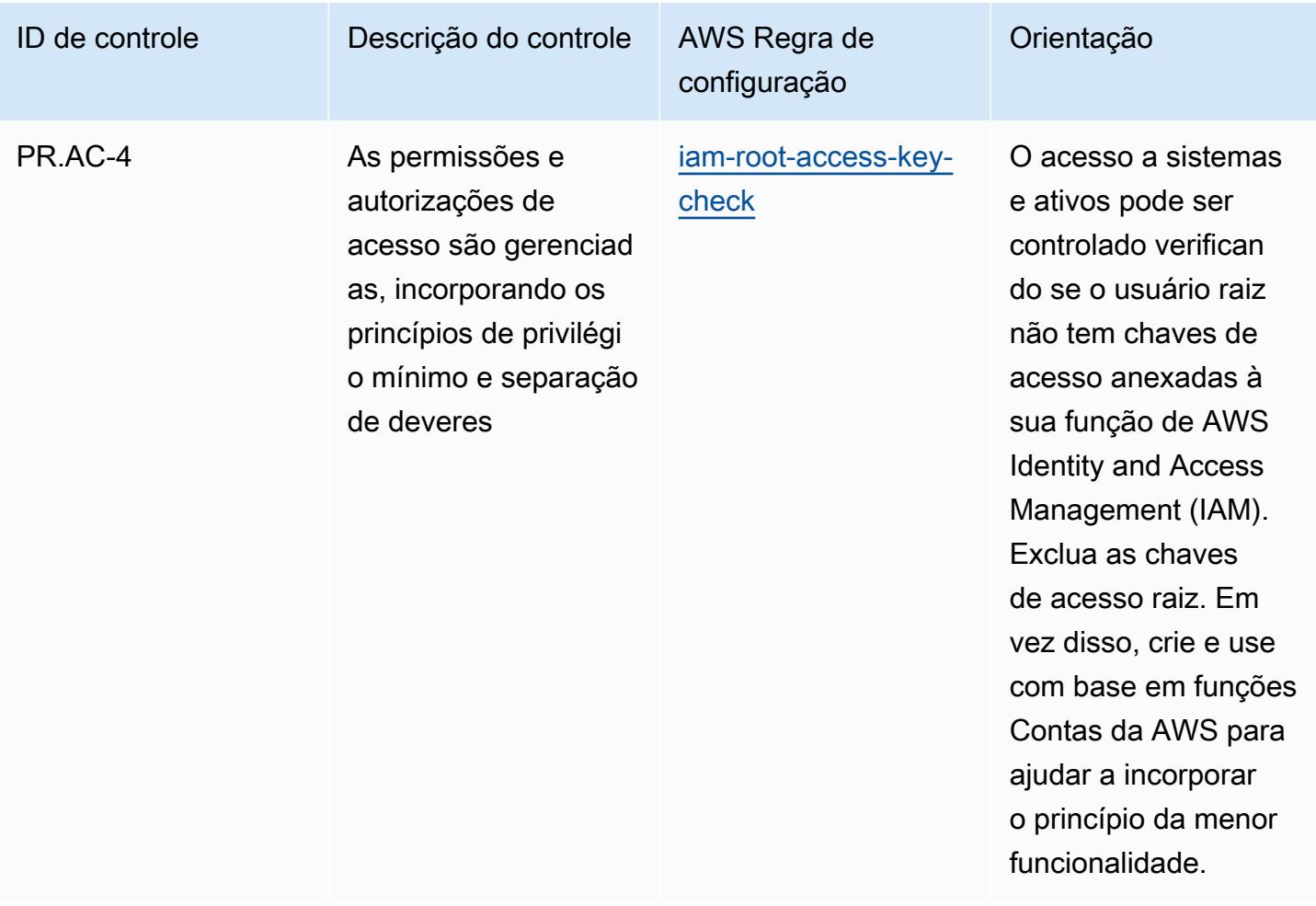

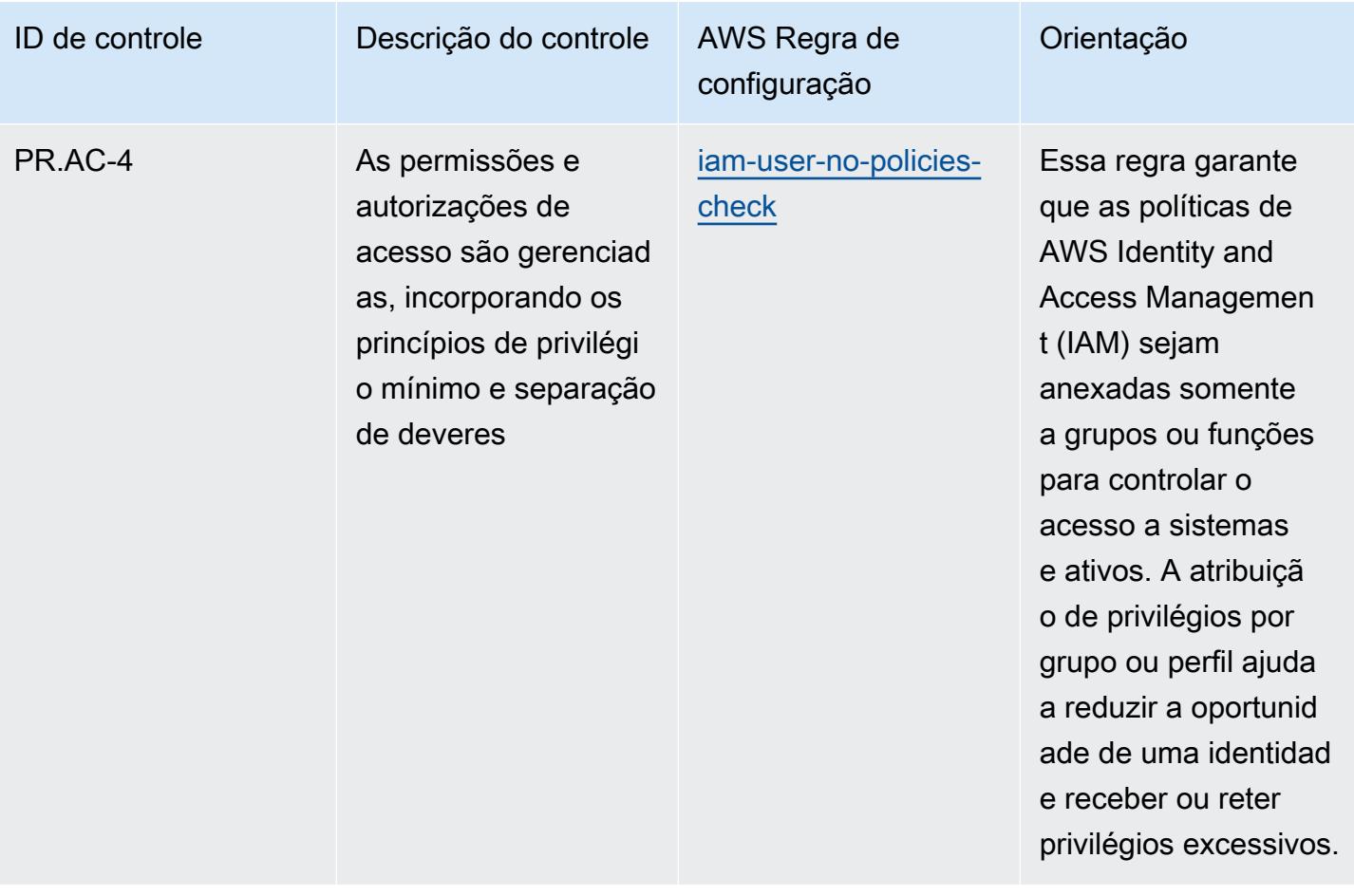

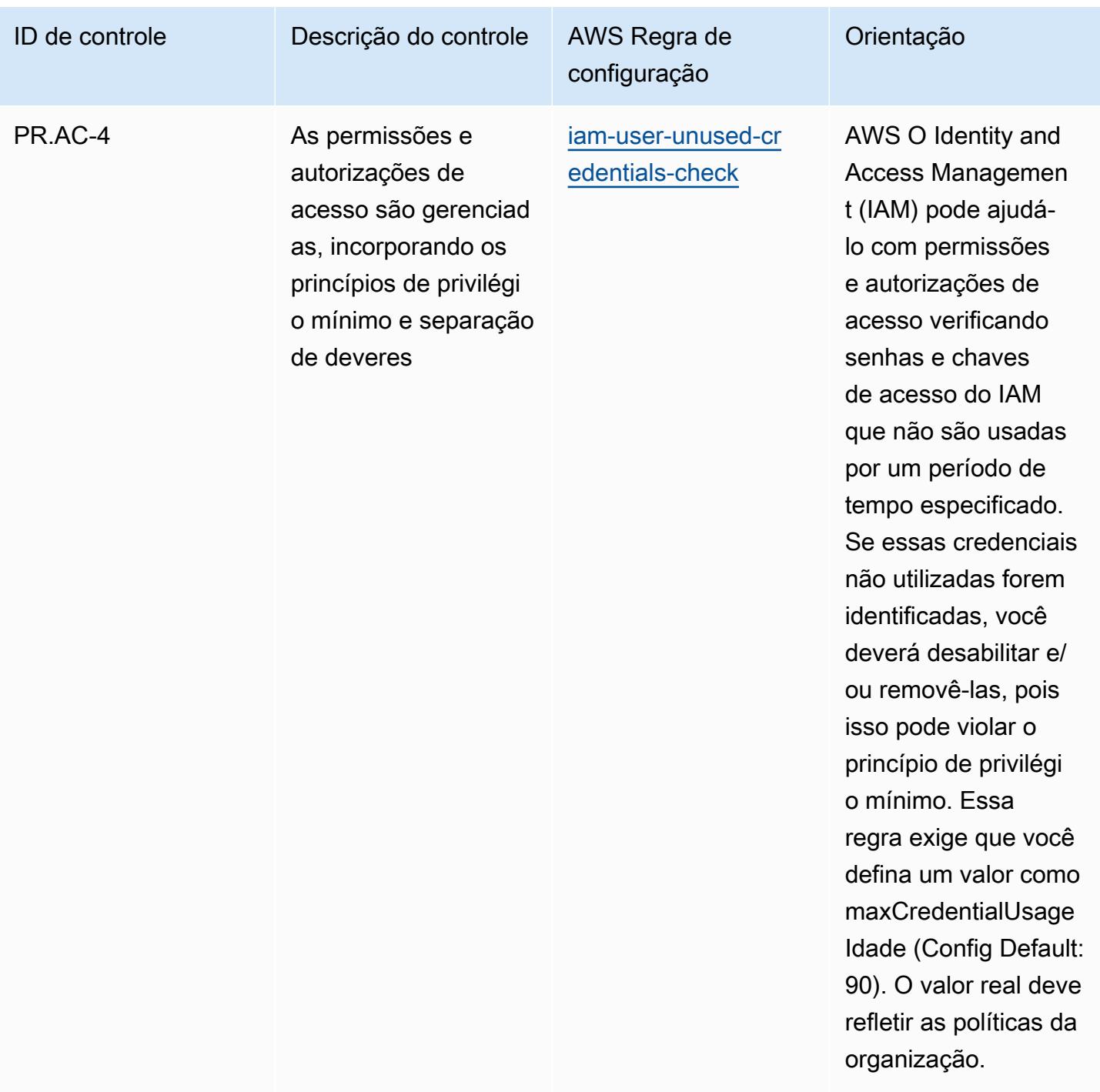

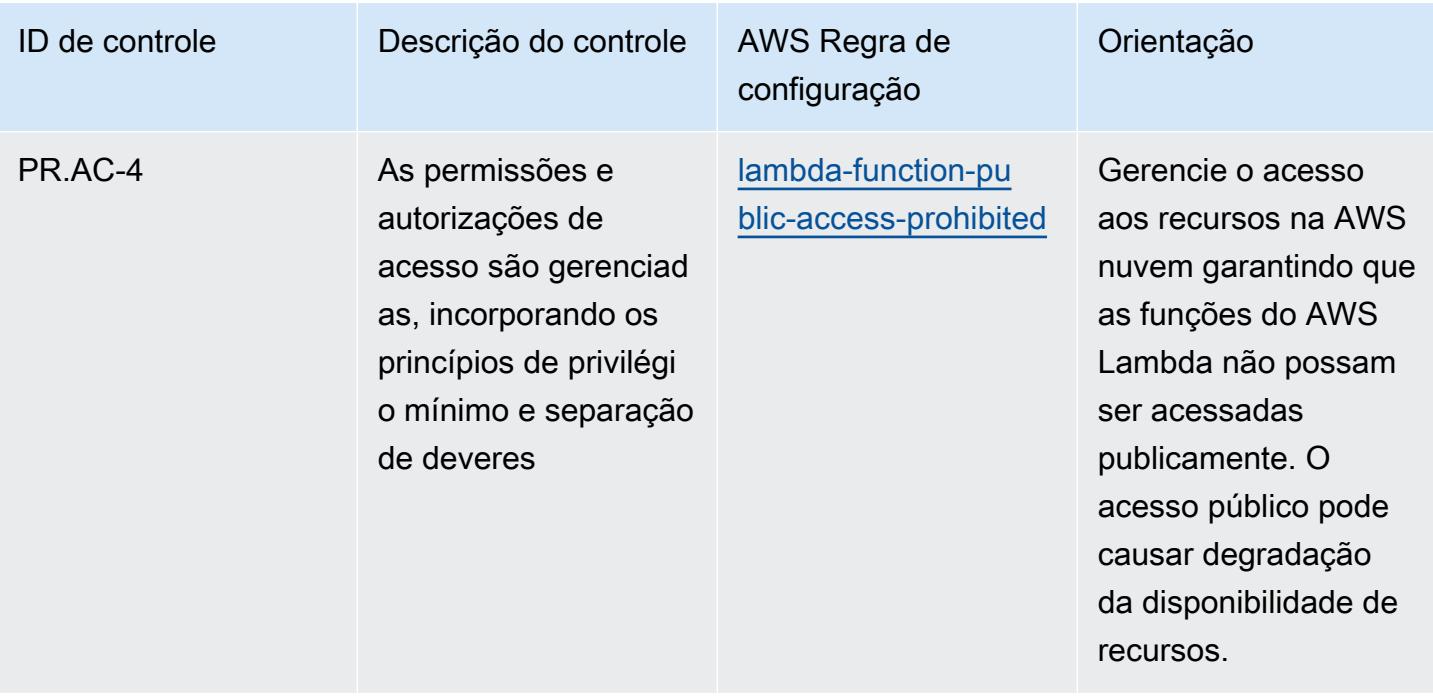

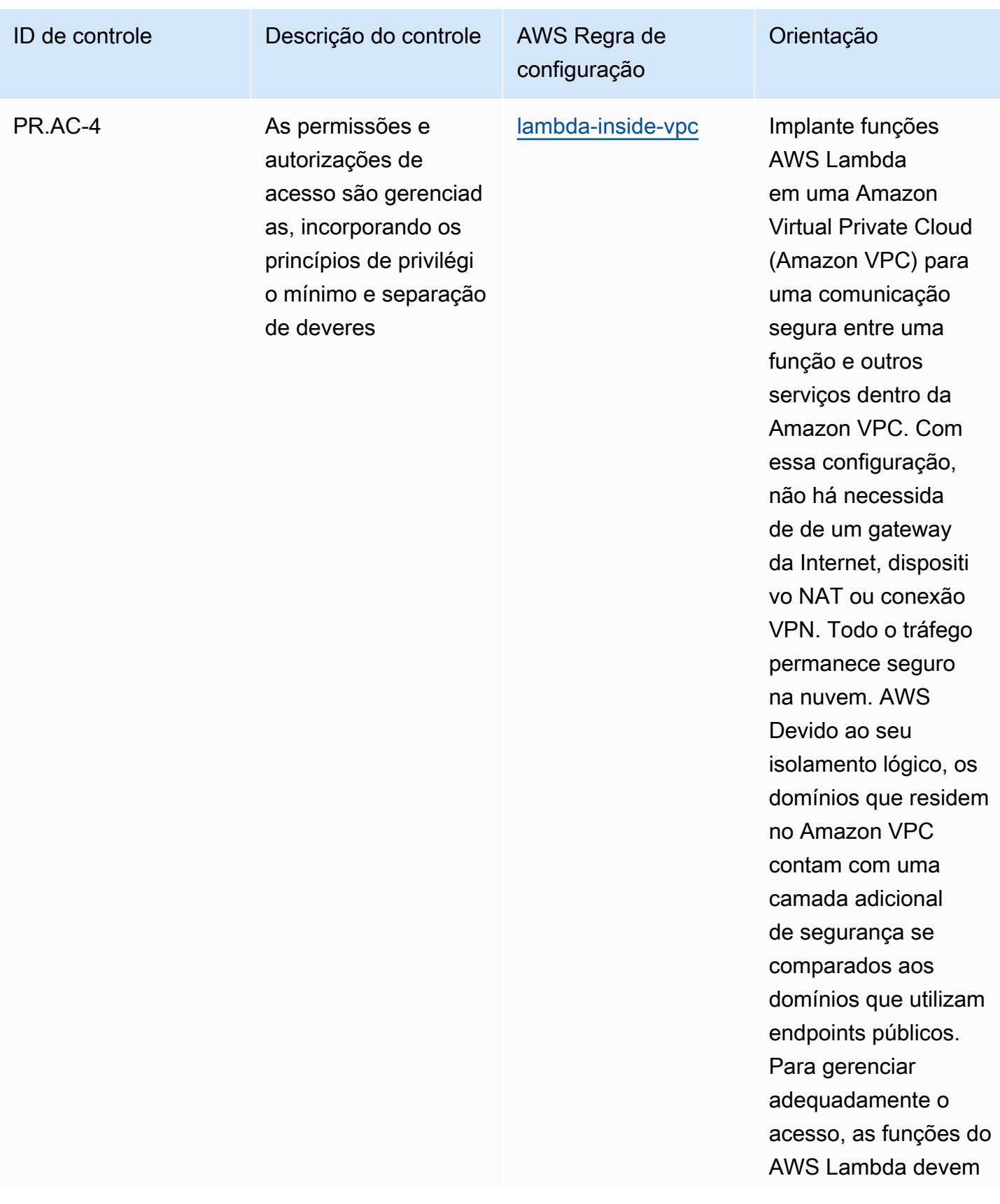

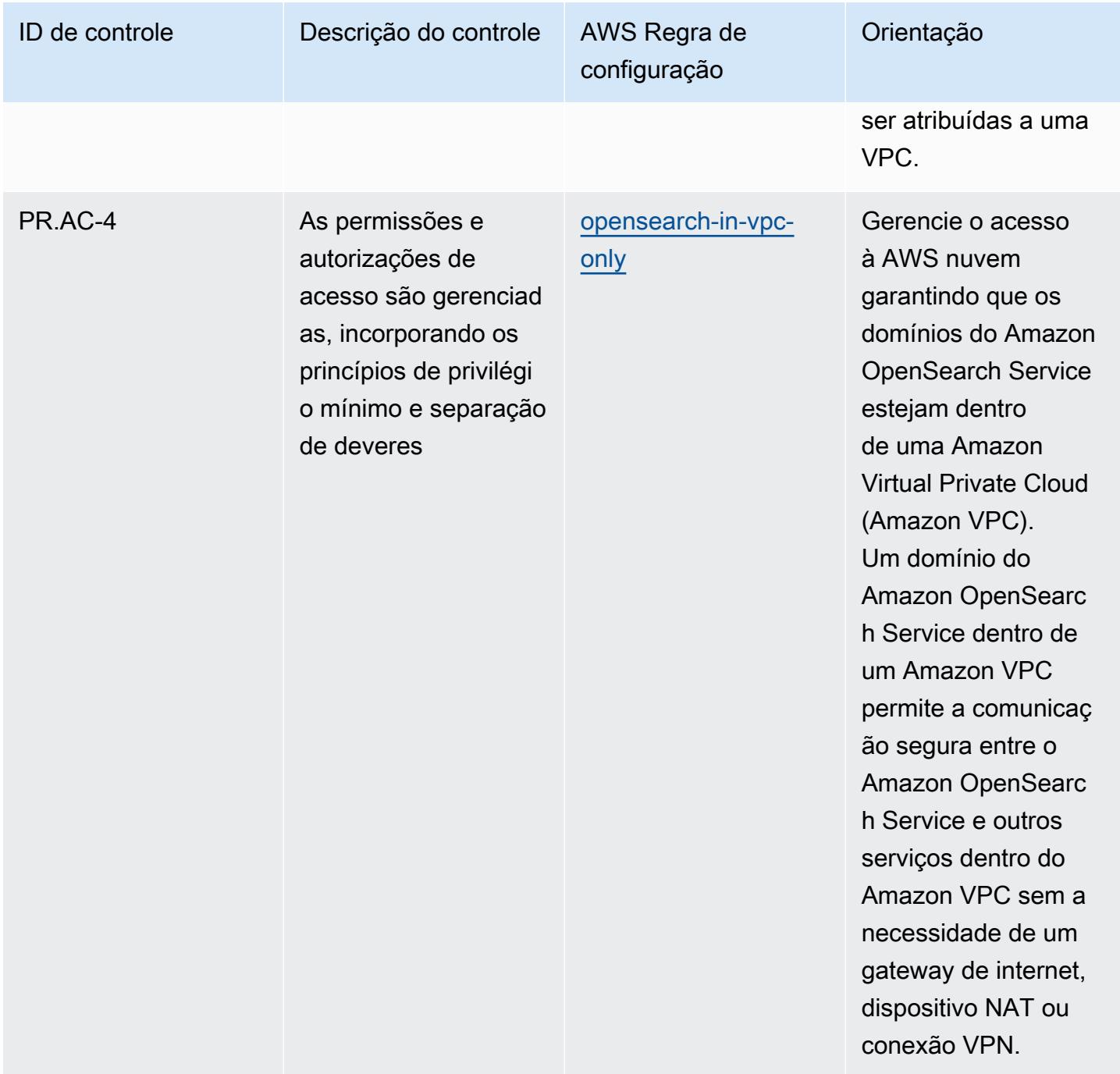

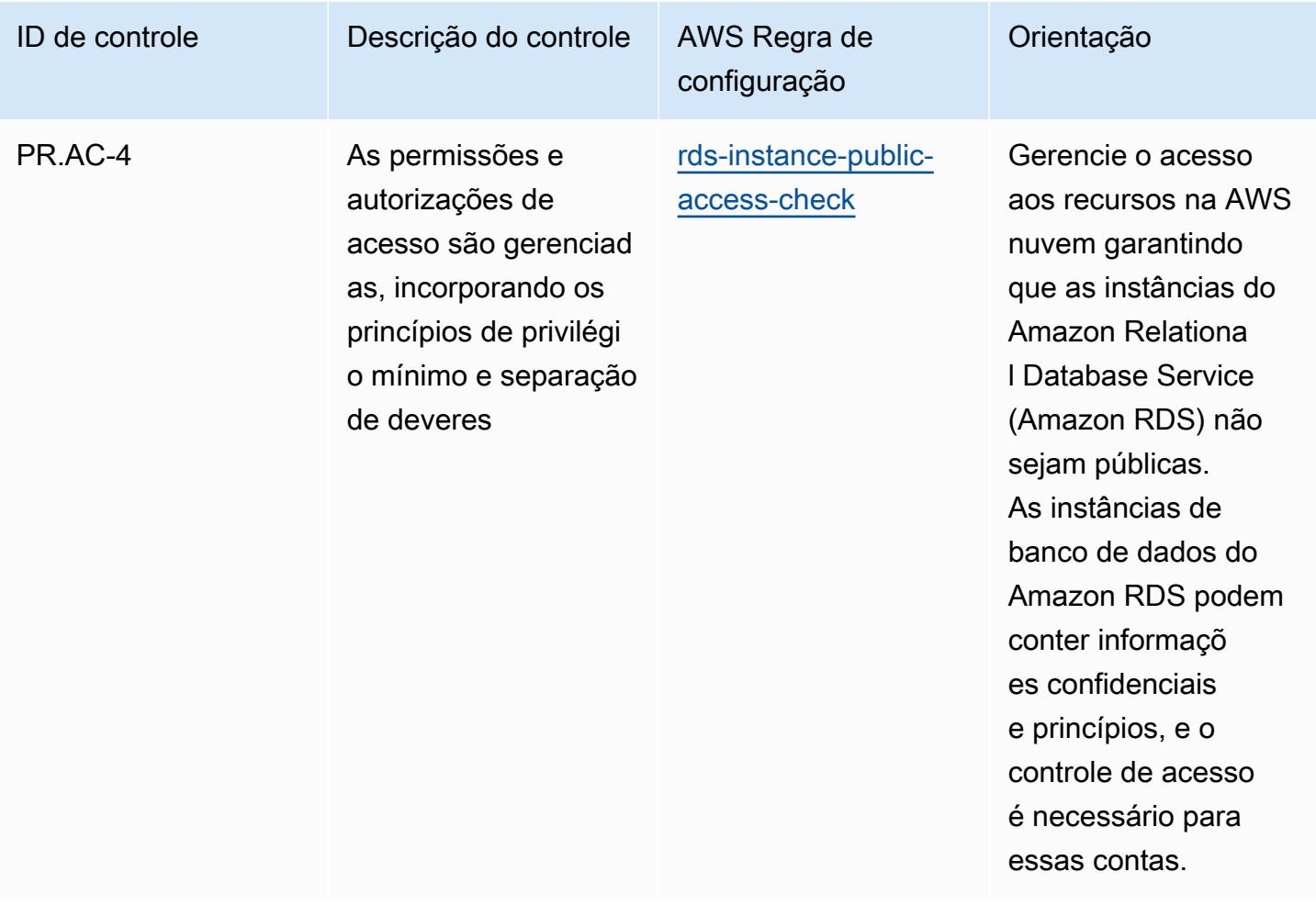

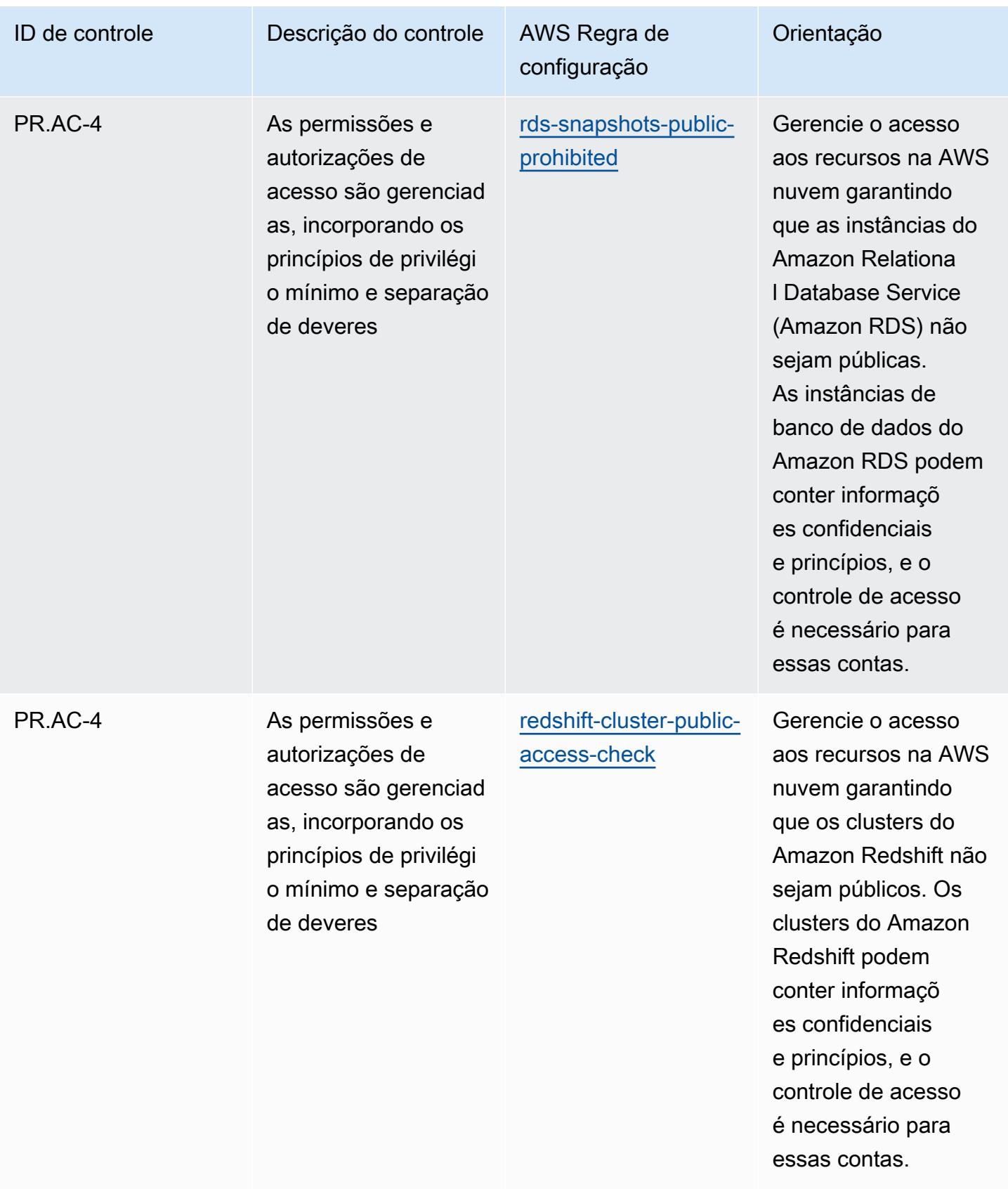

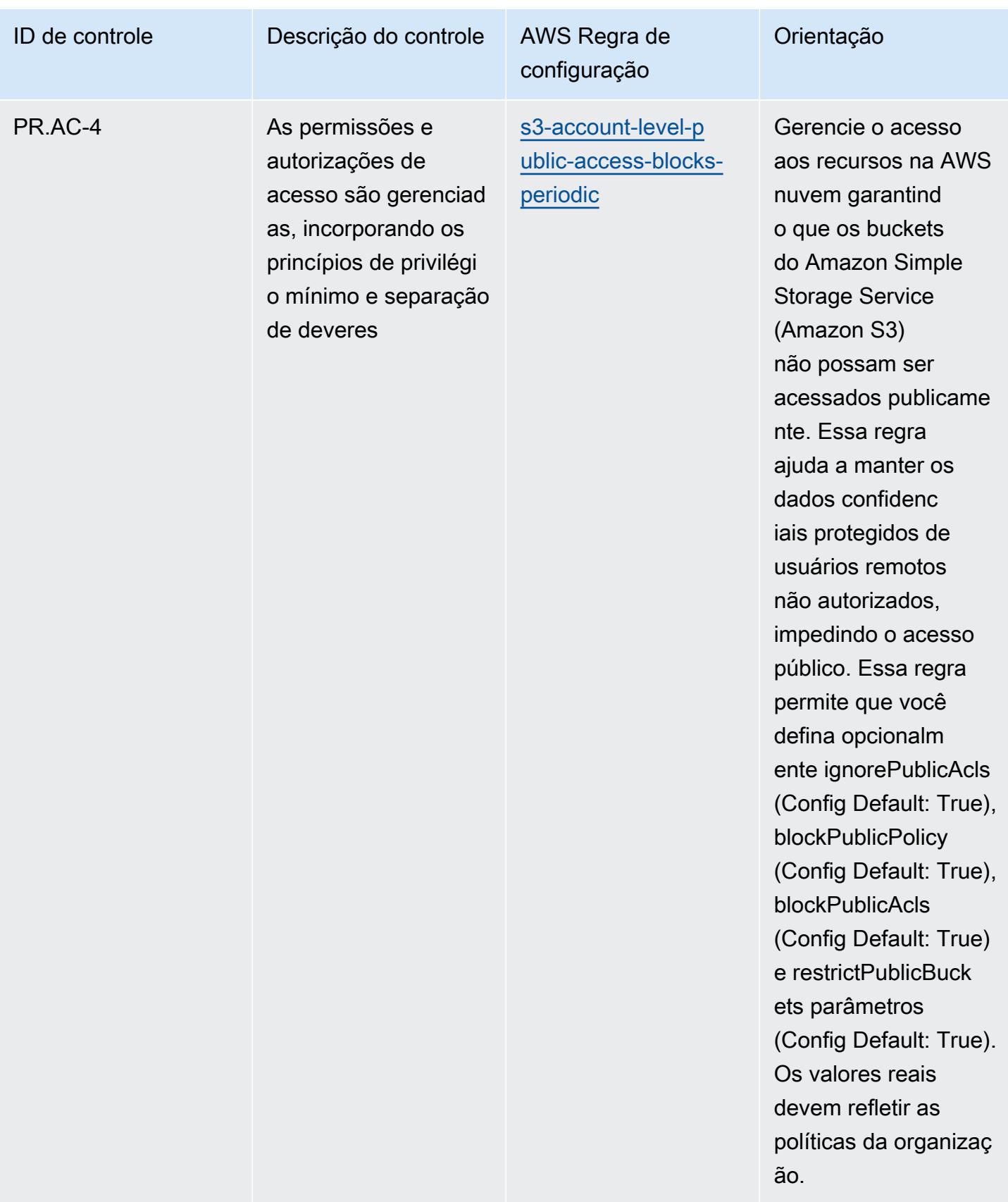

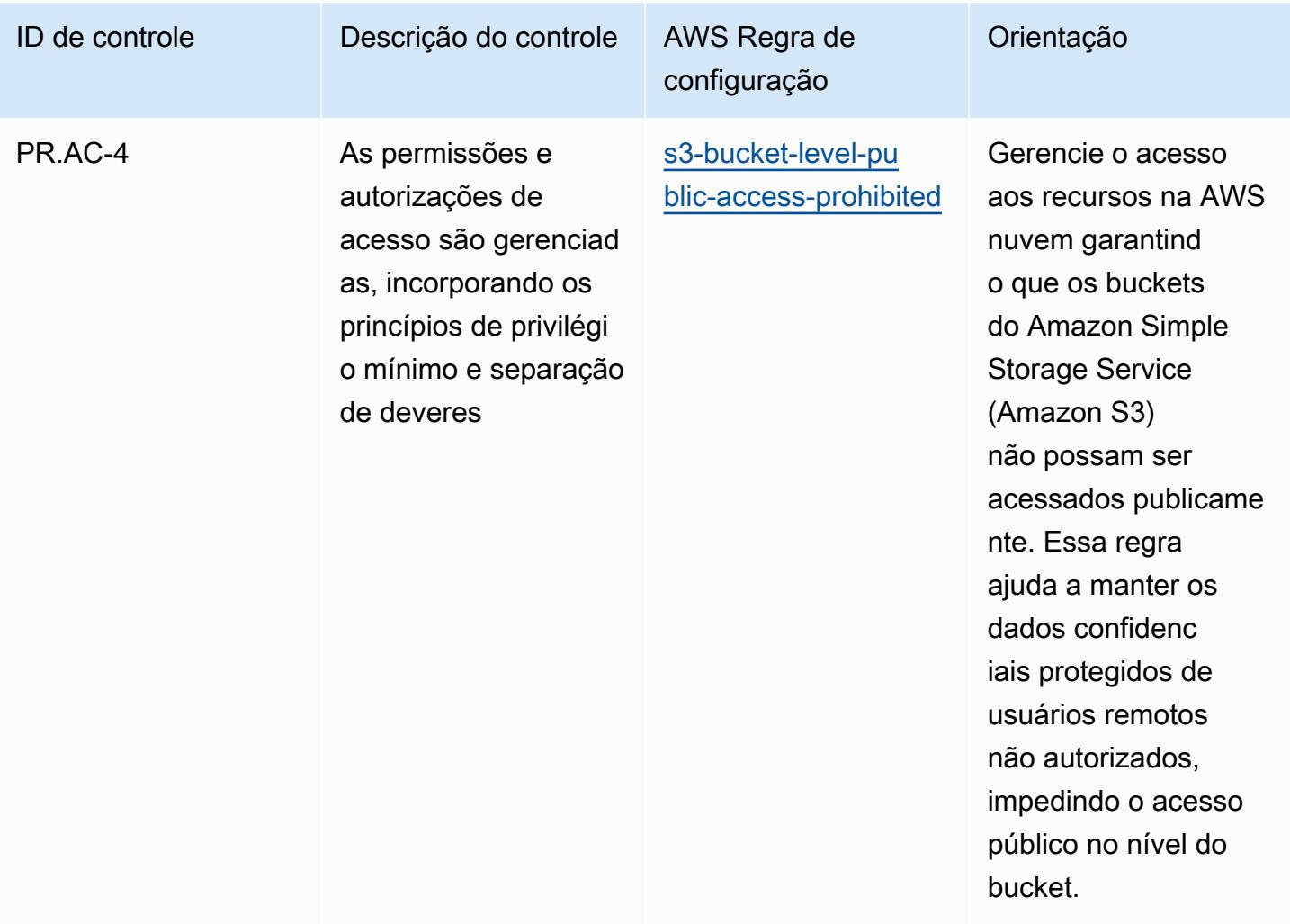

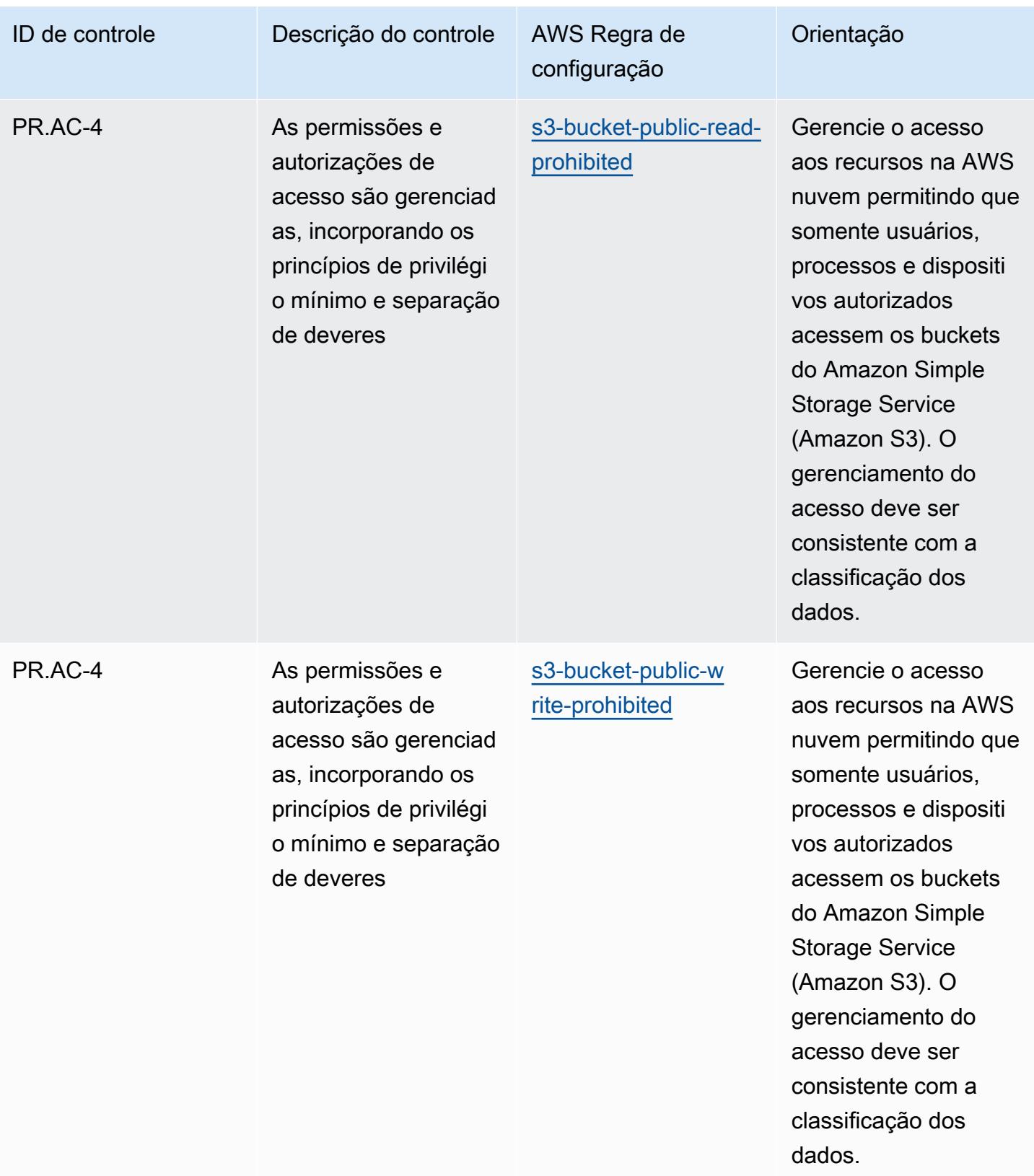

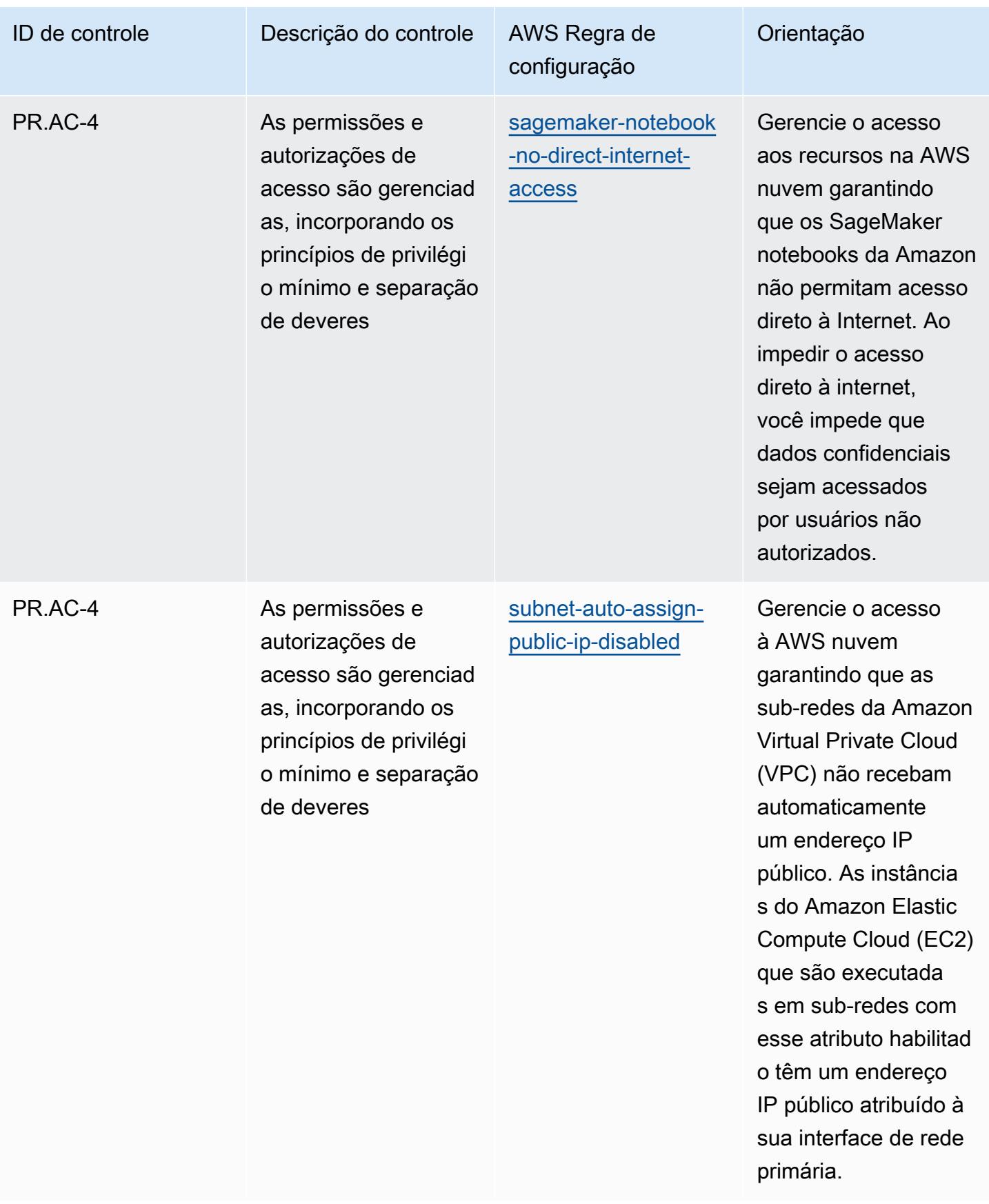

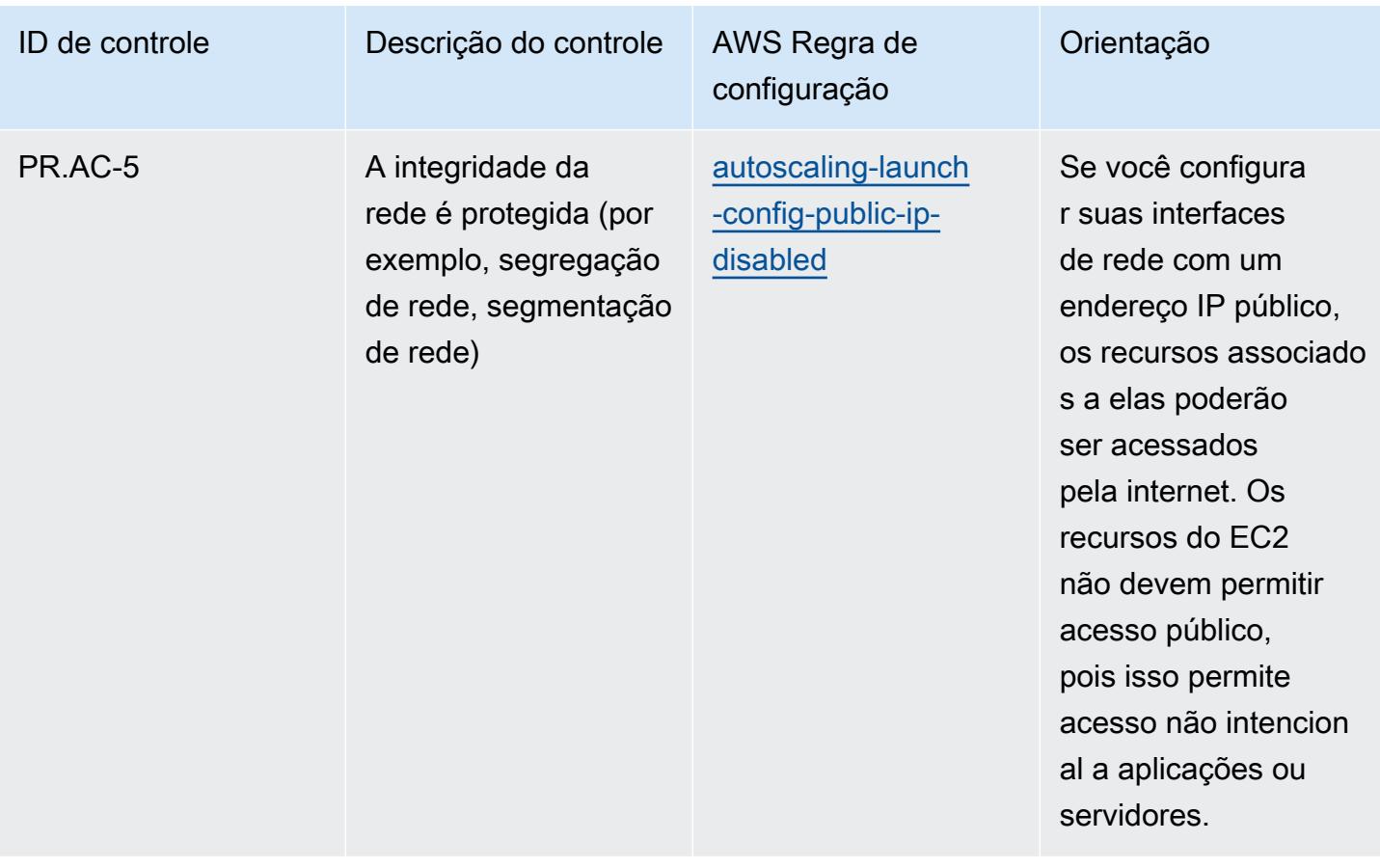

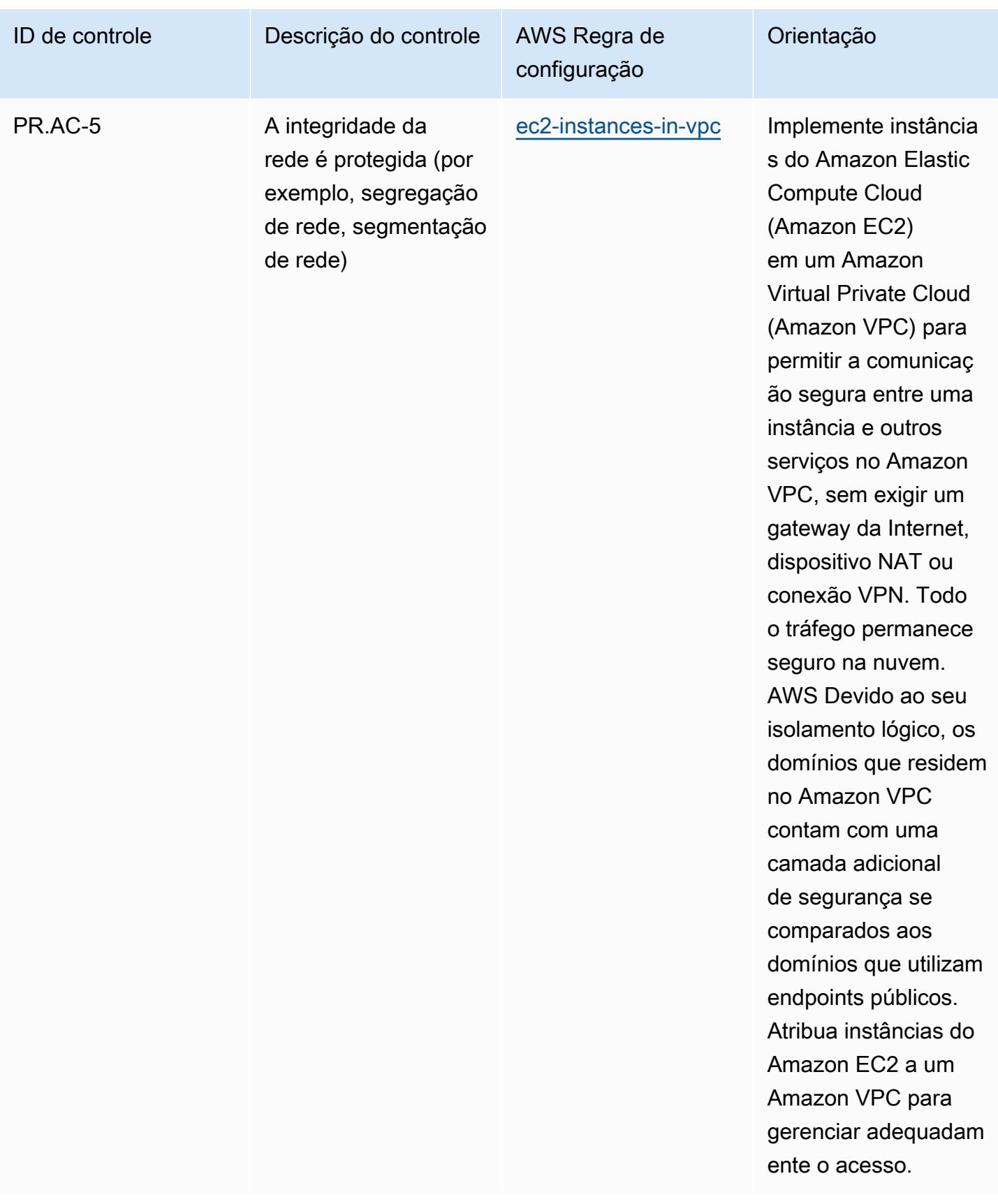

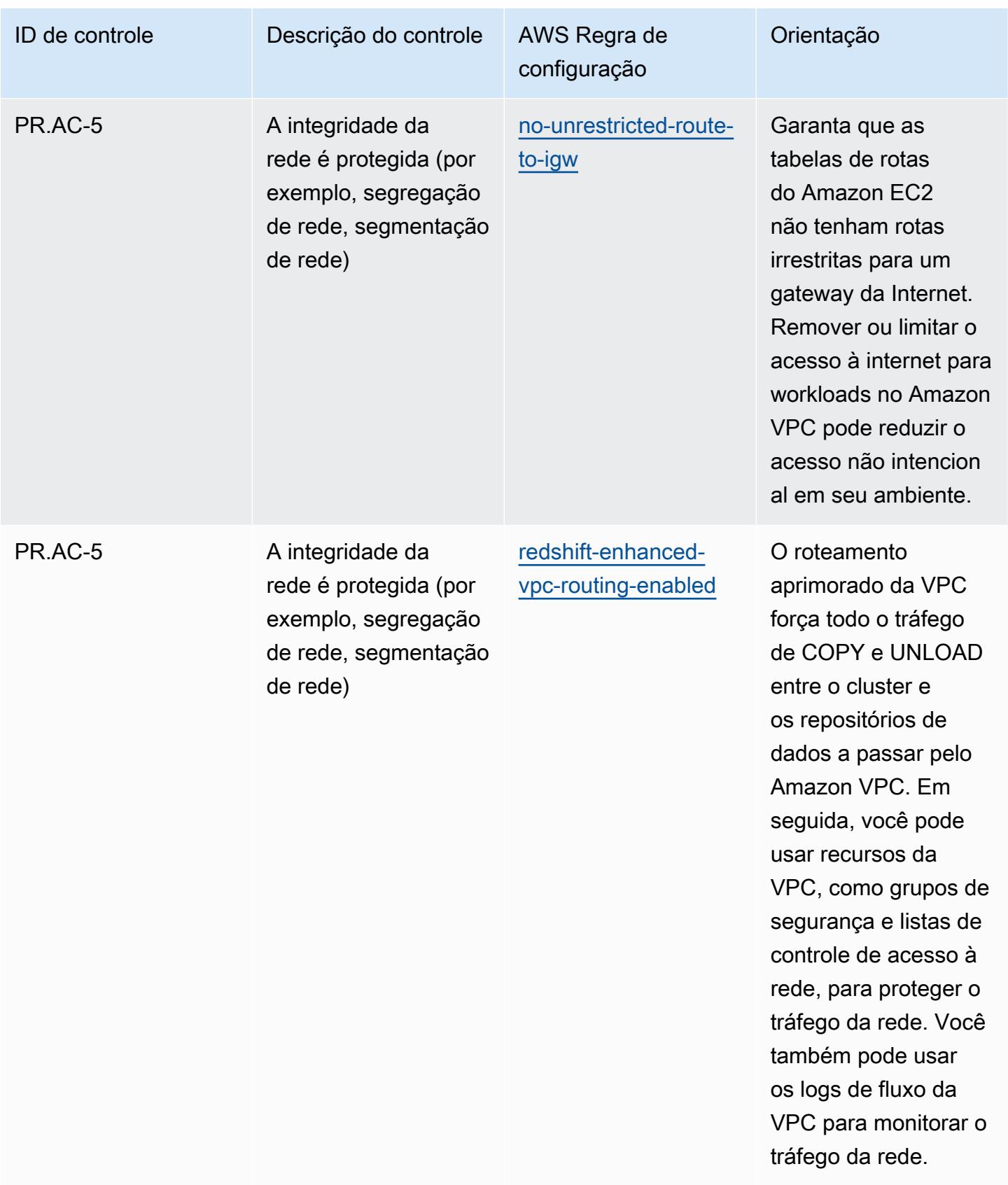

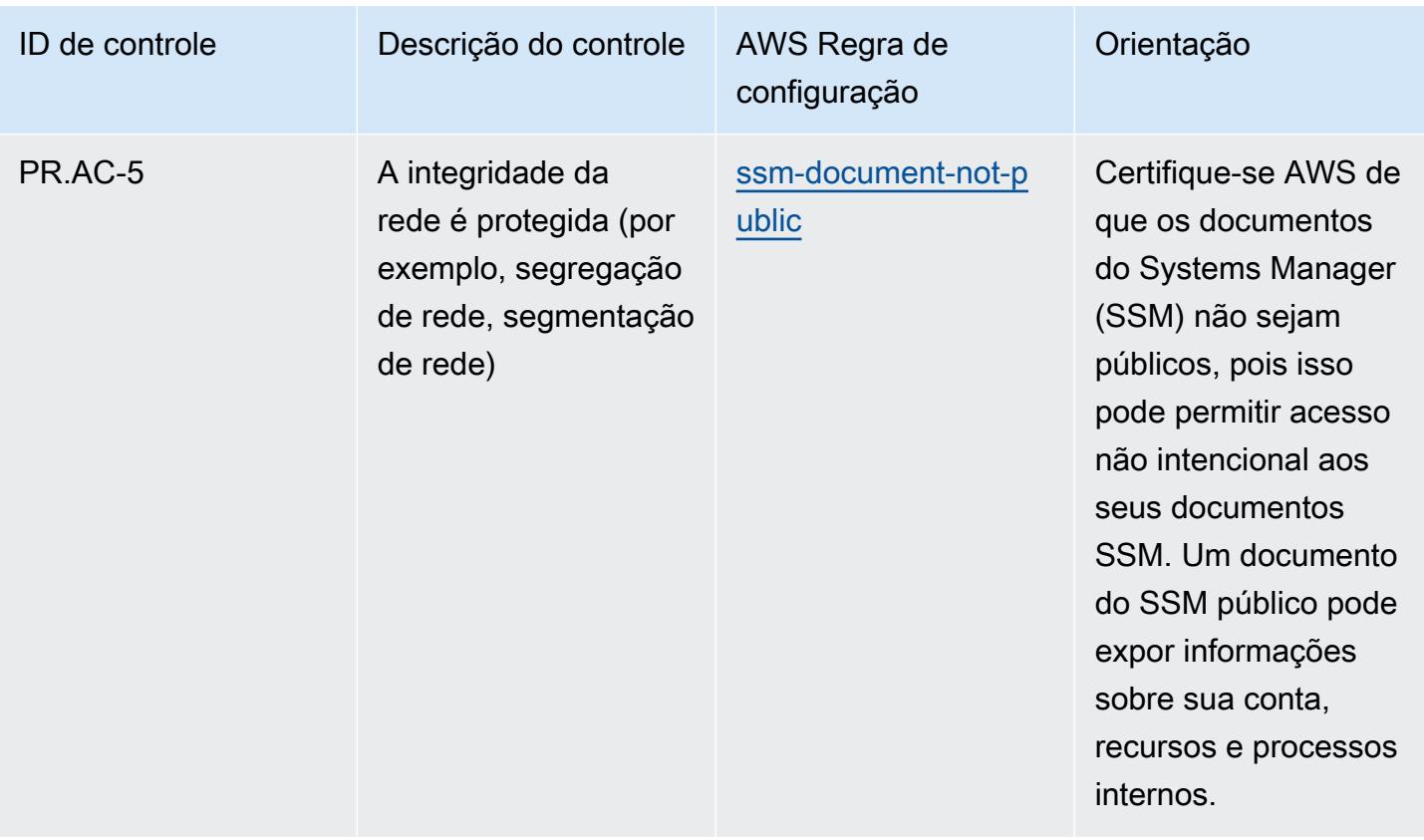

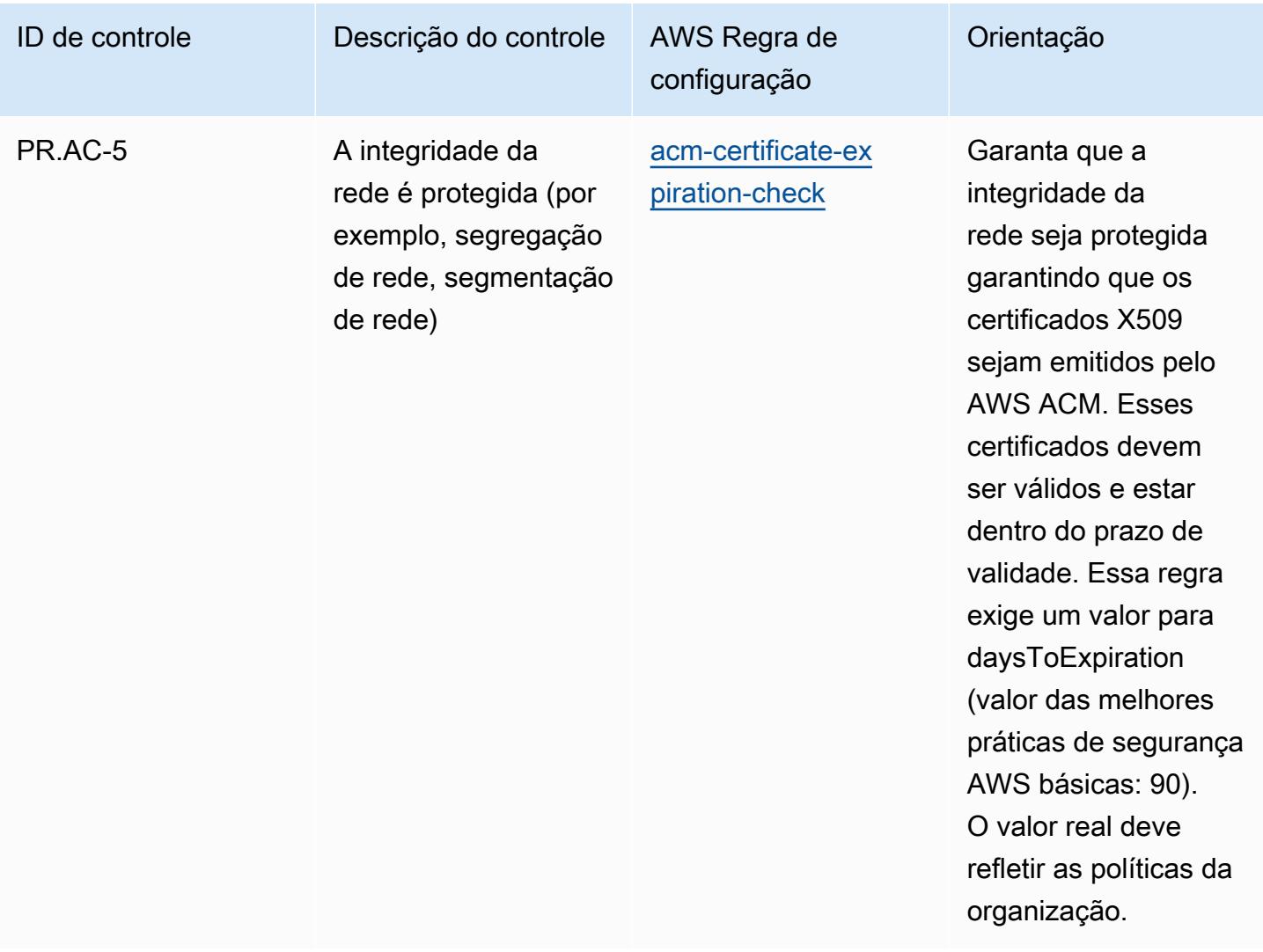

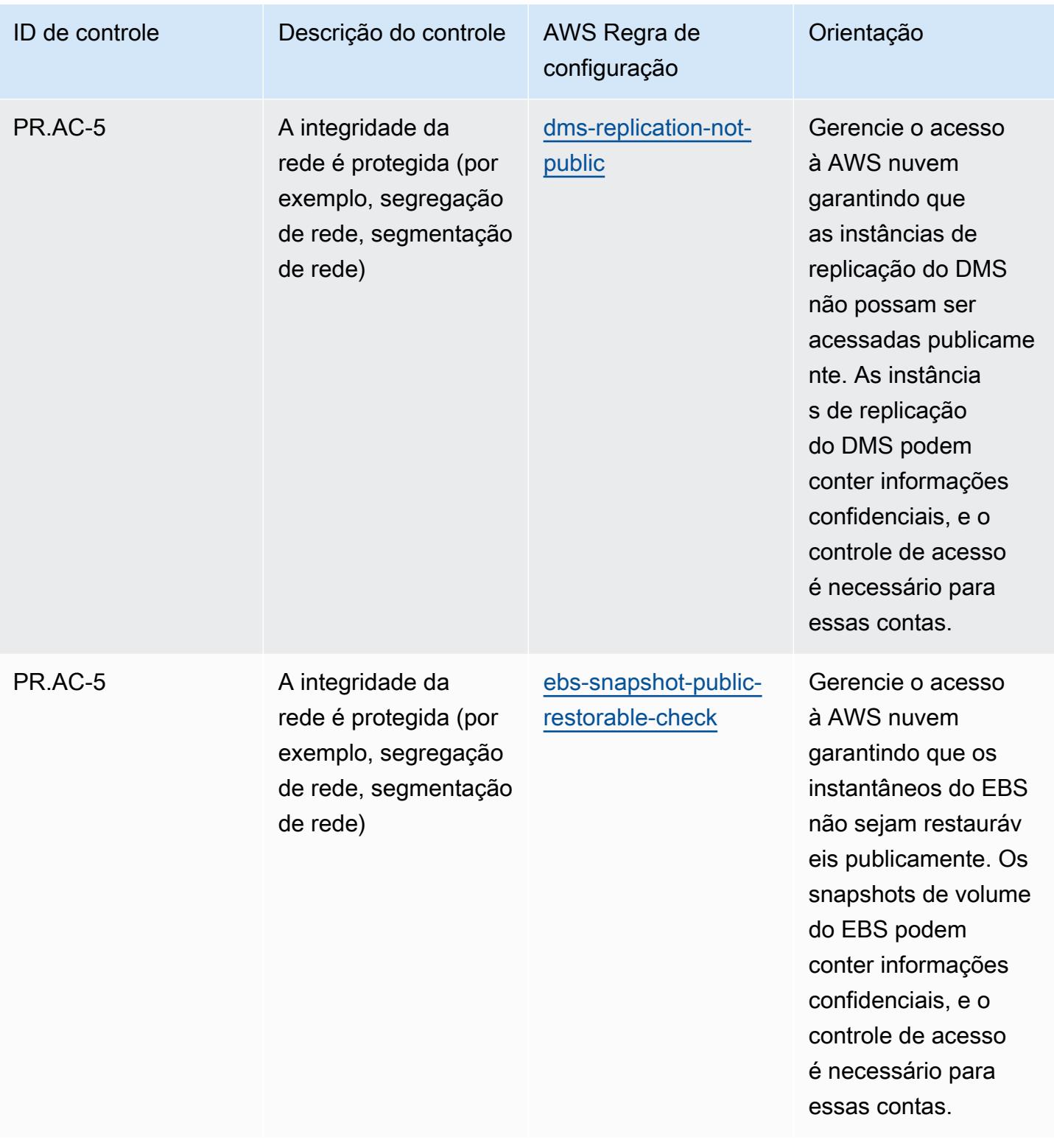

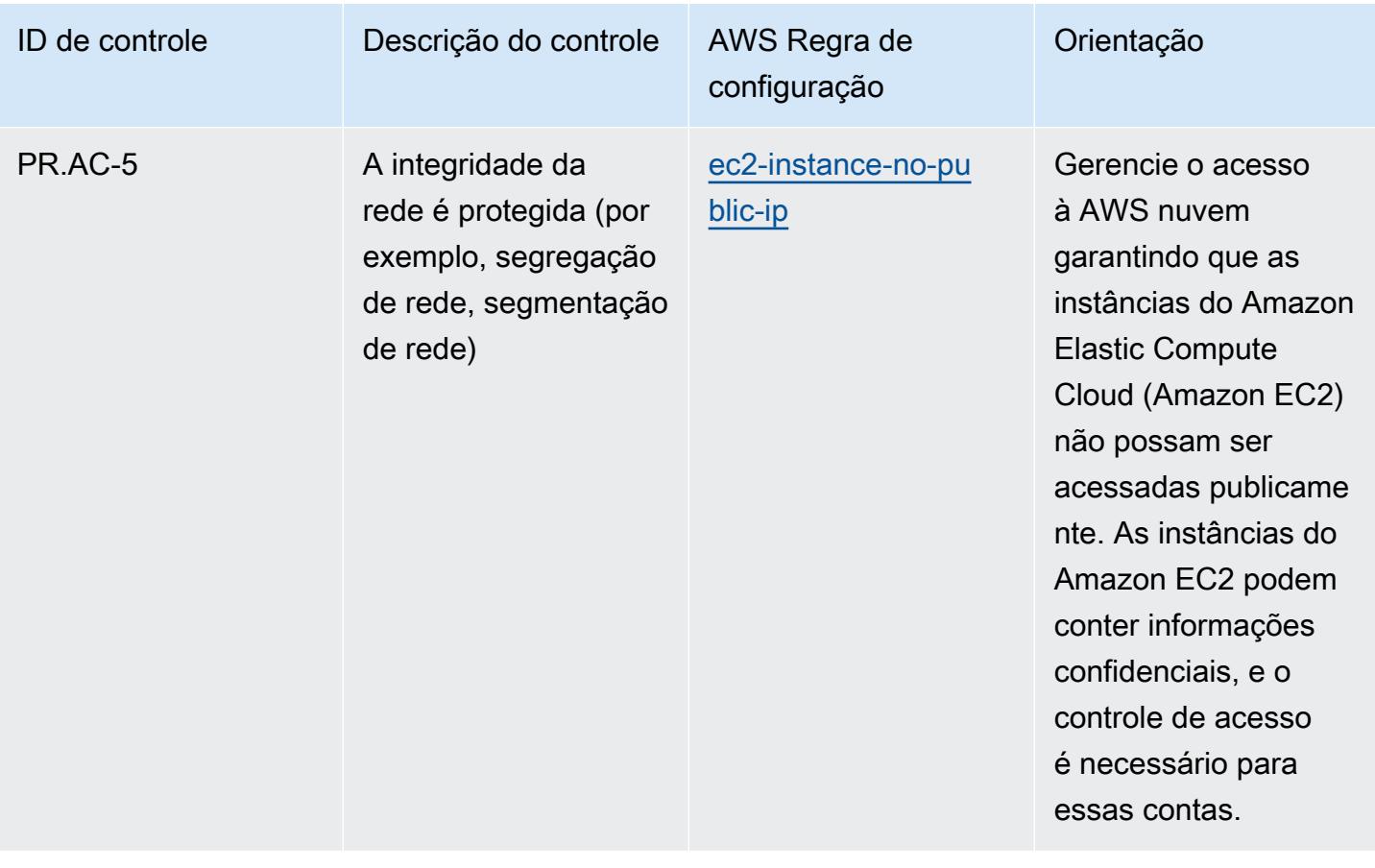

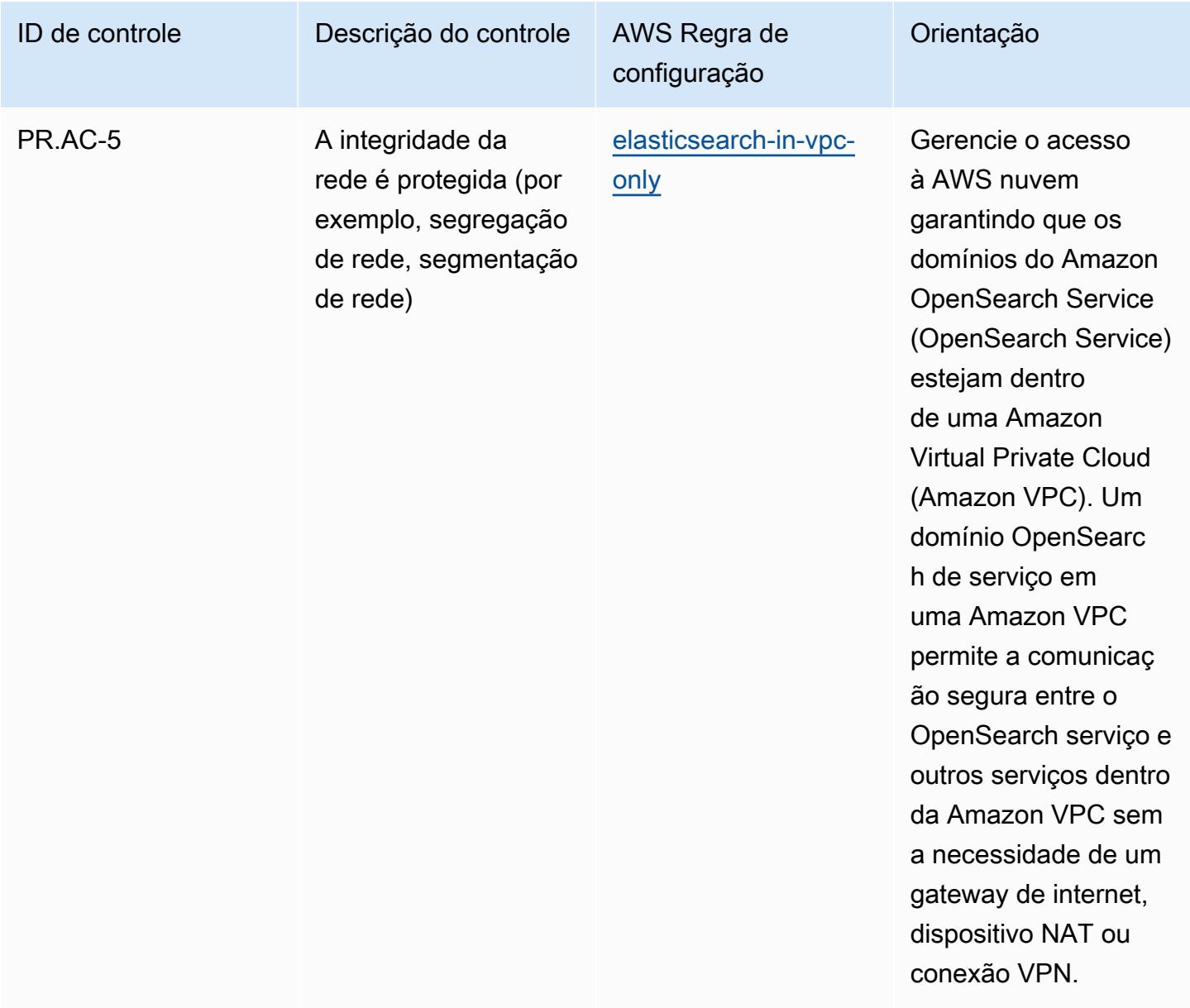

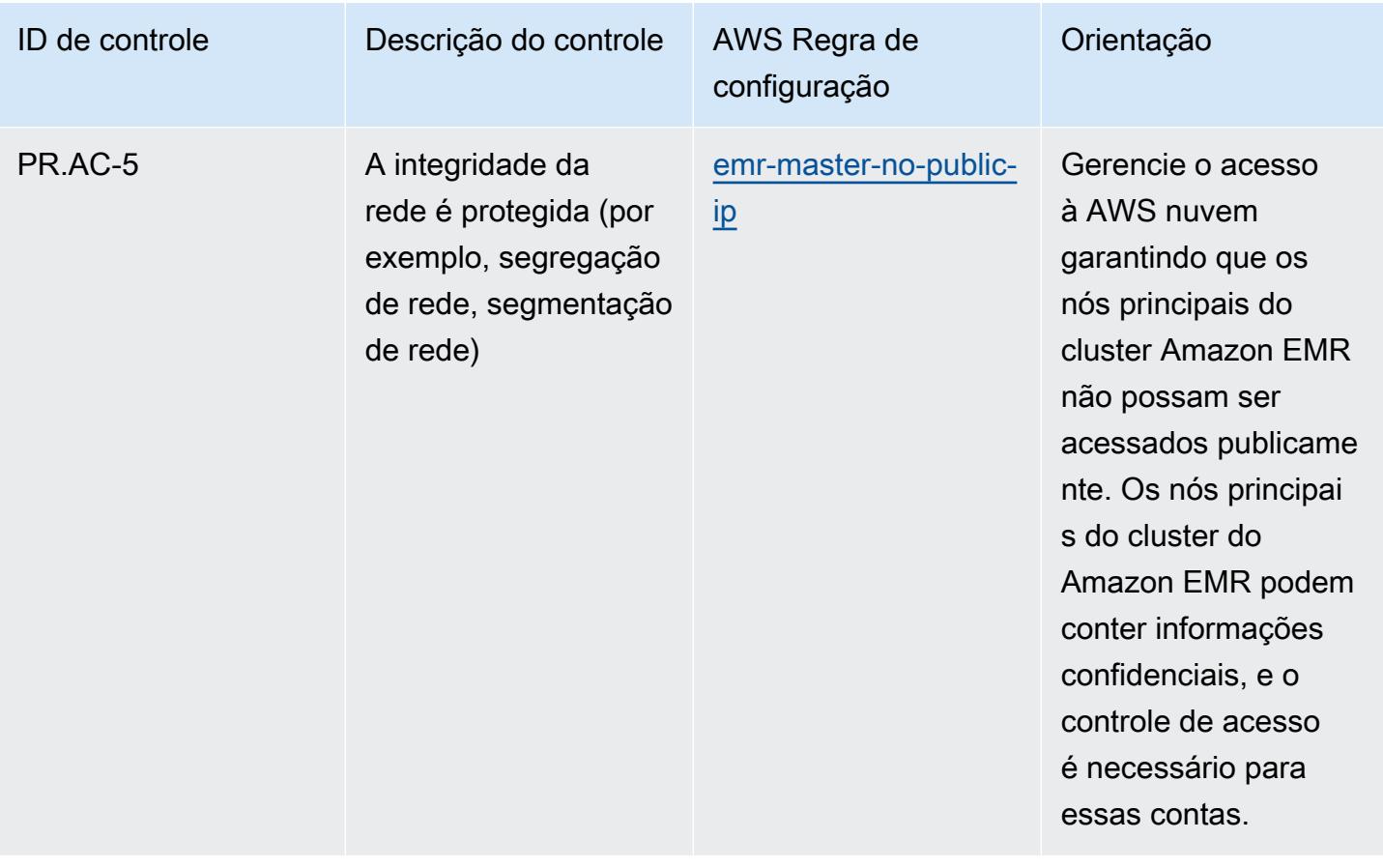

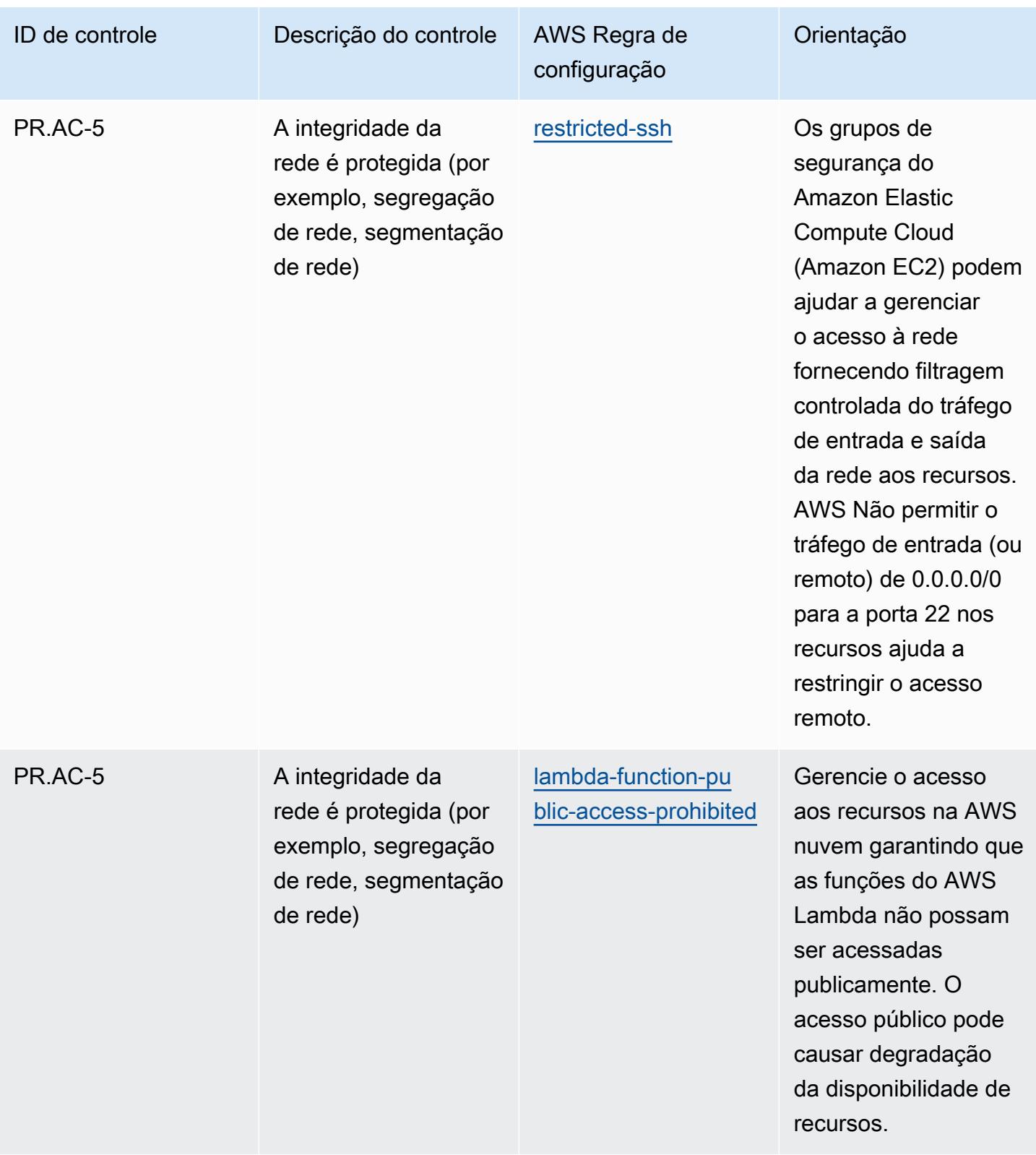

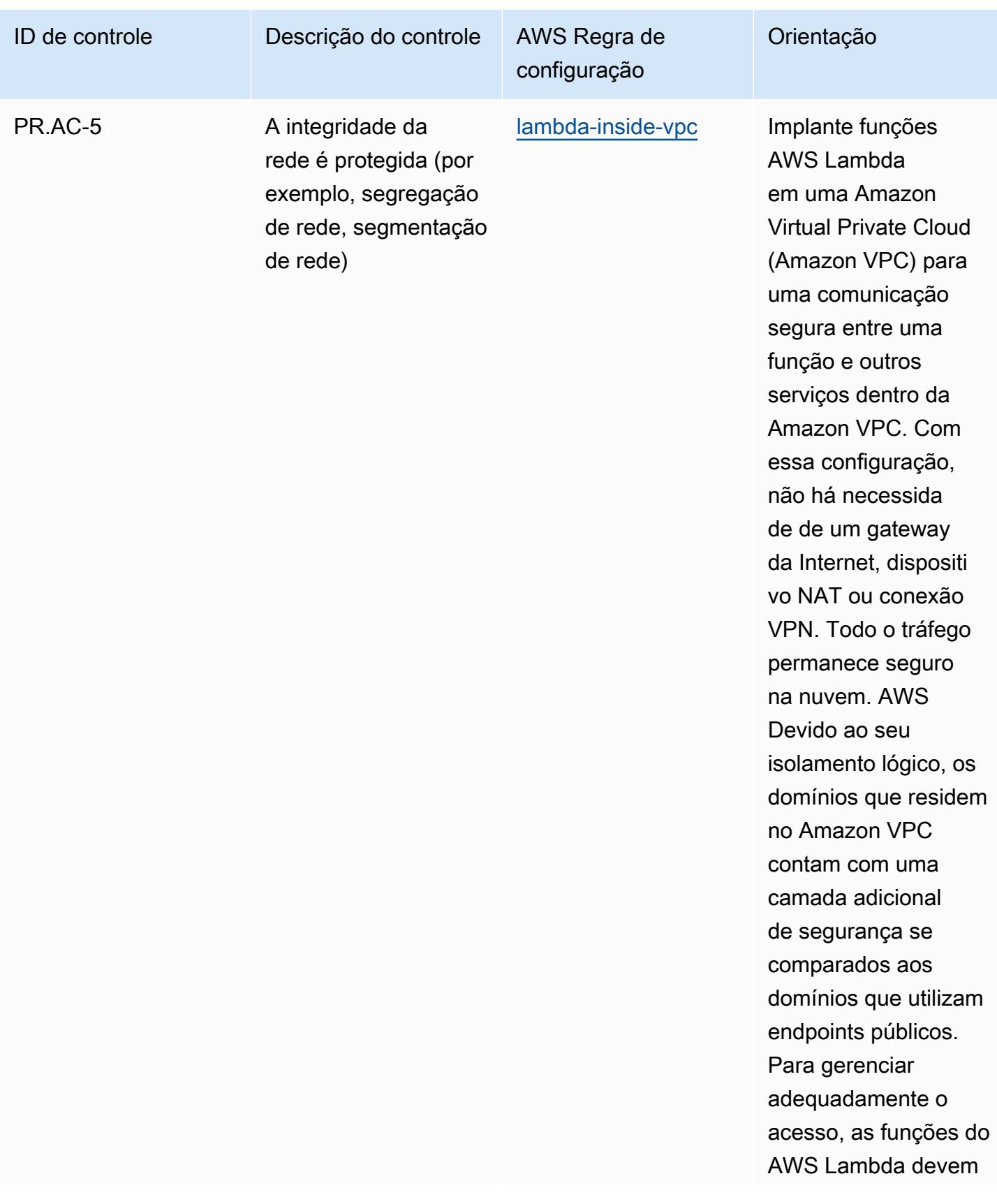

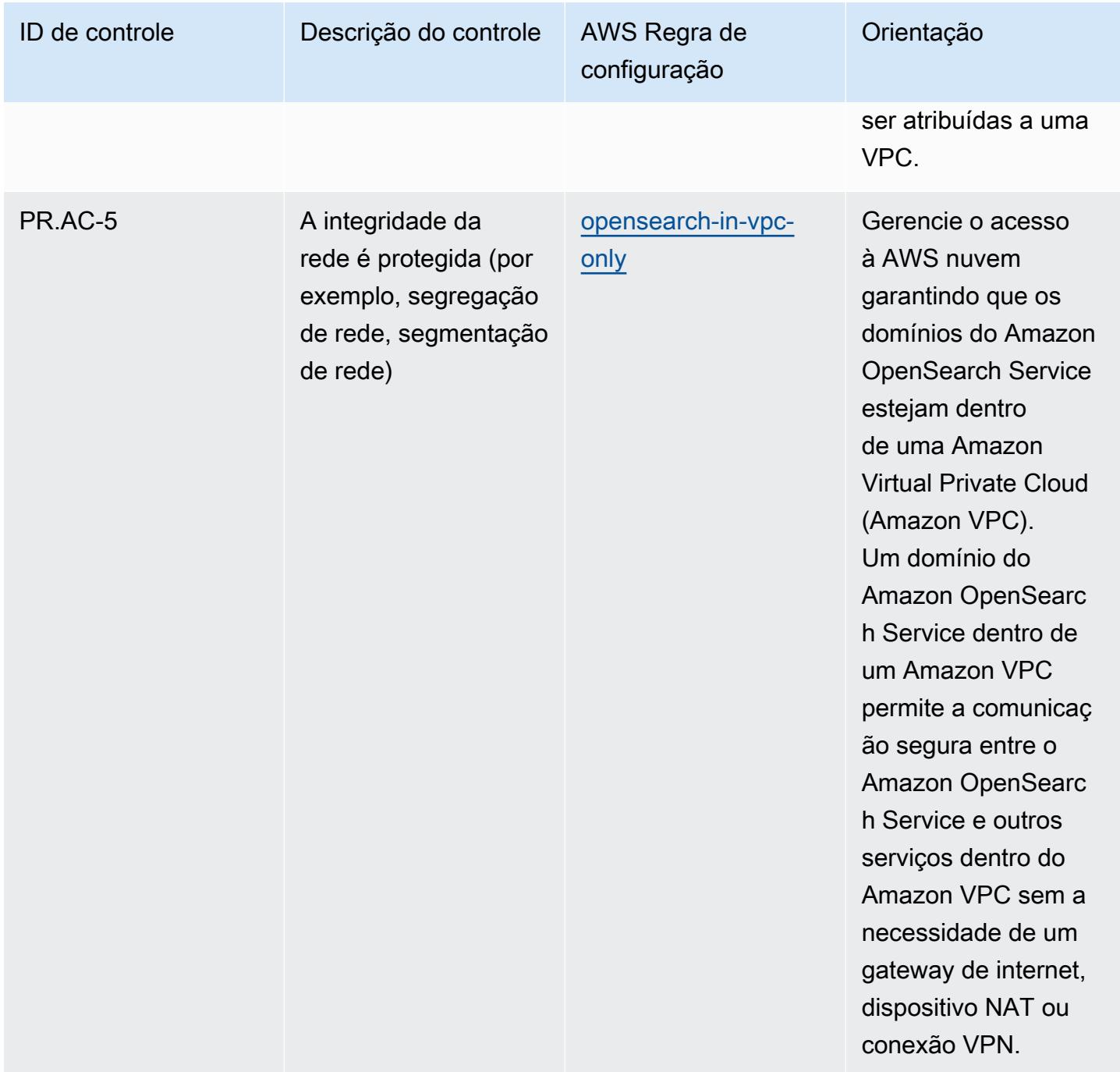

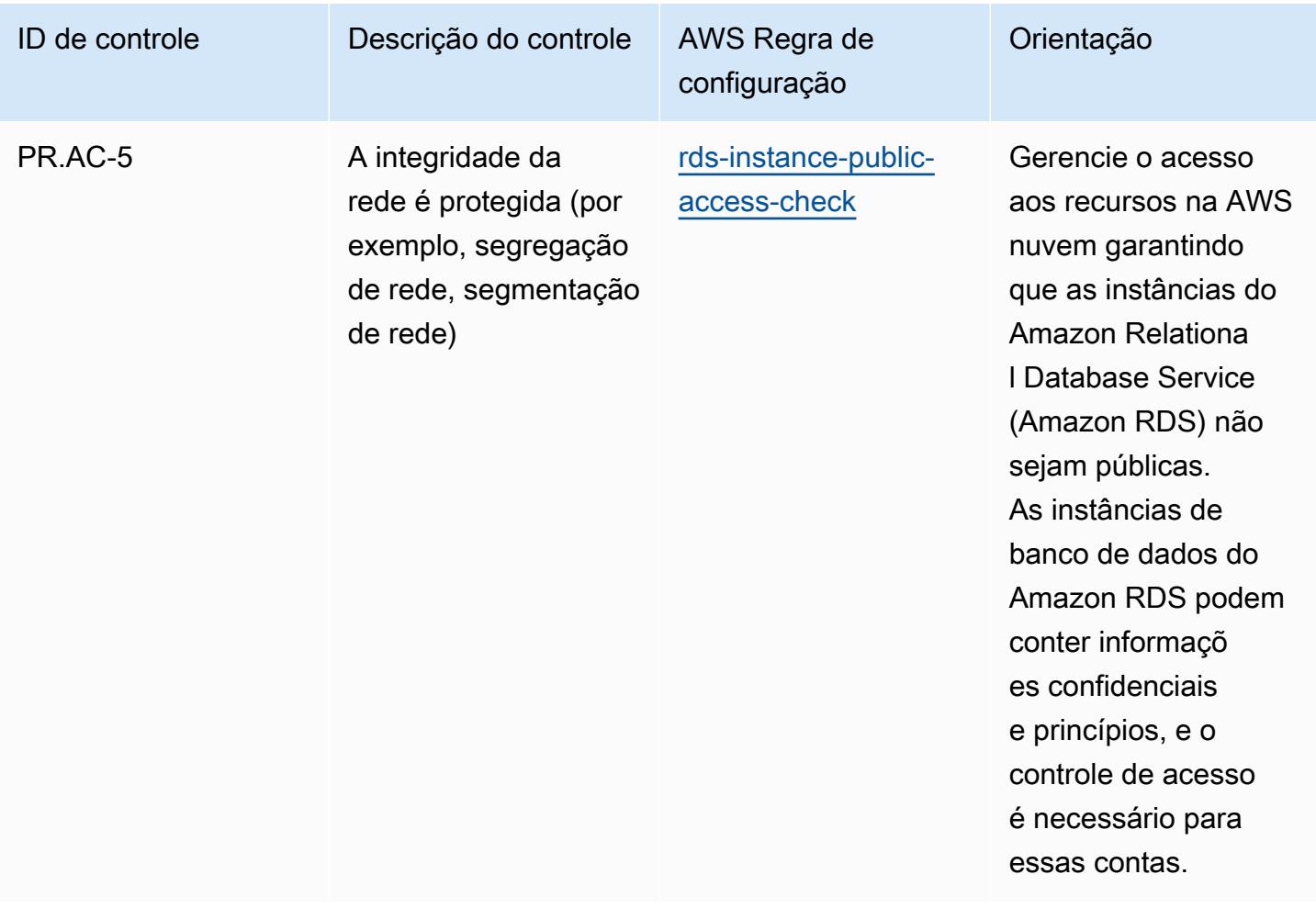

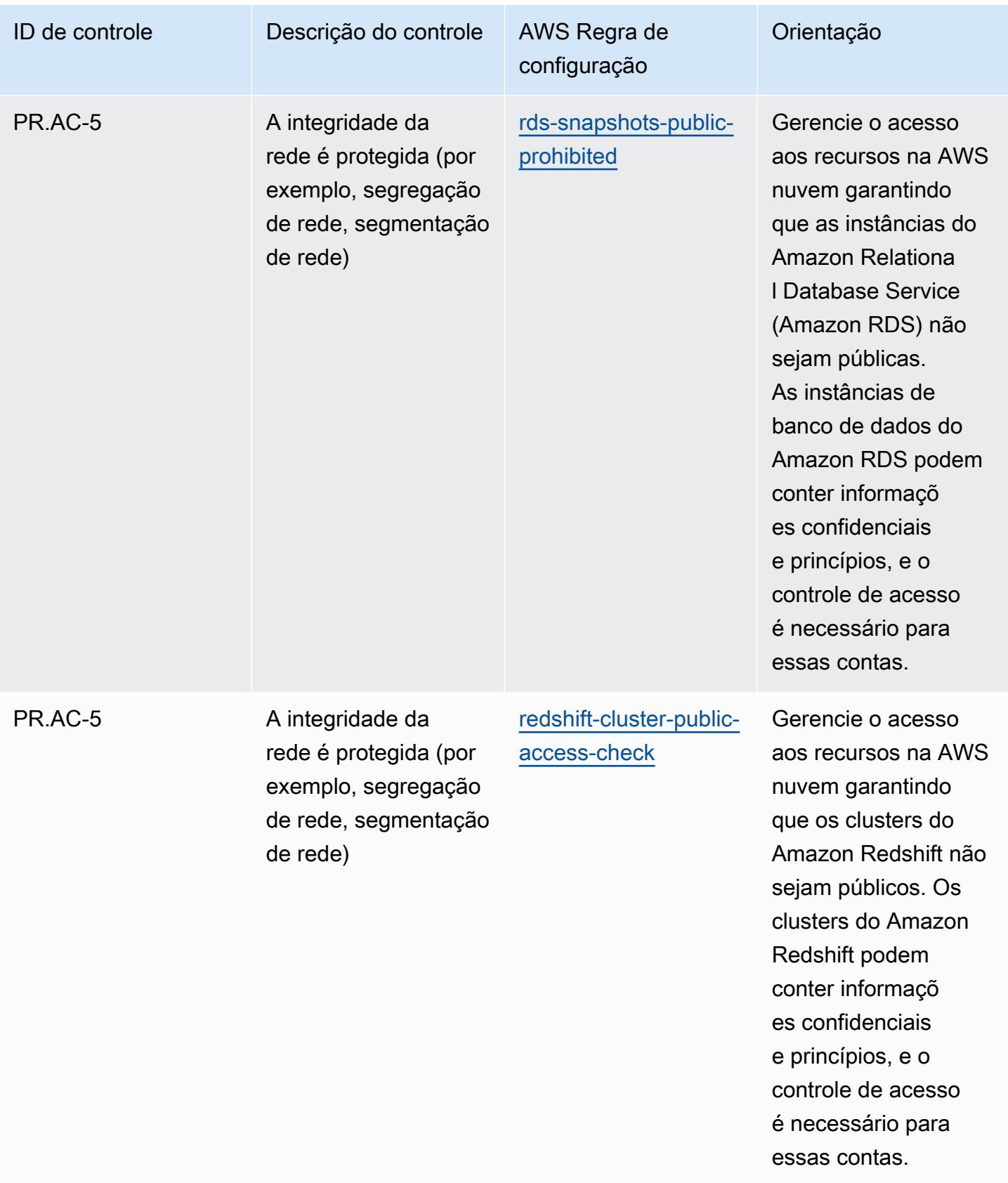

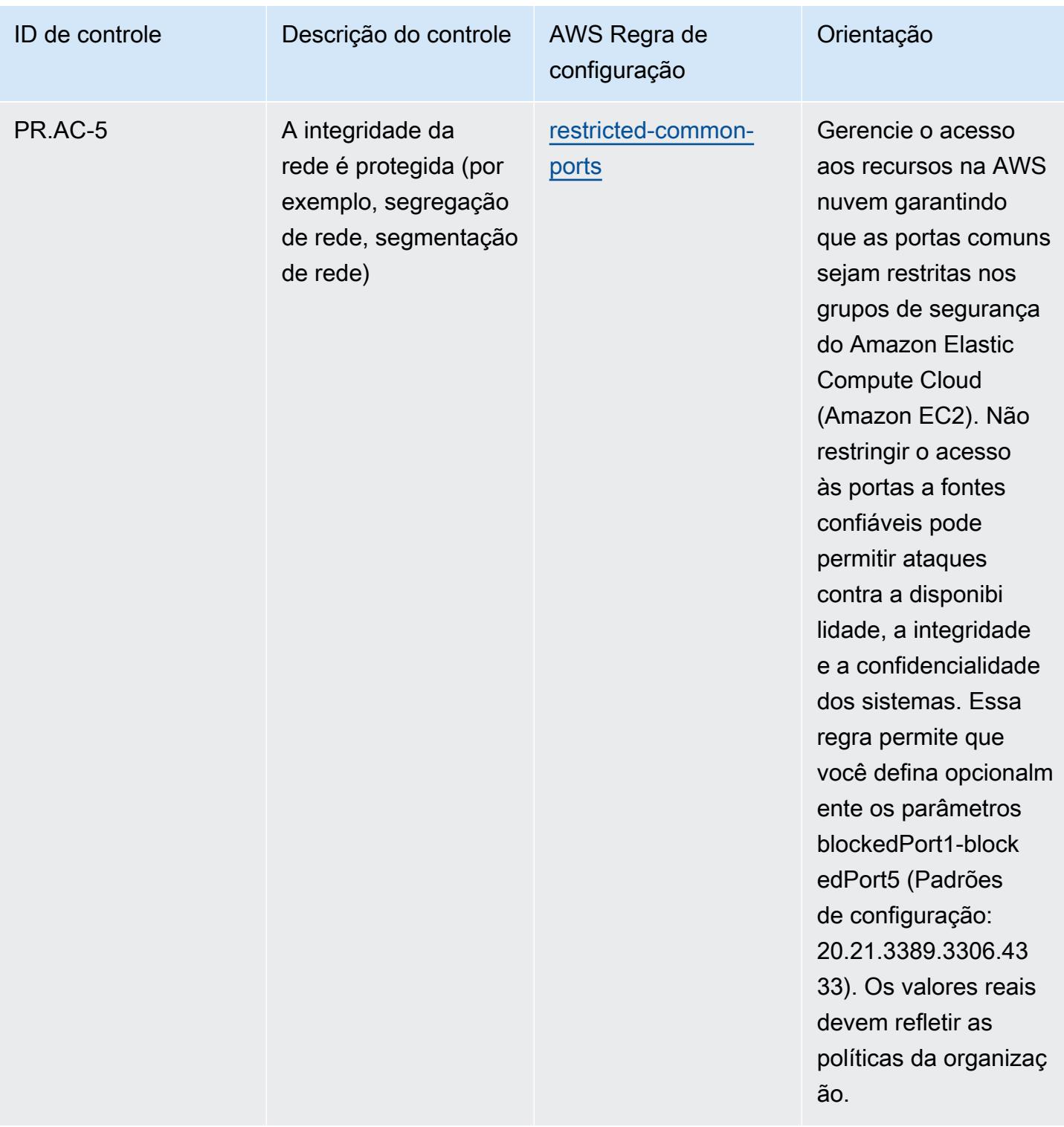
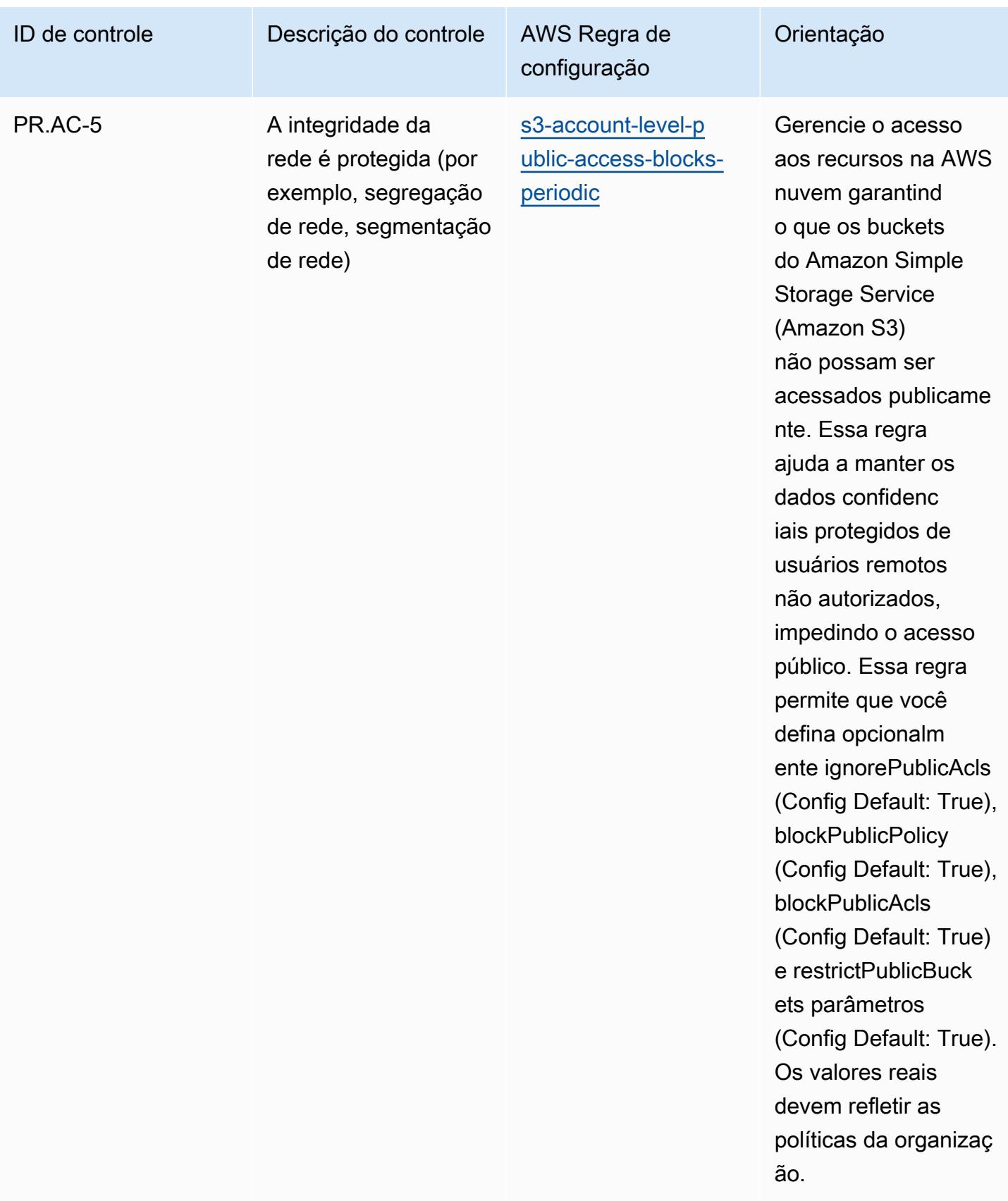

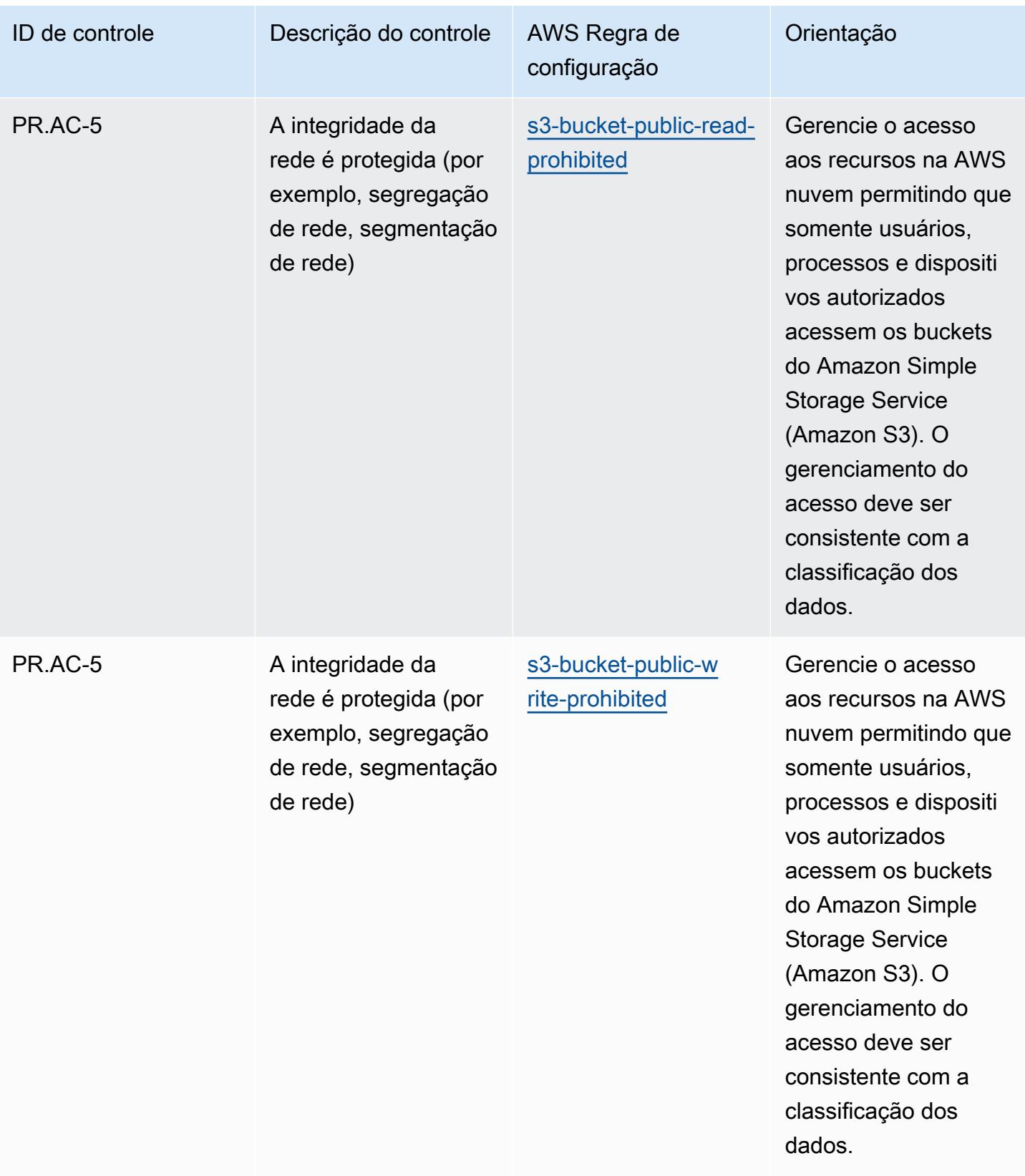

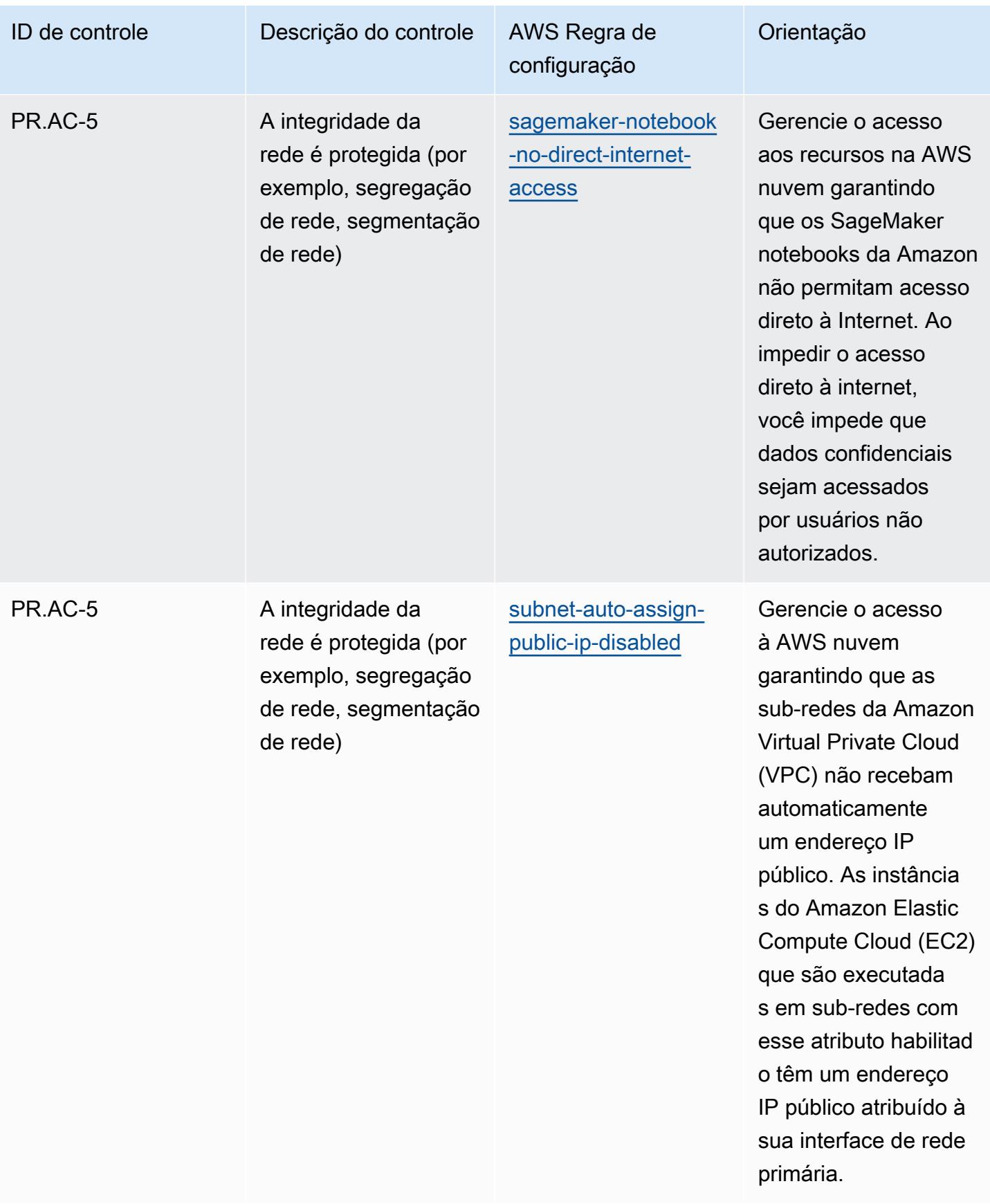

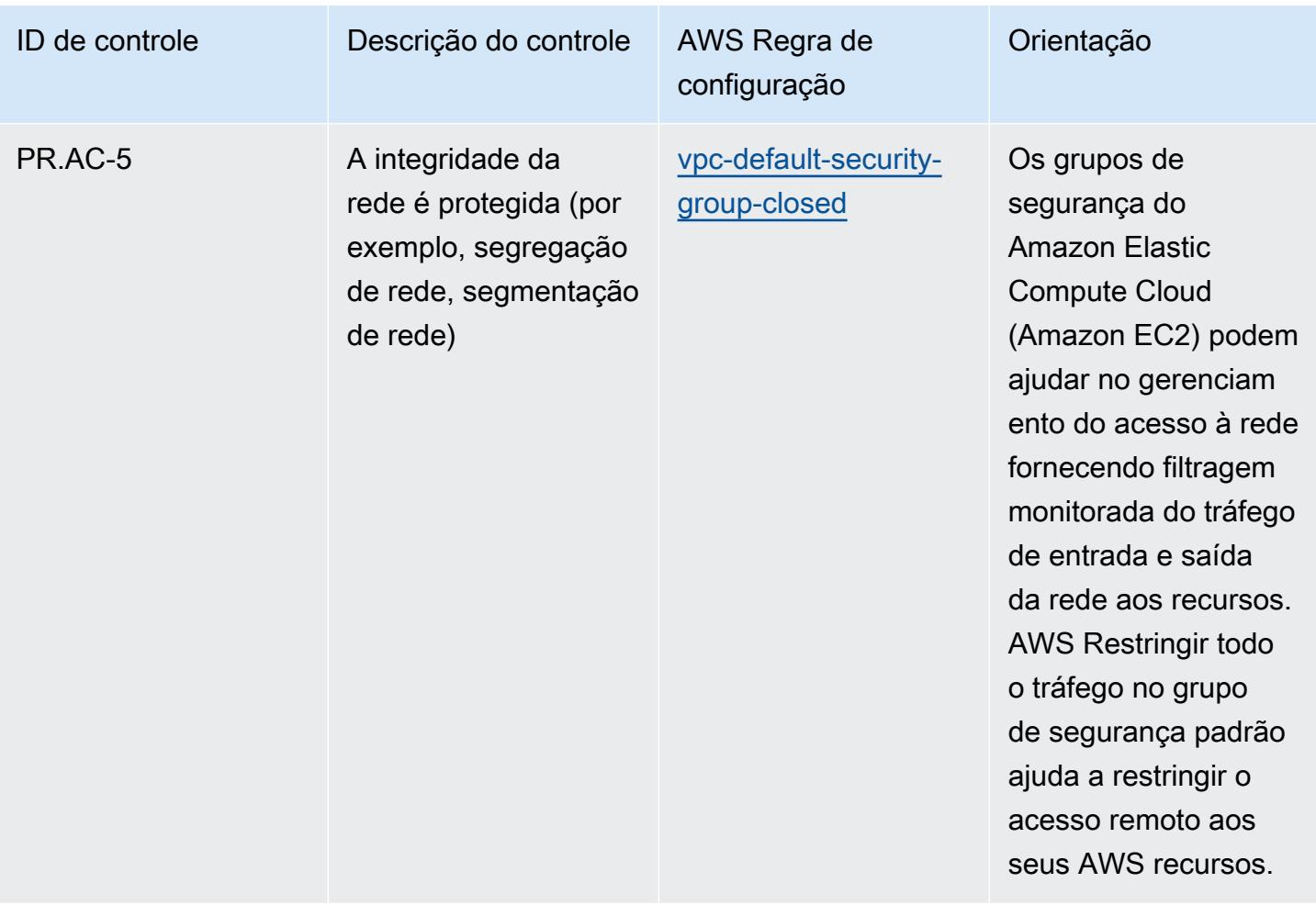

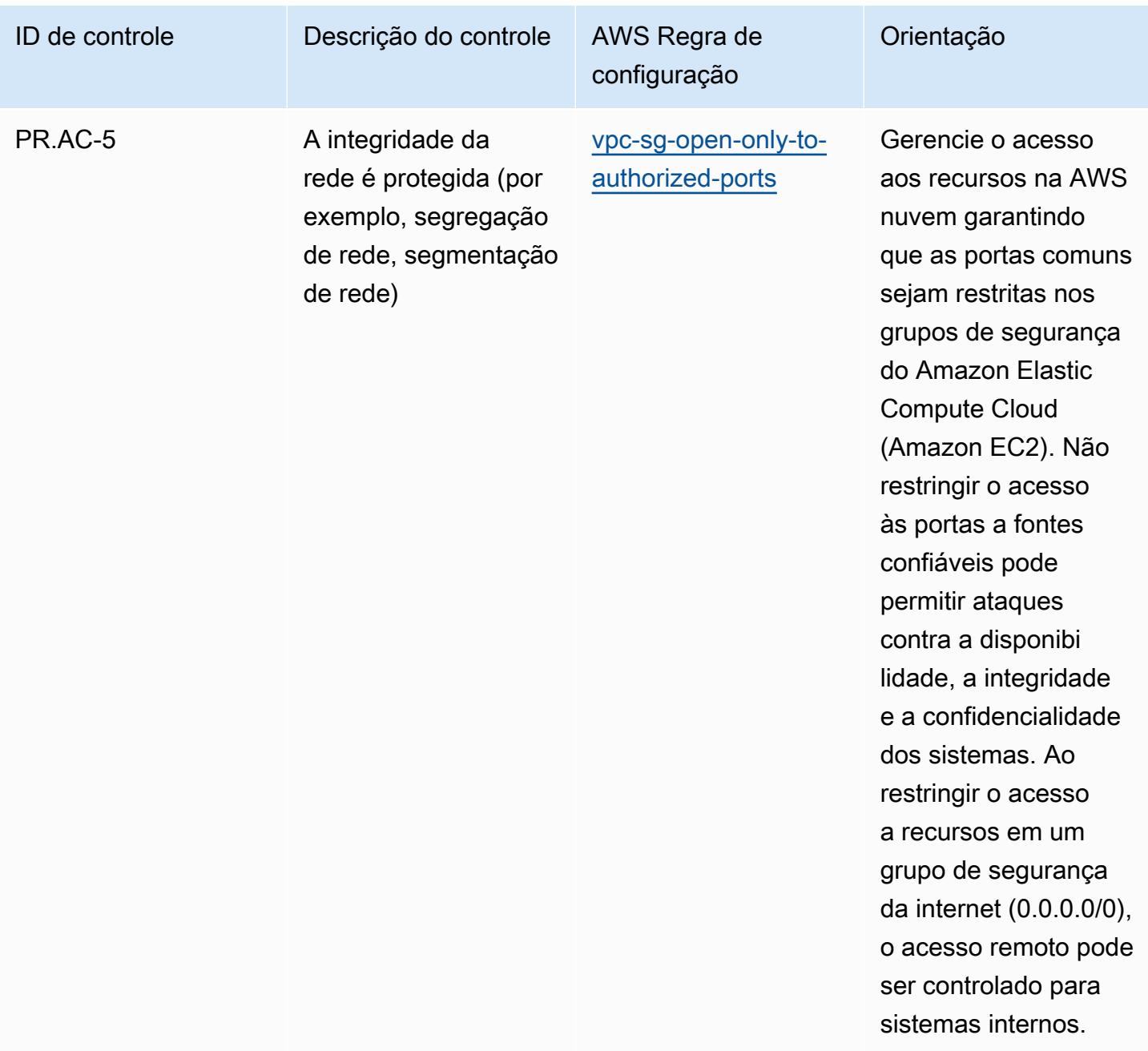

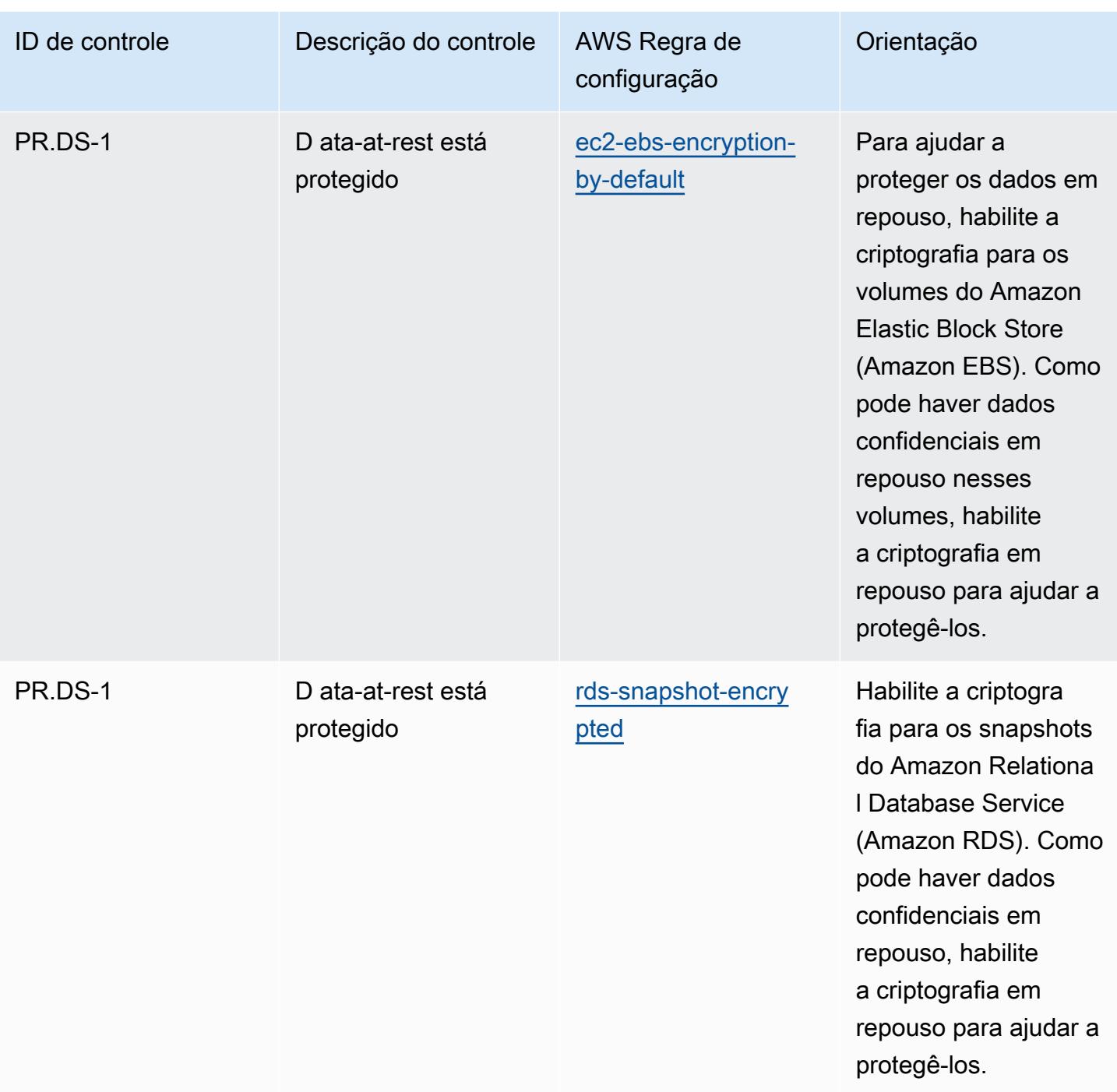

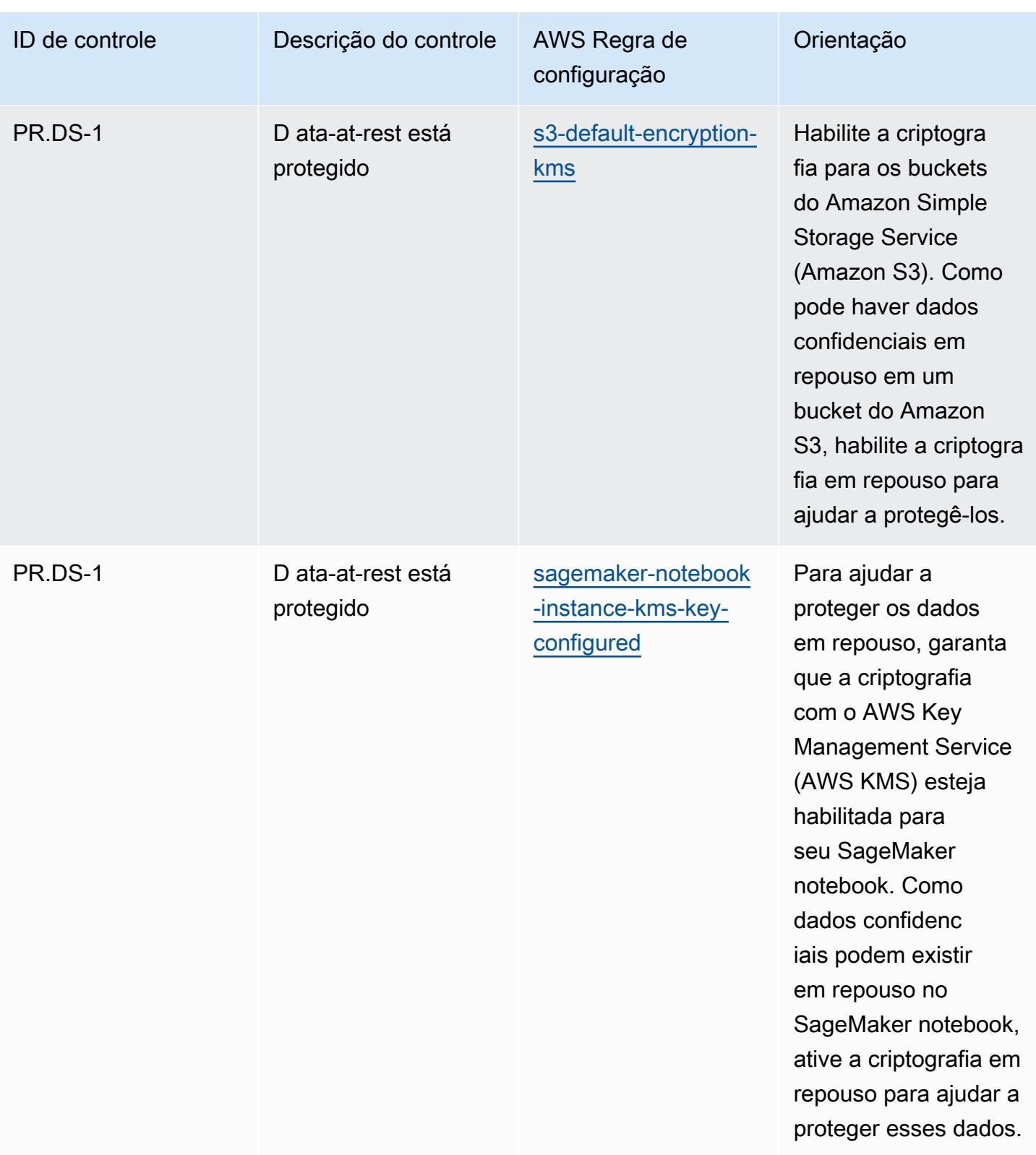

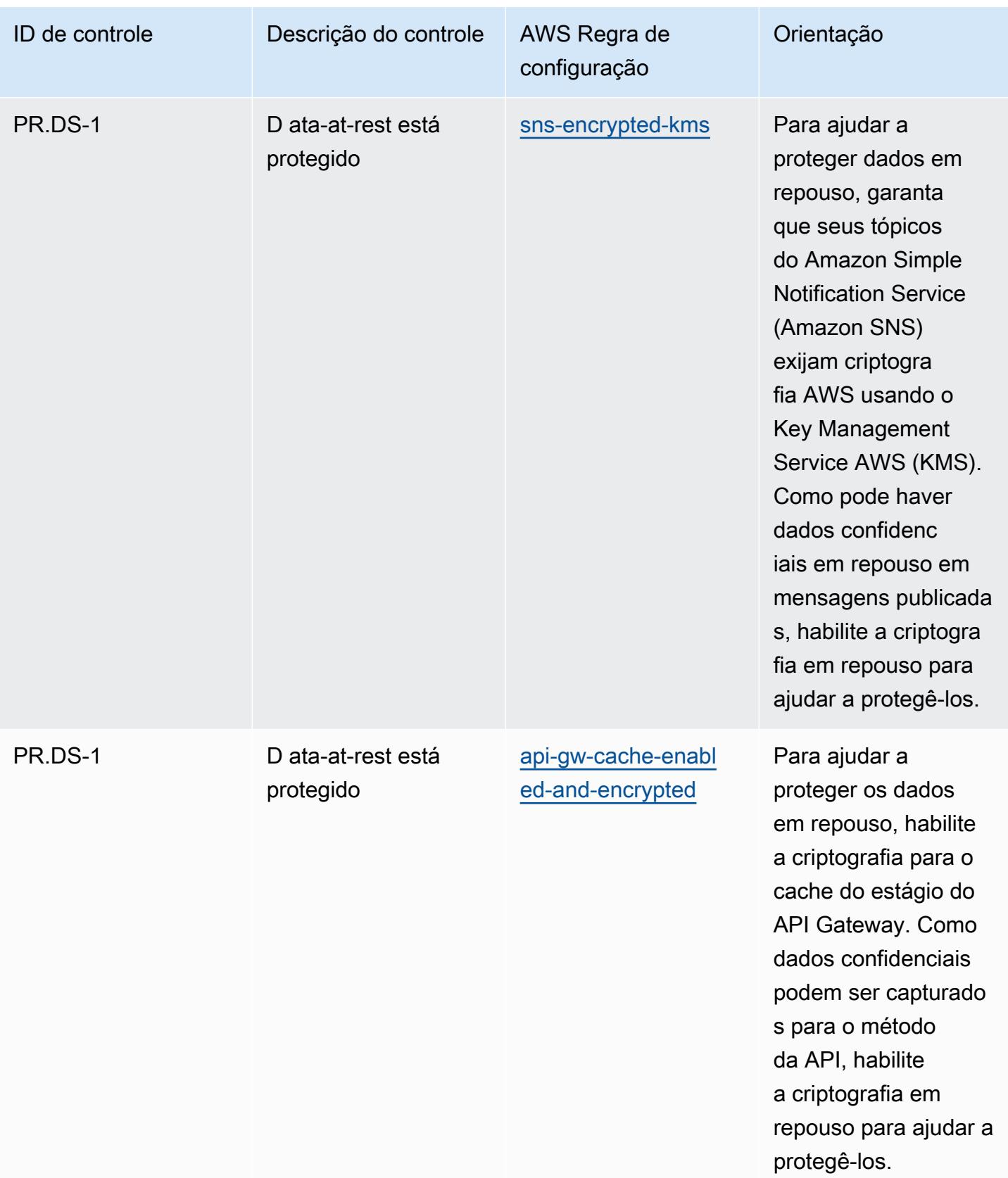

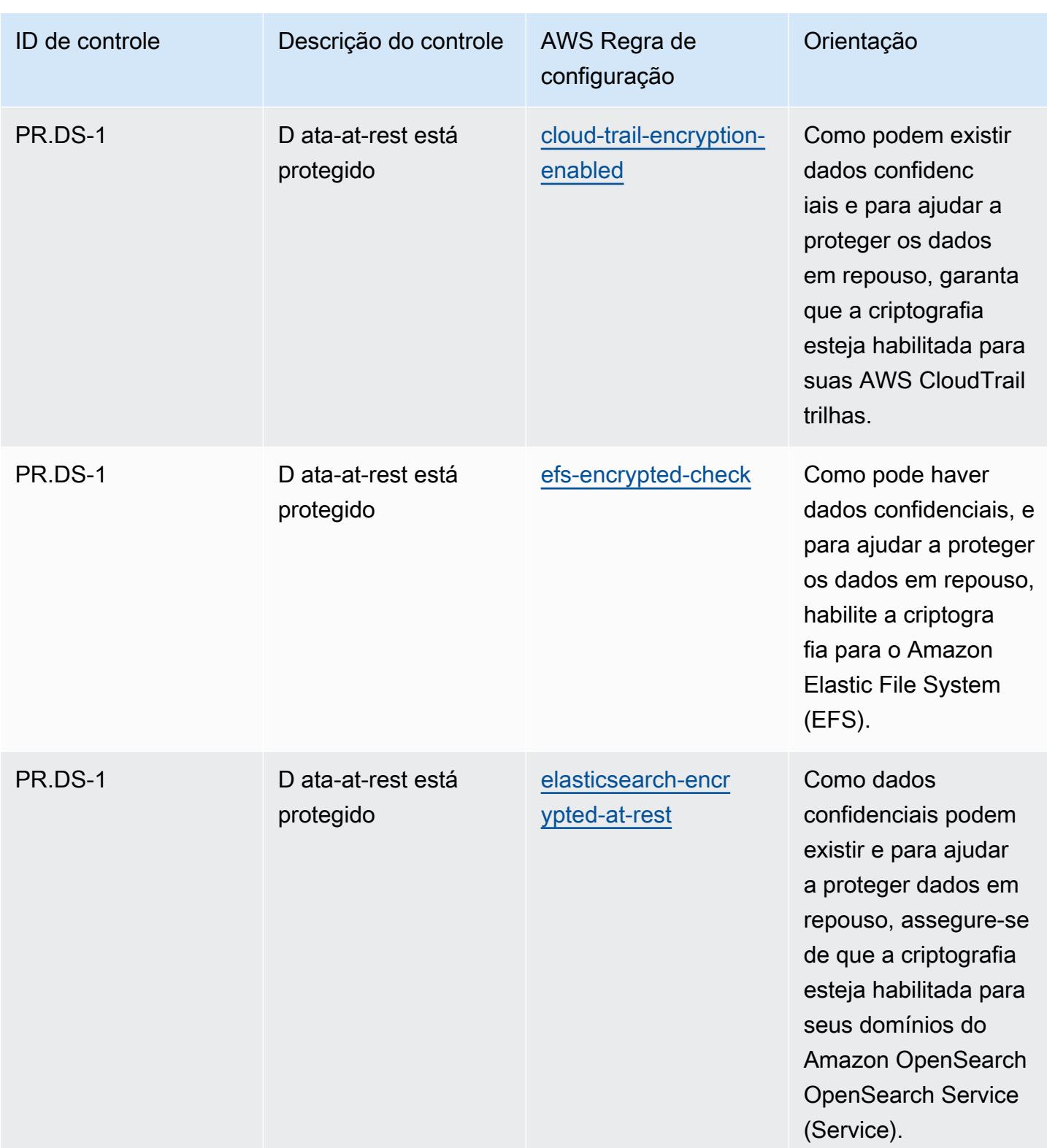

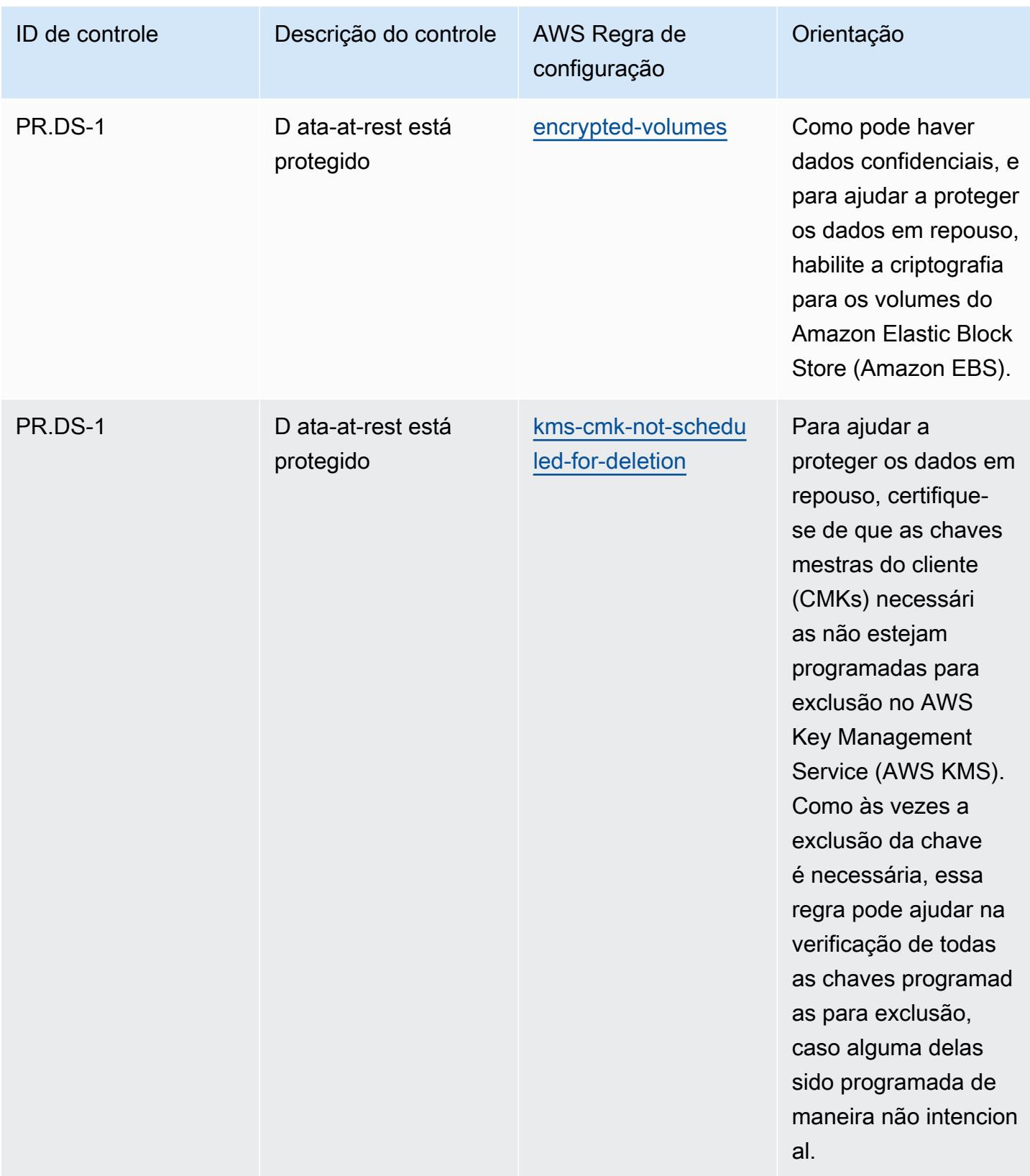

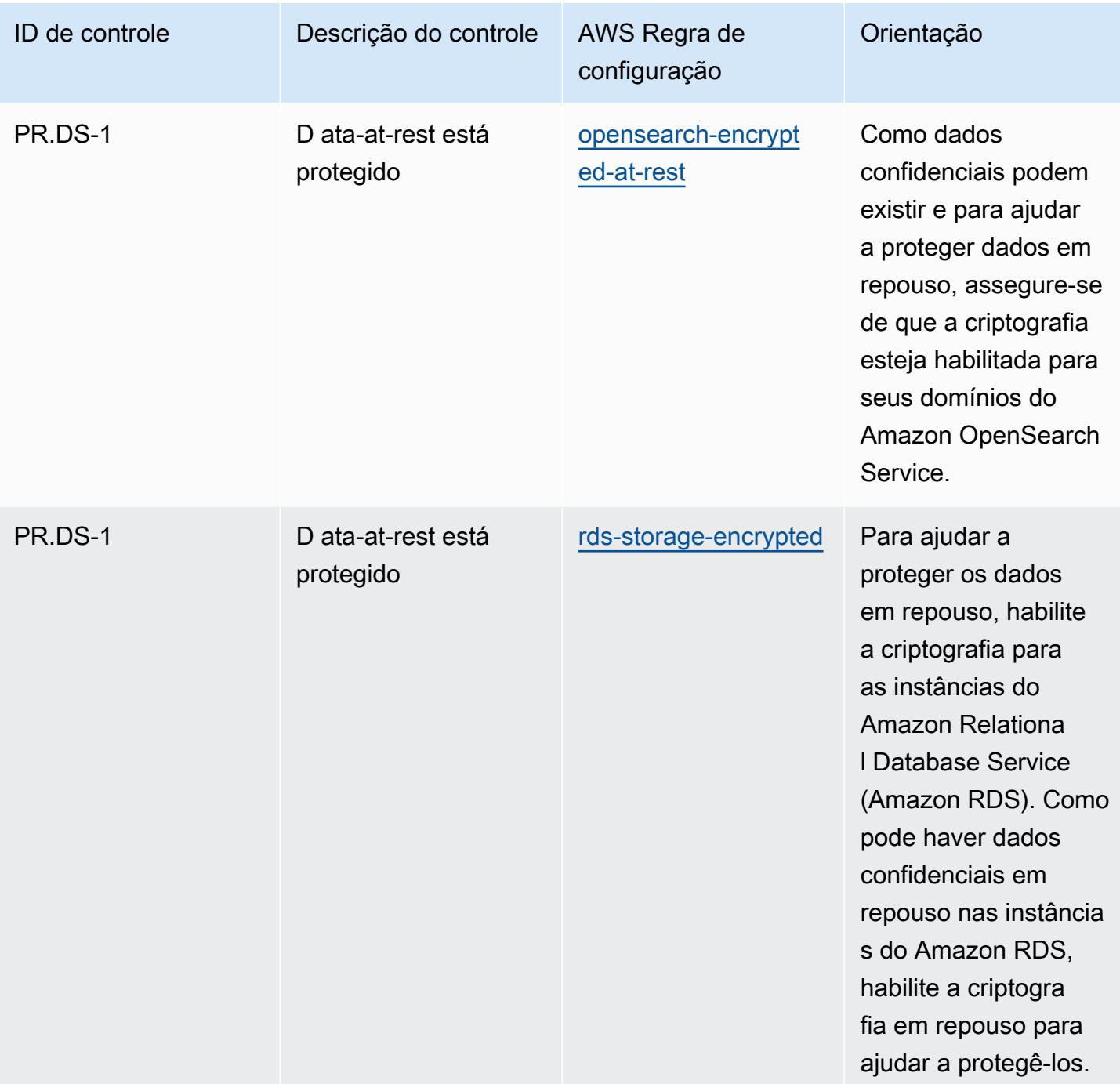

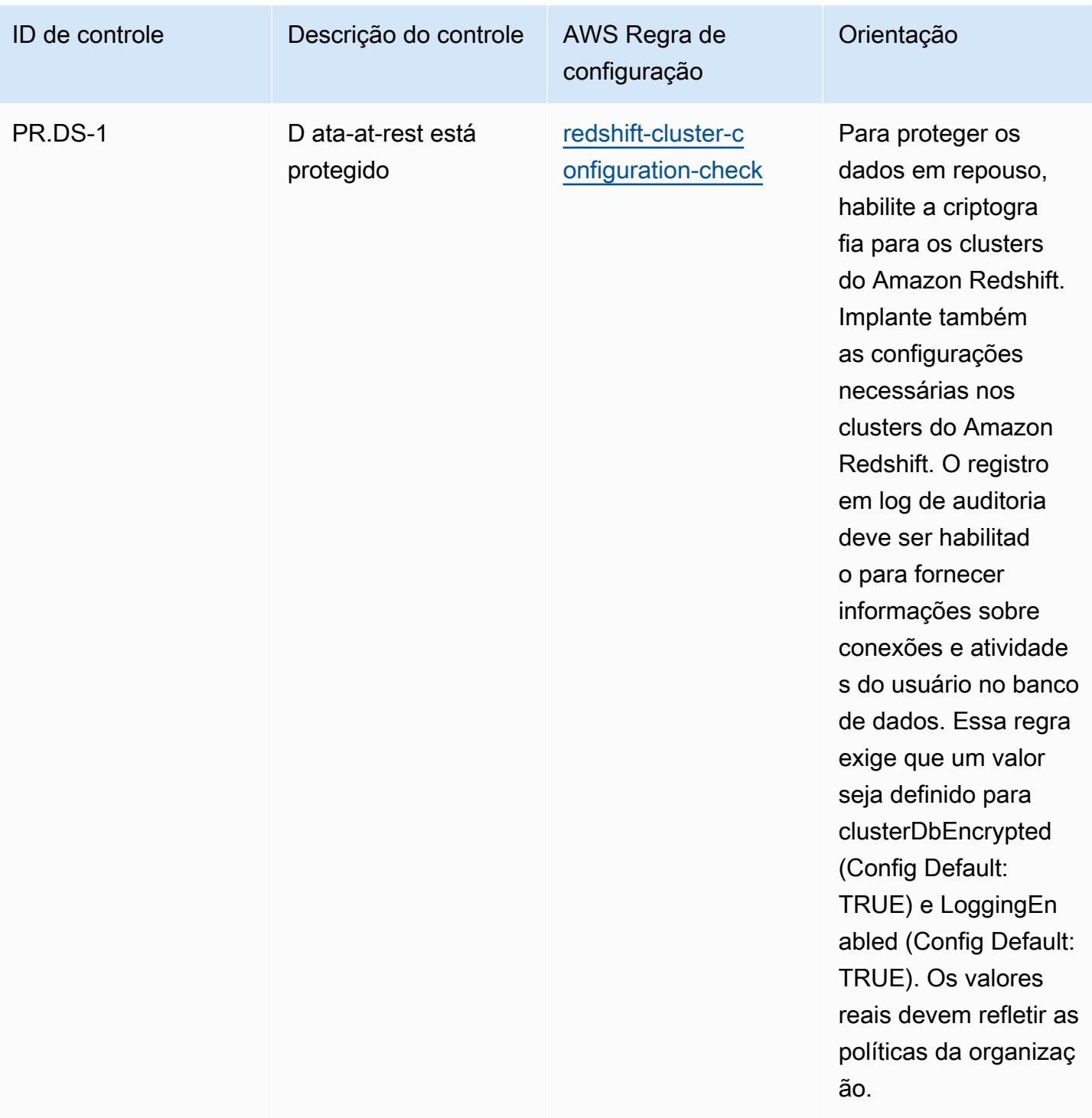

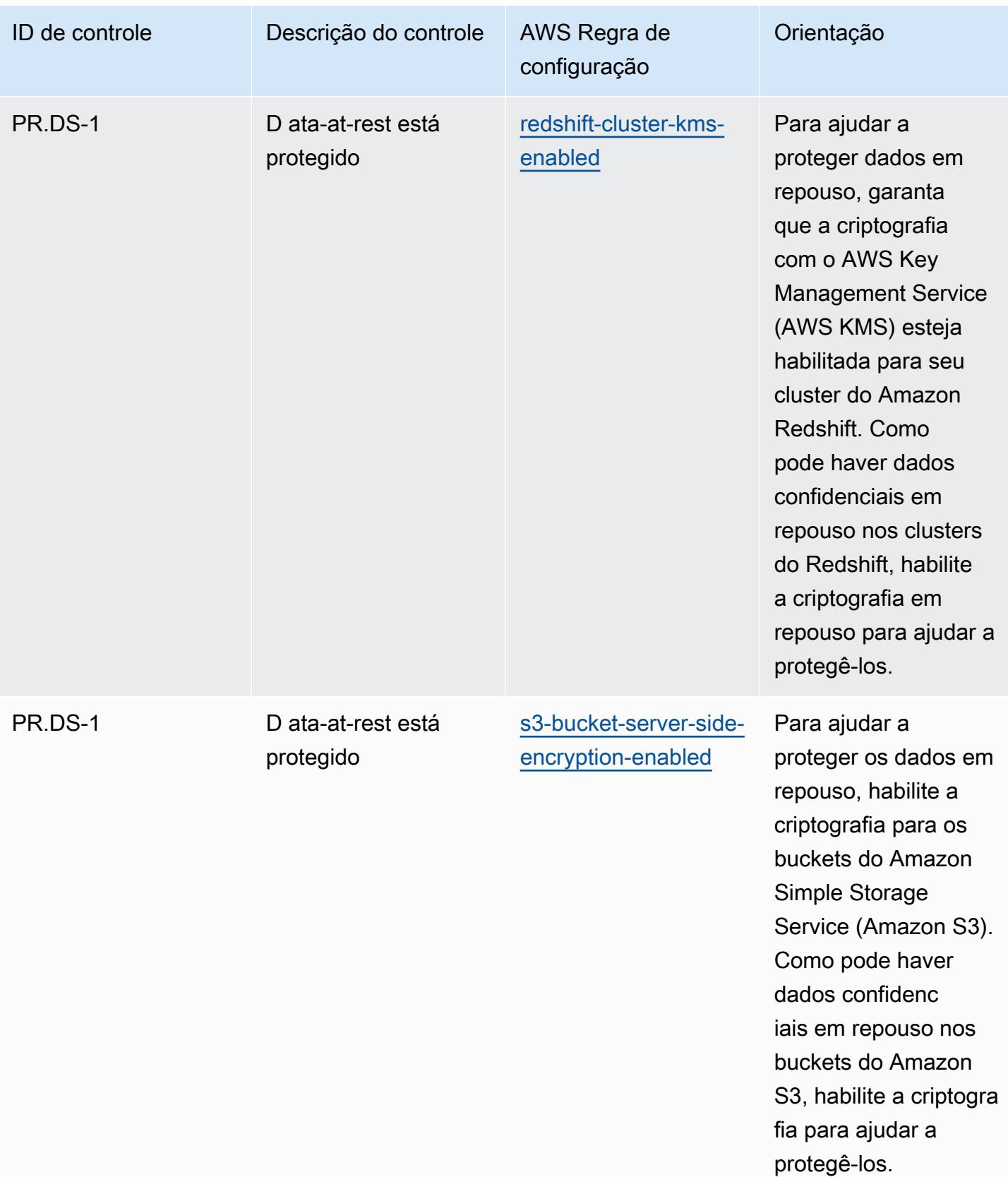

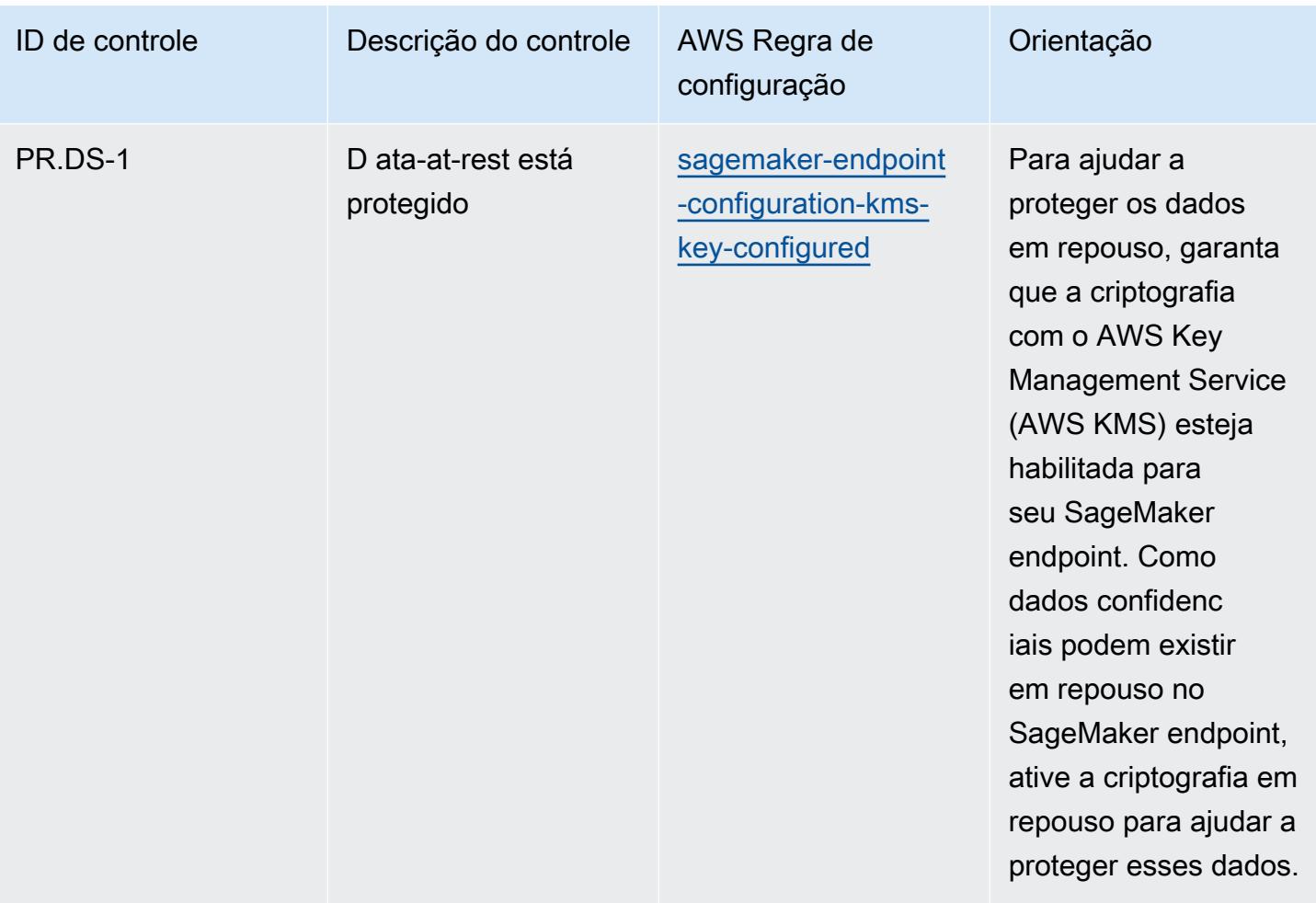

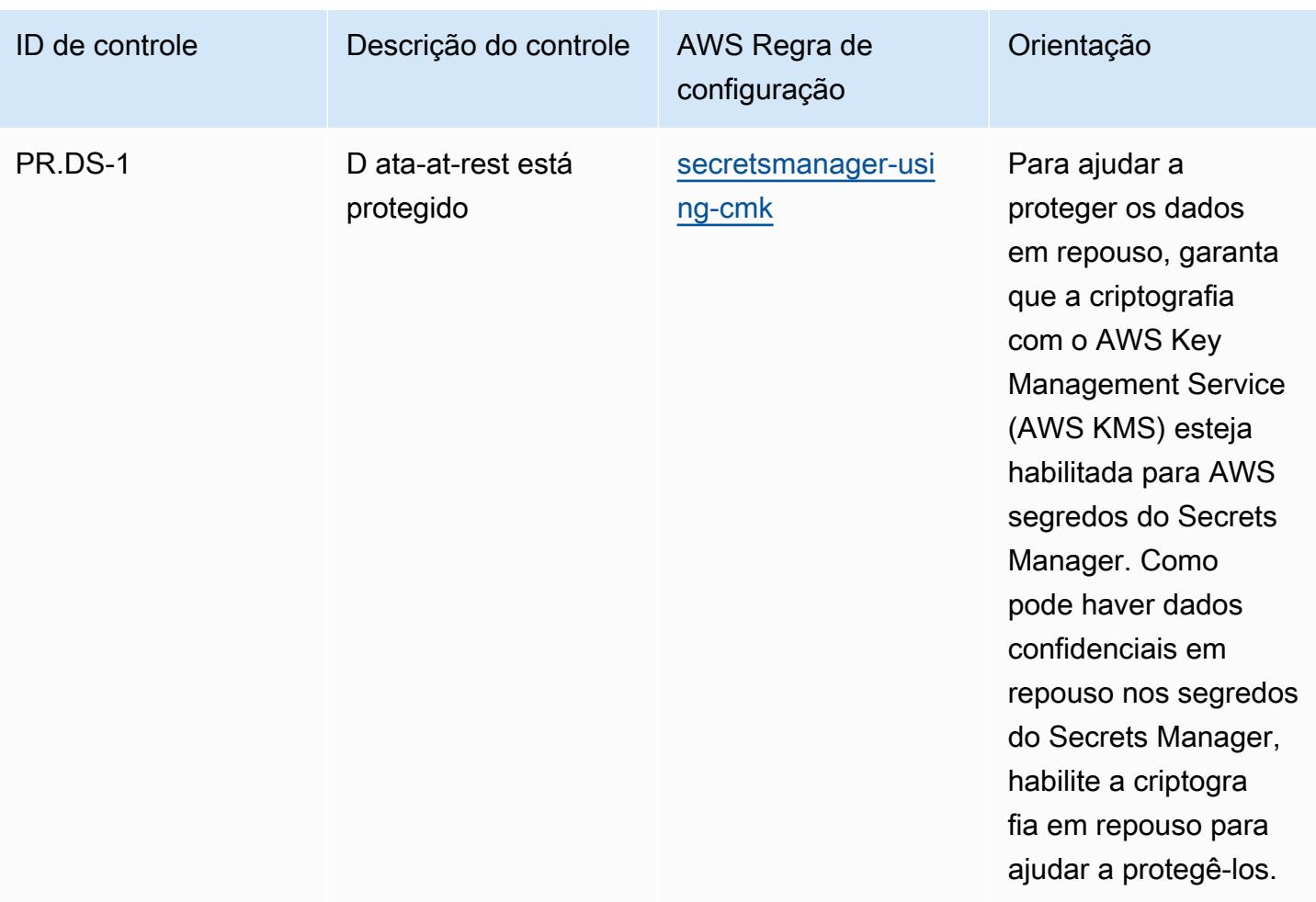

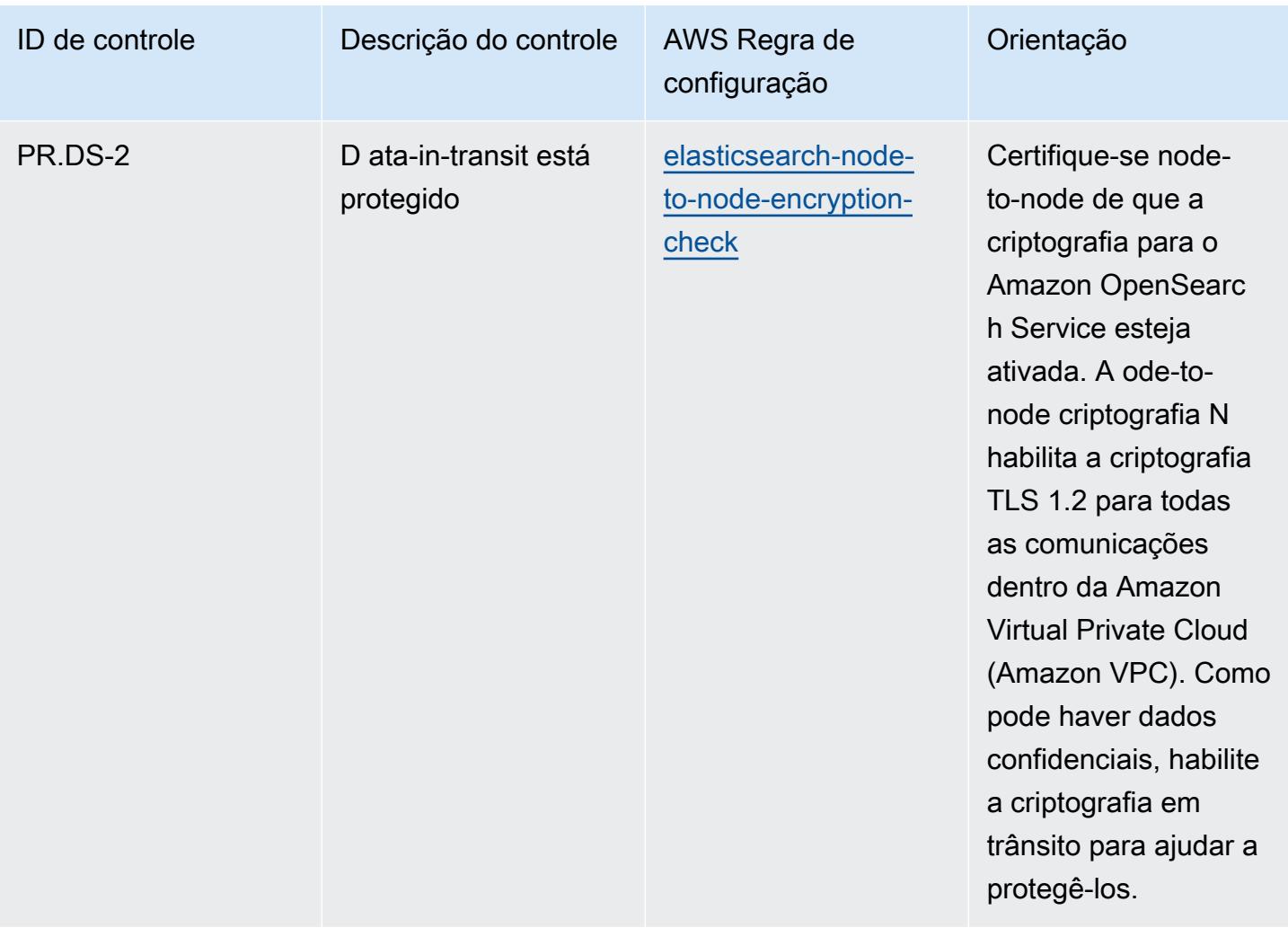

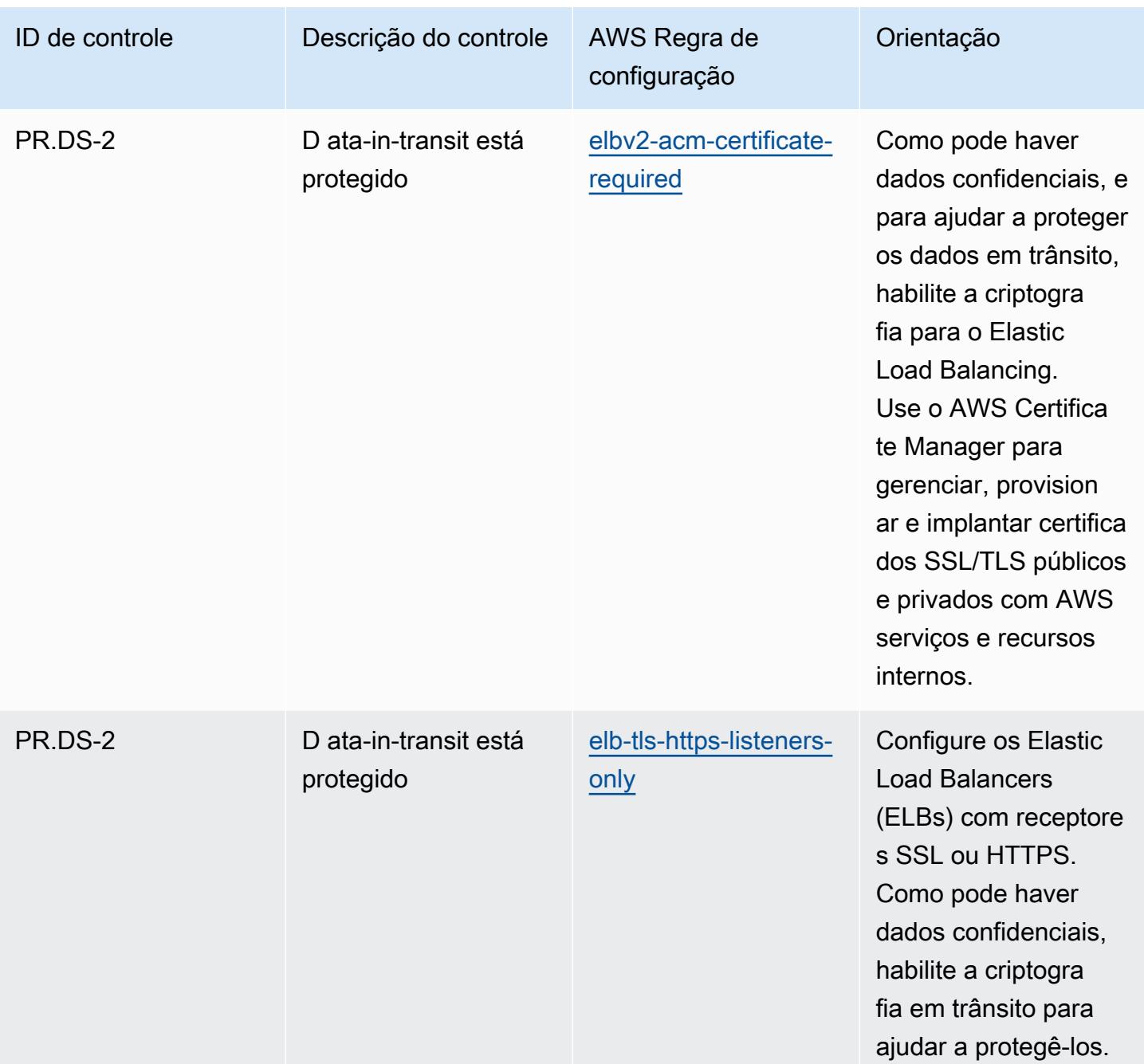

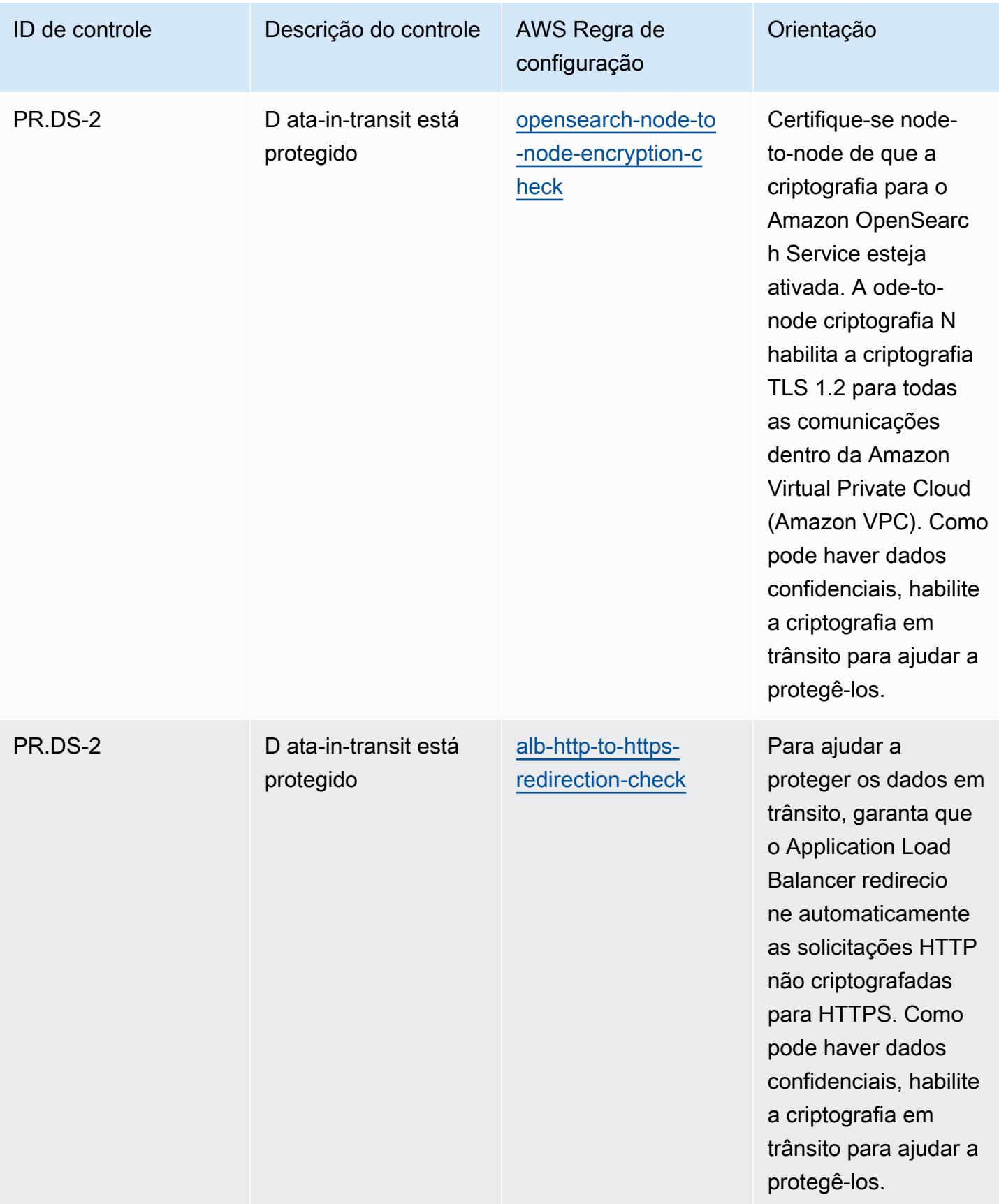

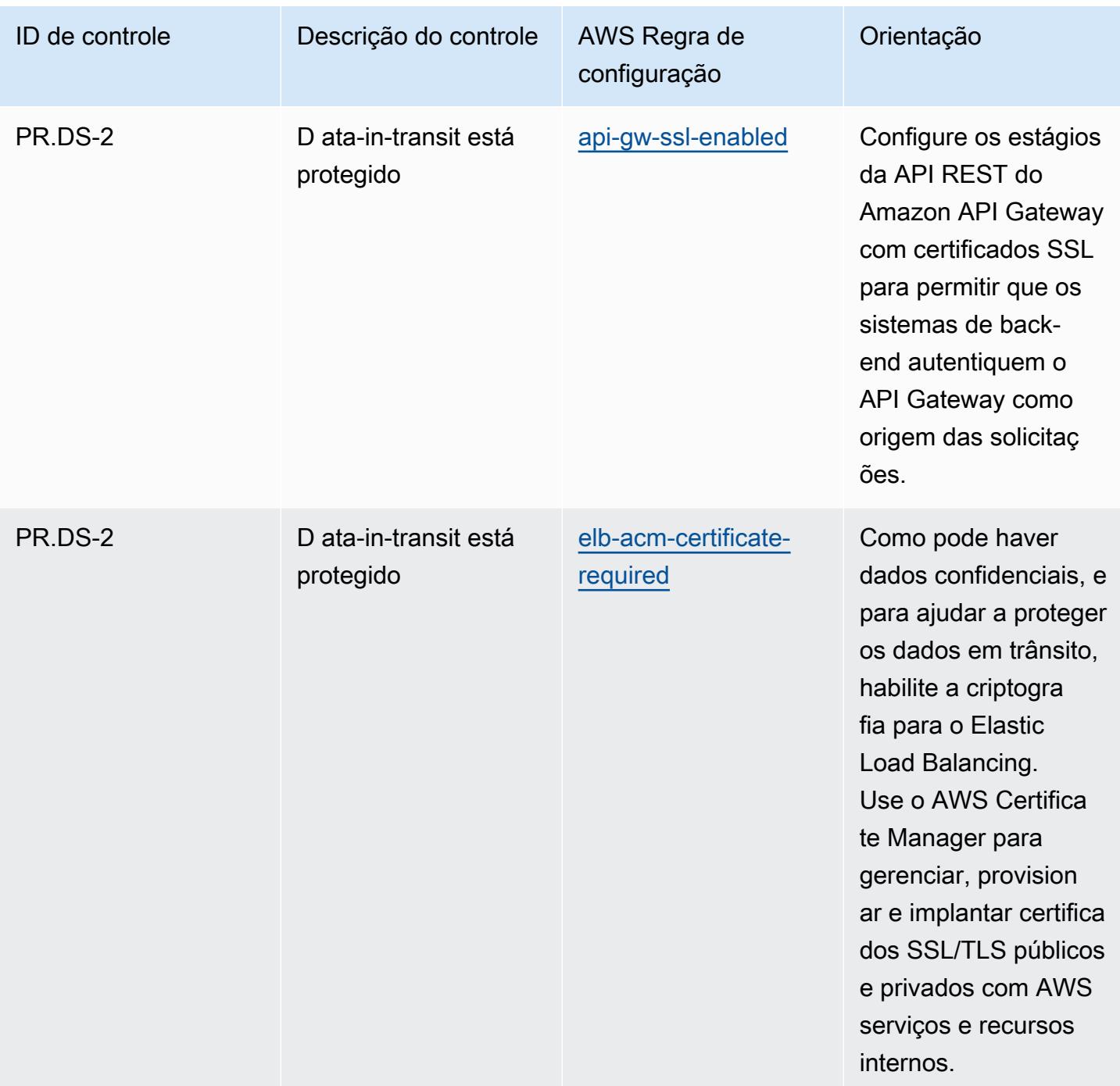

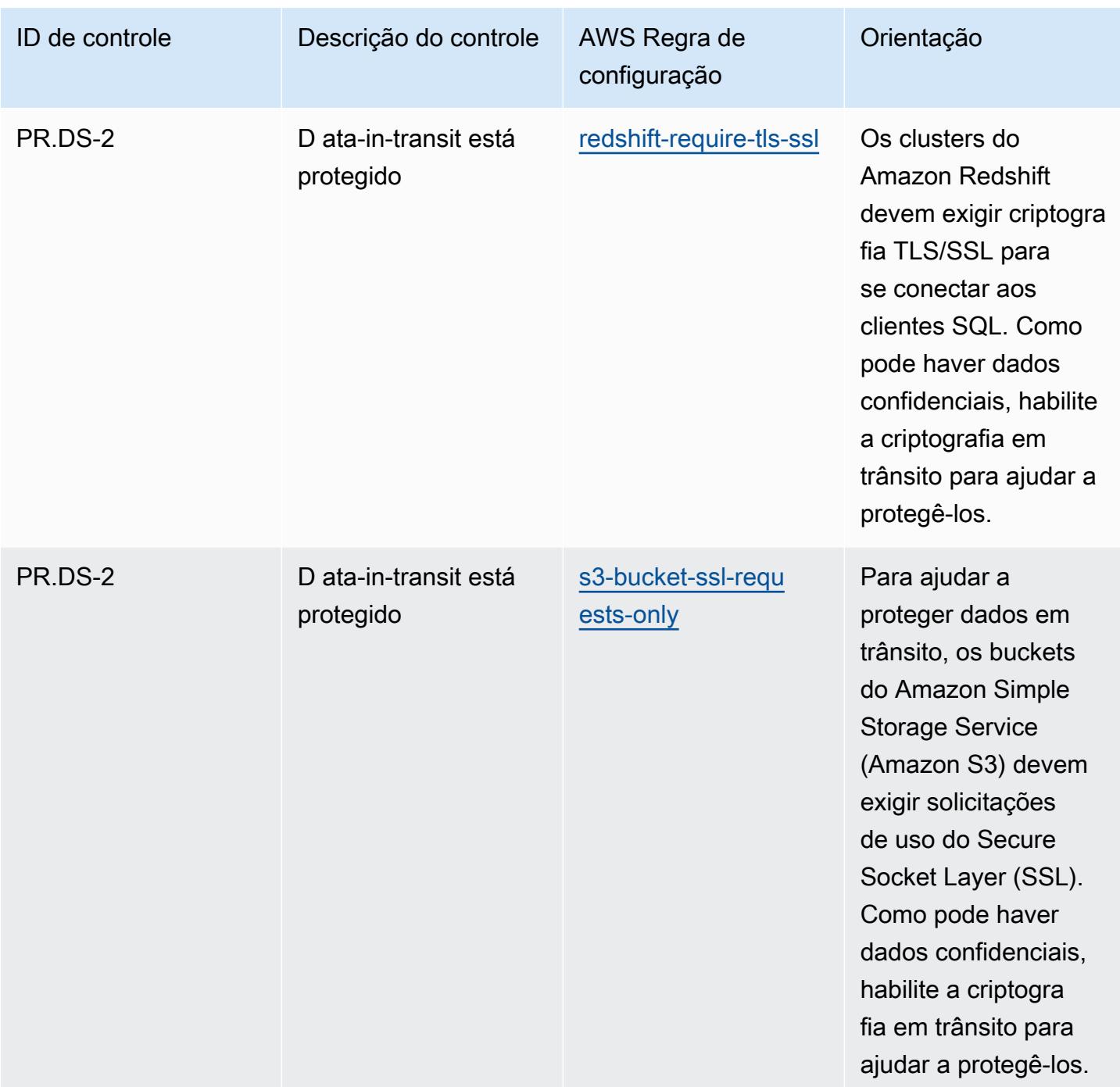

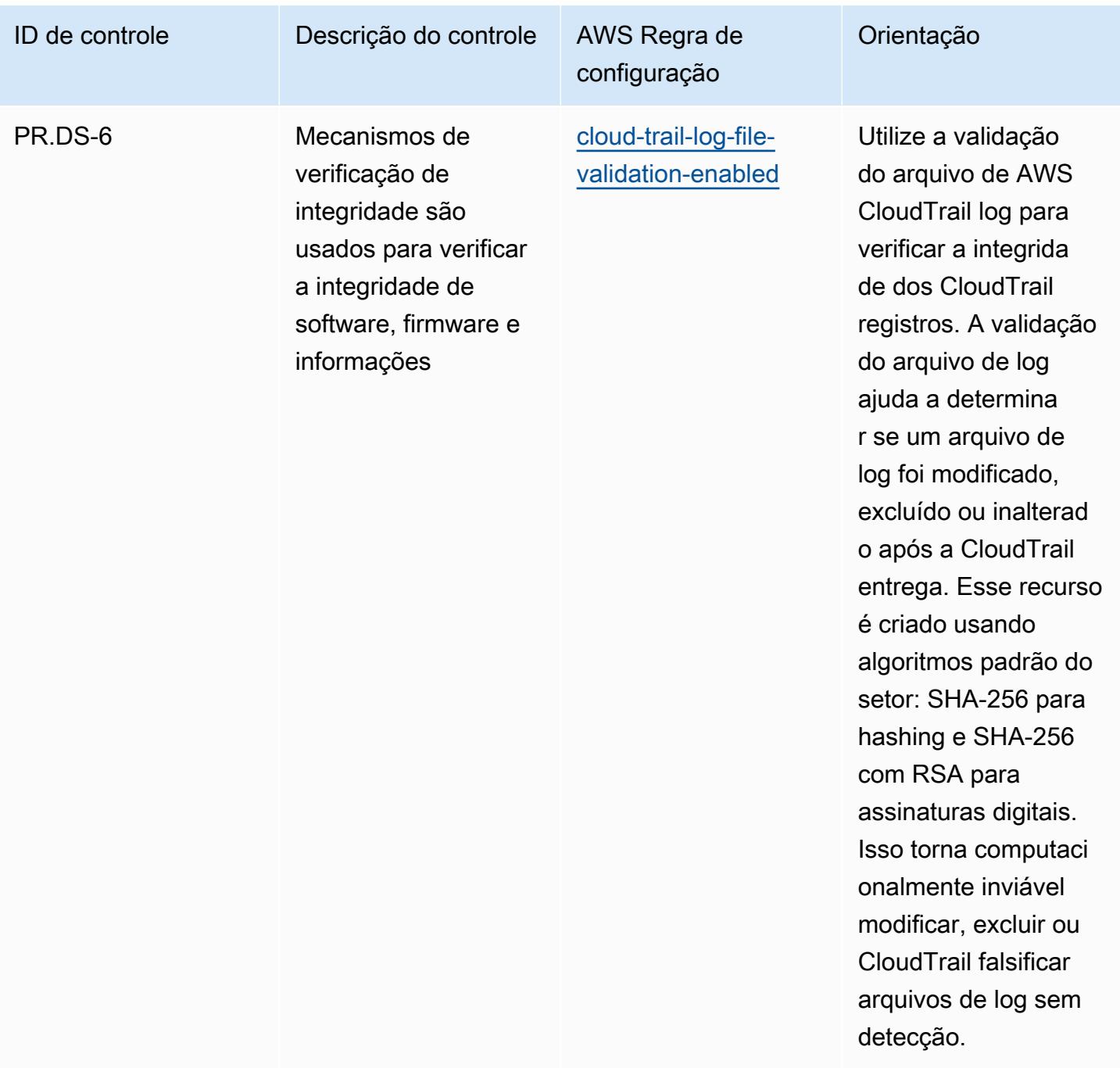

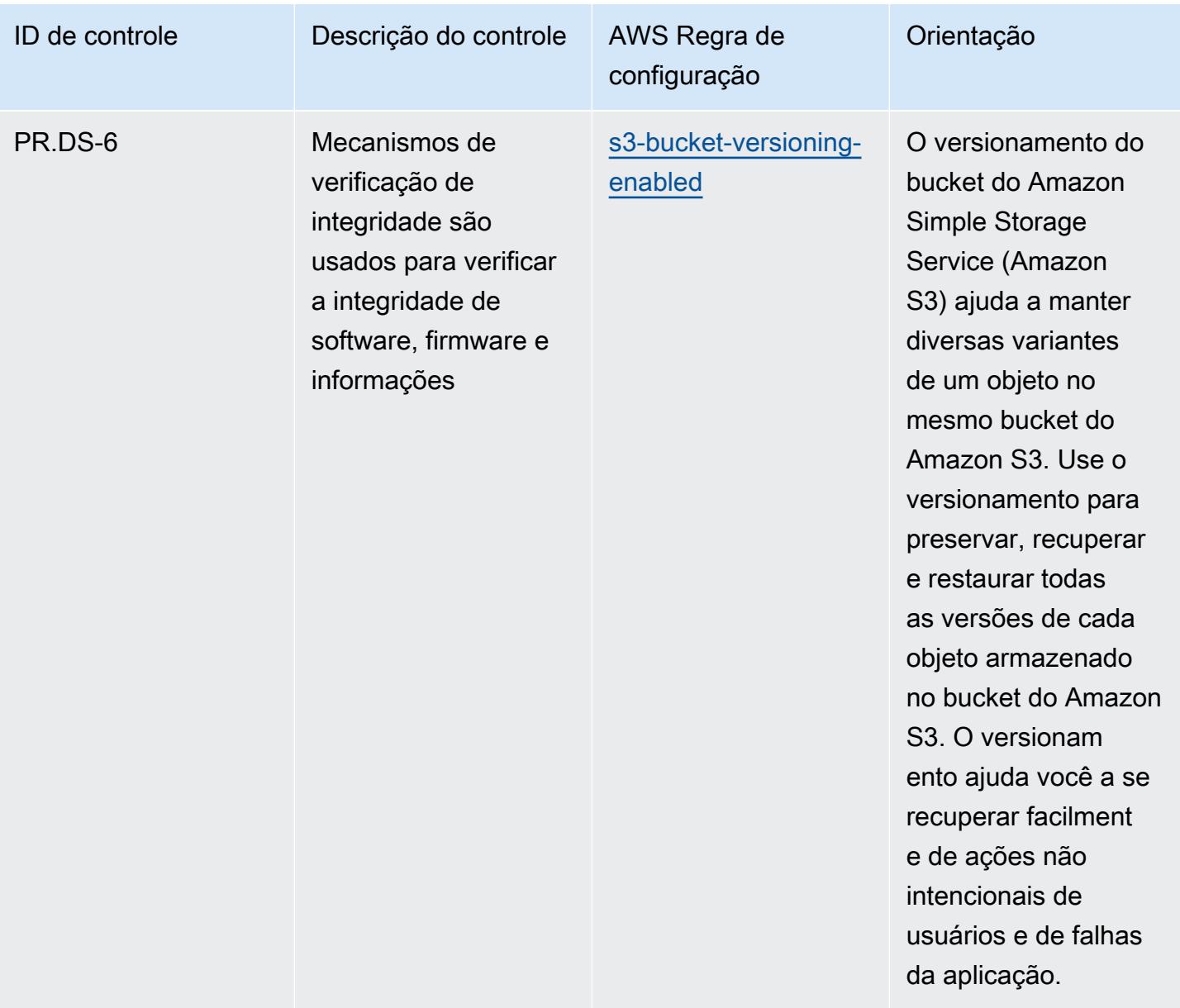

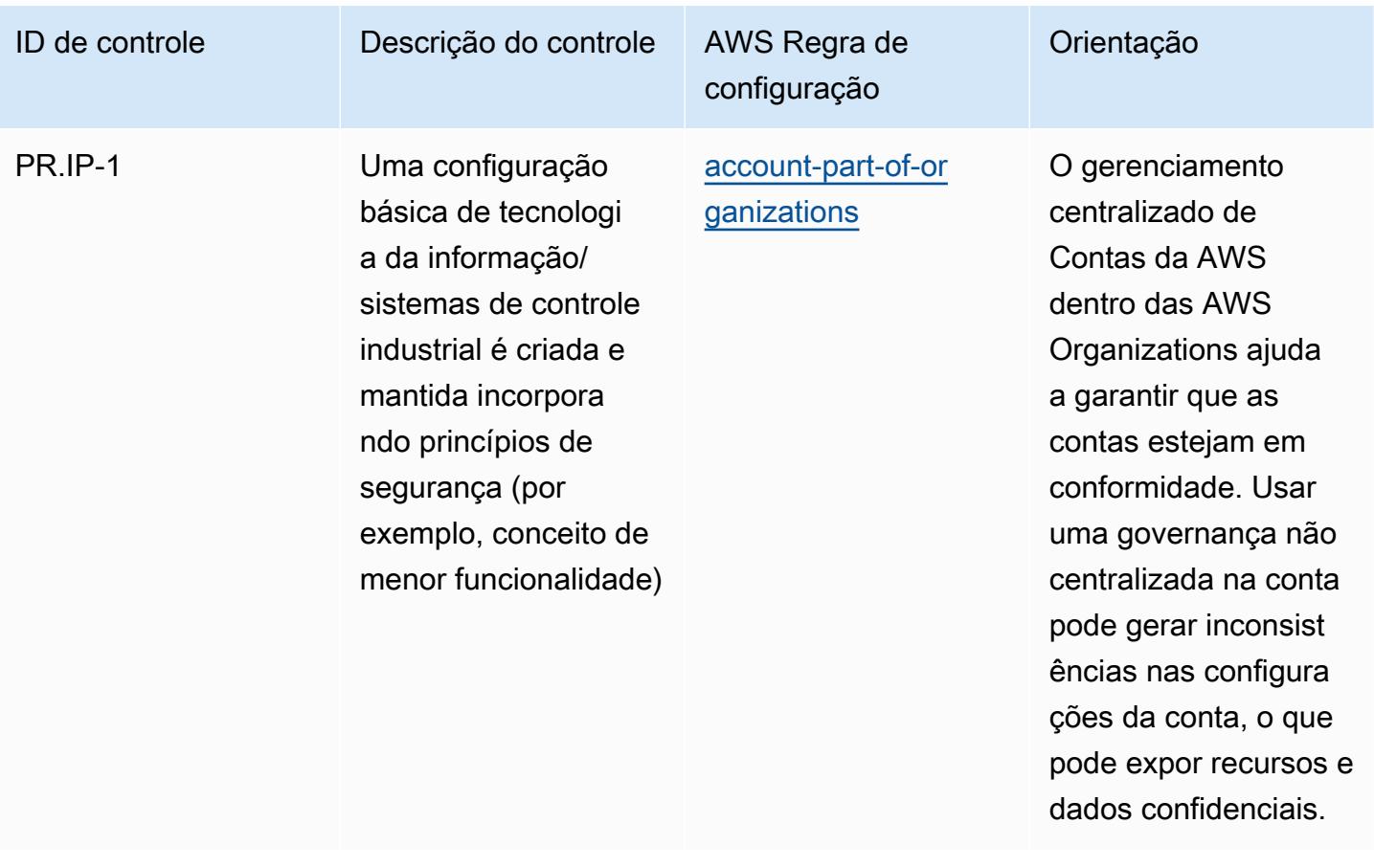

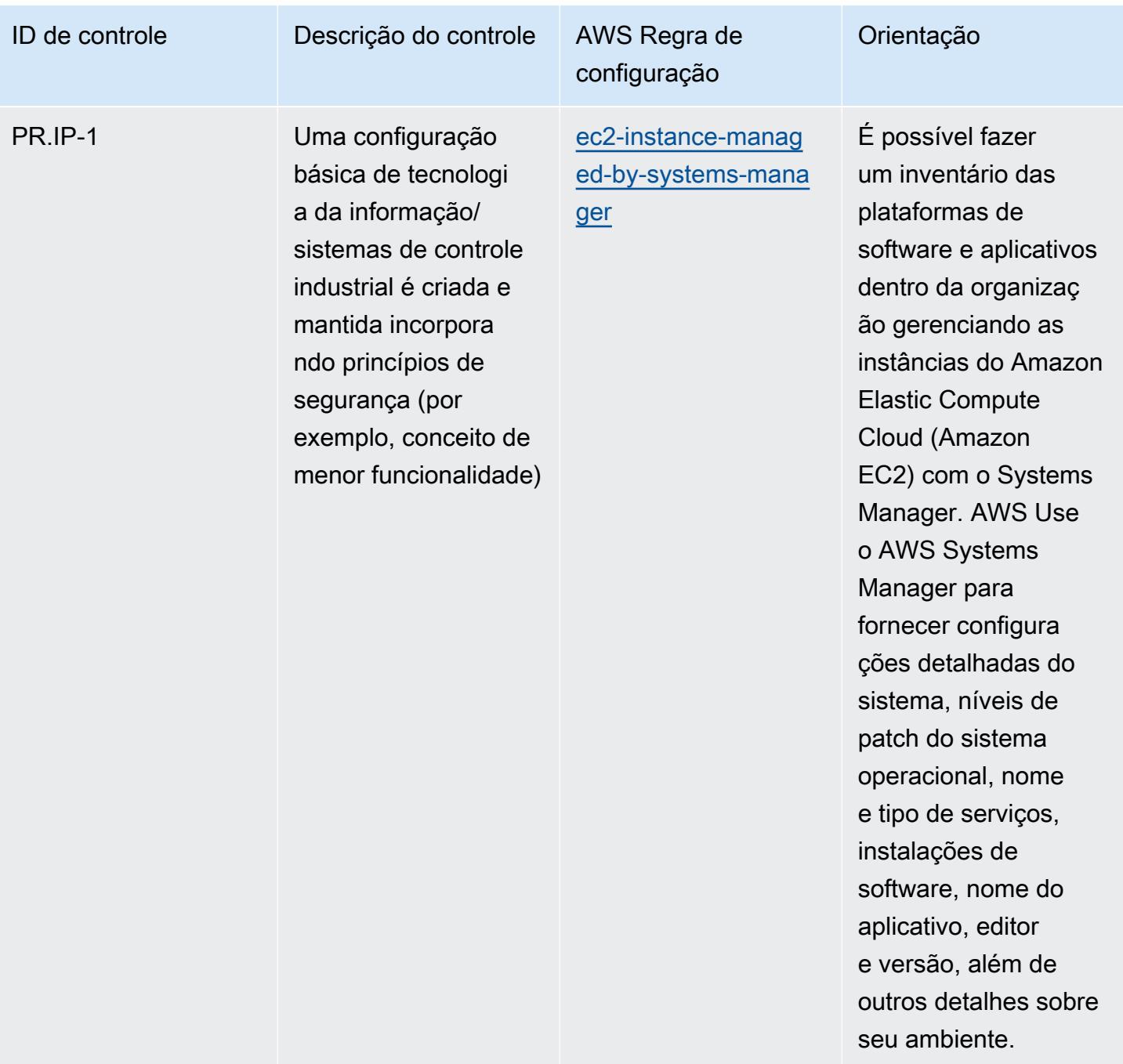

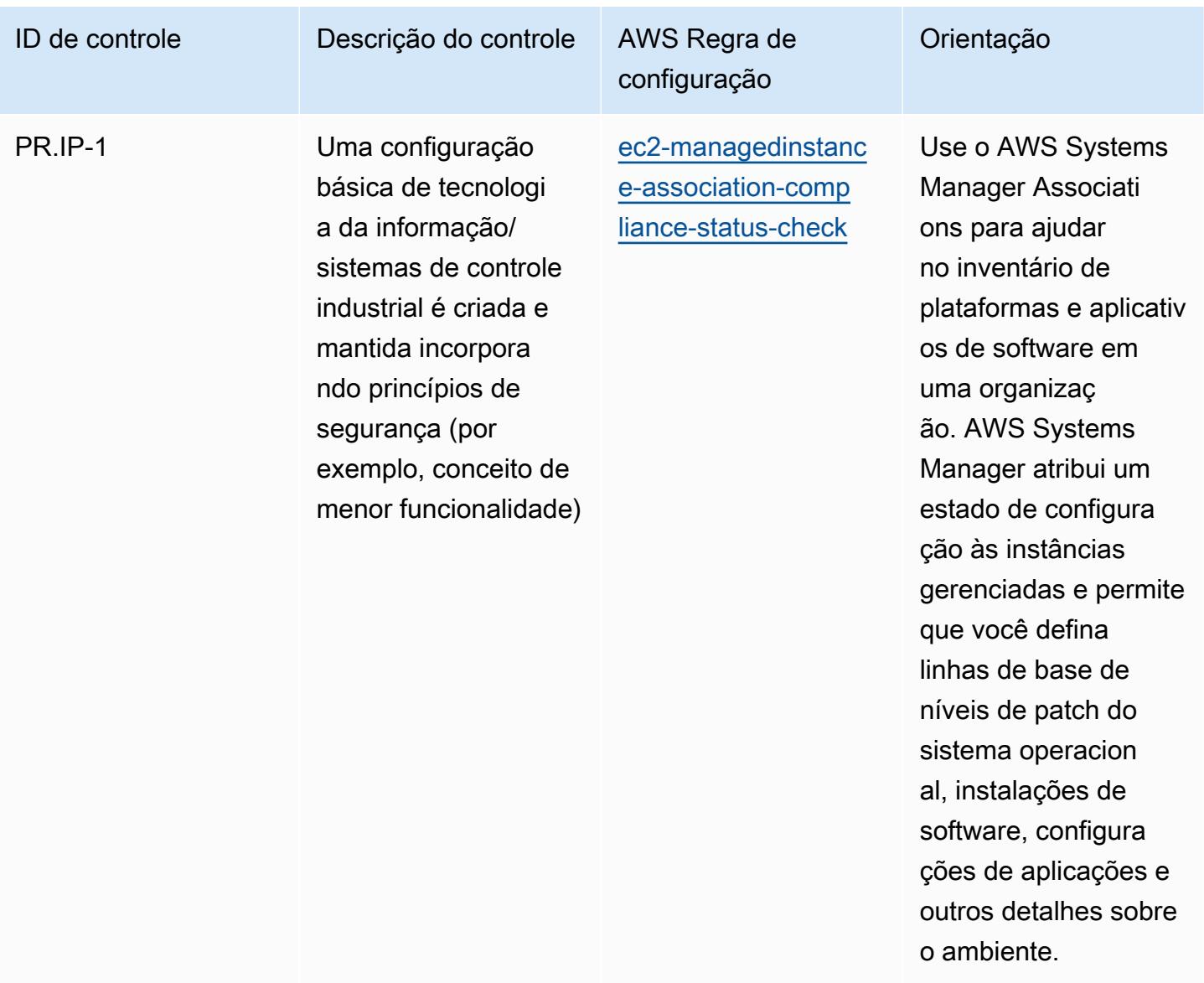

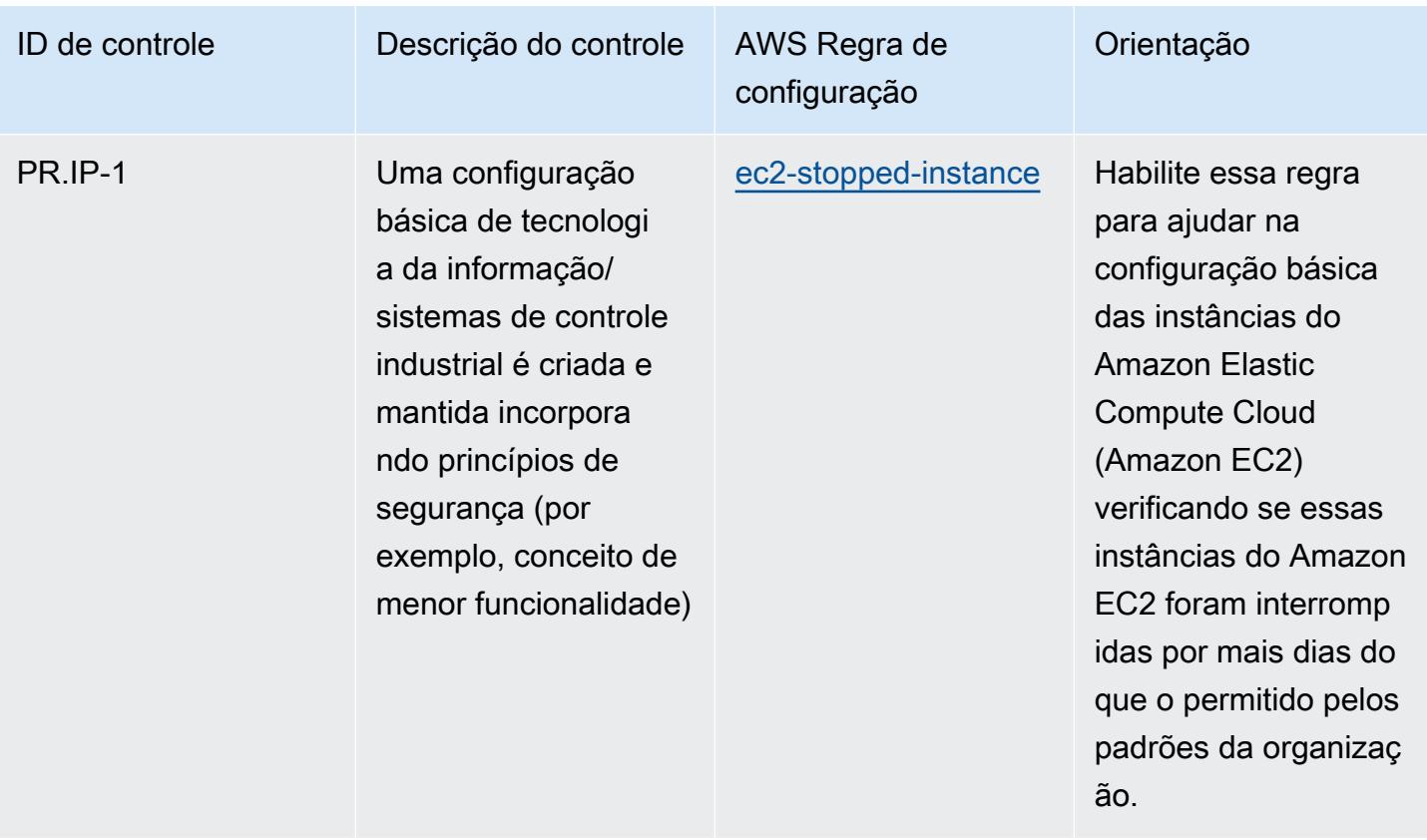

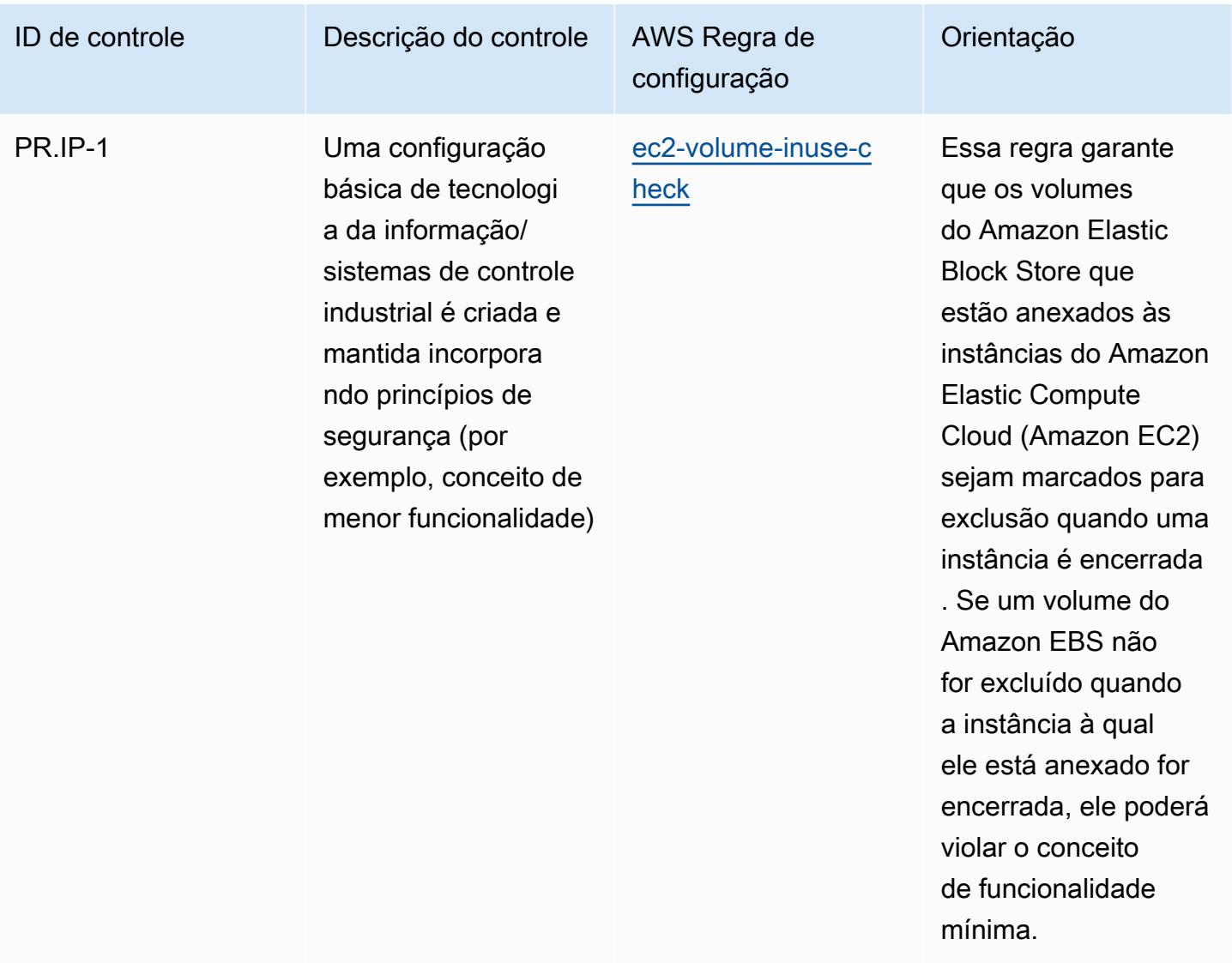

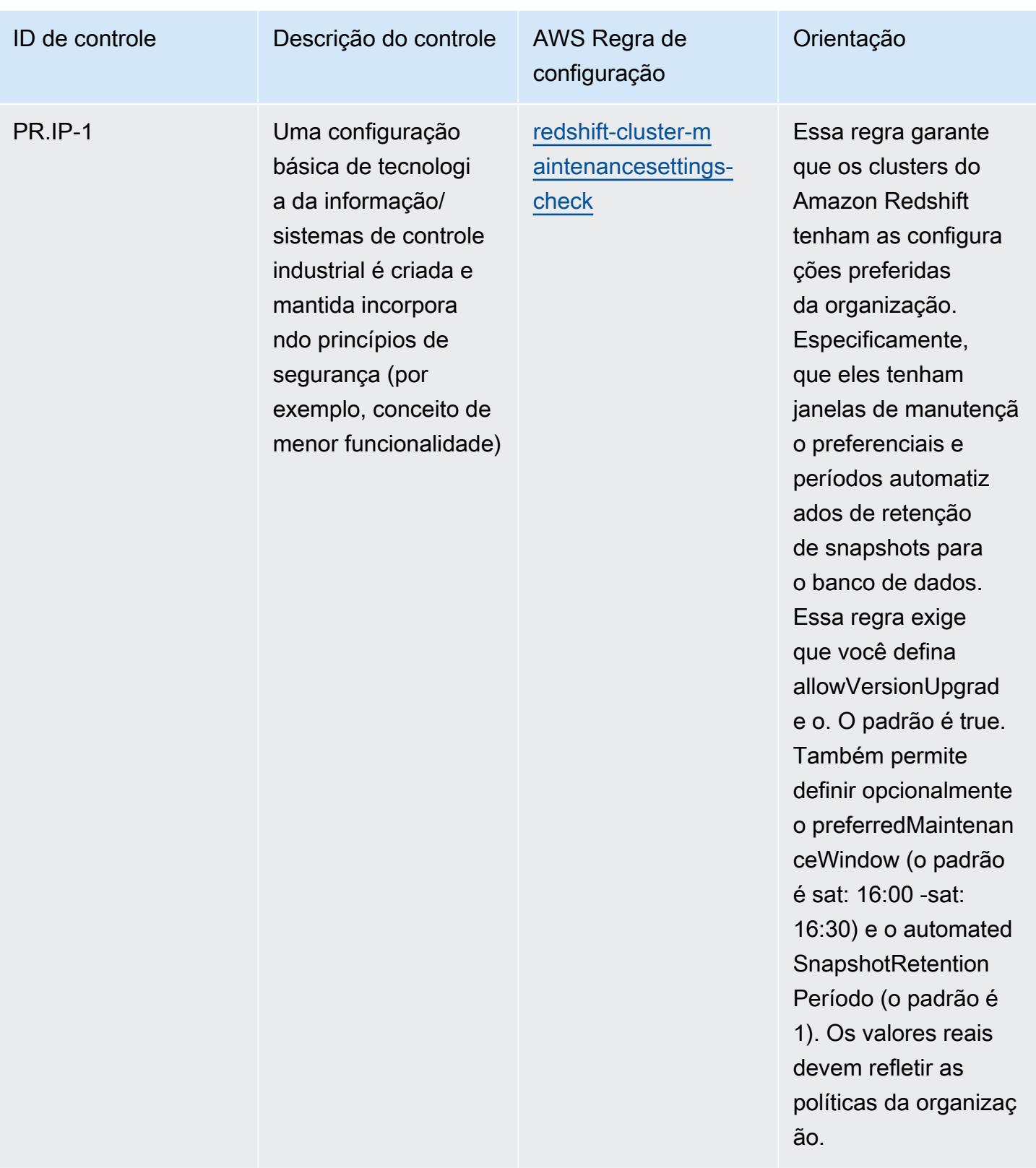

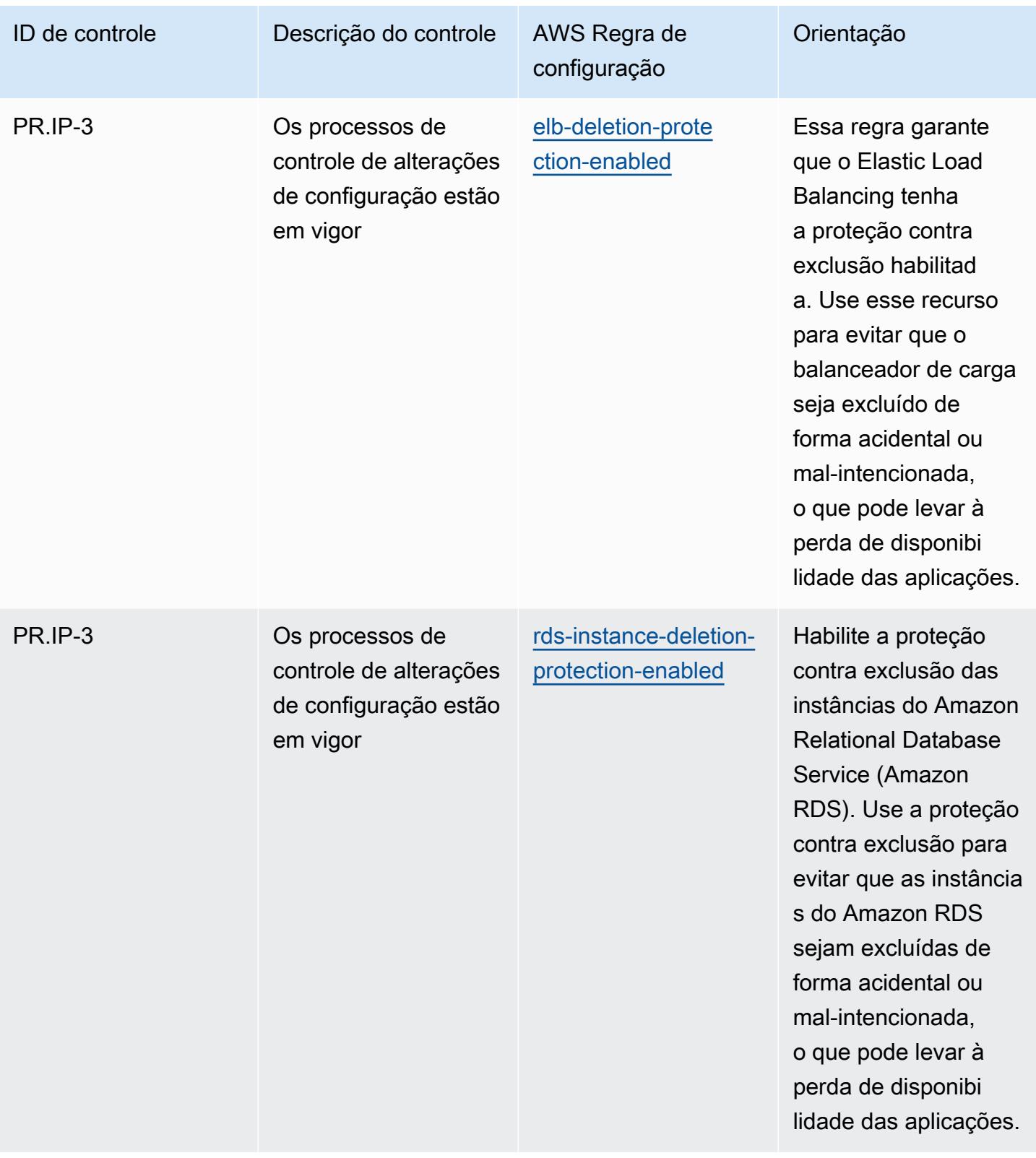

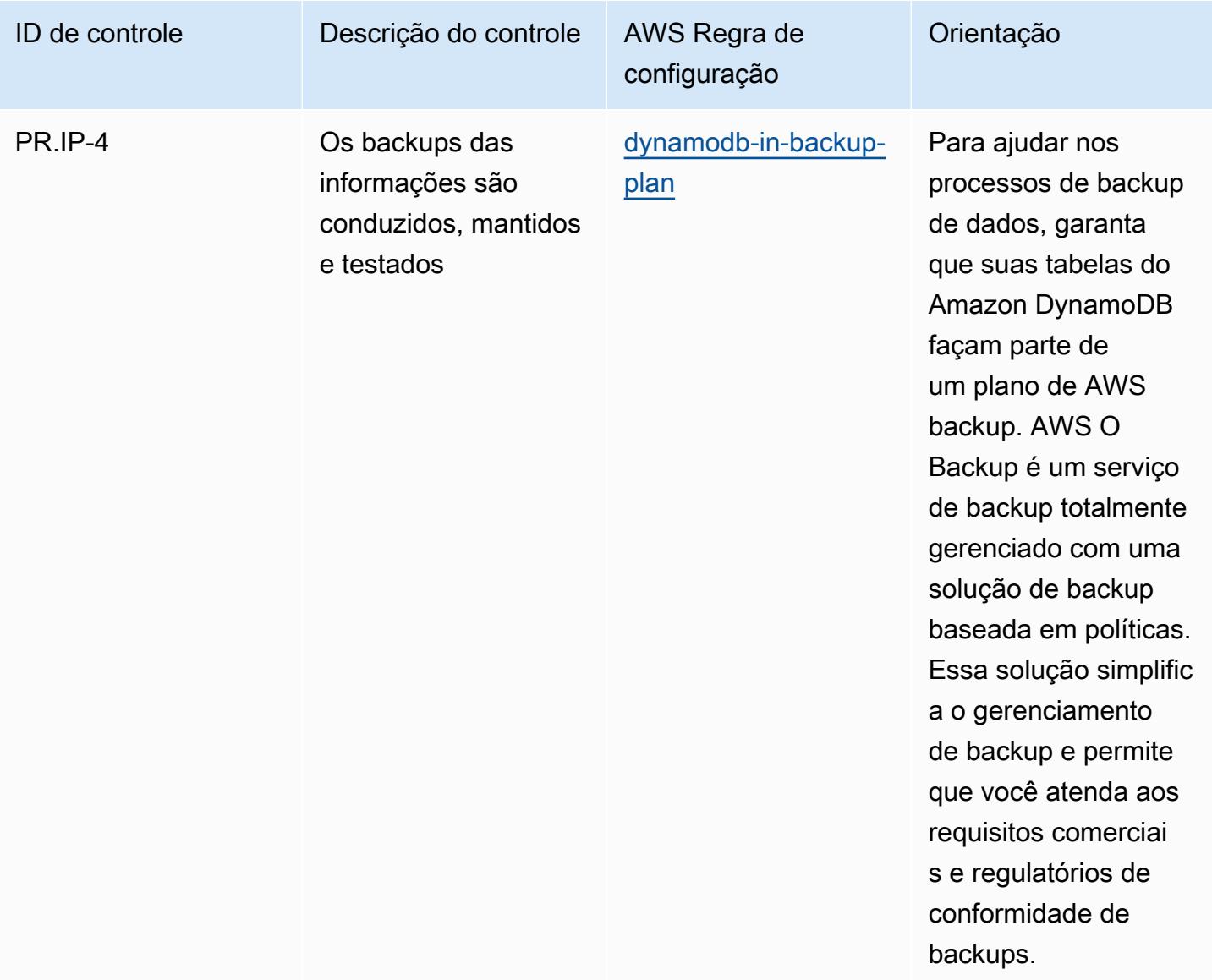

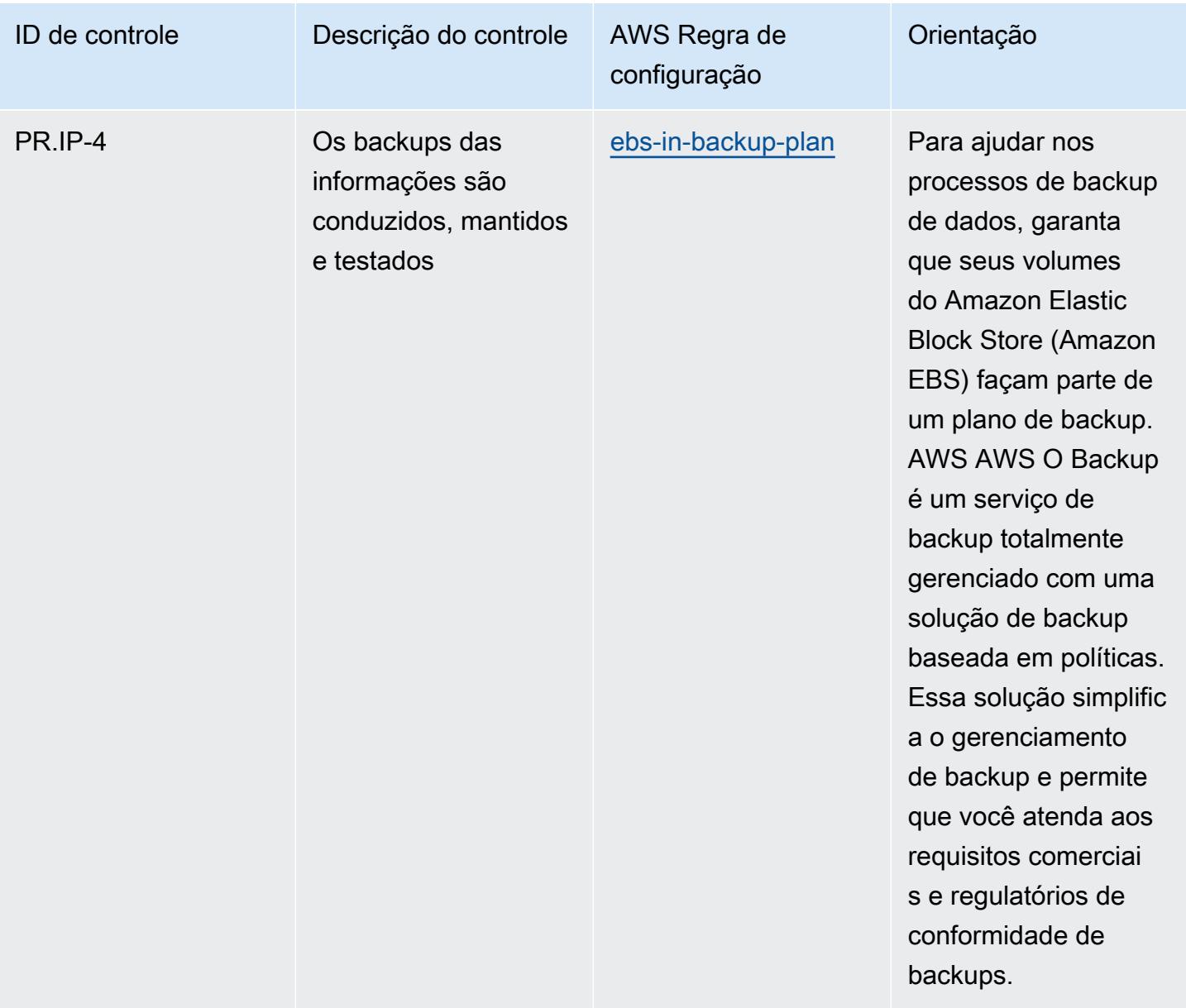

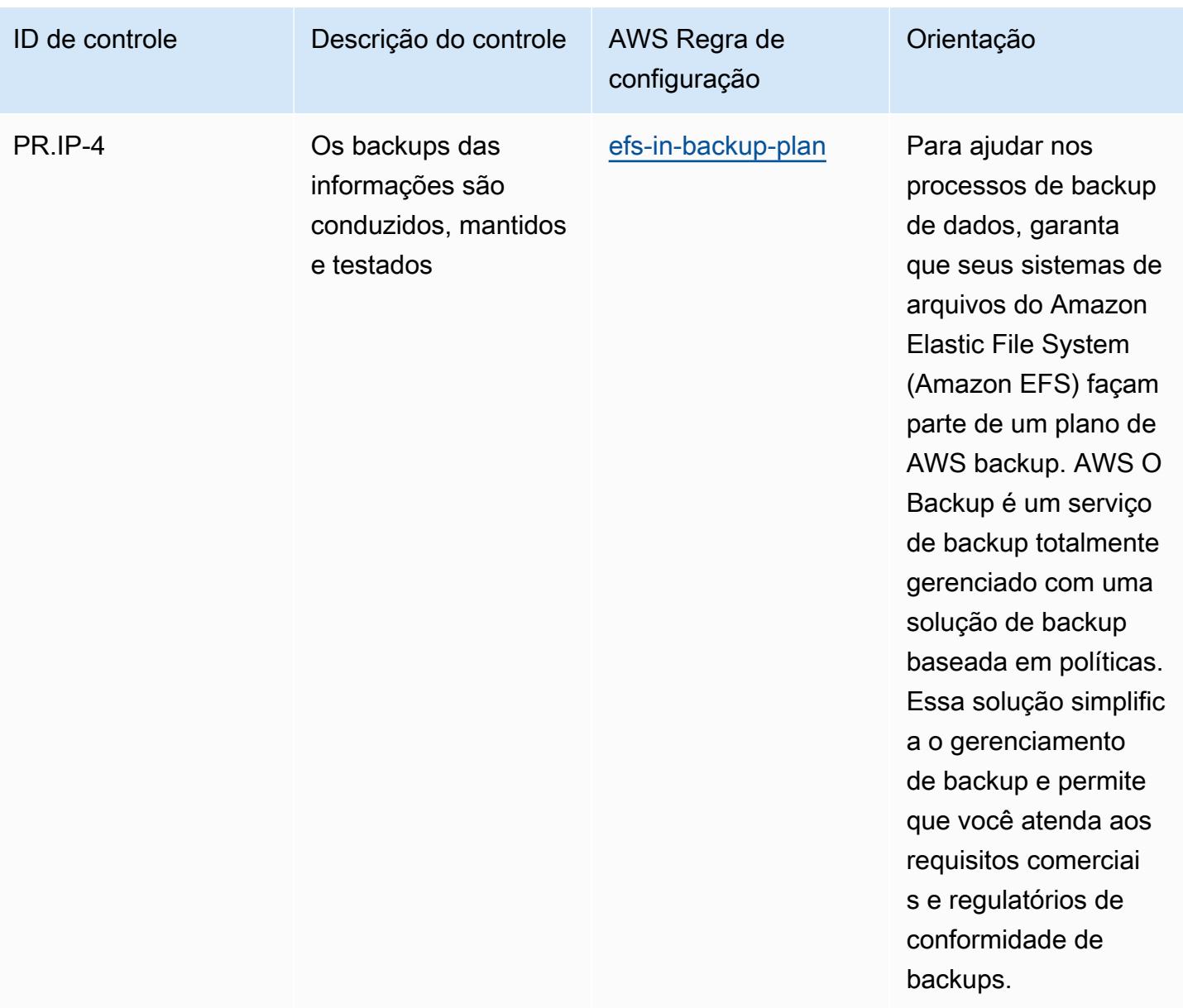

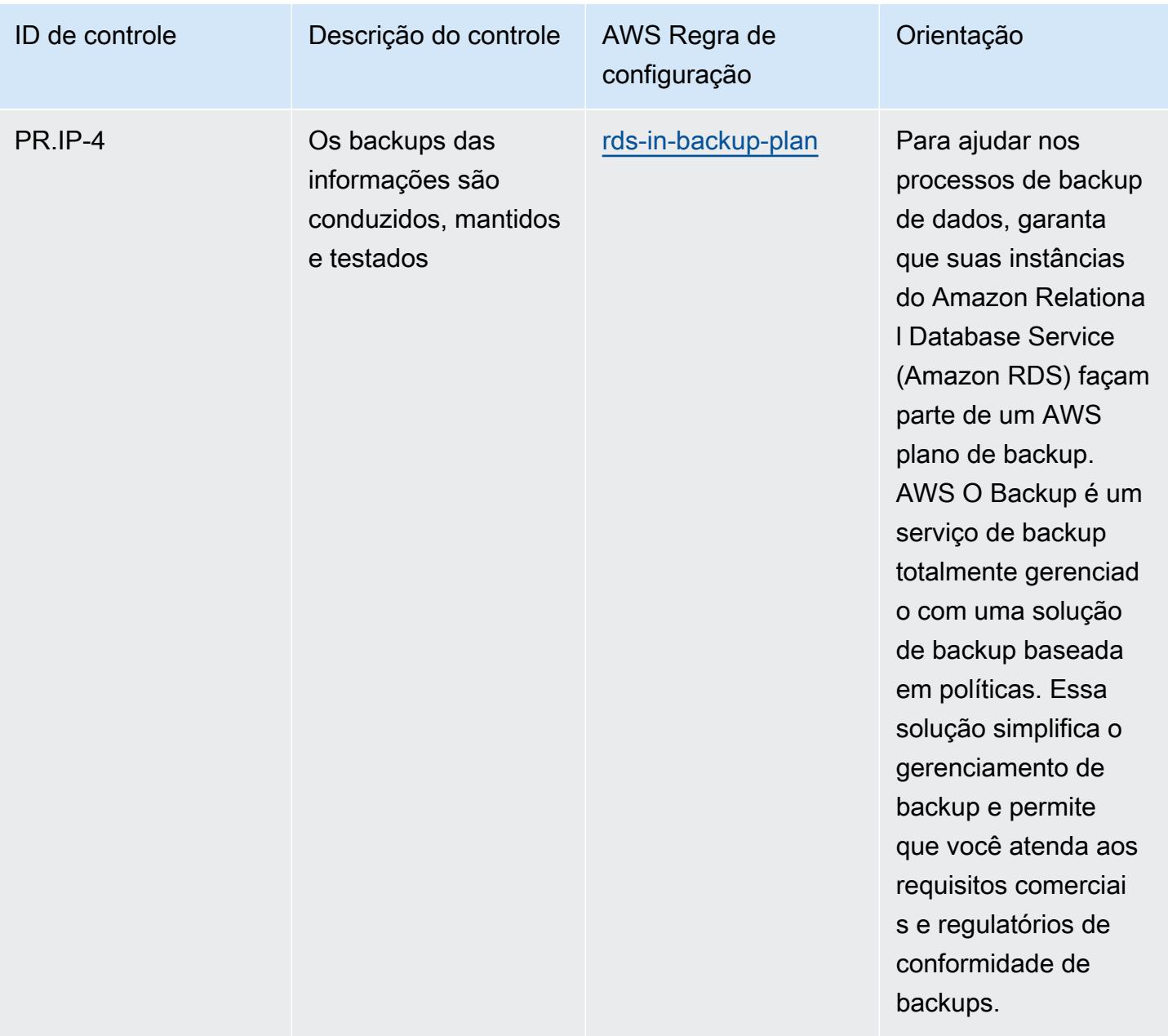

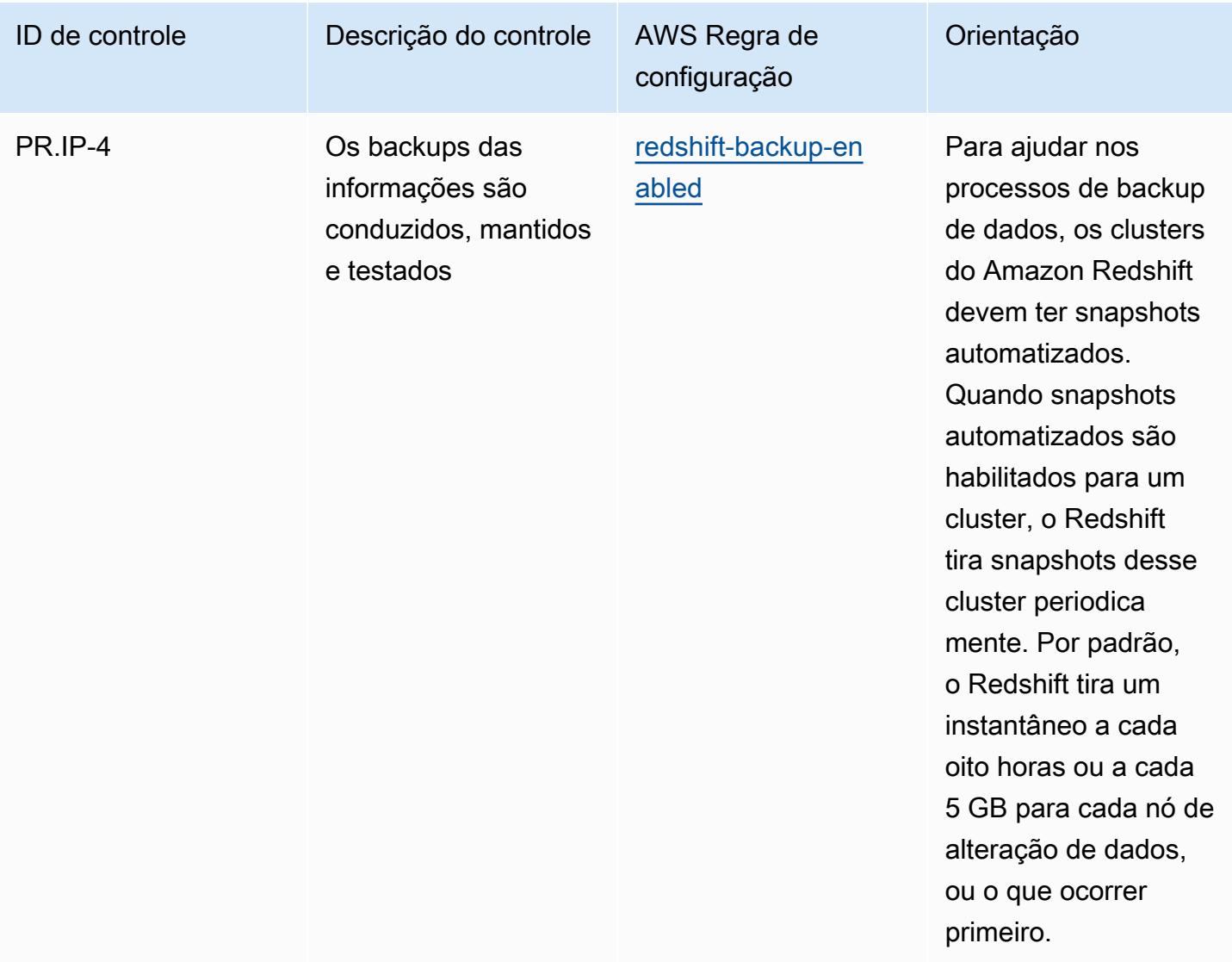

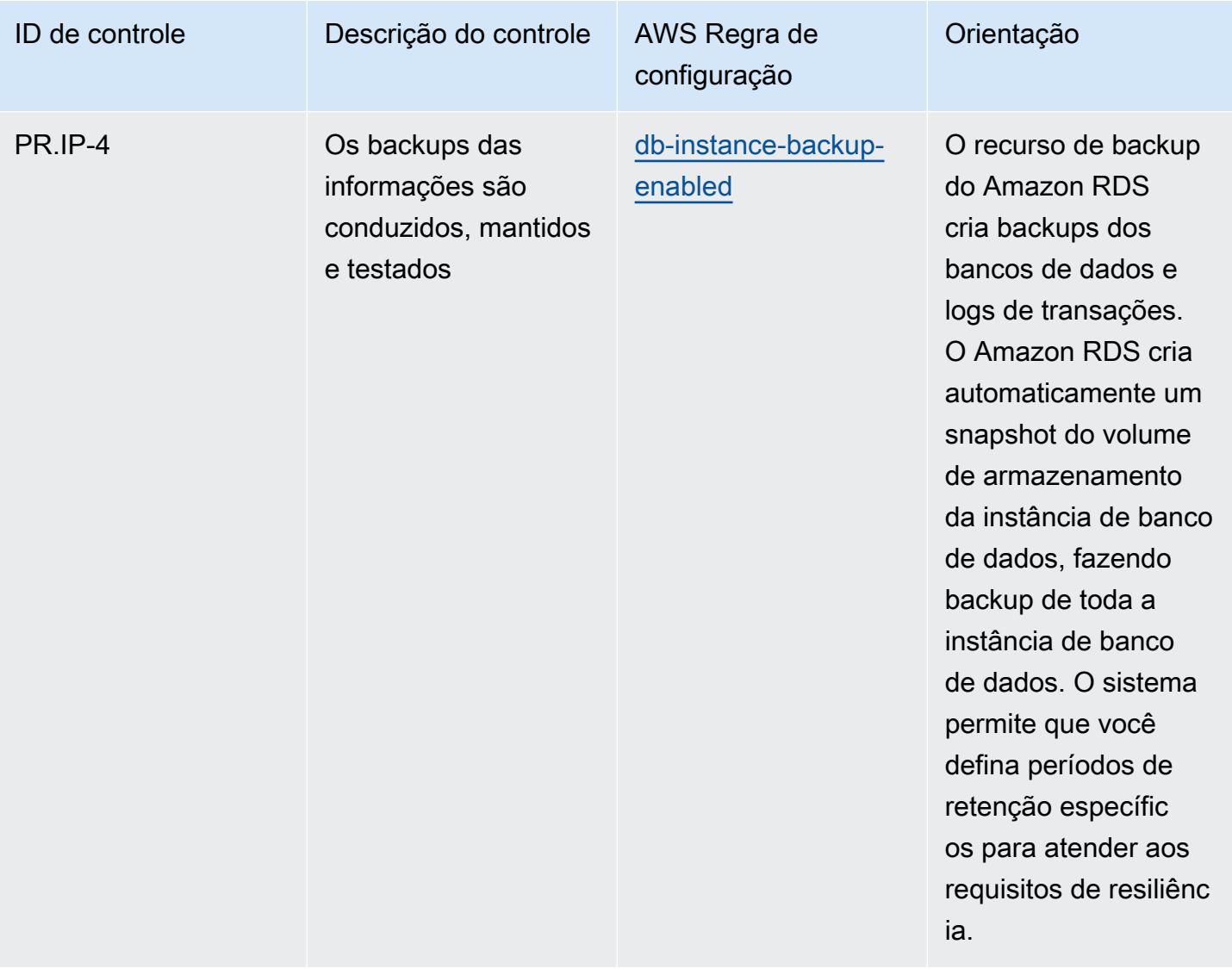

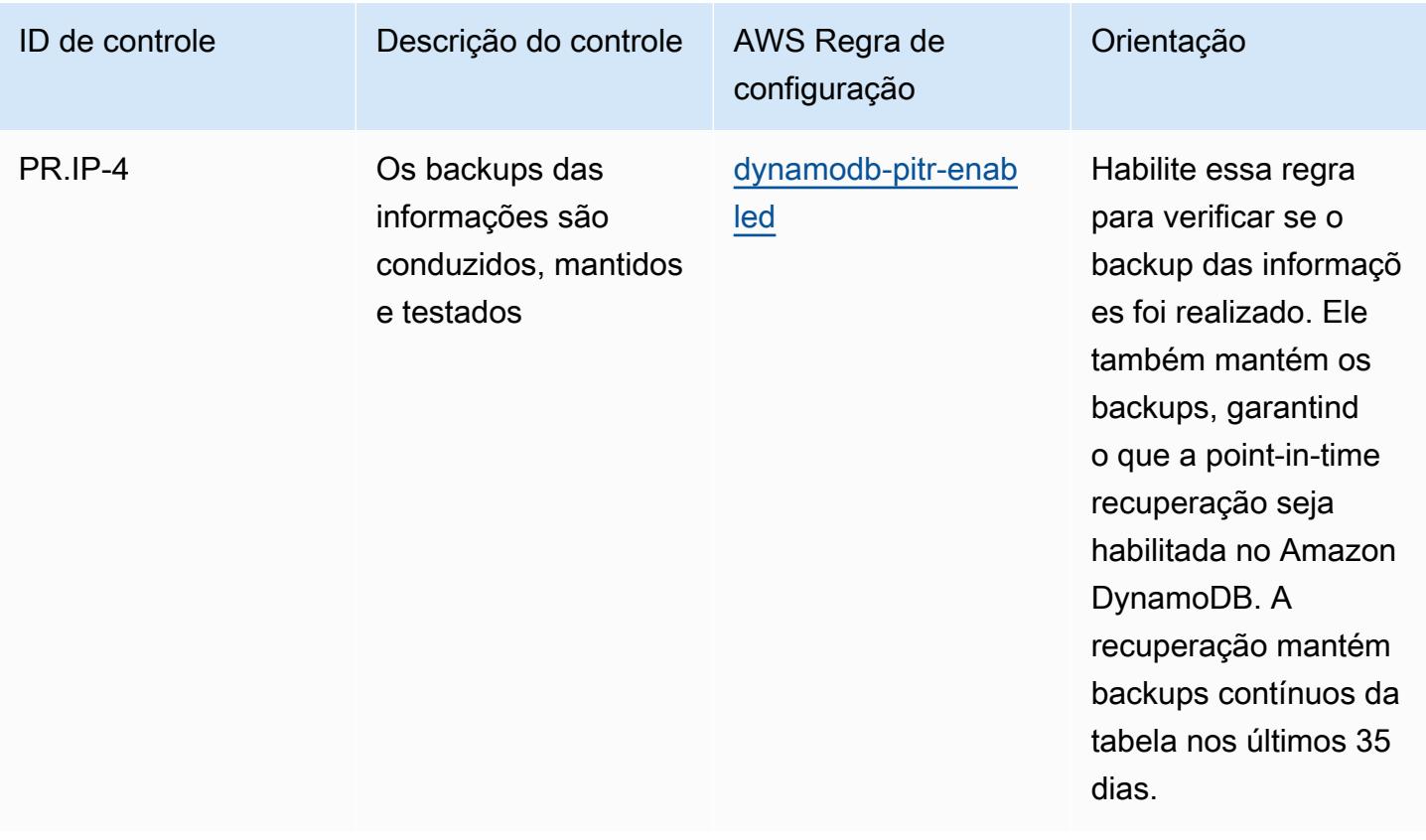
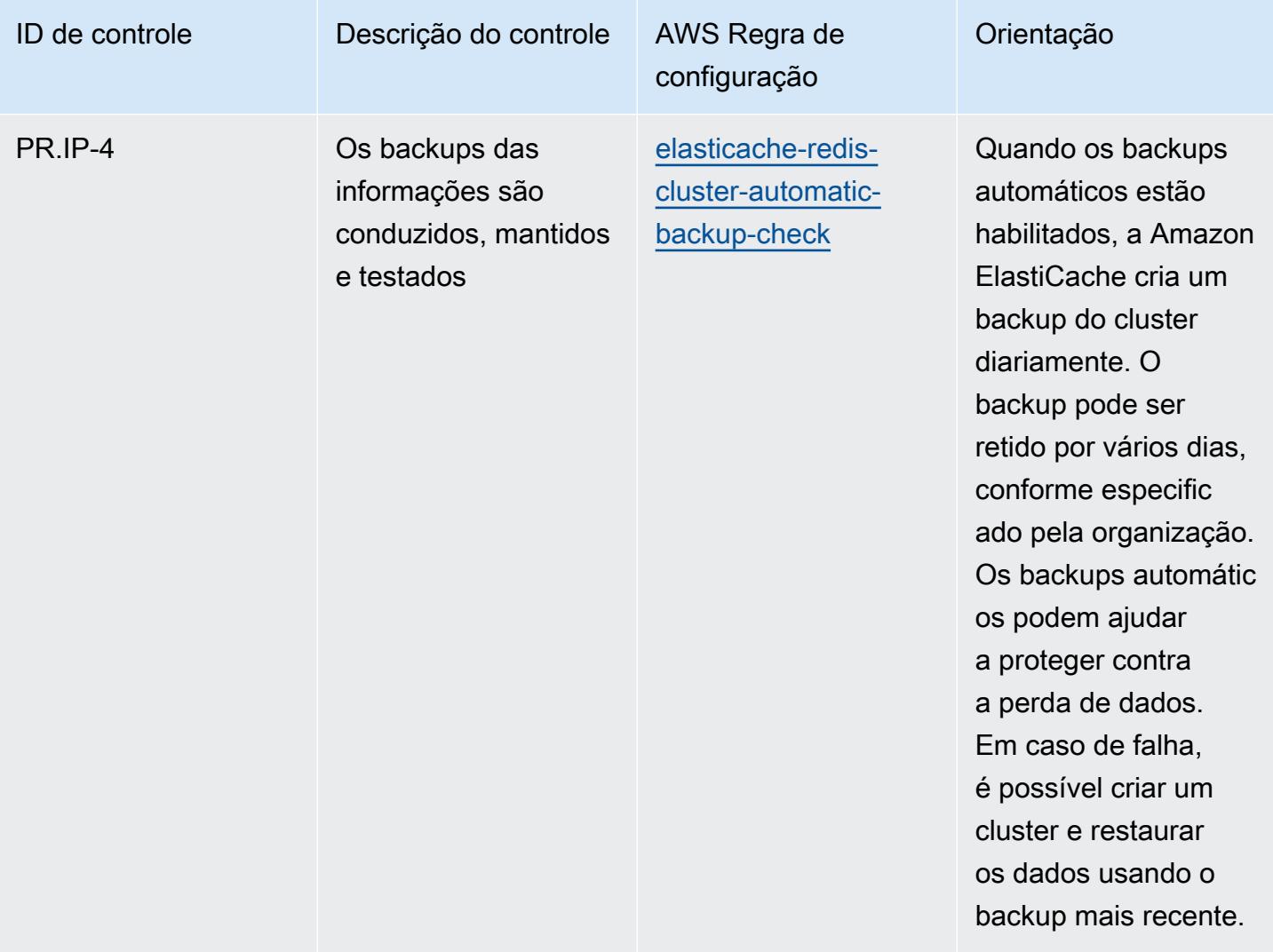

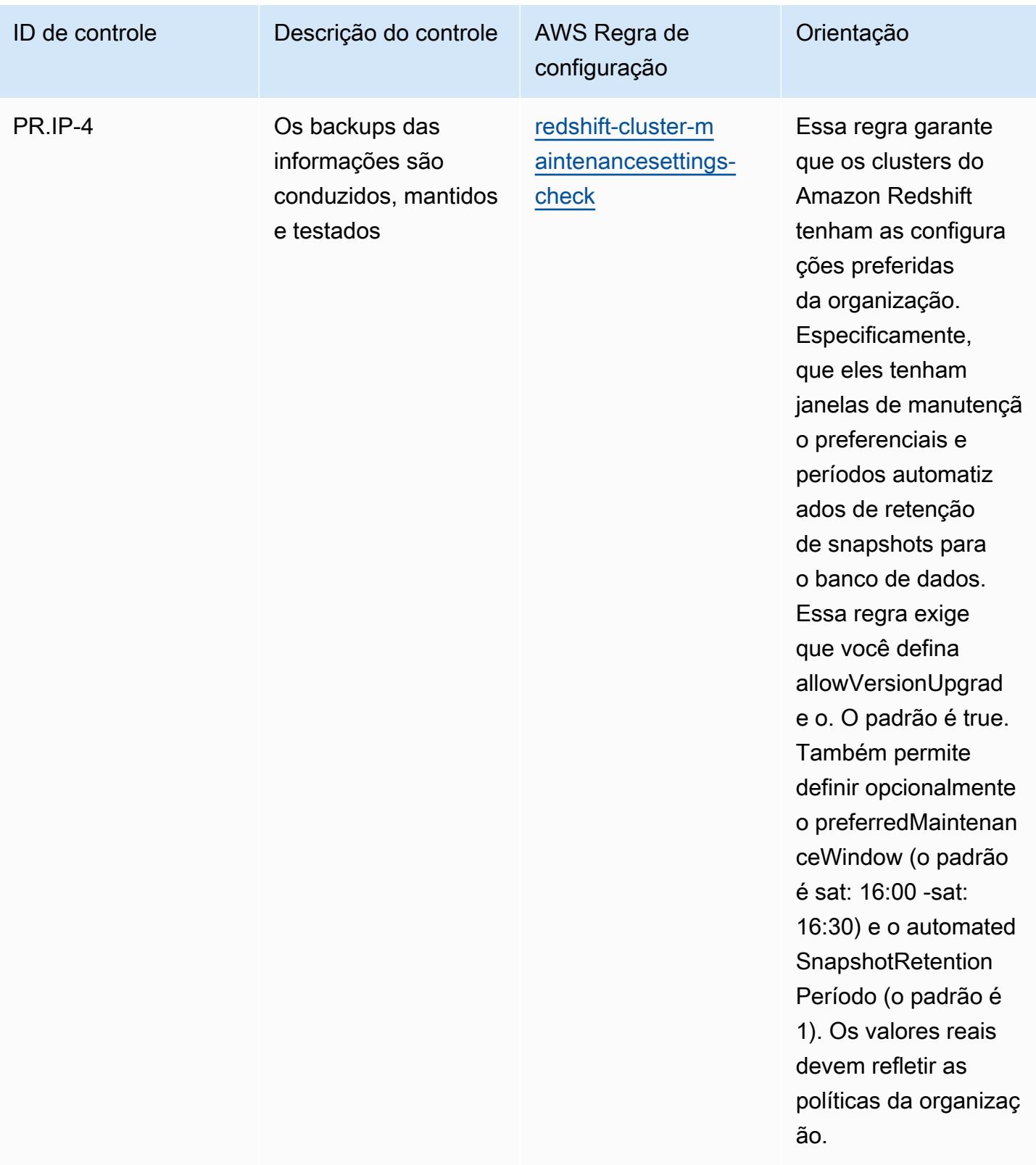

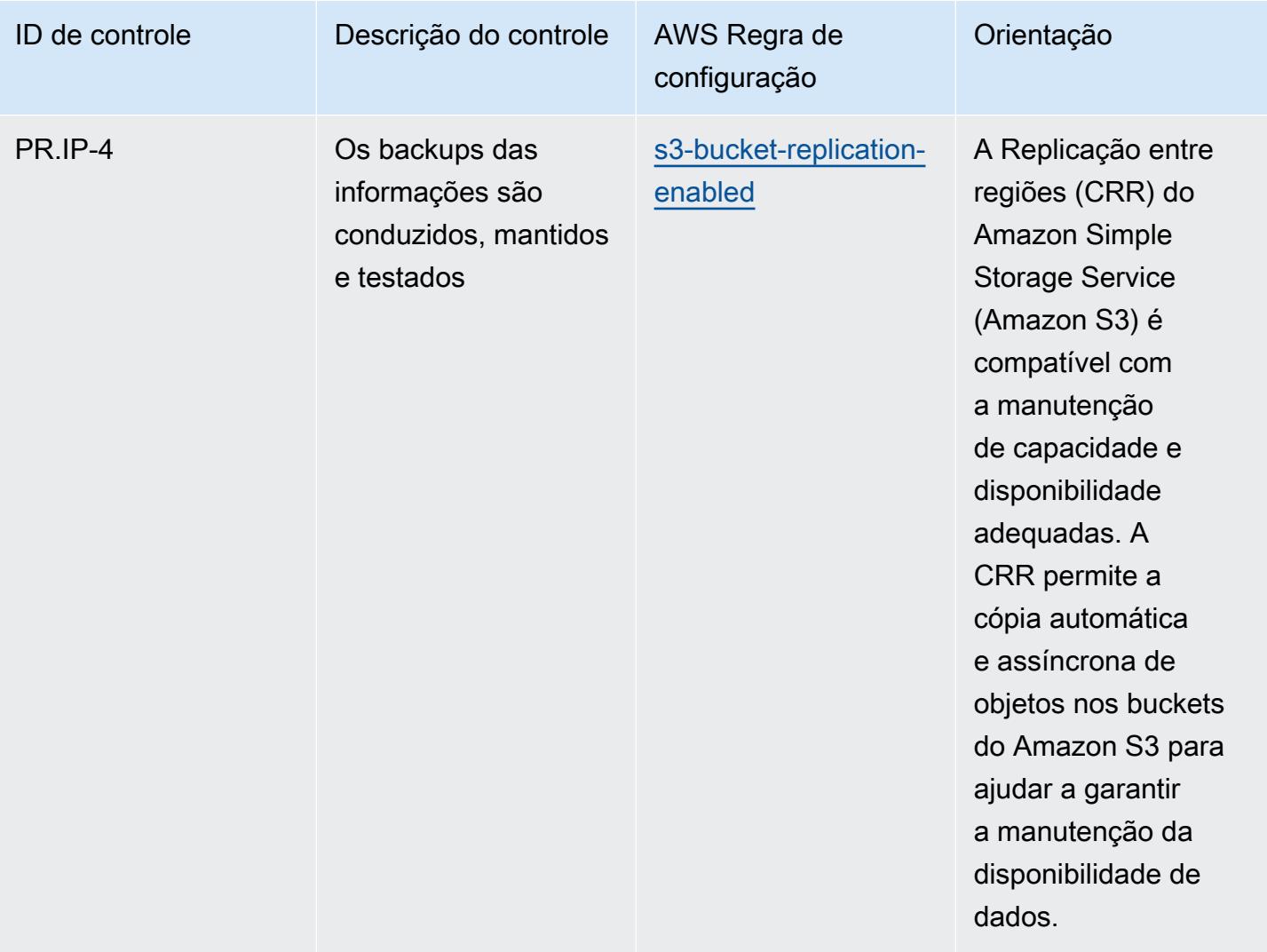

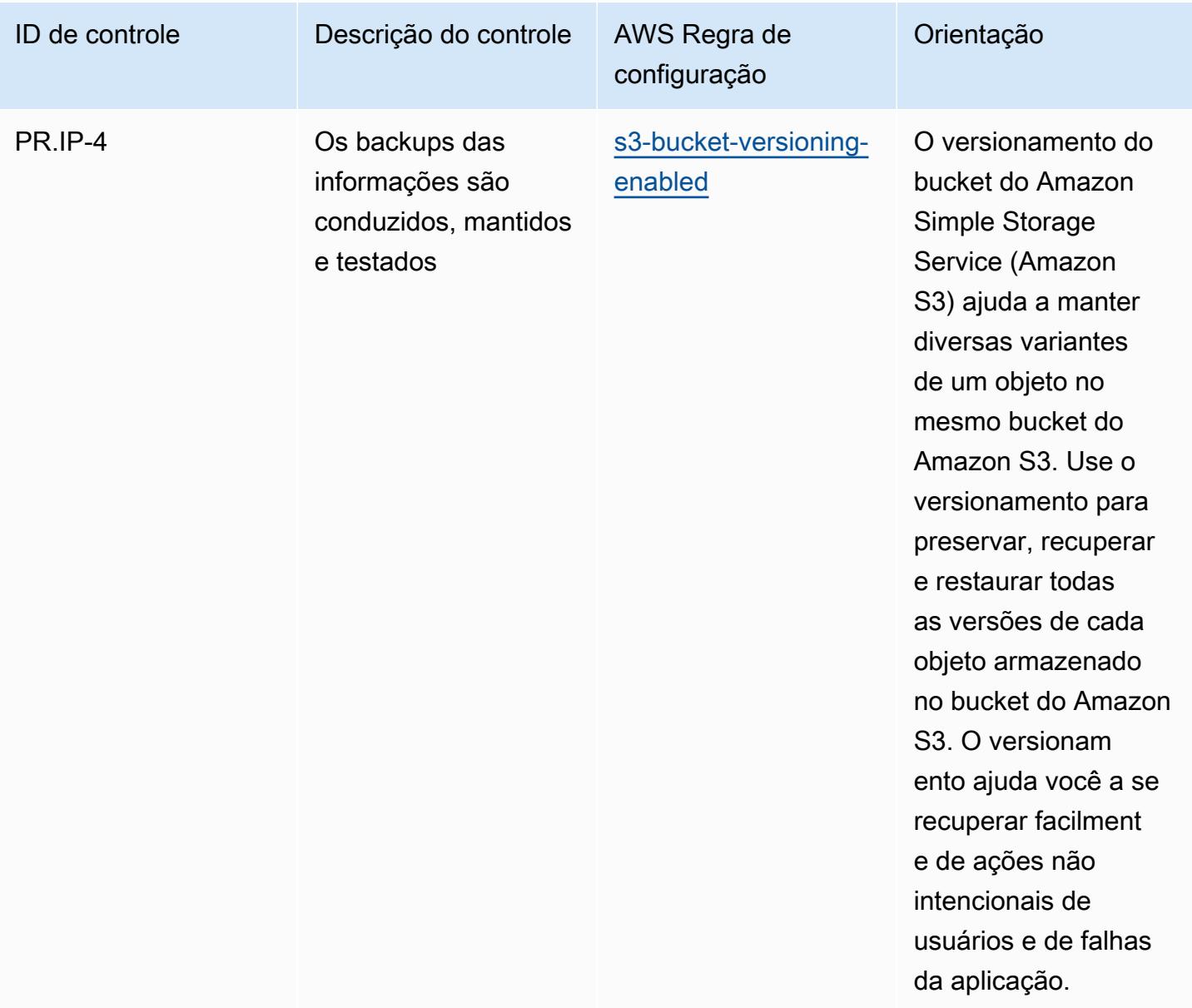

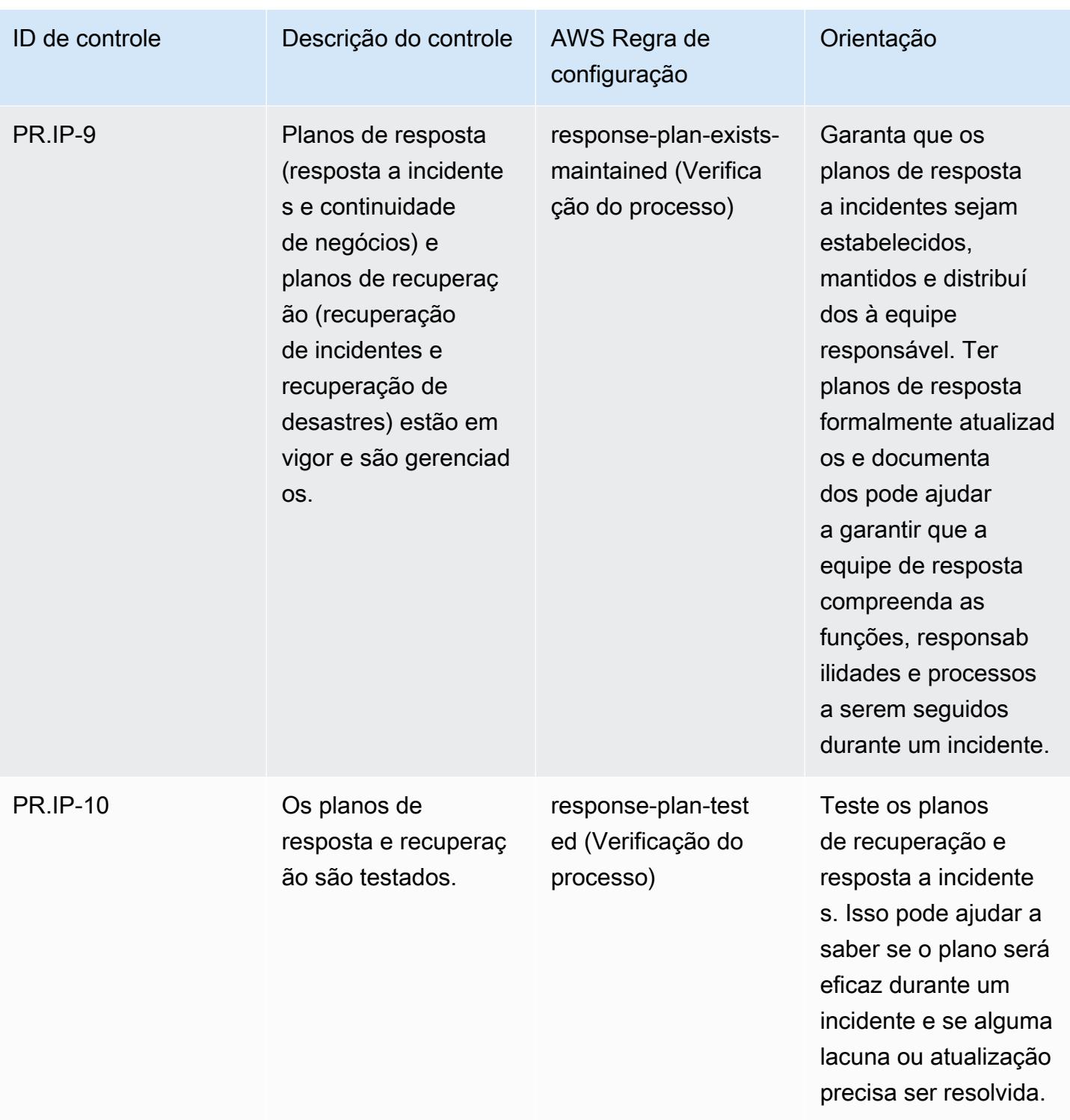

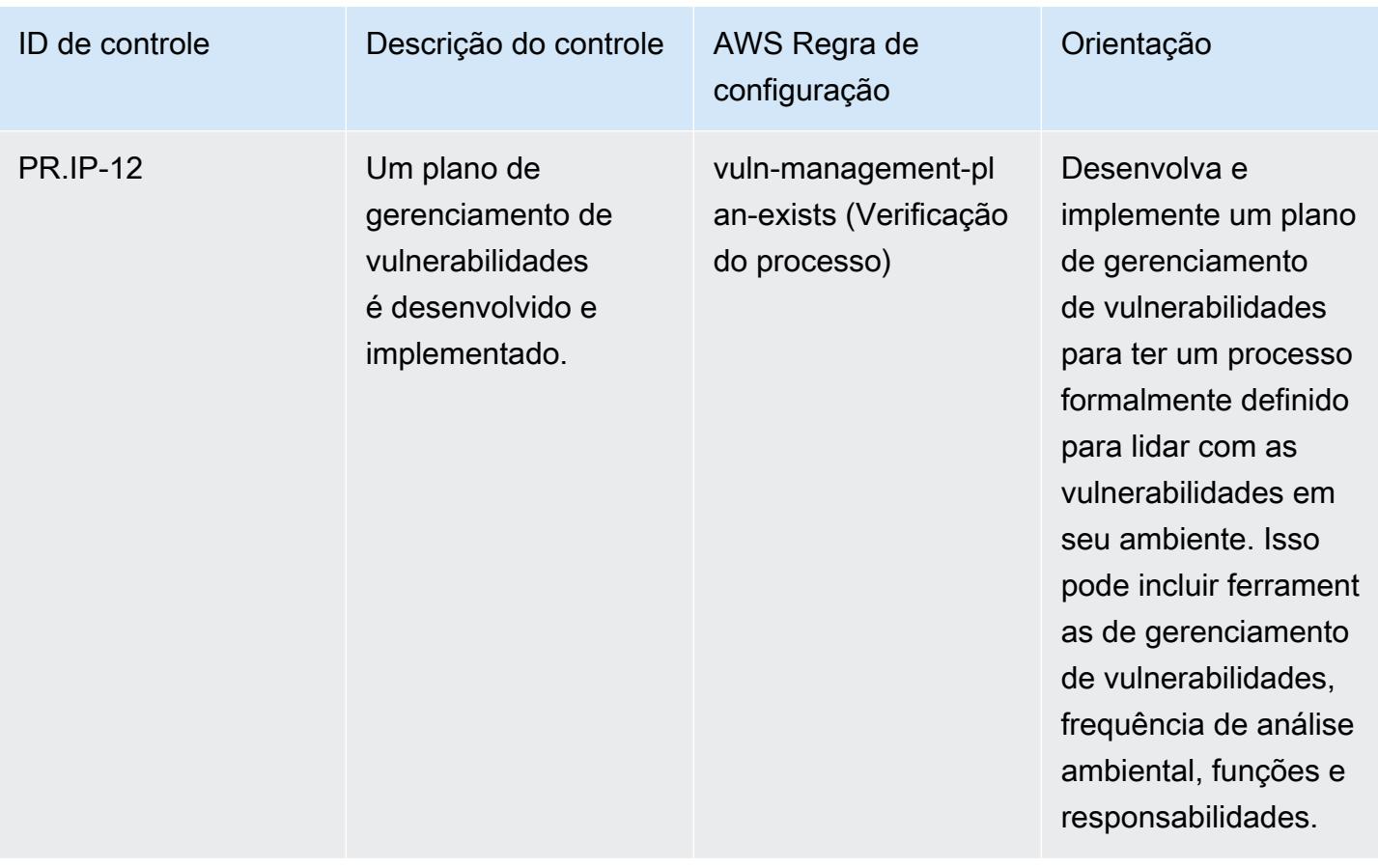

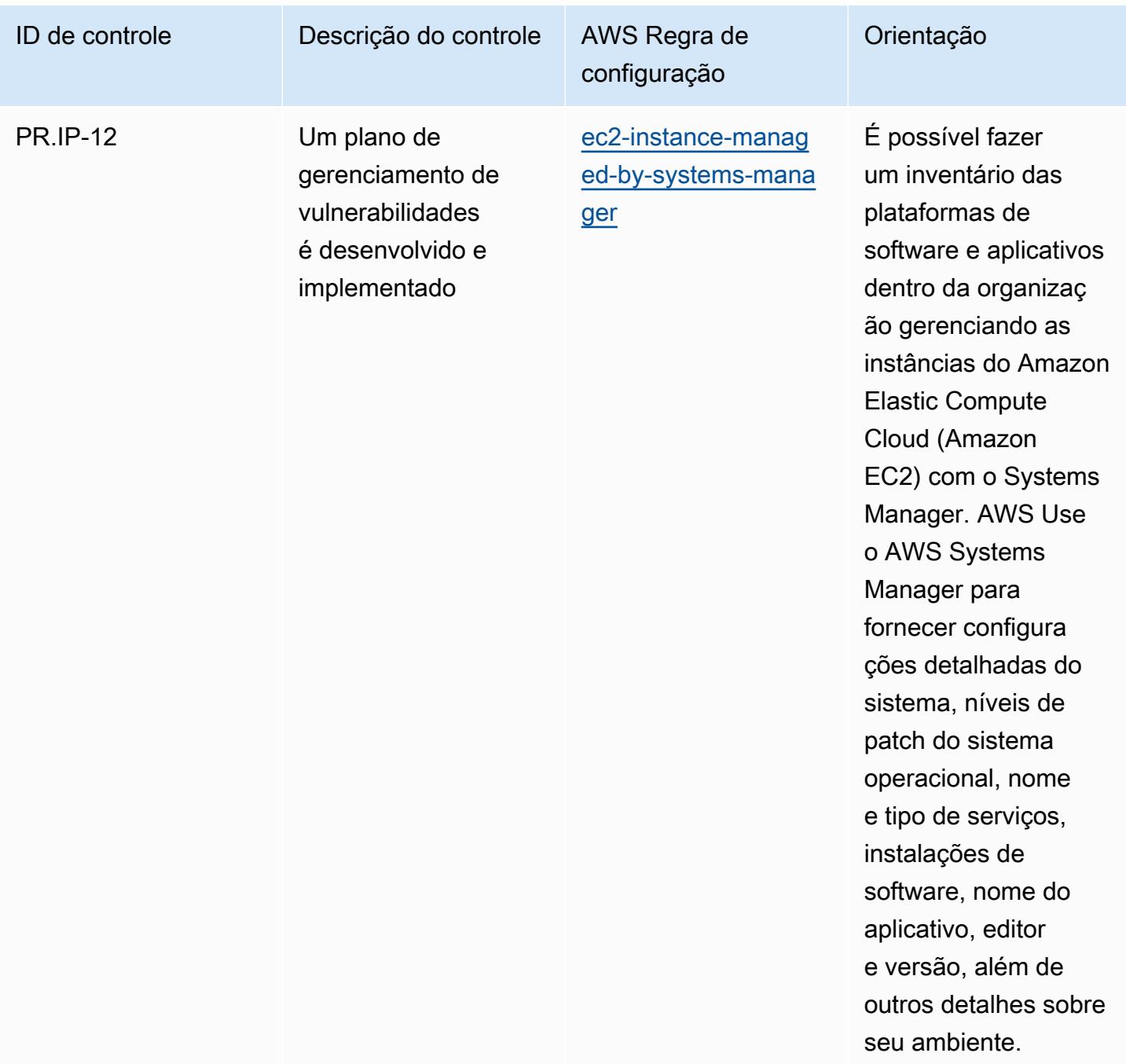

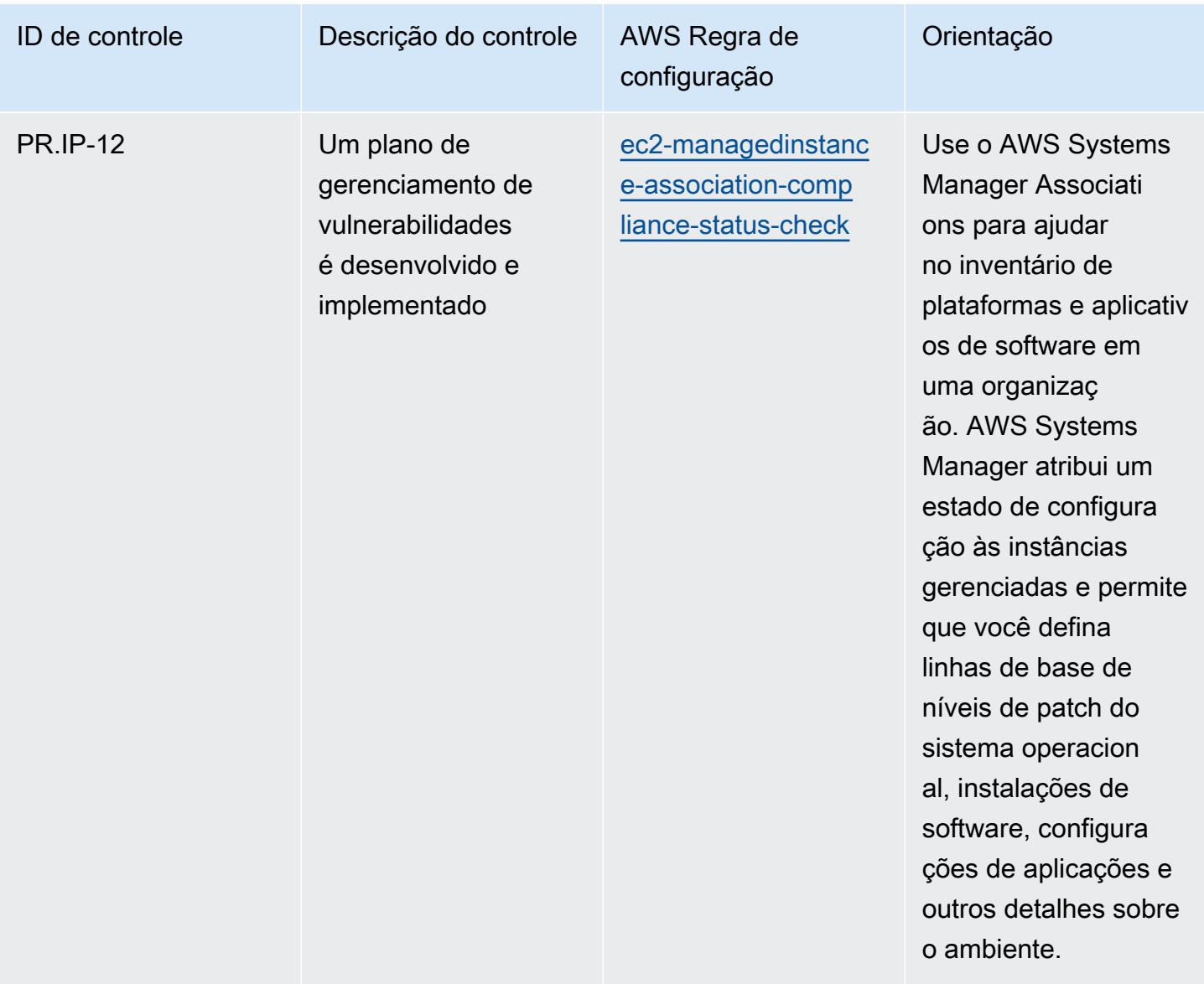

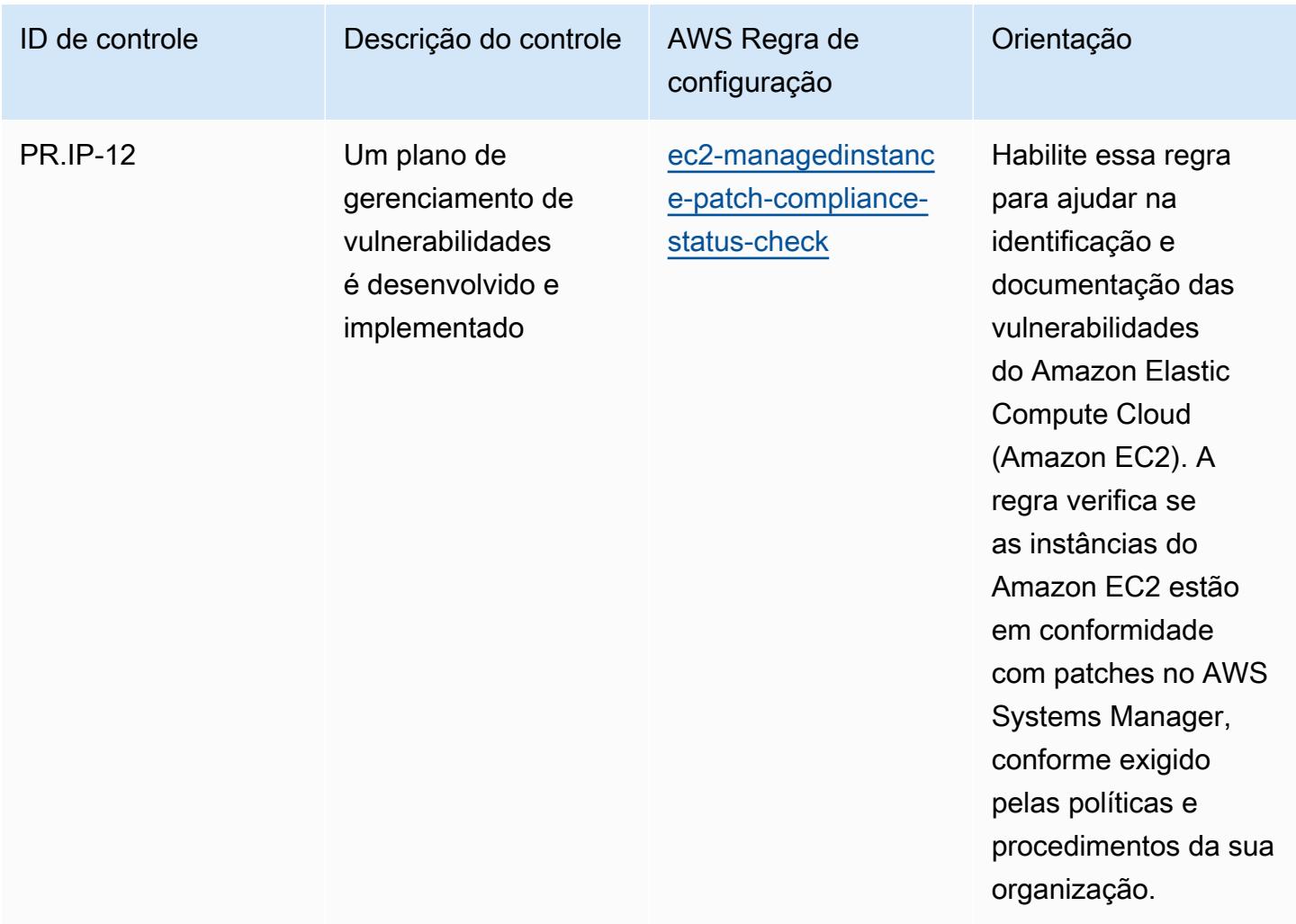

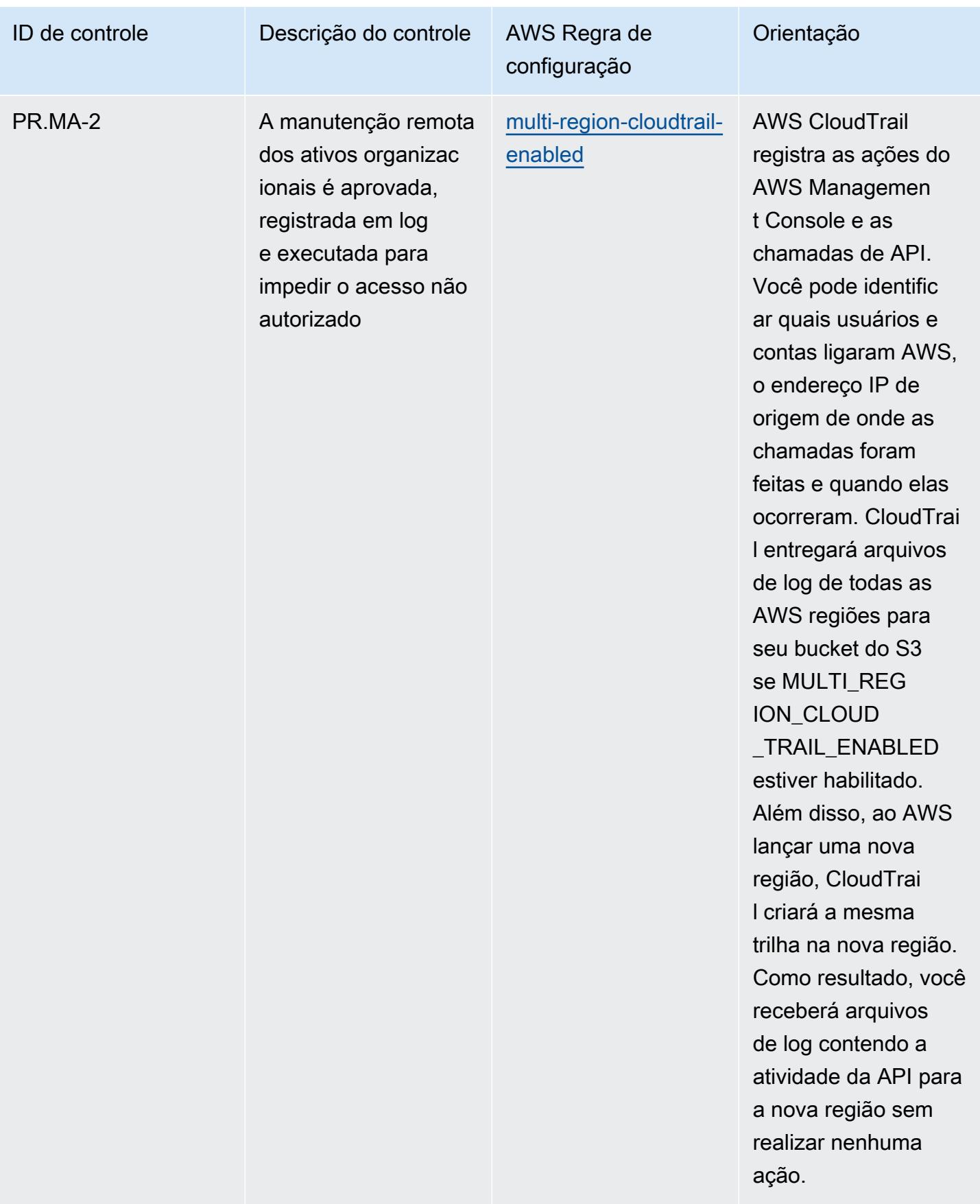

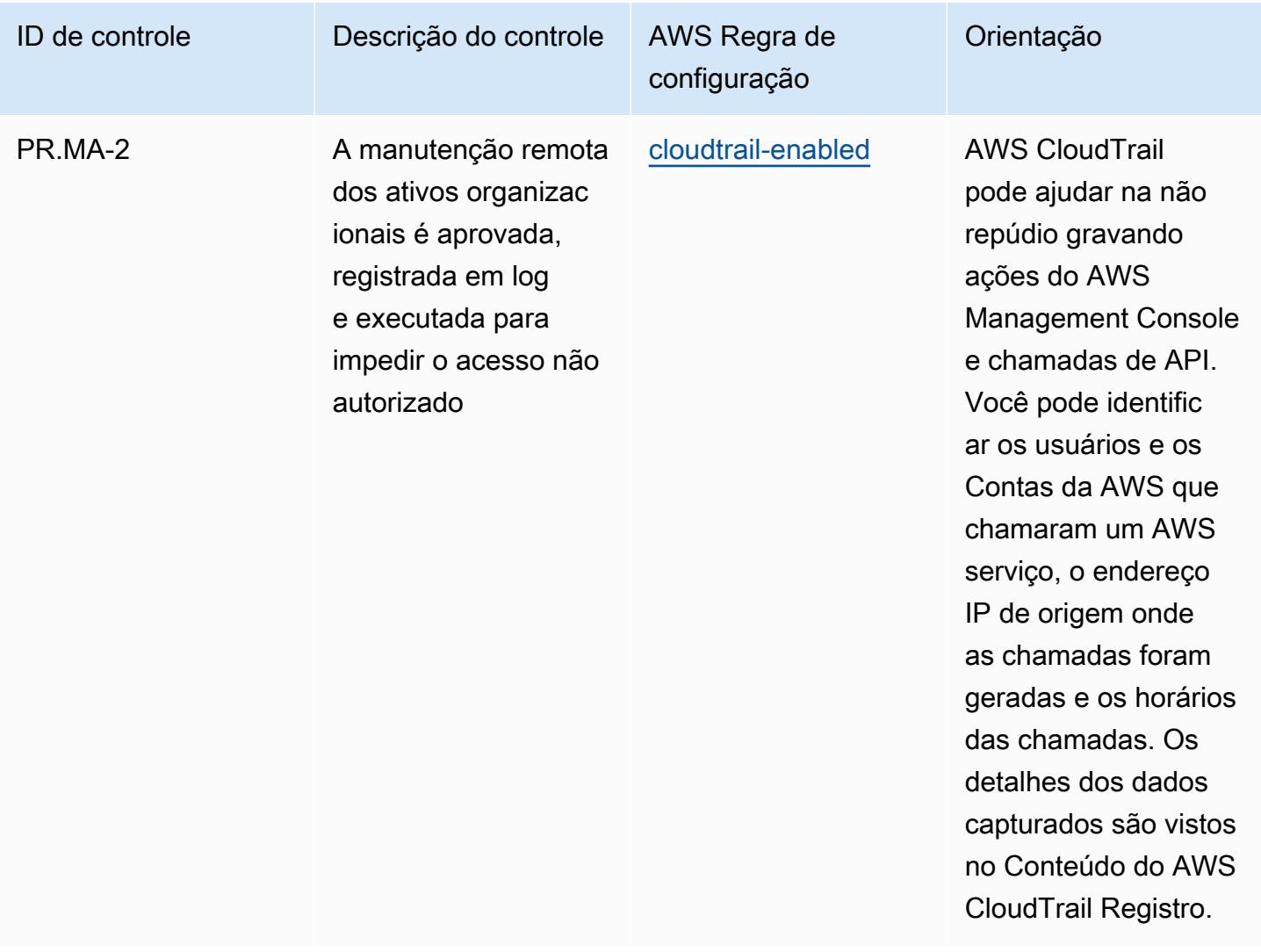

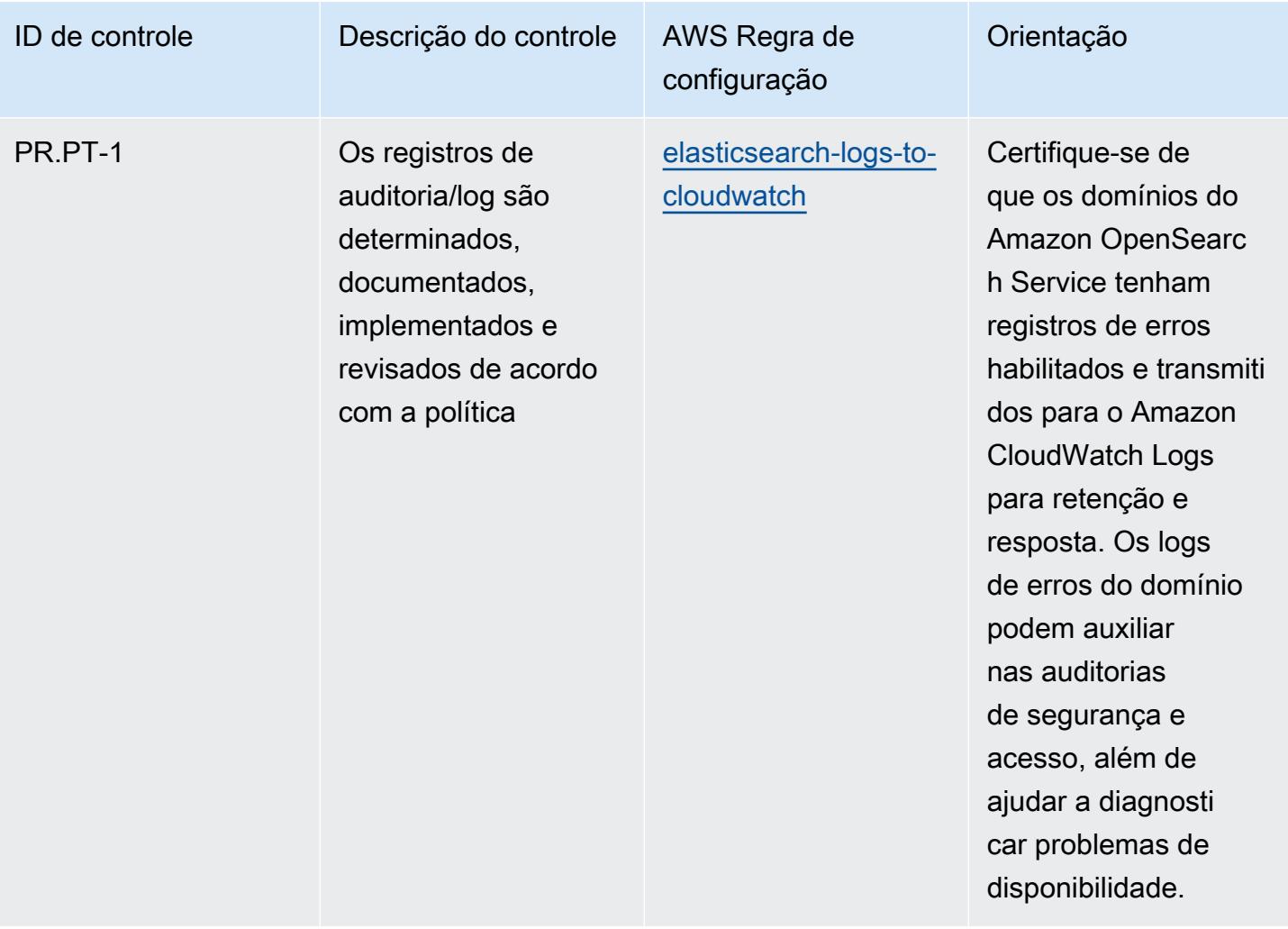

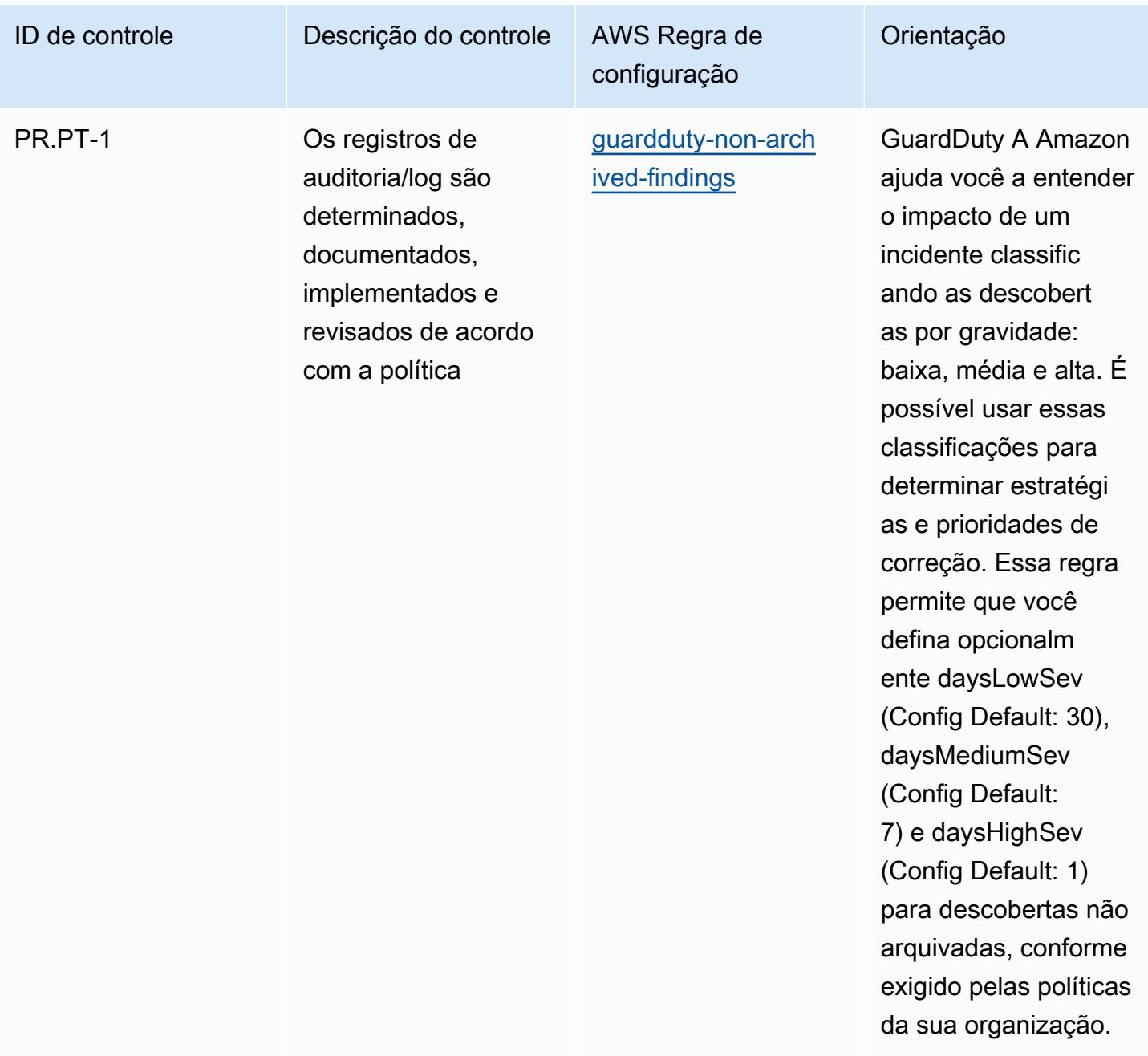

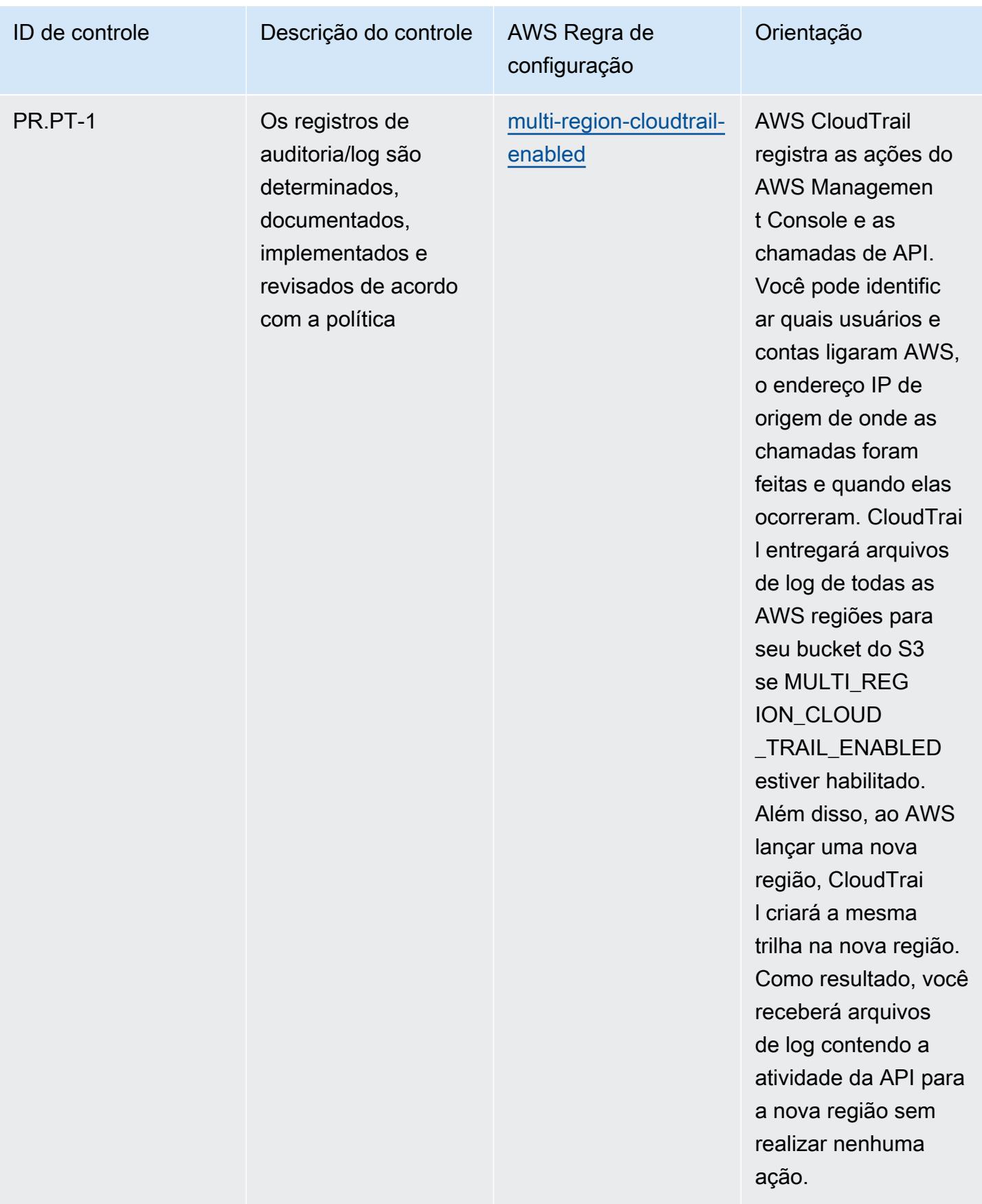

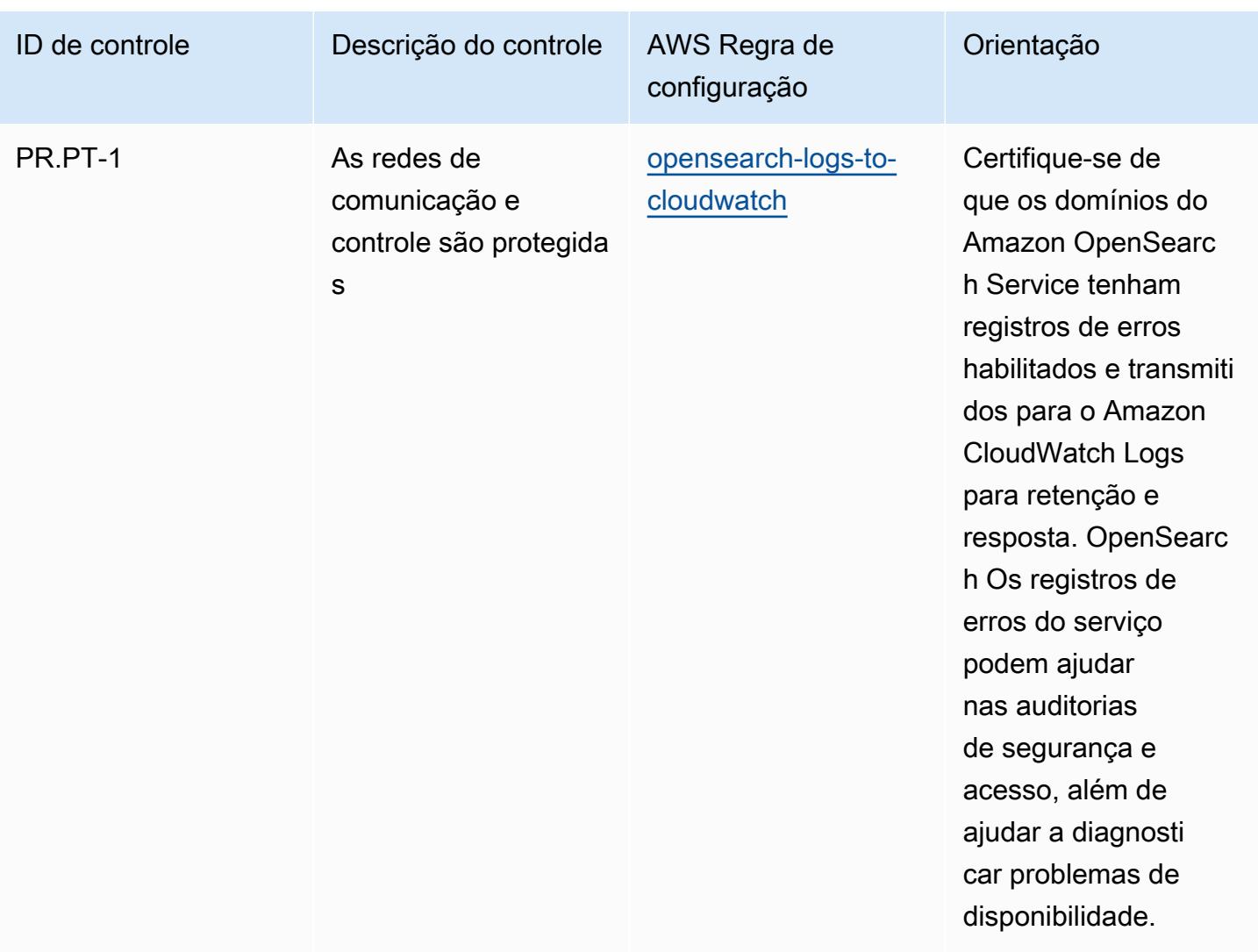

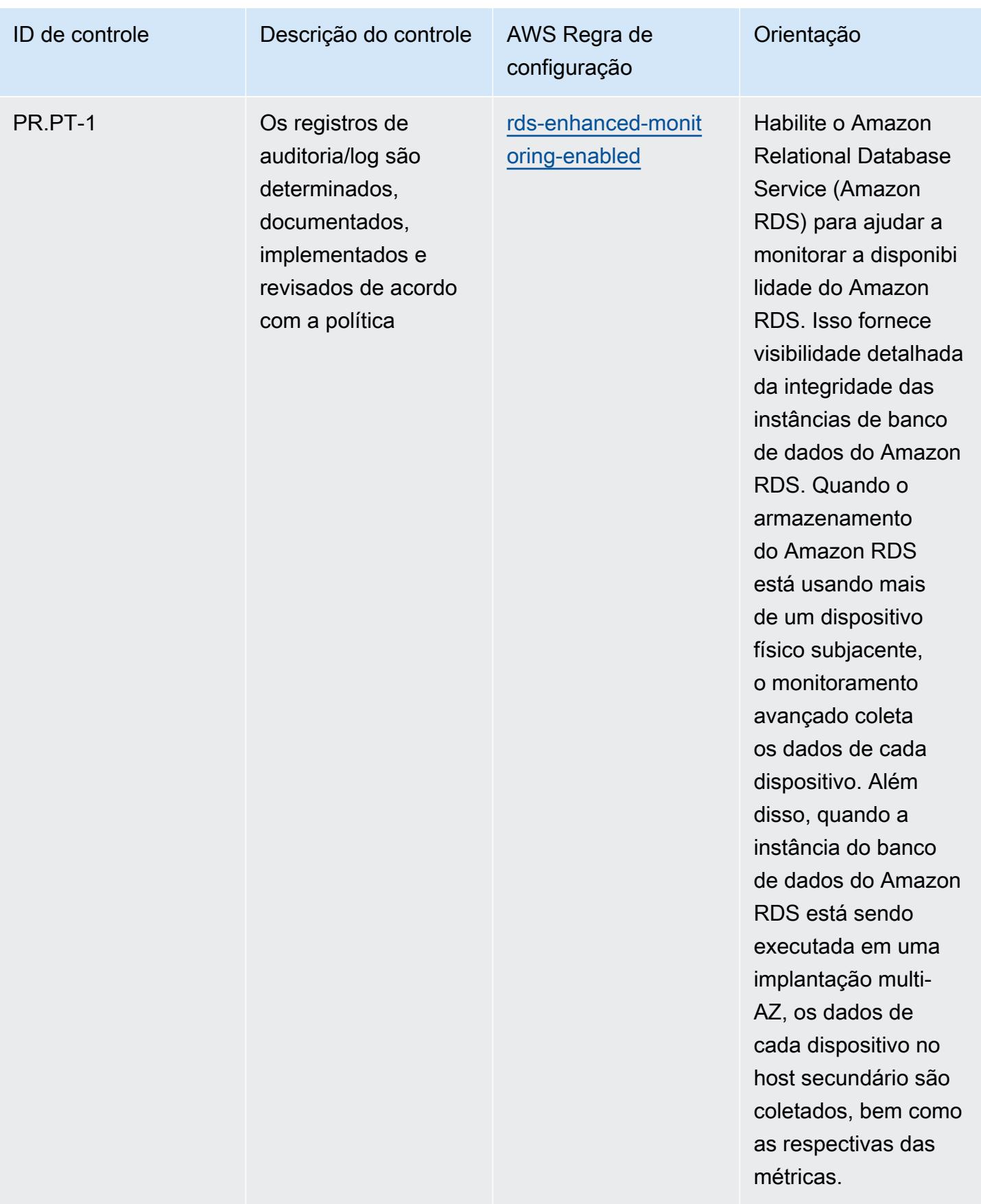

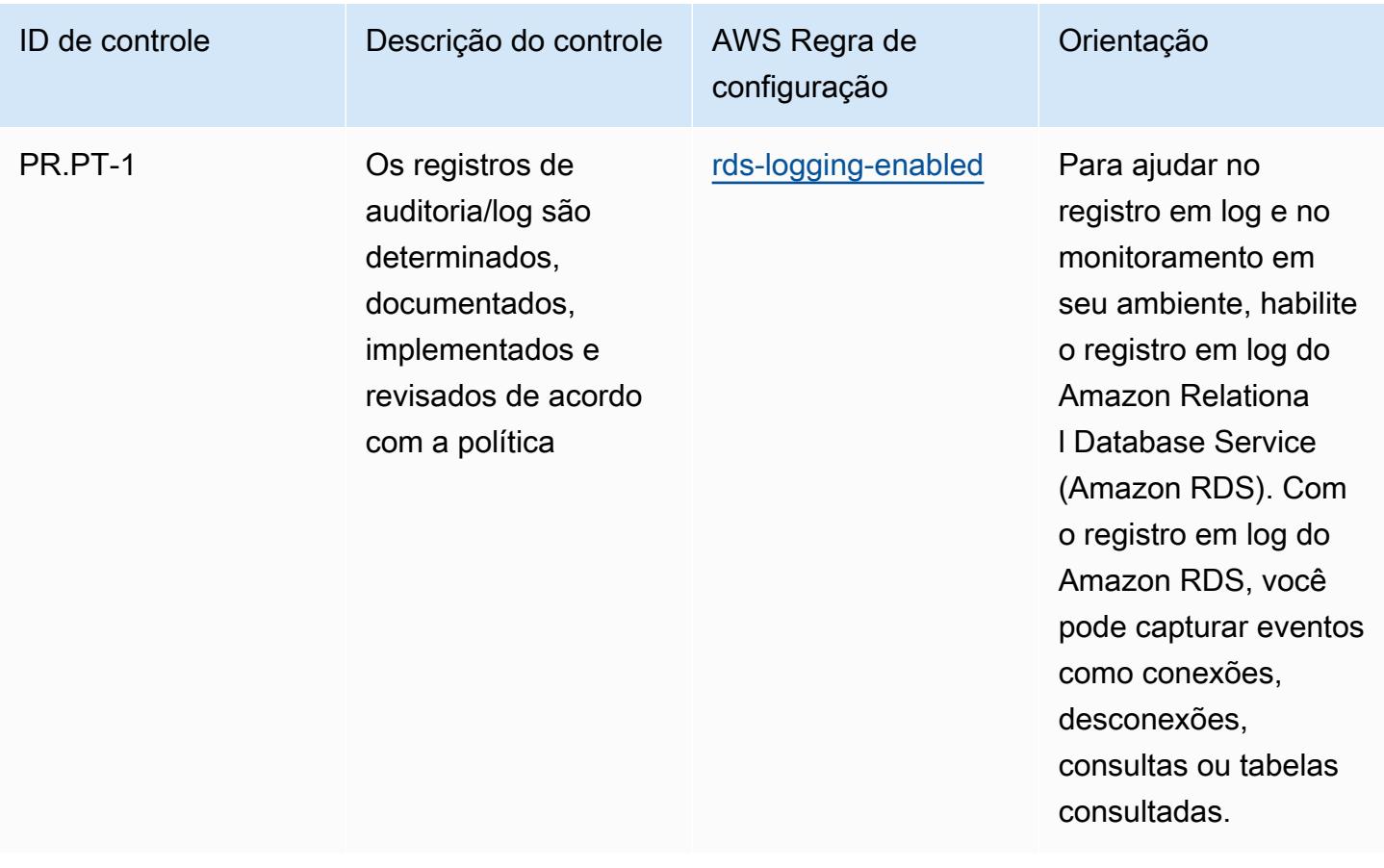

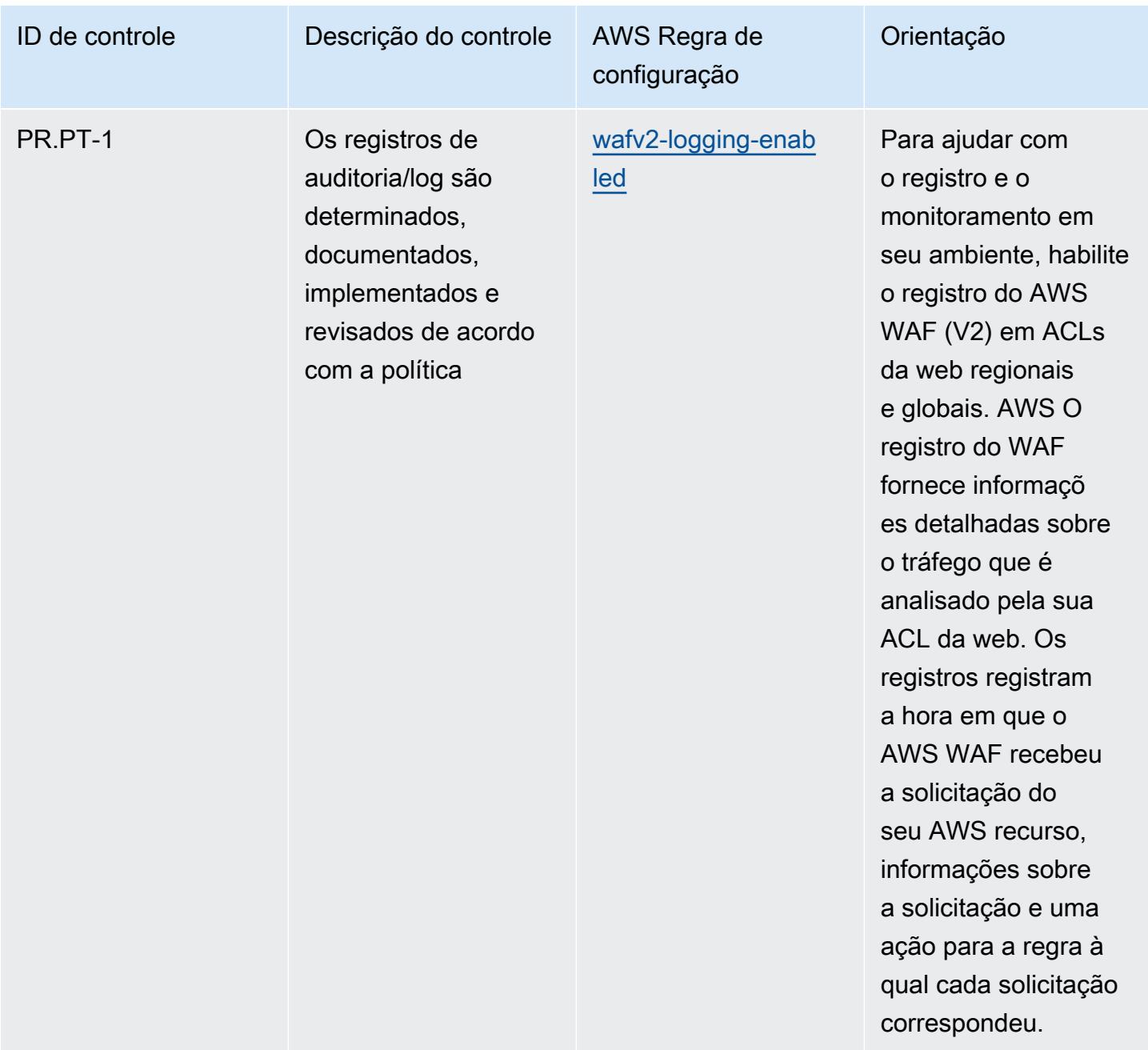

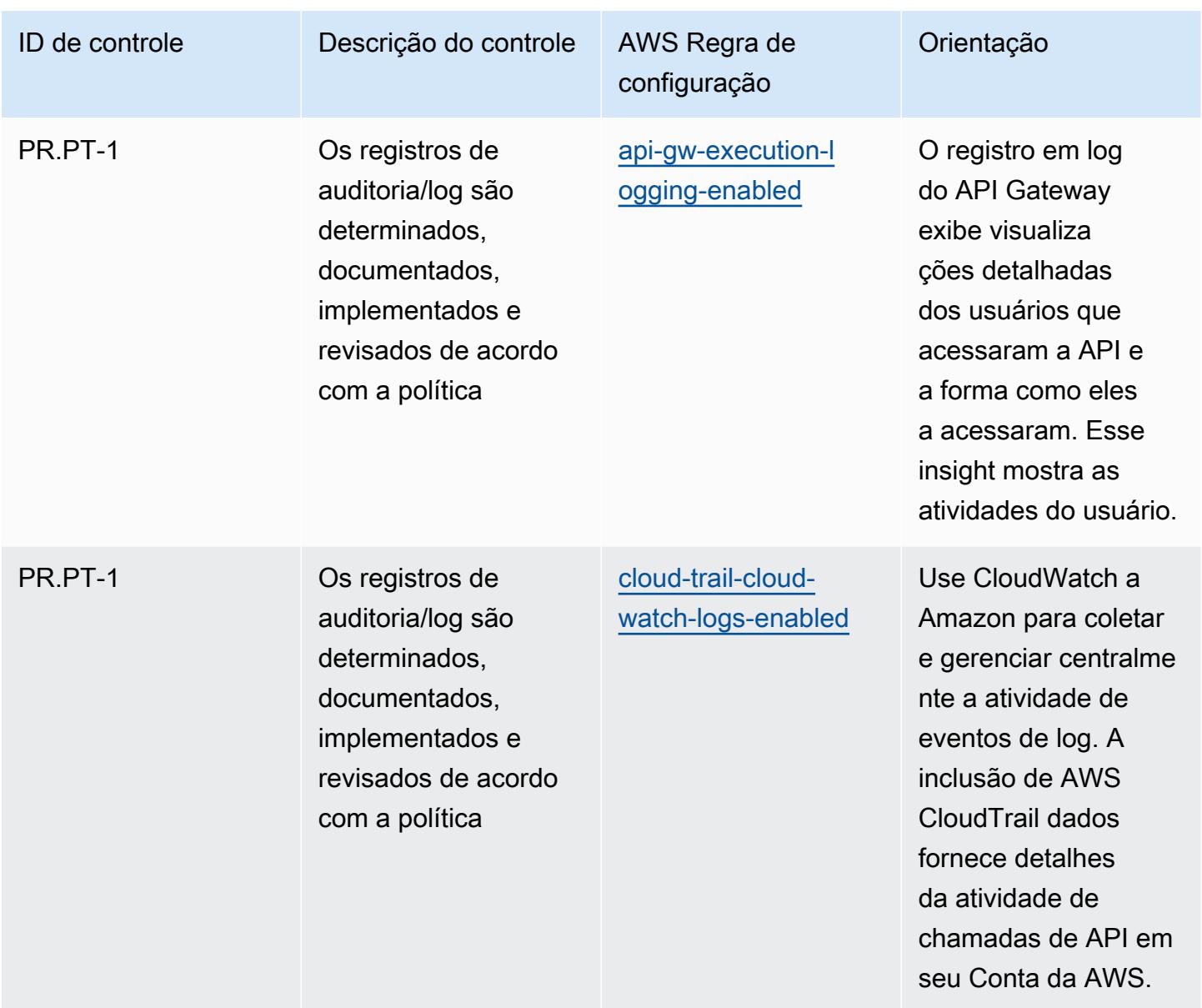

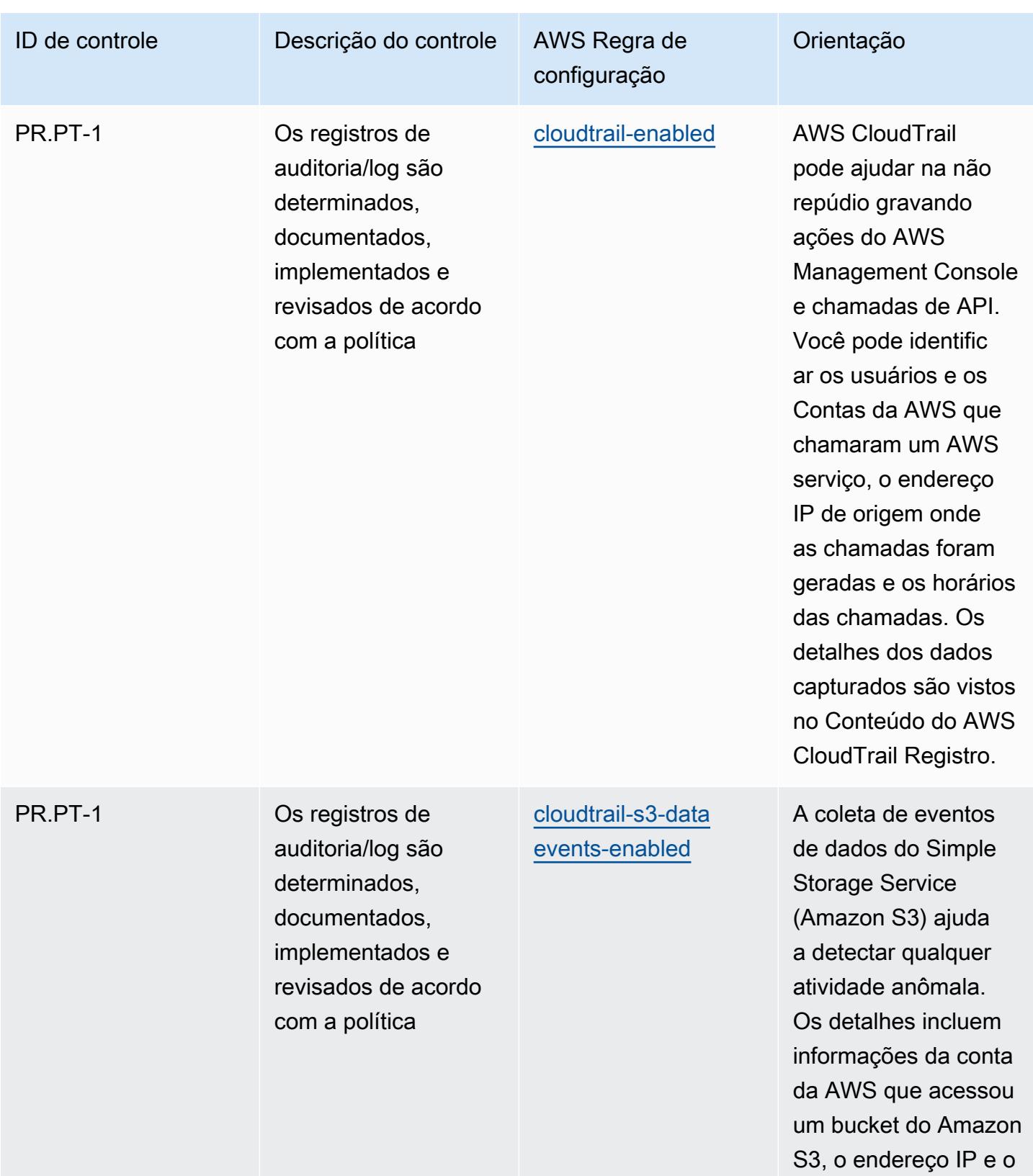

horário do evento.

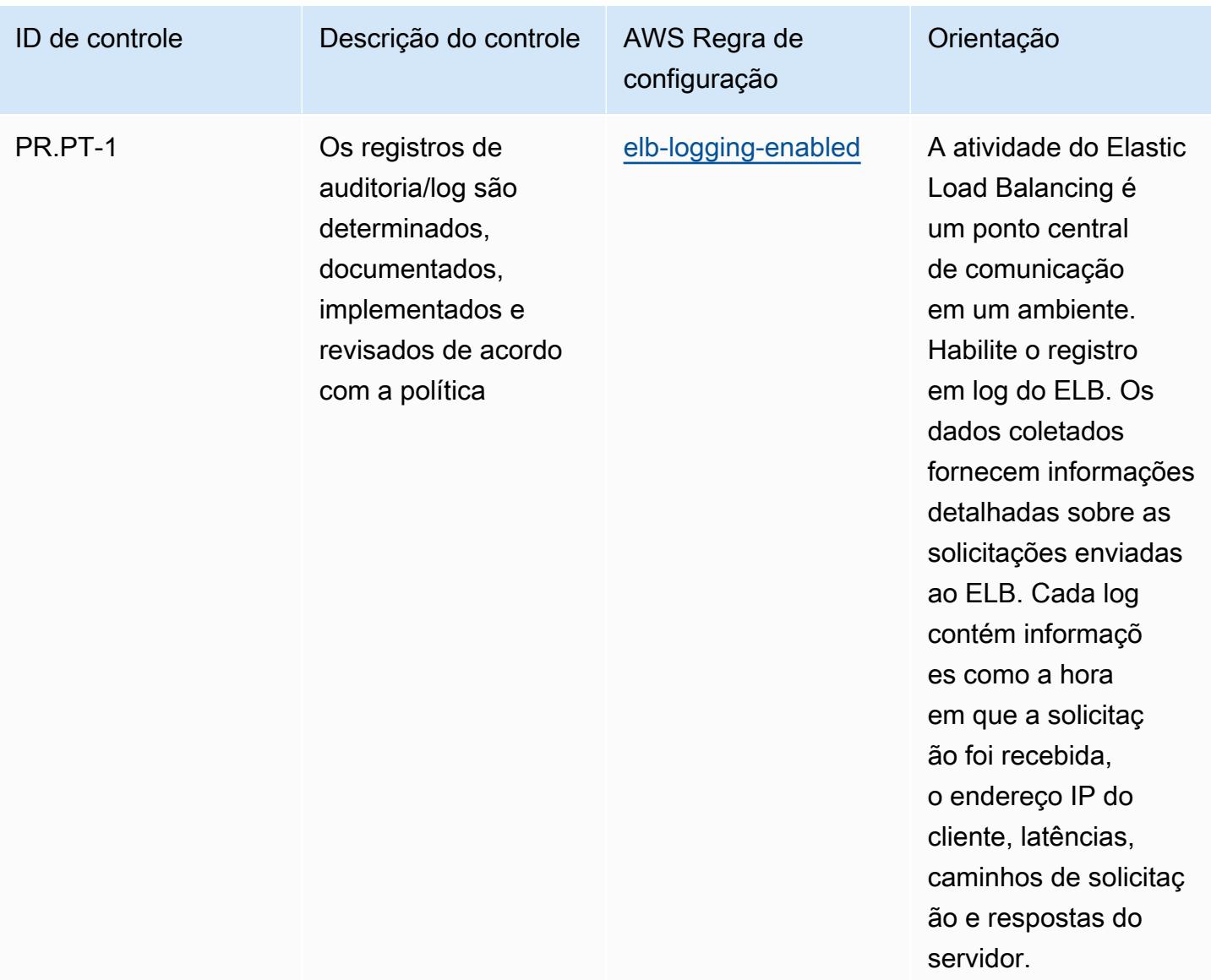

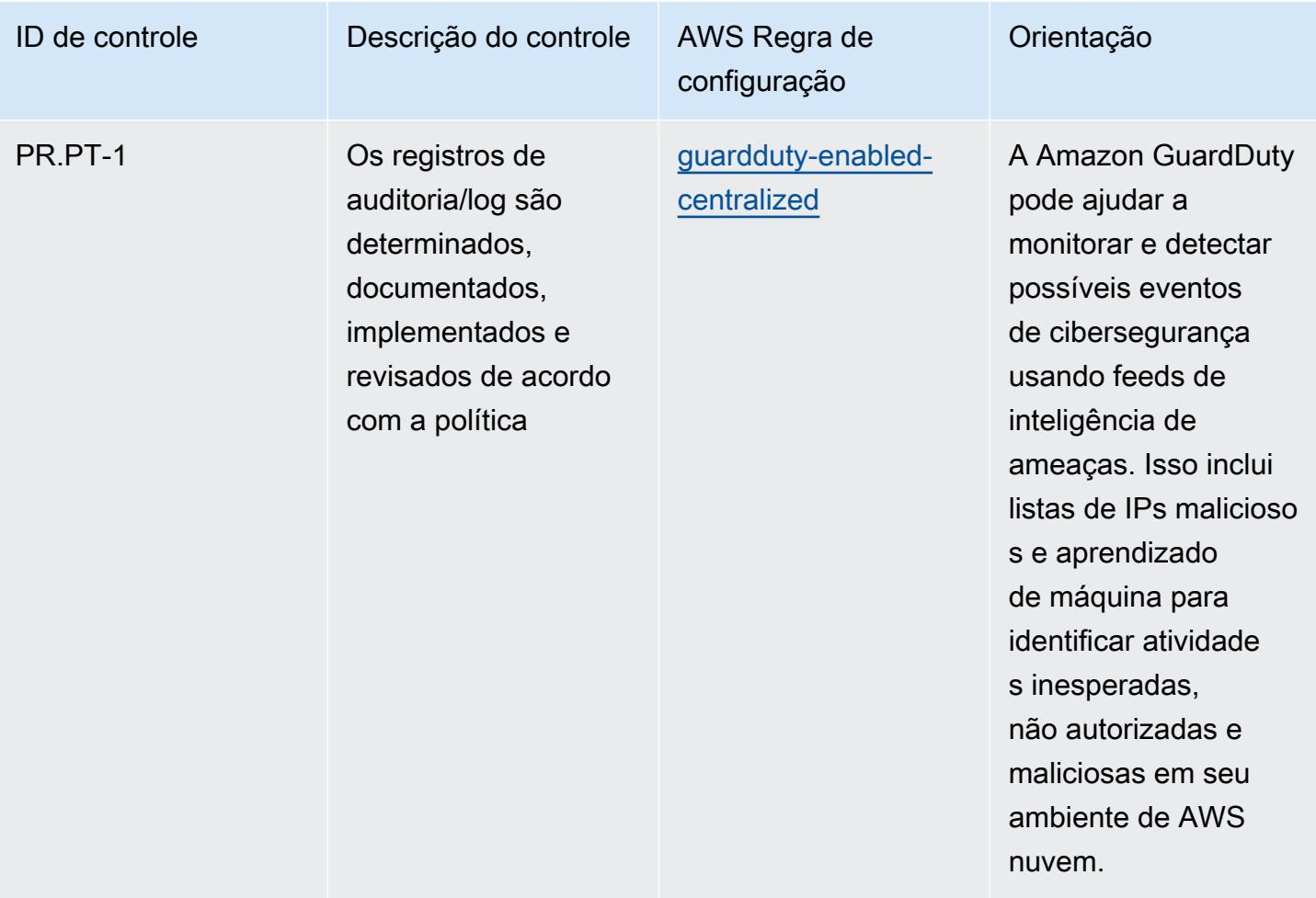

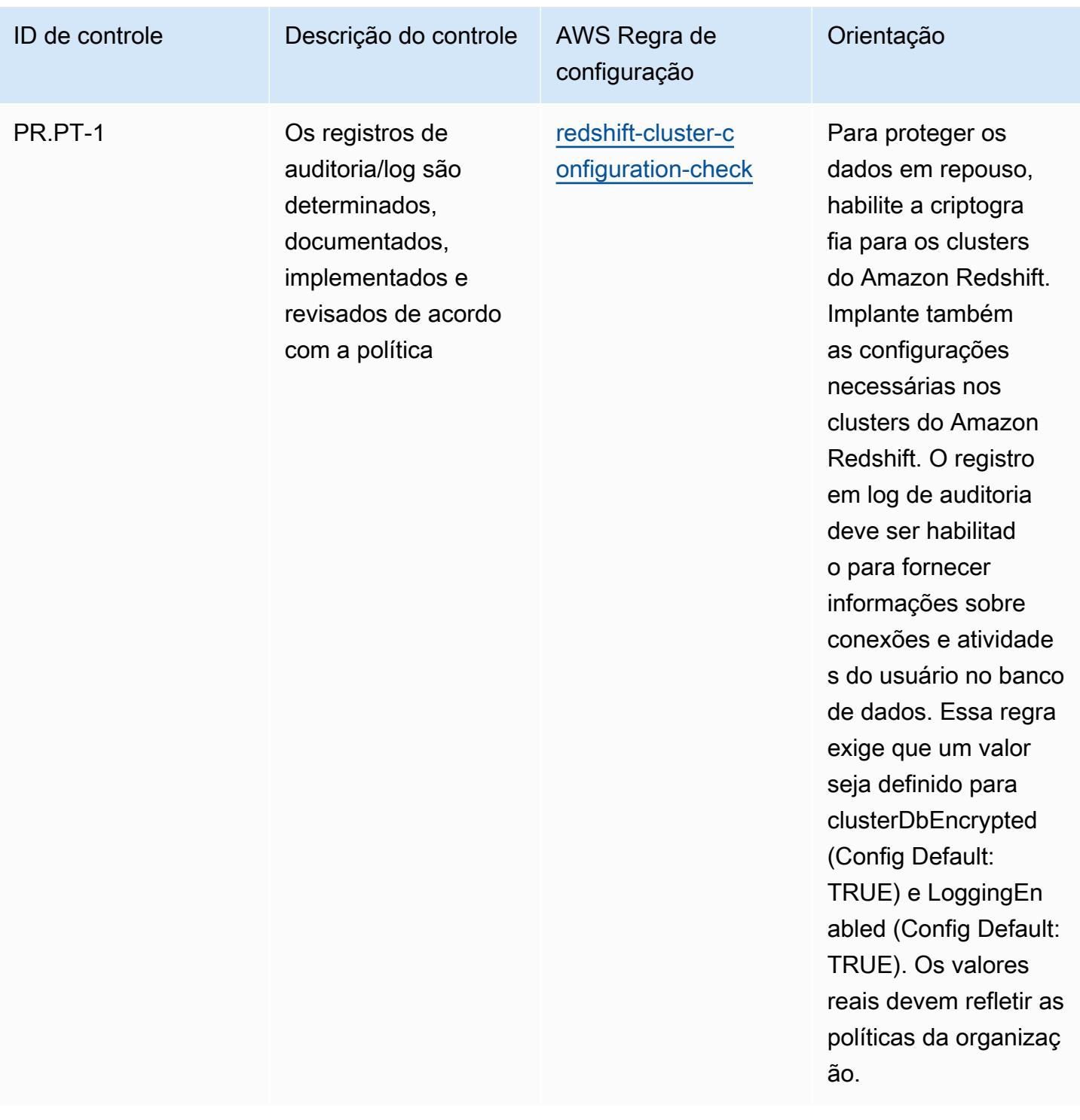

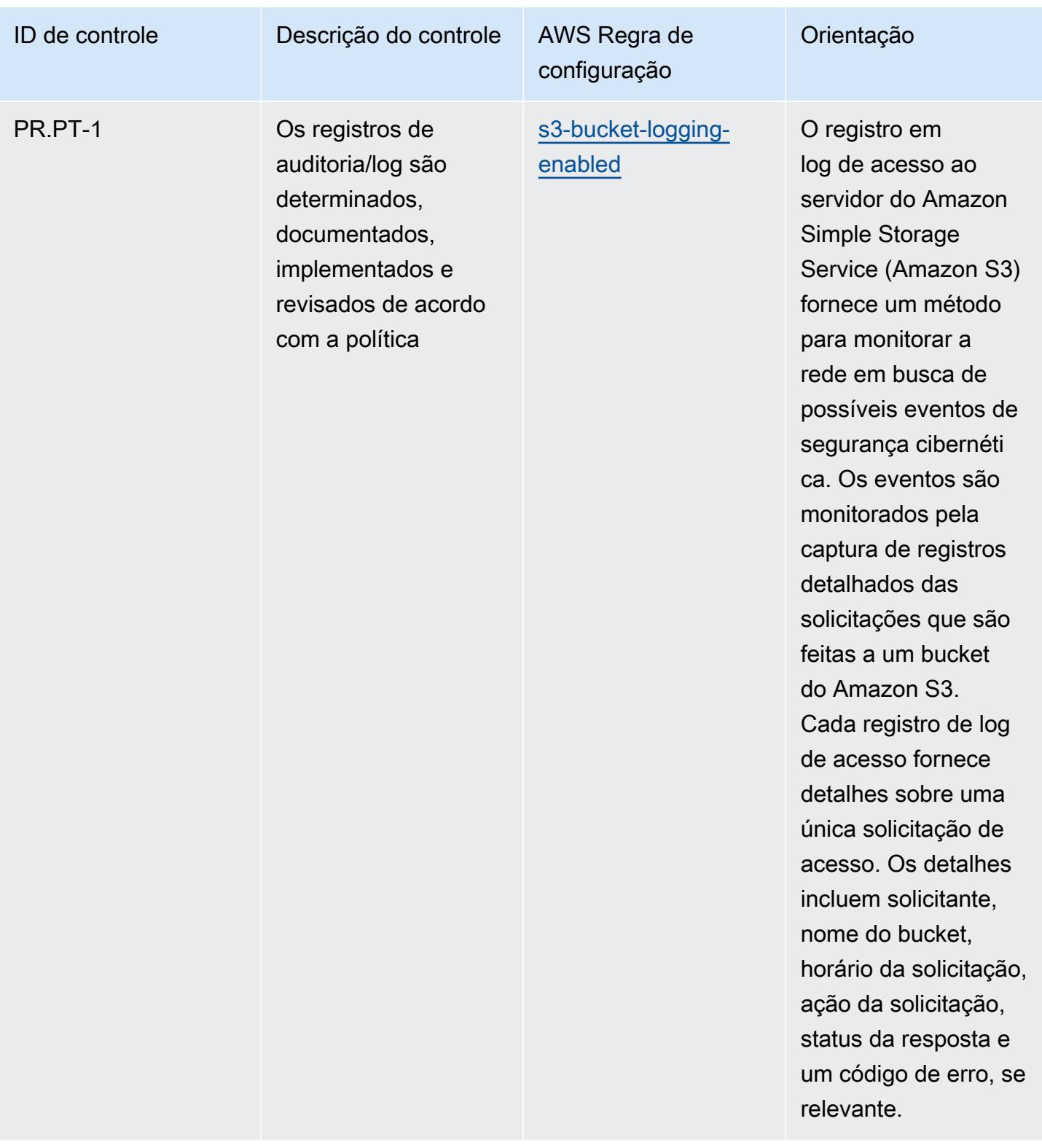

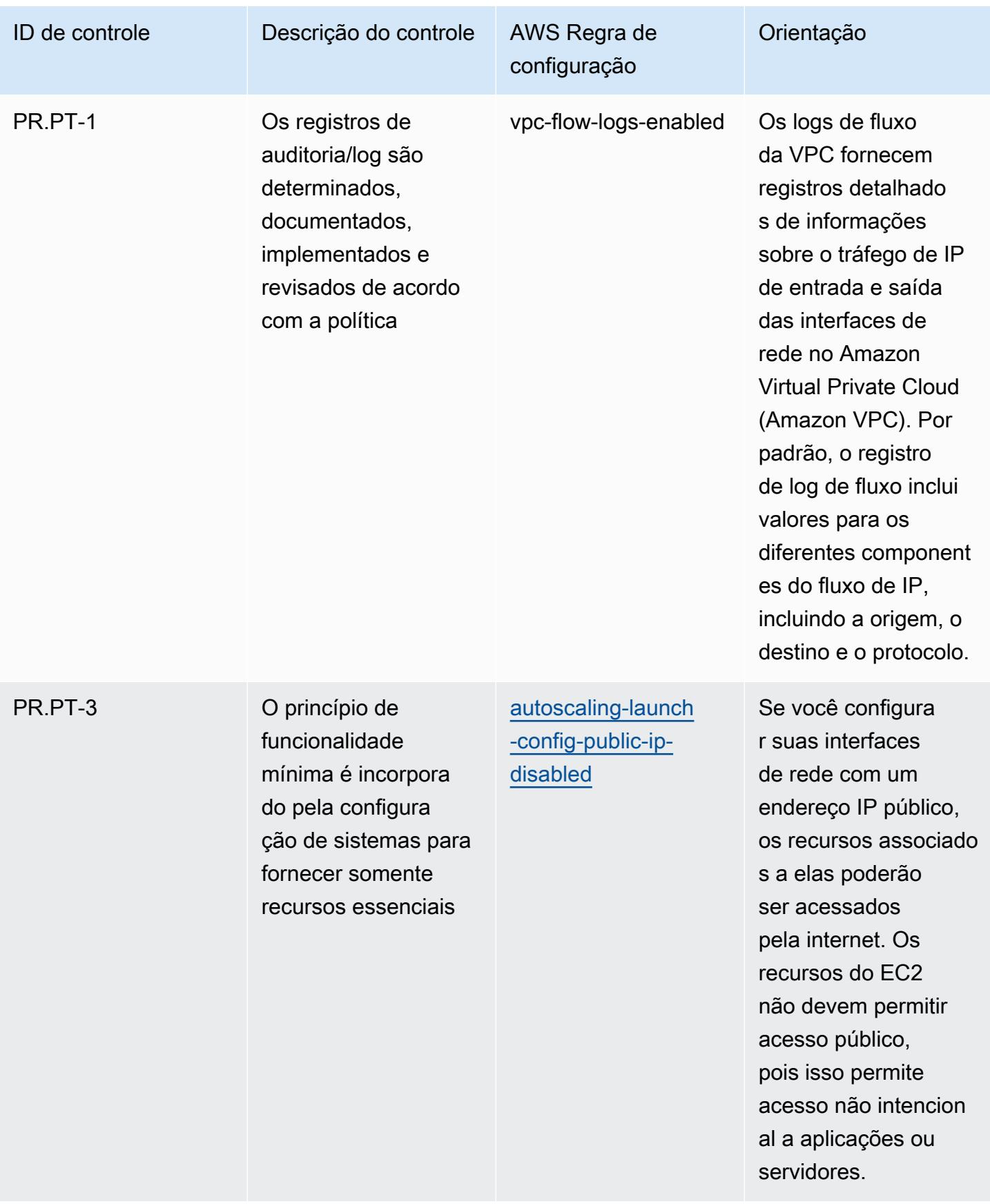

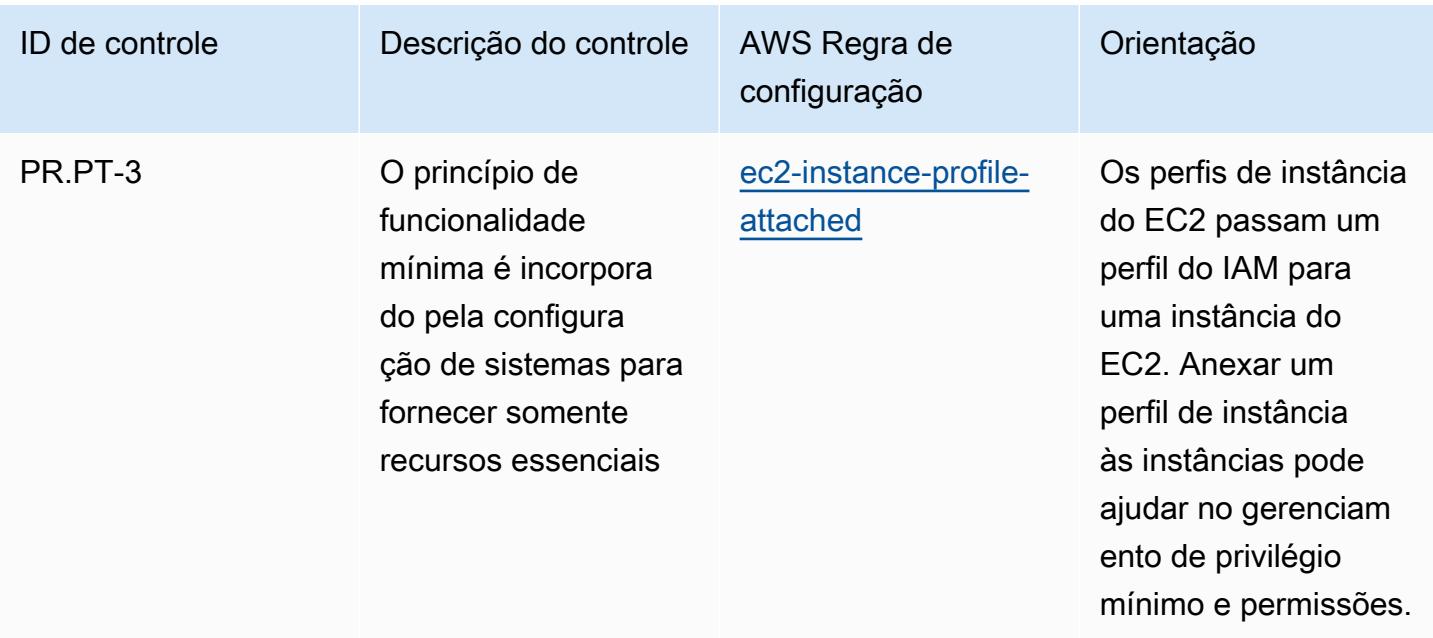

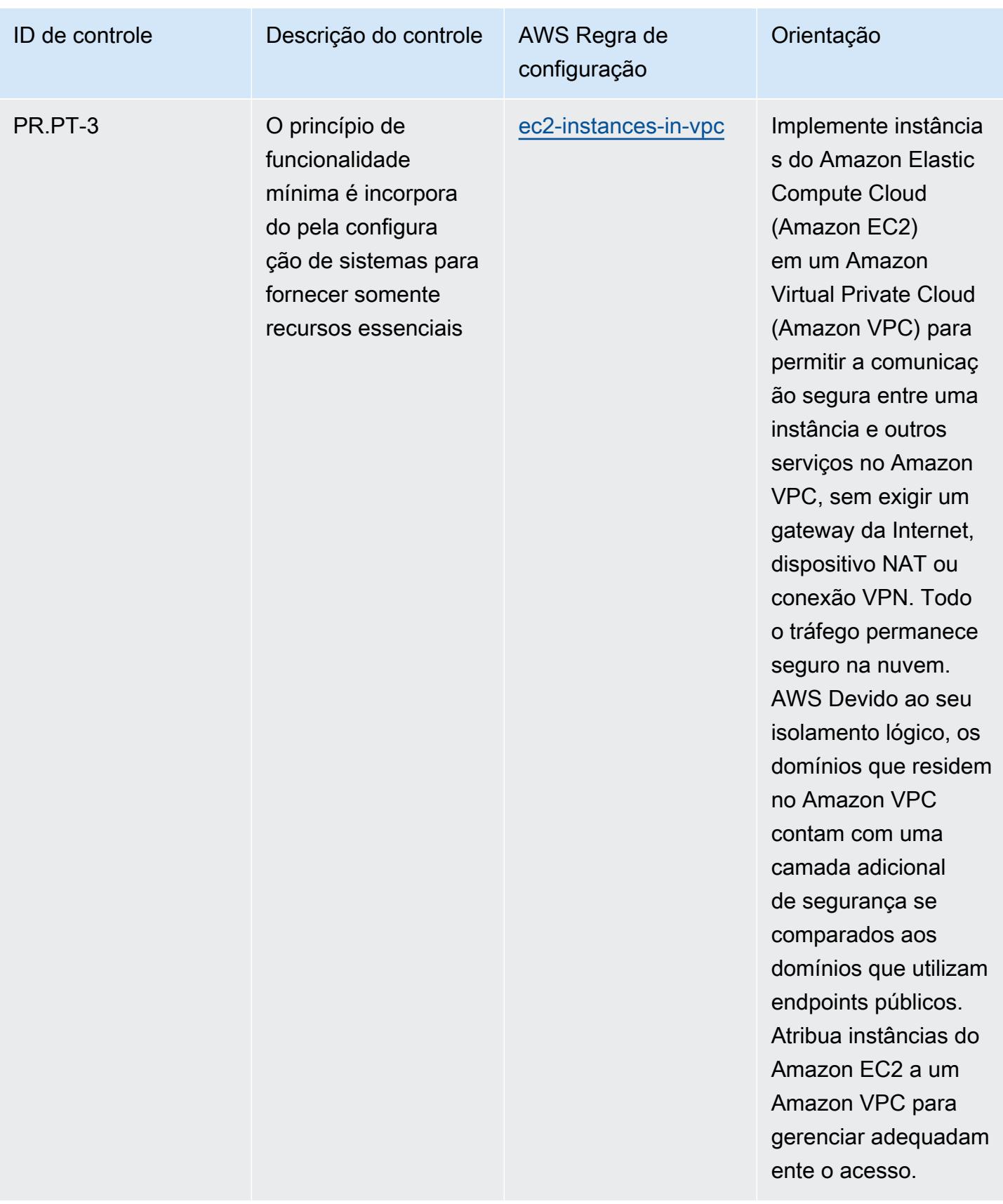

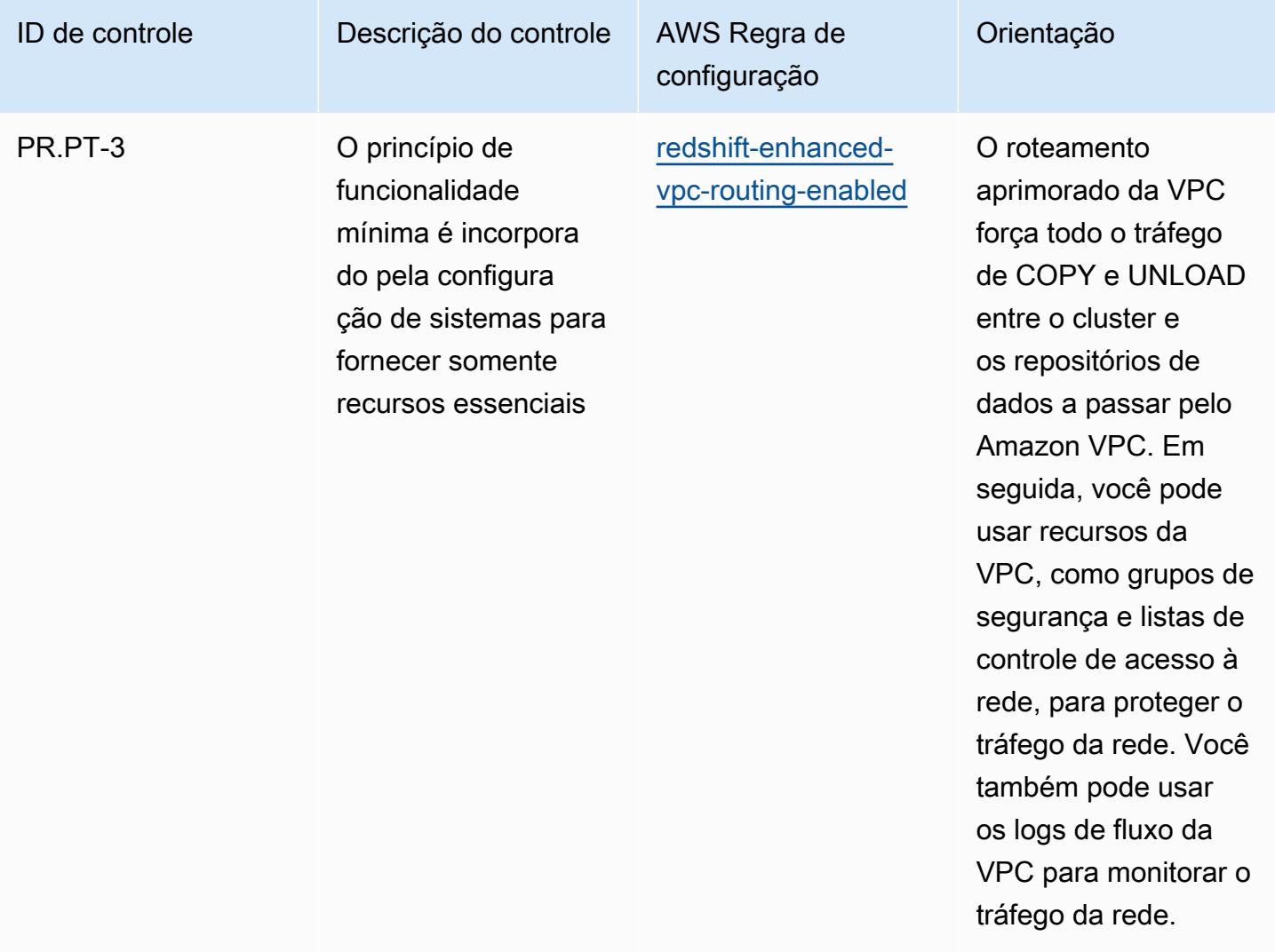

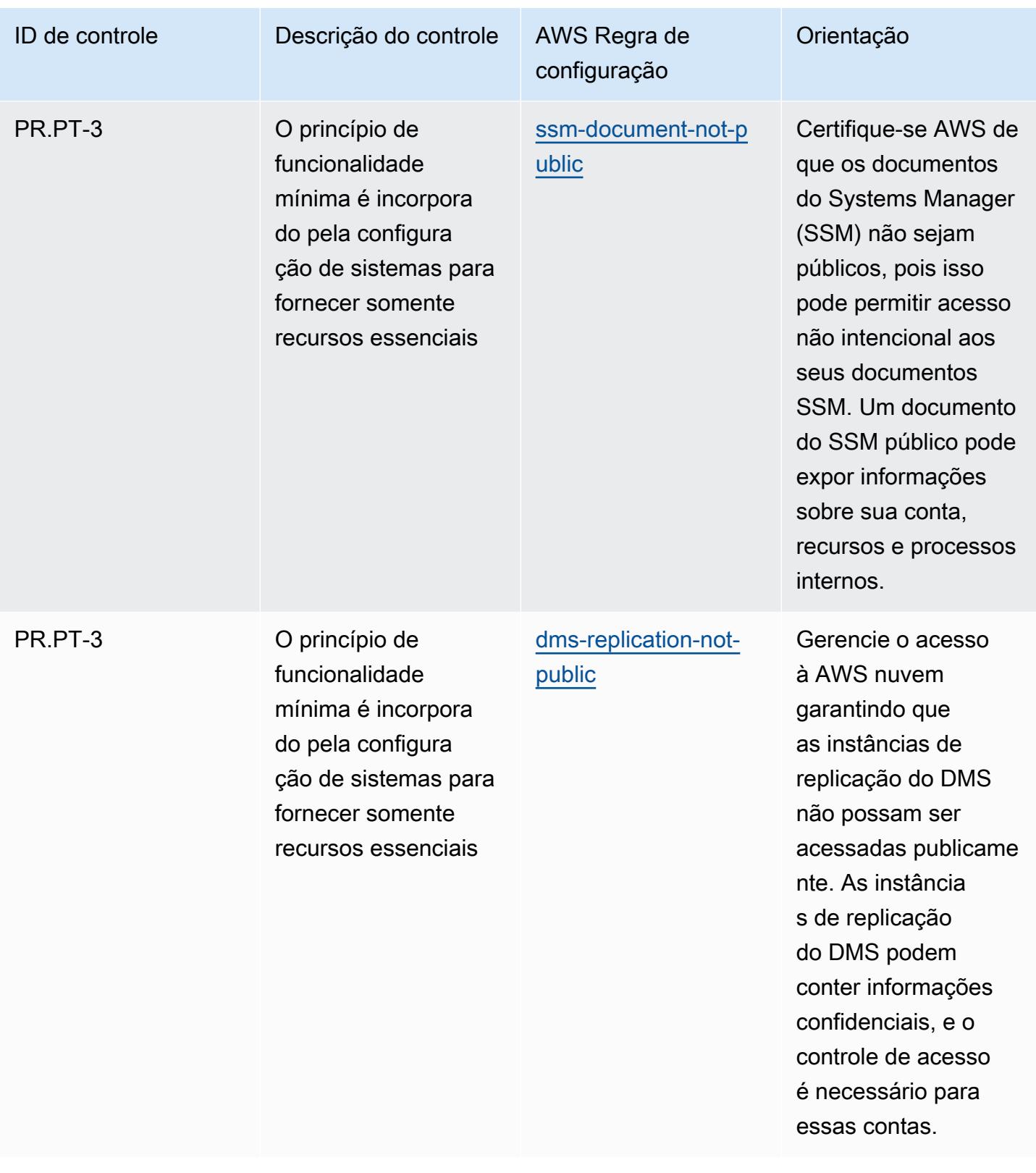

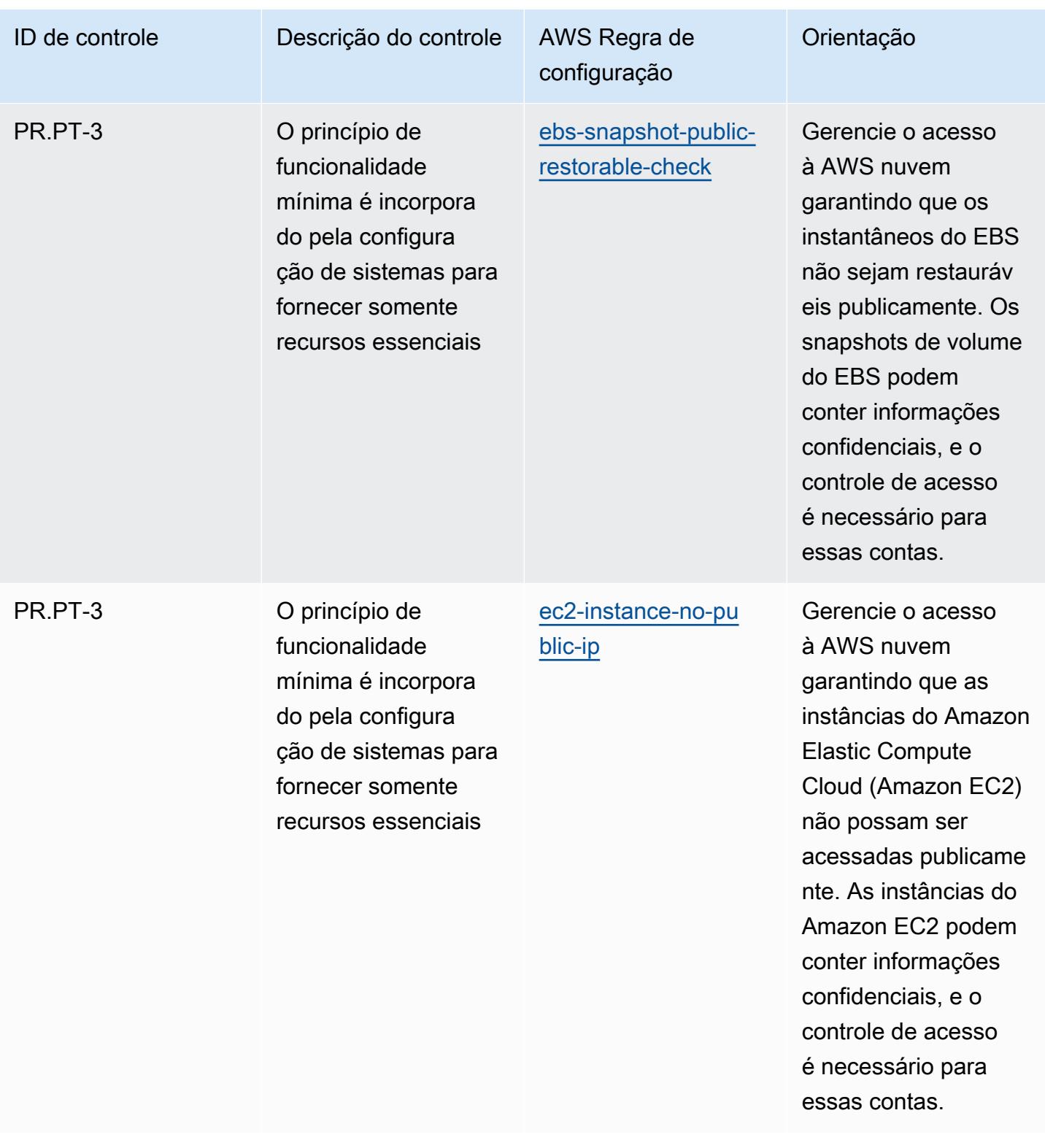

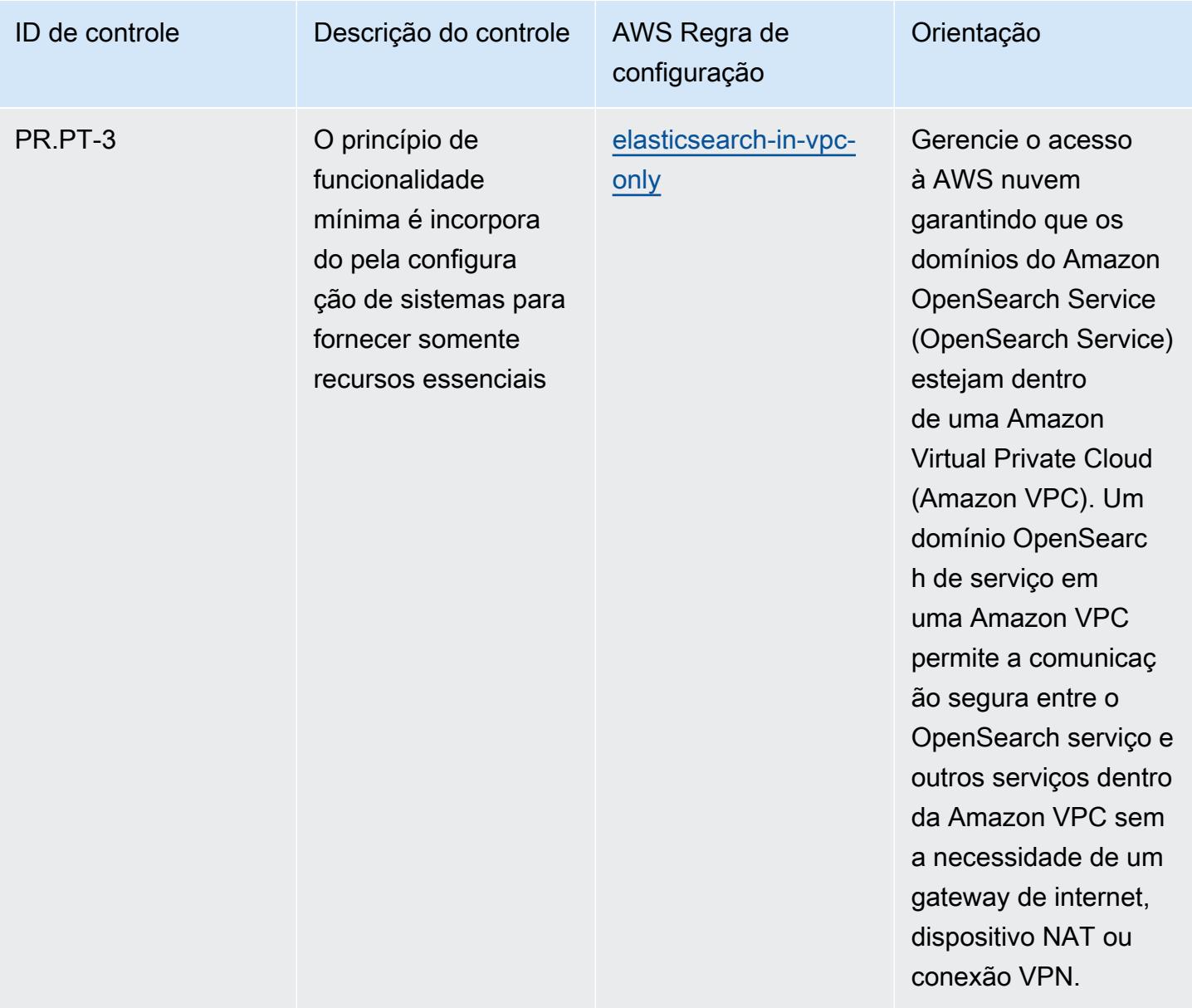

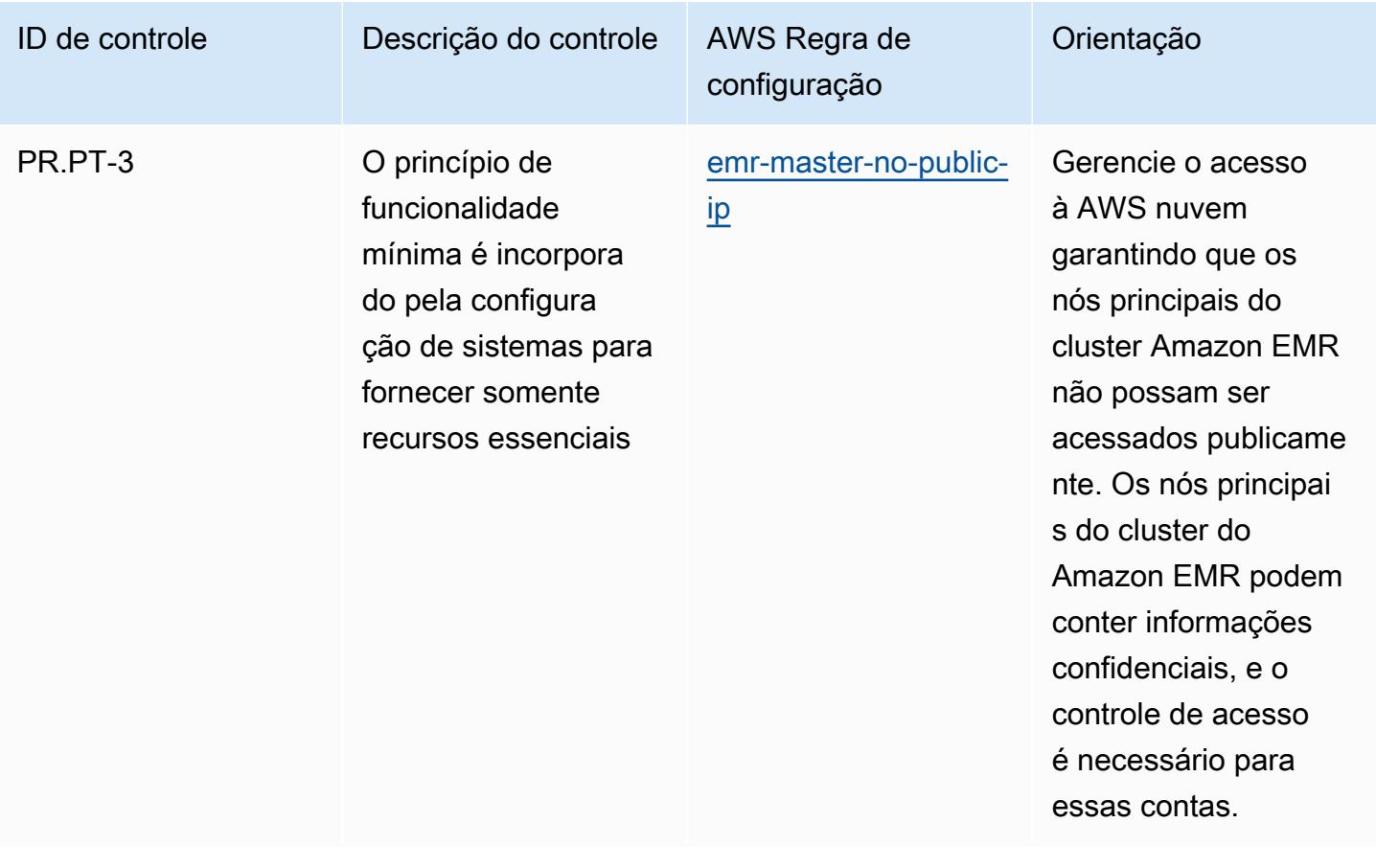

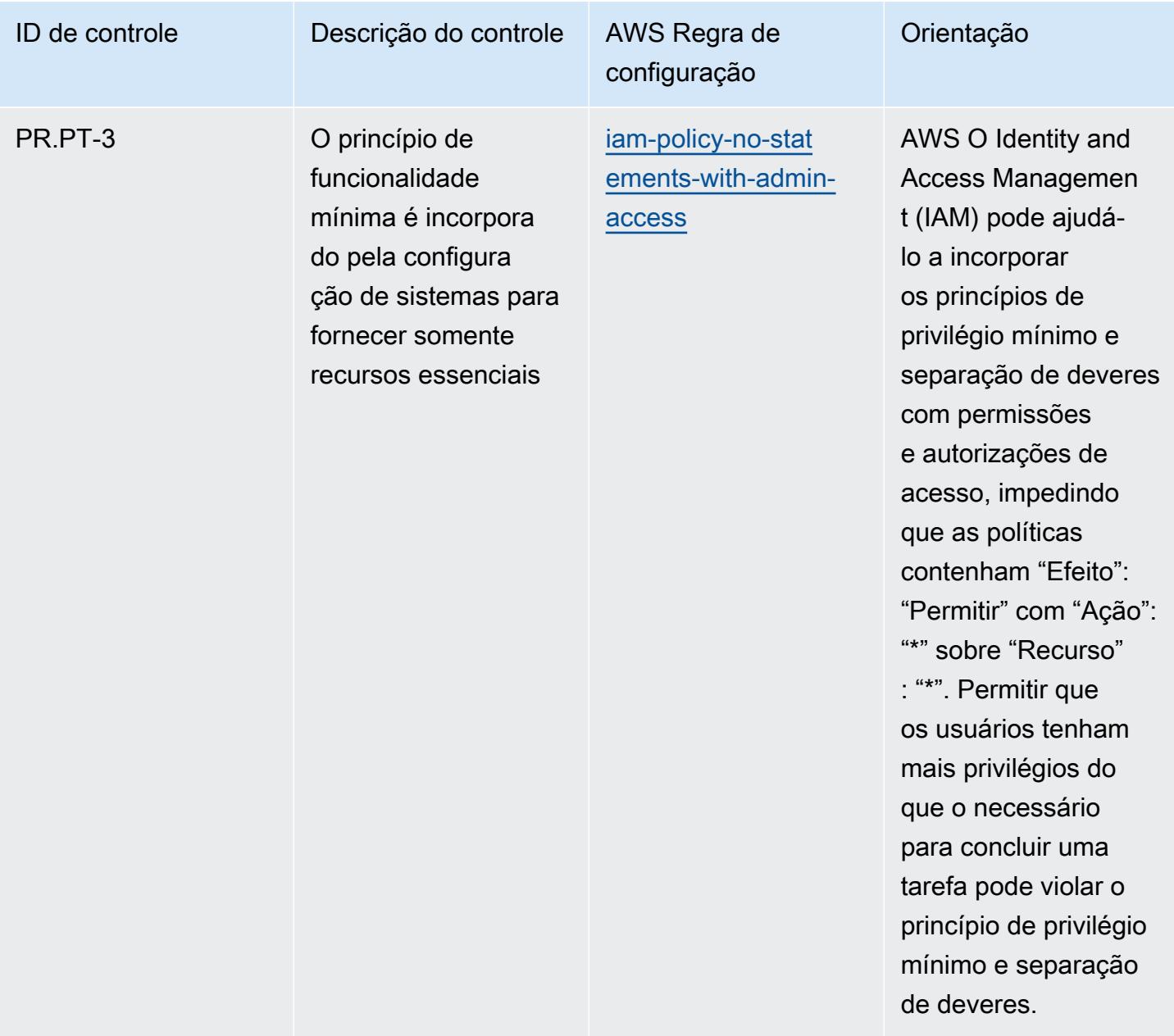

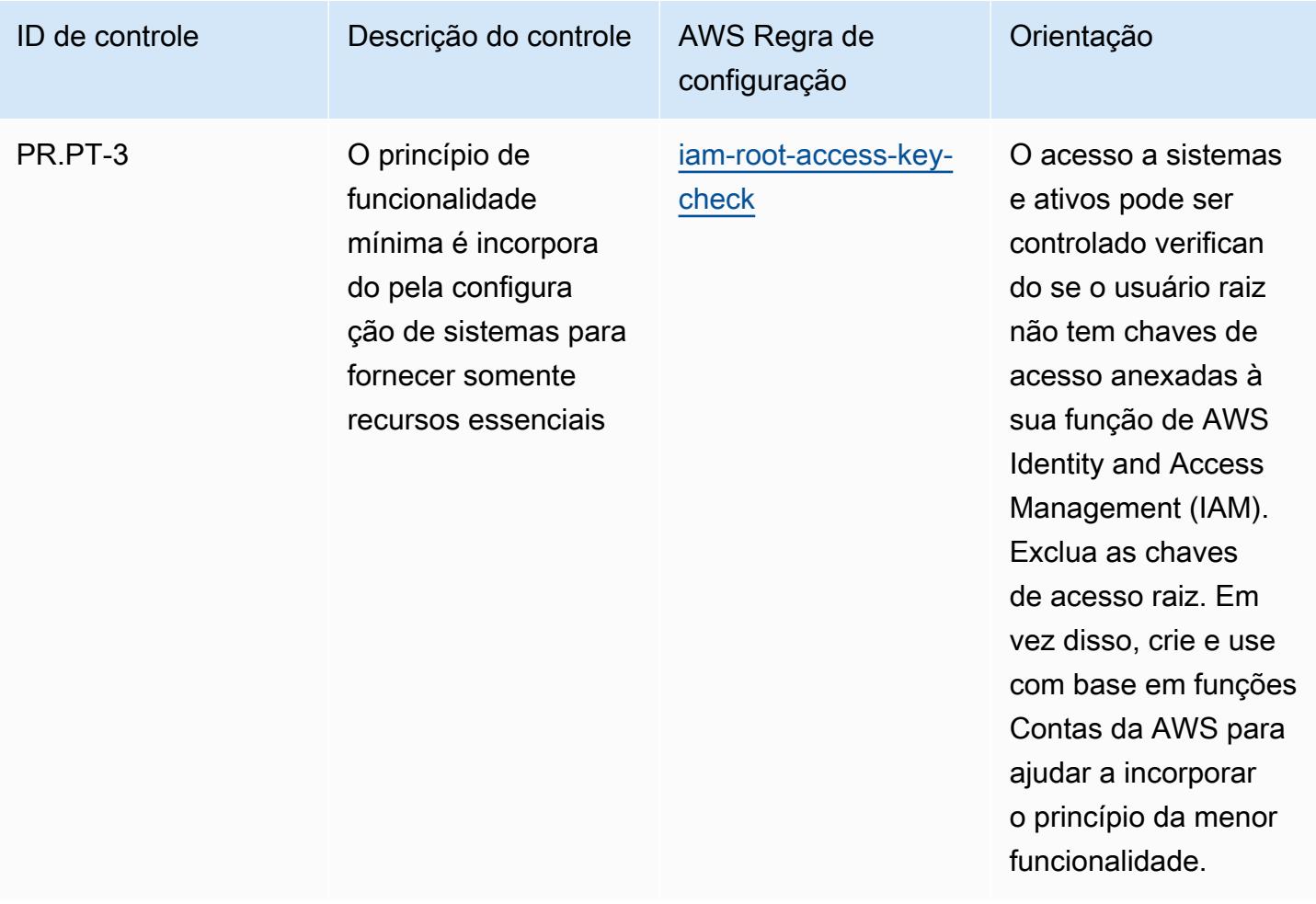

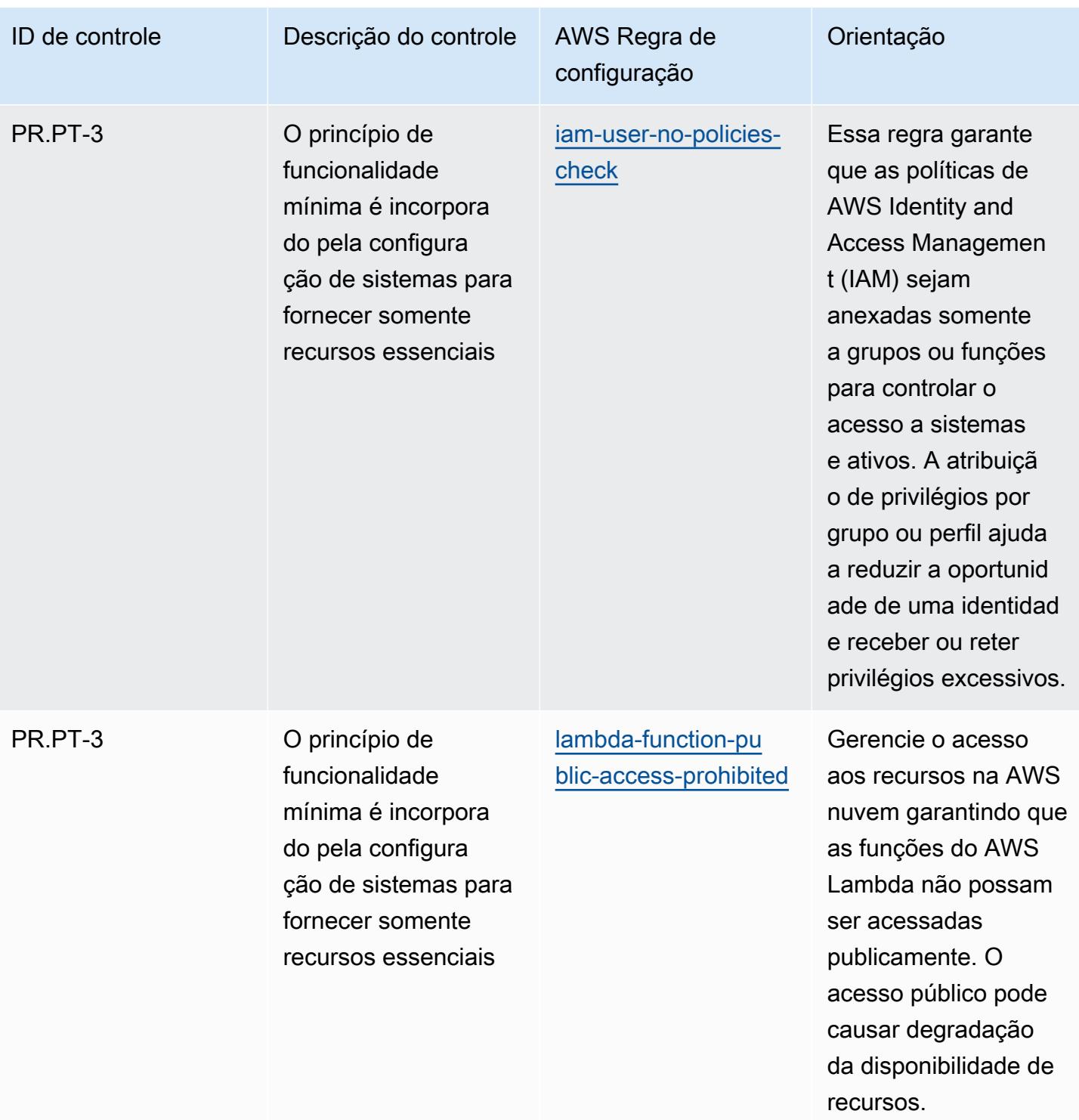

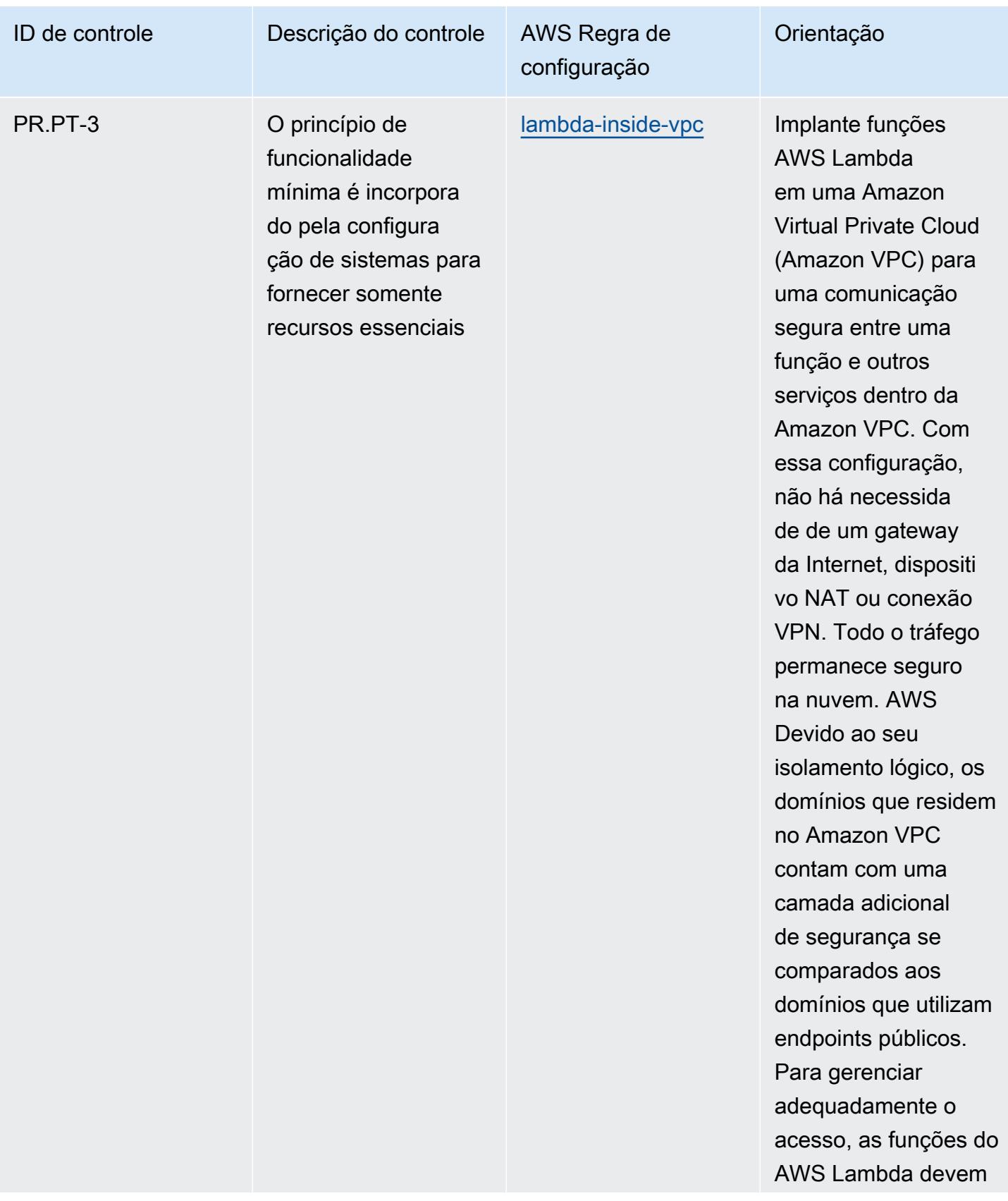
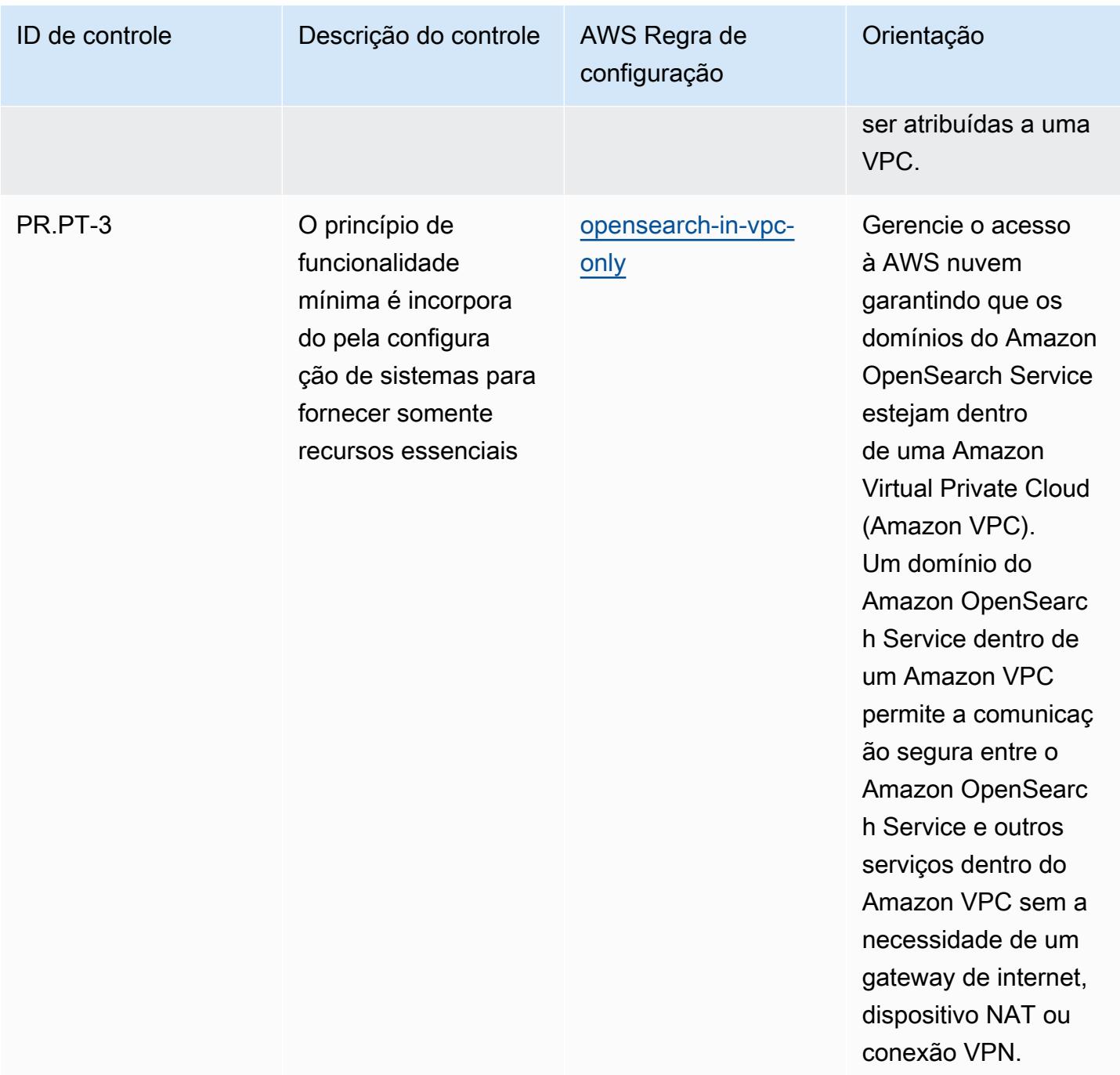

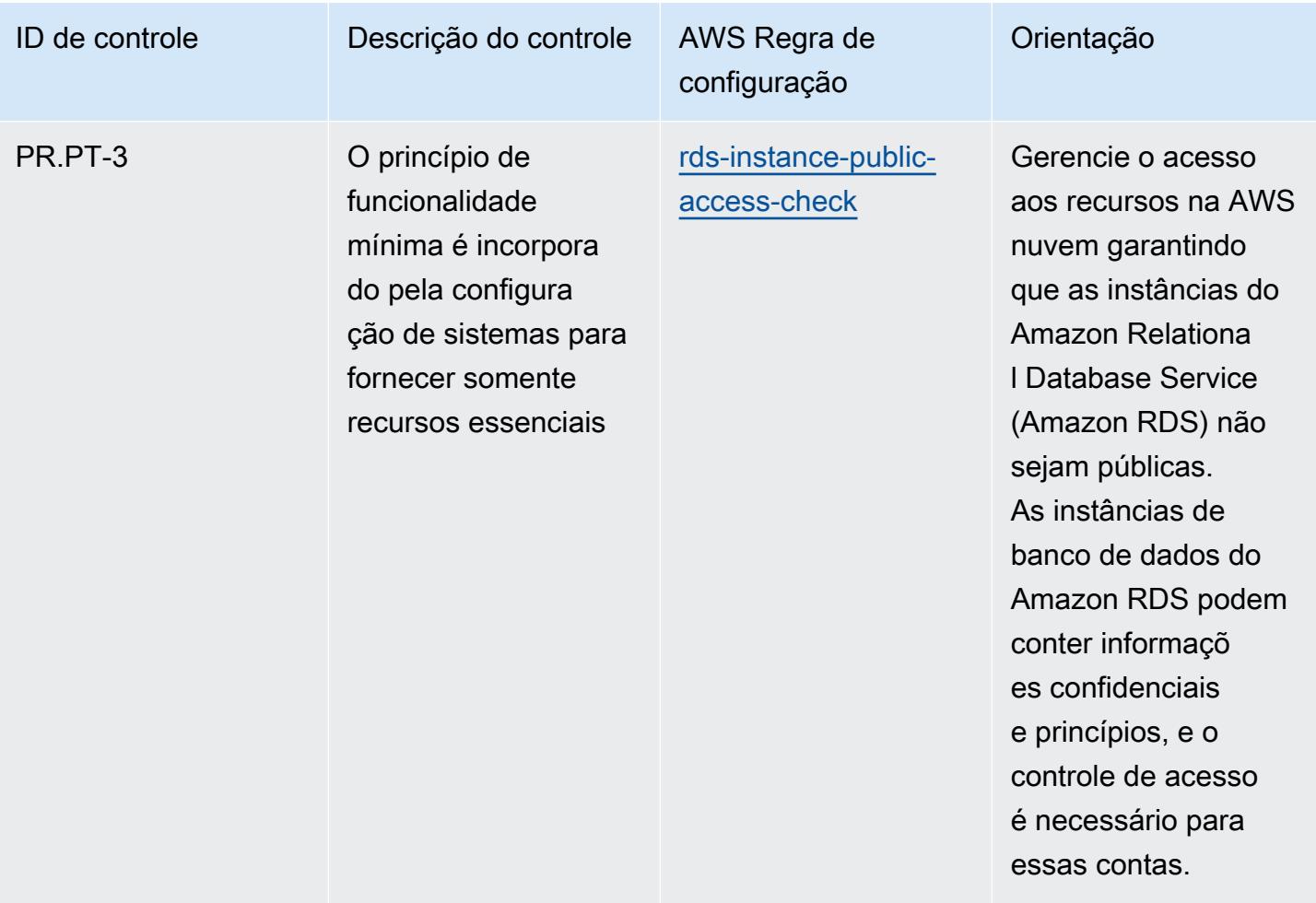

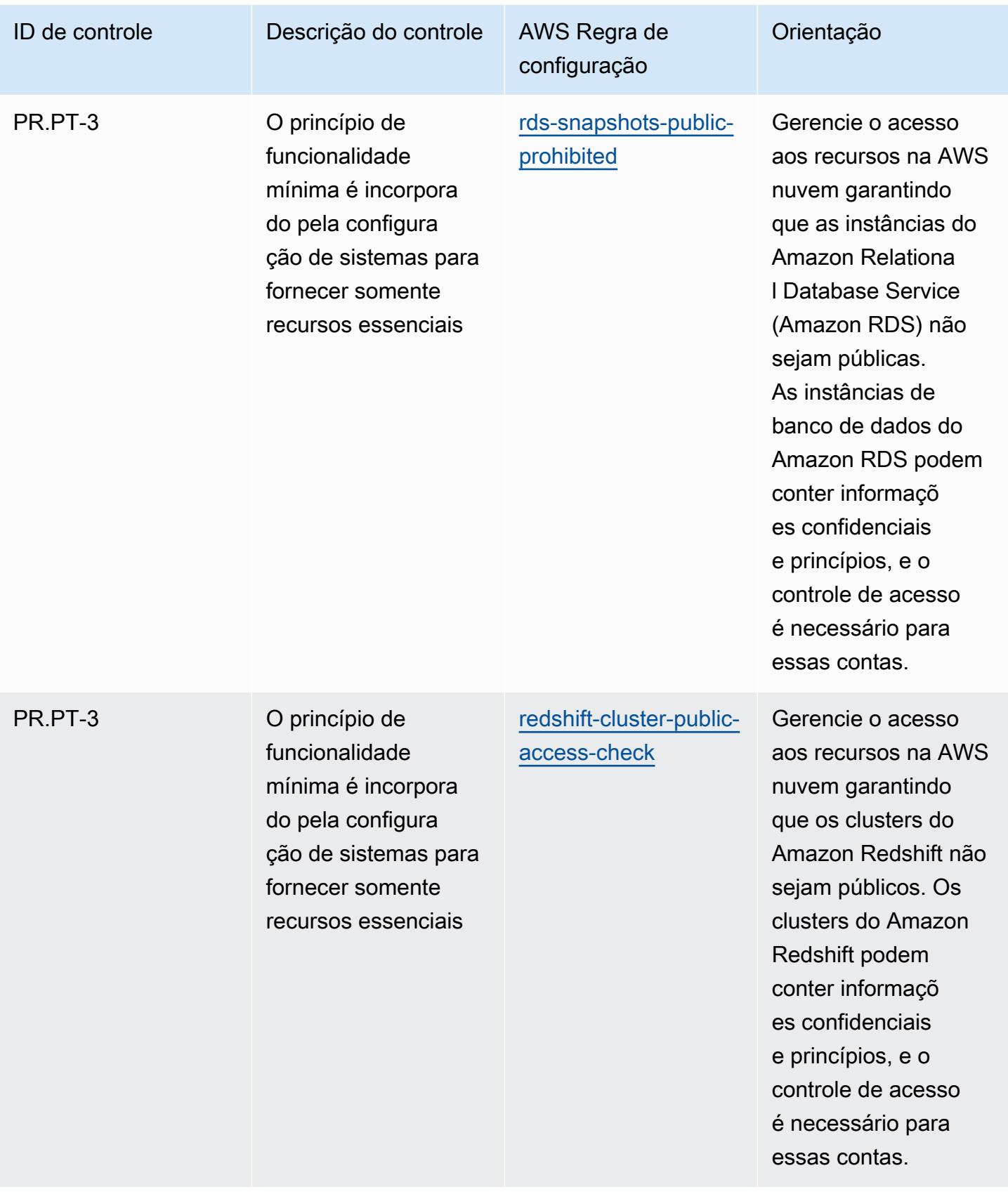

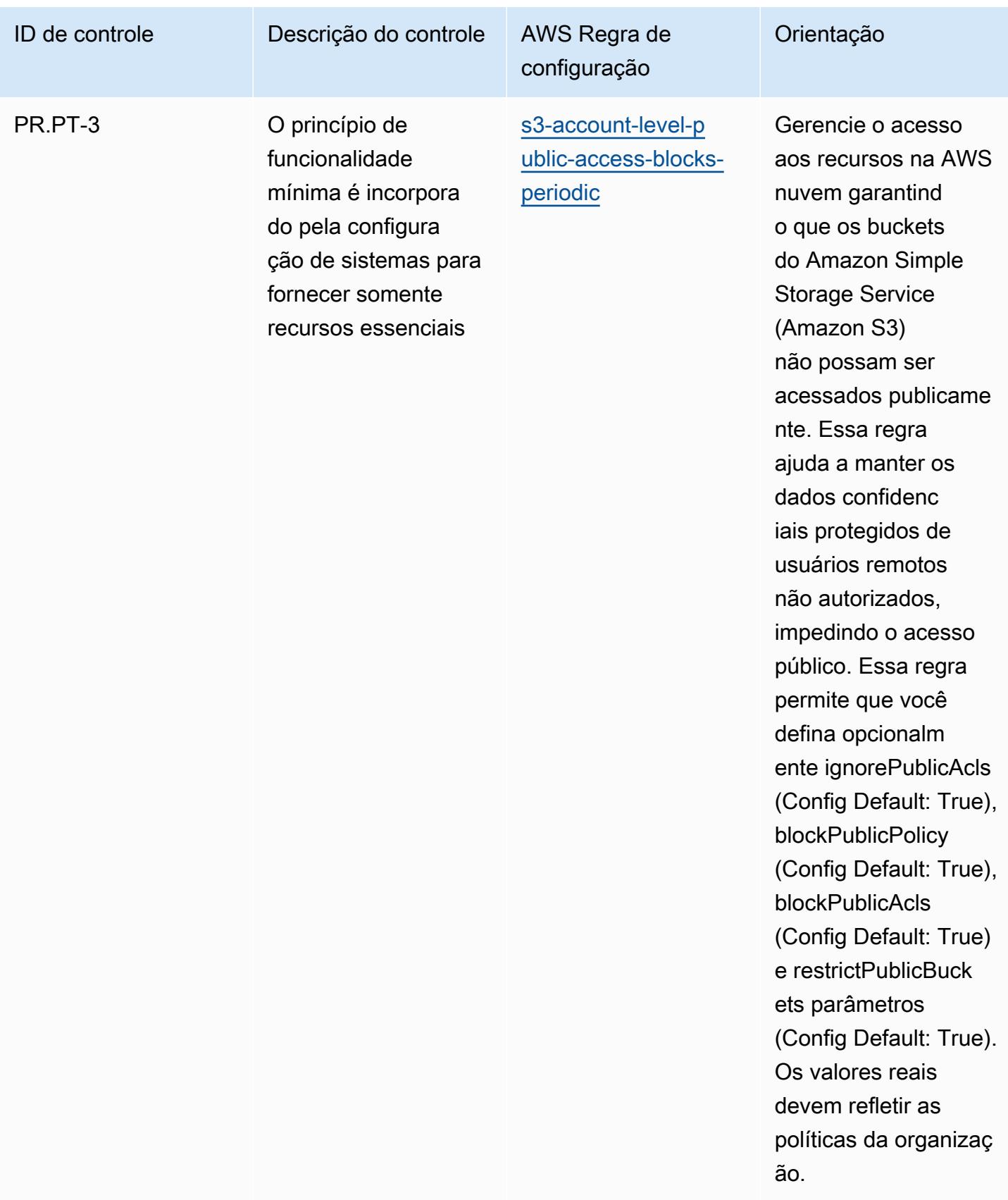

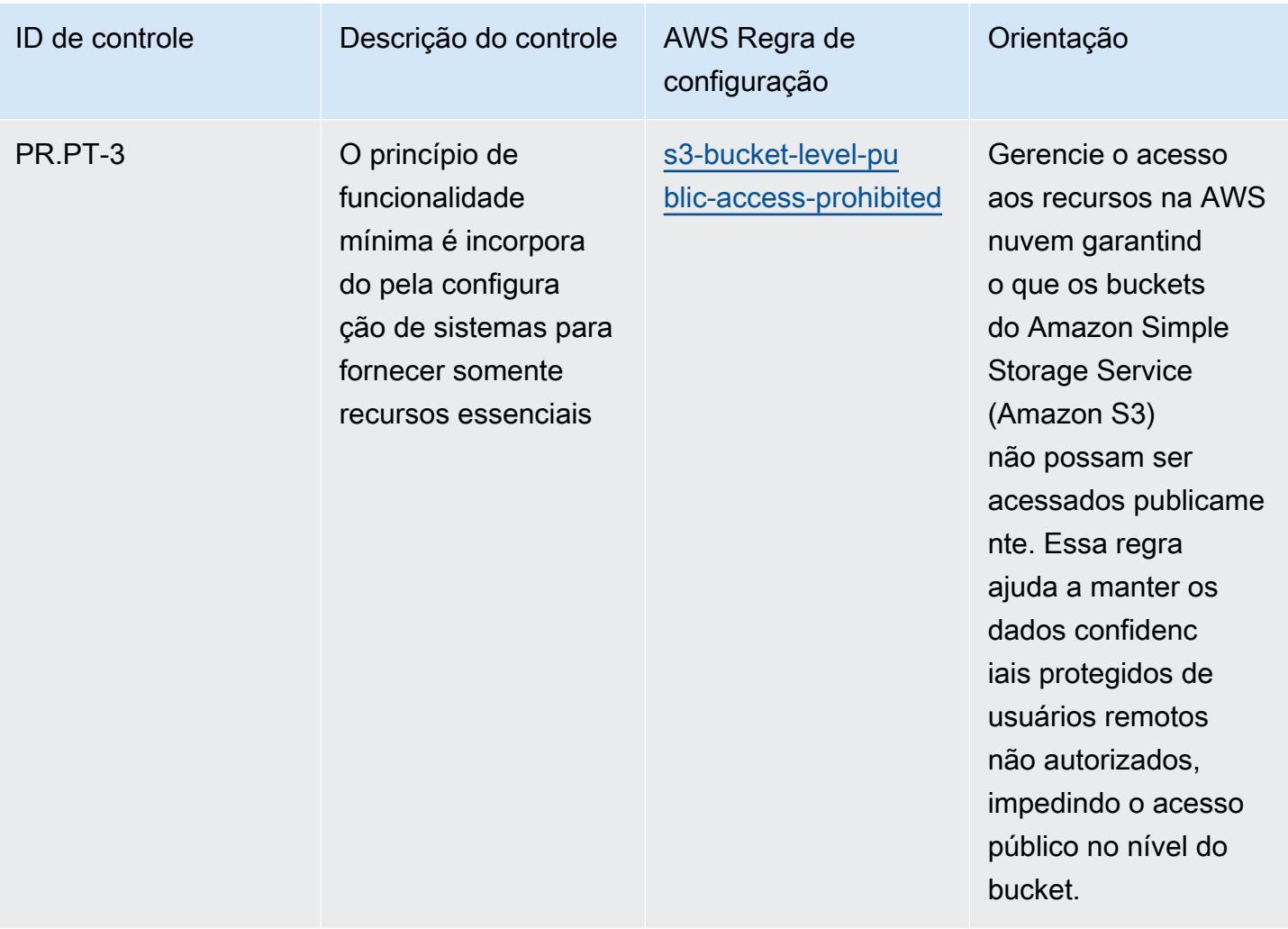

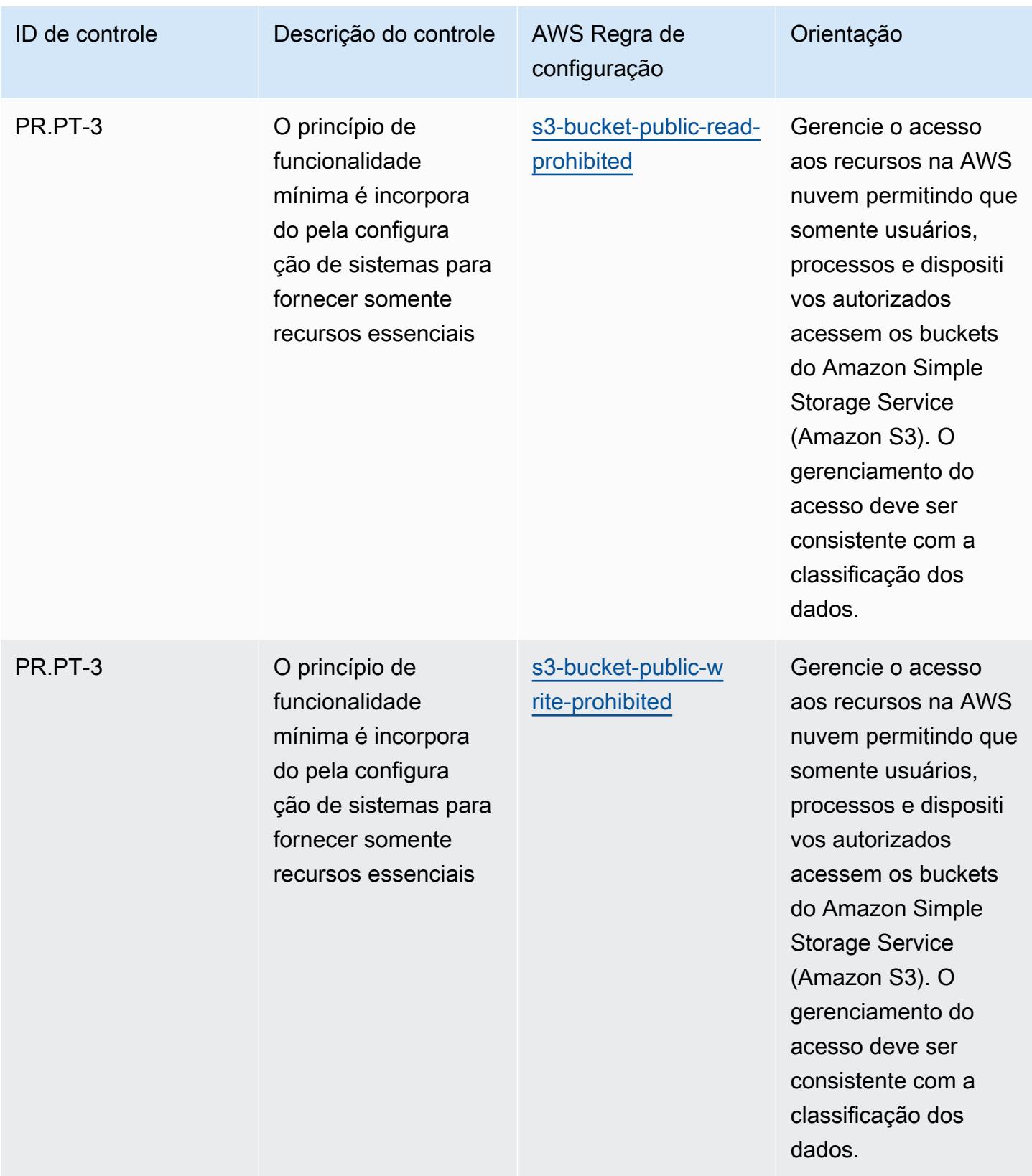

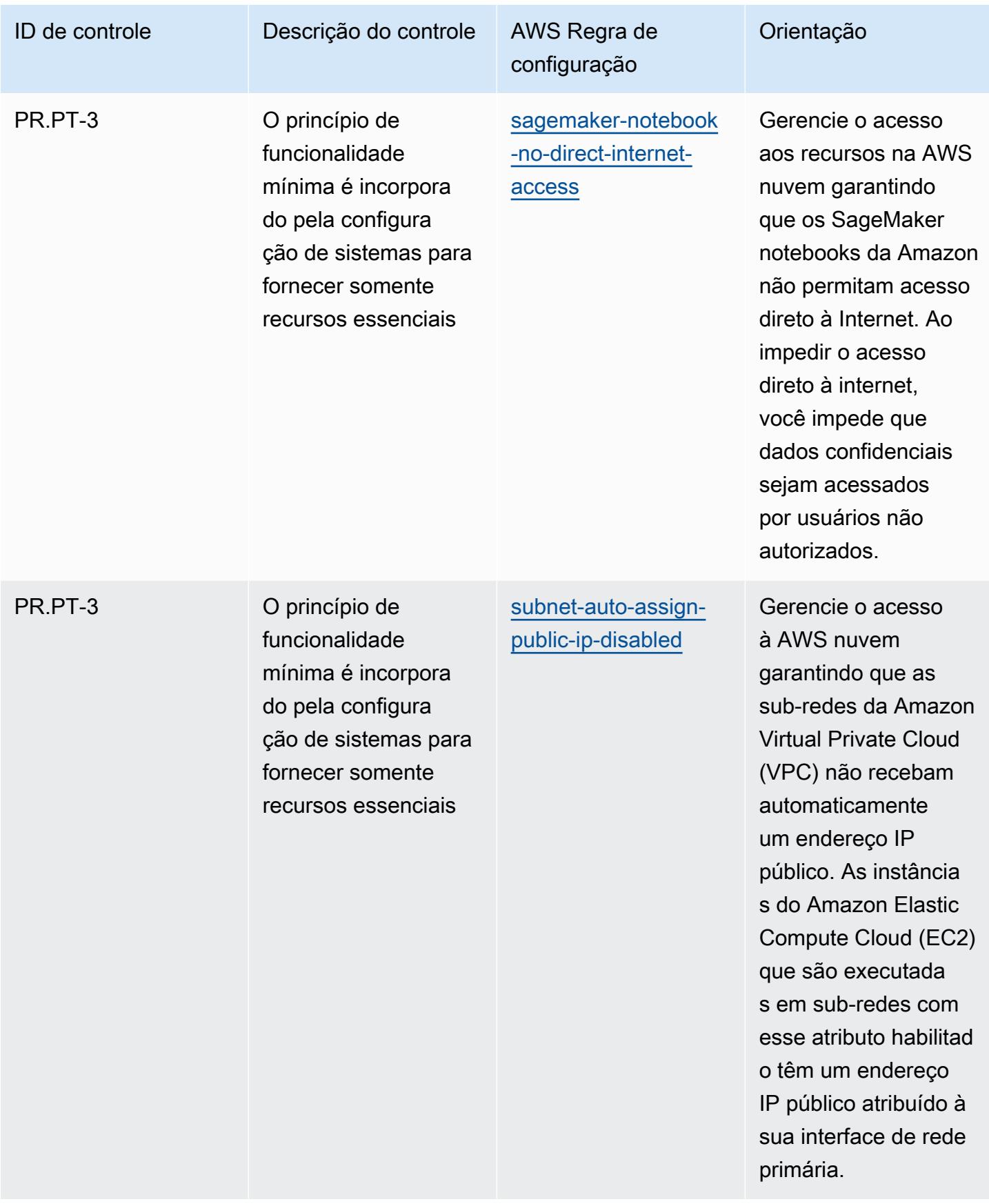

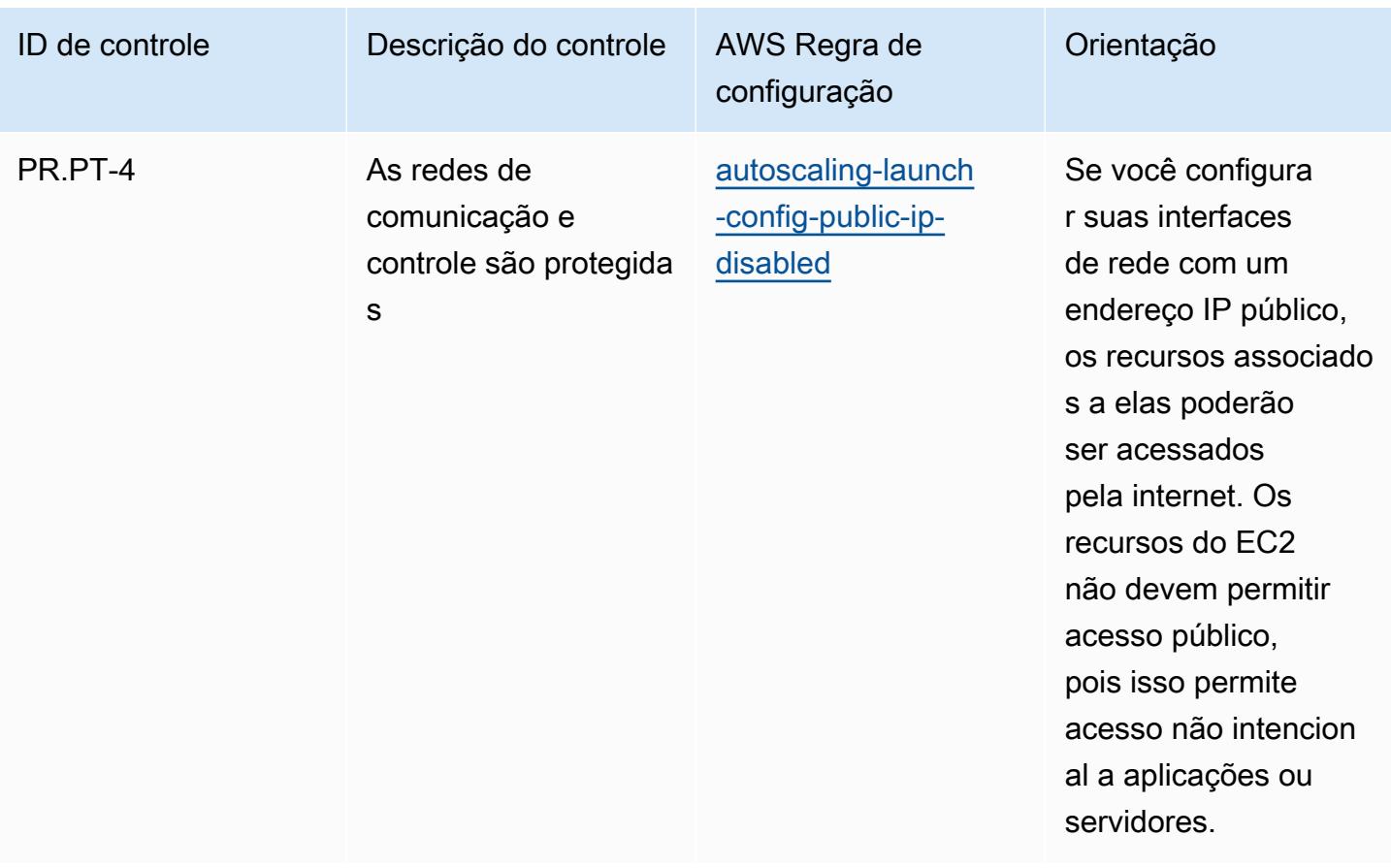

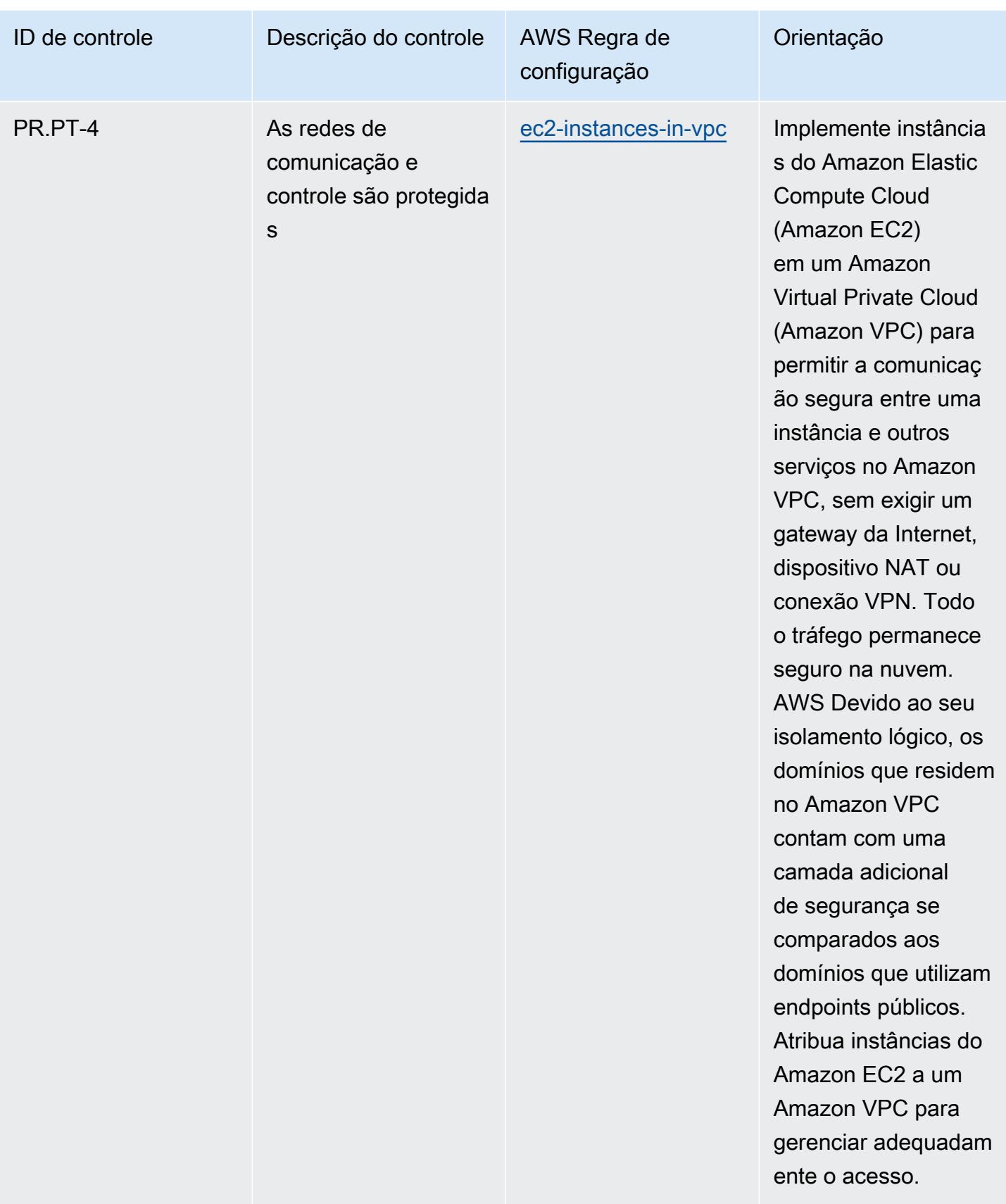

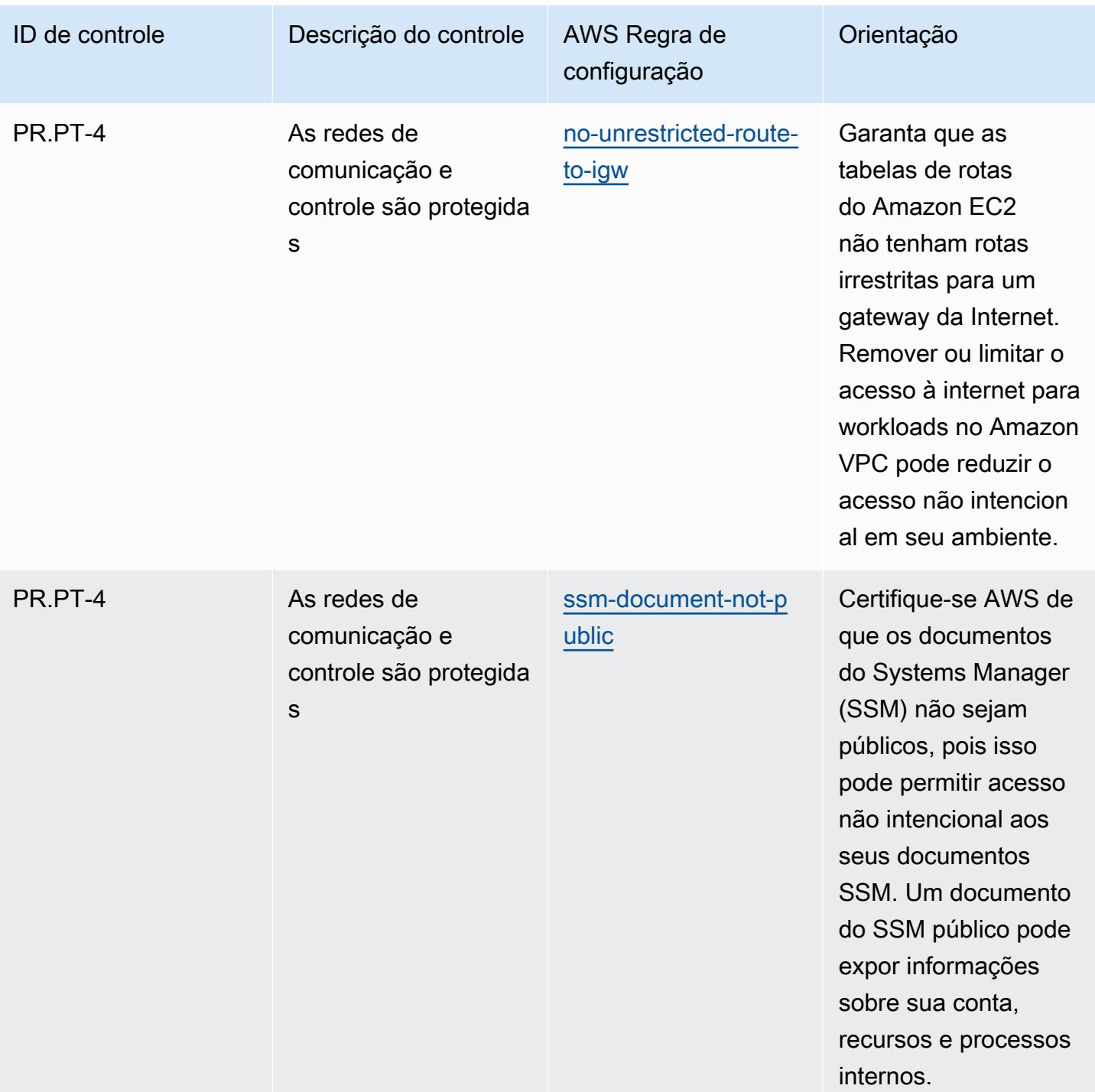

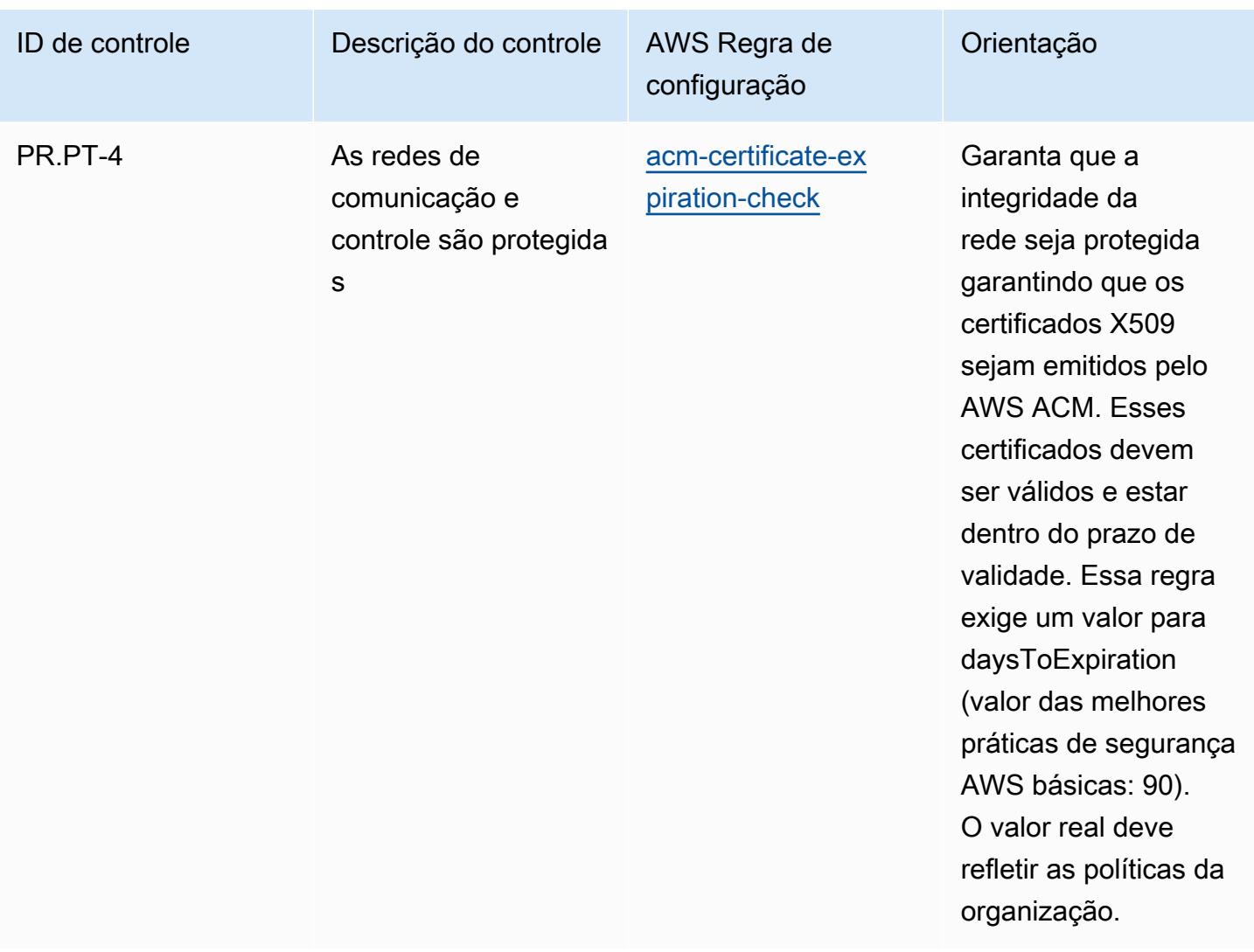

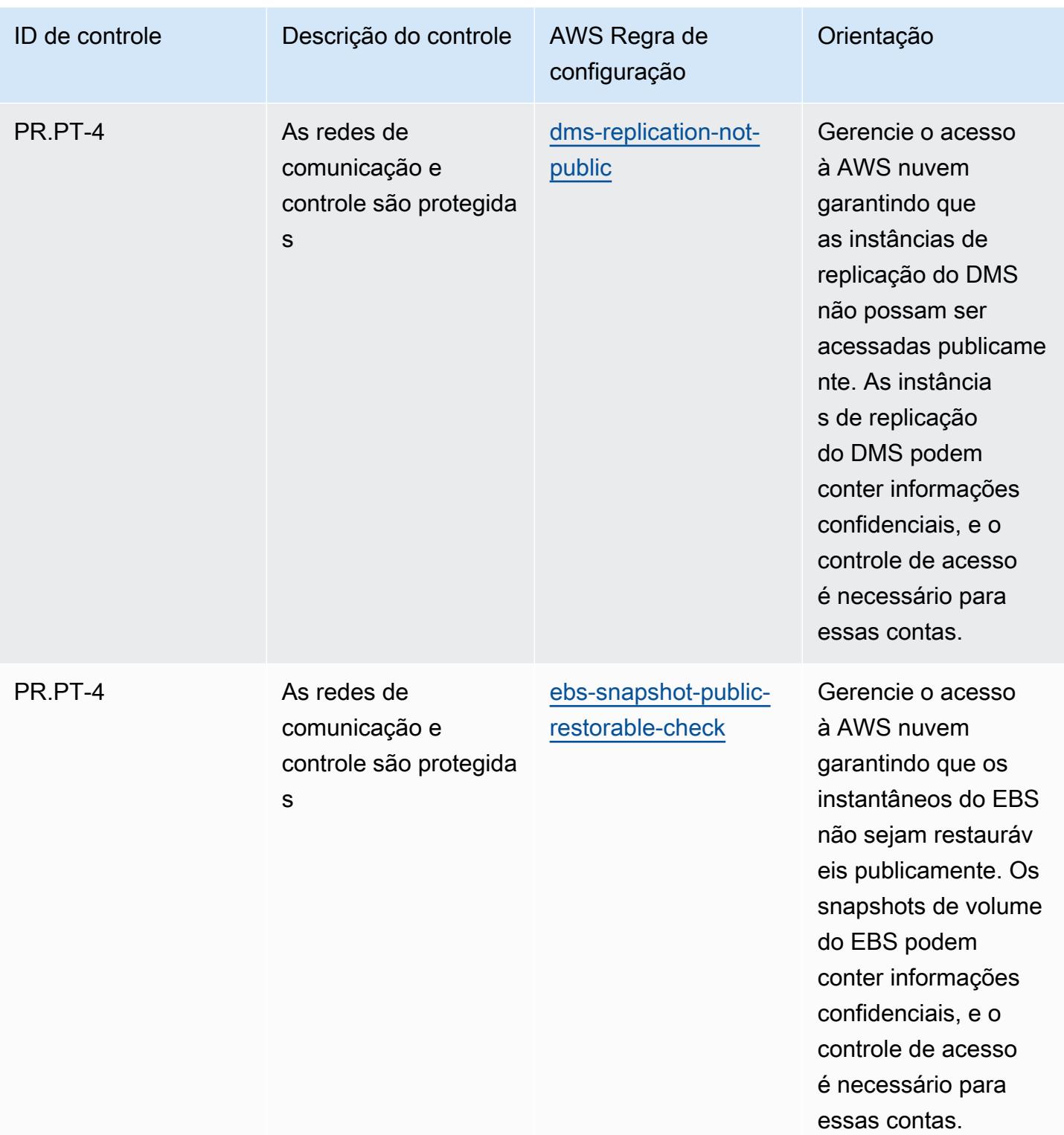

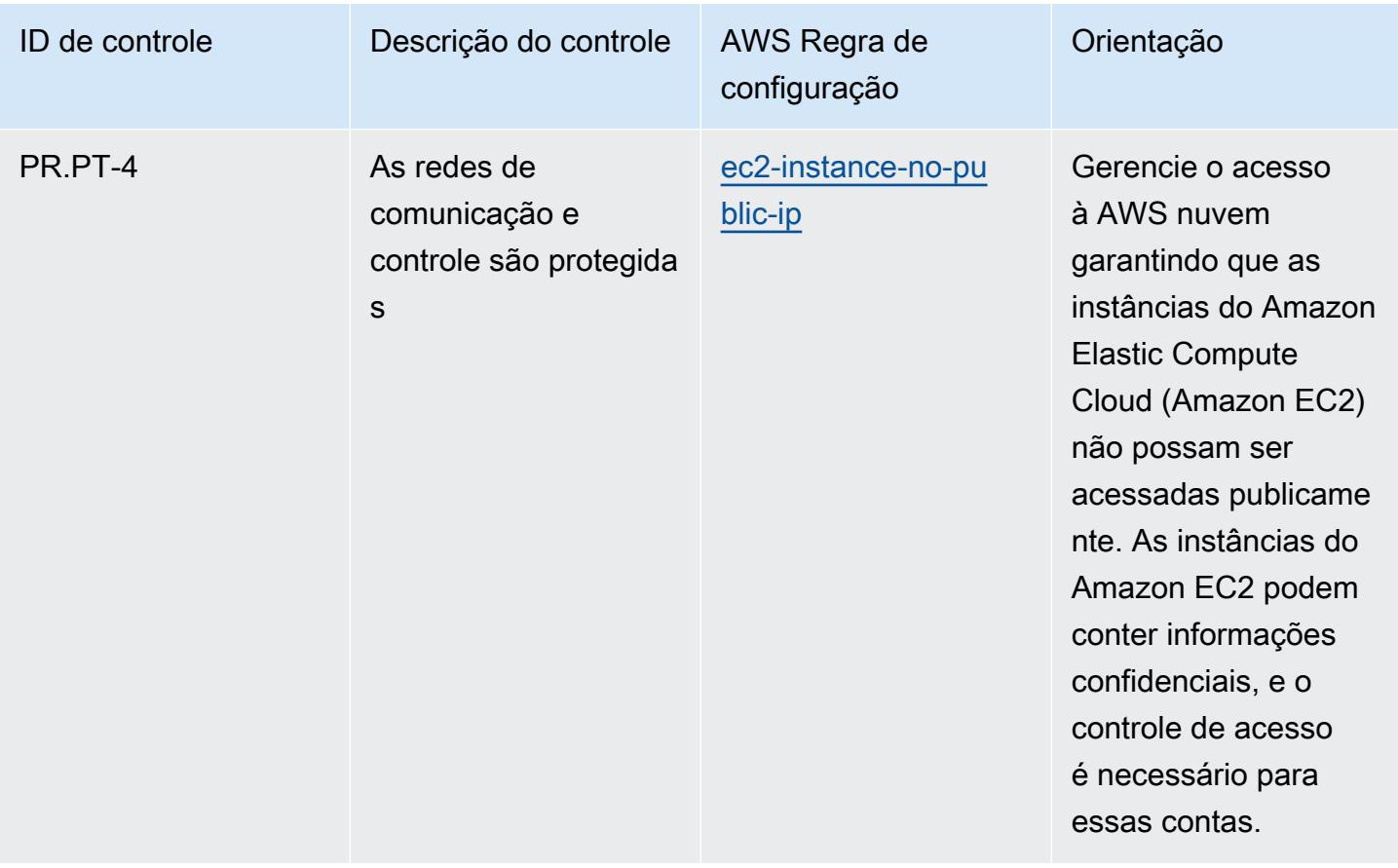

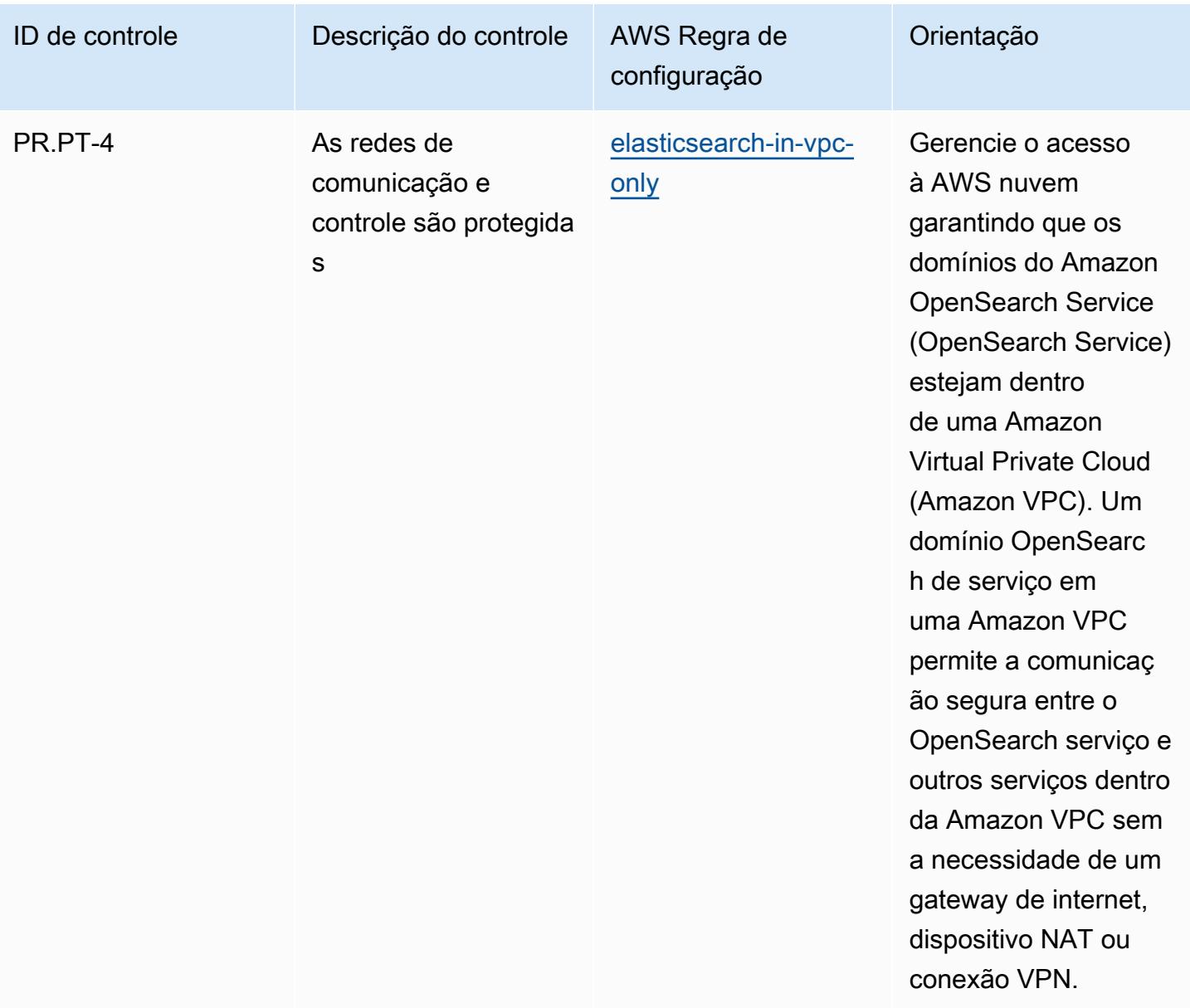

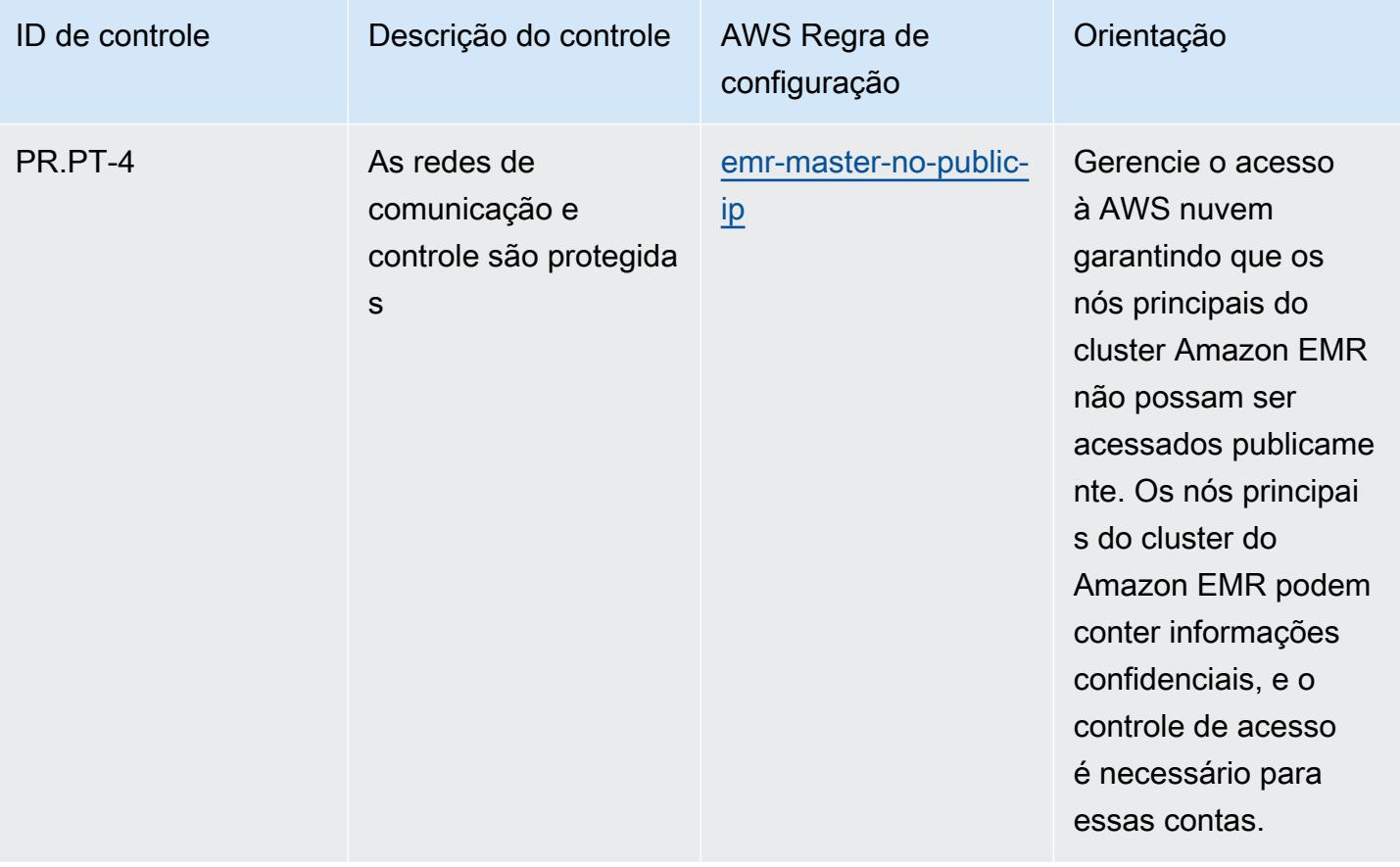

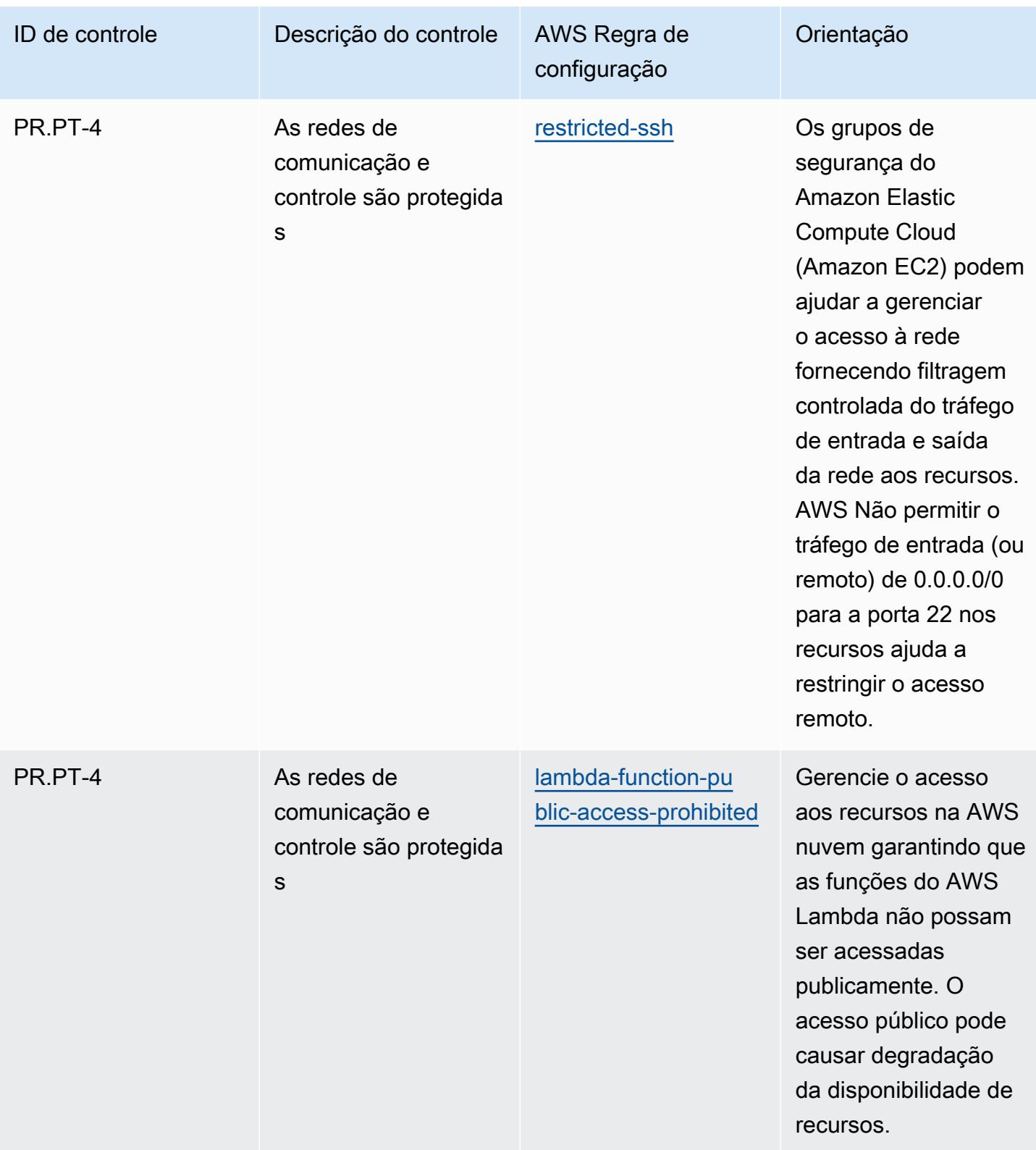

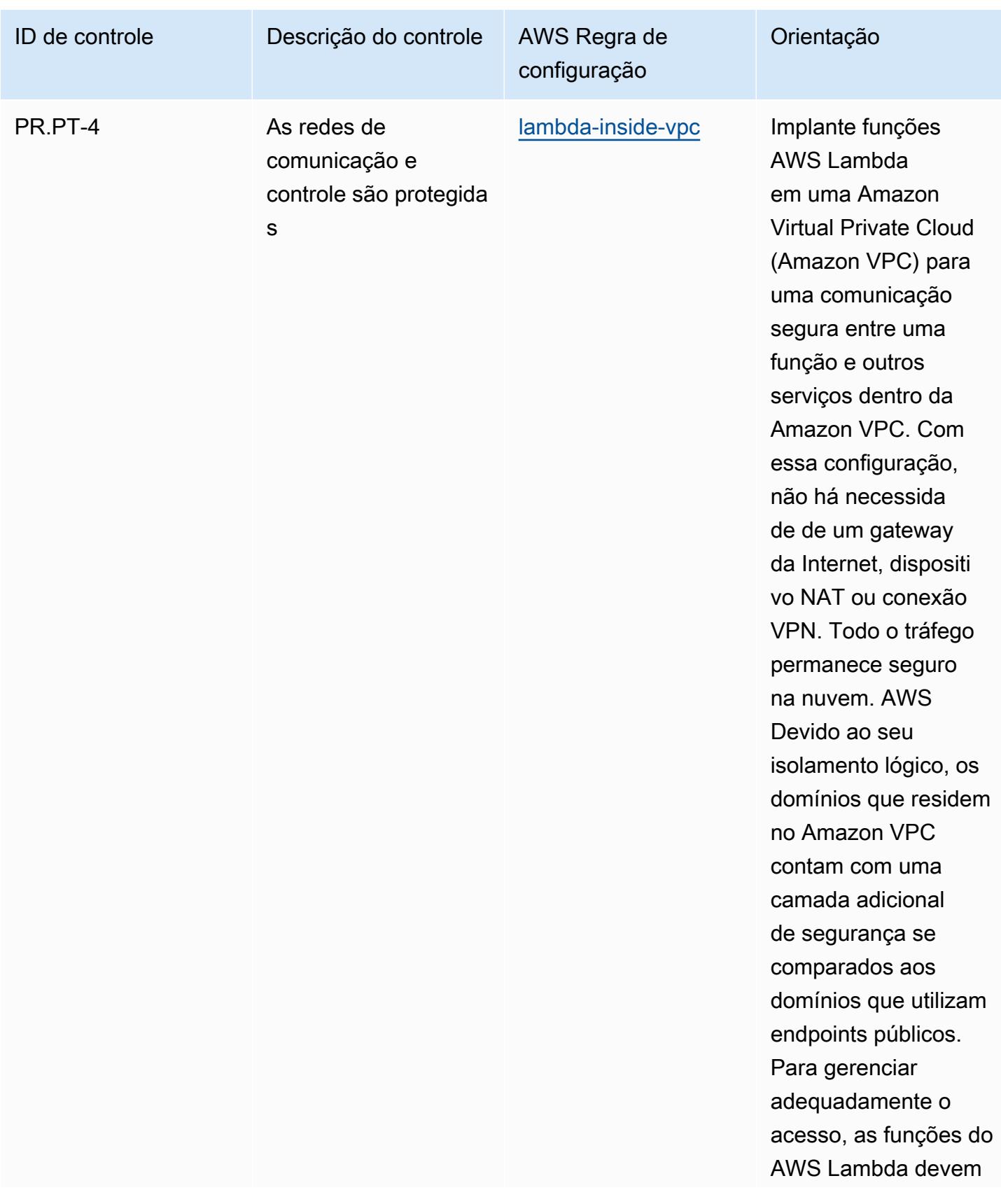

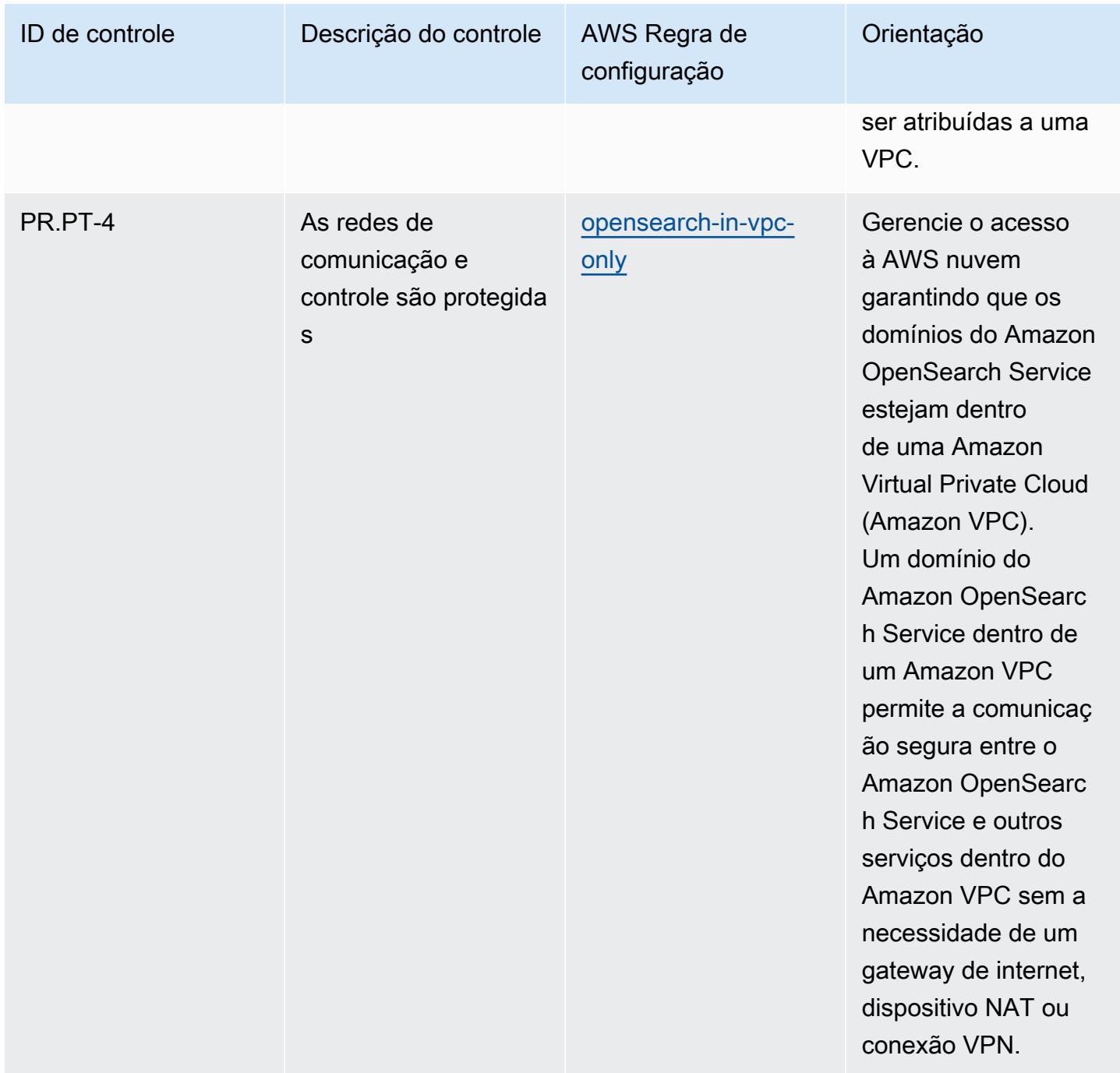

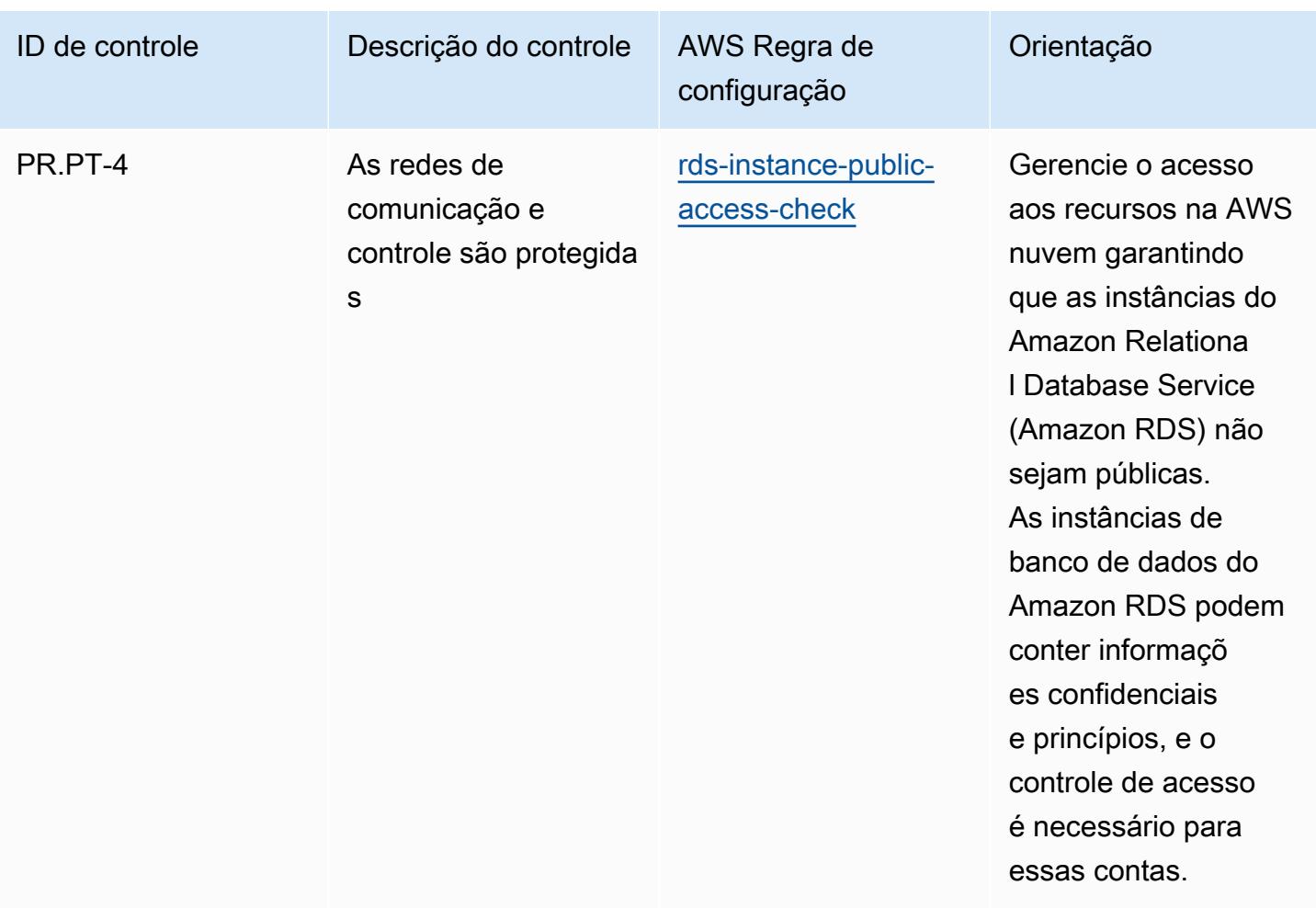

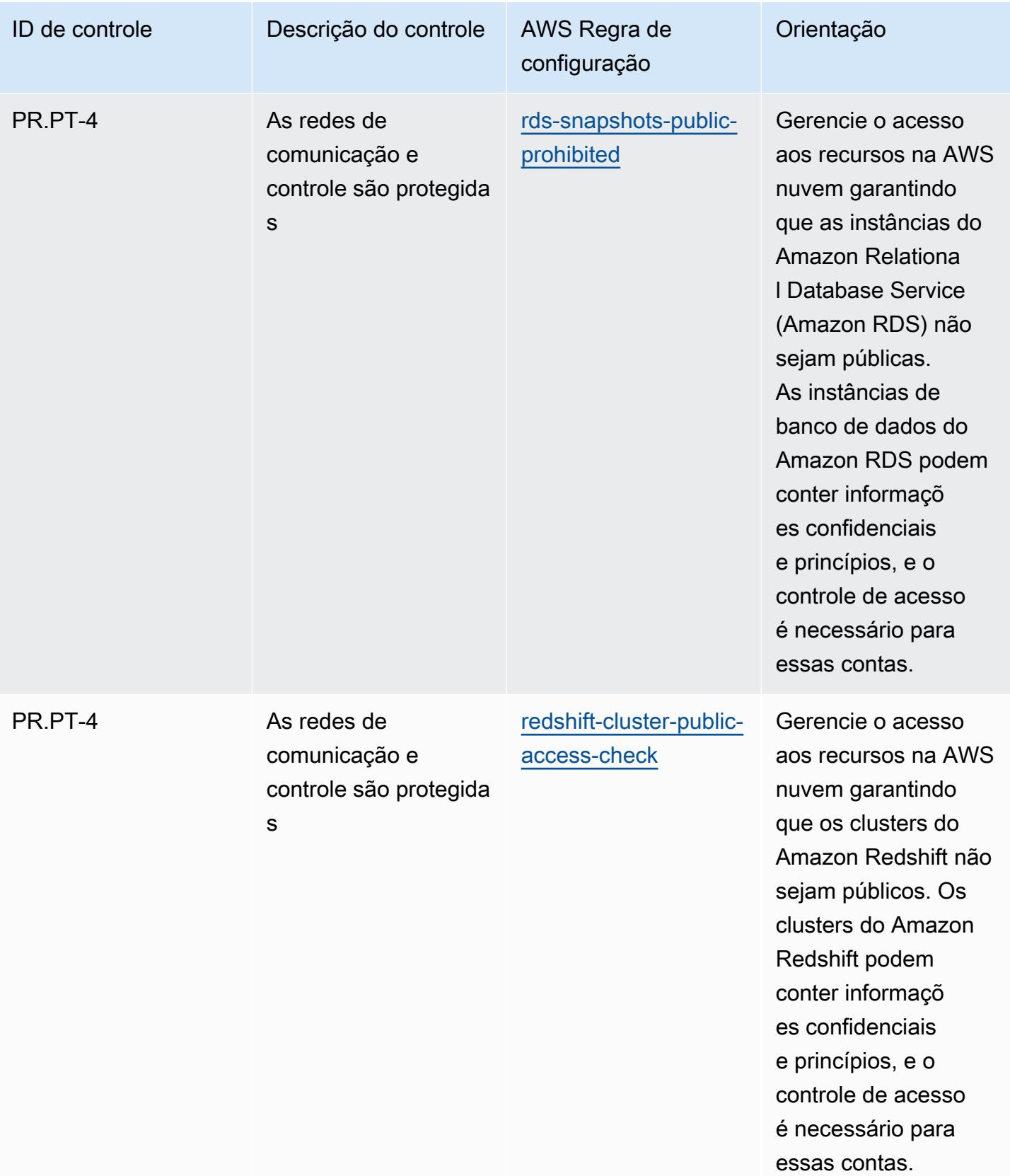

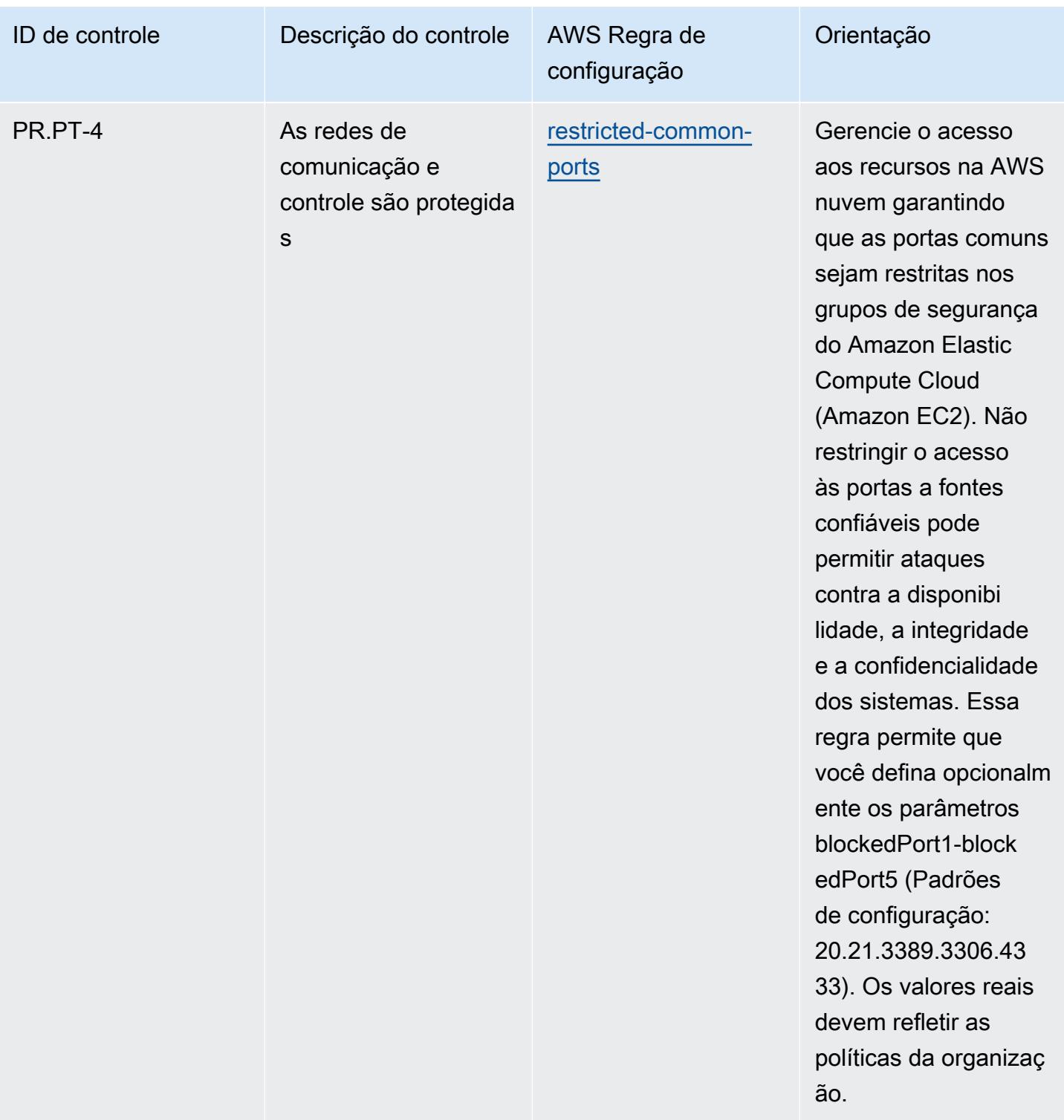

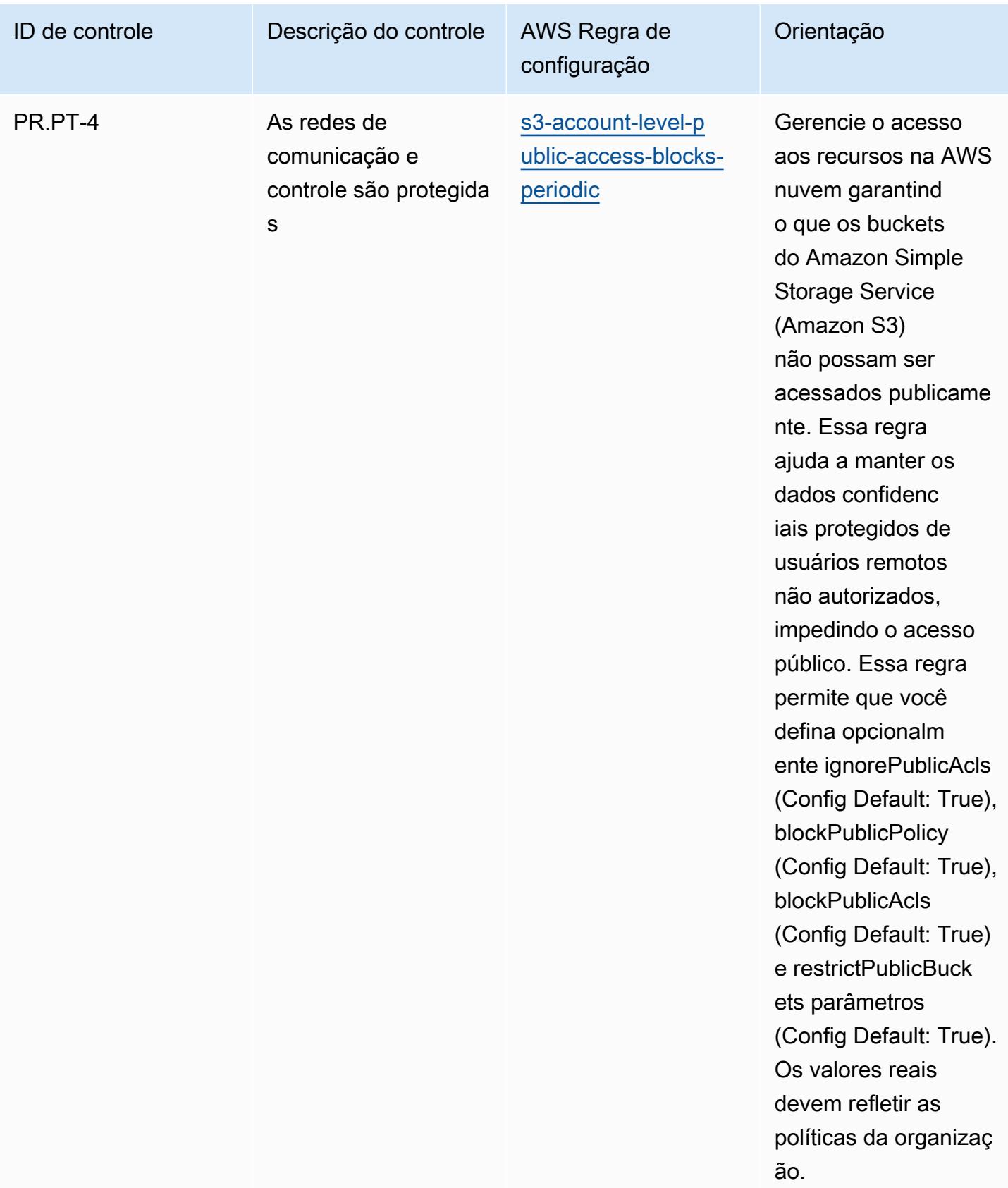

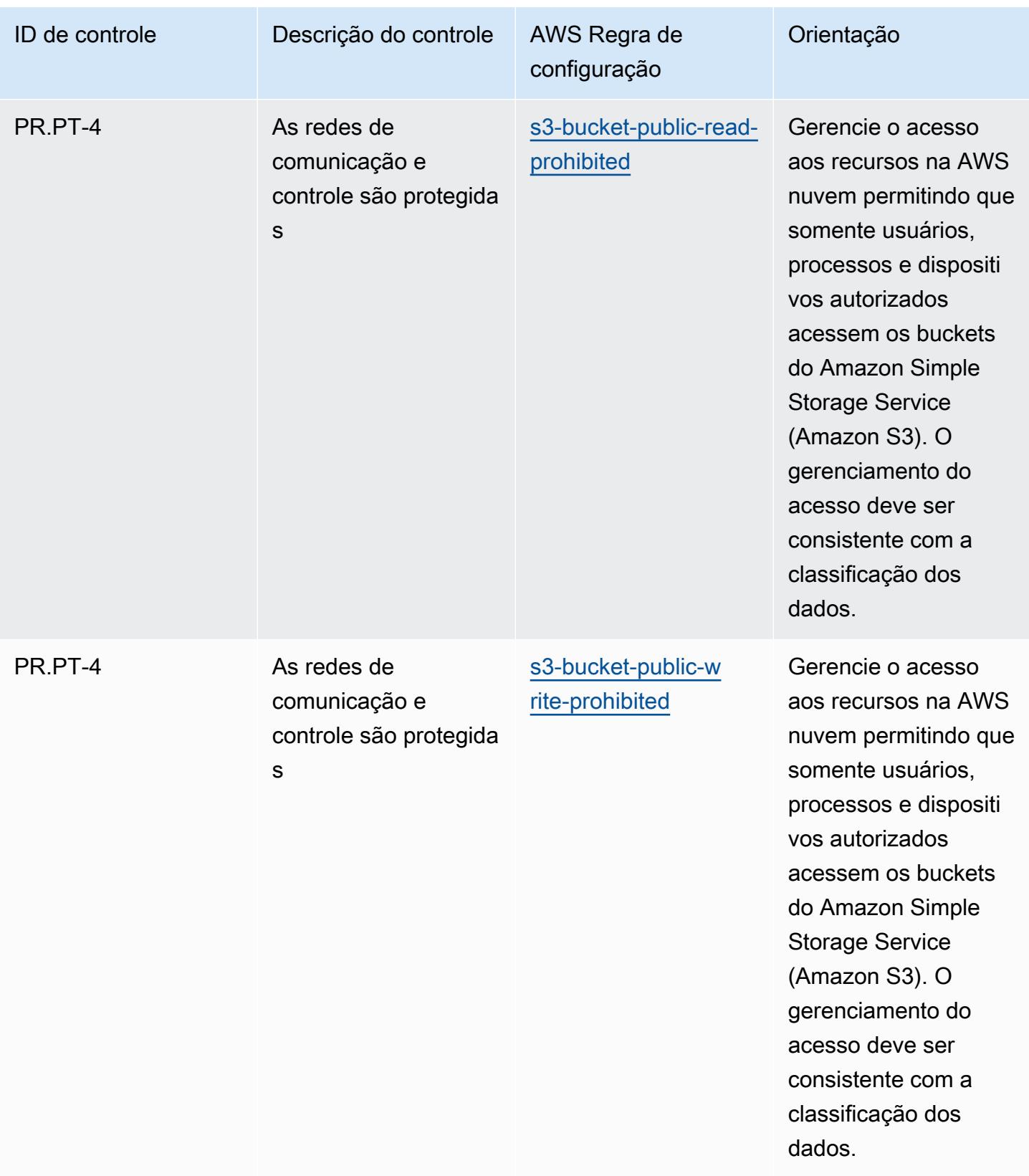

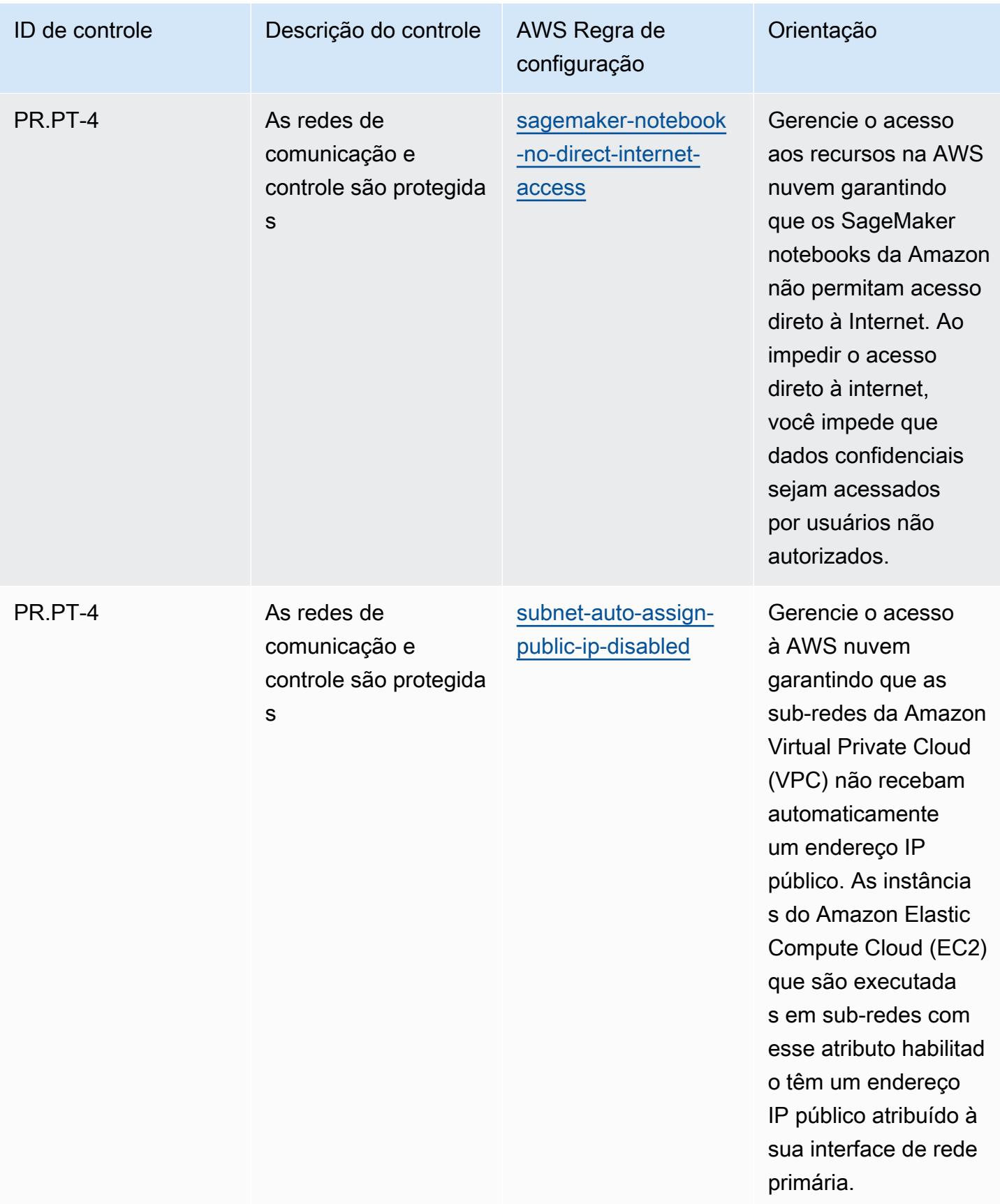

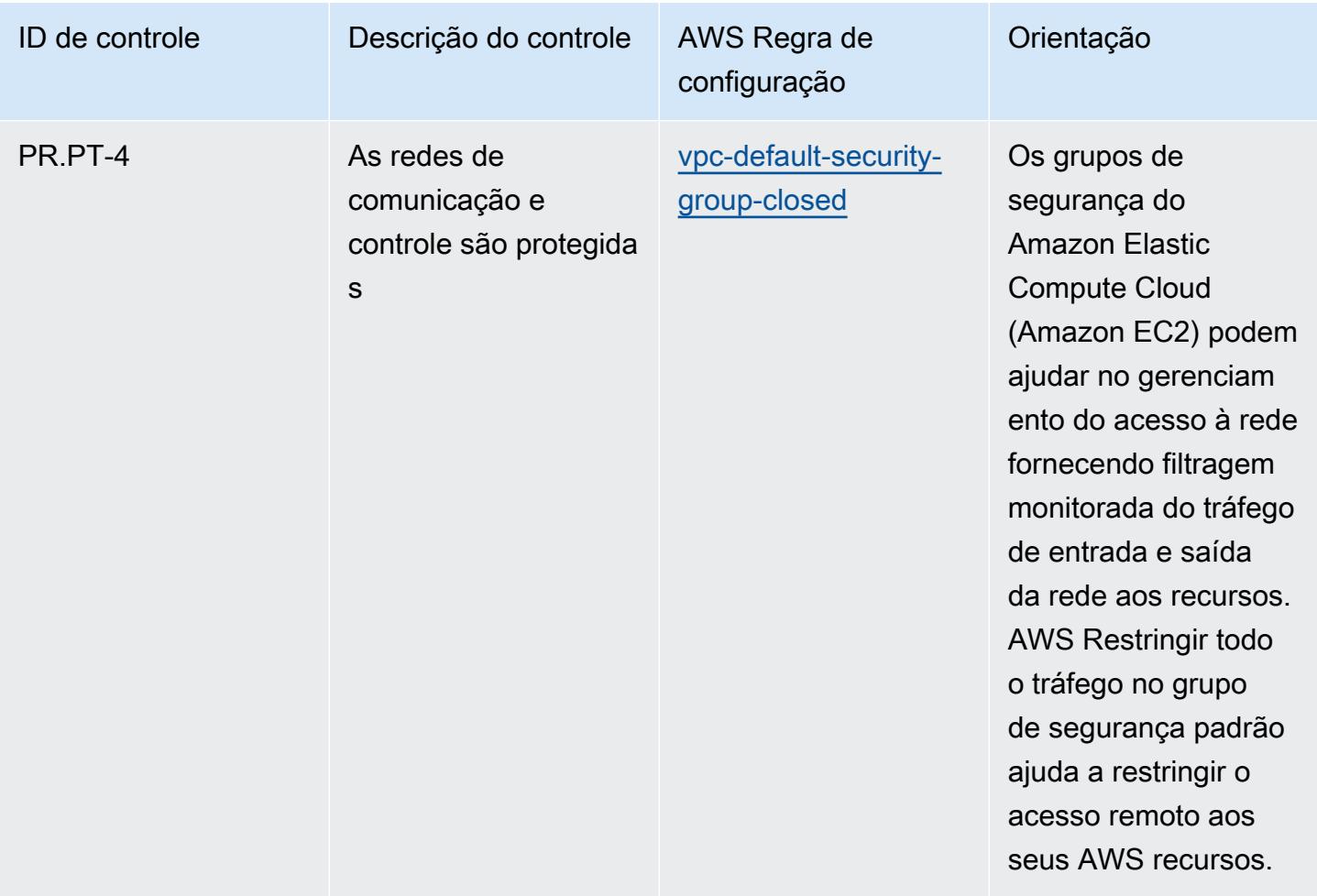

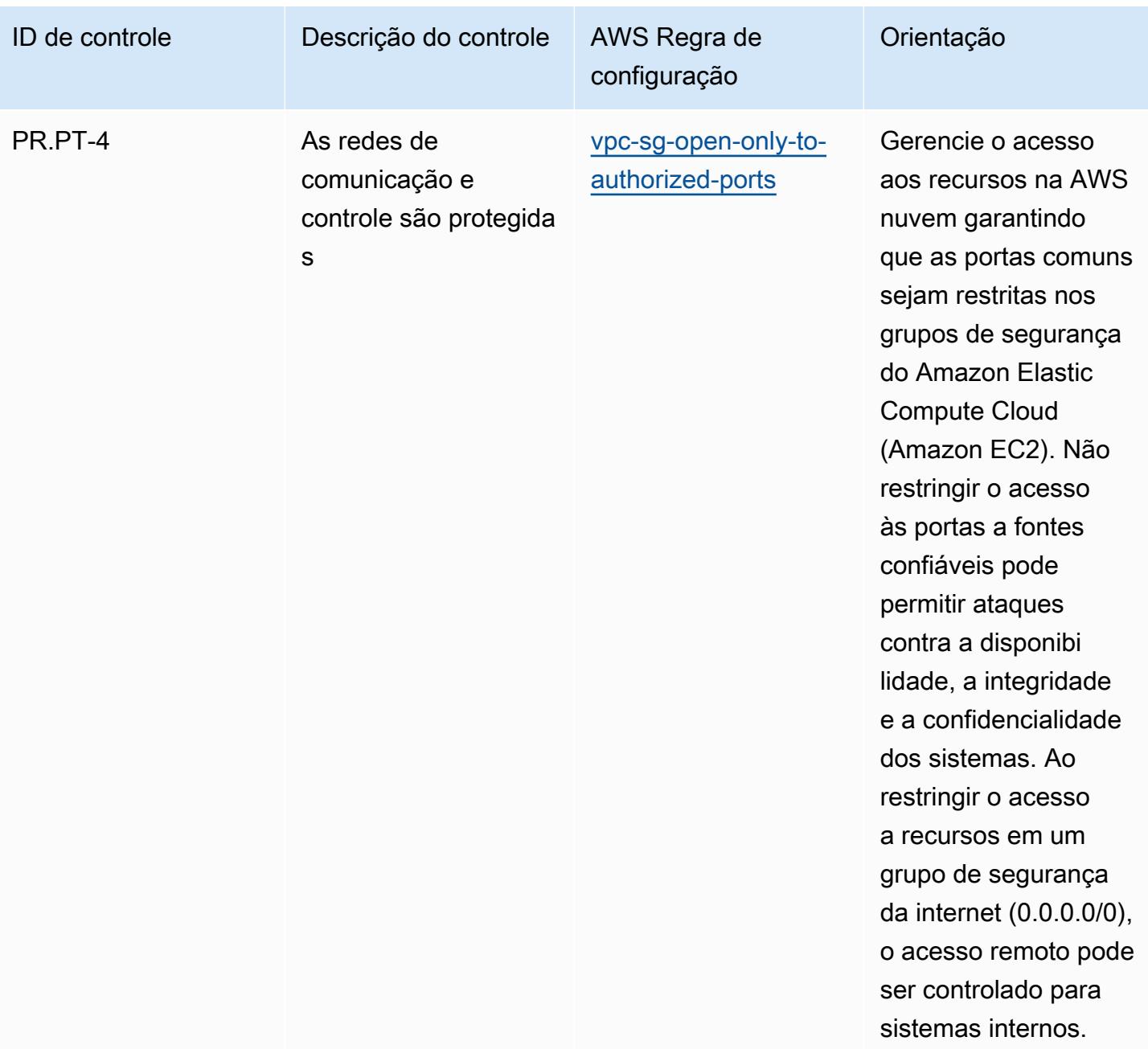

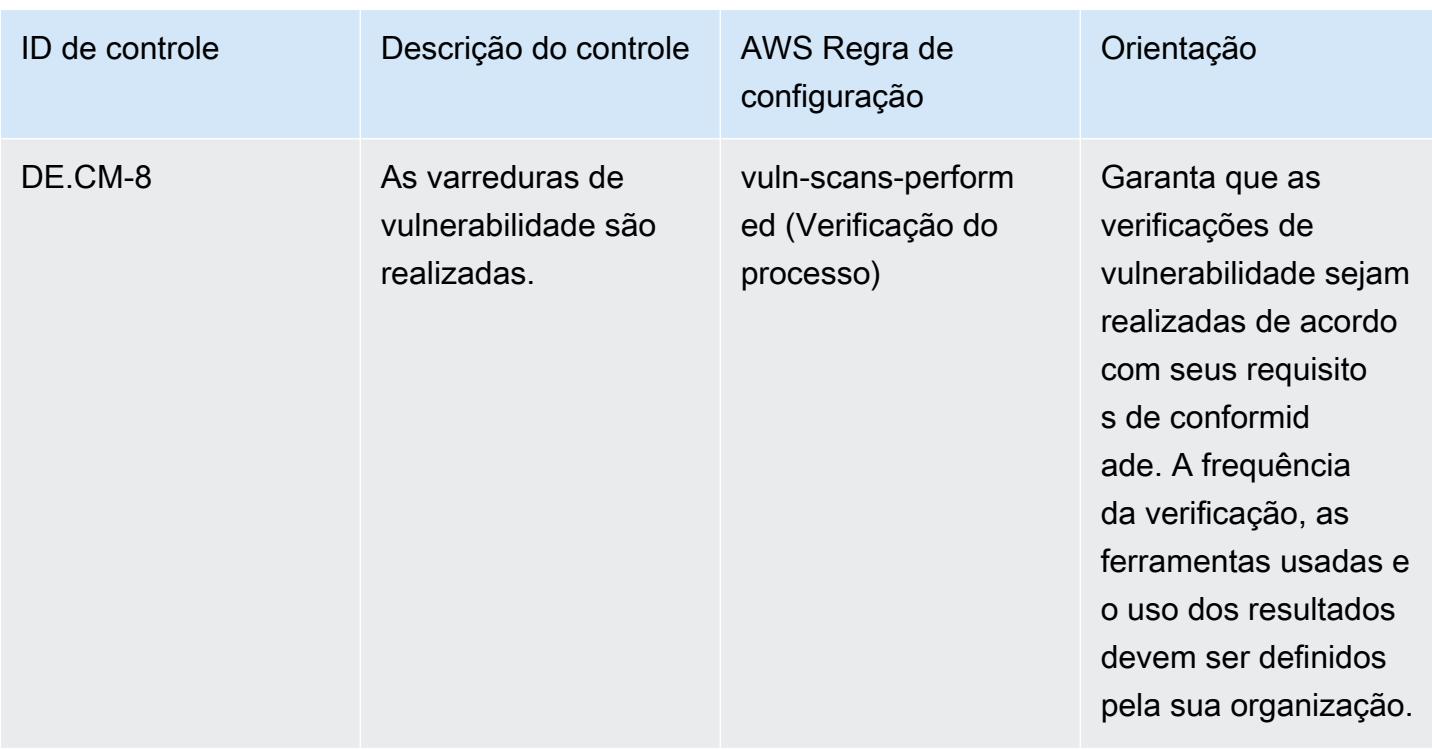

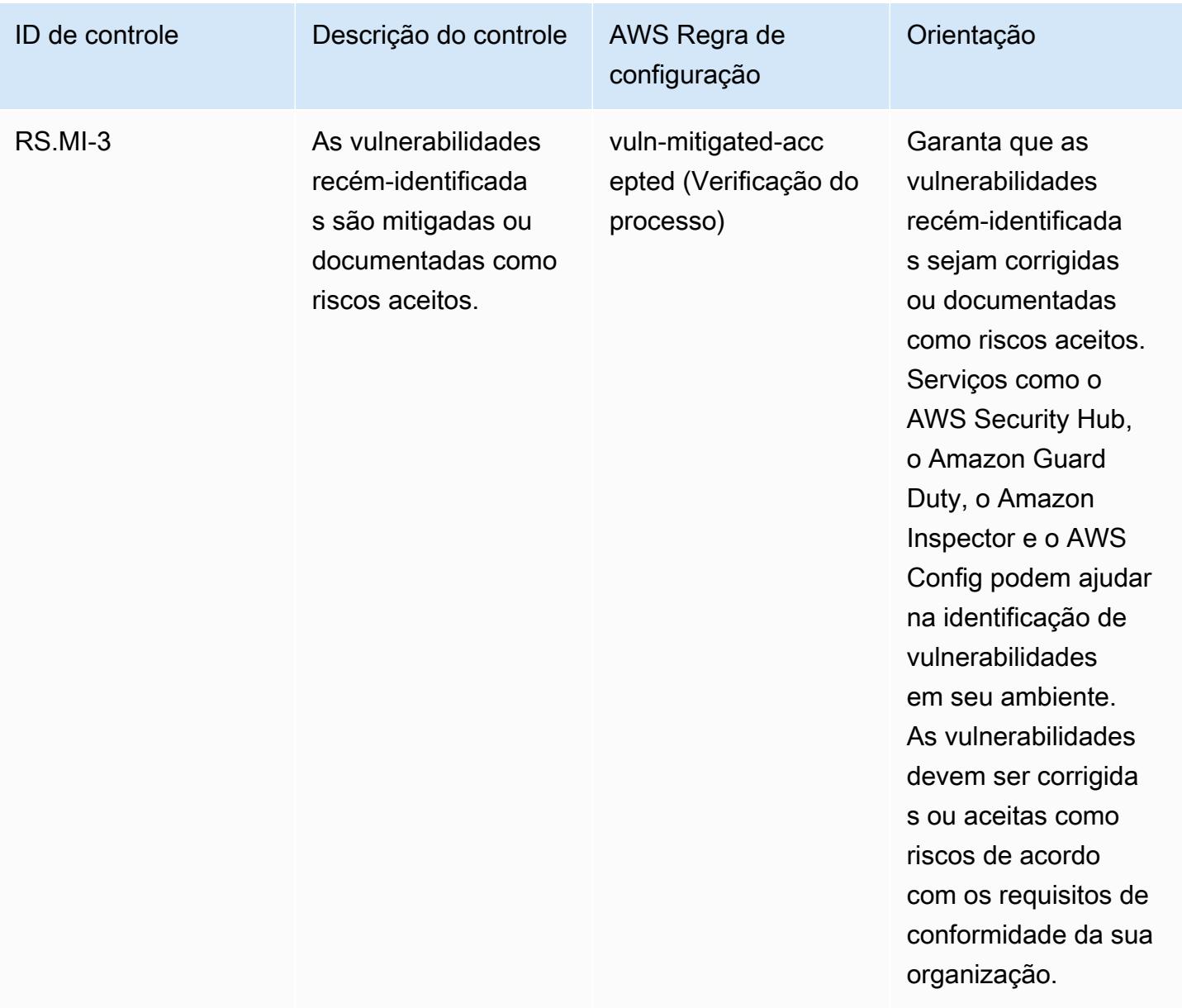

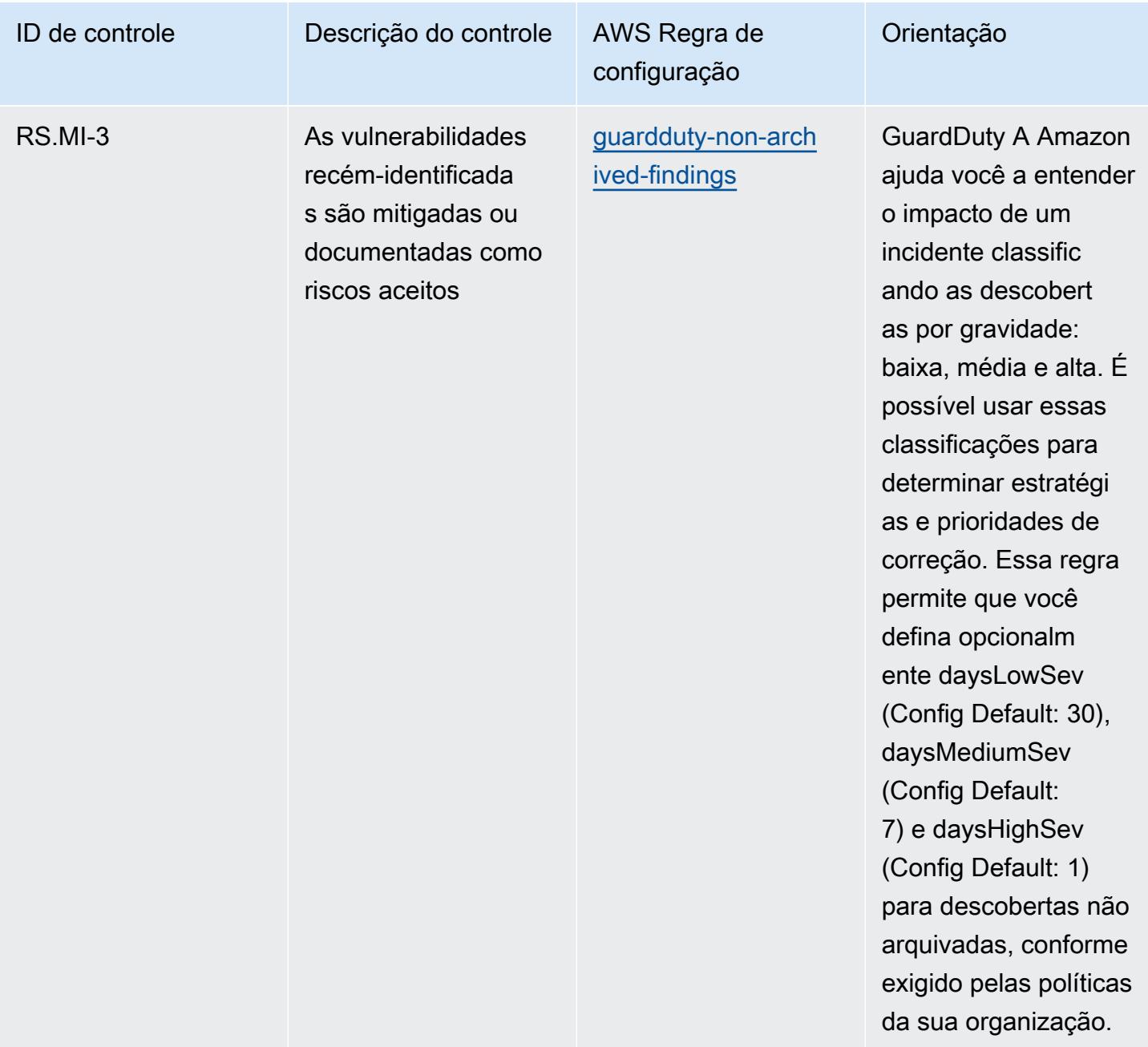

## Modelo

O modelo está disponível em GitHub: [Melhores práticas operacionais para o NIST 1800 25](https://github.com/awslabs/aws-config-rules/blob/master/aws-config-conformance-packs/Operational-Best-Practices-for-NIST-1800-25.yaml).

## Práticas recomendadas operacionais do NIST CSF

Os pacotes de conformidade fornecem uma estrutura de conformidade de uso geral projetada para permitir que você crie verificações de governança de segurança, operação ou otimização de custos usando regras e ações de remediação gerenciadas ou personalizadas. AWS Config AWS Config

Os pacotes de conformidade, como os modelos de amostra, não foram projetados para garantir totalmente a conformidade com um padrão específico de governança ou conformidade. Você é responsável por avaliar se o seu uso dos serviços atende aos requisitos legais e regulamentares aplicáveis.

Veja a seguir um exemplo de mapeamento entre o NIST Cyber Security Framework (CSF) e as regras gerenciadas AWS do Config. Cada AWS Config regra se aplica a um AWS recurso específico e está relacionada a um ou mais controles do NIST CSF. Um controle da CSF do NIST pode estar relacionado a várias regras de Config. Consulte a tabela abaixo para conferir mais detalhes e orientações relacionados a esses mapeamentos.

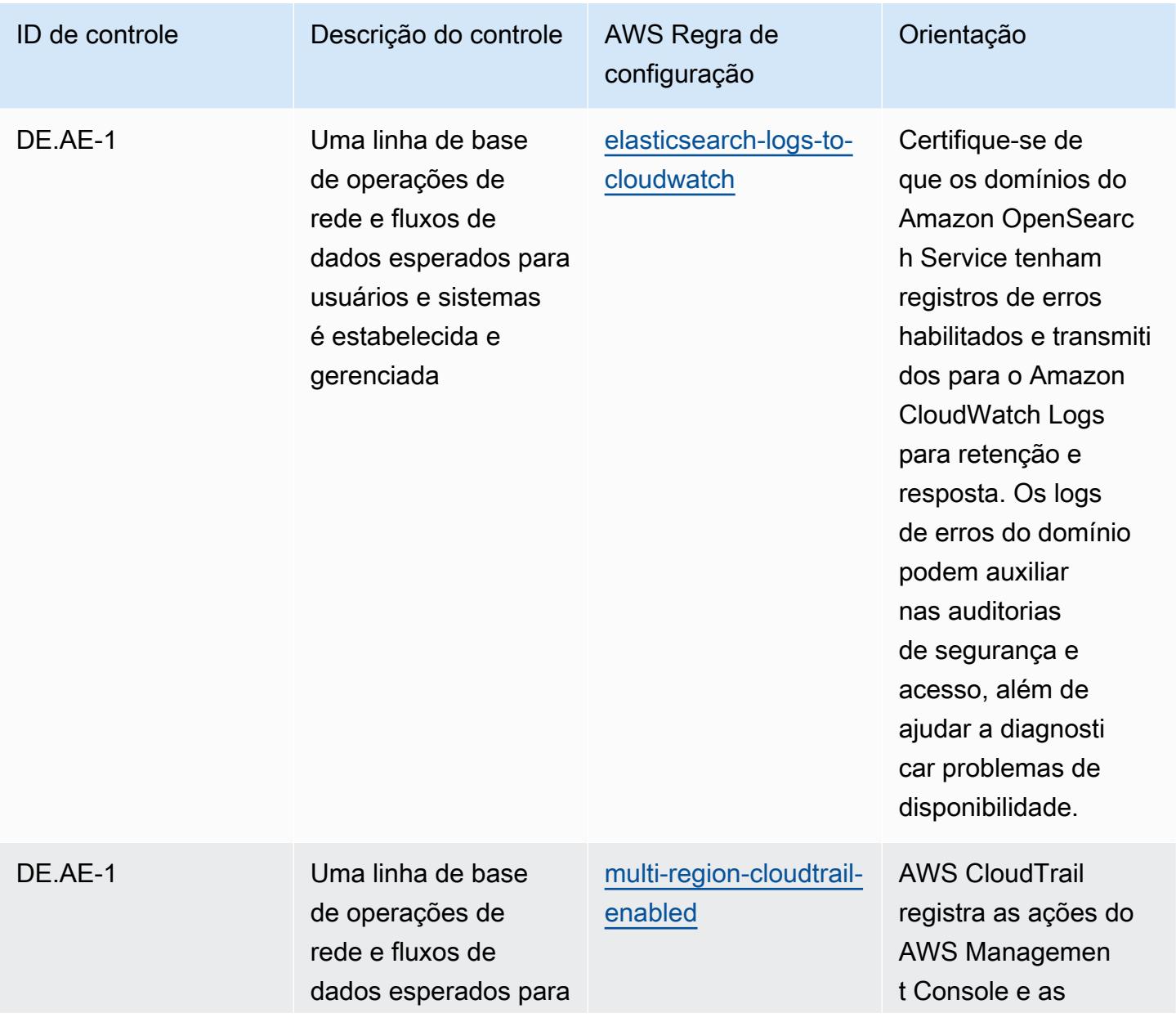

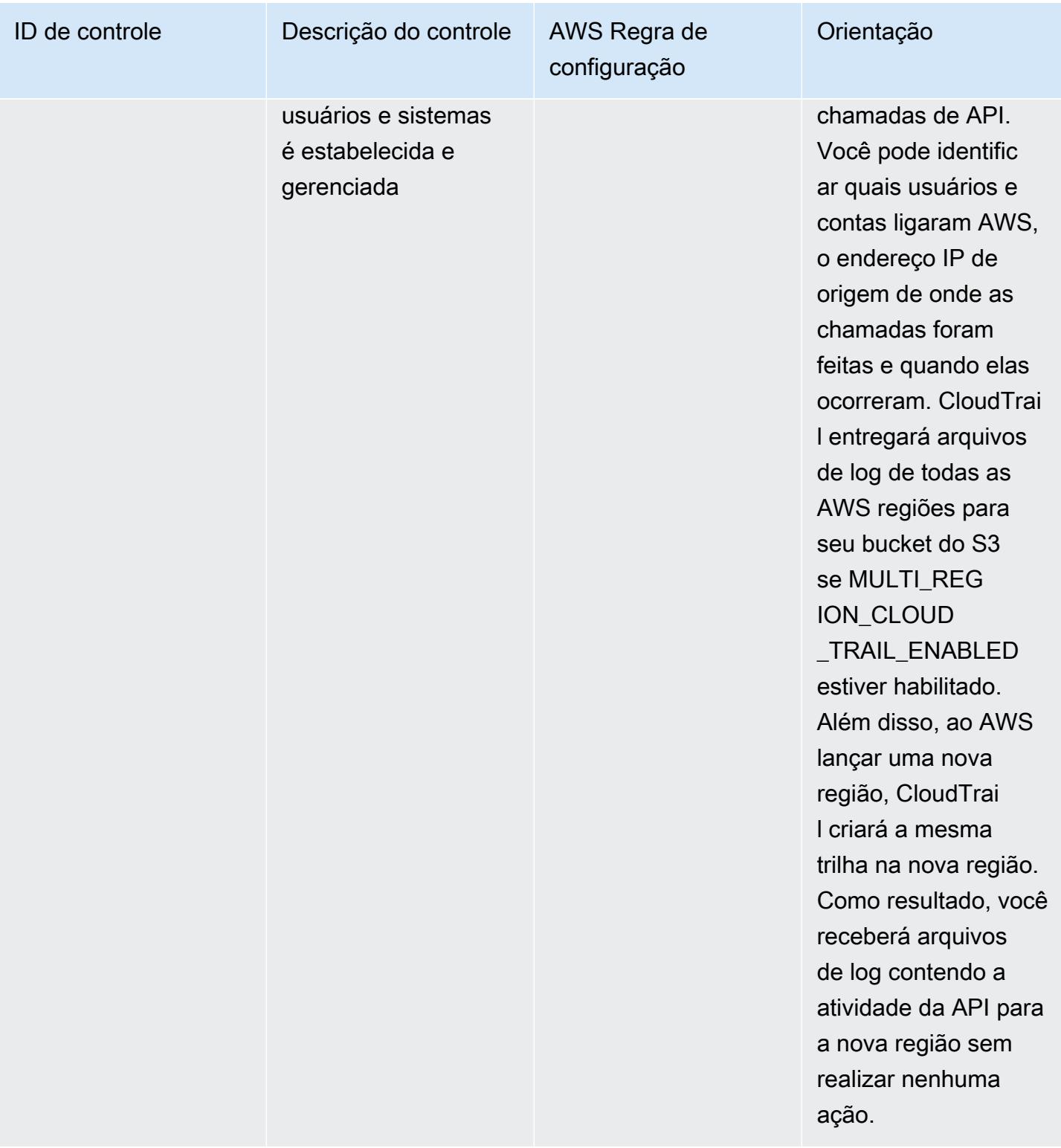

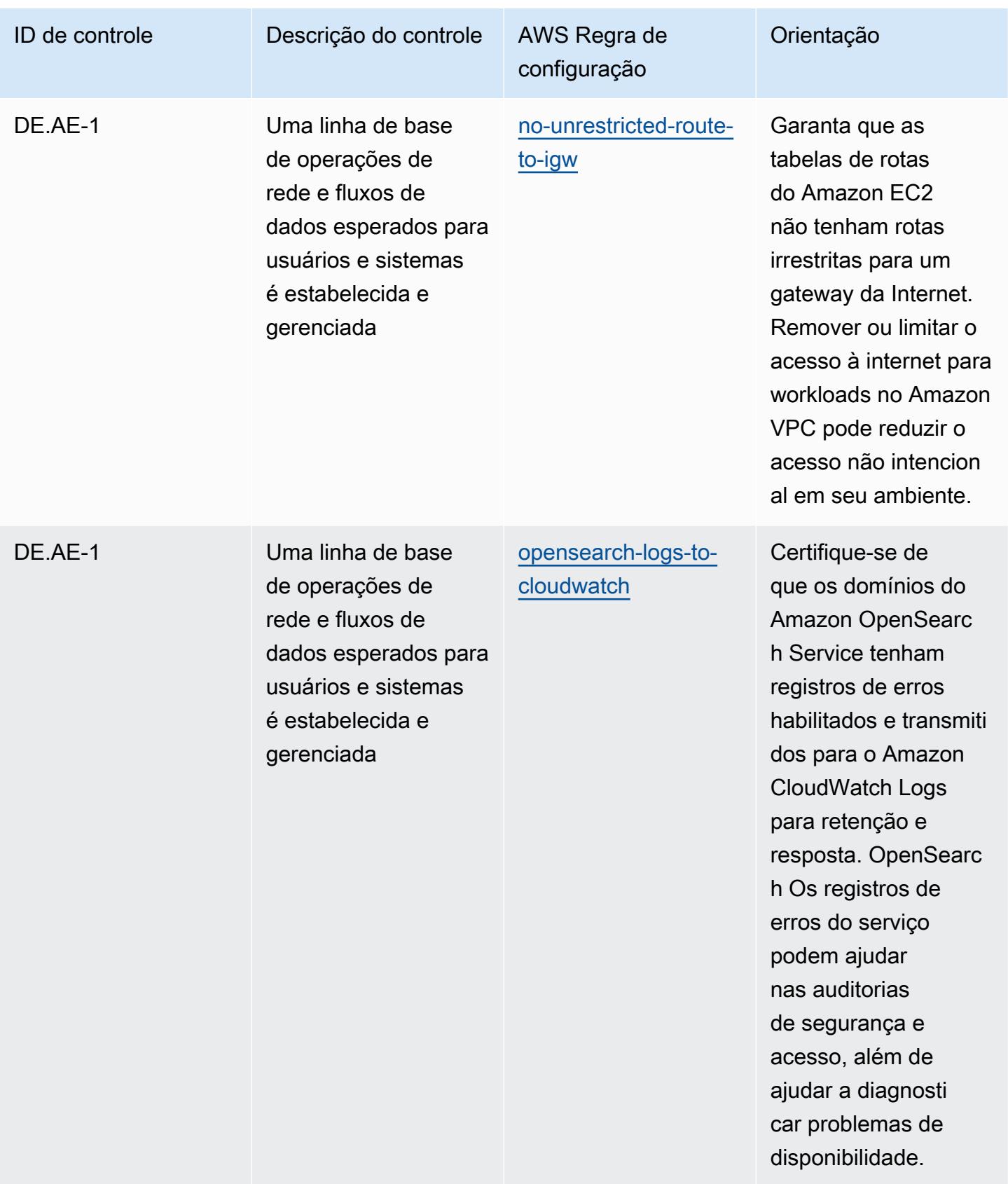

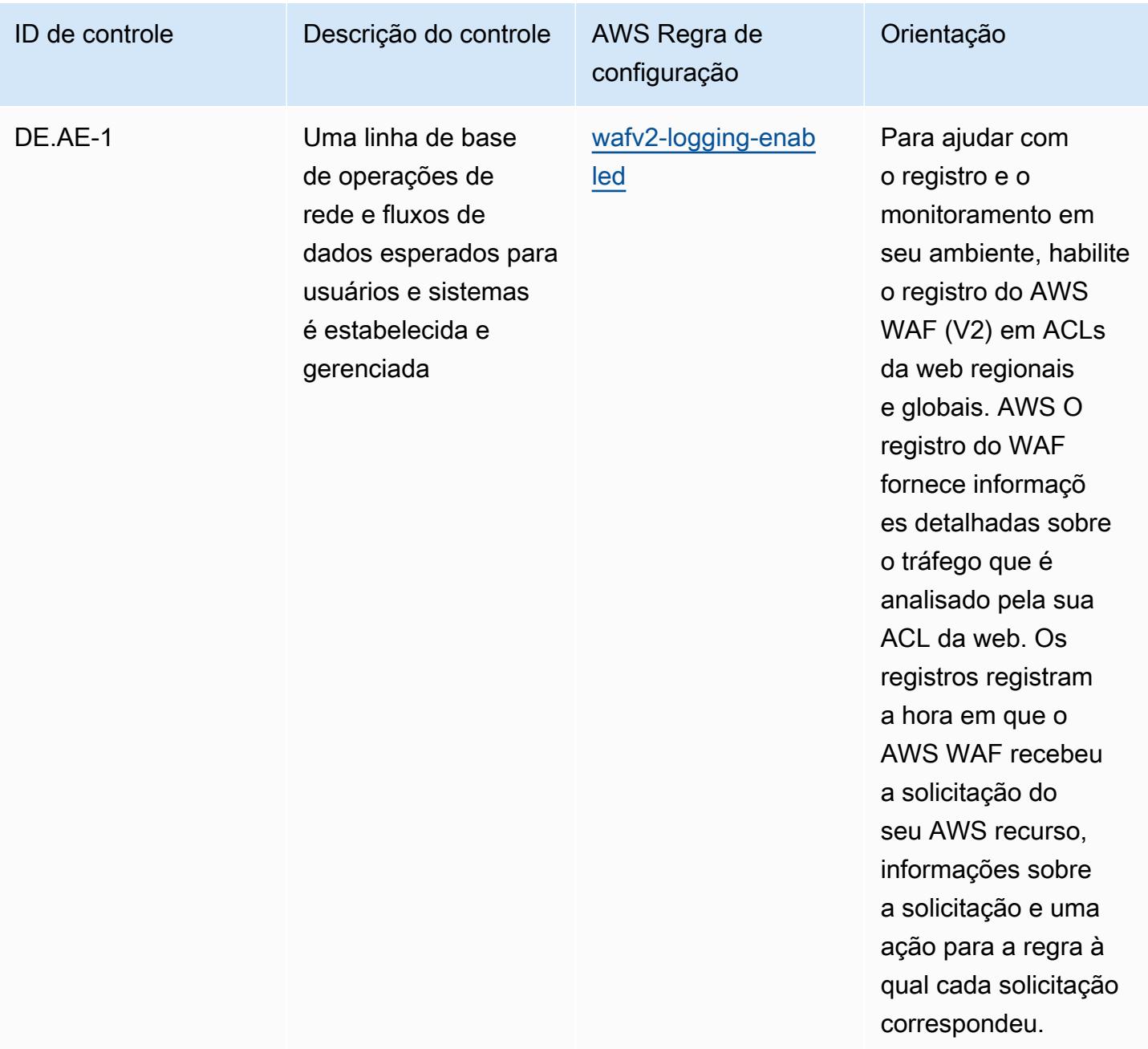

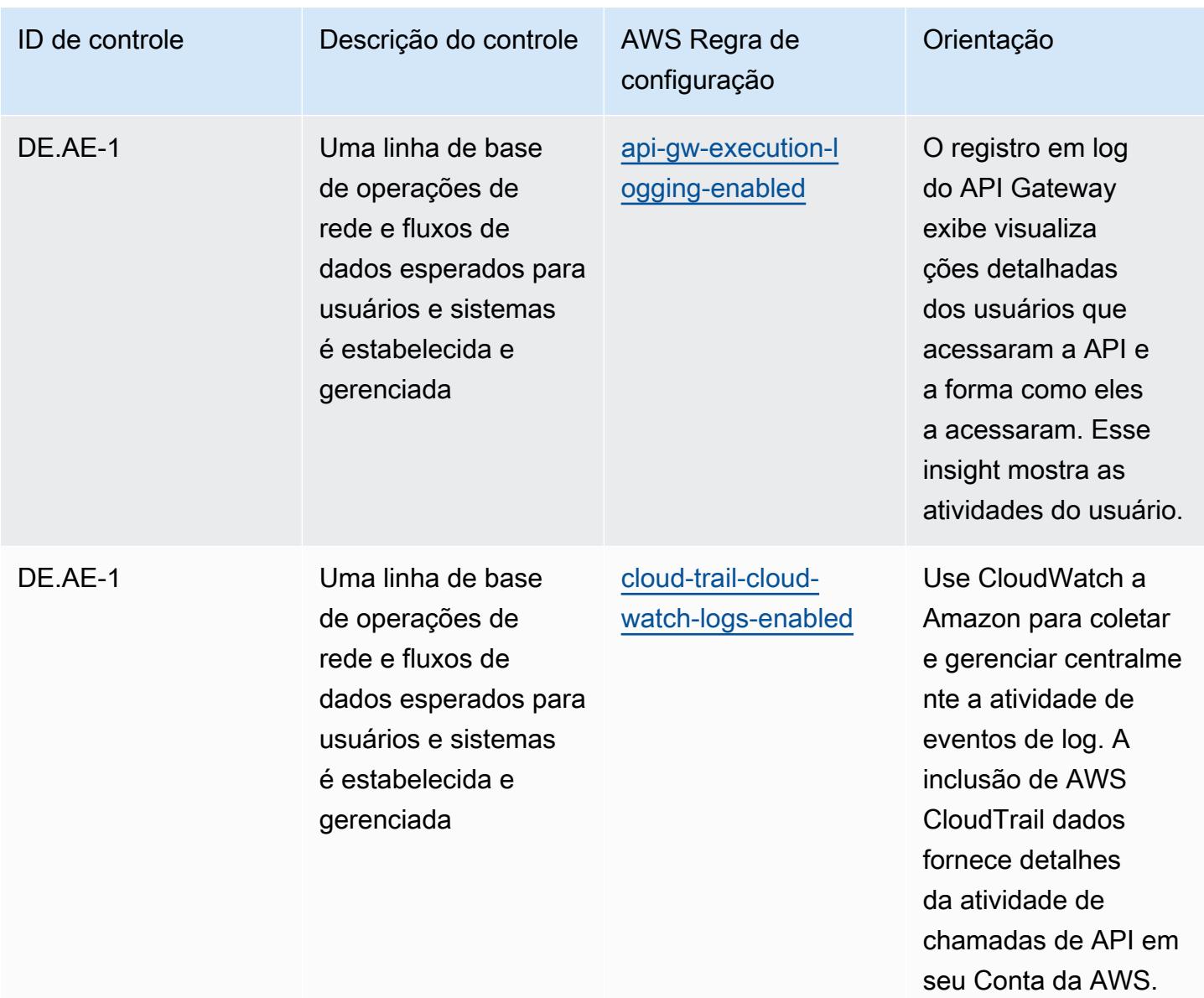

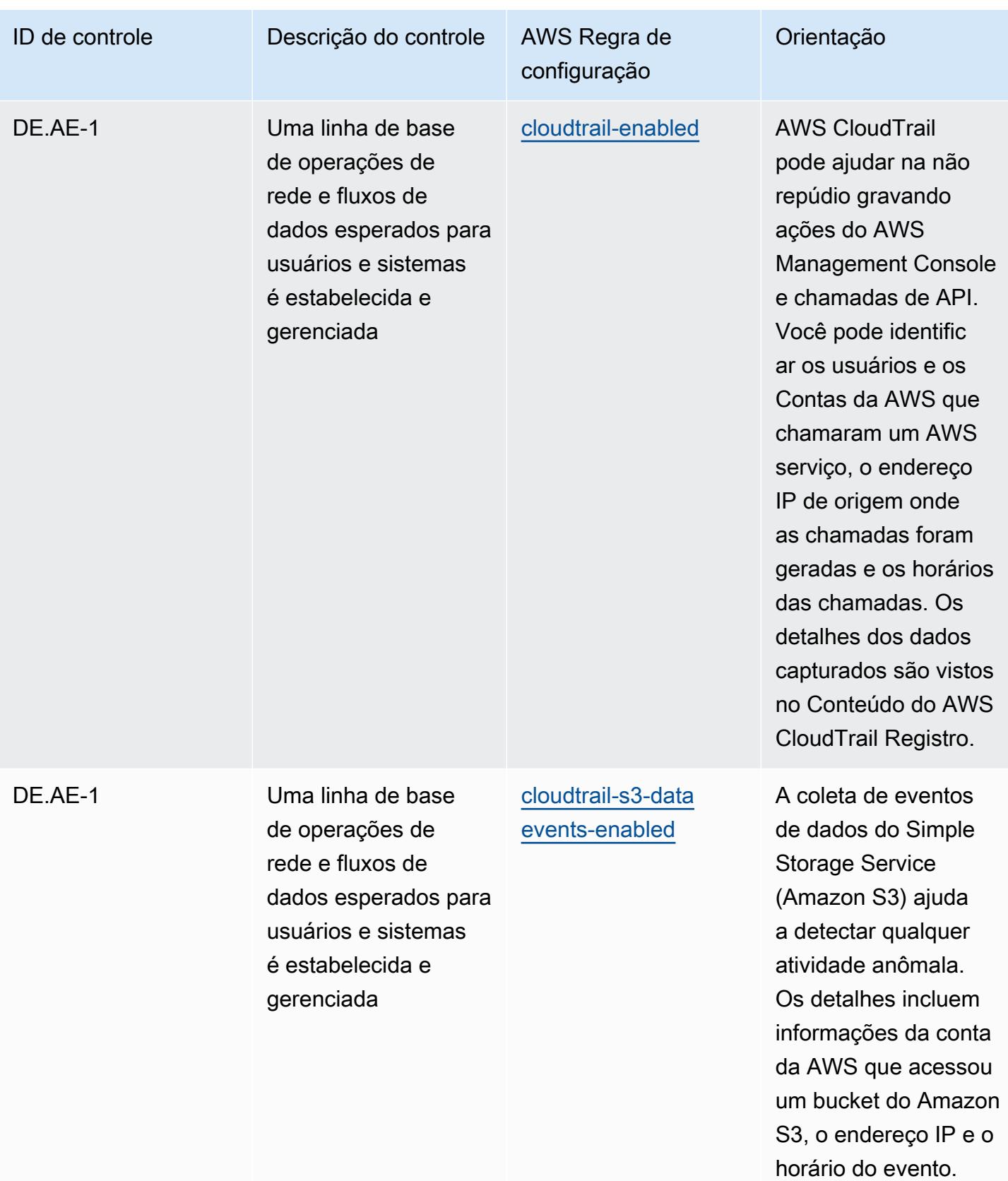

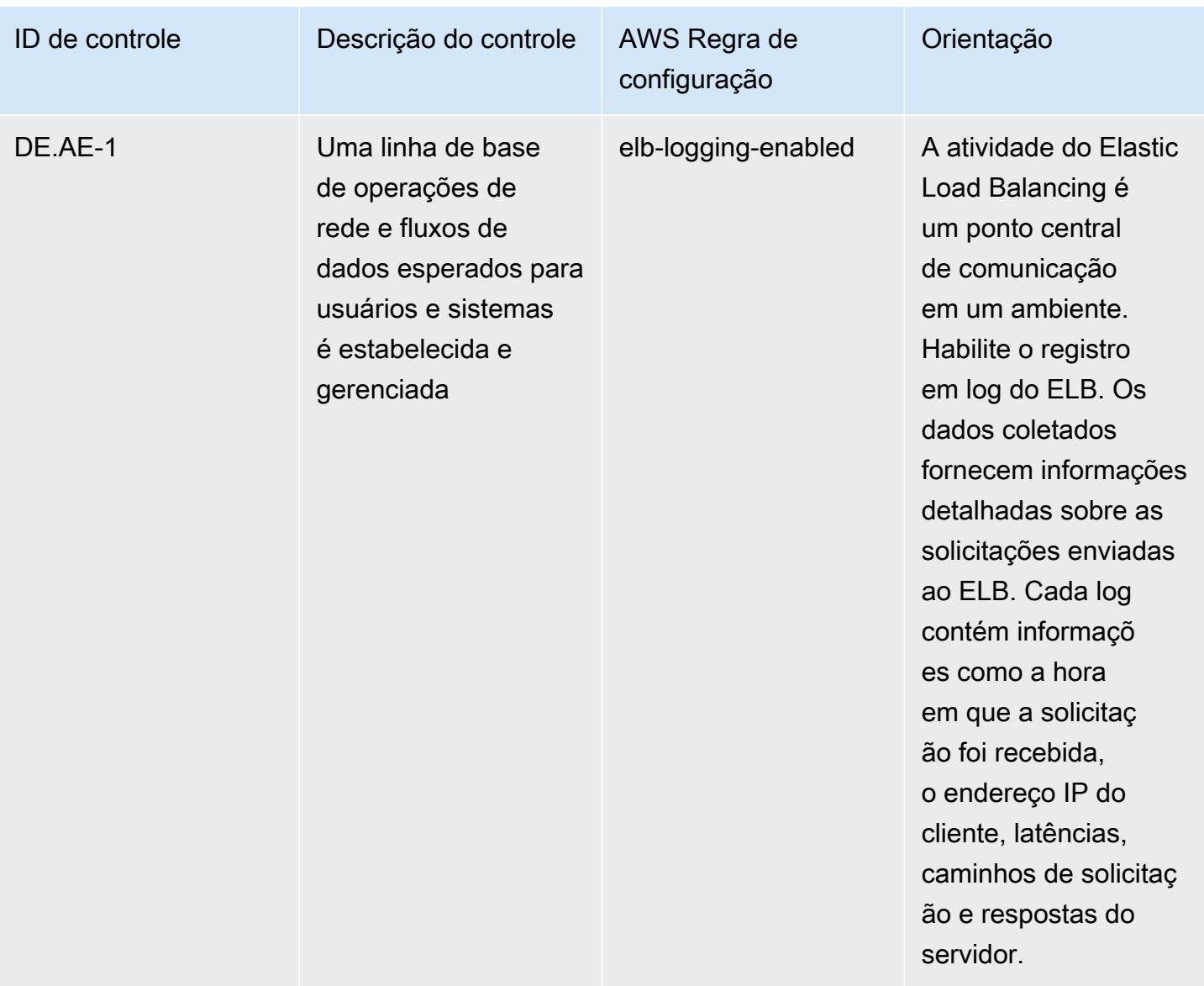
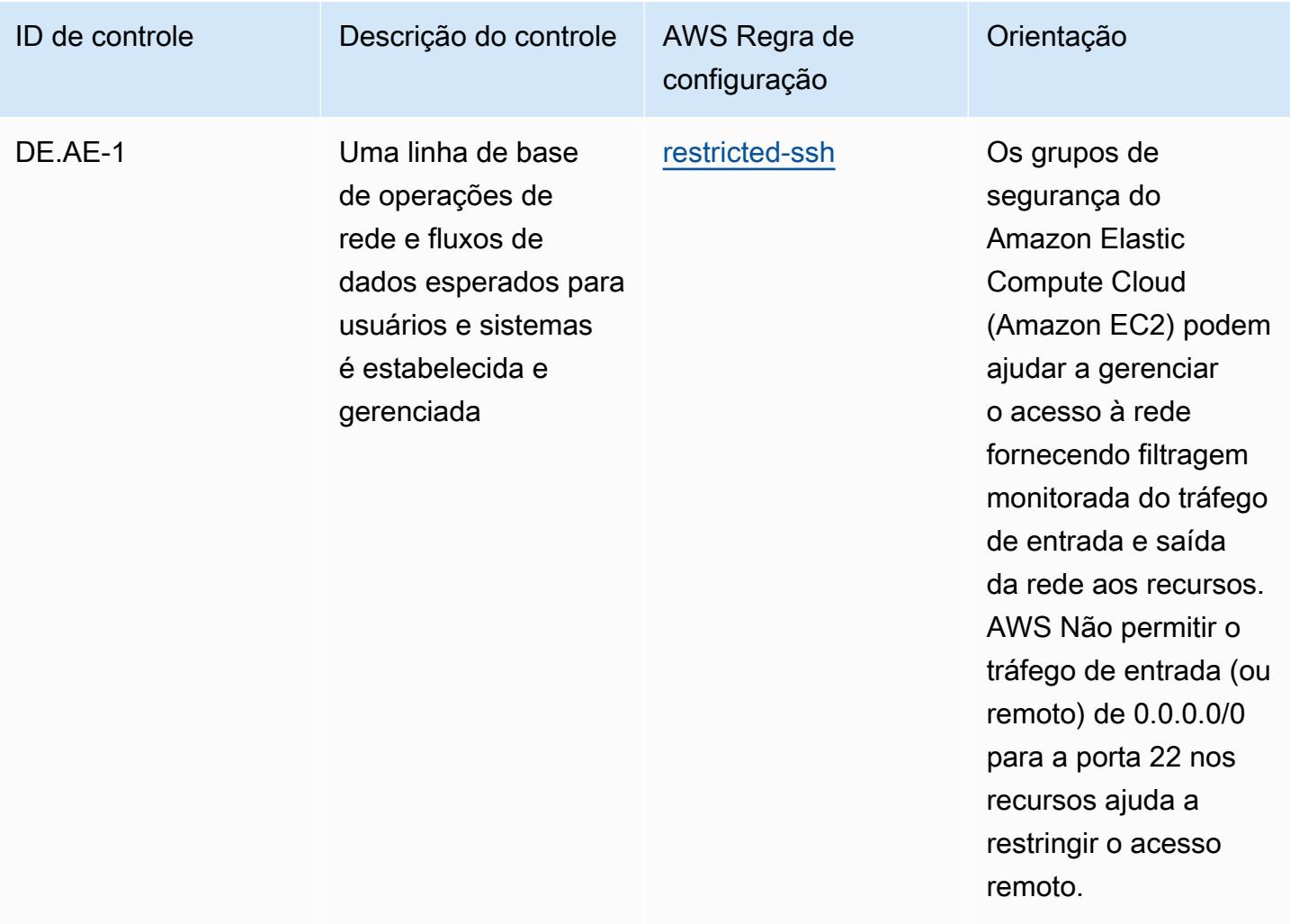

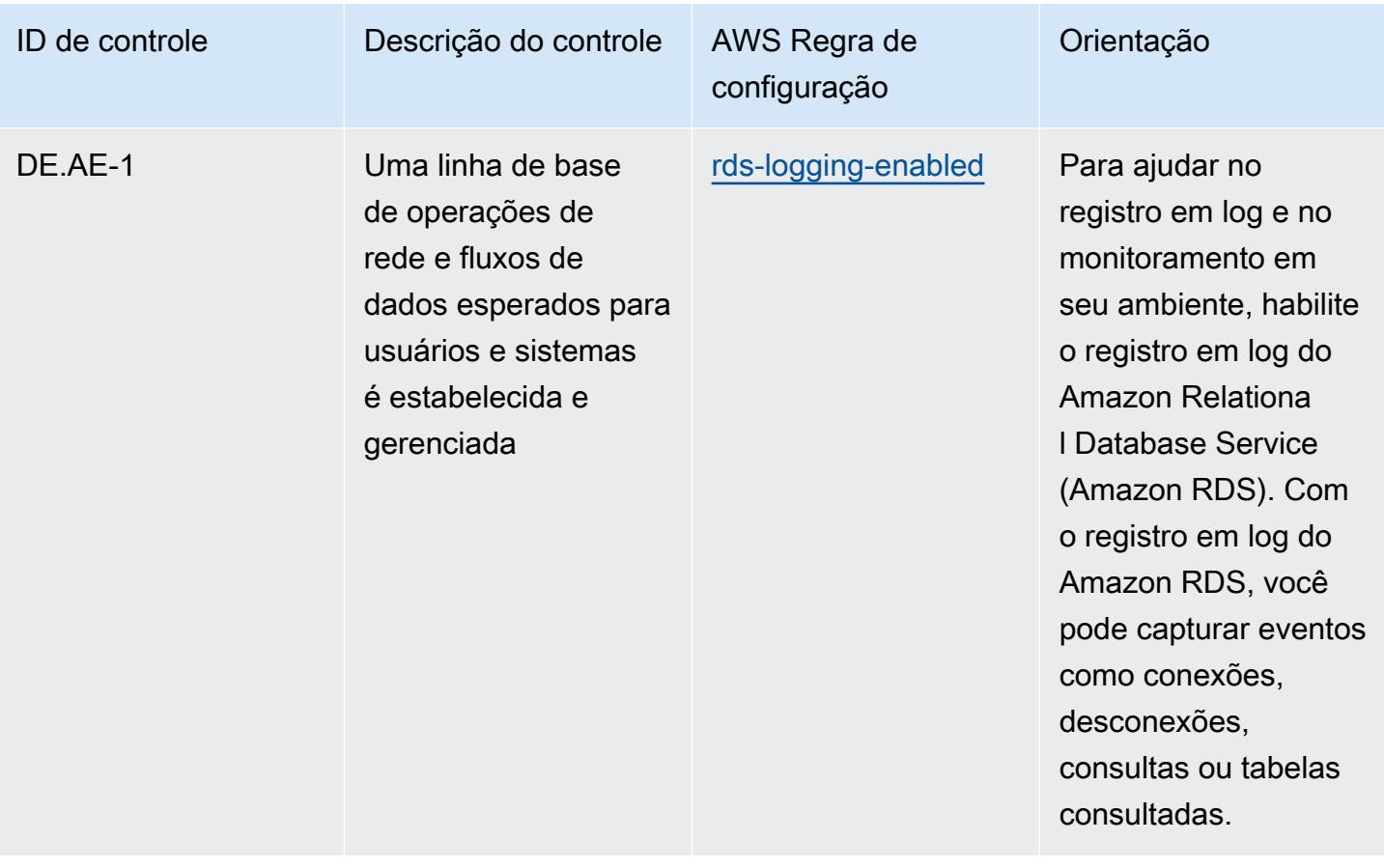

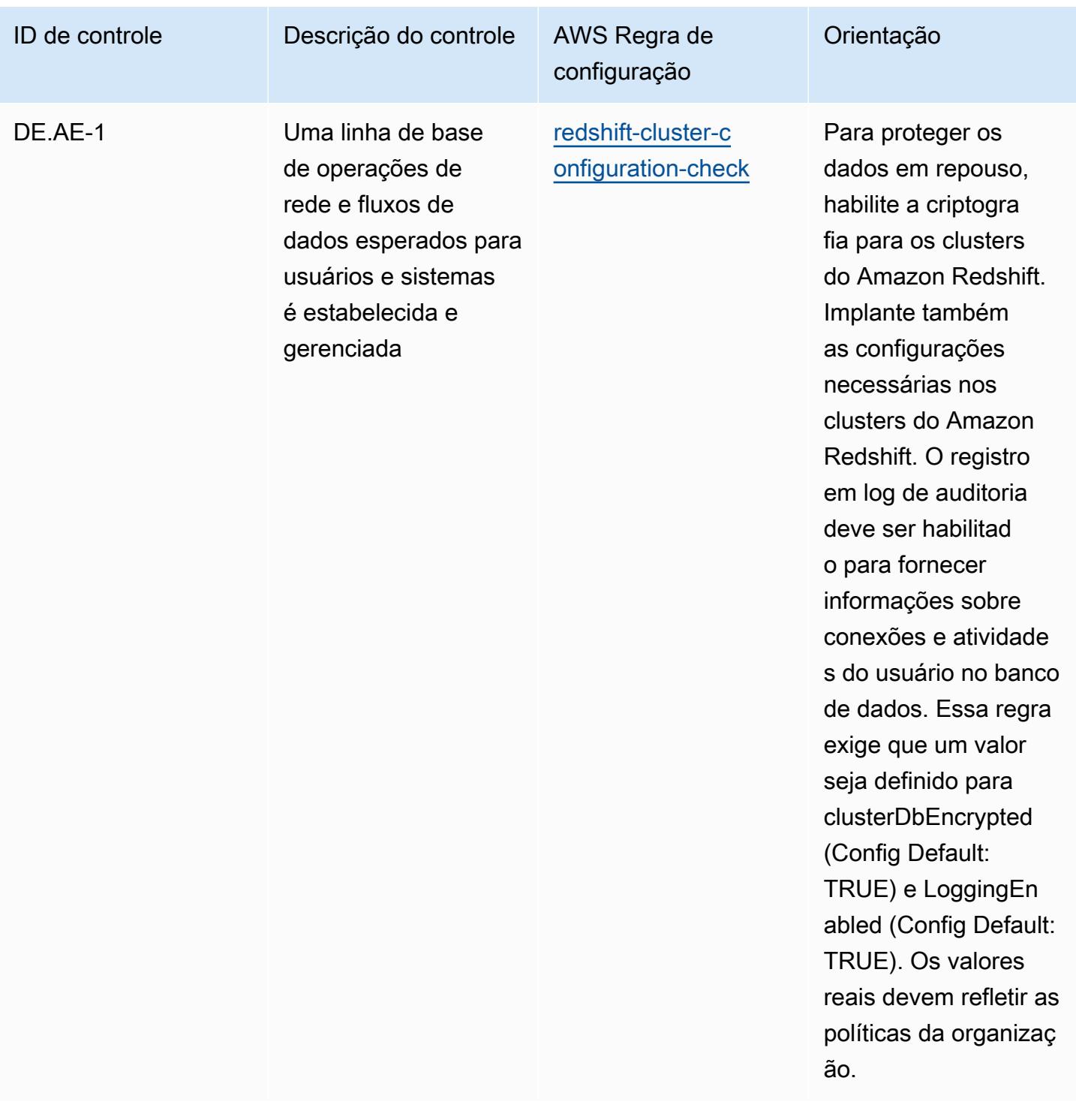

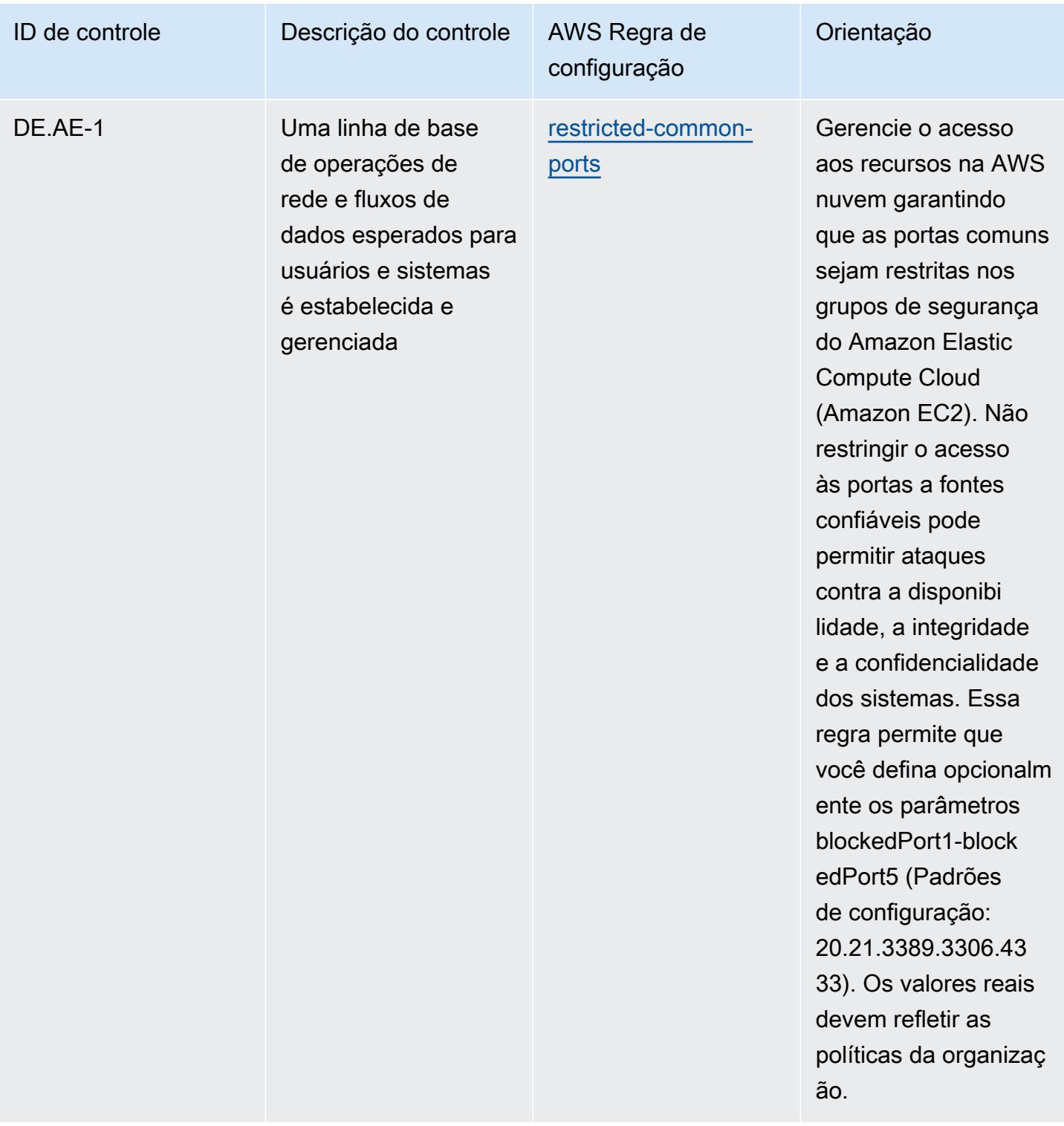

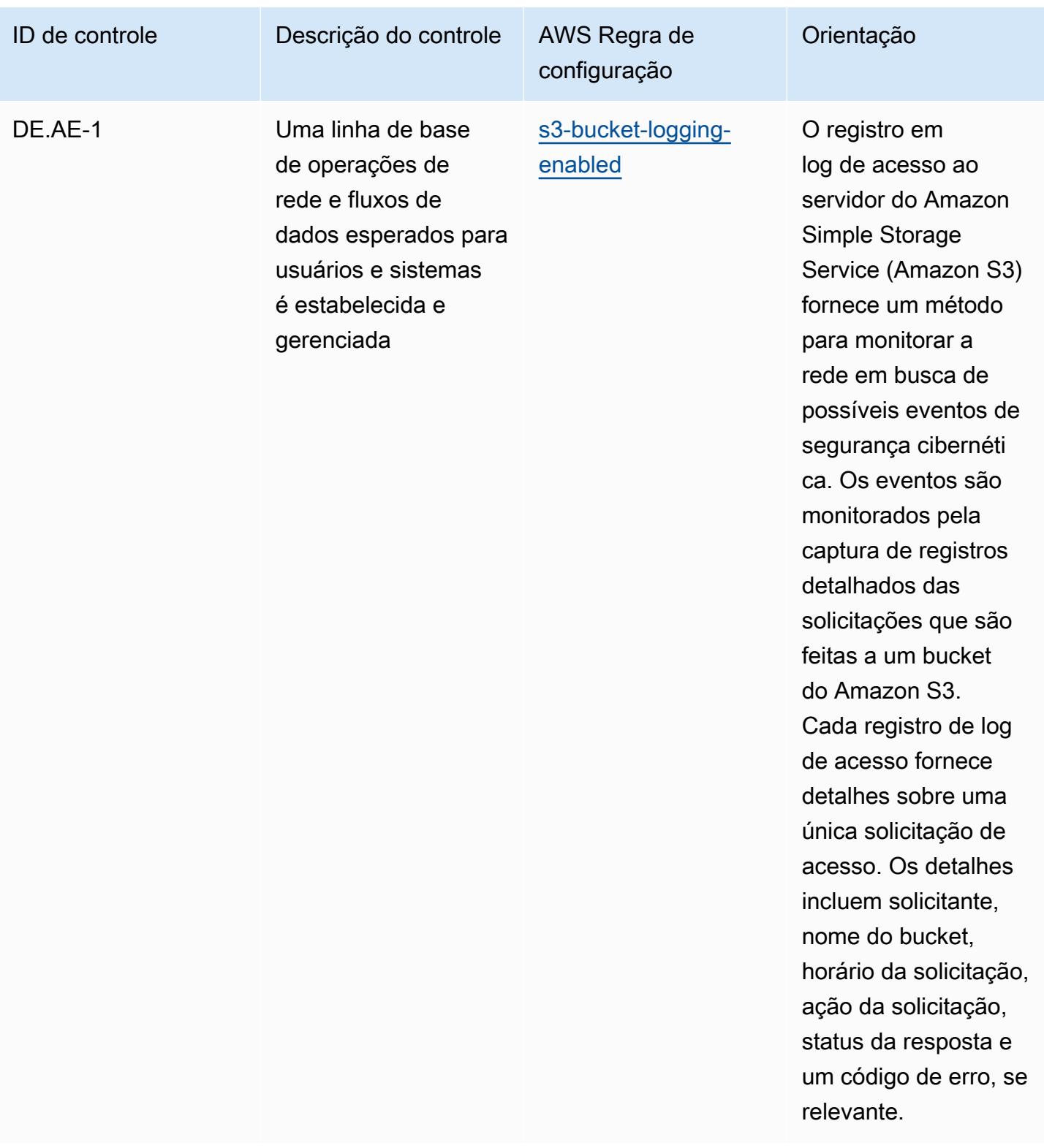

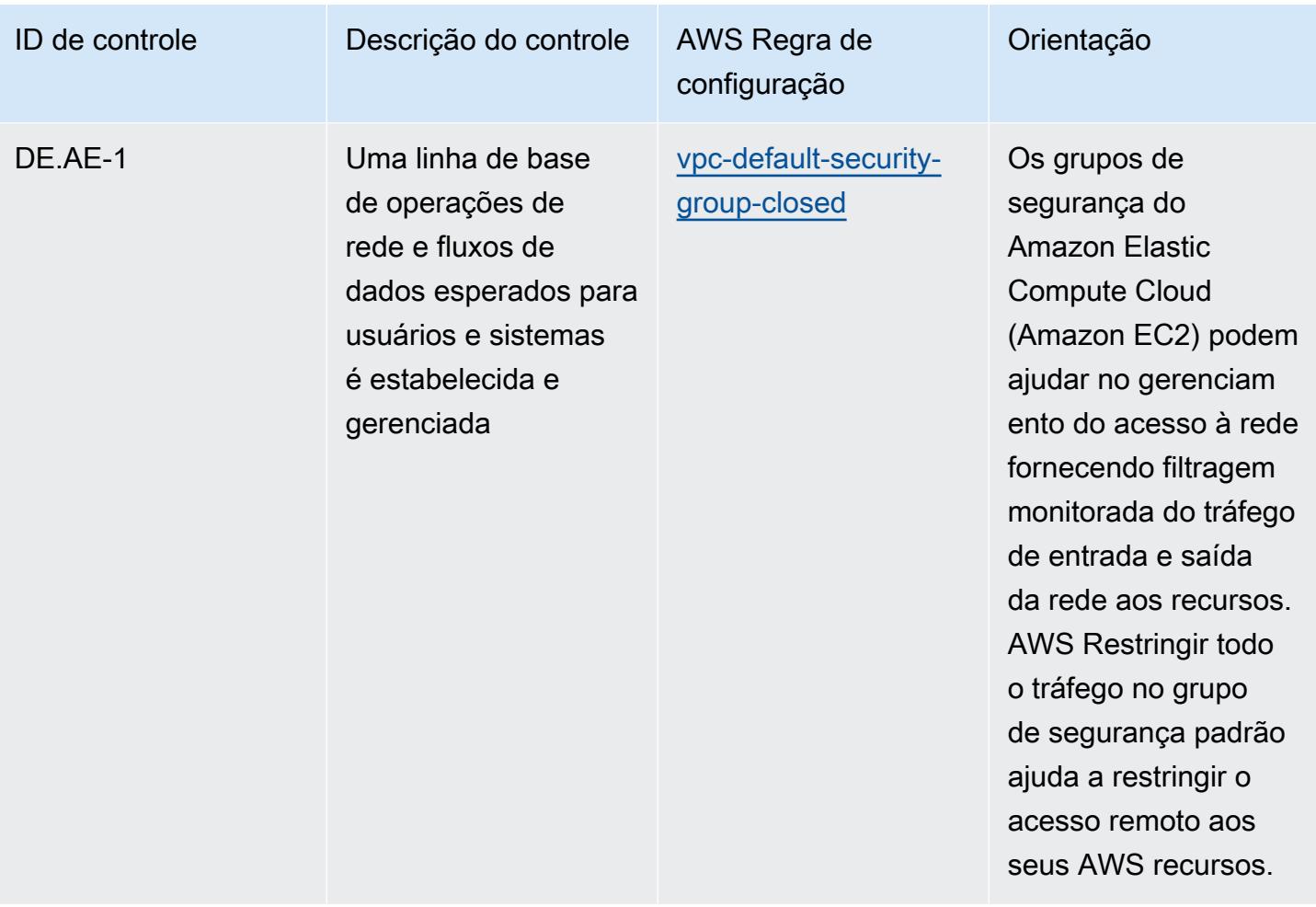

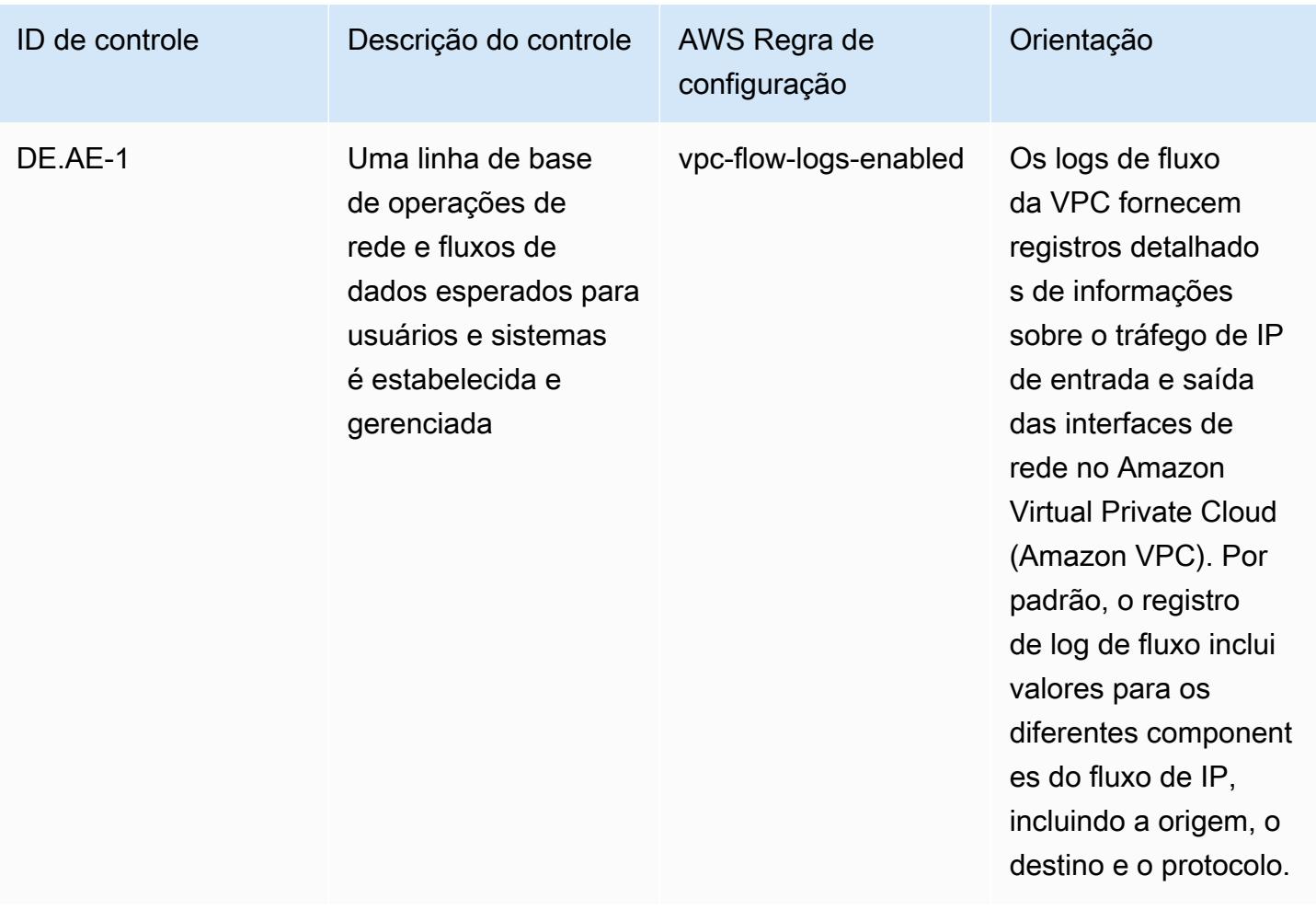

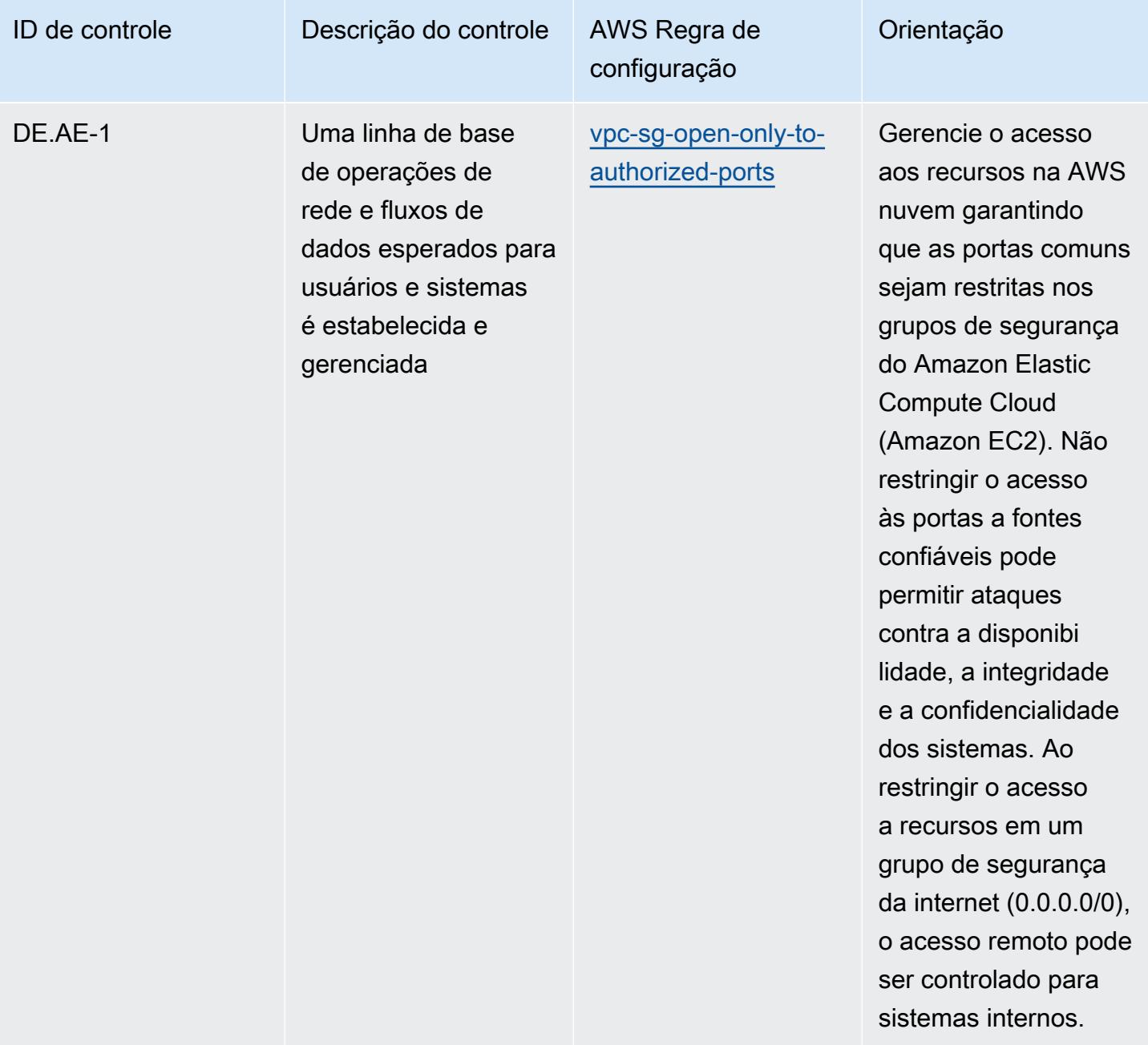

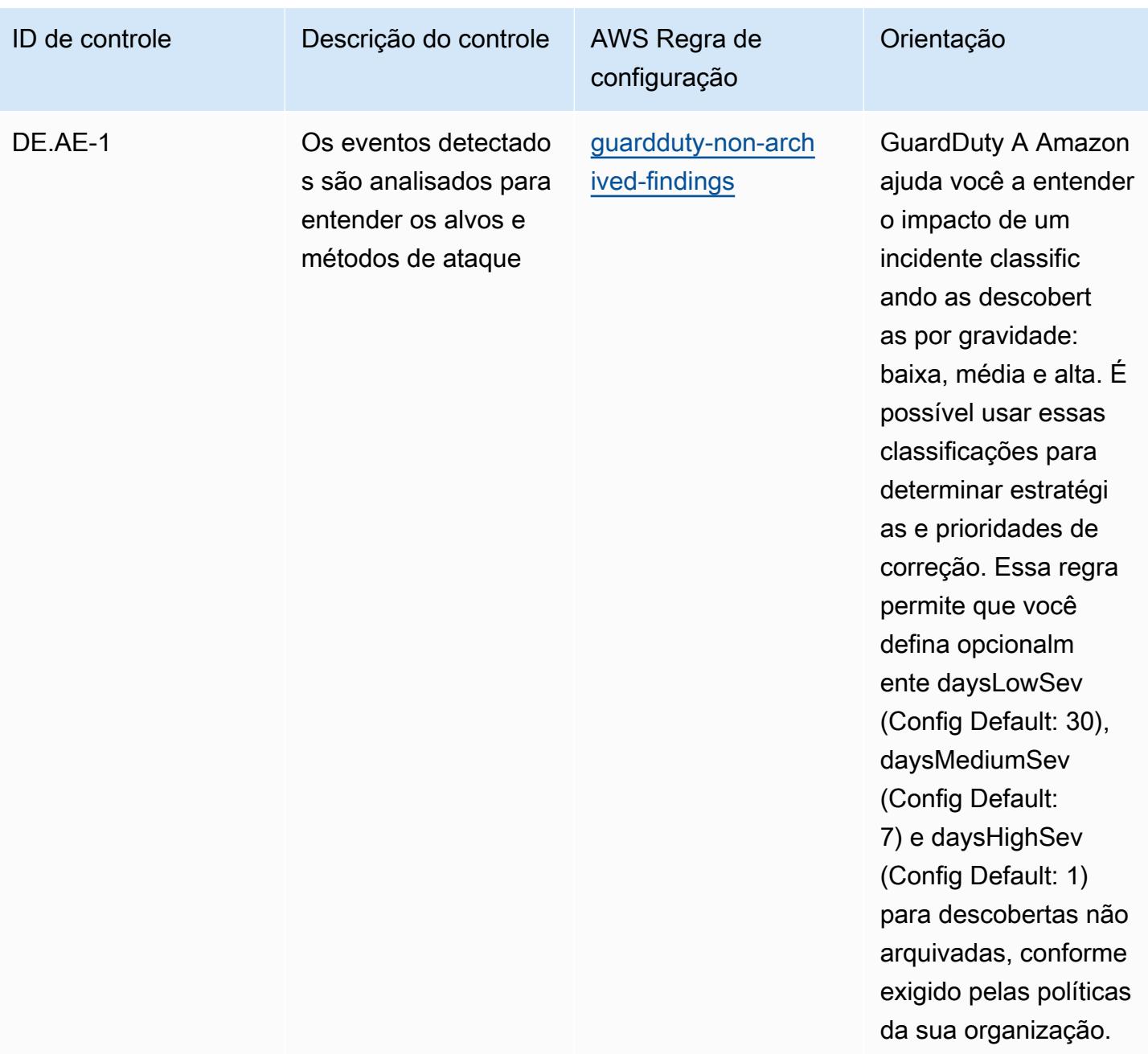

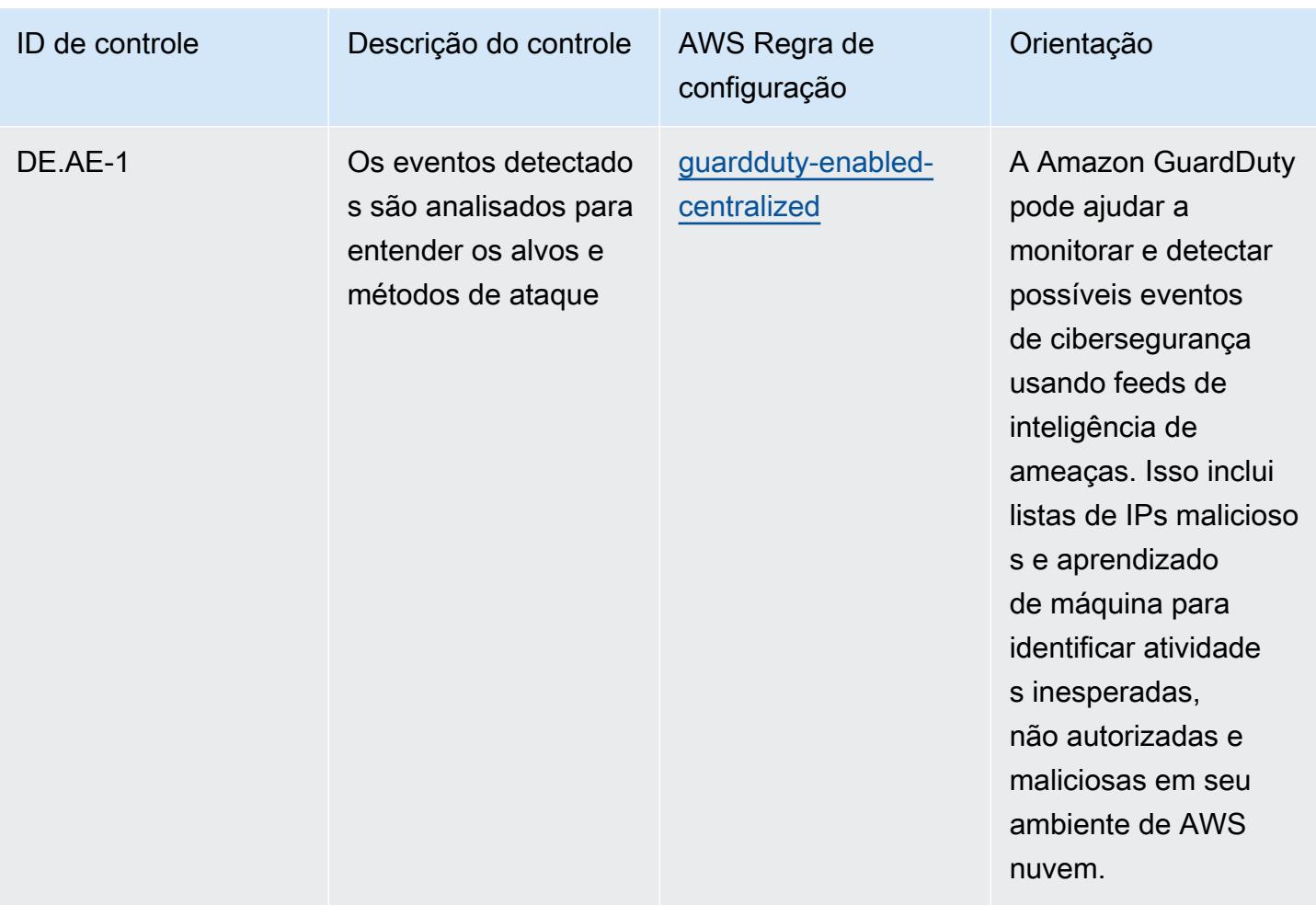

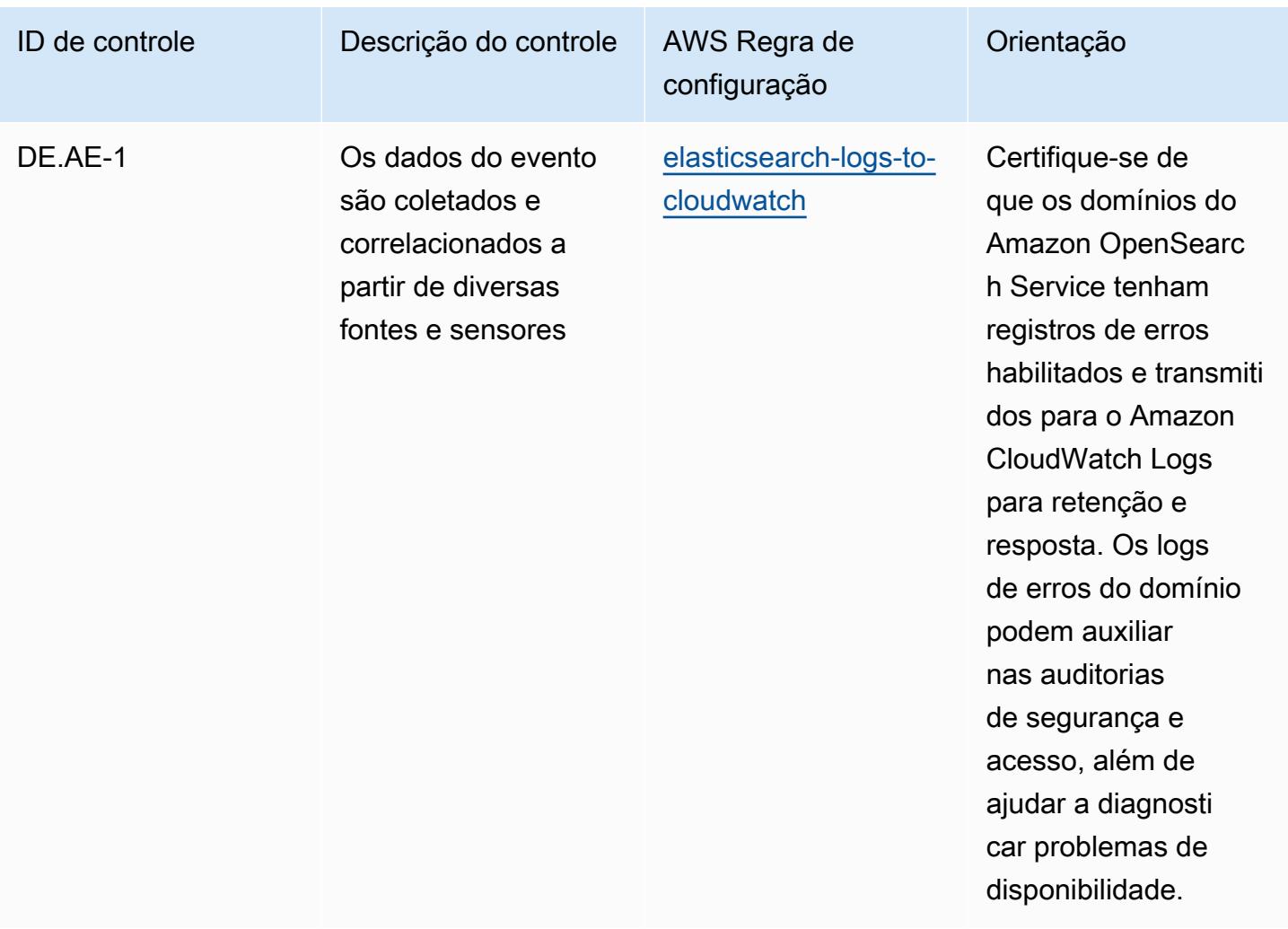

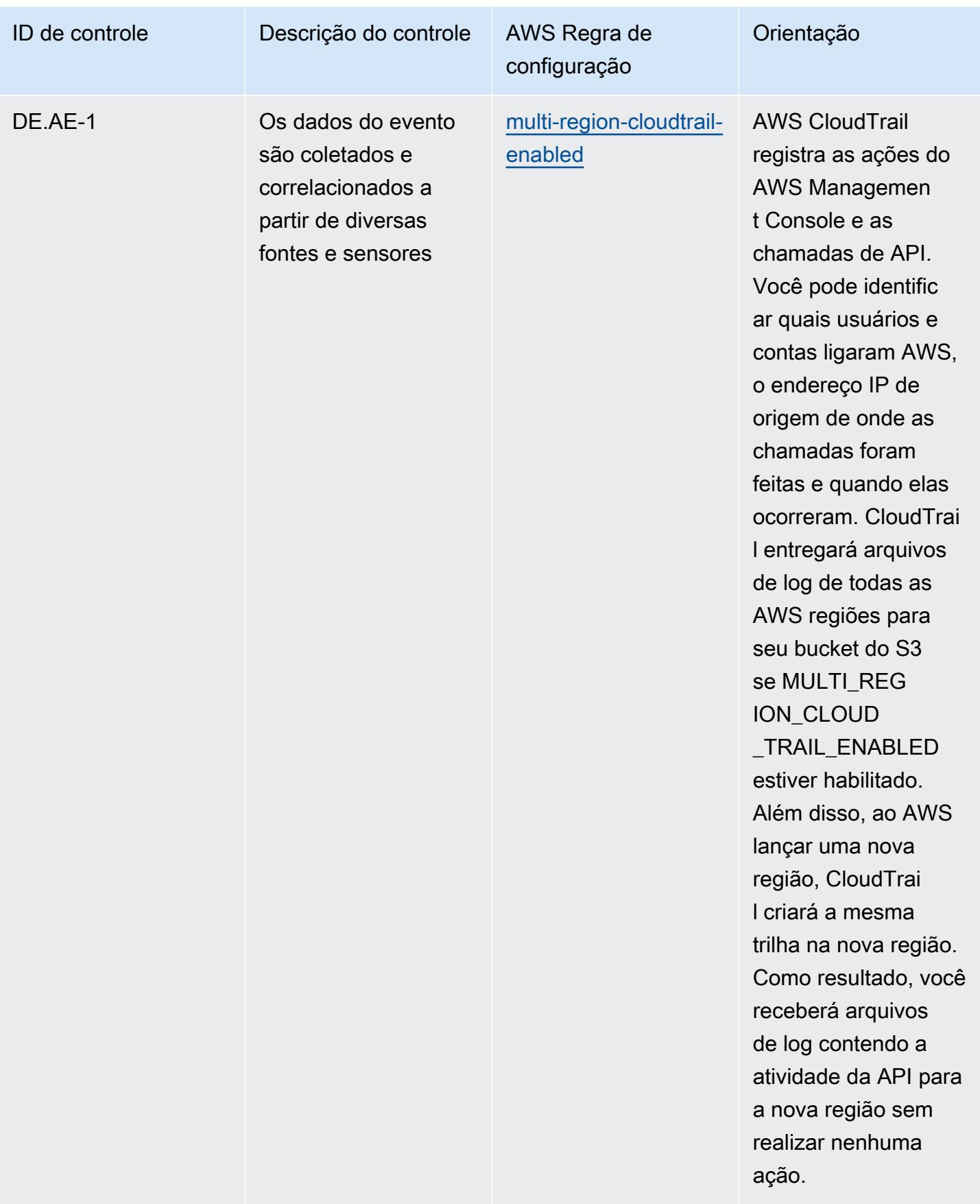

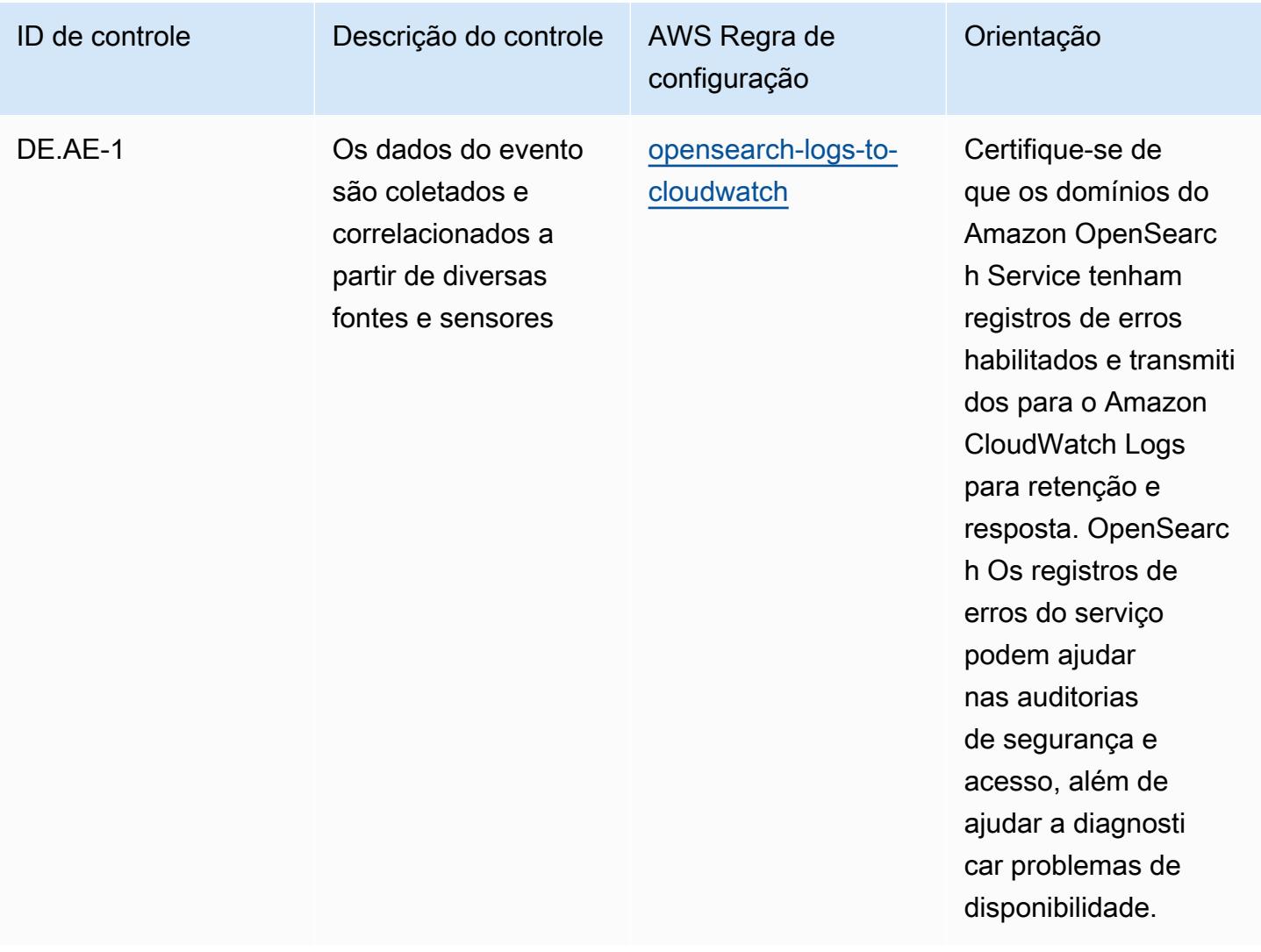

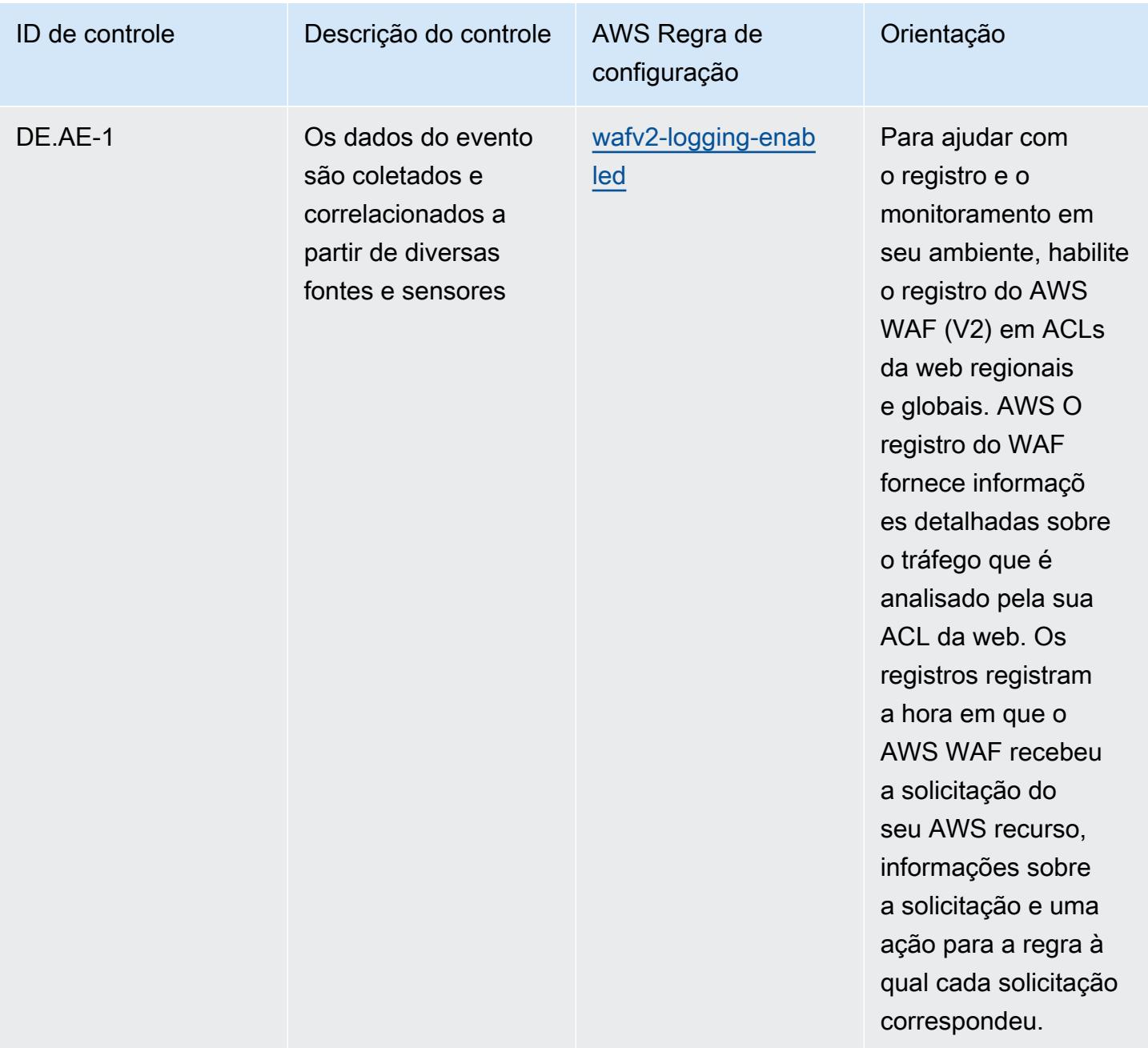

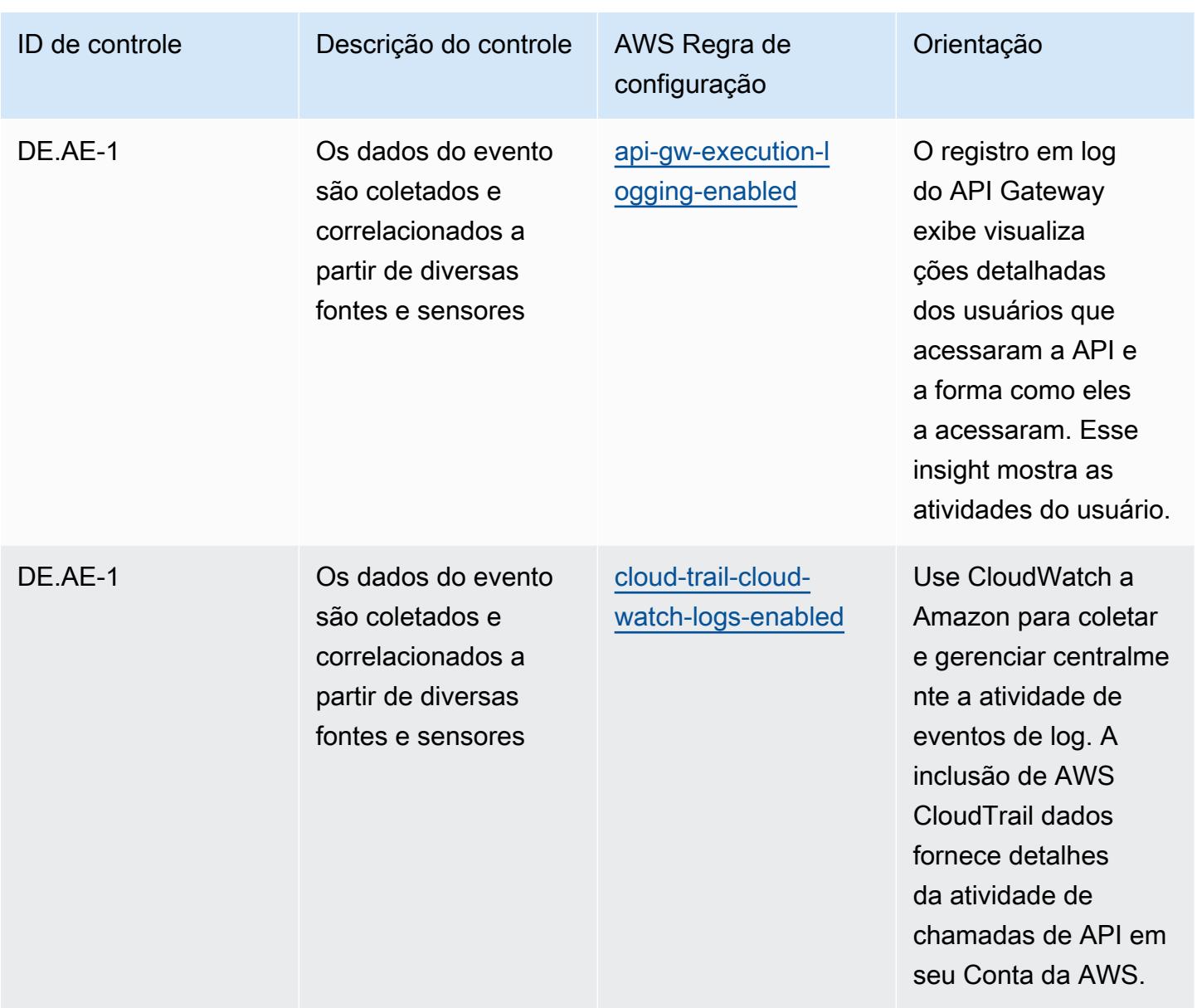

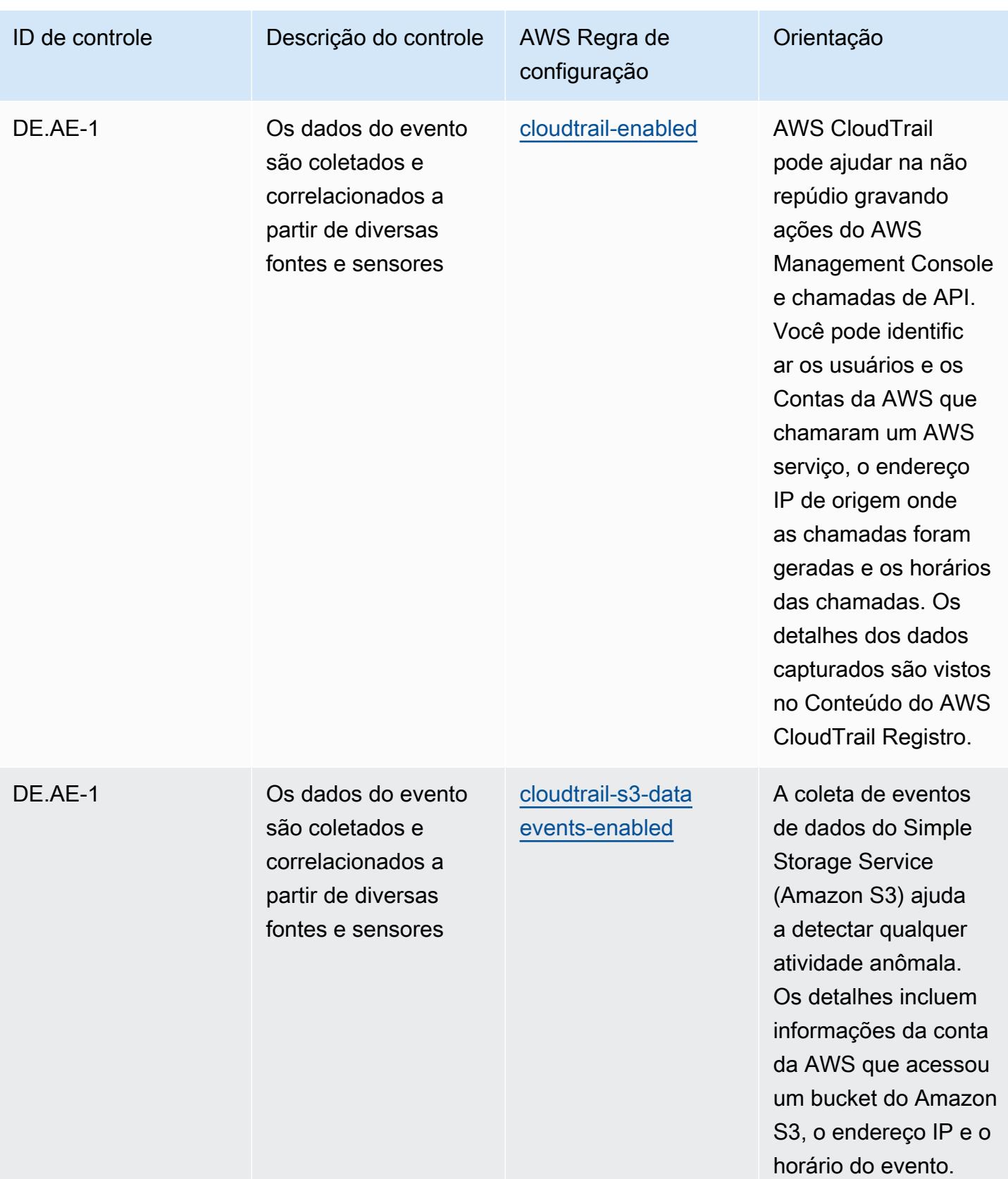

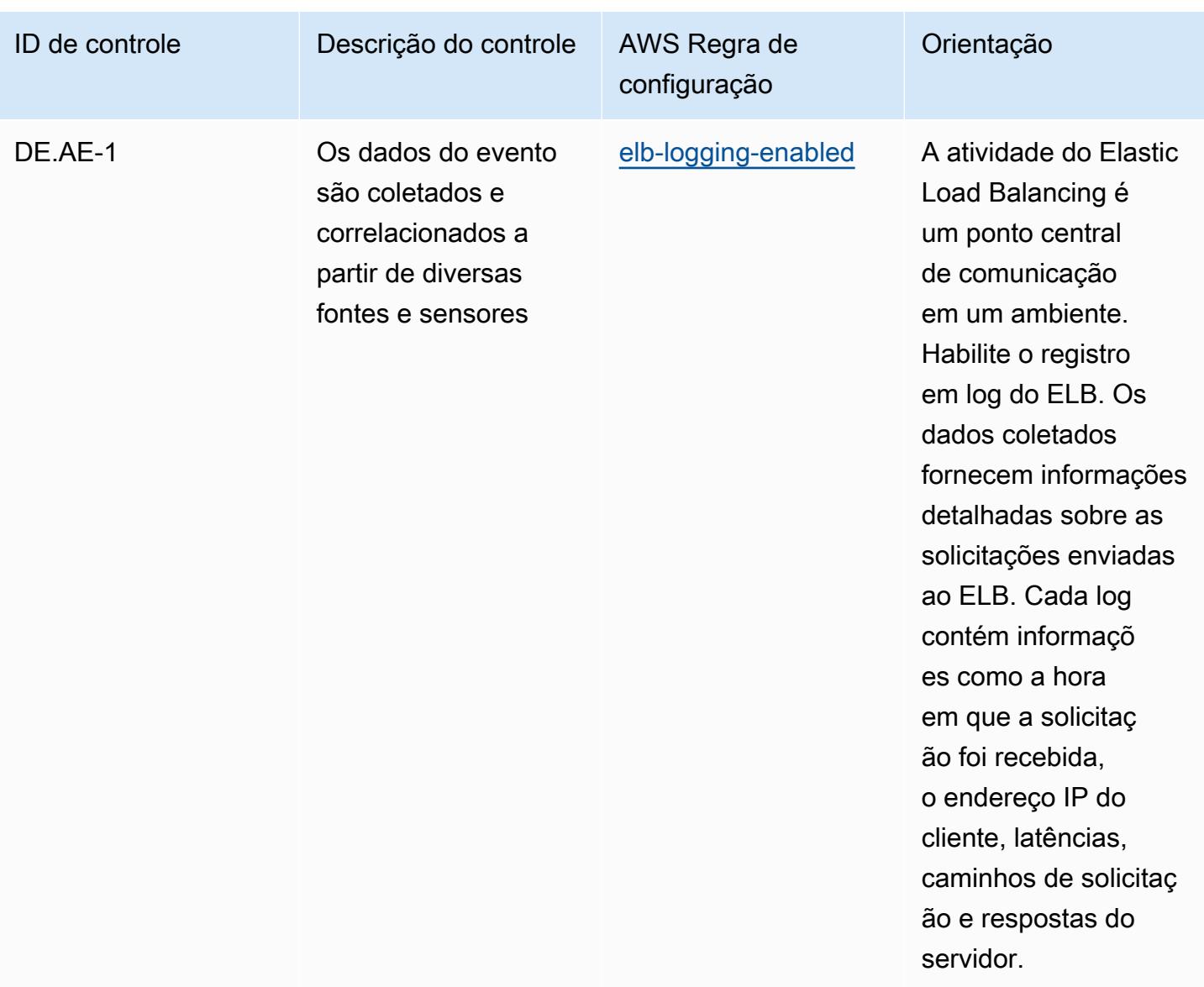

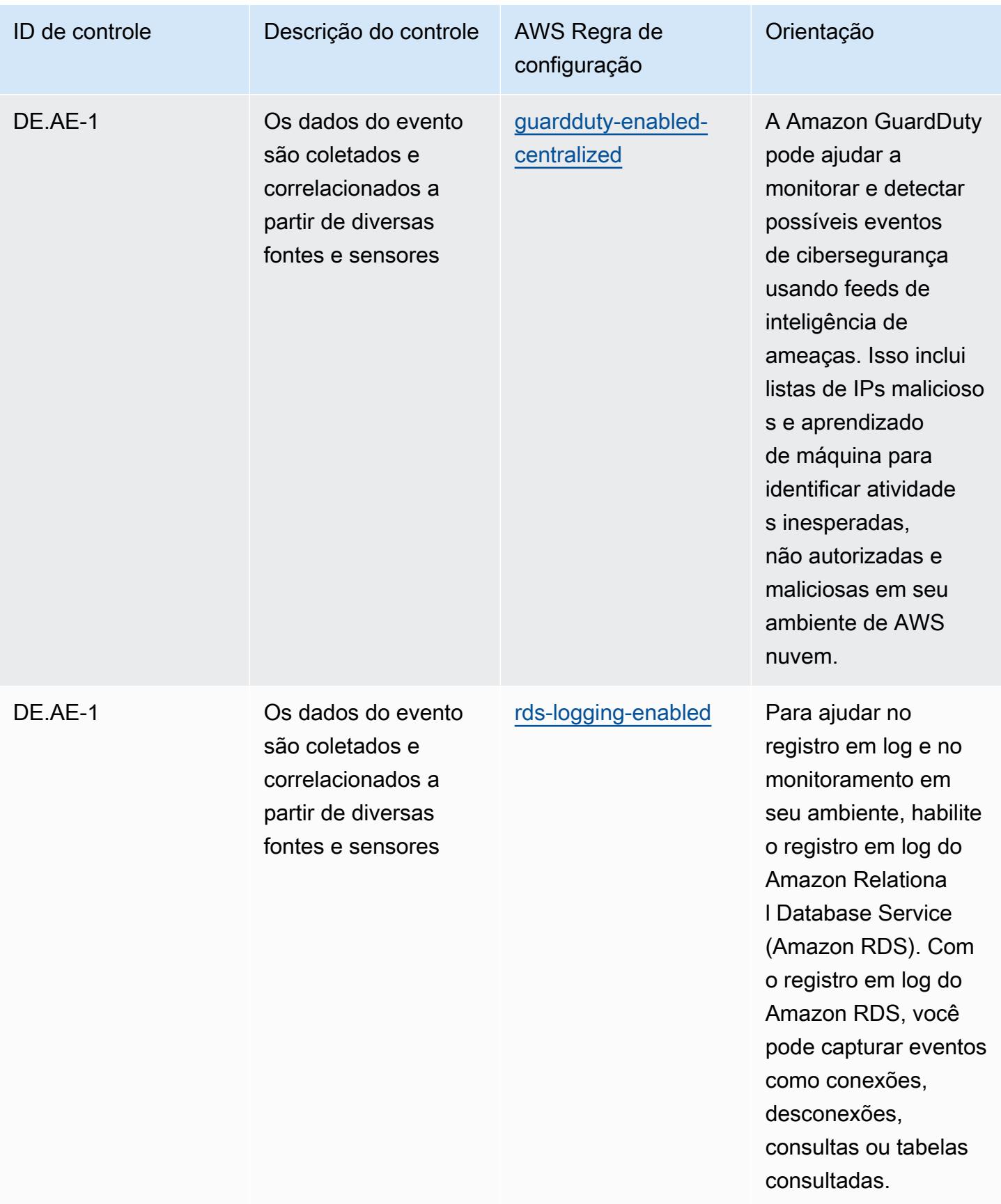

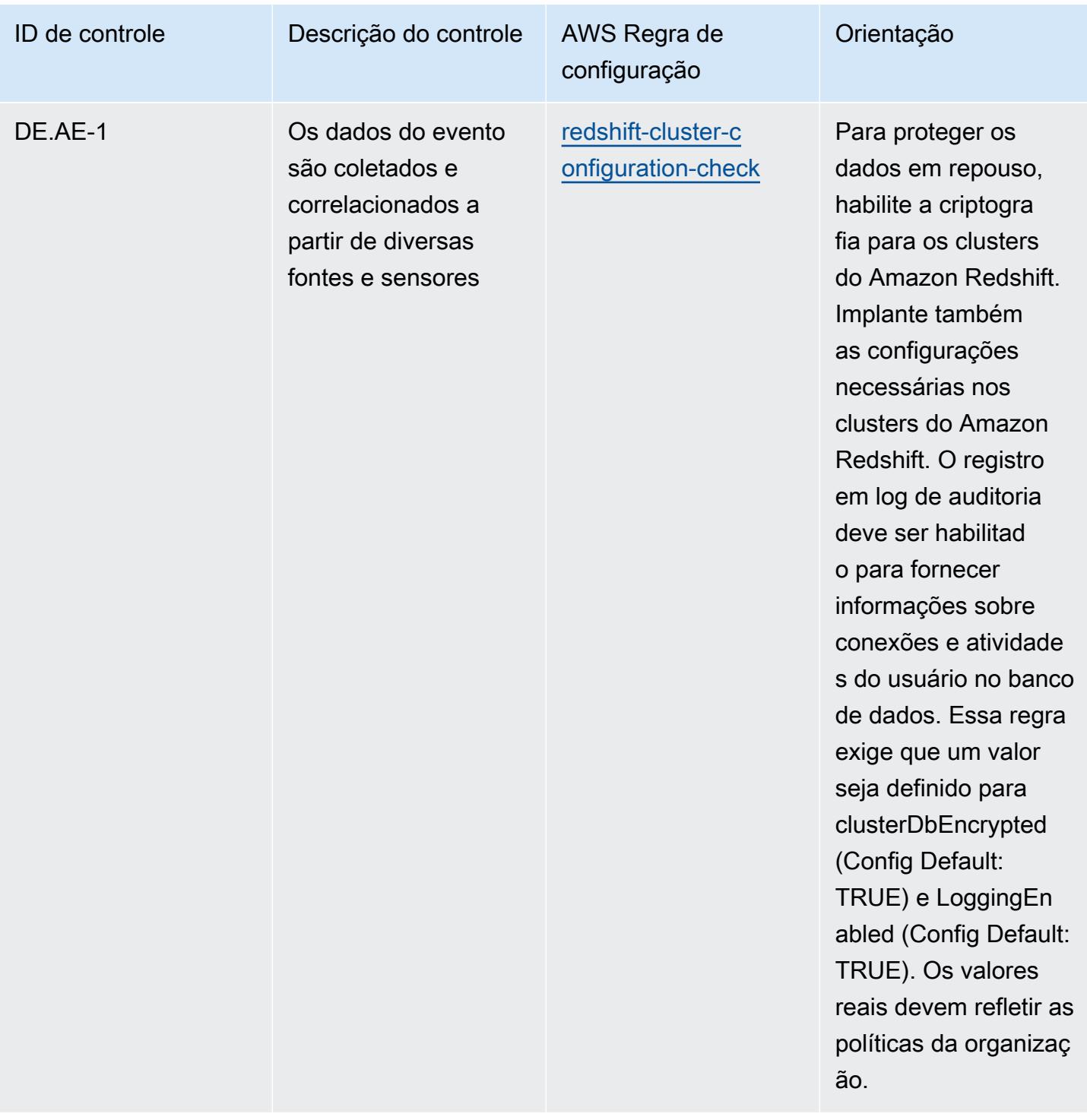

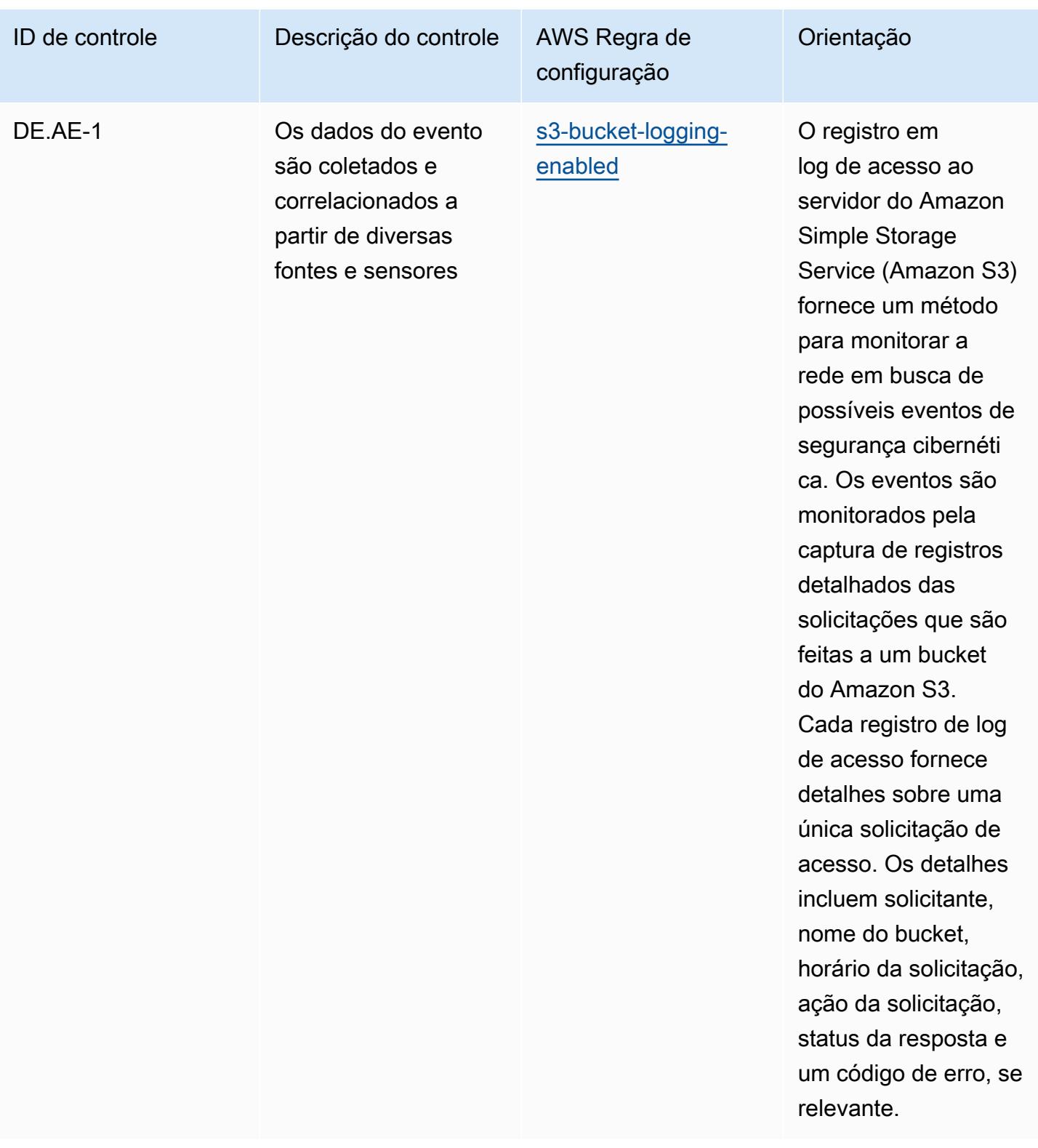

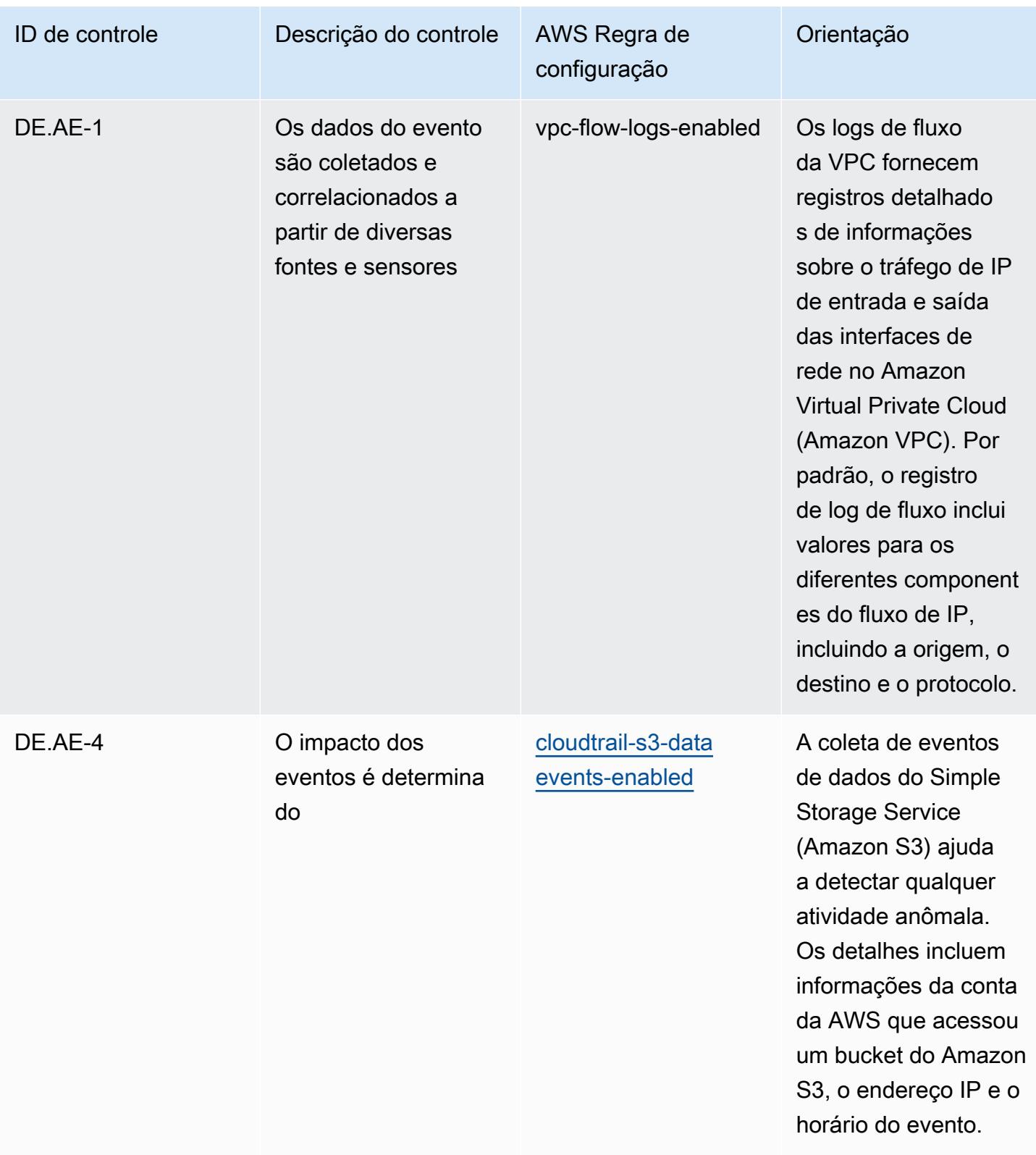

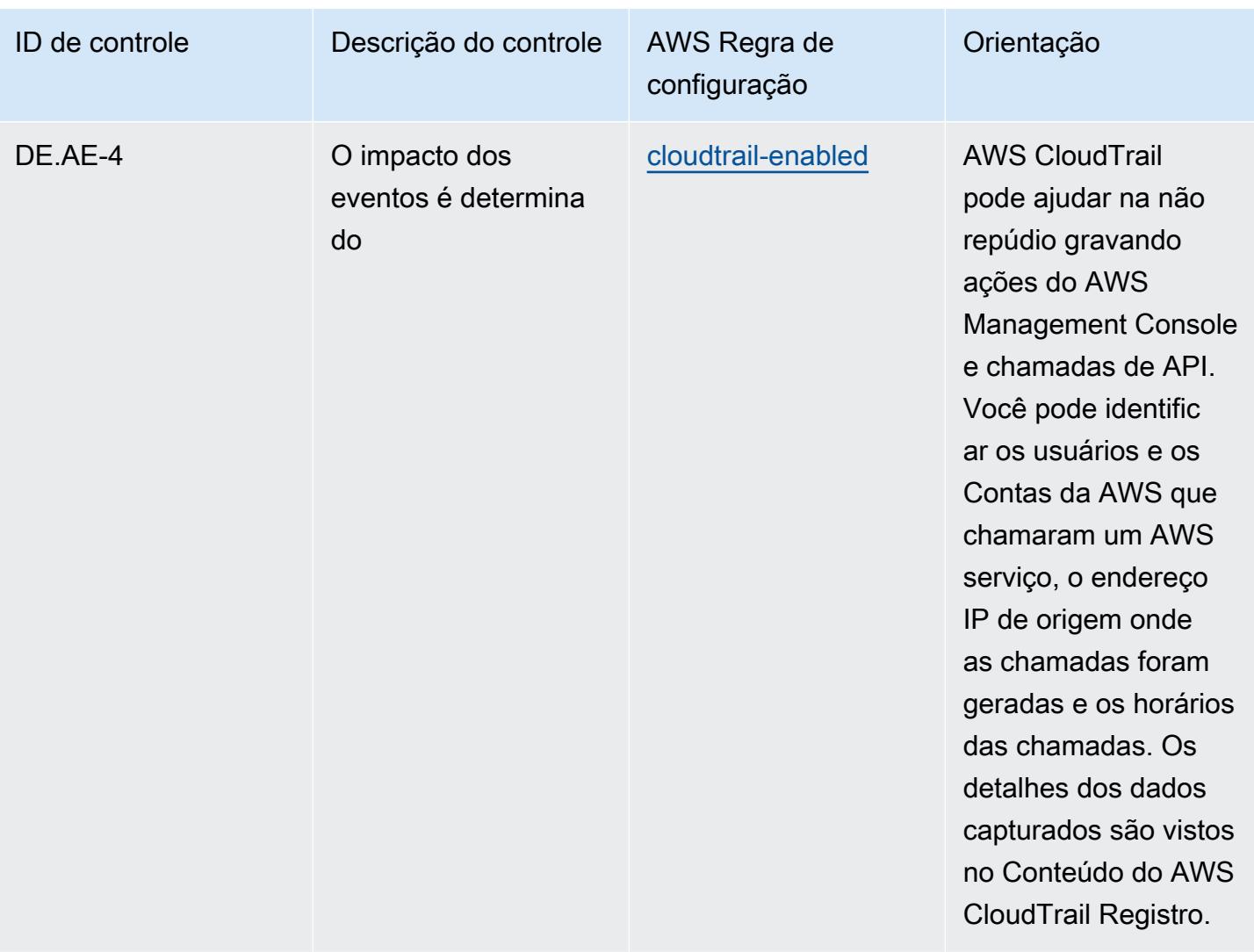

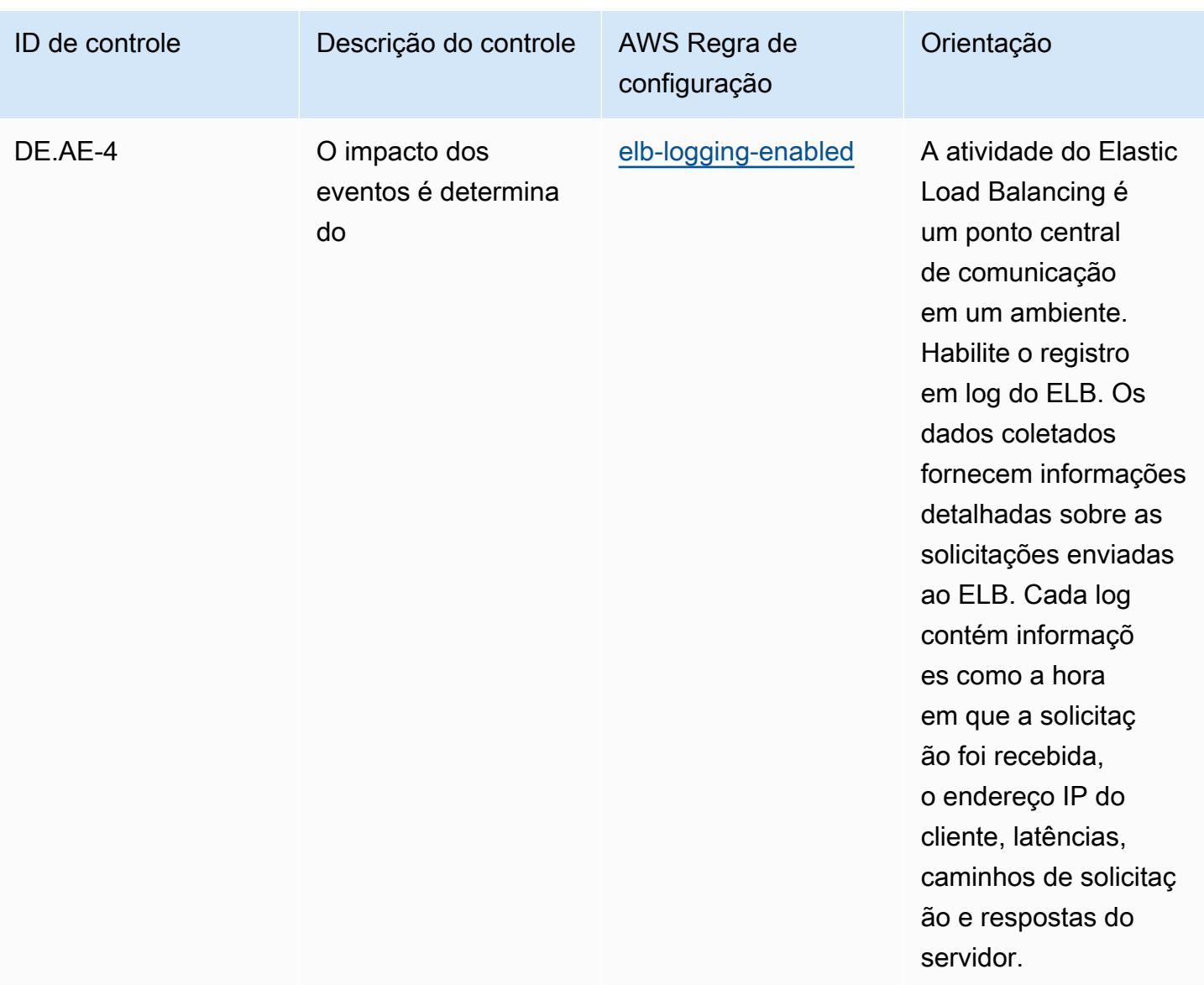

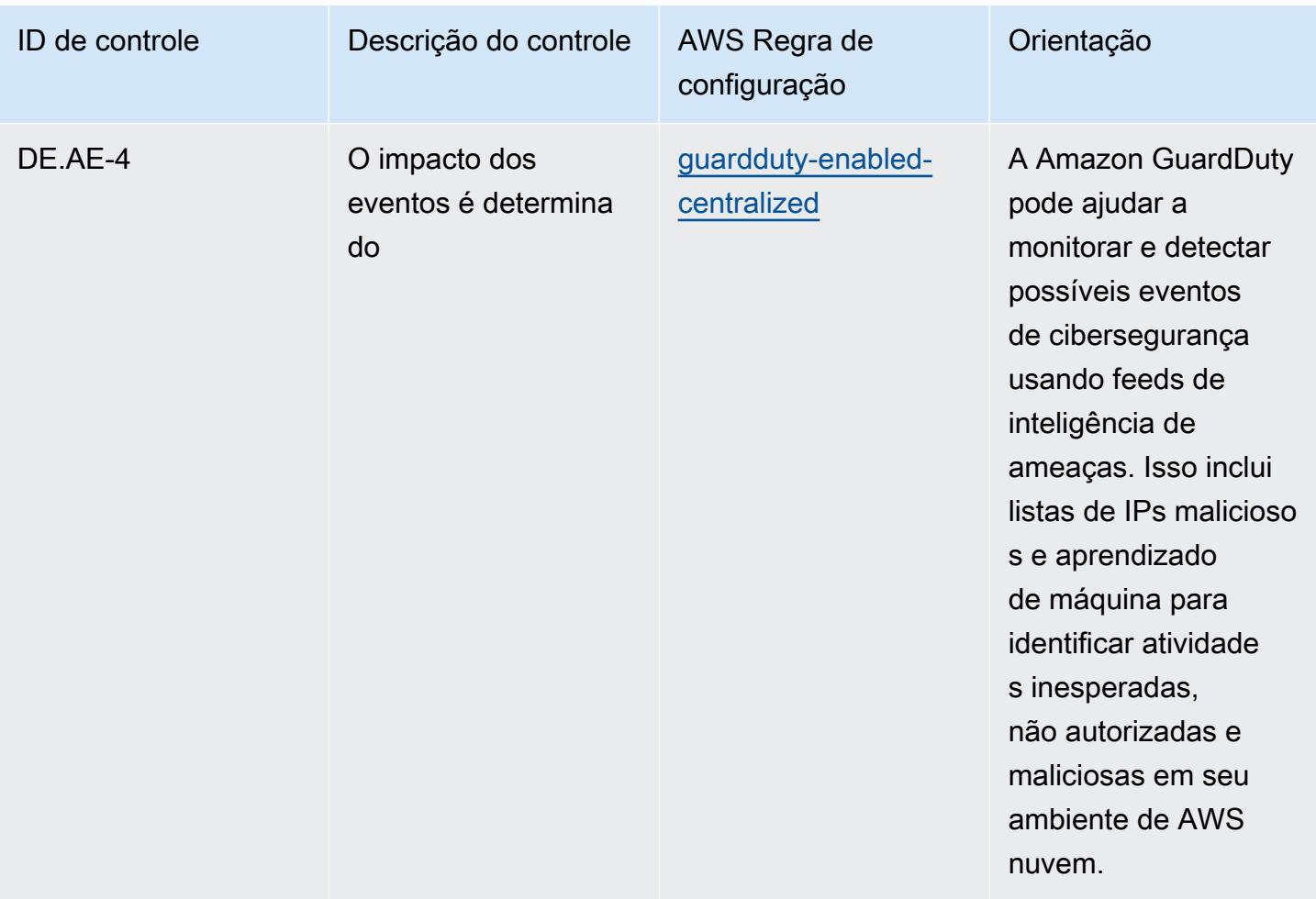

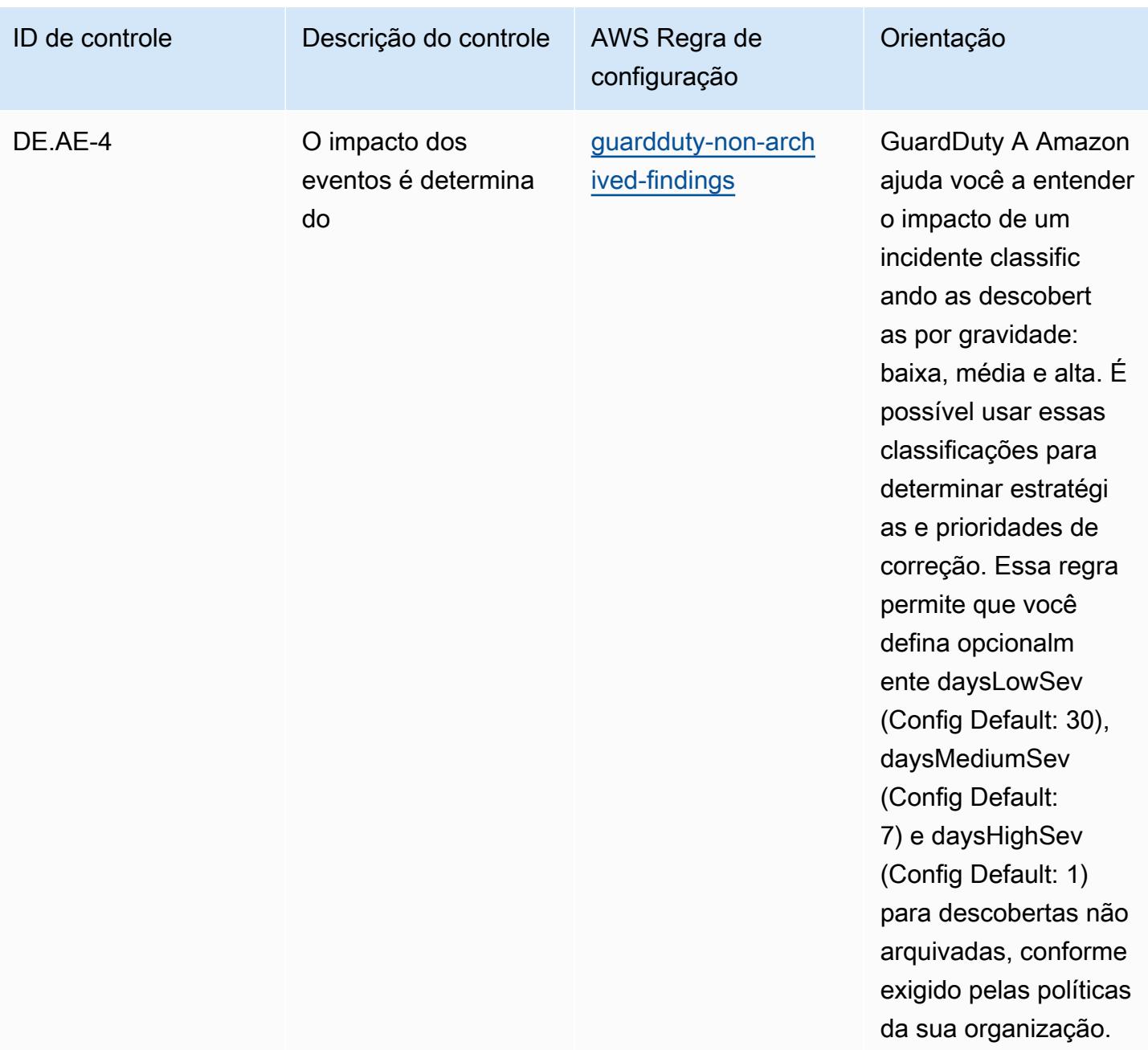

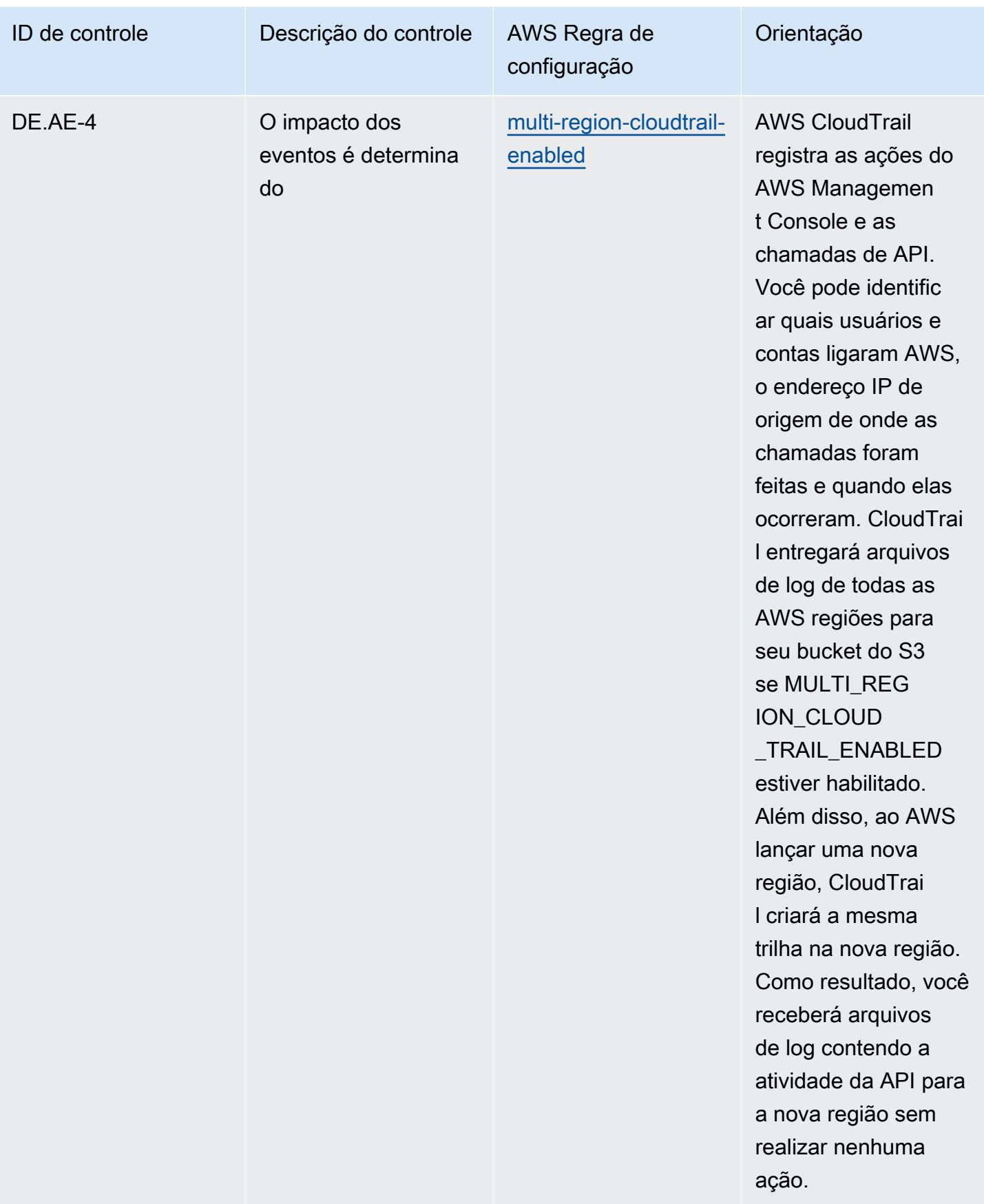

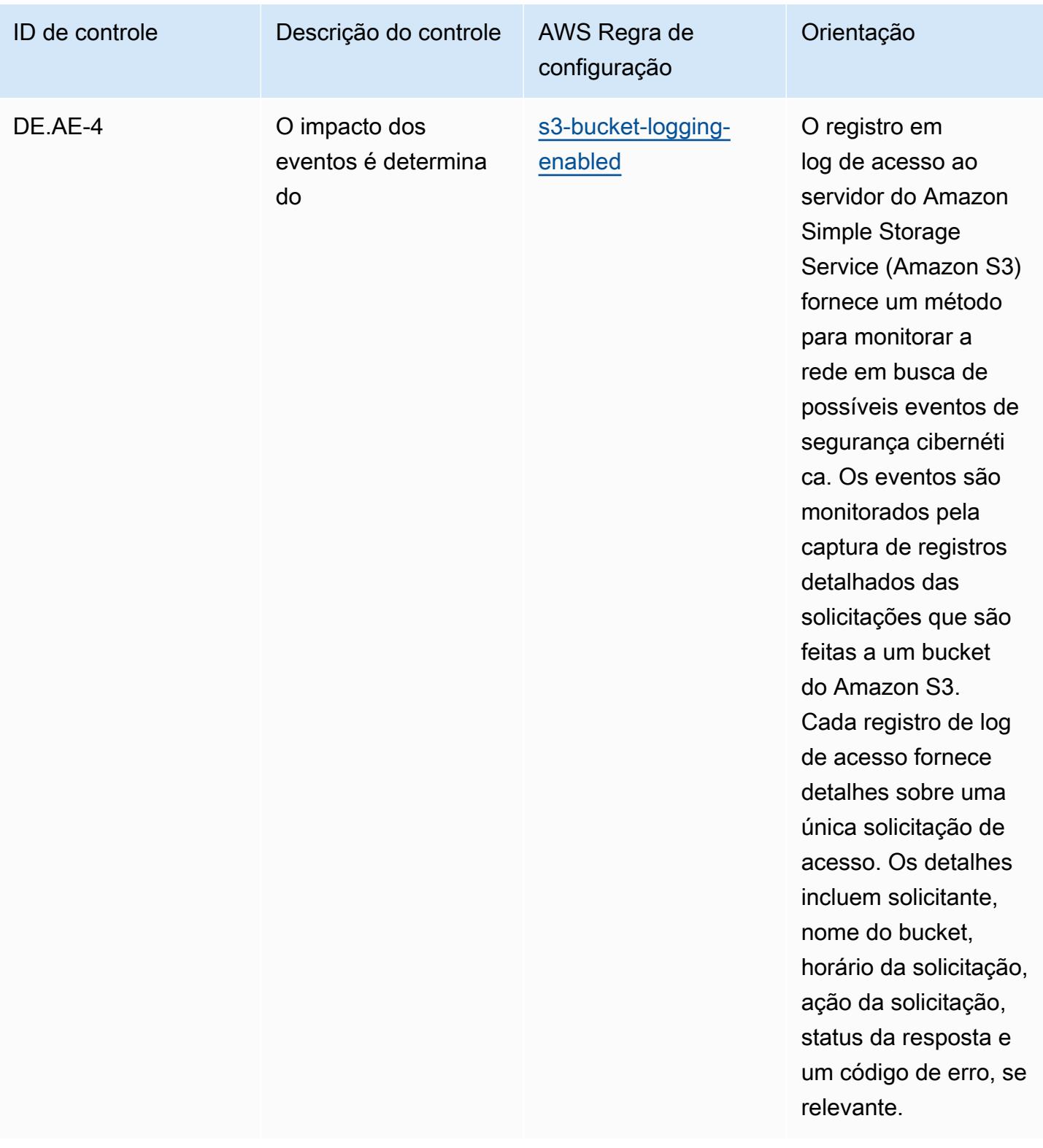

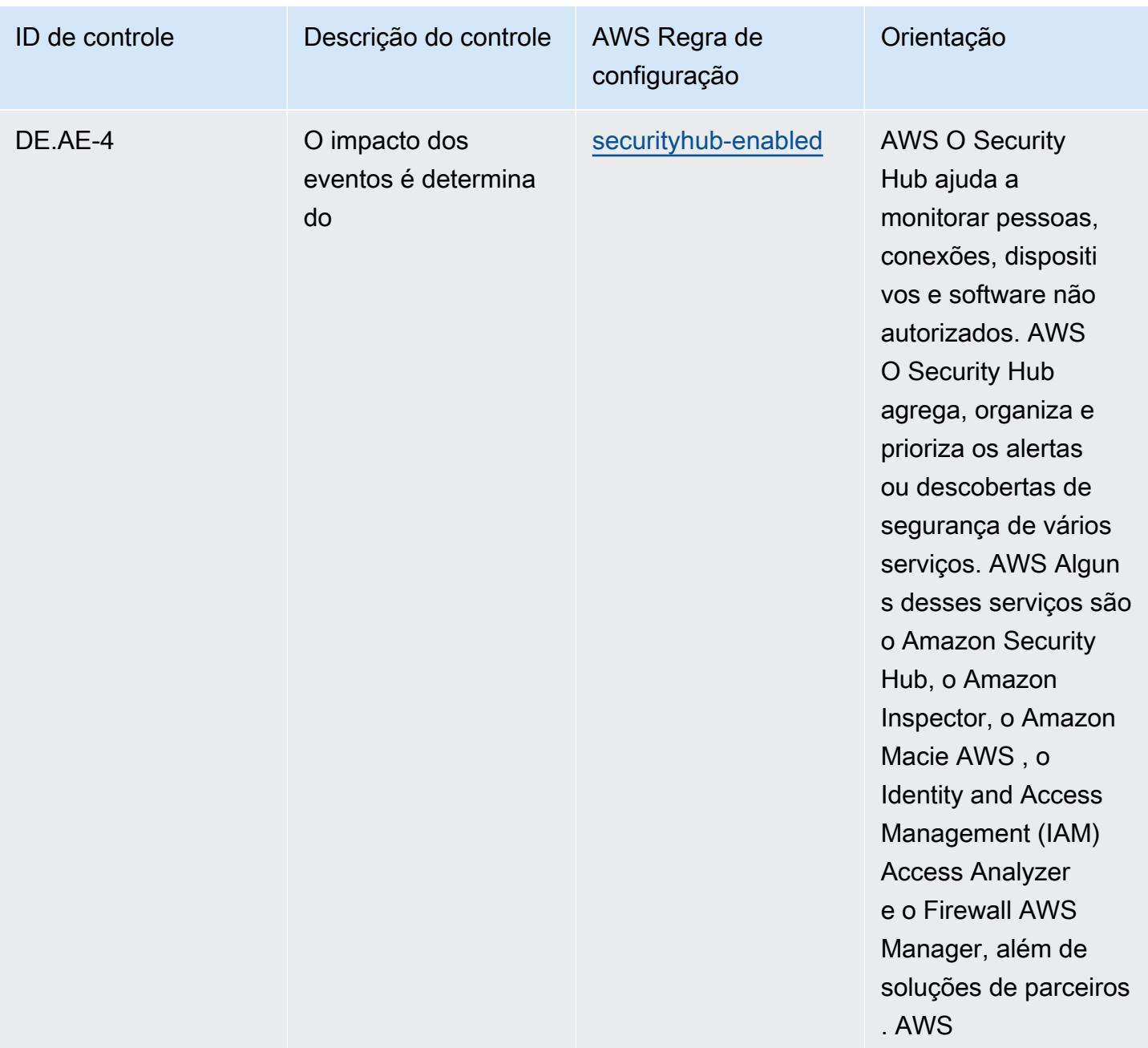

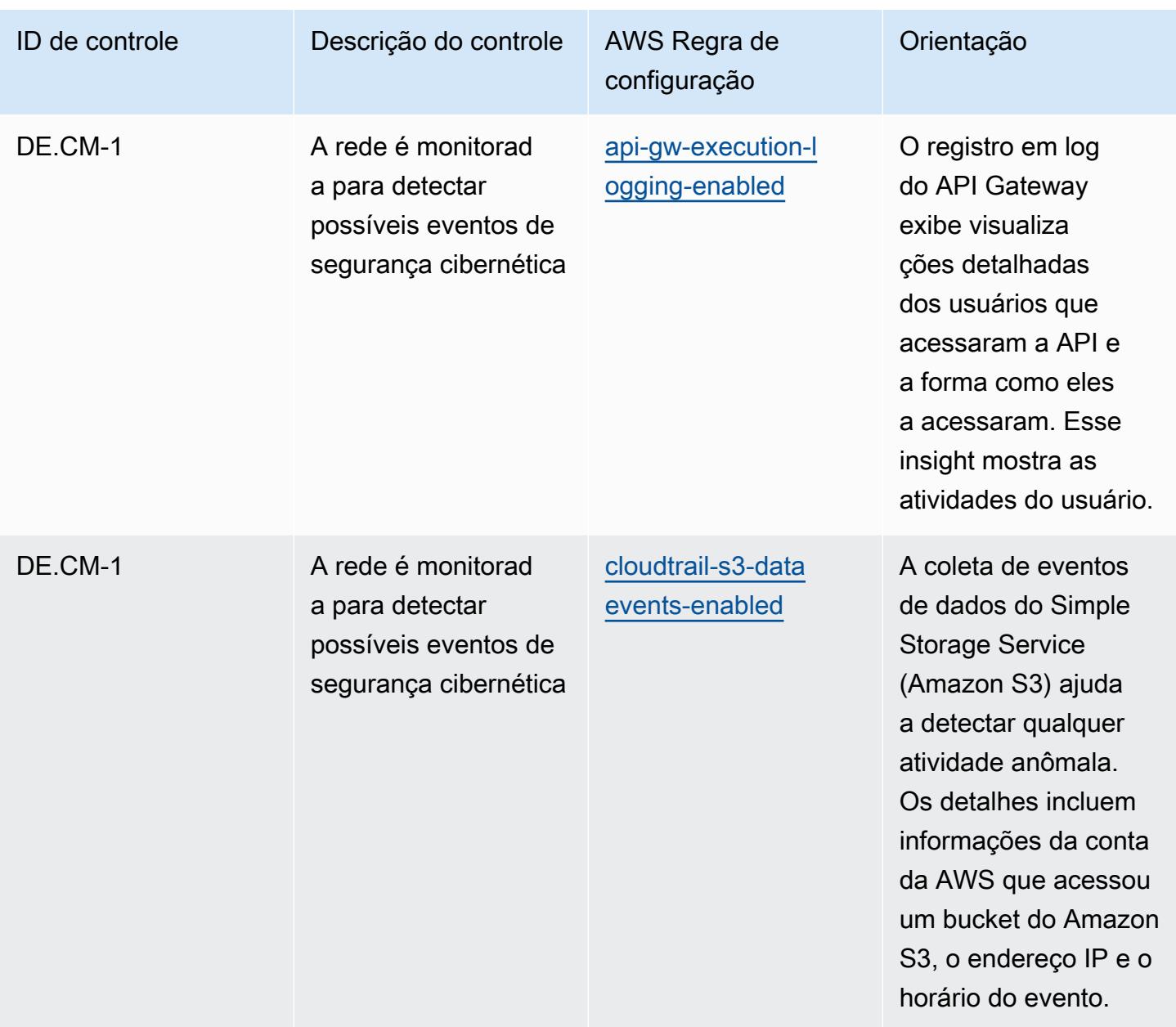

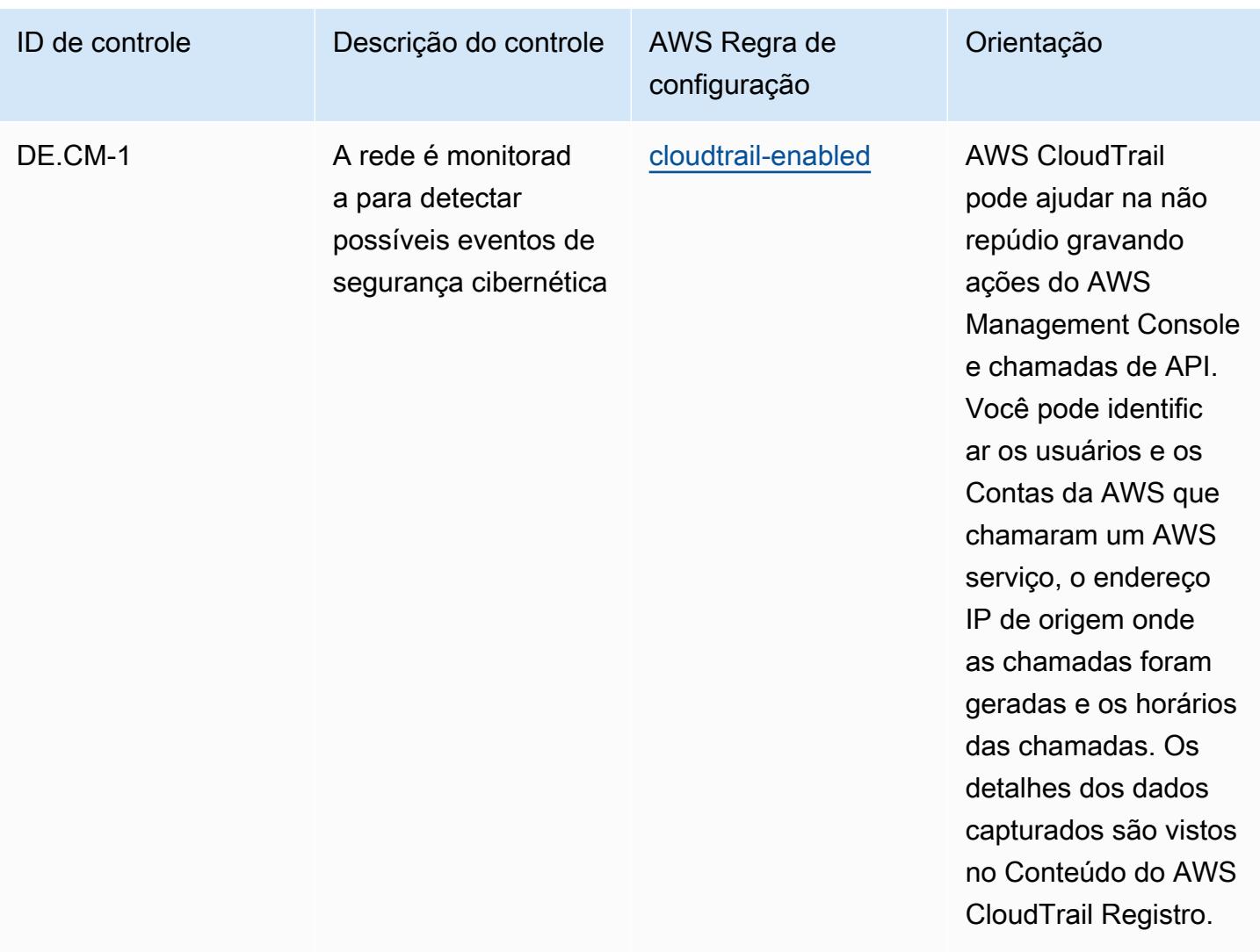

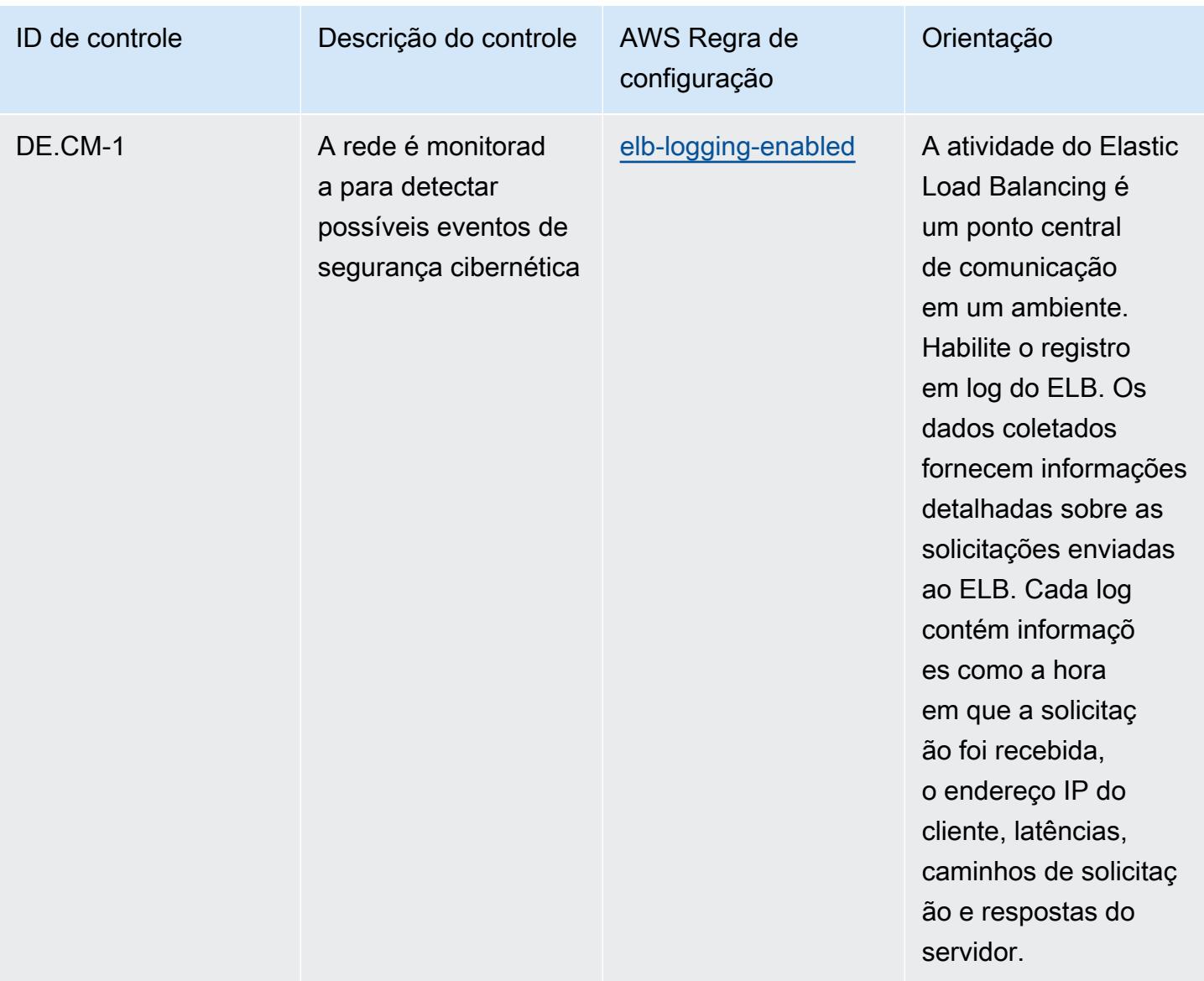

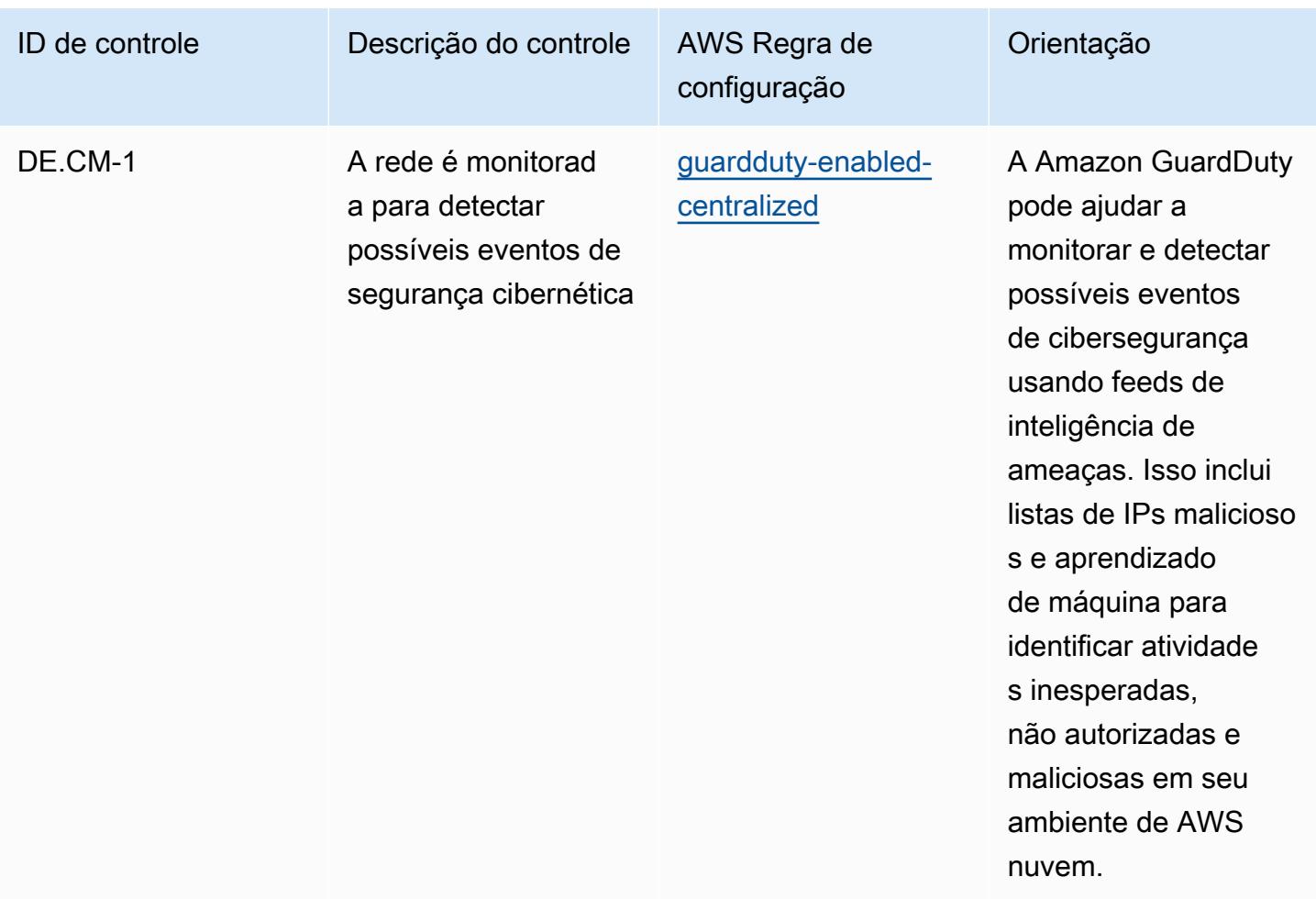

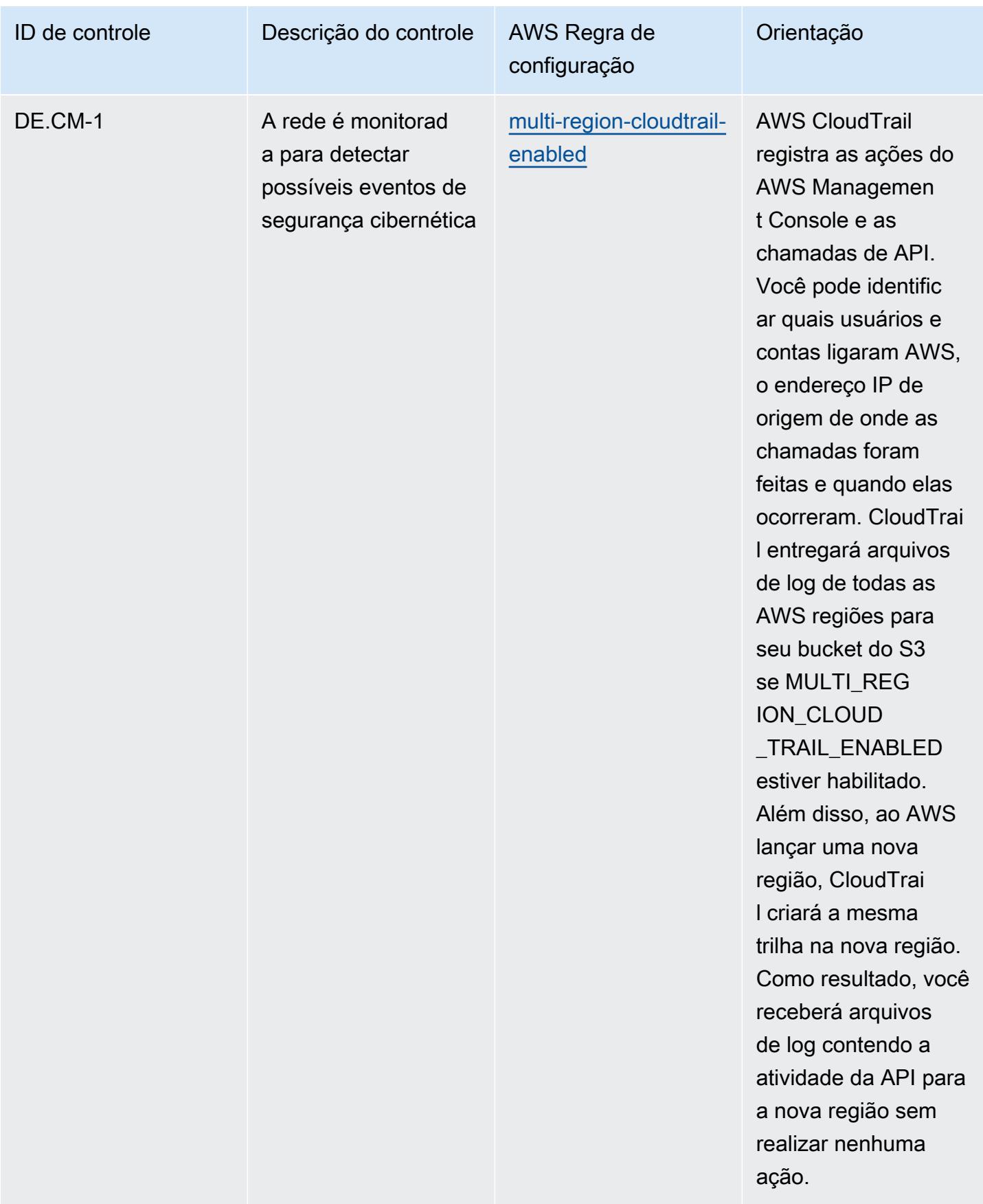

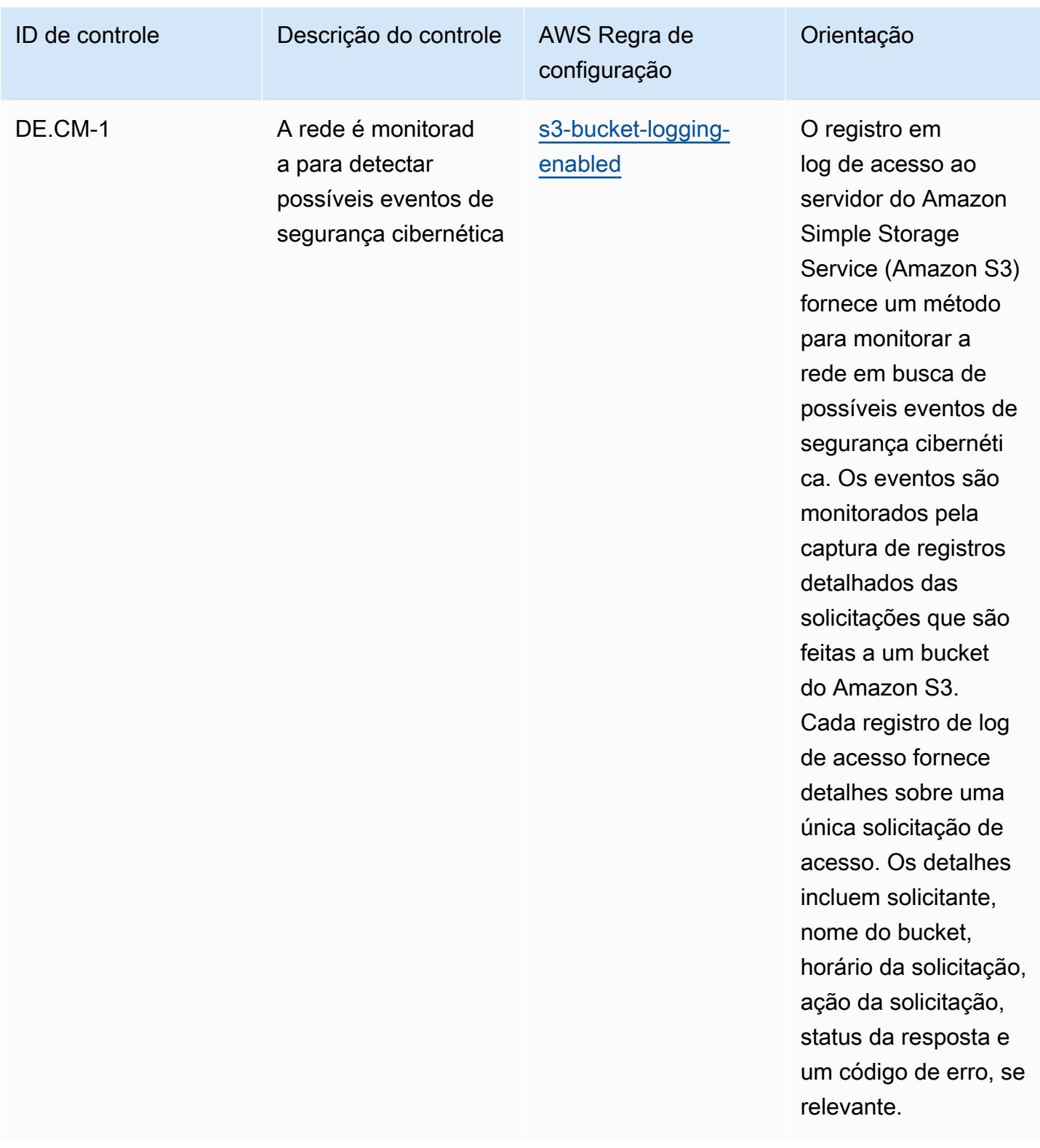

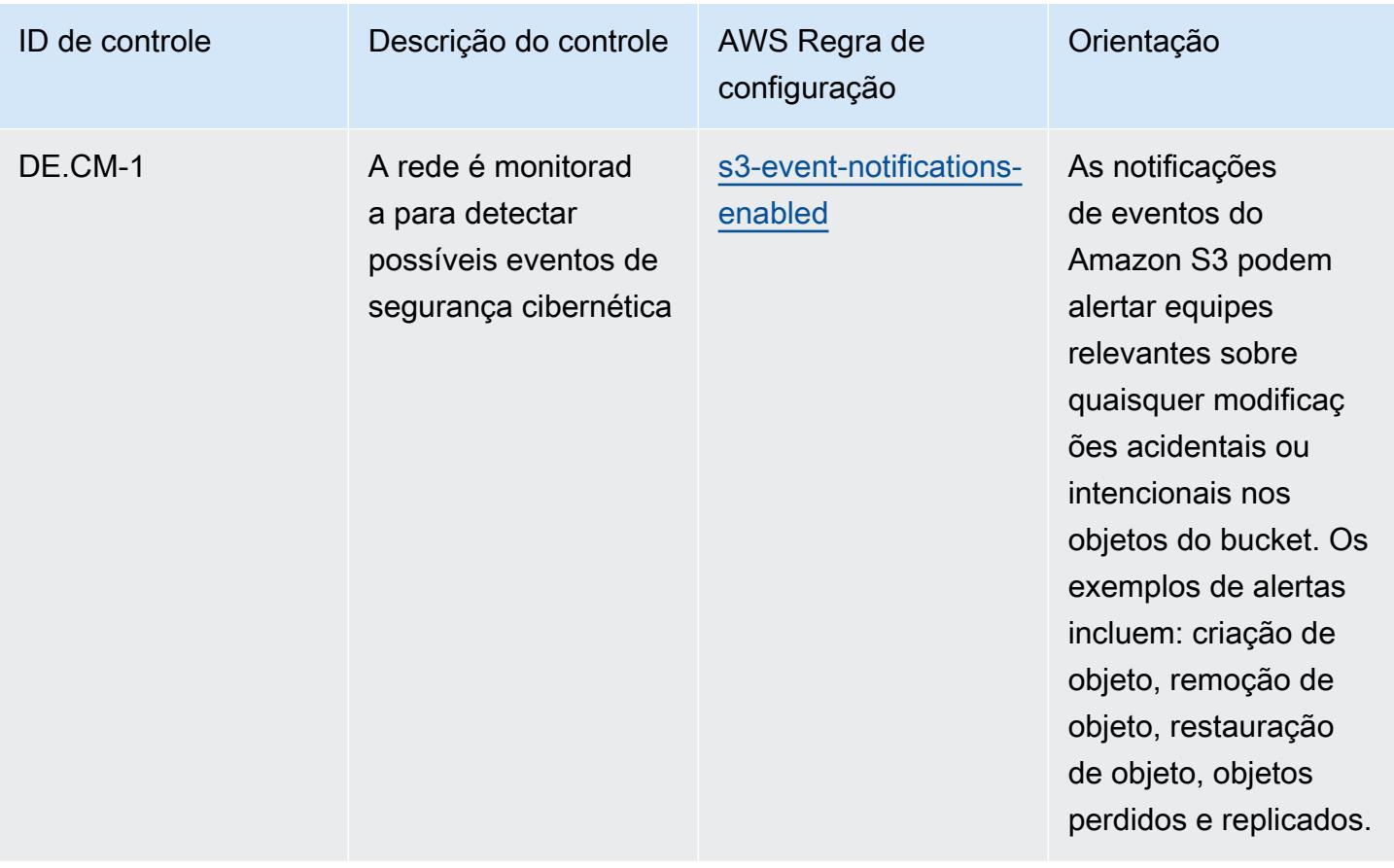

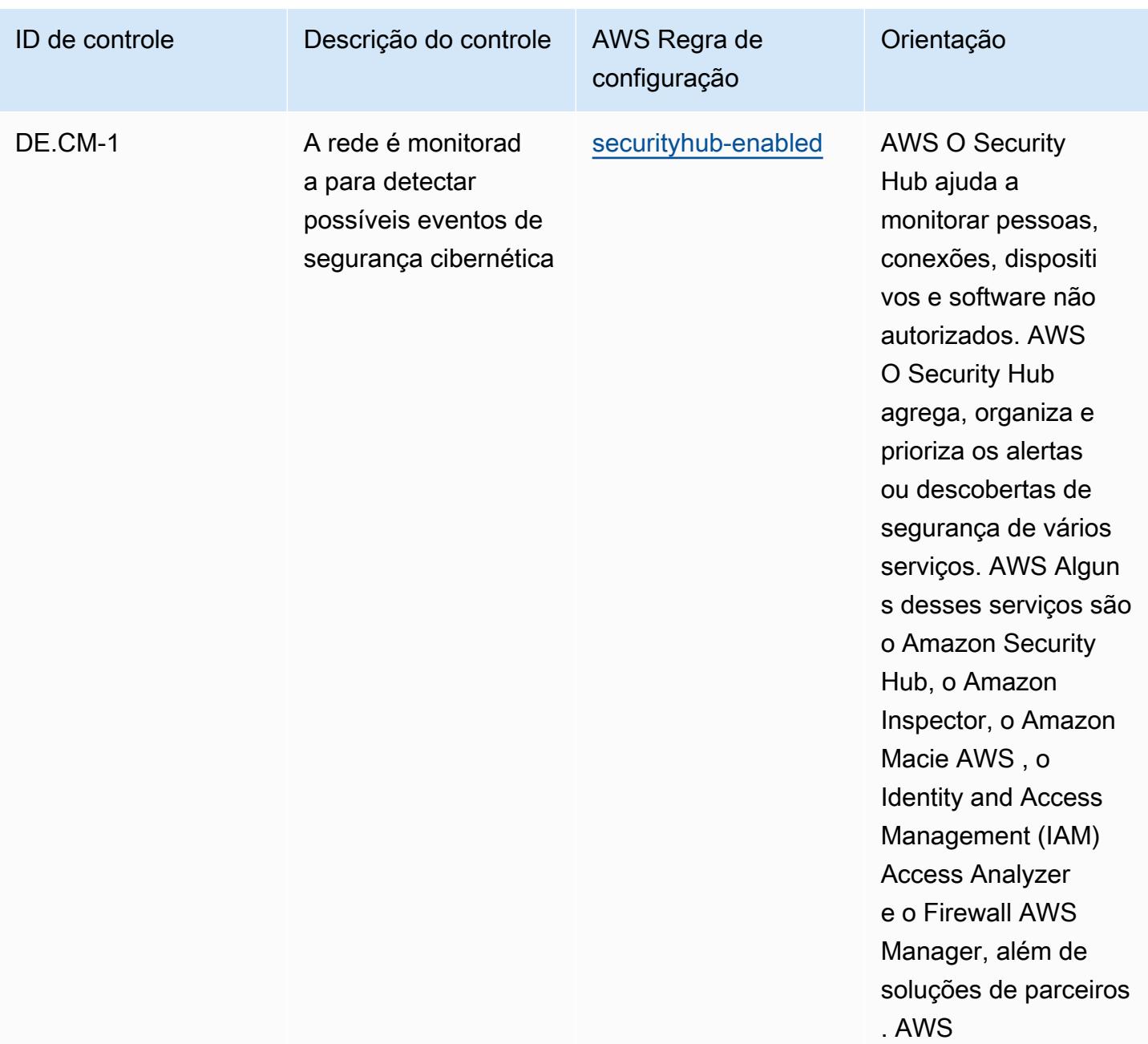
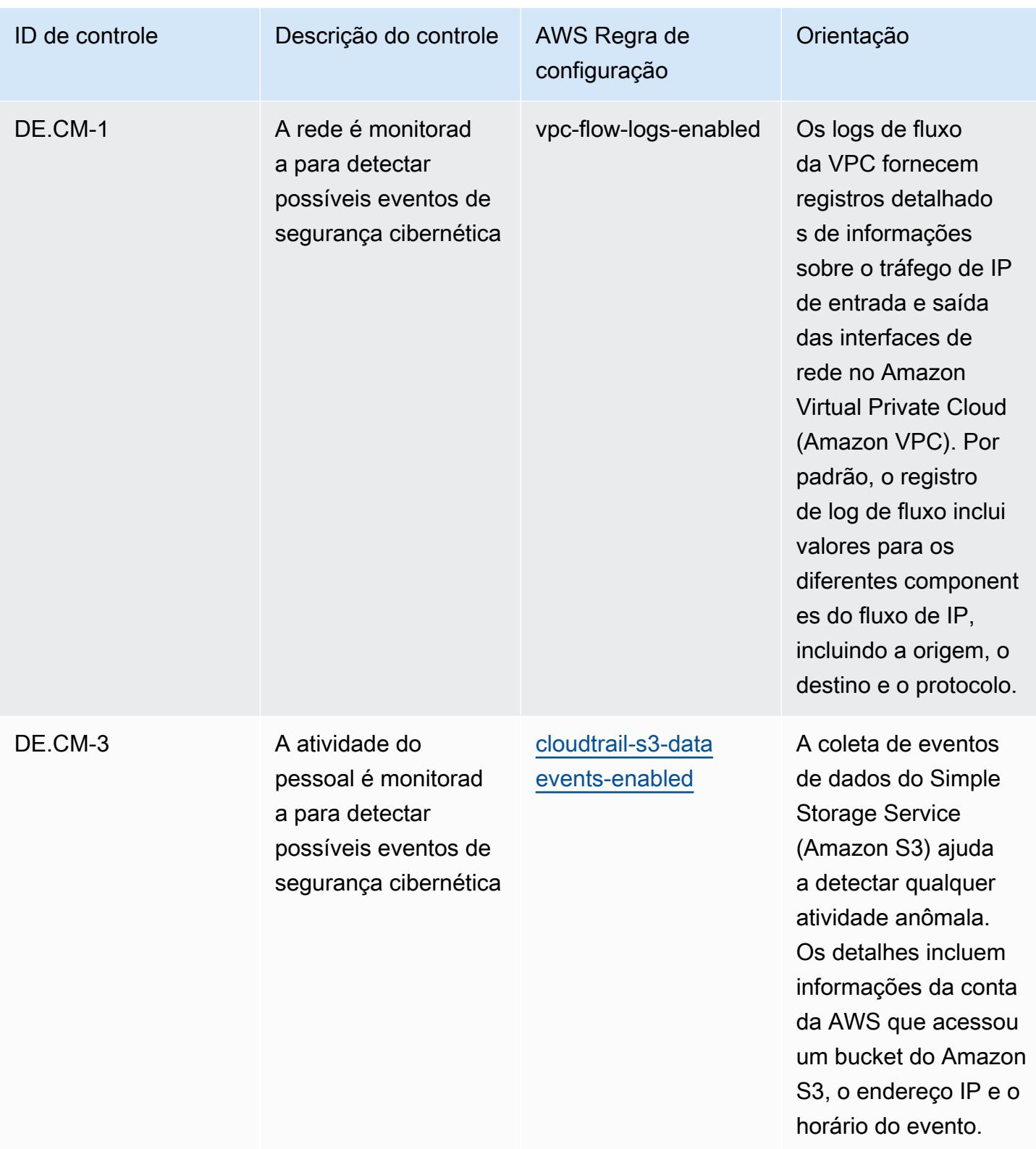

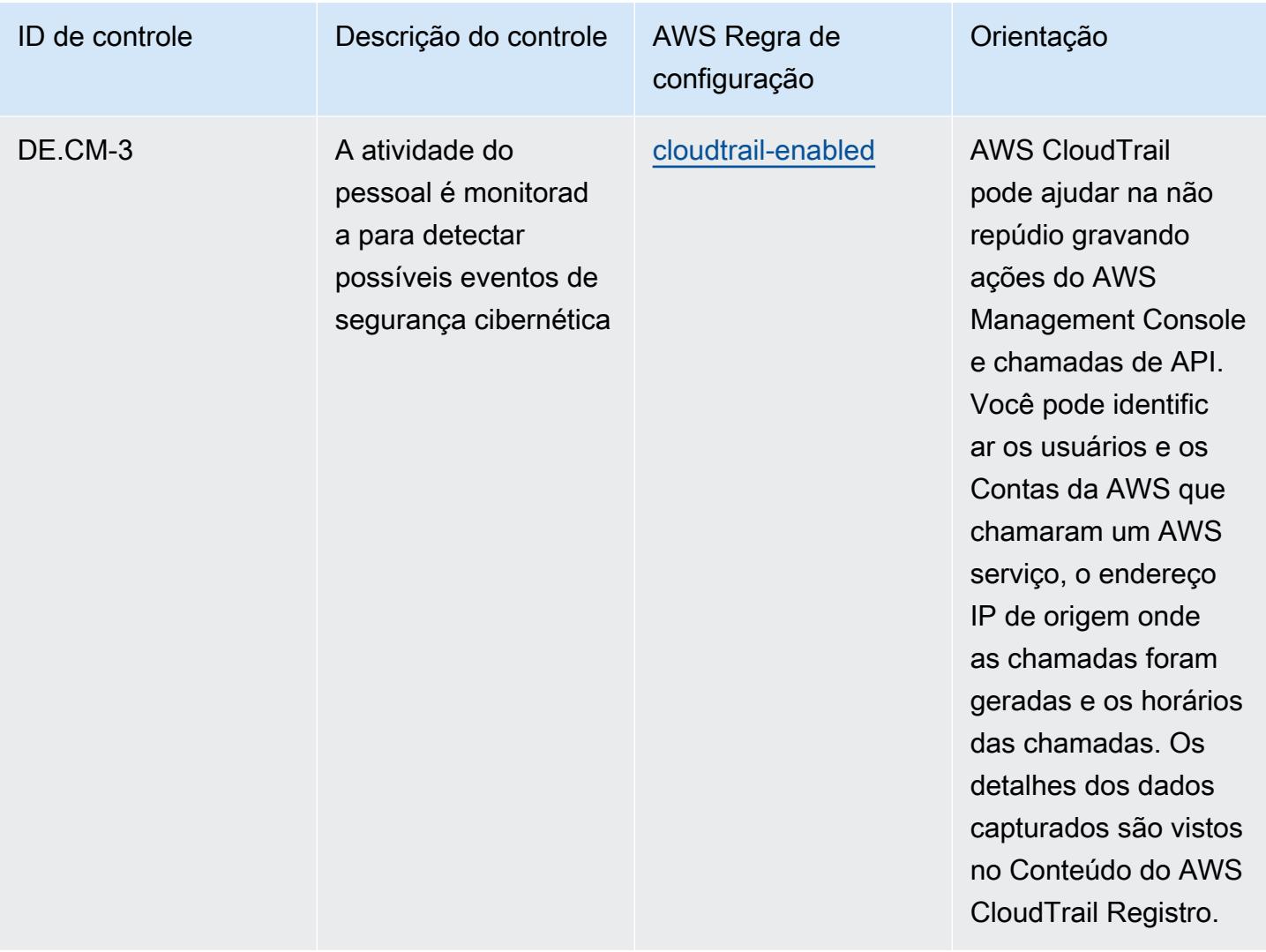

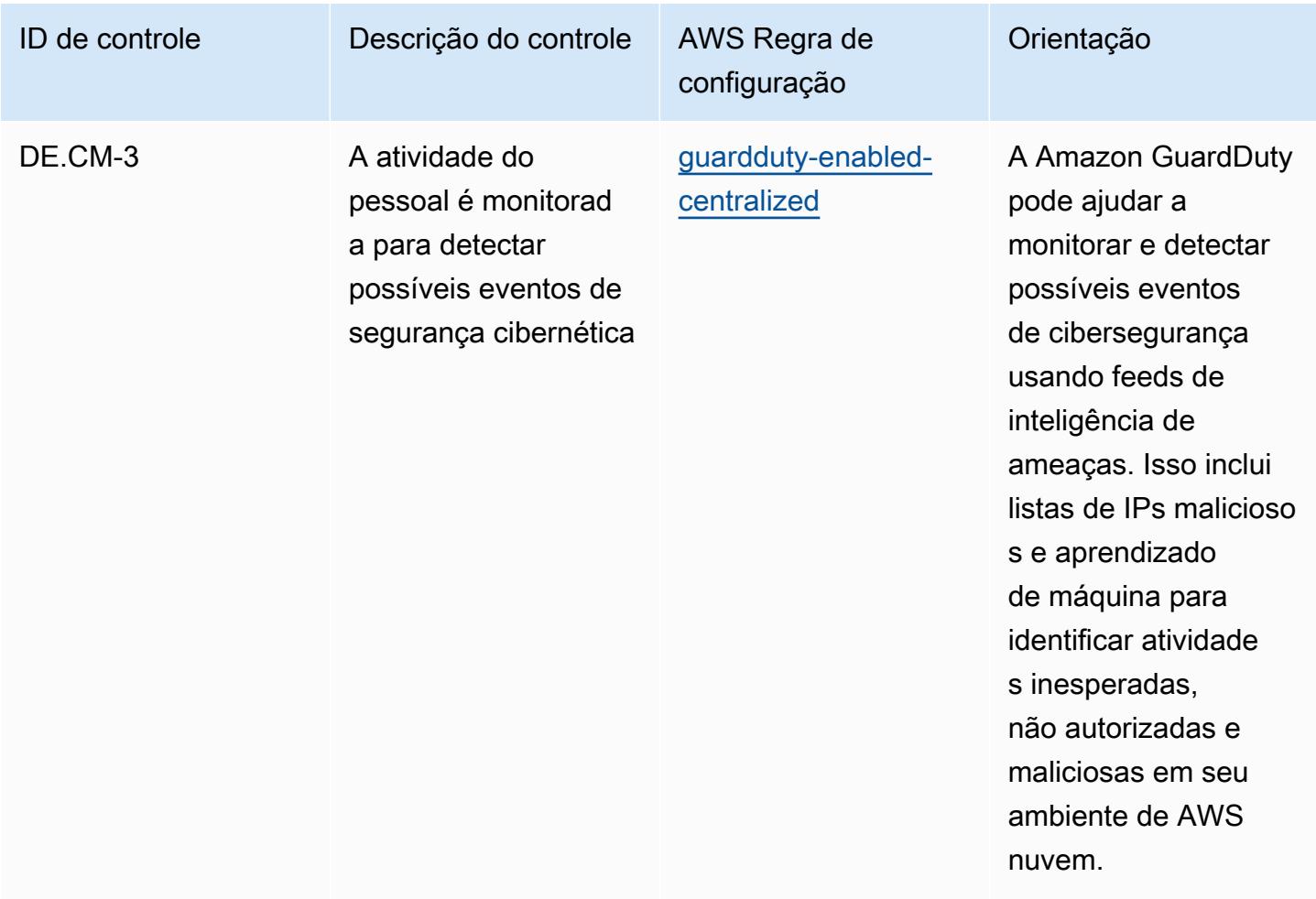

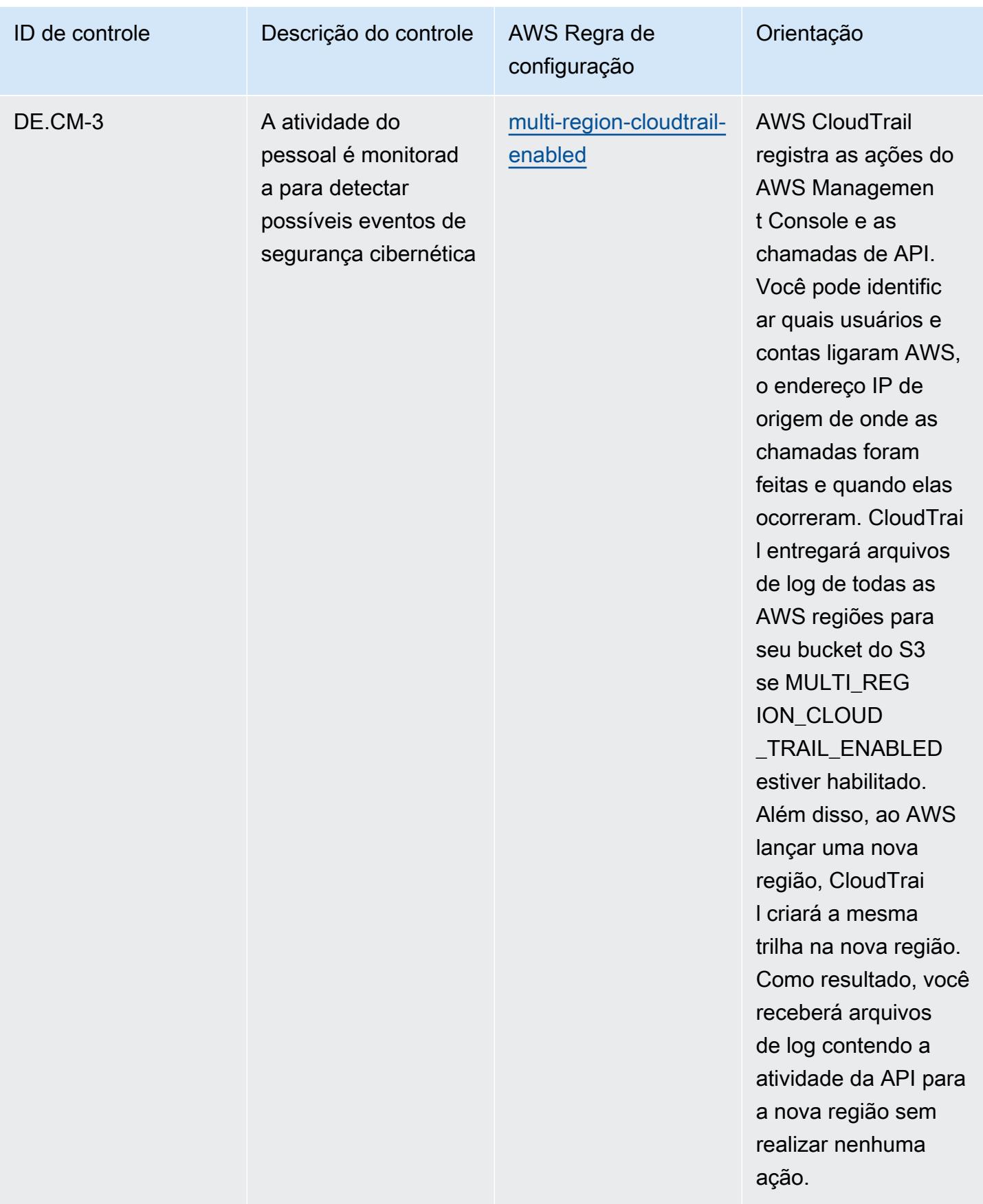

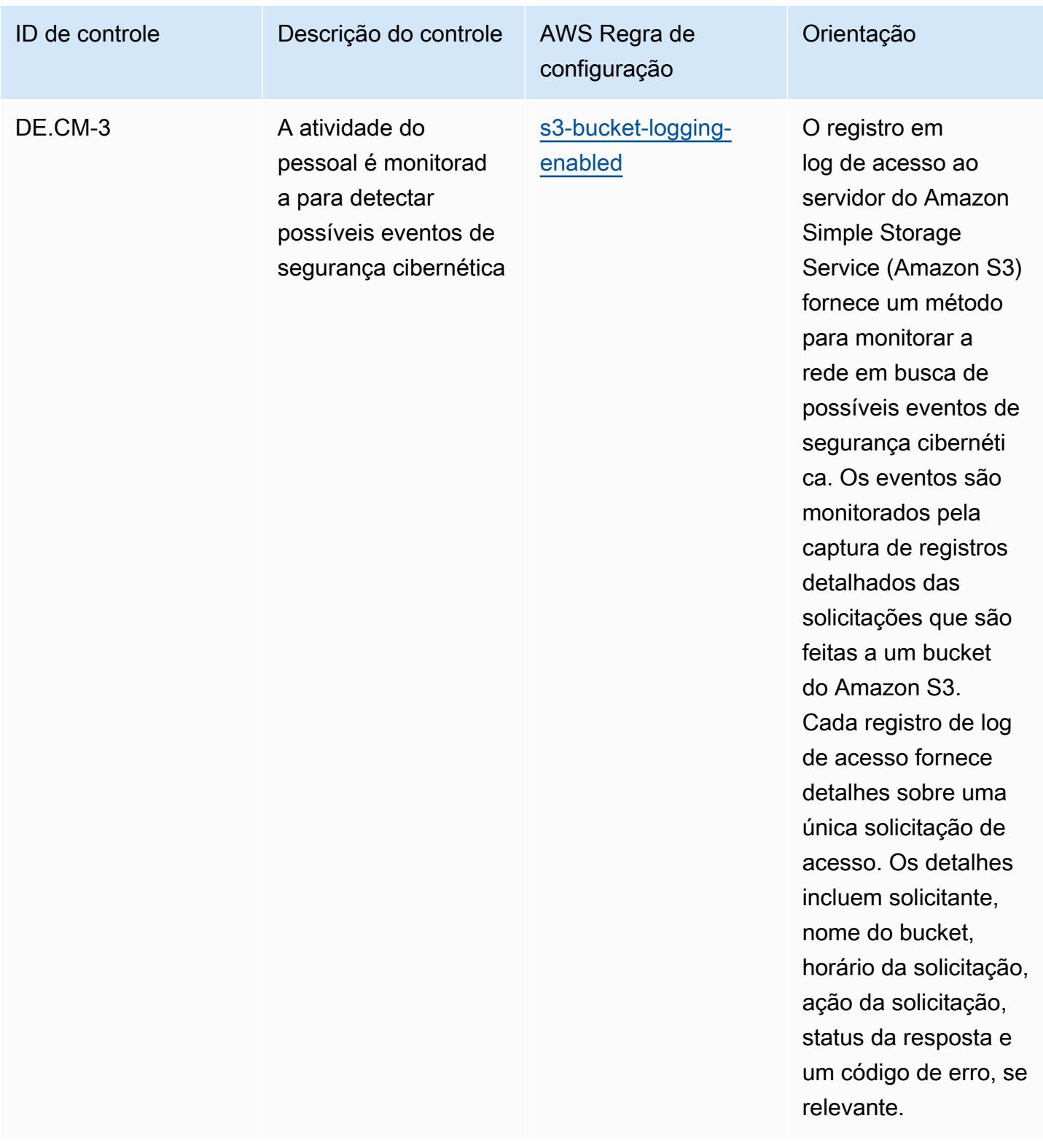

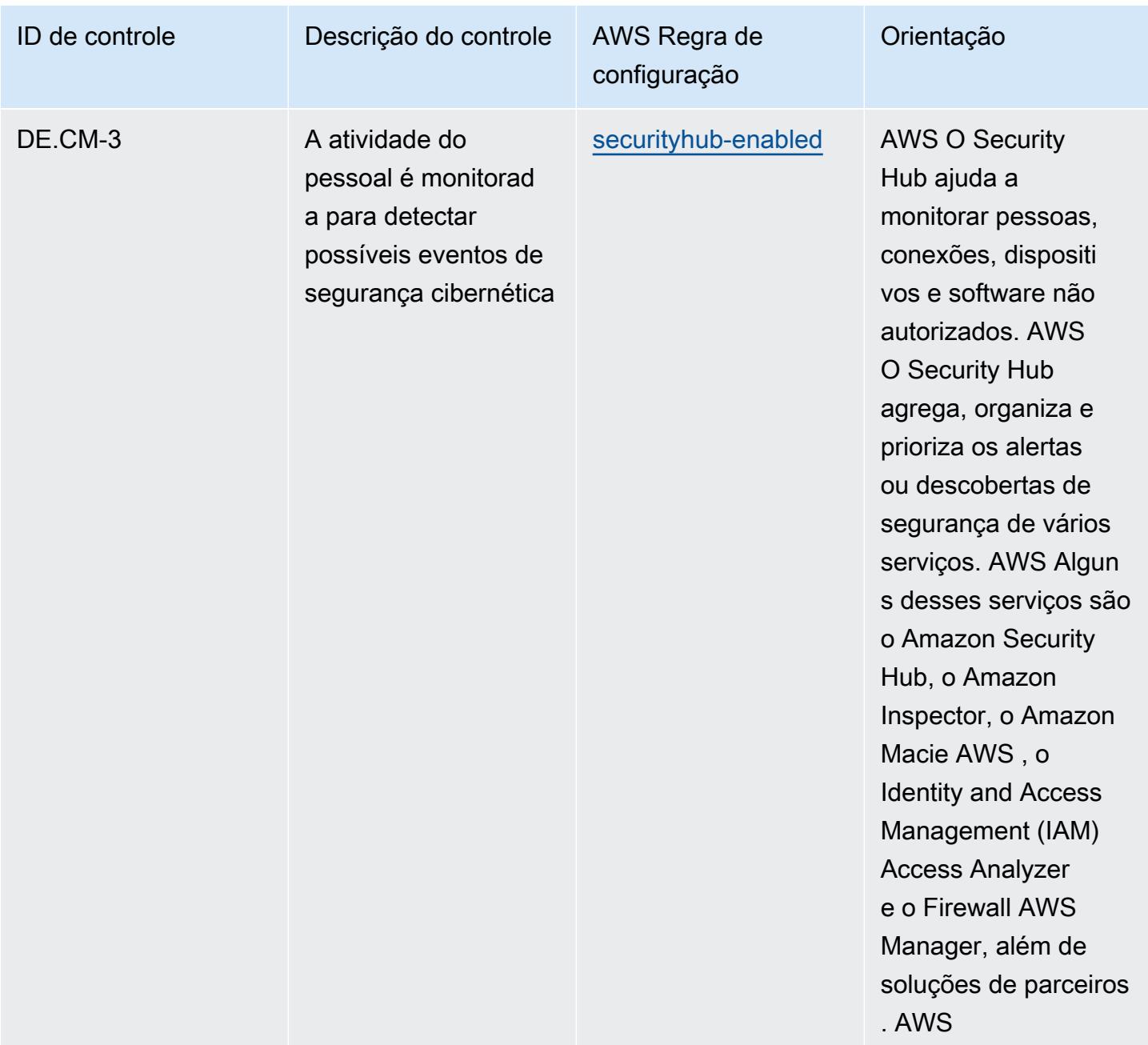

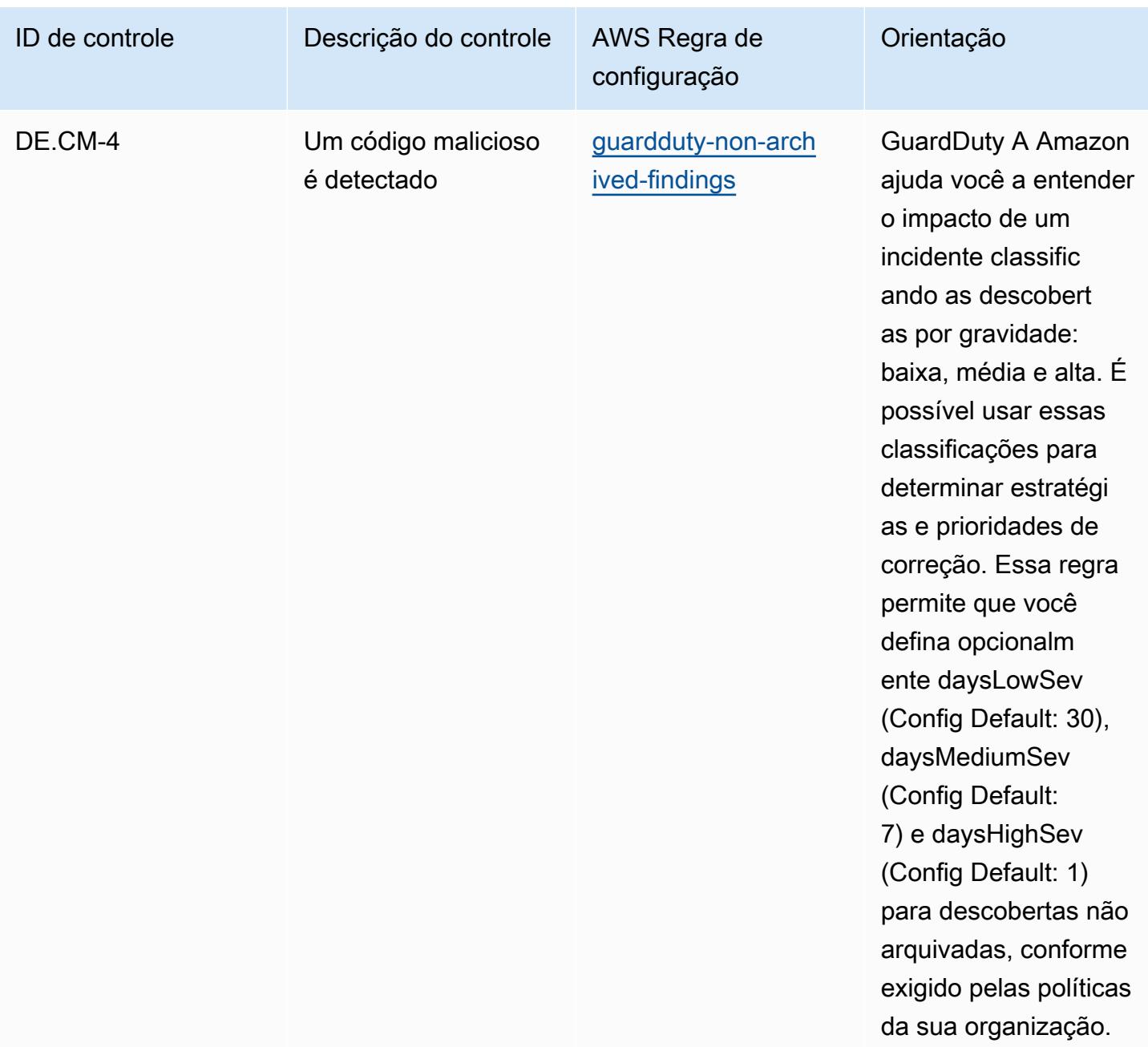

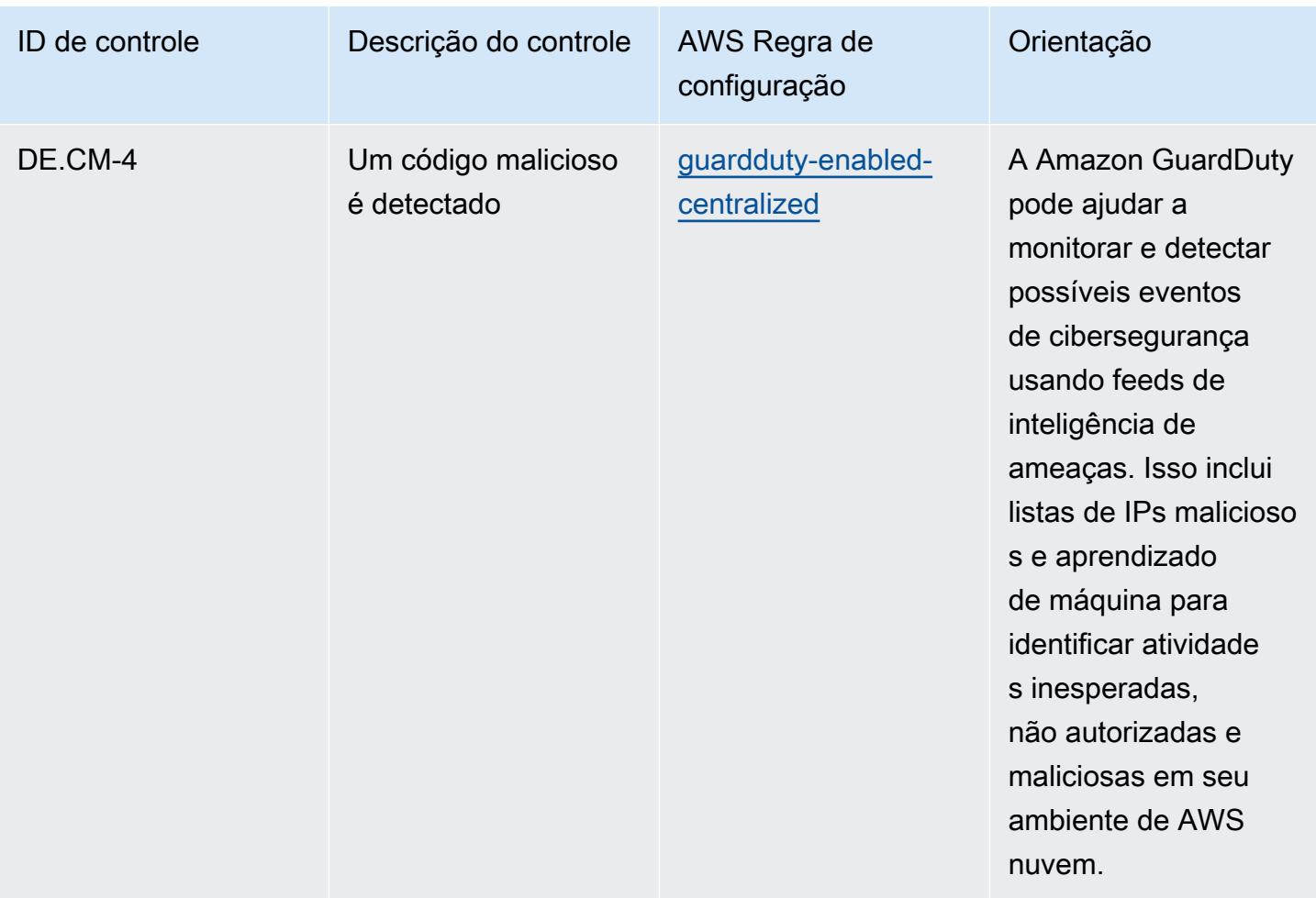

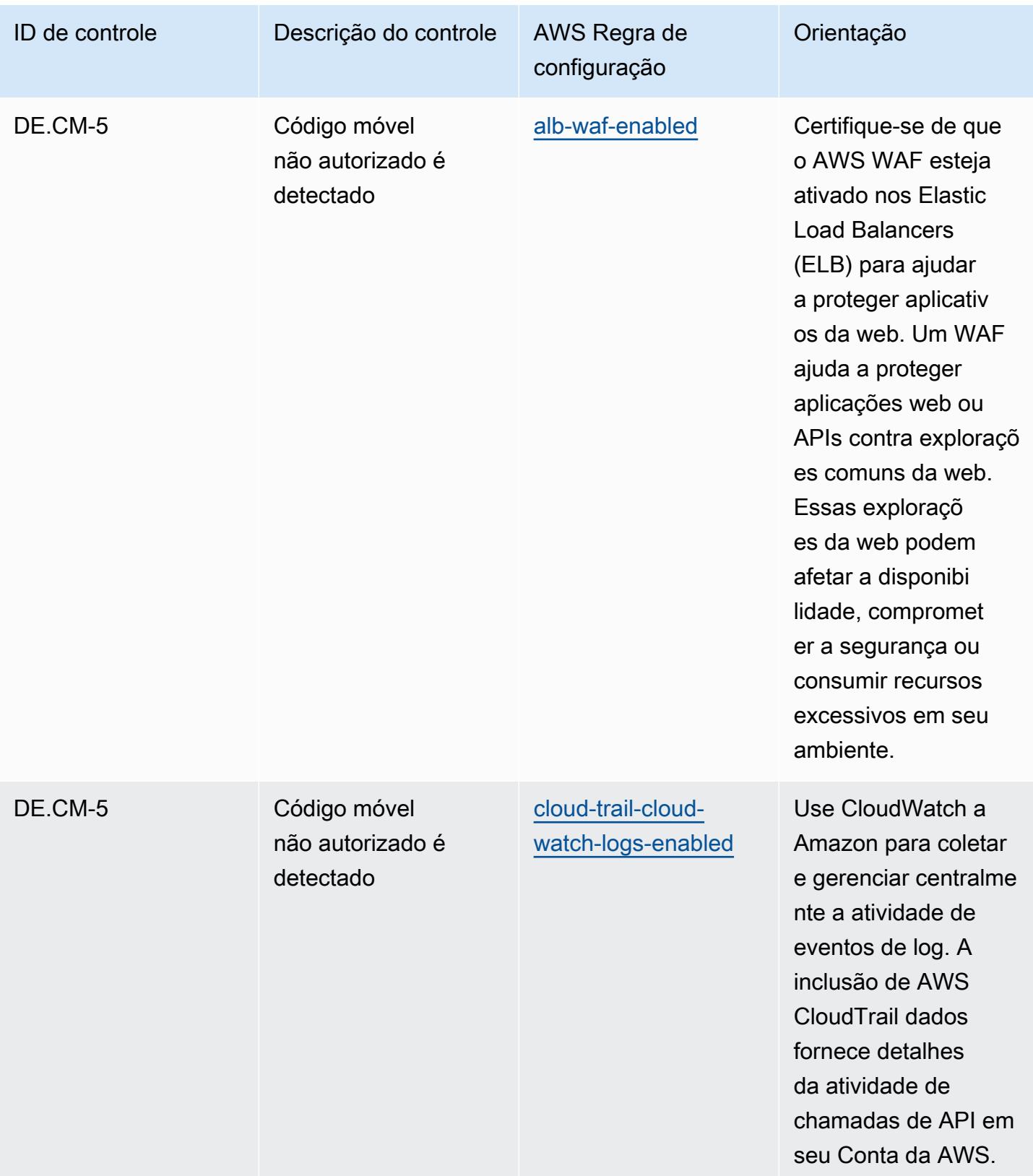

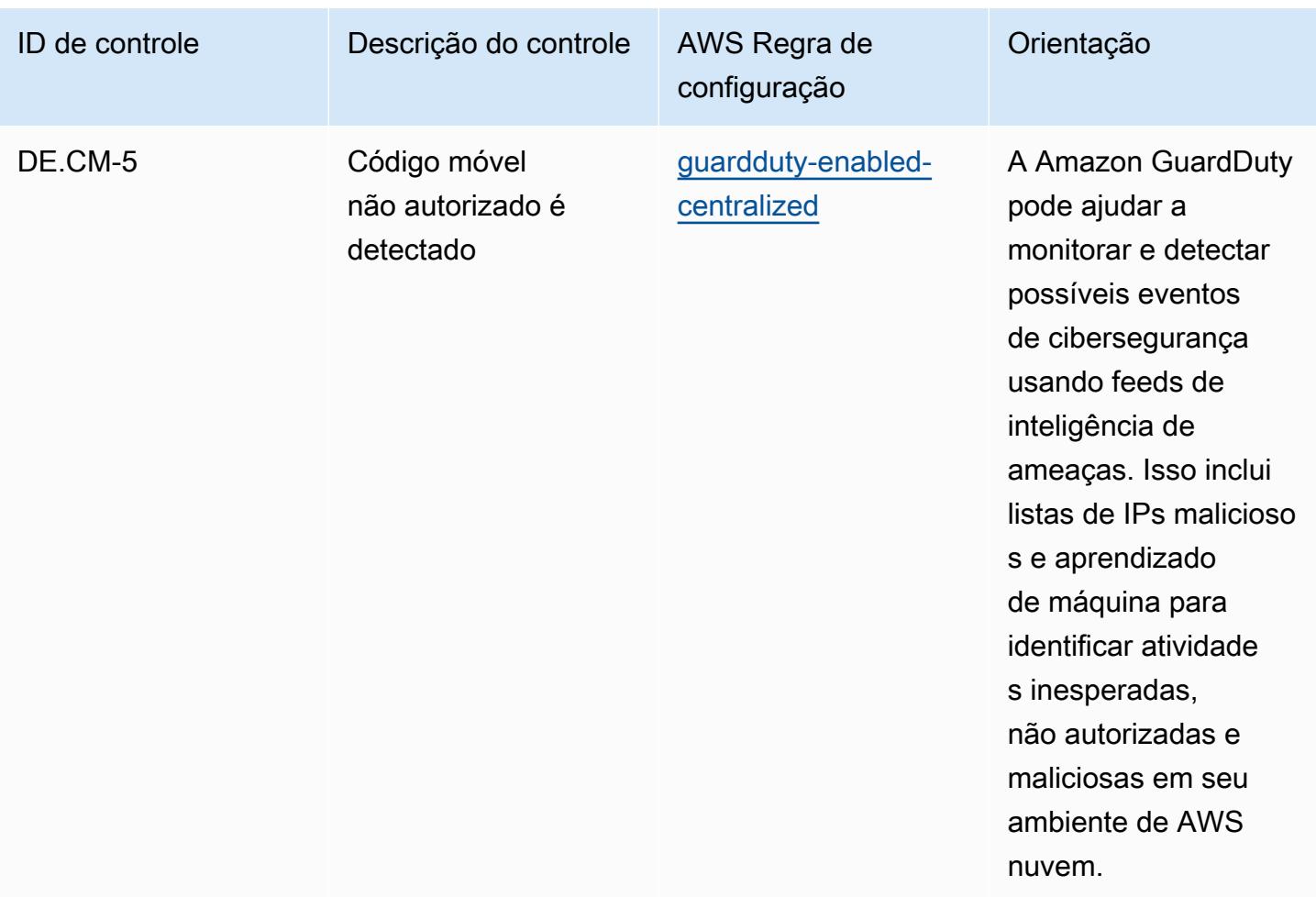

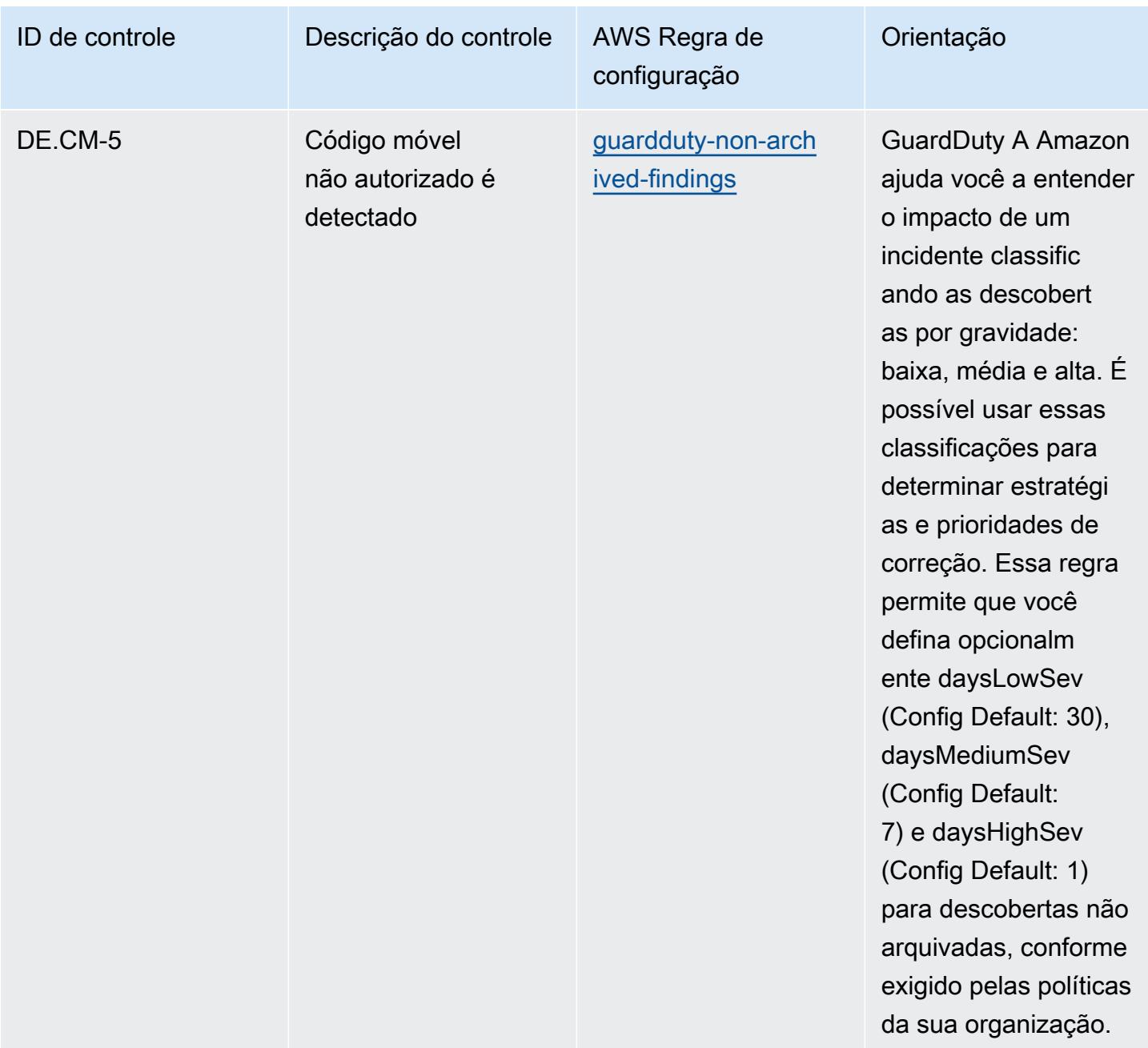

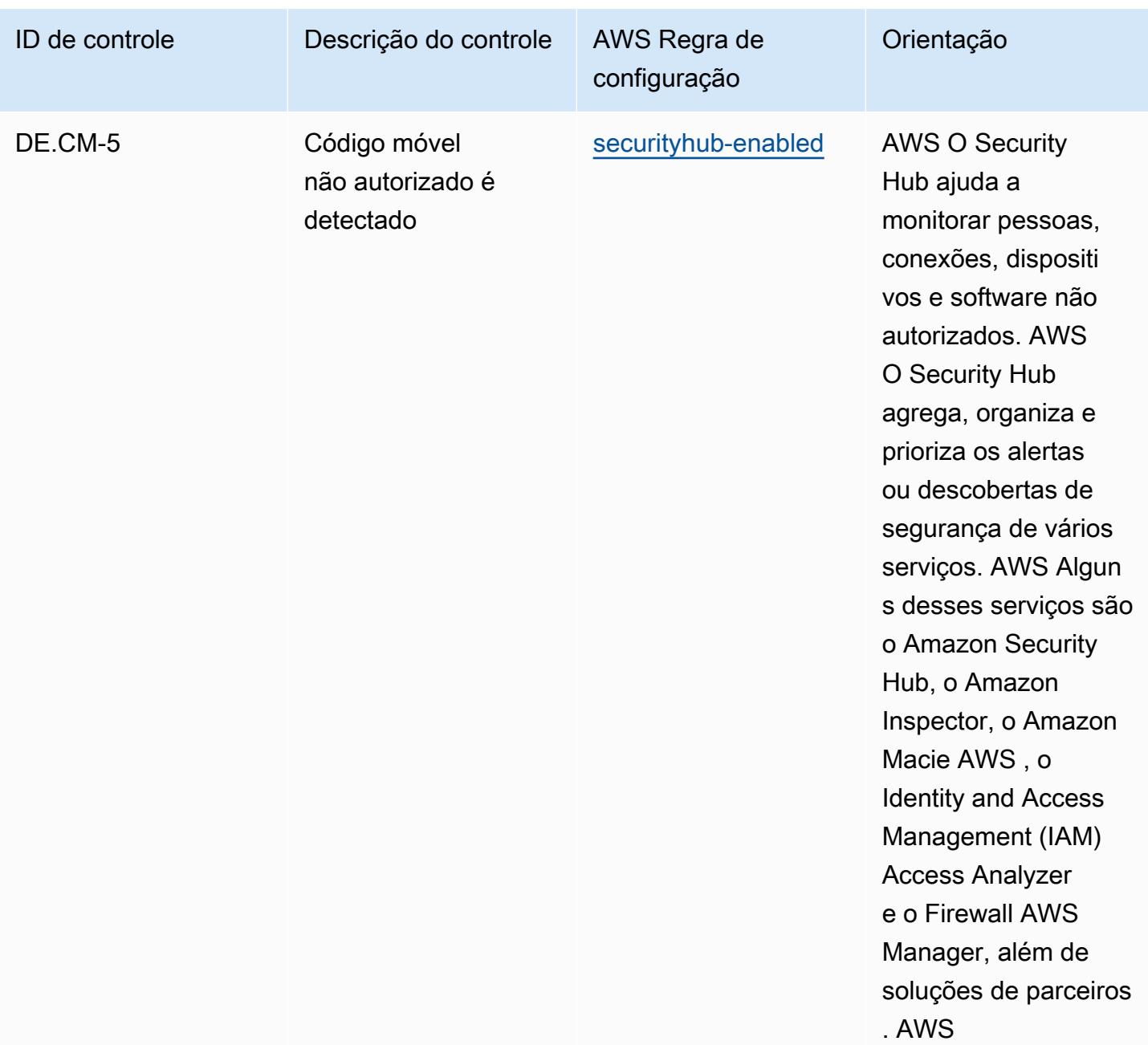

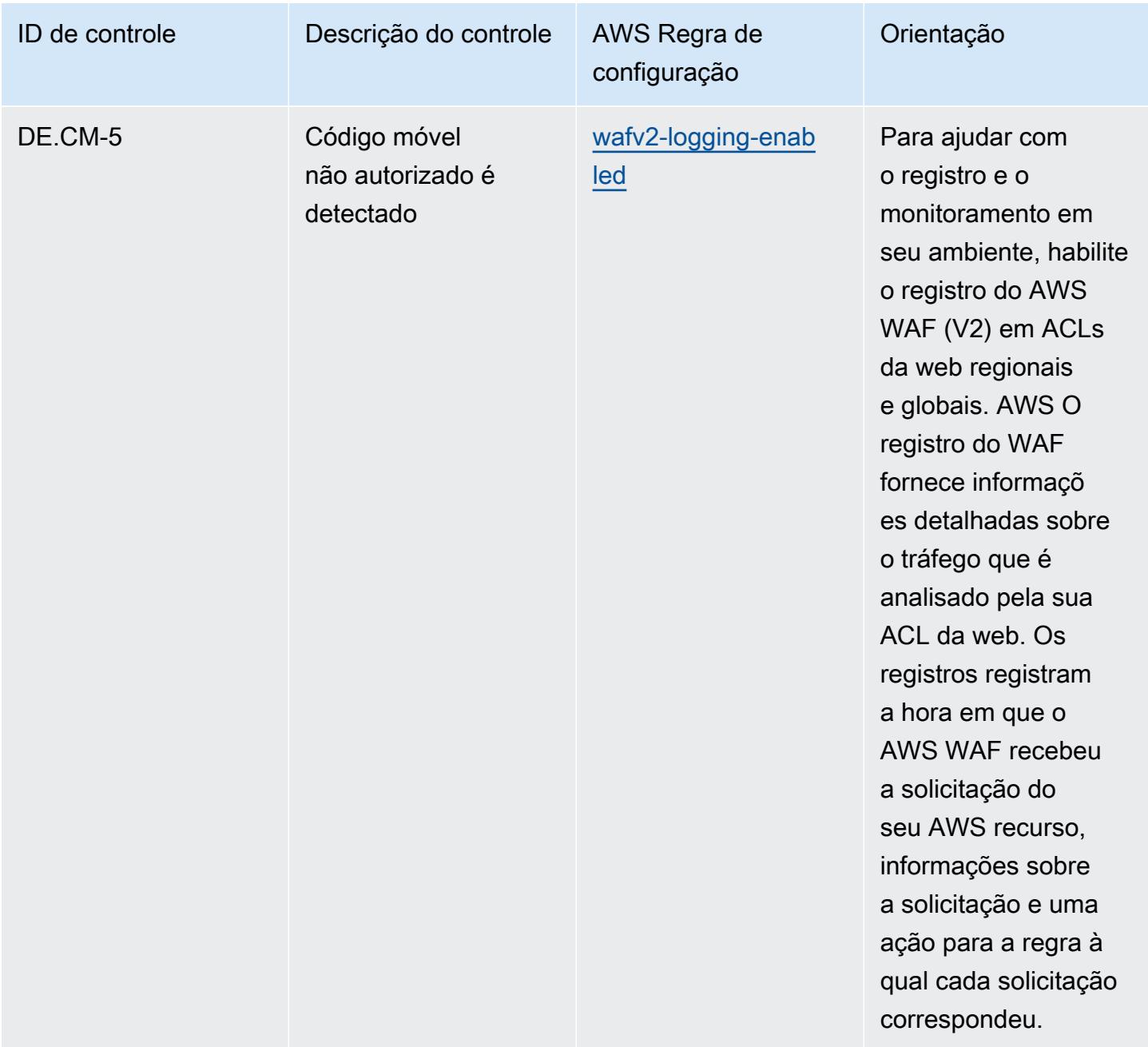

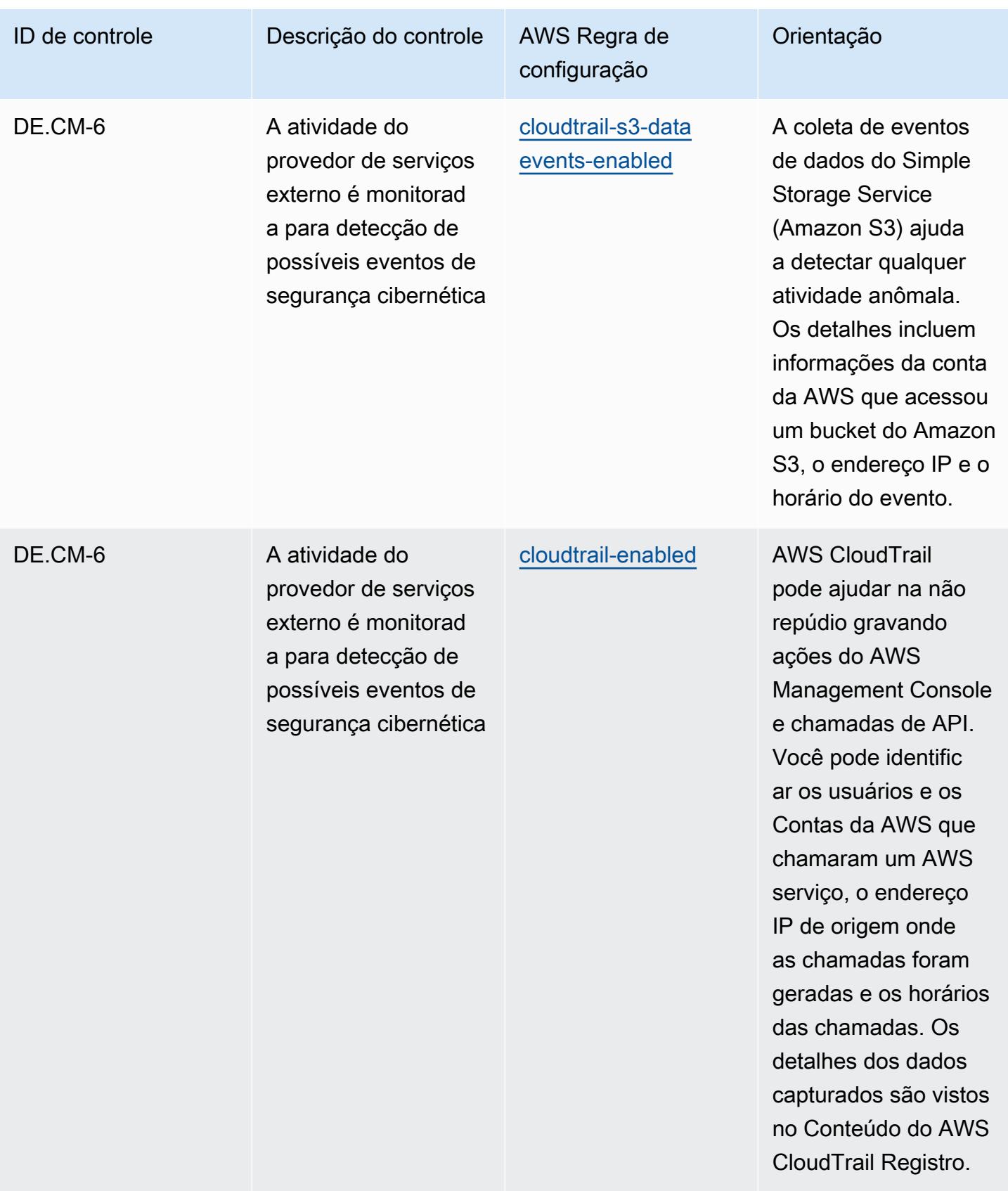

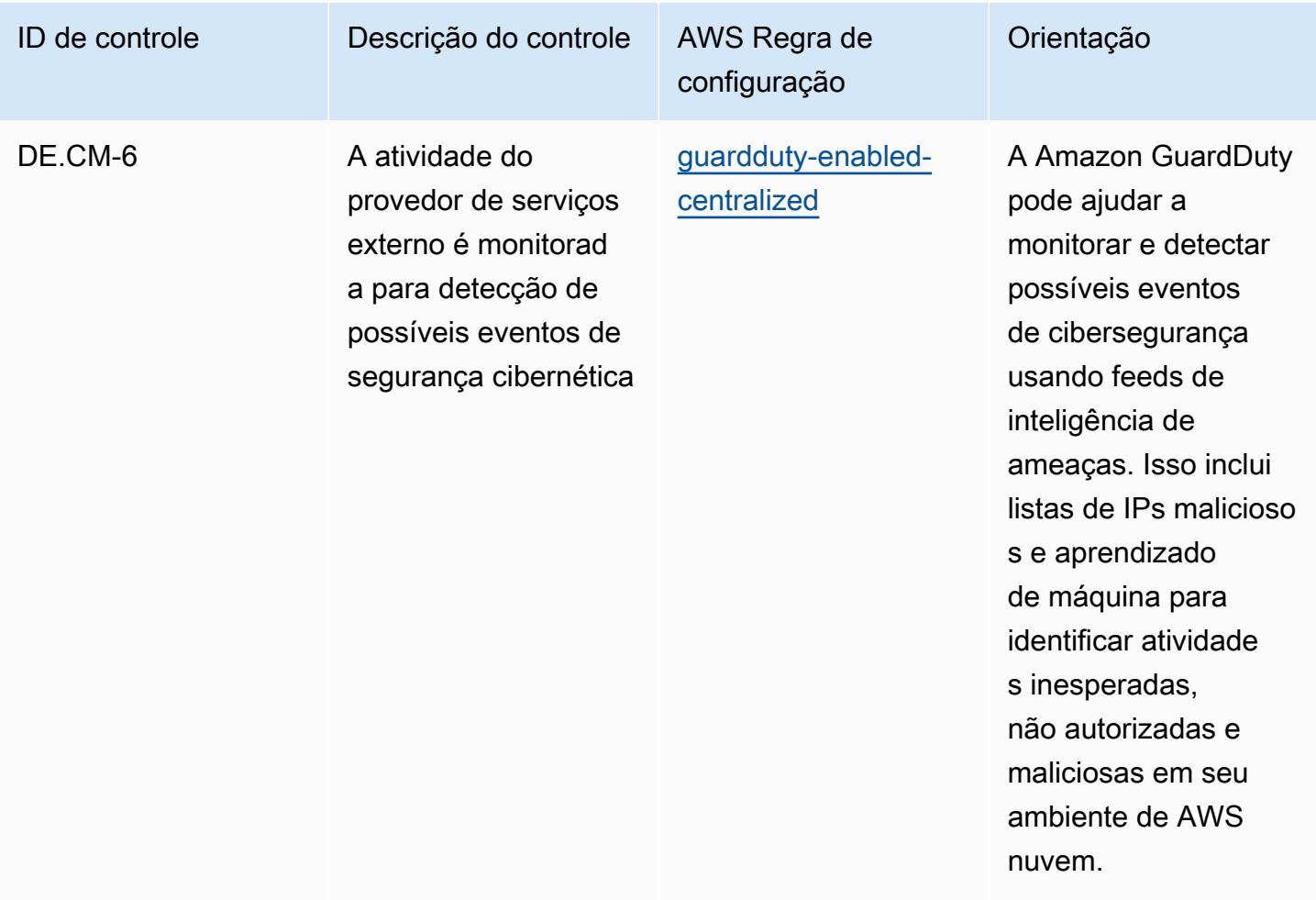

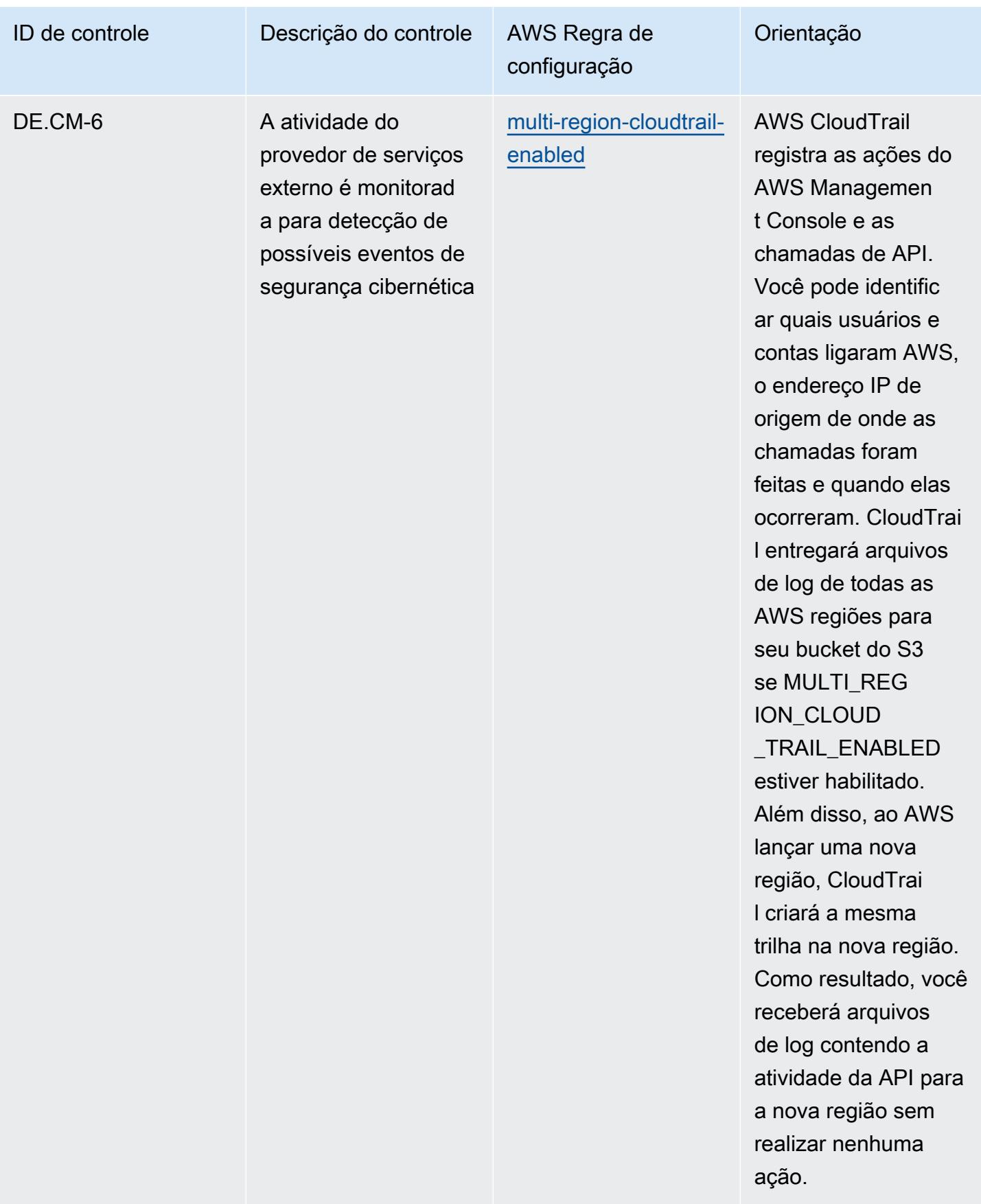

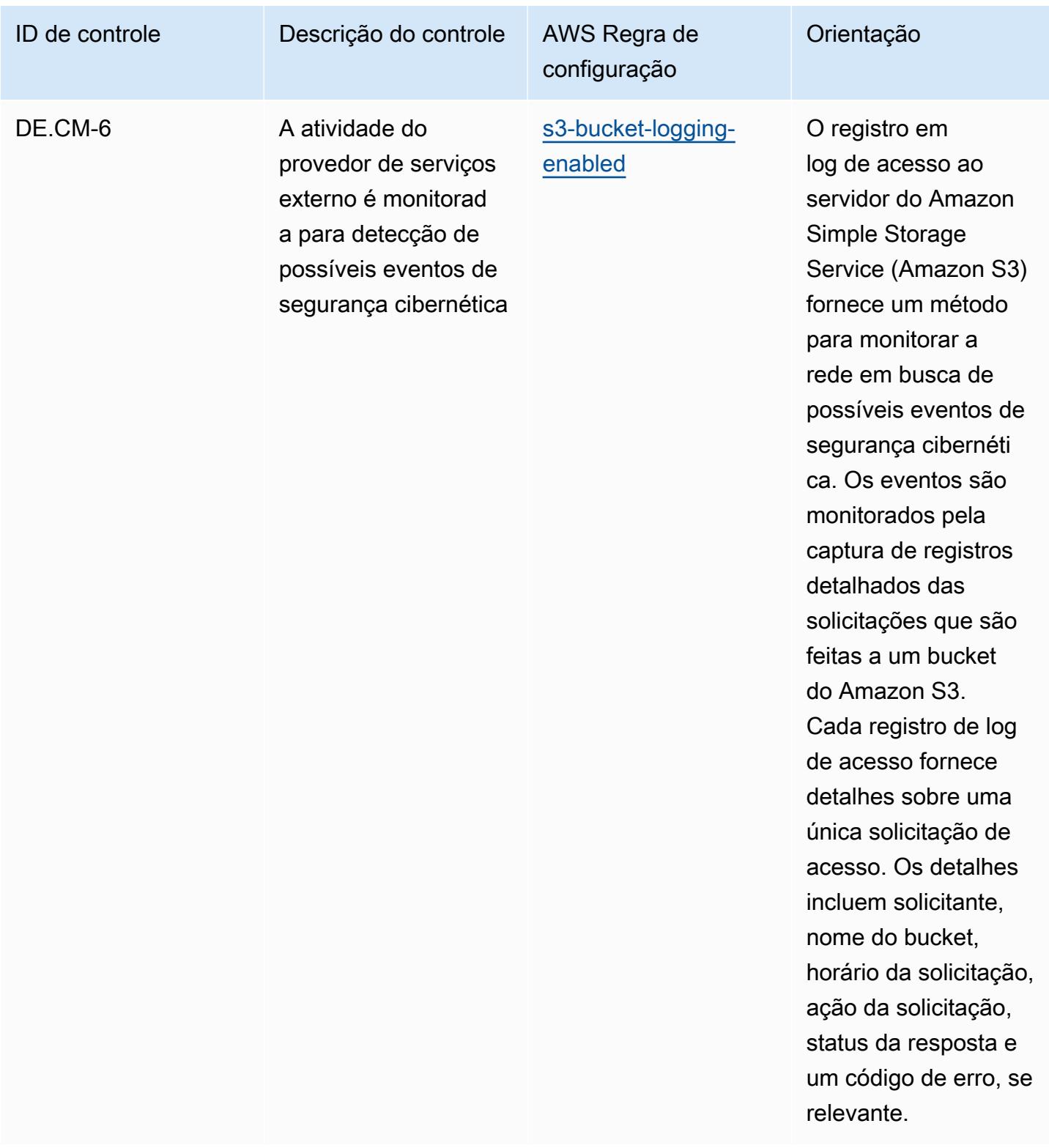

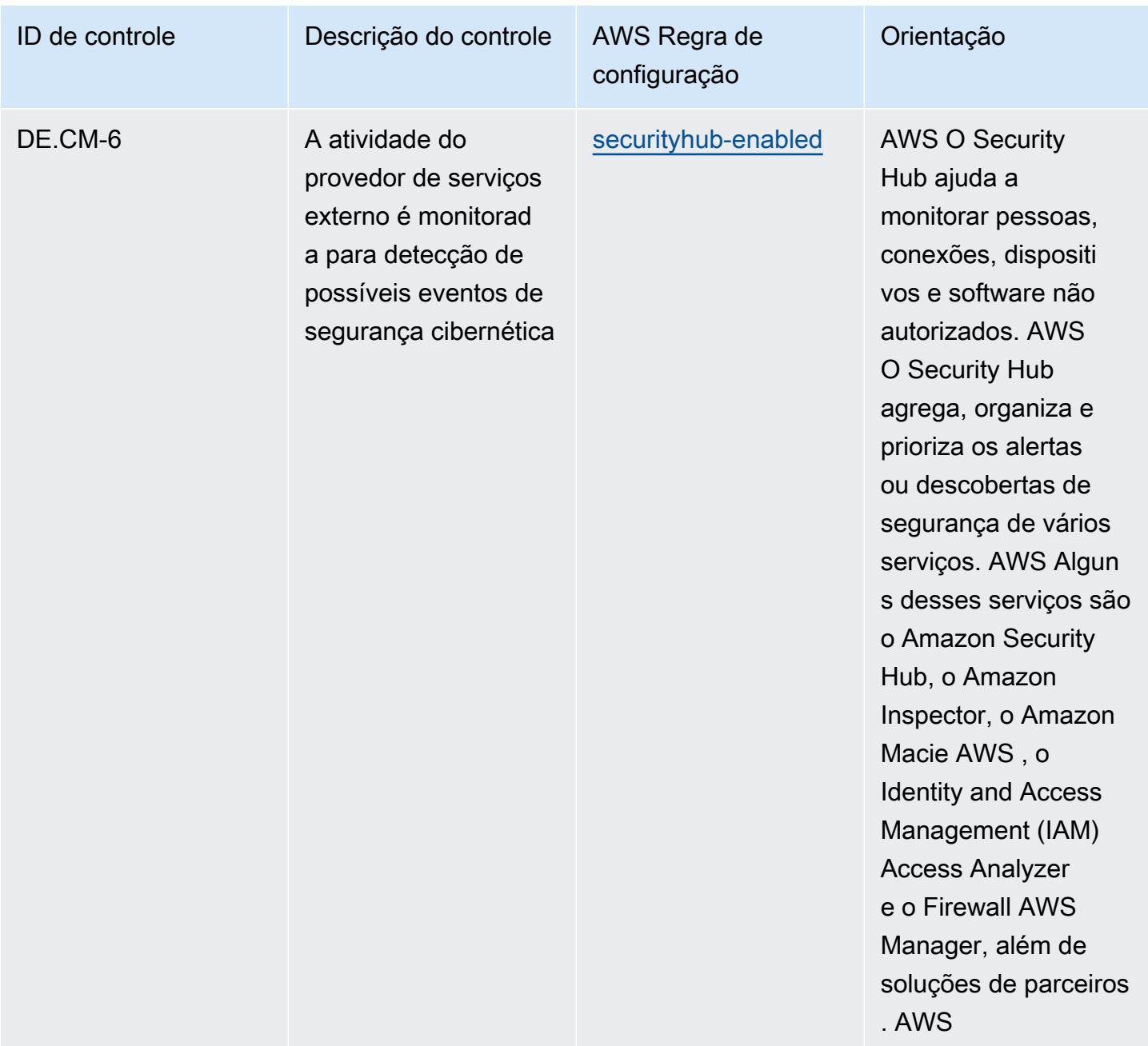

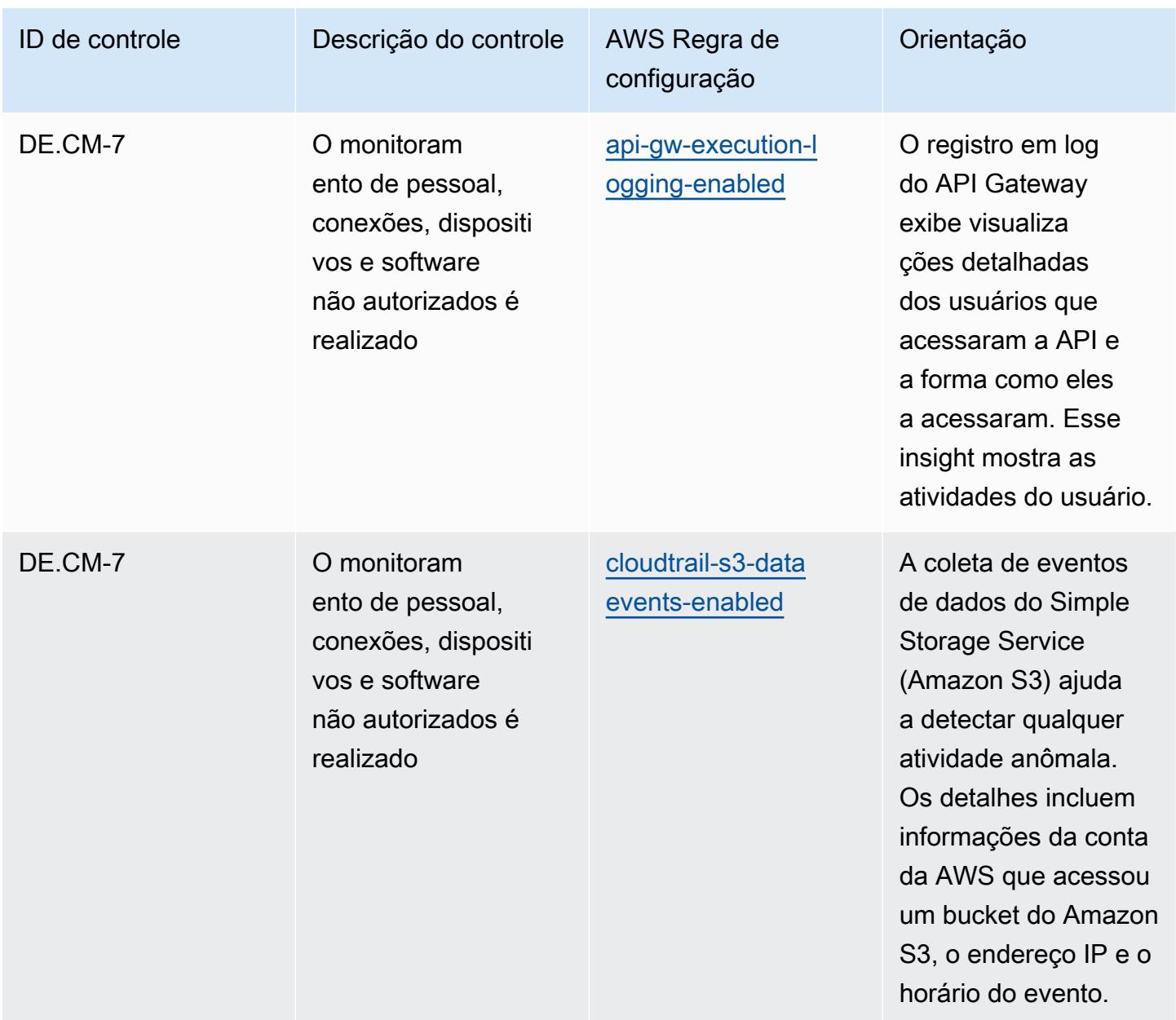

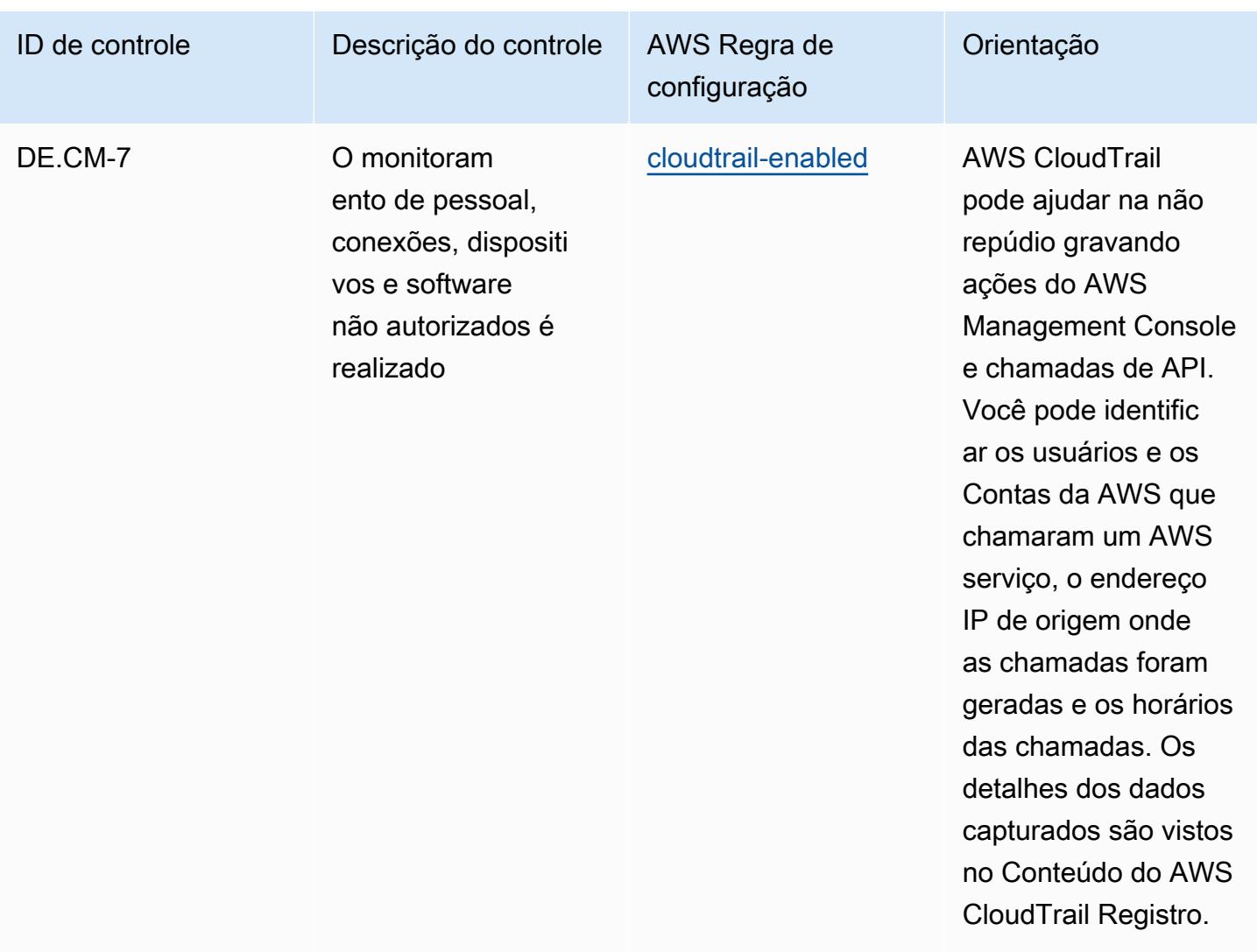

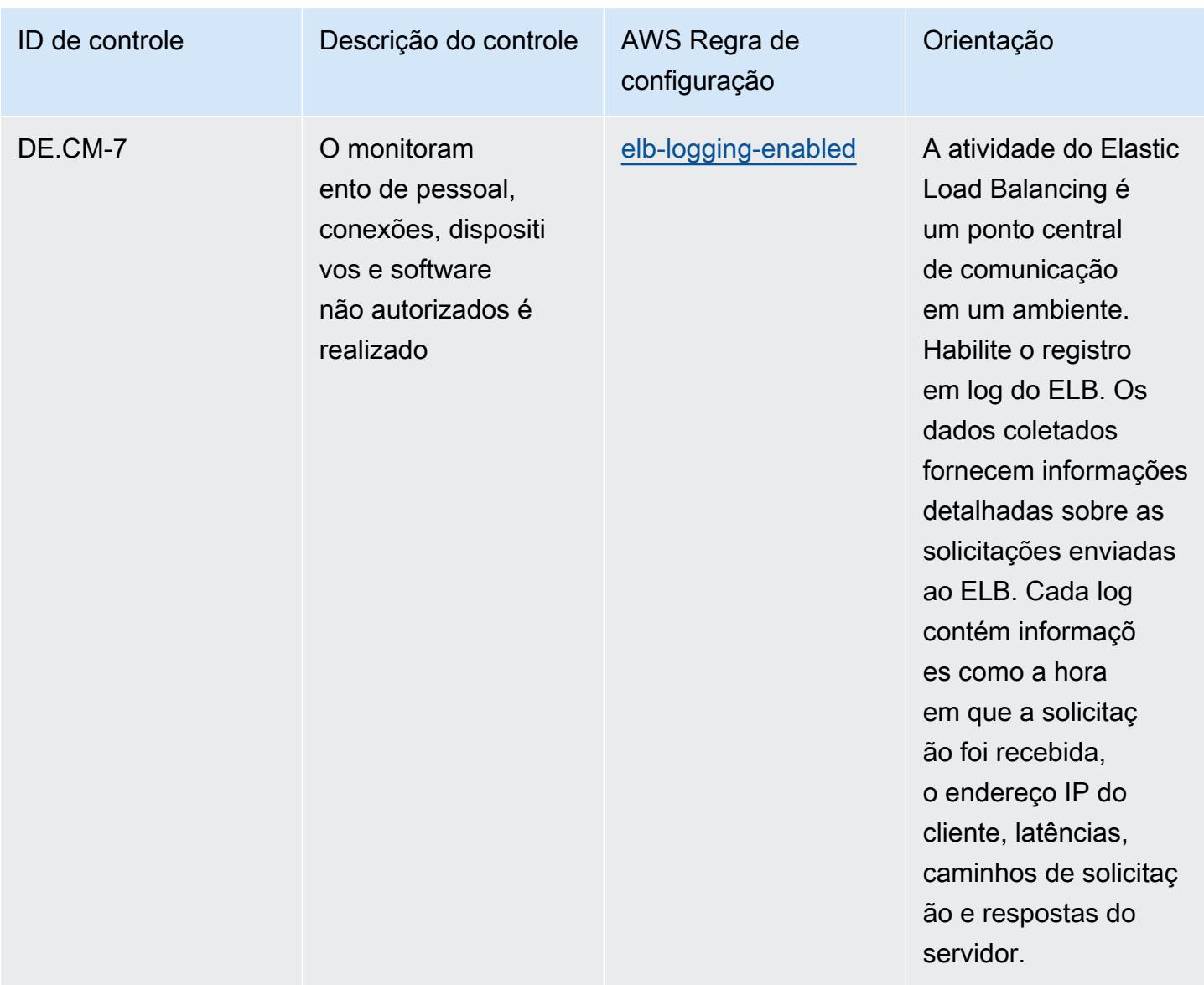

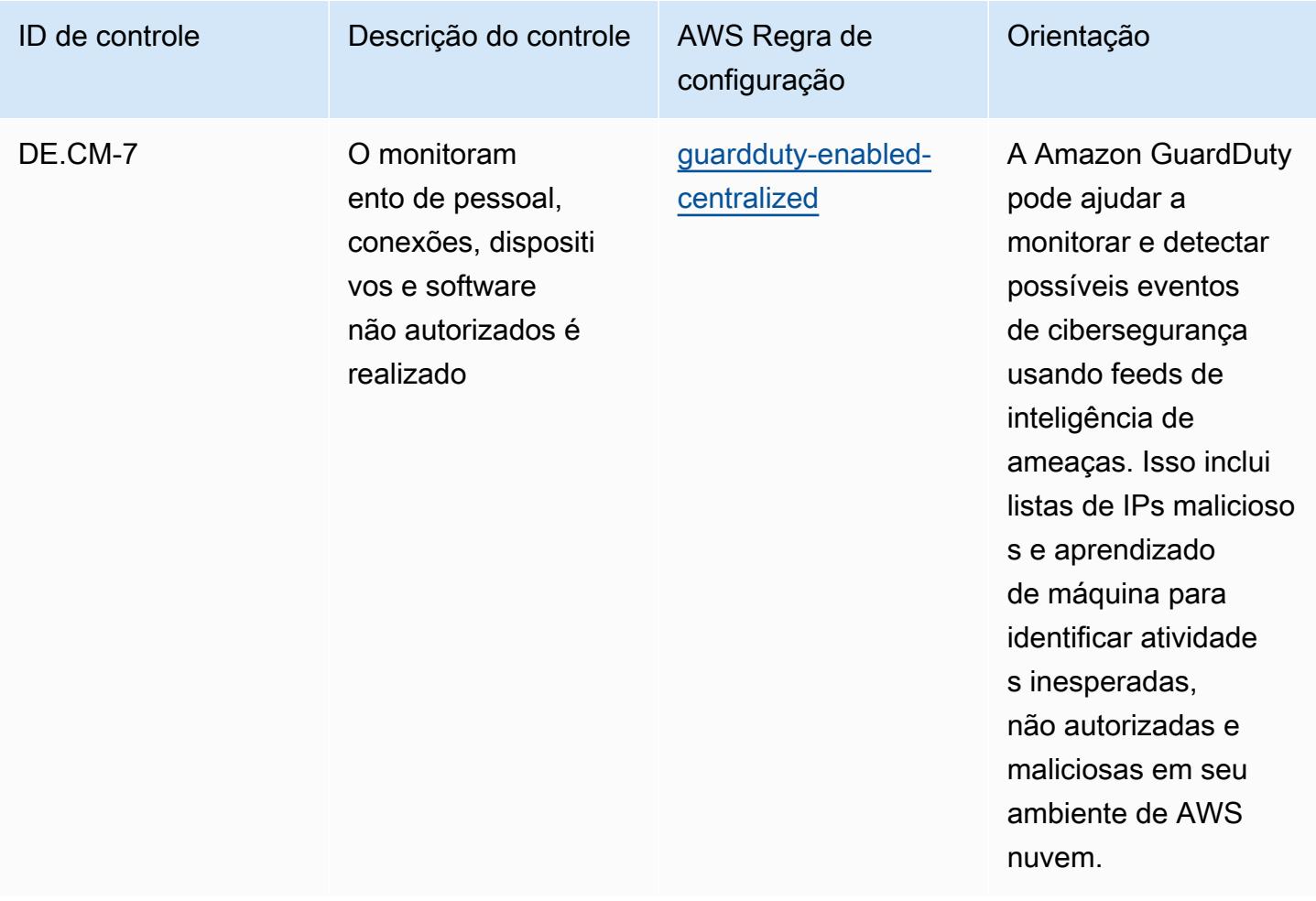

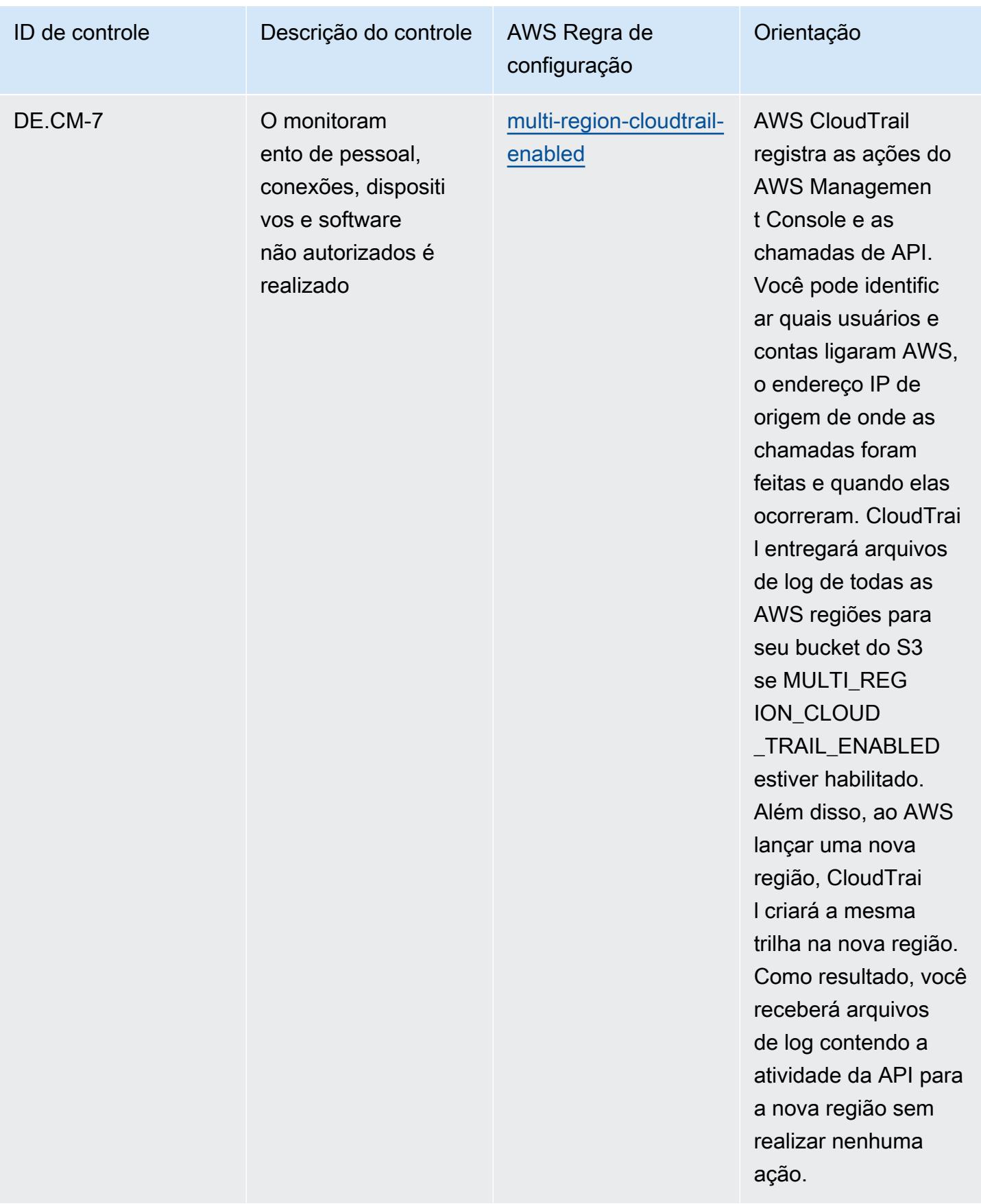

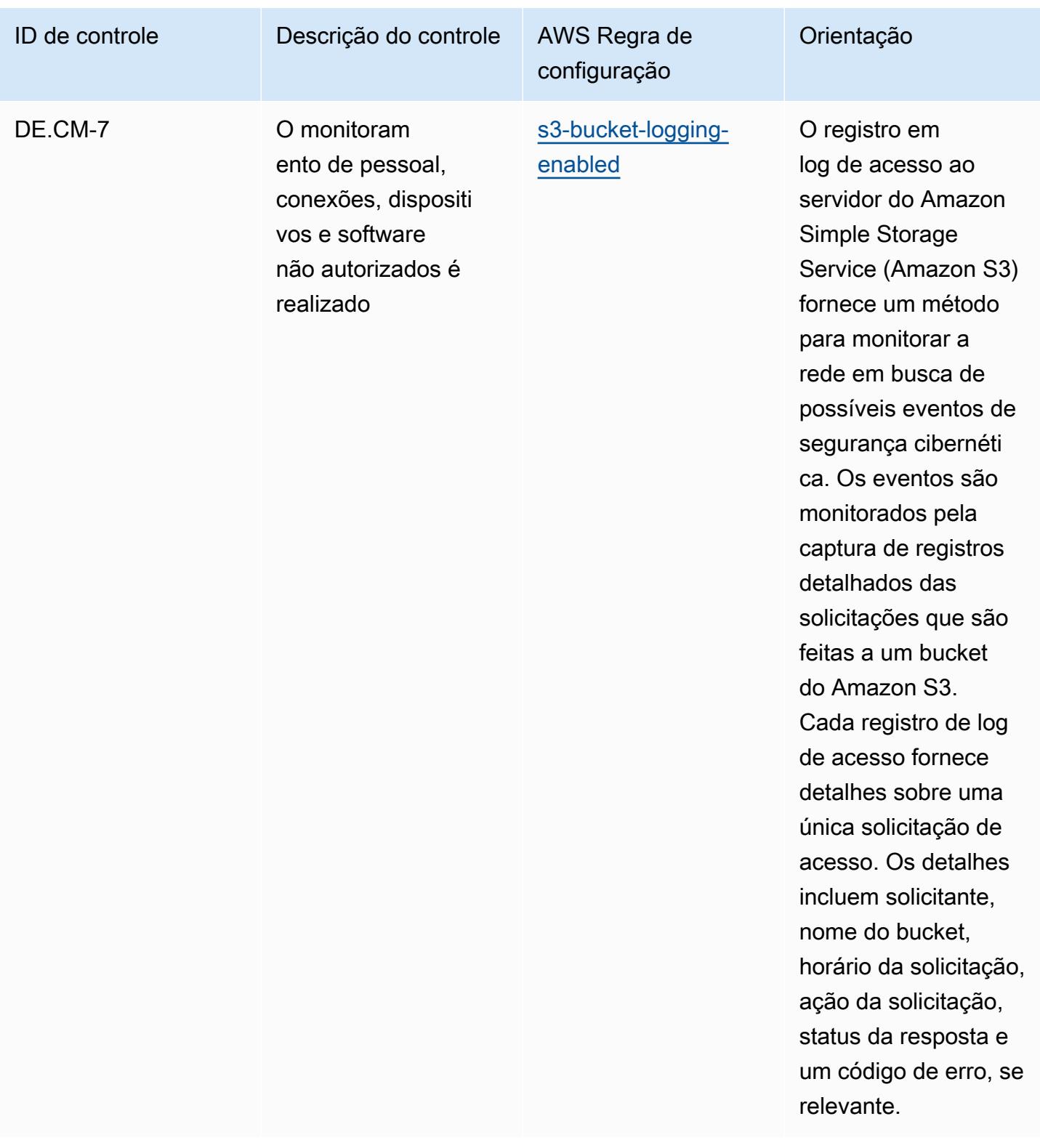

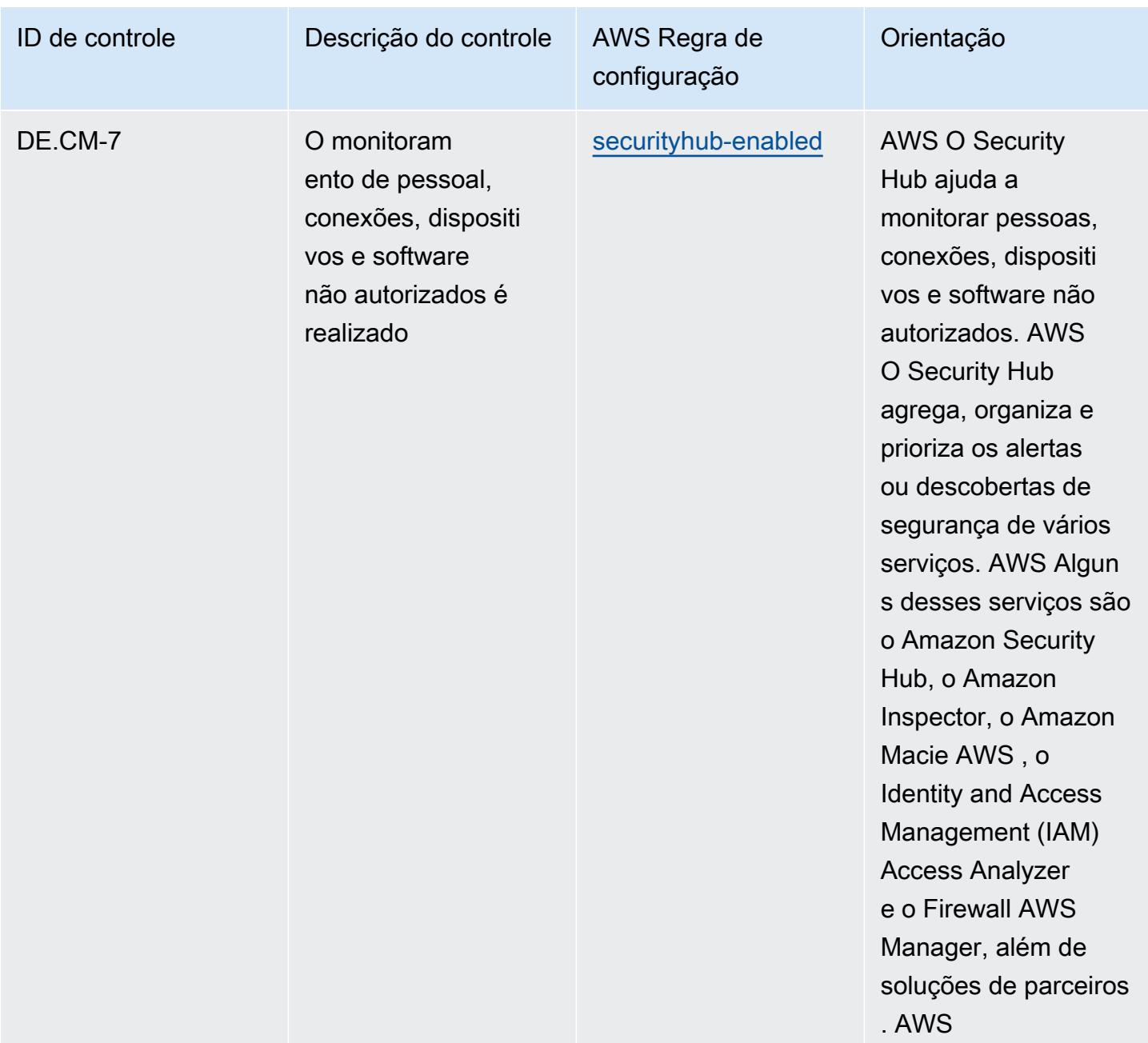

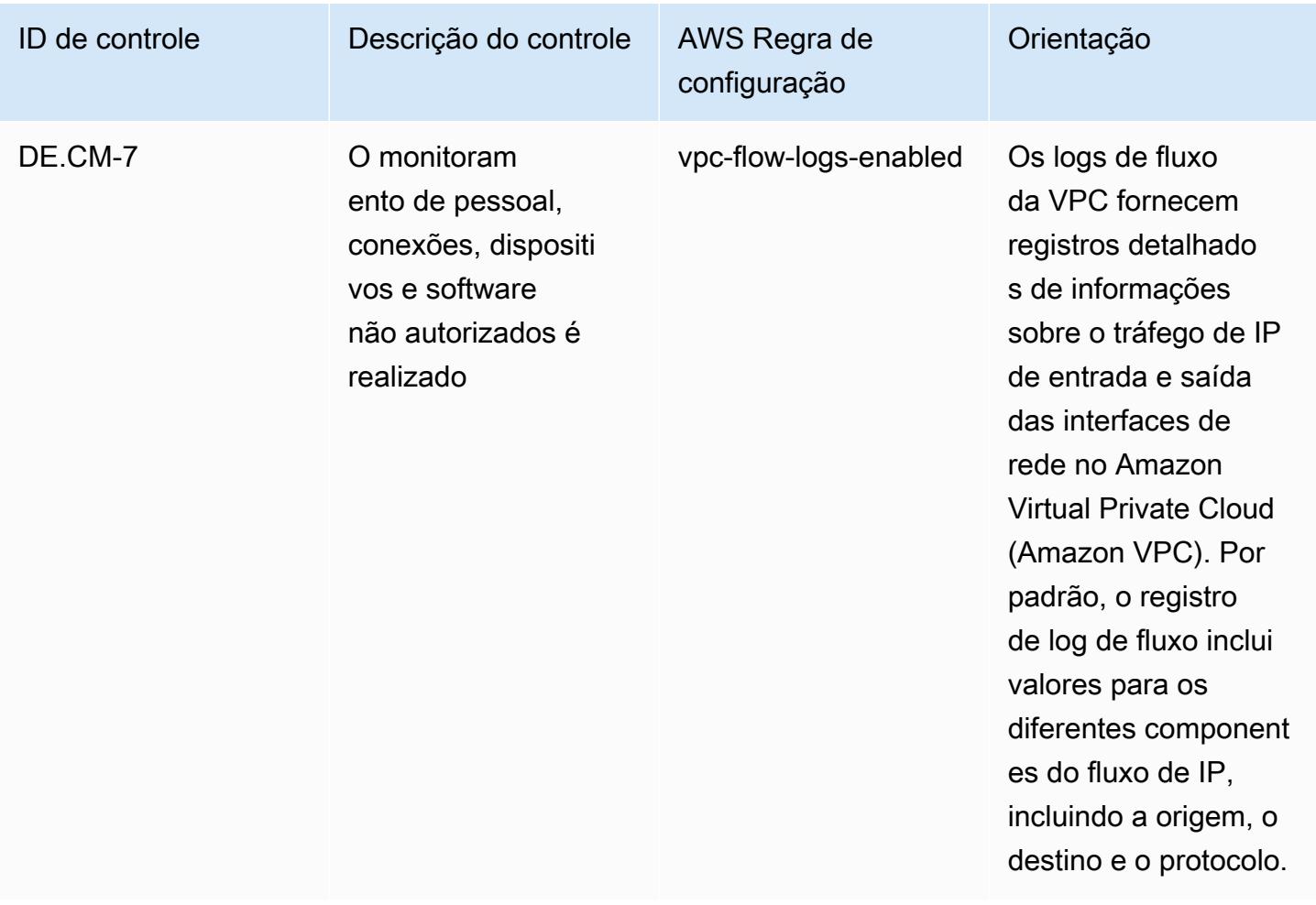

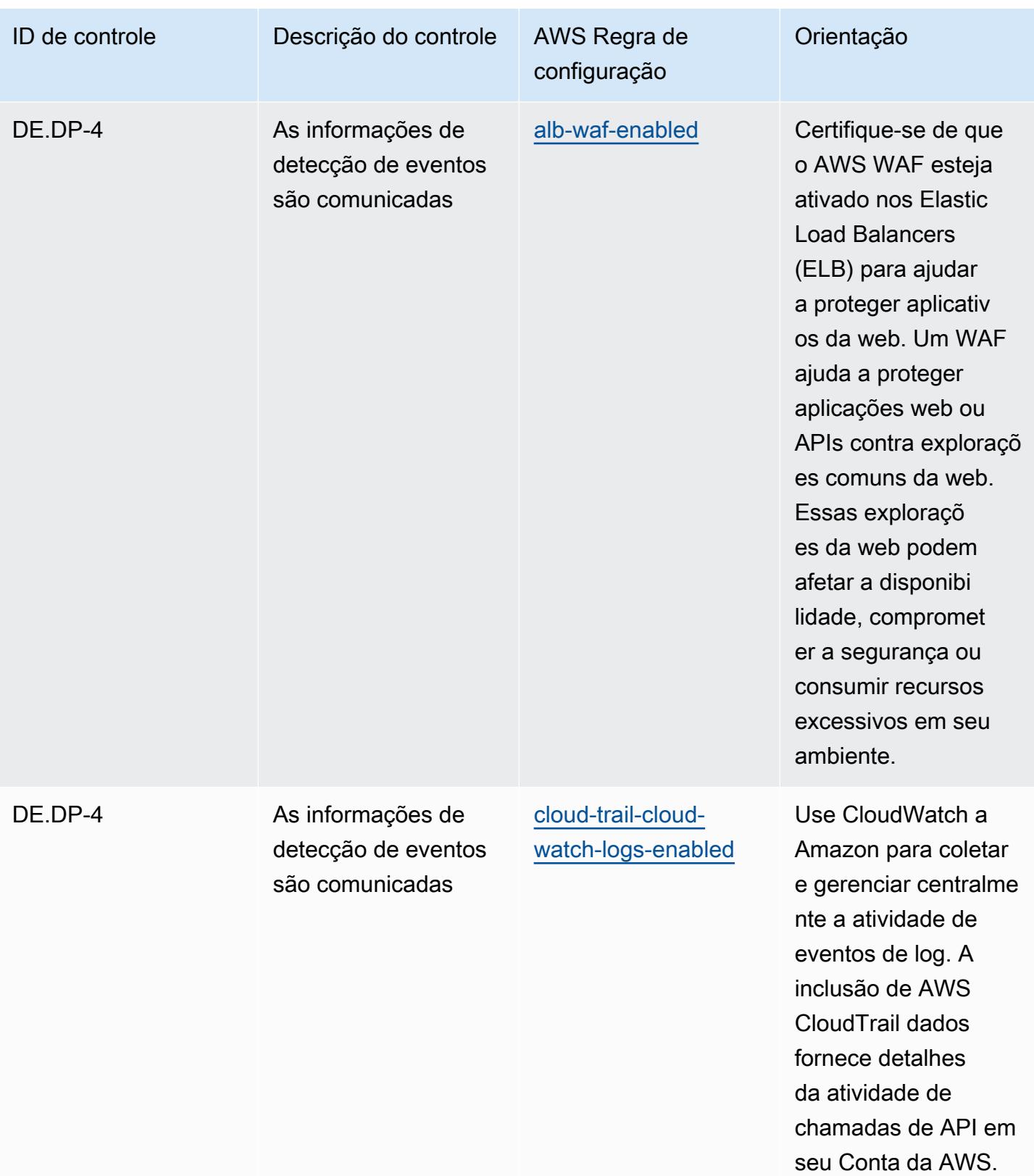

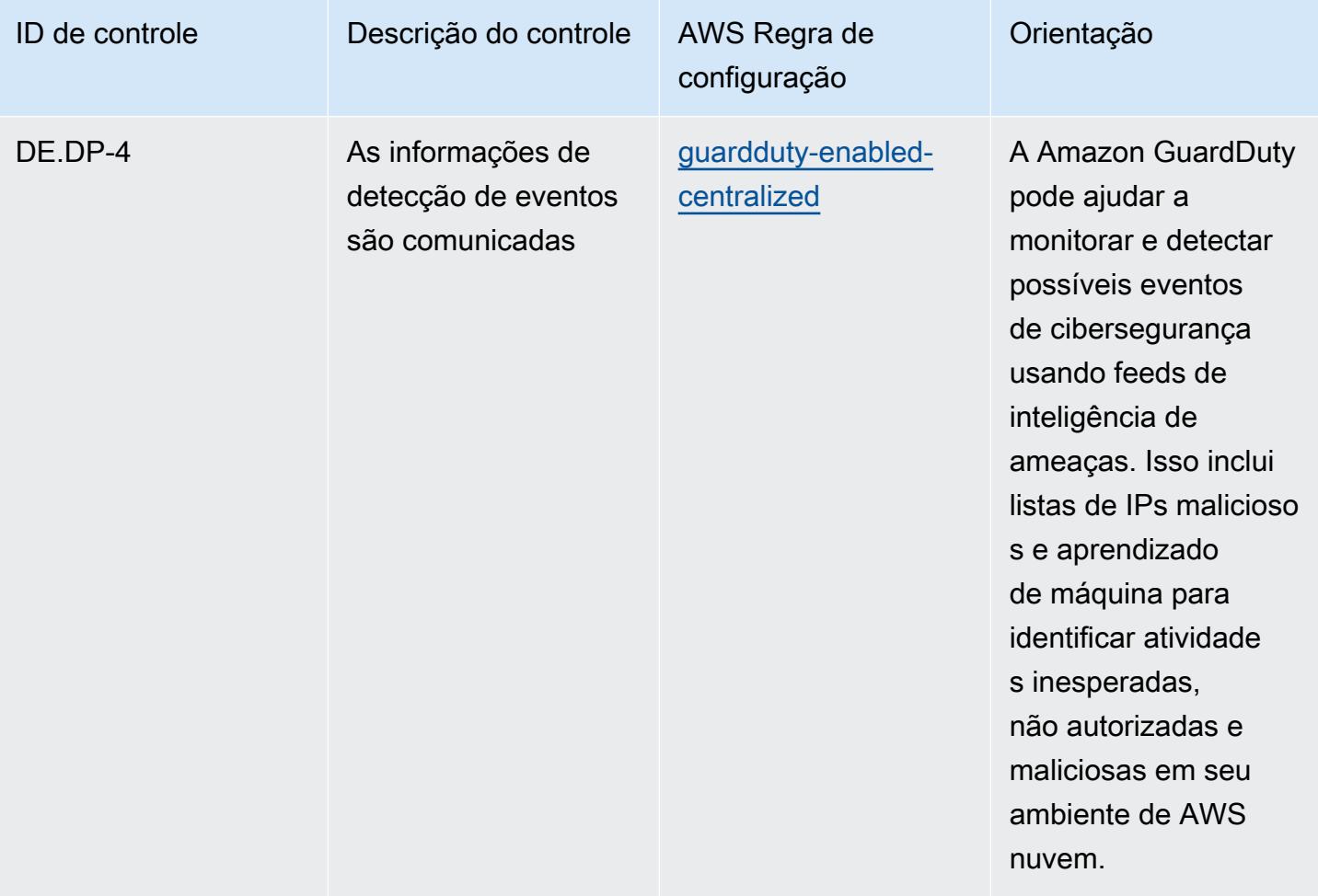

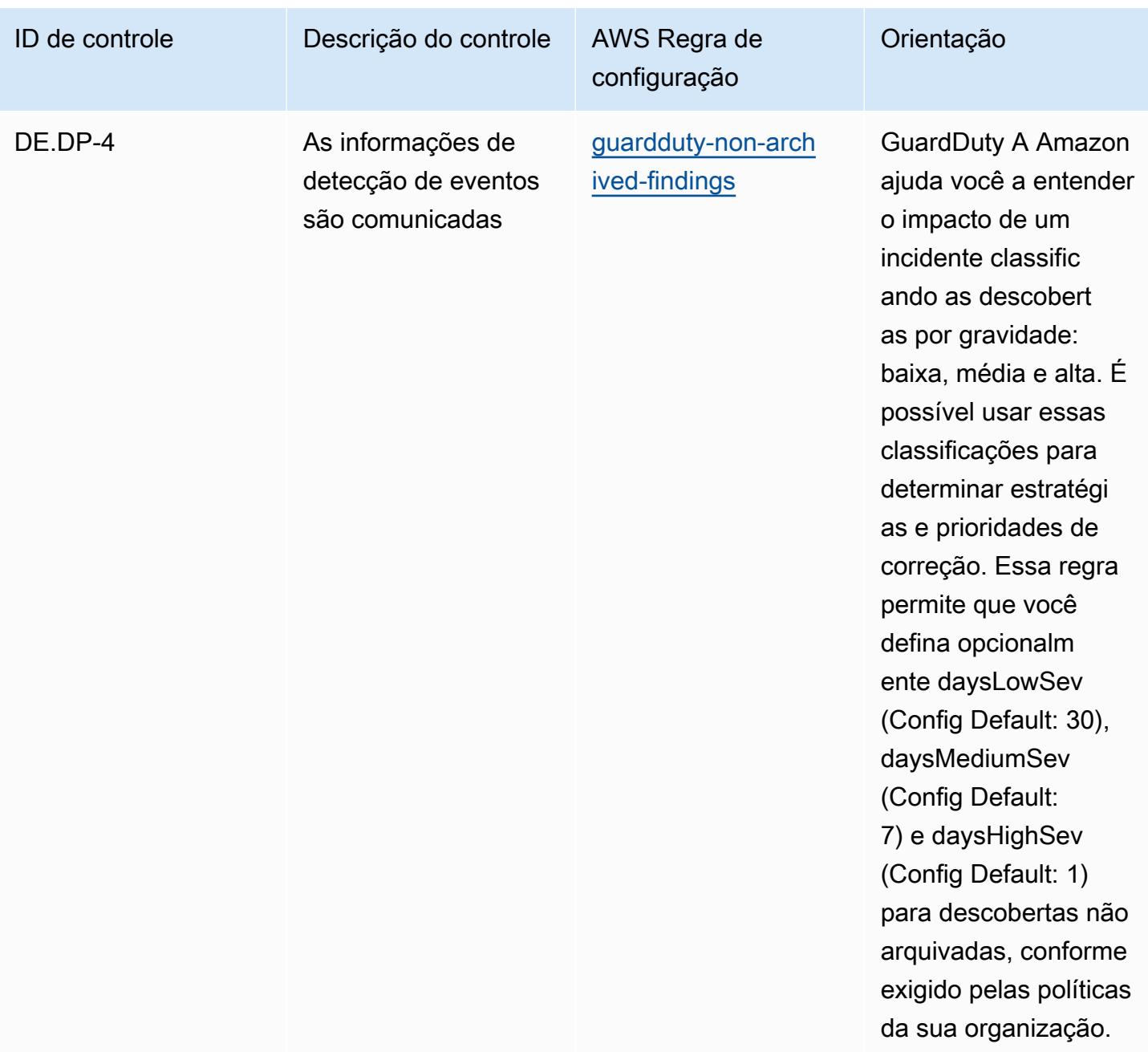

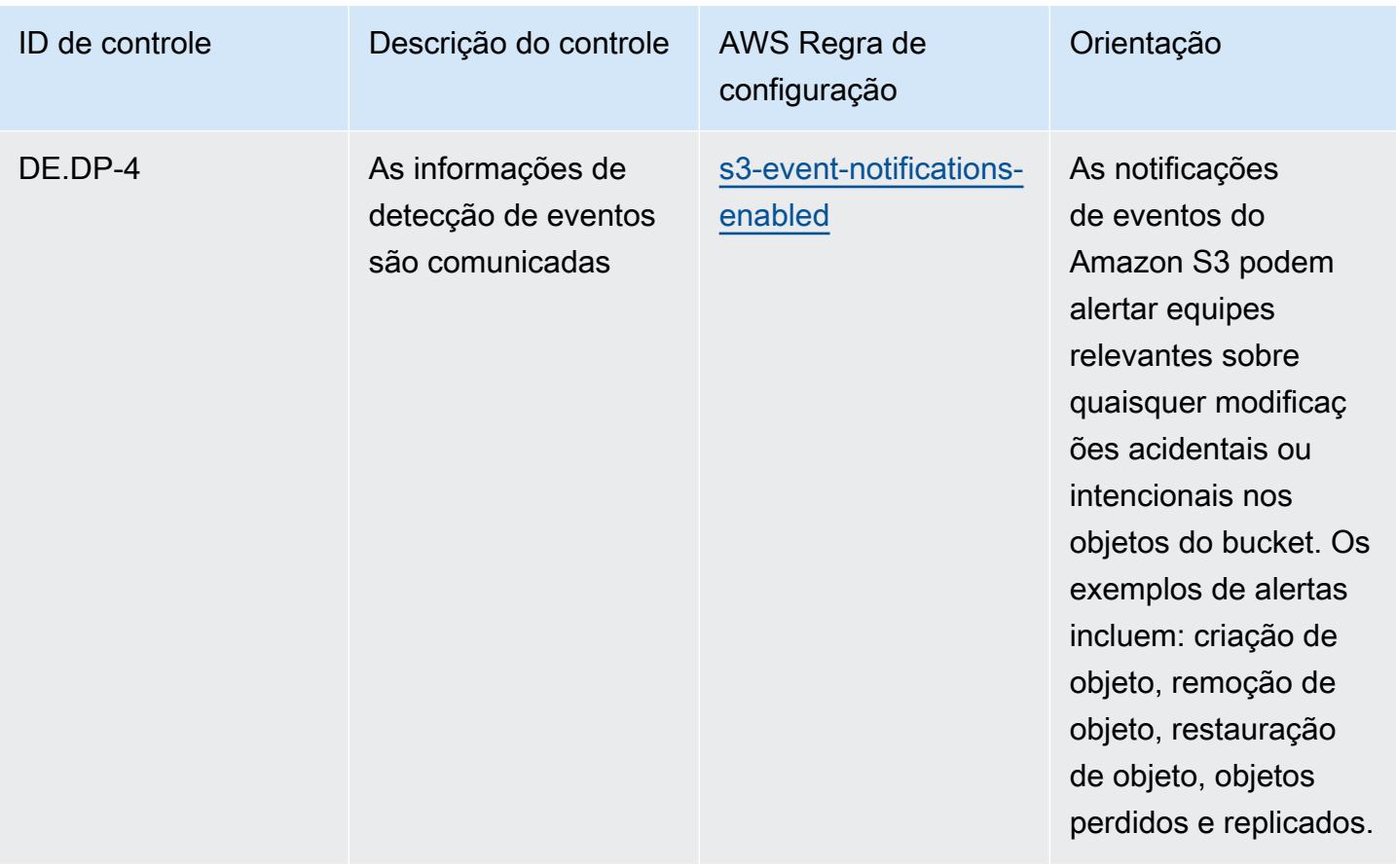

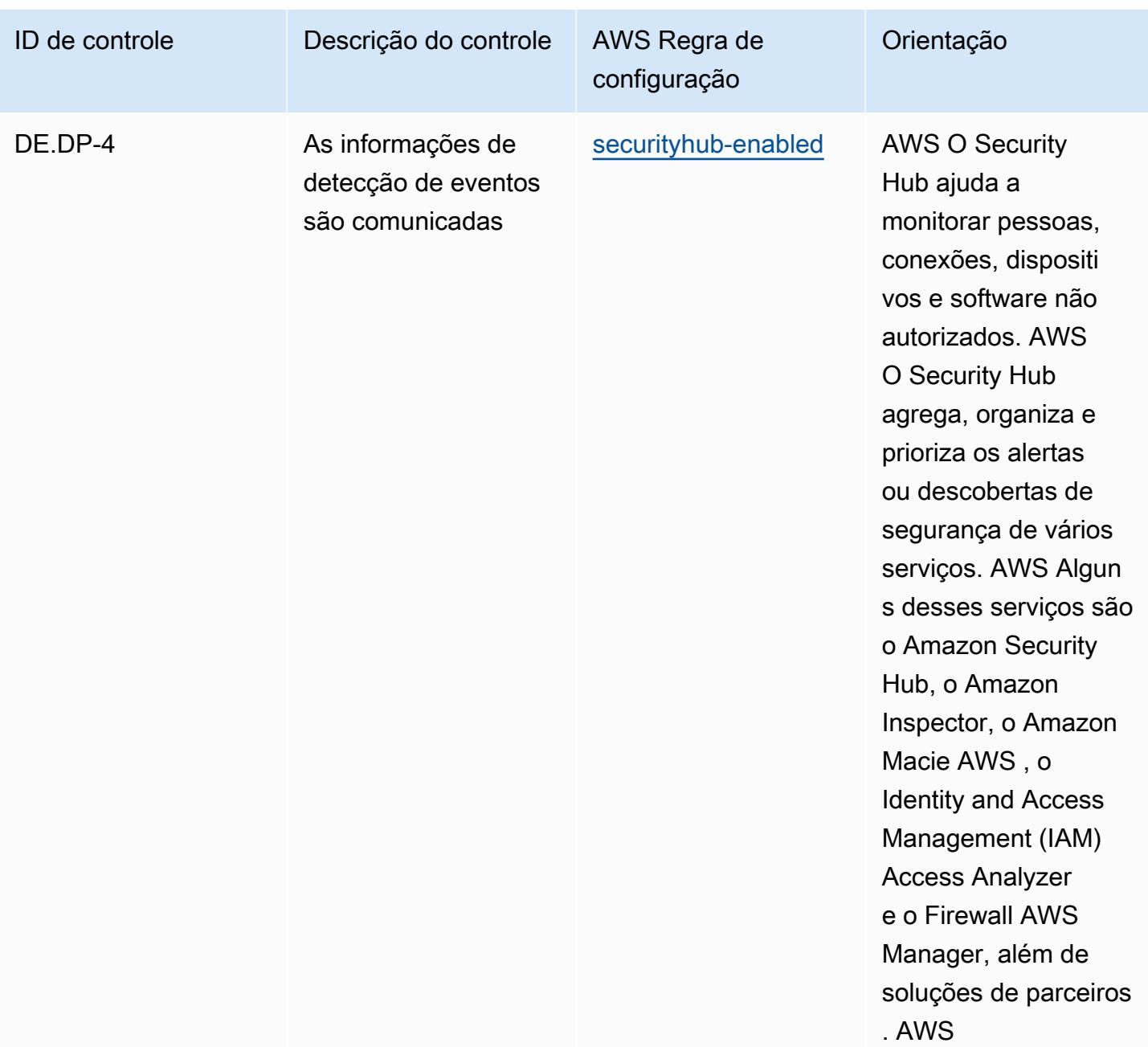

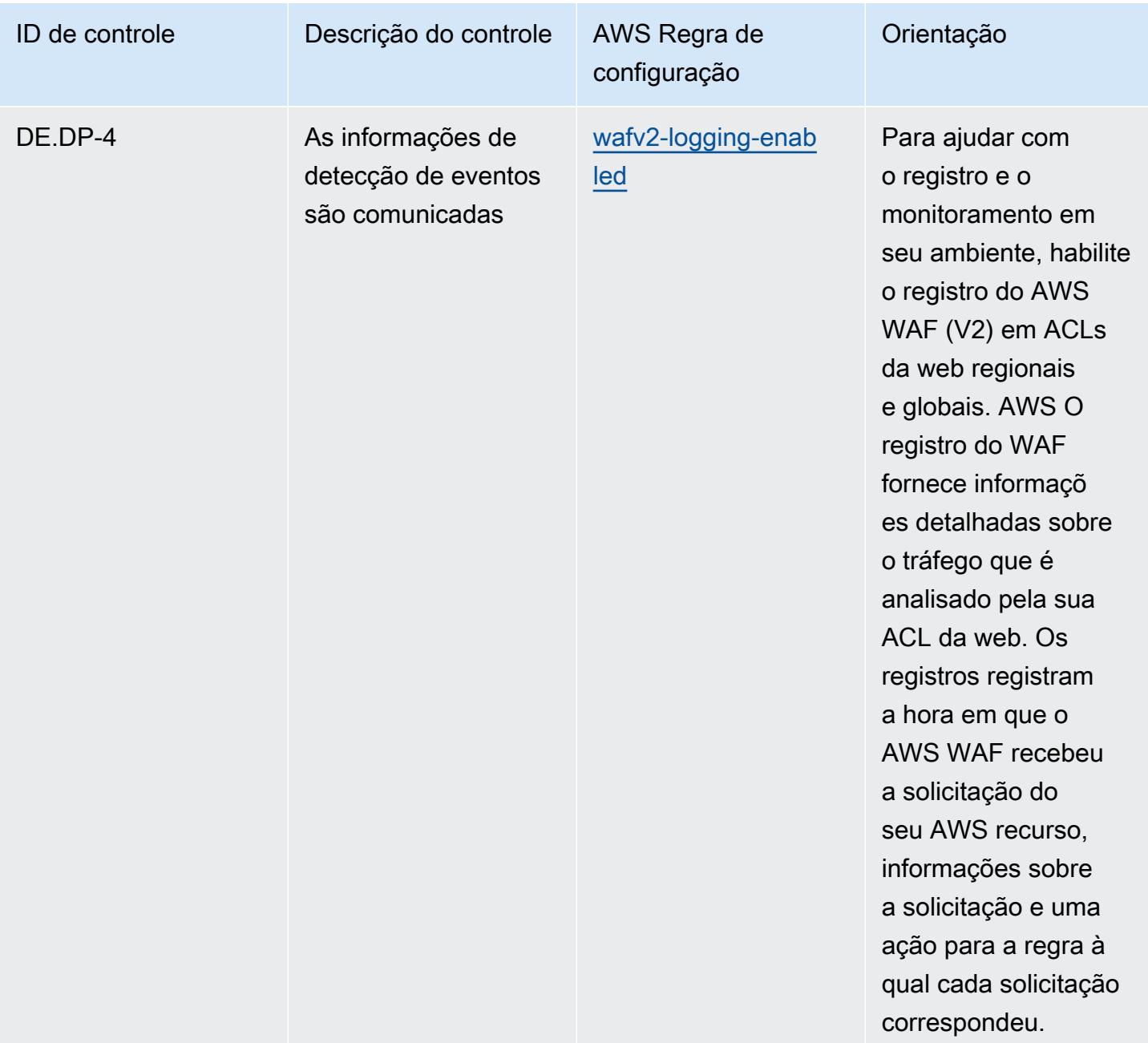

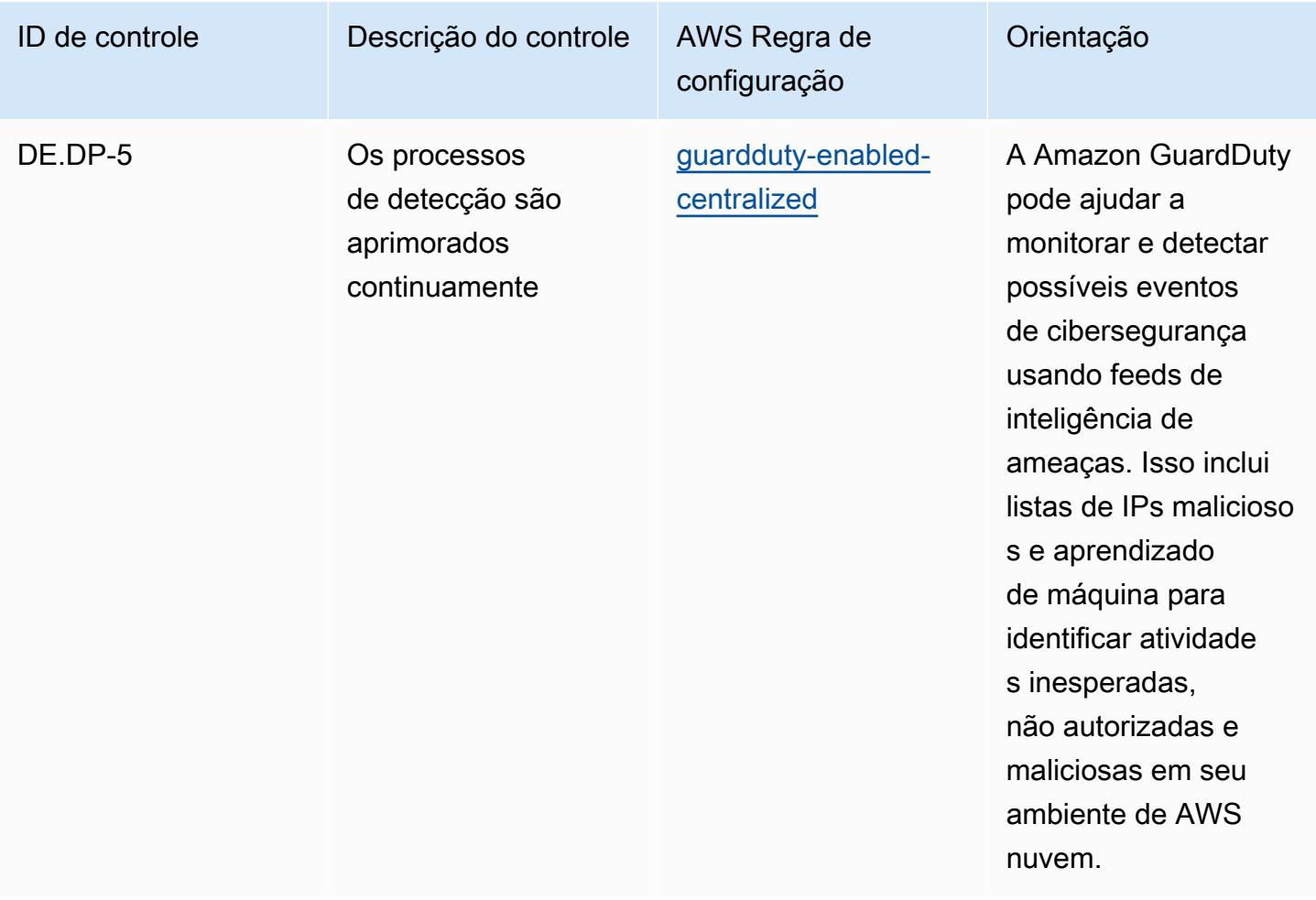

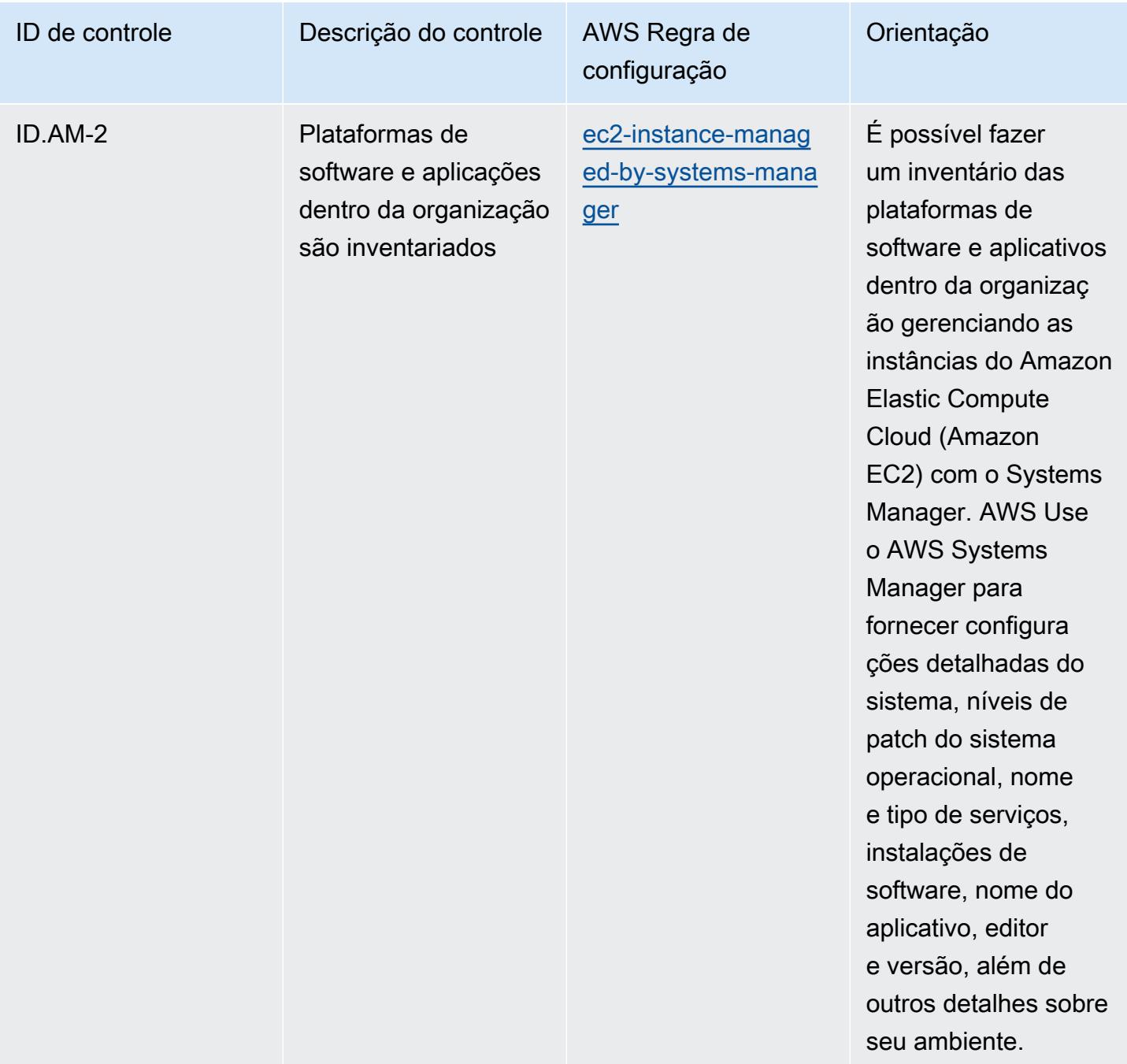

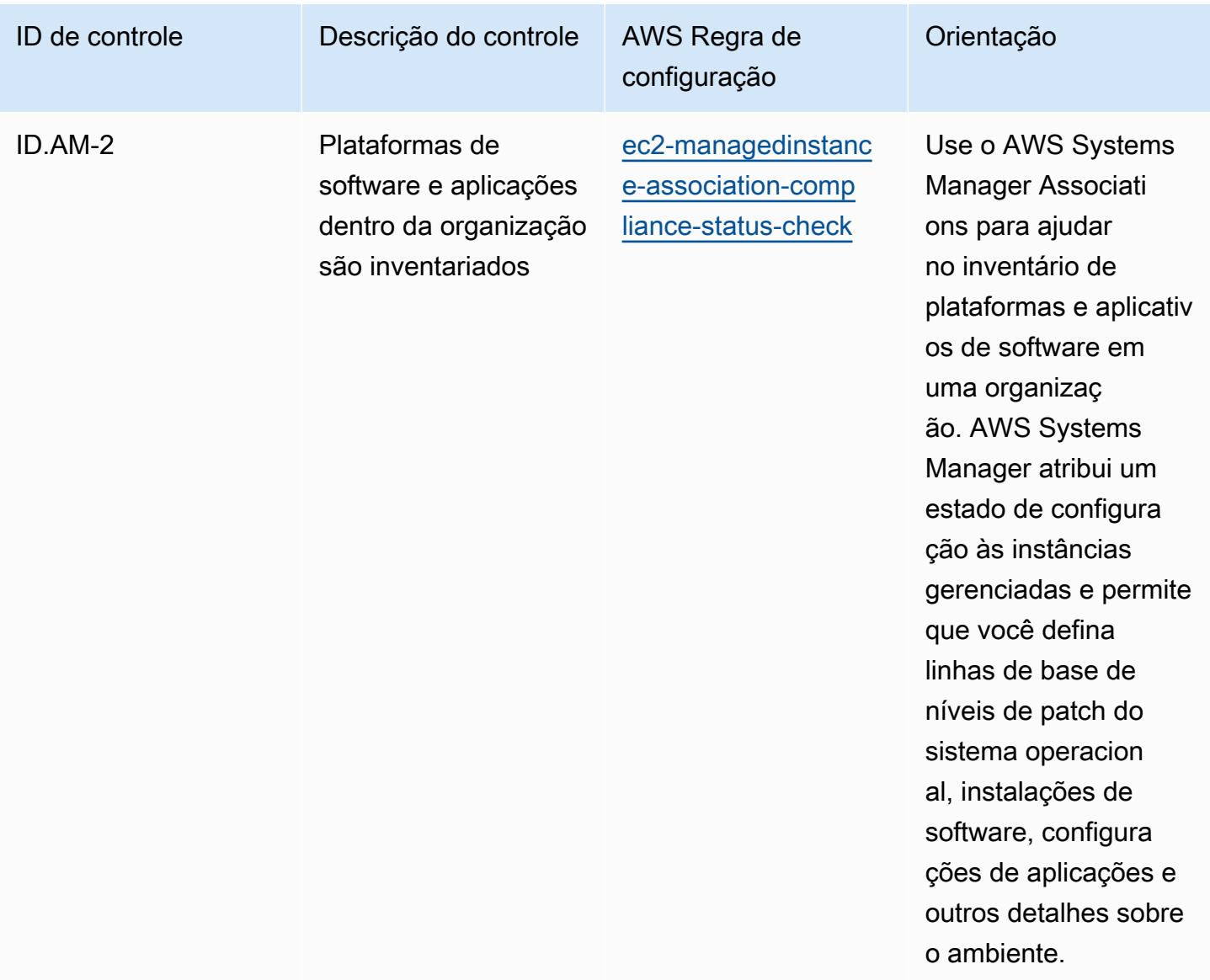

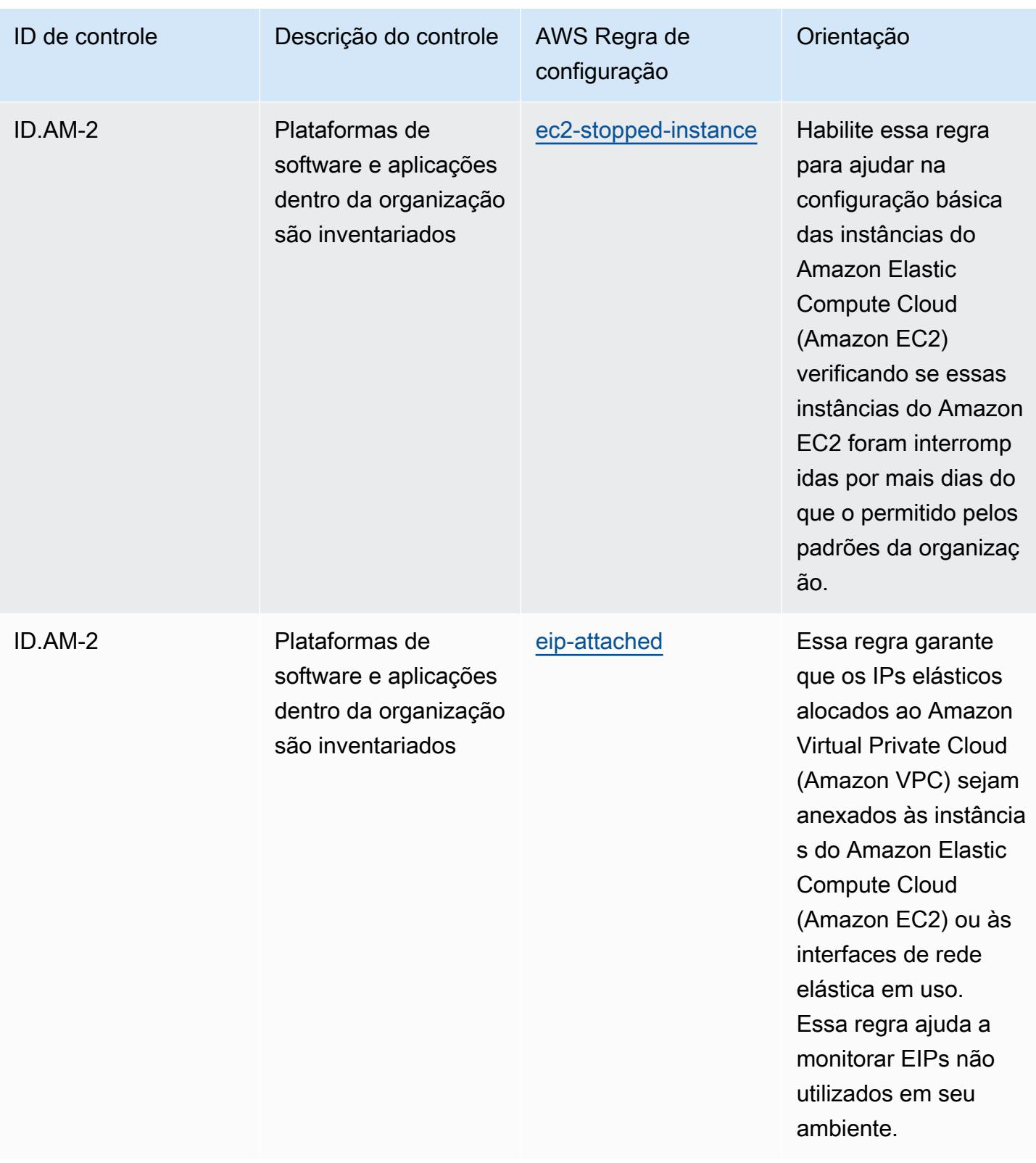
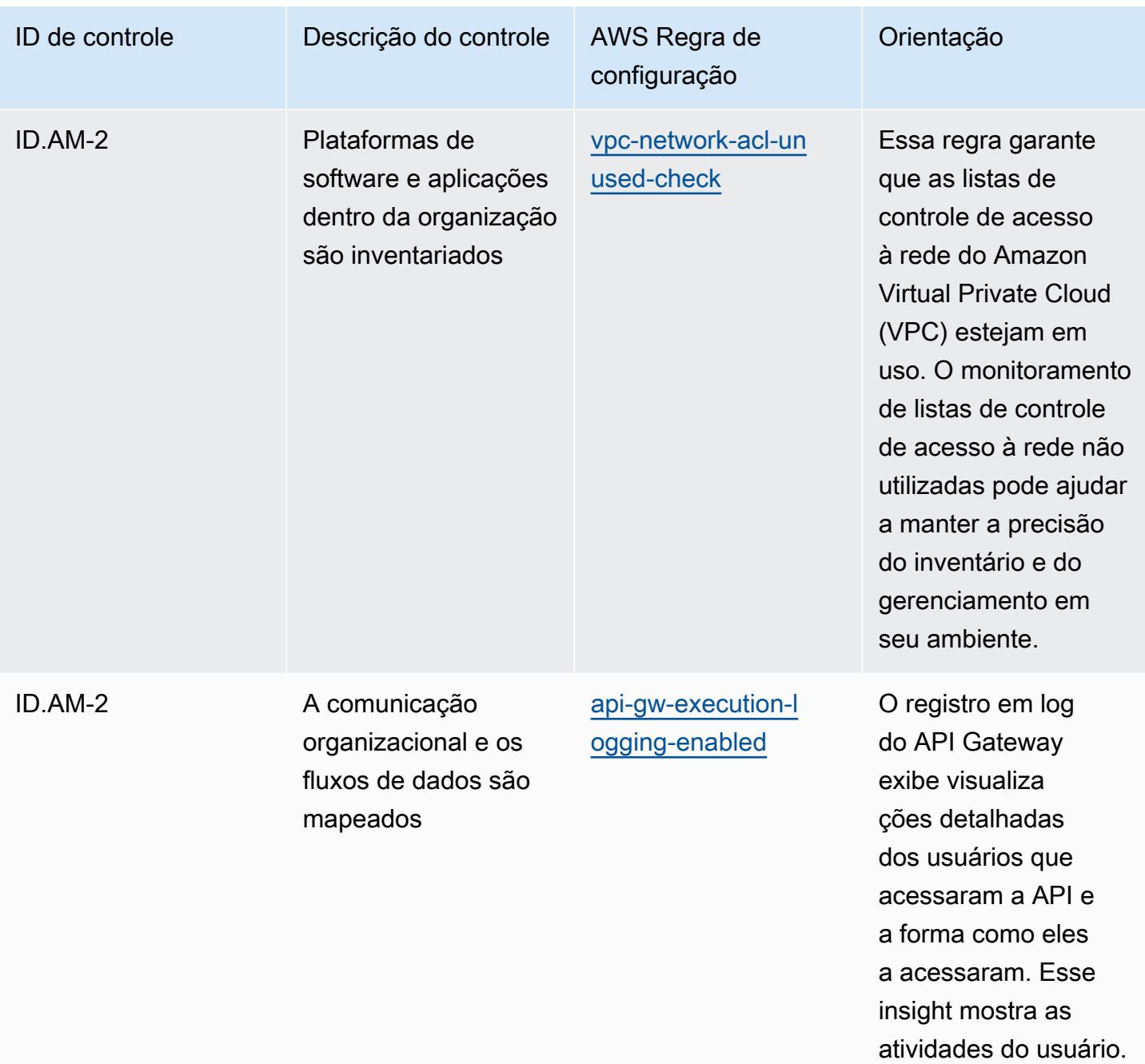

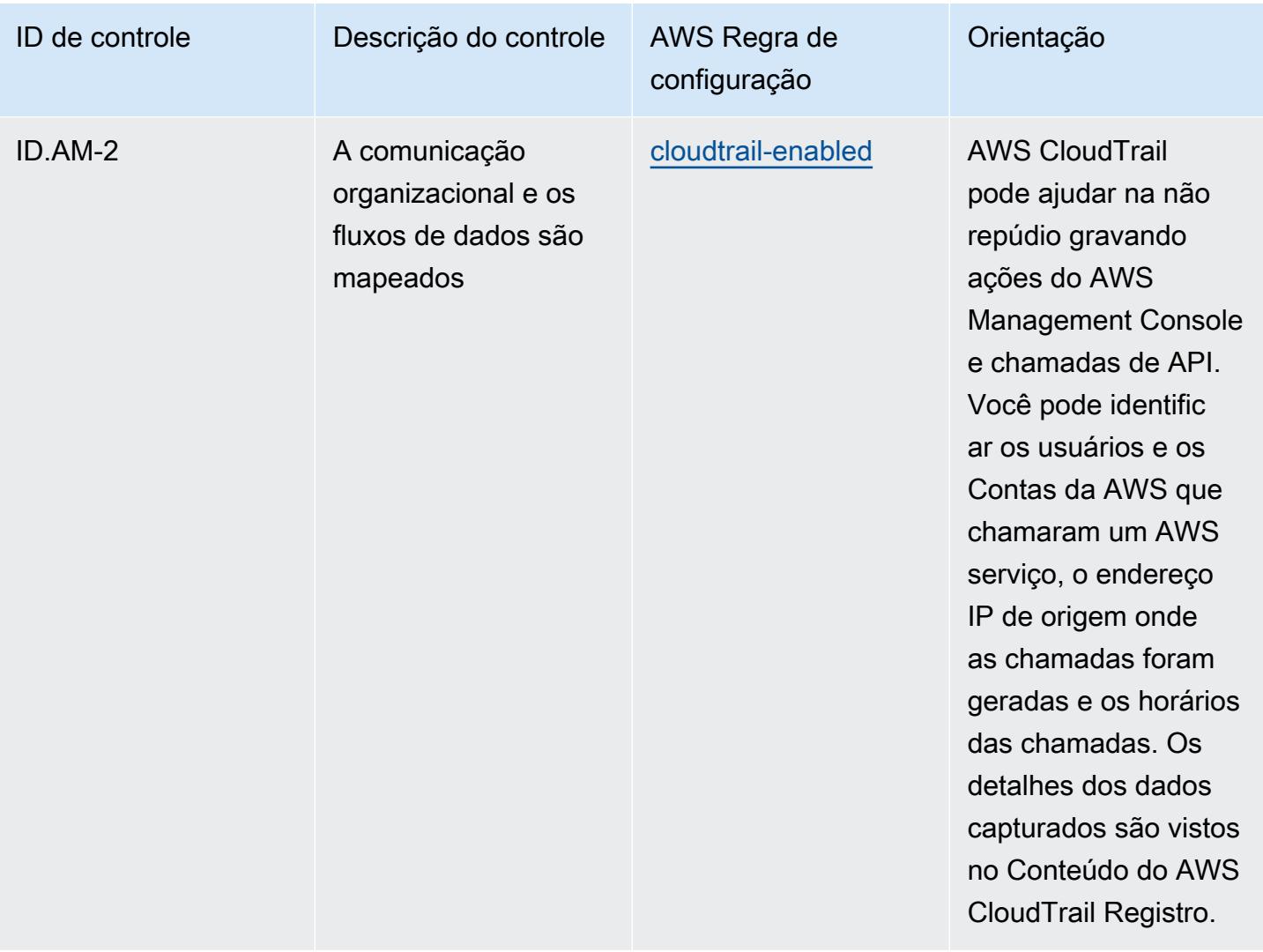

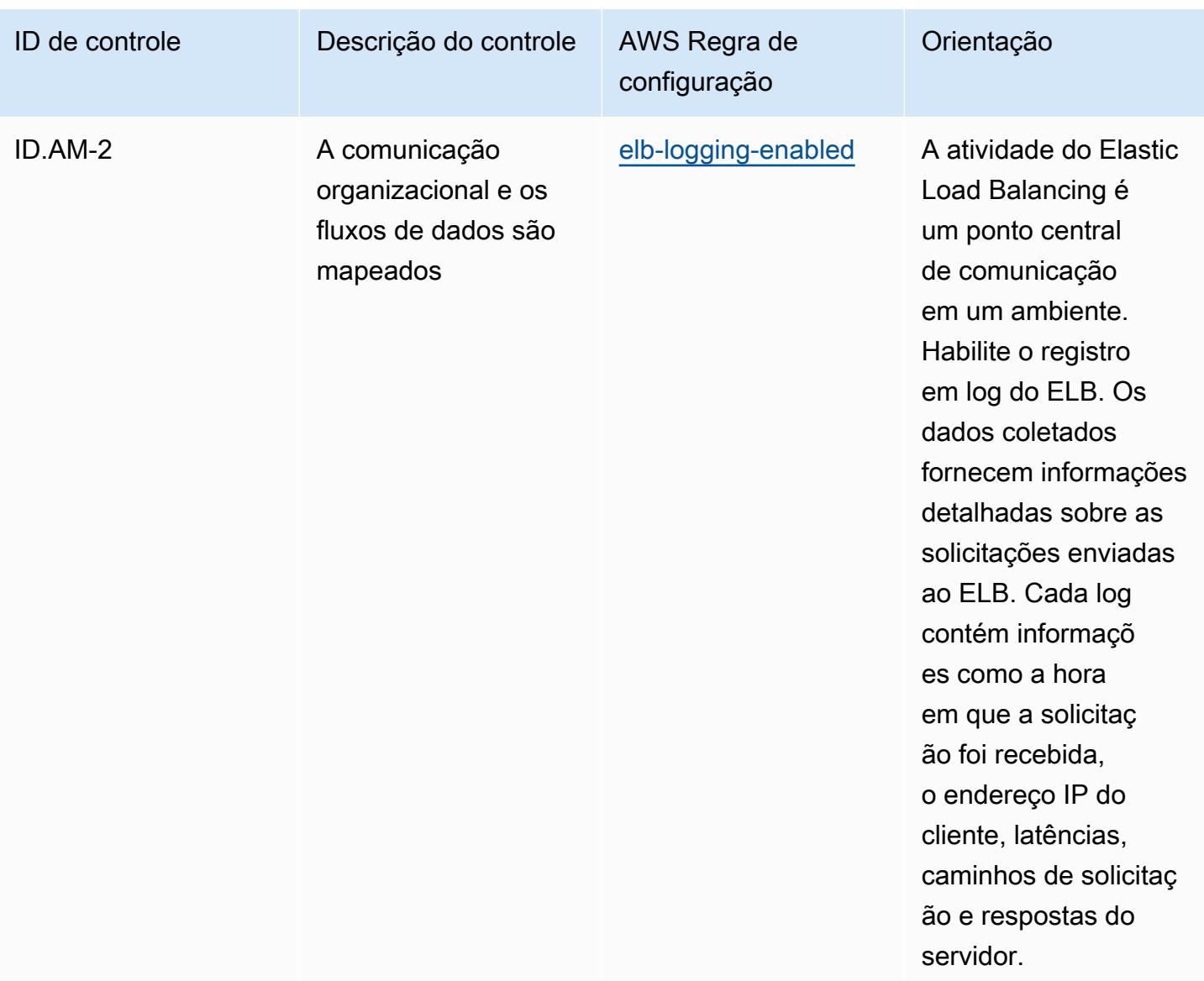

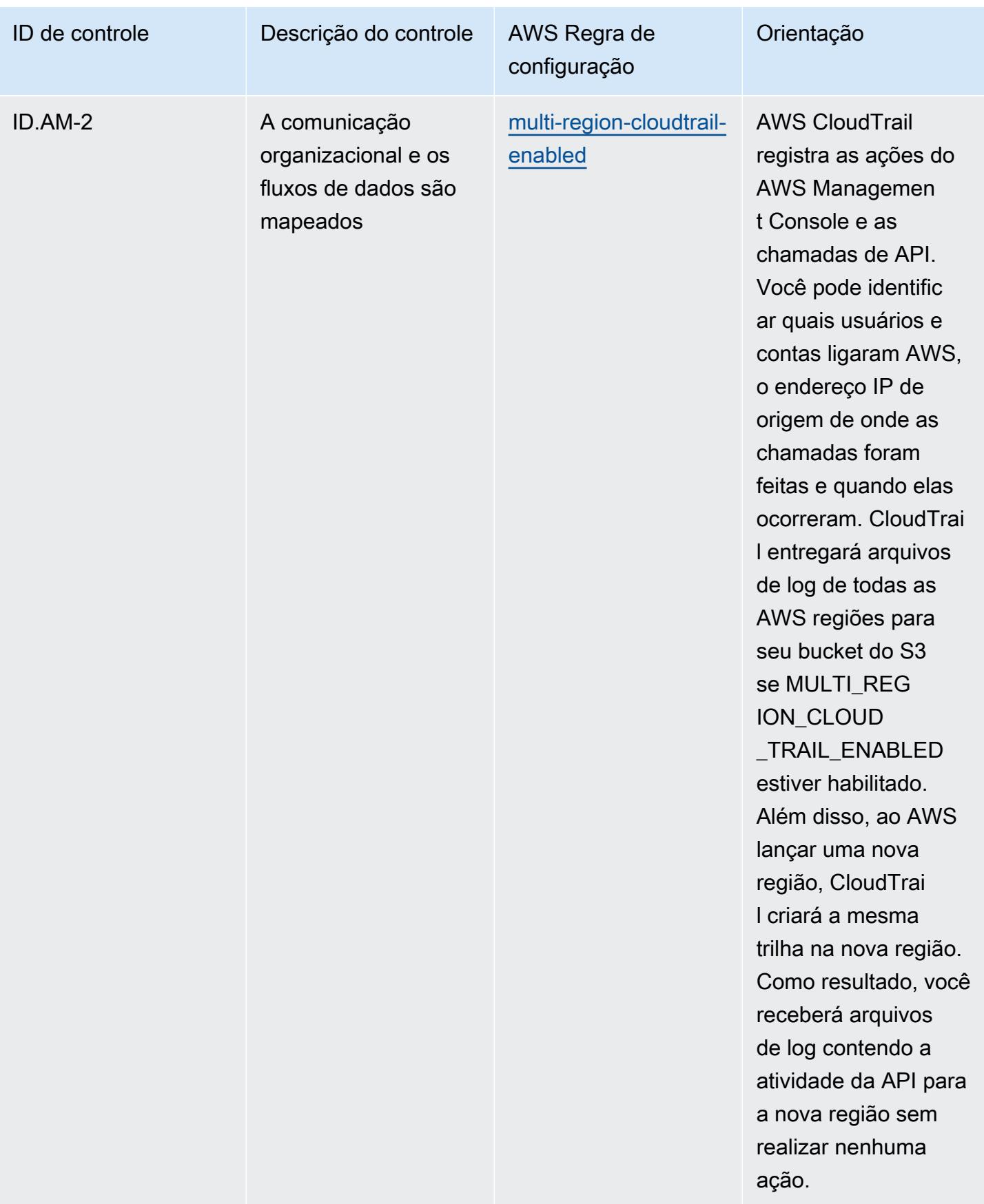

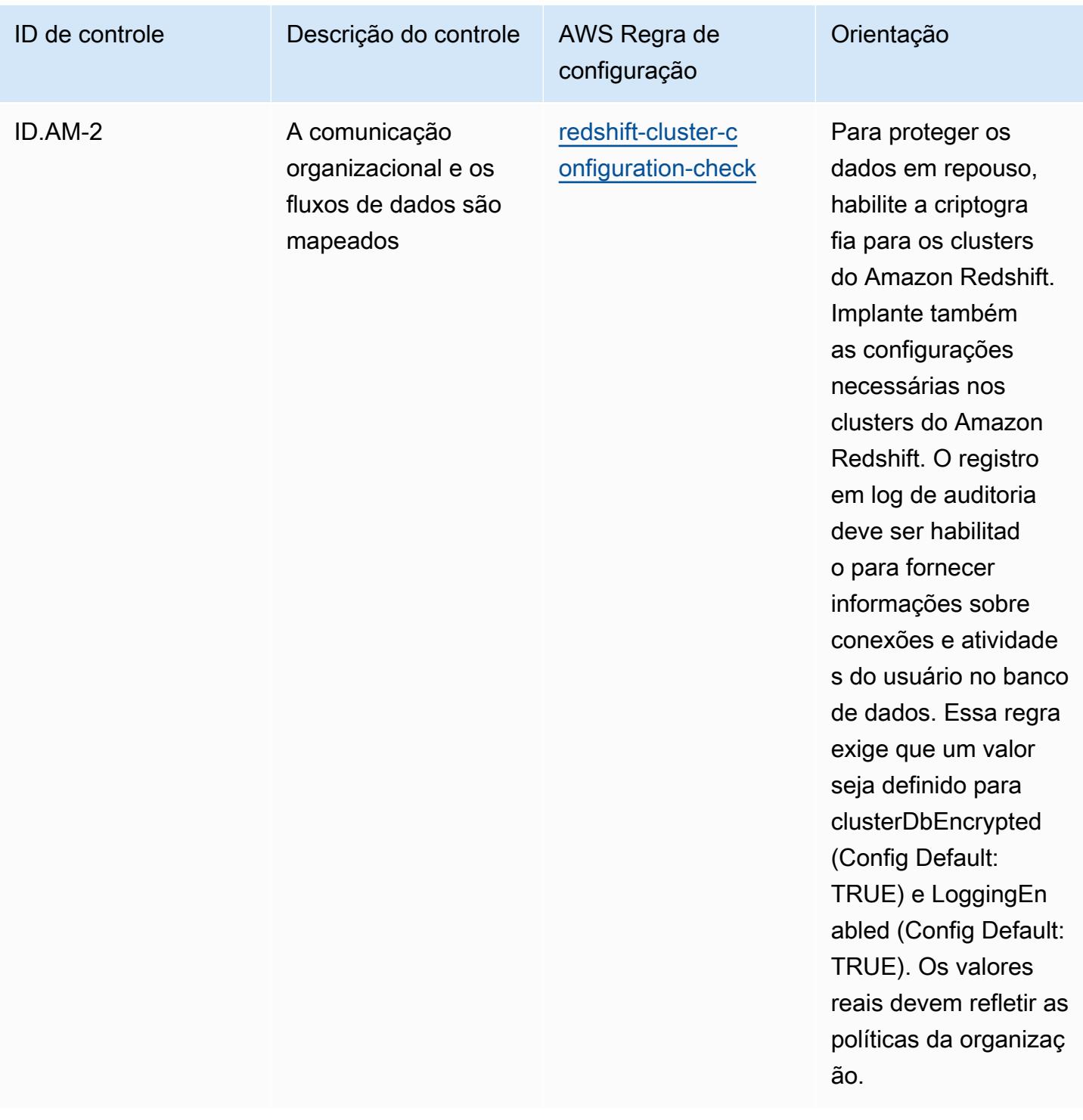

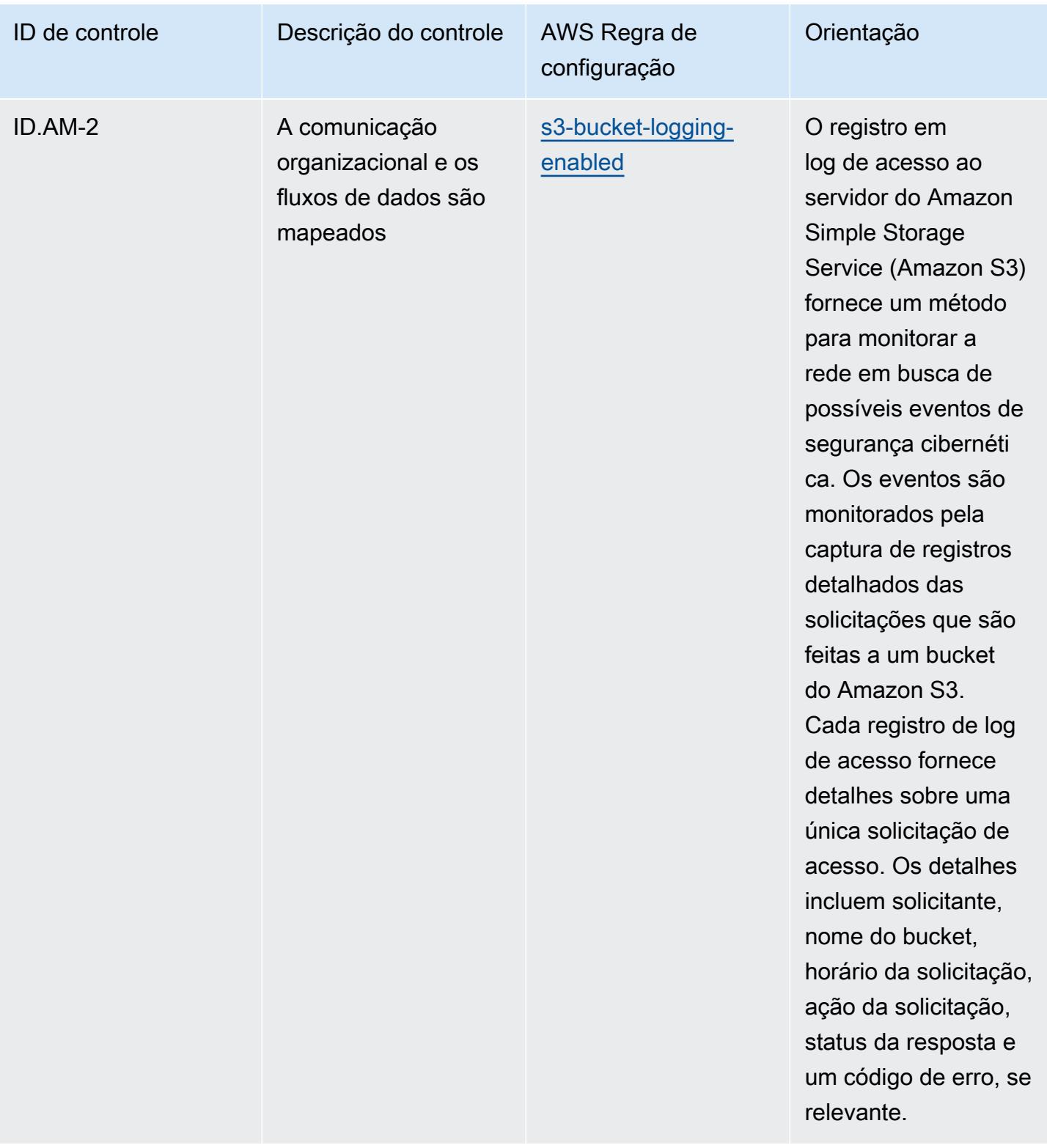

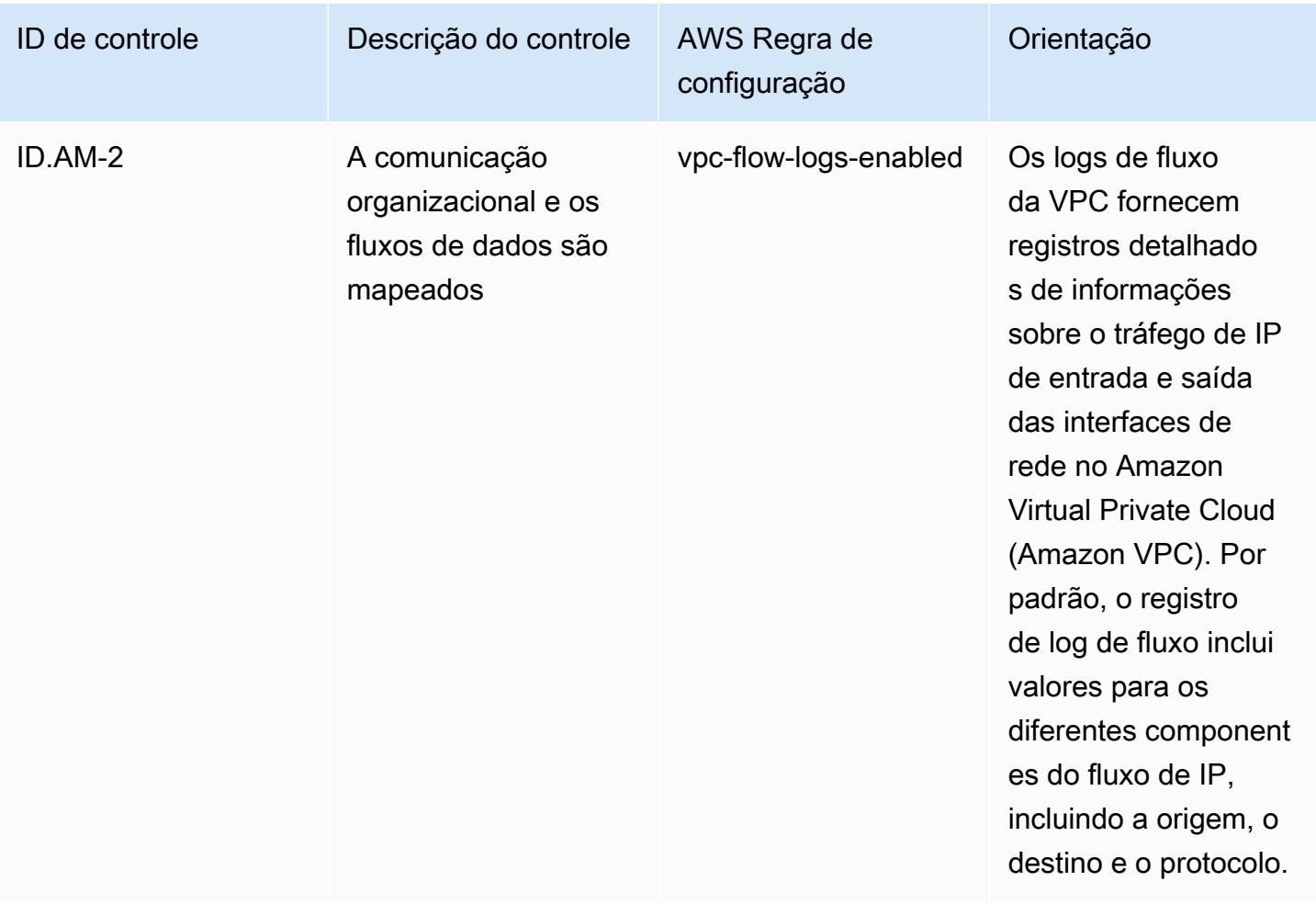

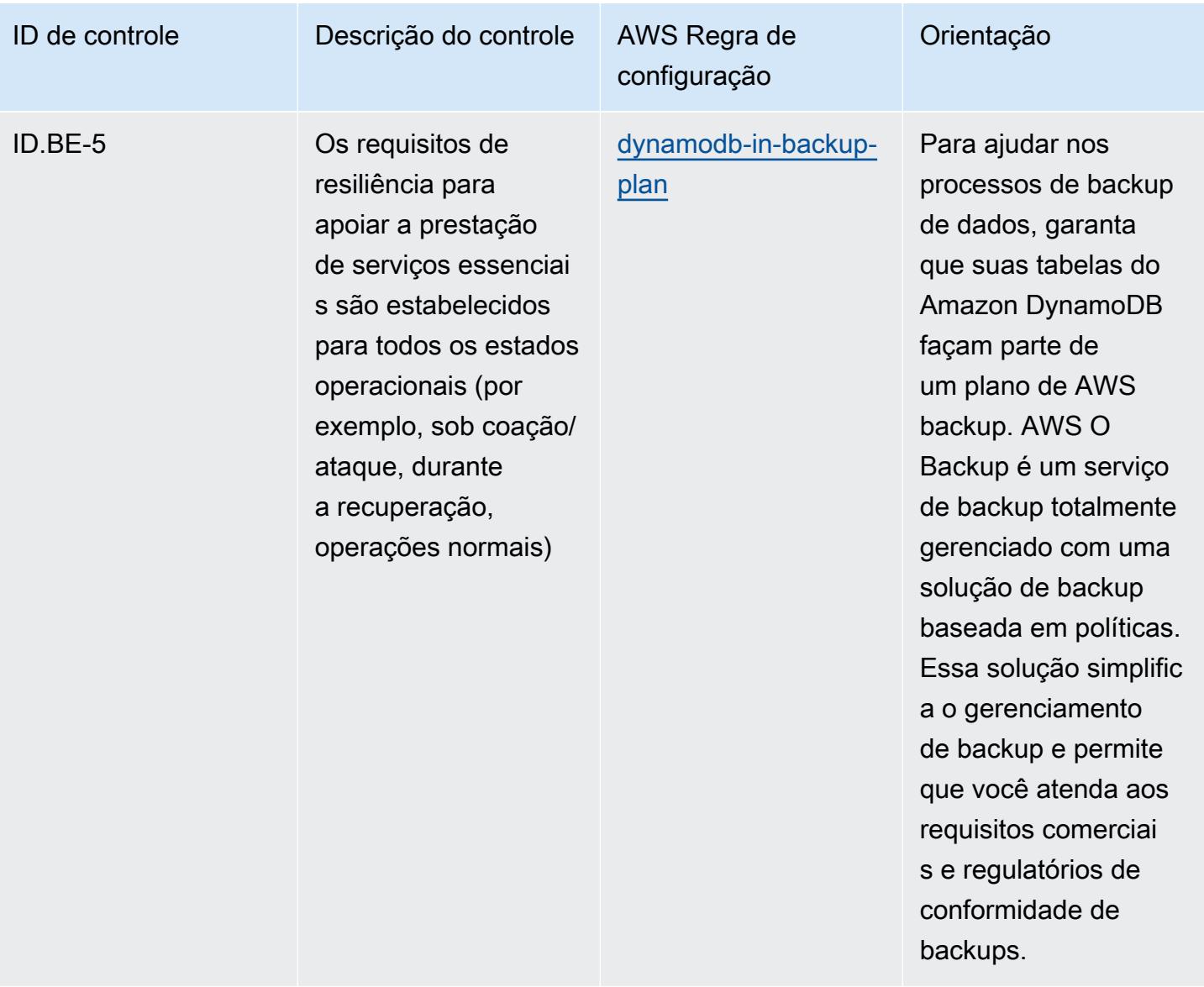

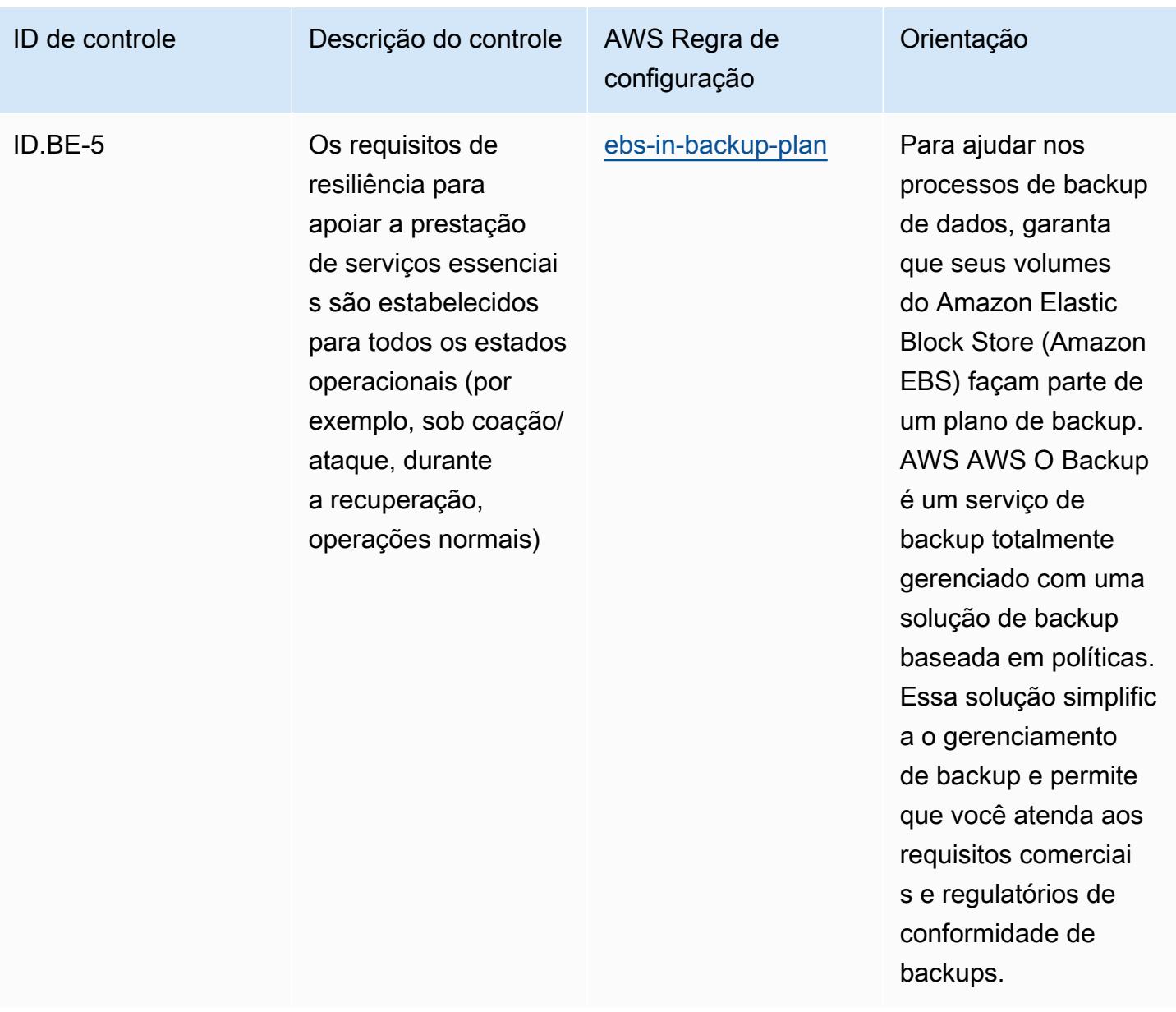

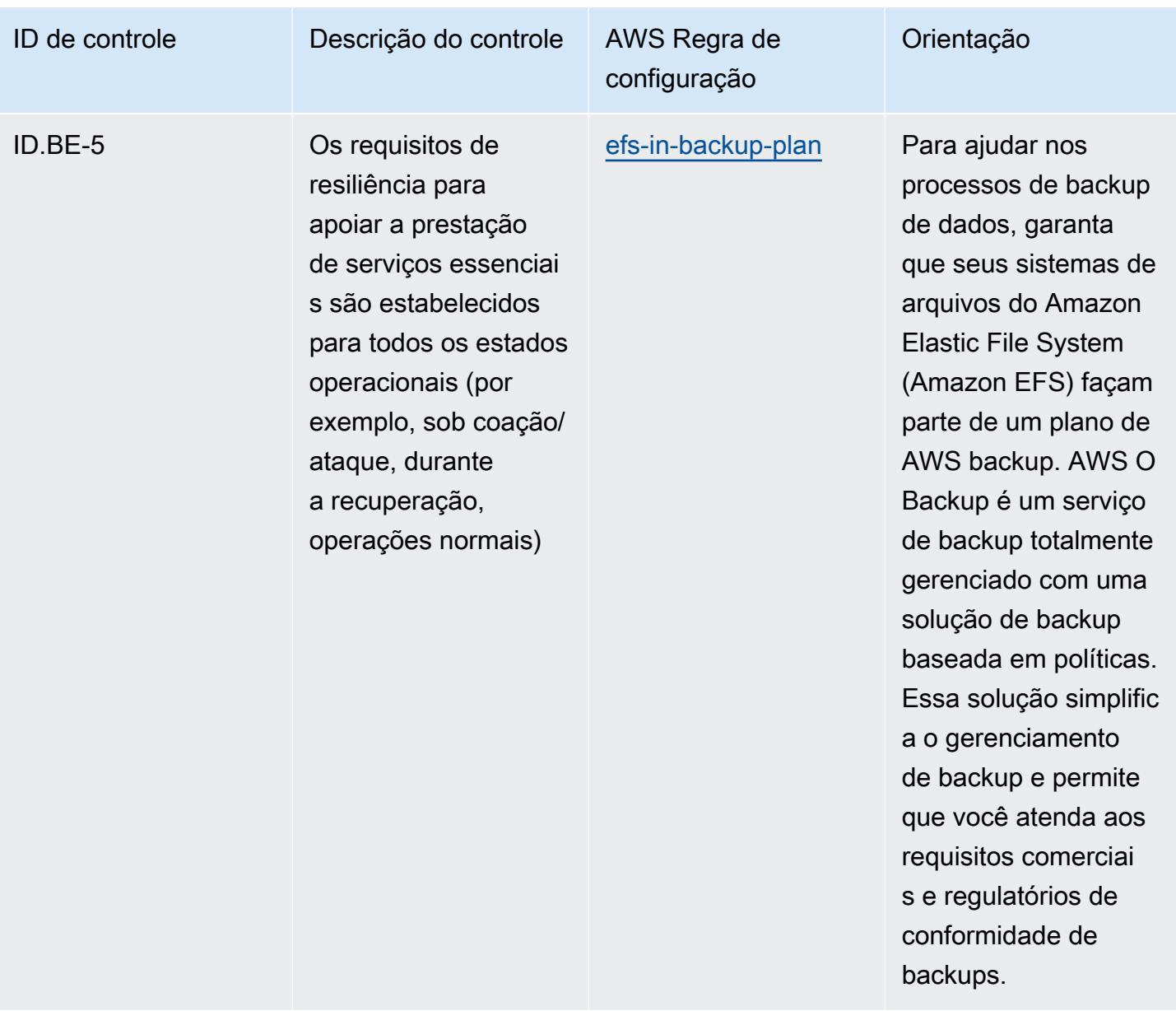

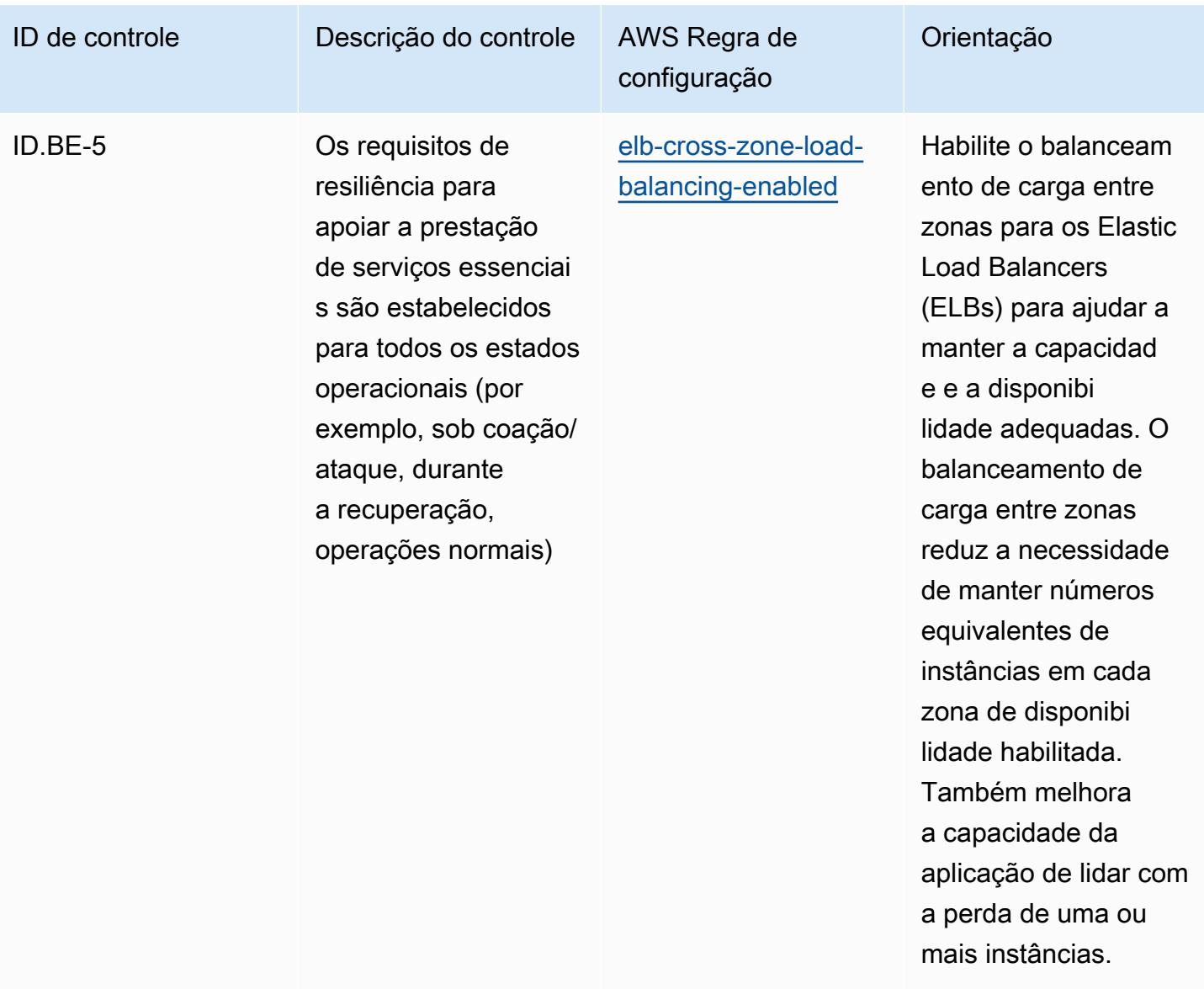

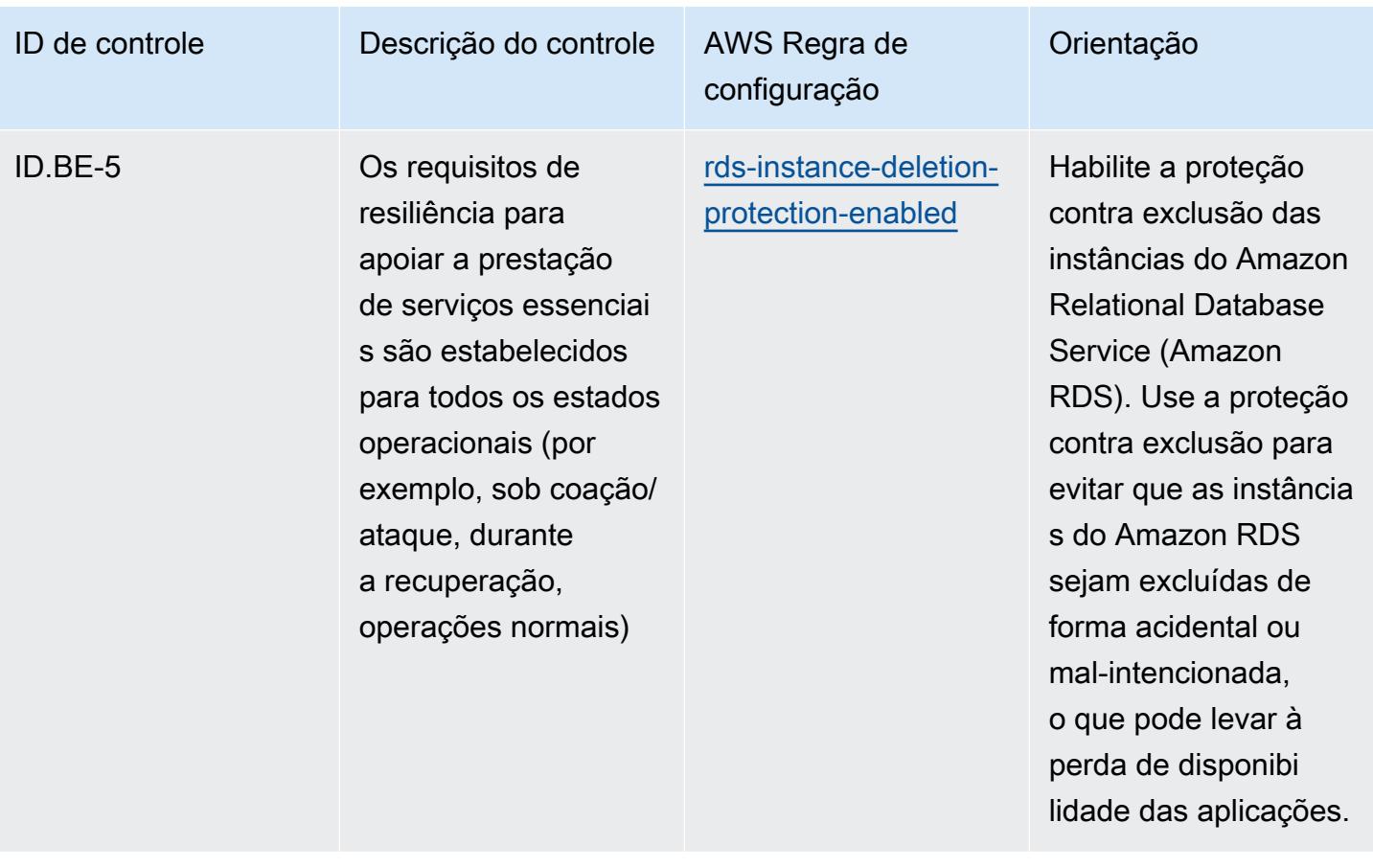

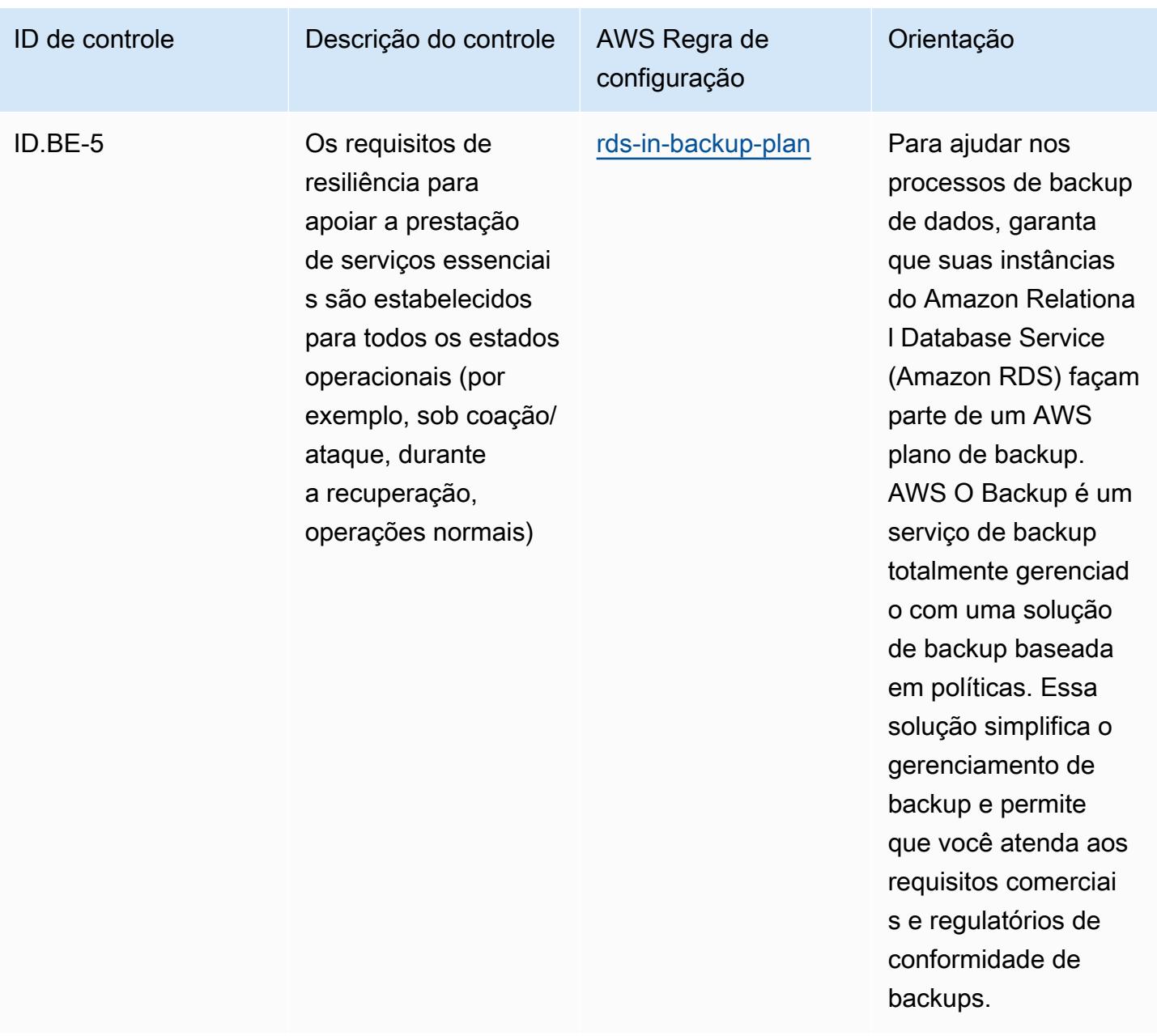

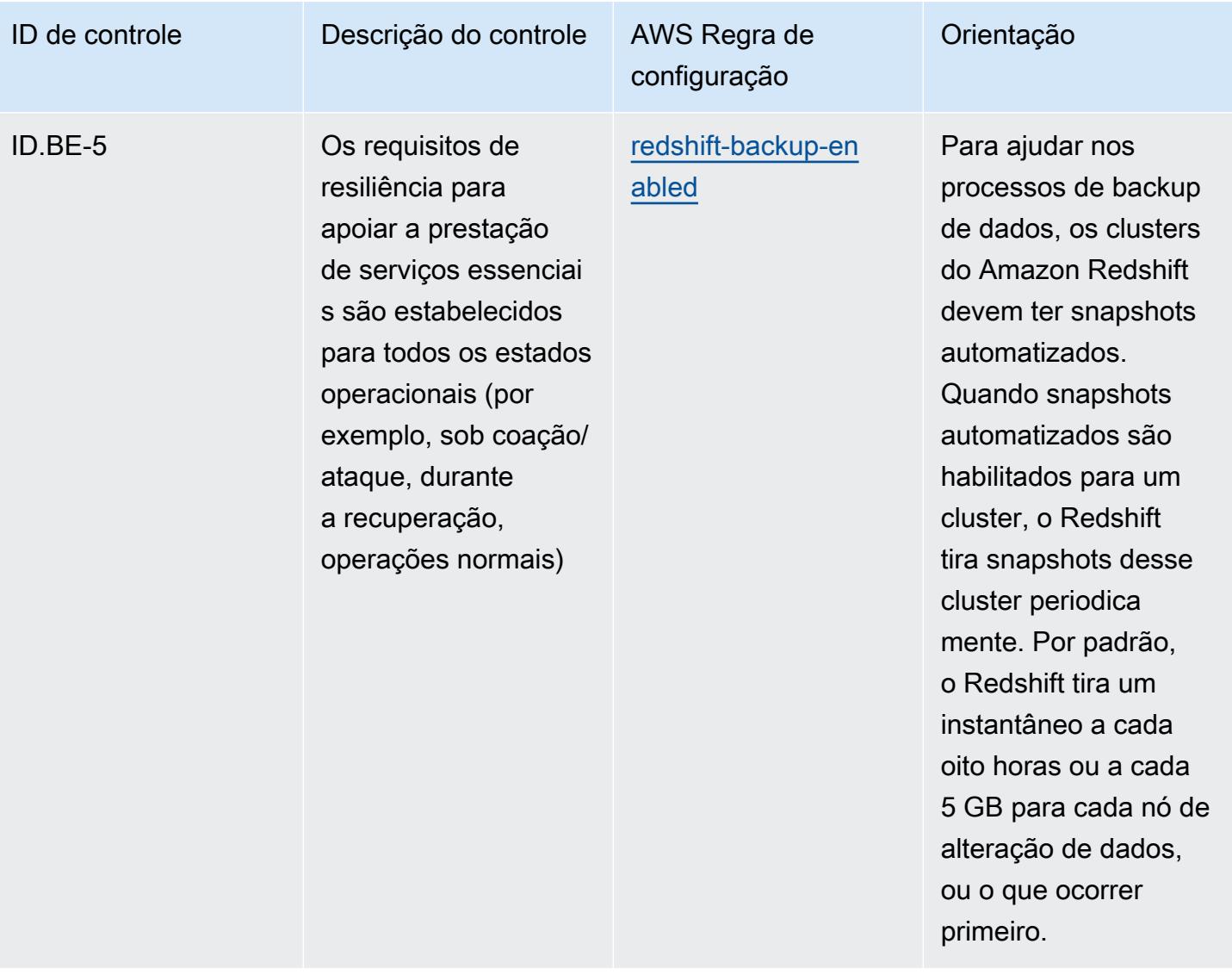

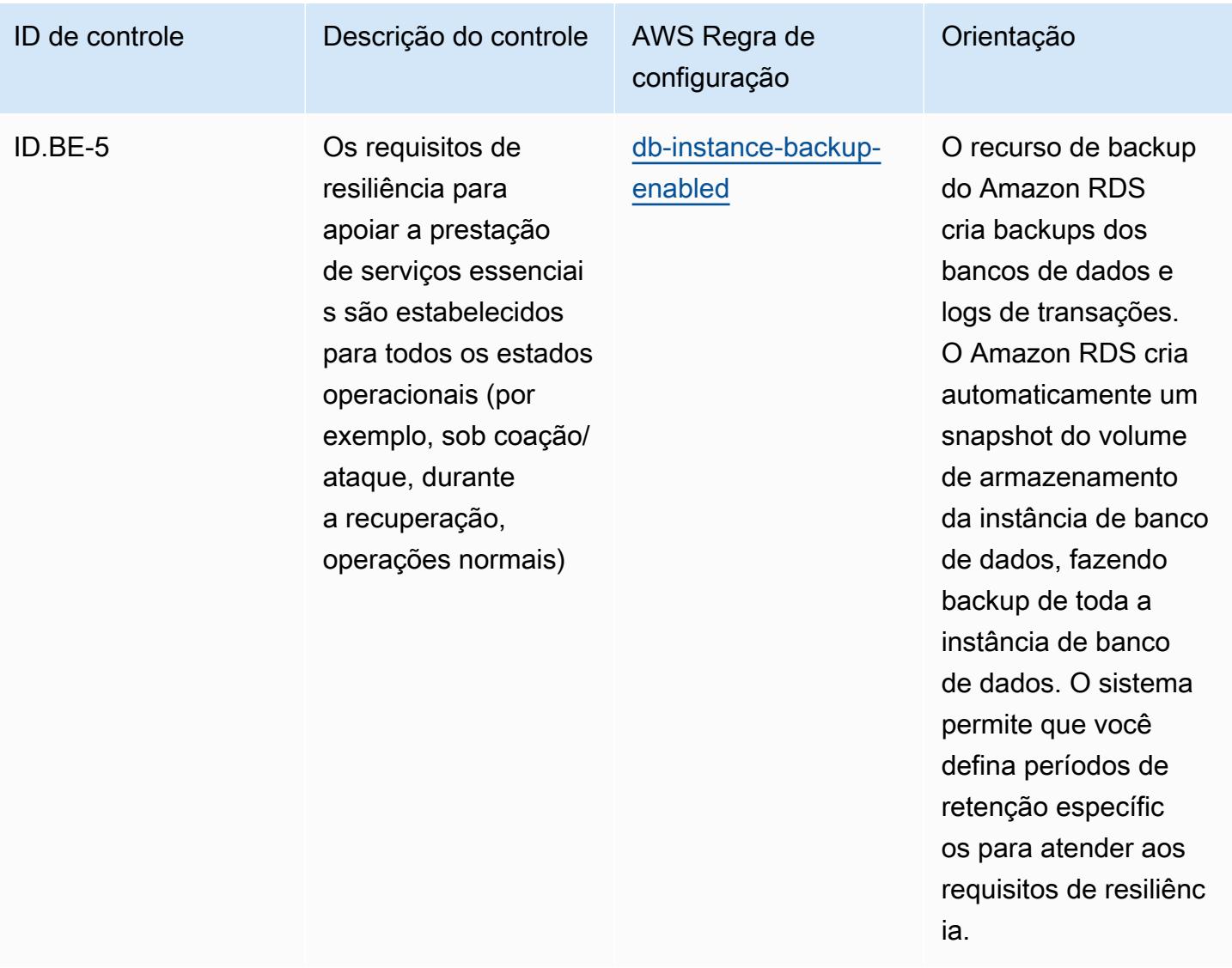

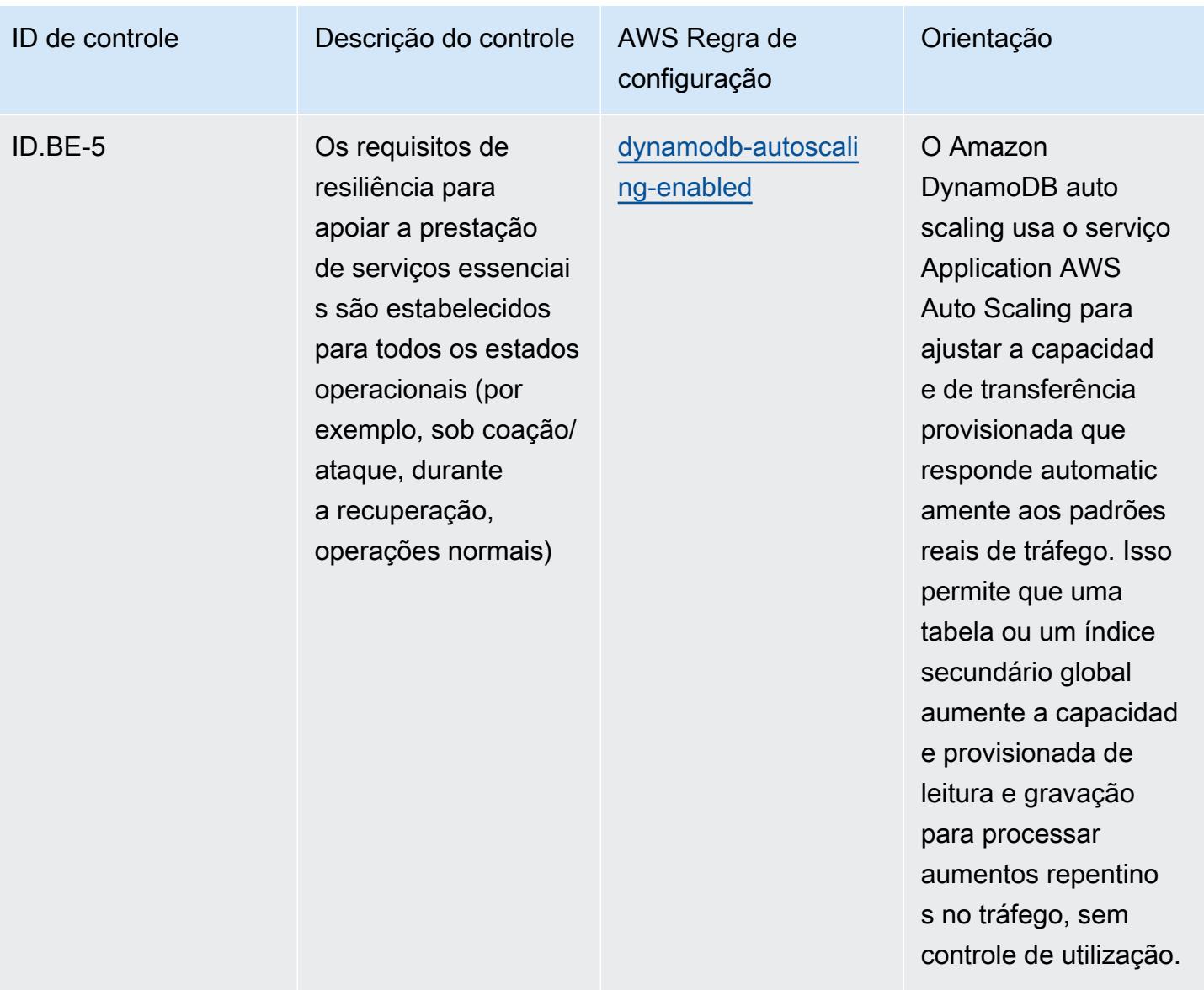

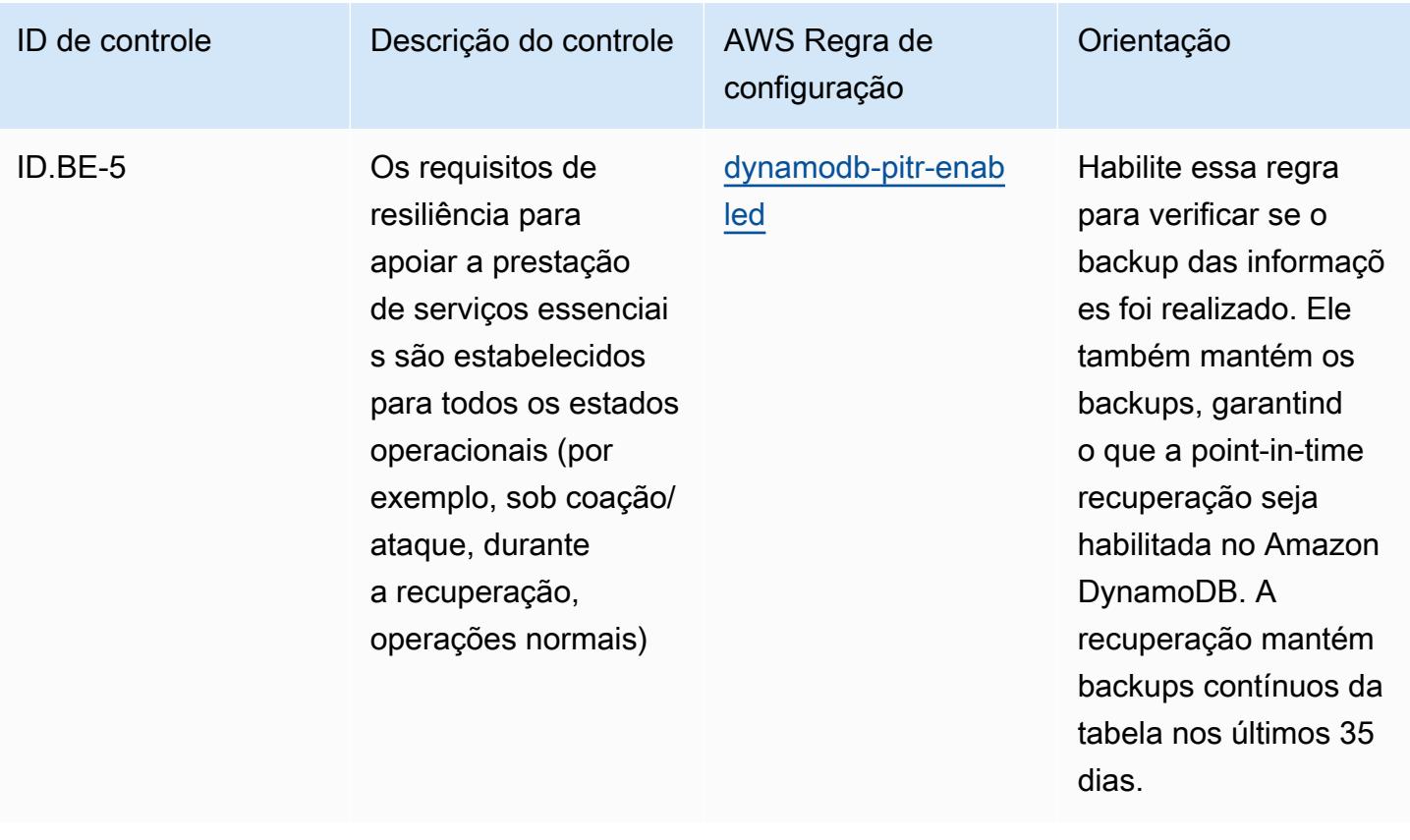

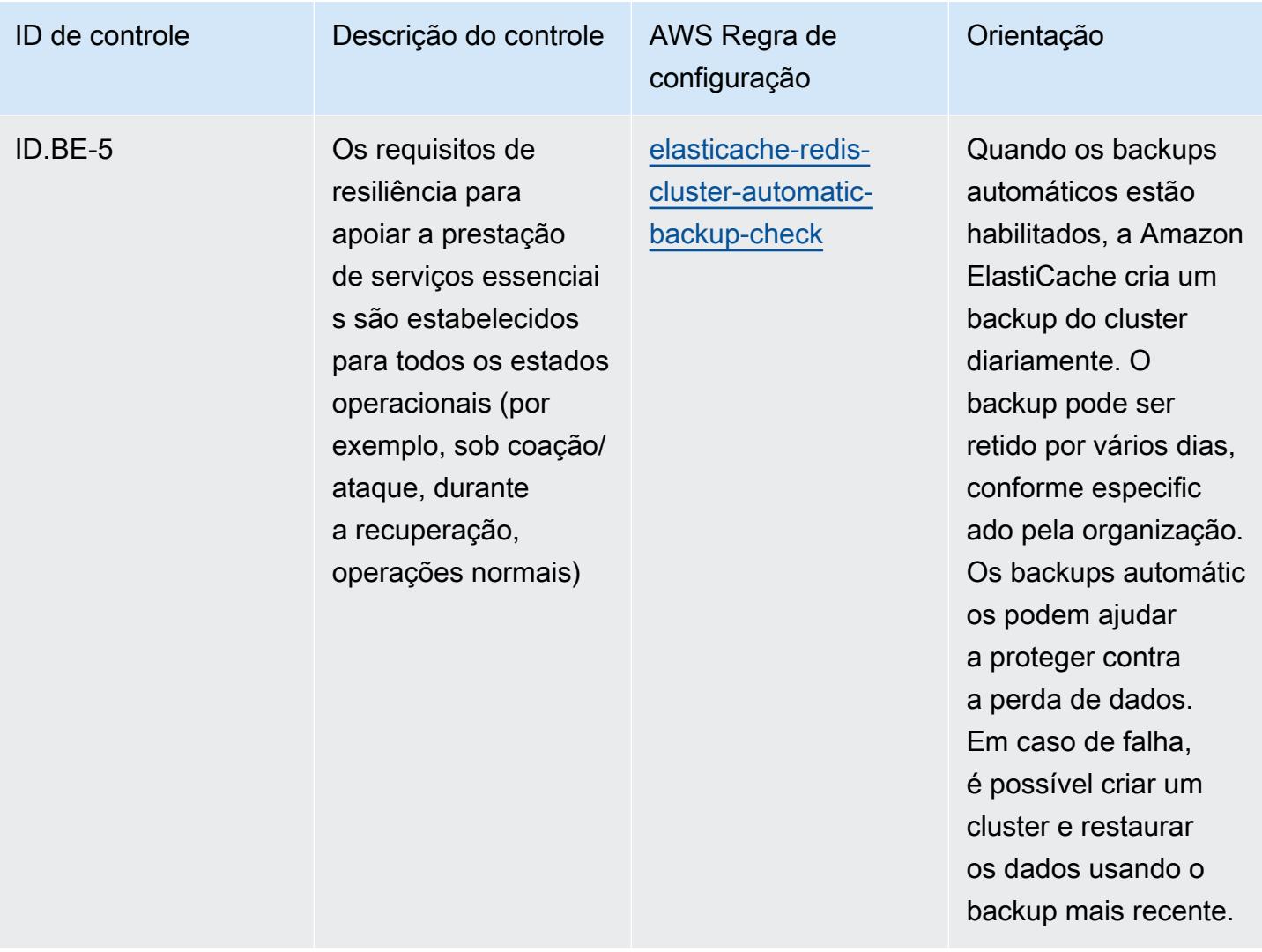

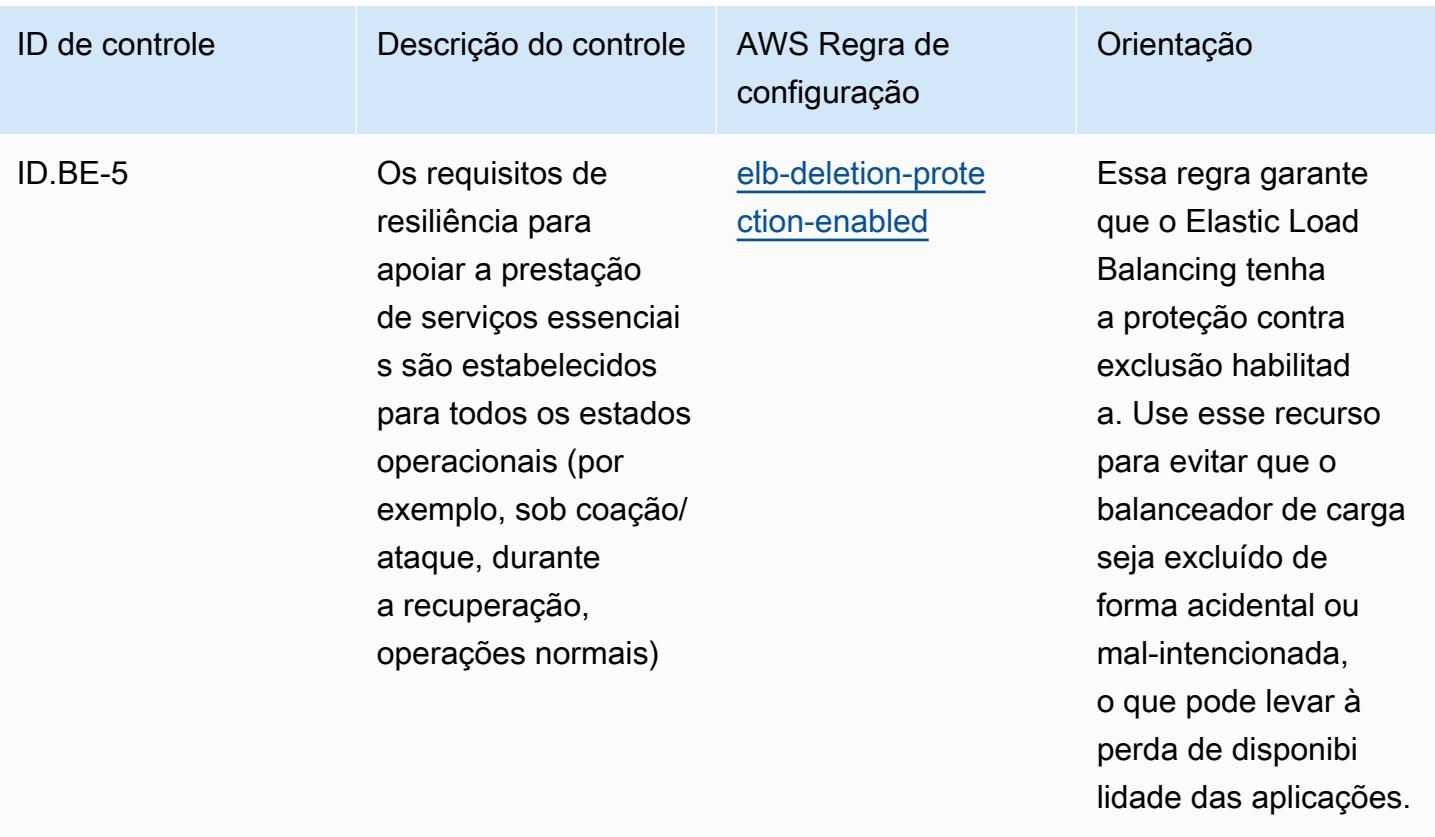

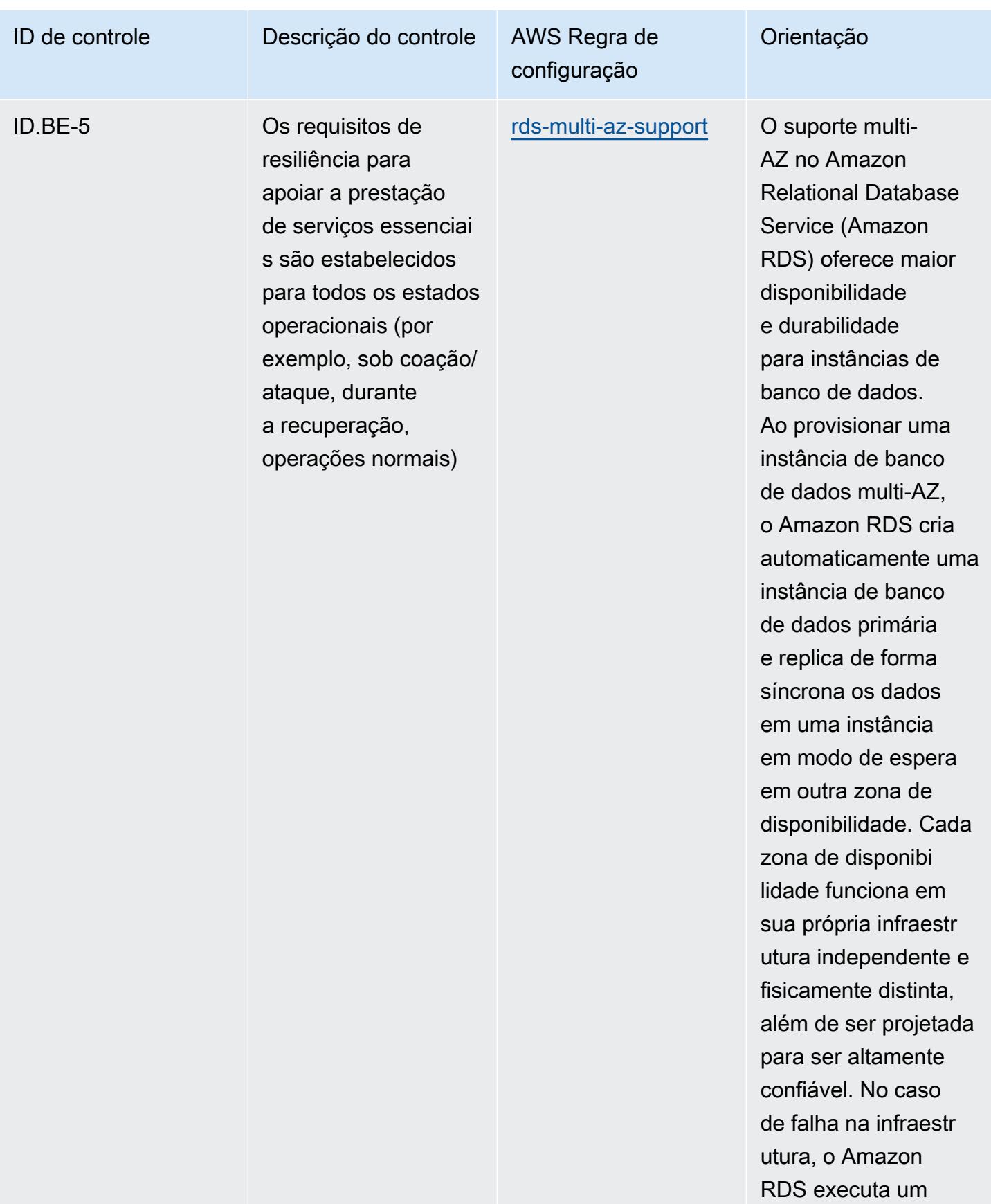

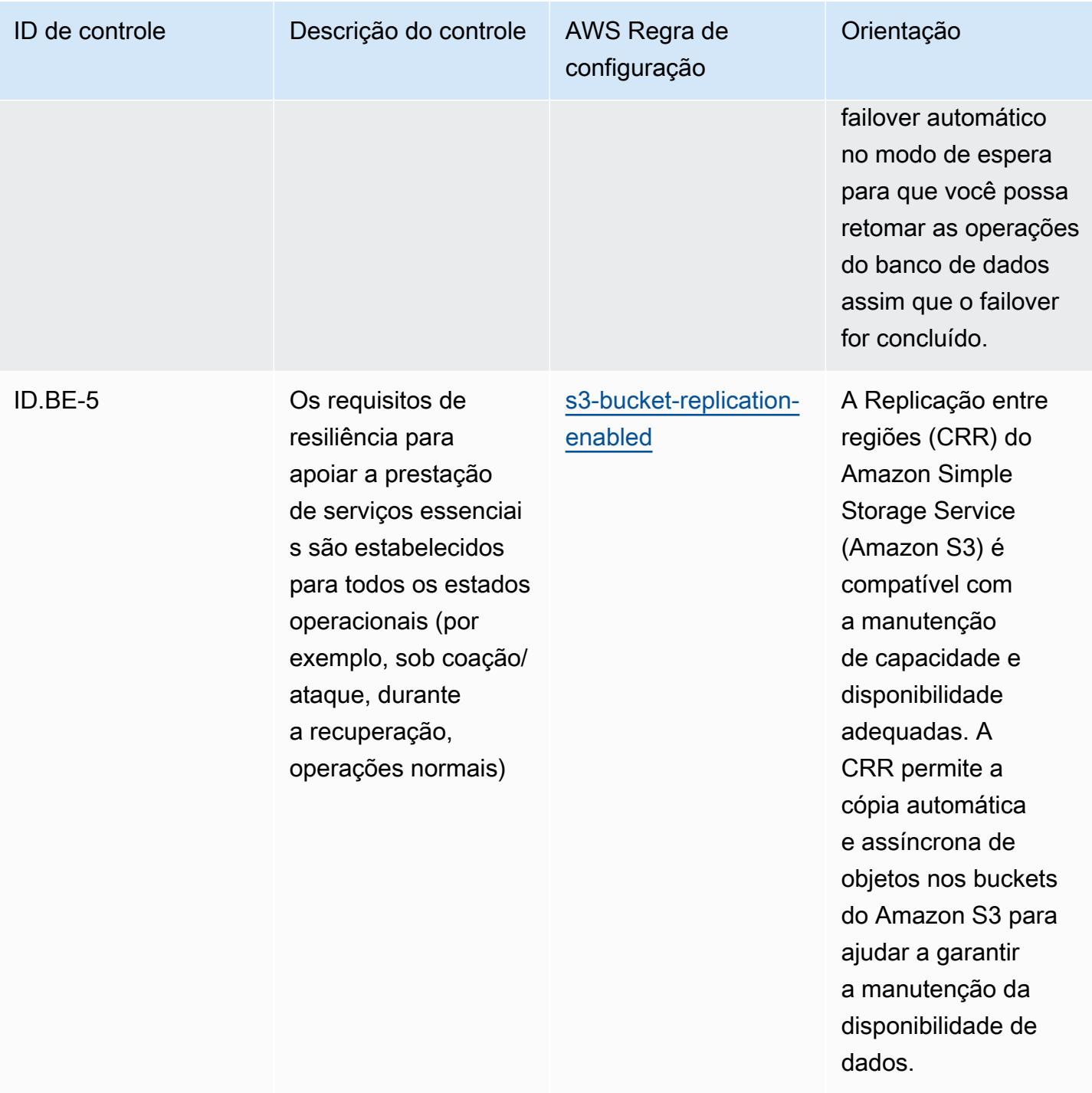

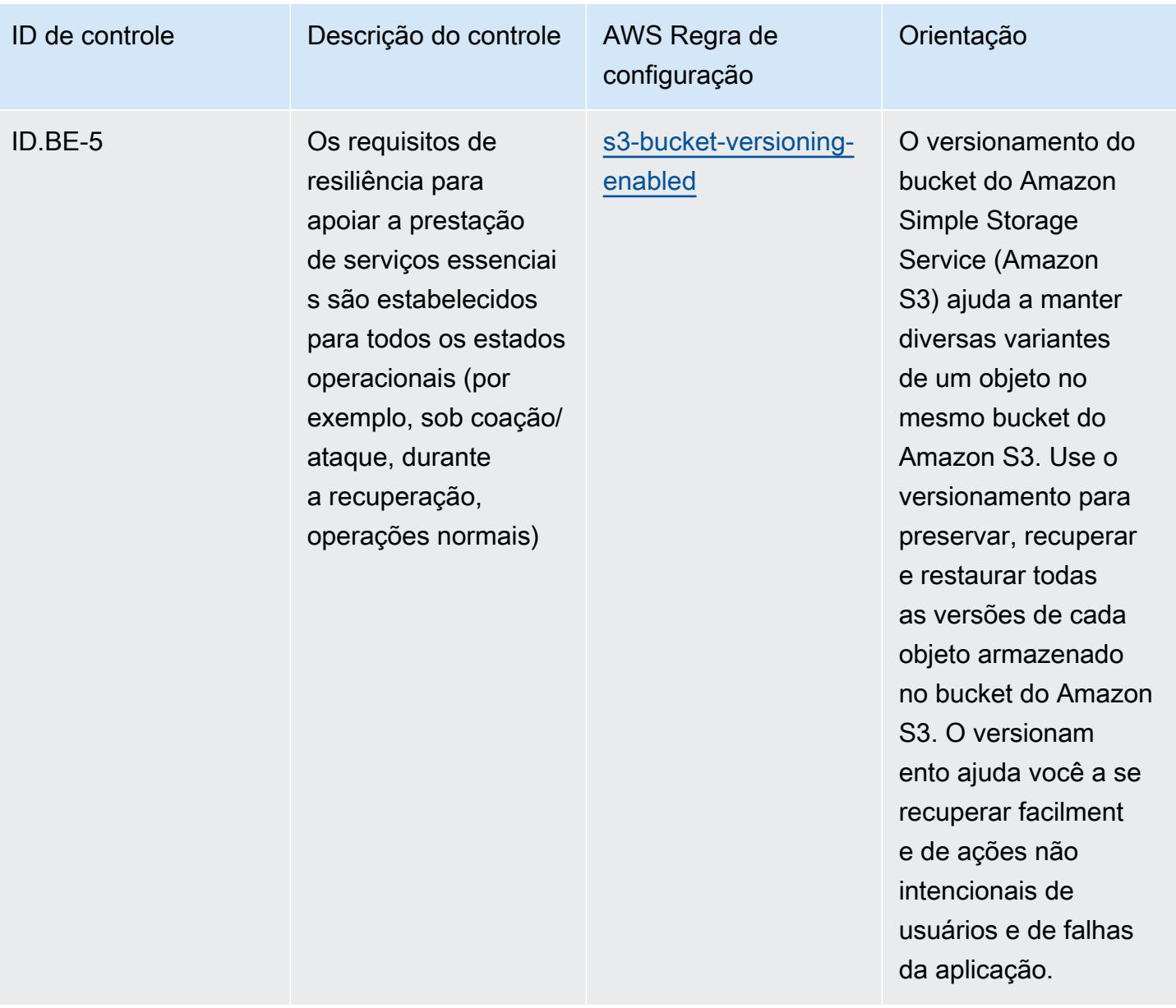

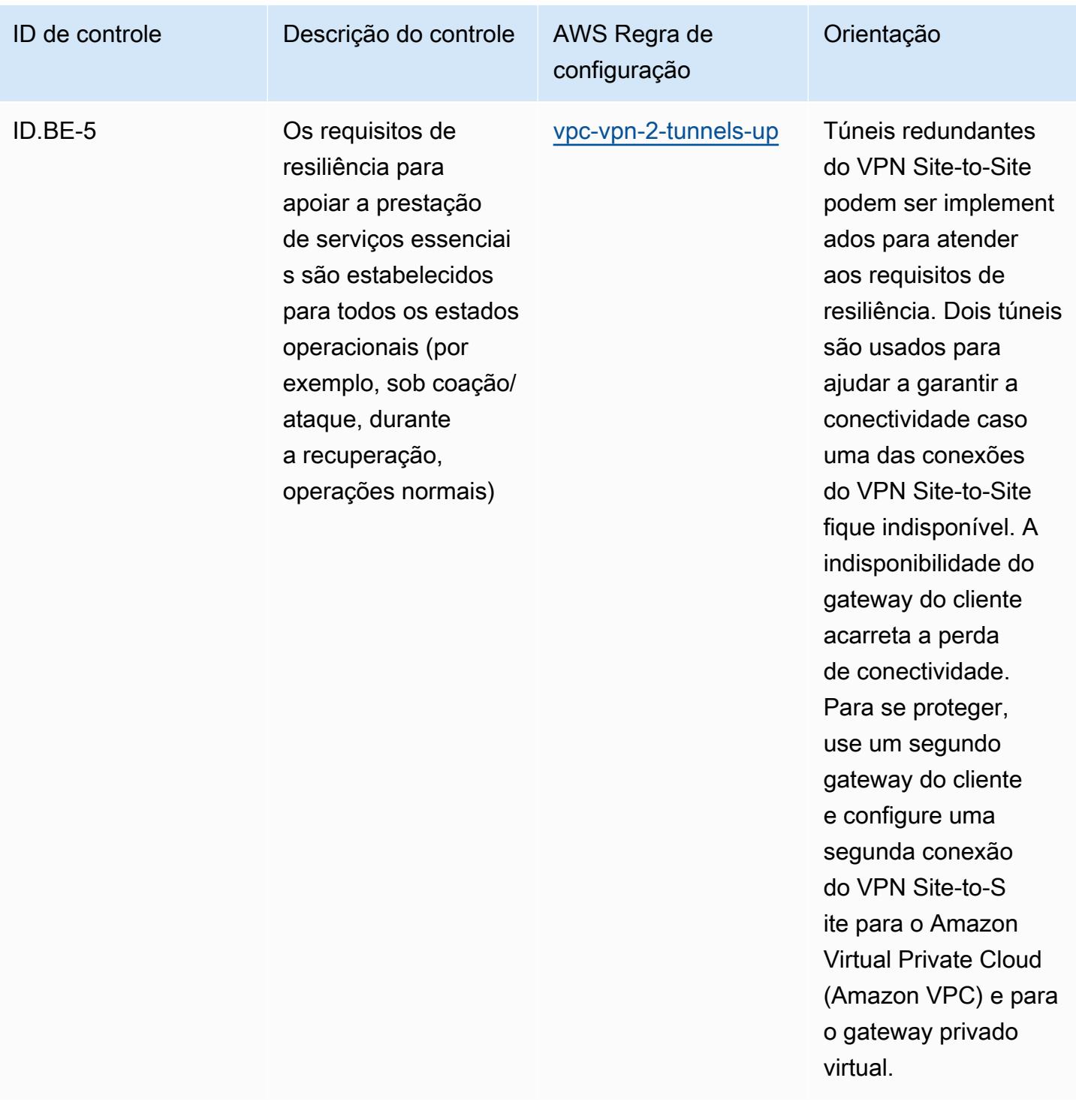

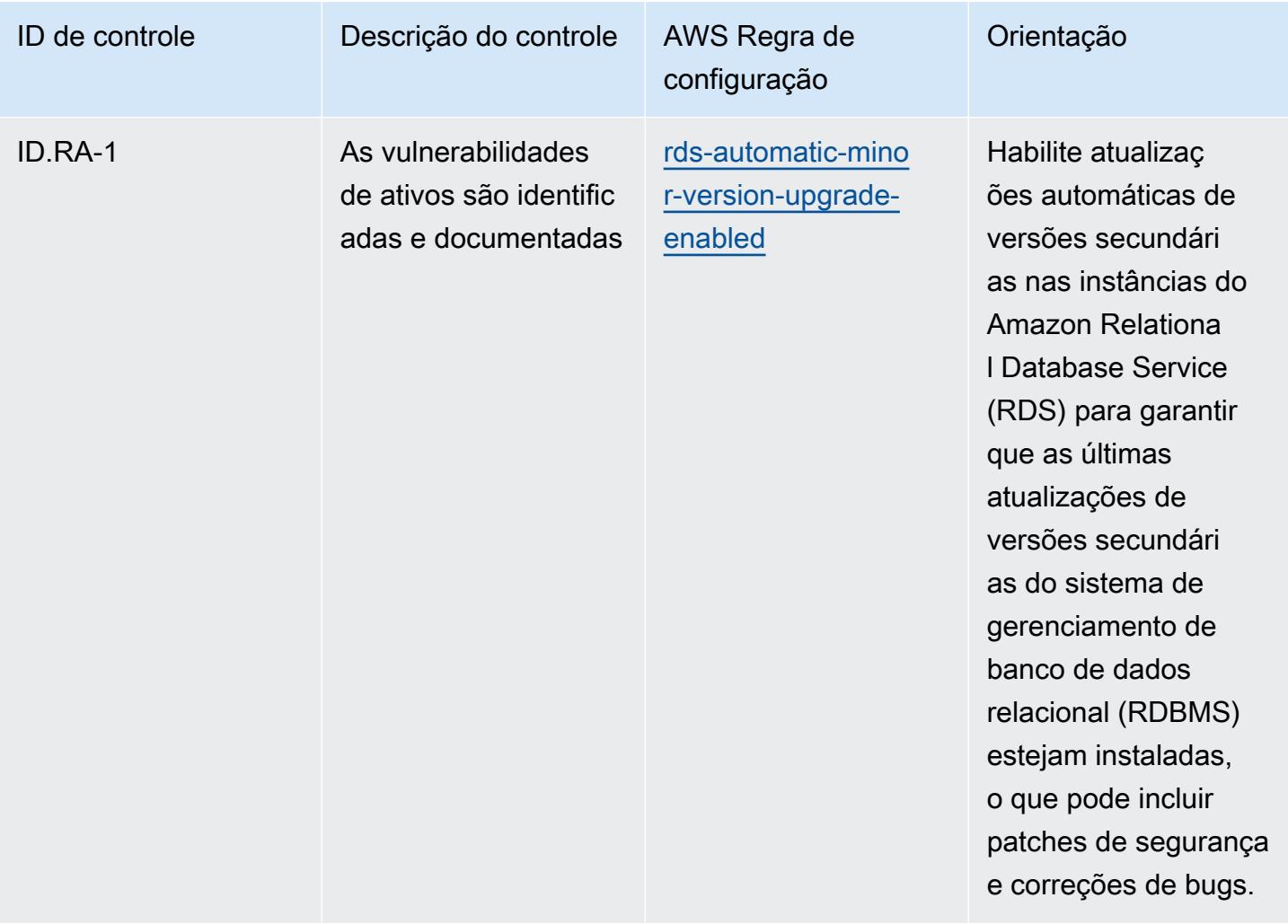

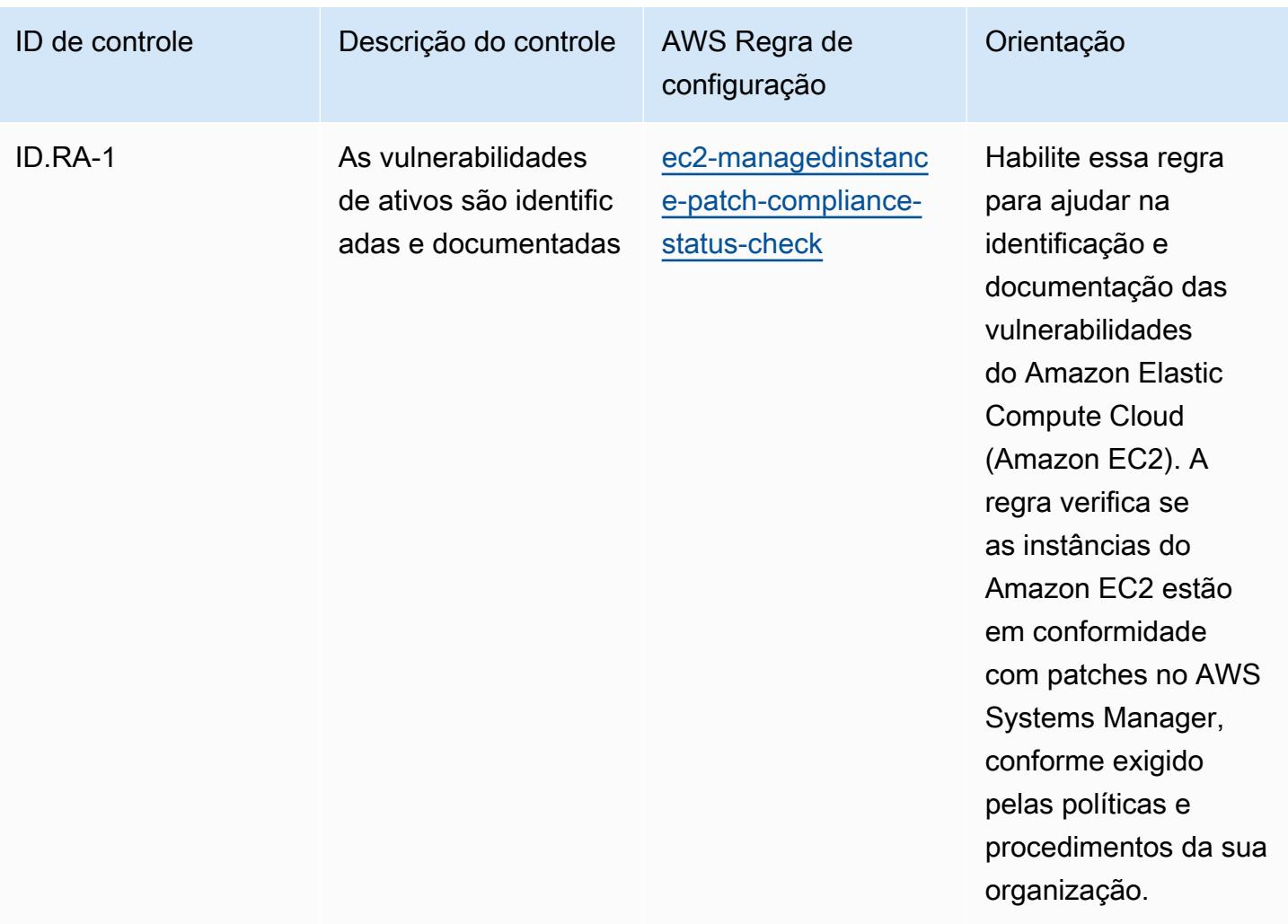

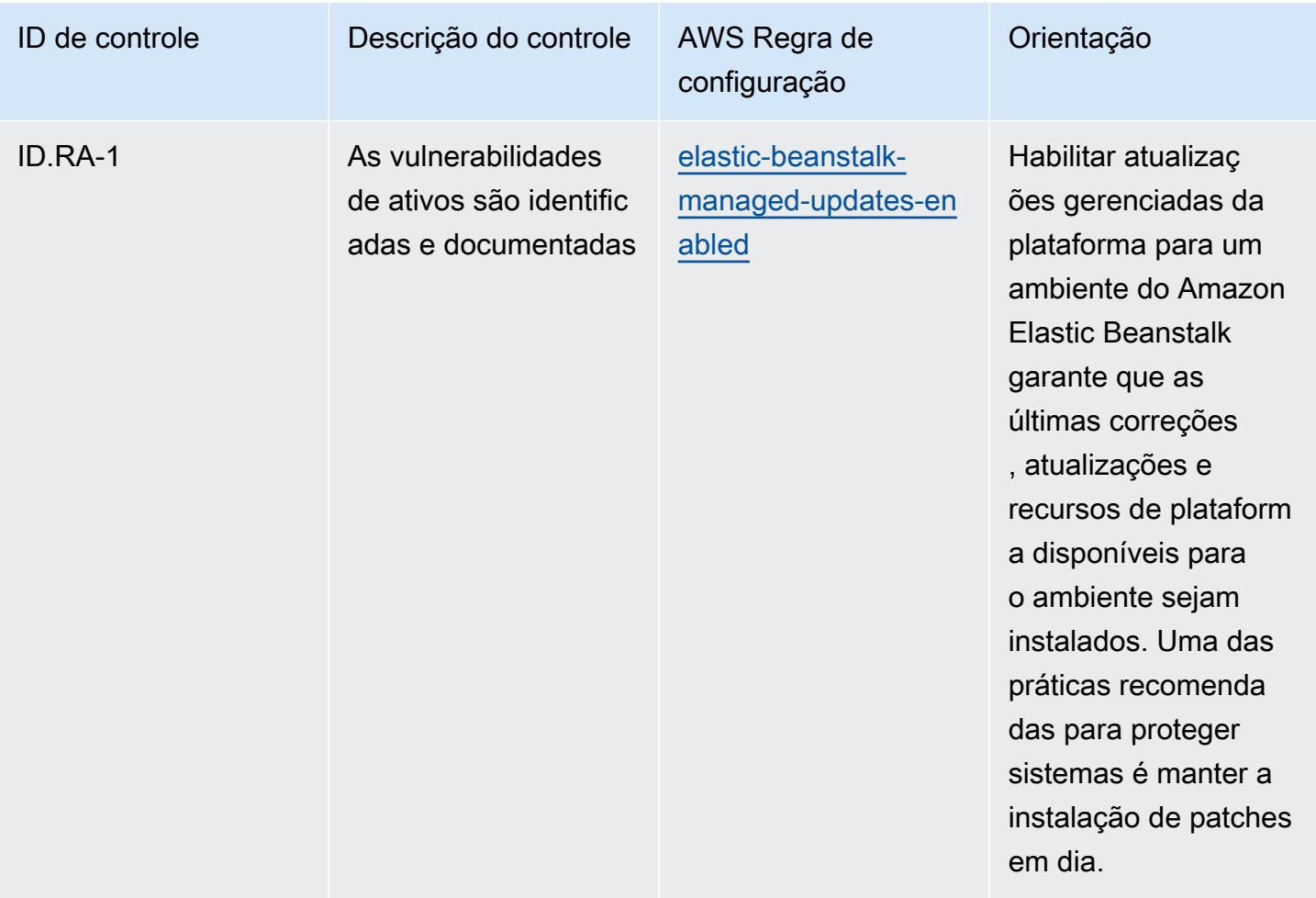

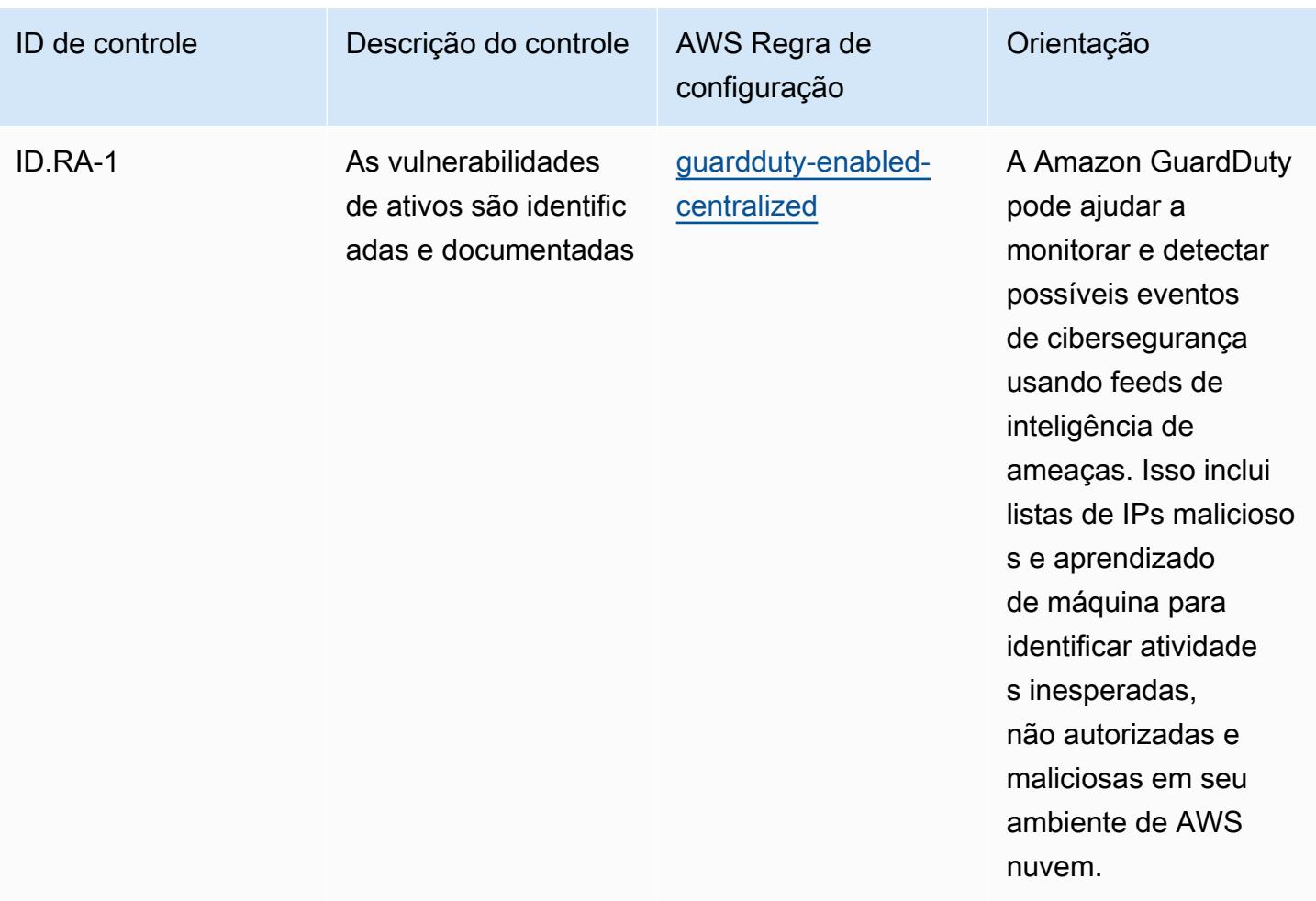

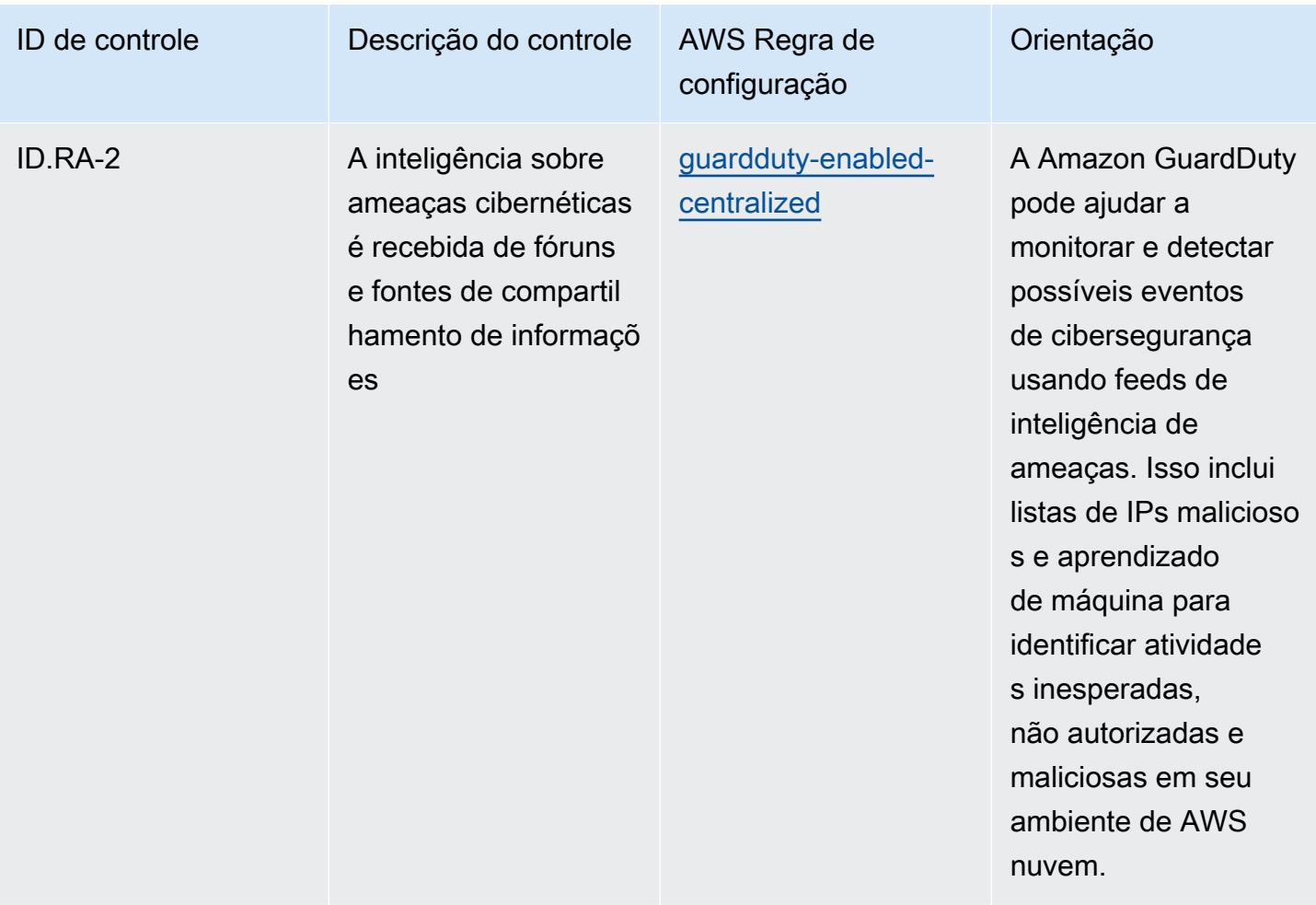

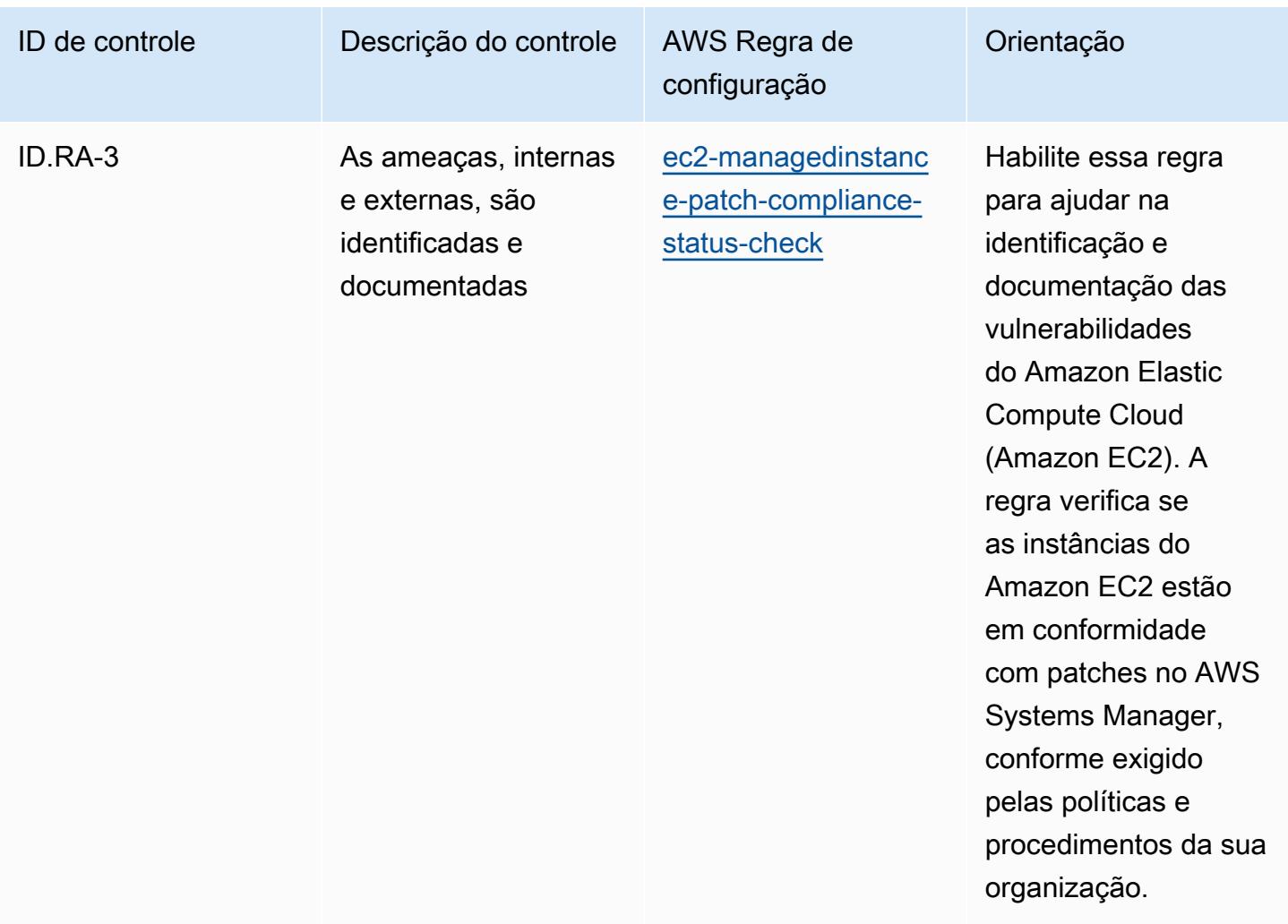

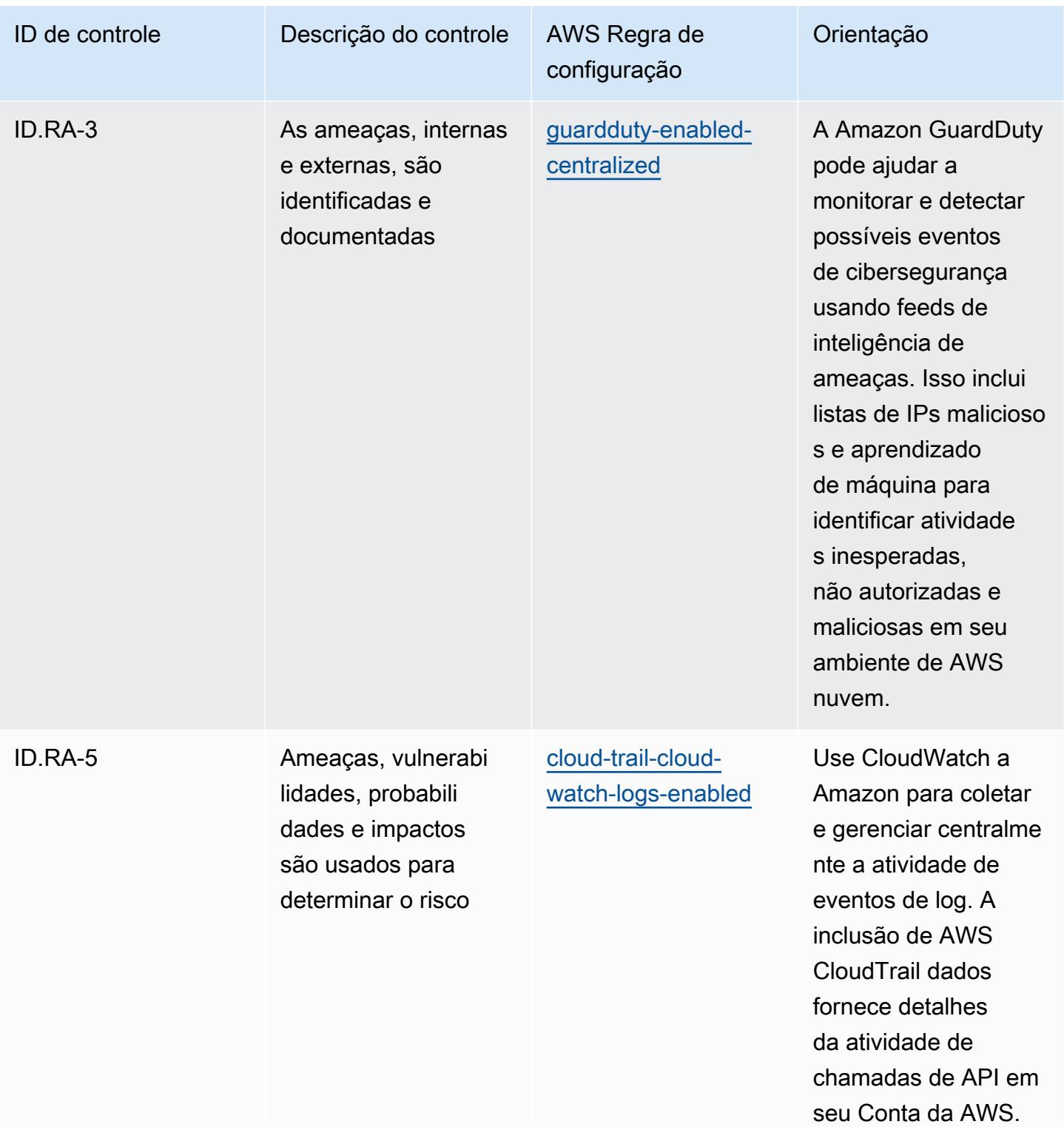

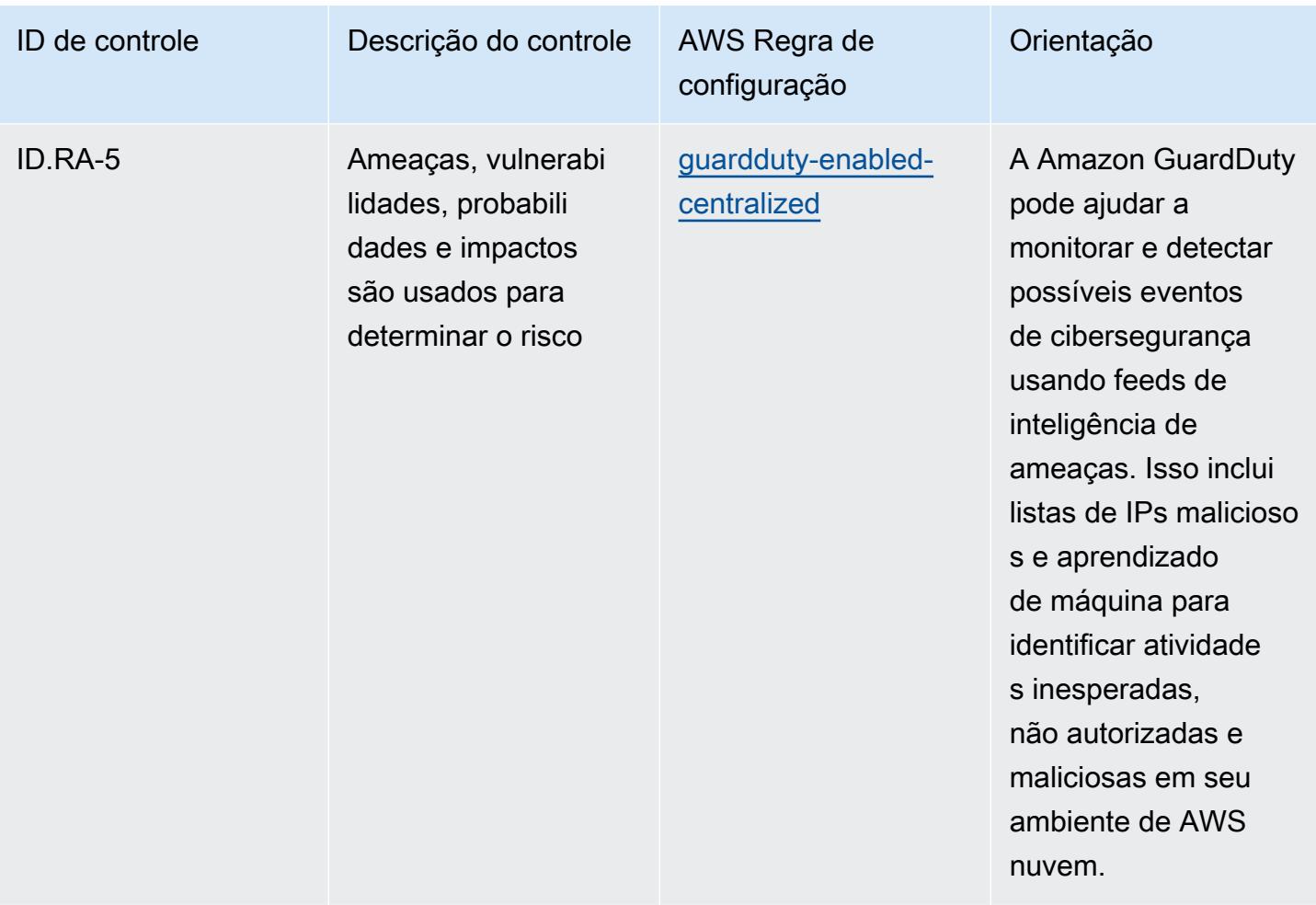

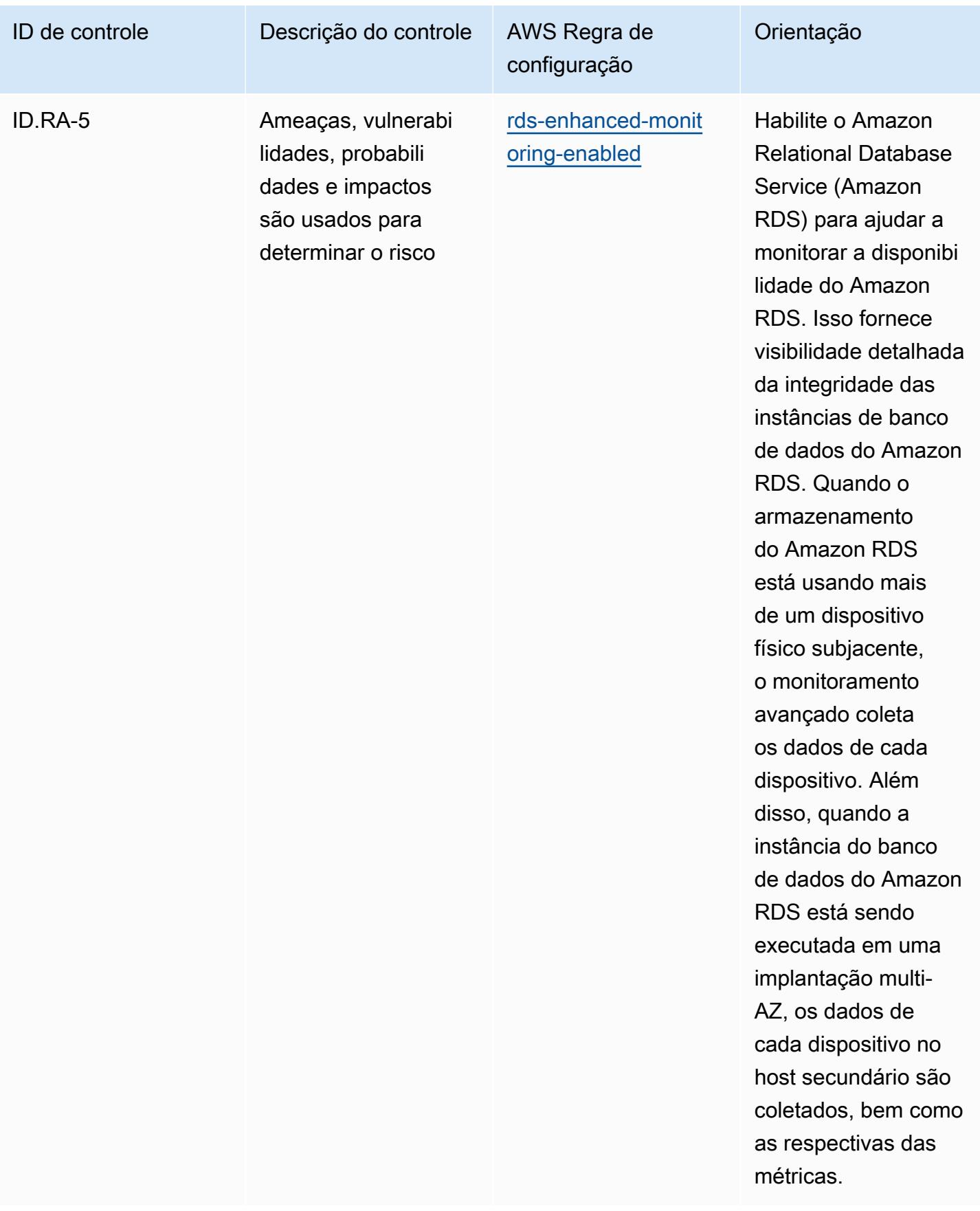

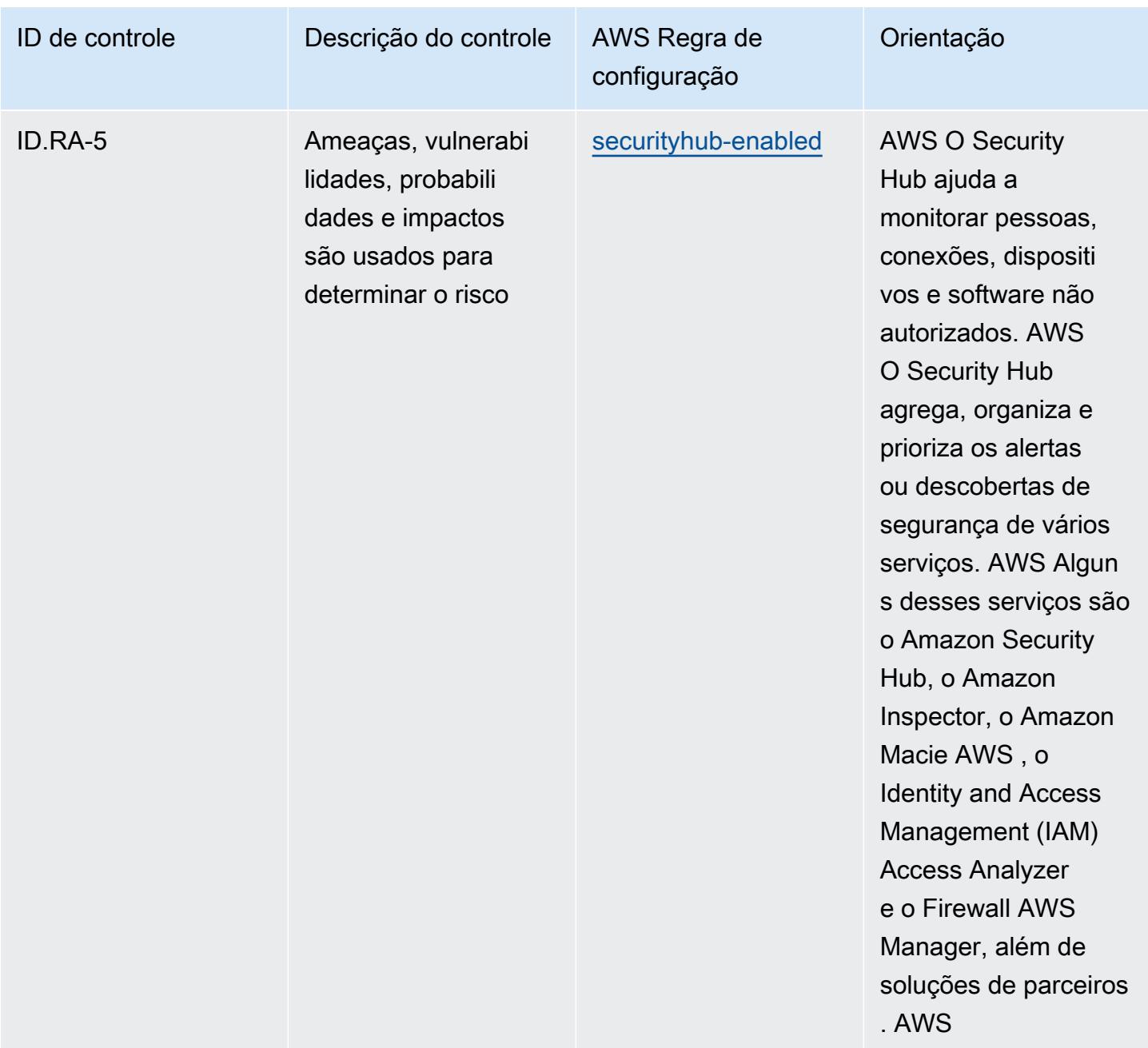

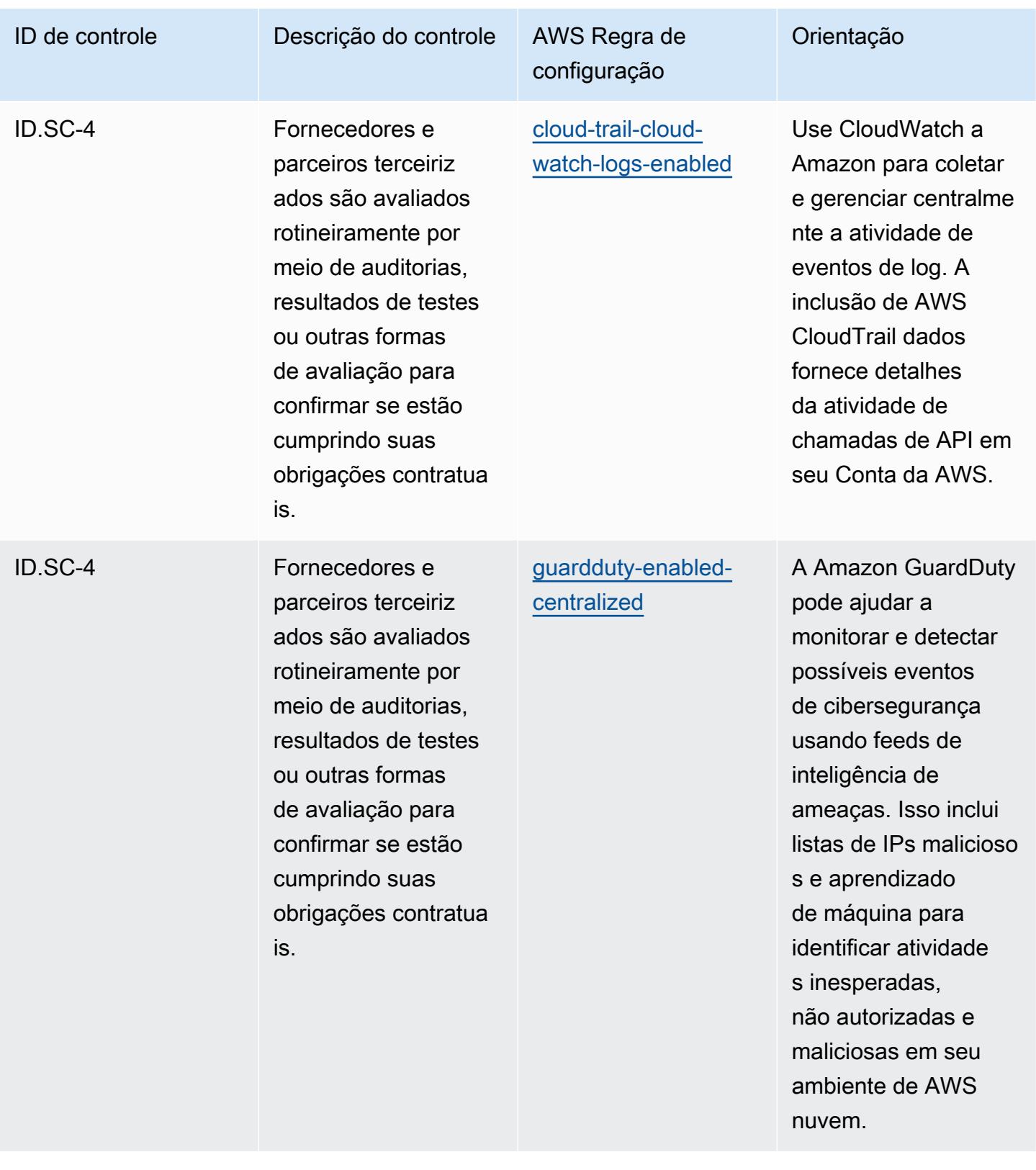

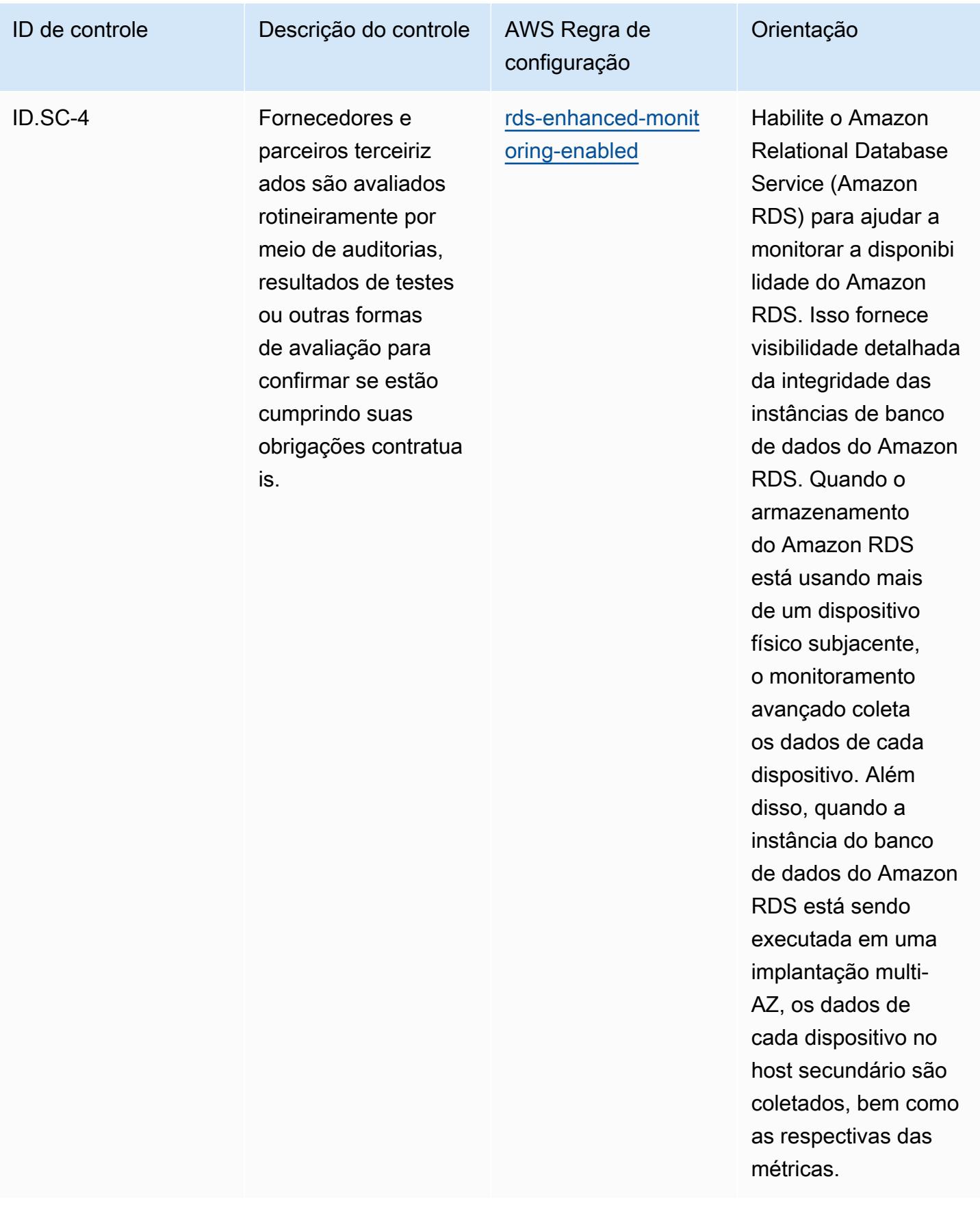

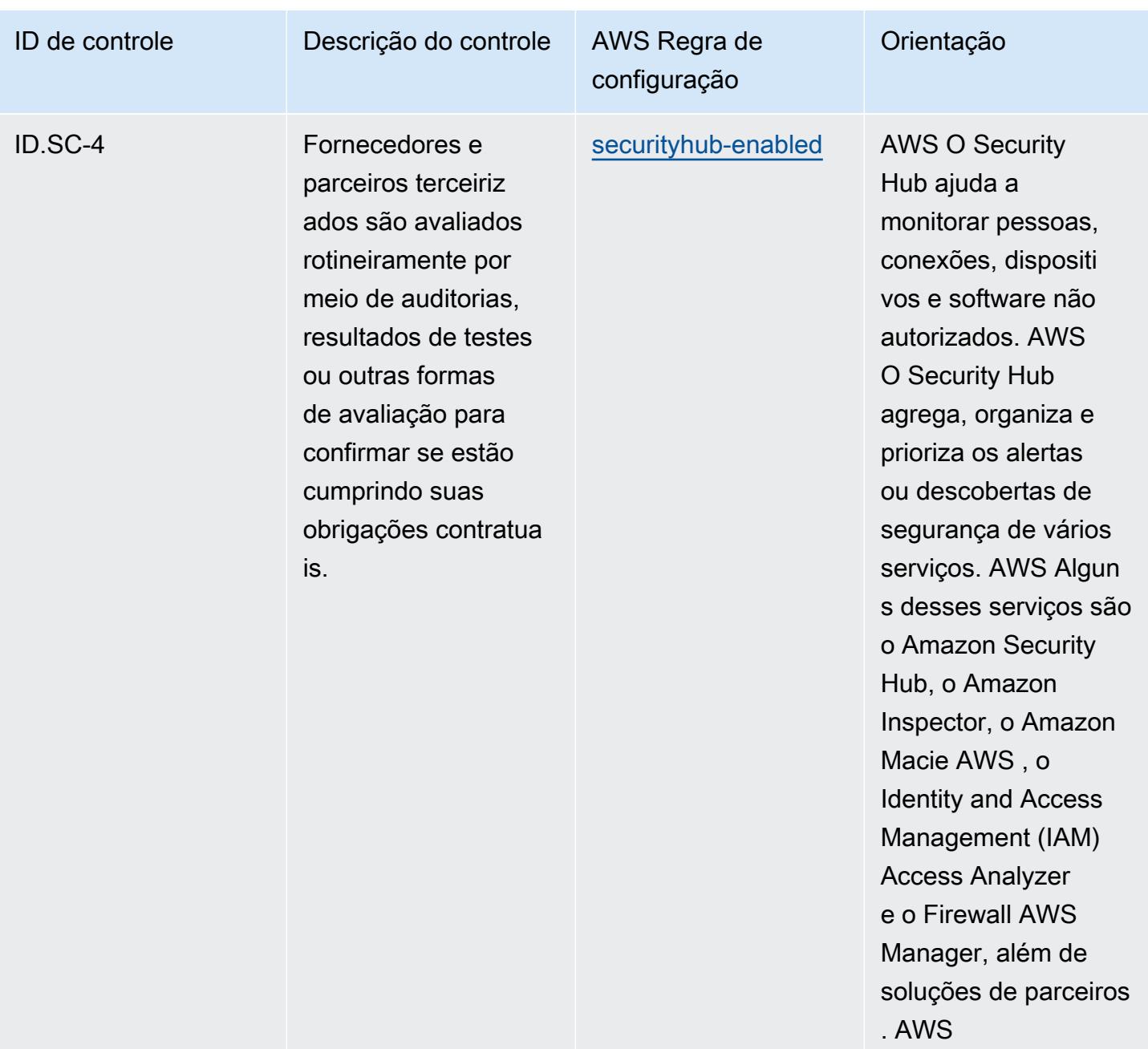
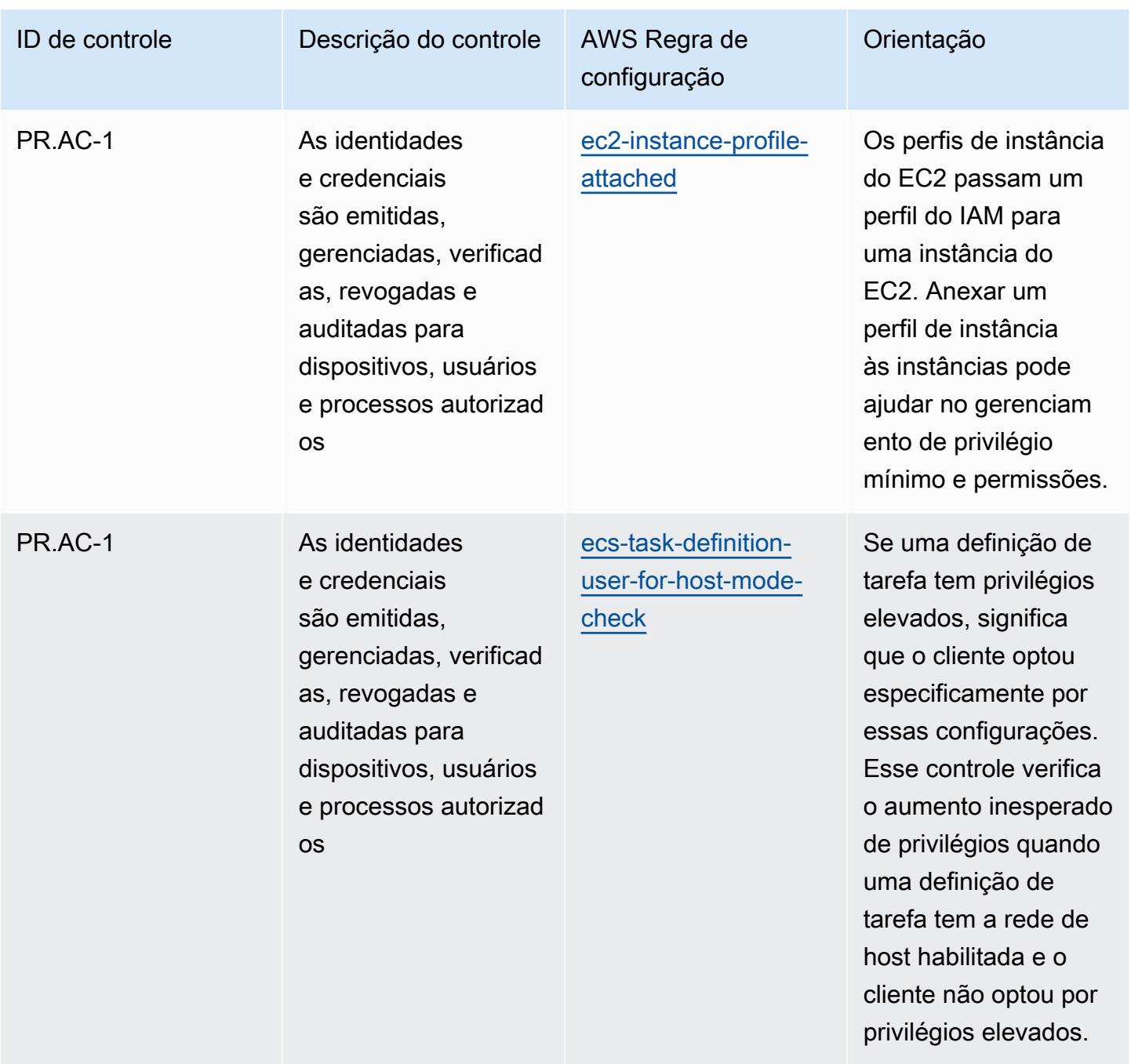

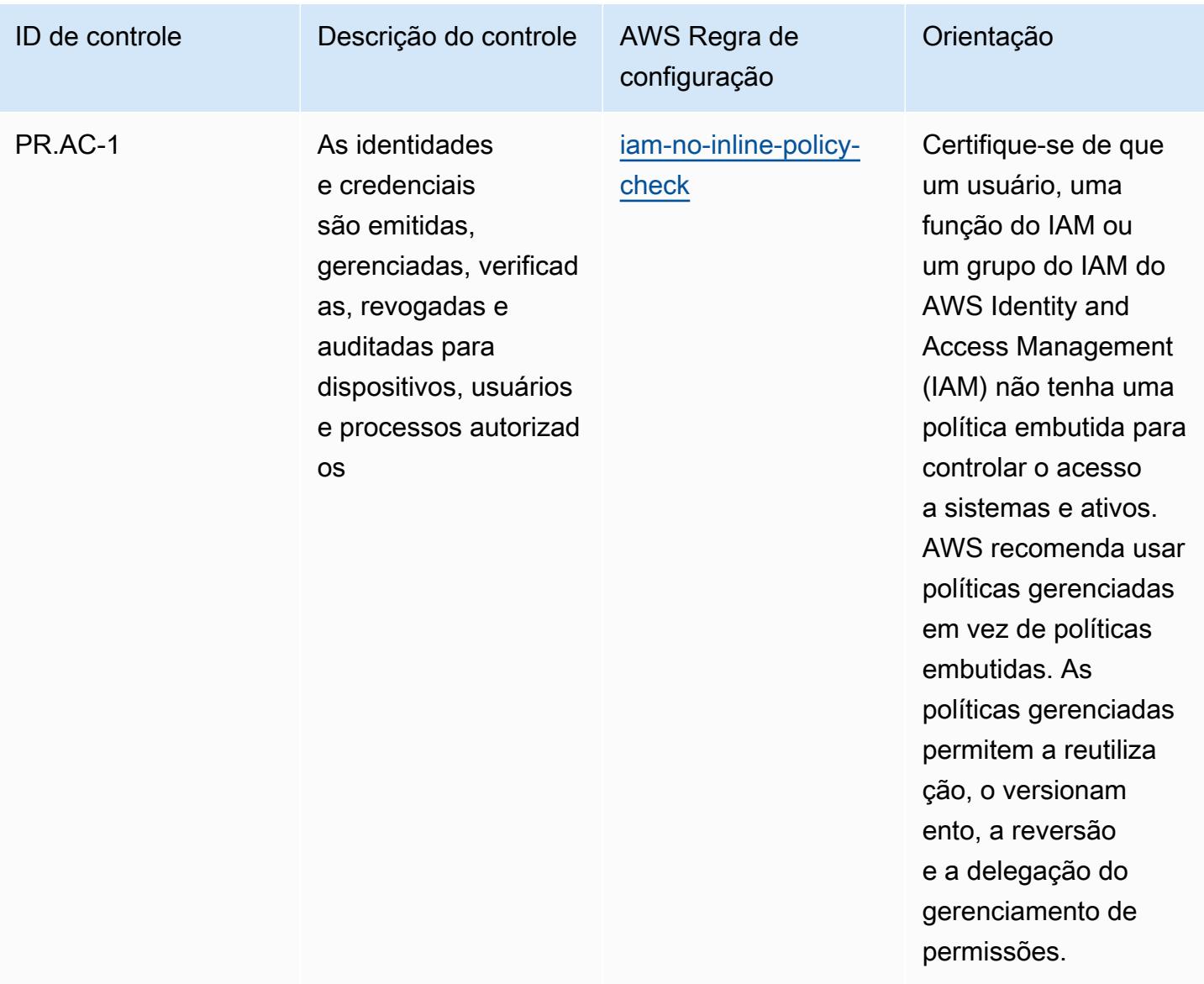

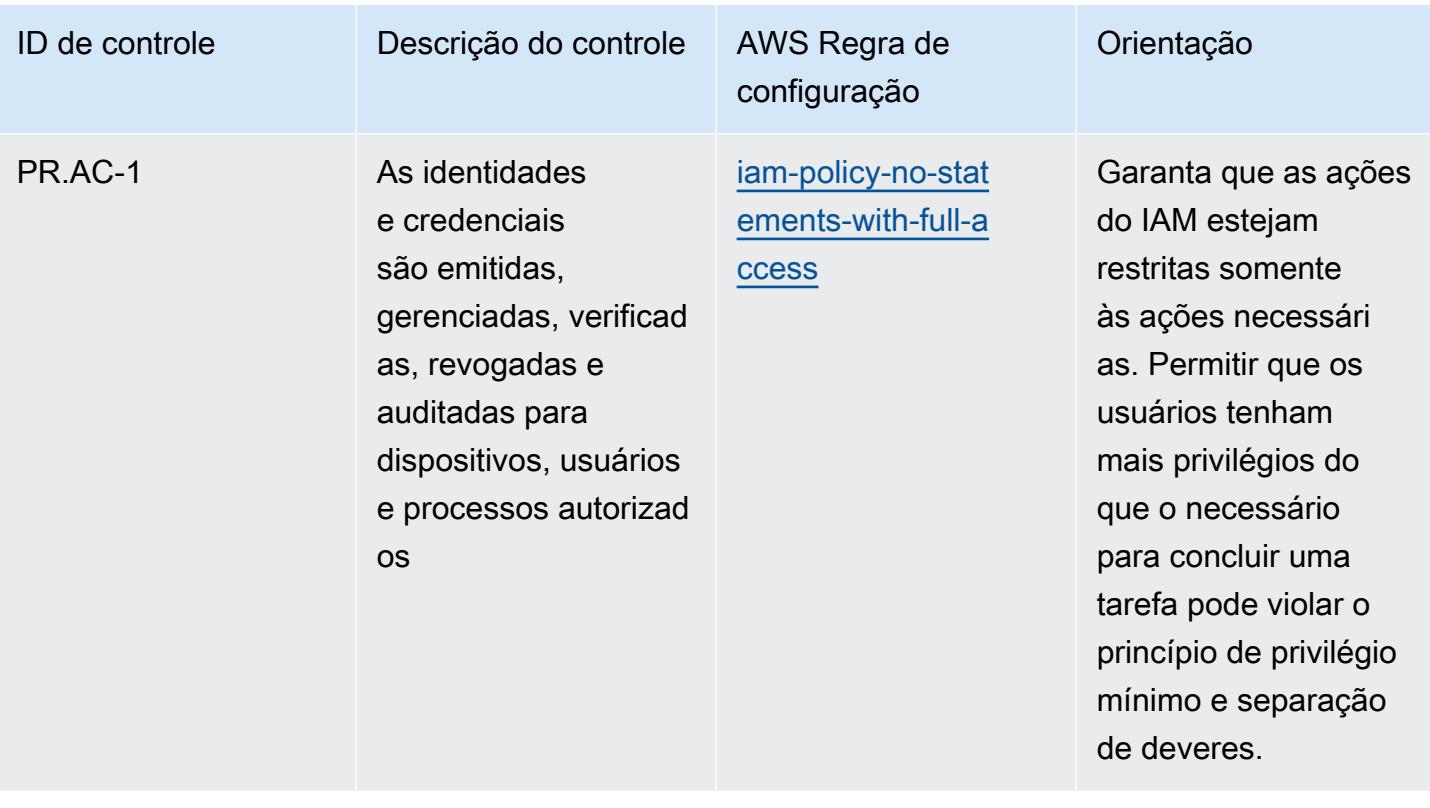

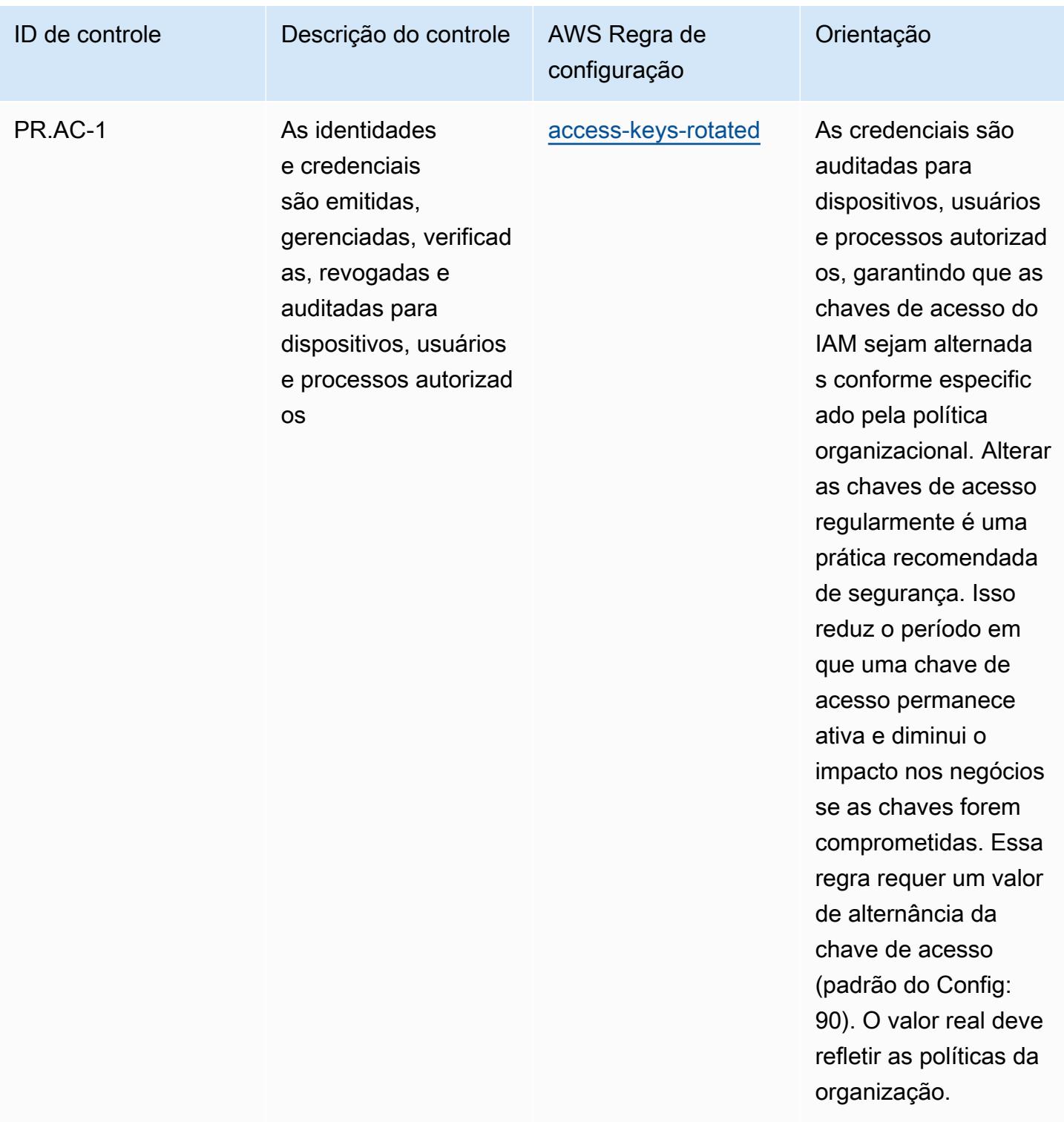

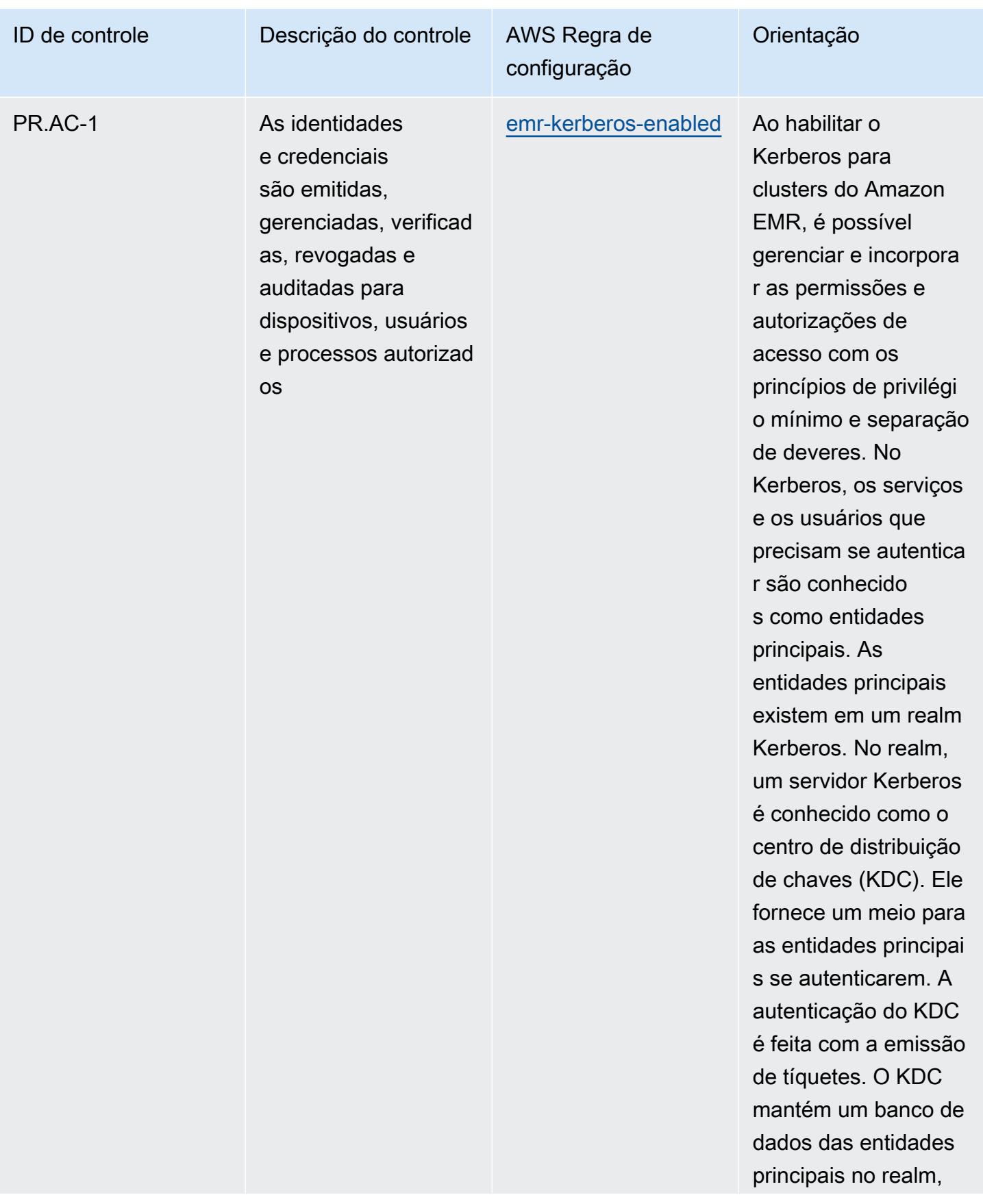

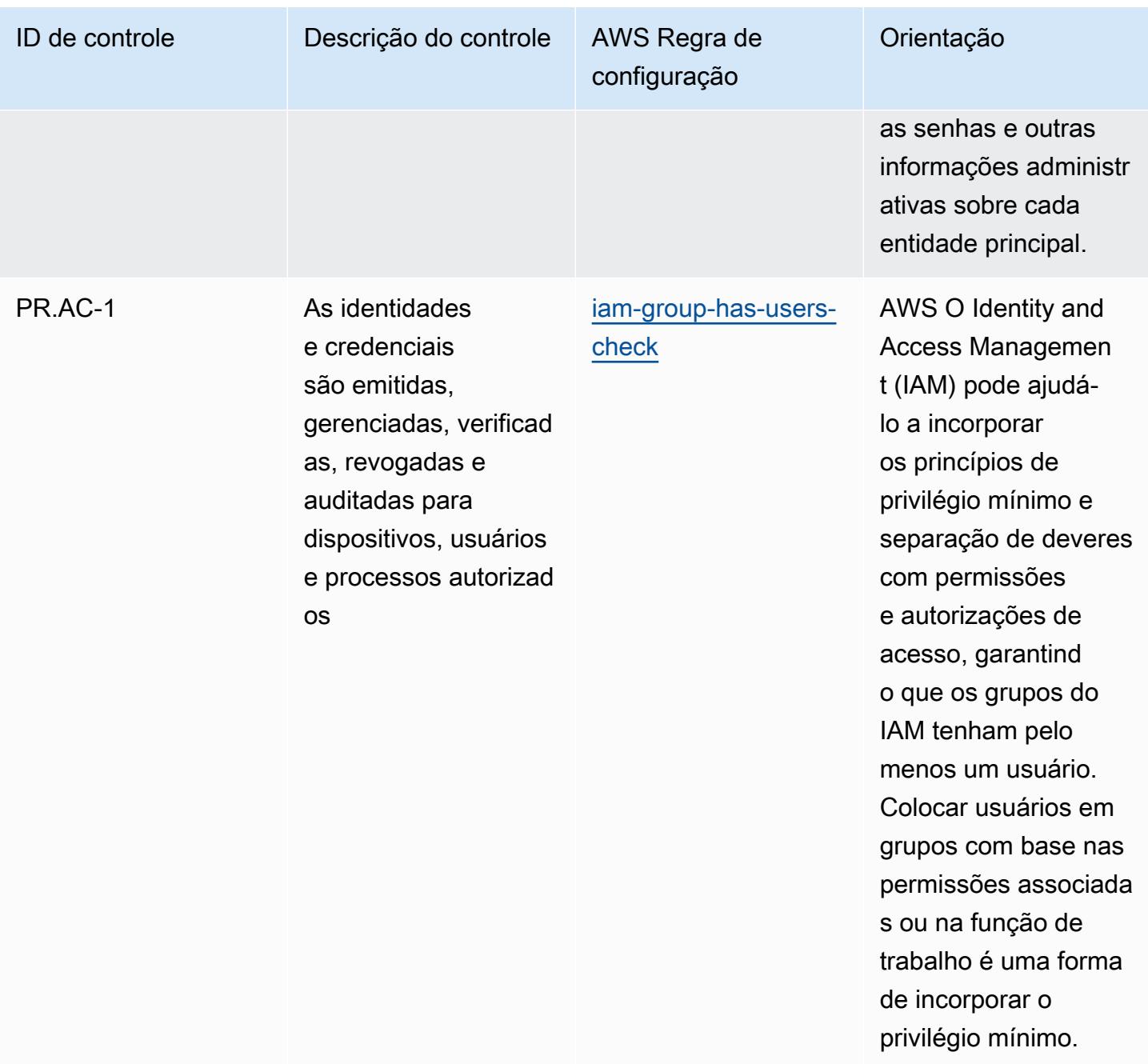

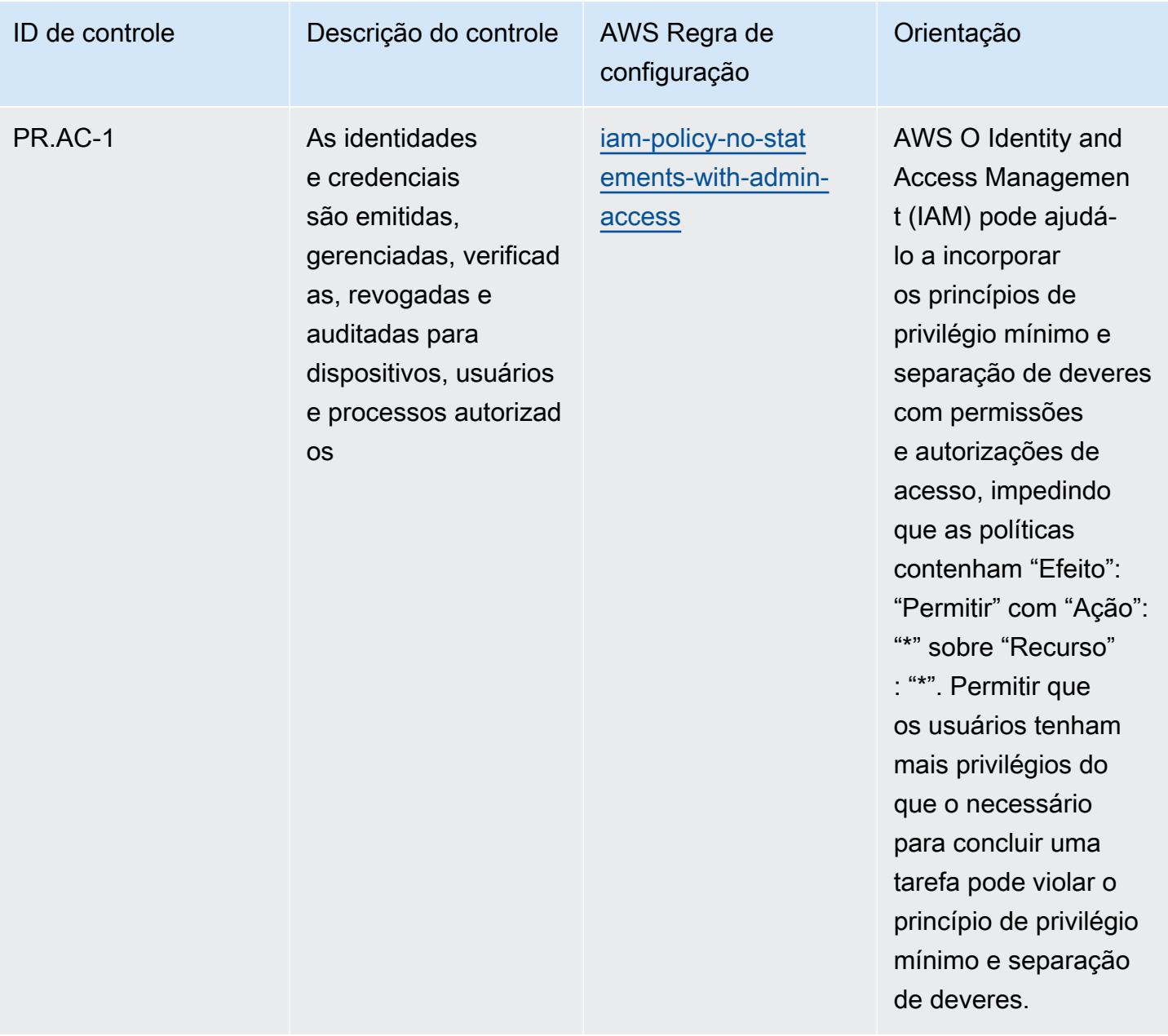

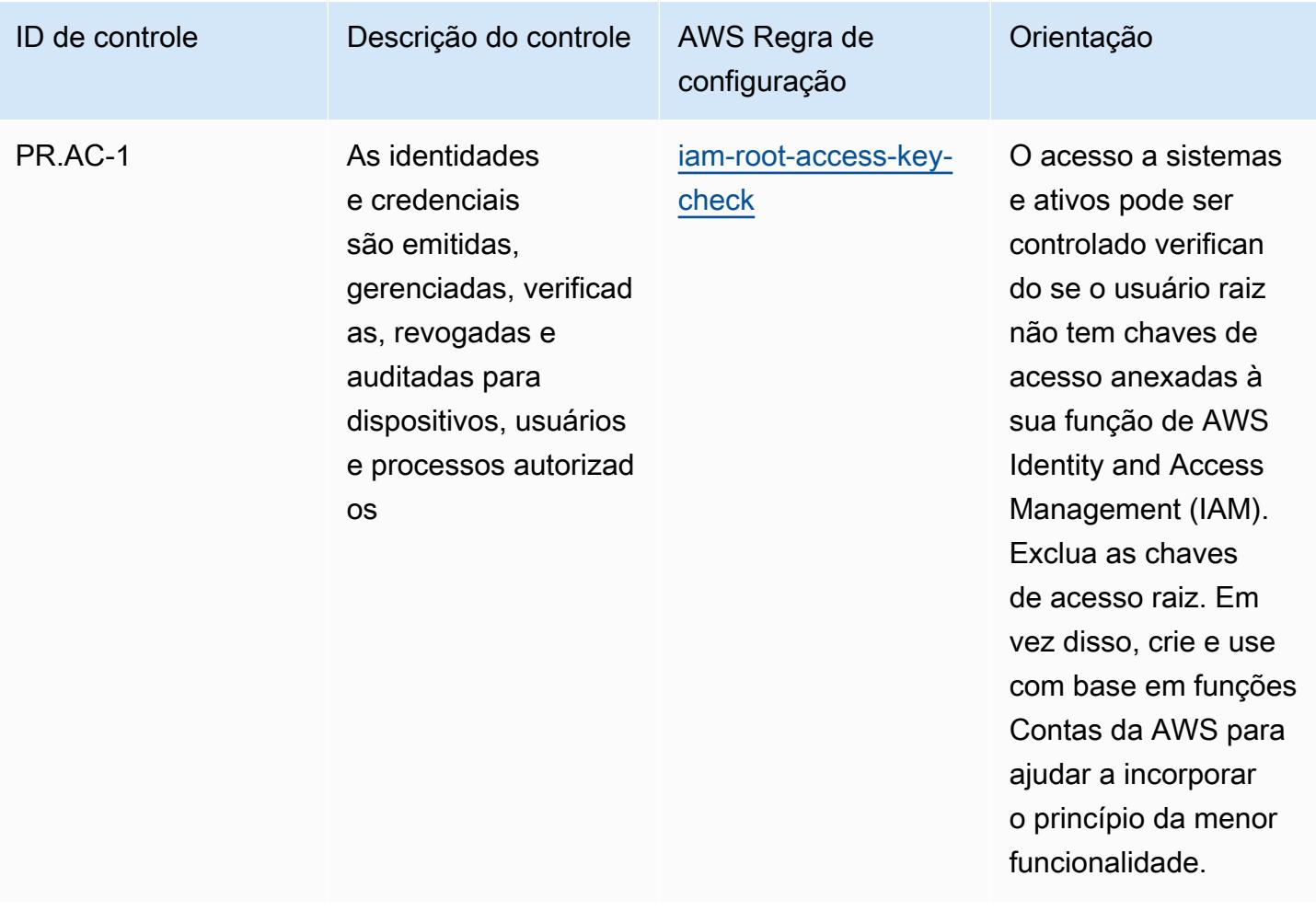

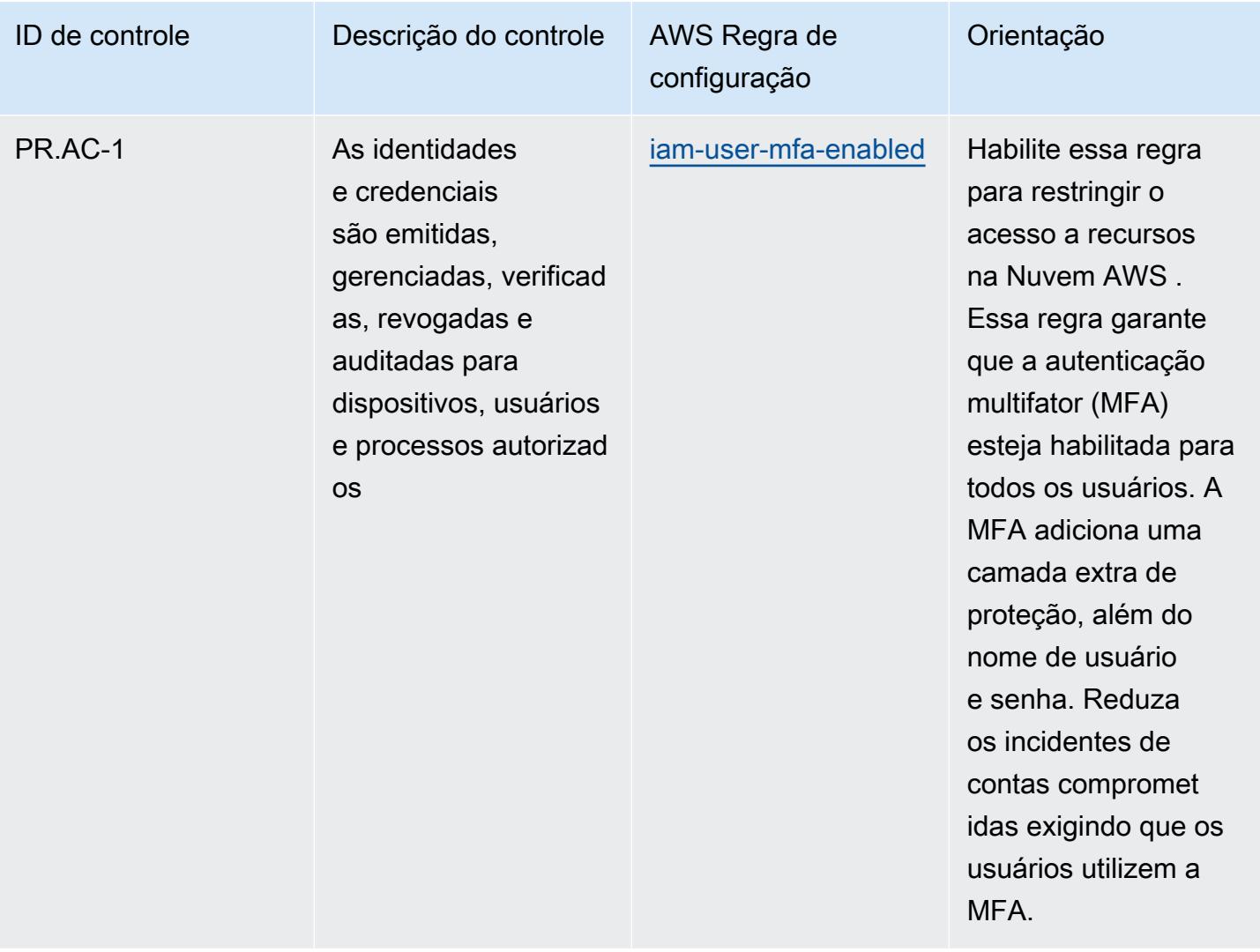

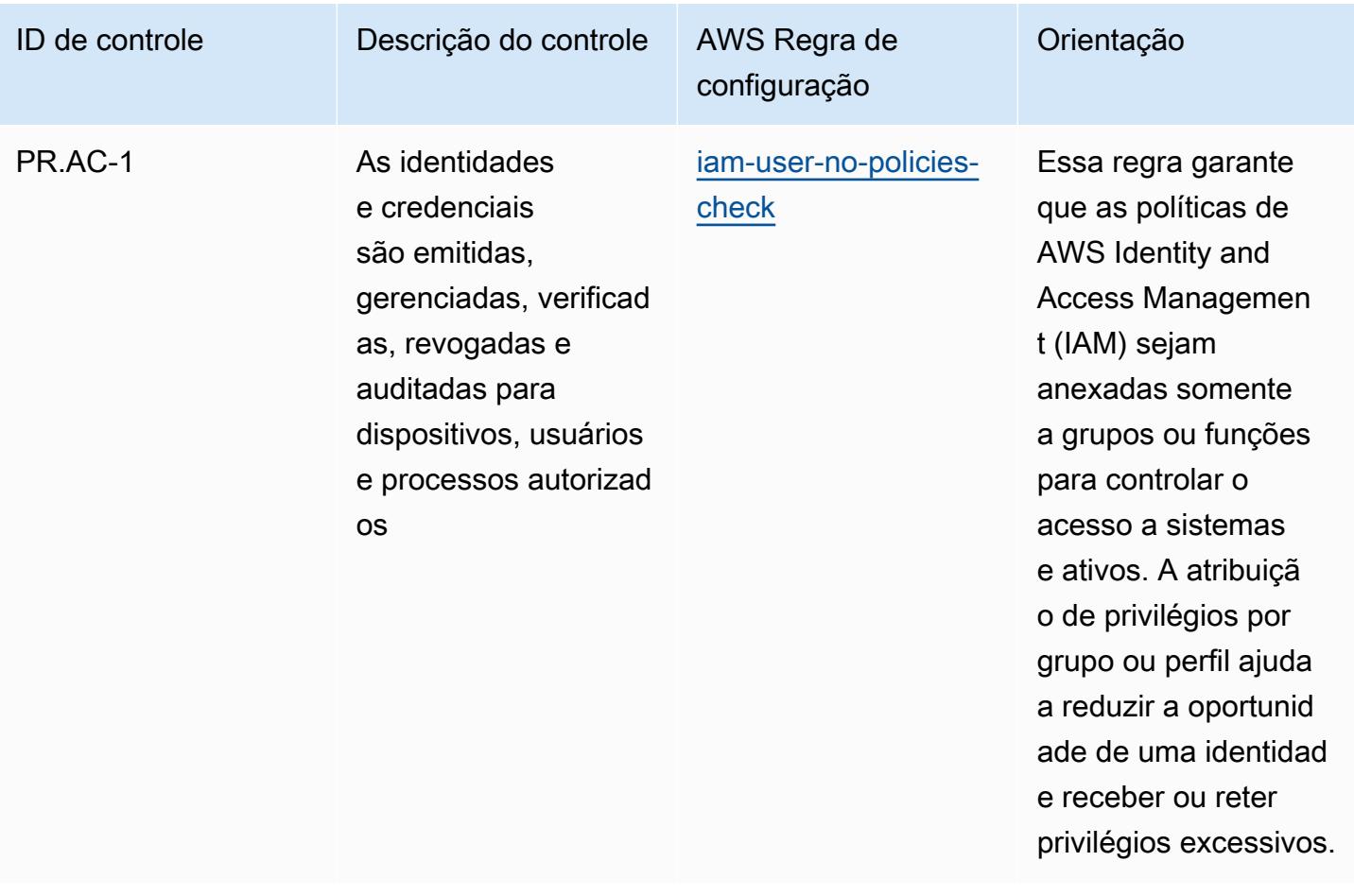

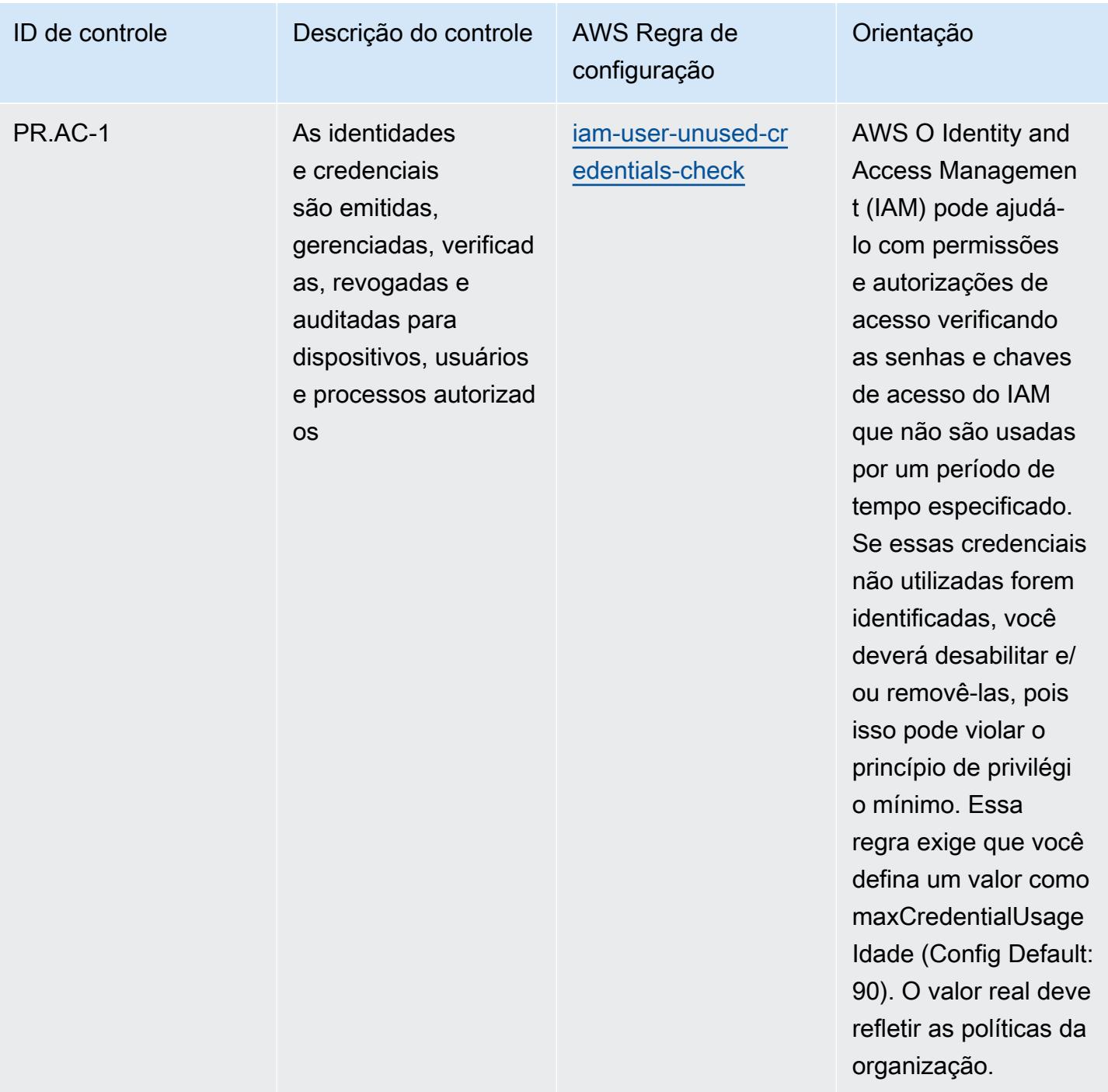

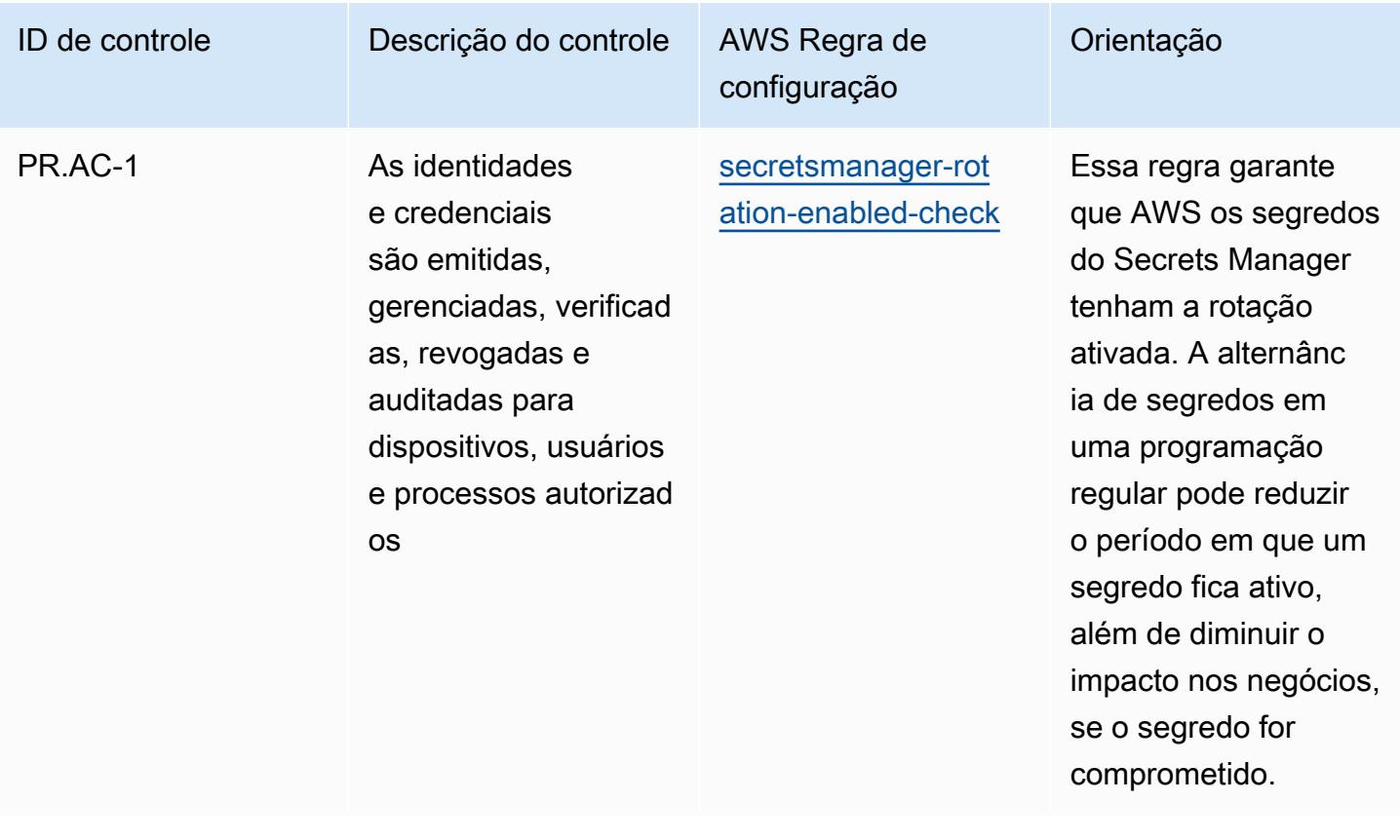

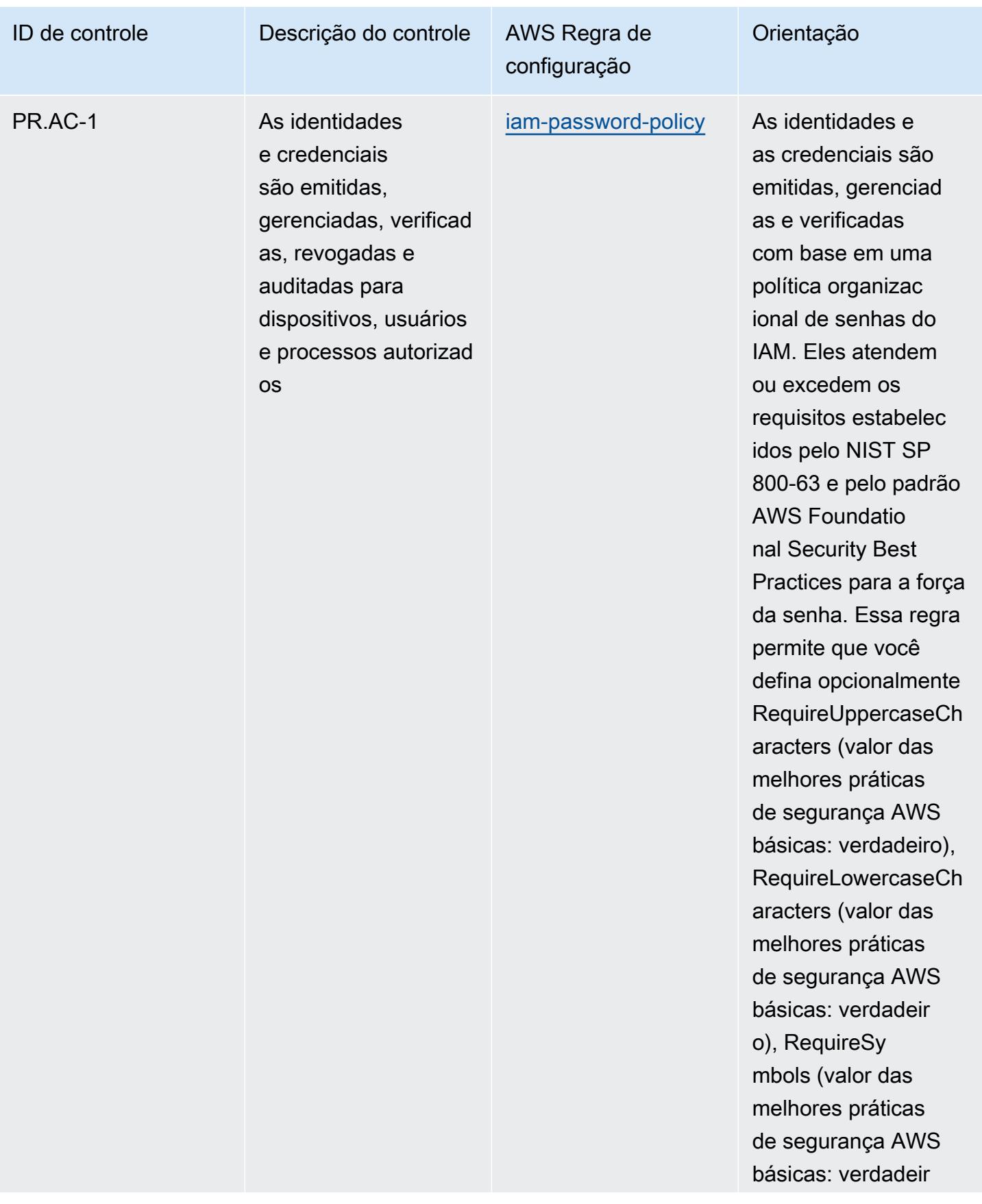

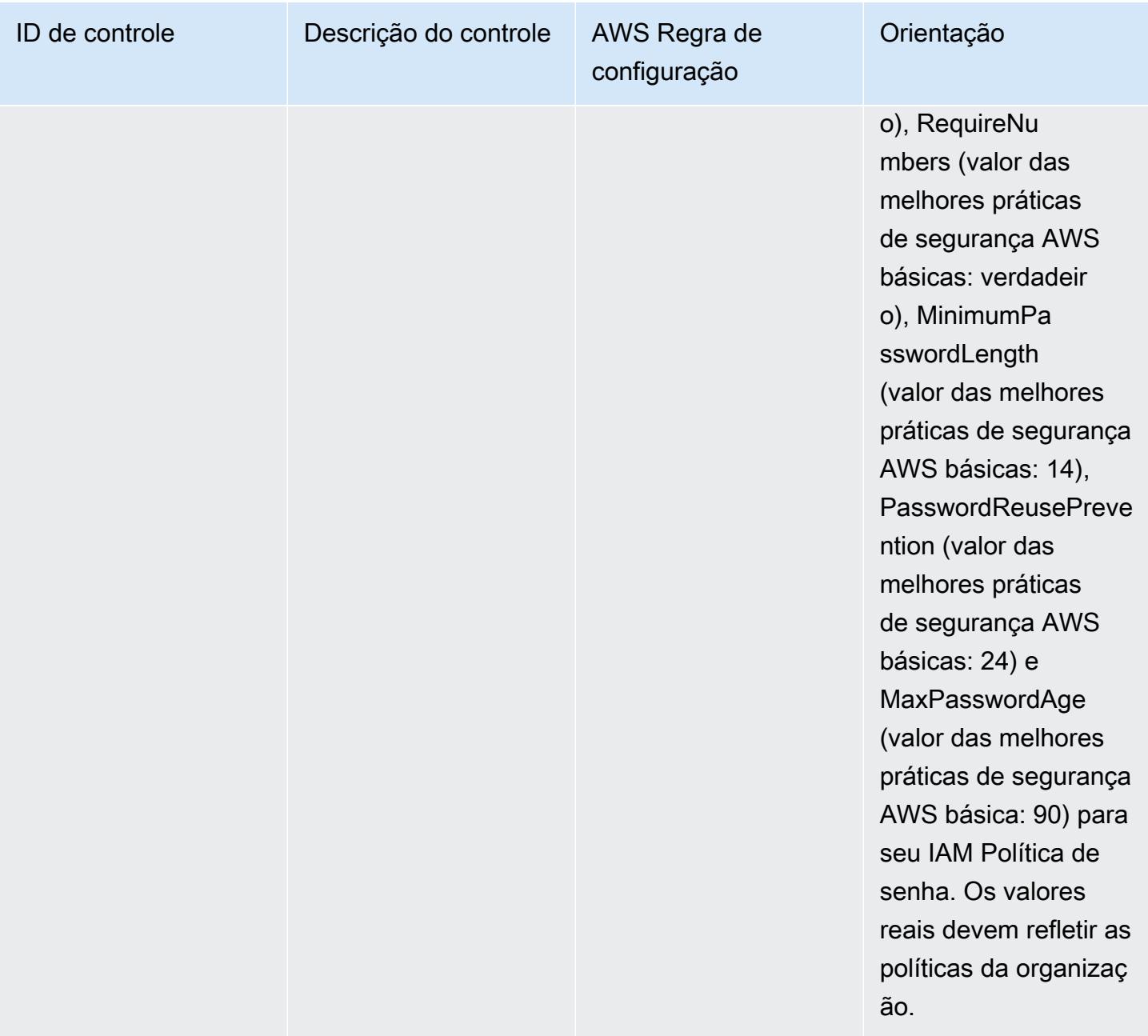

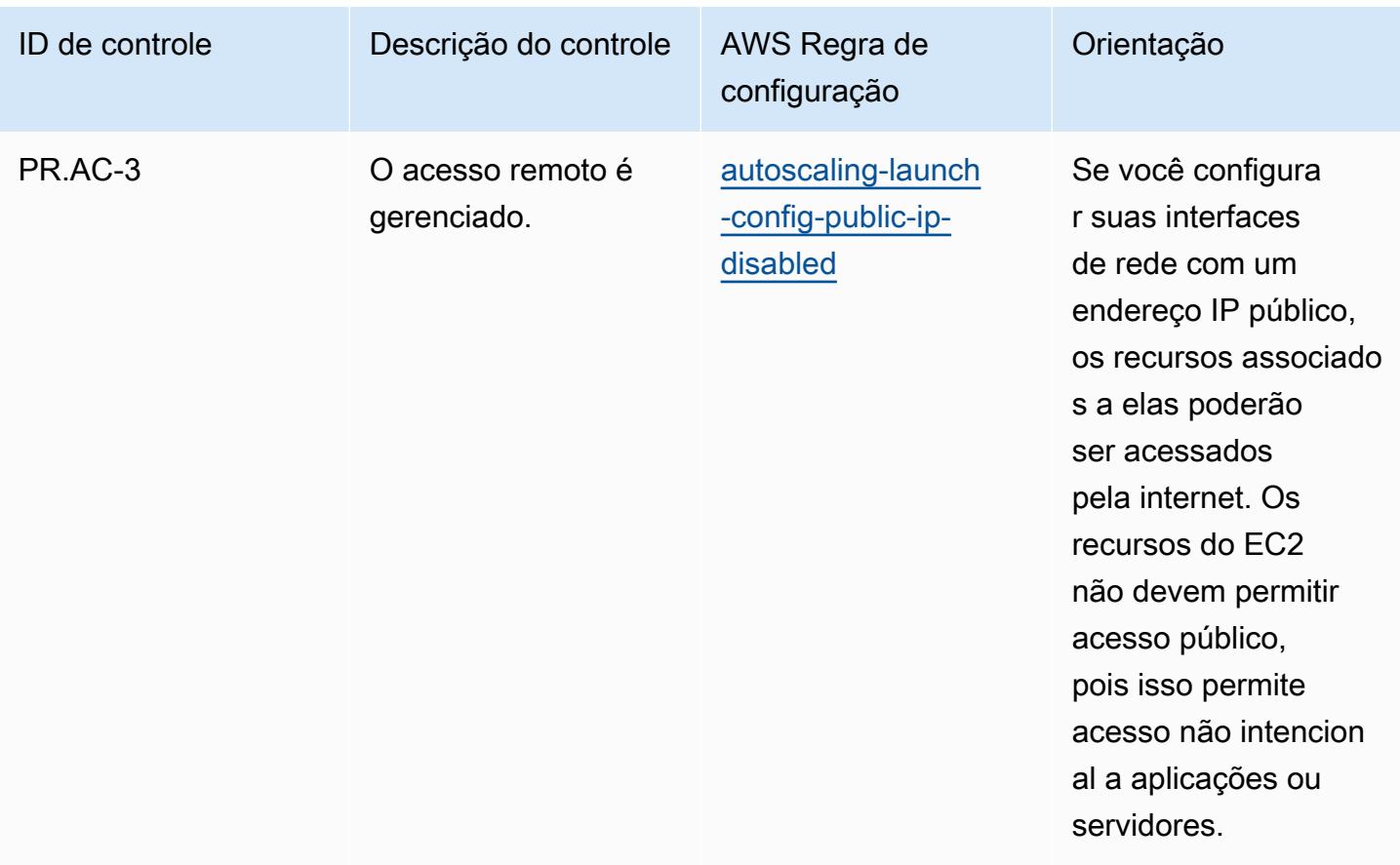

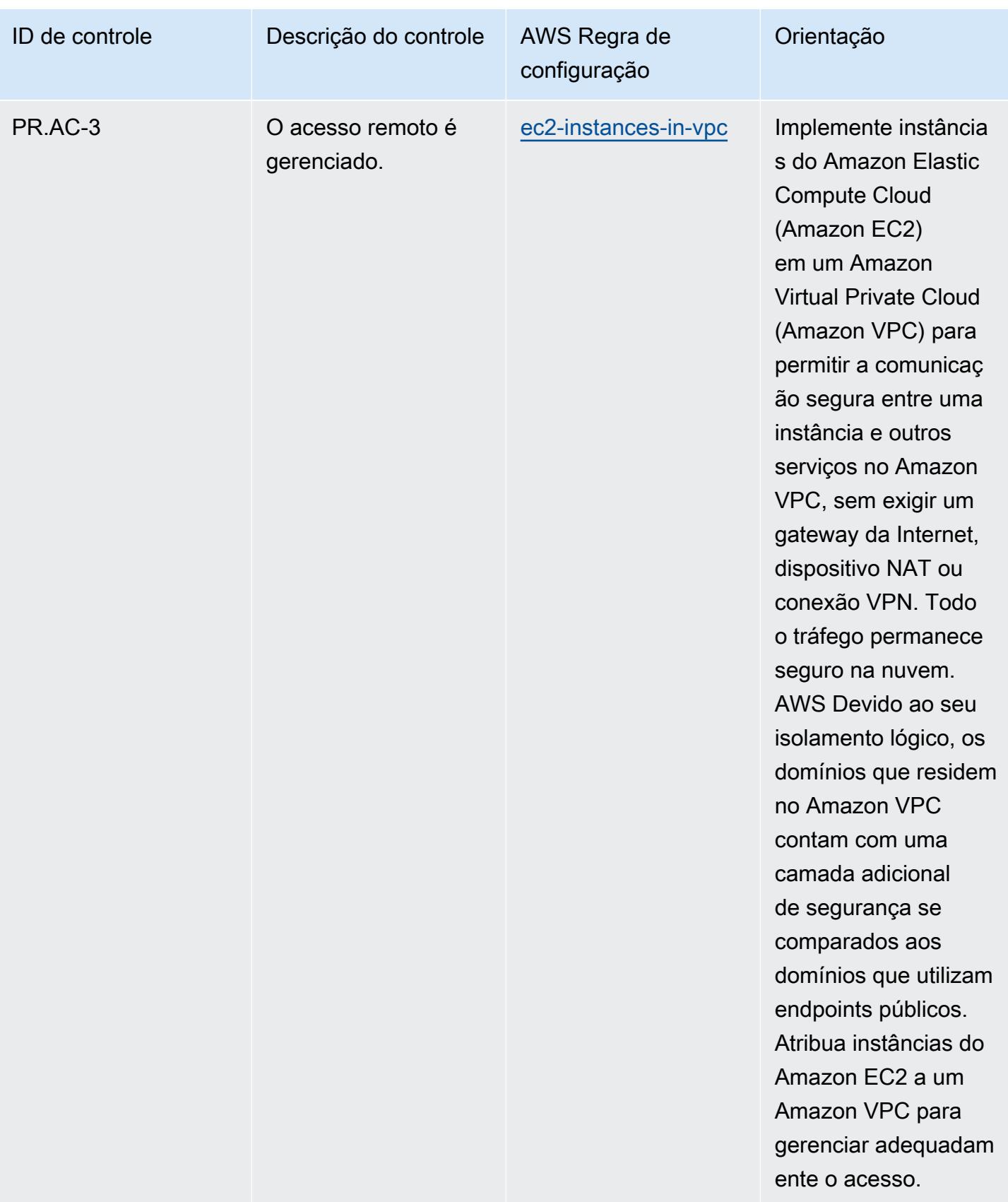

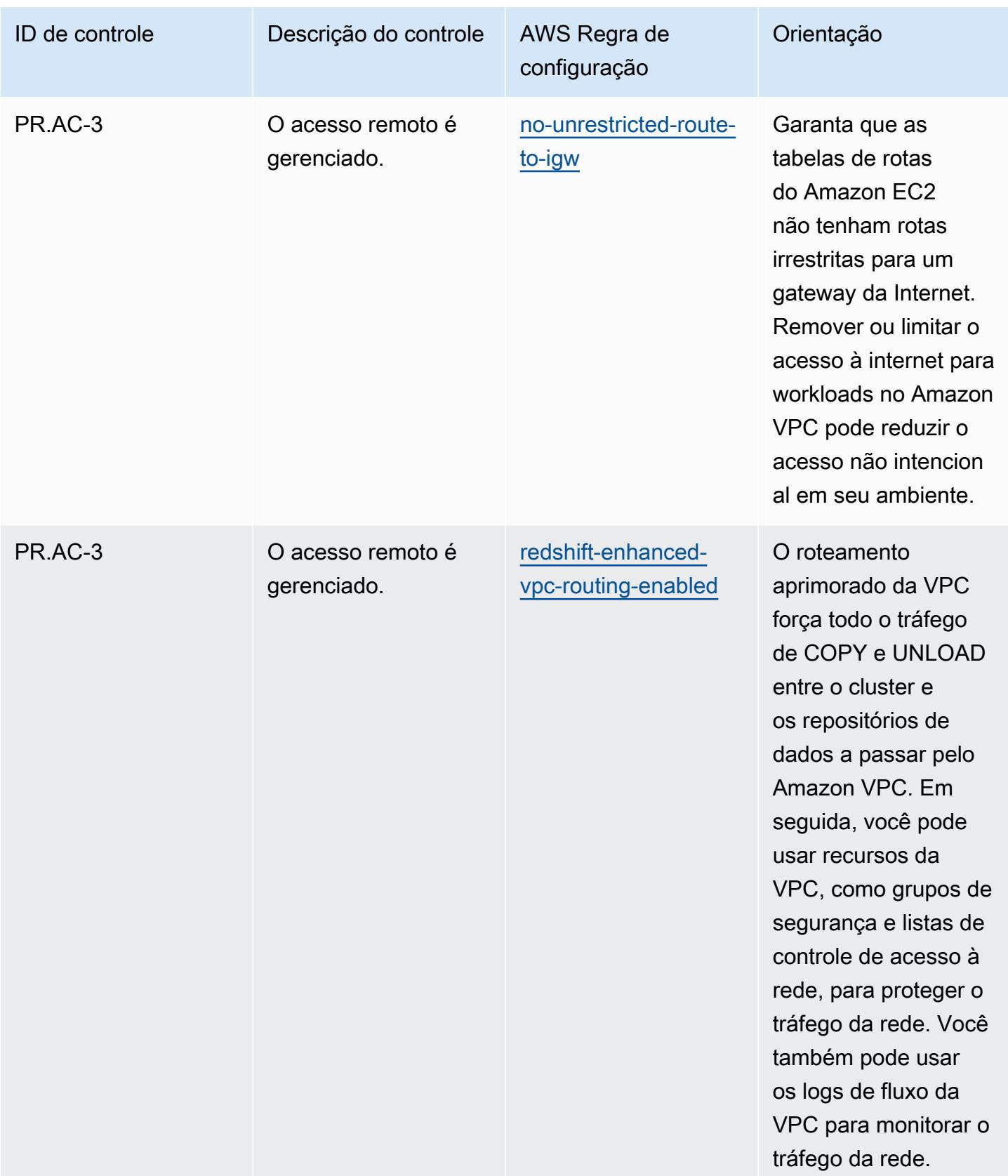

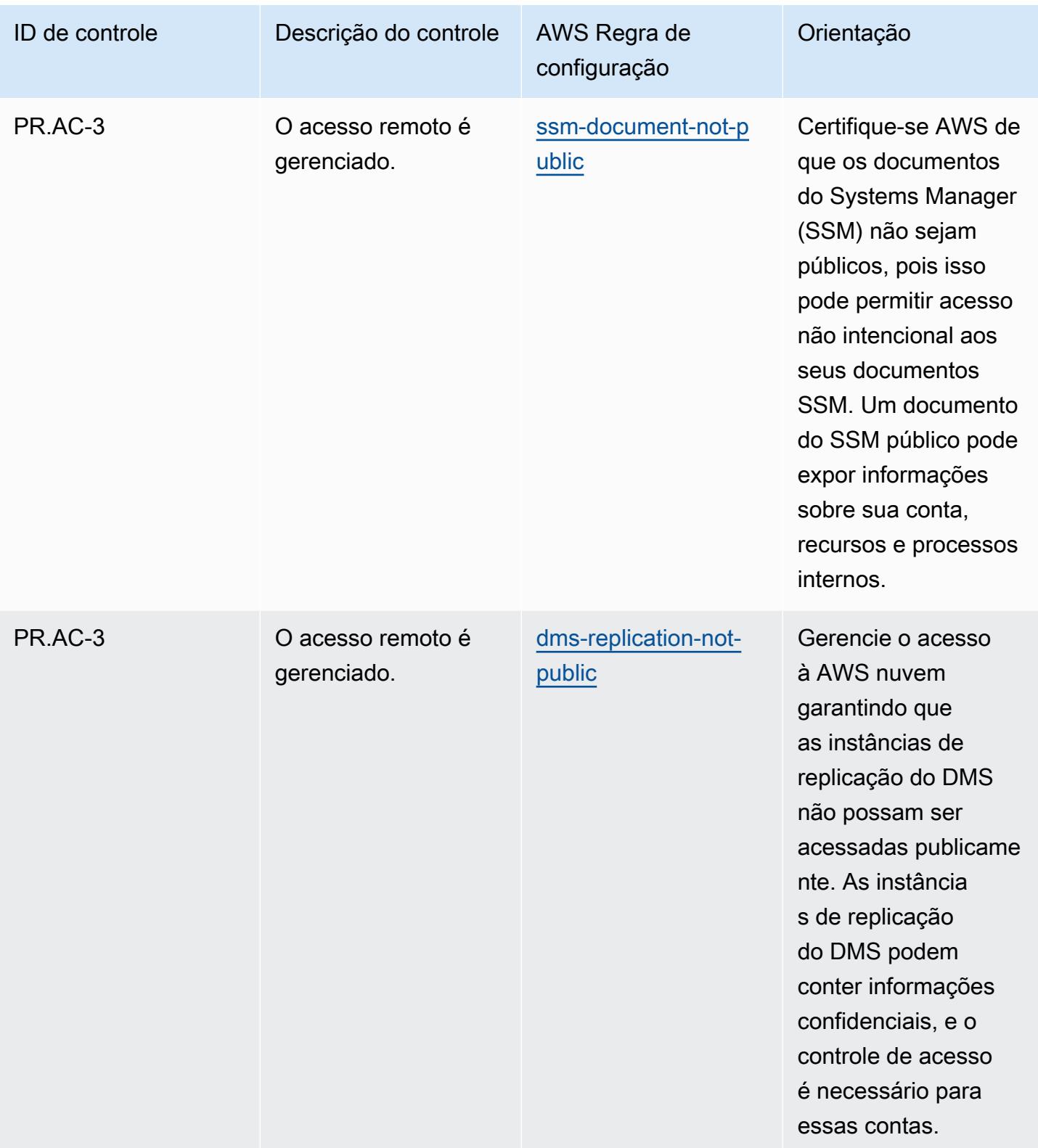

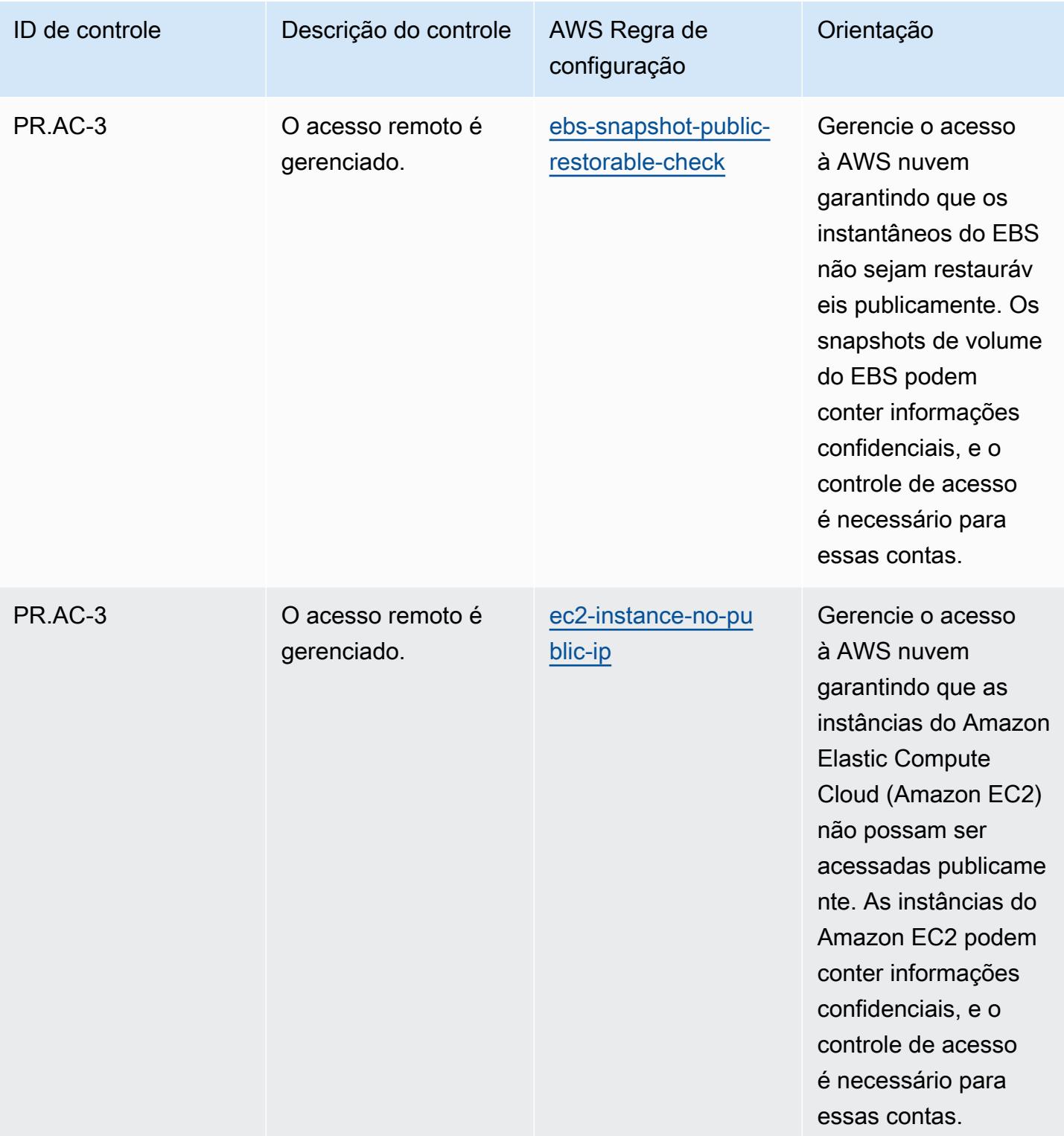

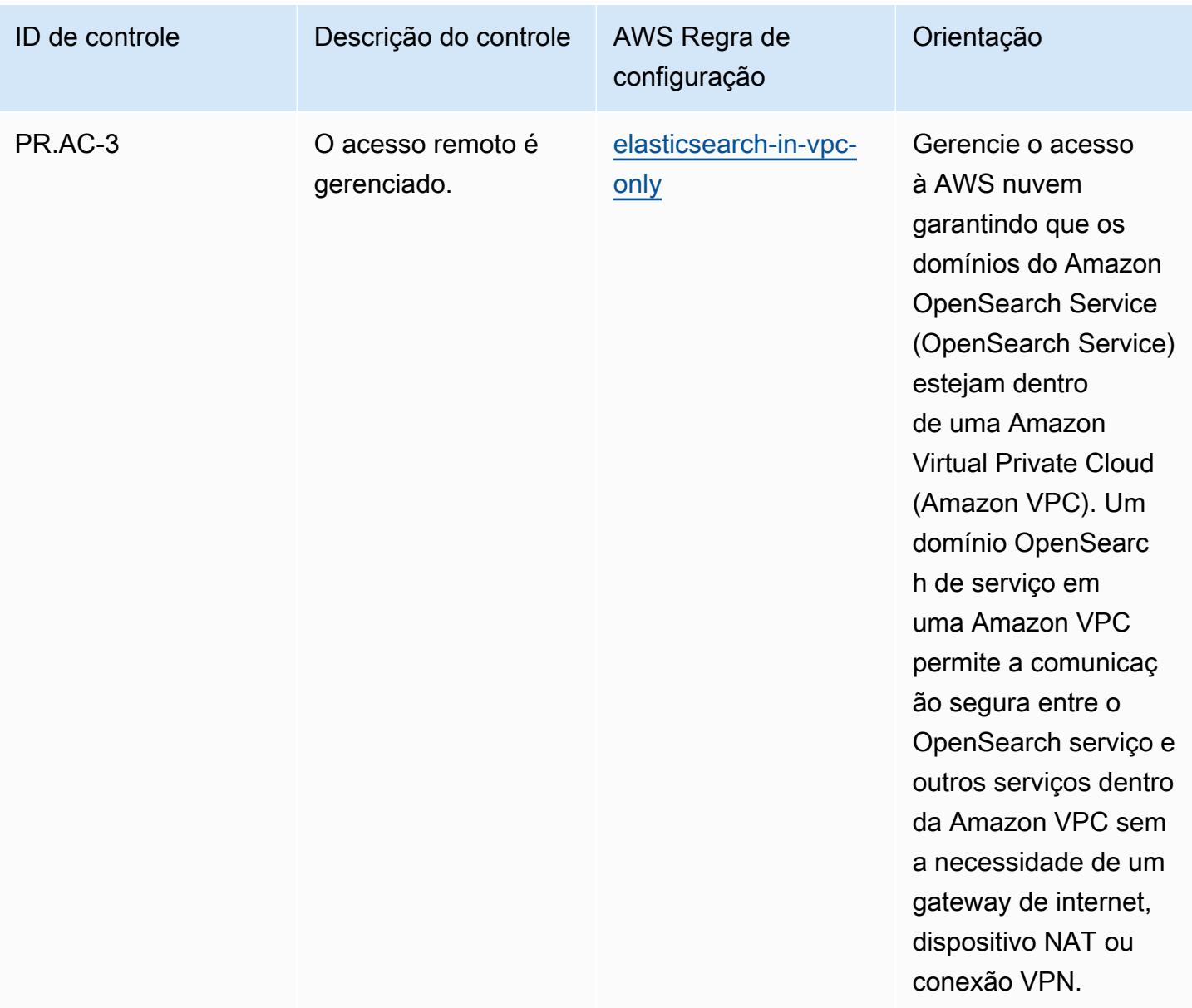

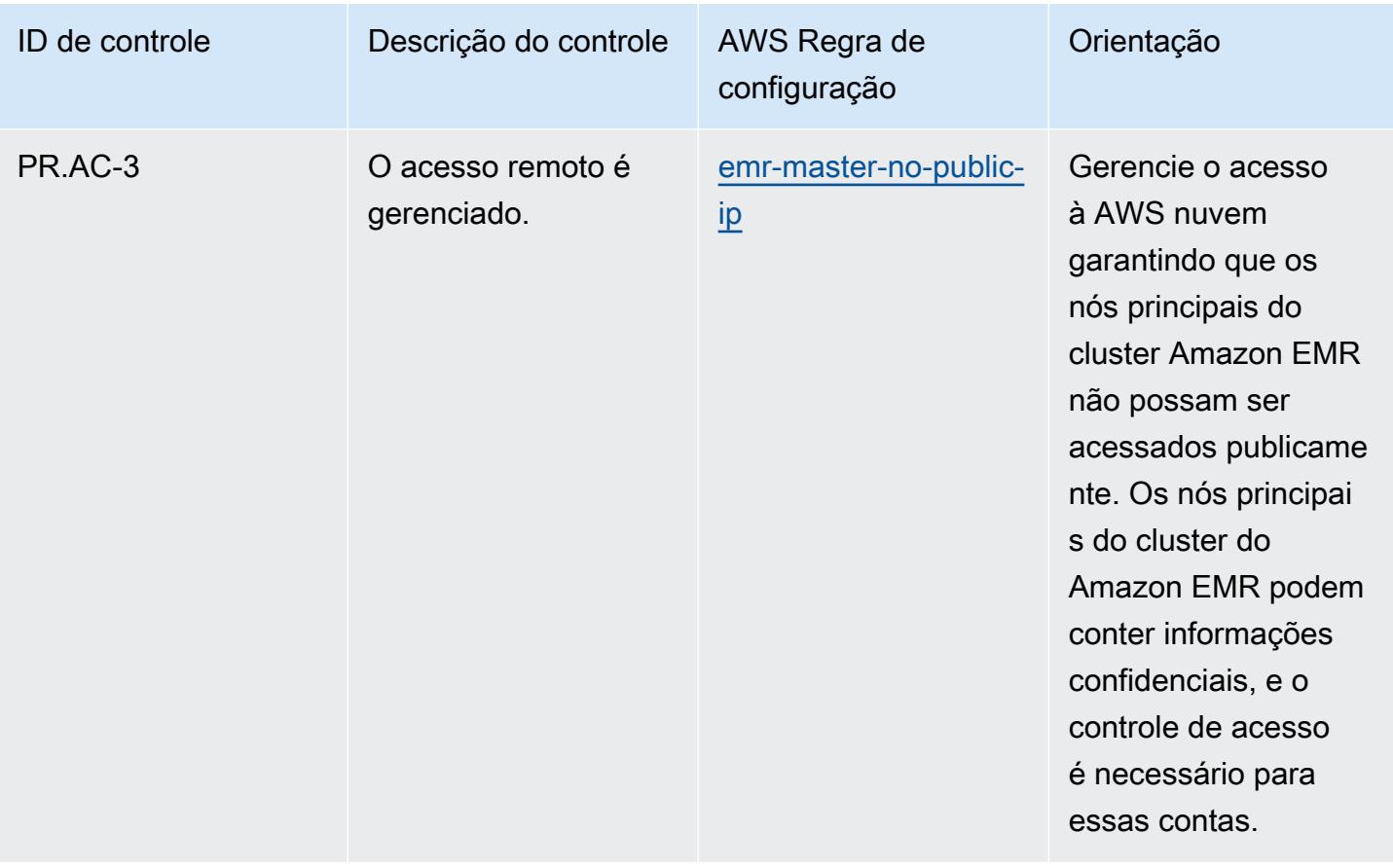

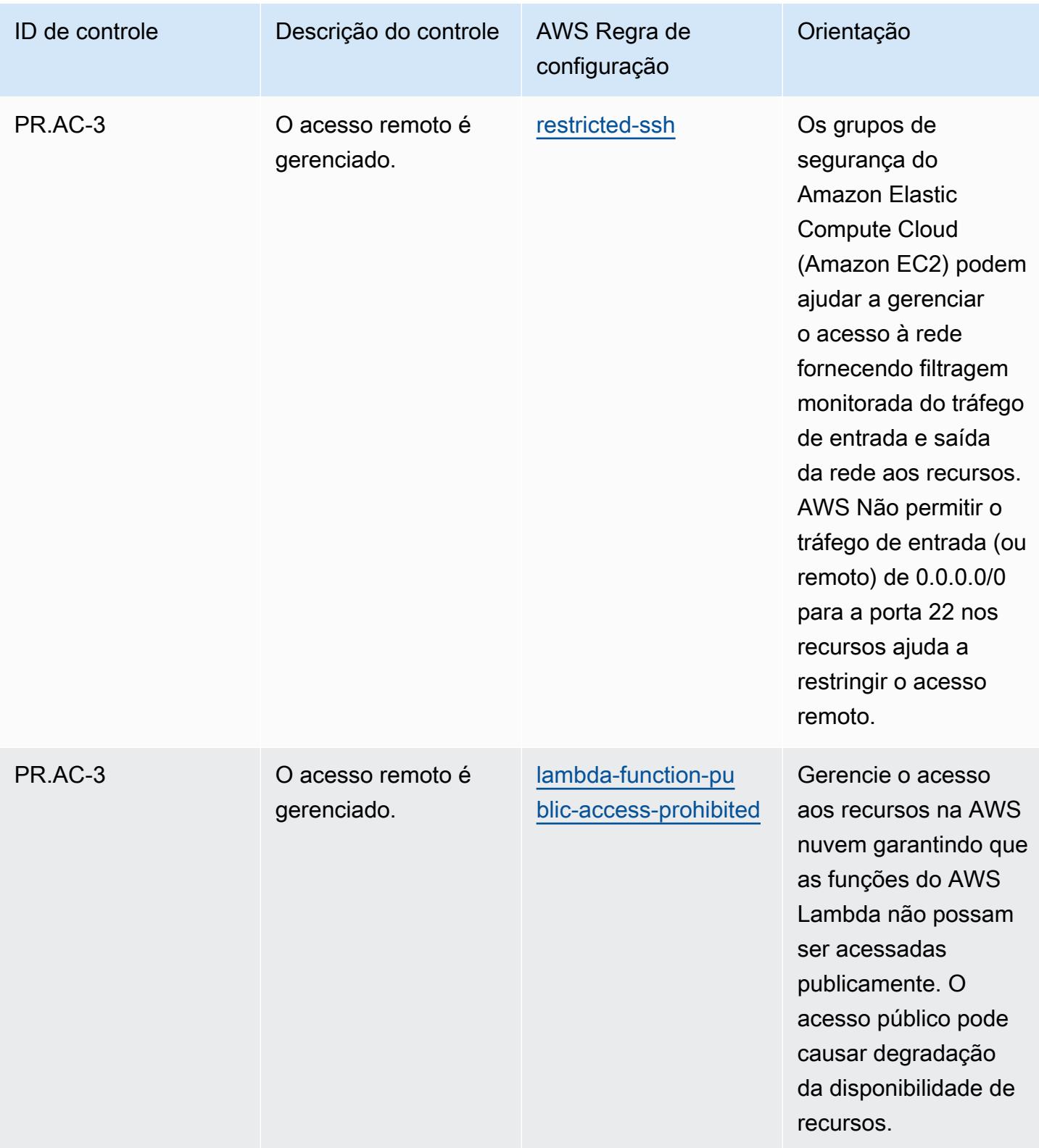

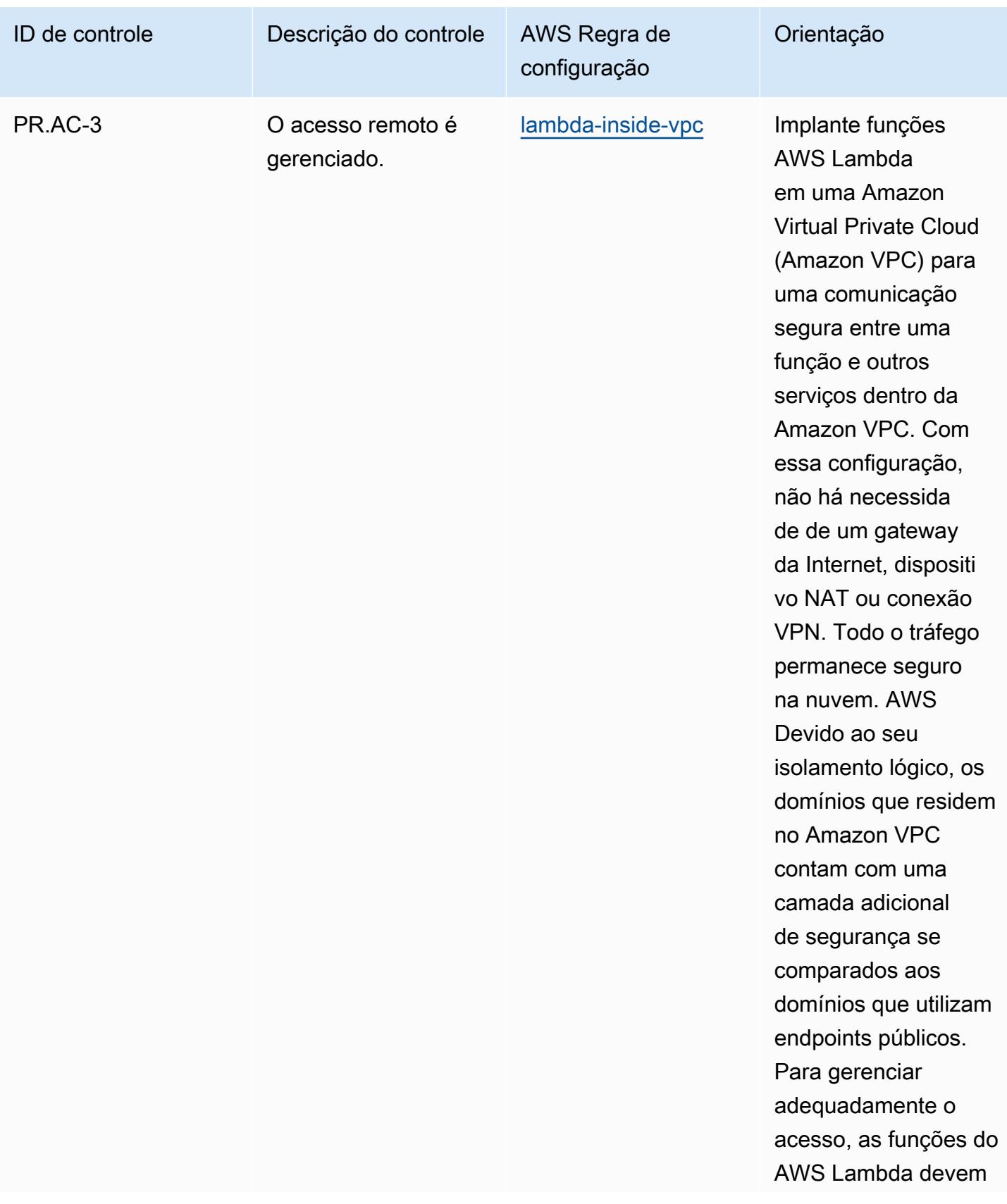

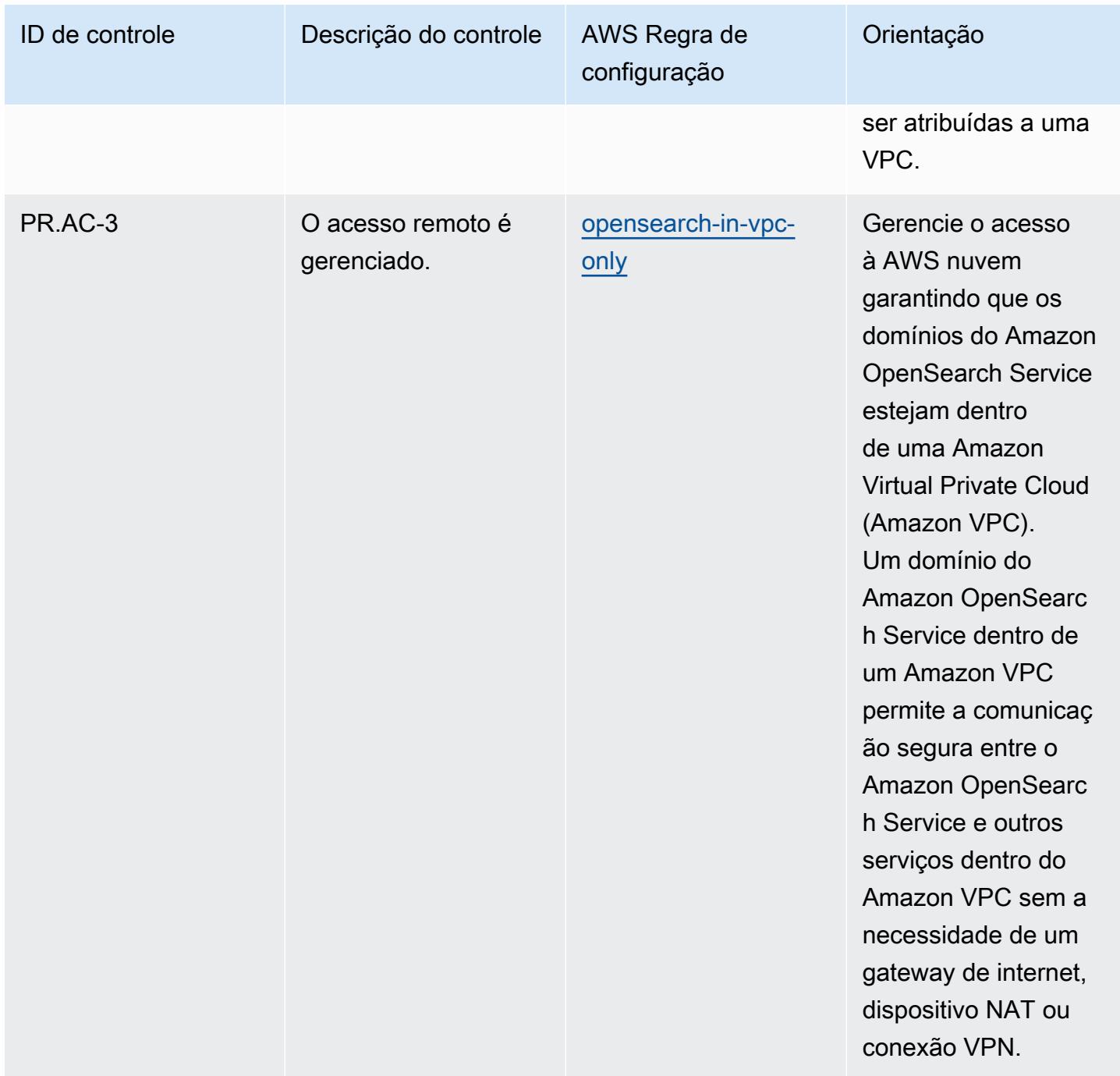

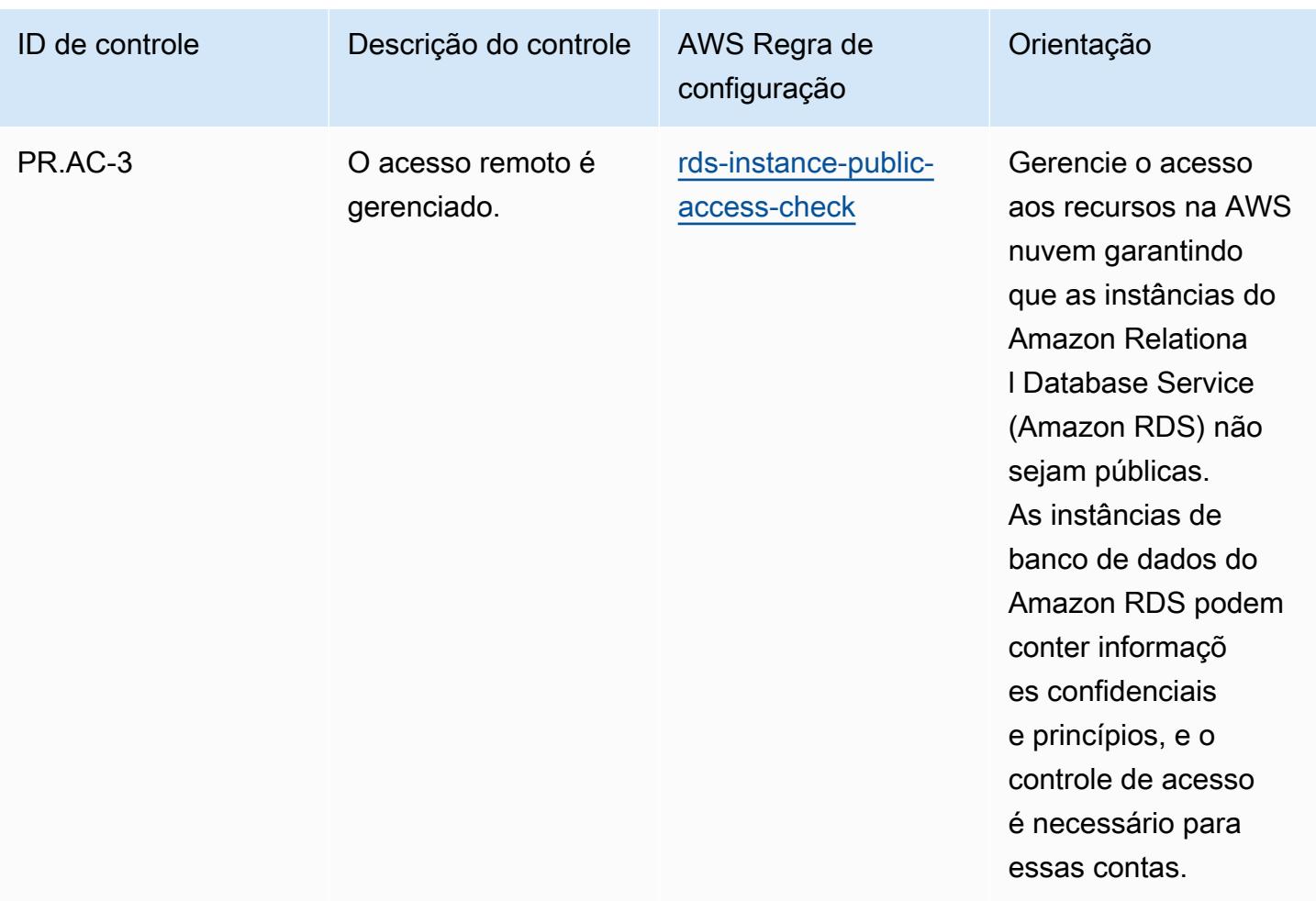

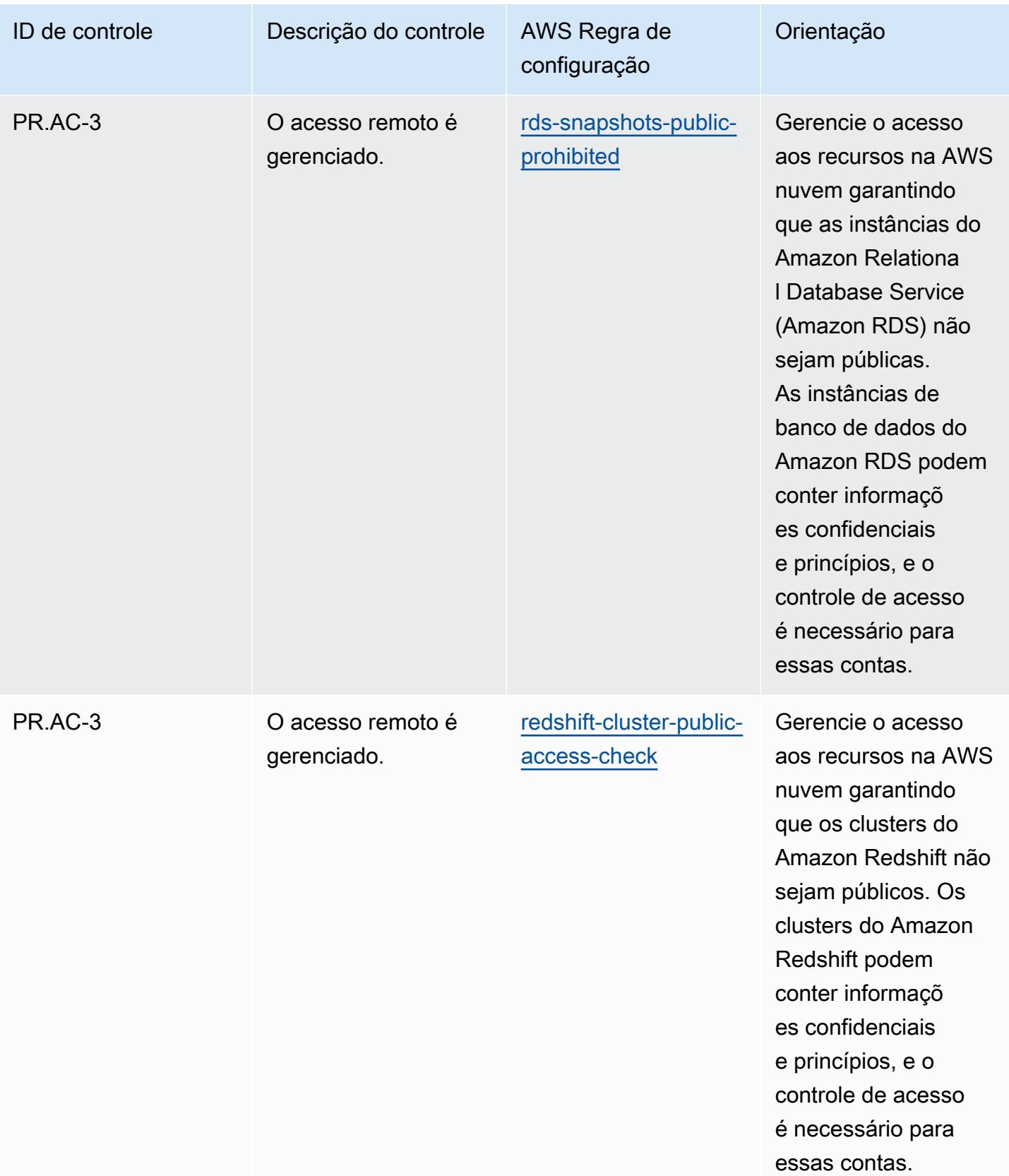

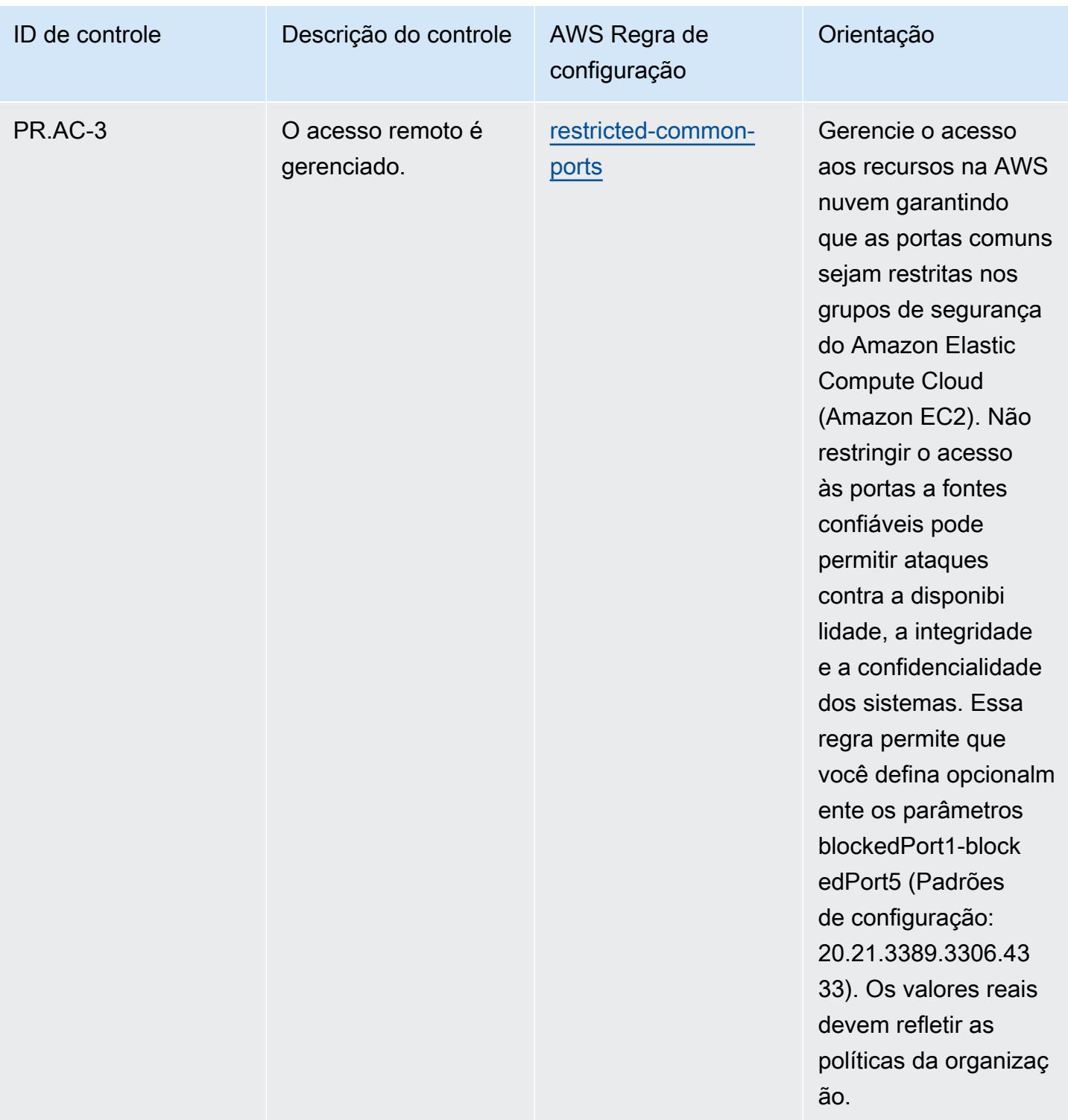

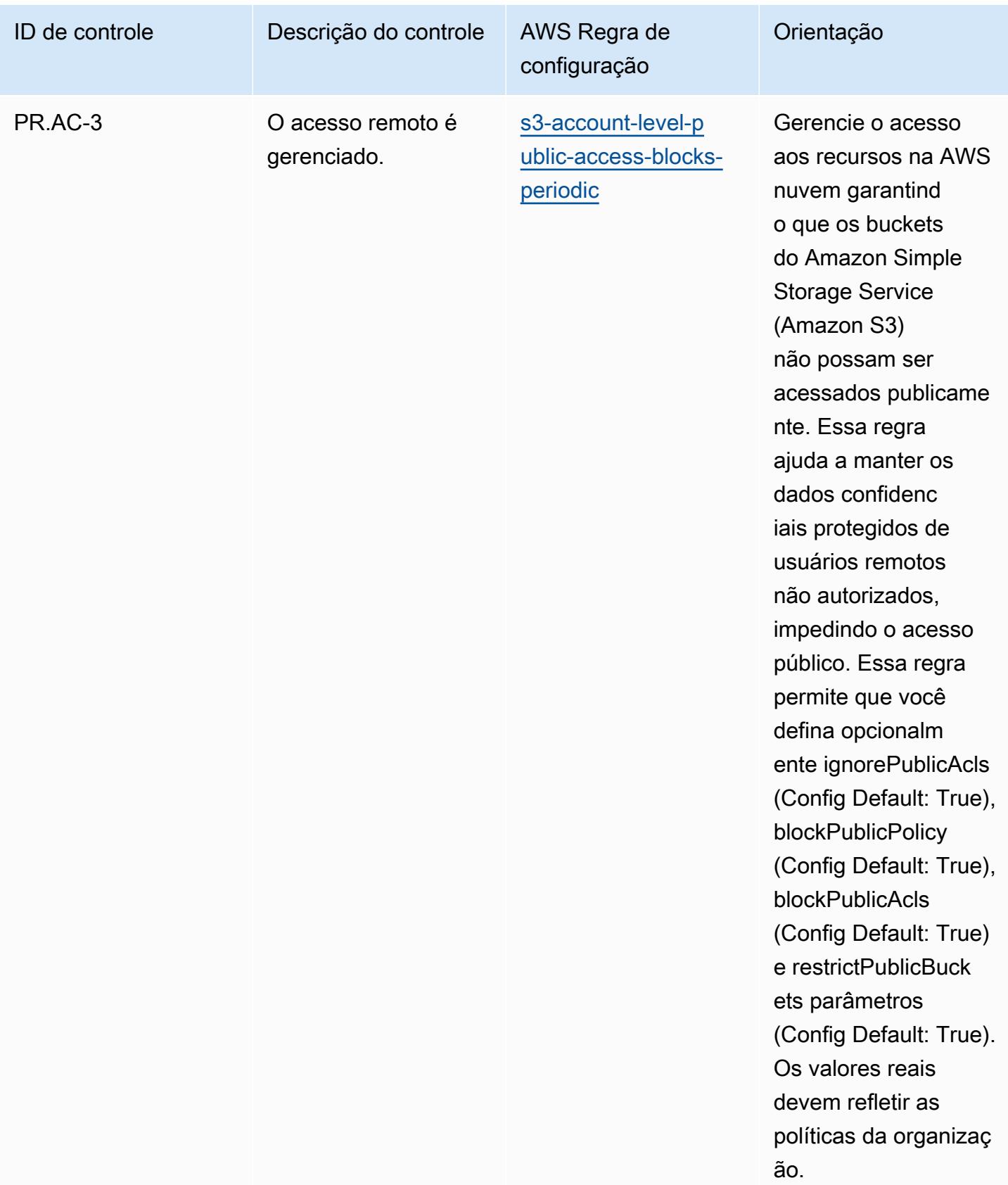

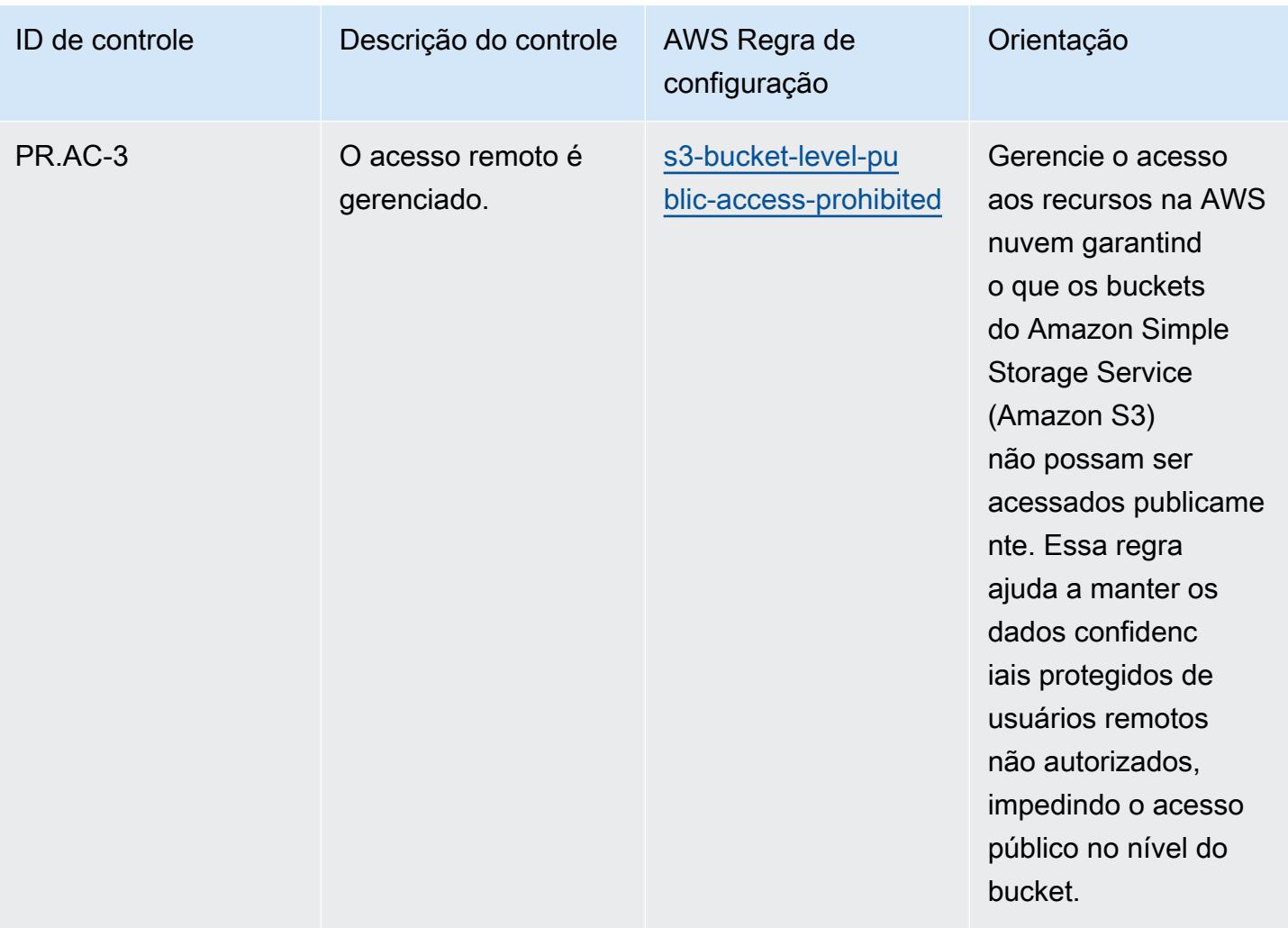

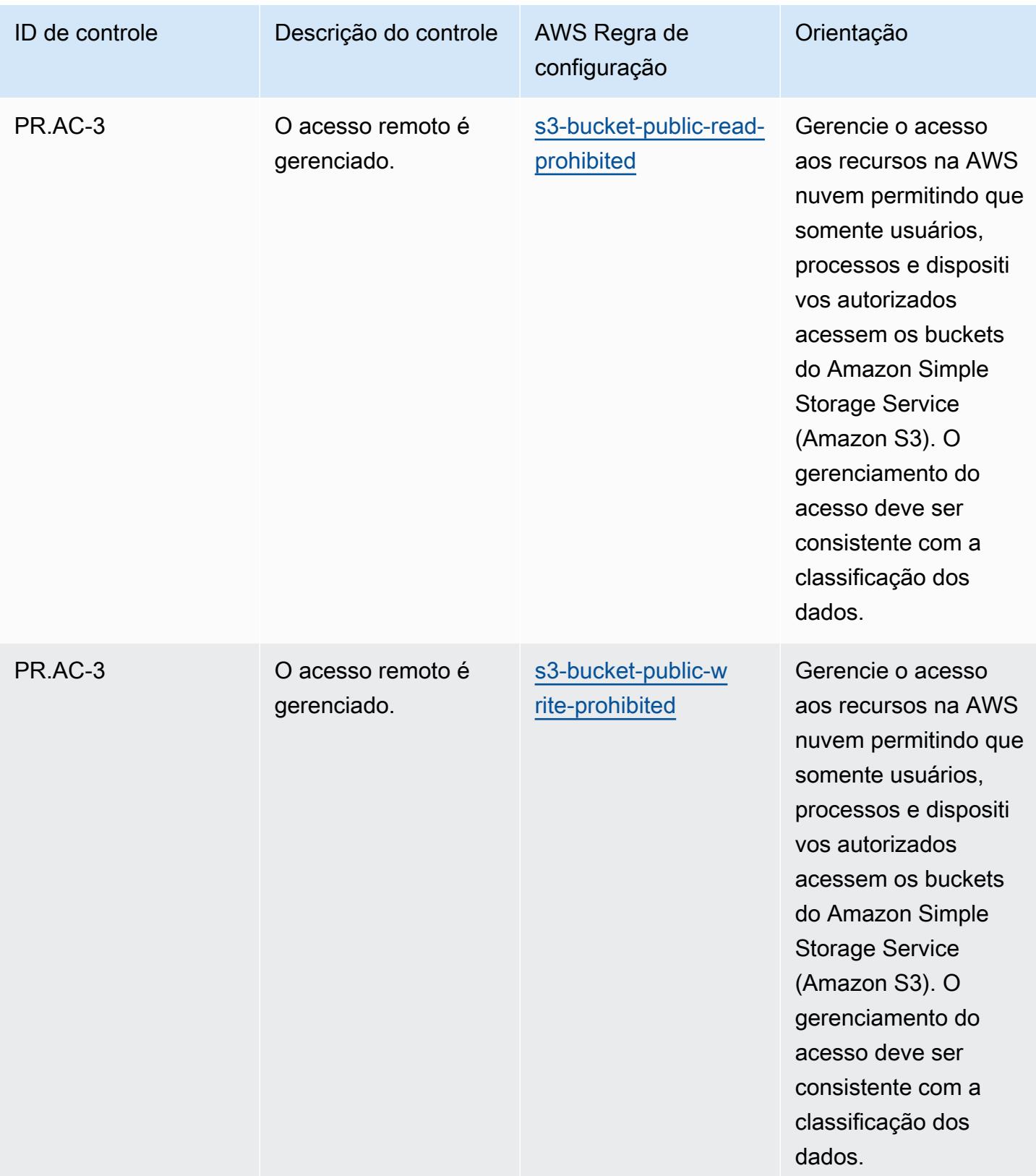

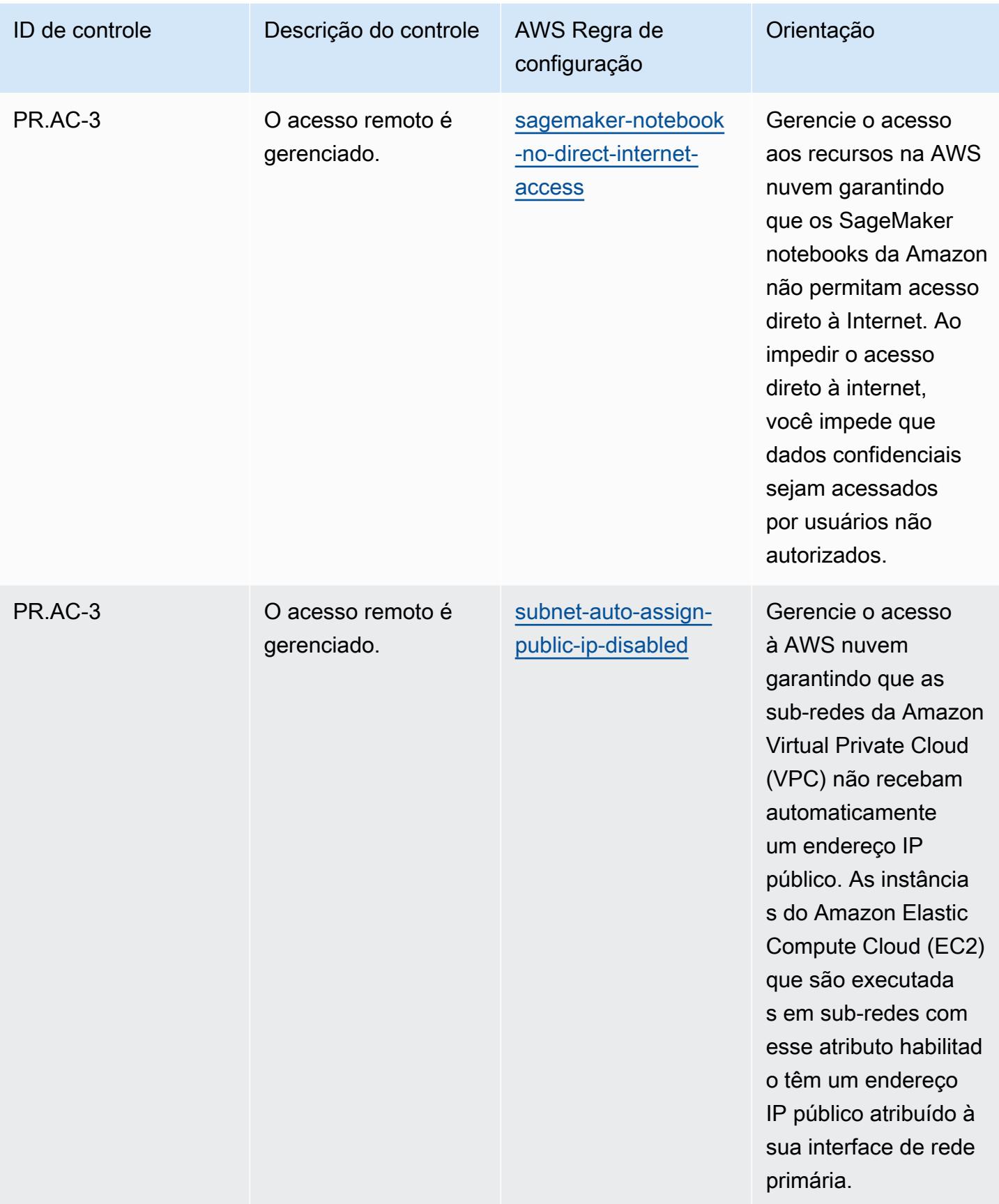

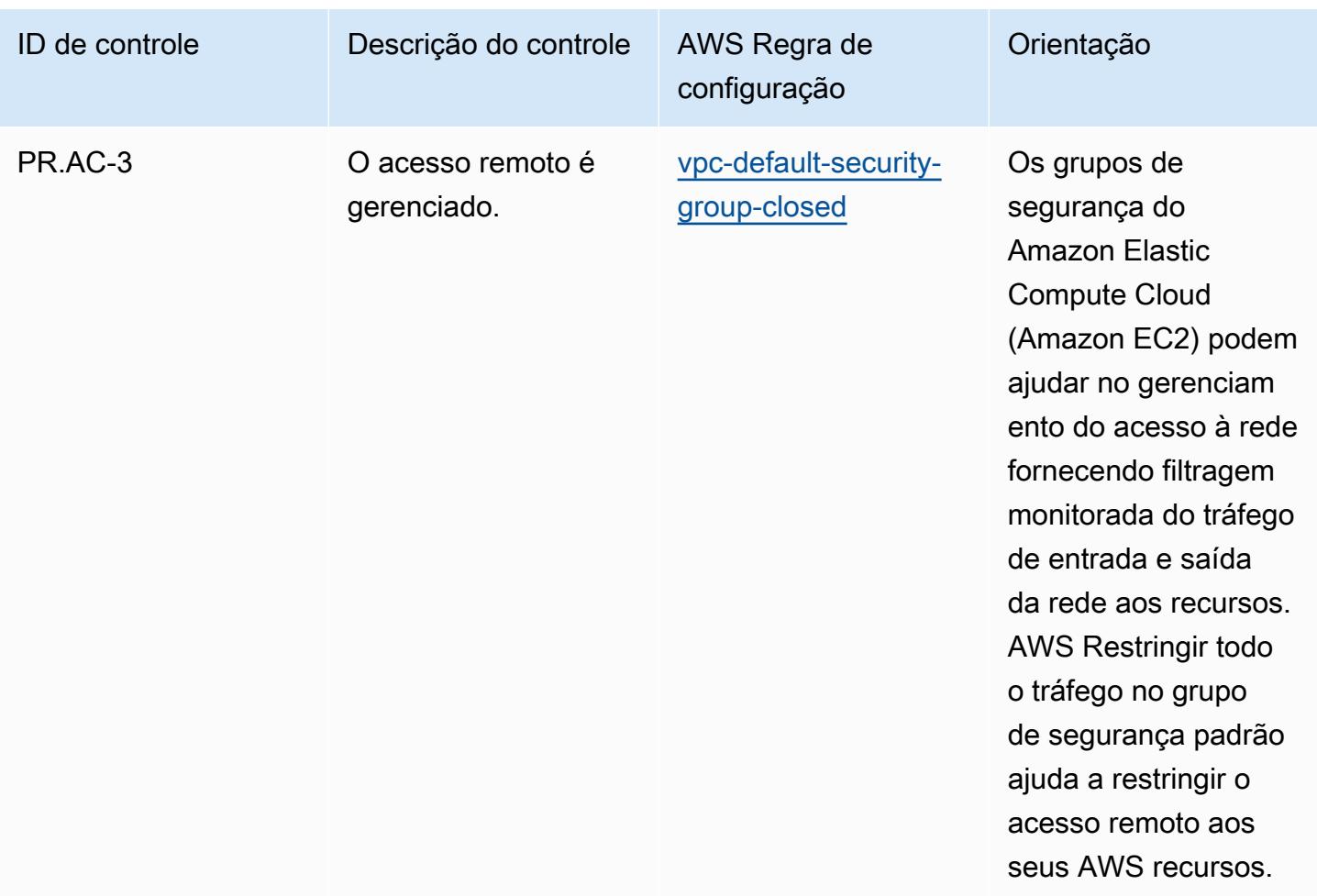

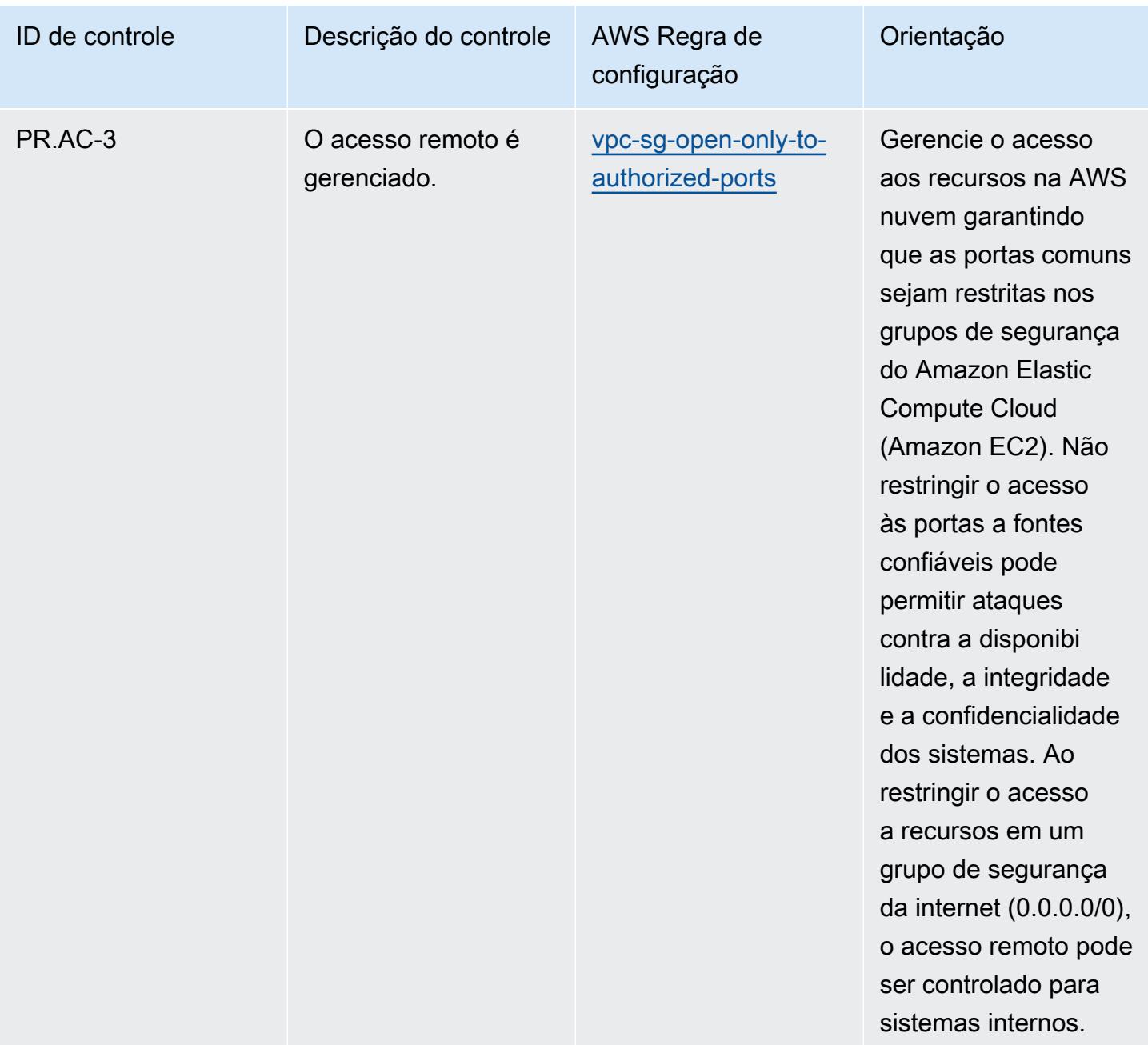

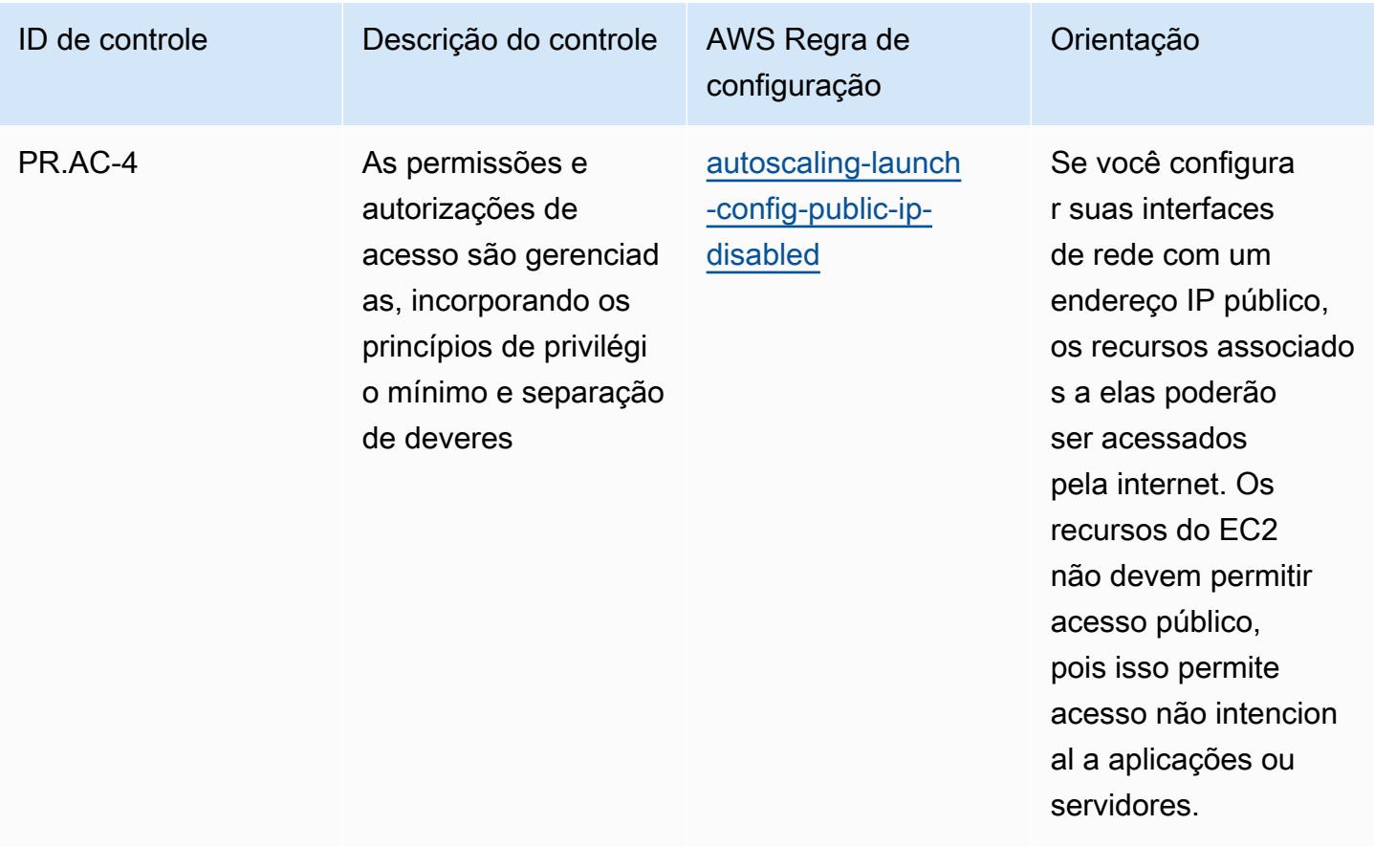

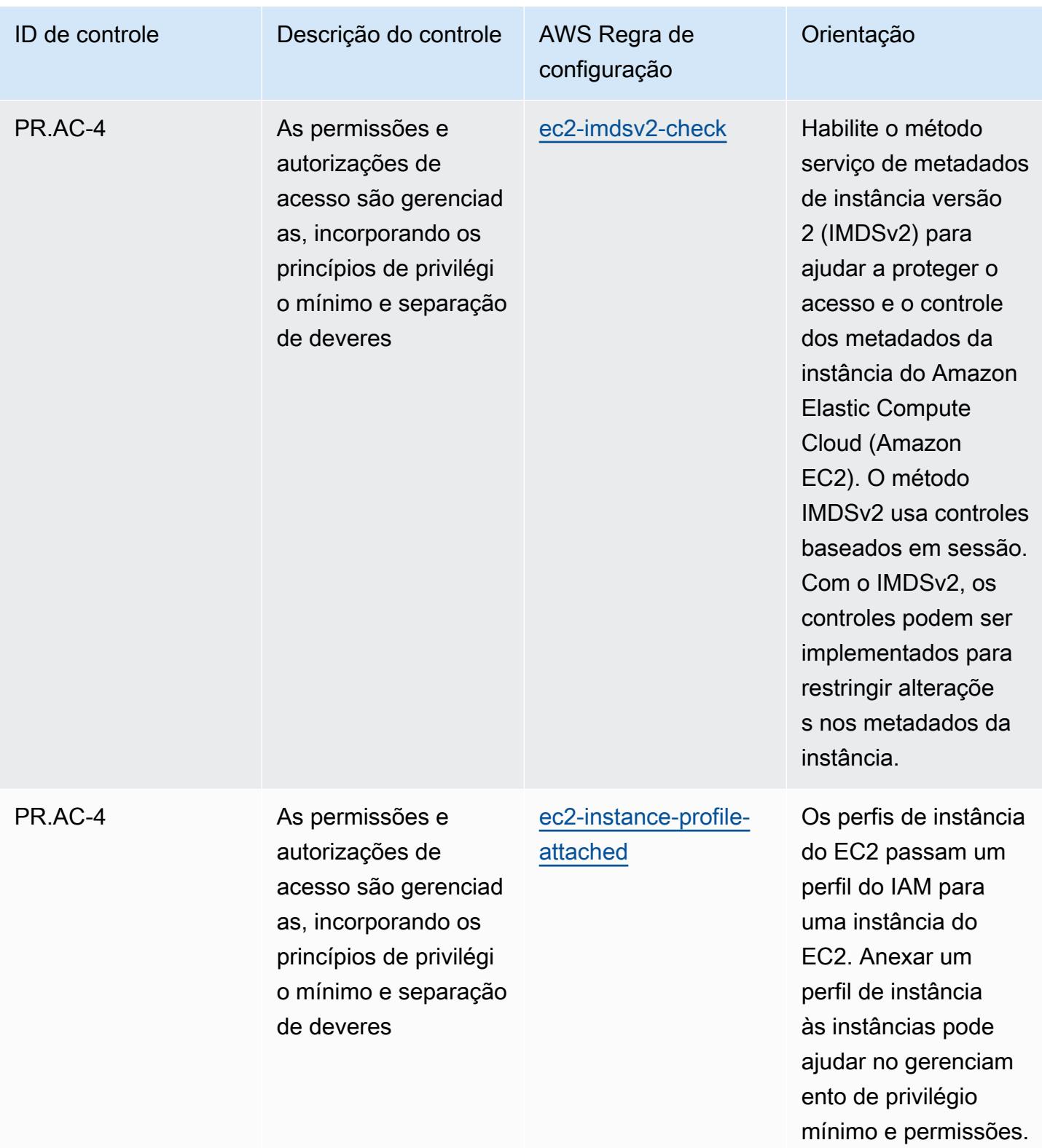

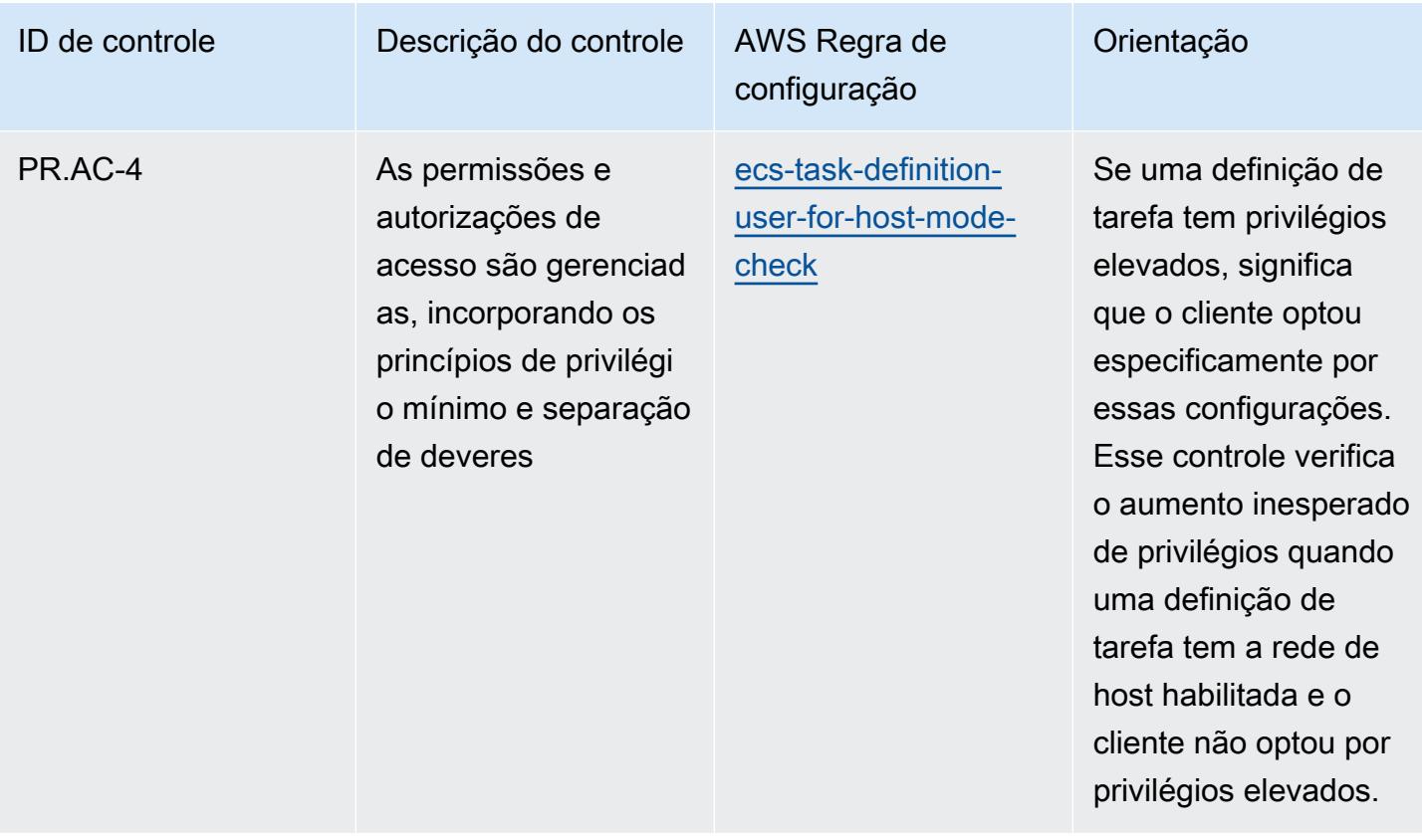
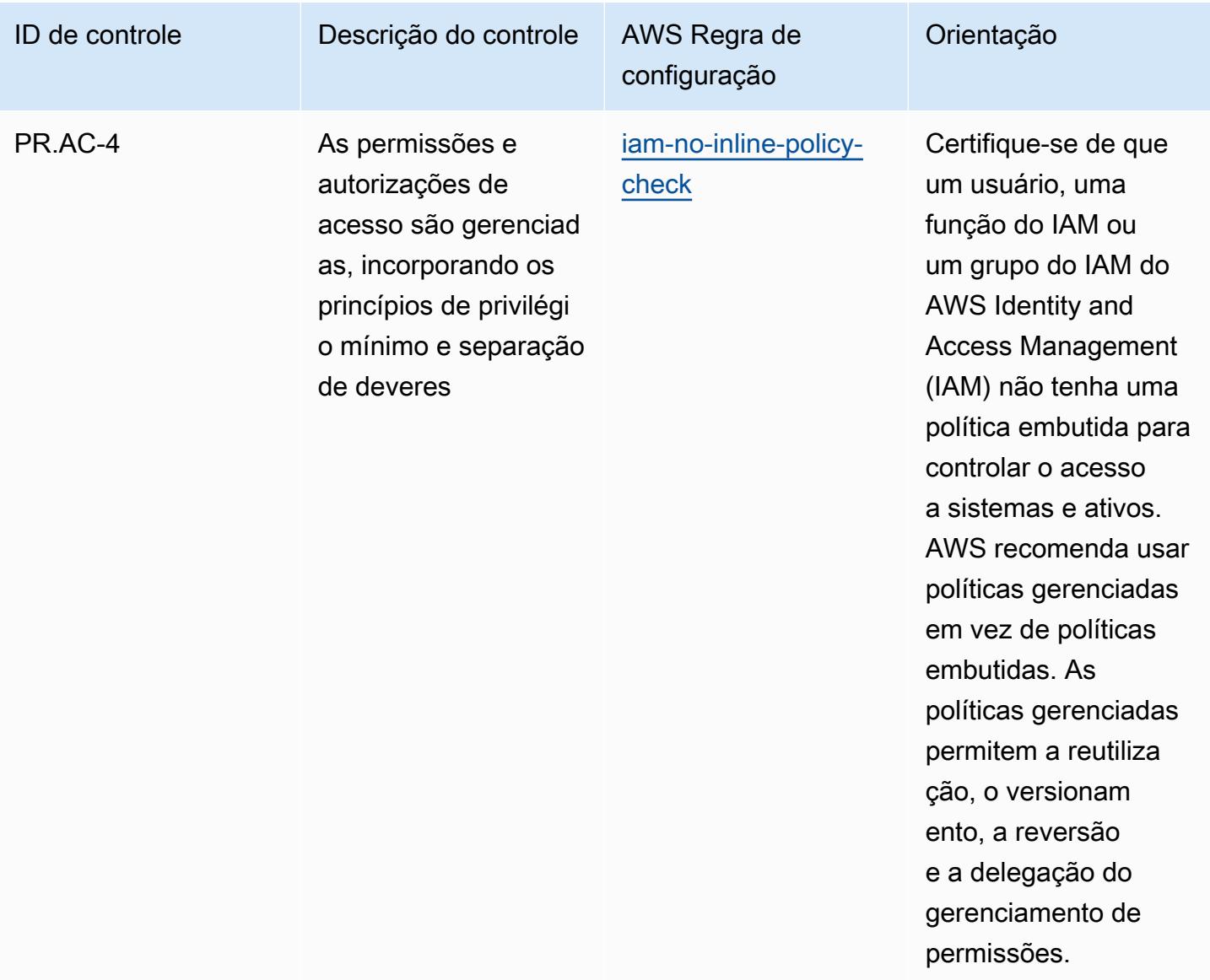

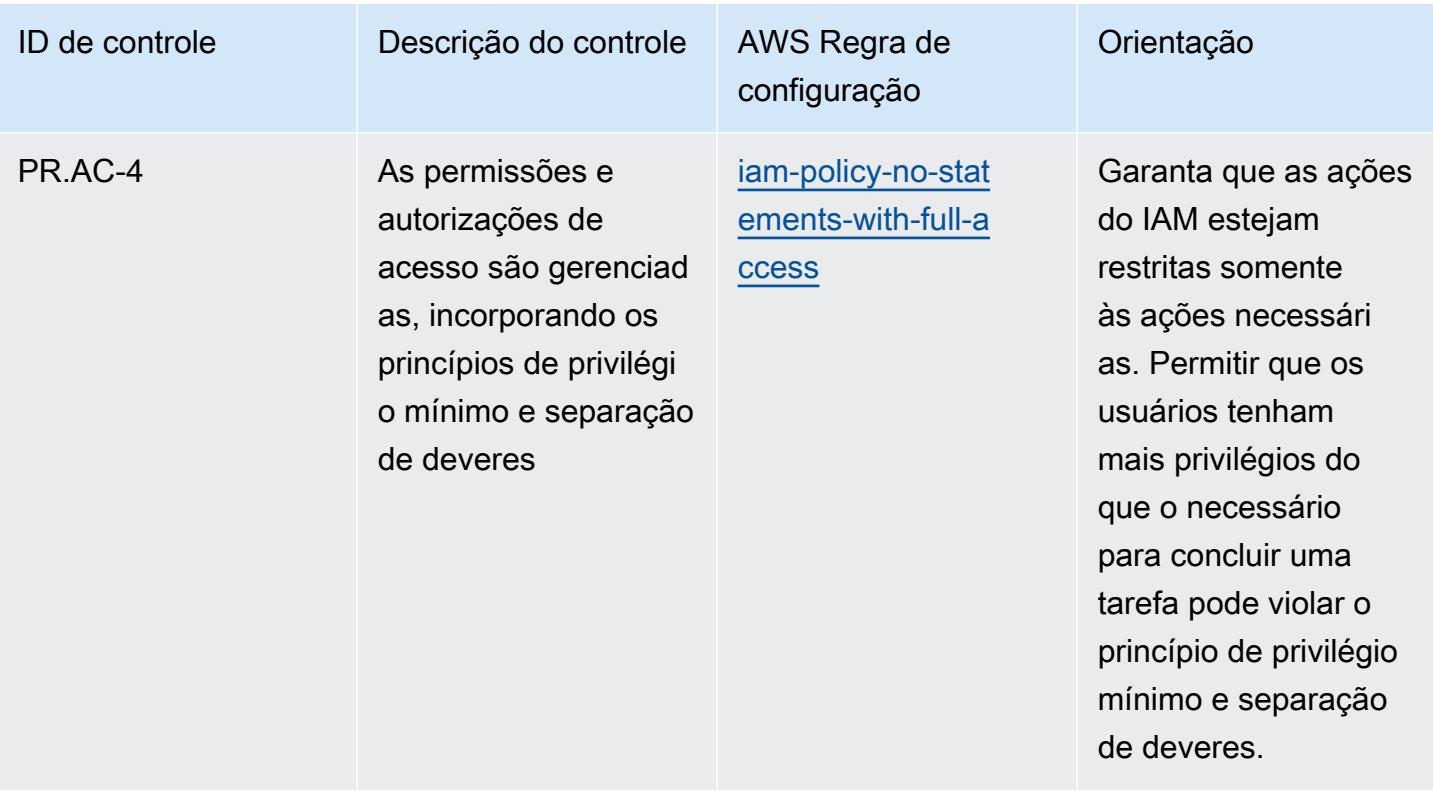

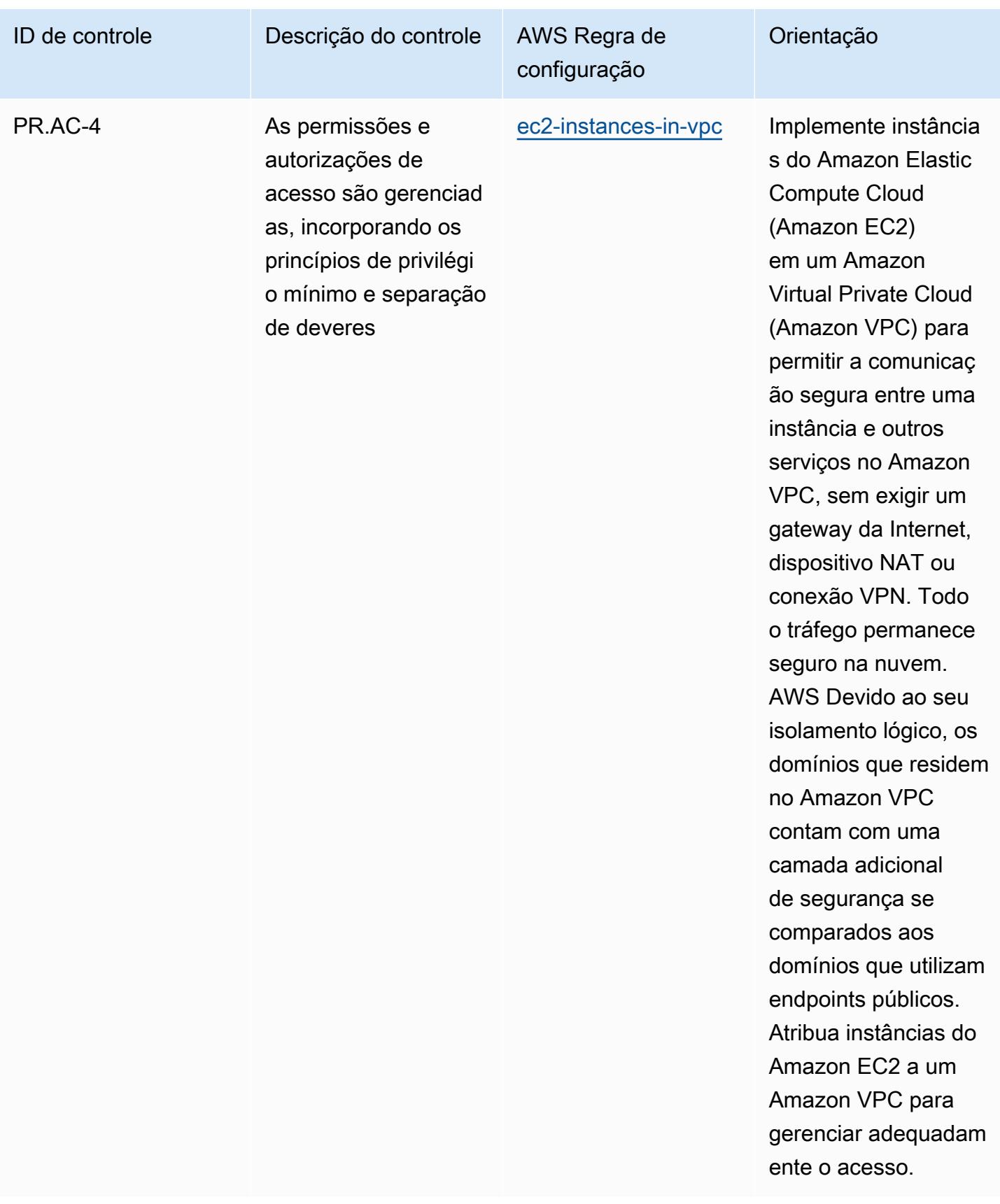

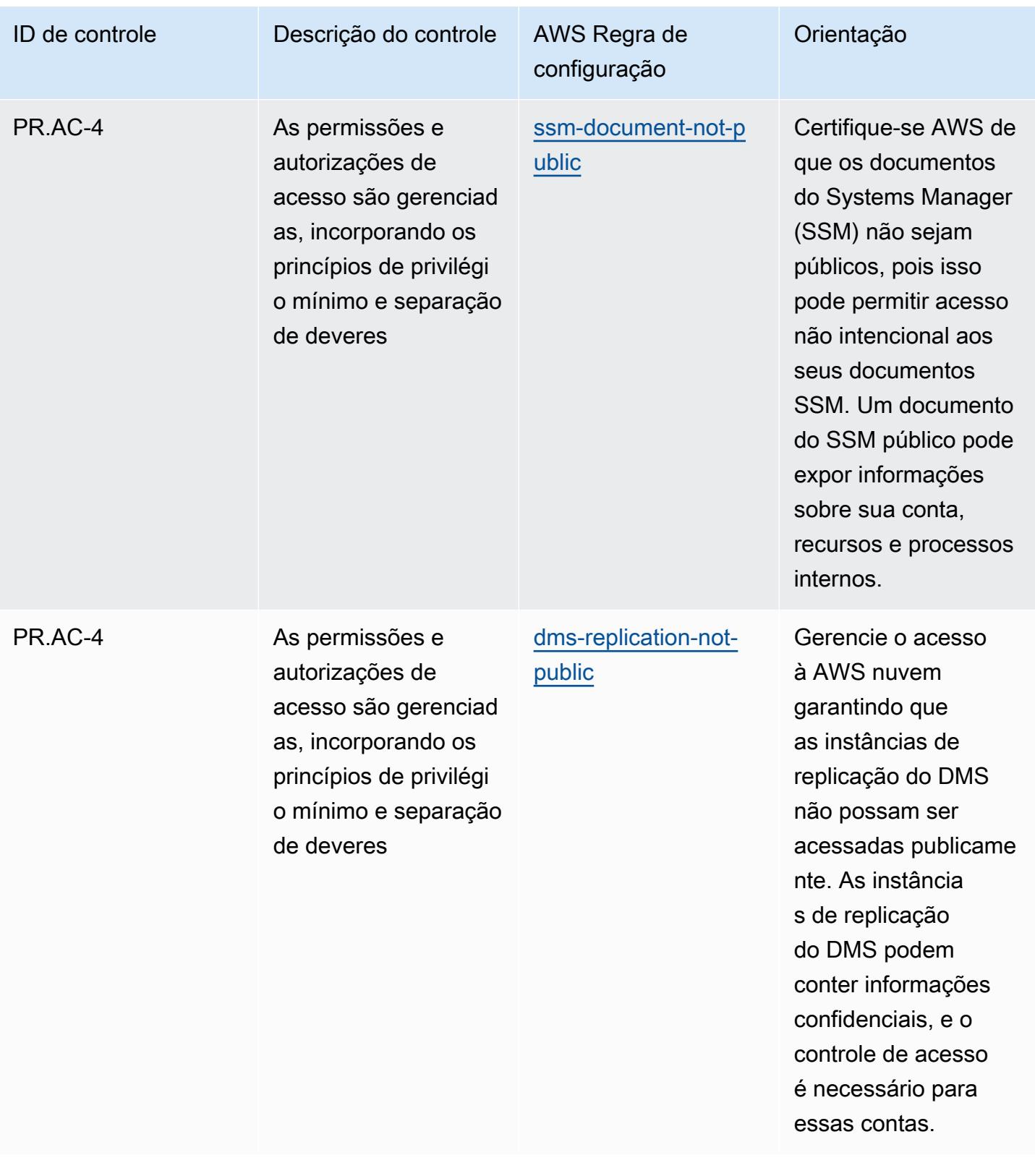

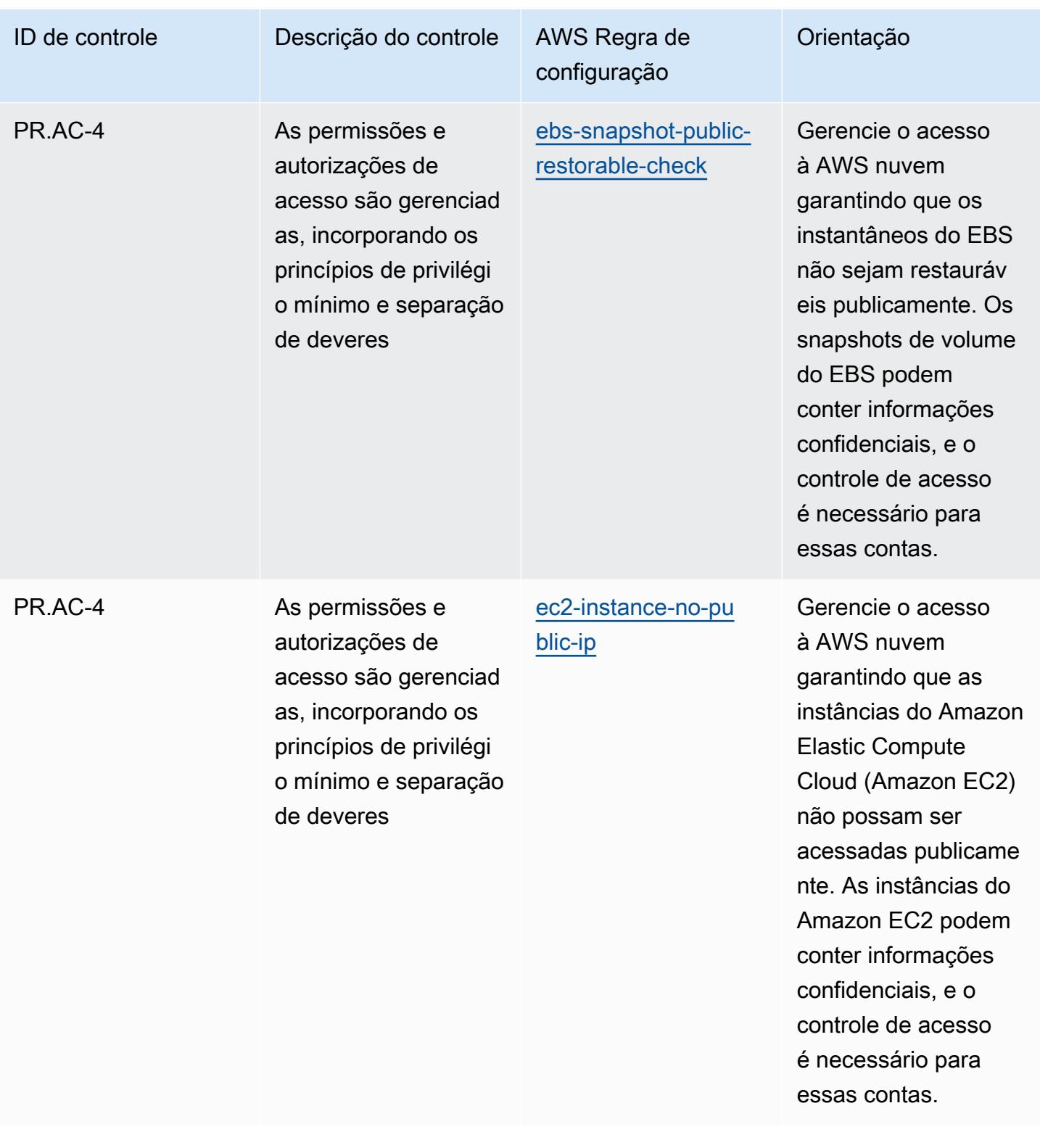

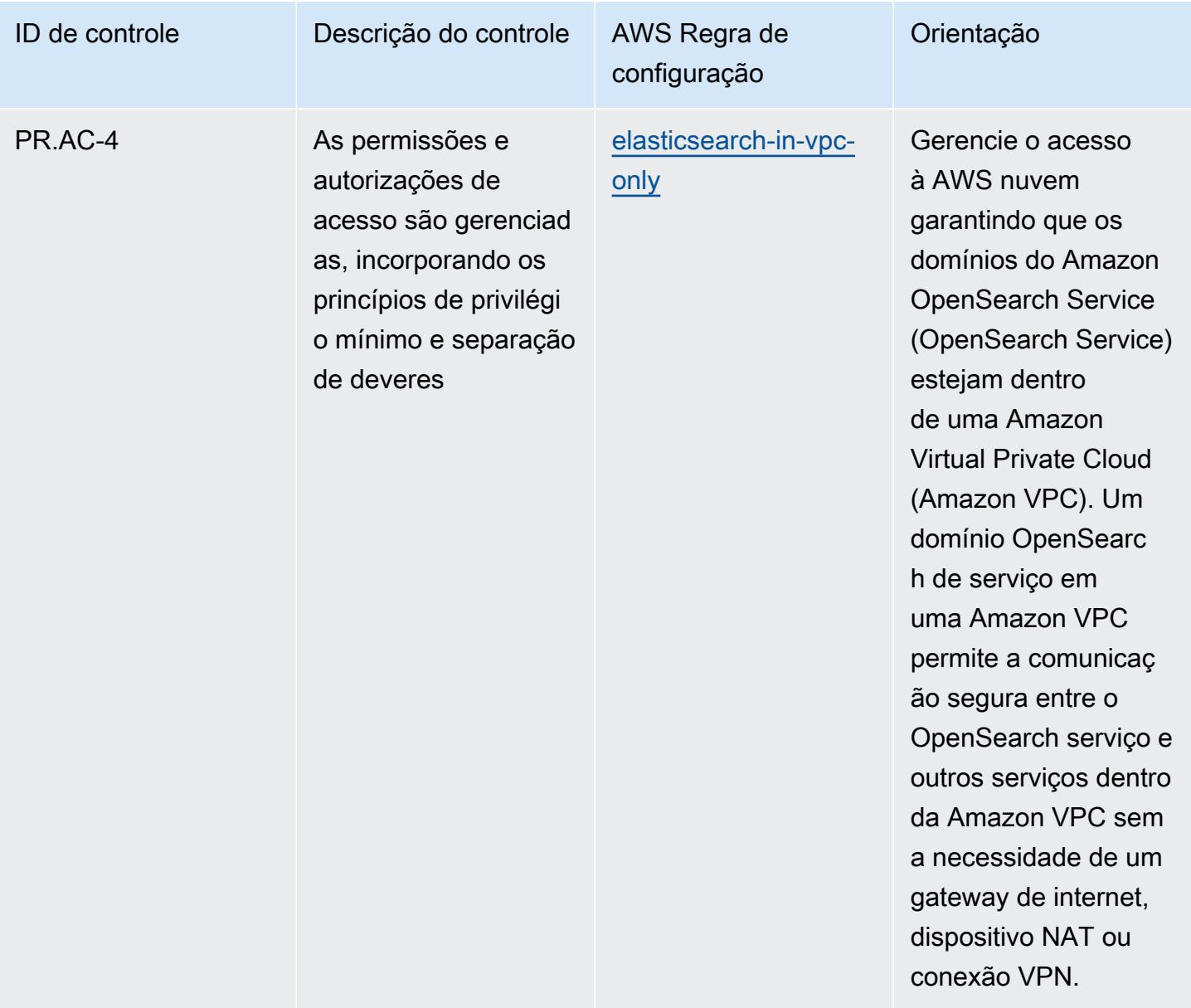

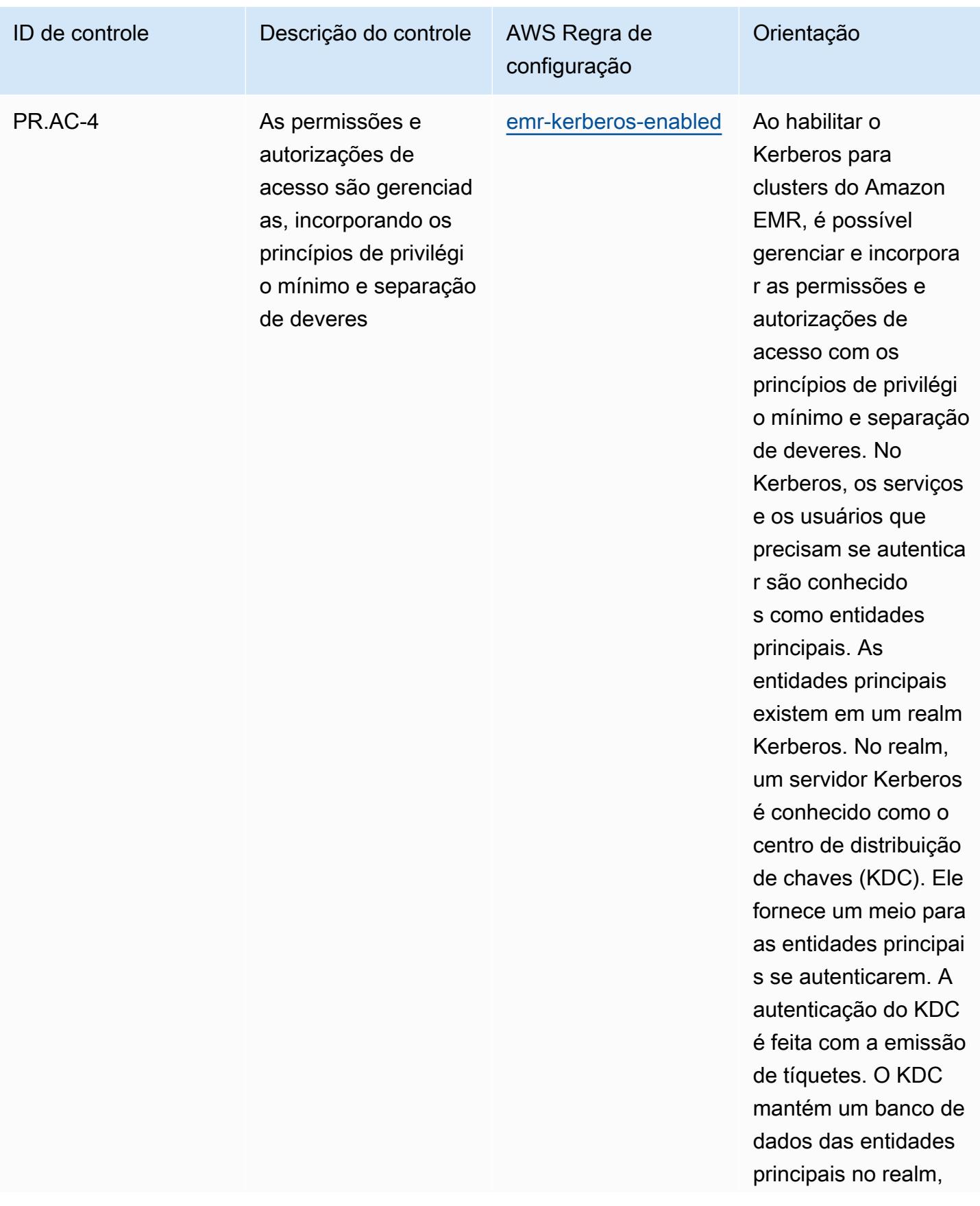

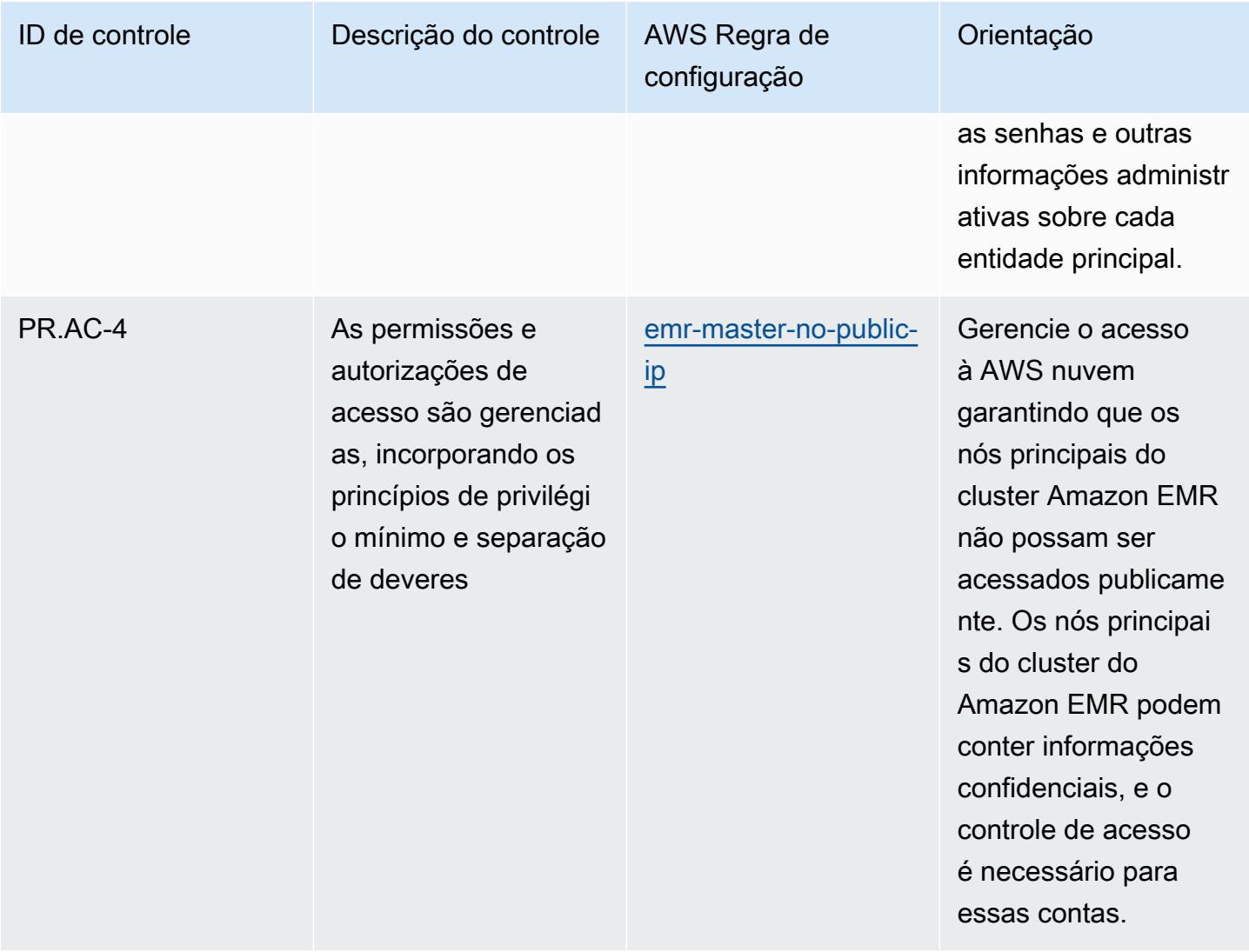

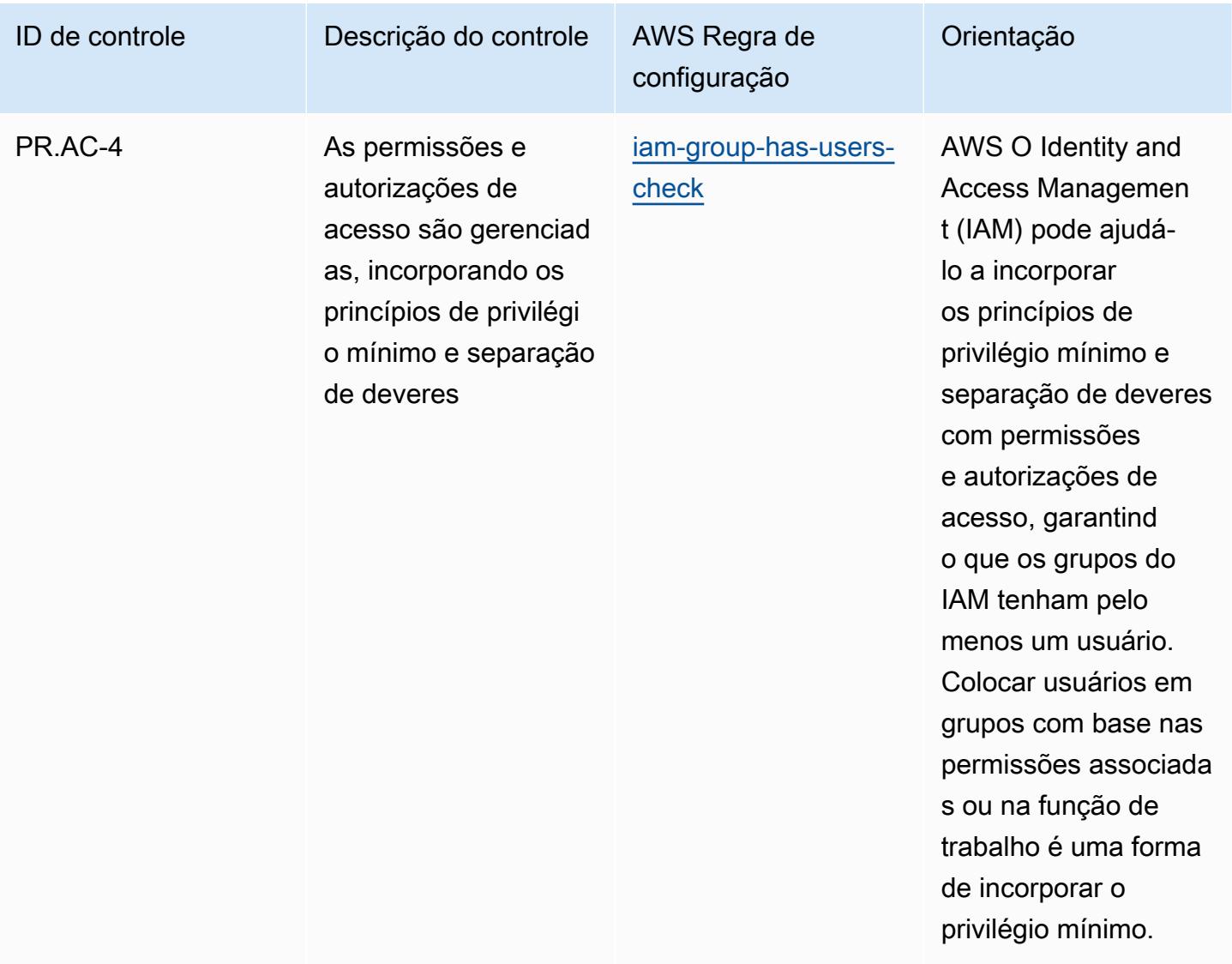

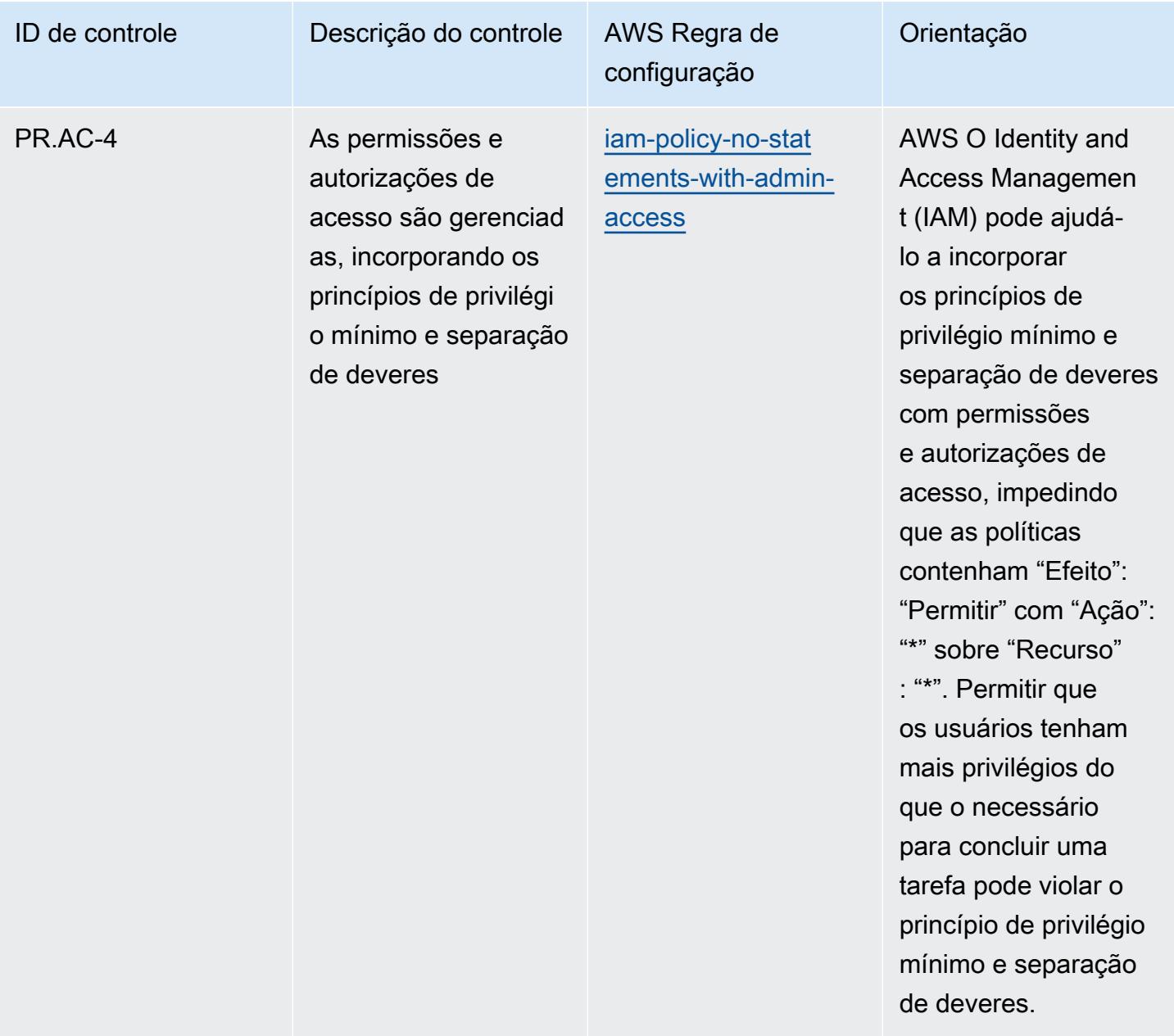

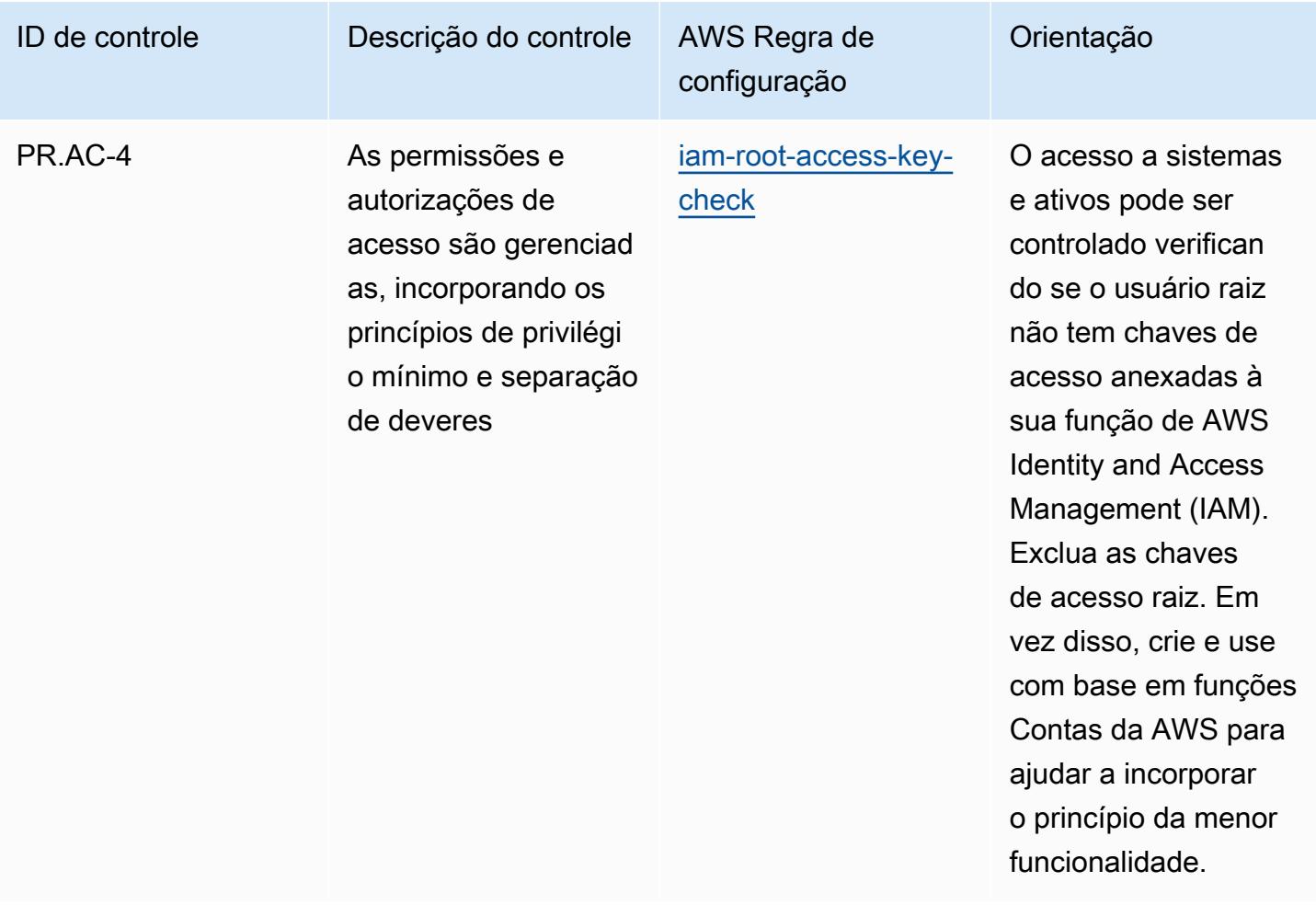

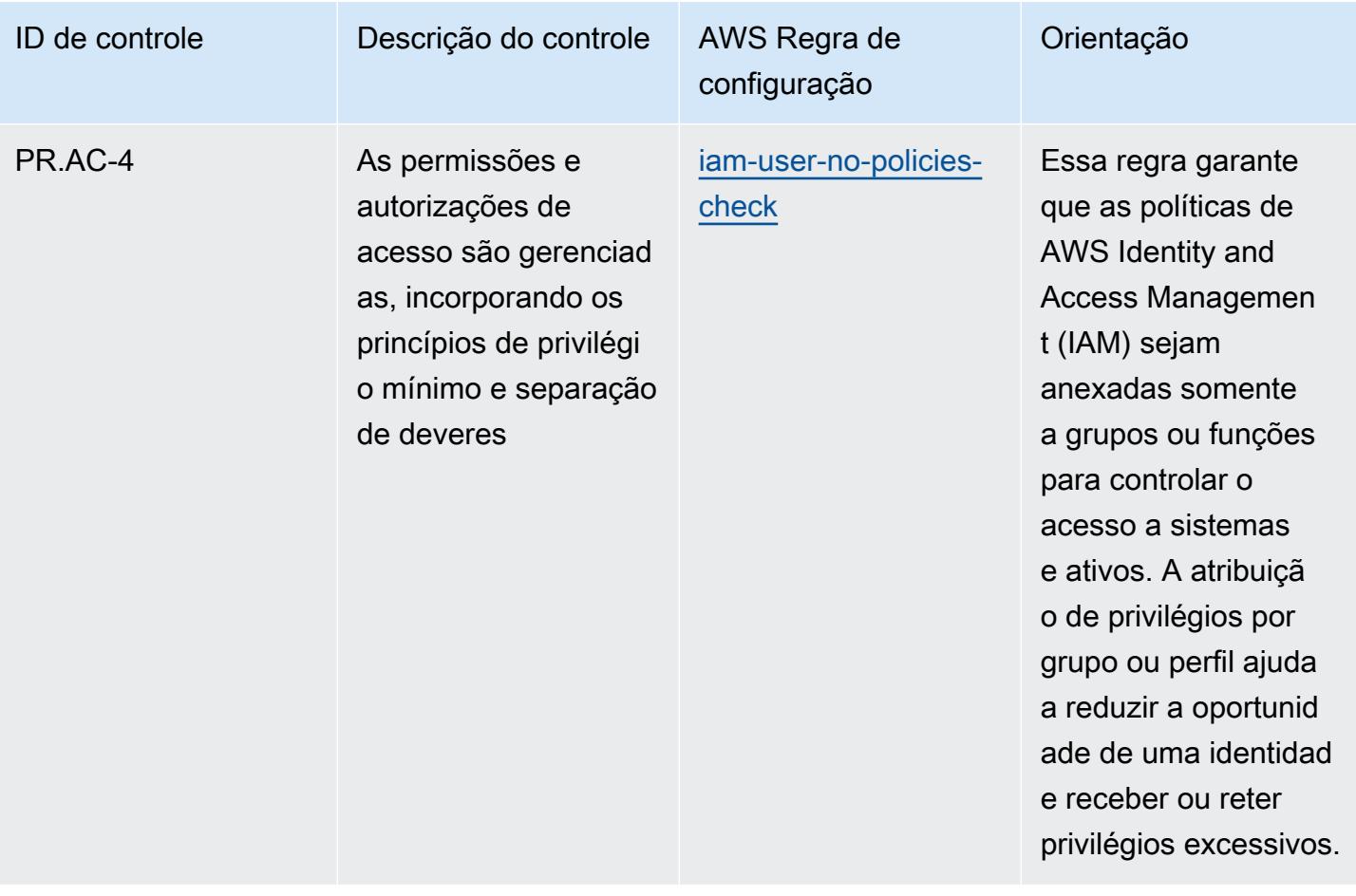

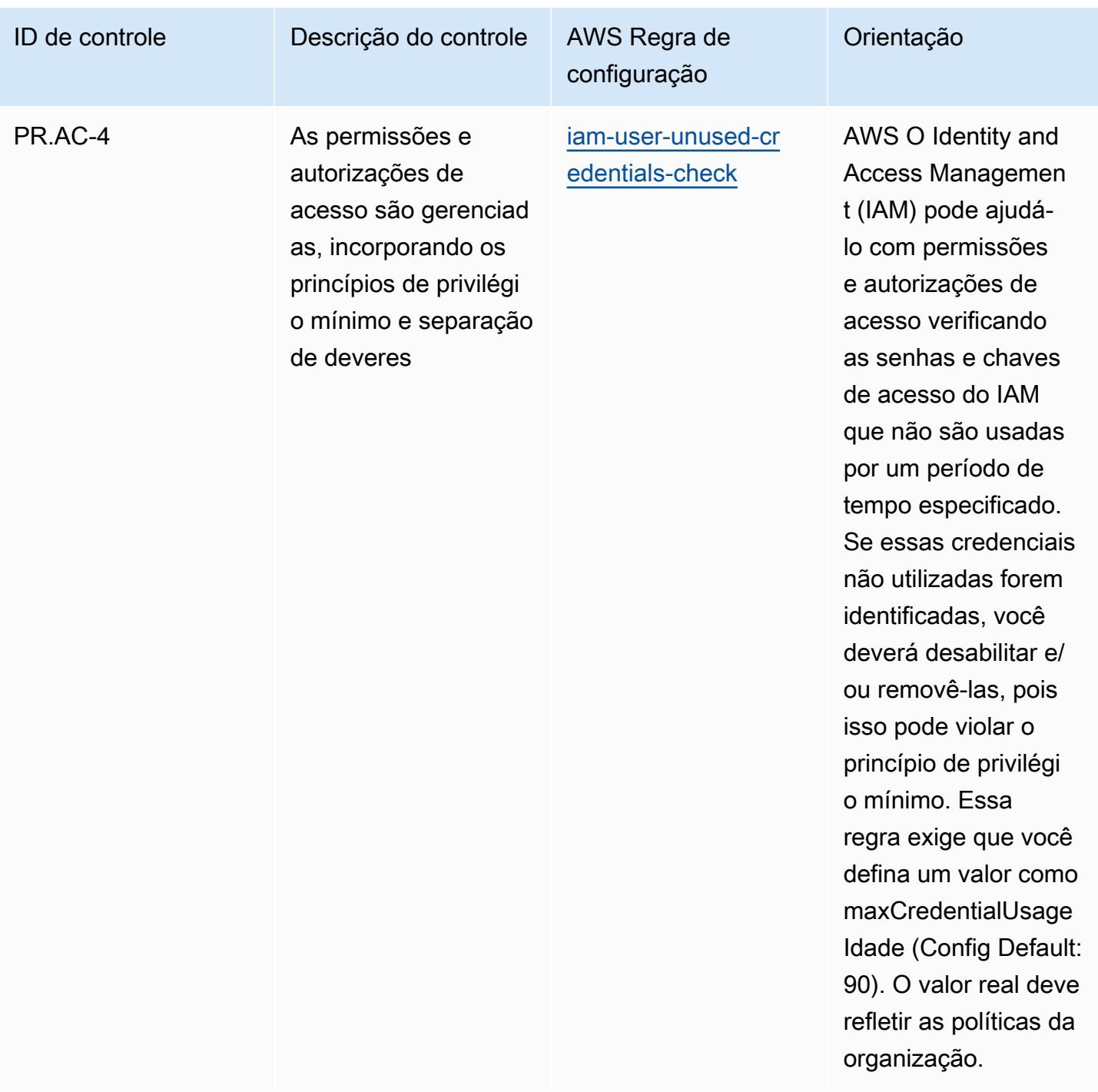

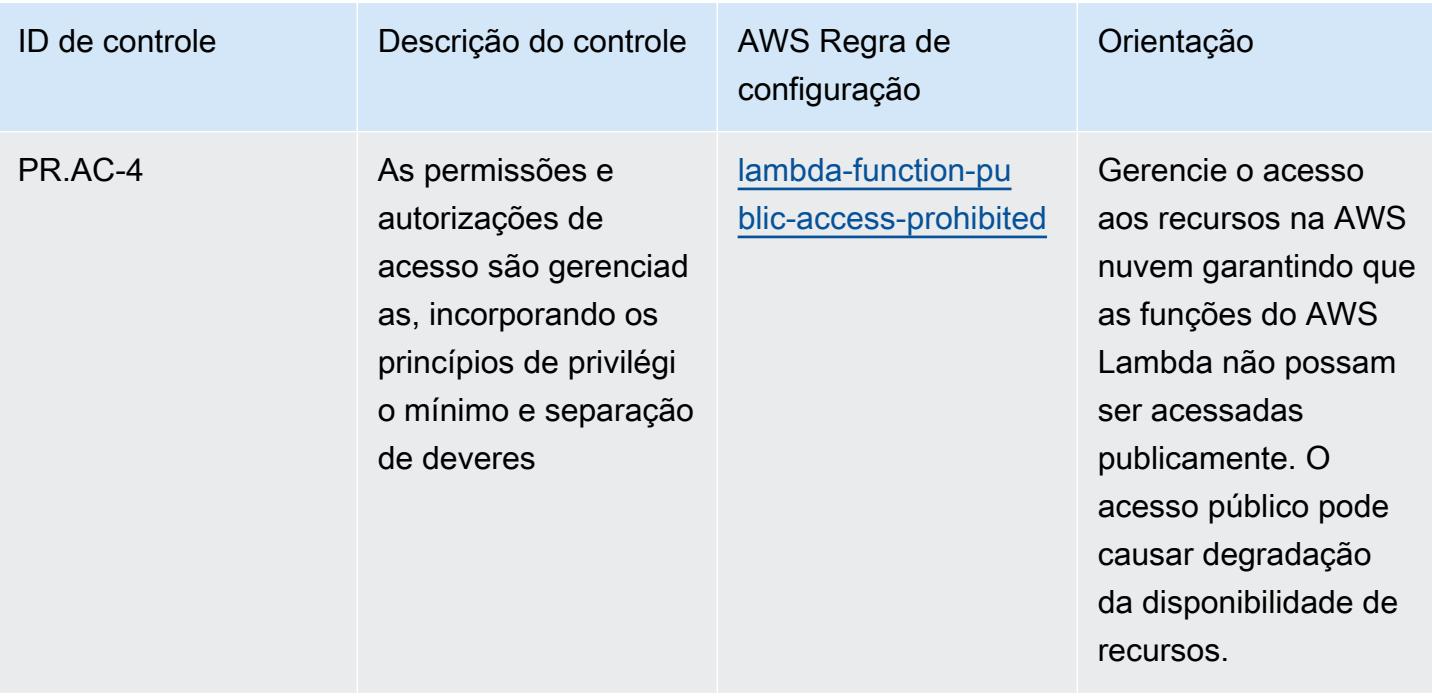

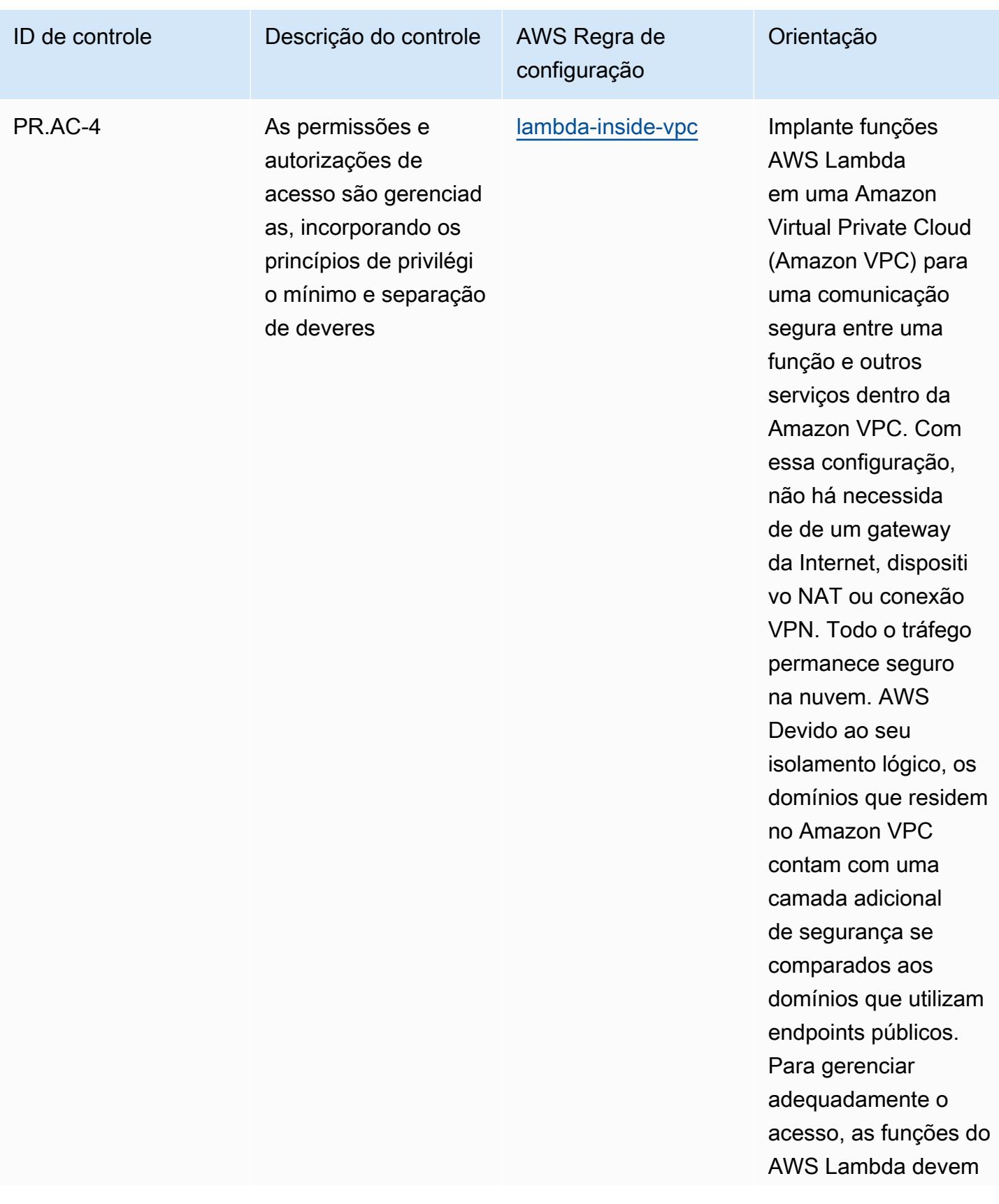

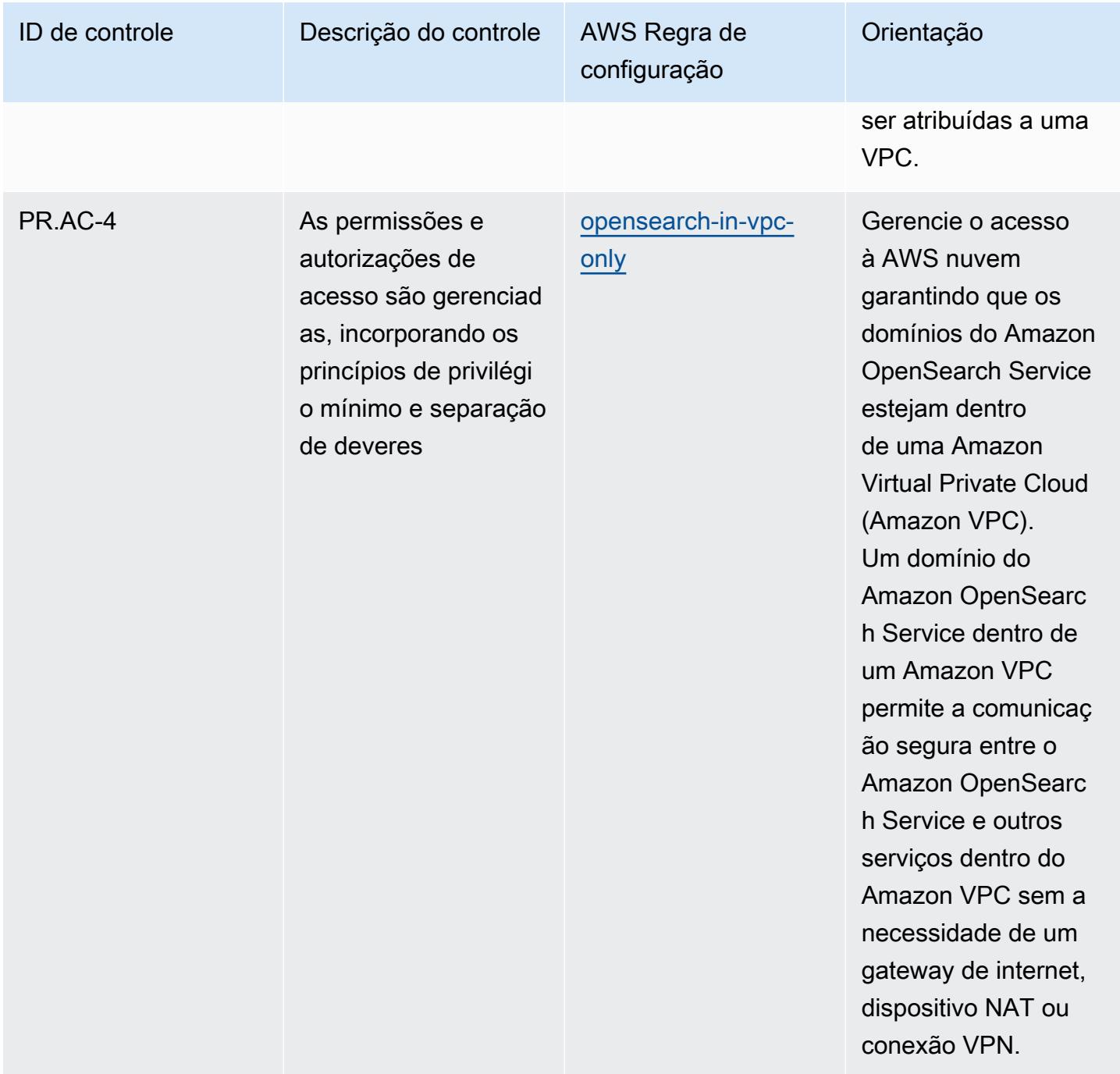

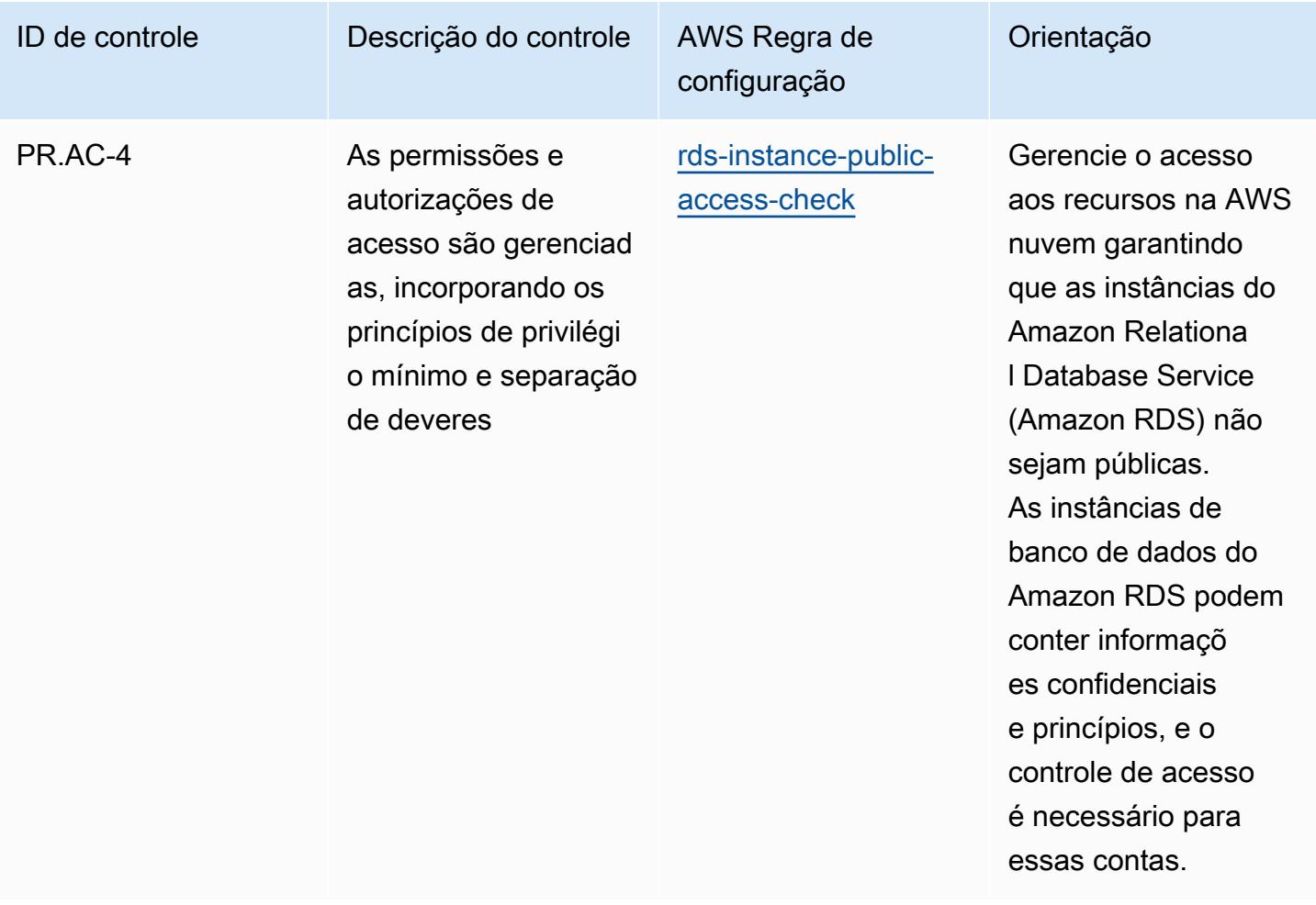

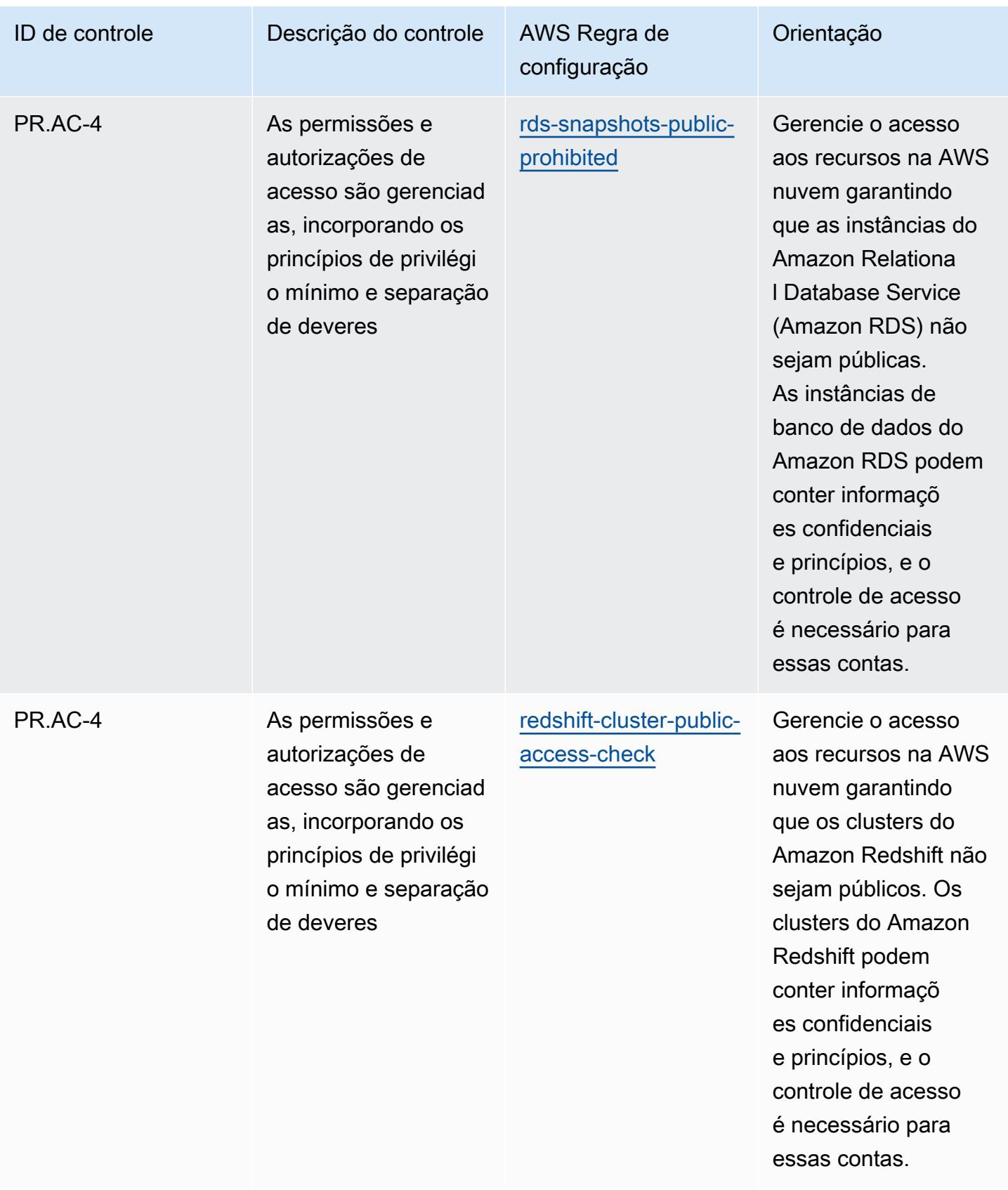

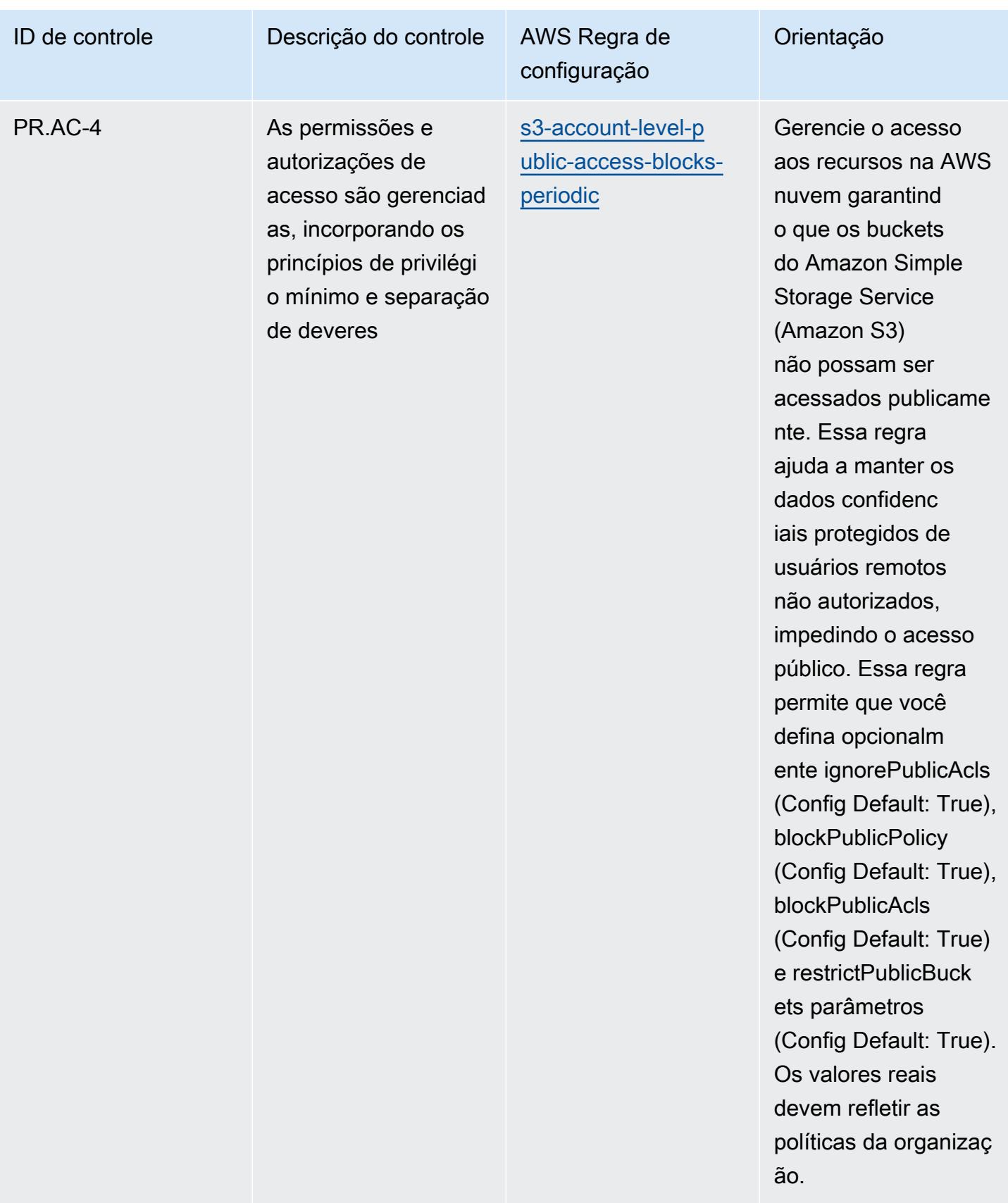

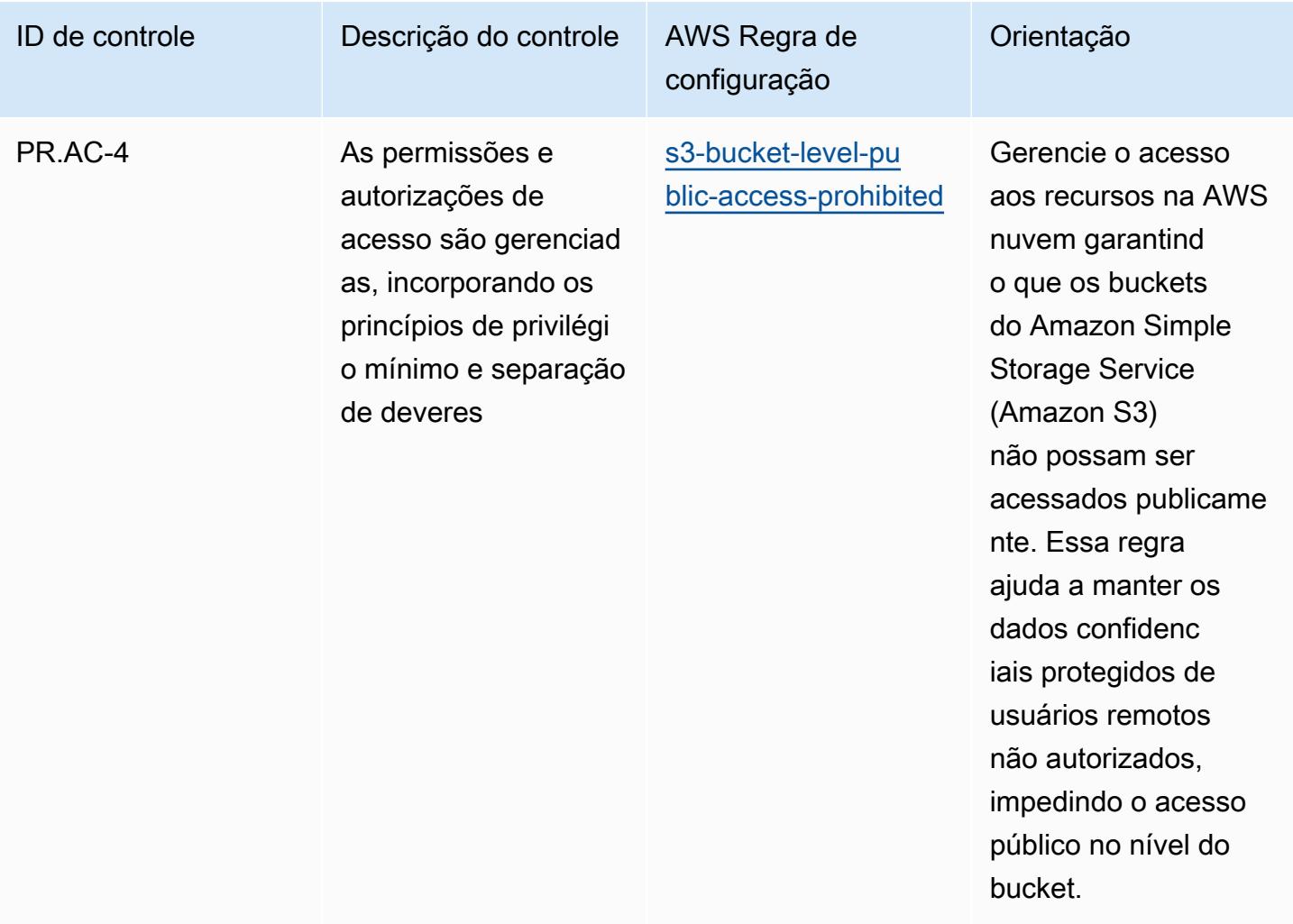

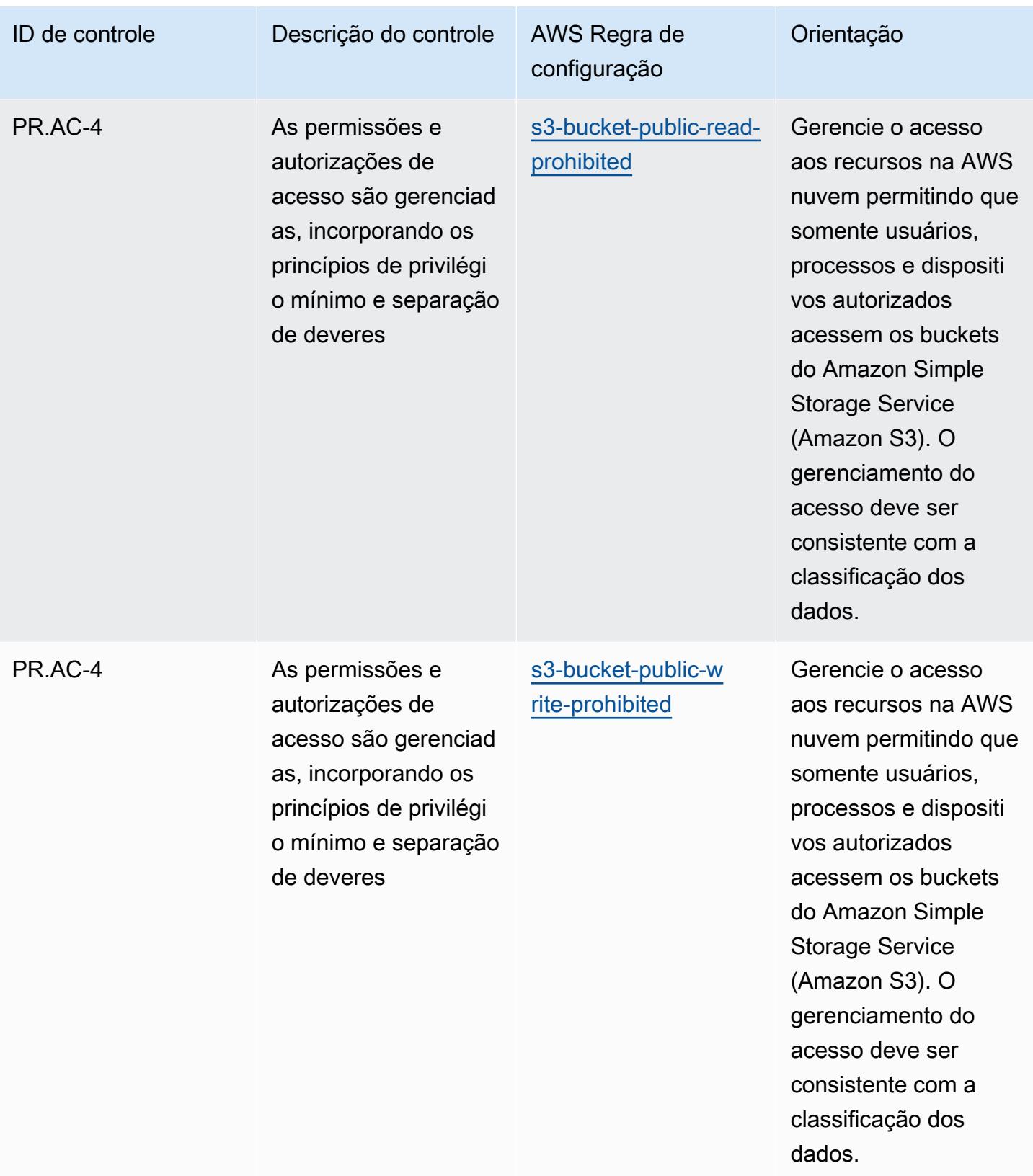

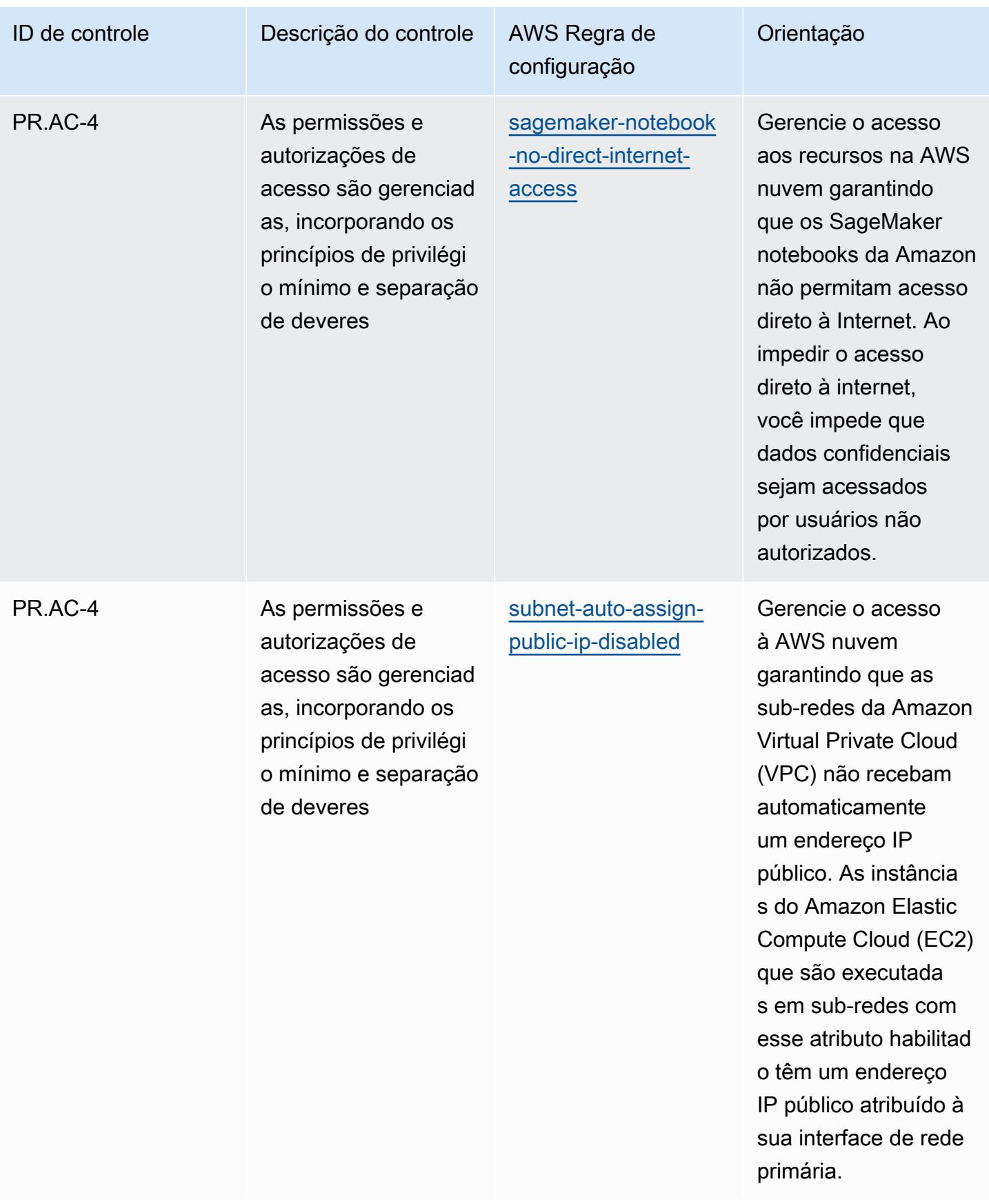

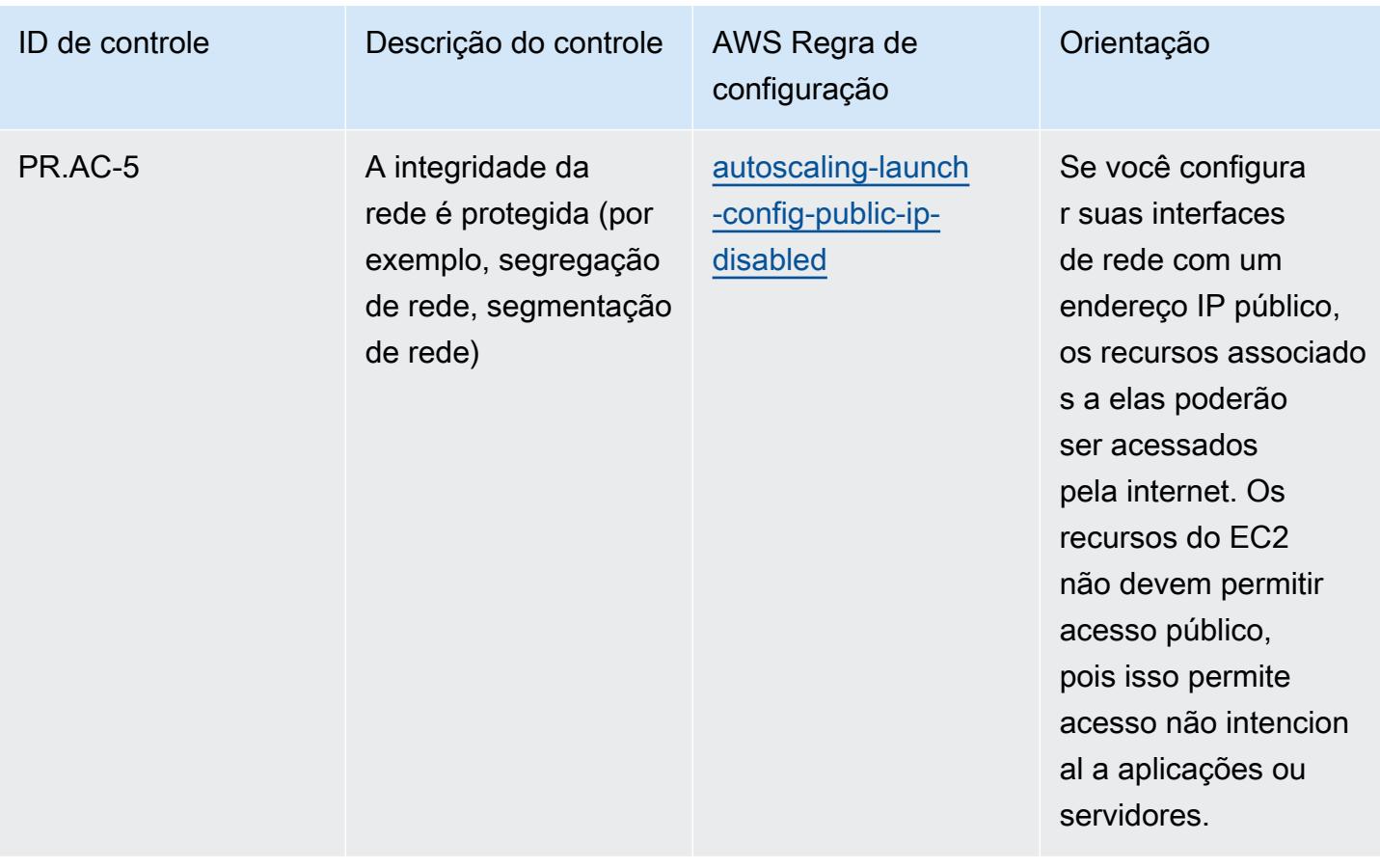

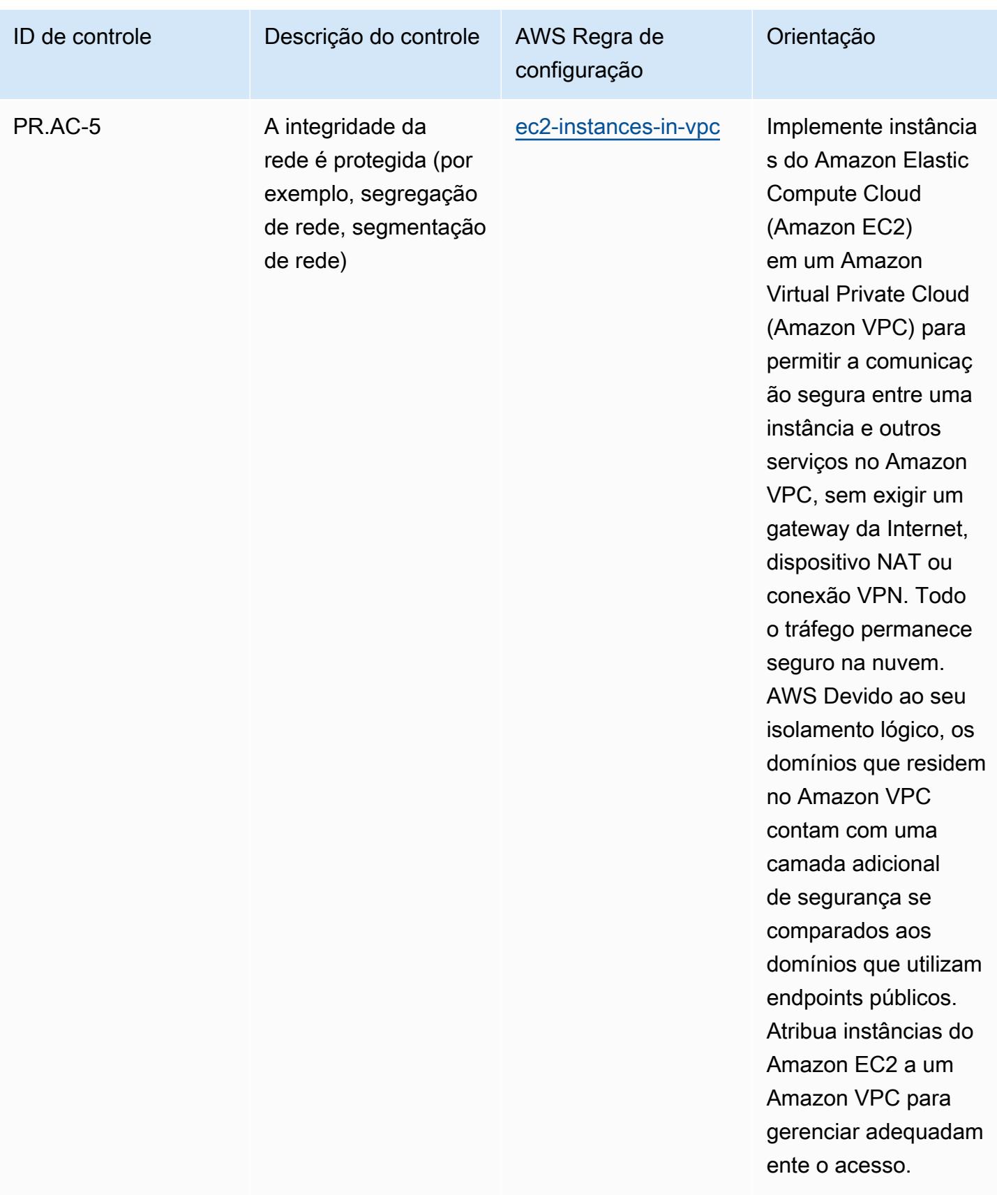

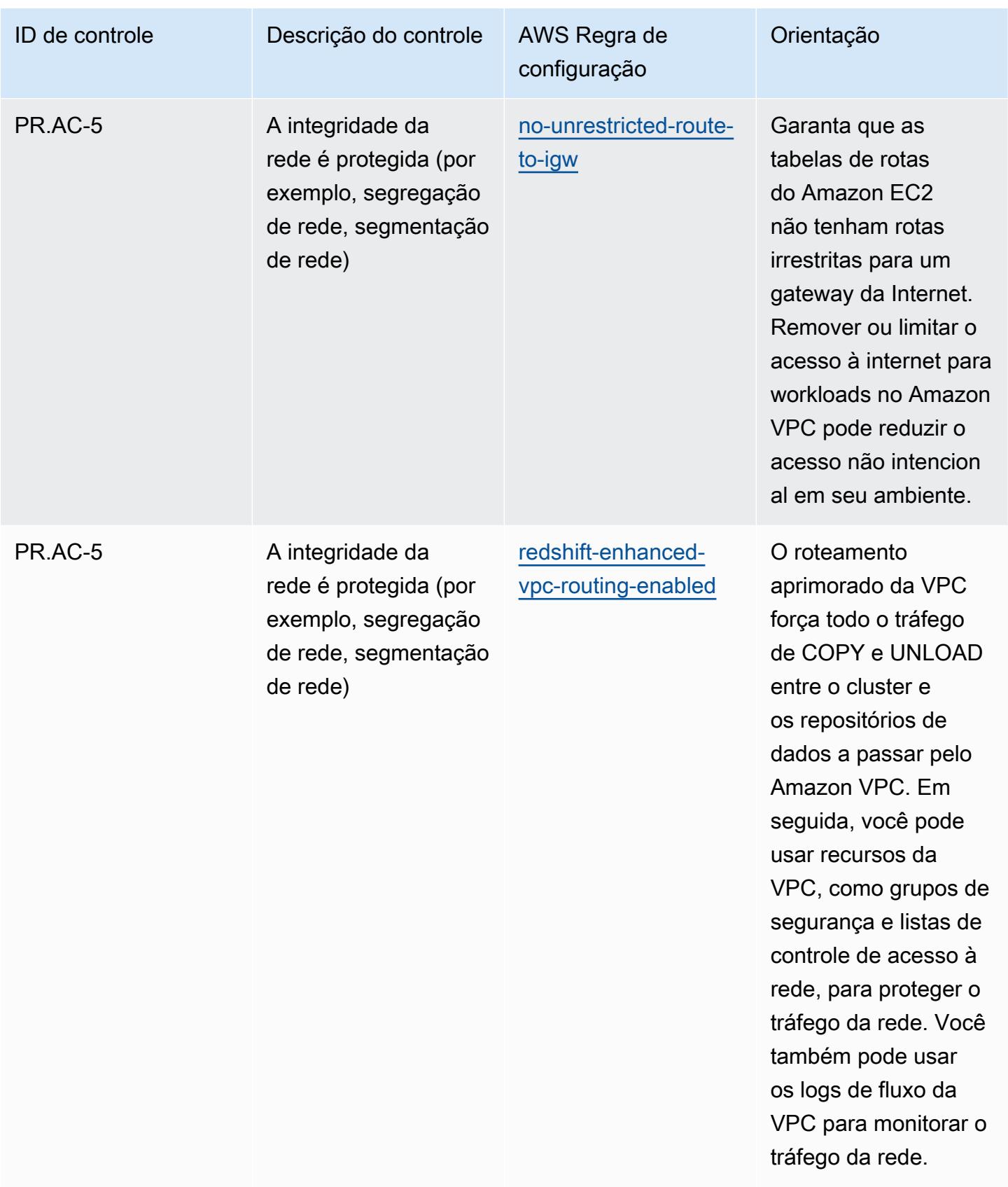

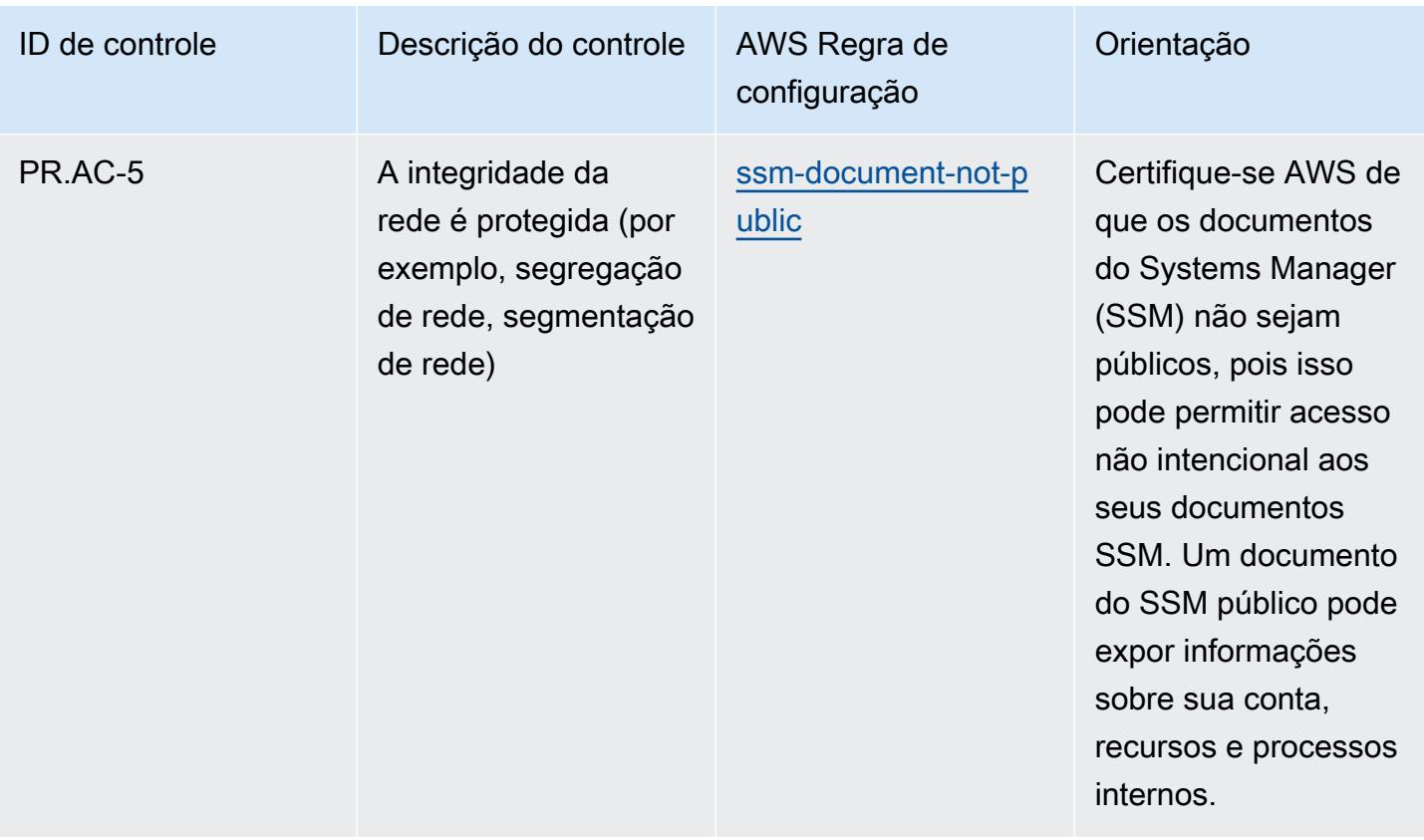

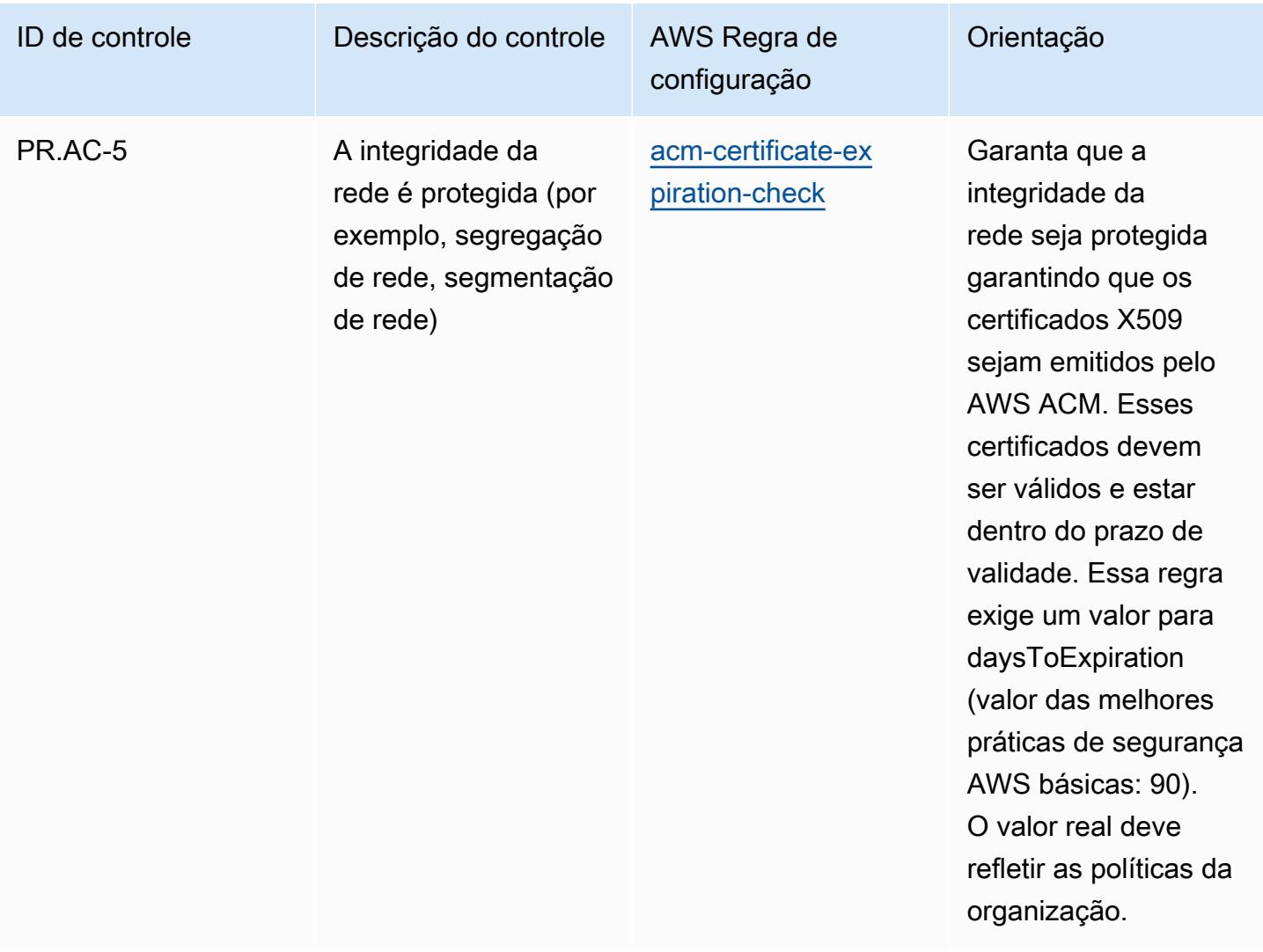

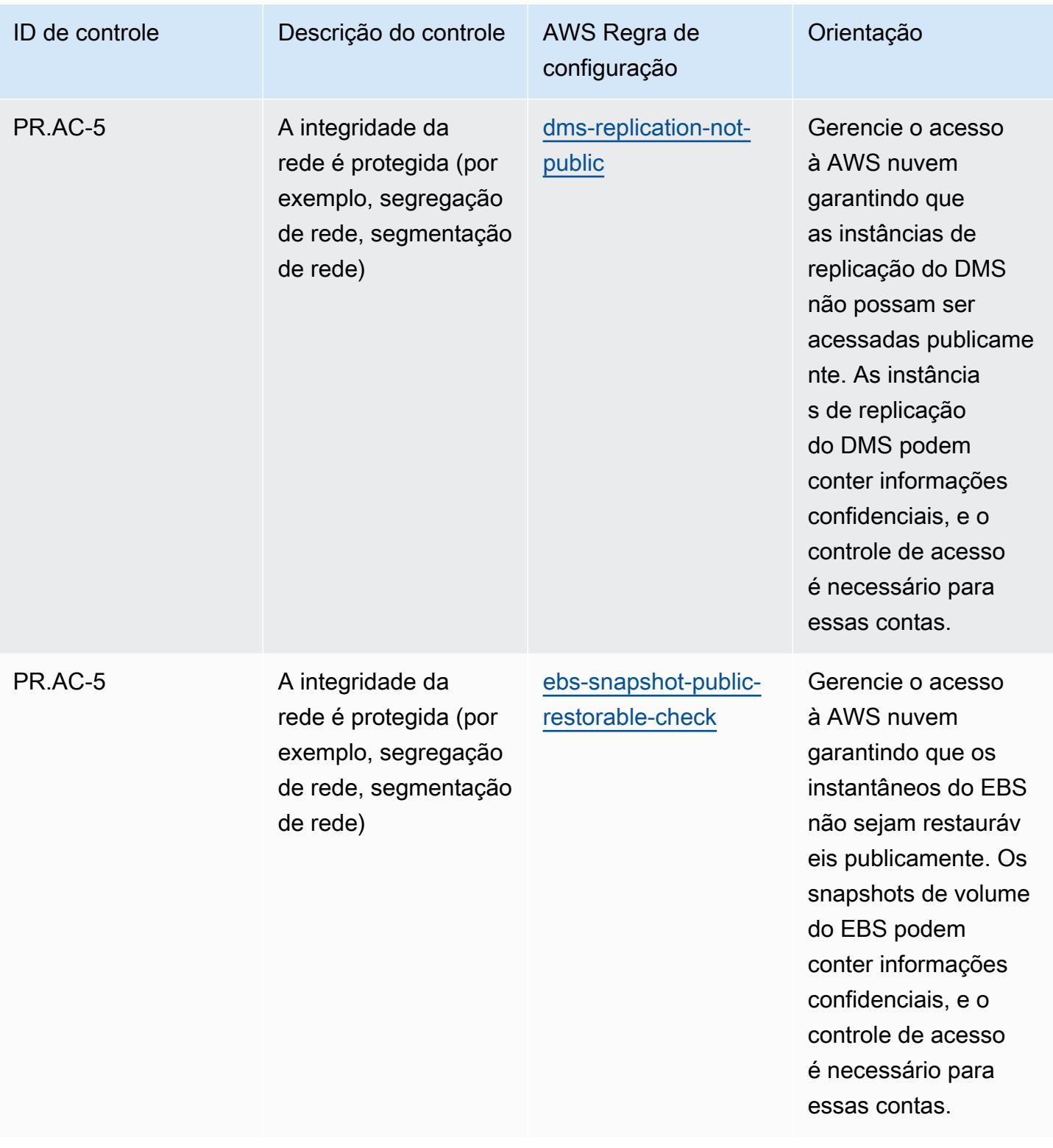

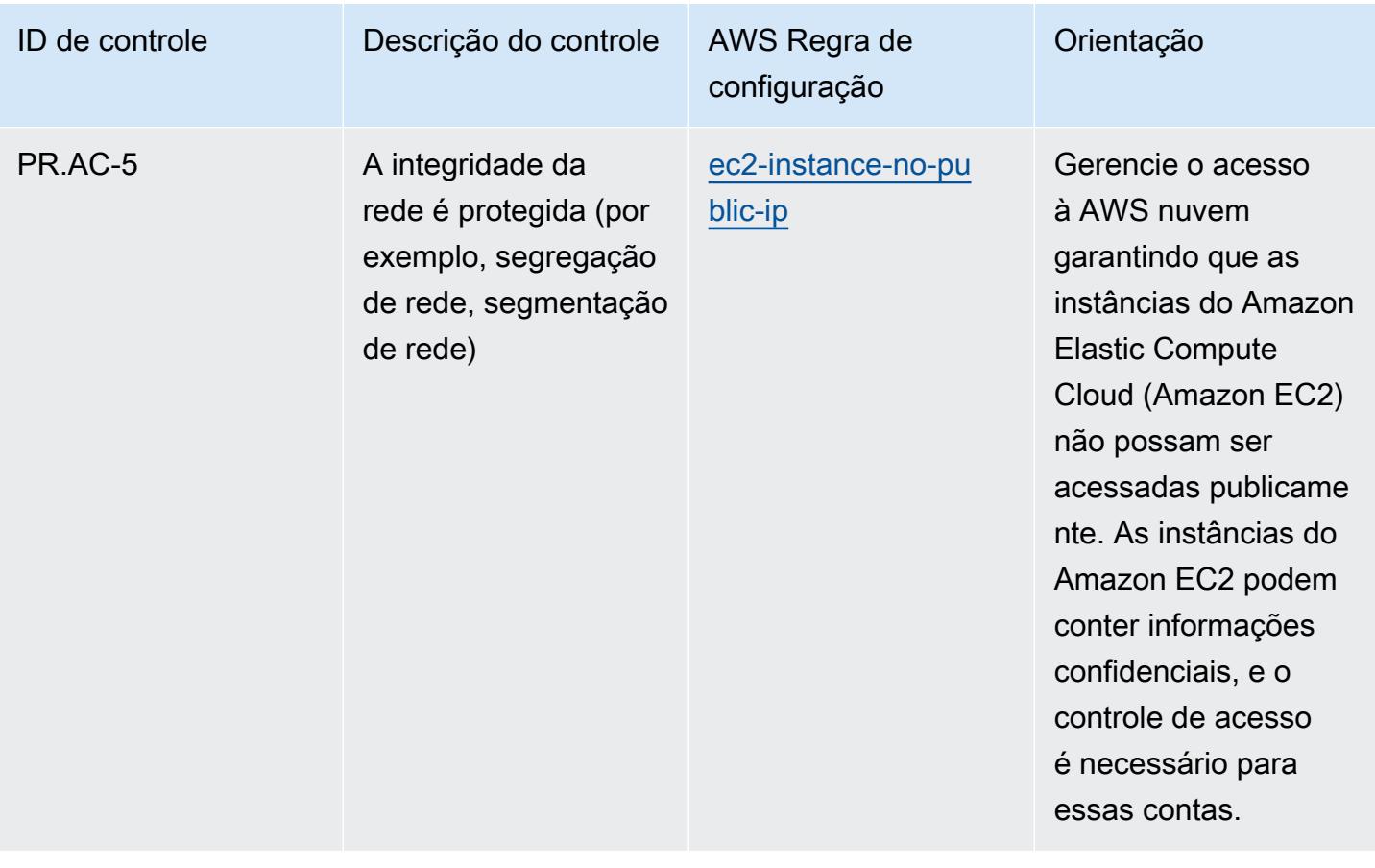

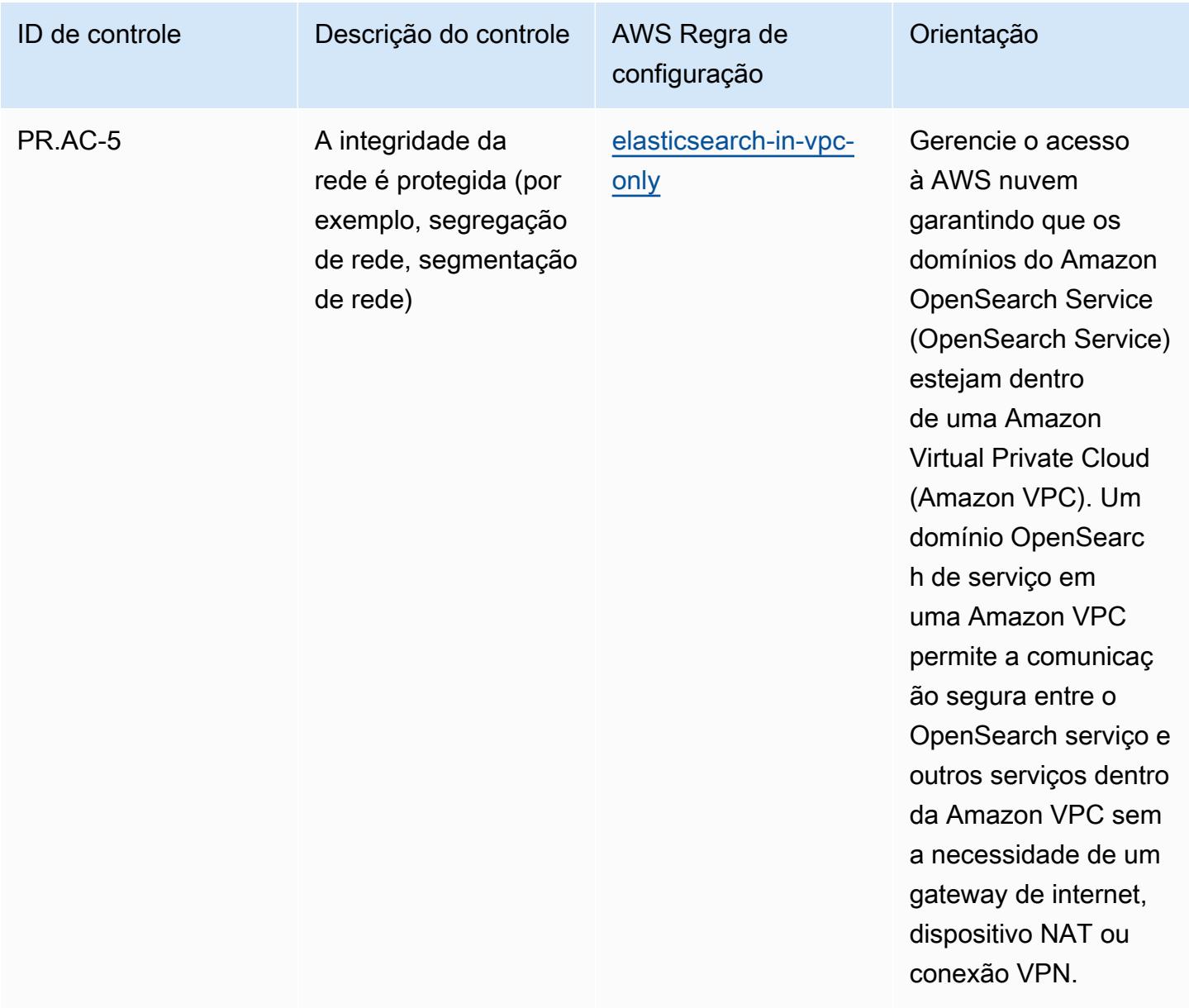

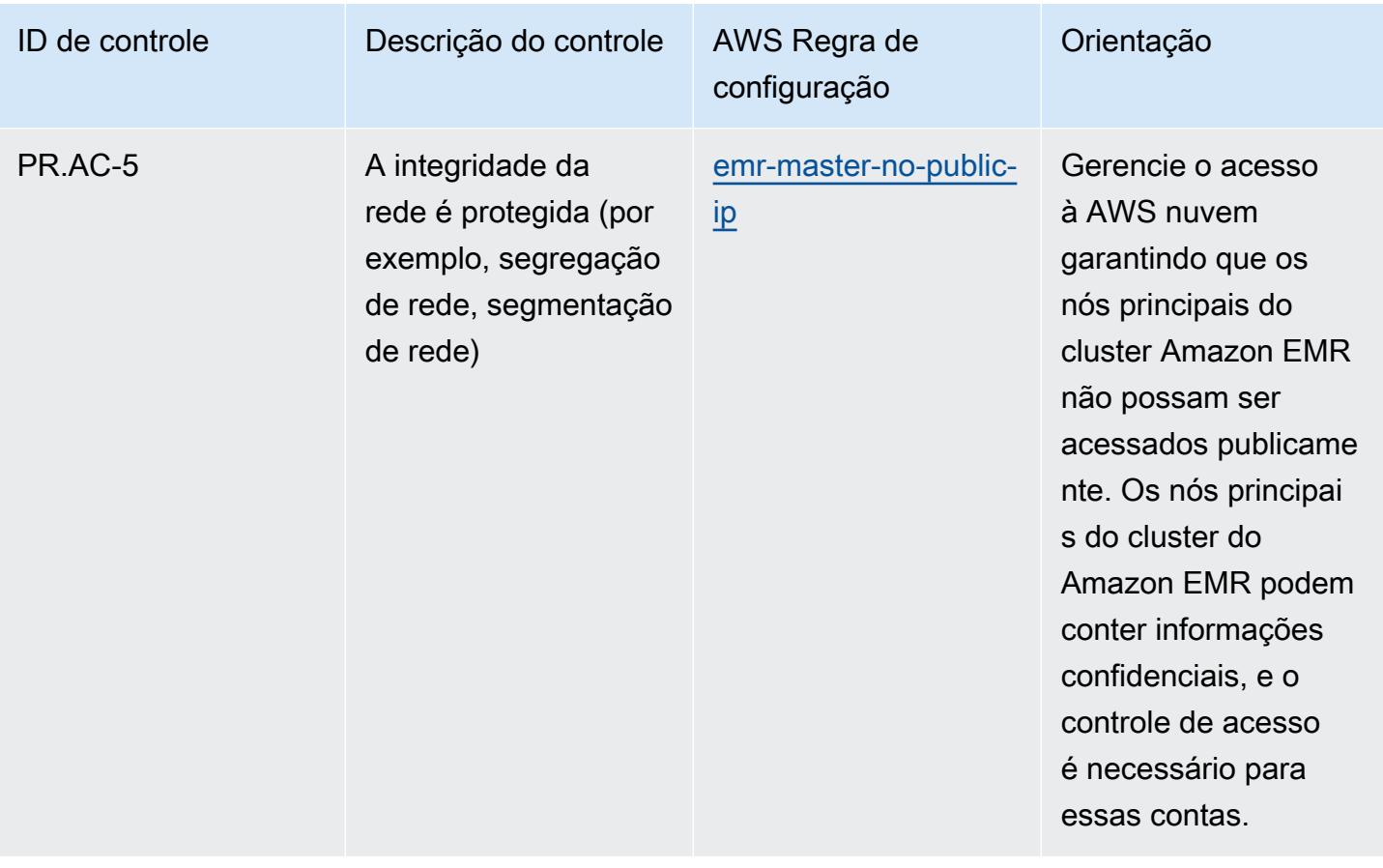

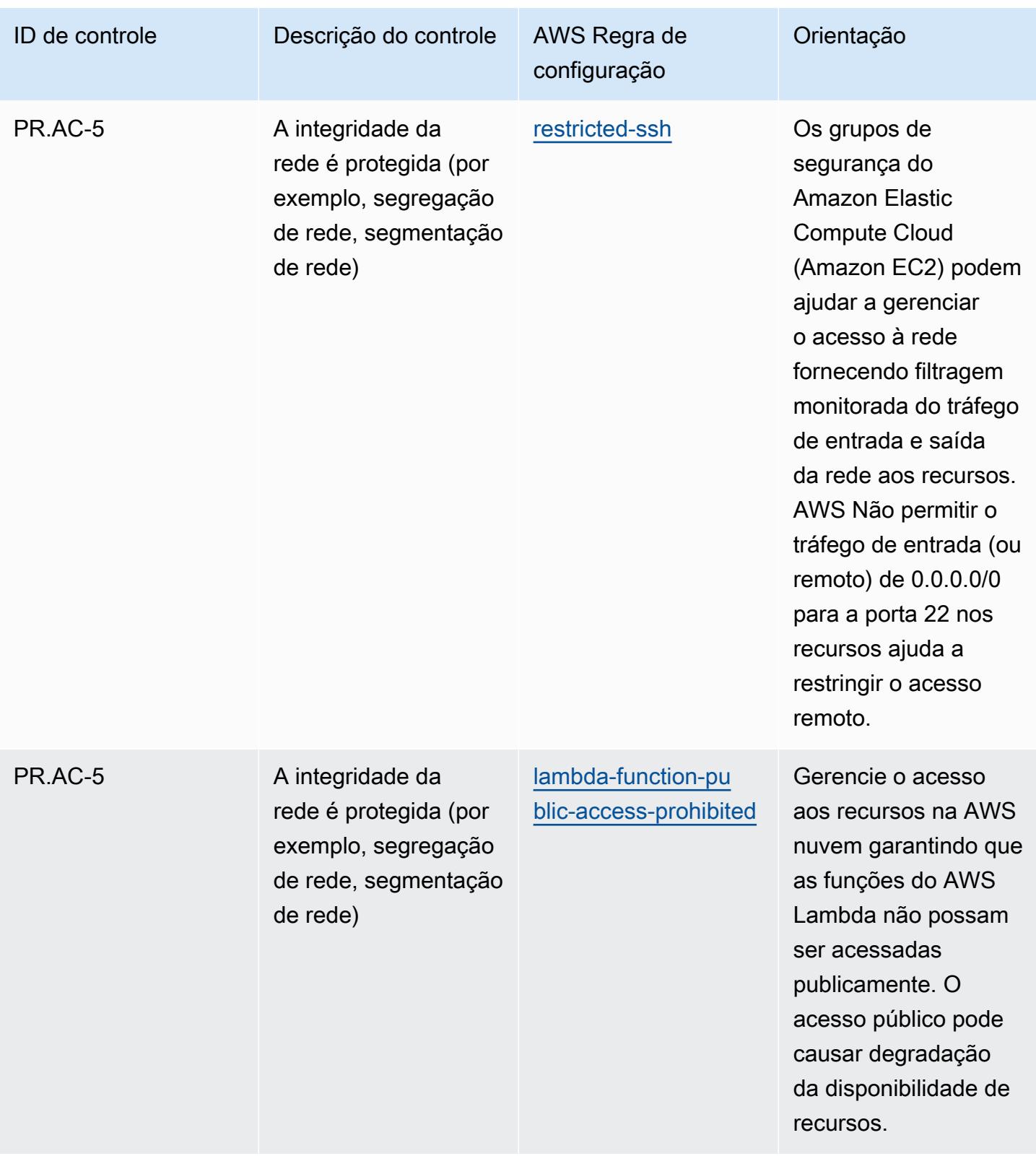

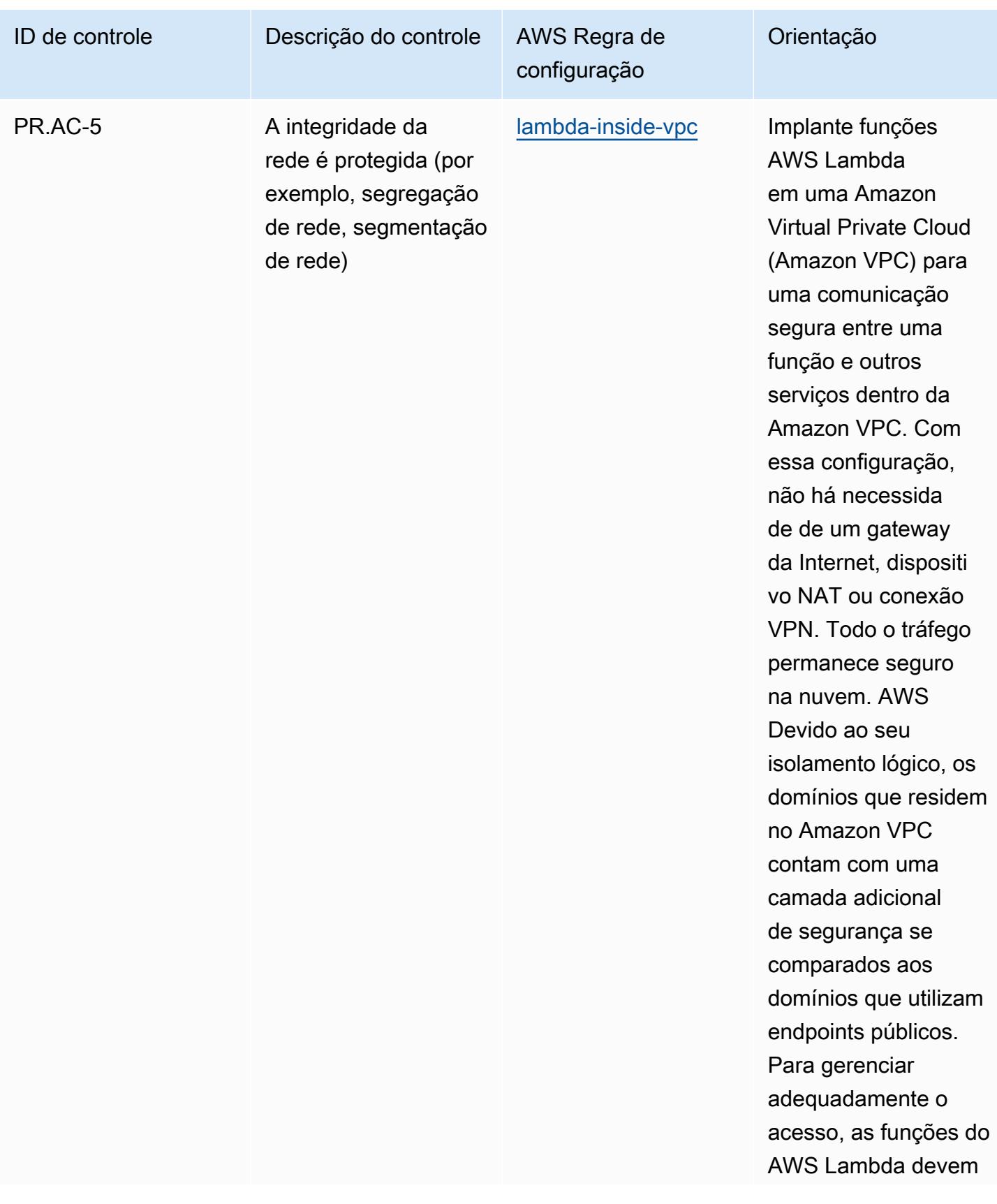

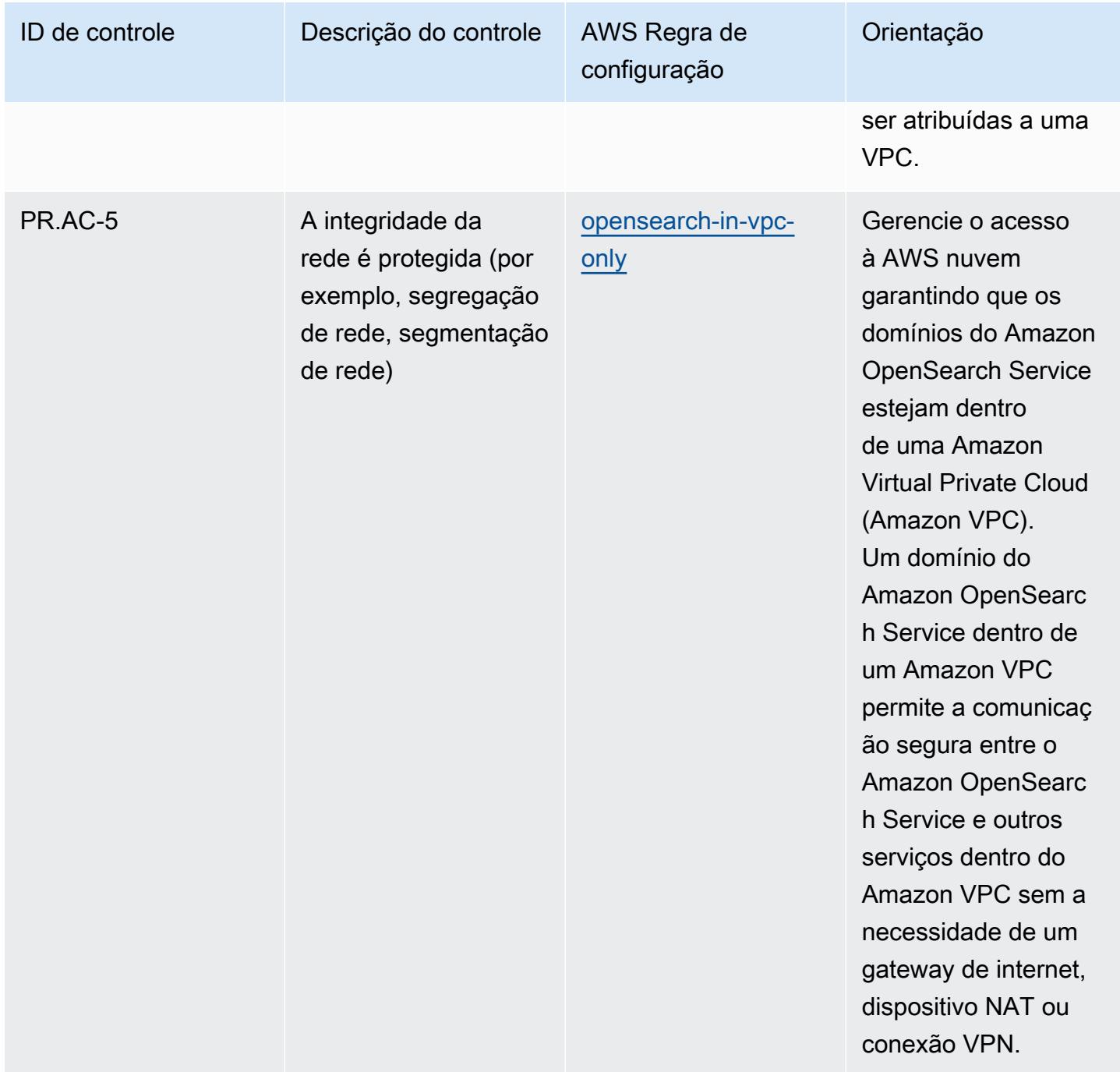

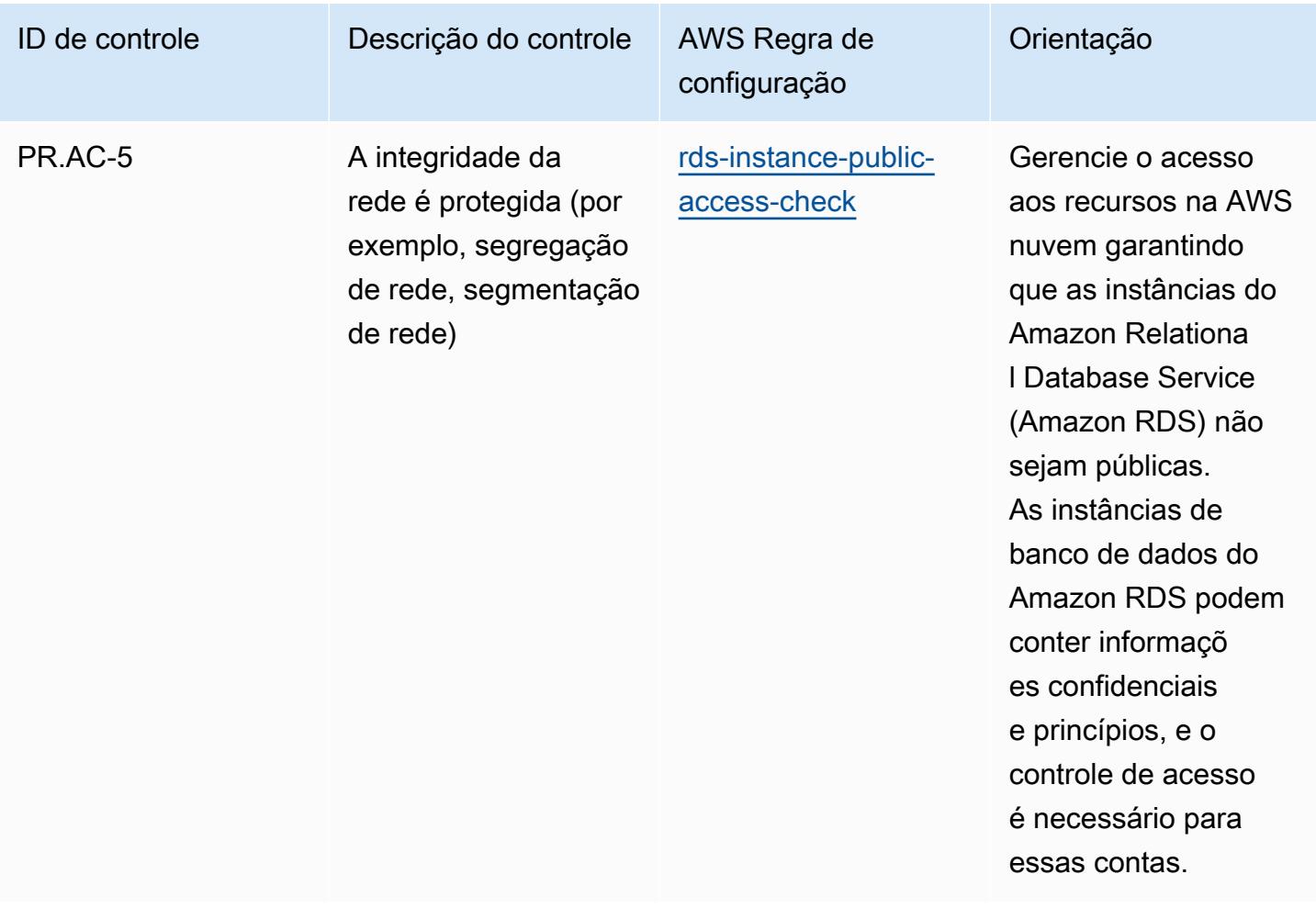

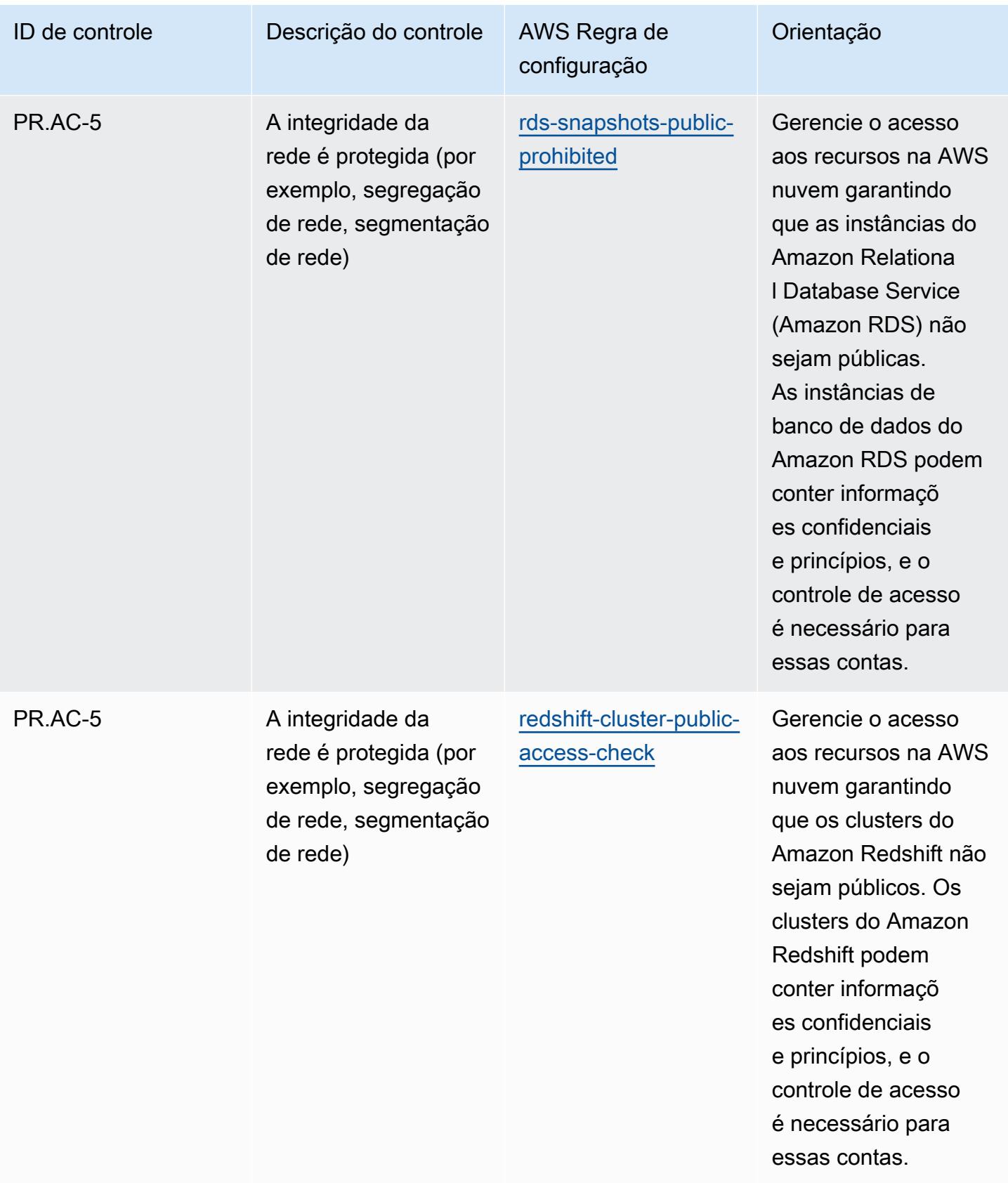
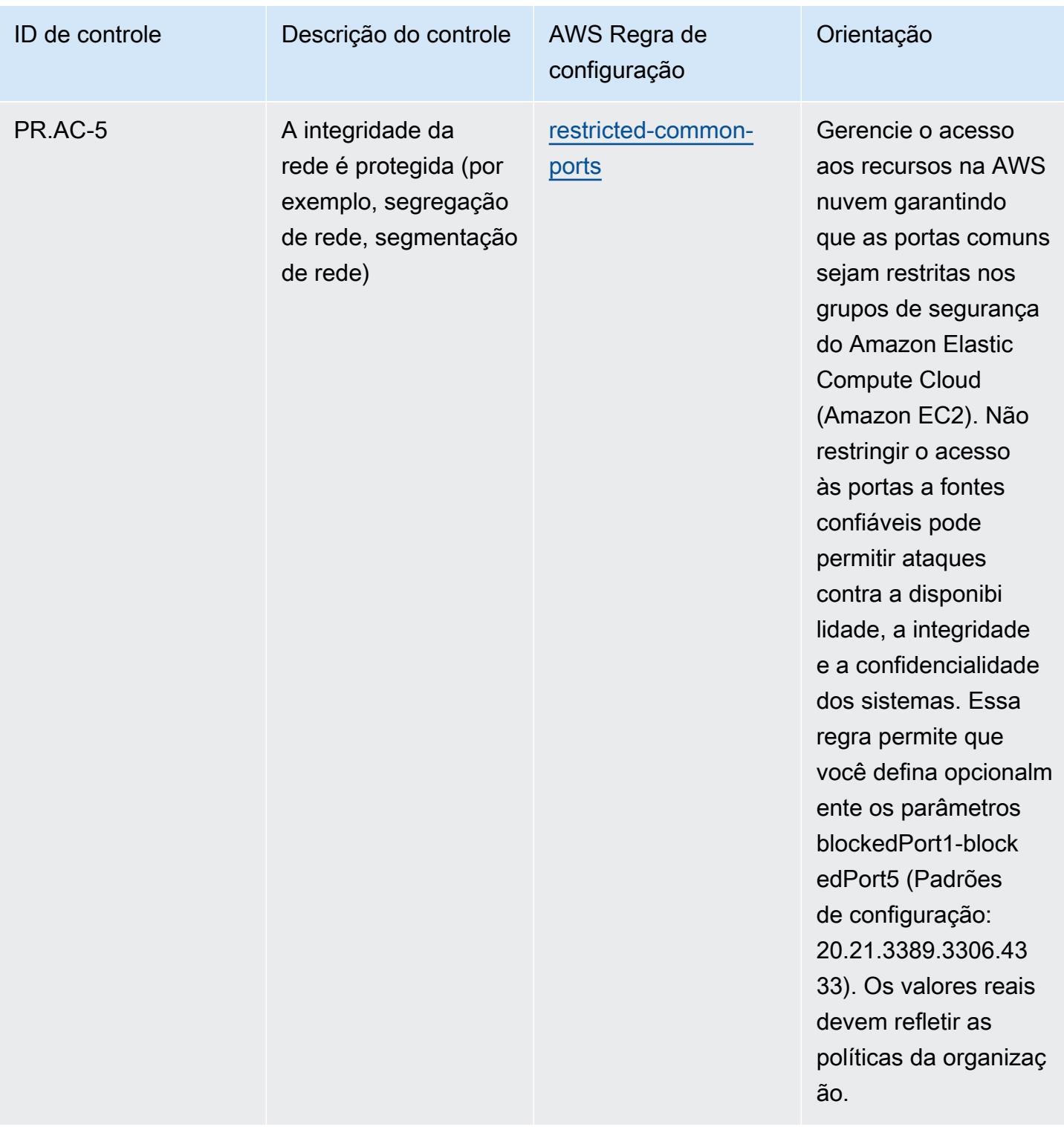

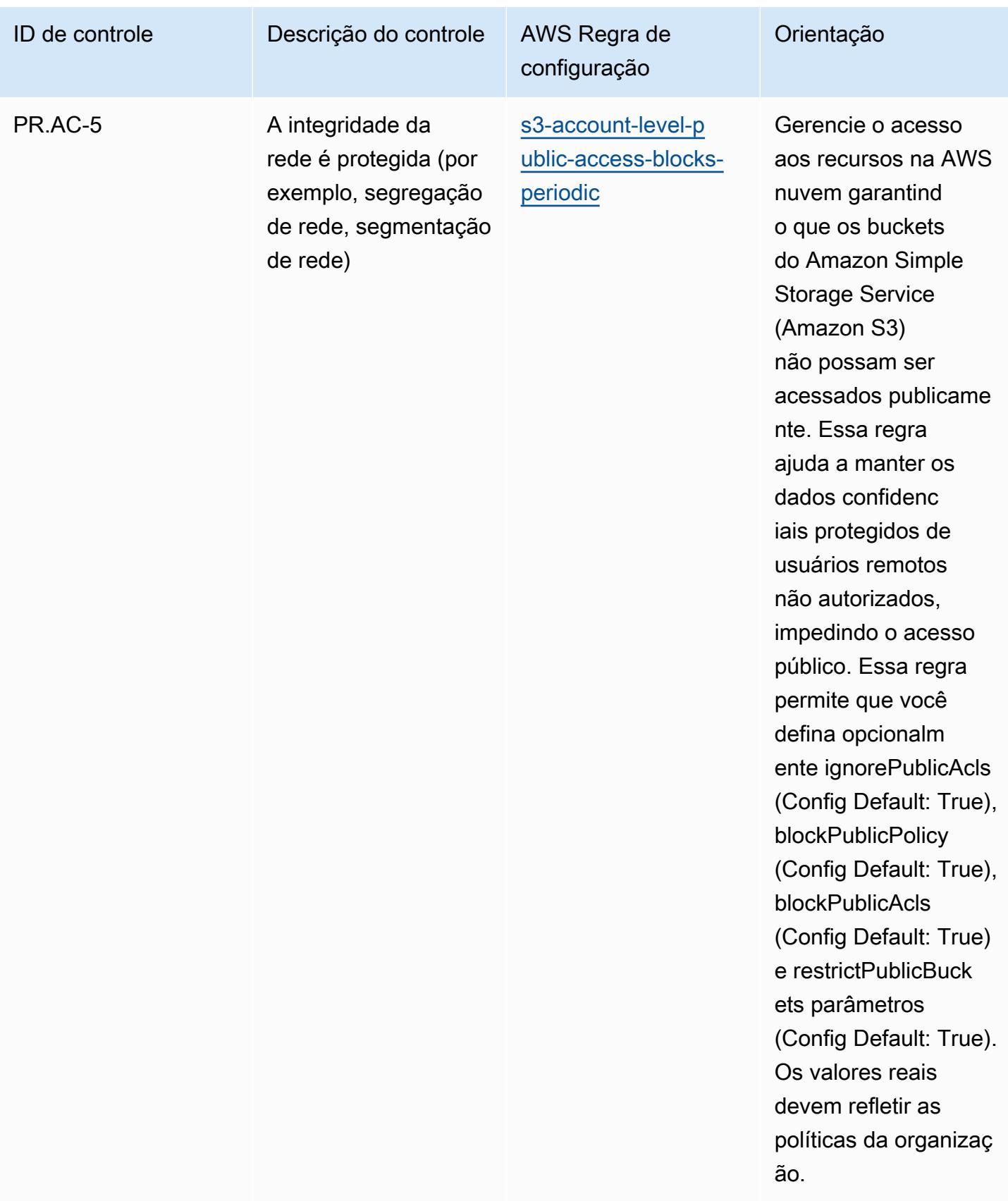

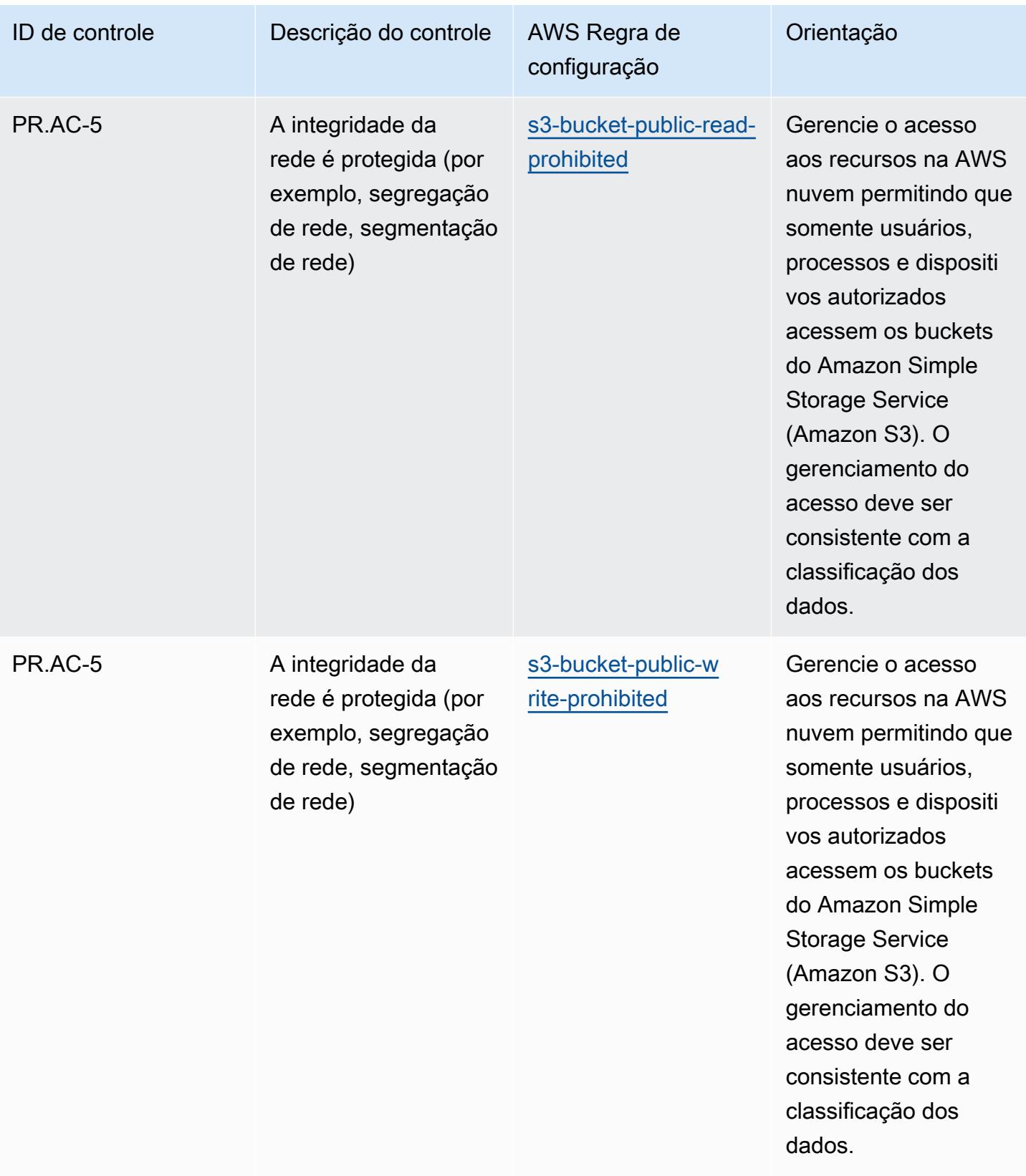

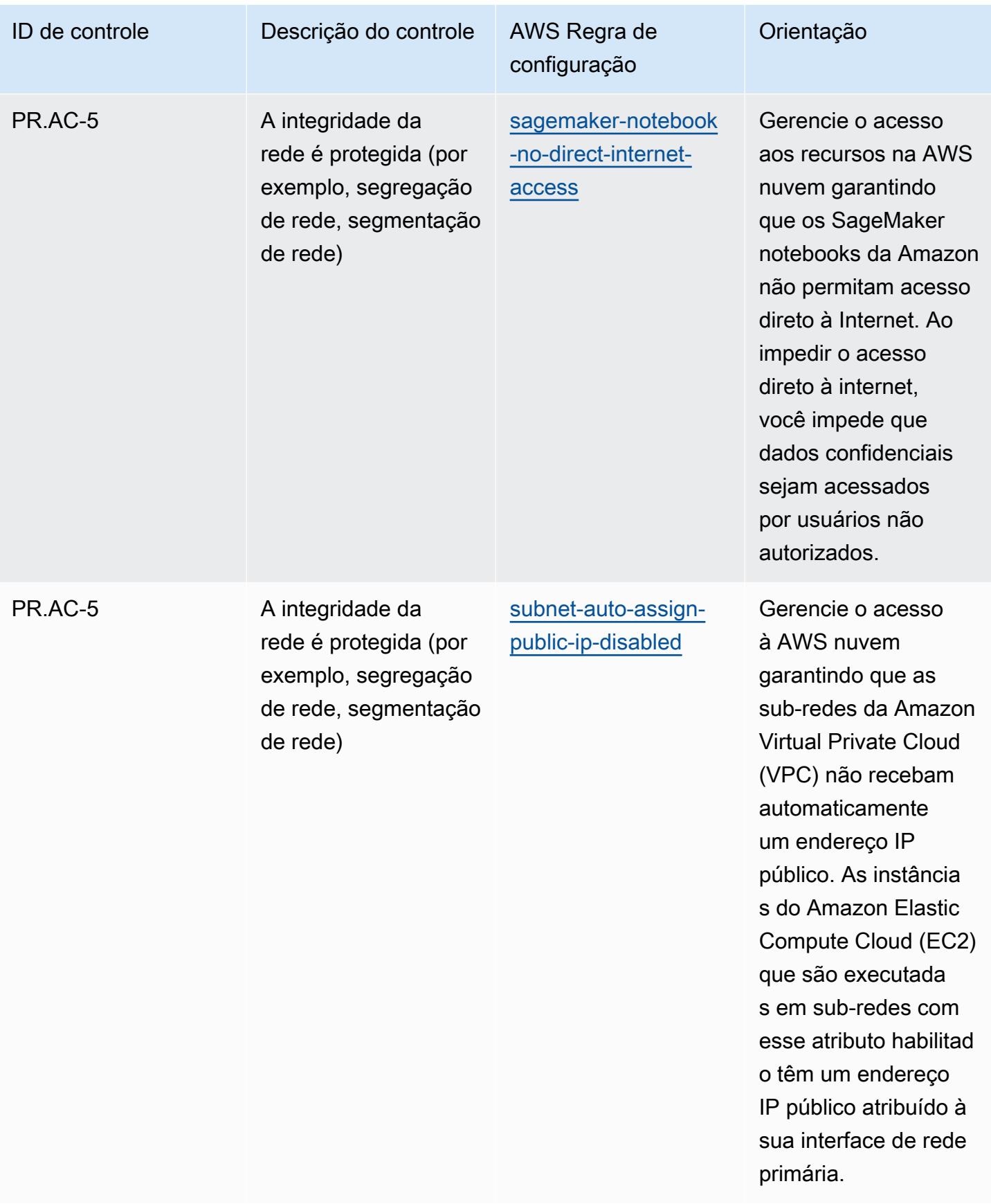

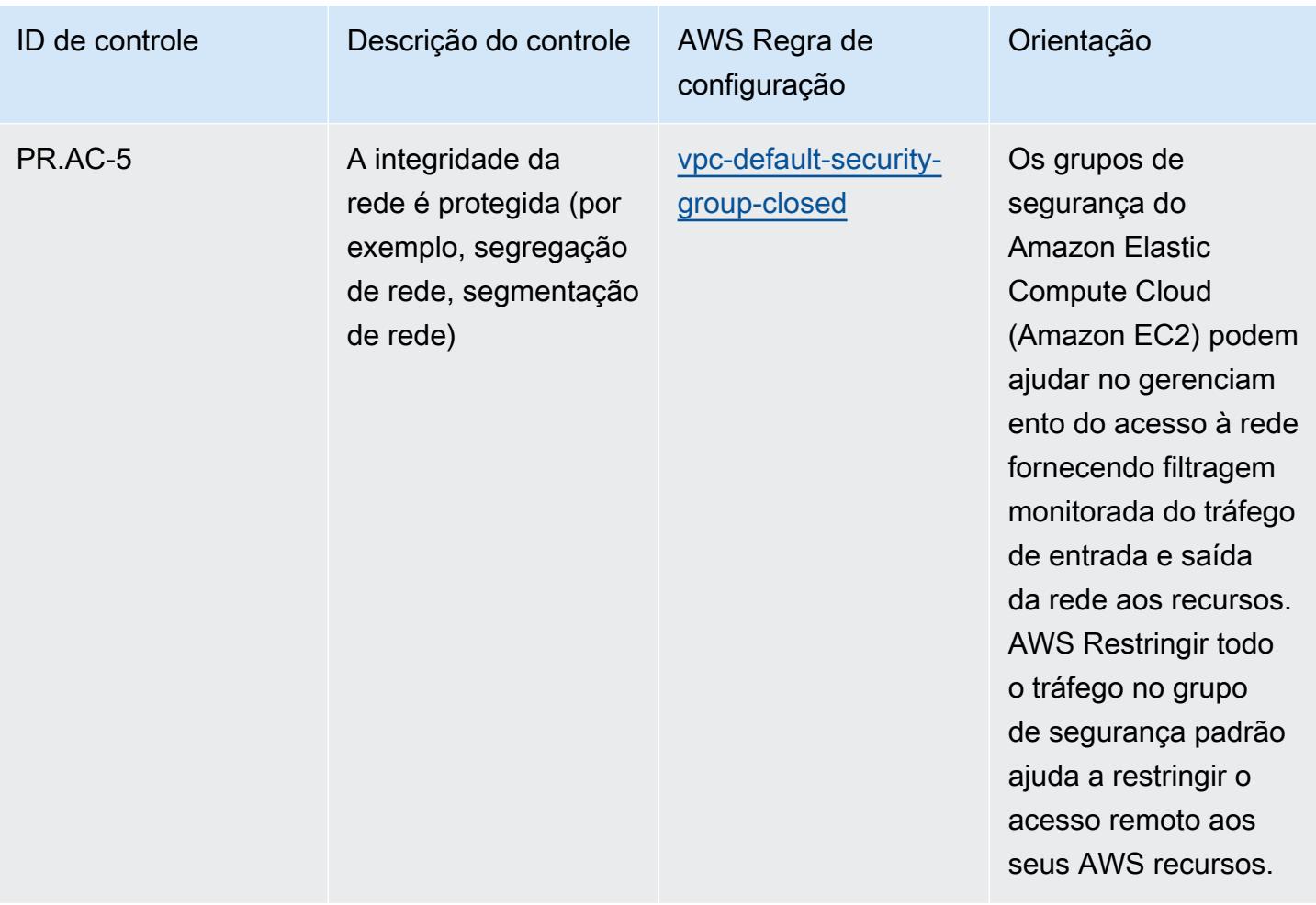

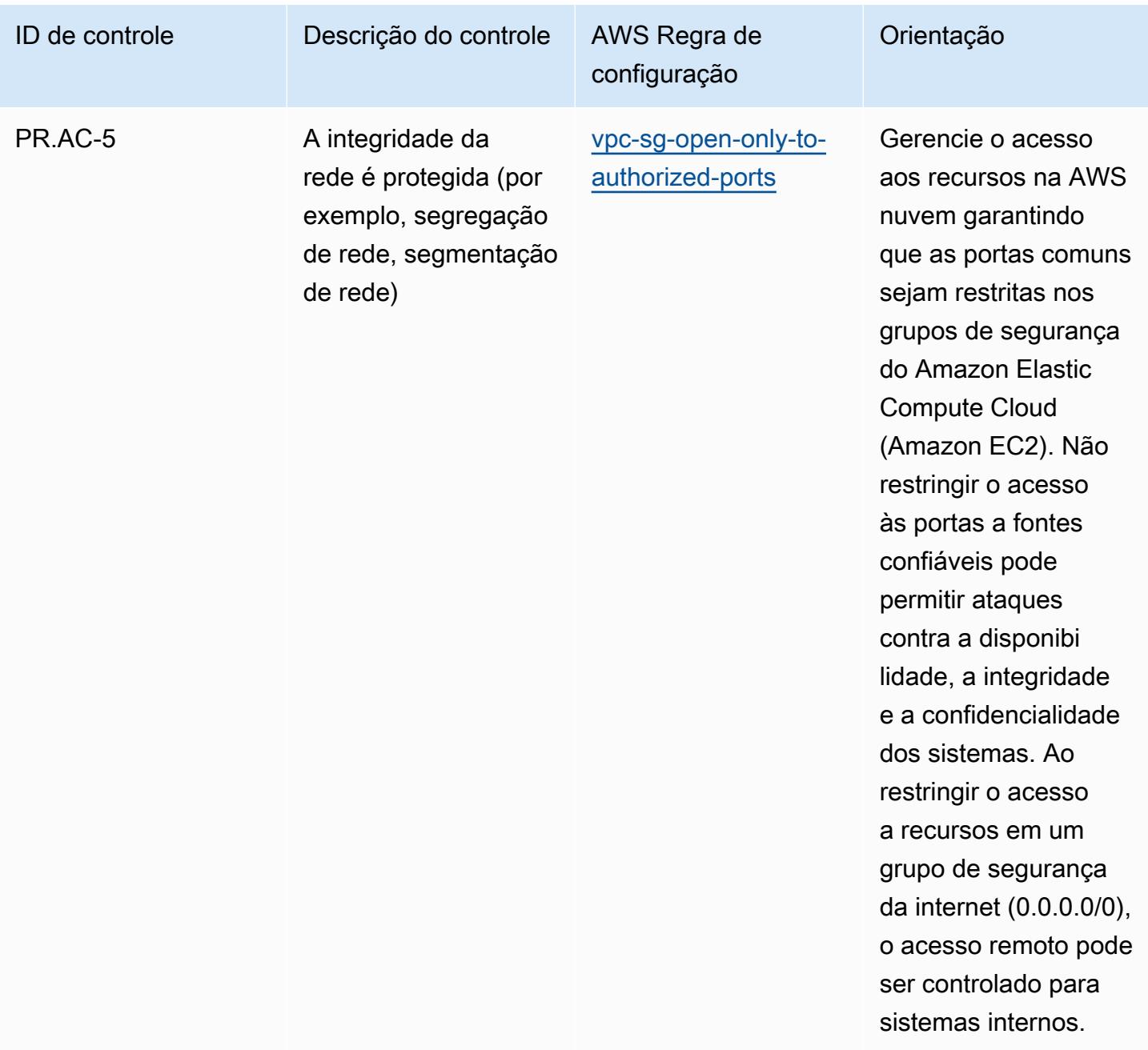

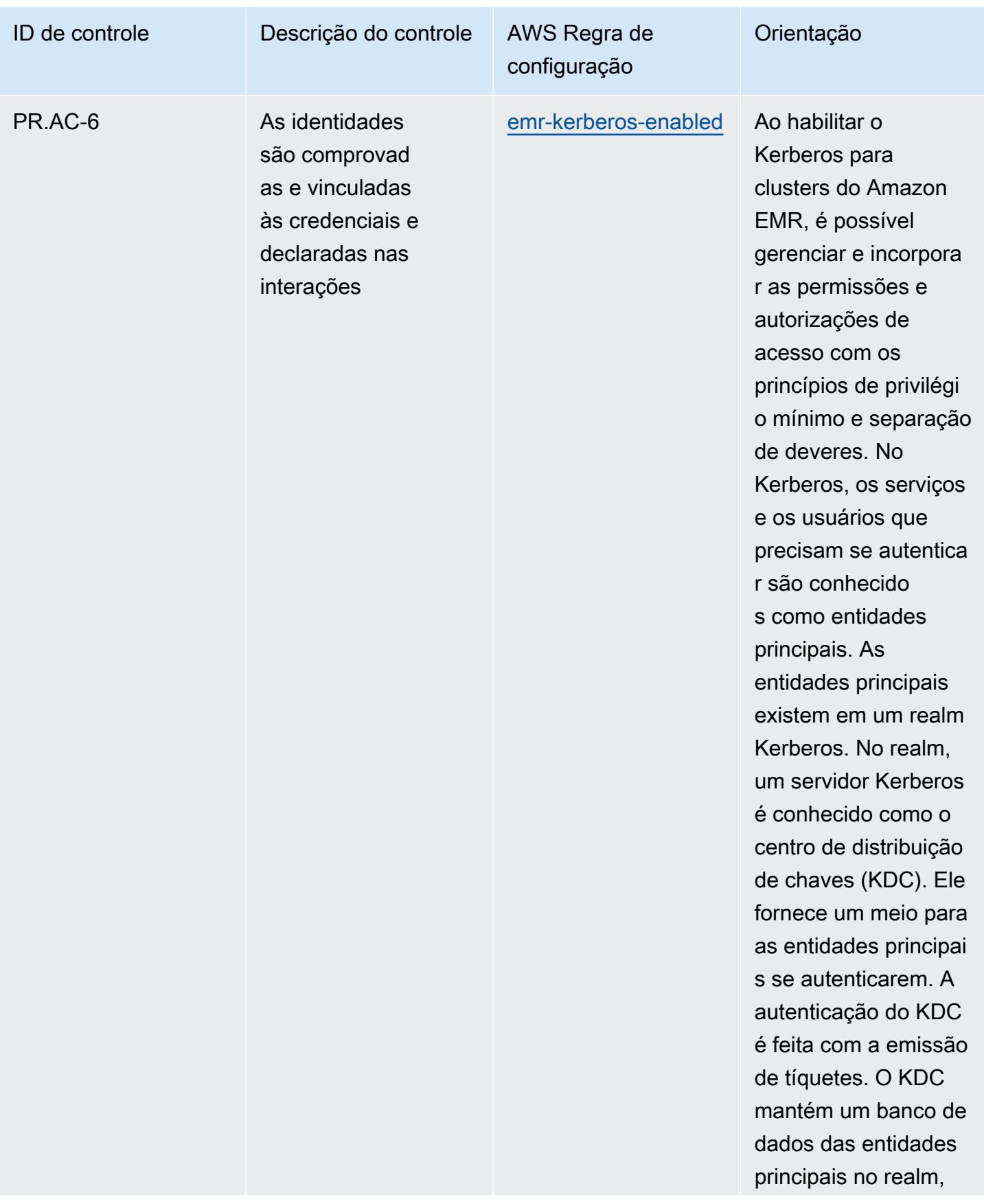

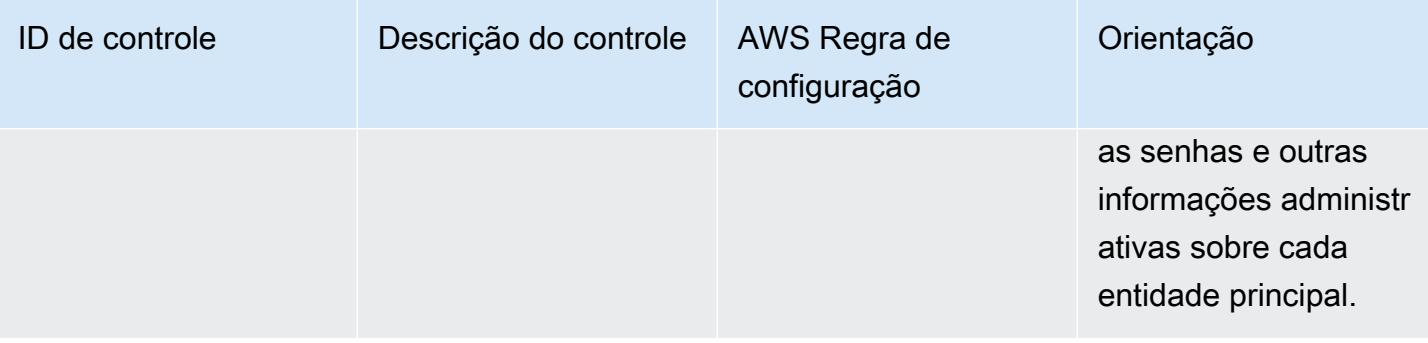

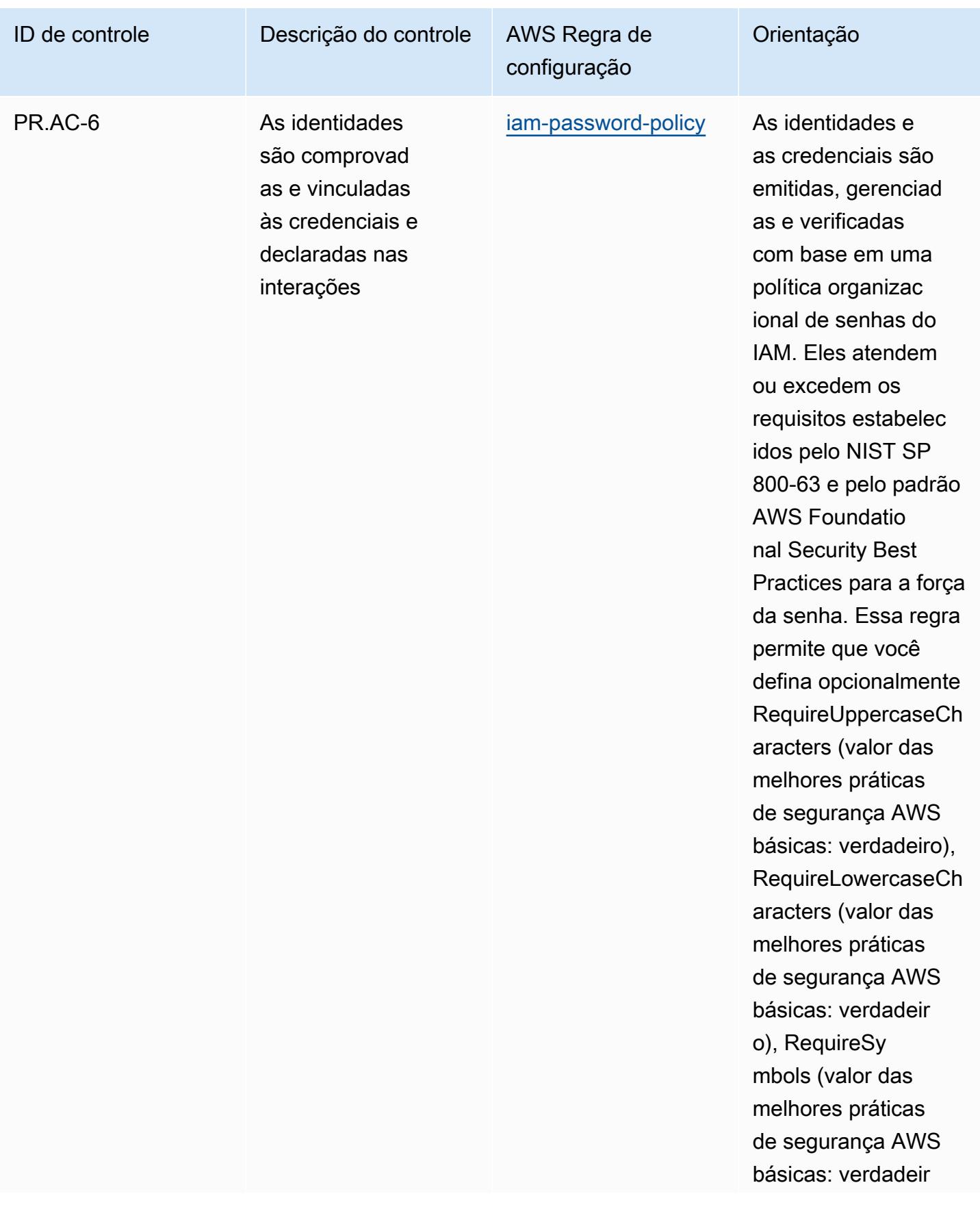

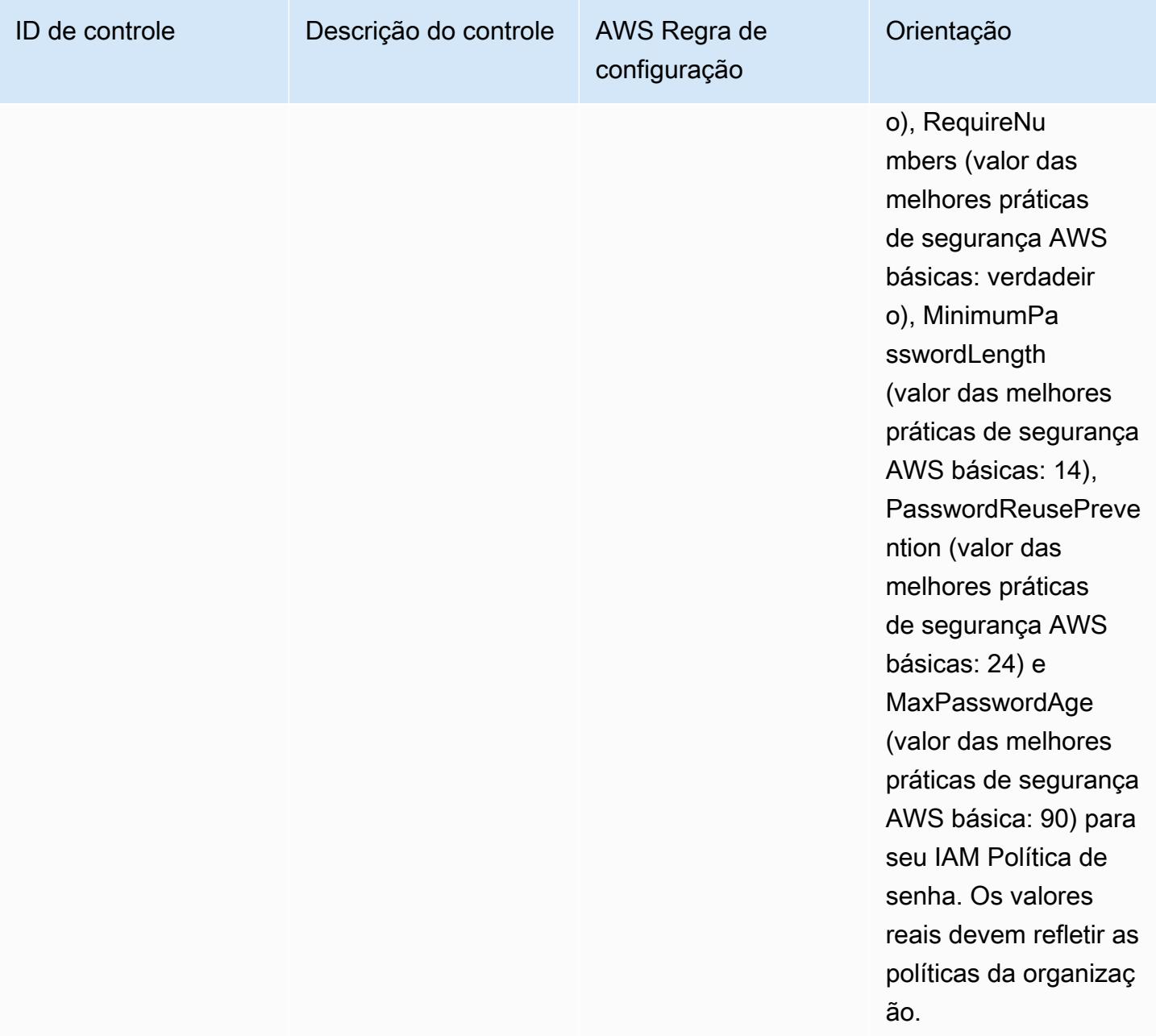

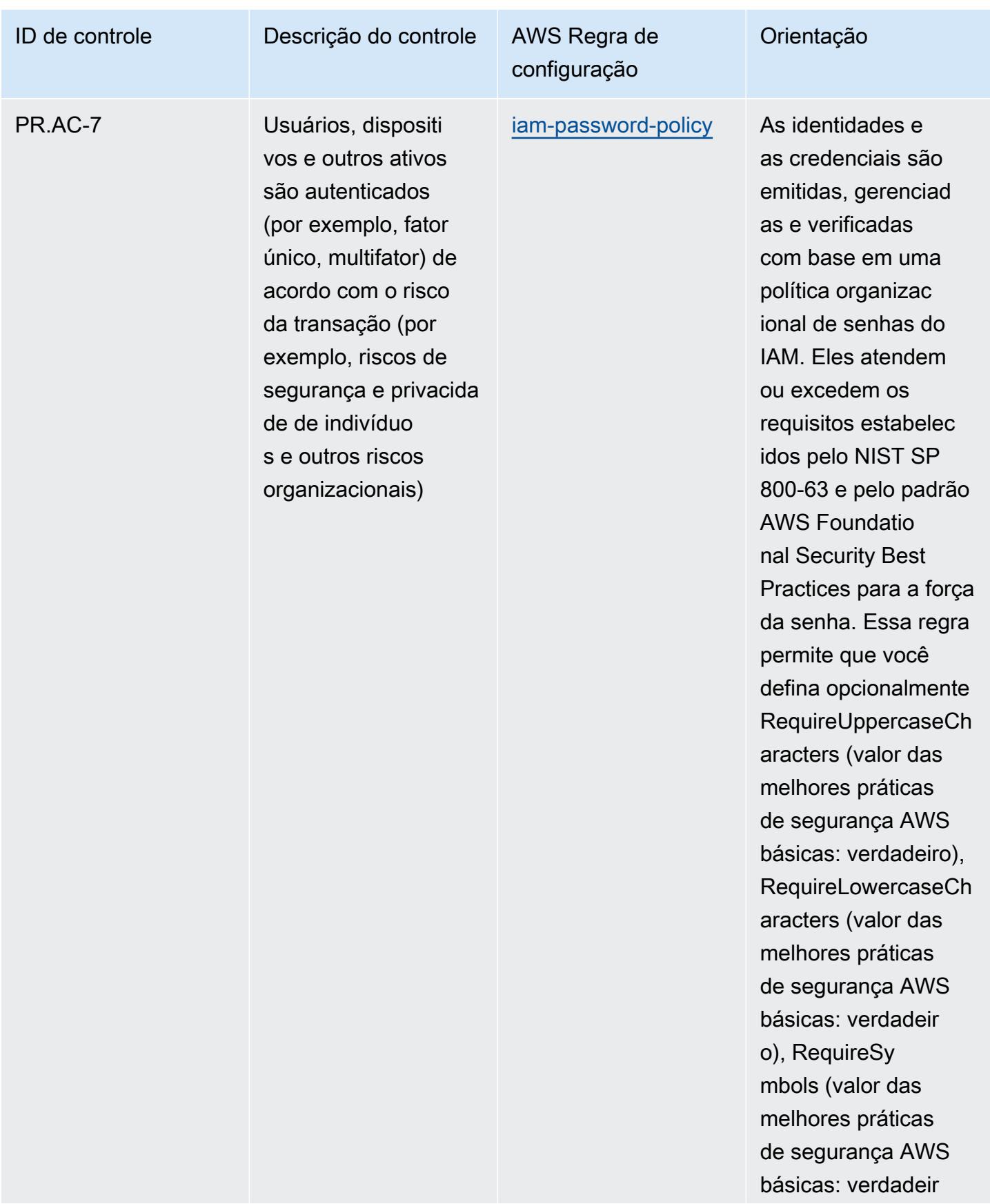

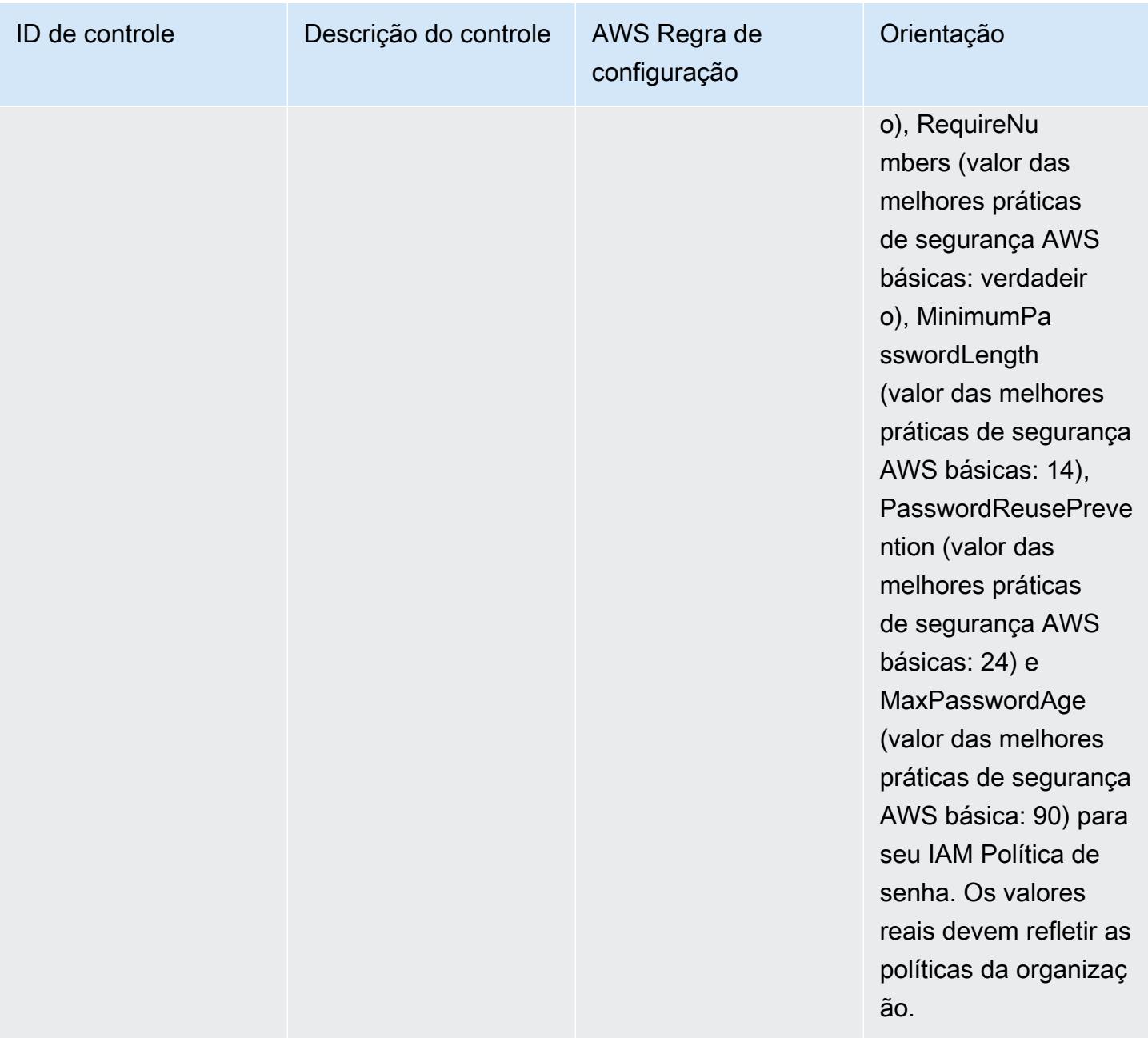

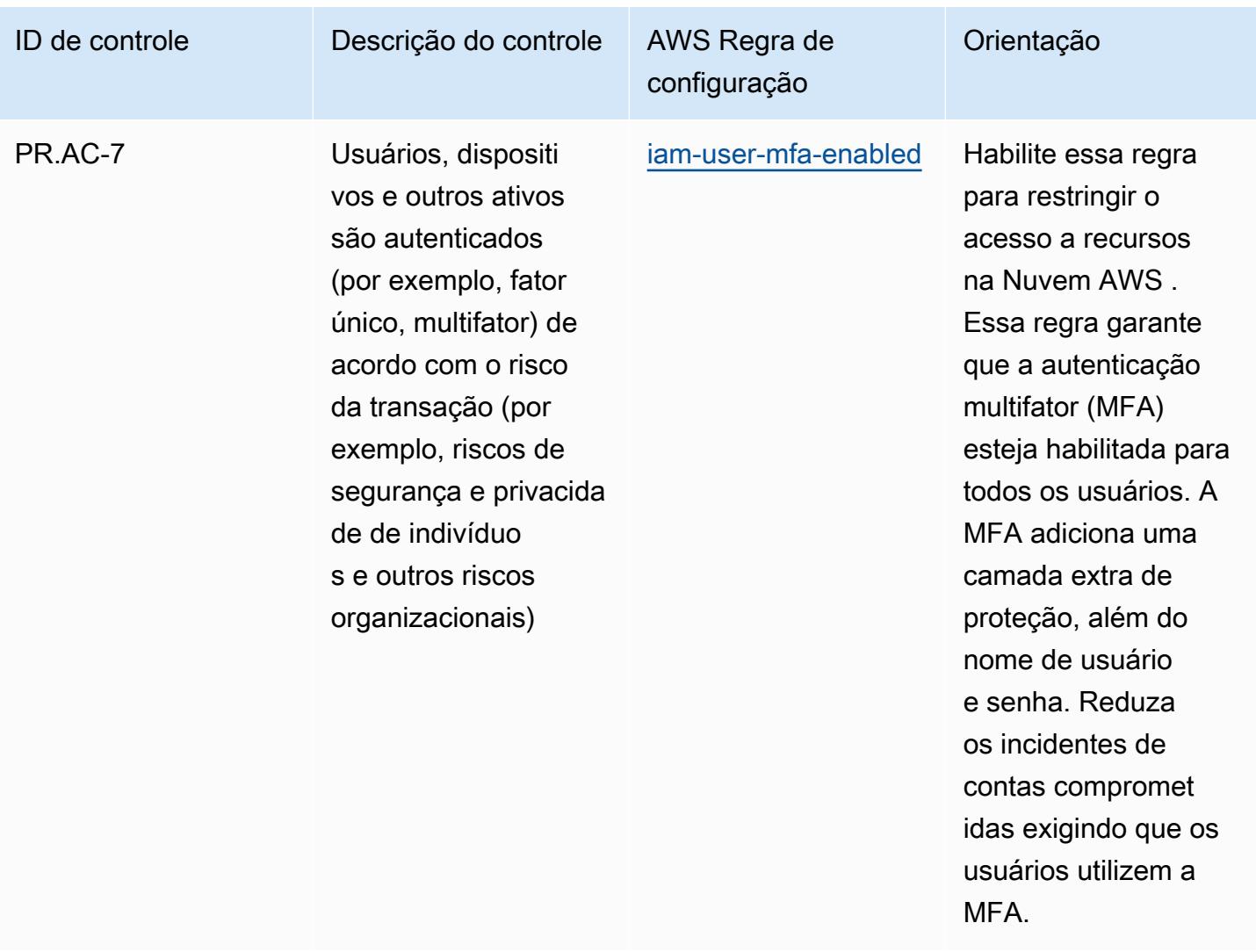

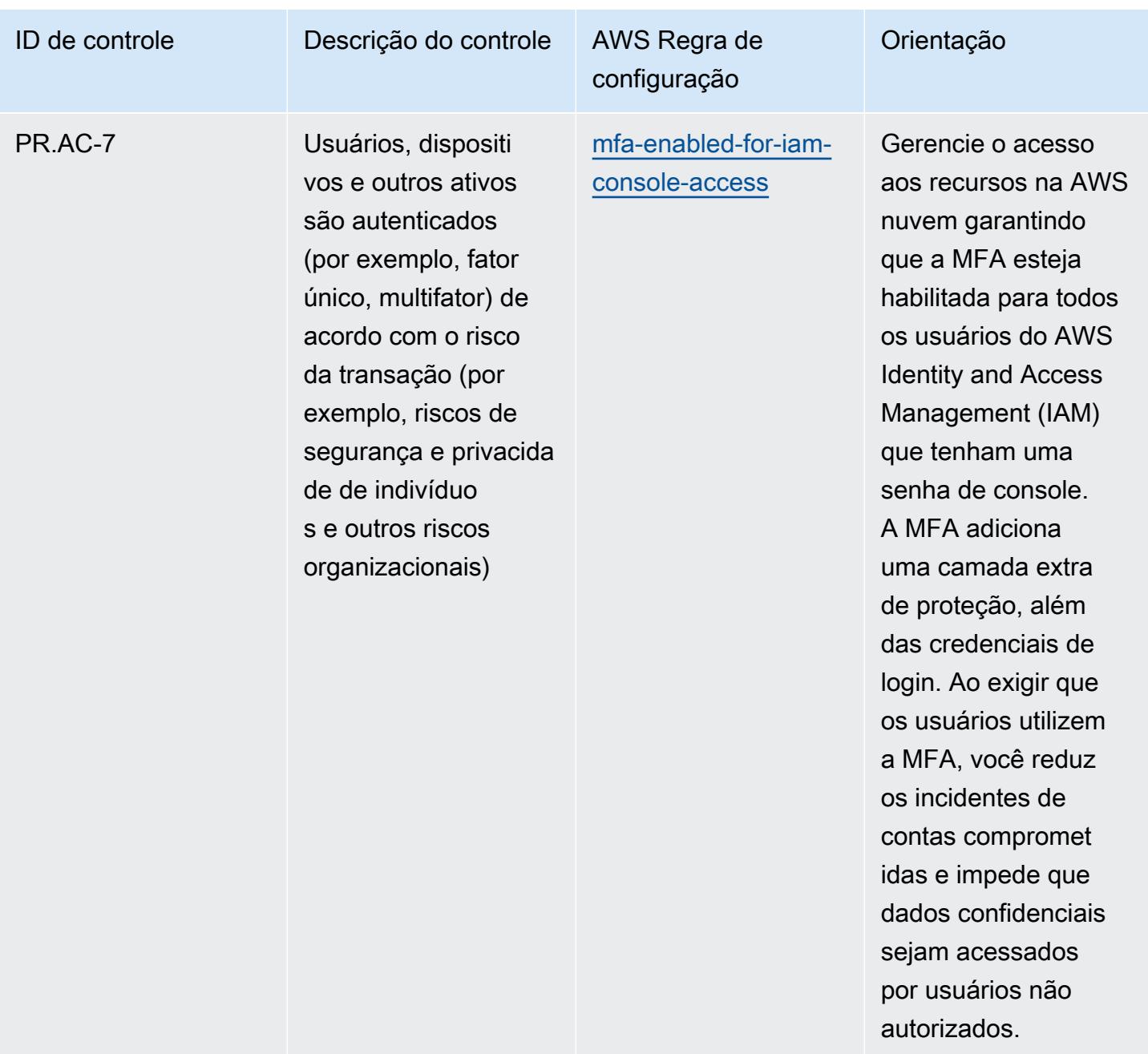

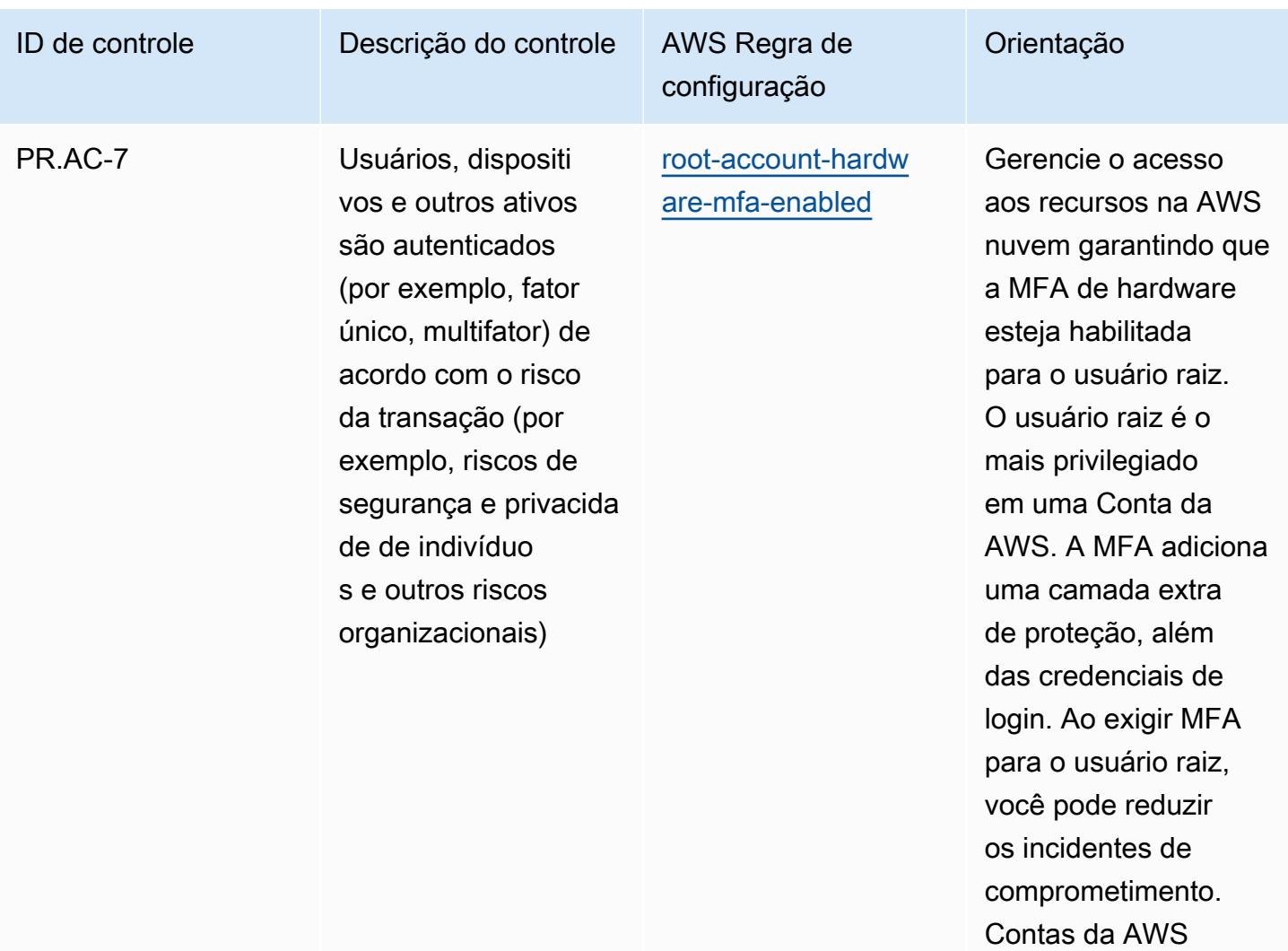

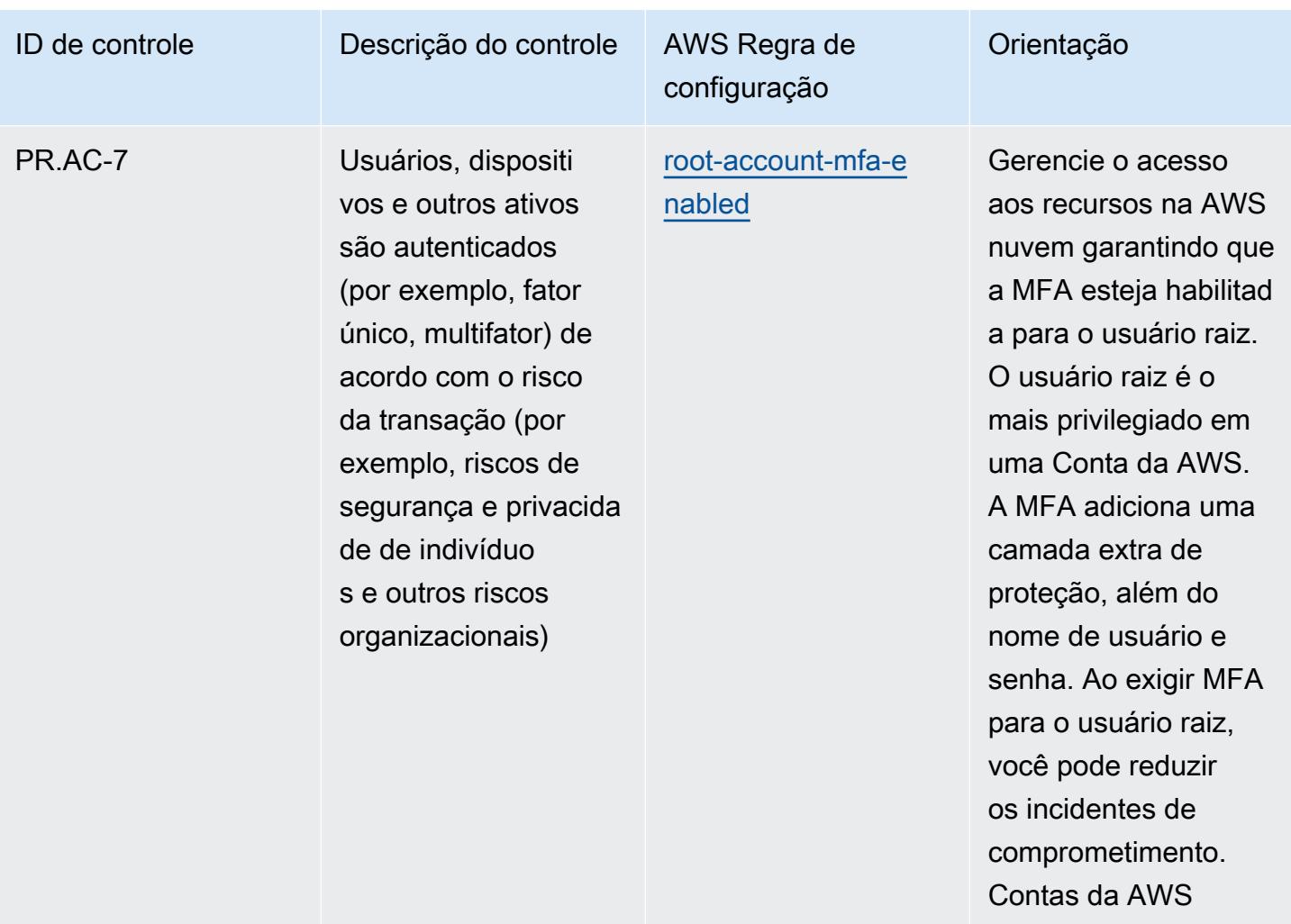

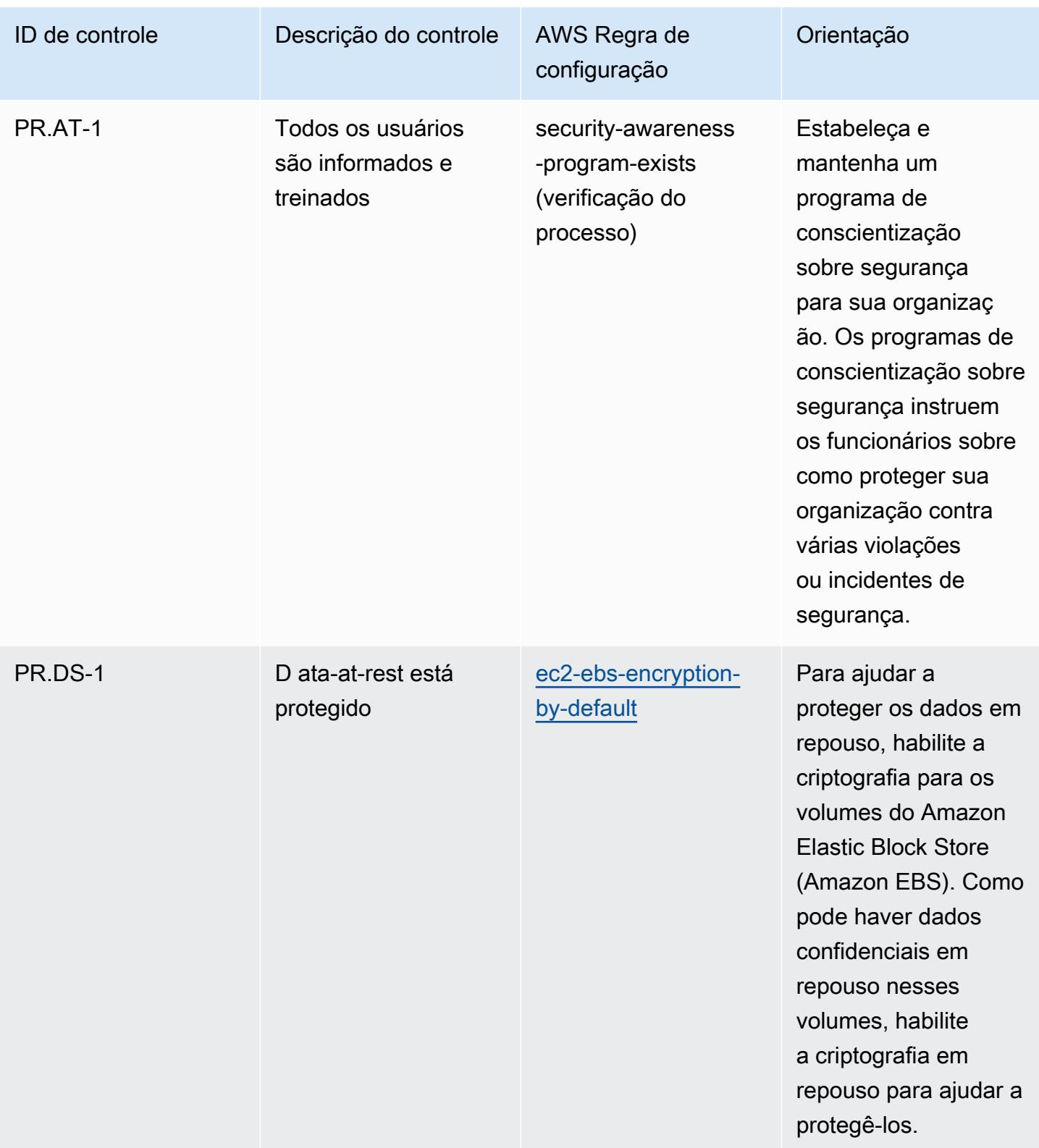

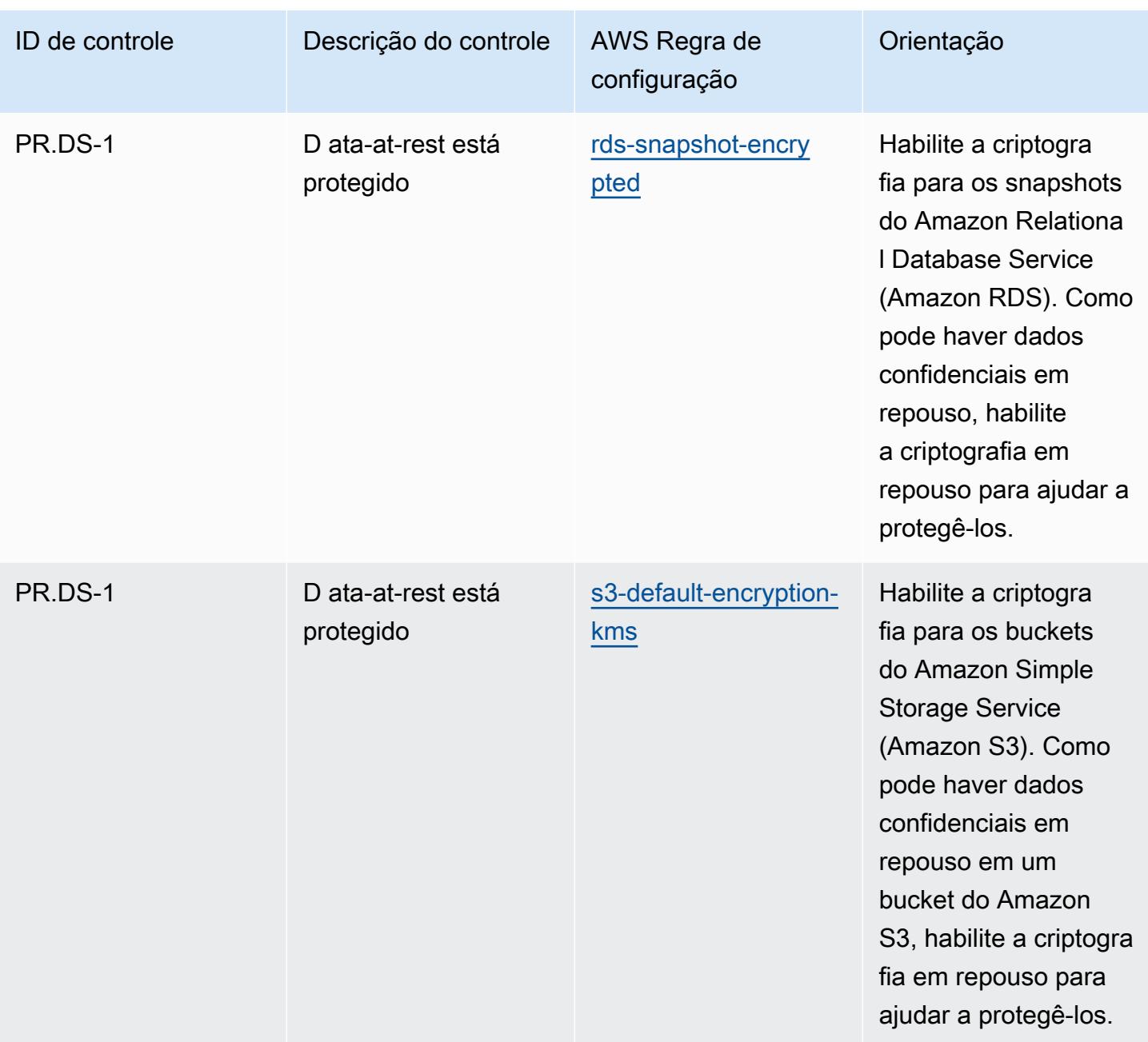

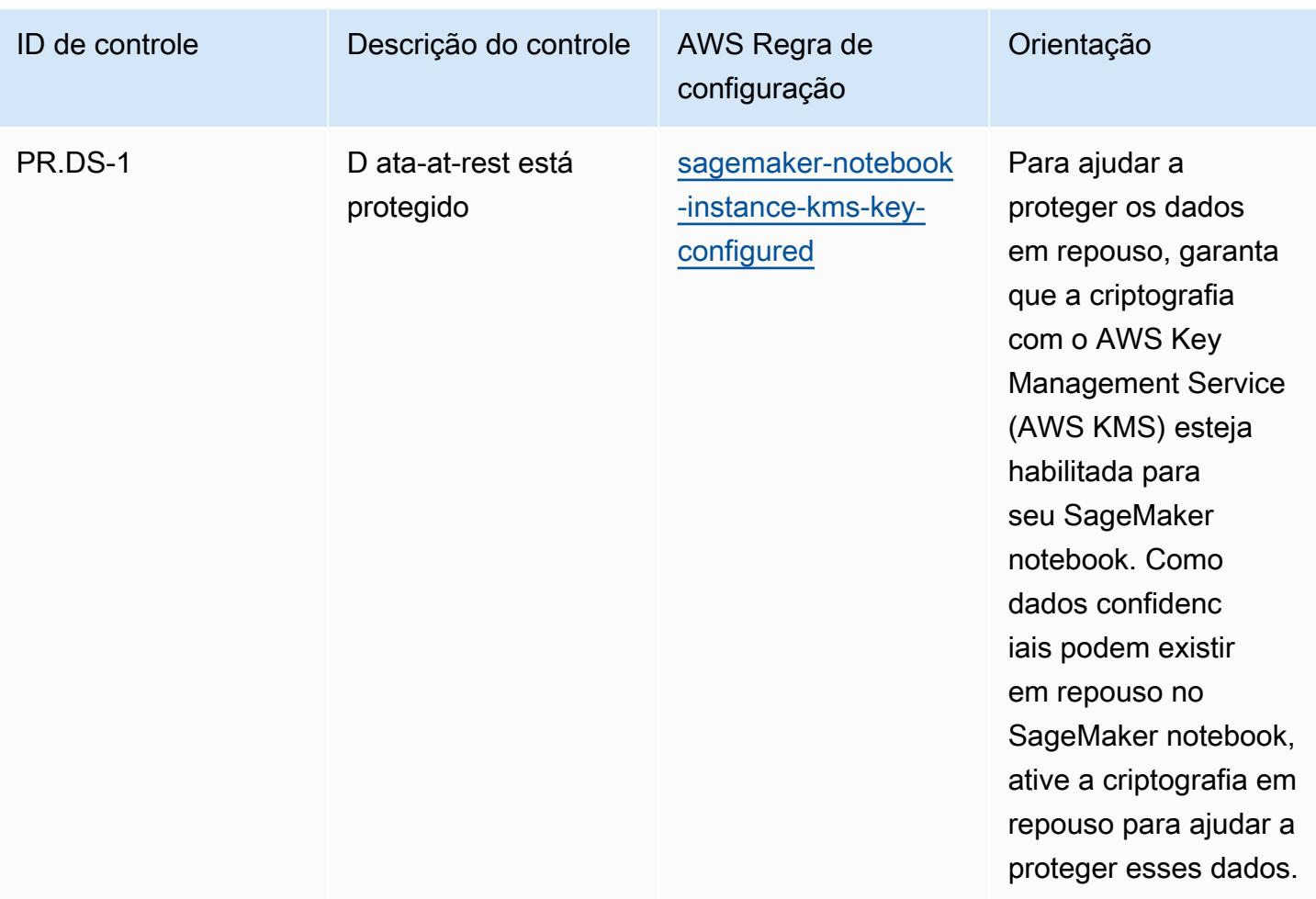

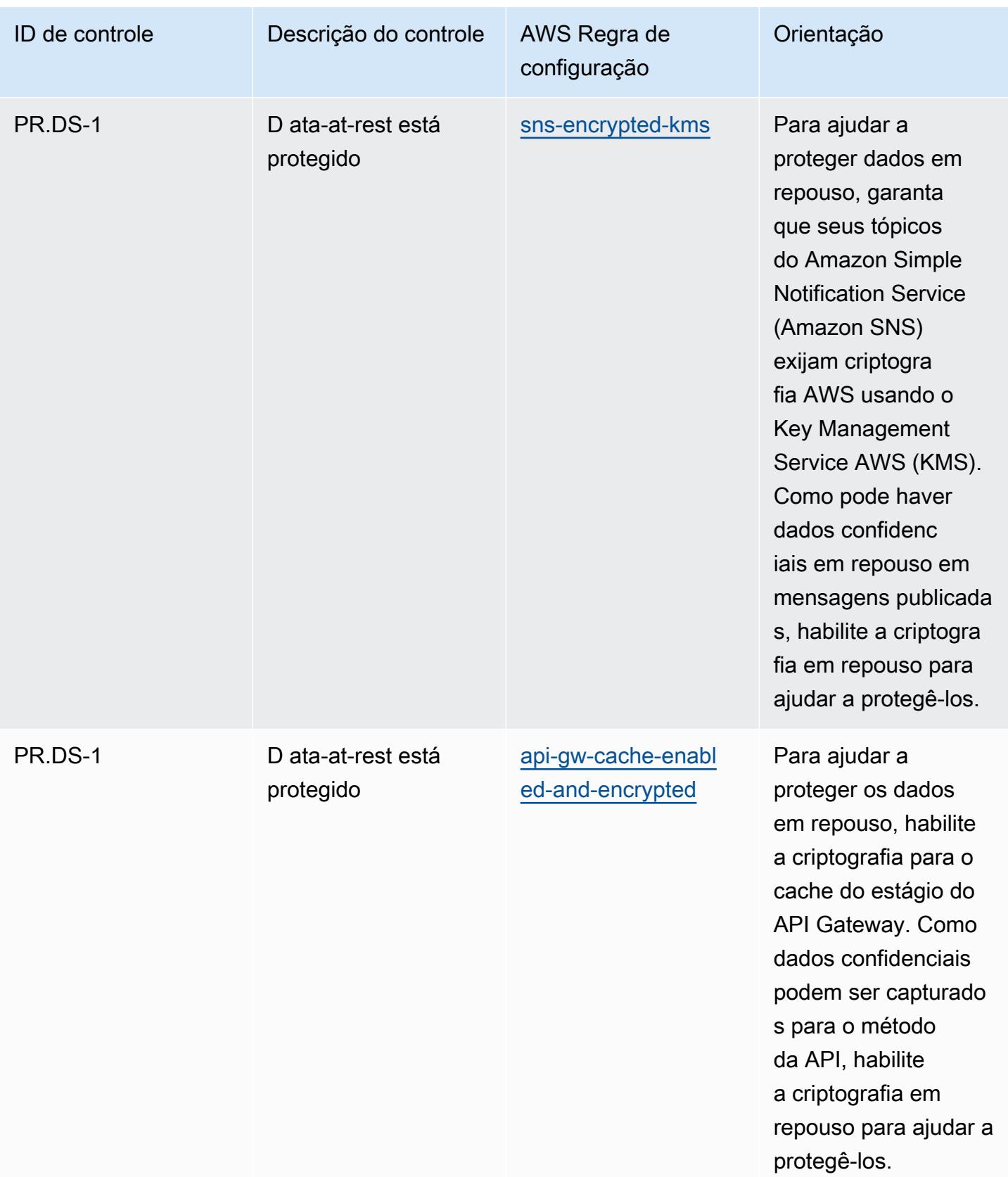

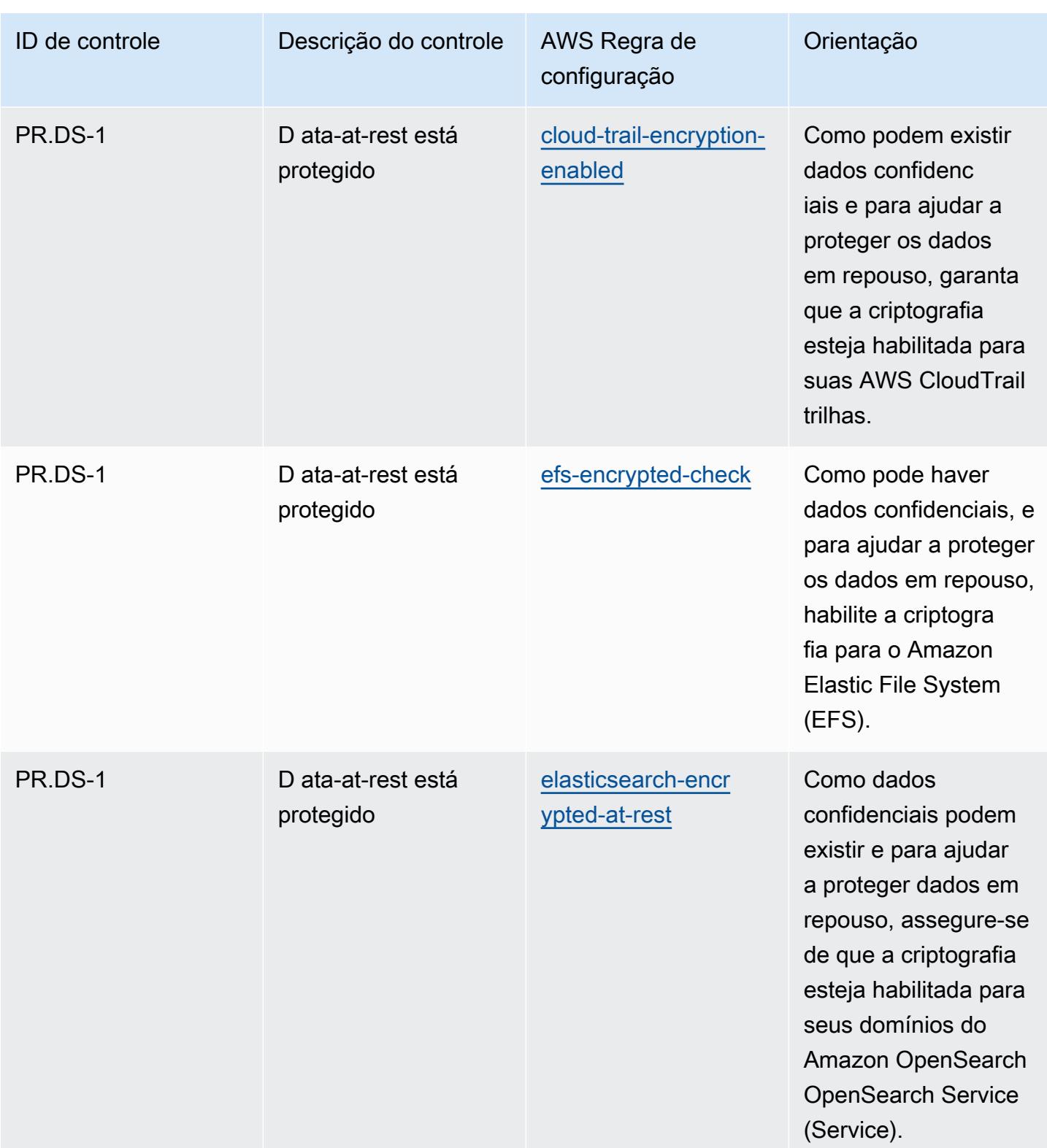

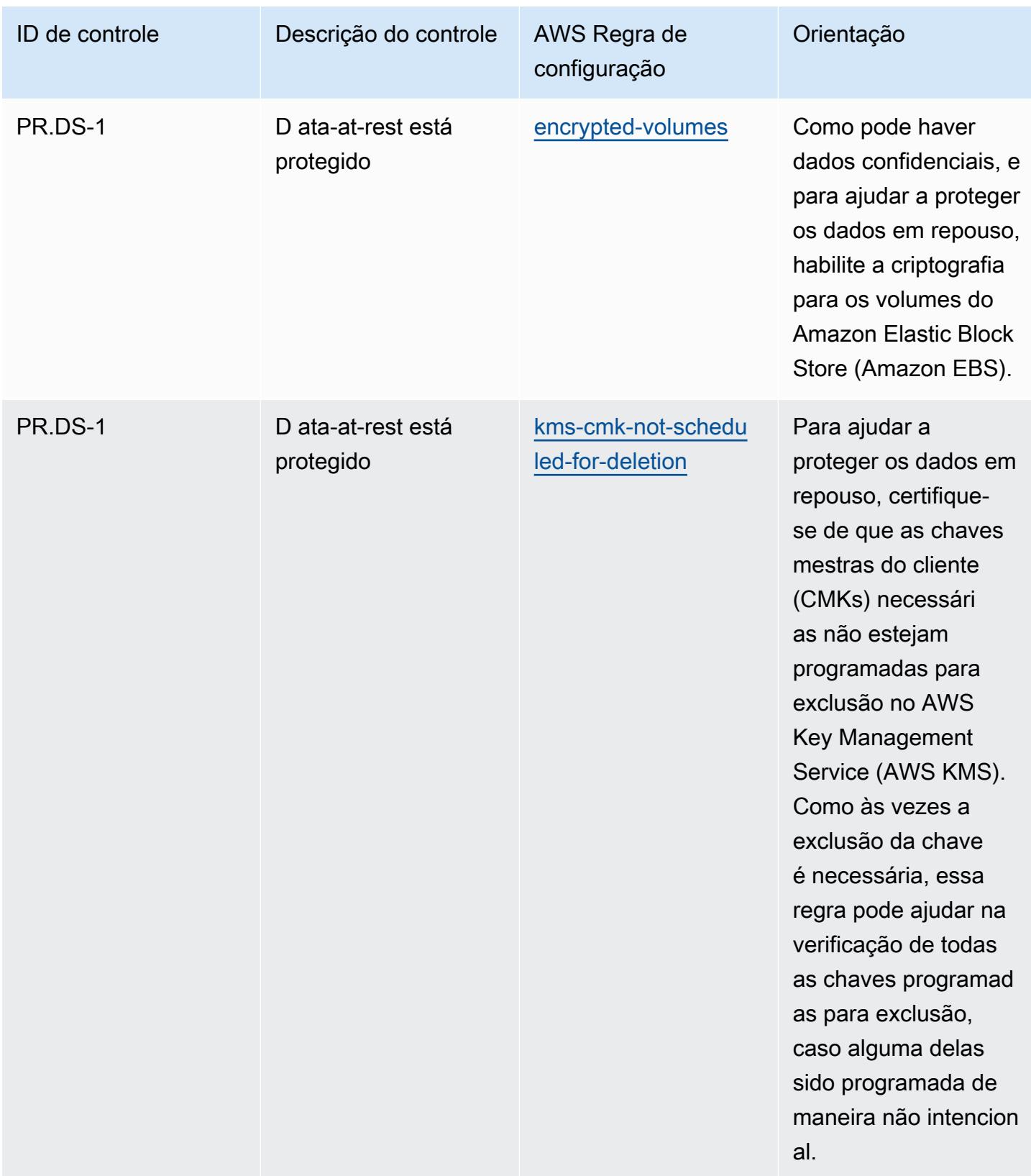

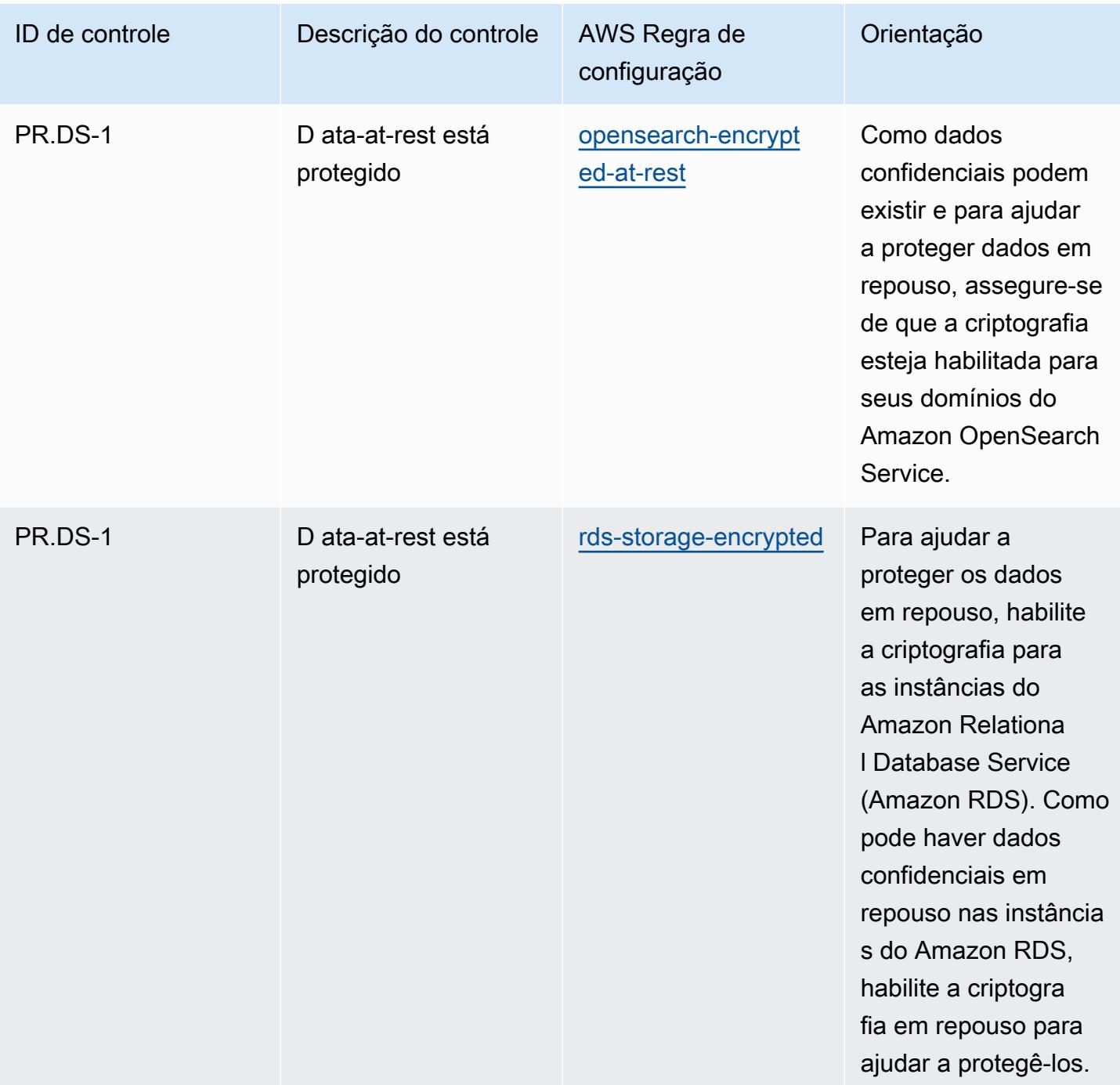

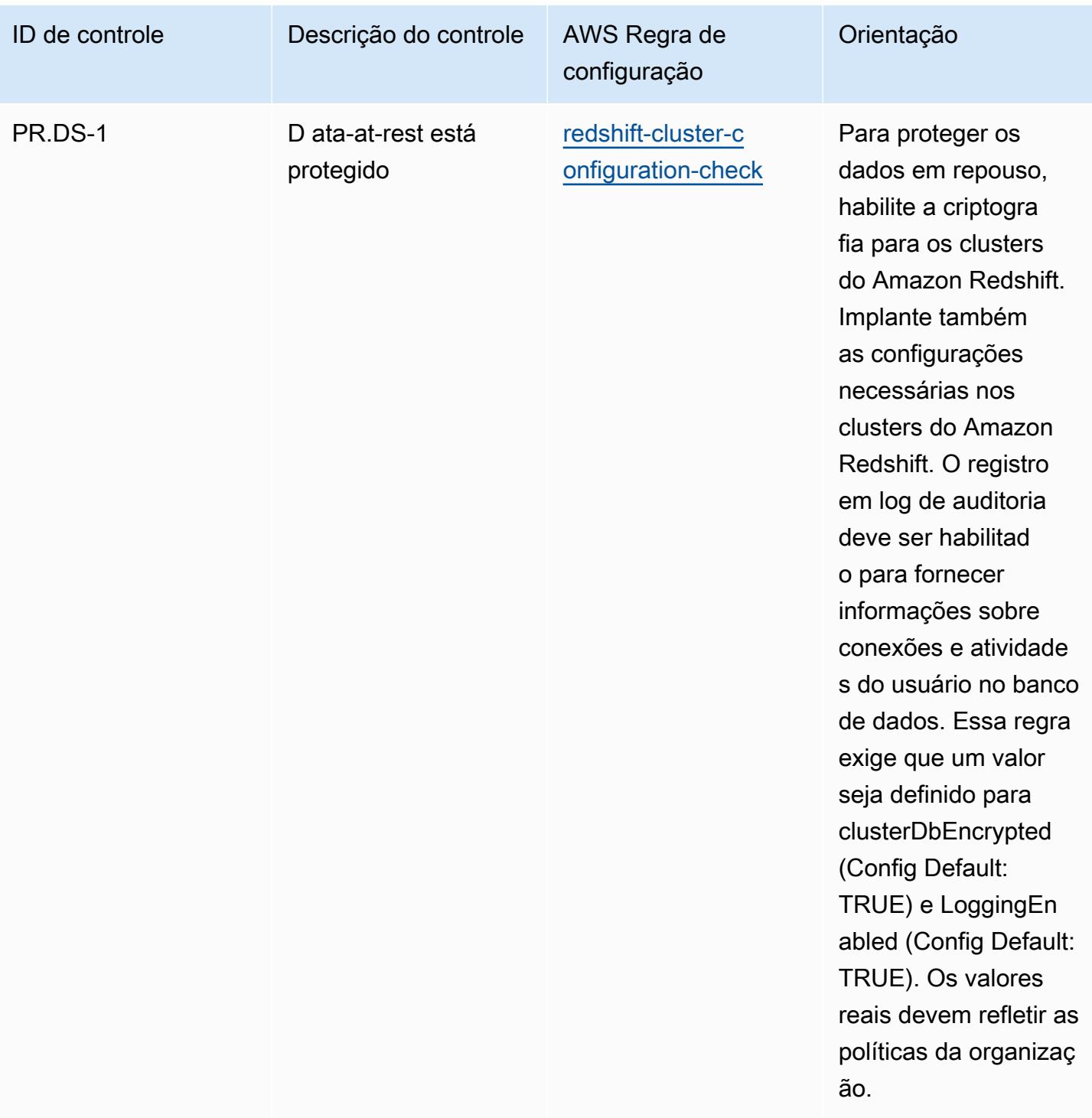

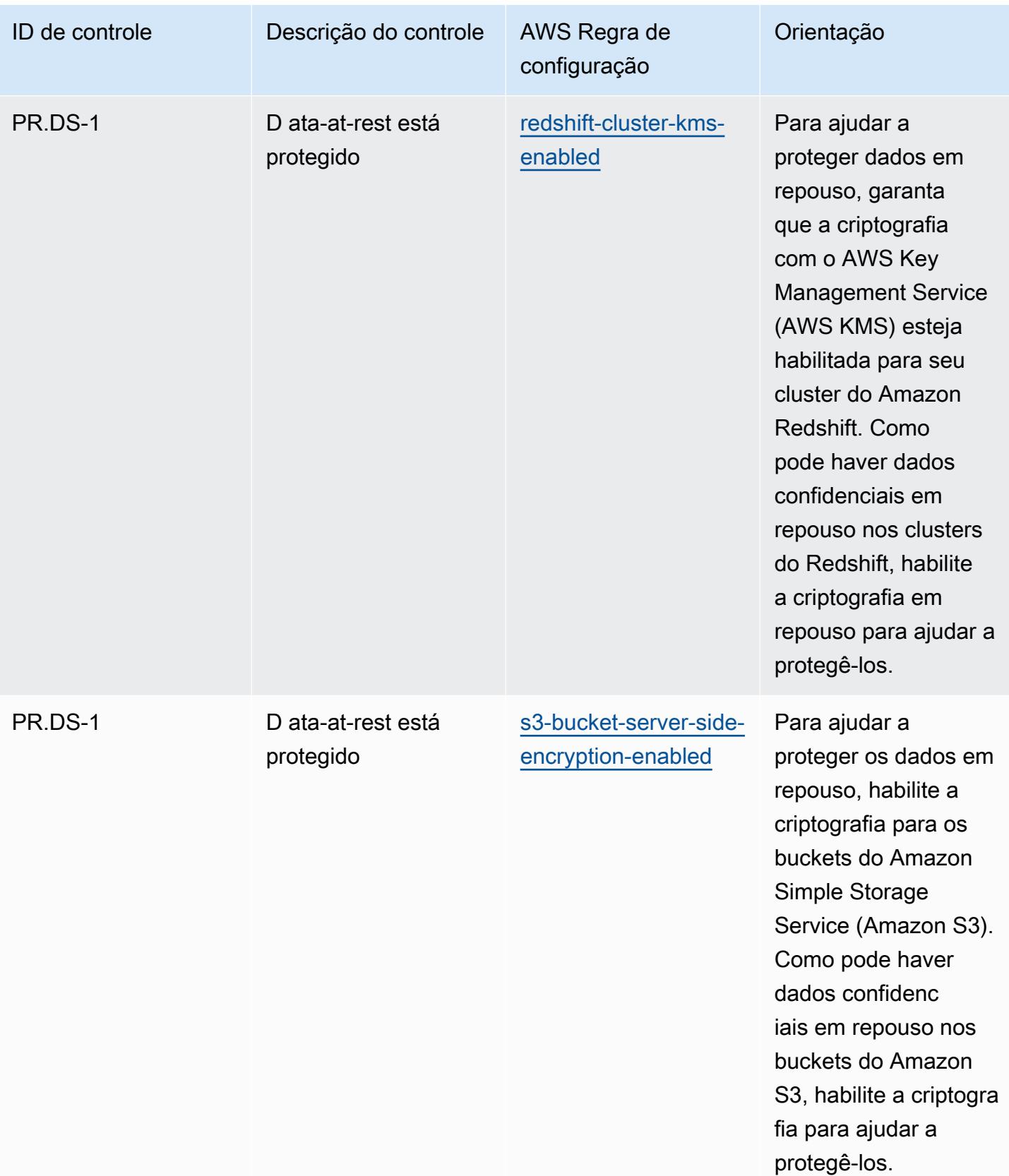

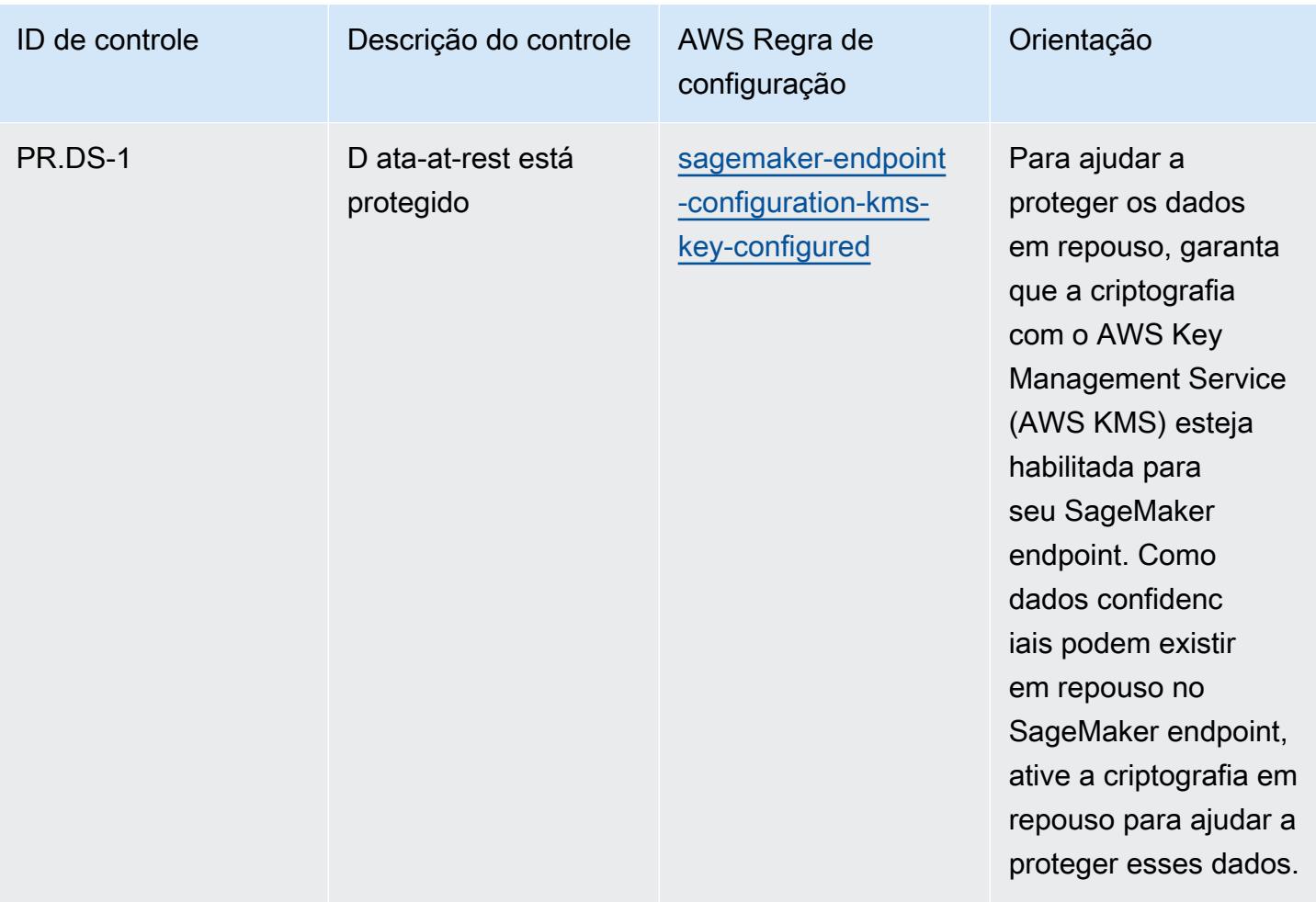

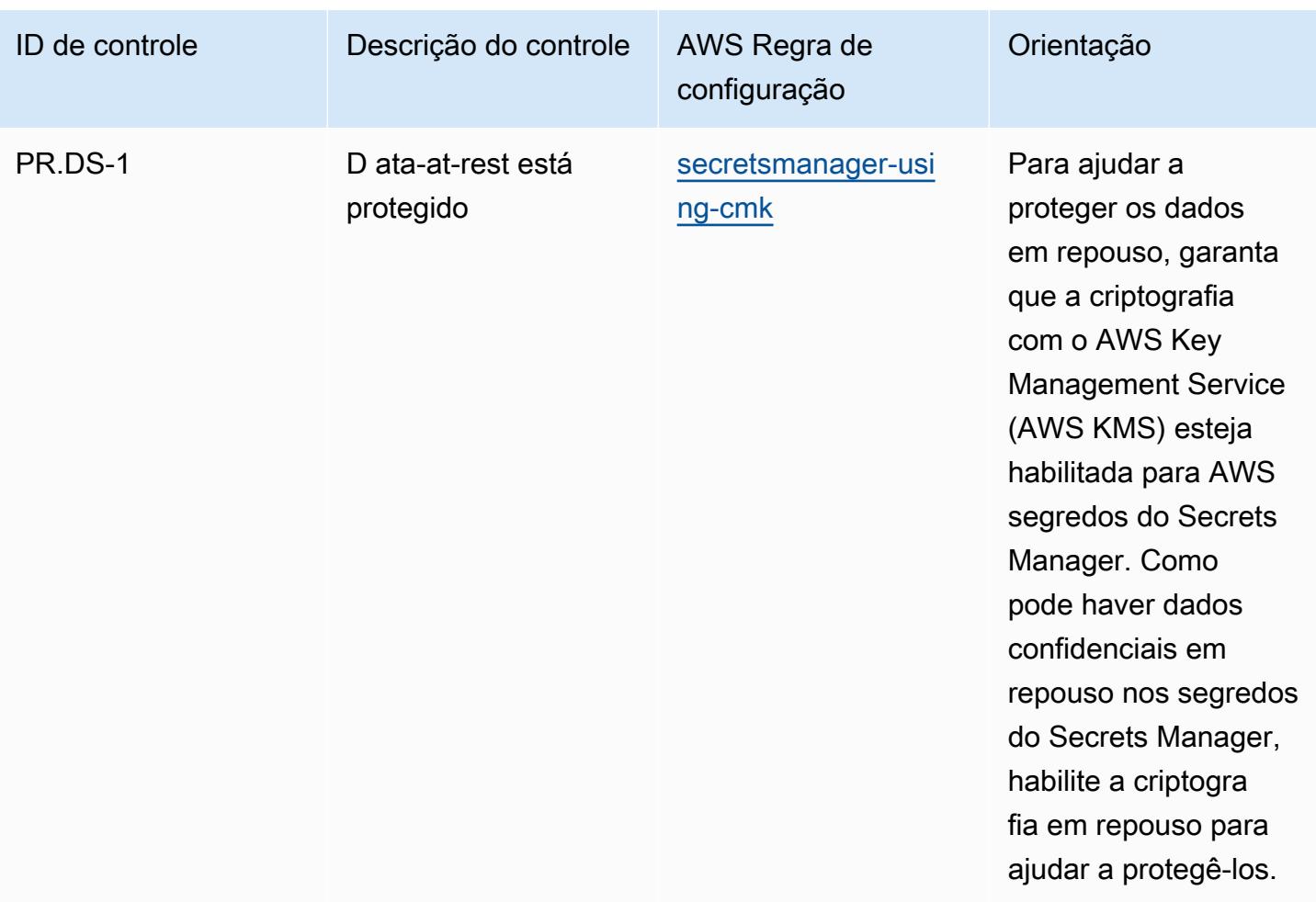

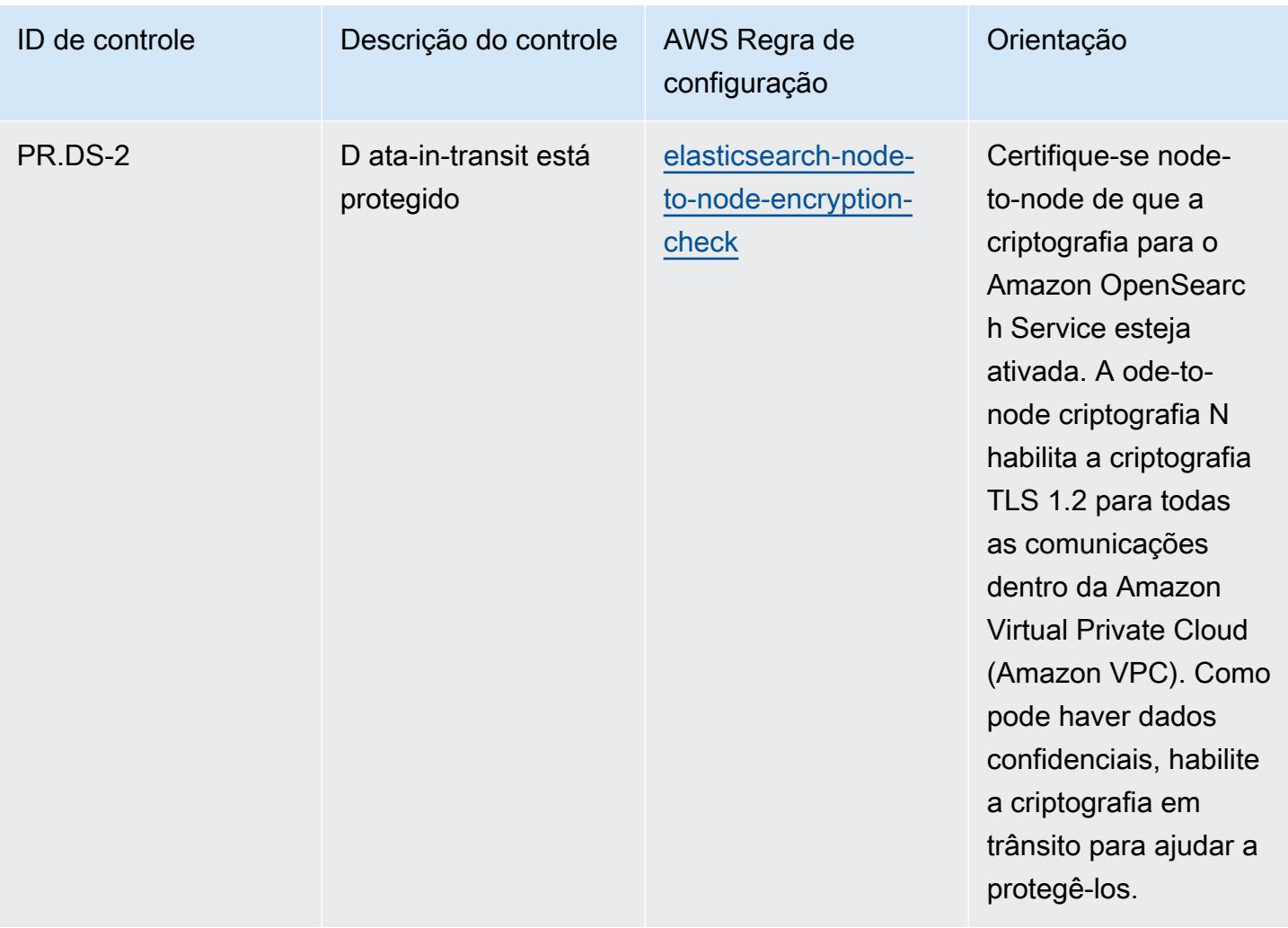

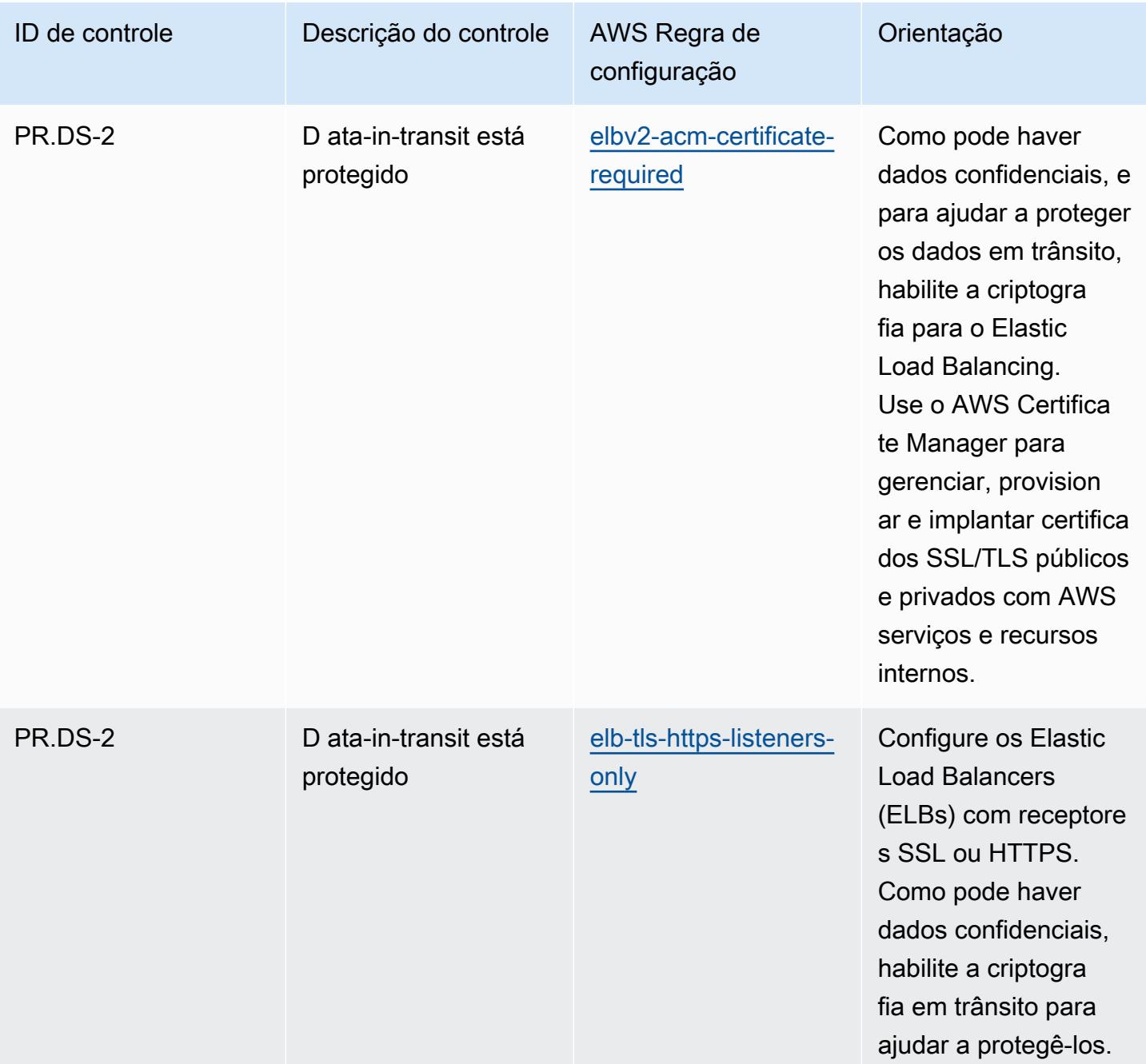

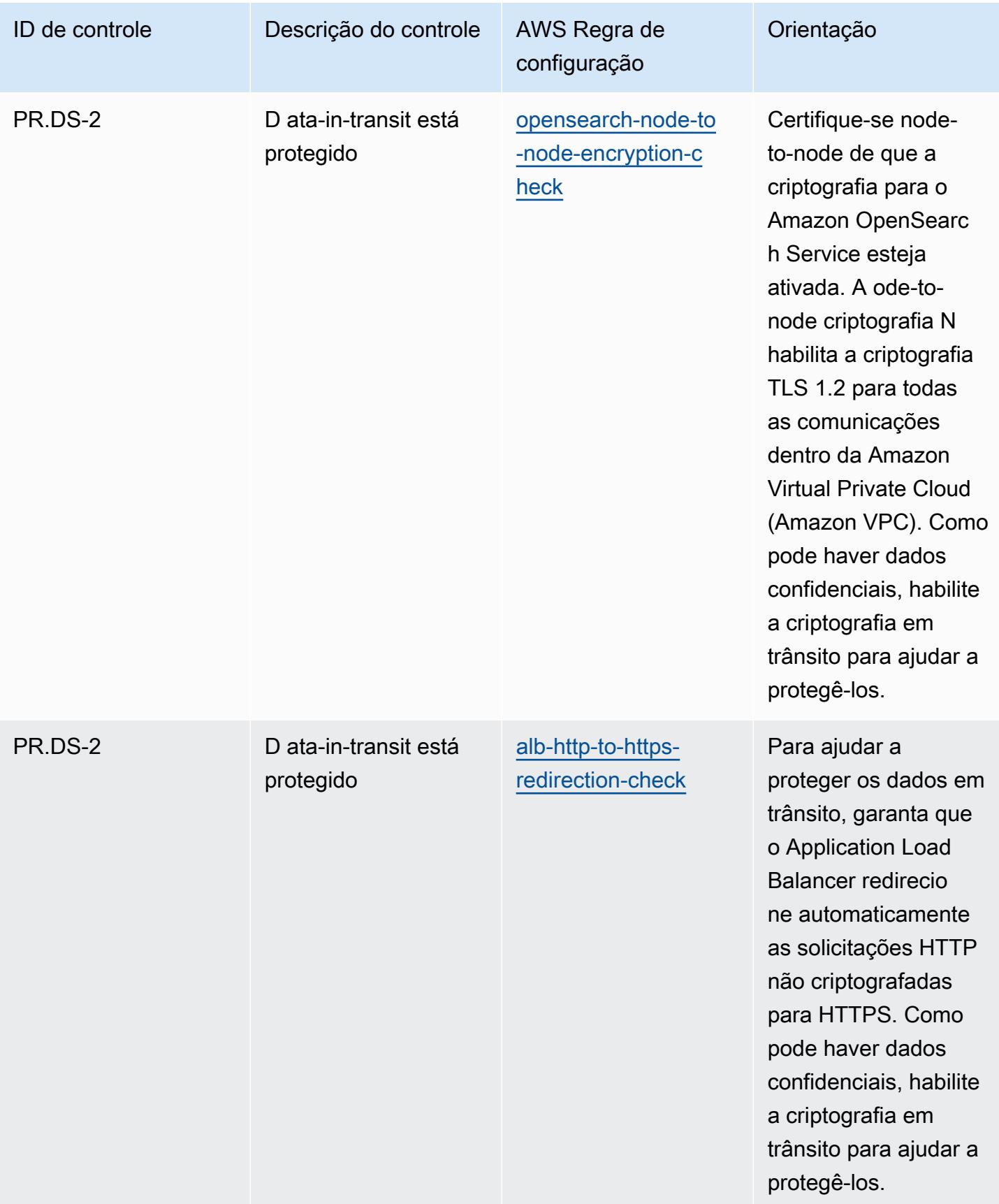

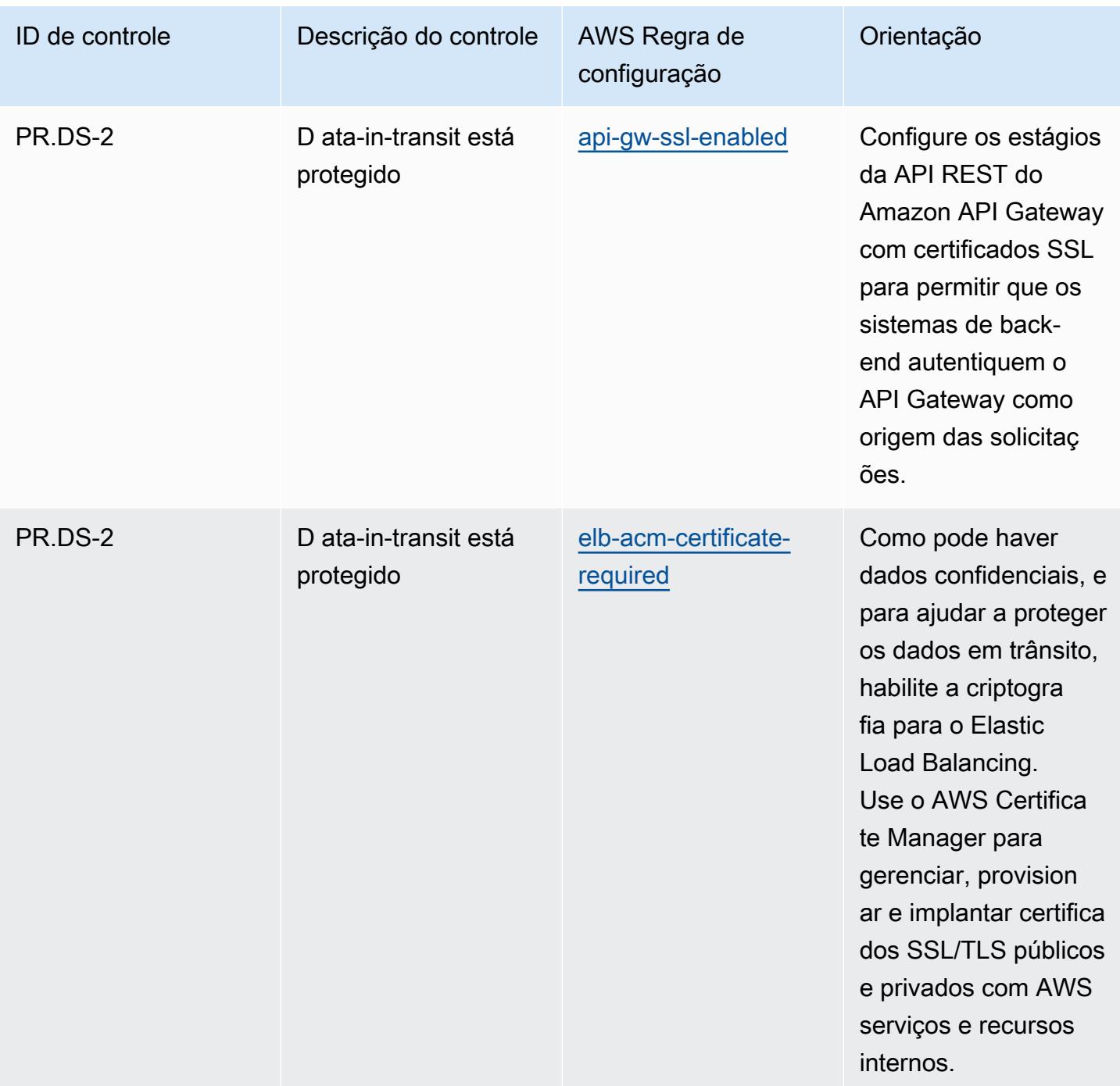

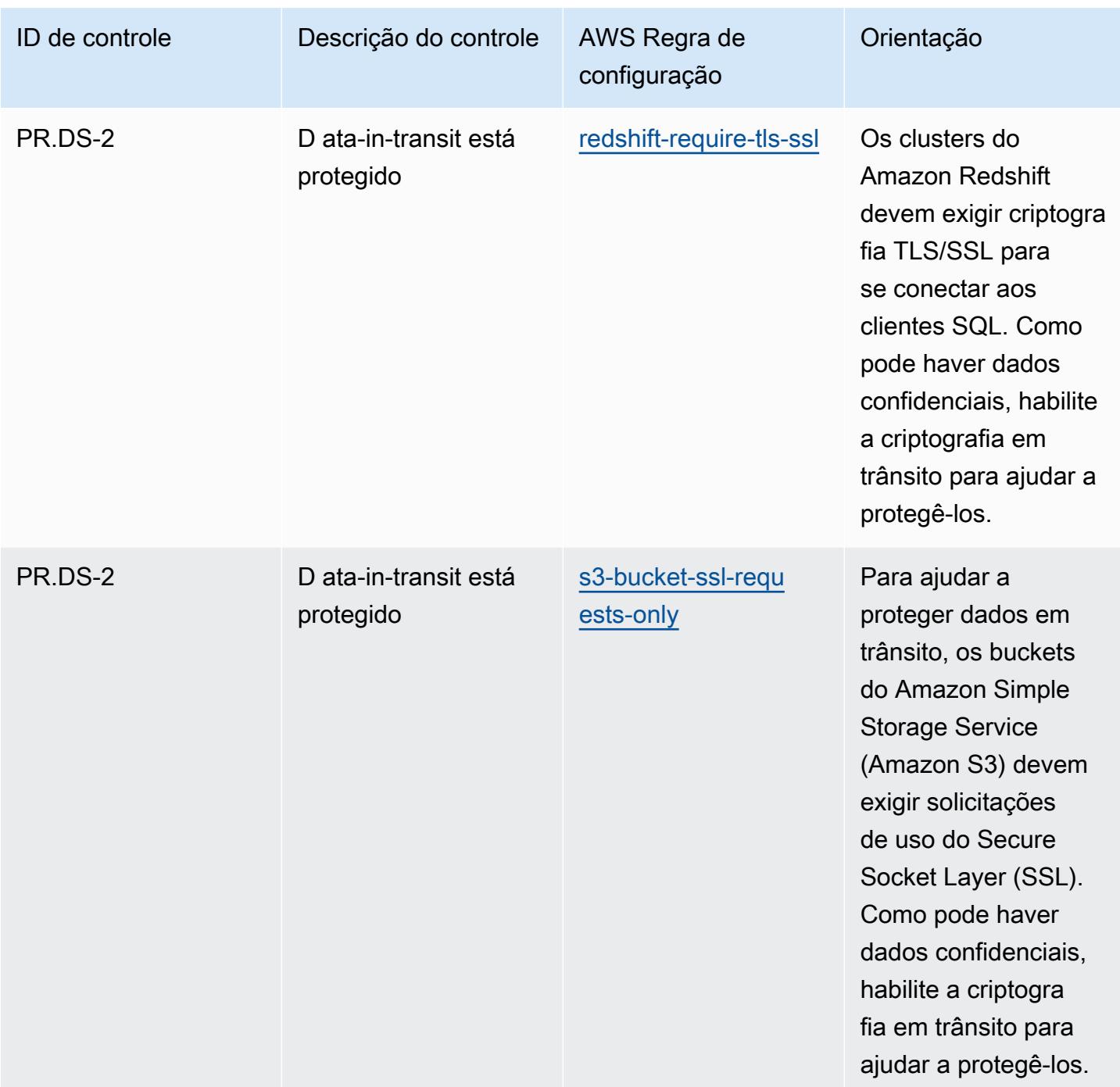

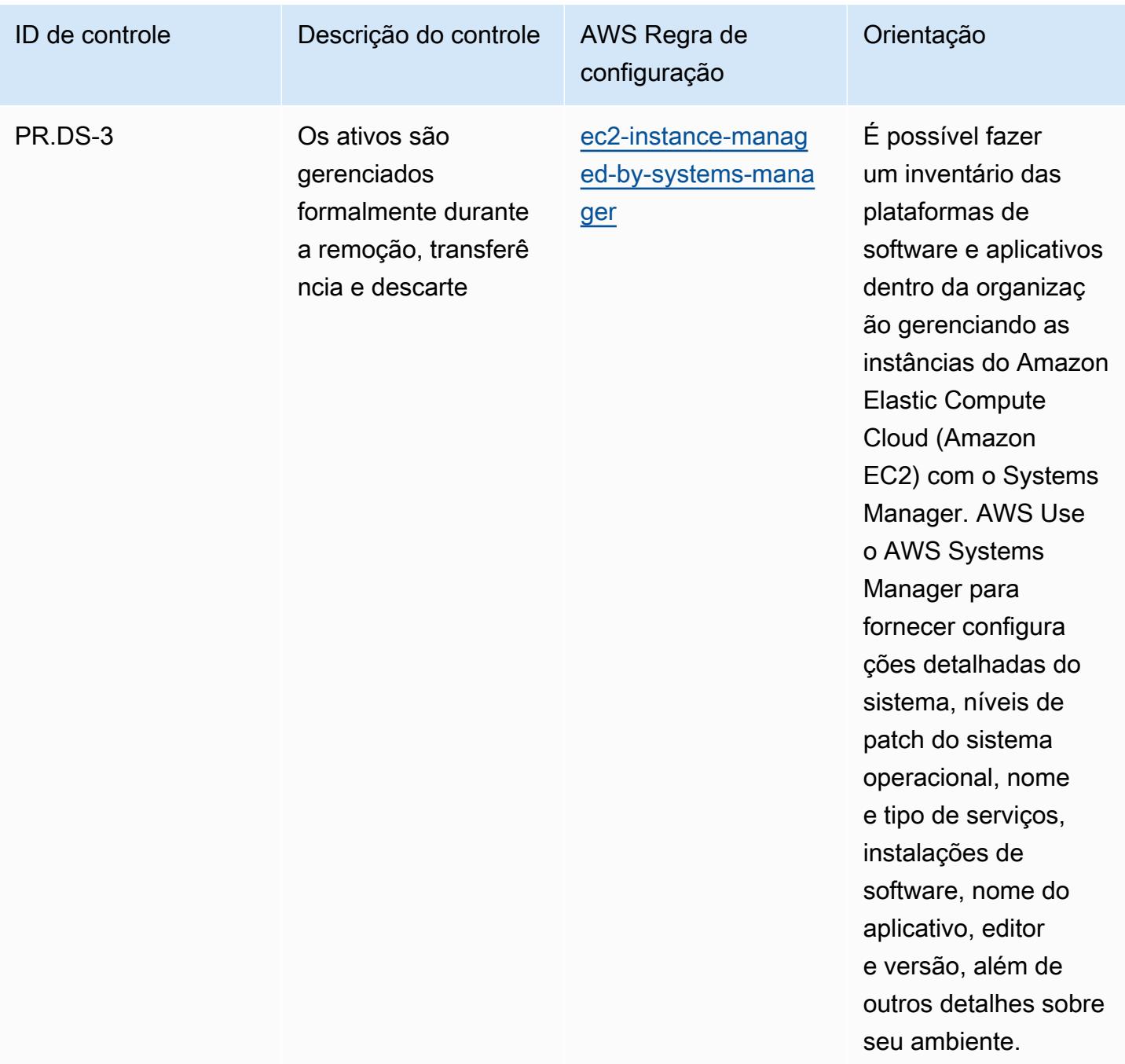

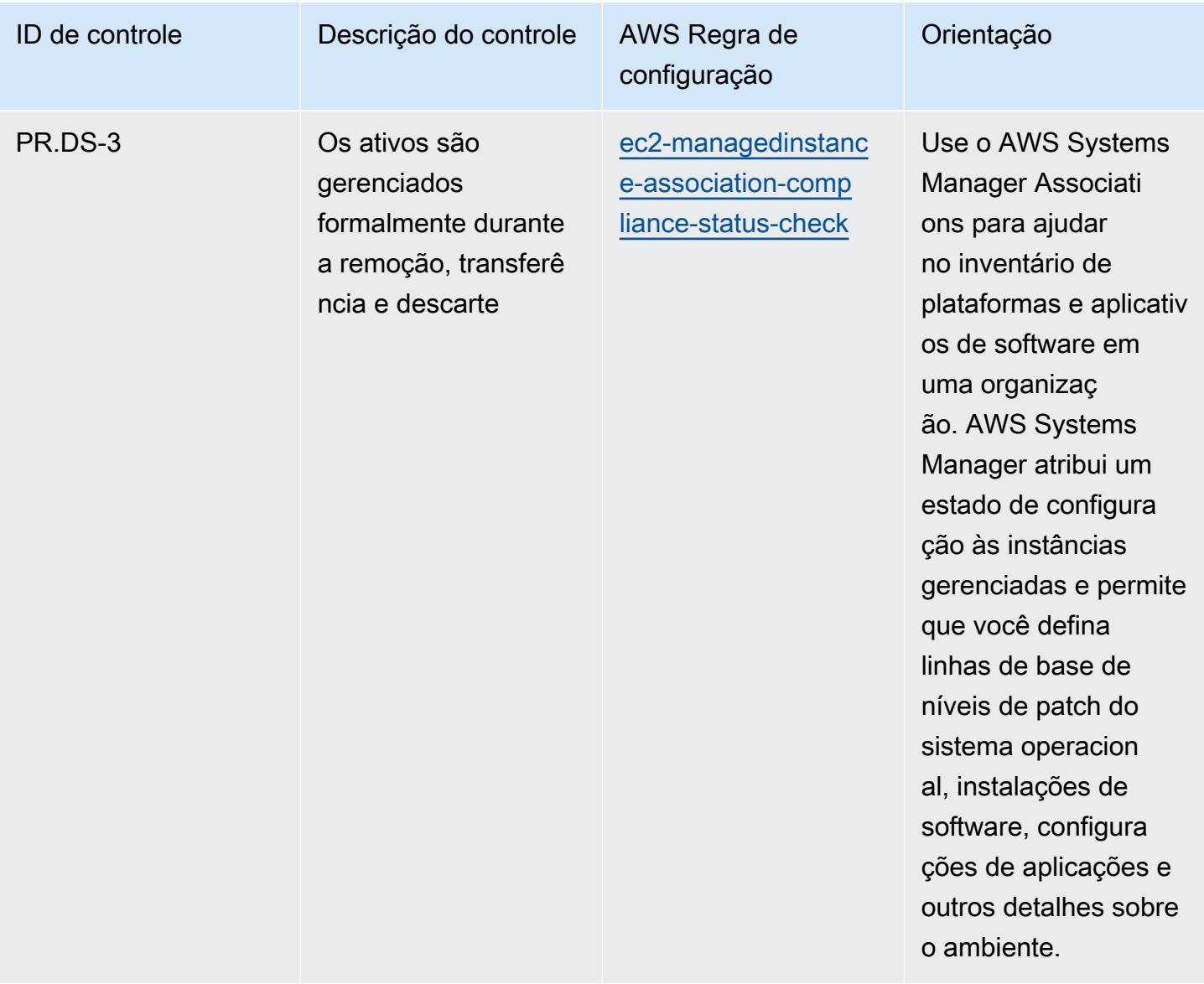

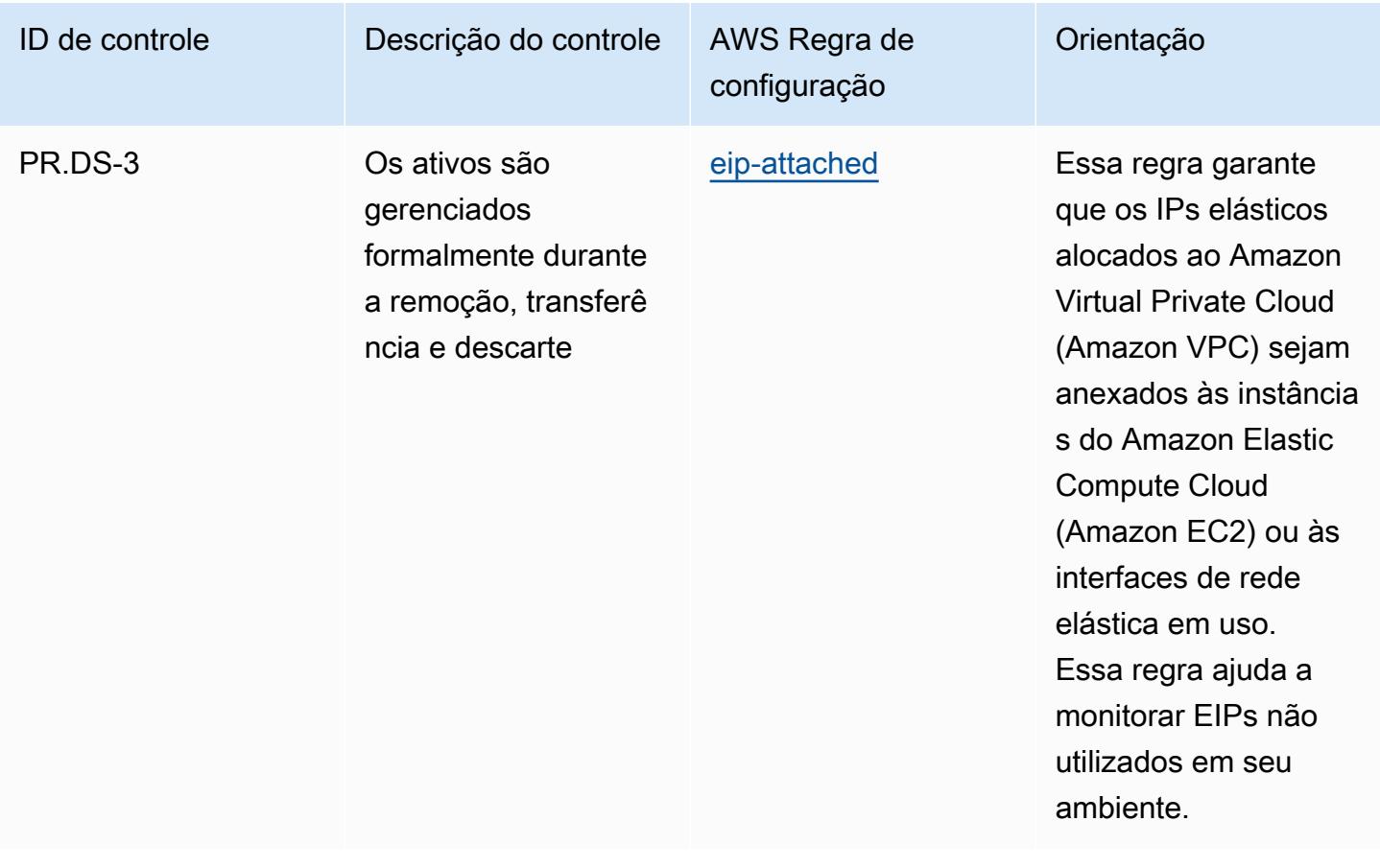

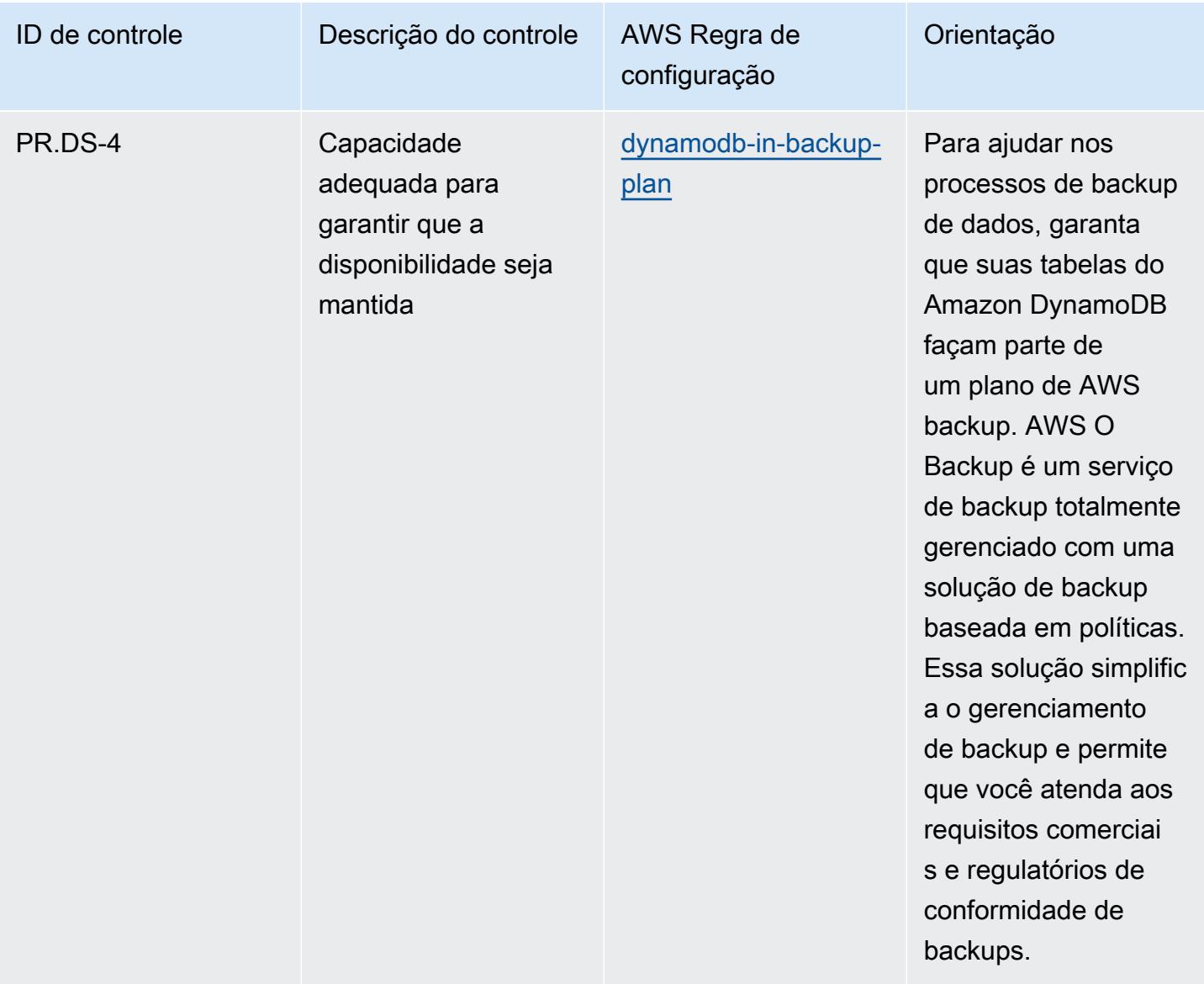
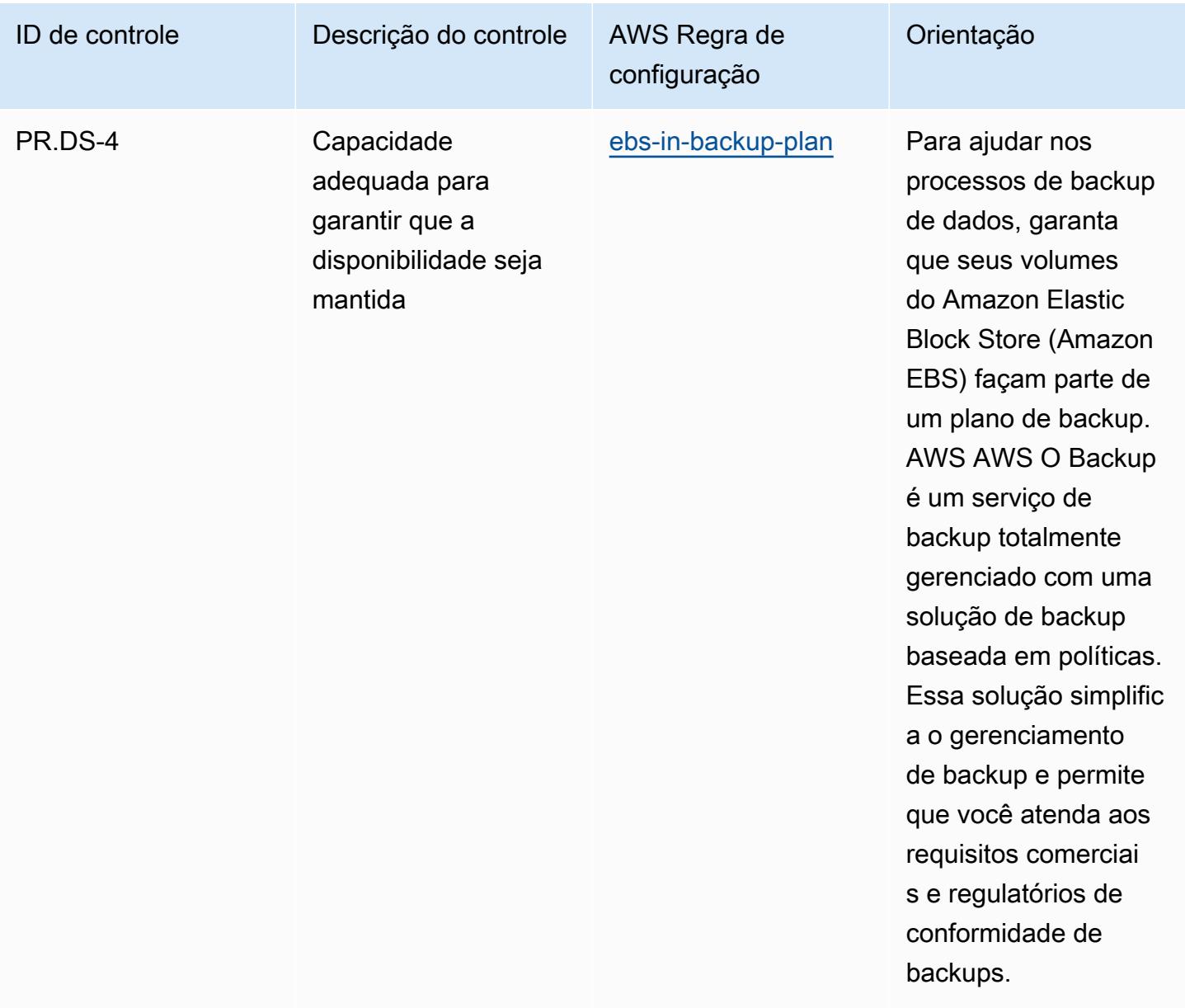

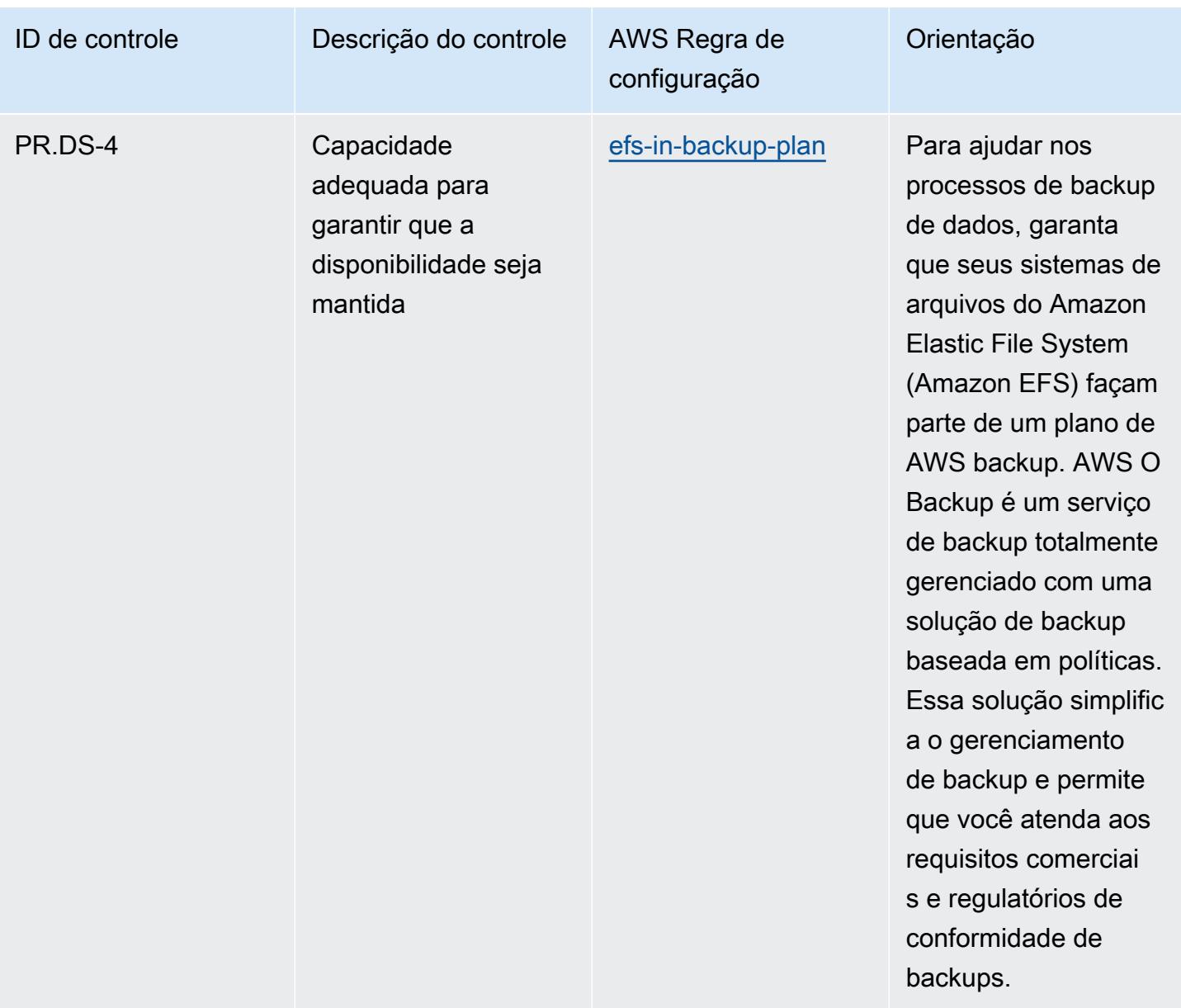

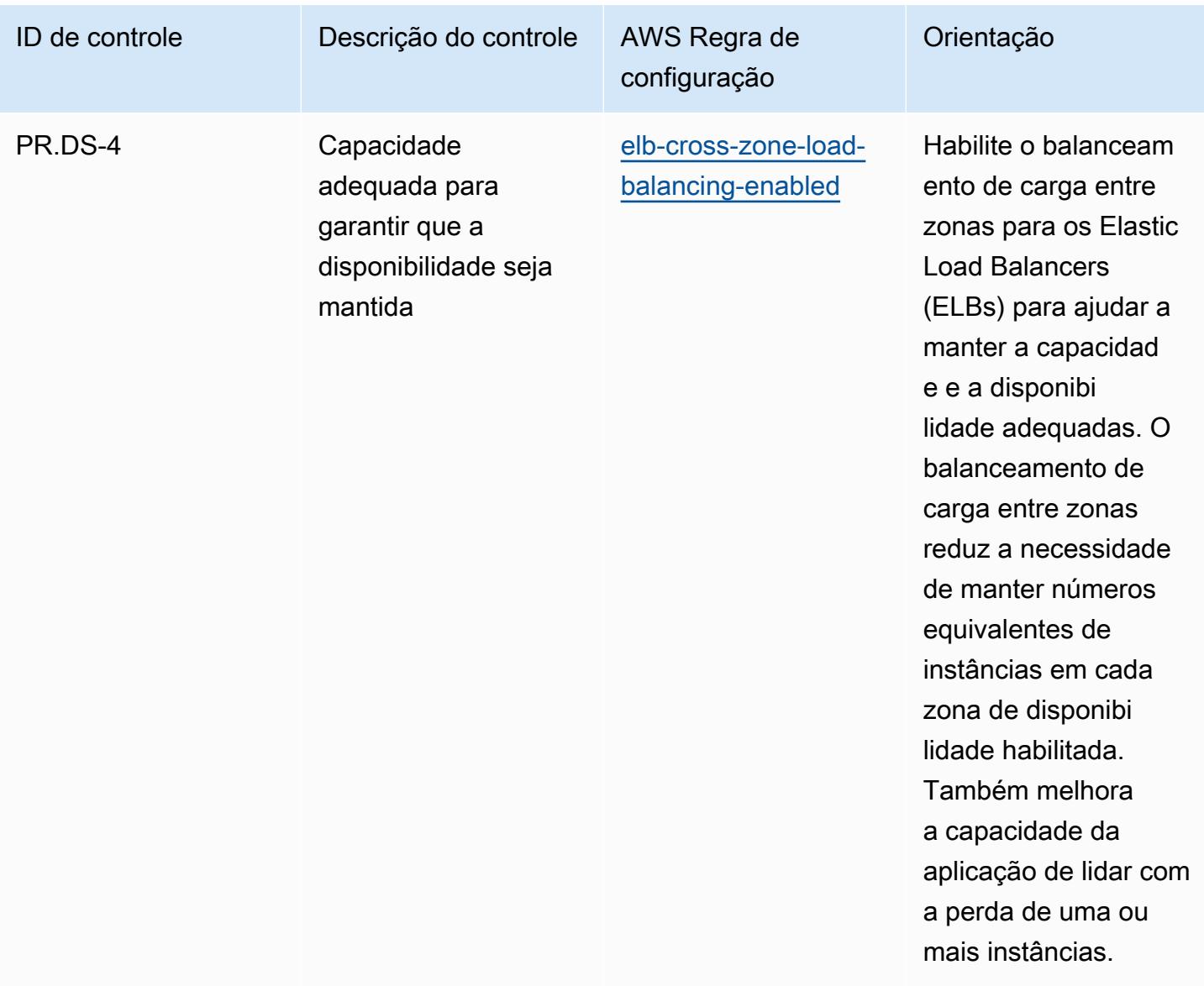

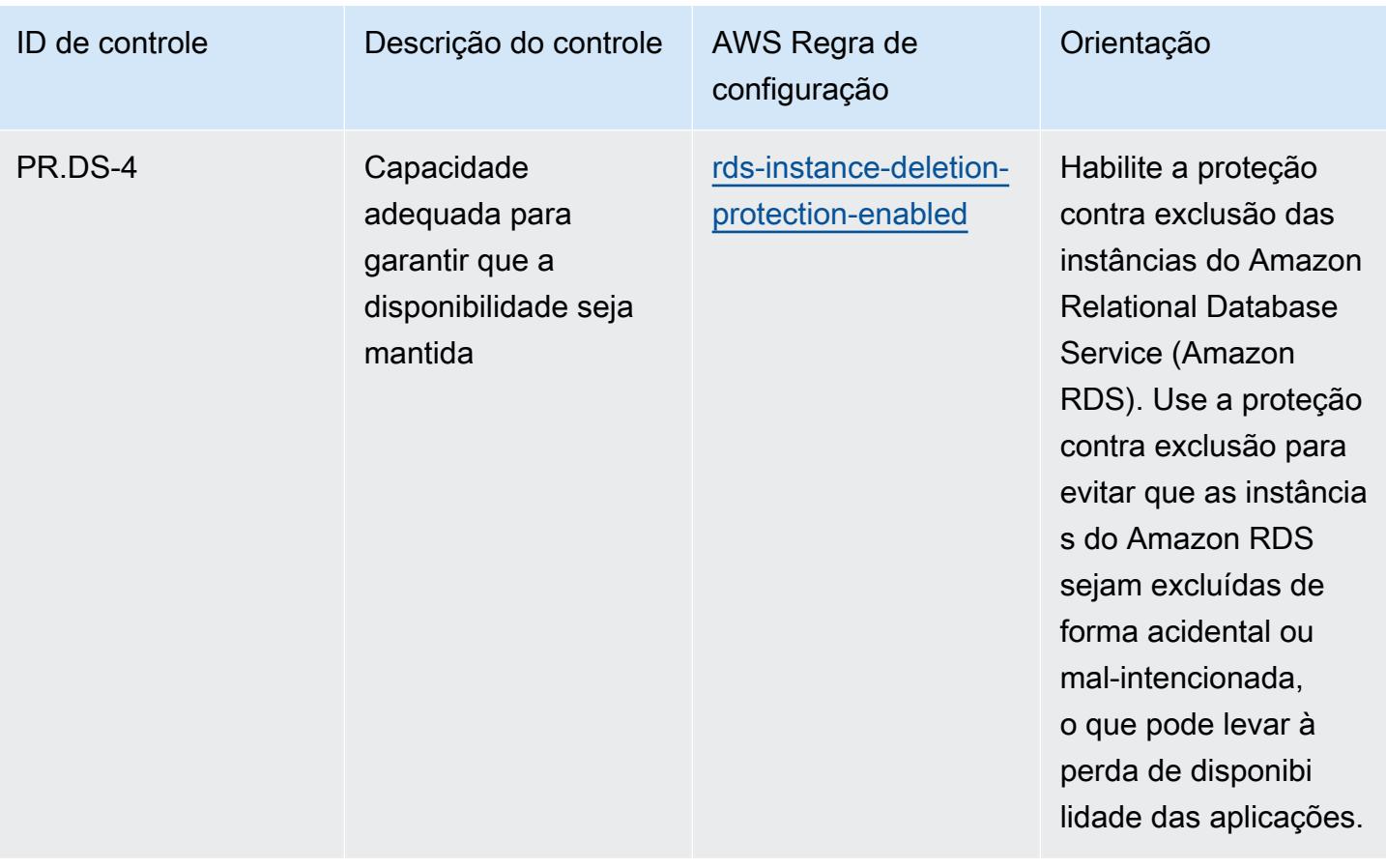

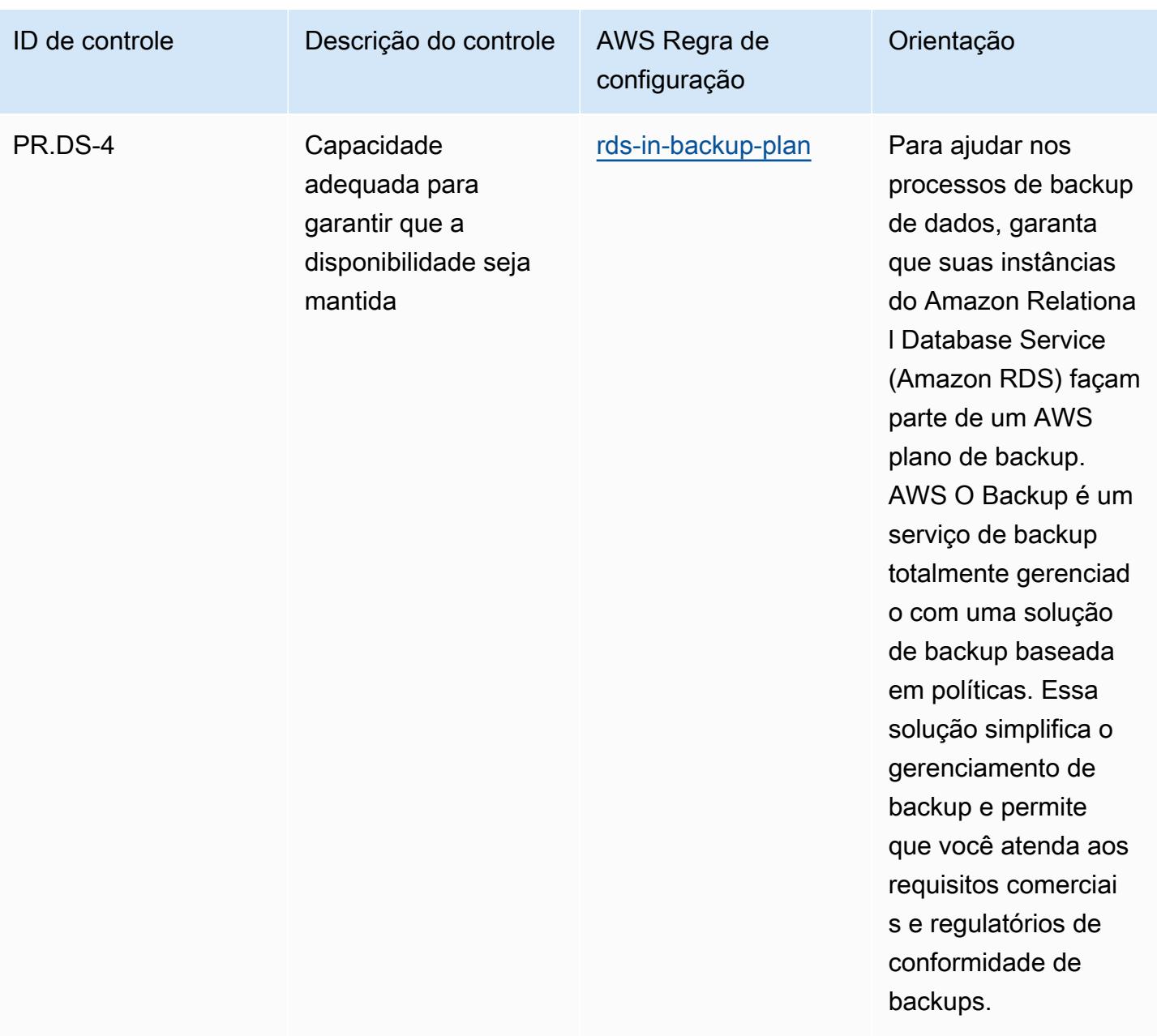

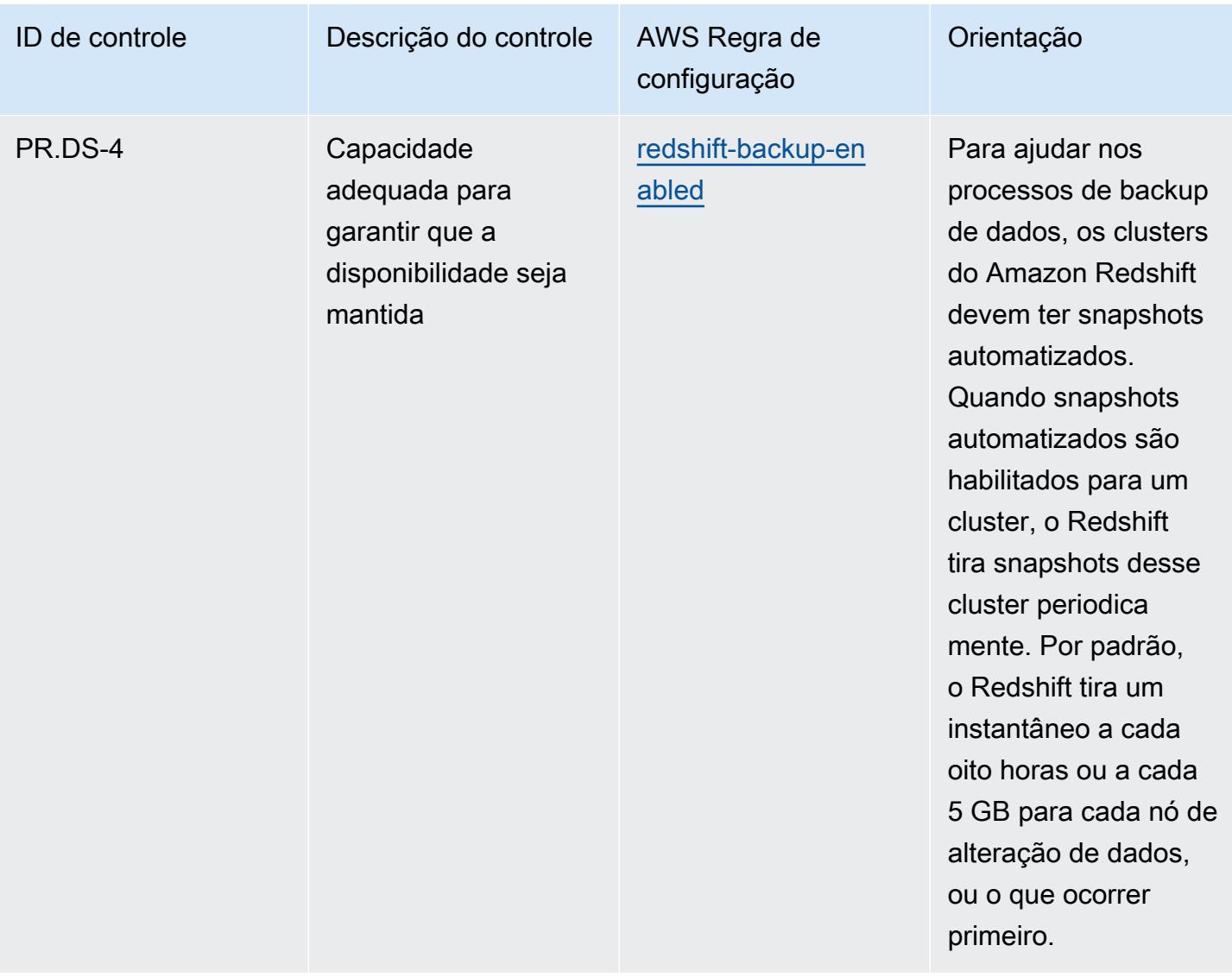

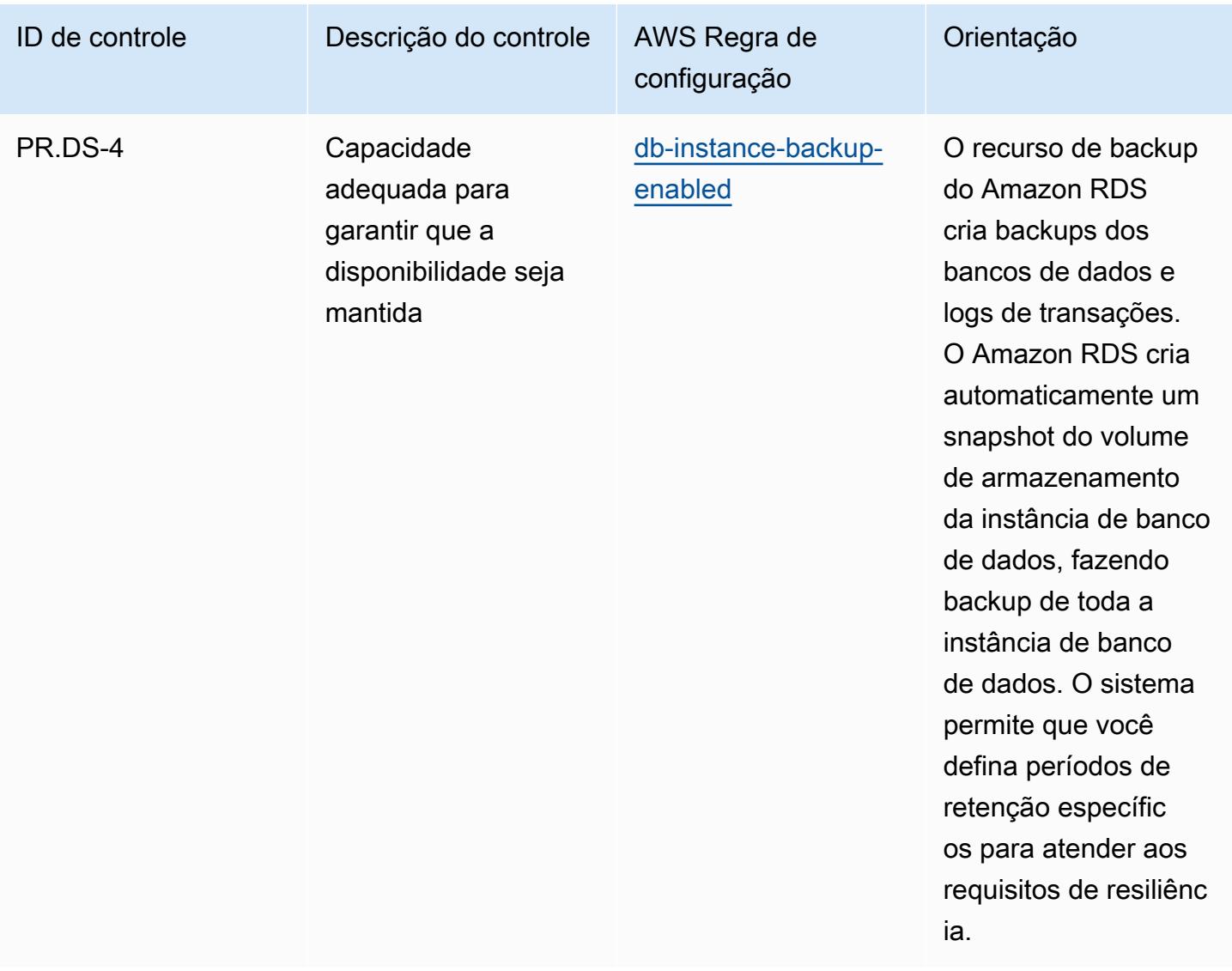

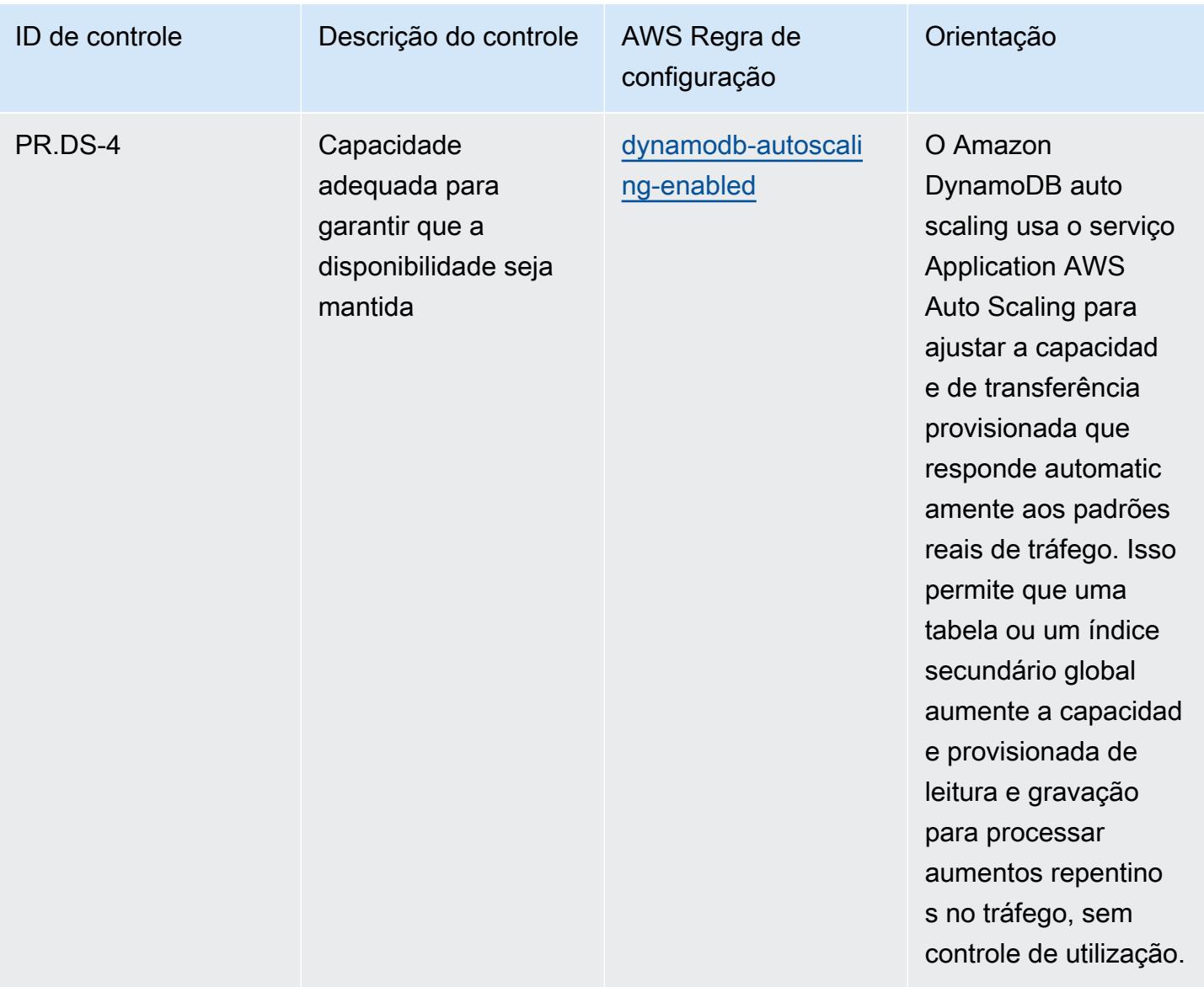

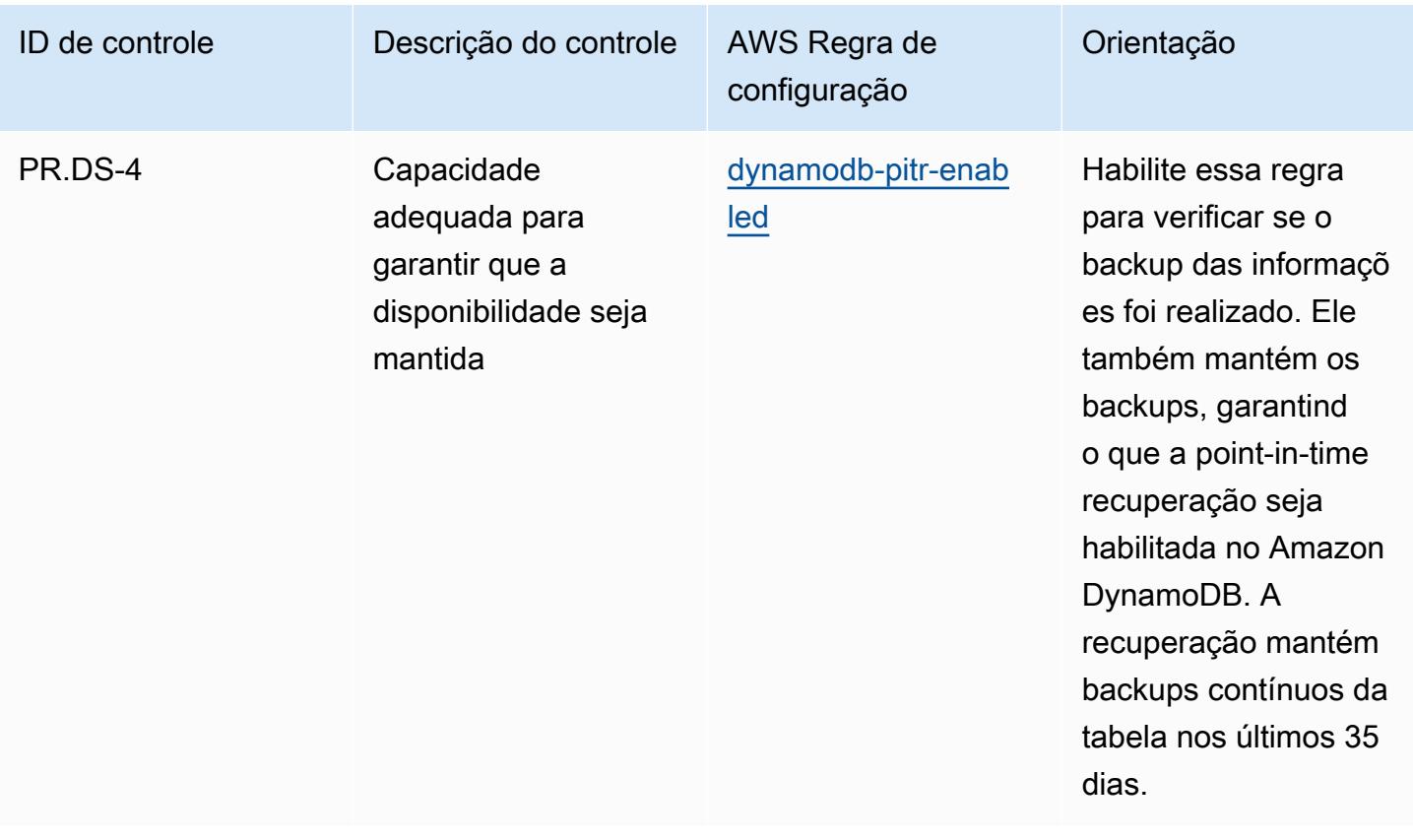

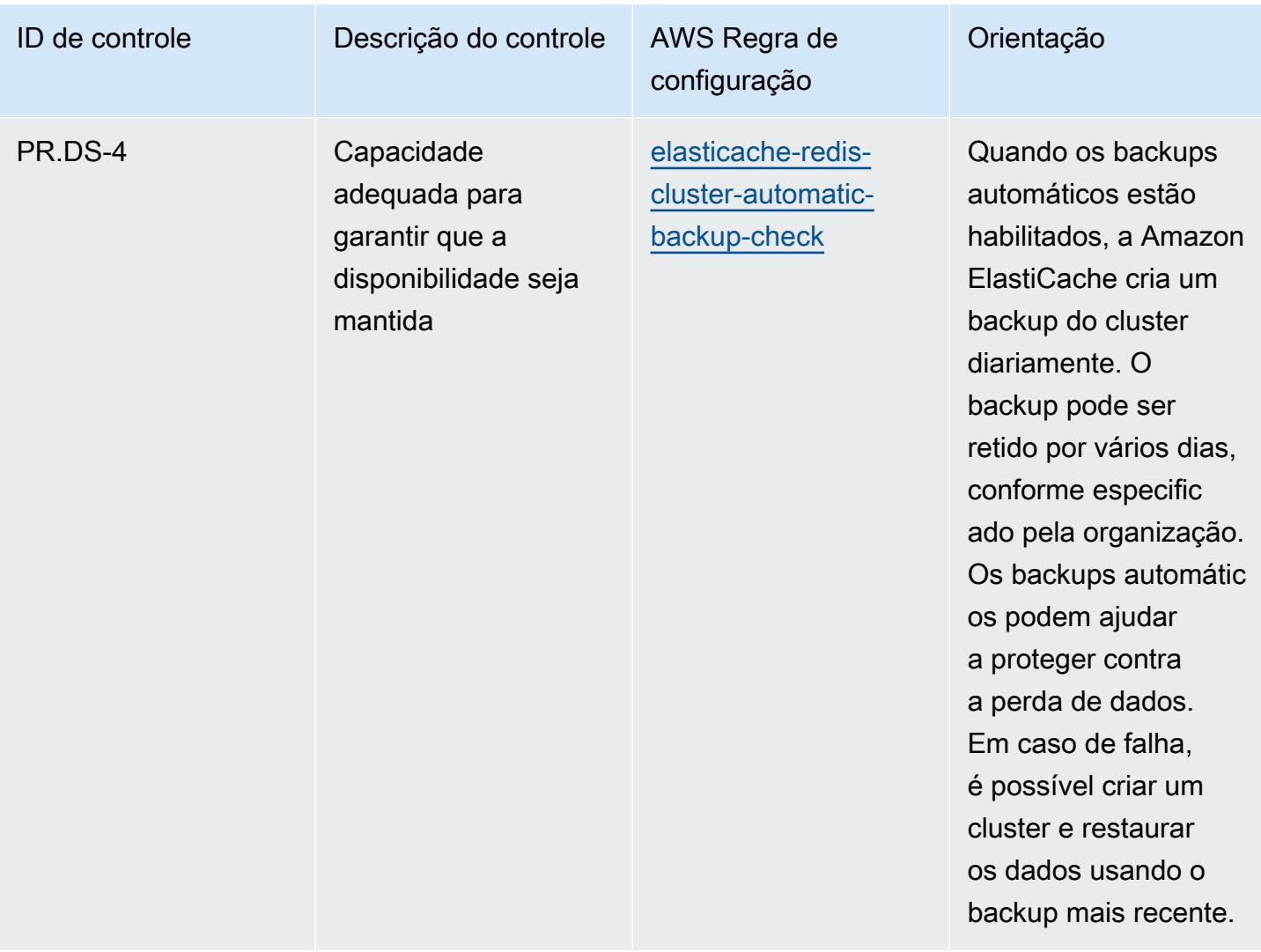

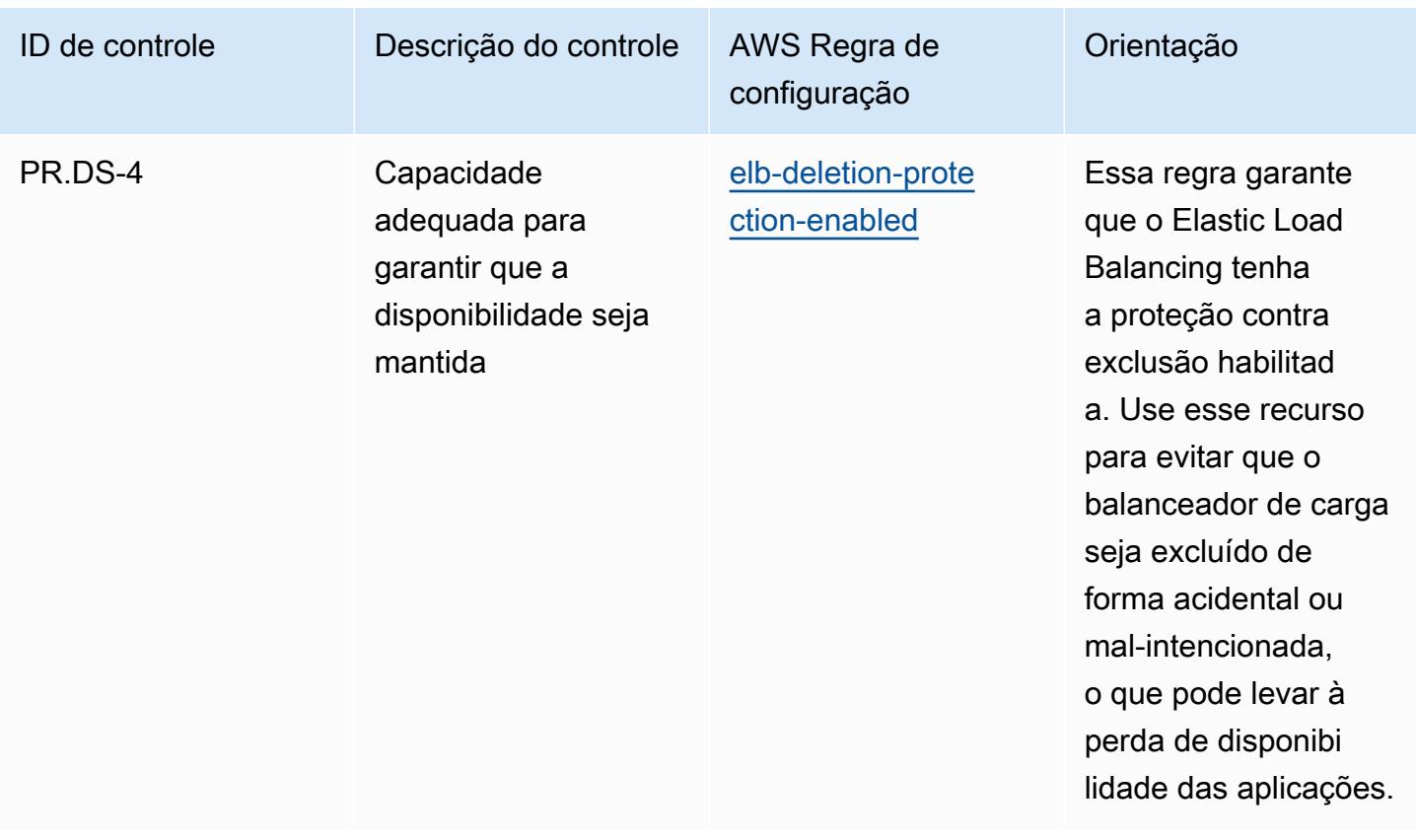

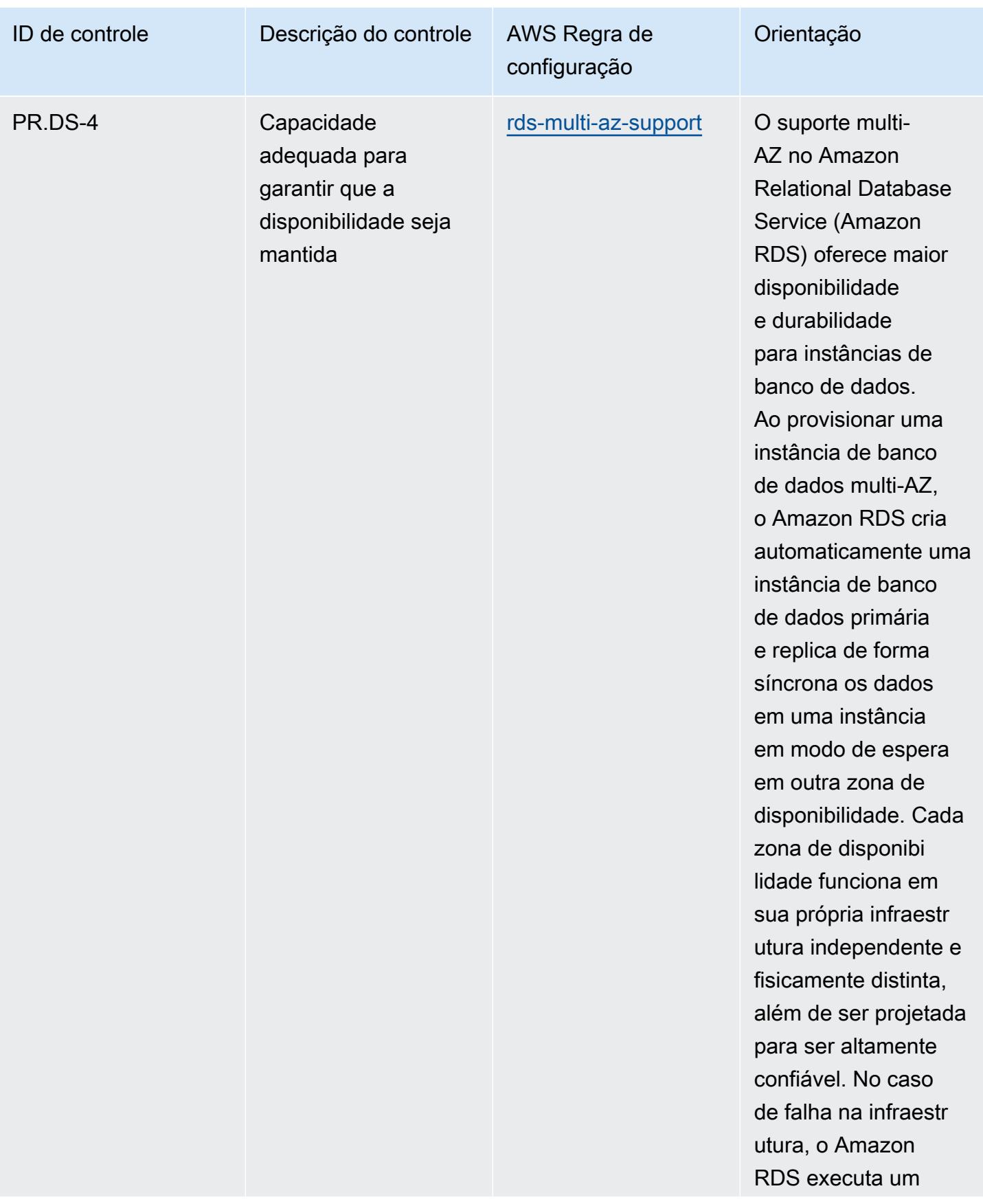

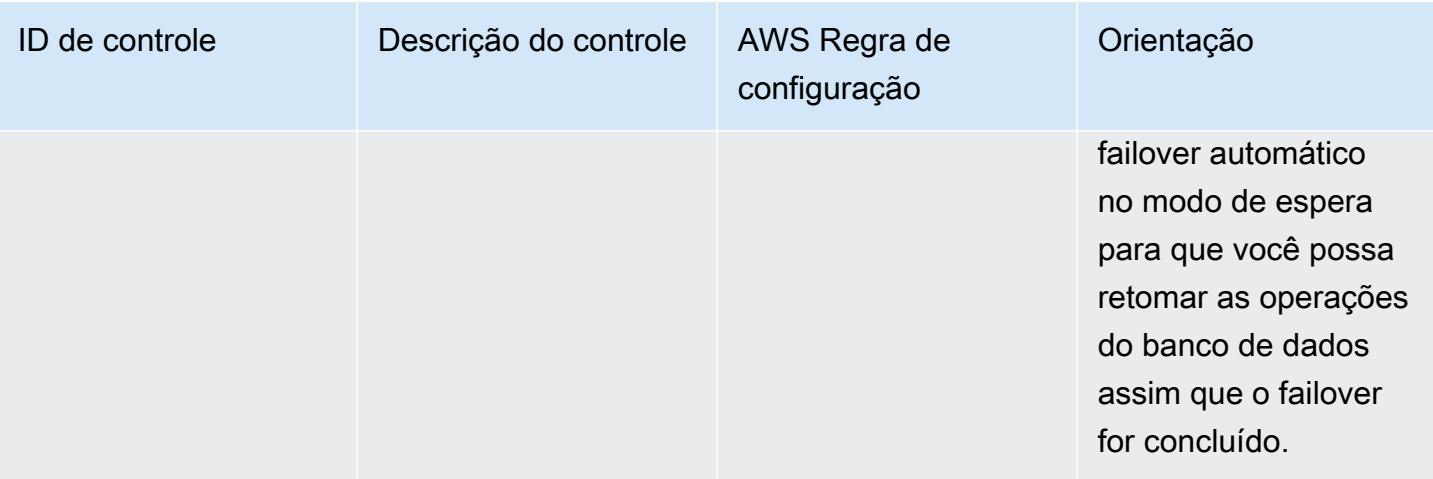

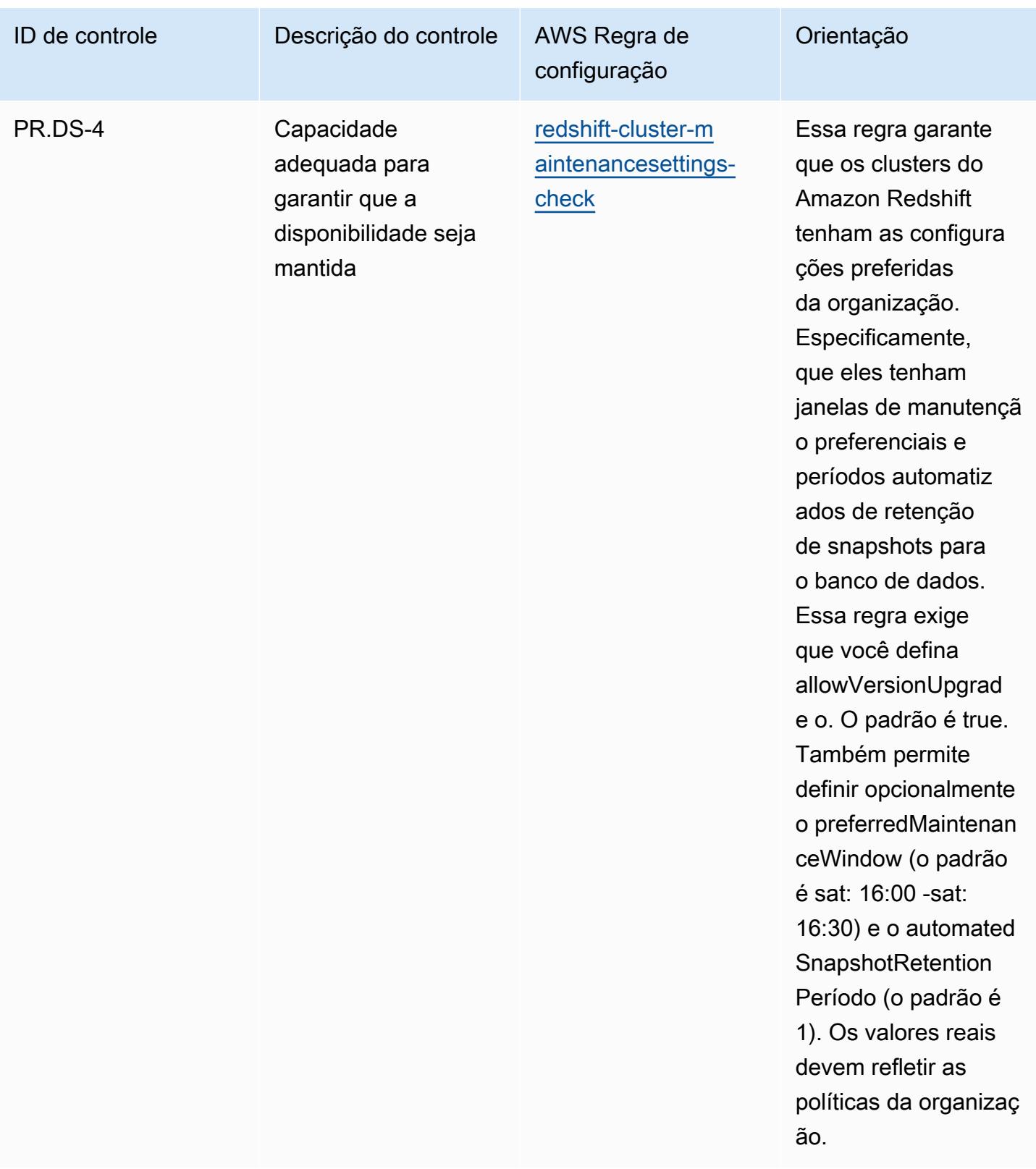

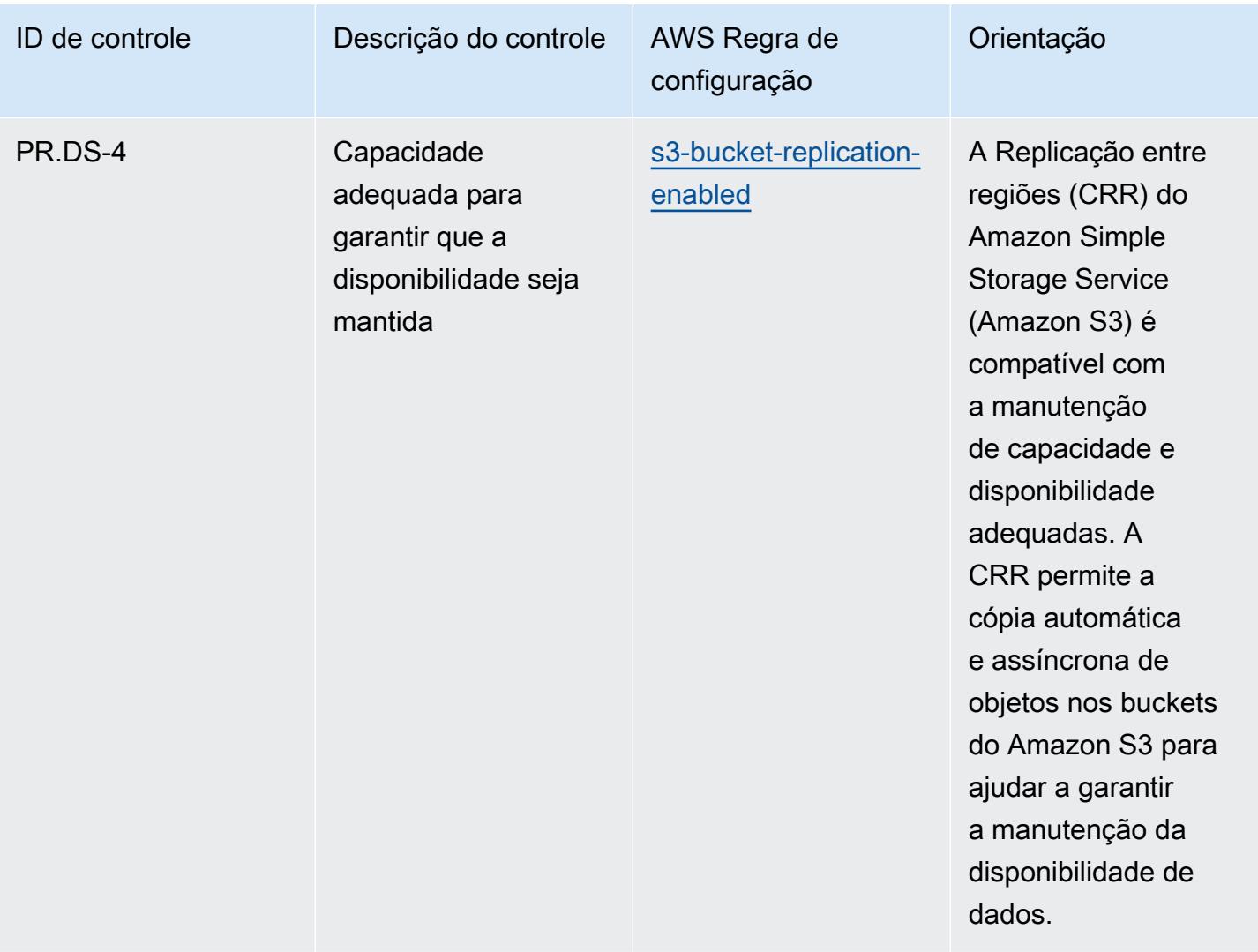

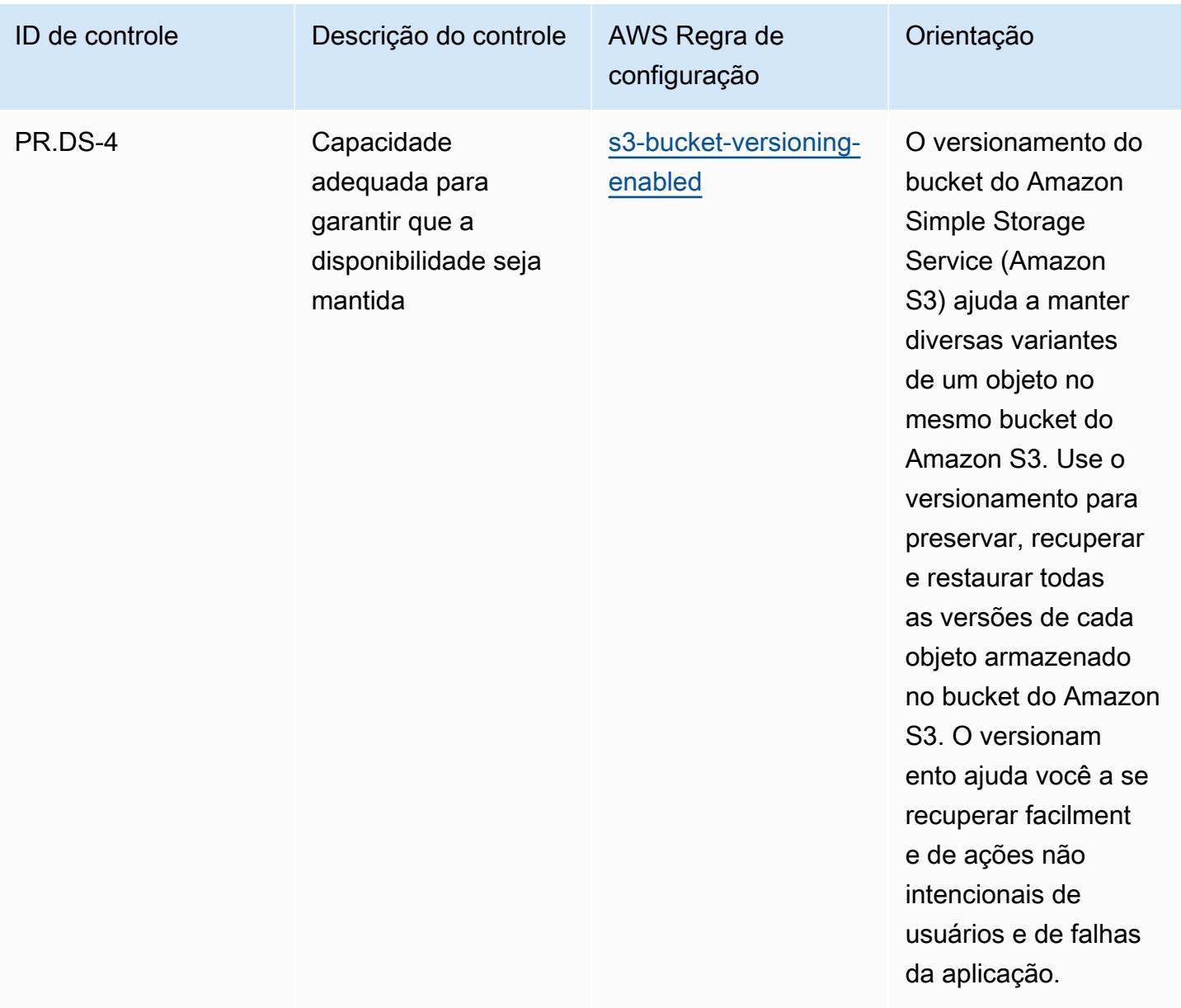

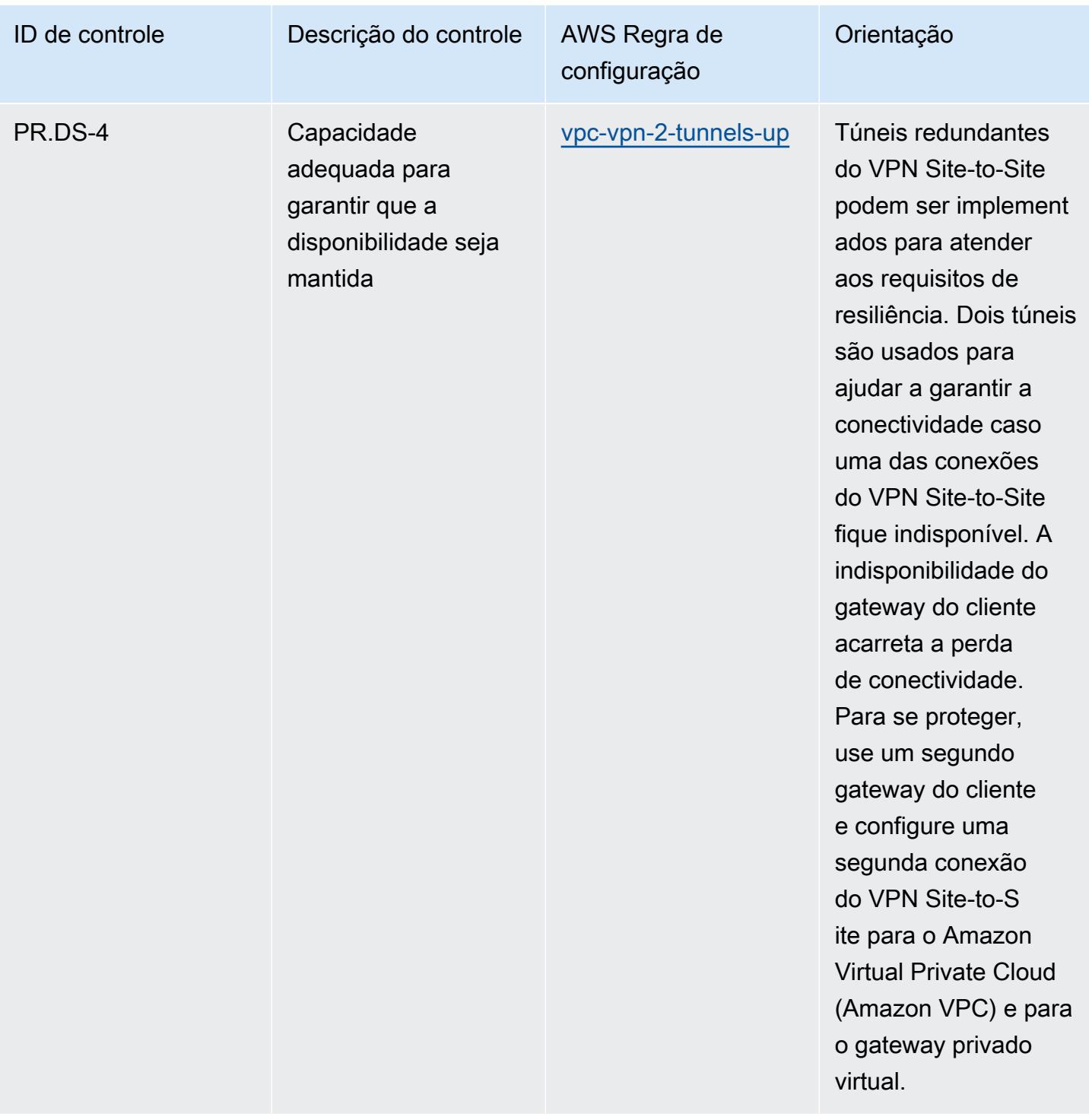

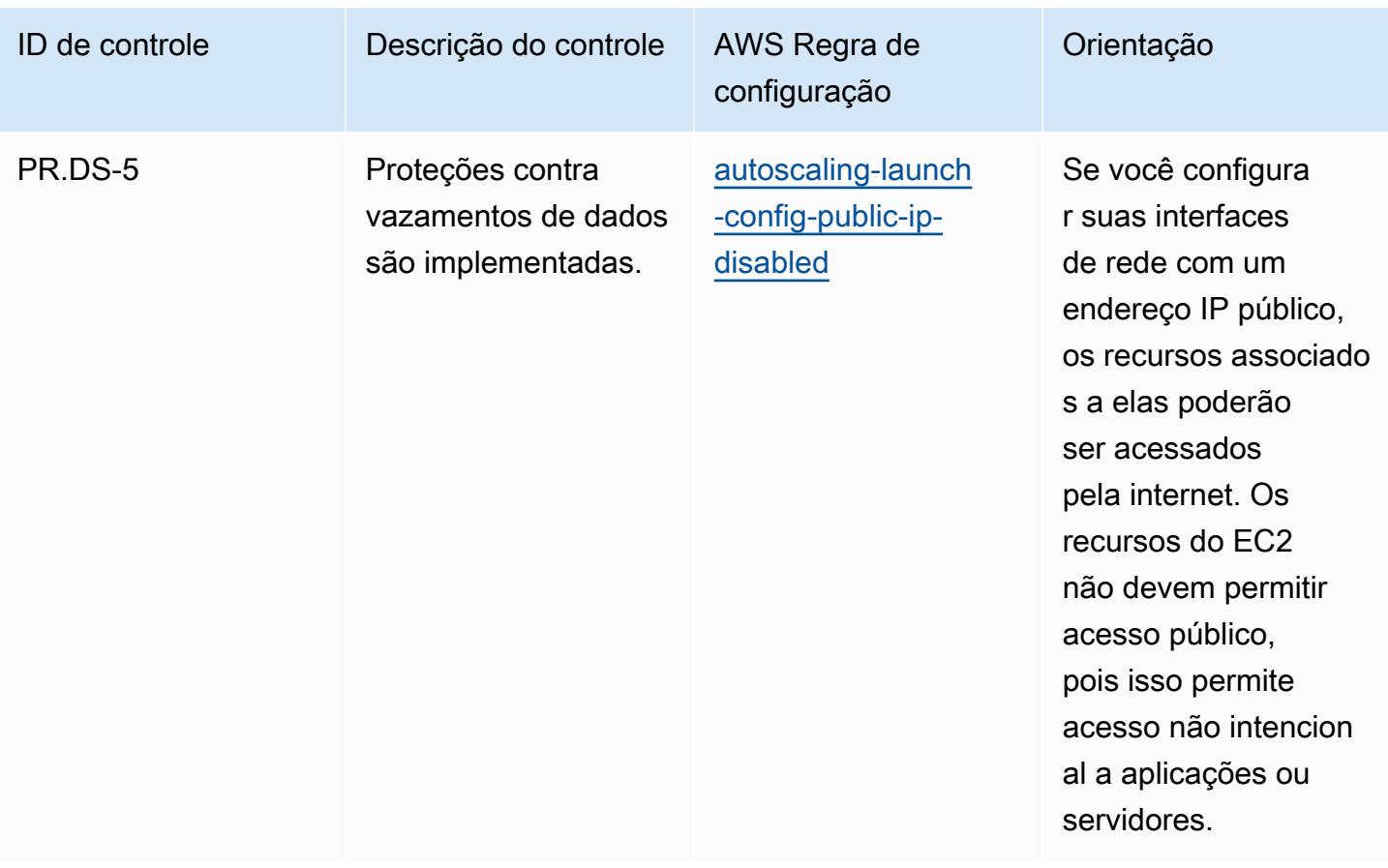

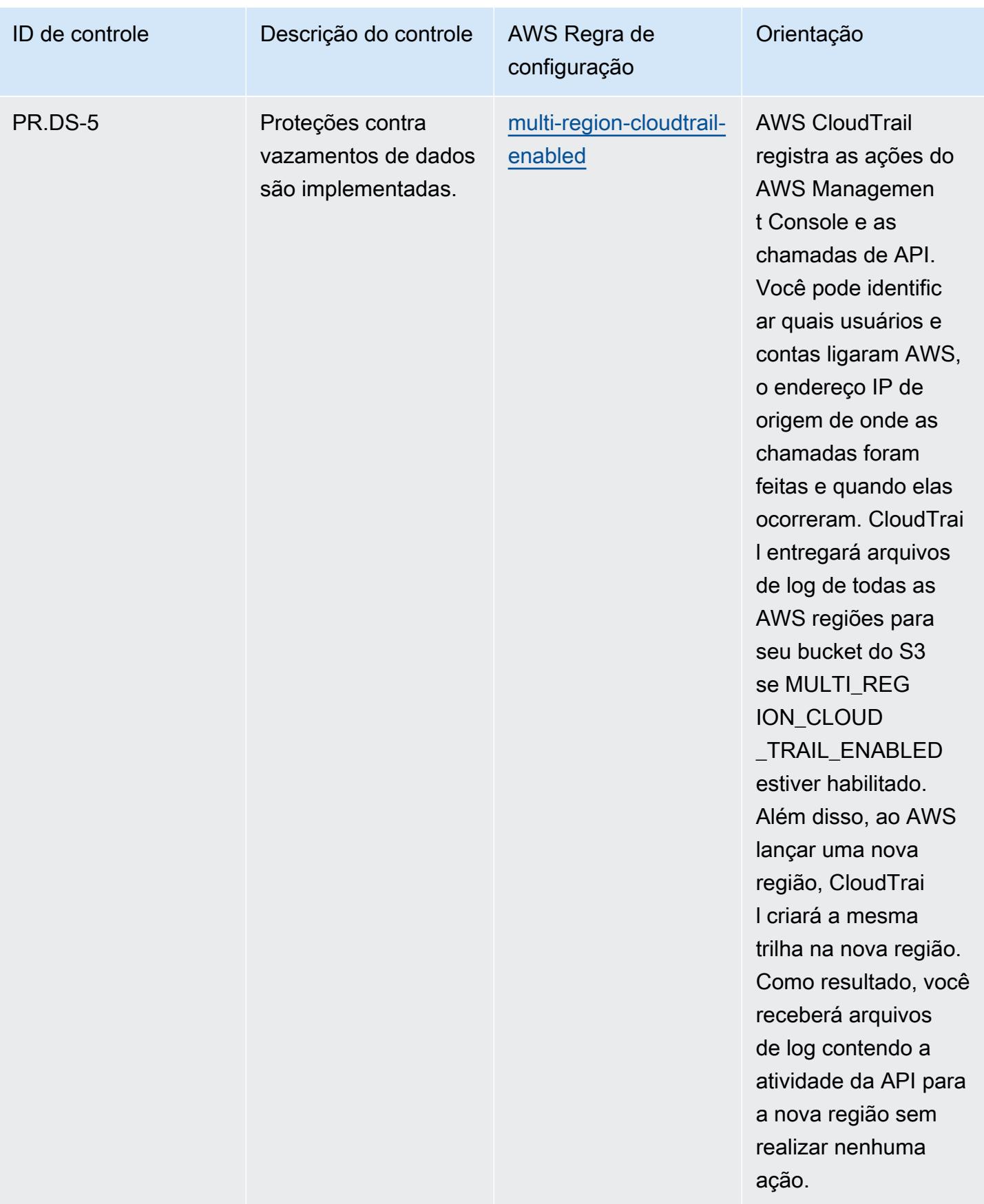

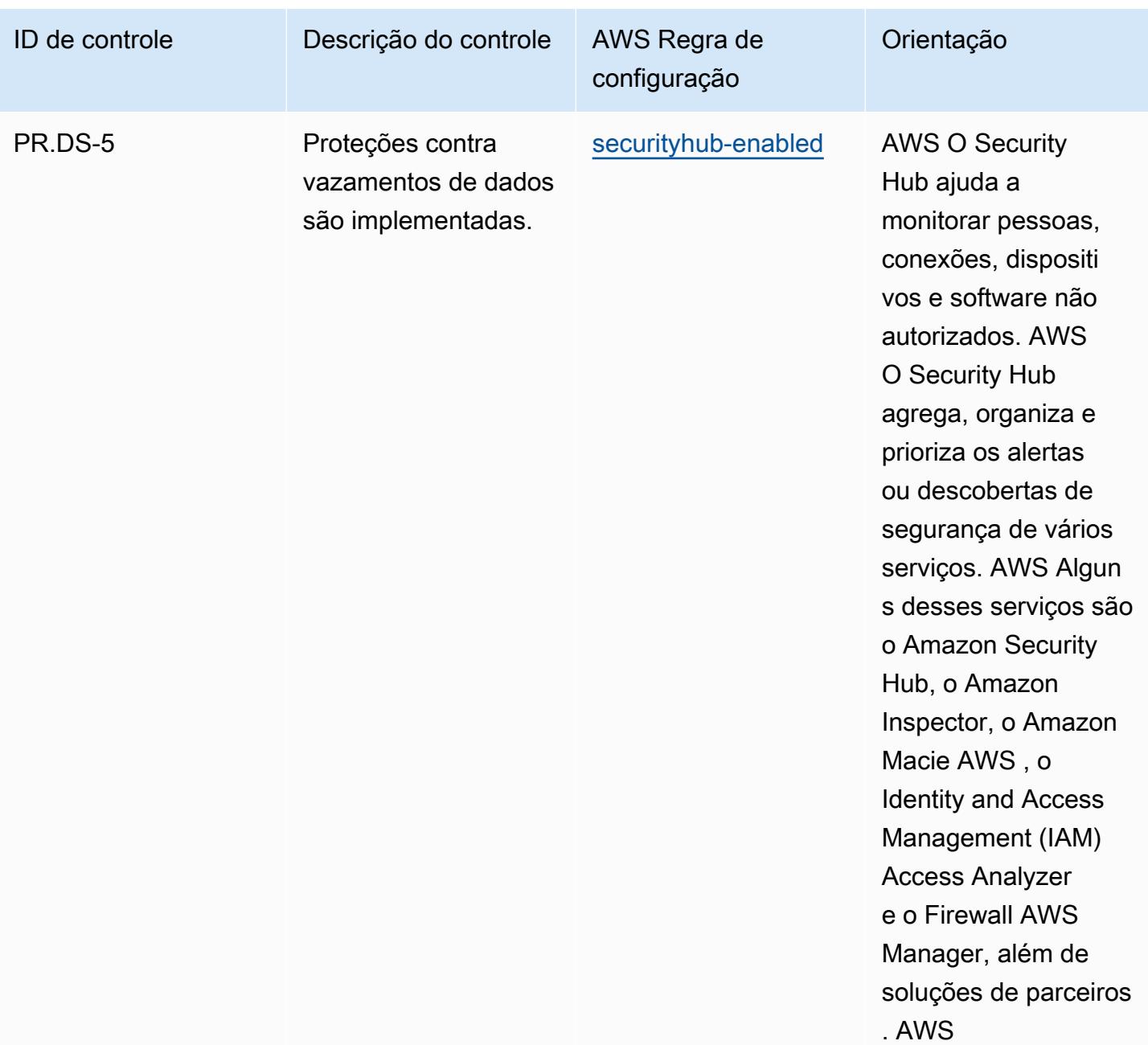

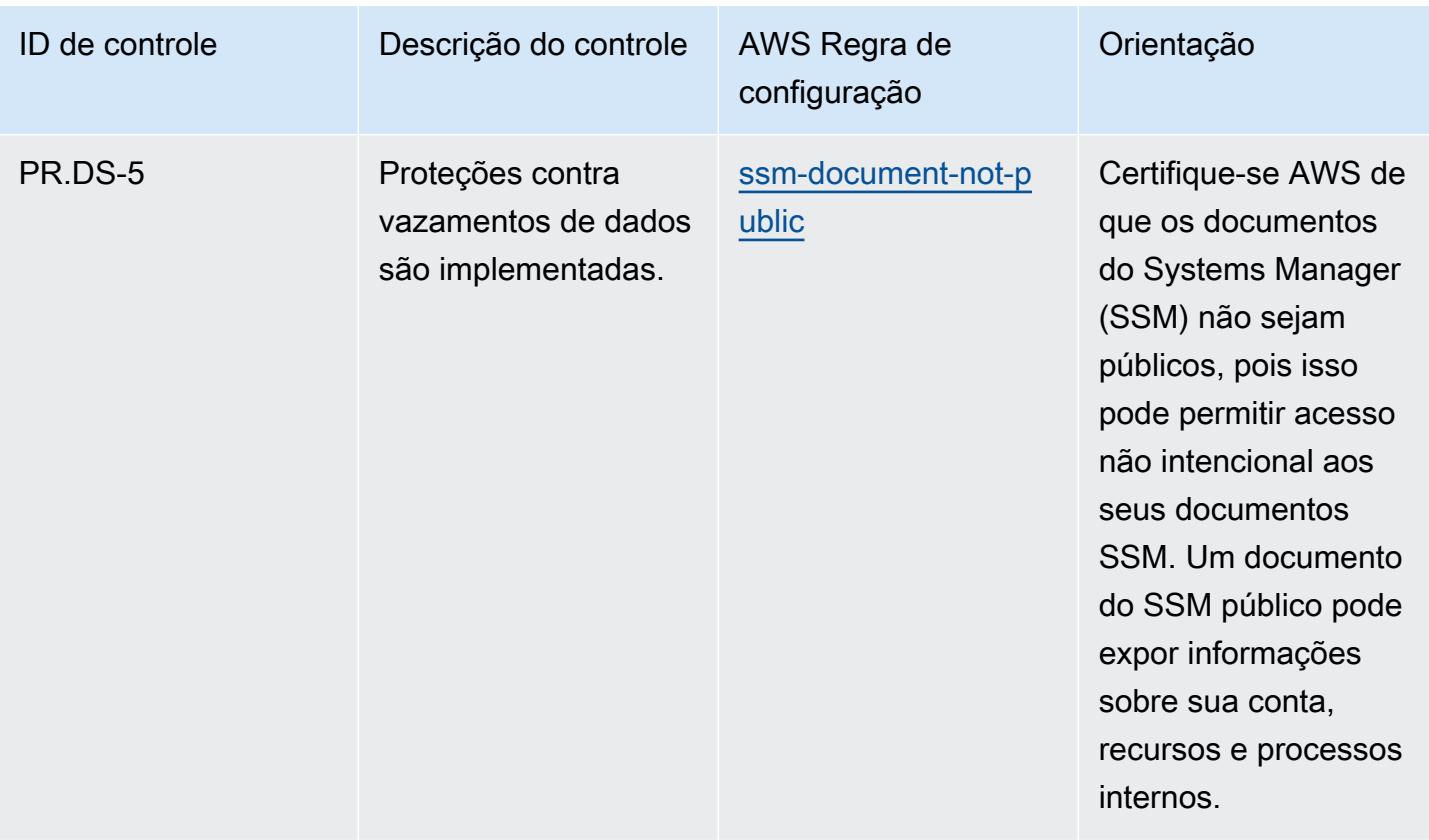

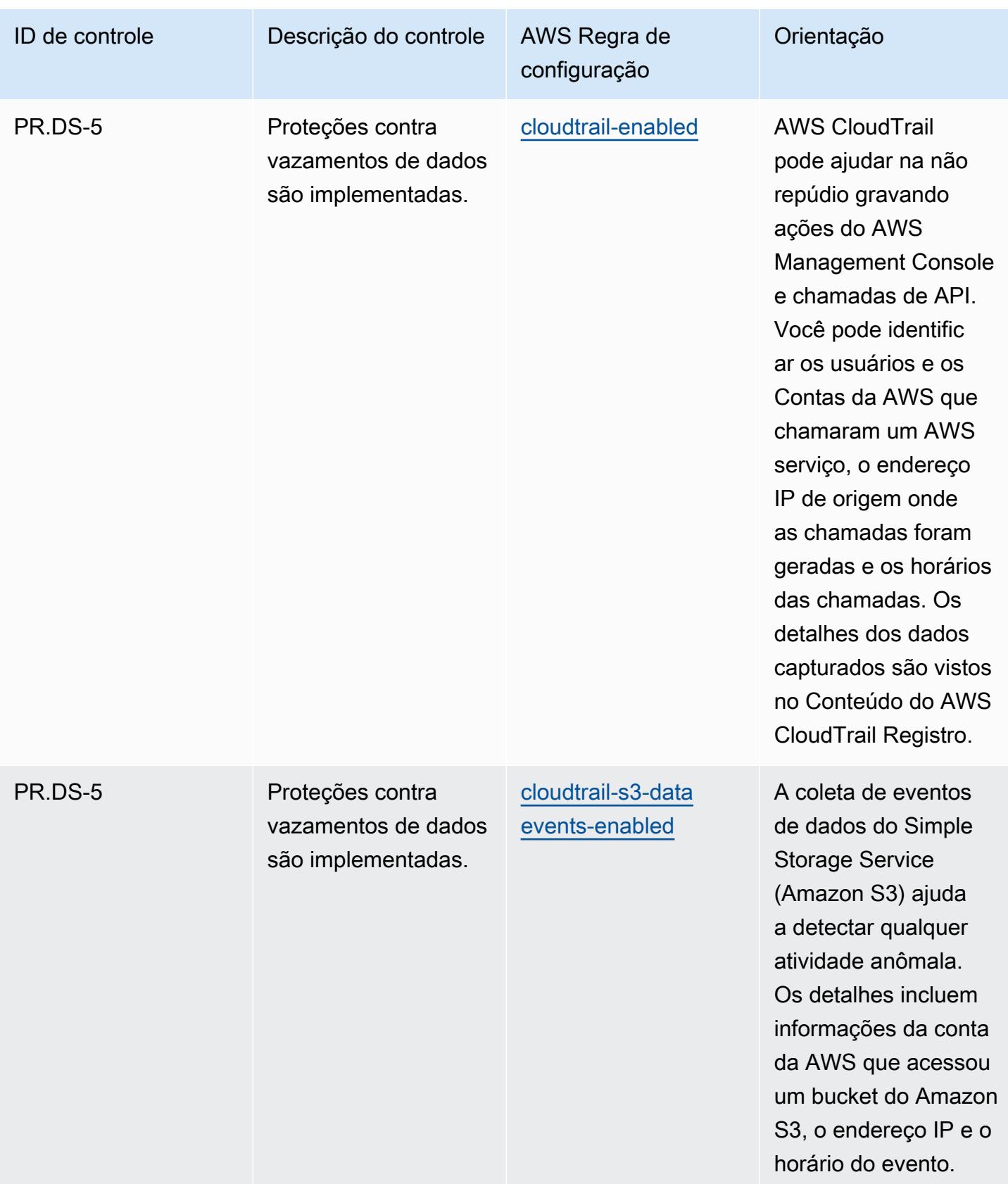

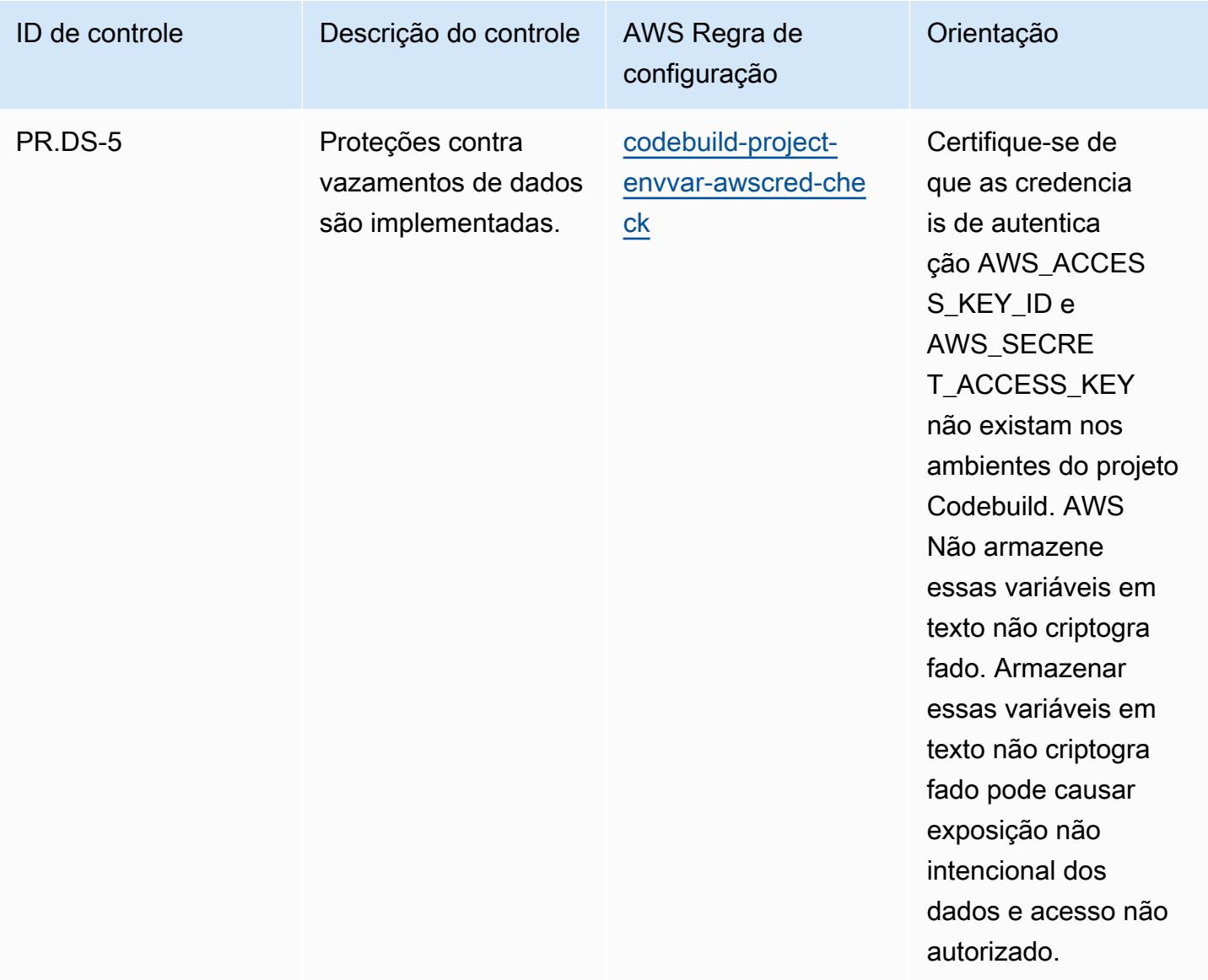

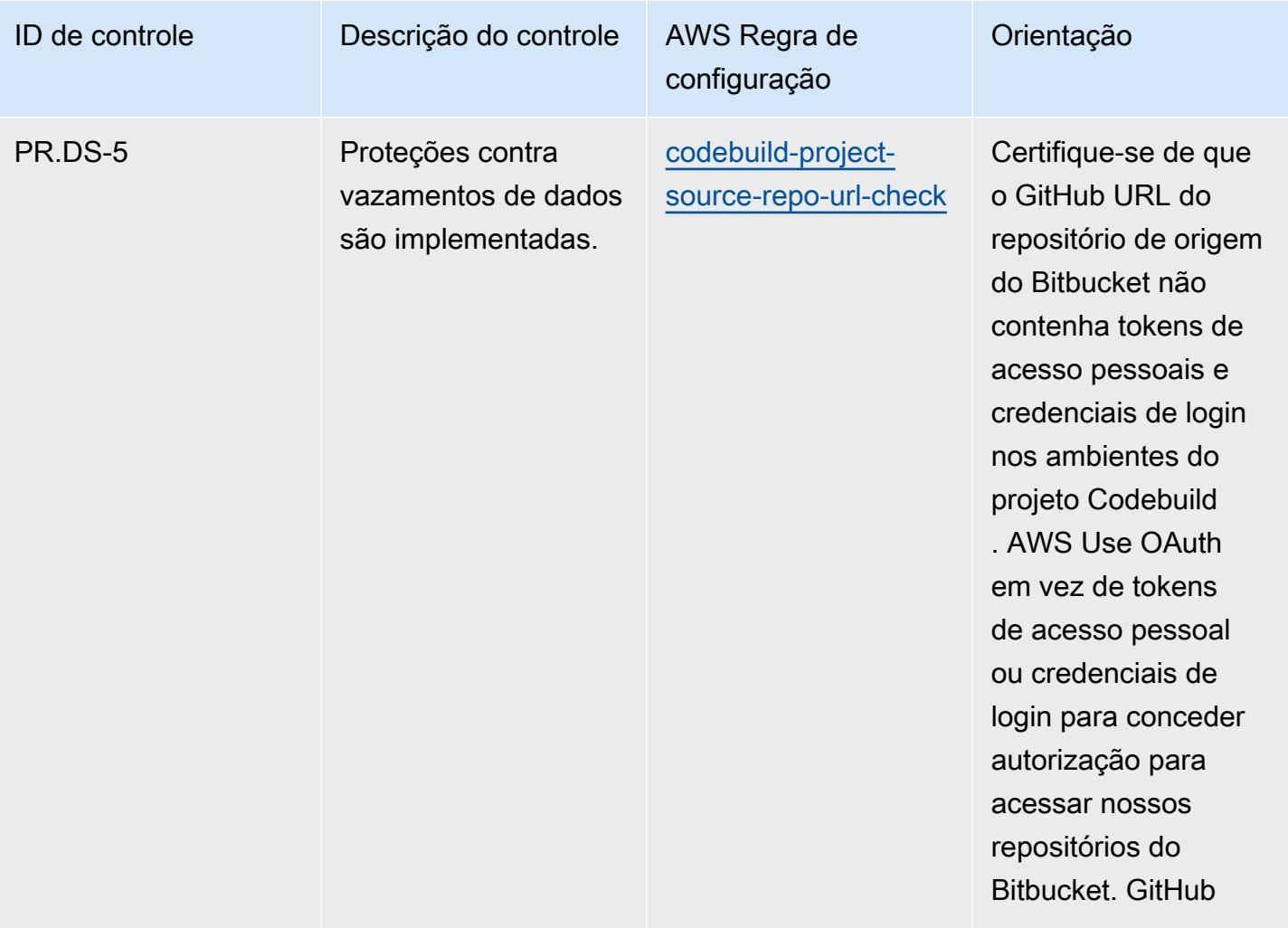

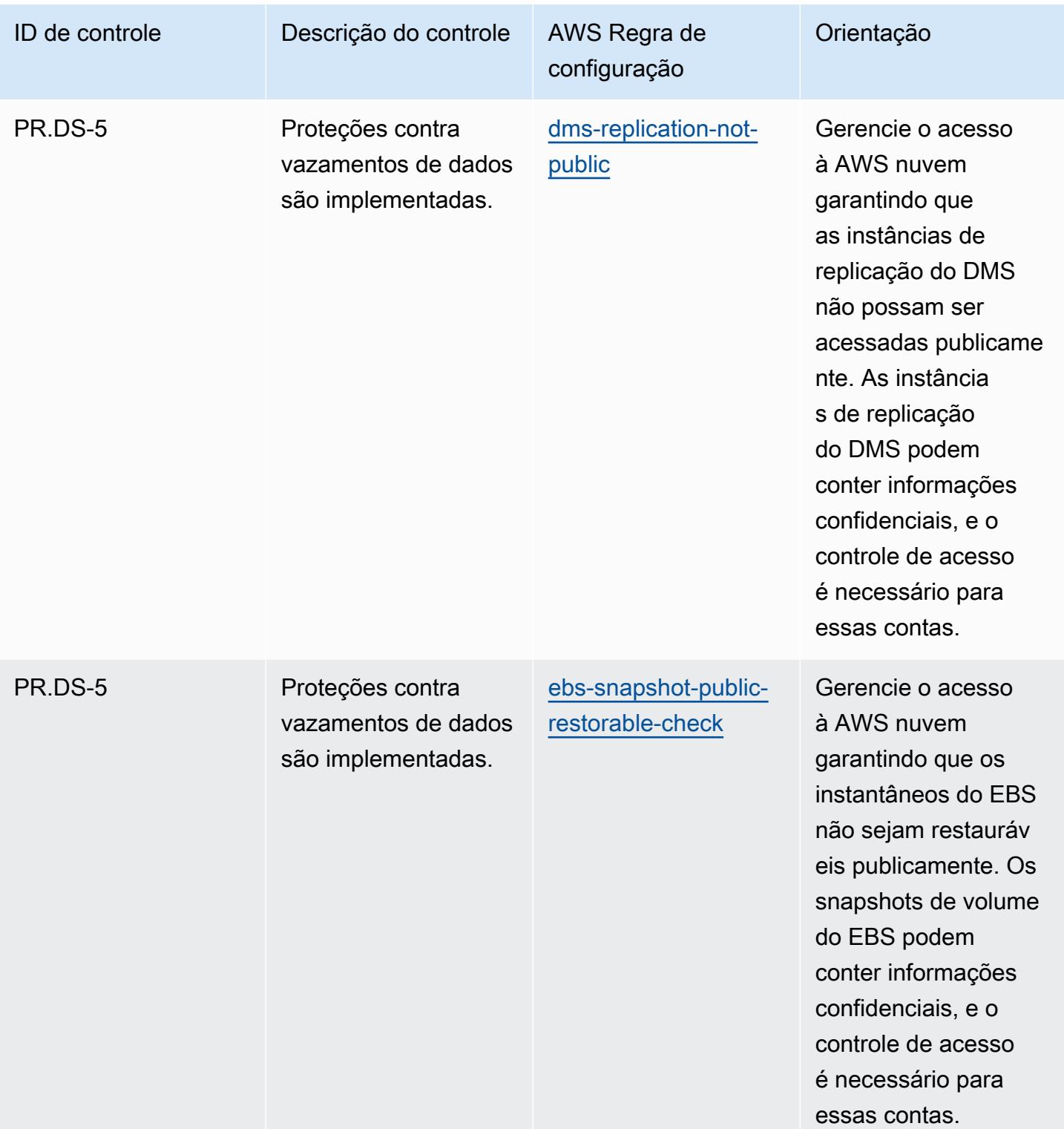

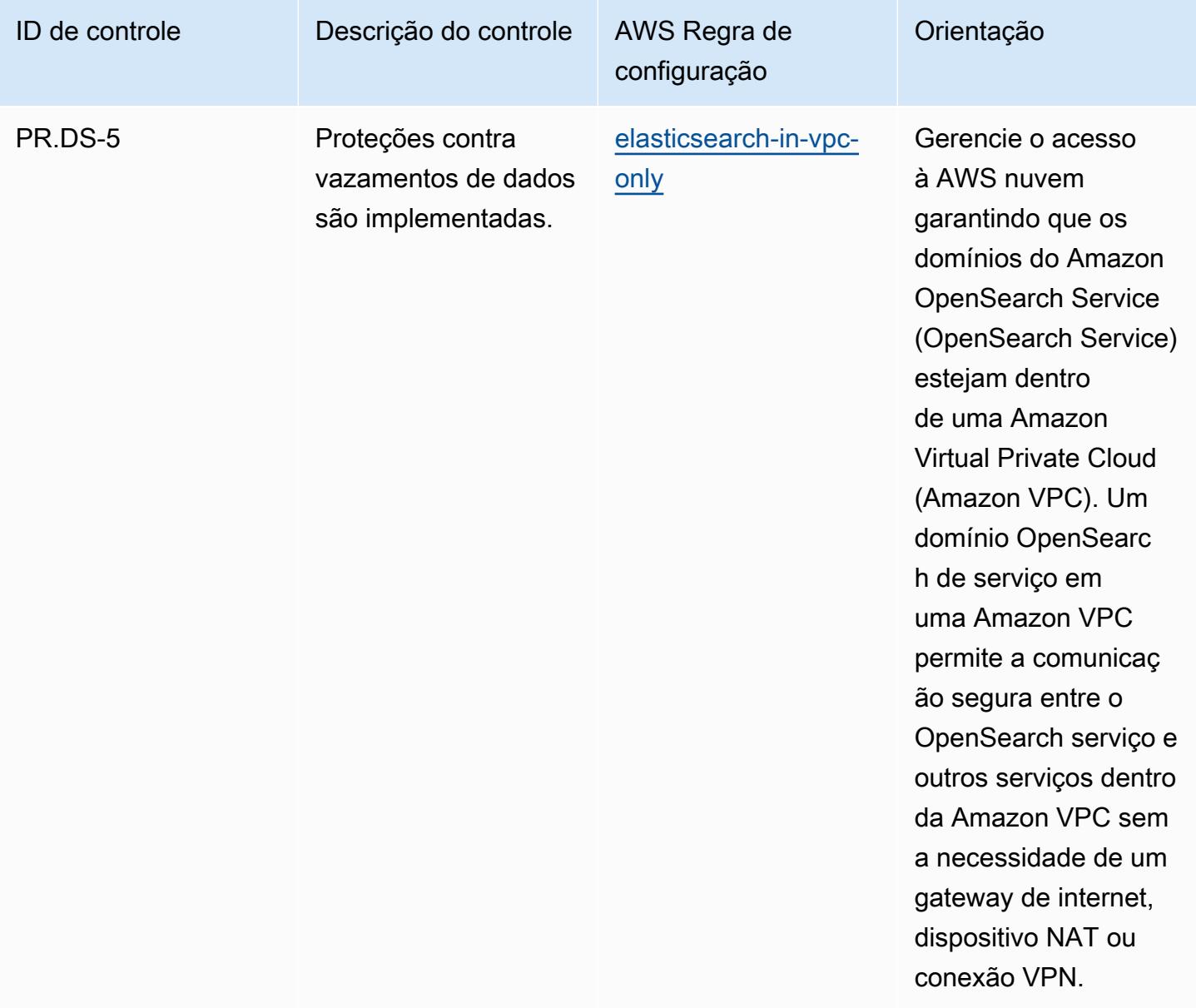

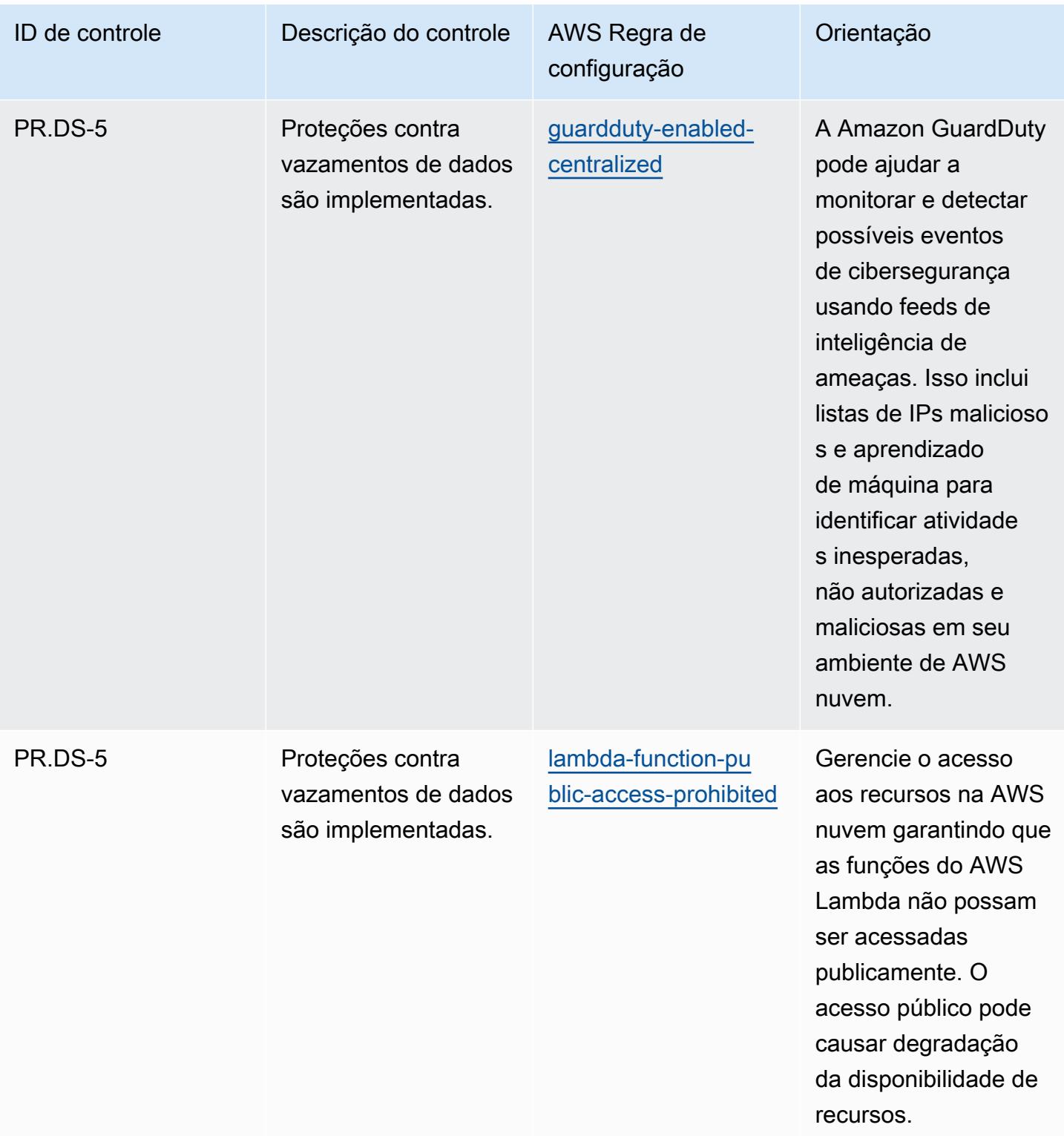

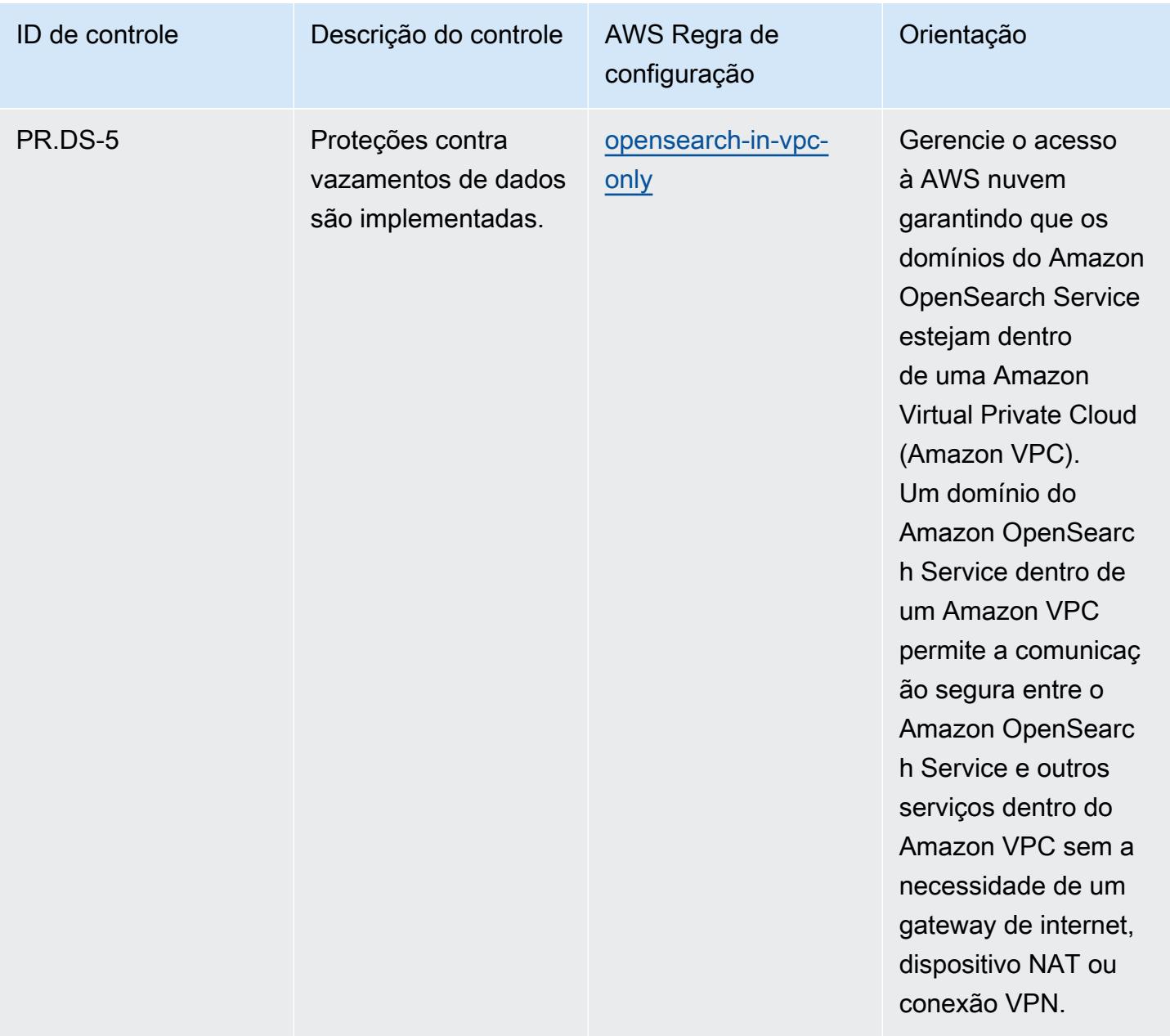

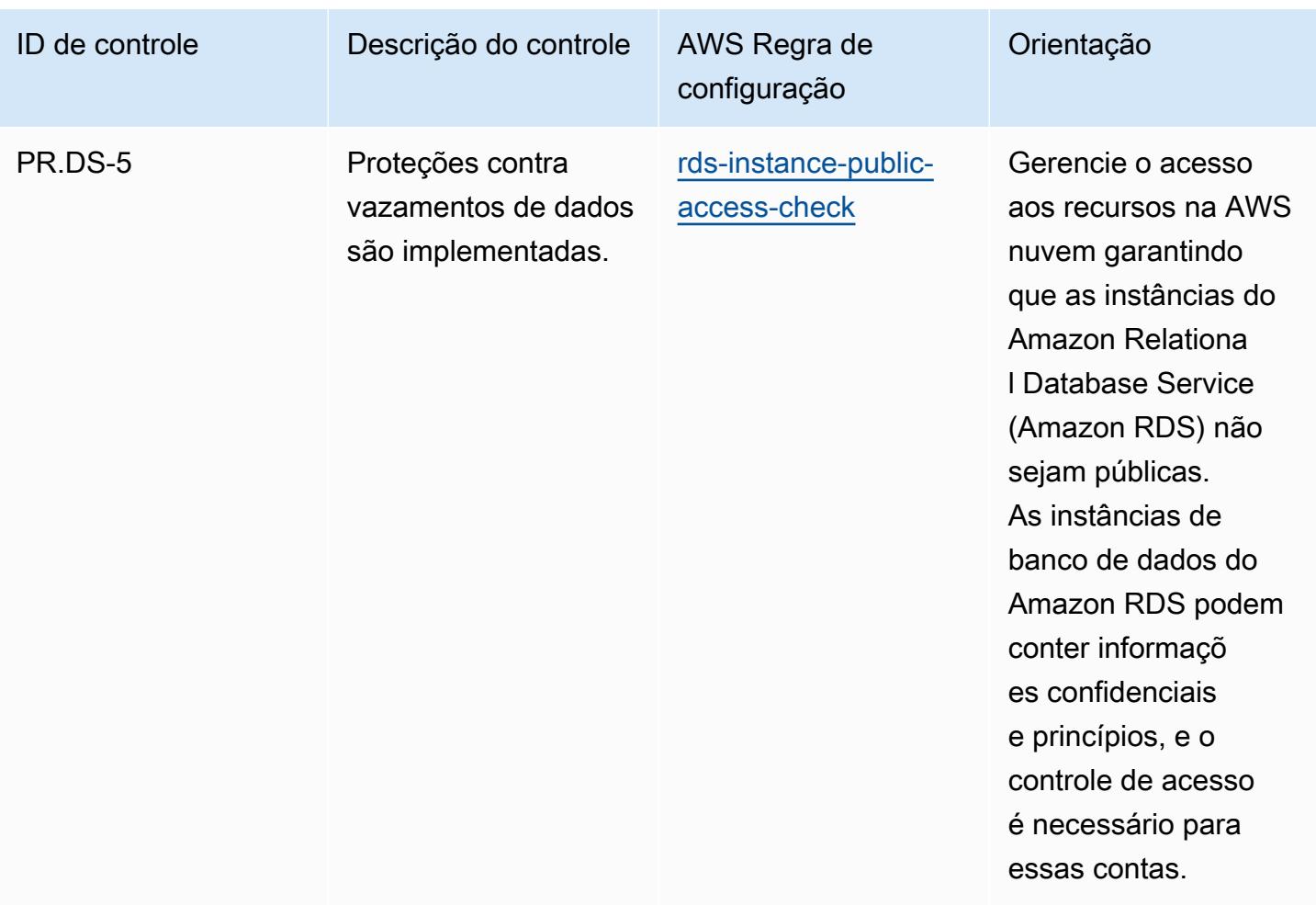

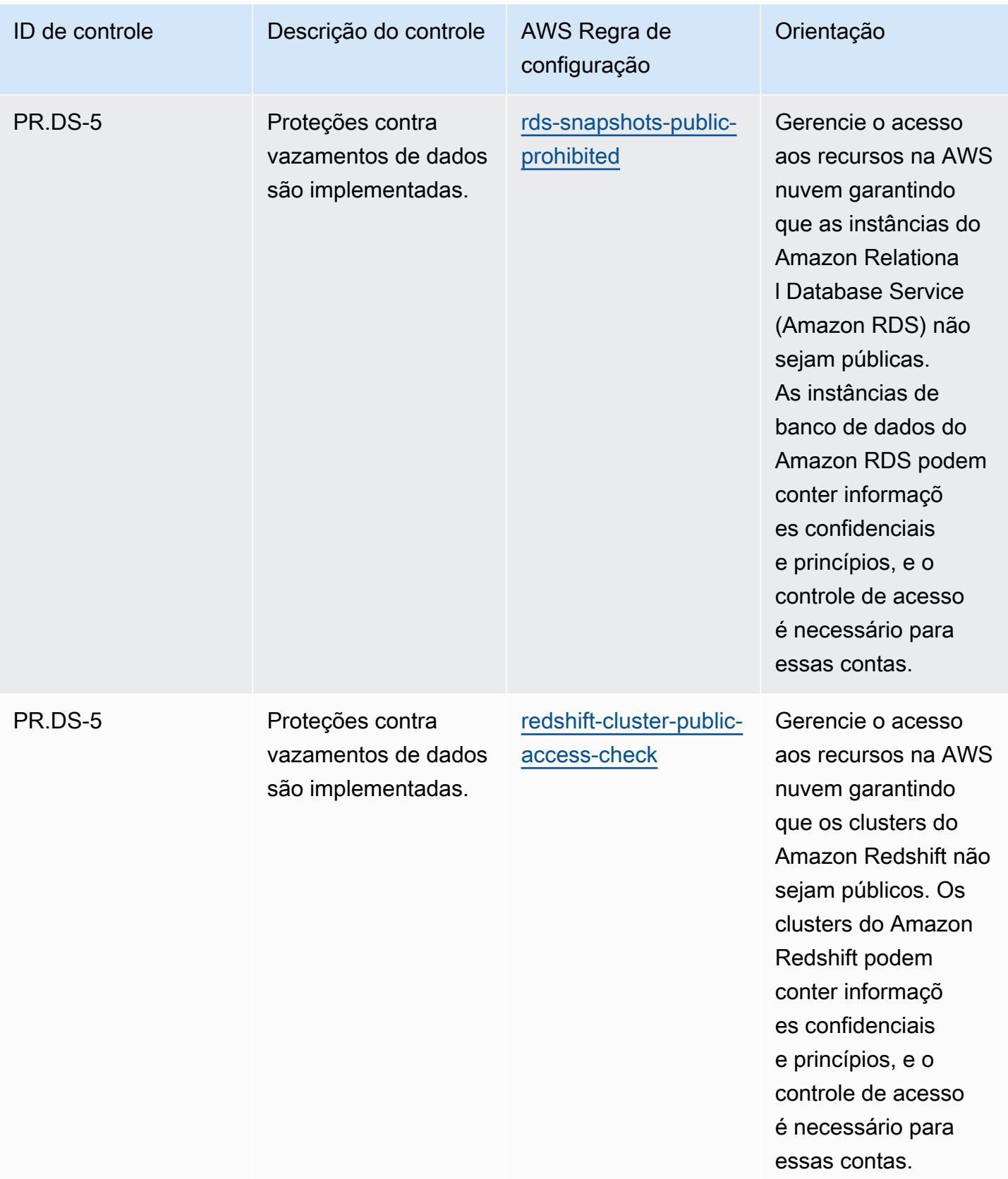

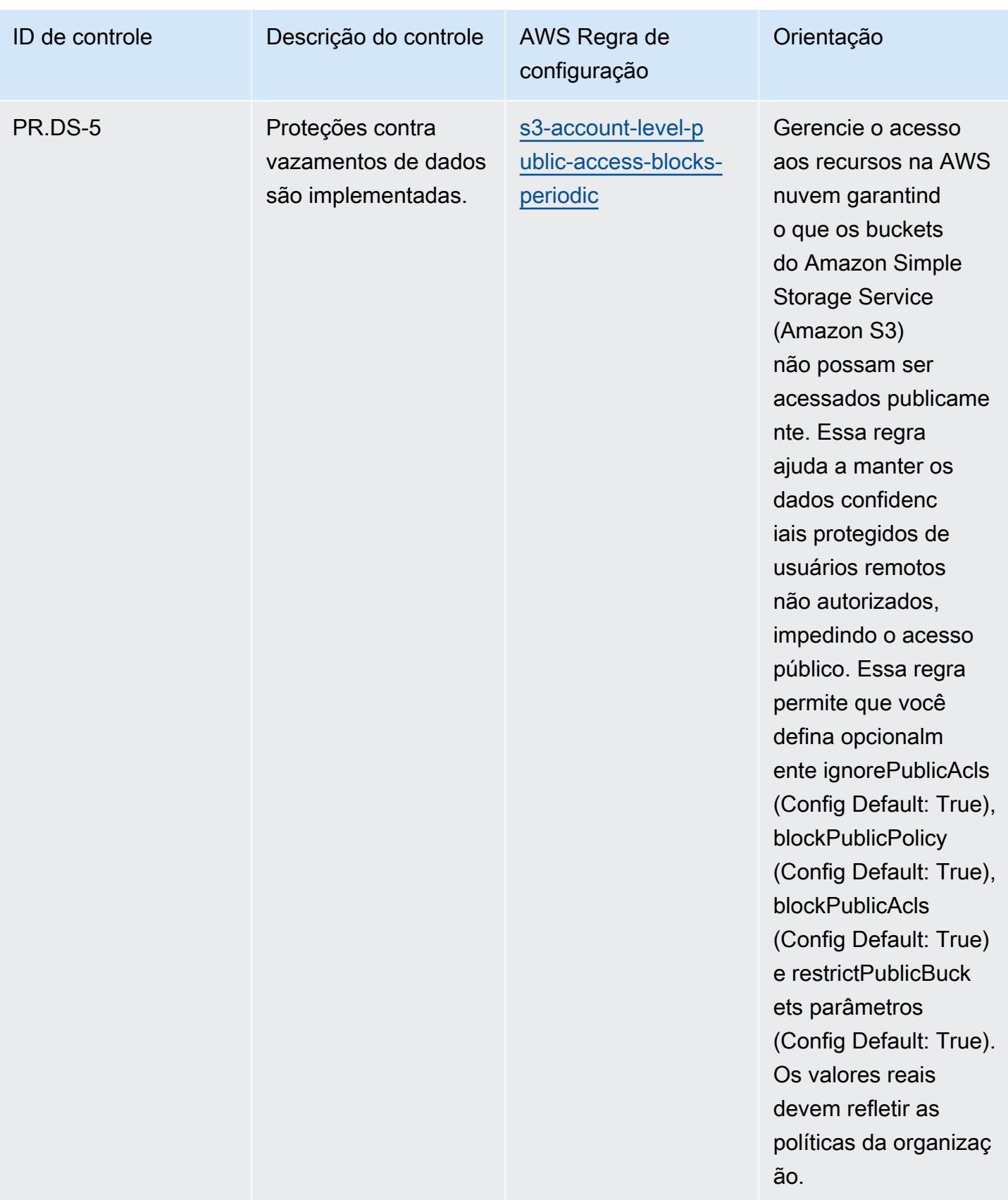

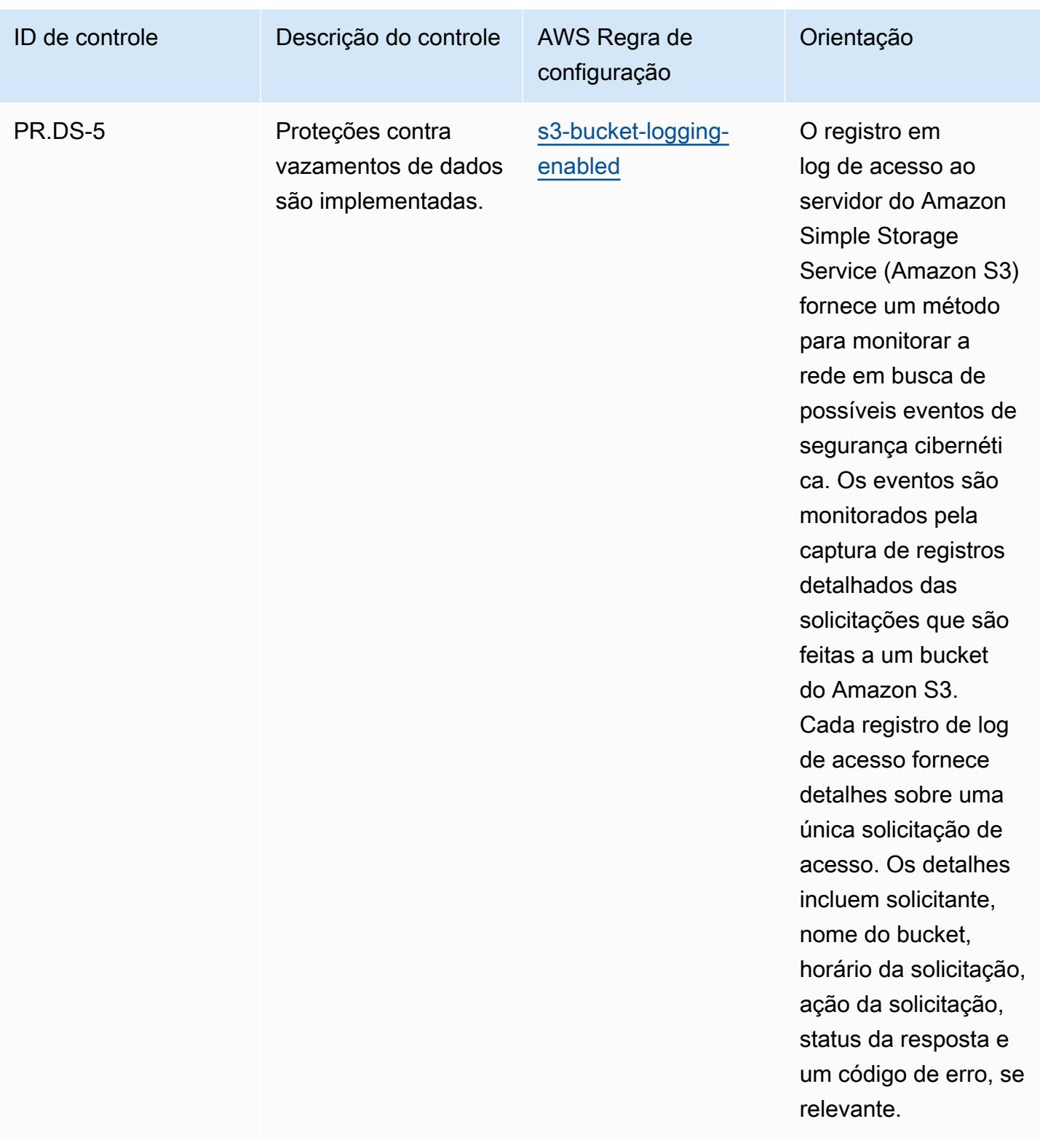

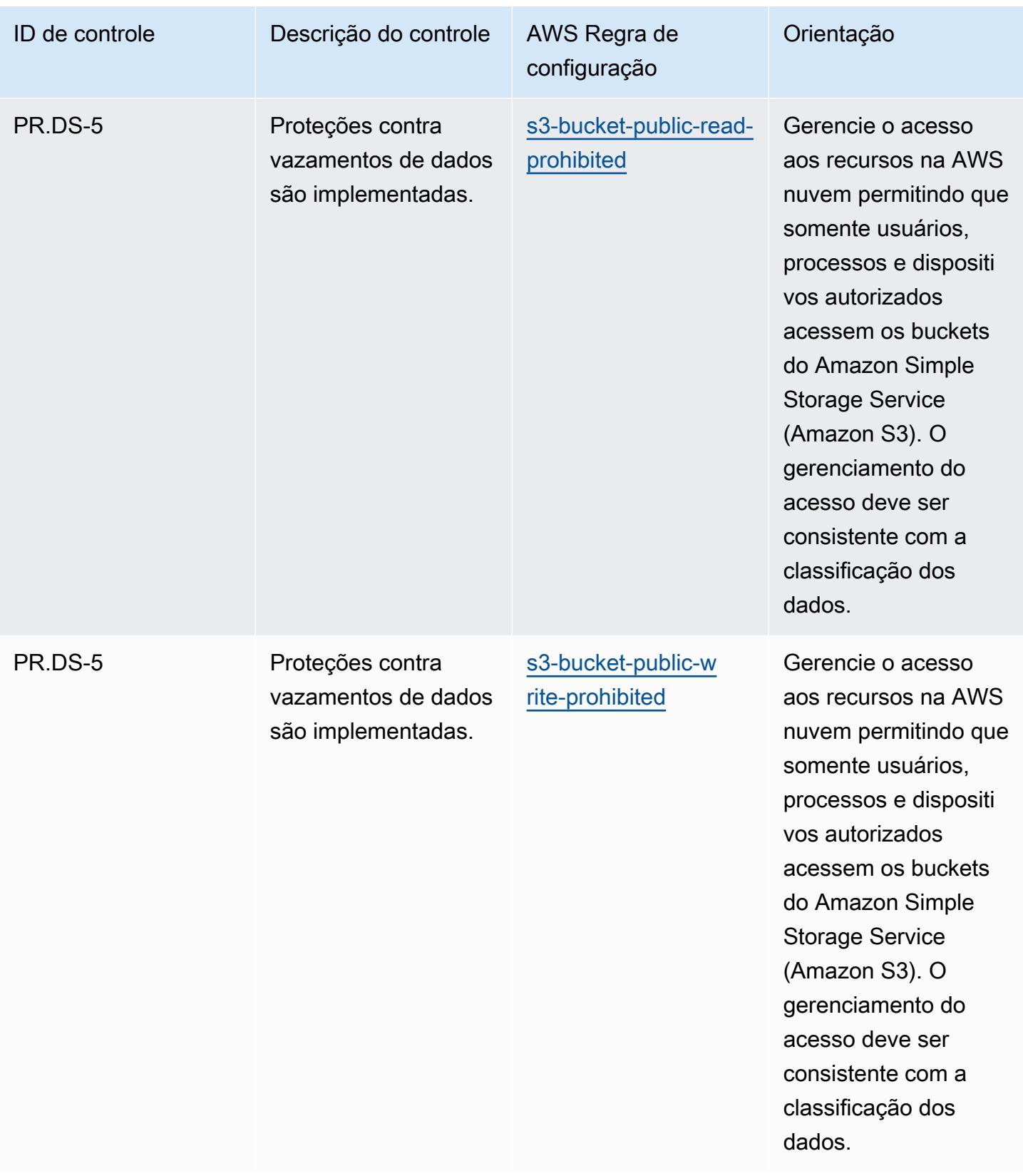

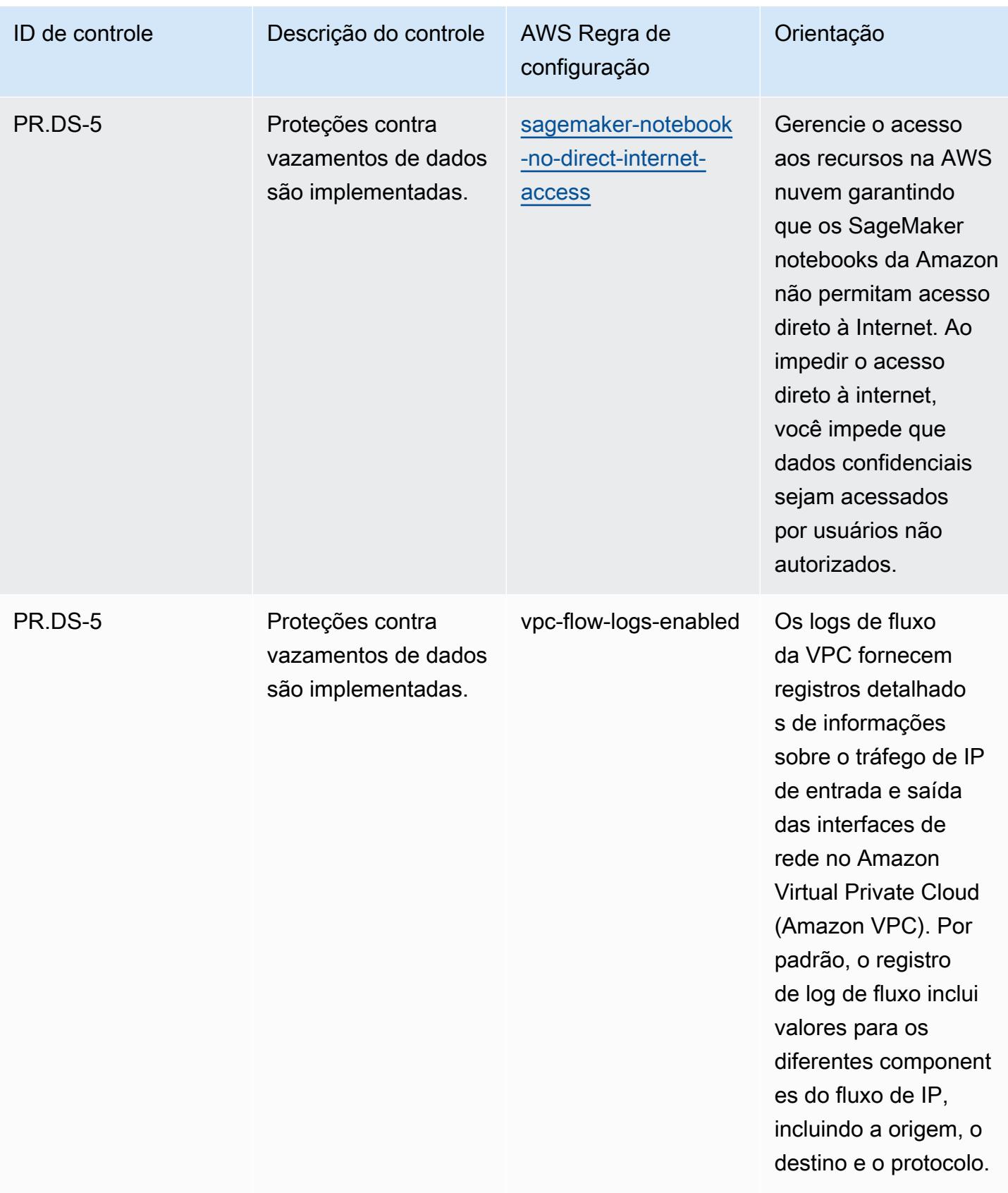

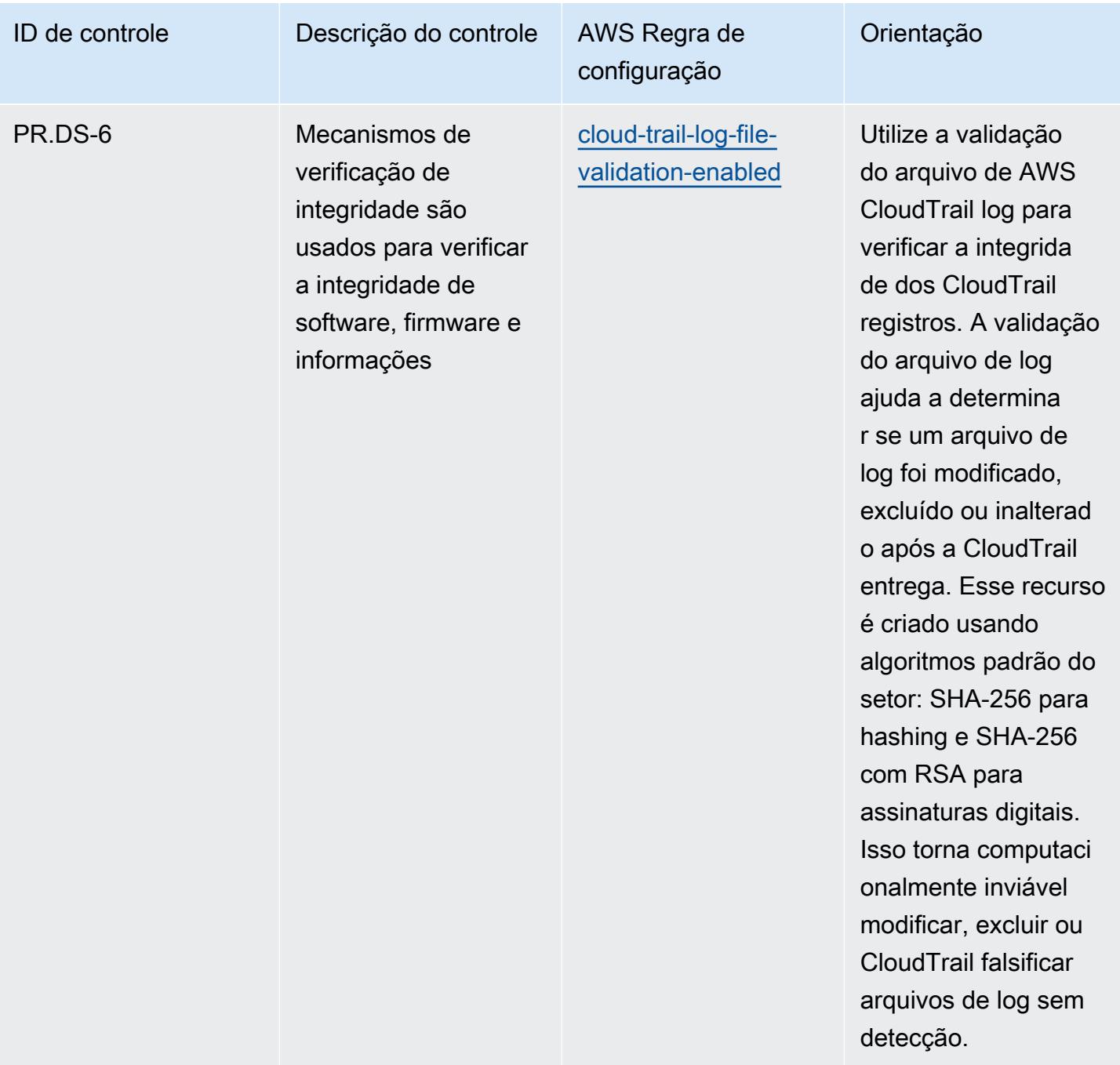

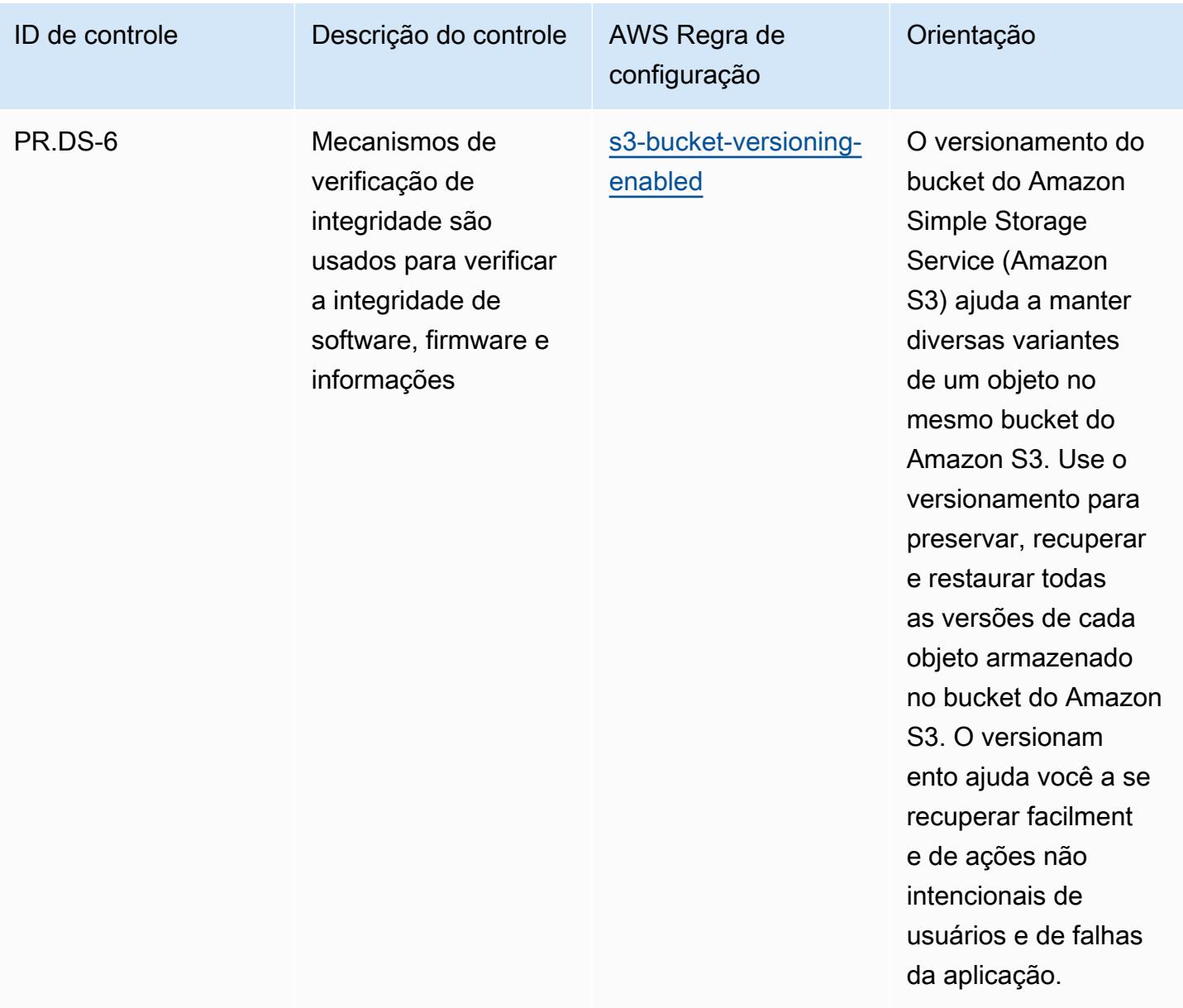
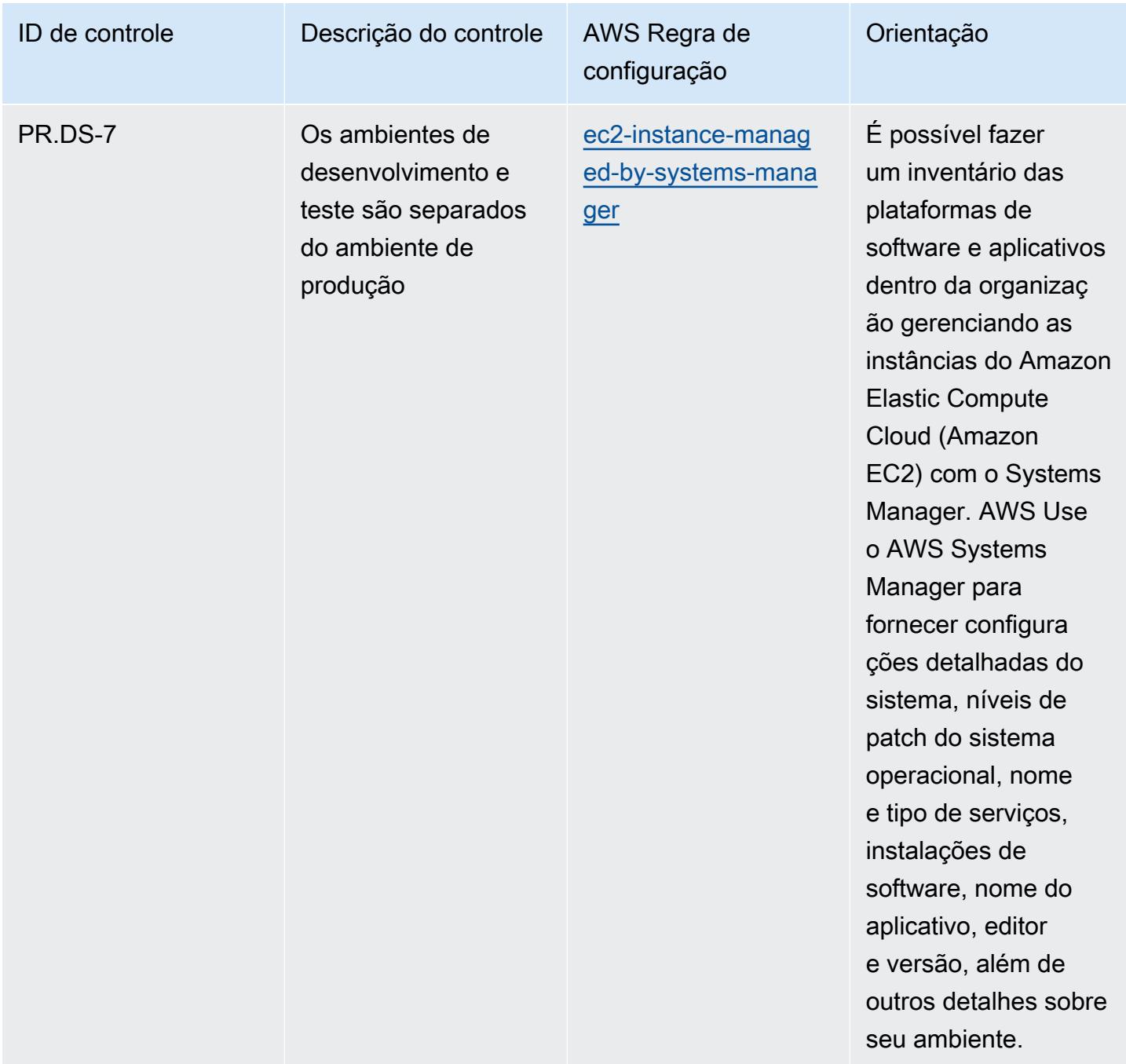

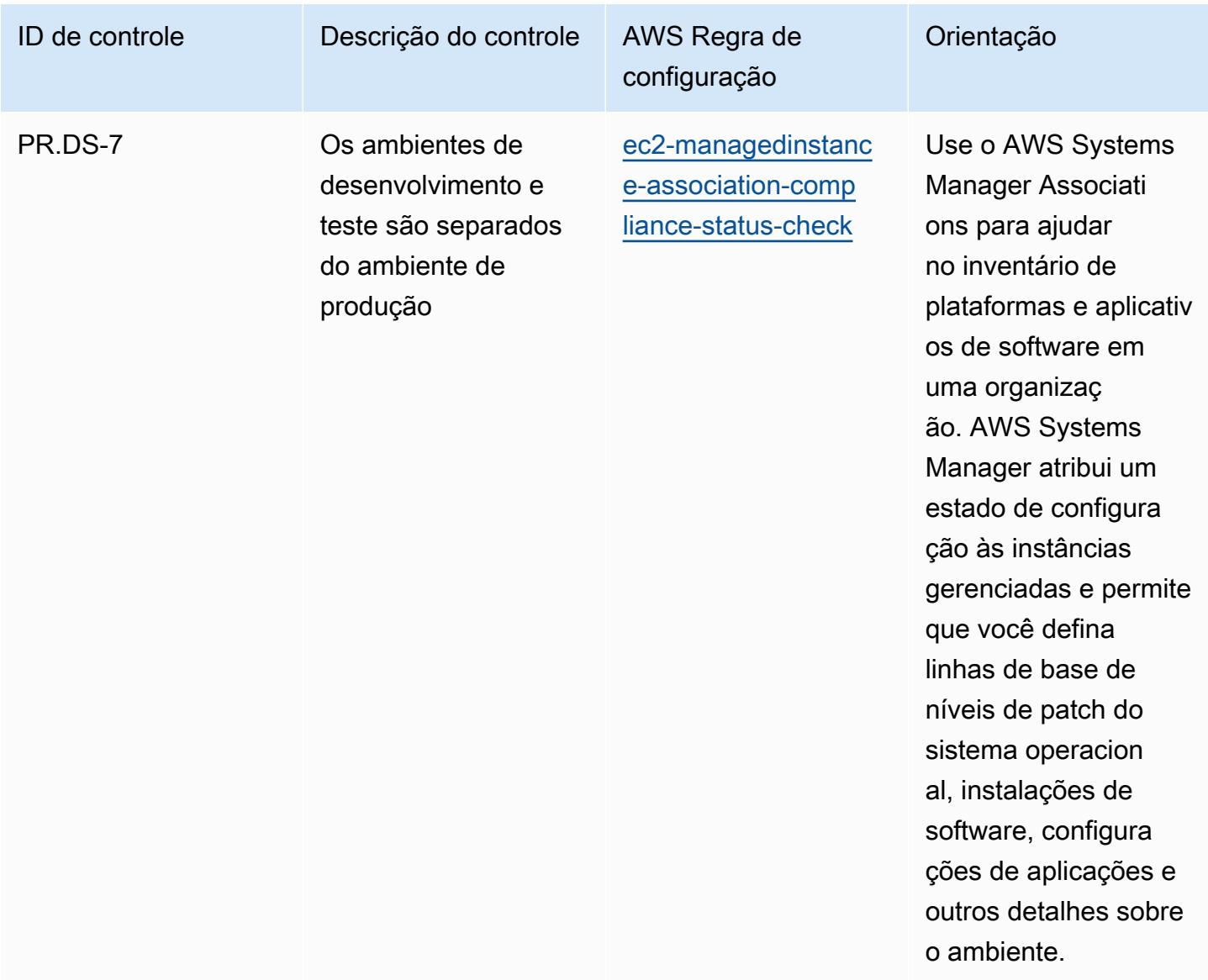

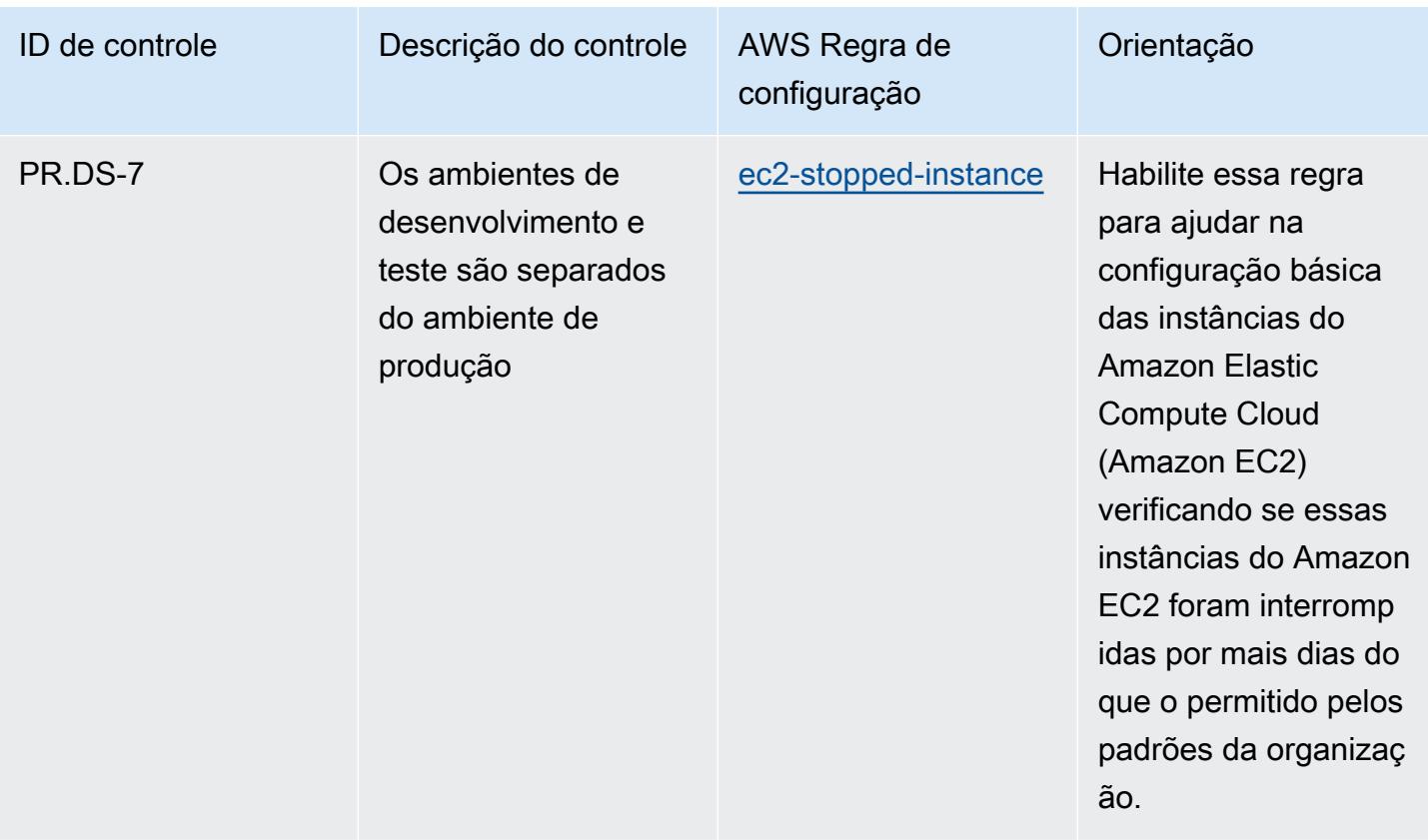

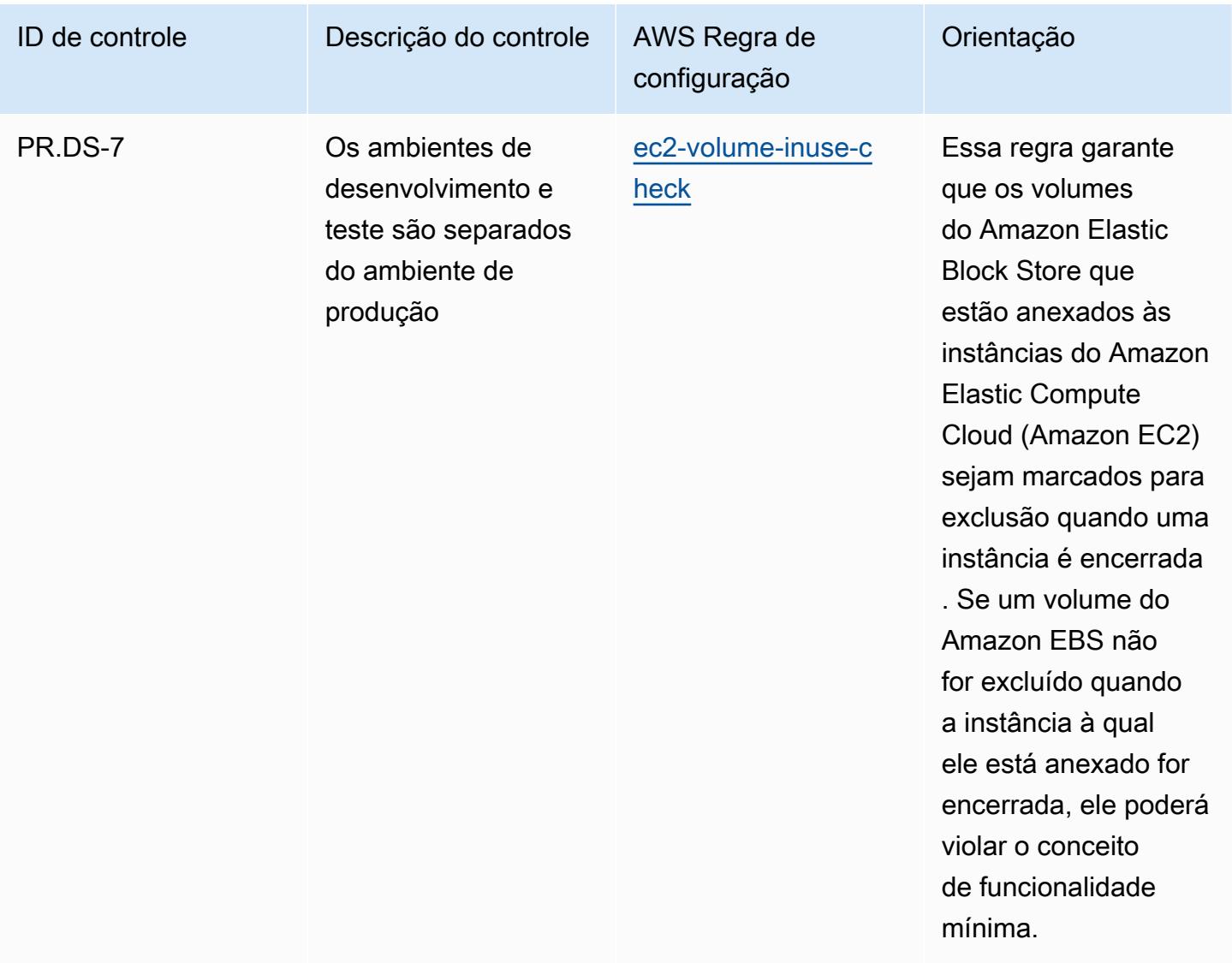

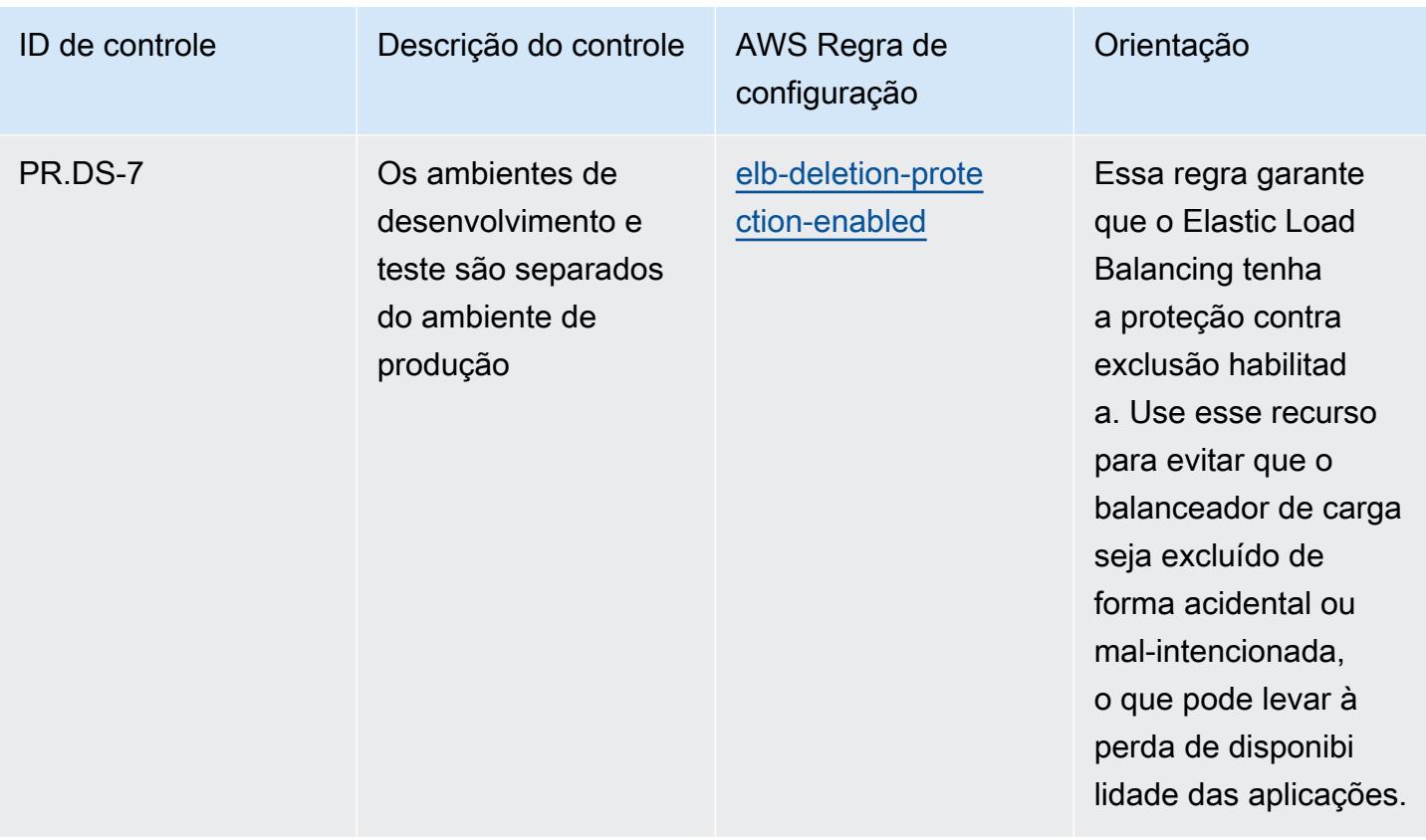

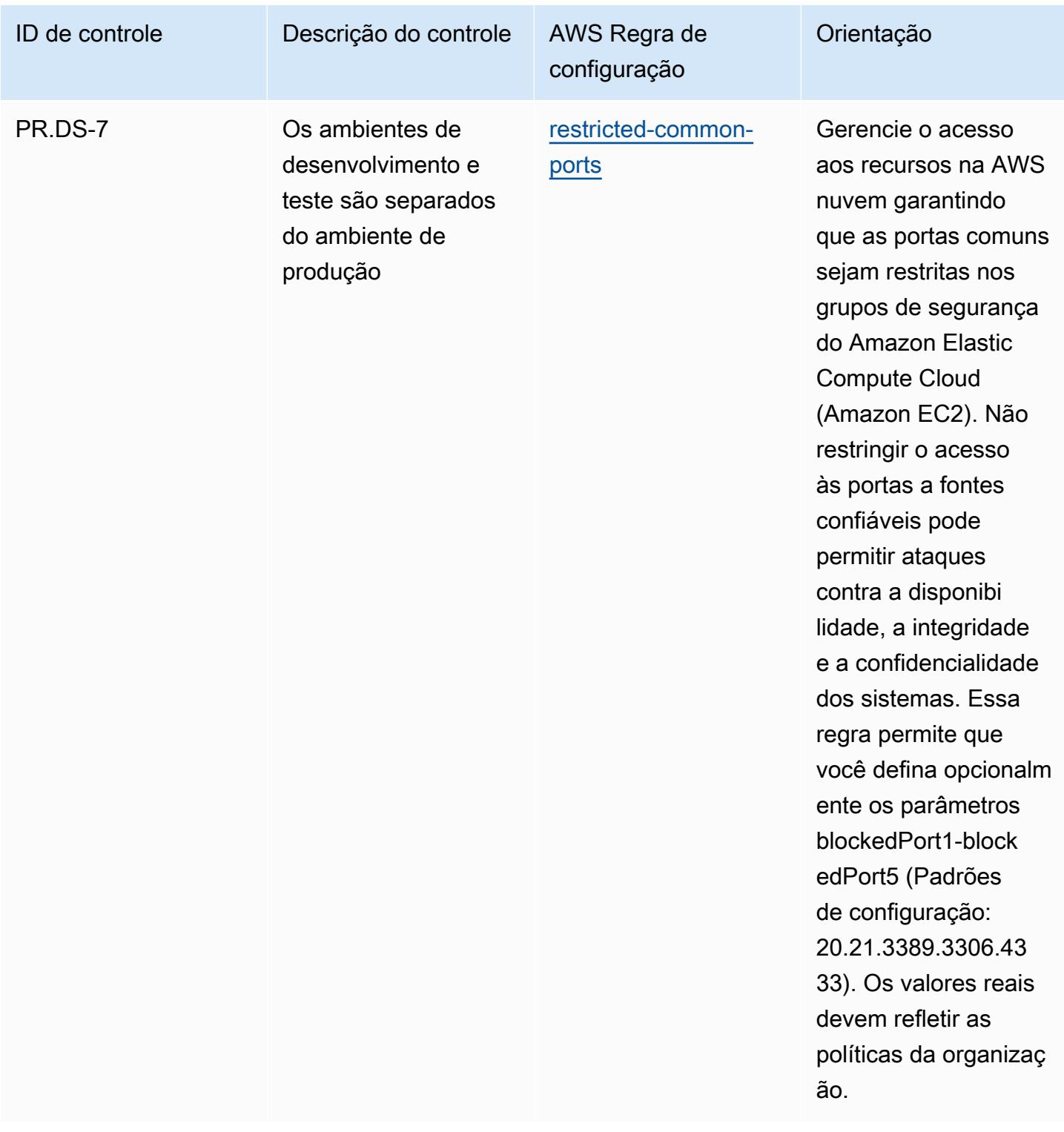

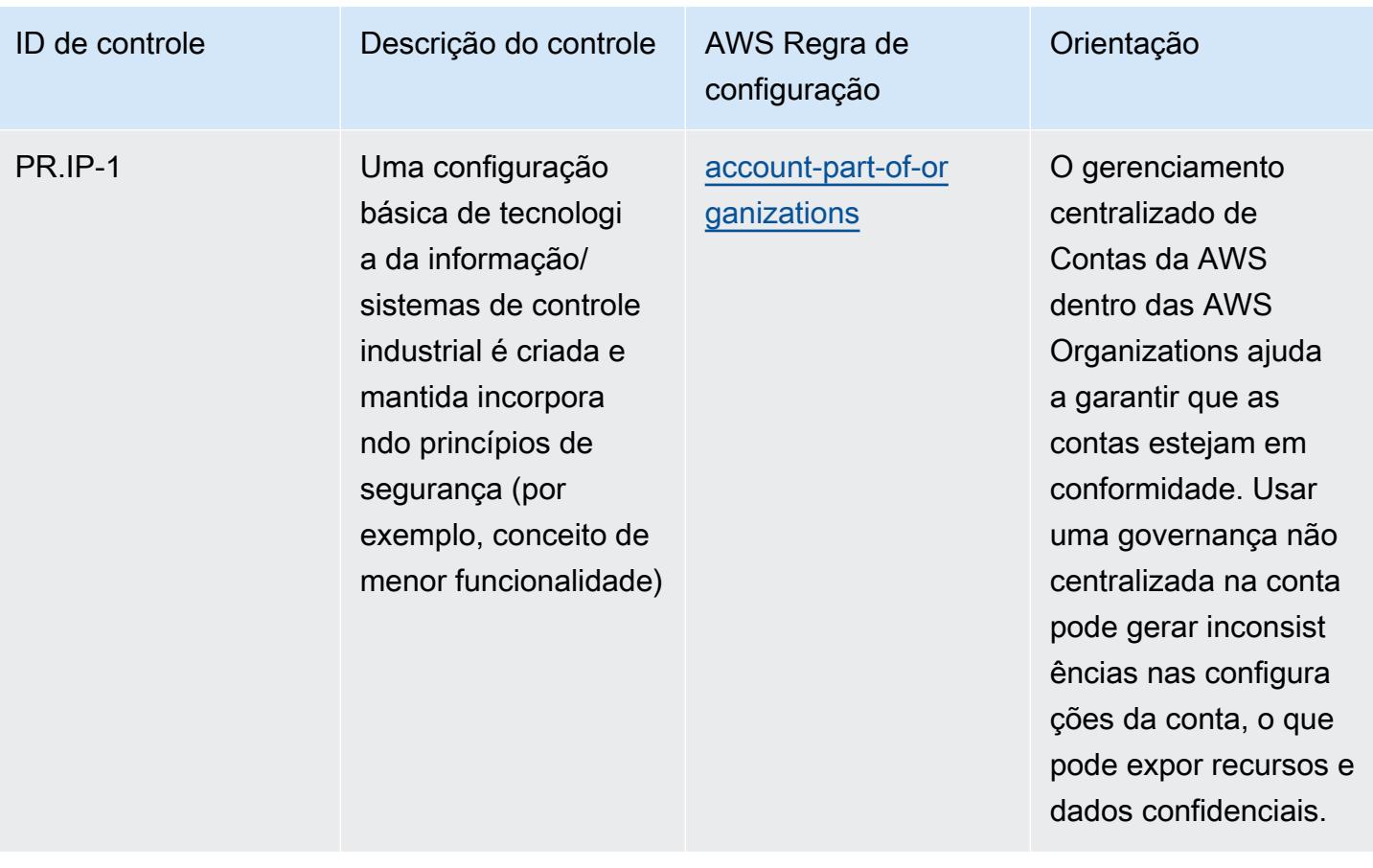

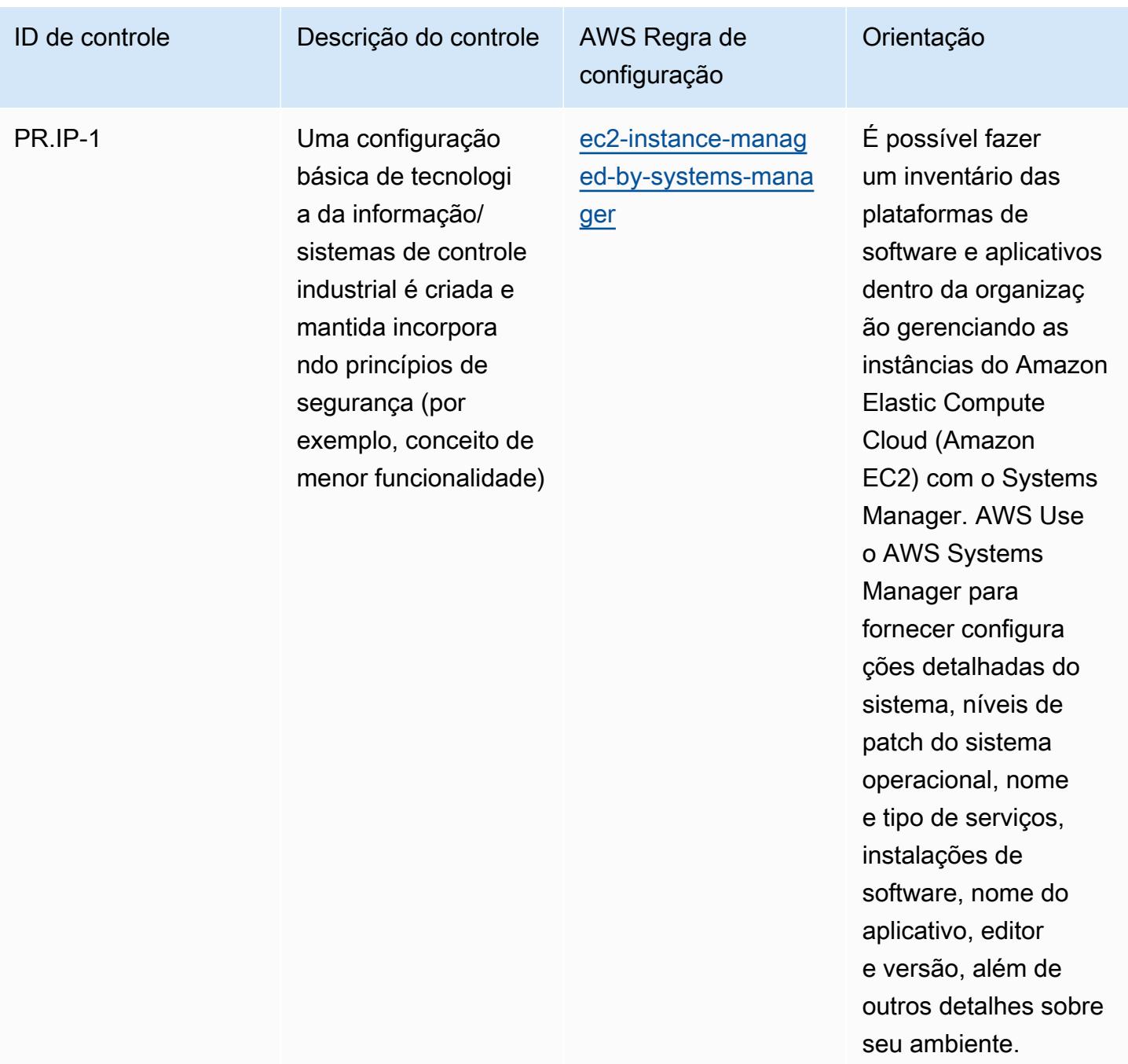

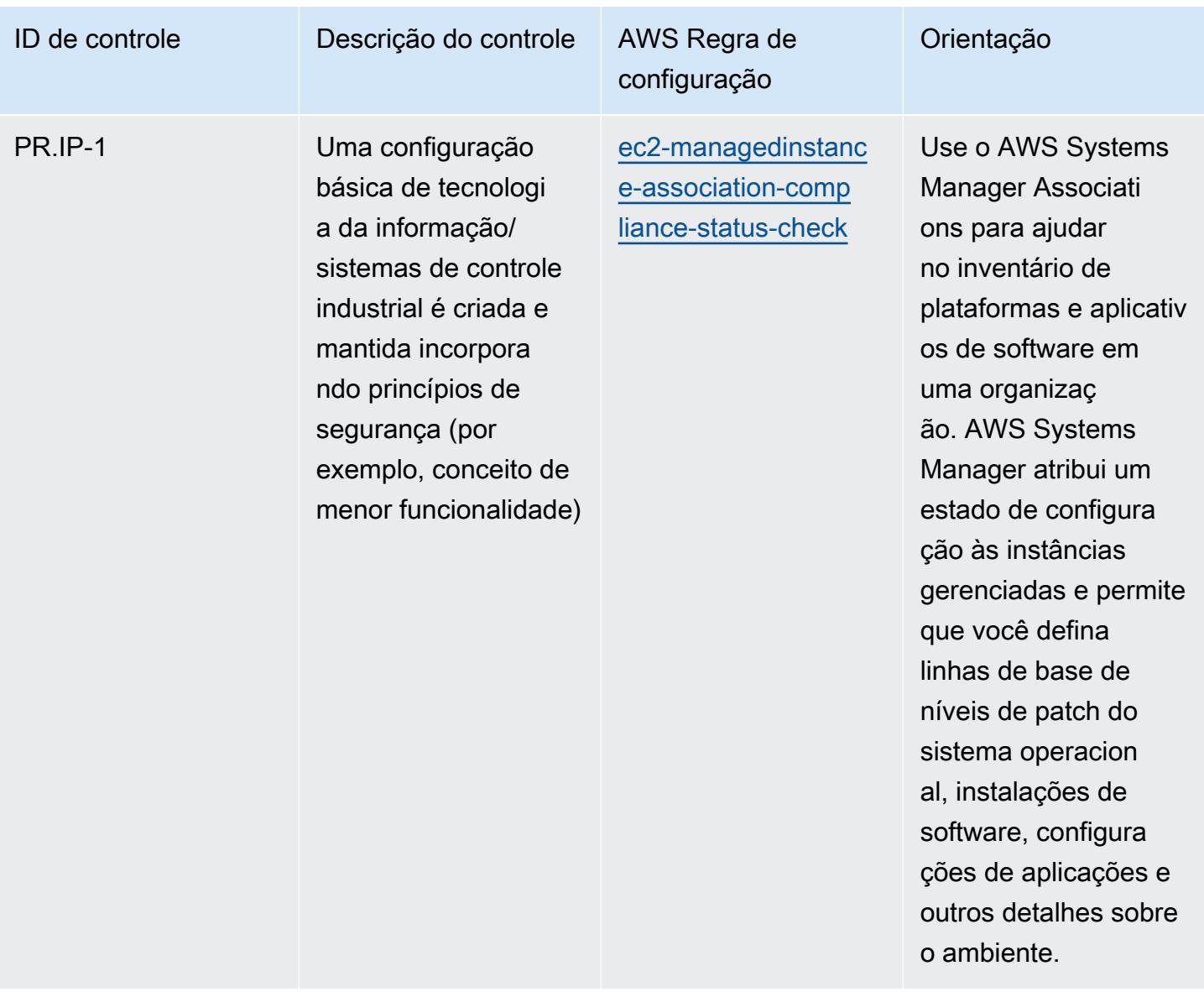

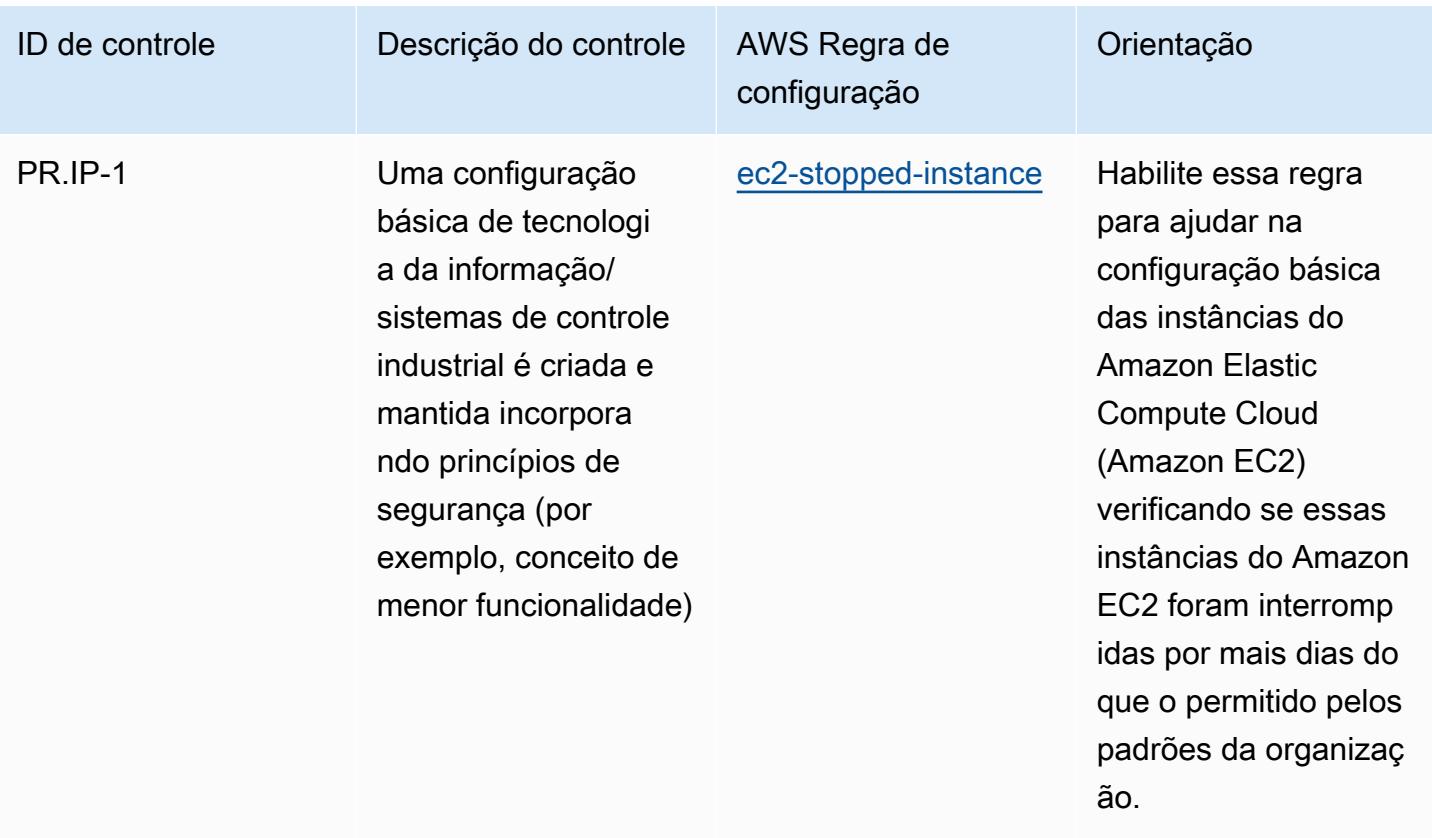

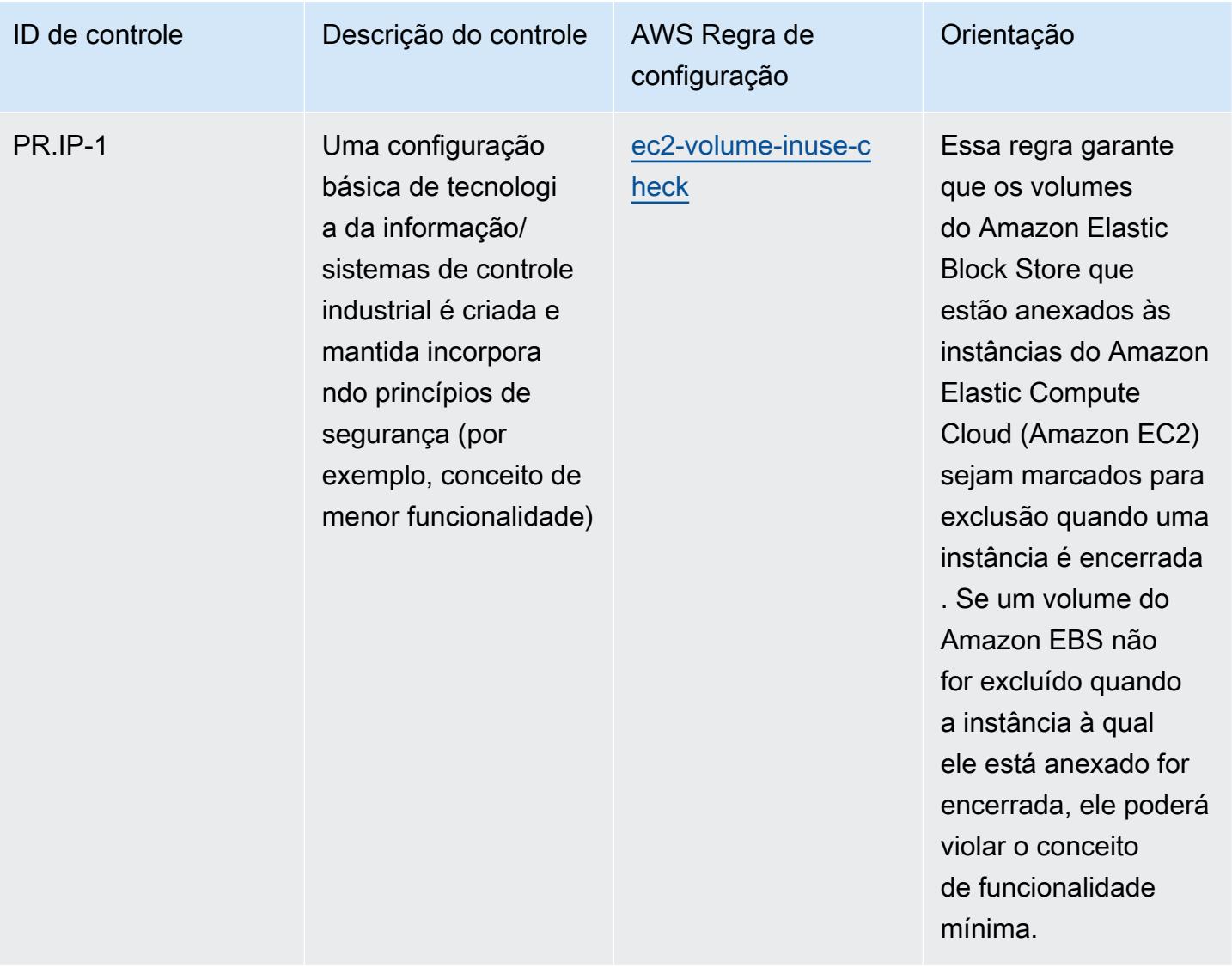

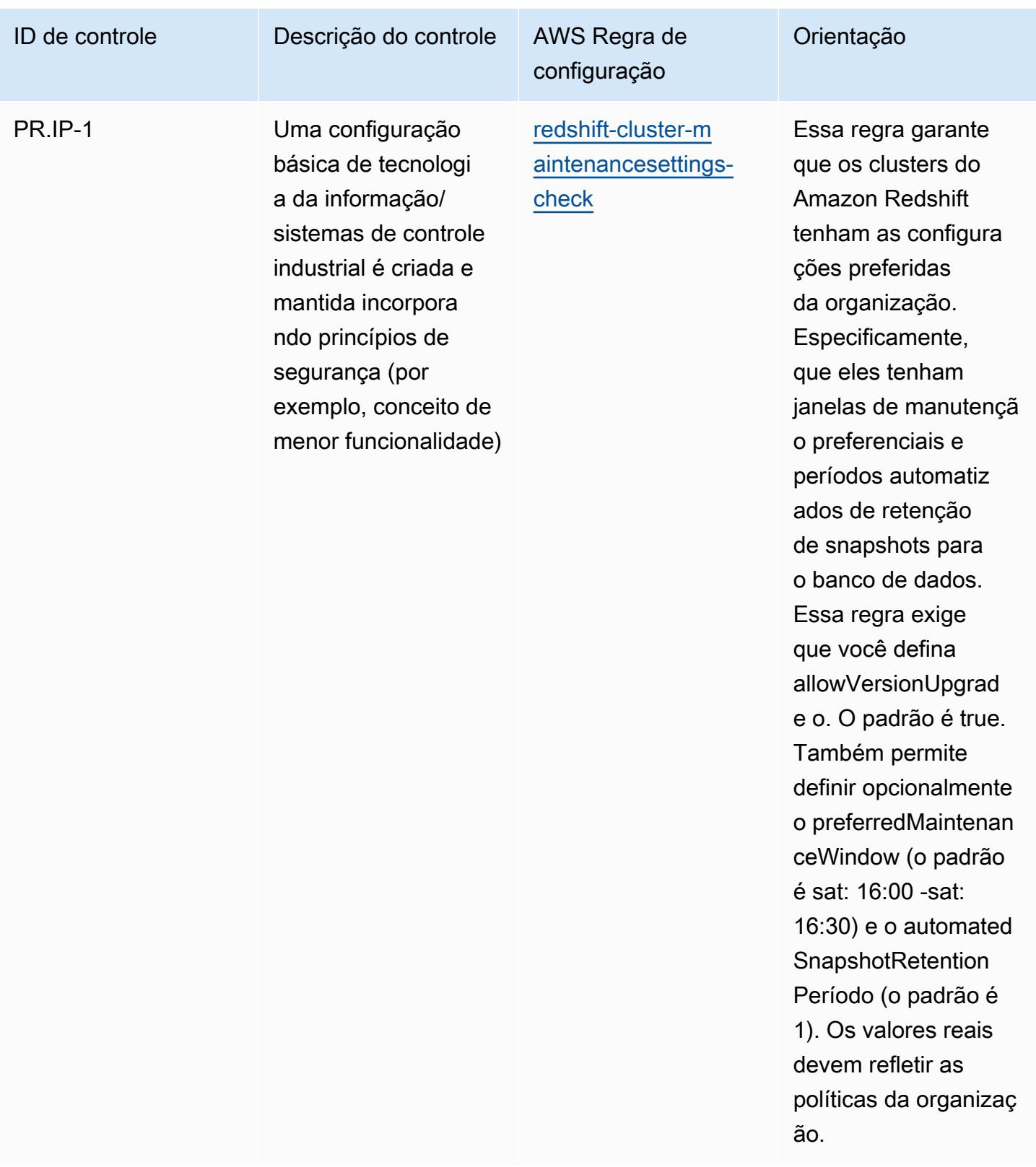

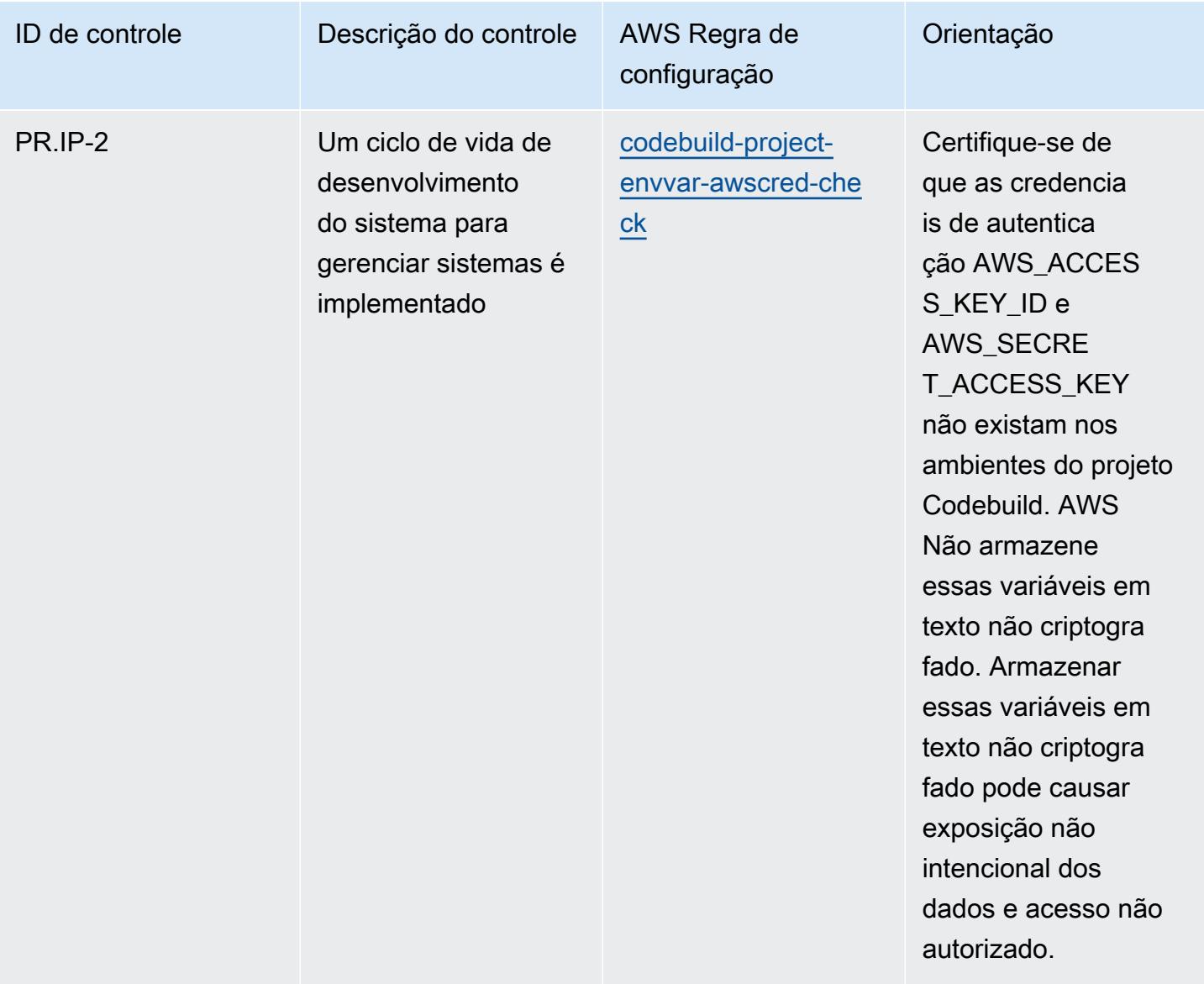

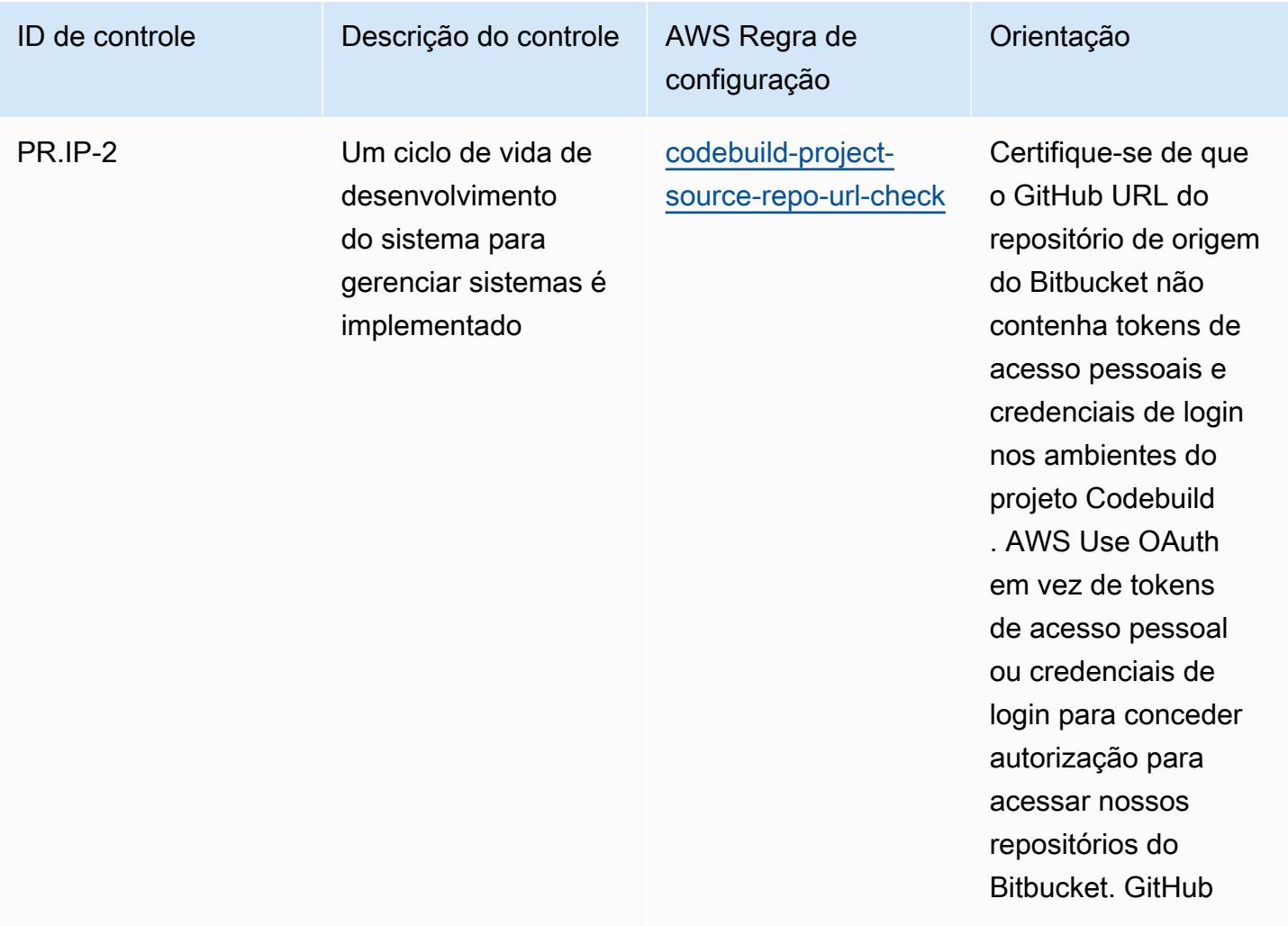

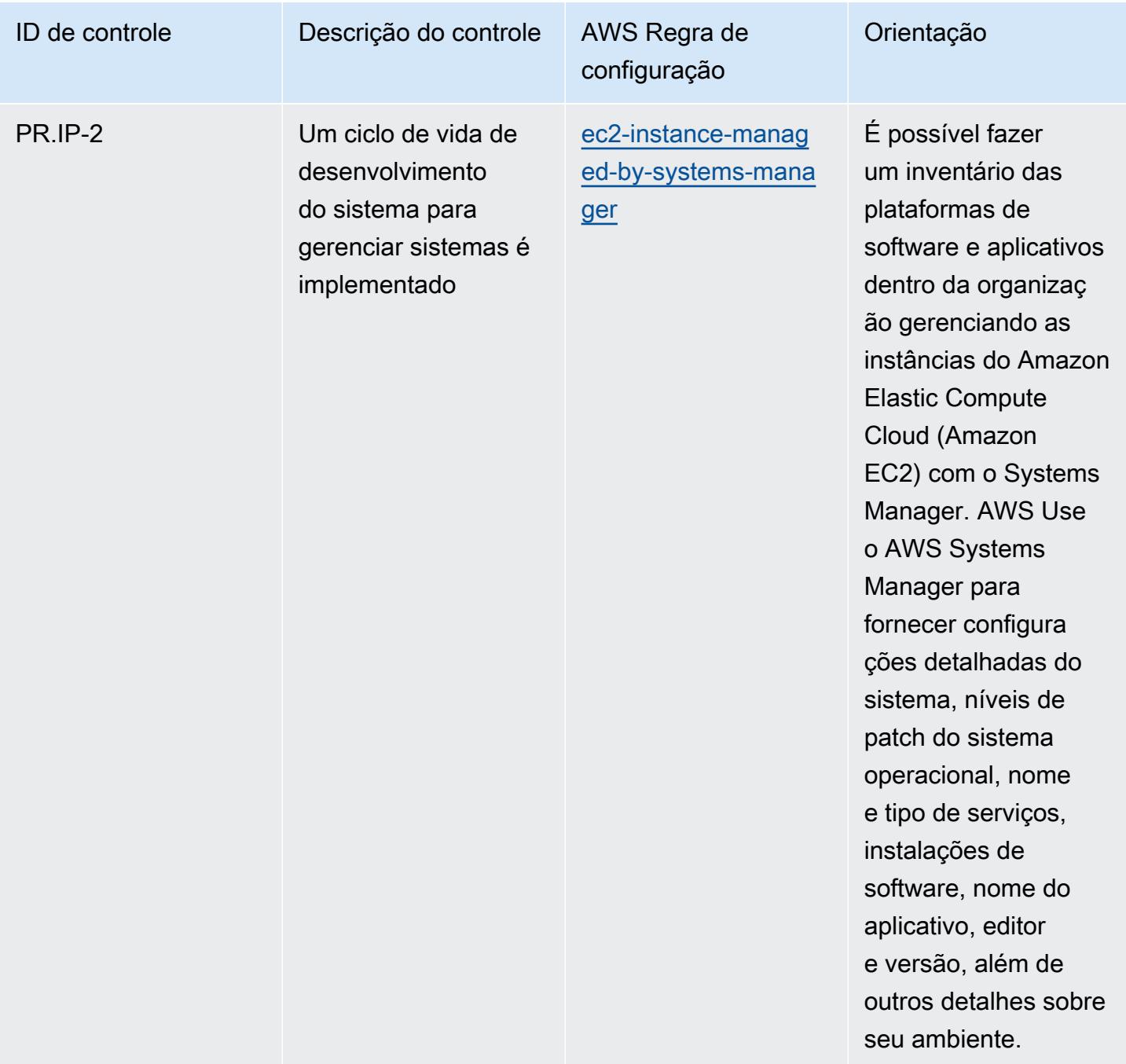

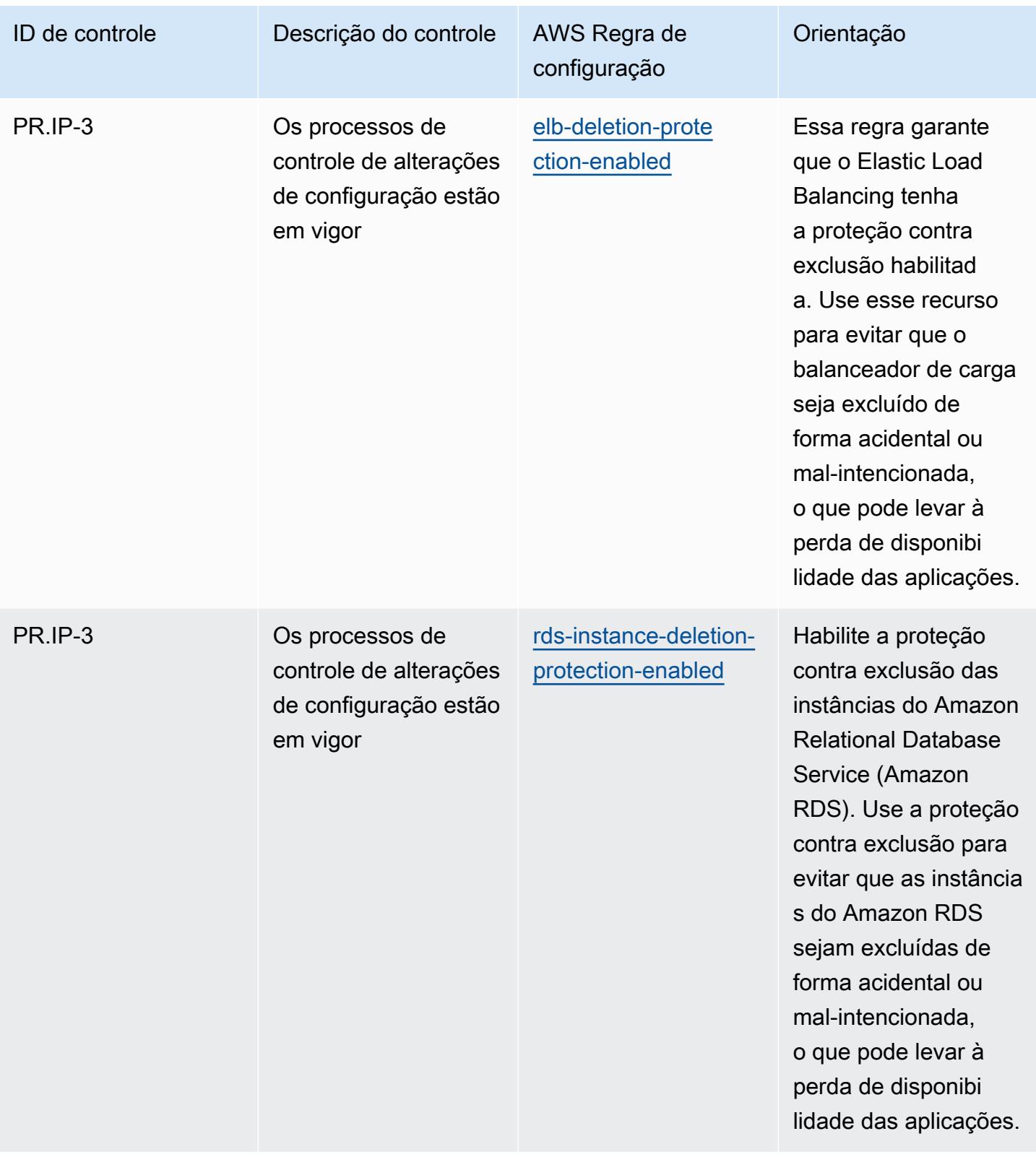

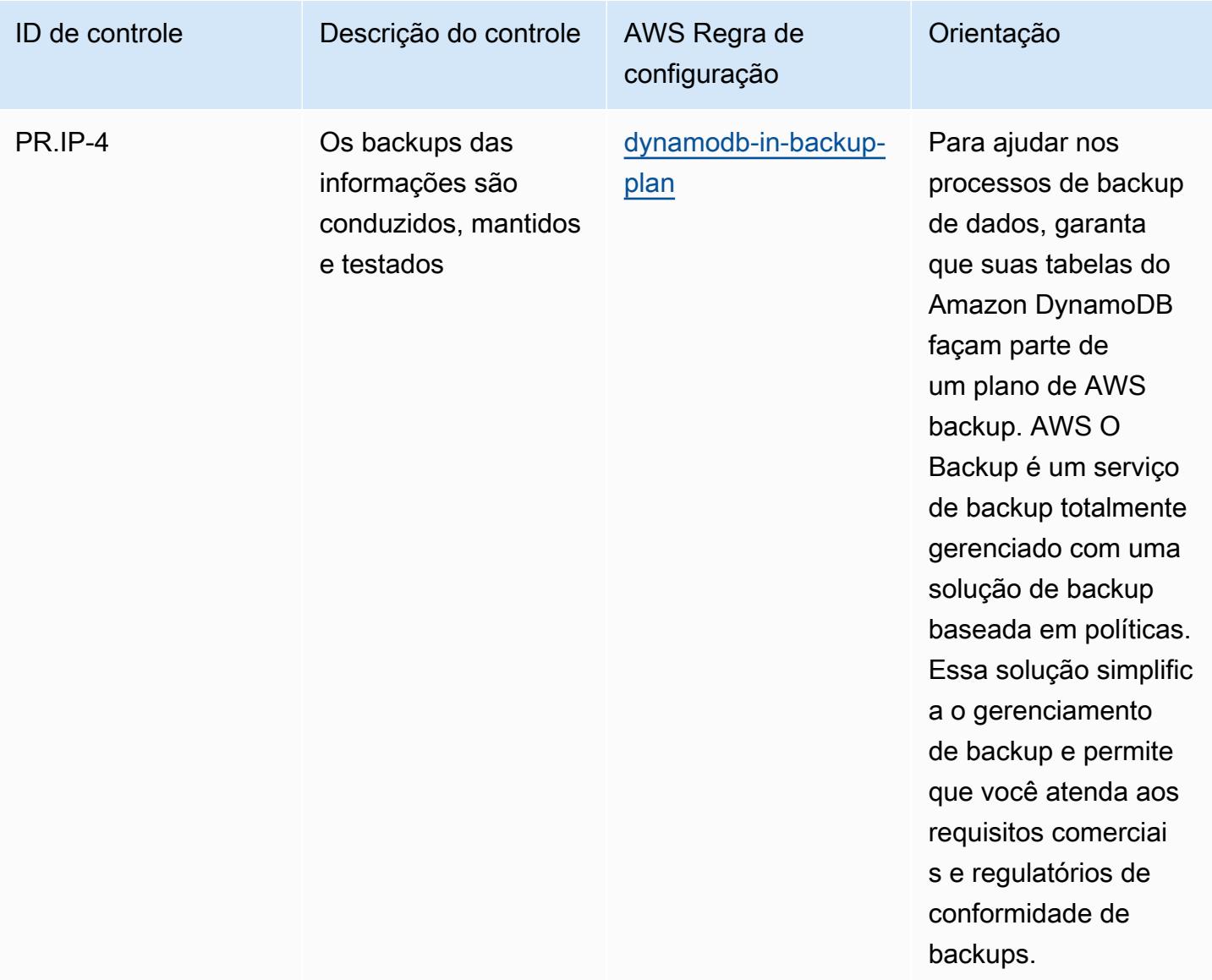

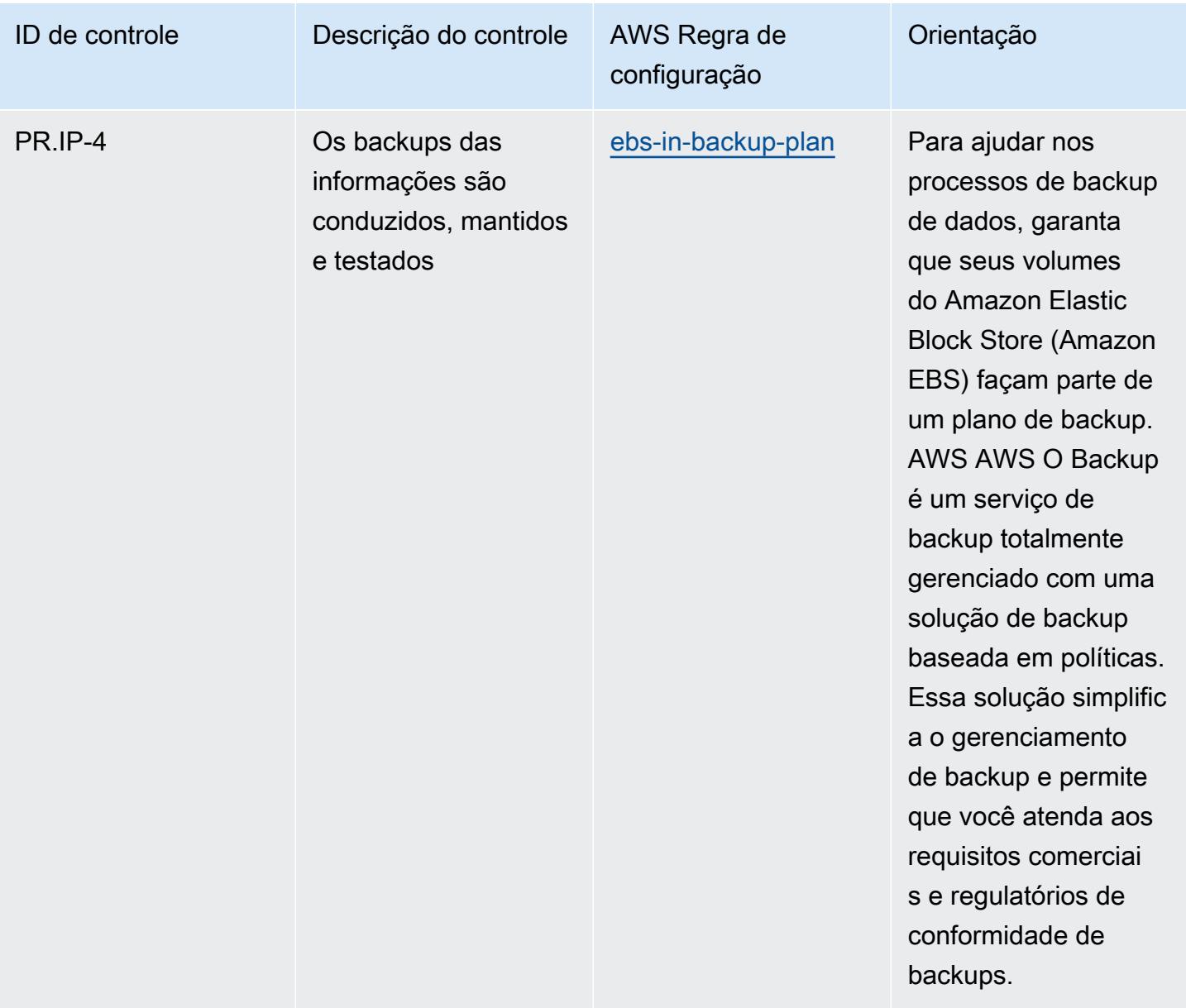

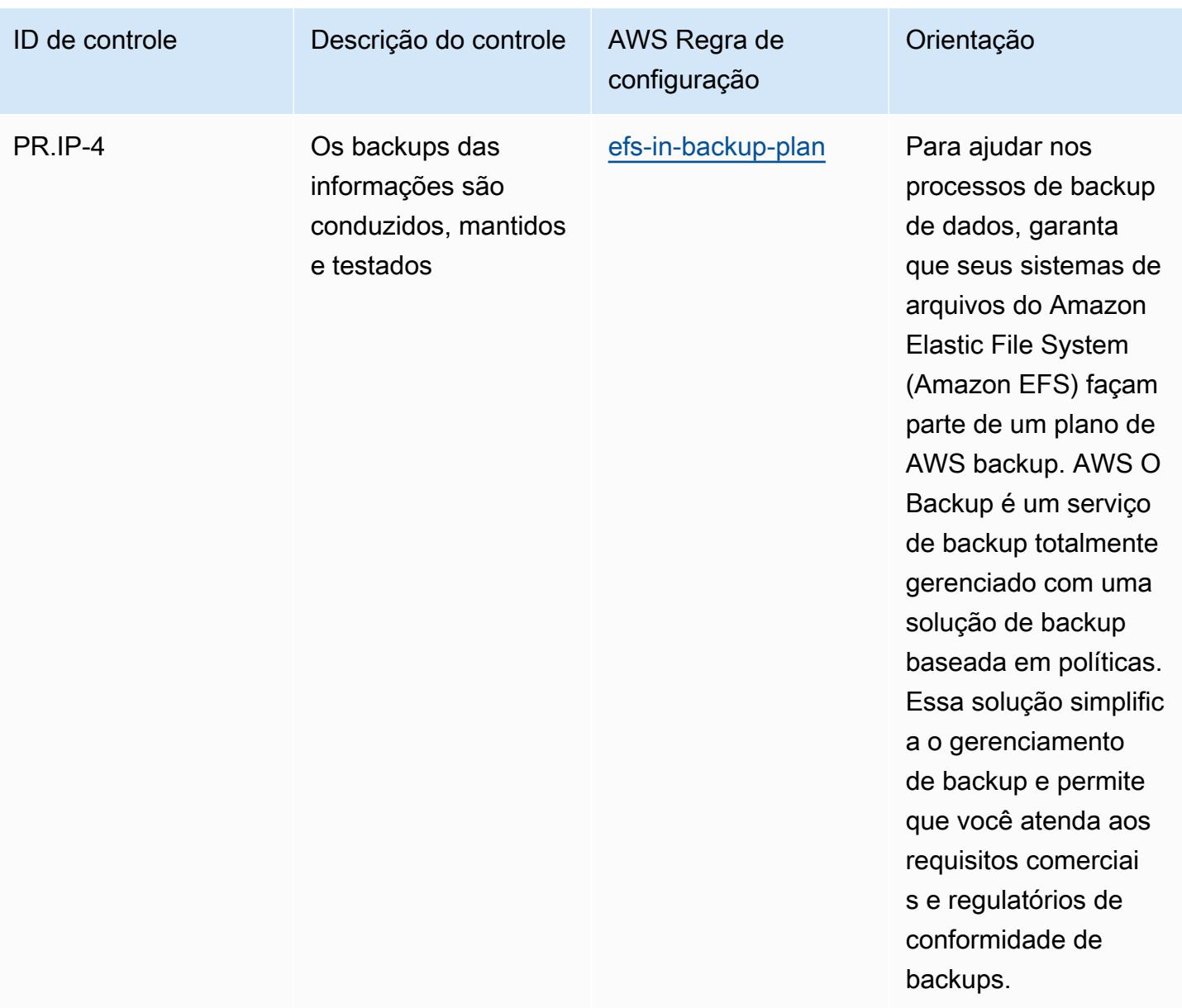

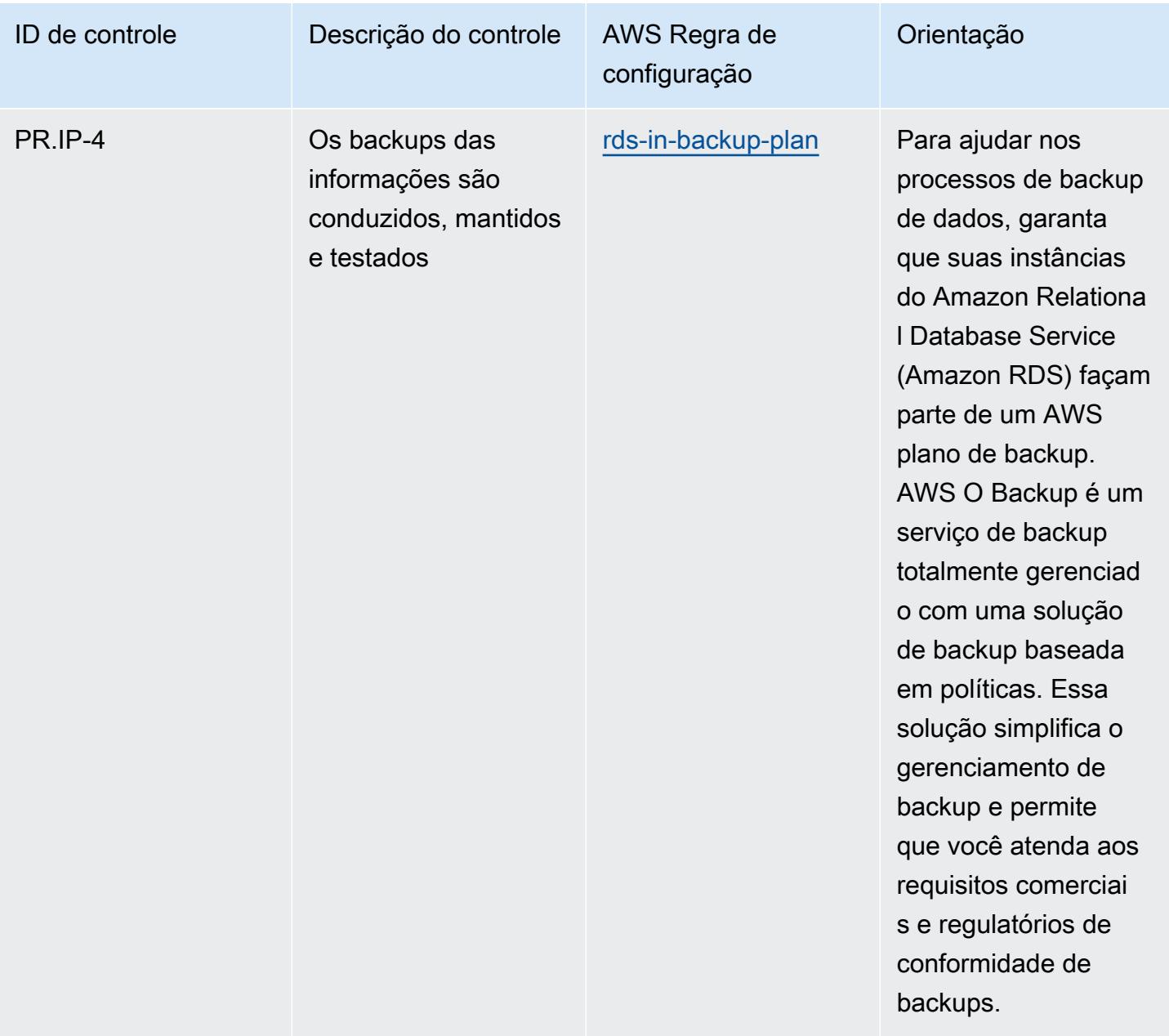

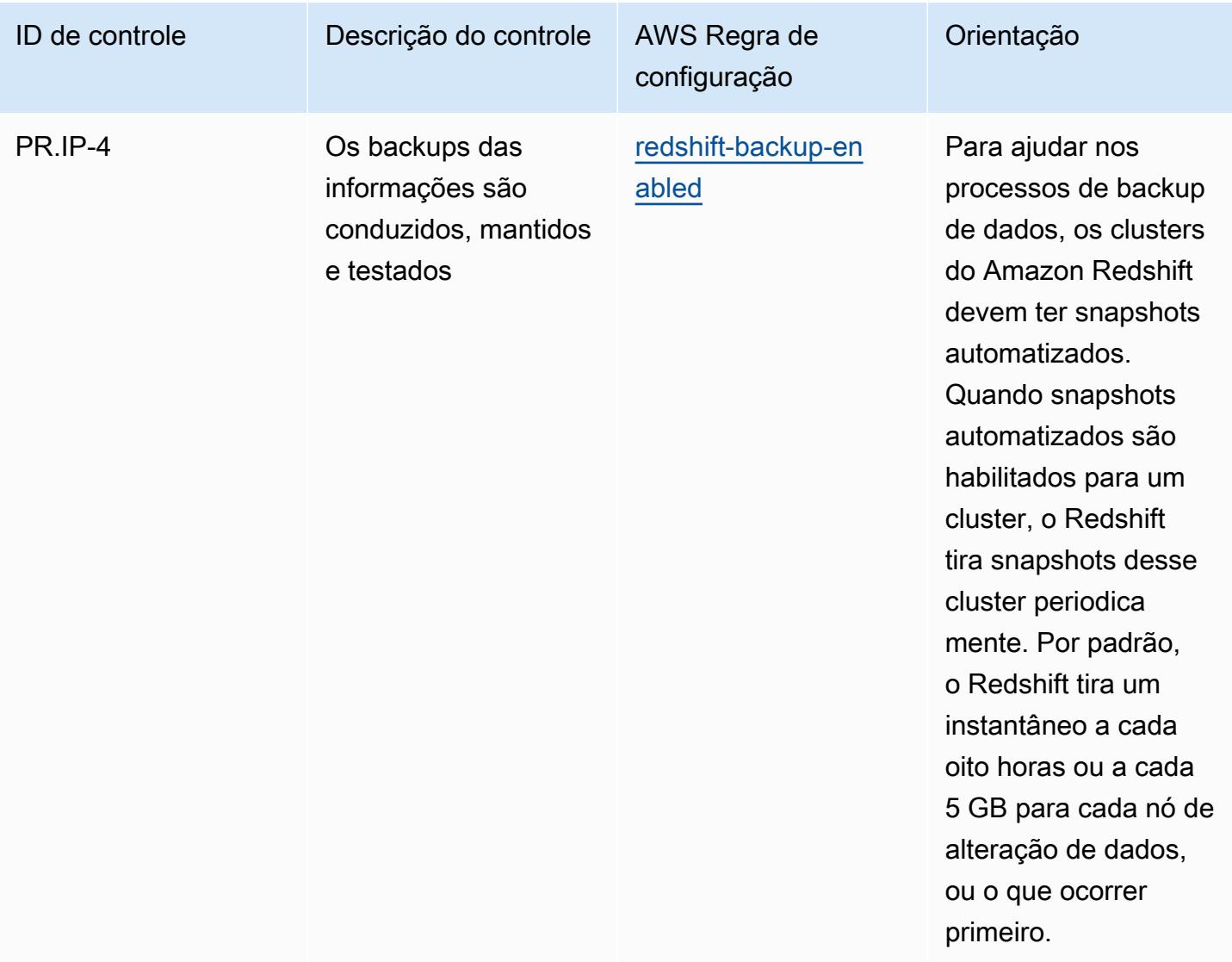

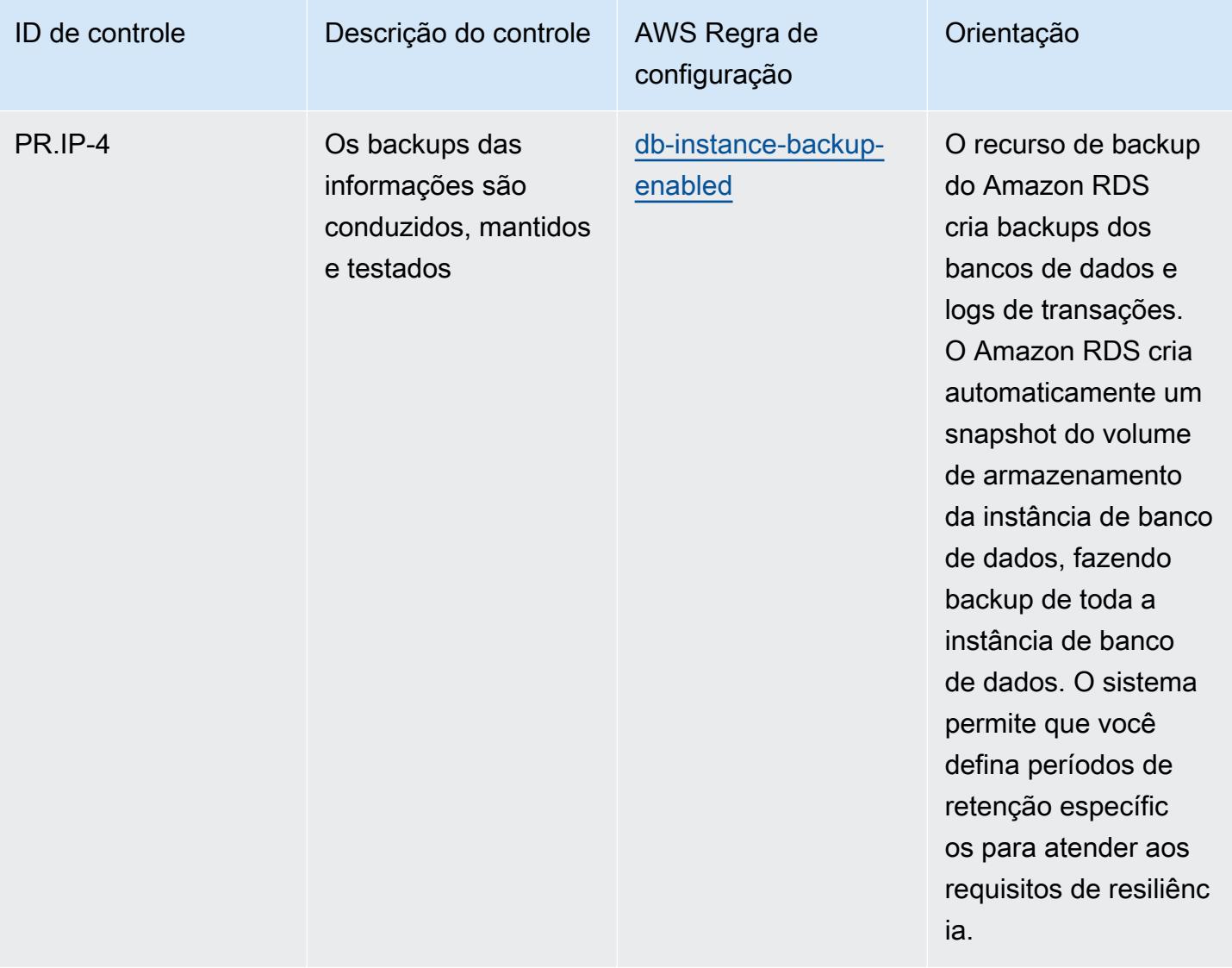

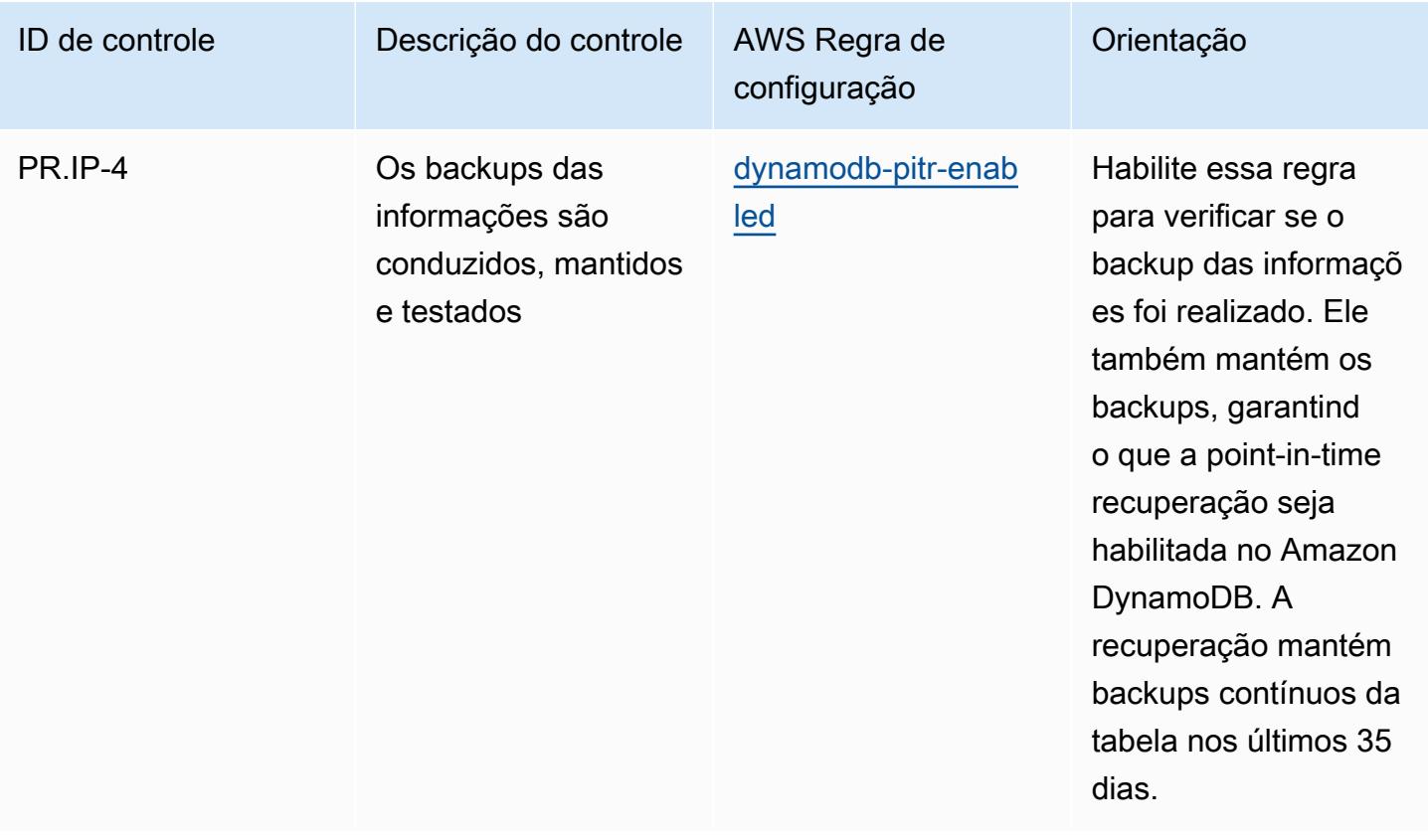

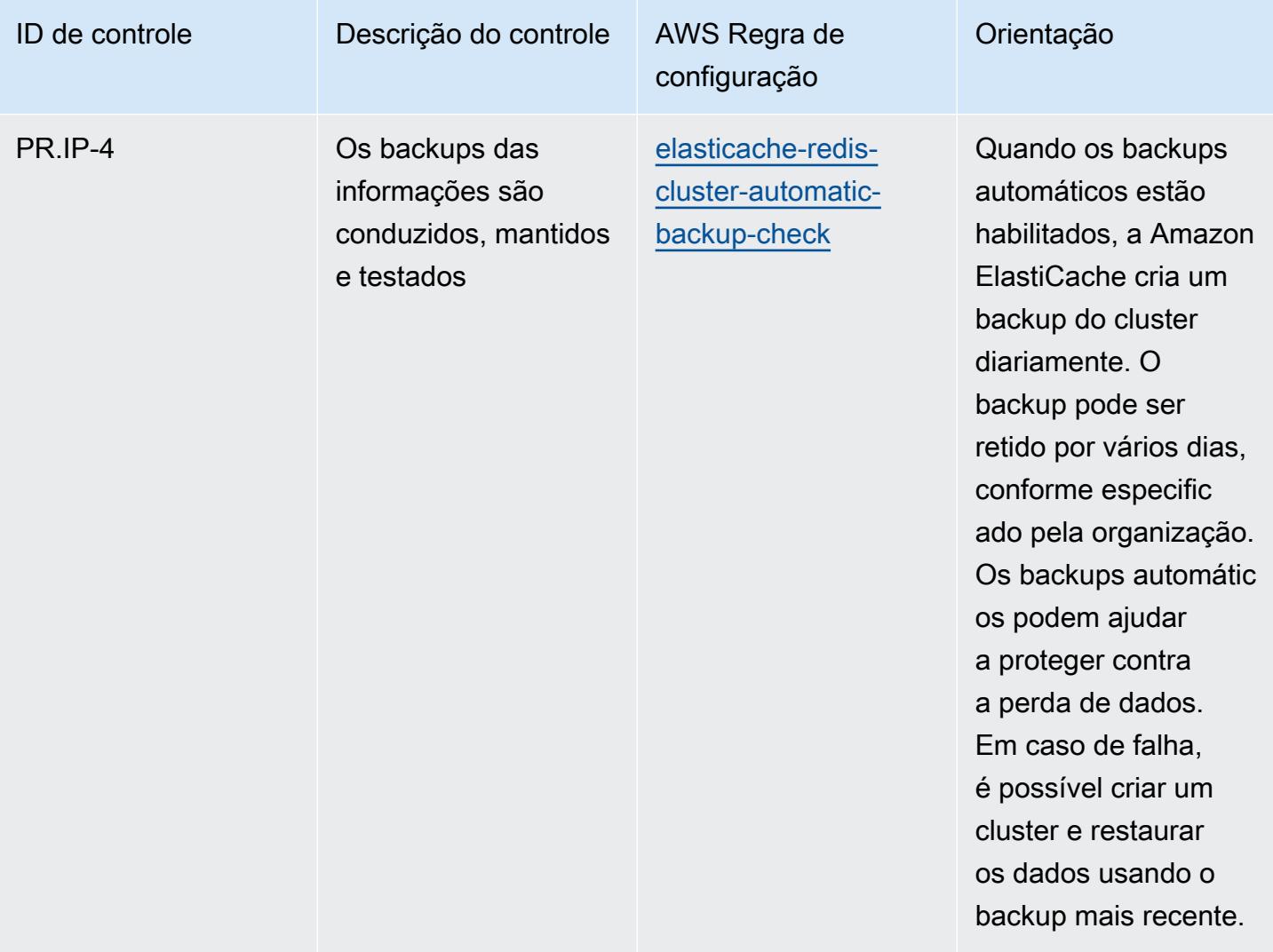

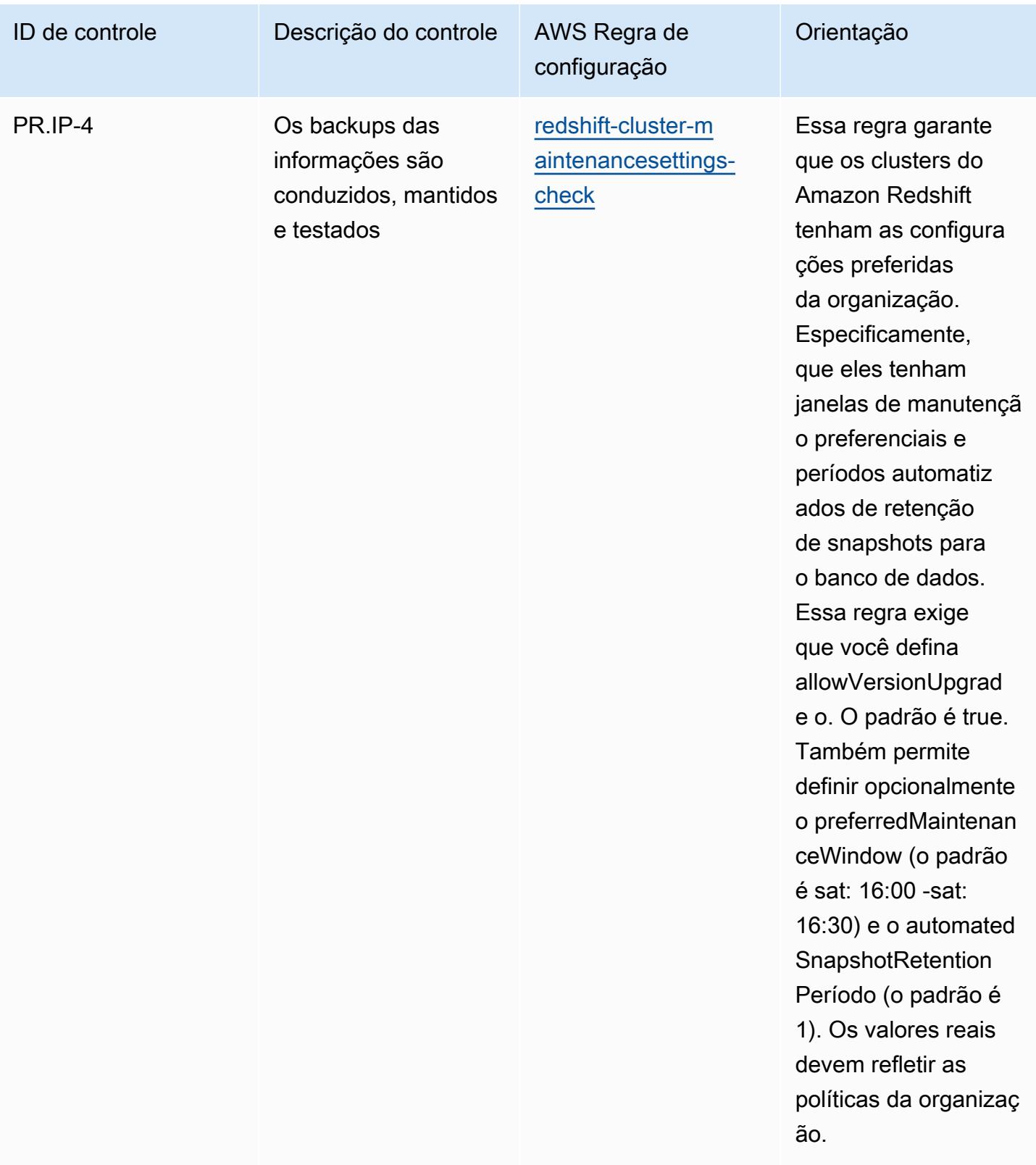

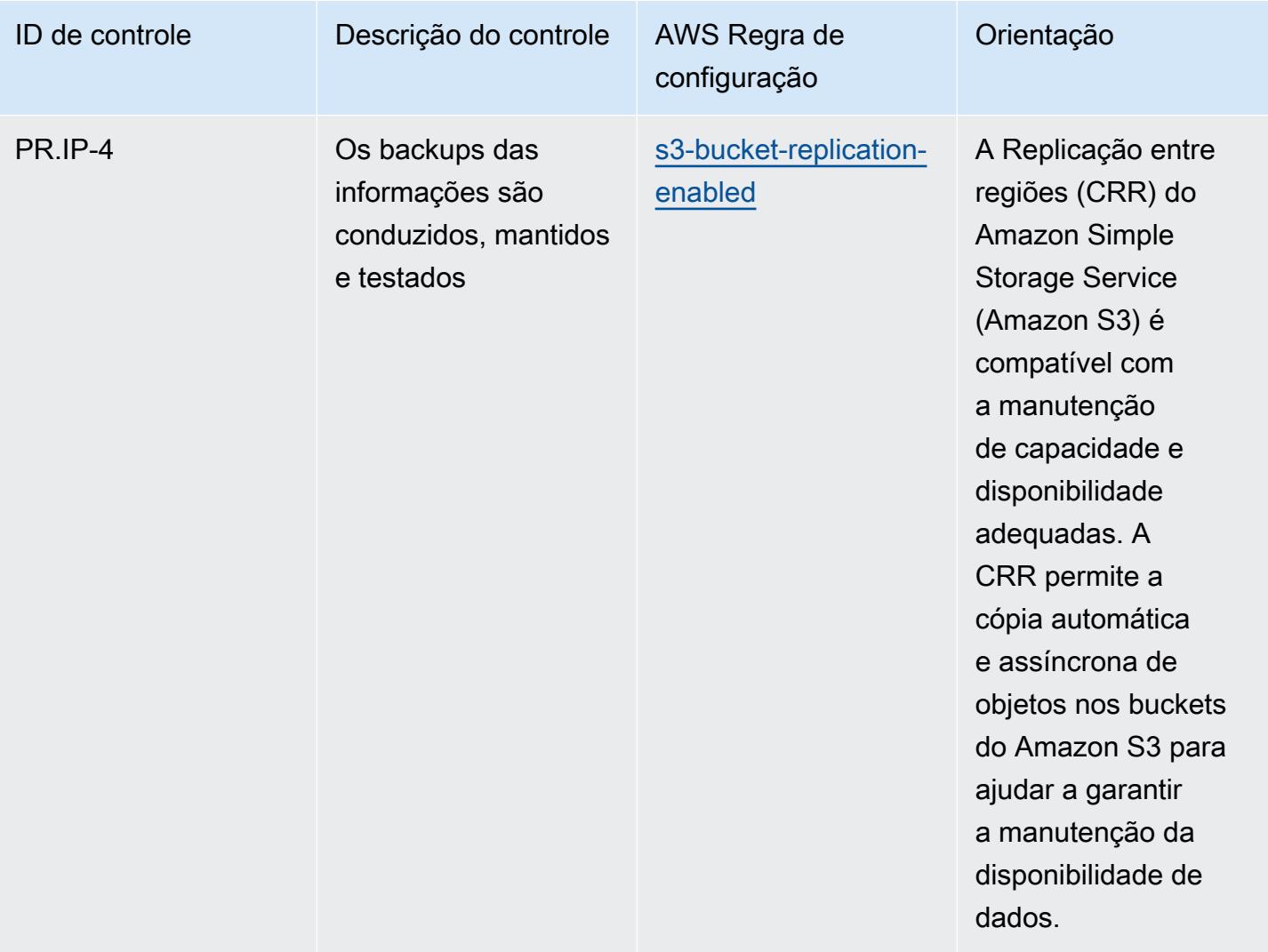

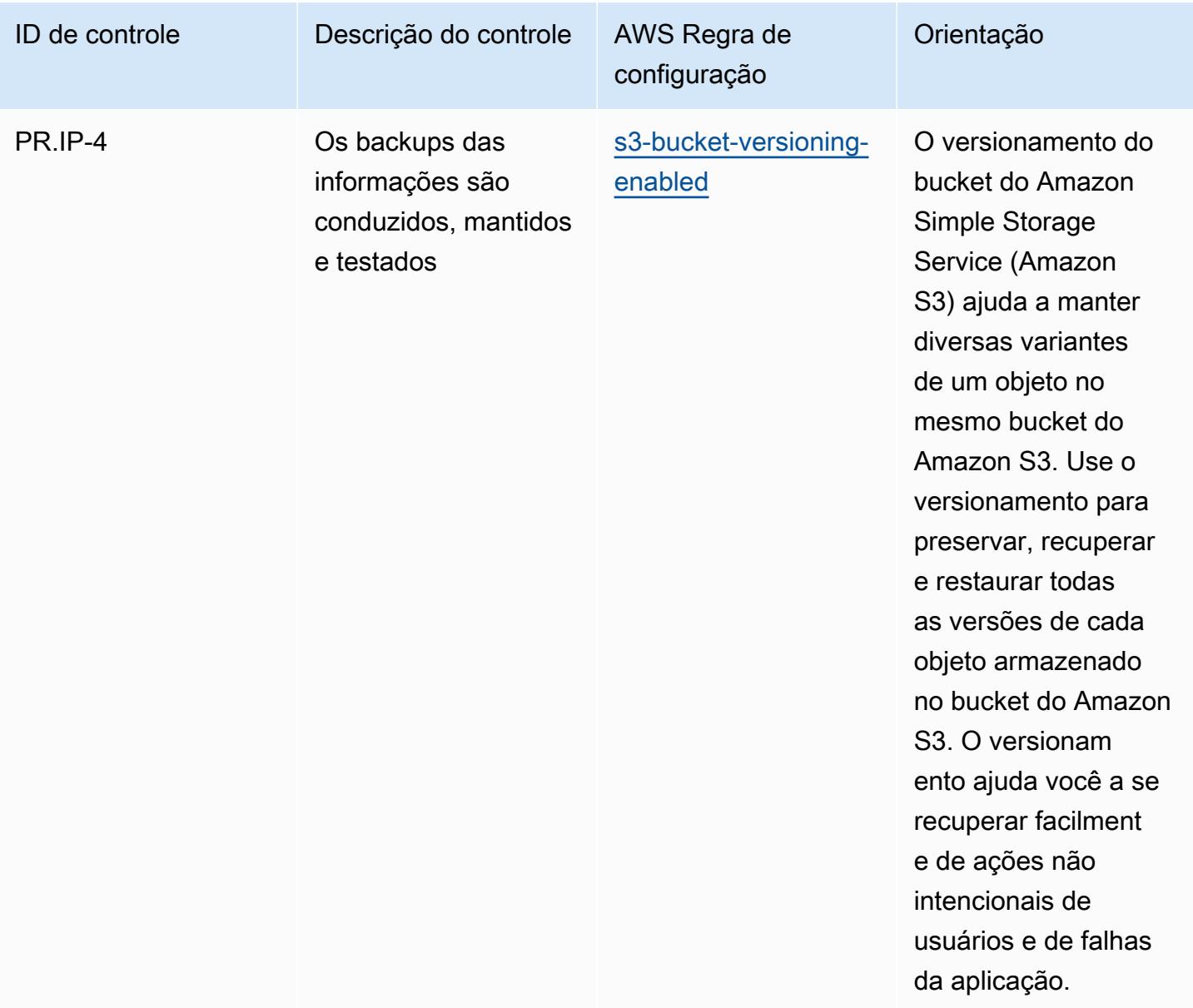

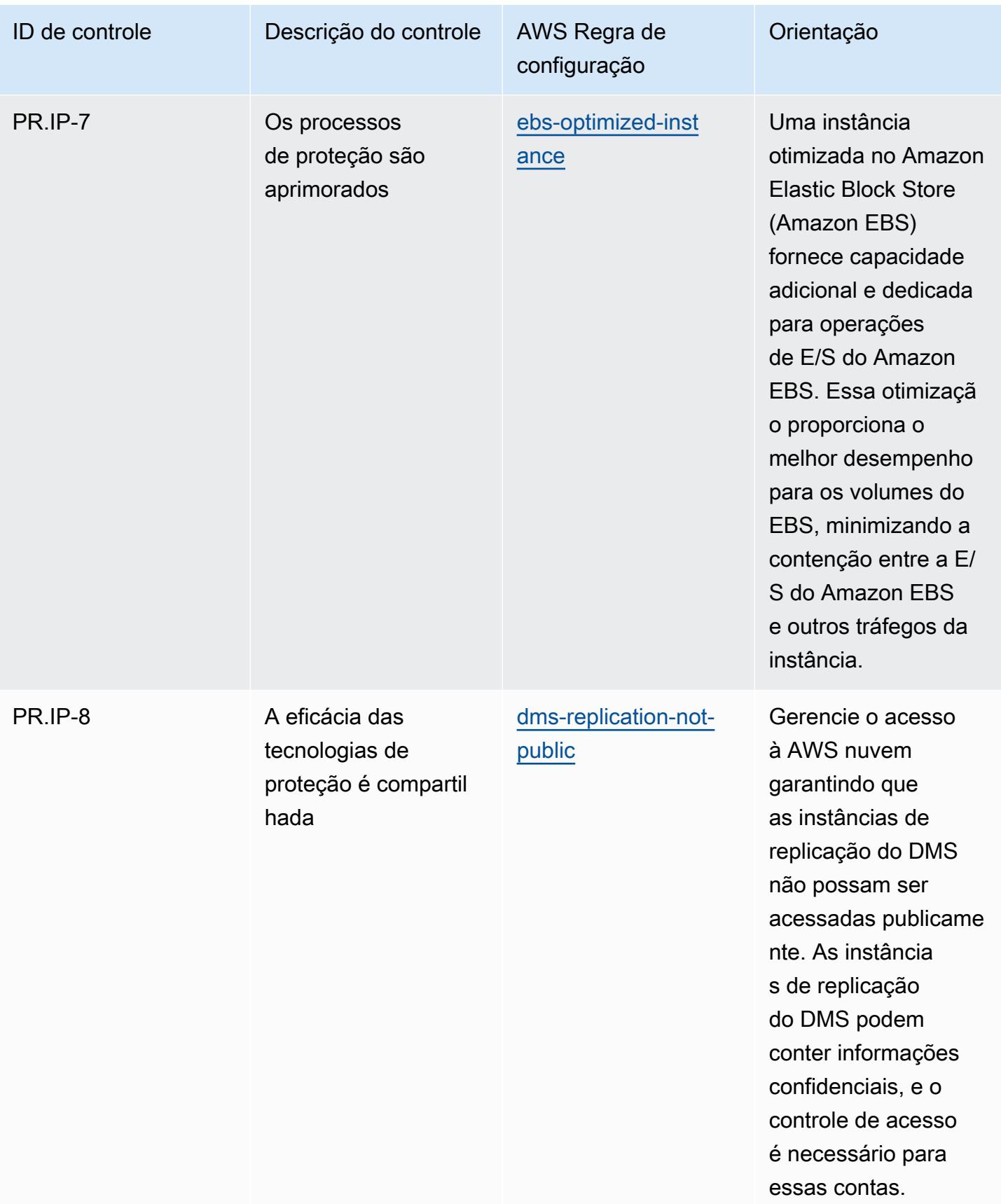

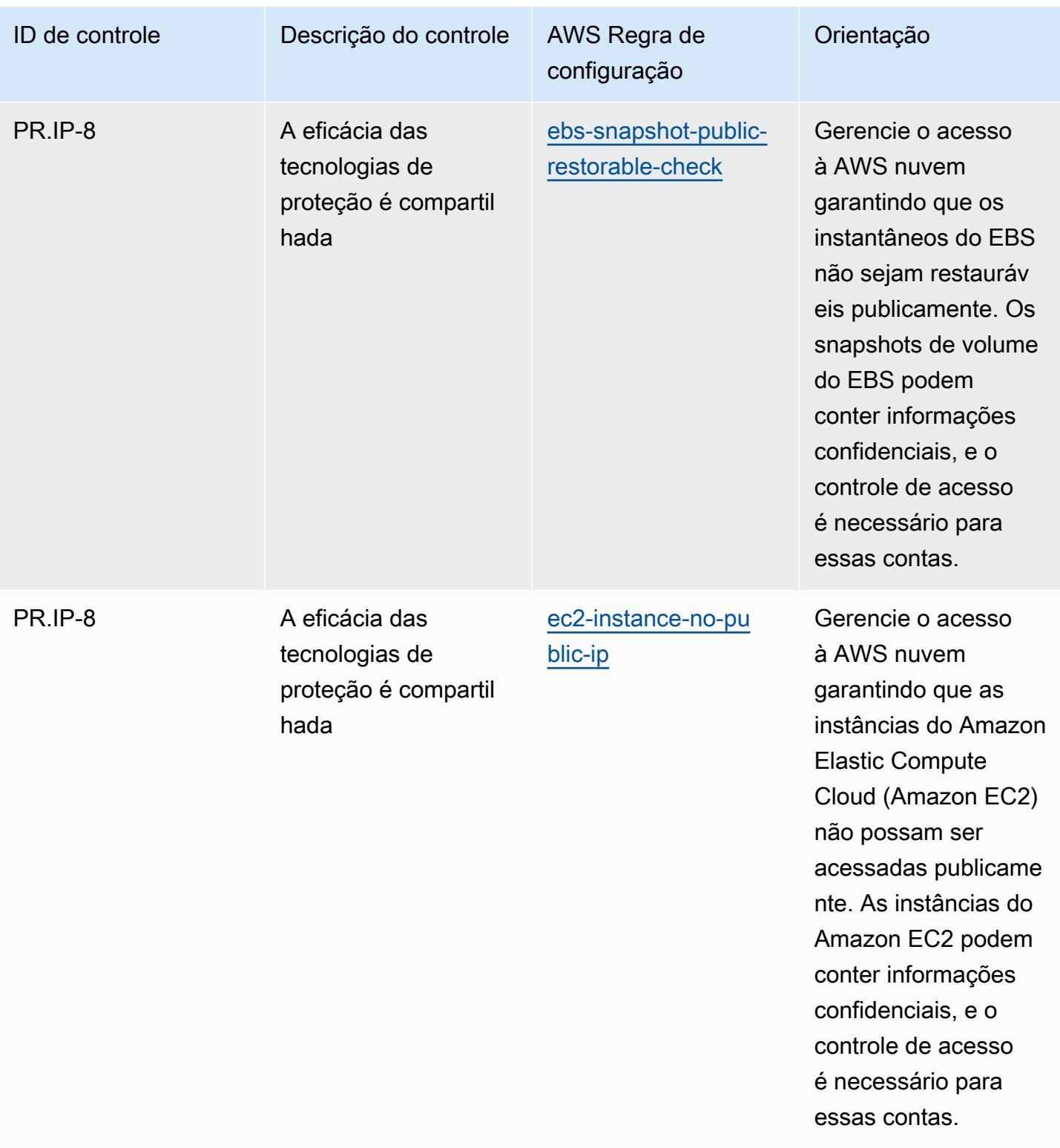

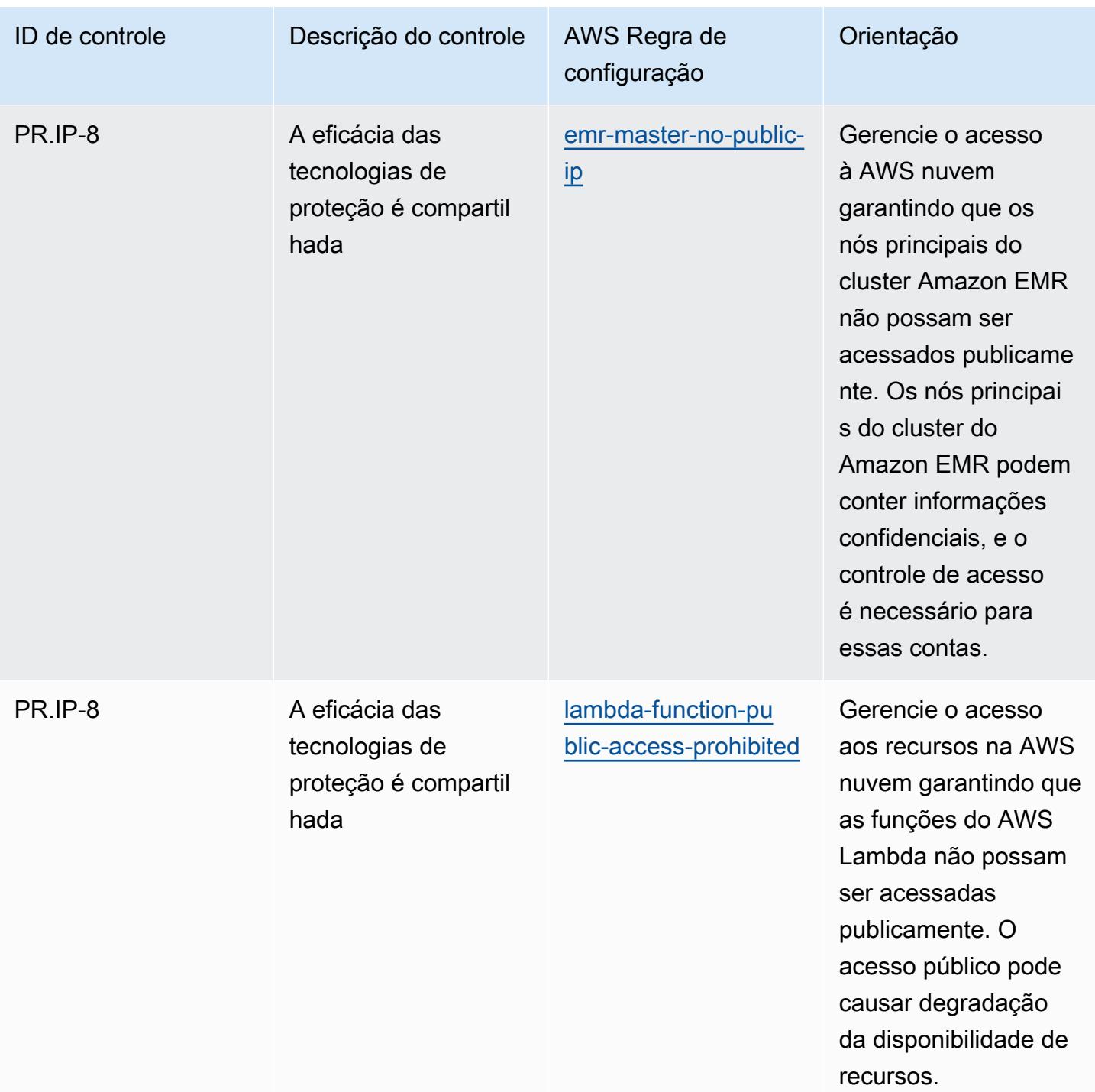

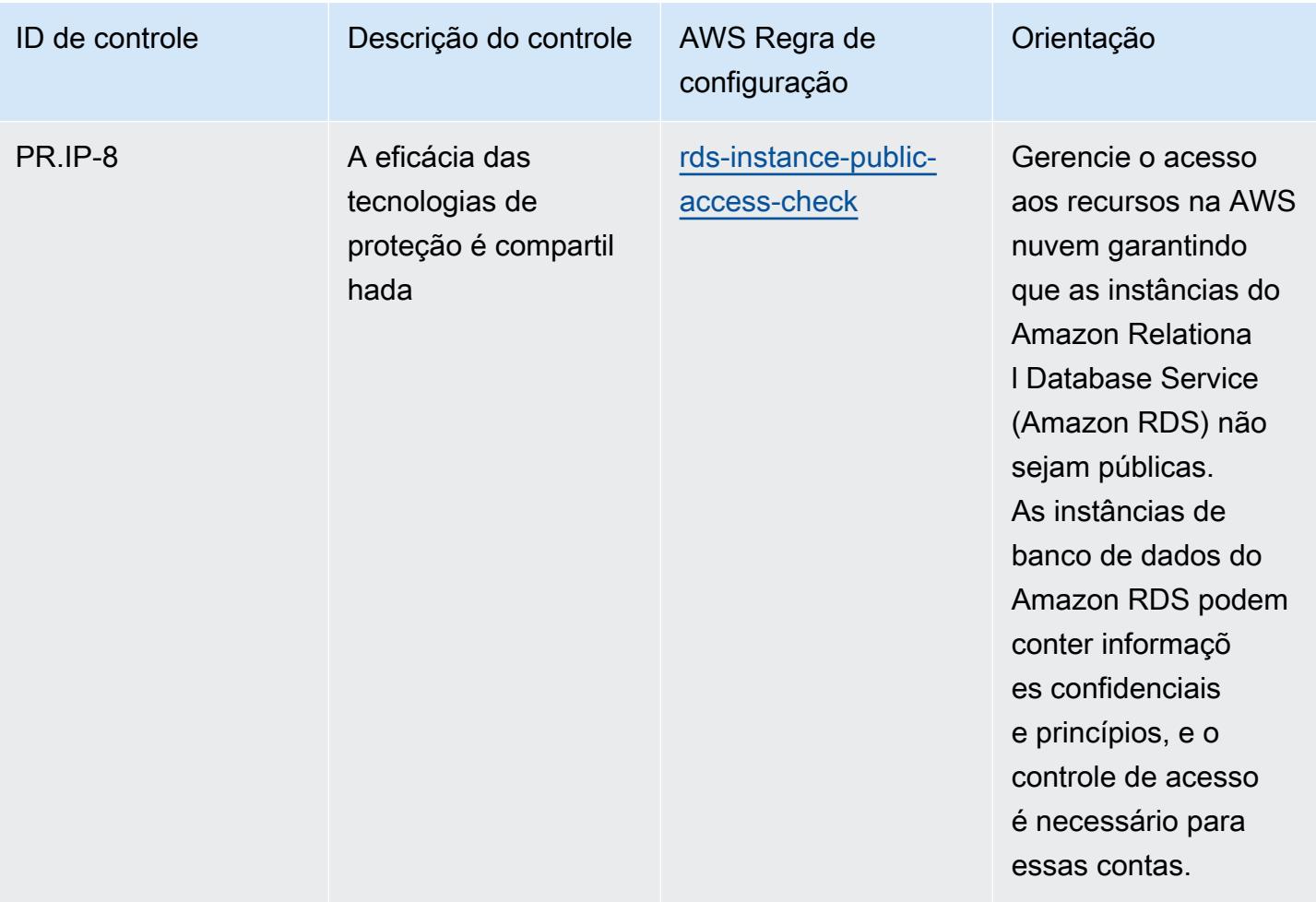

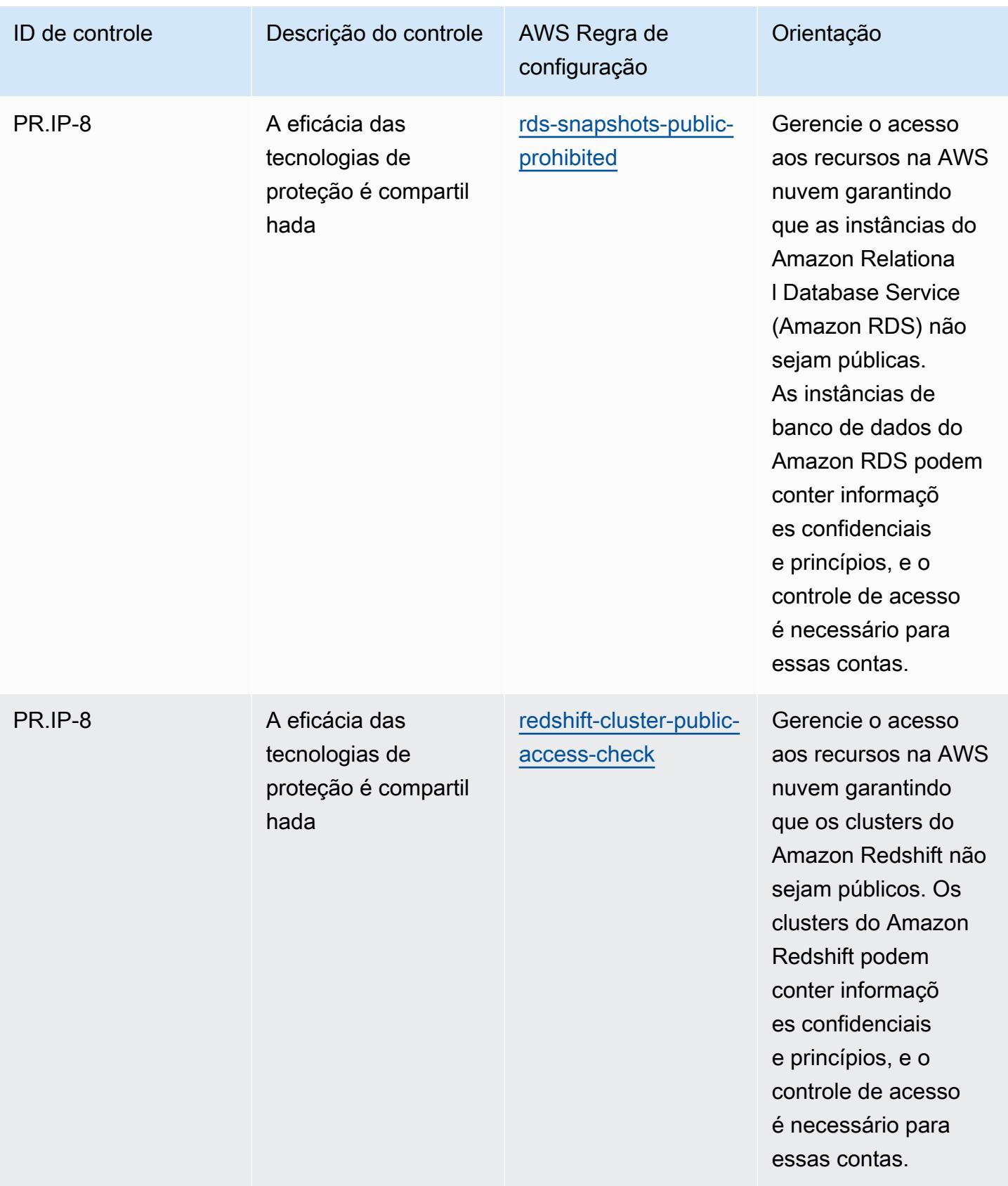

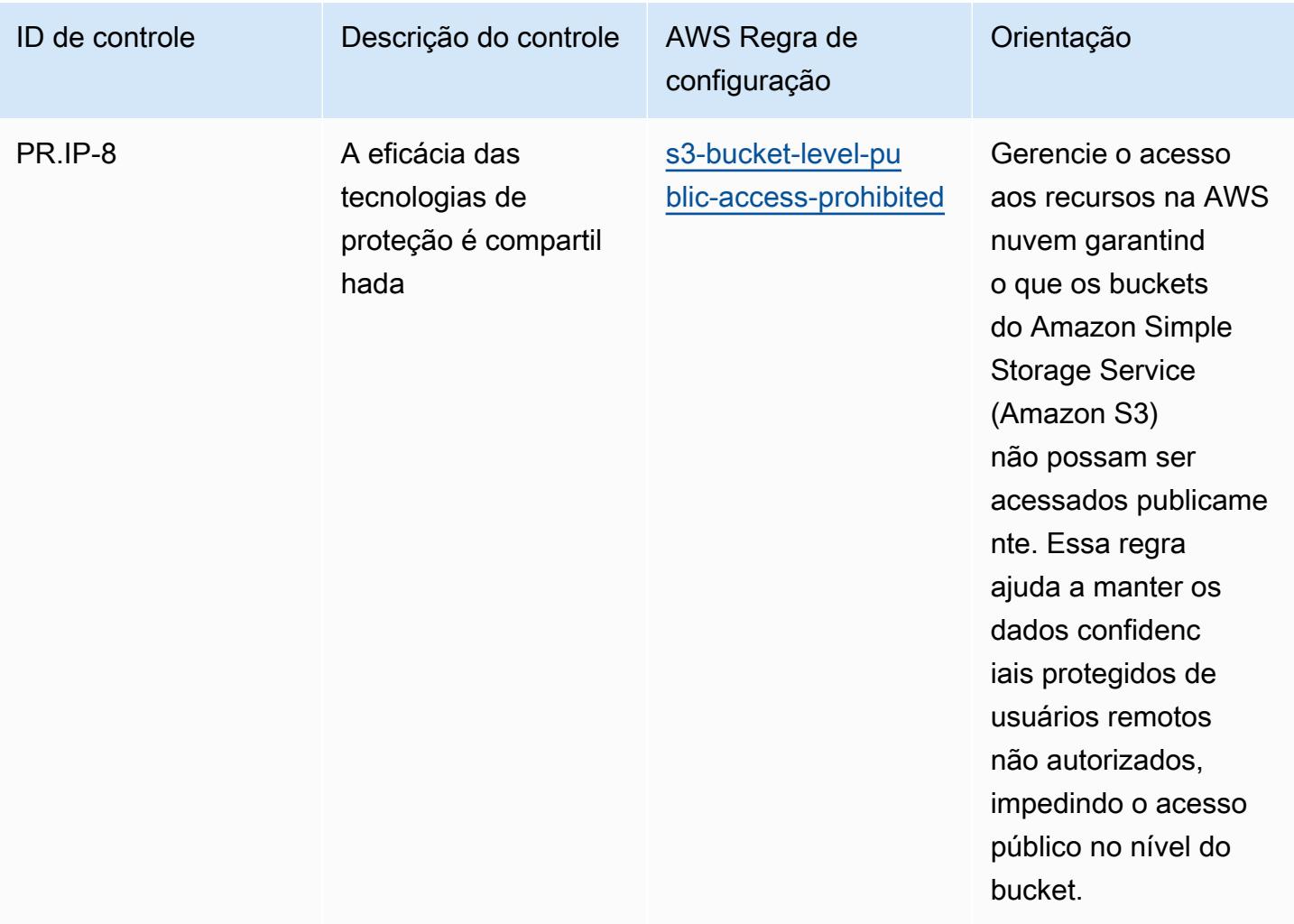

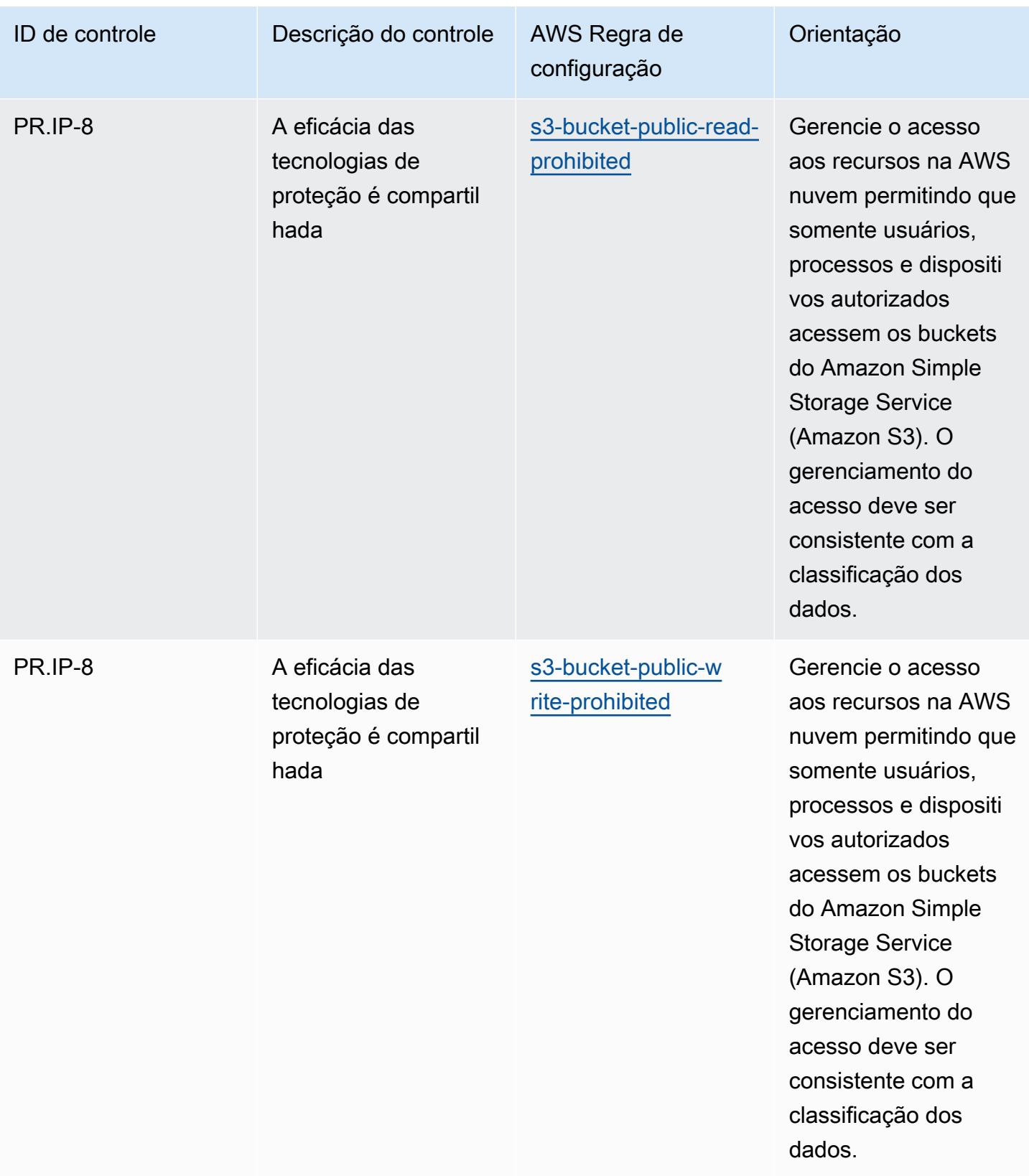

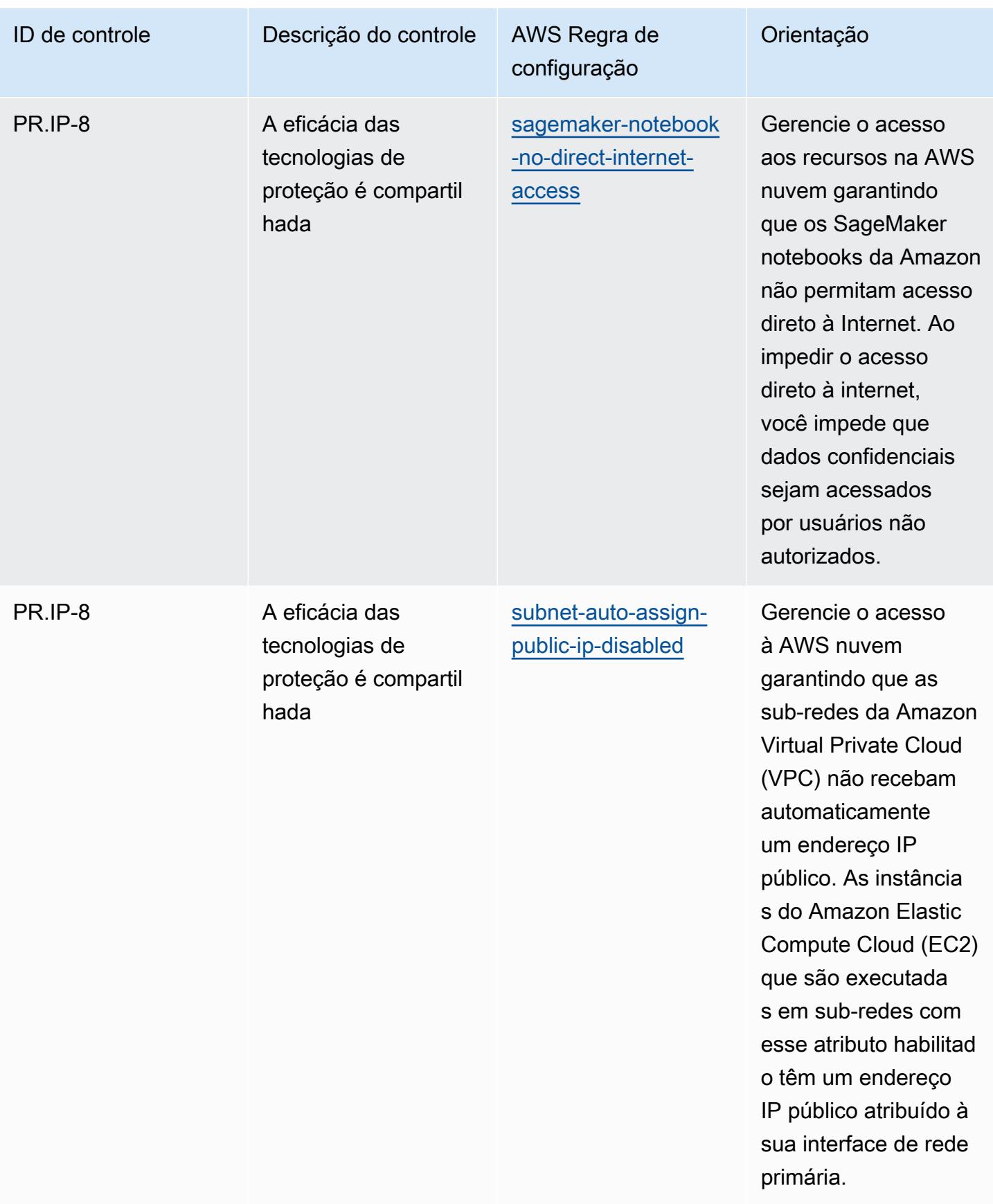

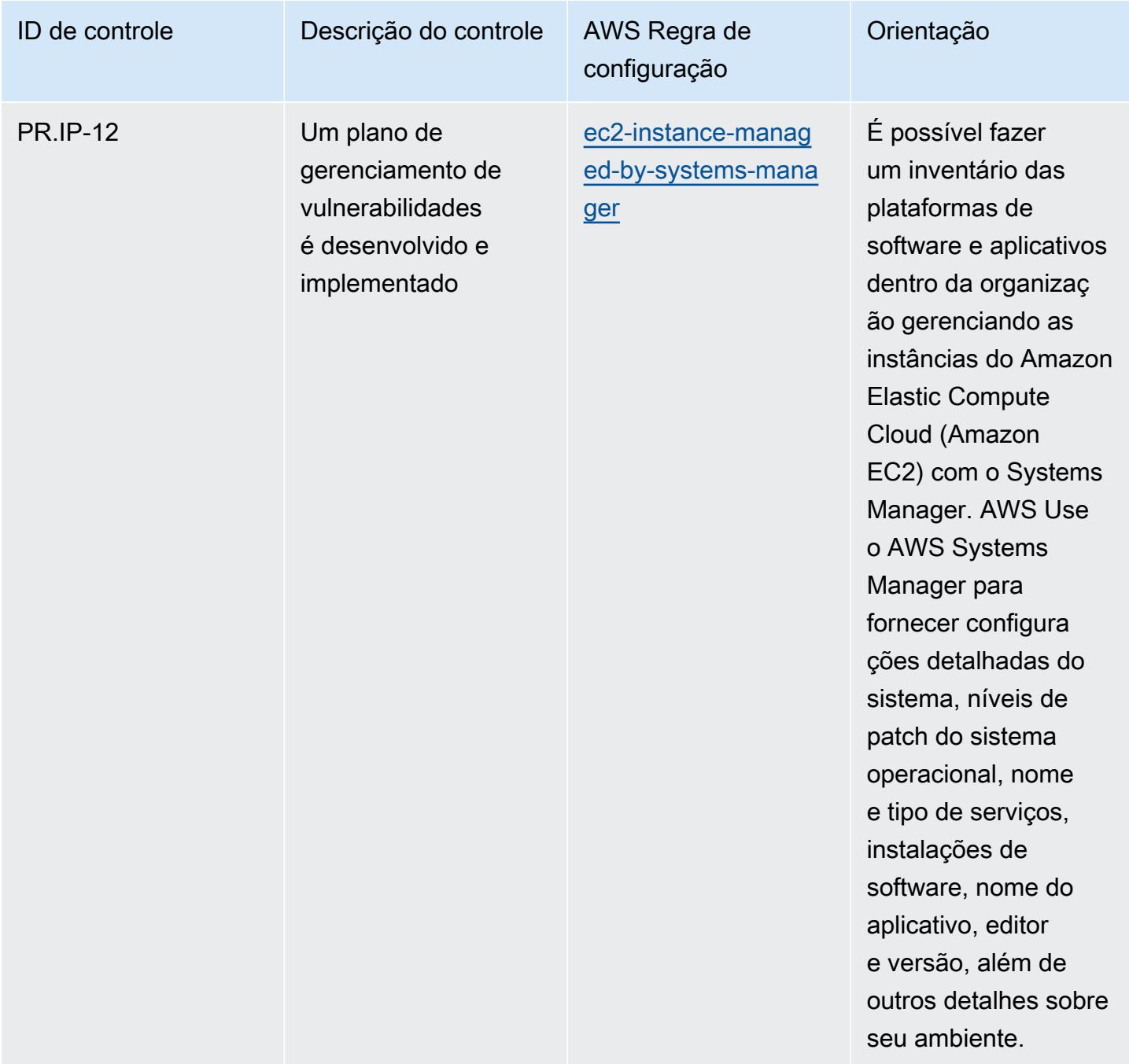
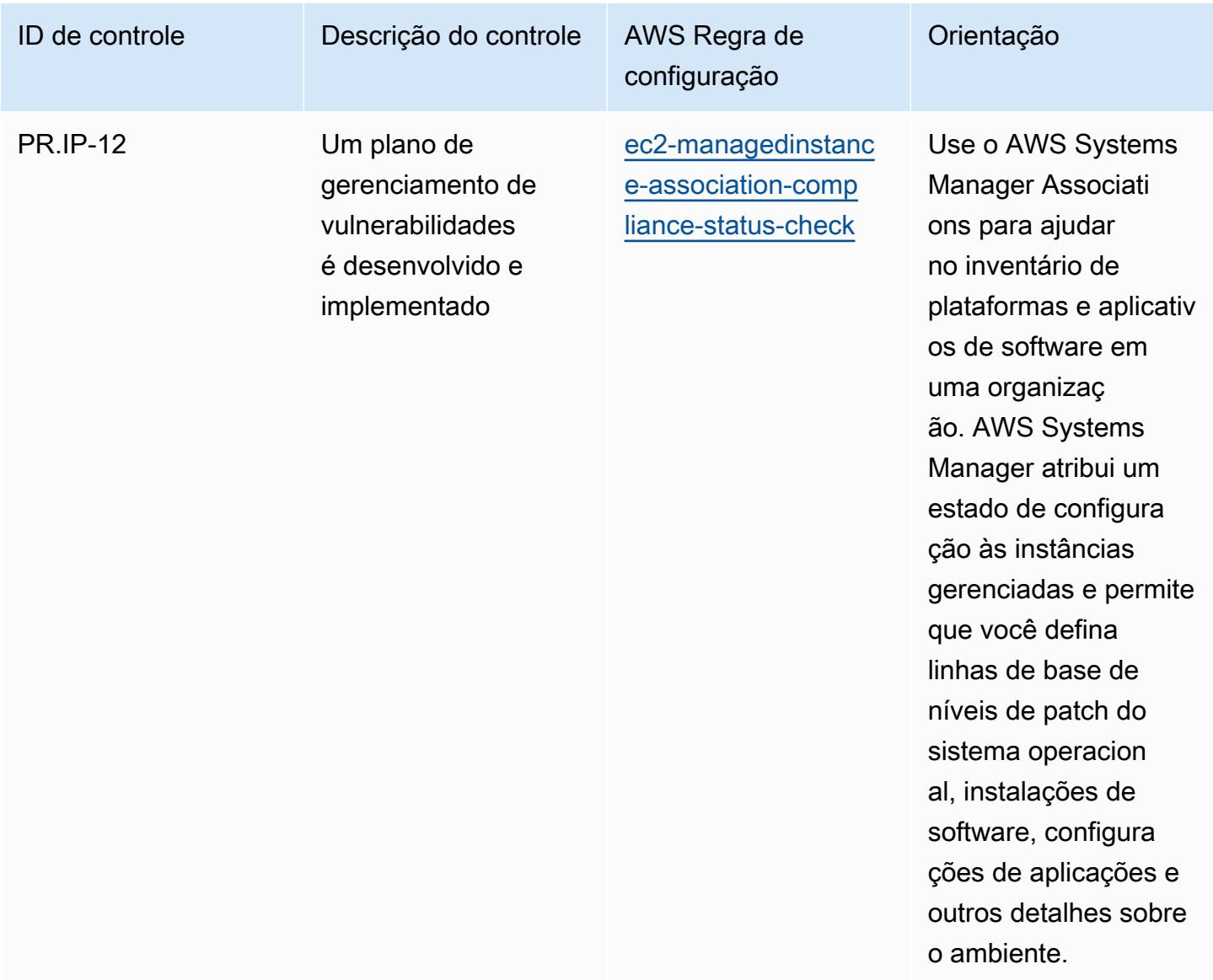

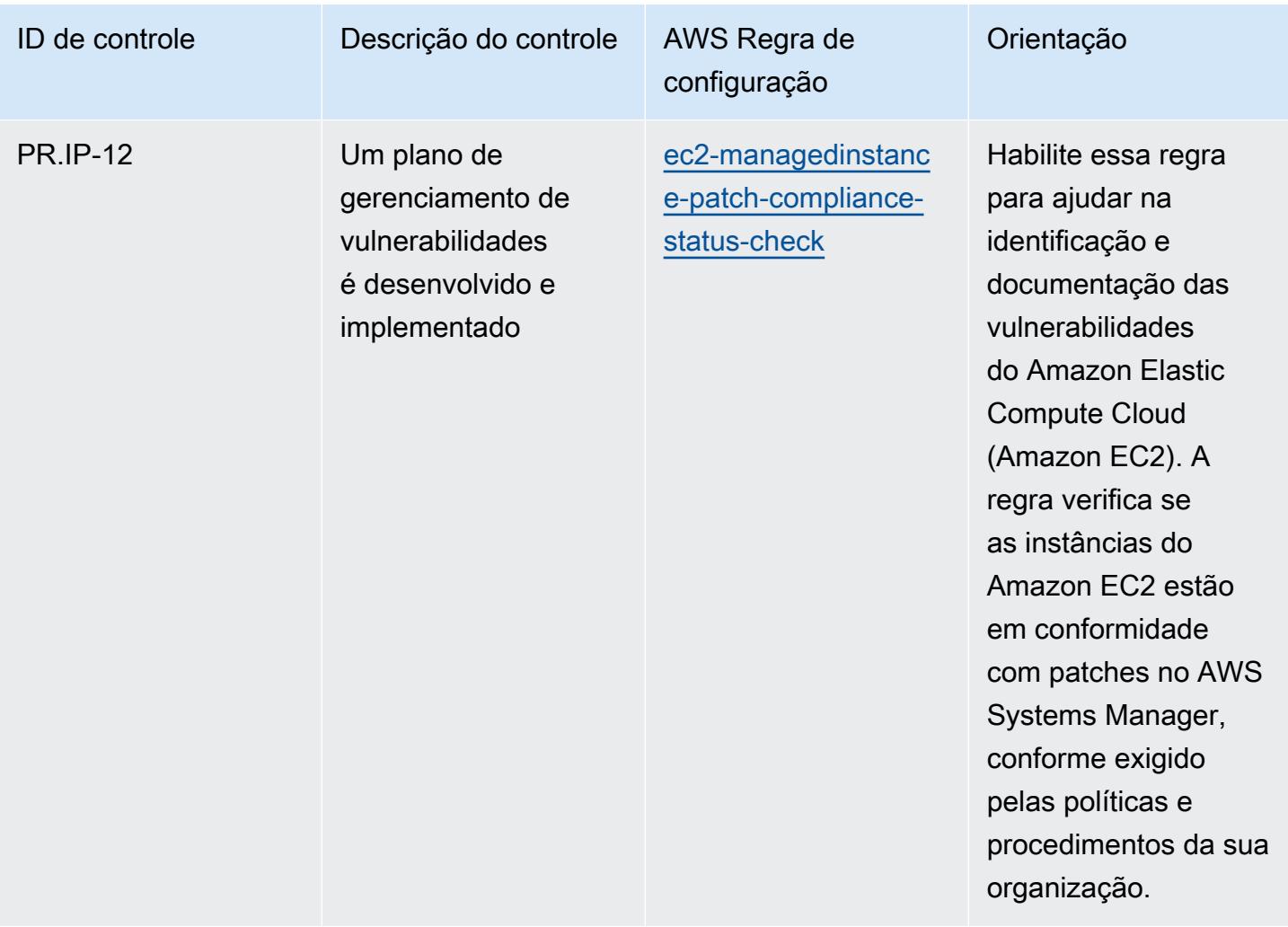

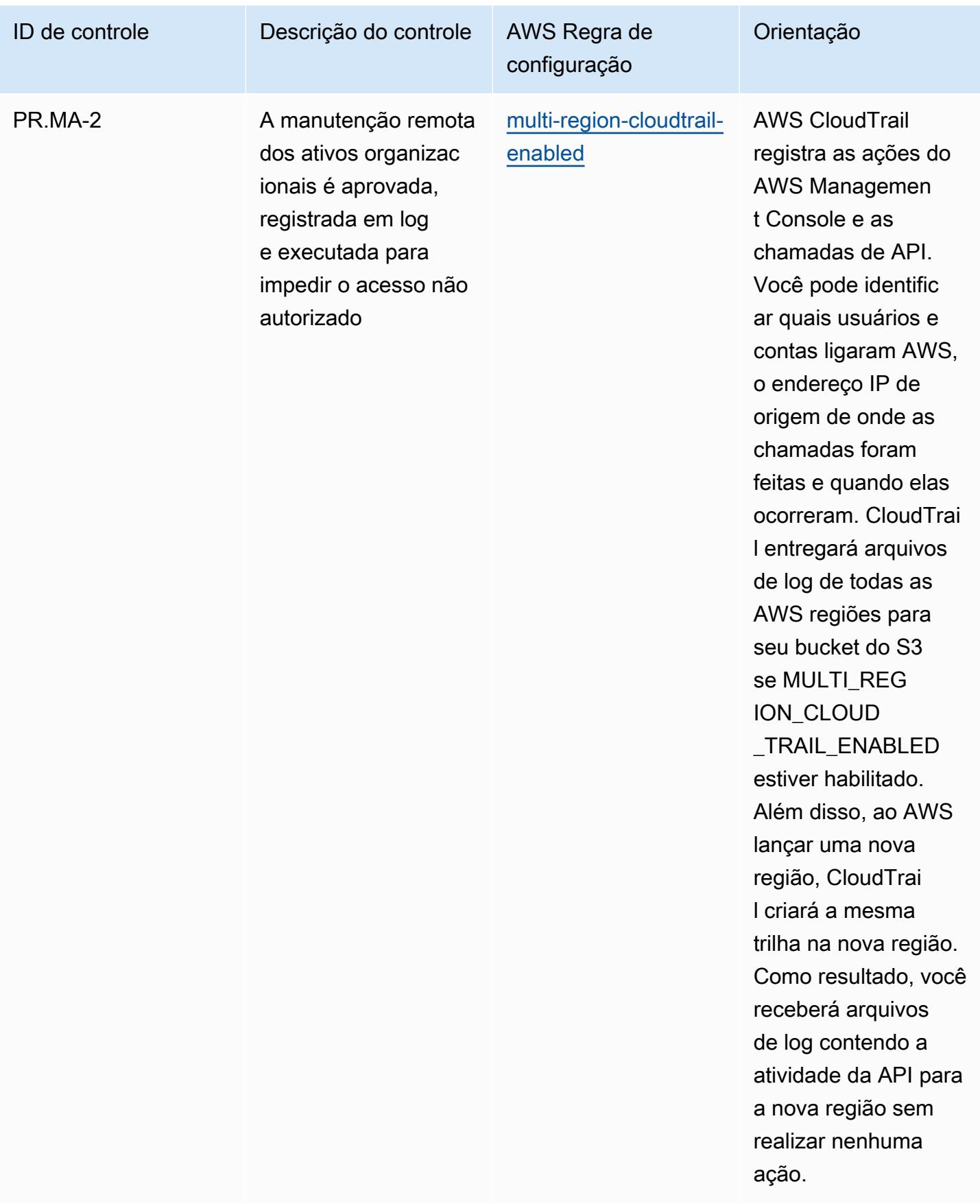

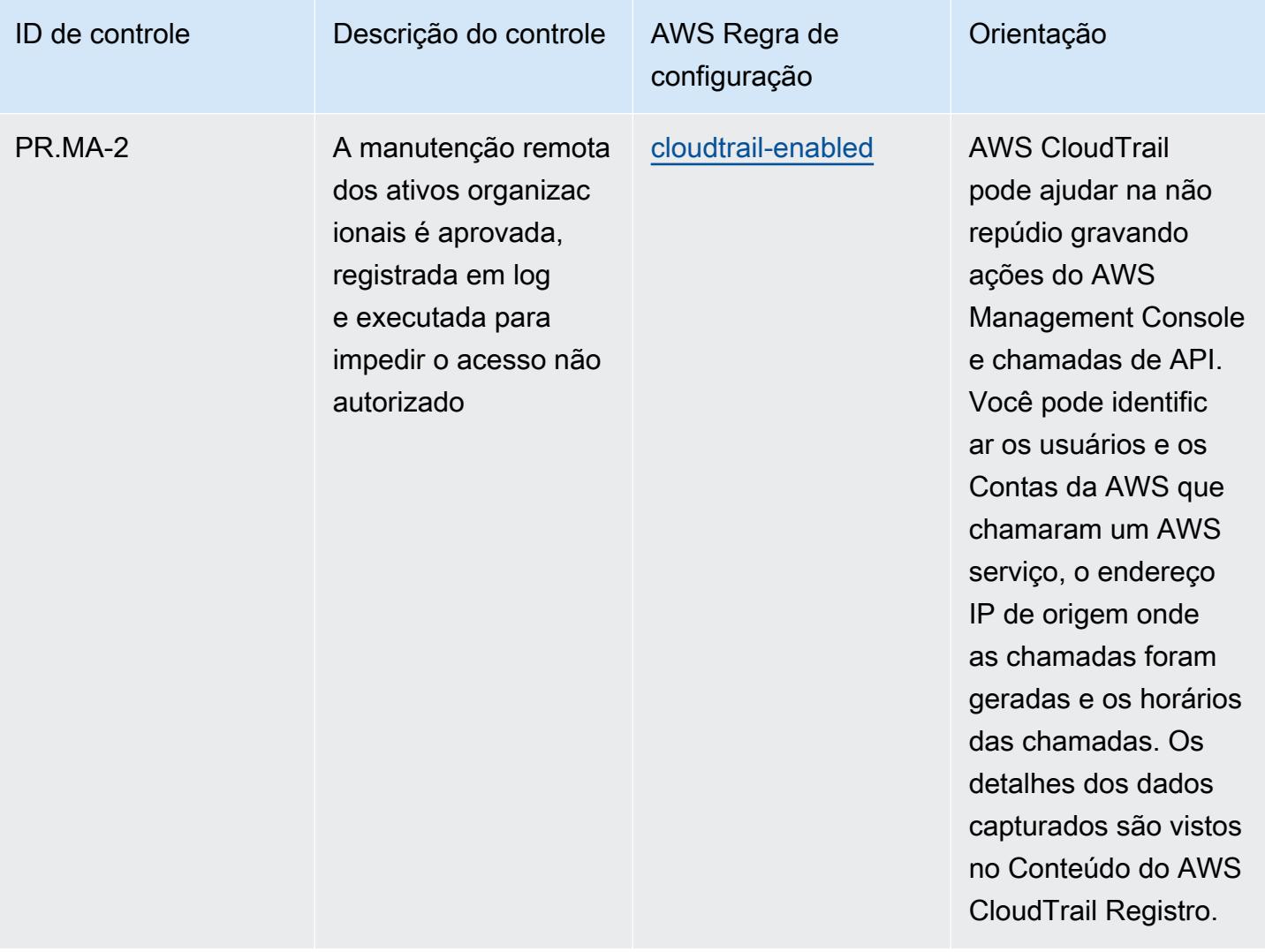

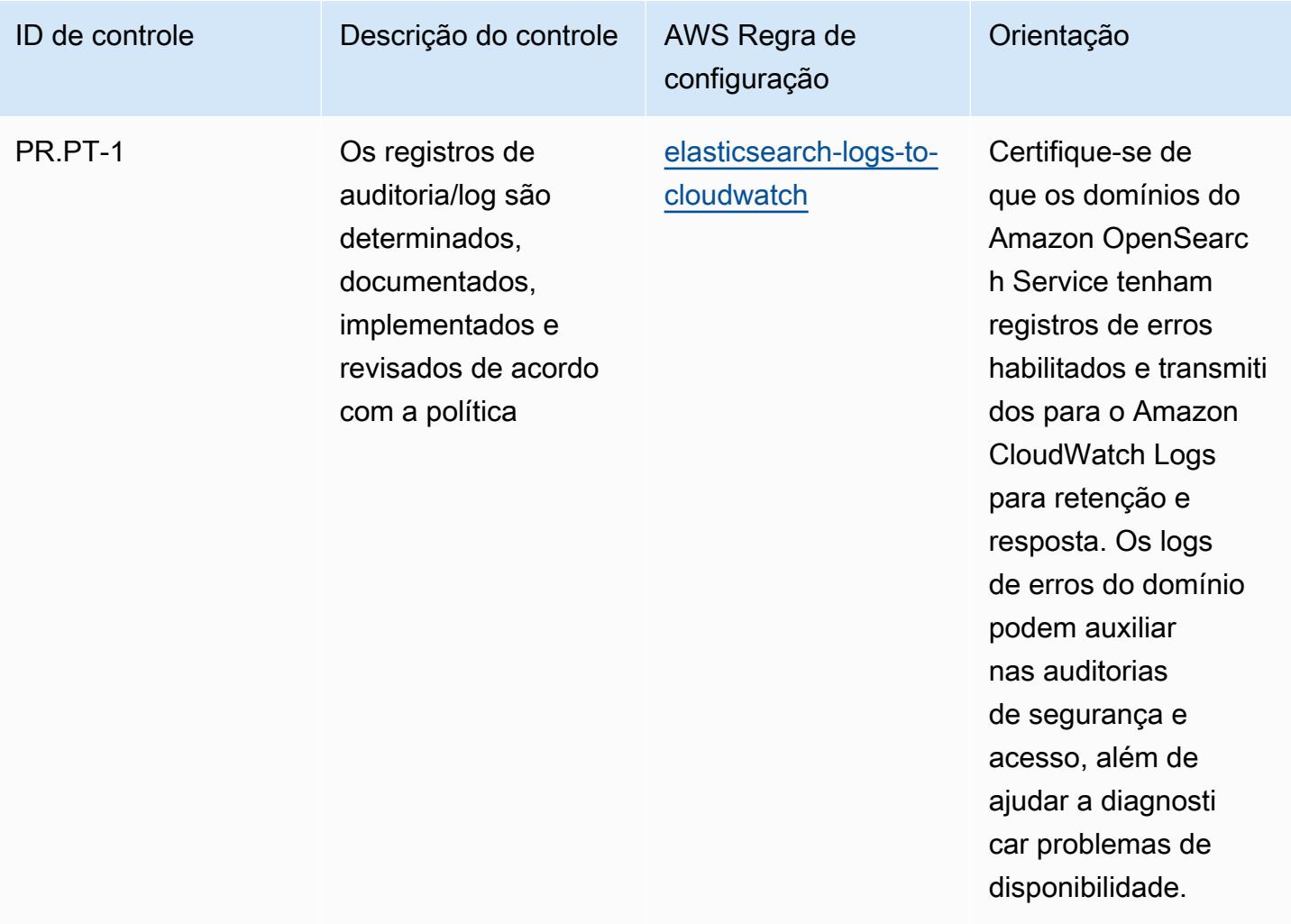

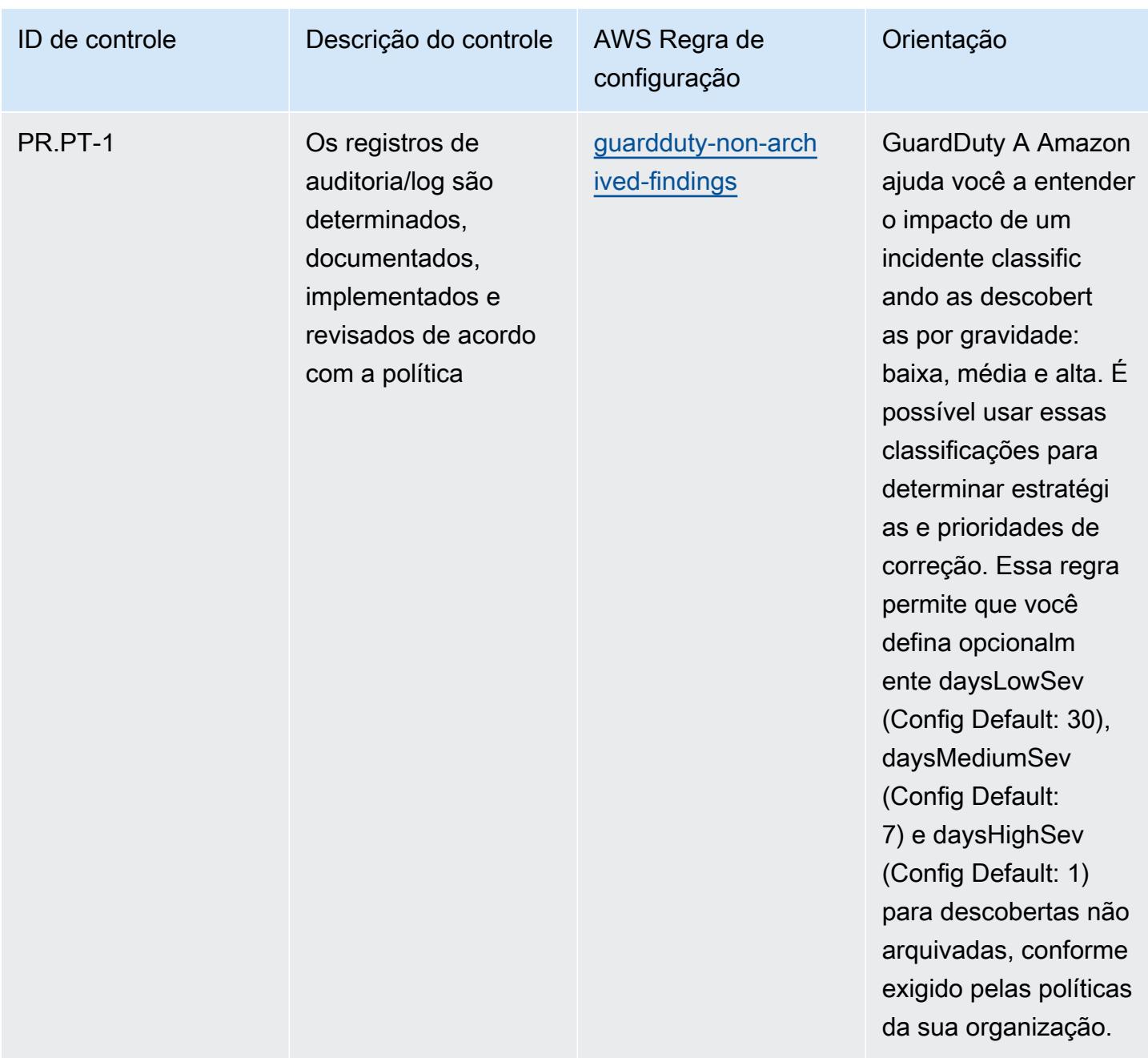

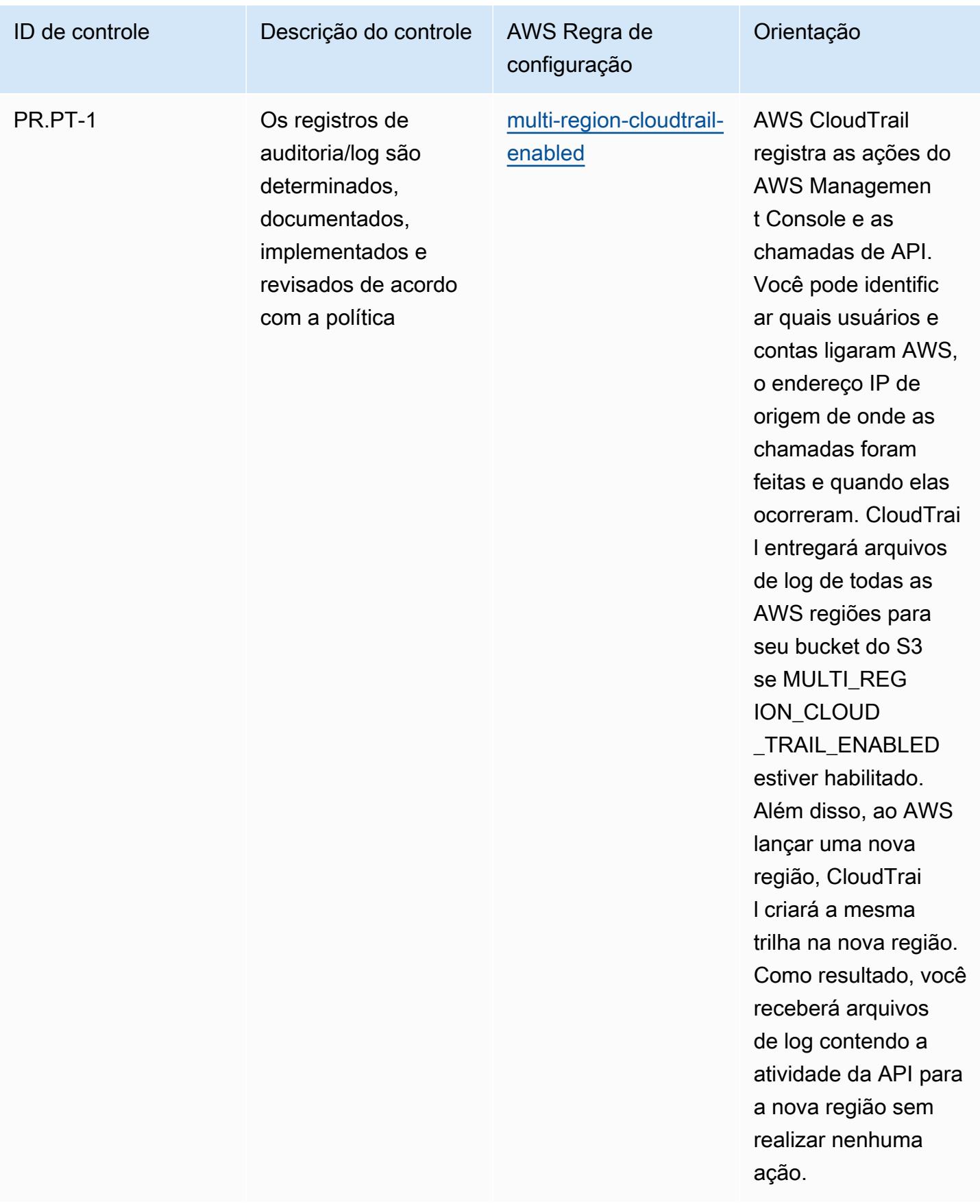

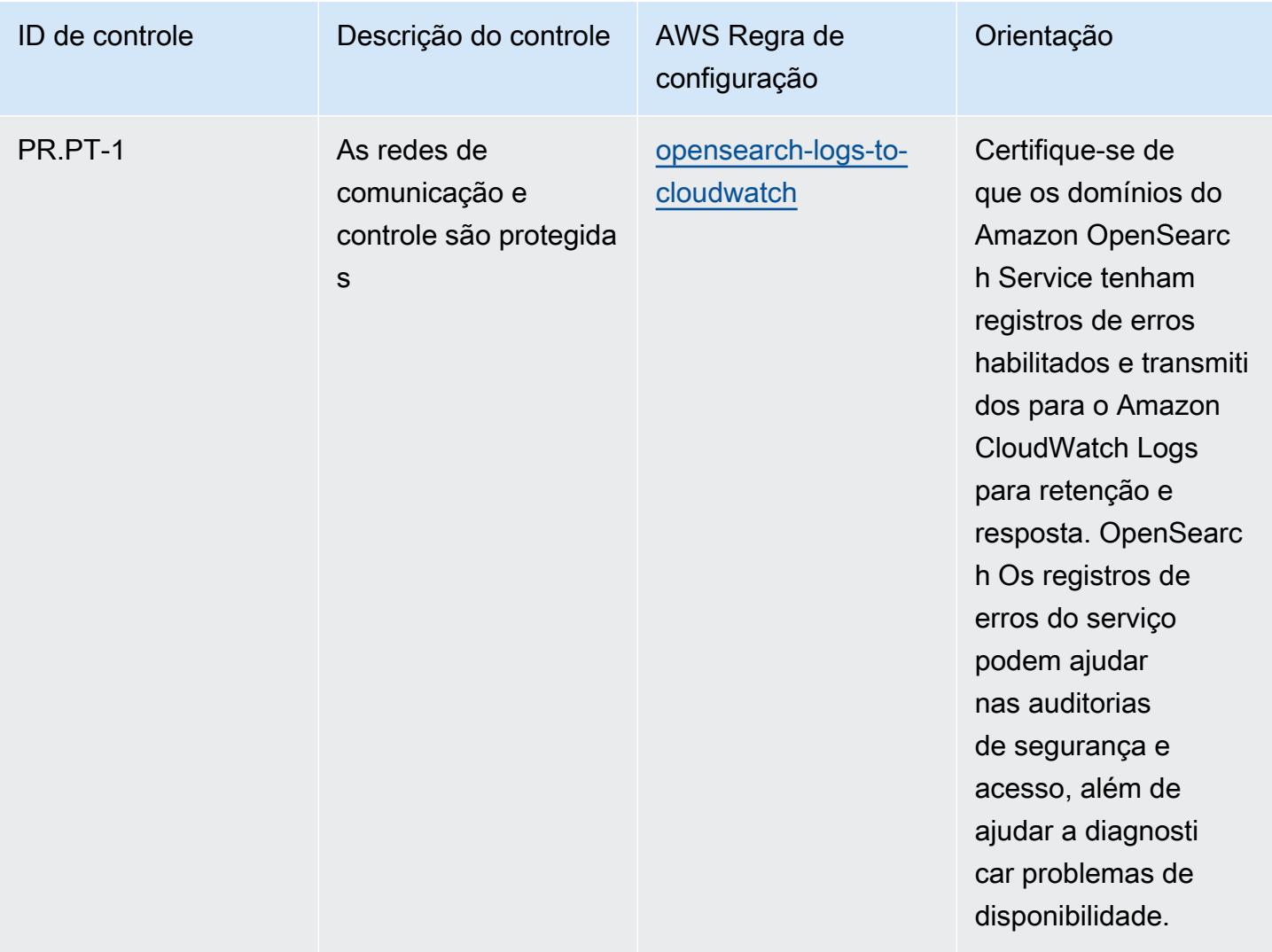

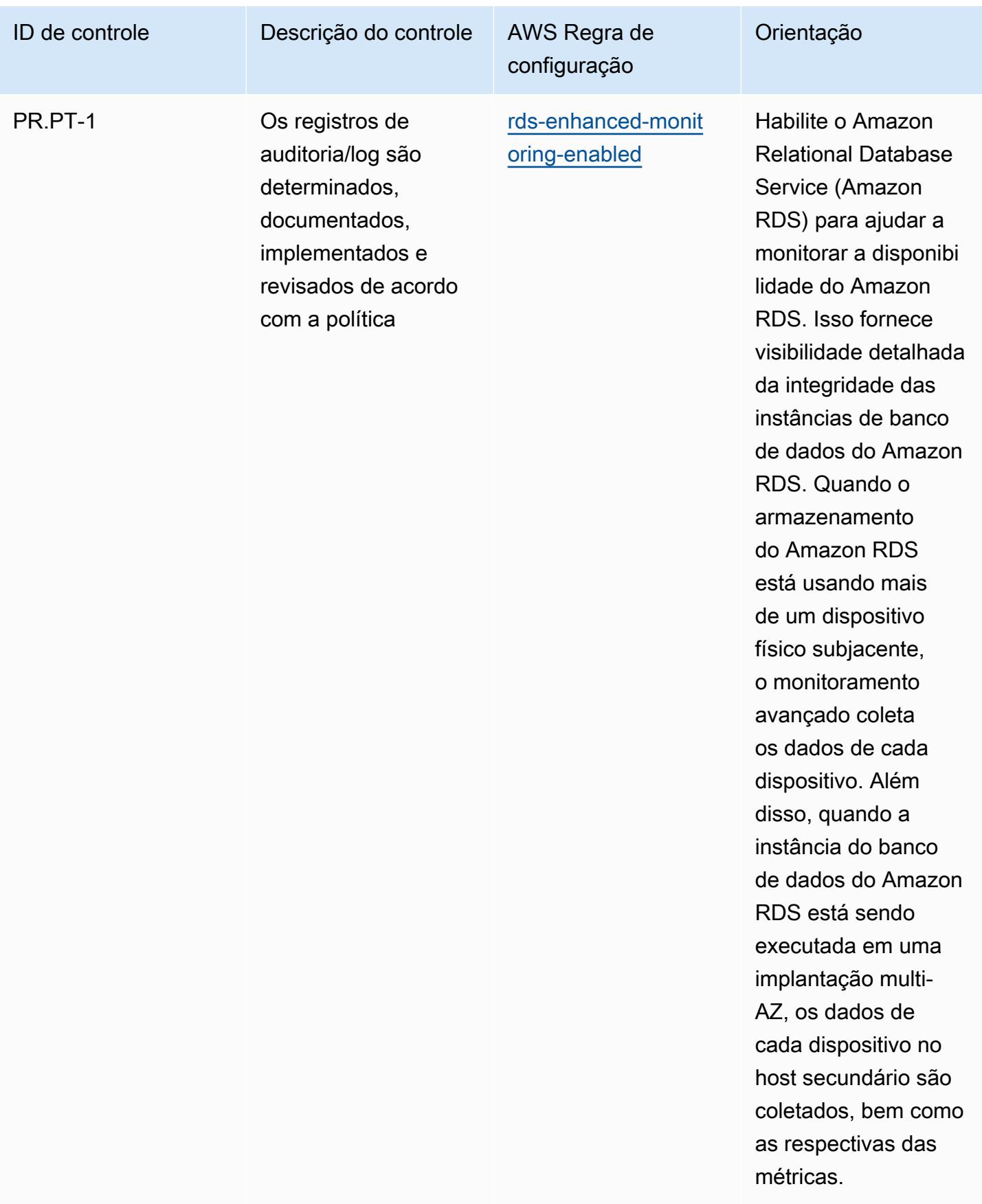

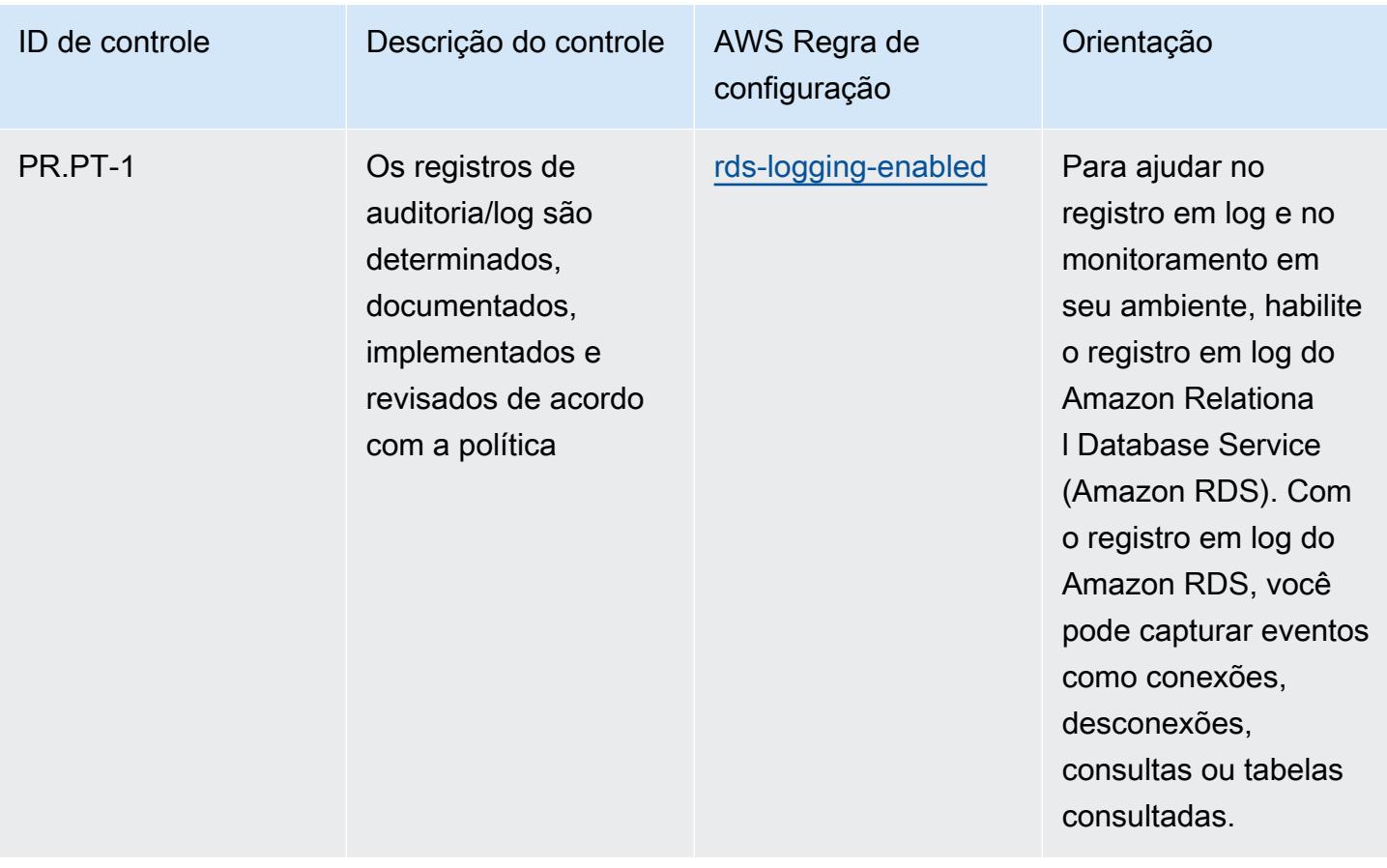

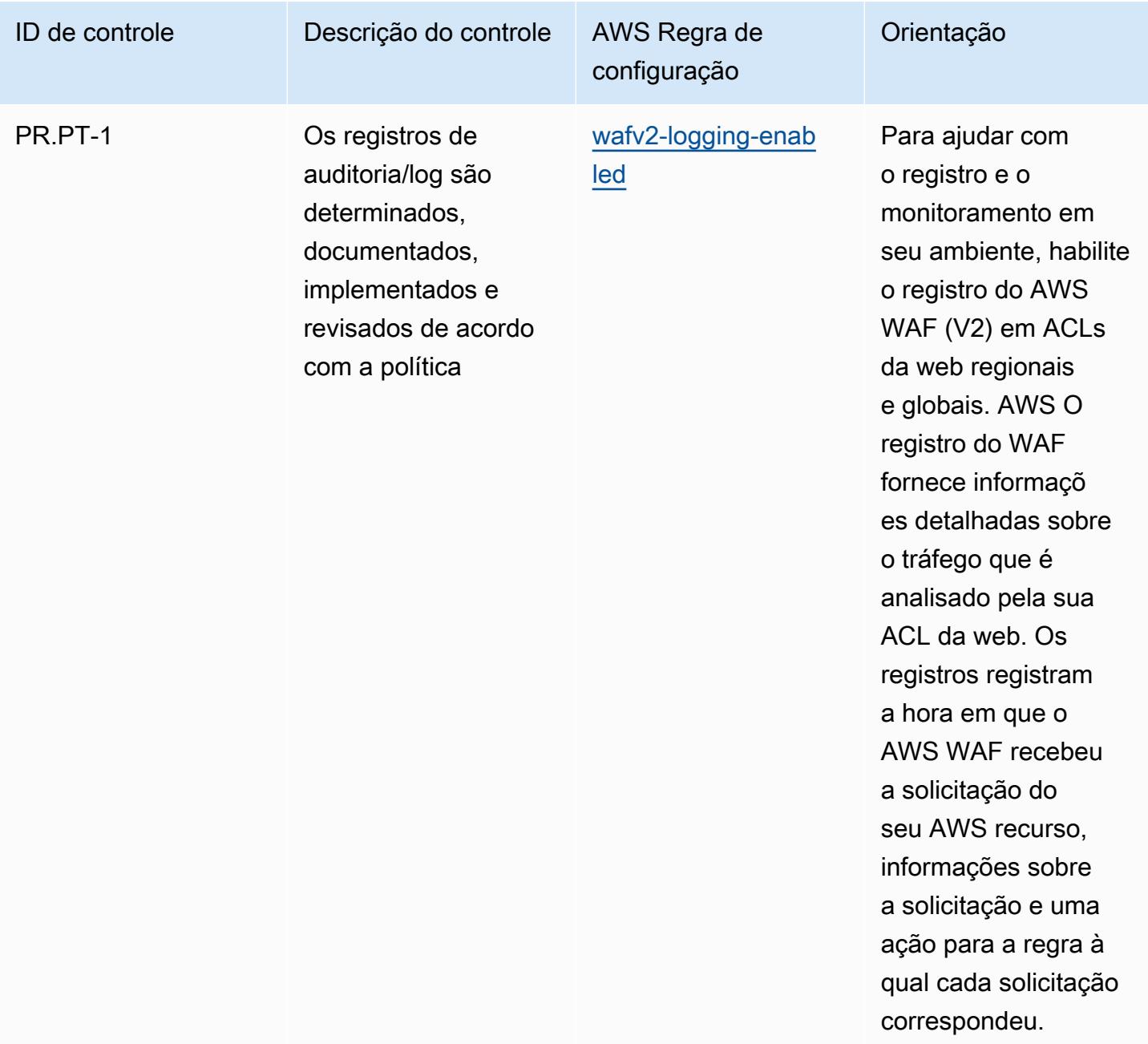

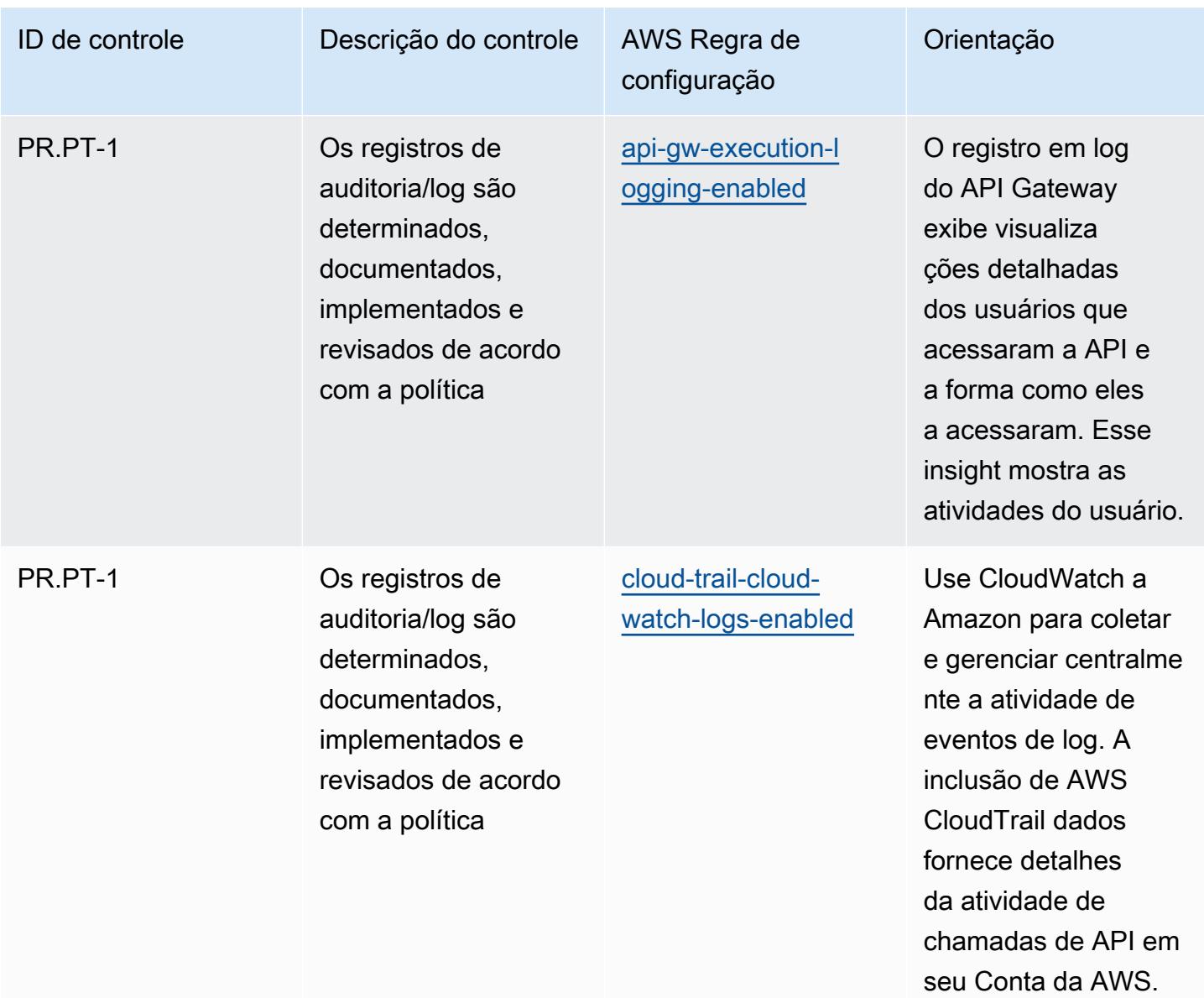

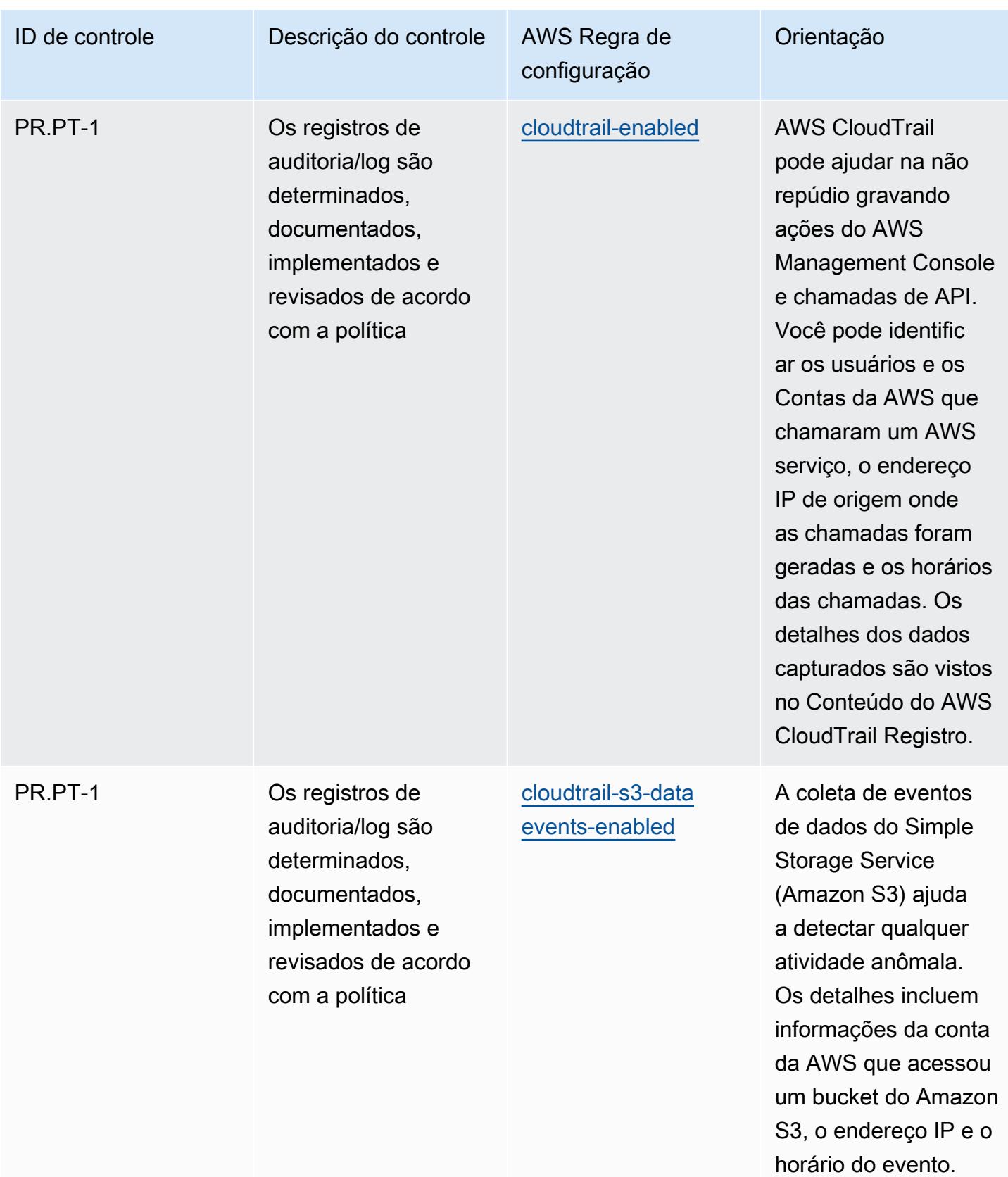

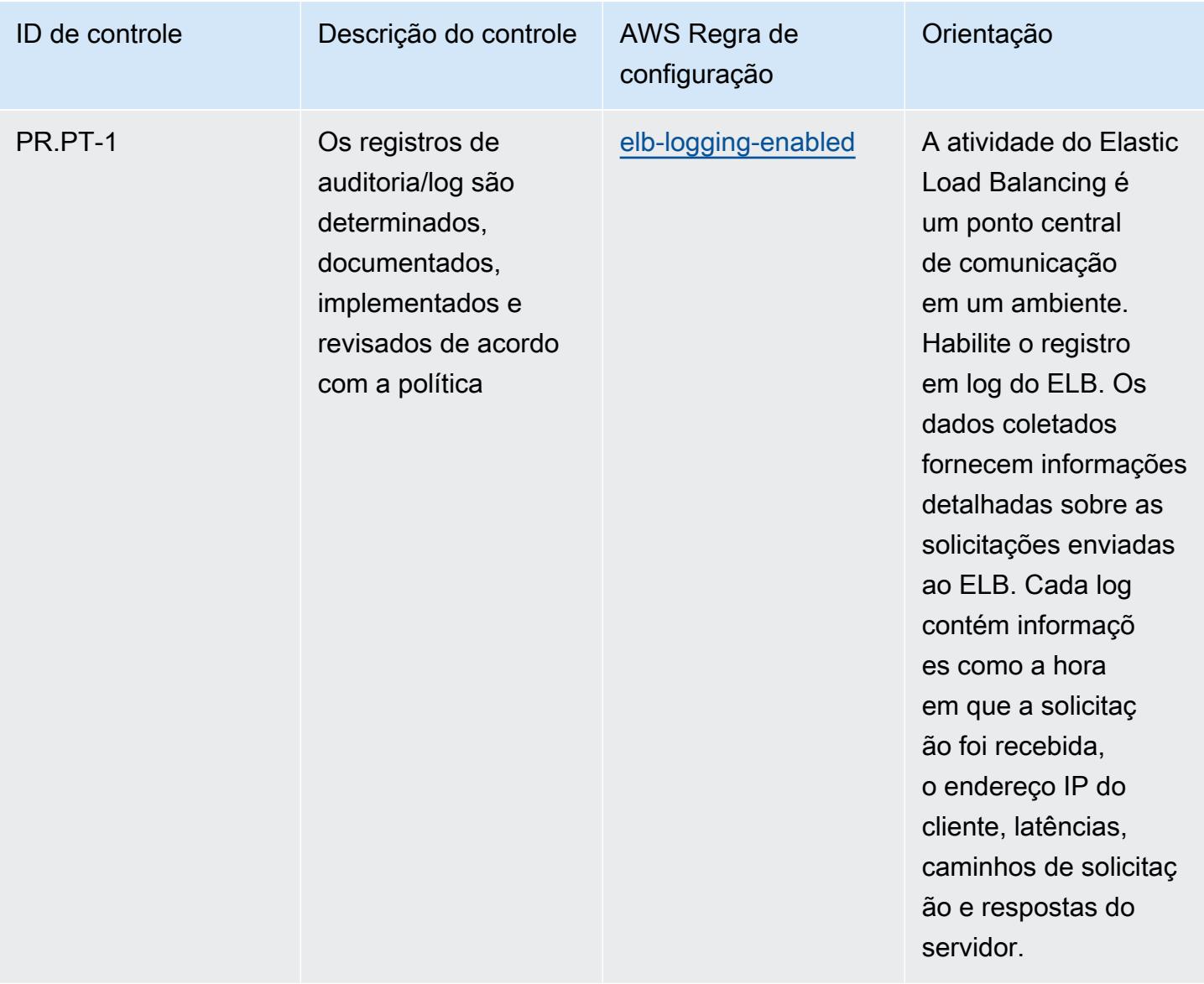

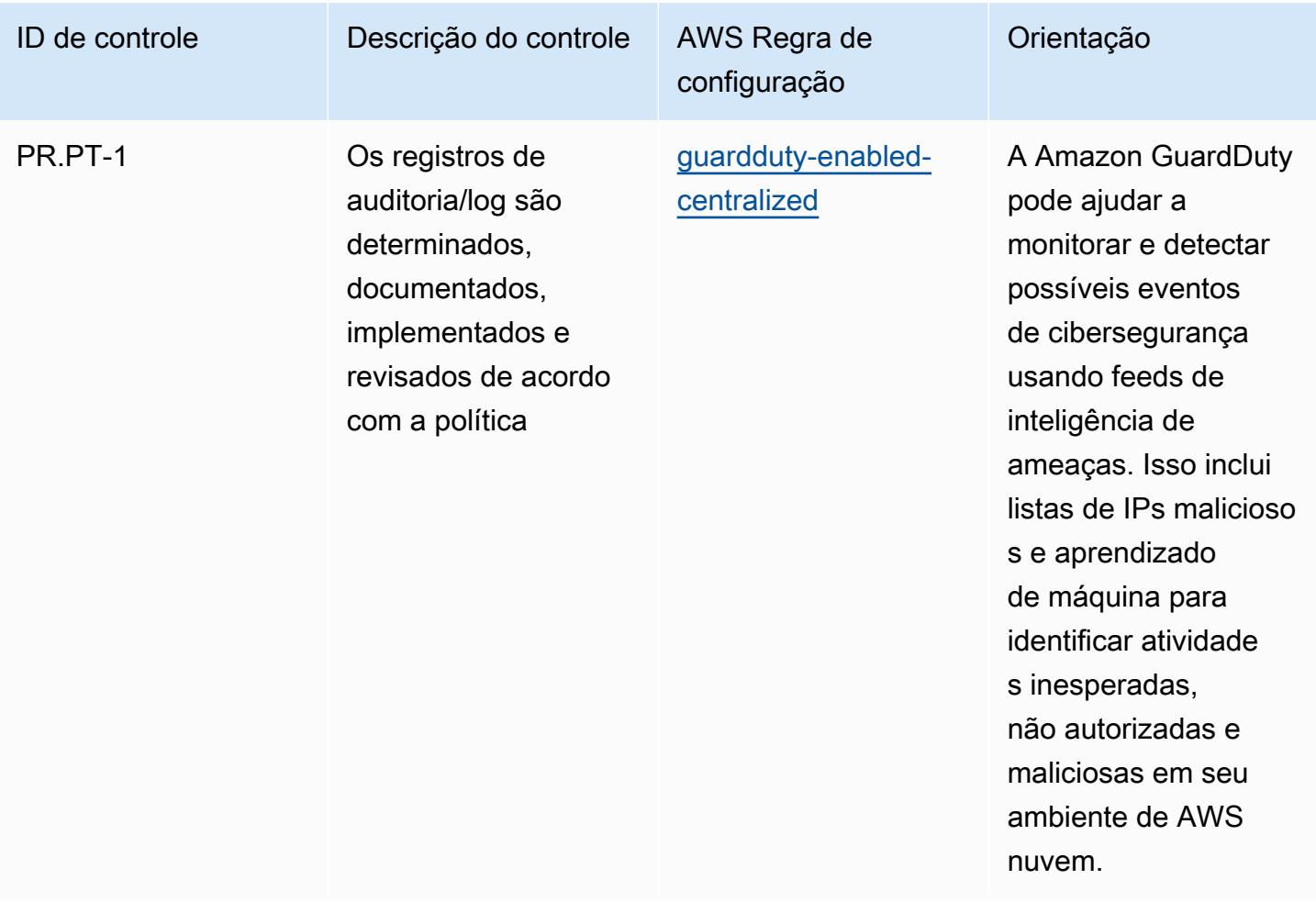

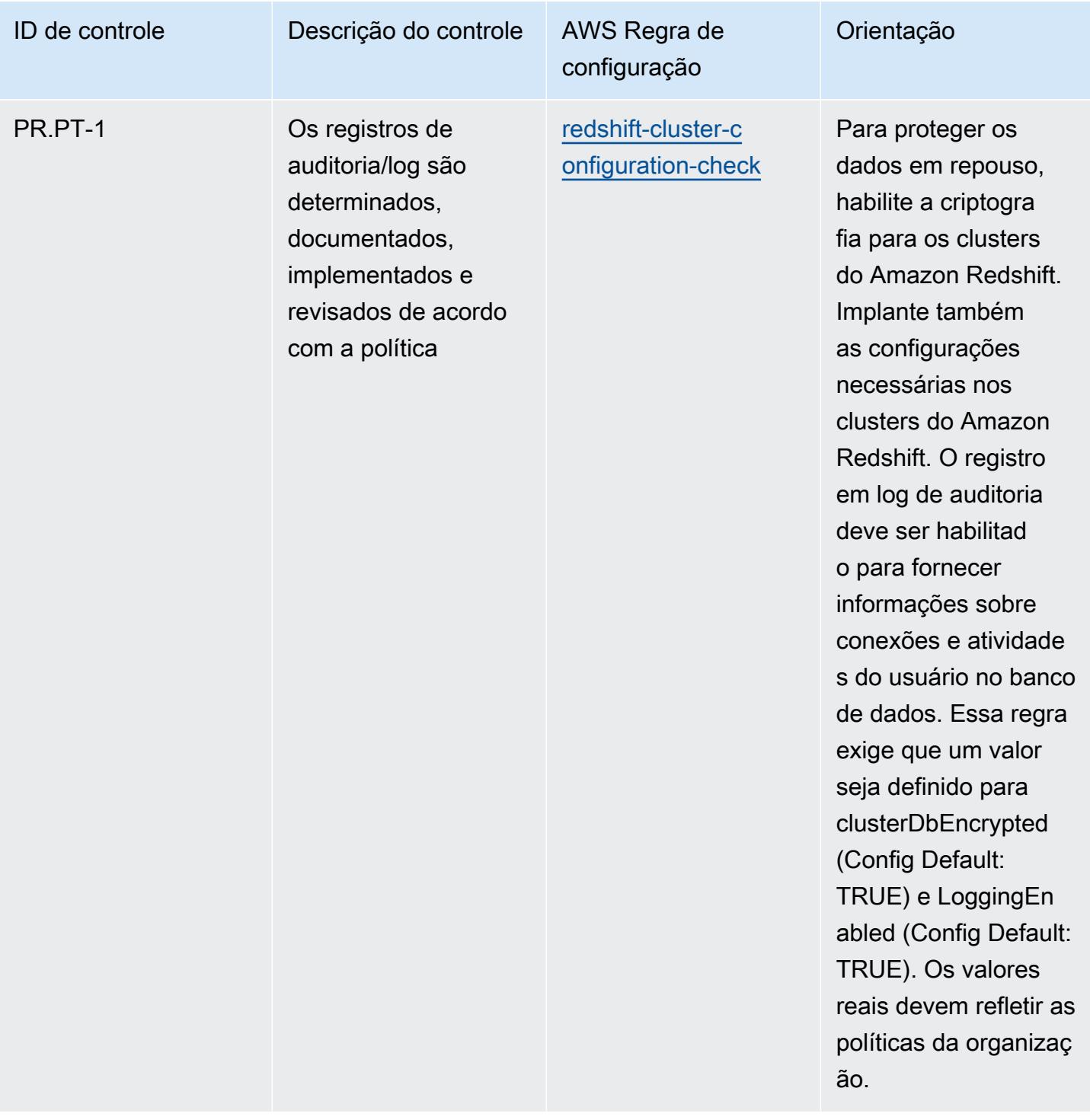

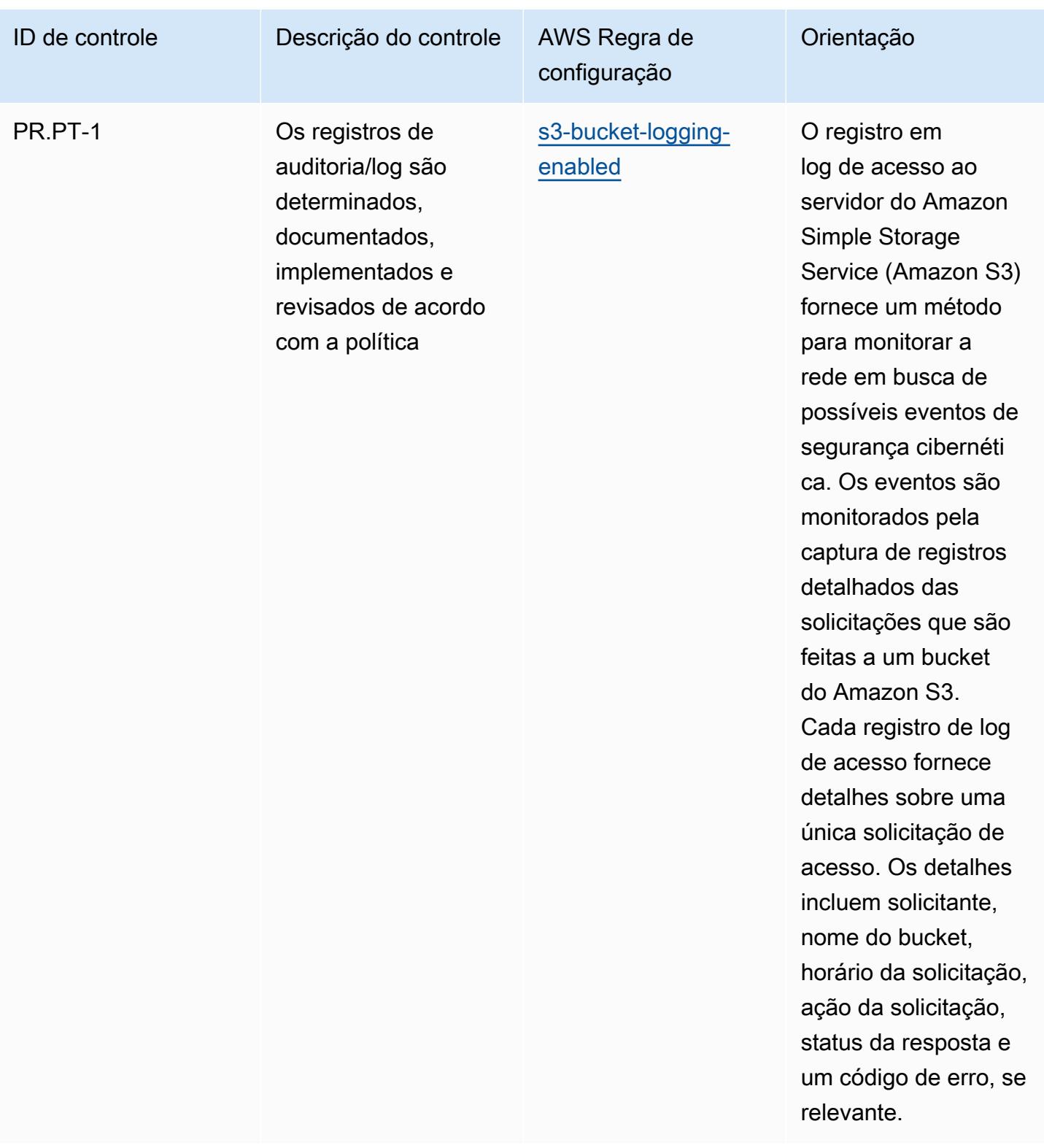

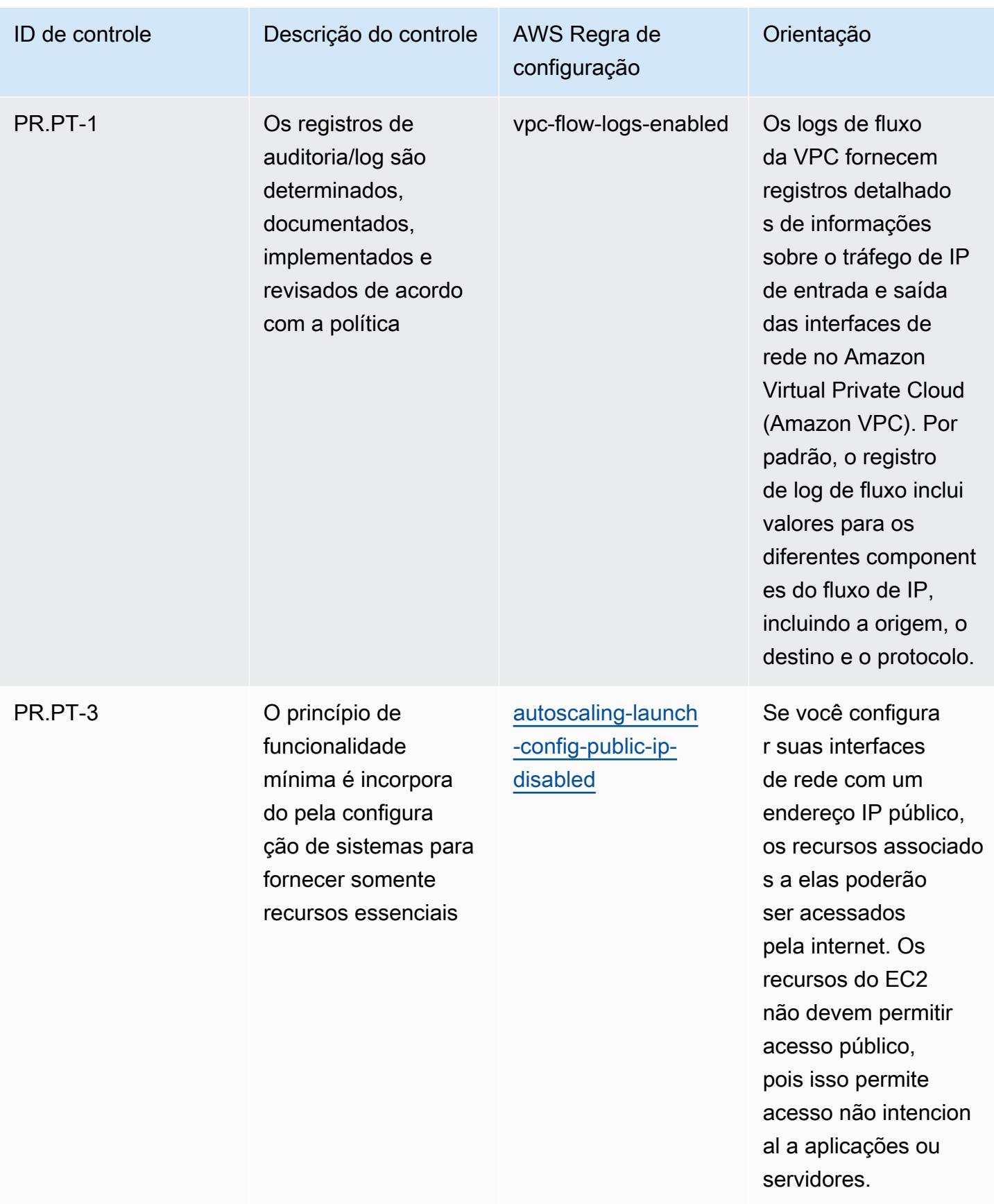

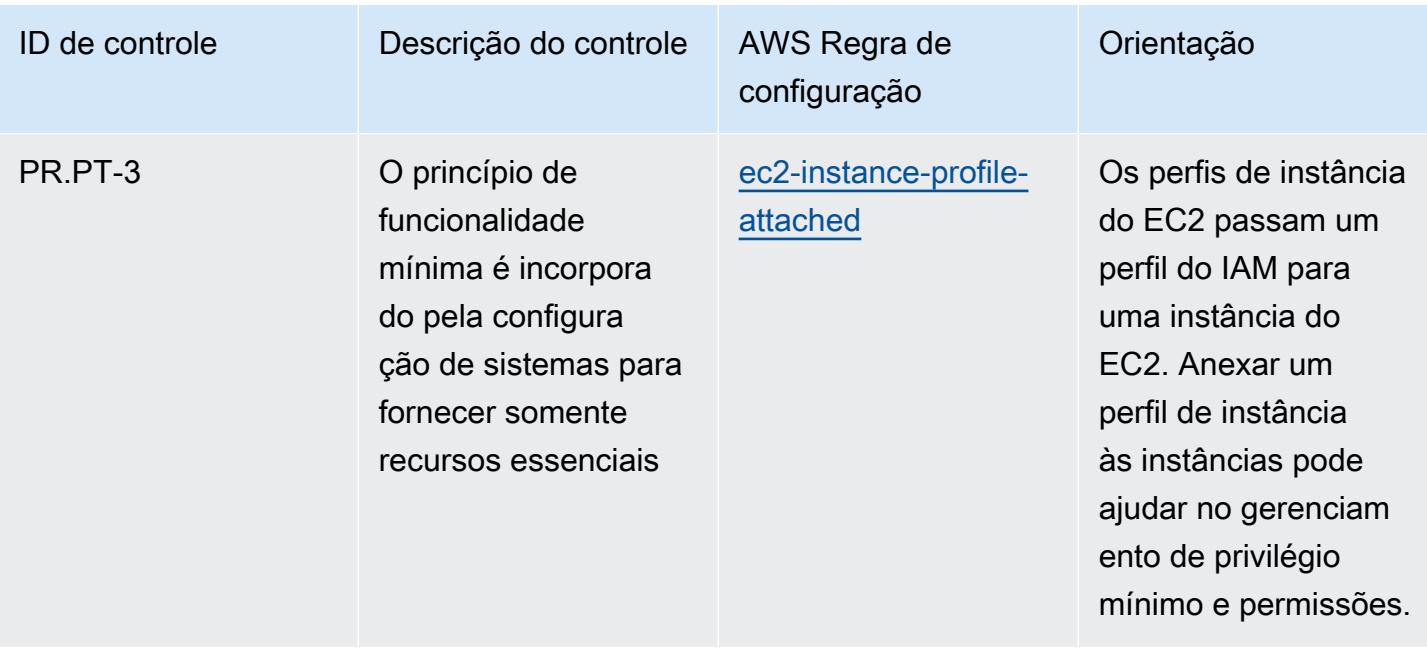

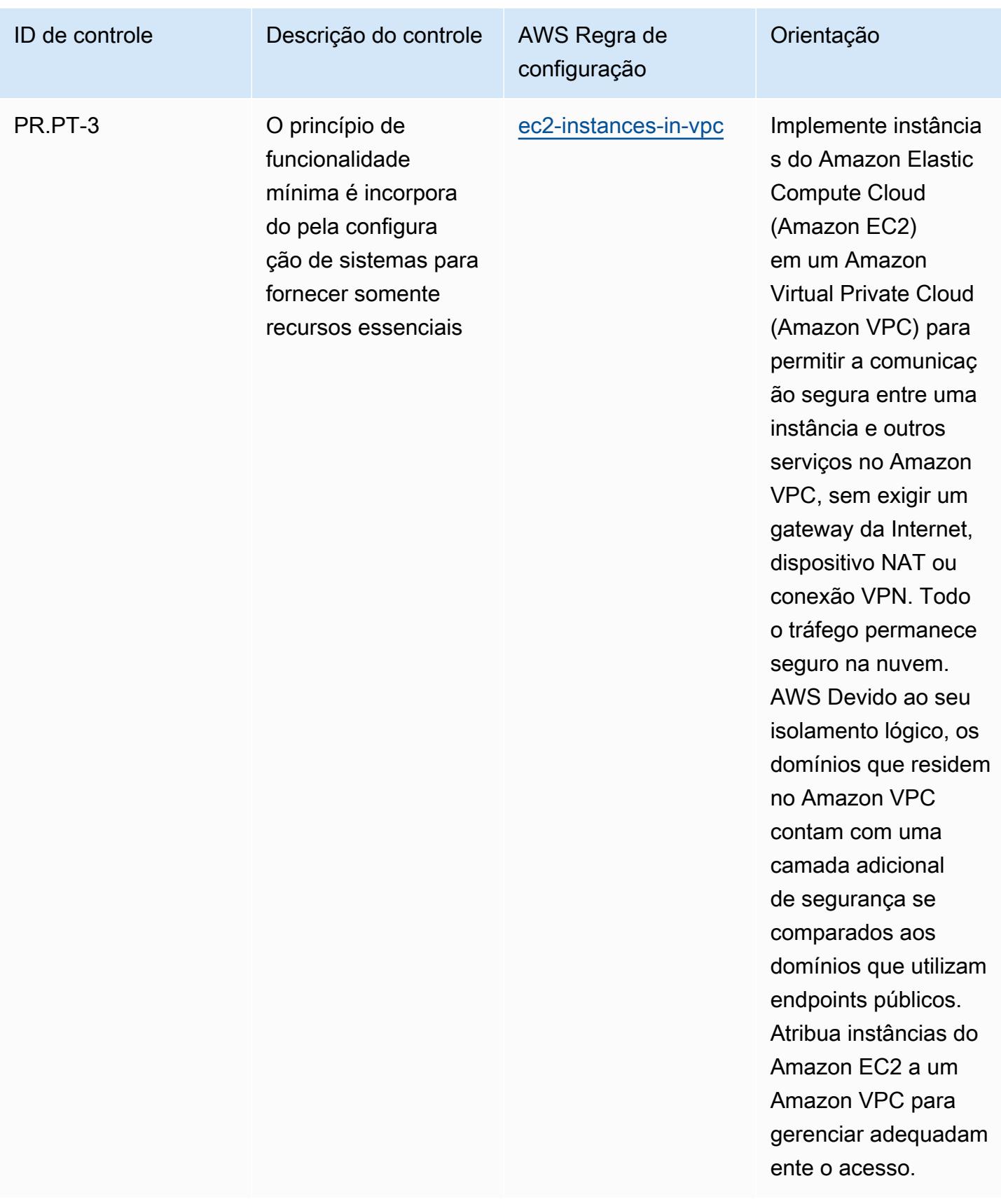

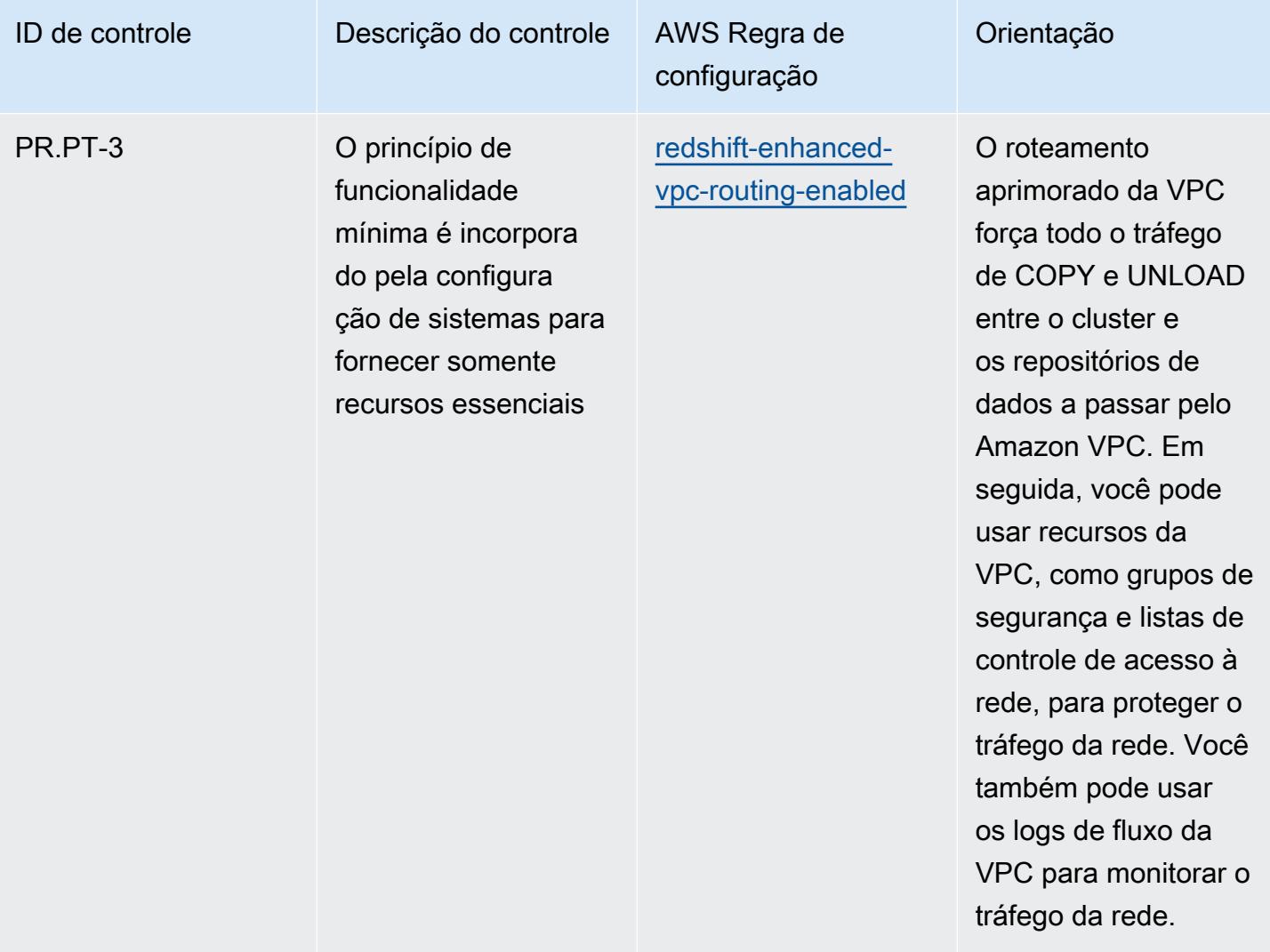

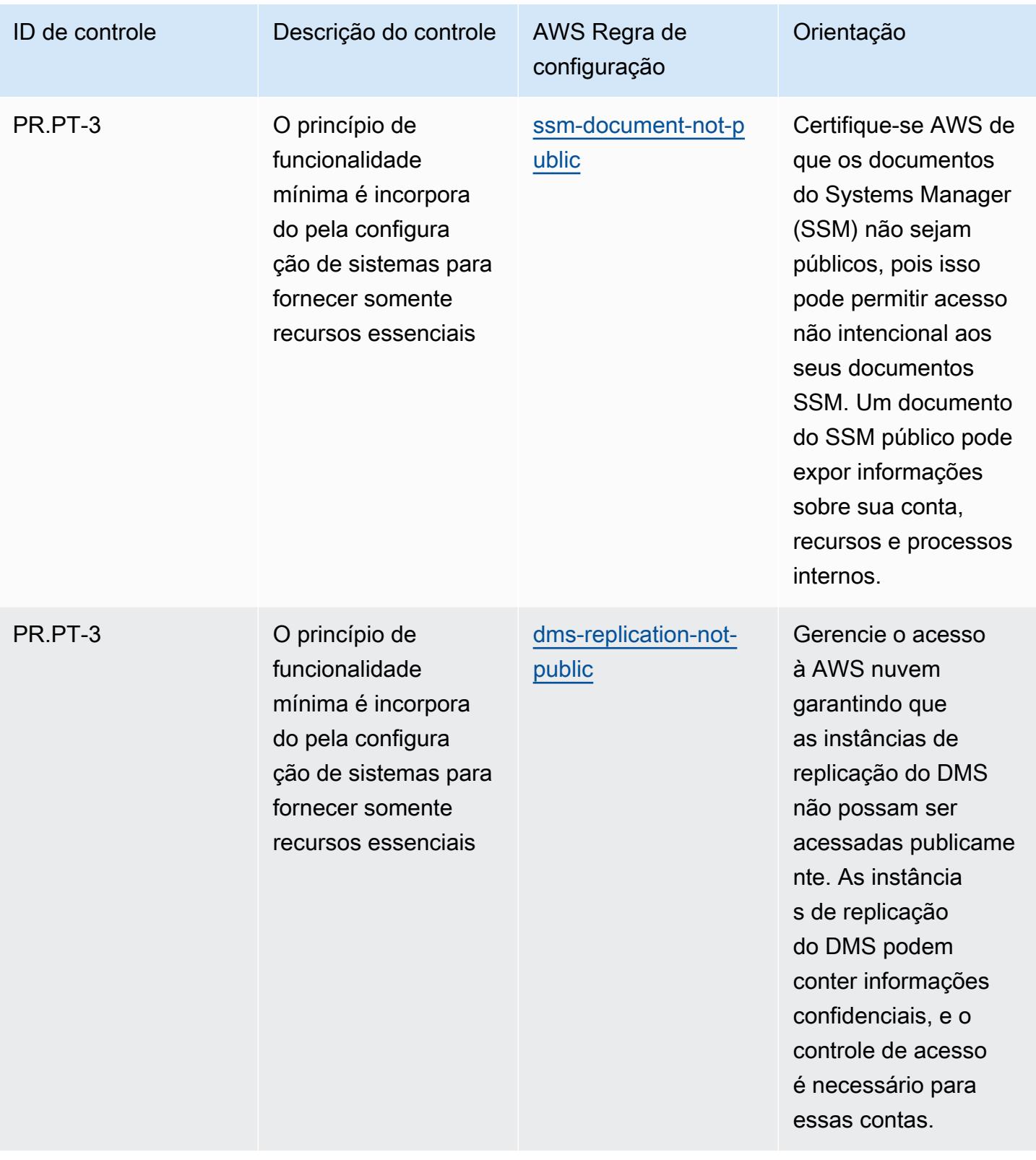

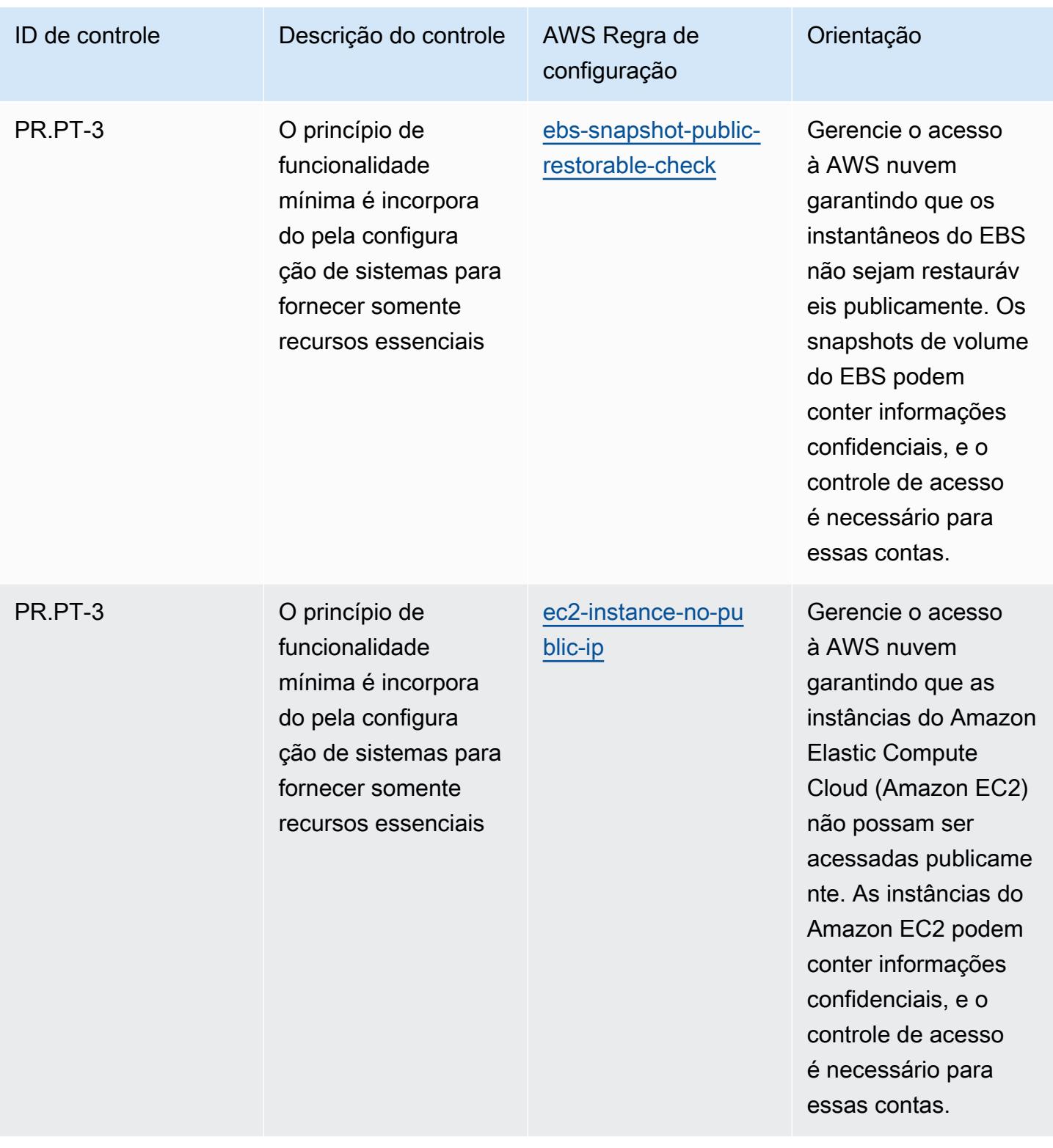

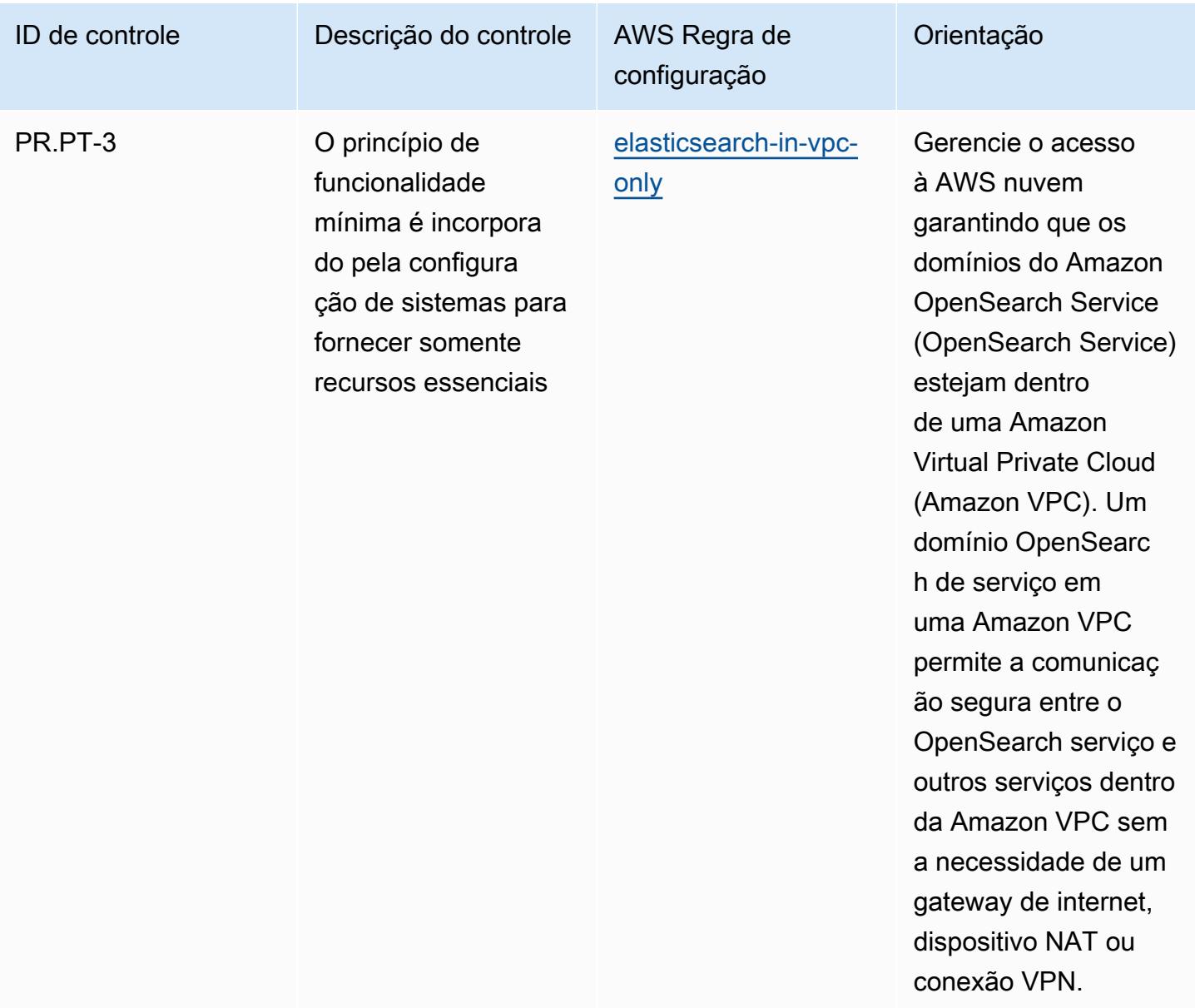

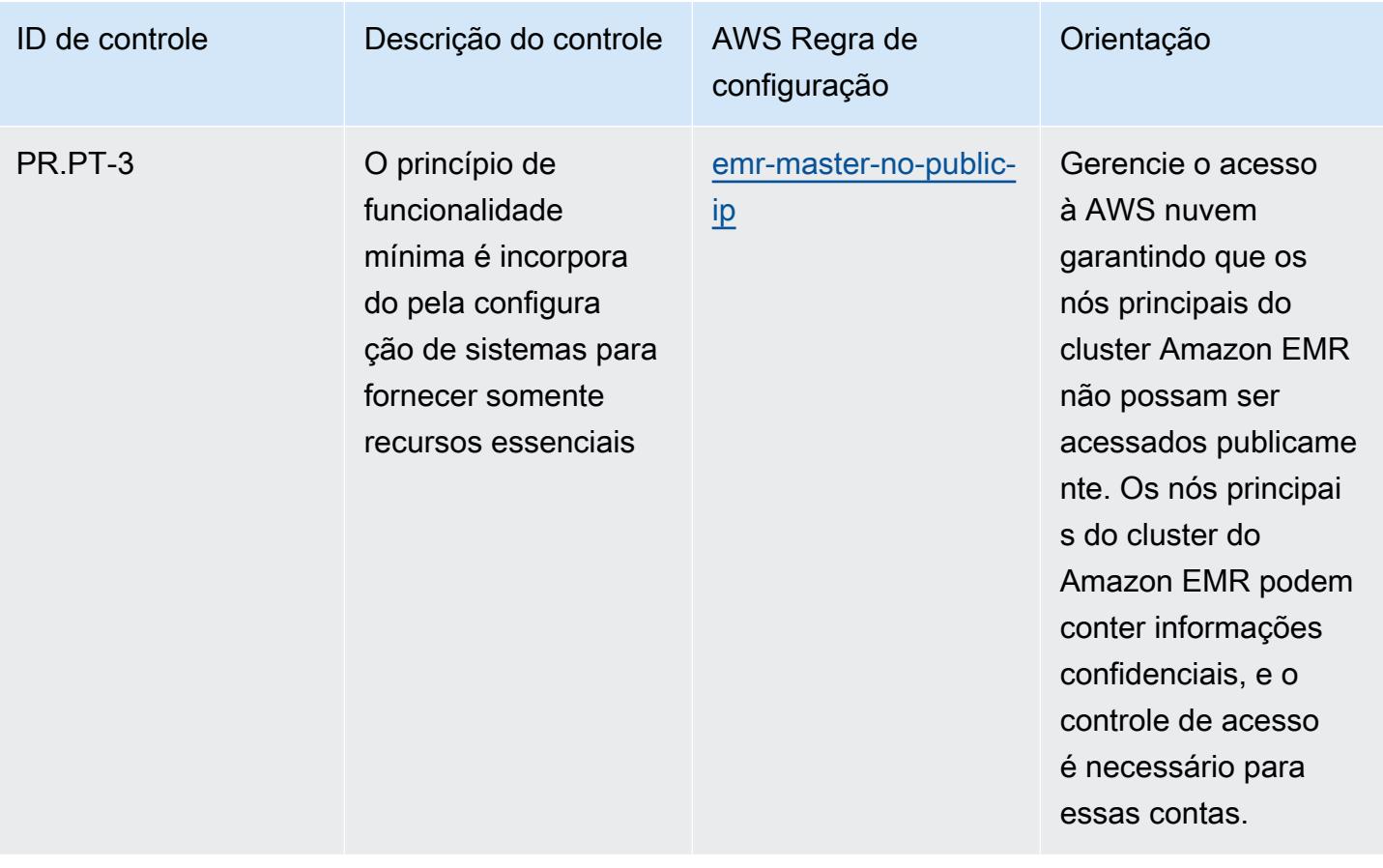

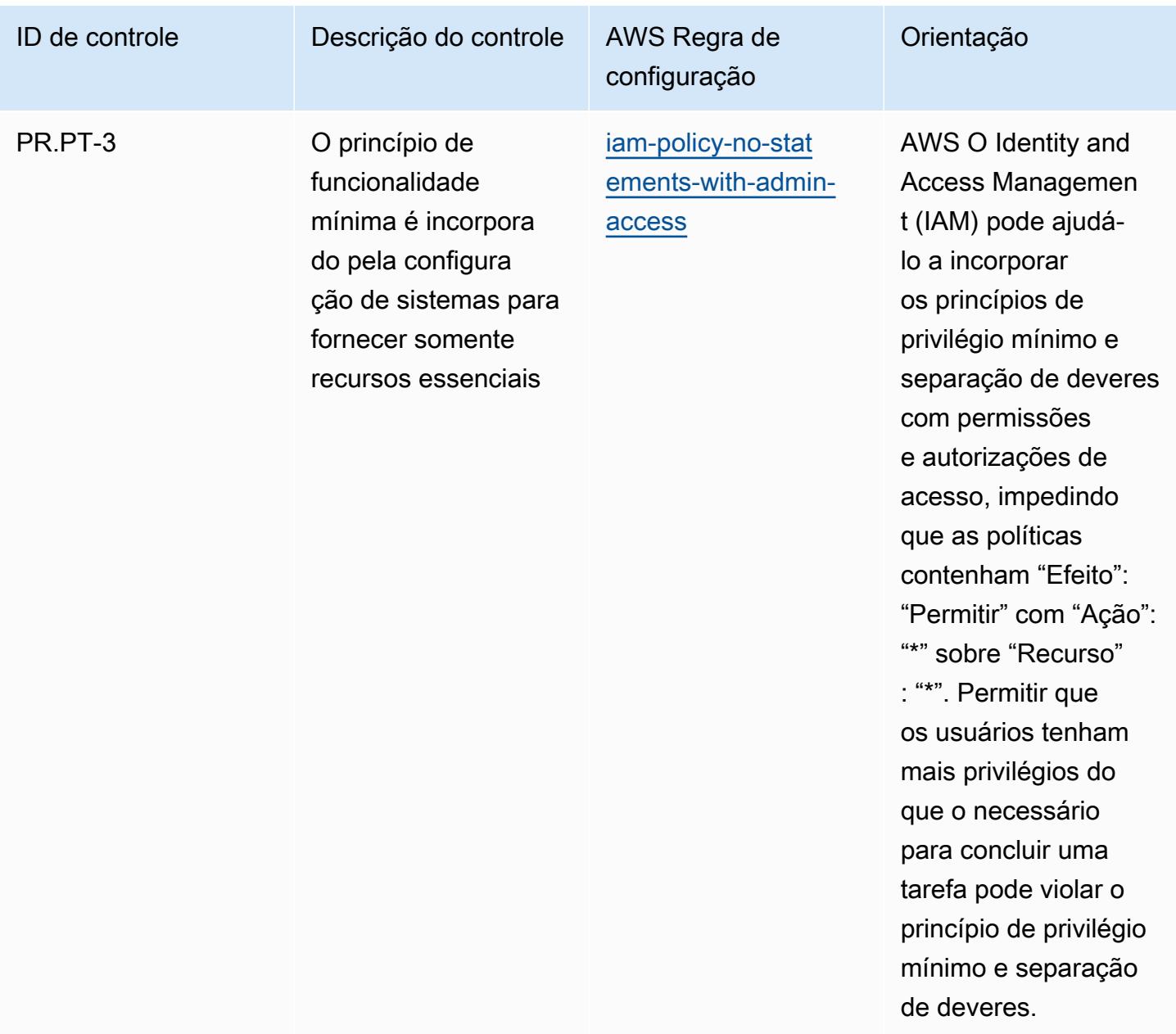

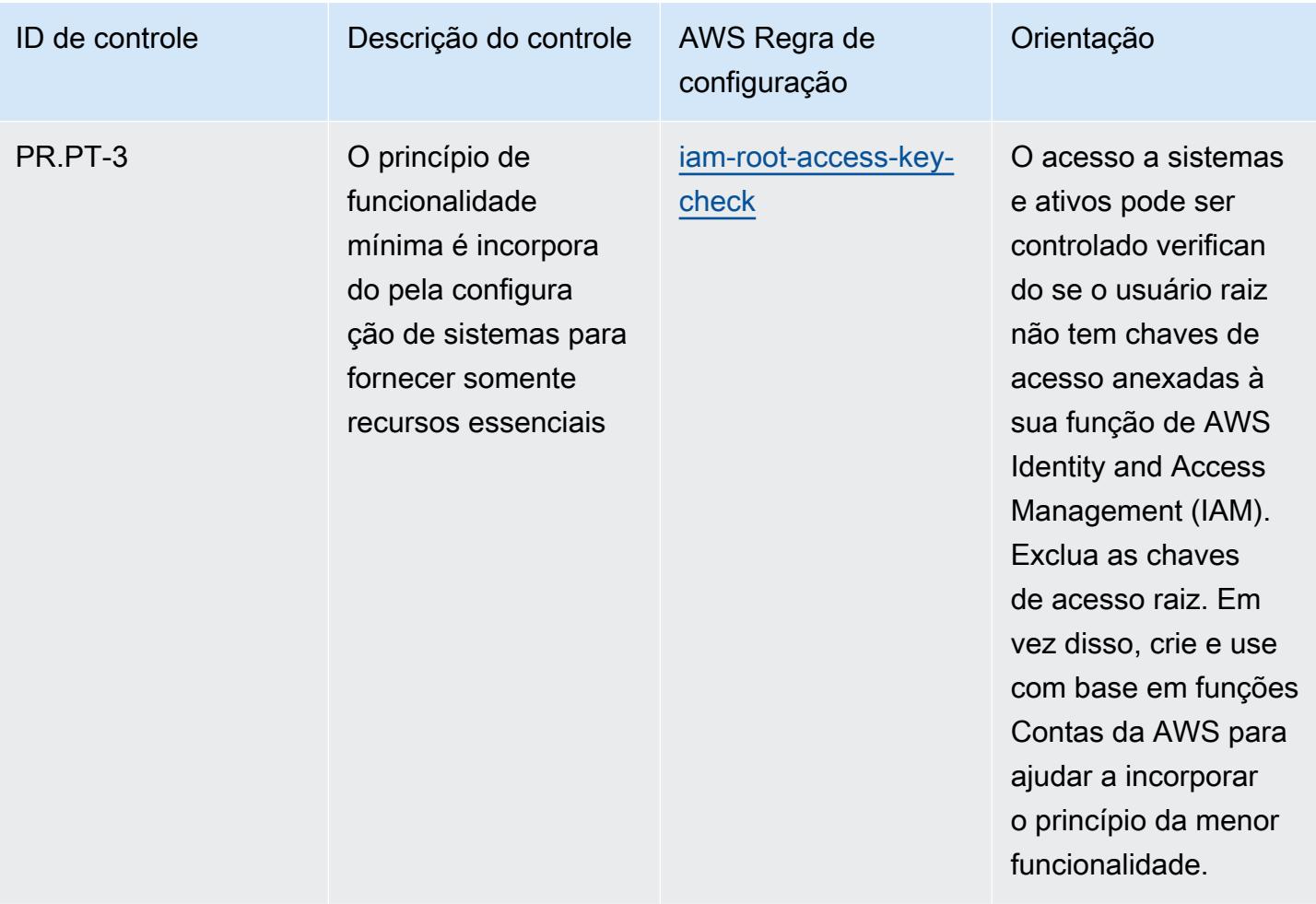

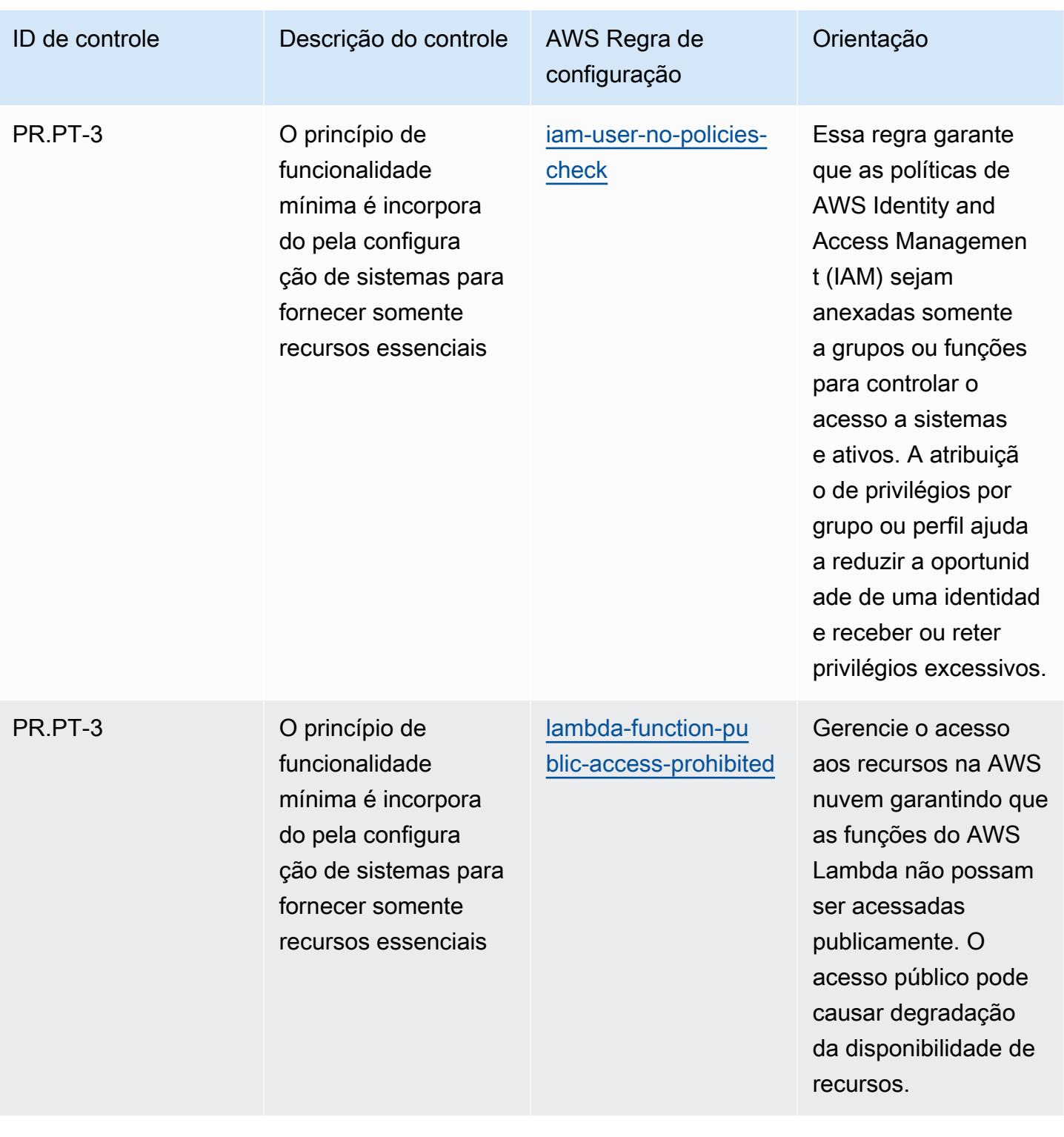

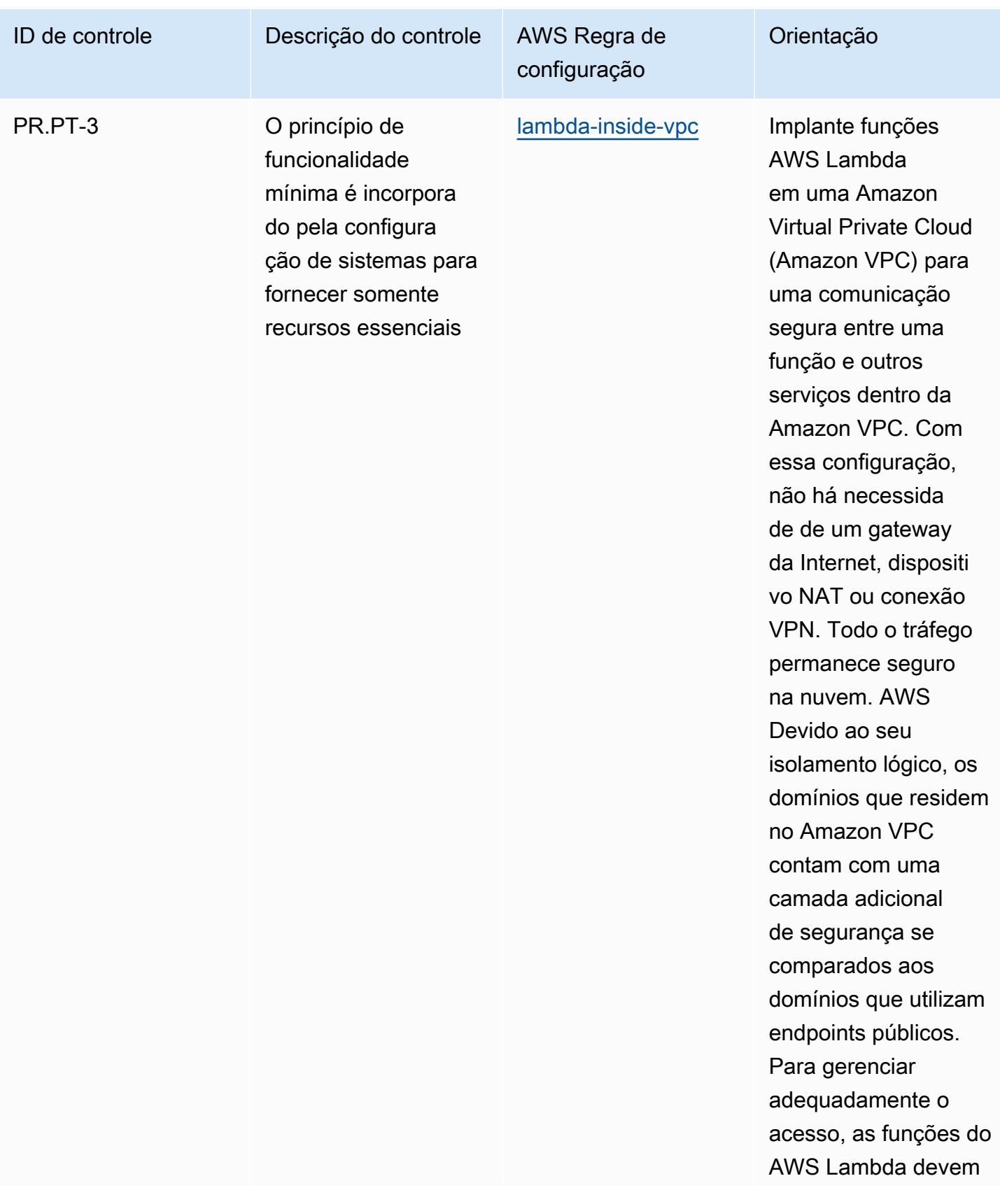

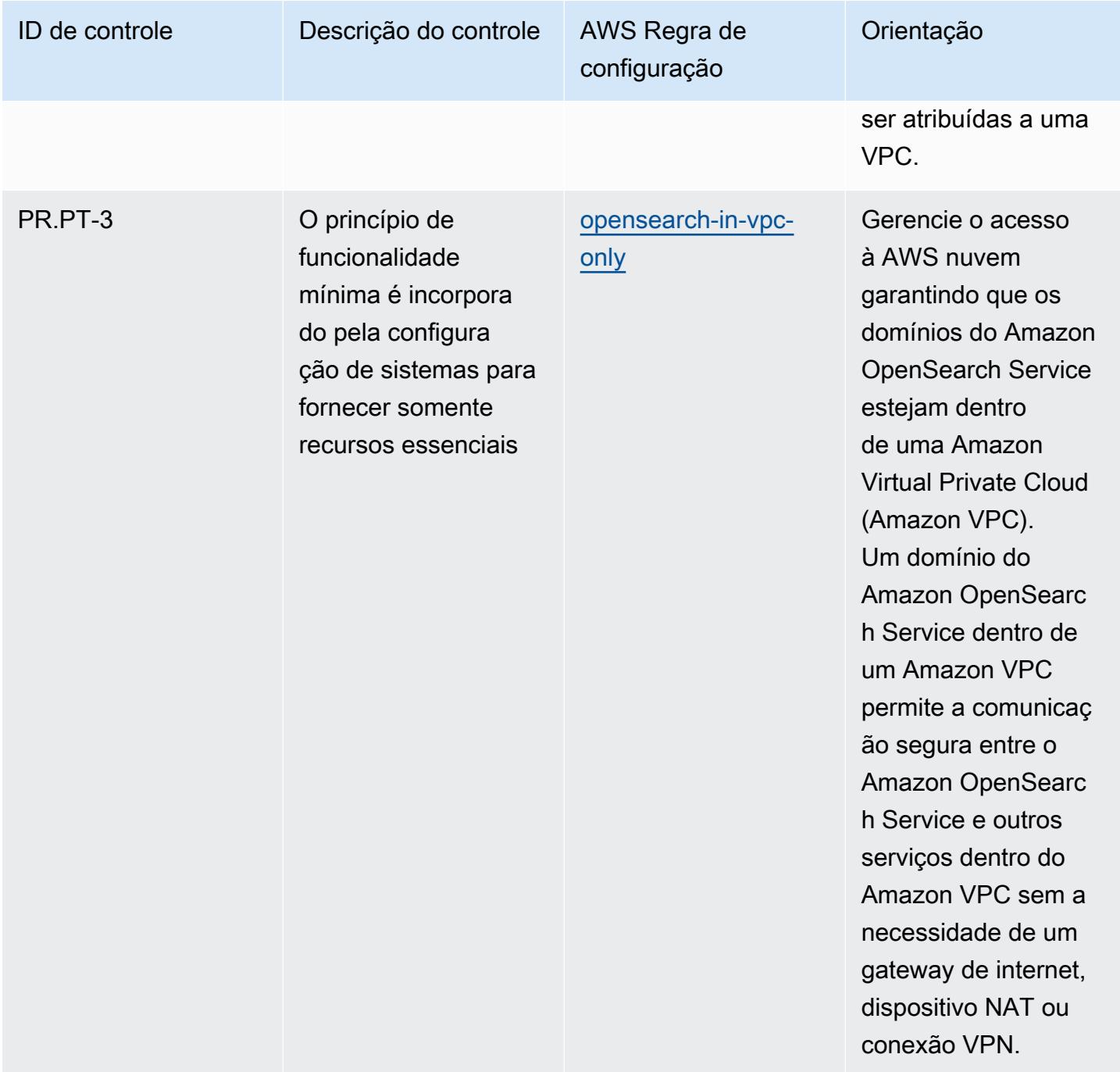

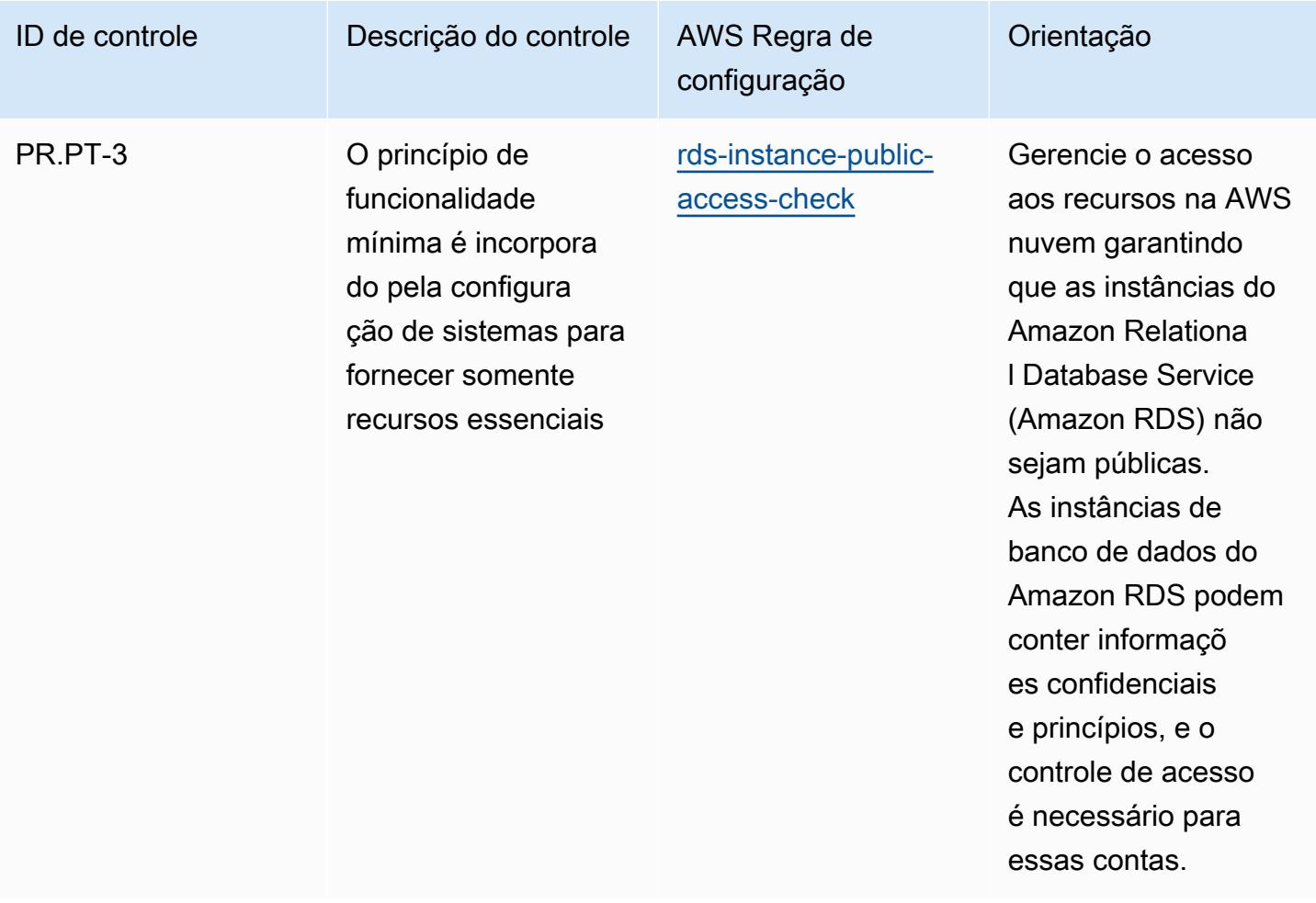

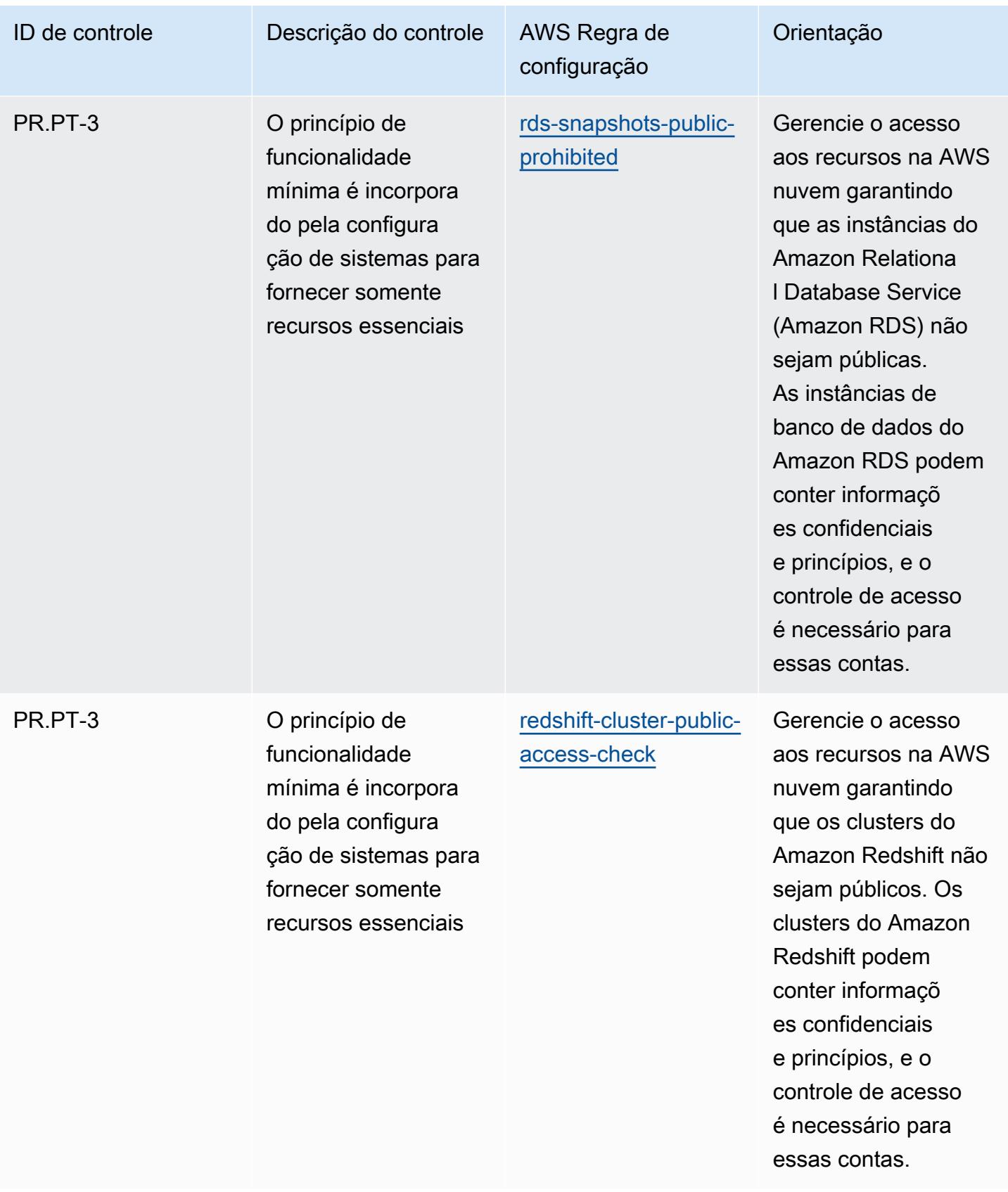

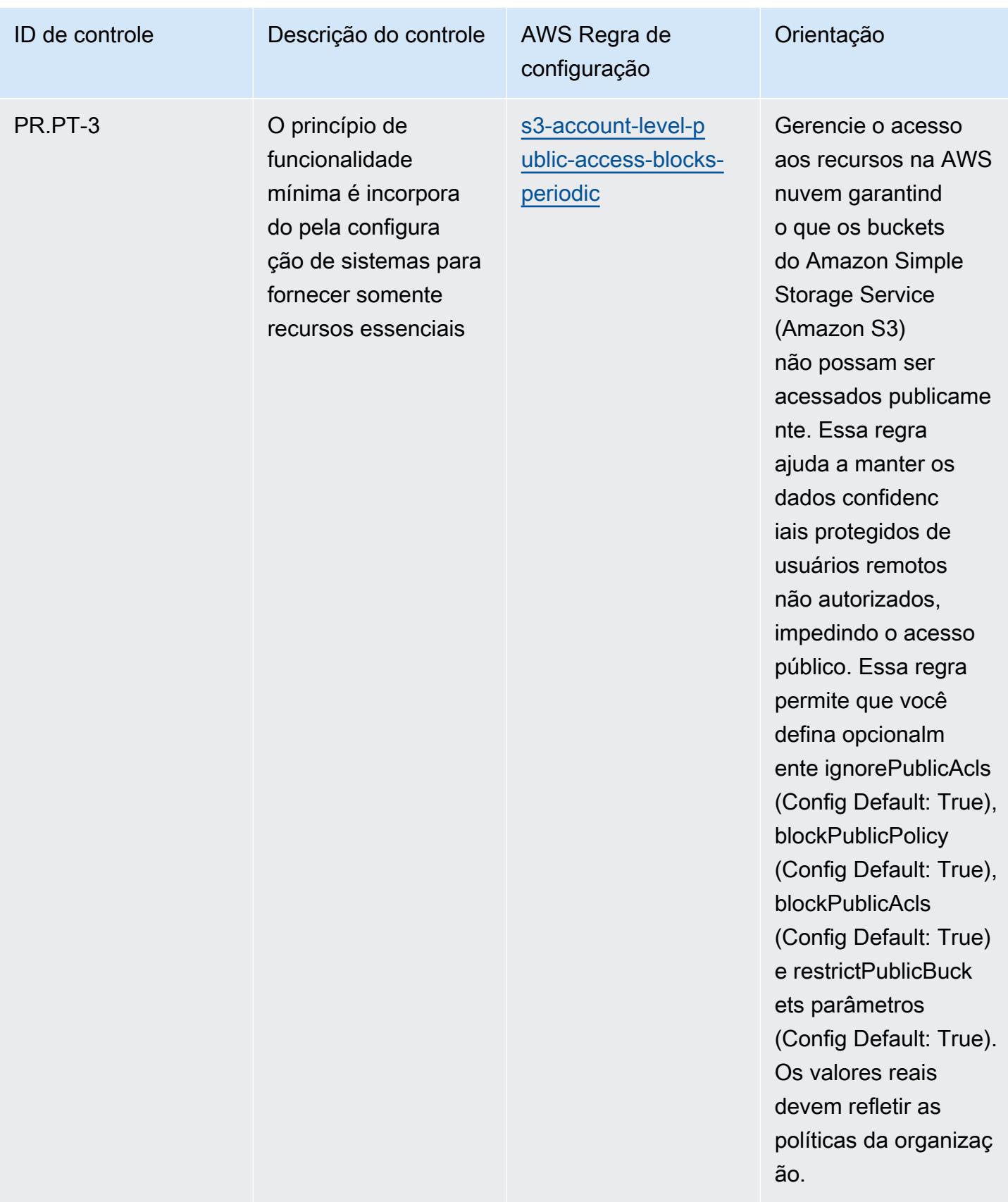

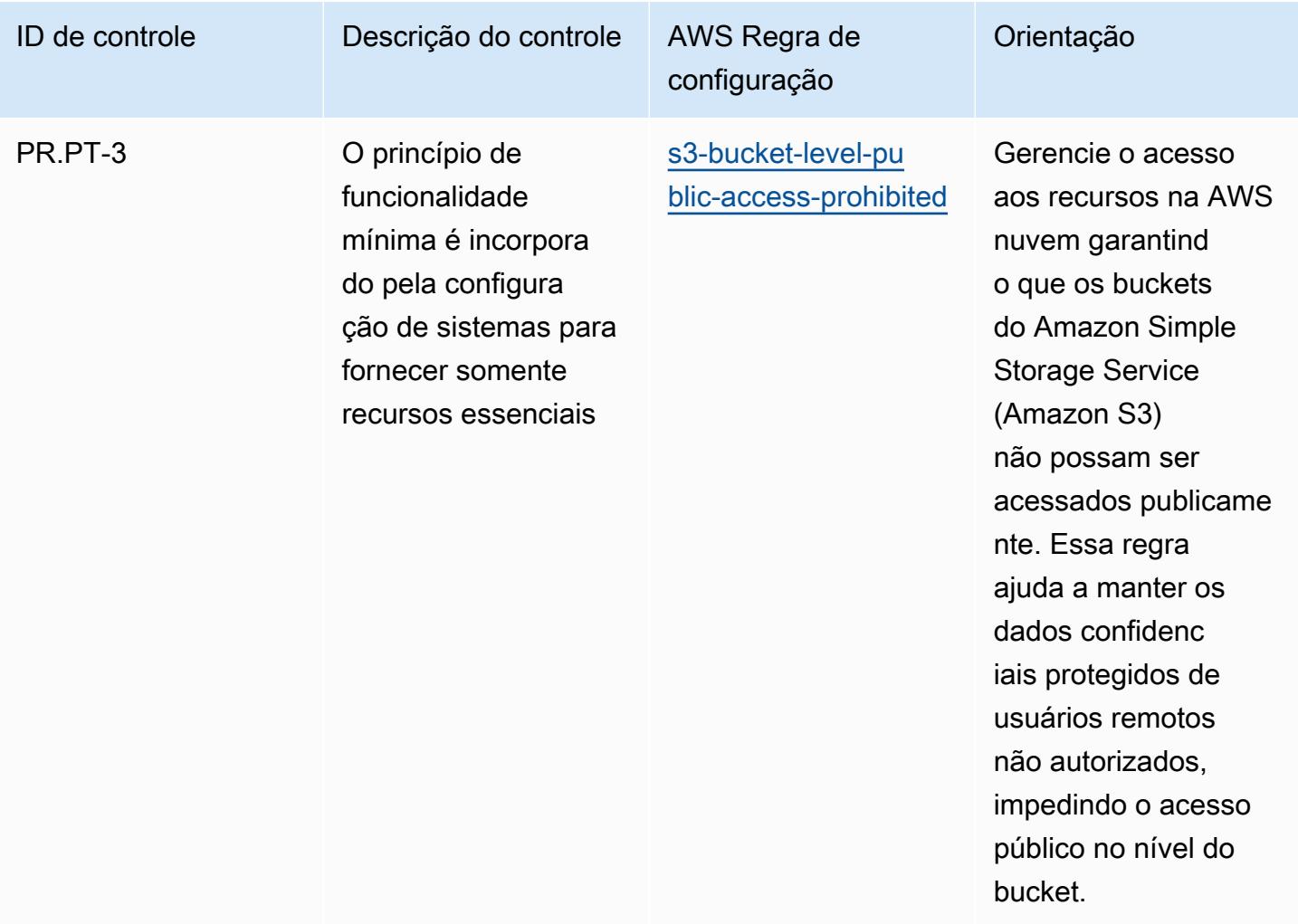

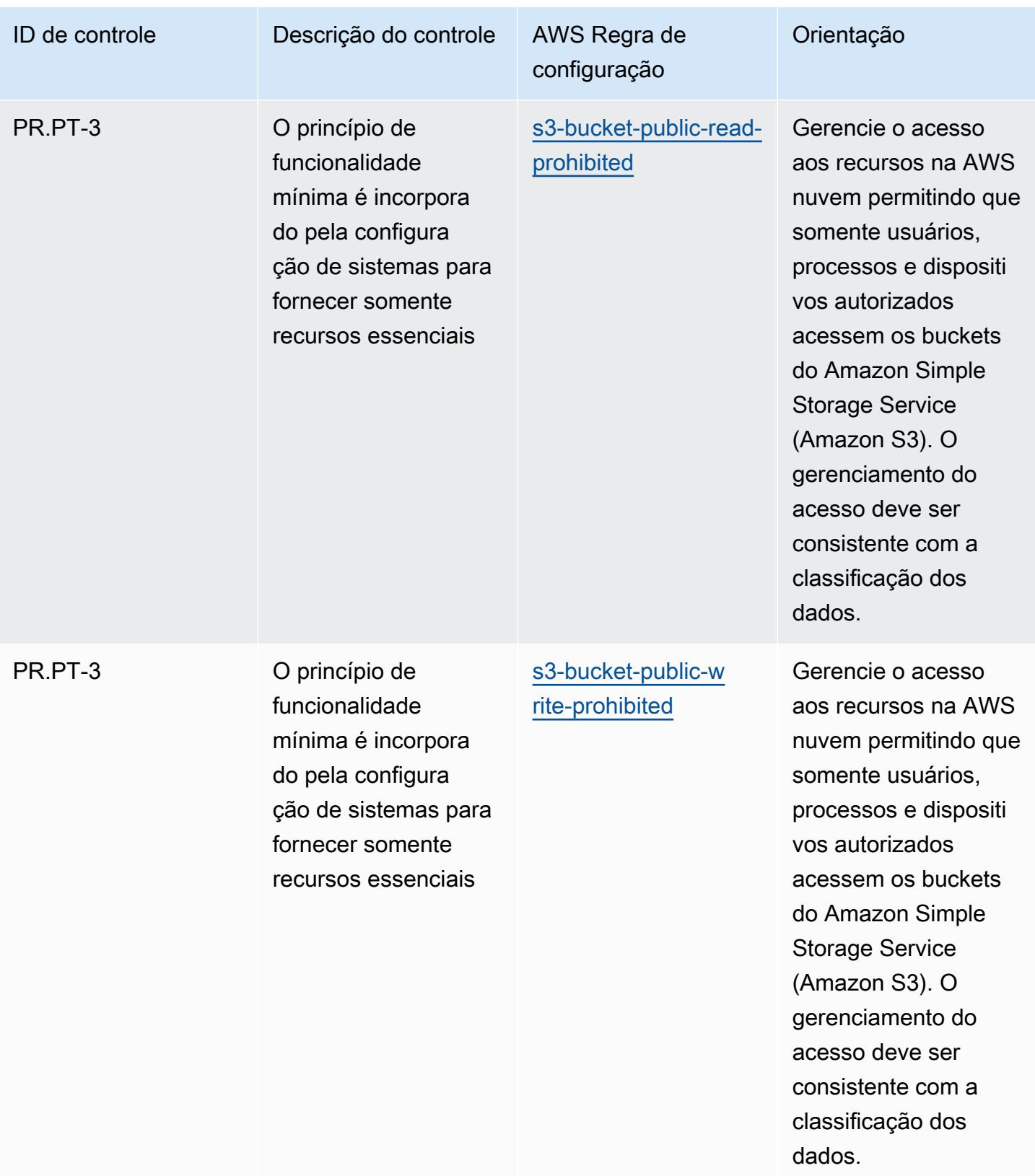

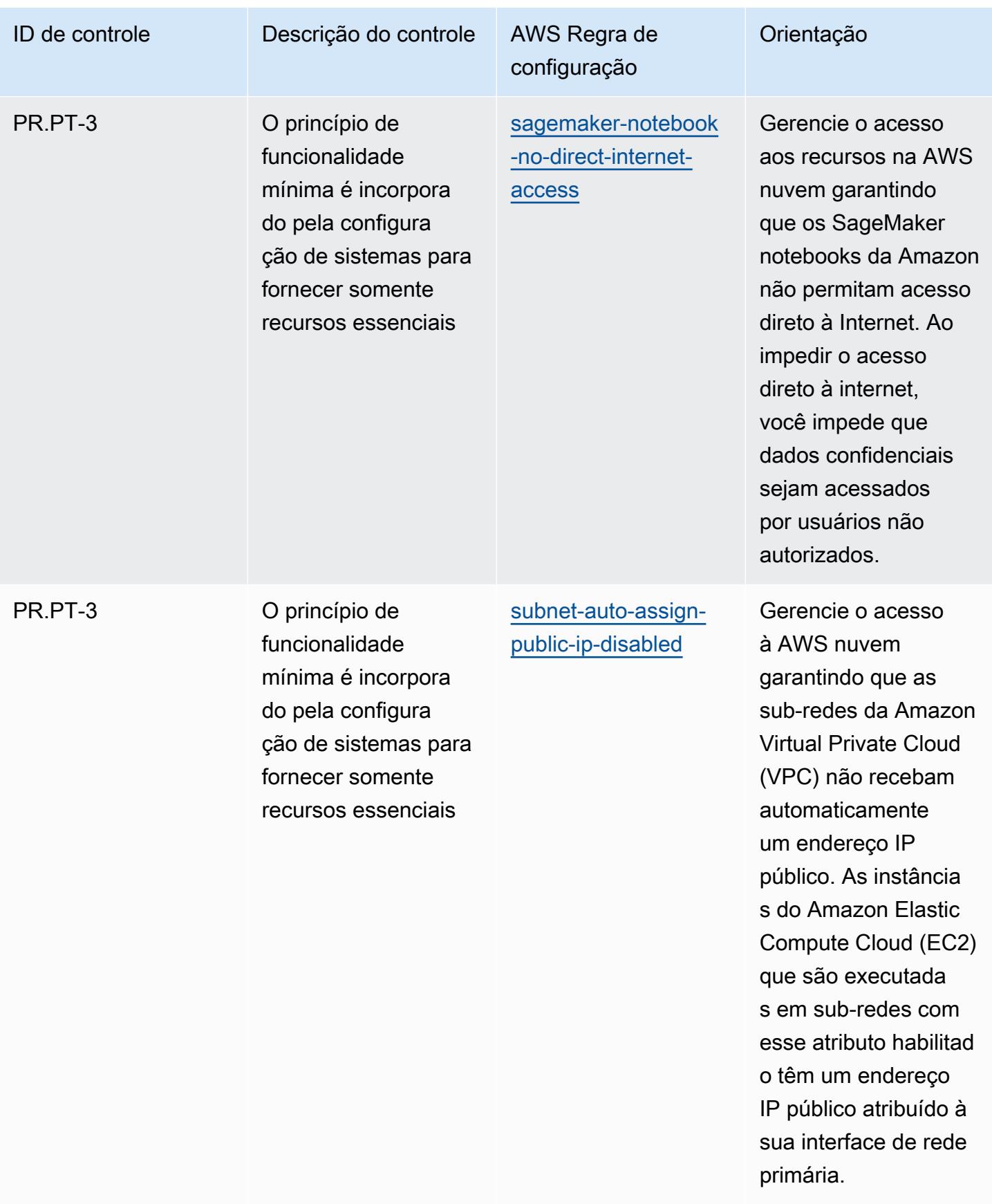
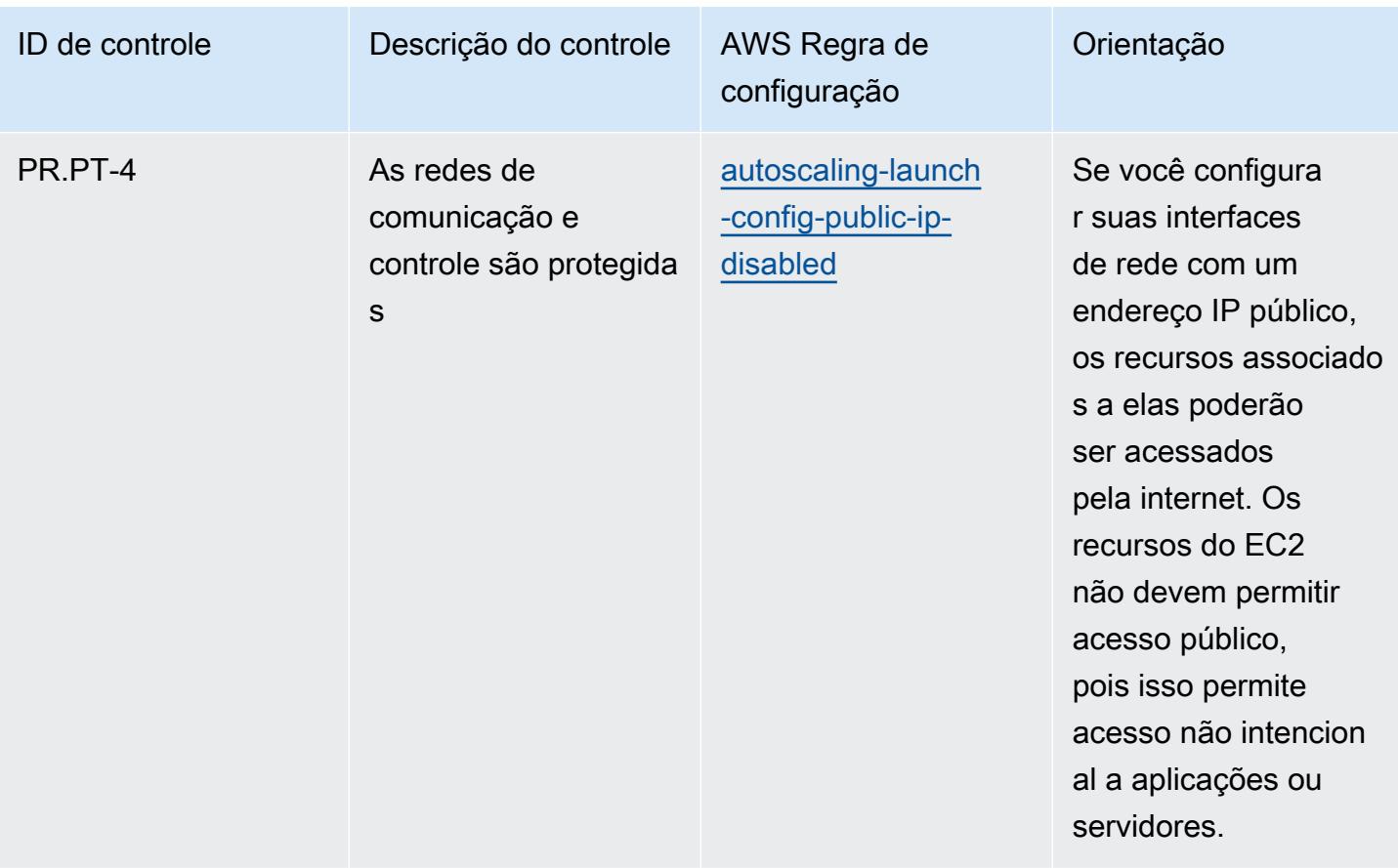

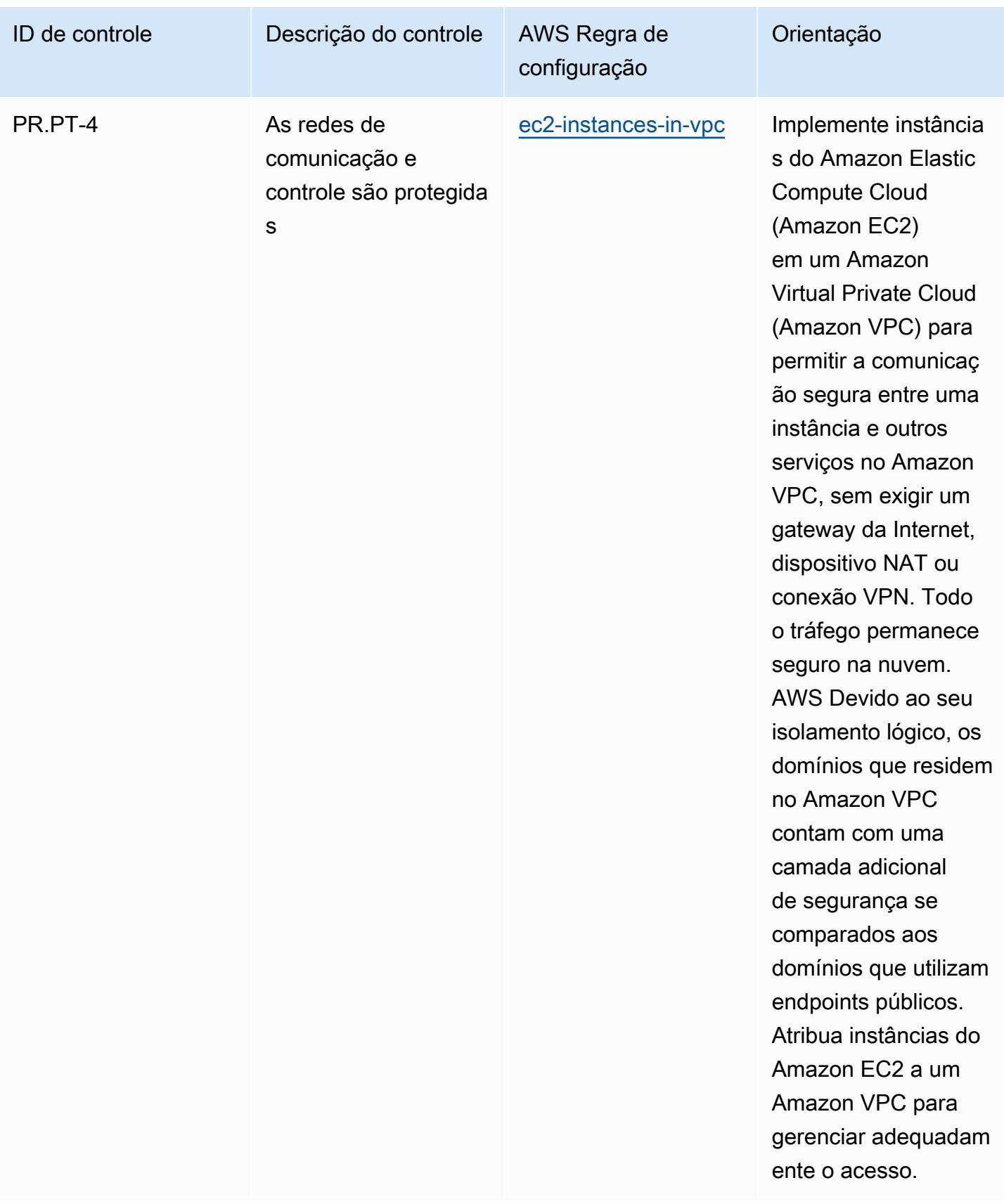

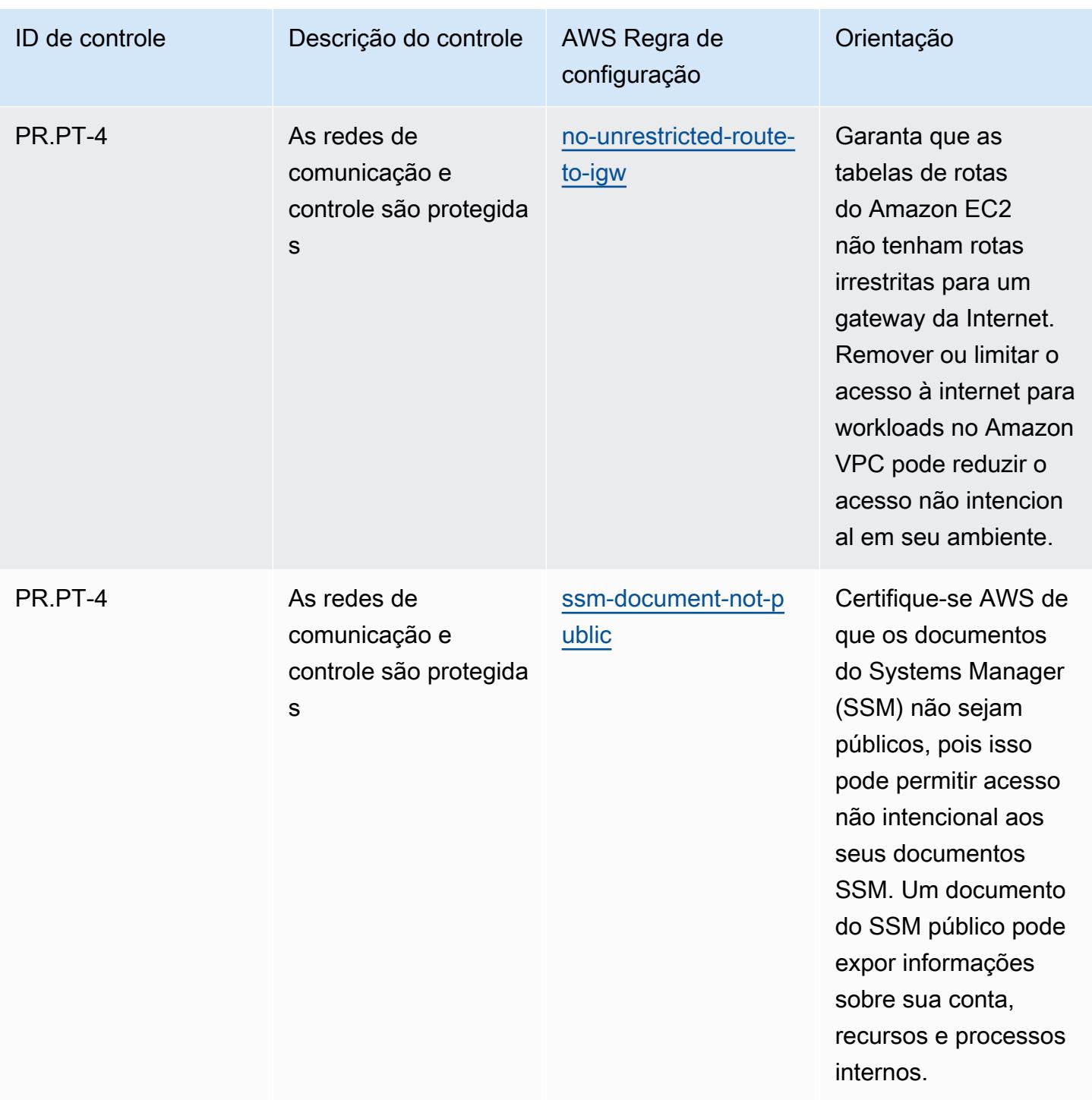

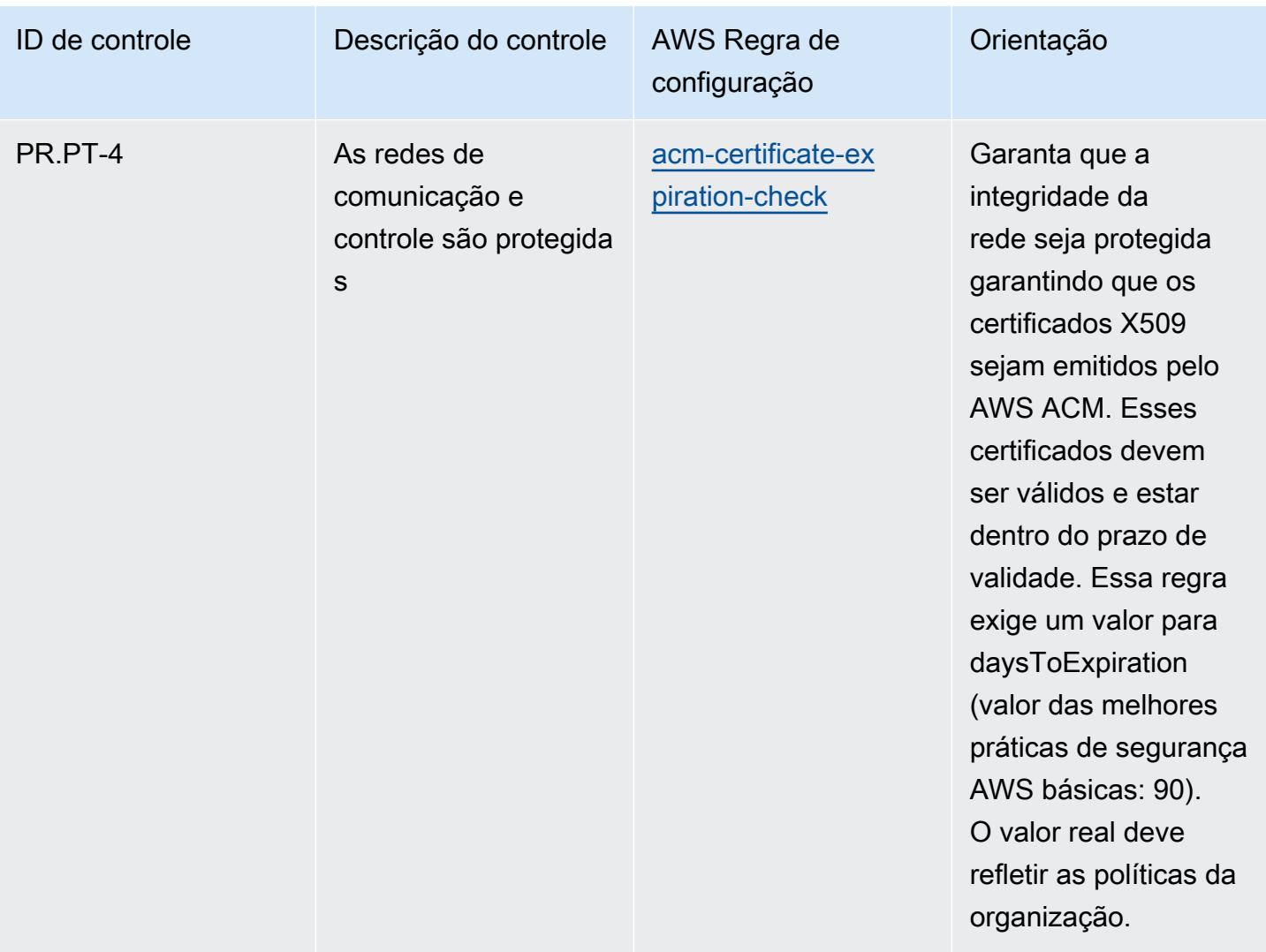

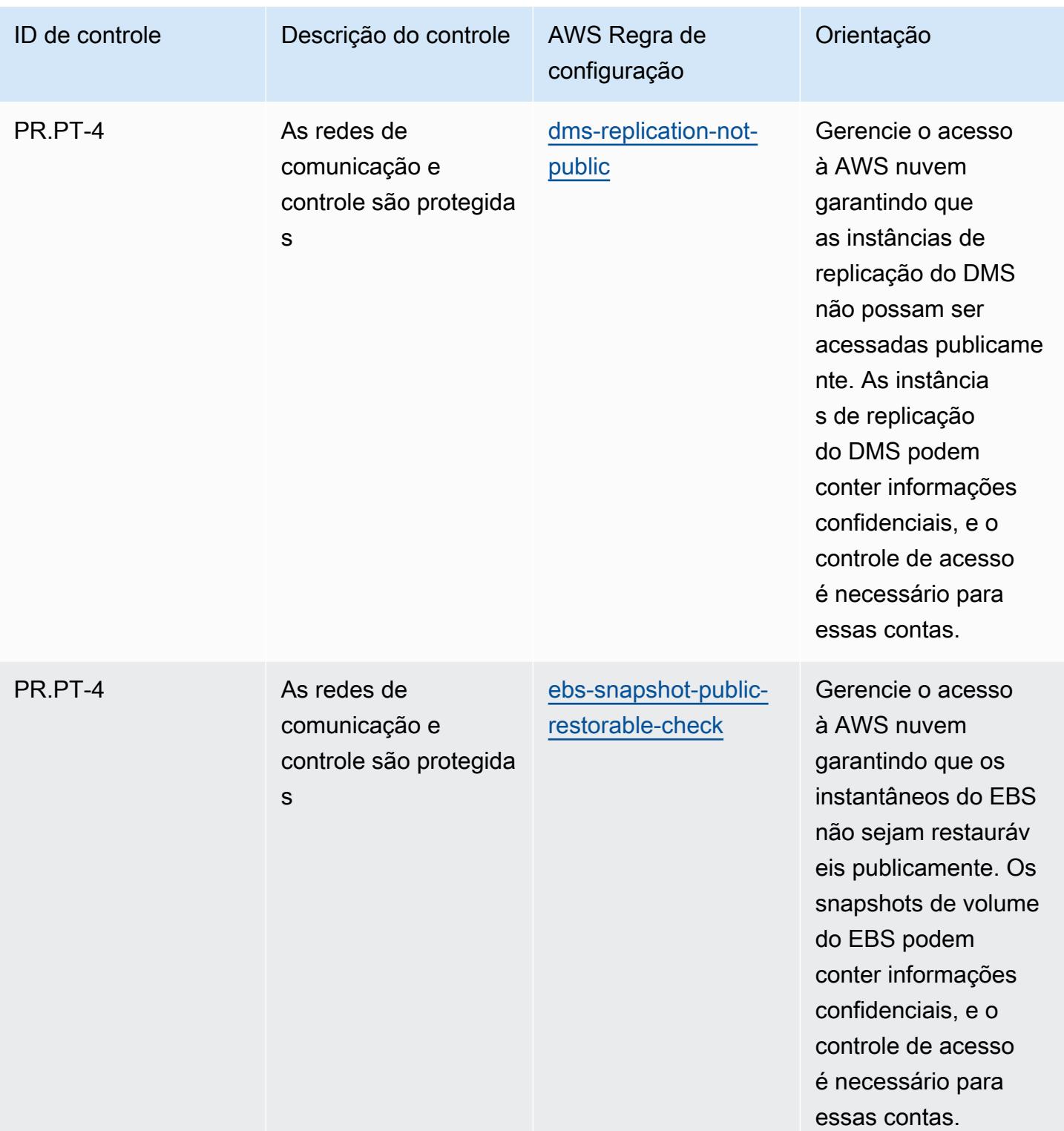

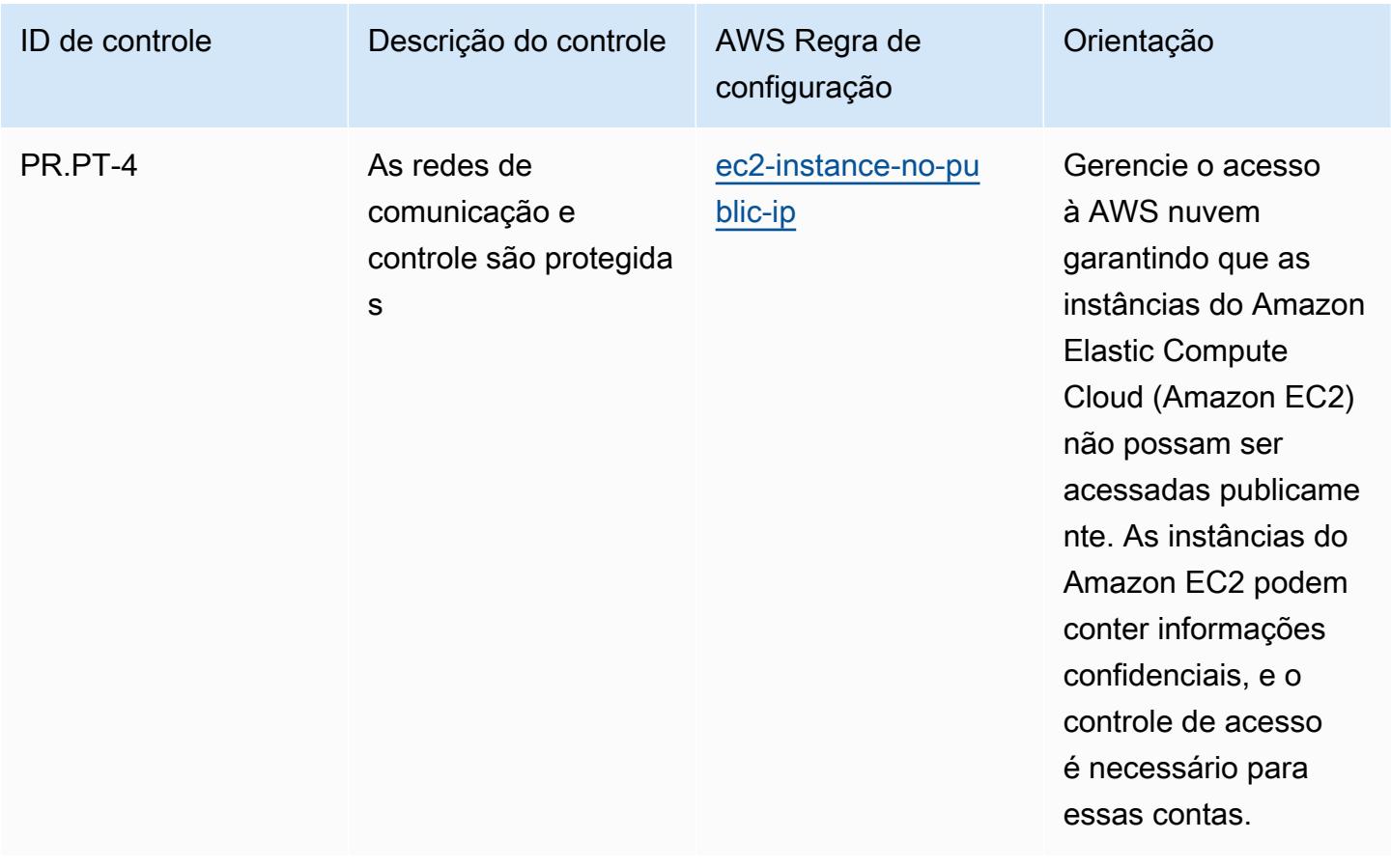

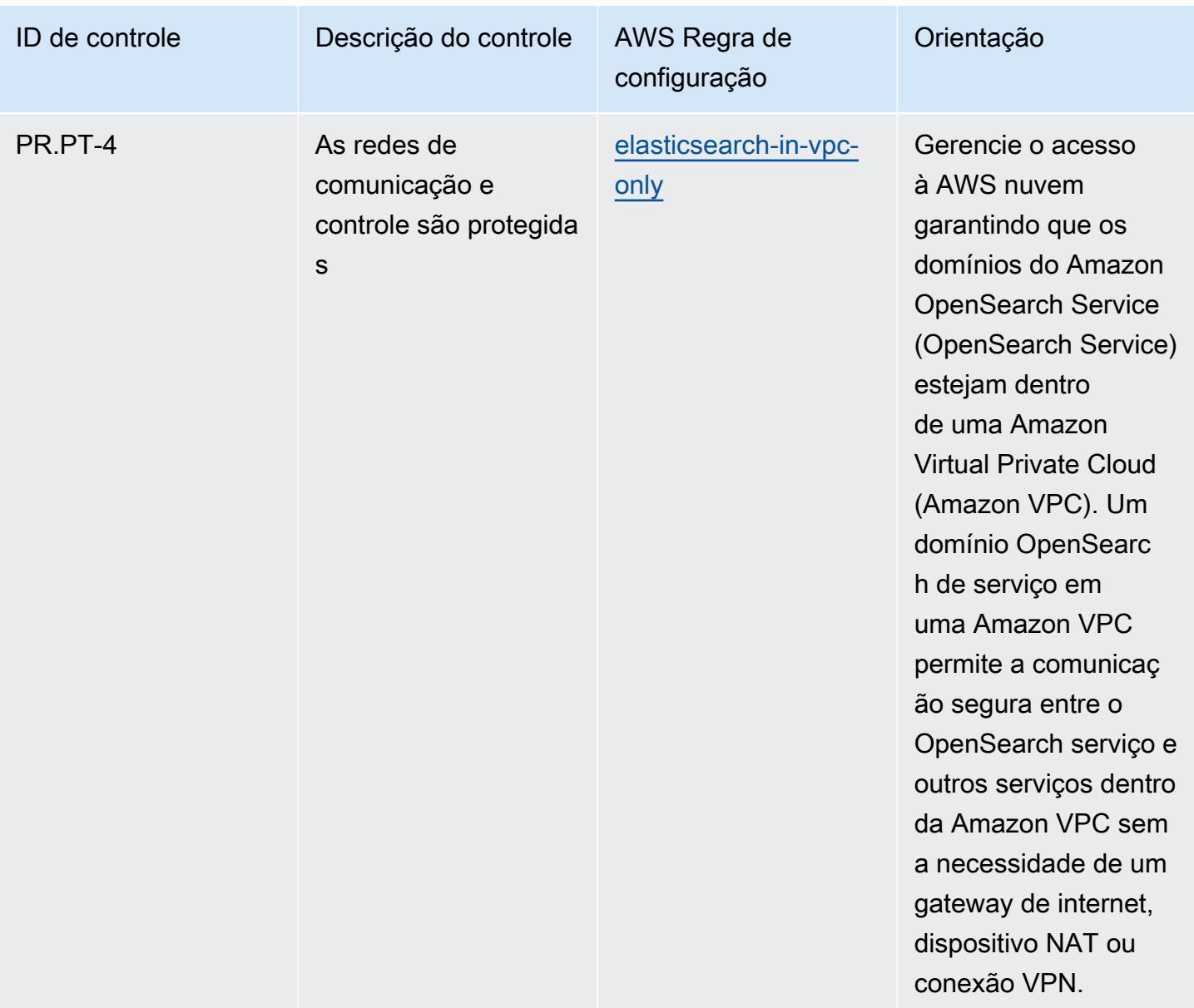

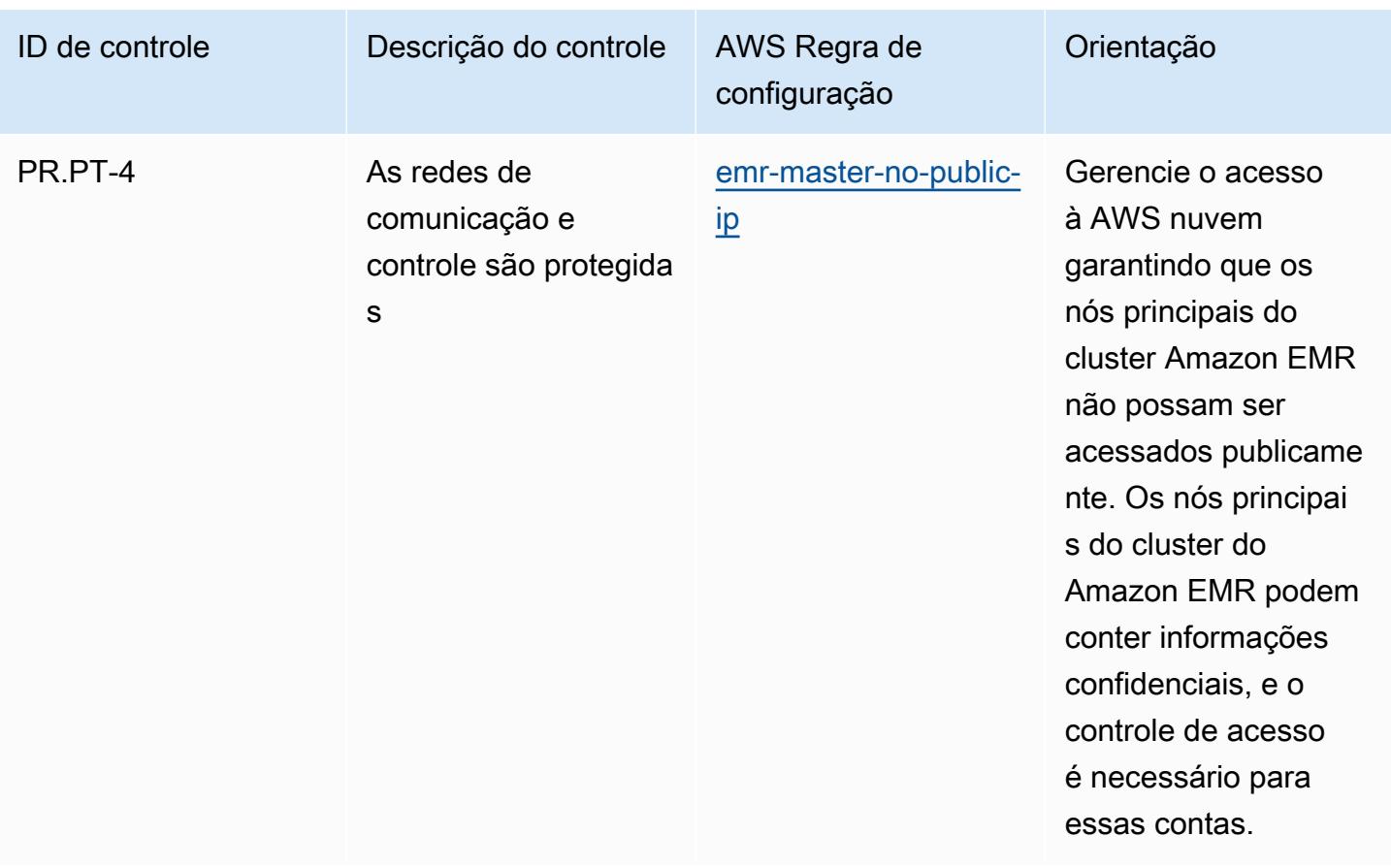

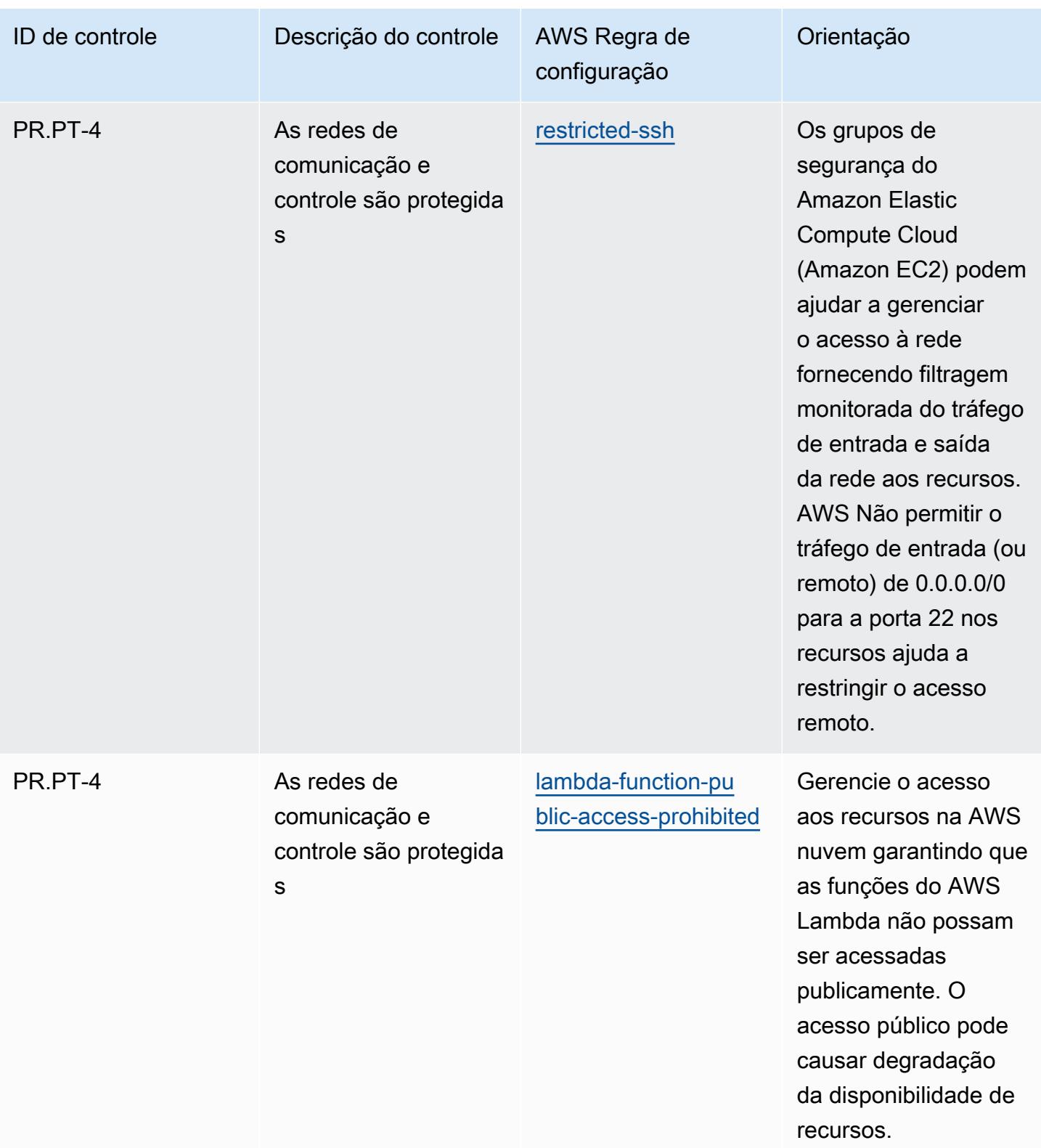

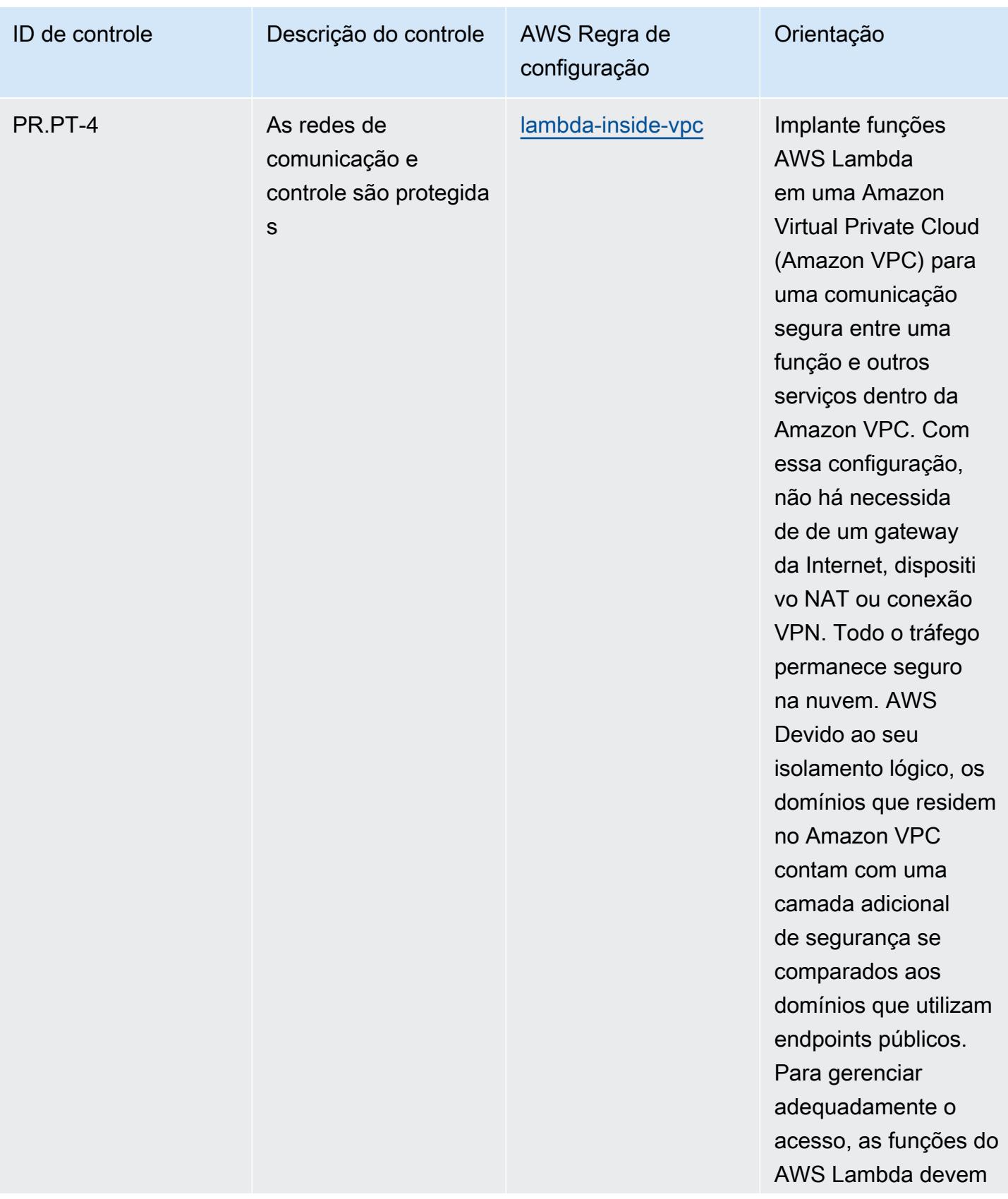

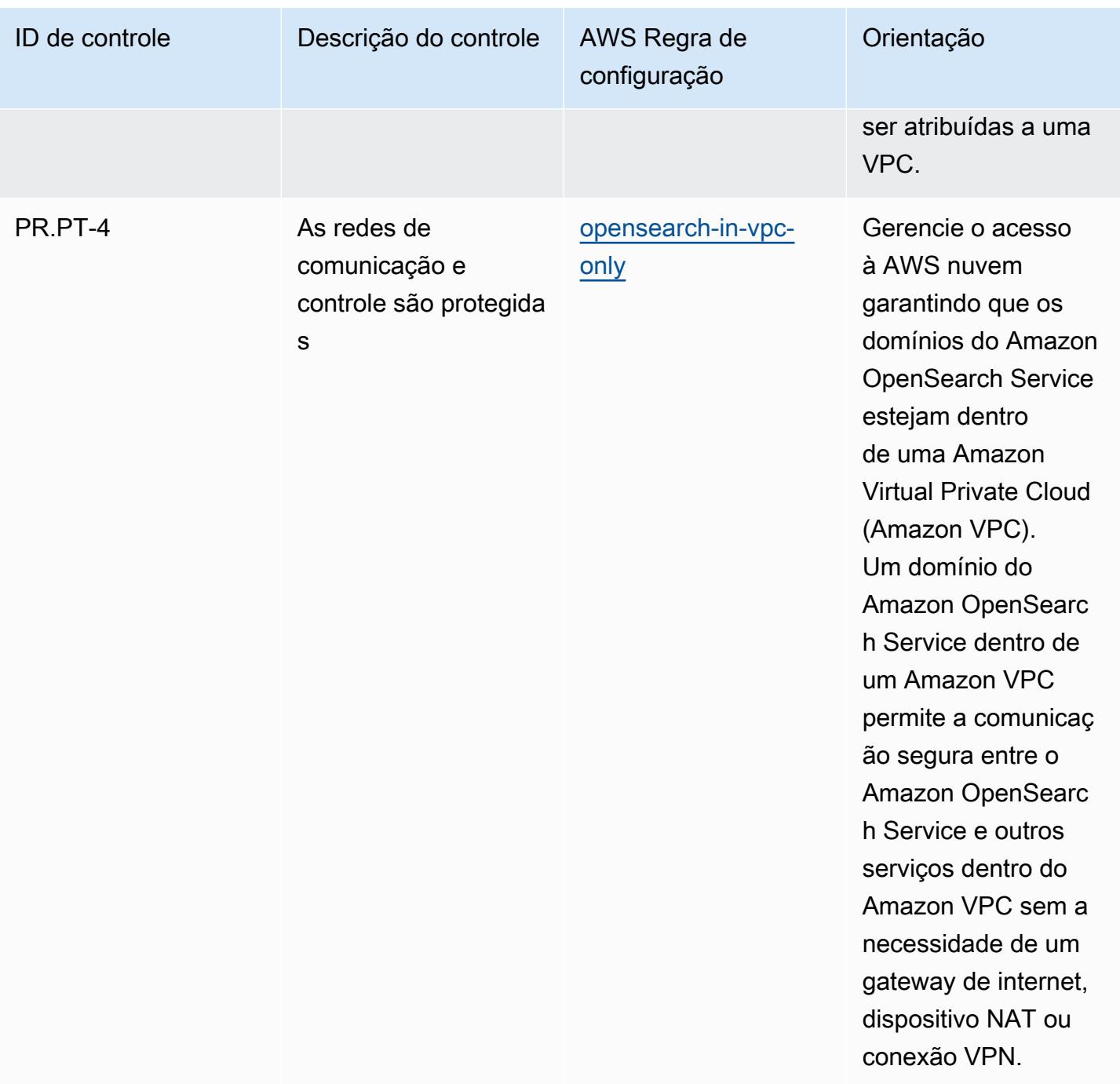

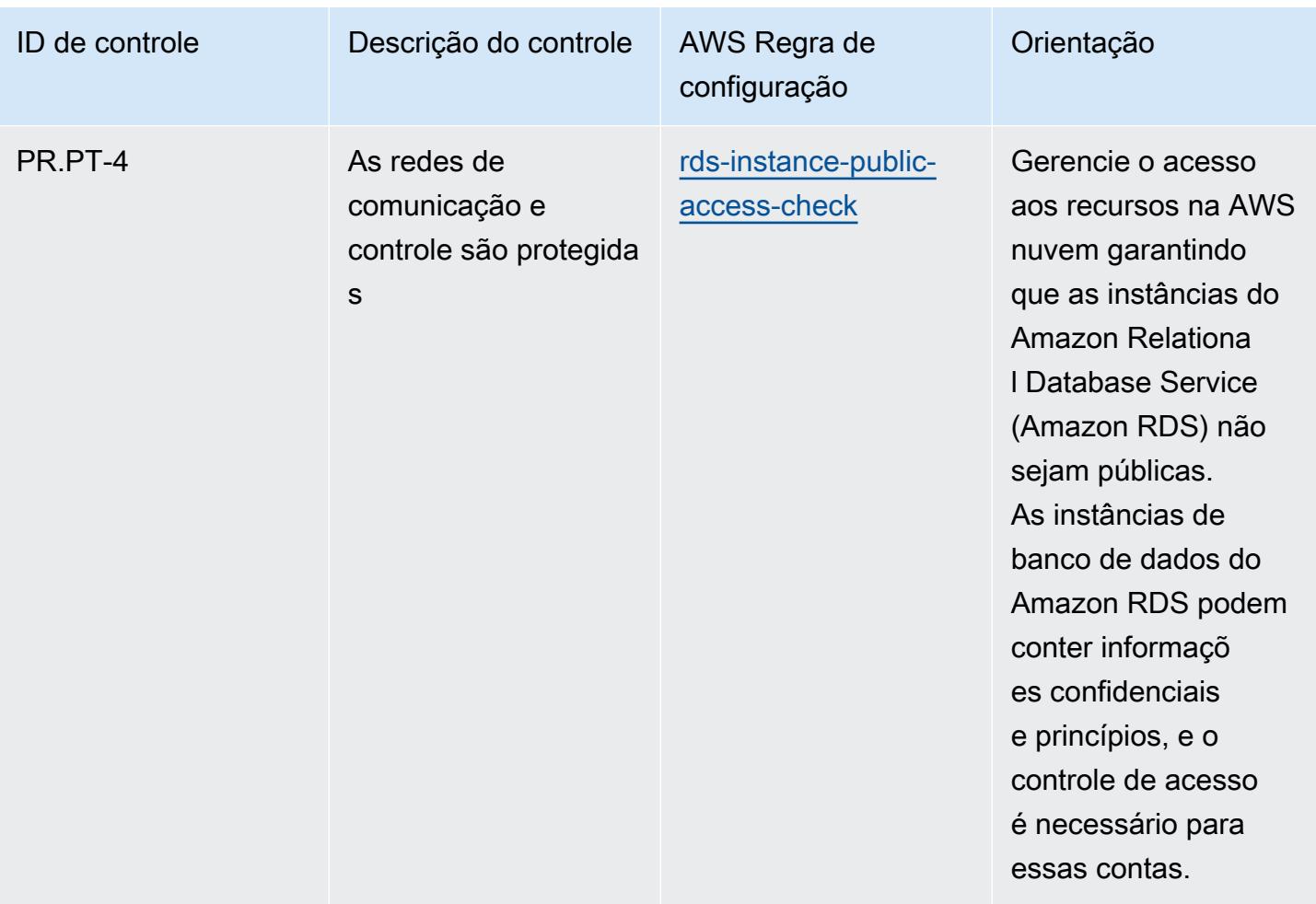

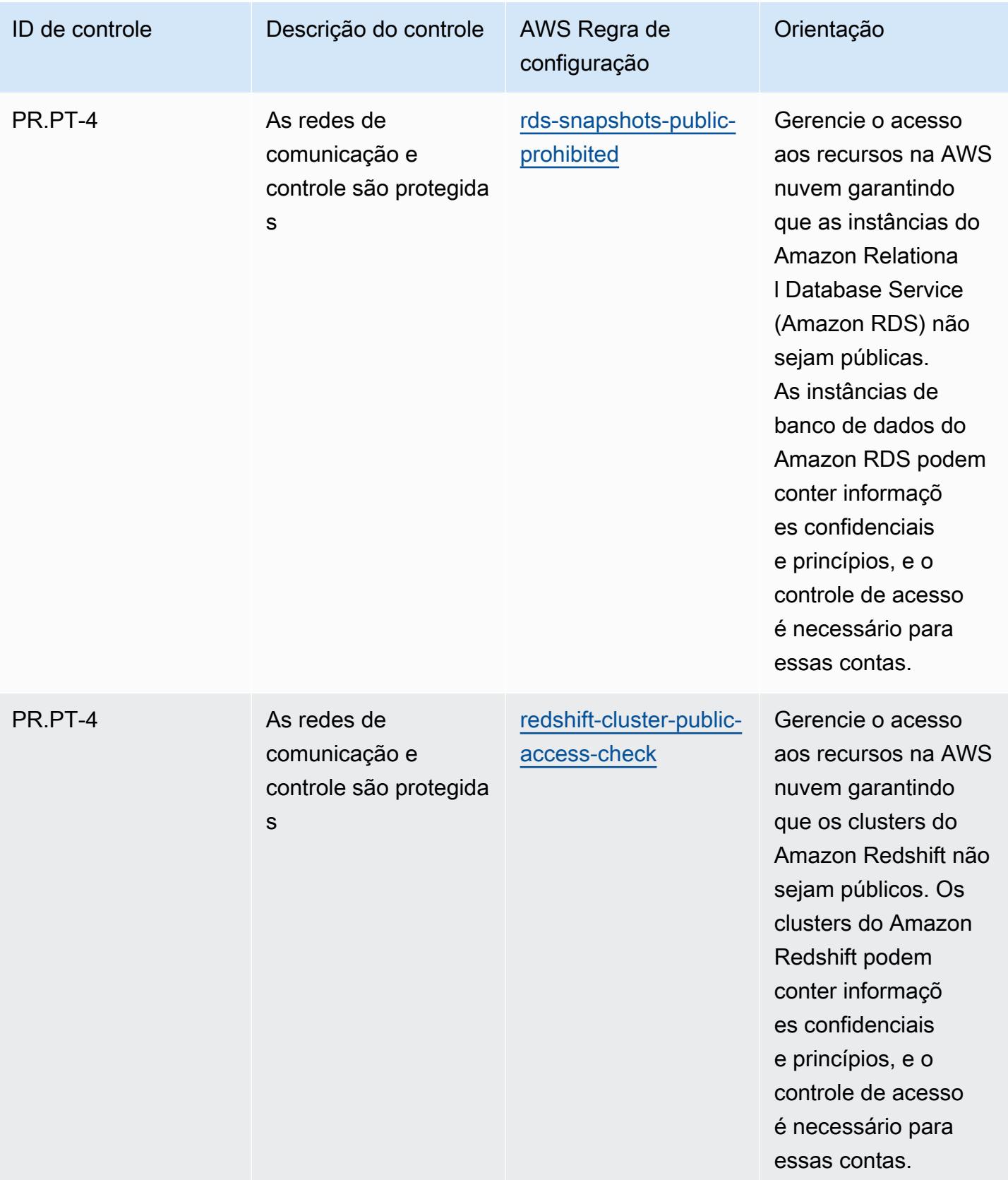

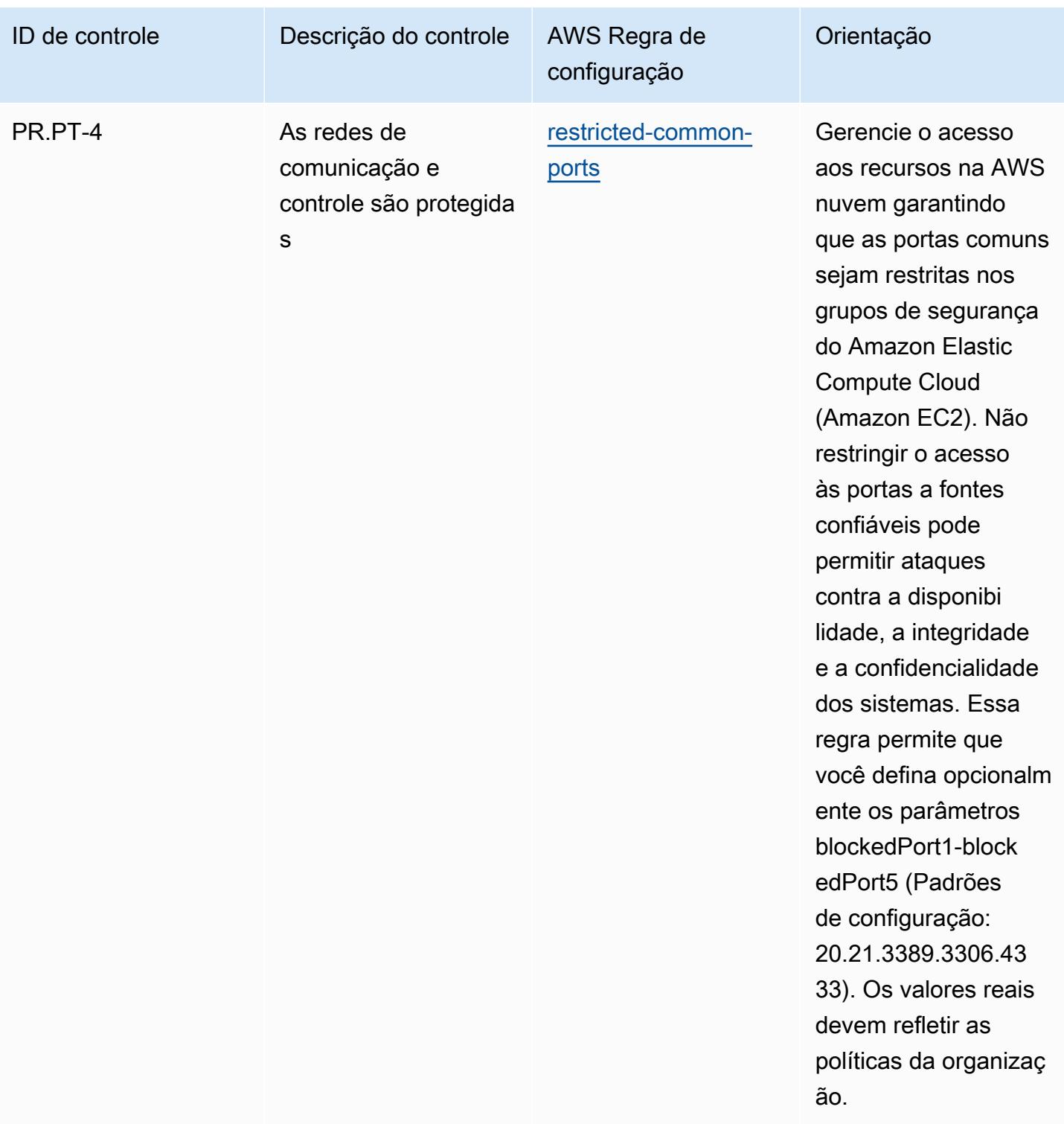

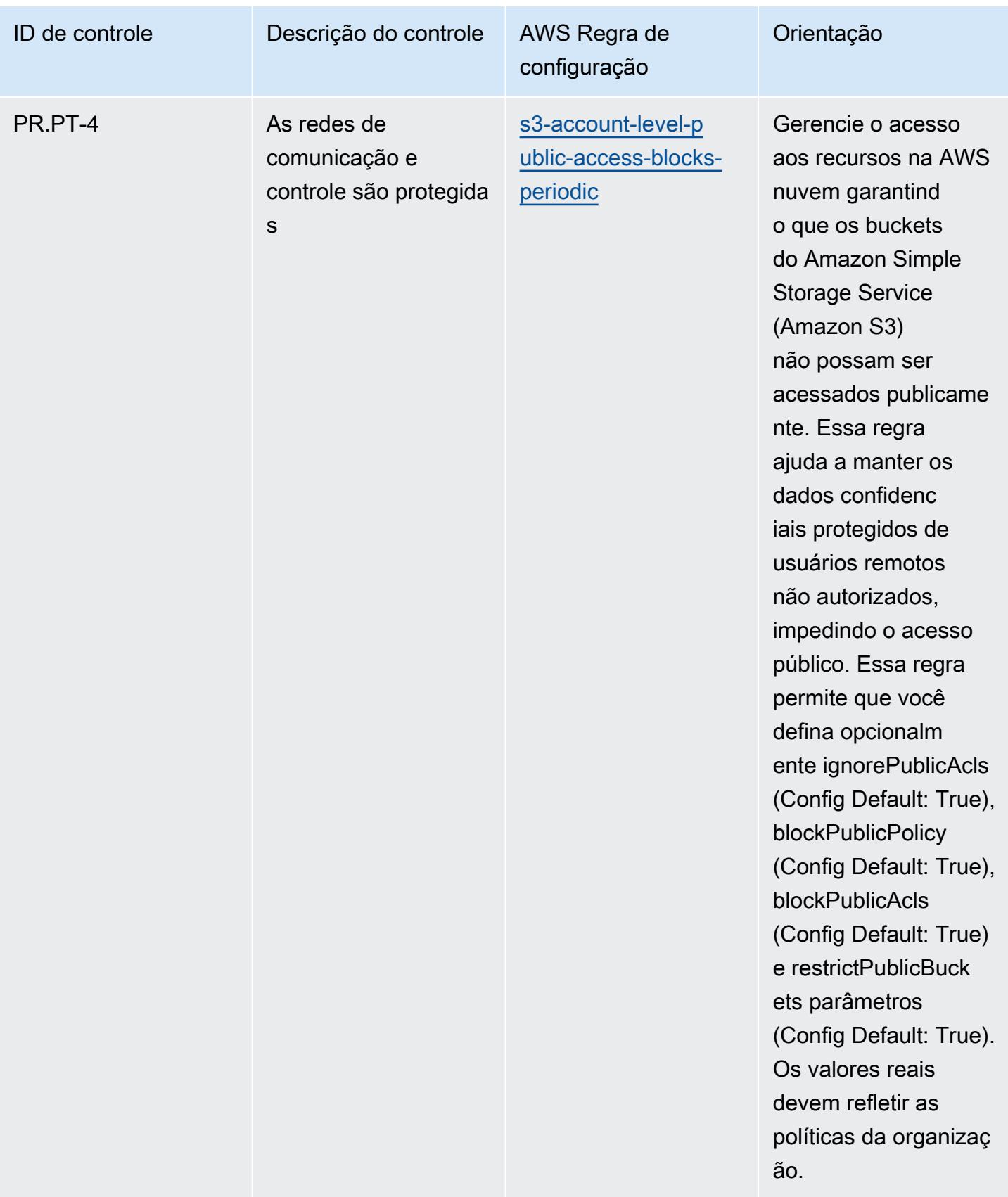

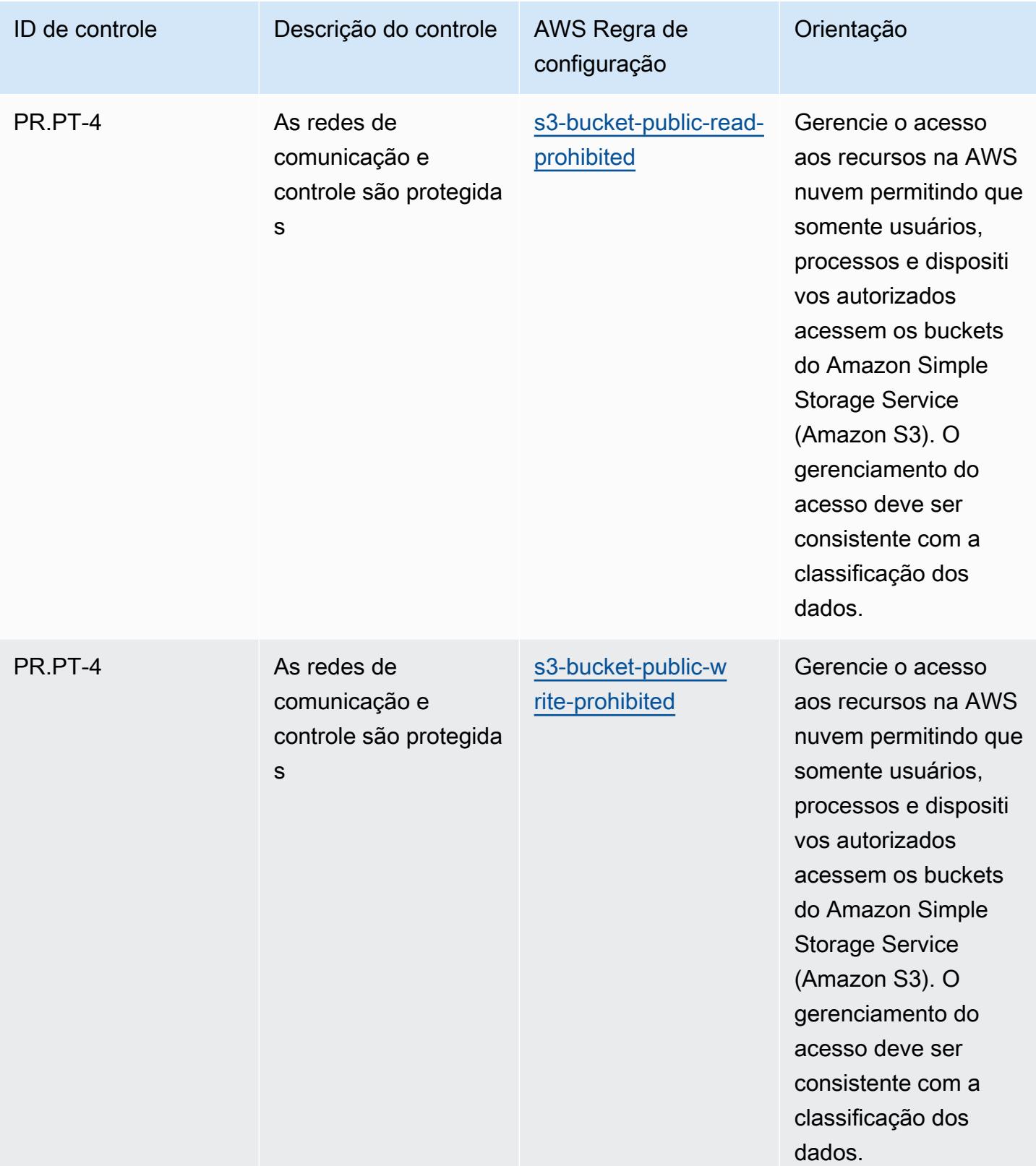

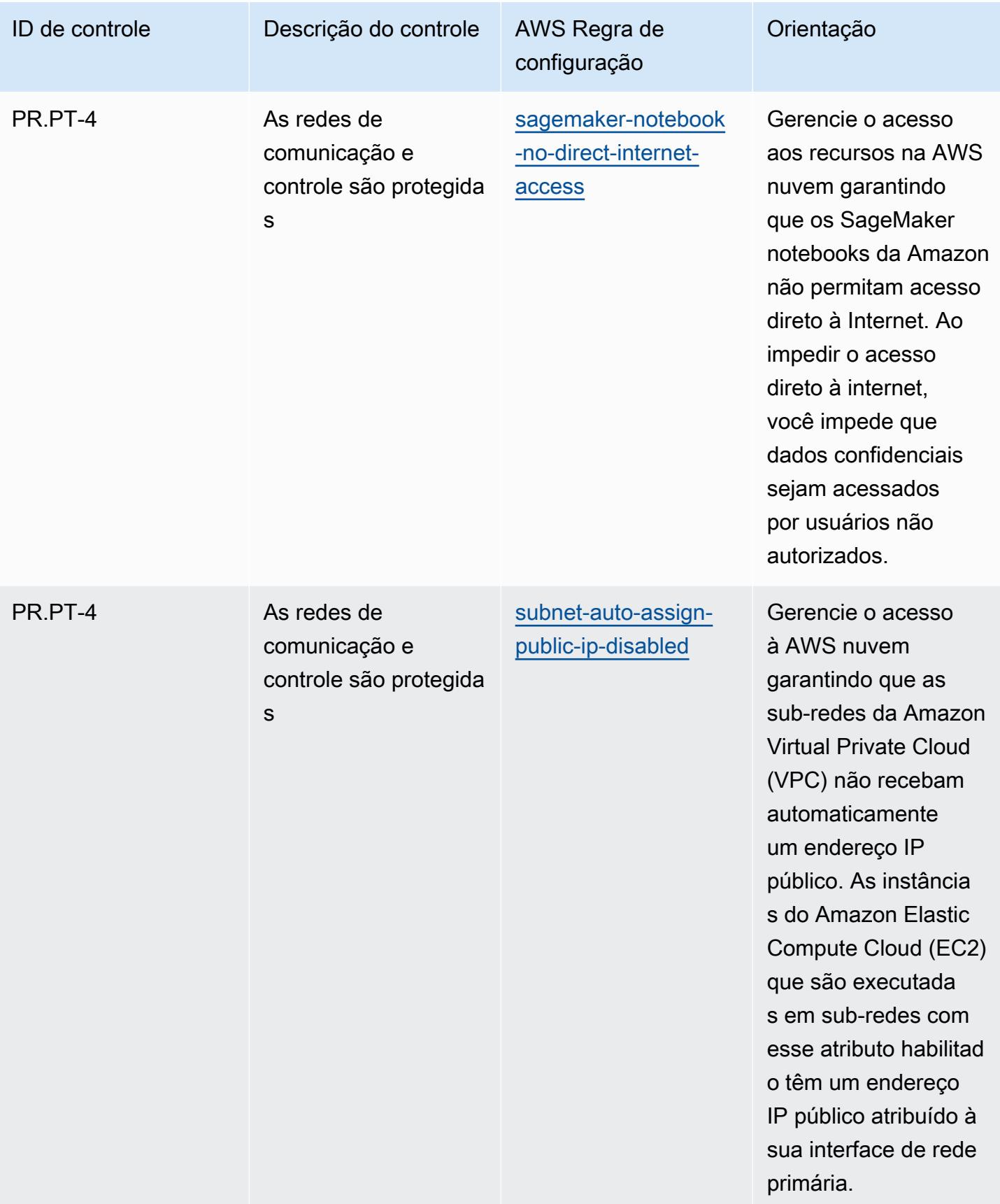

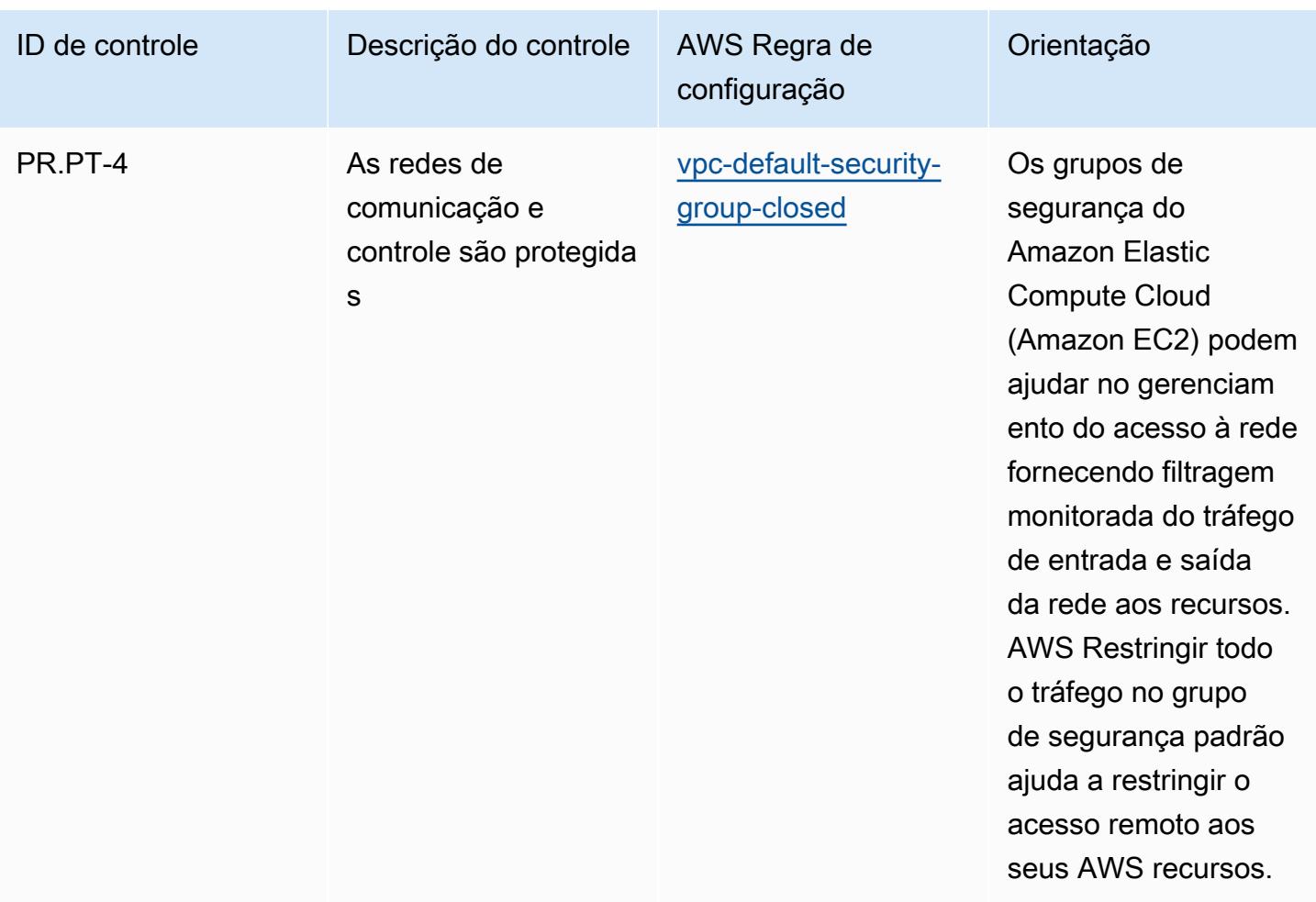

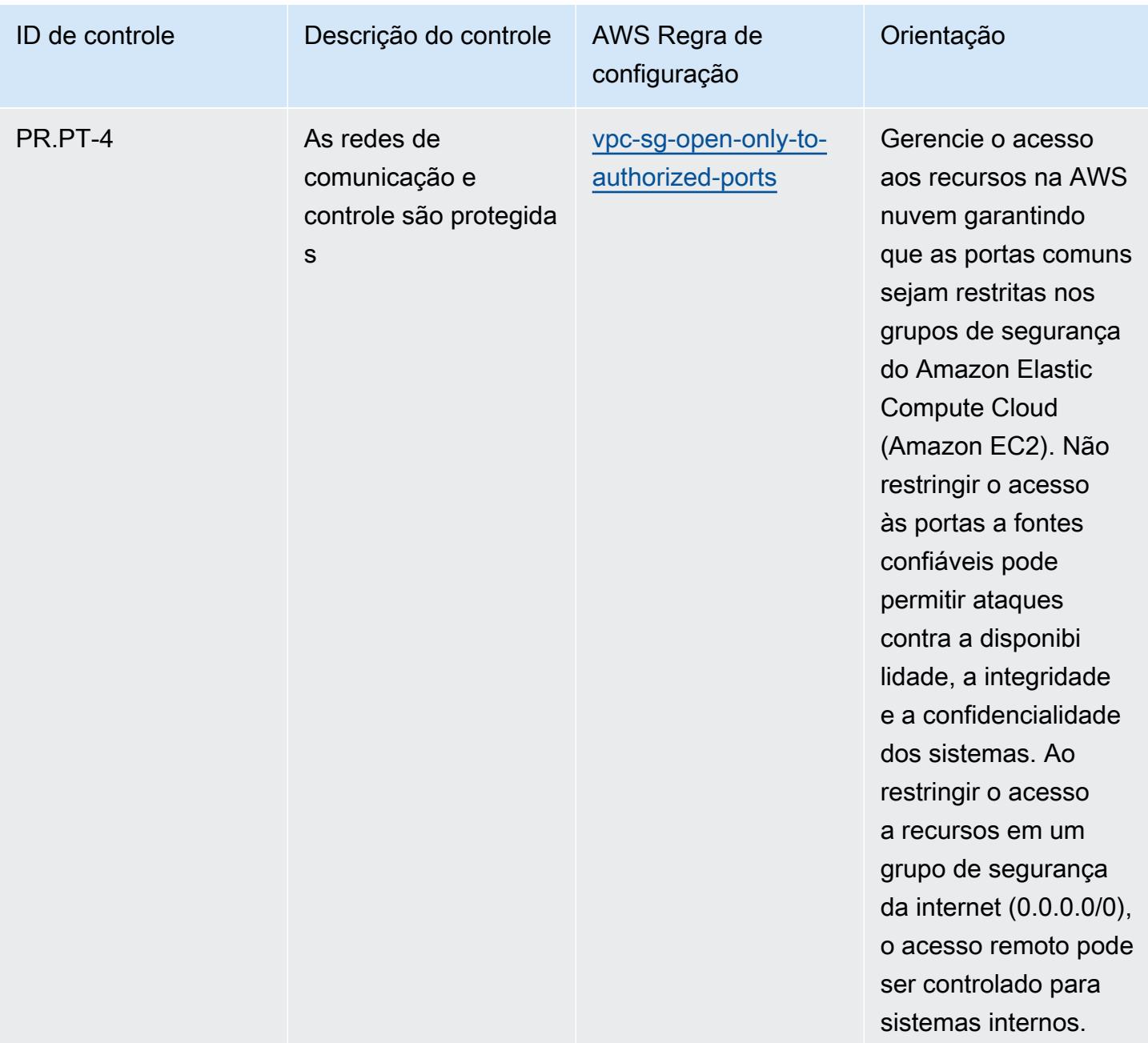

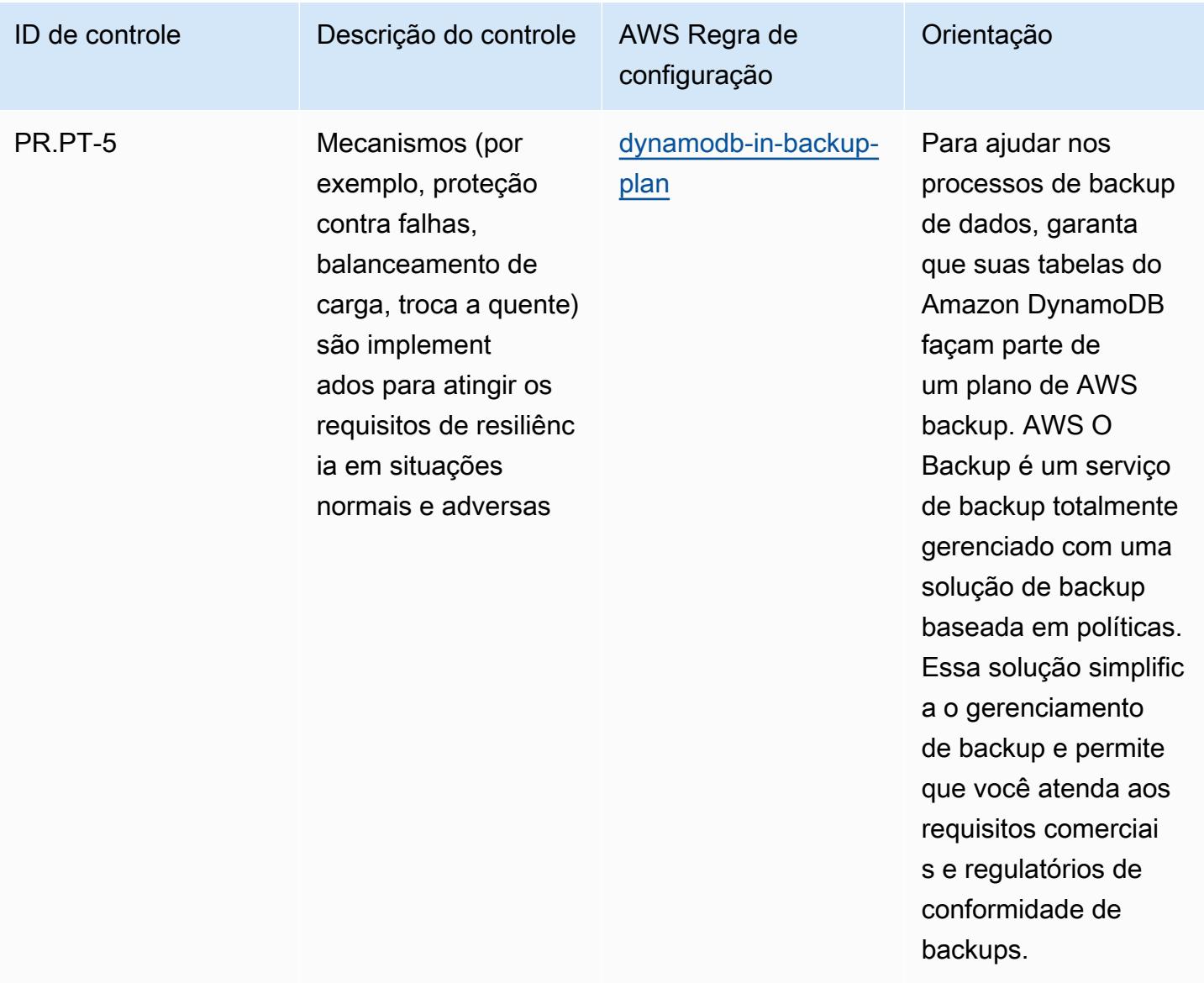

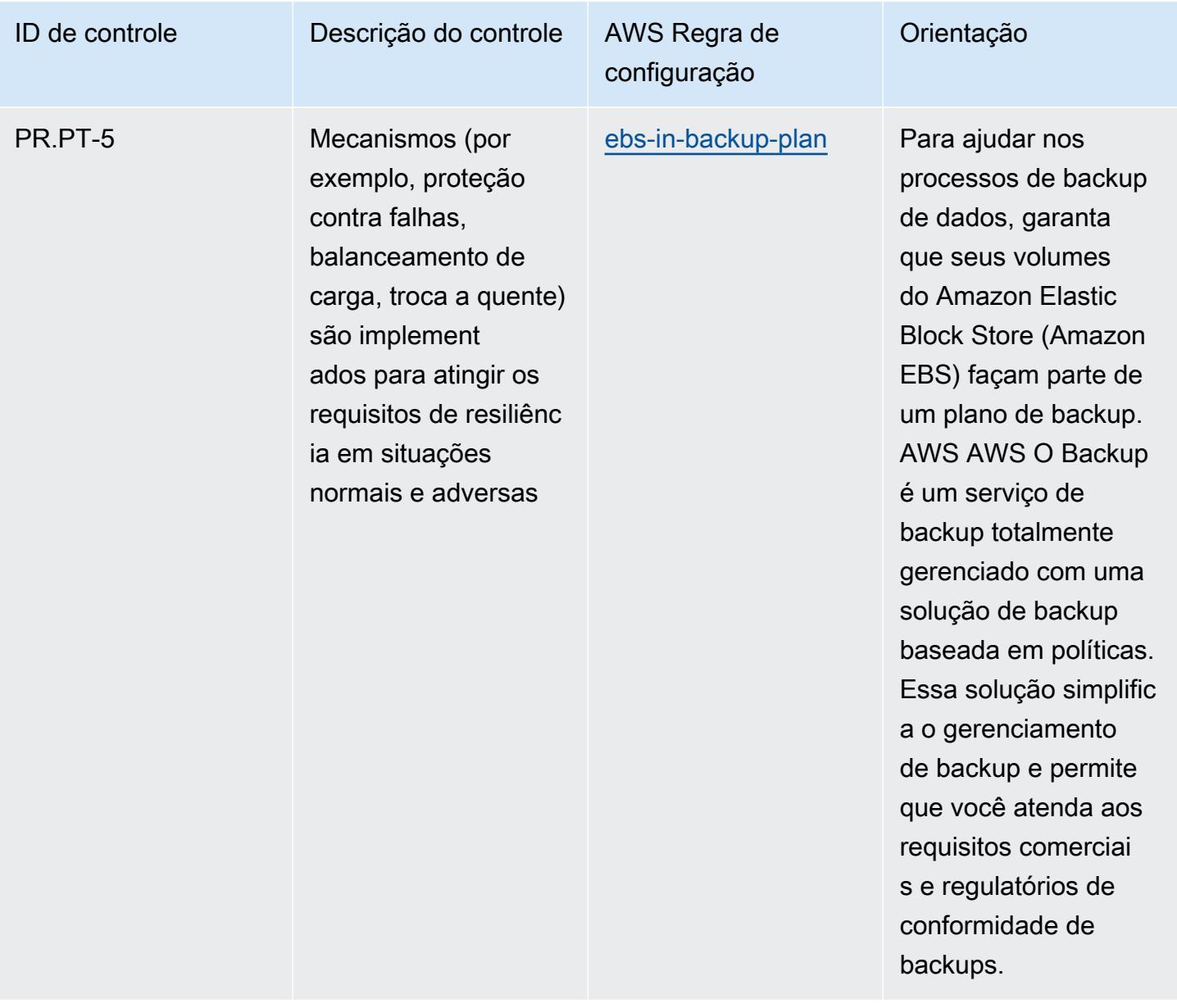

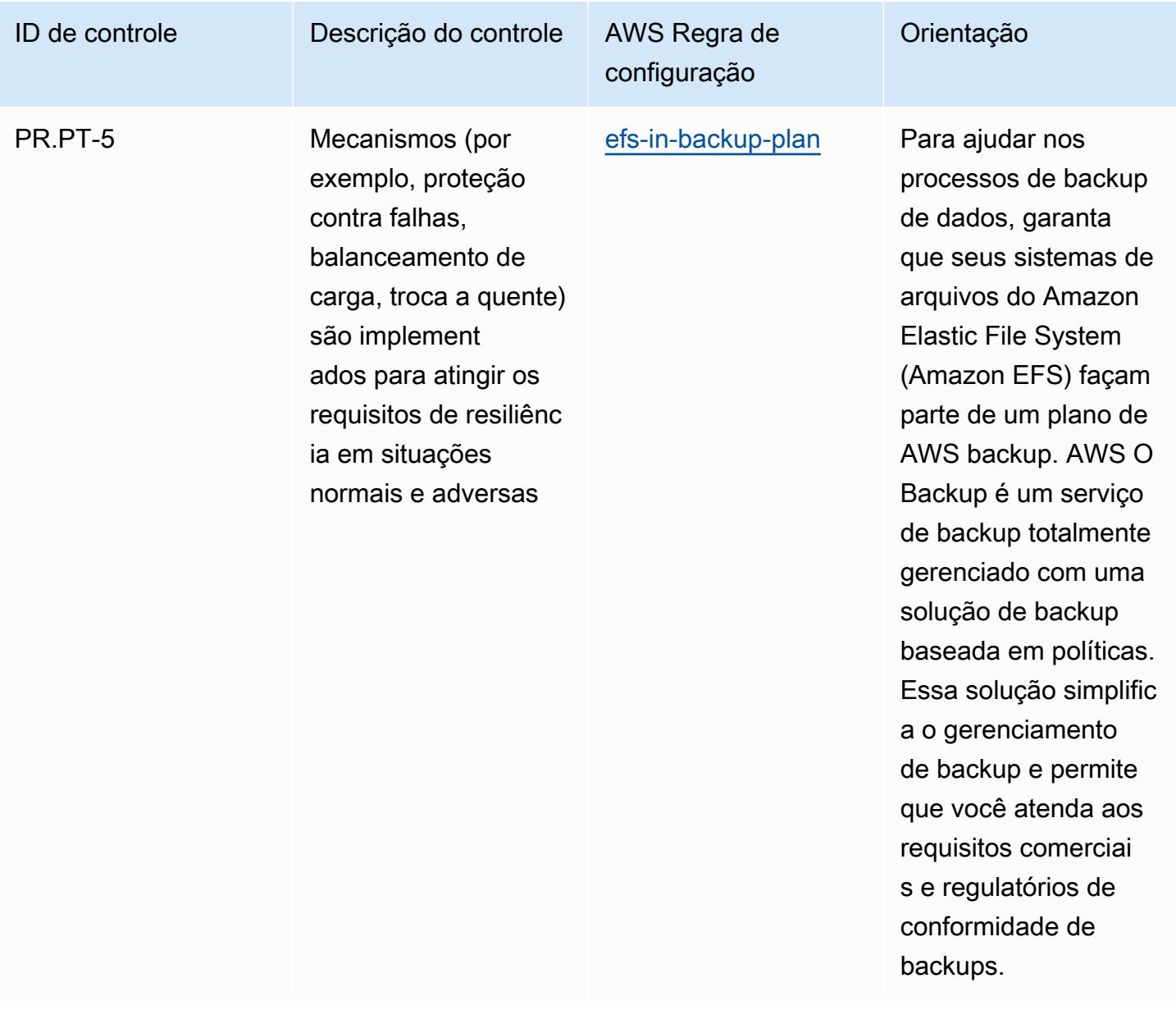

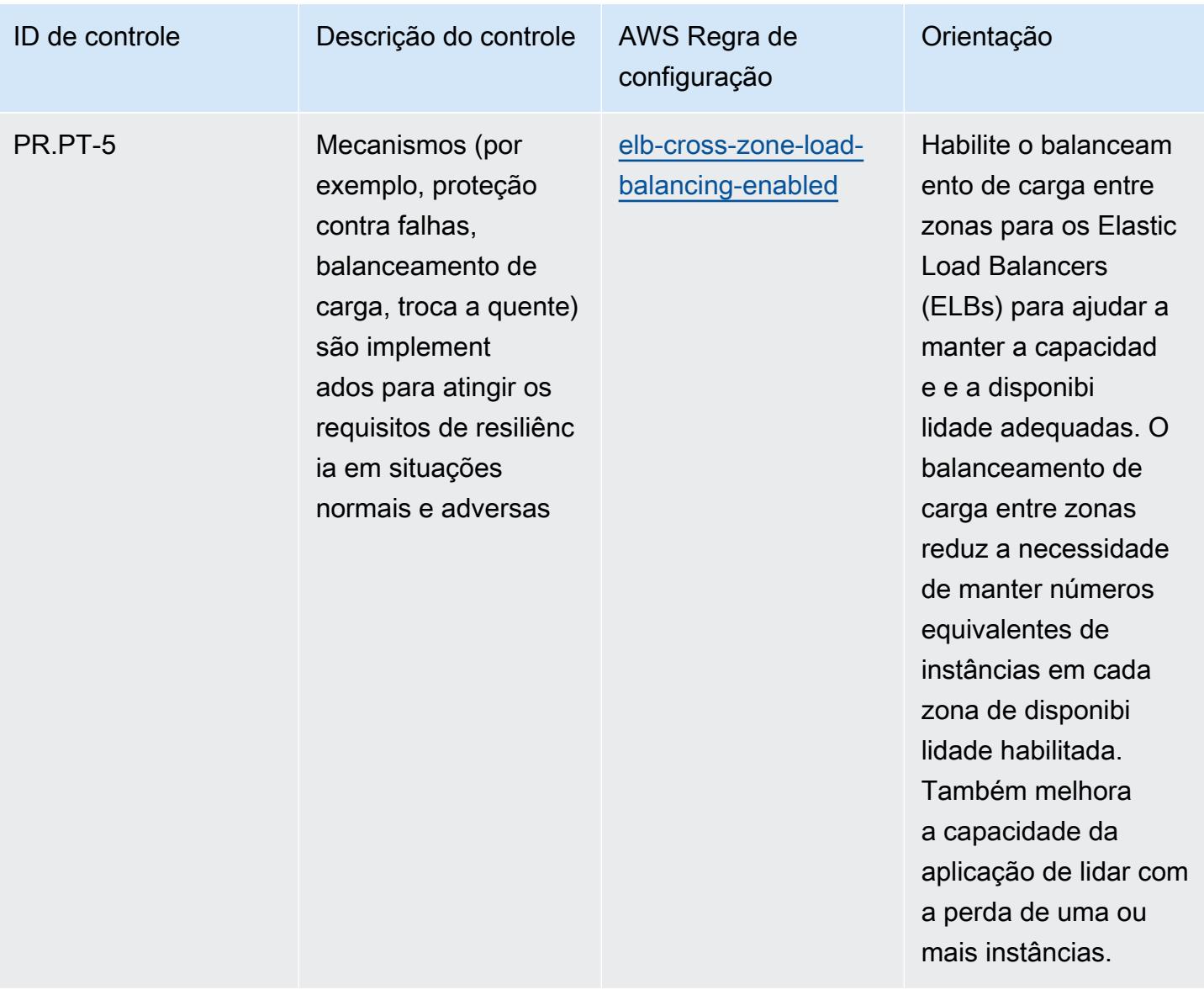

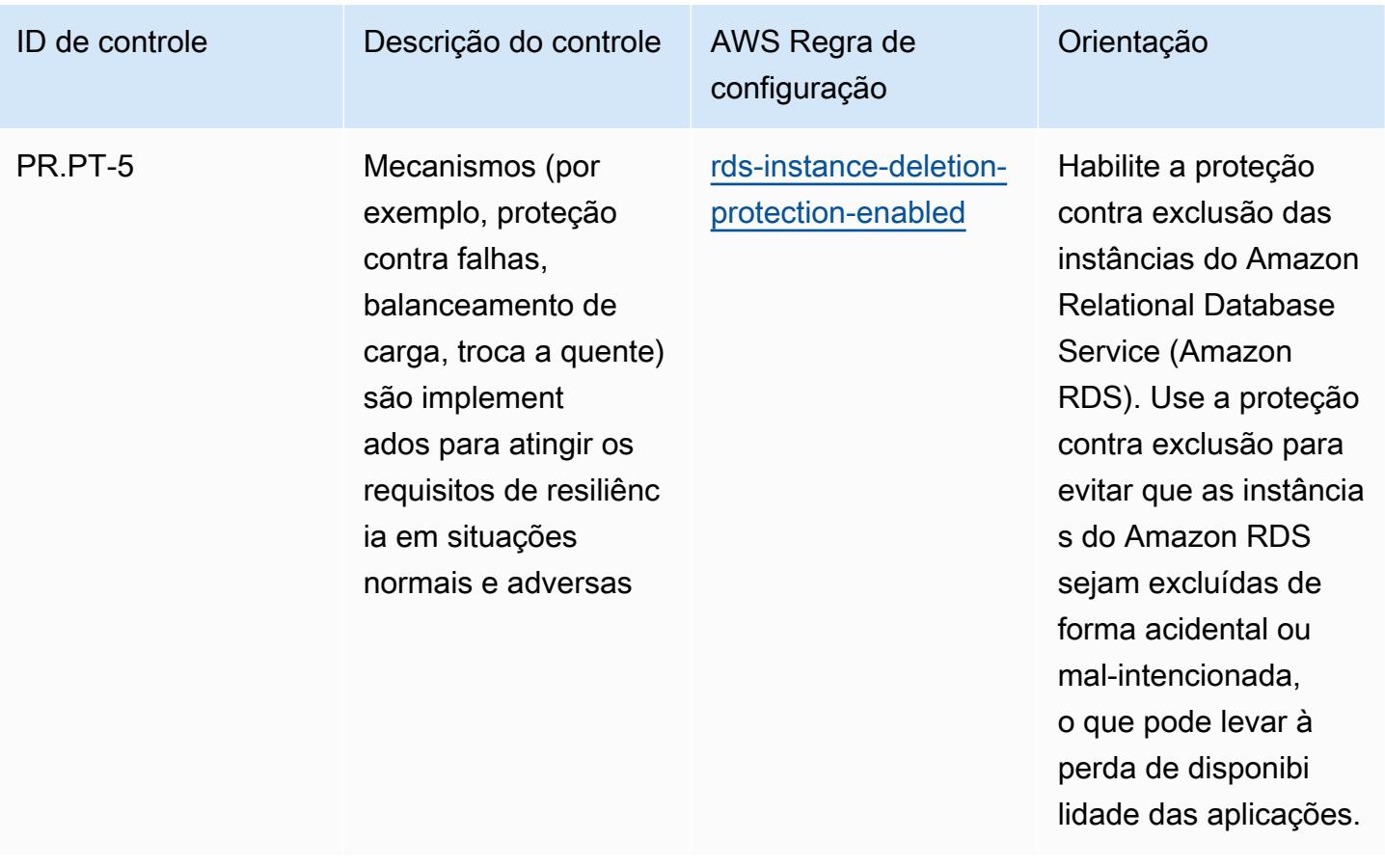

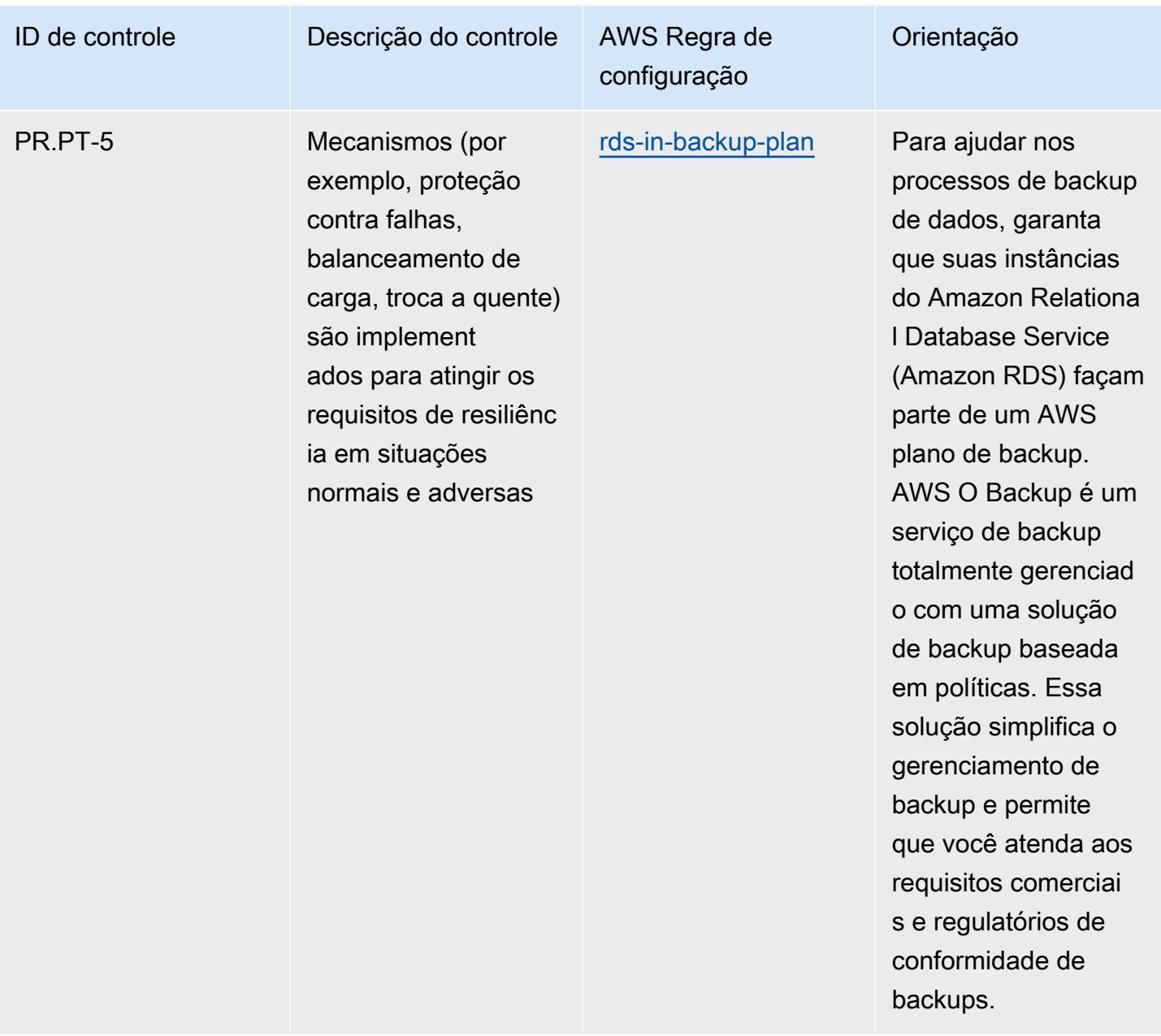

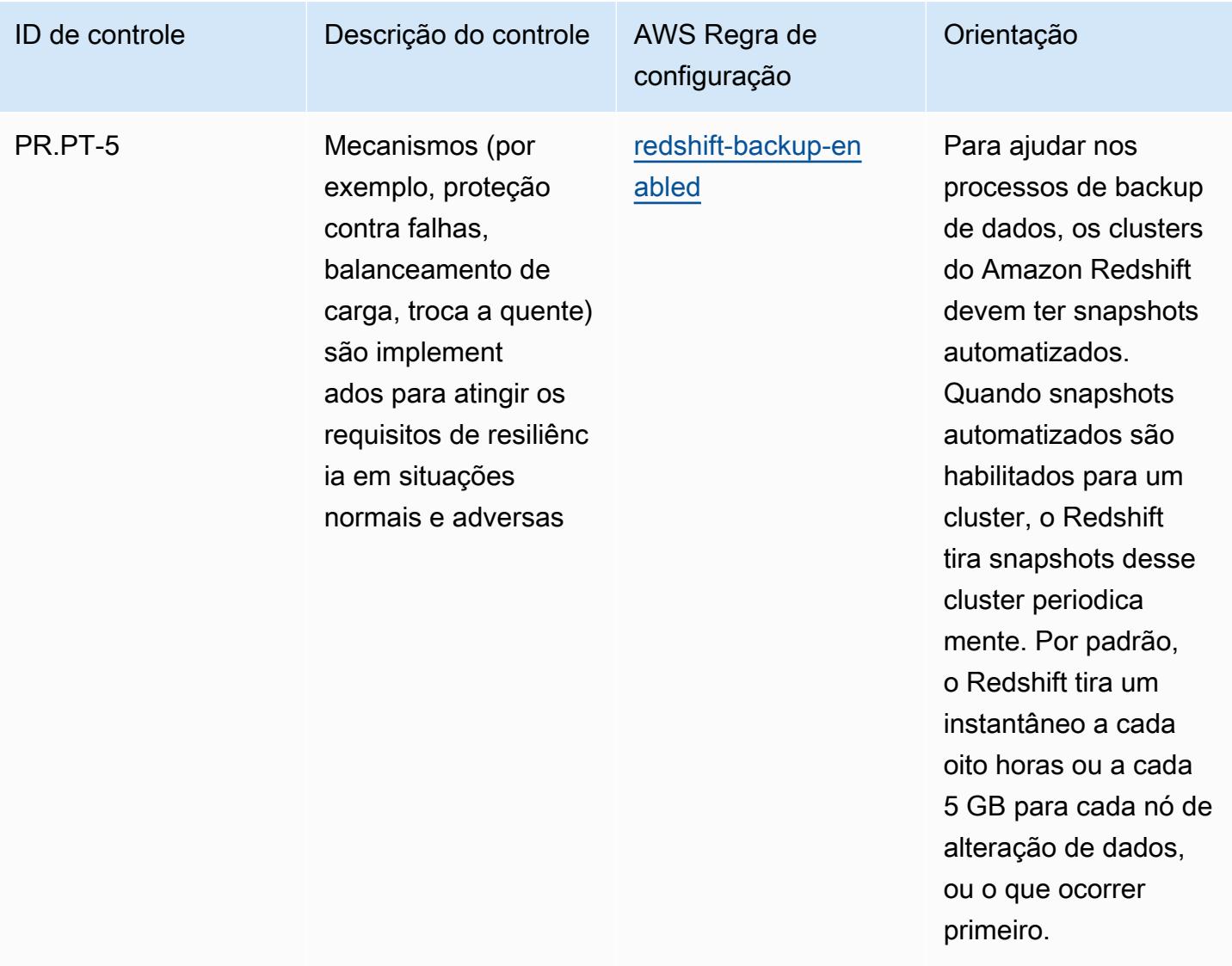

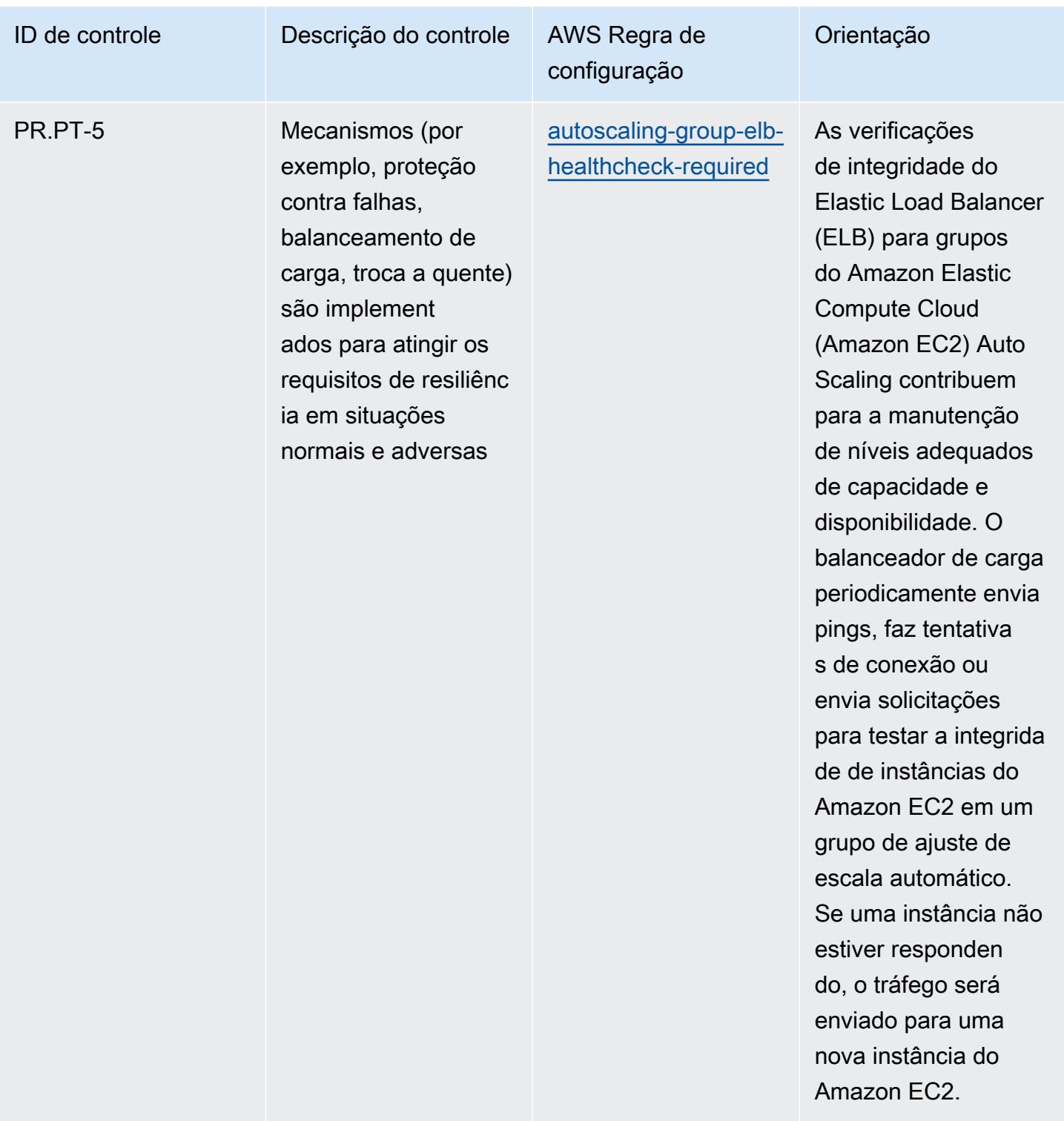

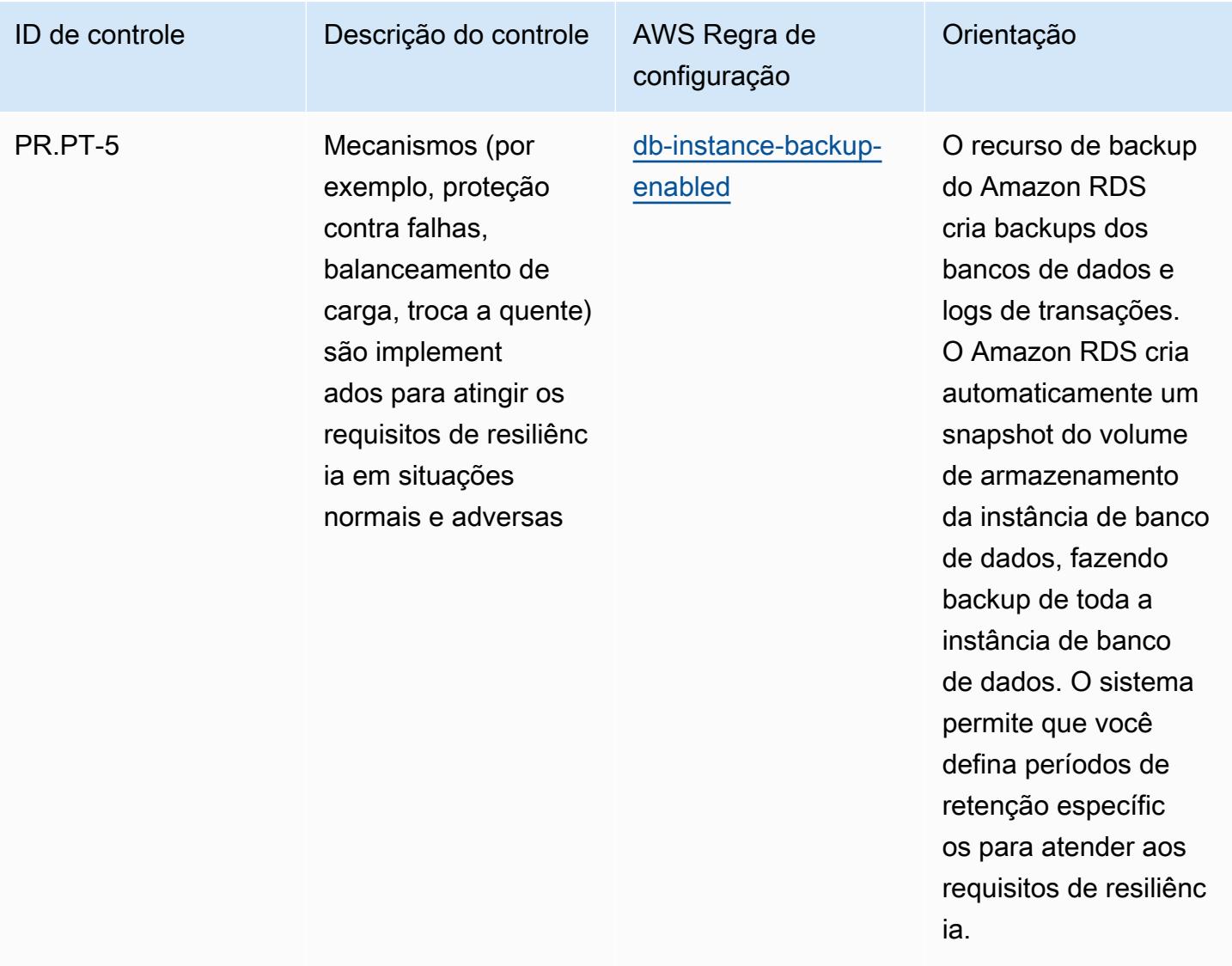

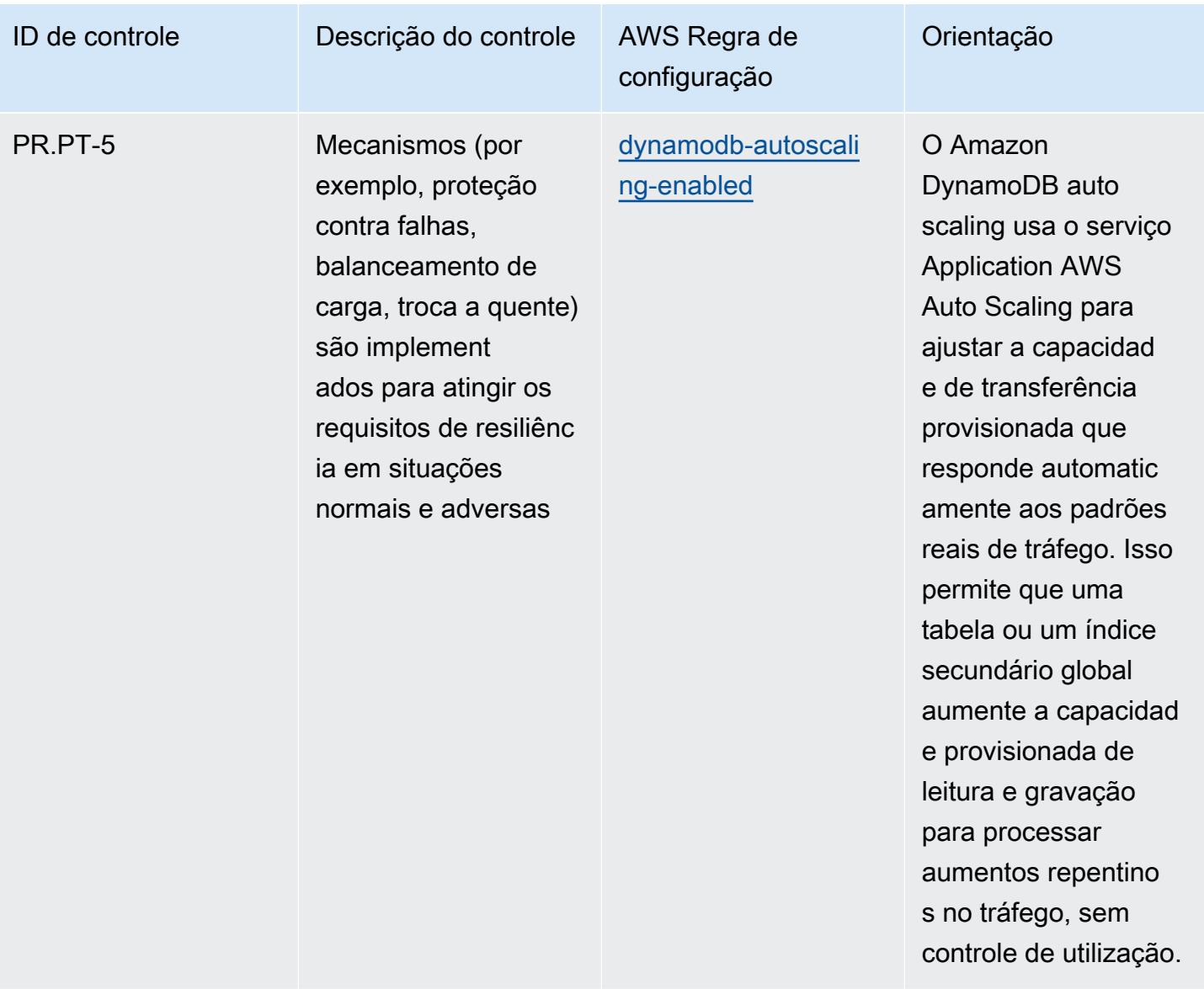

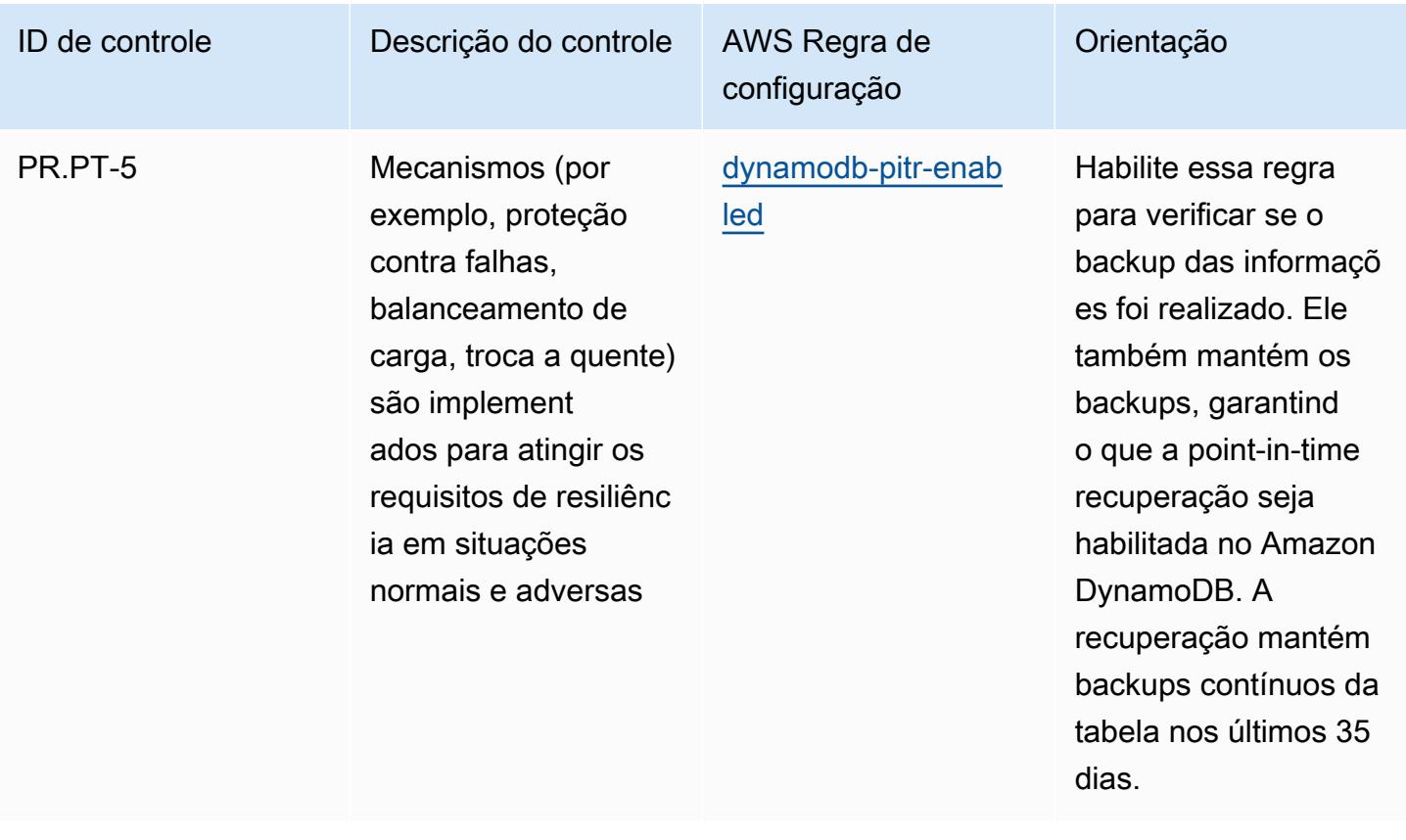

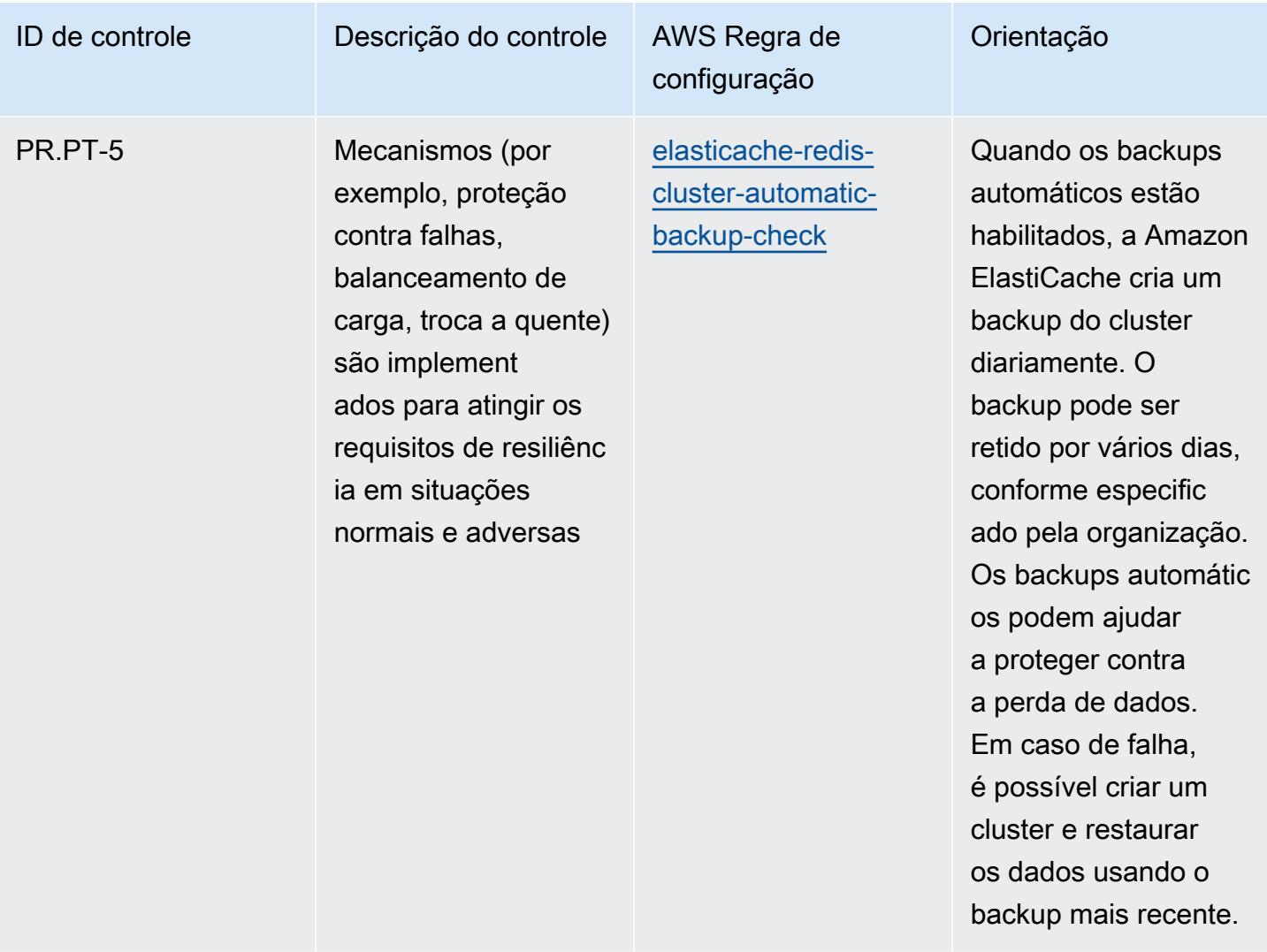

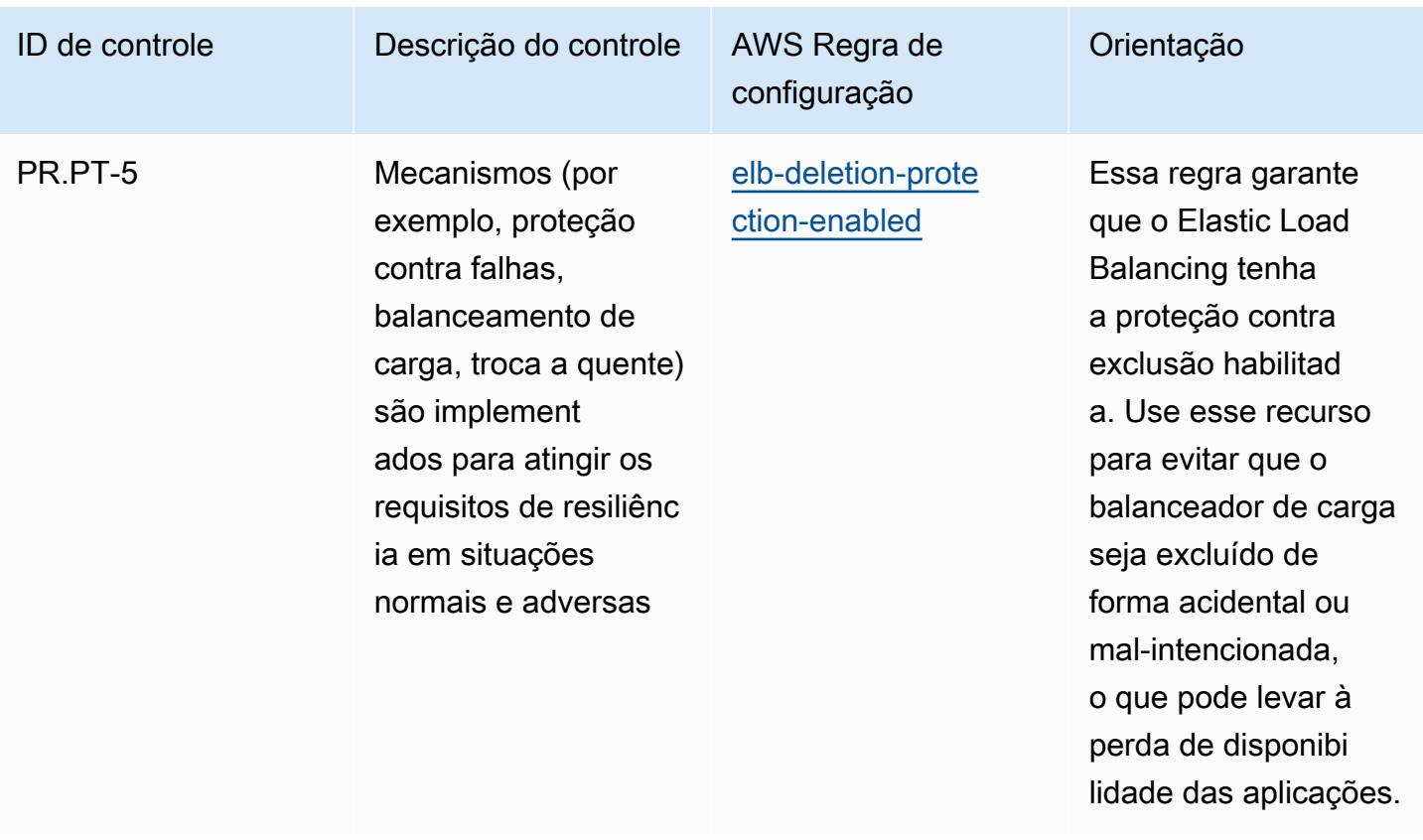

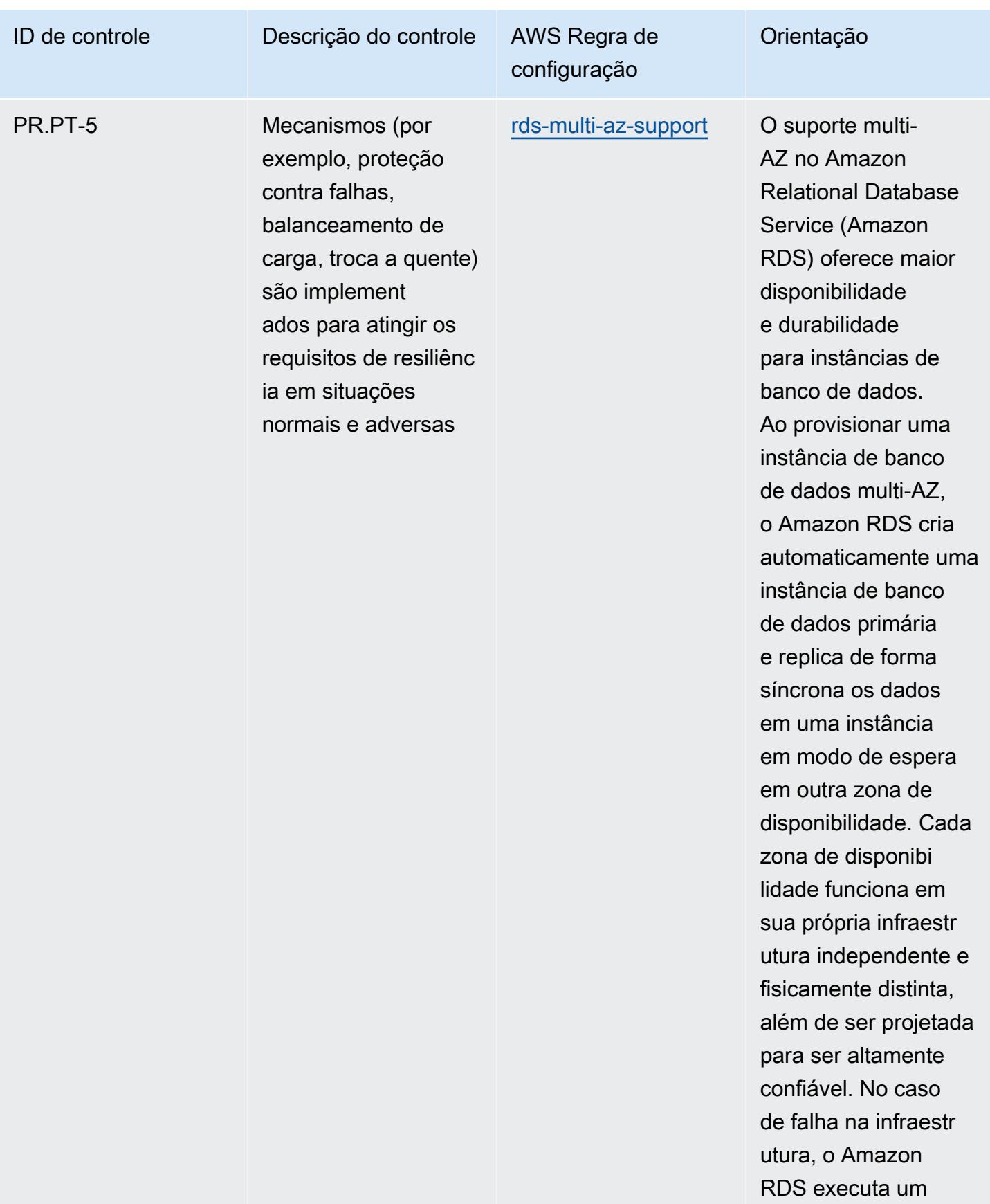

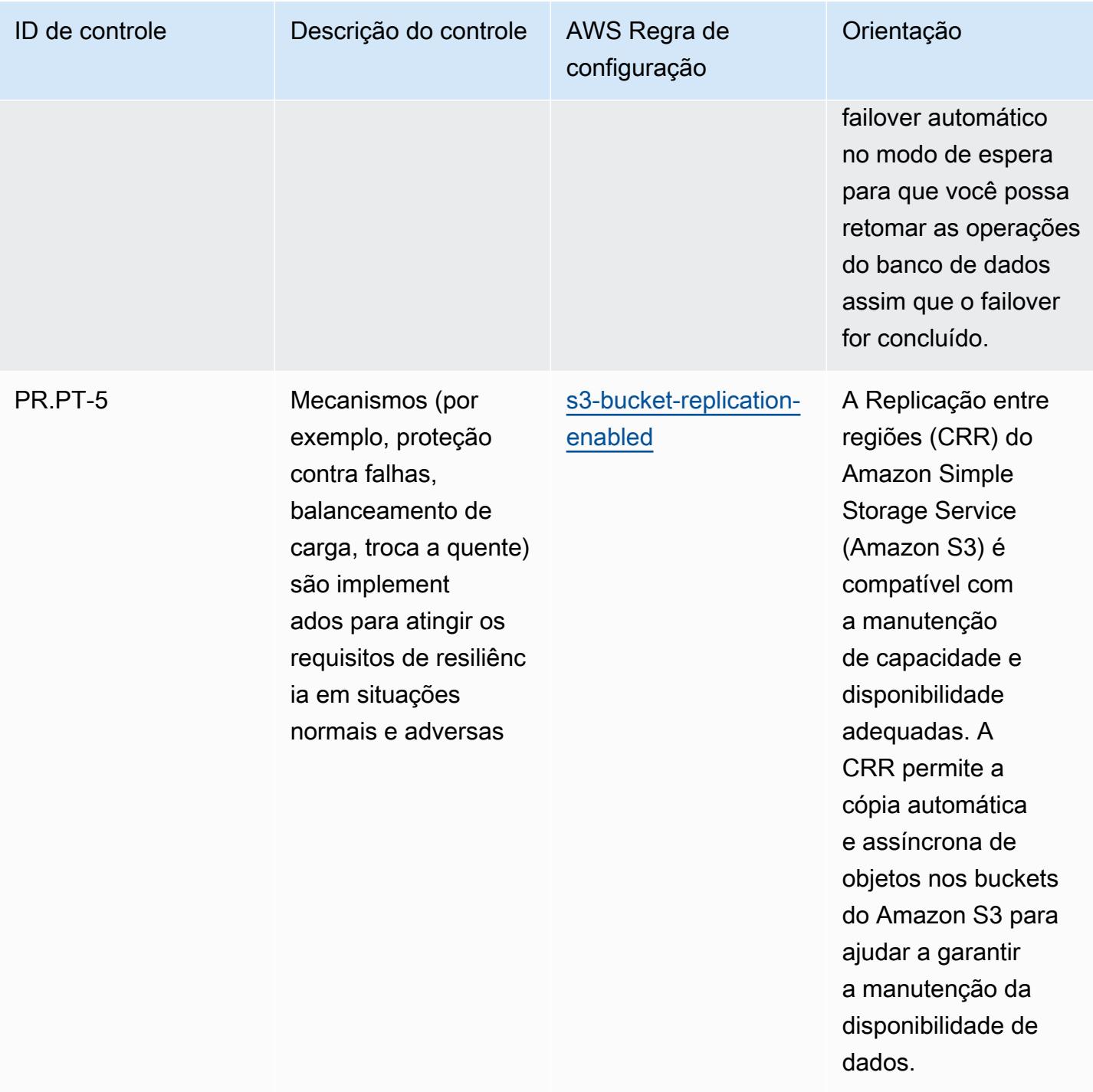

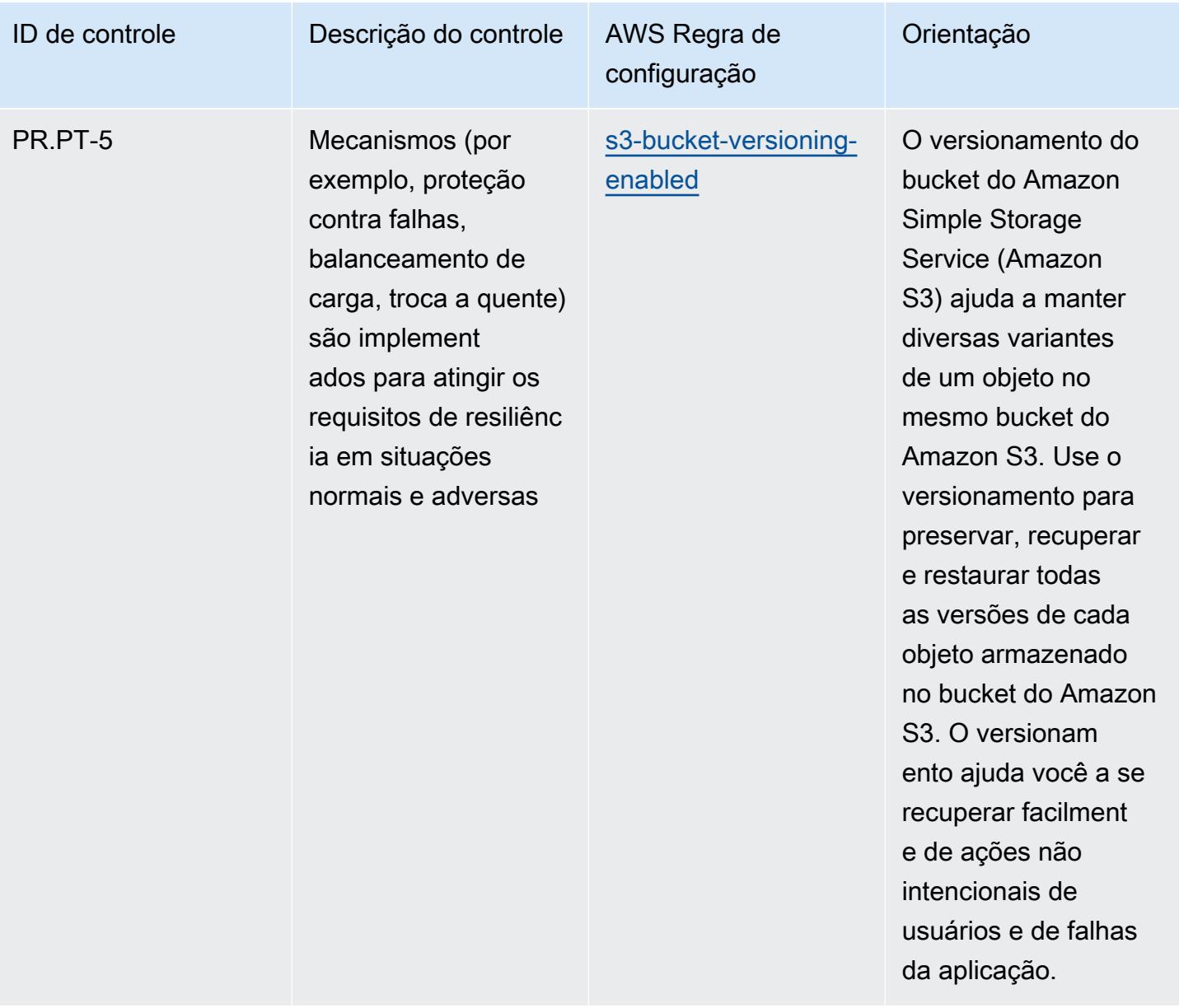

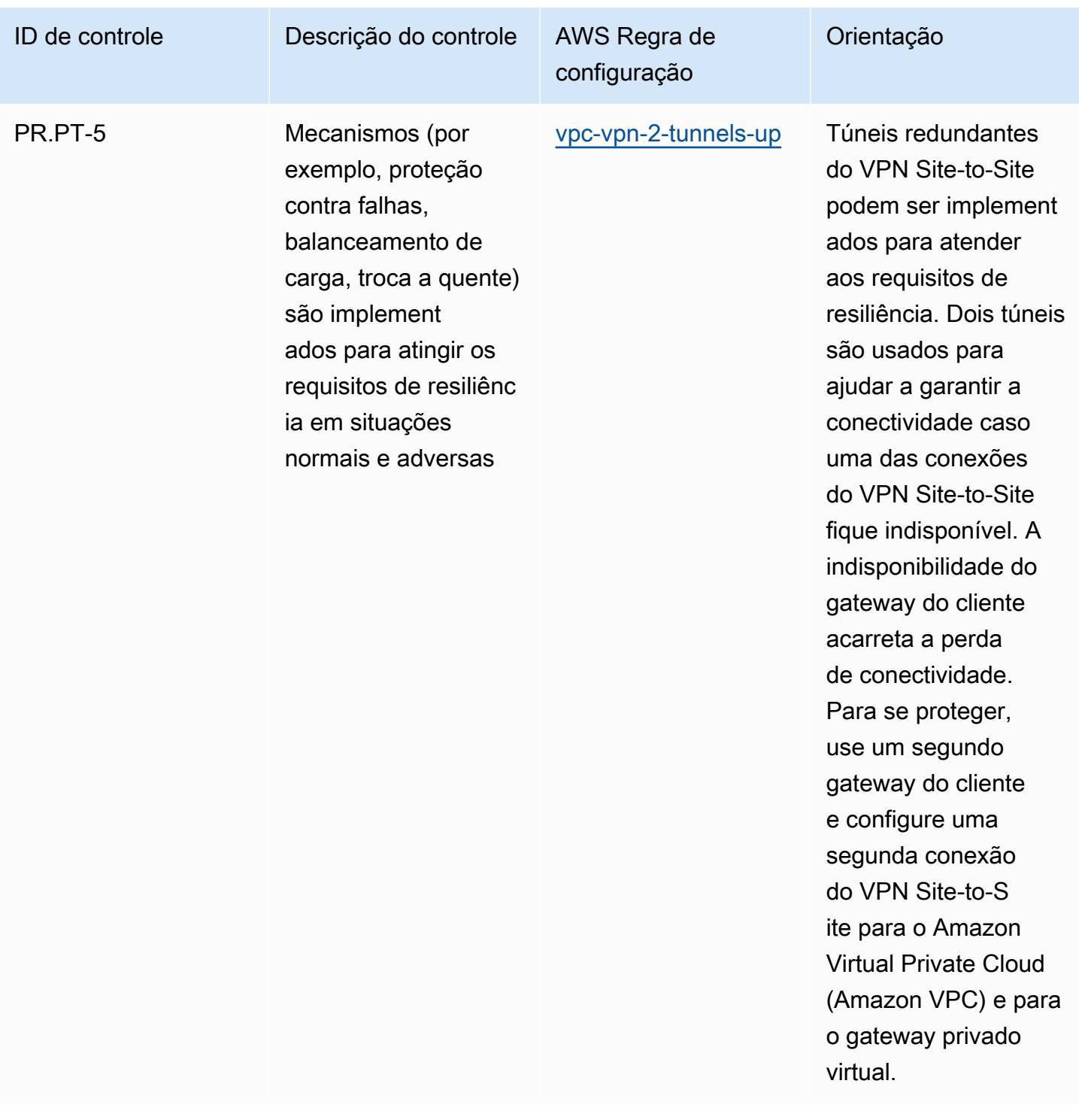
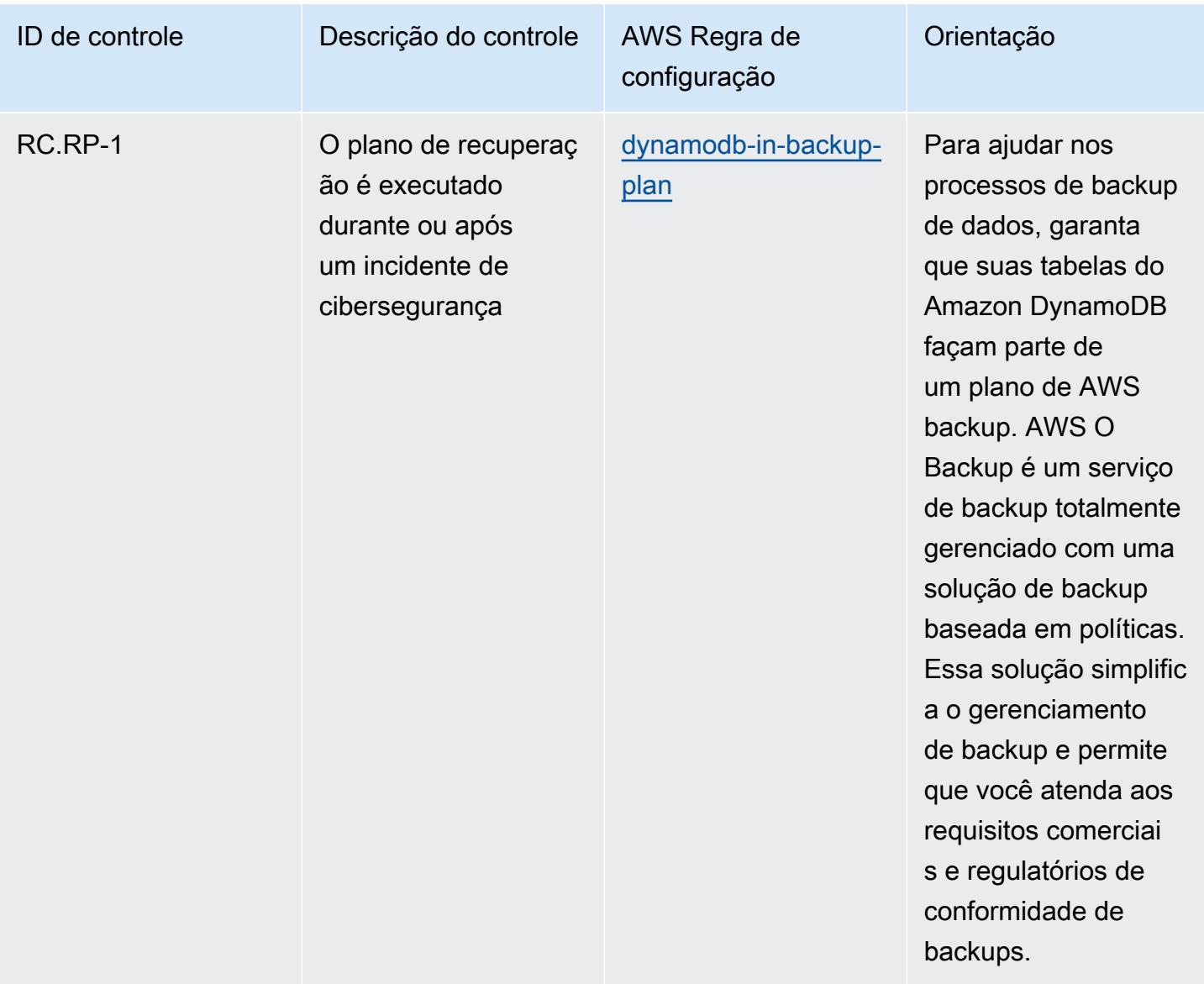

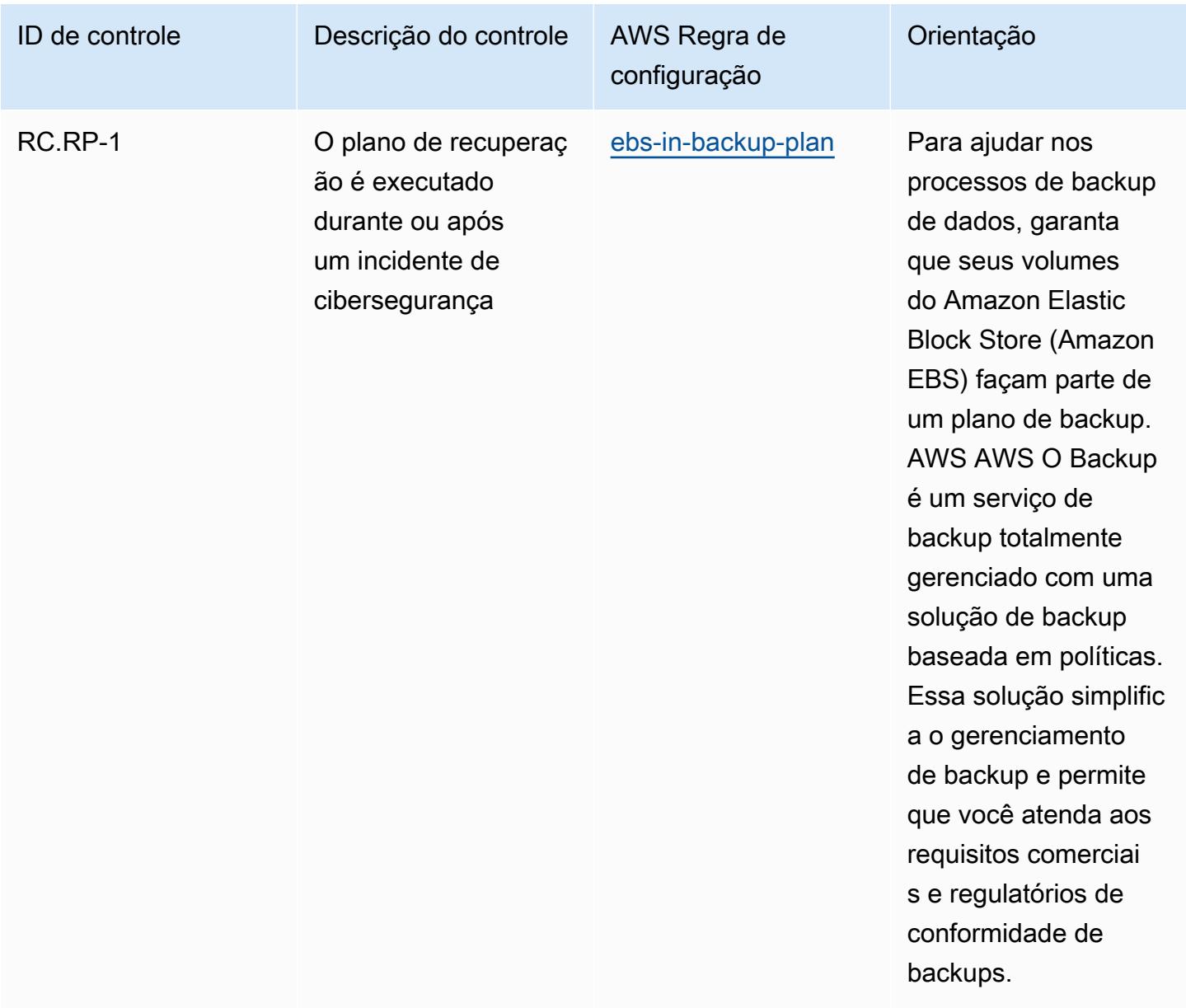

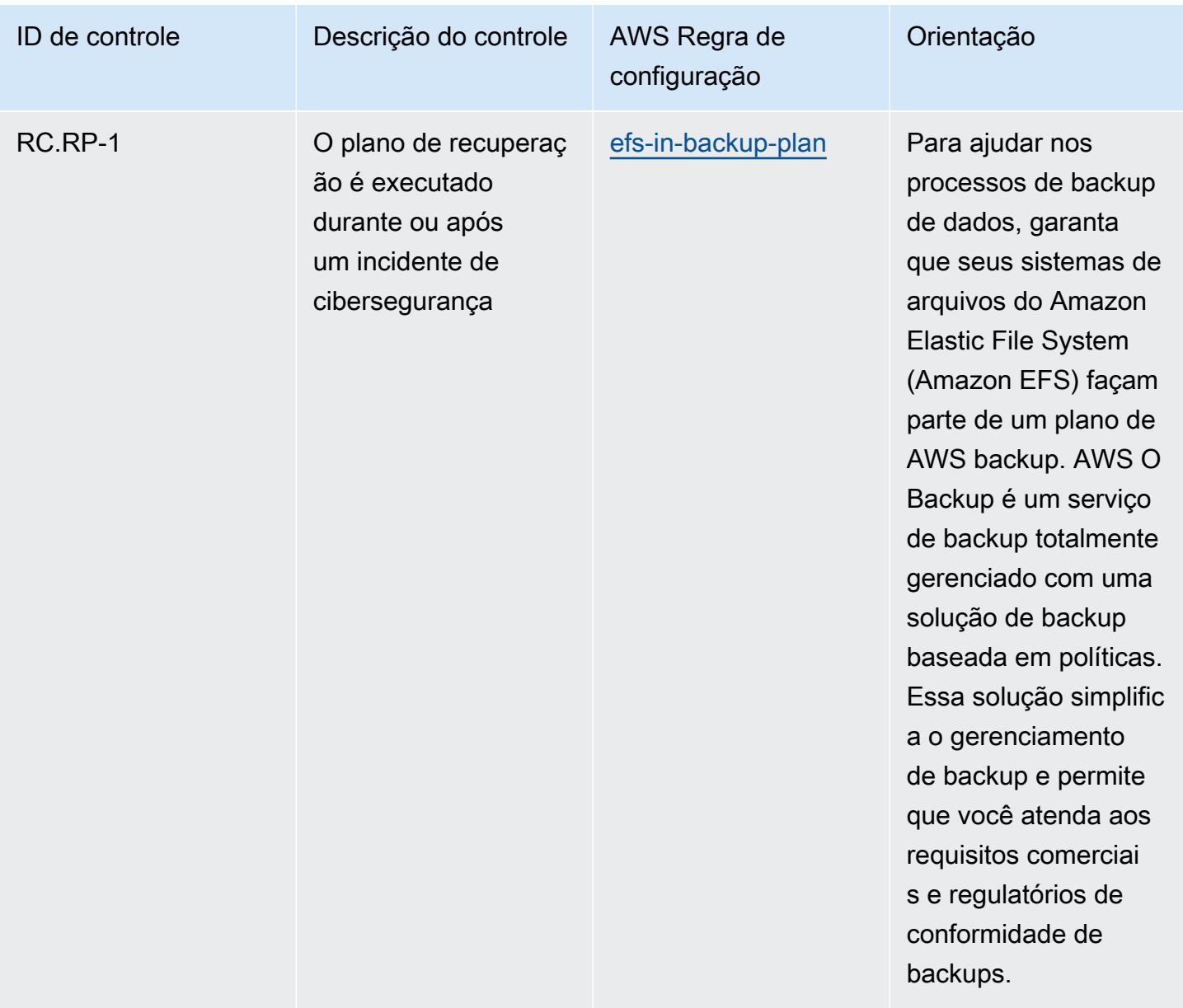

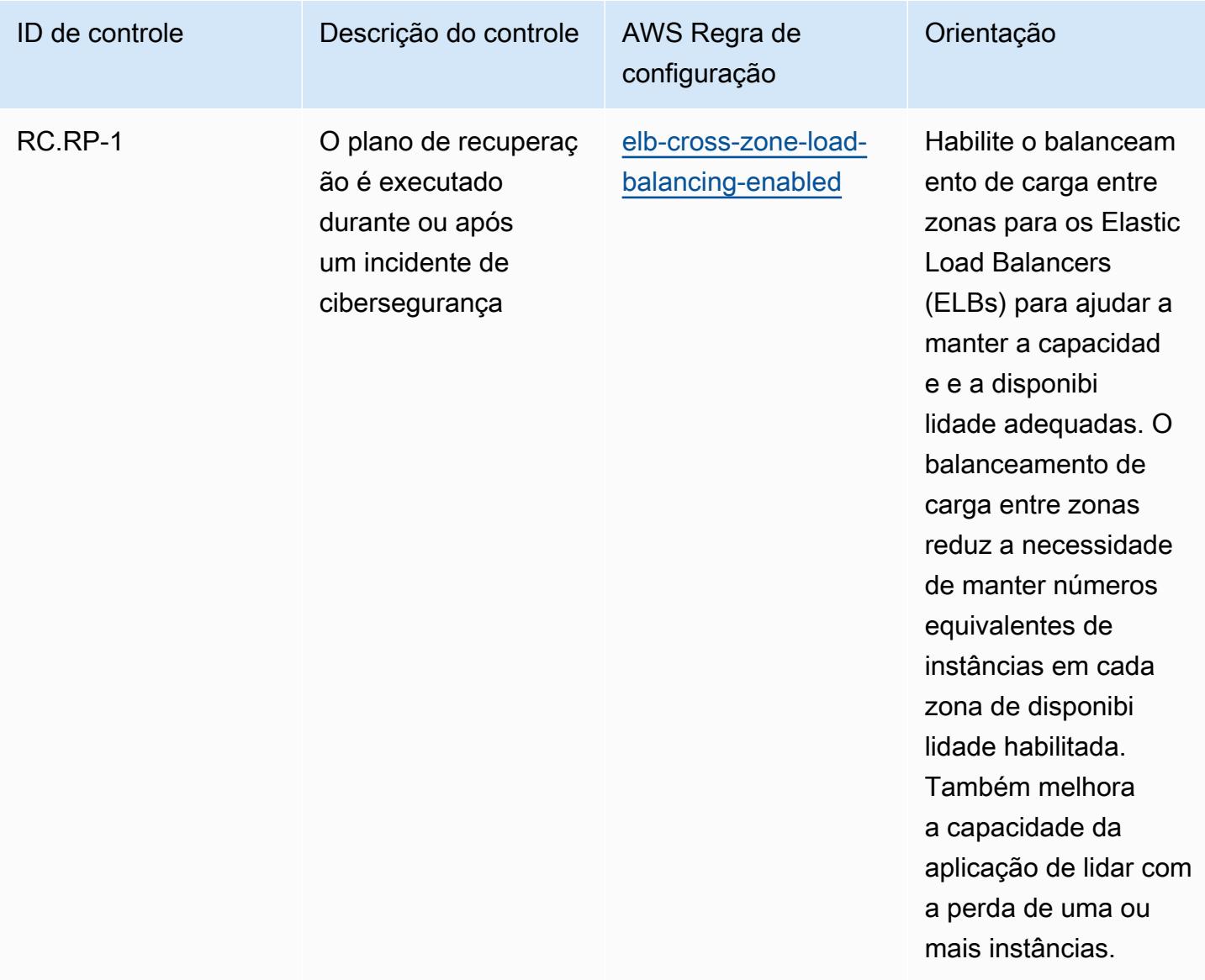

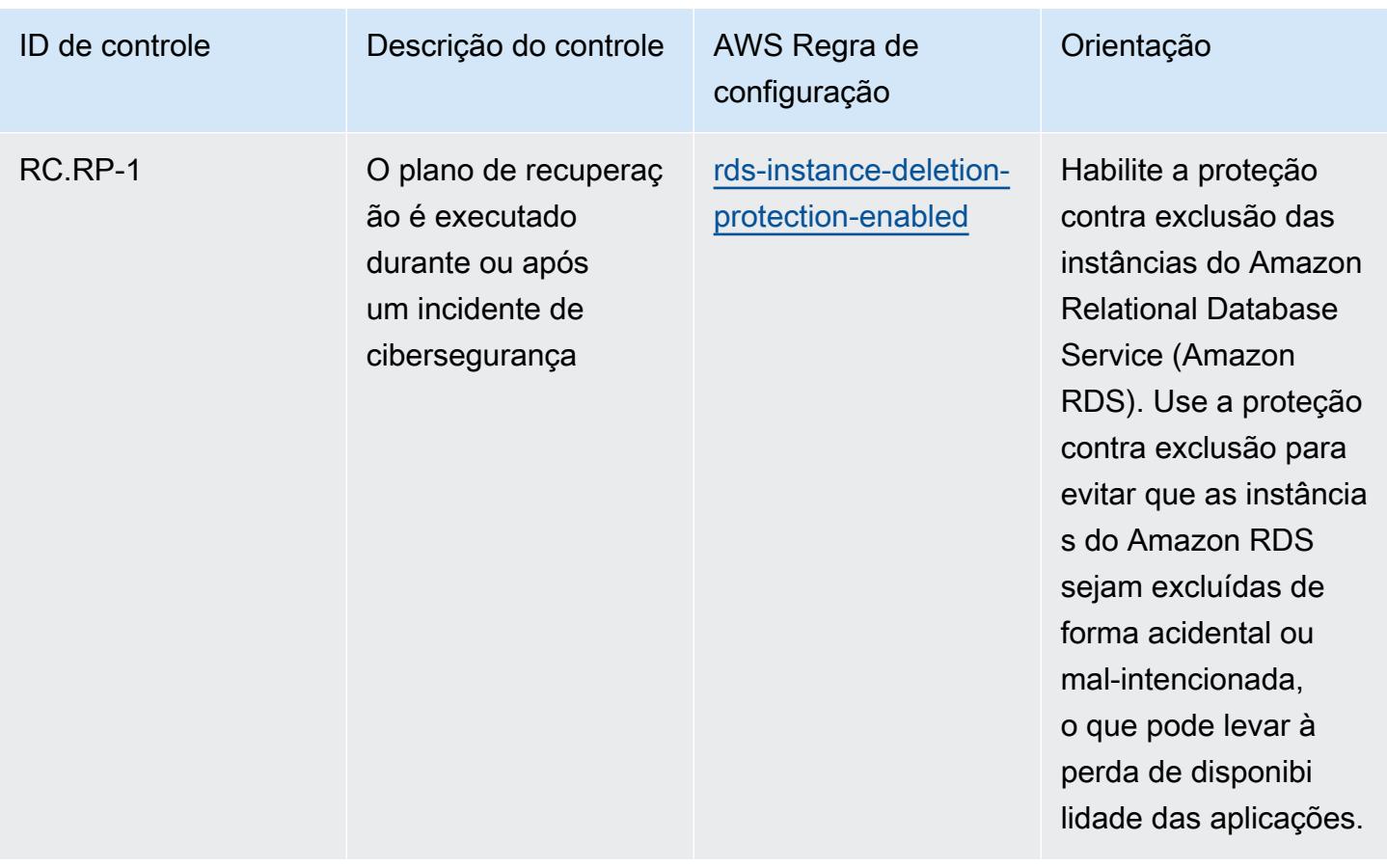

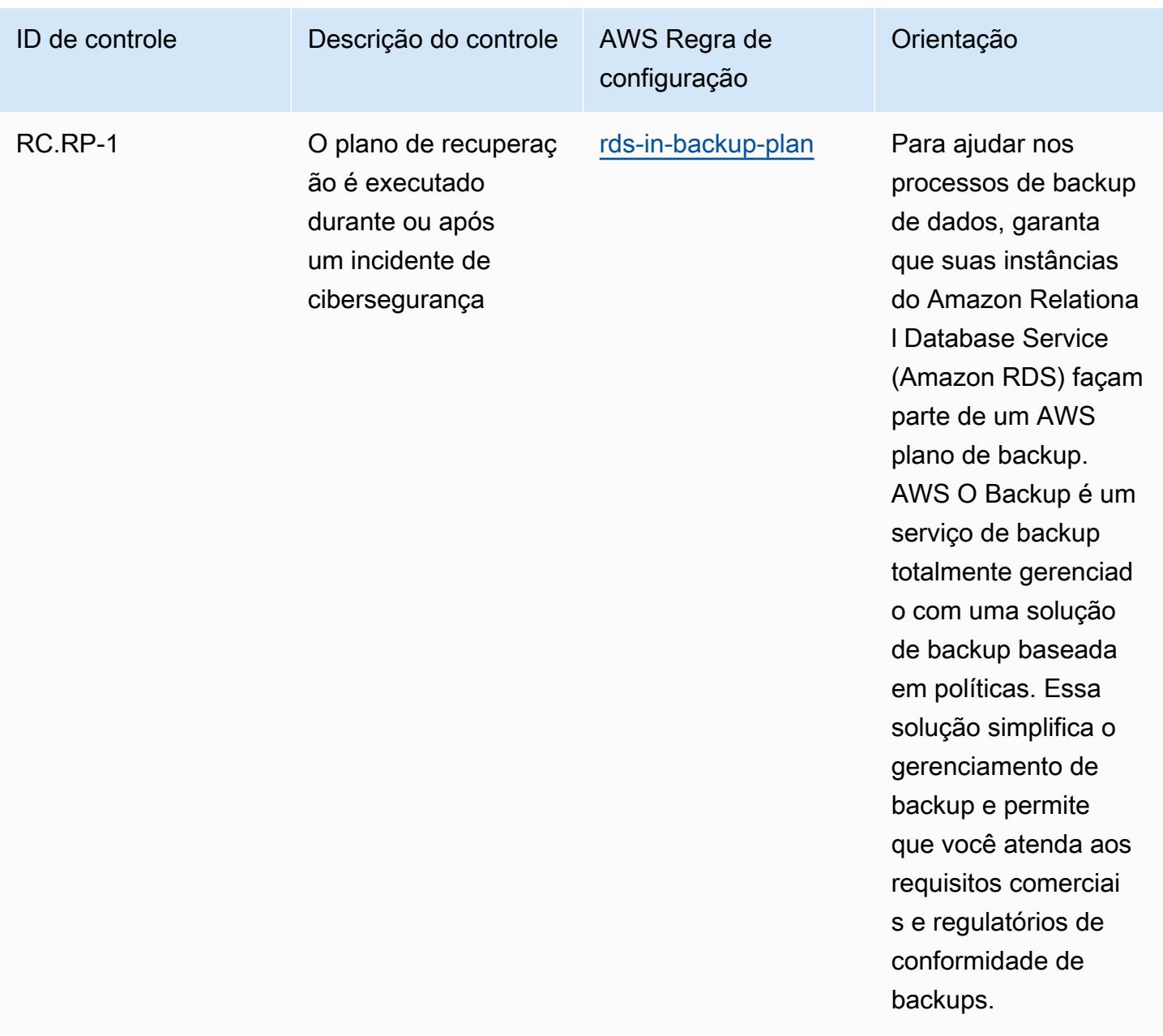

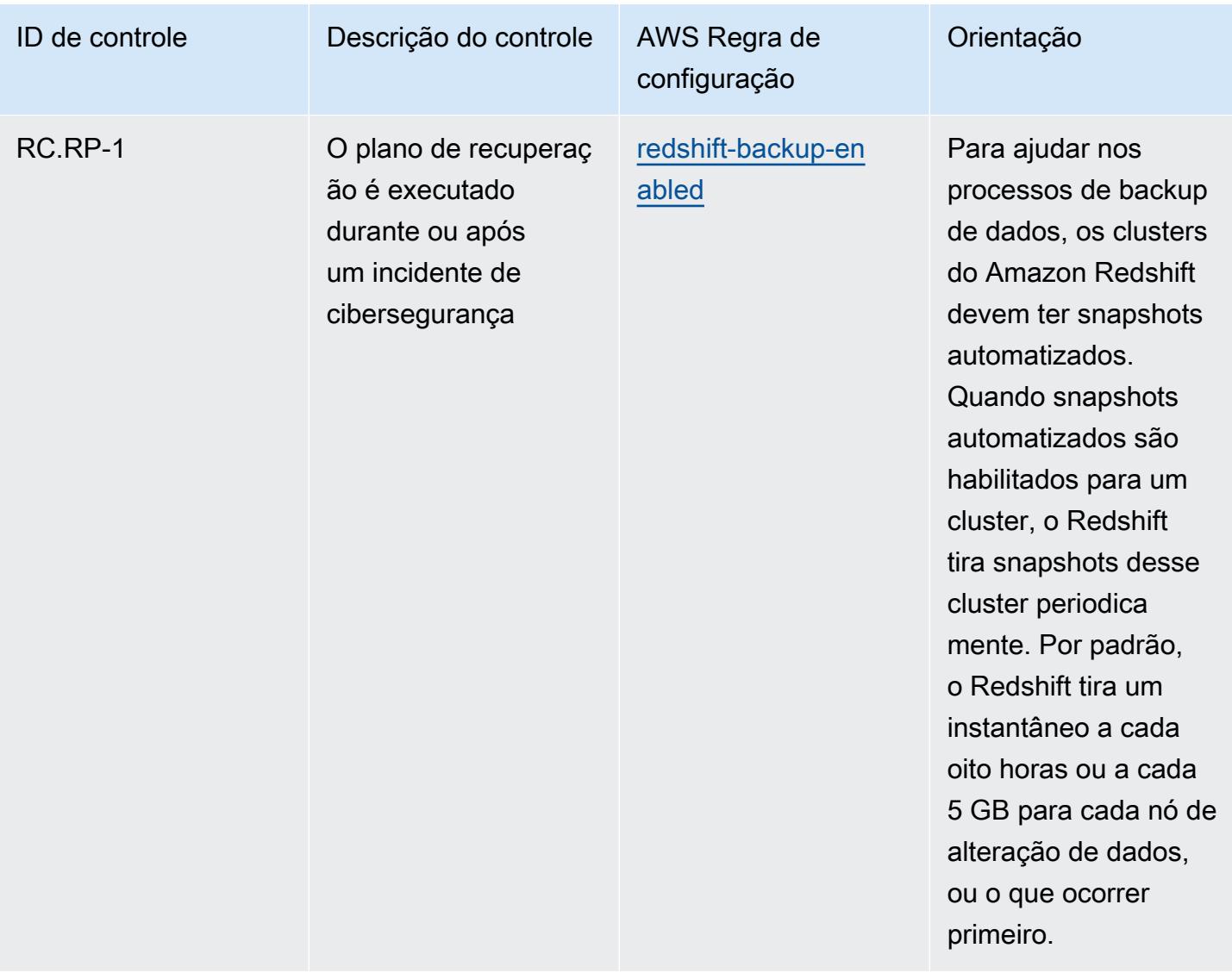

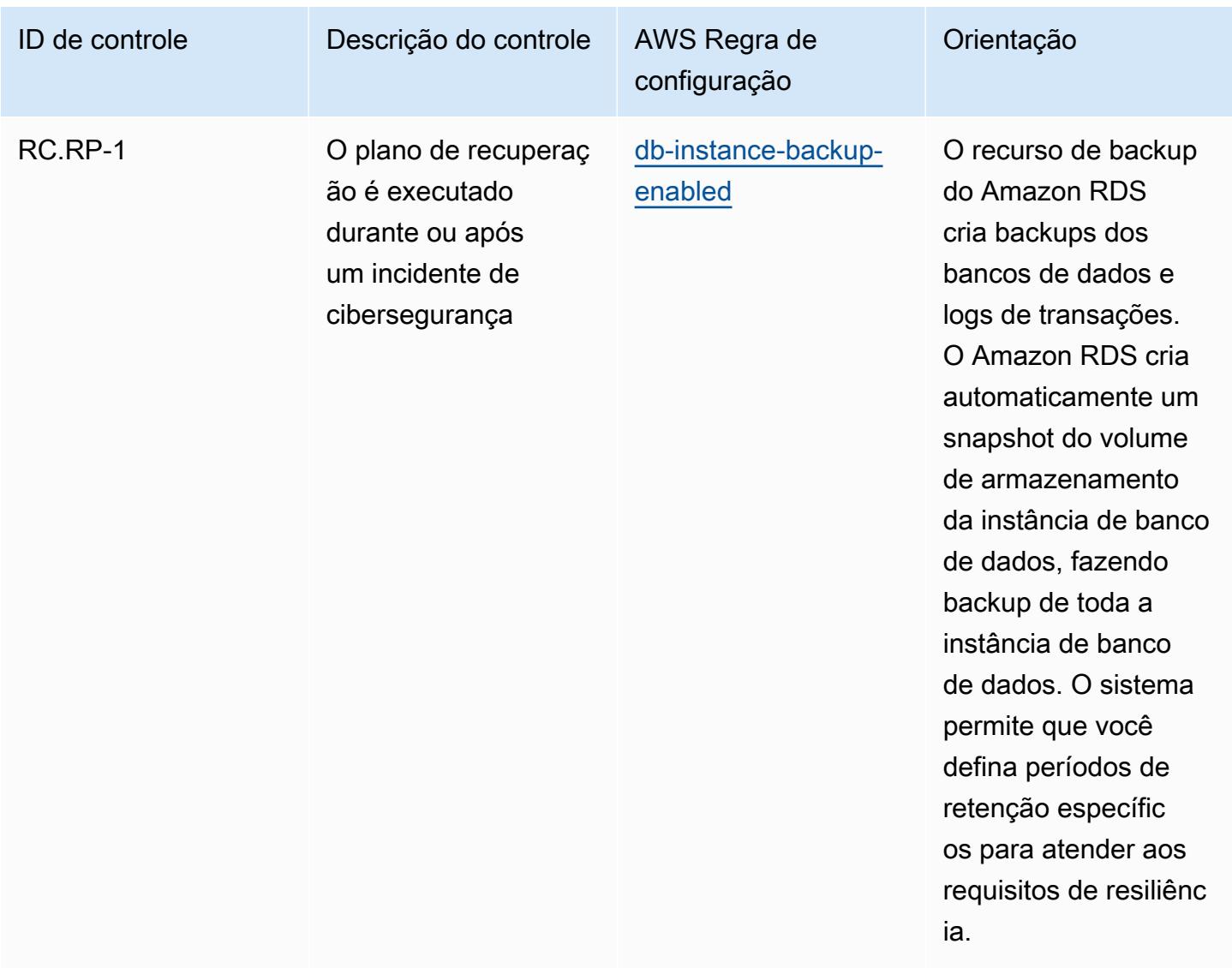

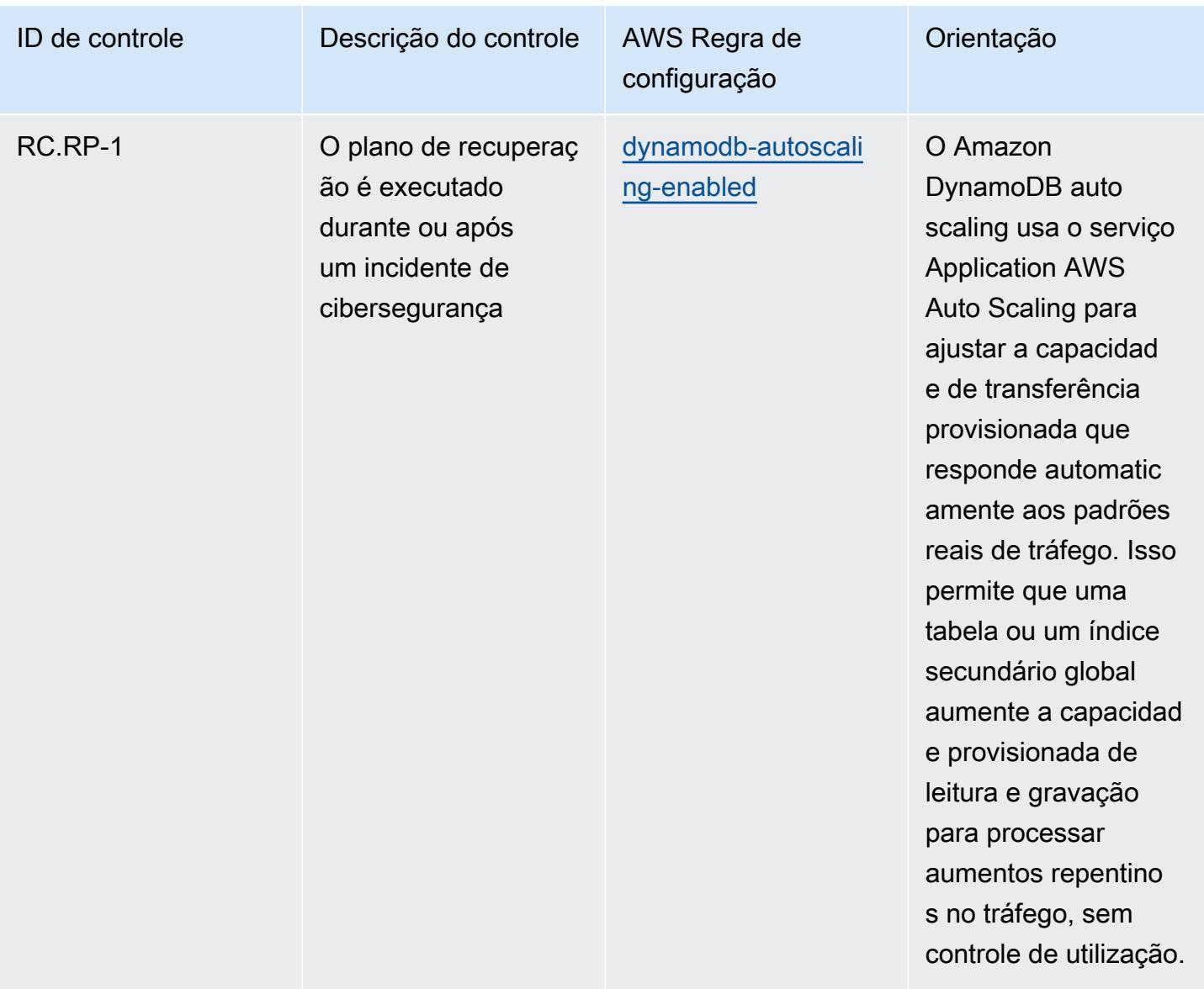

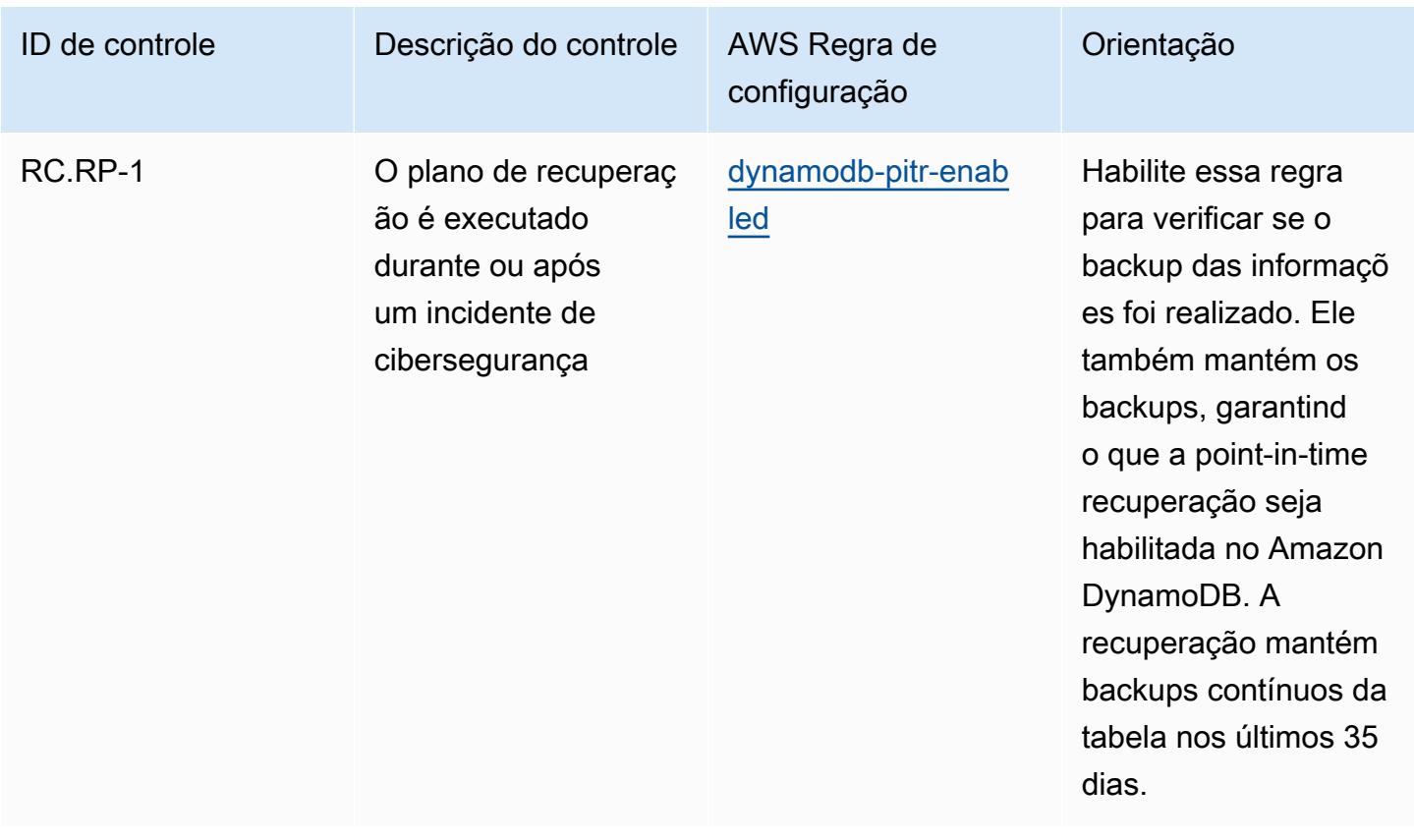

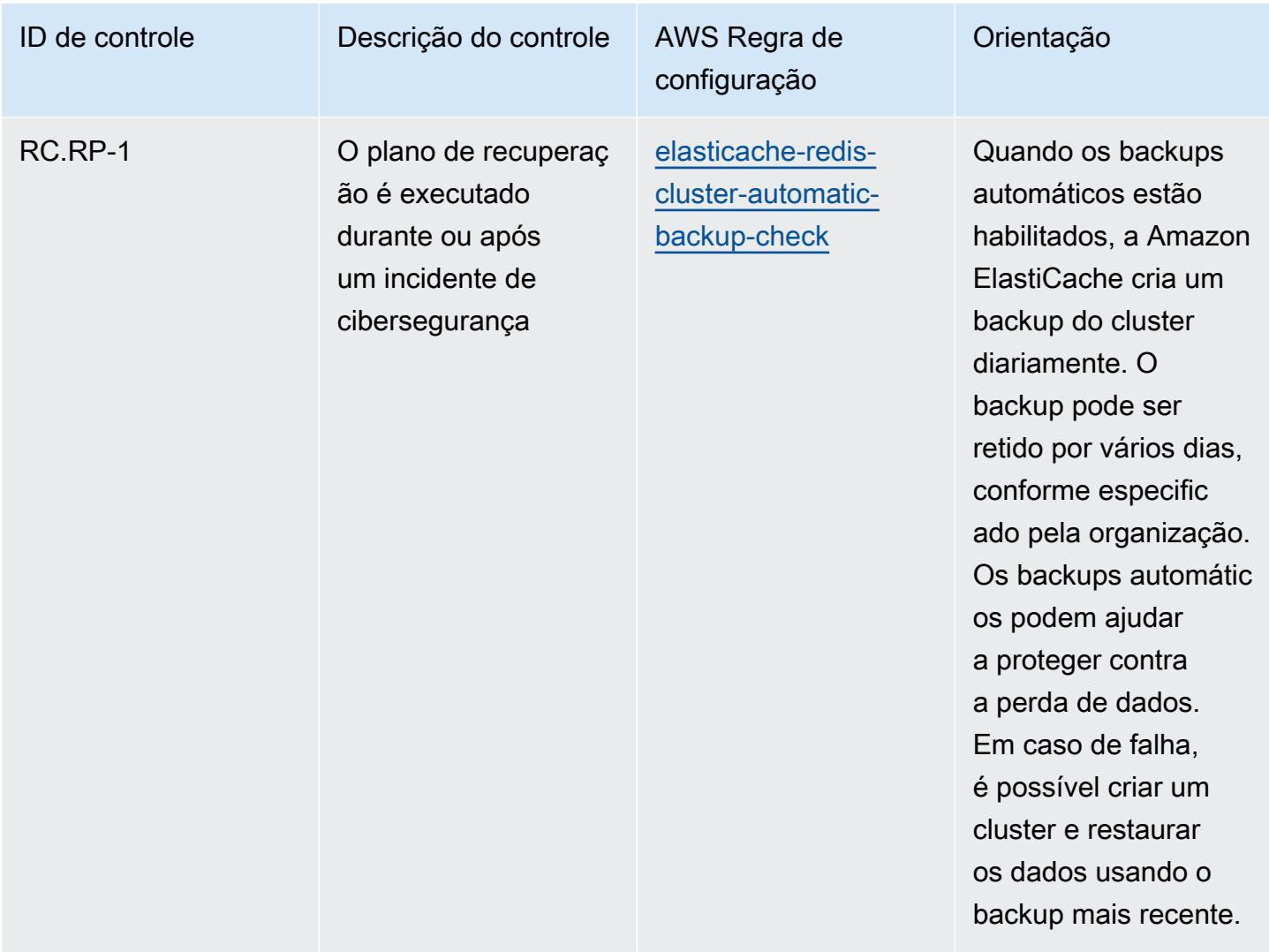

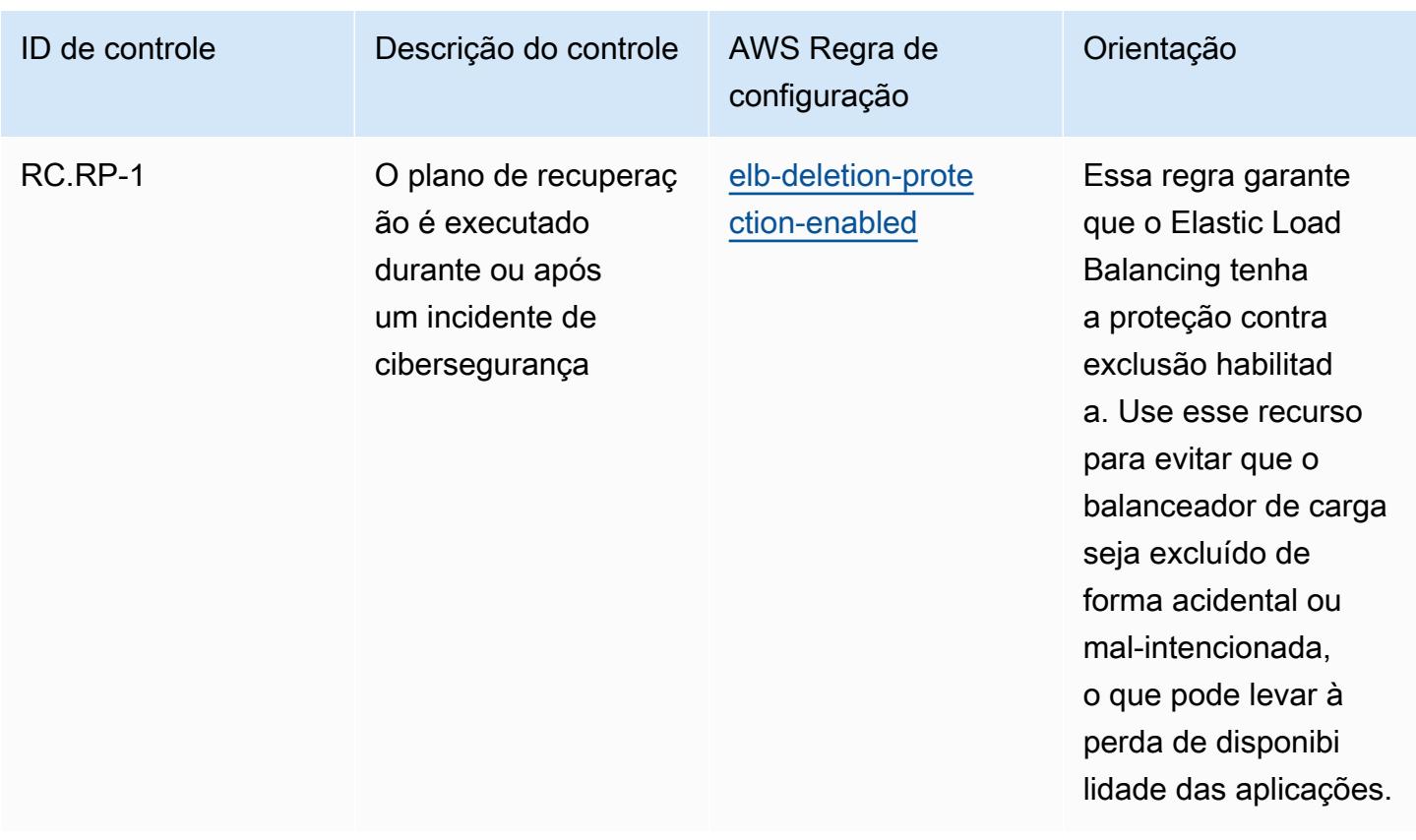

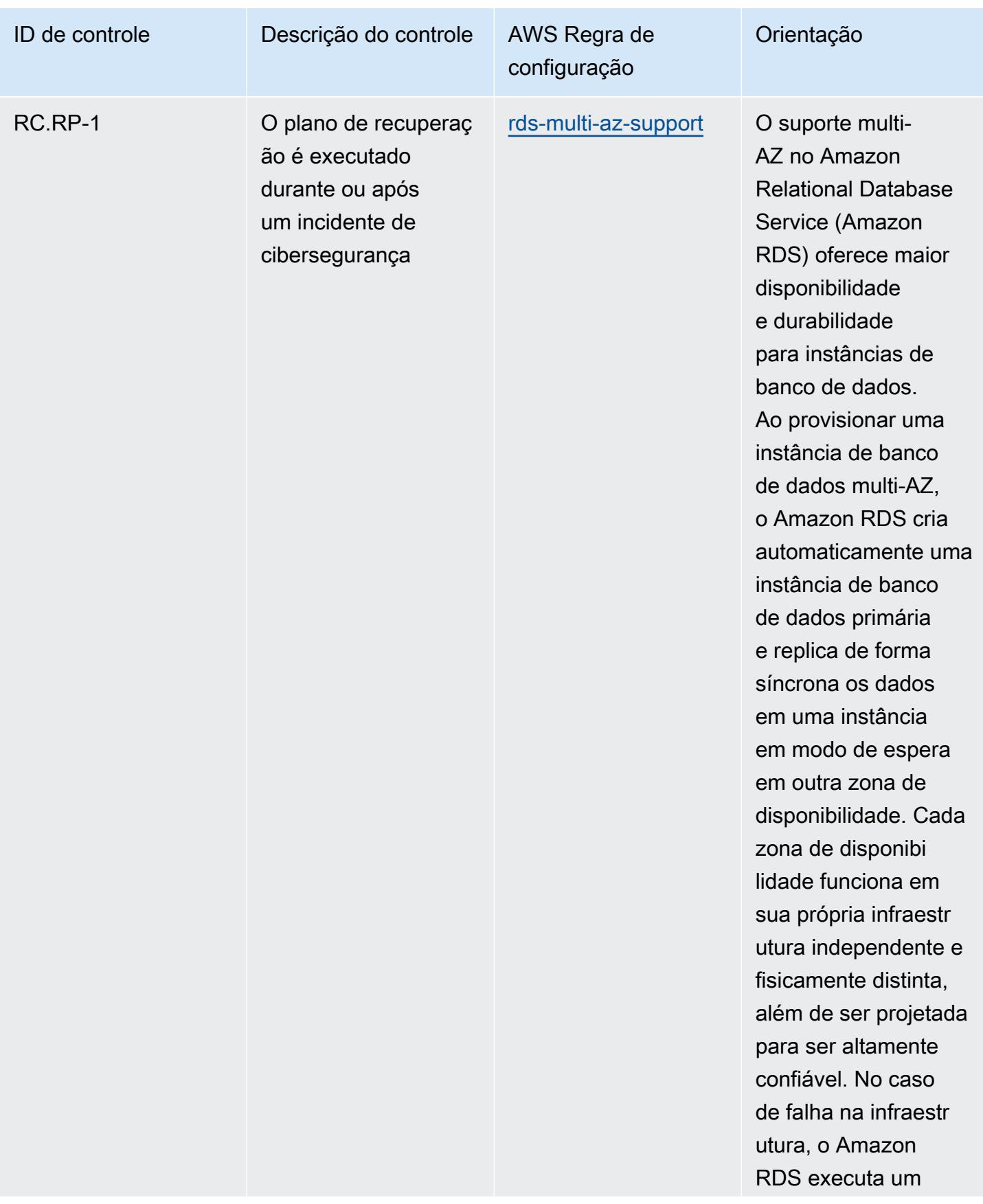

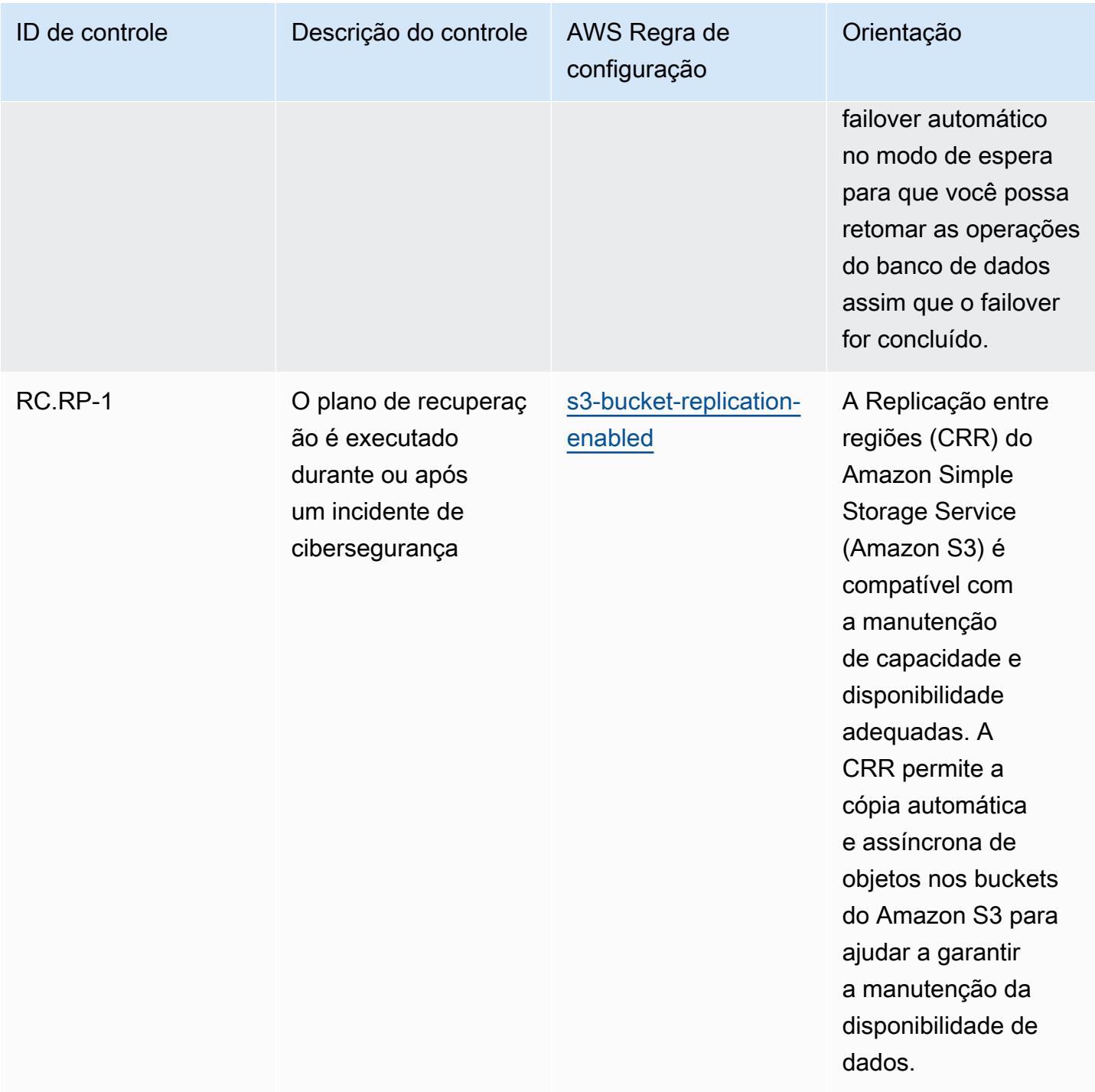

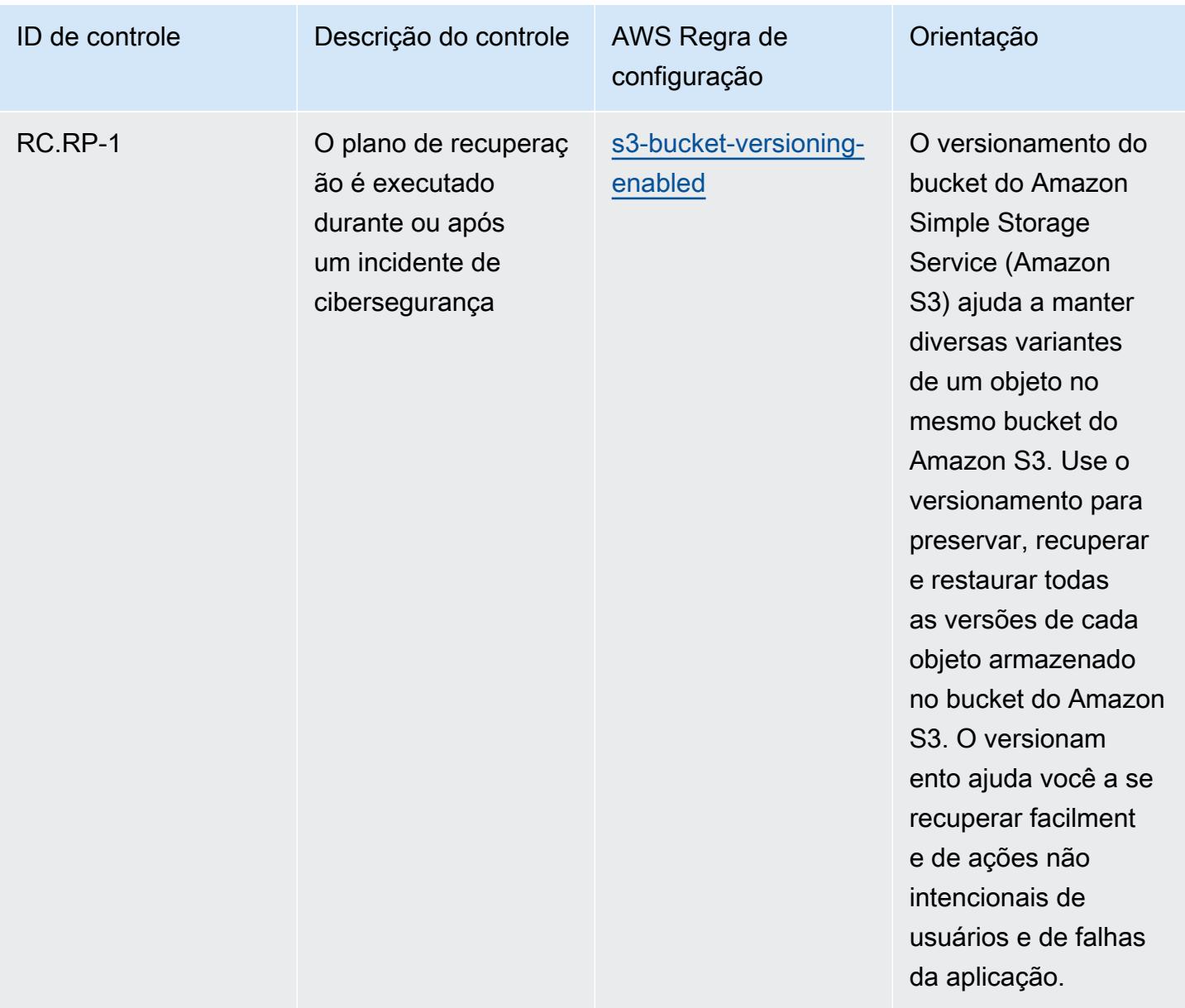

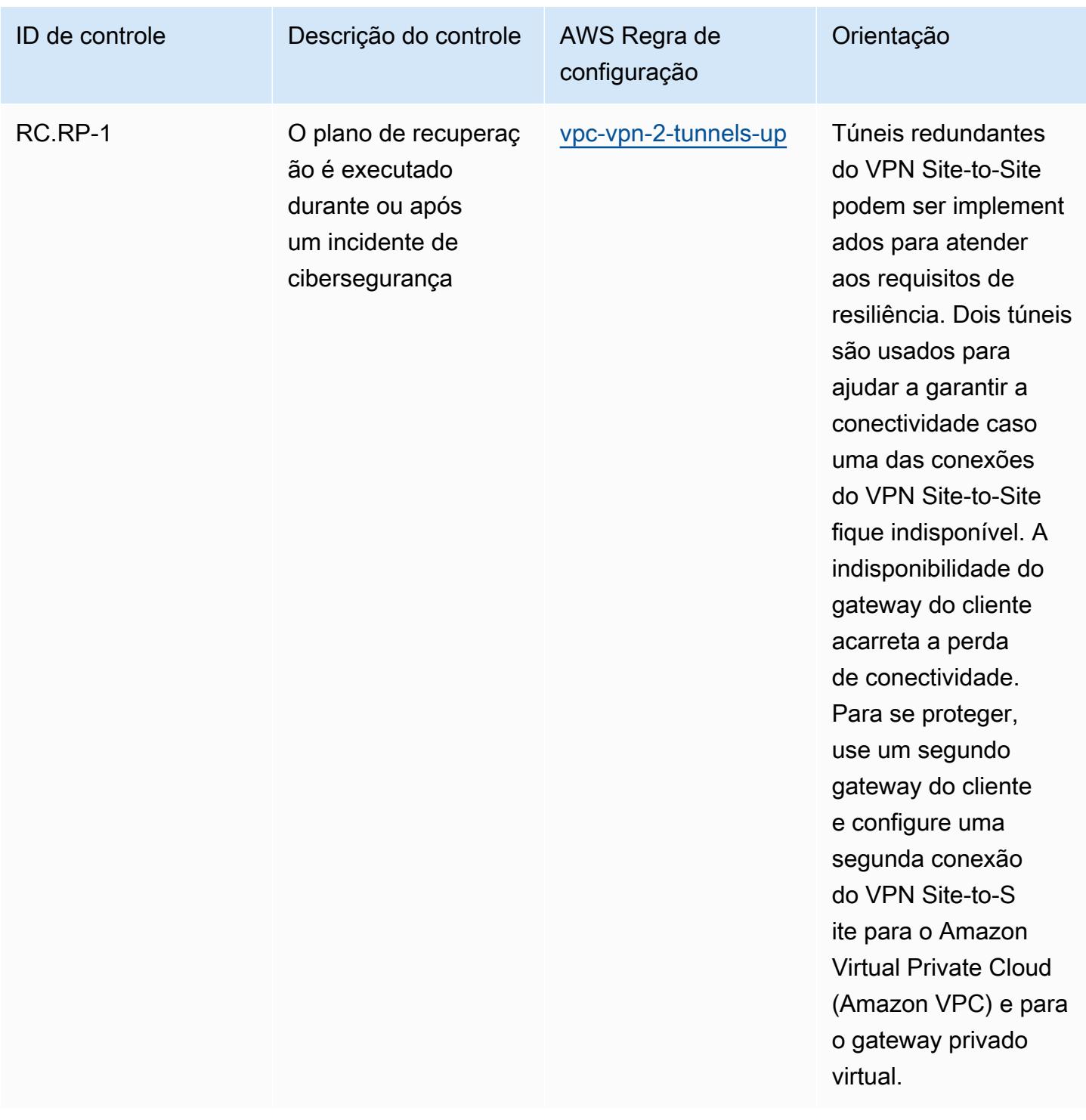

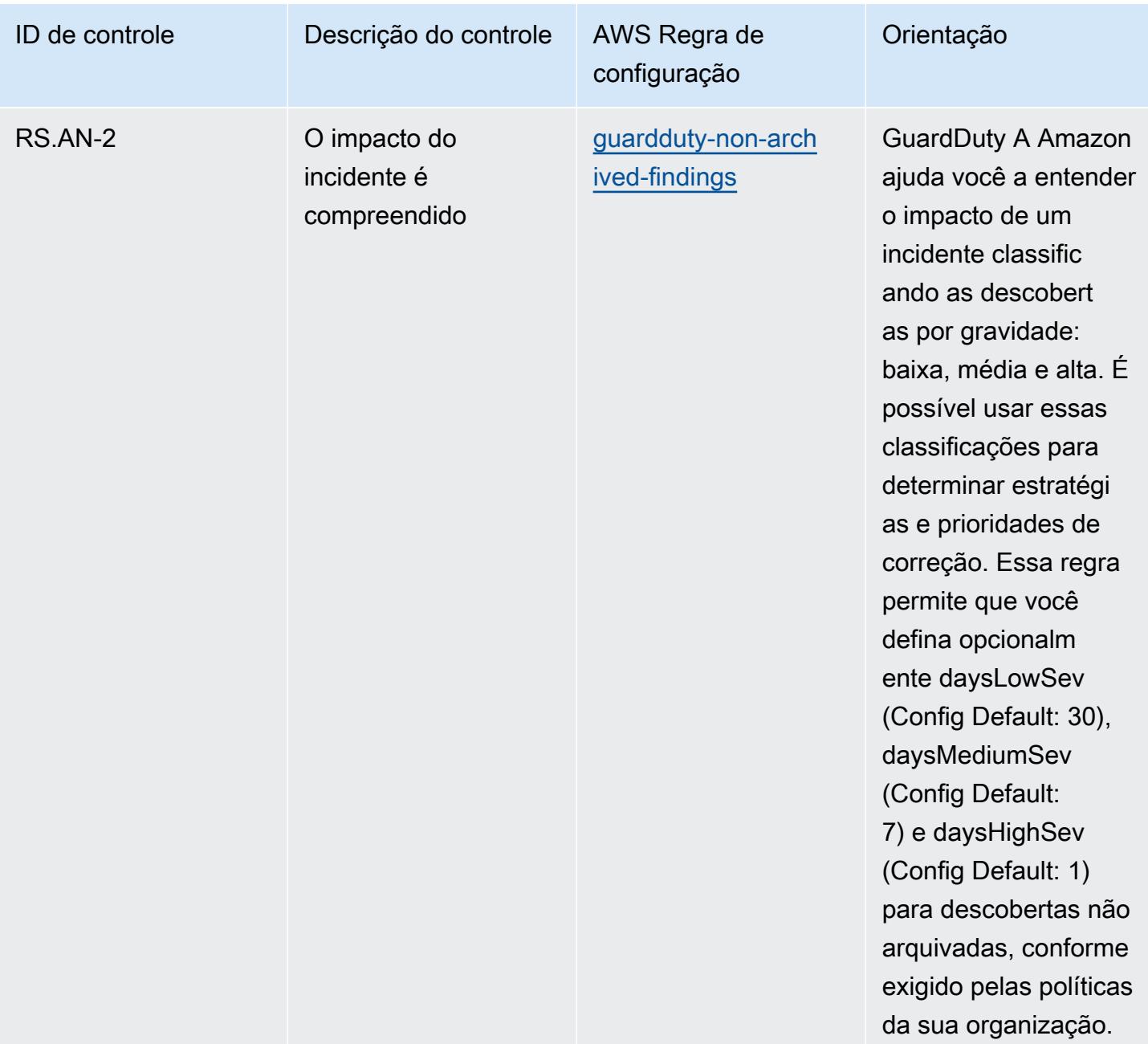

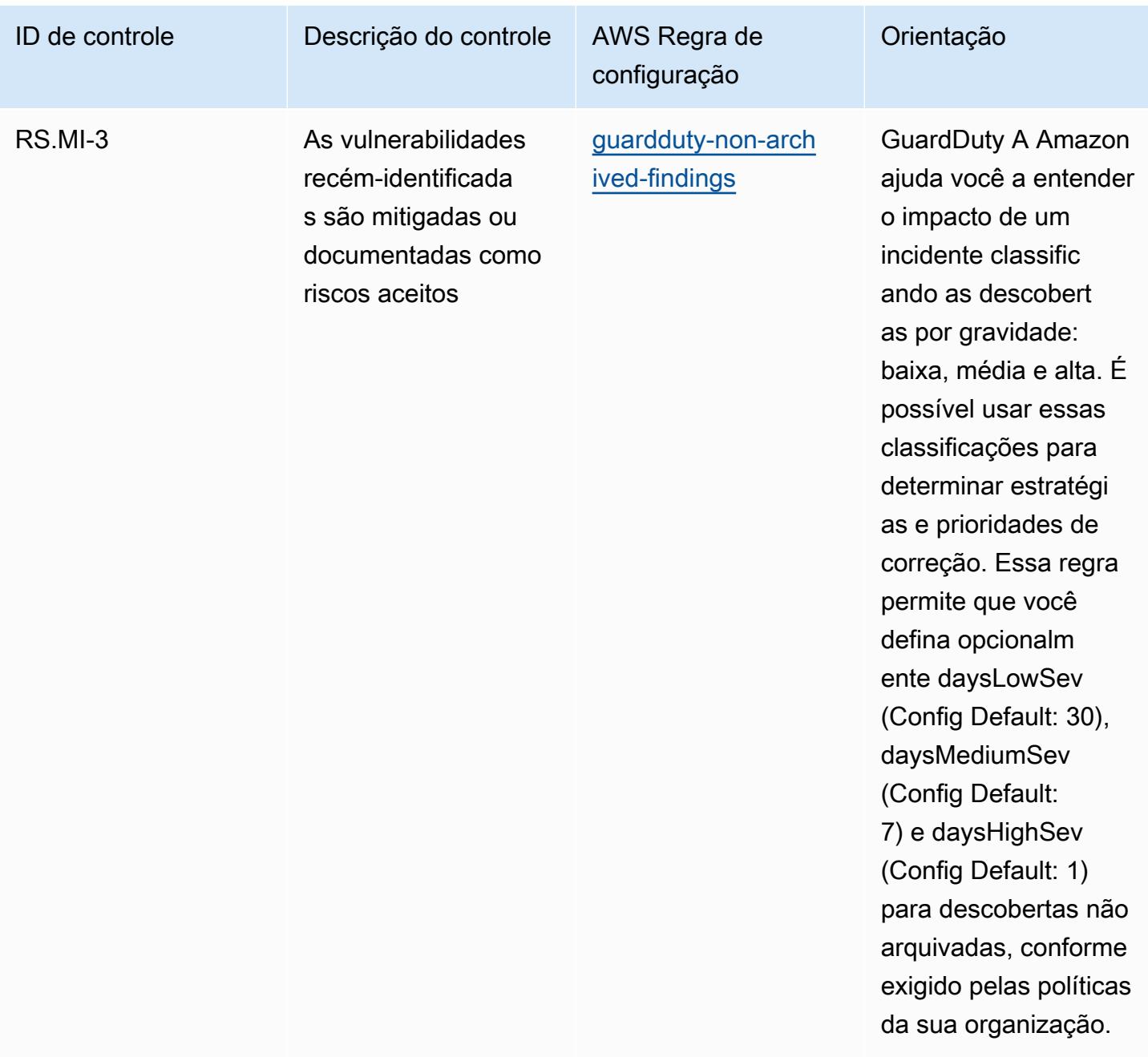

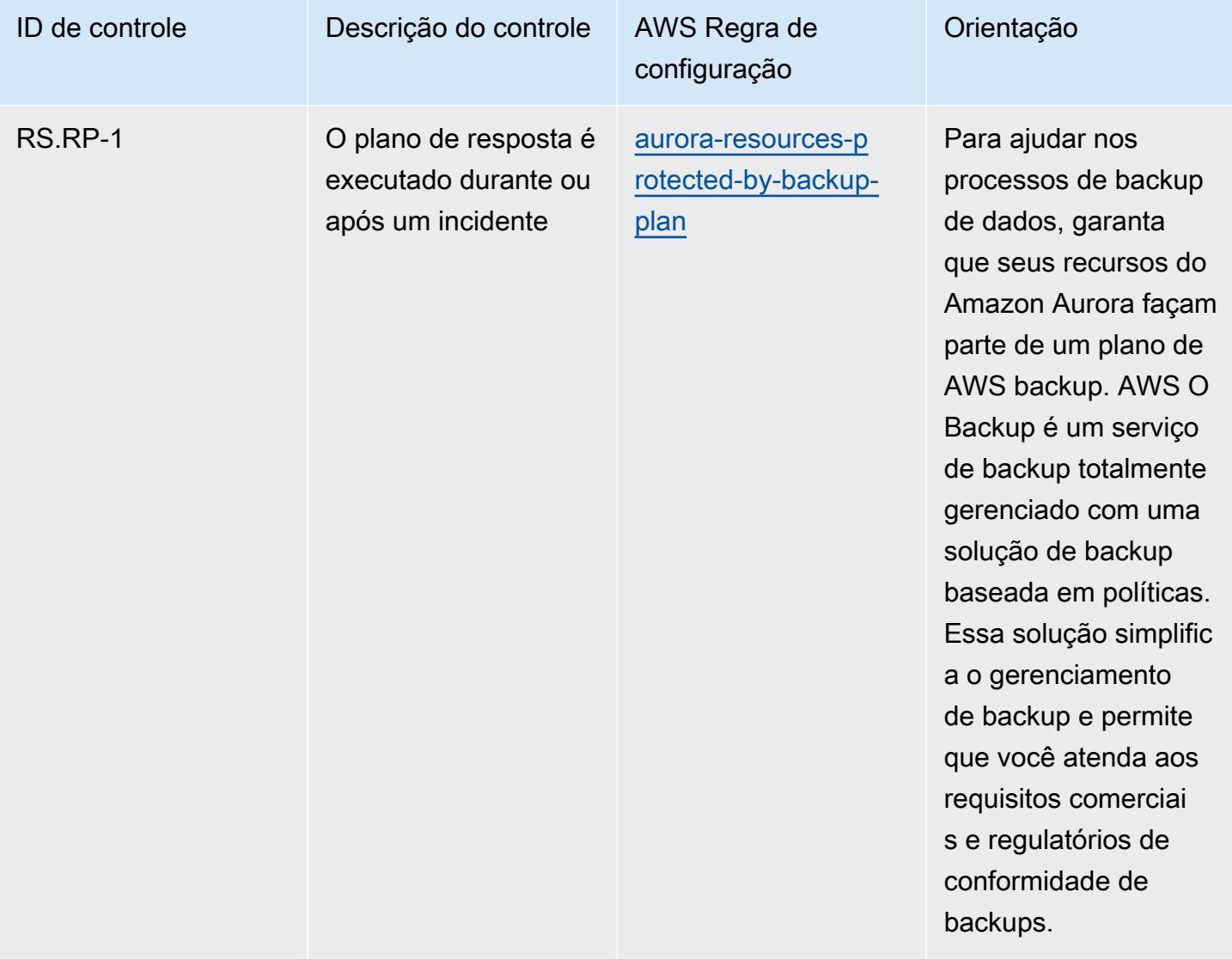

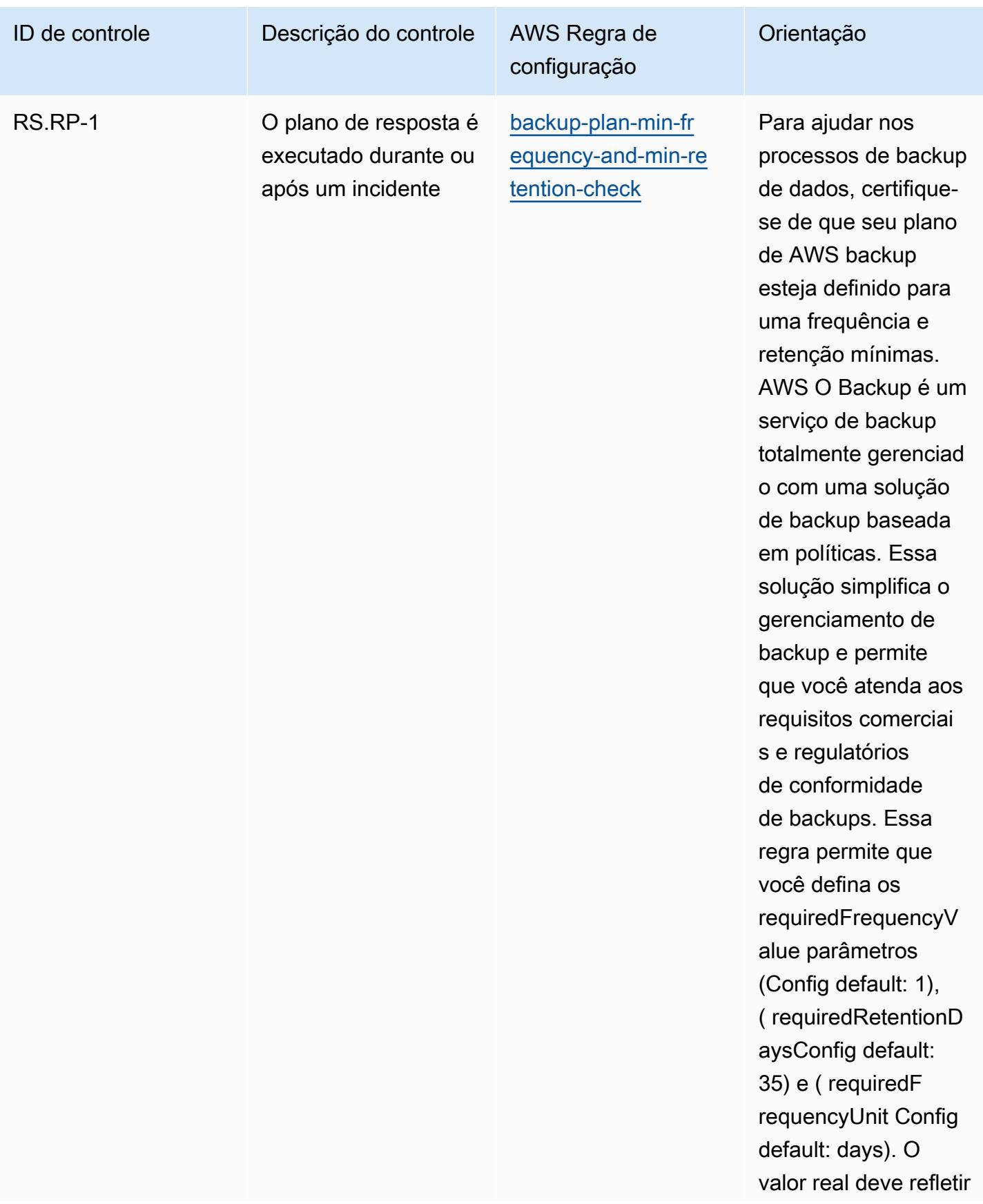

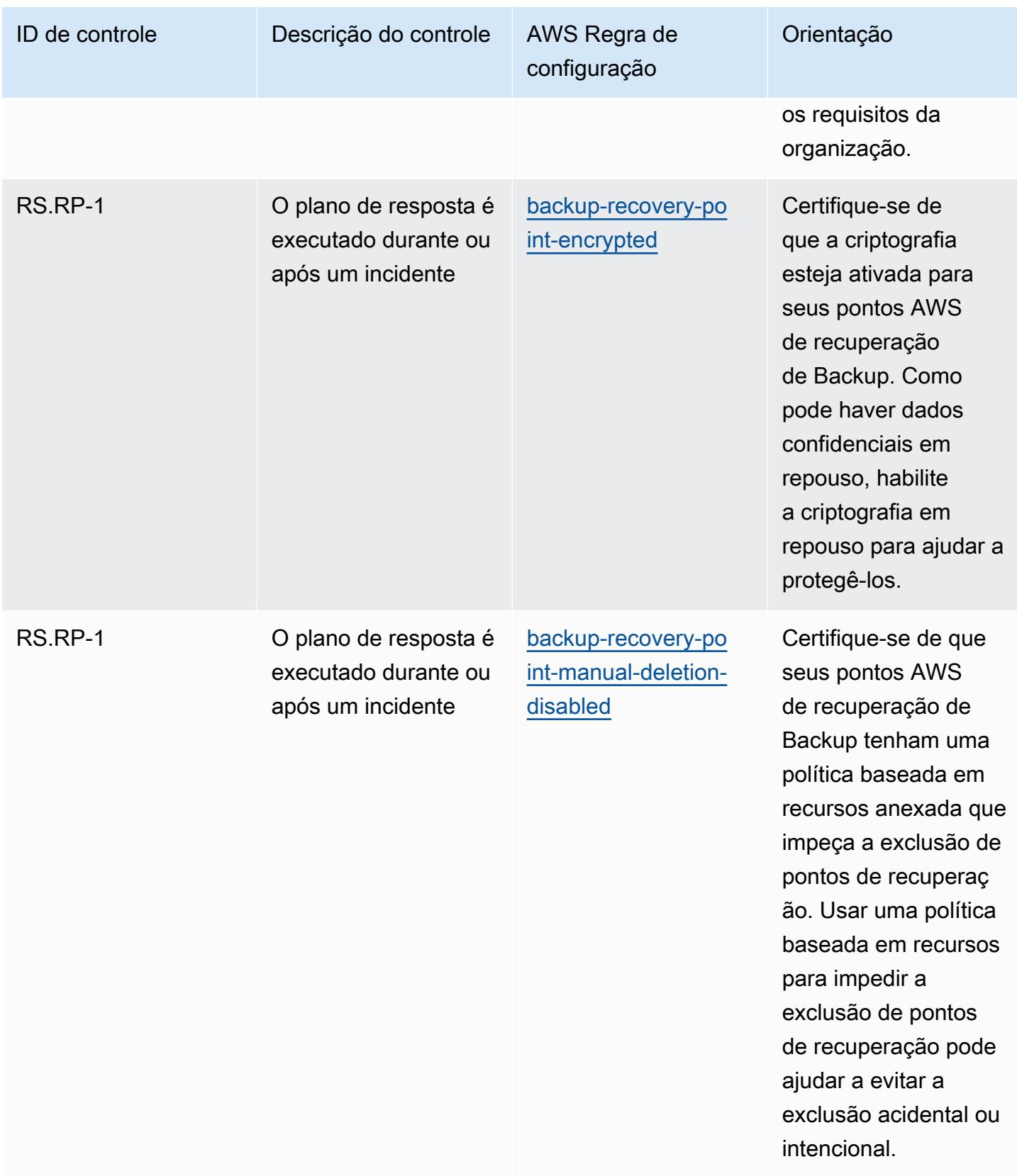

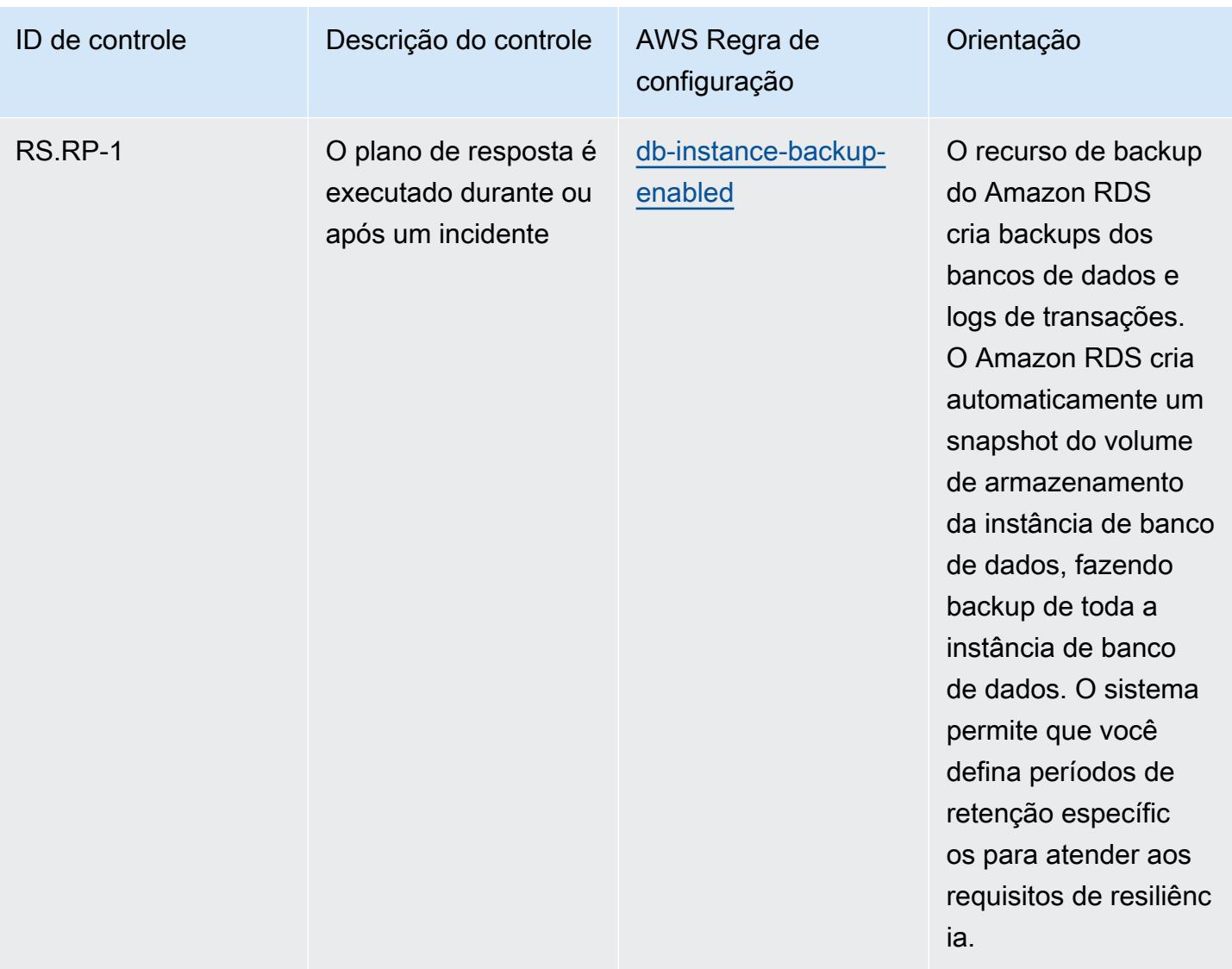

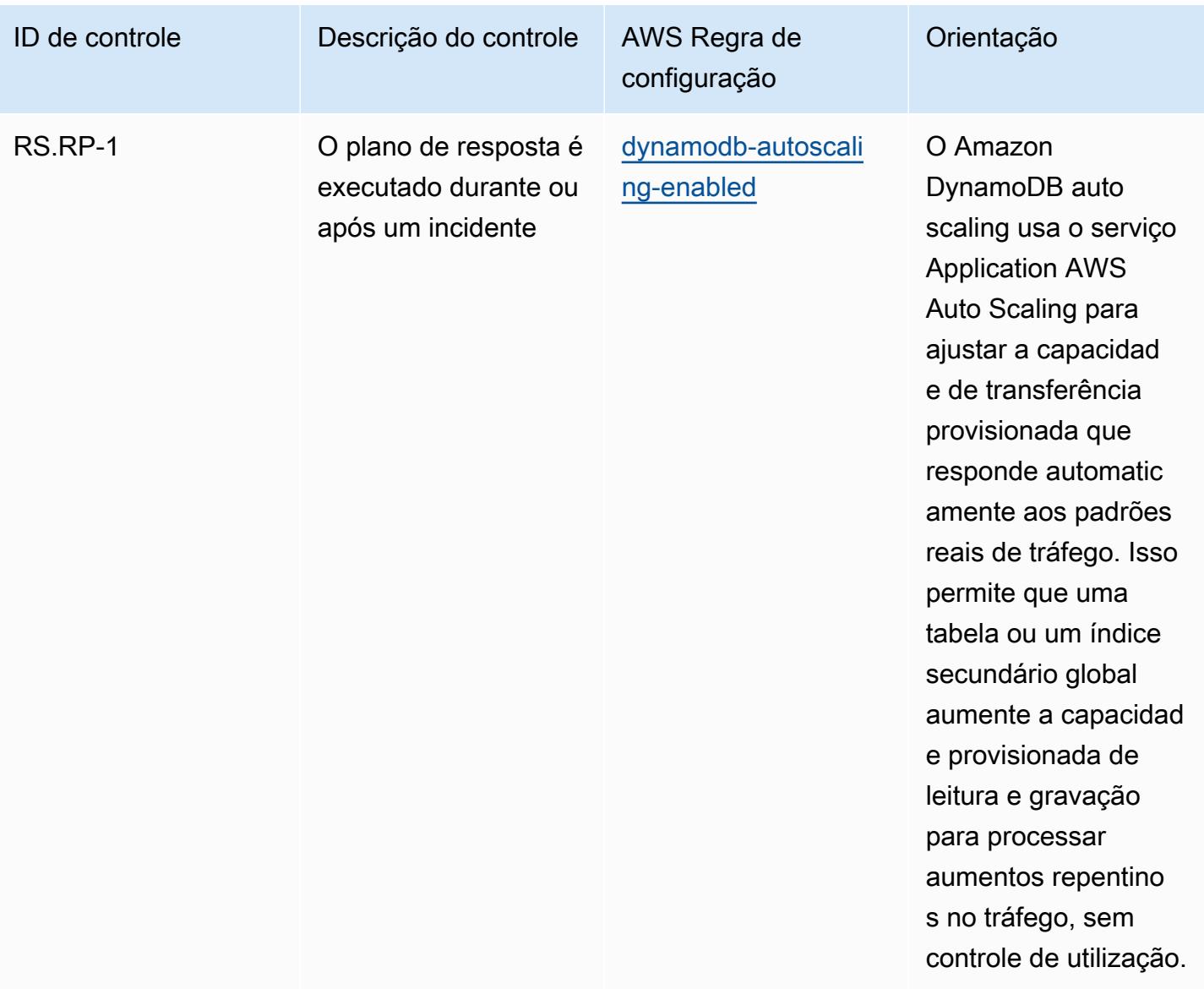

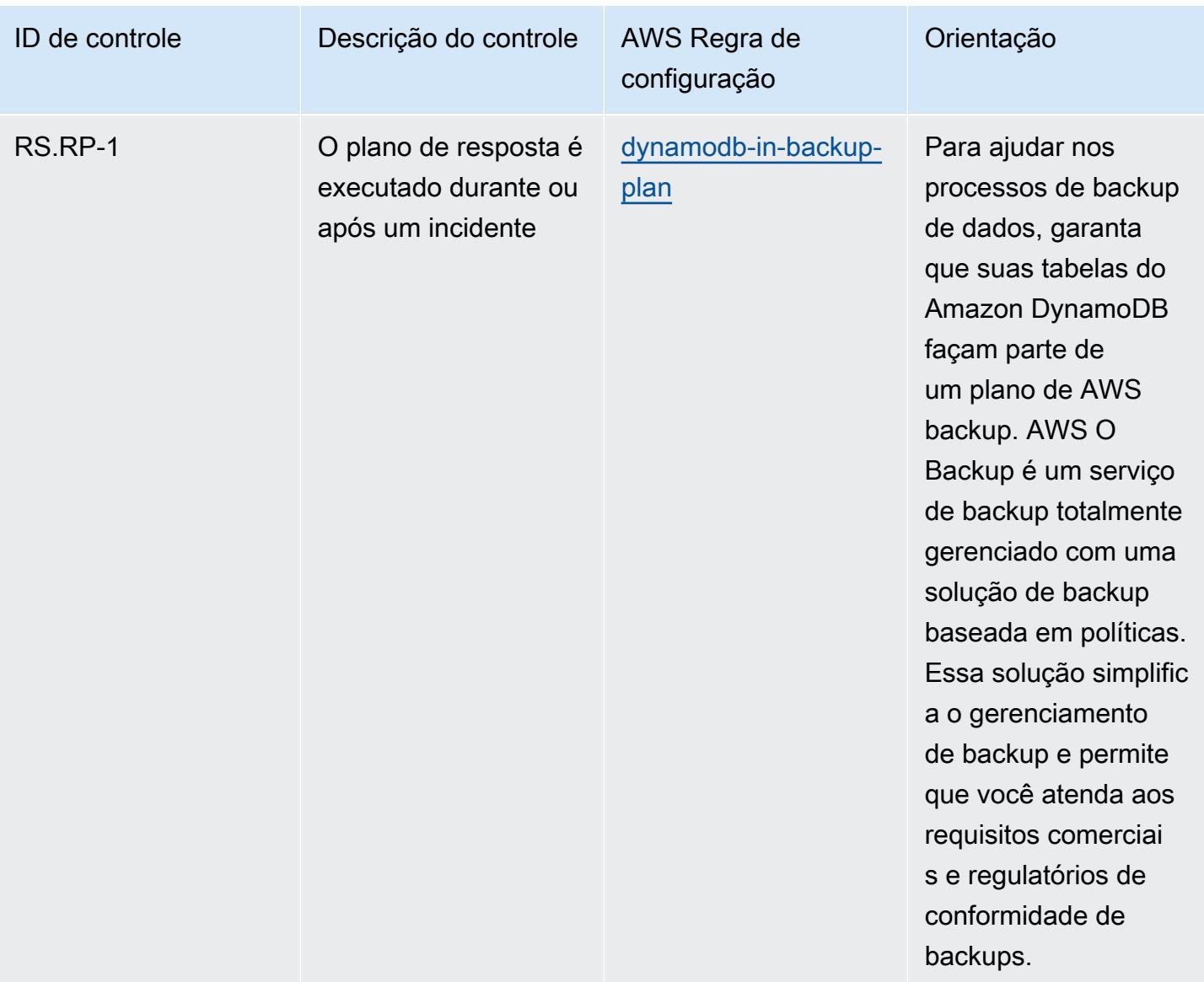

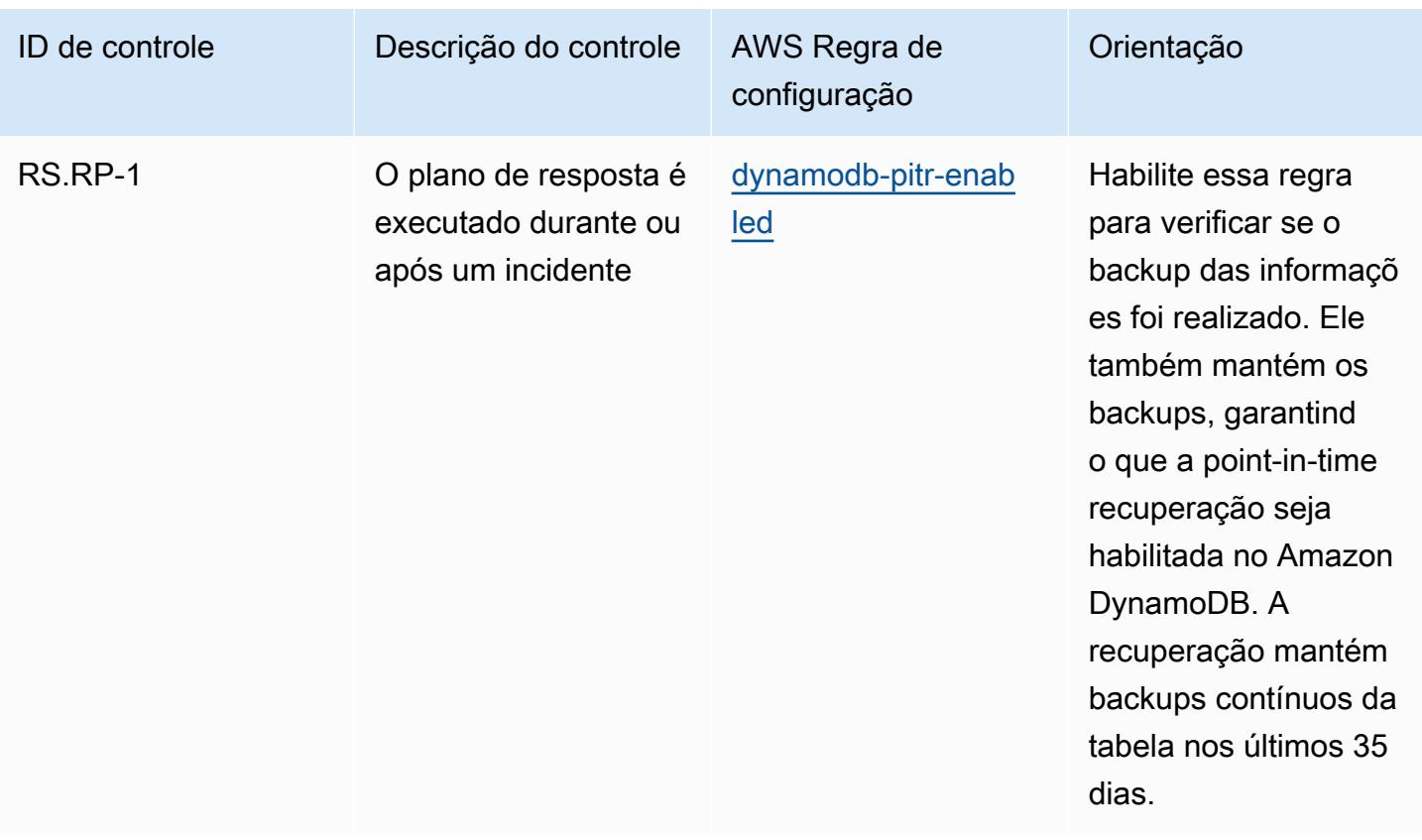

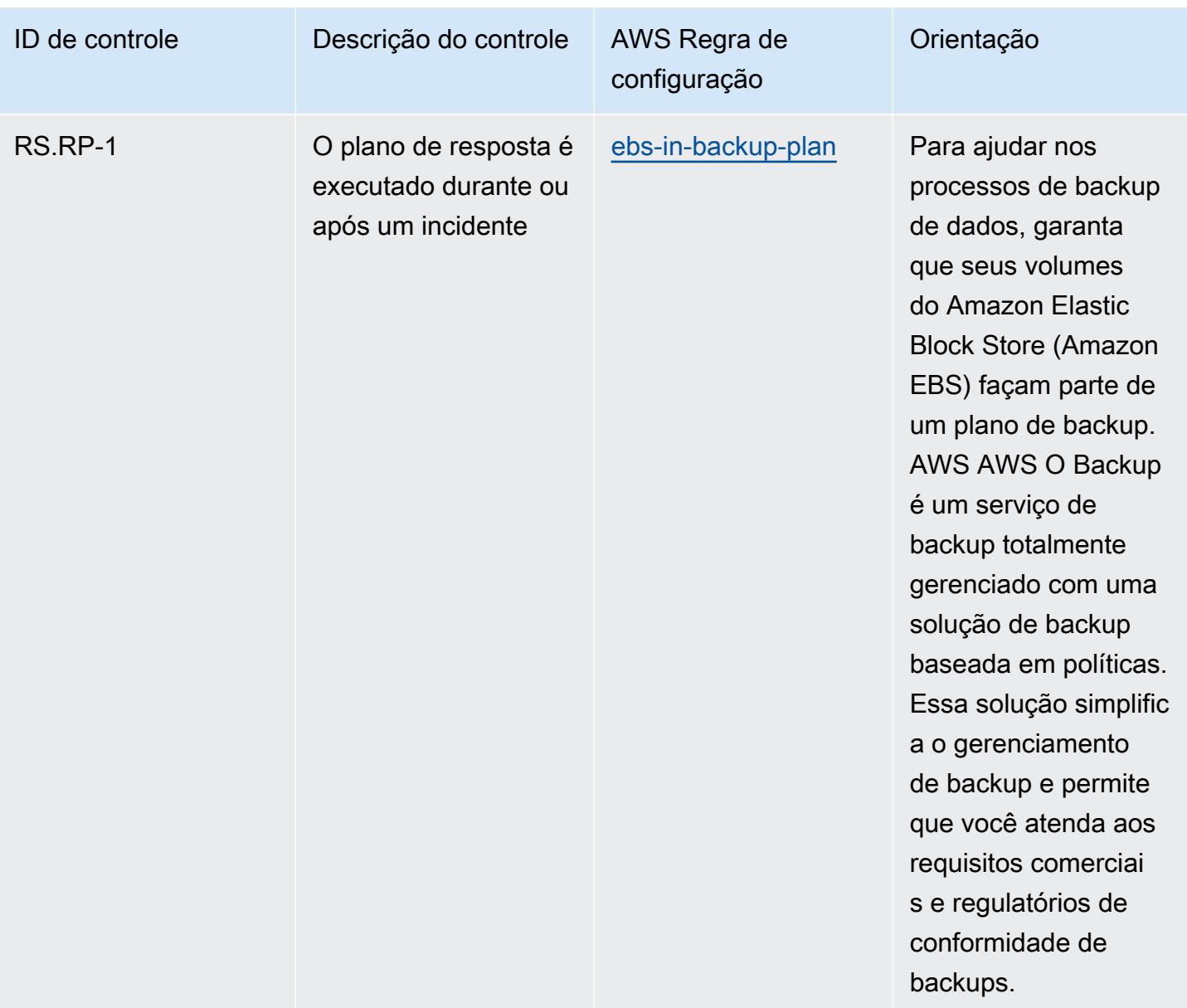

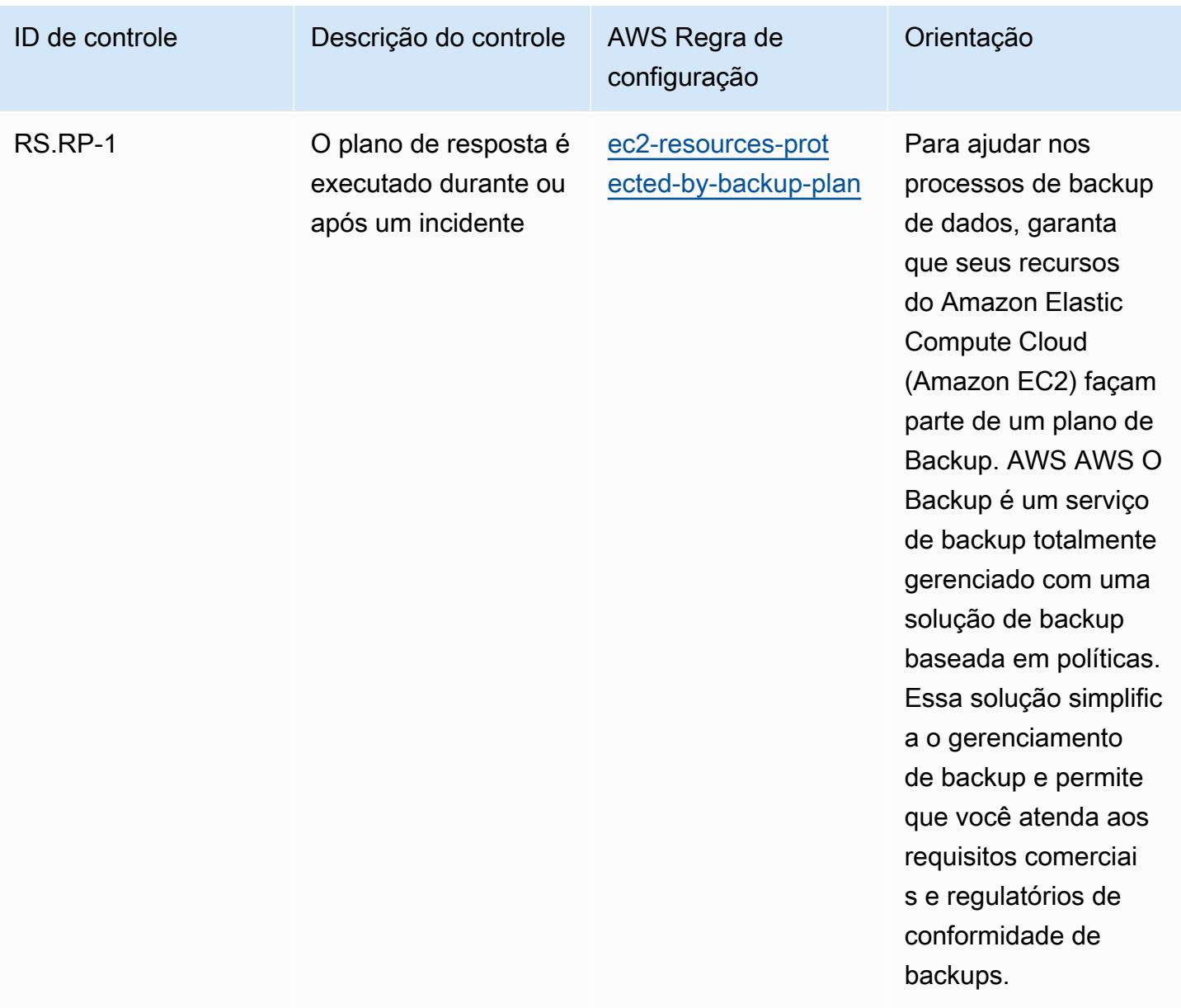

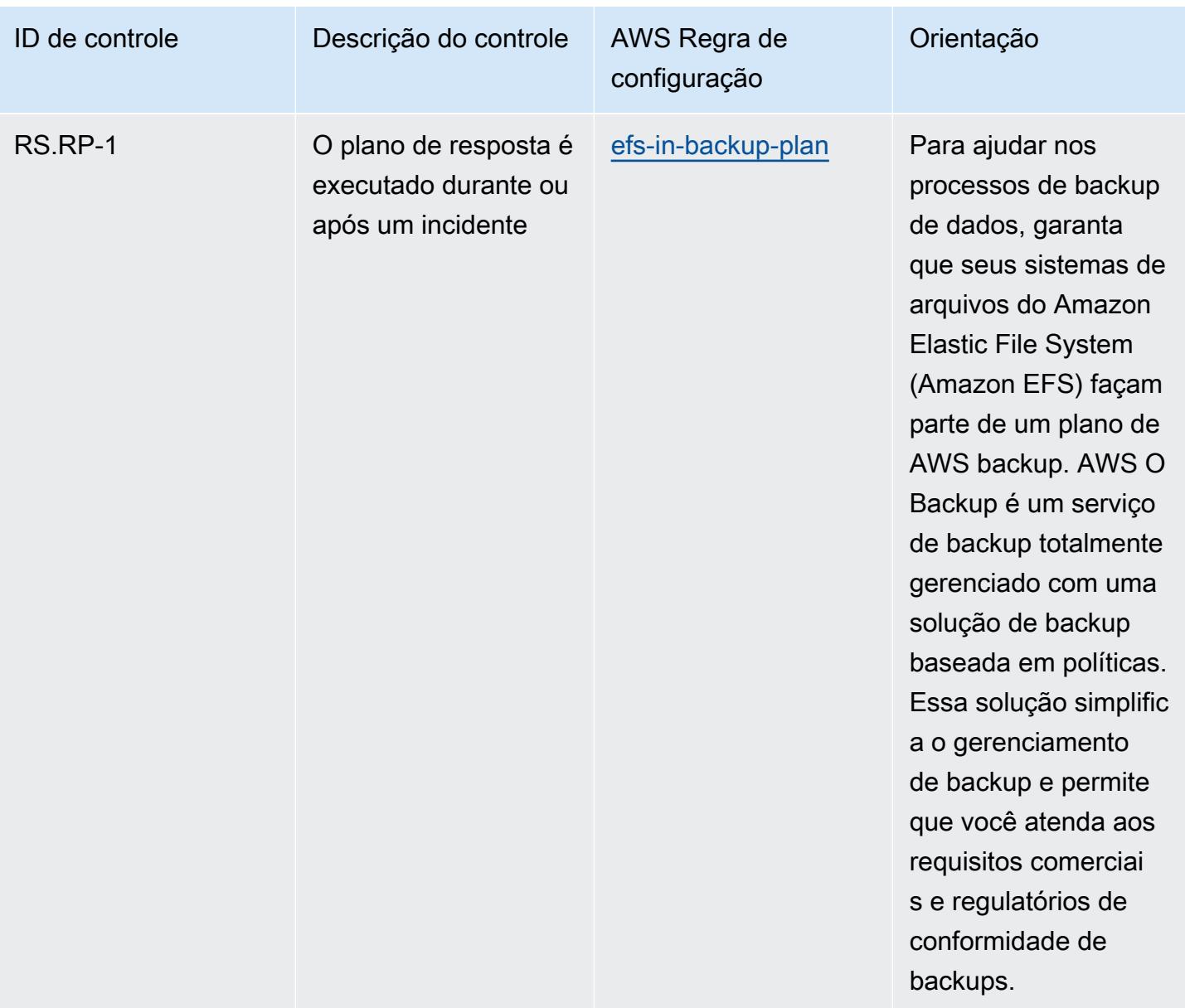

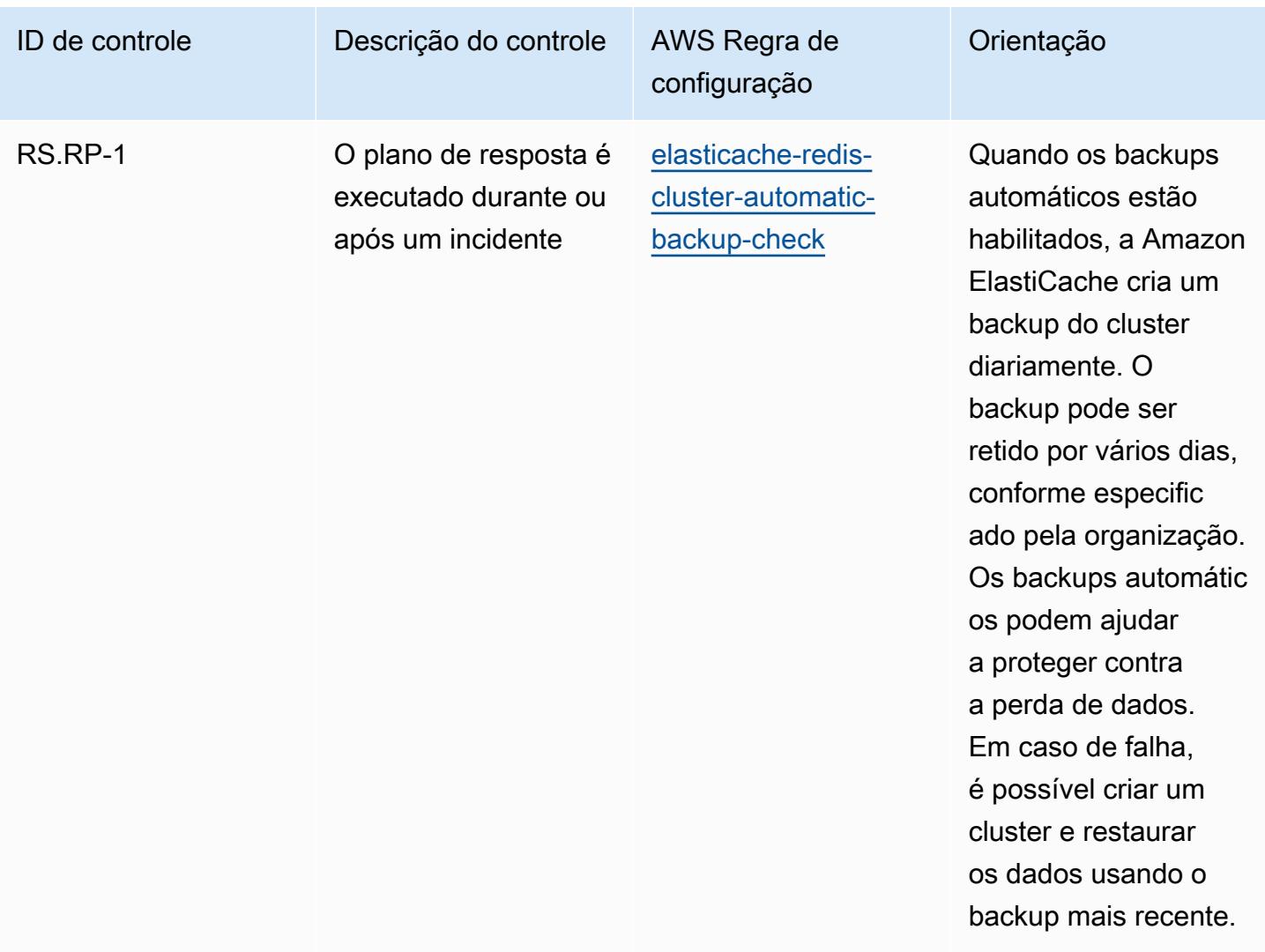

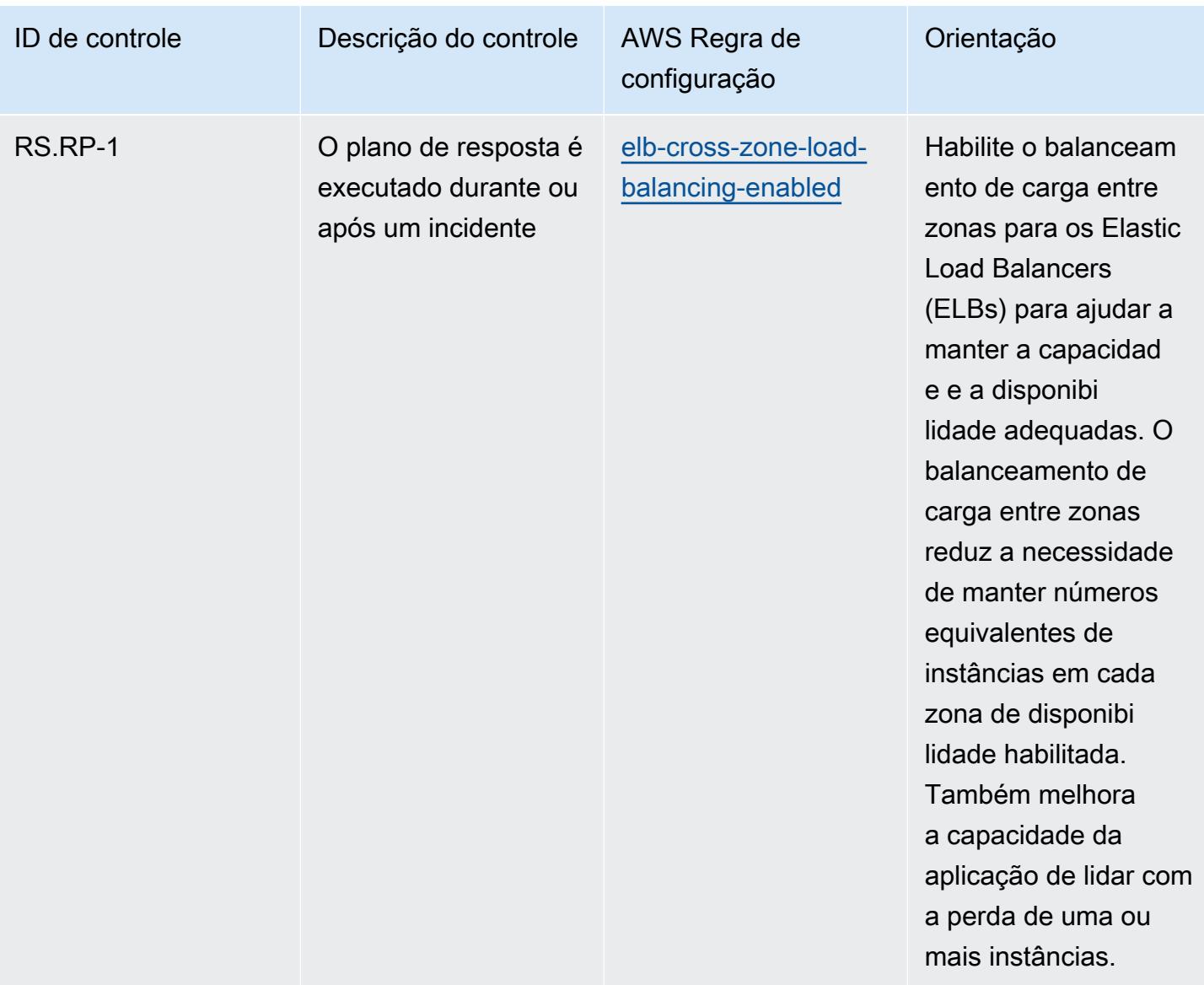

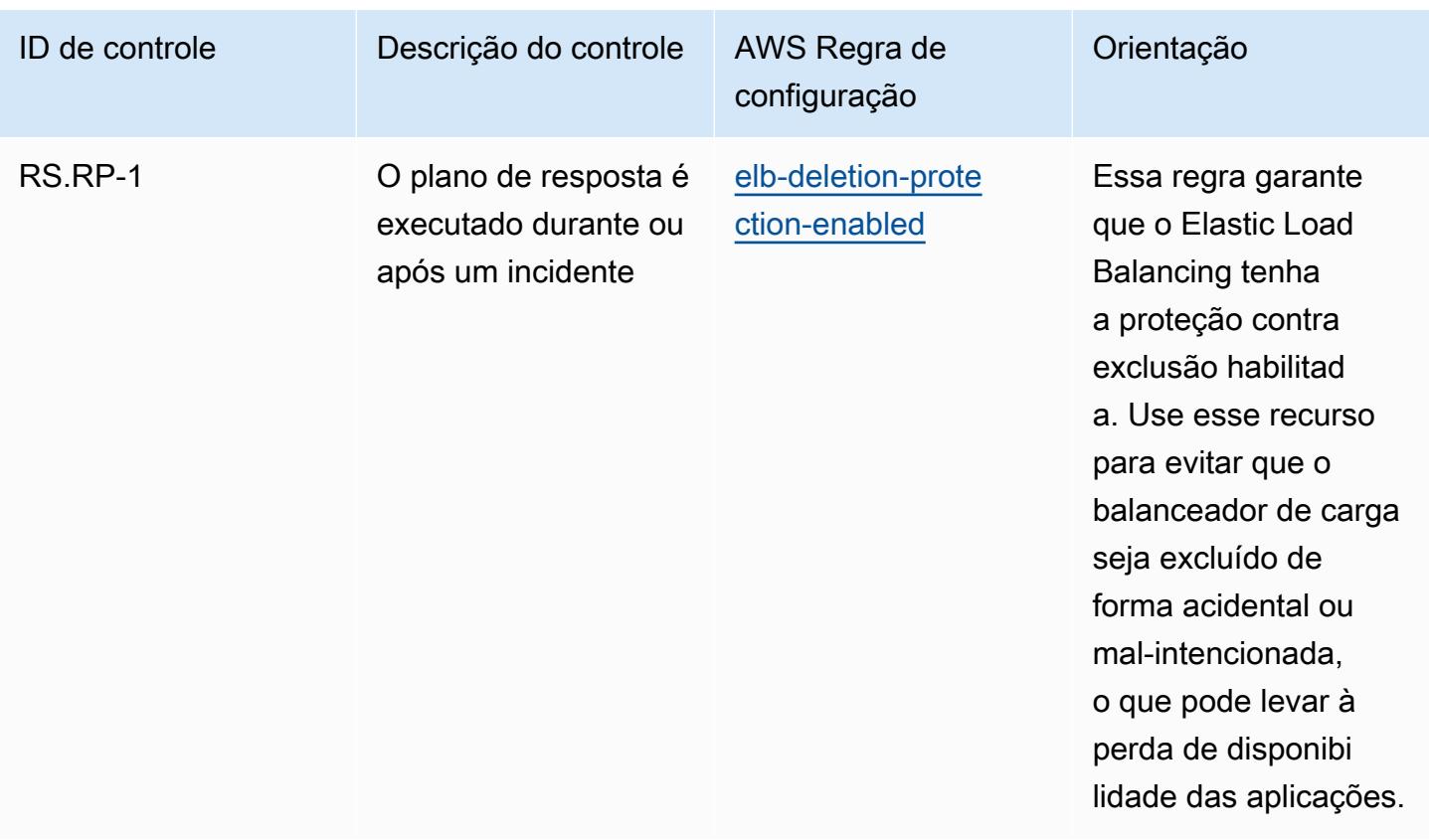

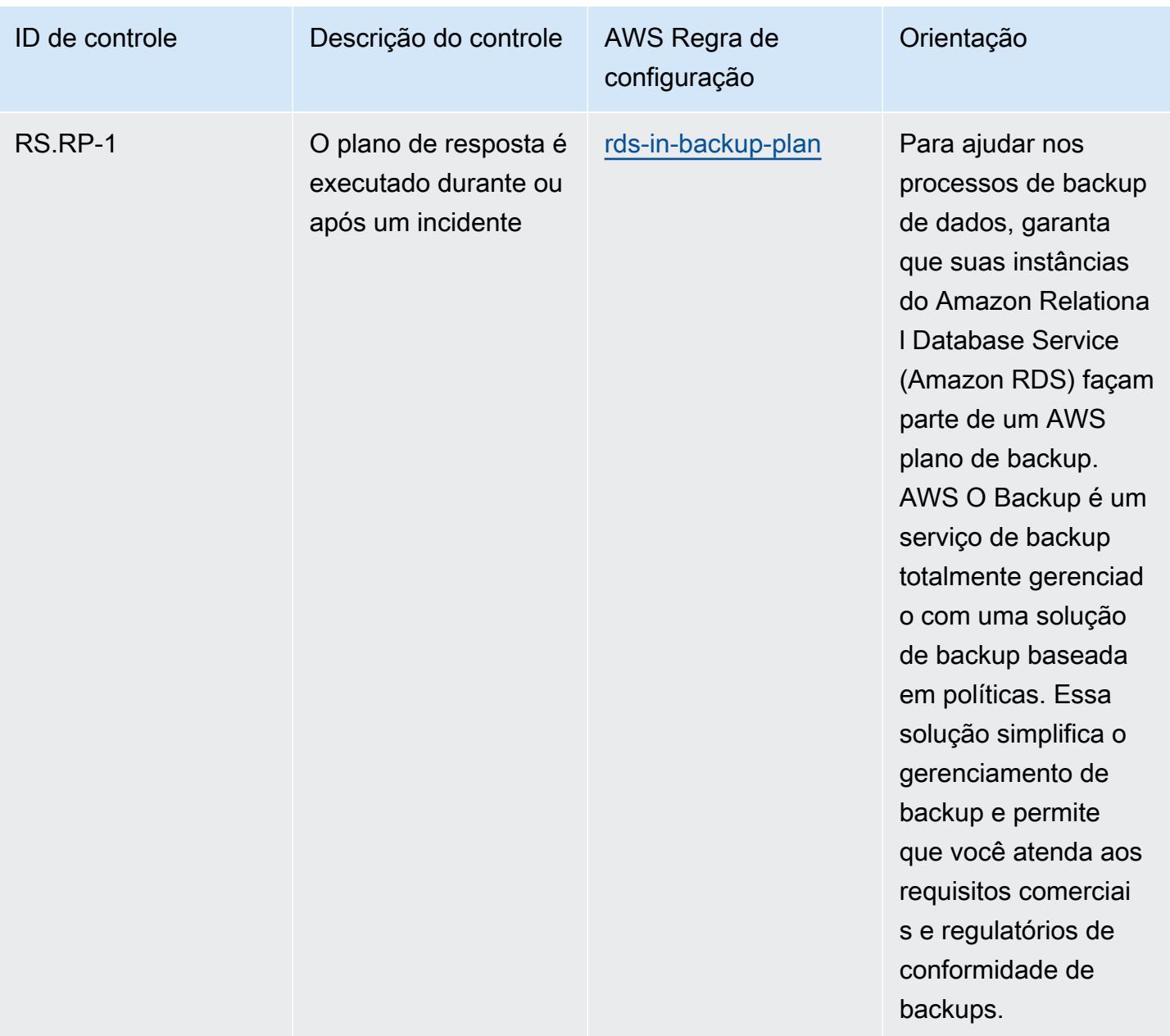

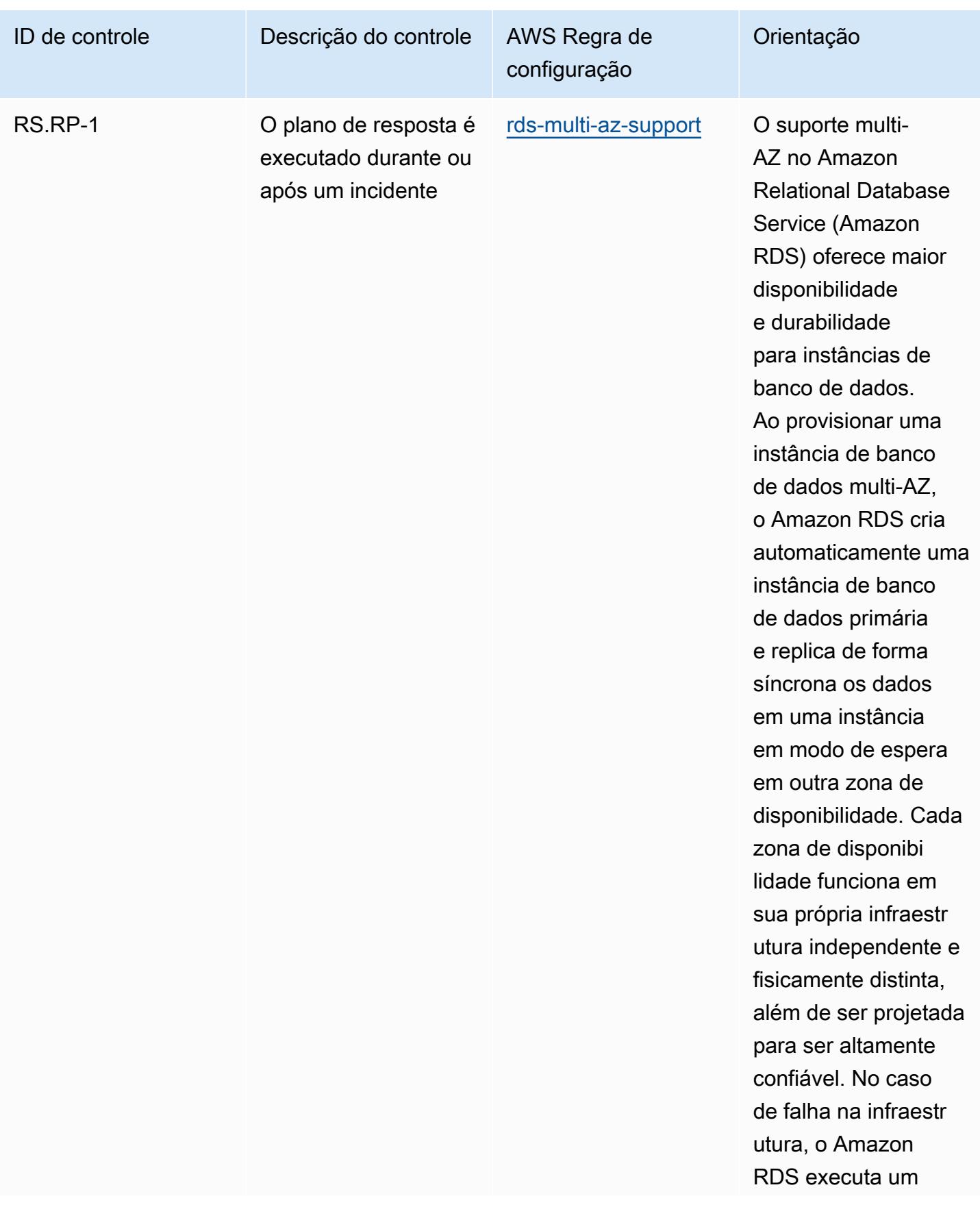

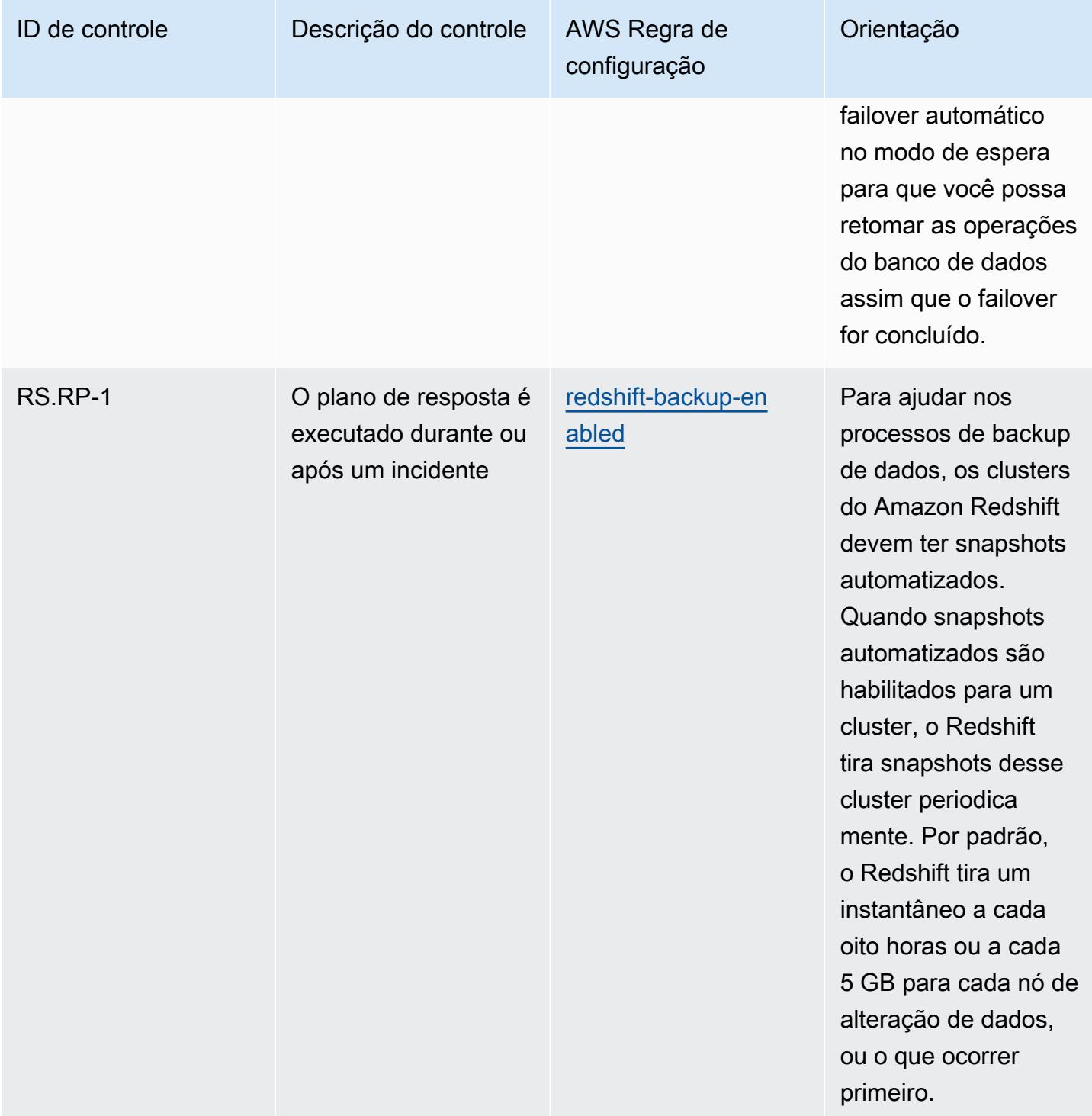

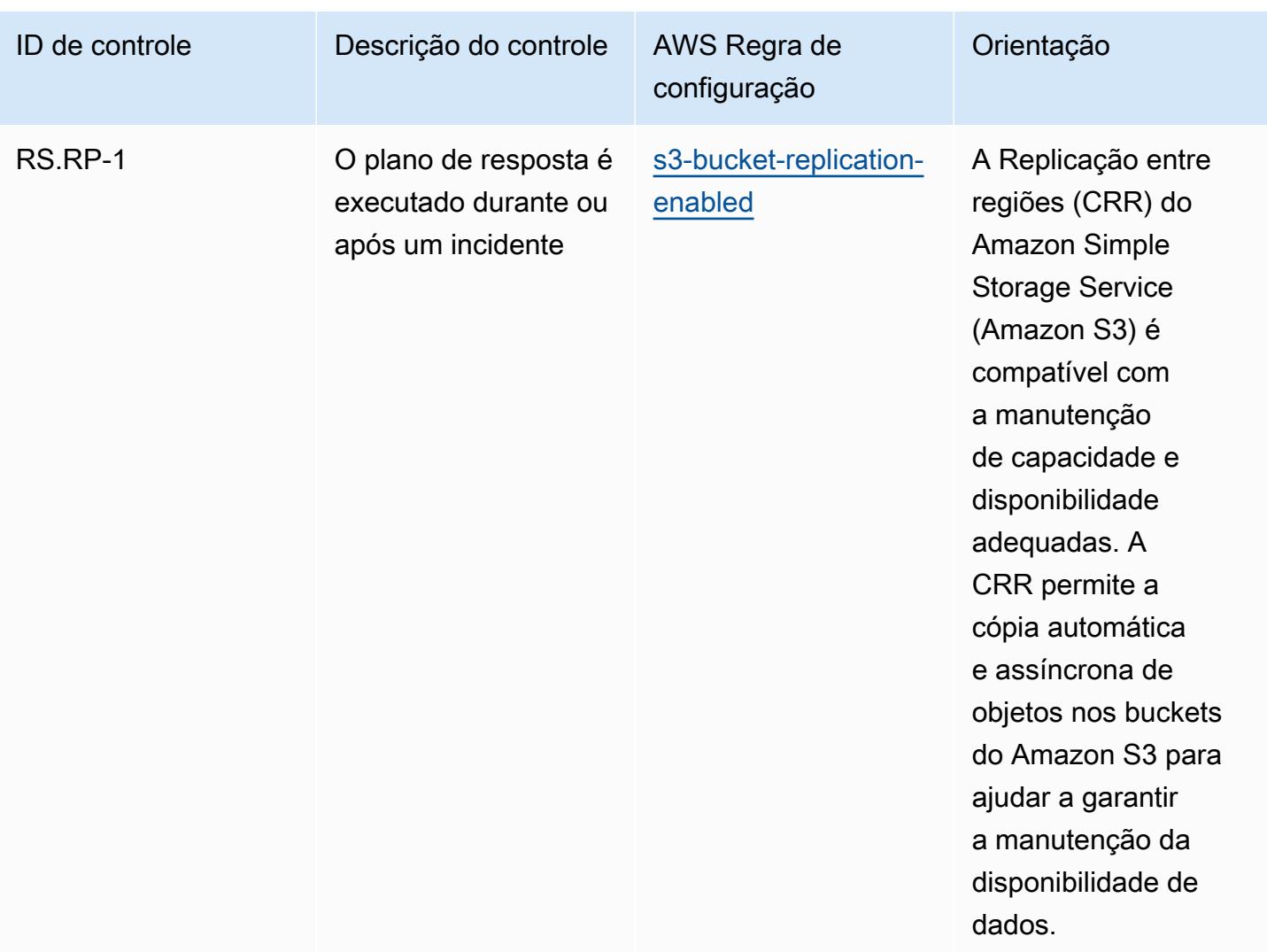

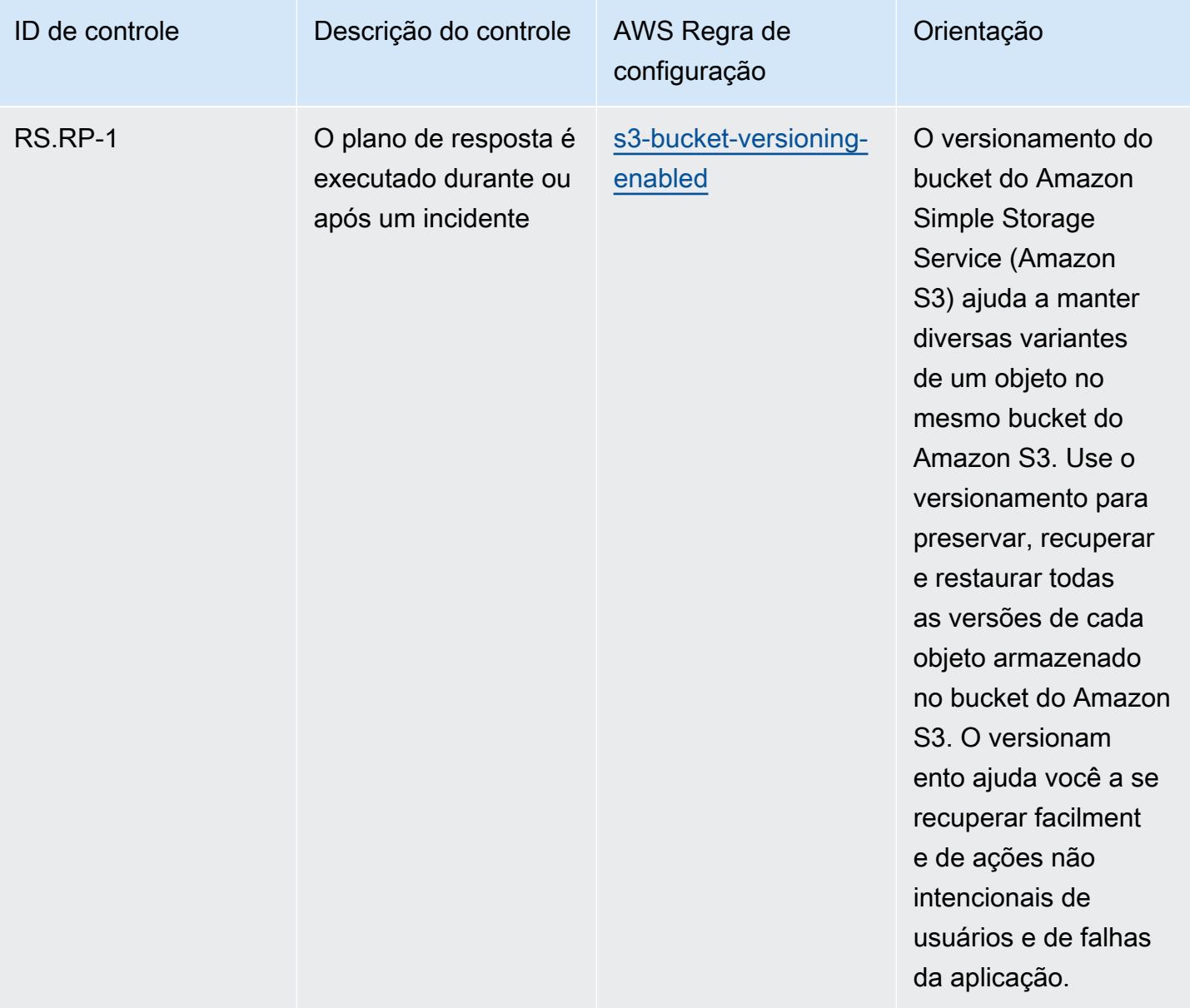
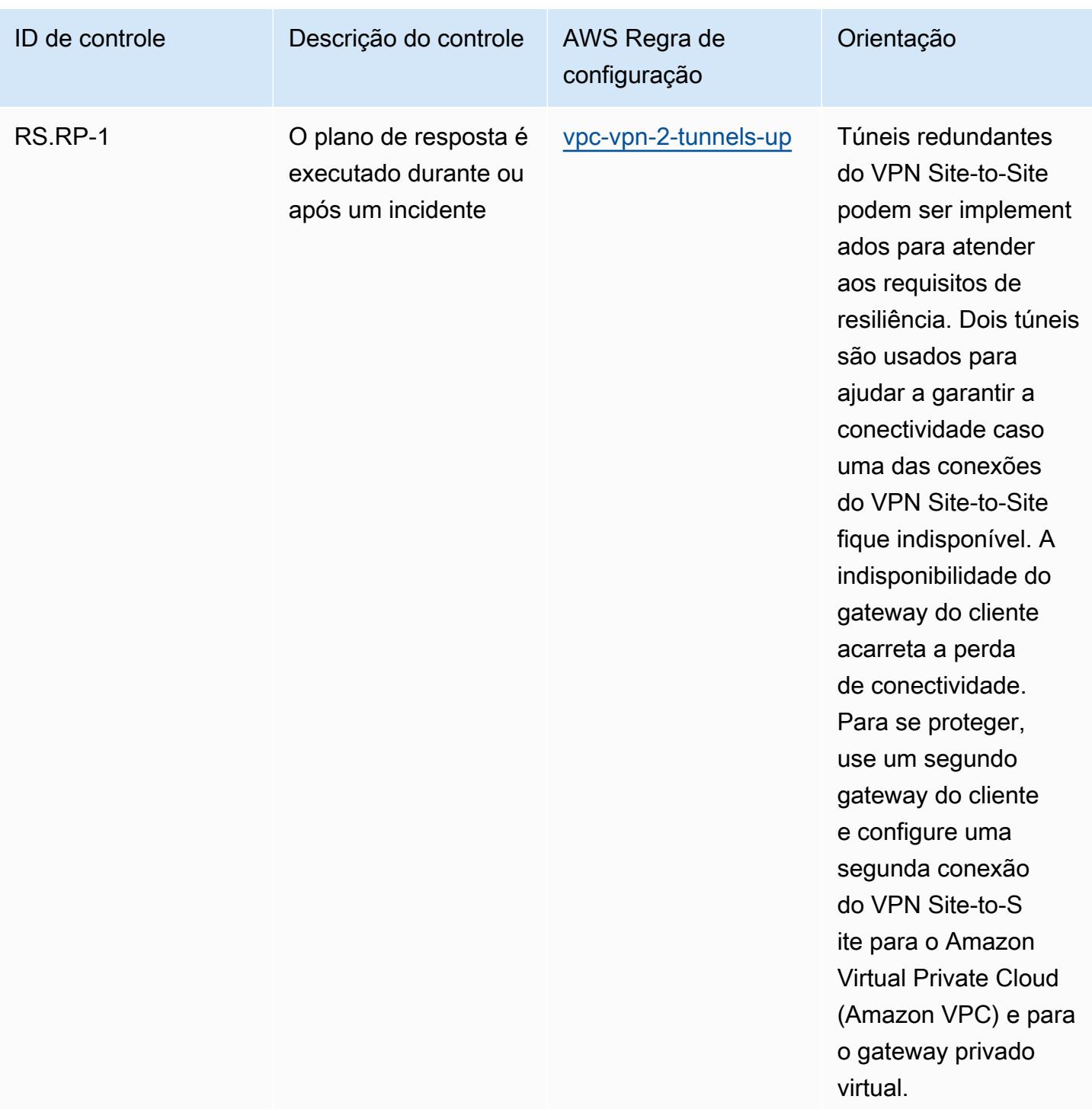

## Modelo

O modelo está disponível em GitHub: [Melhores práticas operacionais para o NIST CSF.](https://github.com/awslabs/aws-config-rules/blob/master/aws-config-conformance-packs/Operational-Best-Practices-for-NIST-CSF.yaml)

## Práticas recomendadas operacionais para o NIST Privacy Framework v1.0

Os pacotes de conformidade fornecem uma estrutura de conformidade de uso geral projetada para permitir que você crie verificações de governança de segurança, operação ou otimização de custos usando regras e ações de remediação gerenciadas ou personalizadas. AWS Config AWS Config Os pacotes de conformidade, como os modelos de amostra, não foram projetados para garantir totalmente a conformidade com um padrão específico de governança ou conformidade. Você é responsável por avaliar se o seu uso dos serviços atende aos requisitos legais e regulamentares aplicáveis.

Veja a seguir um exemplo de mapeamento entre o NIST Privacy Framework e as regras gerenciadas do AWS Config. Cada AWS Config regra se aplica a um AWS recurso específico e está relacionada a um ou mais controles do NIST Privacy Framework. Um controle do NIST Privacy Framework pode estar relacionado a várias AWS Config regras. Consulte a tabela abaixo para conferir mais detalhes e orientações relacionados a esses mapeamentos.

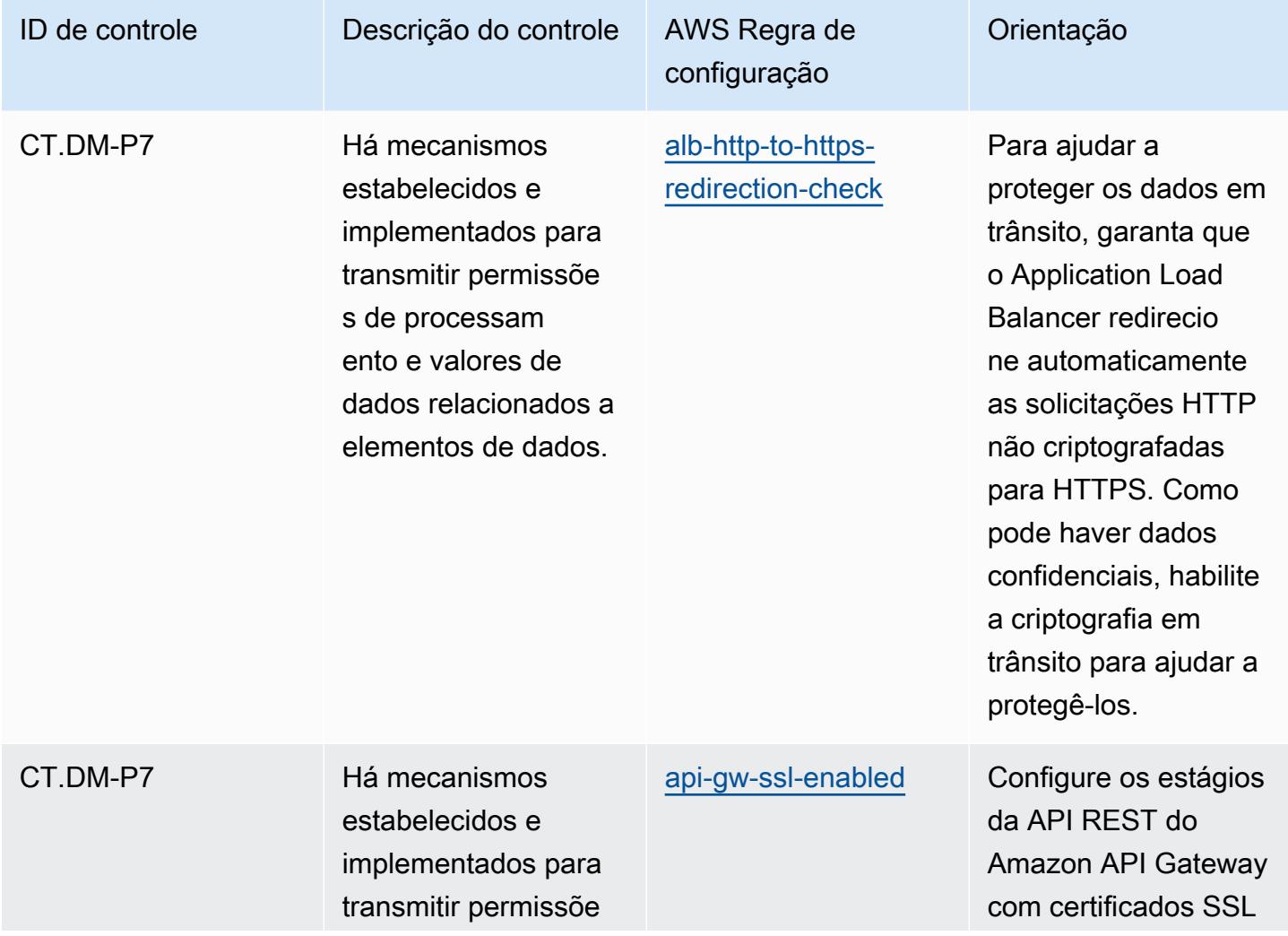

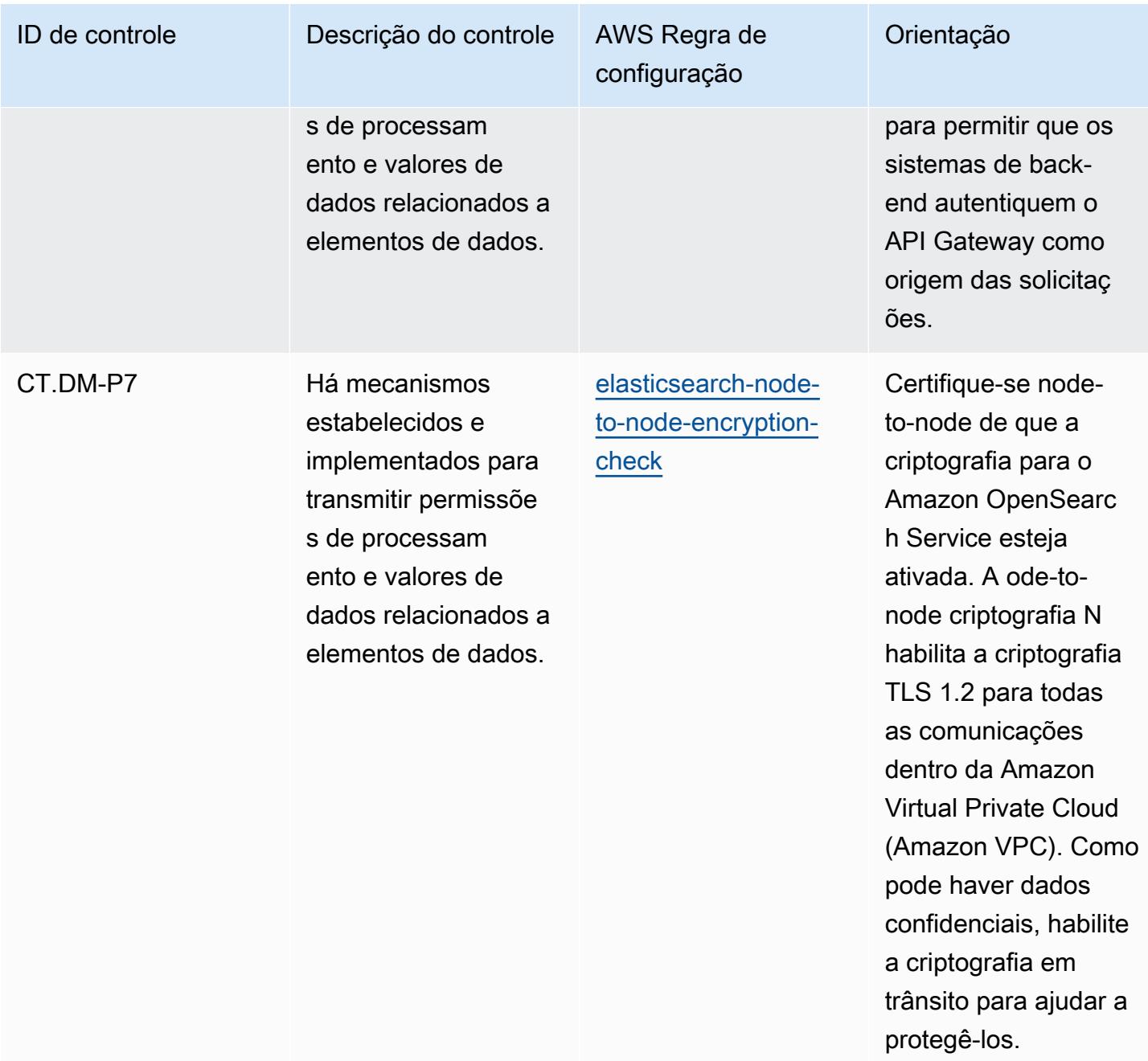

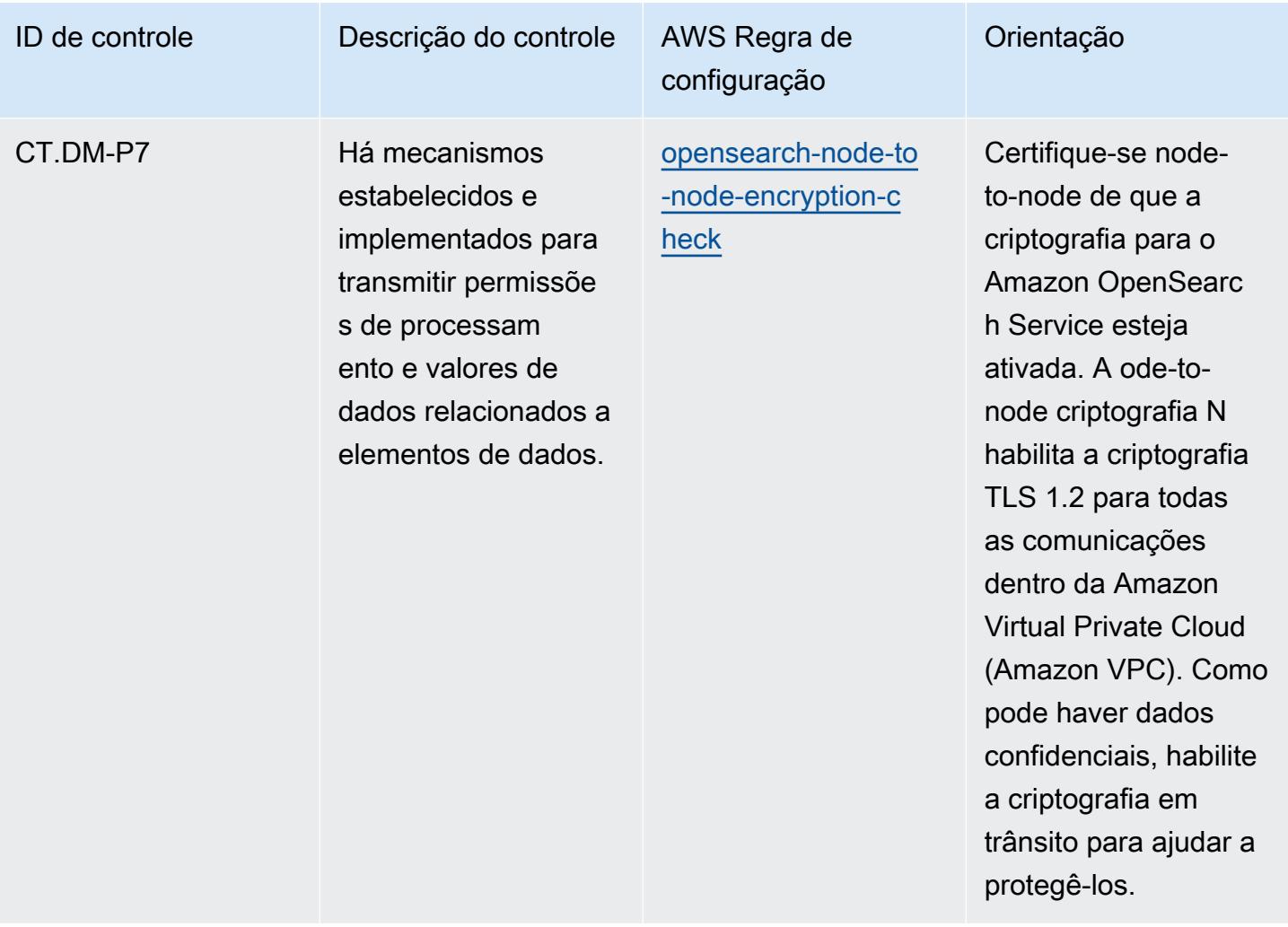

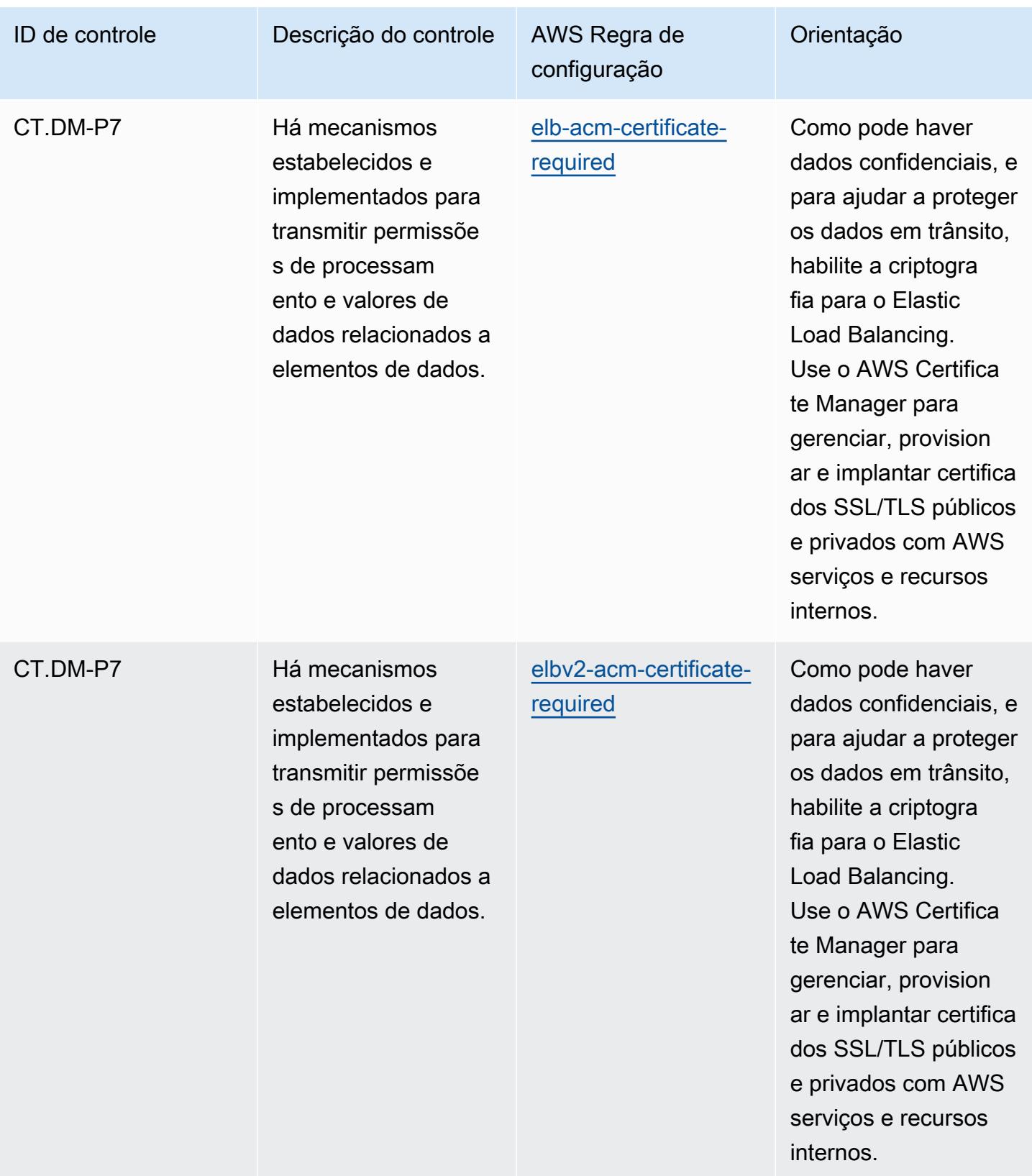

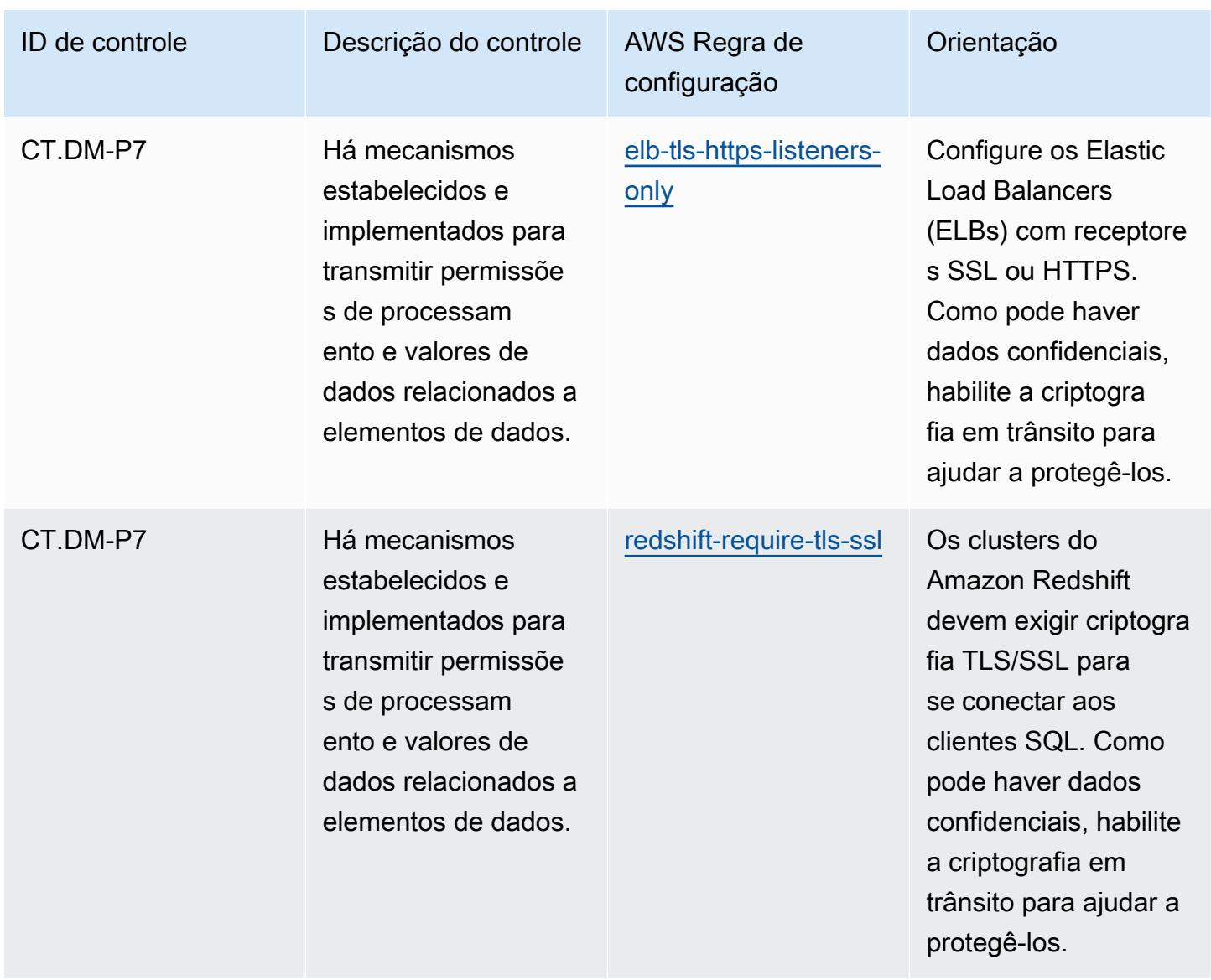

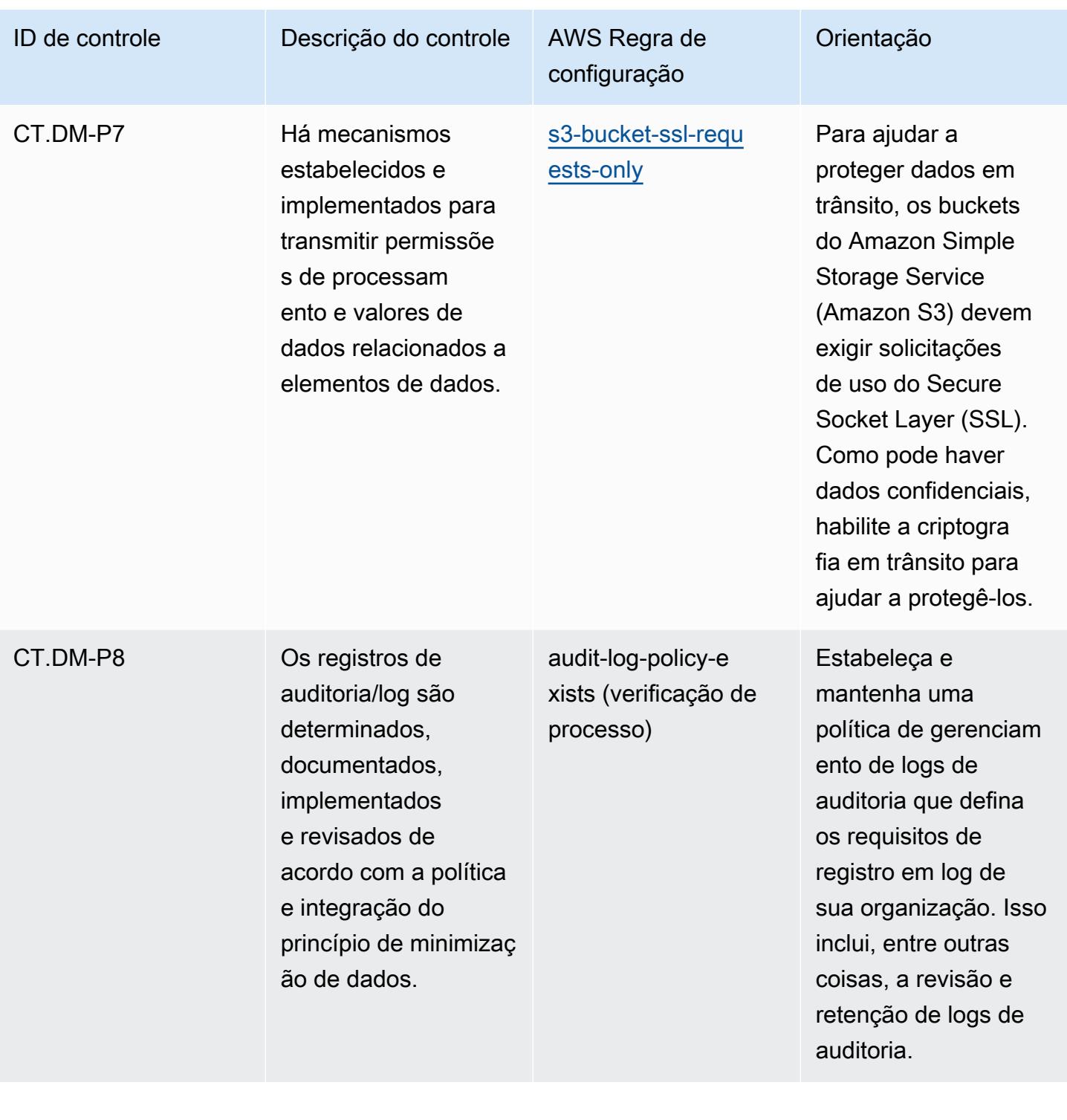

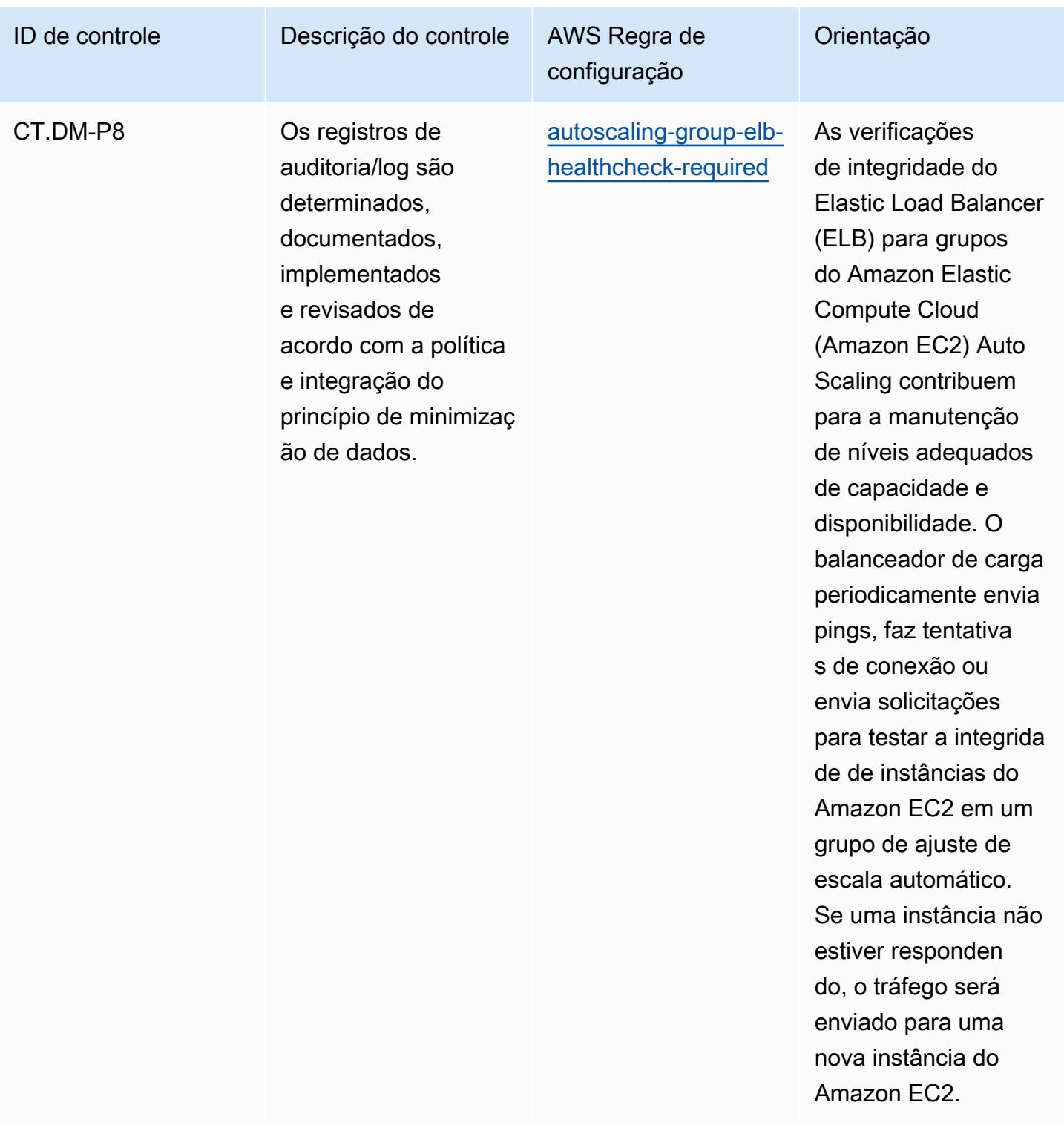

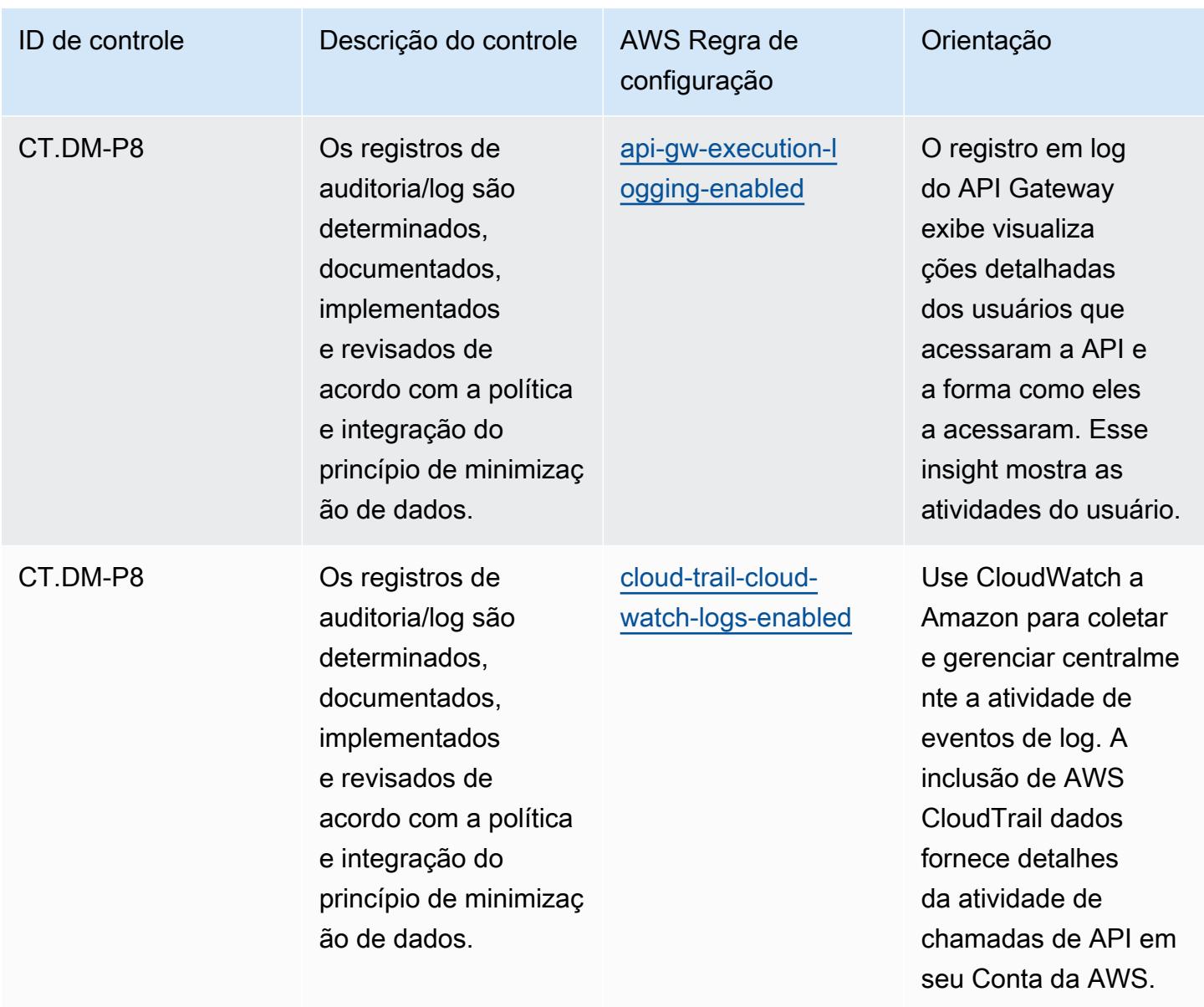

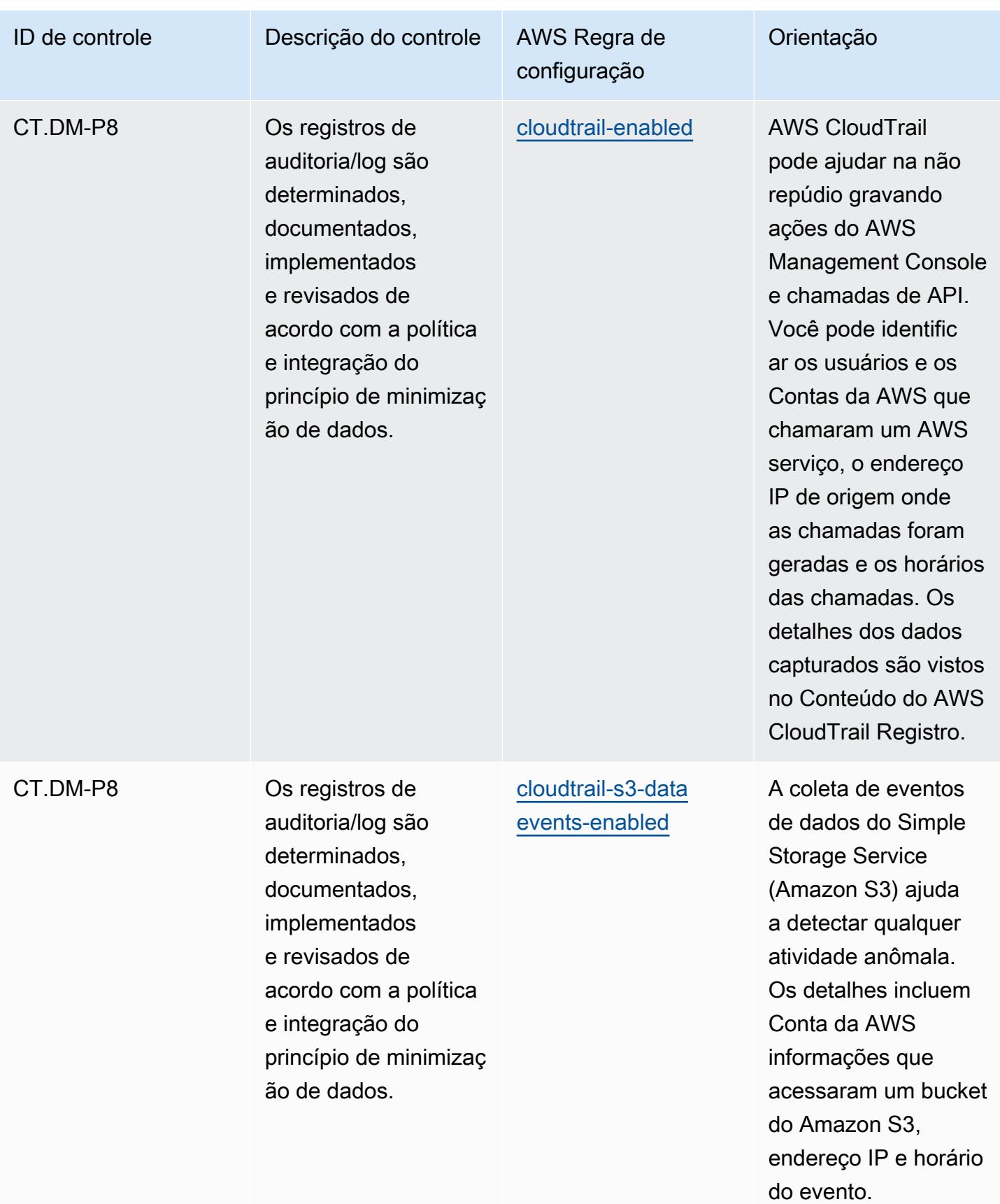

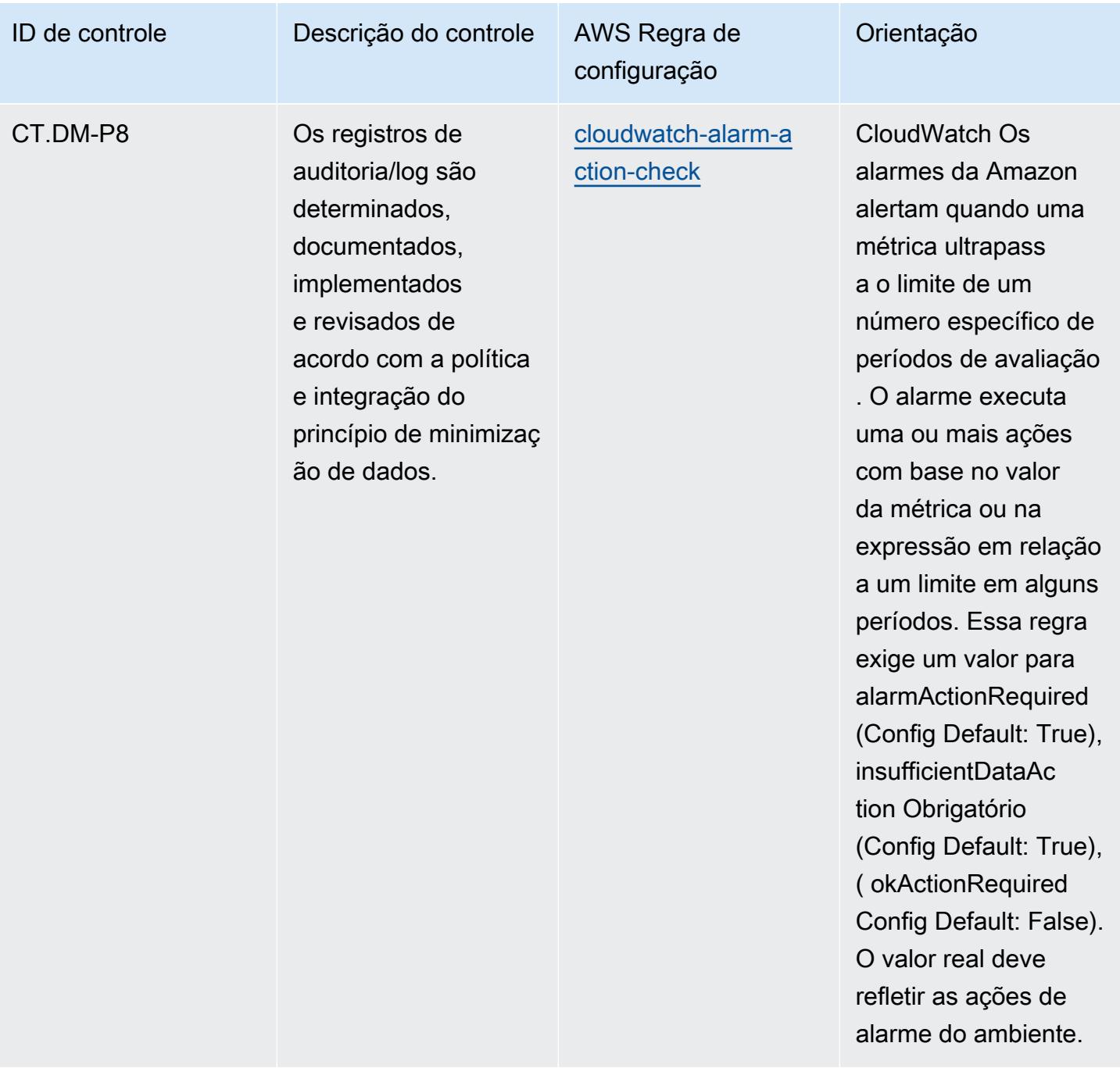

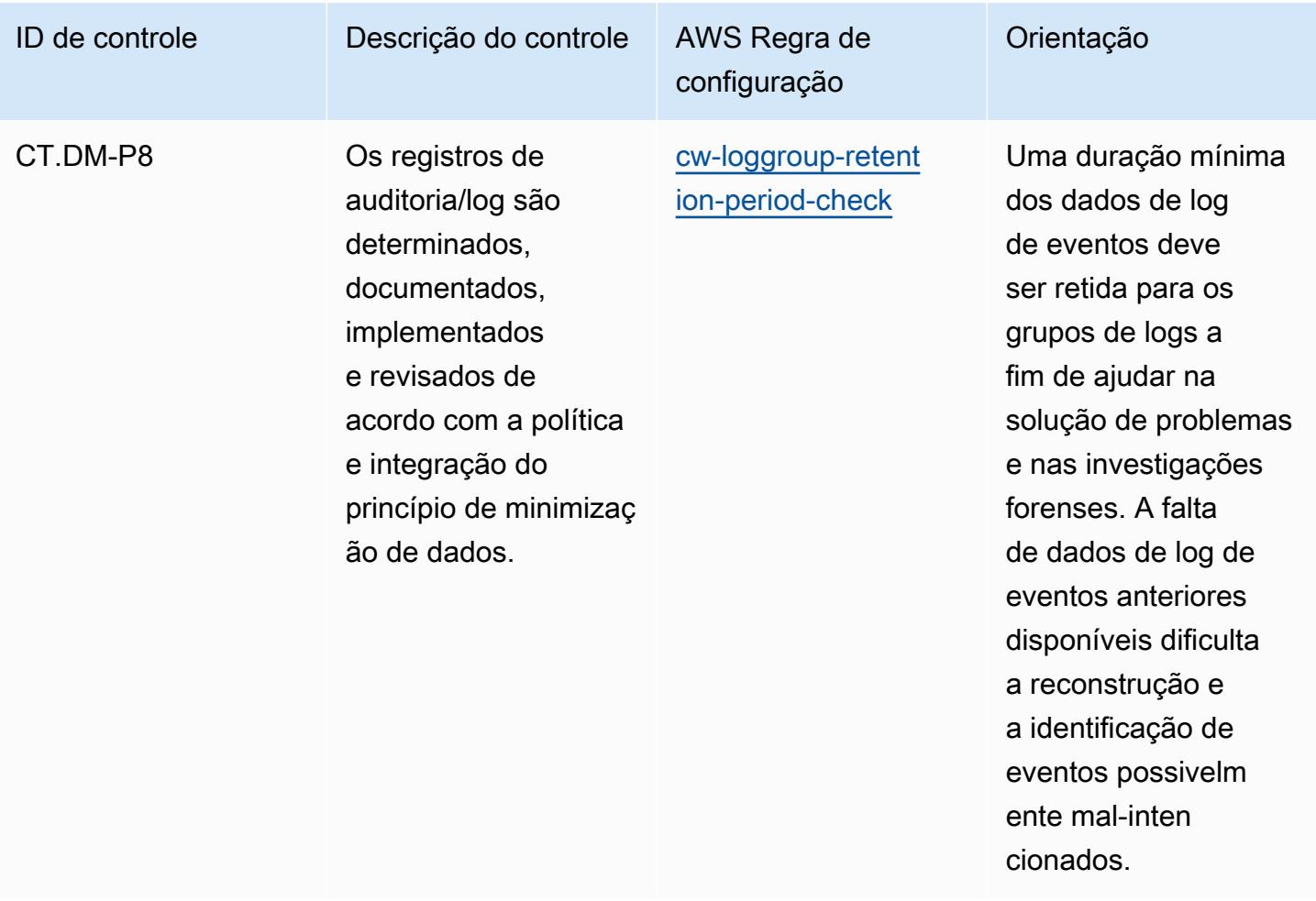

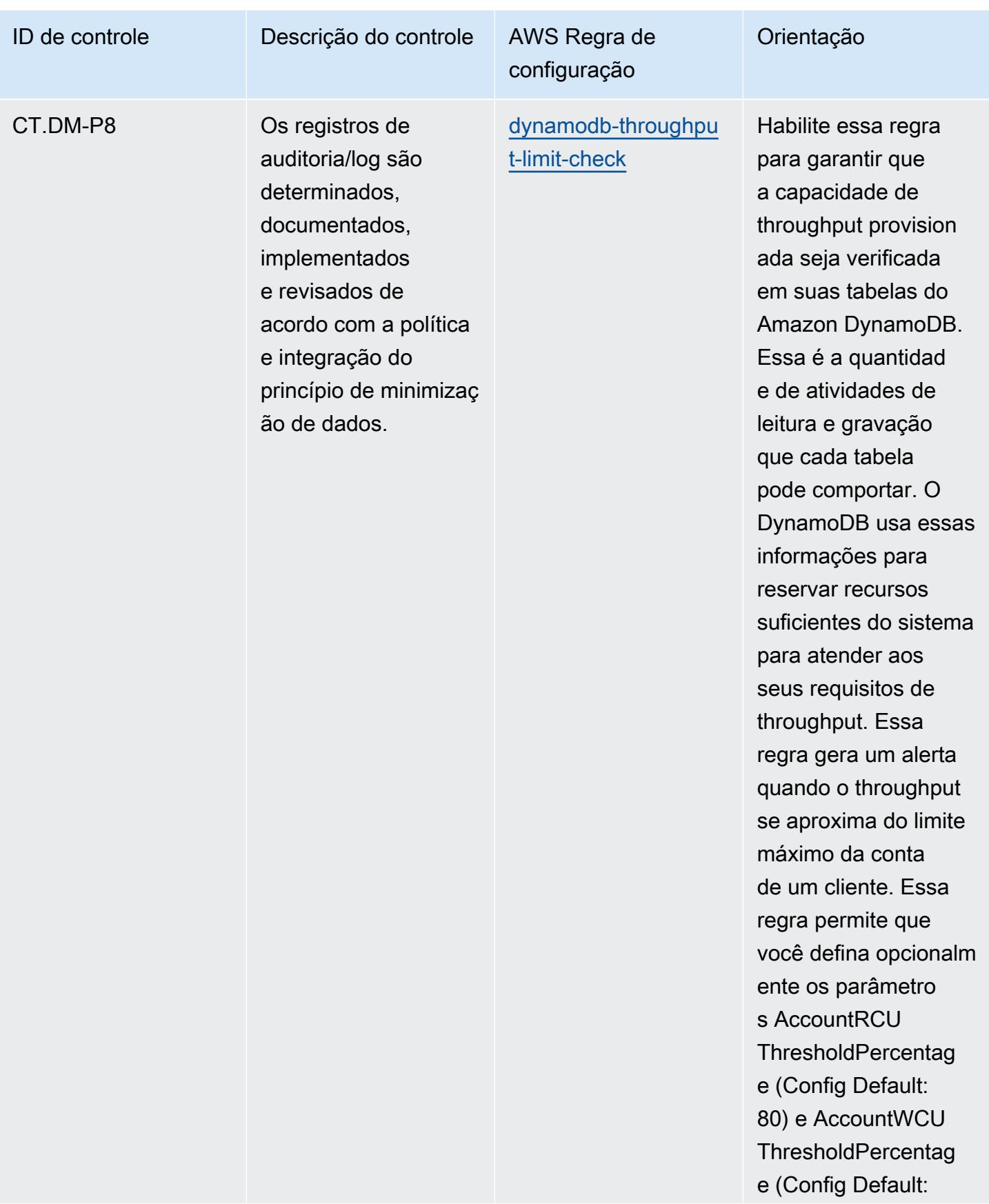

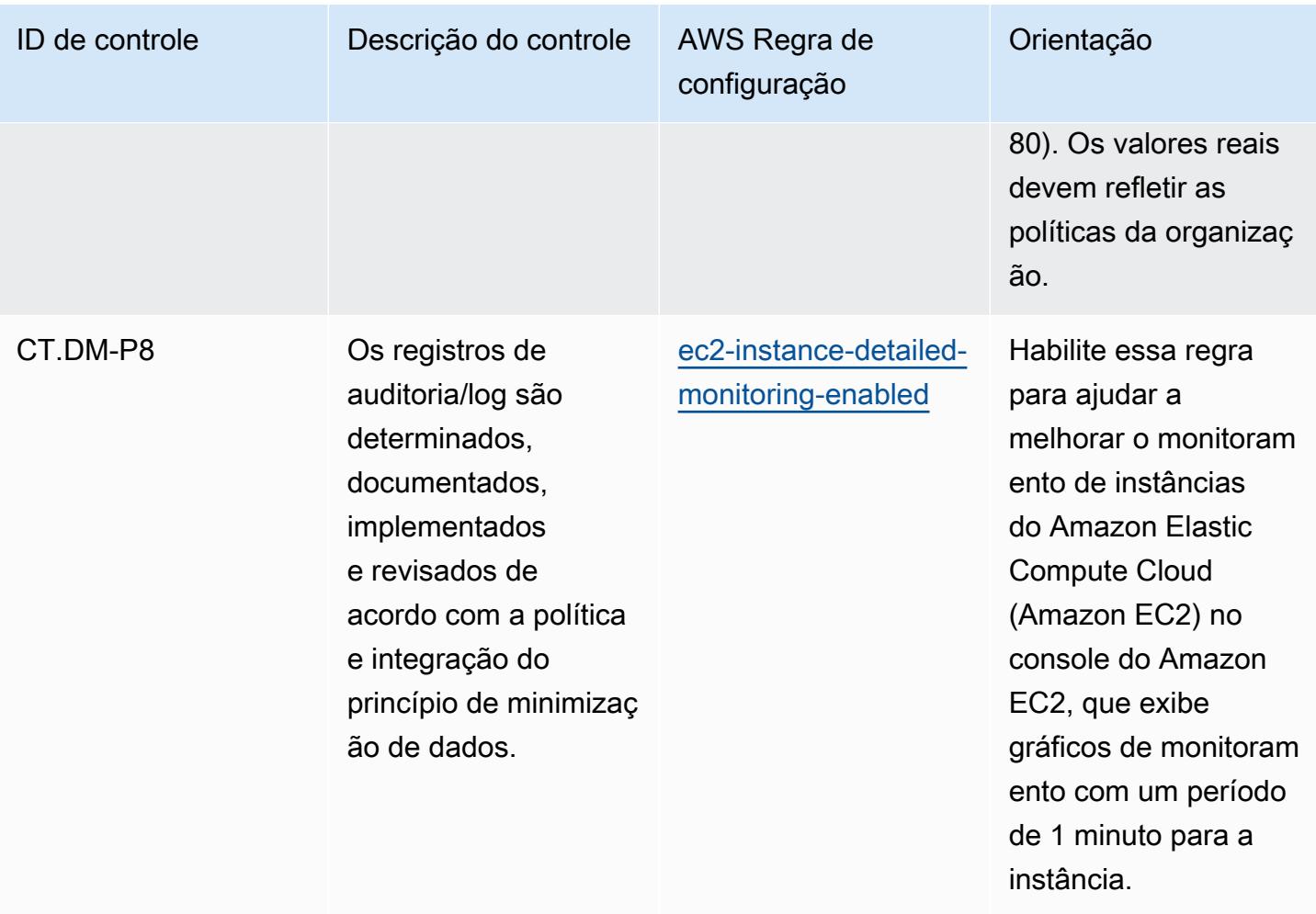

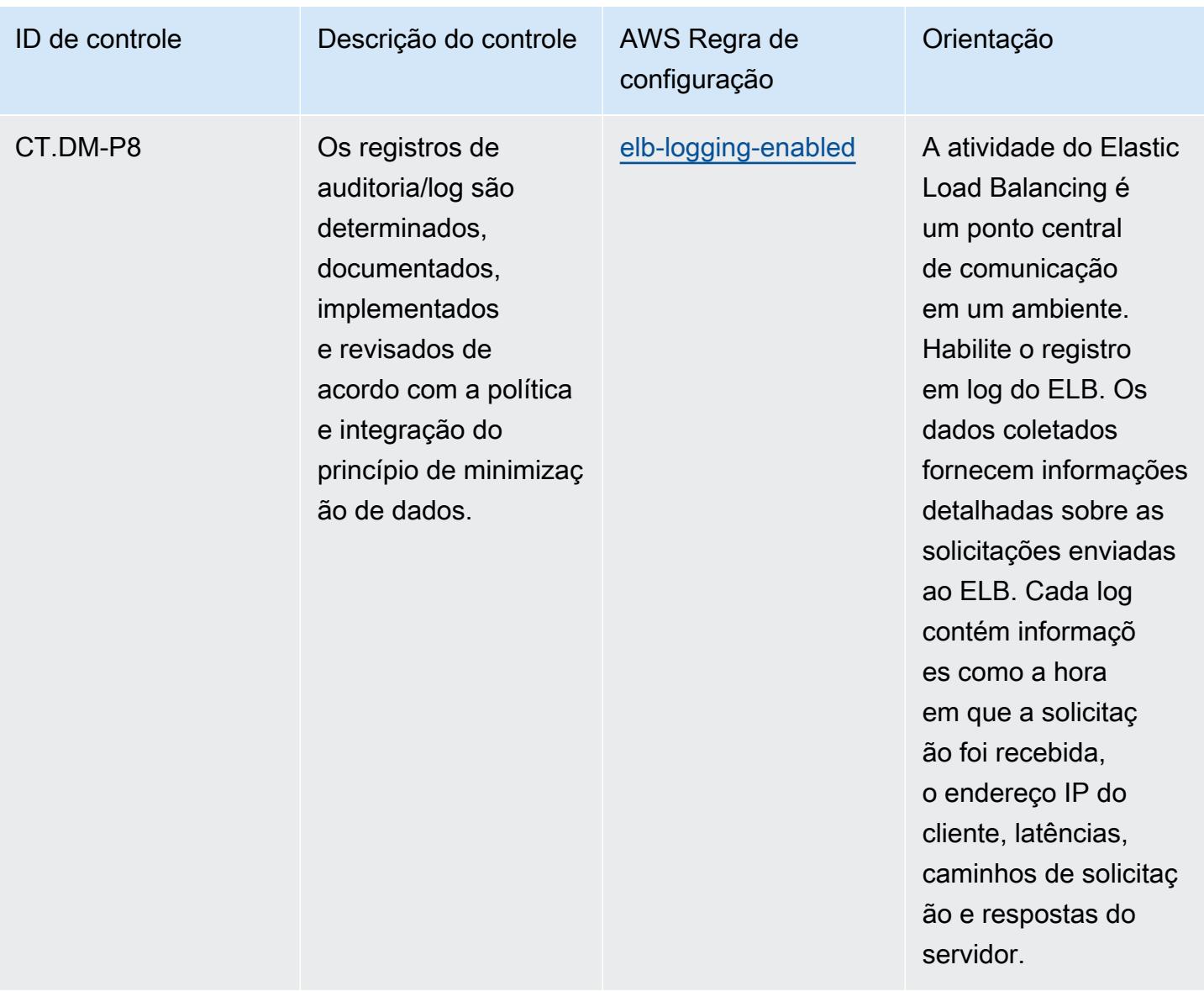

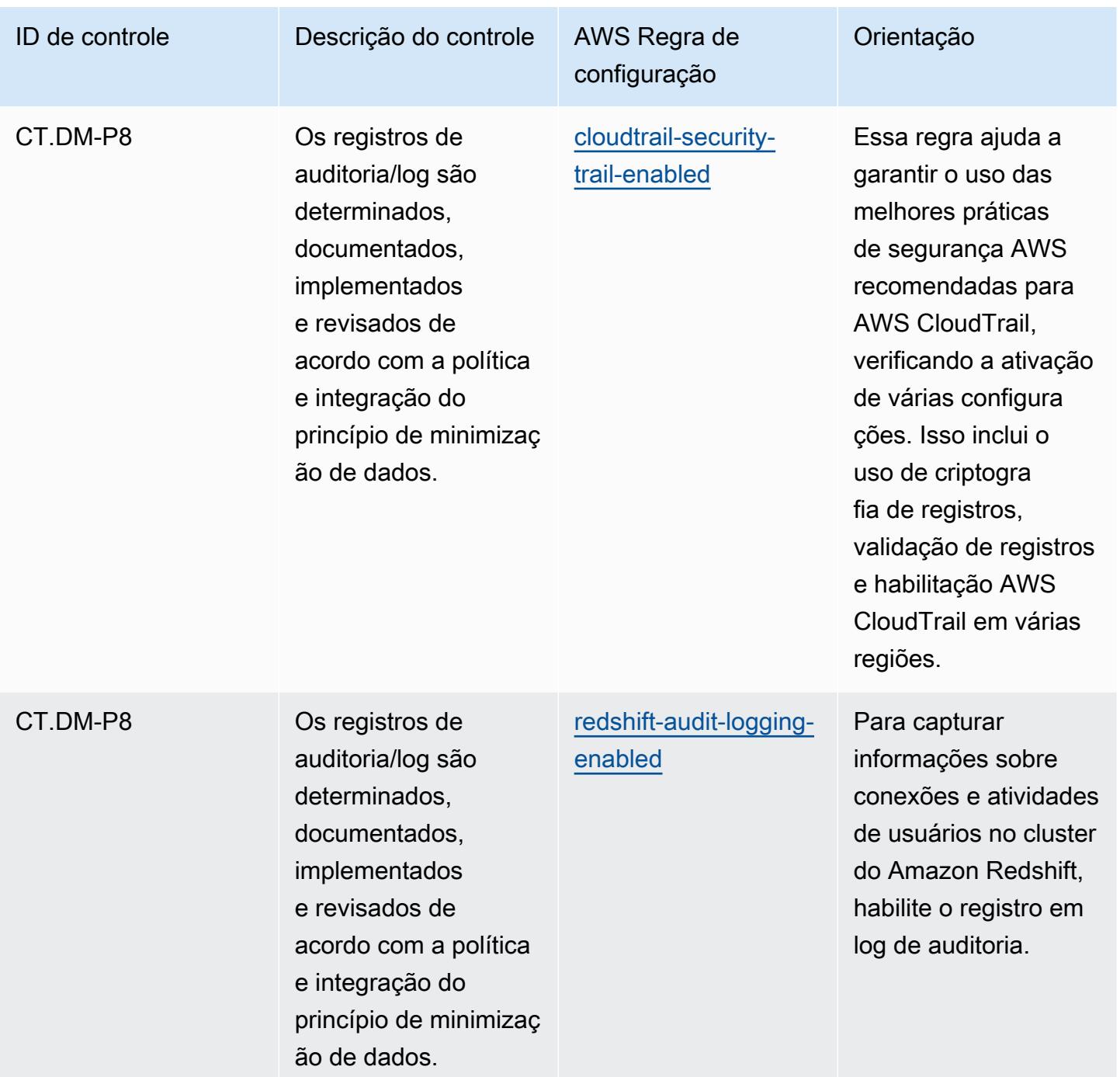

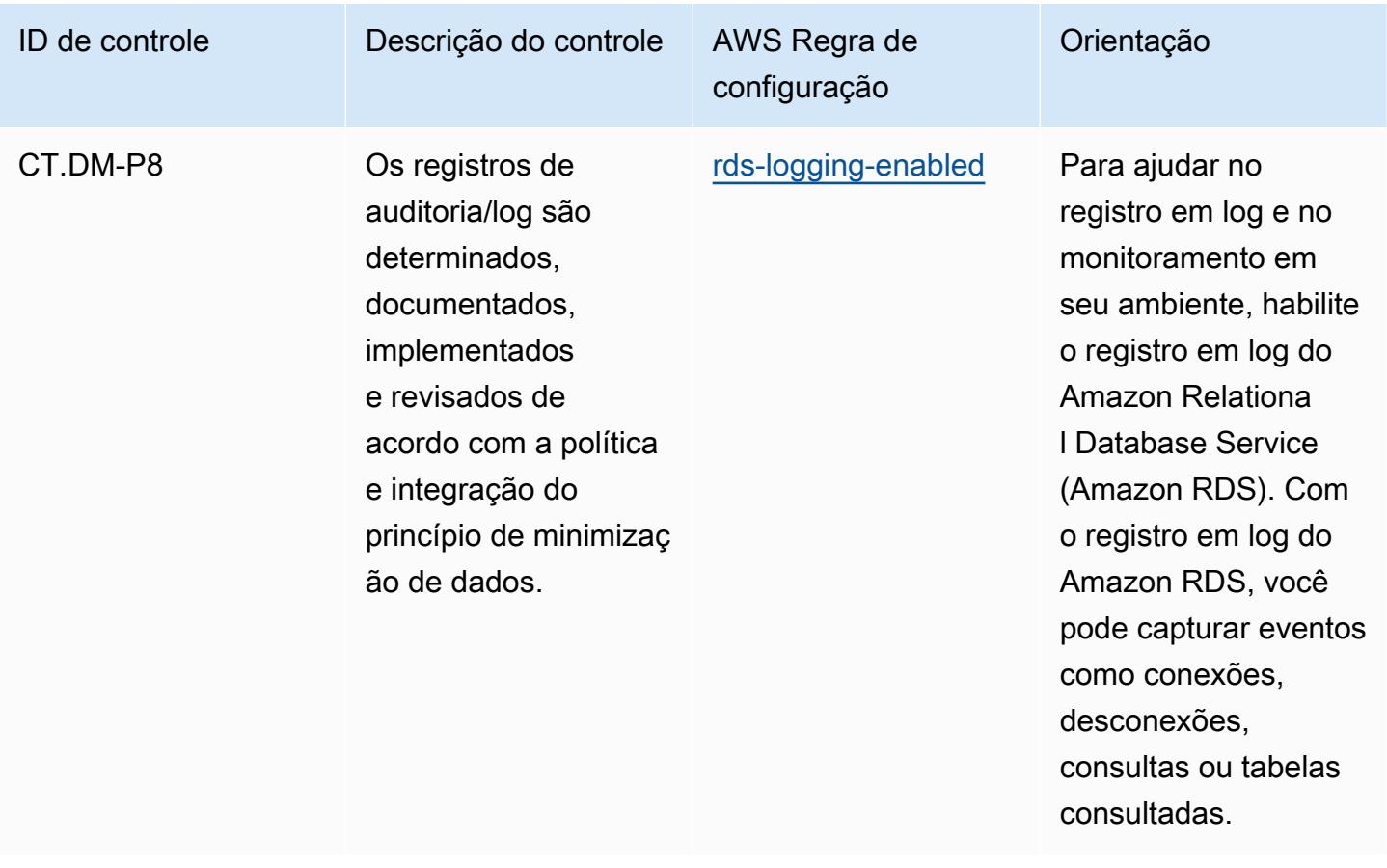

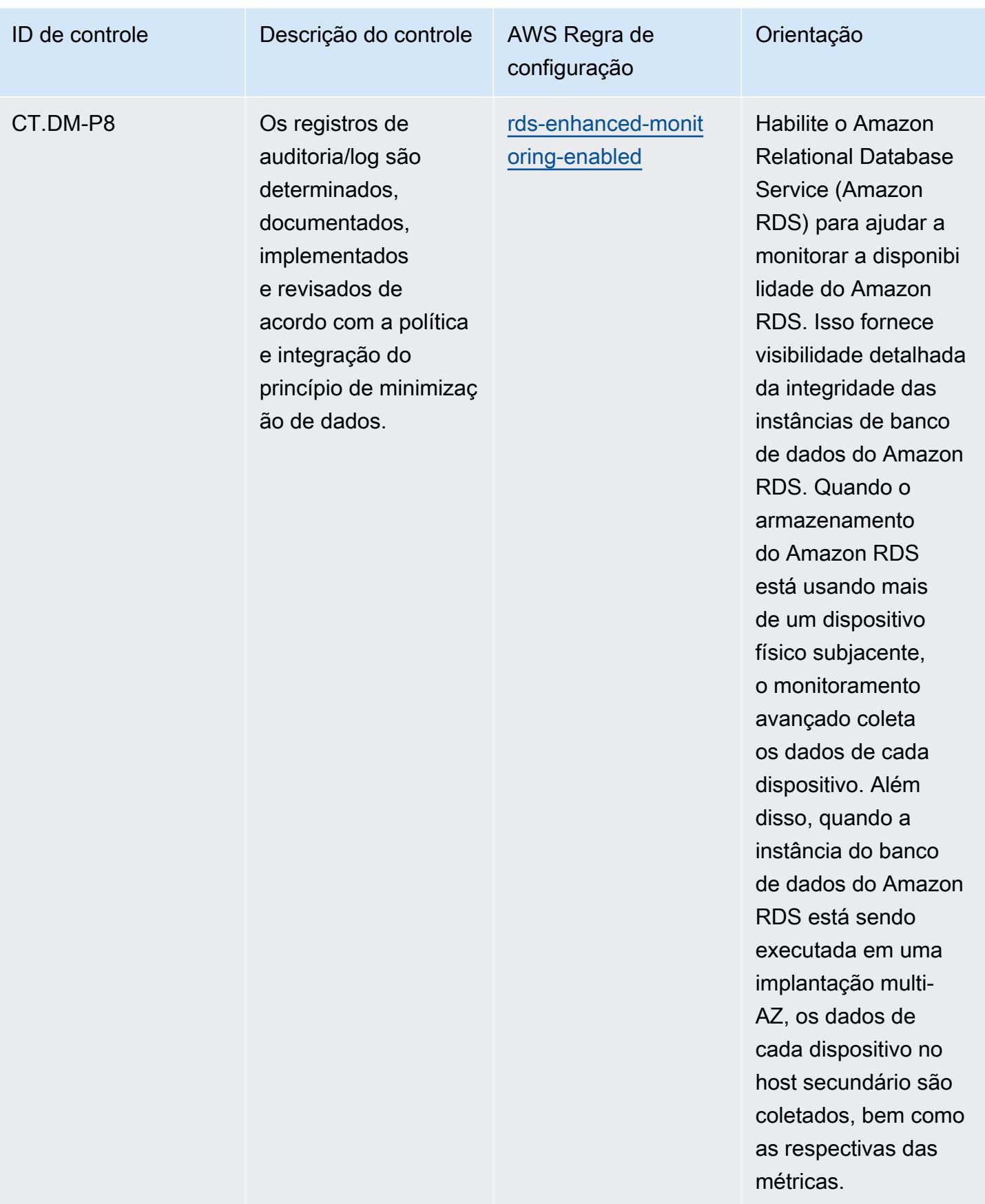

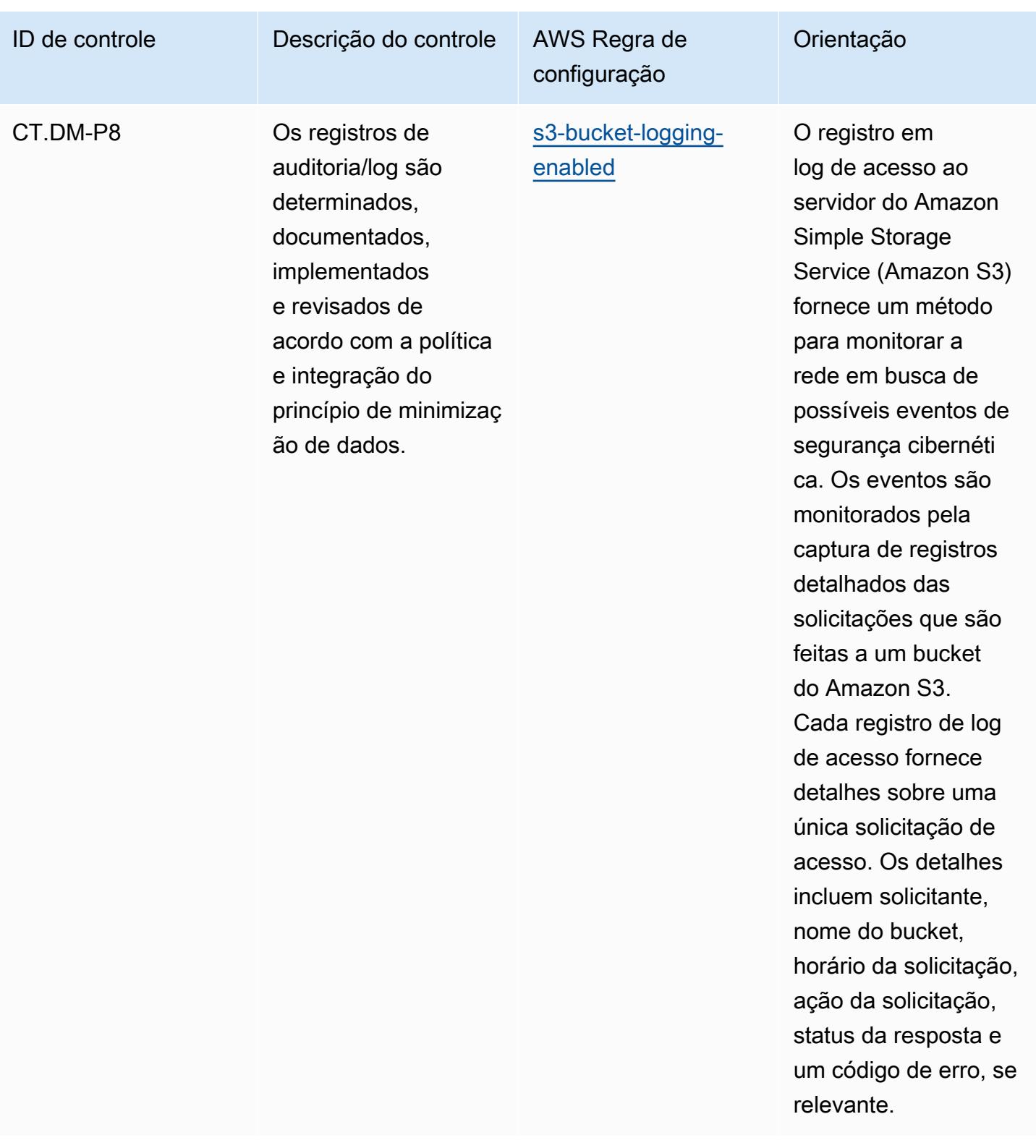

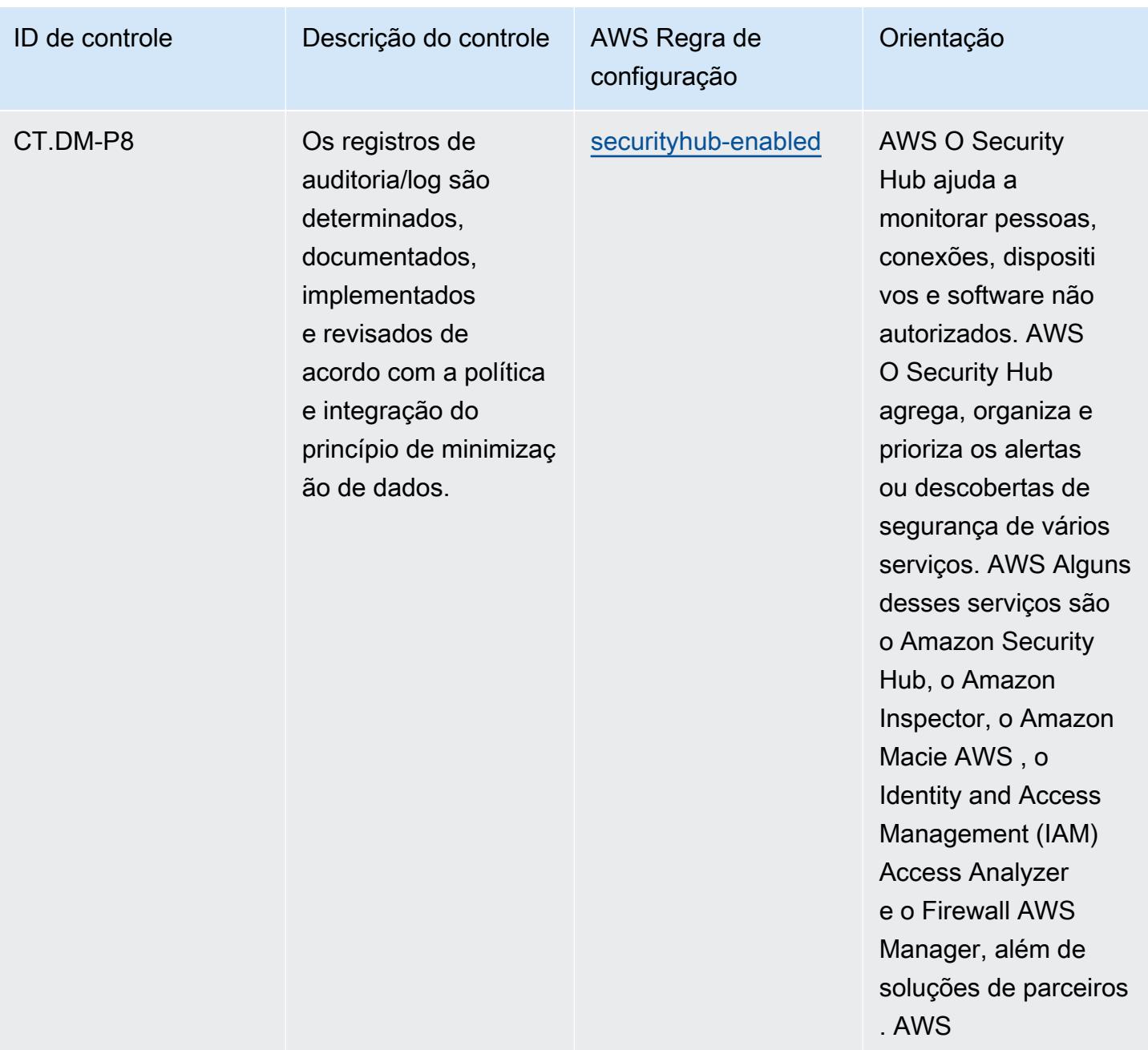

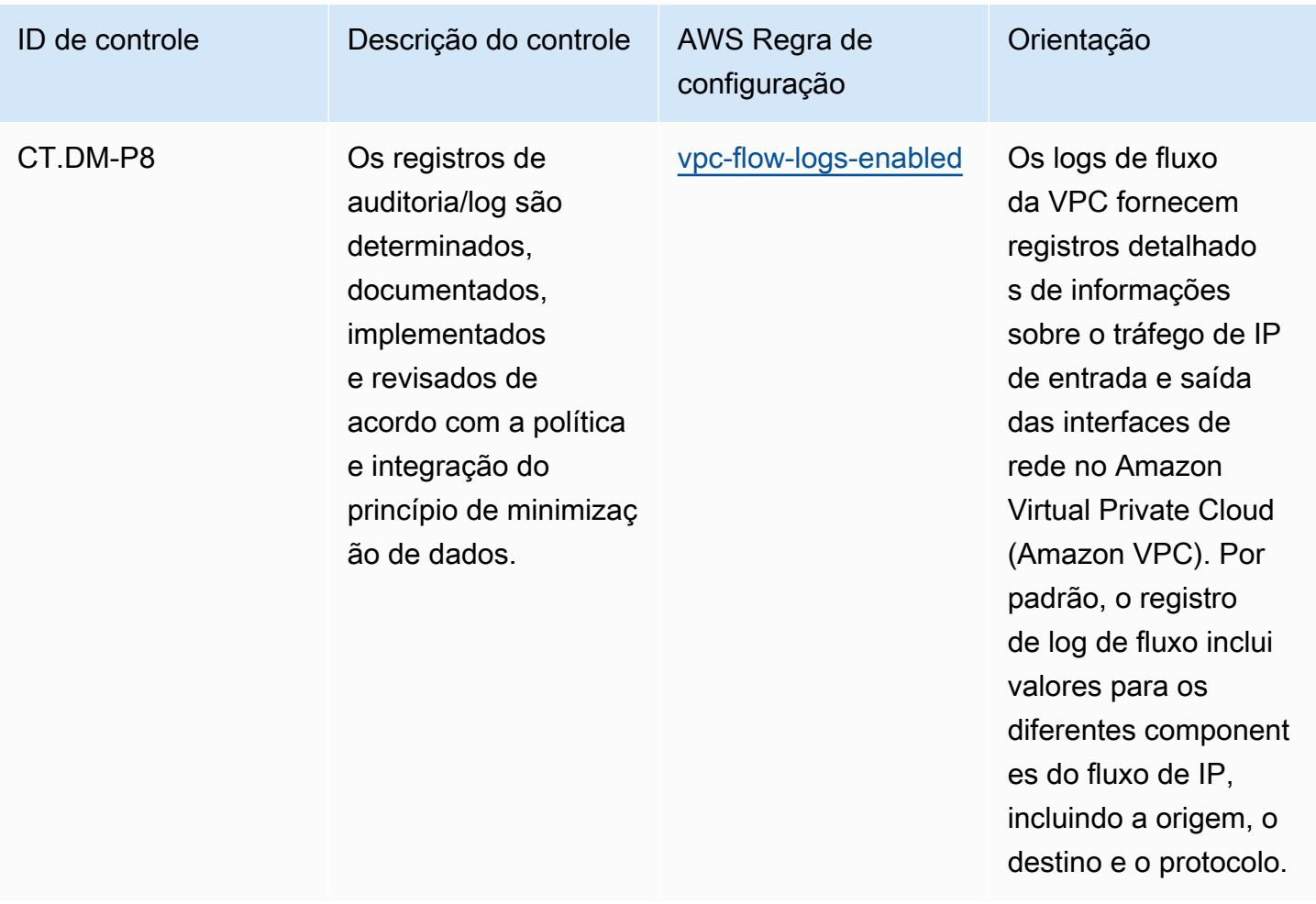

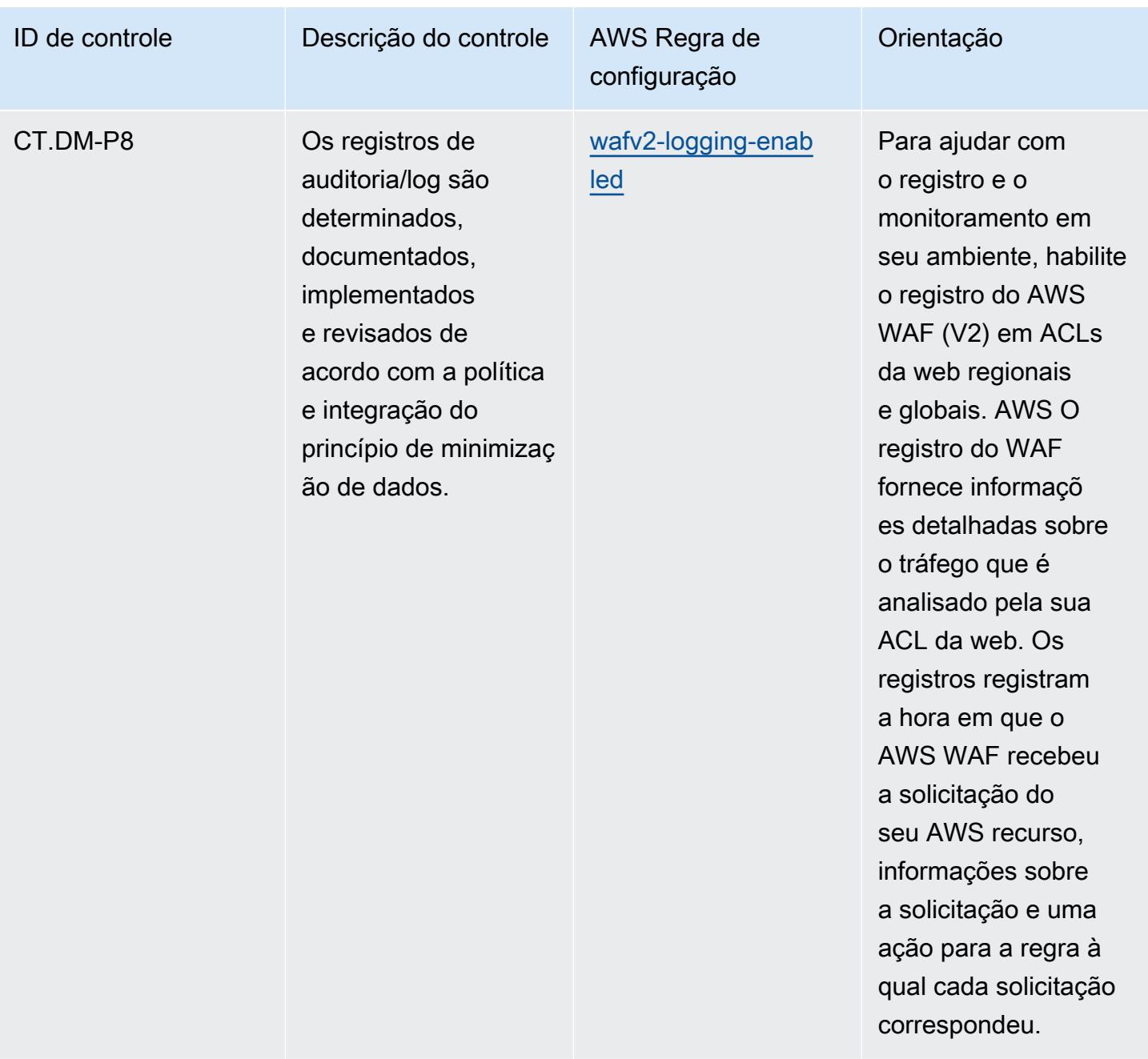

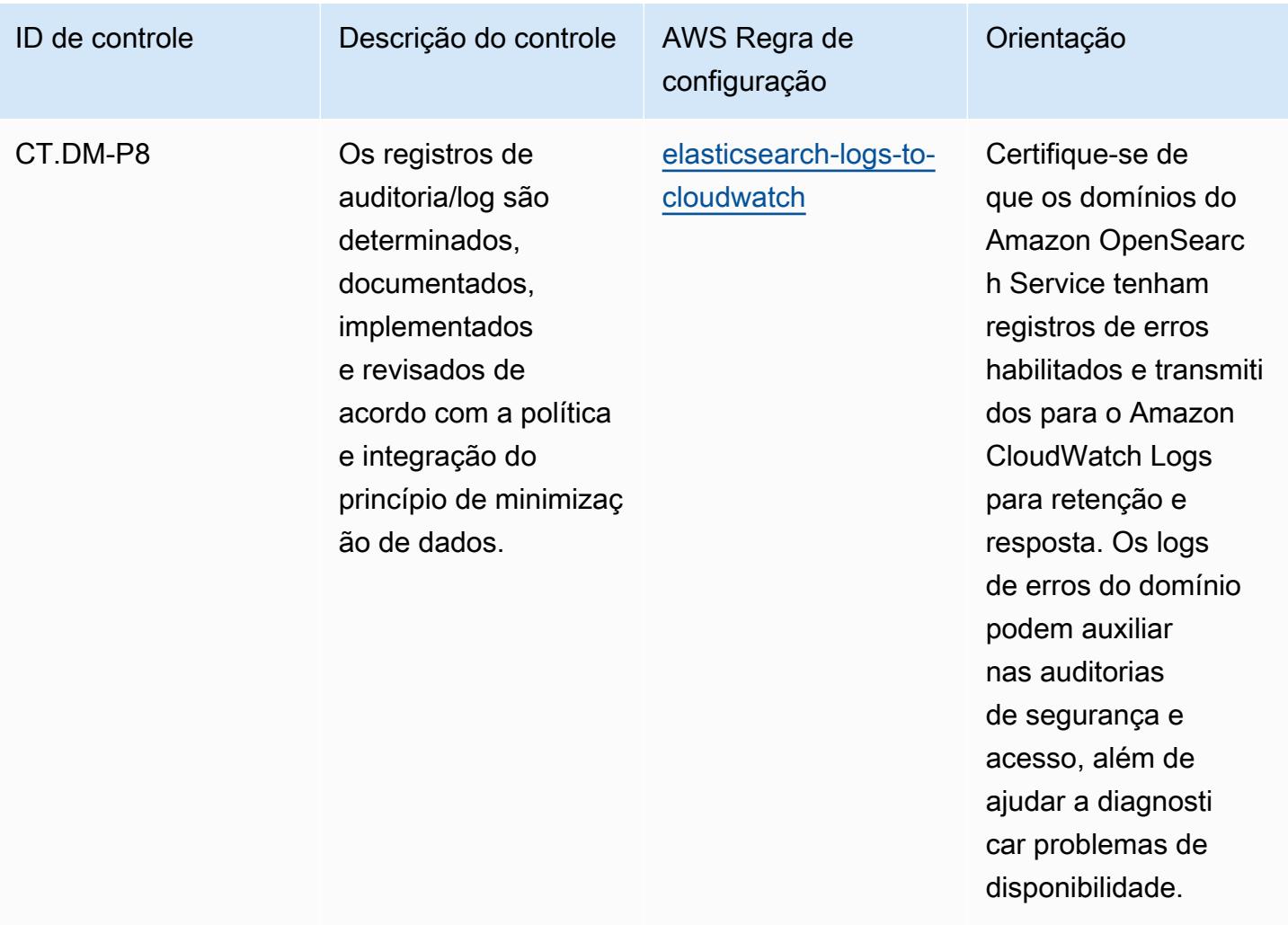

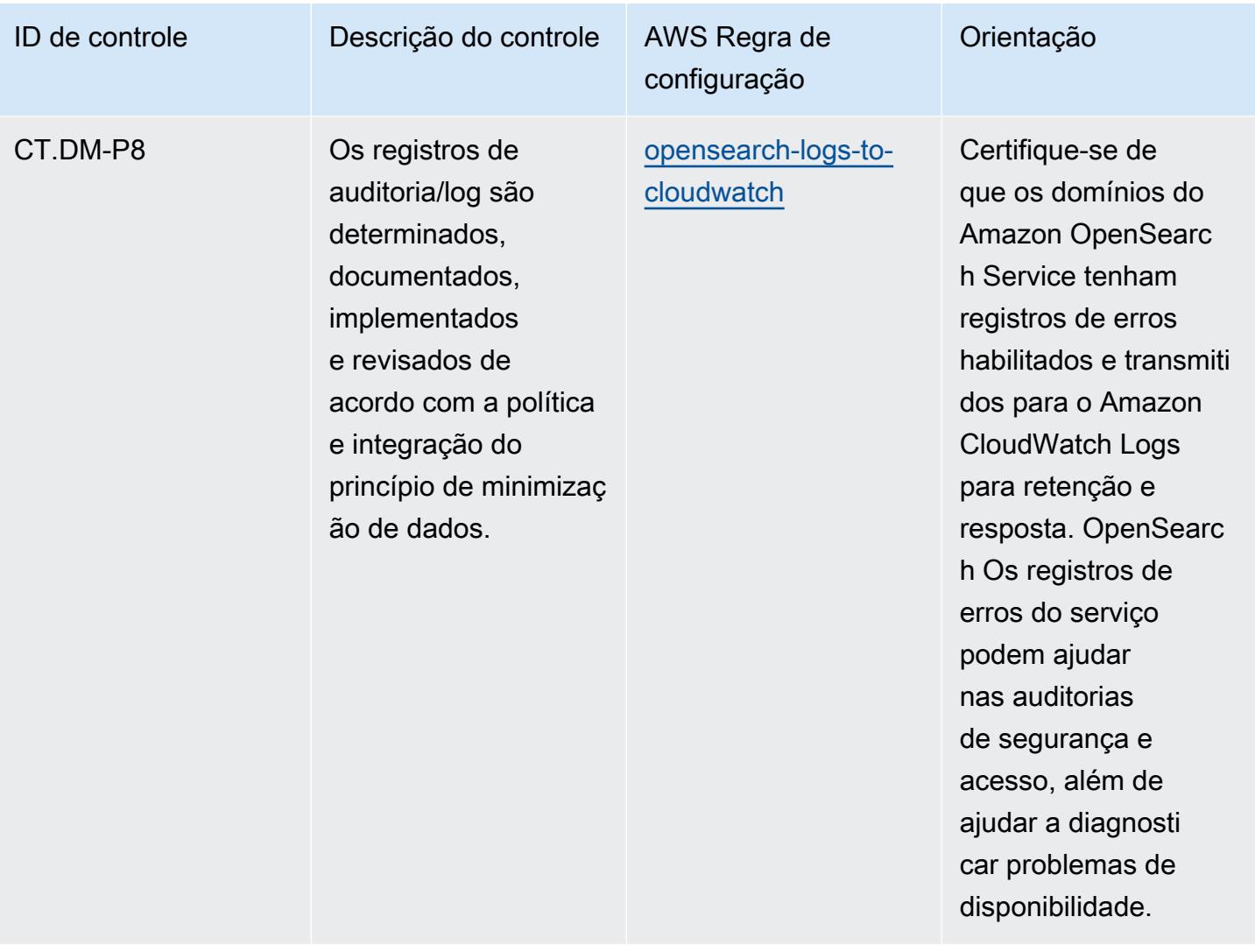

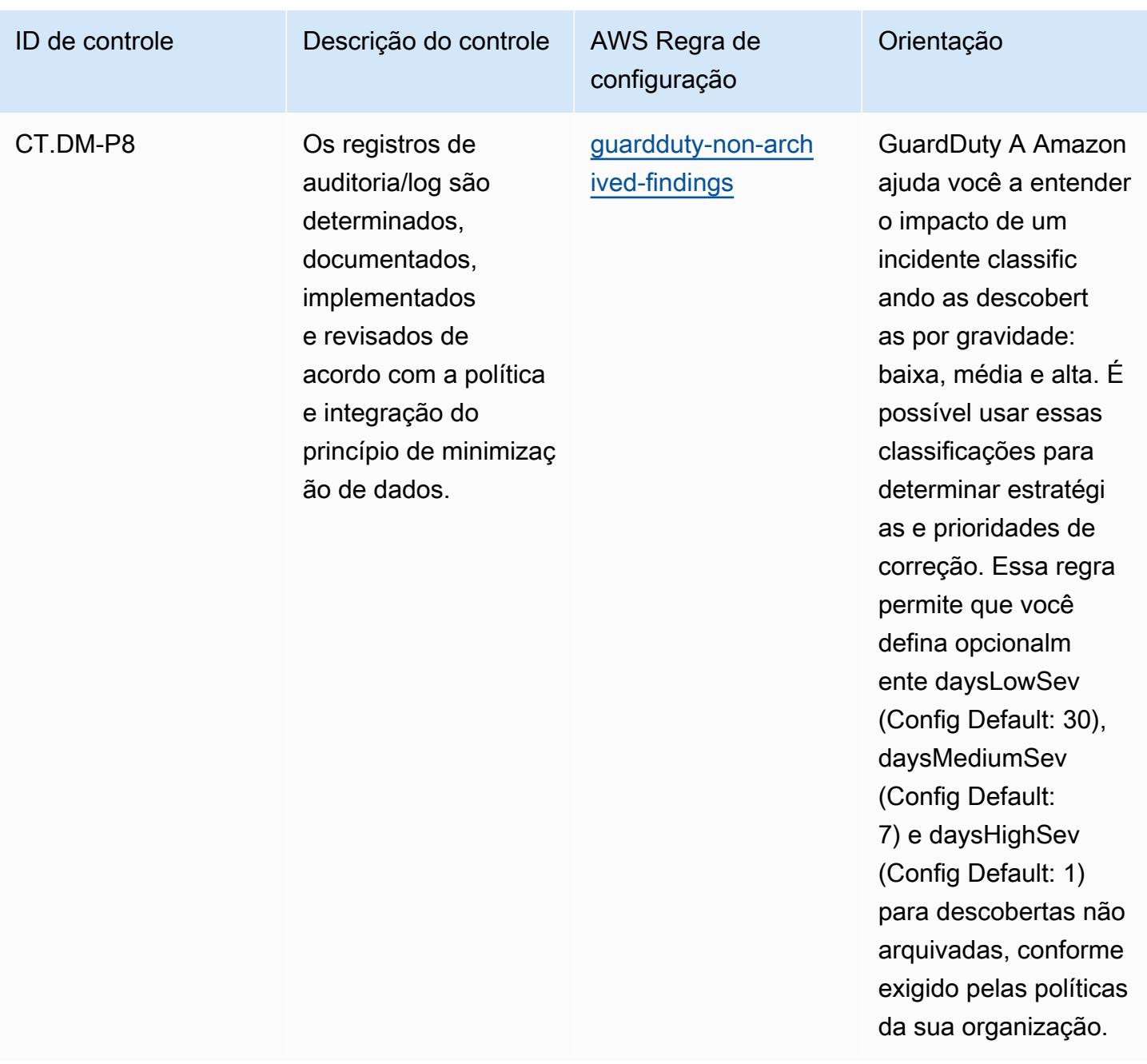

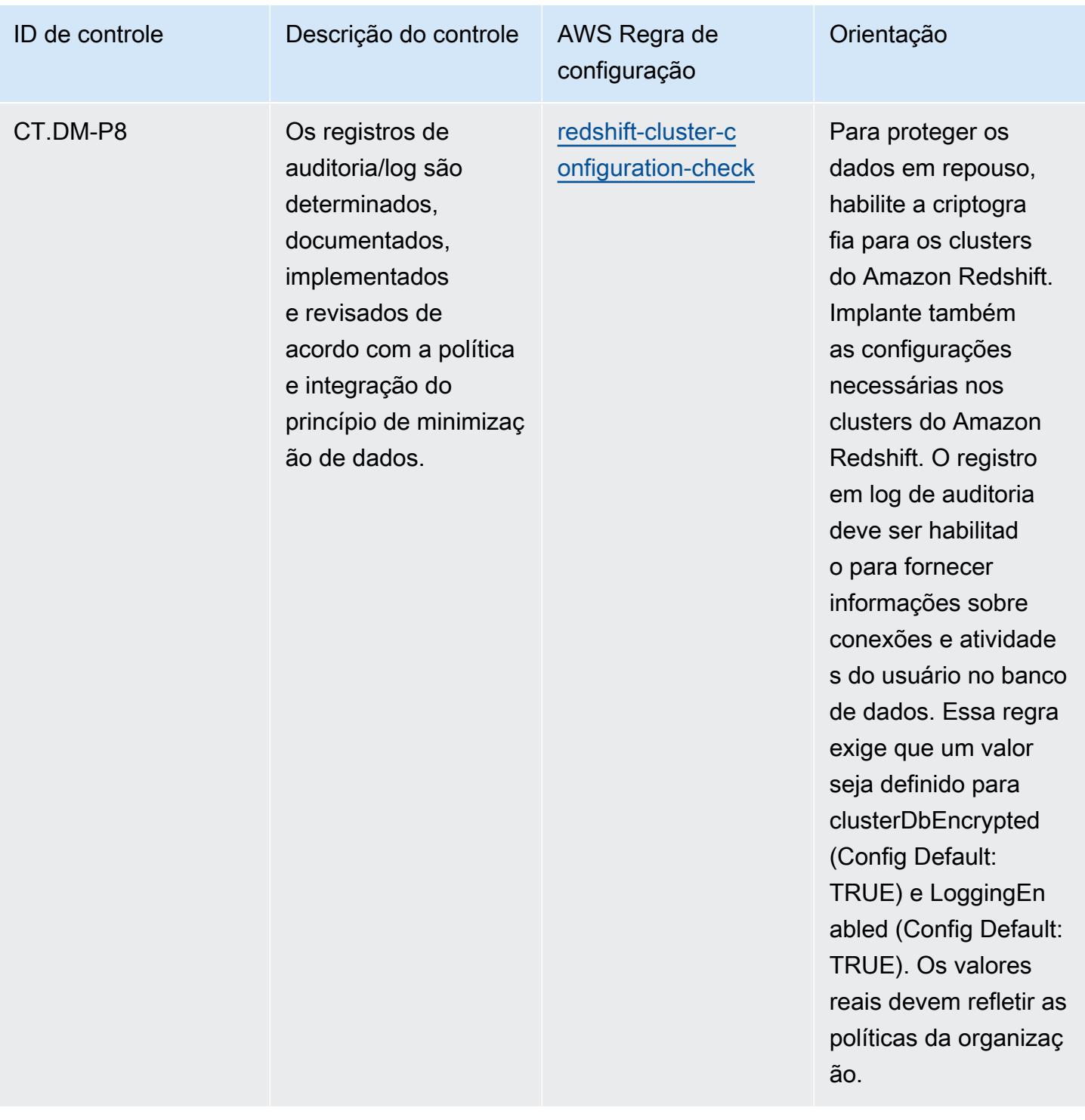

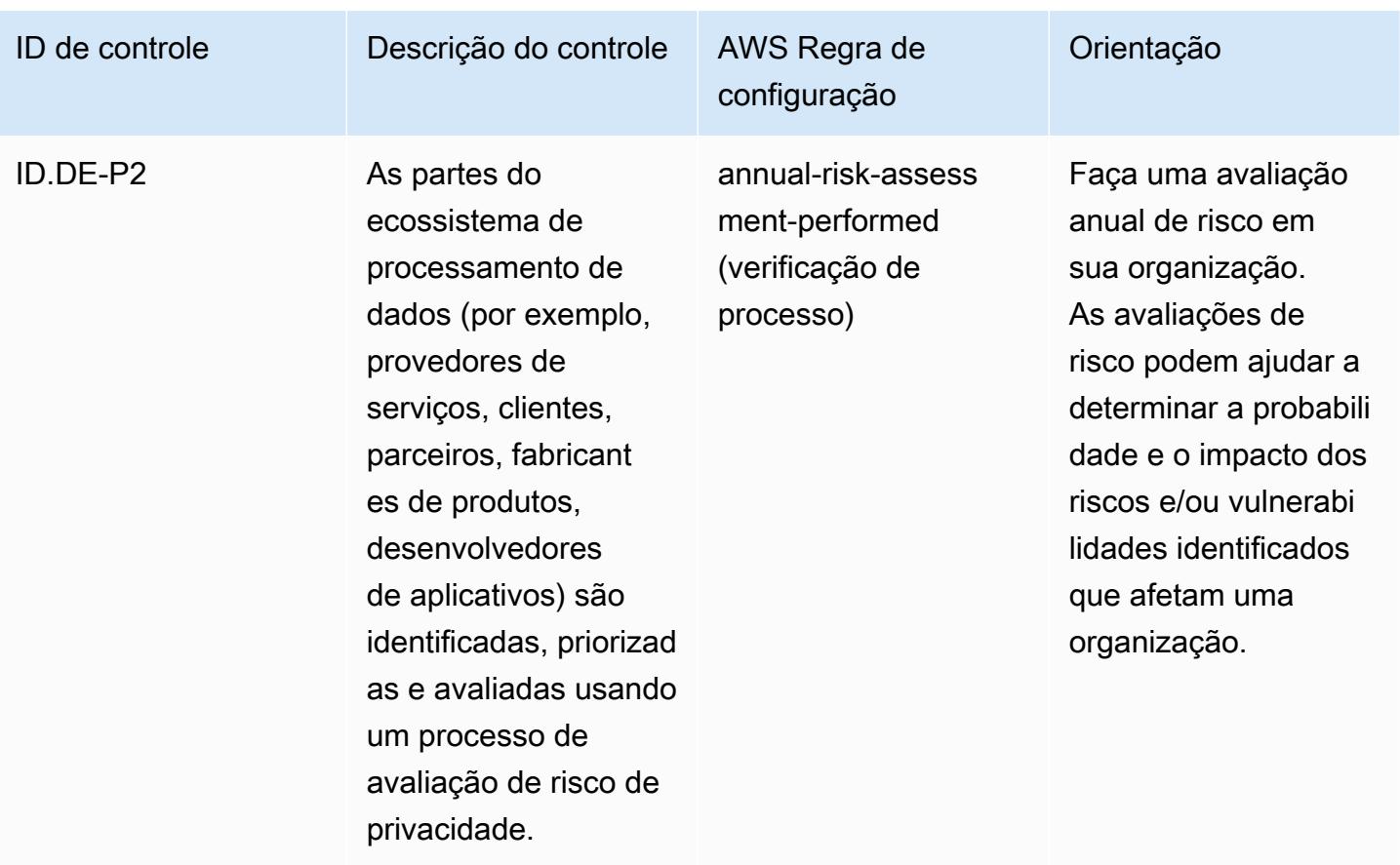

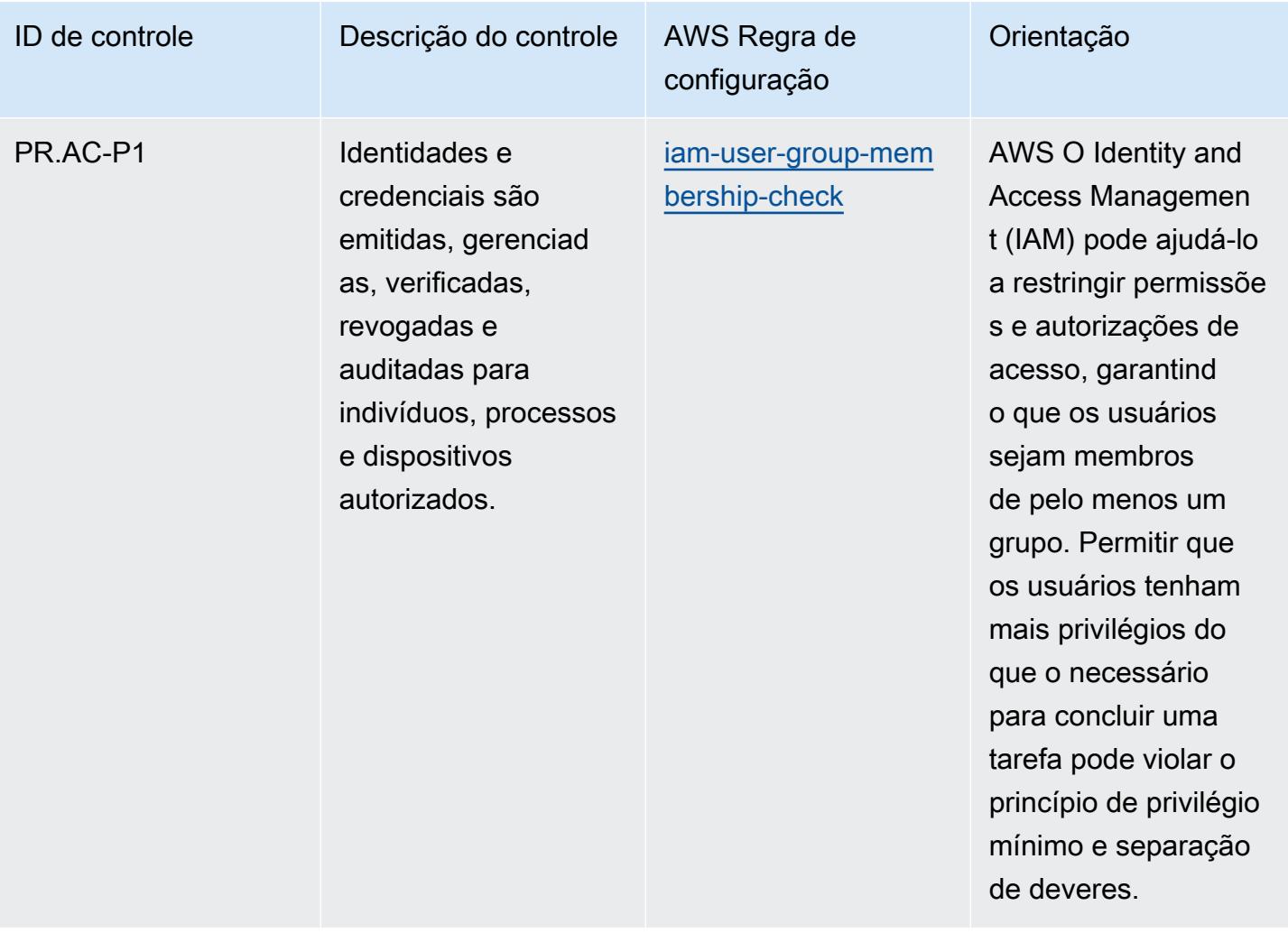

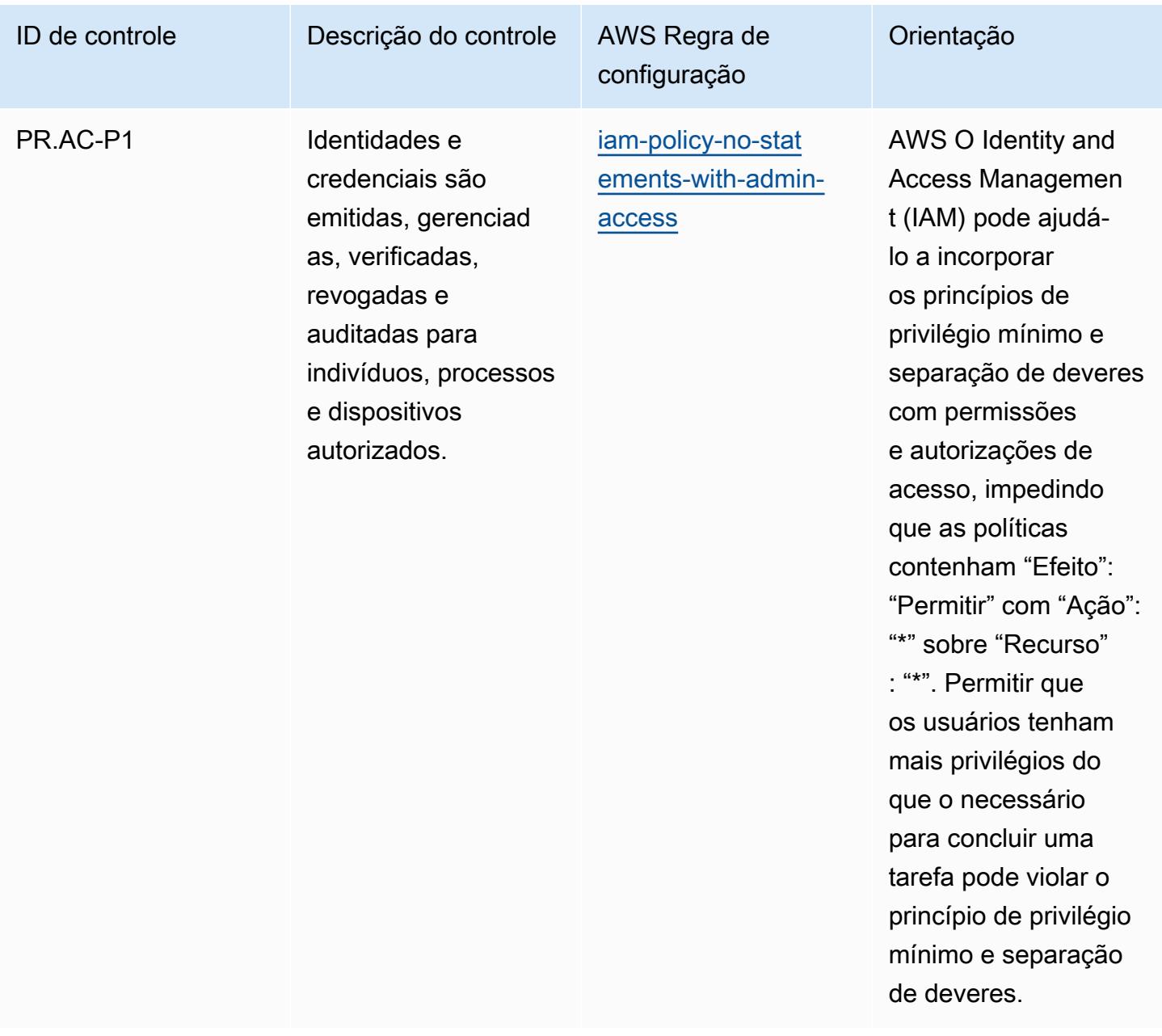

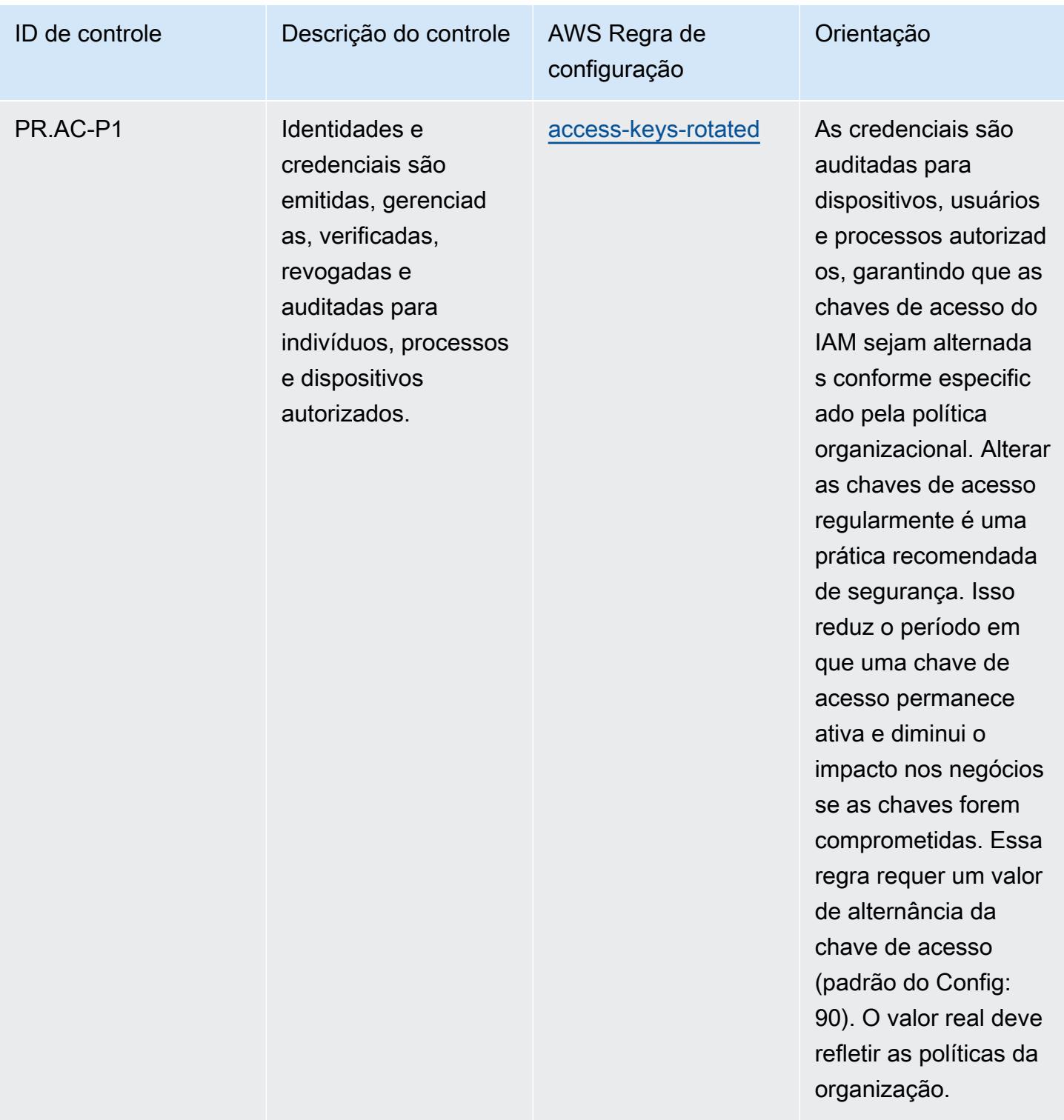

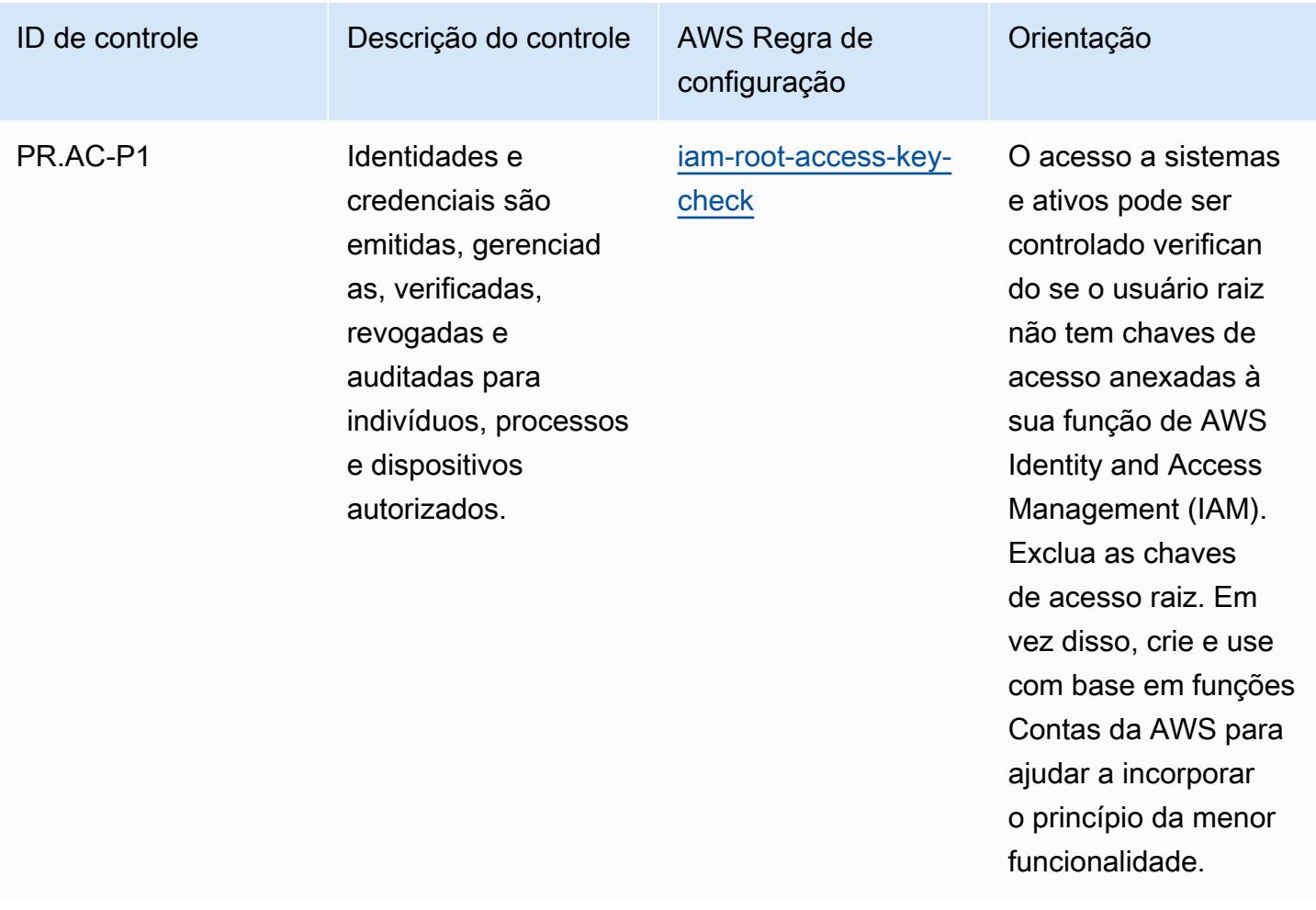

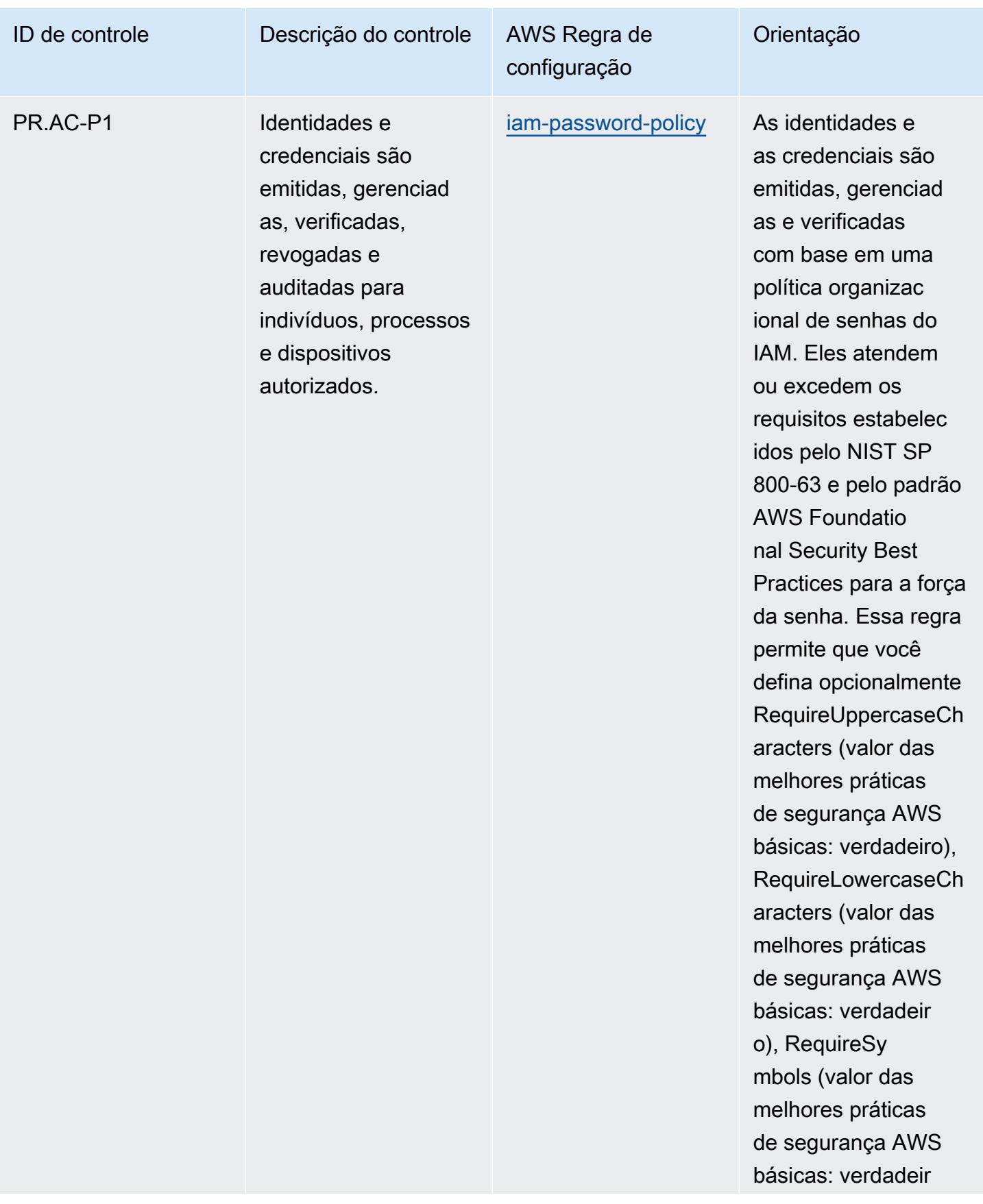

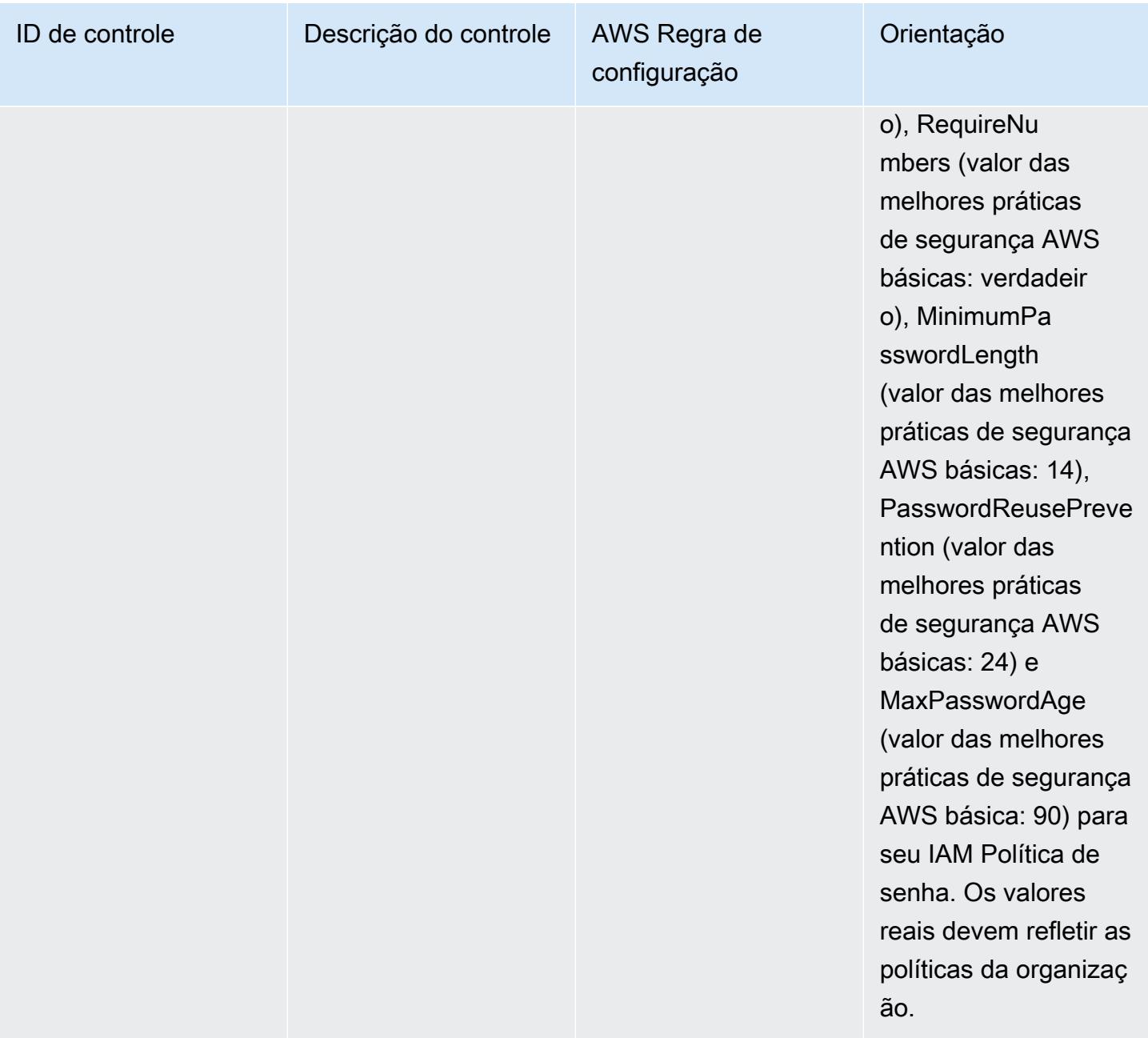

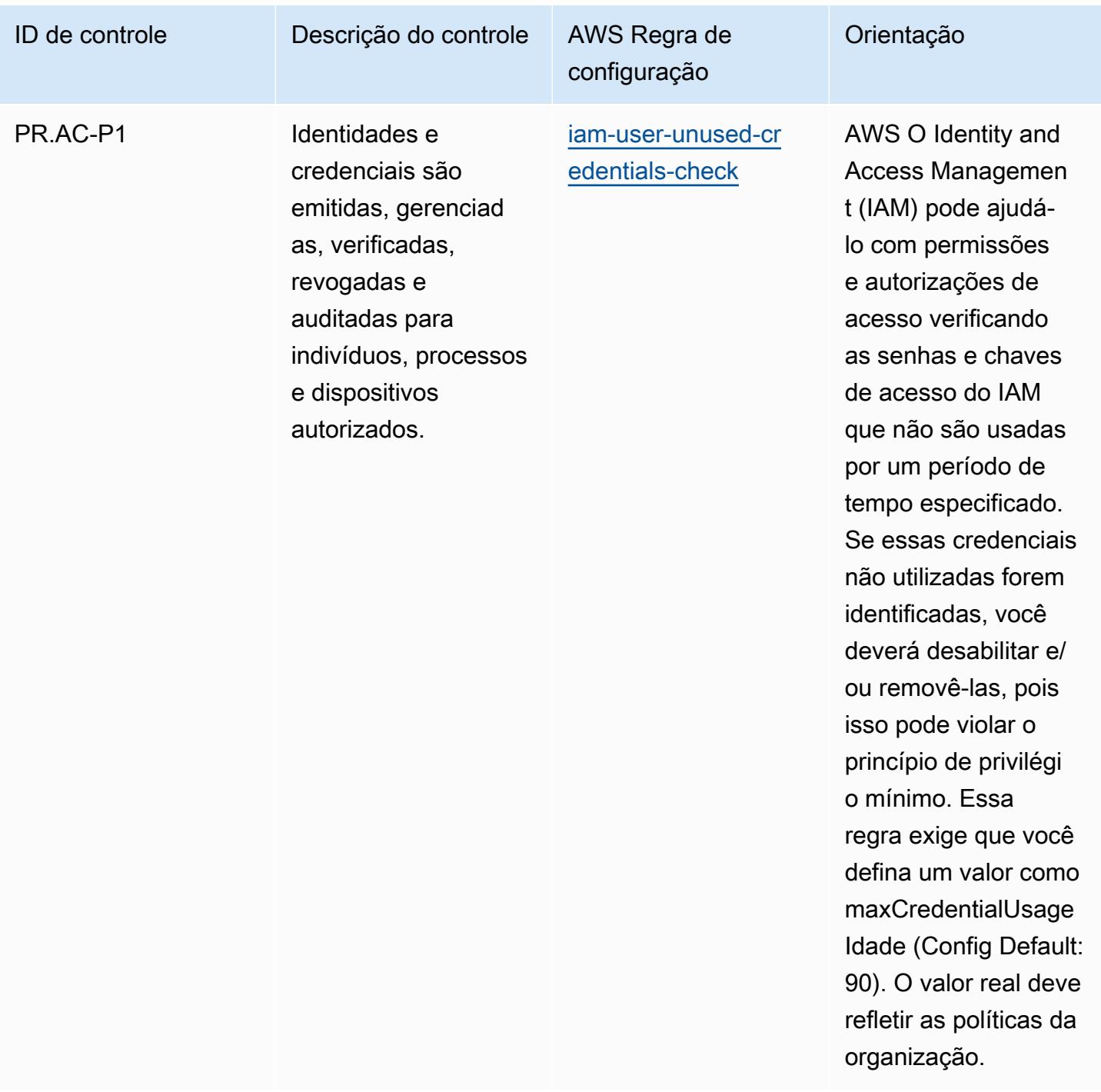

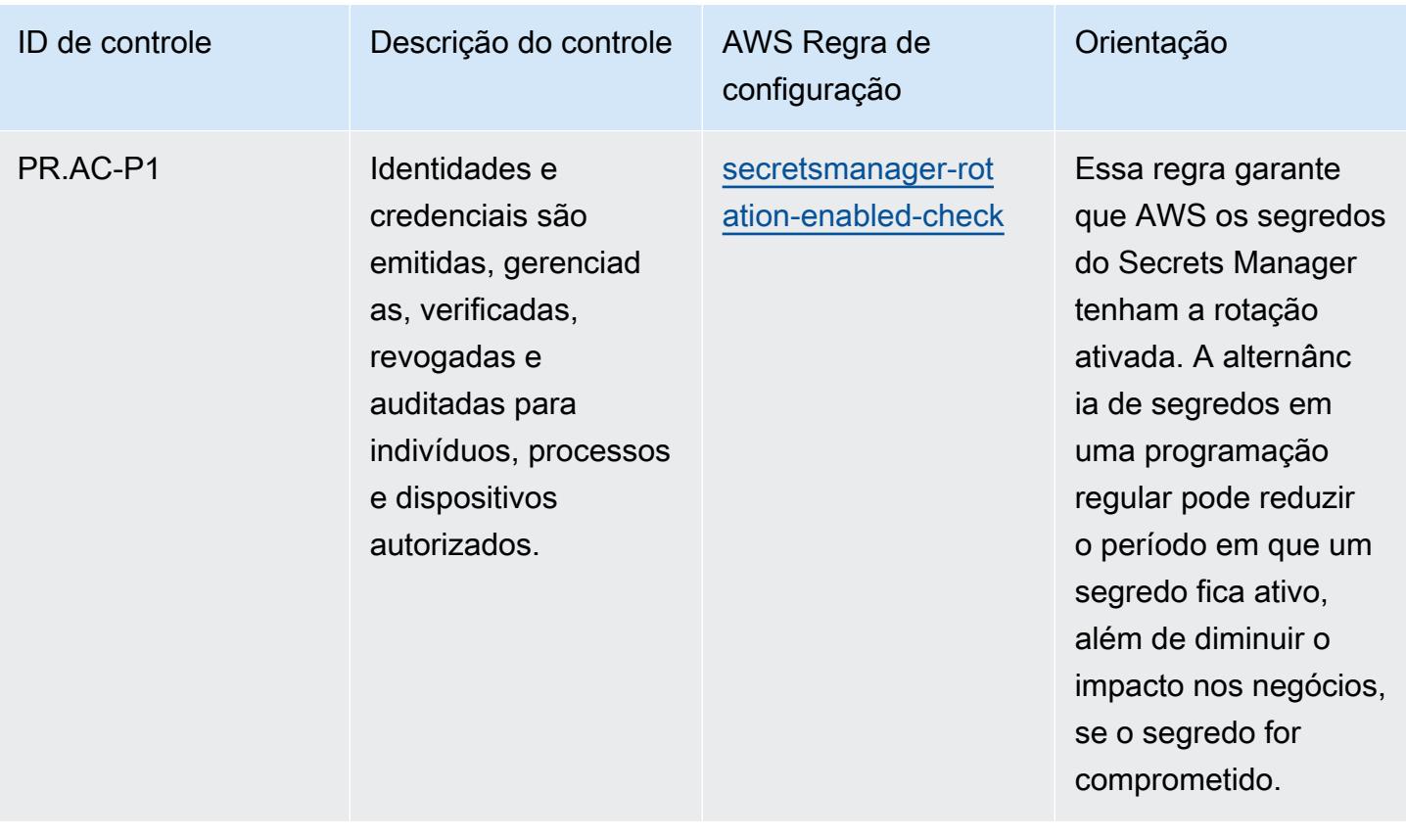

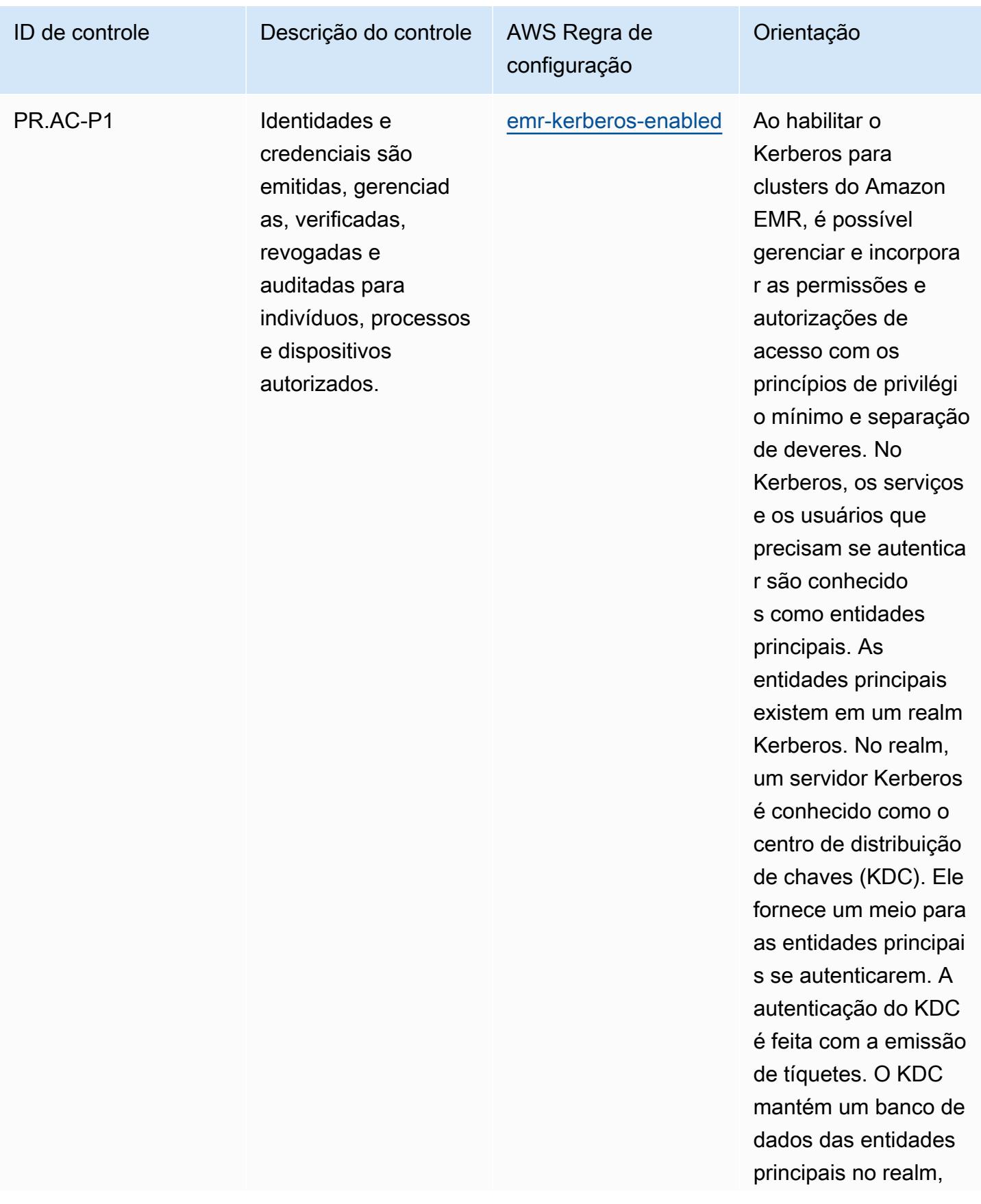
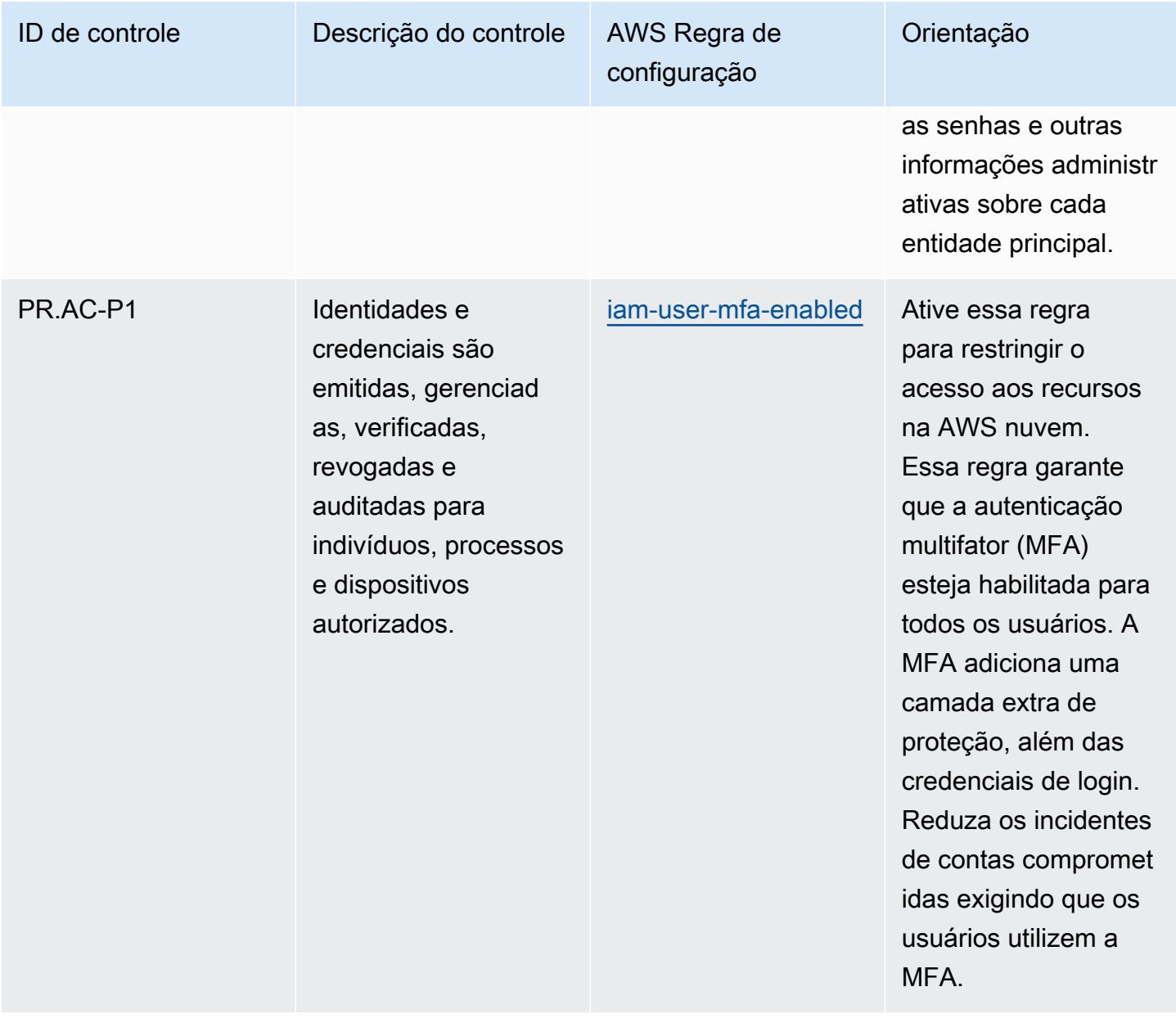

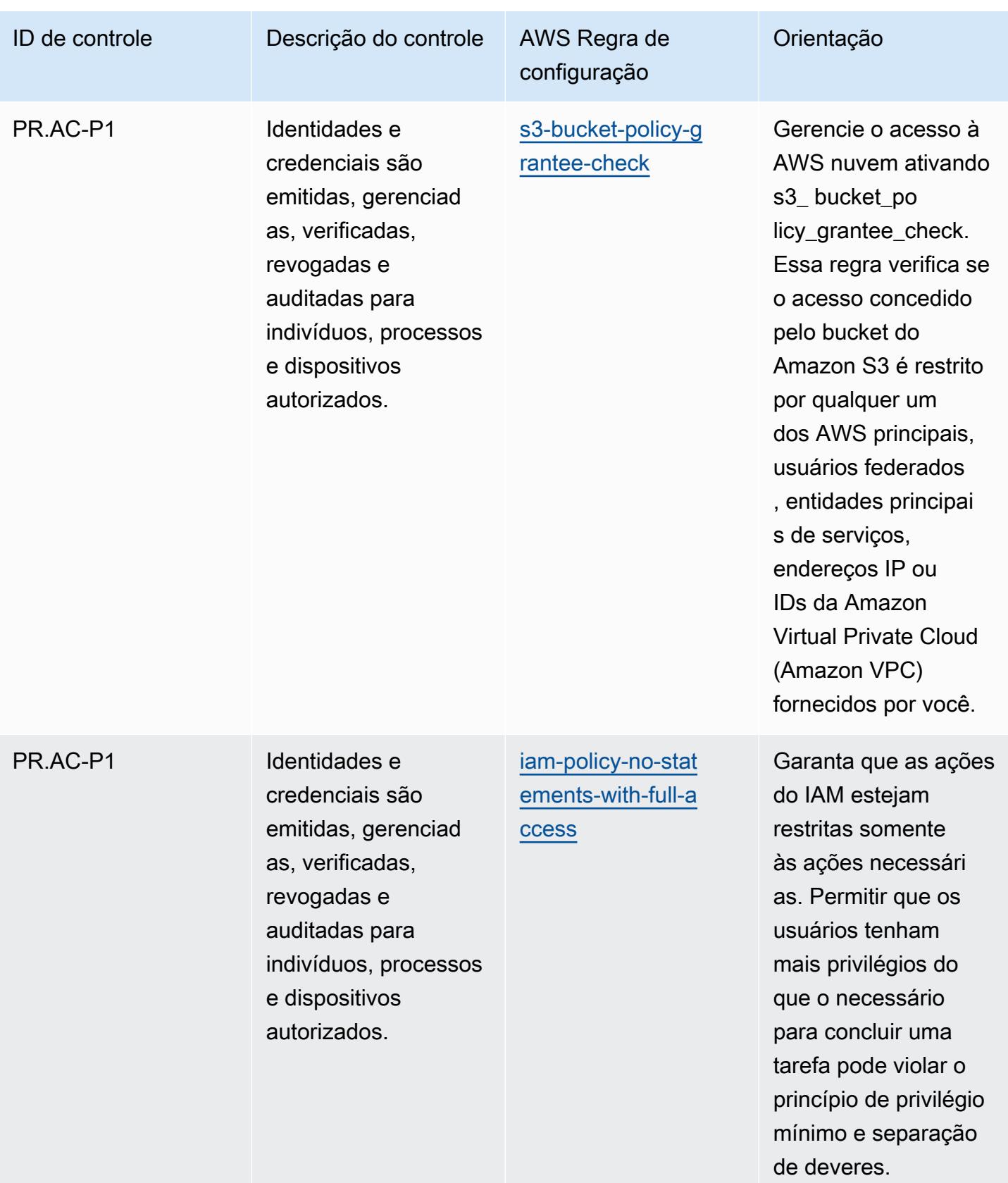

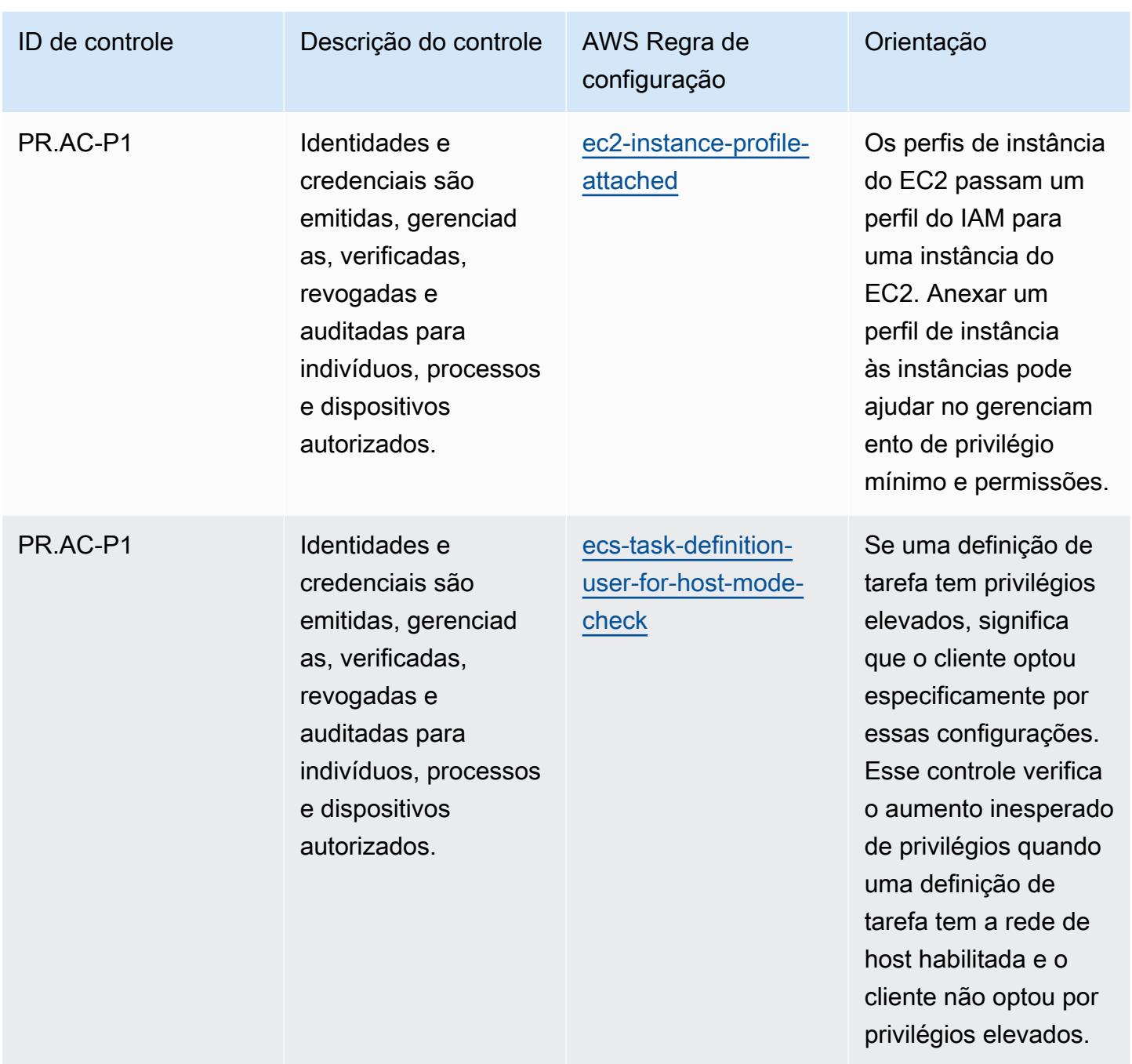

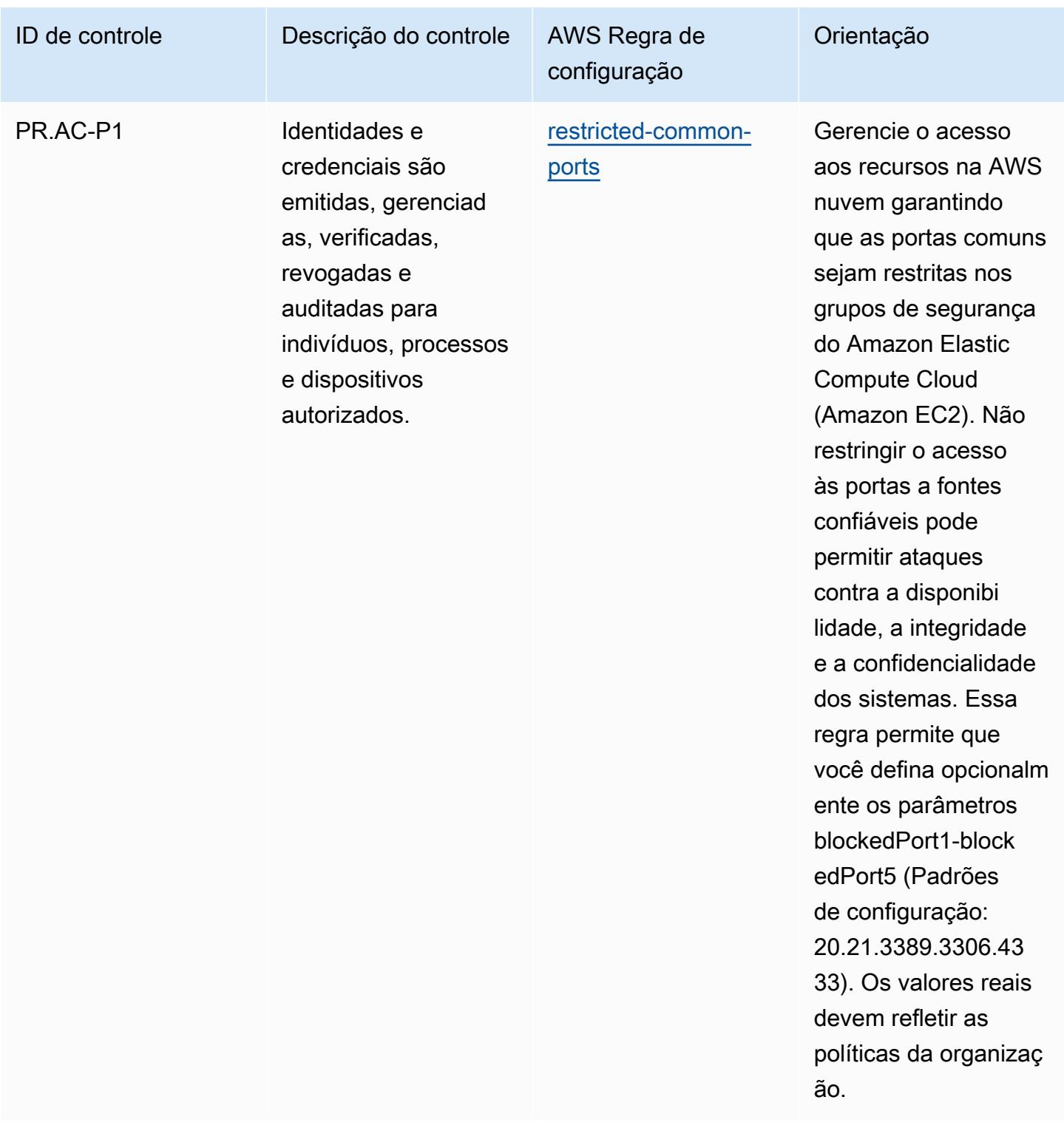

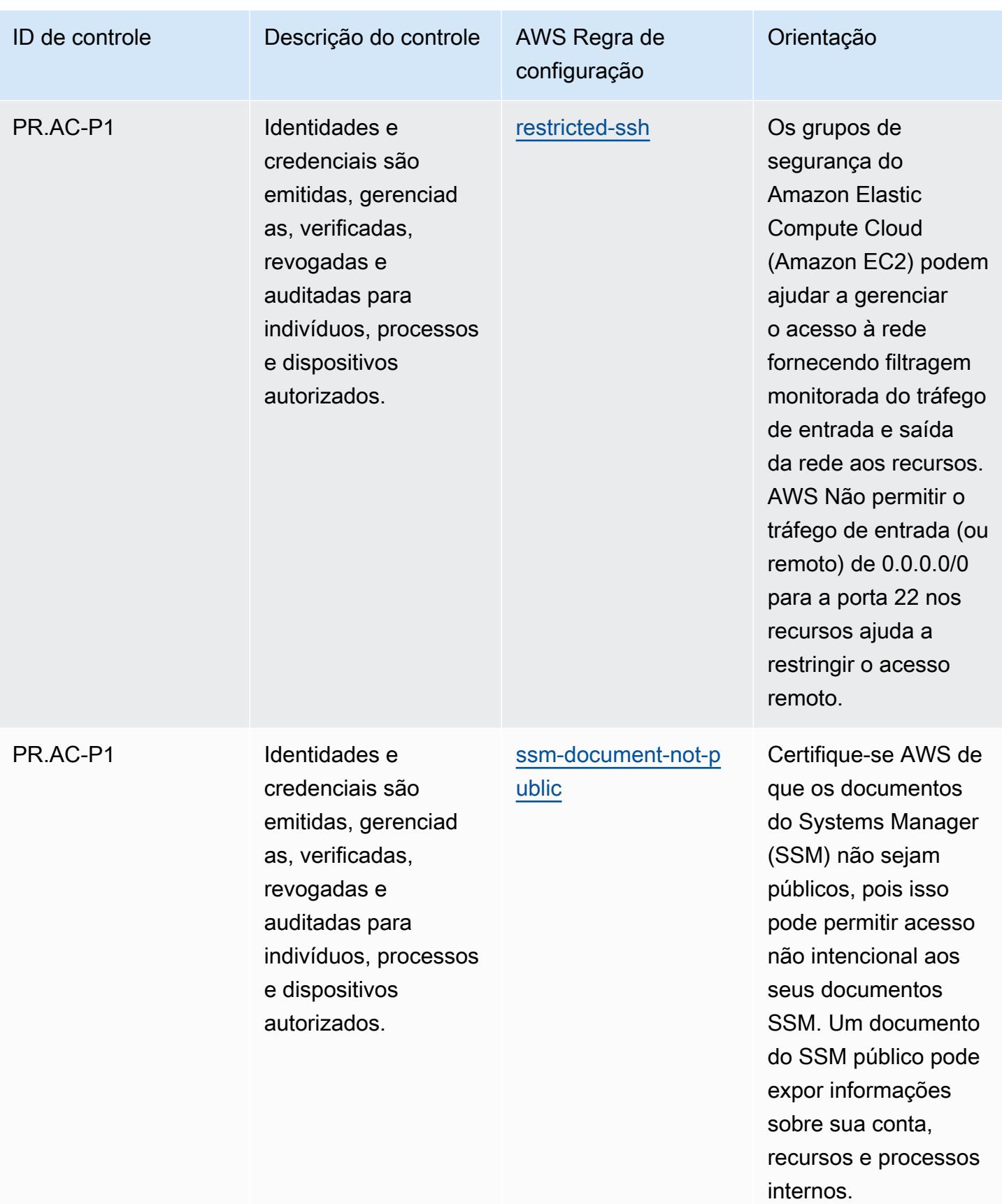

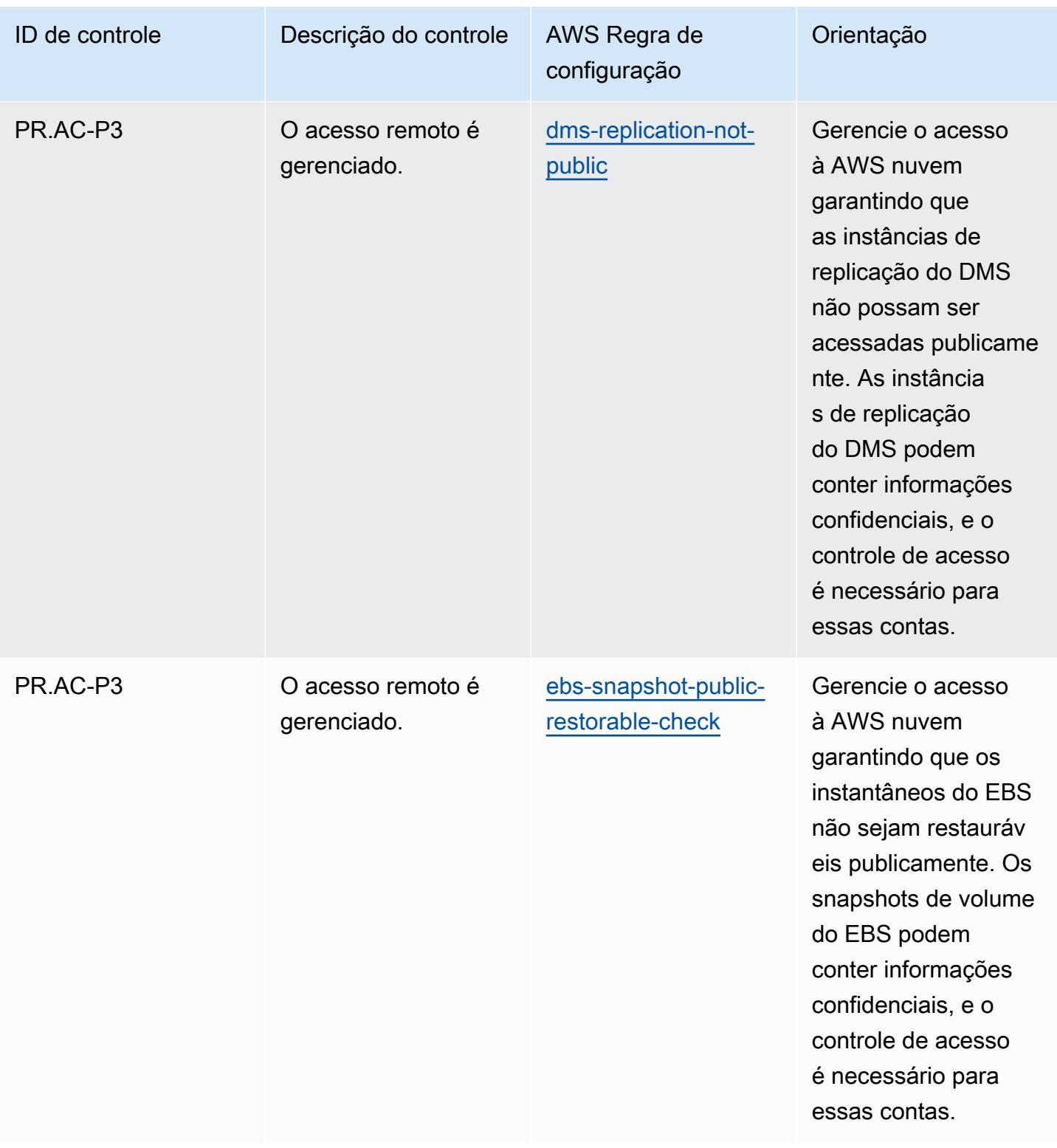

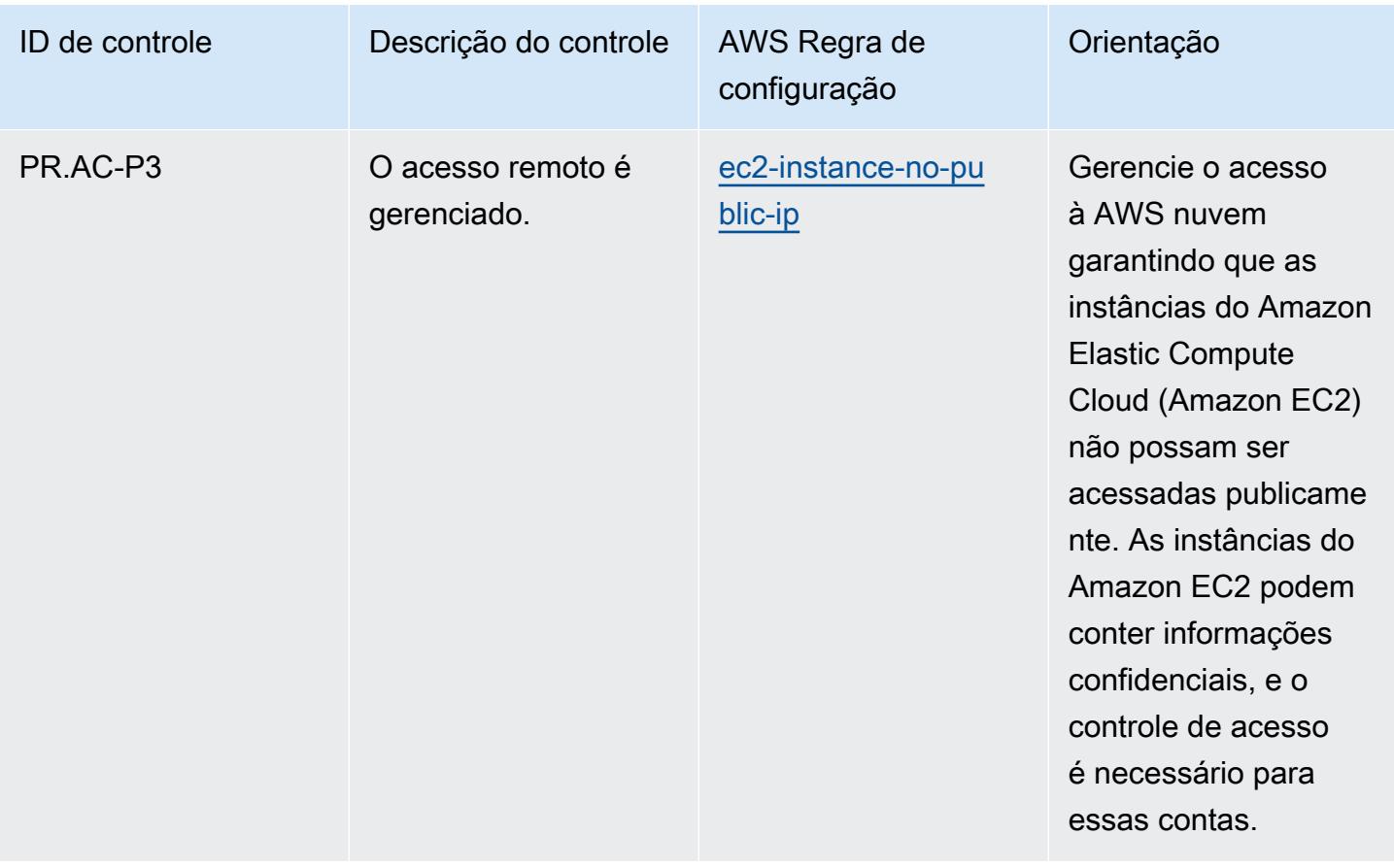

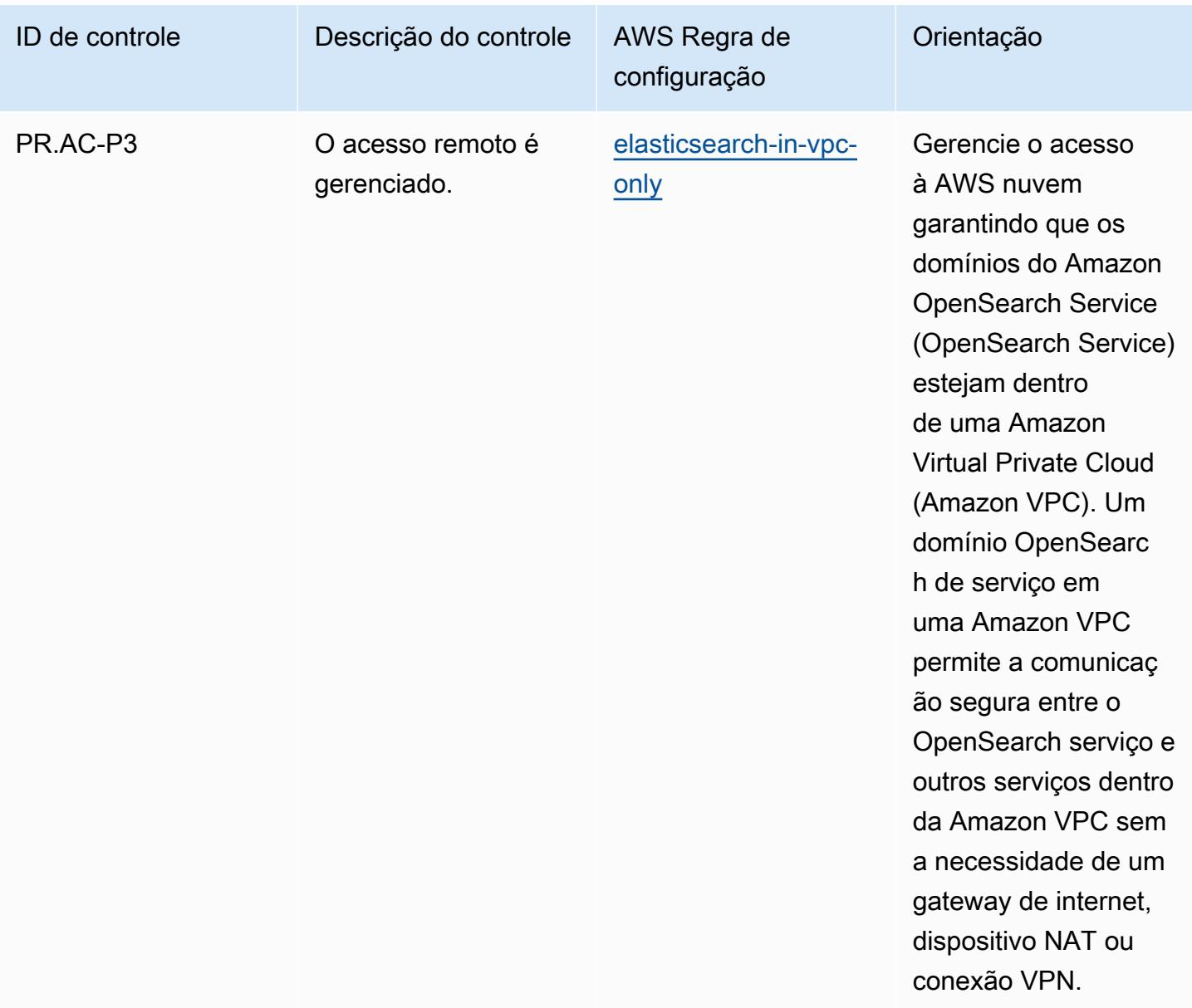

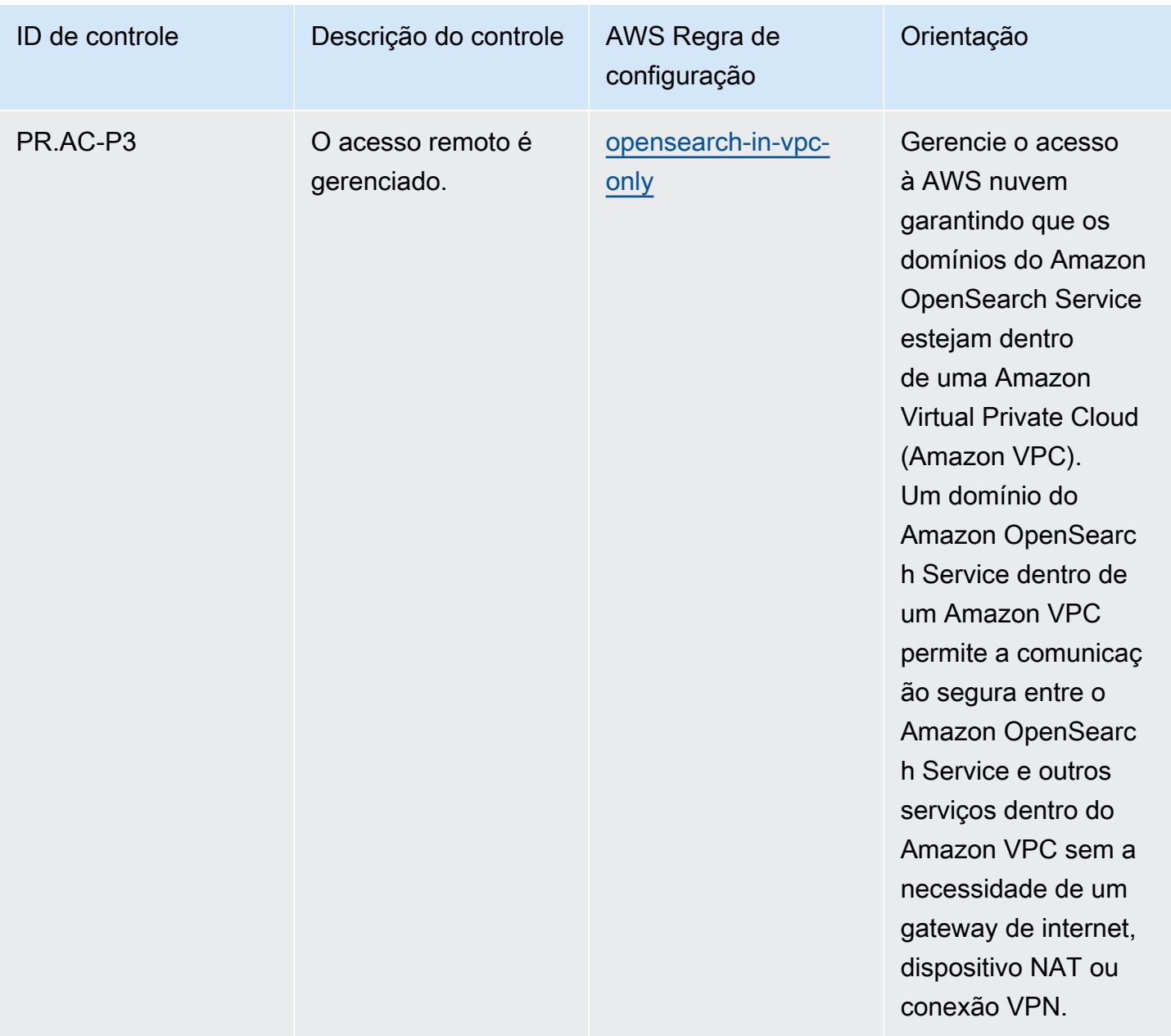

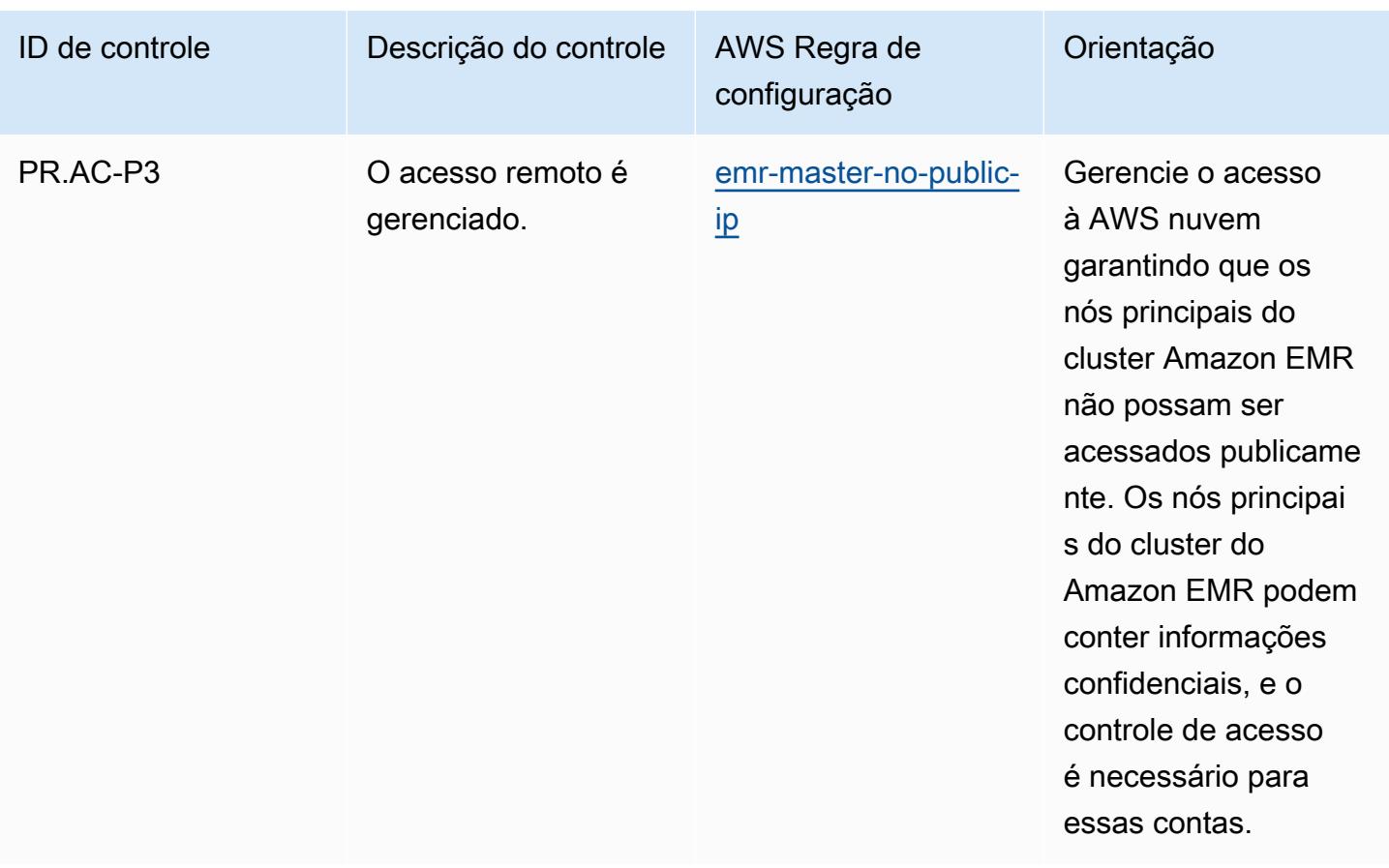

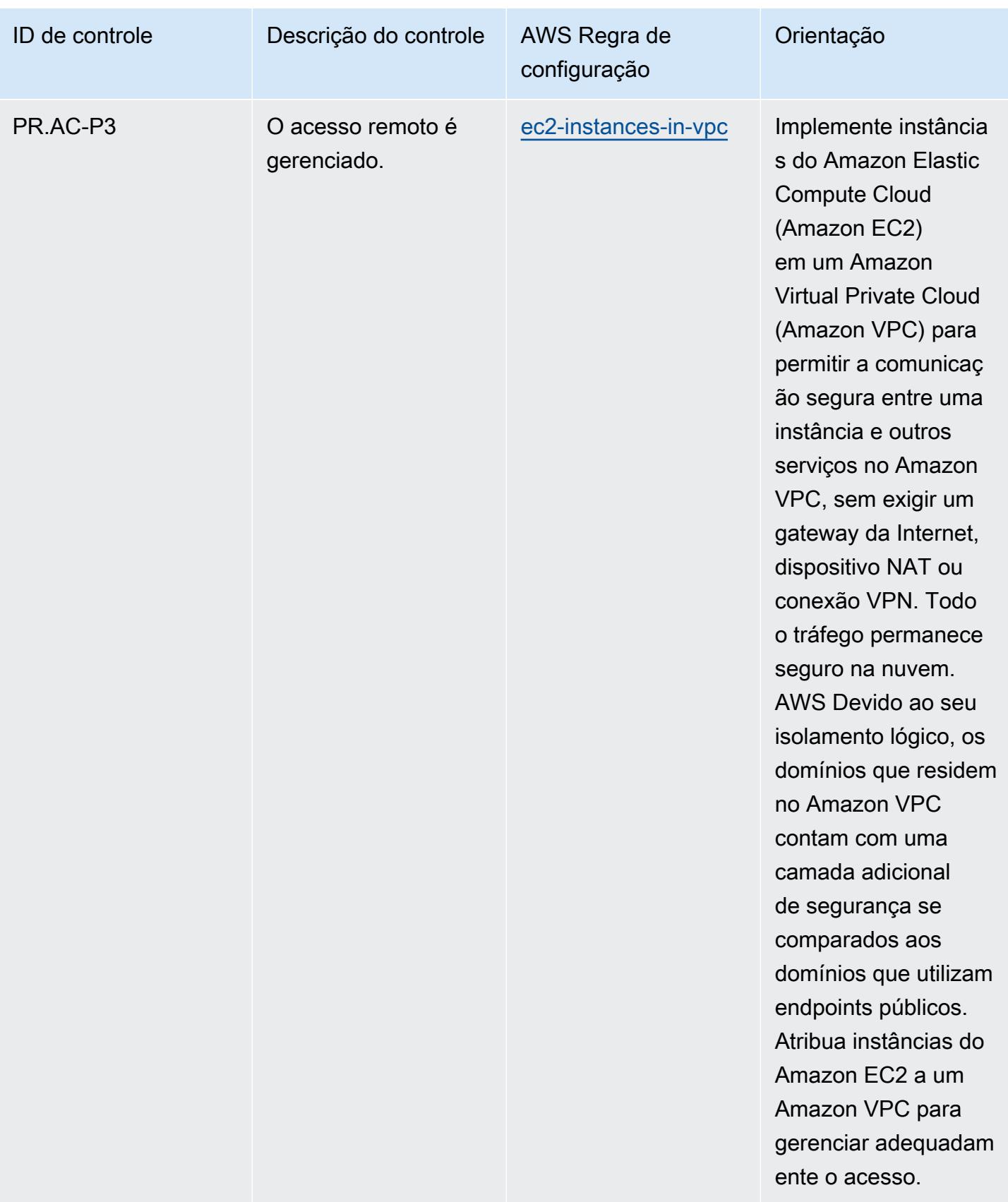

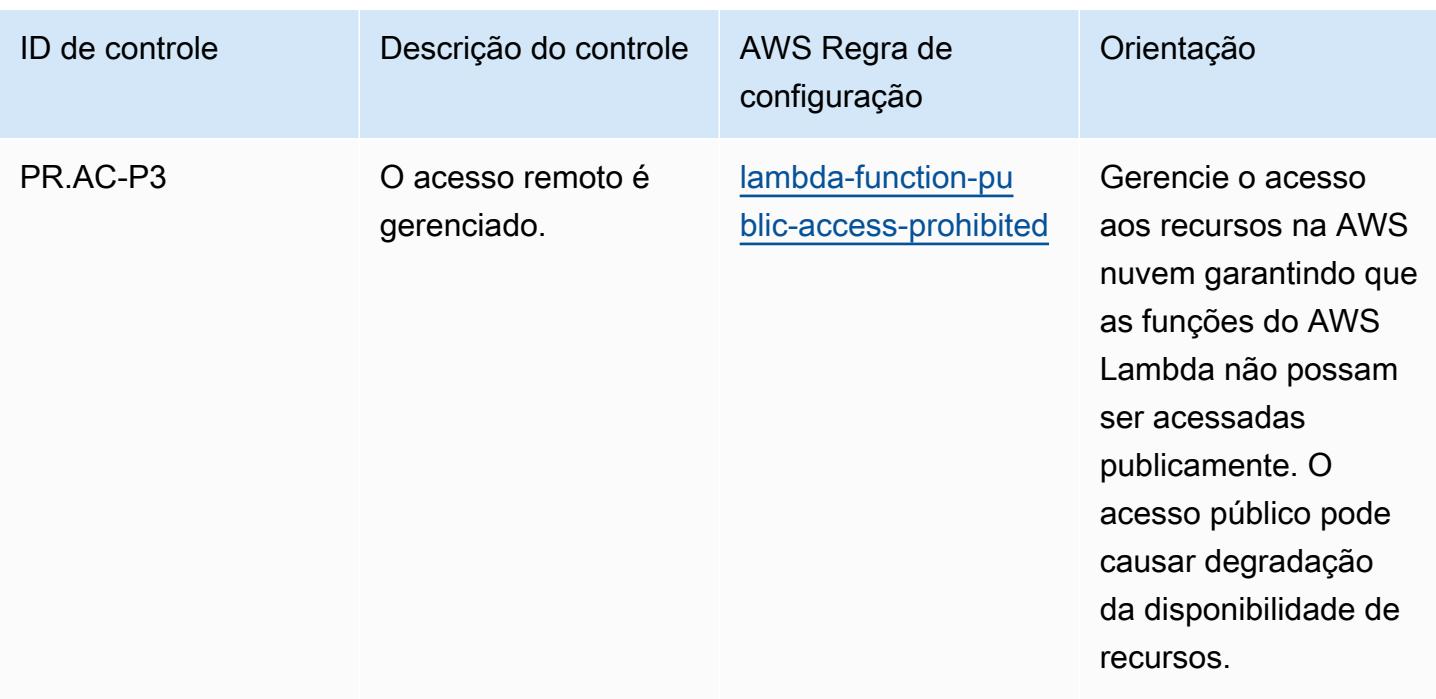

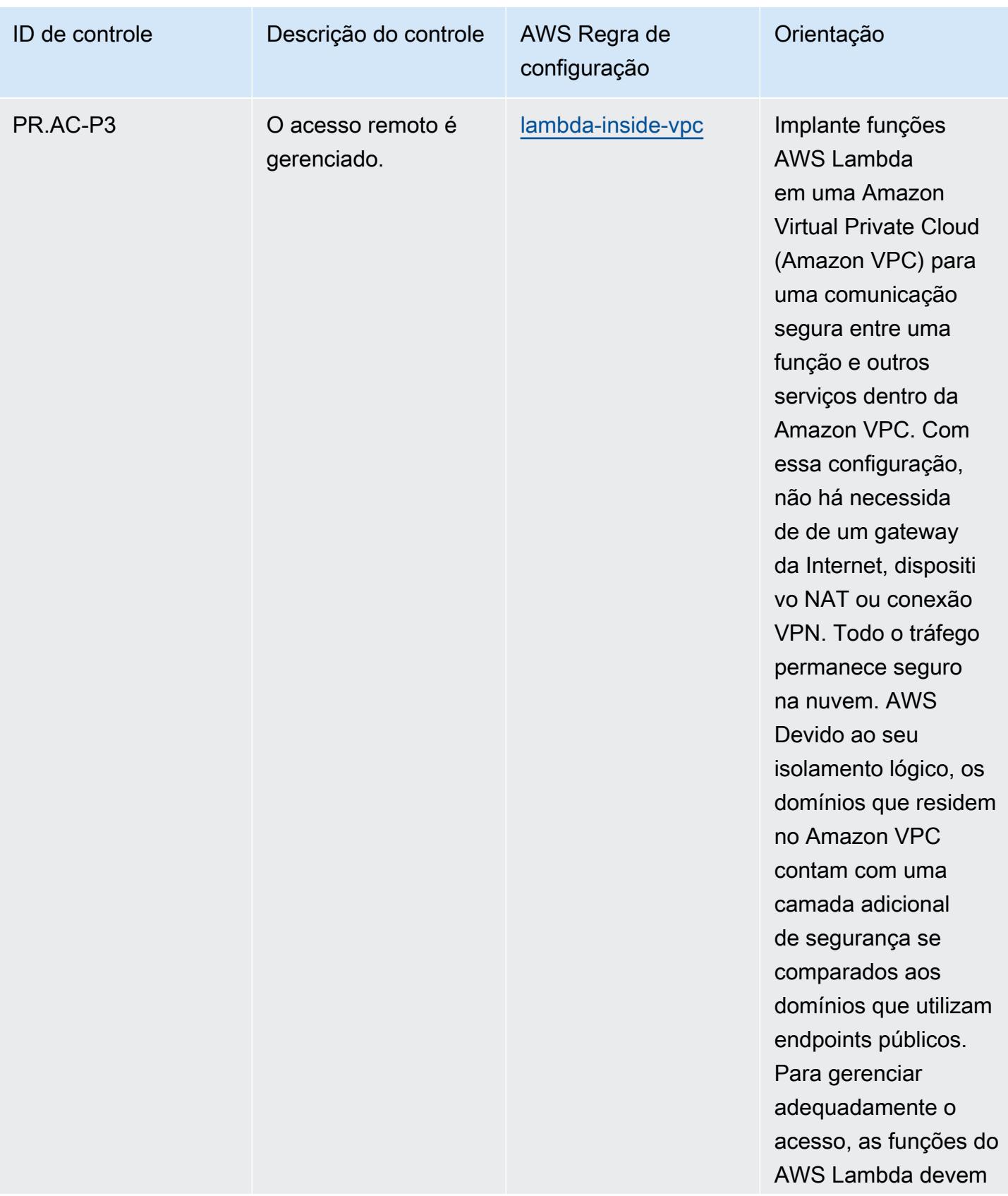

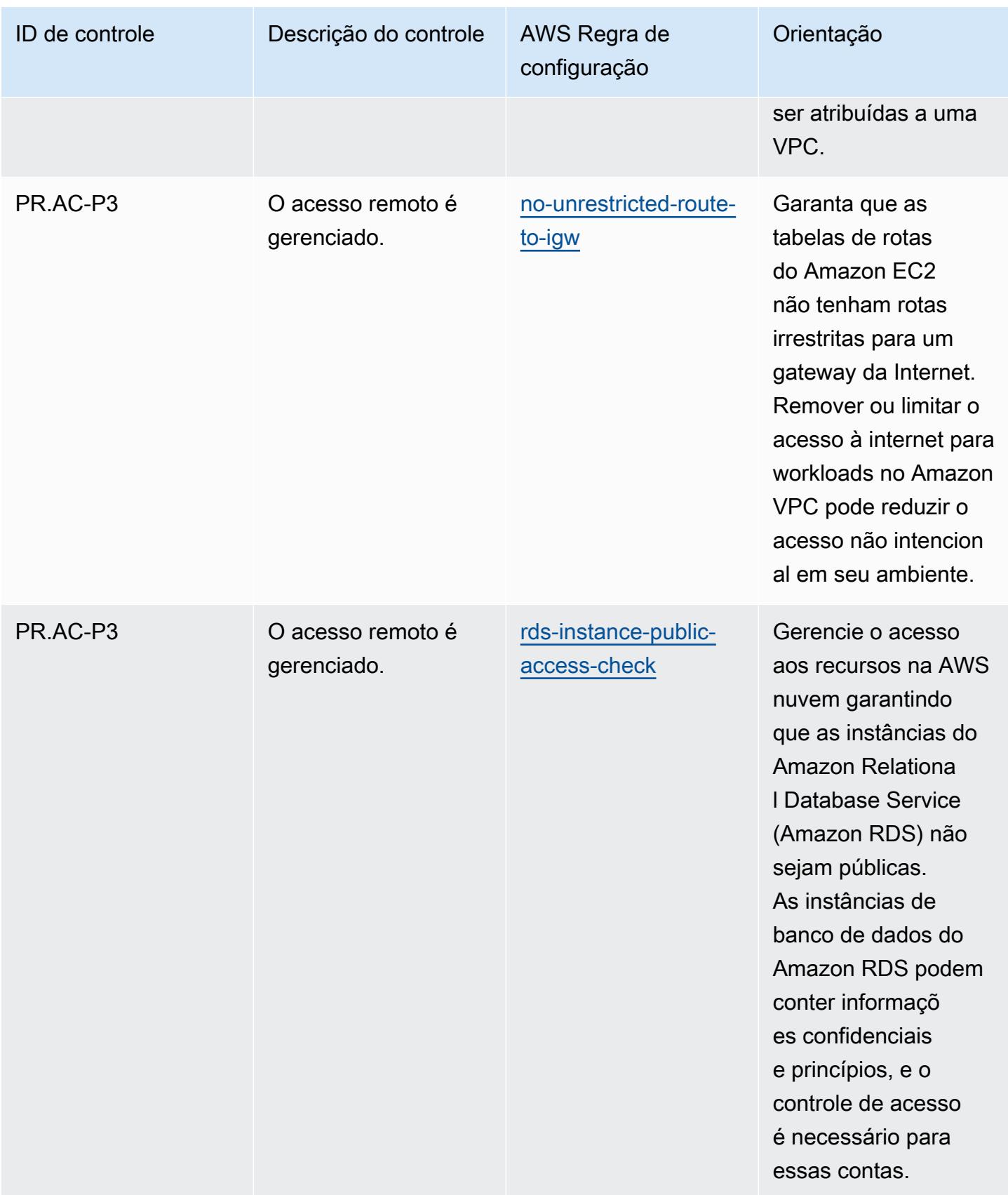

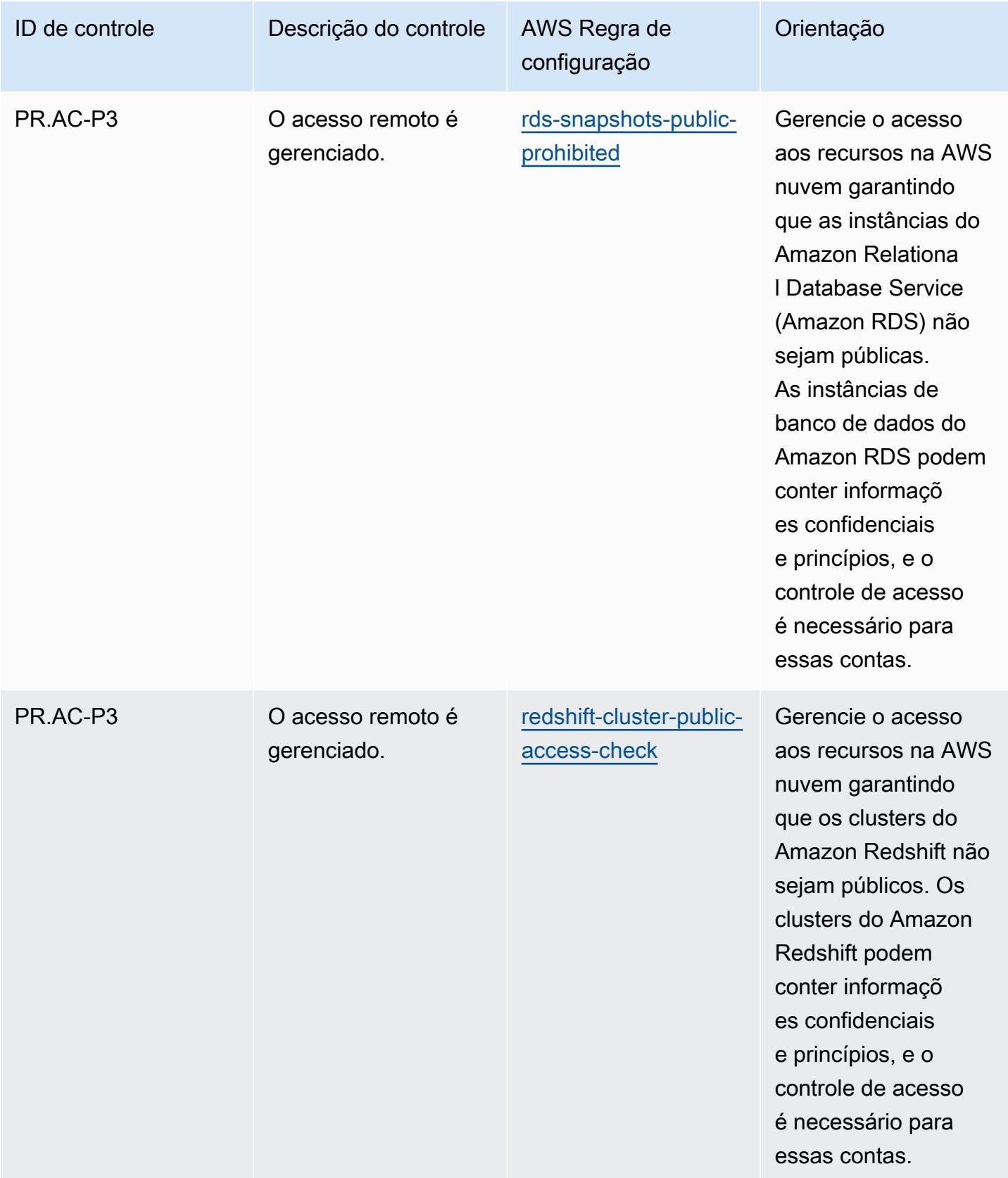

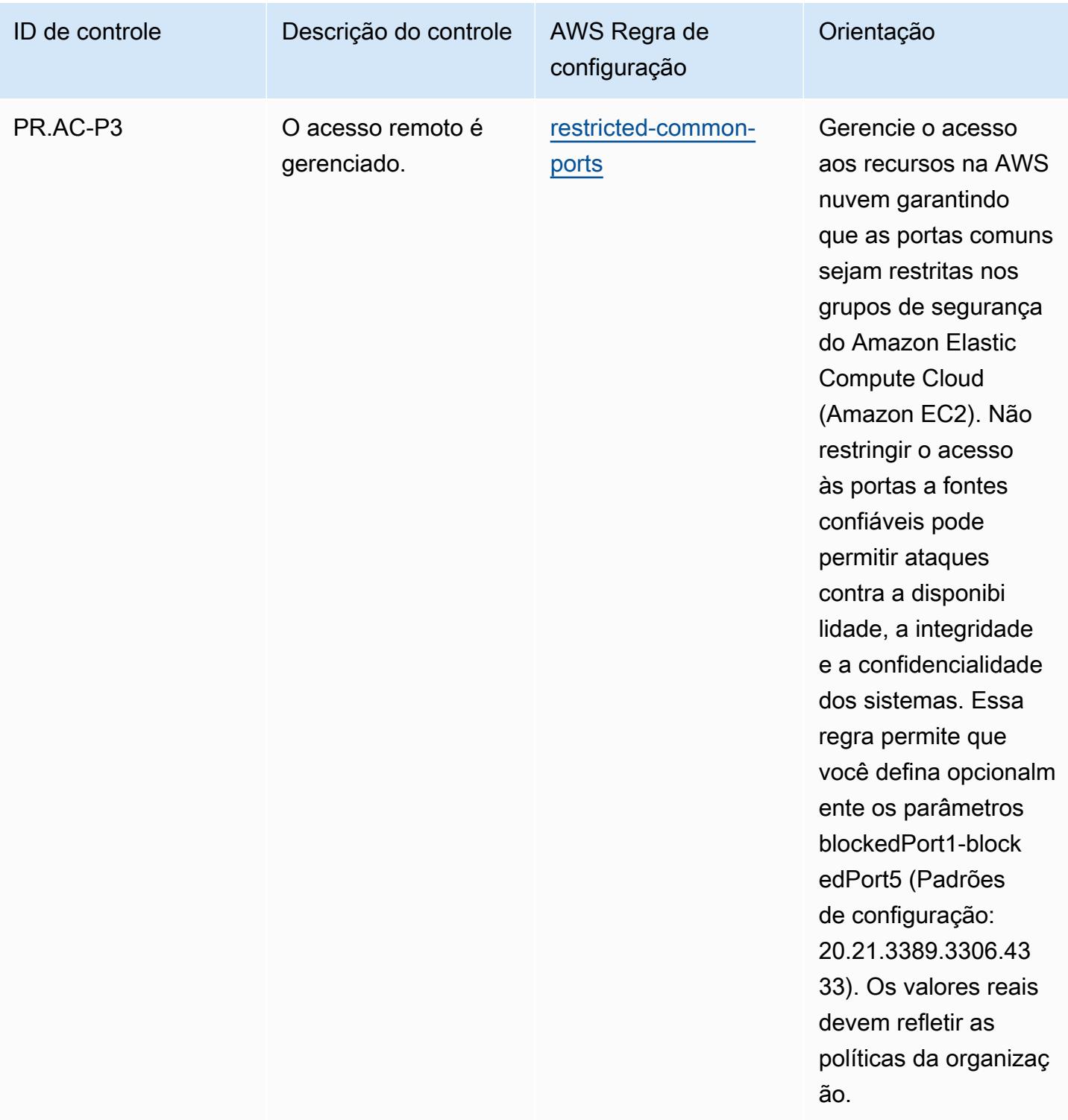

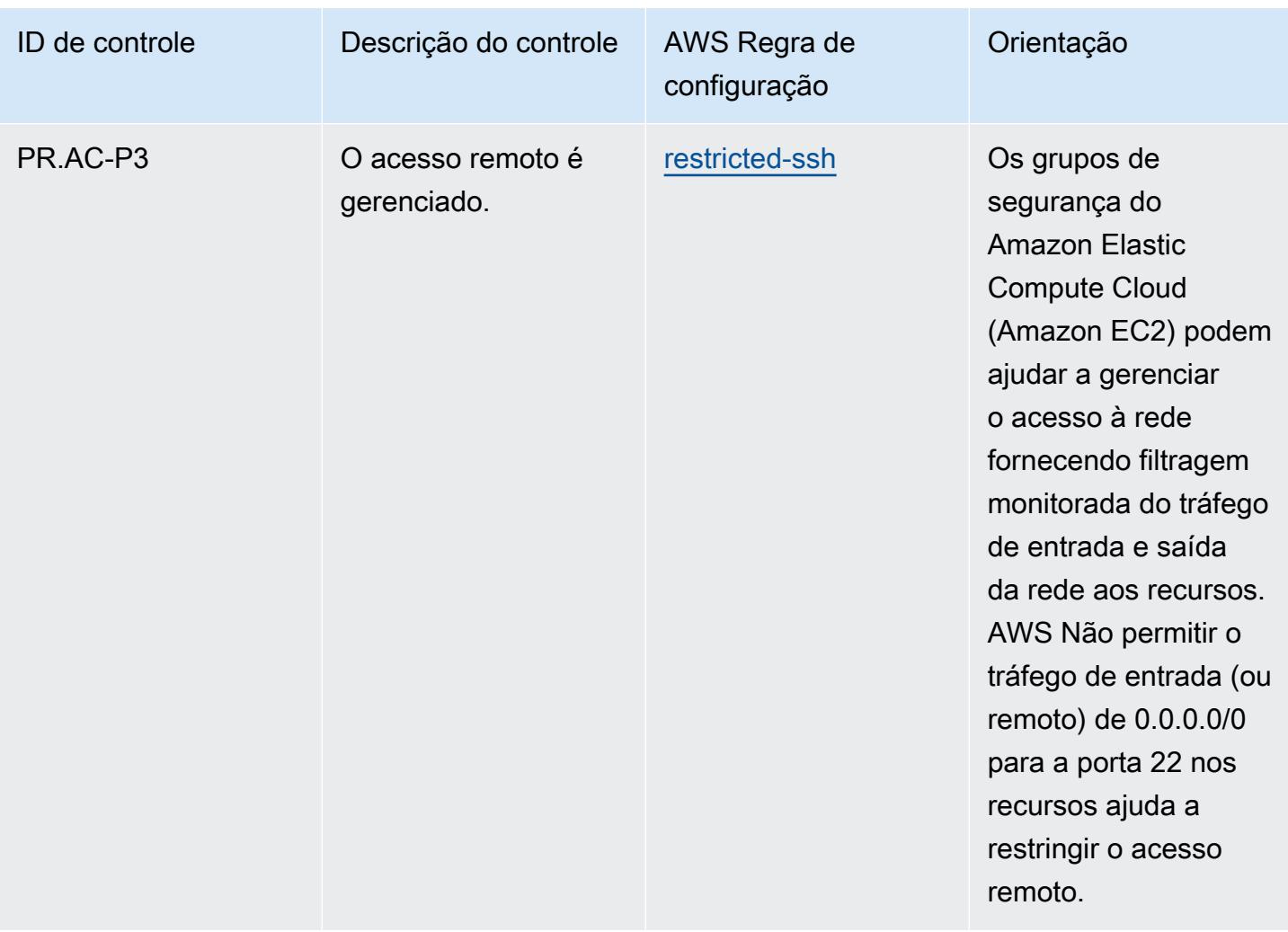

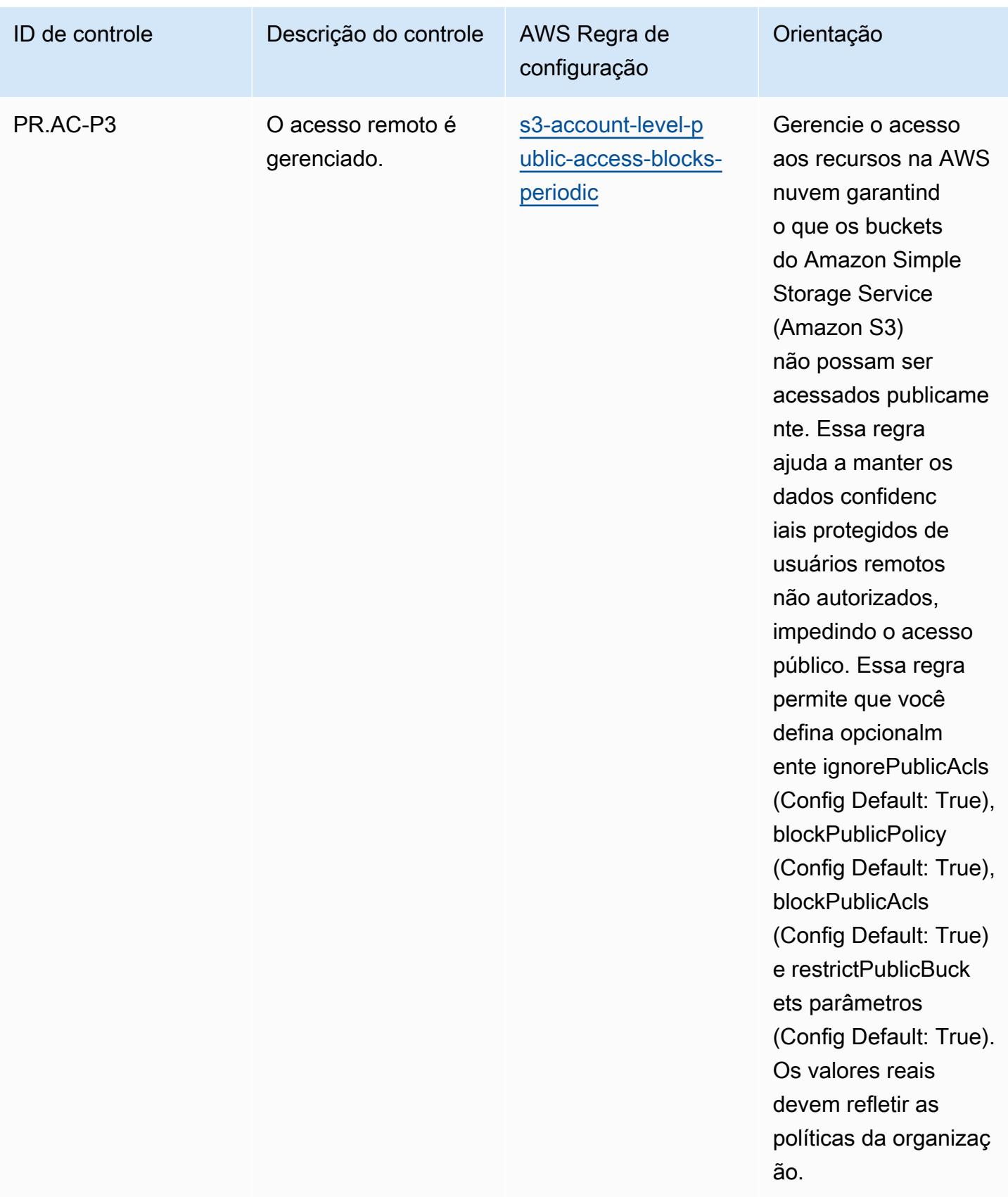

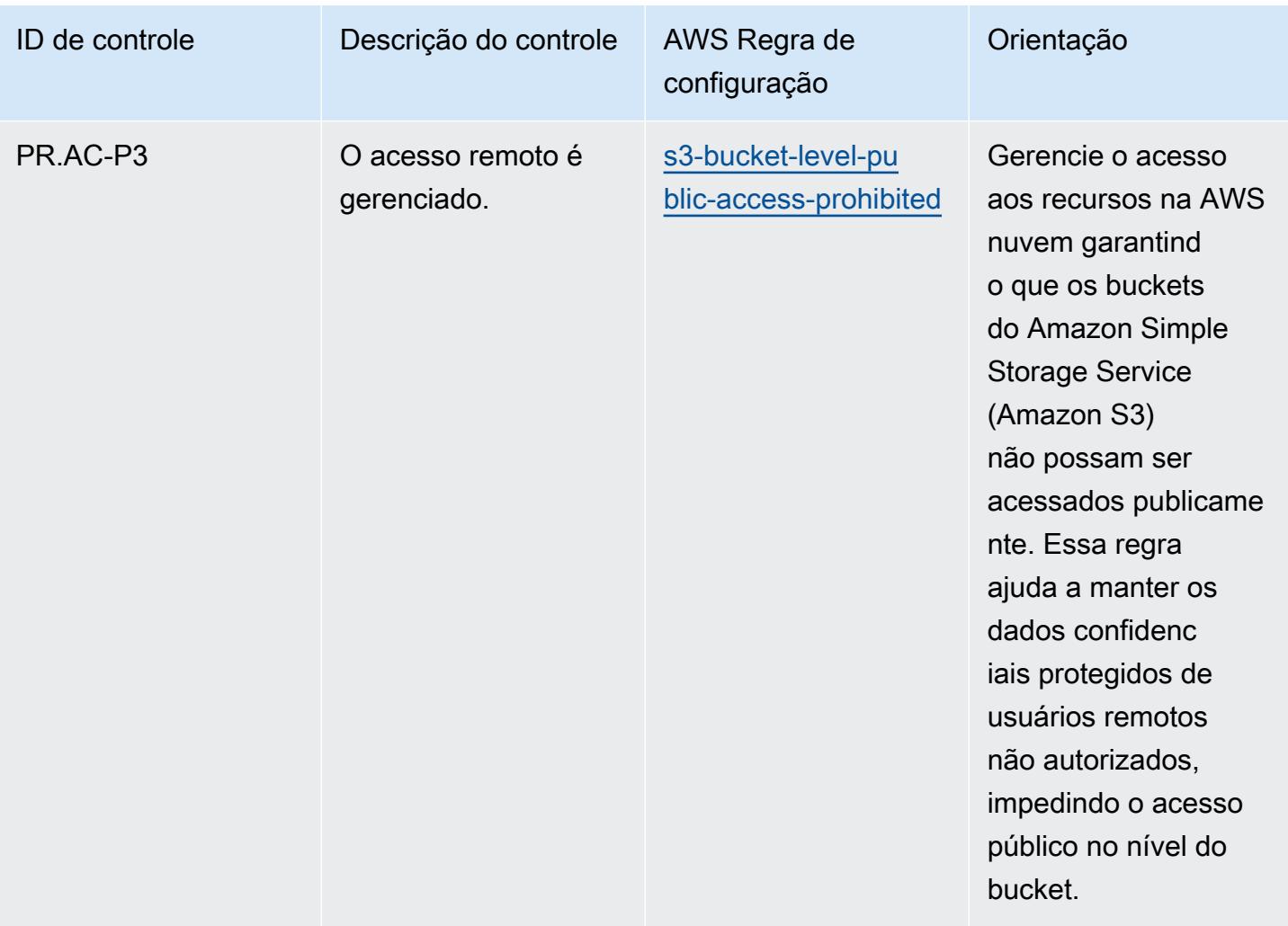

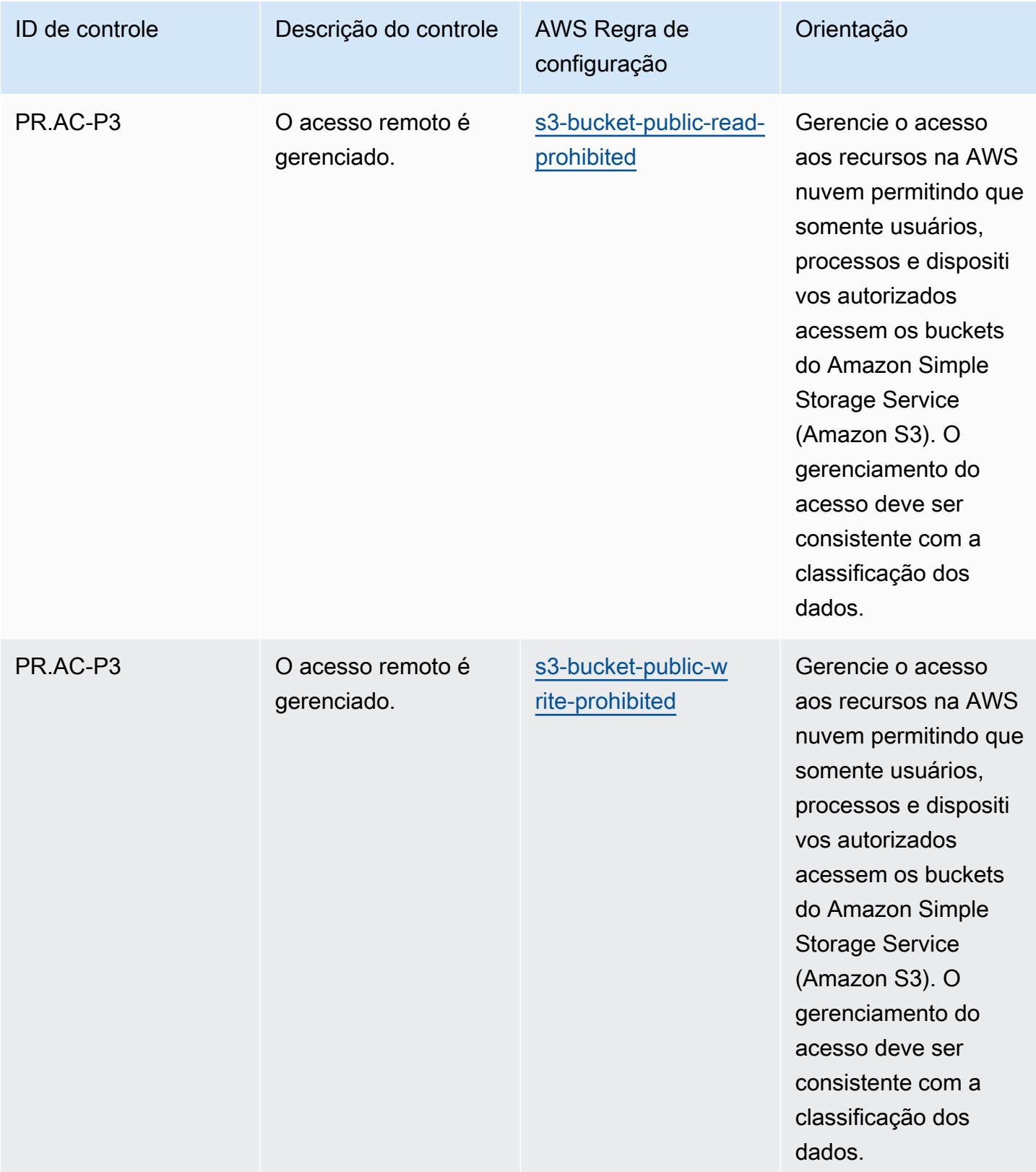

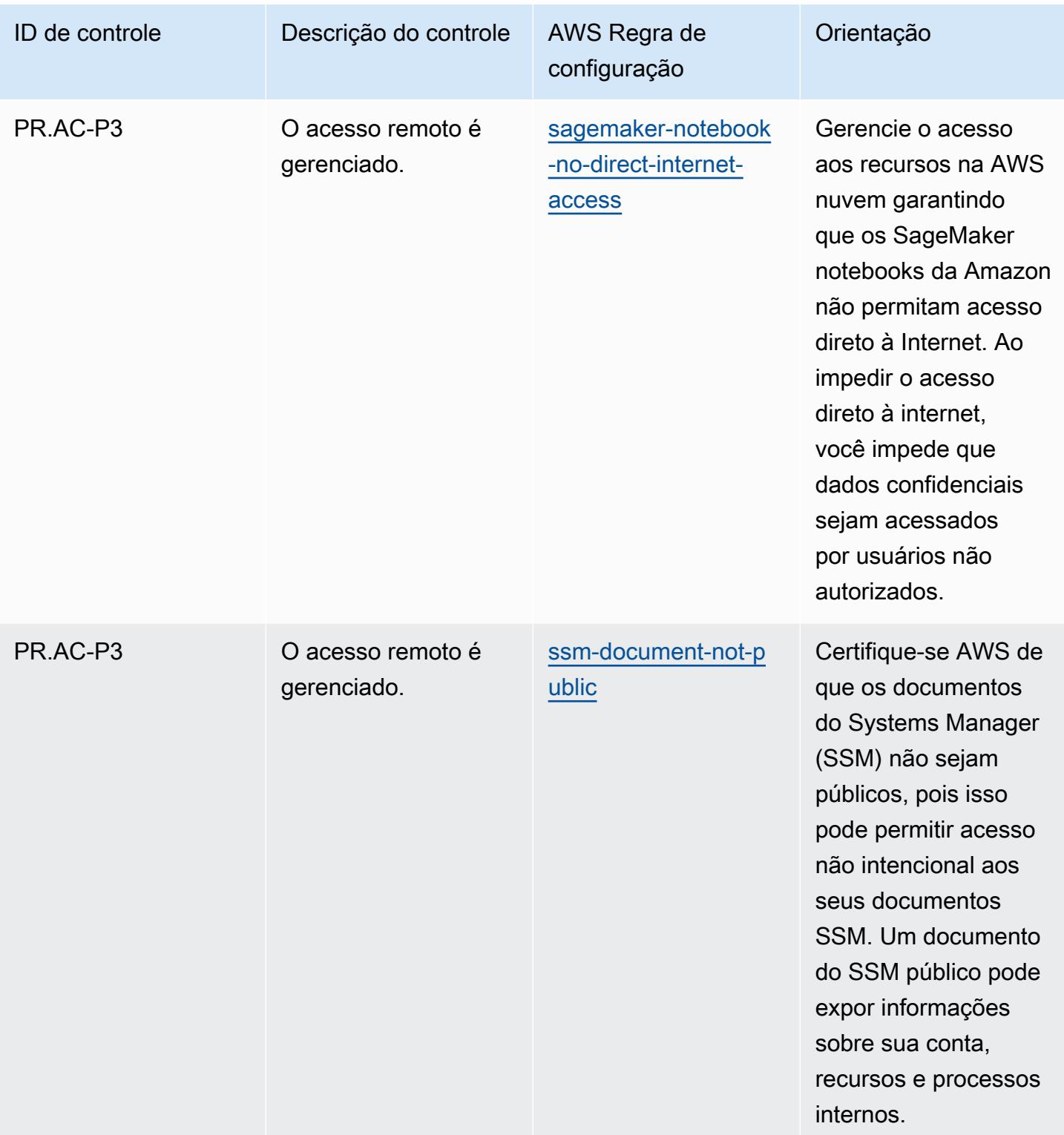

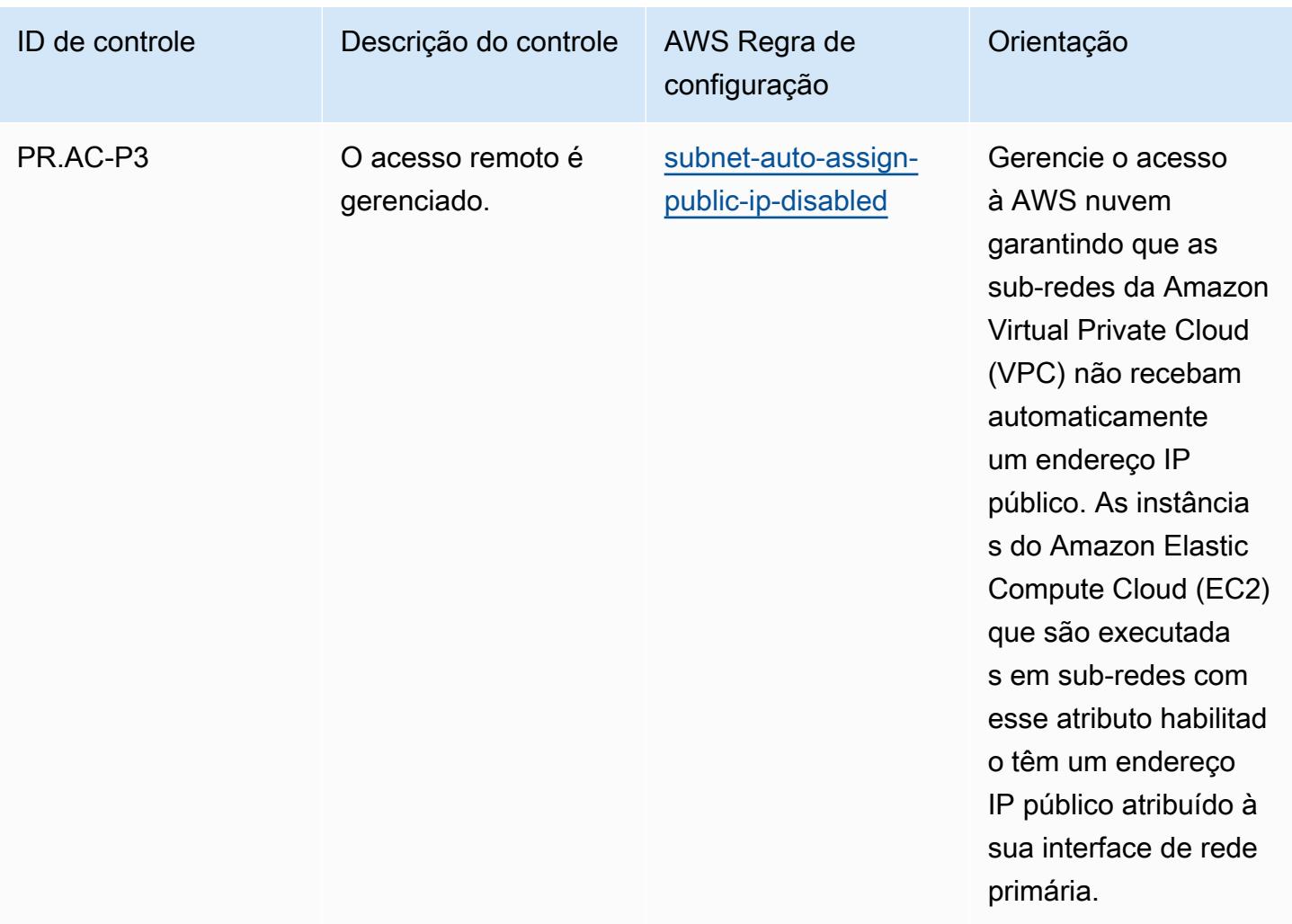

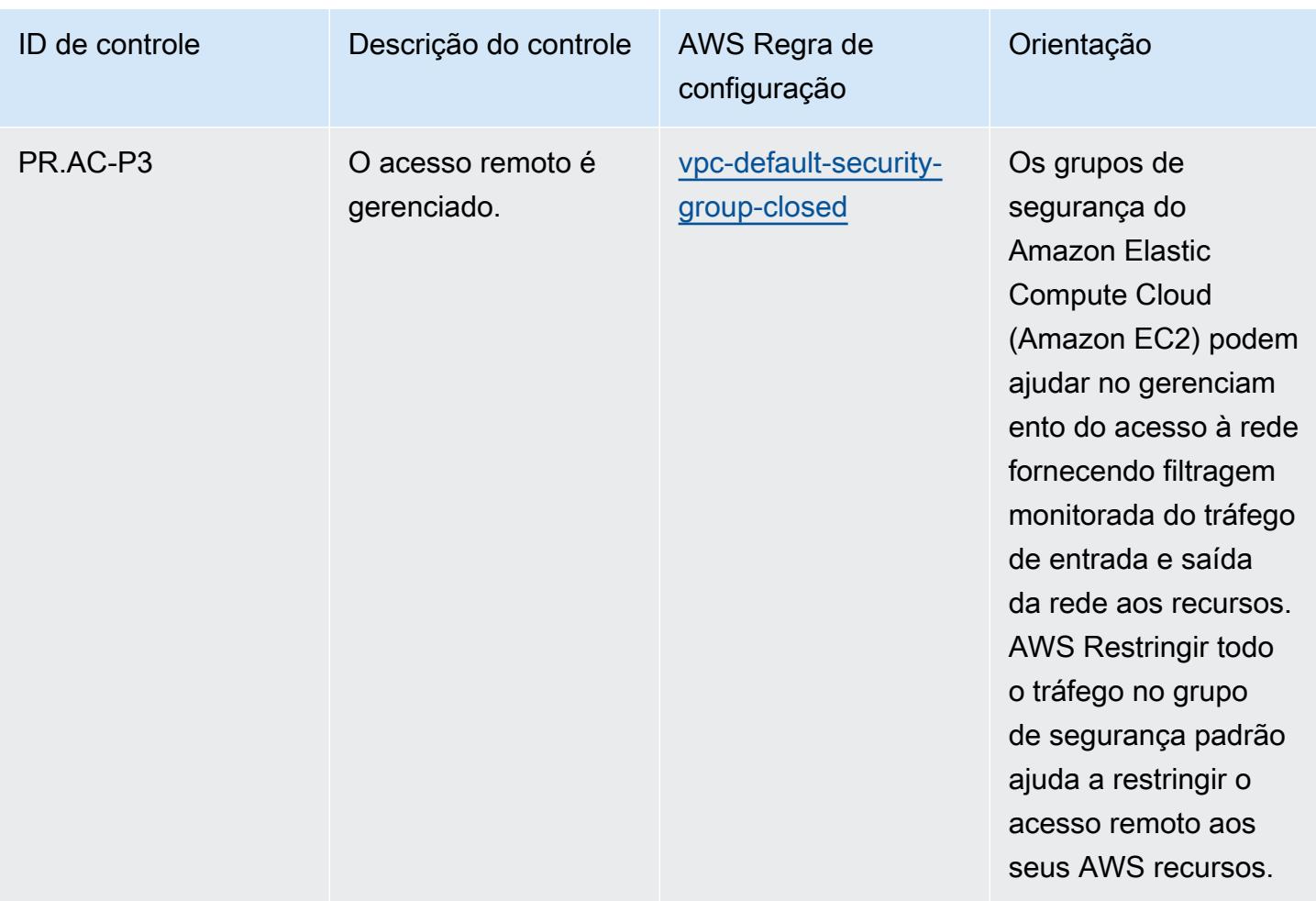

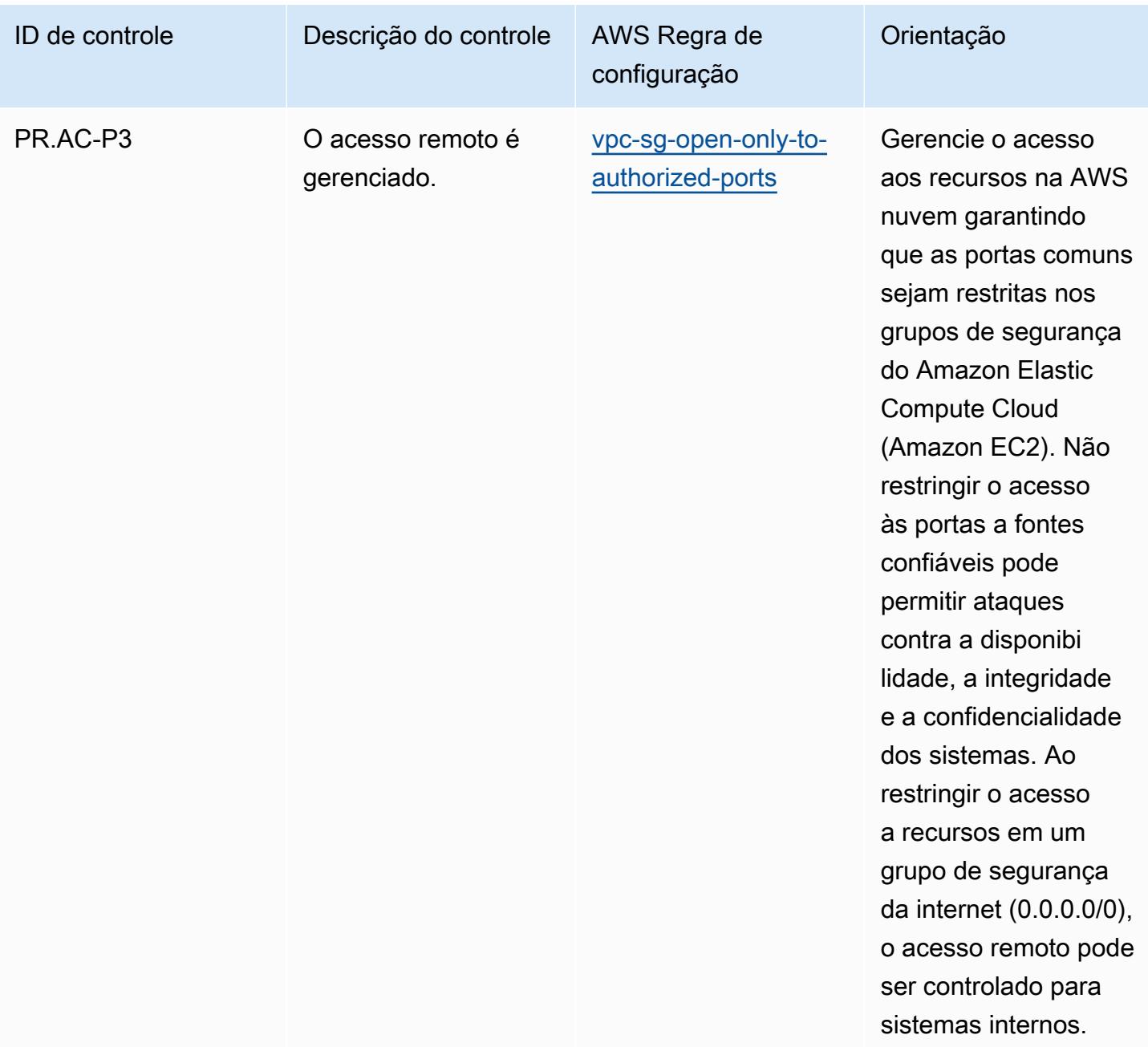

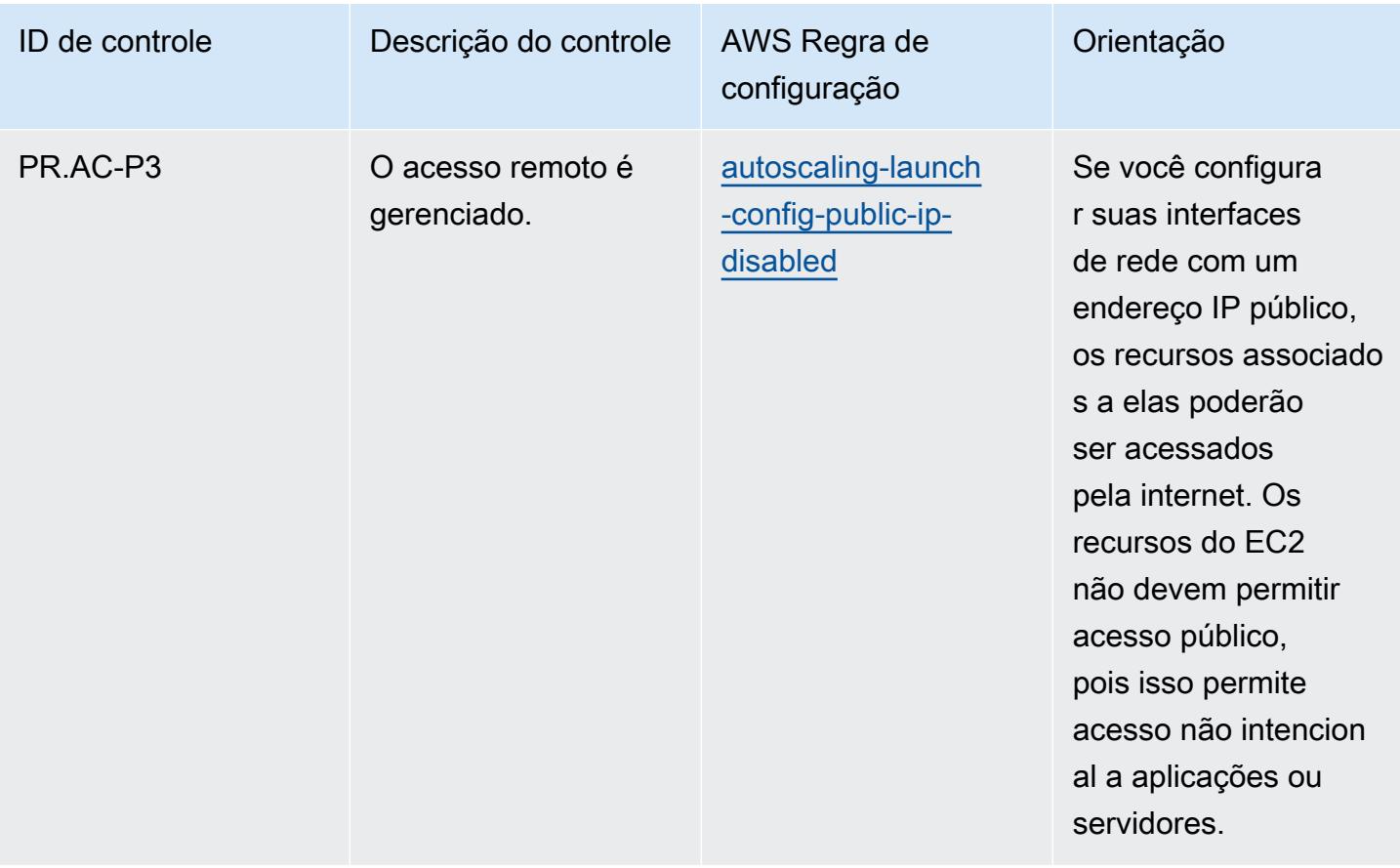

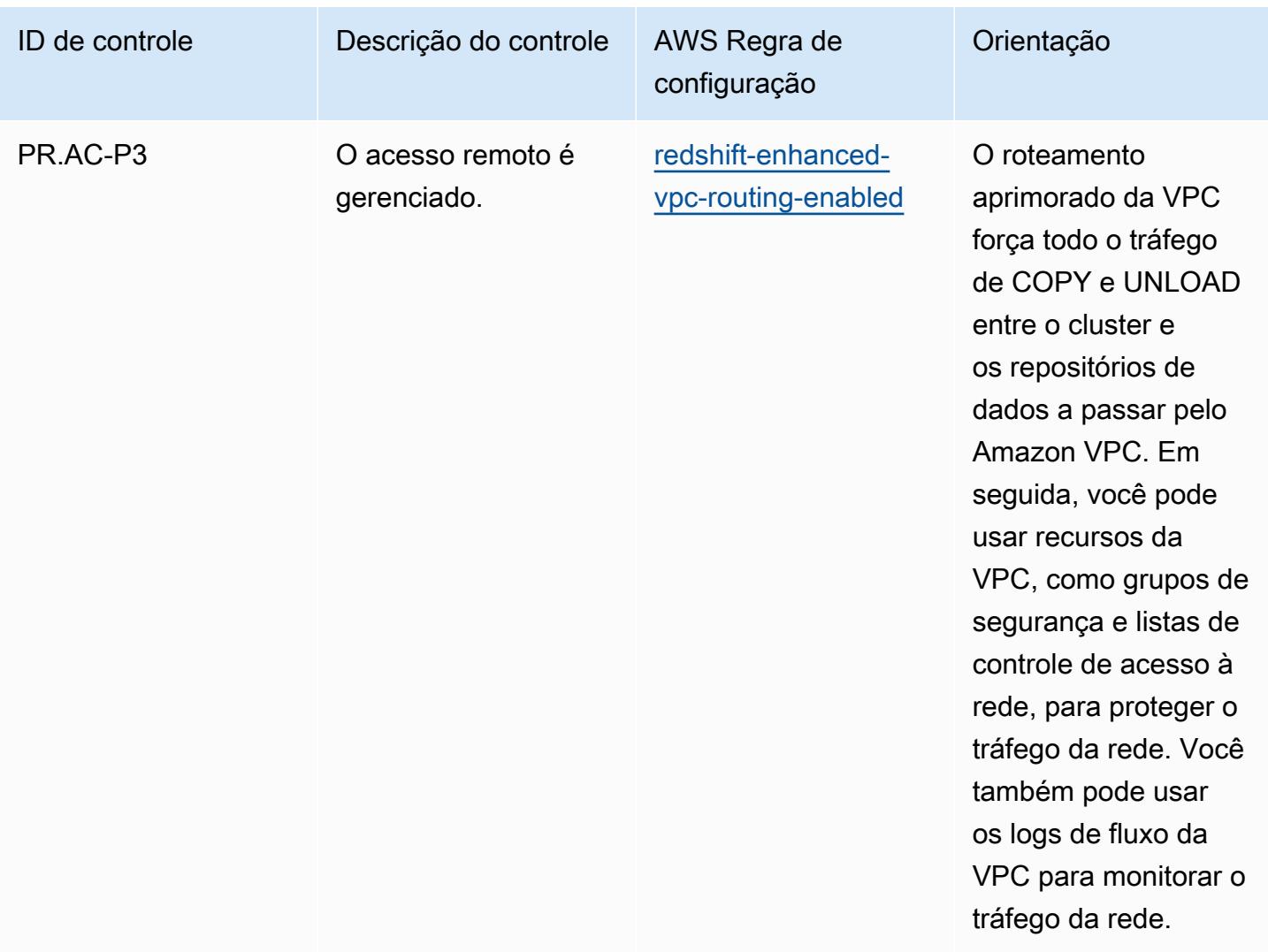

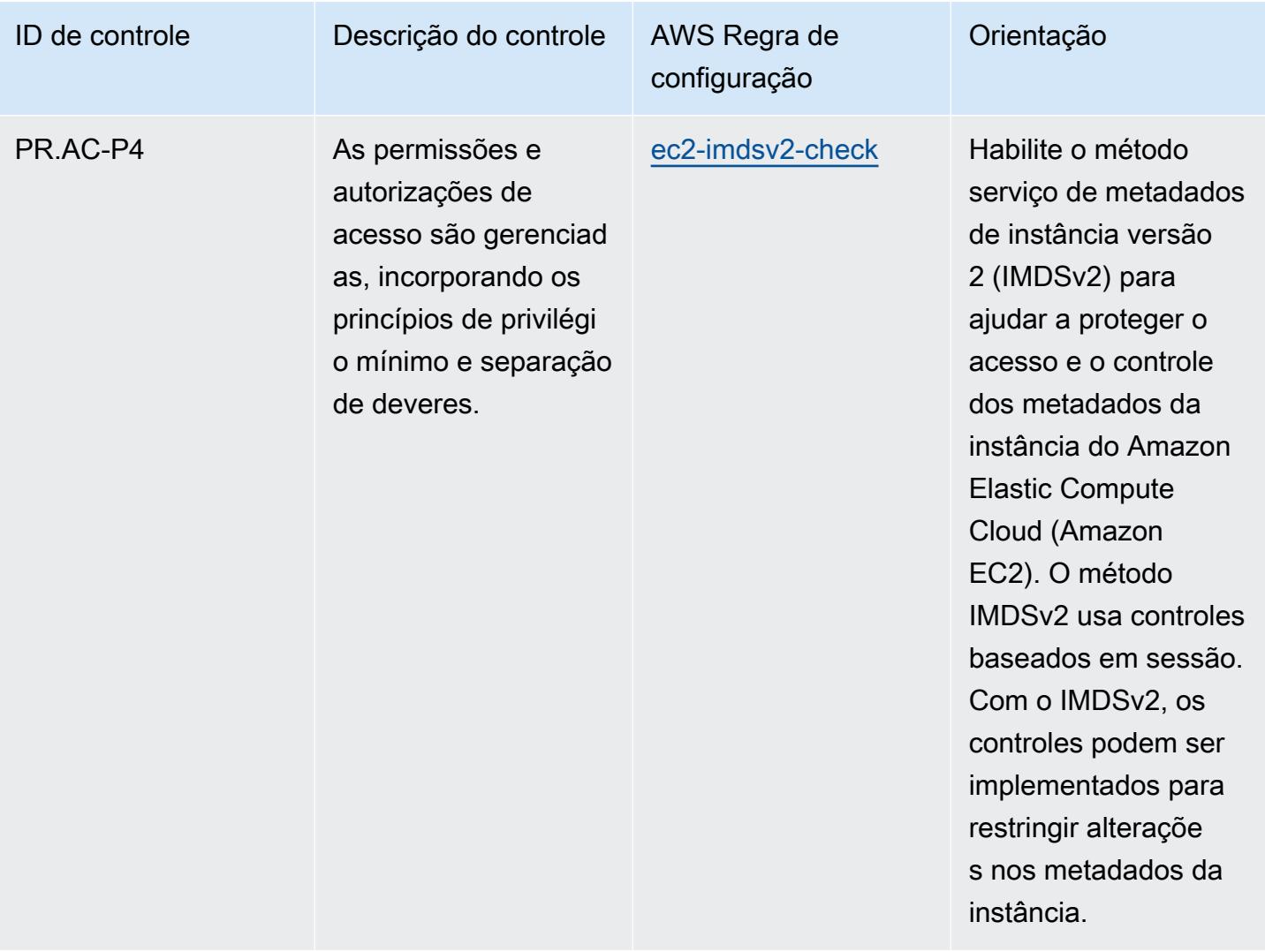

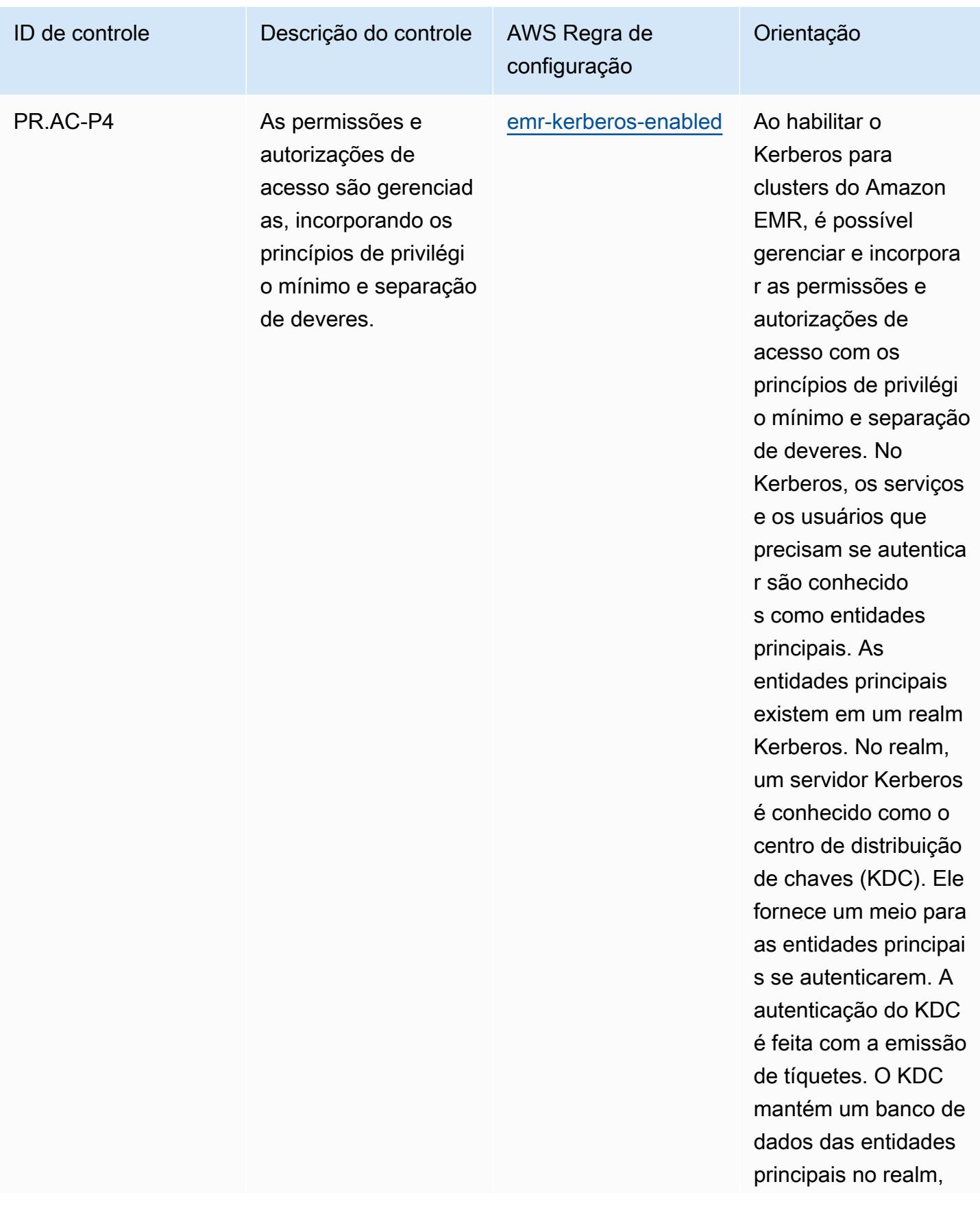

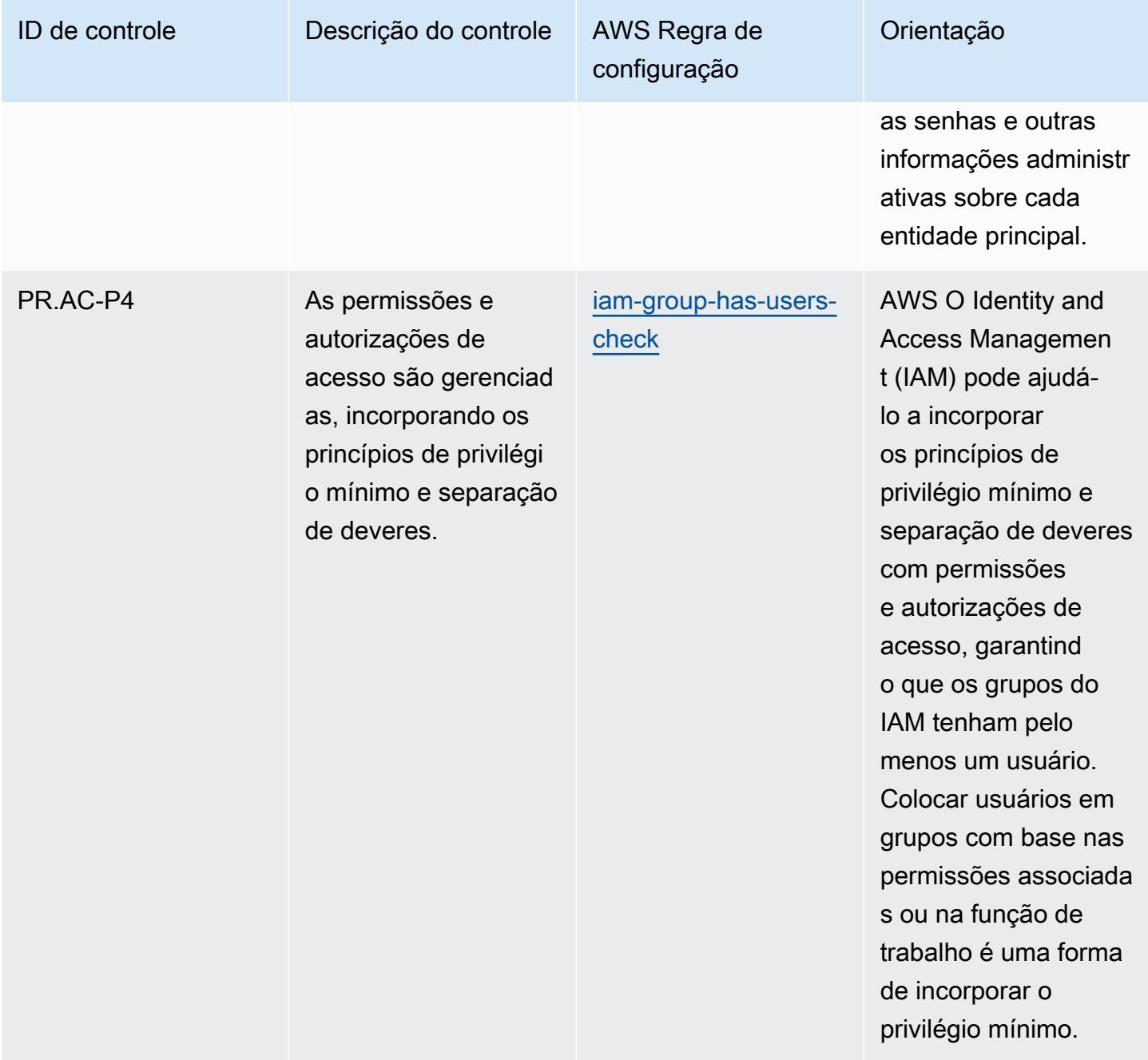

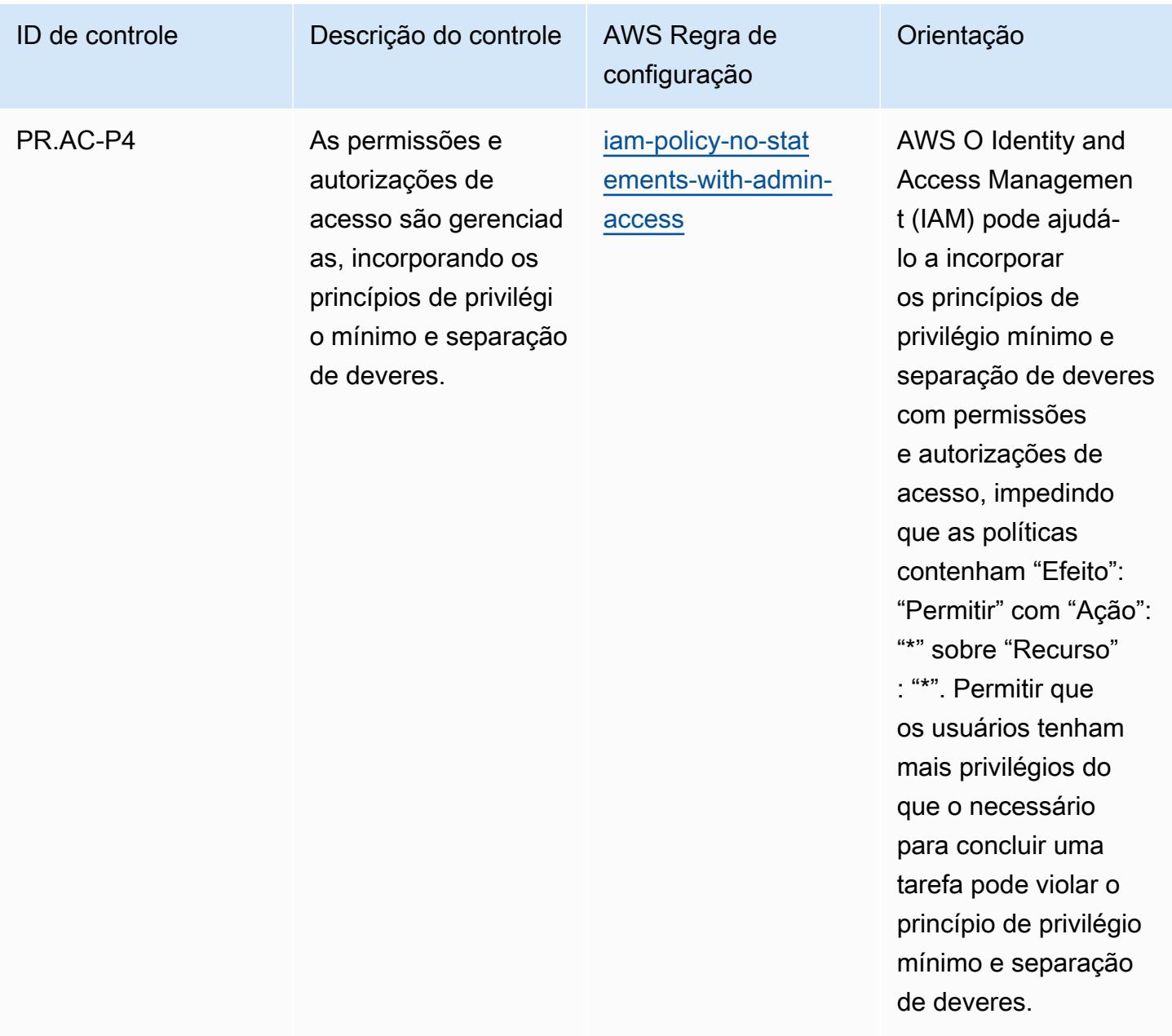

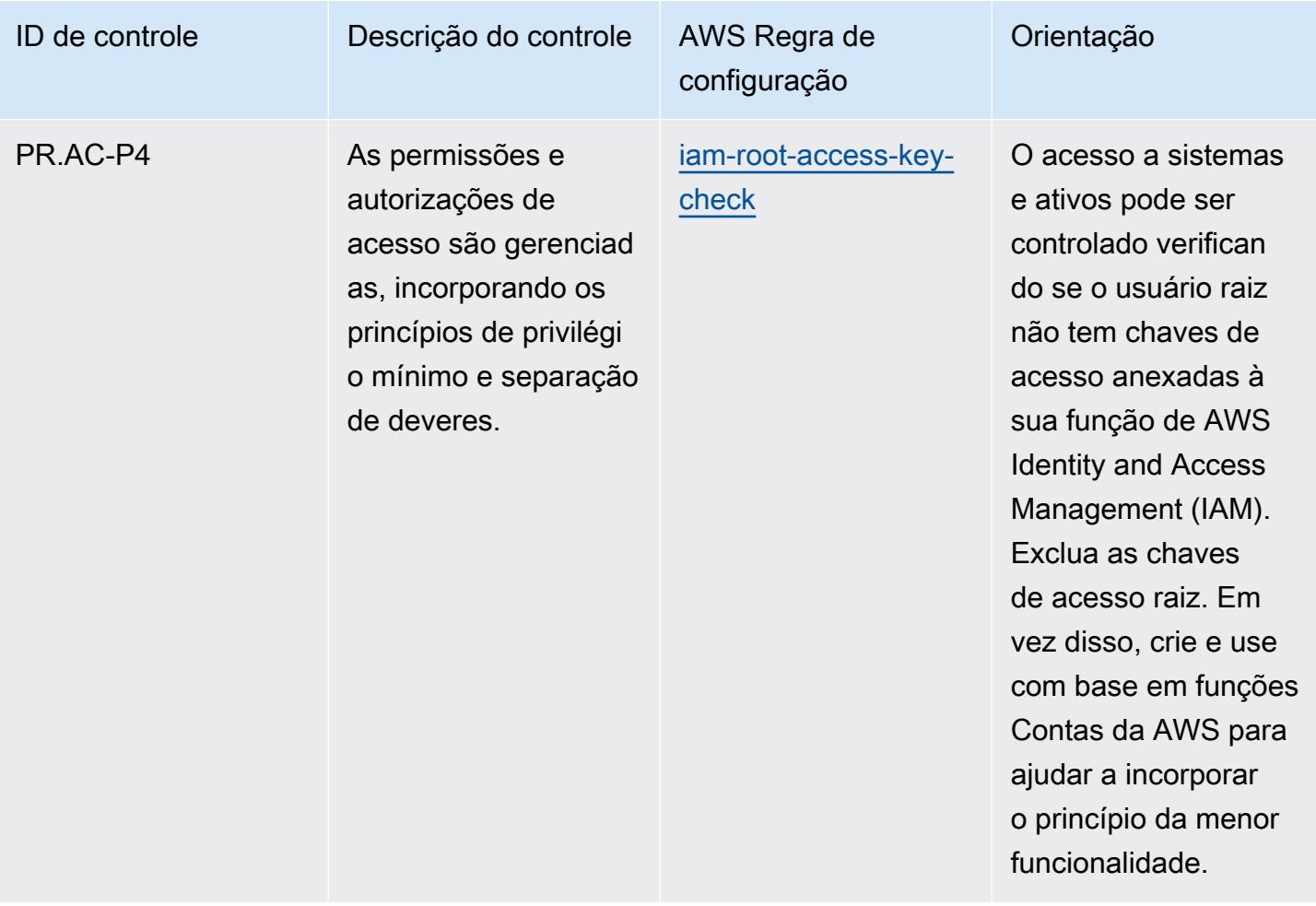

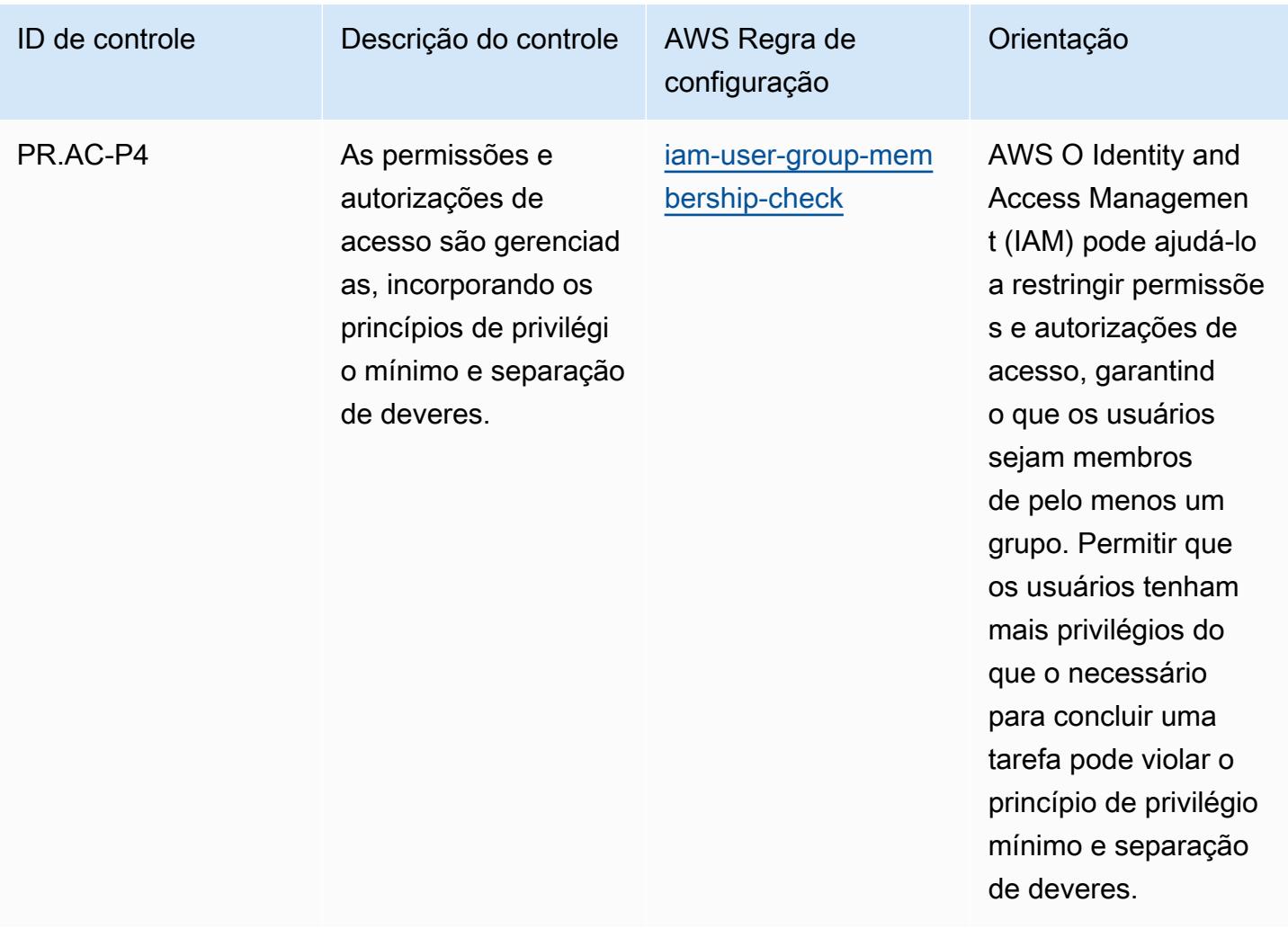

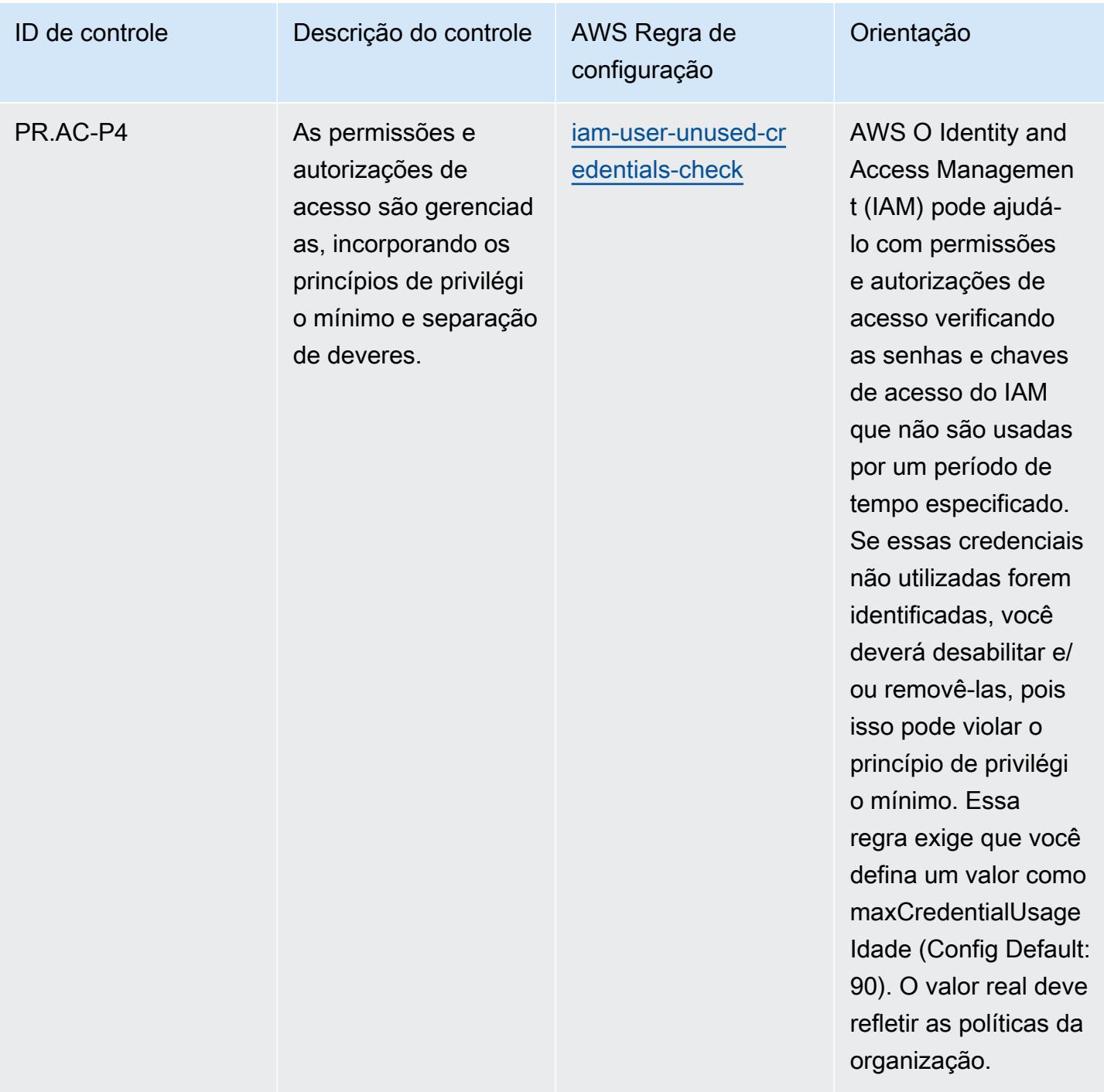

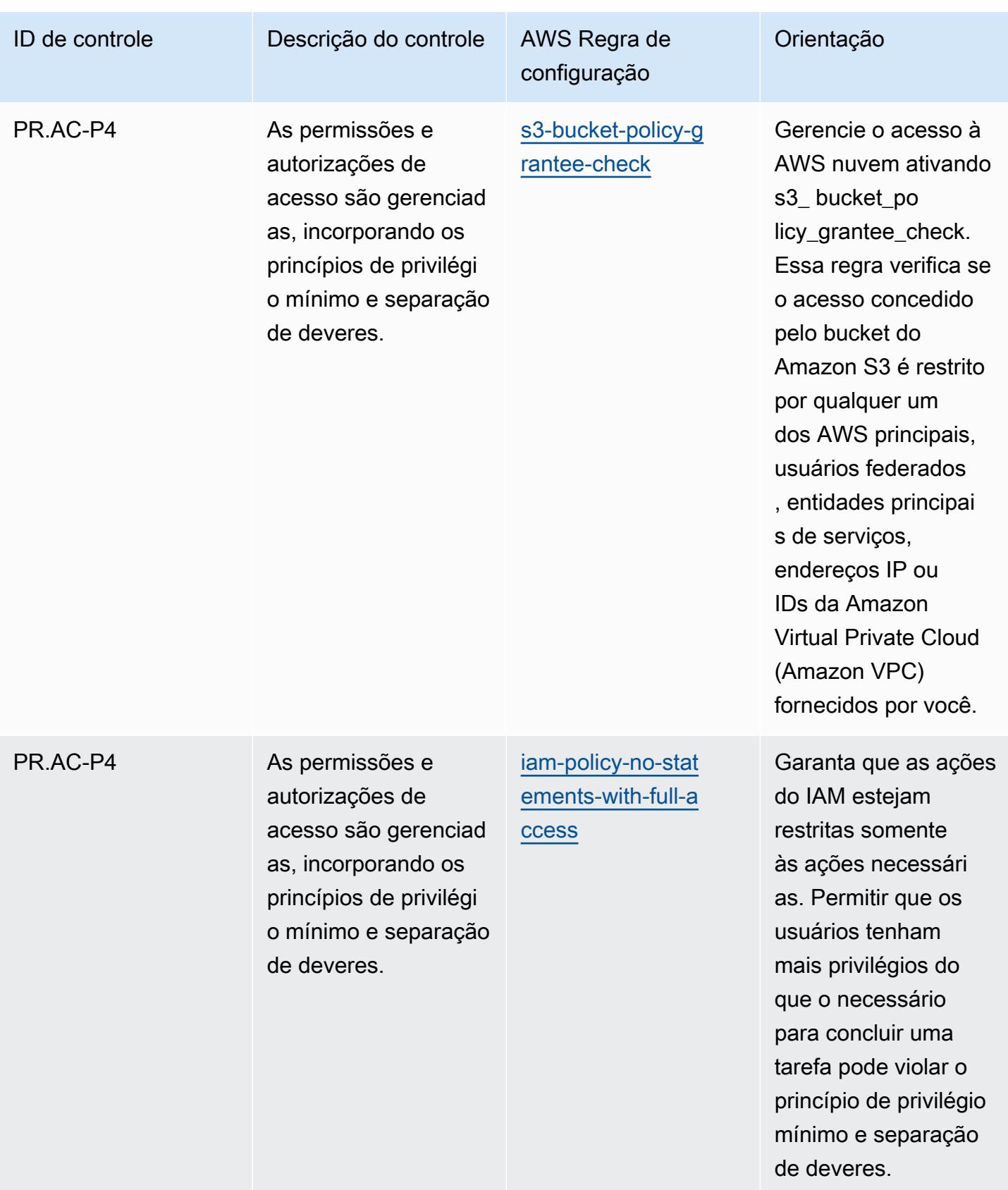

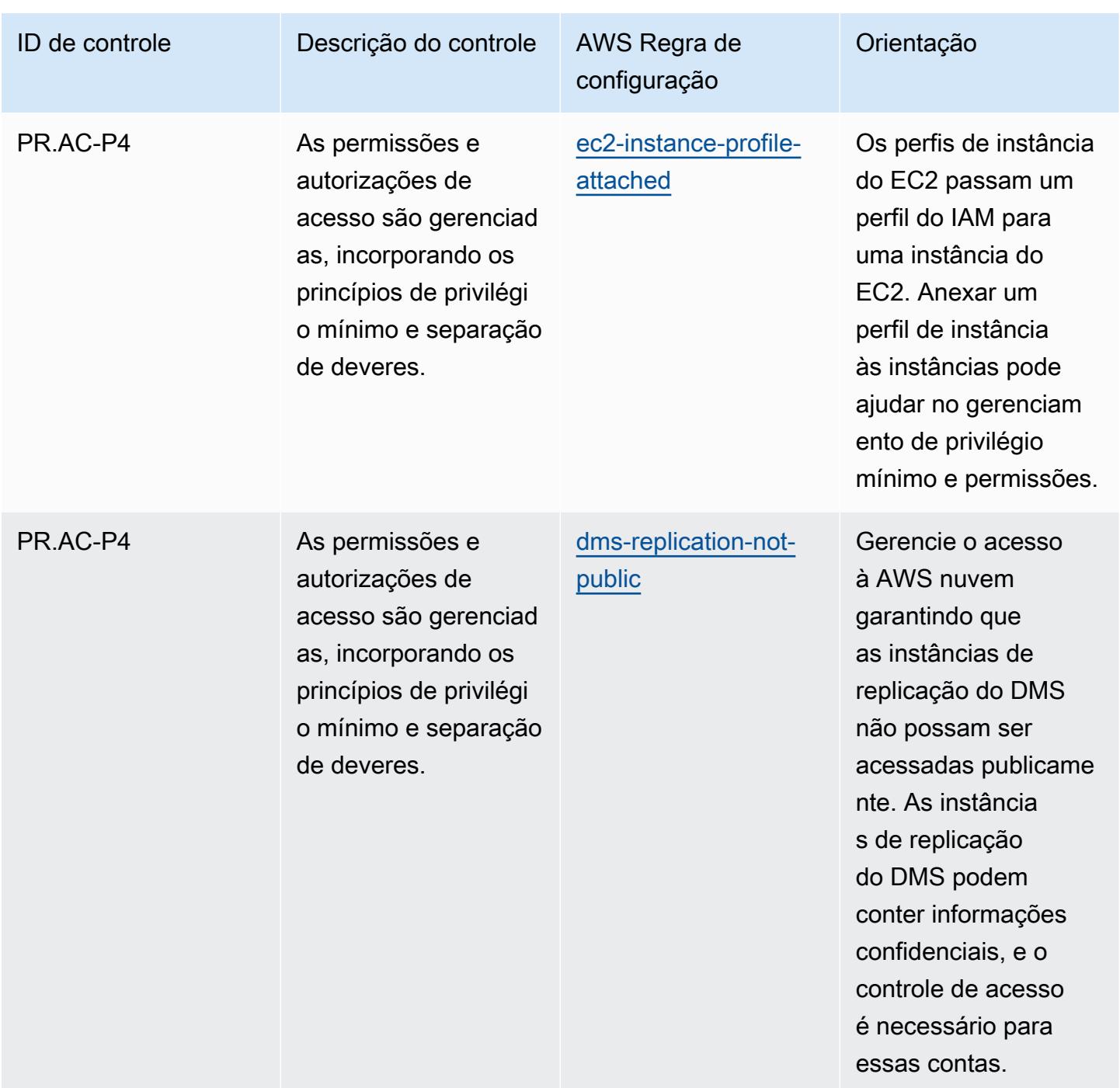

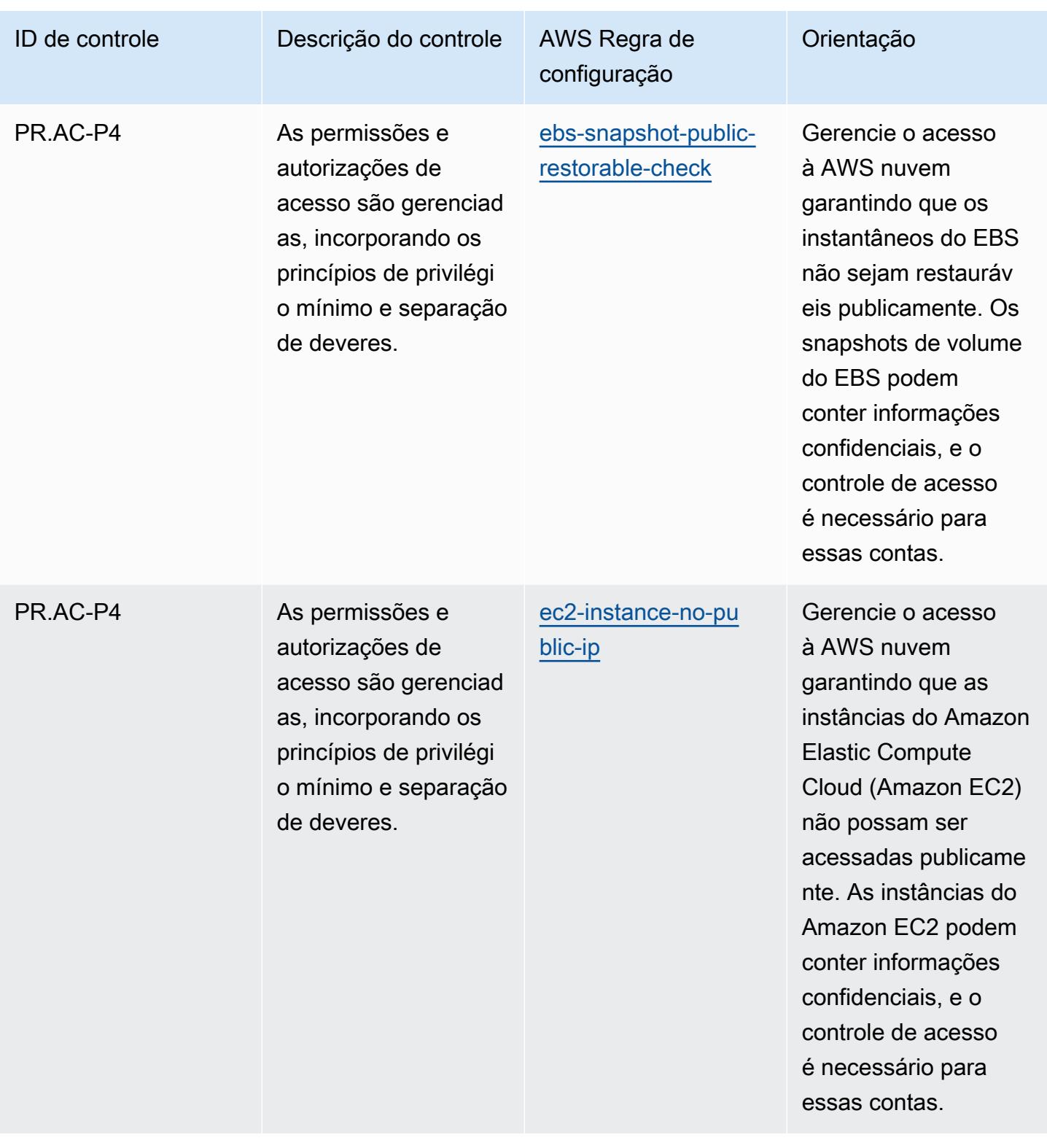
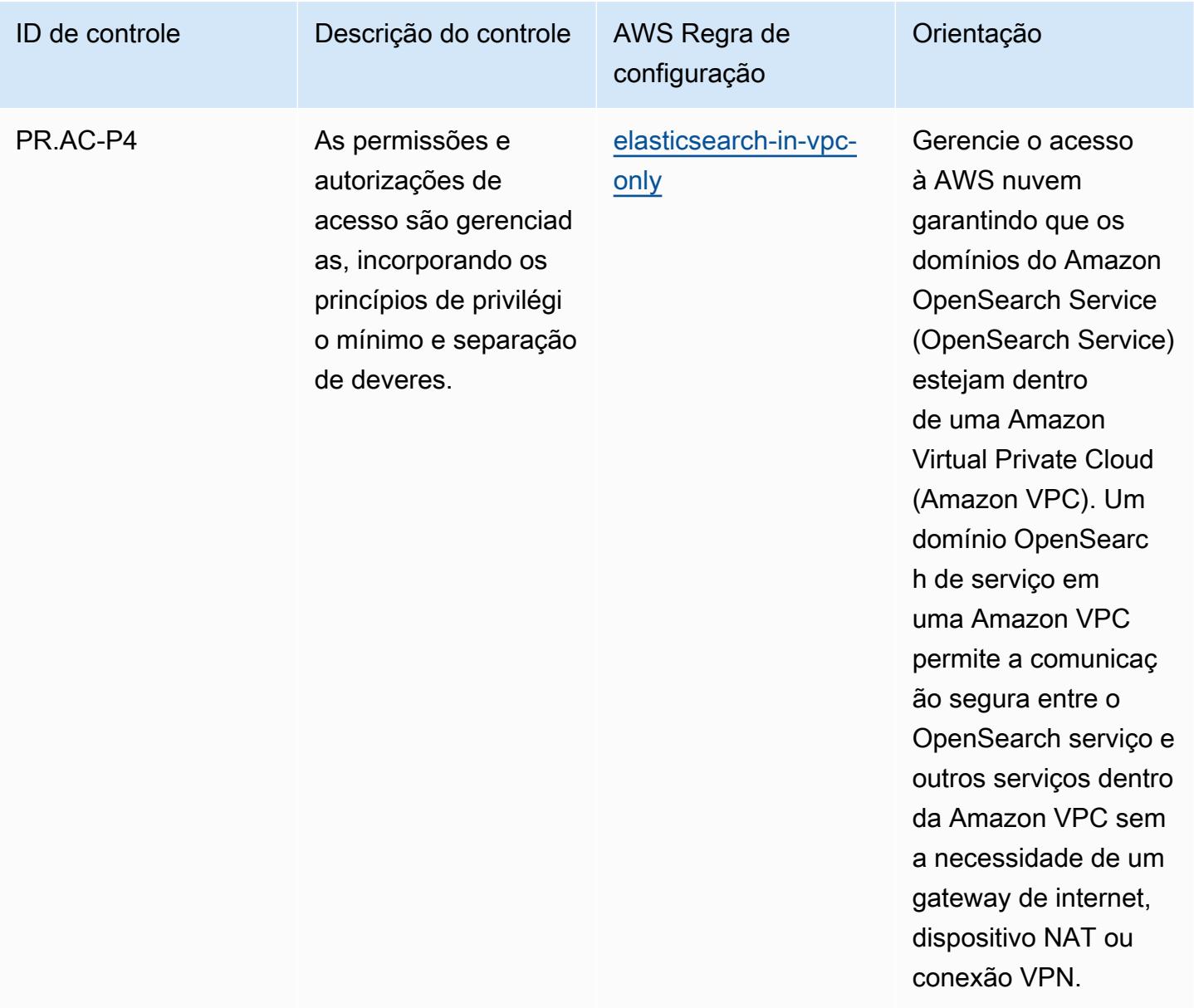

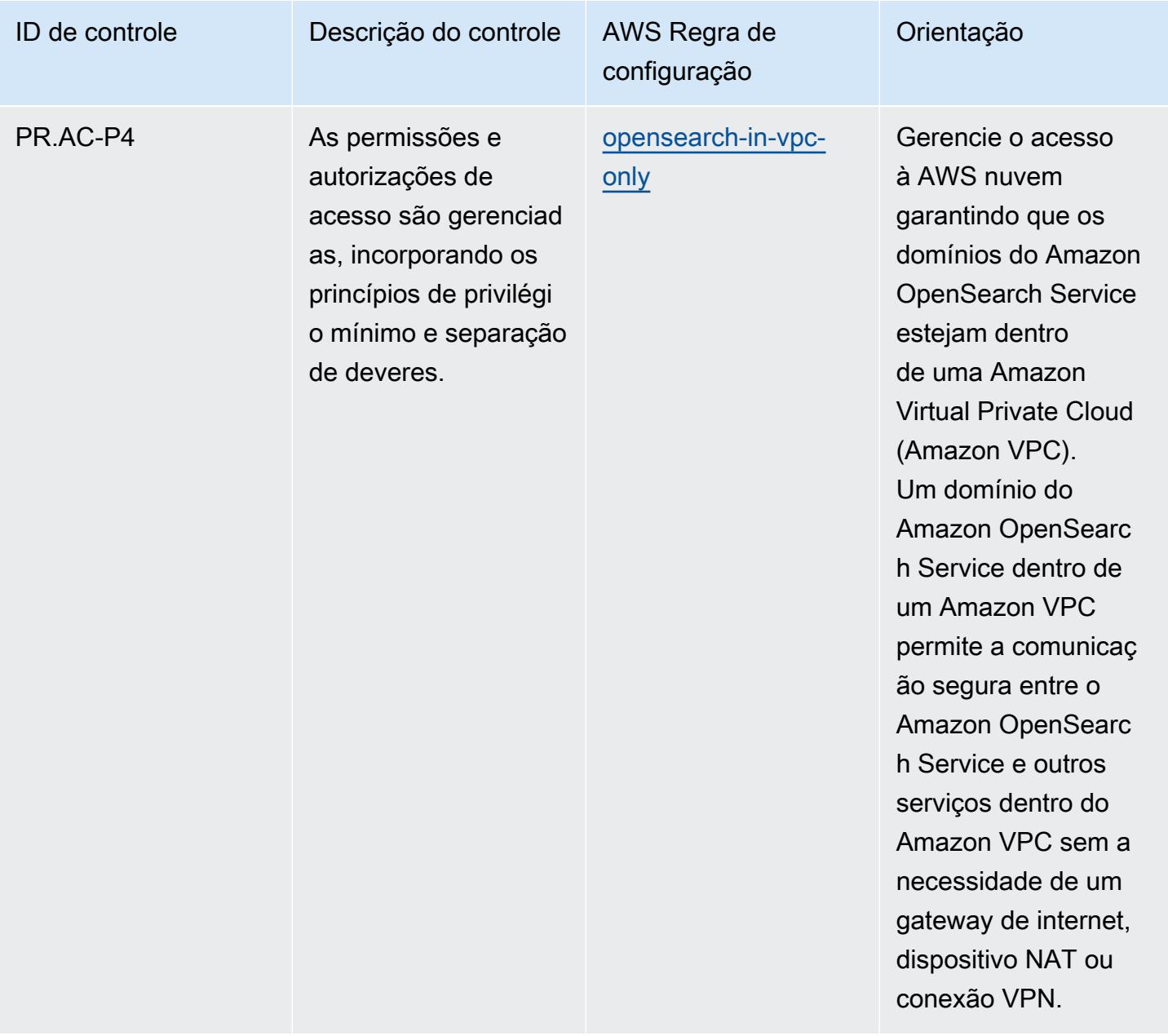

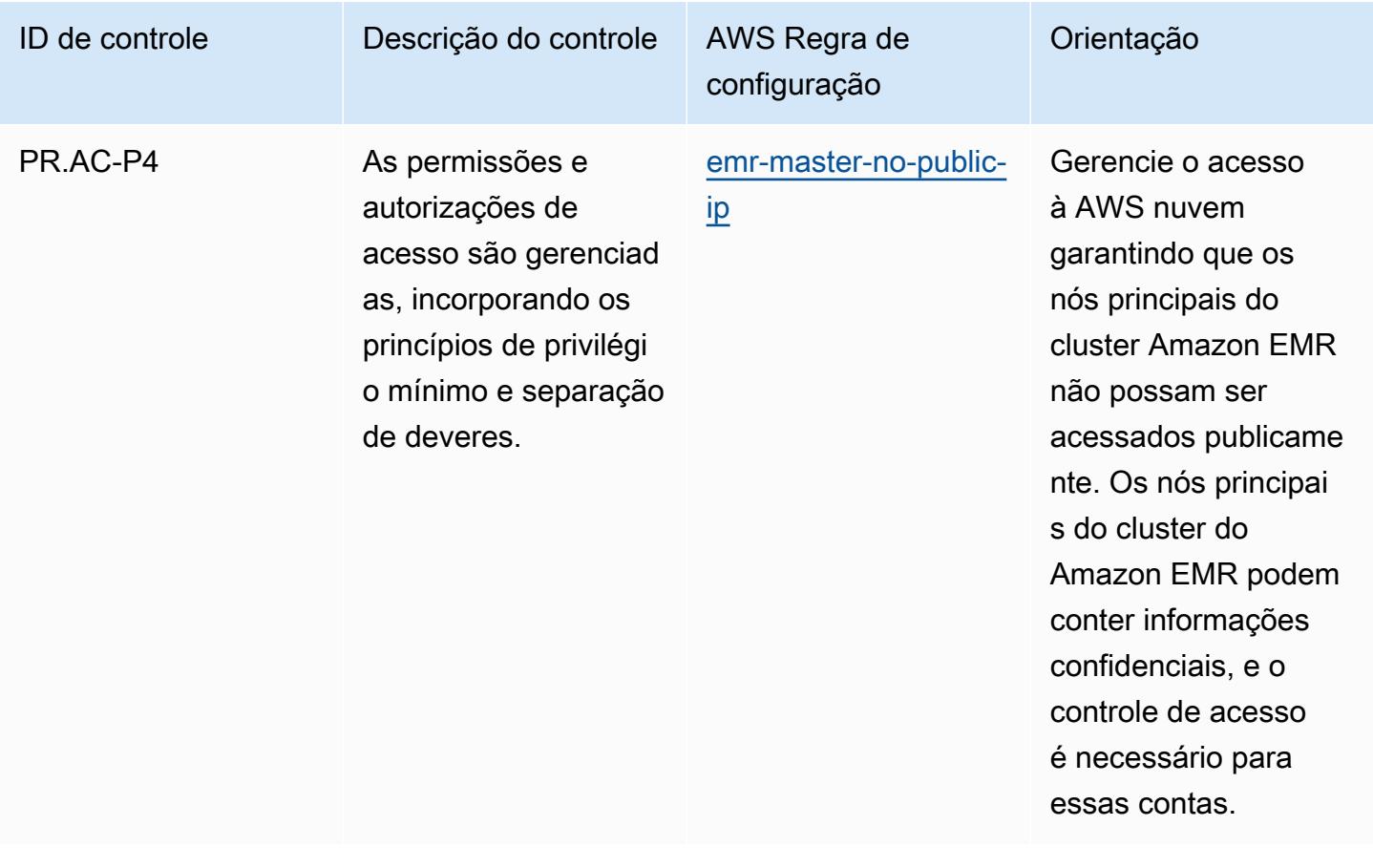

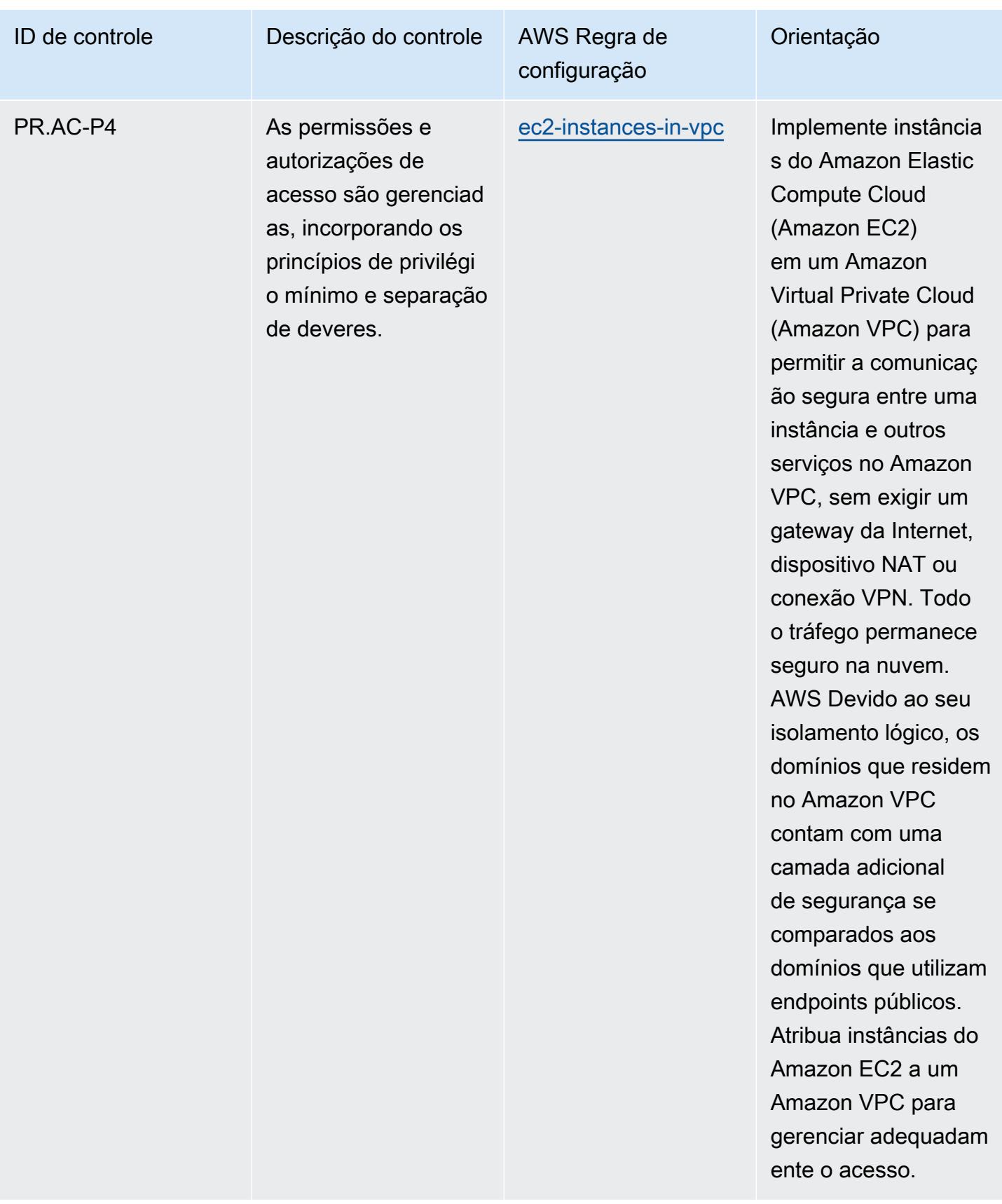

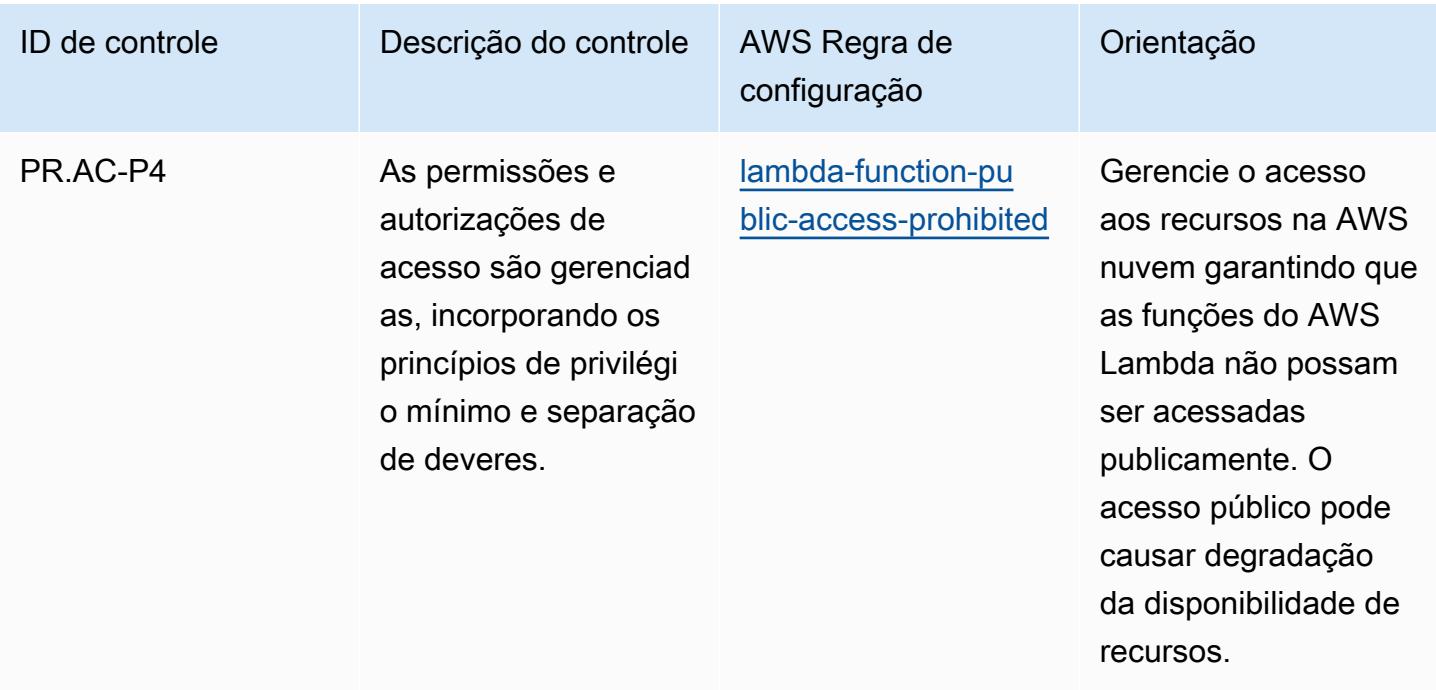

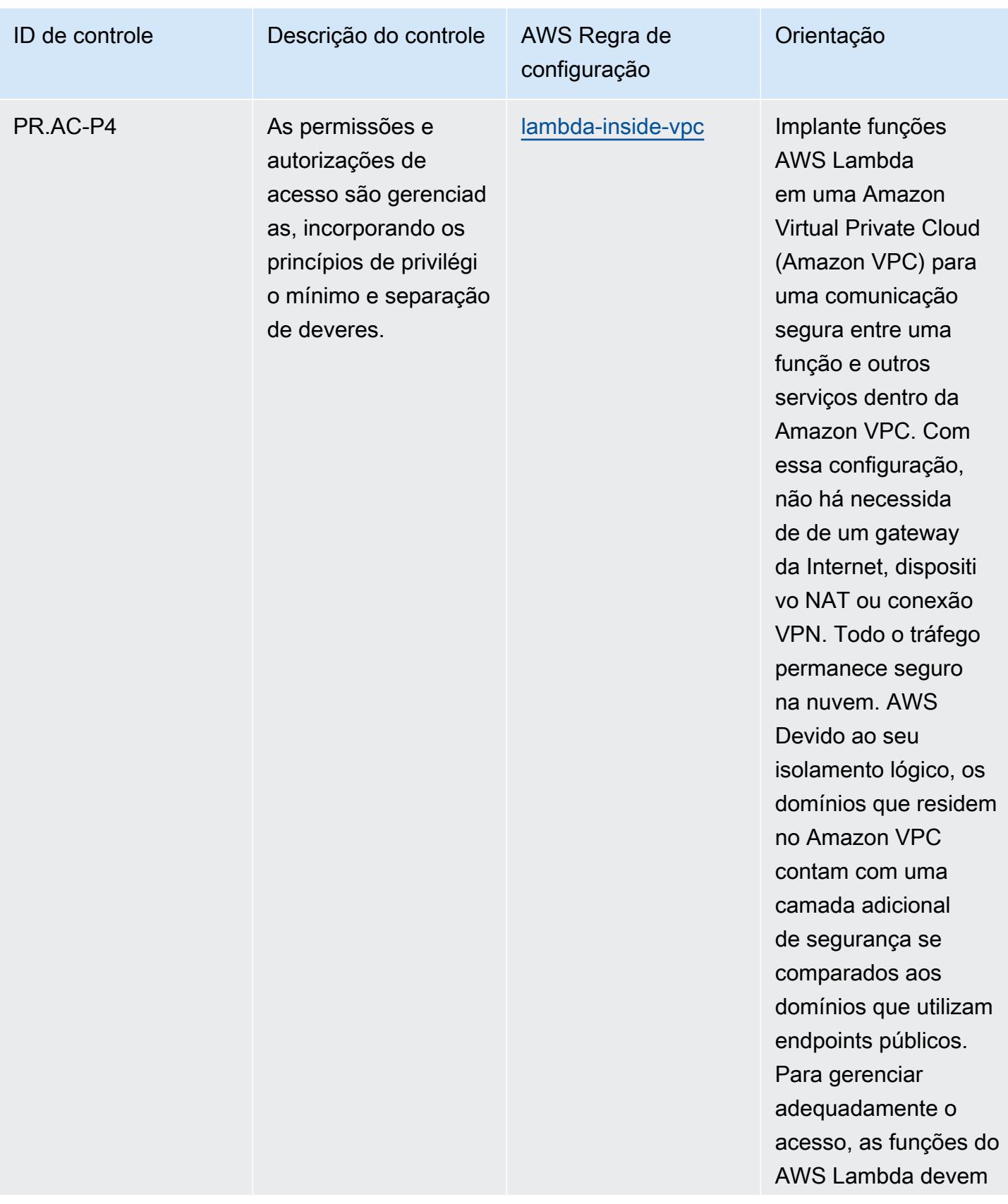

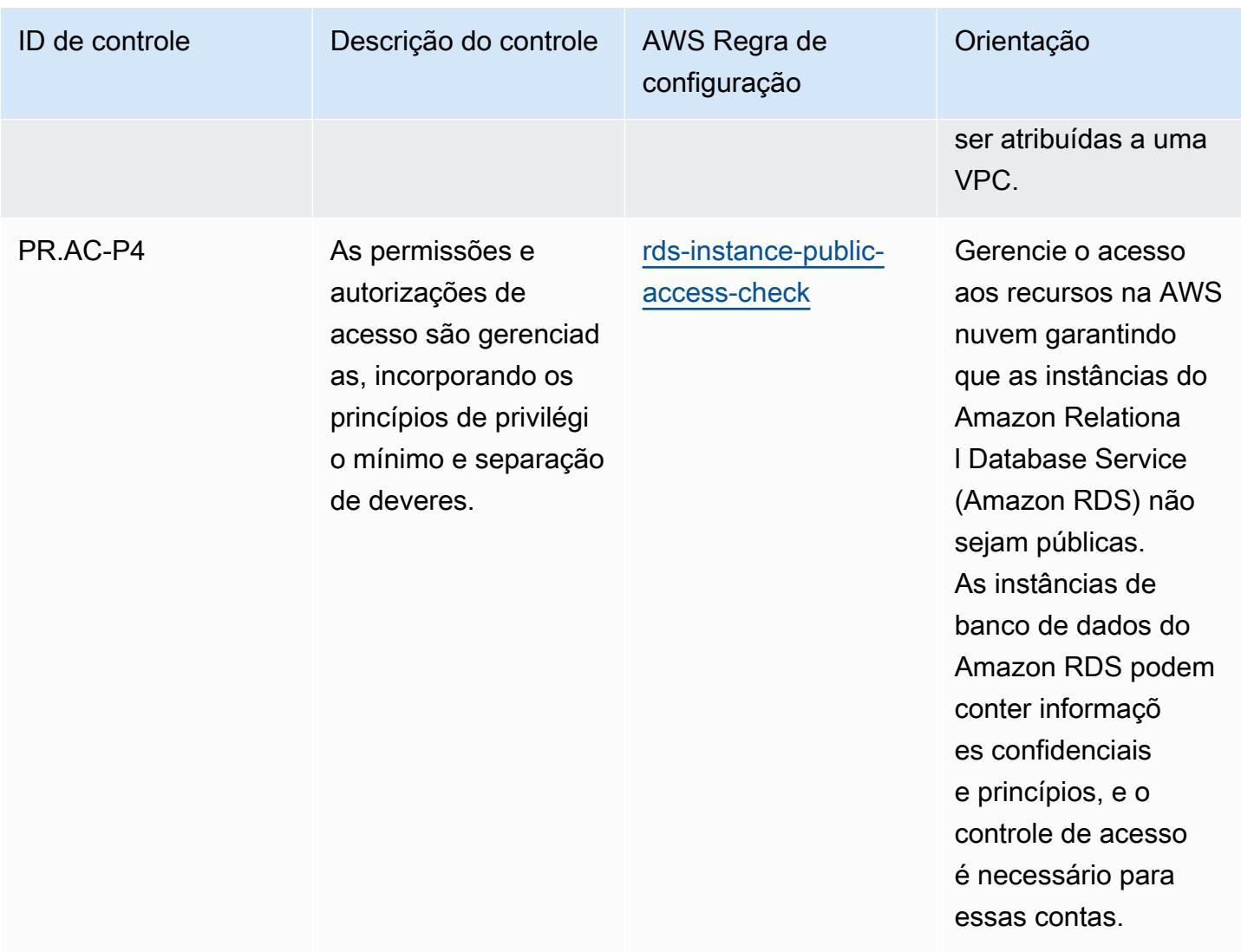

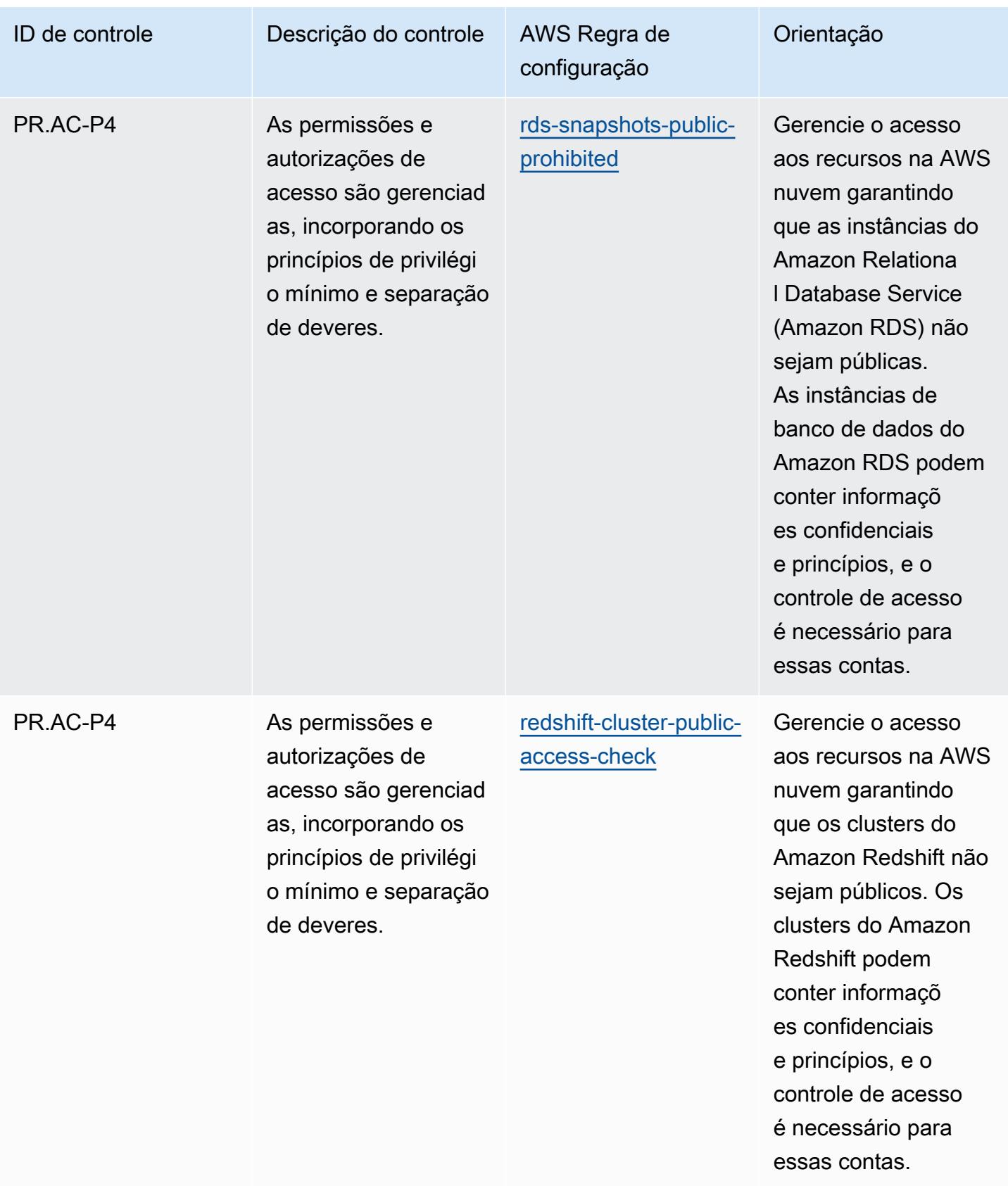

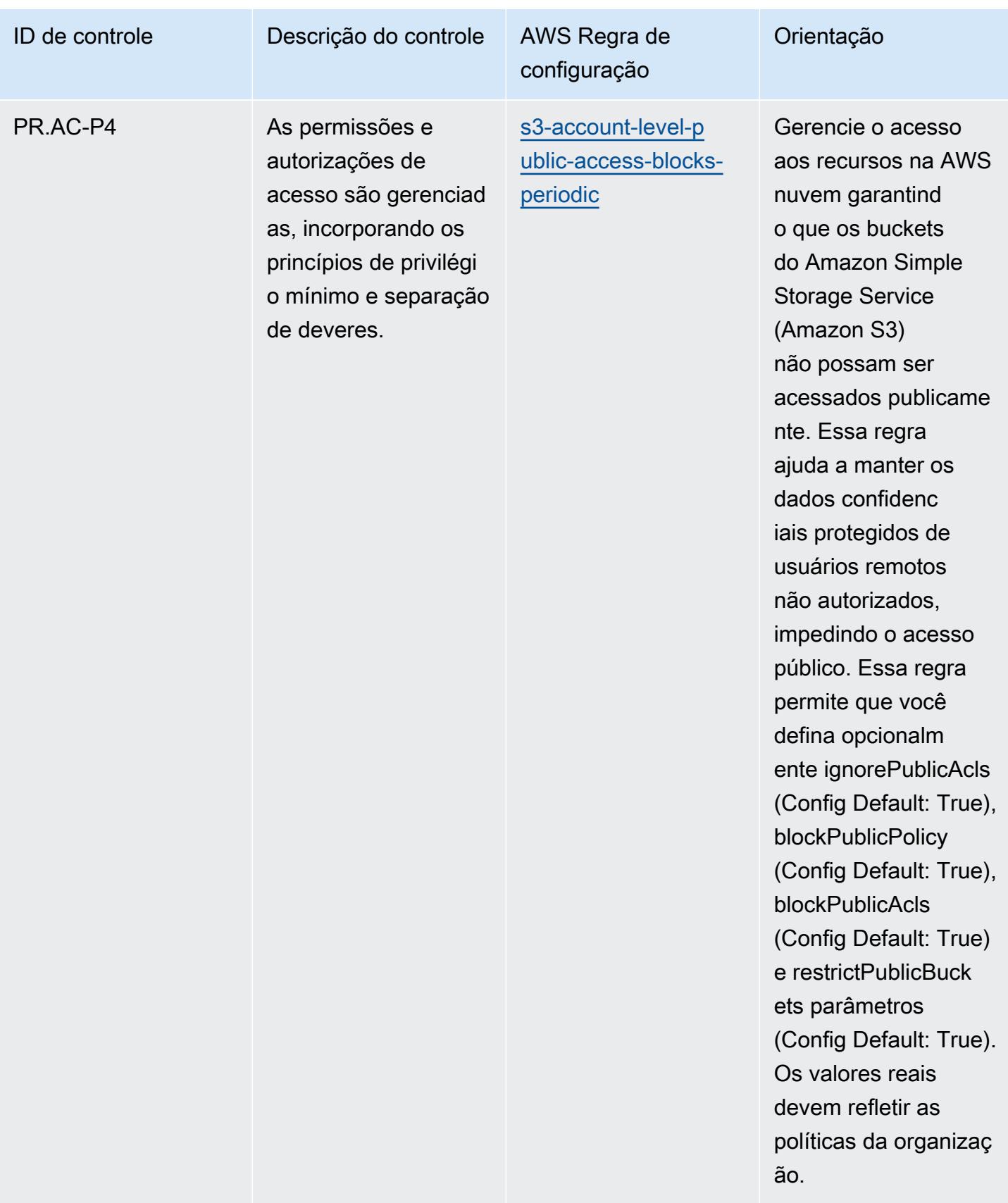

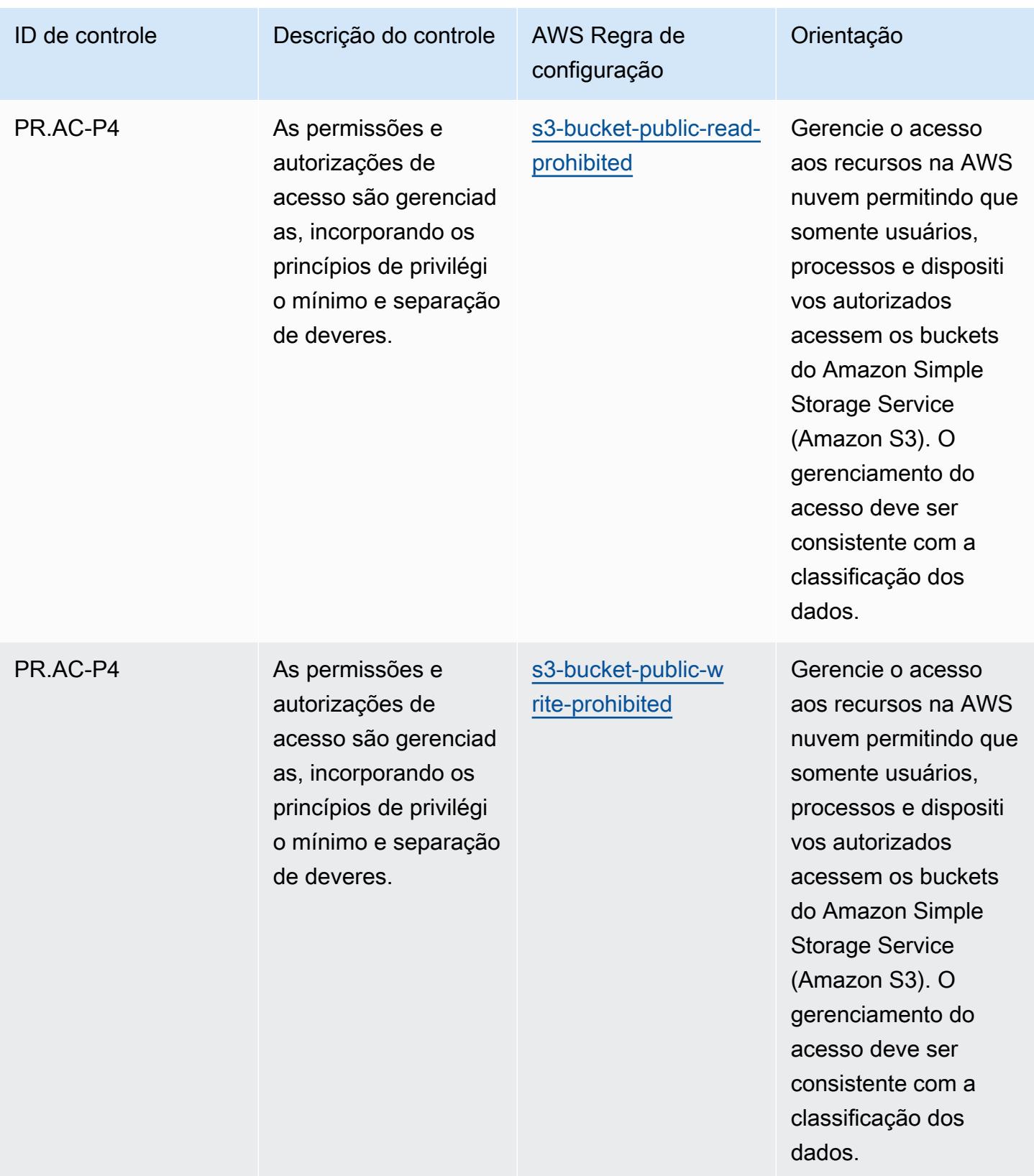

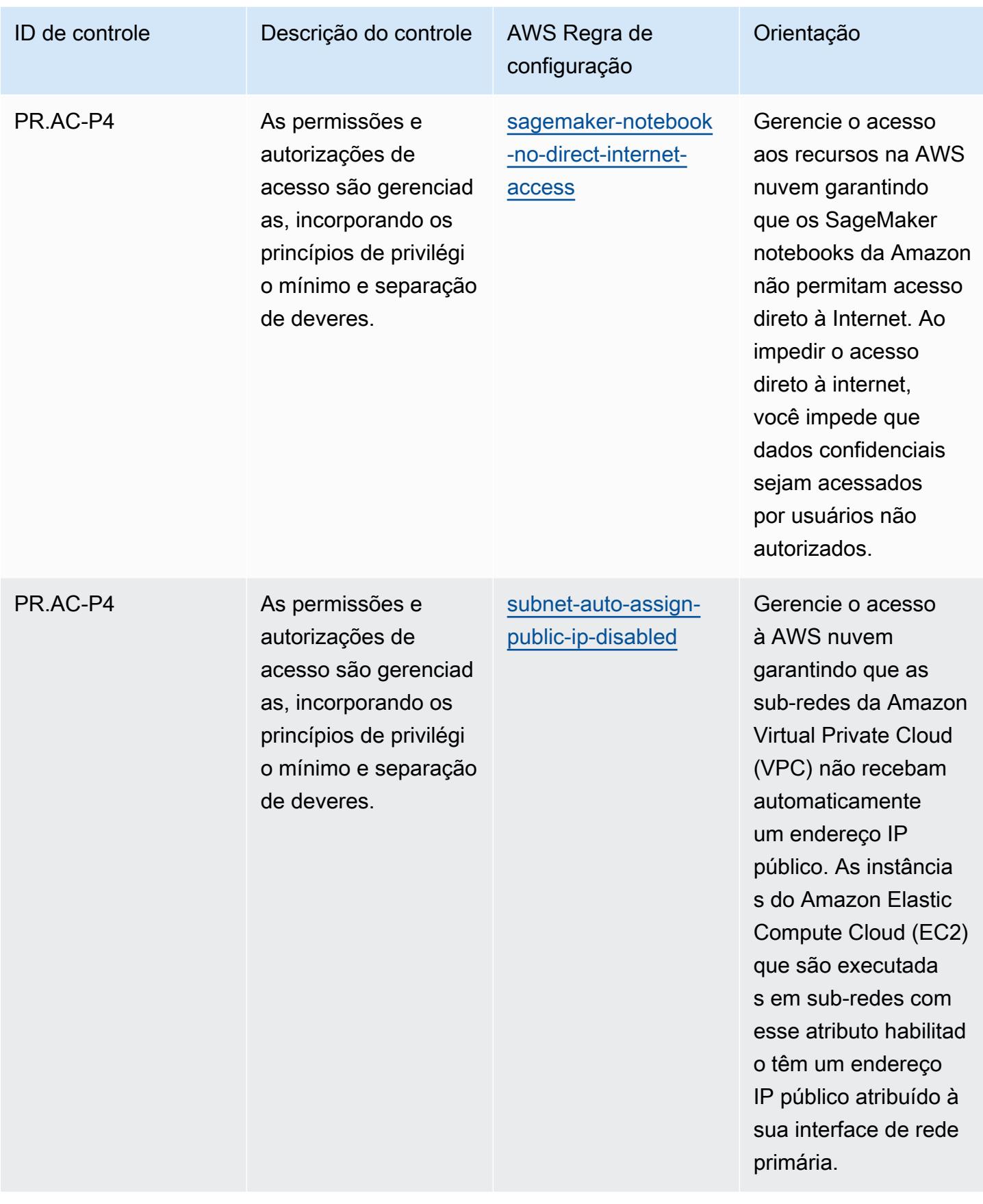

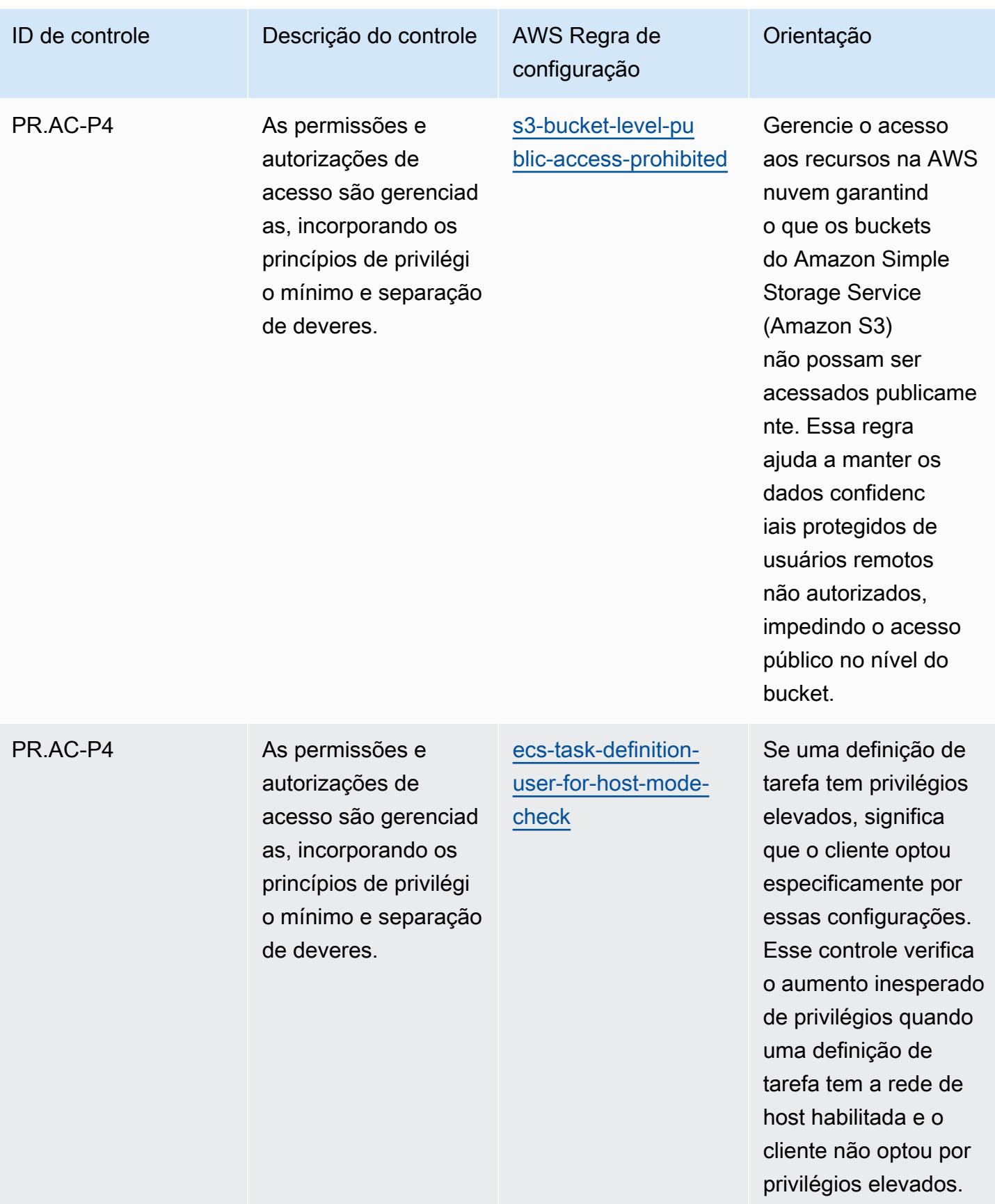

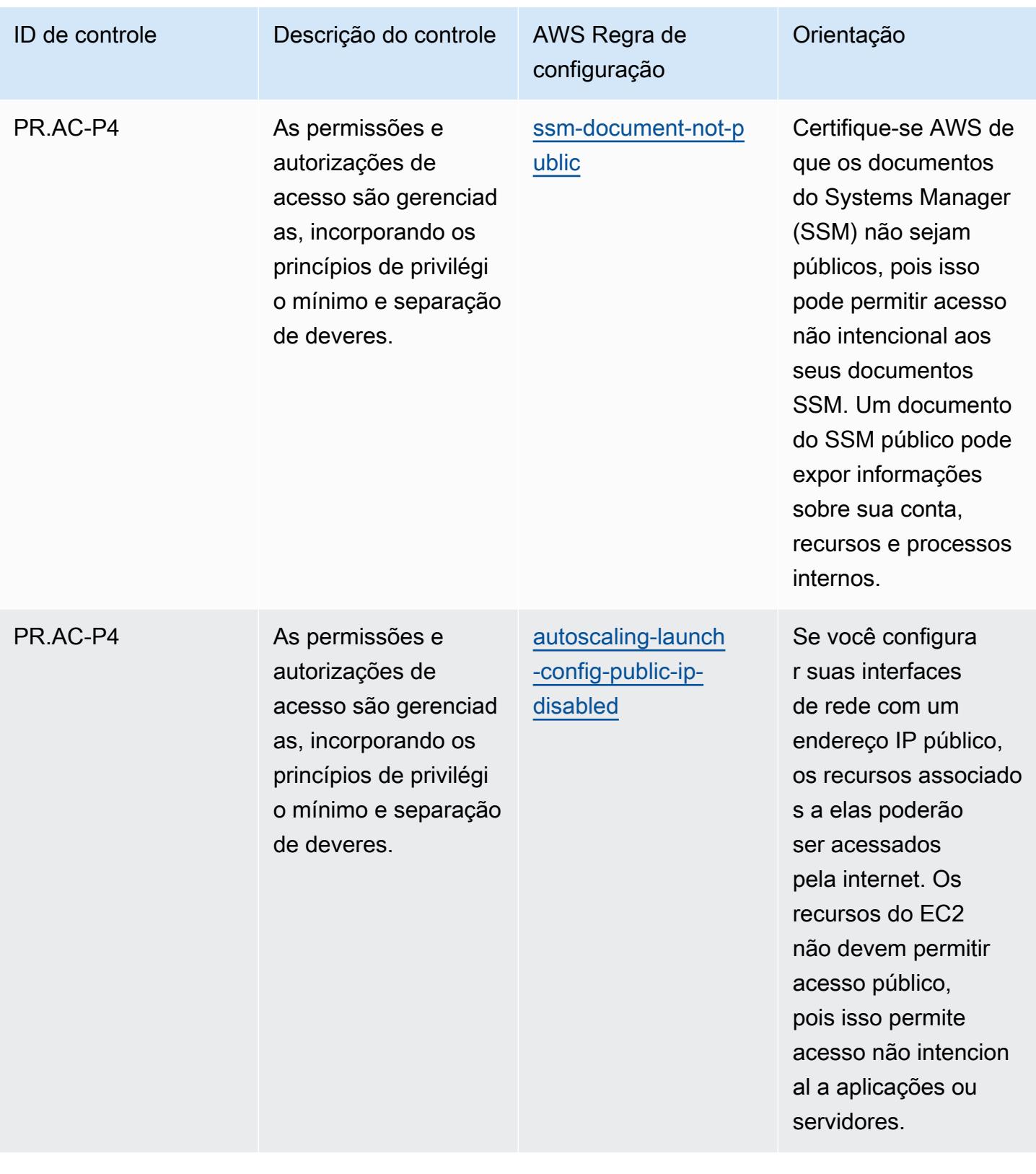

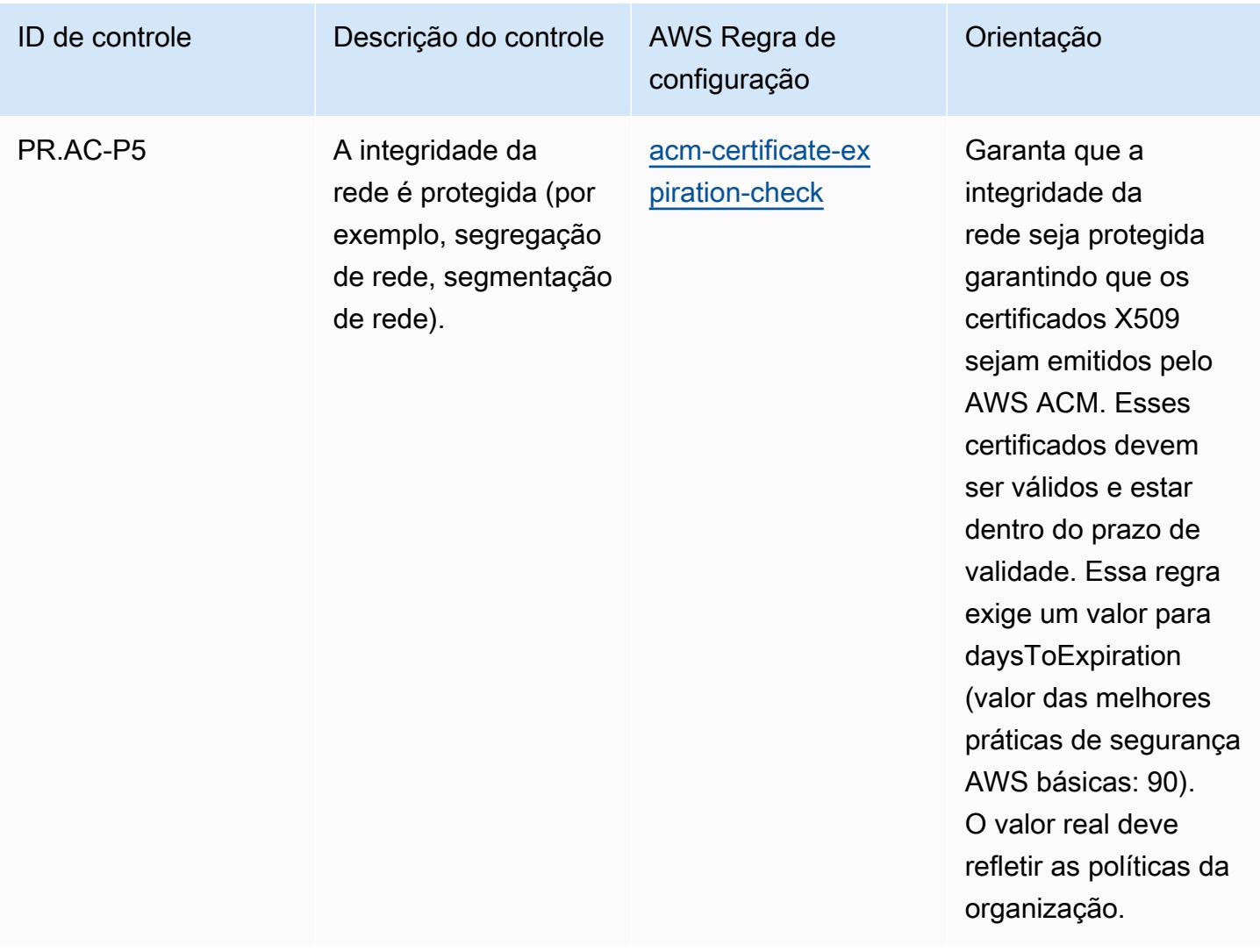

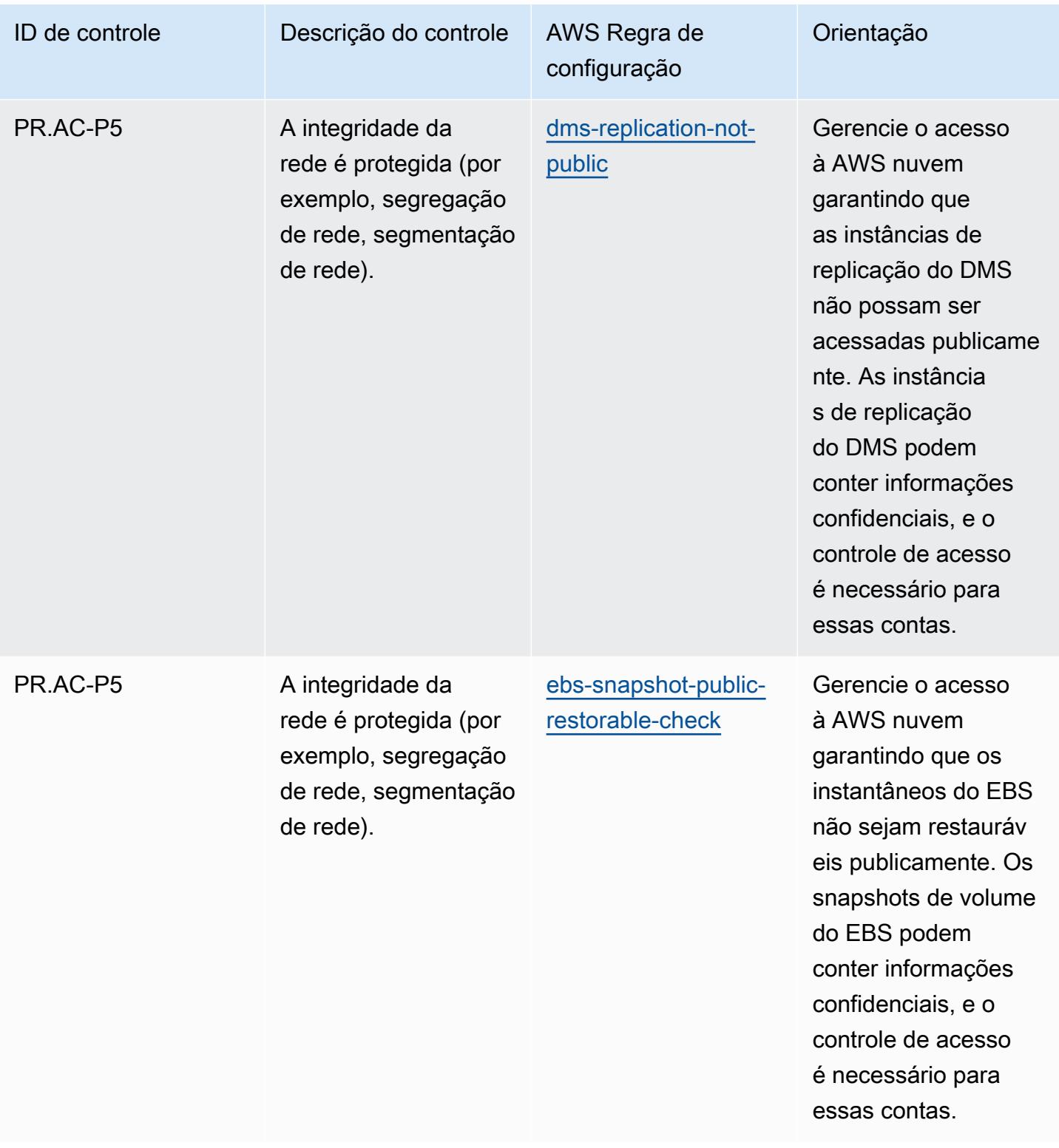

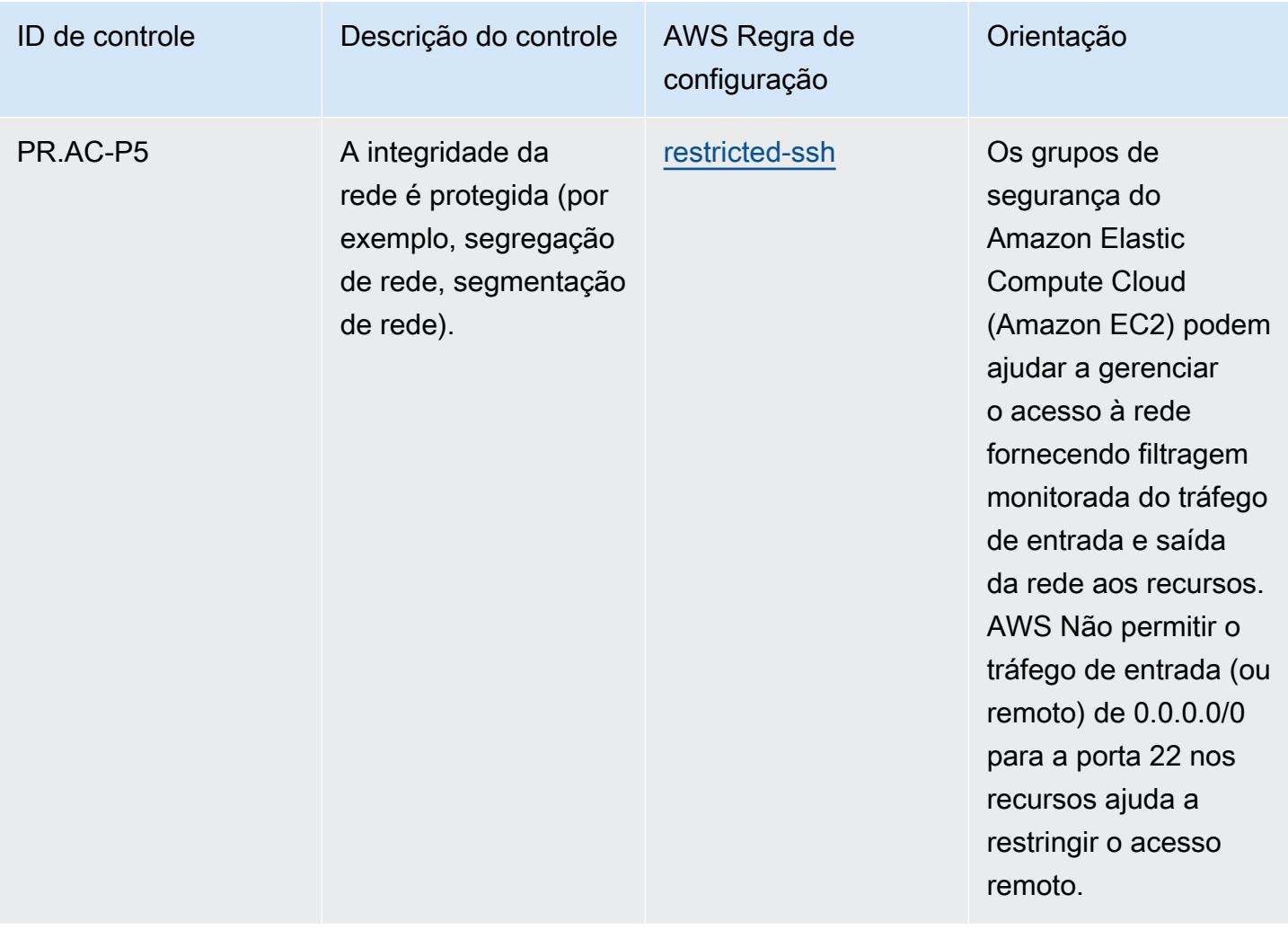

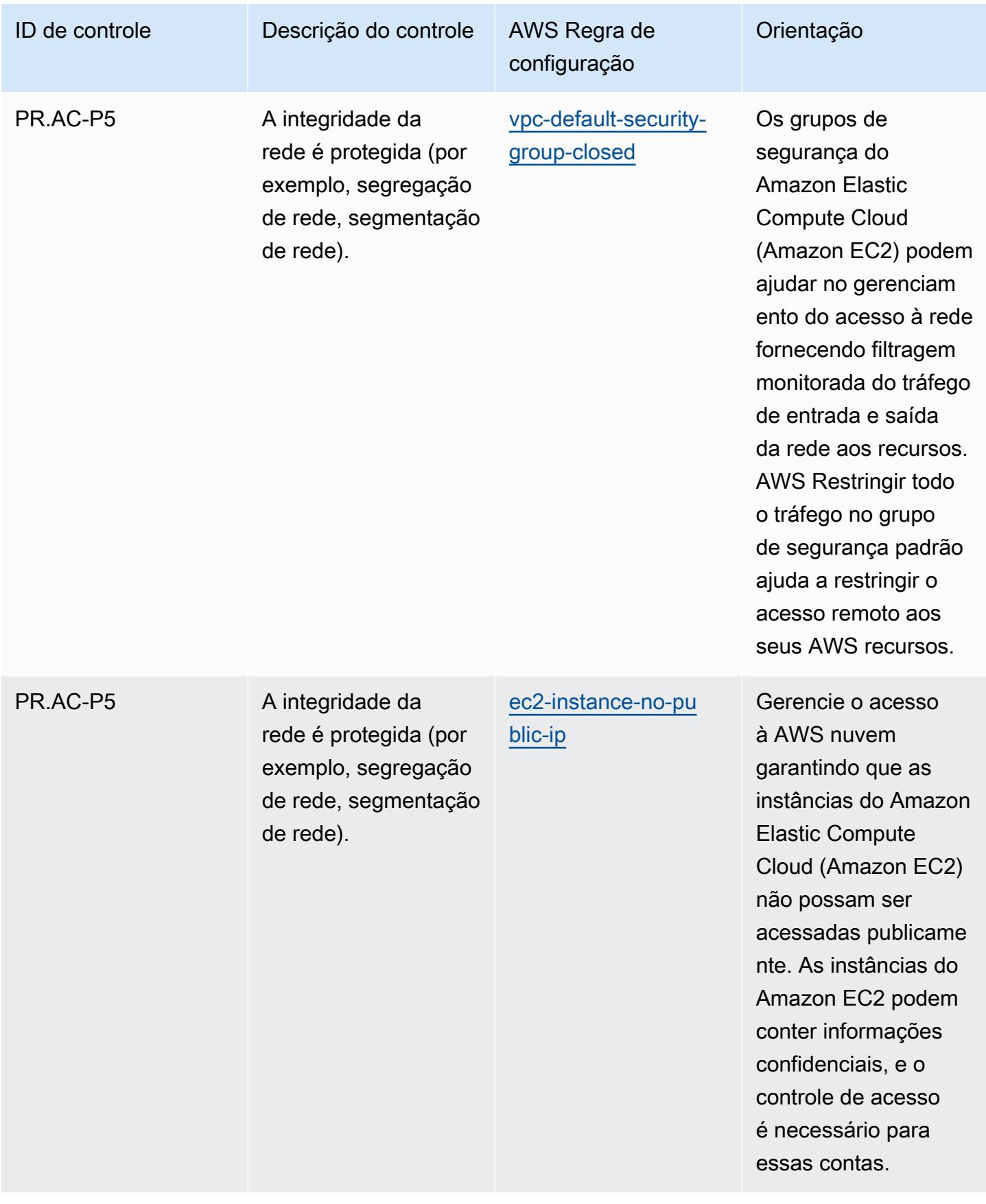

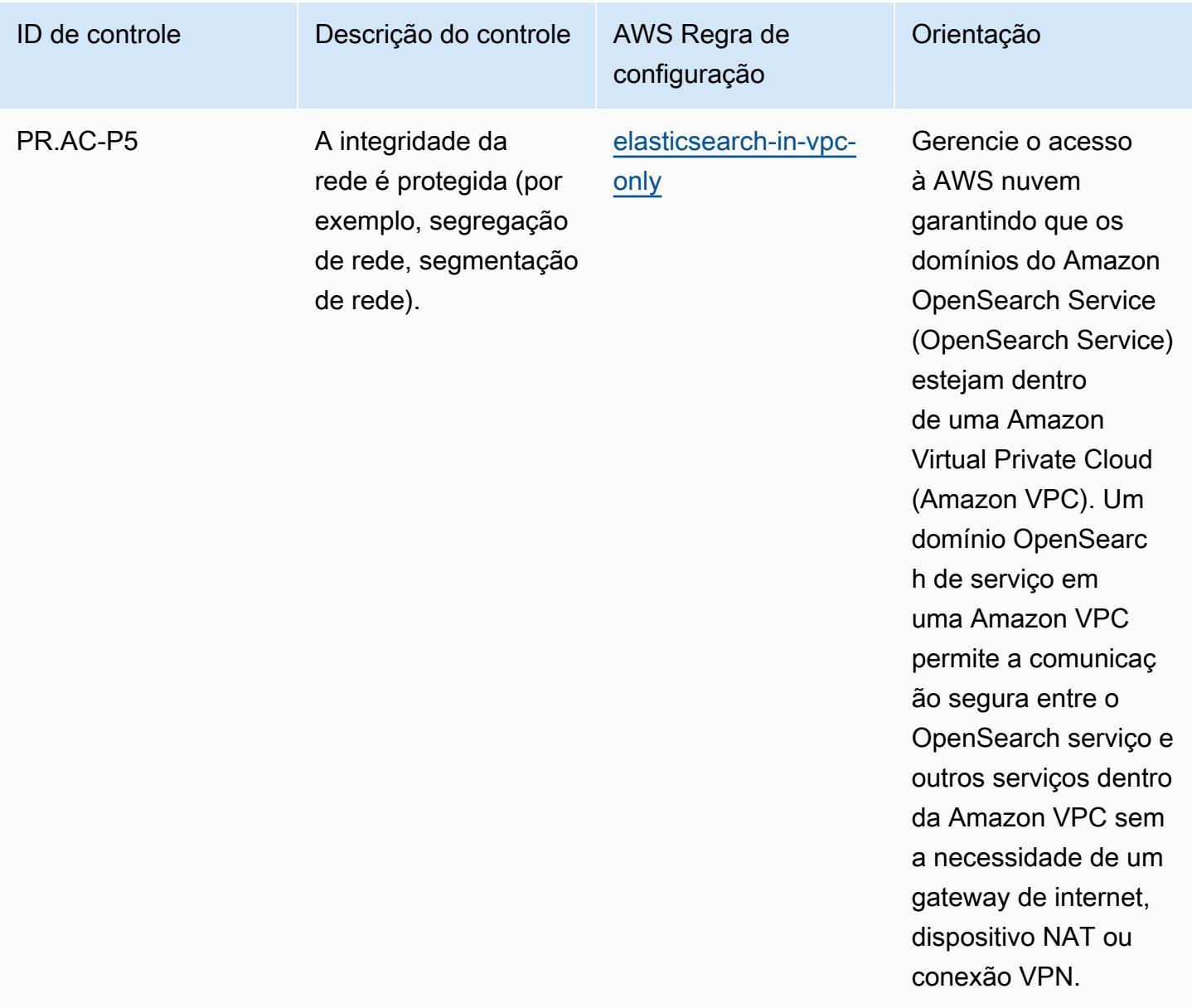

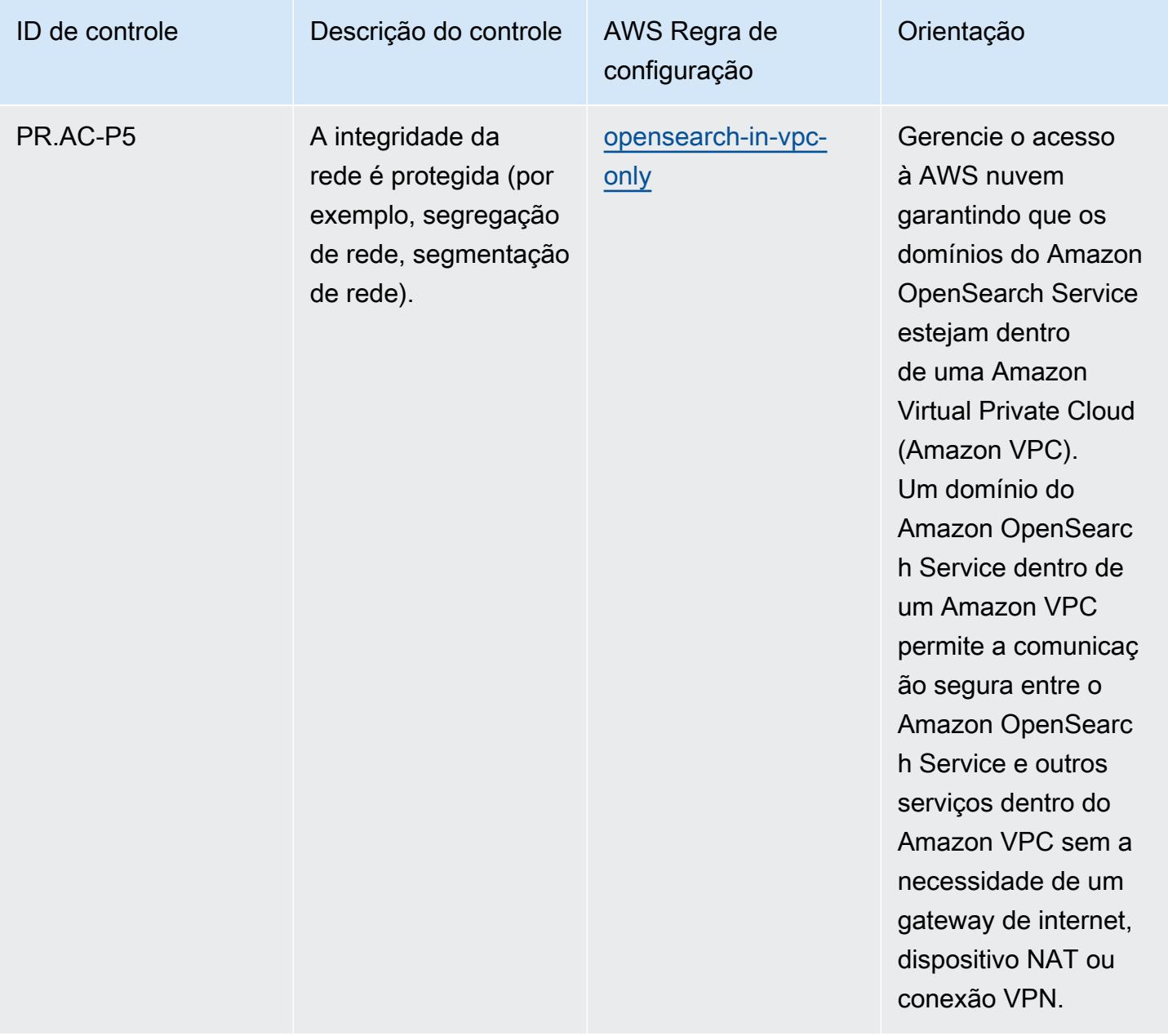

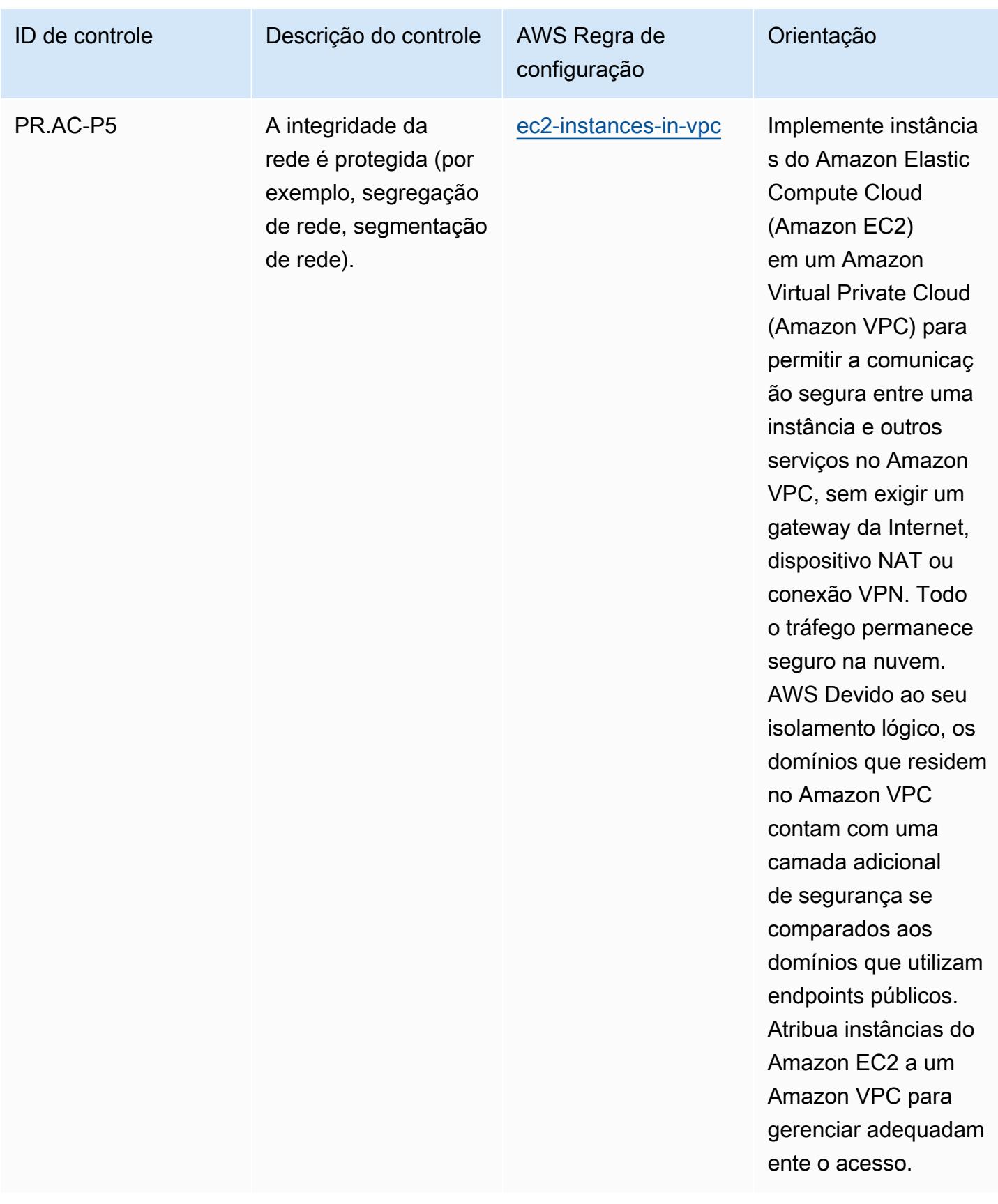

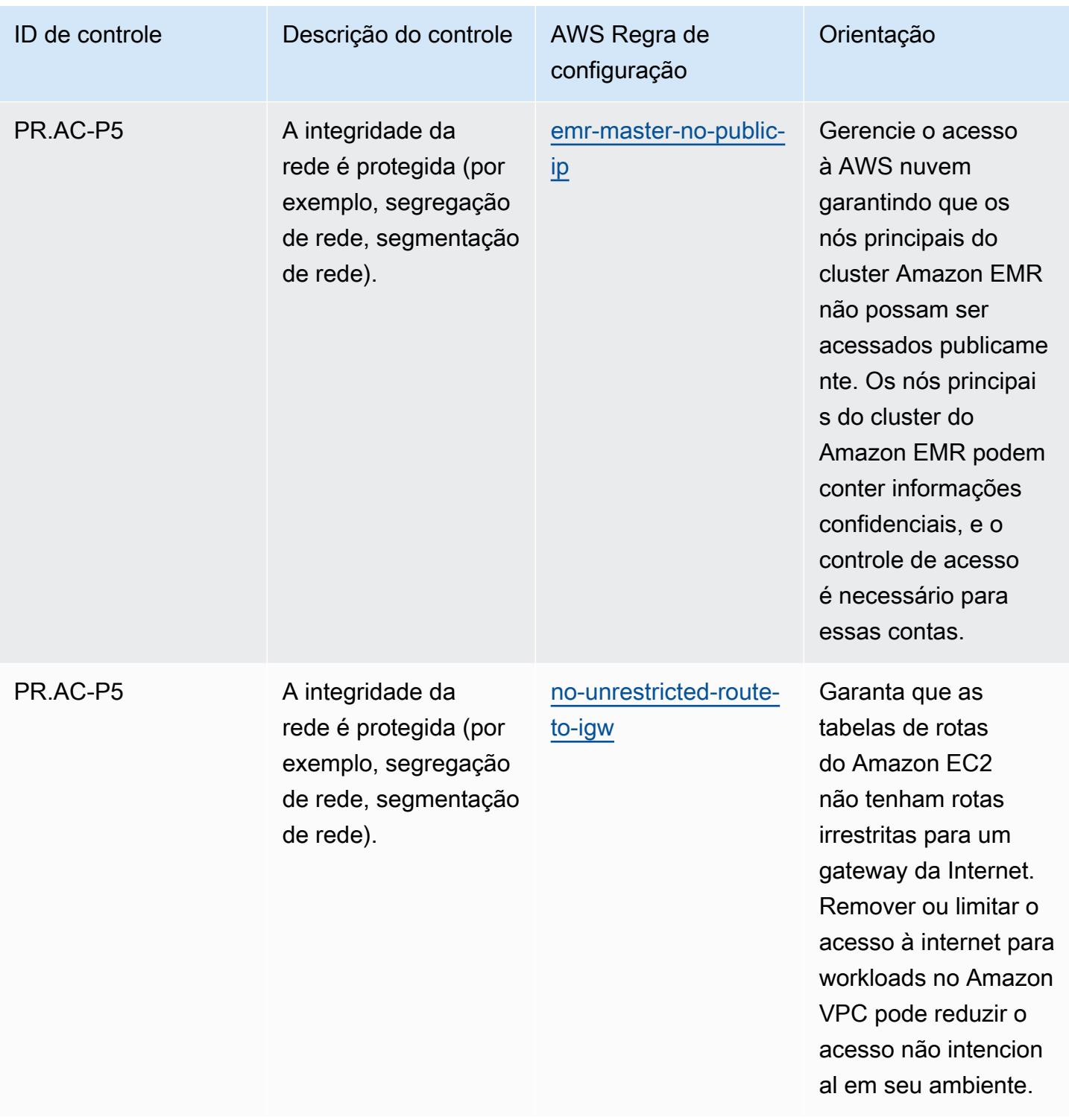

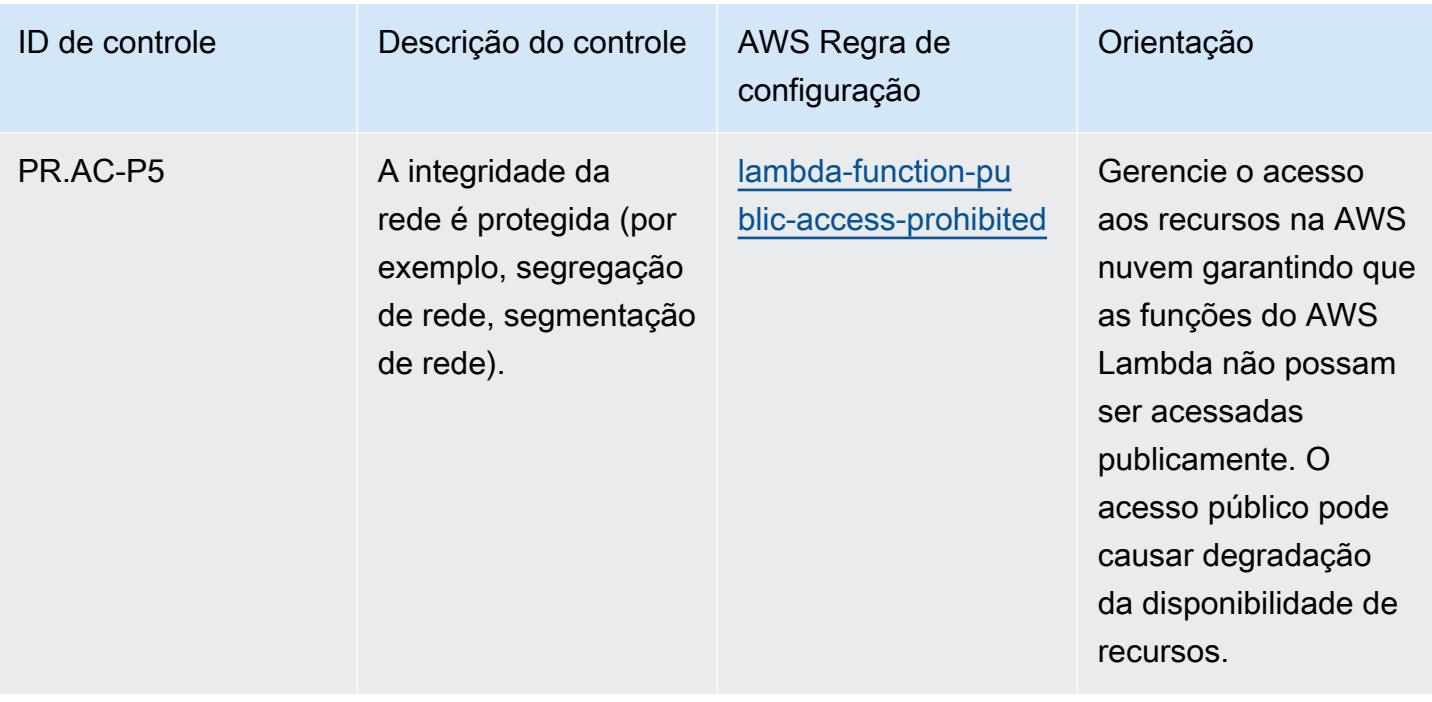

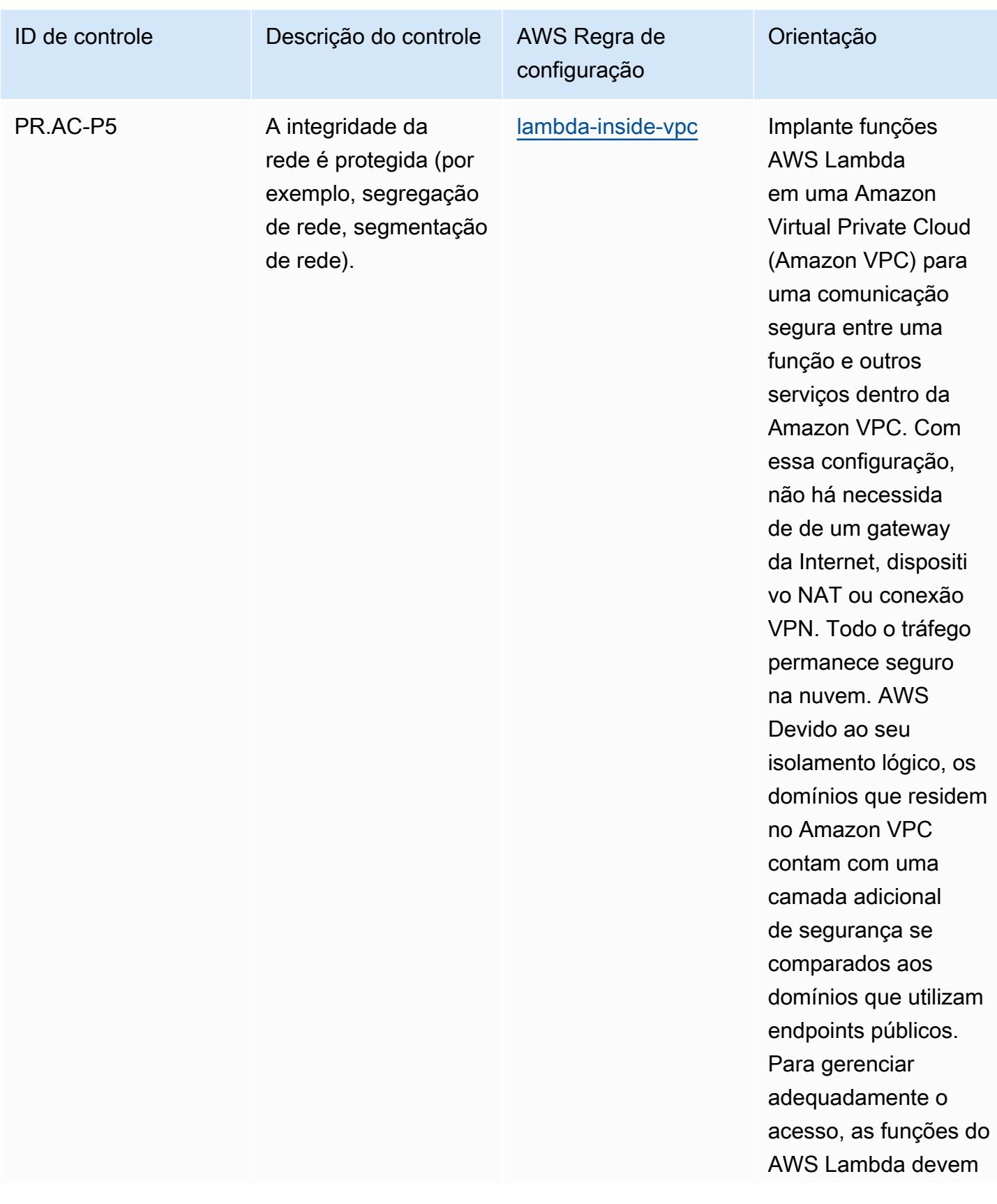

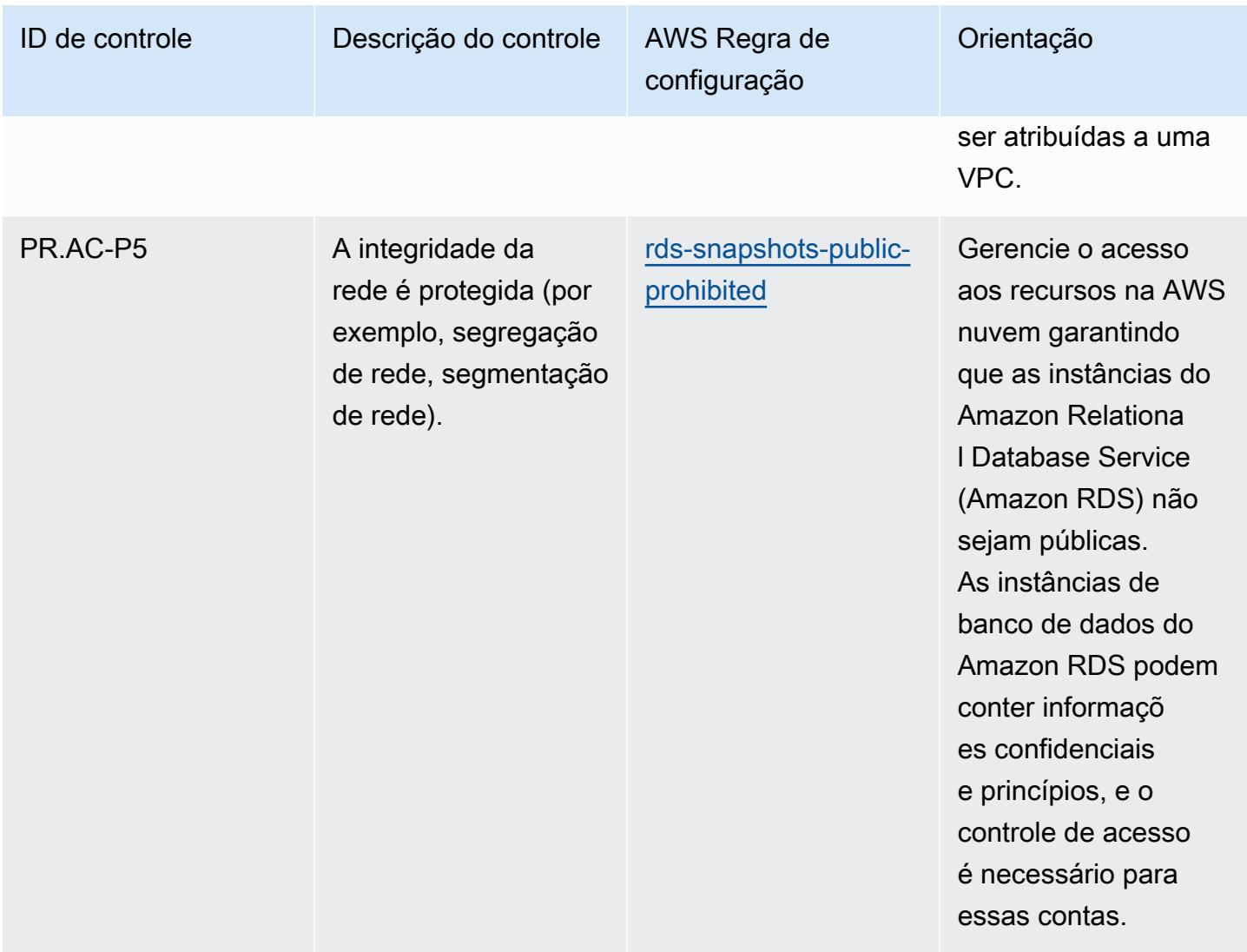

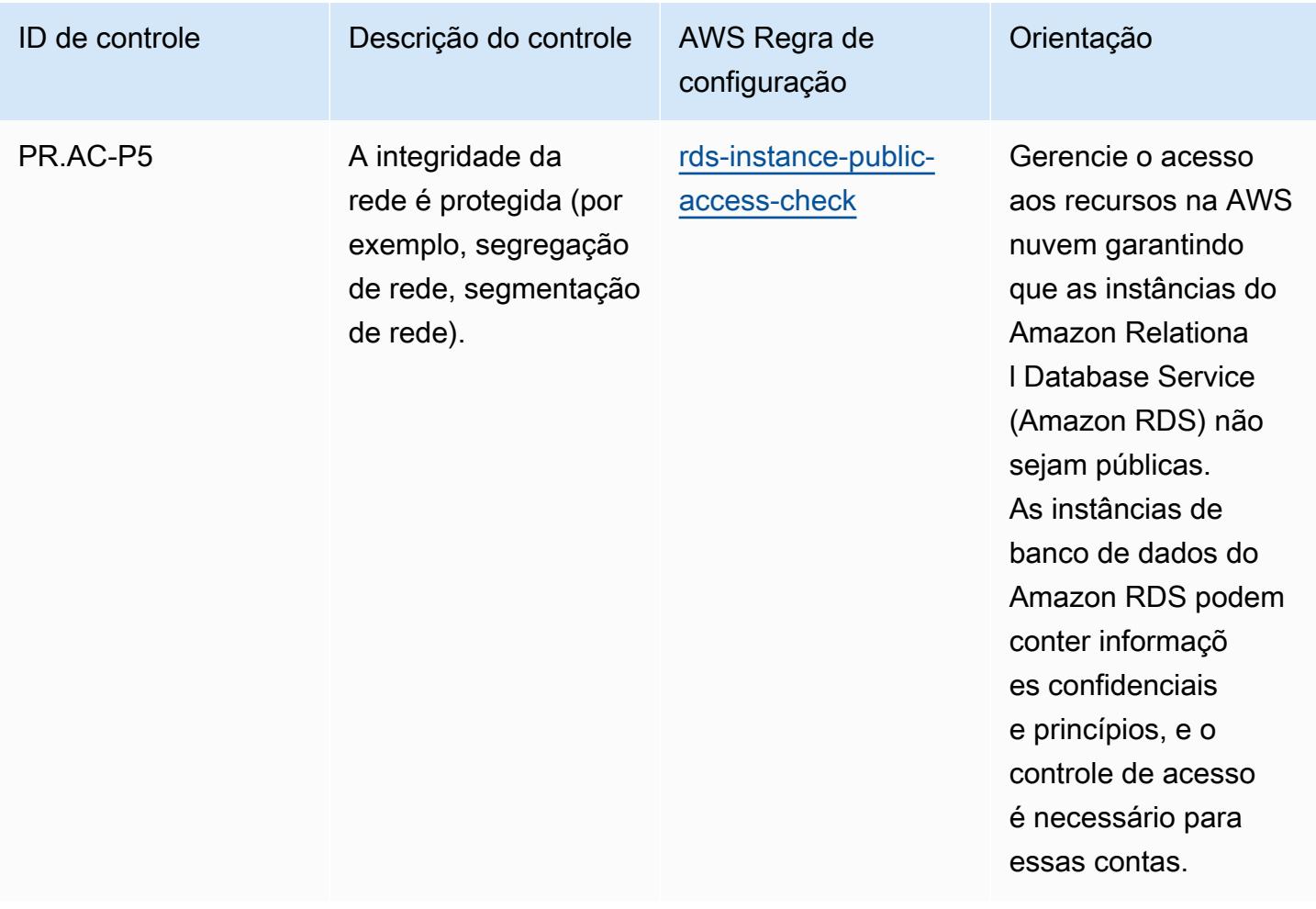

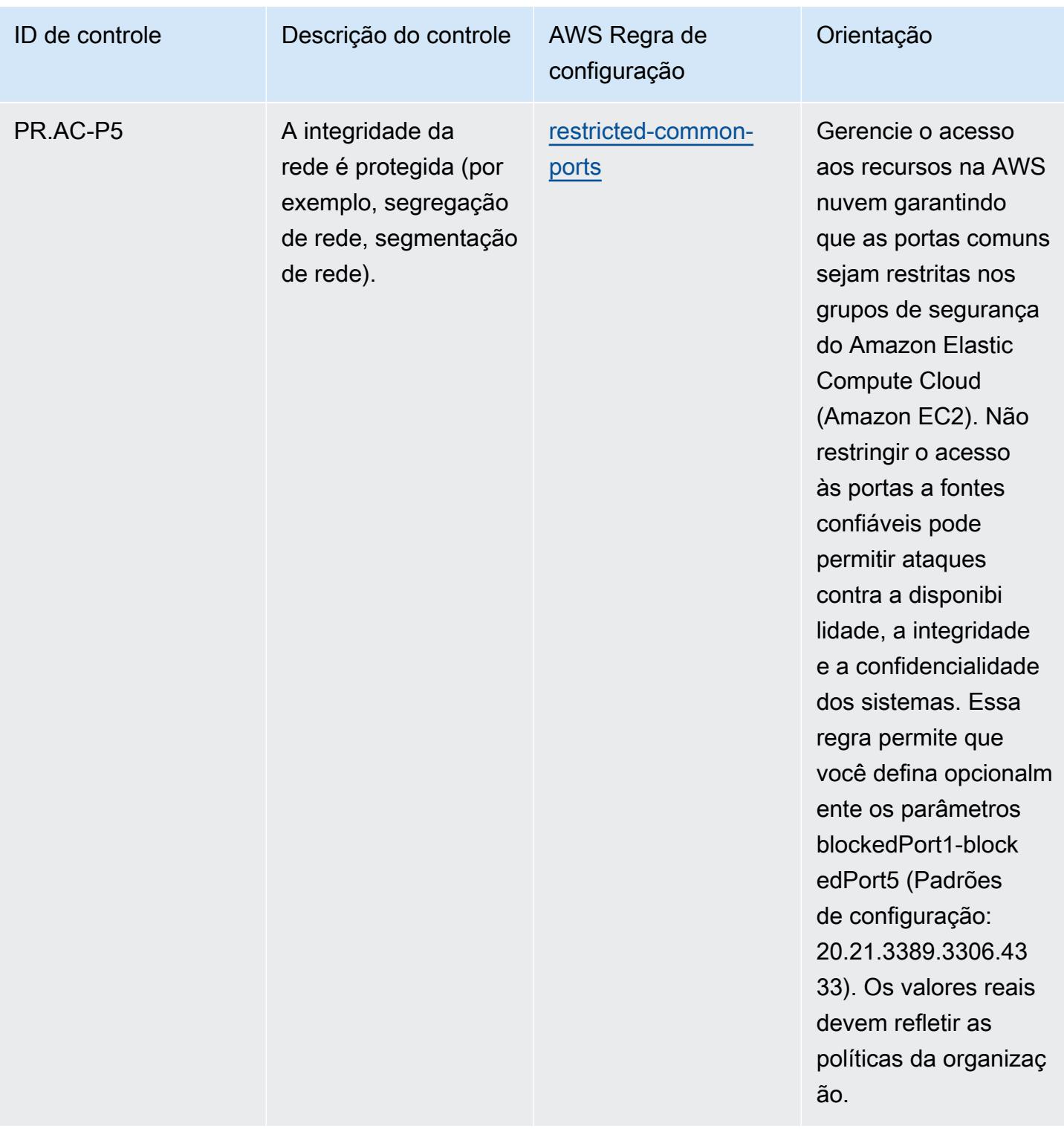

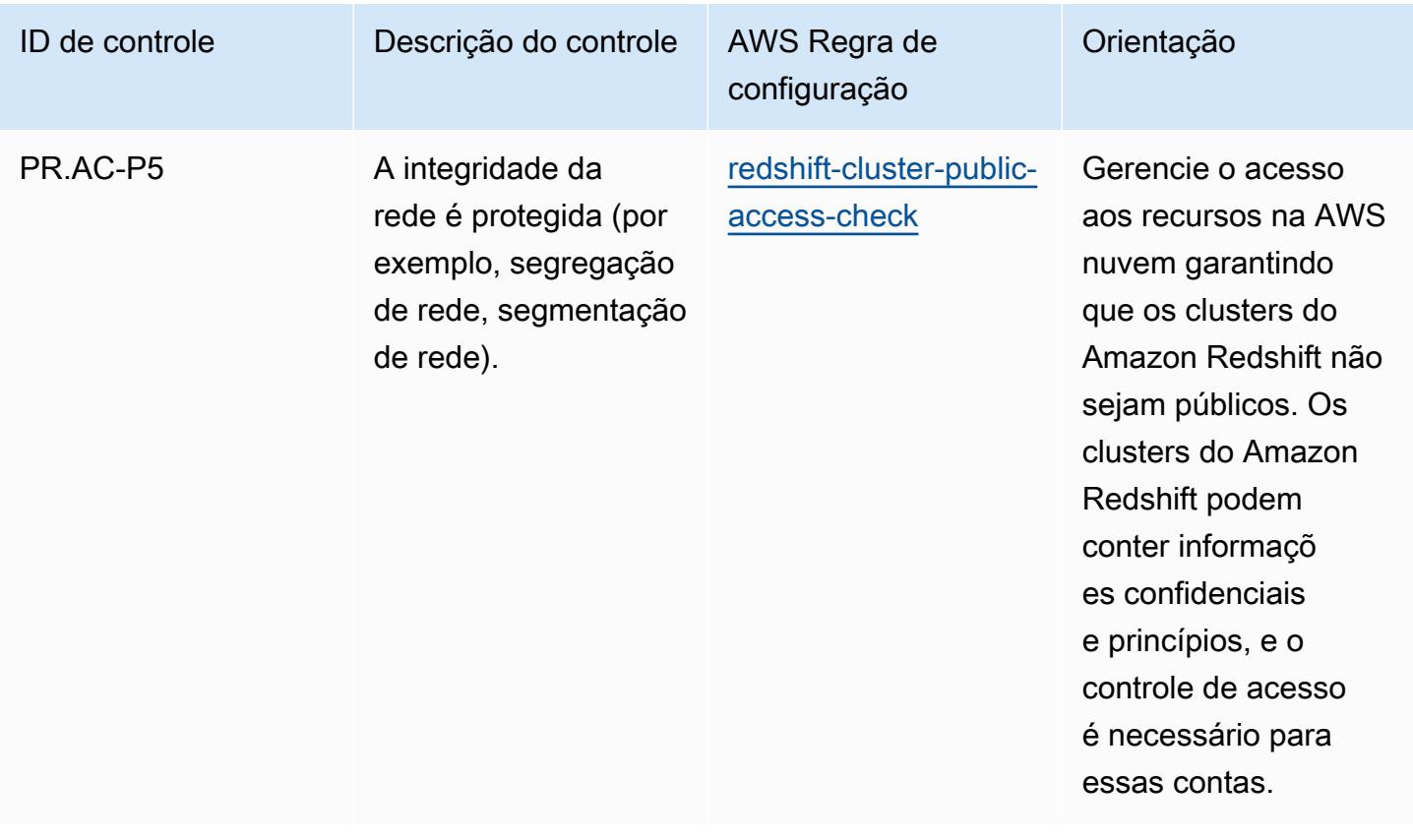

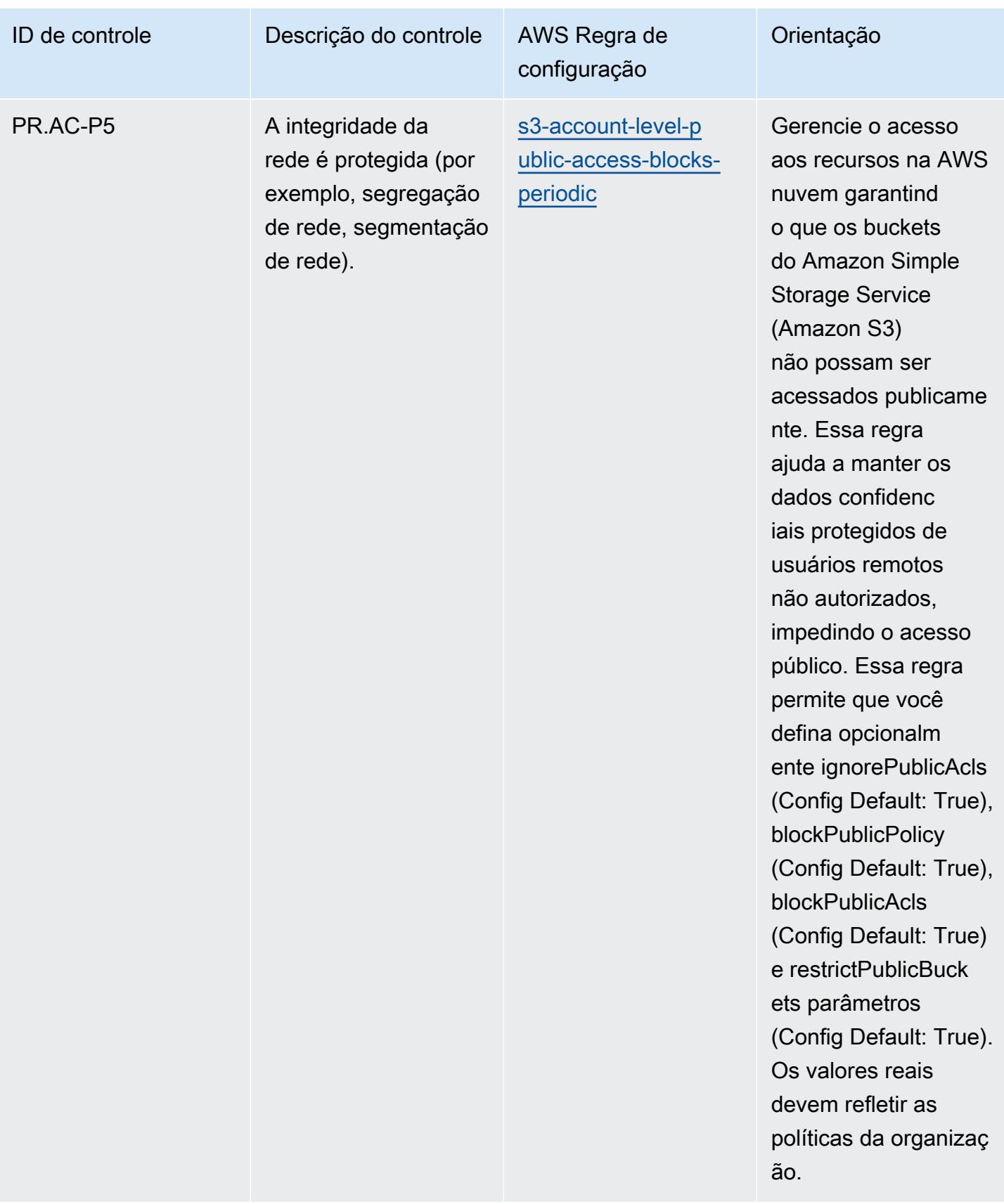

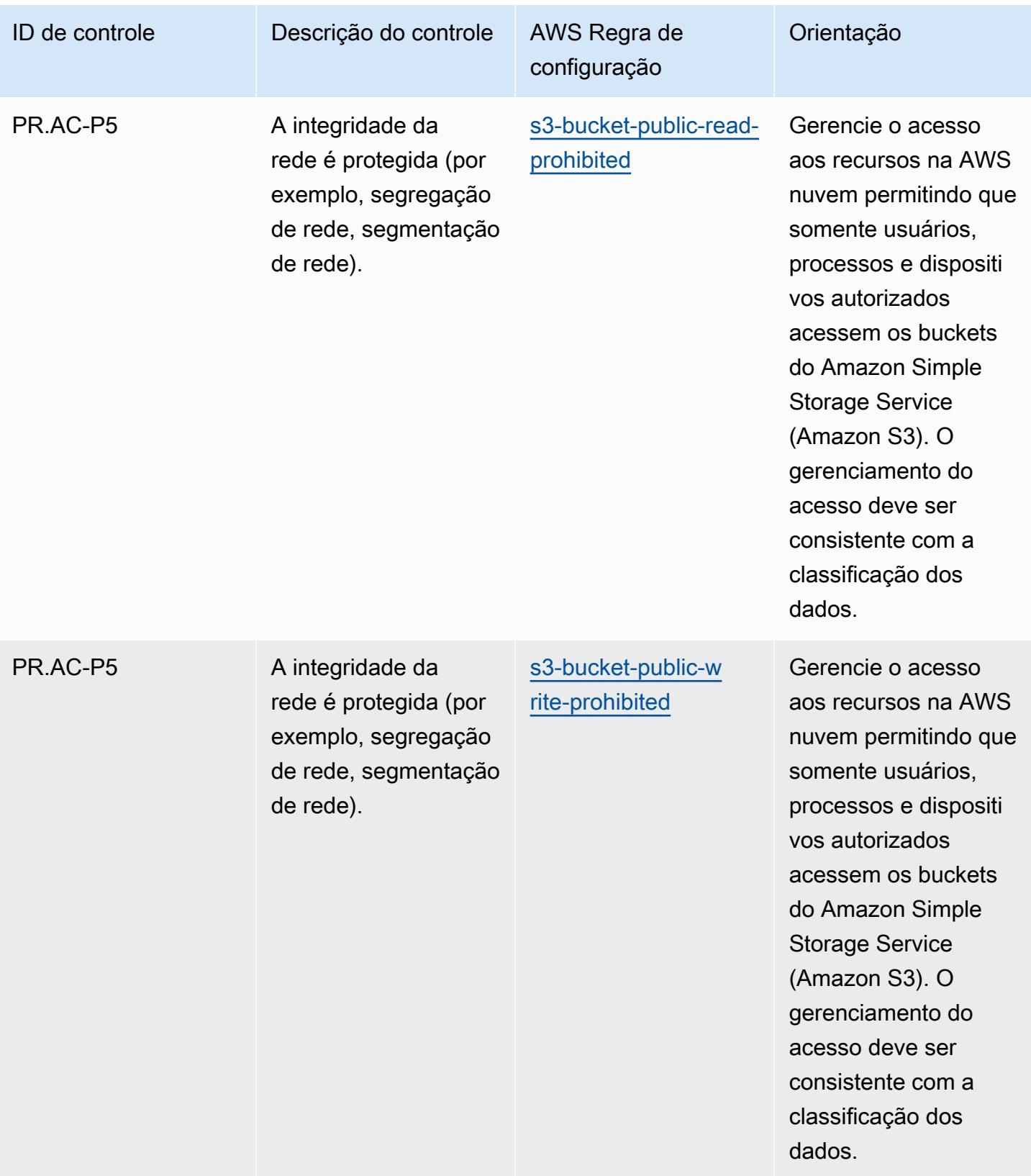

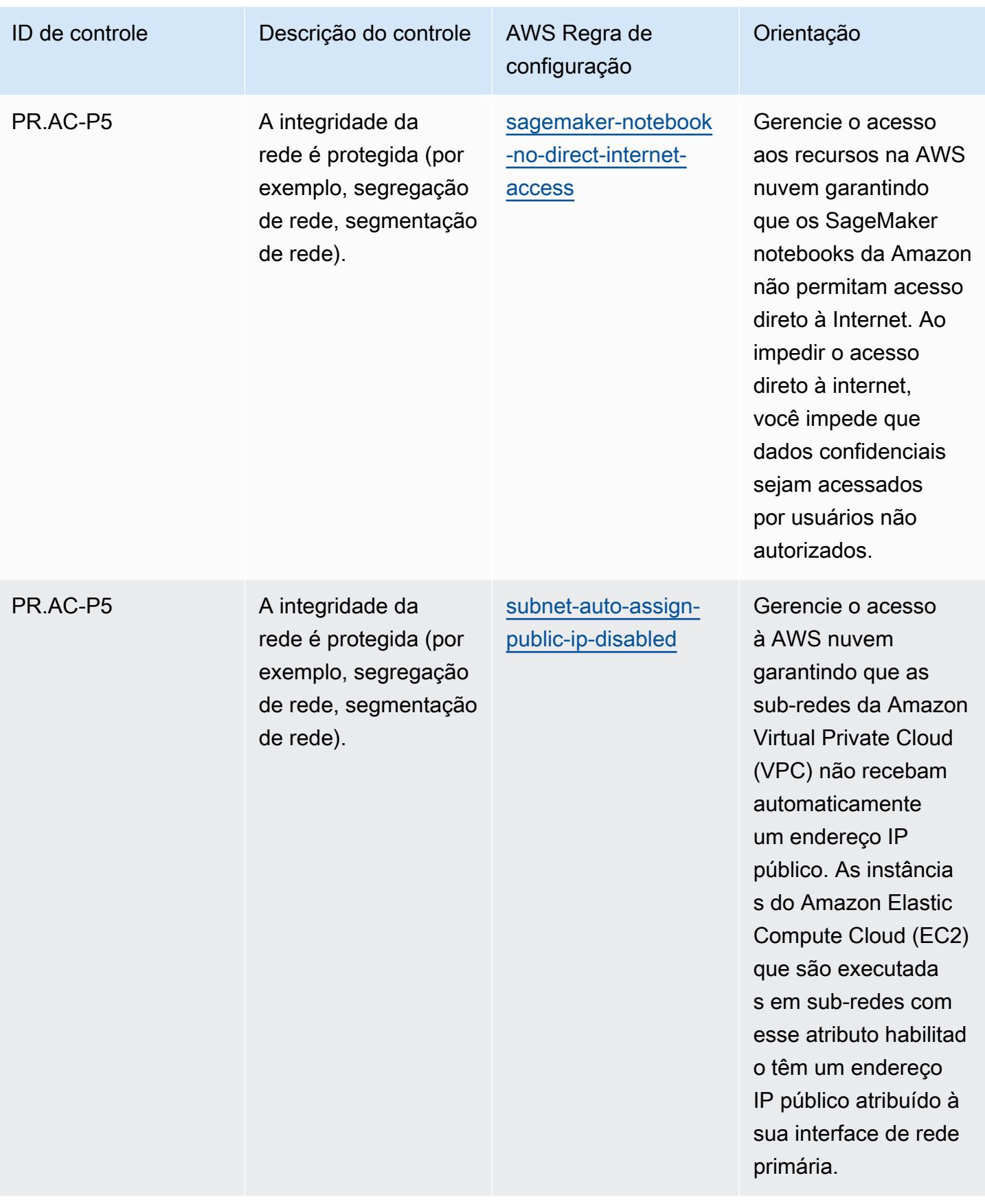

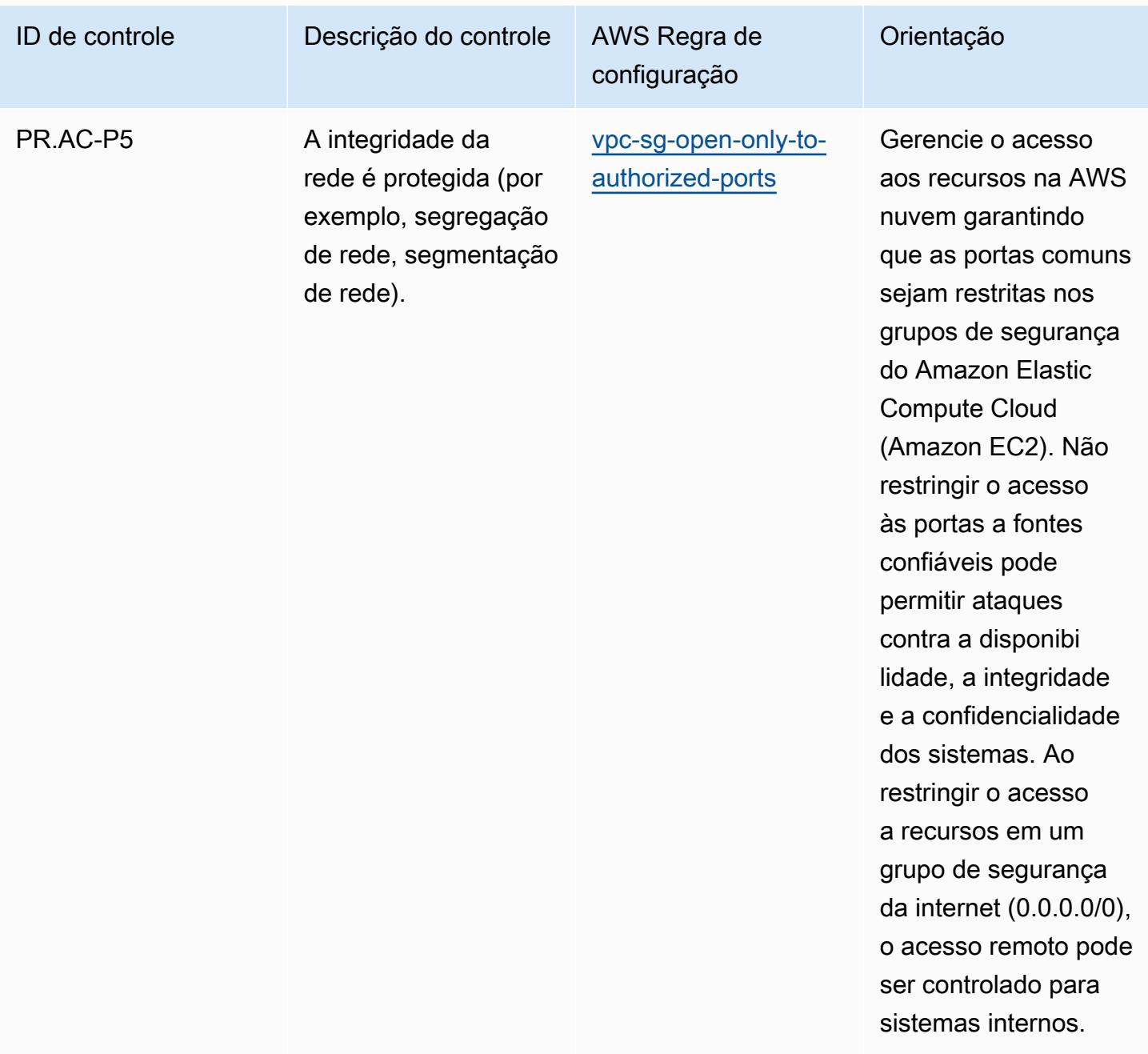

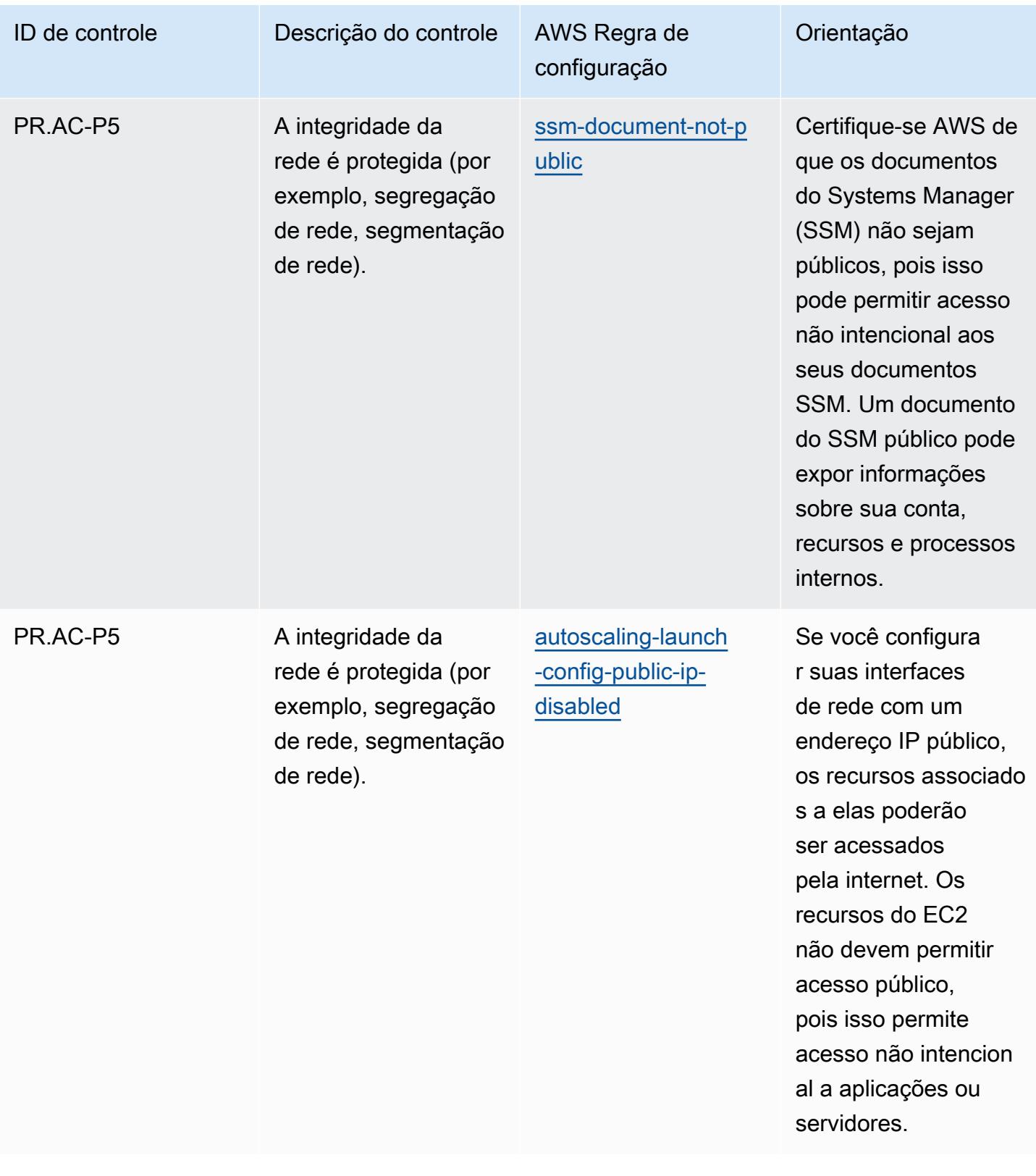

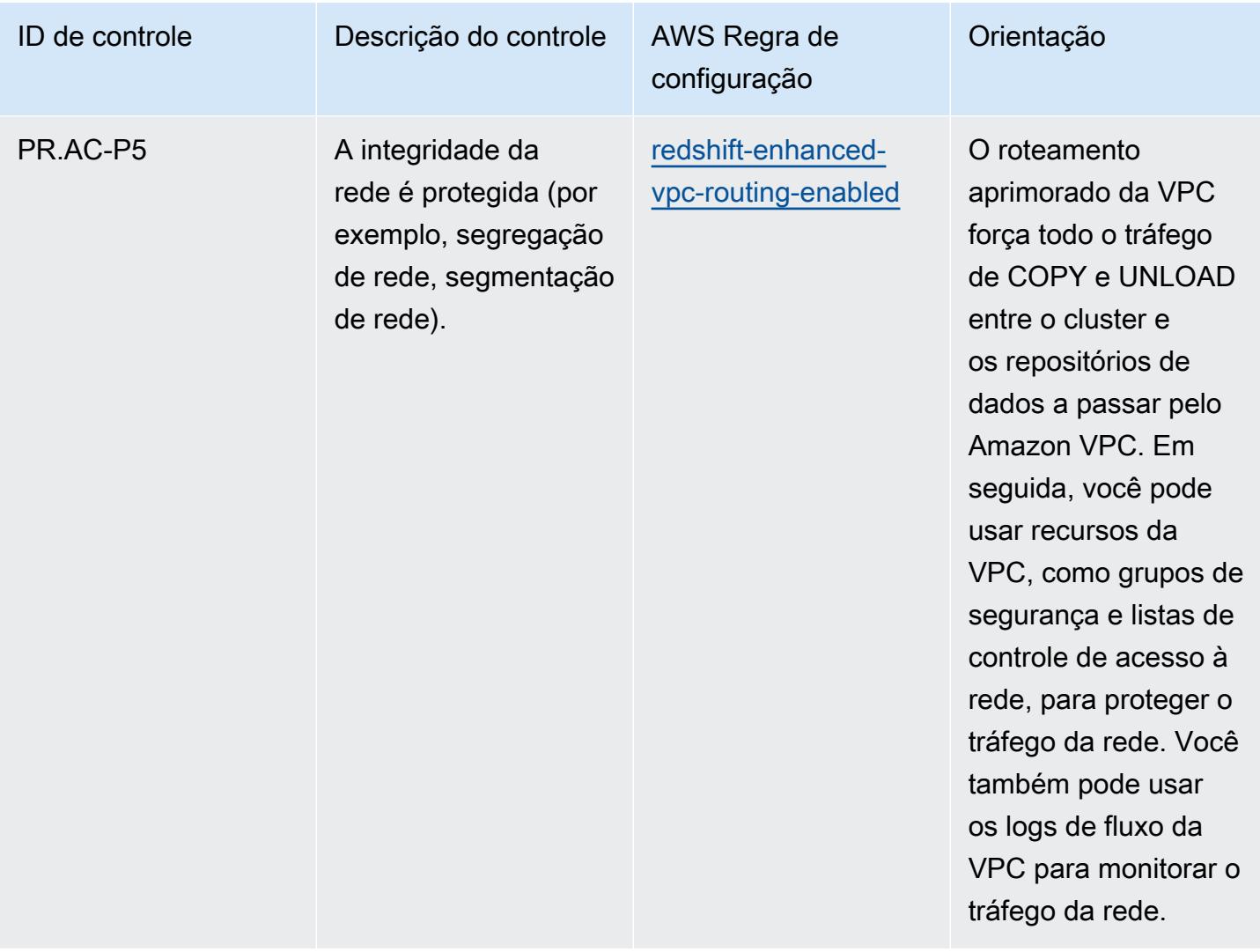

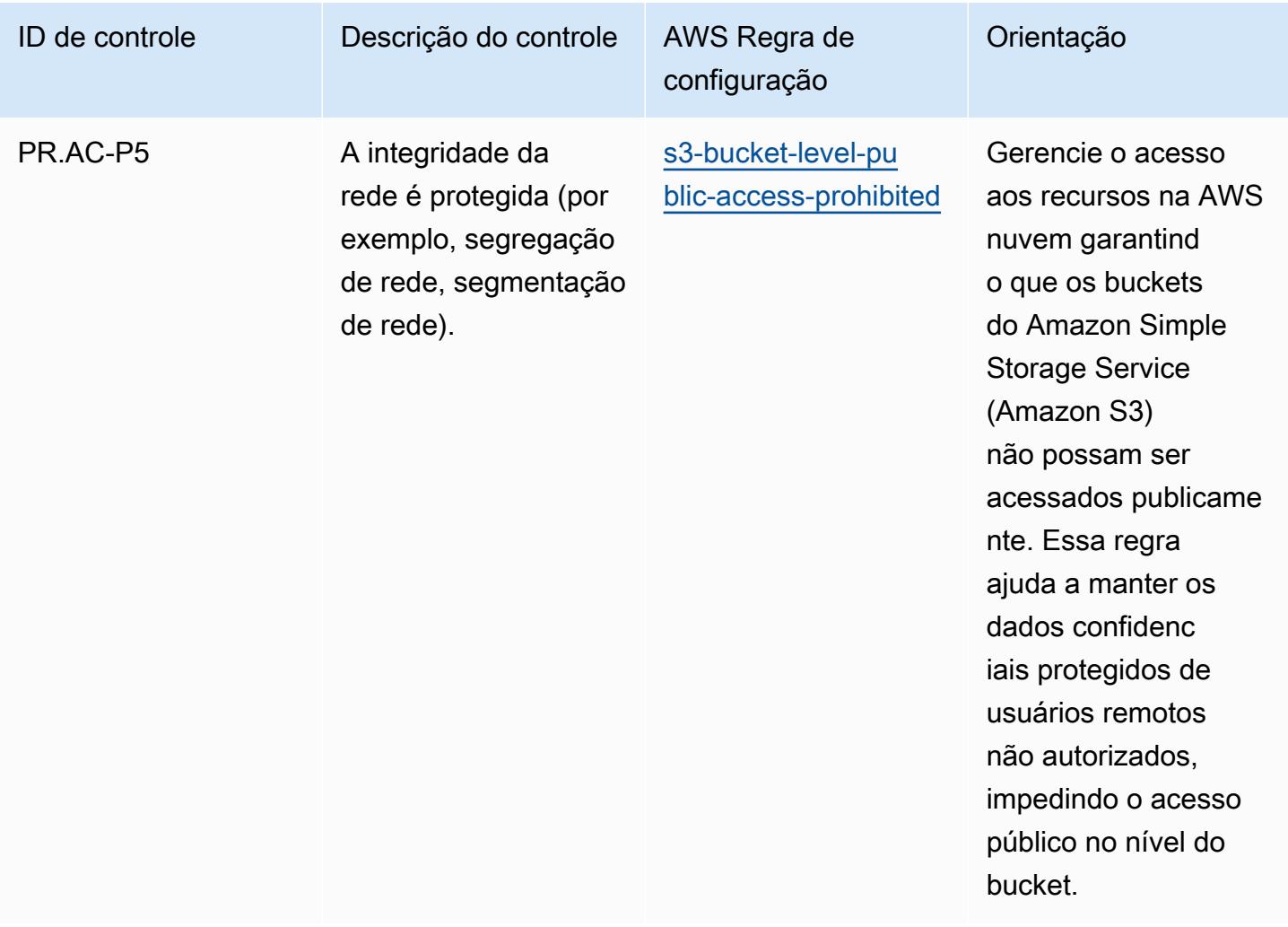

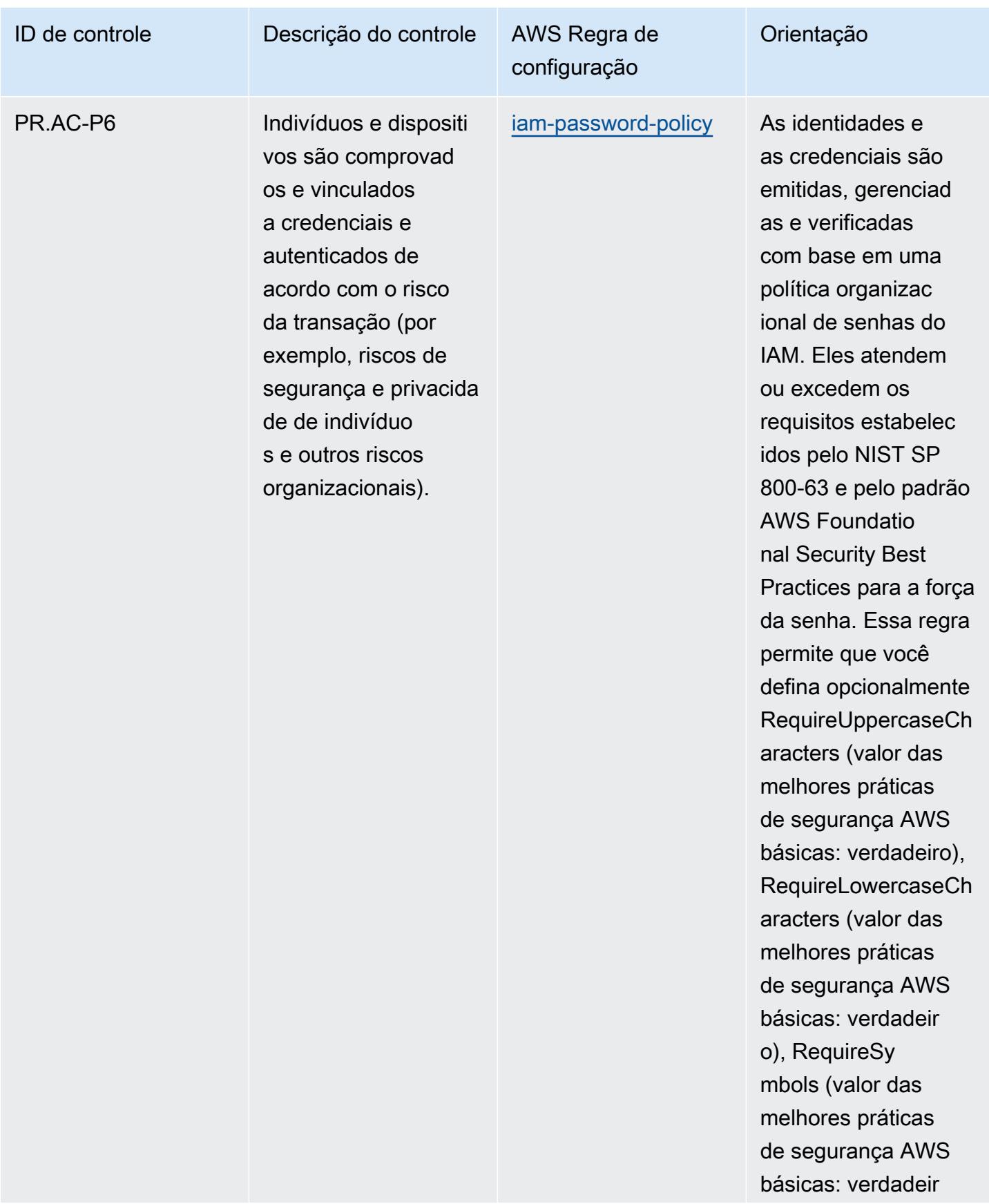

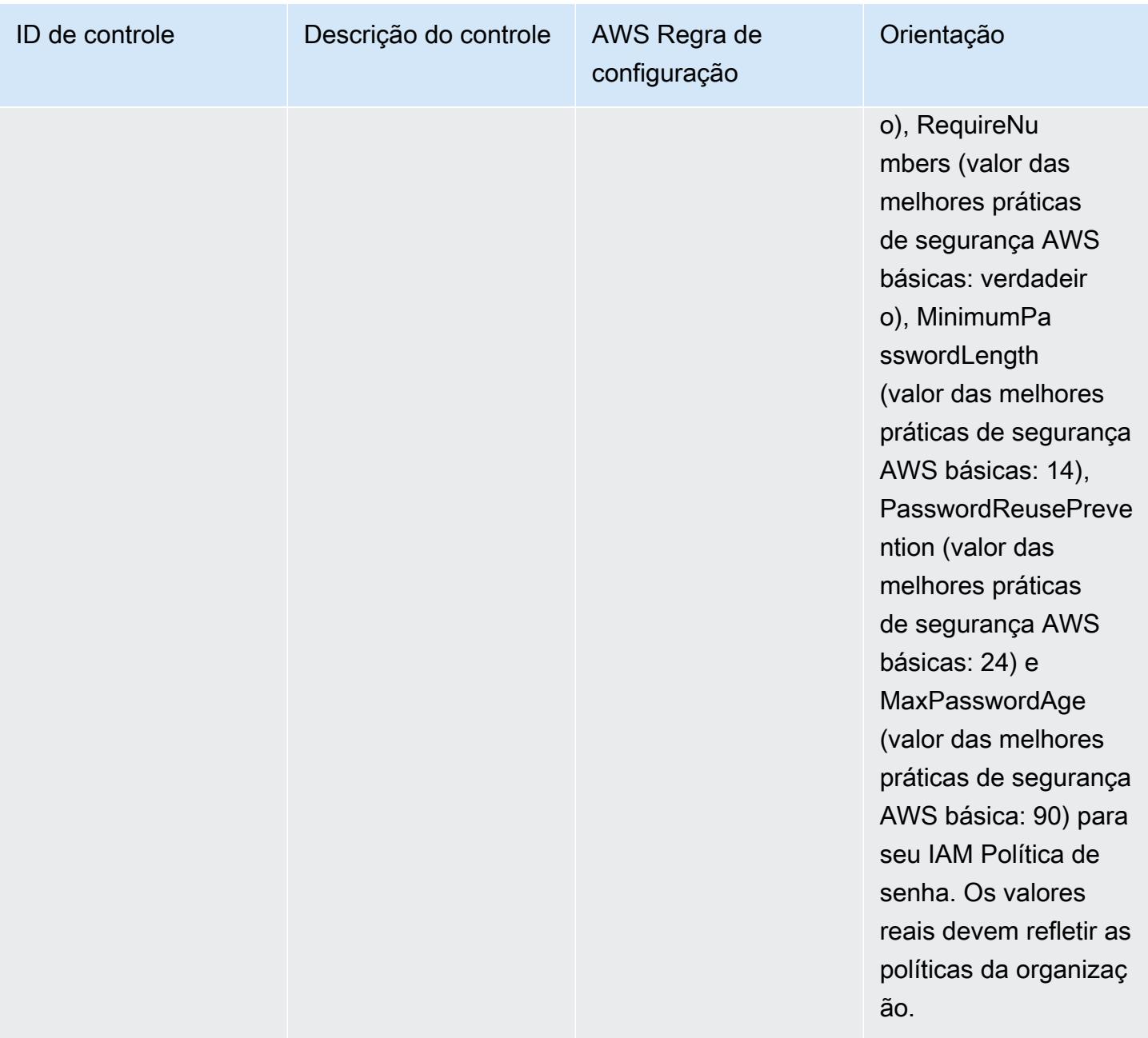
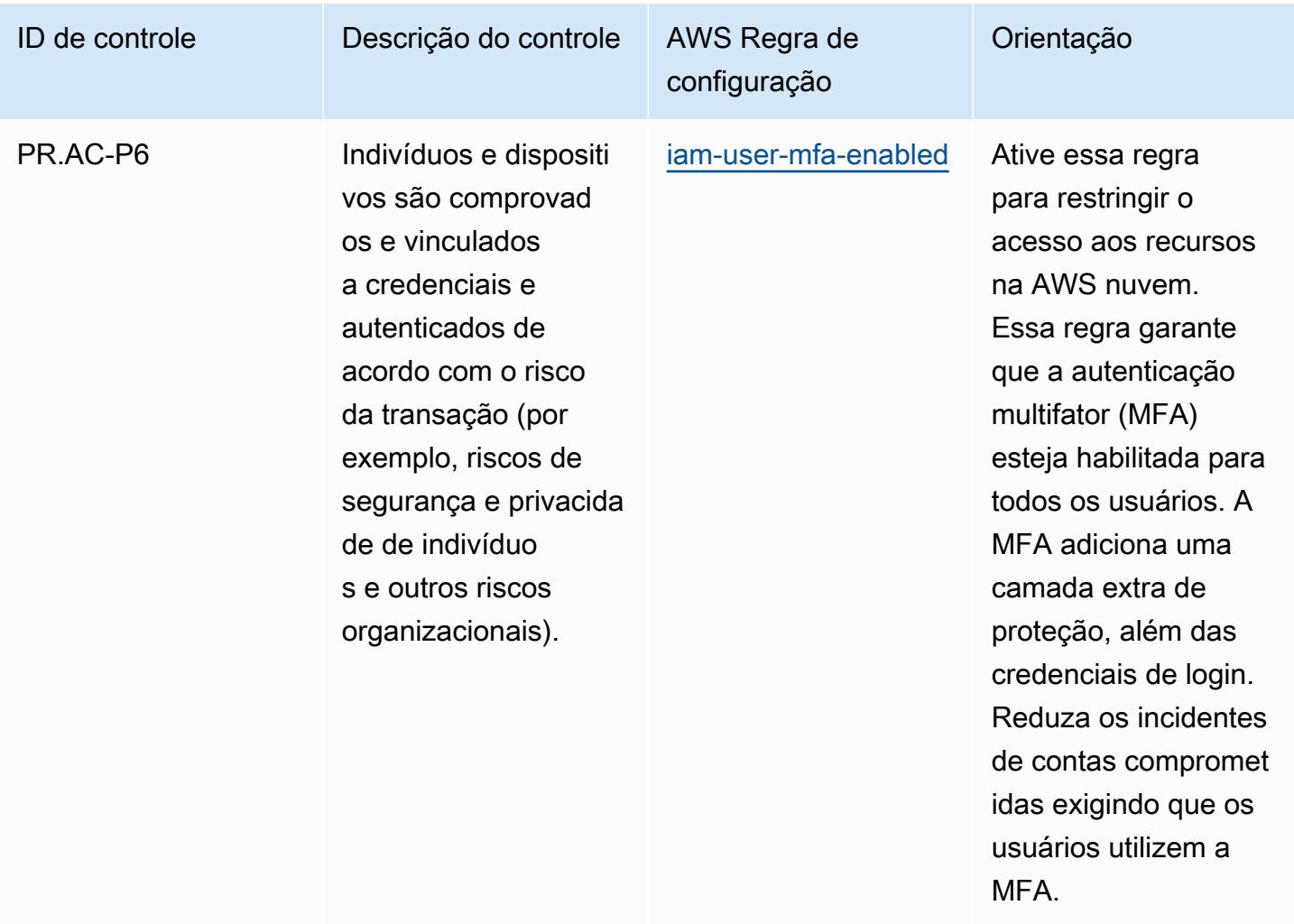

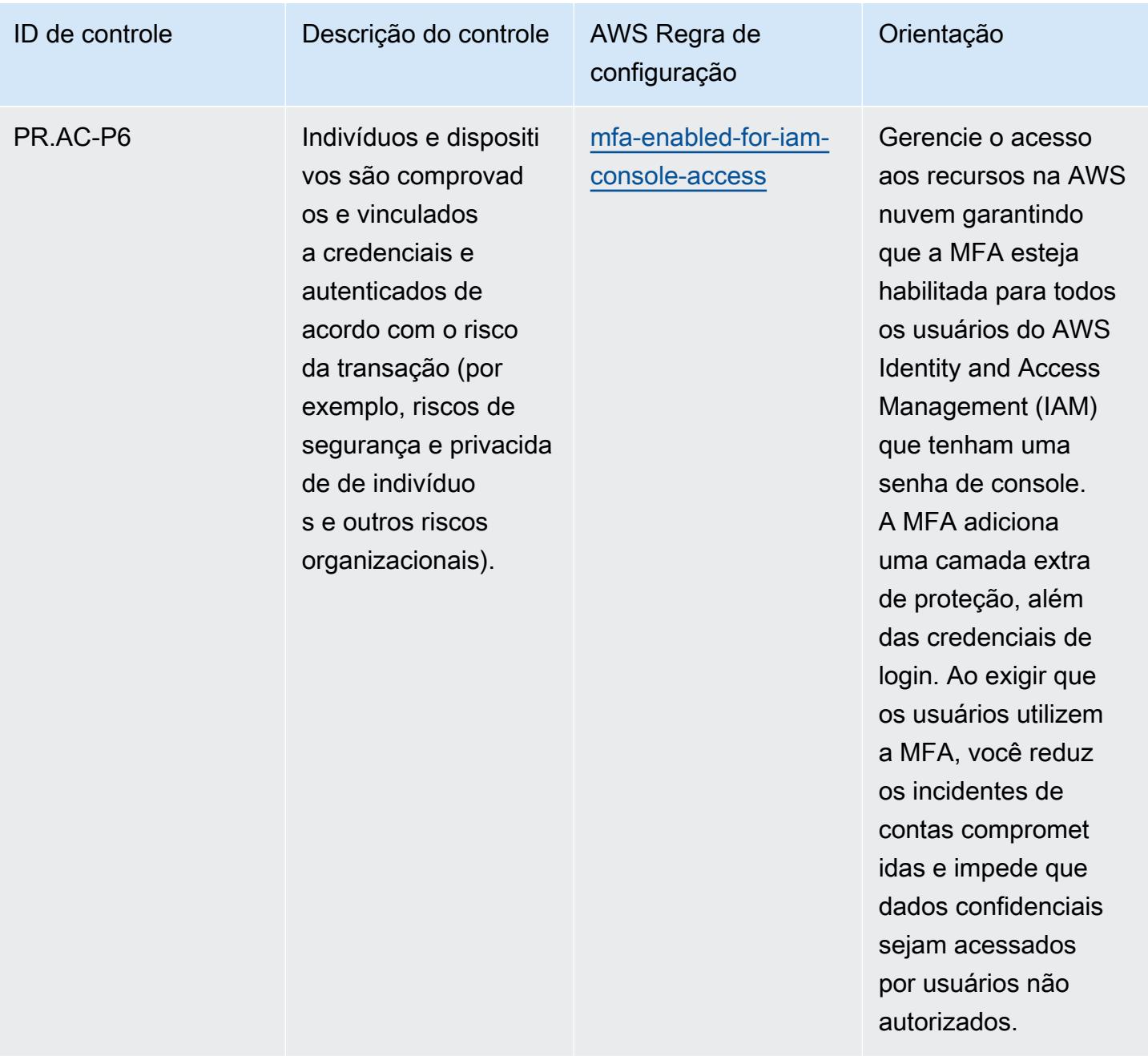

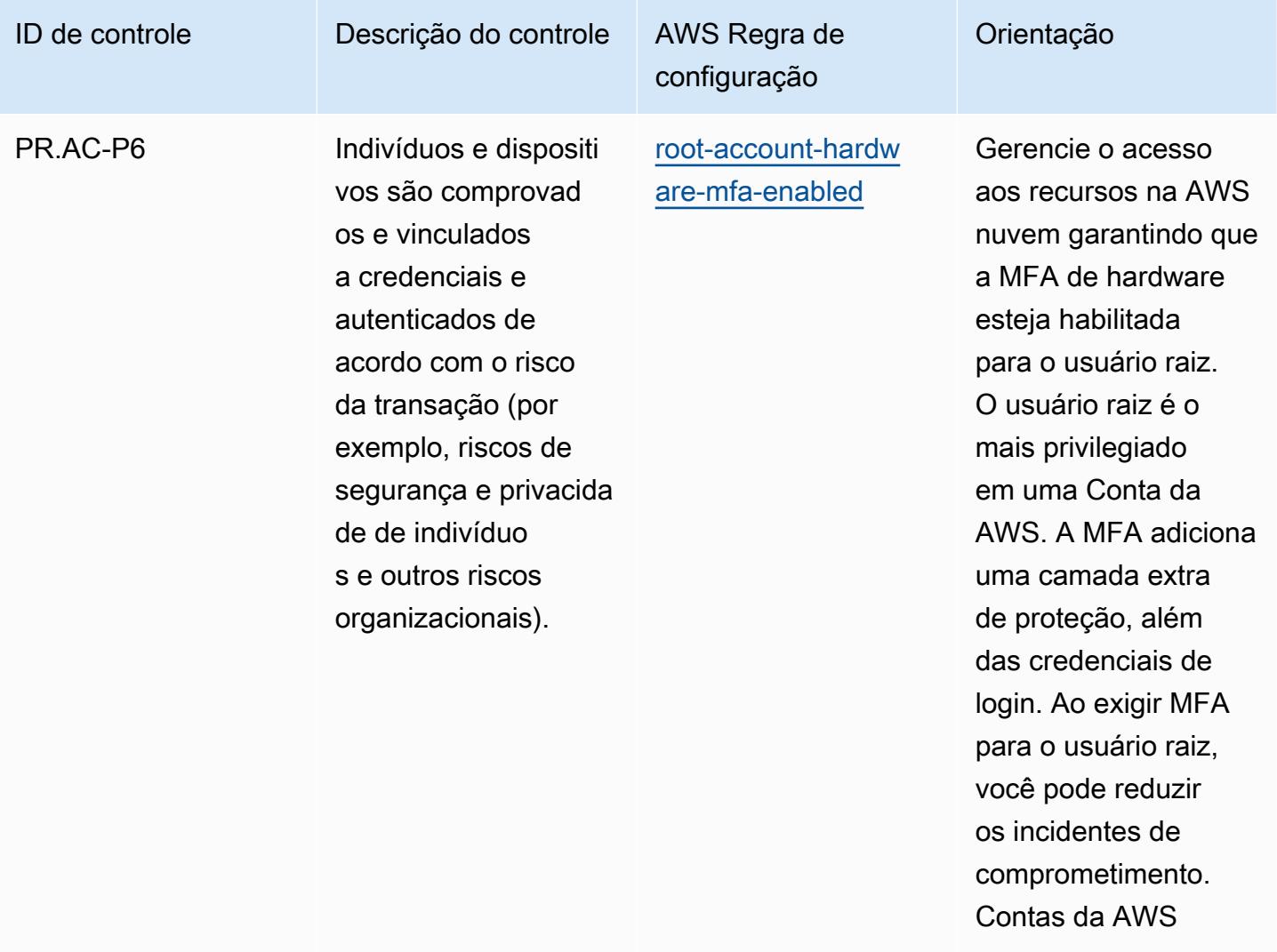

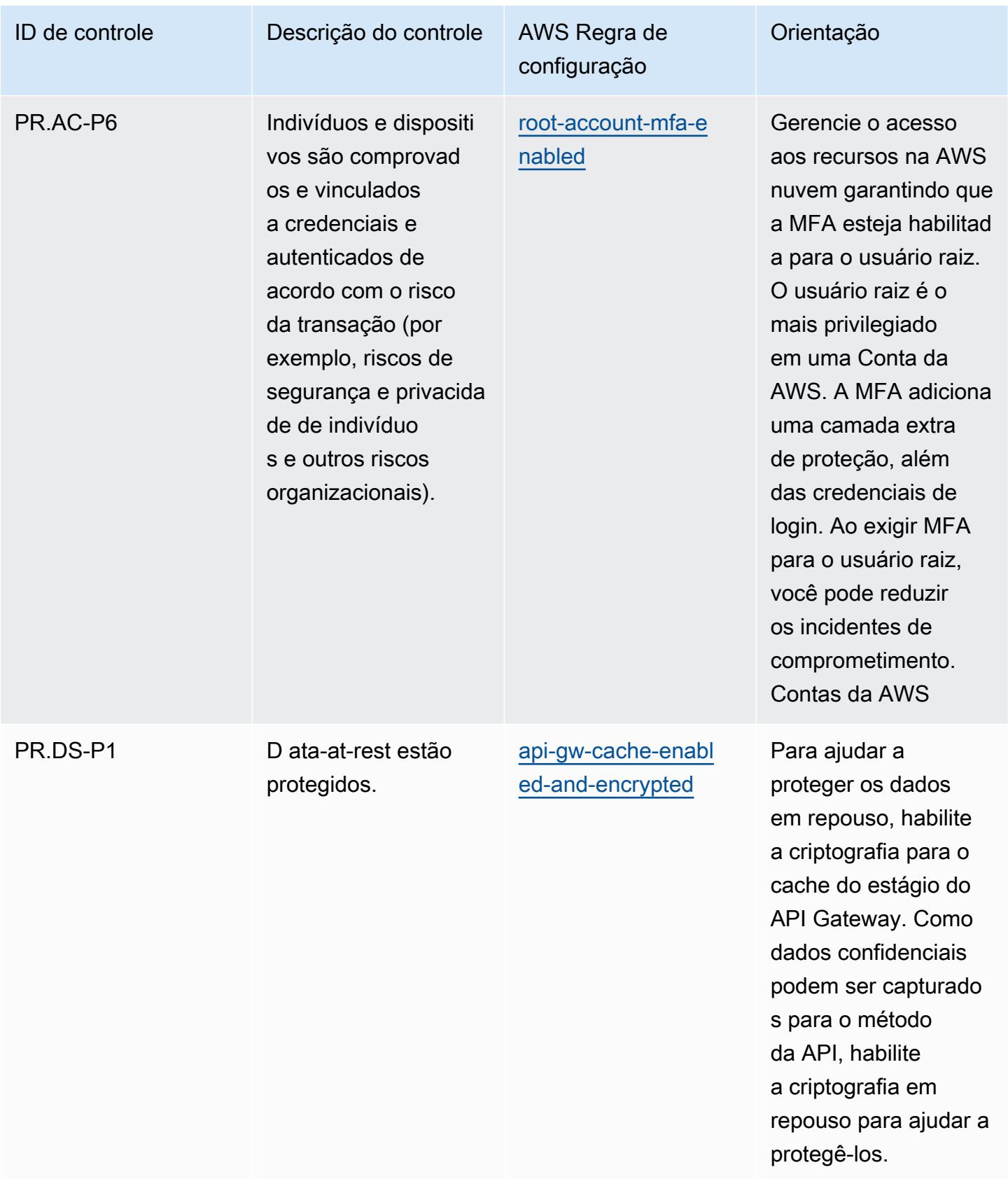

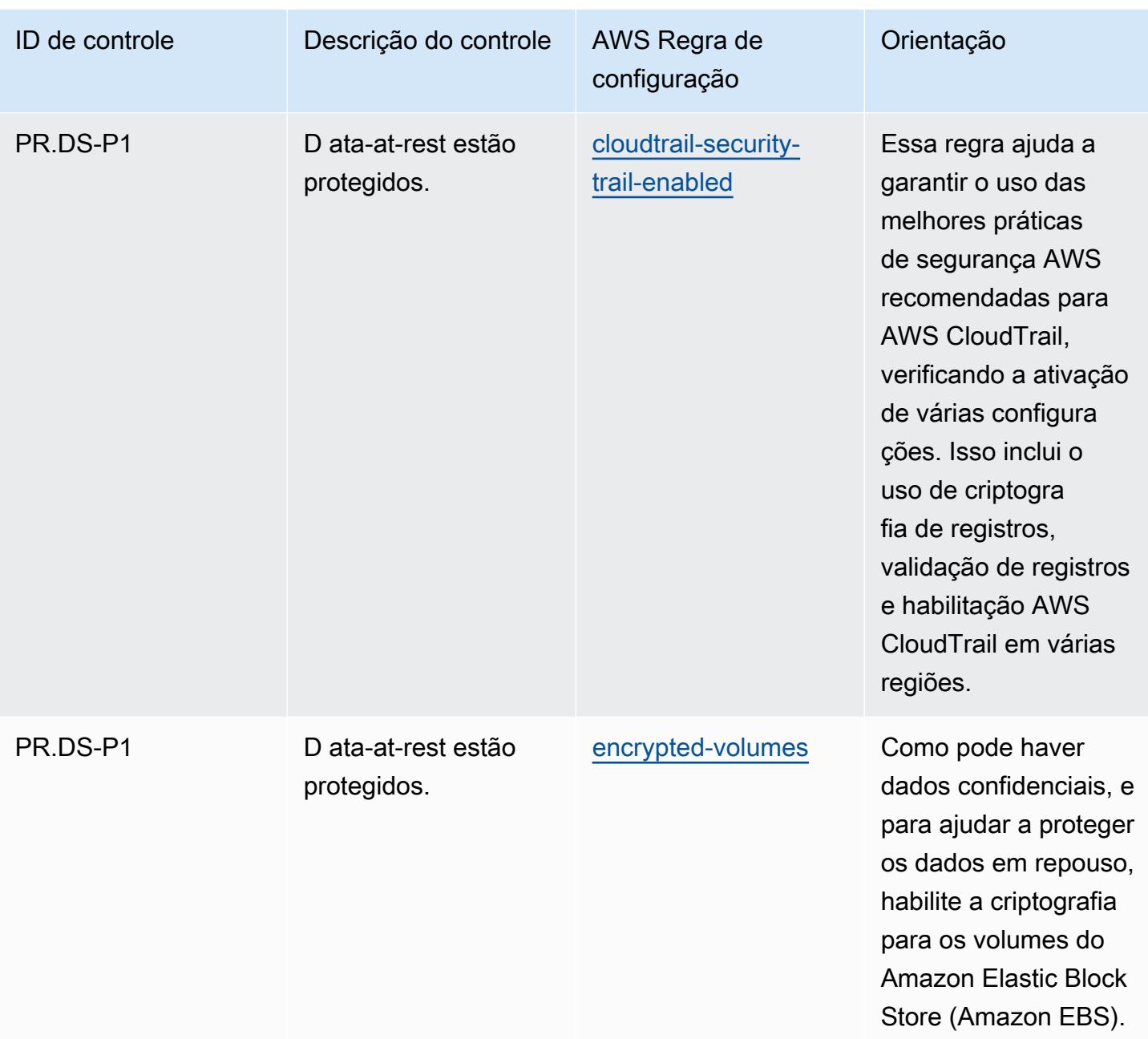

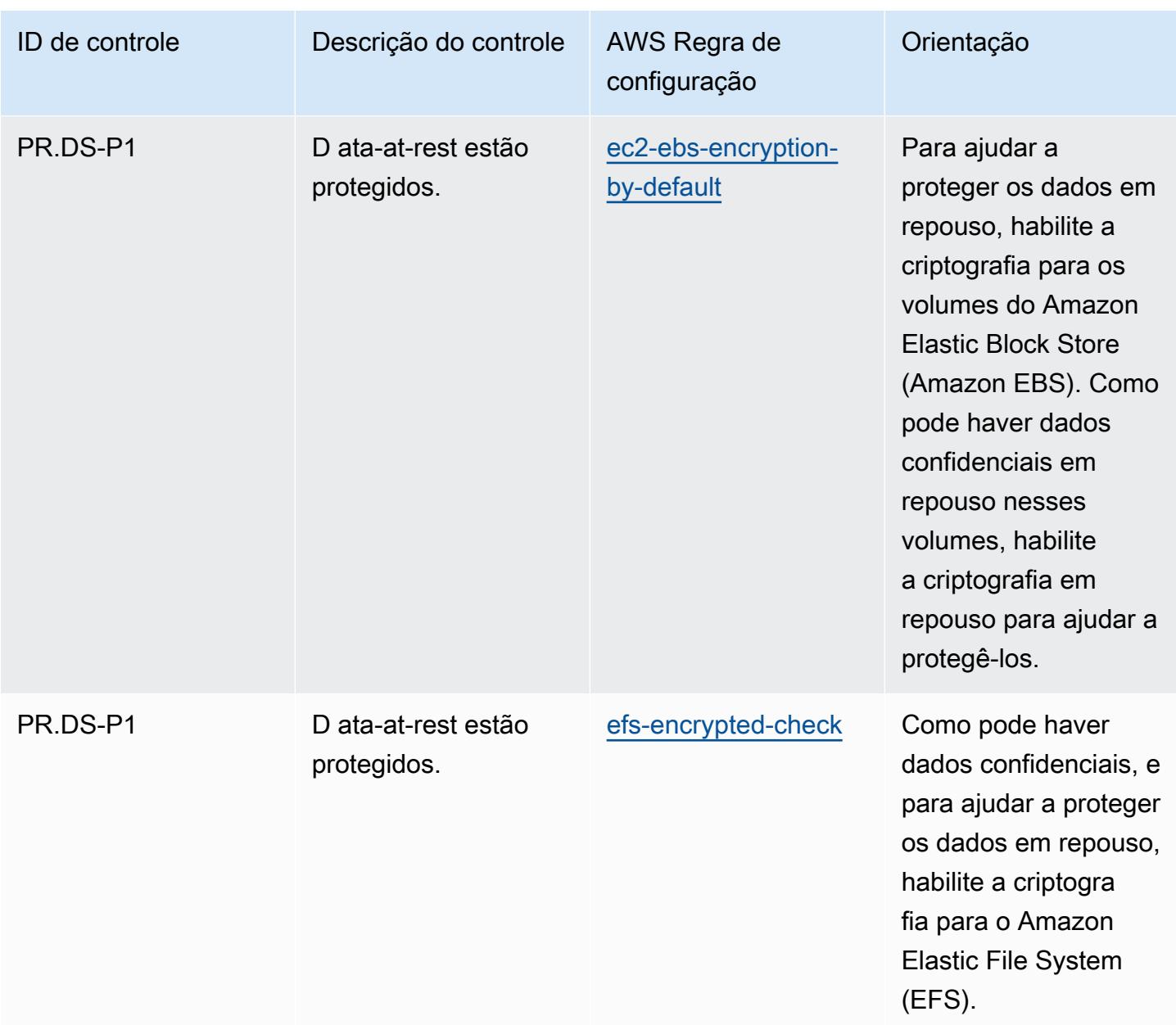

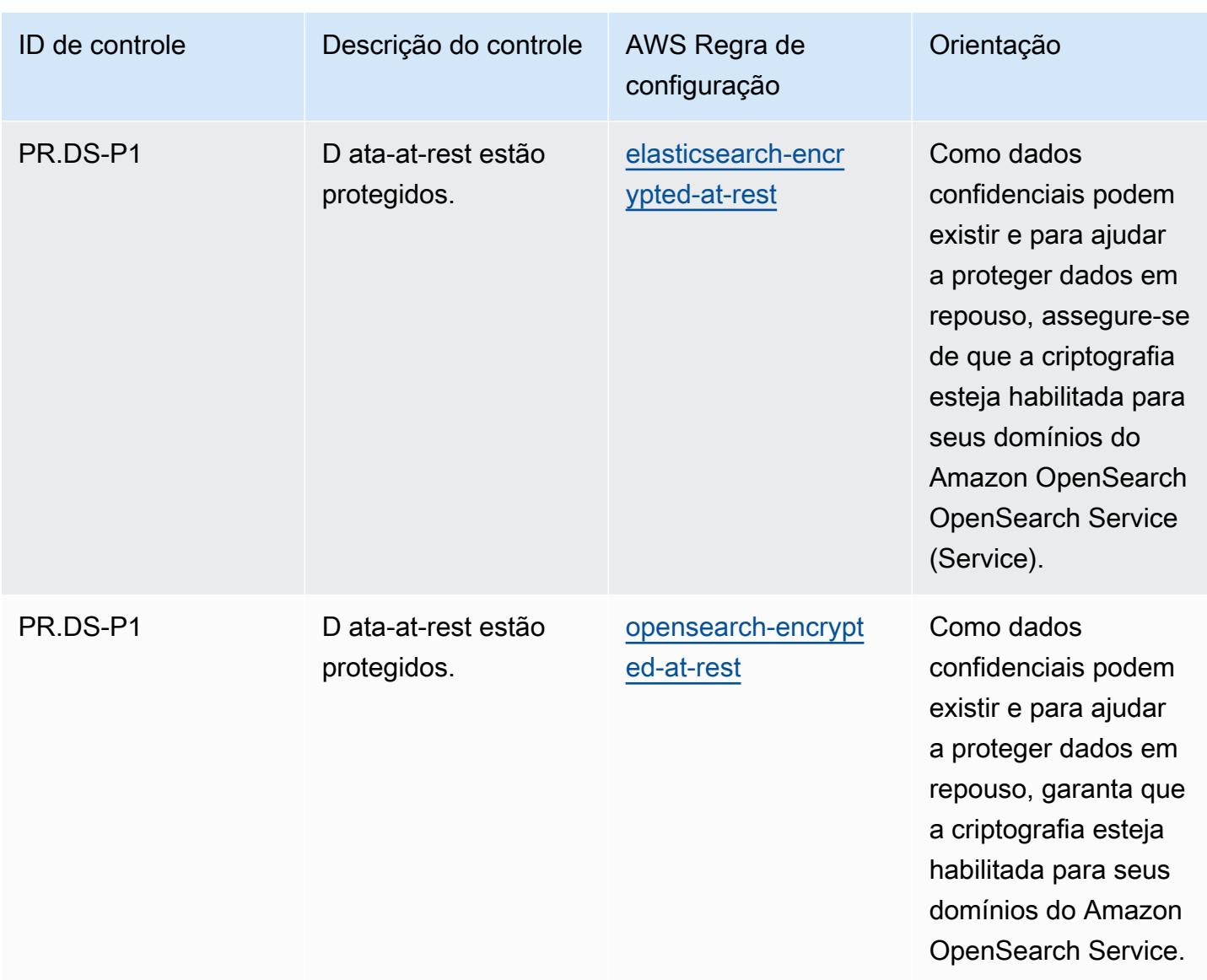

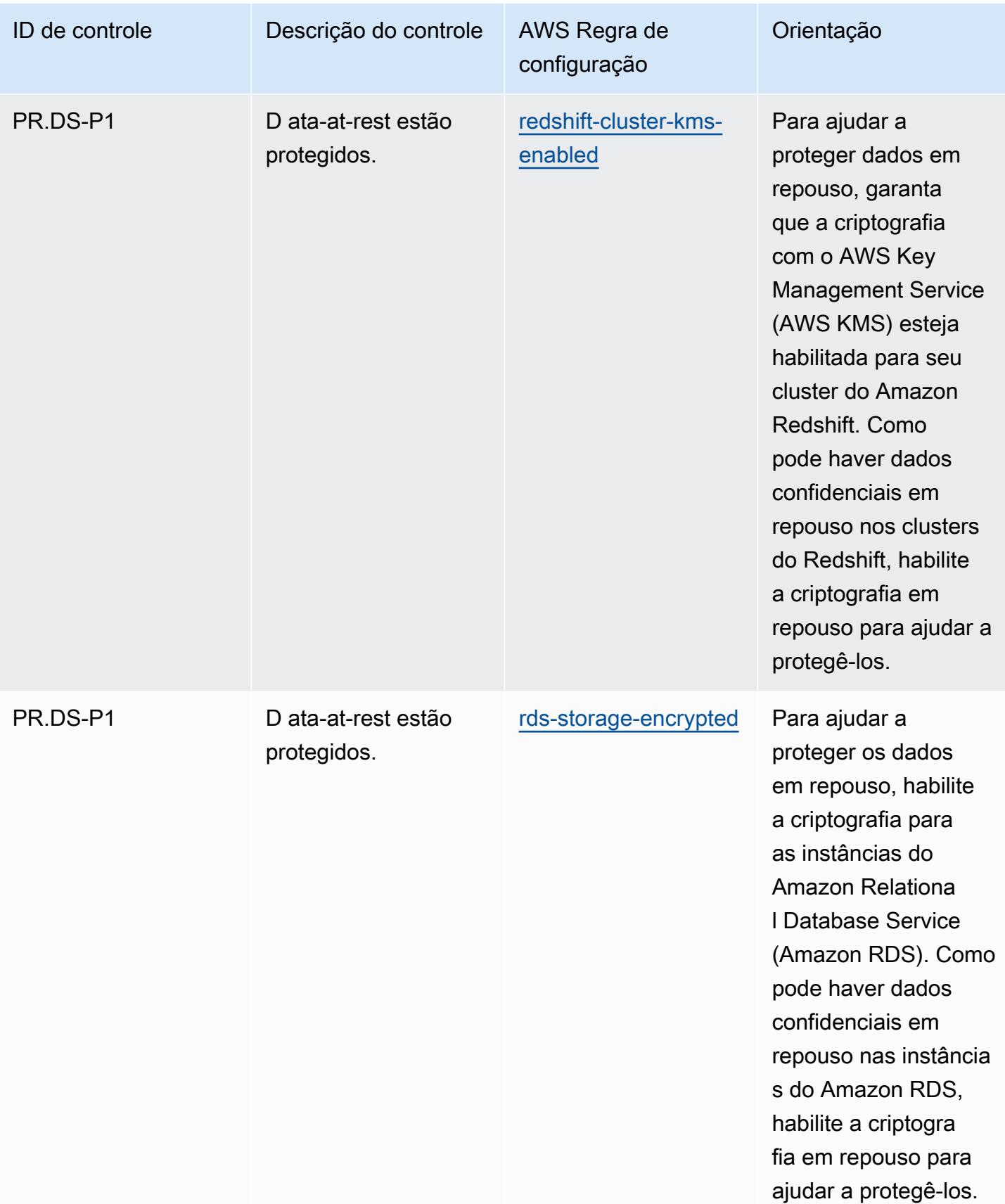

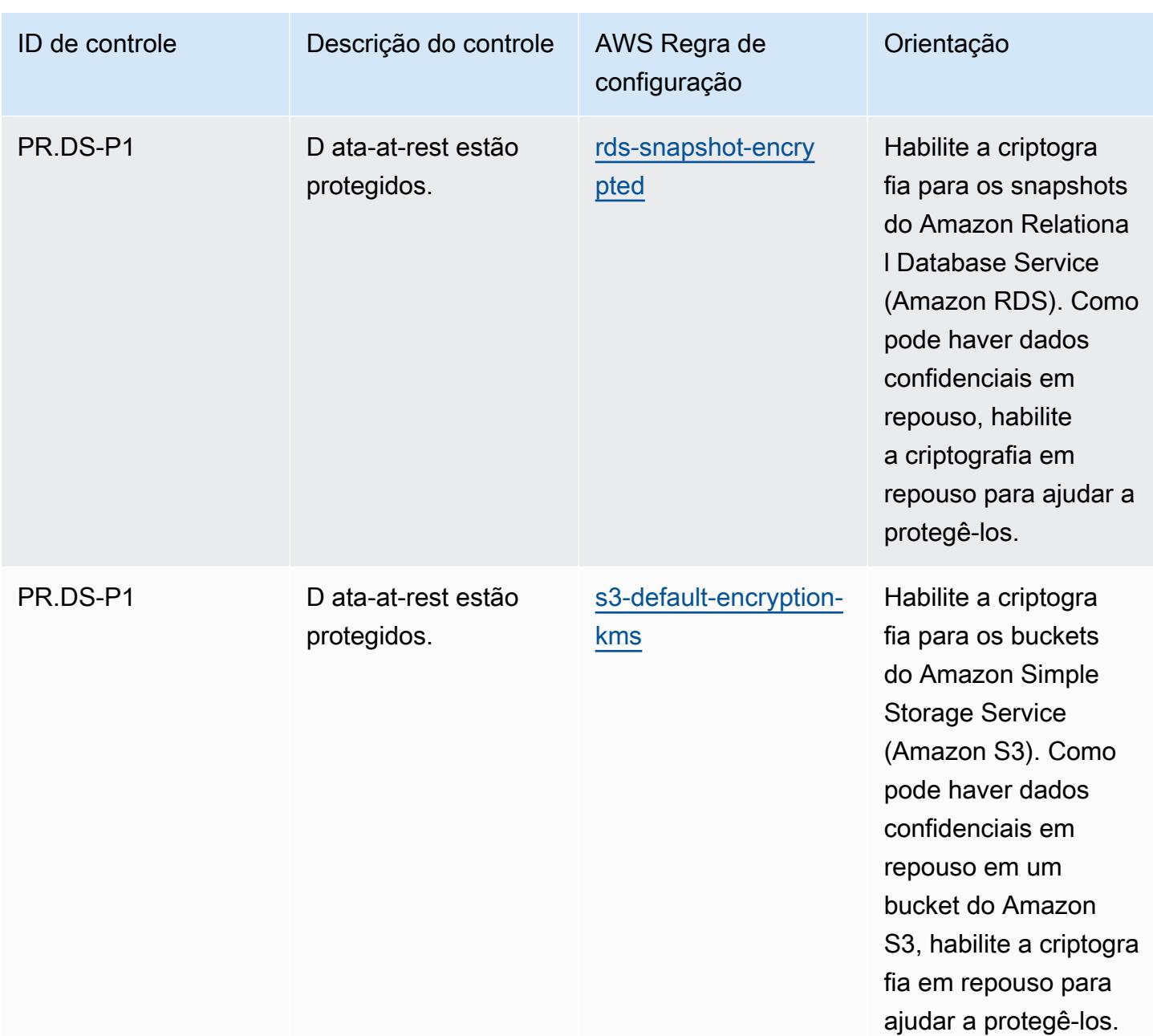

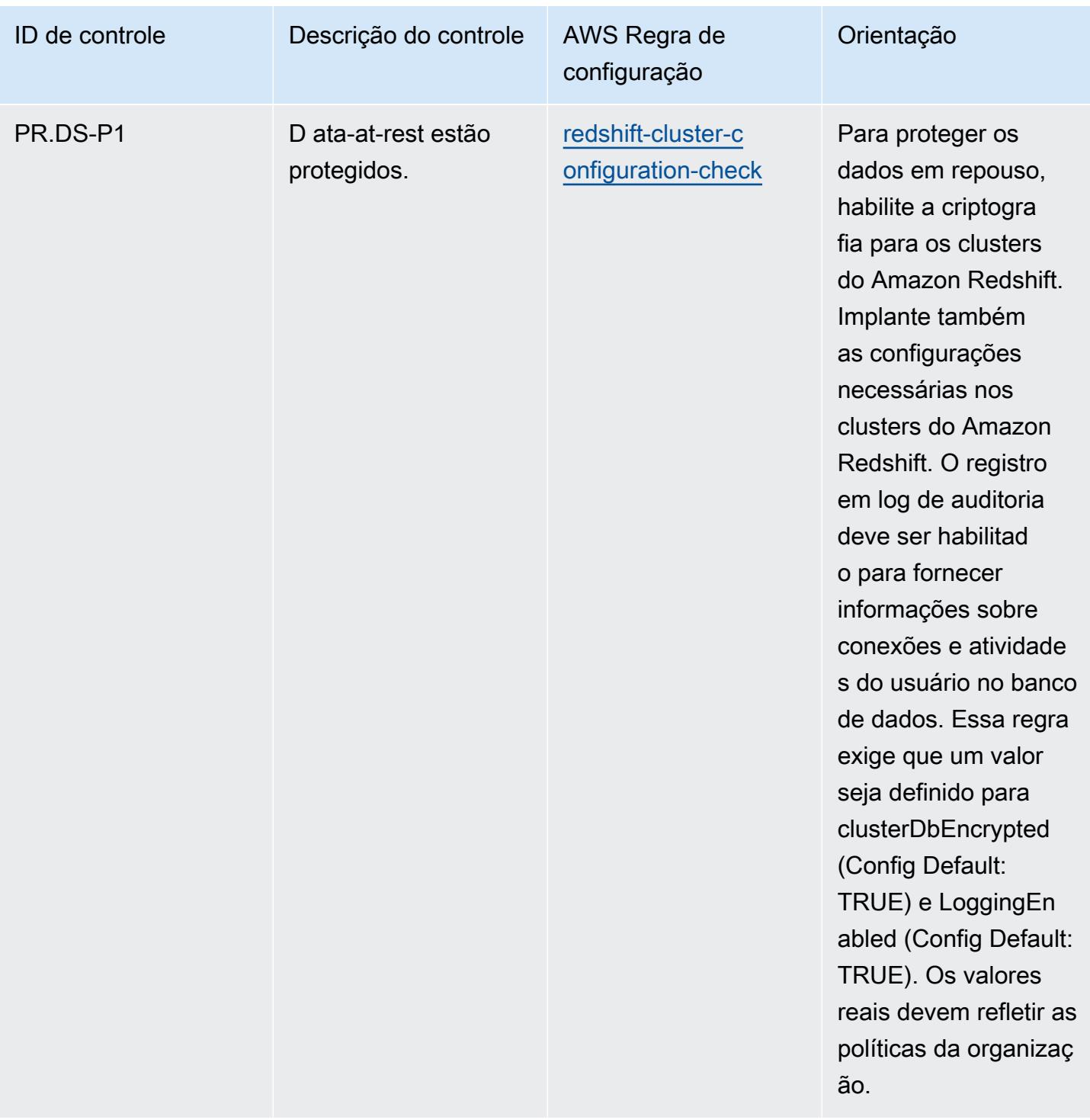

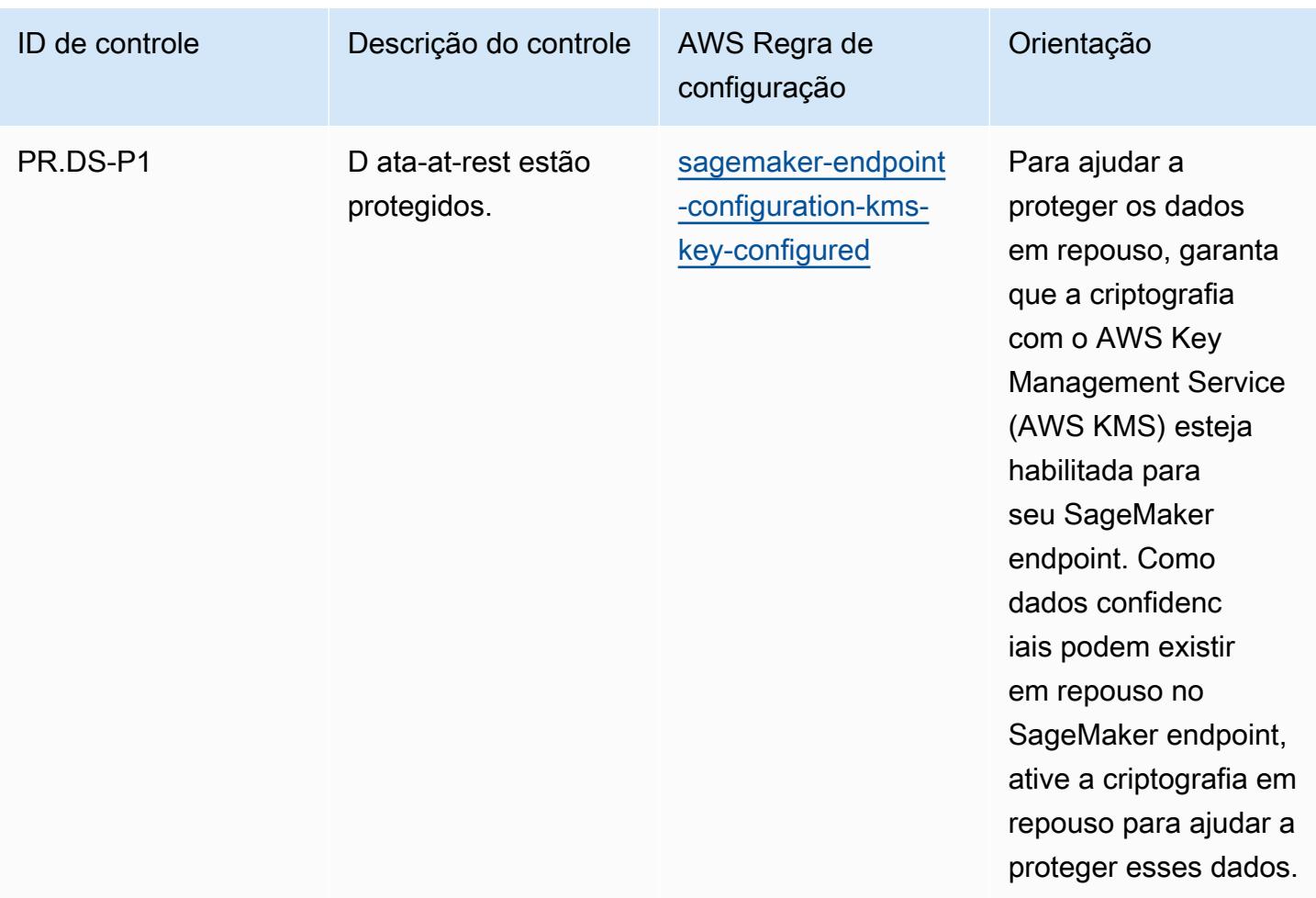

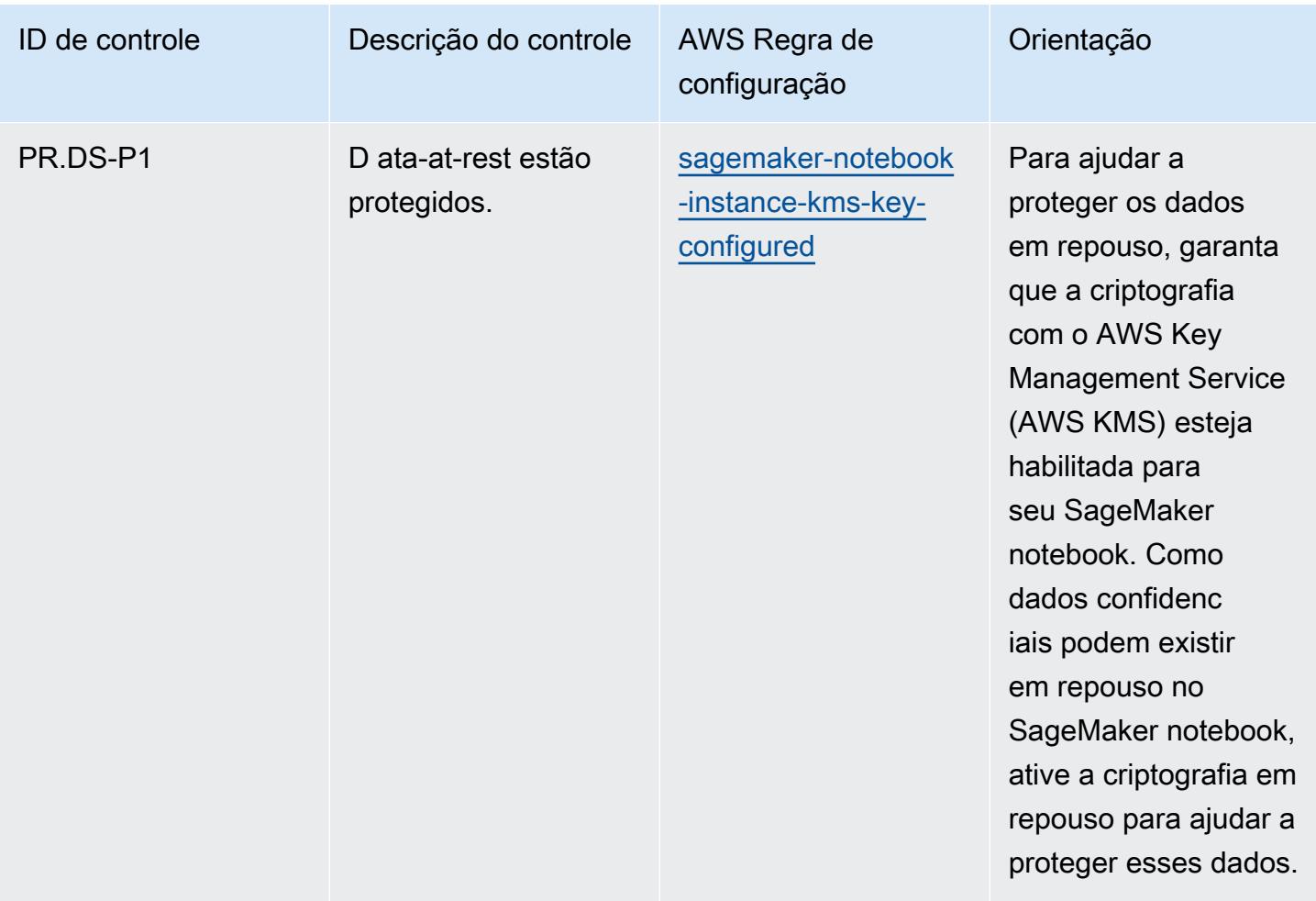

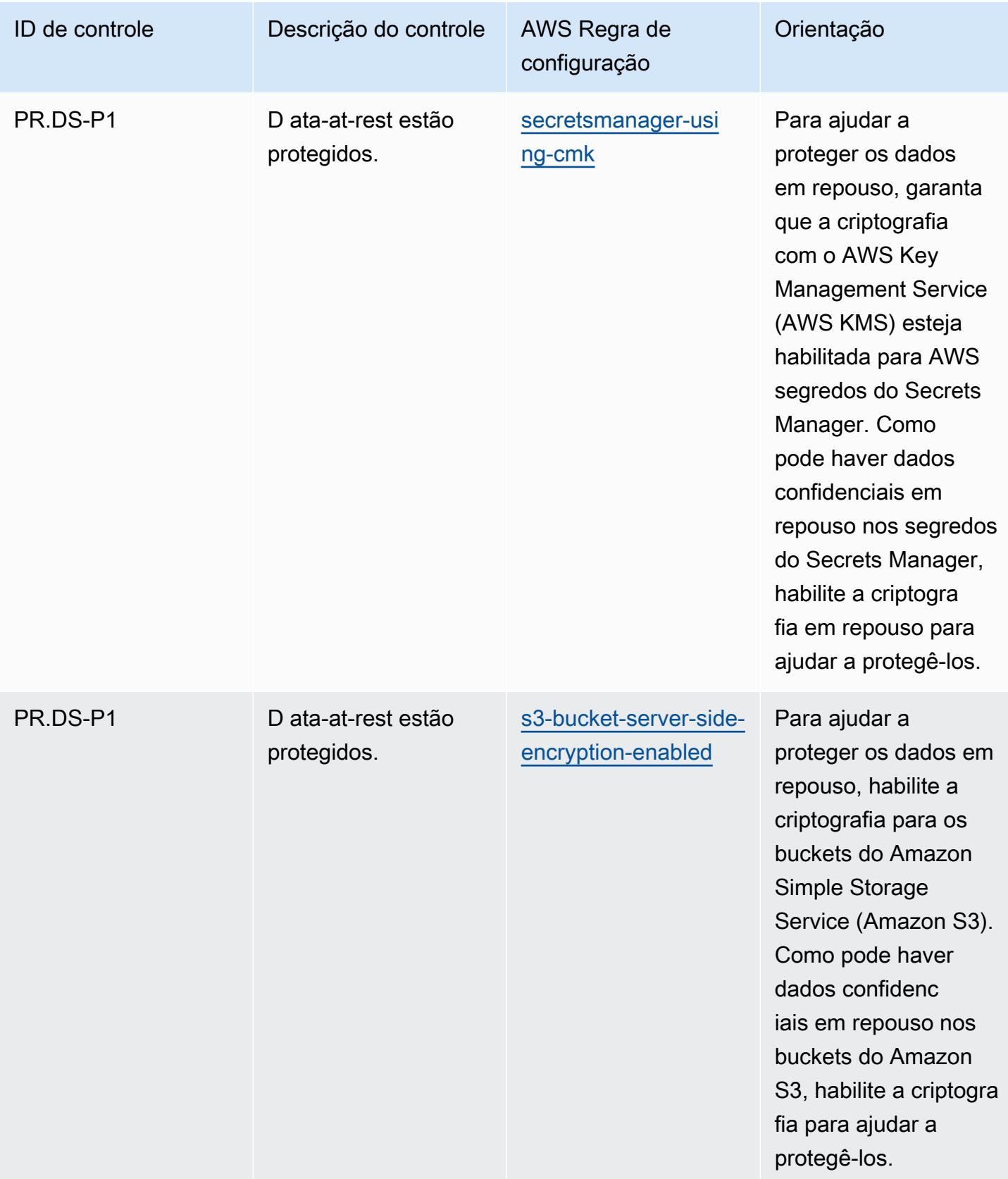

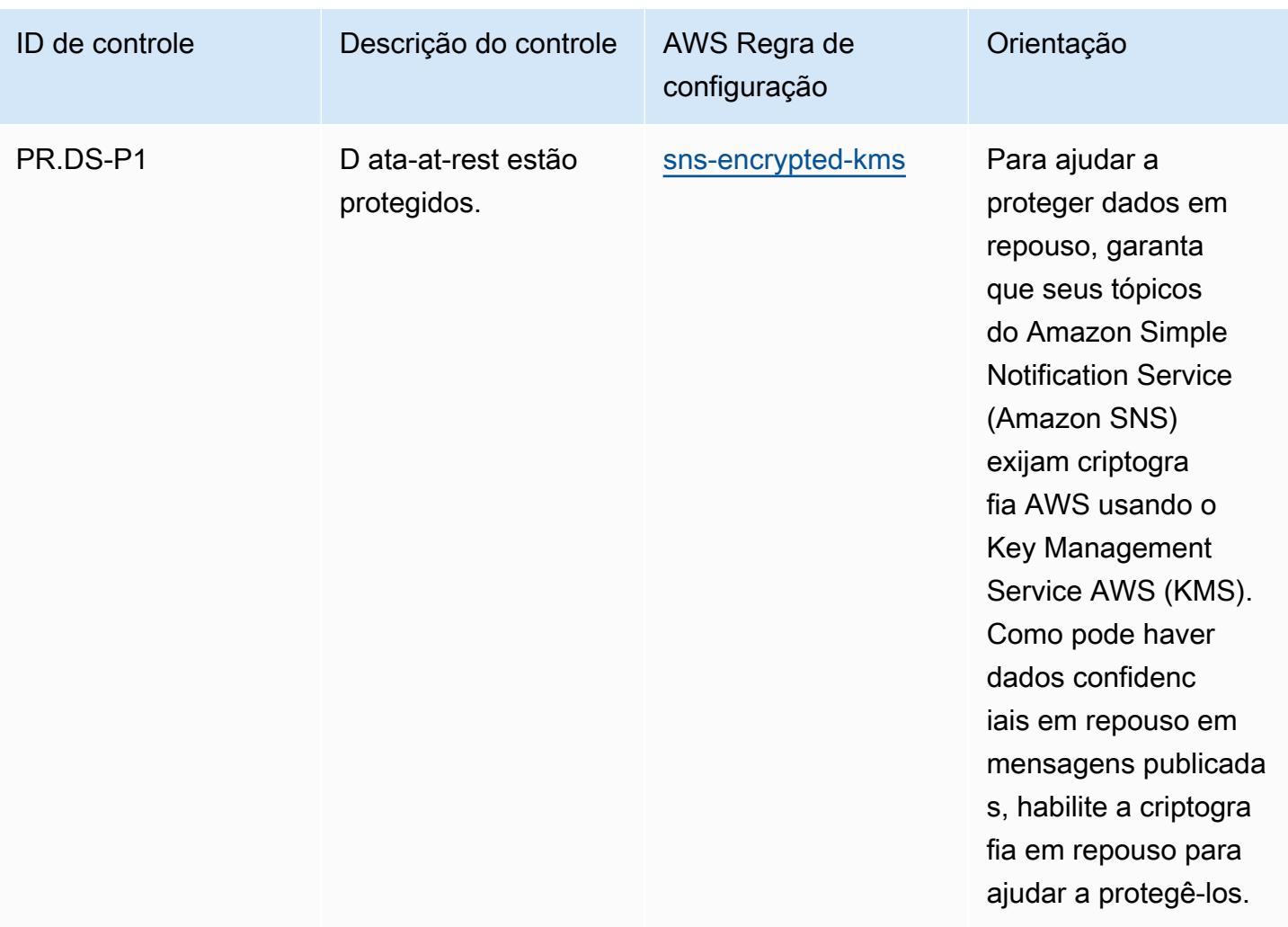

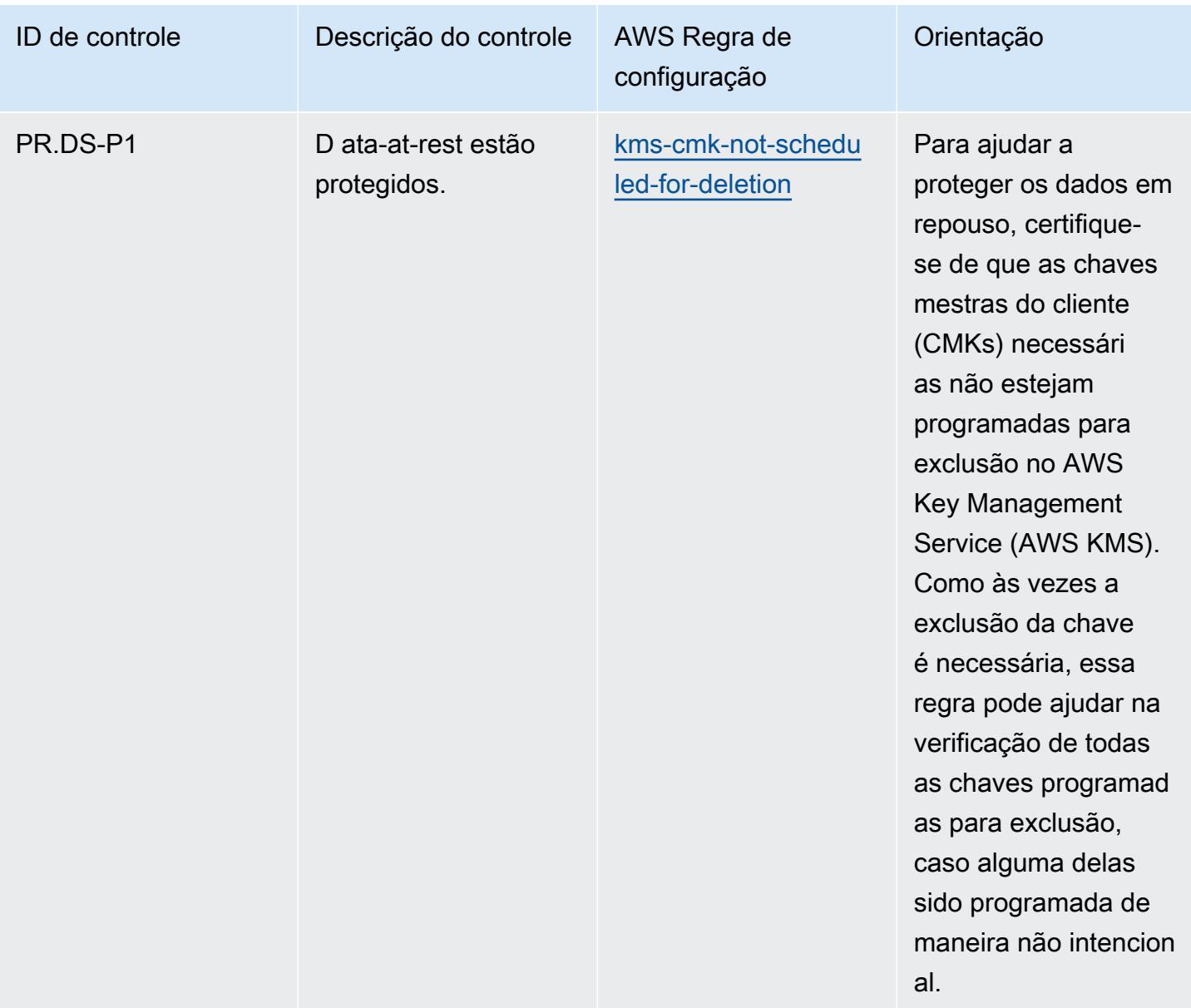

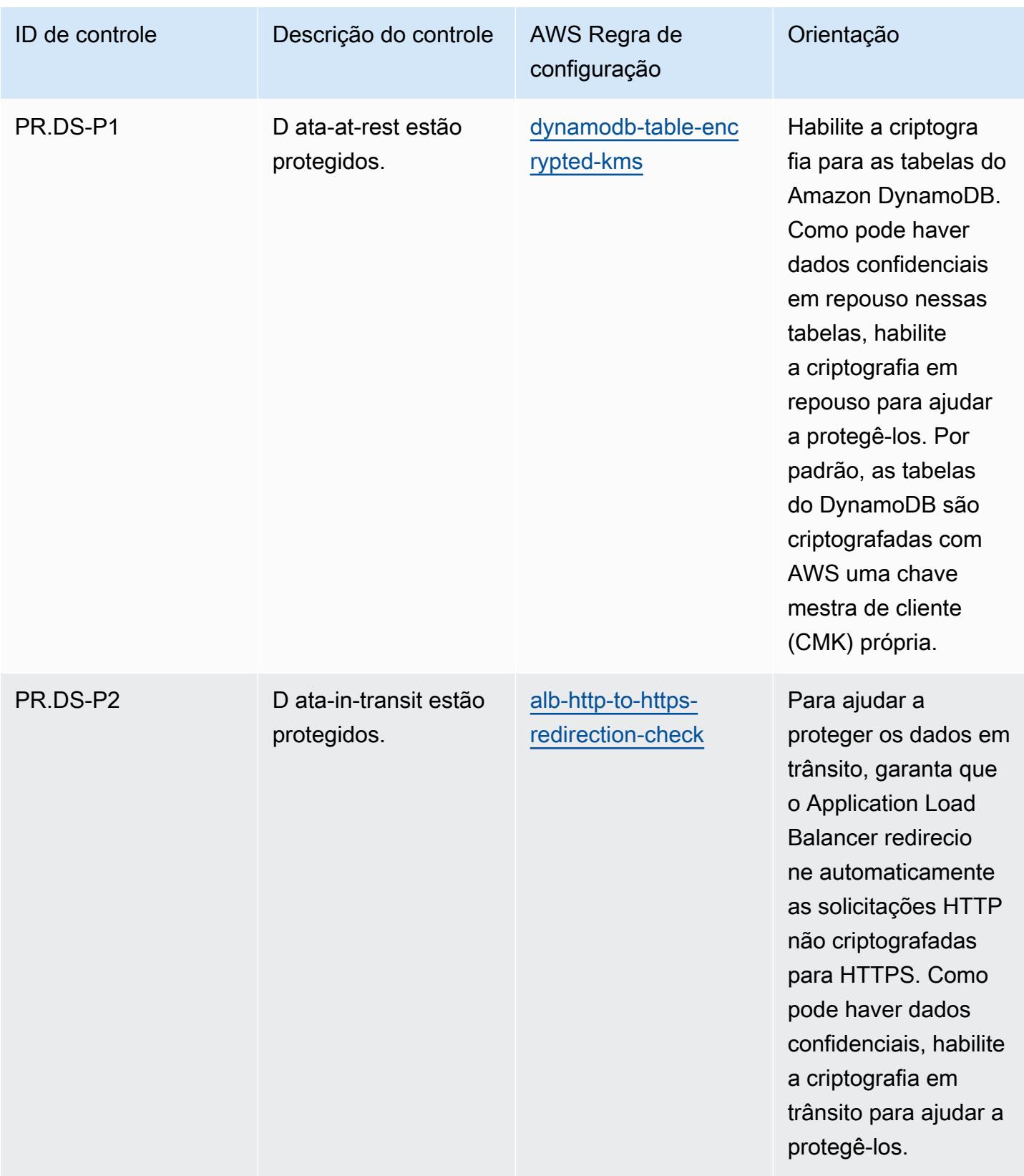

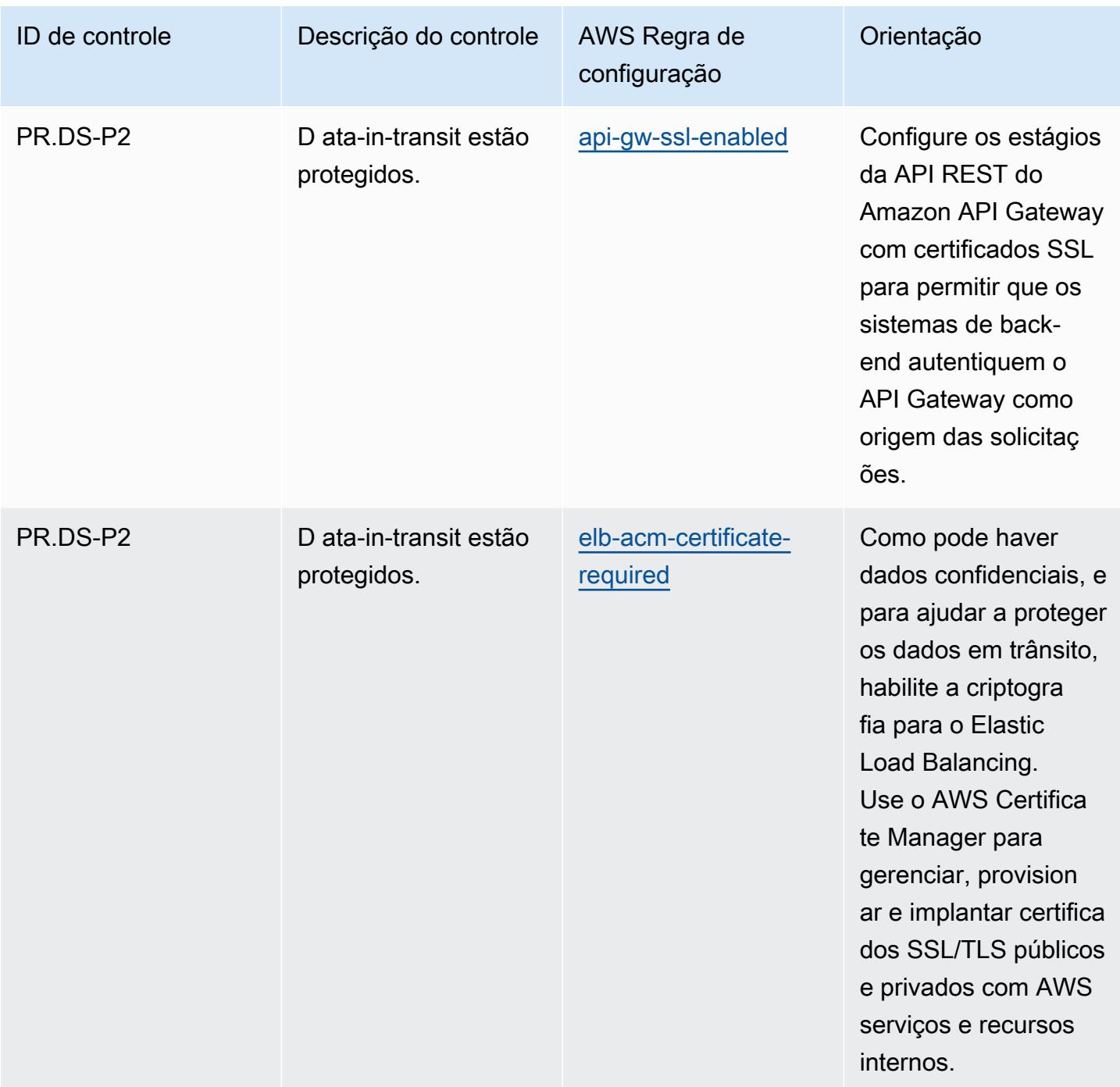

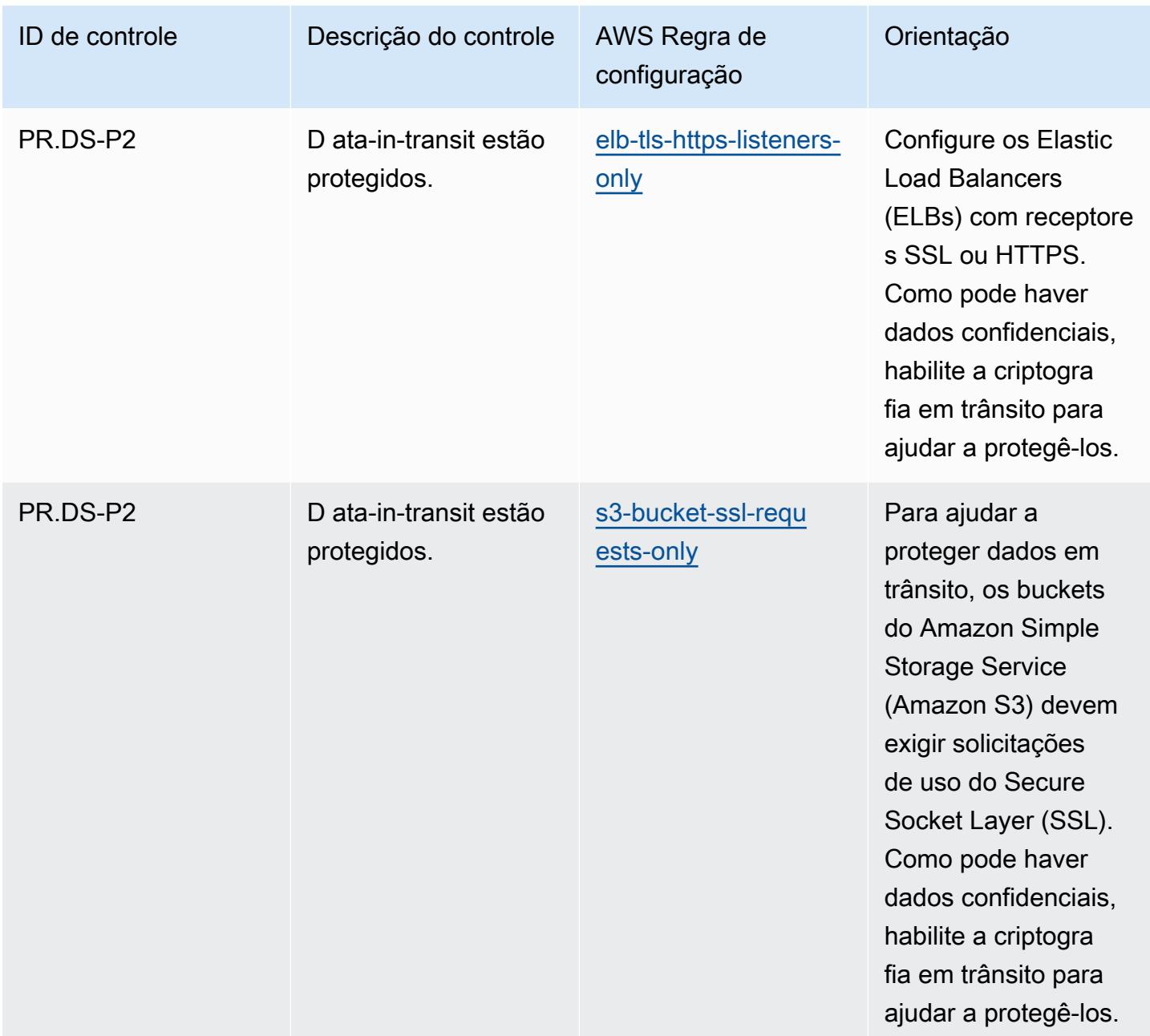

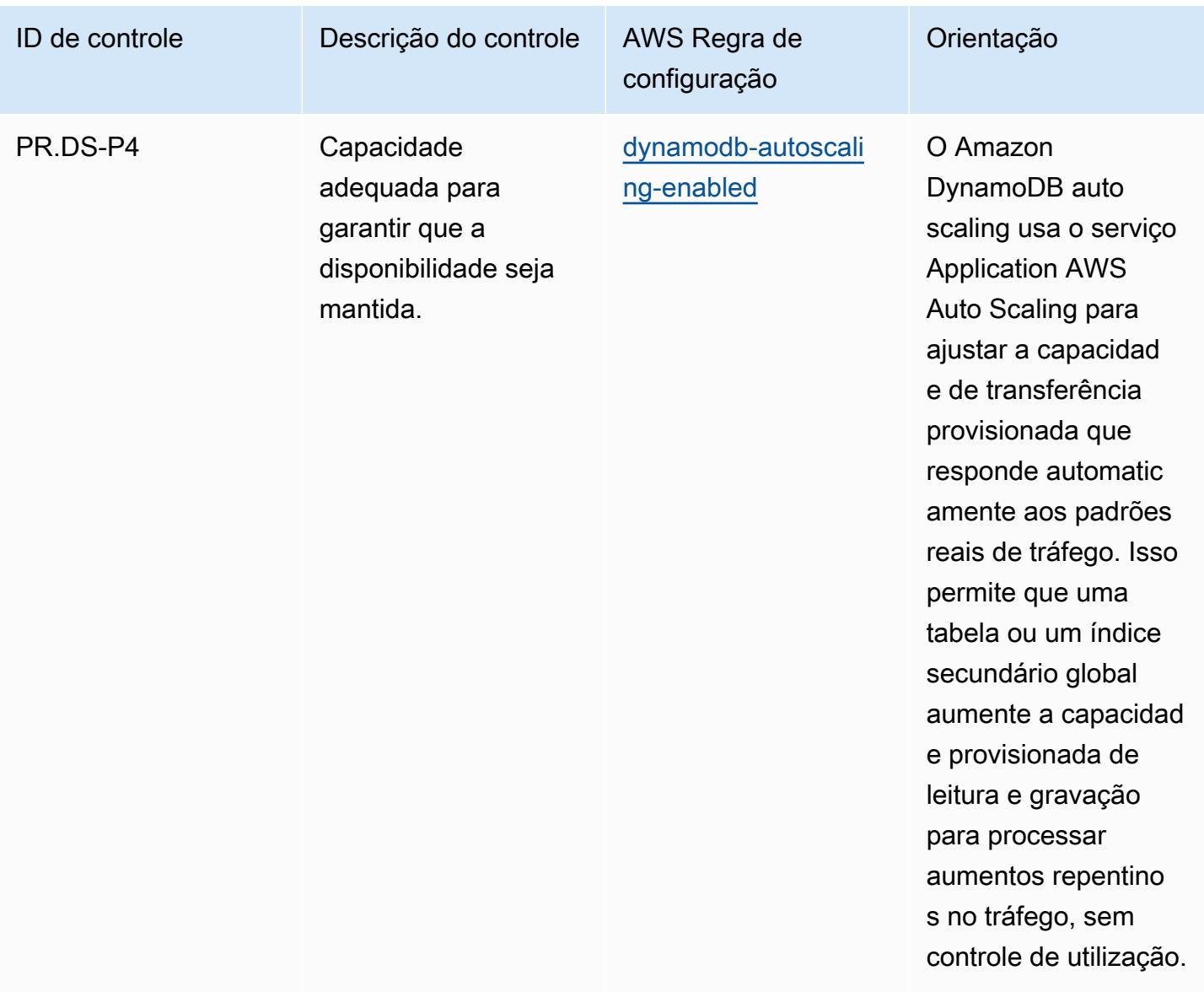

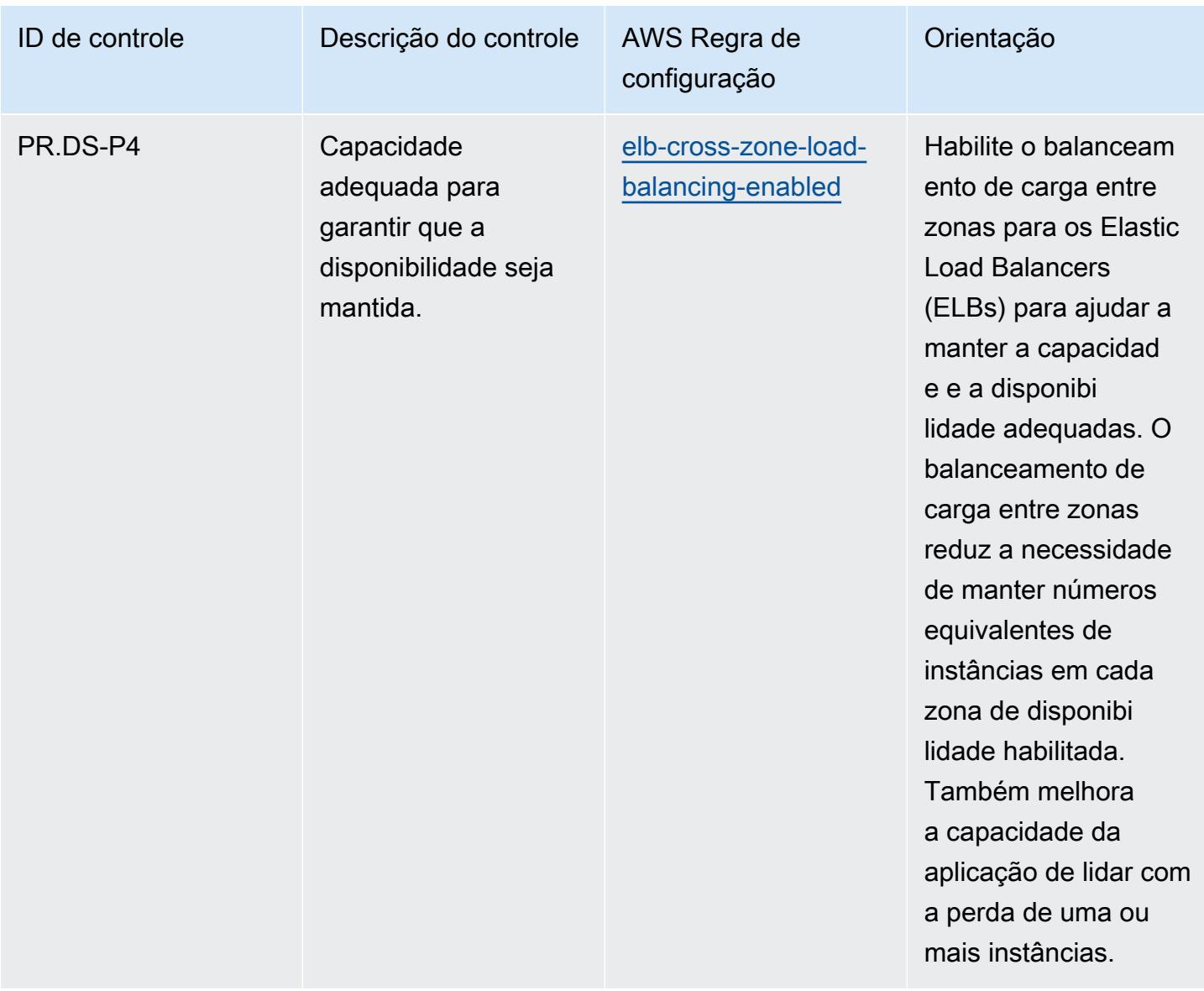

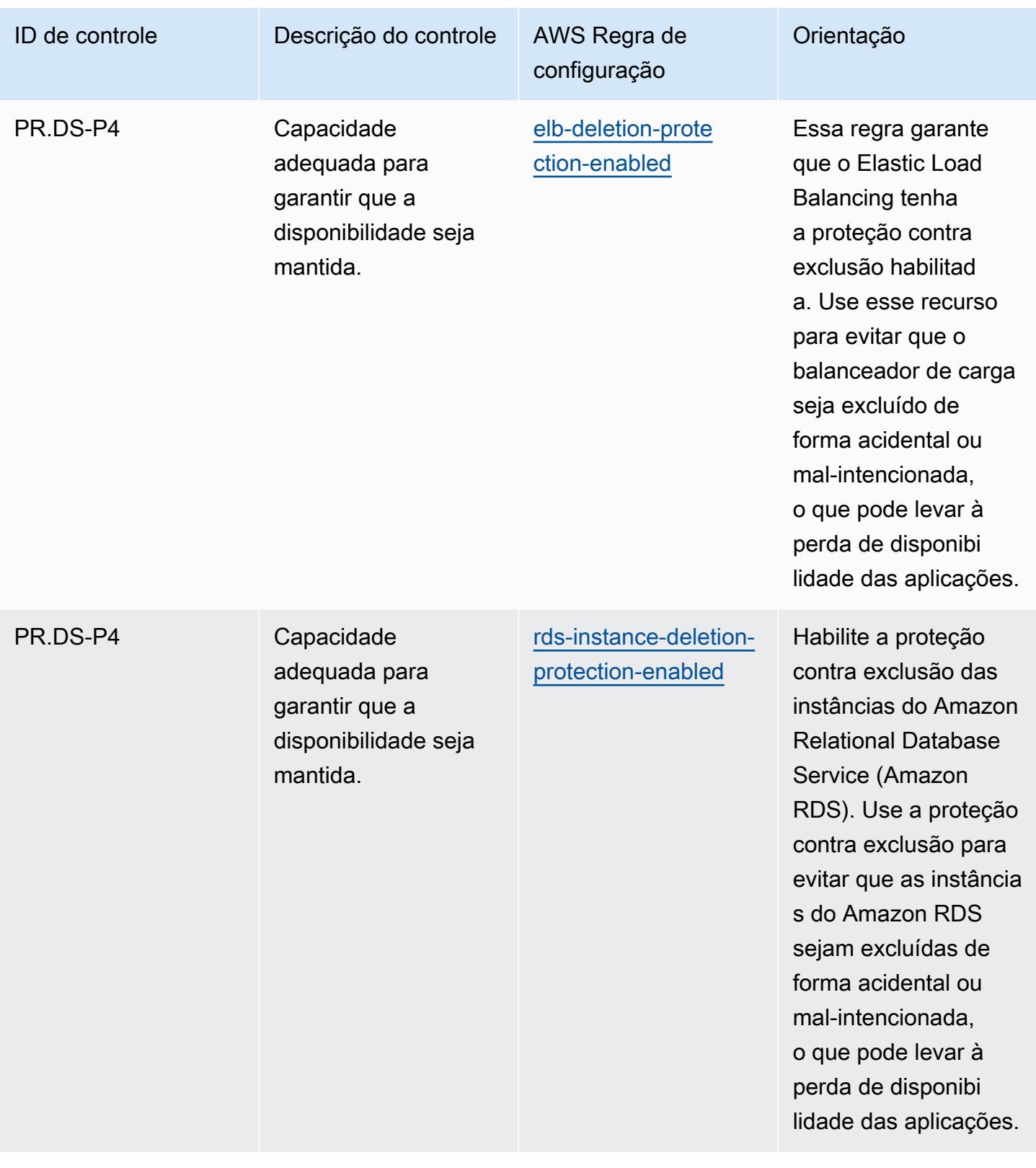

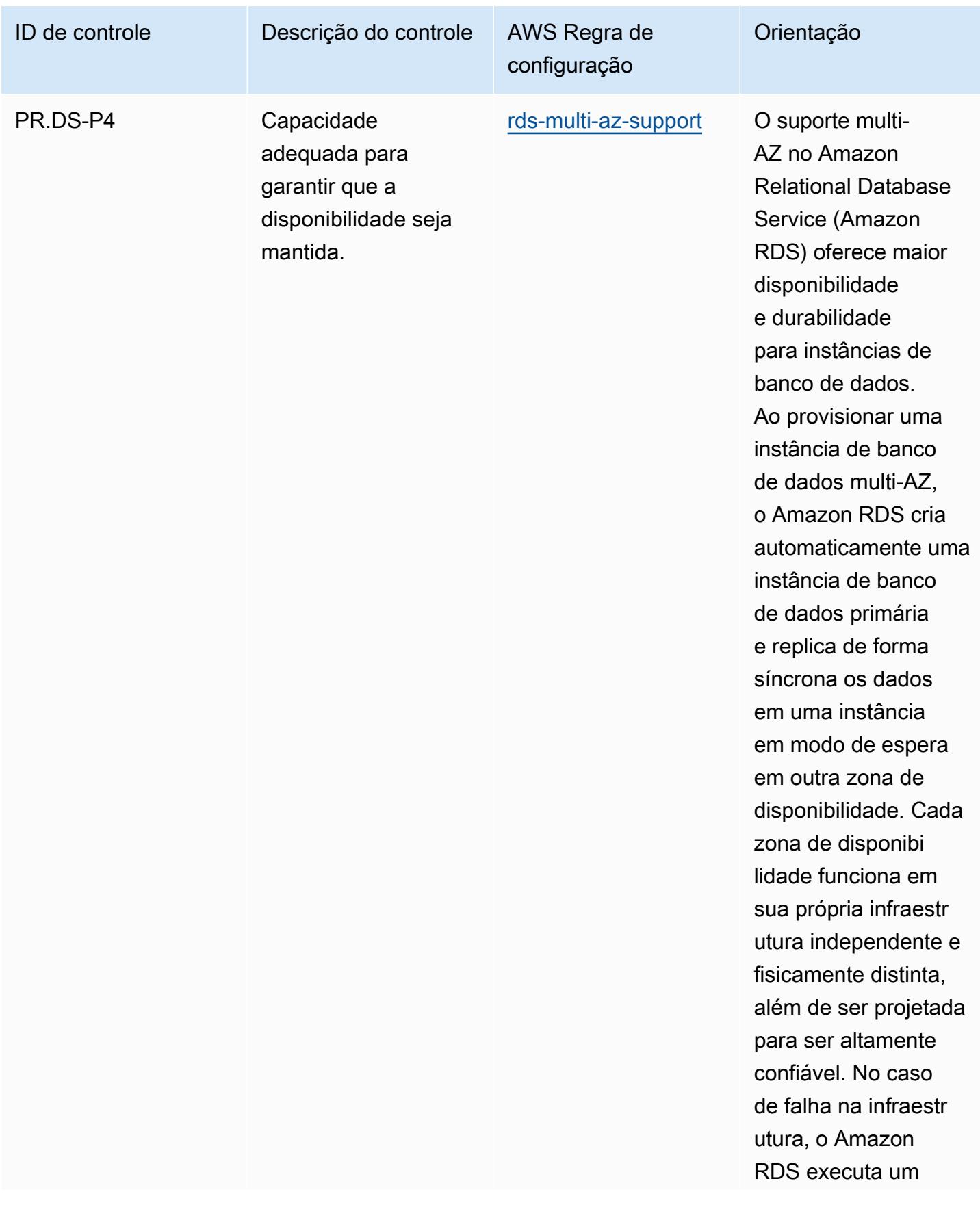

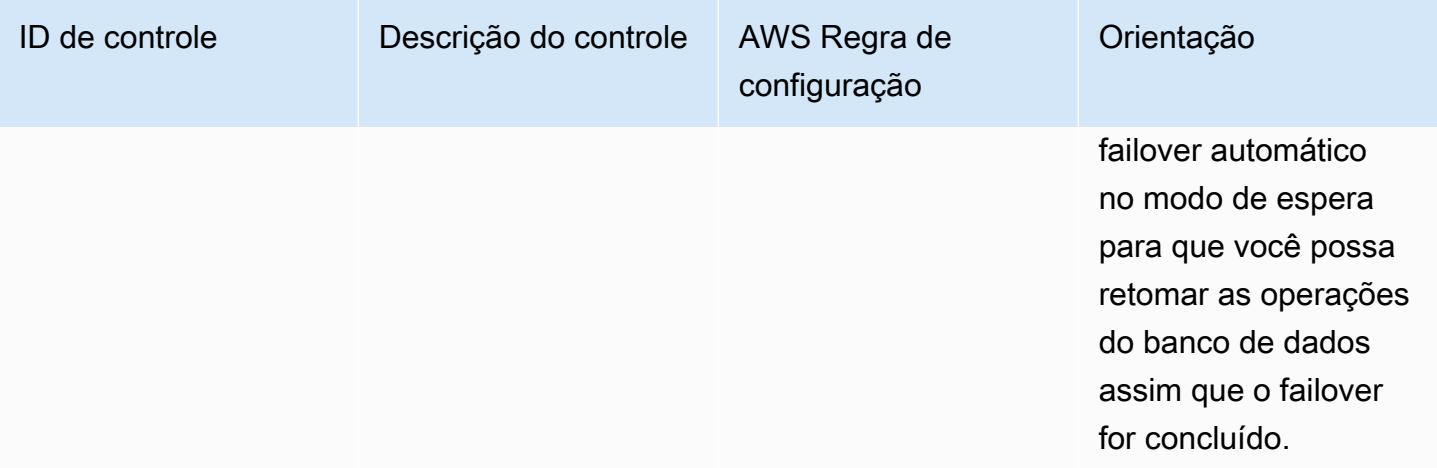

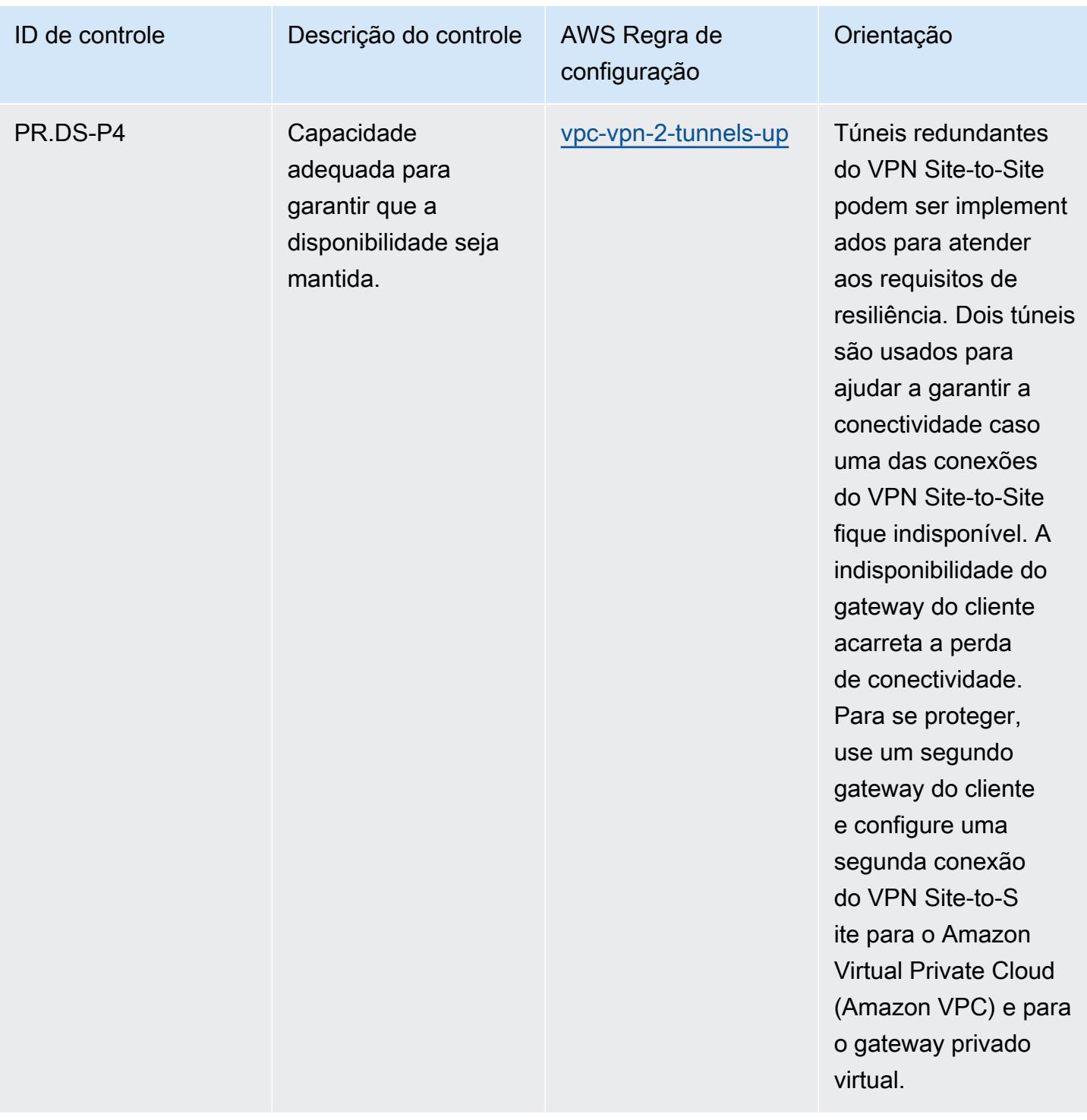

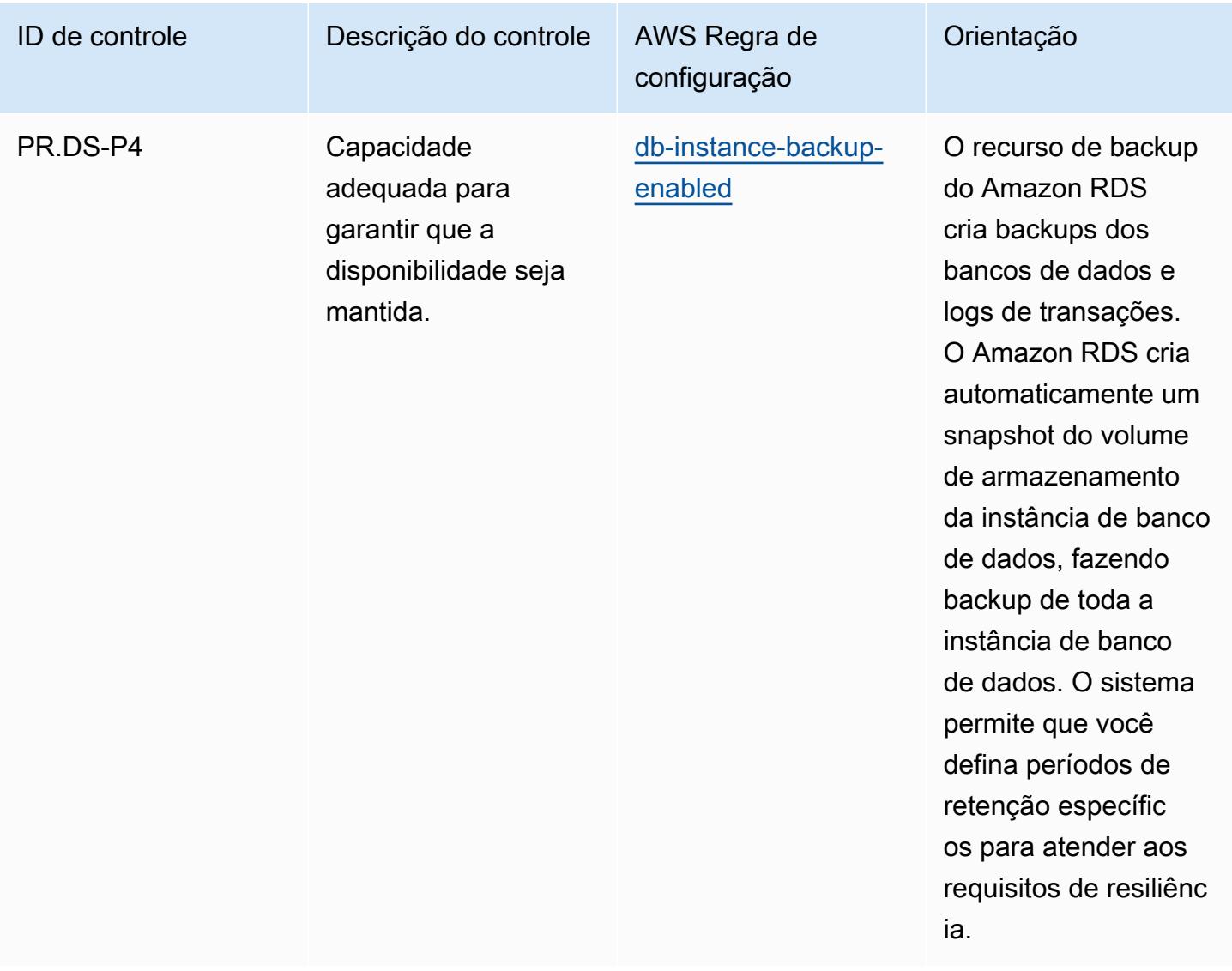

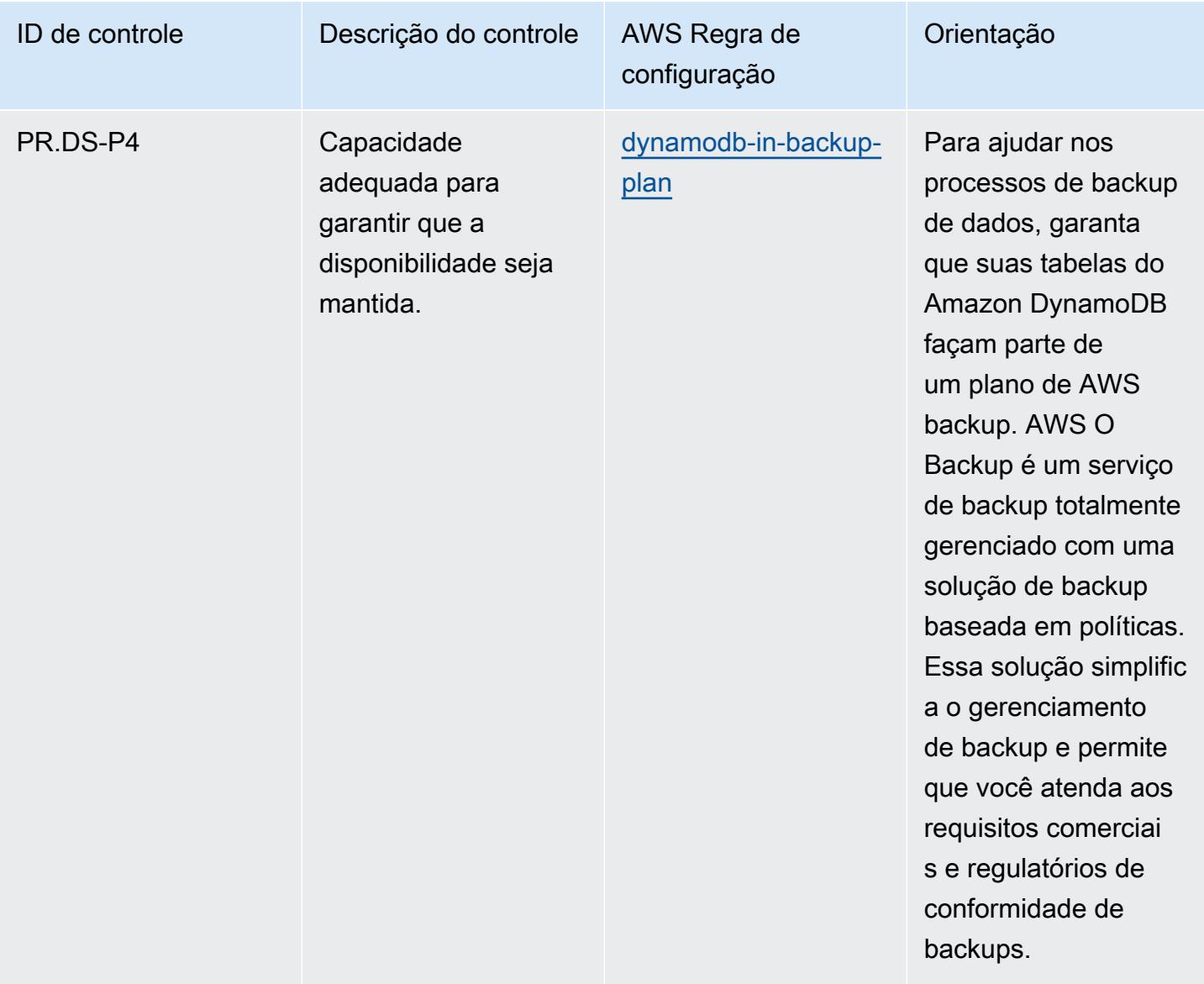

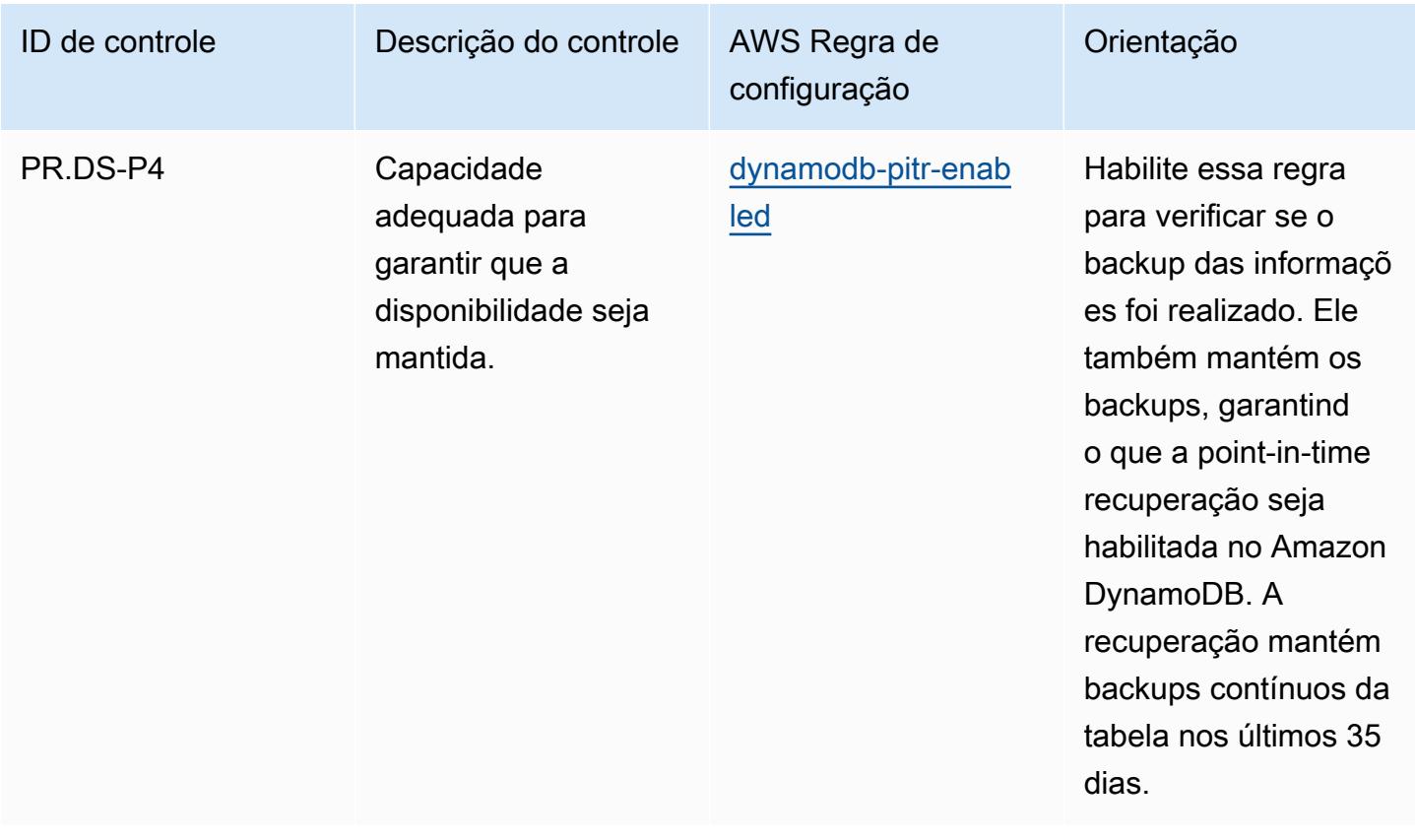

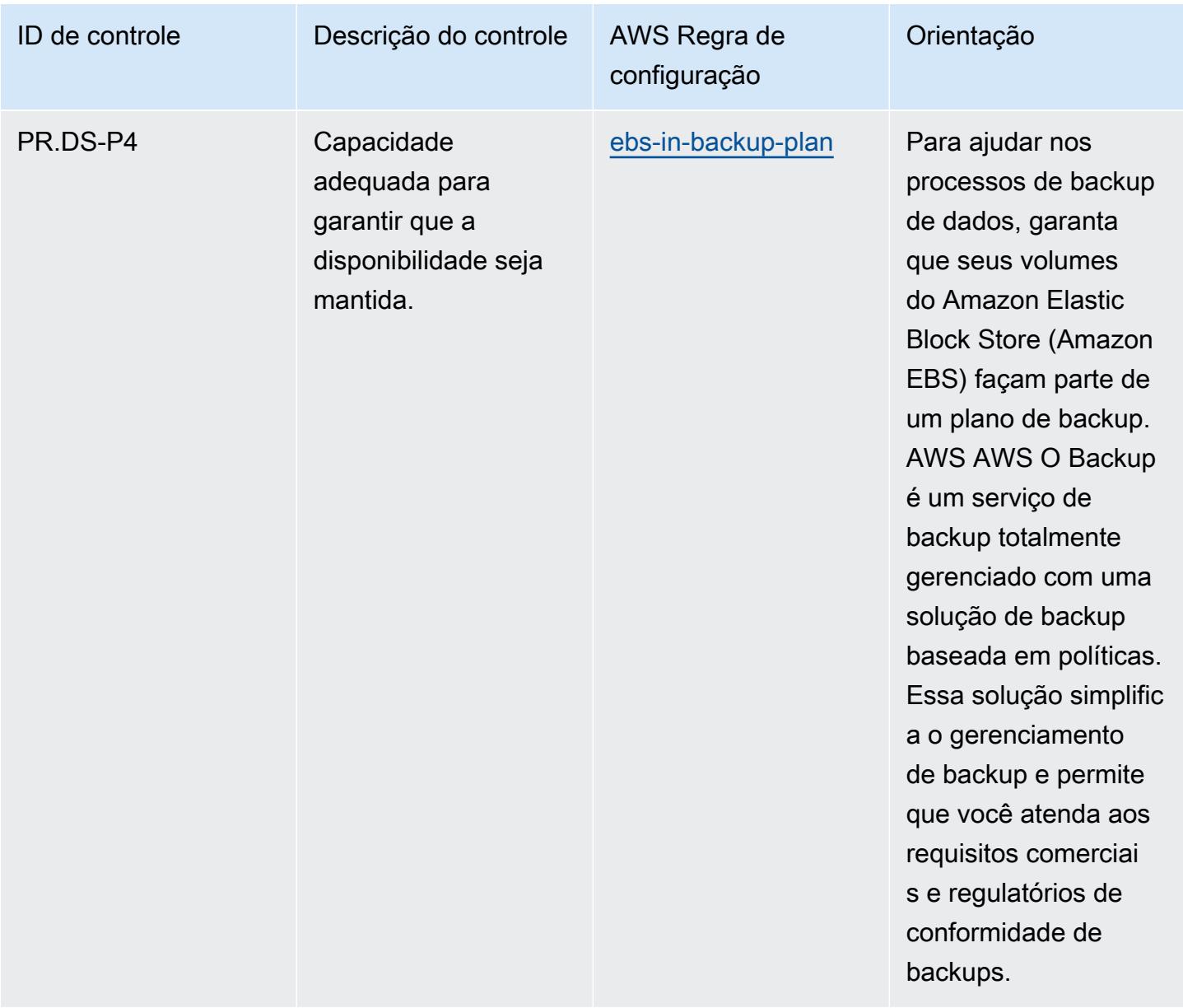

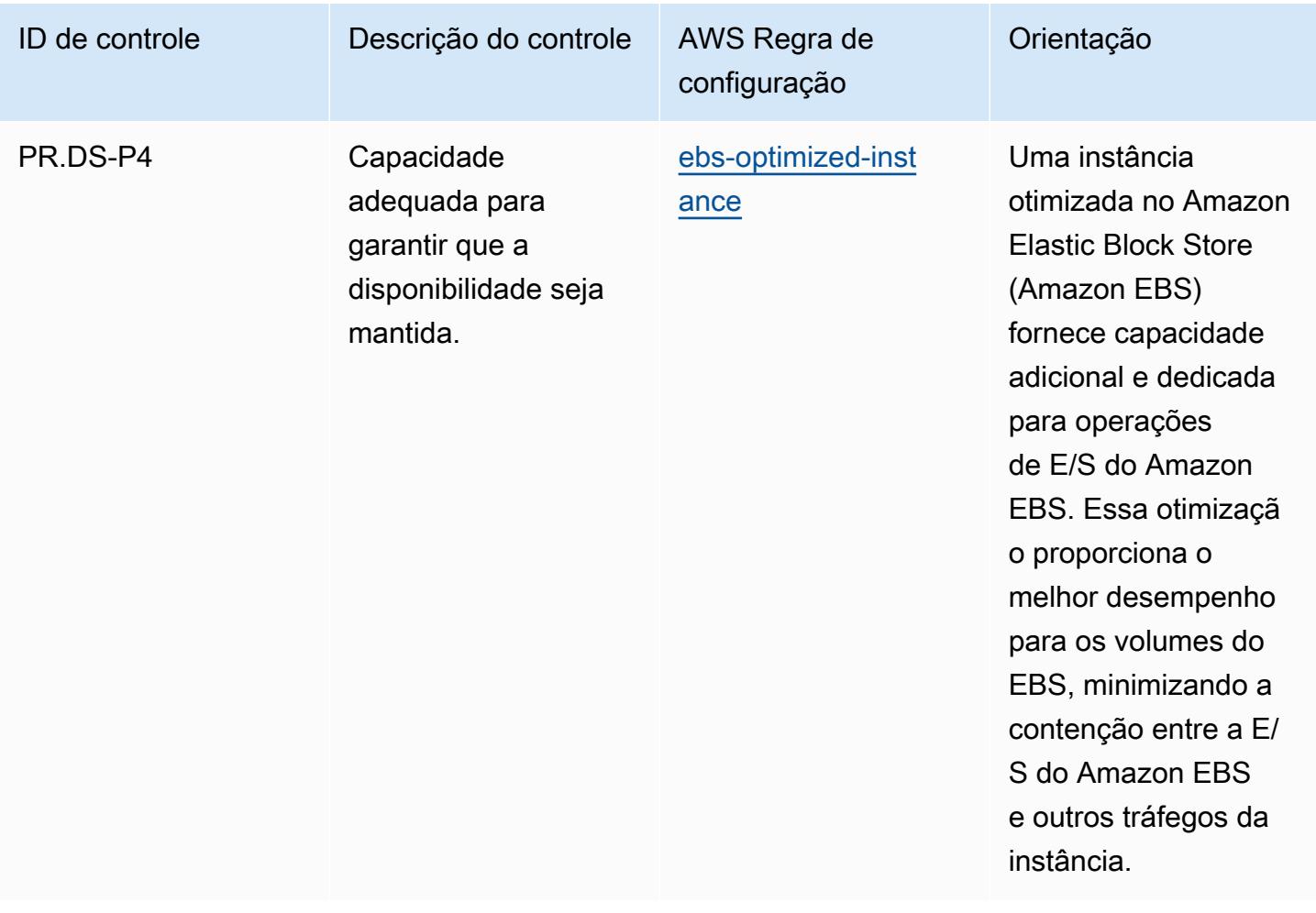

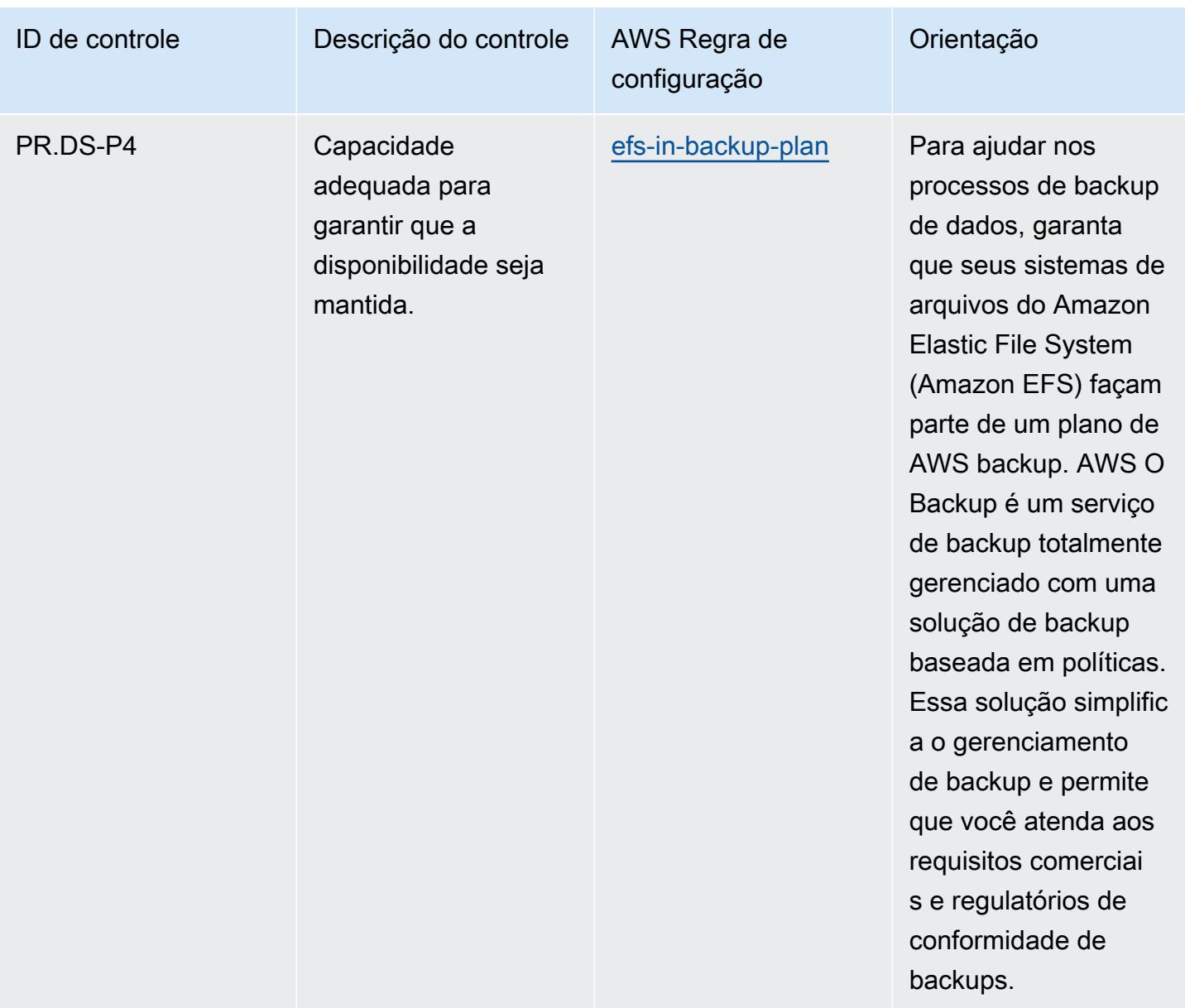

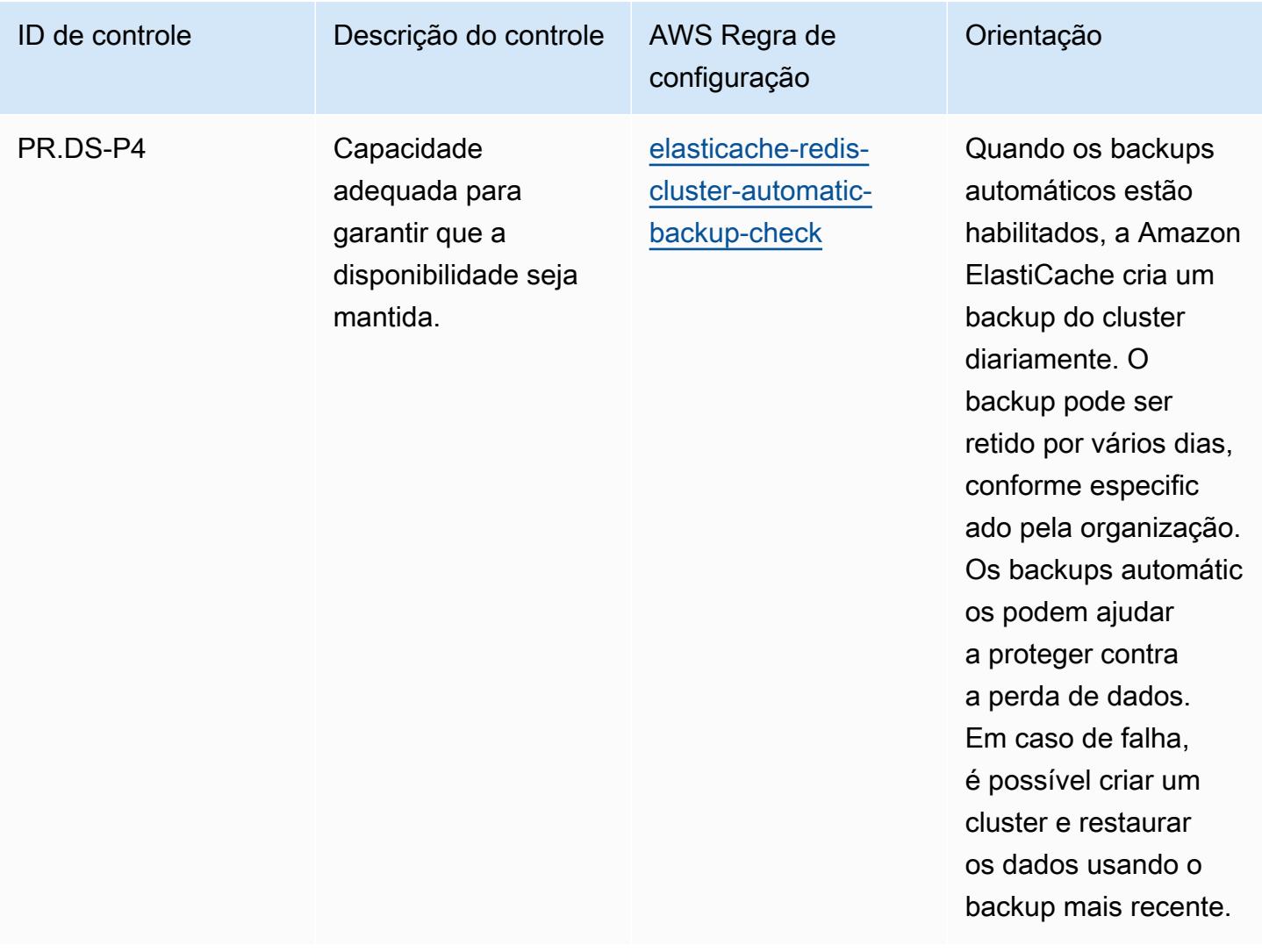

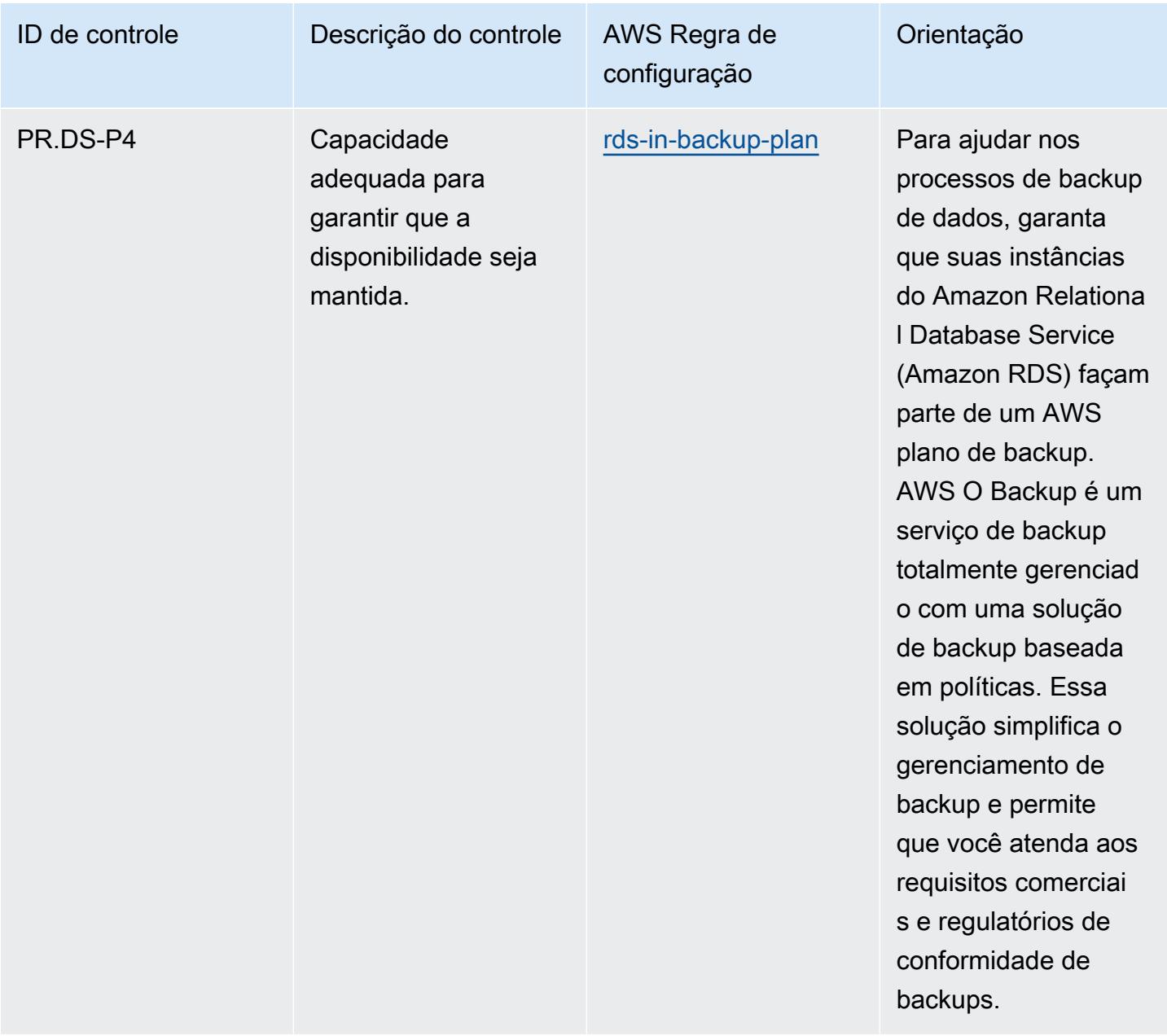

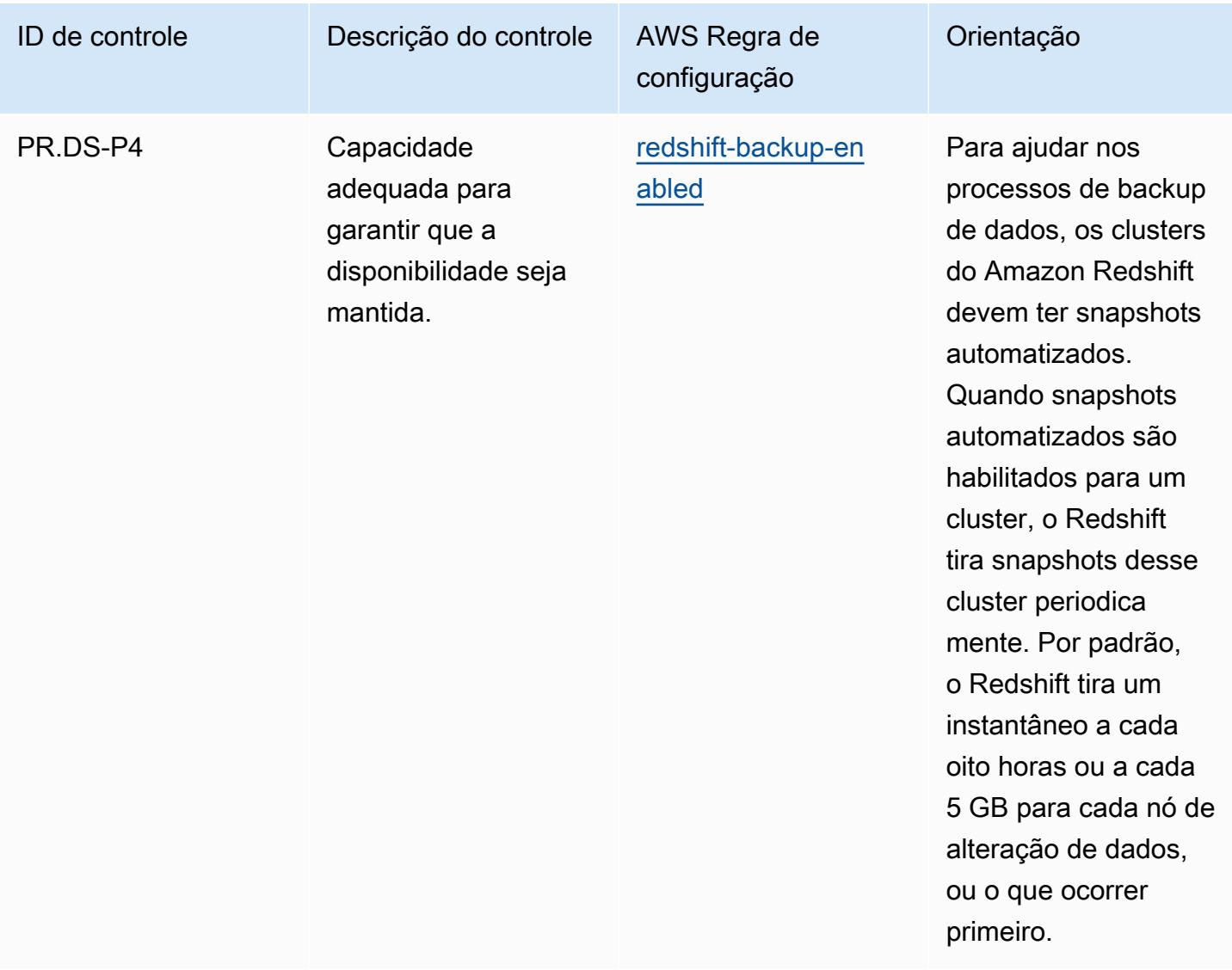

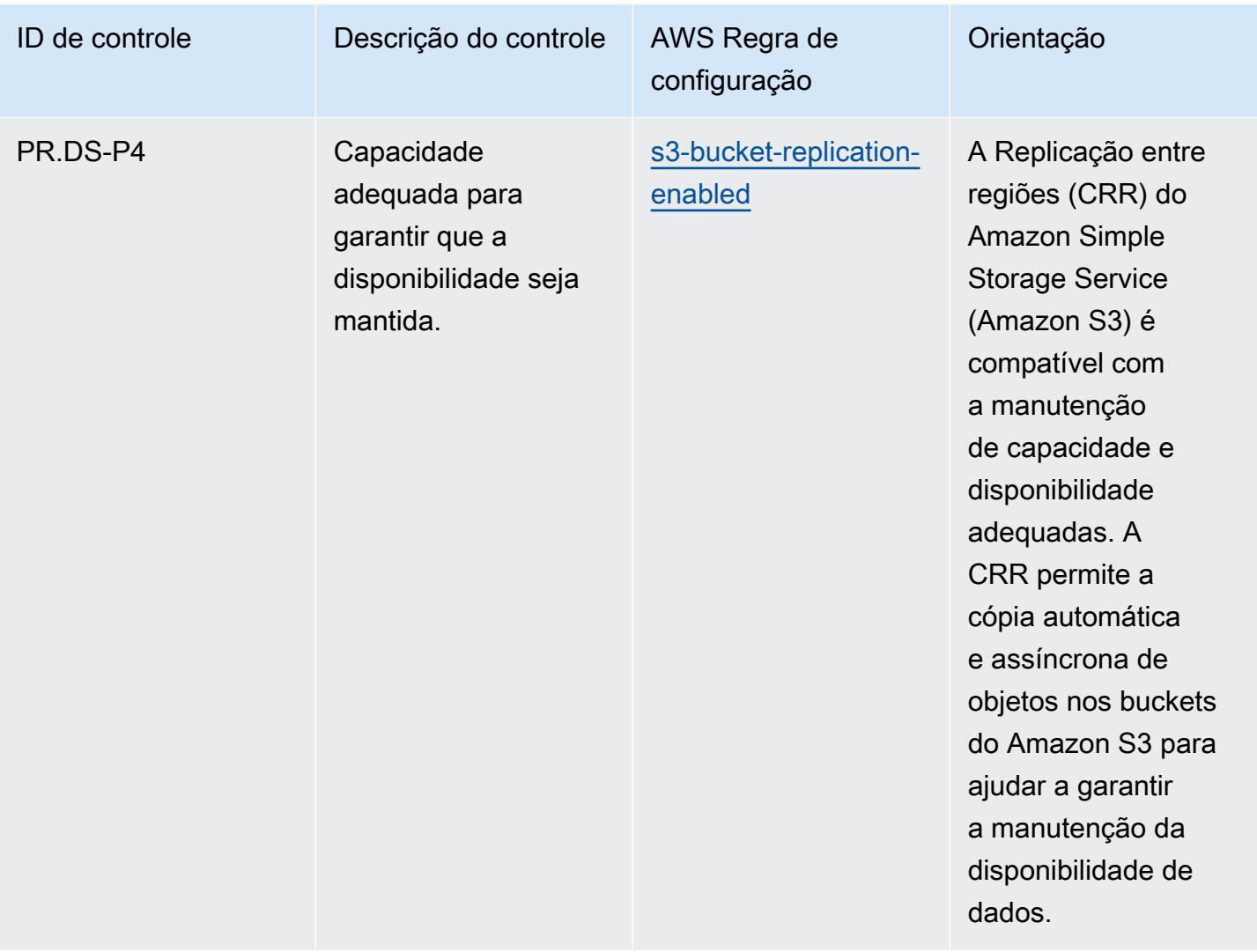

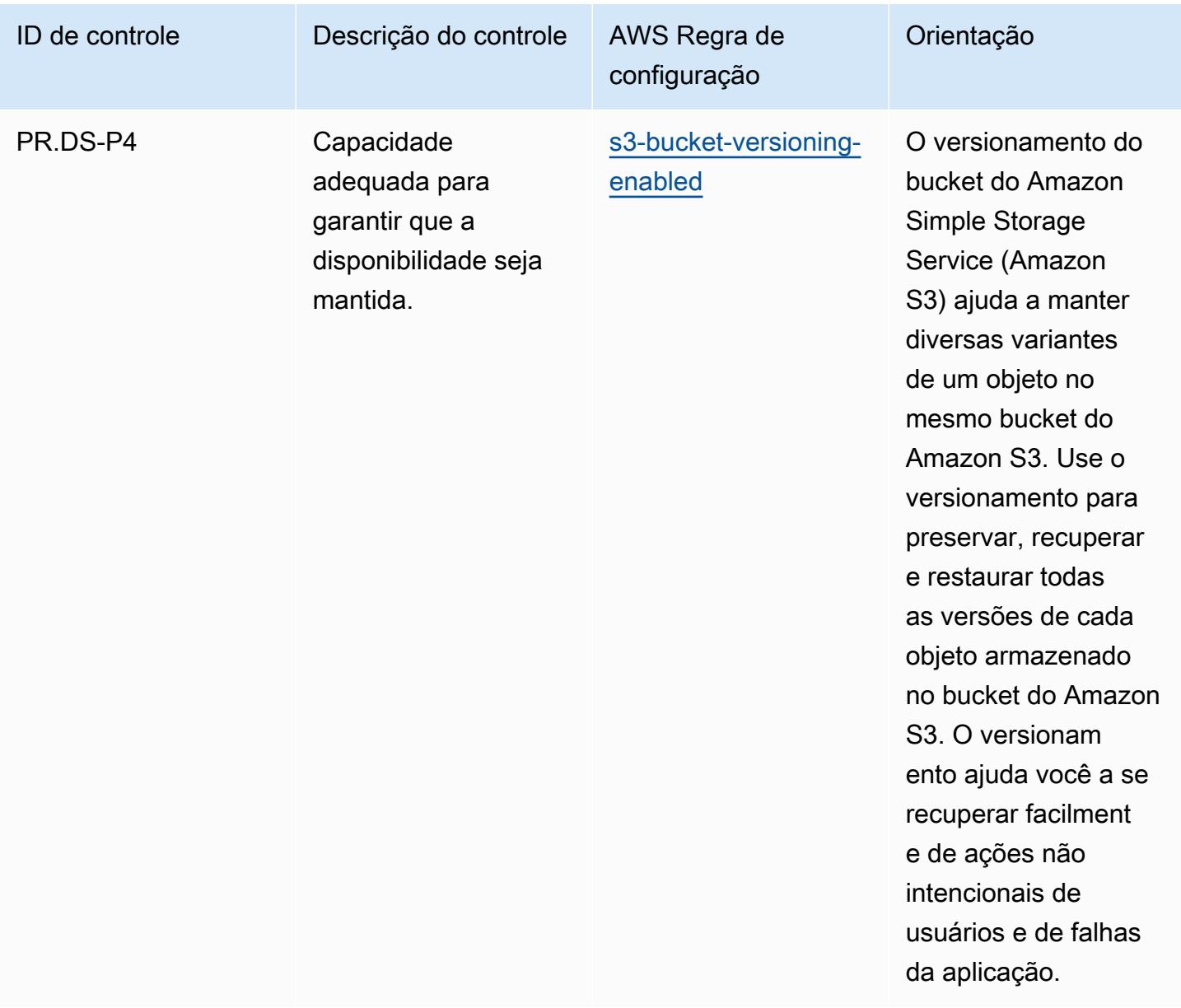

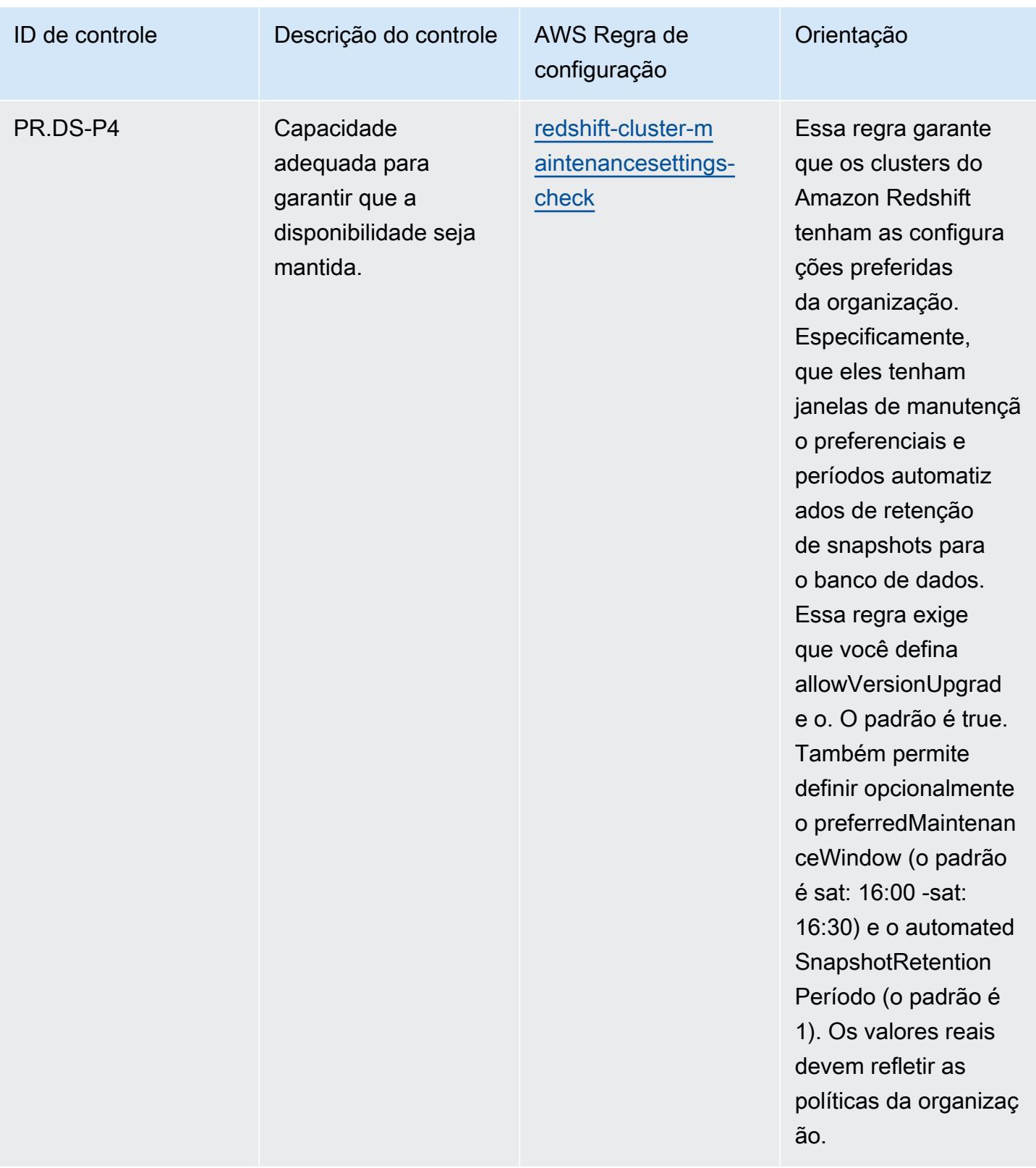
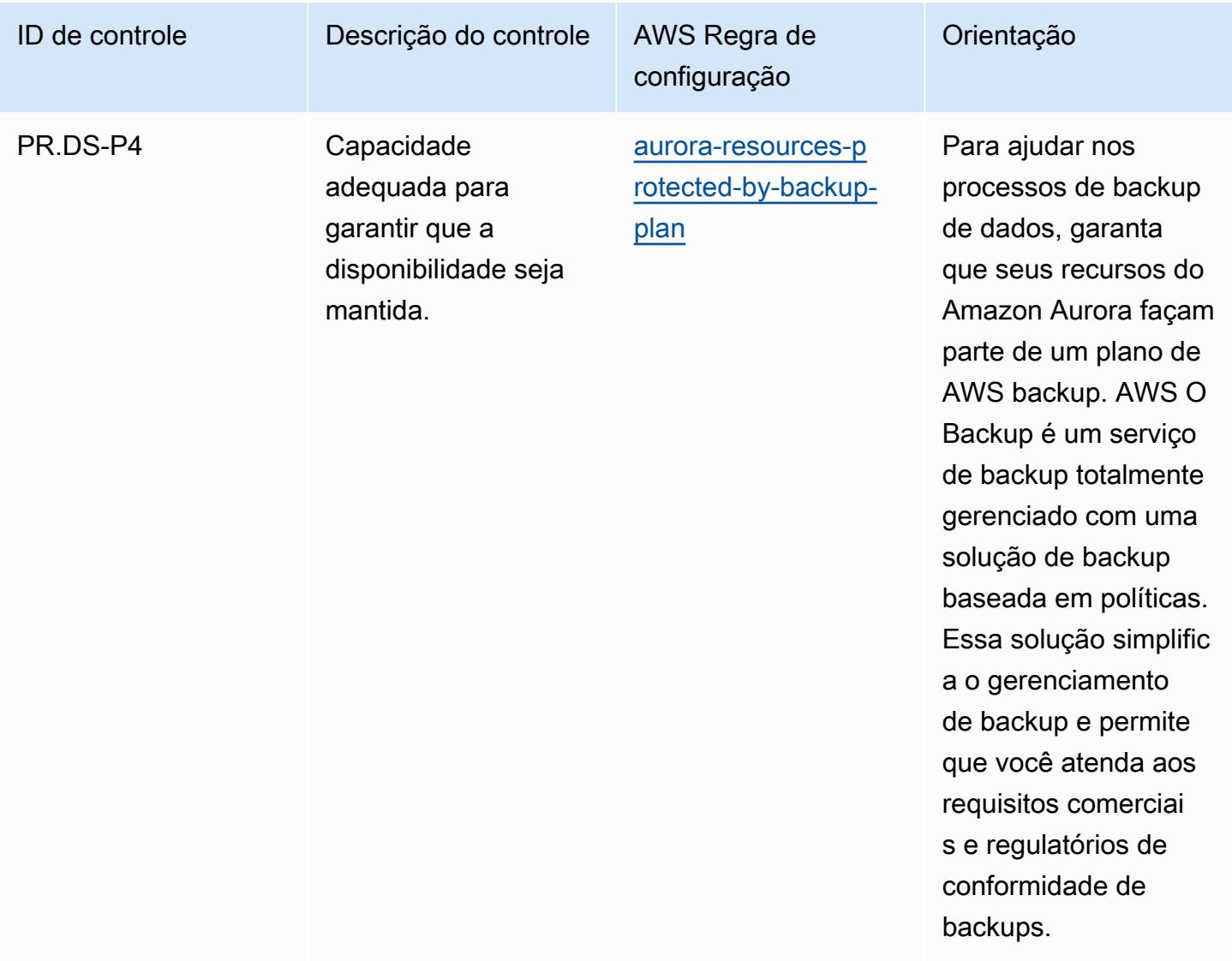

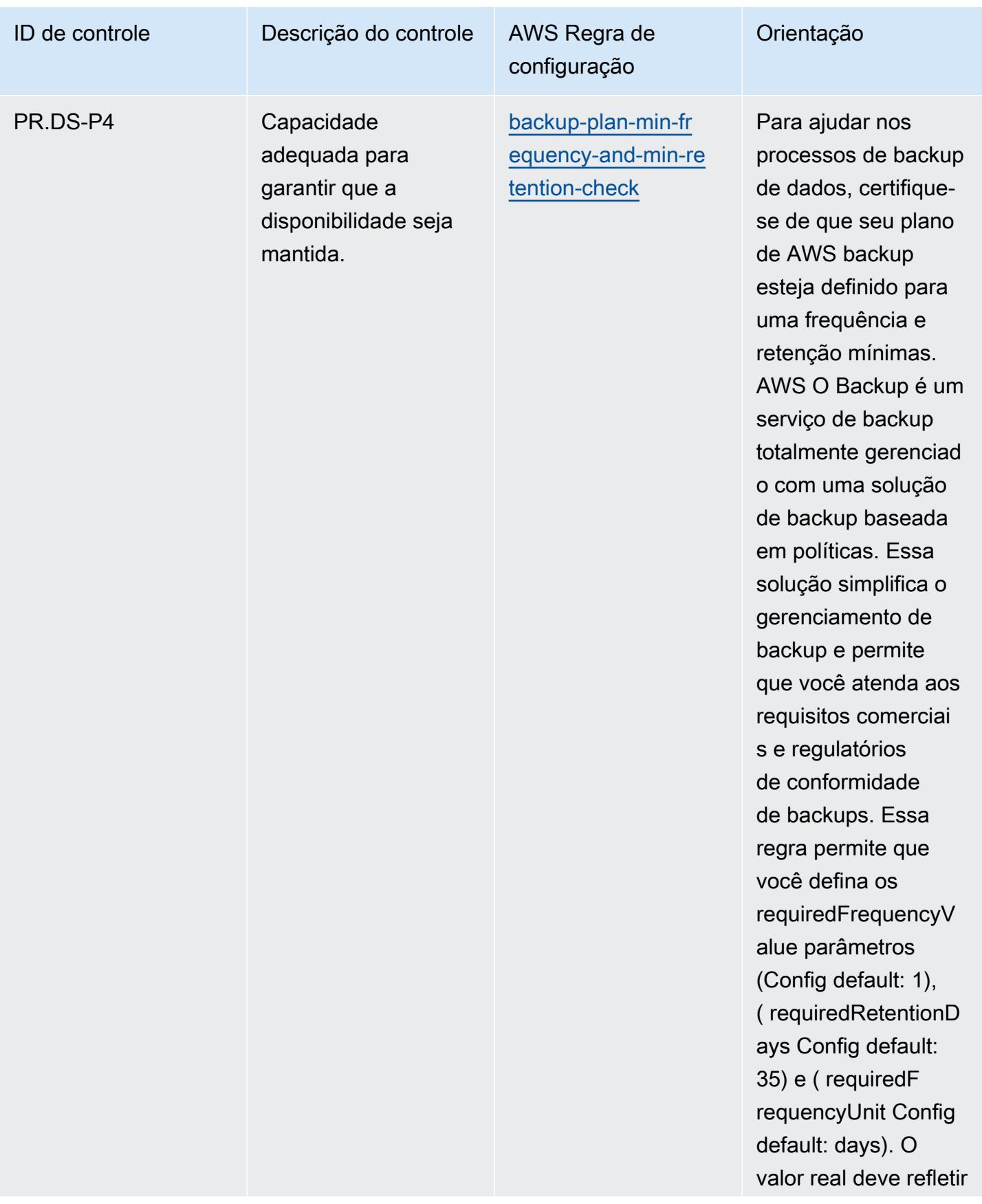

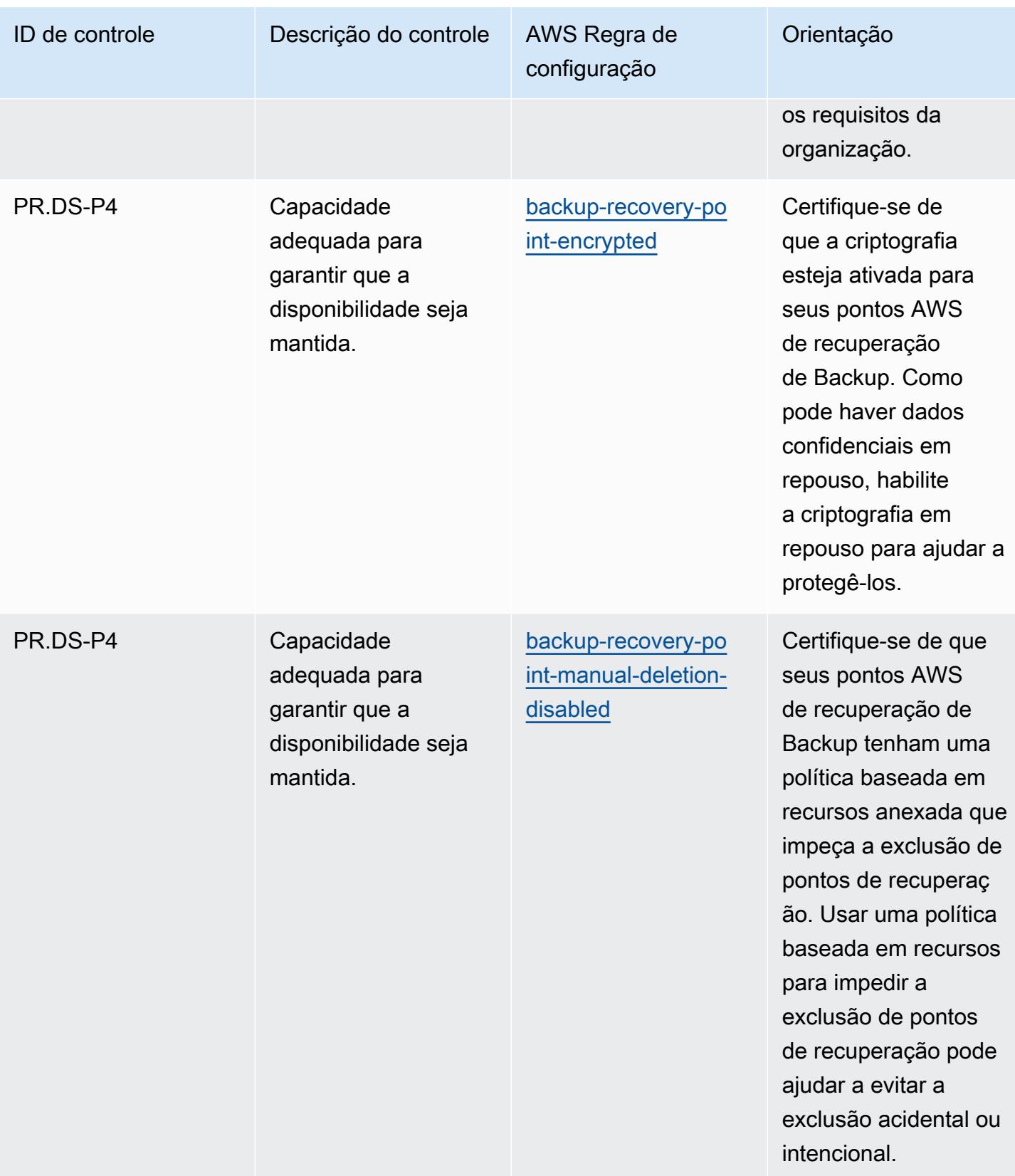

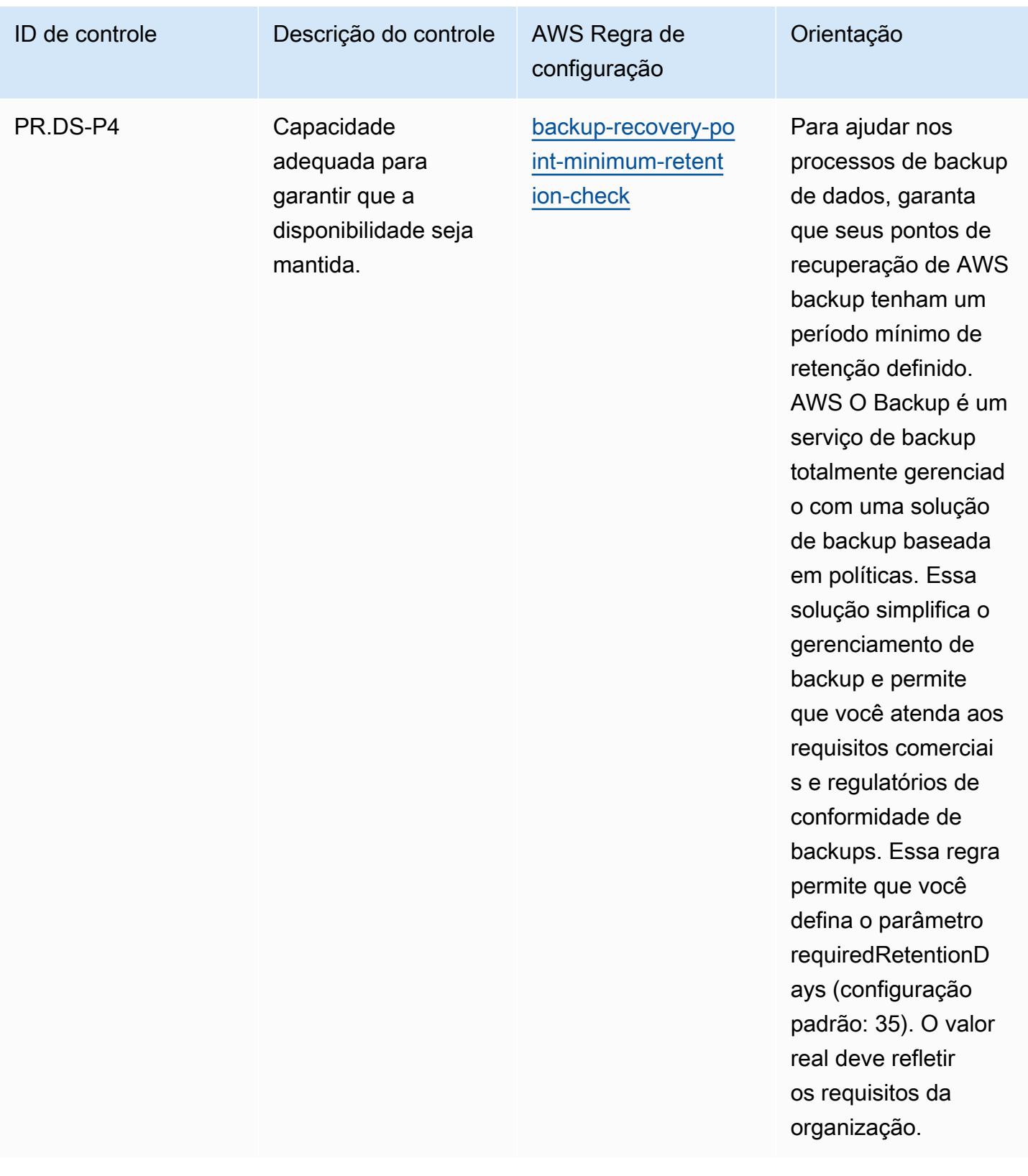

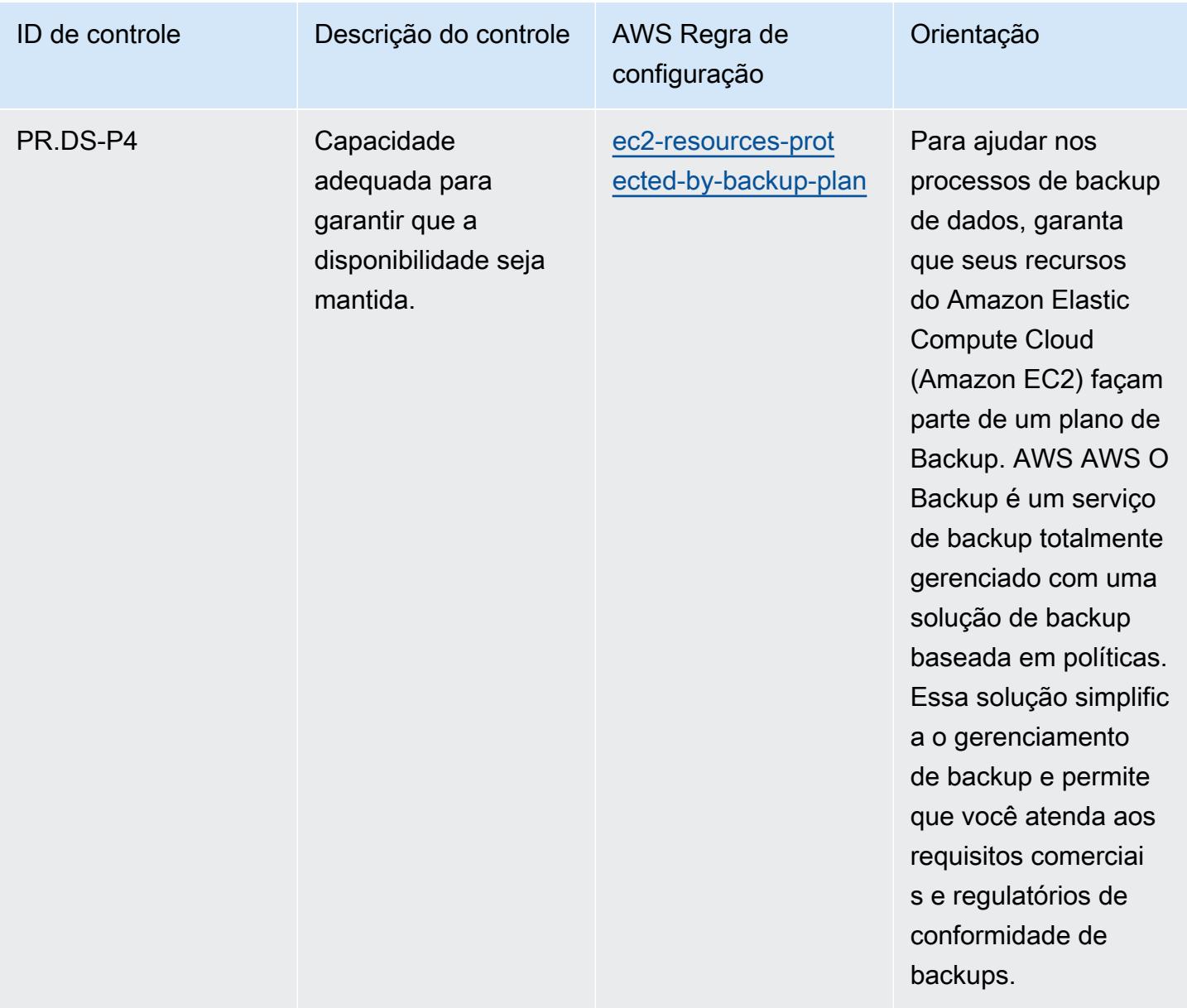

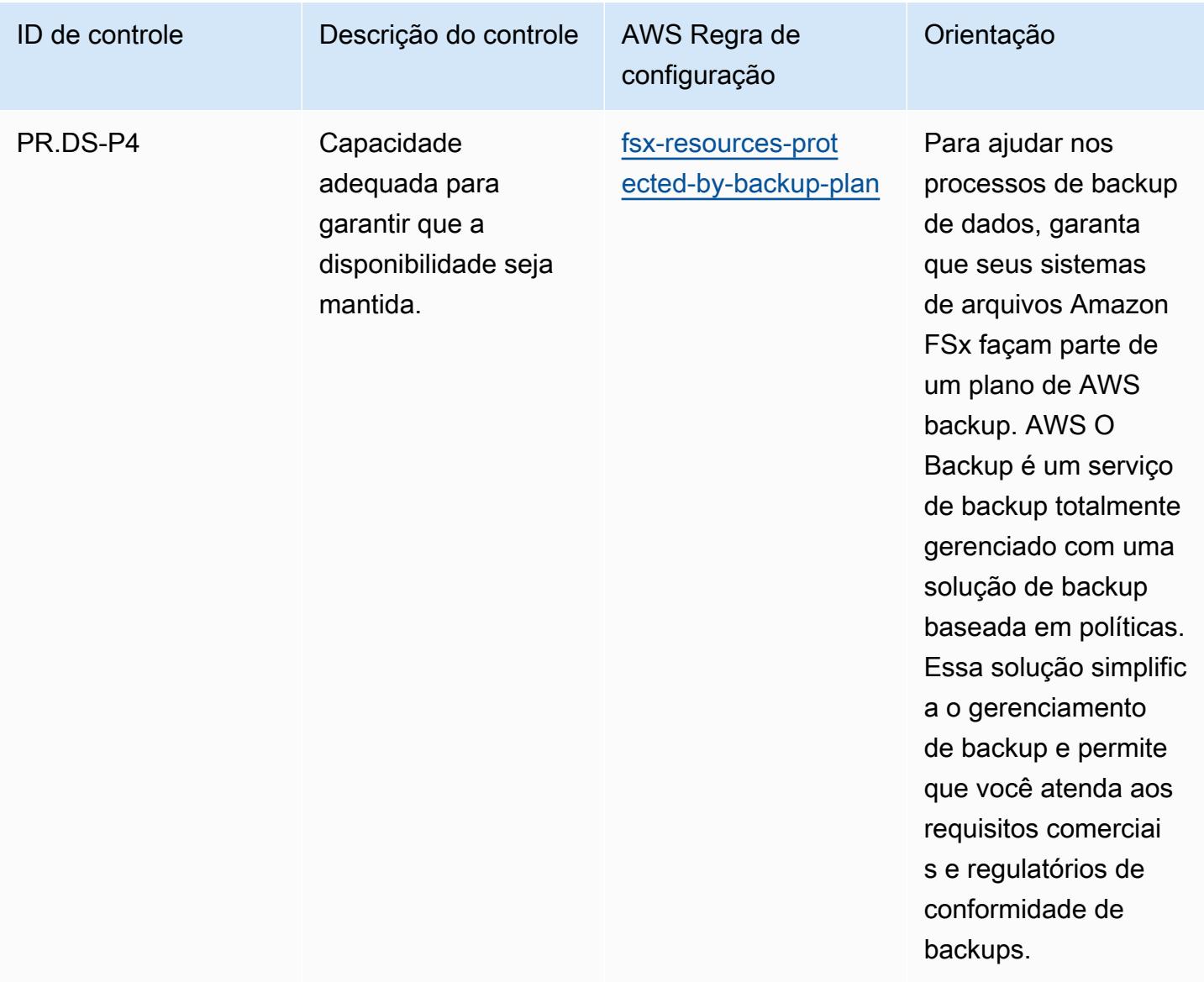

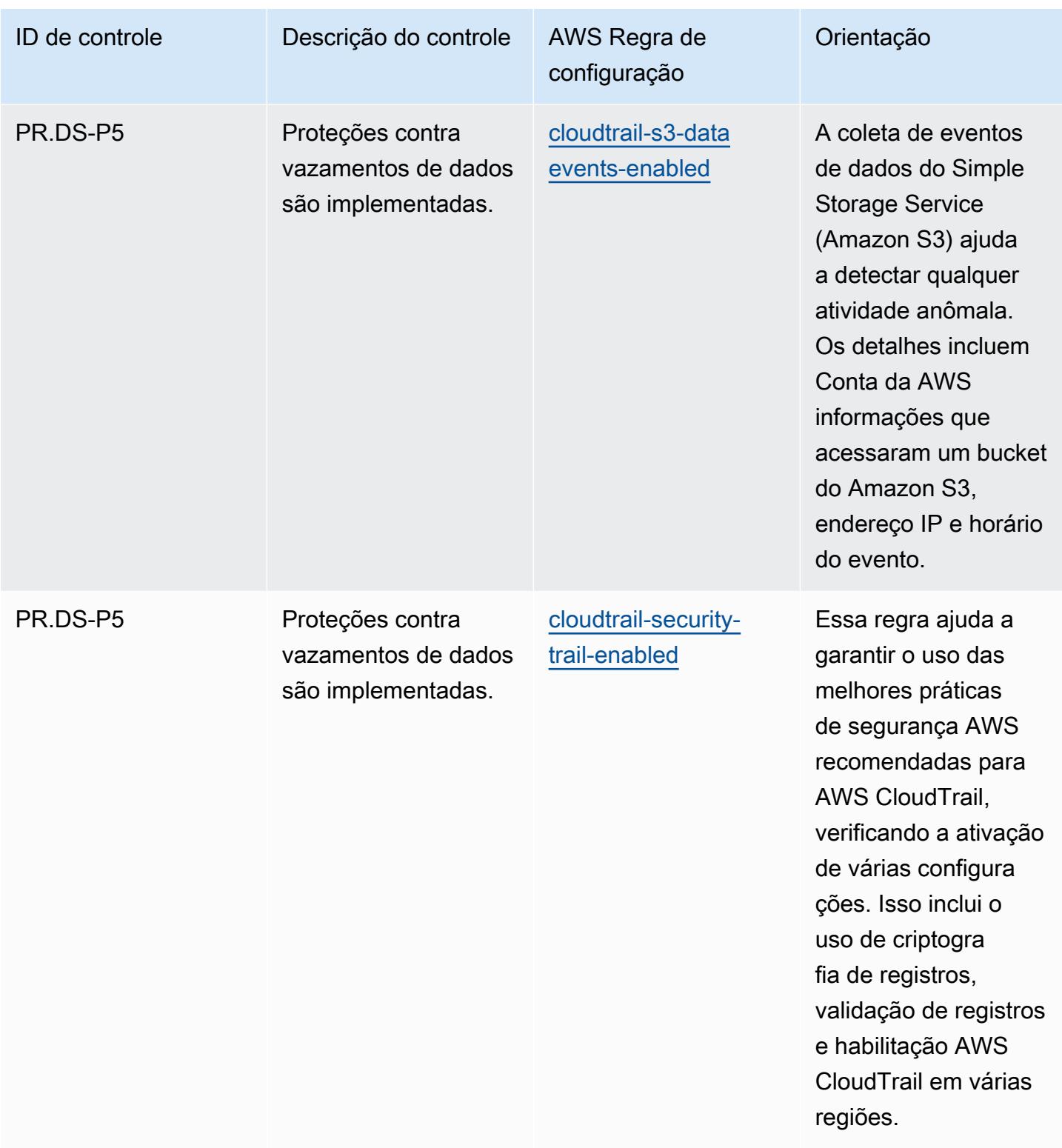

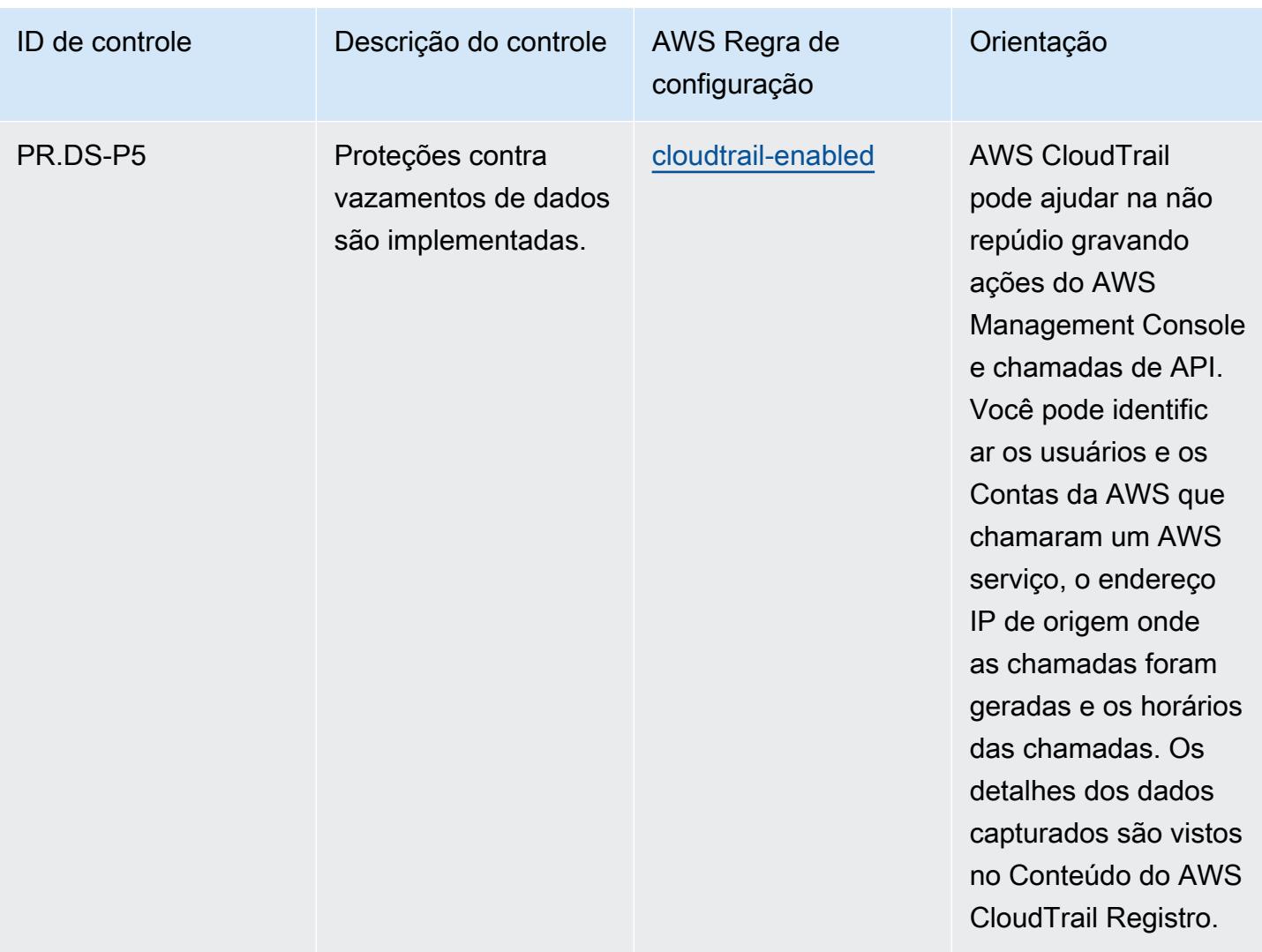

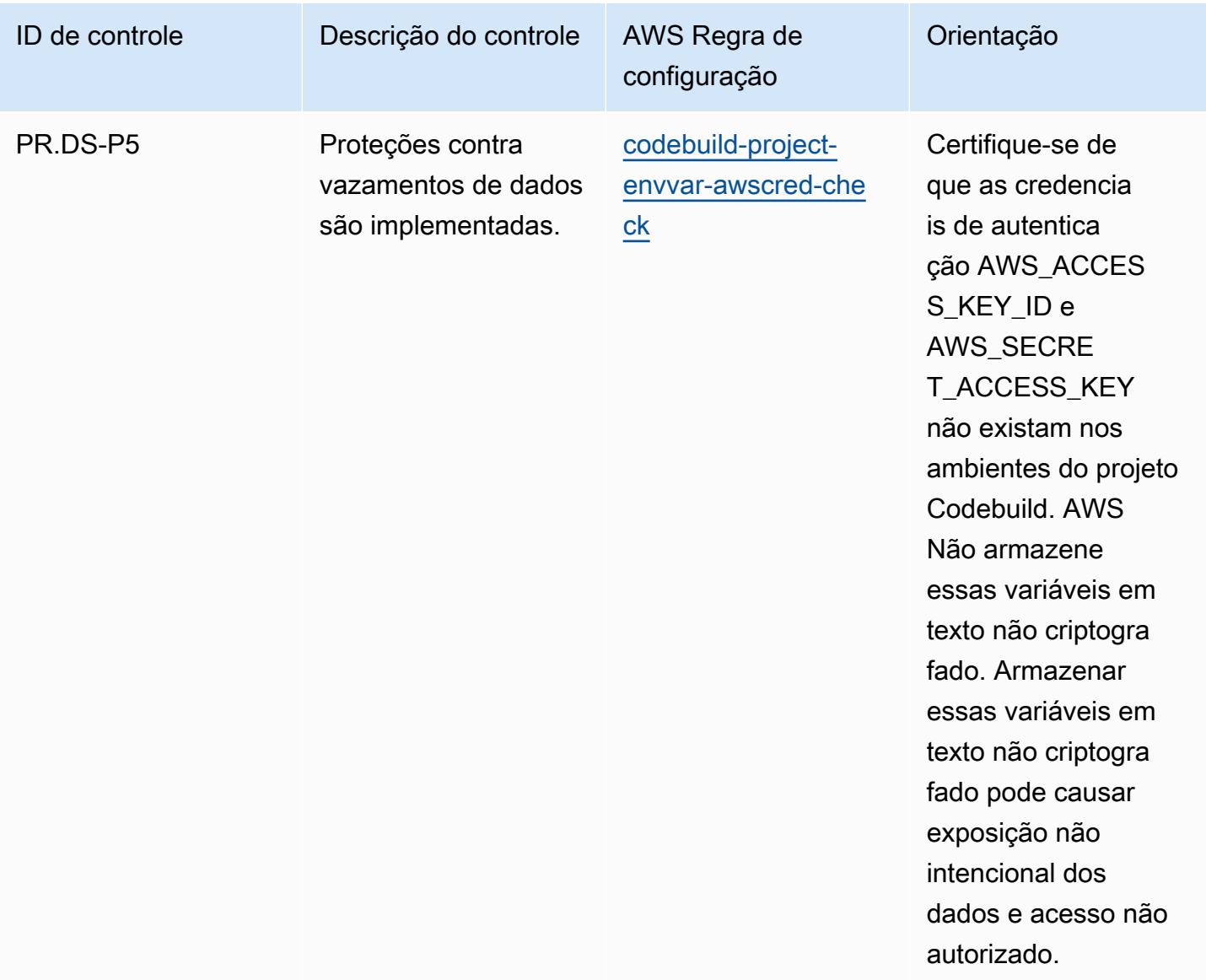

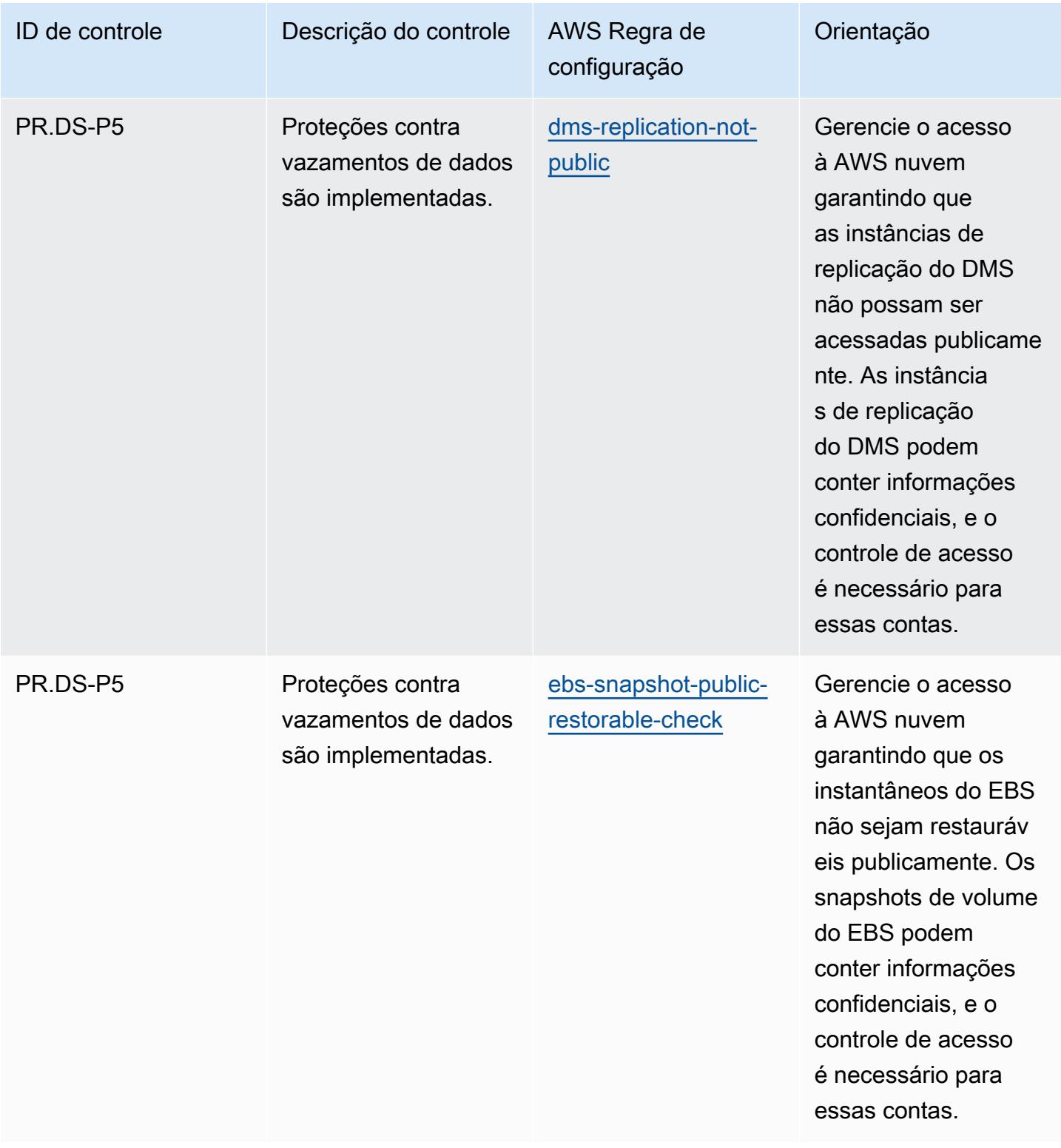

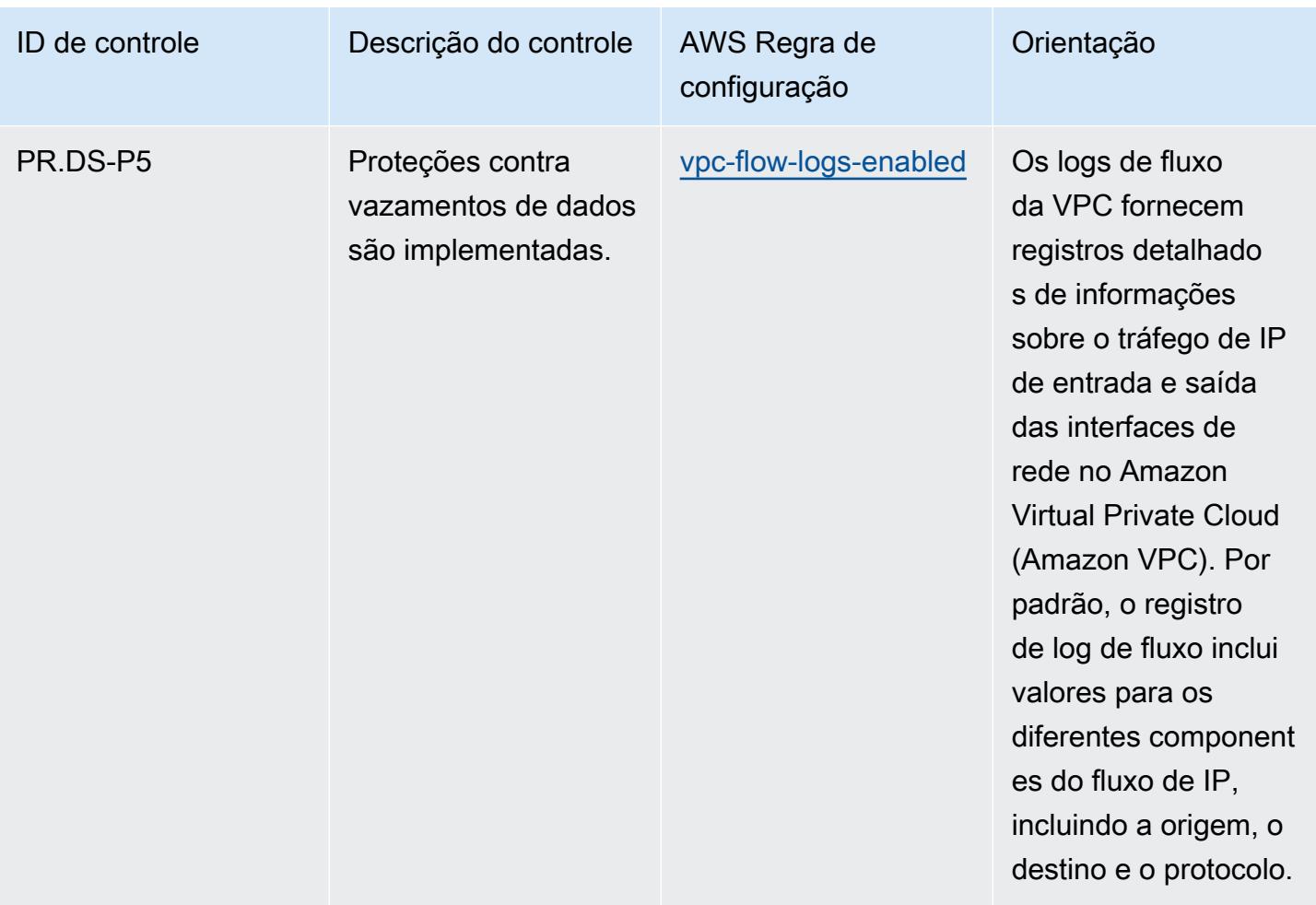

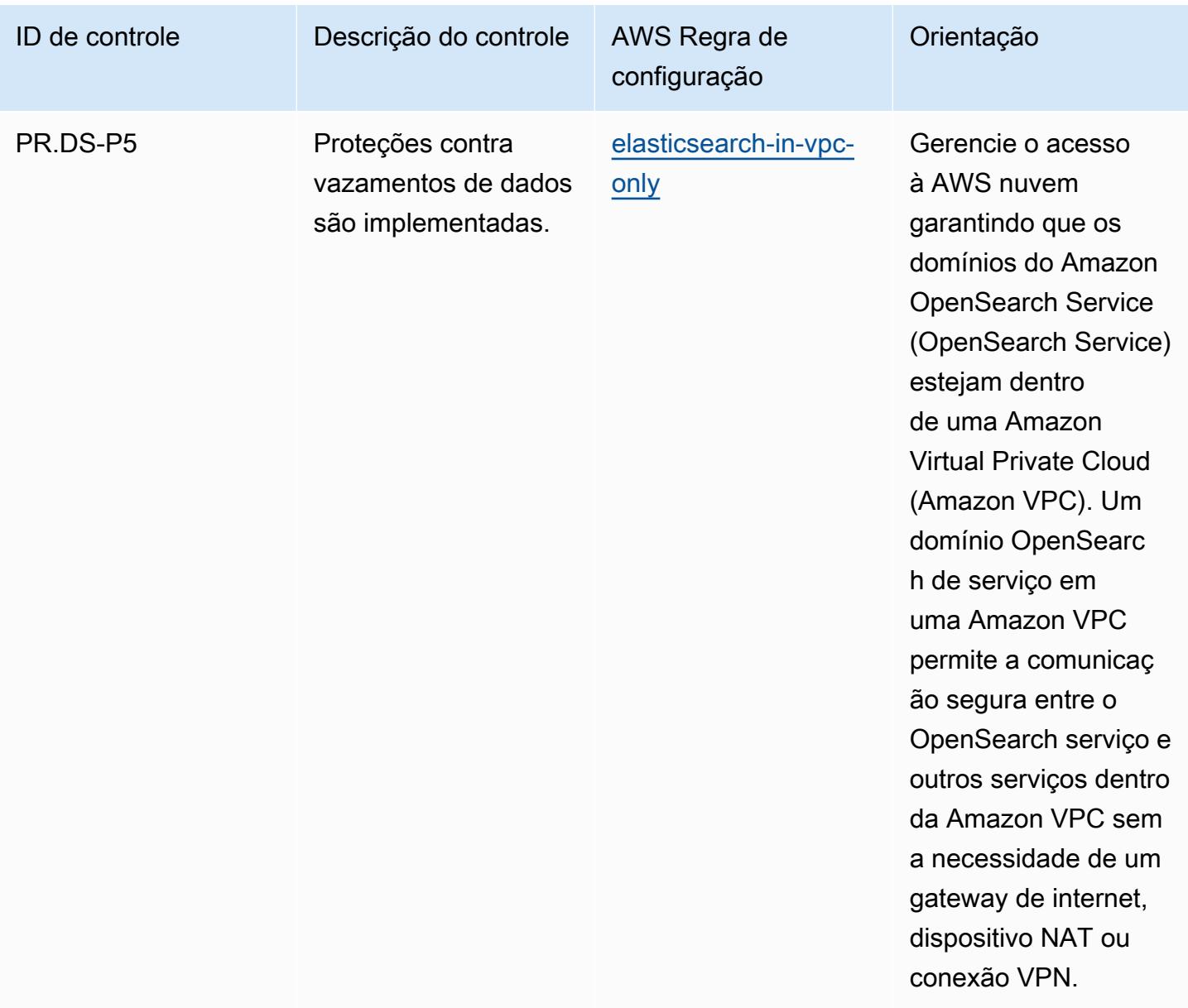

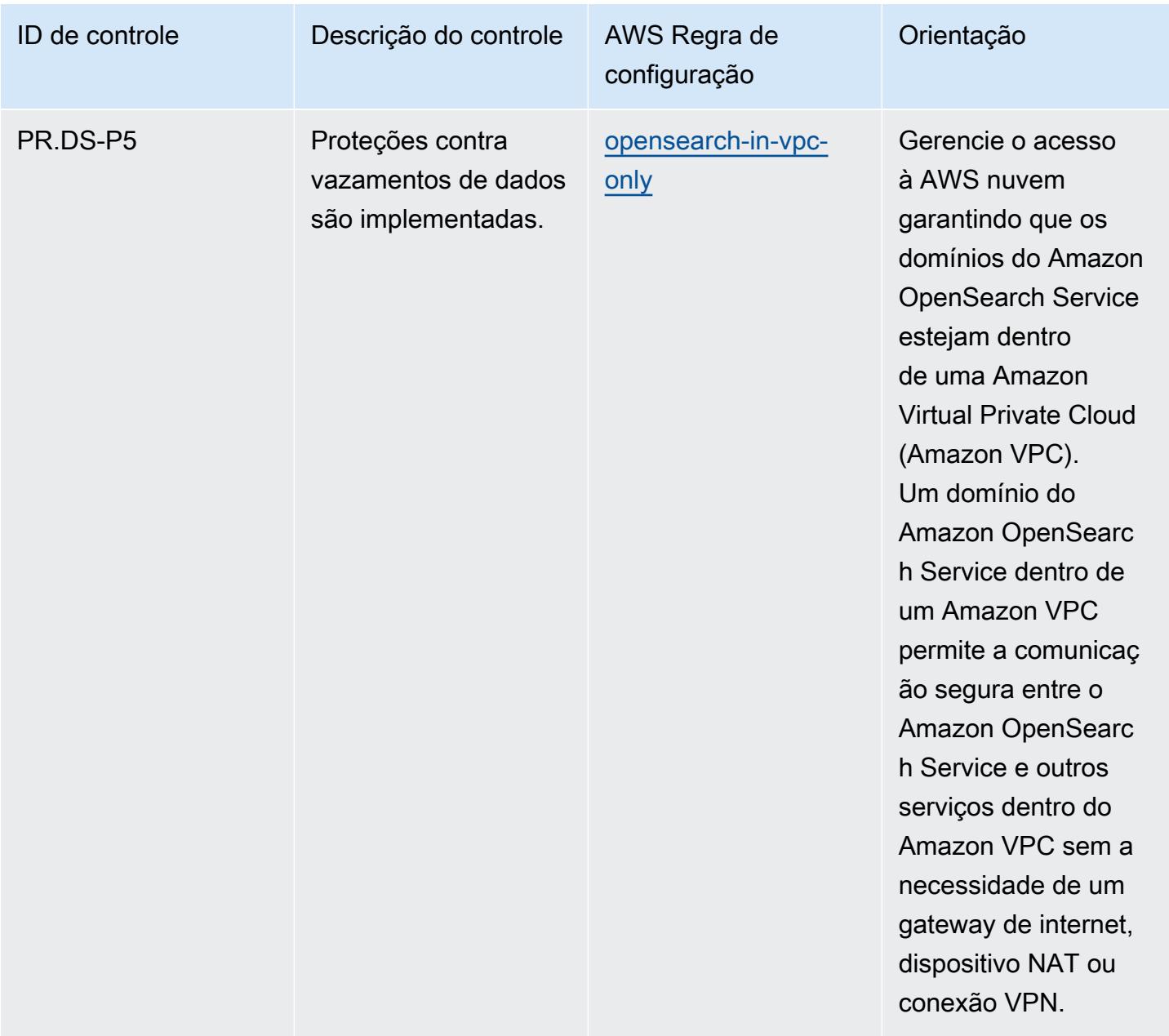

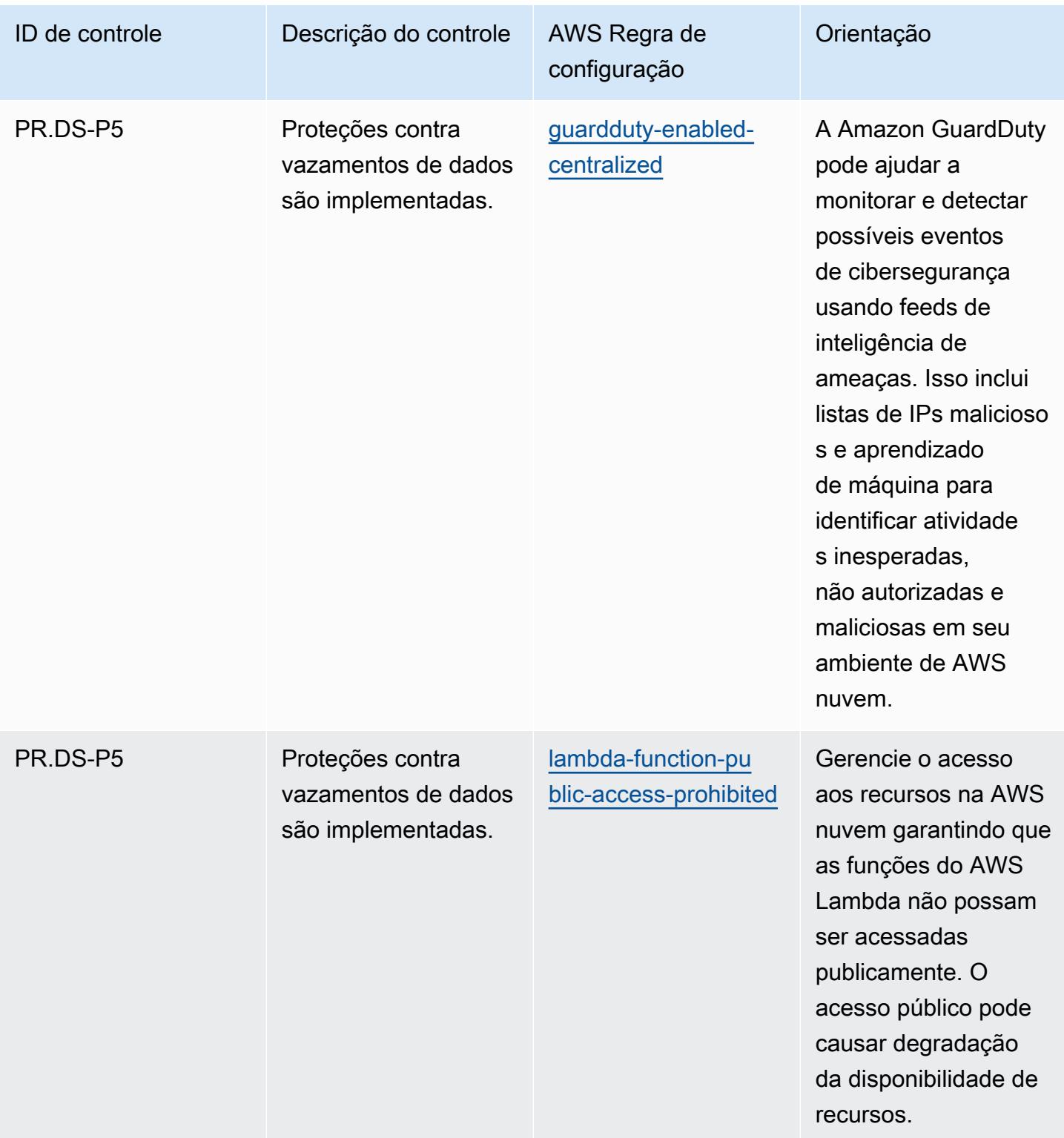

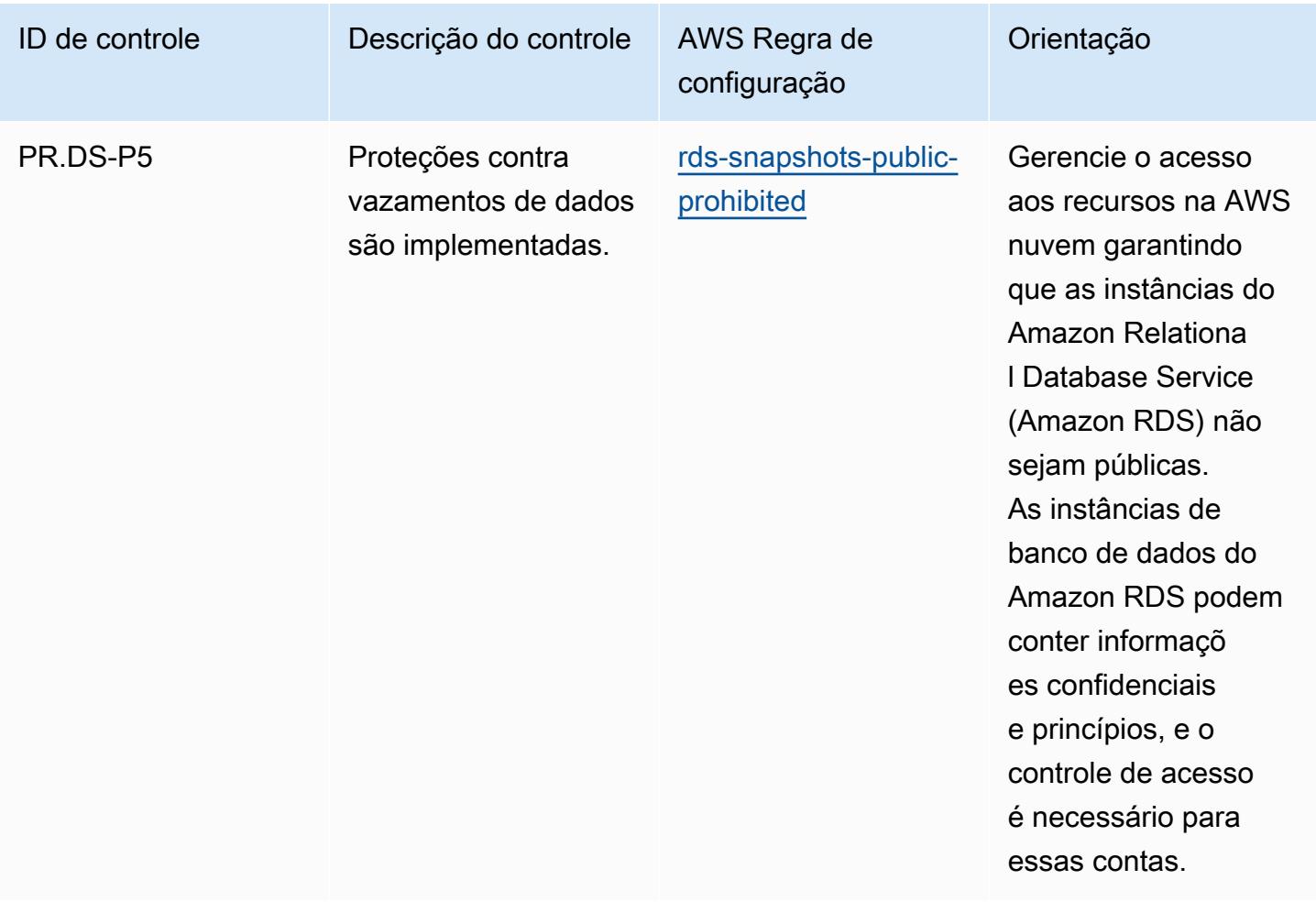

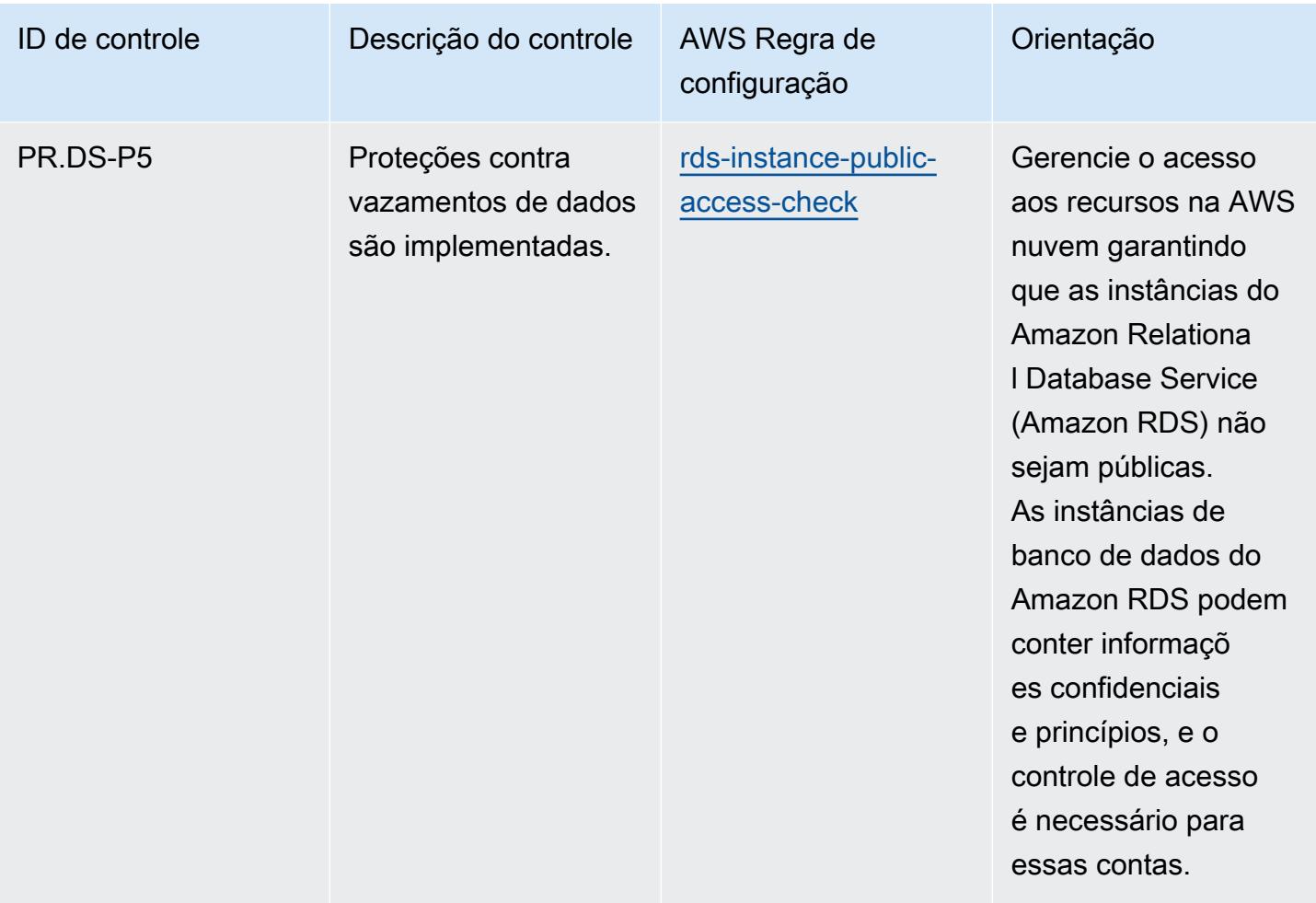

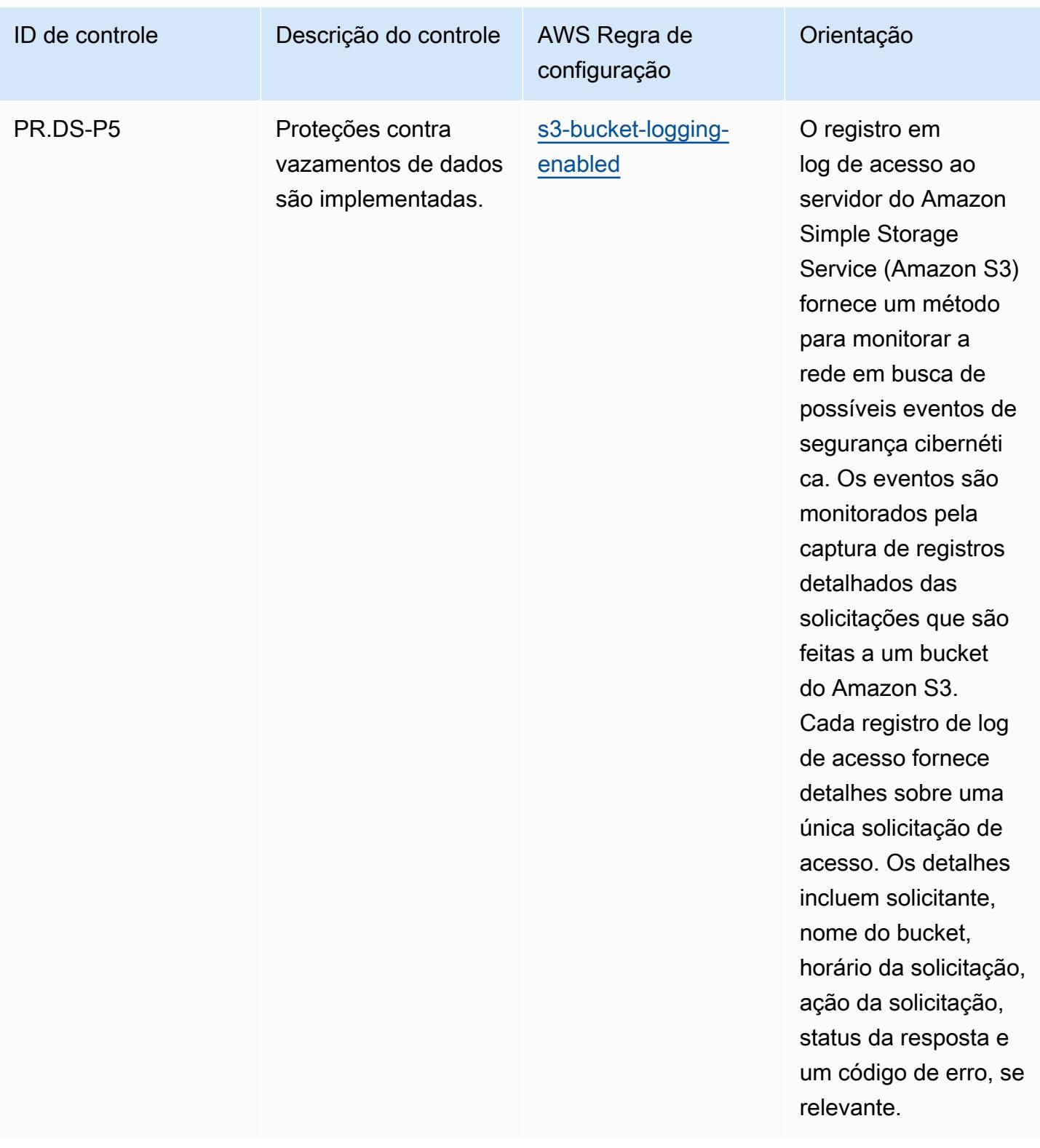

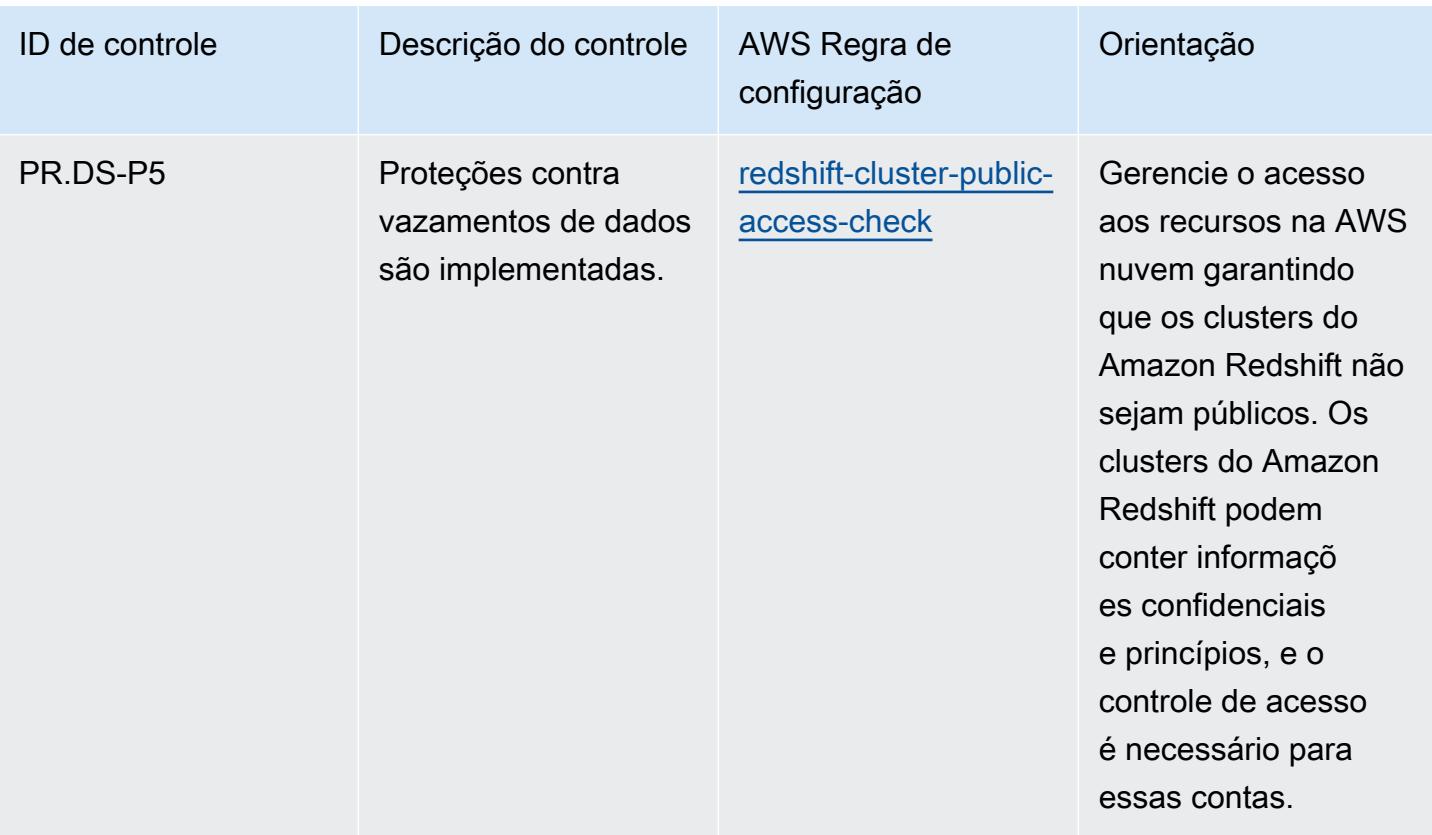

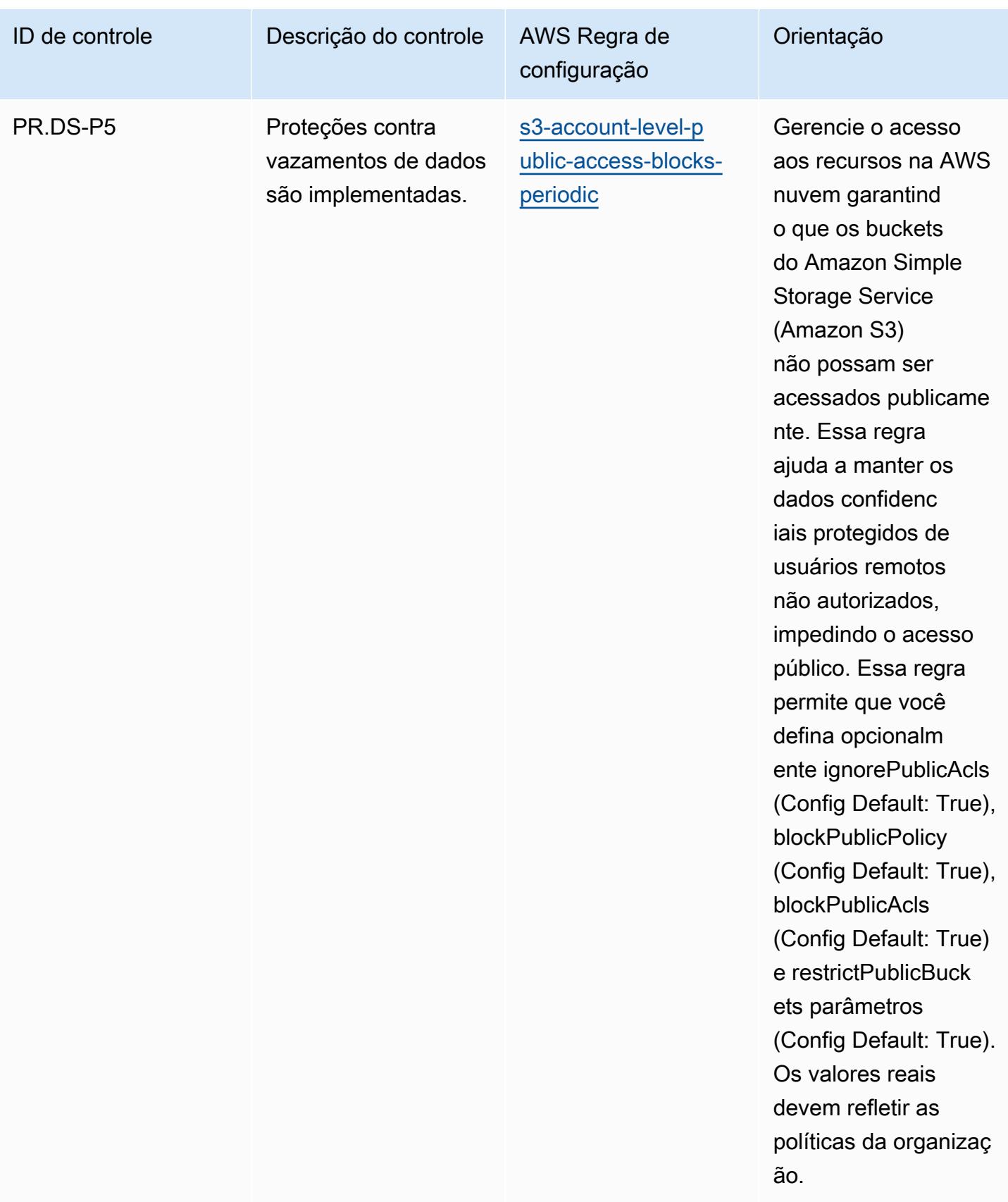

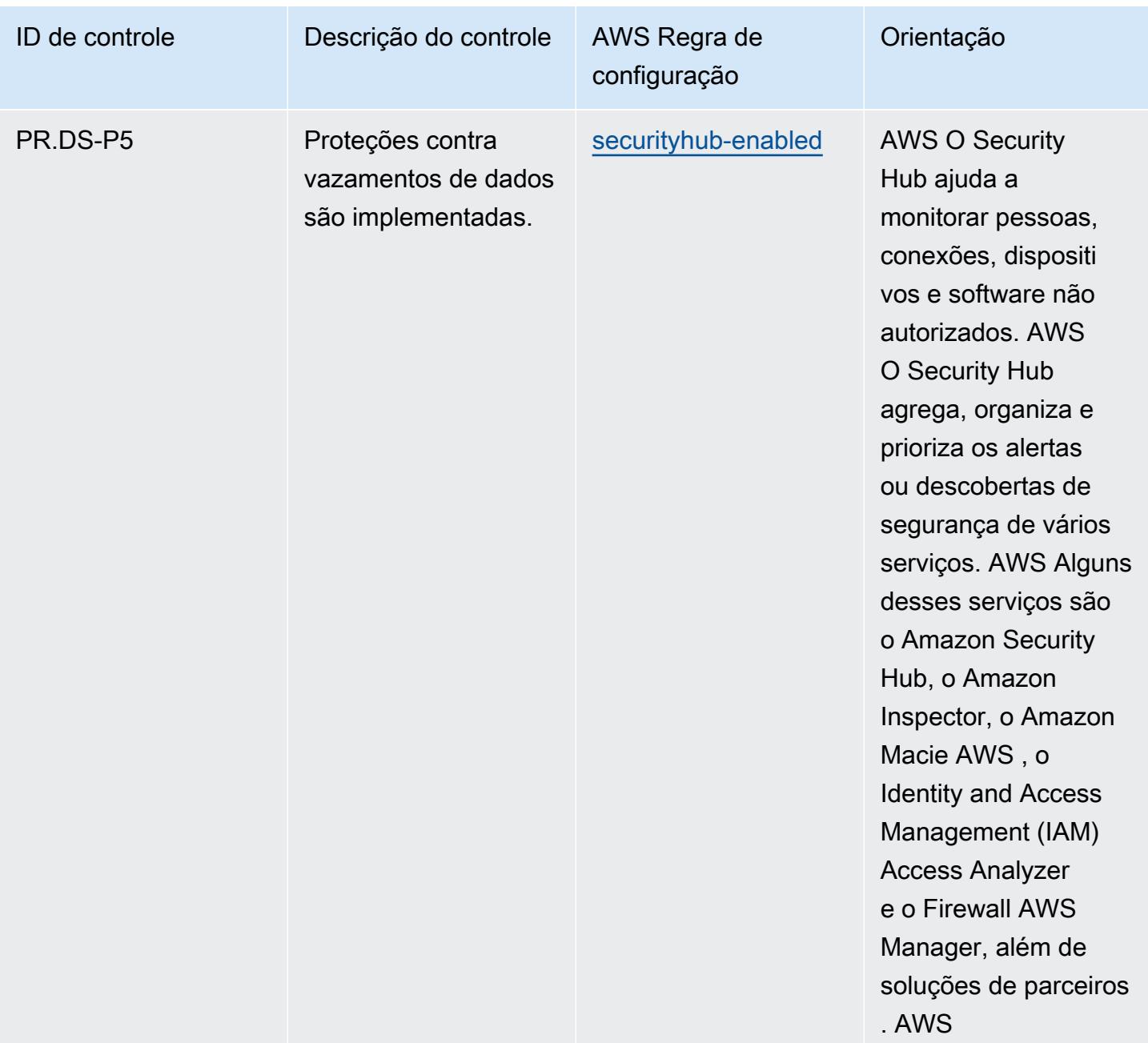

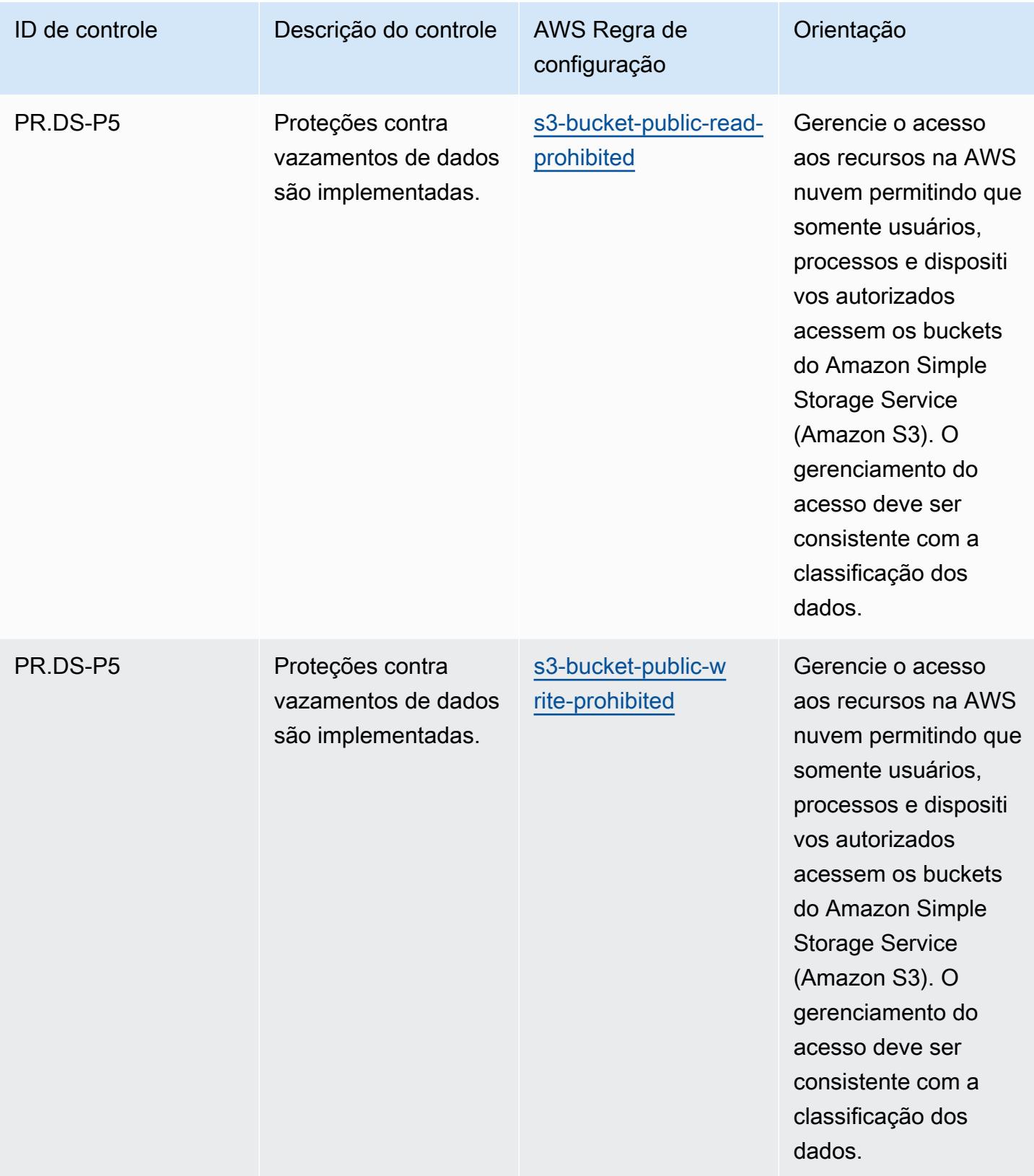

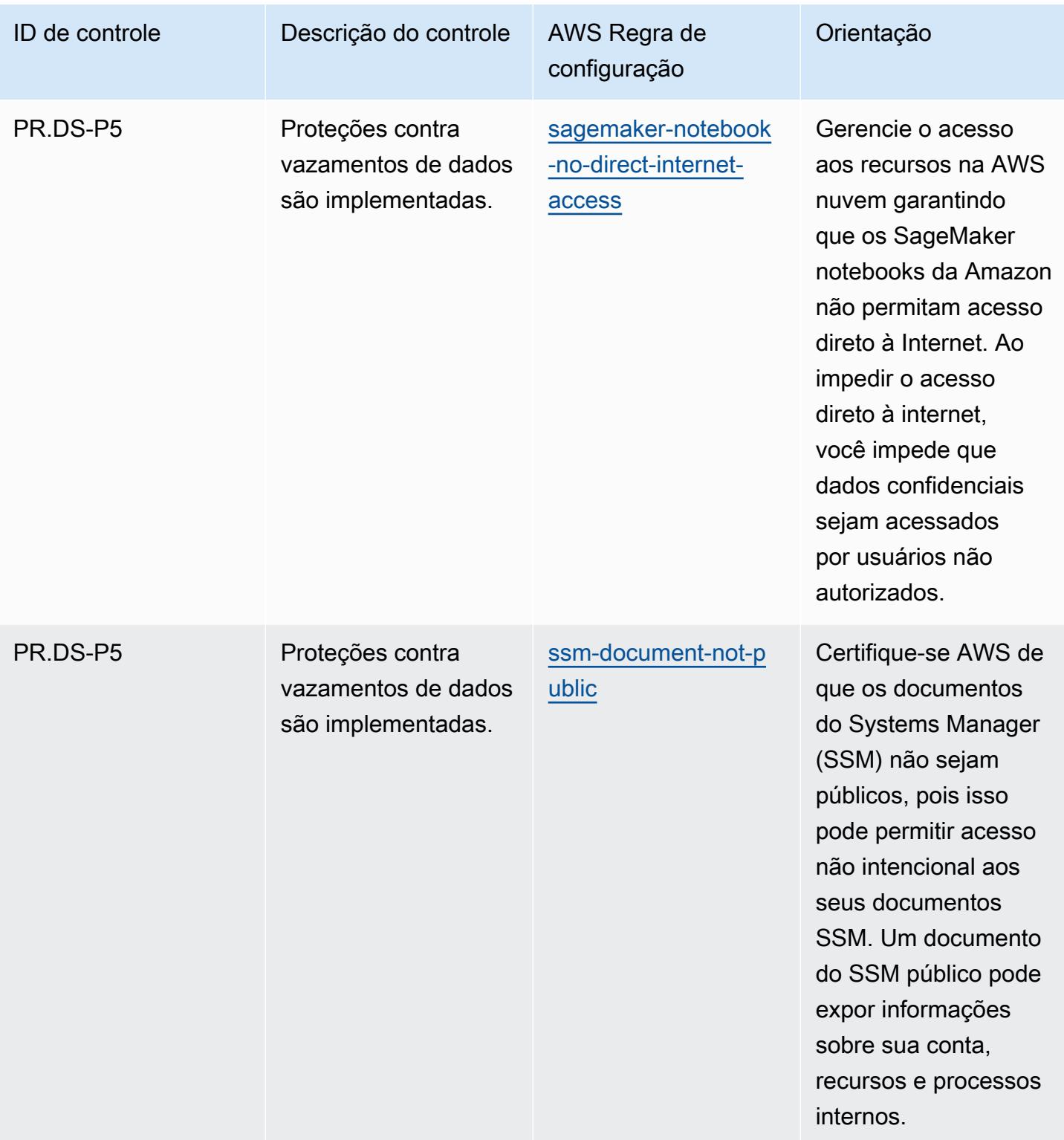

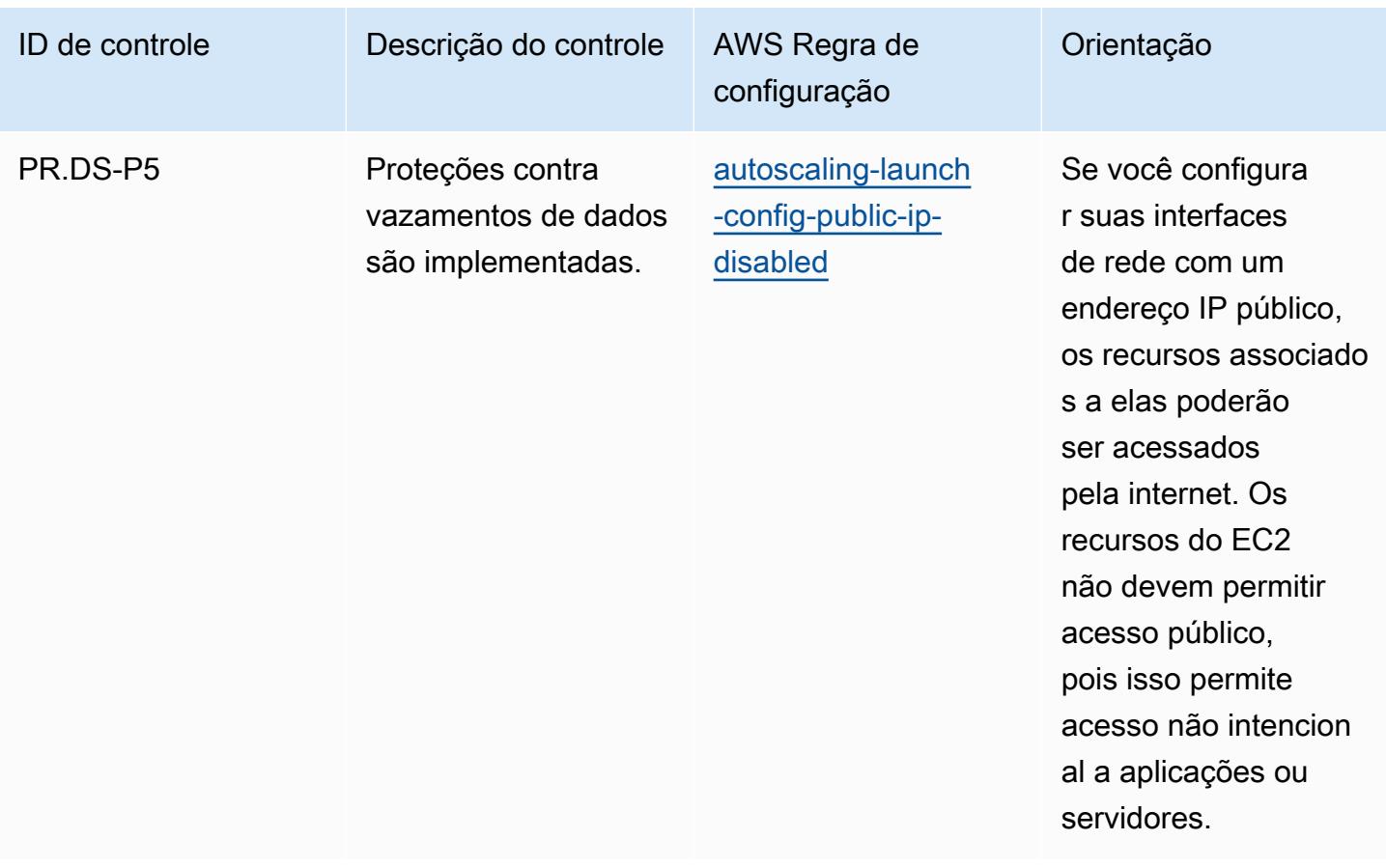

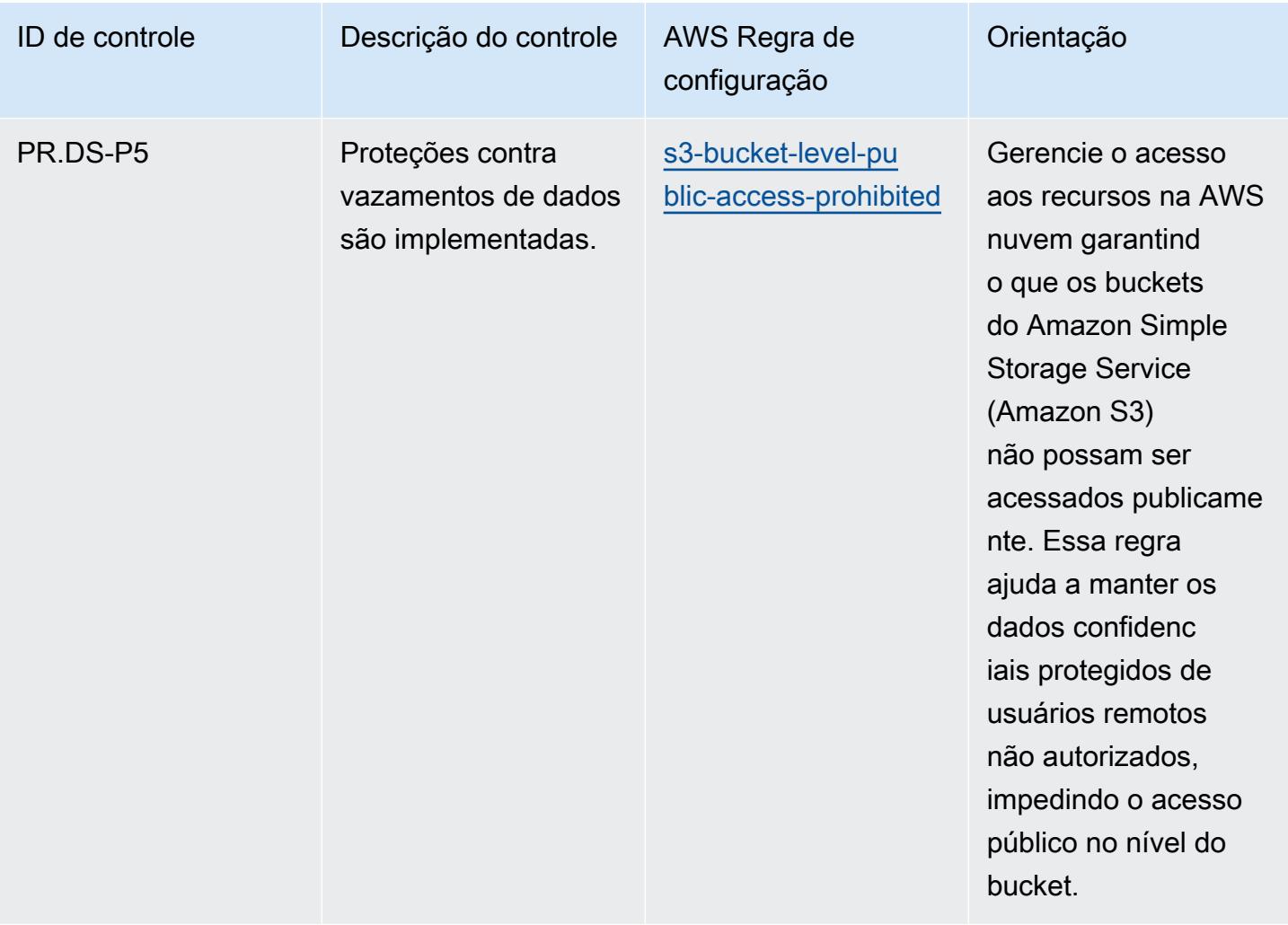

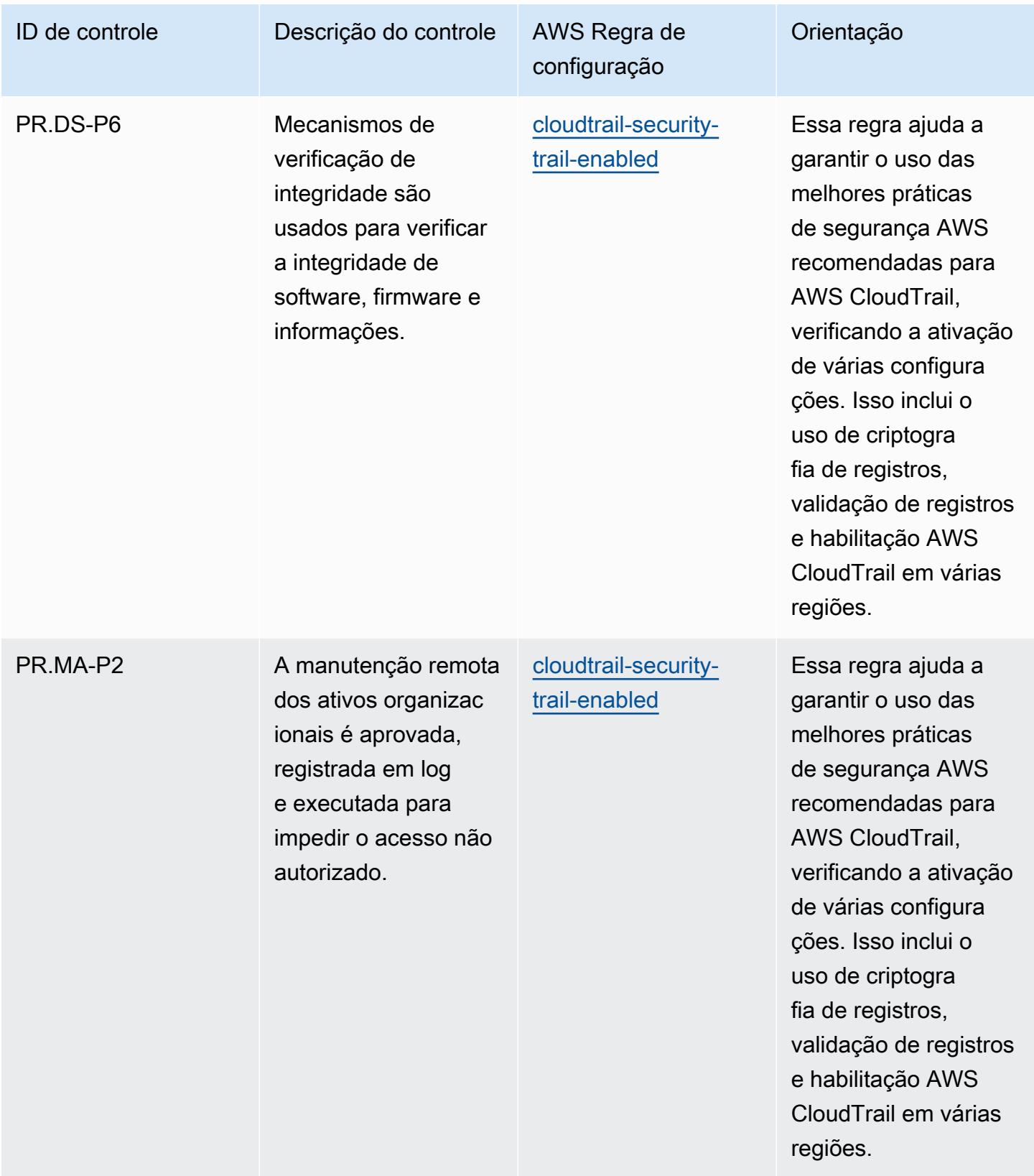

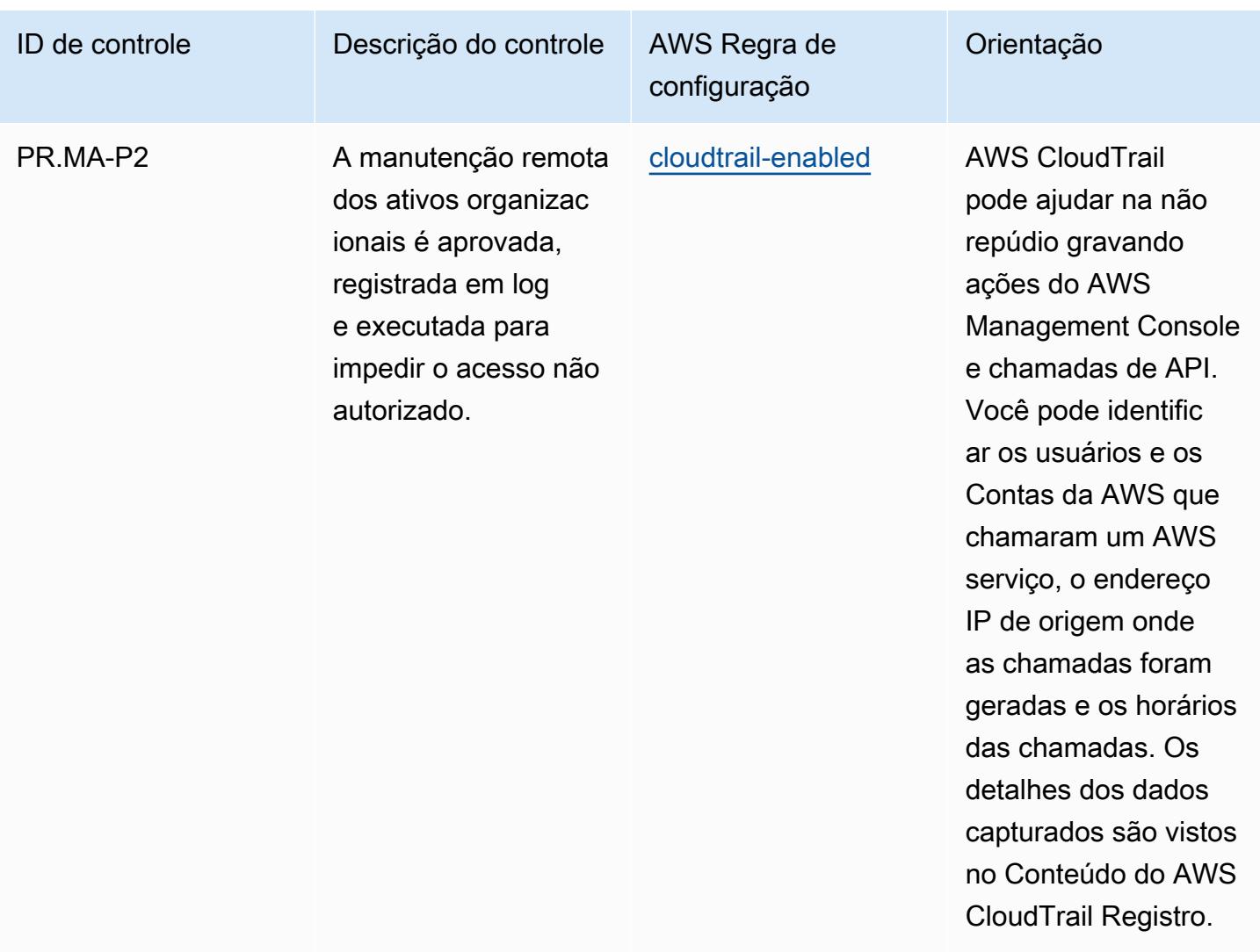

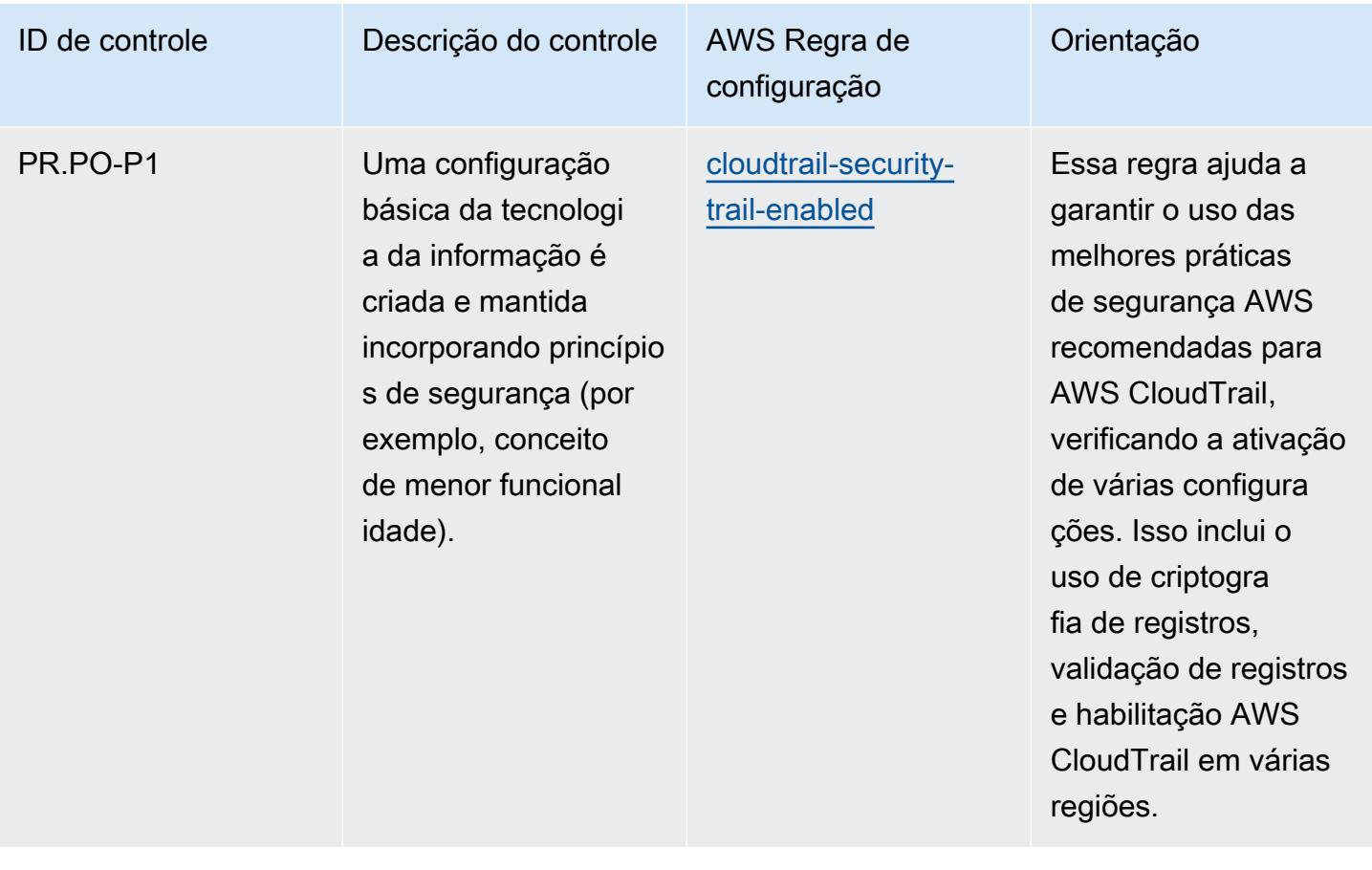

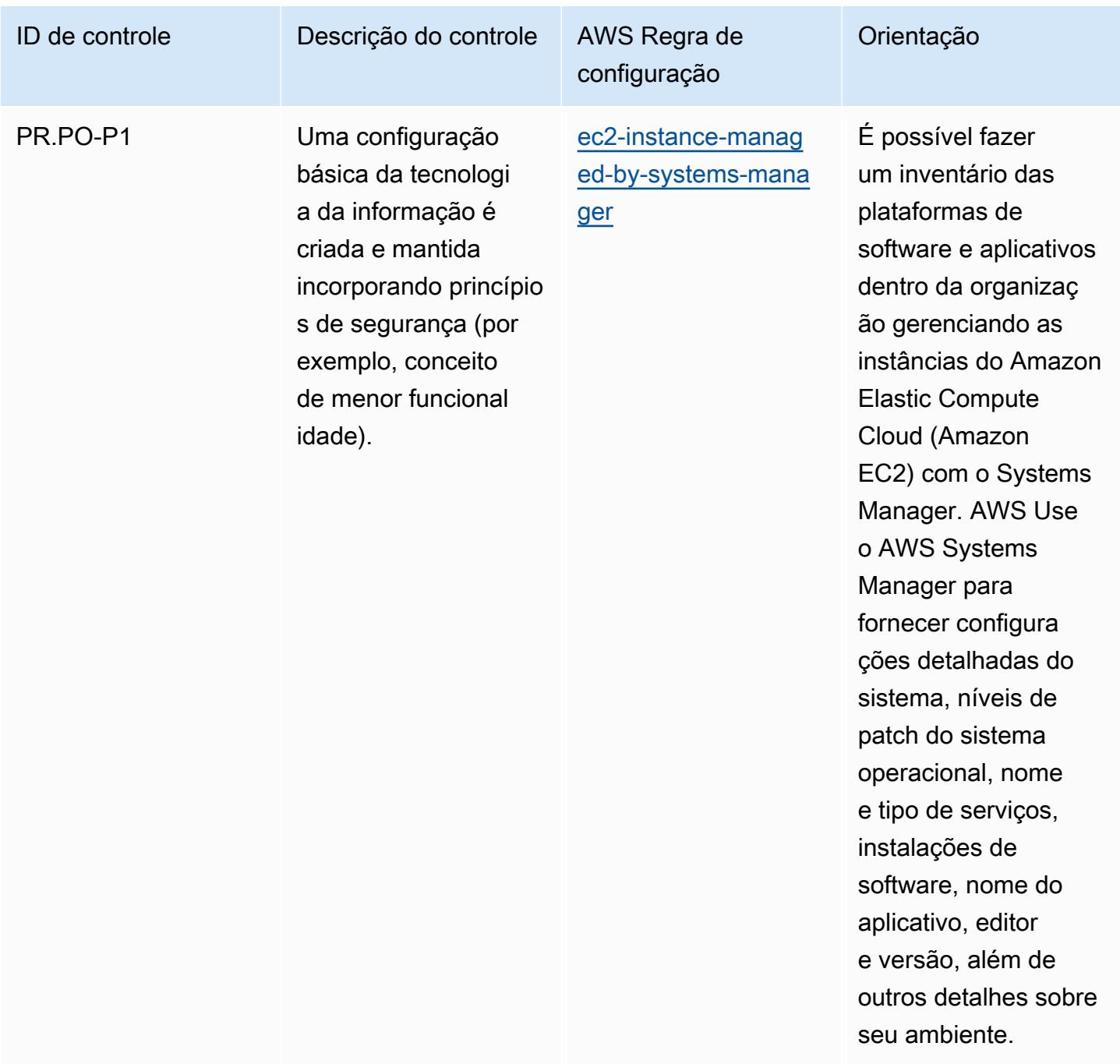

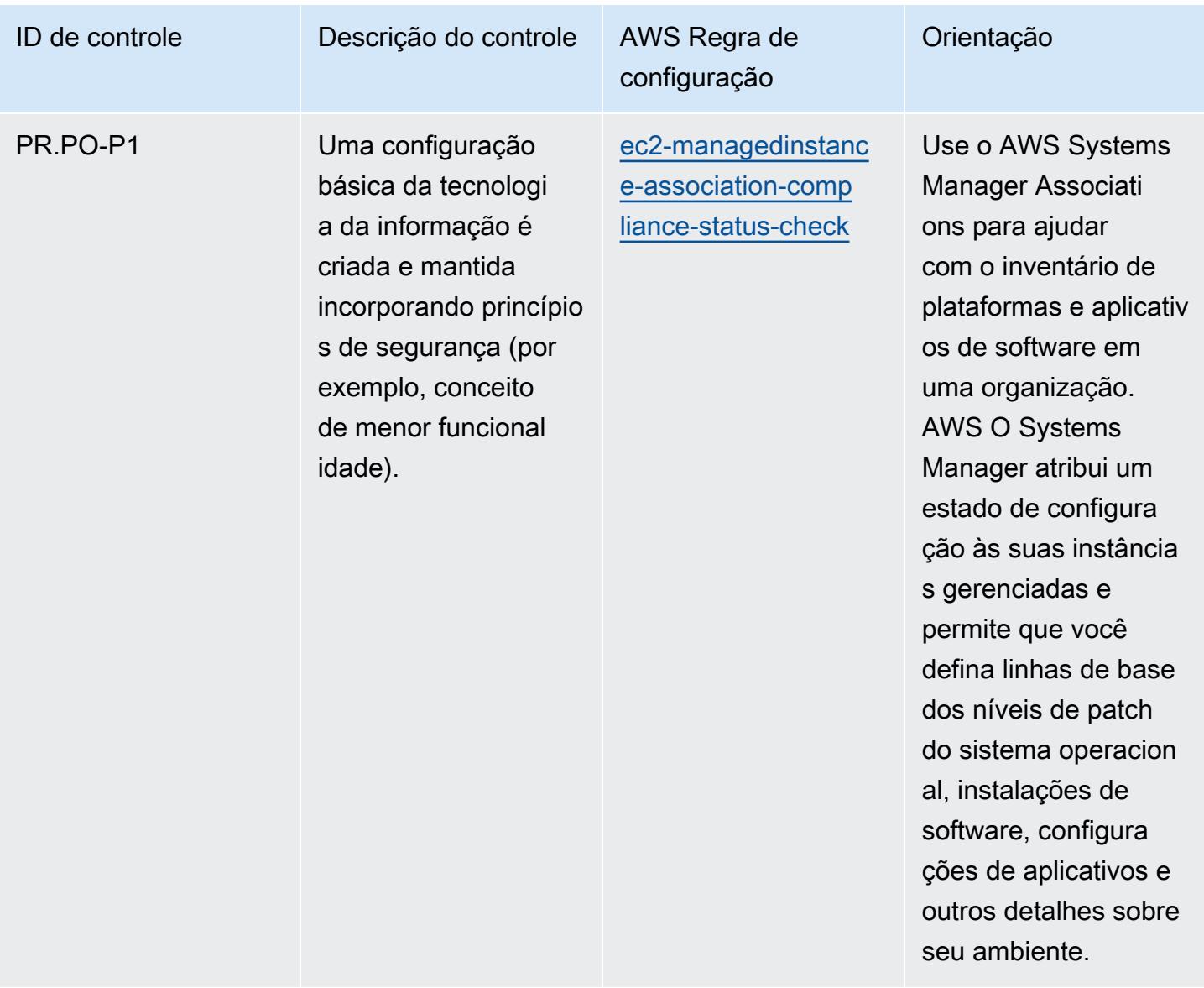

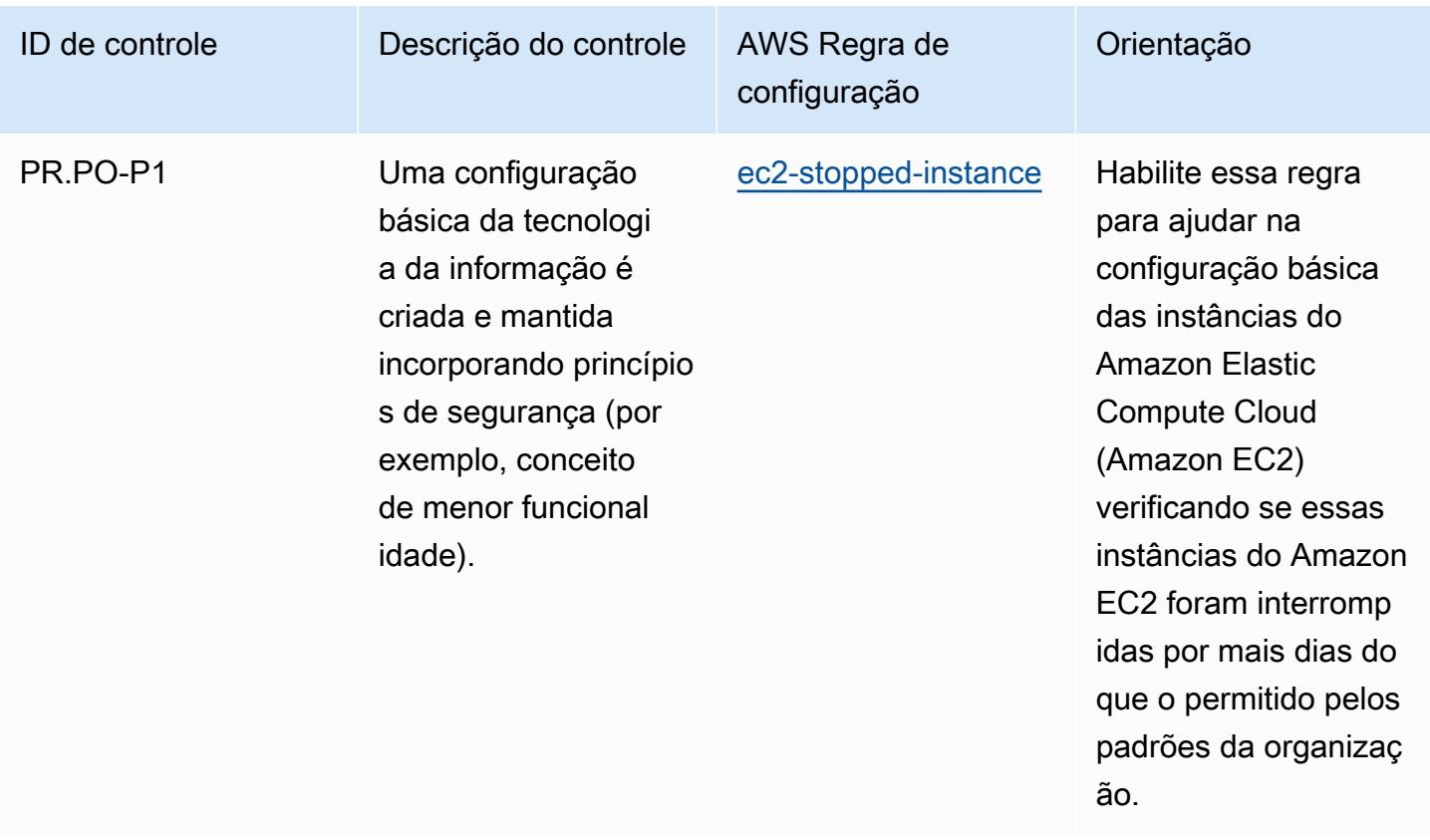

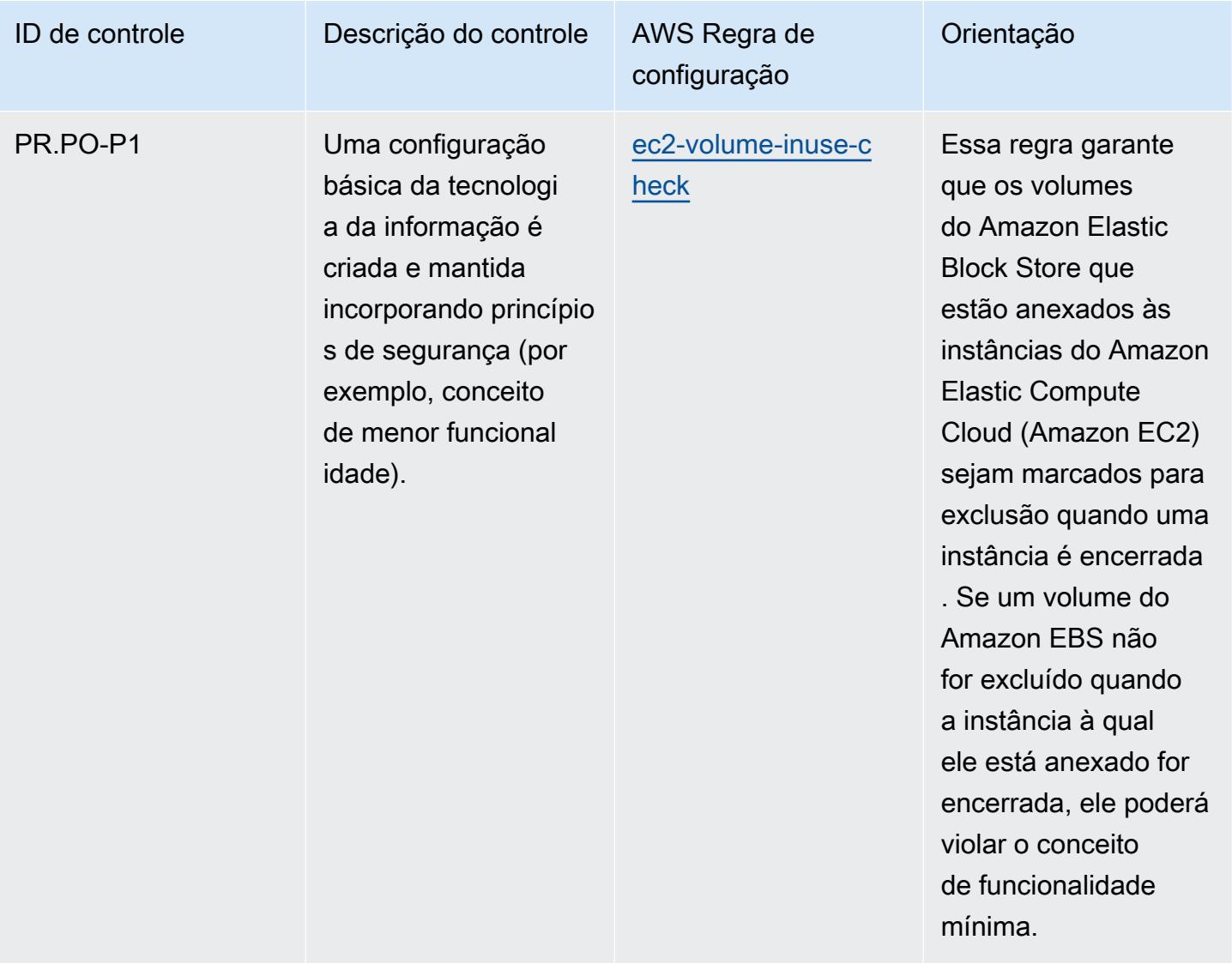

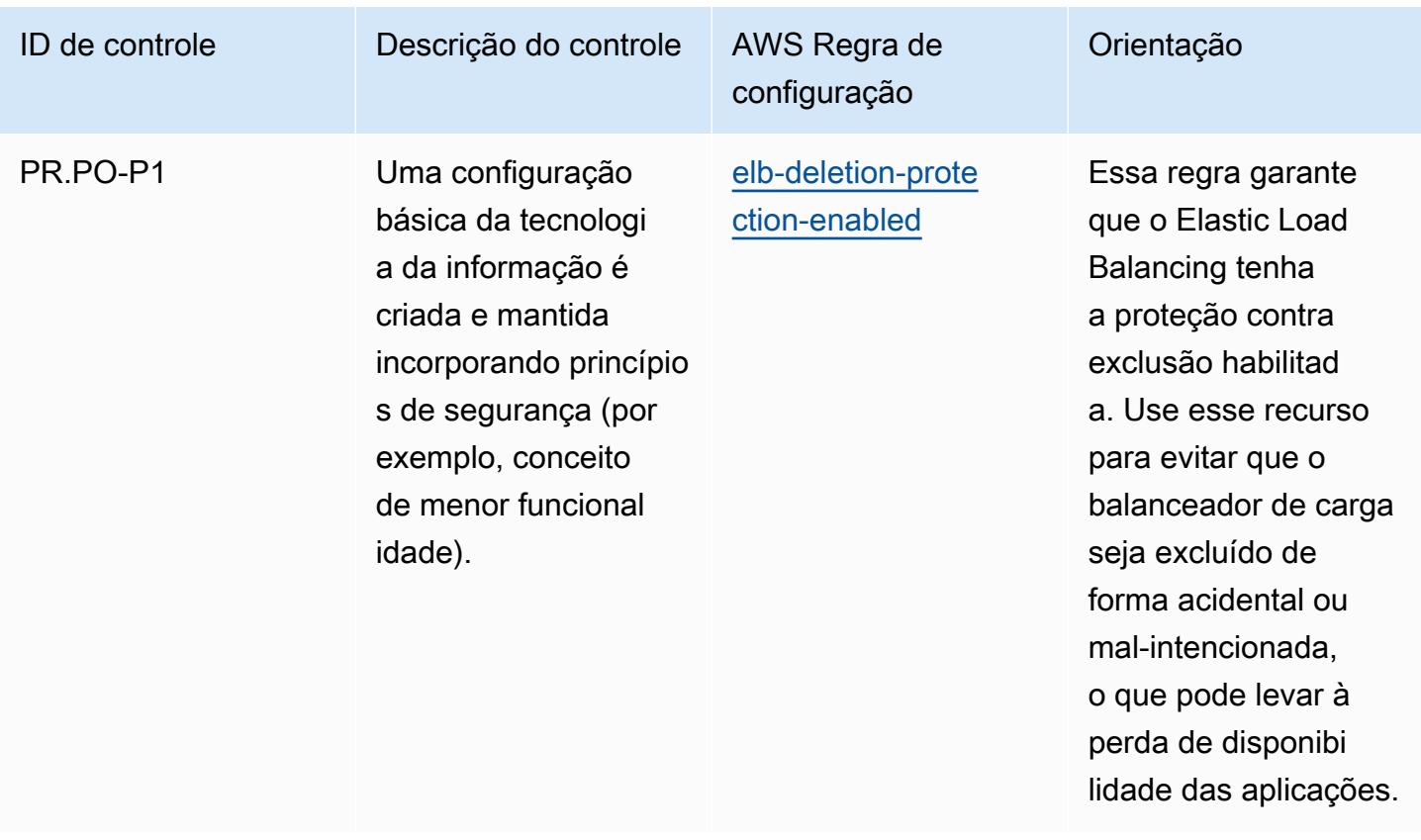

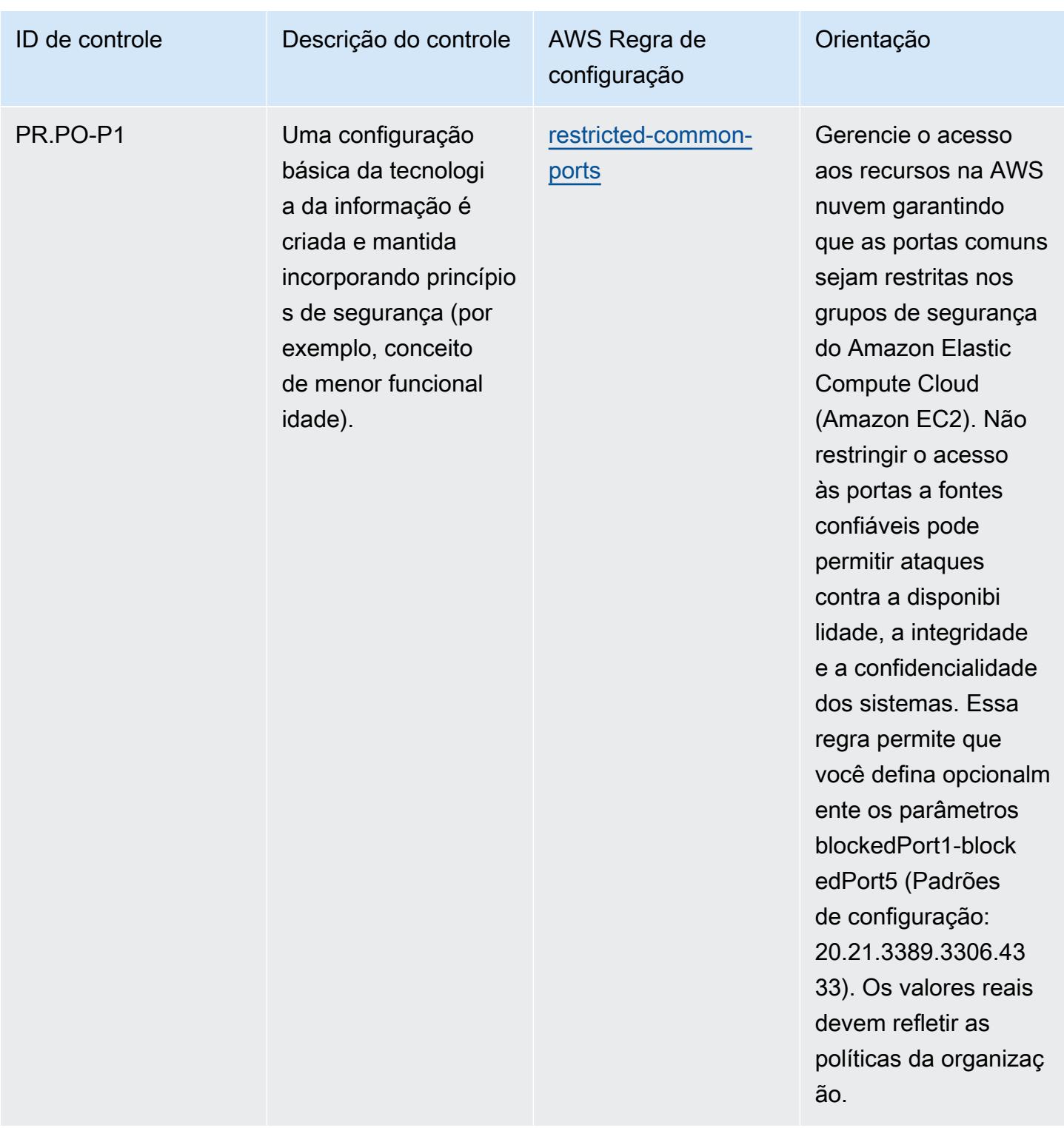

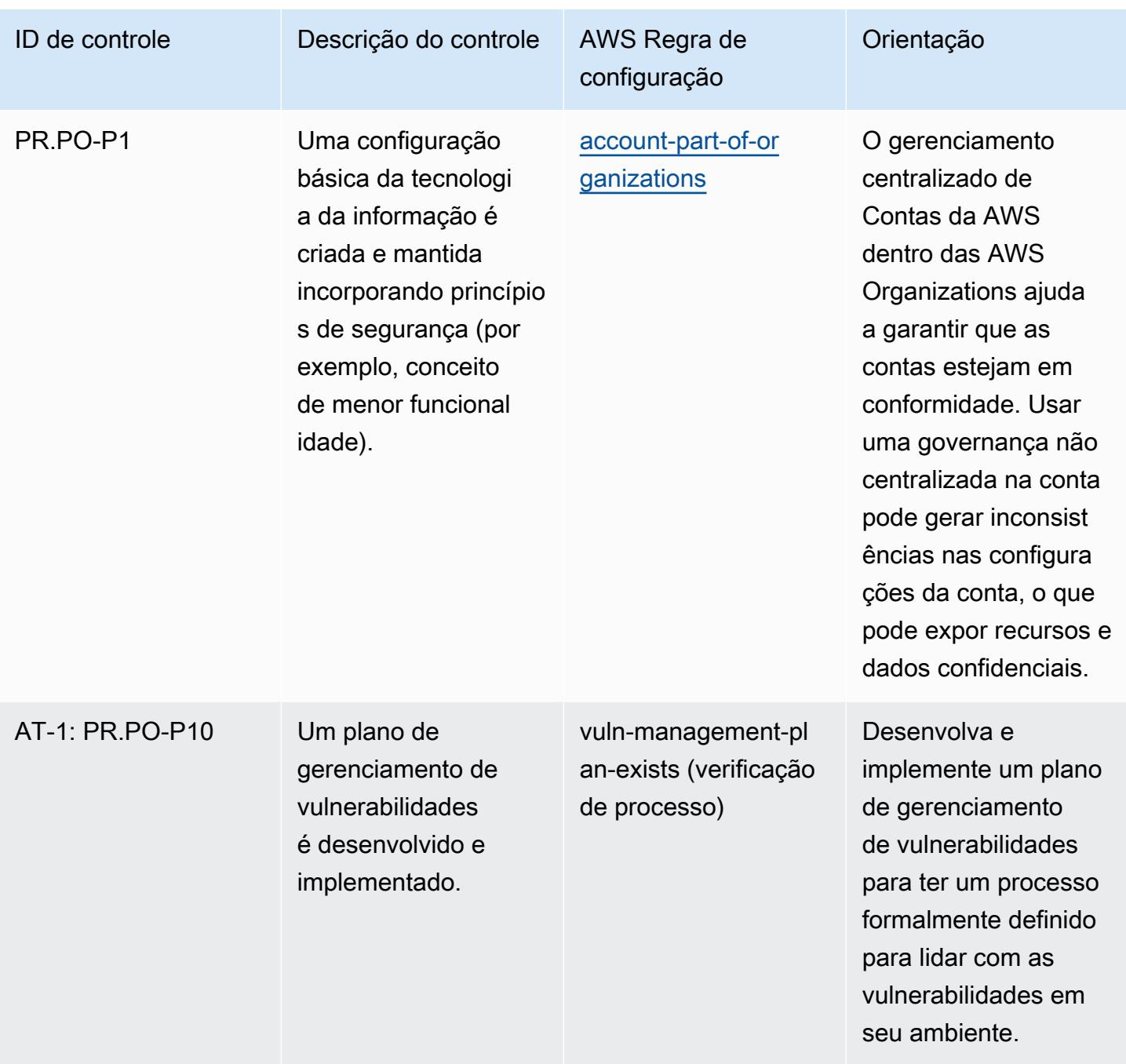

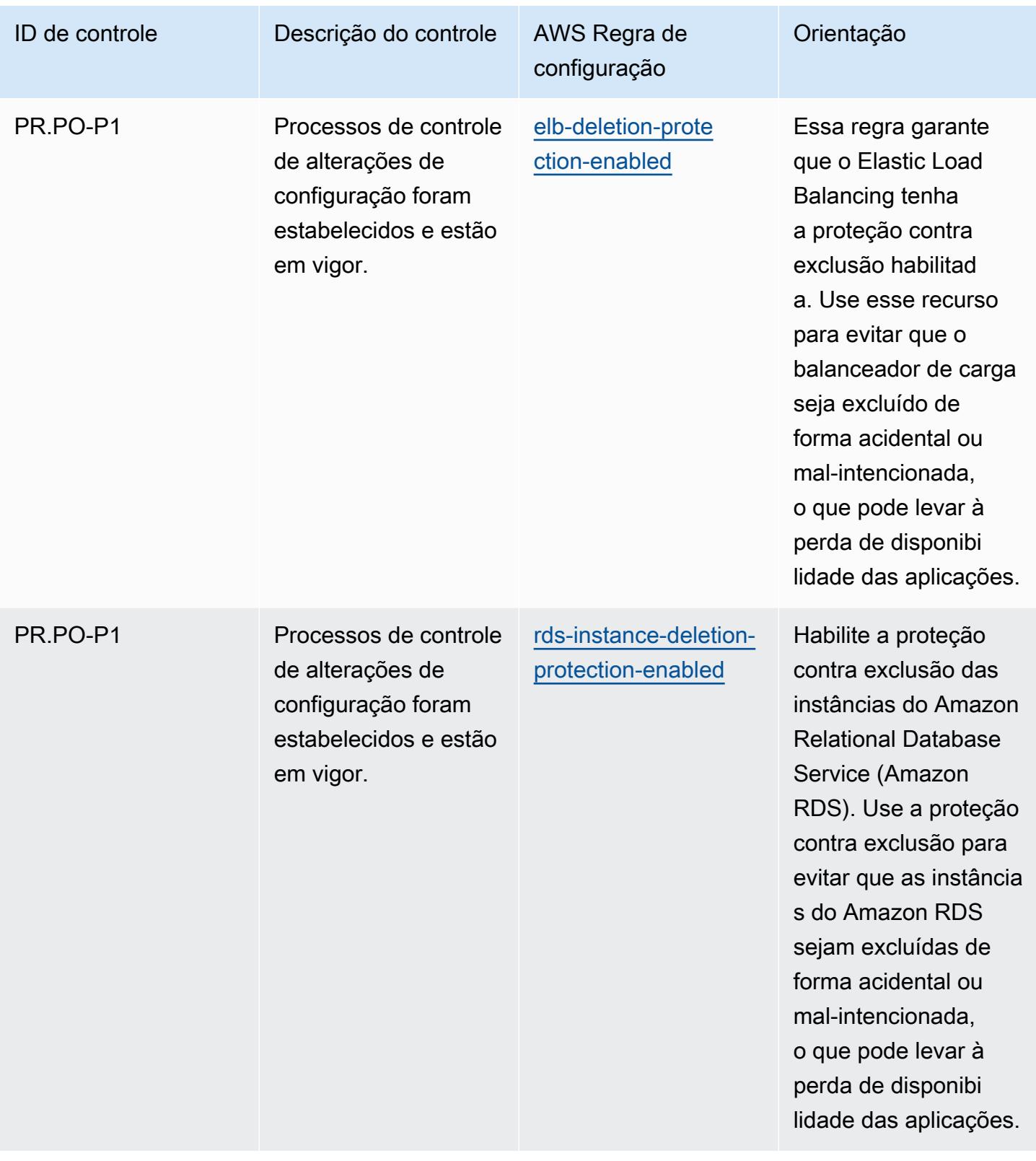

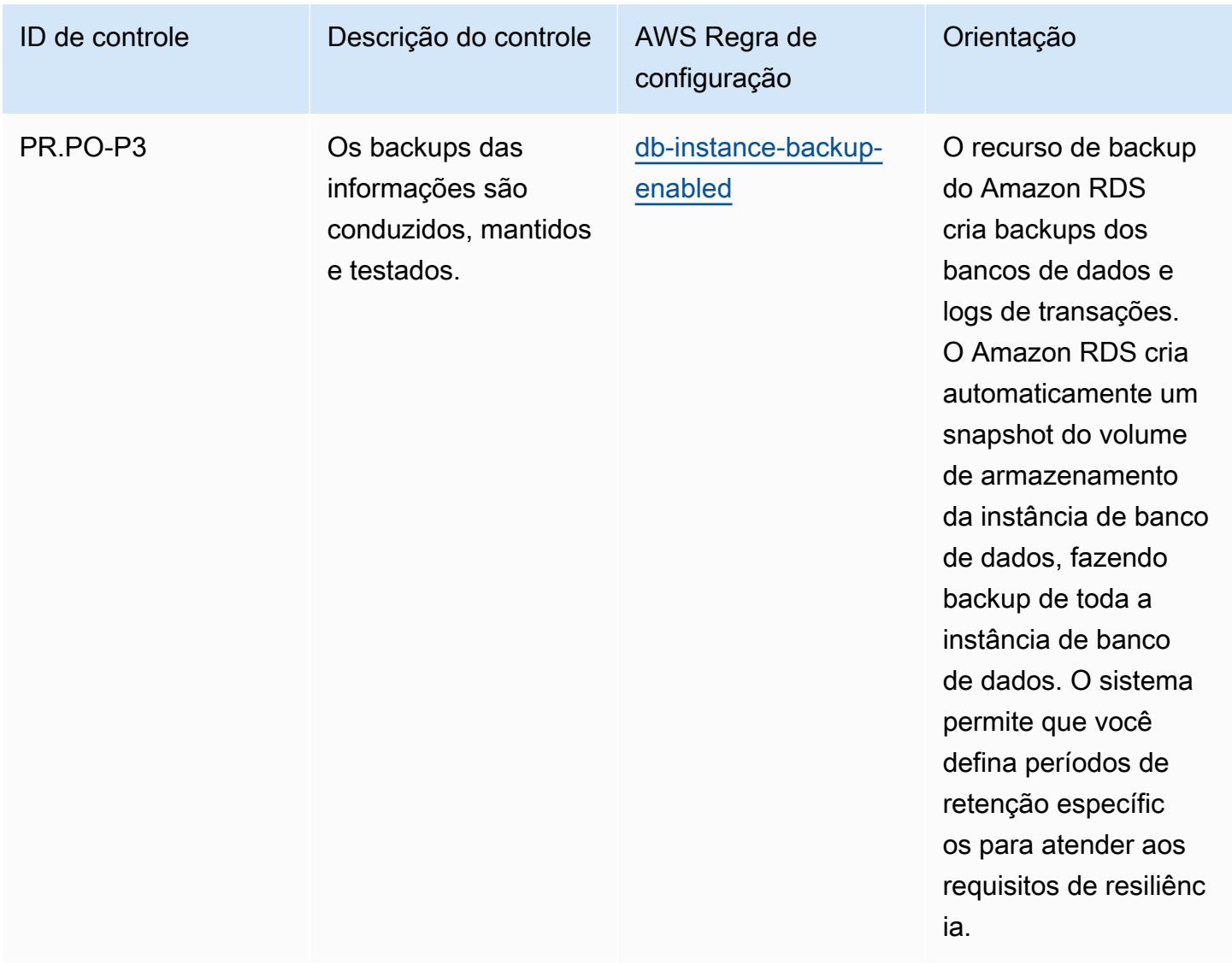
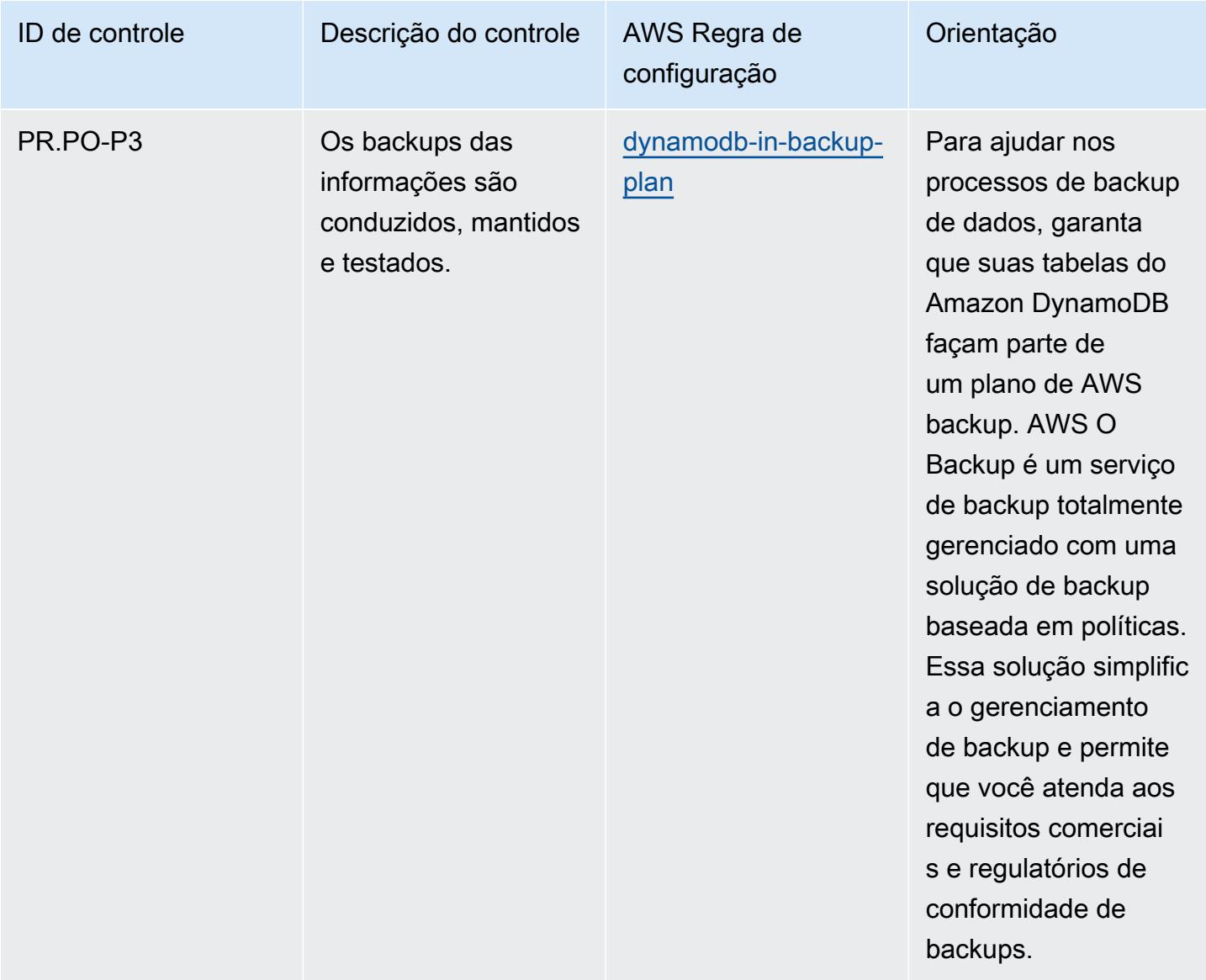

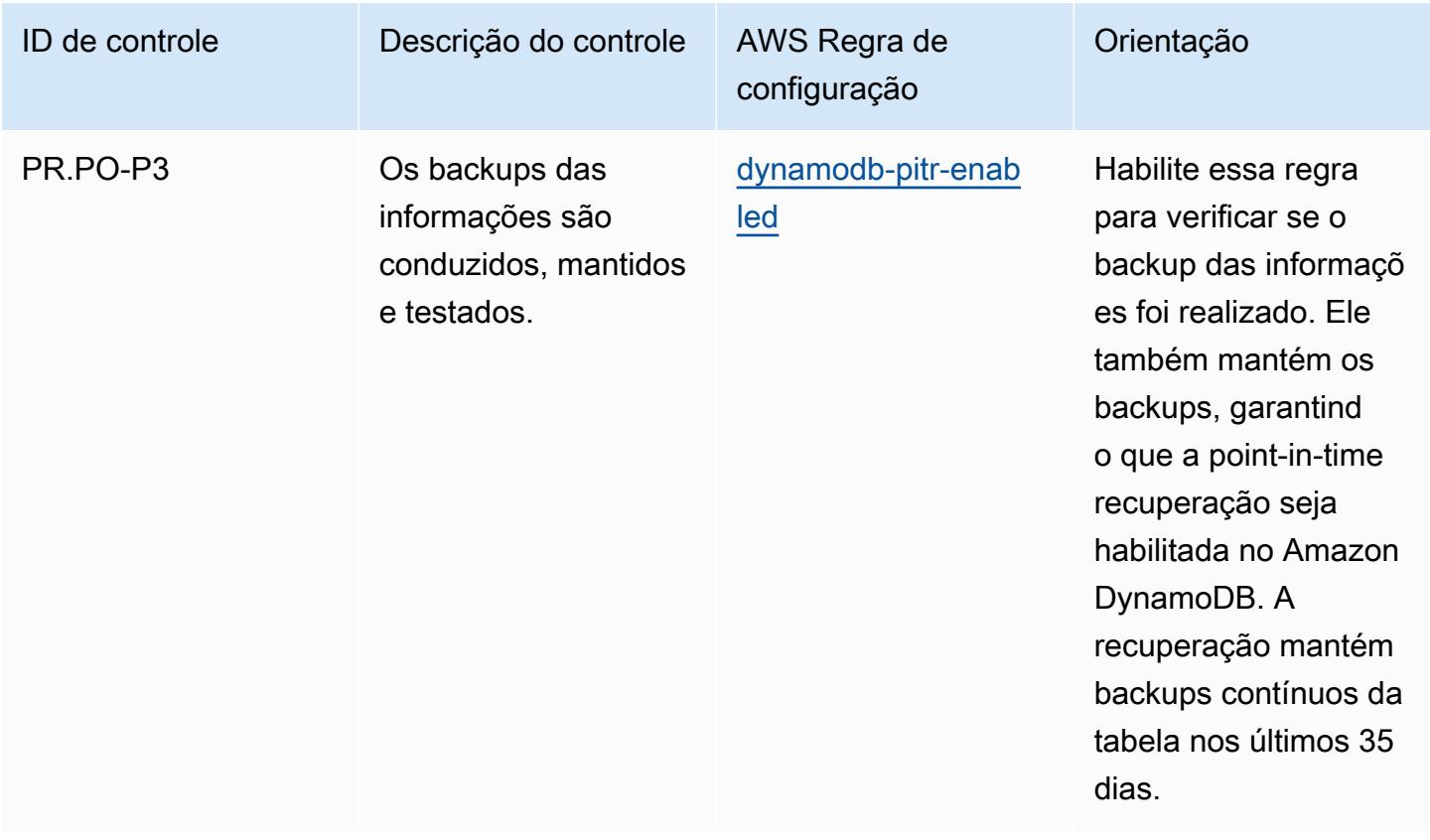

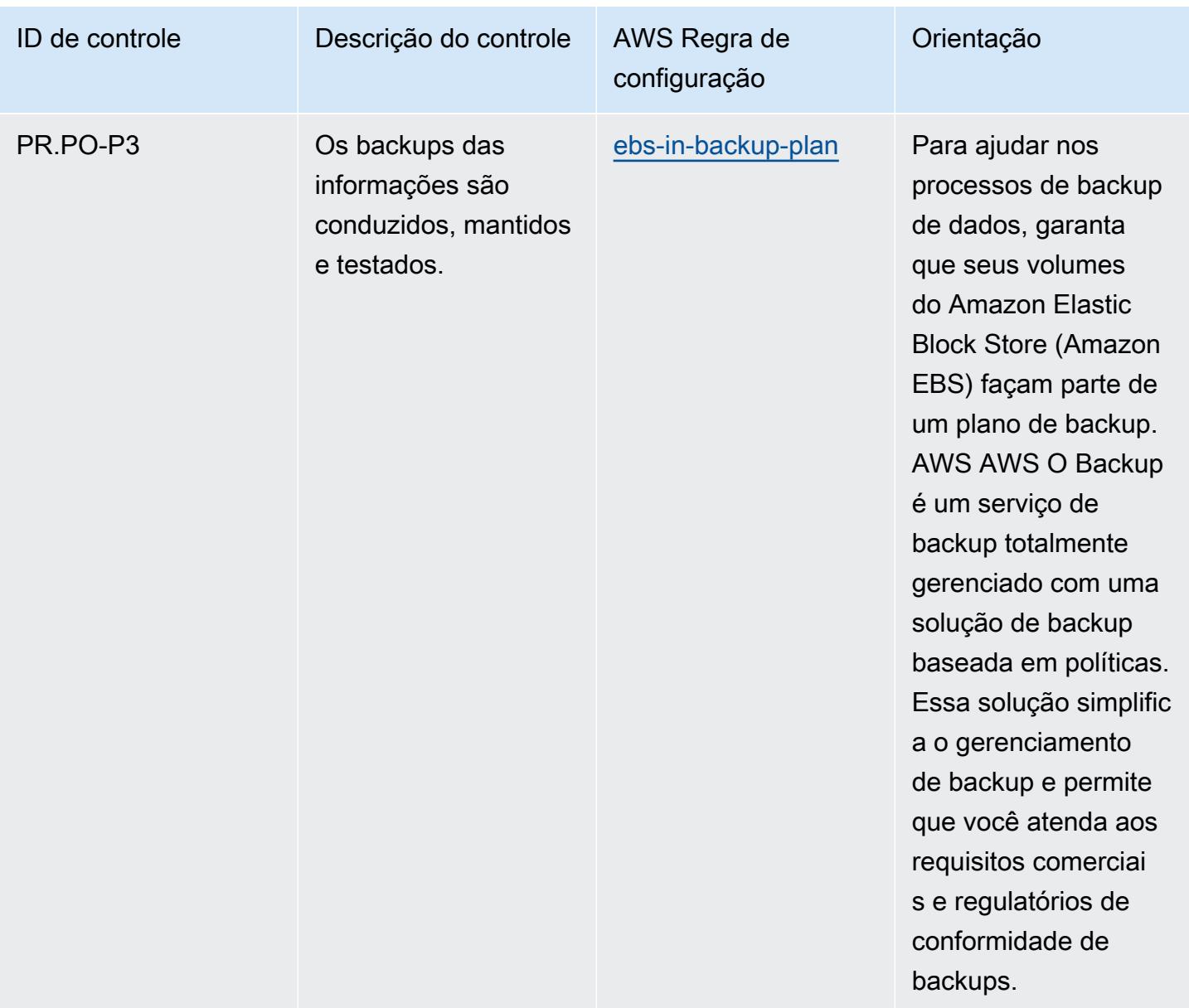

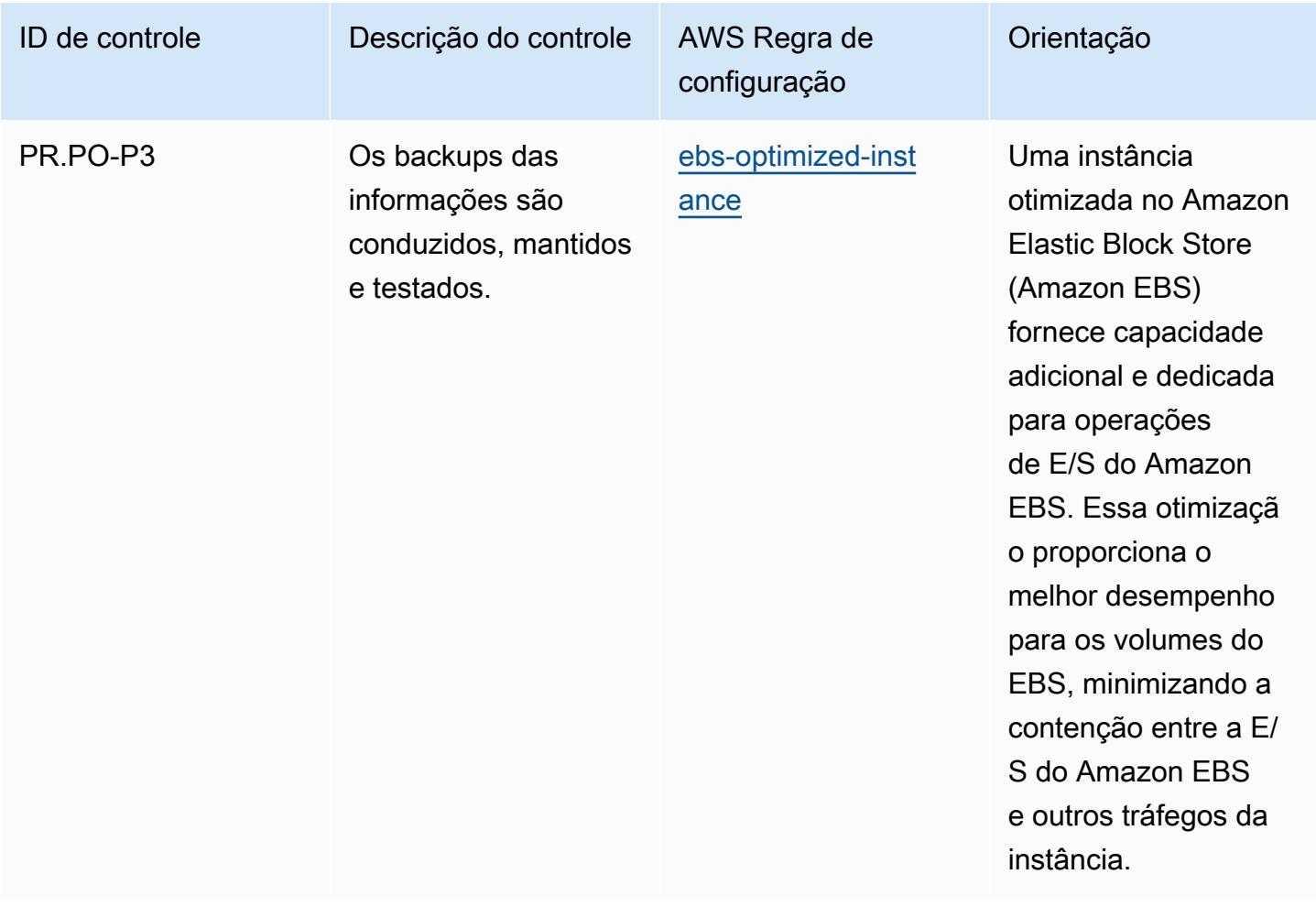

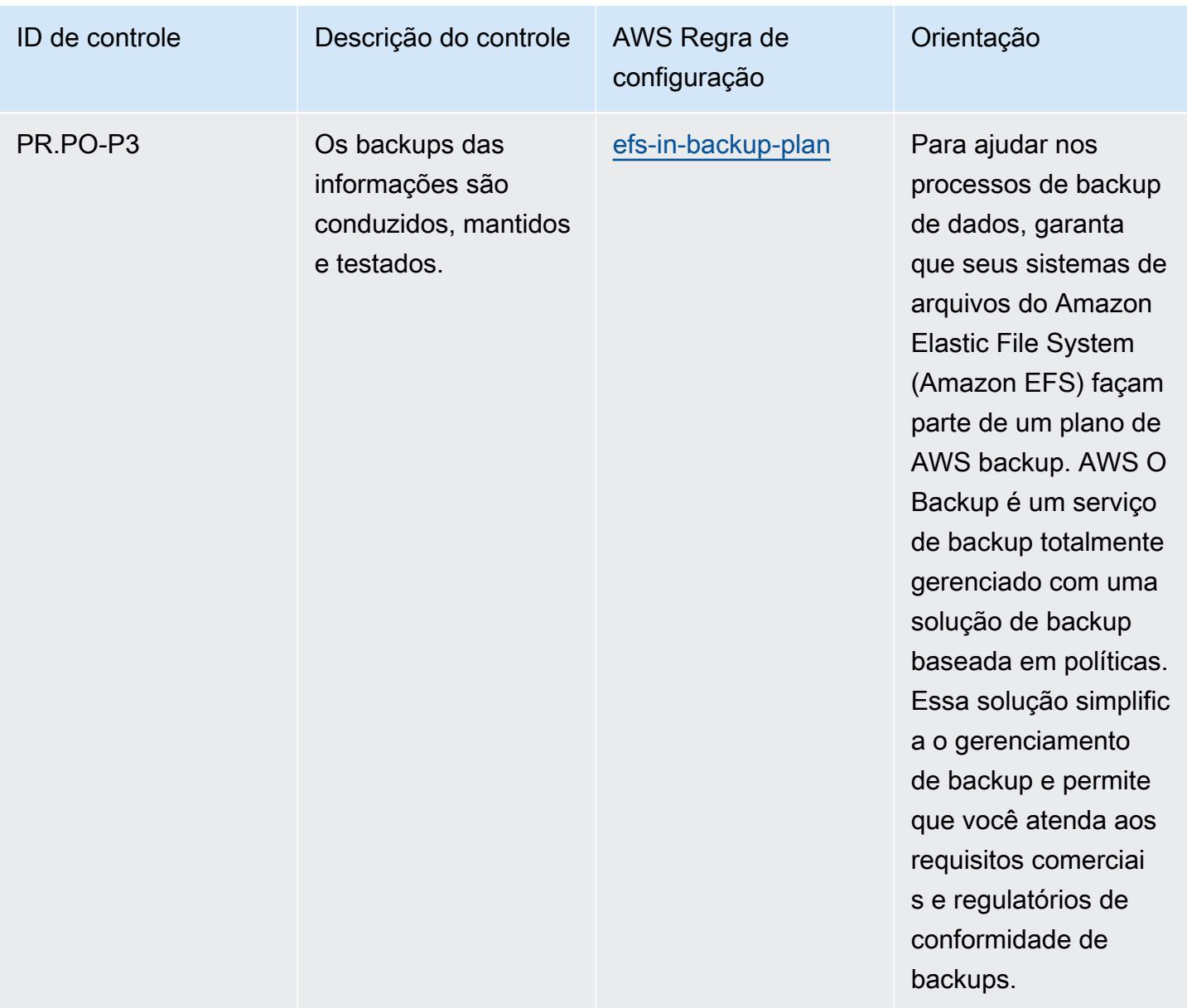

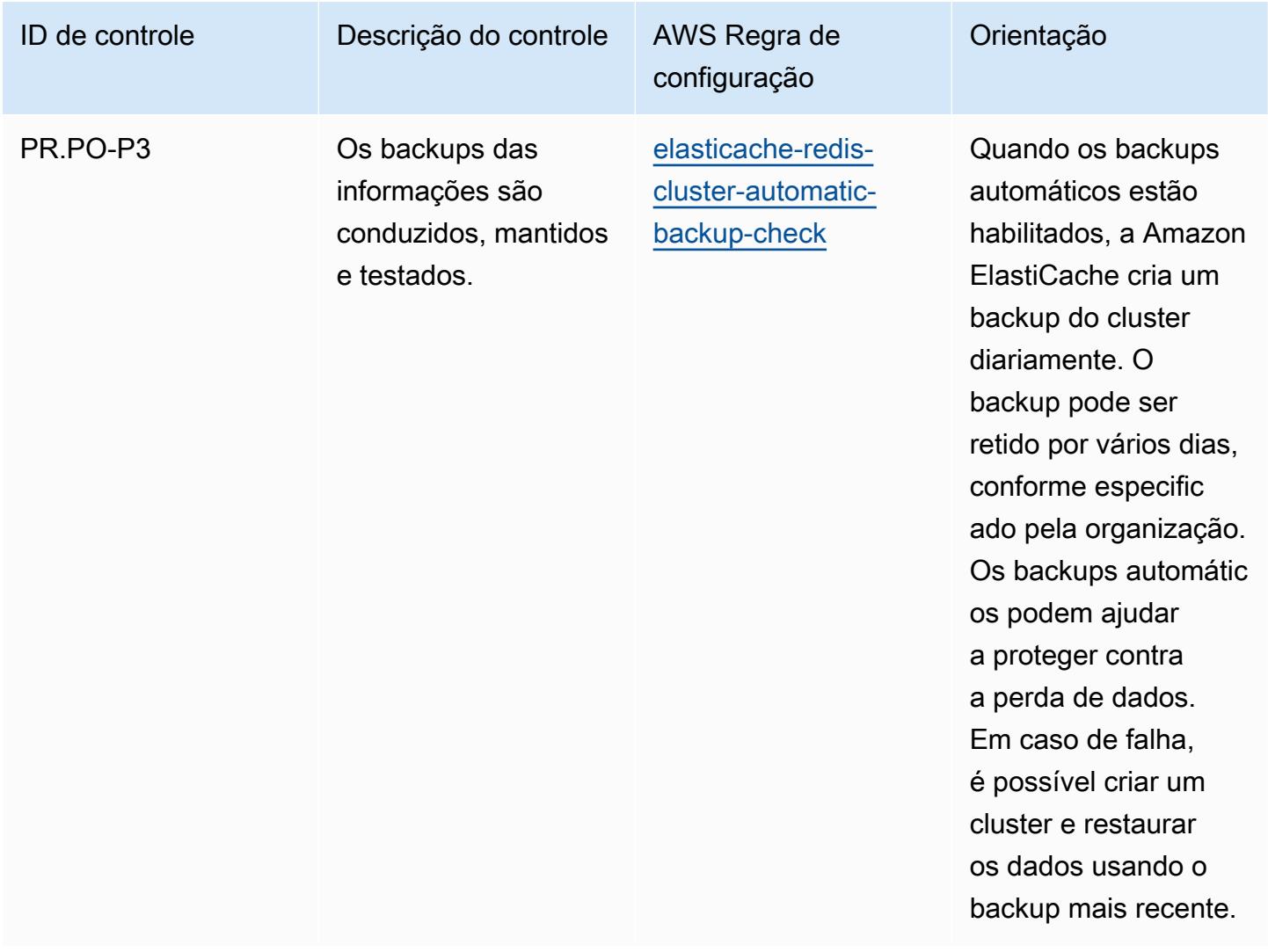

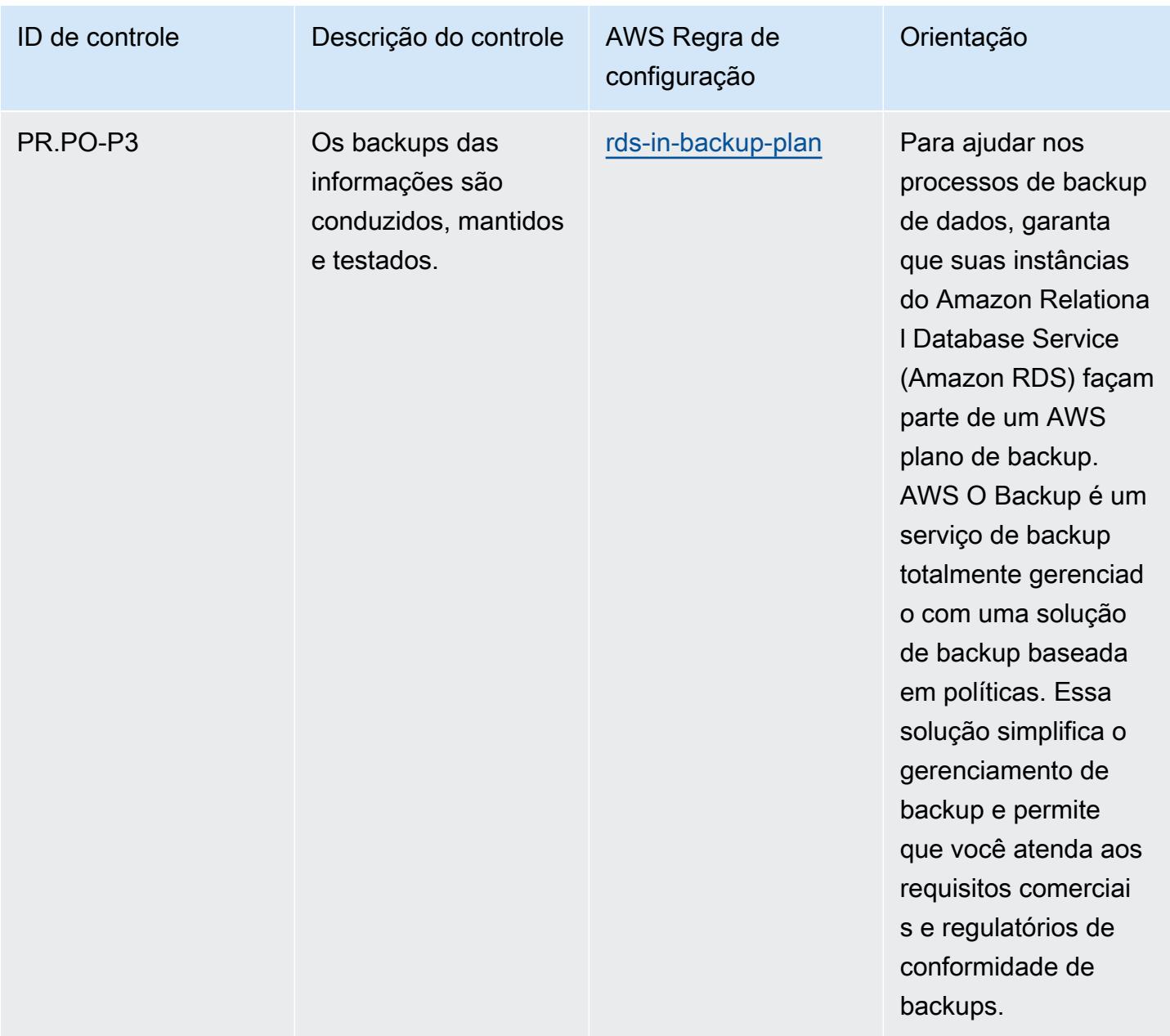

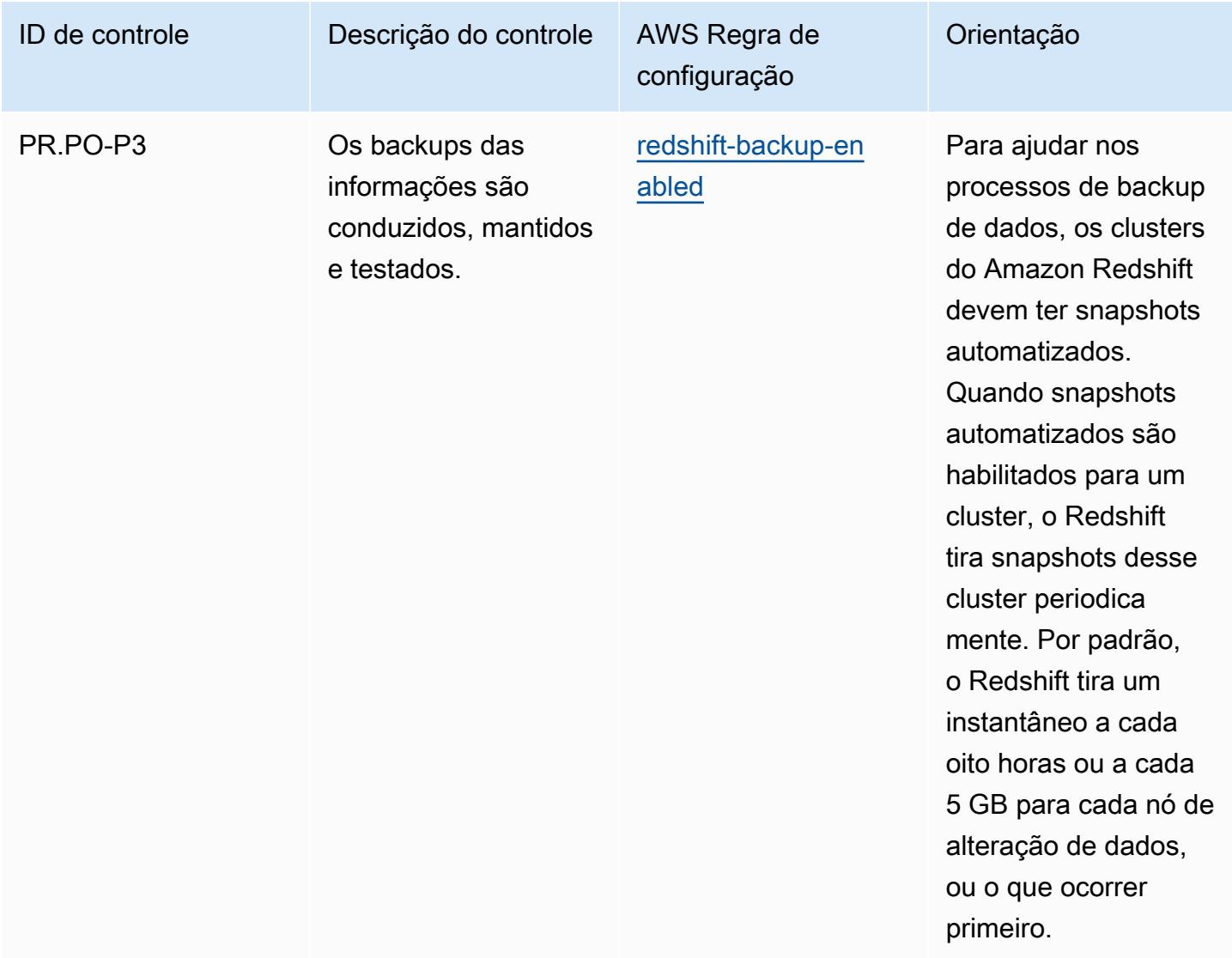

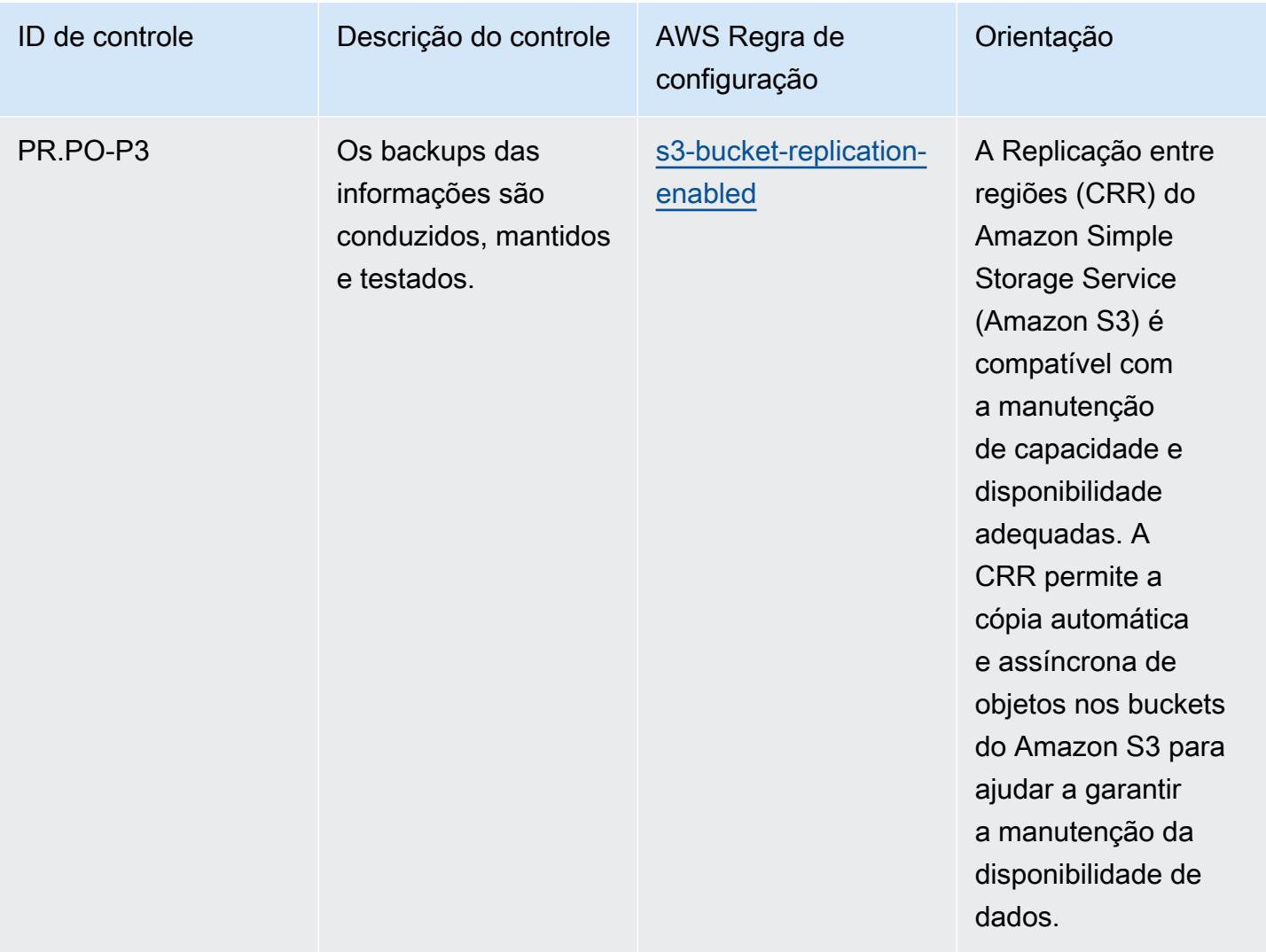

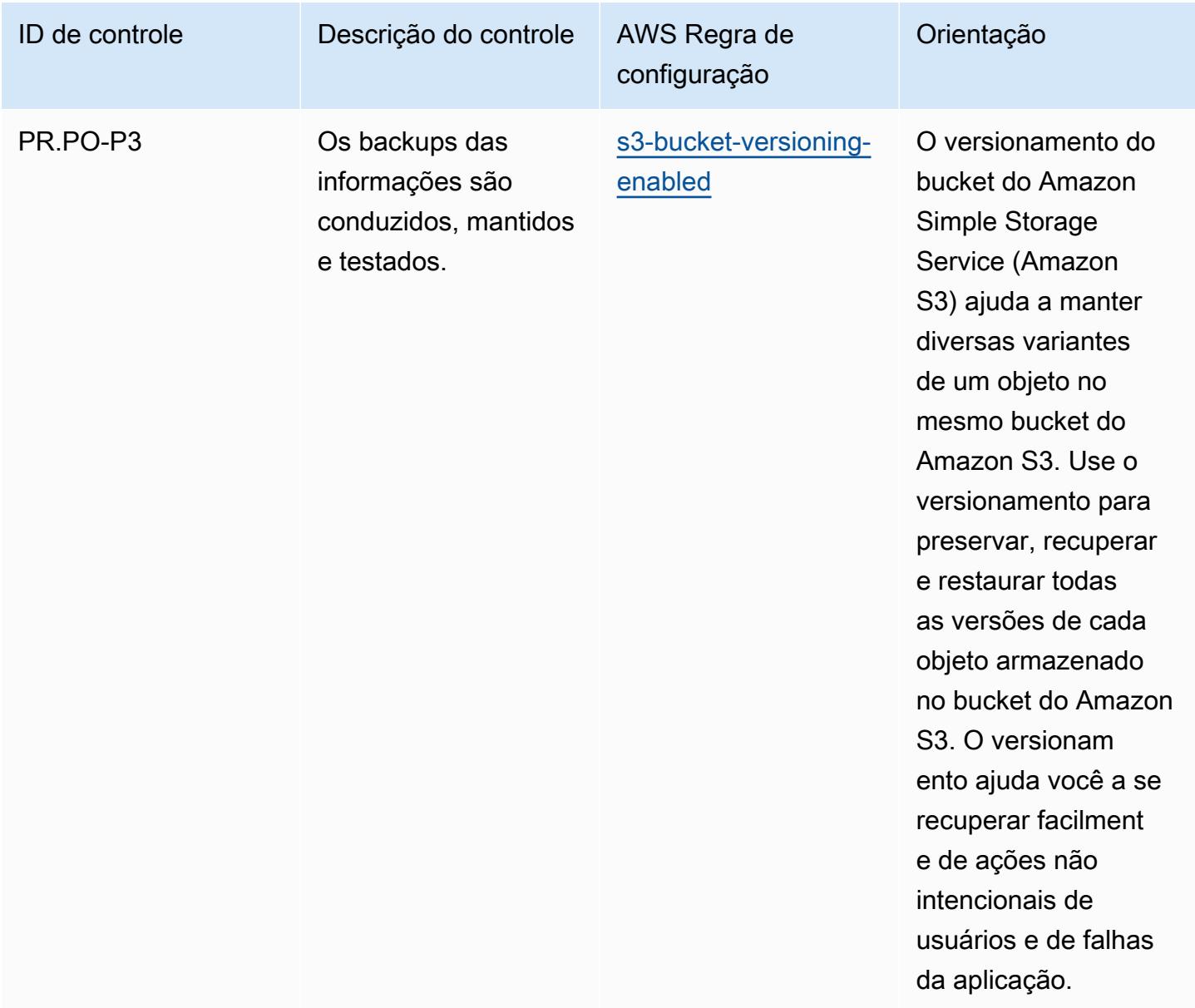

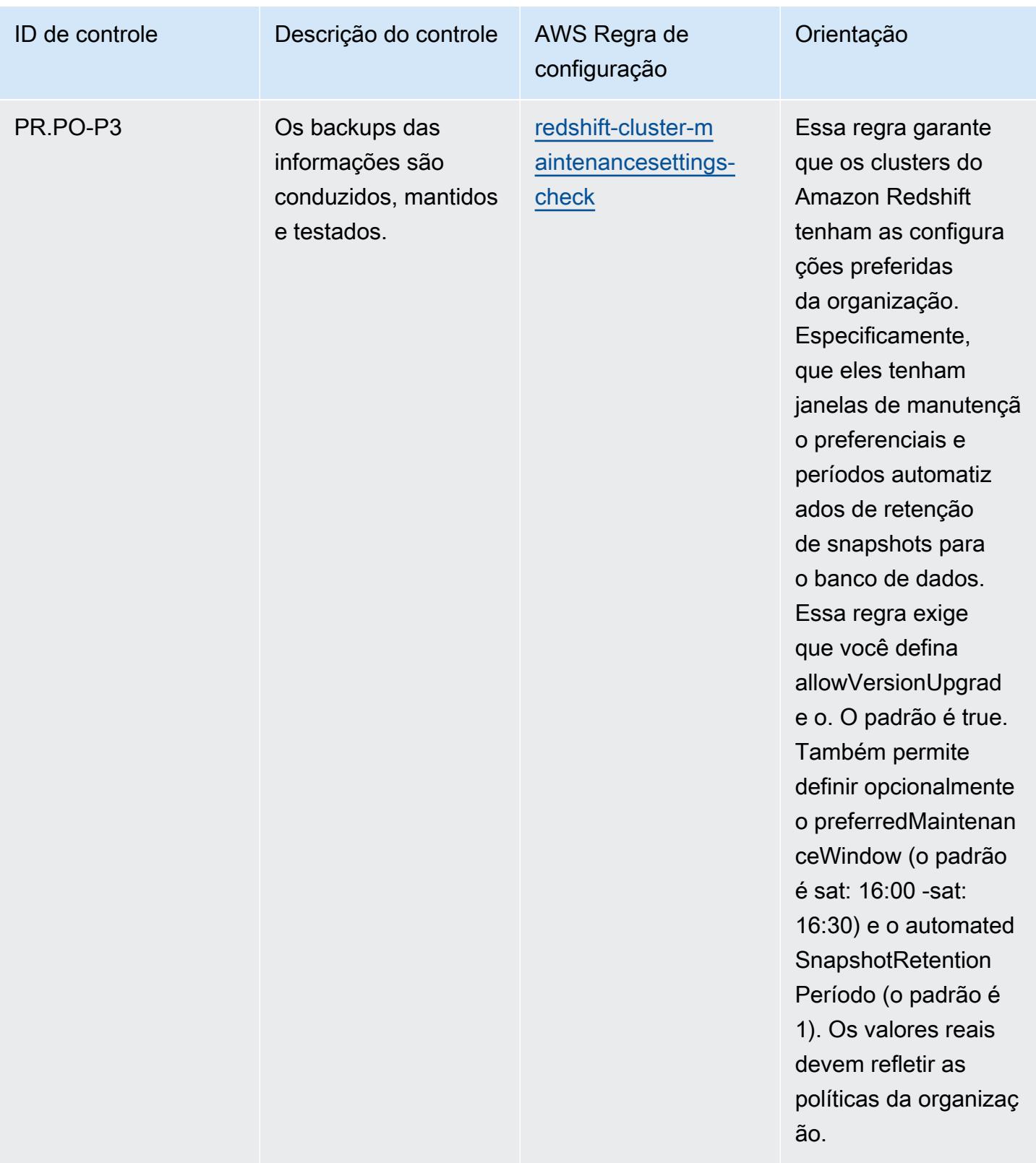

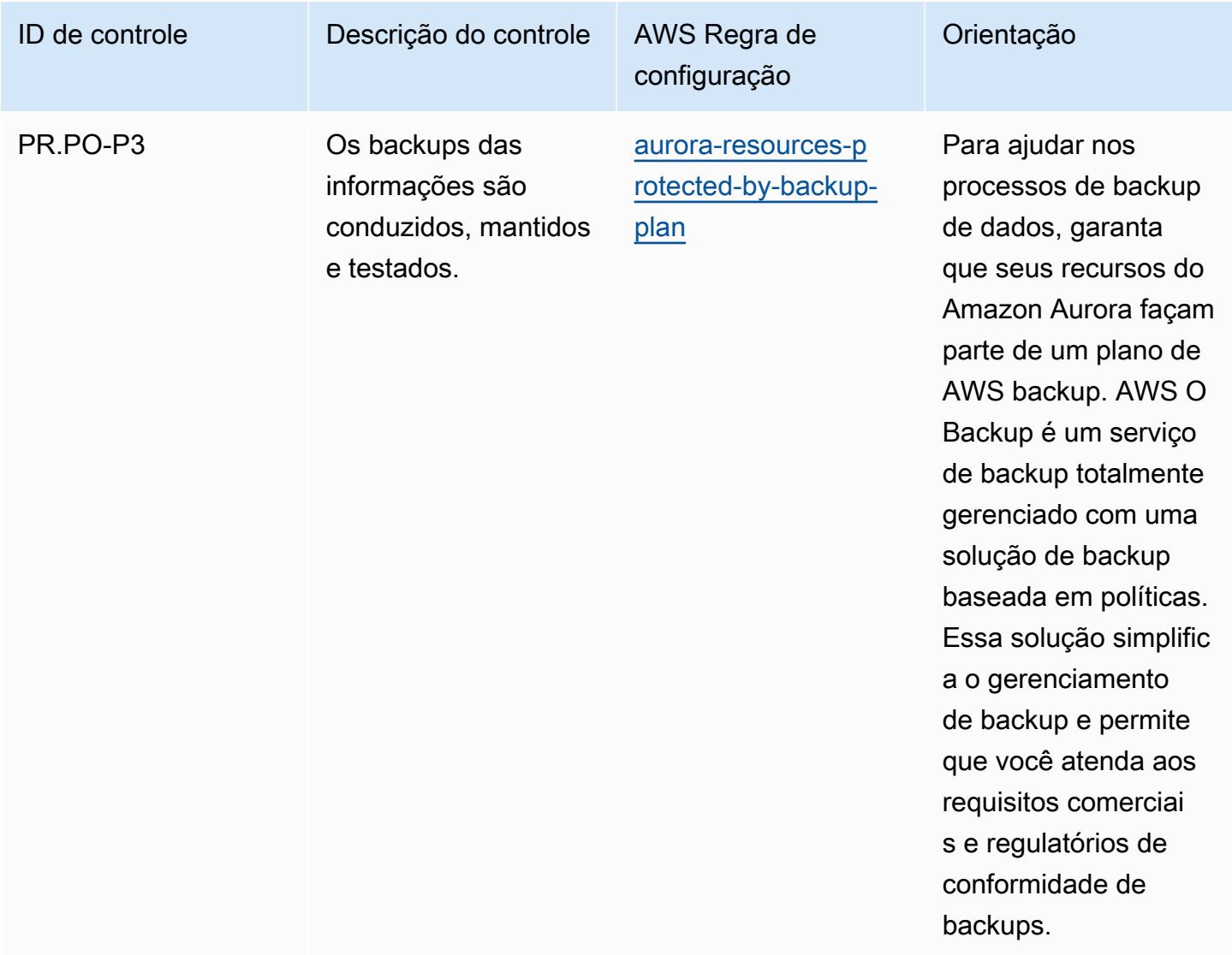

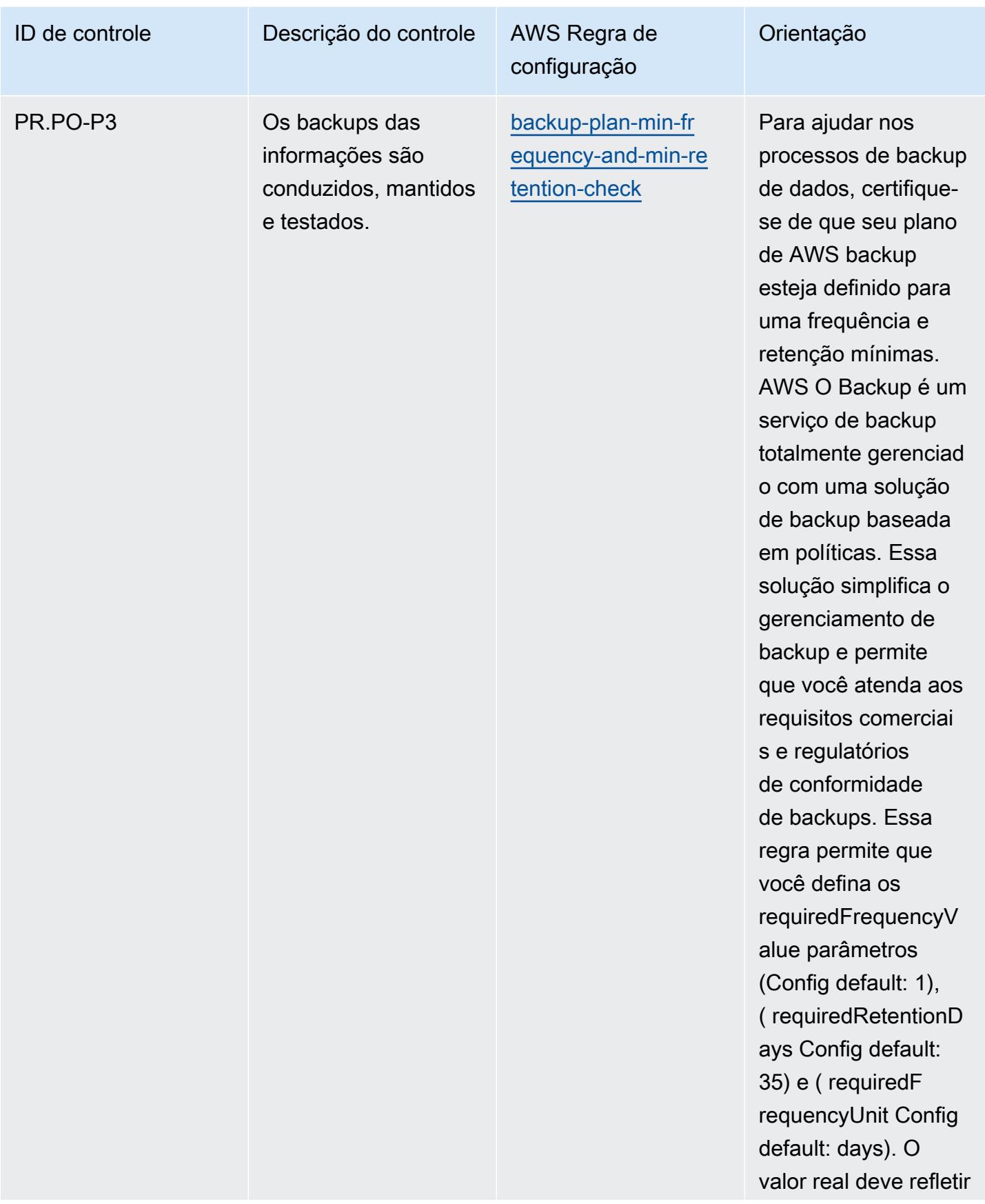

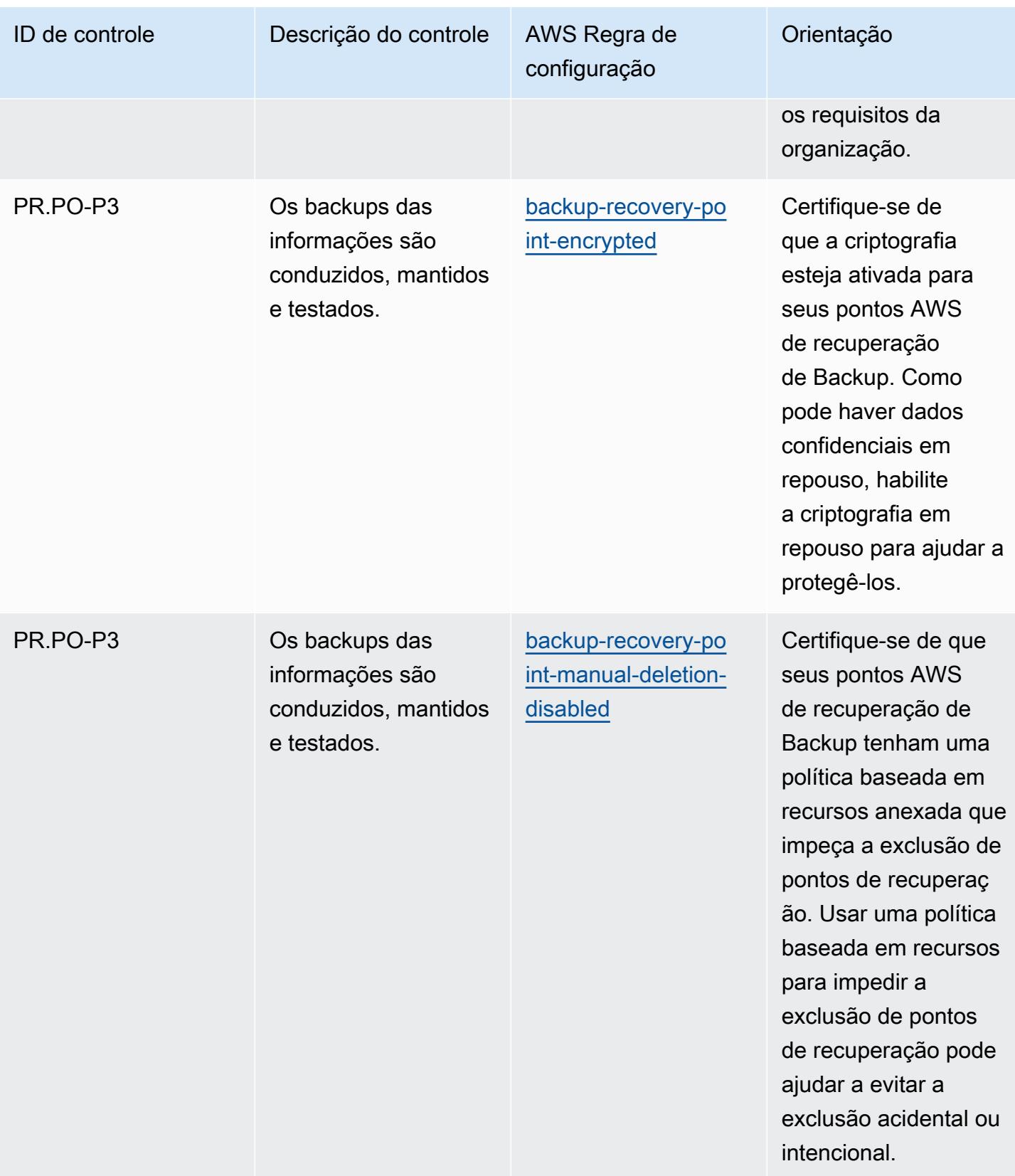

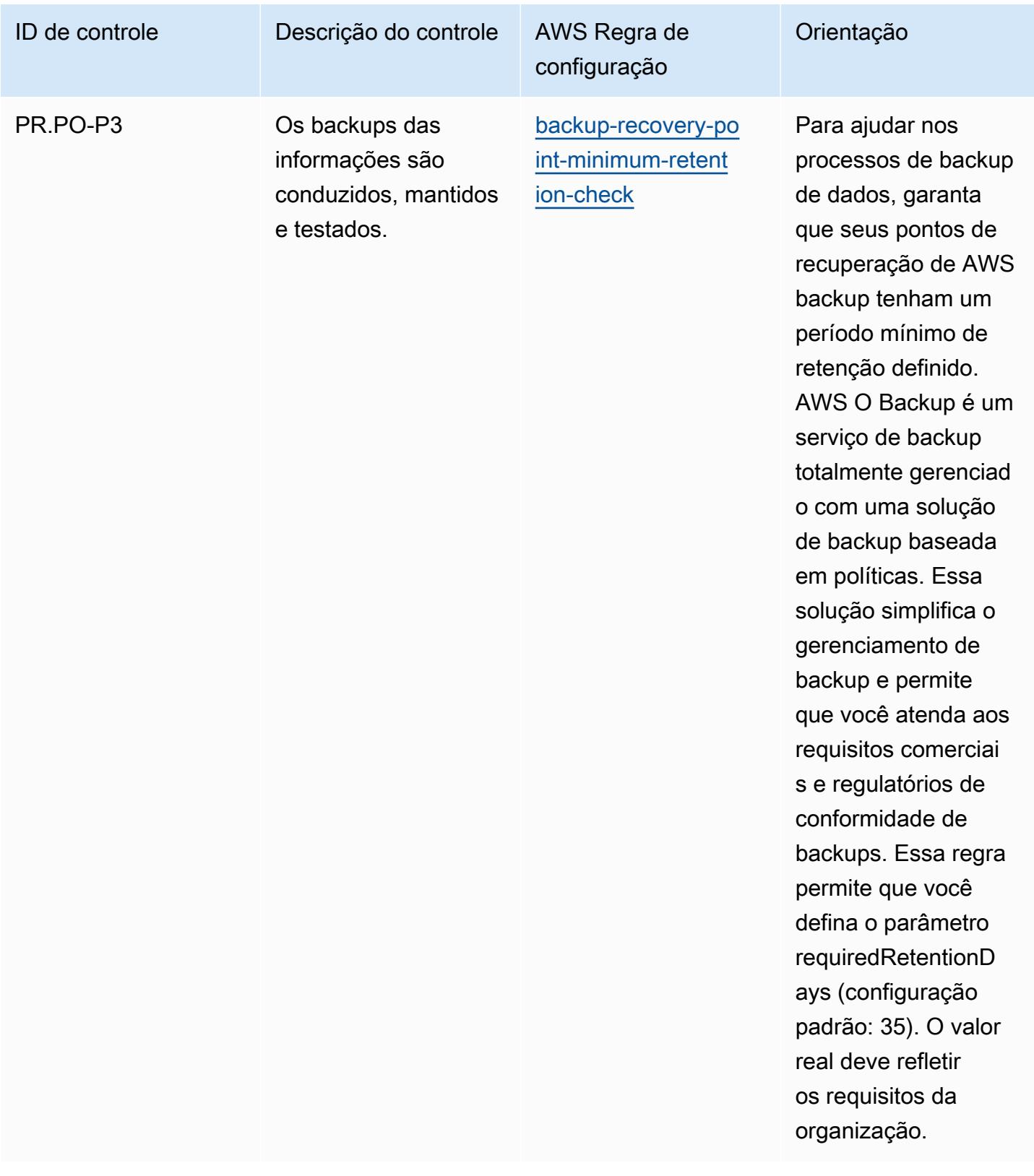

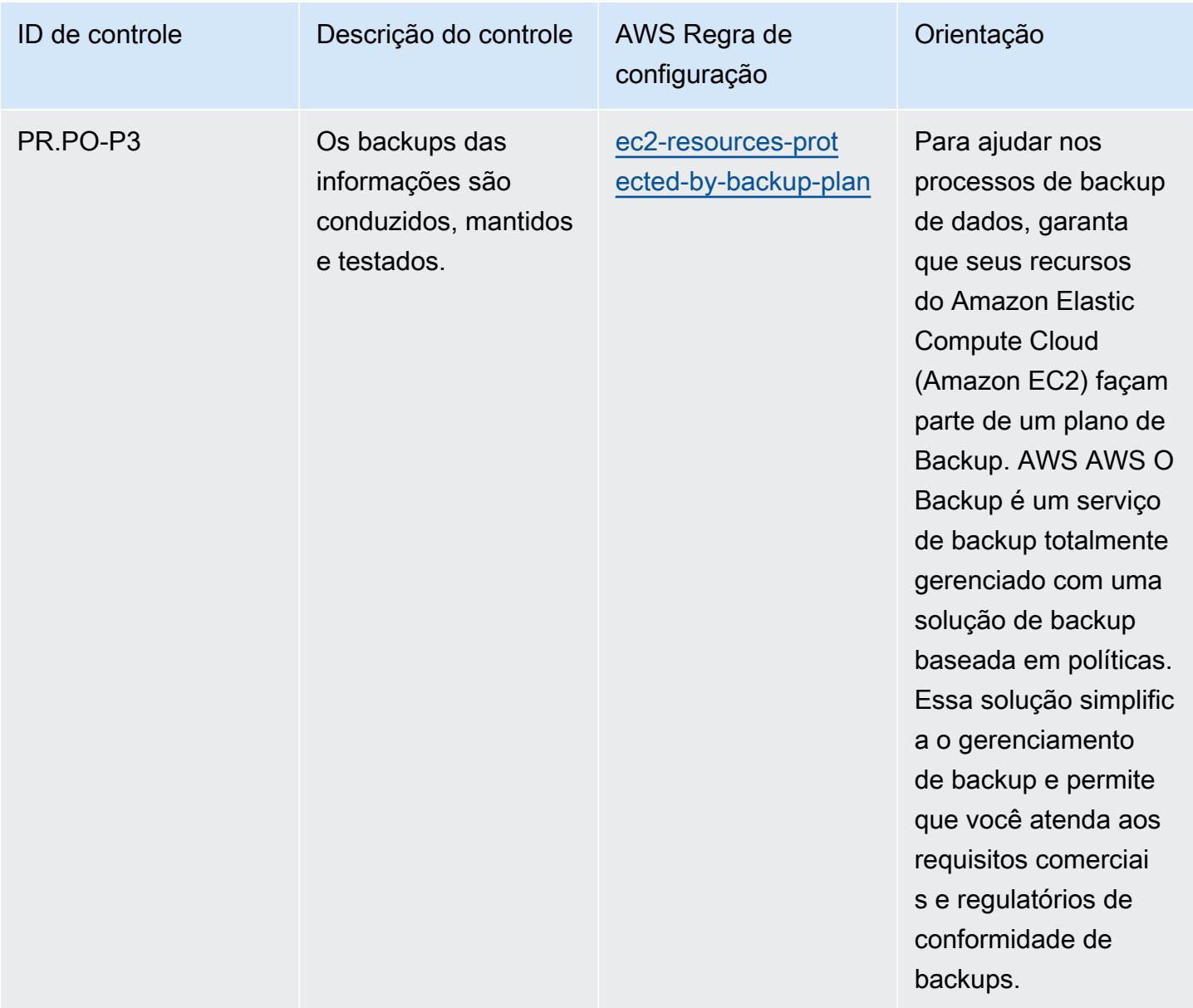

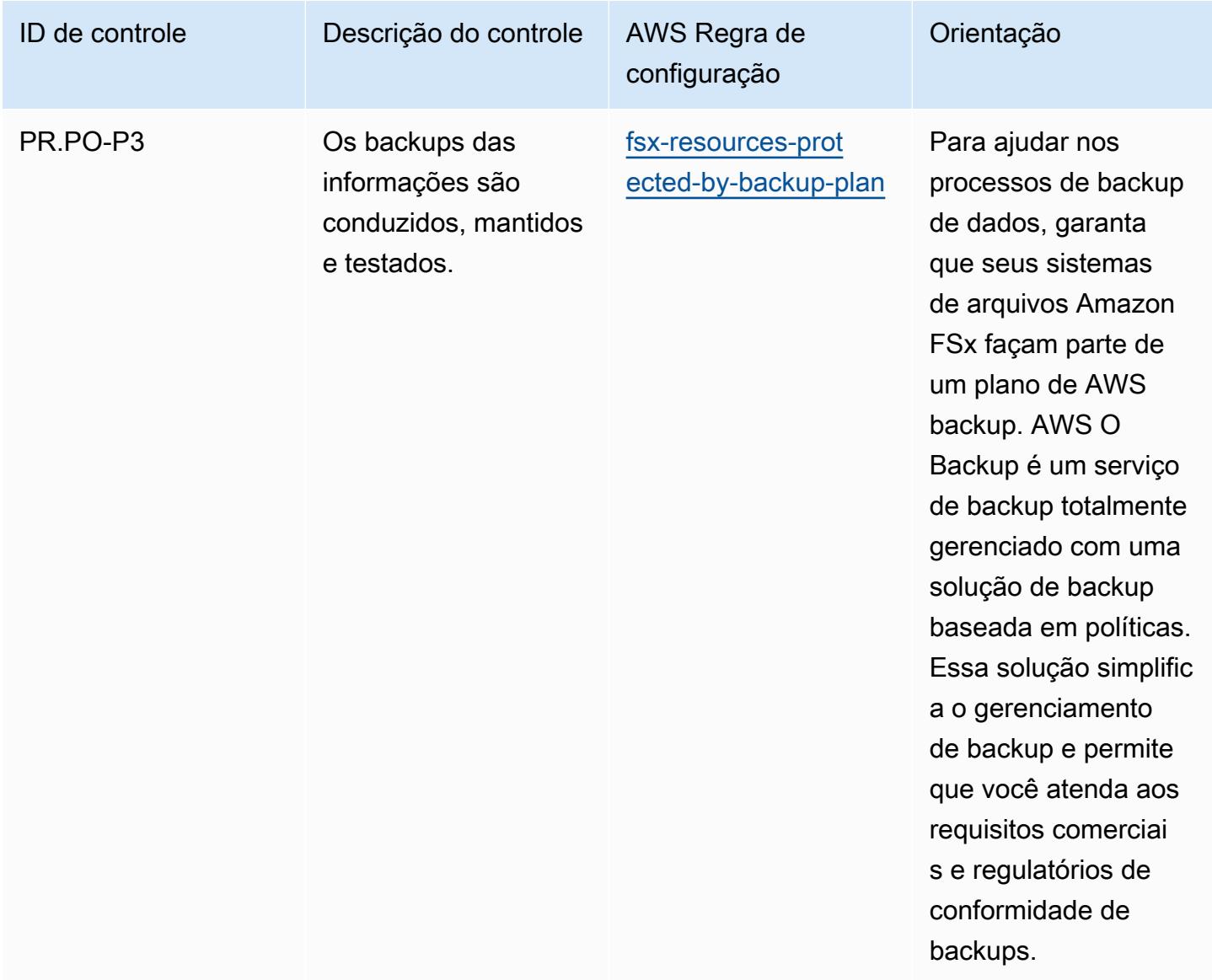

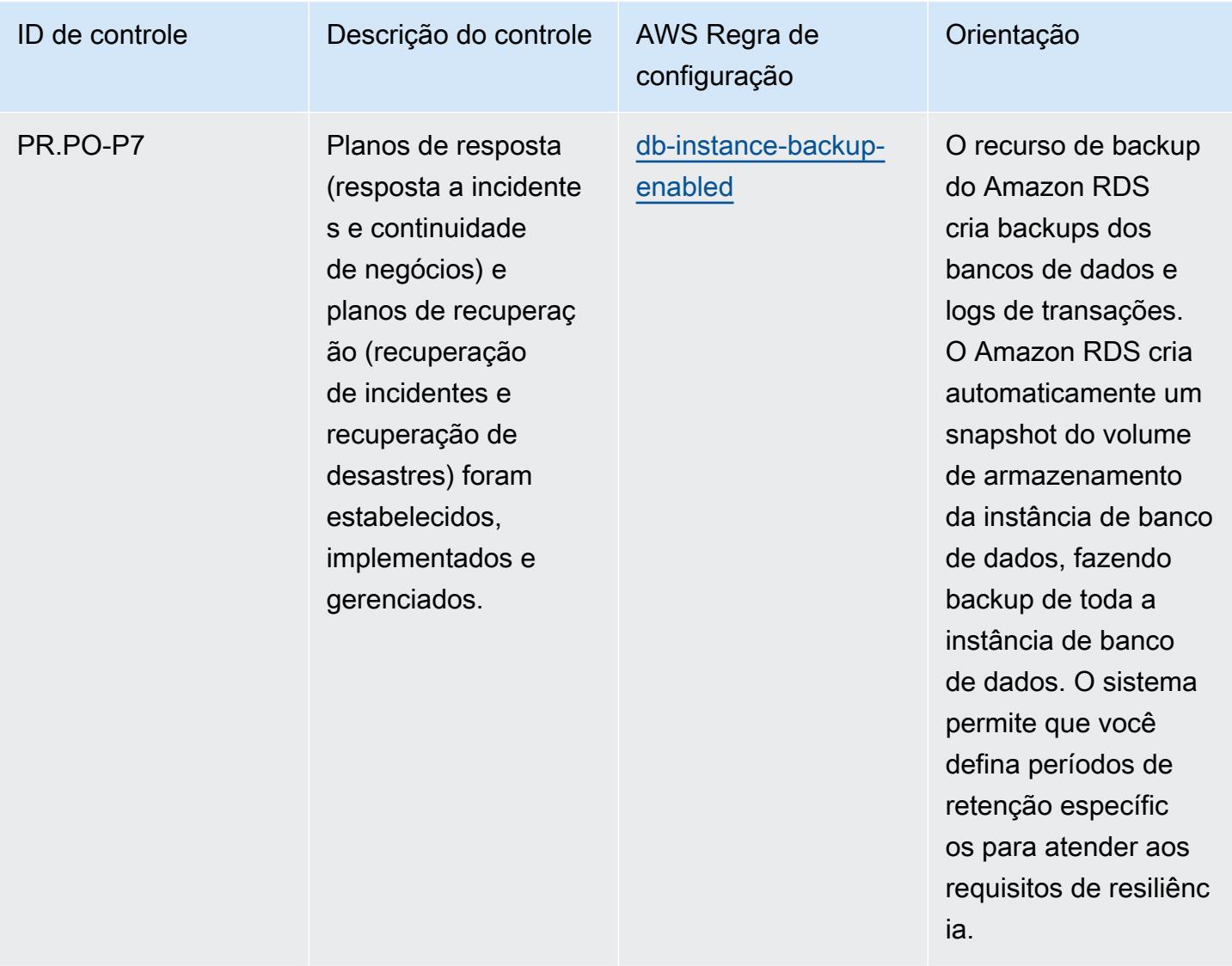

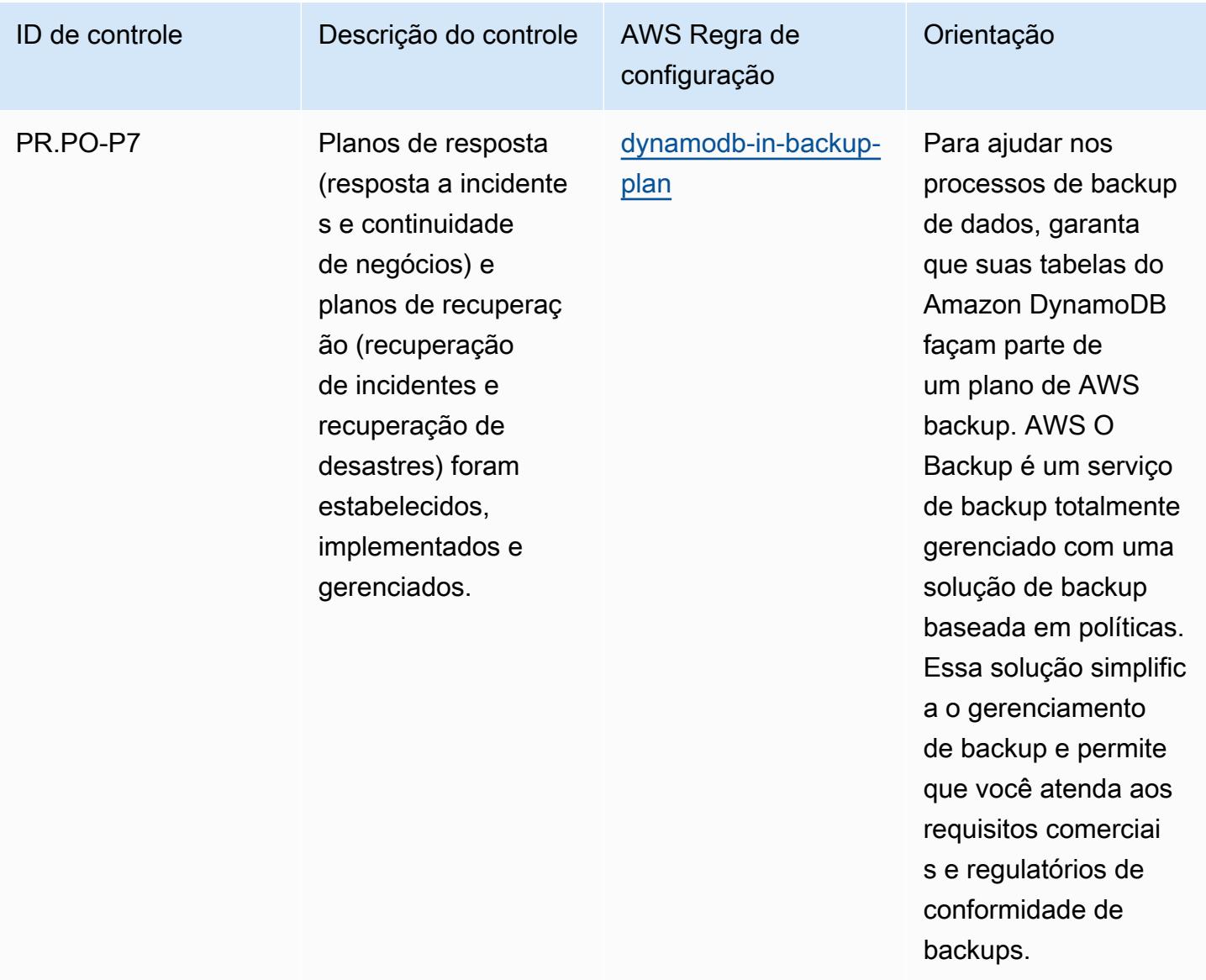

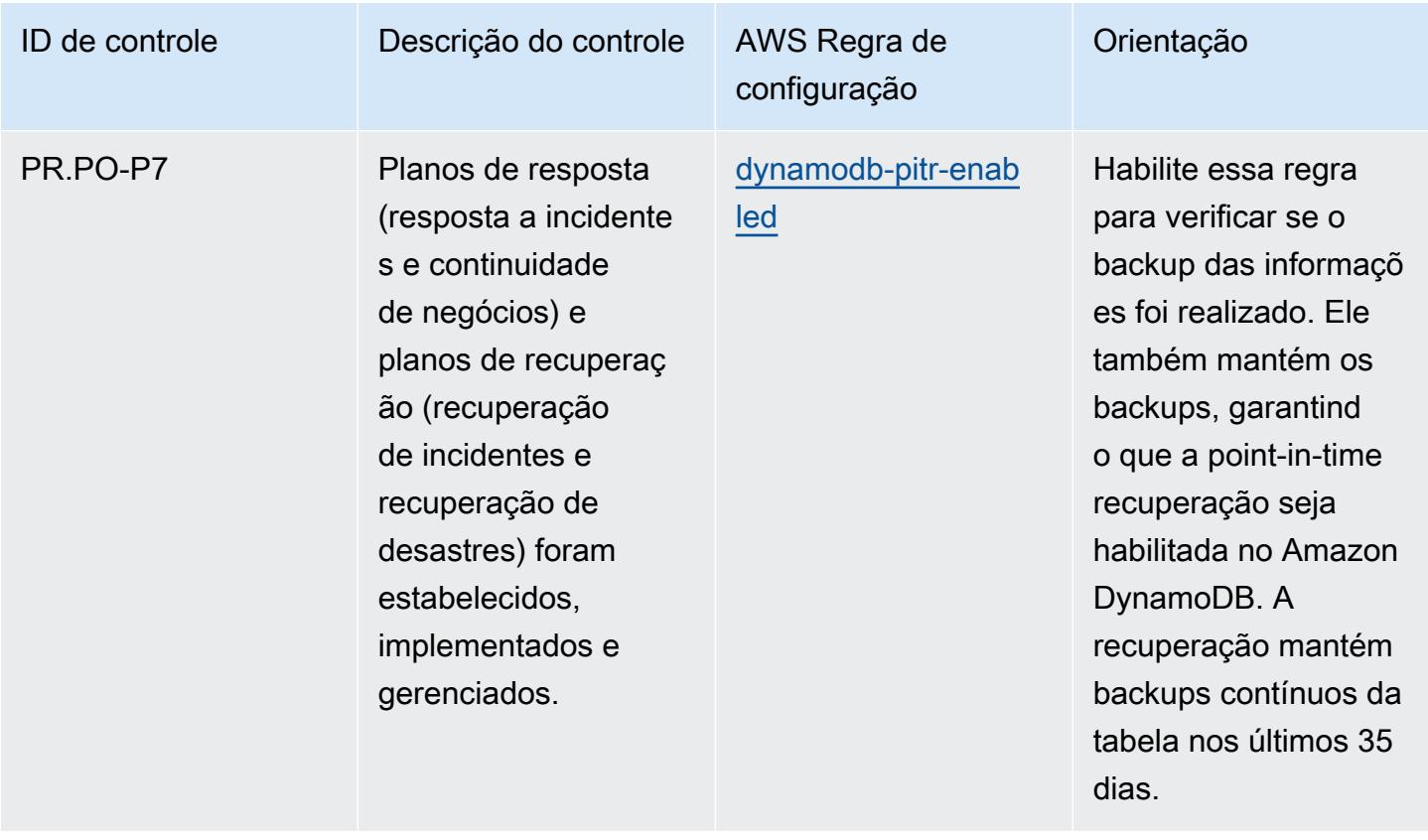

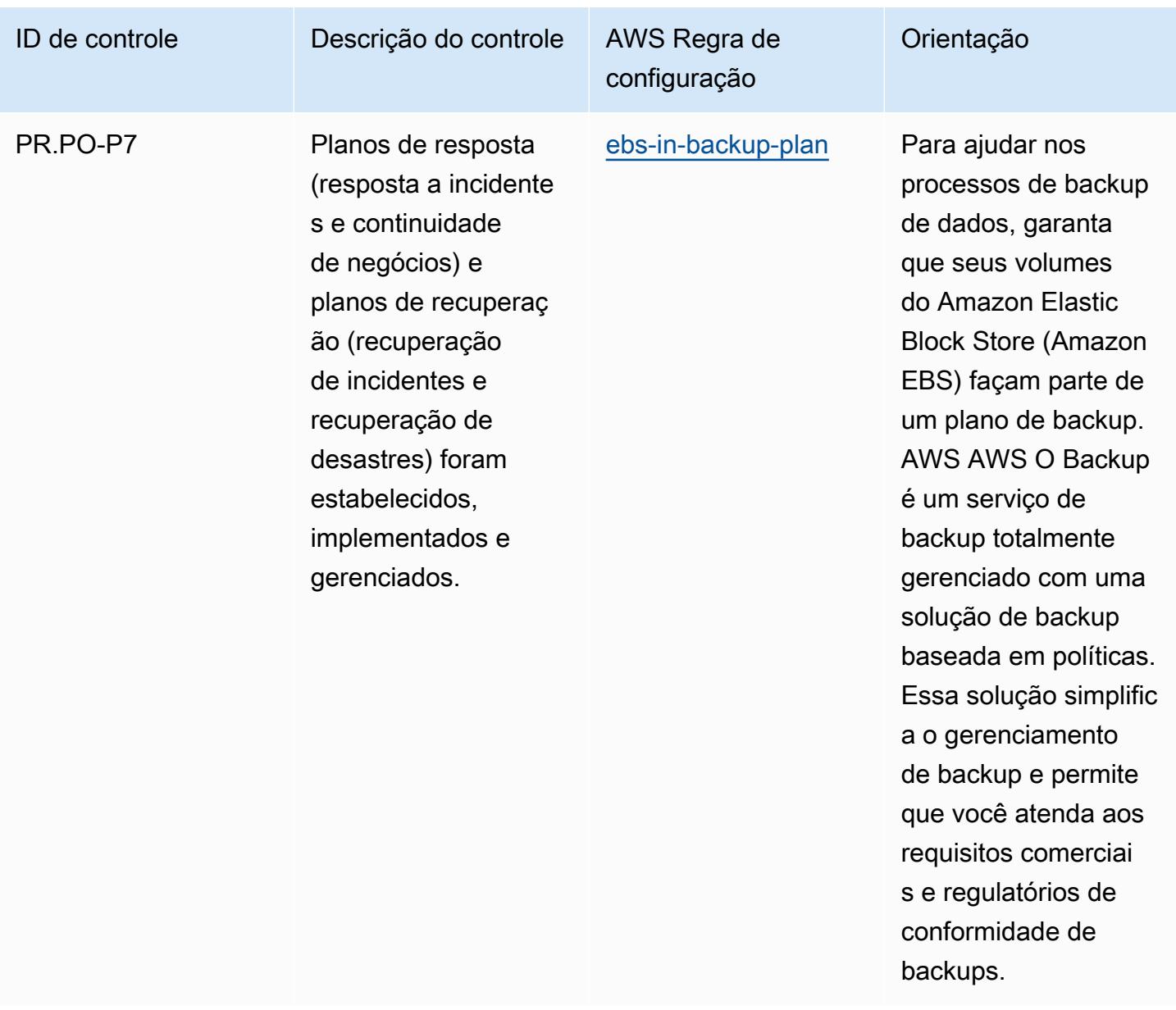

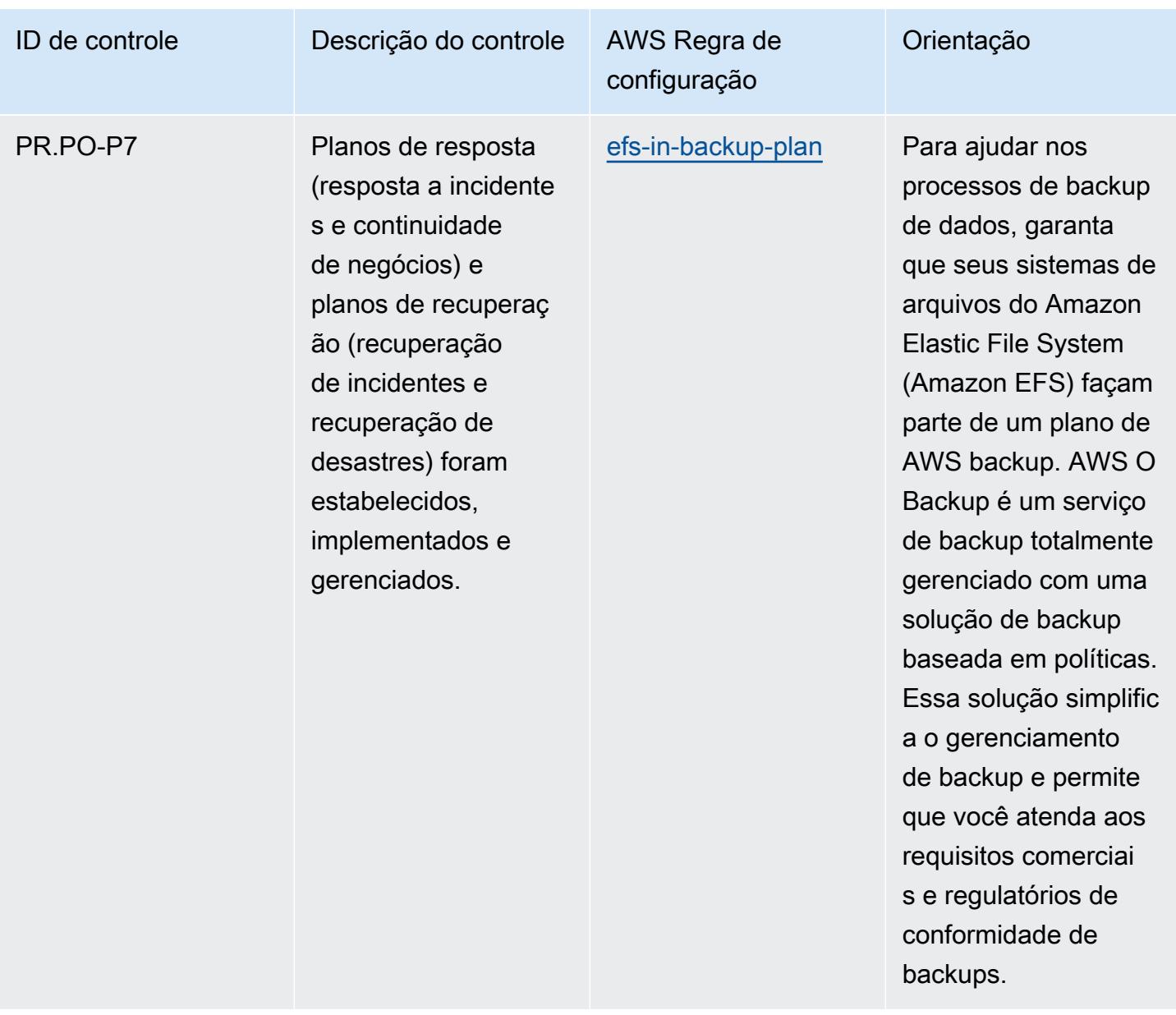

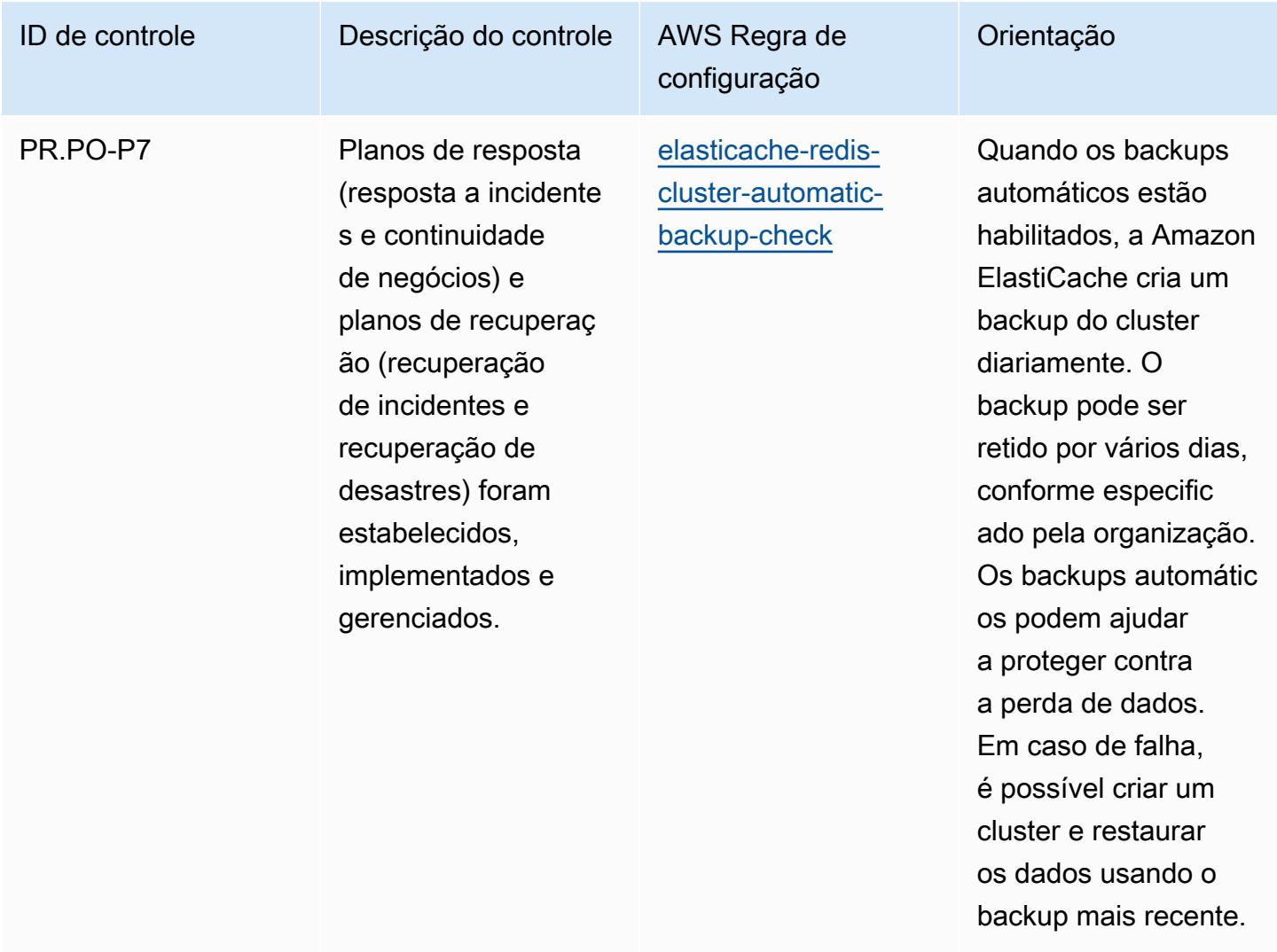

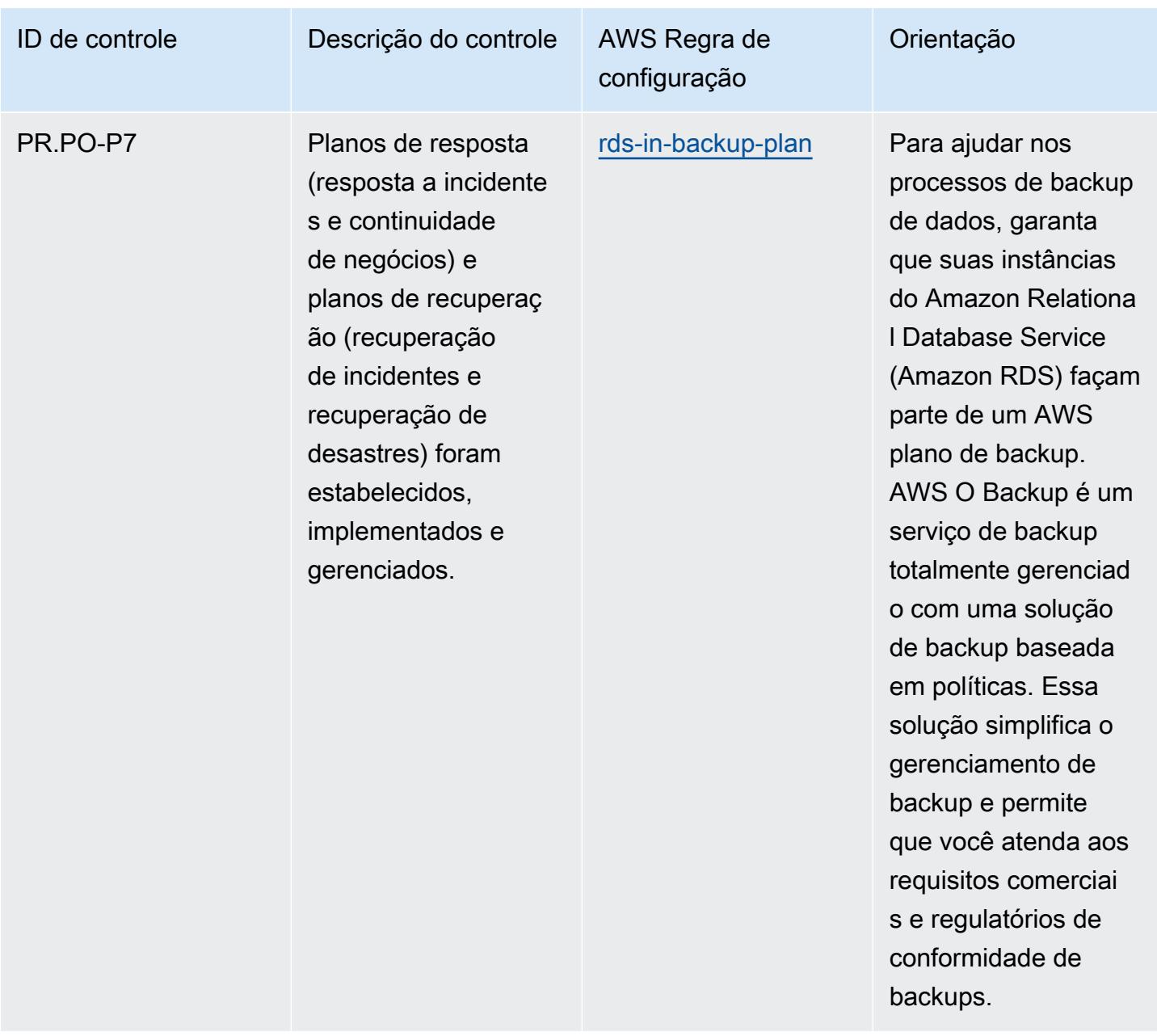

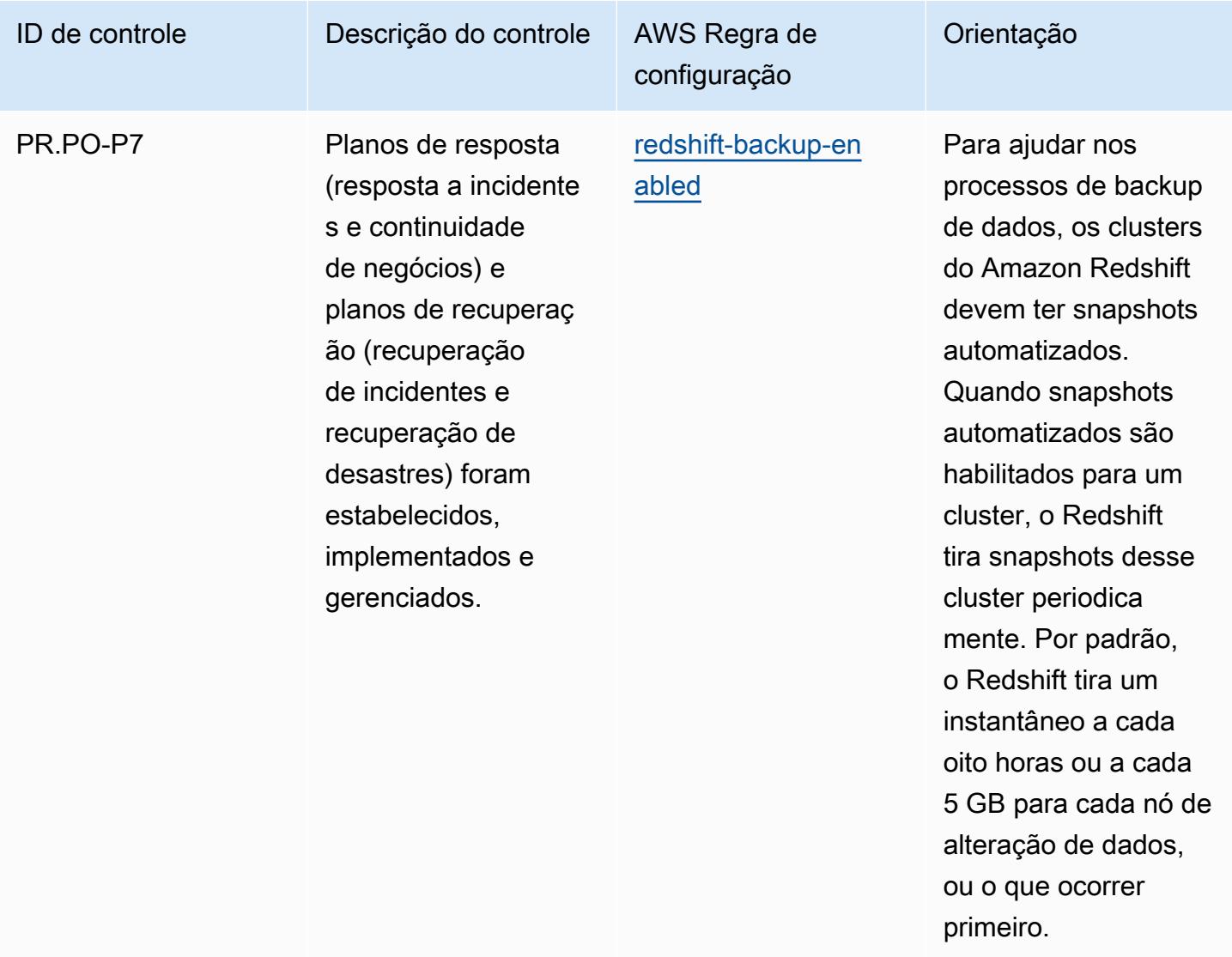

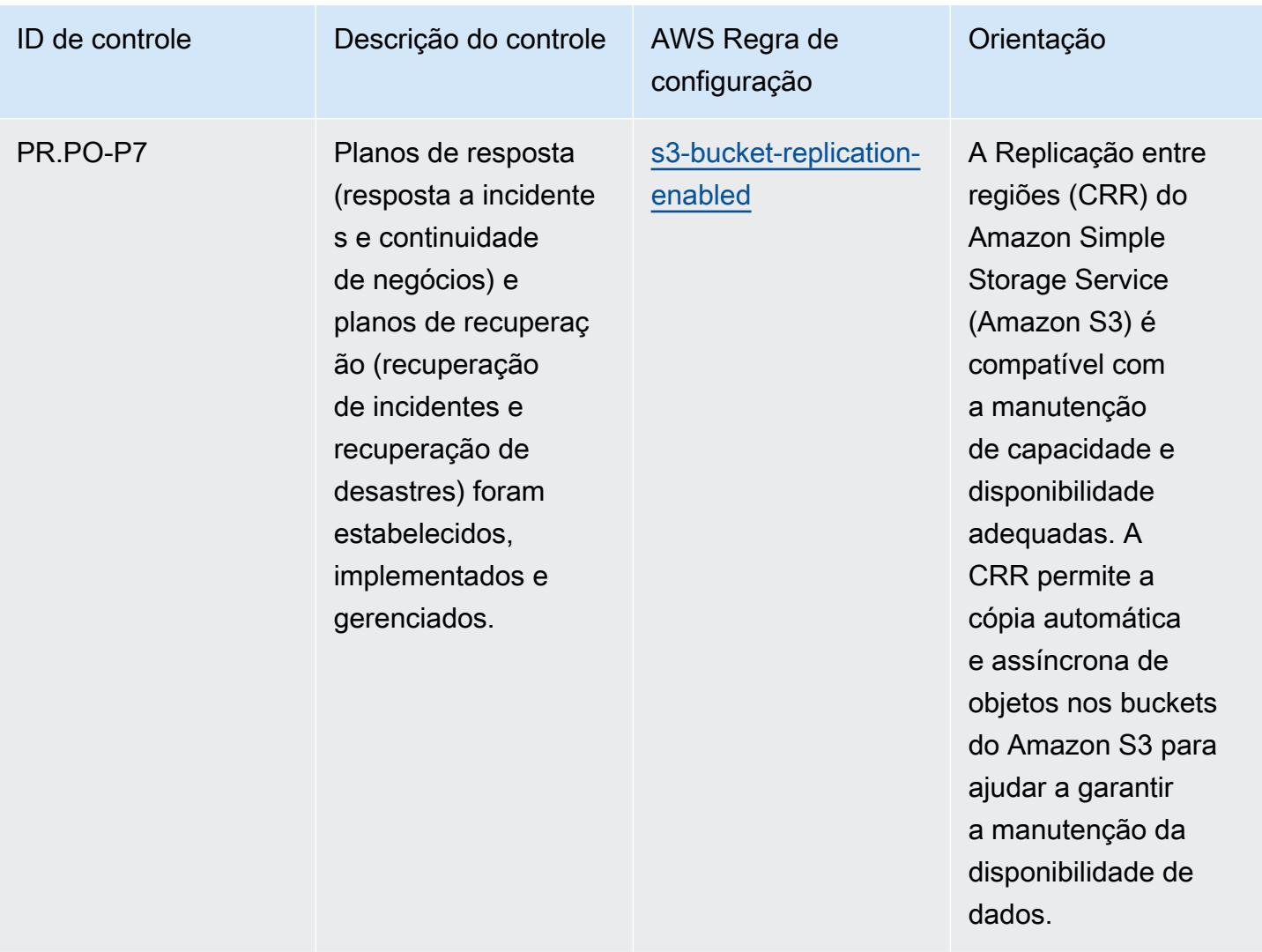

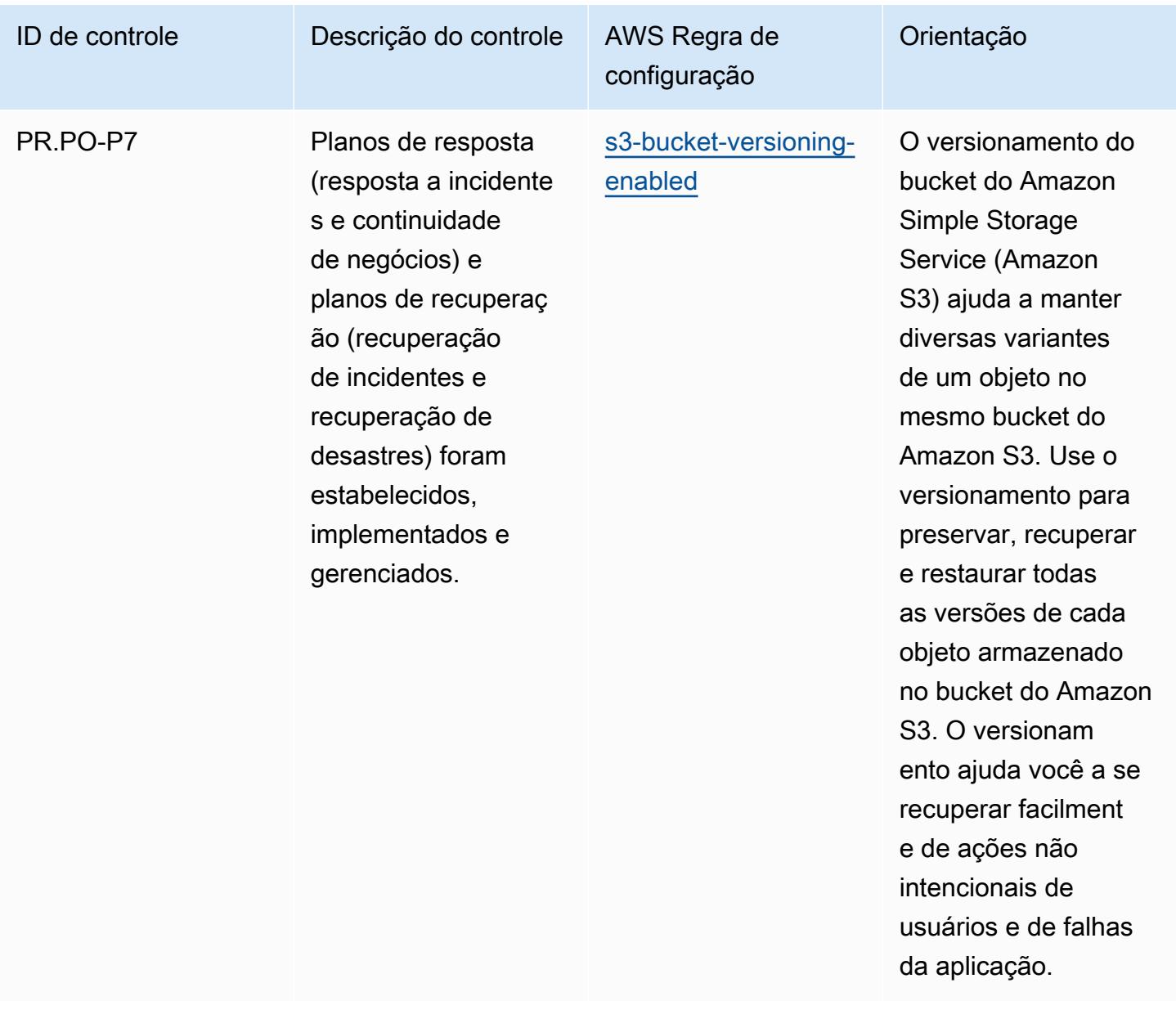

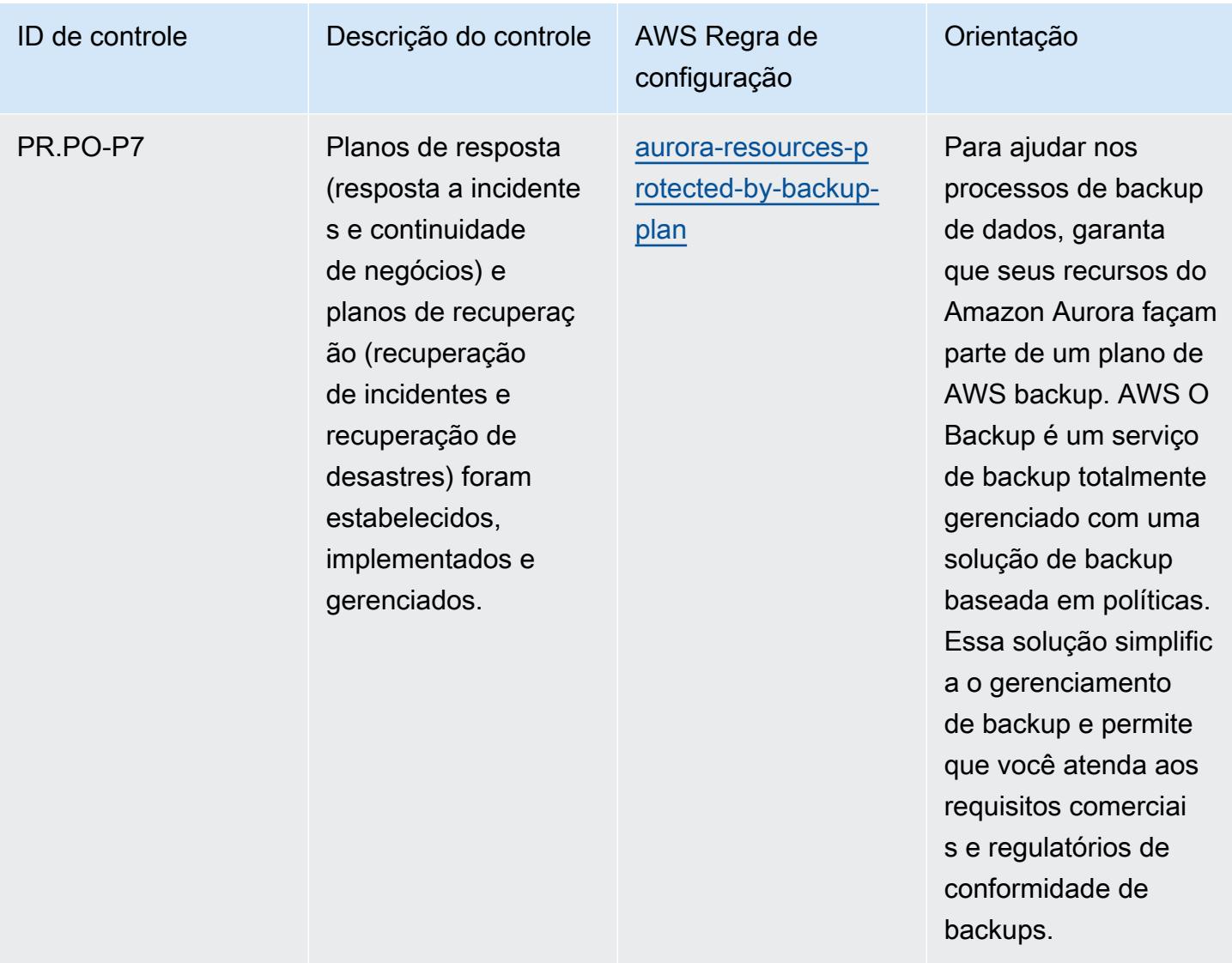

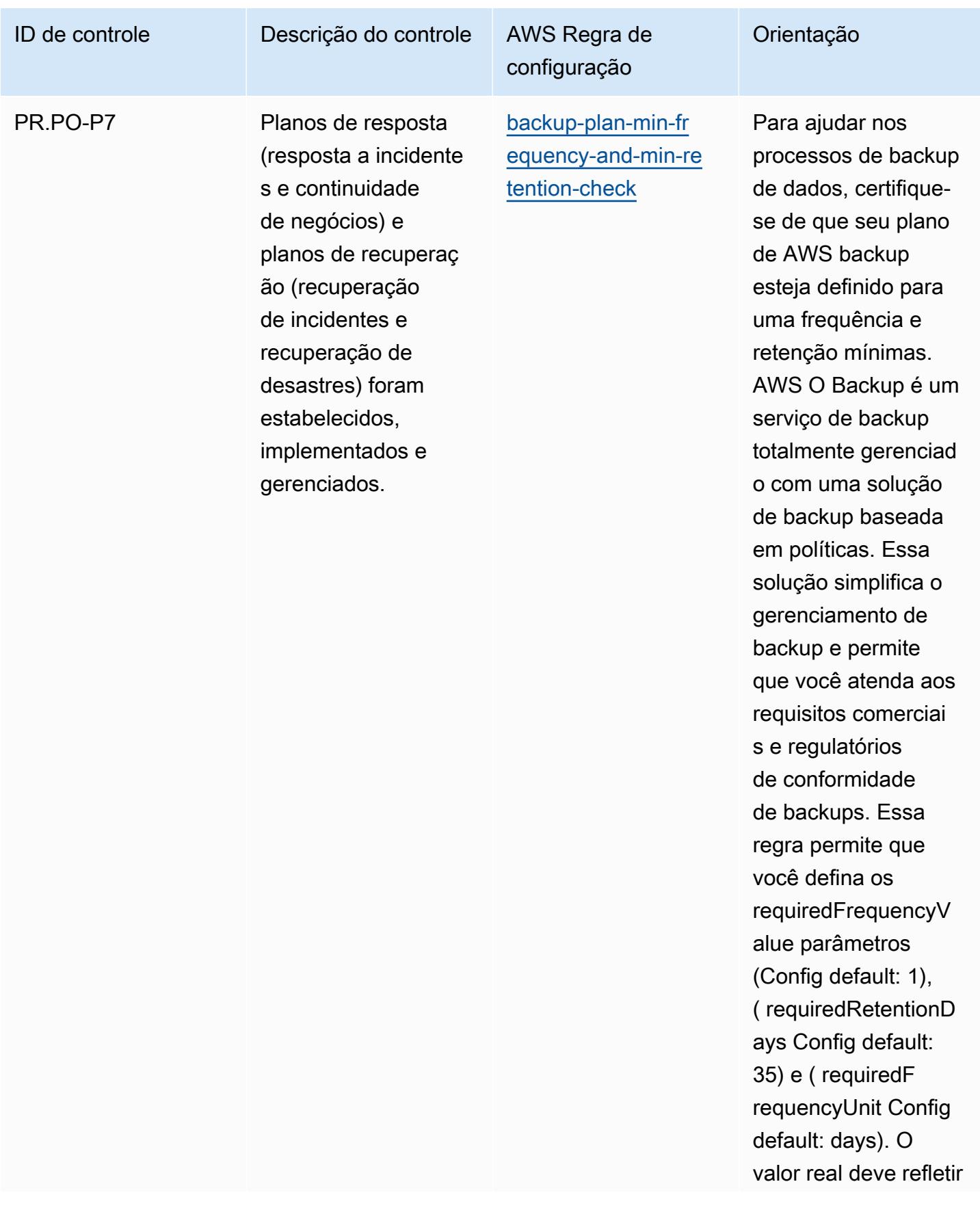

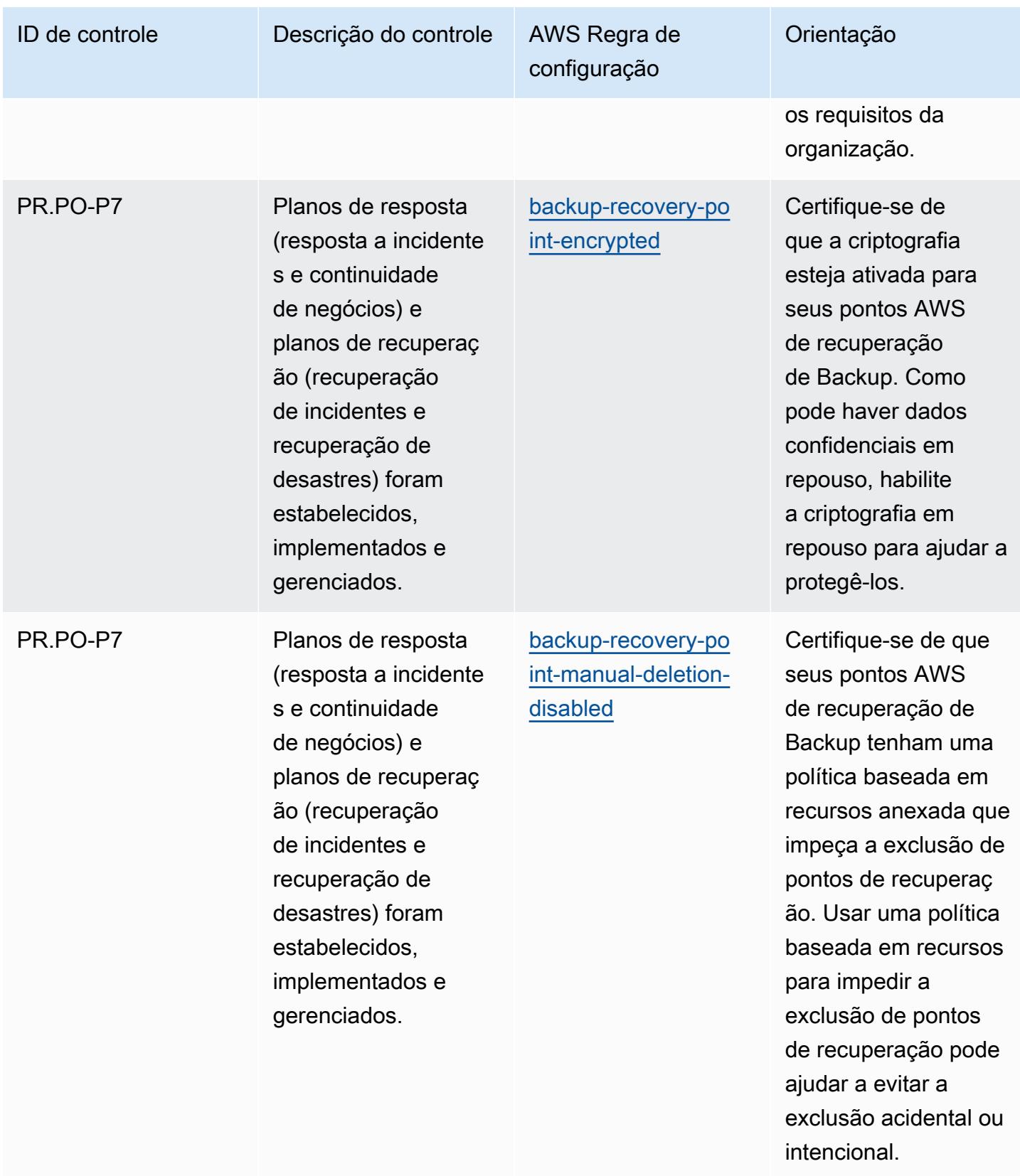

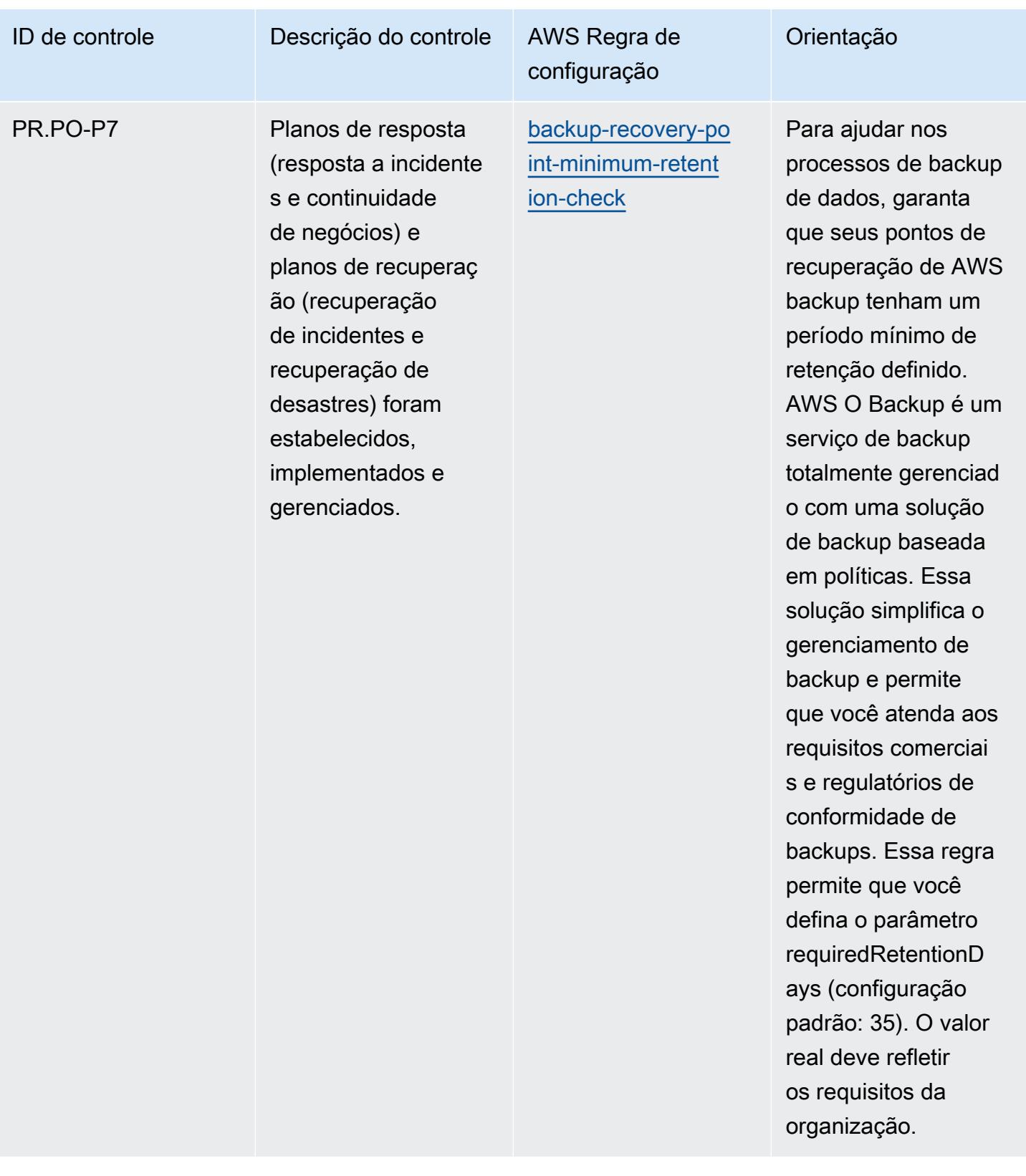

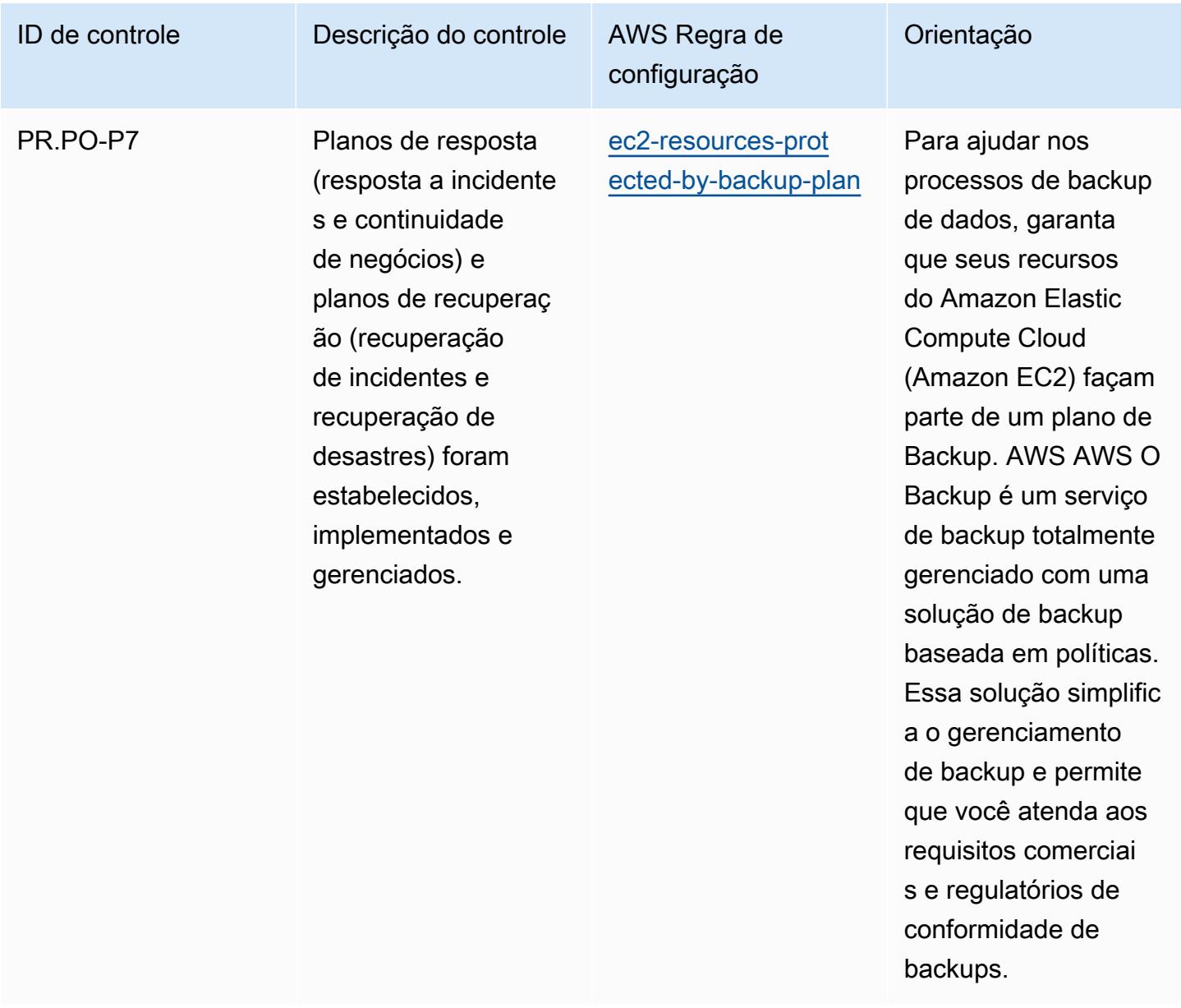

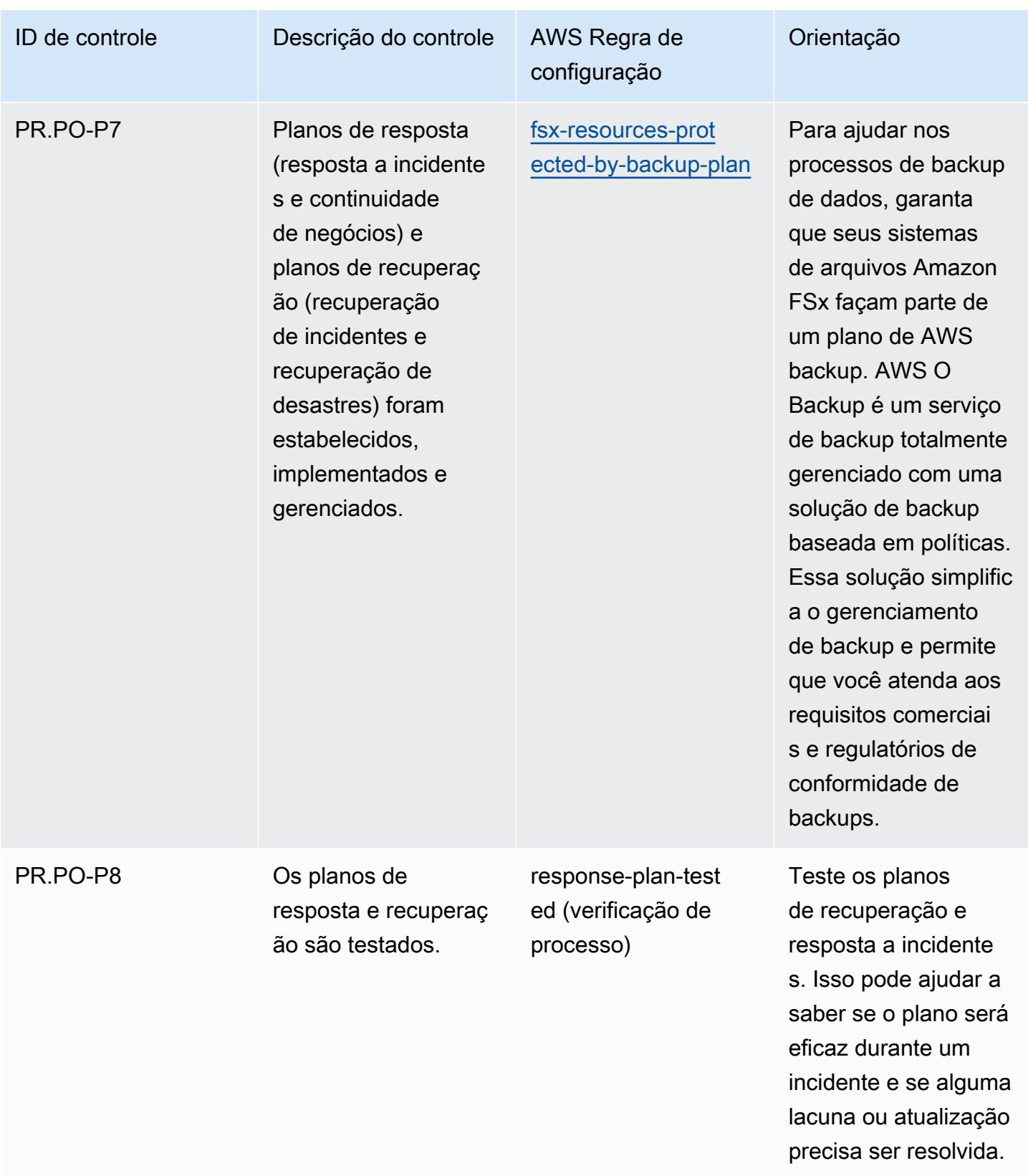

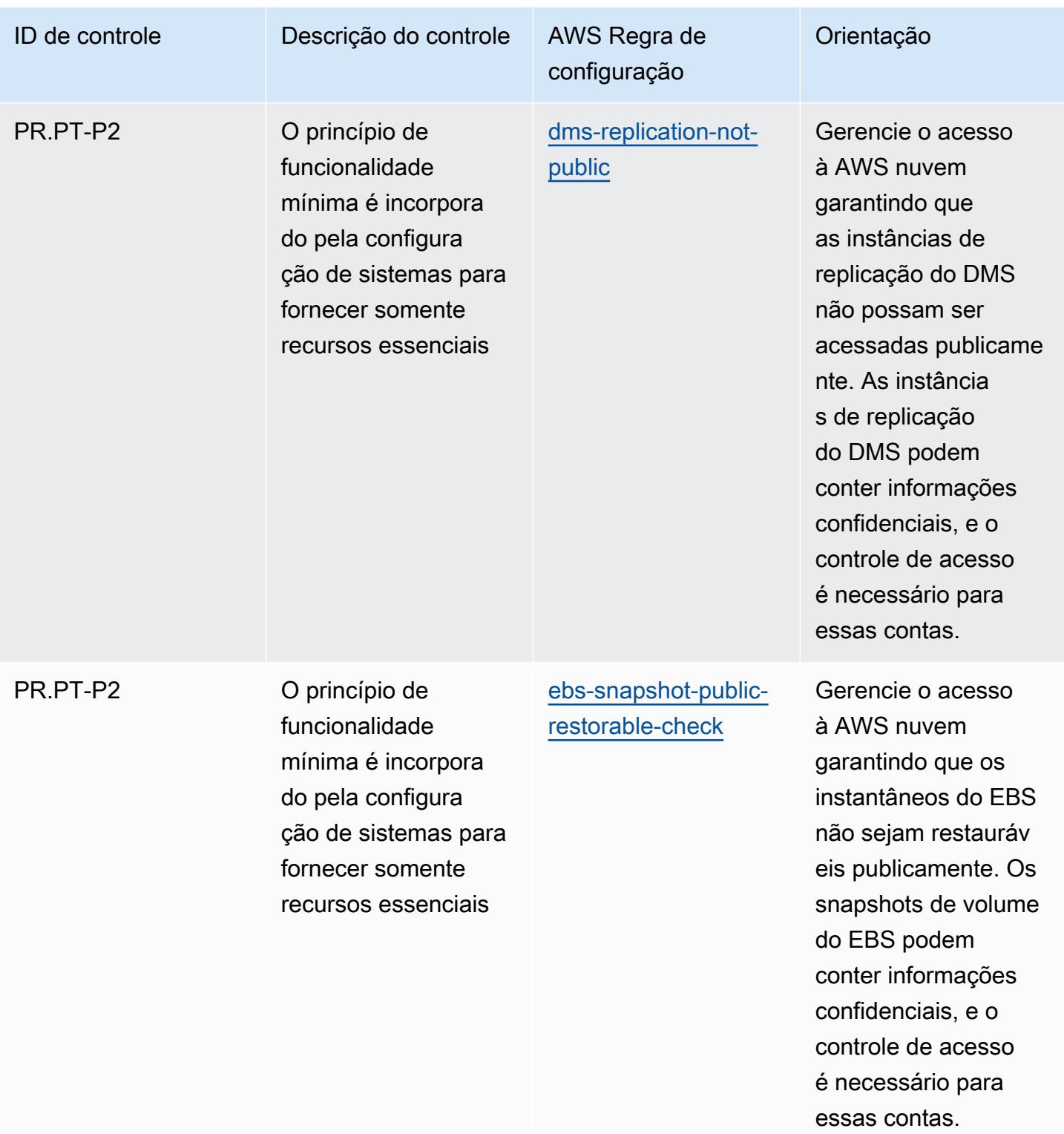

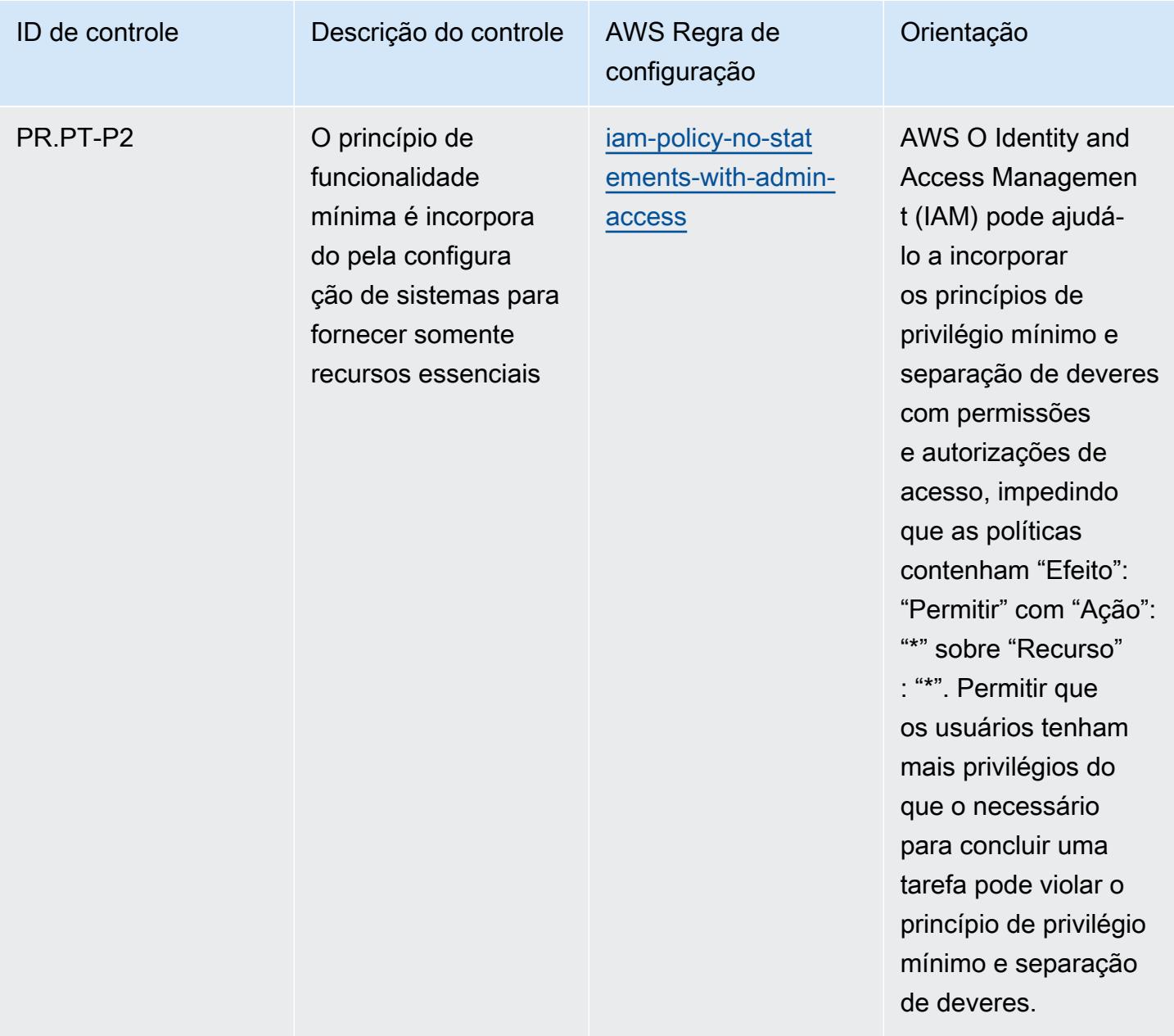

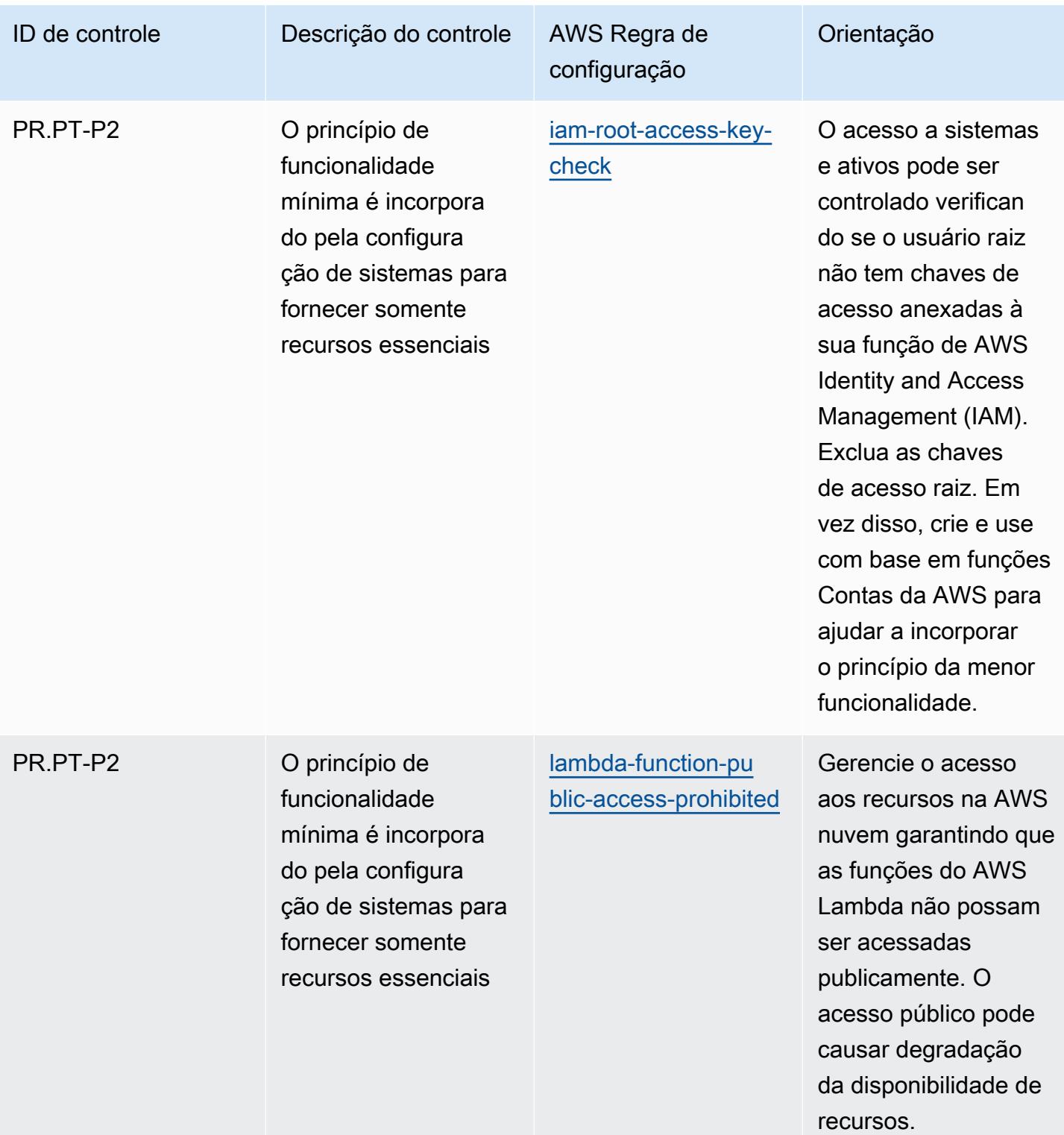
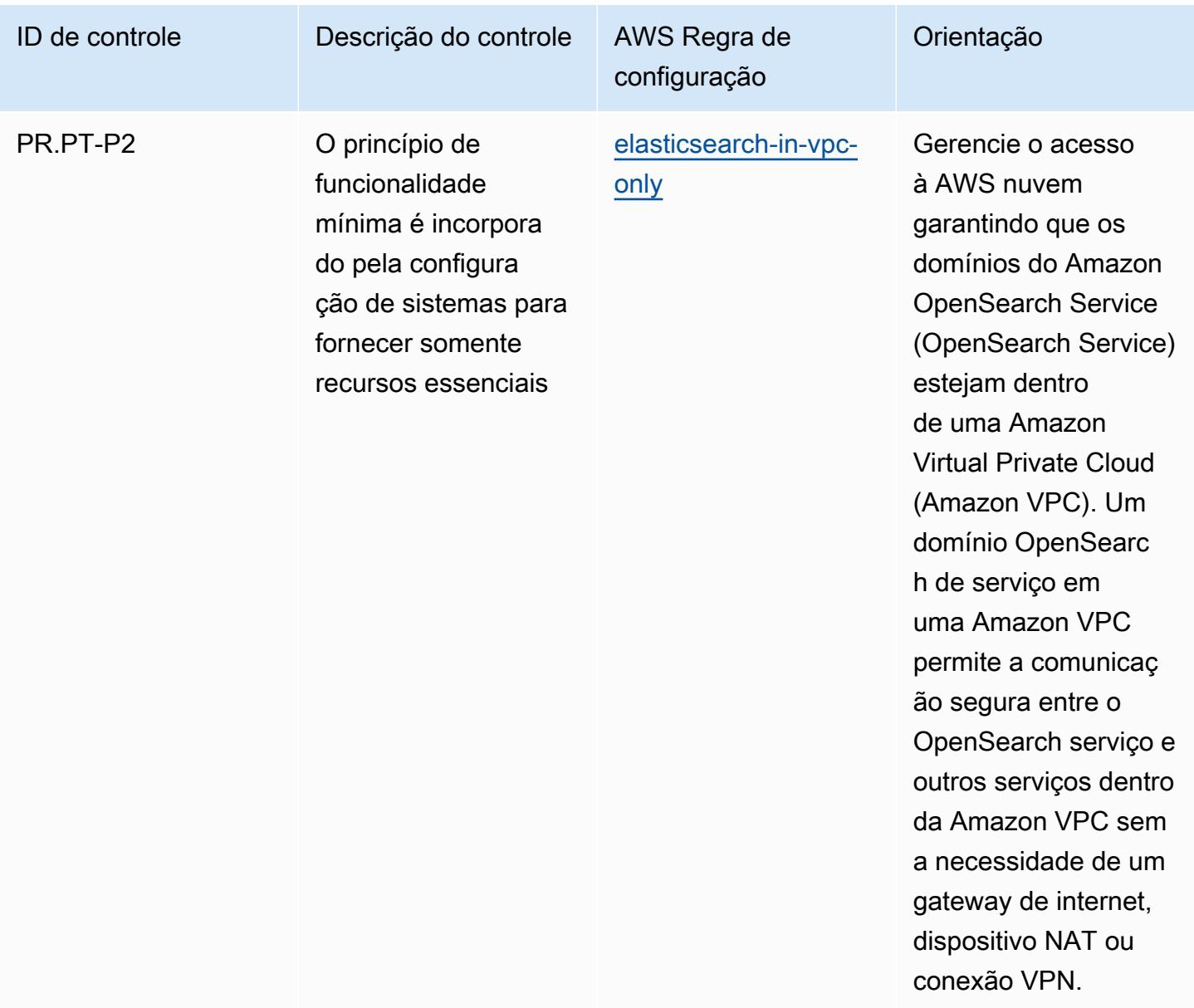

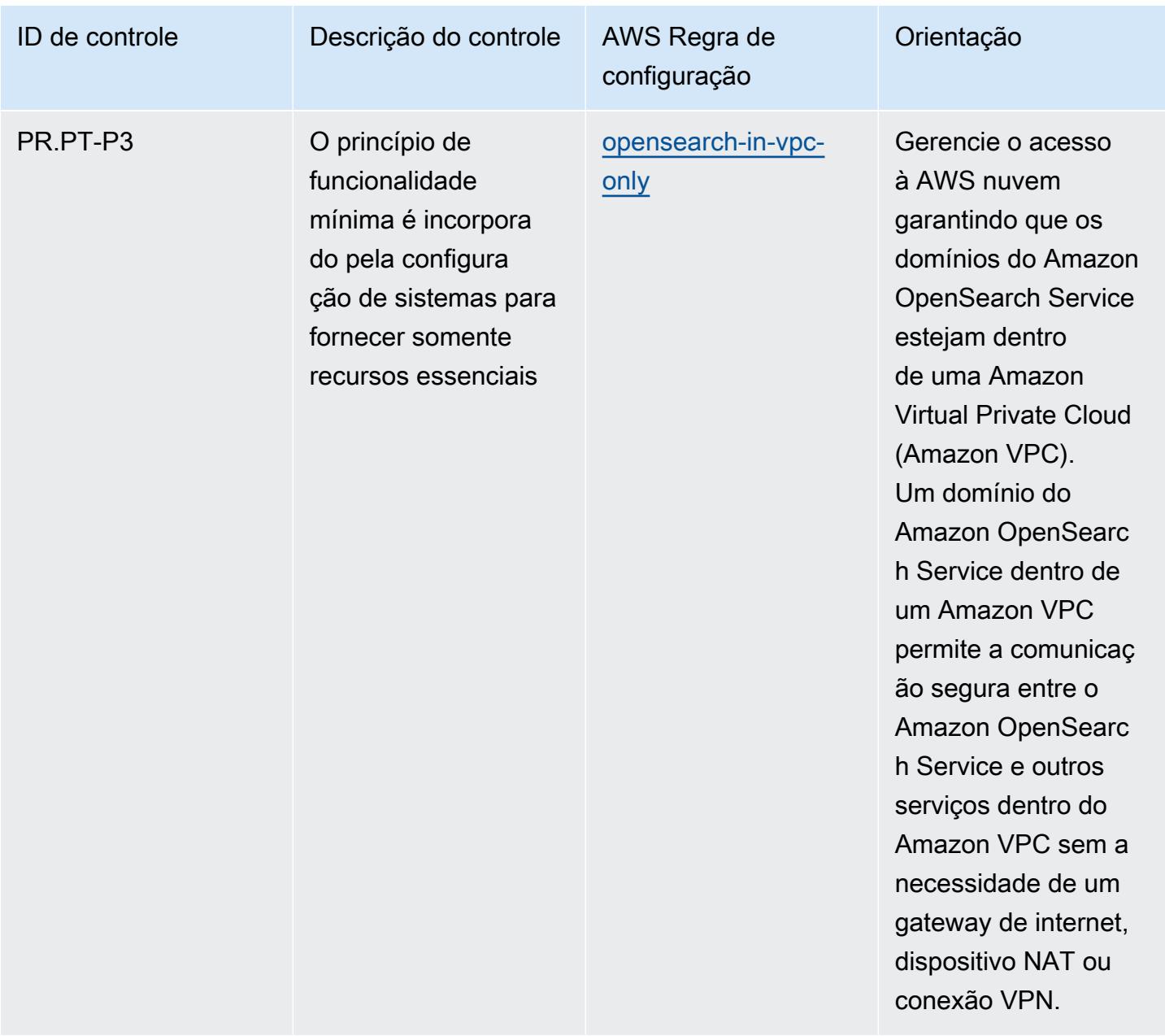

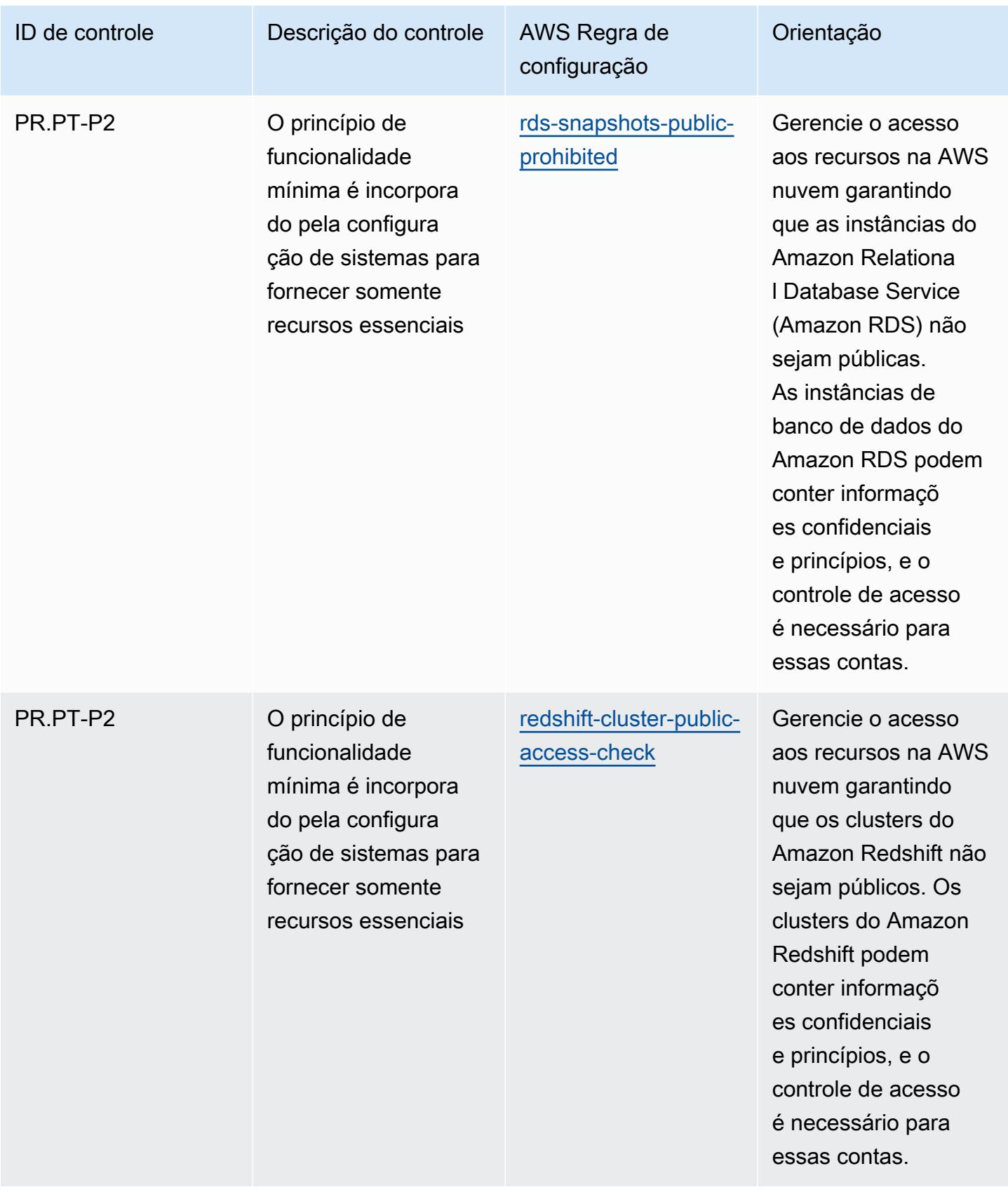

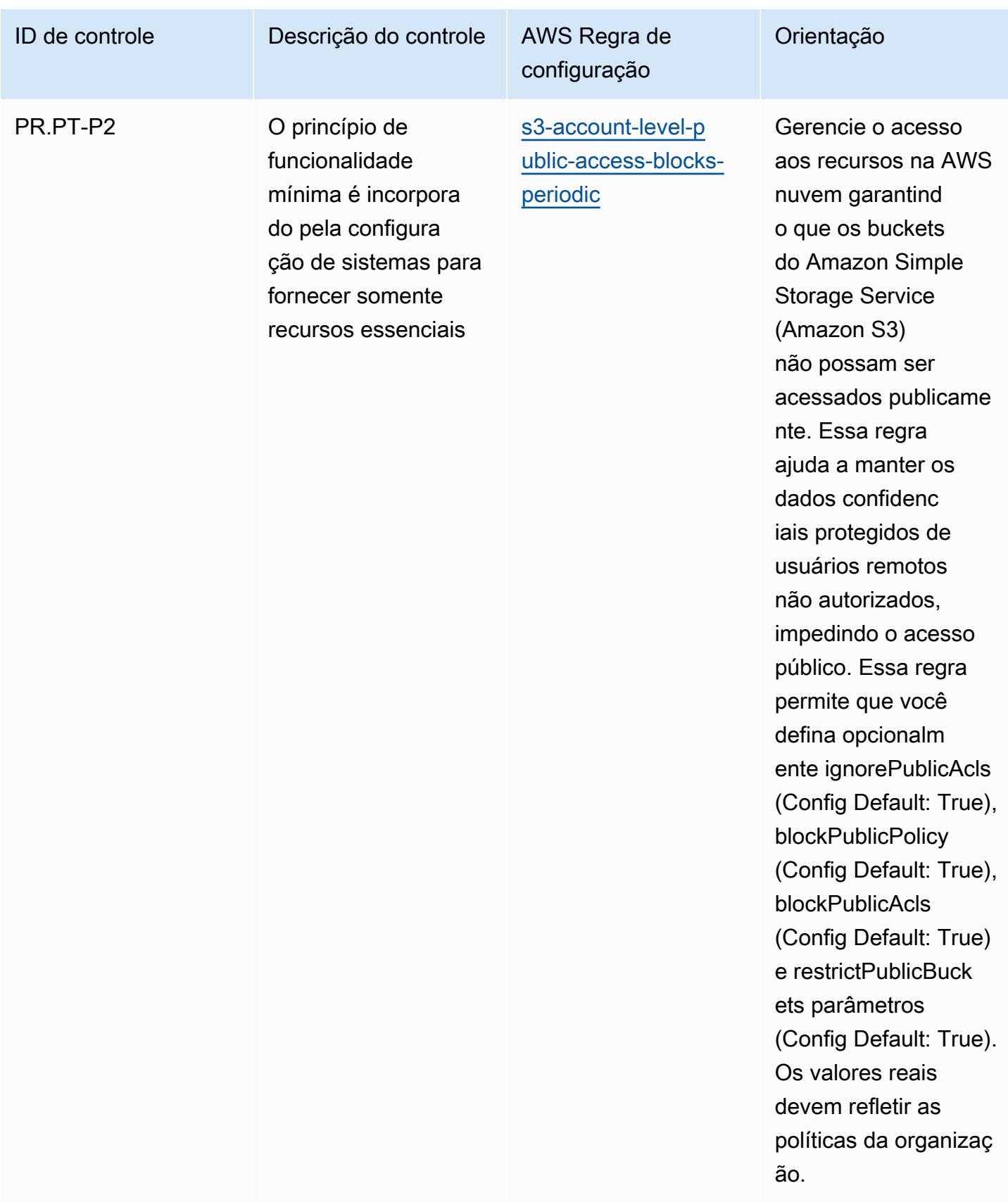

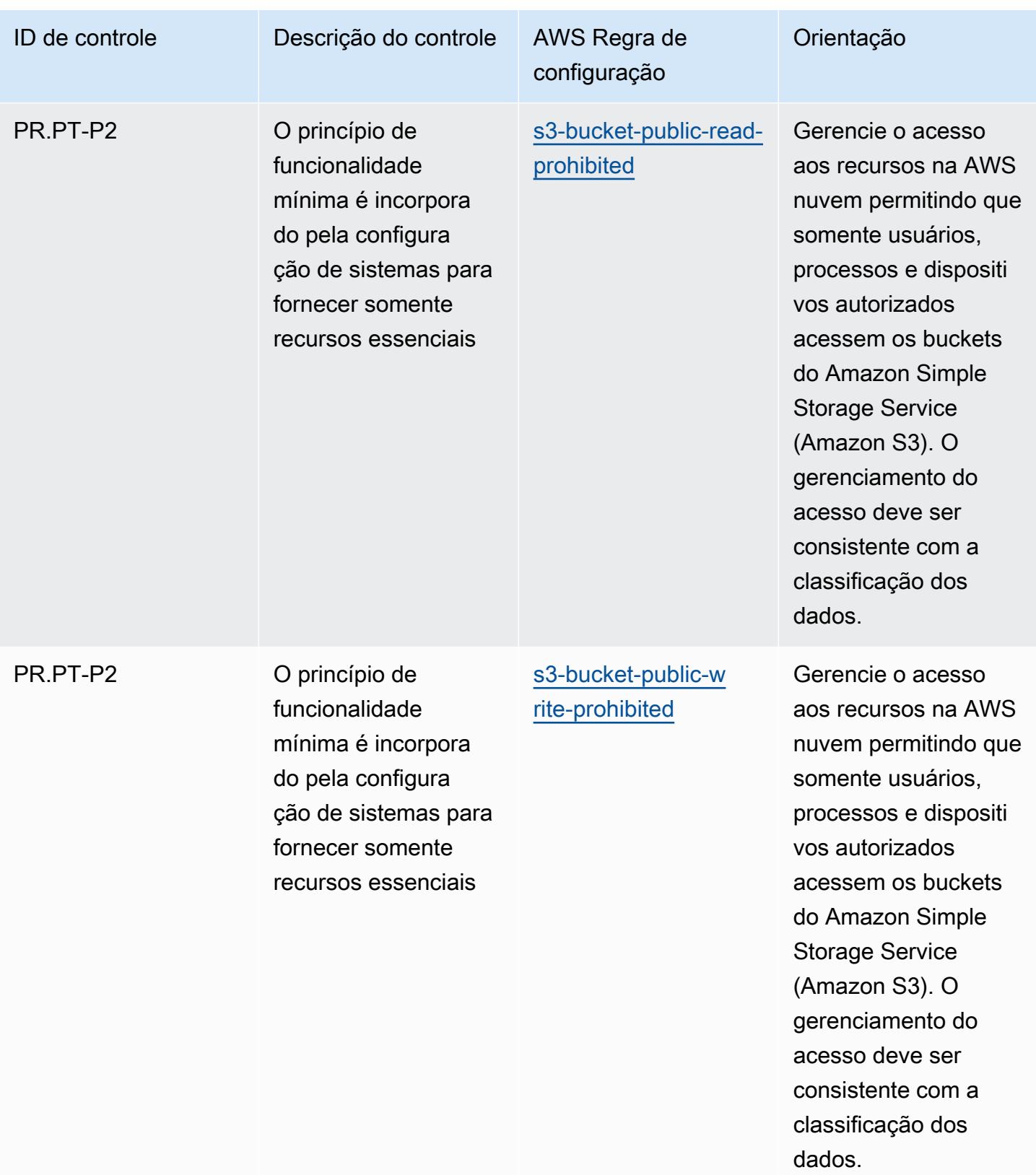

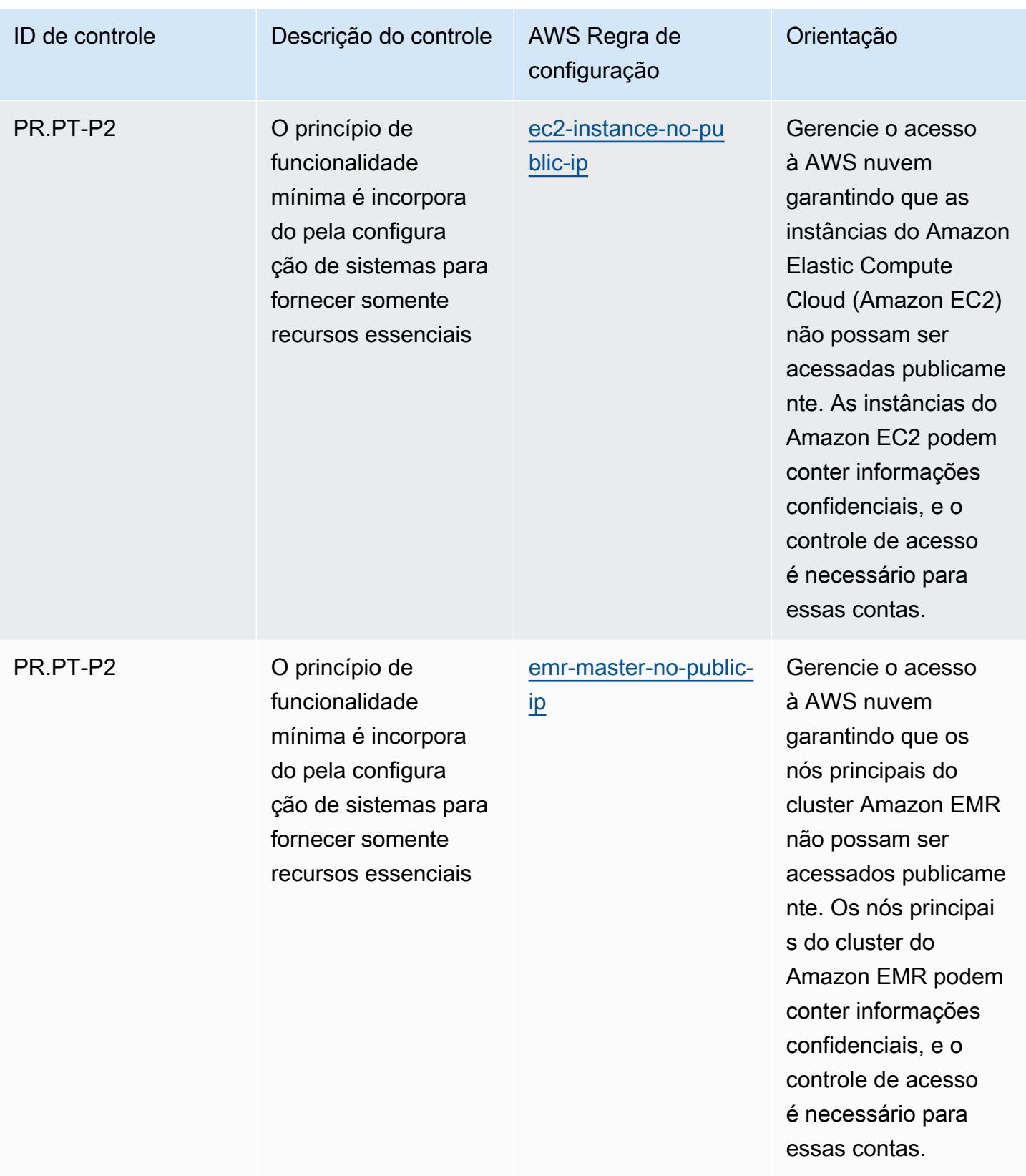

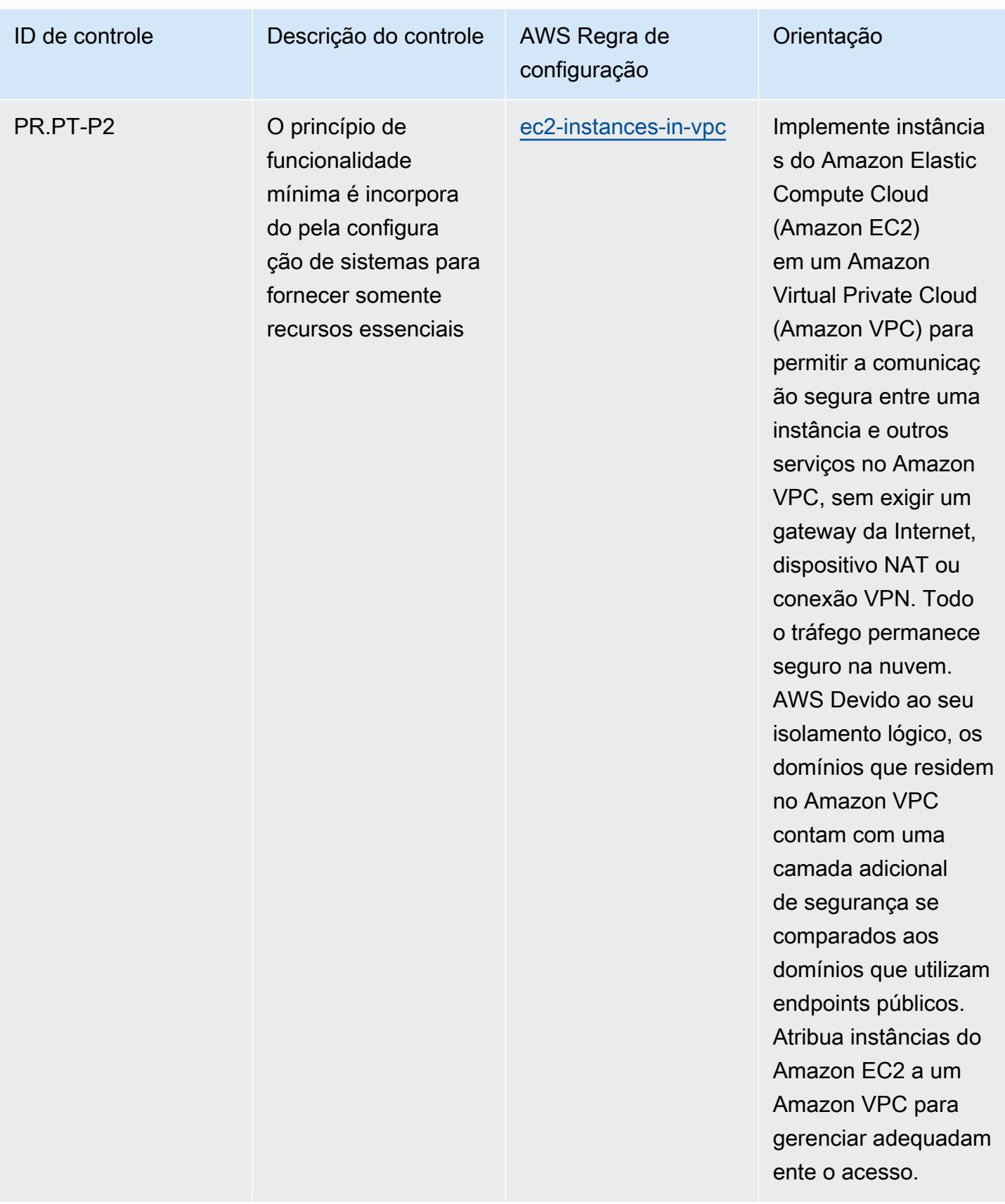

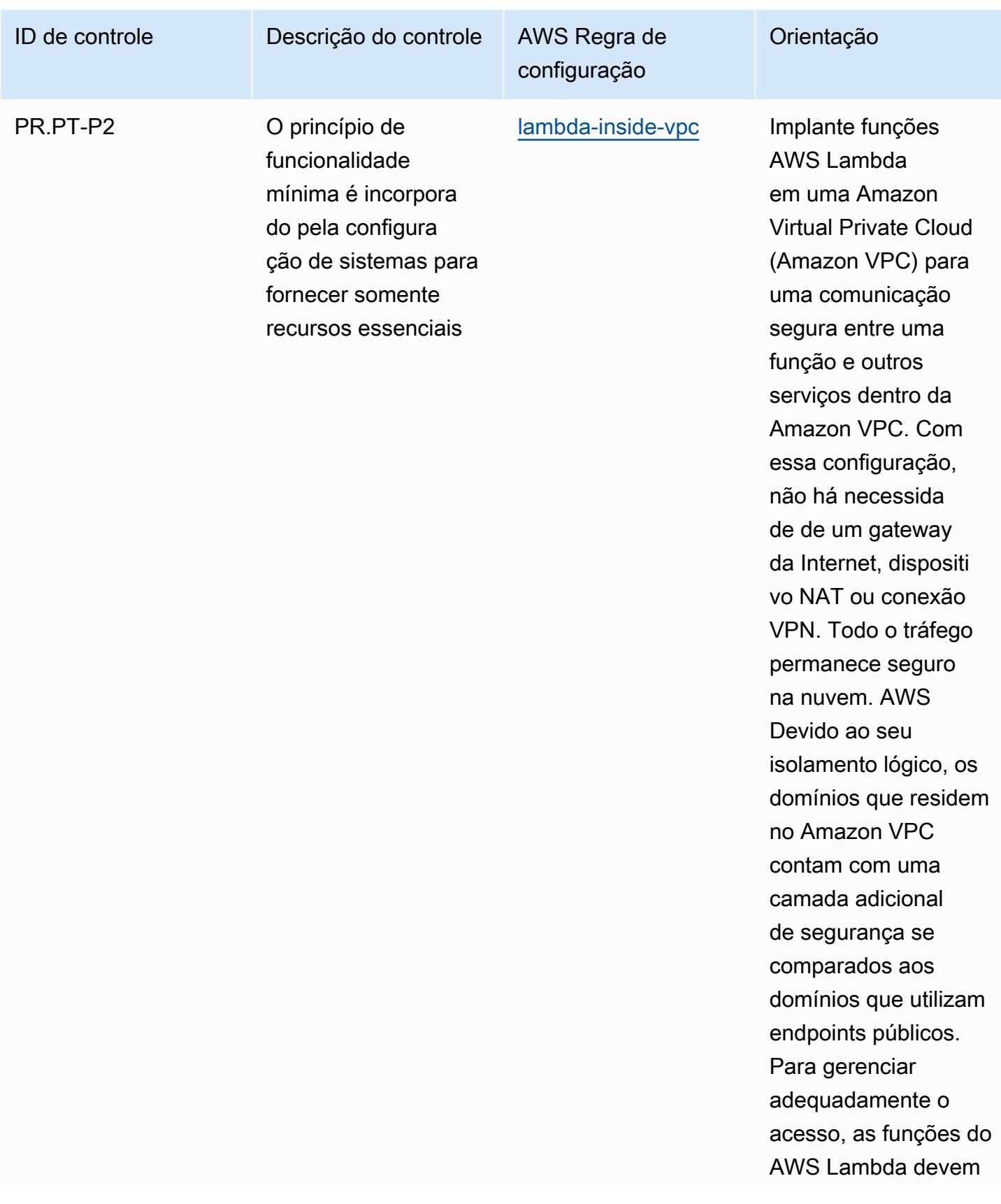

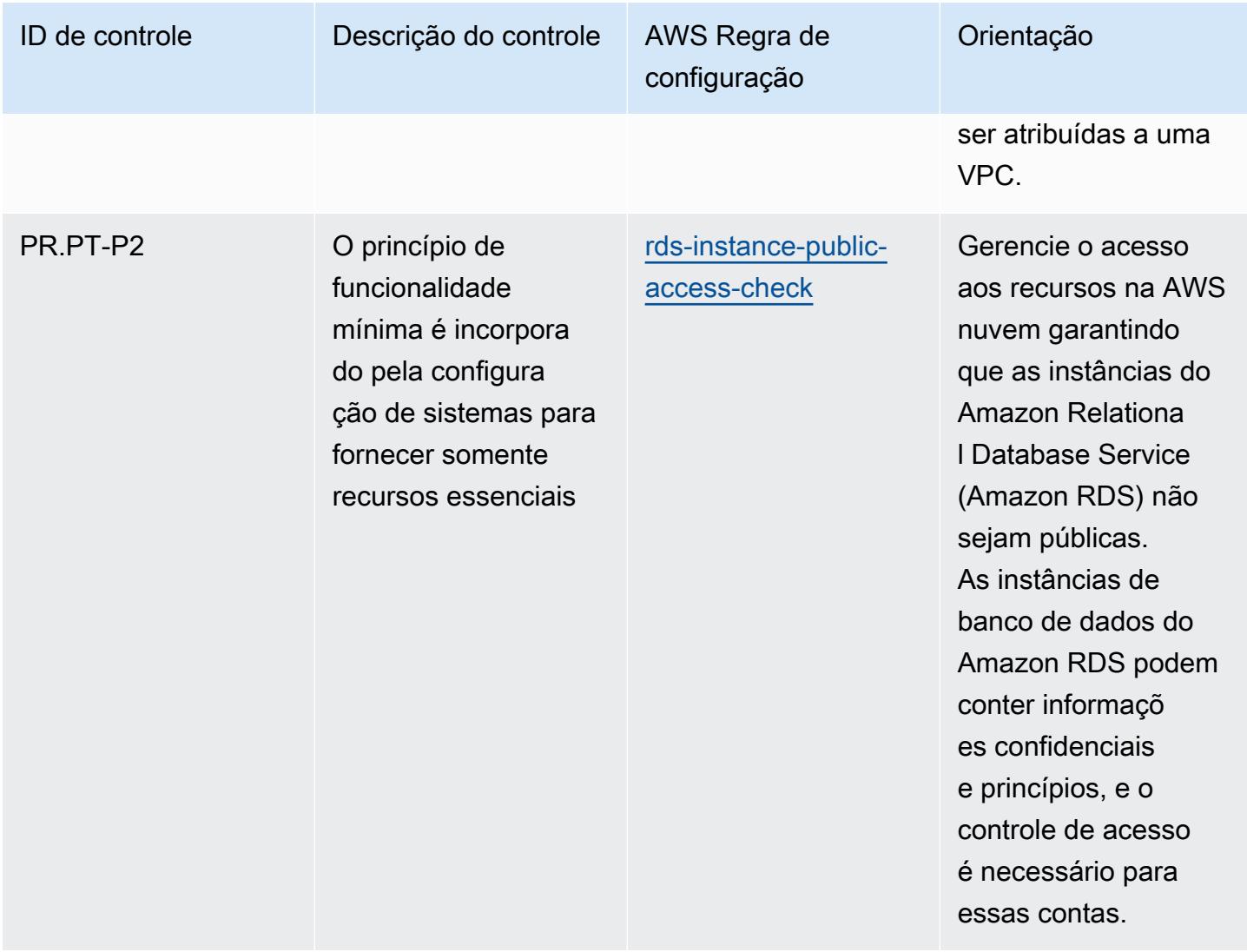

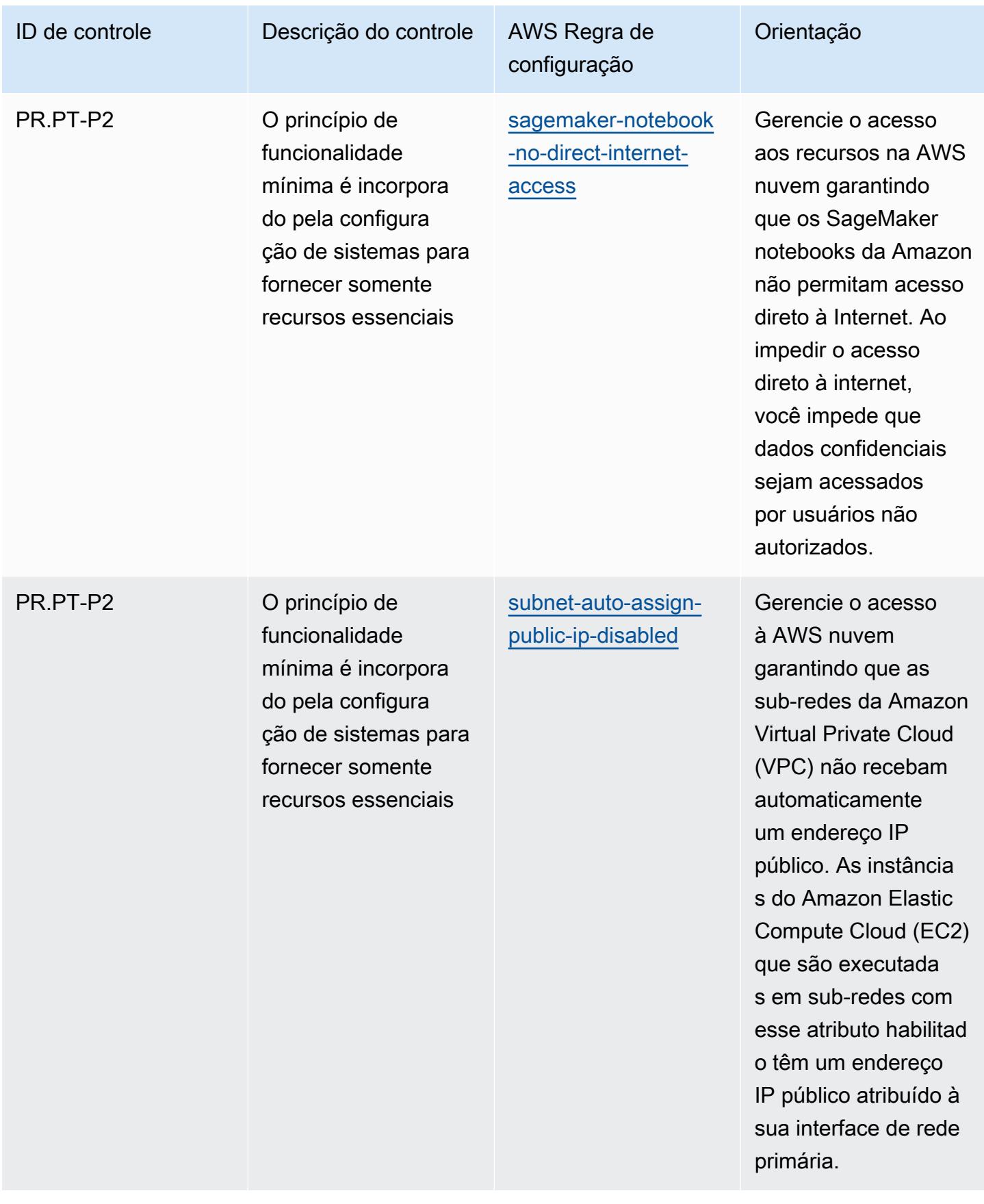

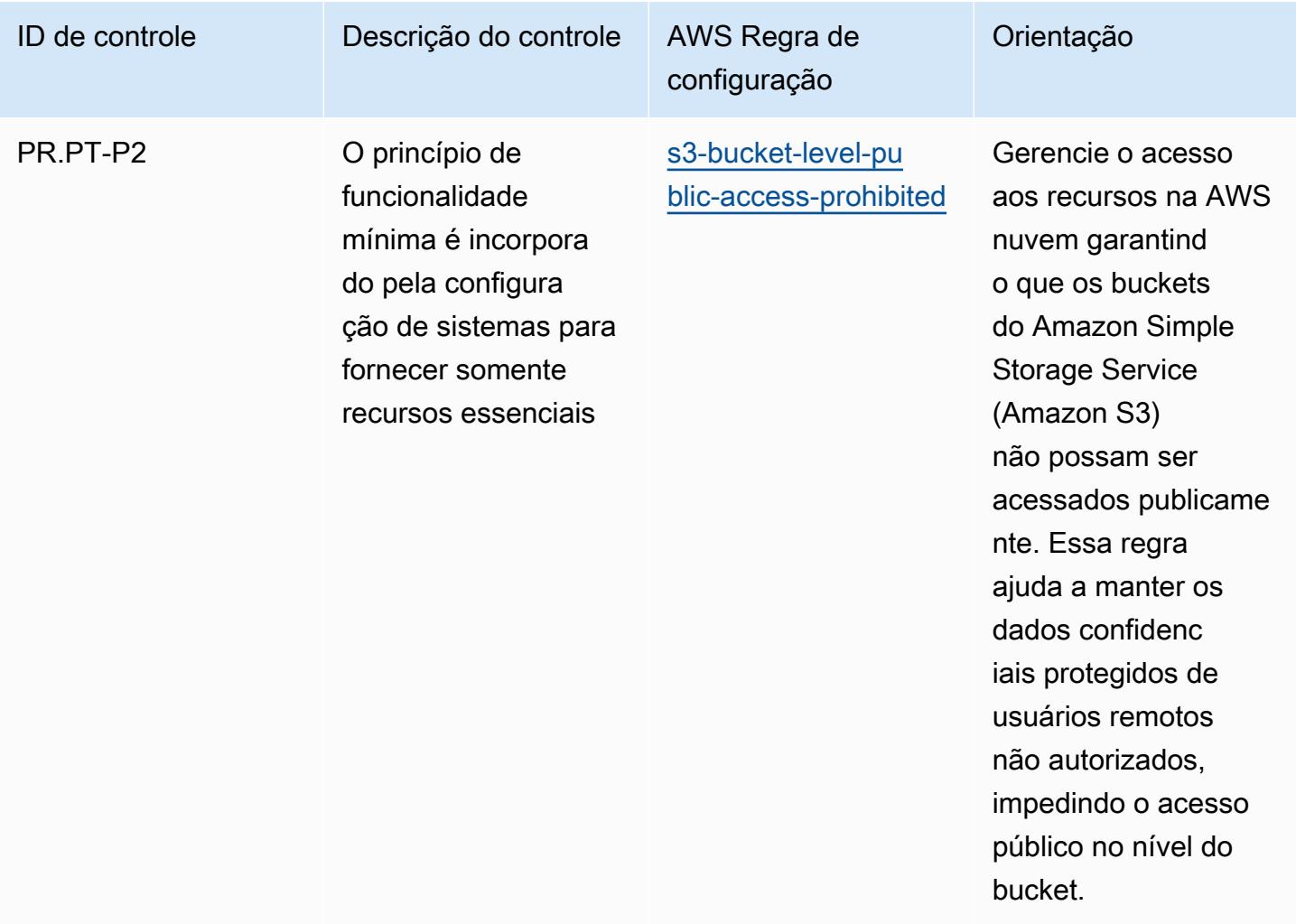

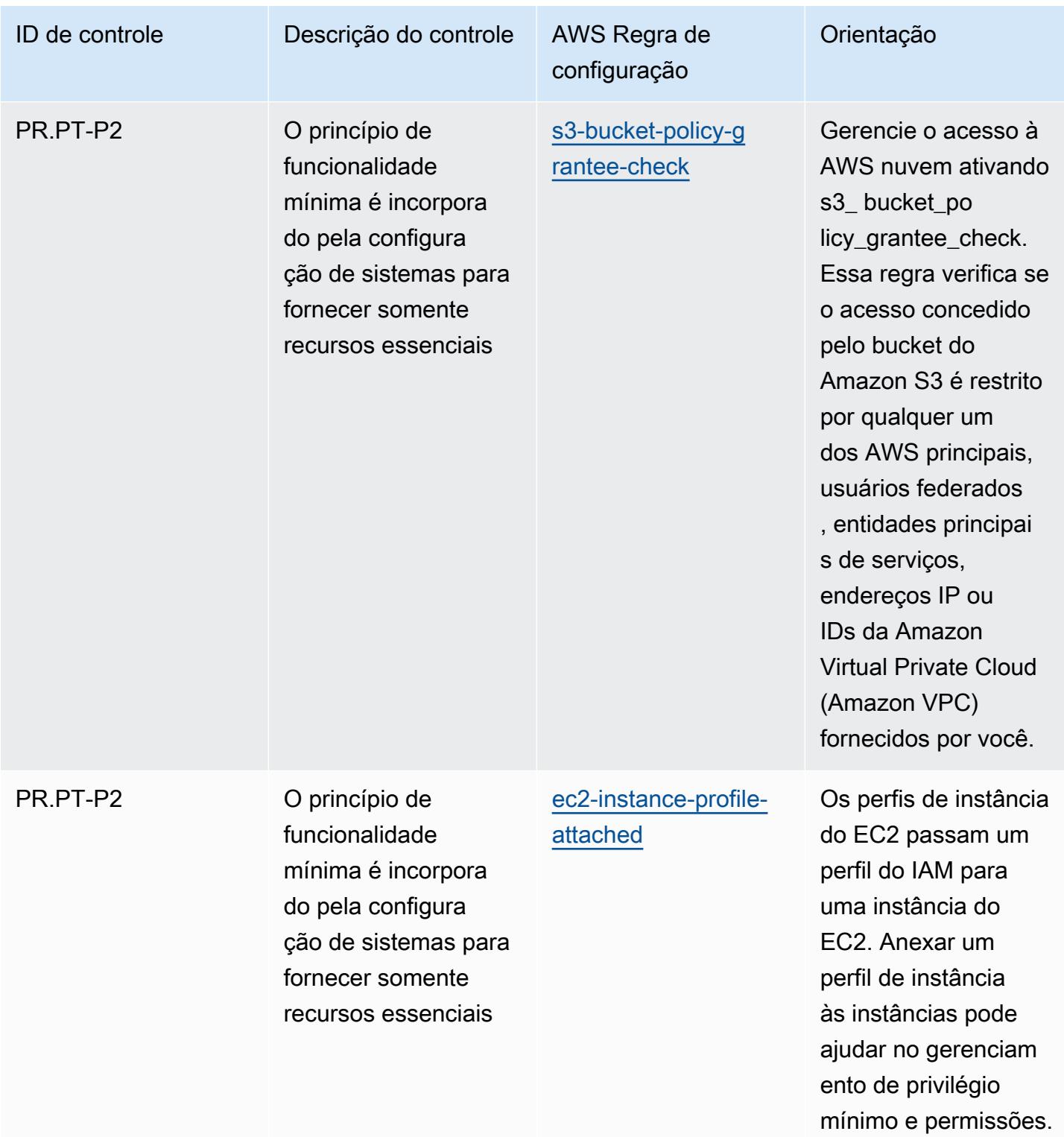

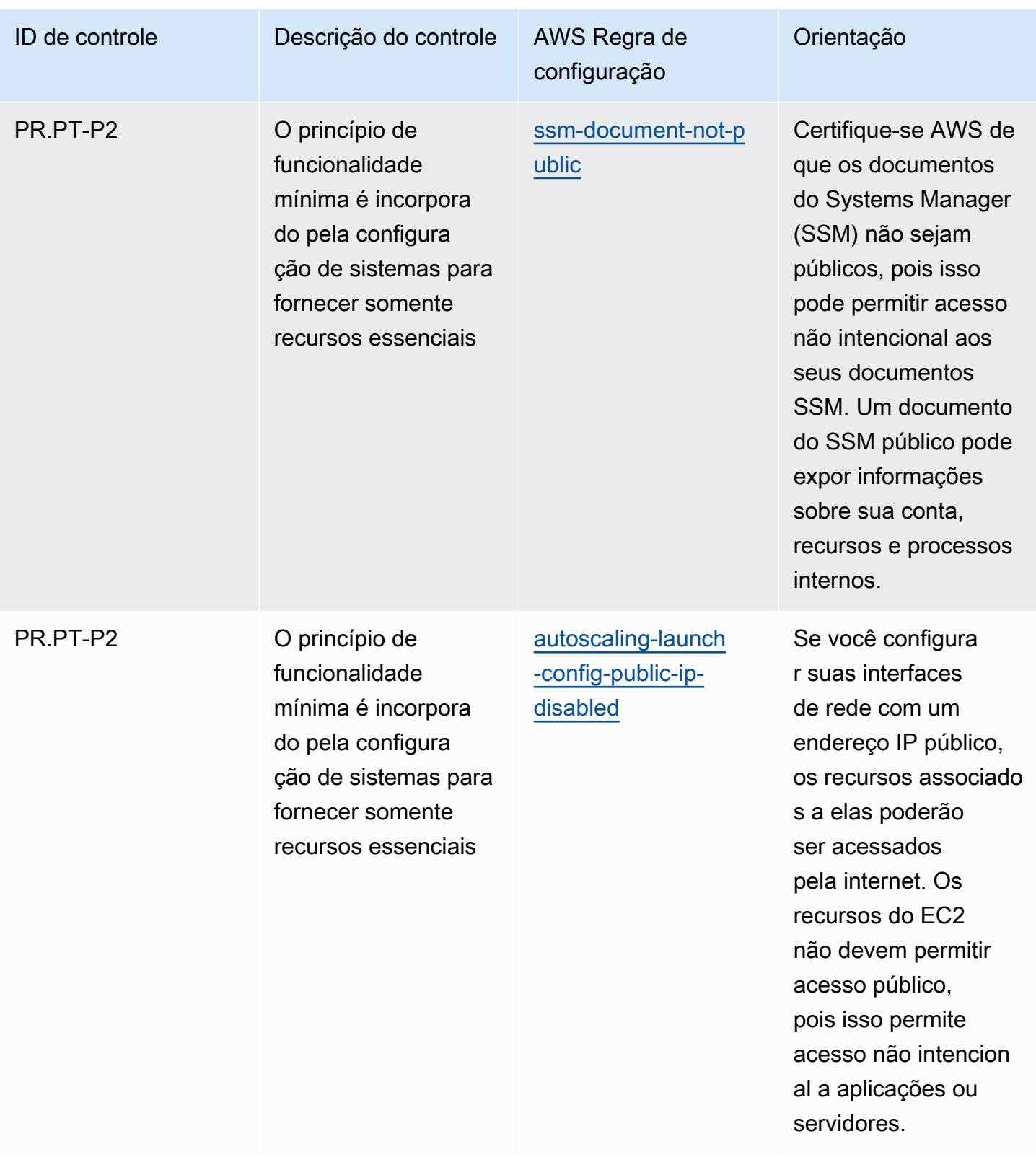

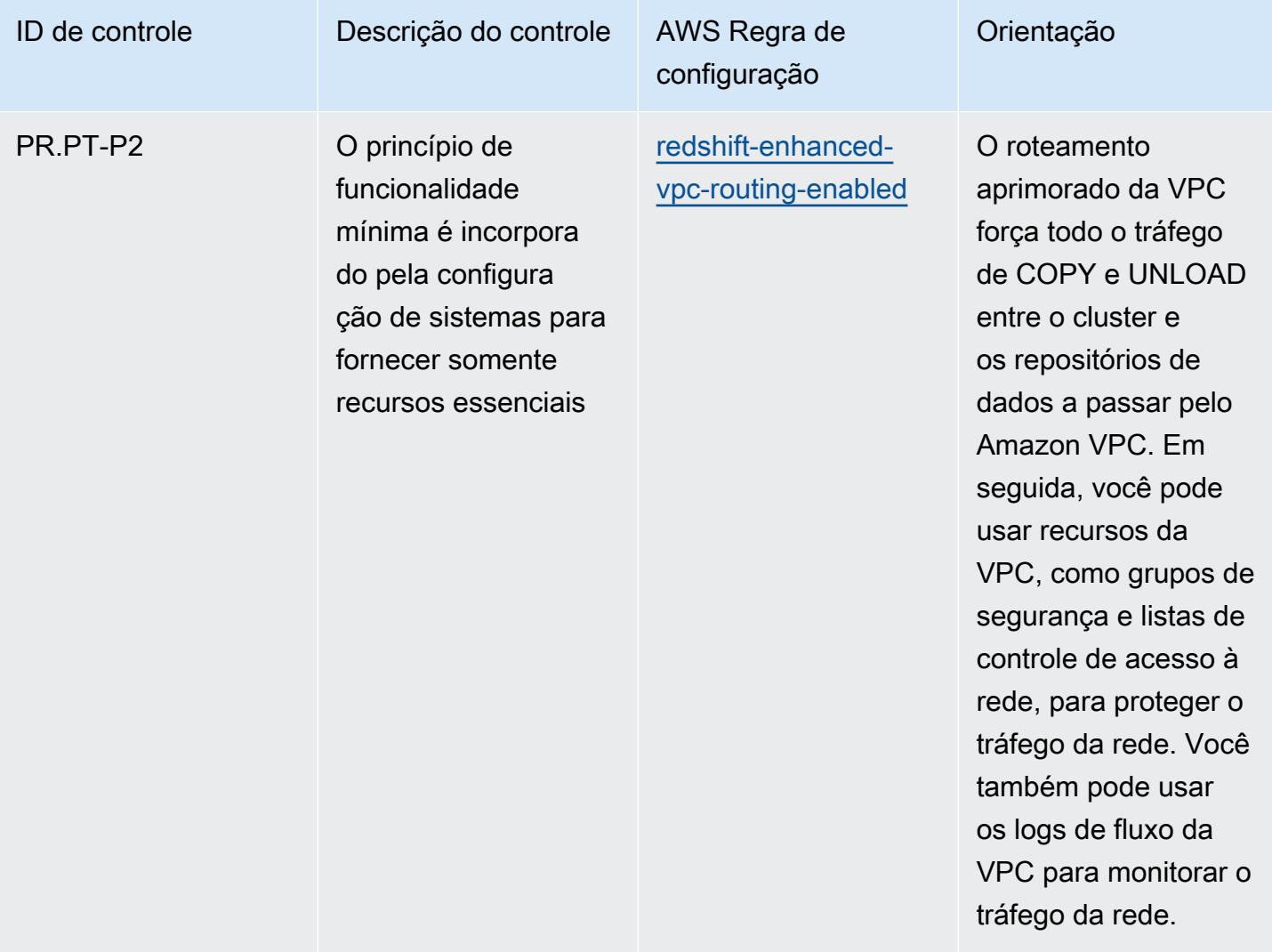

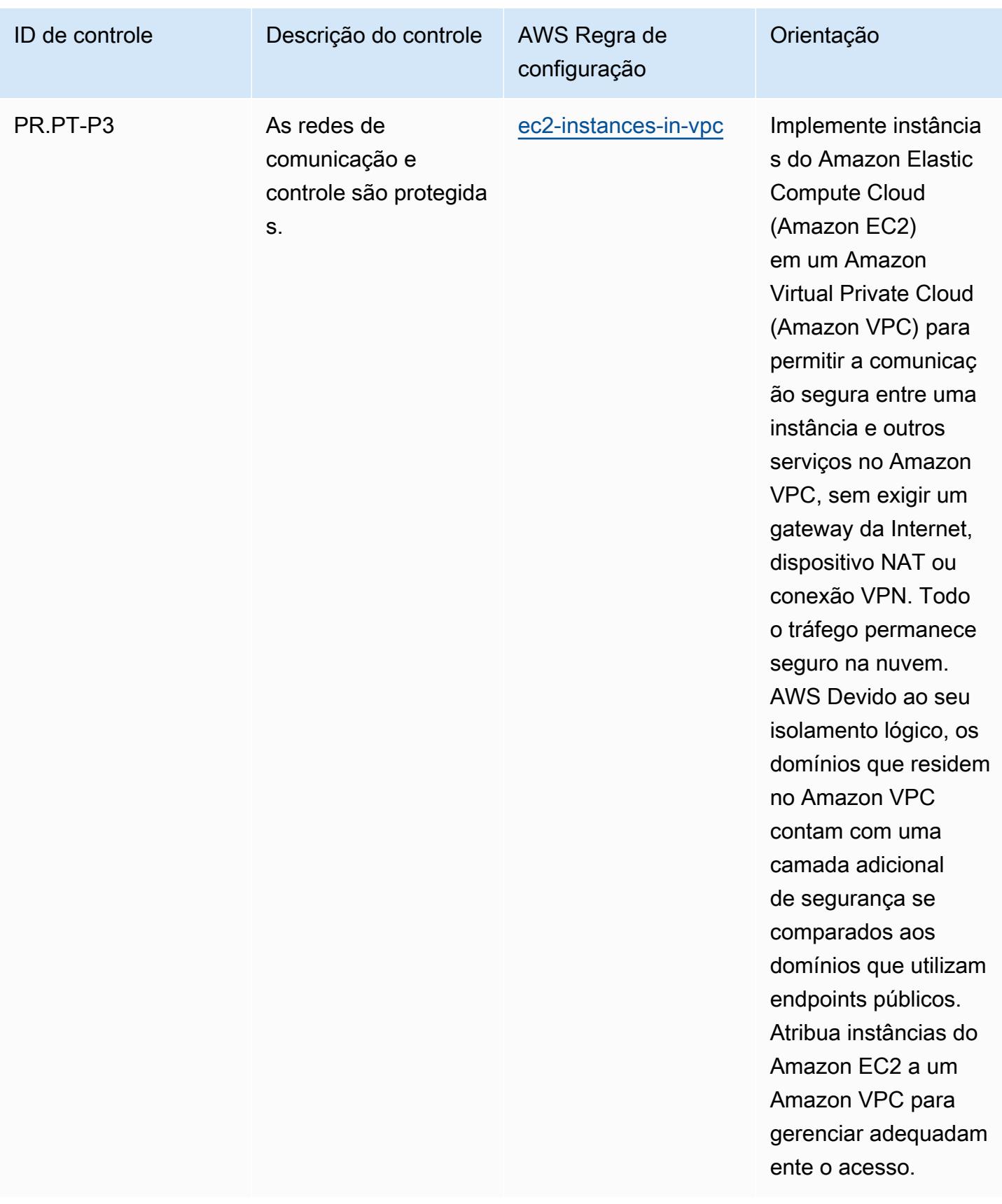

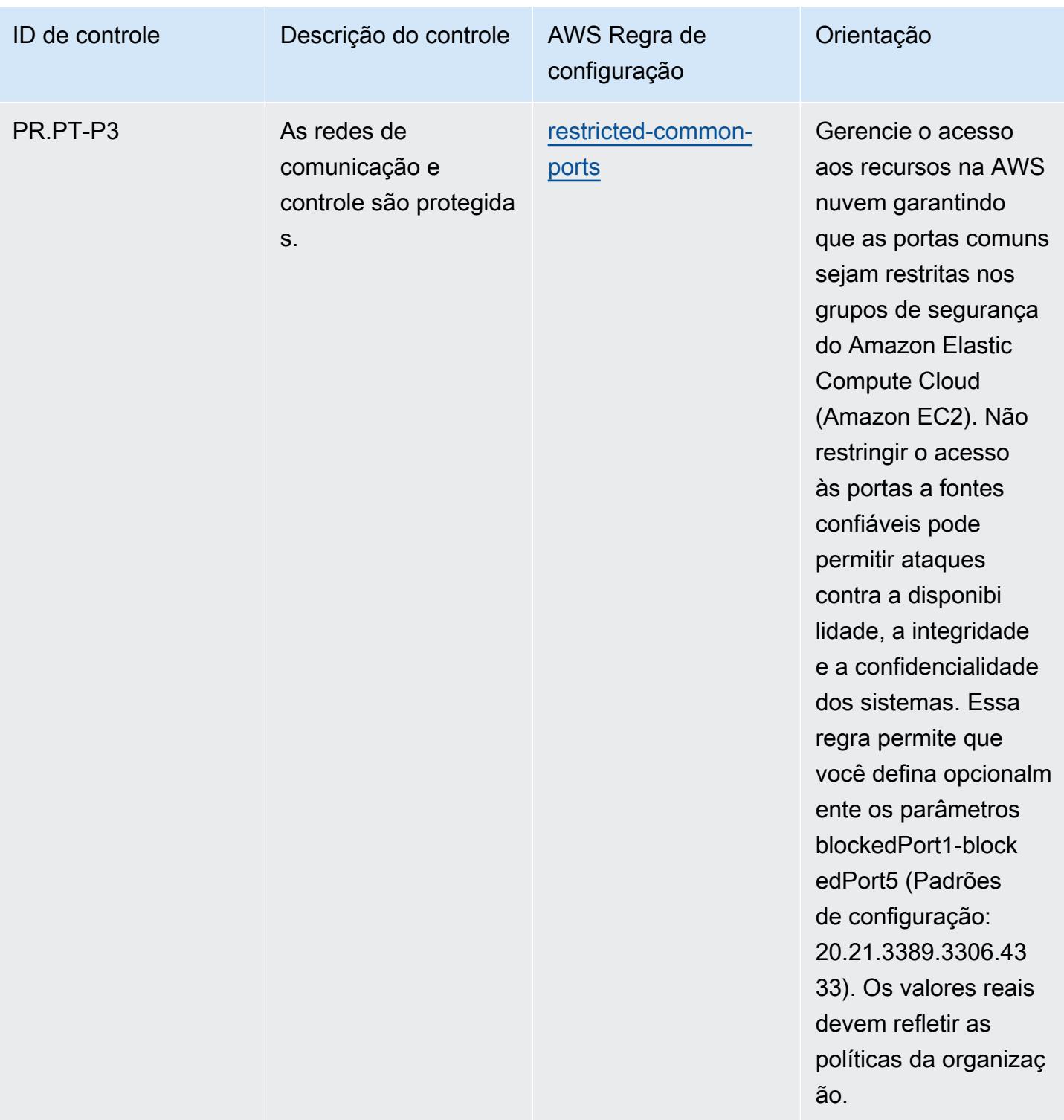

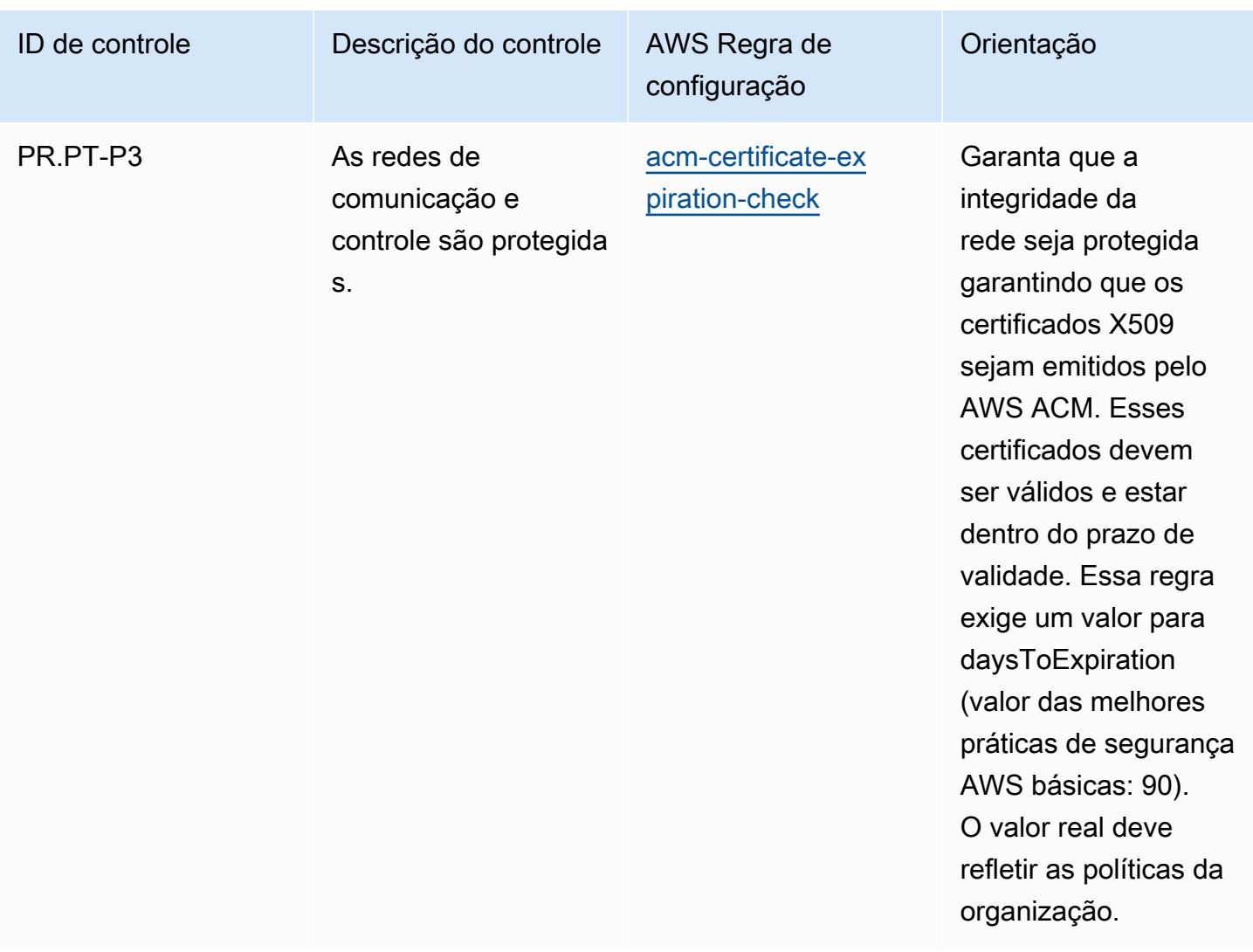

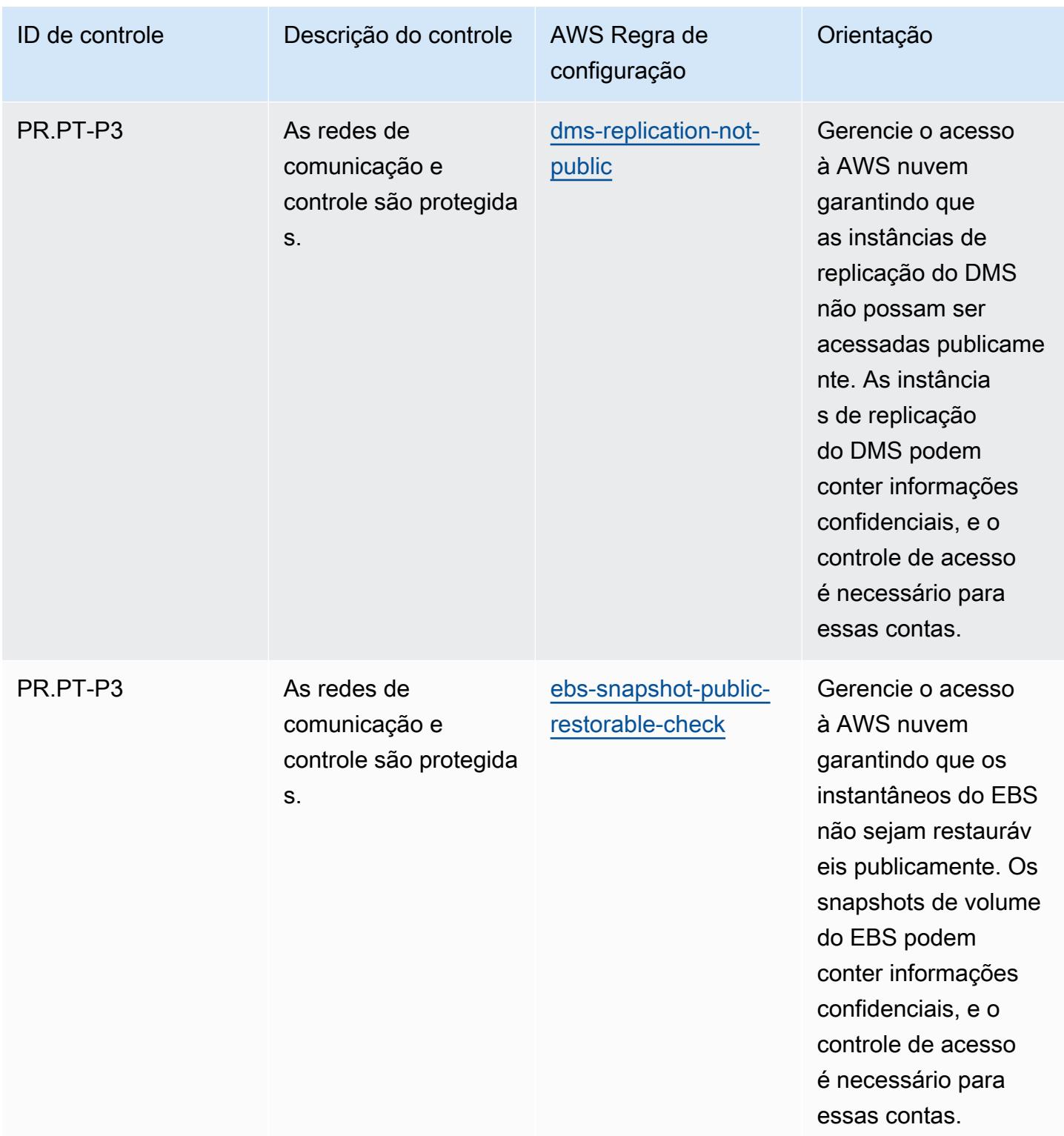

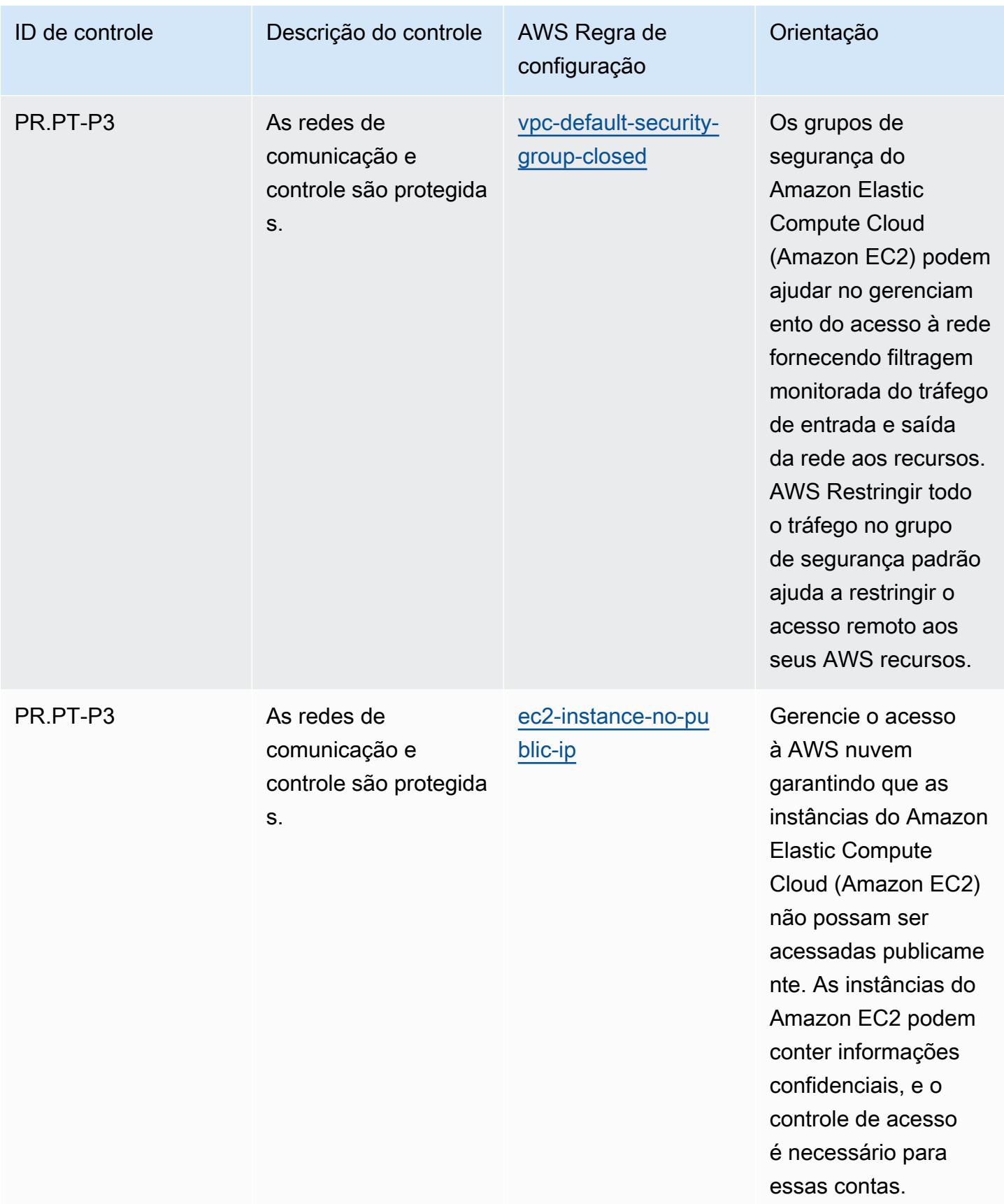

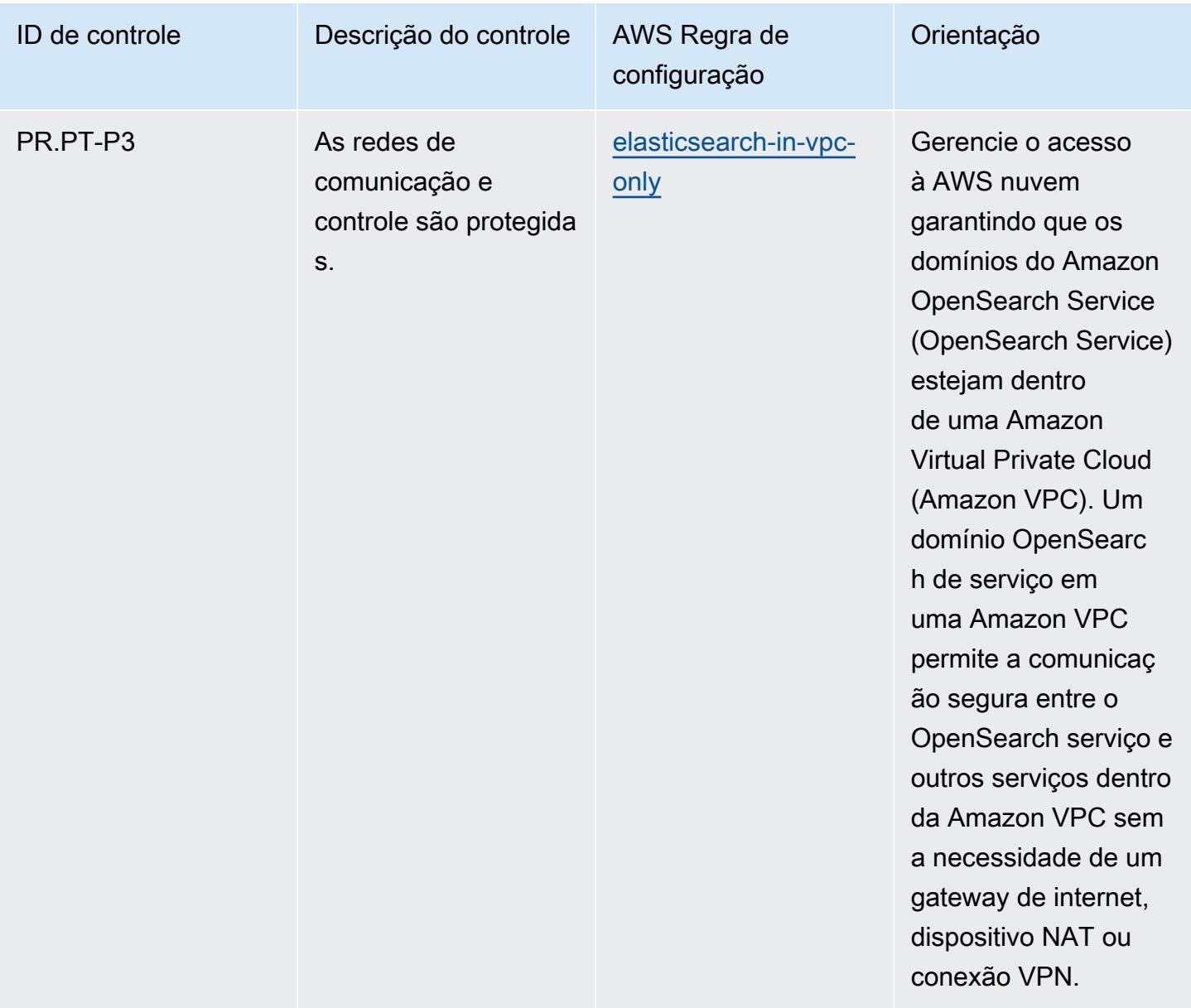

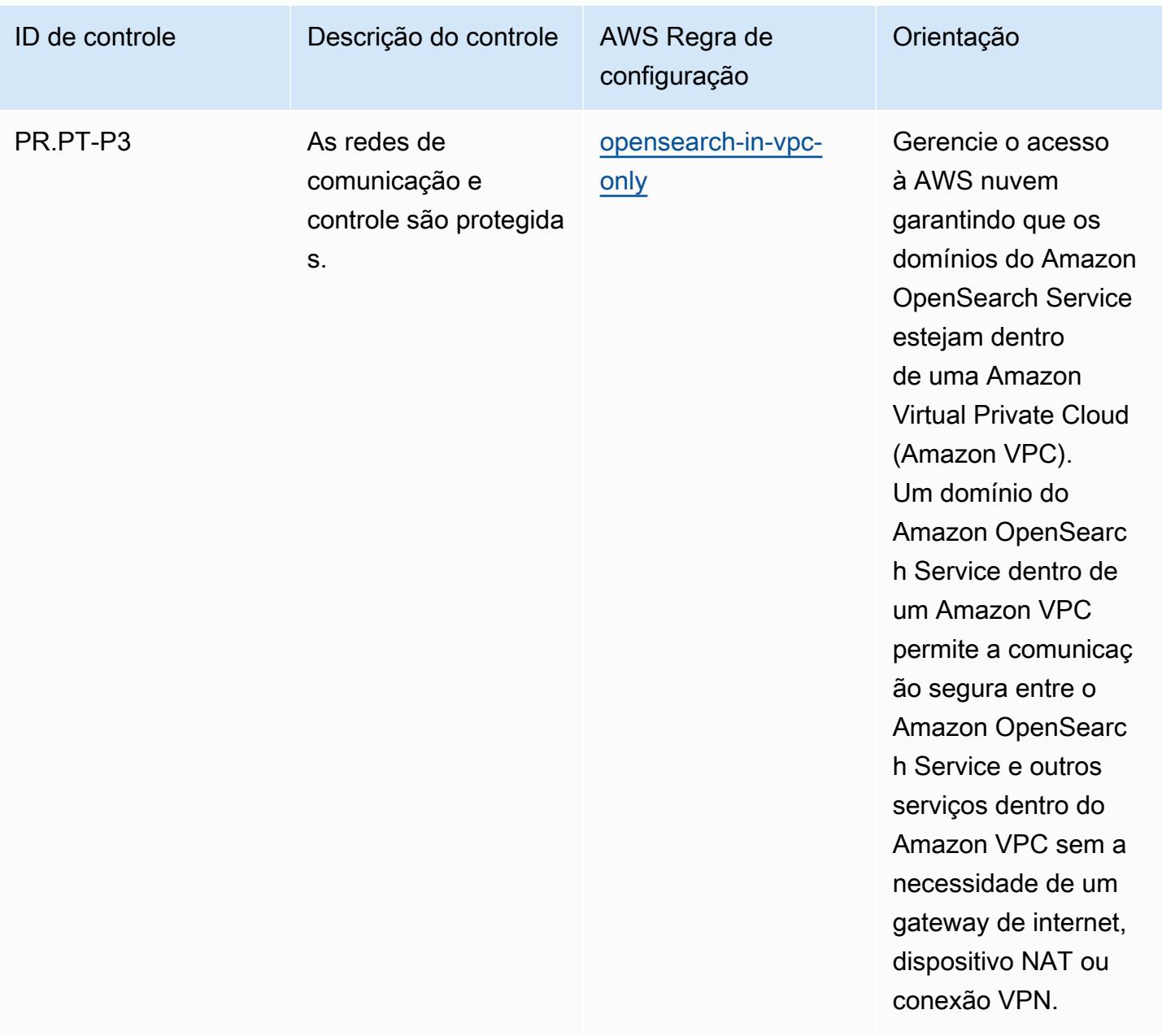

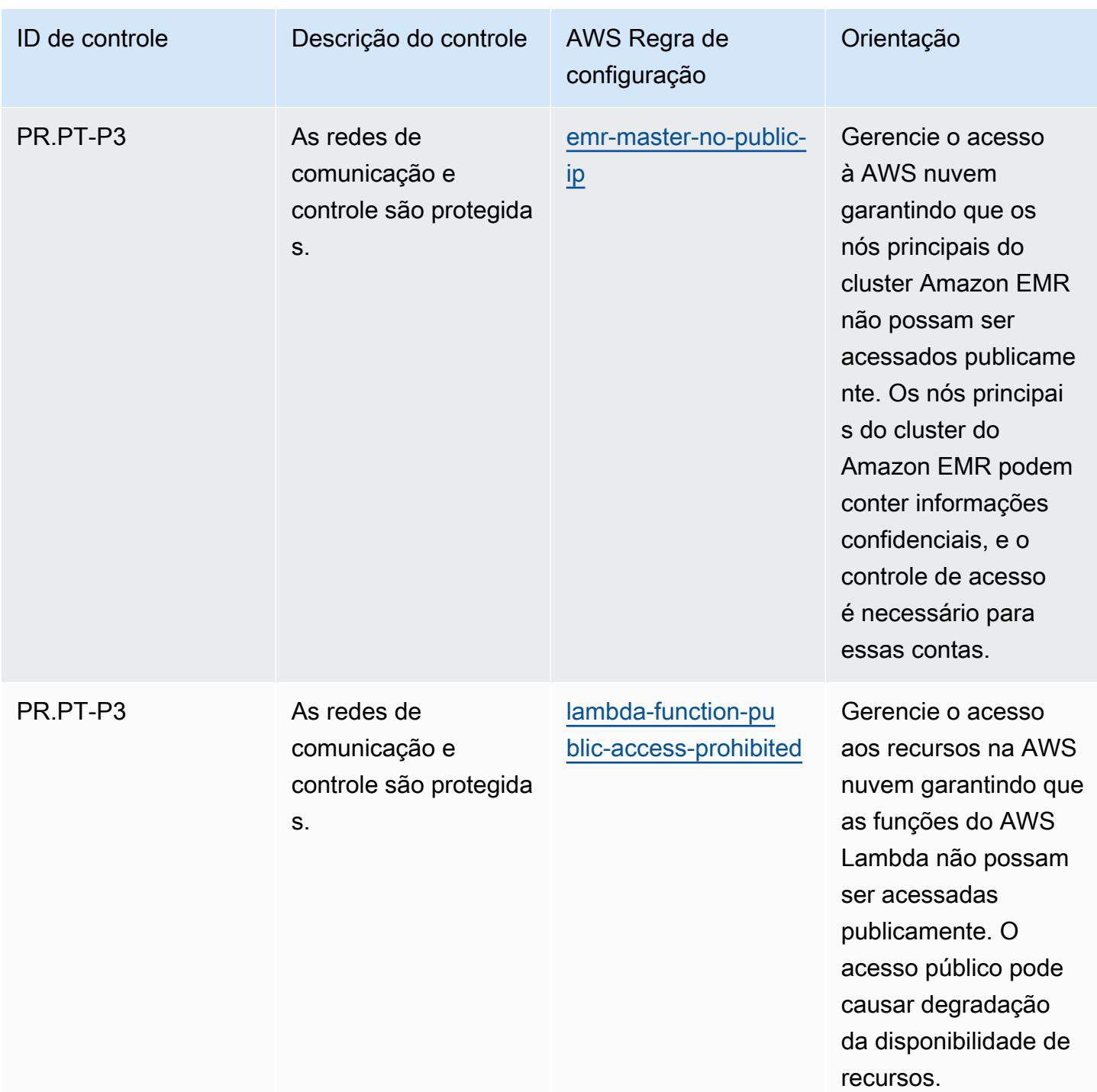

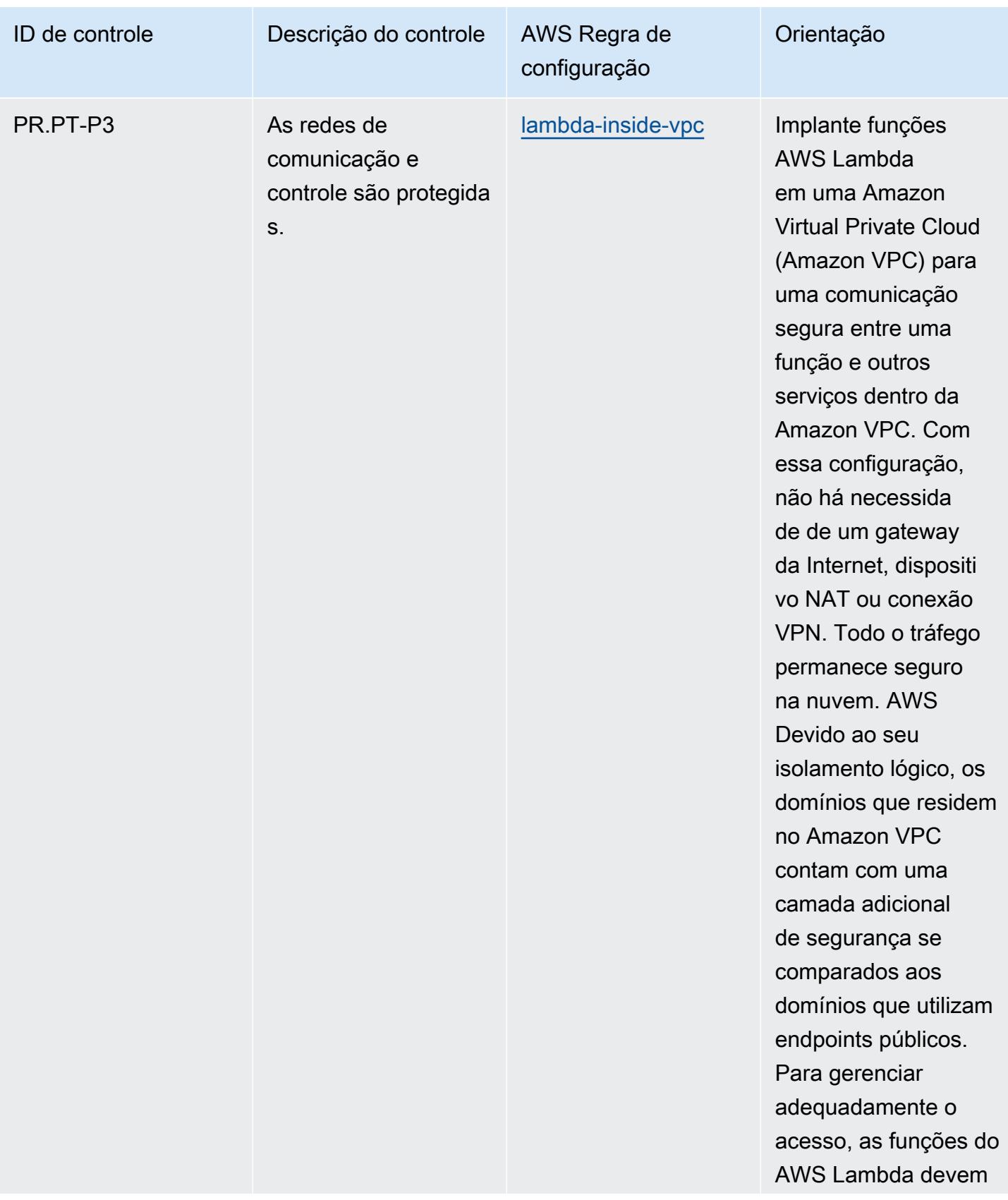

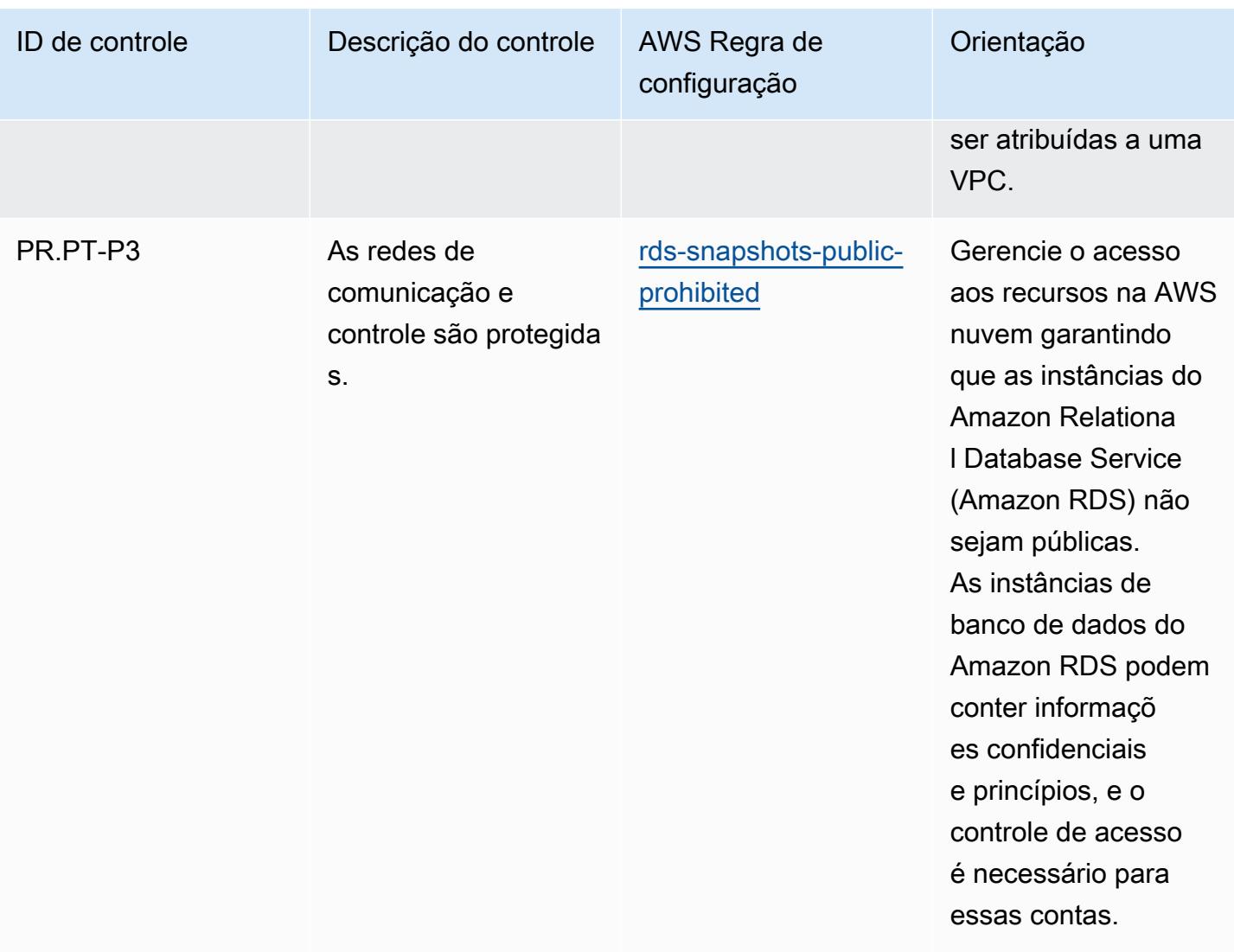

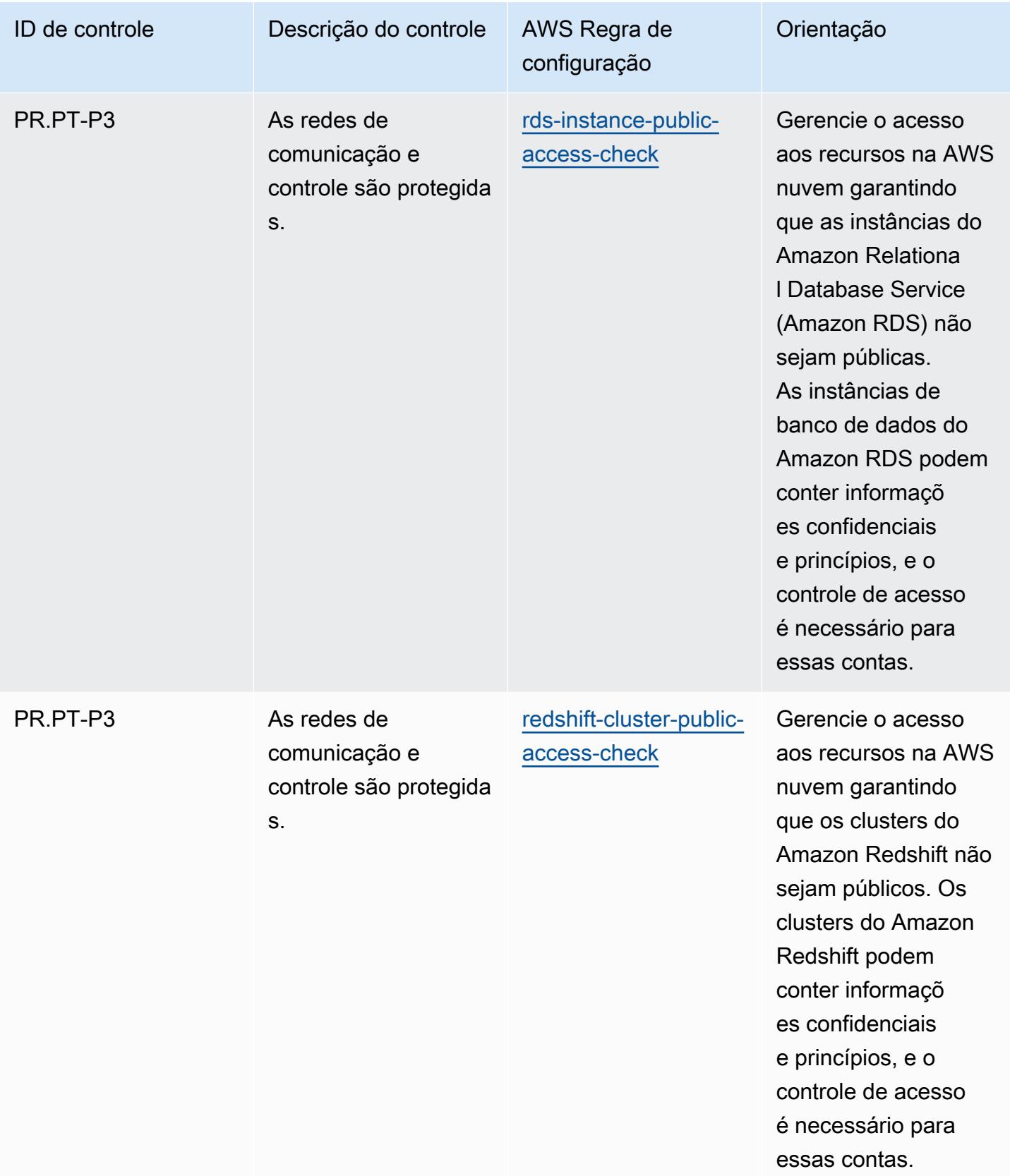

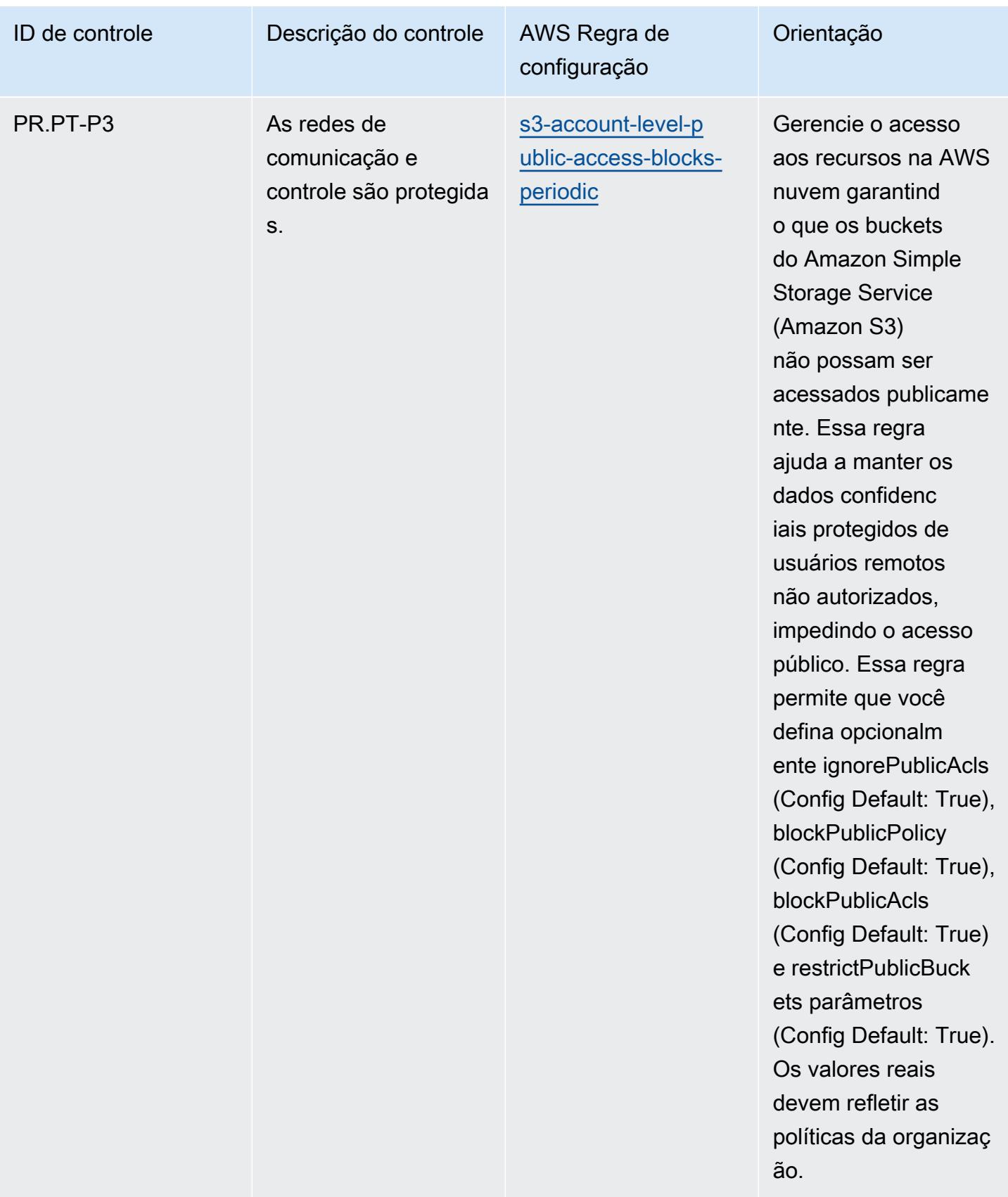

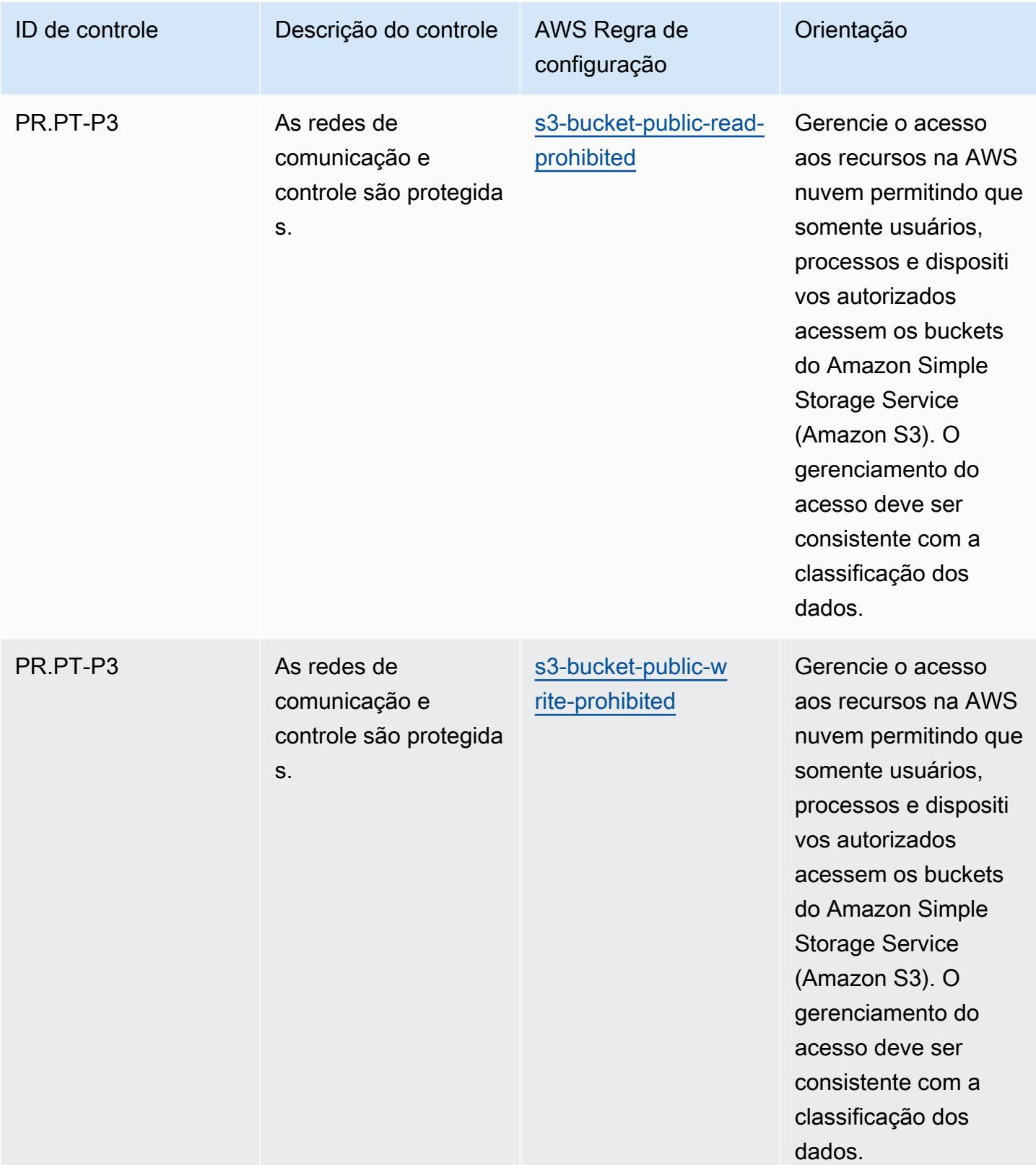

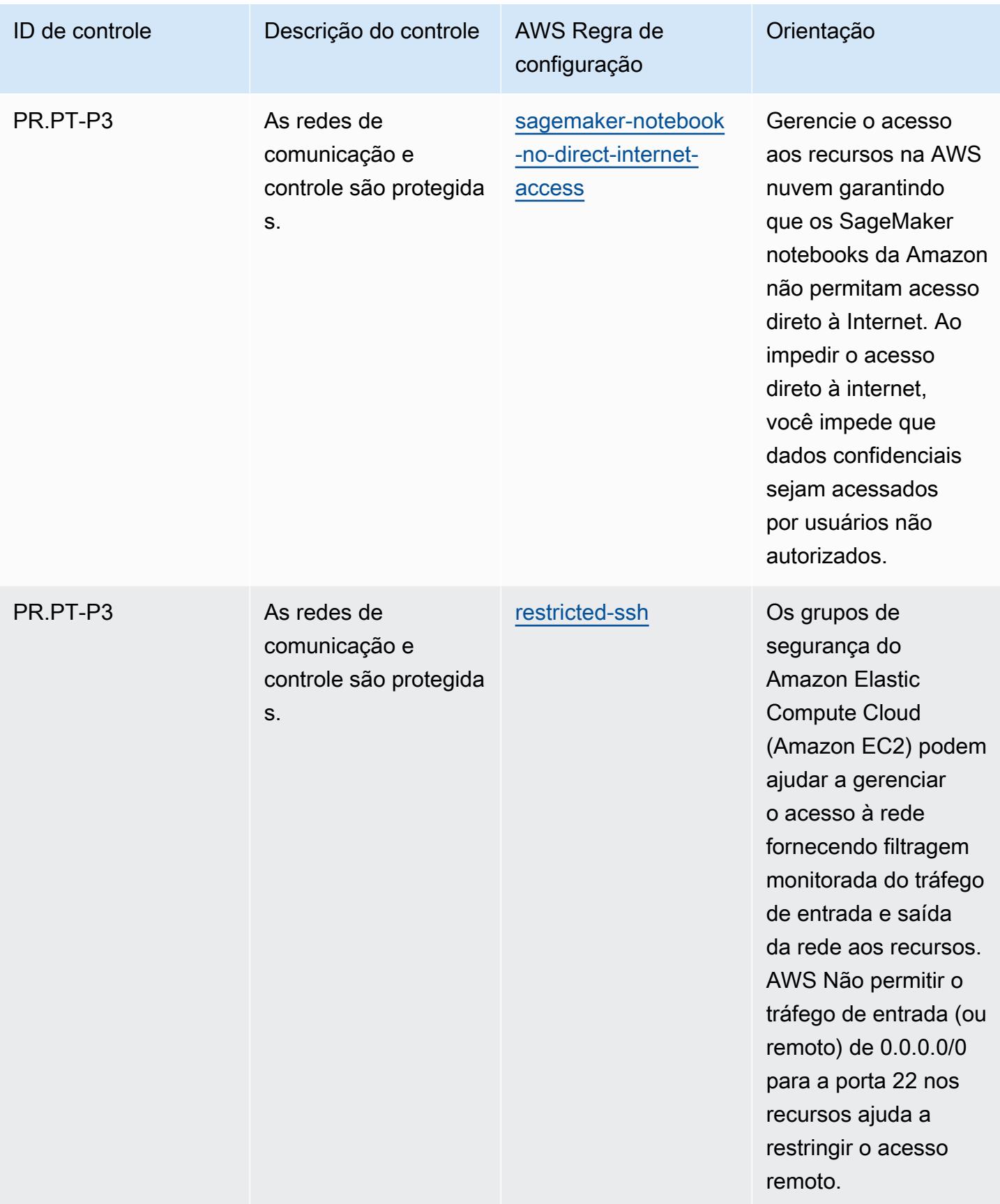

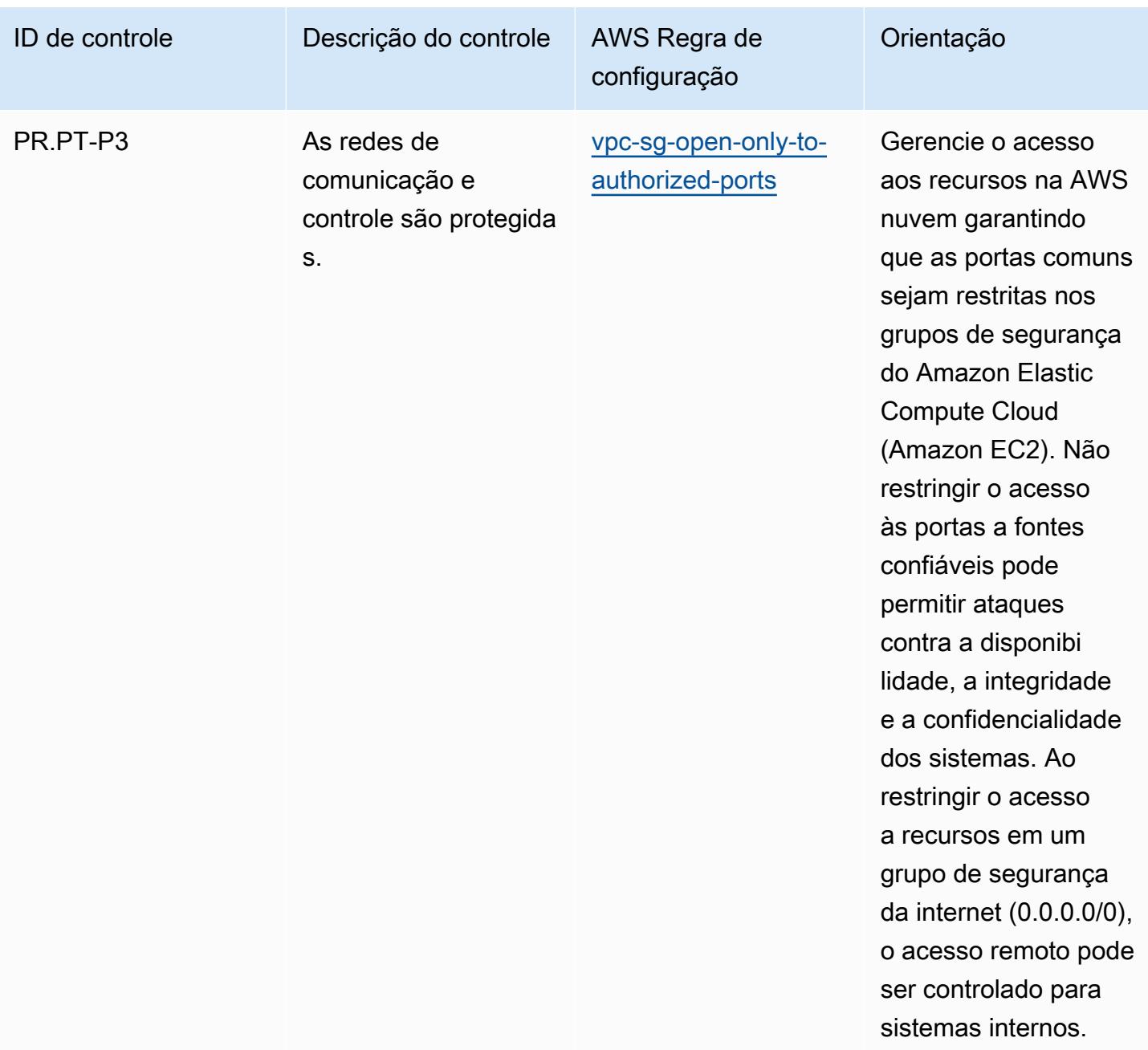

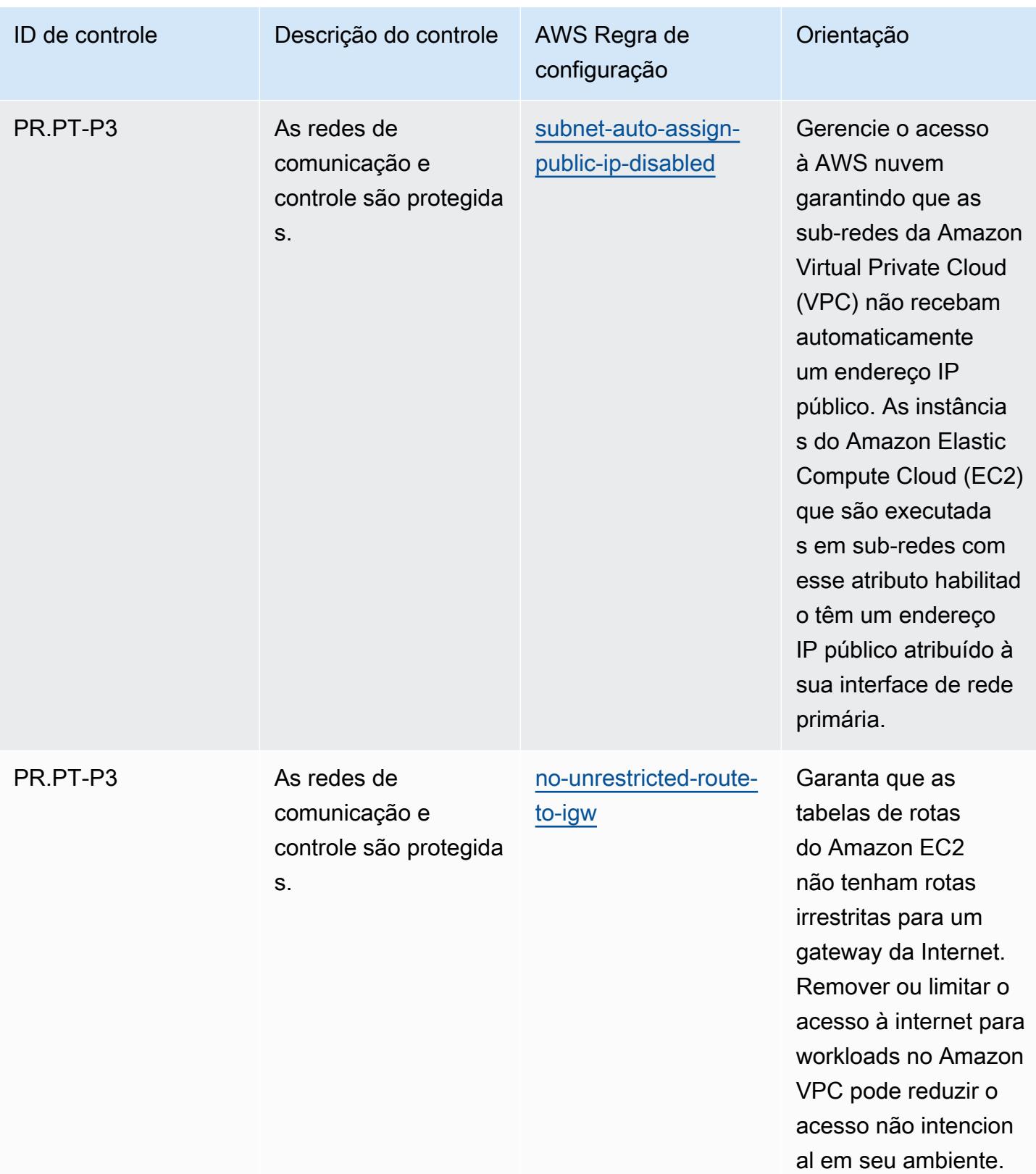

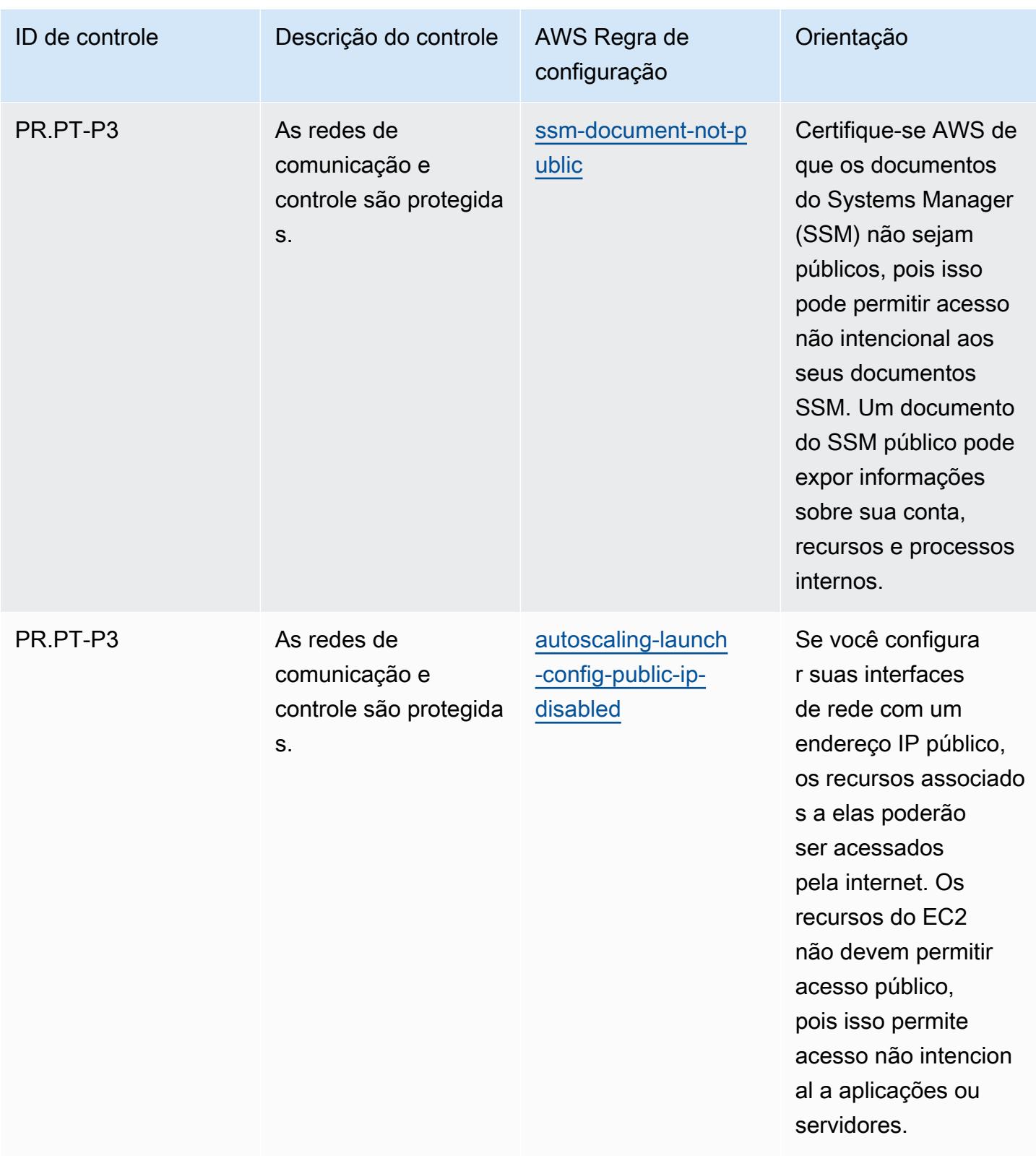

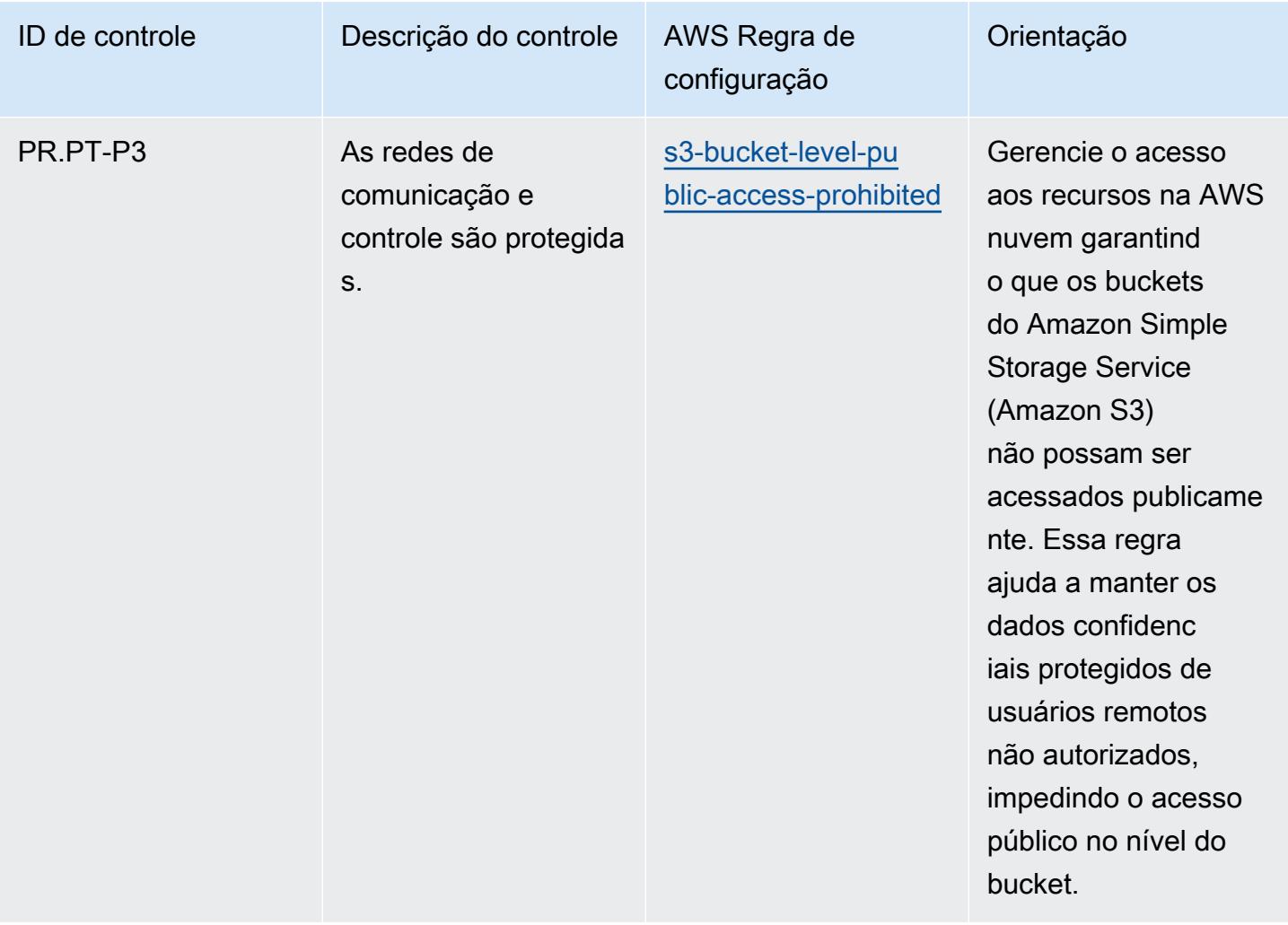

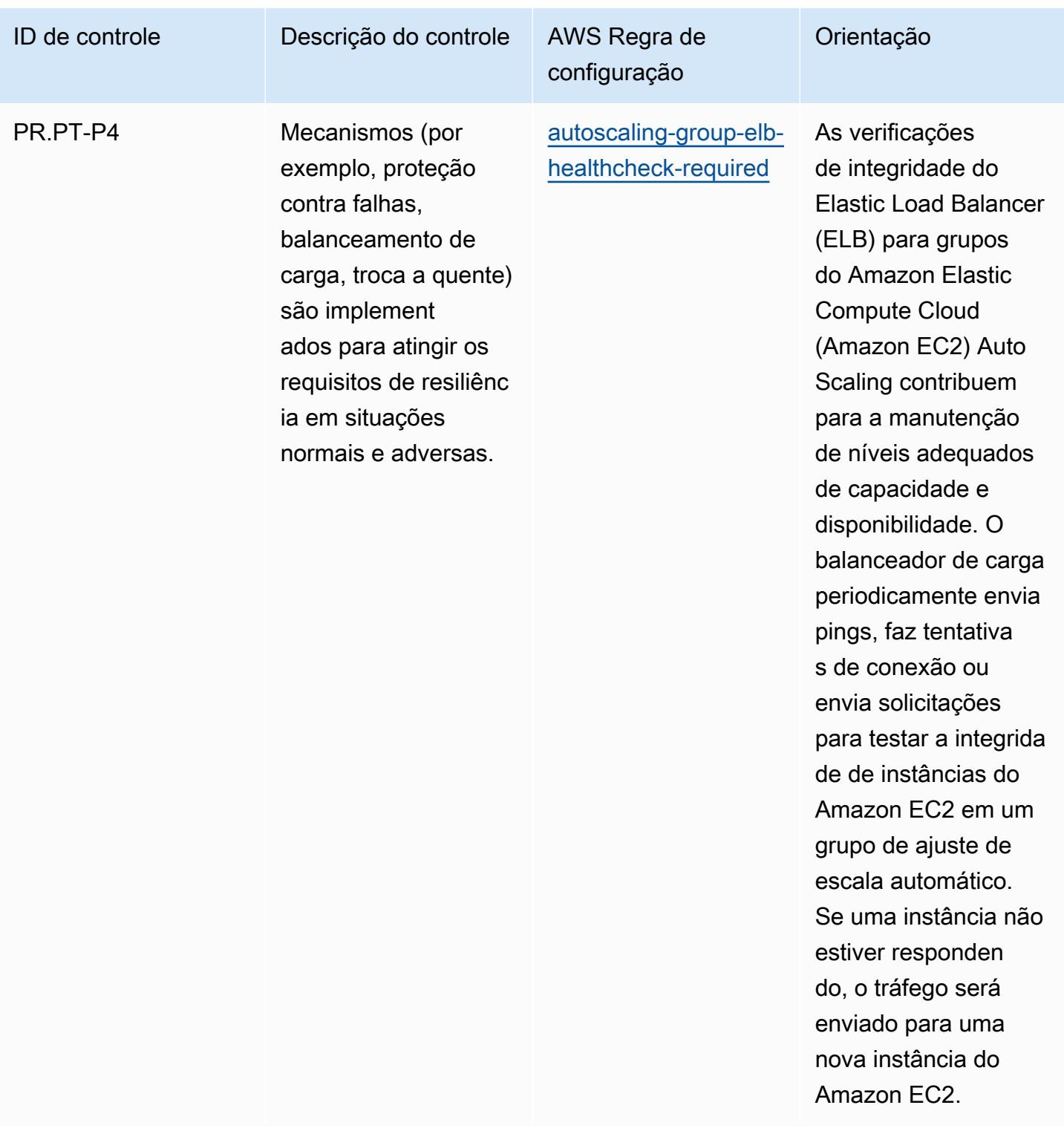

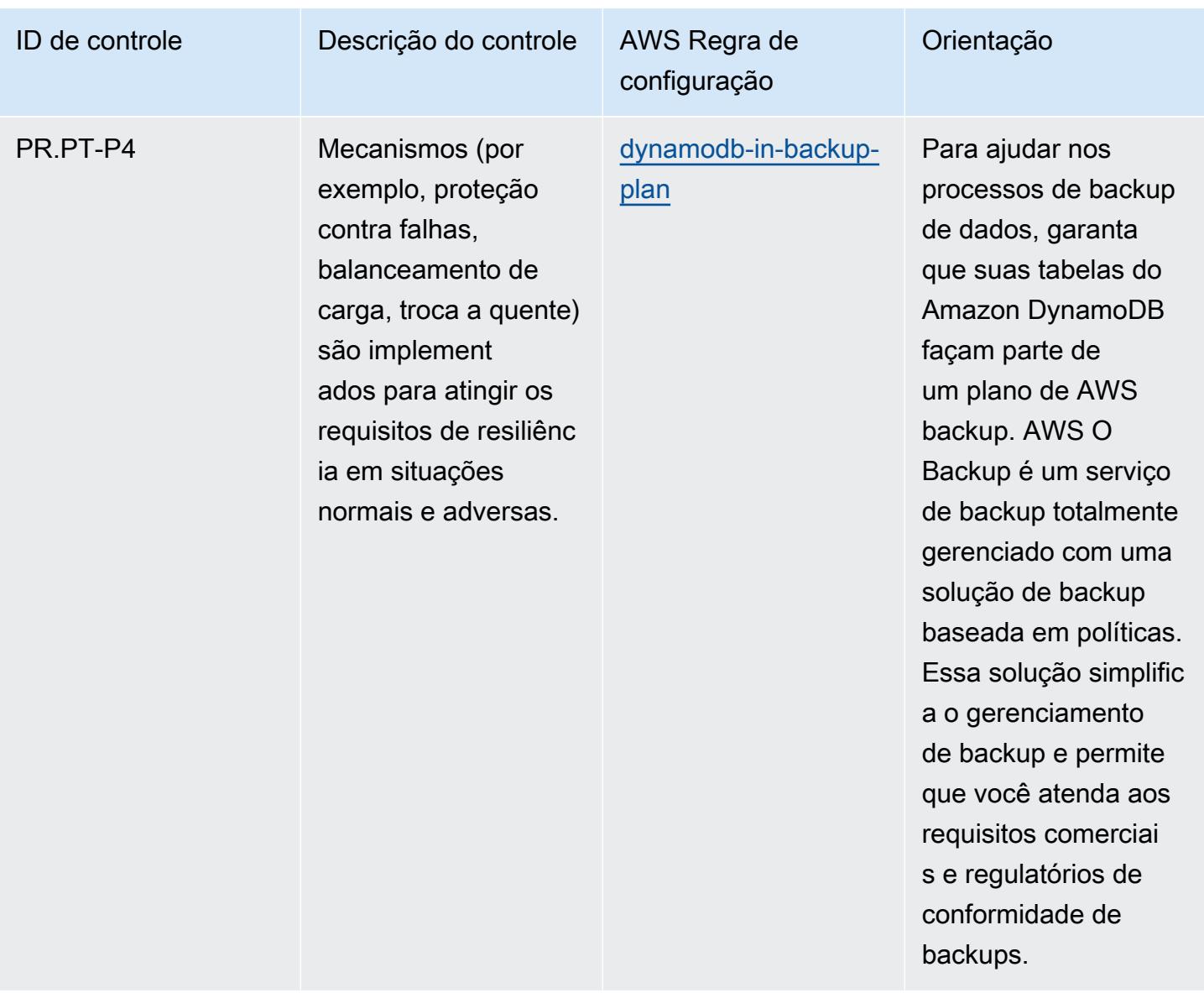

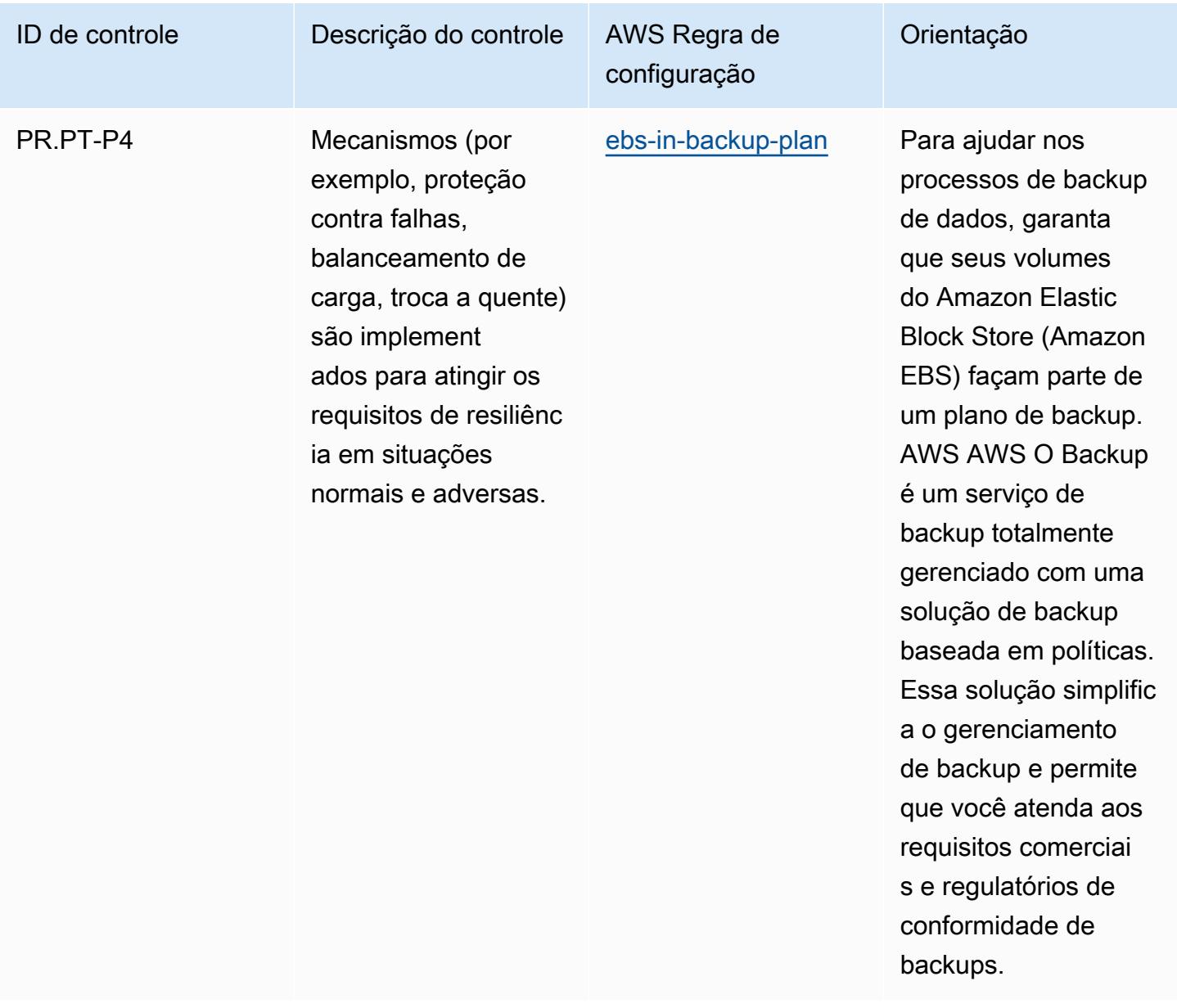

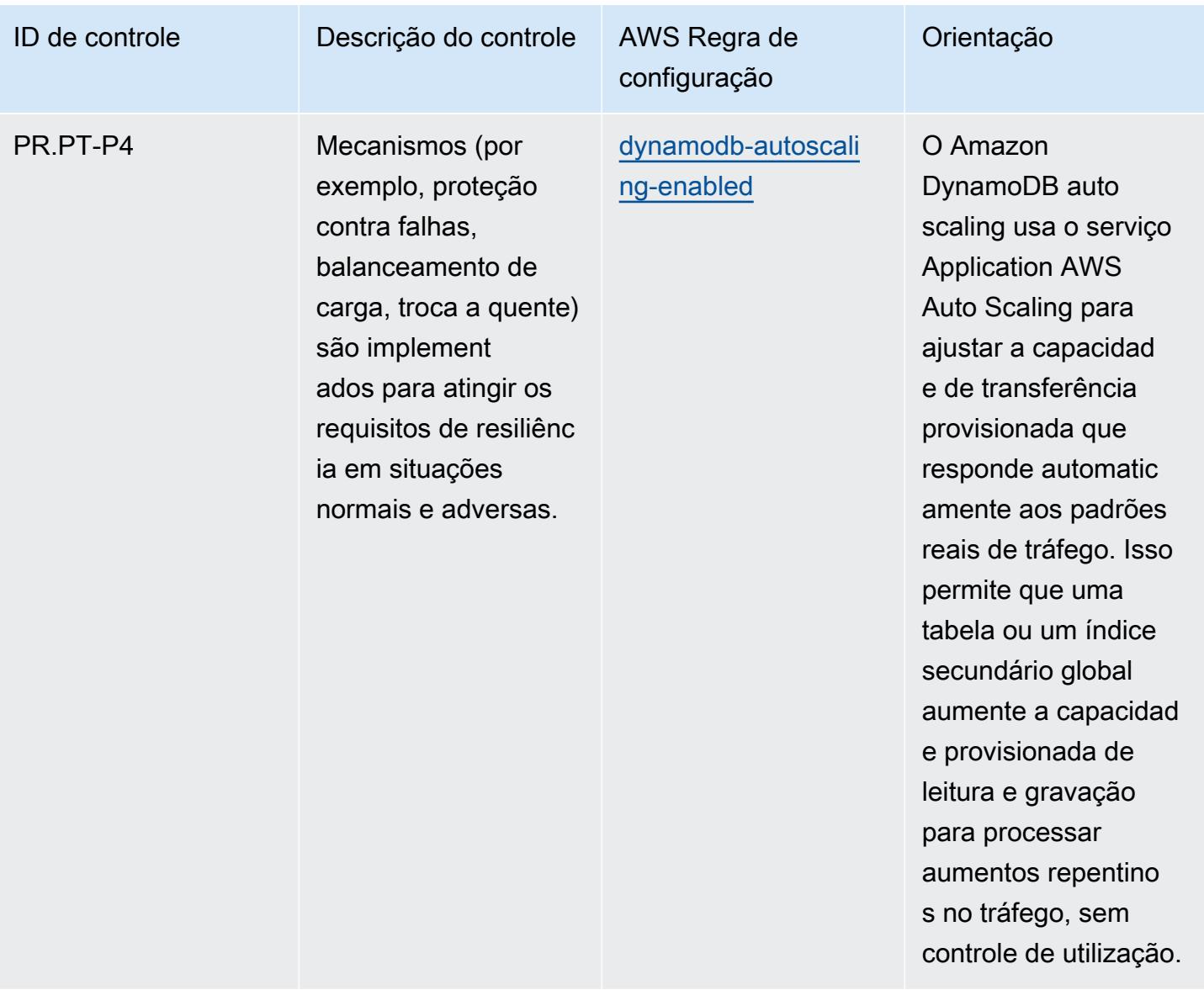
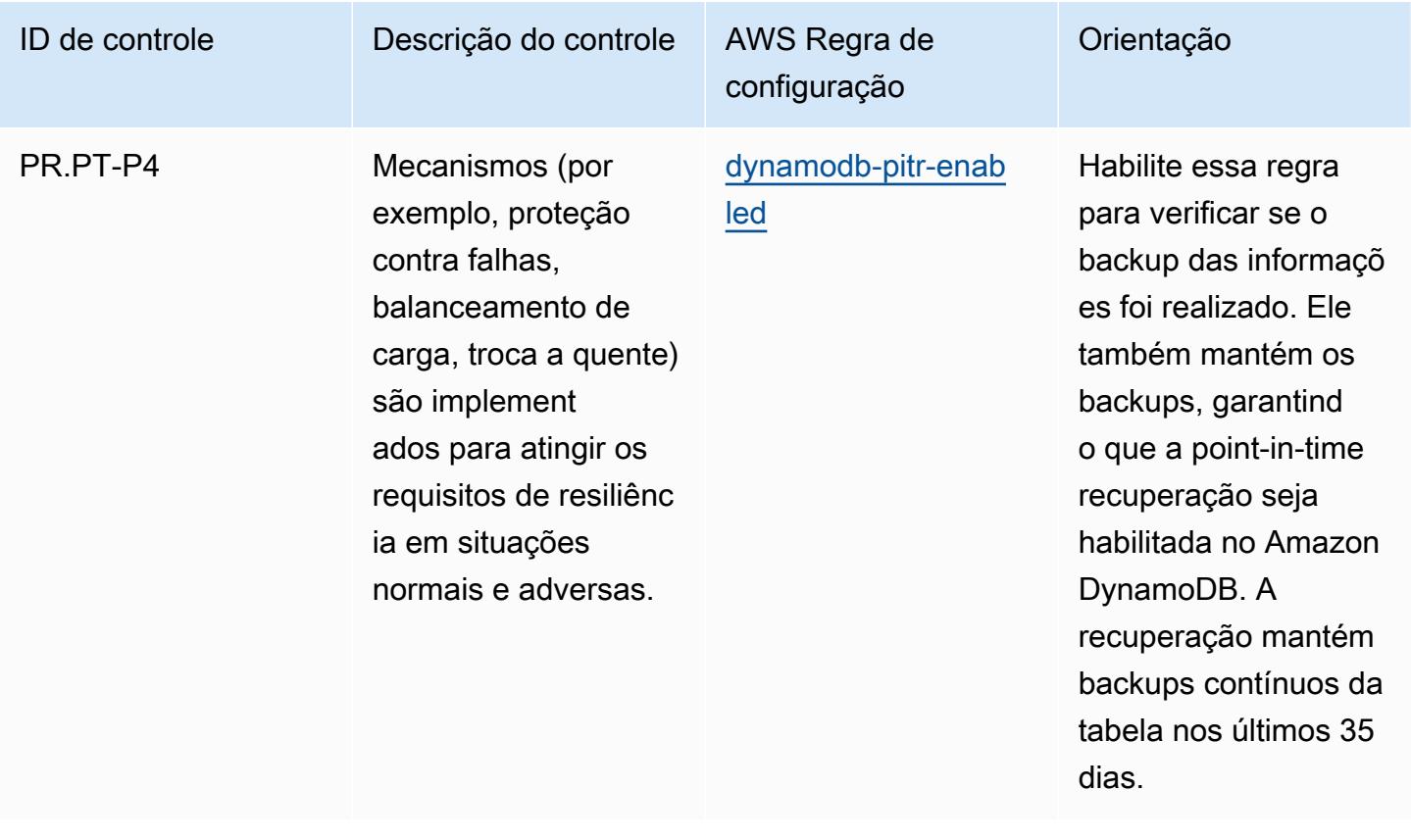

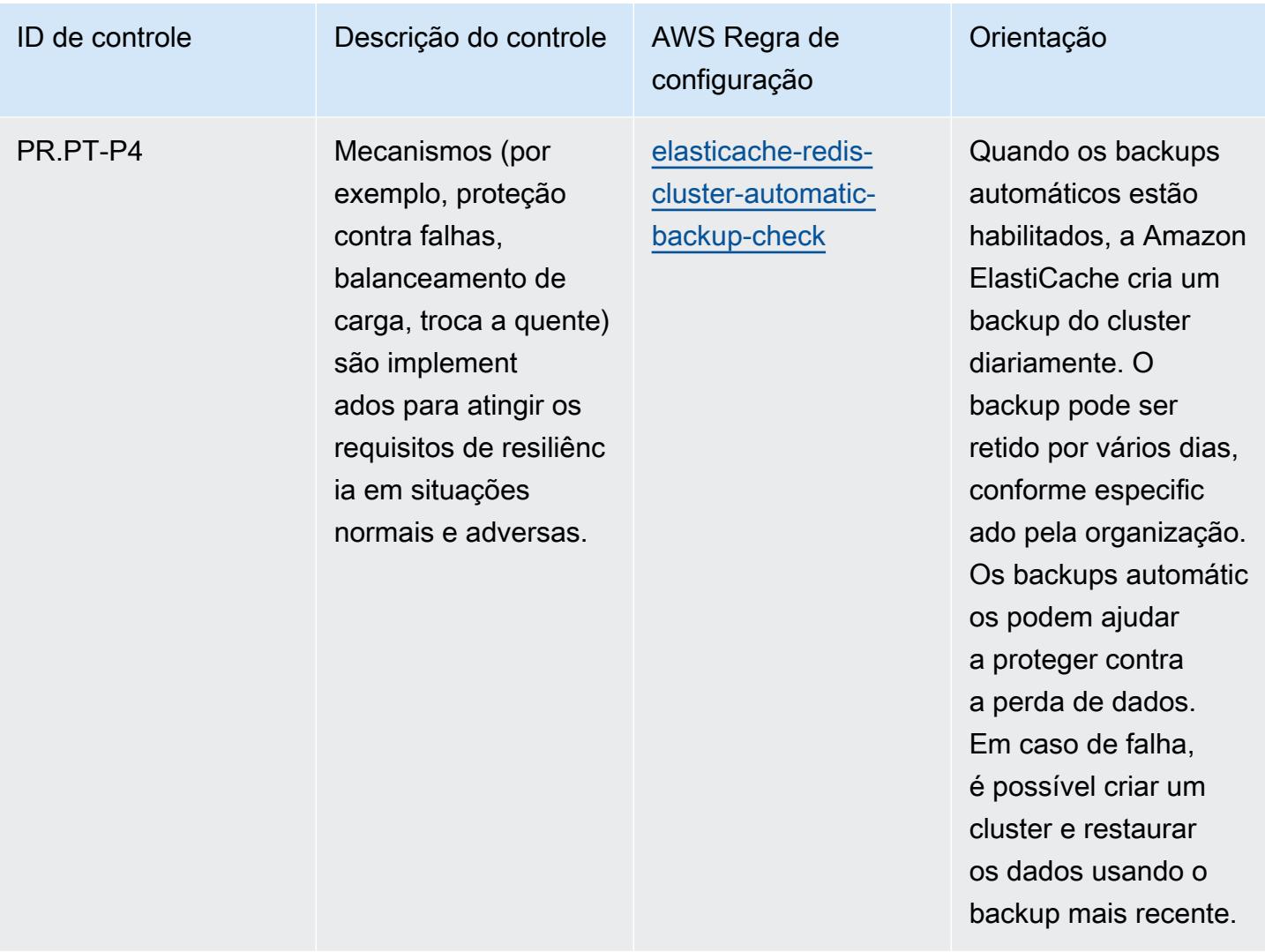

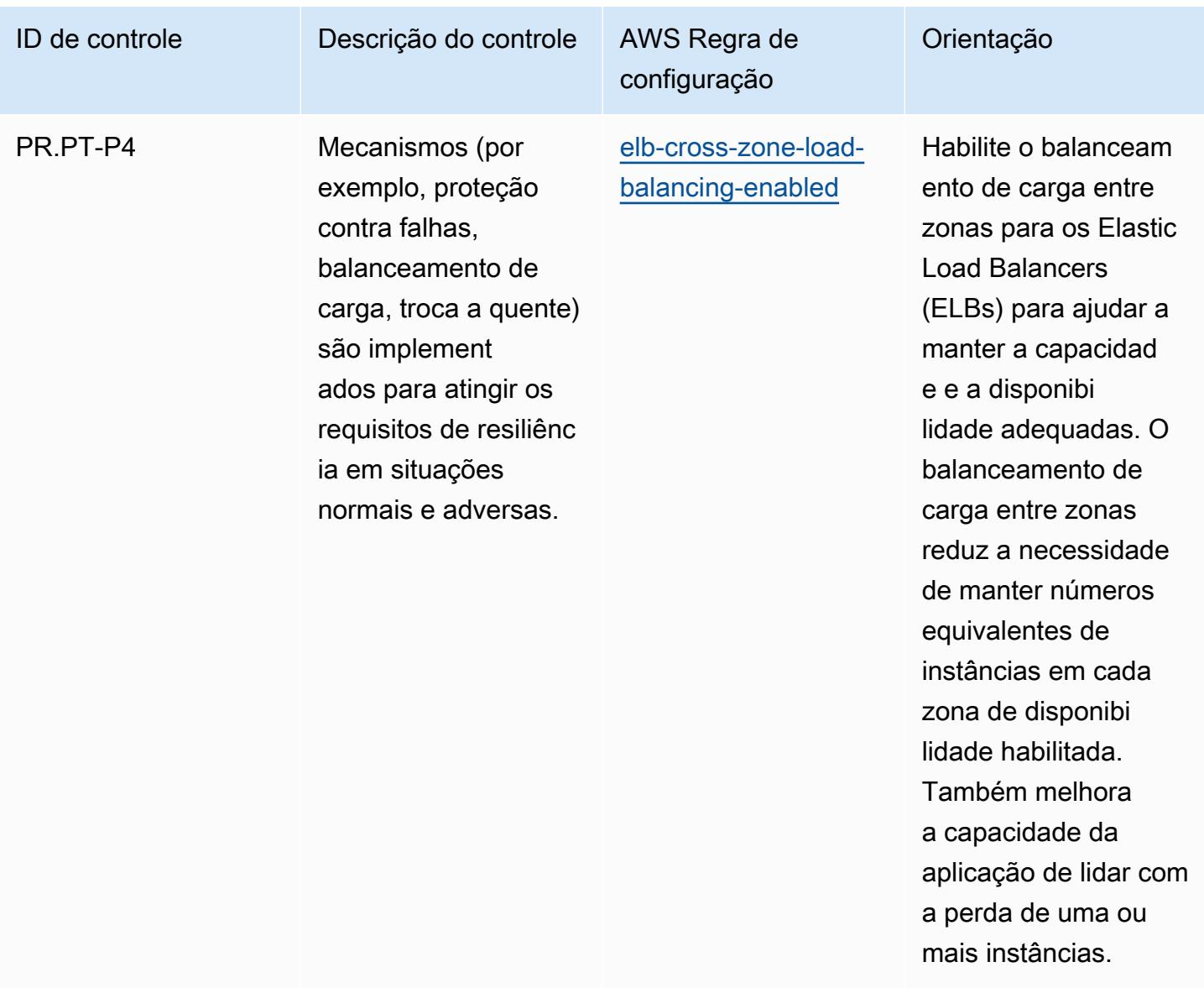

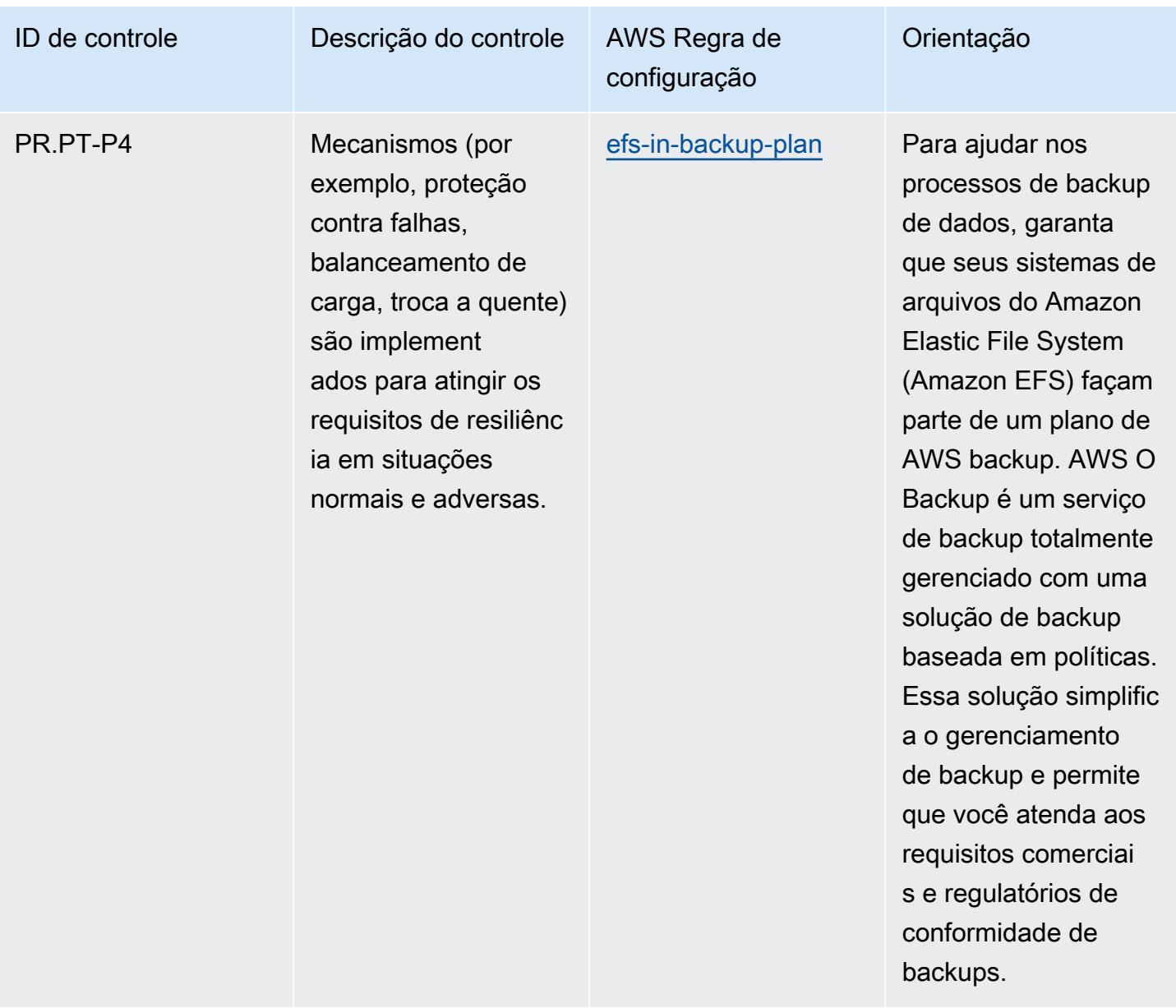

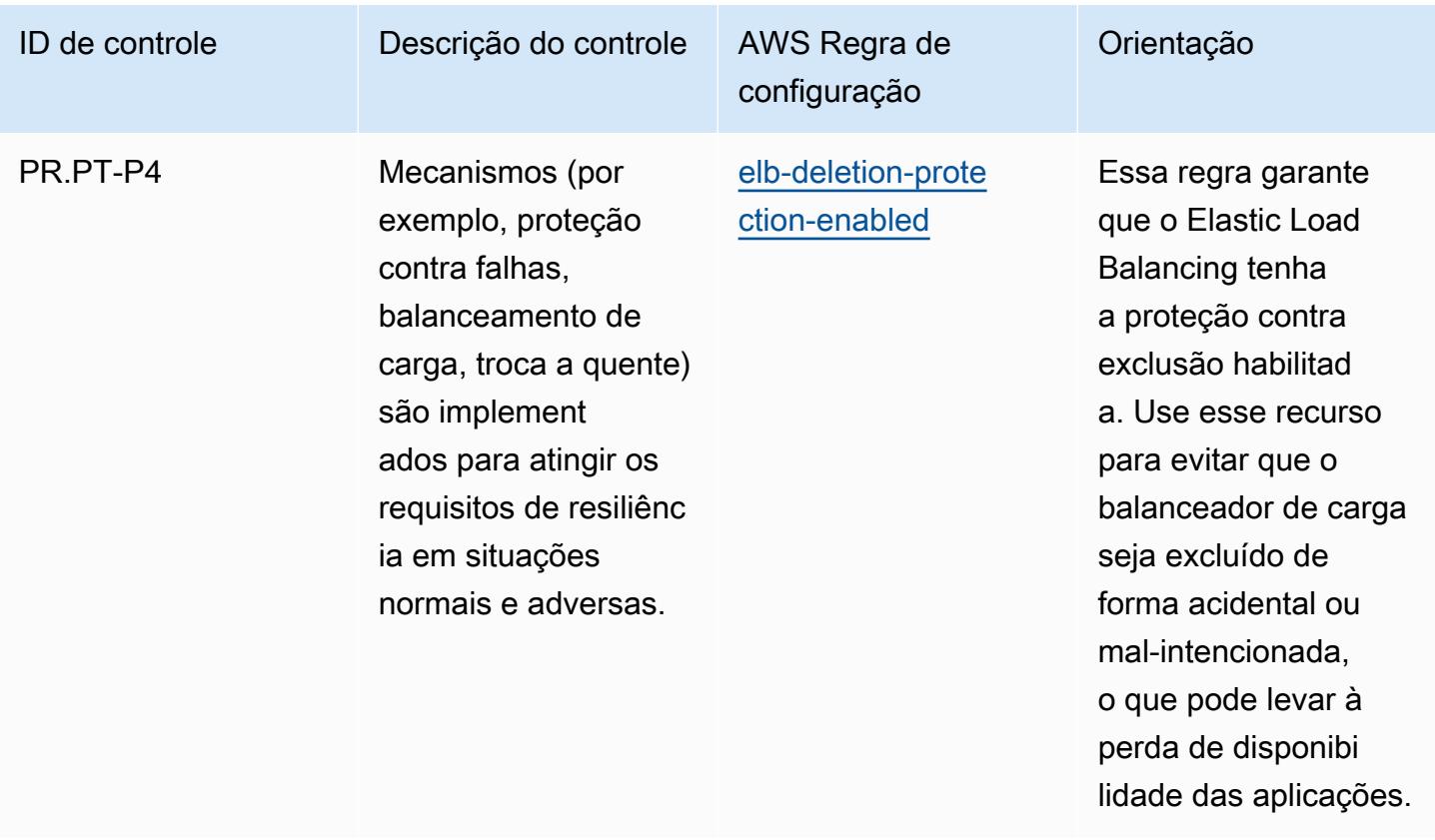

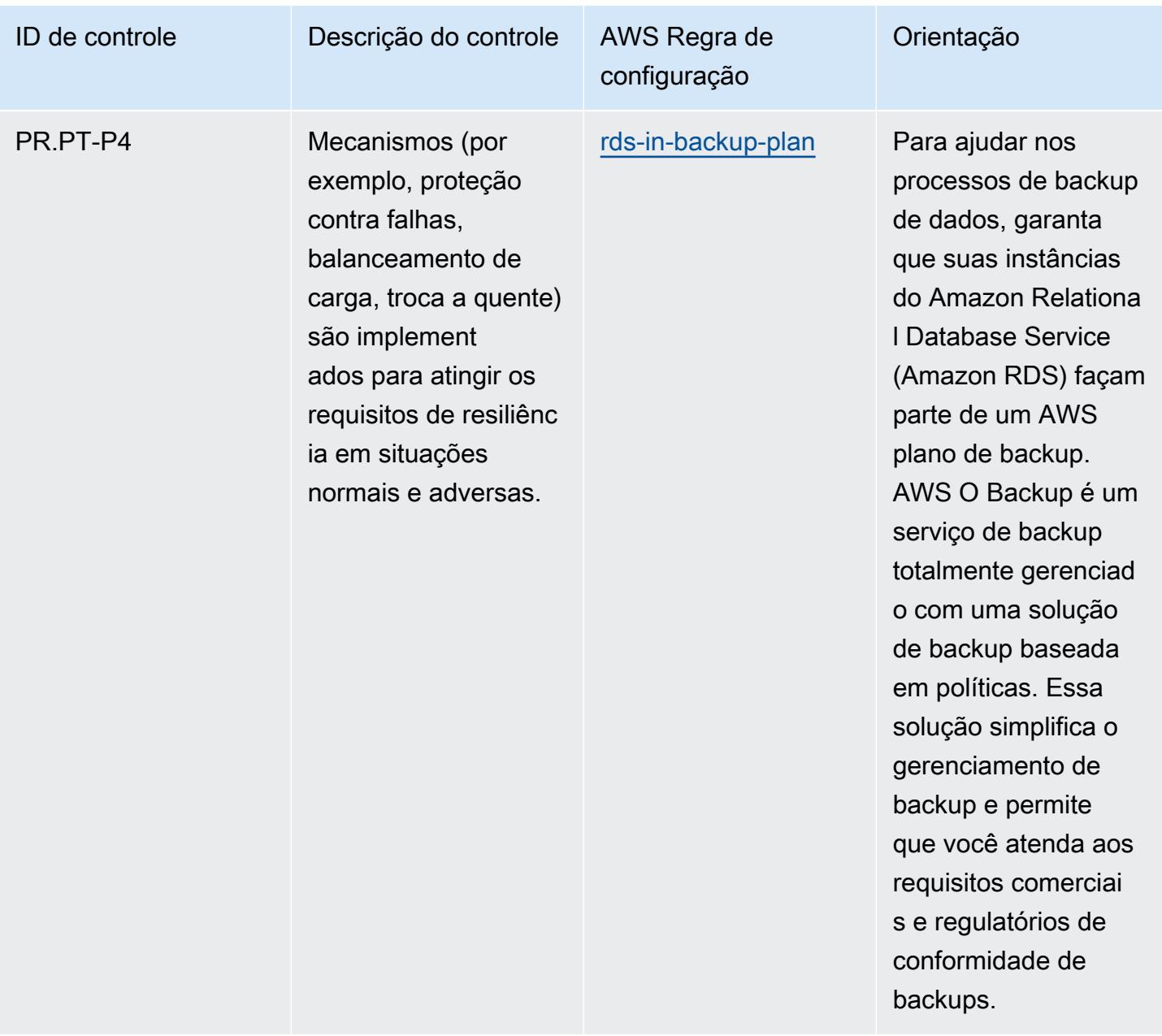

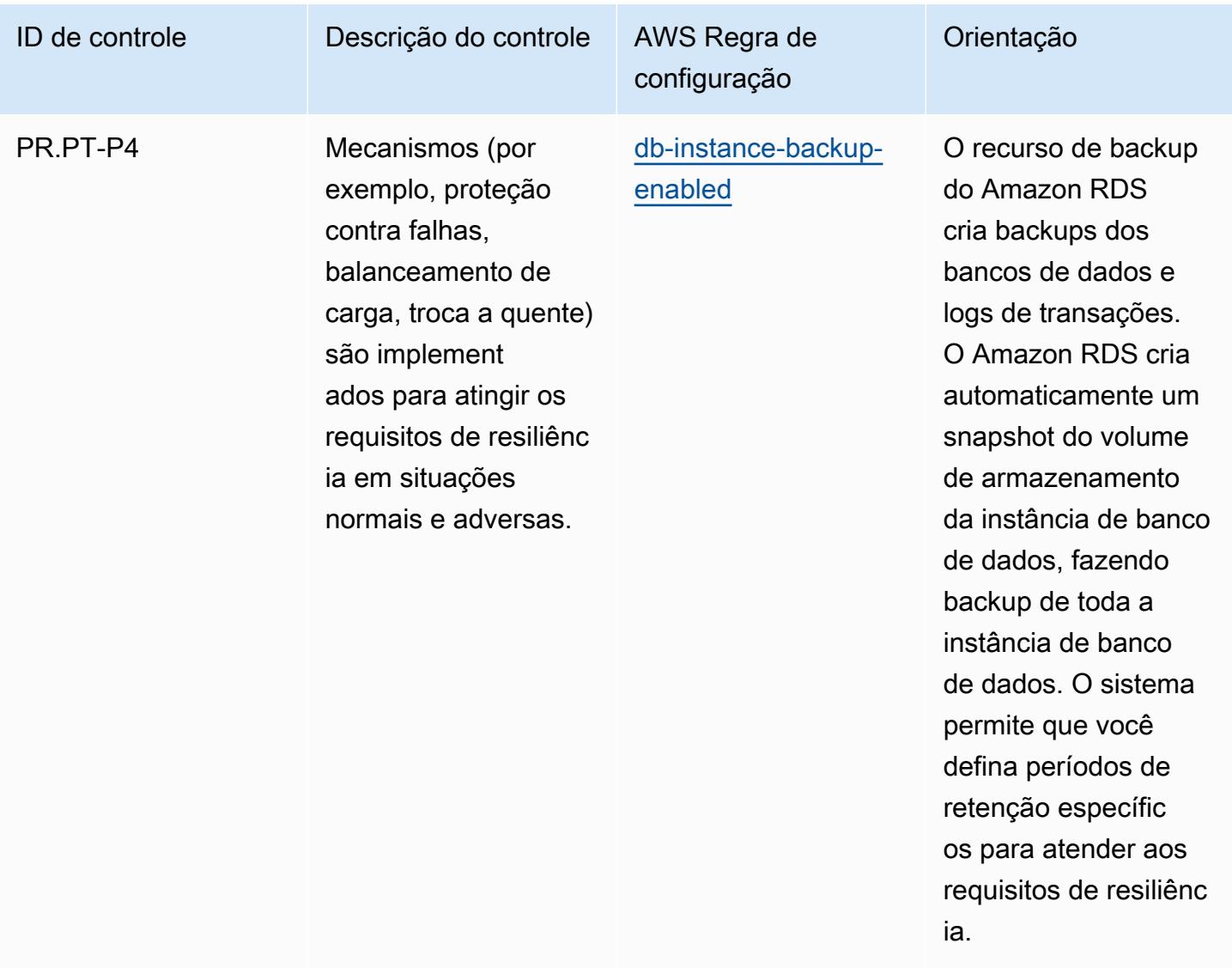

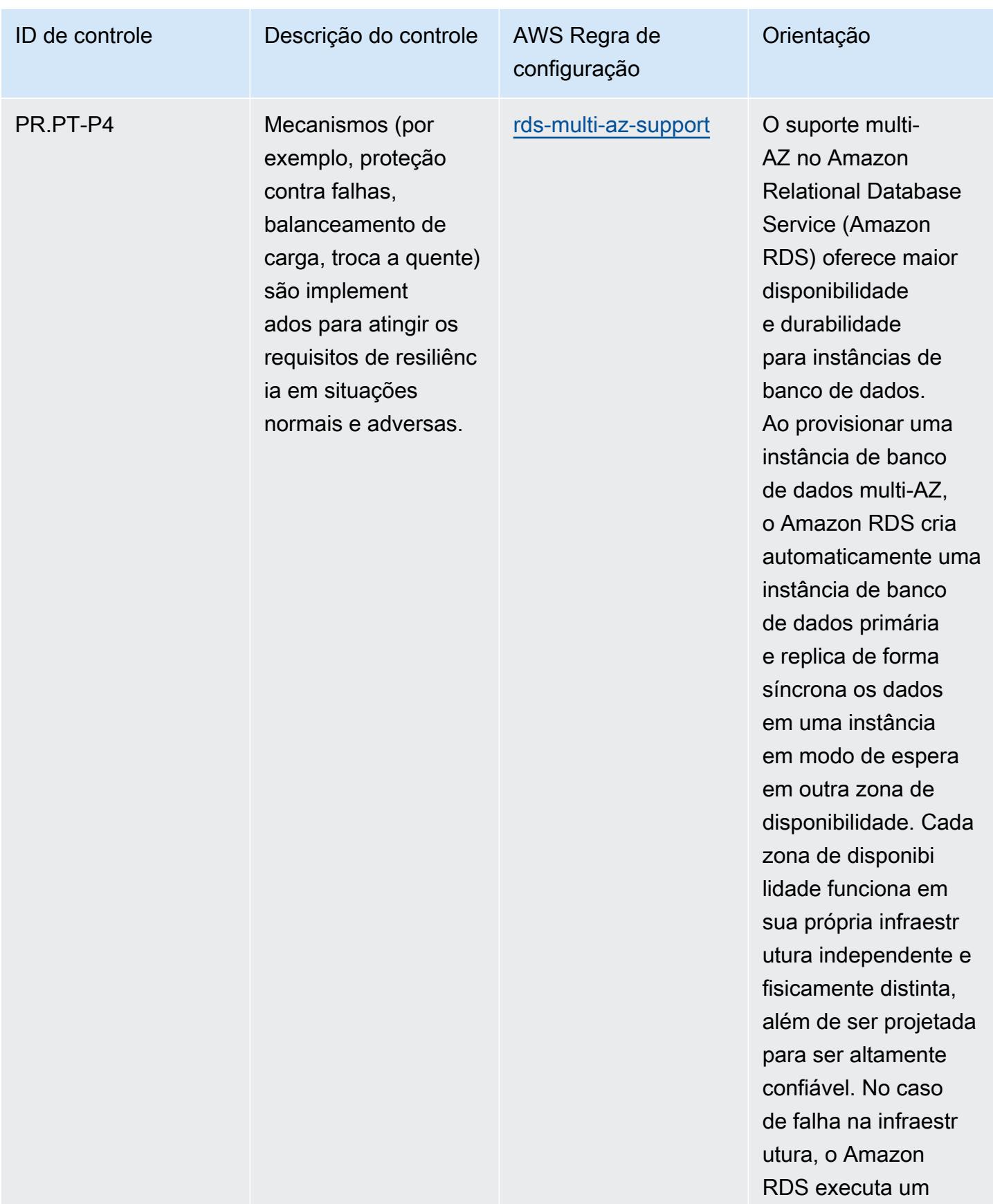

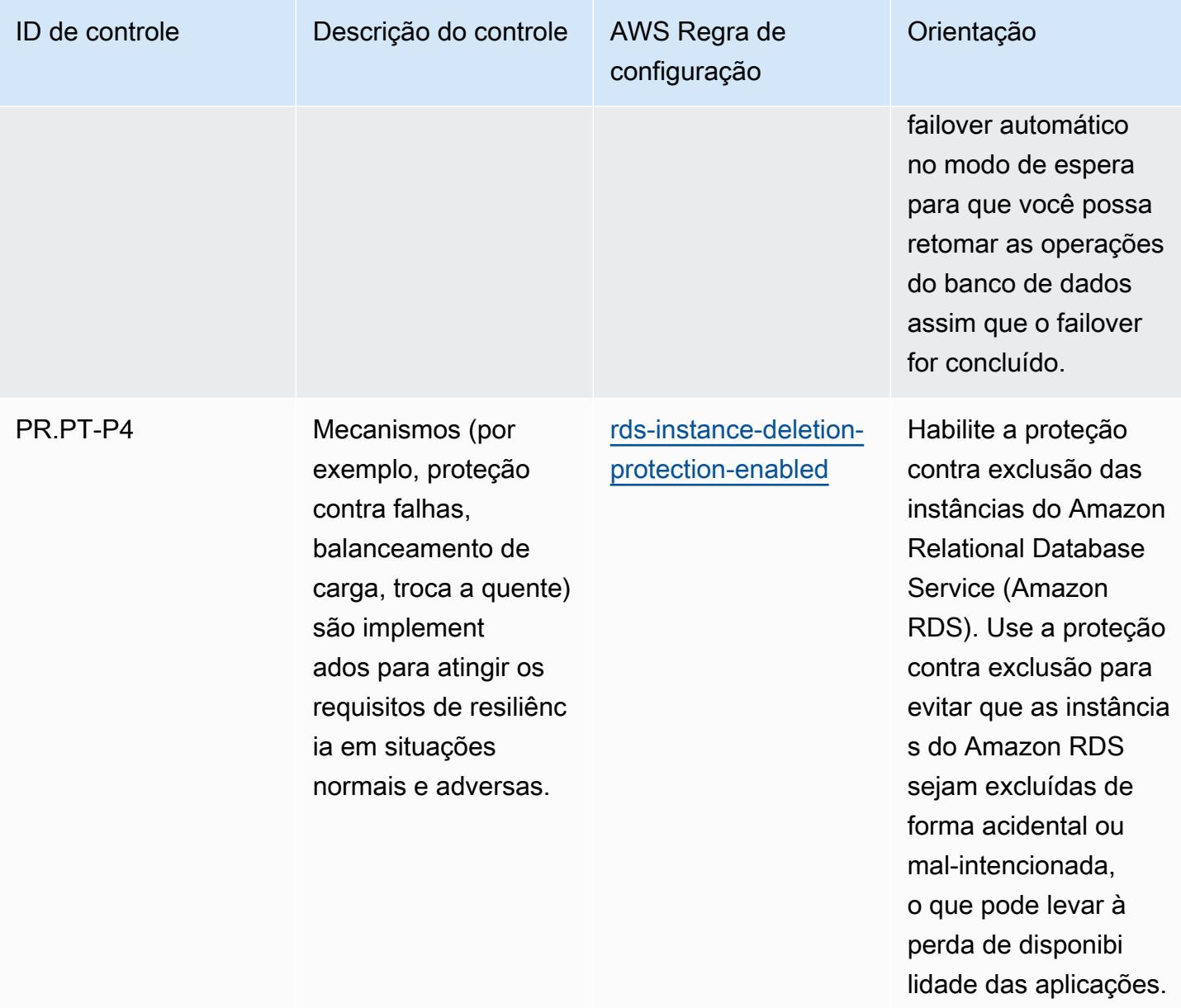

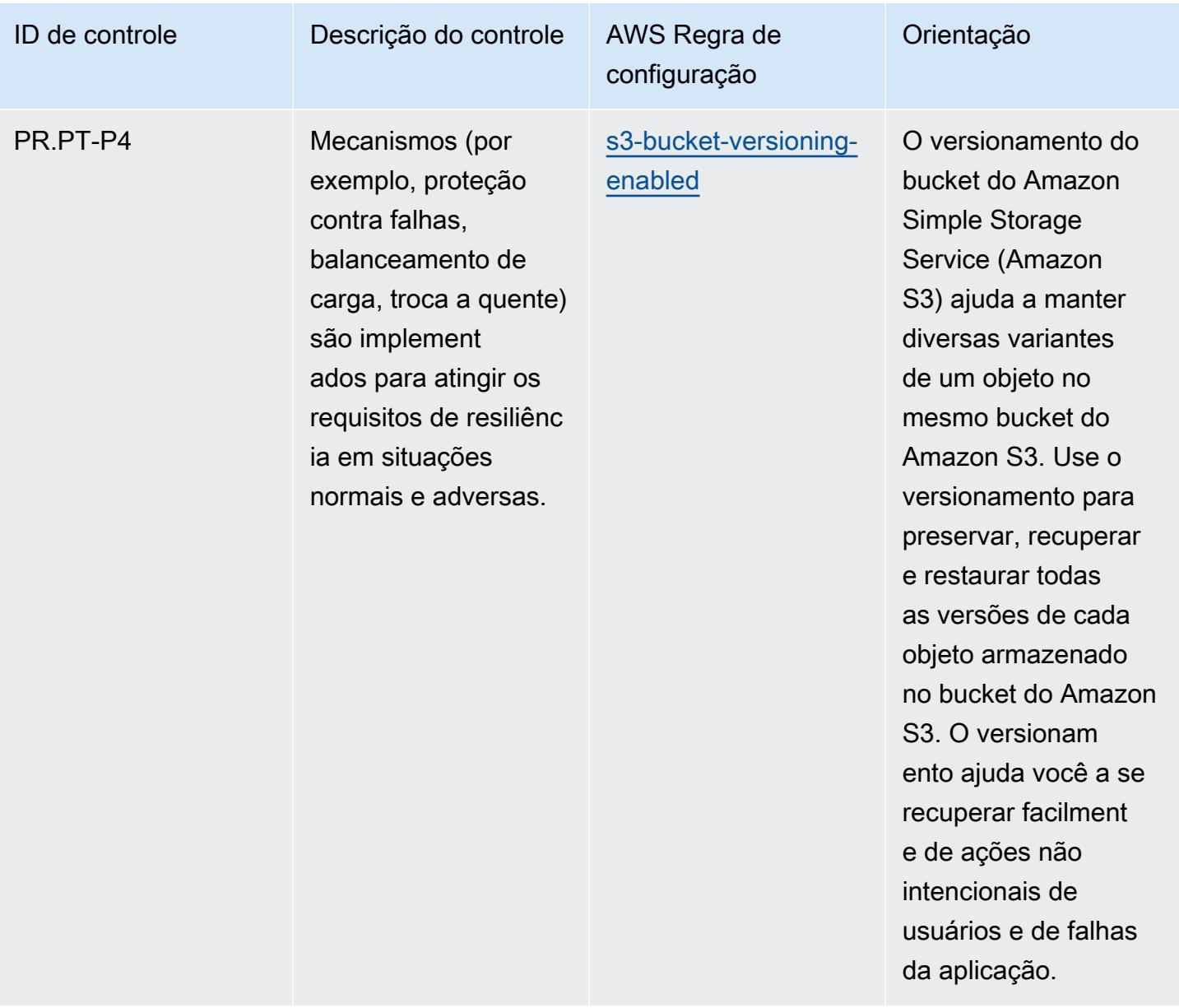

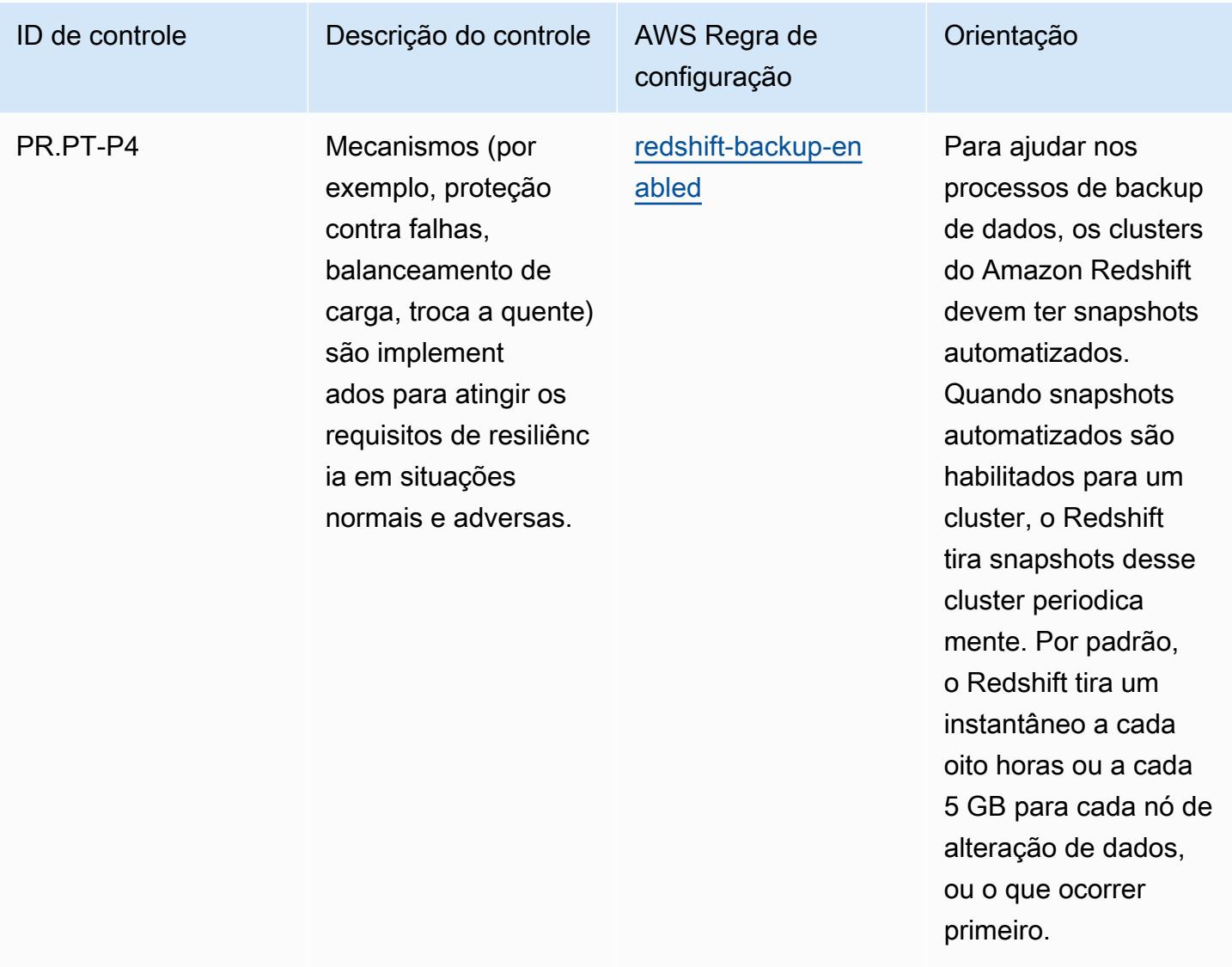

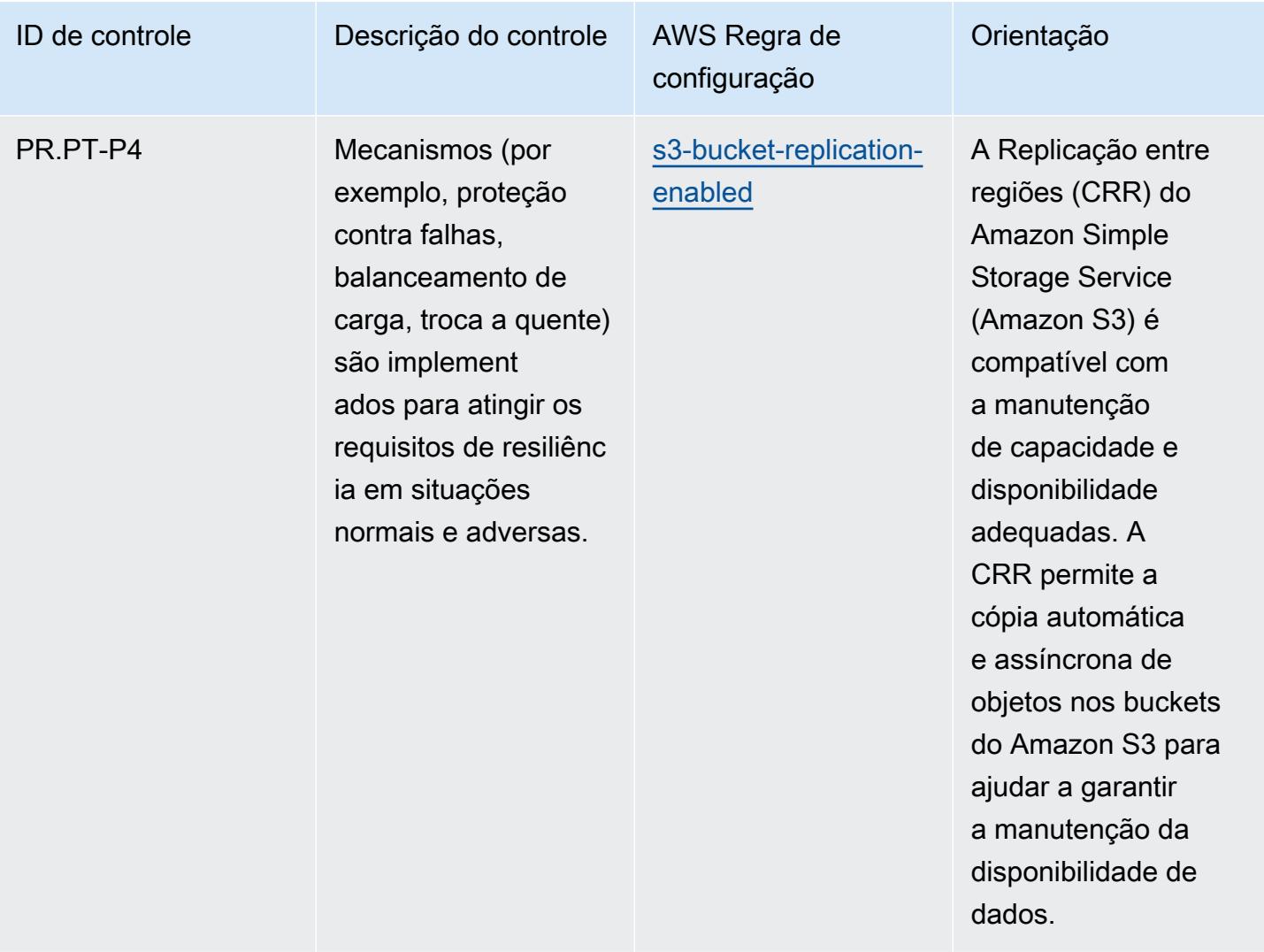

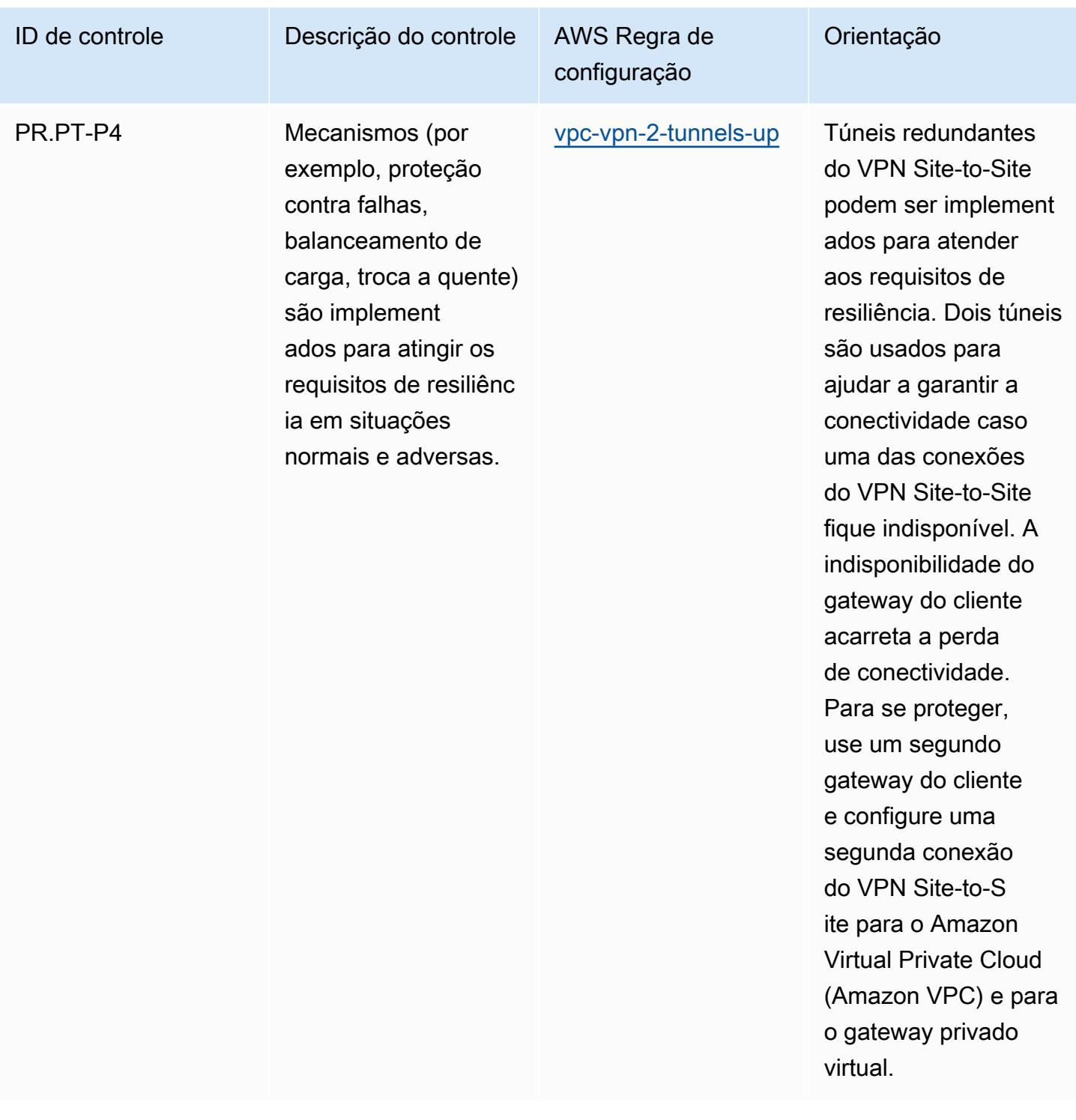

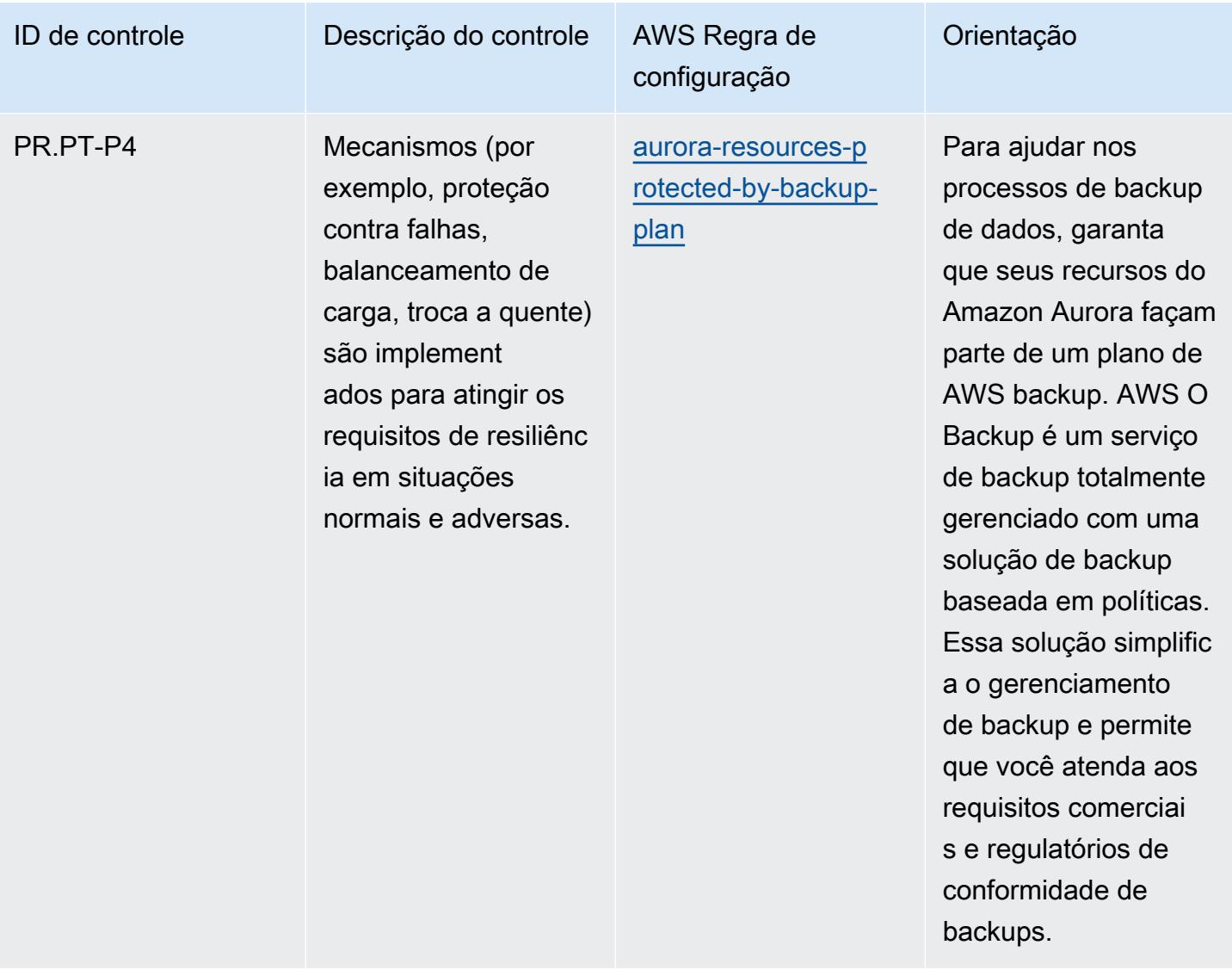

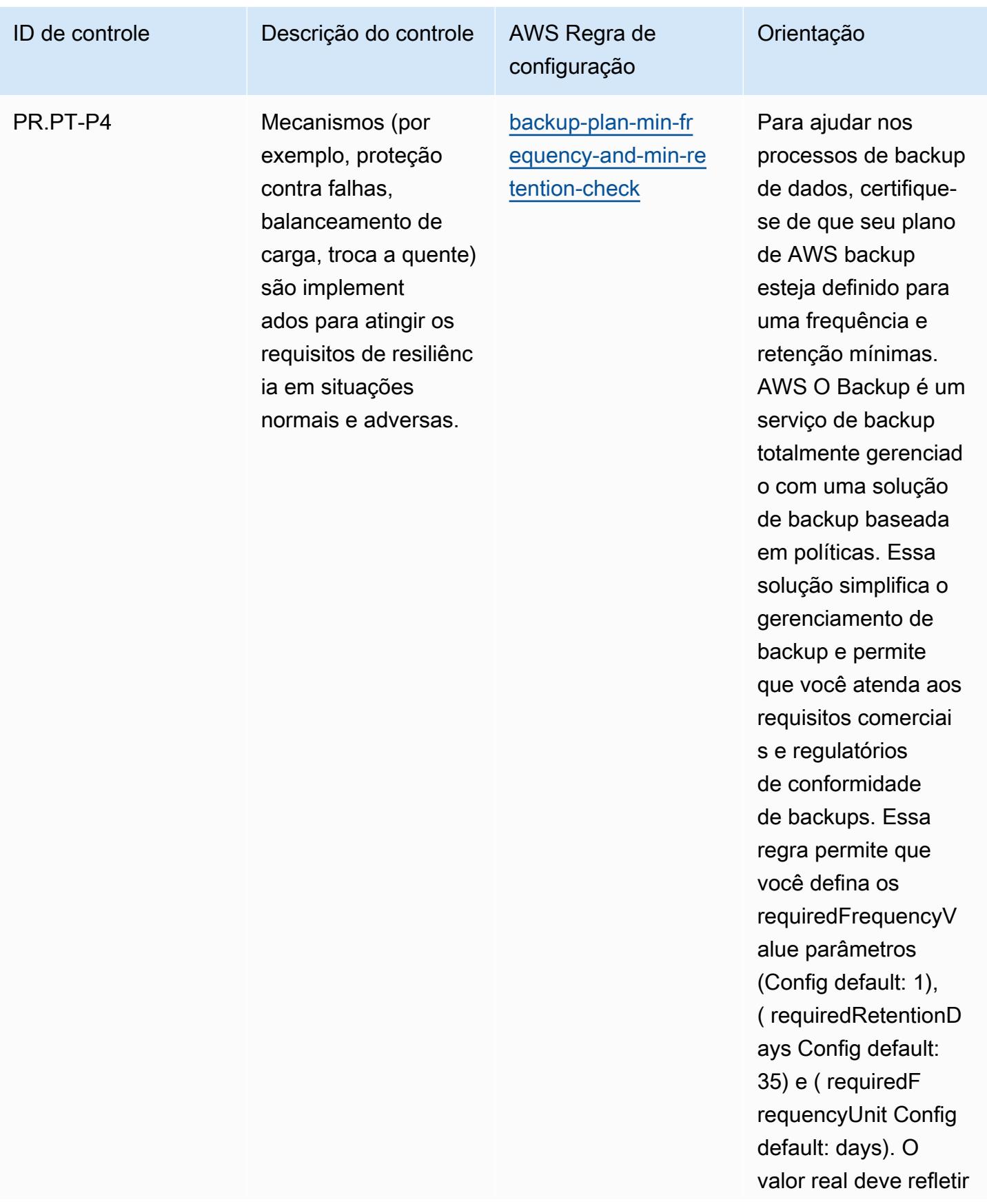

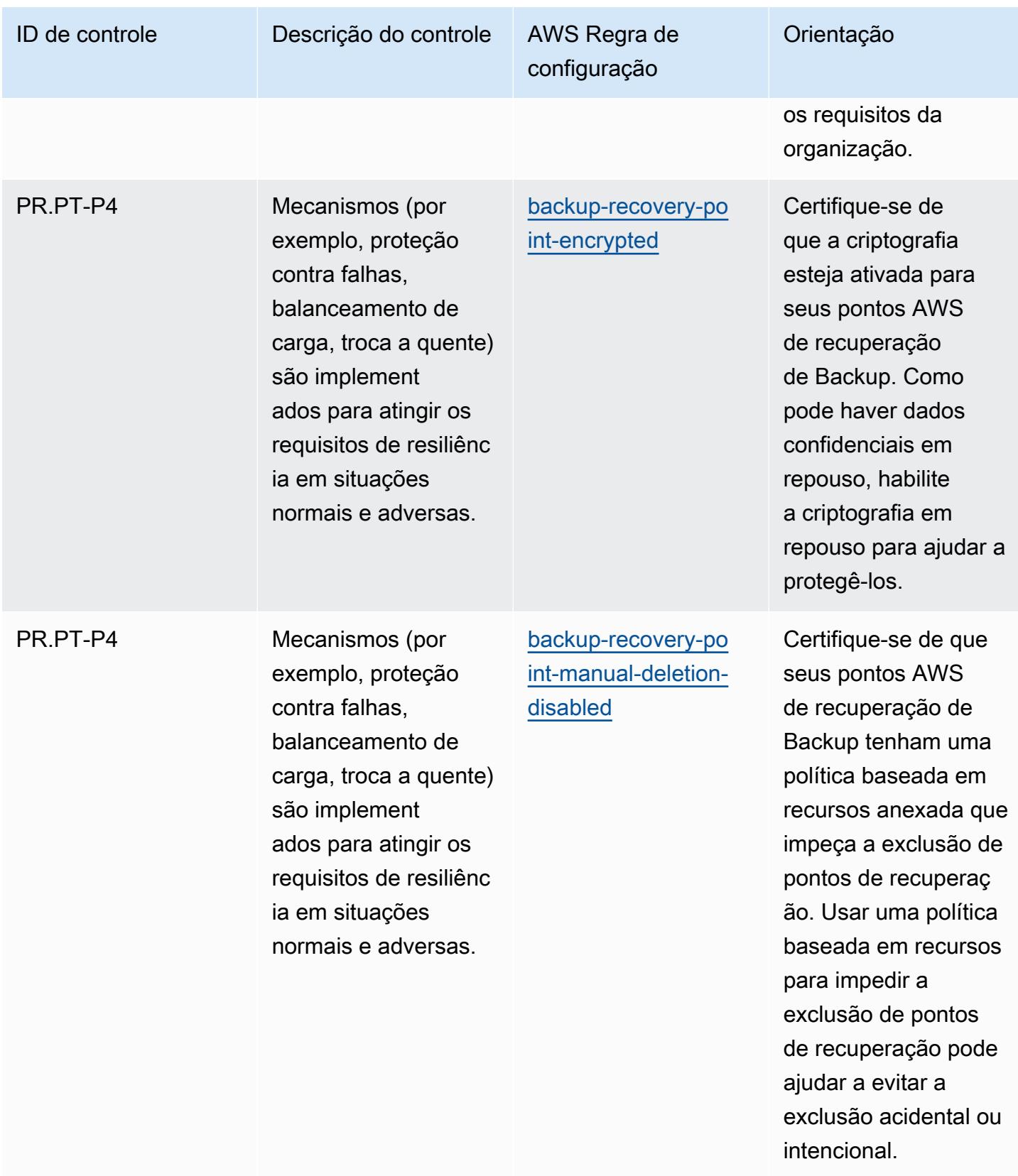

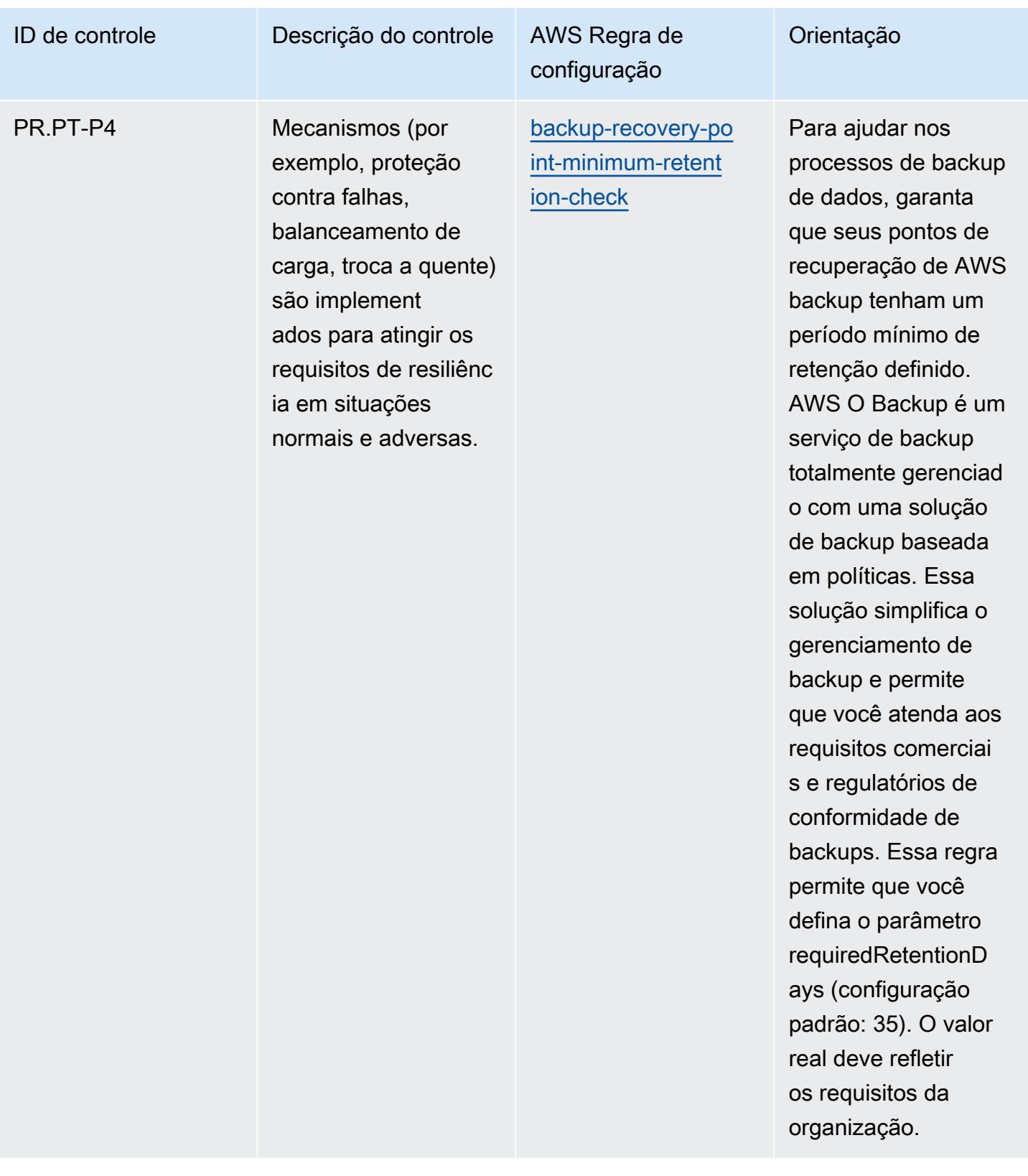

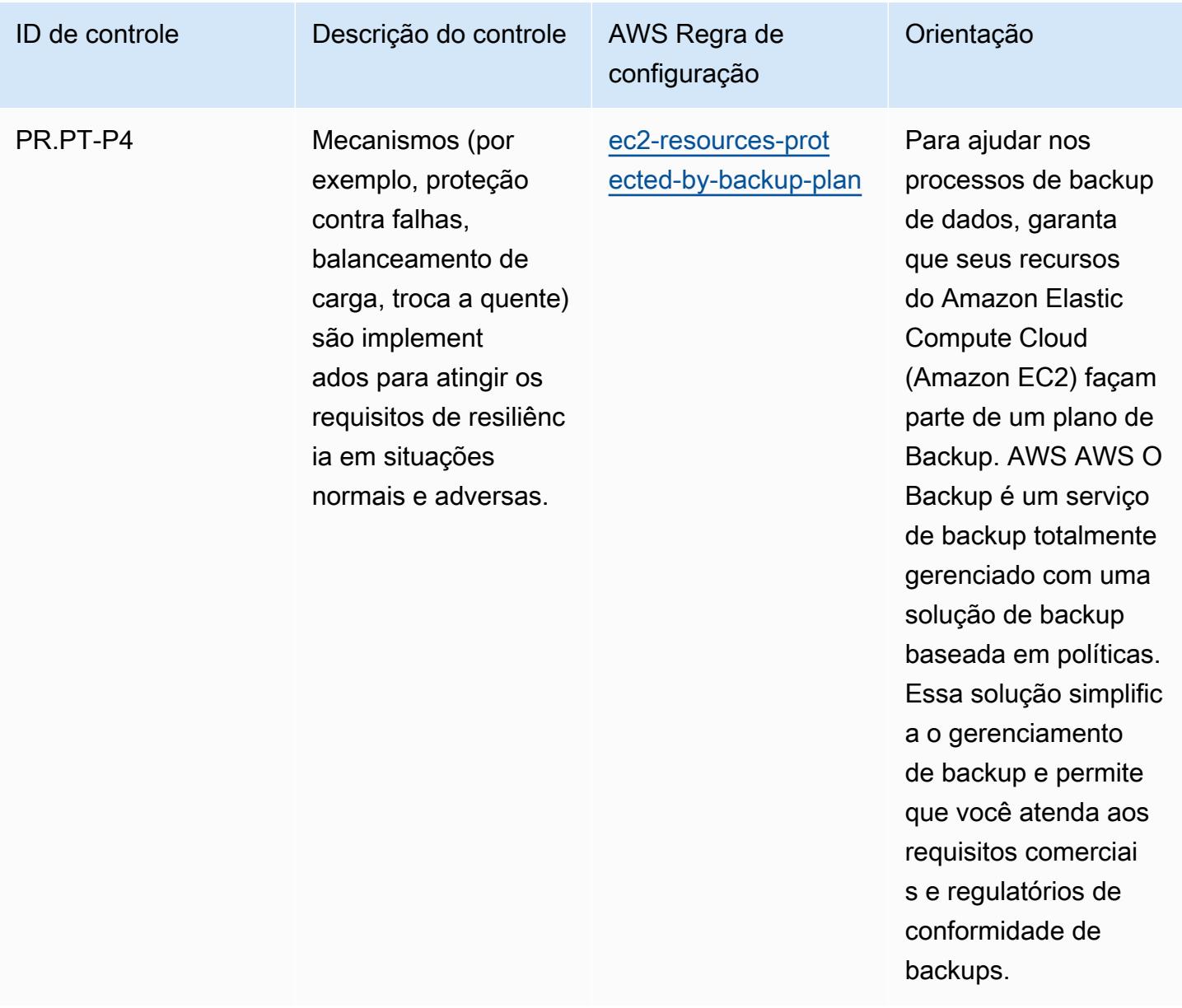

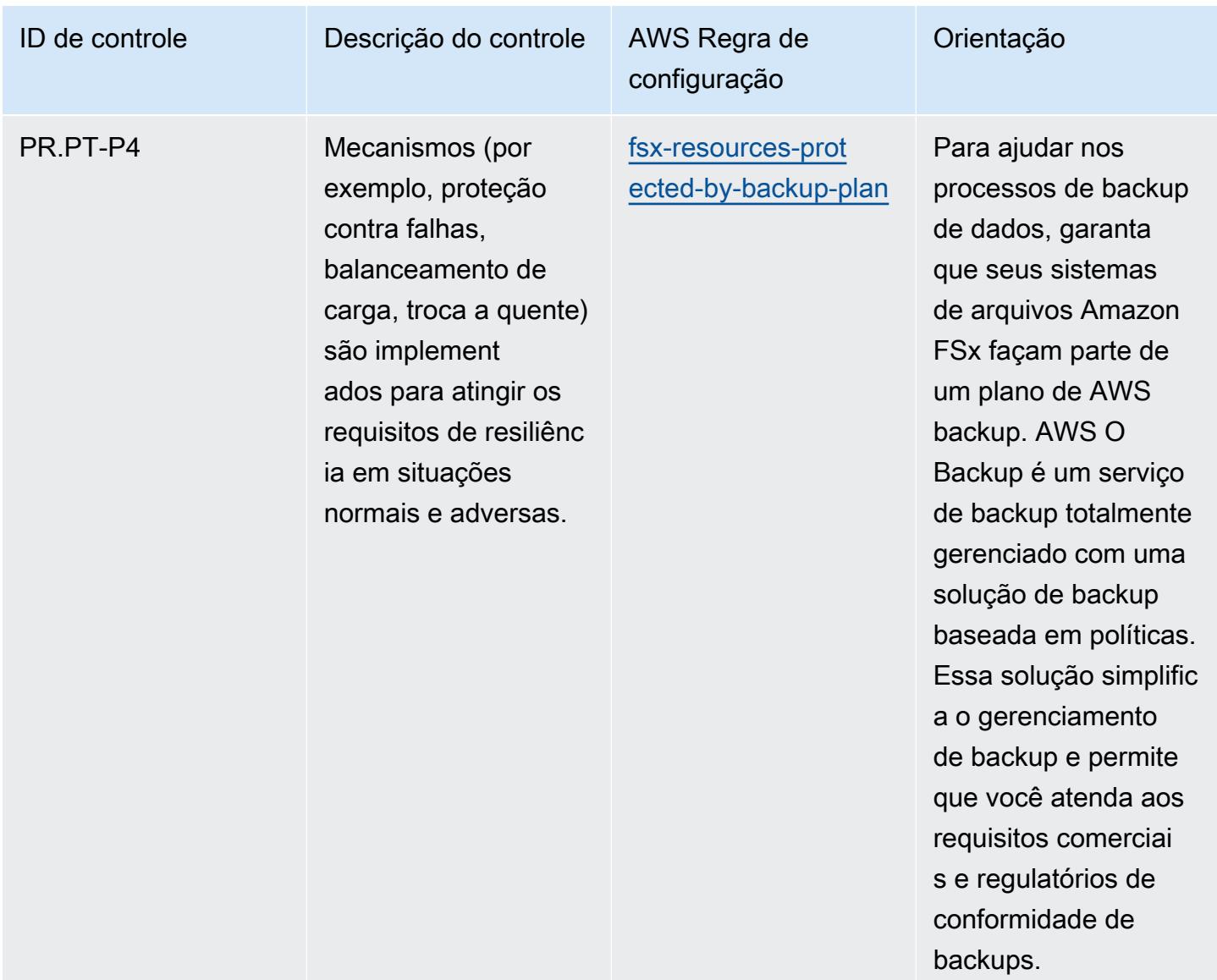

## Modelo

O modelo está disponível em GitHub: [Melhores práticas operacionais para o NIST Privacy](https://github.com/awslabs/aws-config-rules/blob/master/aws-config-conformance-packs/Operational-Best-Practices-for-NIST-Privacy-Framework.yaml) [Framework v1.0.](https://github.com/awslabs/aws-config-rules/blob/master/aws-config-conformance-packs/Operational-Best-Practices-for-NIST-Privacy-Framework.yaml)

## Práticas recomendadas operacionais para o NYDFS 23

Os pacotes de conformidade fornecem uma estrutura de conformidade de uso geral projetada para permitir que você crie verificações de governança de segurança, operação ou otimização de custos usando regras e ações de remediação gerenciadas ou personalizadas. AWS Config AWS Config Os pacotes de conformidade, como os modelos de amostra, não foram projetados para garantir totalmente a conformidade com um padrão específico de governança ou conformidade. Você é

responsável por avaliar se o seu uso dos serviços atende aos requisitos legais e regulamentares aplicáveis.

A seguir, é apresentado um exemplo de mapeamento entre os requisitos de segurança cibernética do Departamento de Serviços Financeiros do Estado de Nova York (NYDFS) para empresas de serviços financeiros (23 NYCRR 500) e as regras gerenciadas do Config. AWS Cada AWS Config regra se aplica a um AWS recurso específico e está relacionada a um ou mais controles do NYDFS dos EUA. Um controle do US NYDFS 23 NYCRR 500 pode estar relacionado a várias regras do Config. Consulte a tabela abaixo para conferir mais detalhes e orientações relacionados a esses mapeamentos.

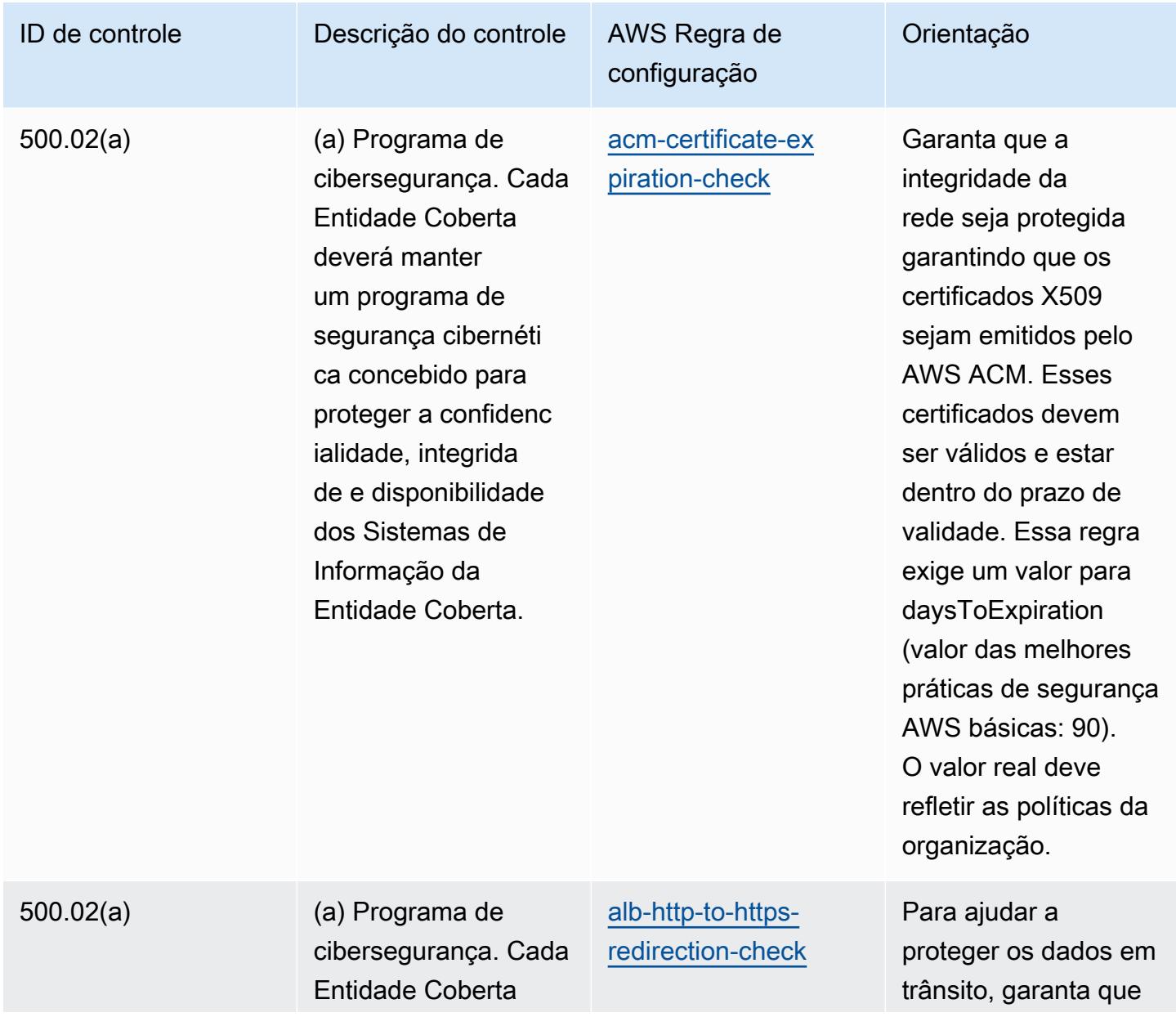

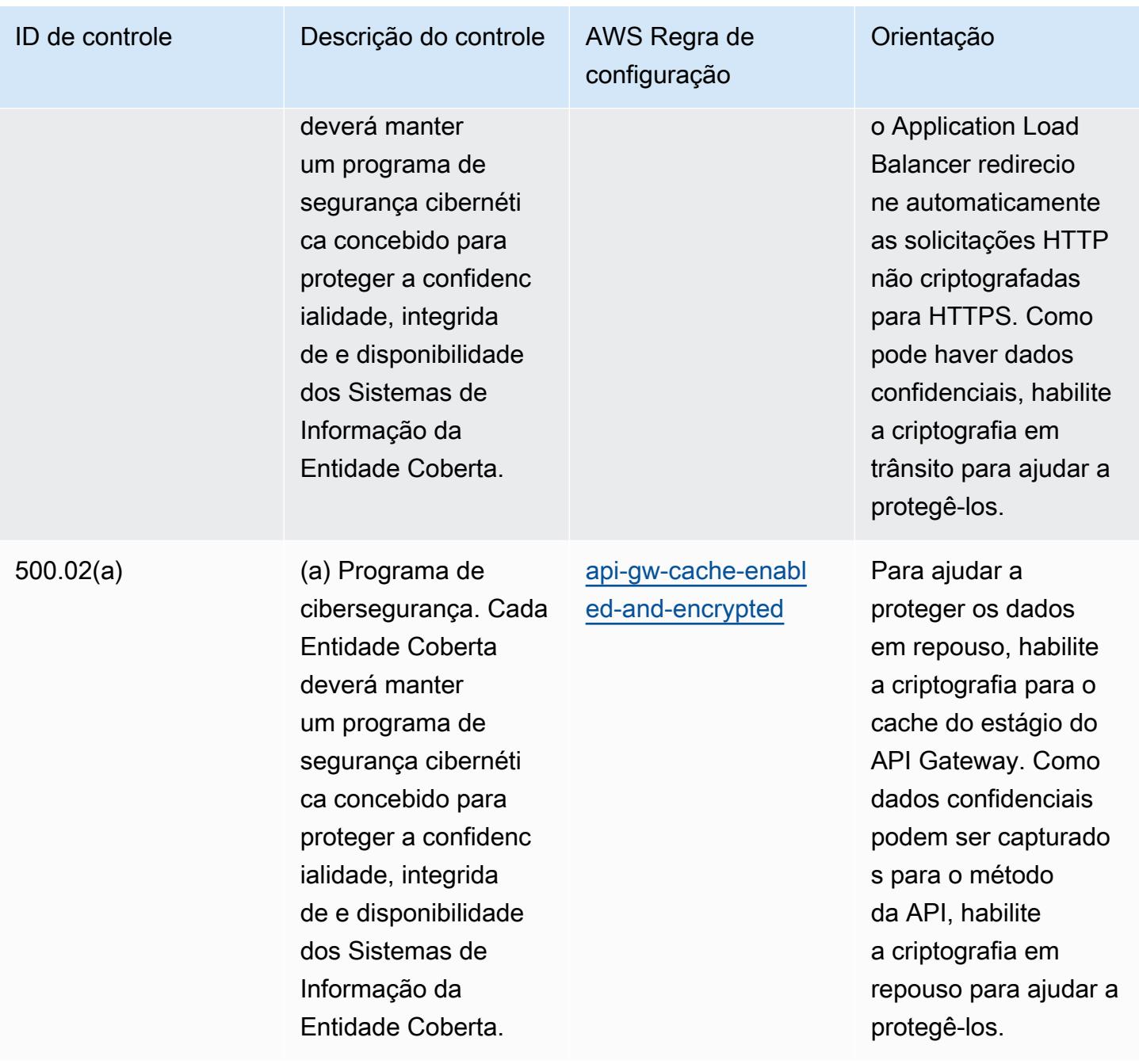

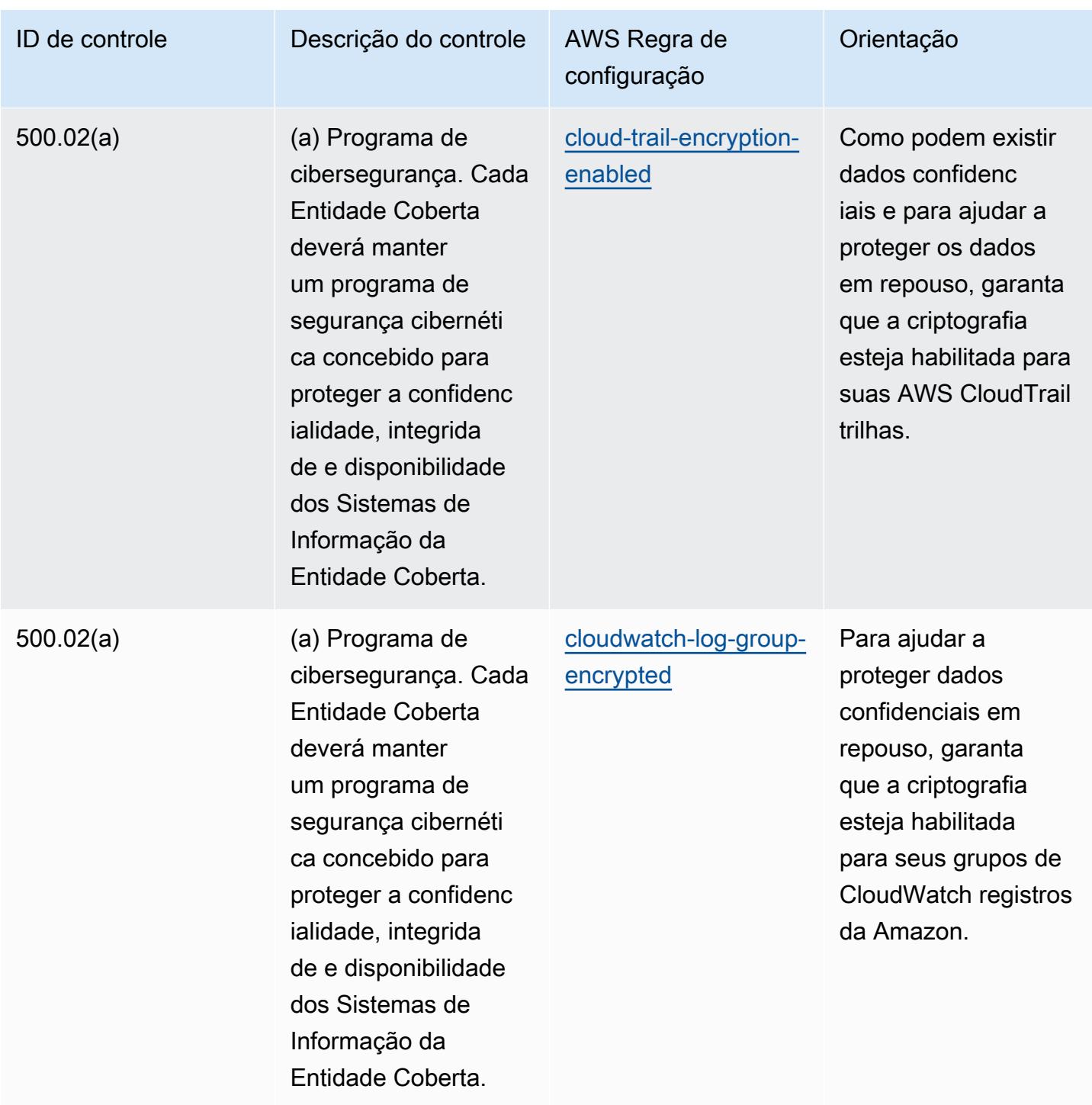

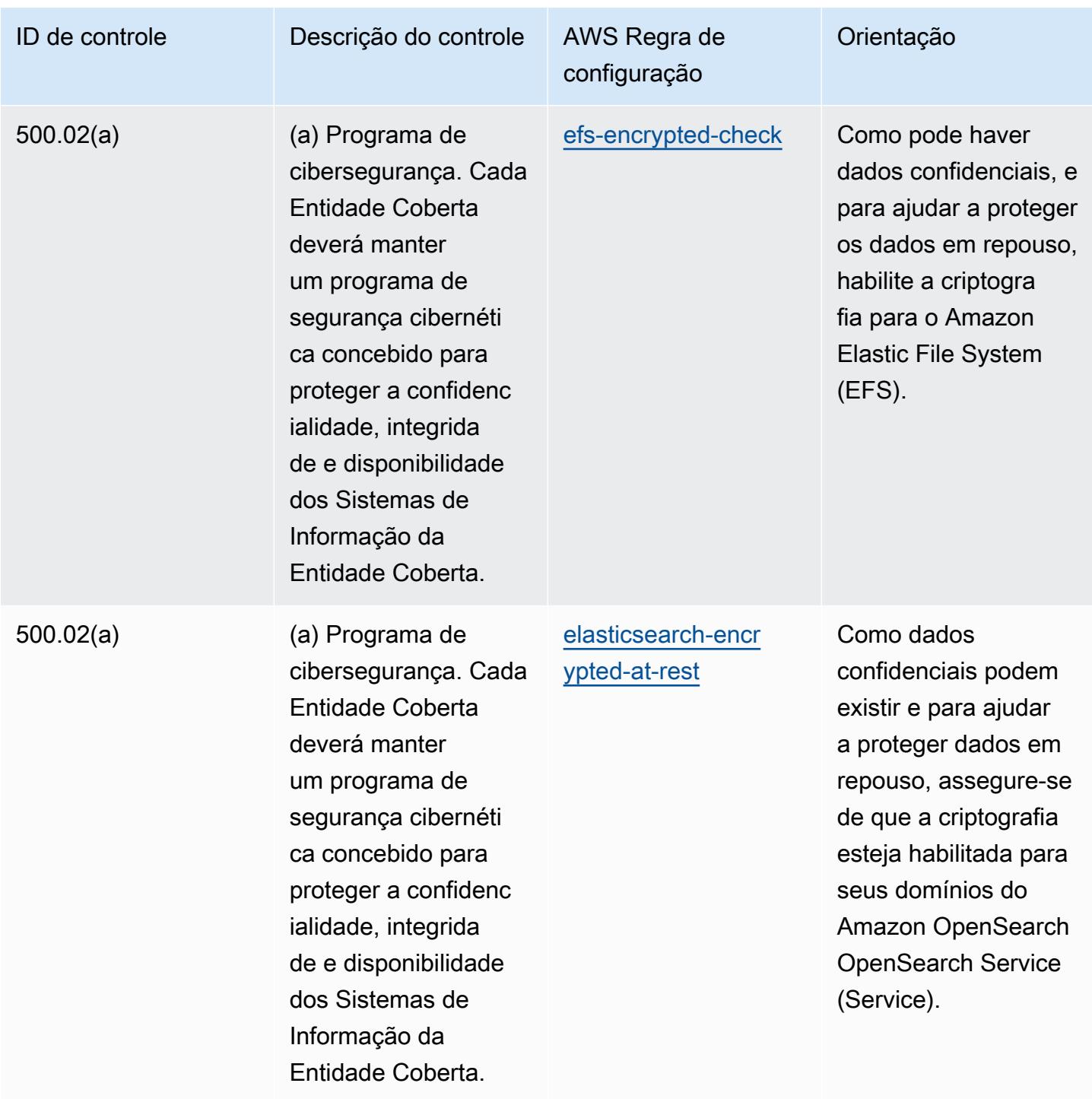

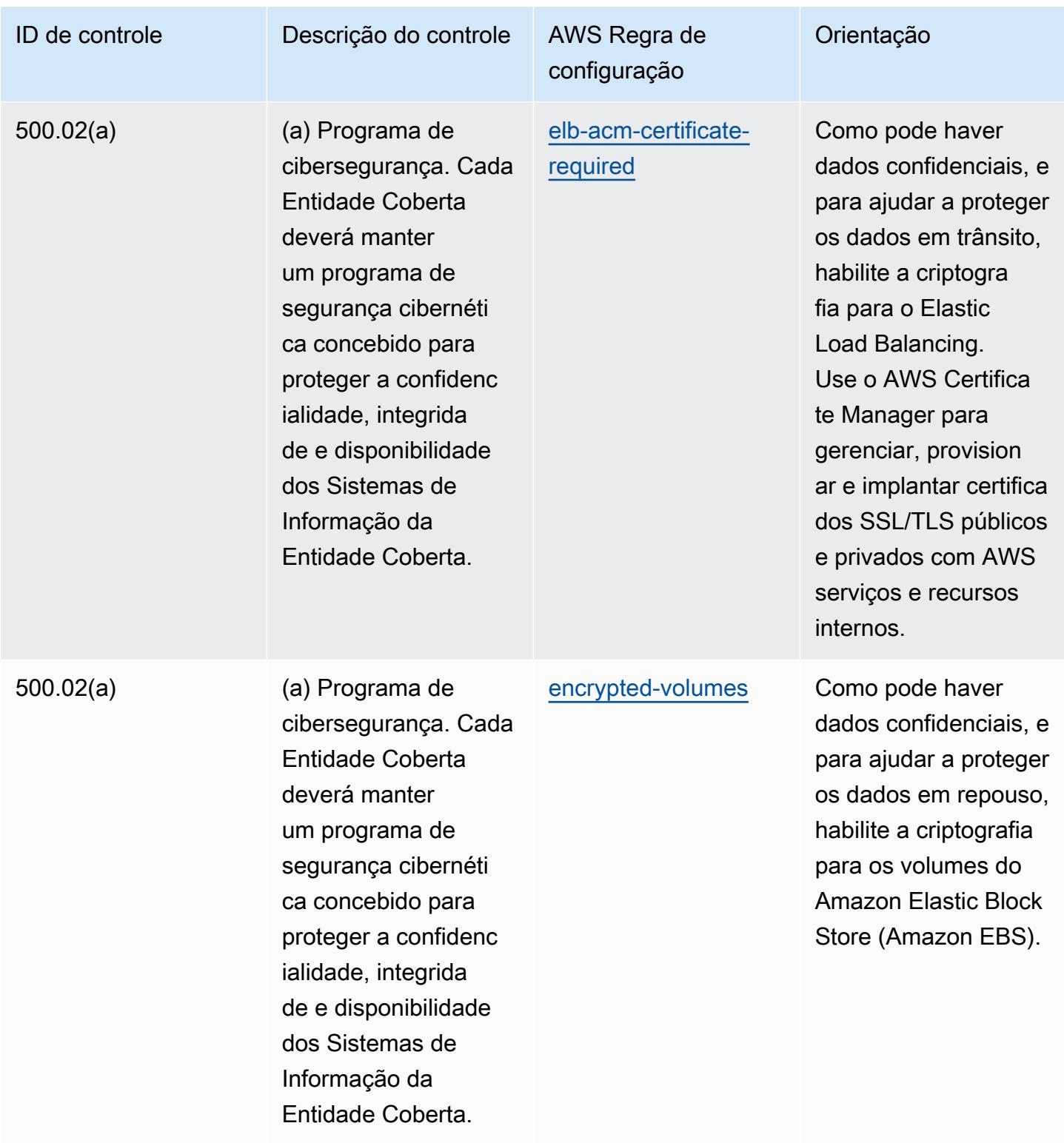

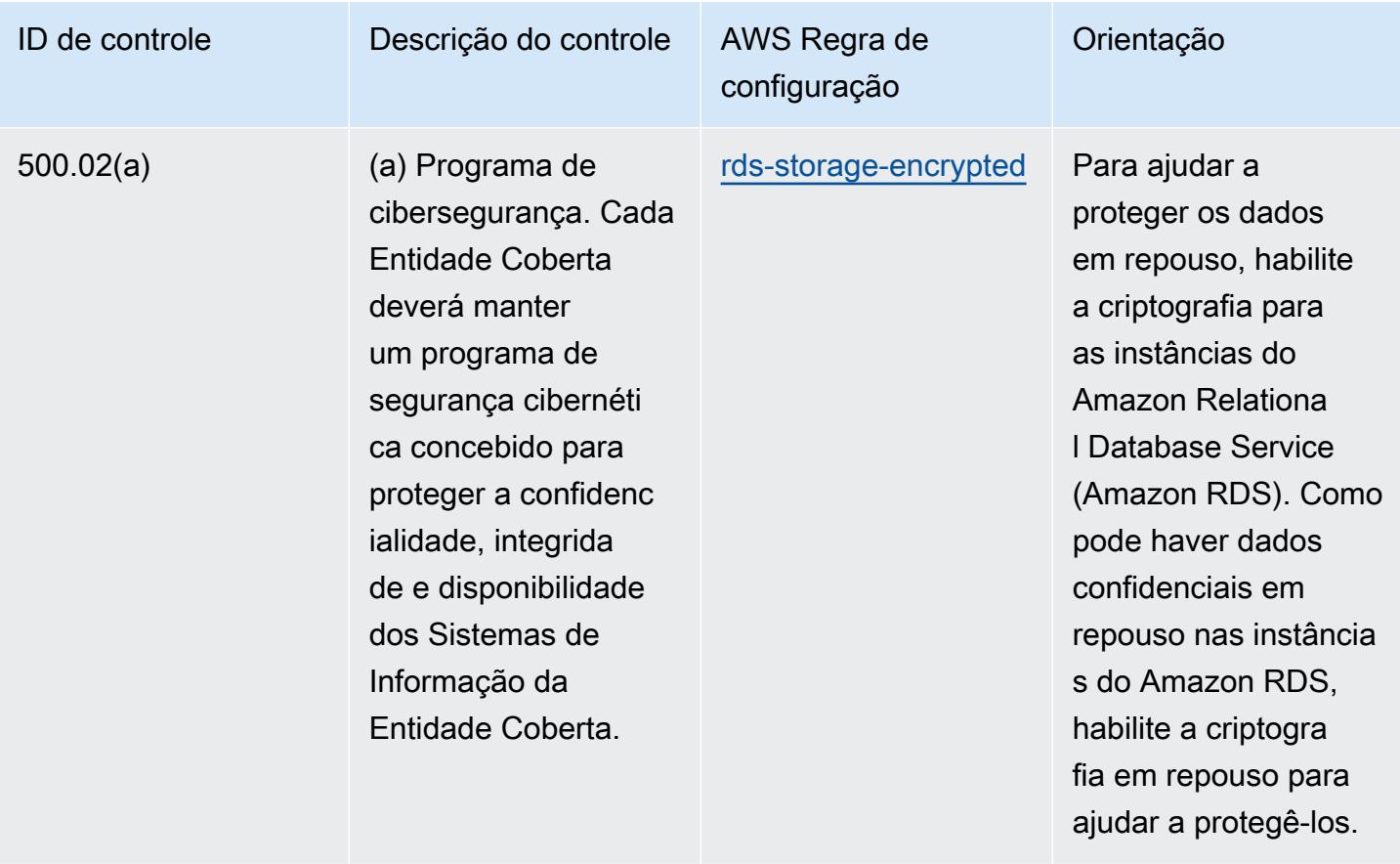

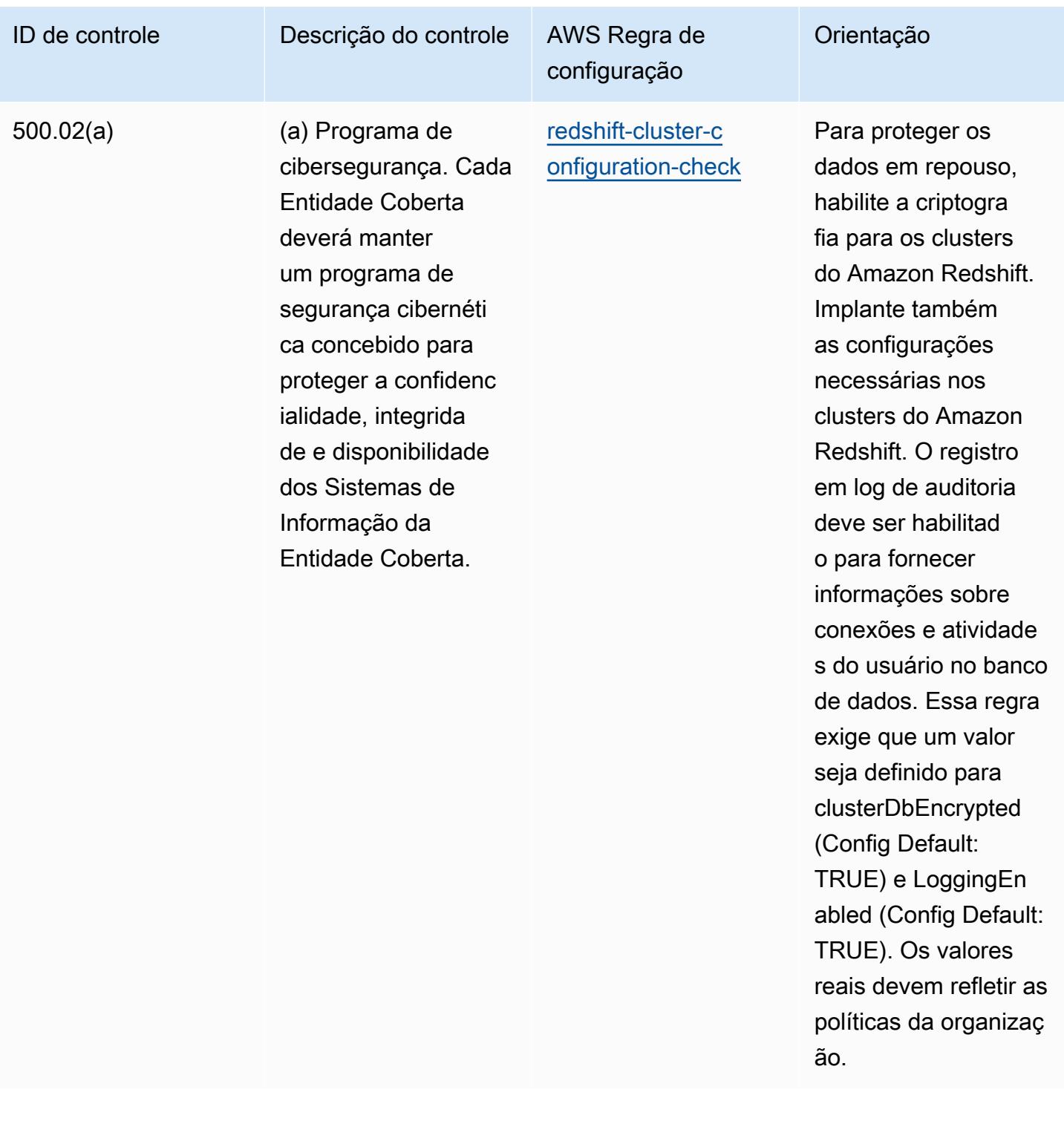

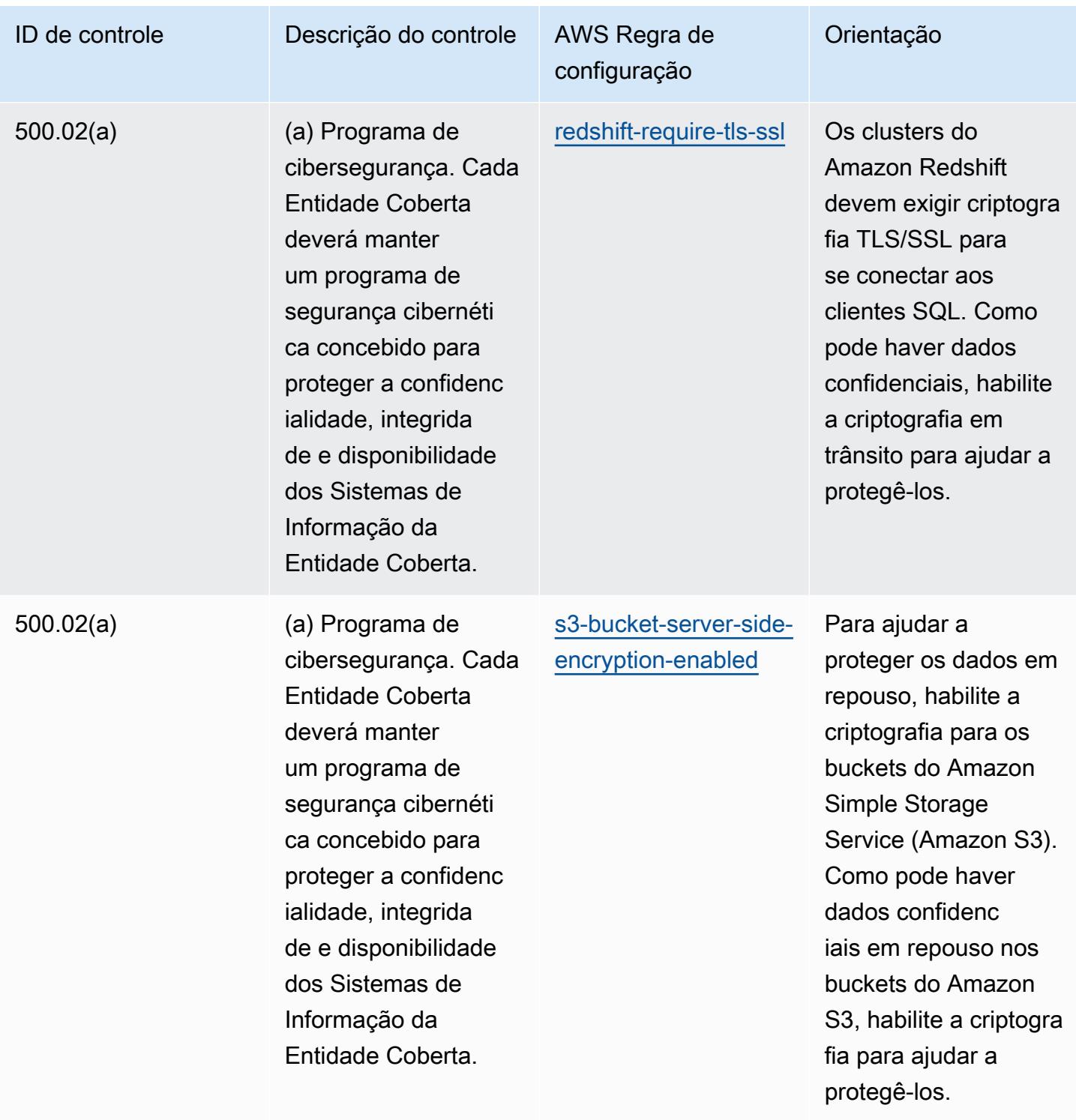

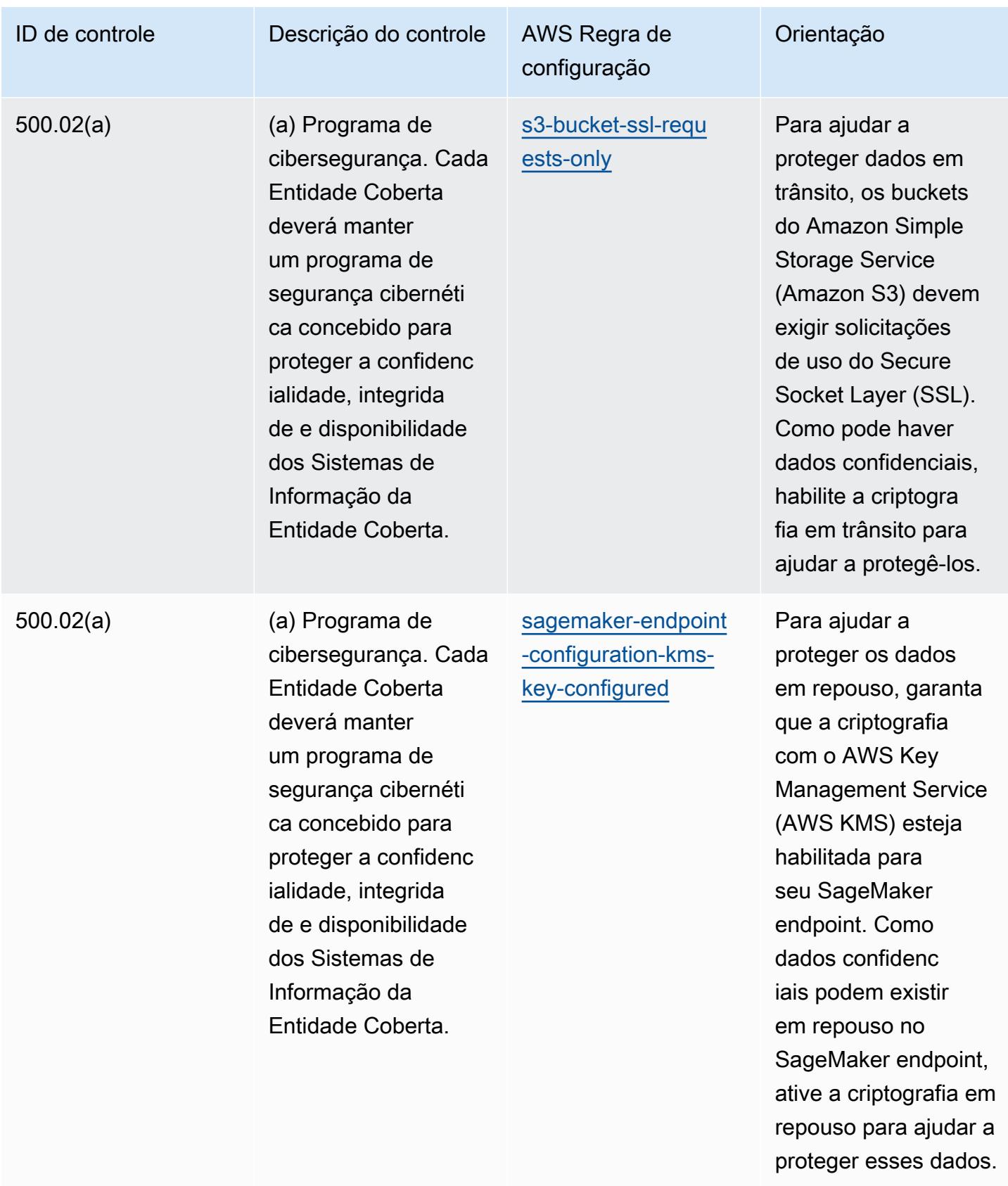

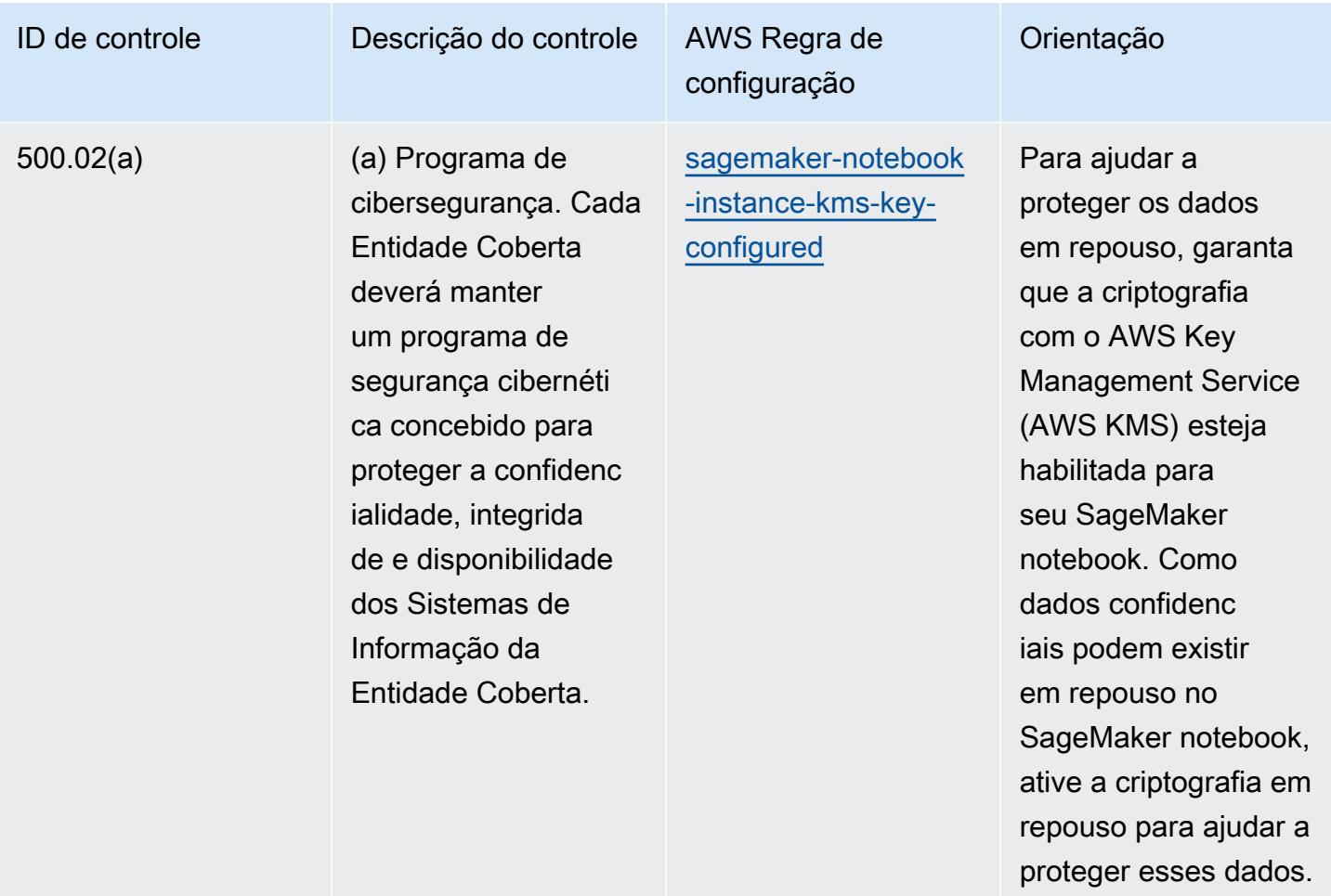

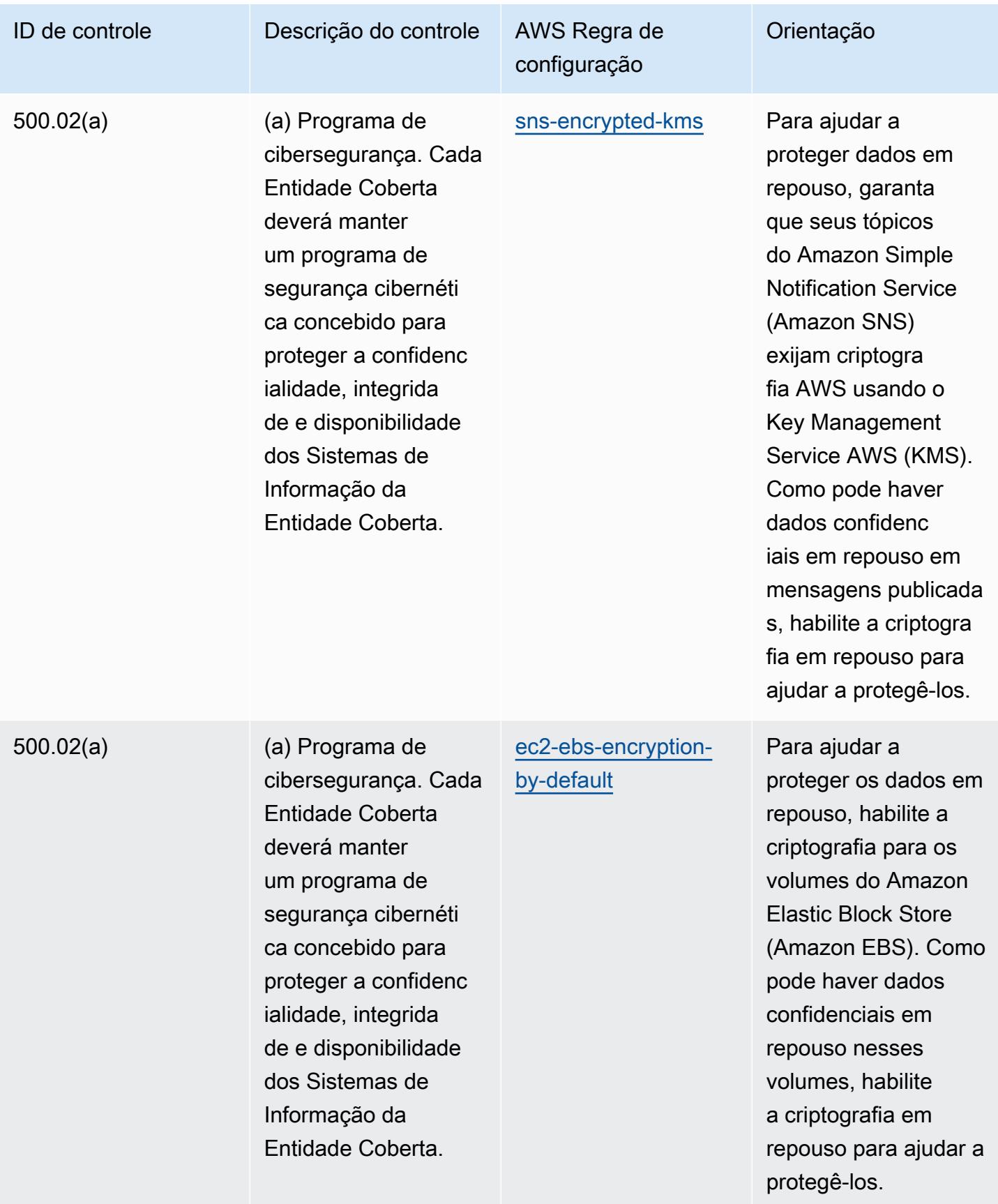

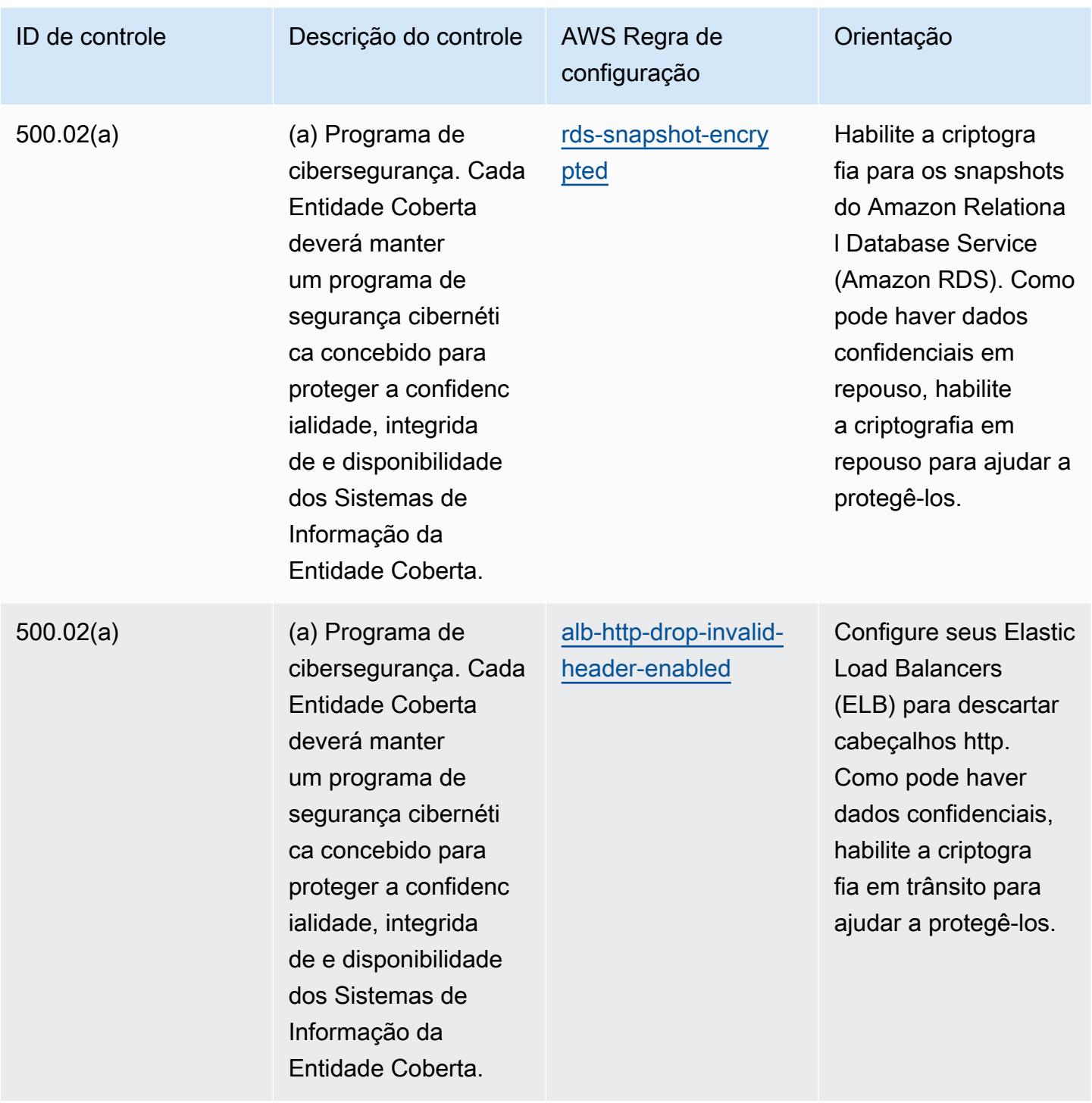

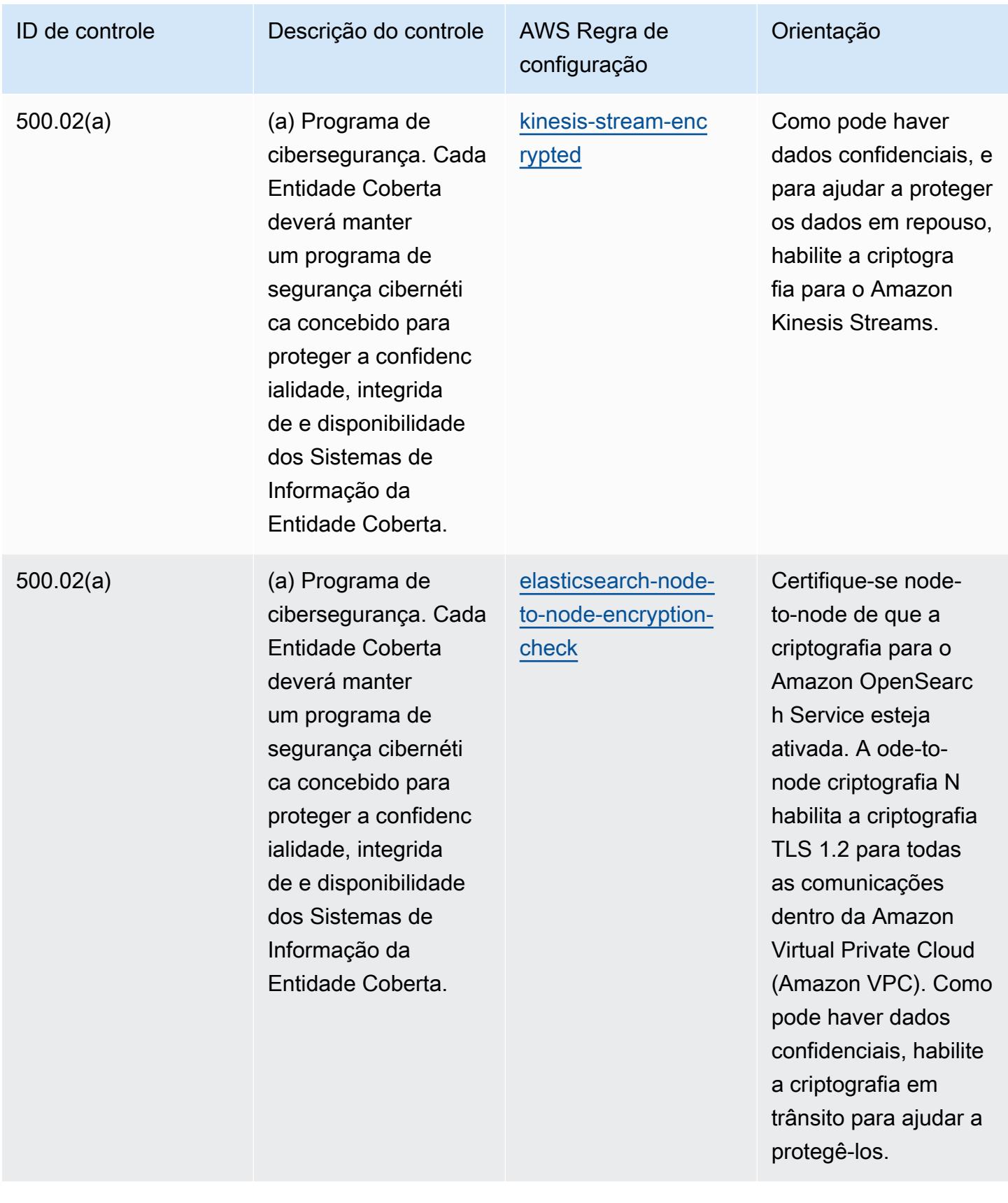

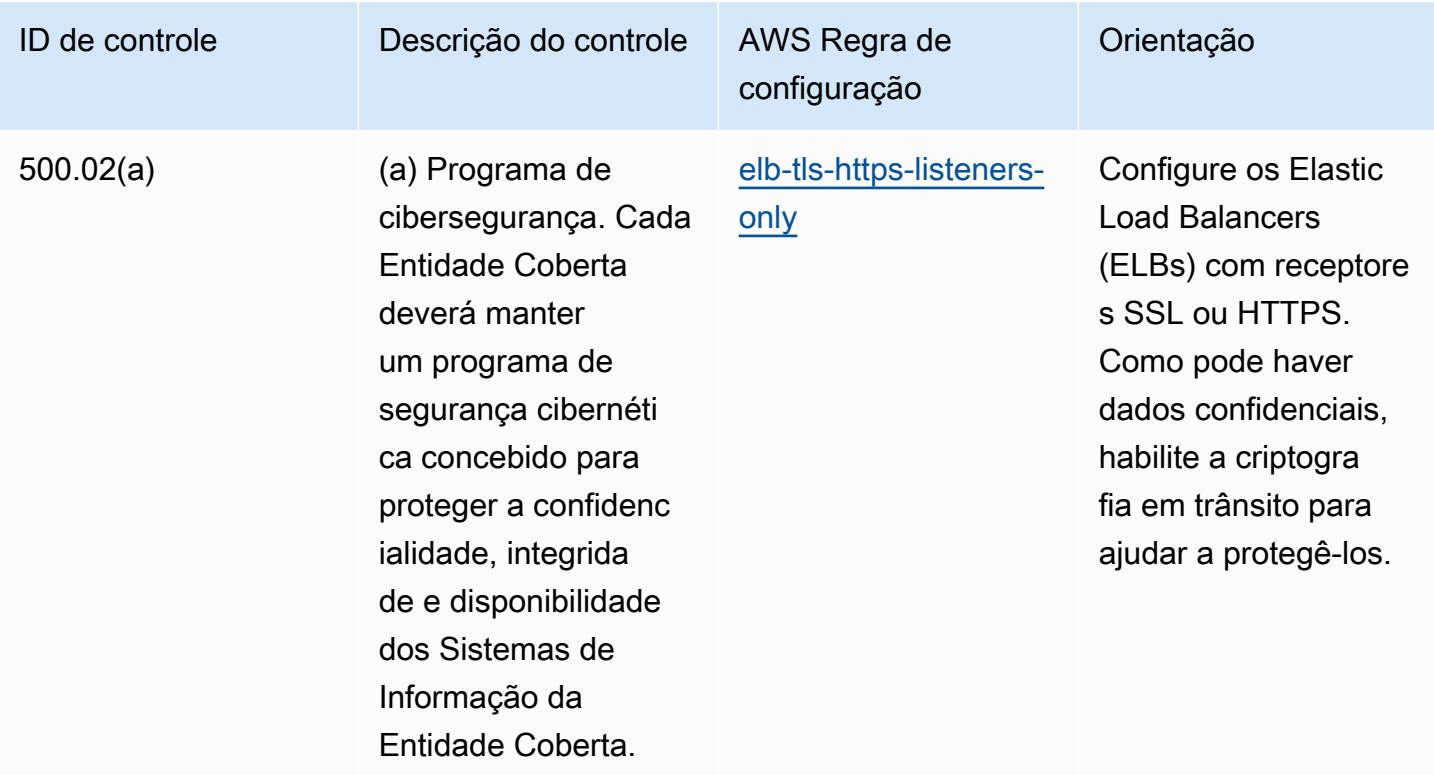

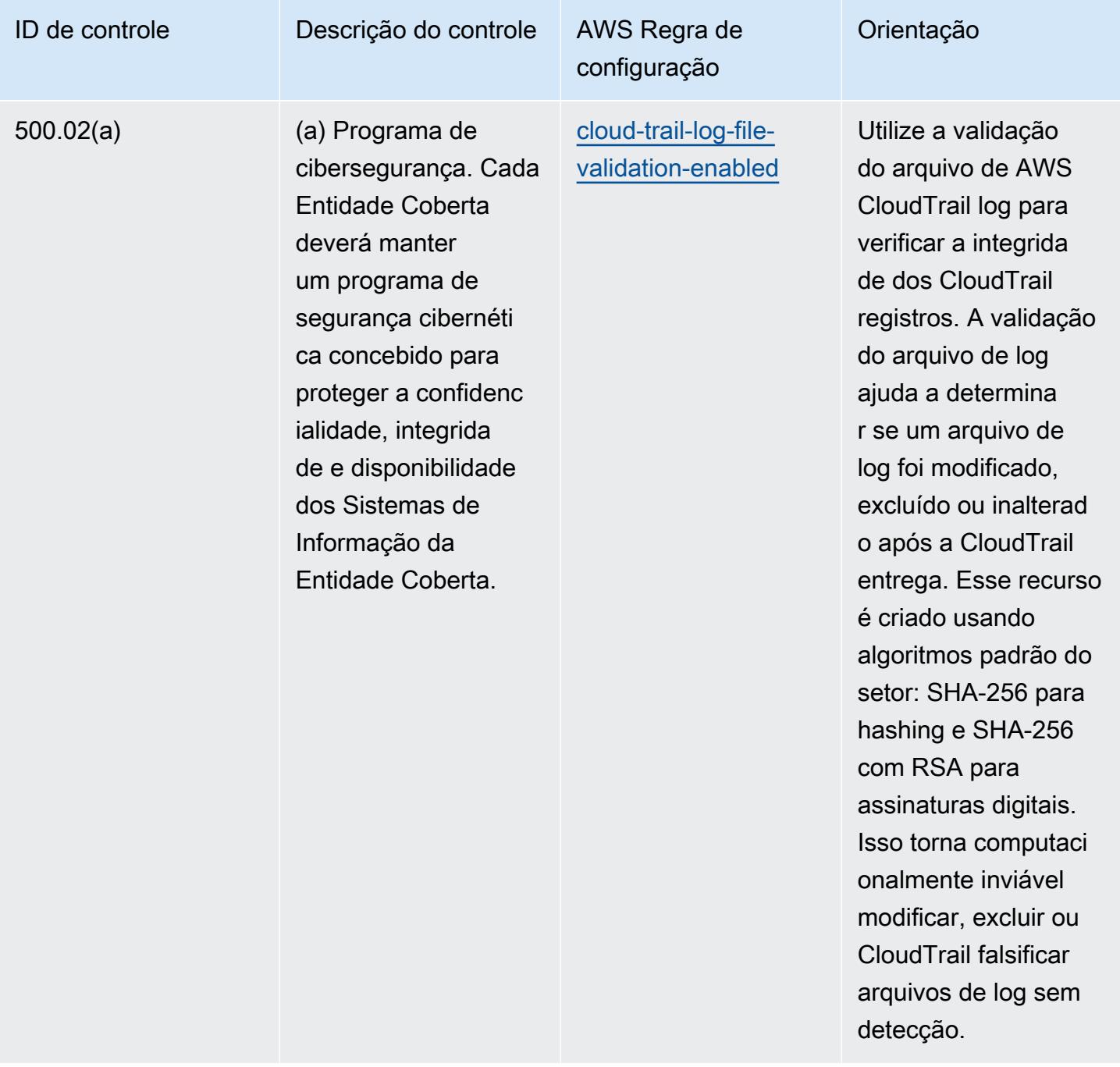

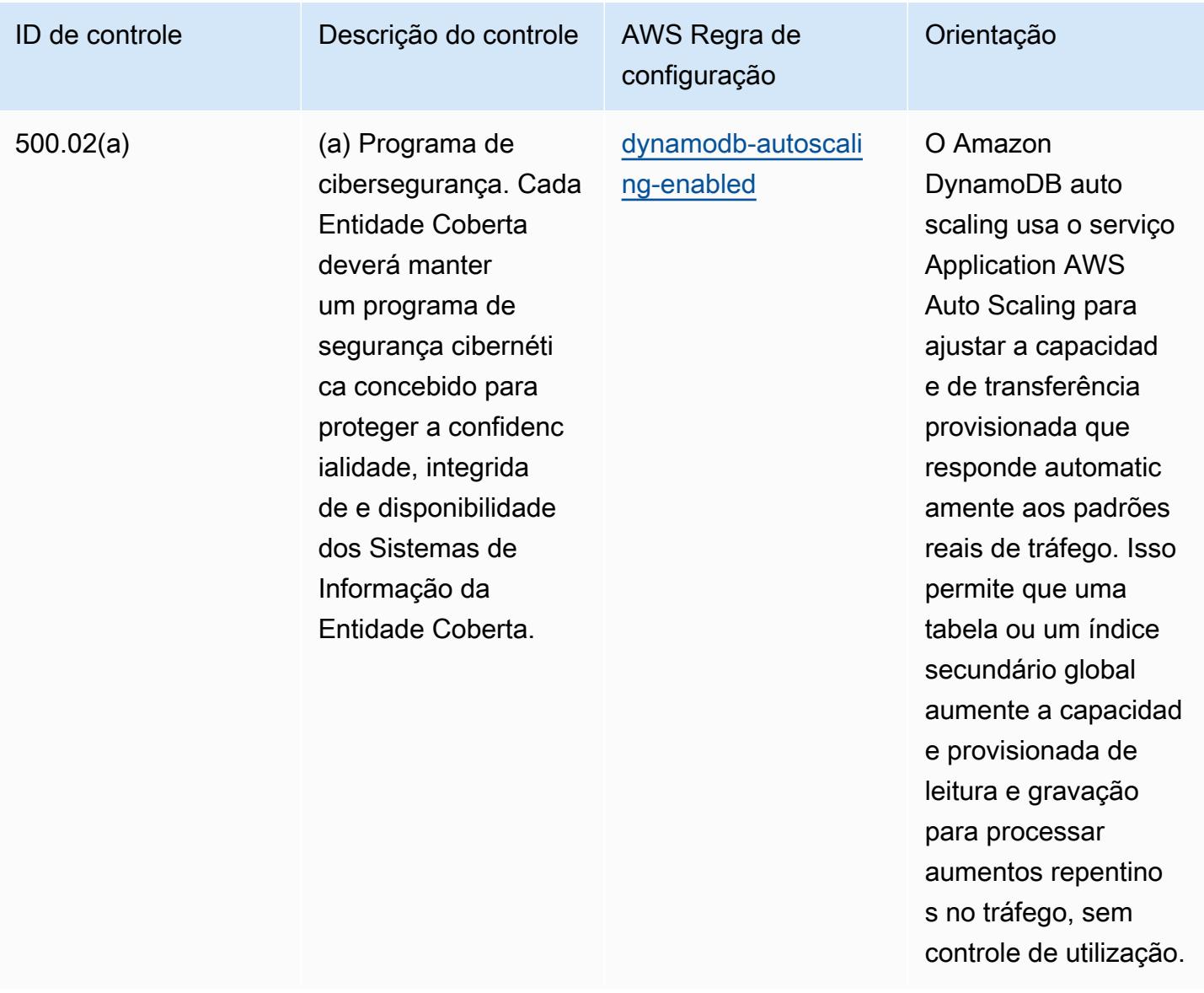

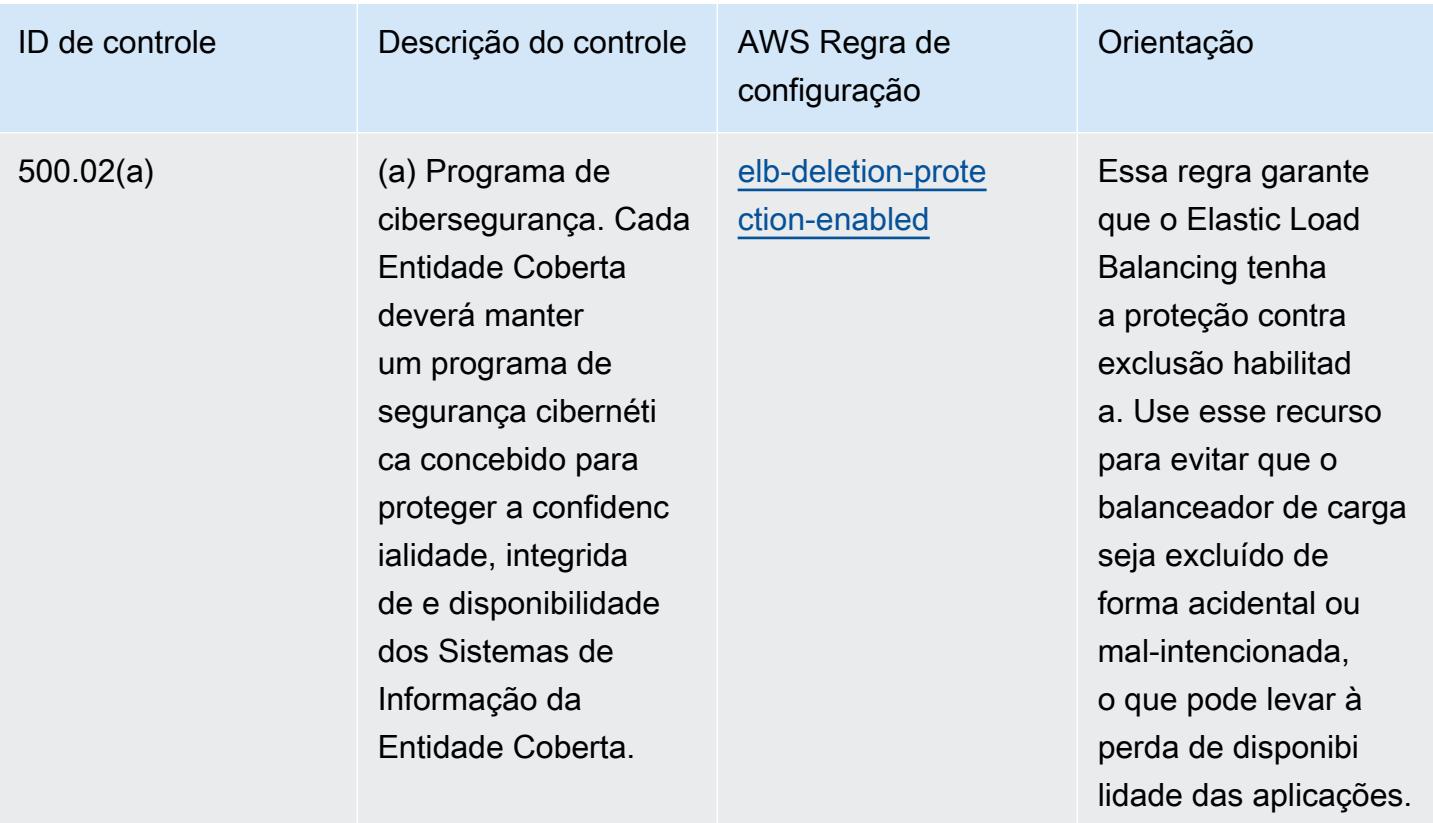
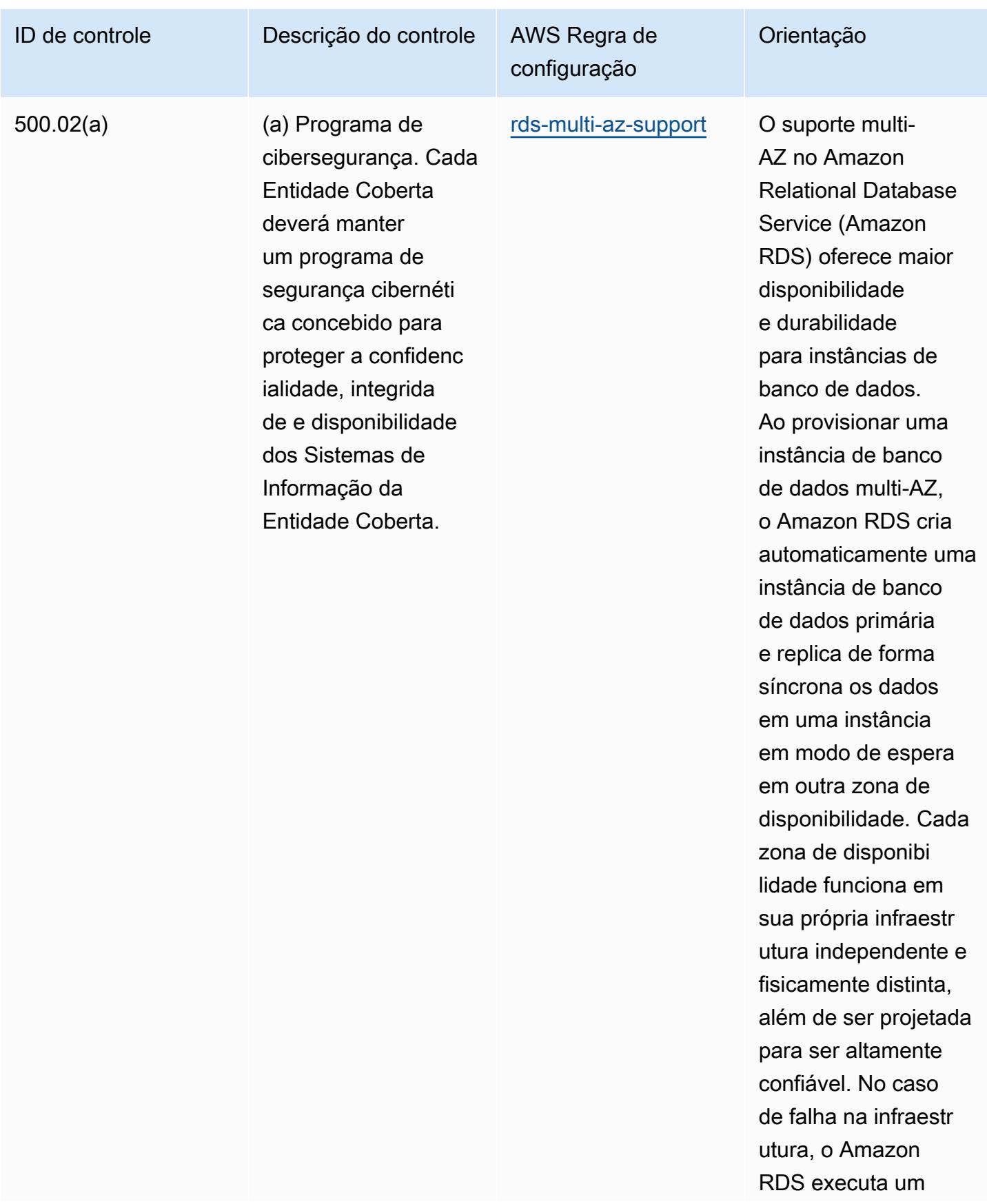

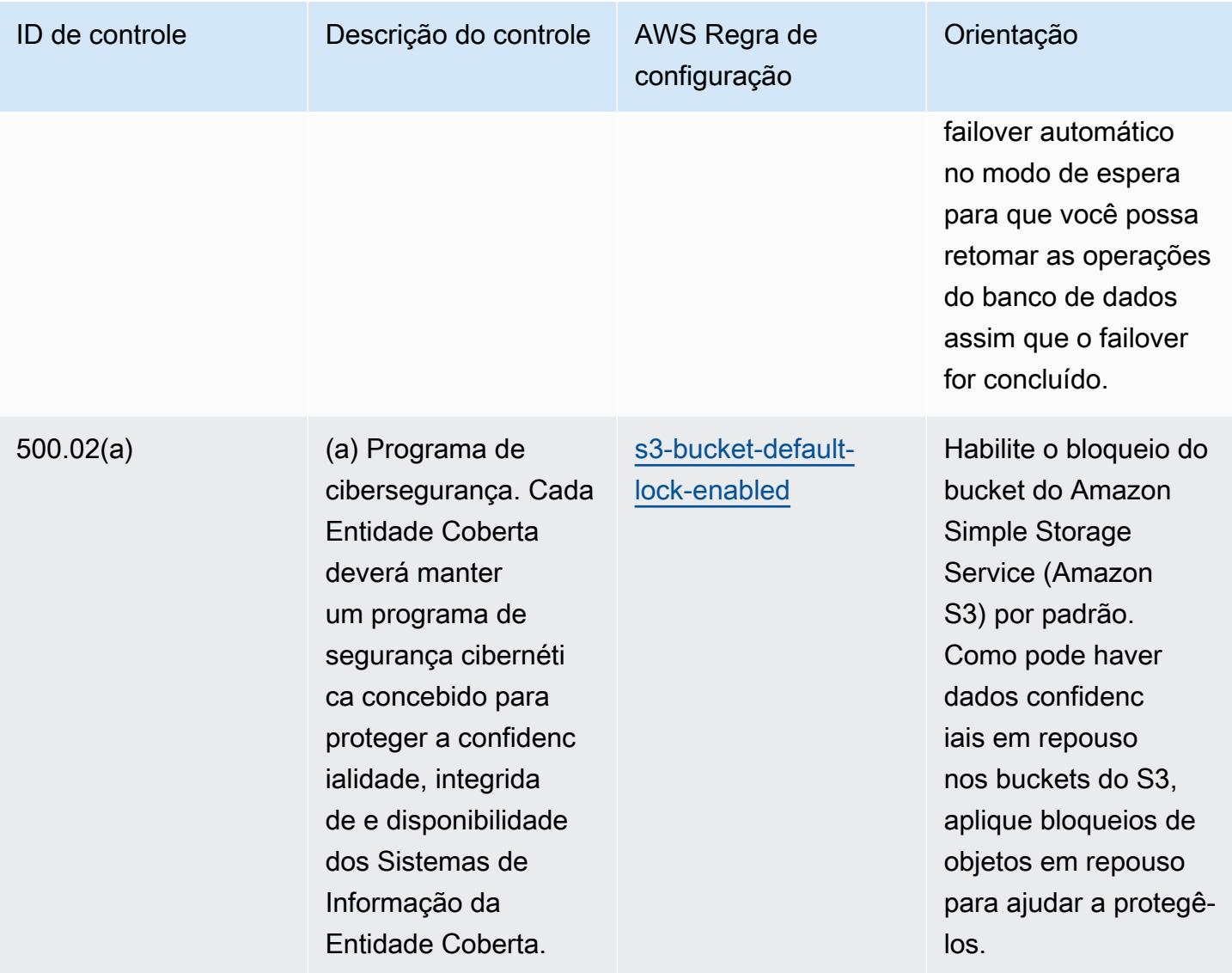

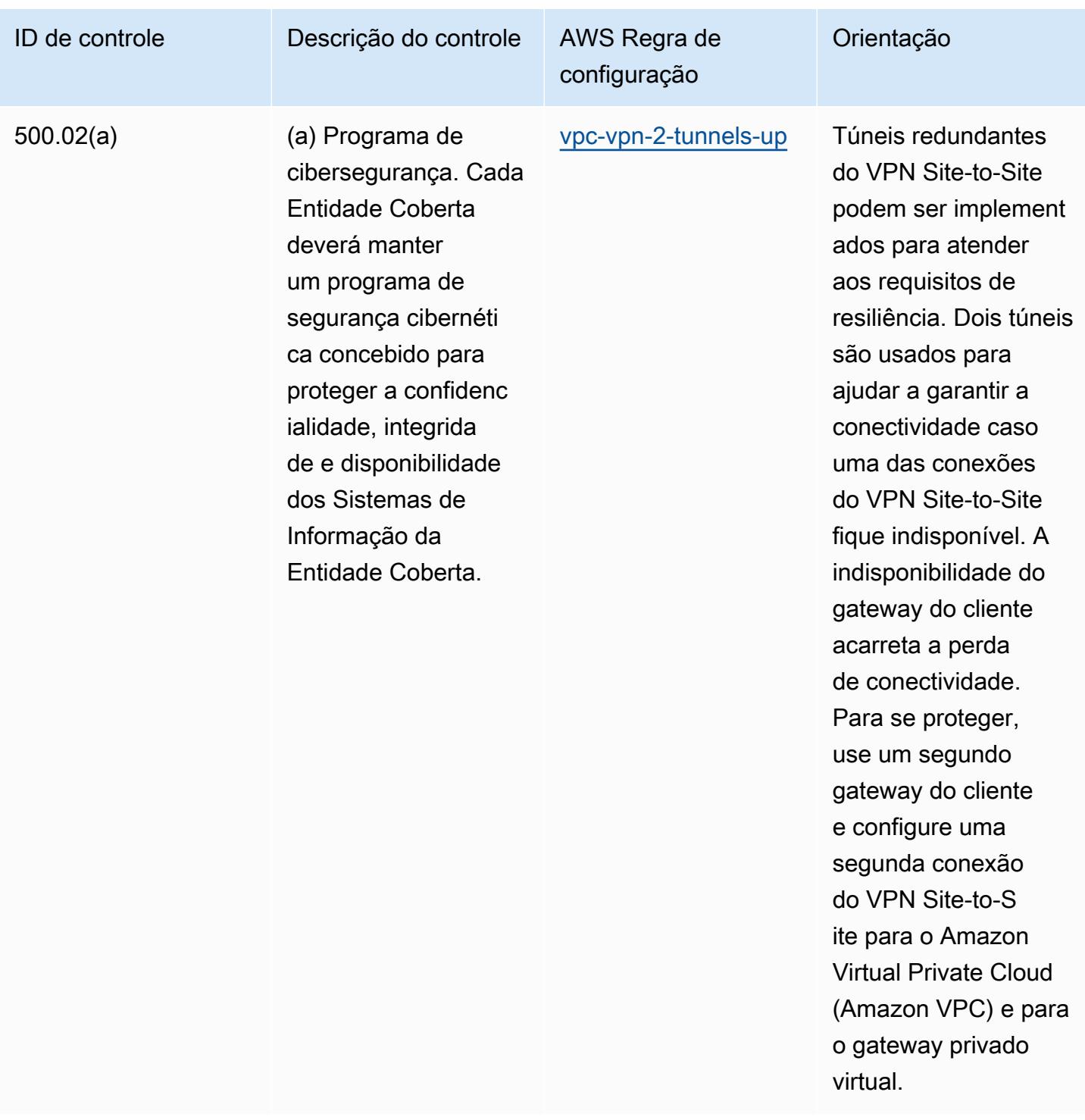

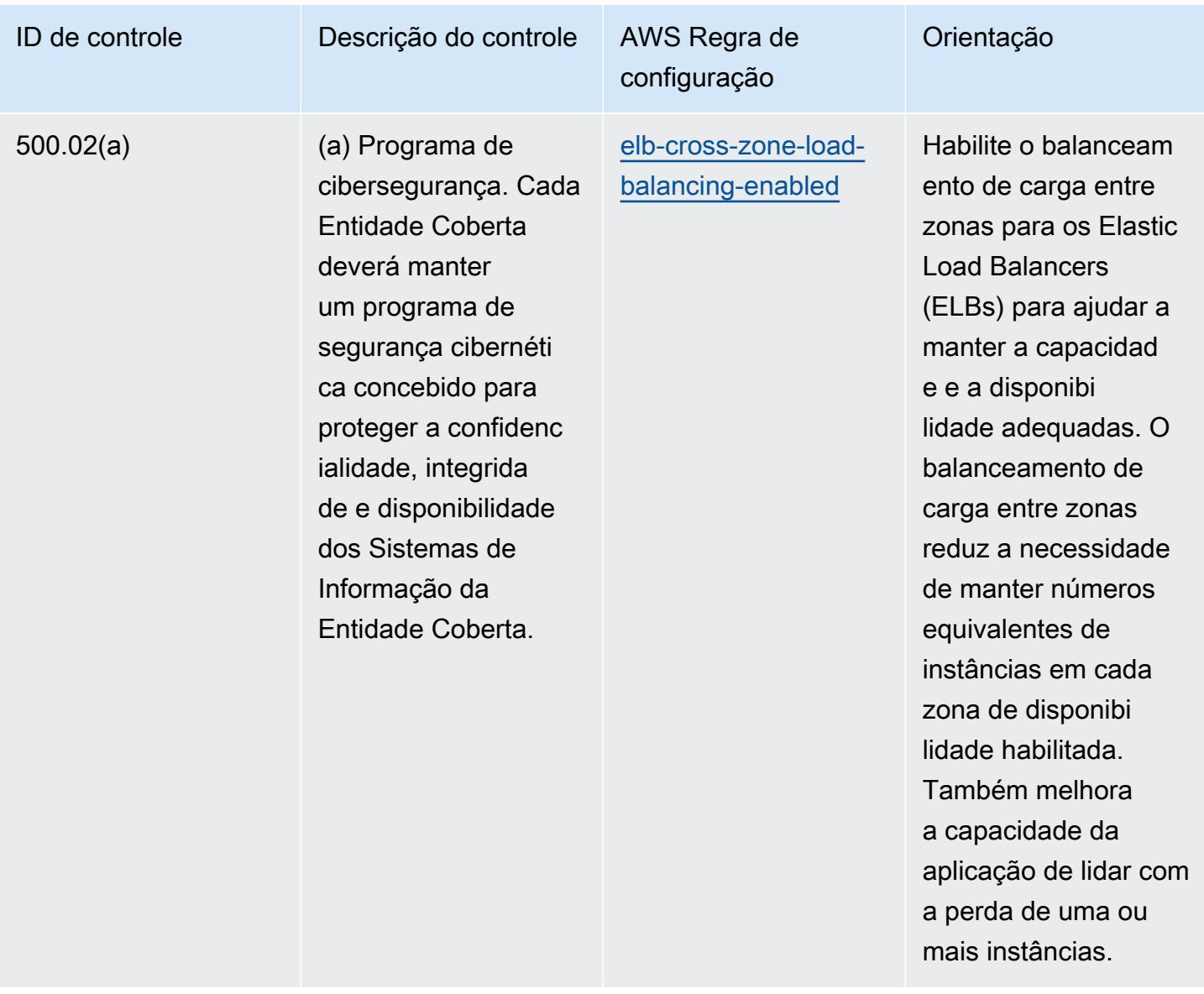

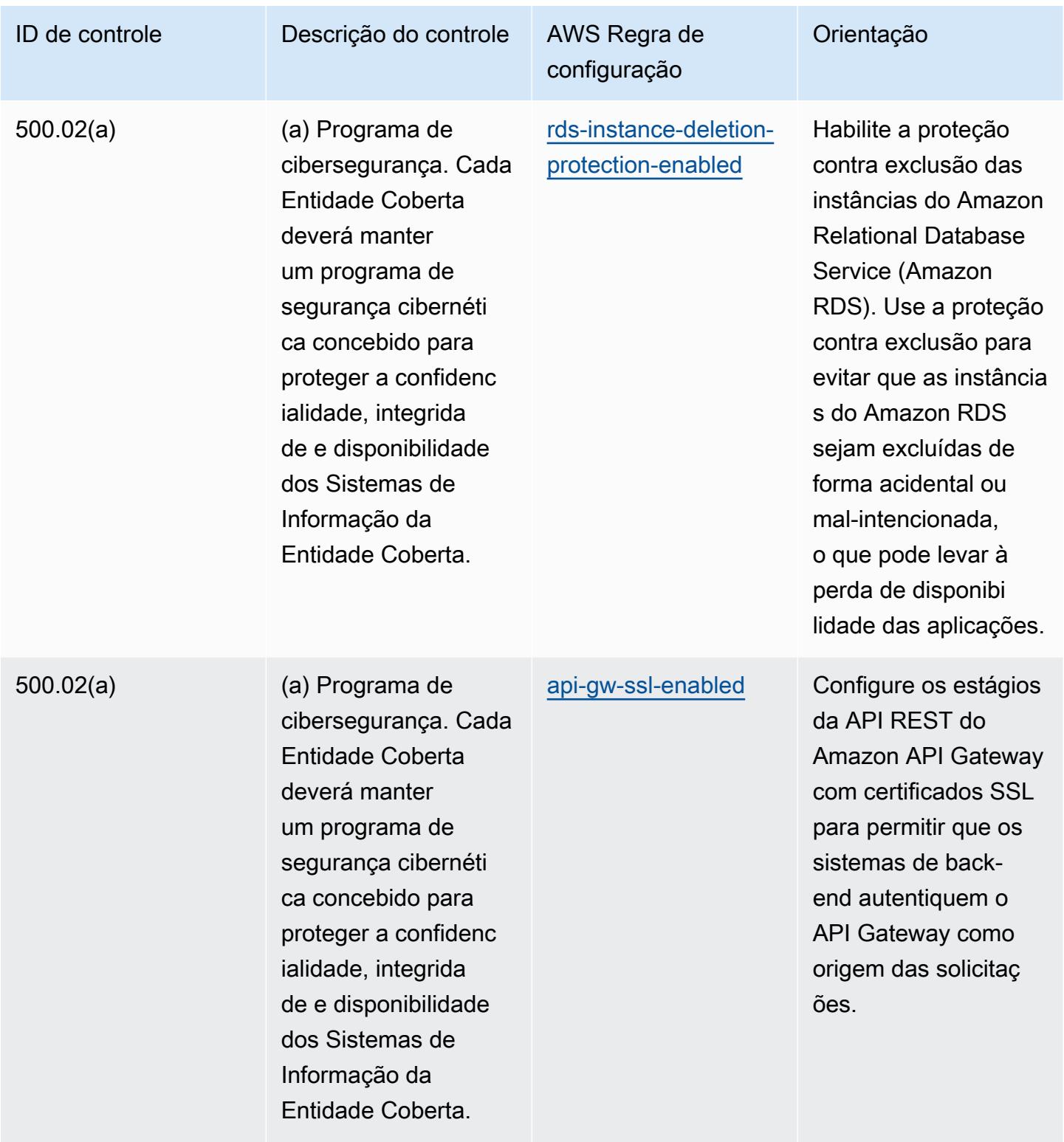

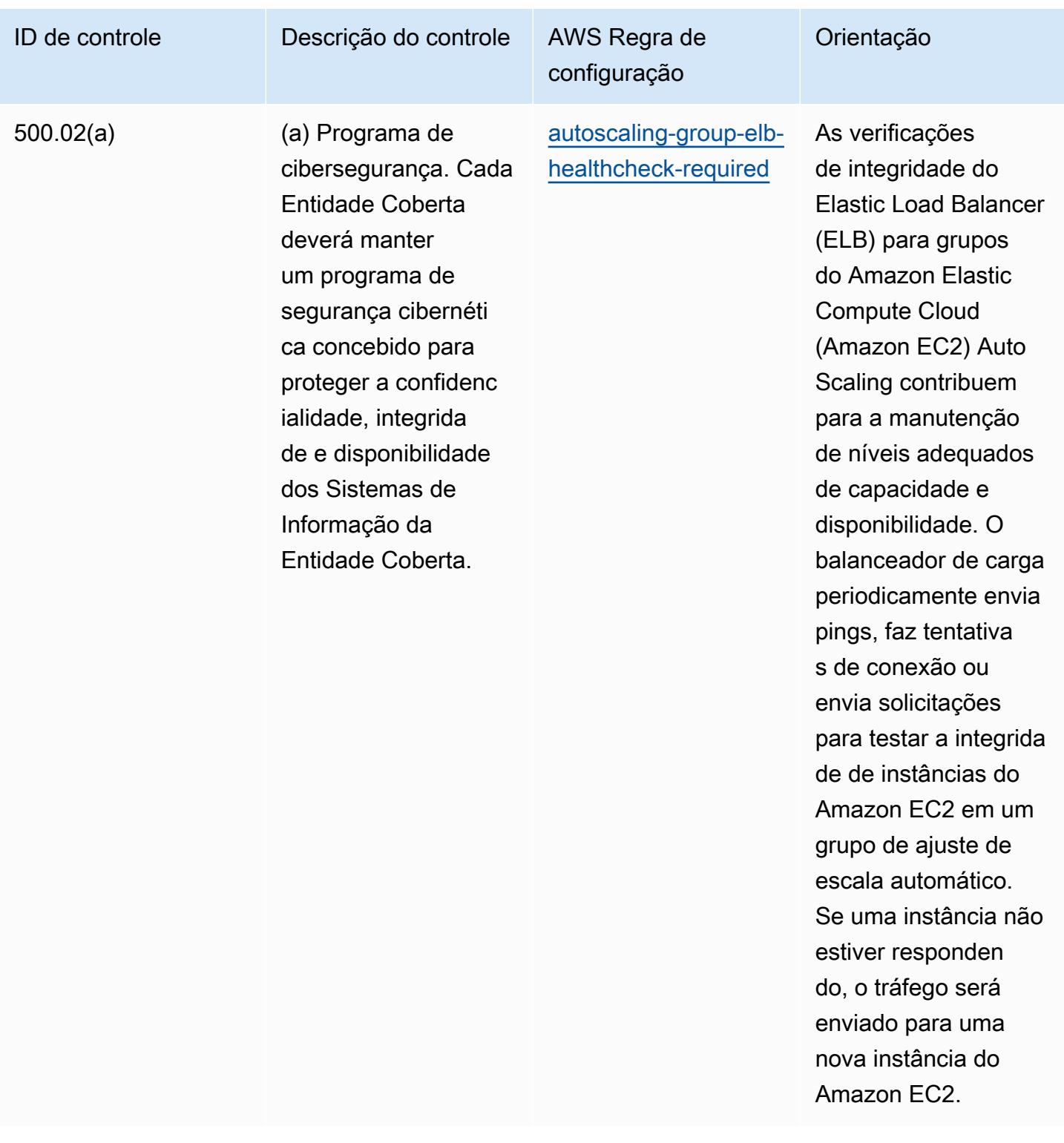

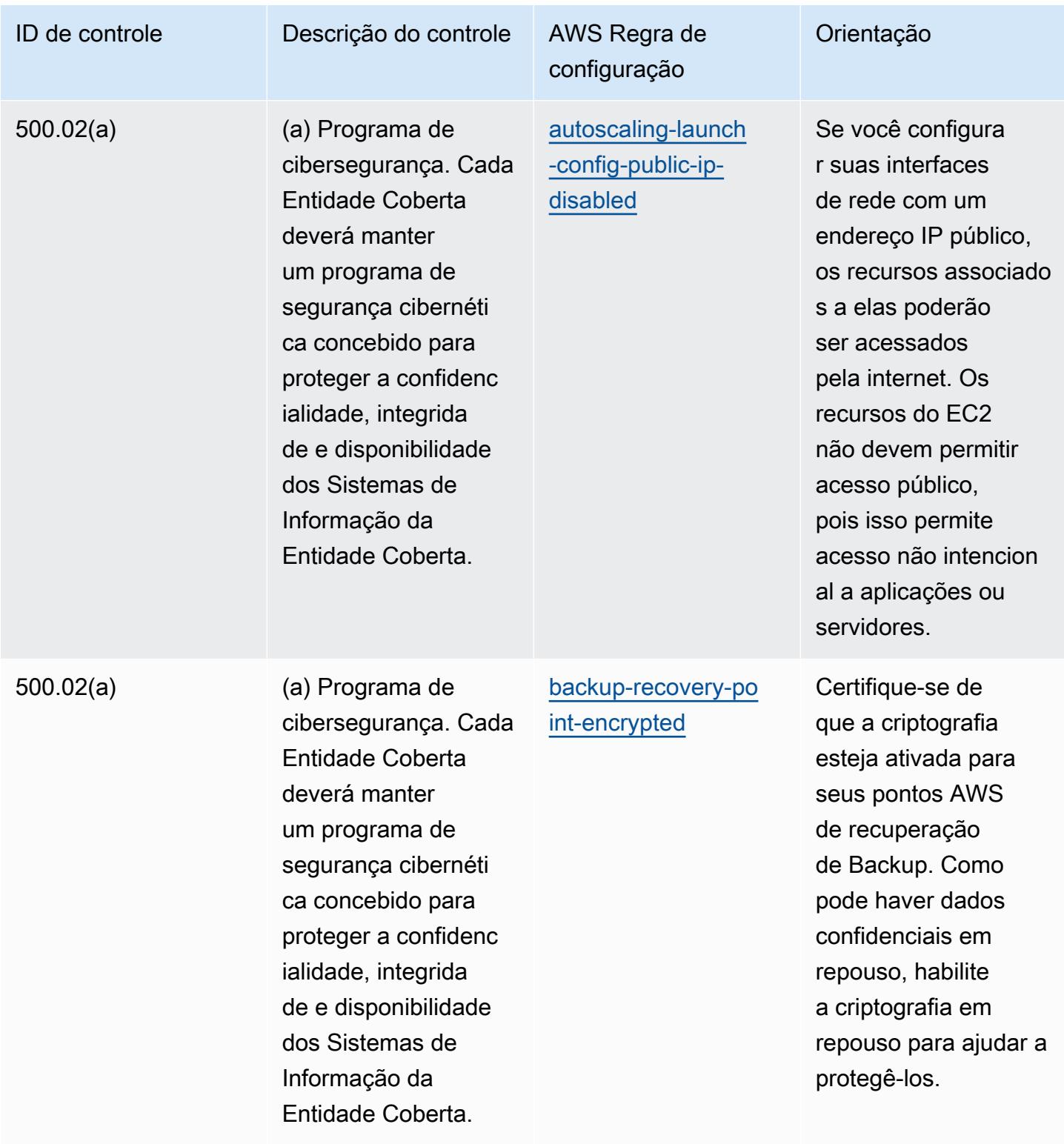

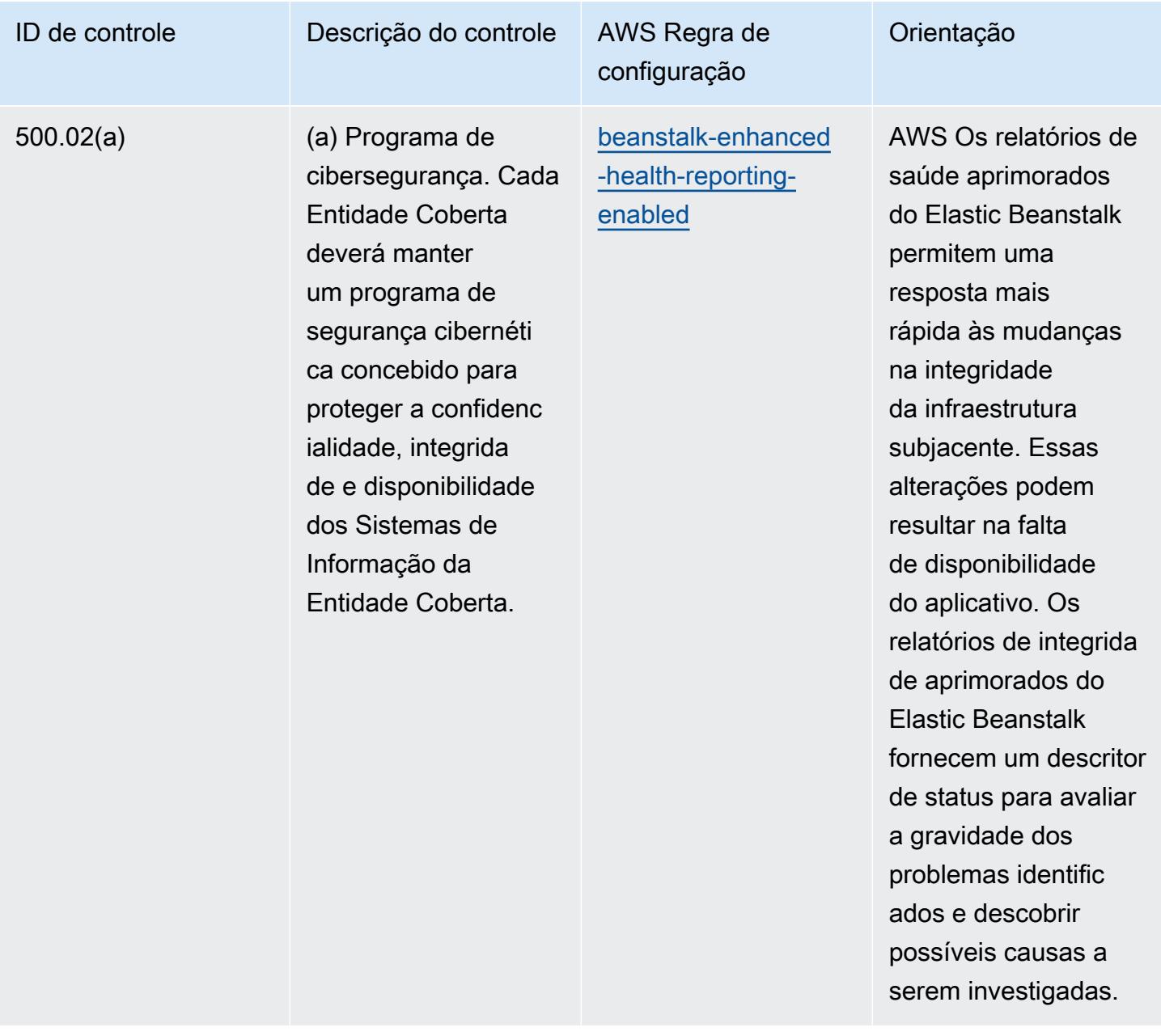

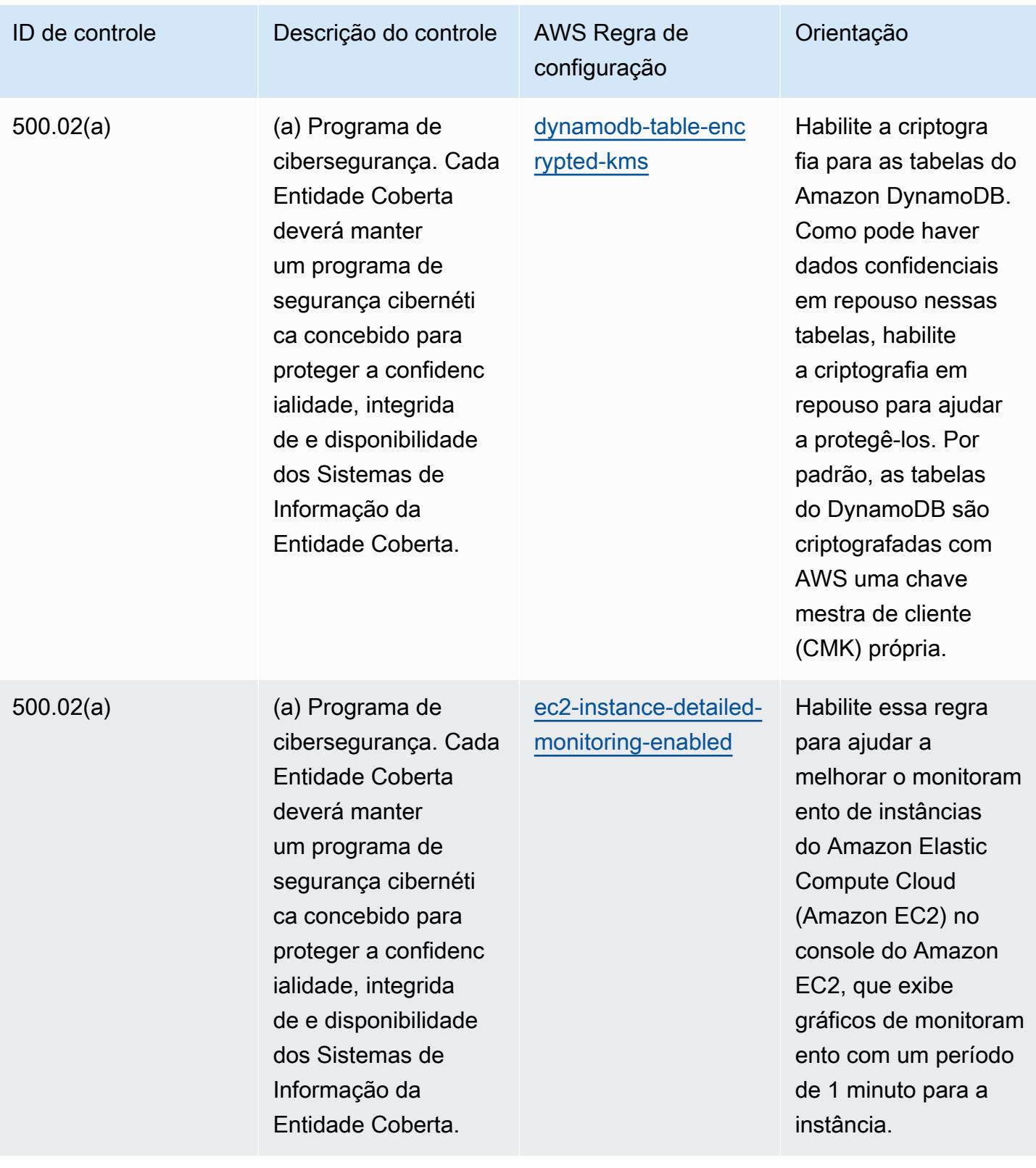

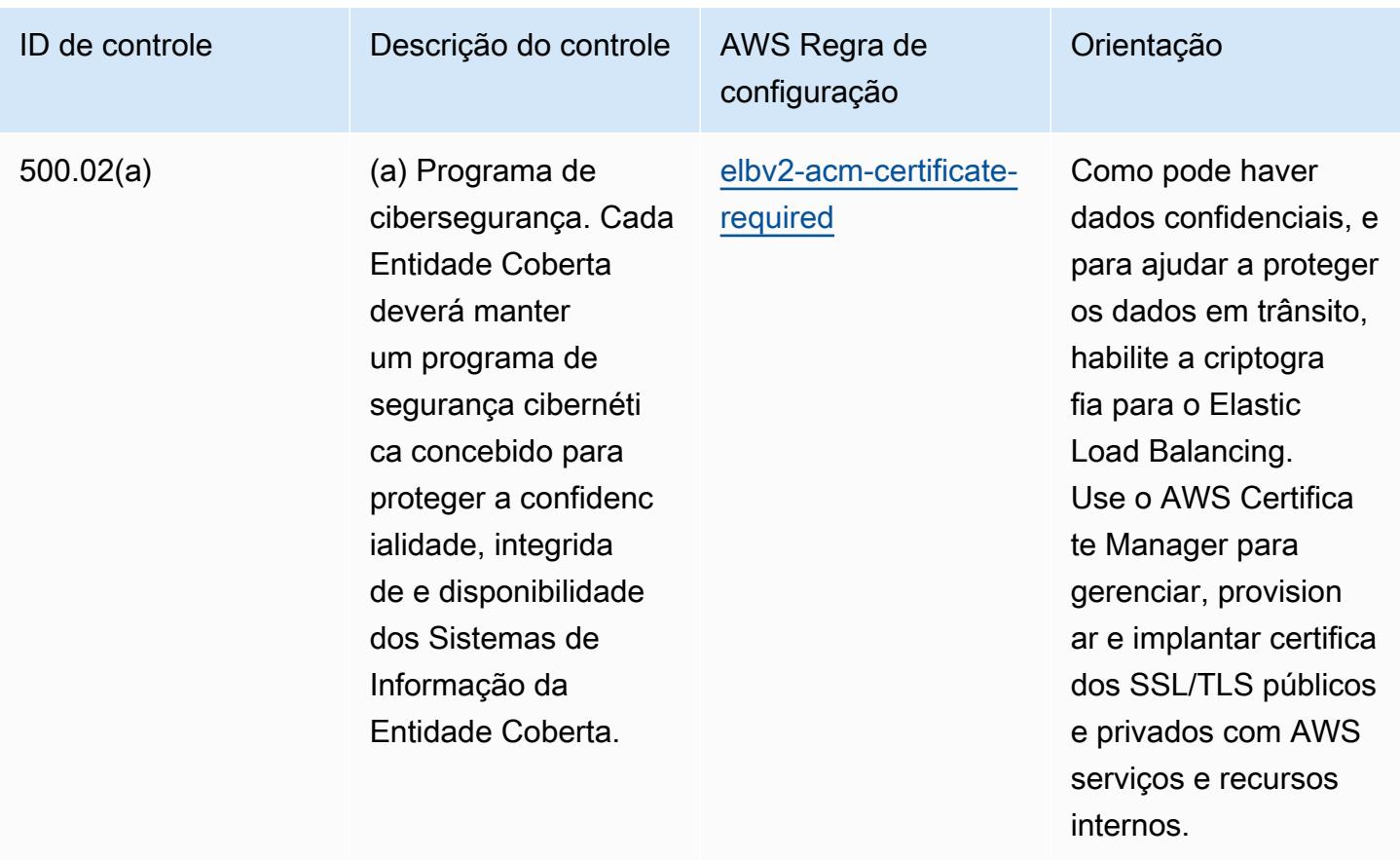

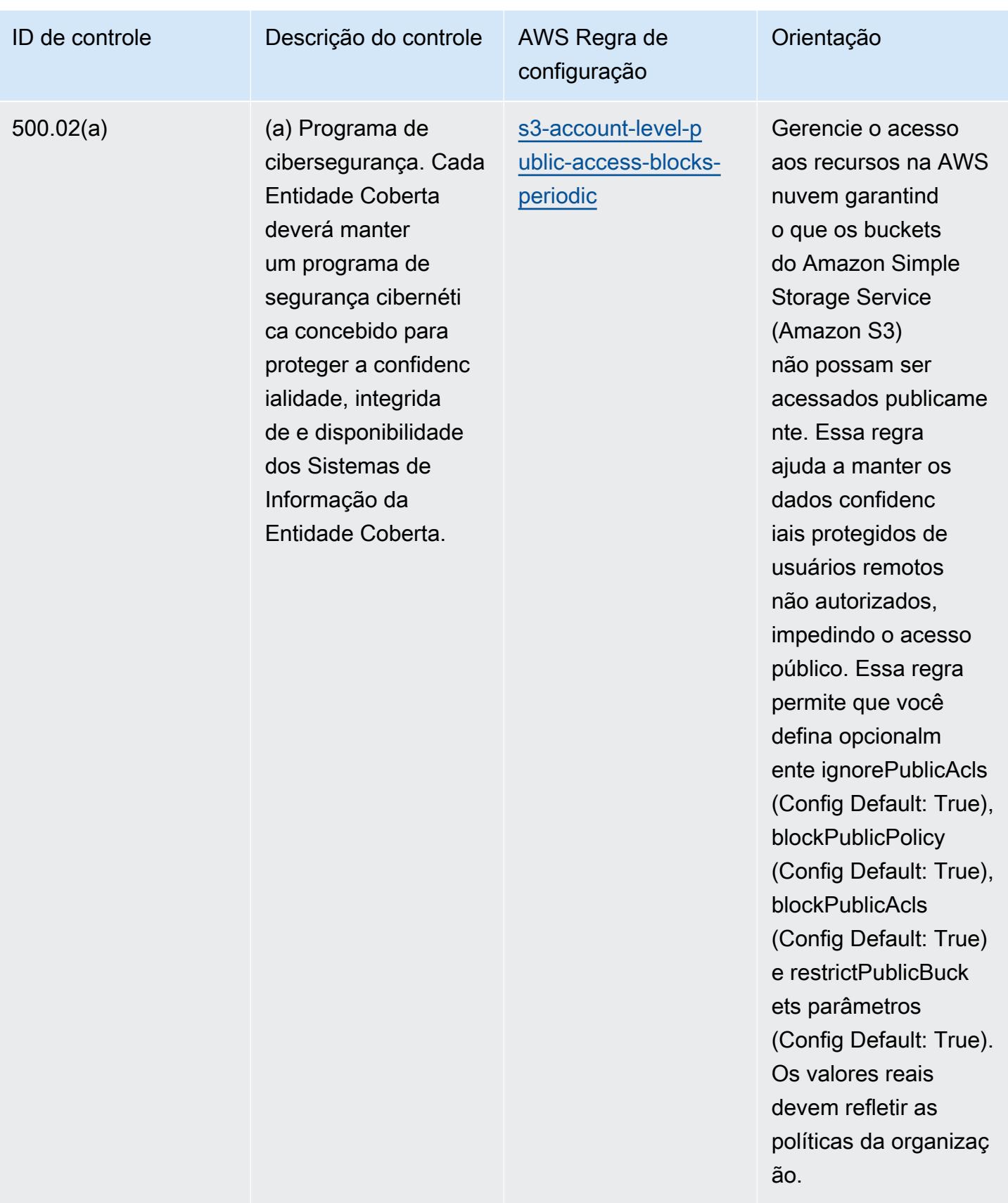

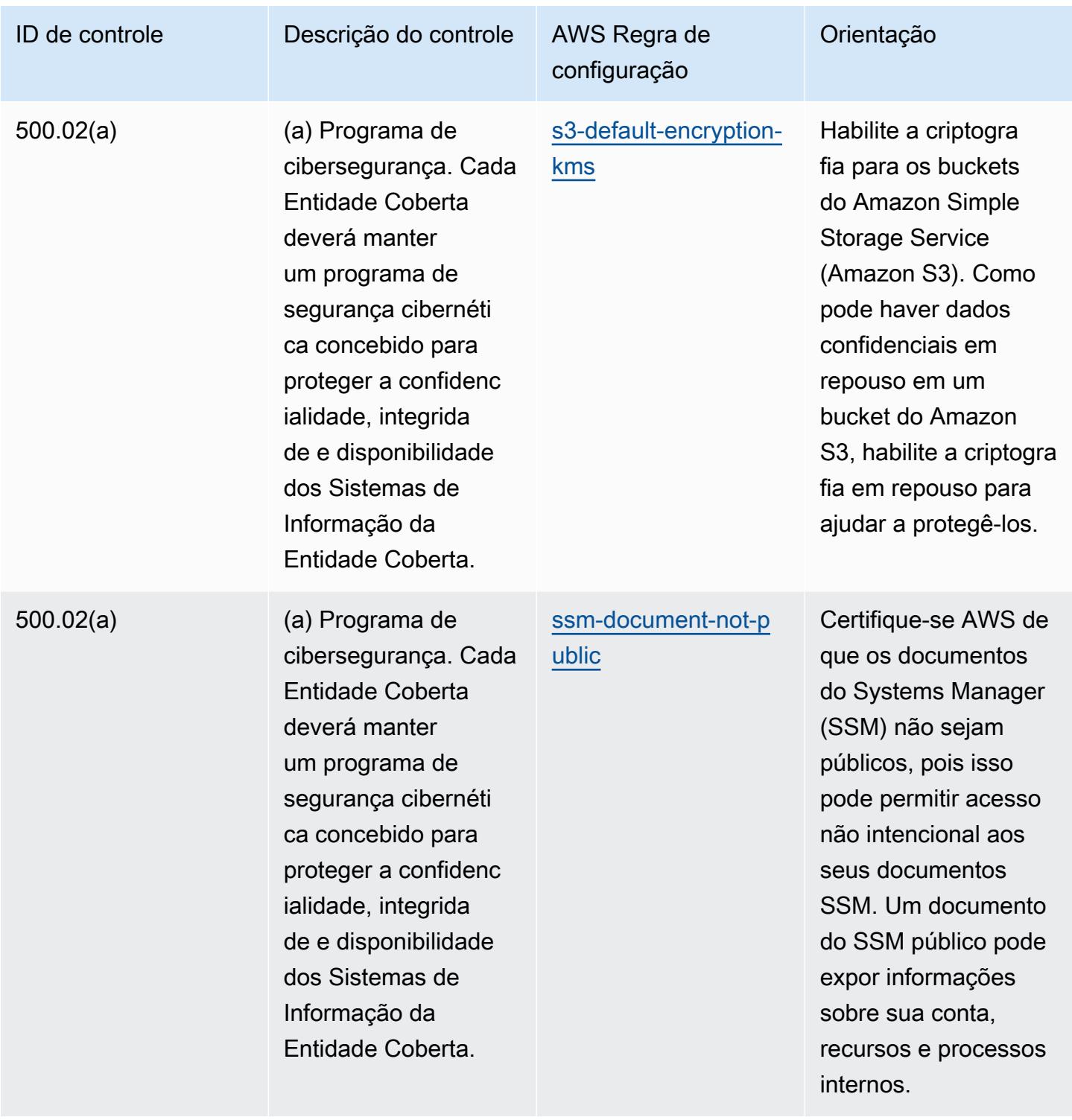

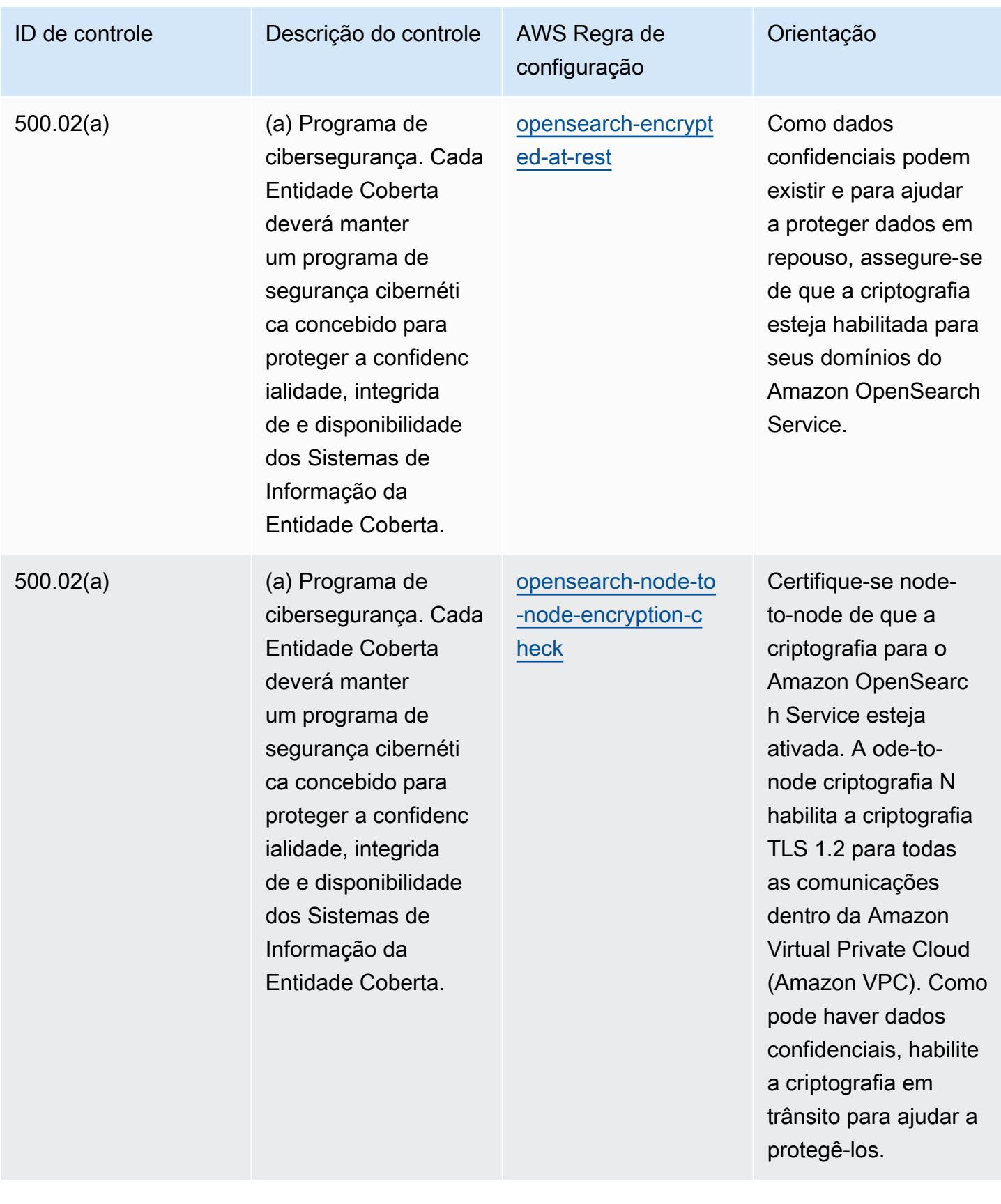

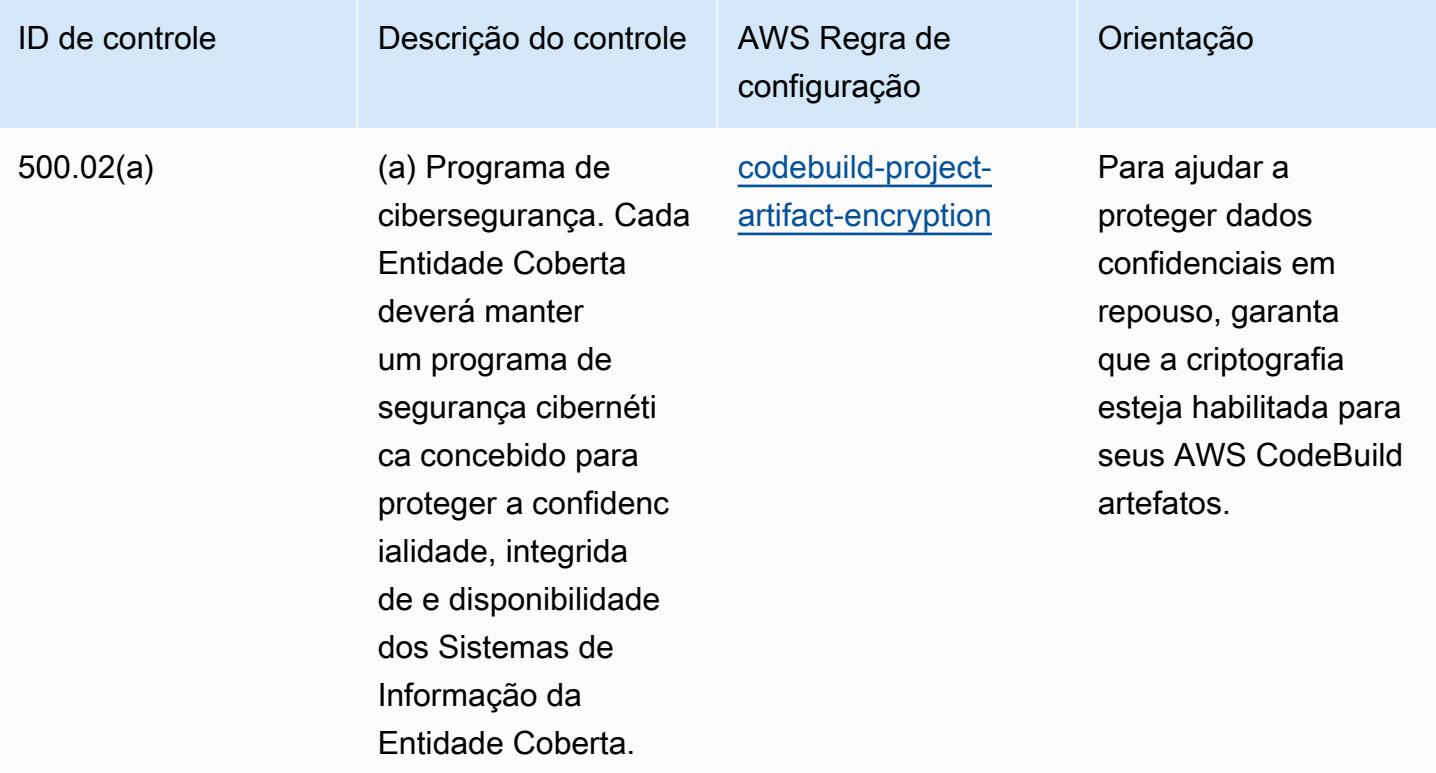

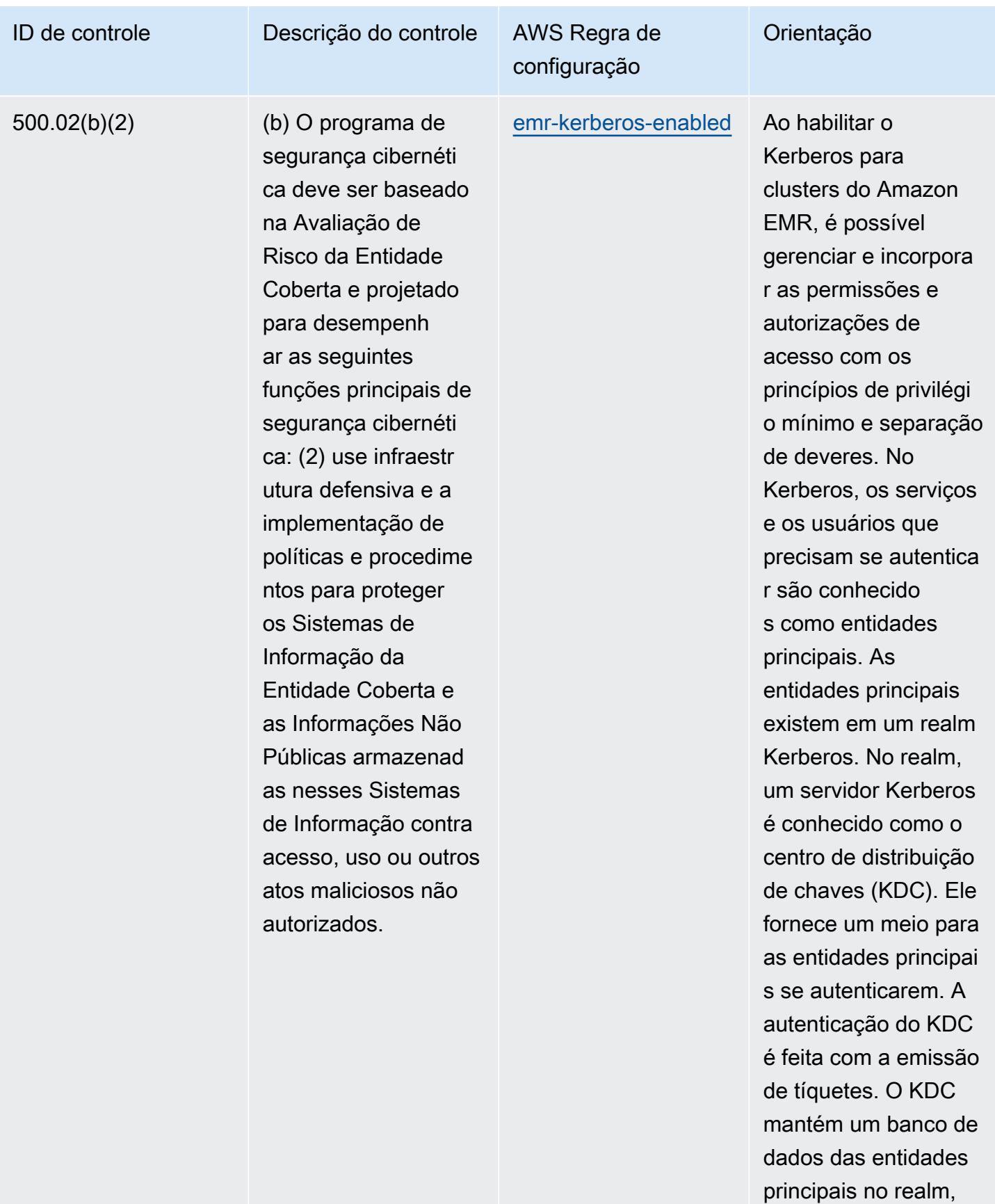

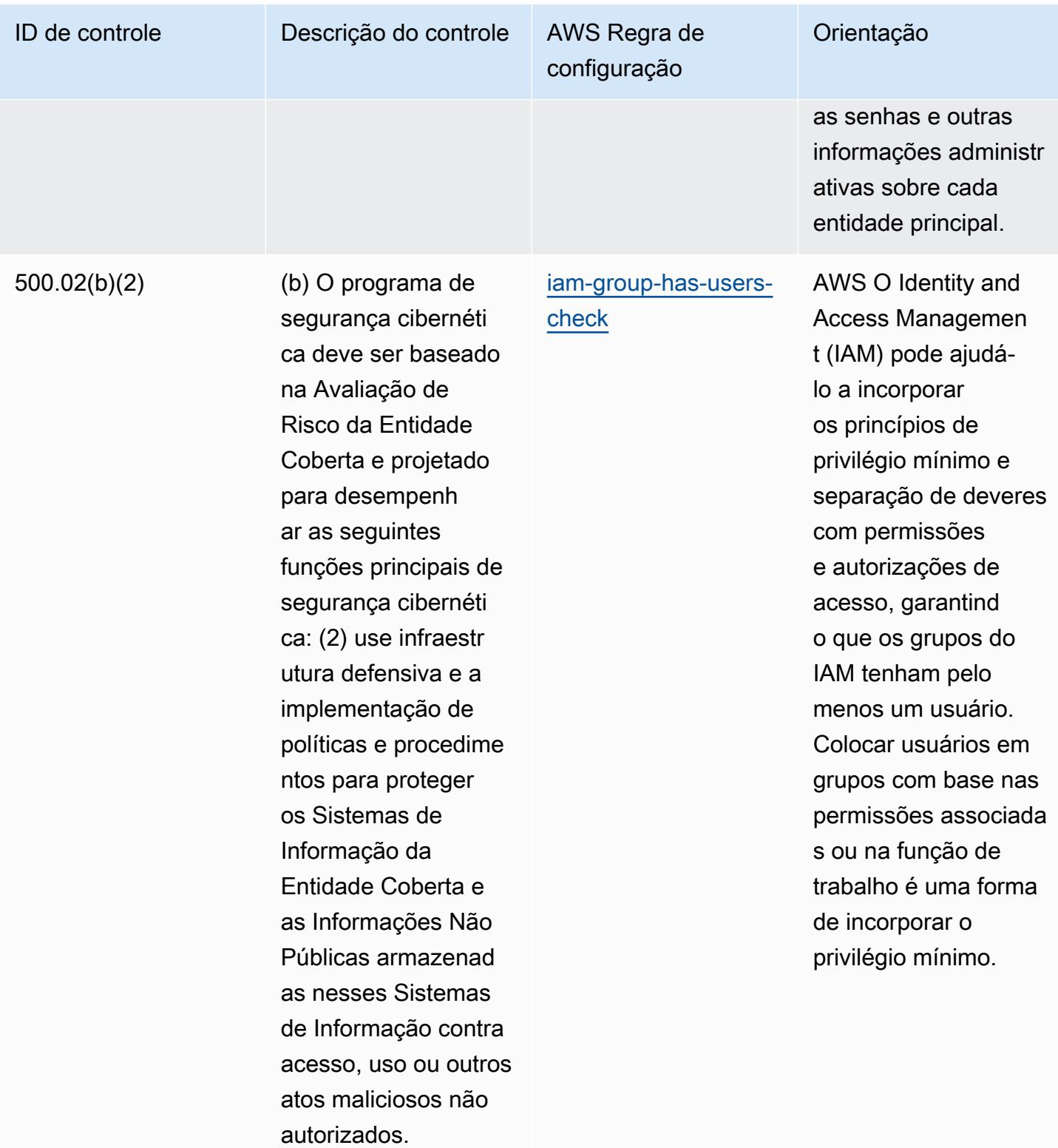

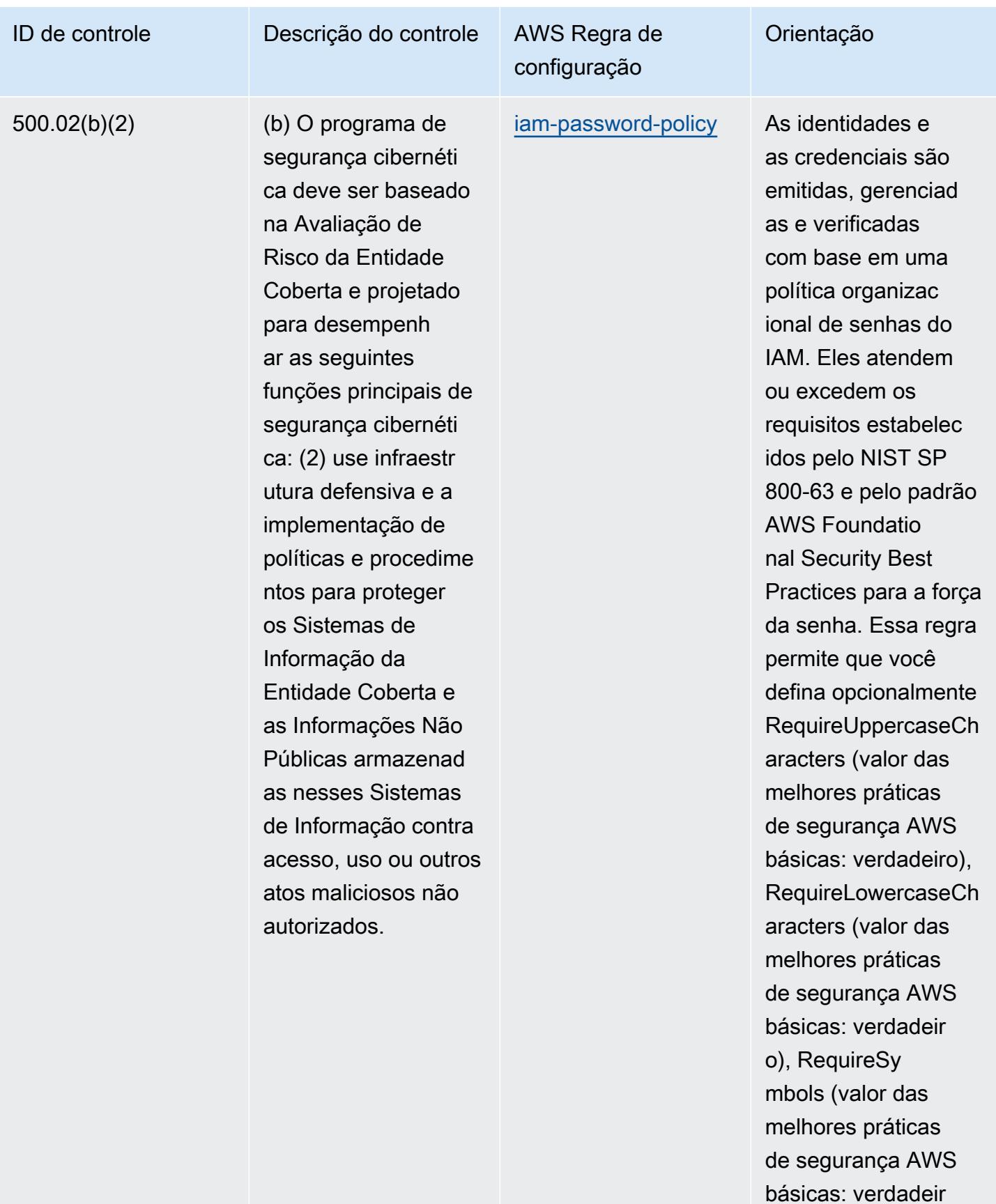

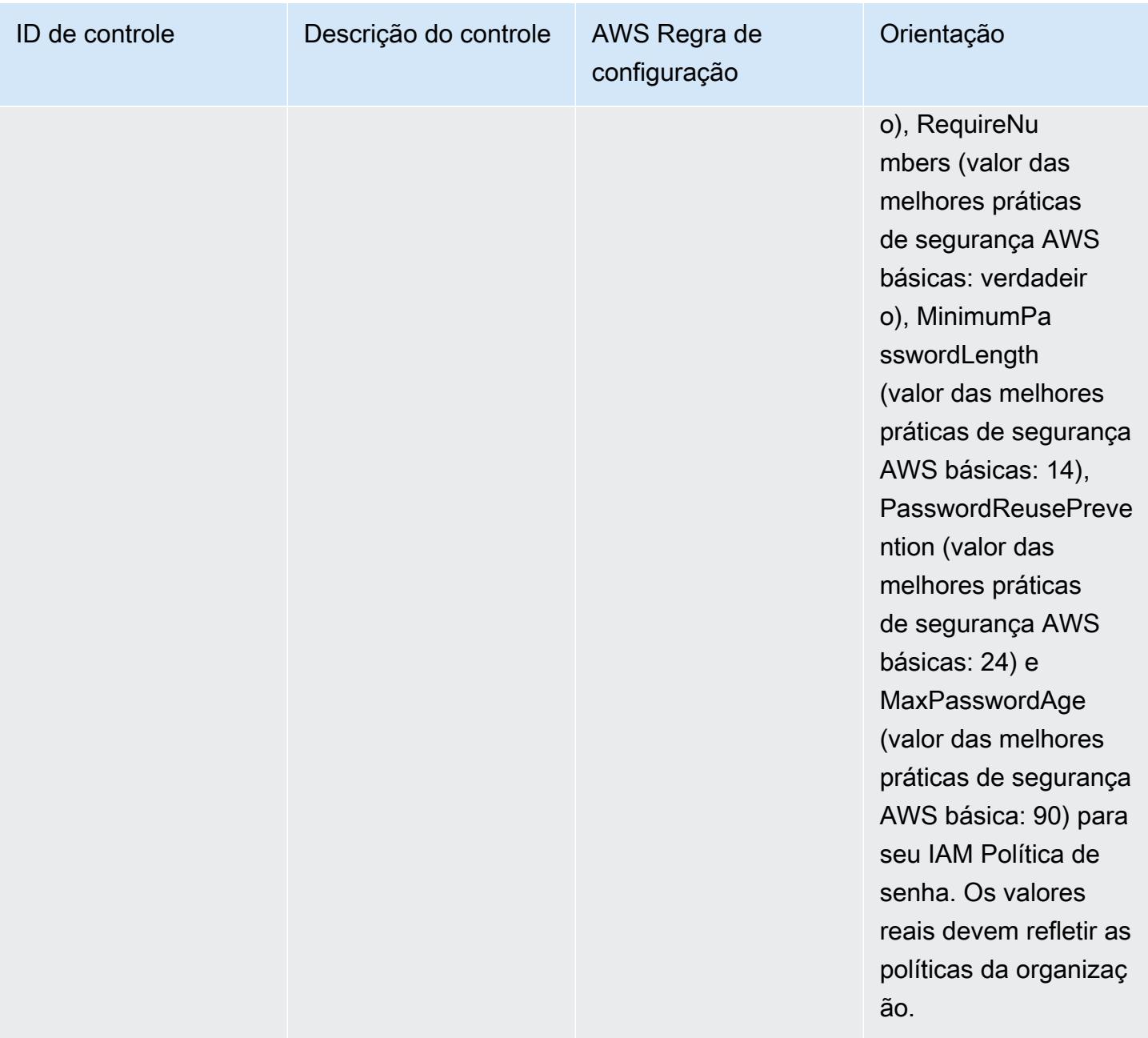

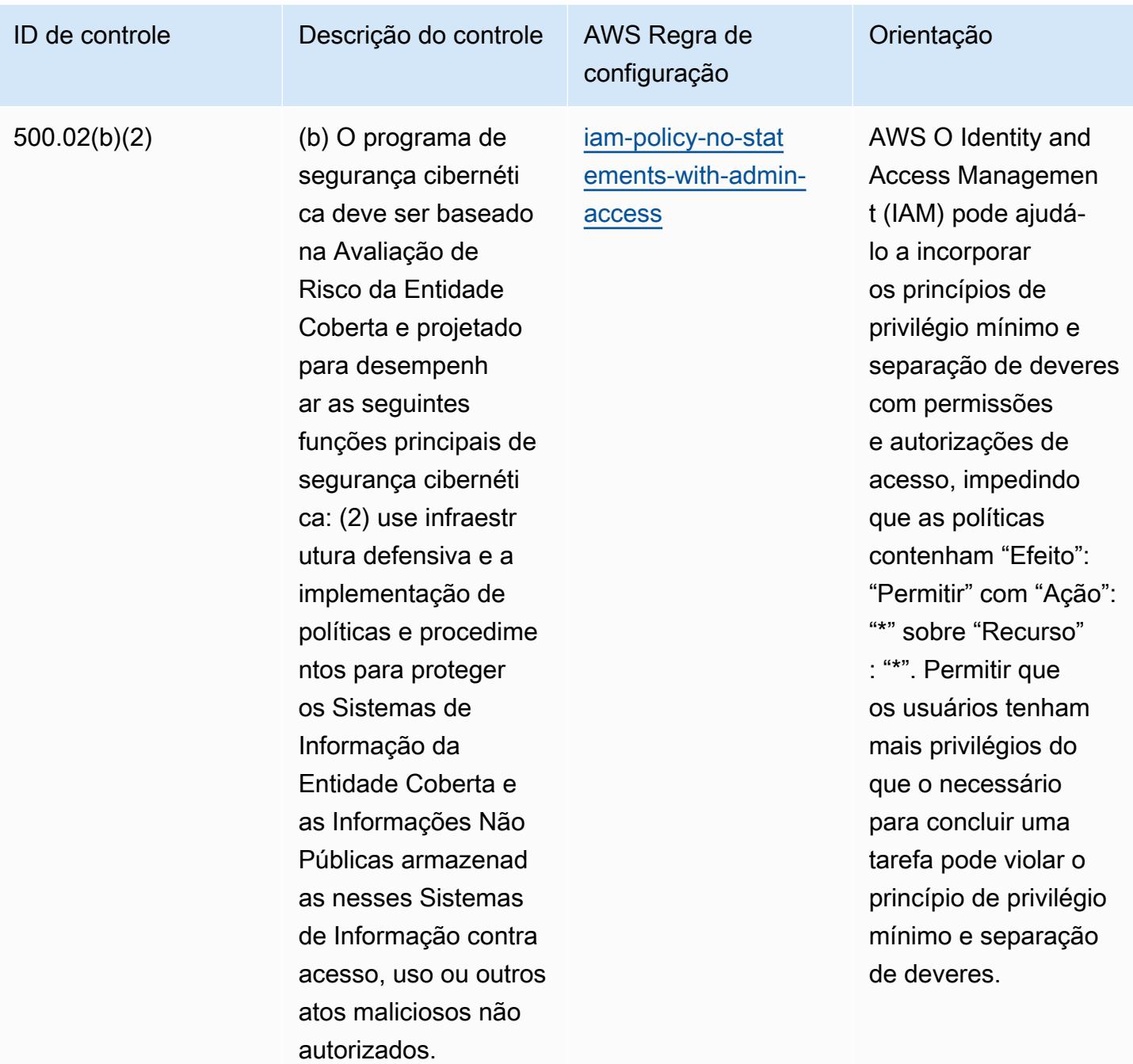

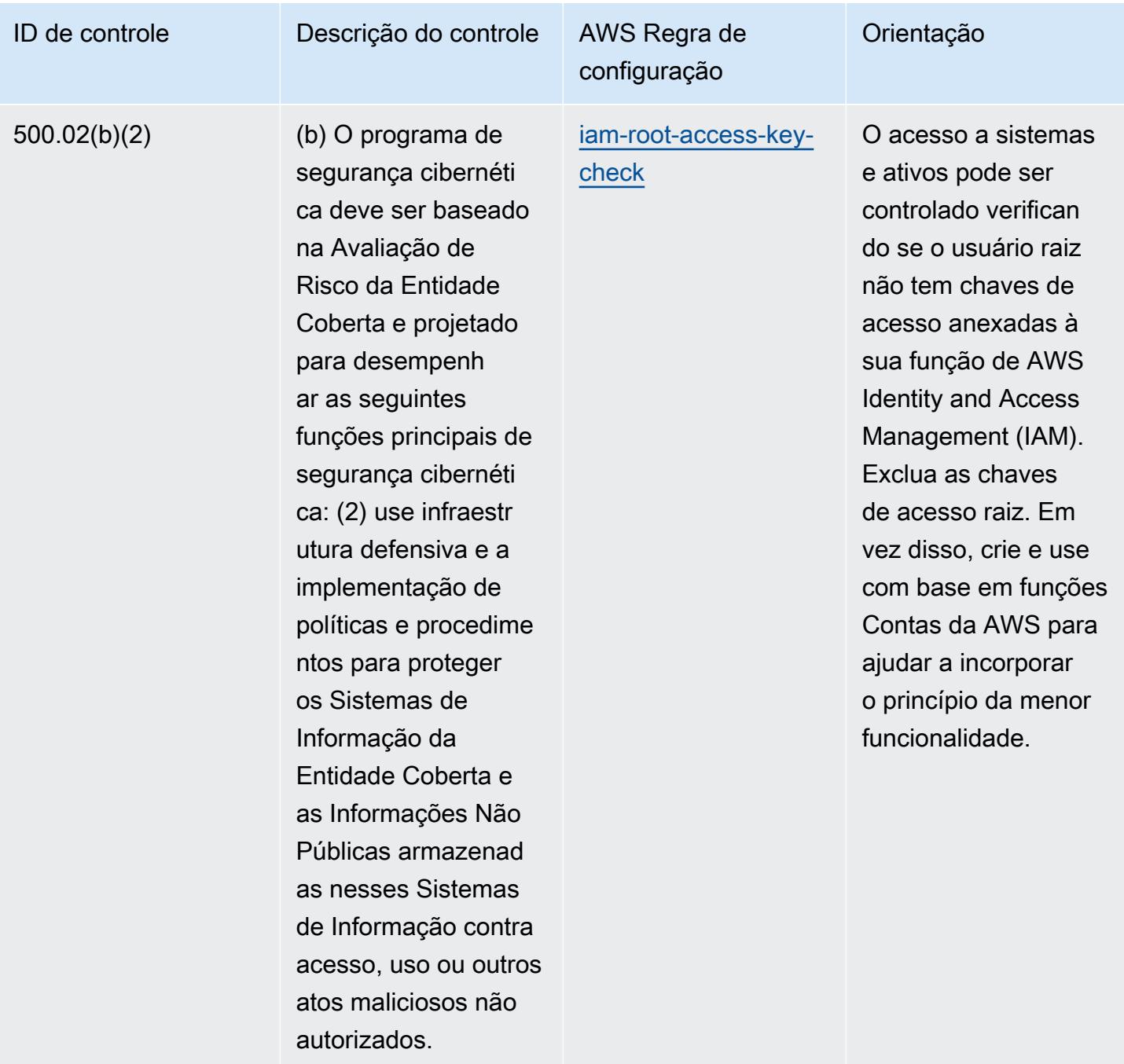

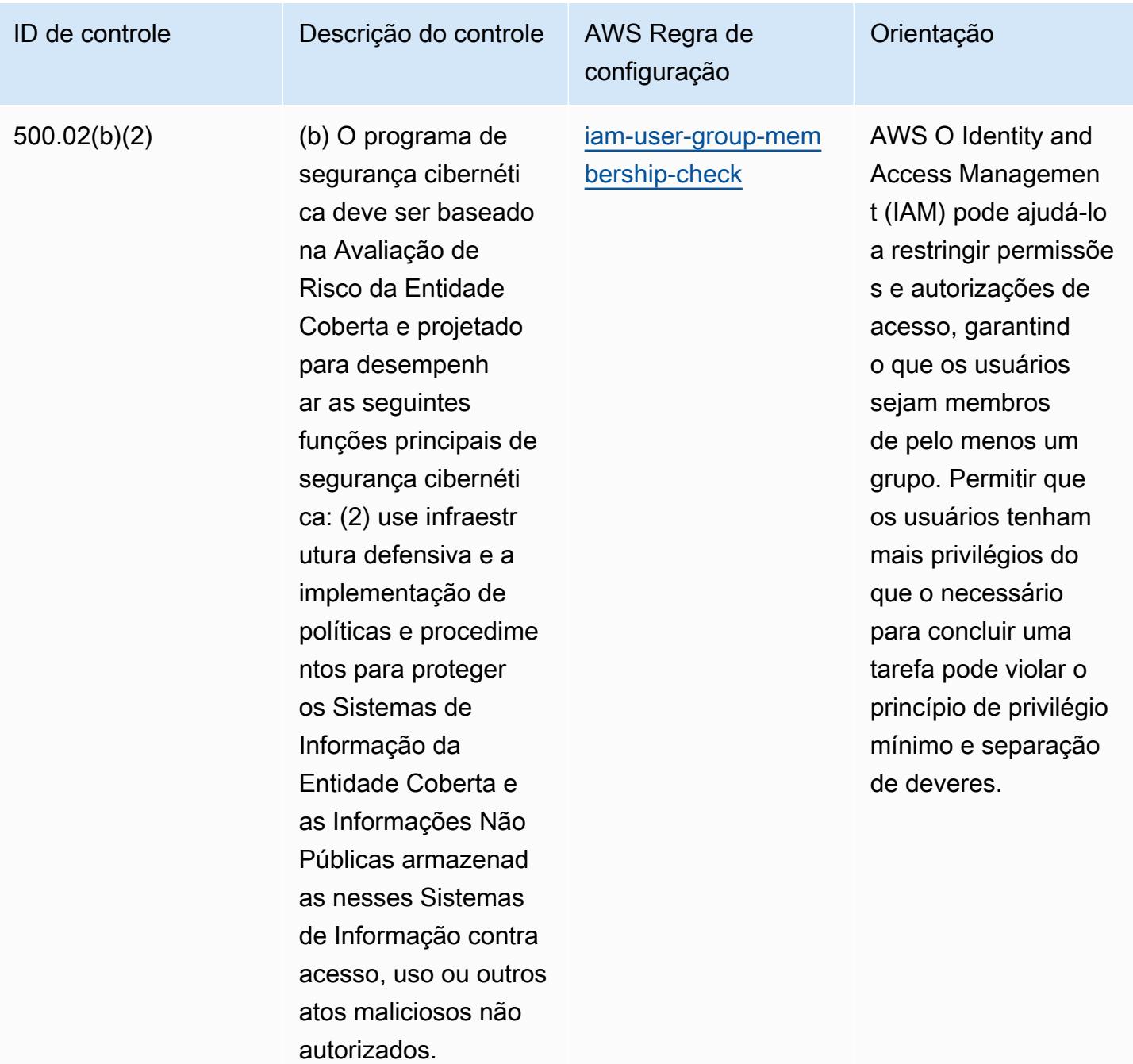

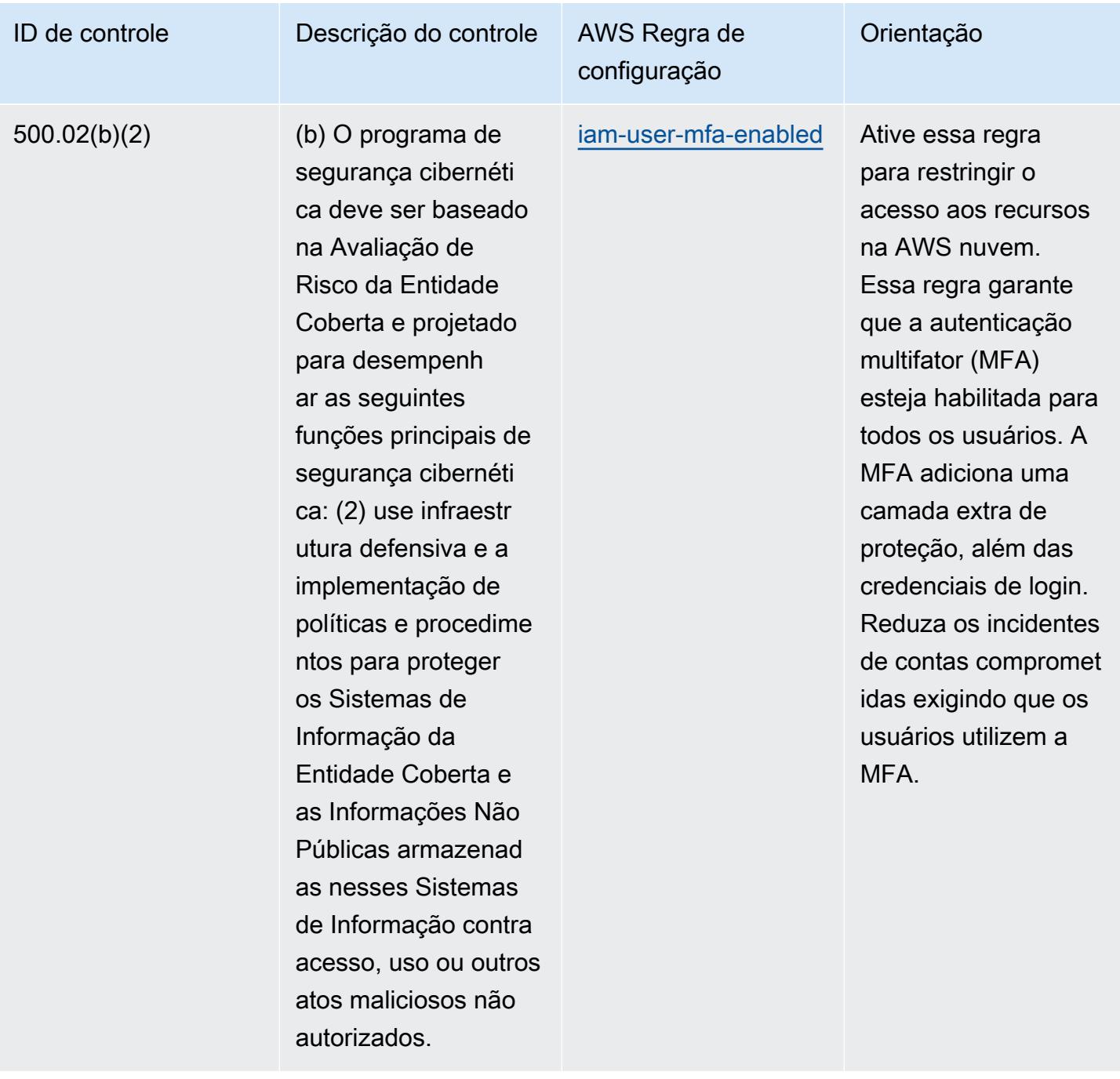

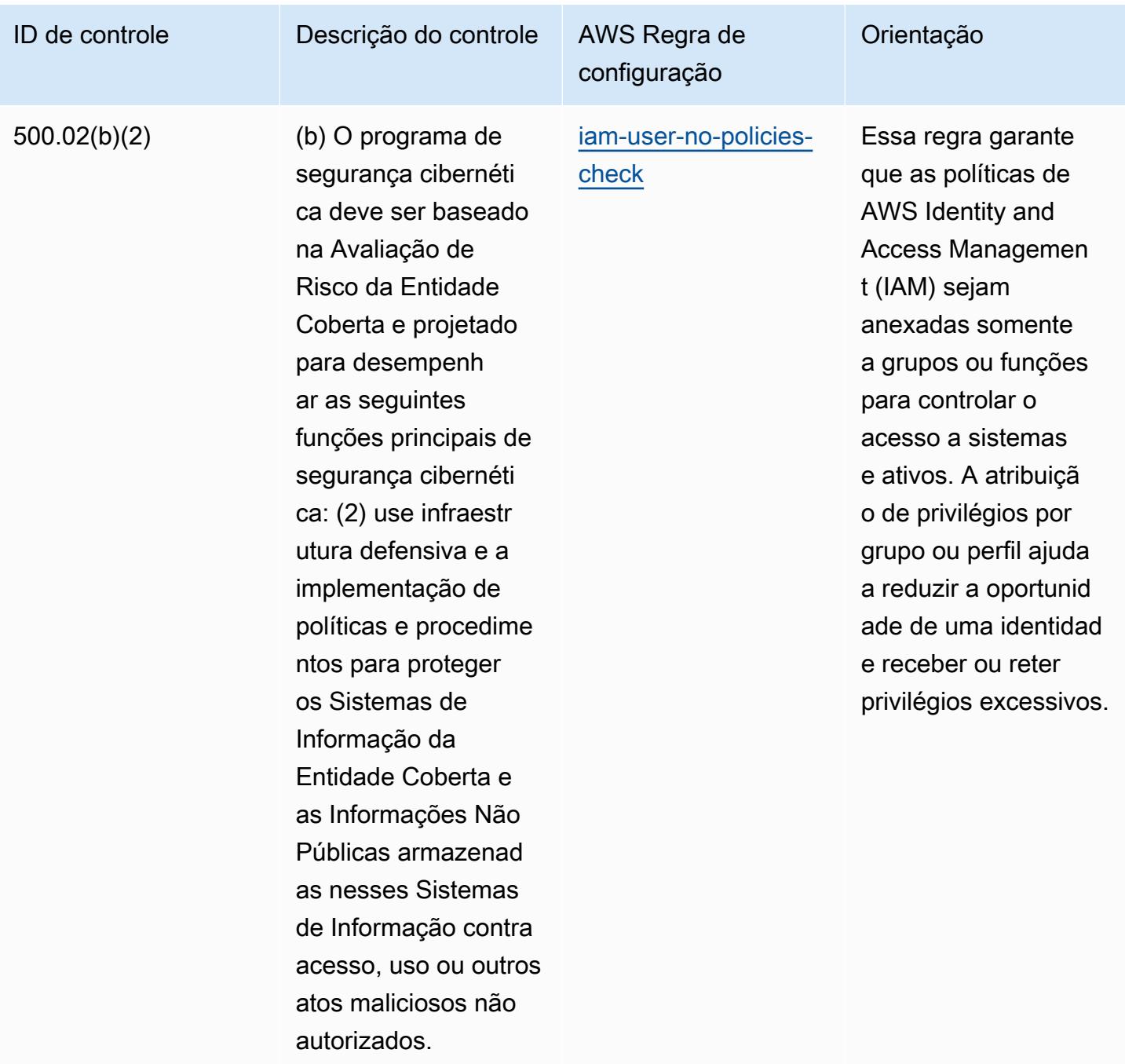

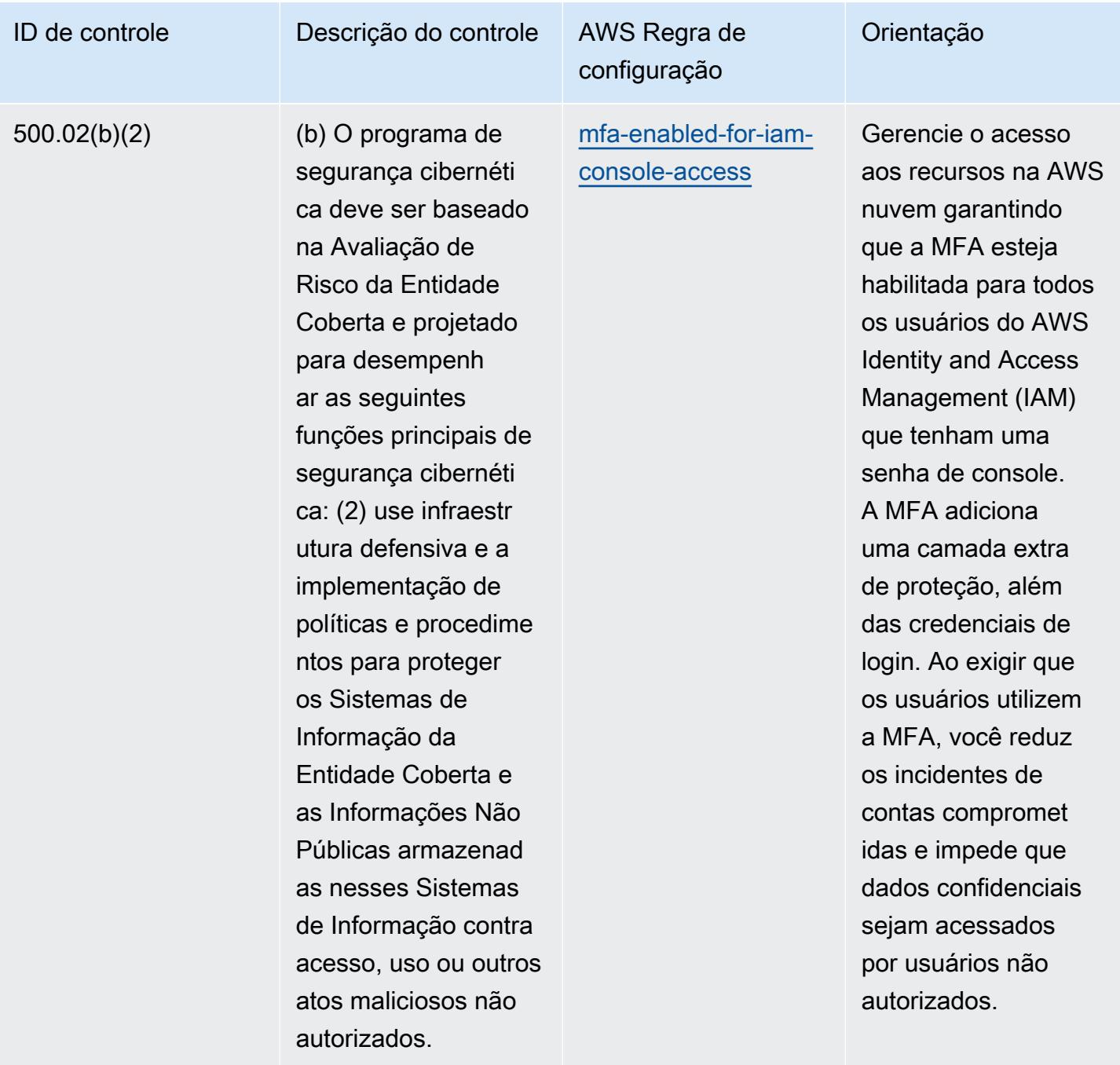

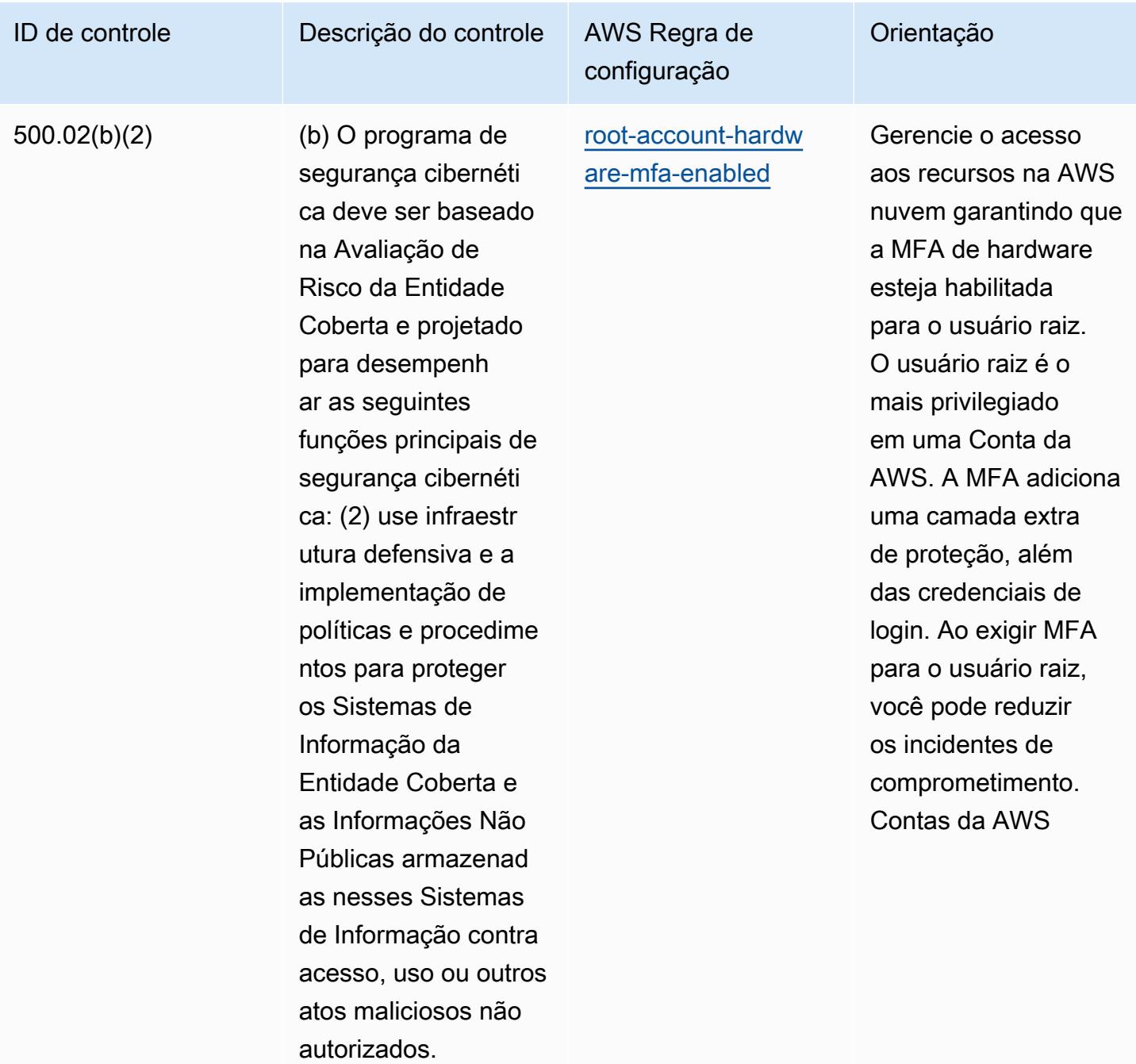

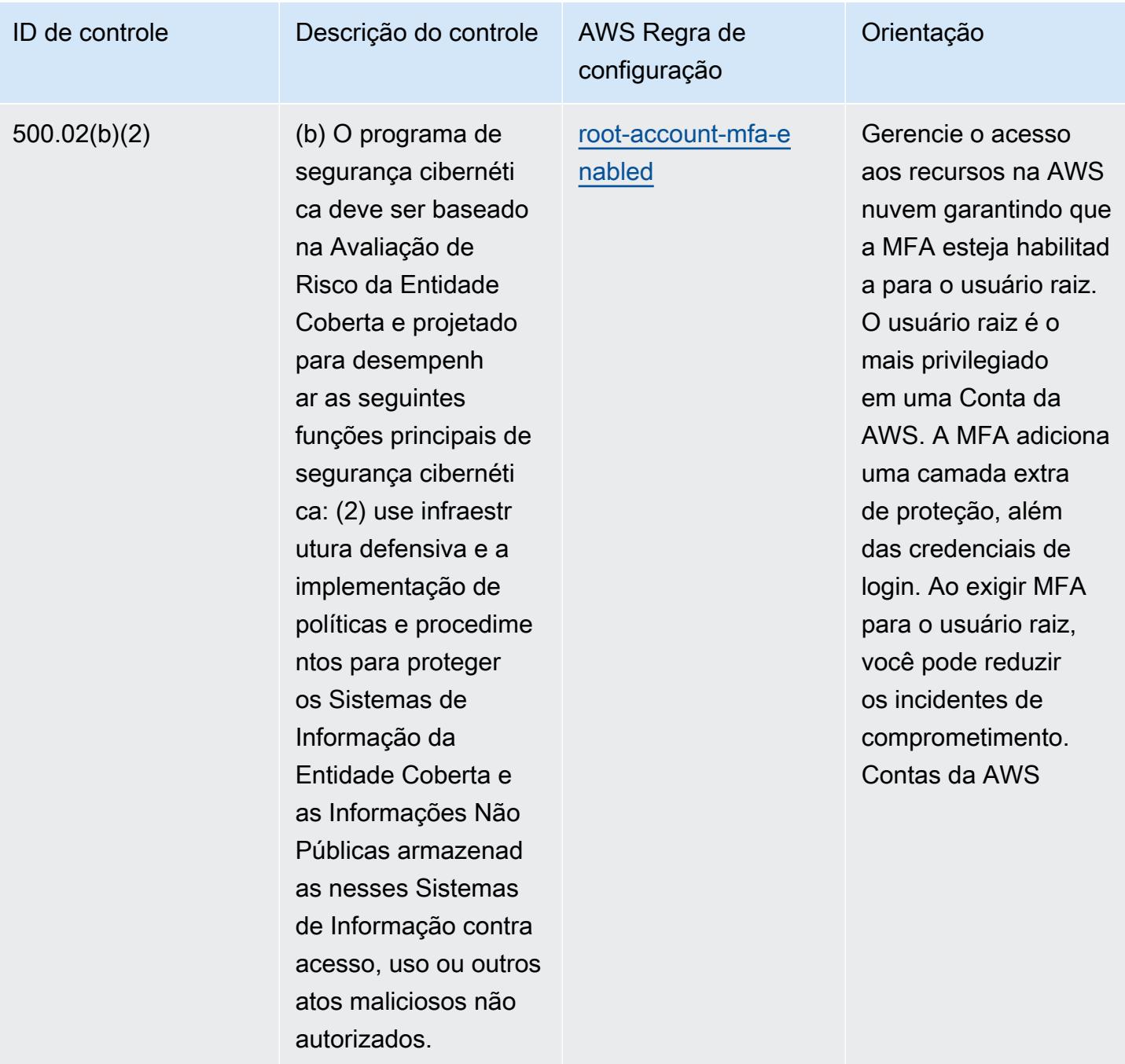

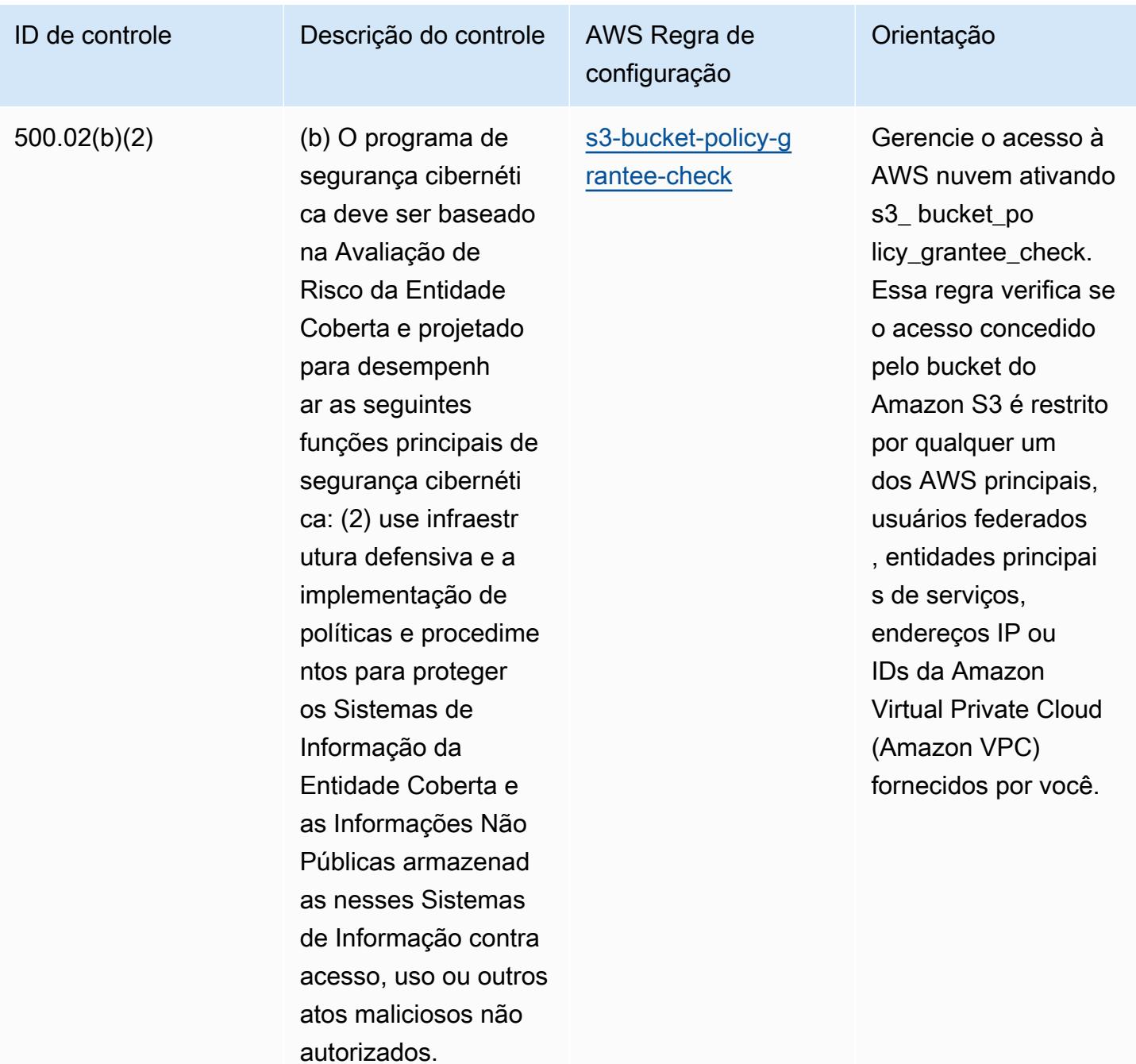

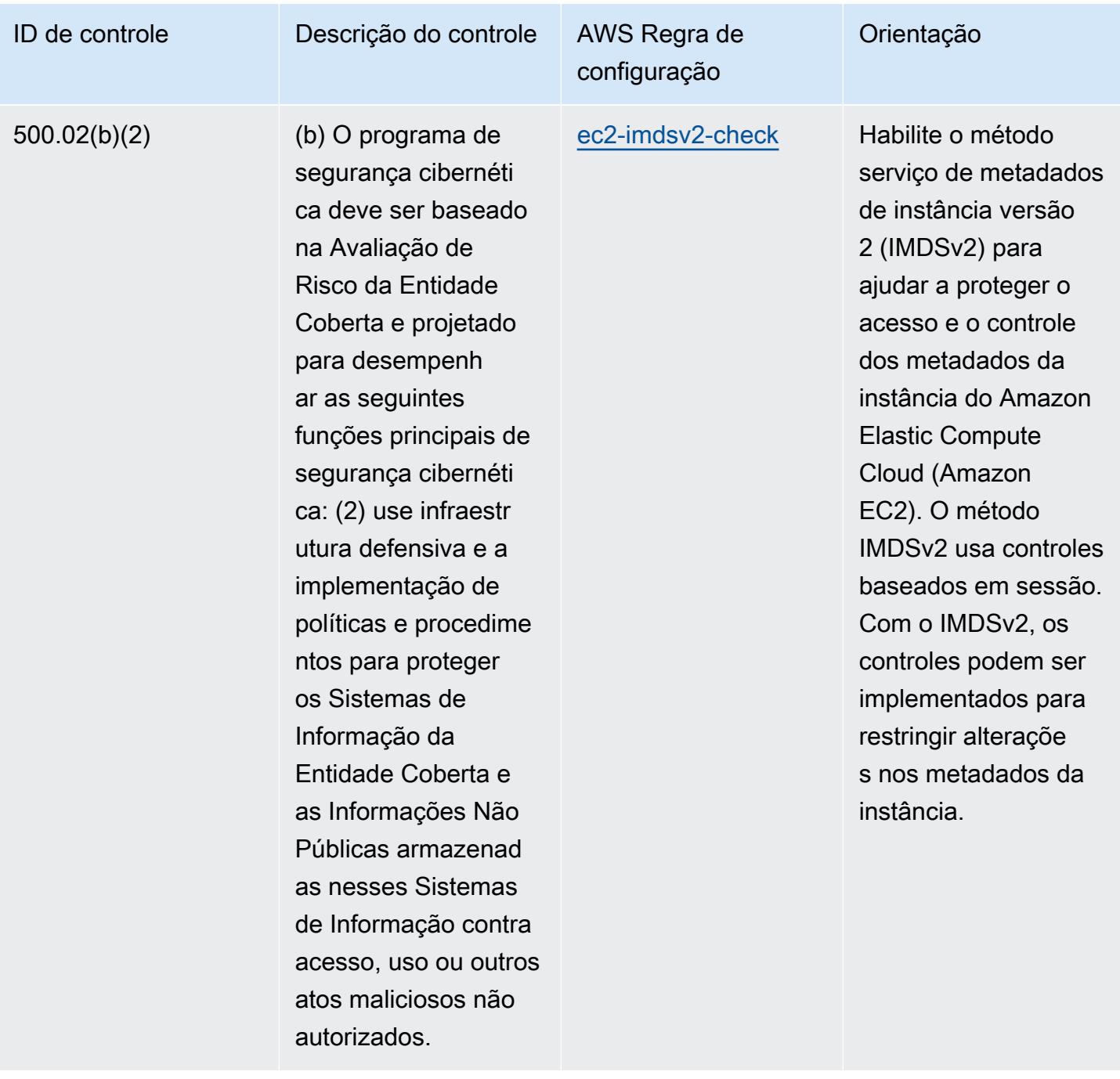

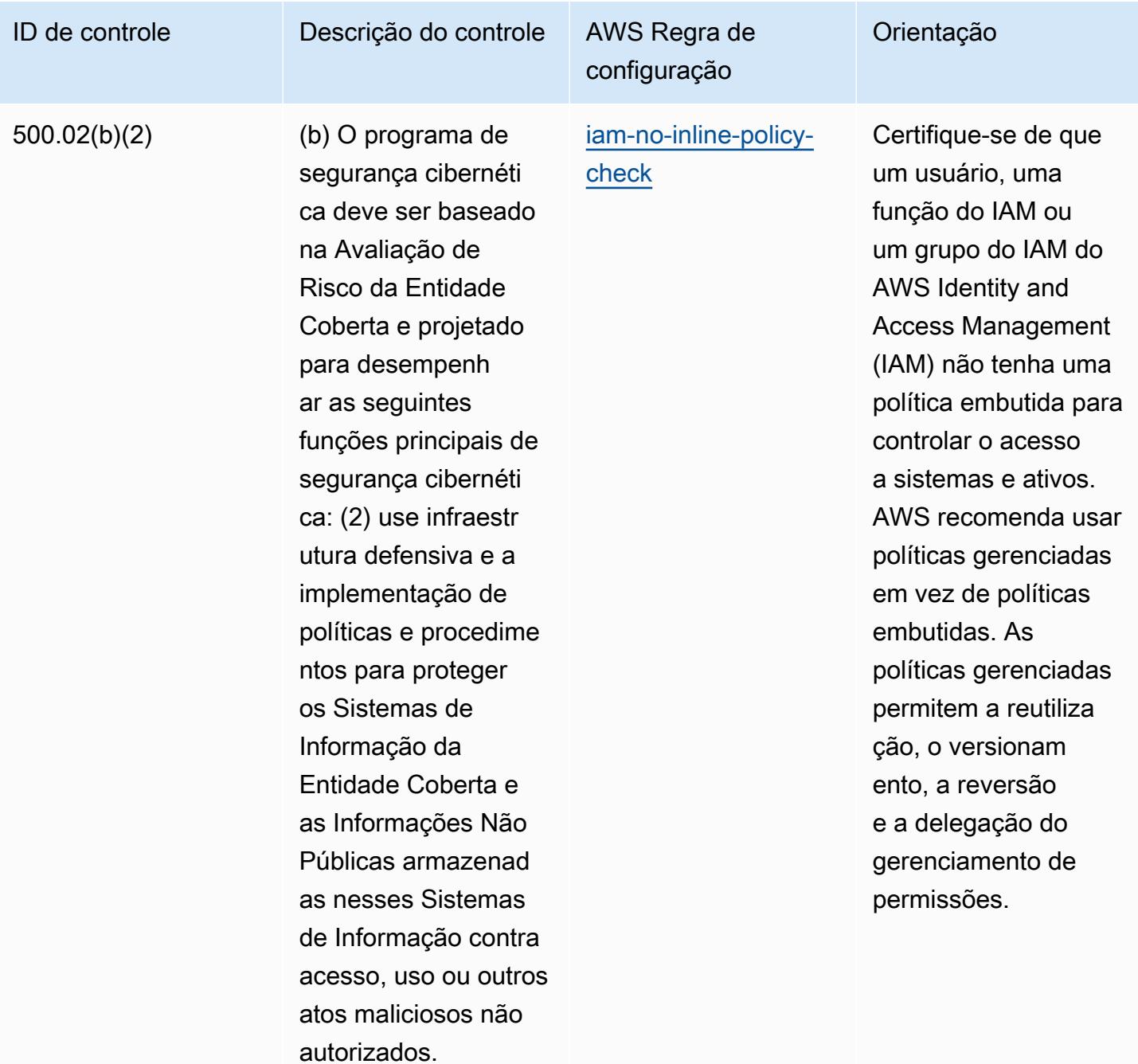

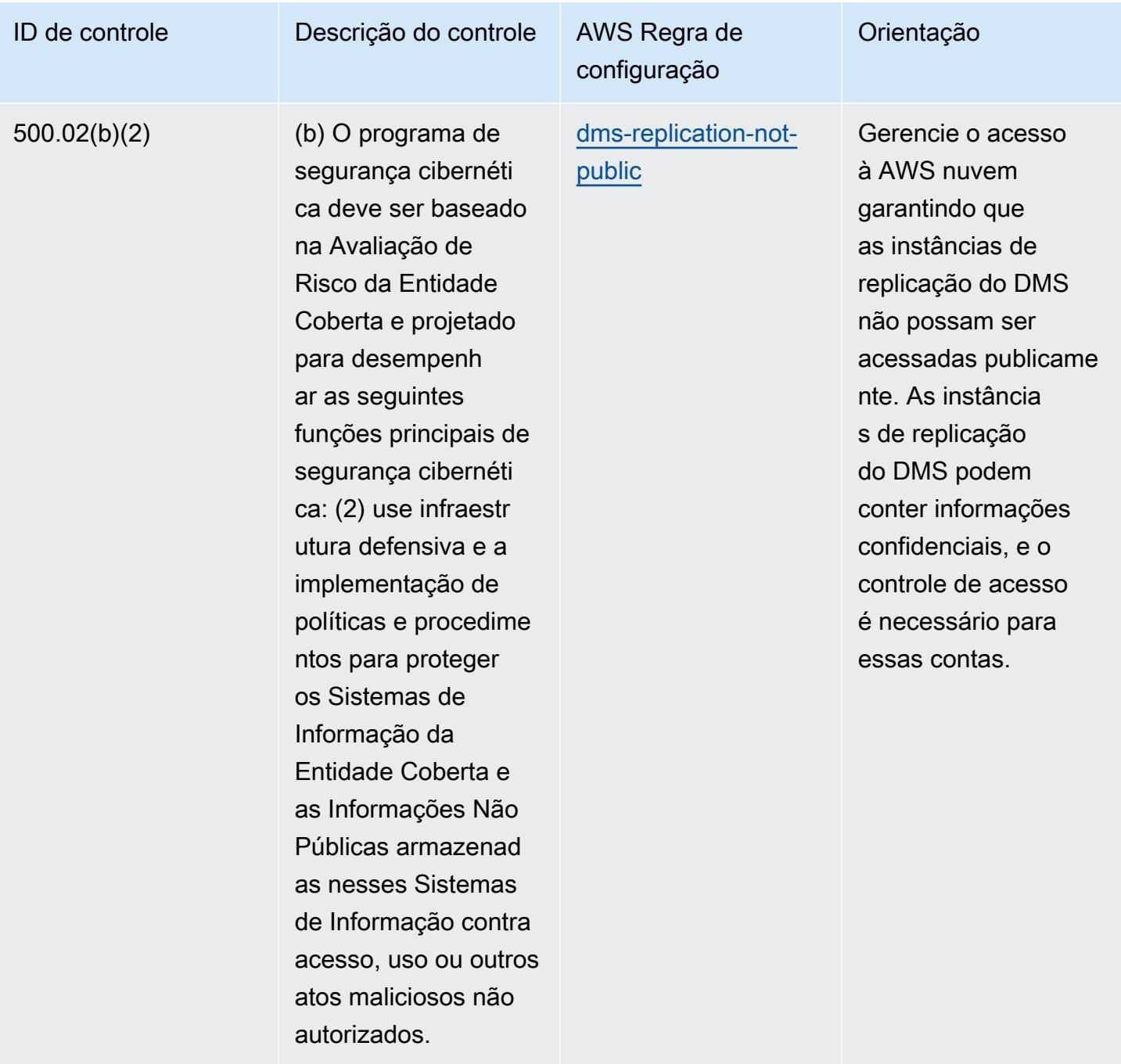

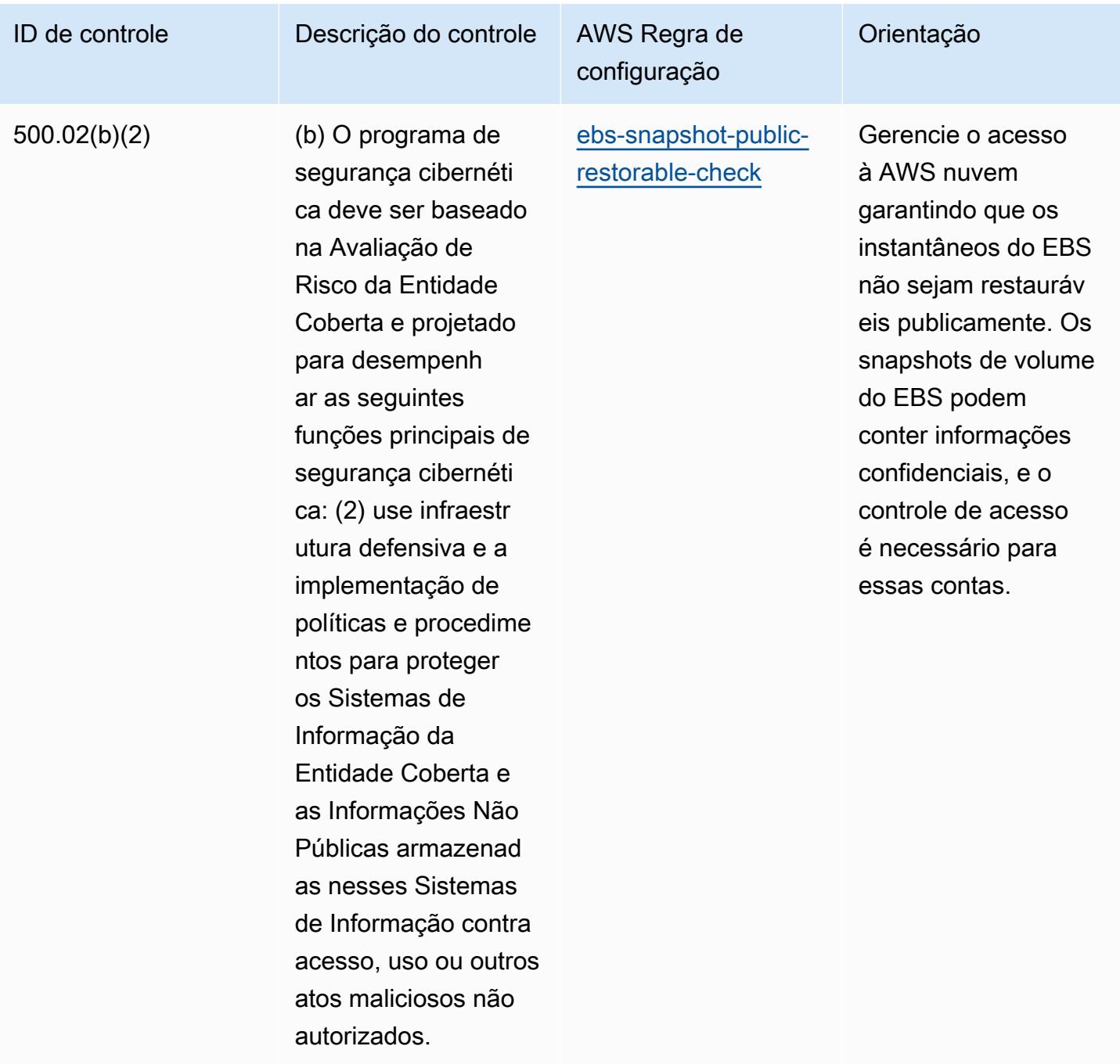

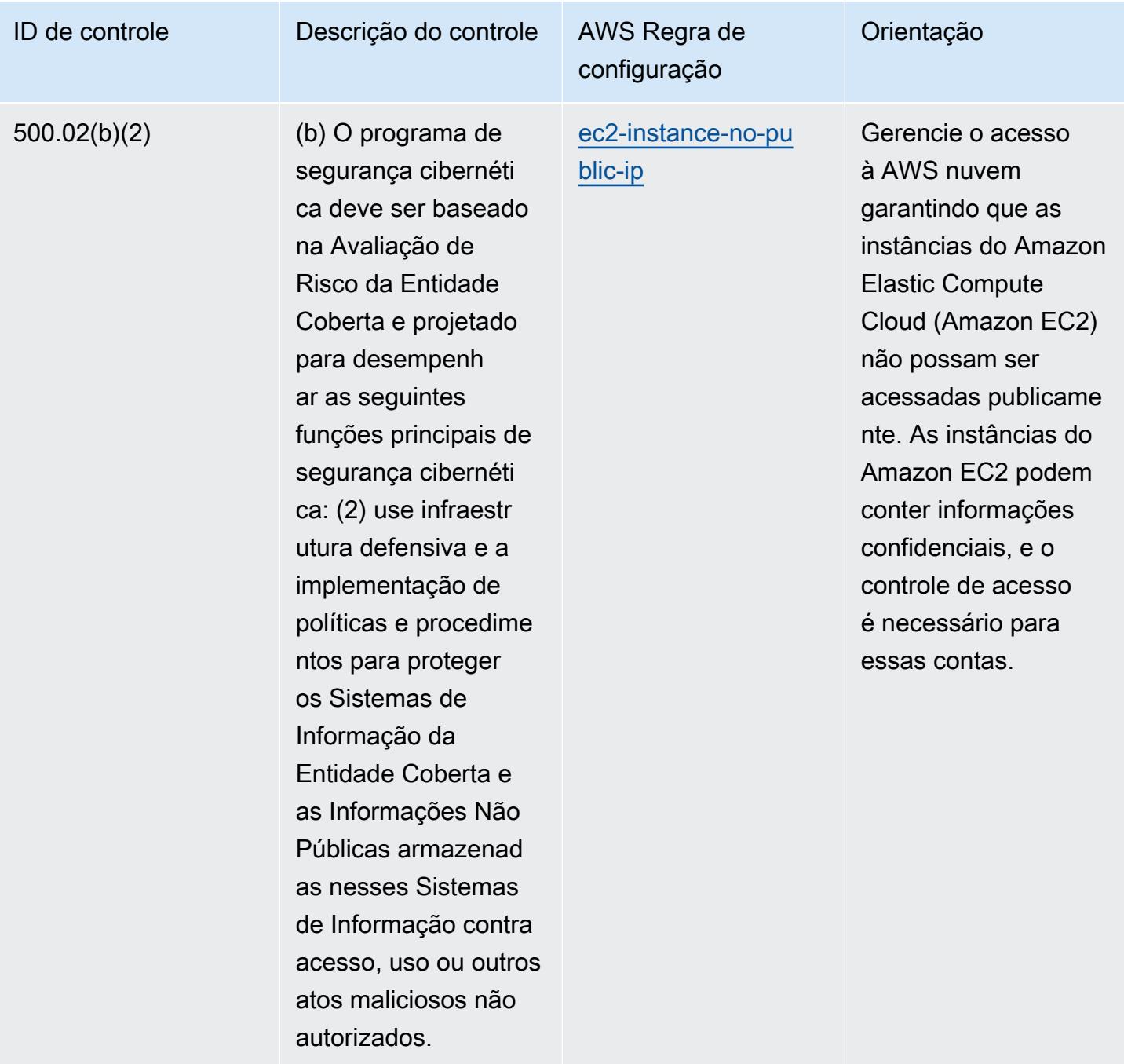

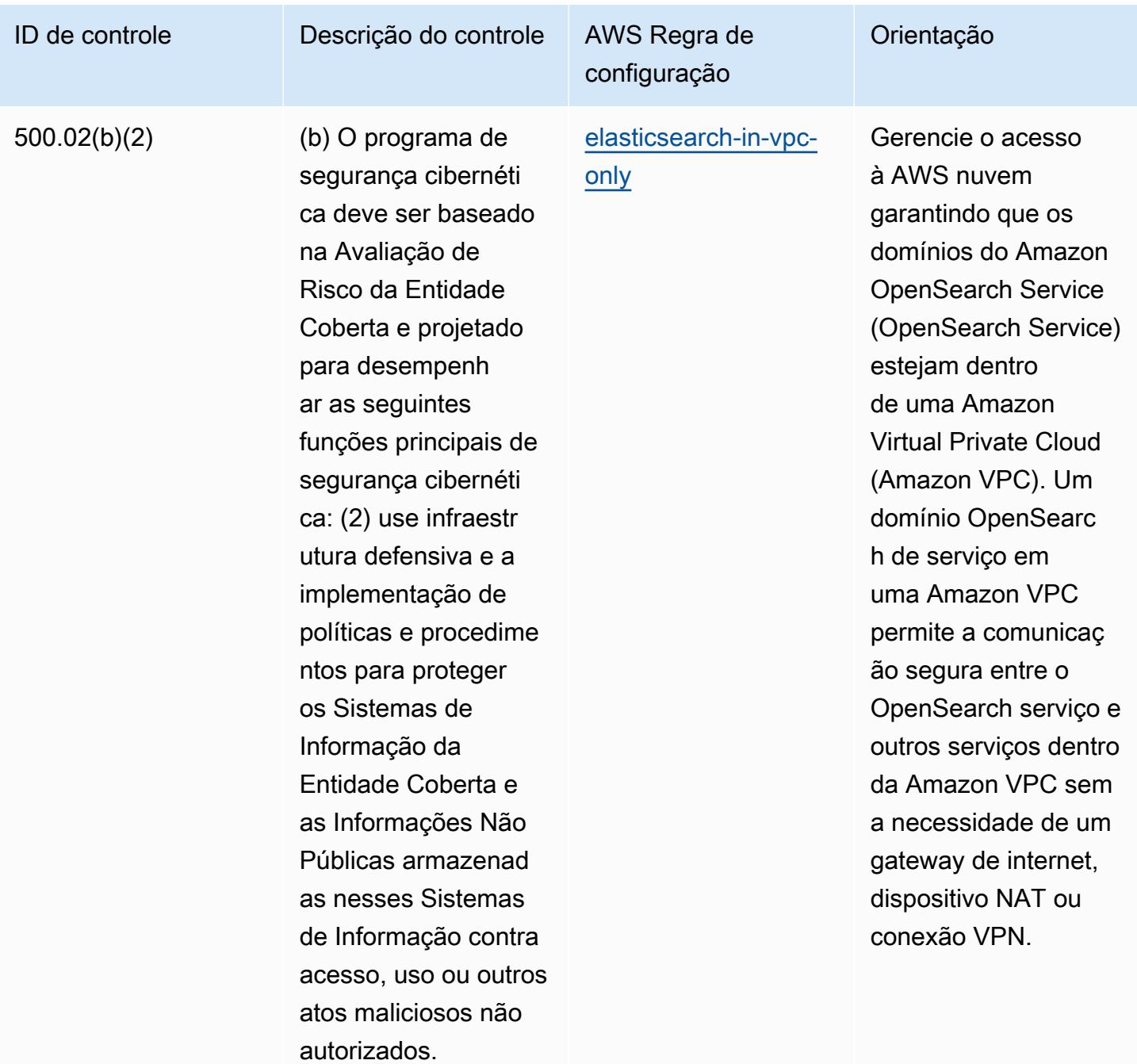

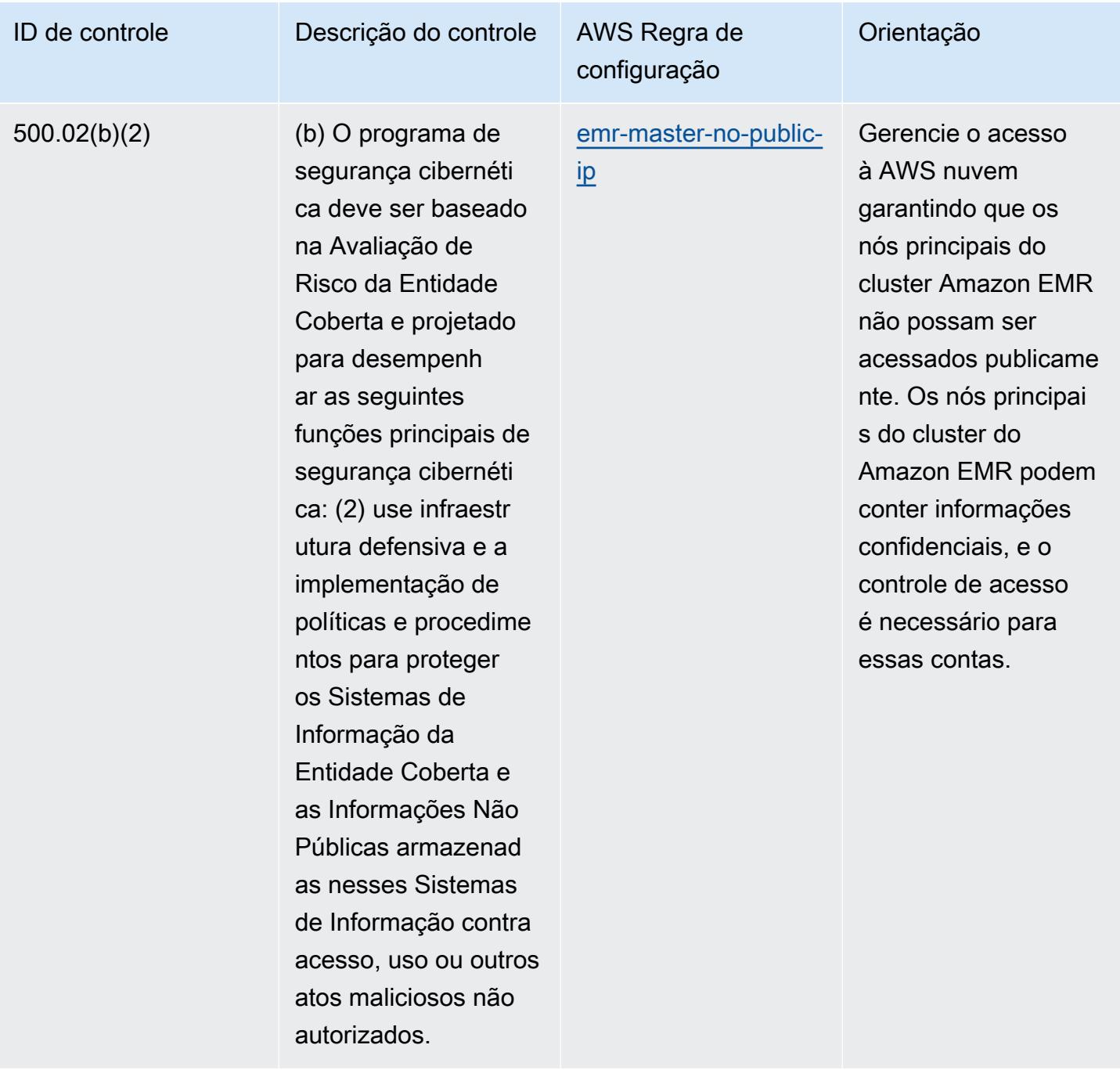

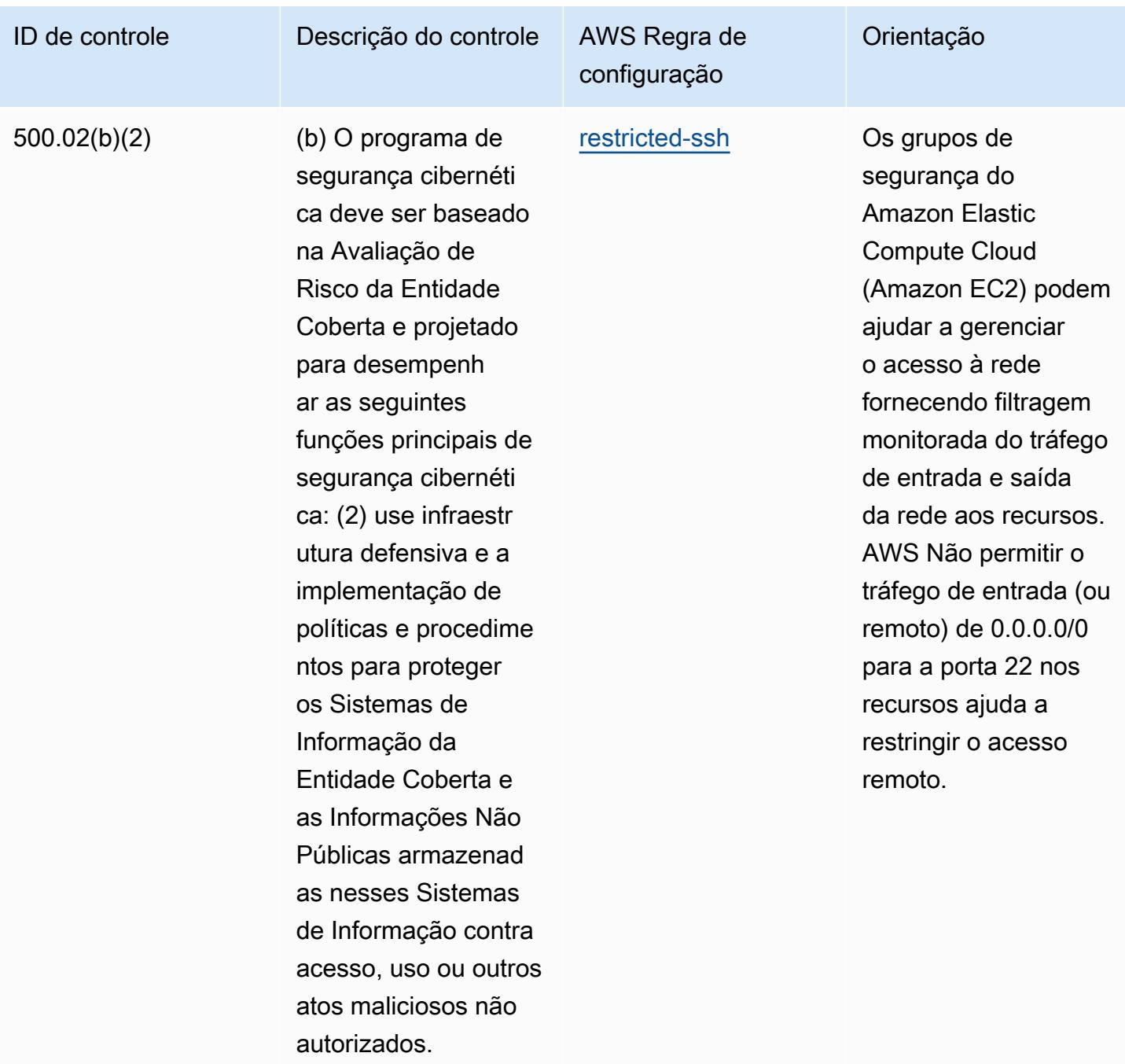

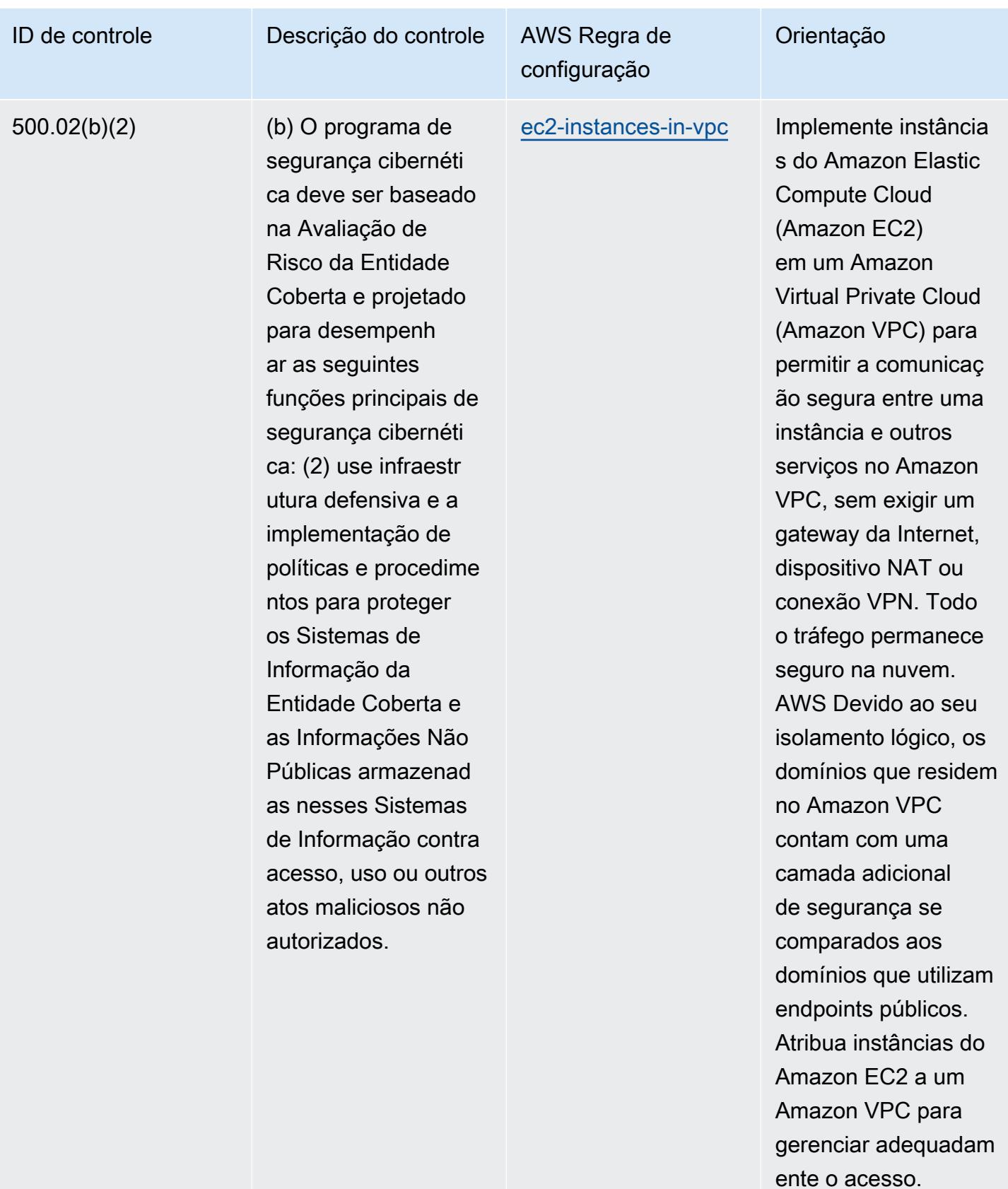
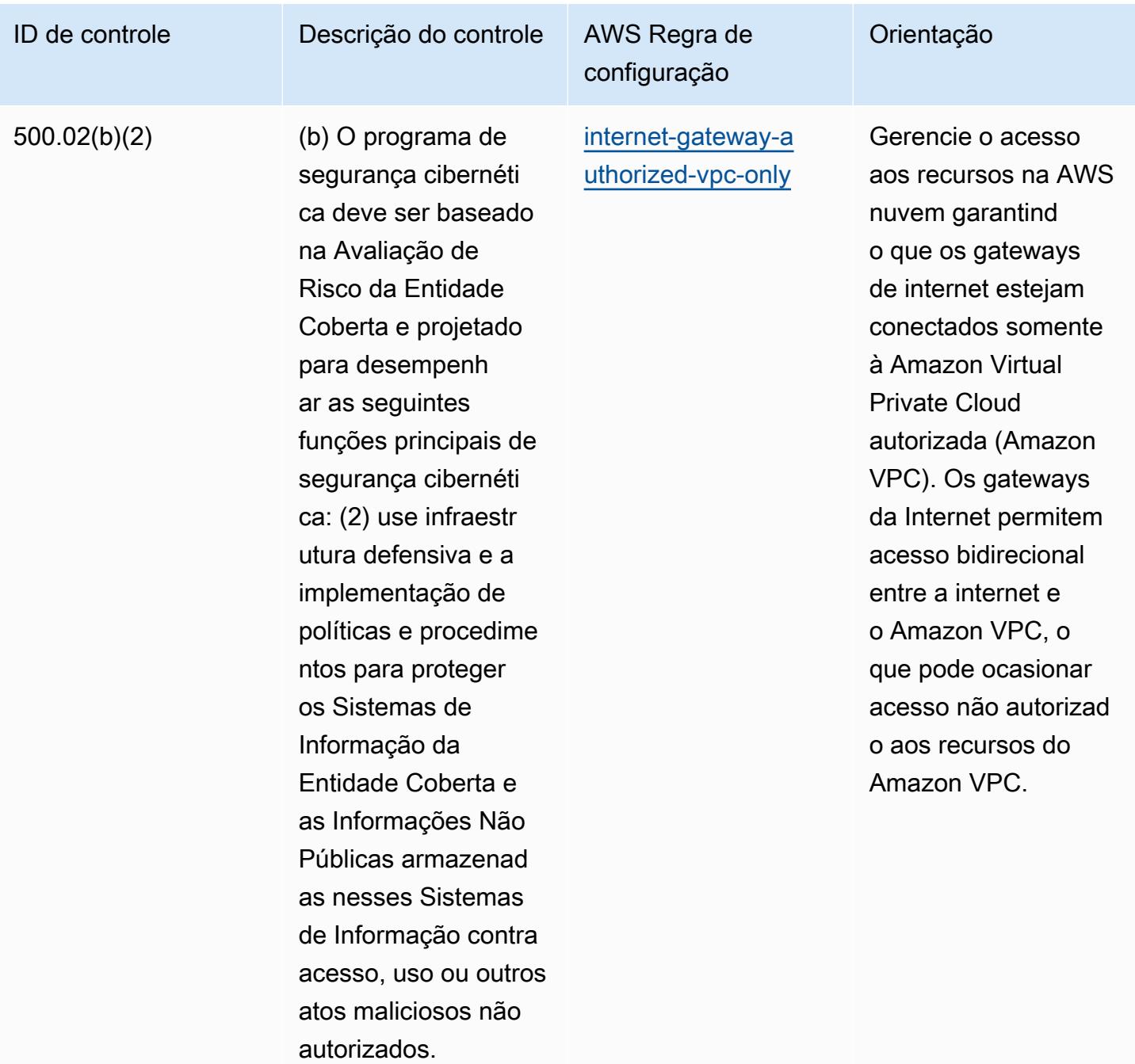

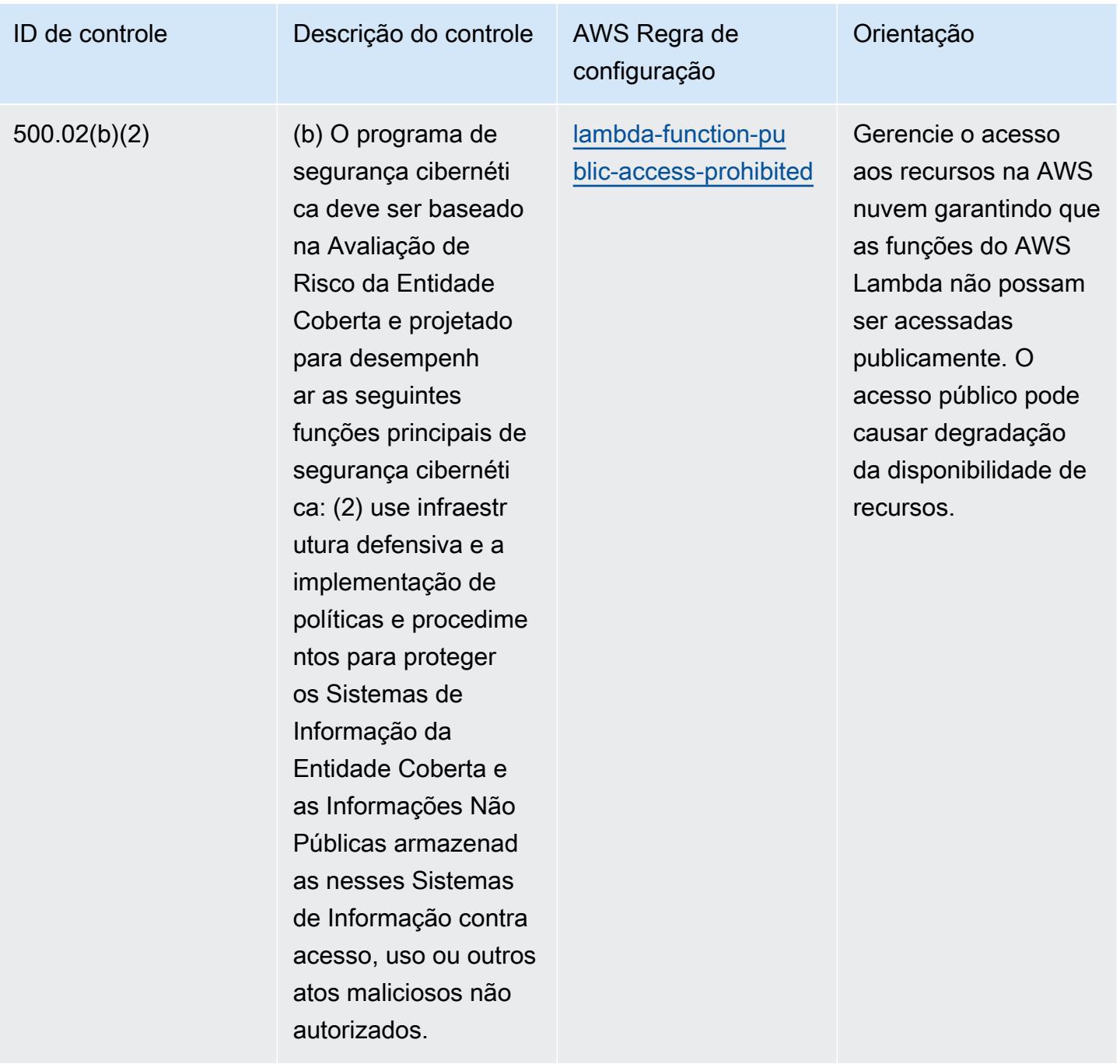

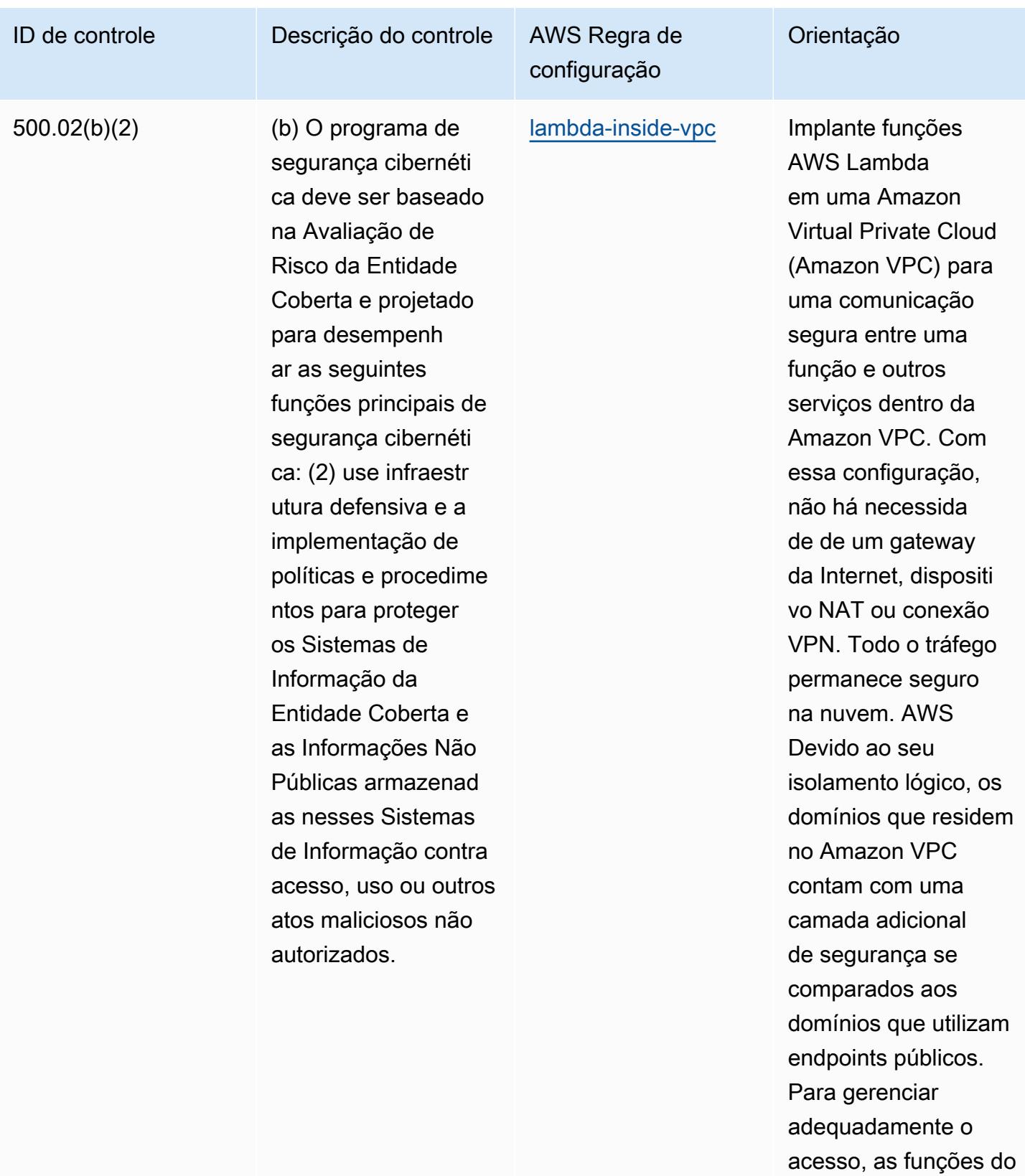

AWS Lambda devem

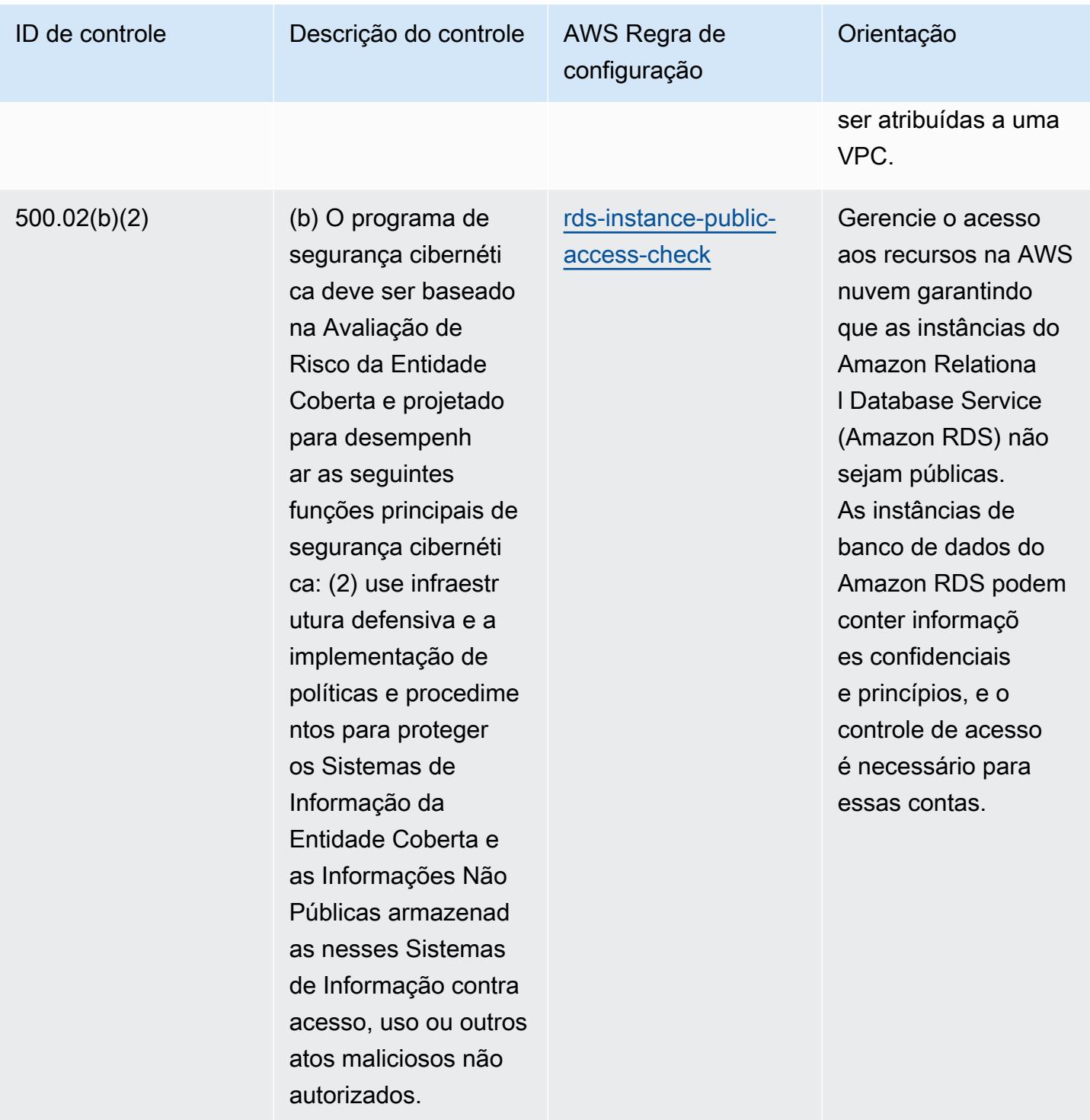

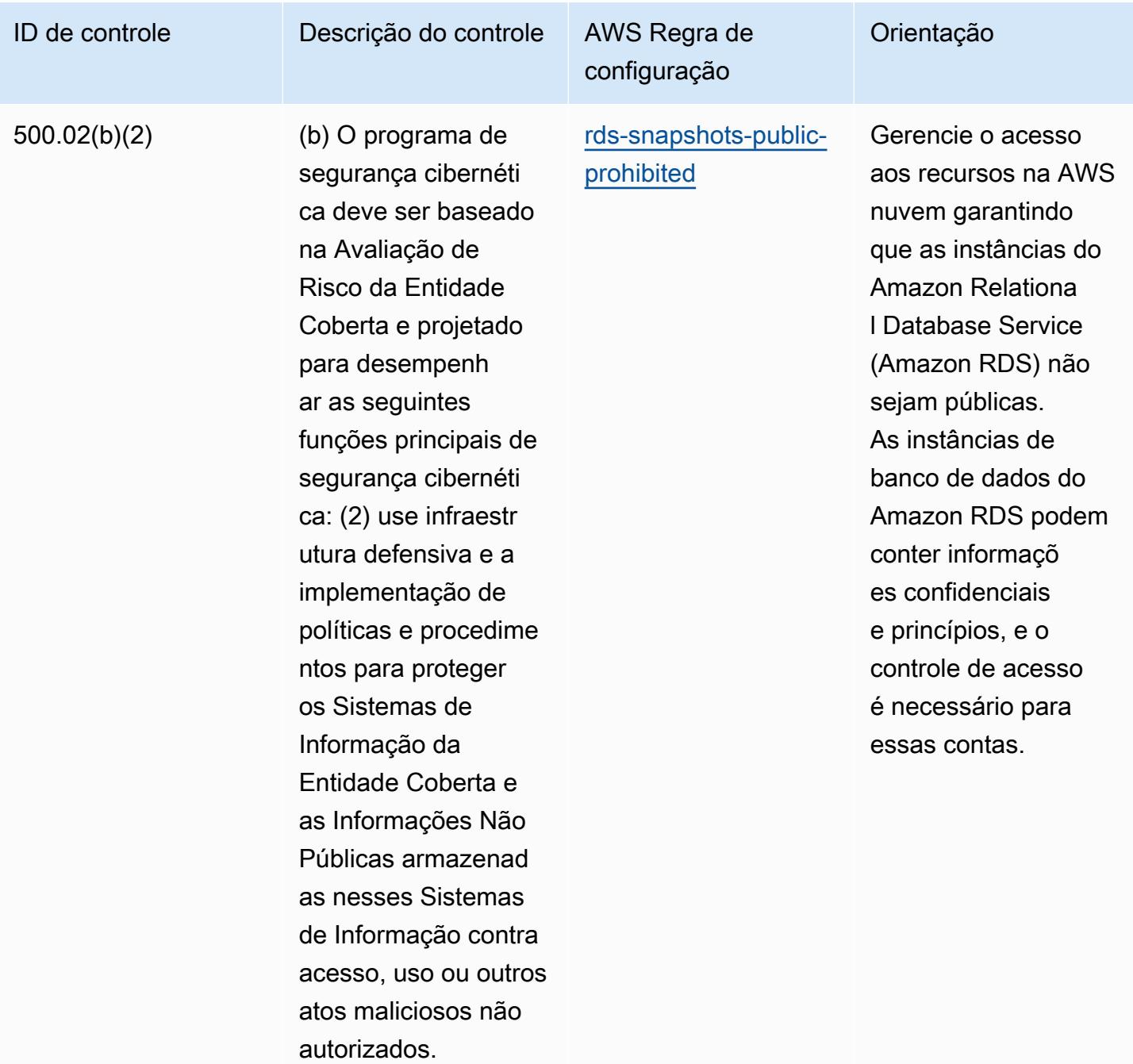

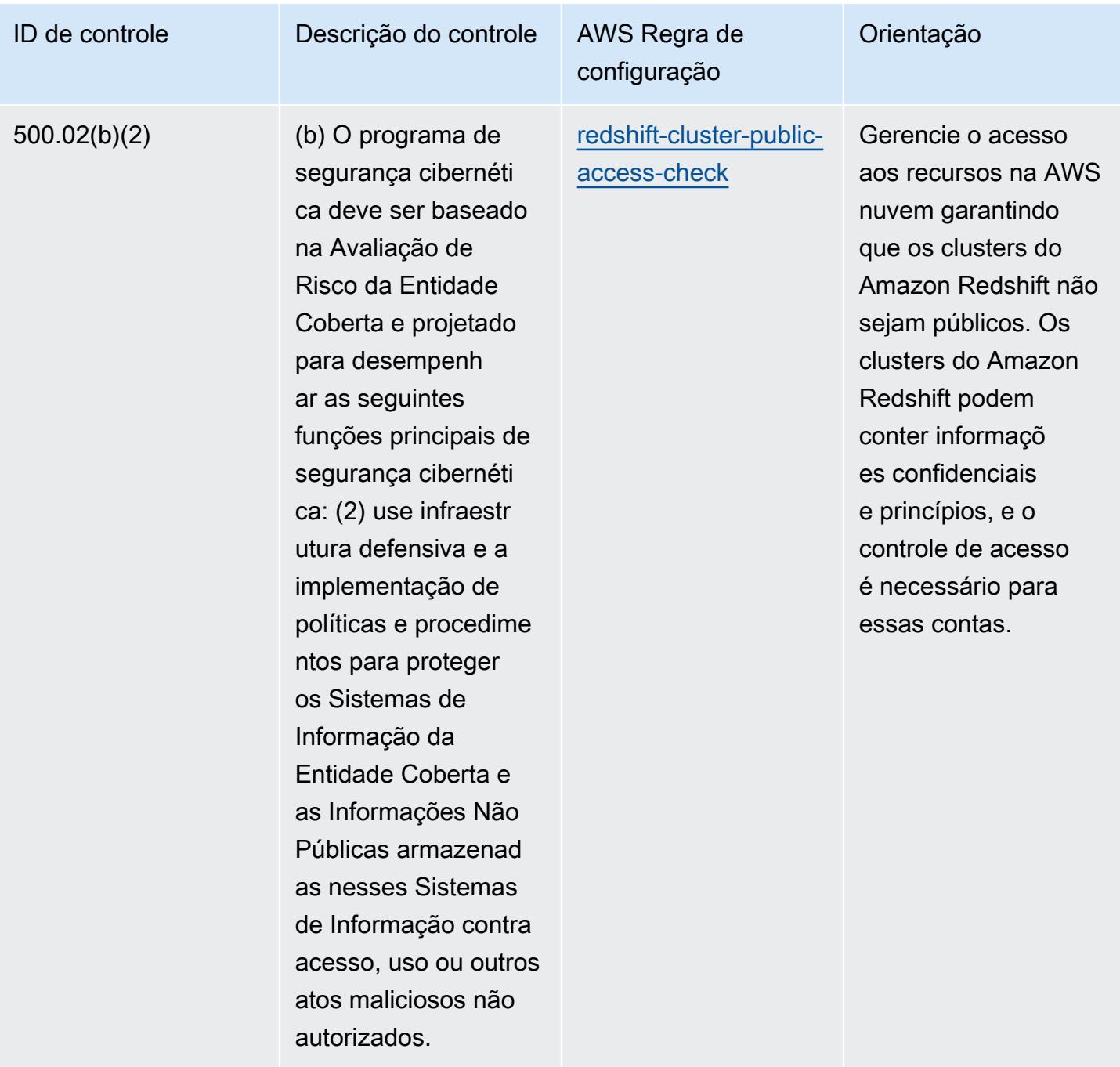

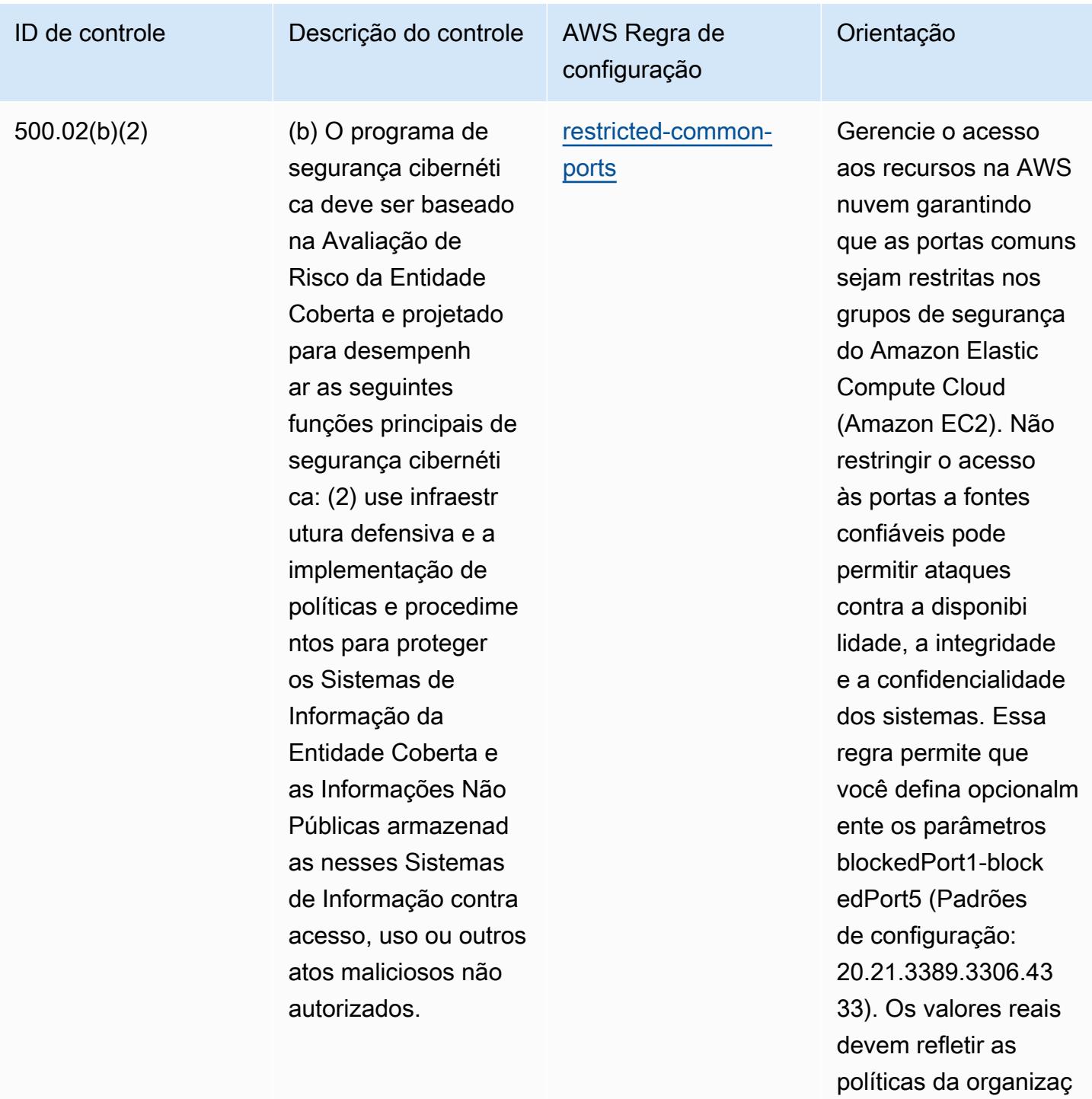

ão.

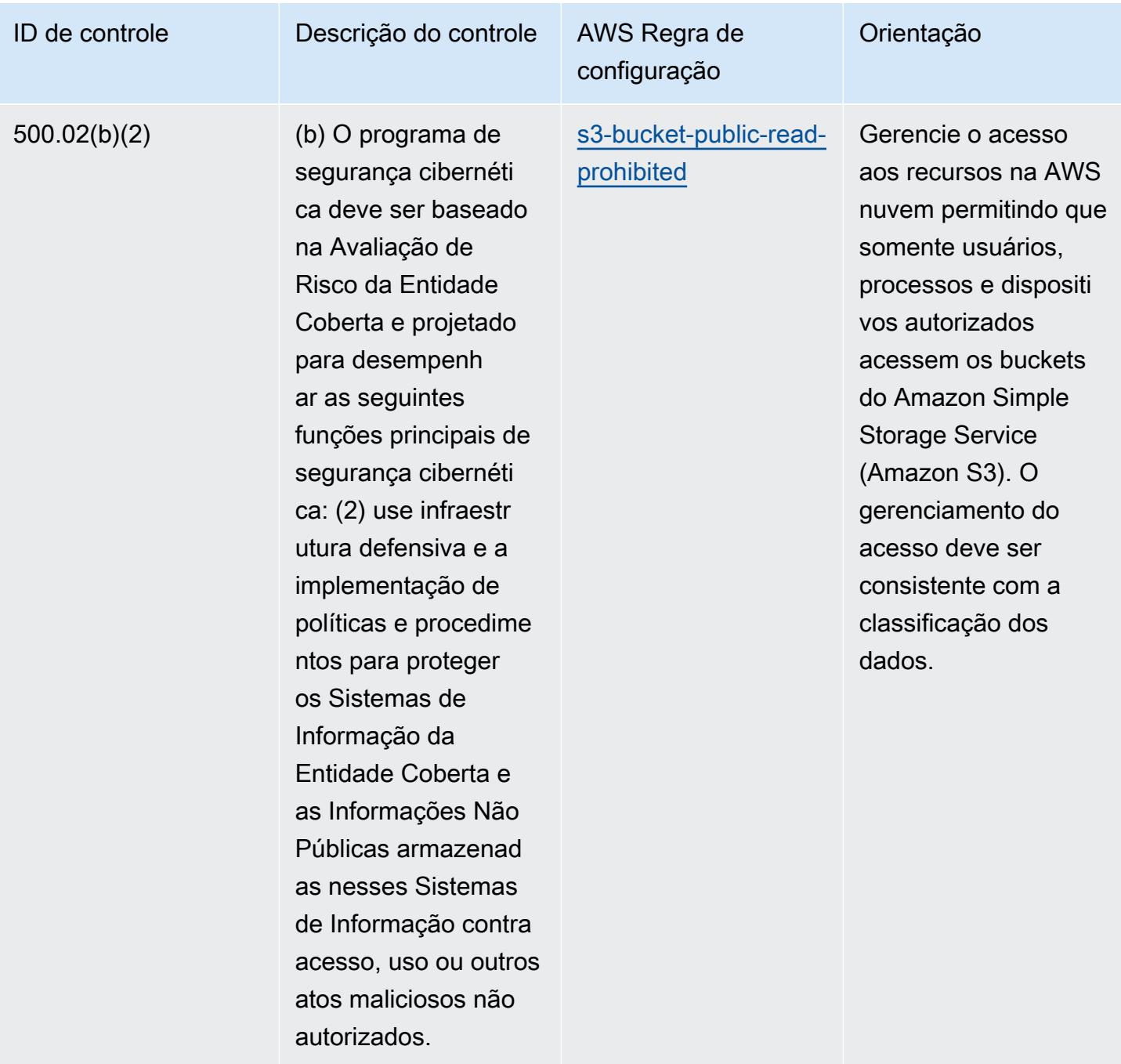

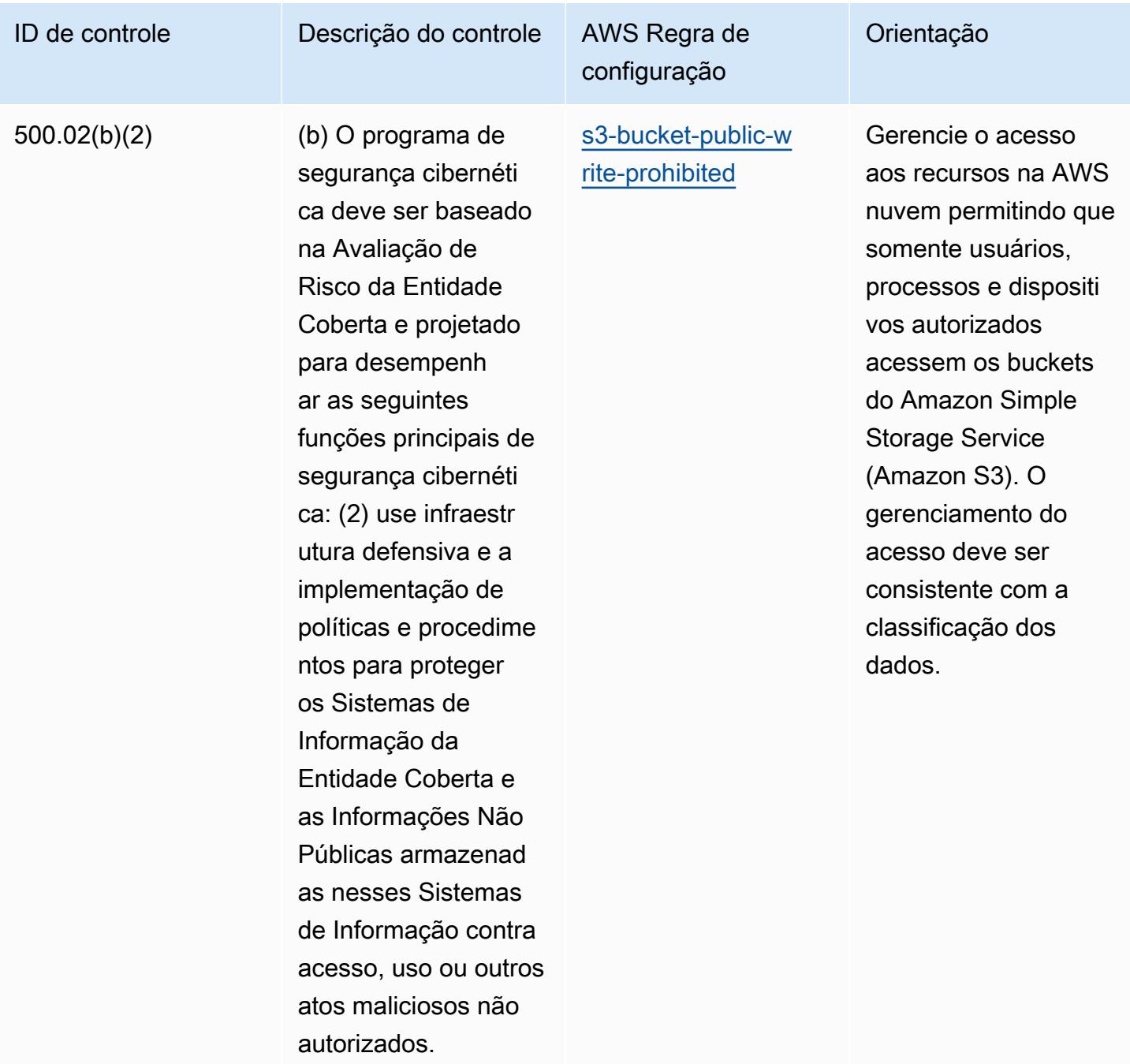

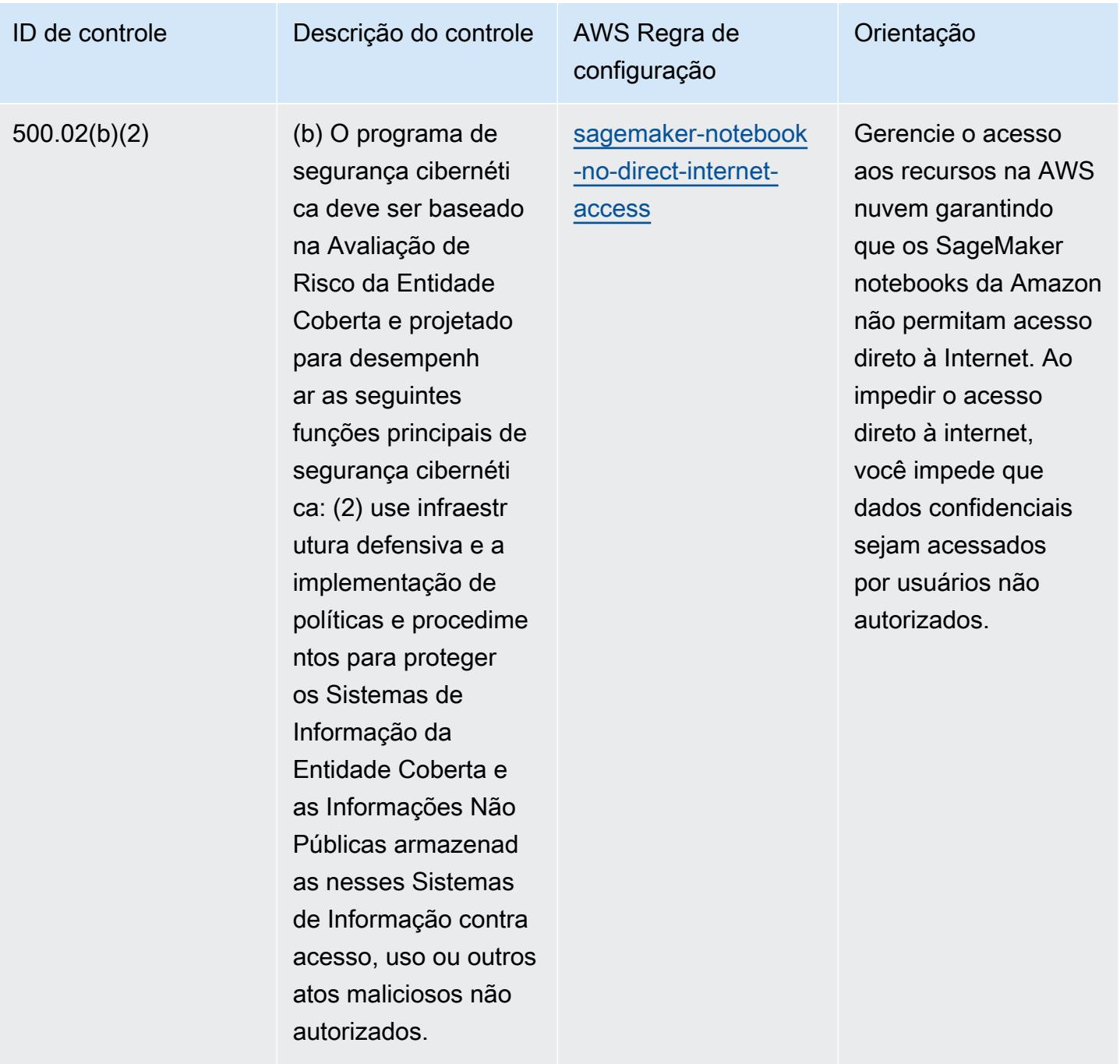

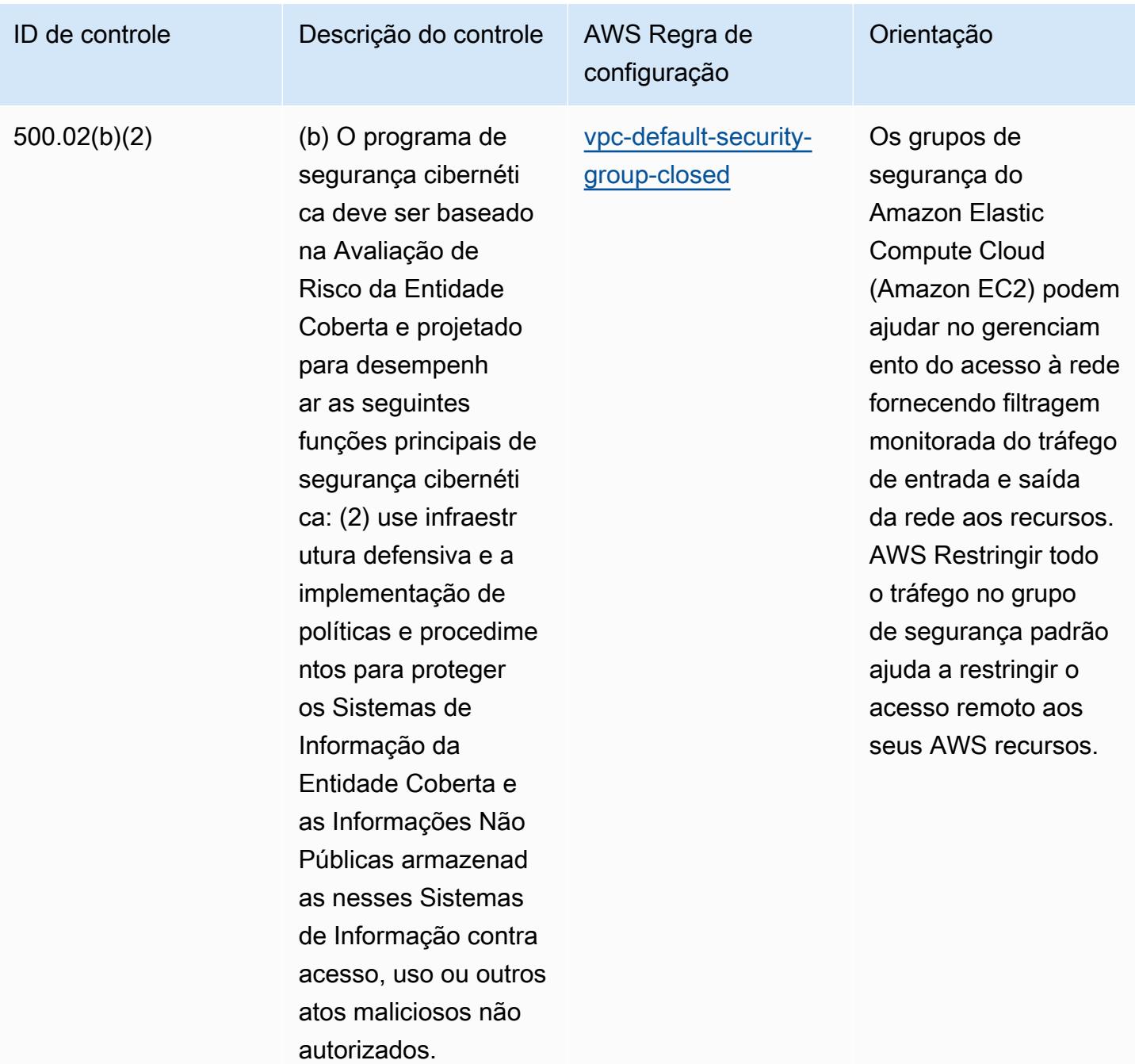

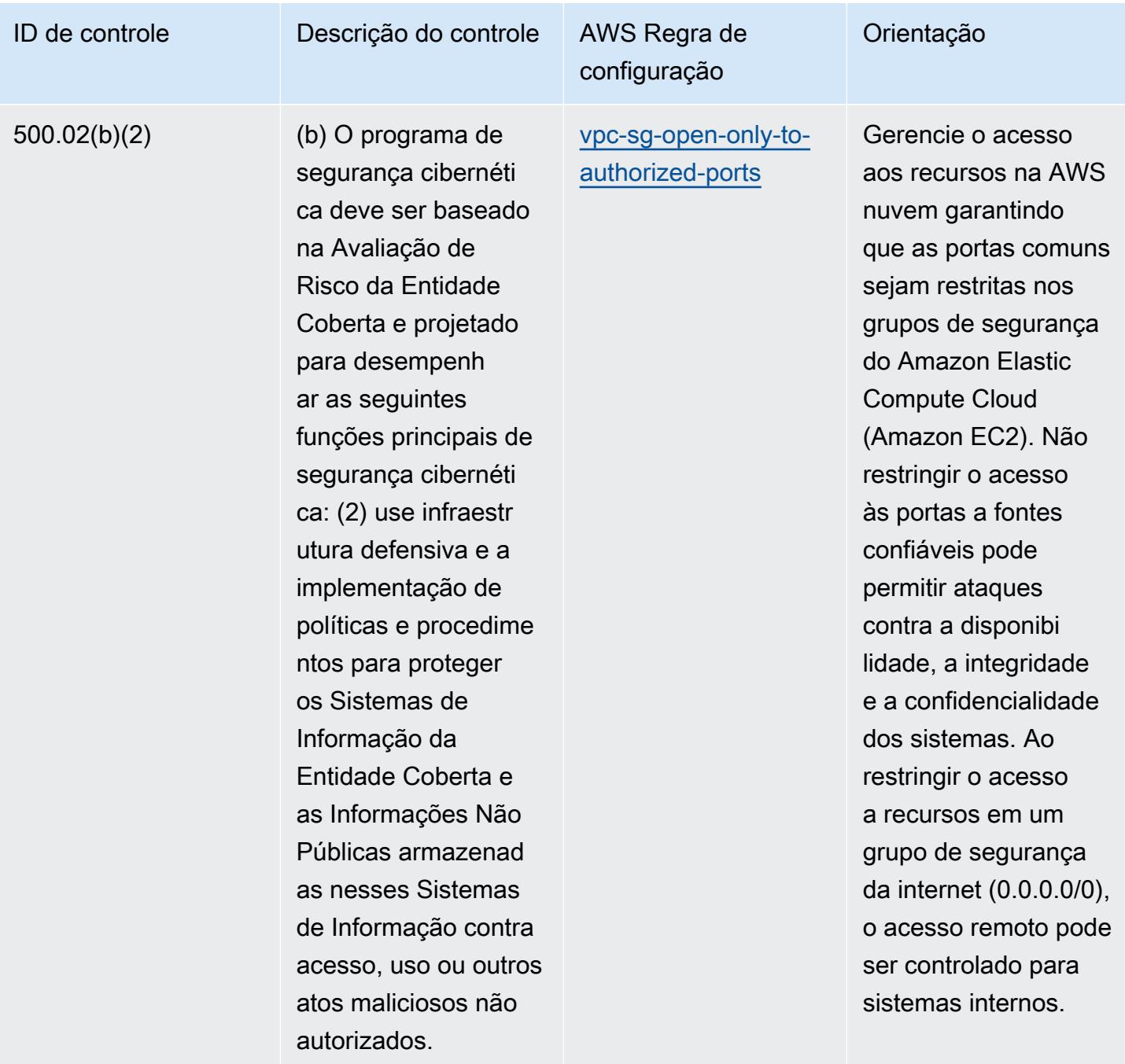

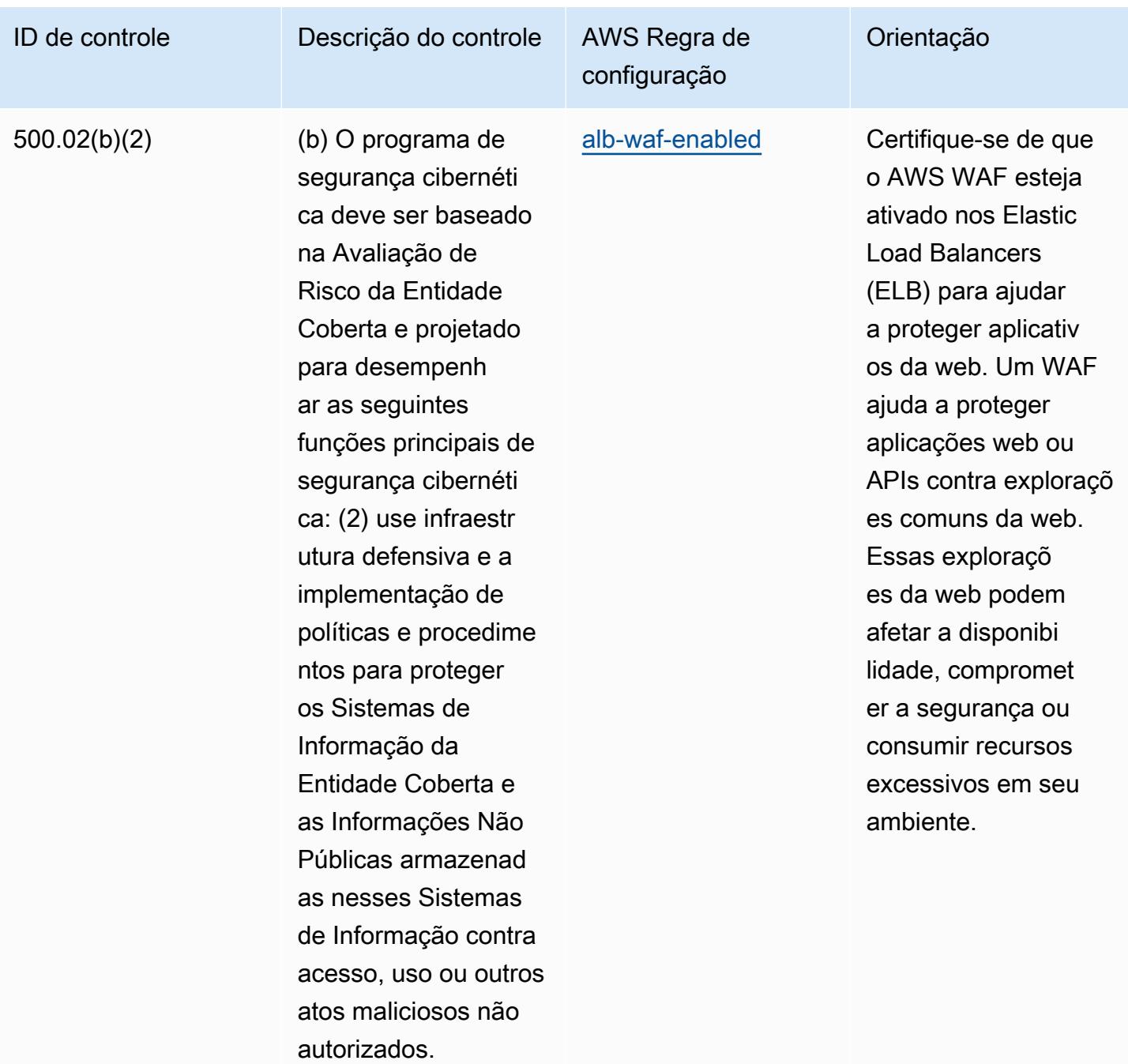

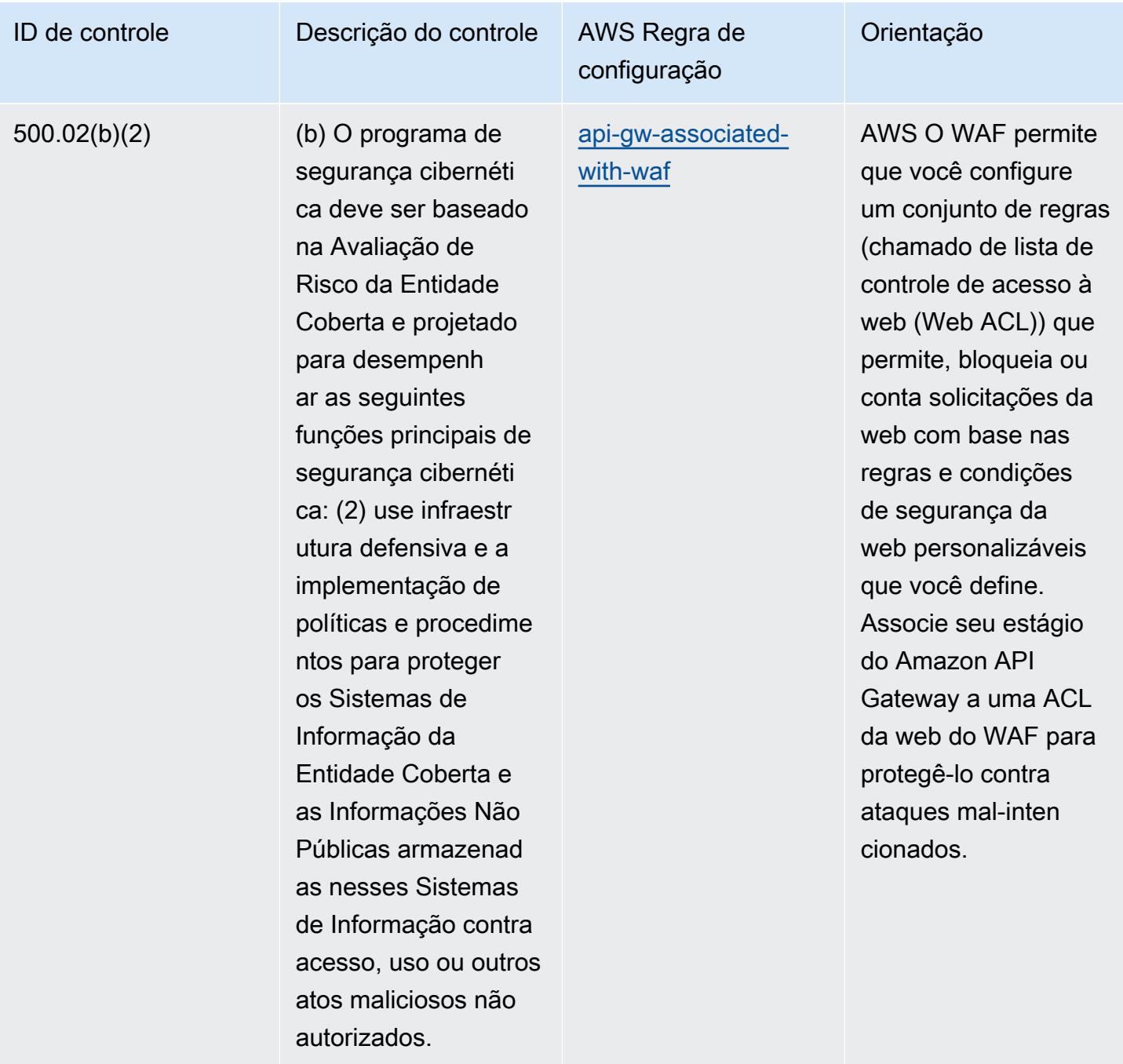

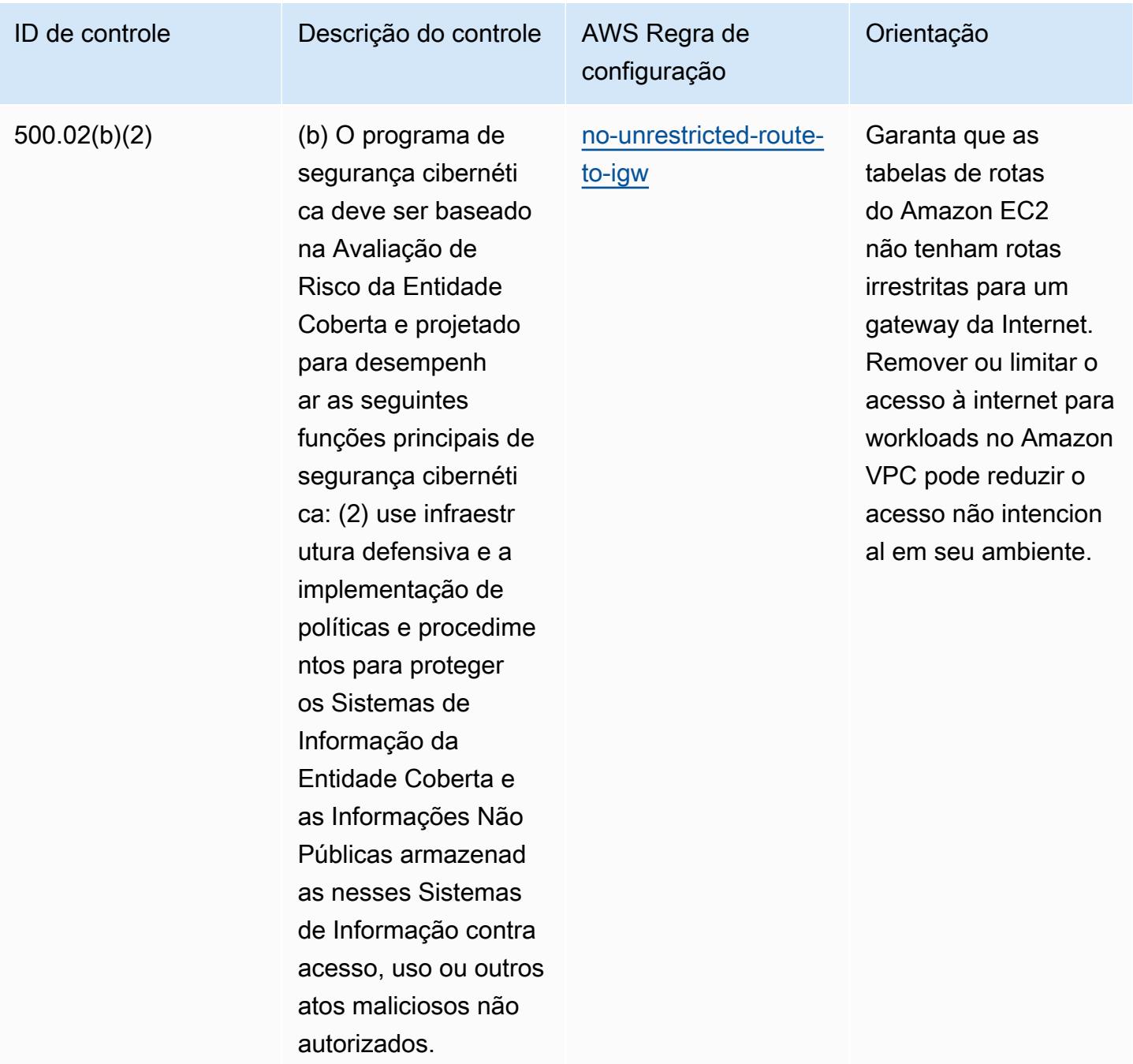

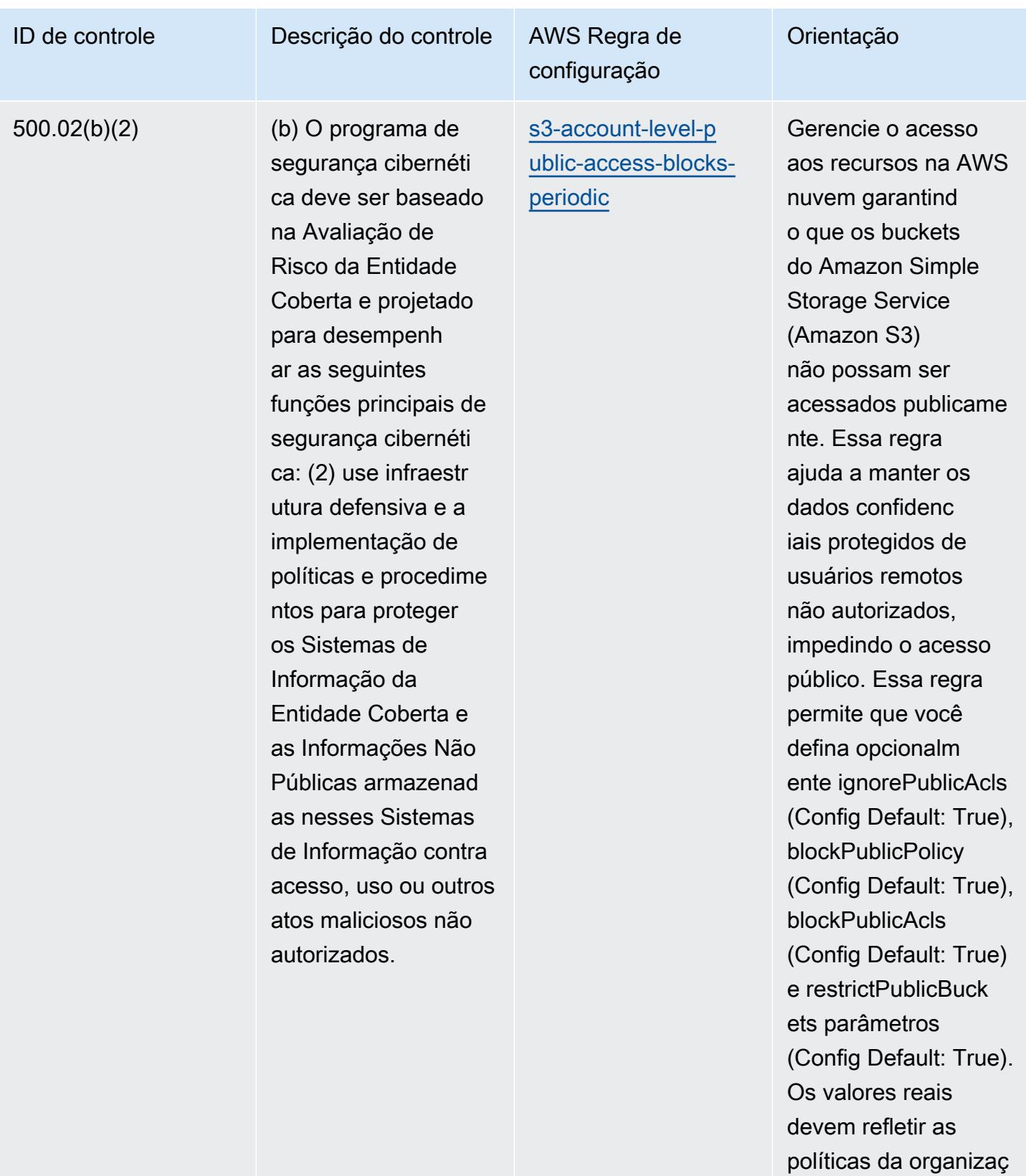

ão.

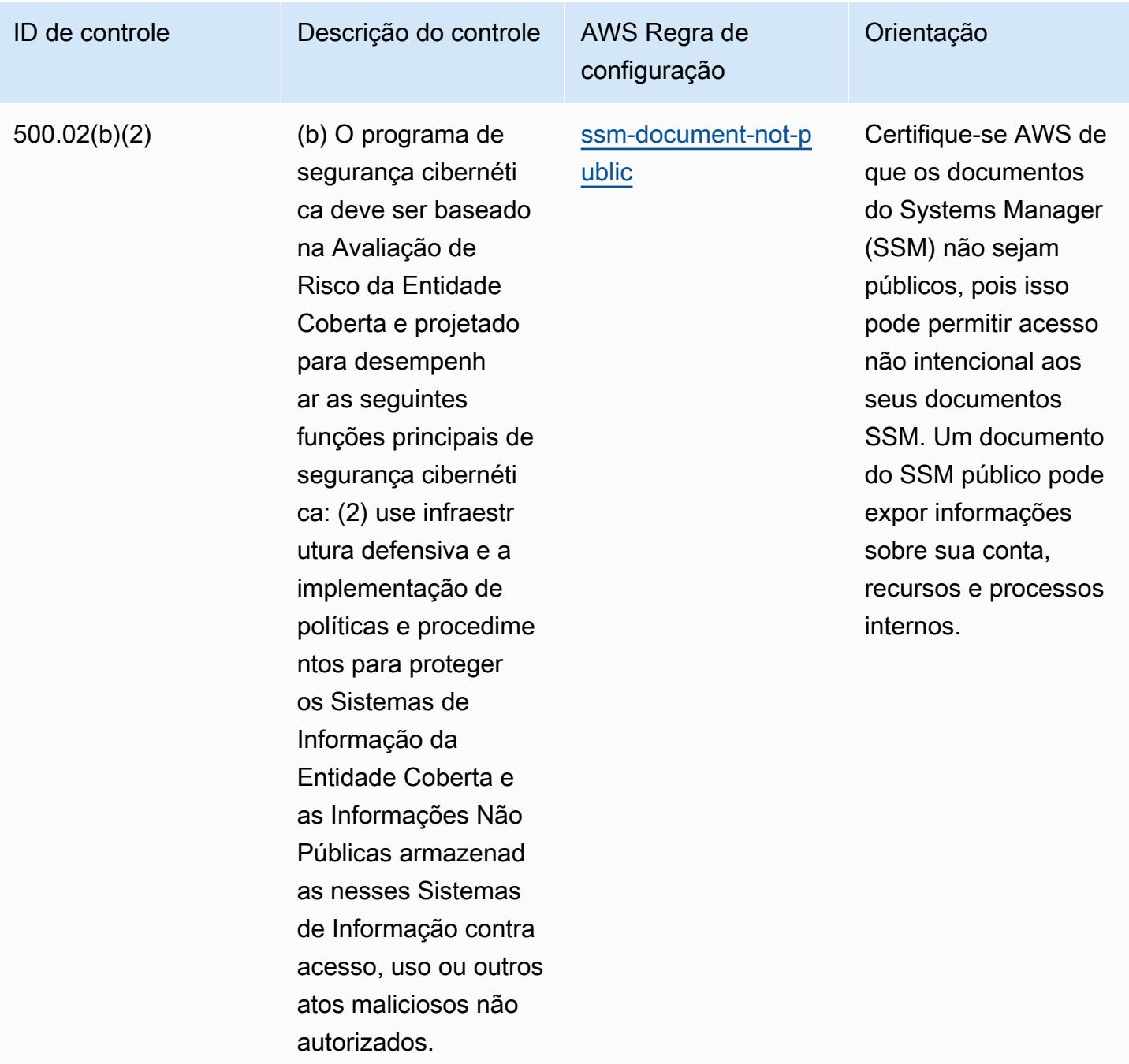

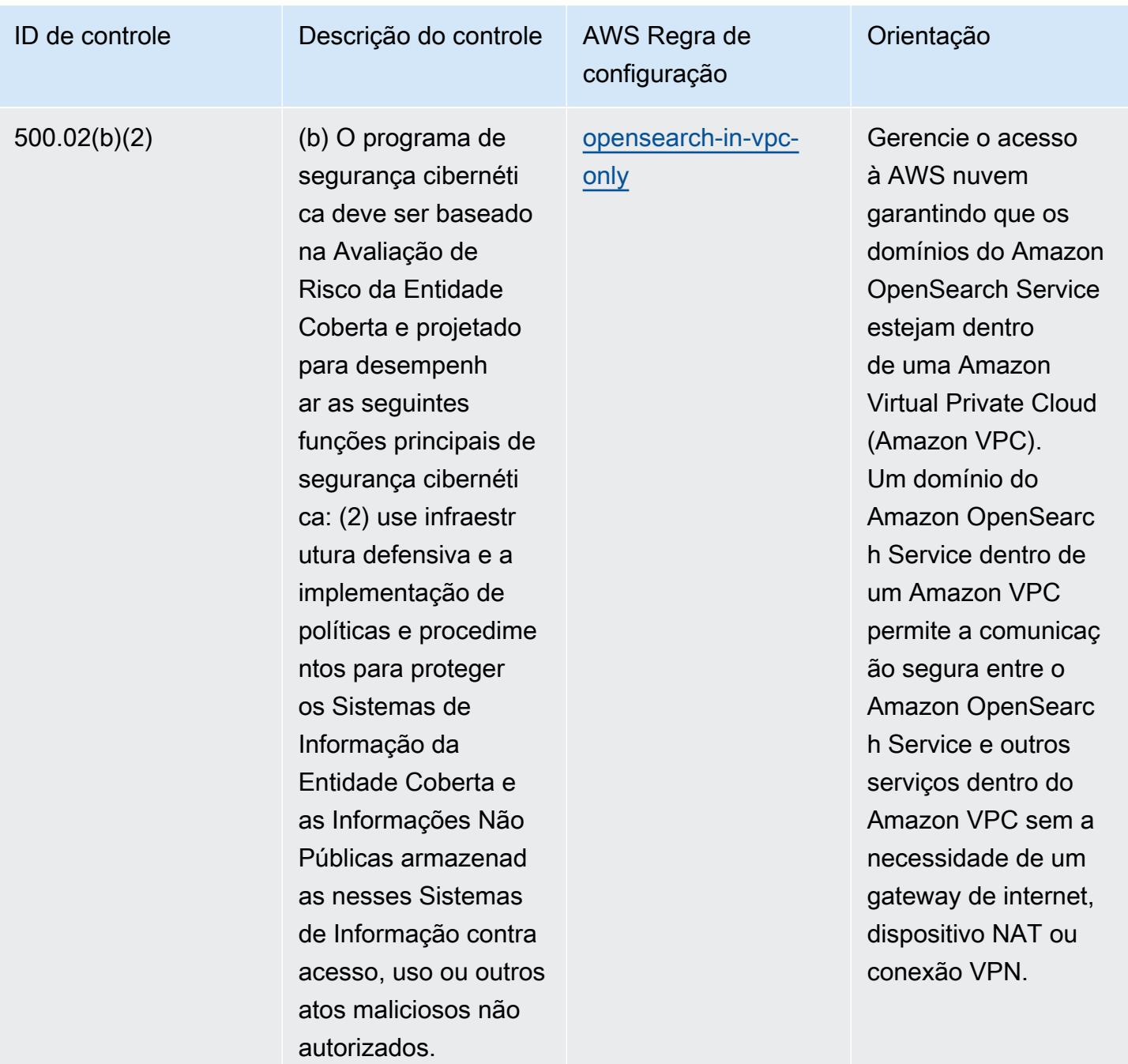

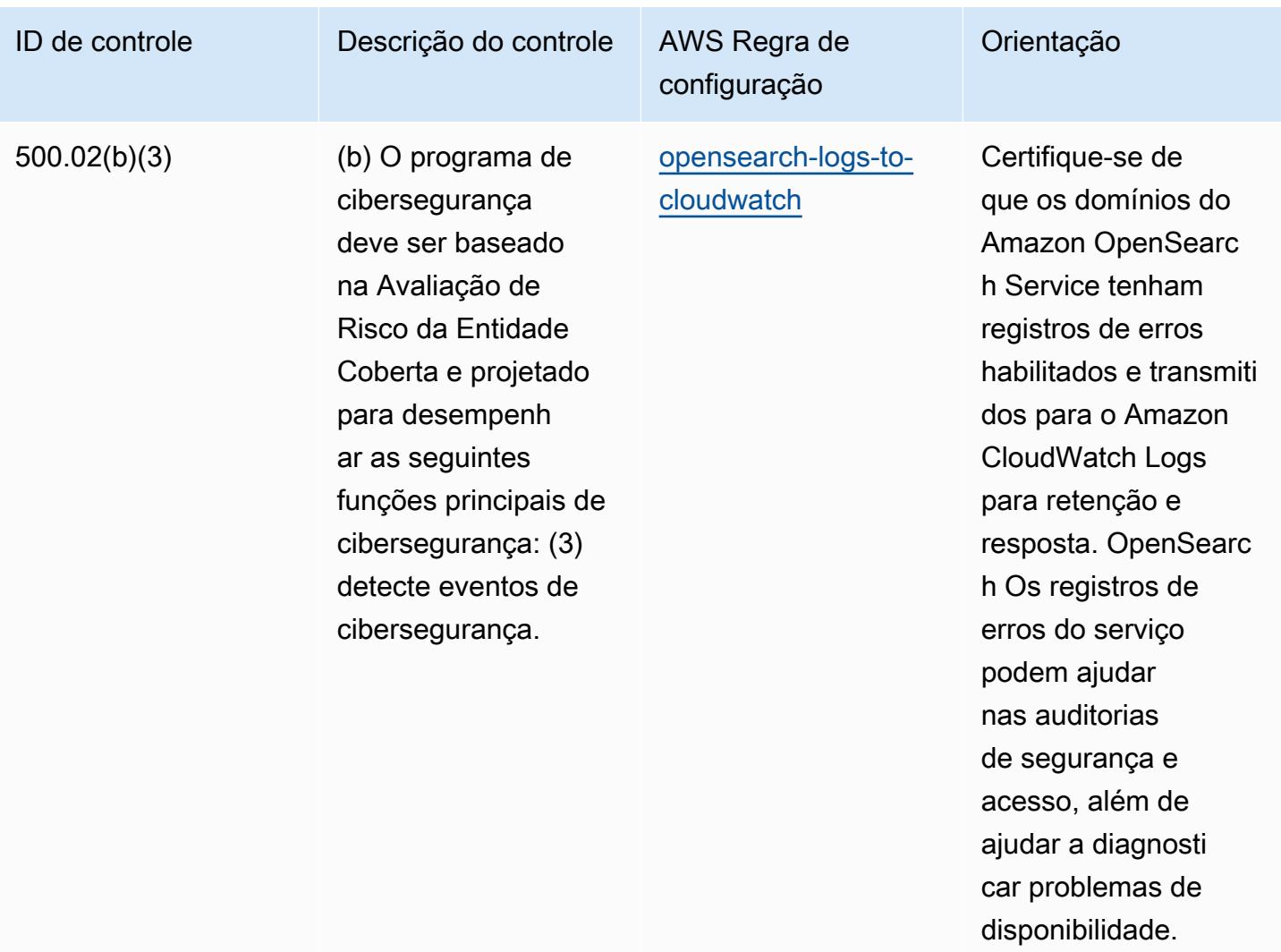

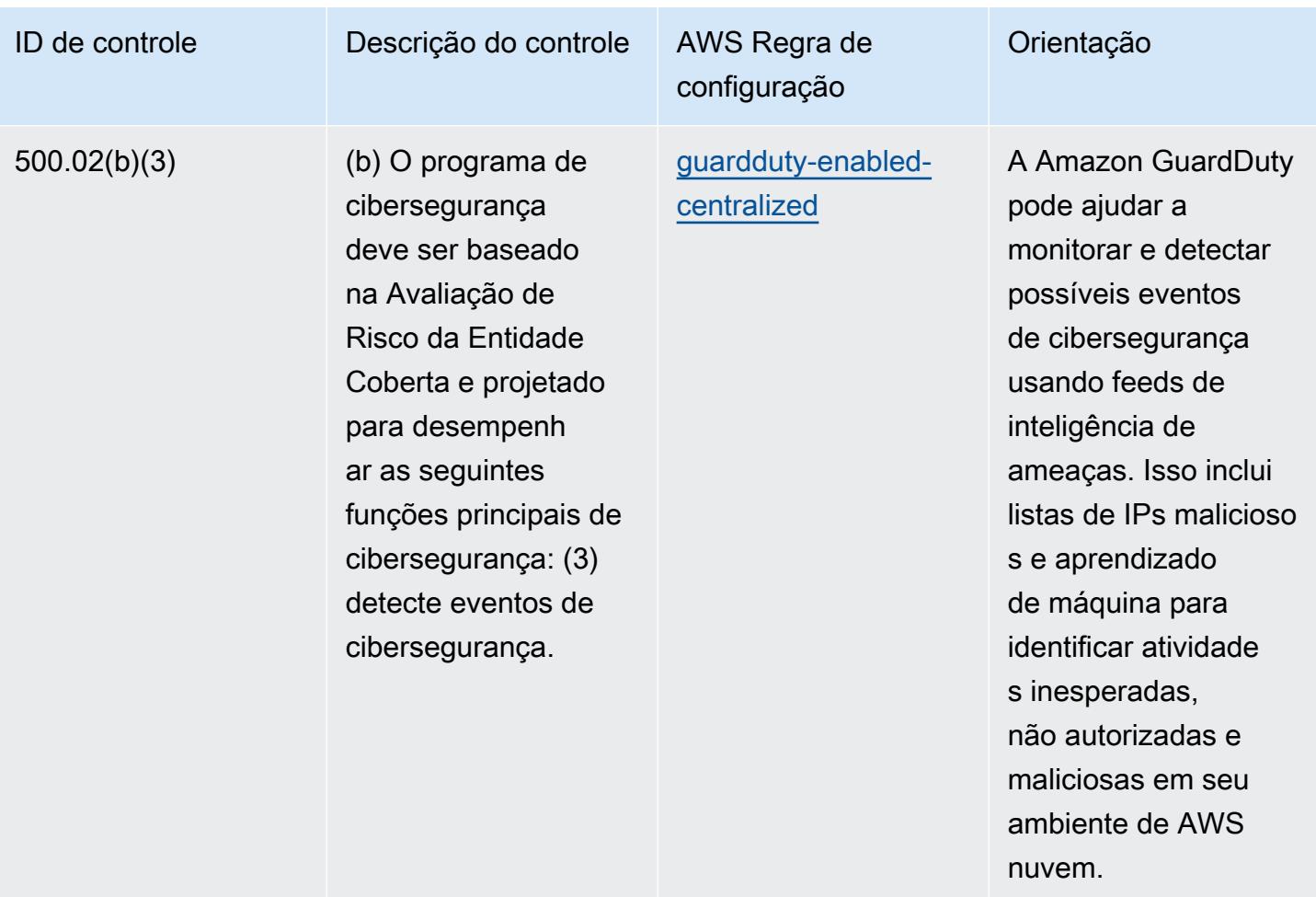

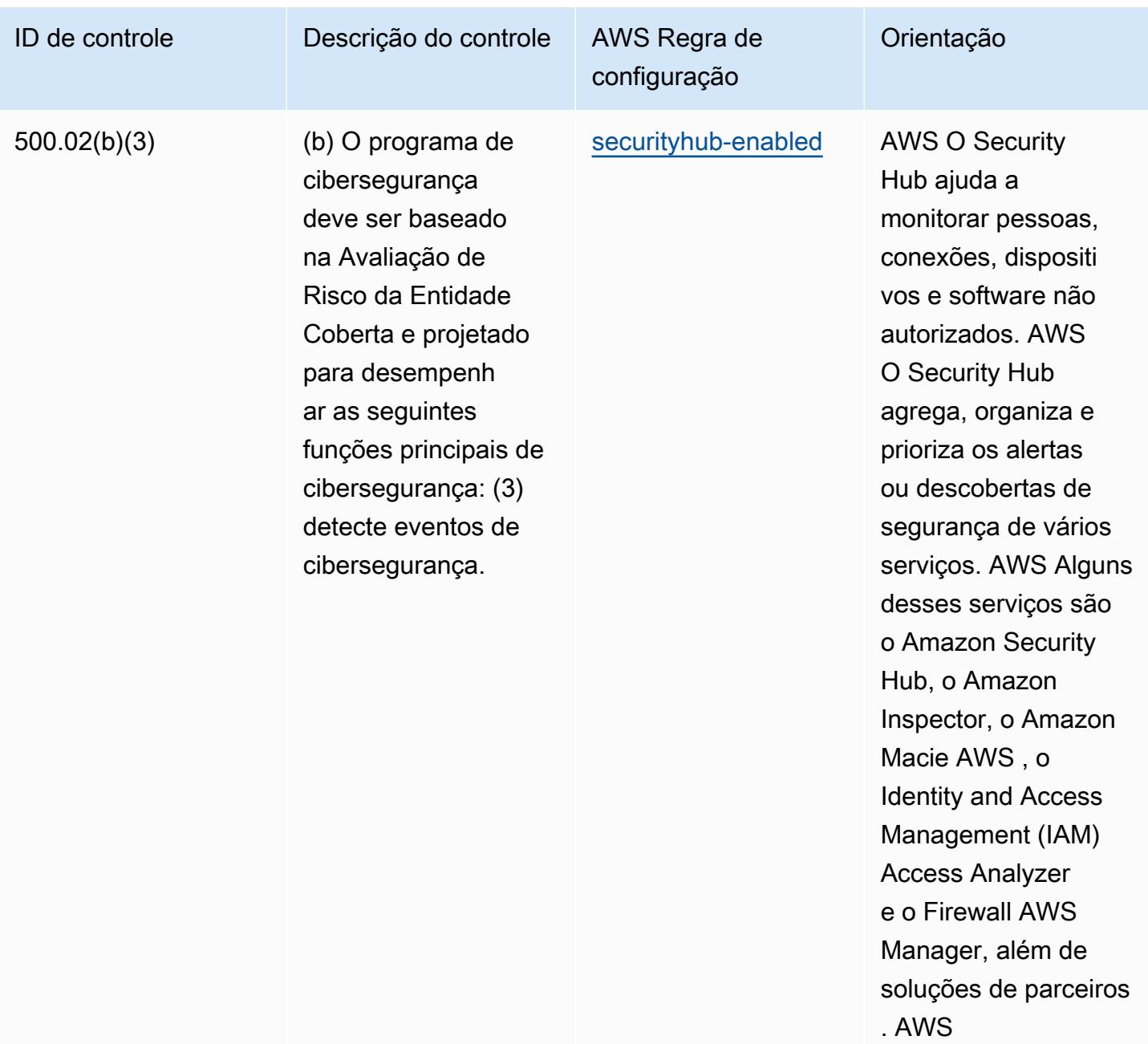

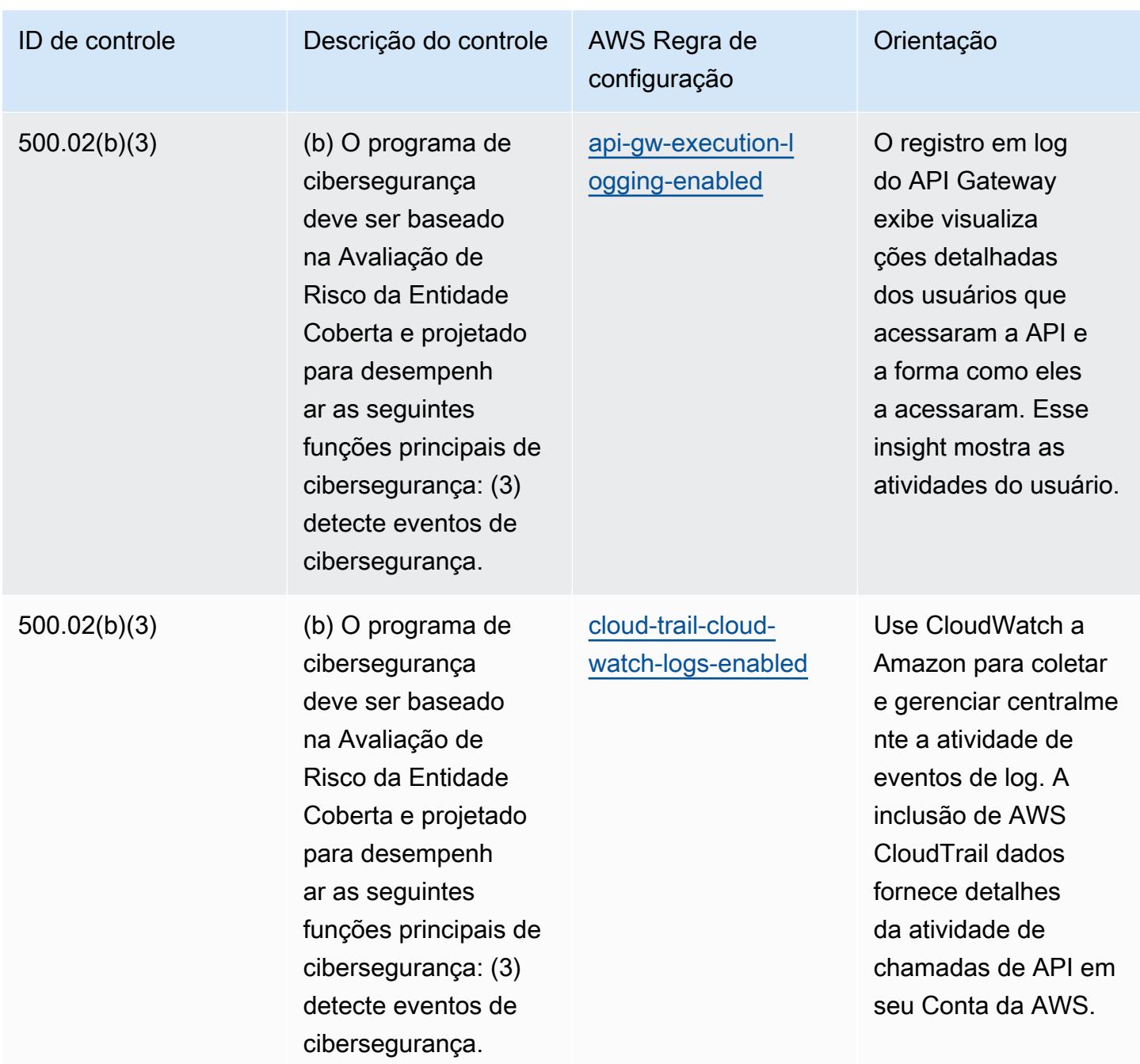

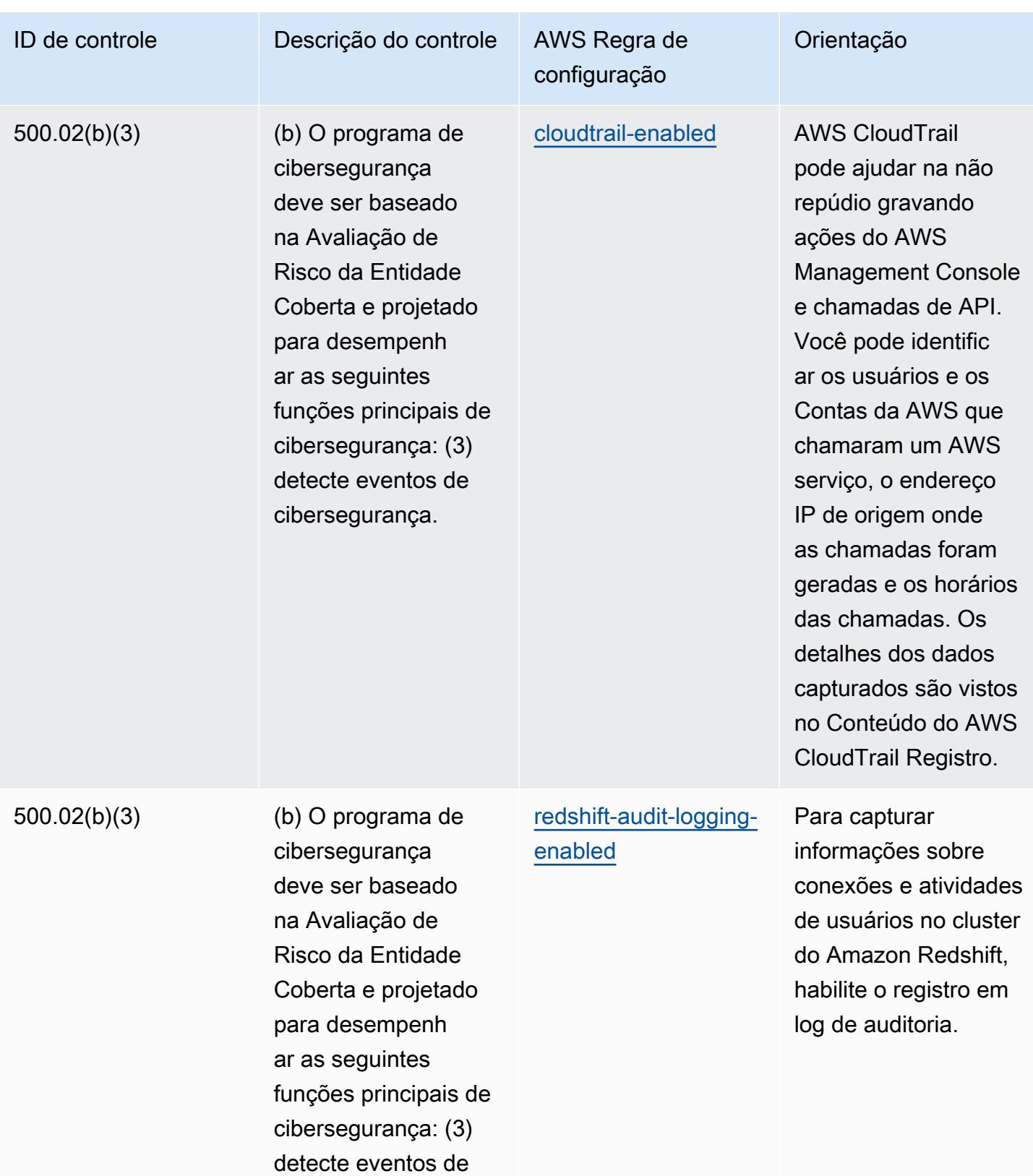

cibersegurança.

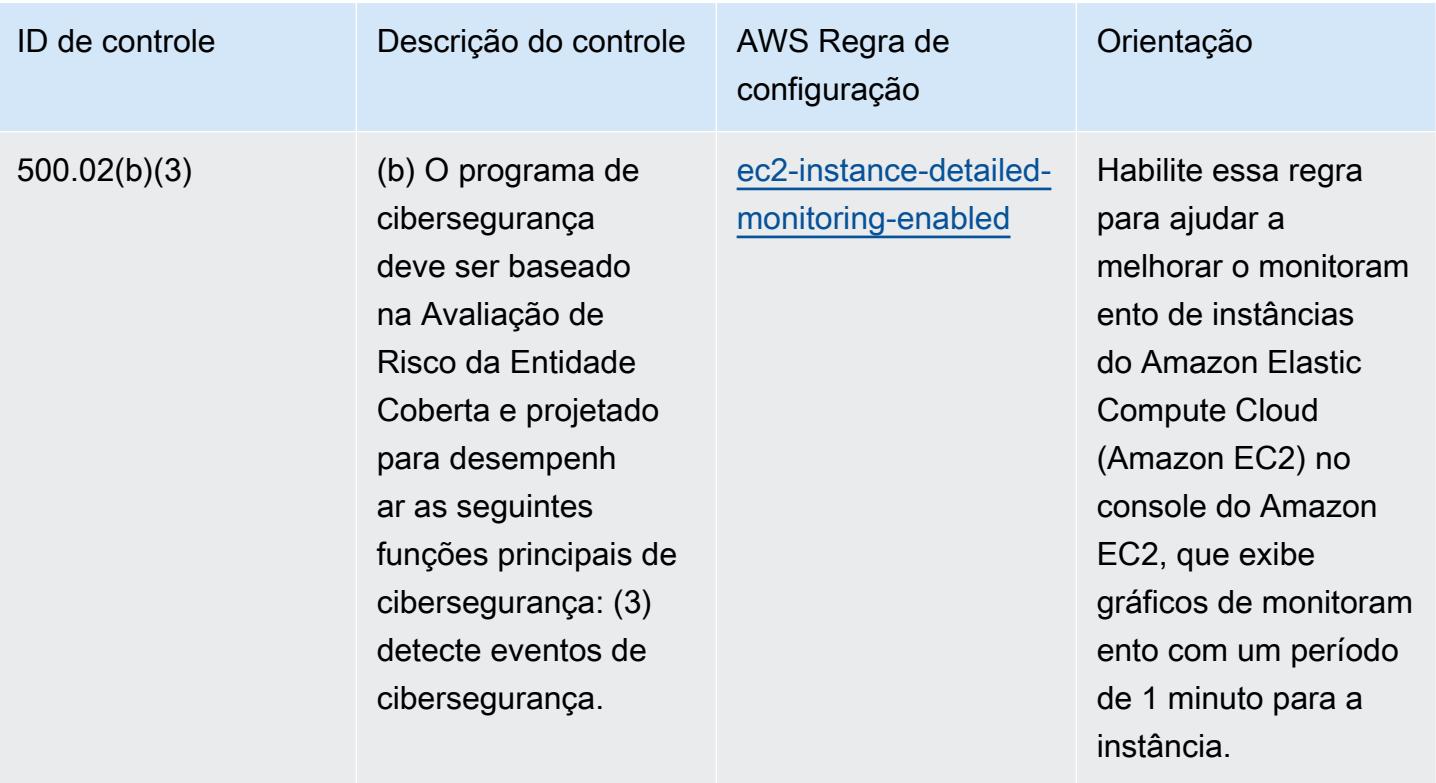

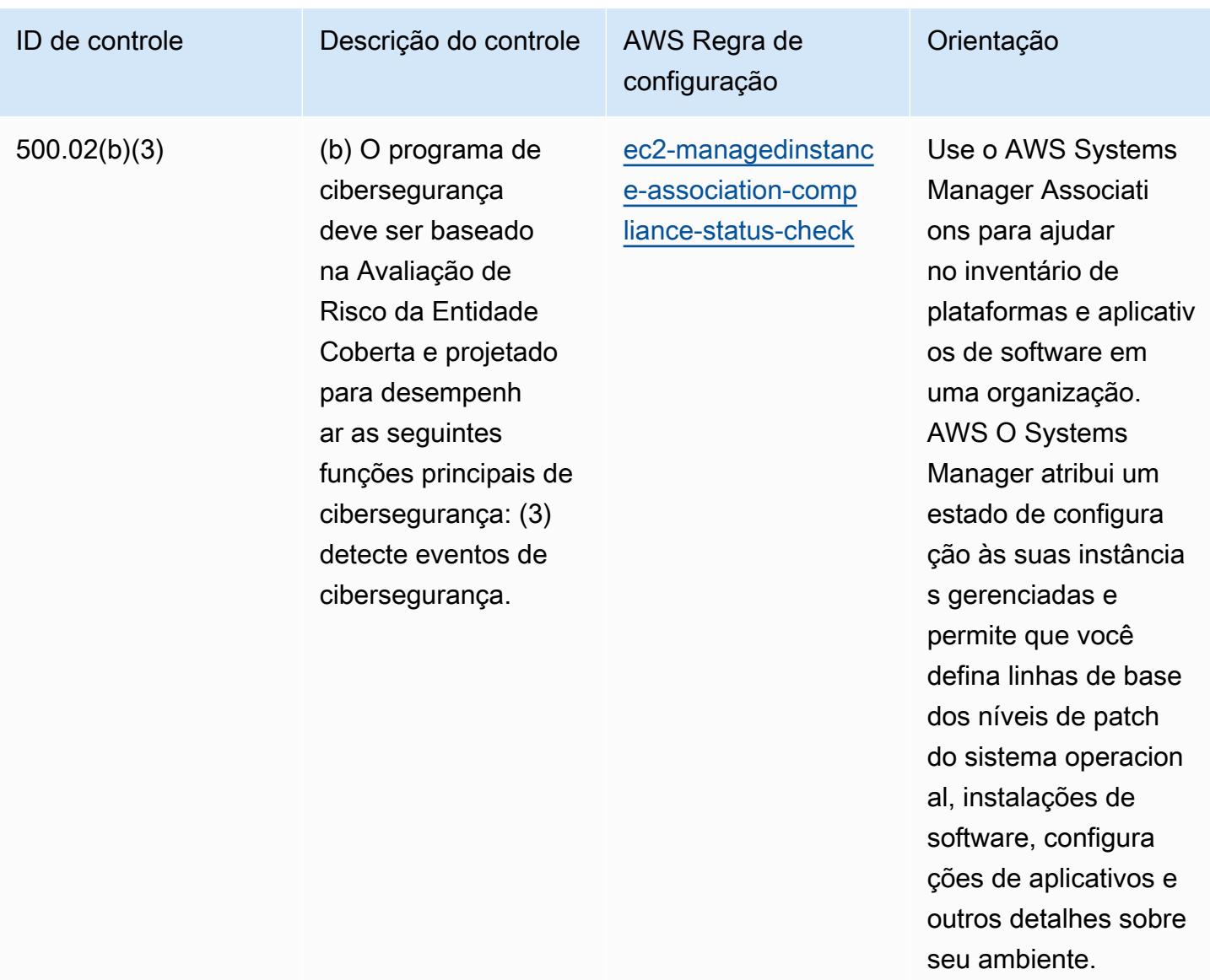

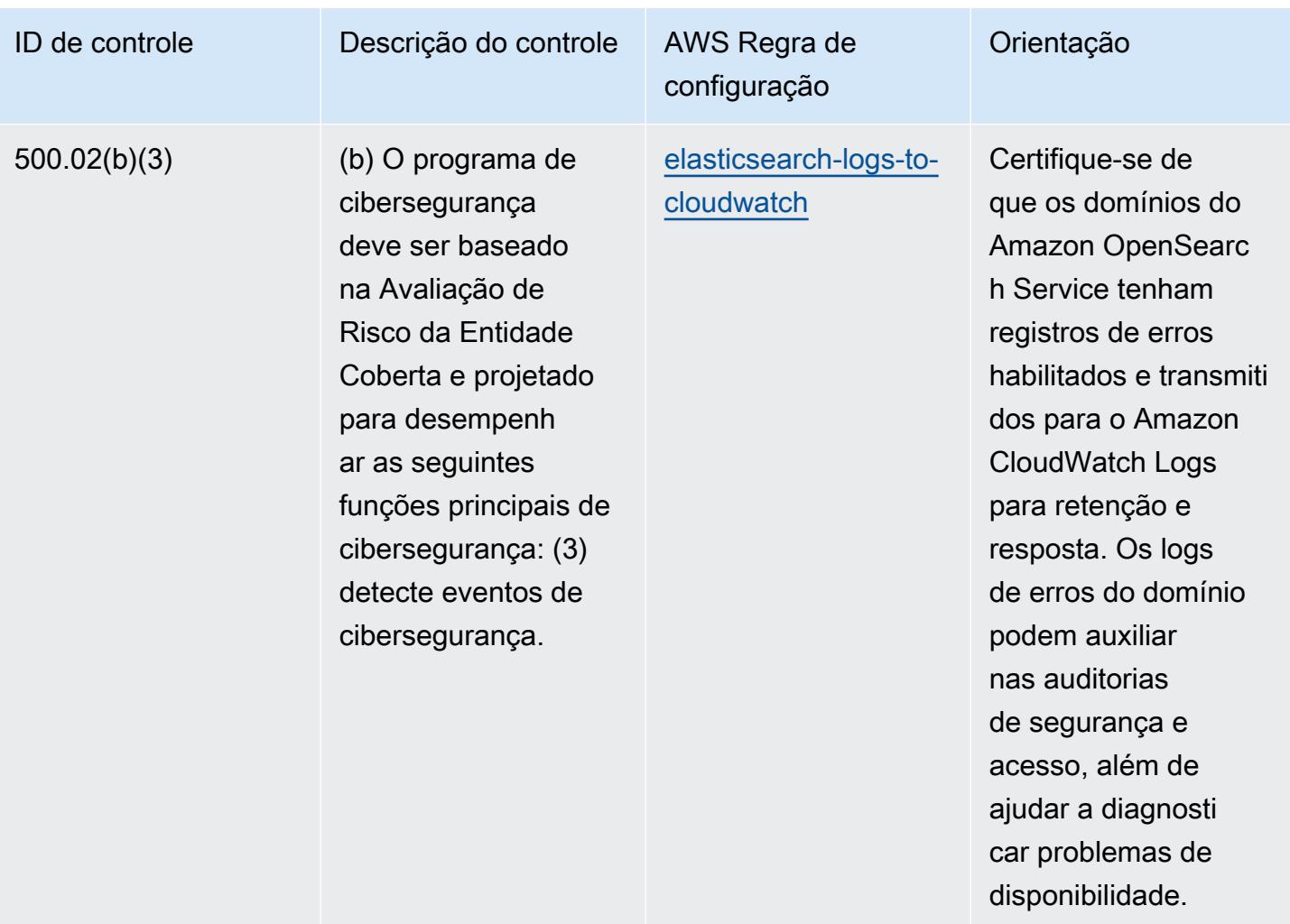

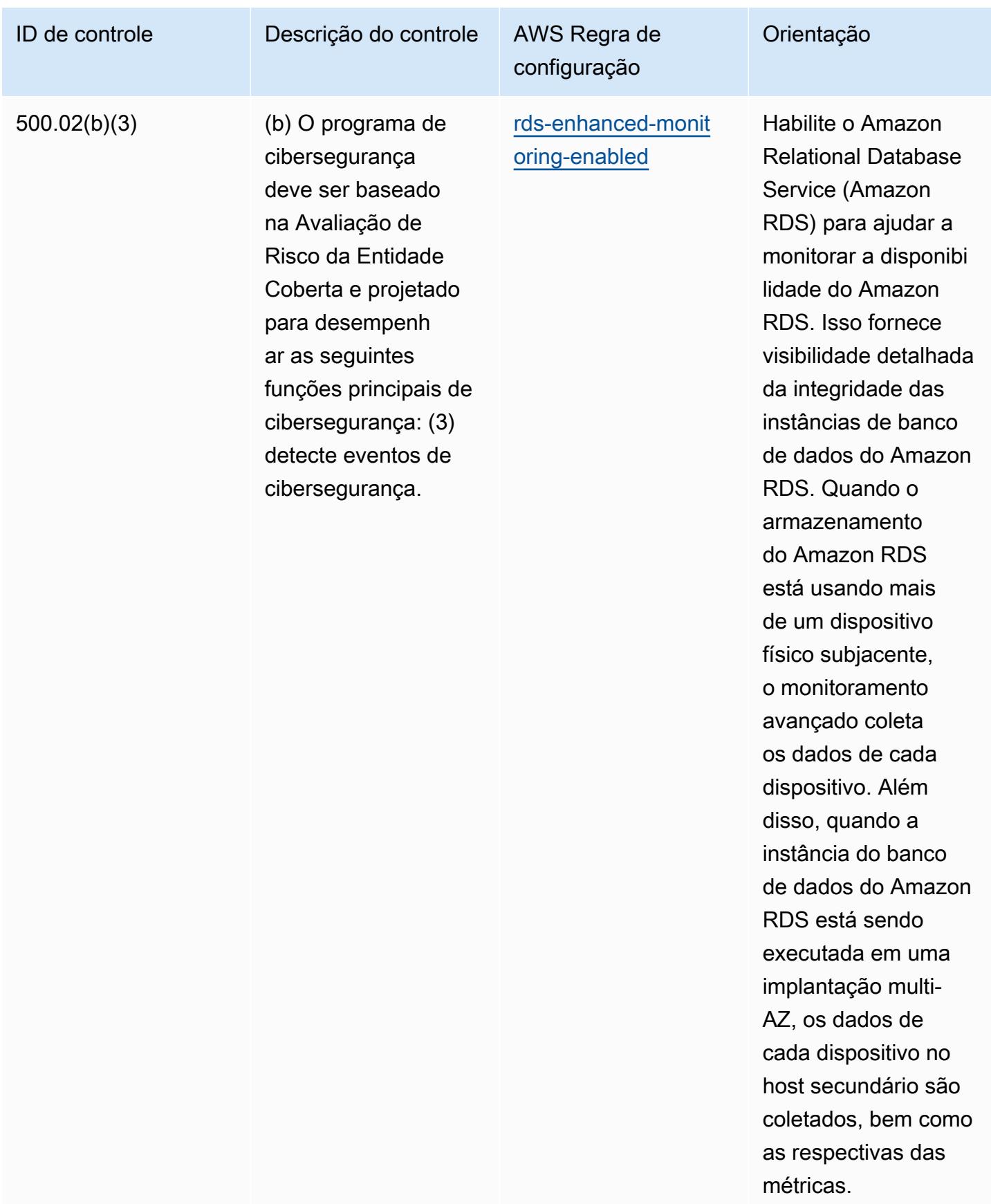

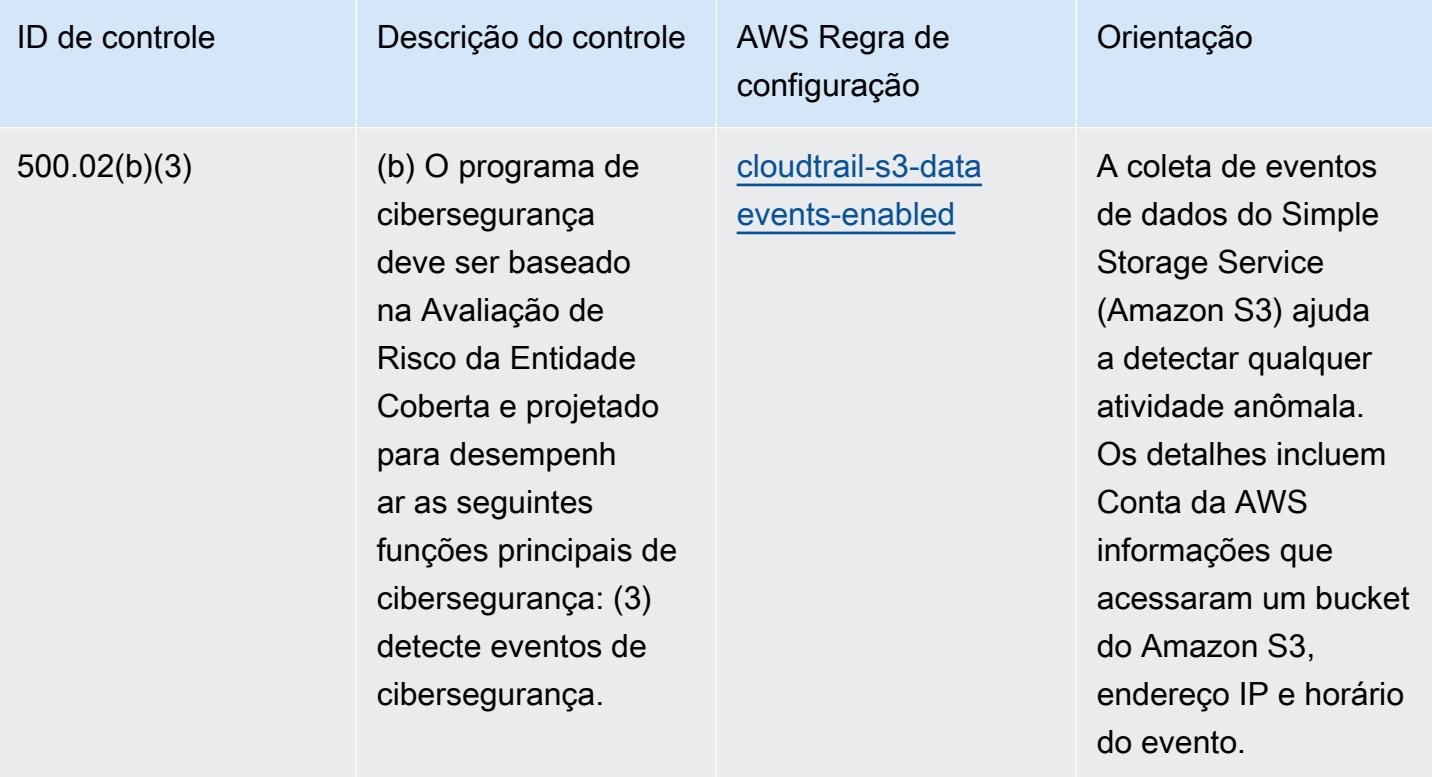

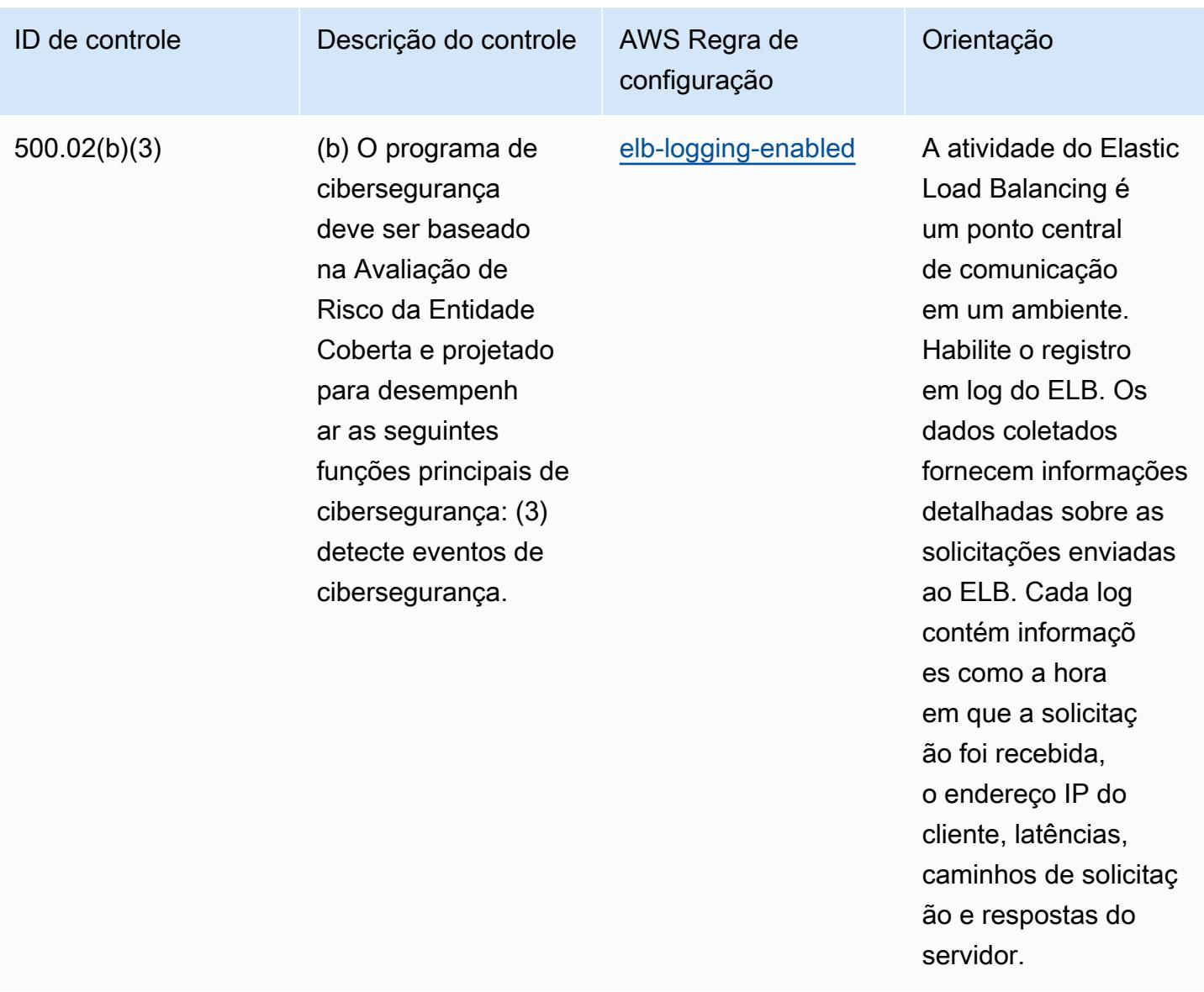

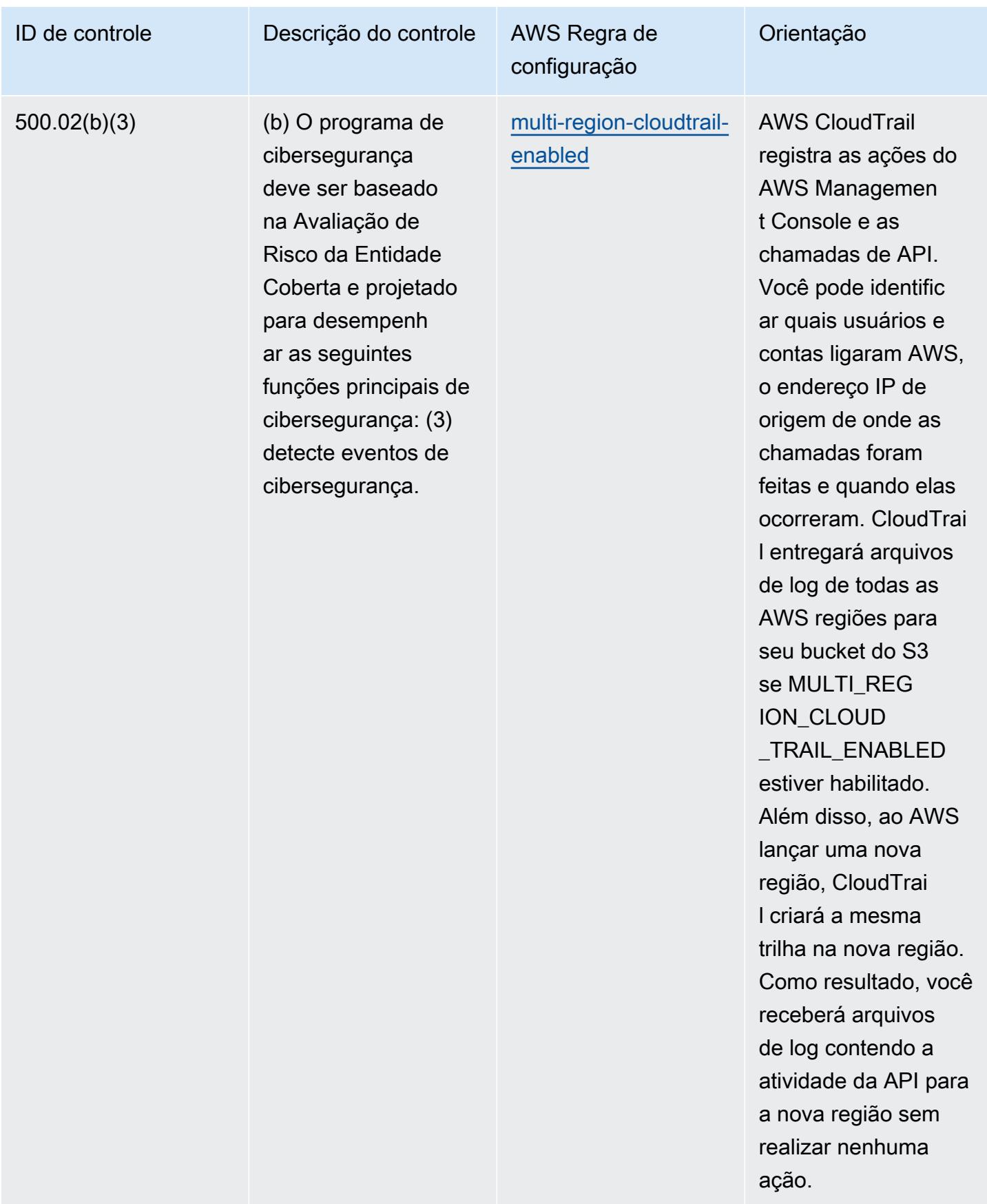

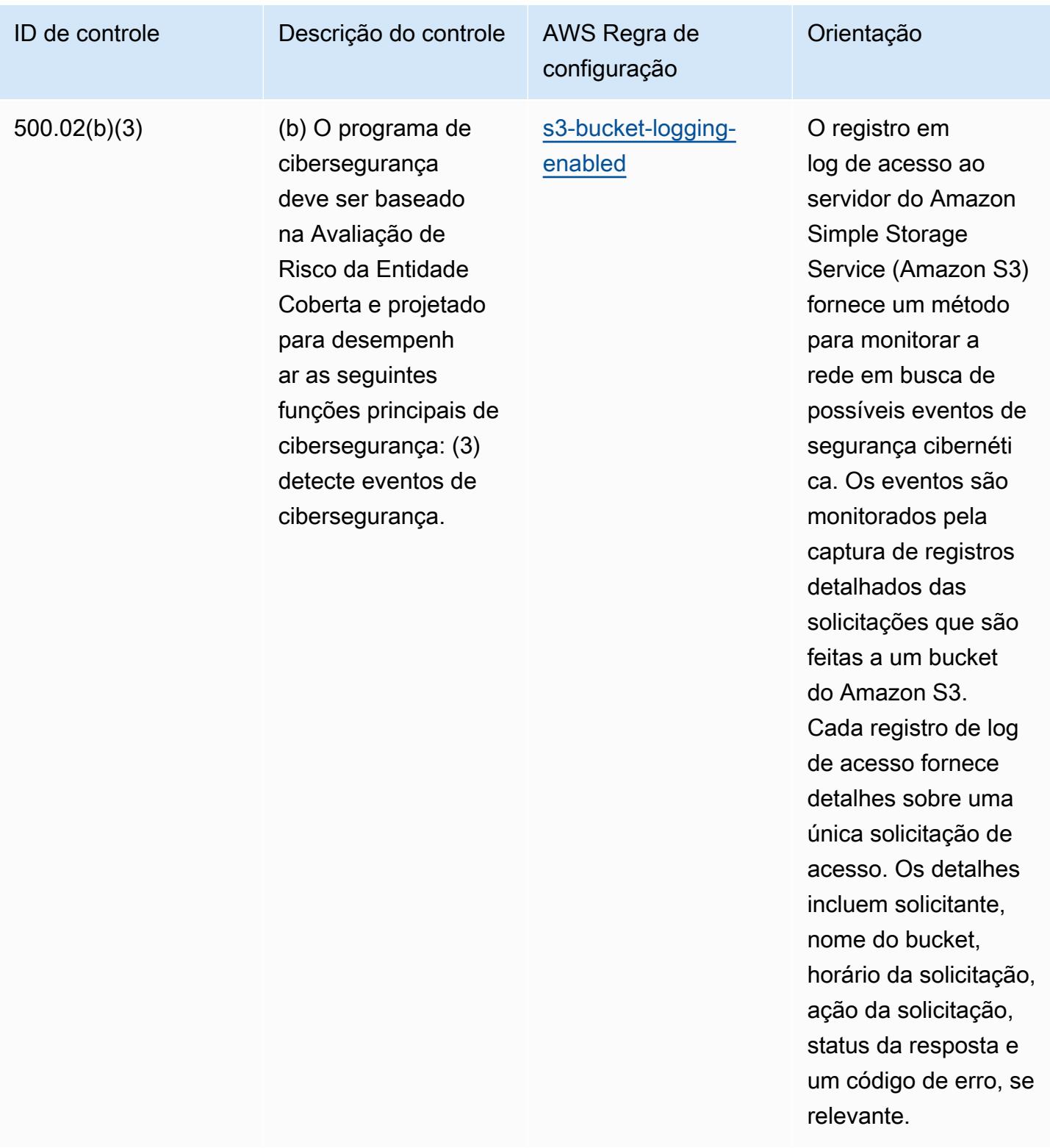

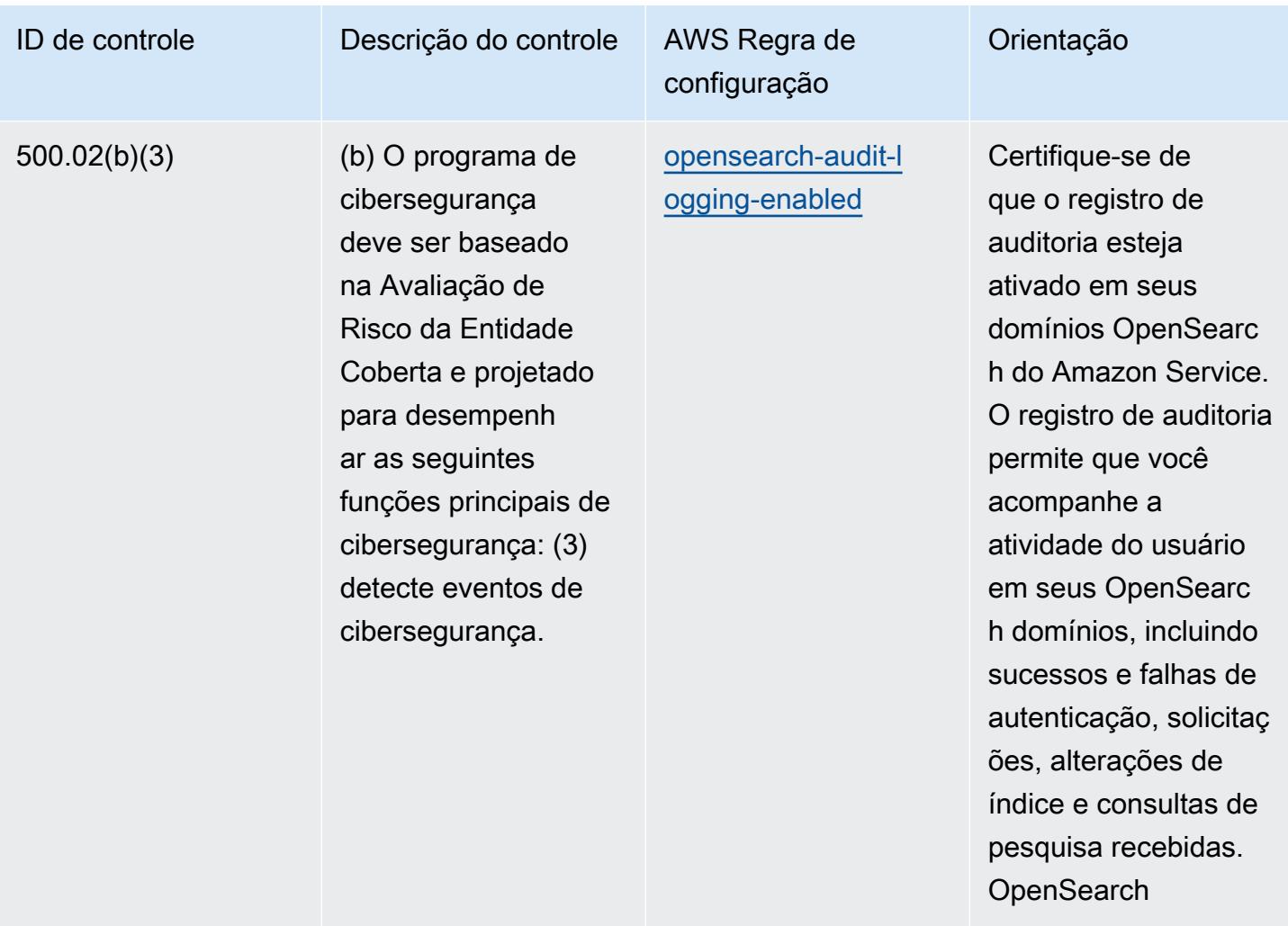

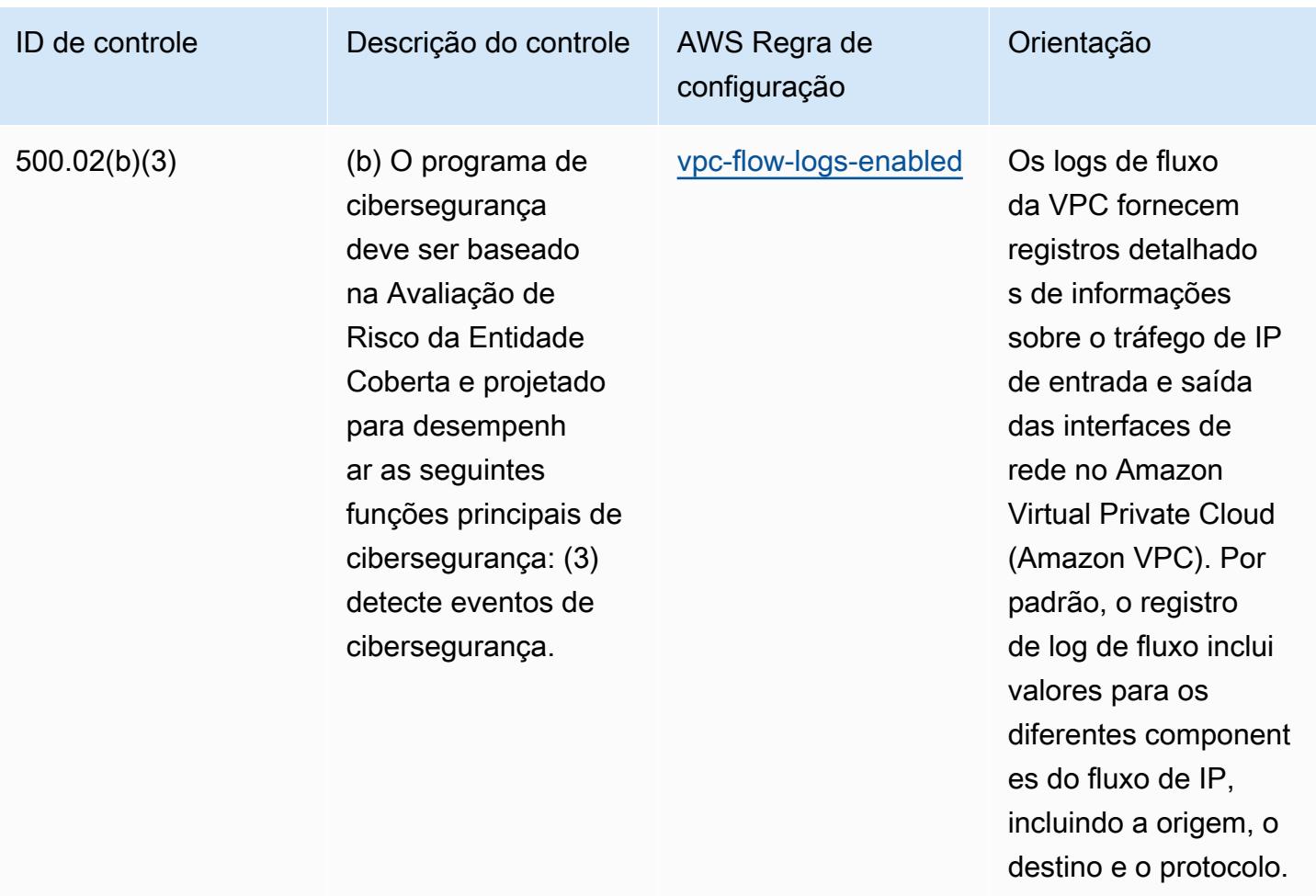

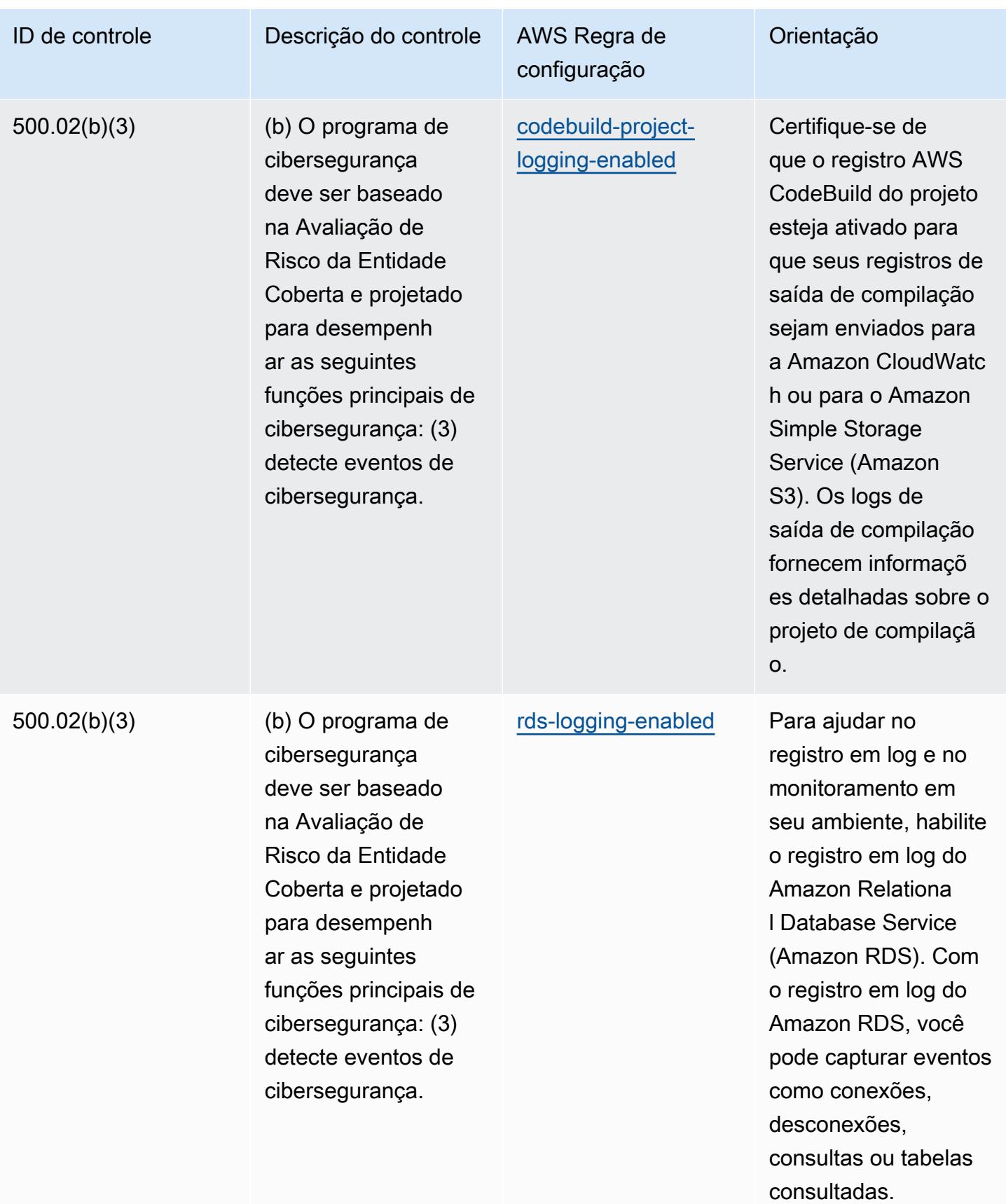

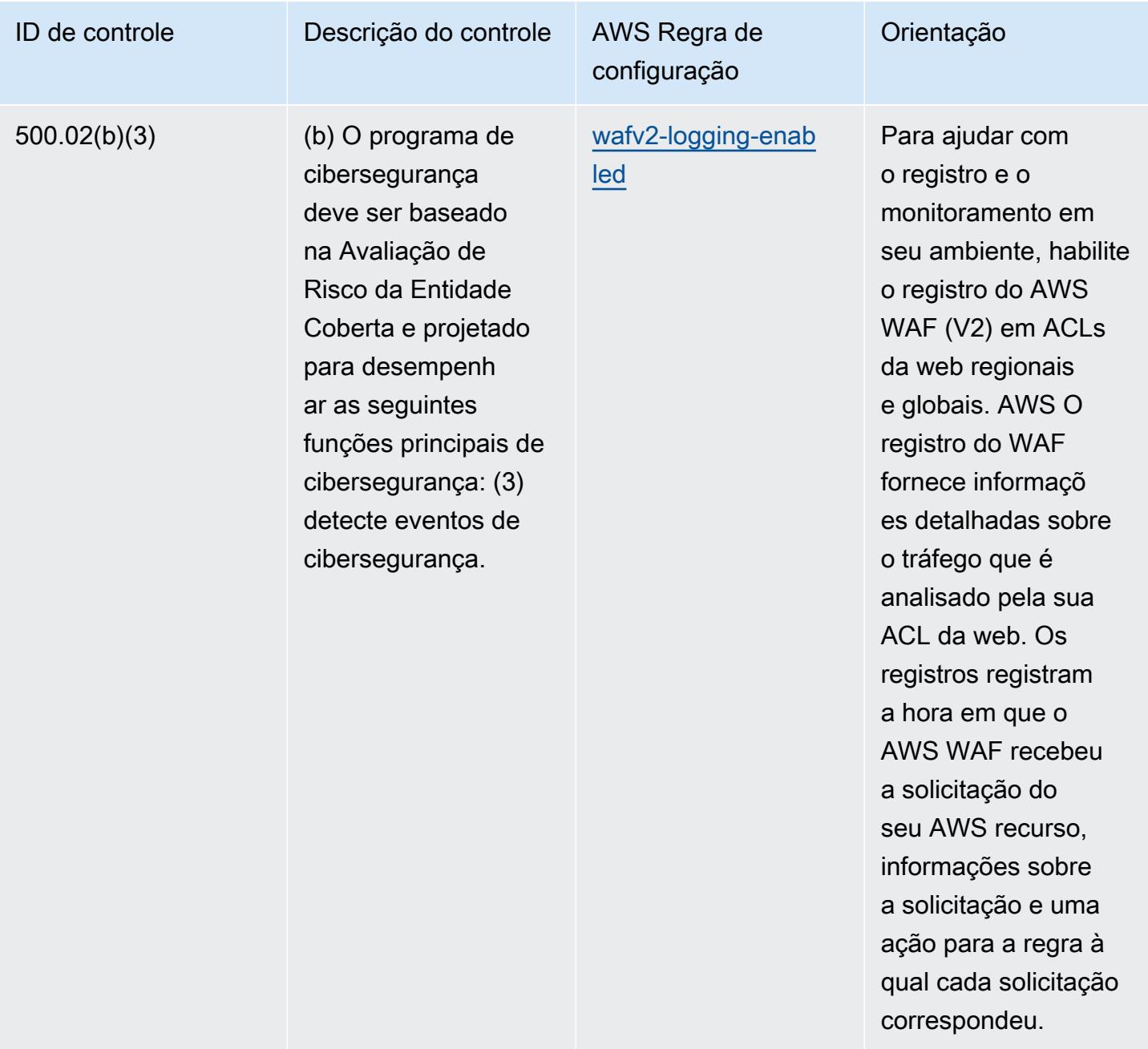

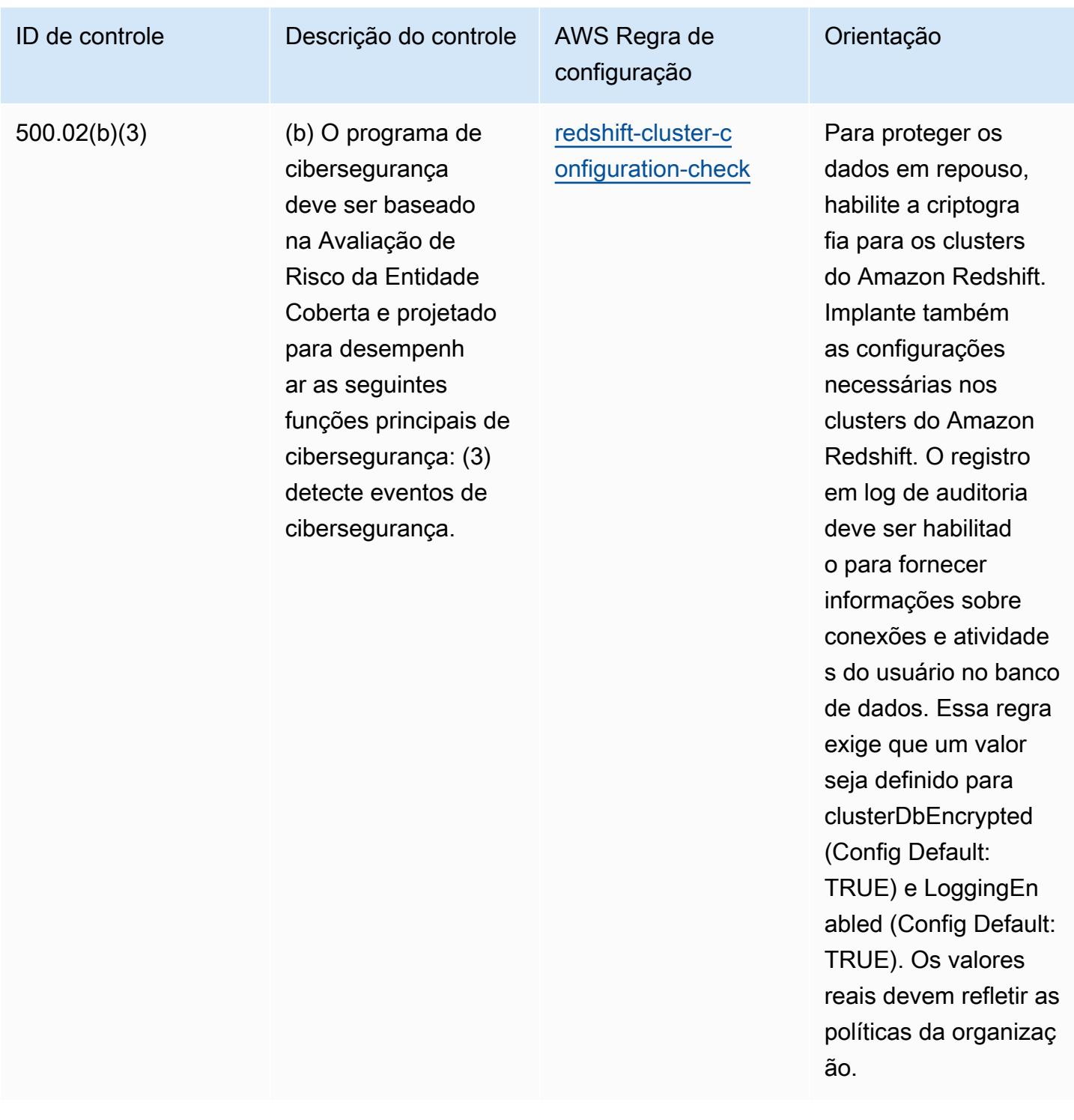
ia.

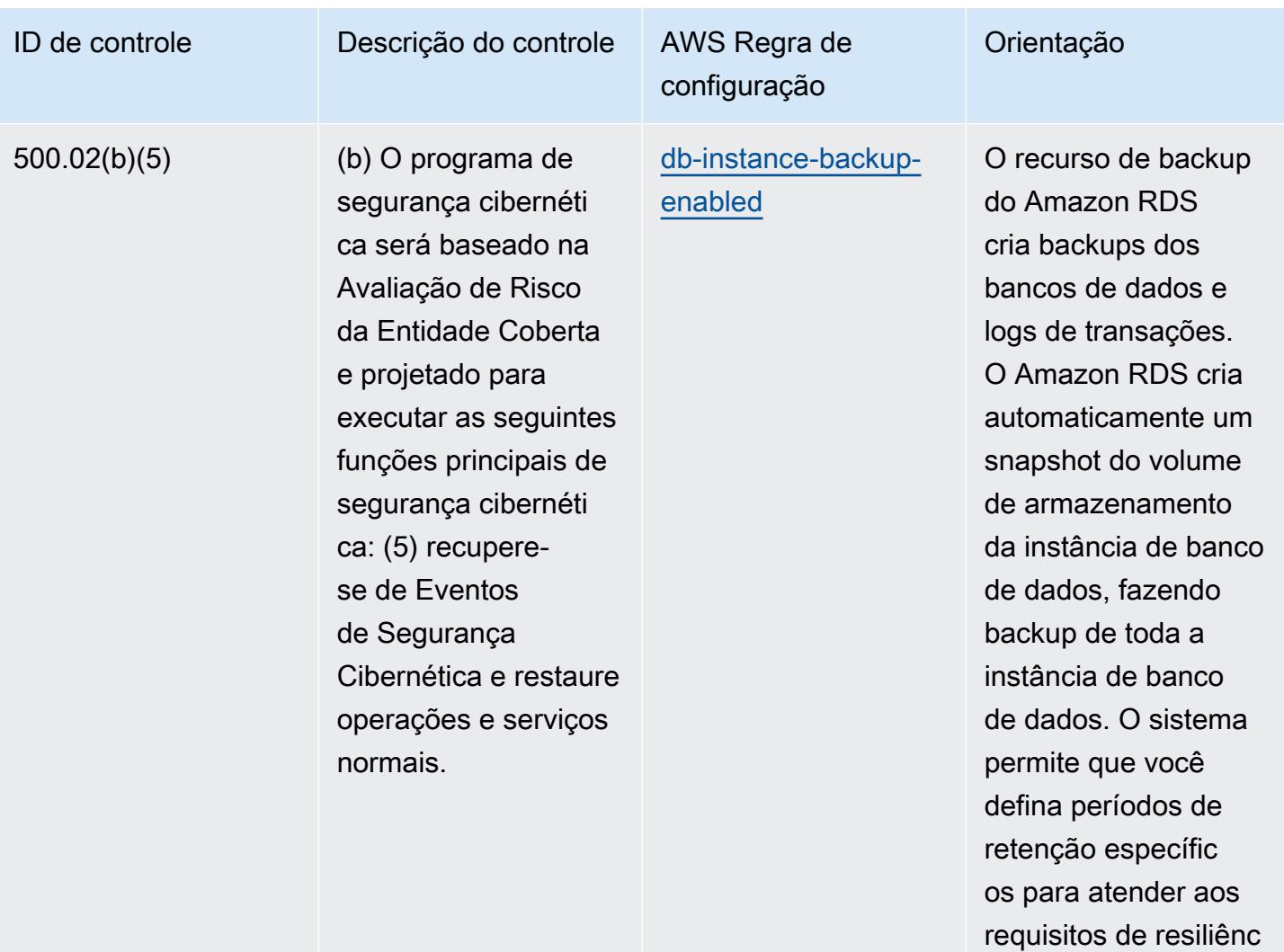

primeiro.

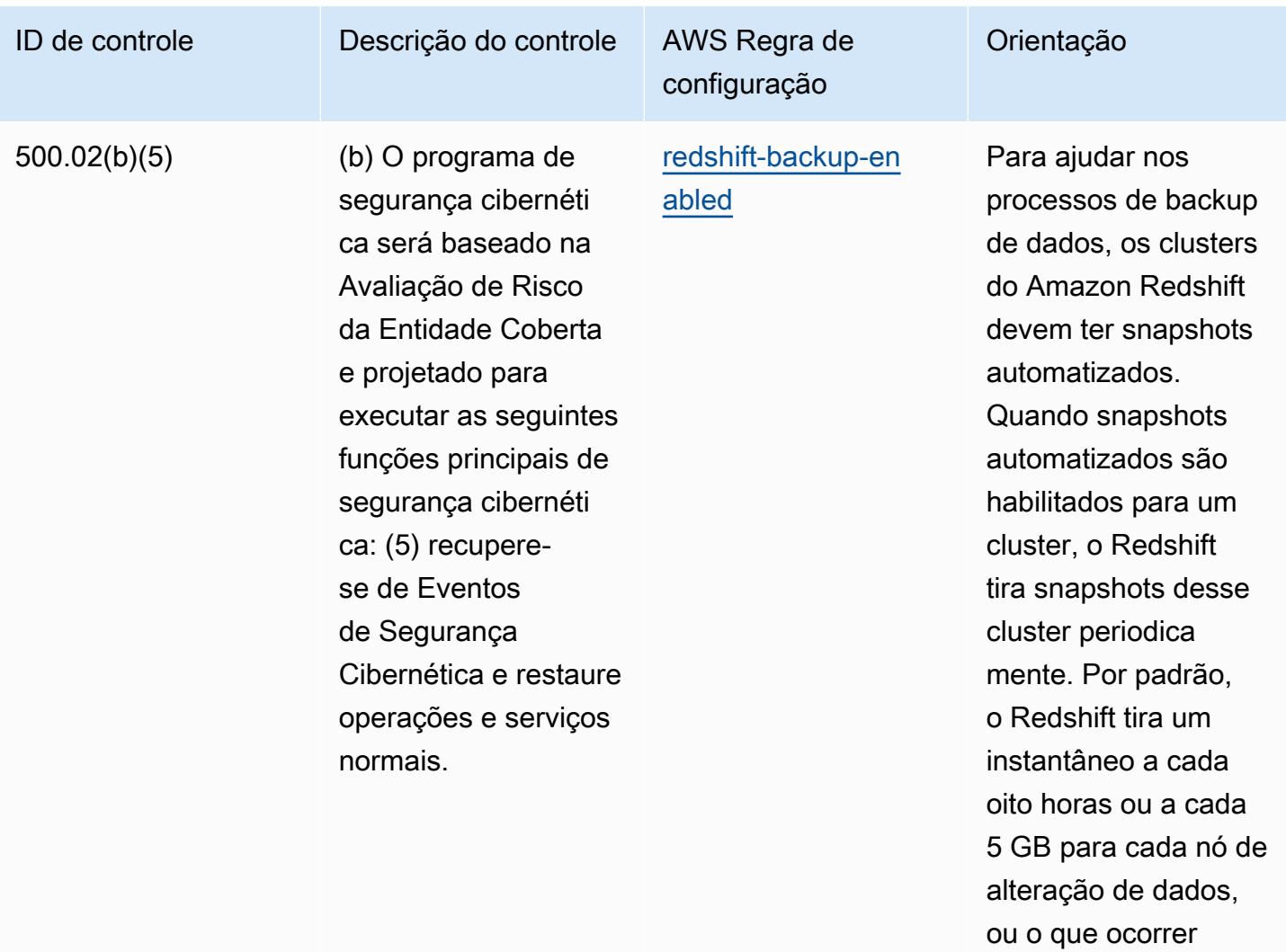

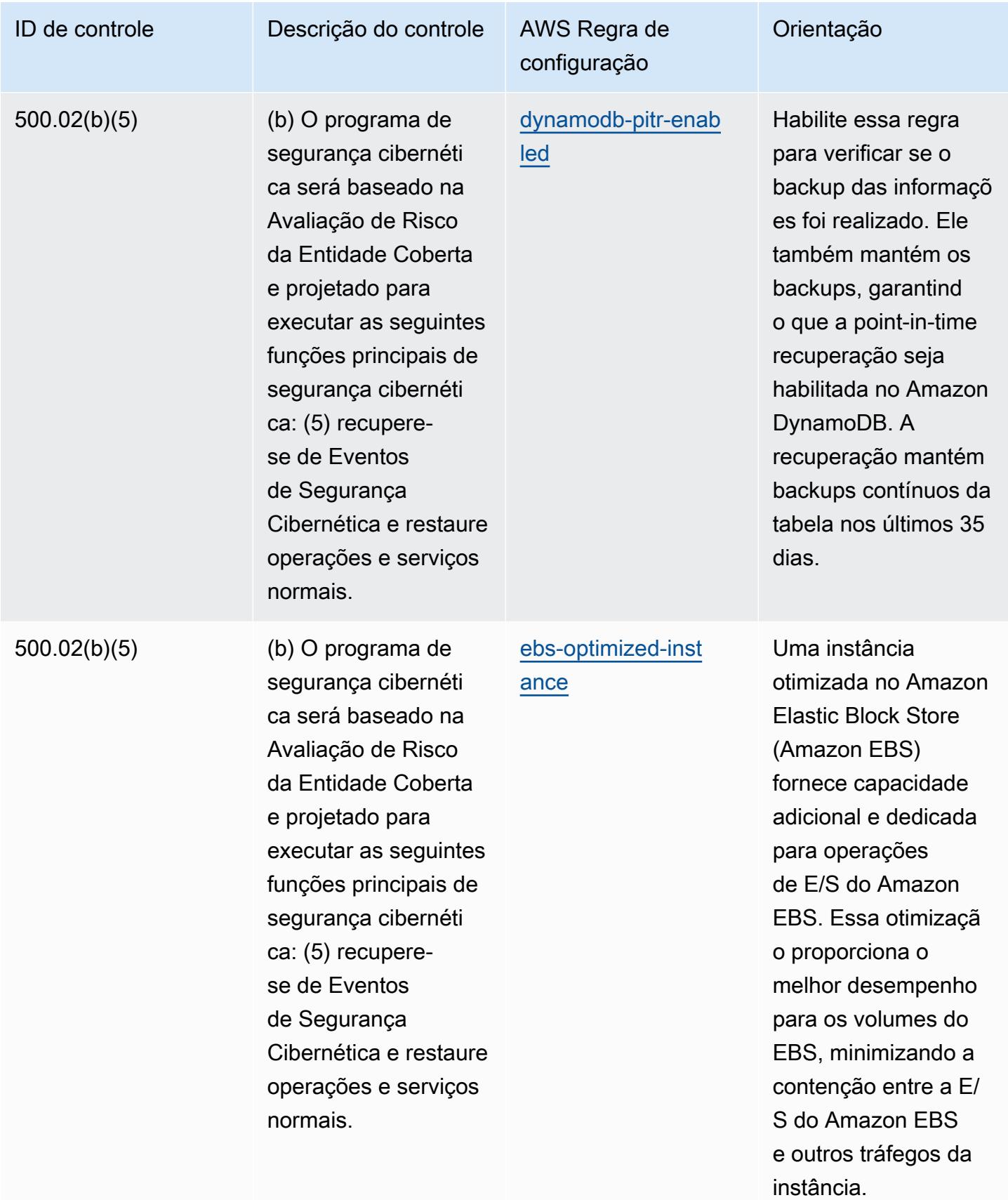

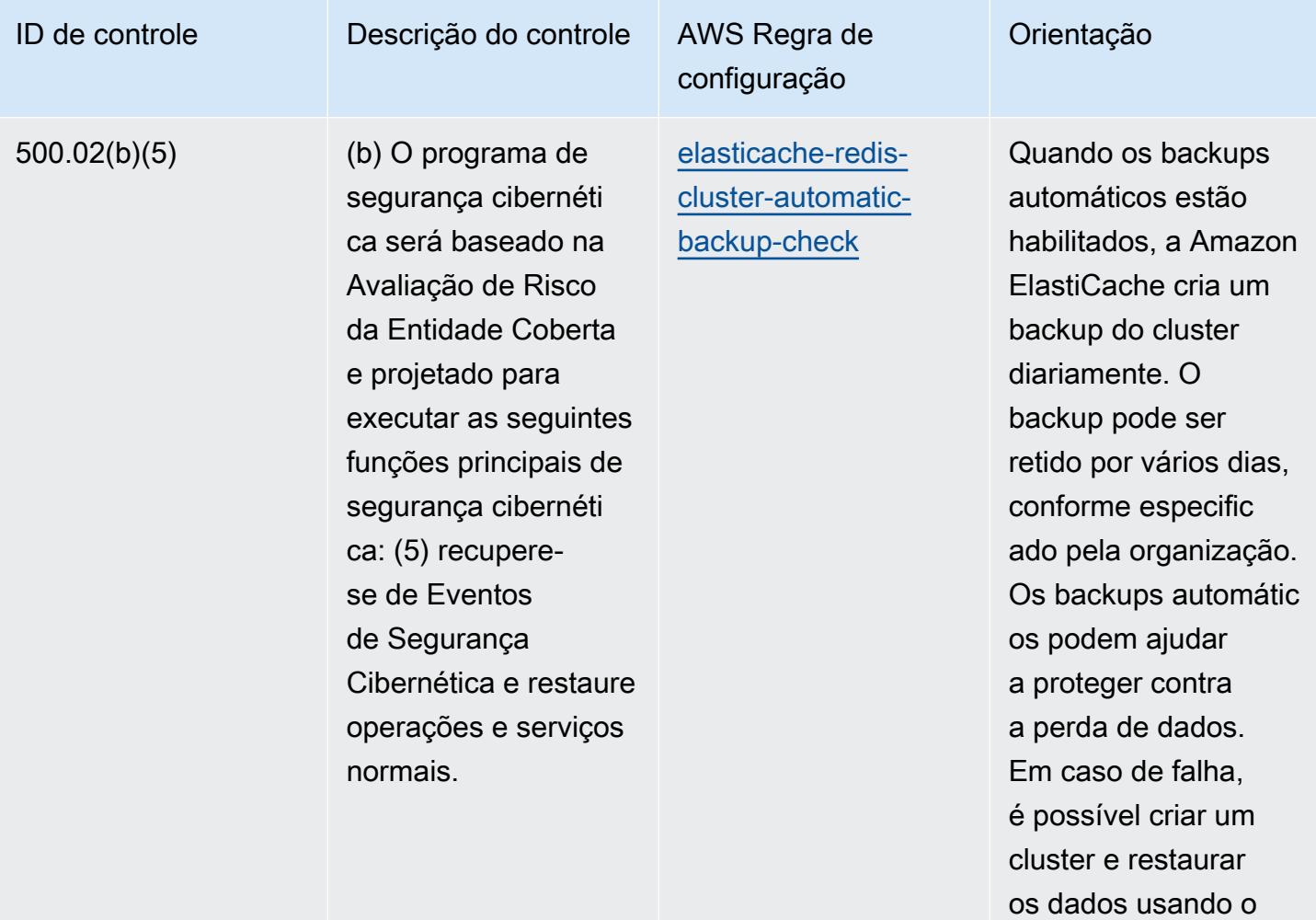

```
backup mais recente.
```
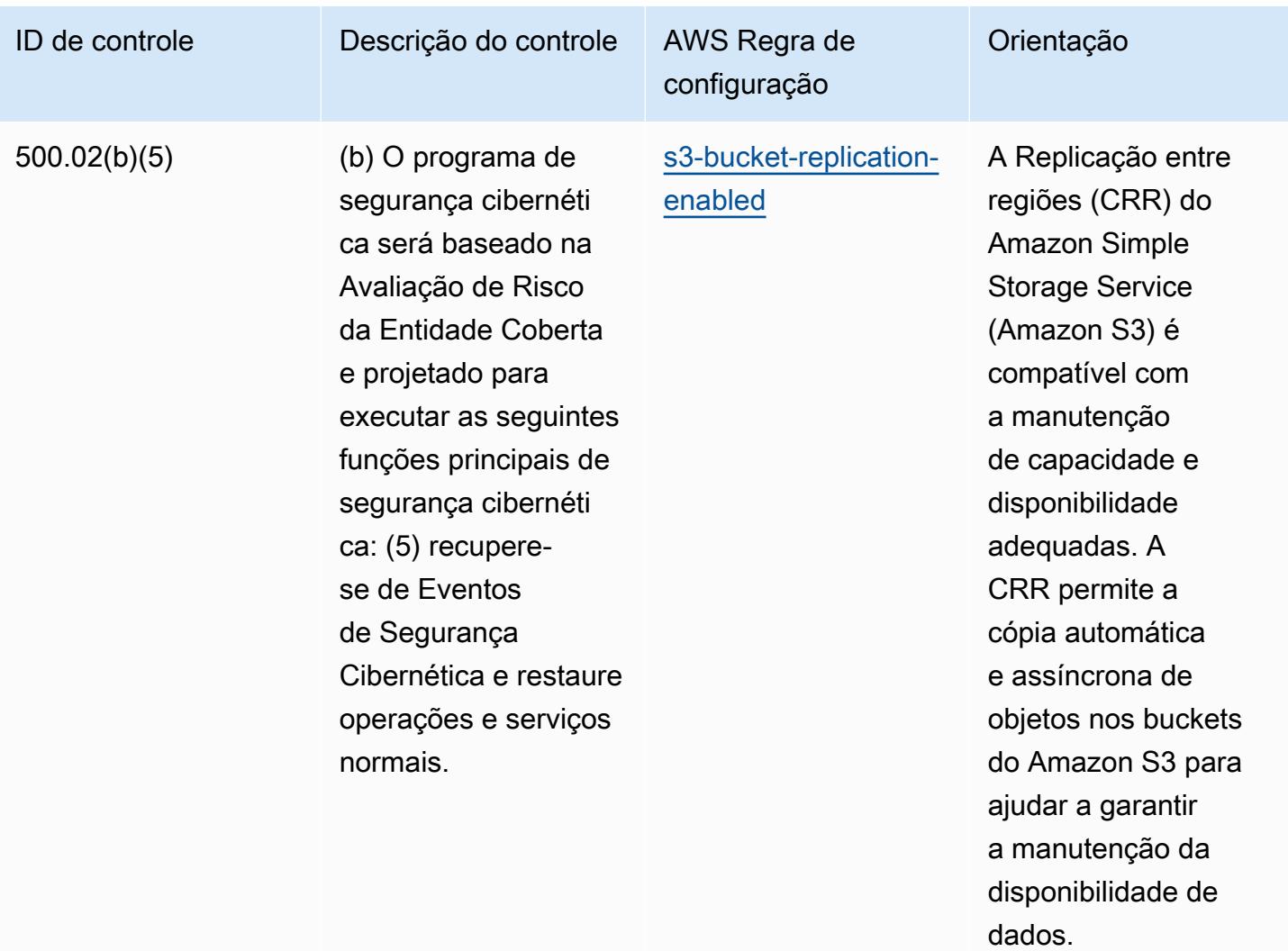

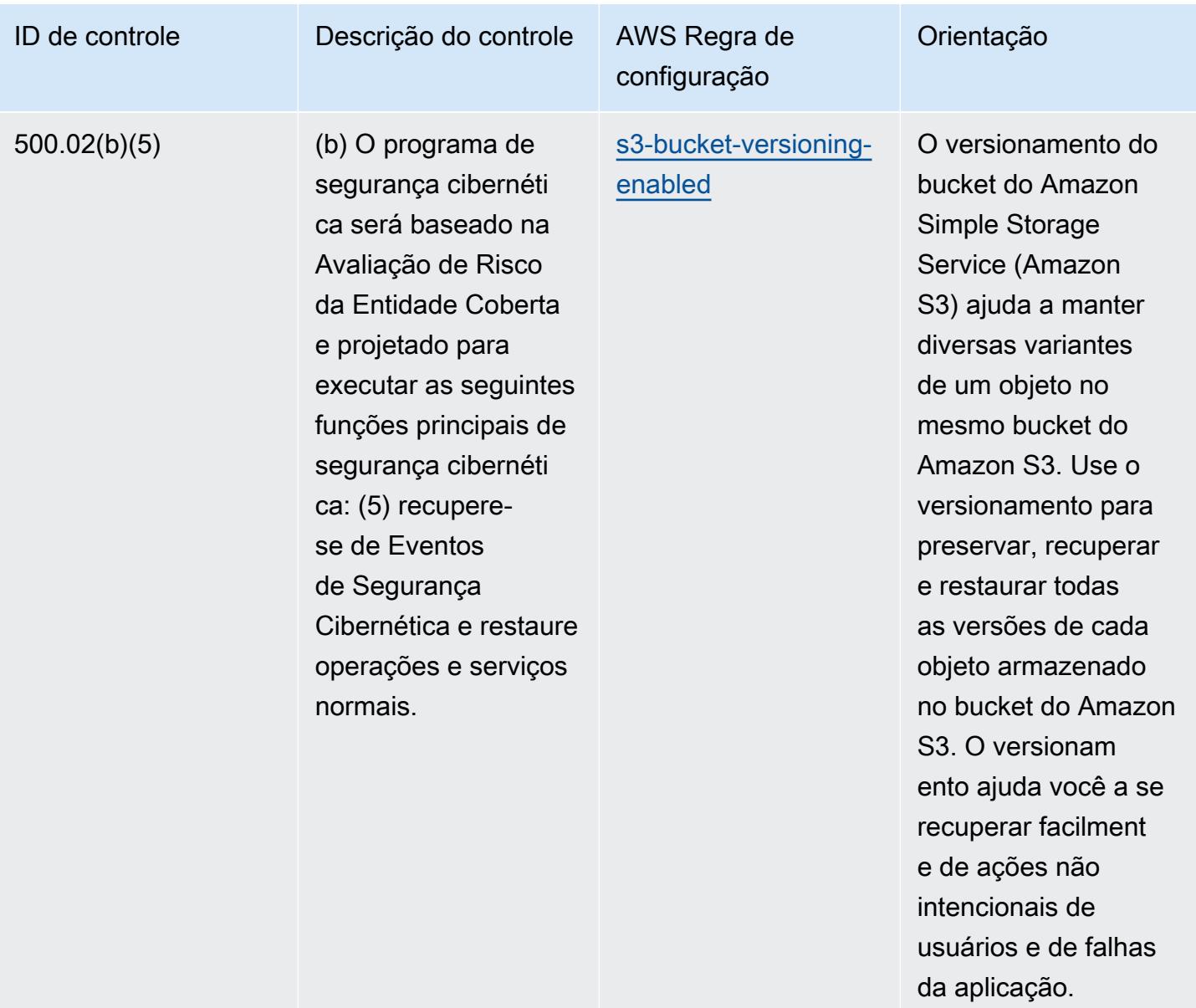

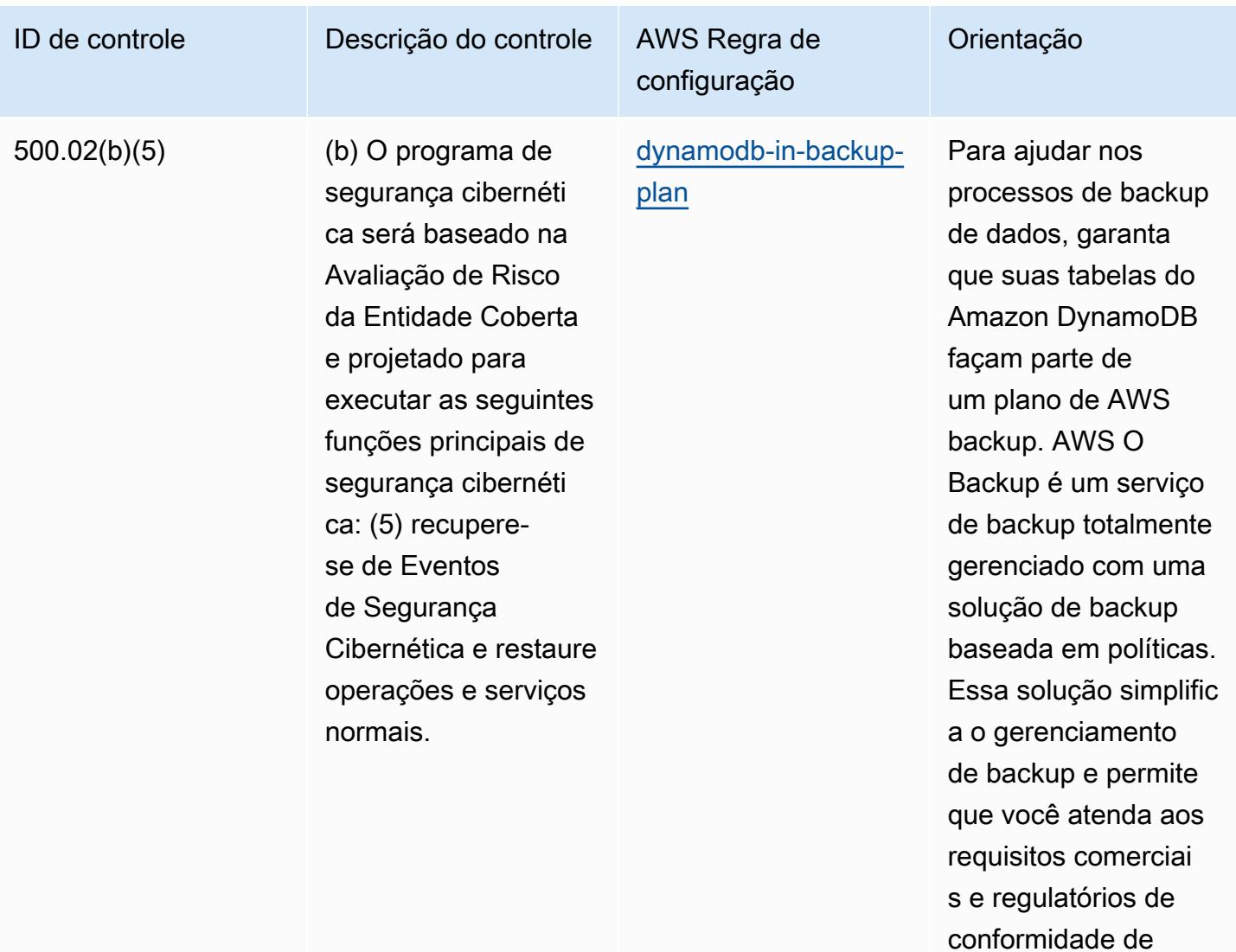

backups.

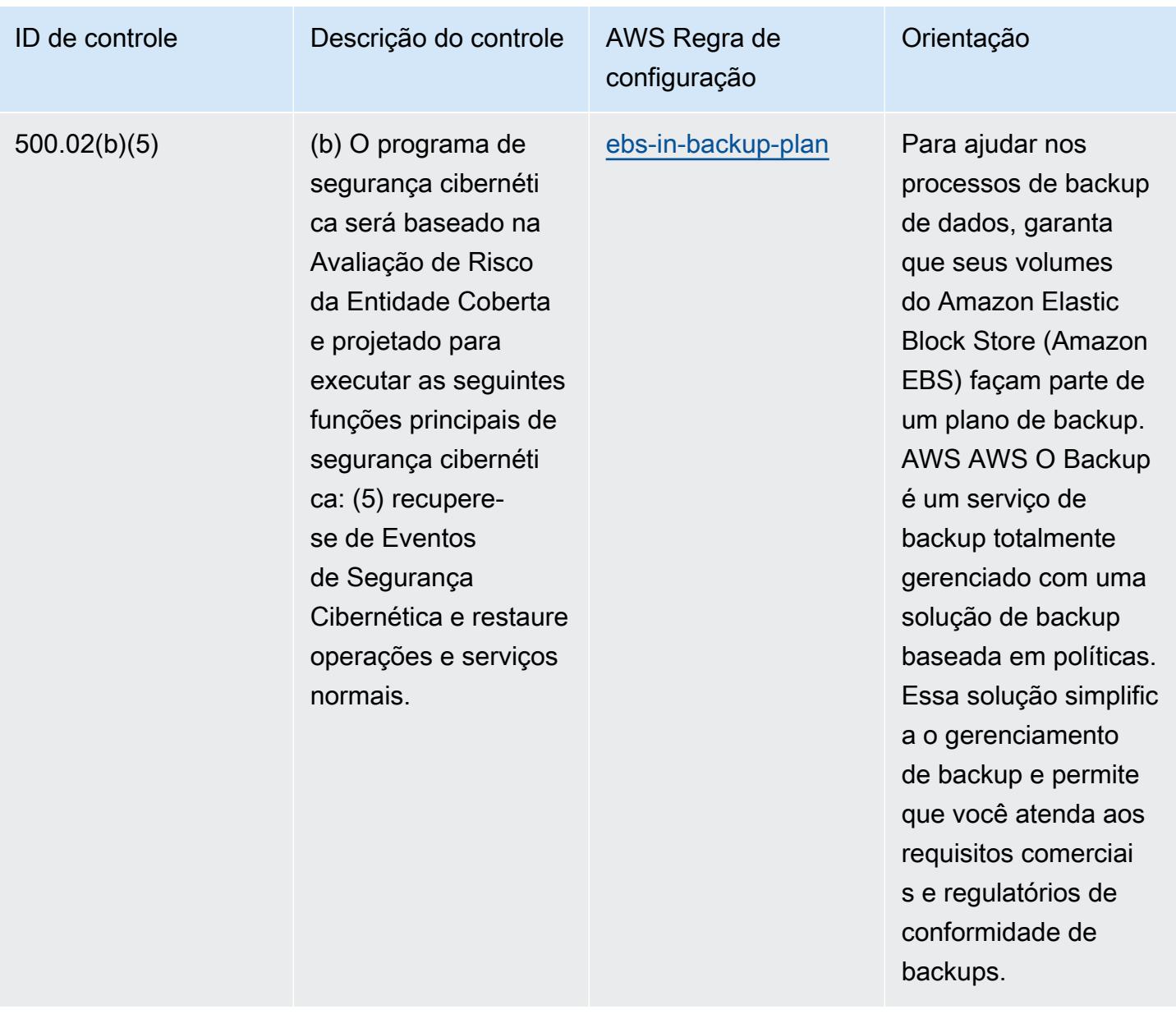

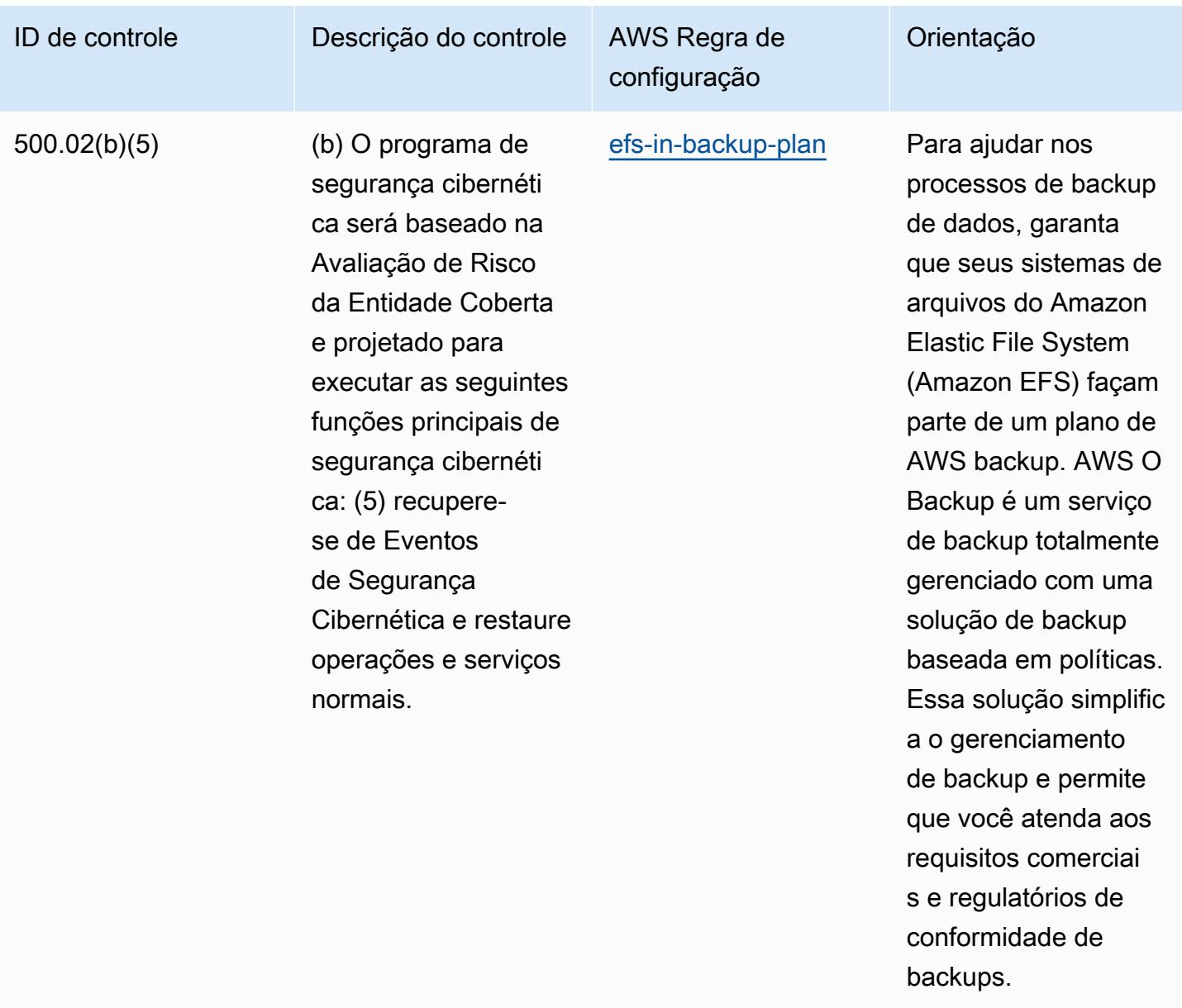

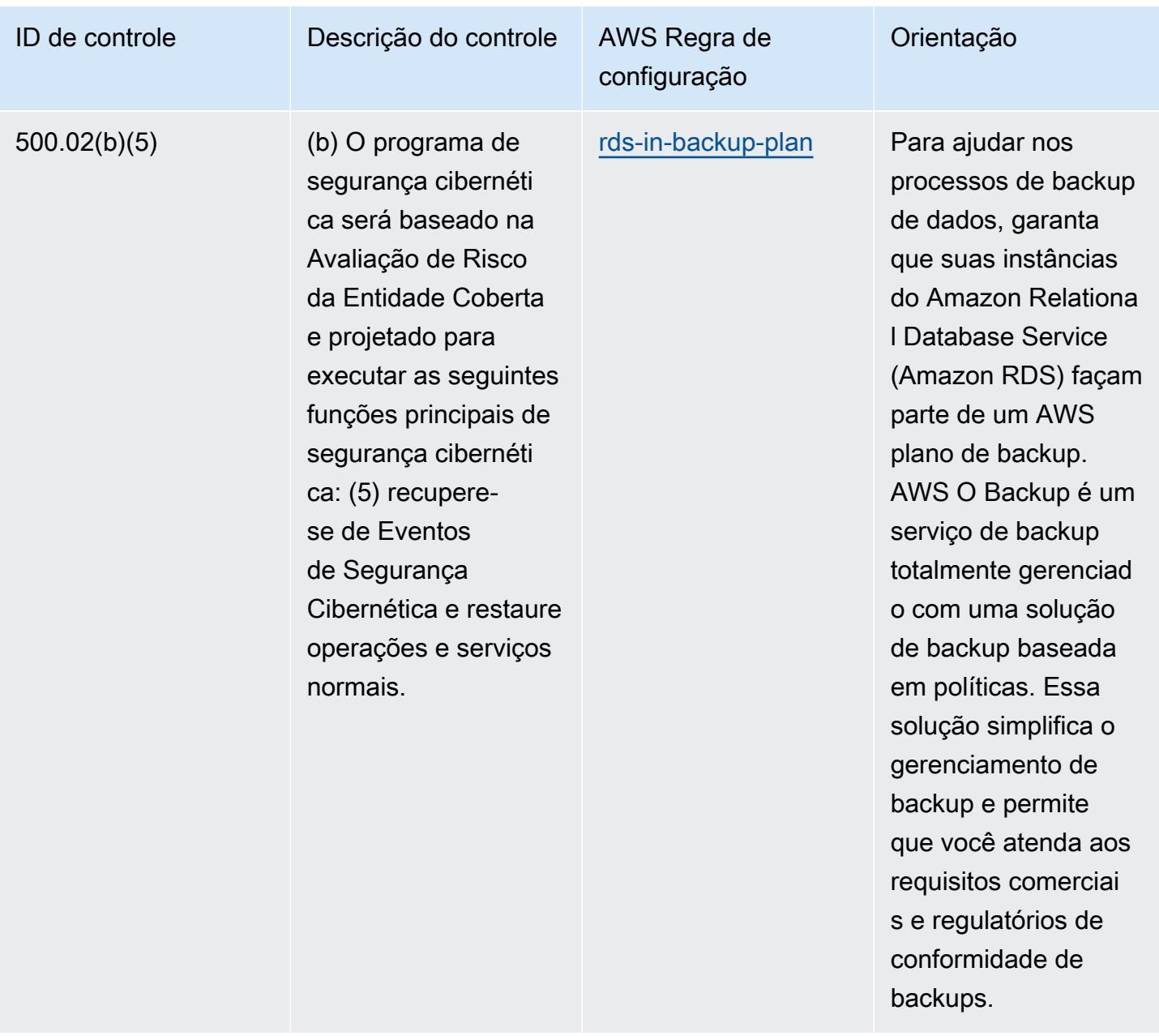

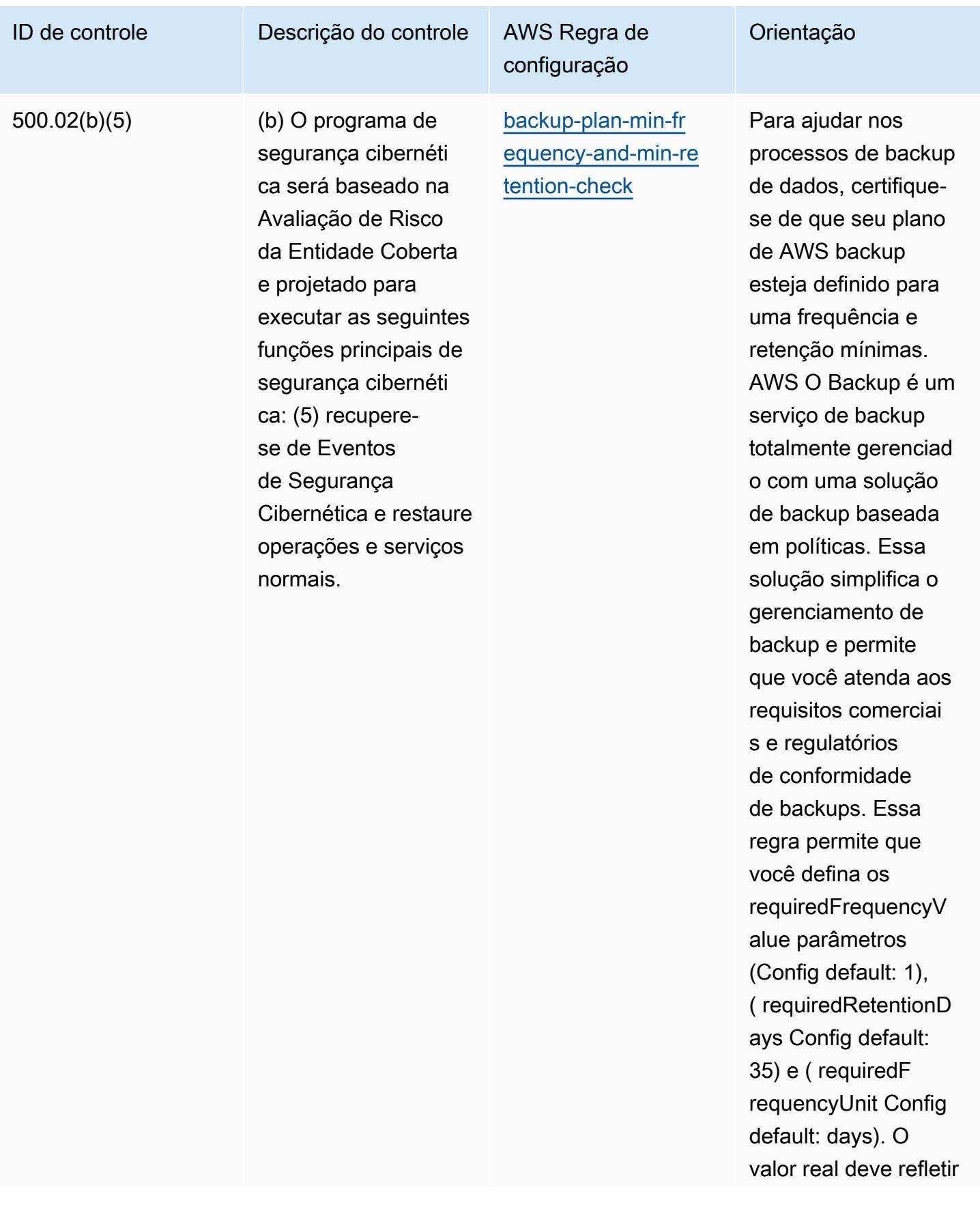

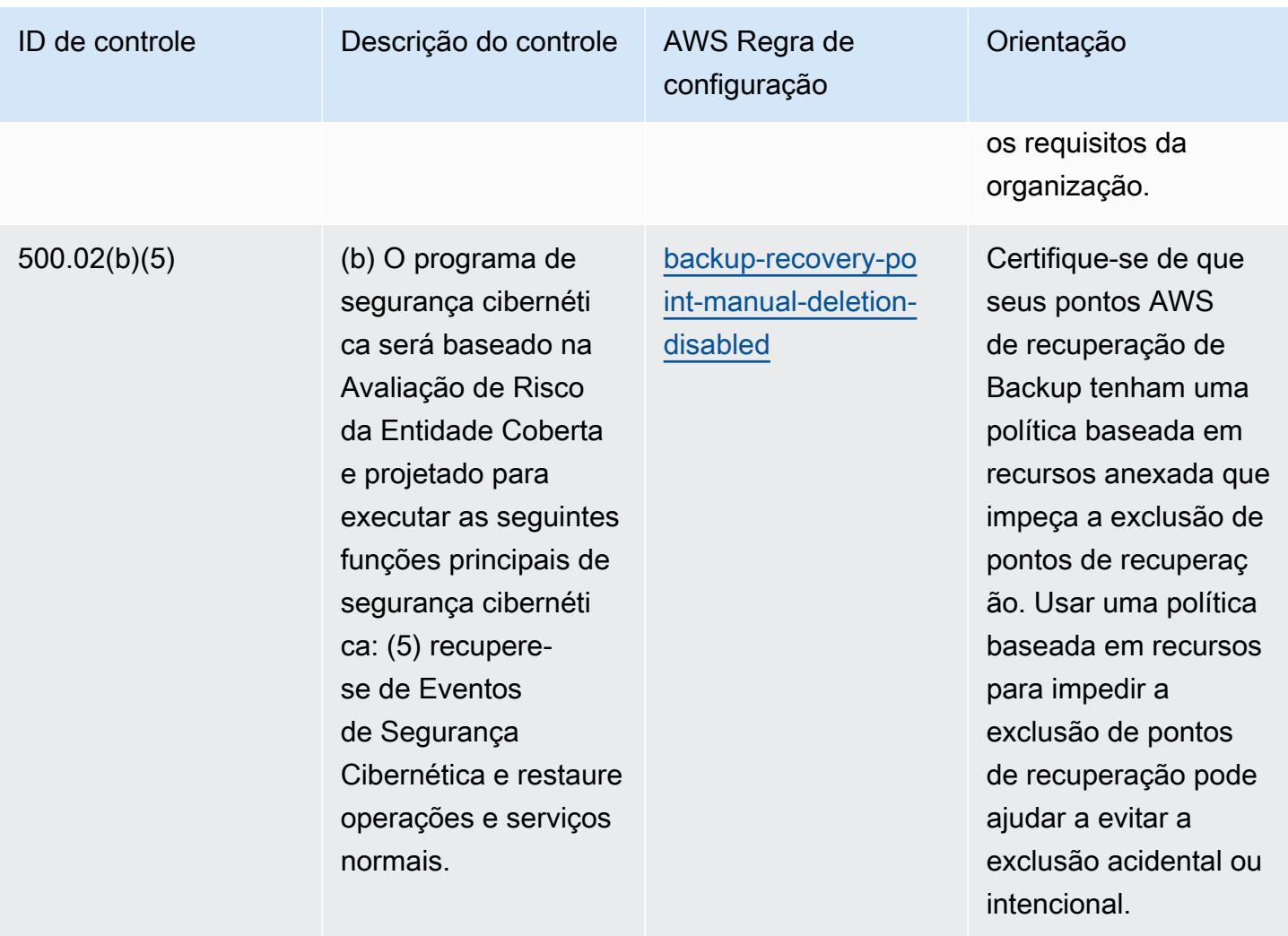

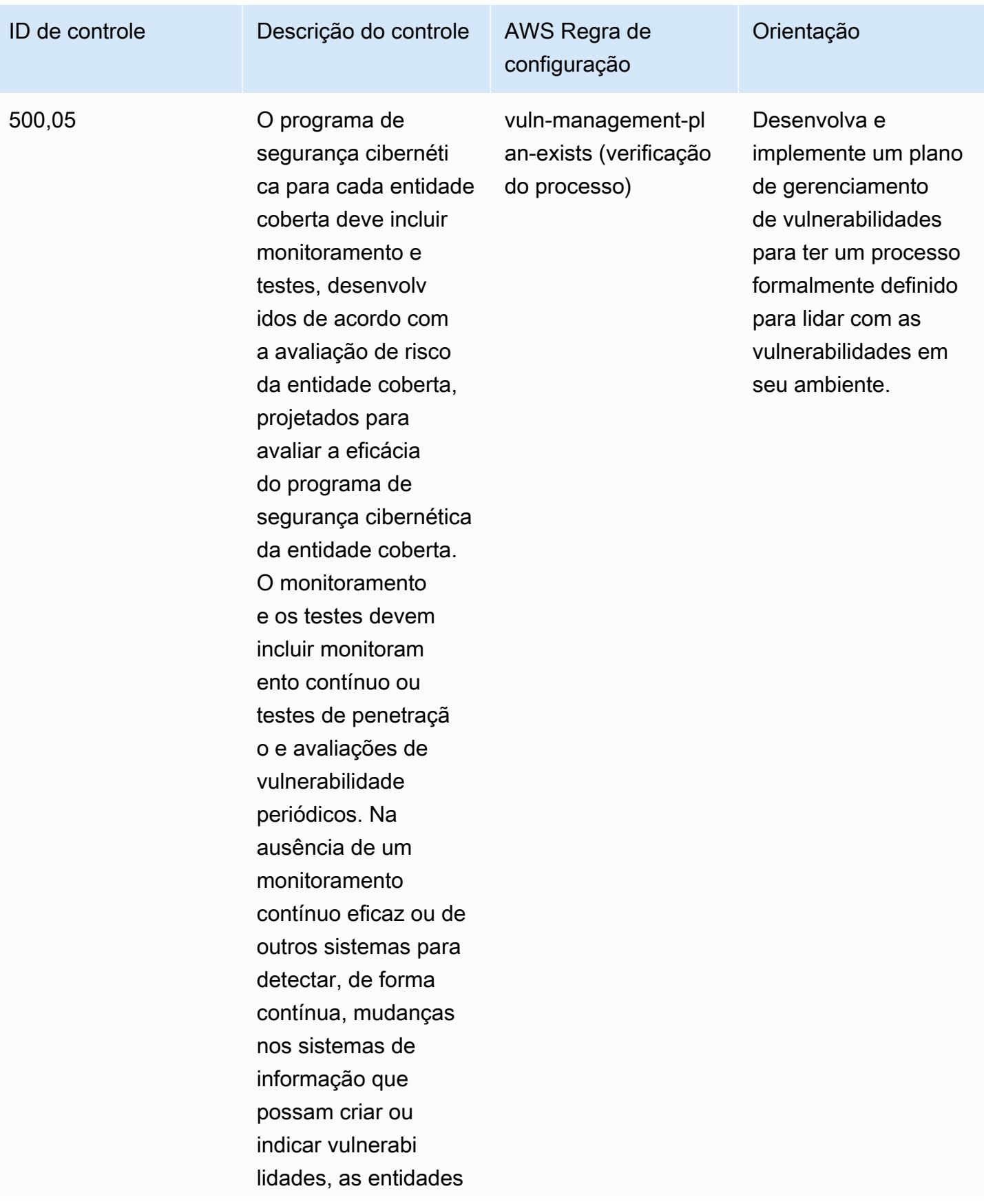

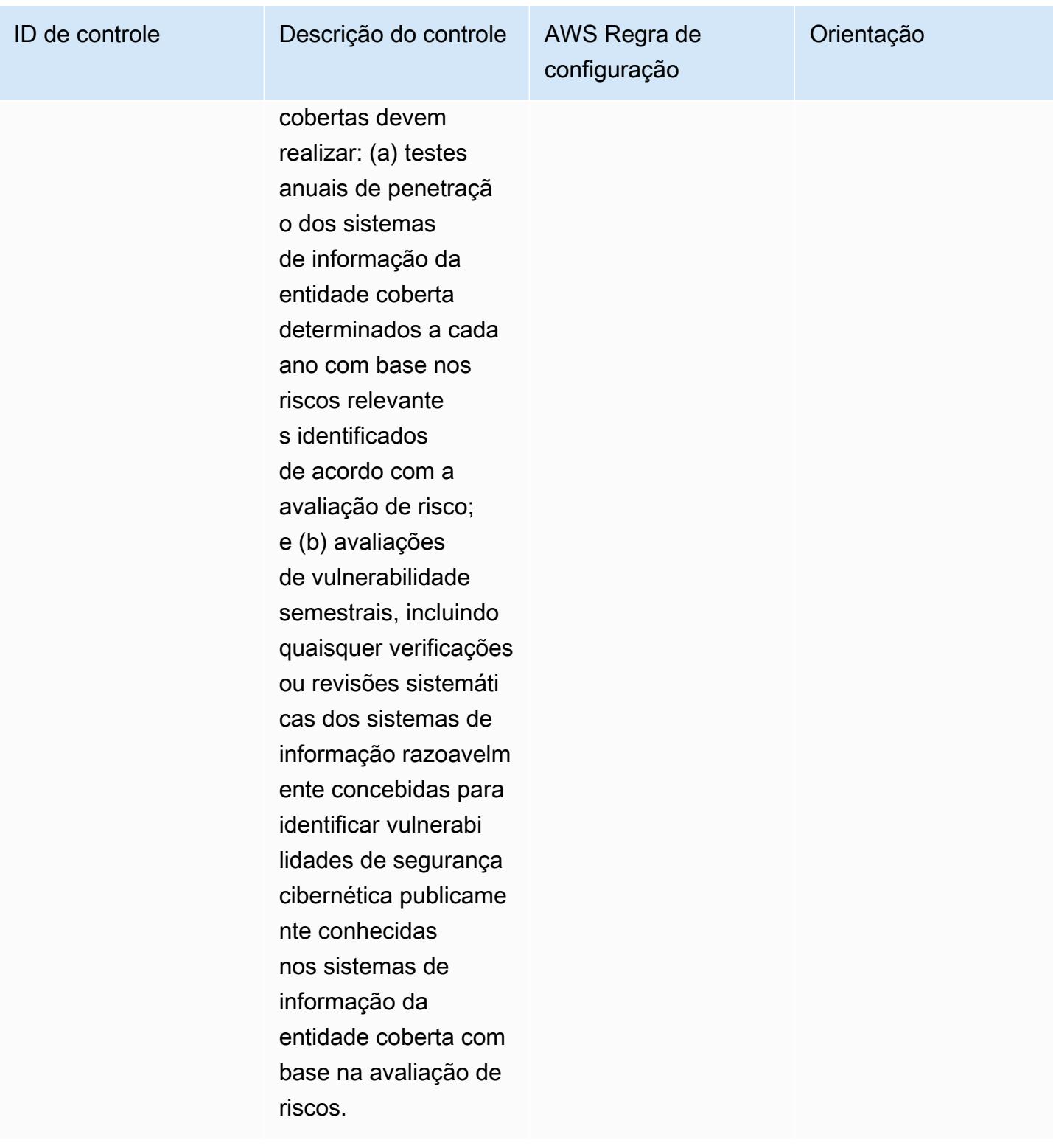

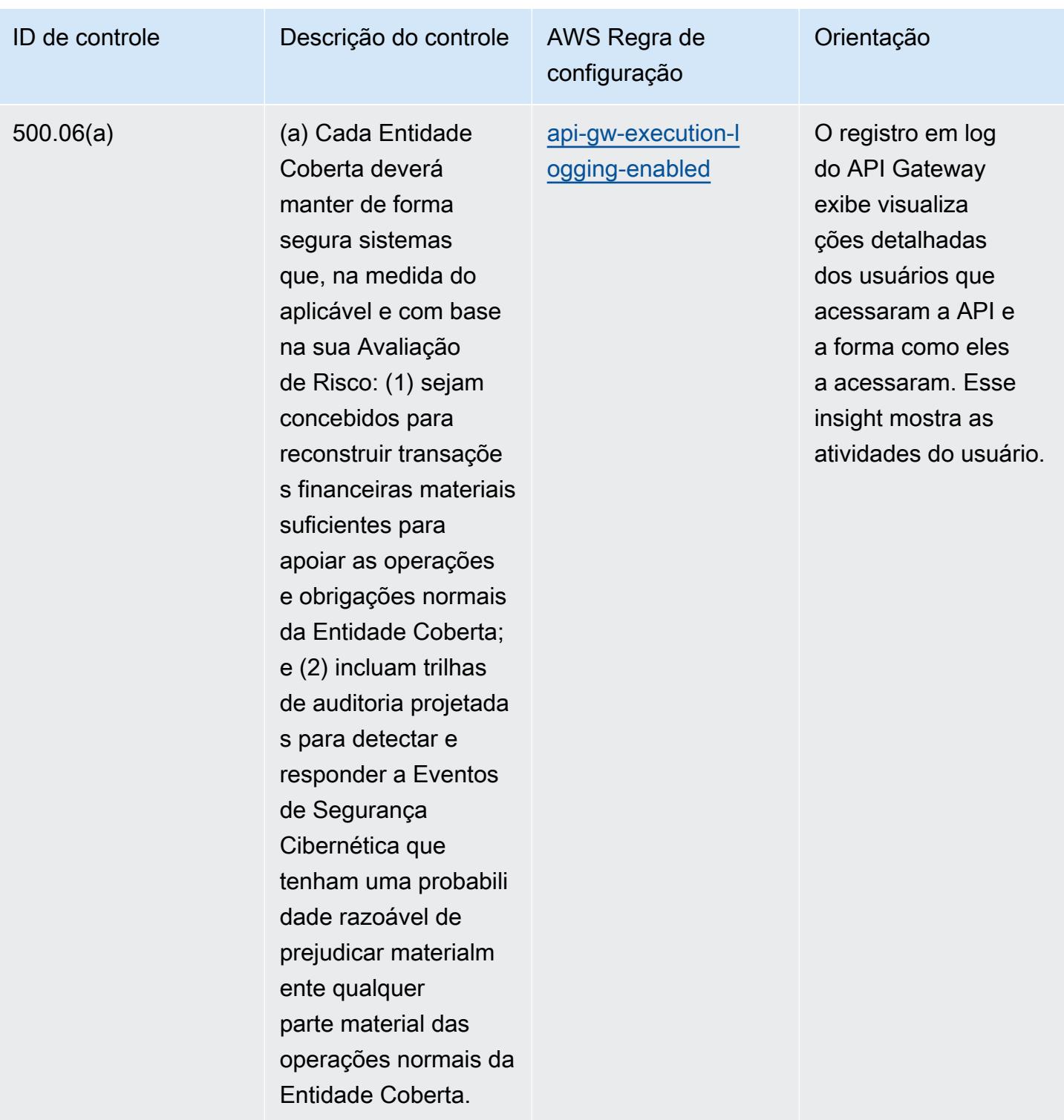

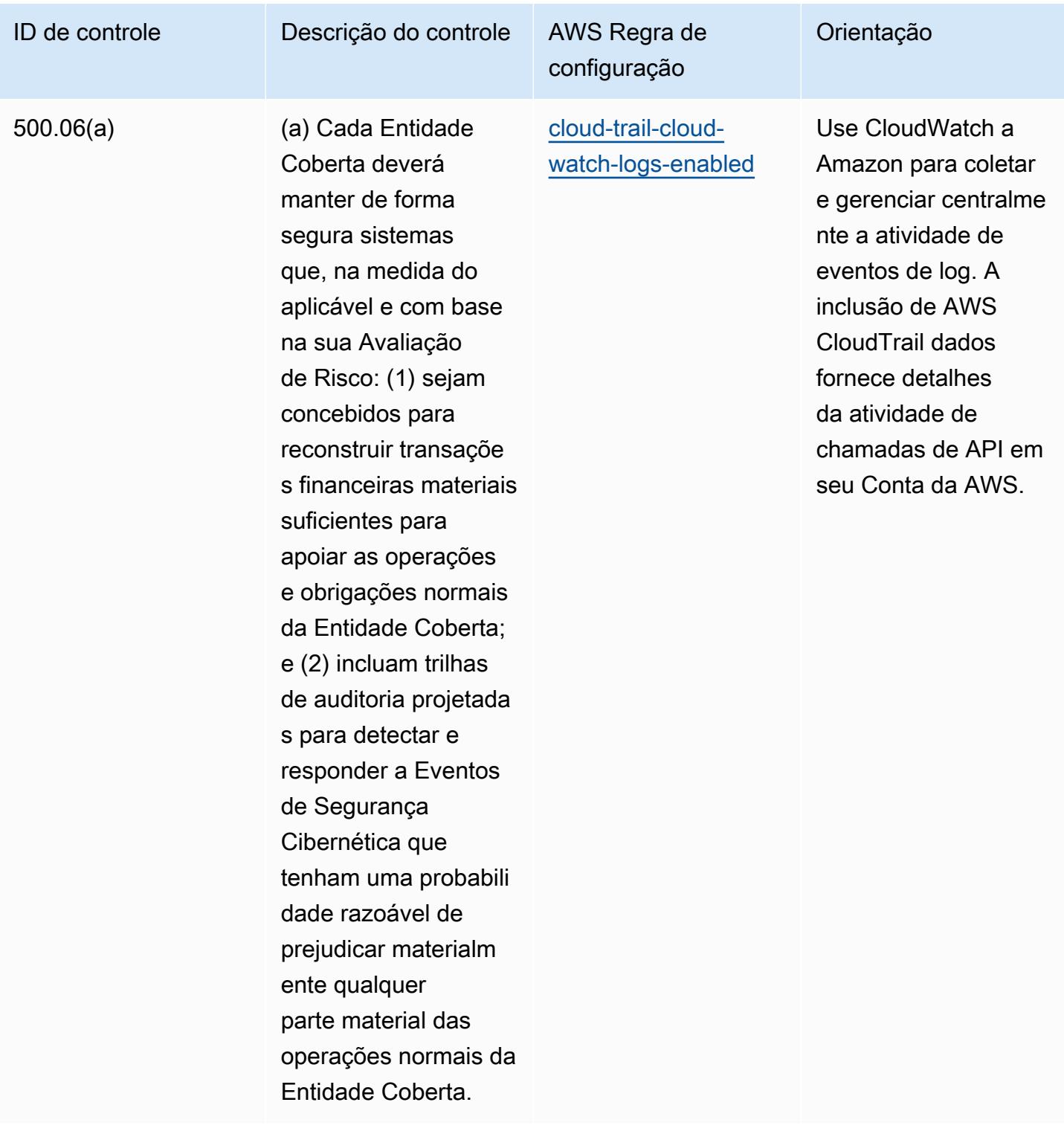

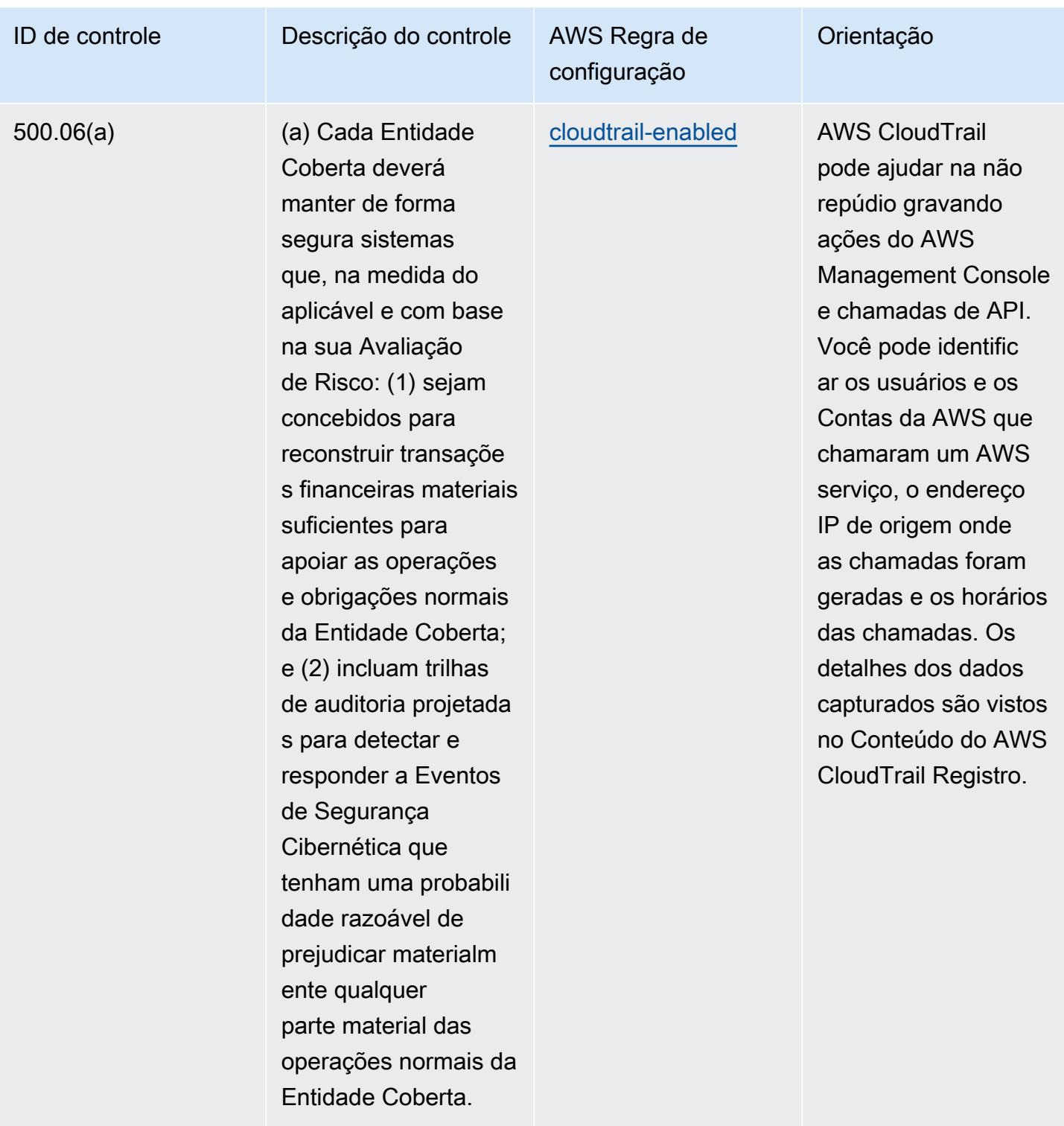

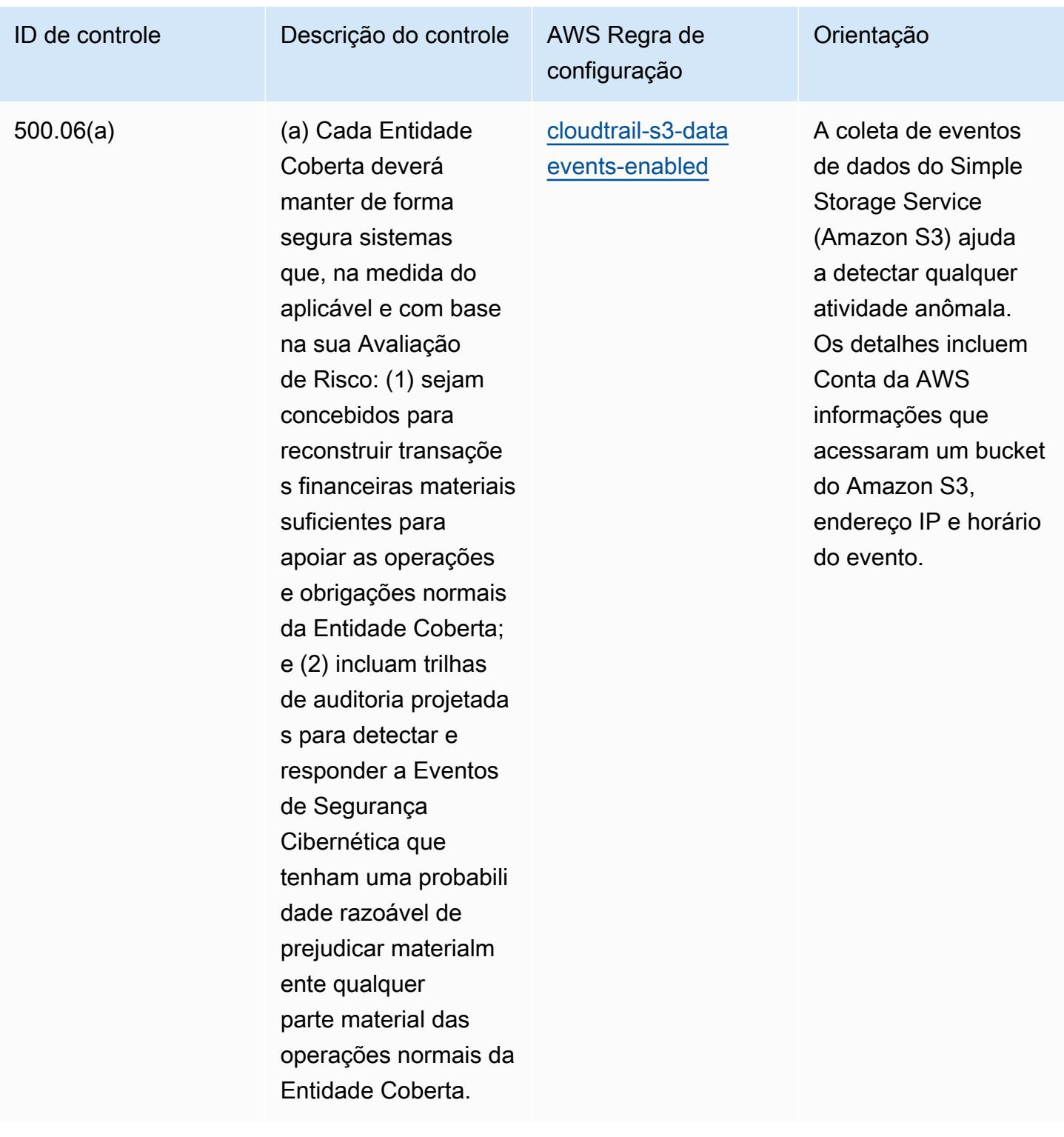

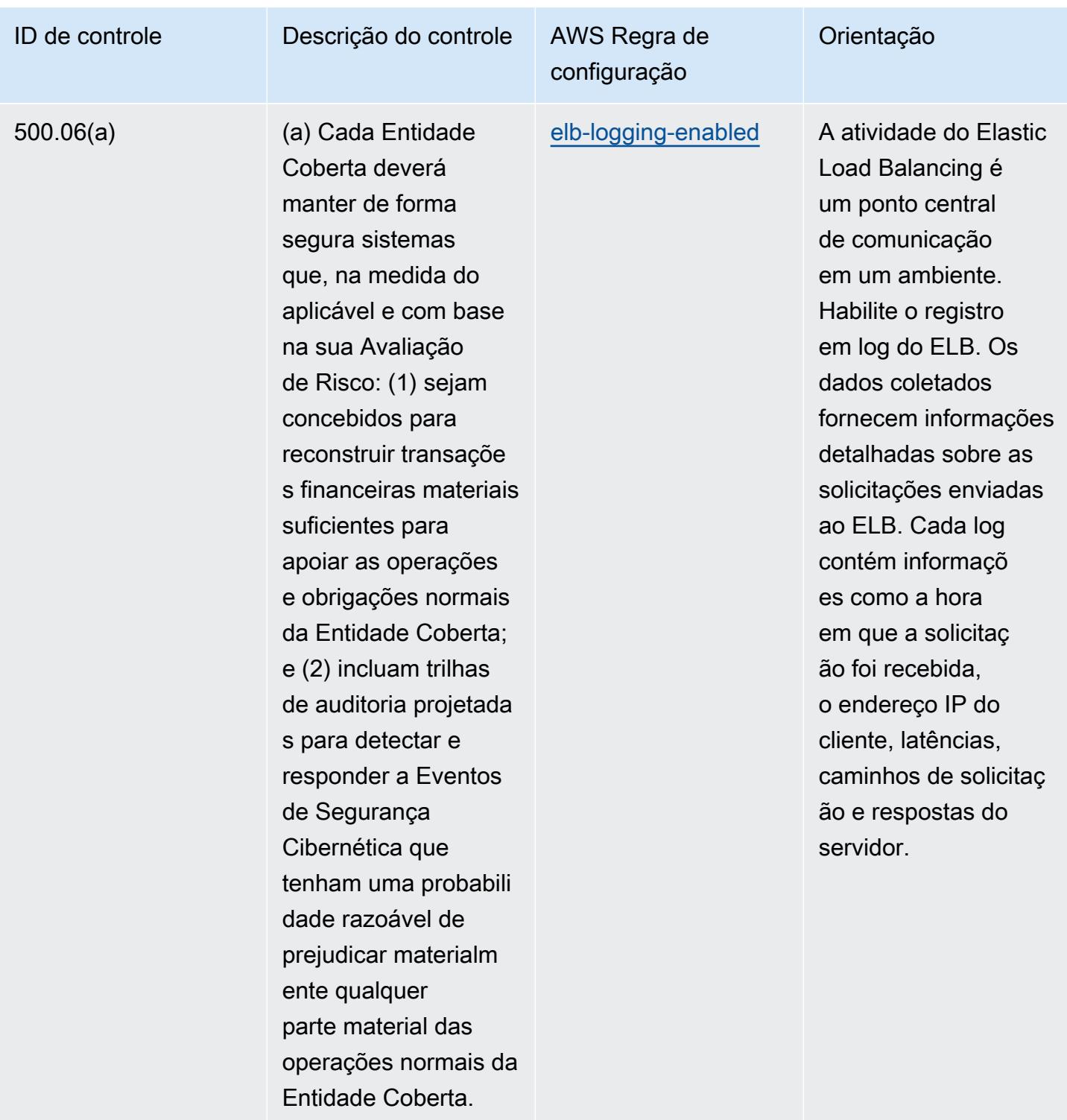

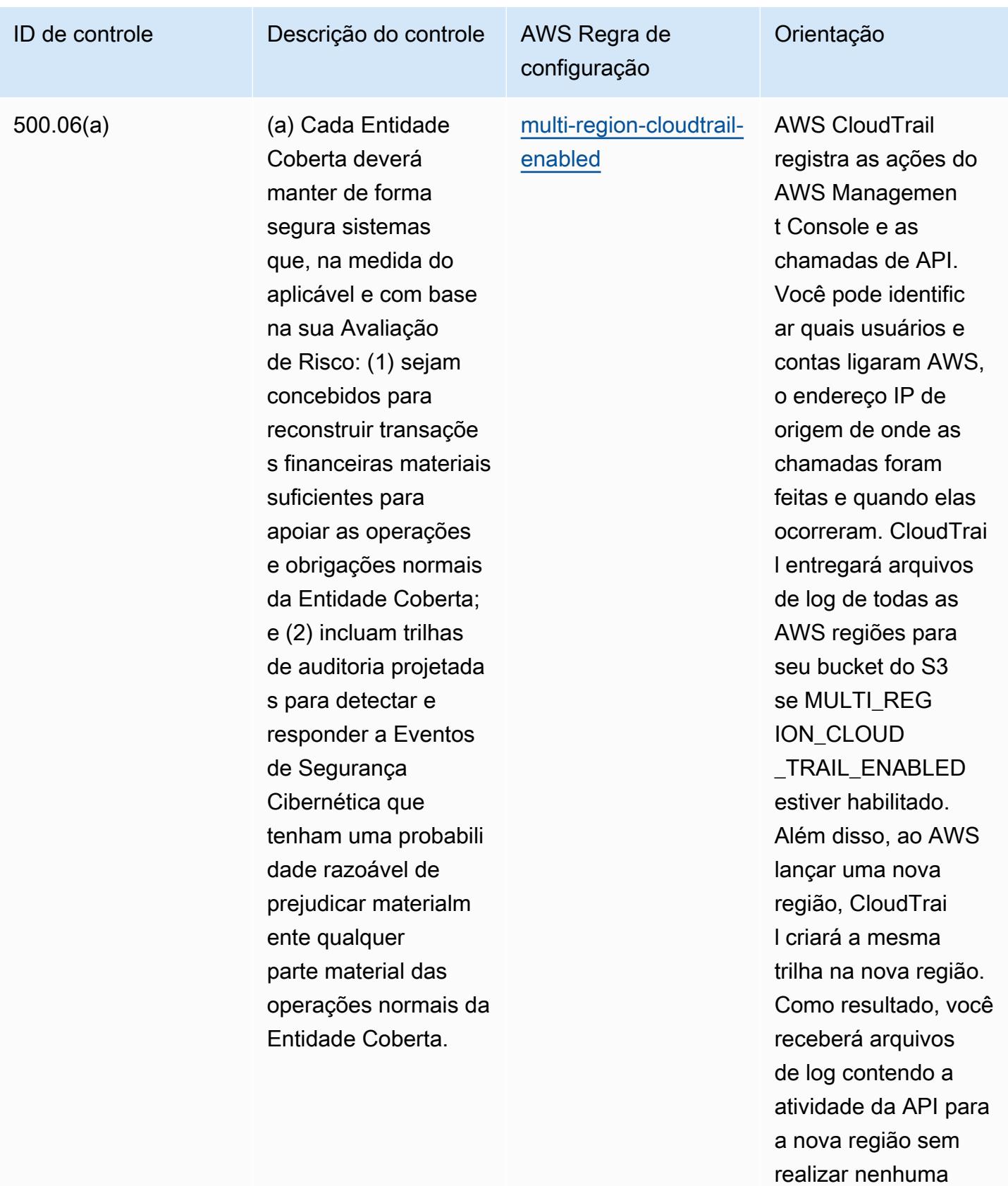

ação.

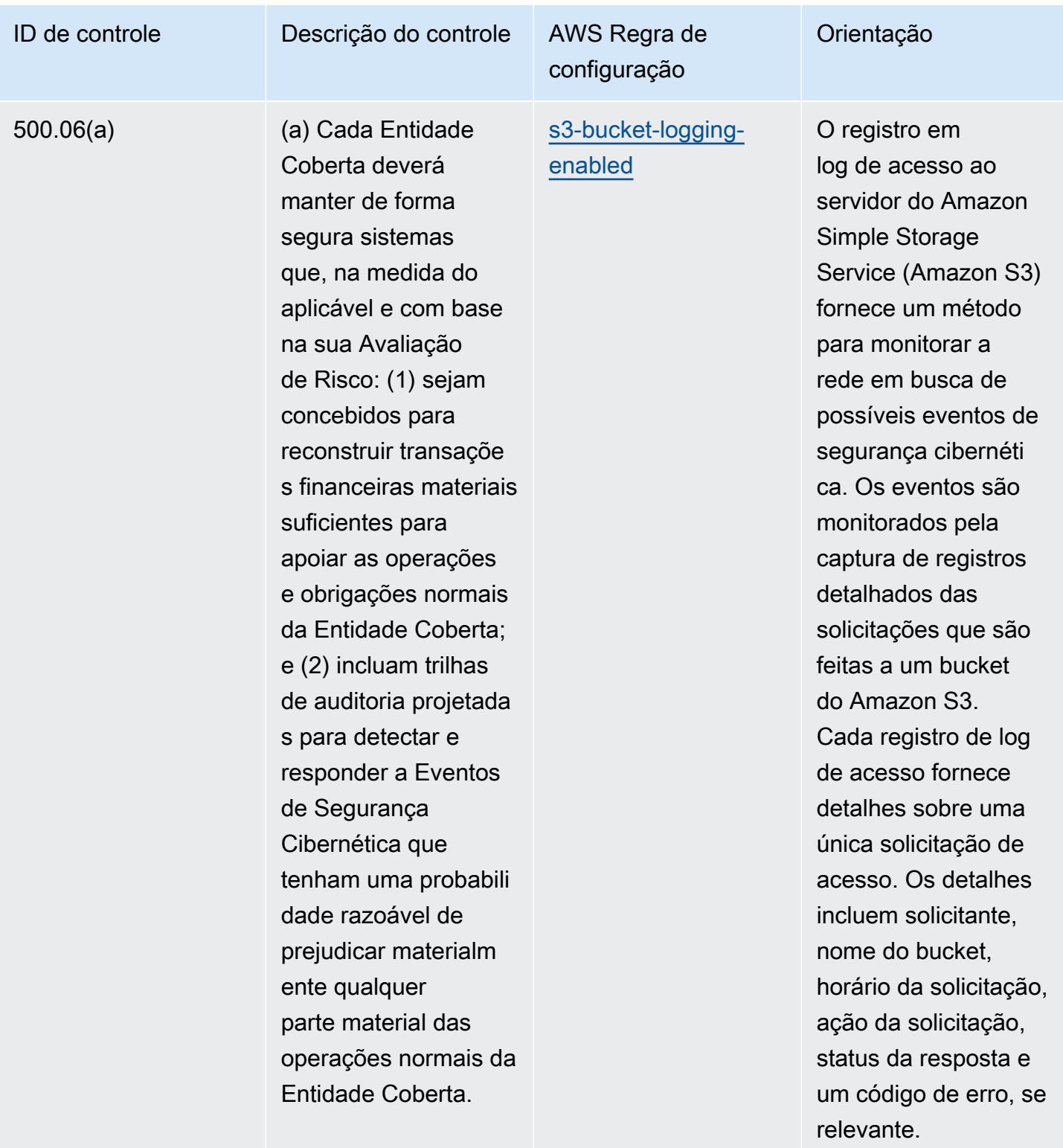

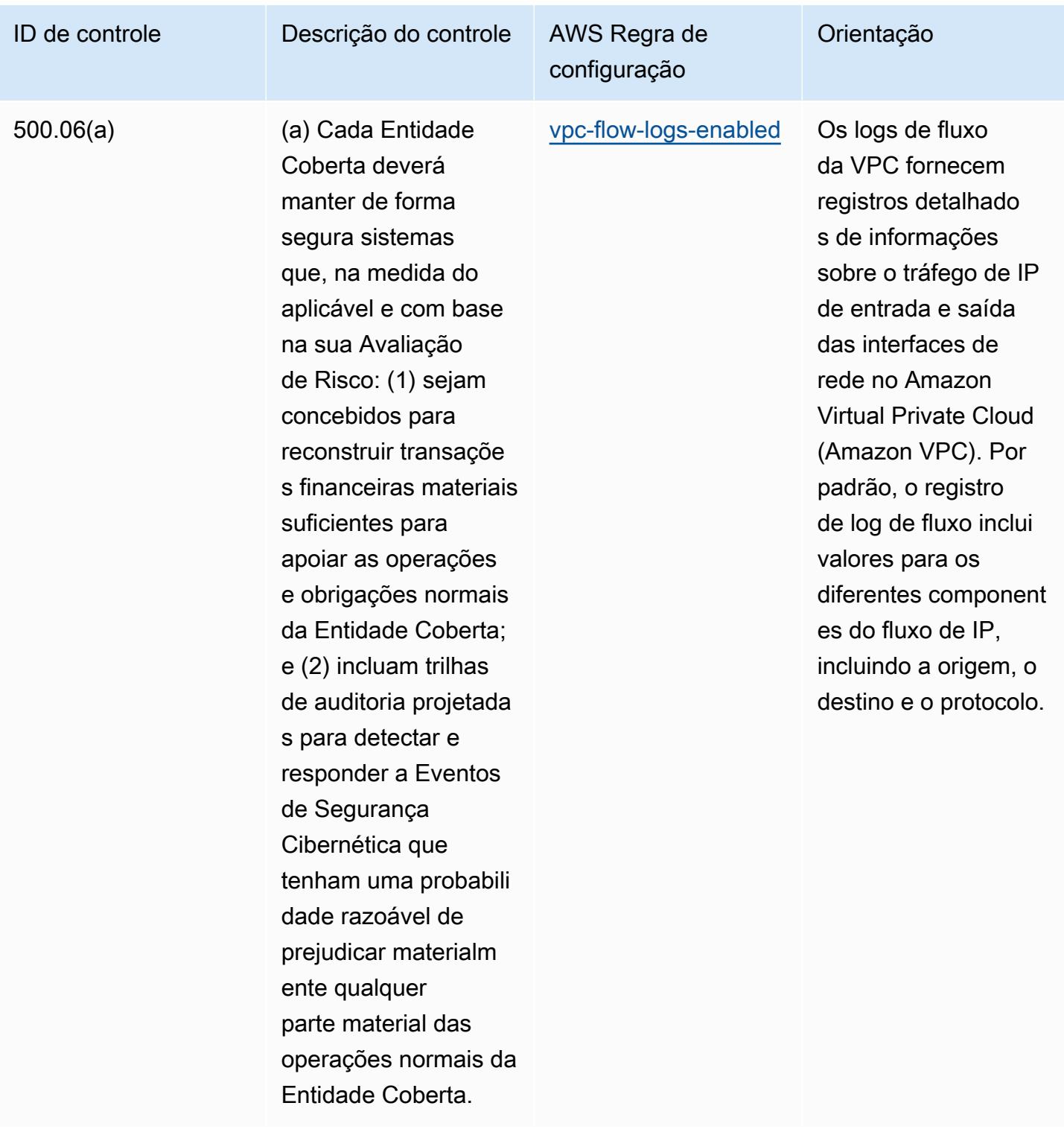

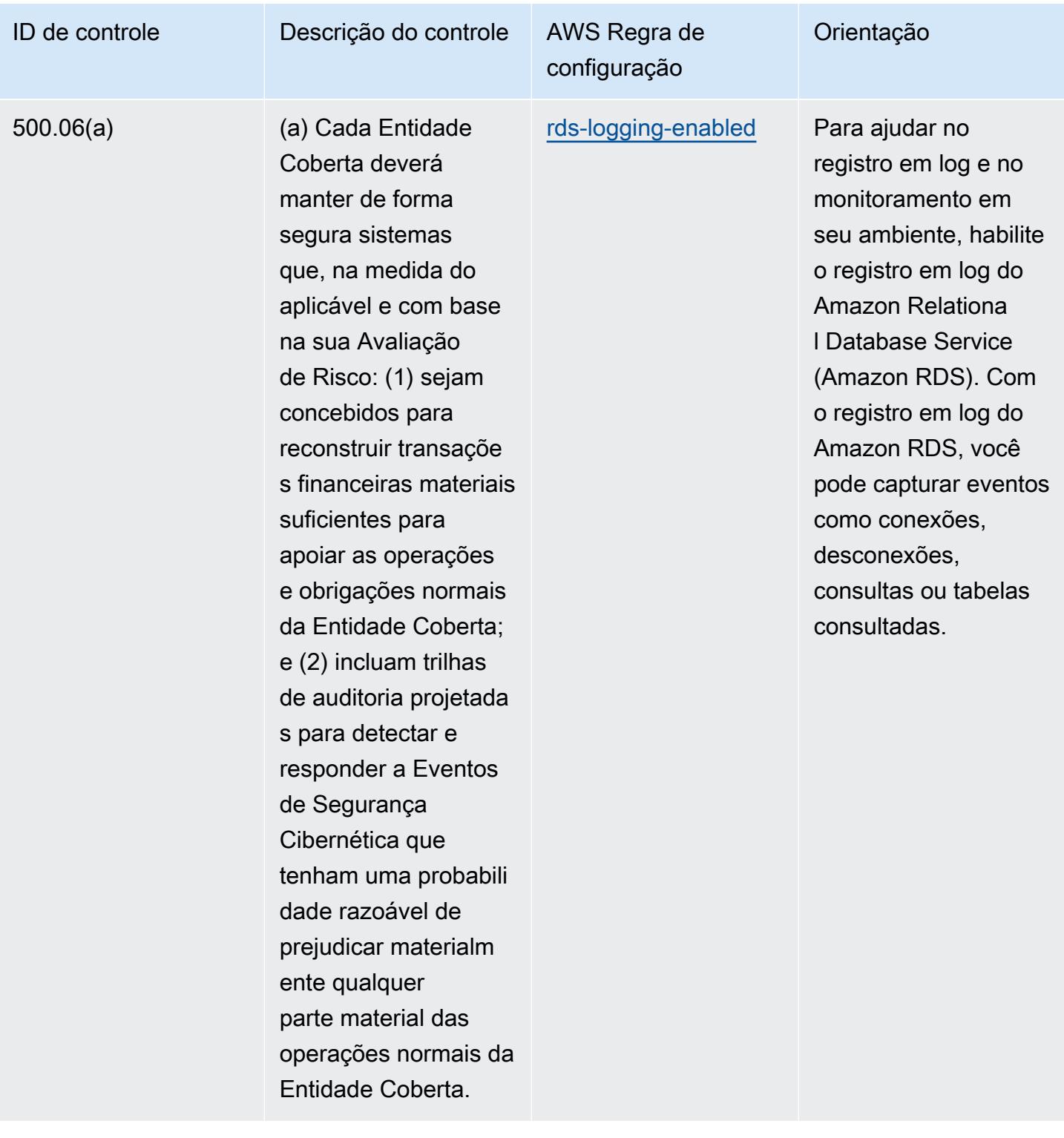

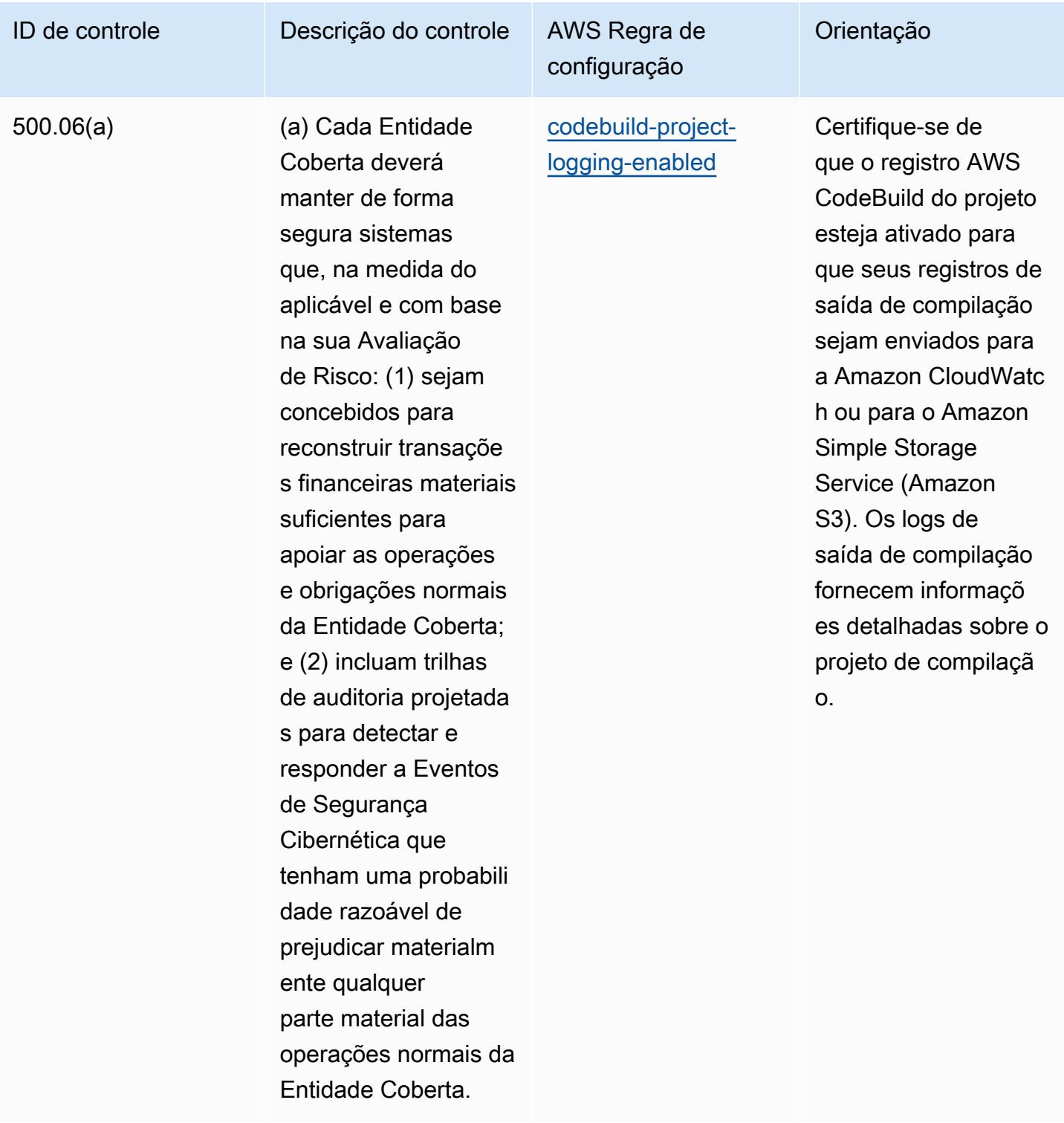

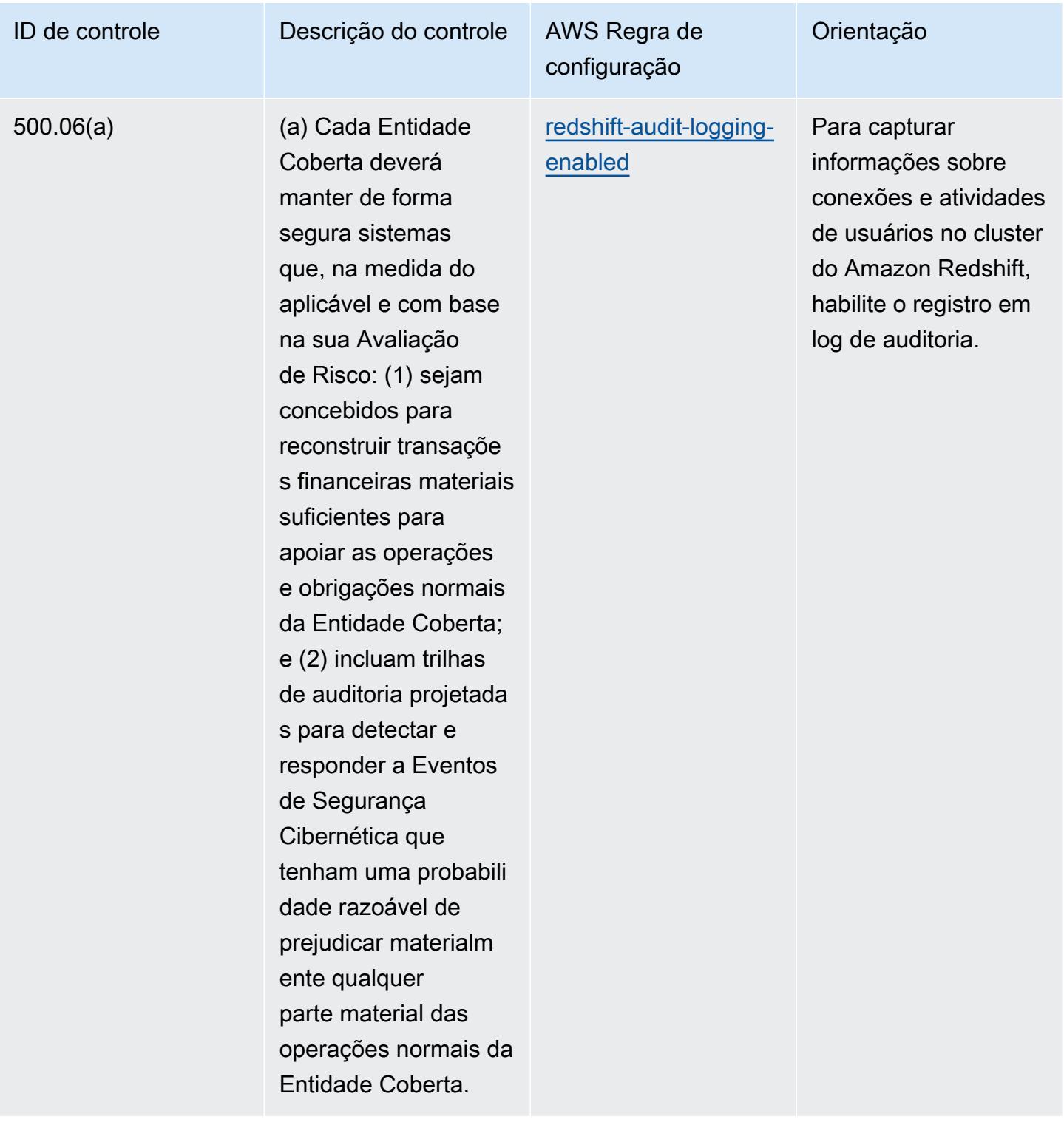

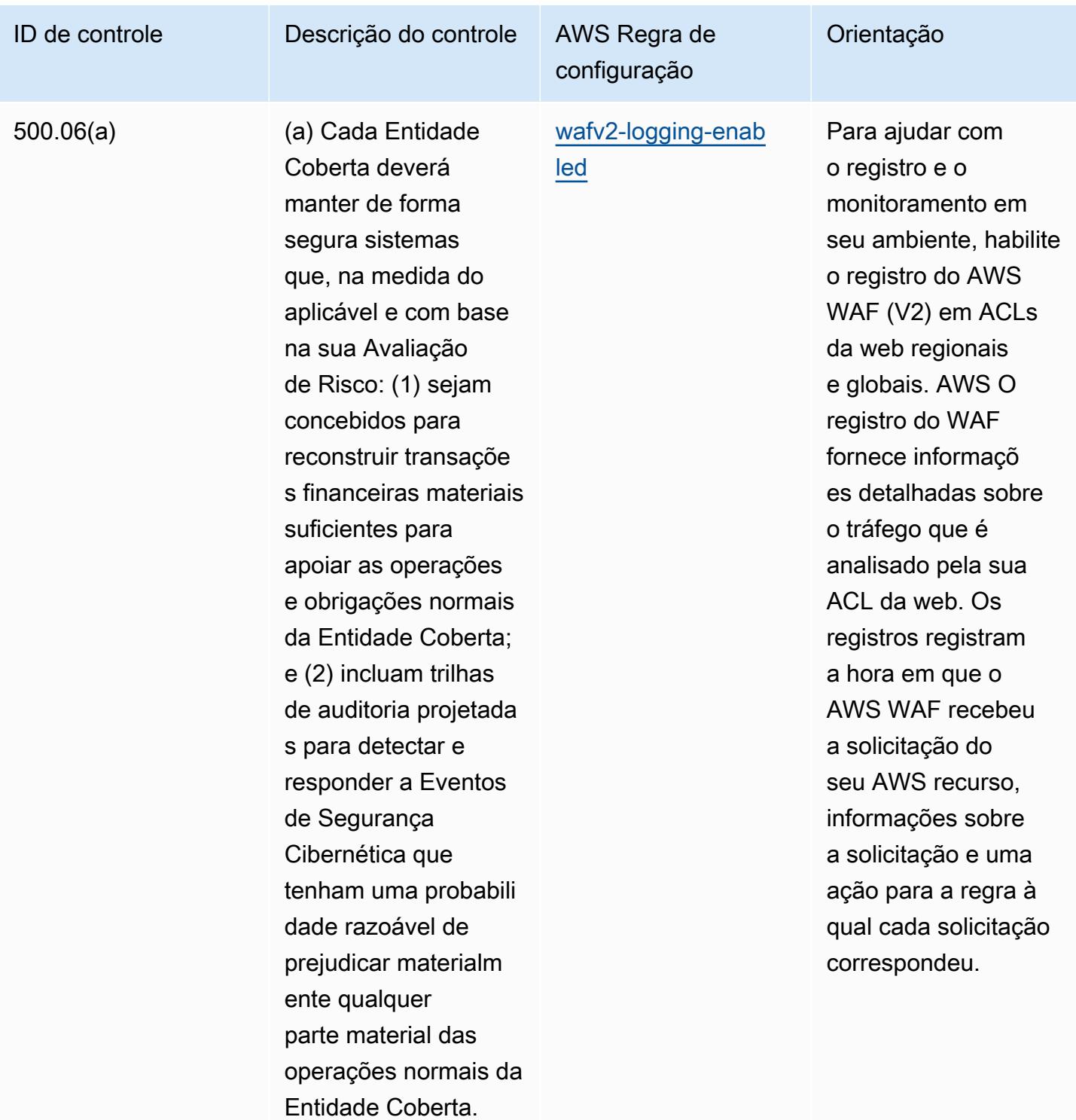

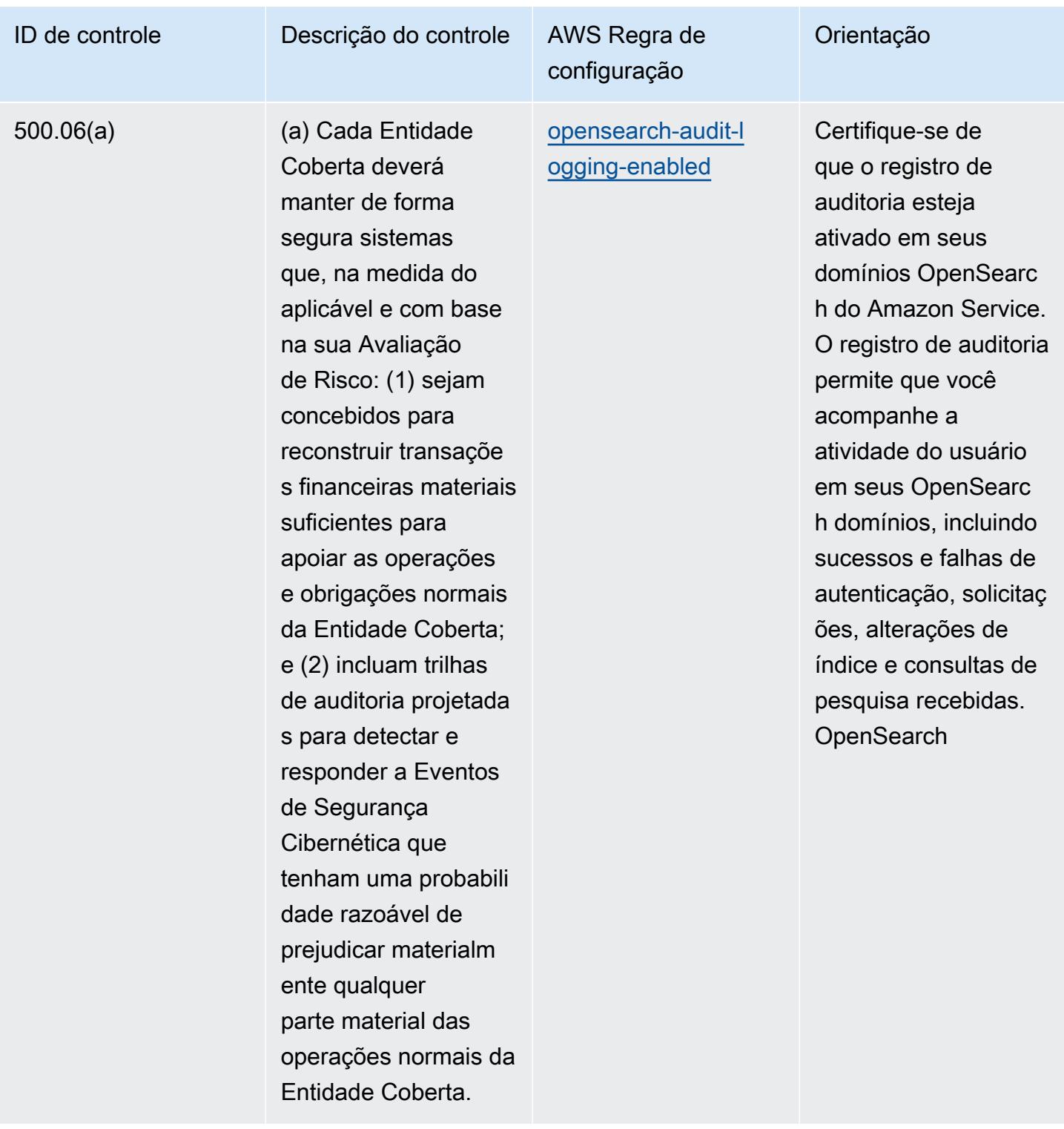

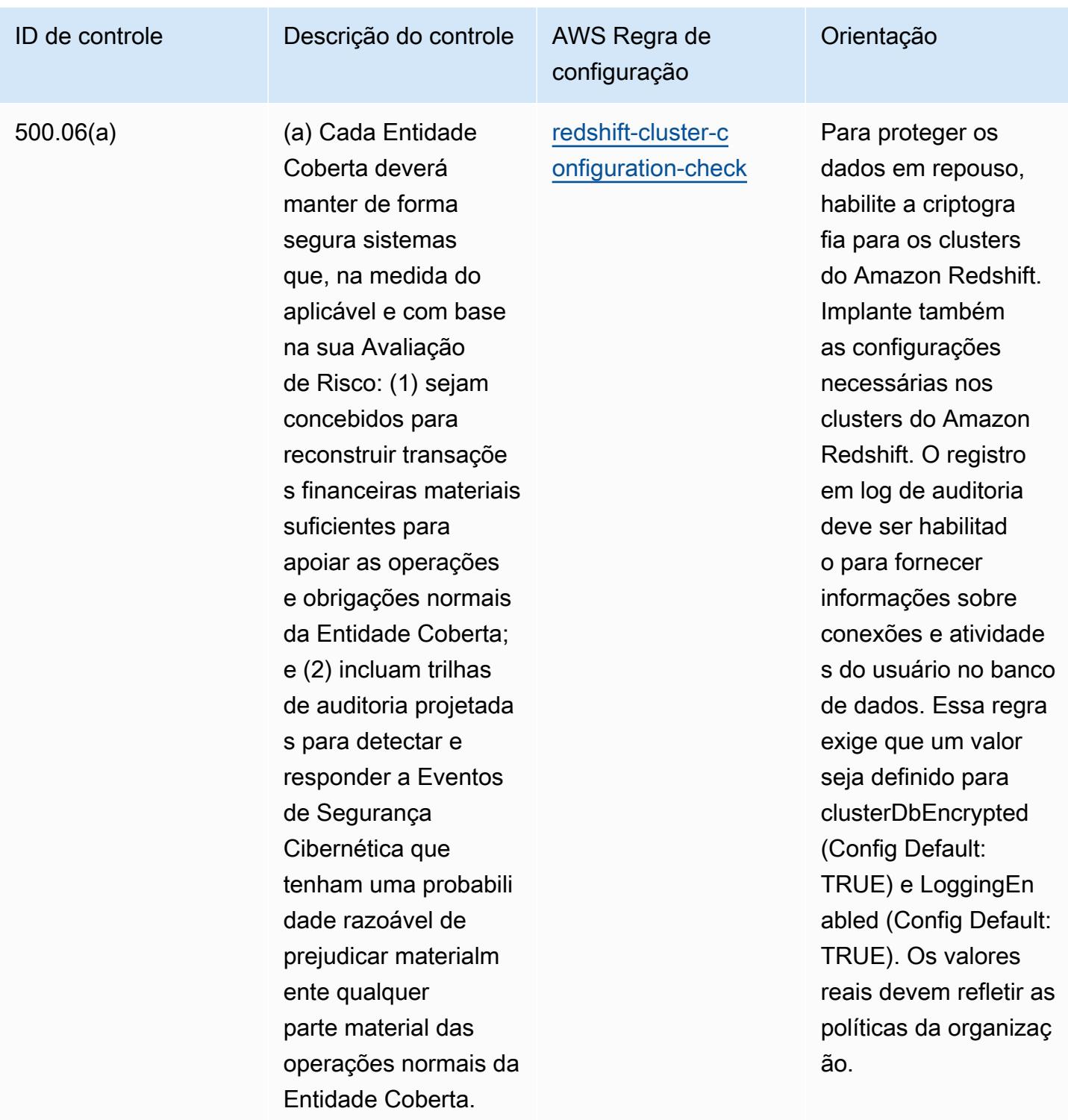

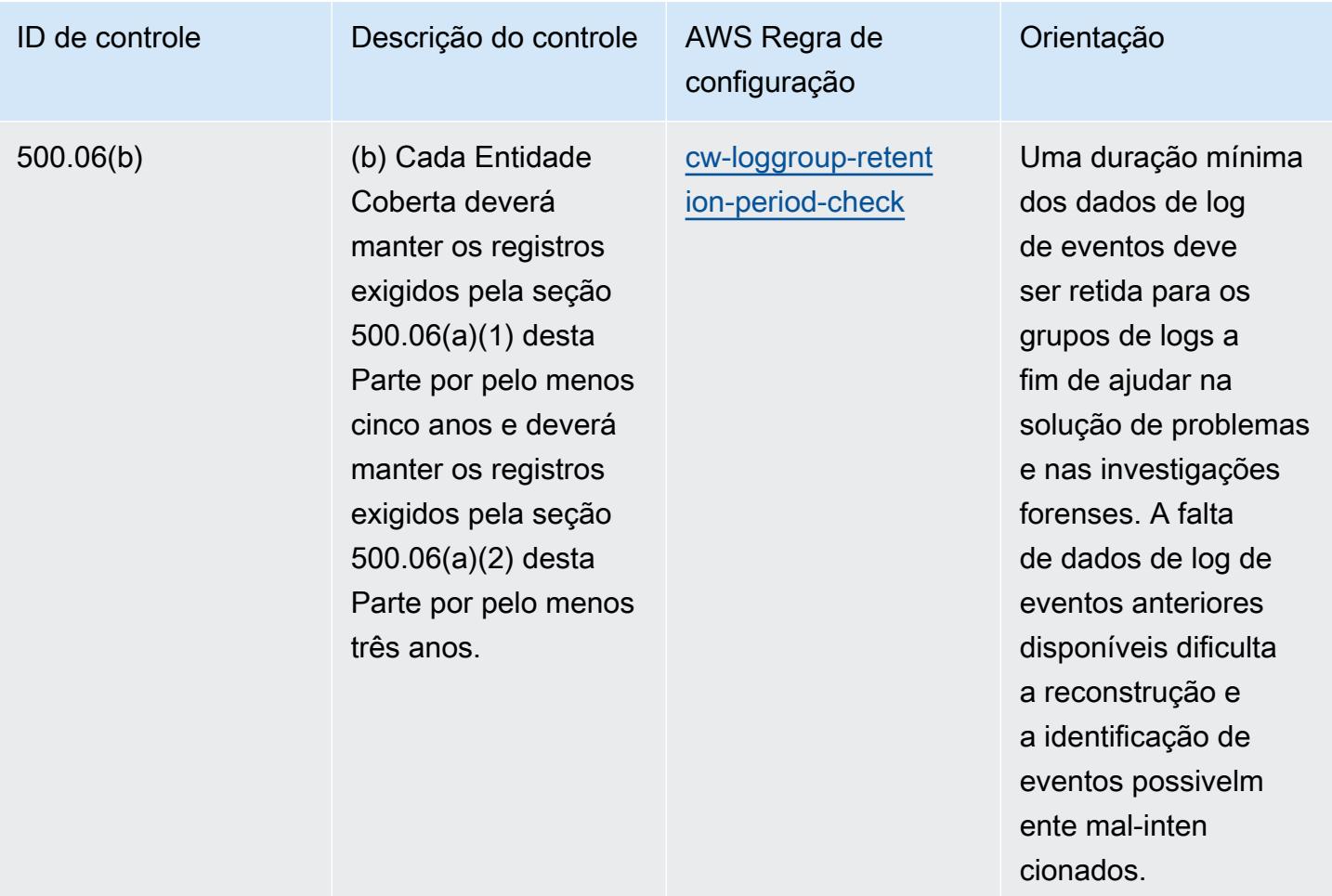

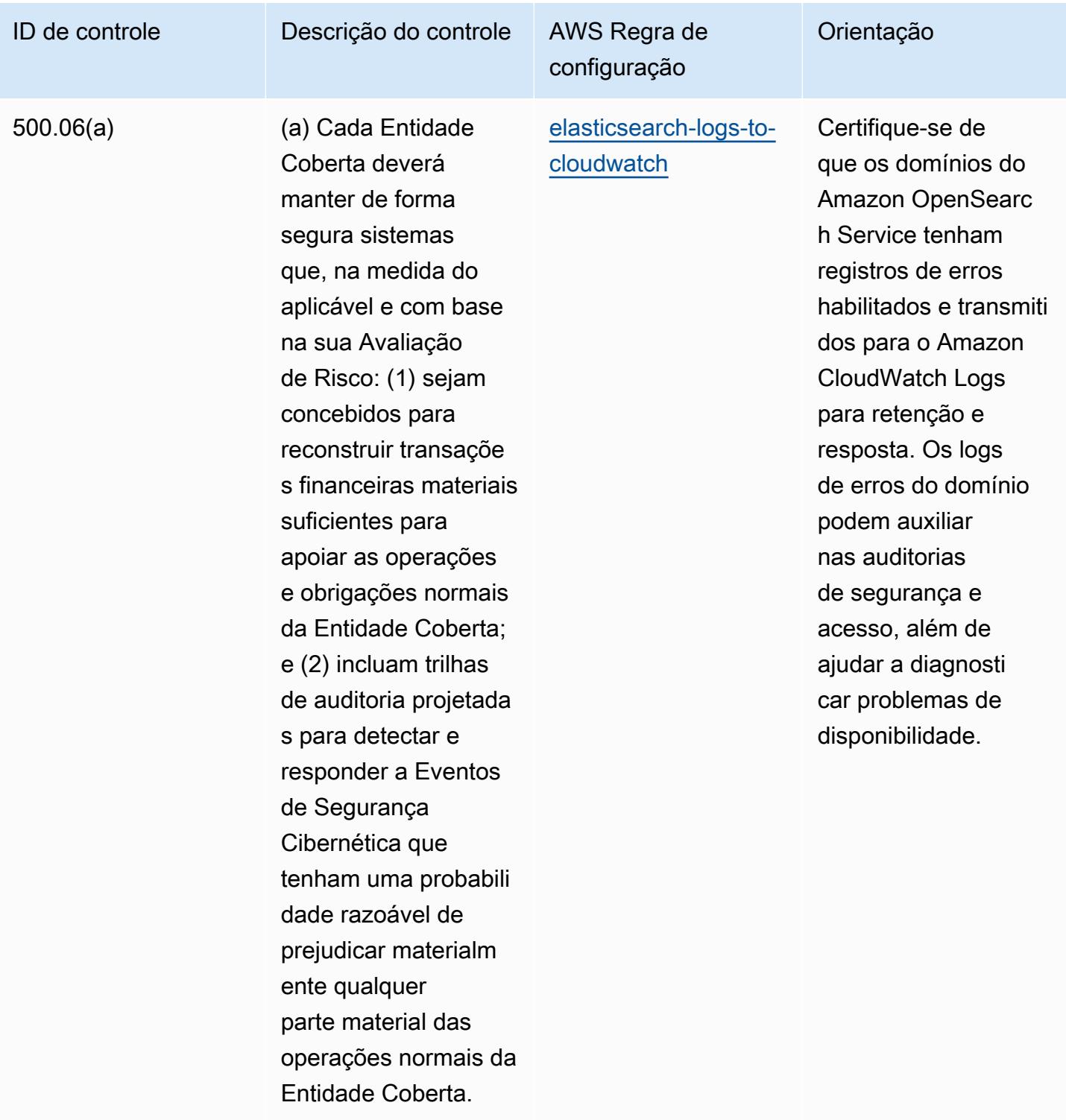

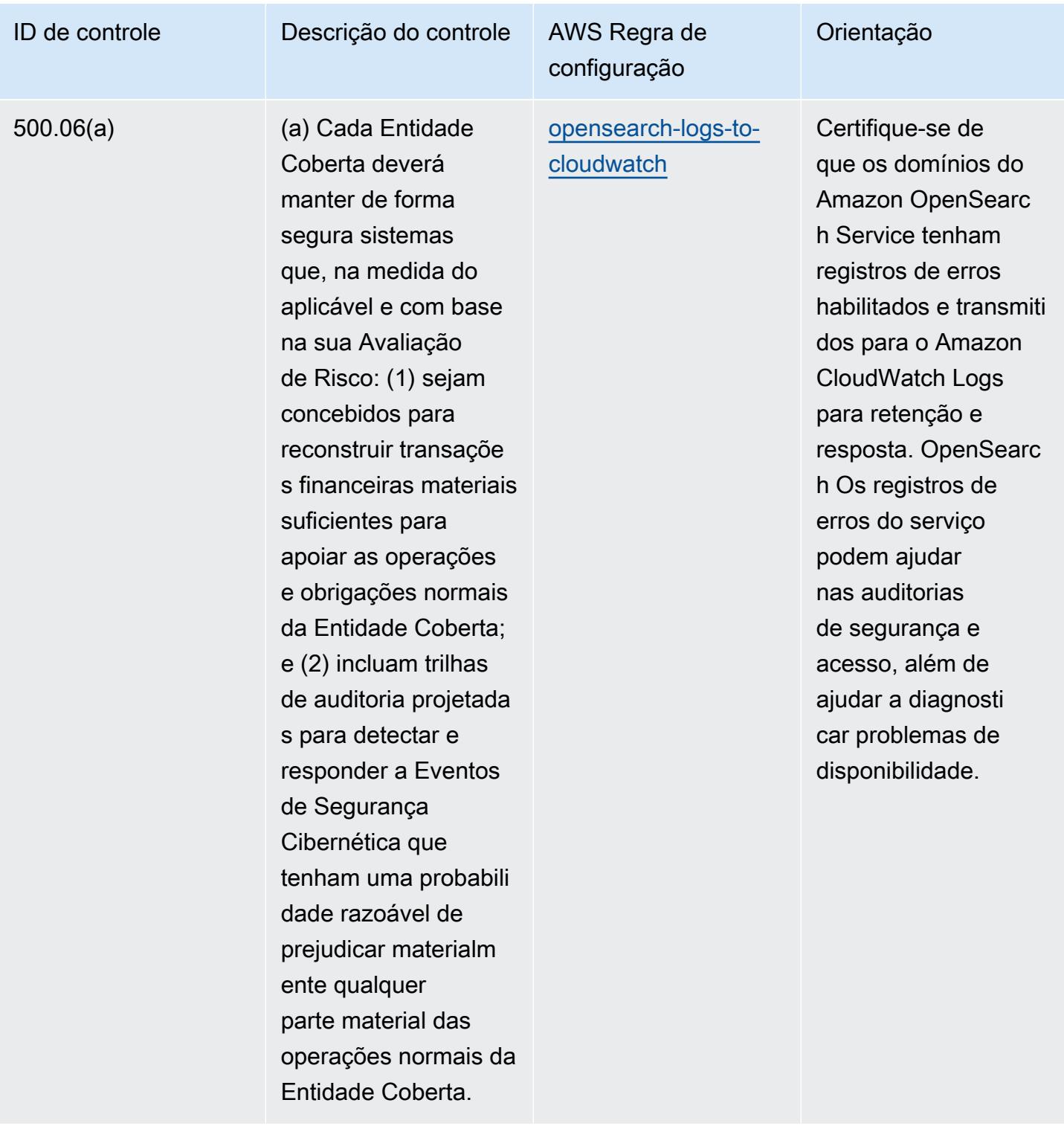

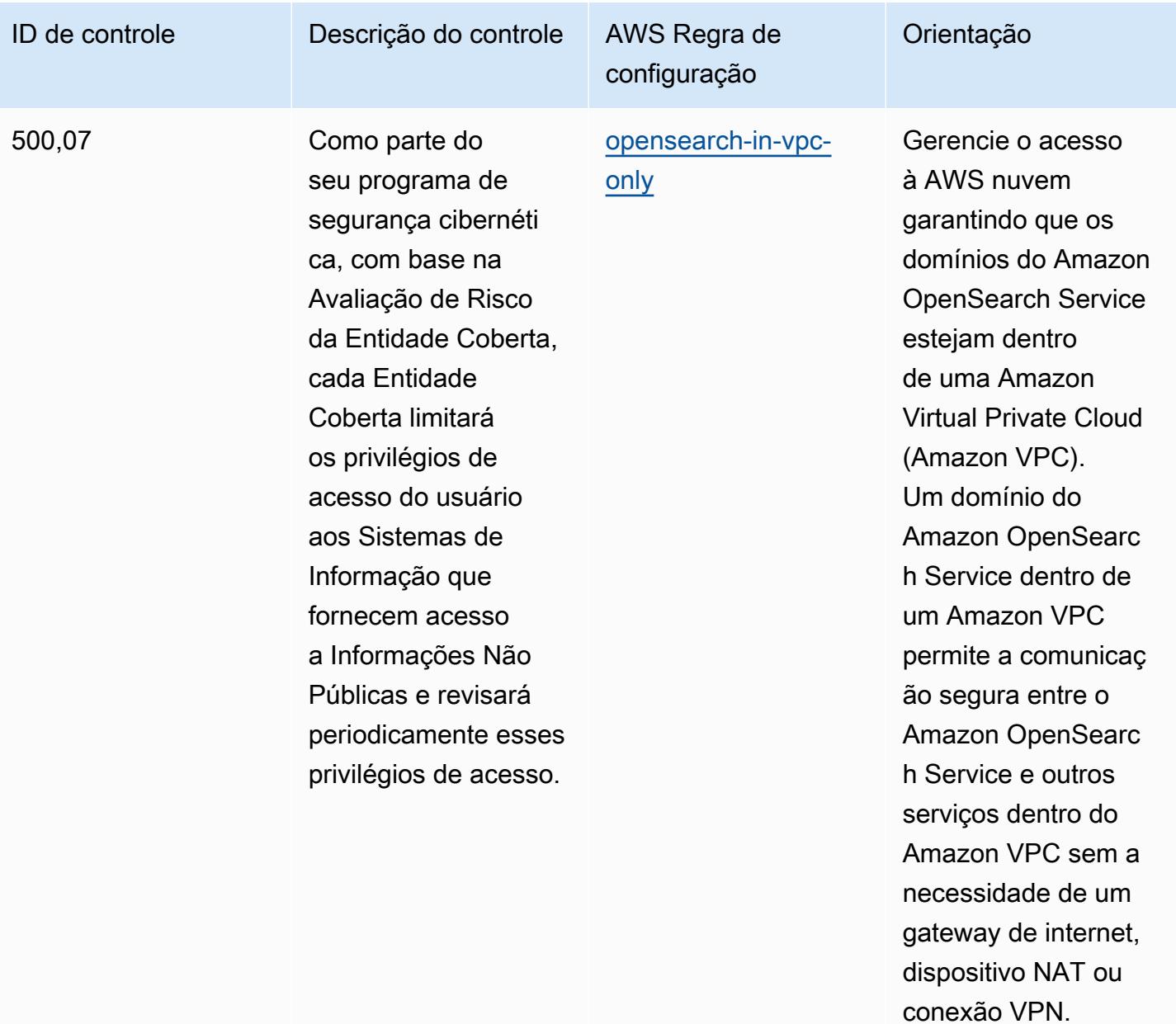

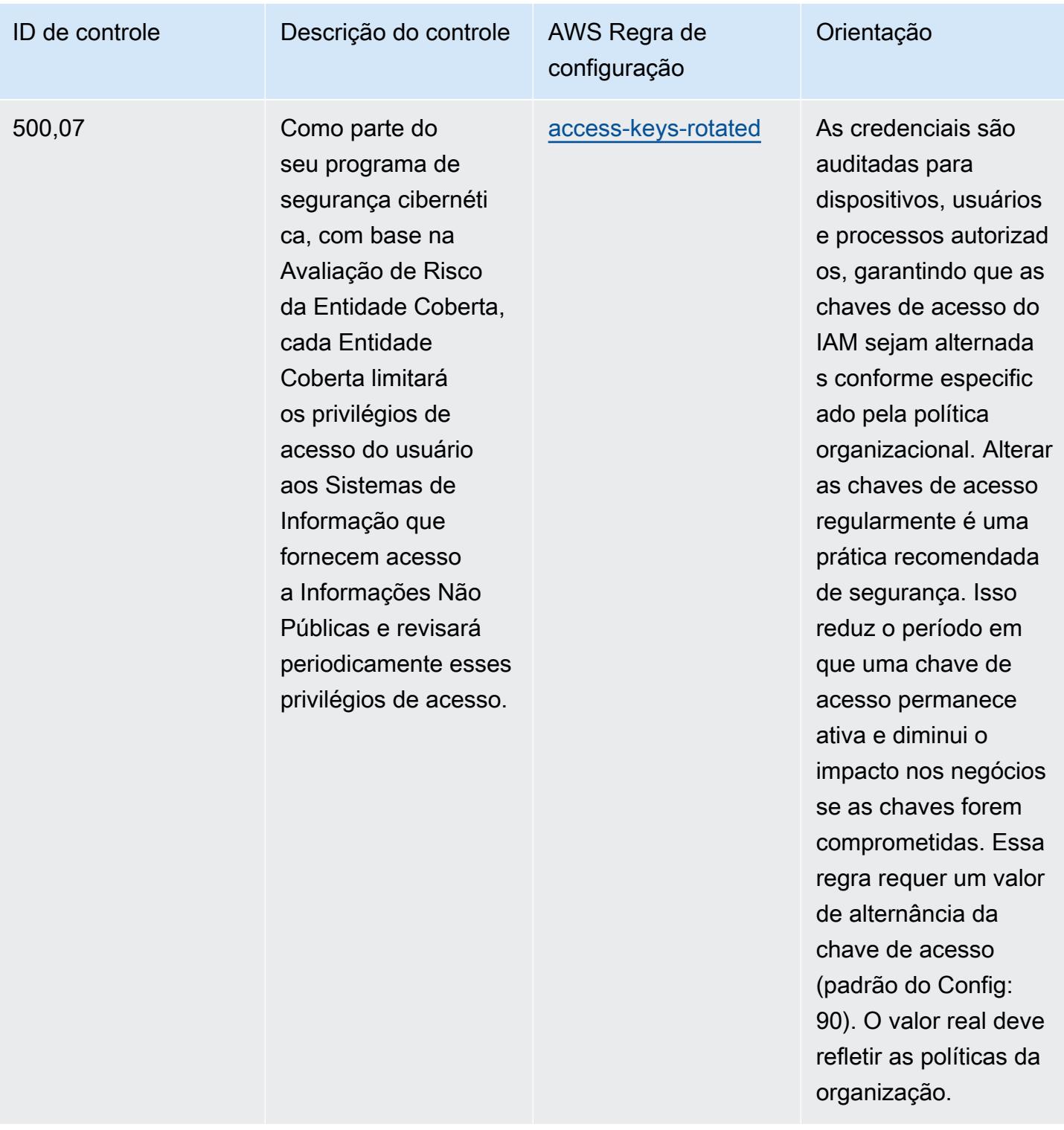

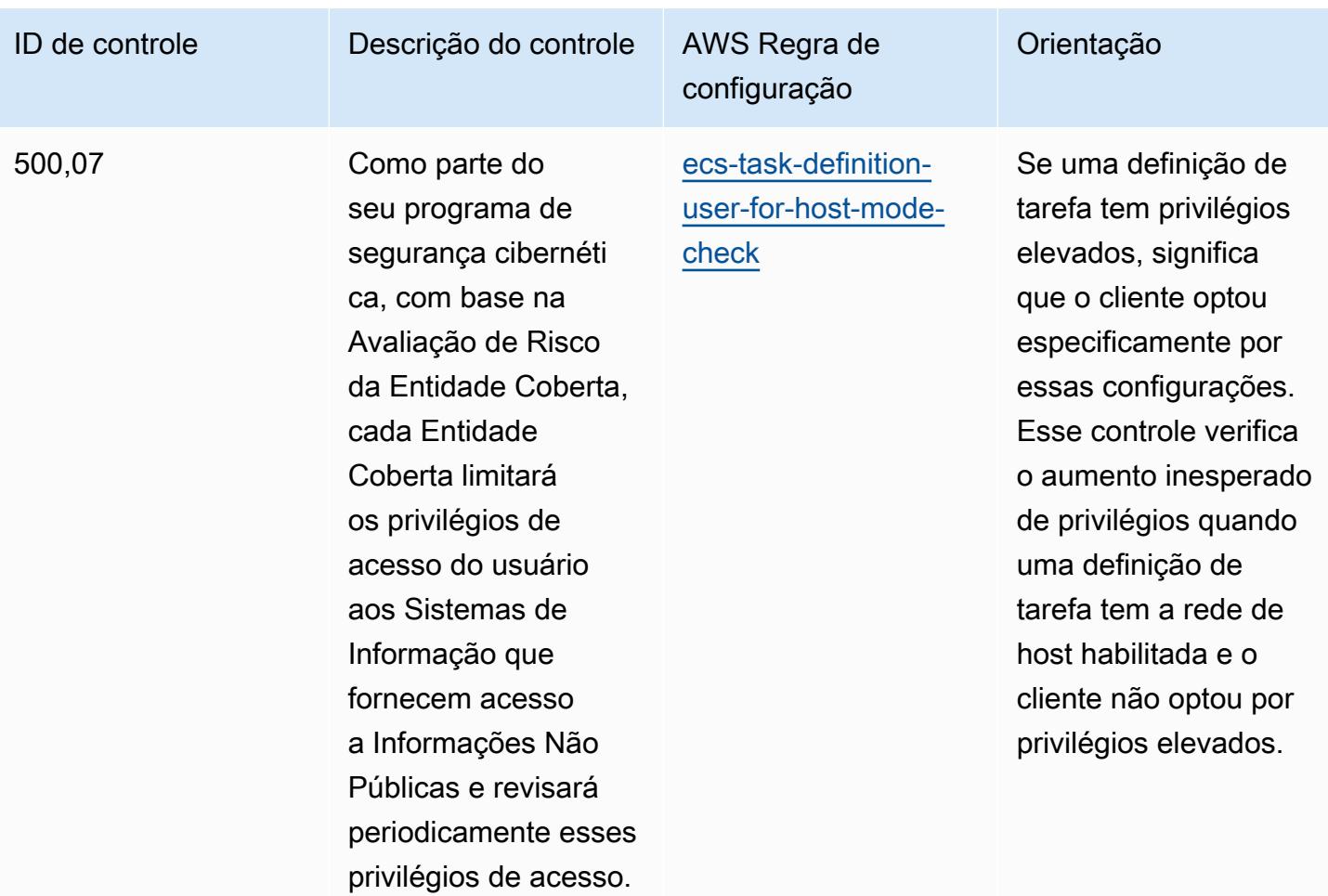

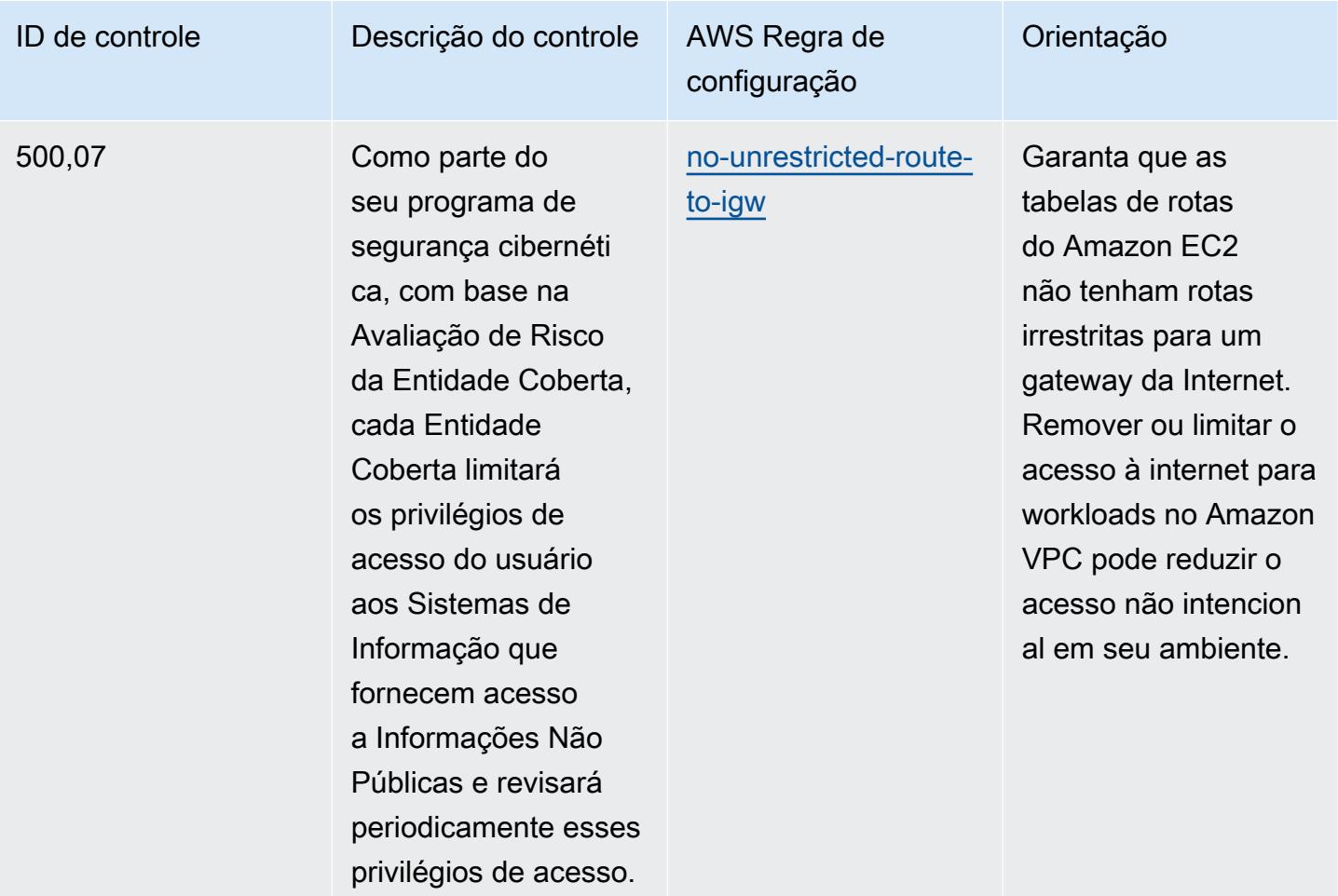

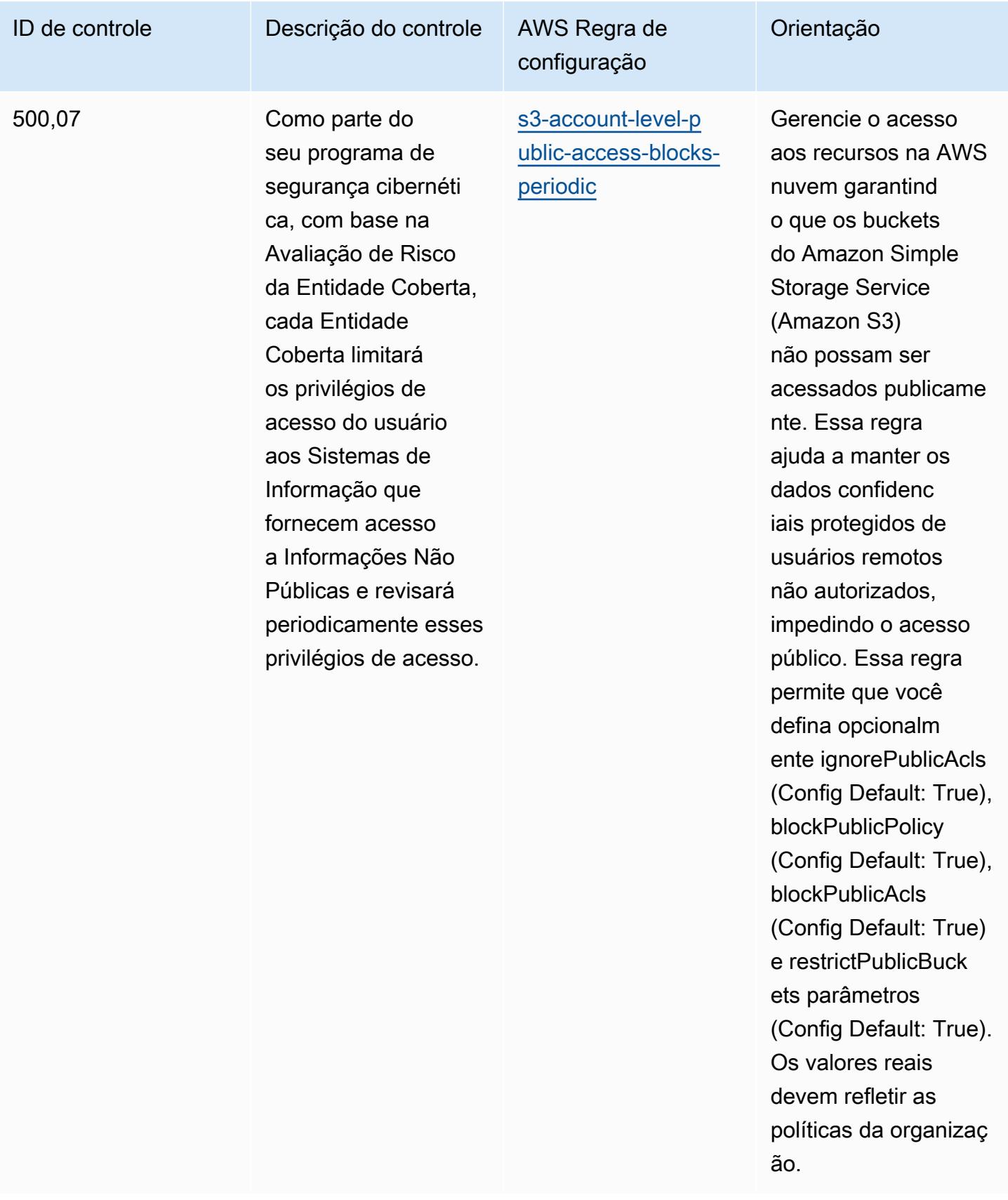
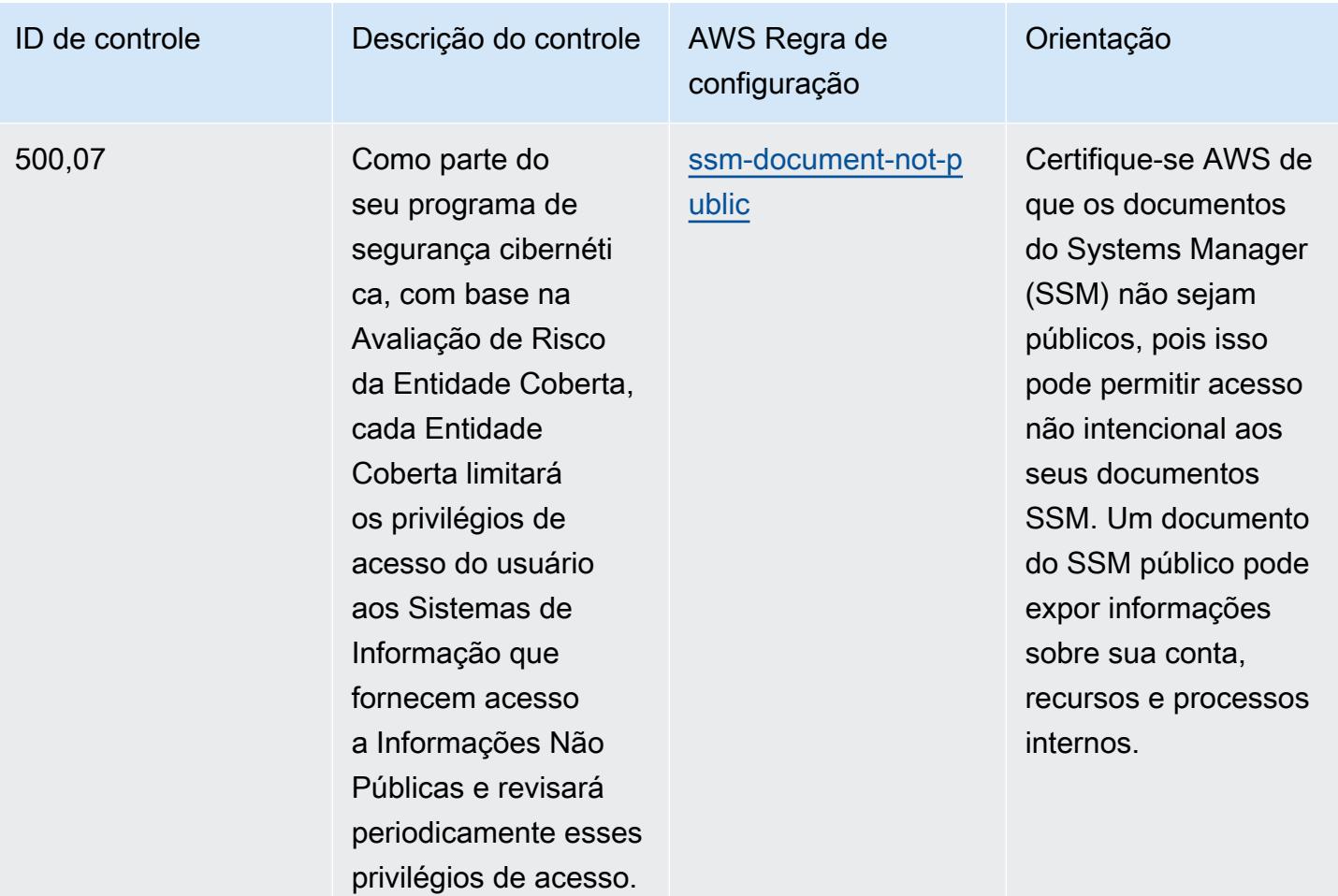

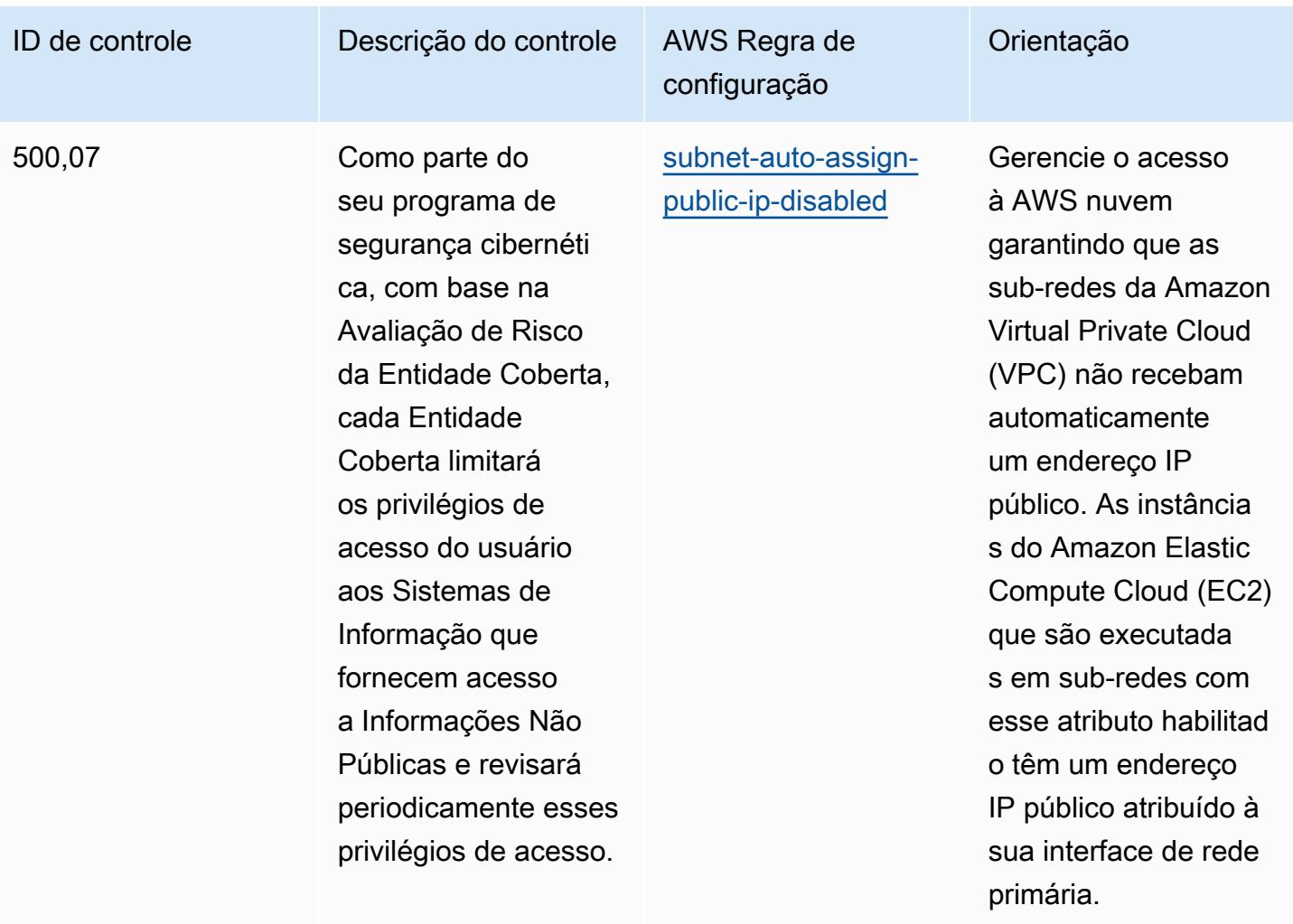

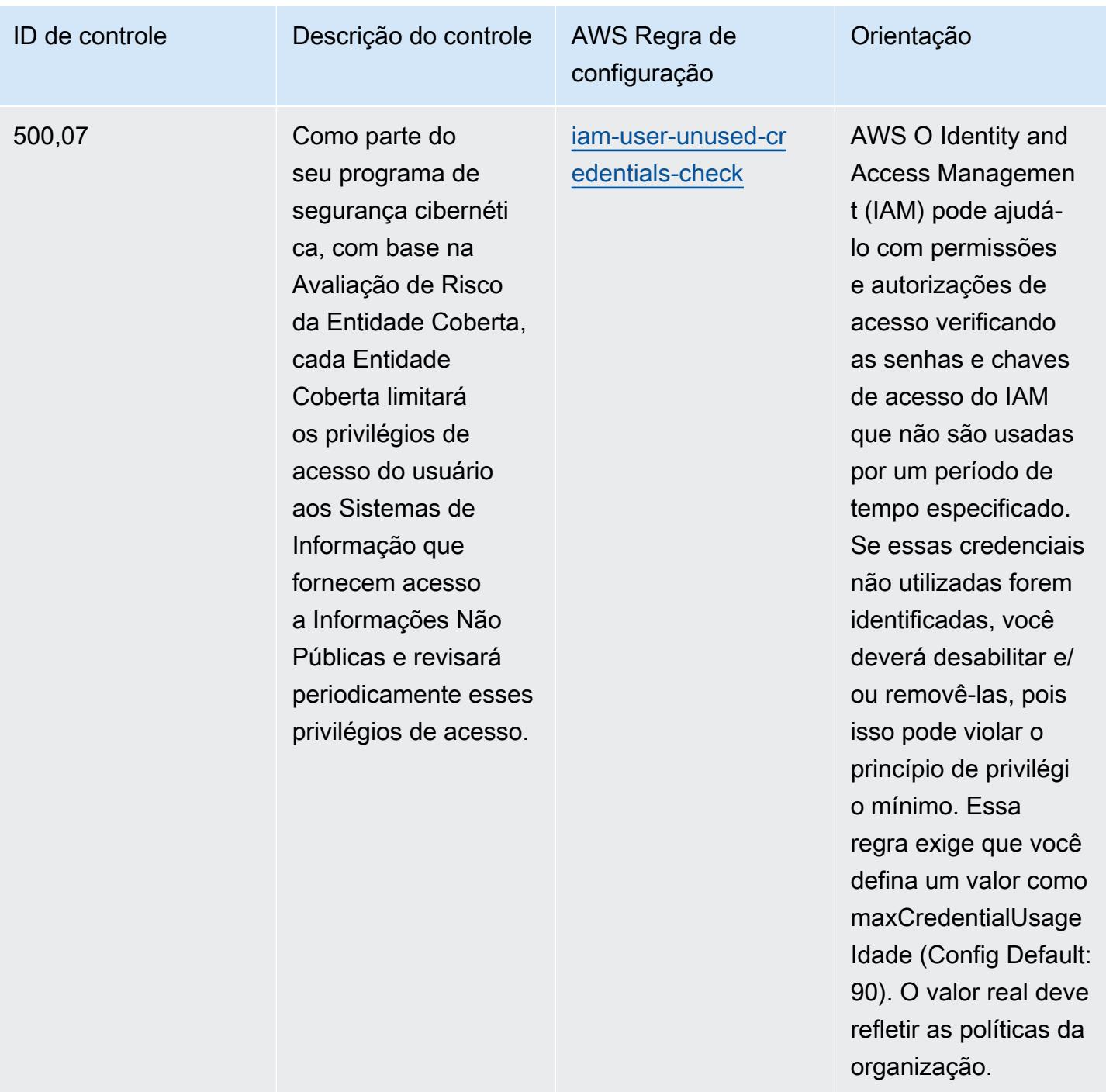

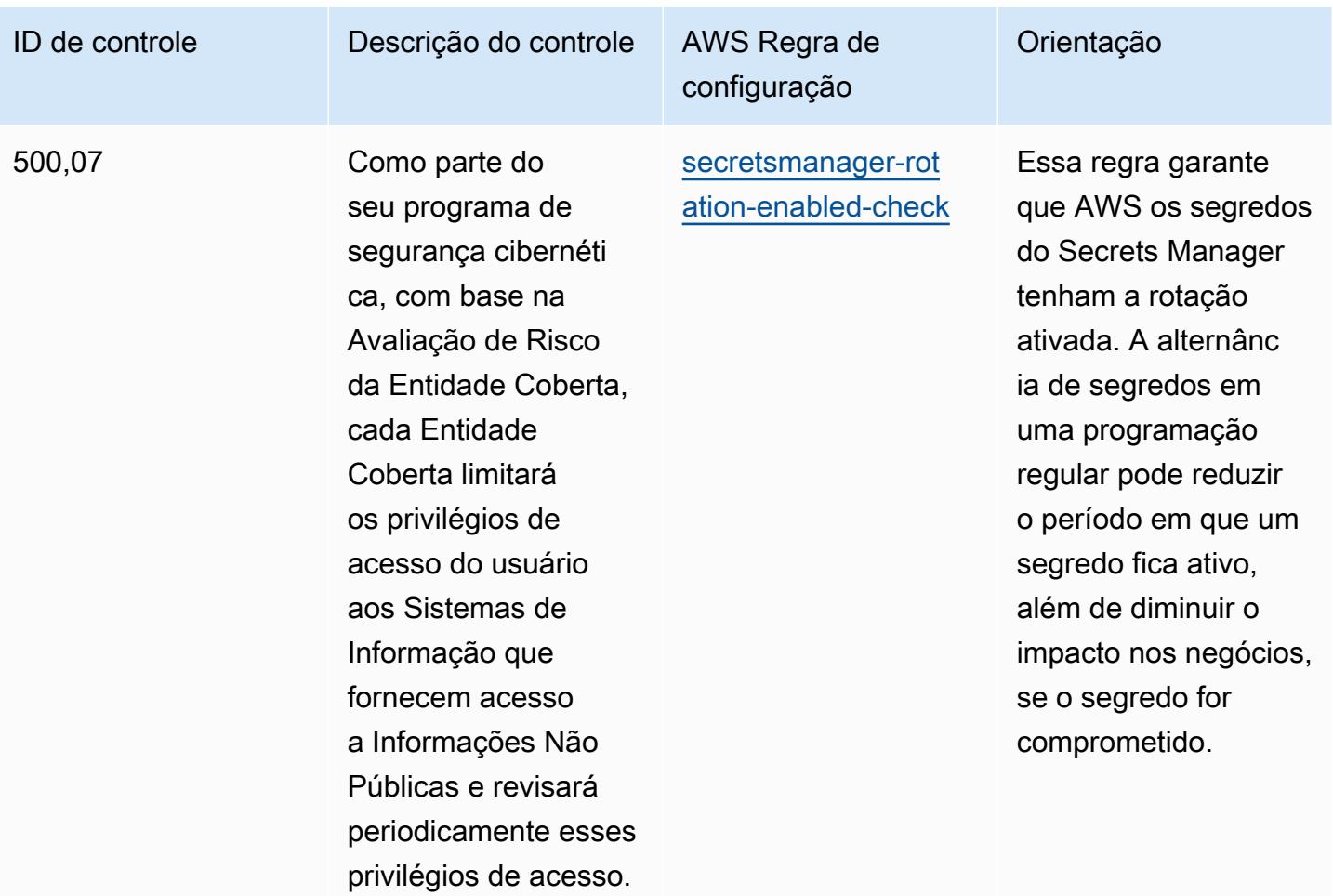

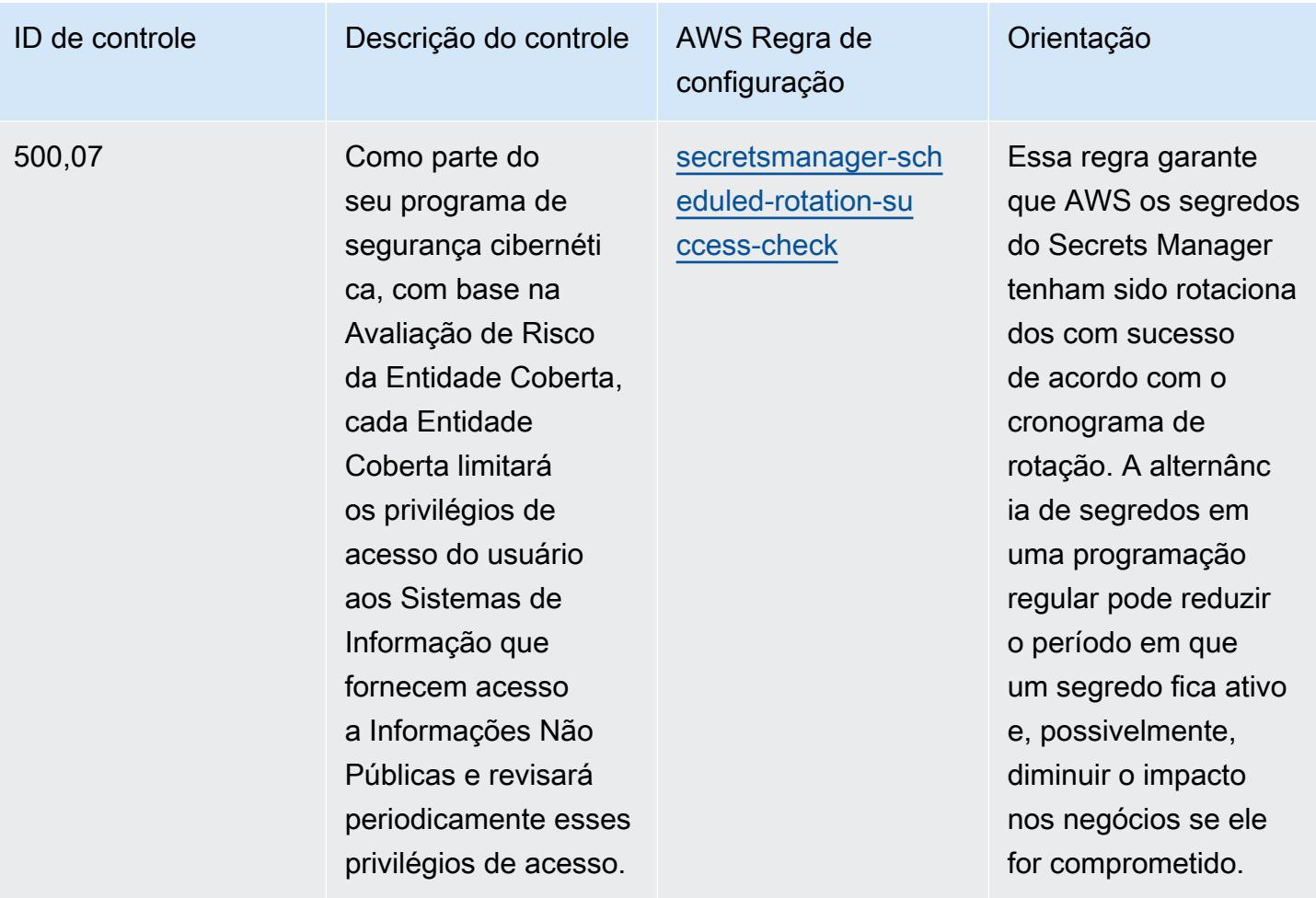

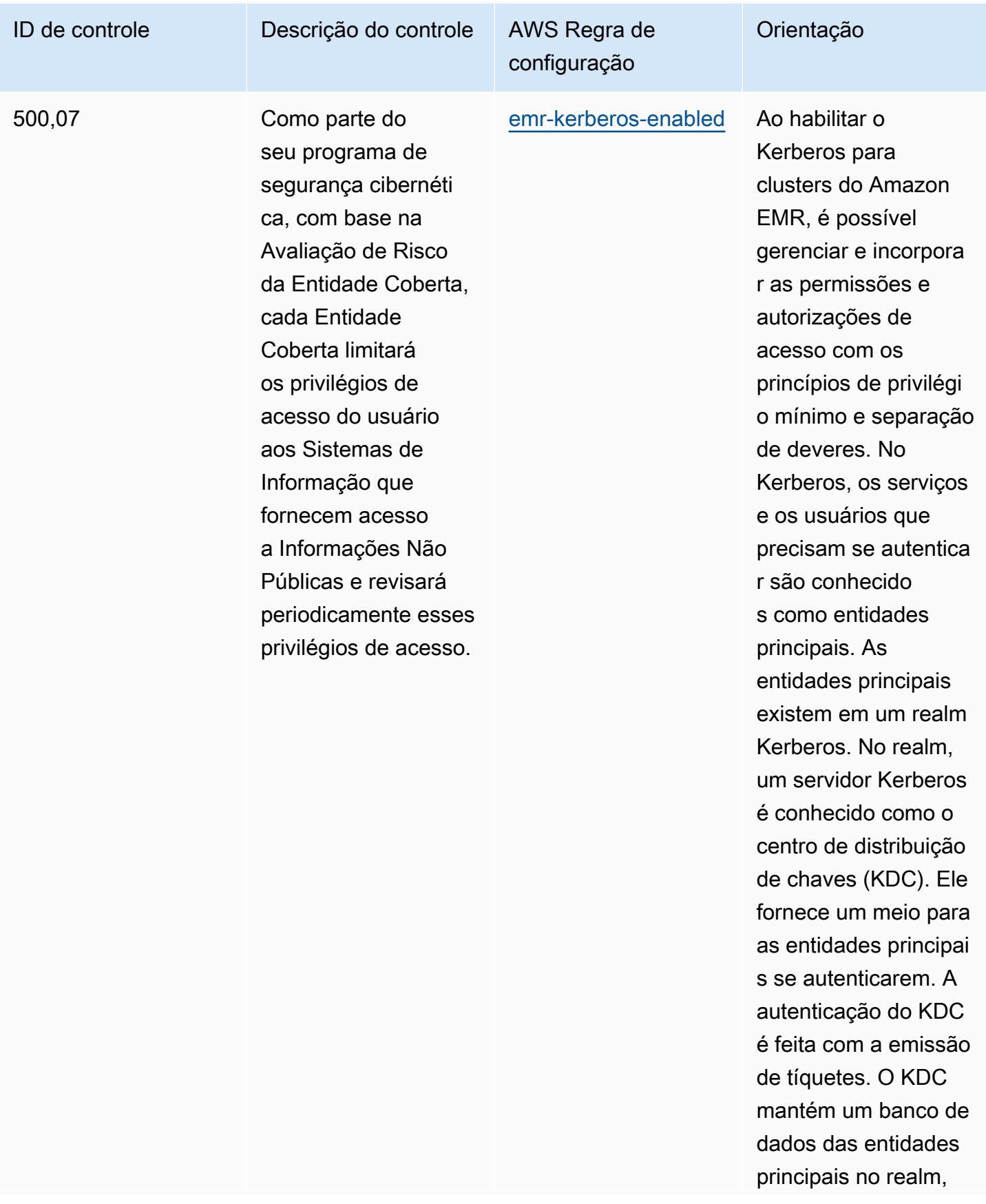

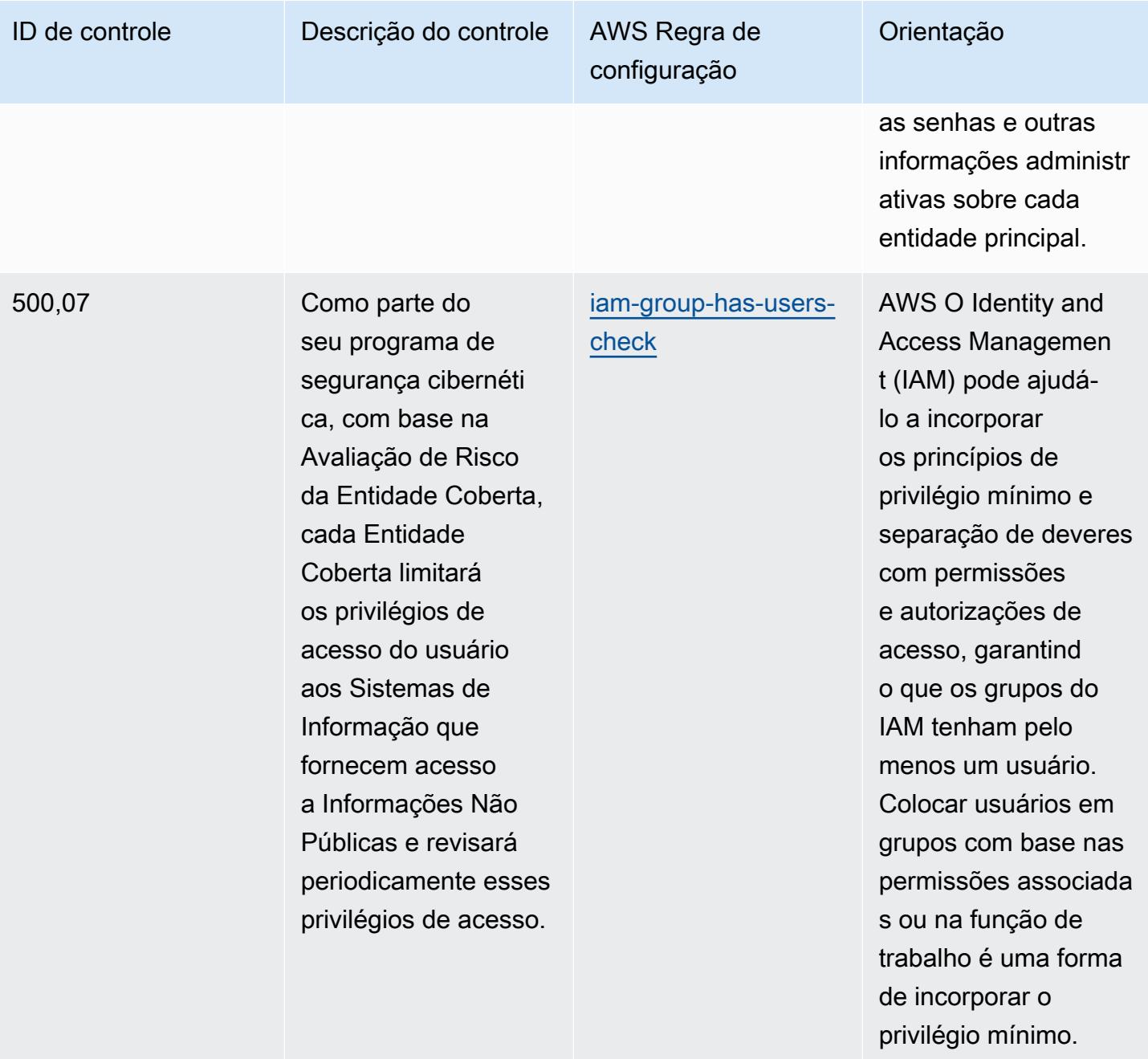

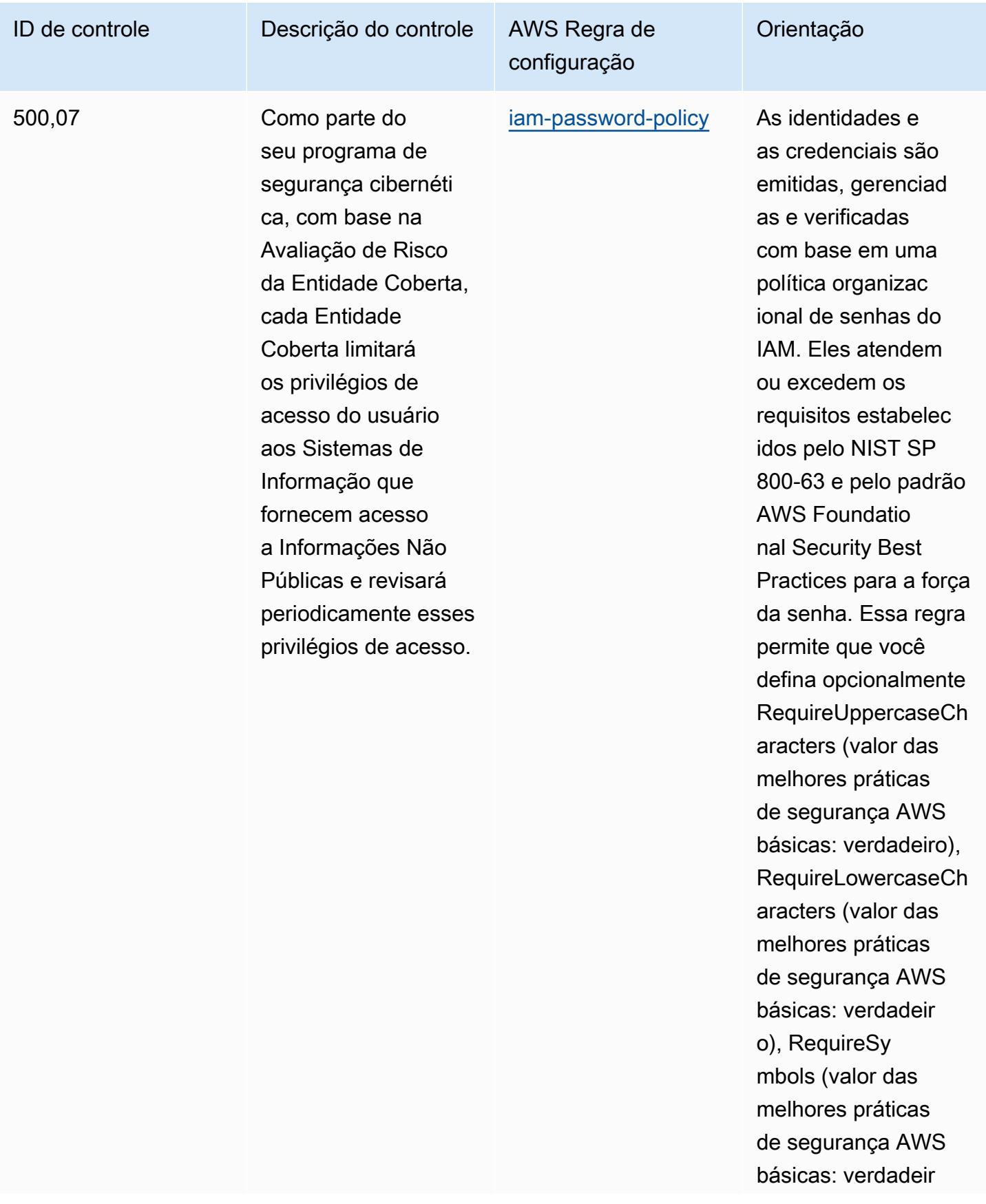

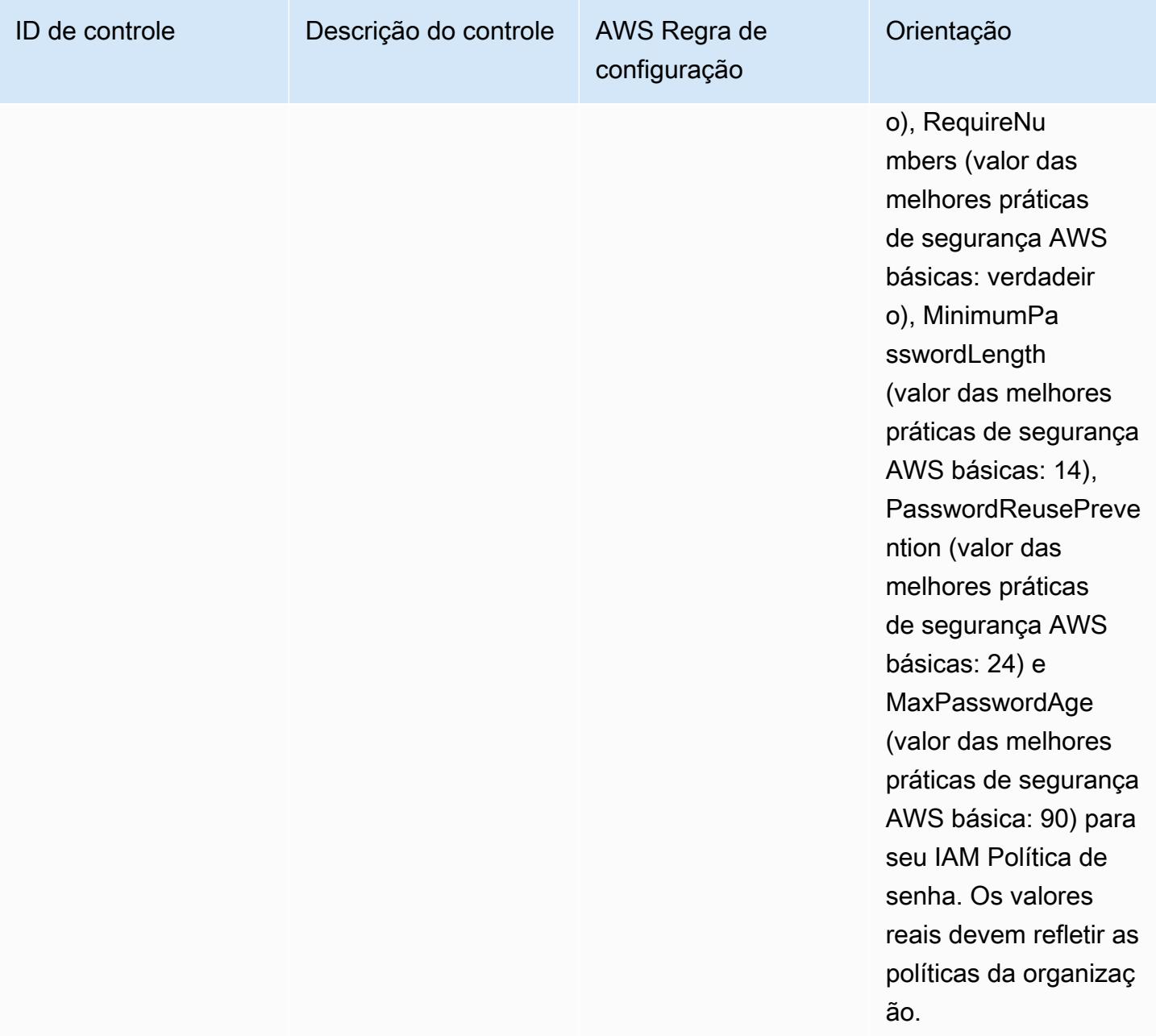

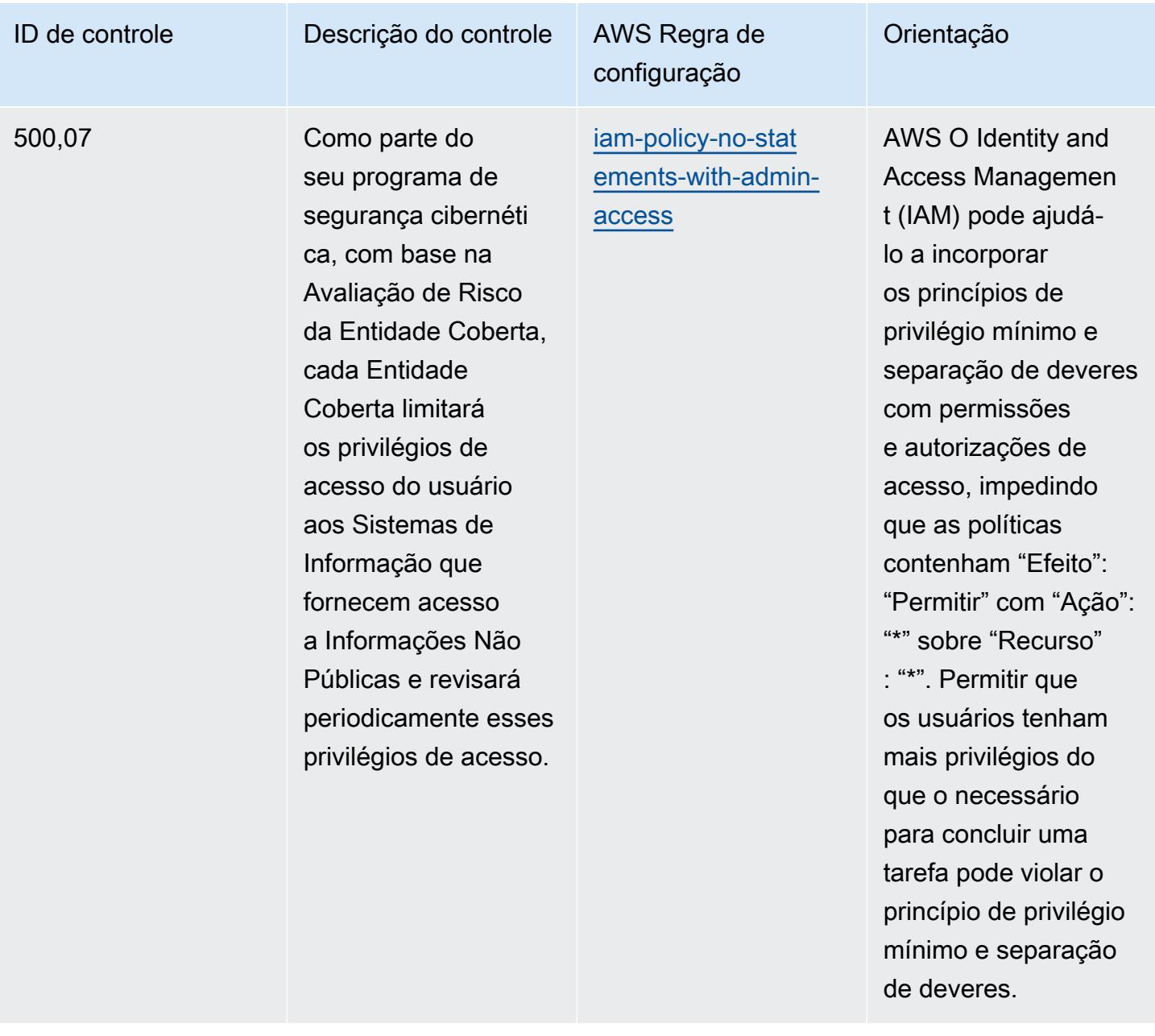

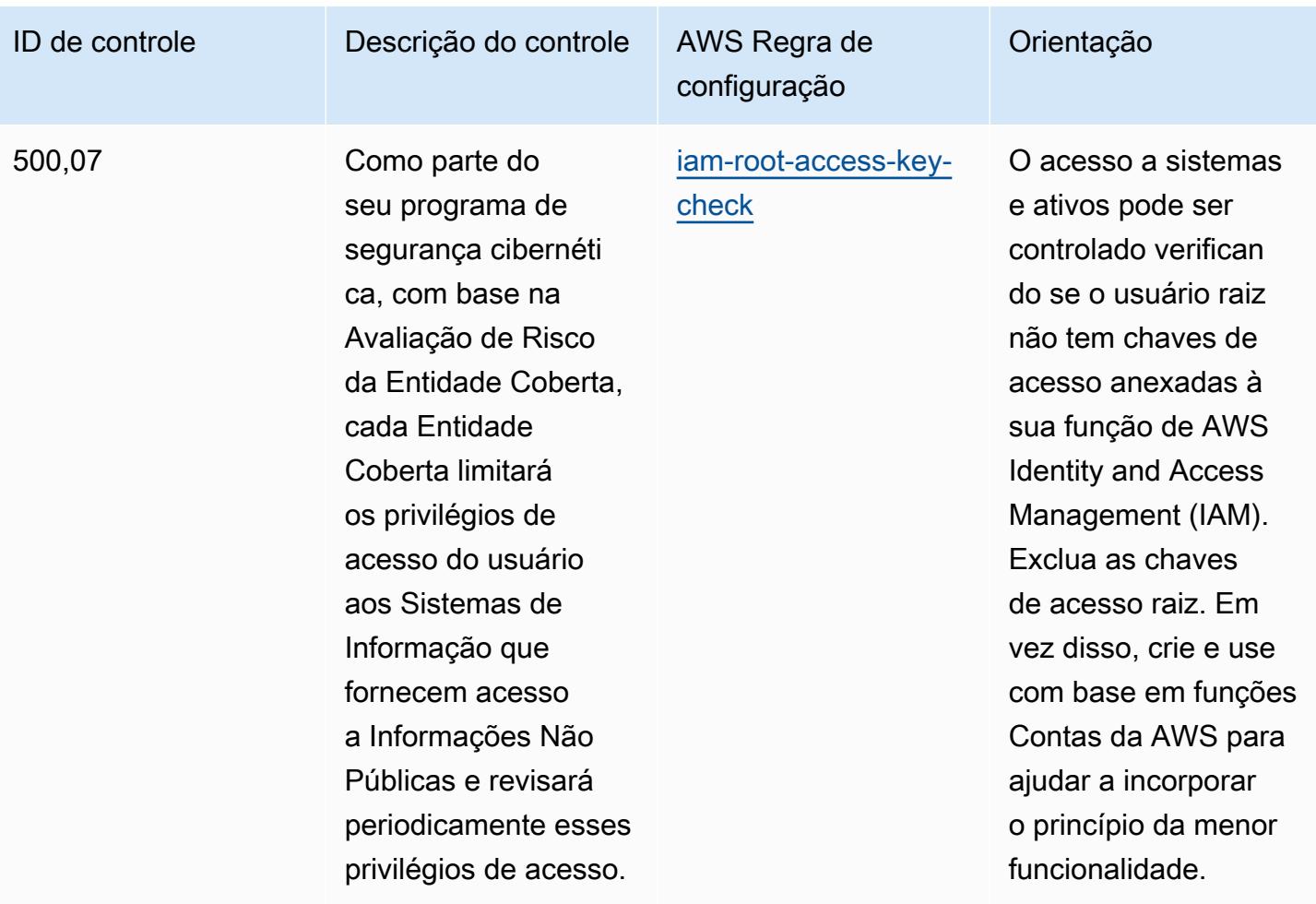

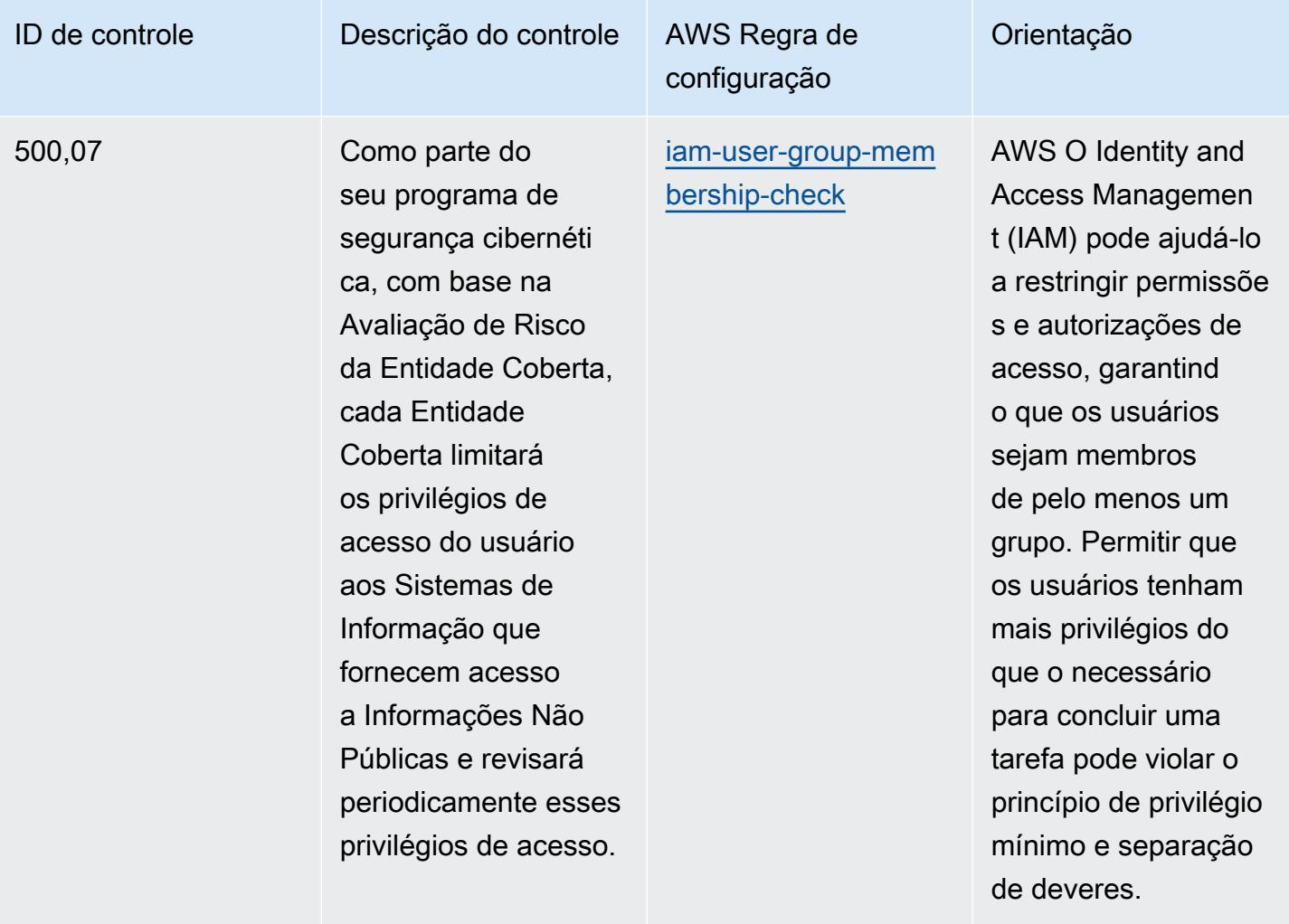

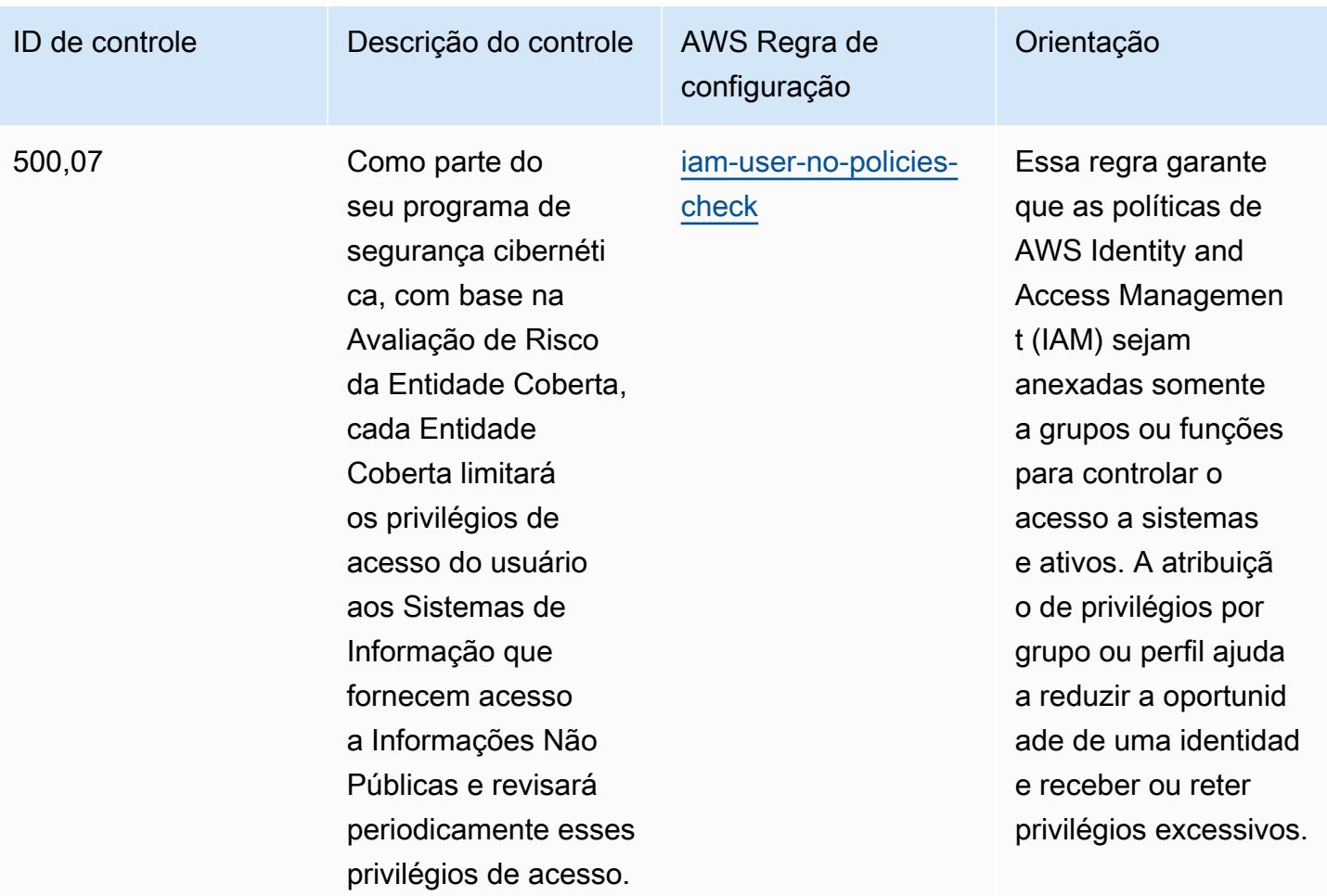

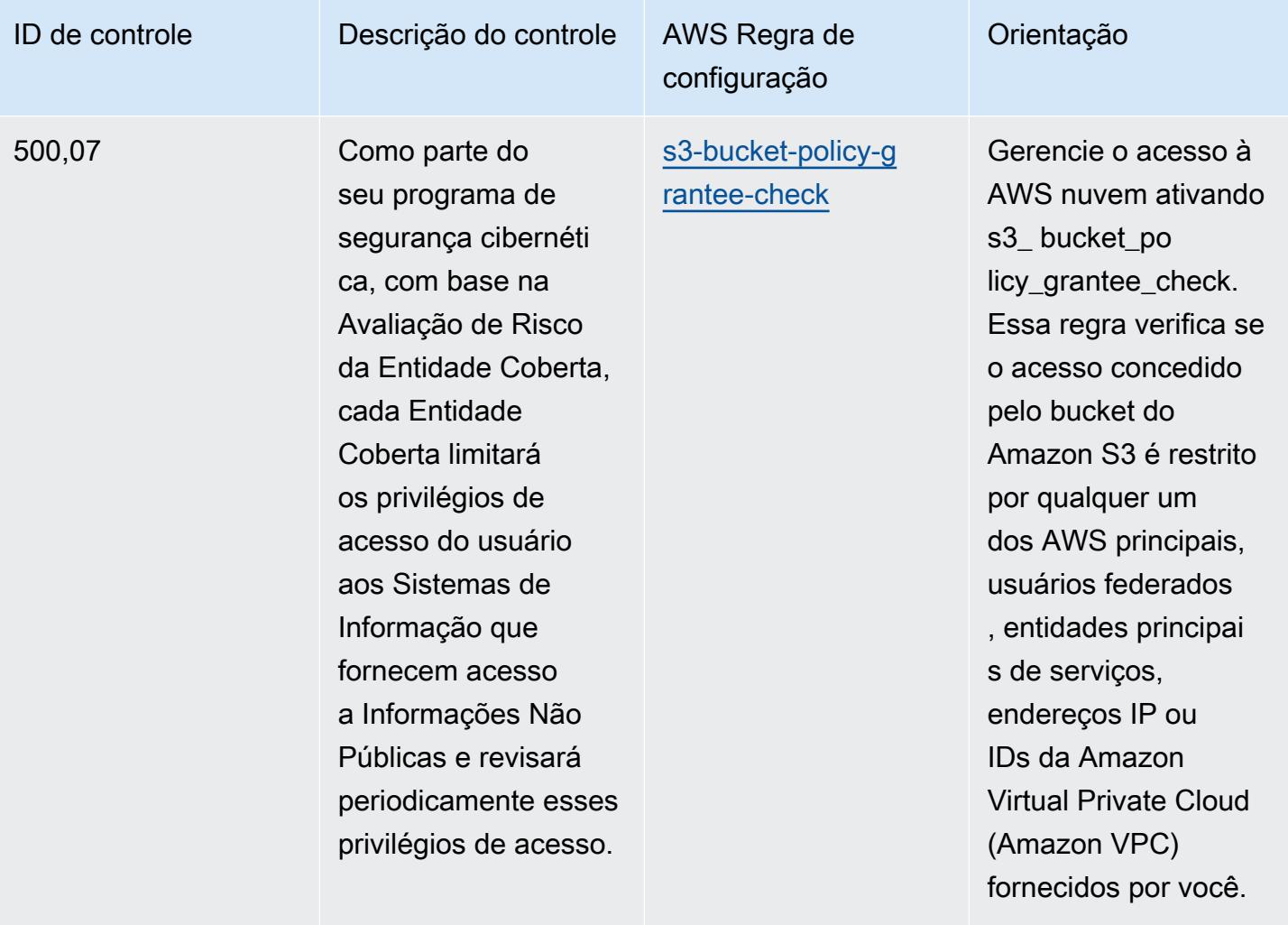

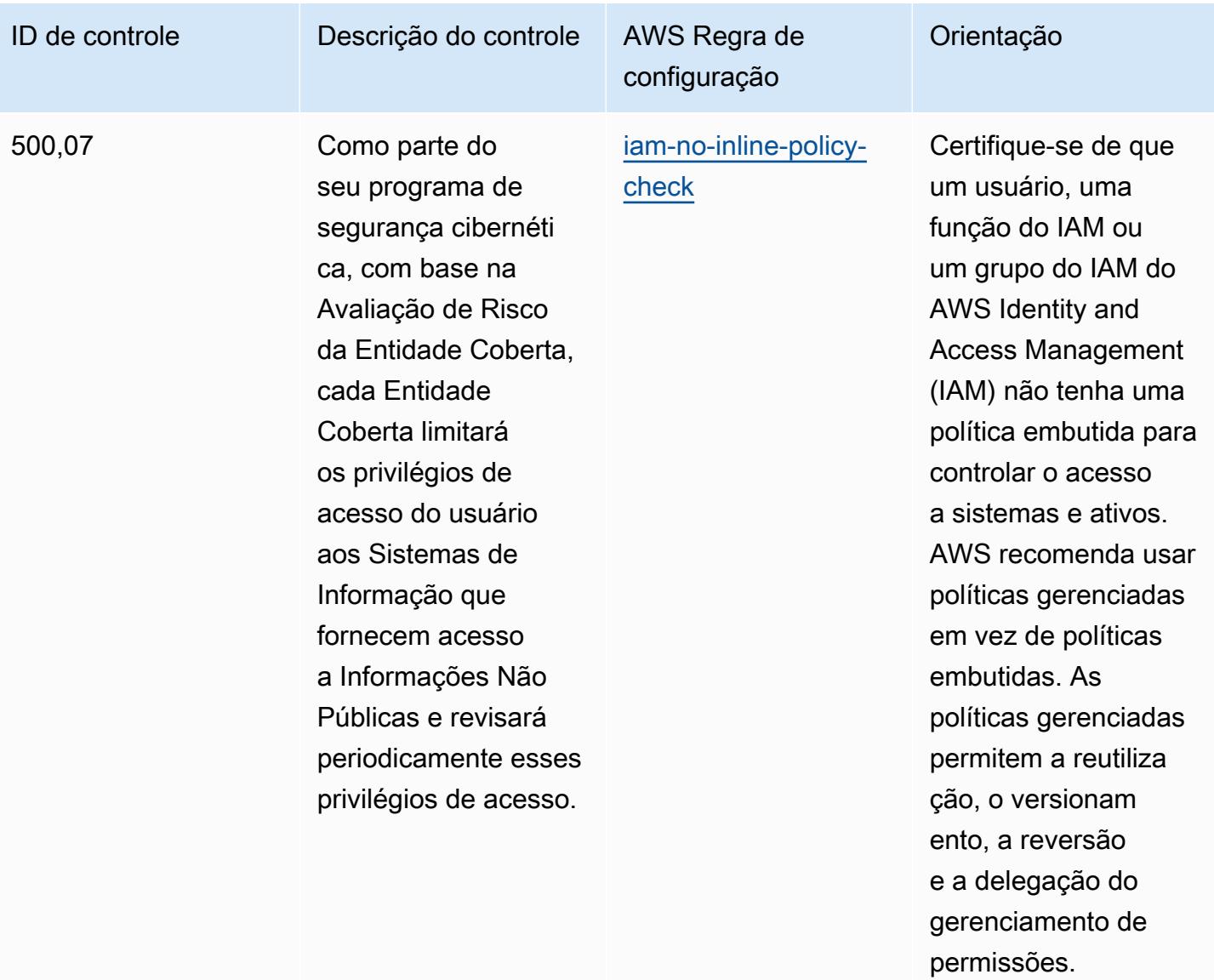

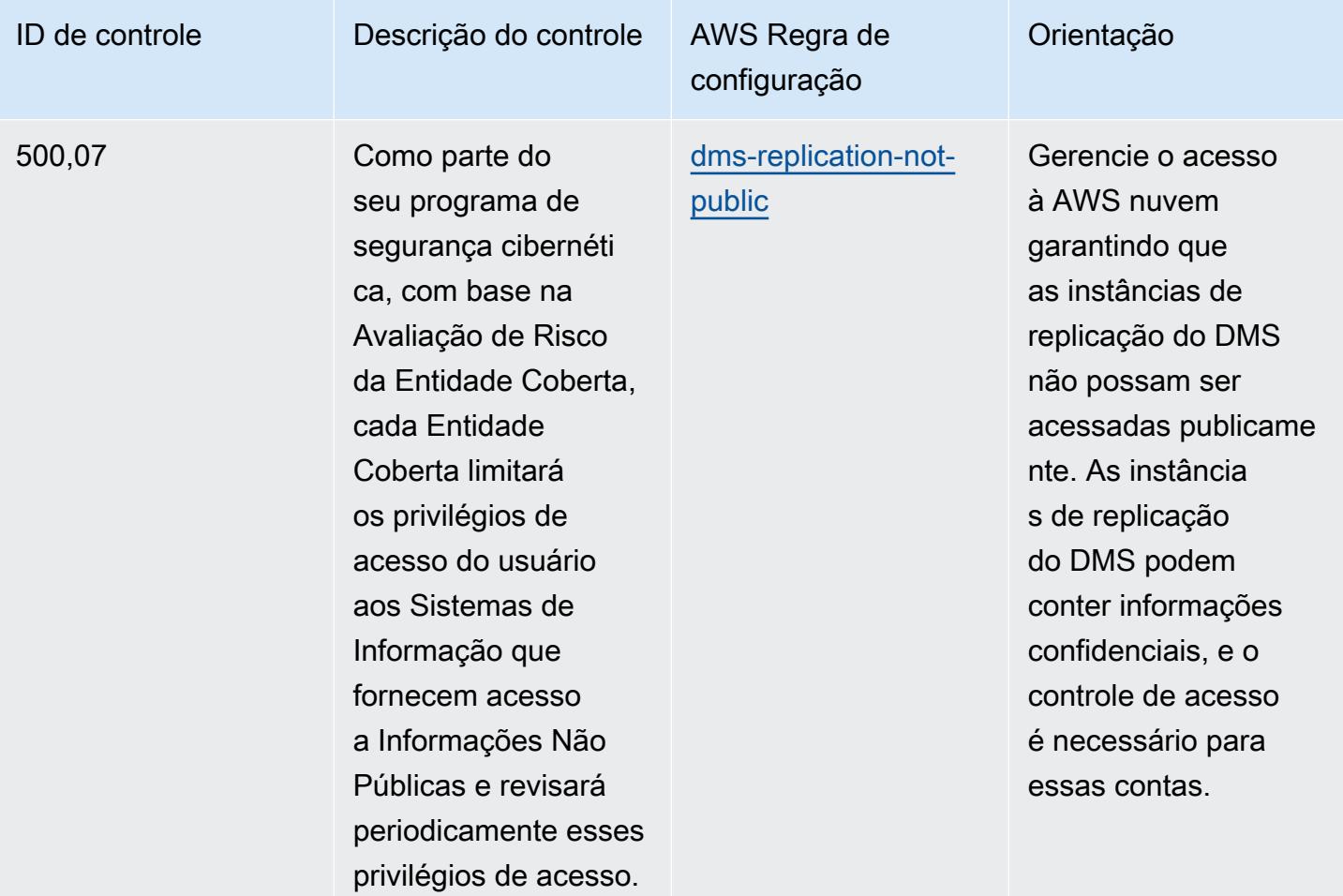

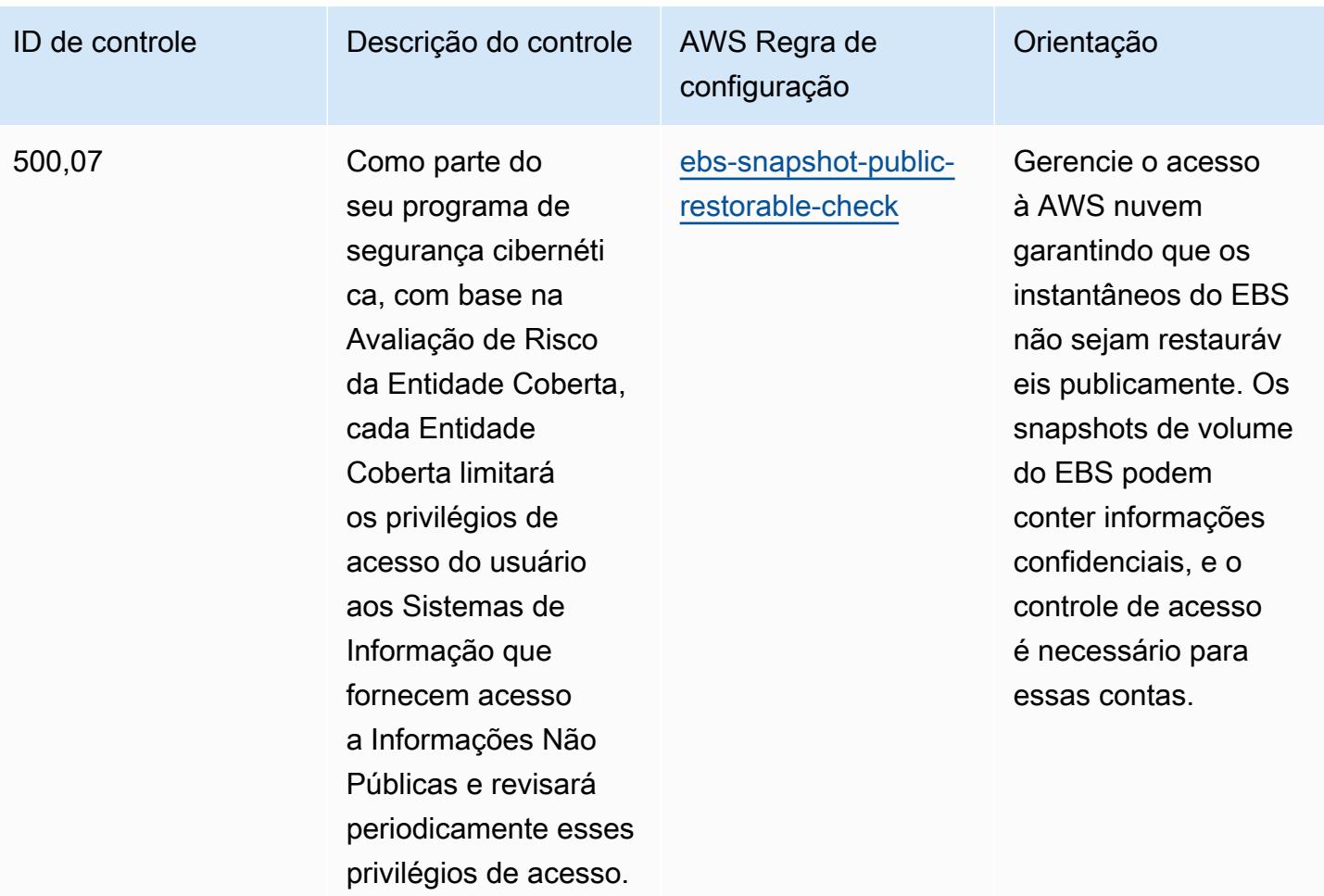

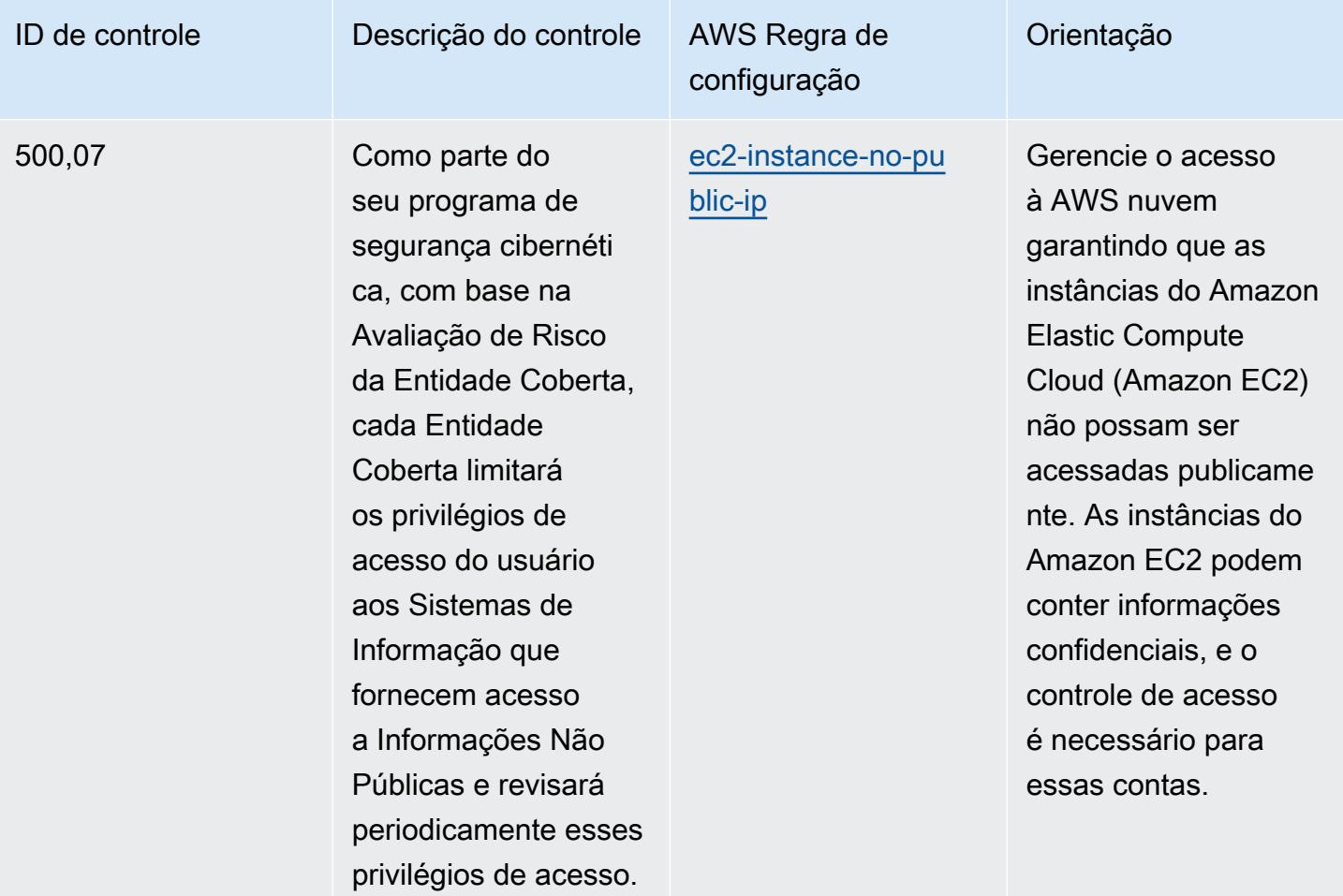

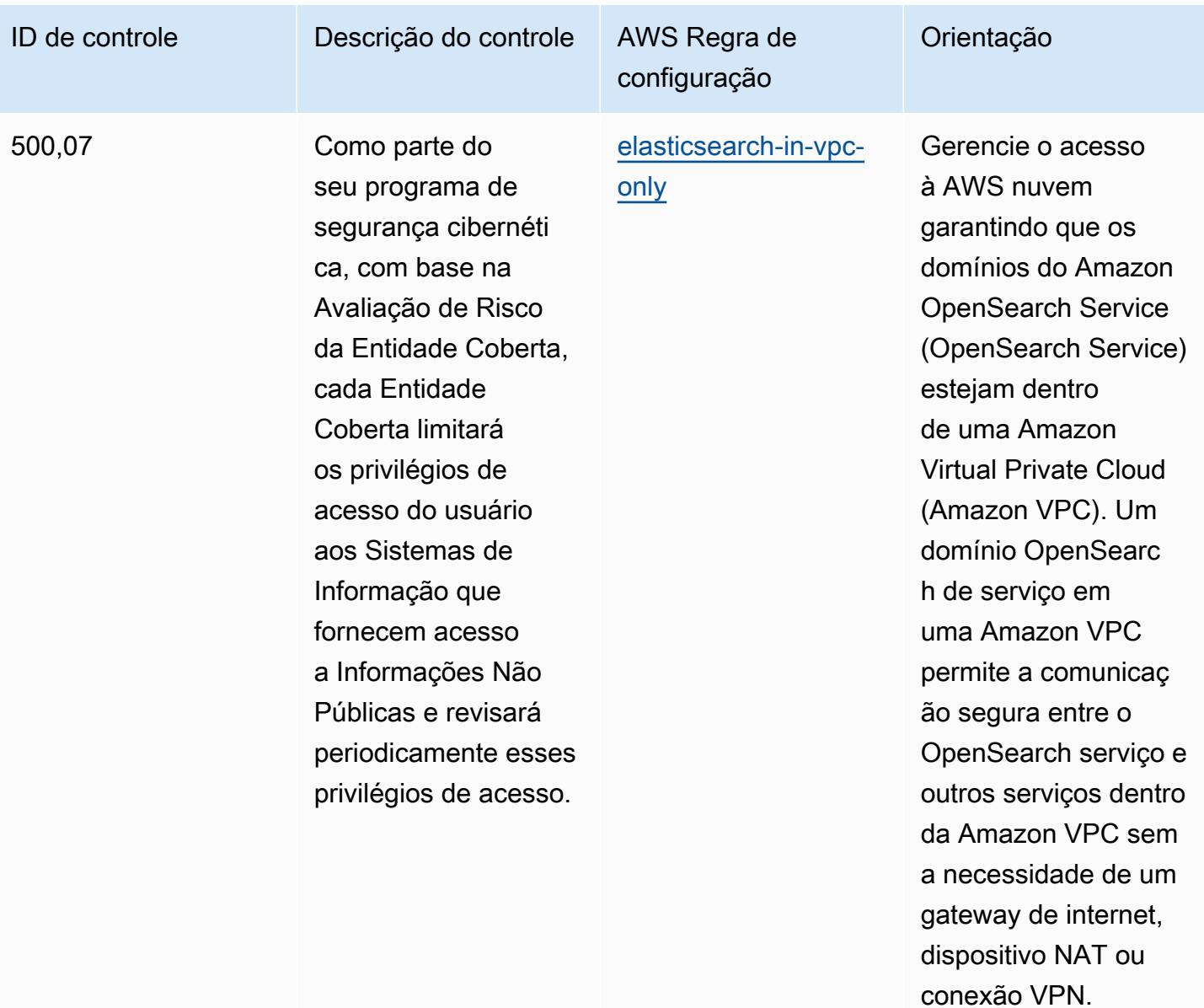

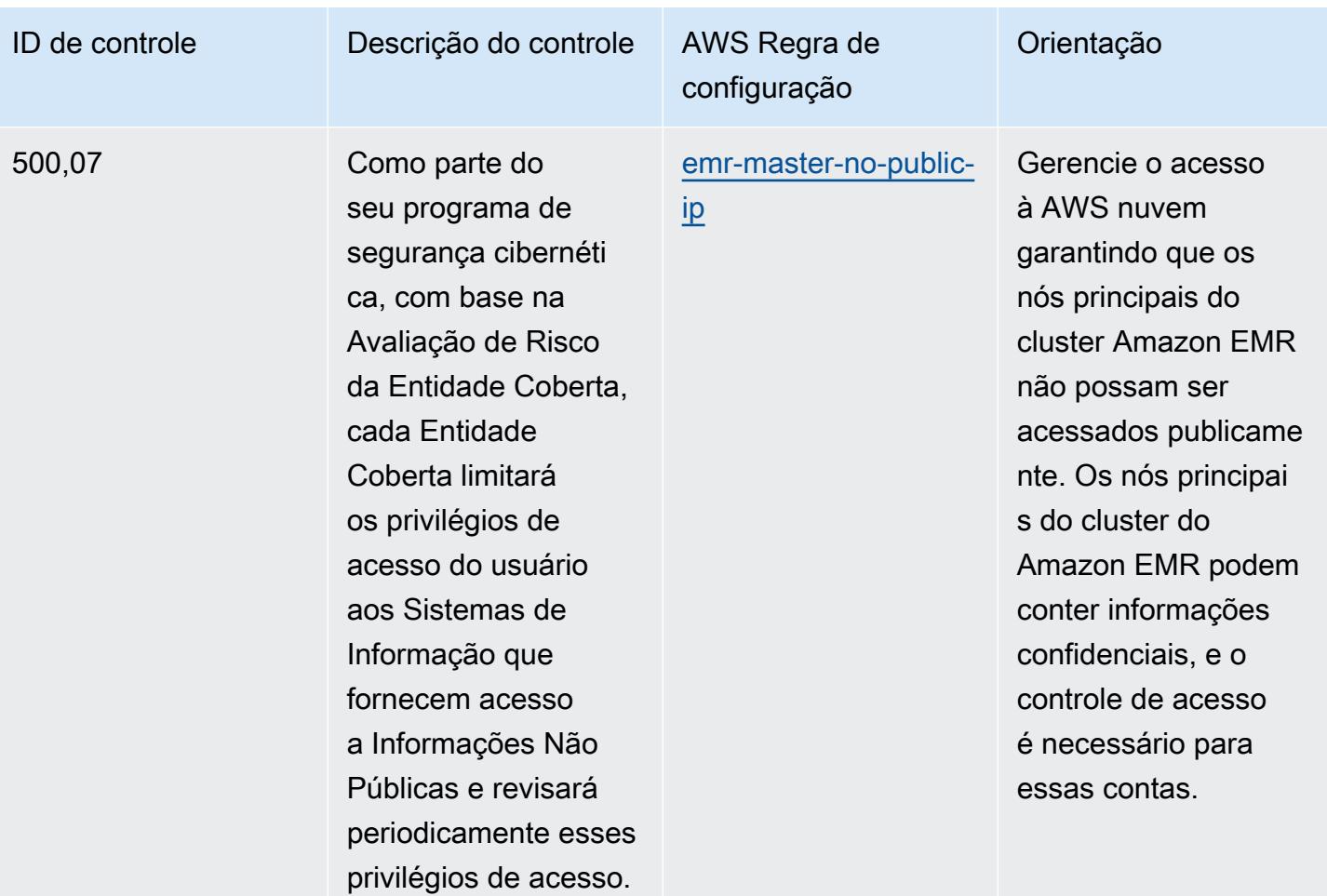

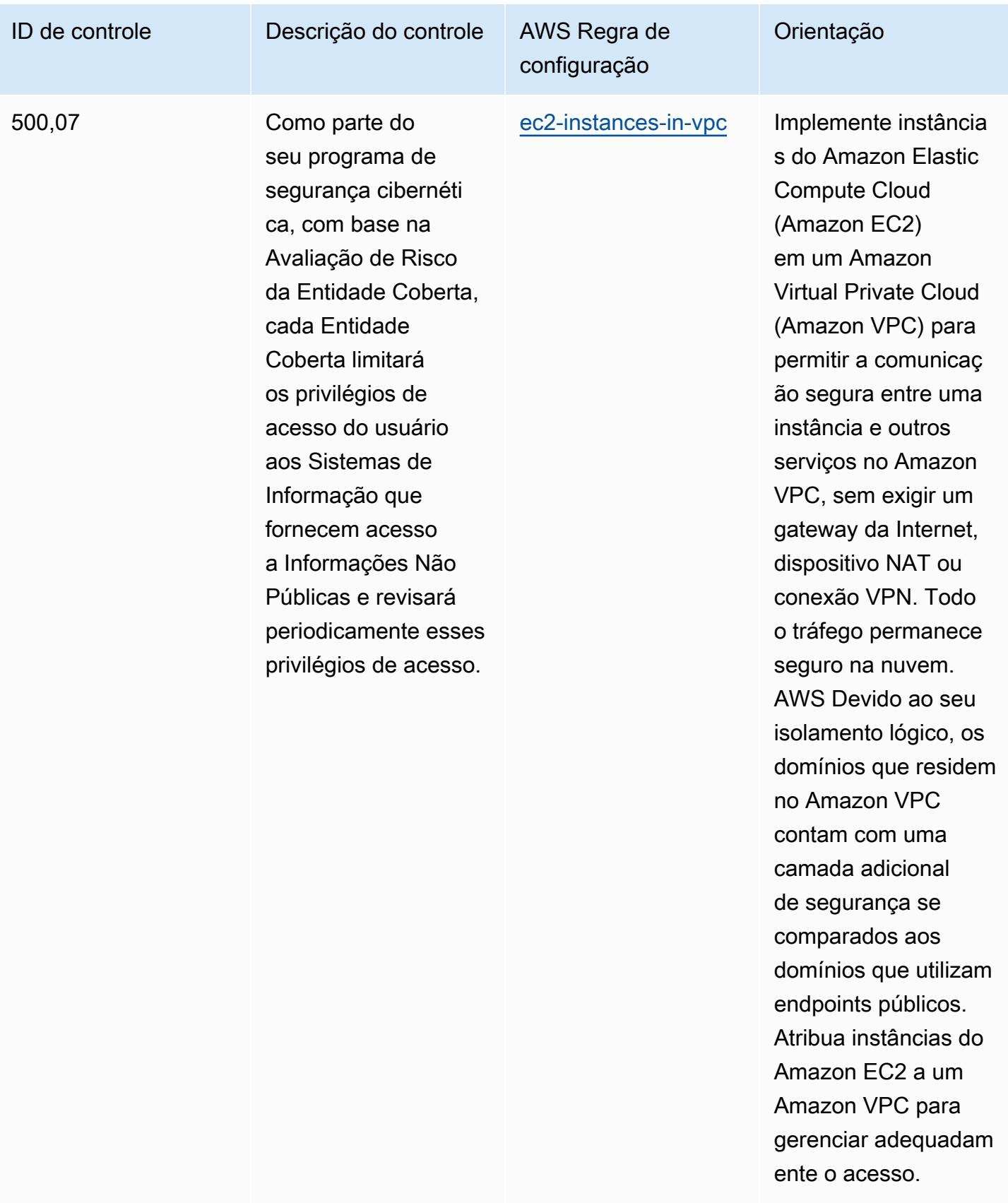

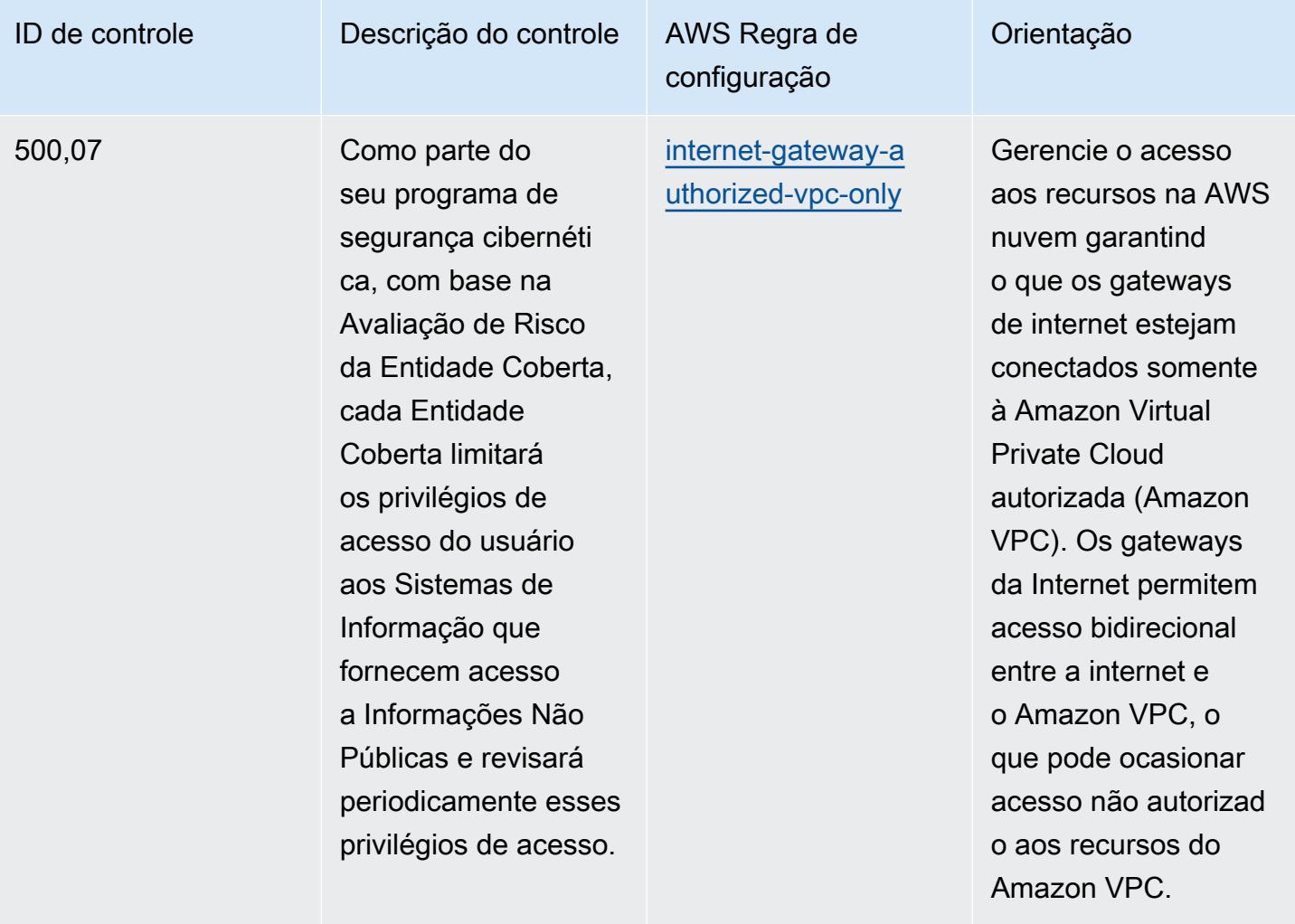

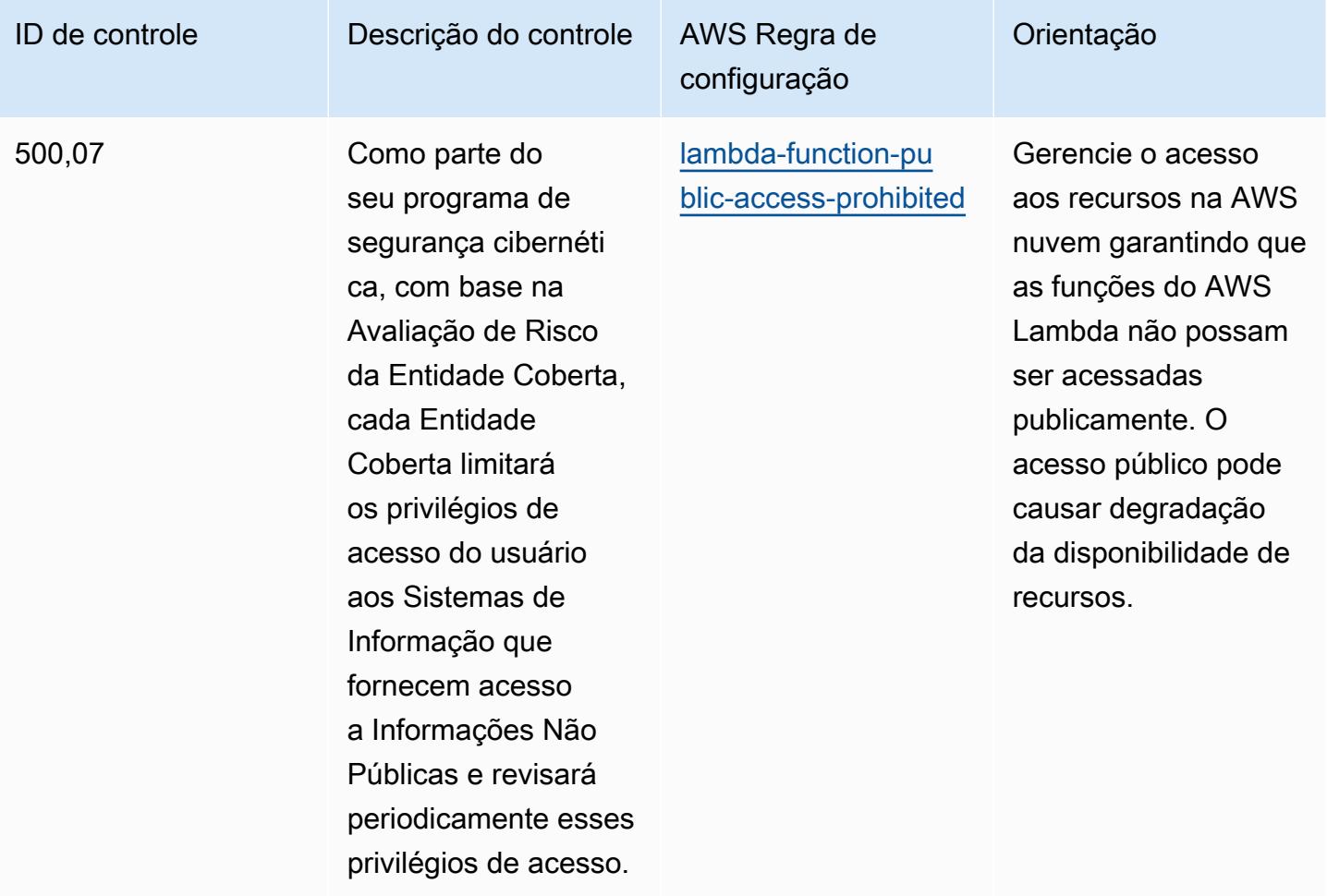

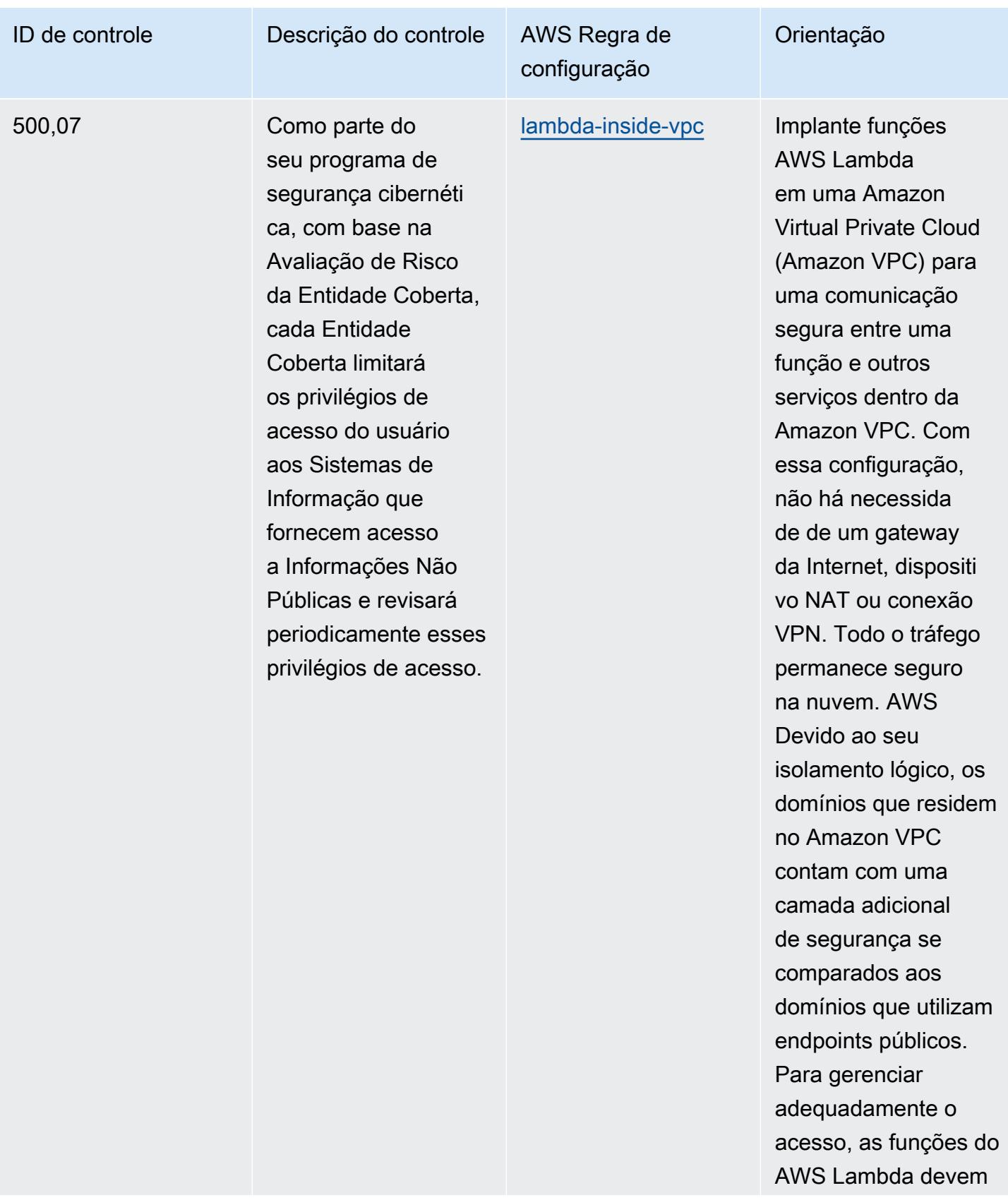

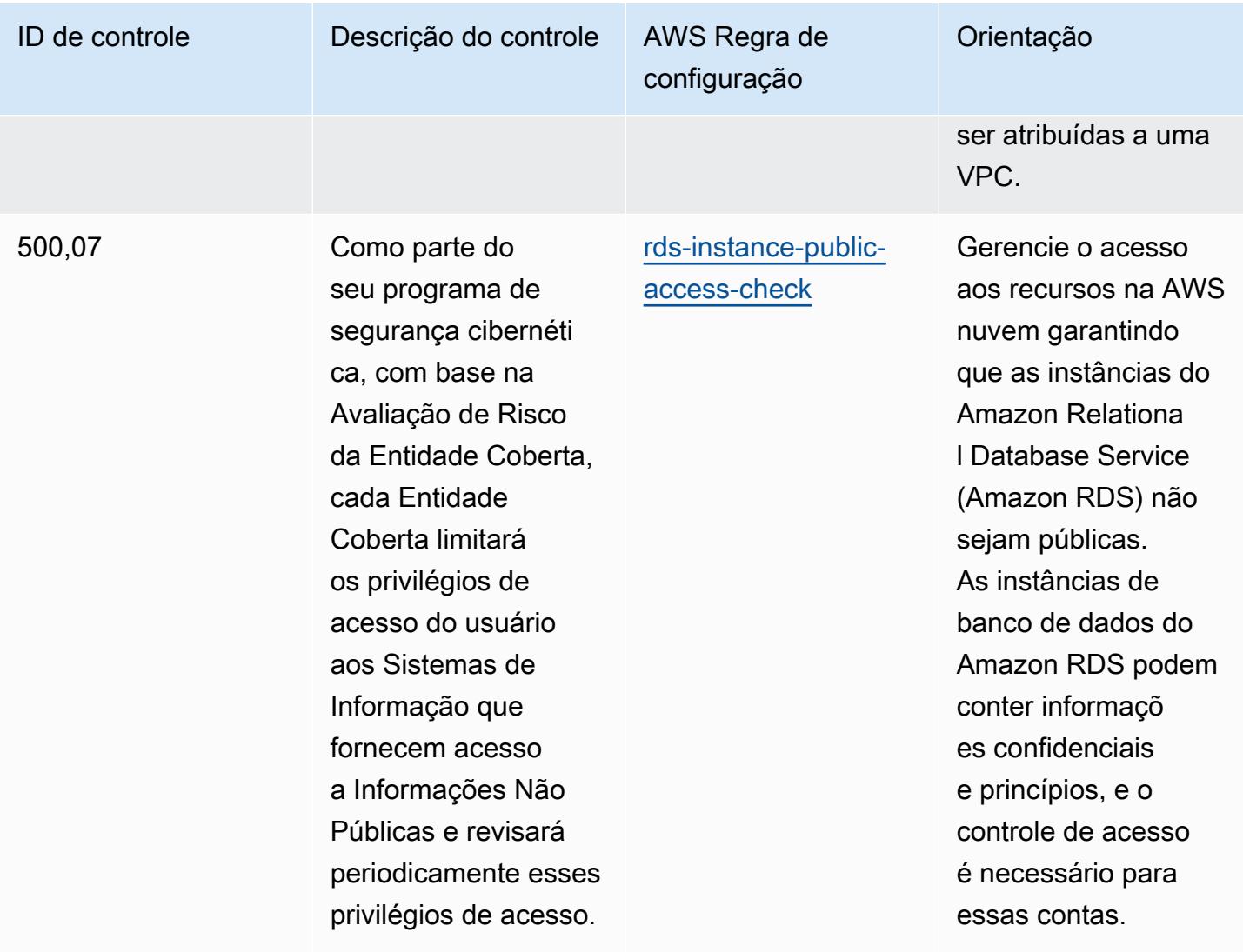

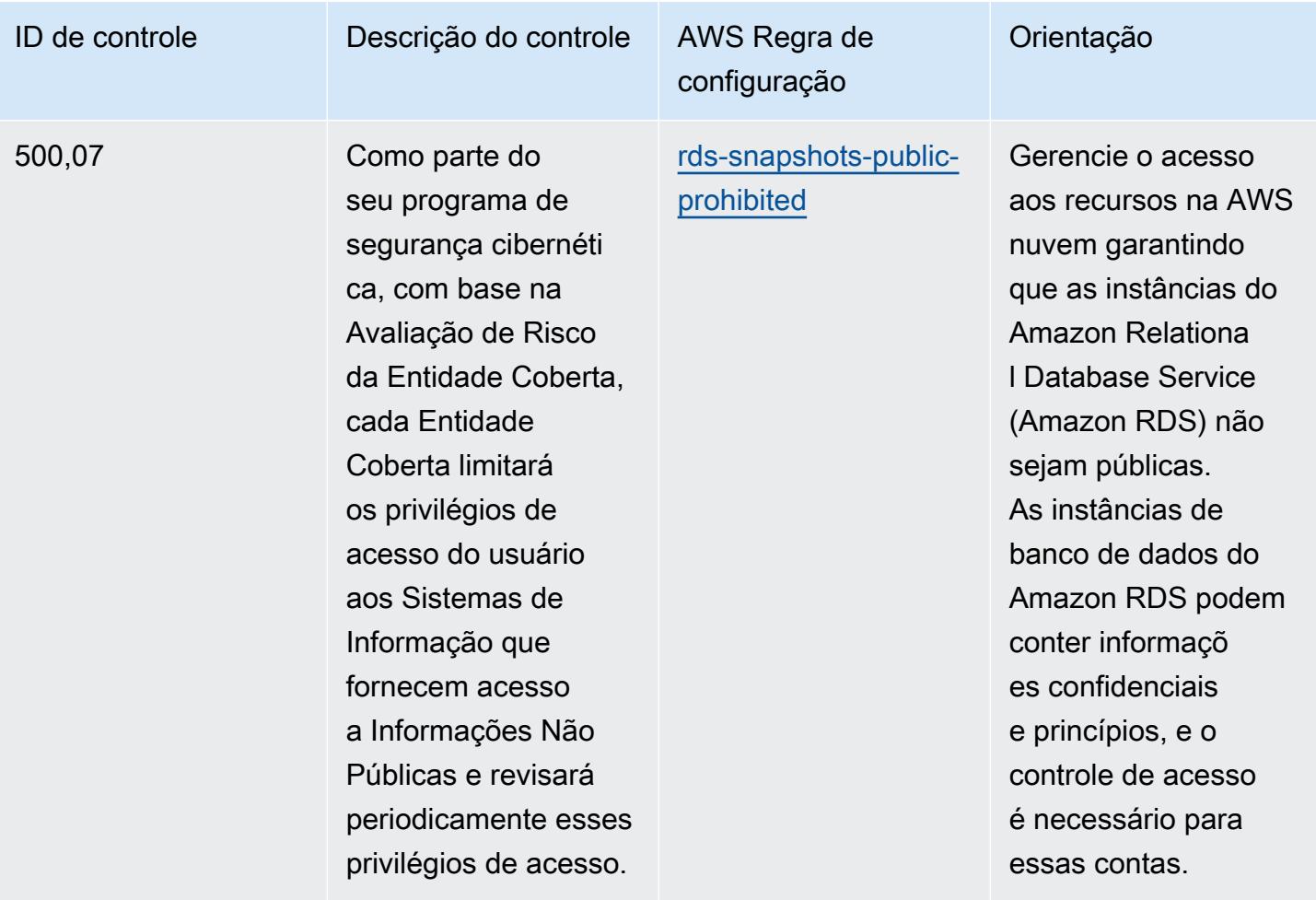

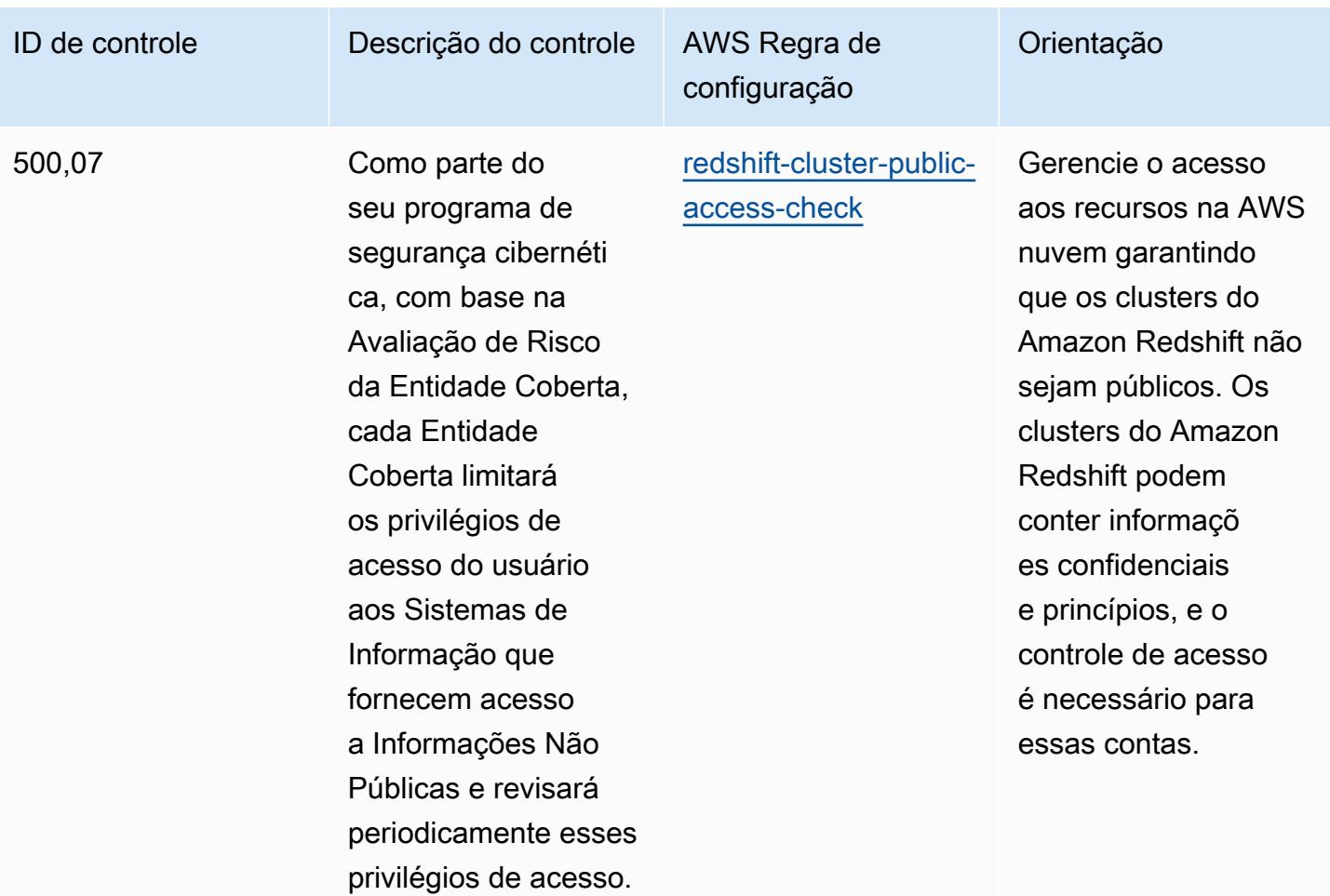

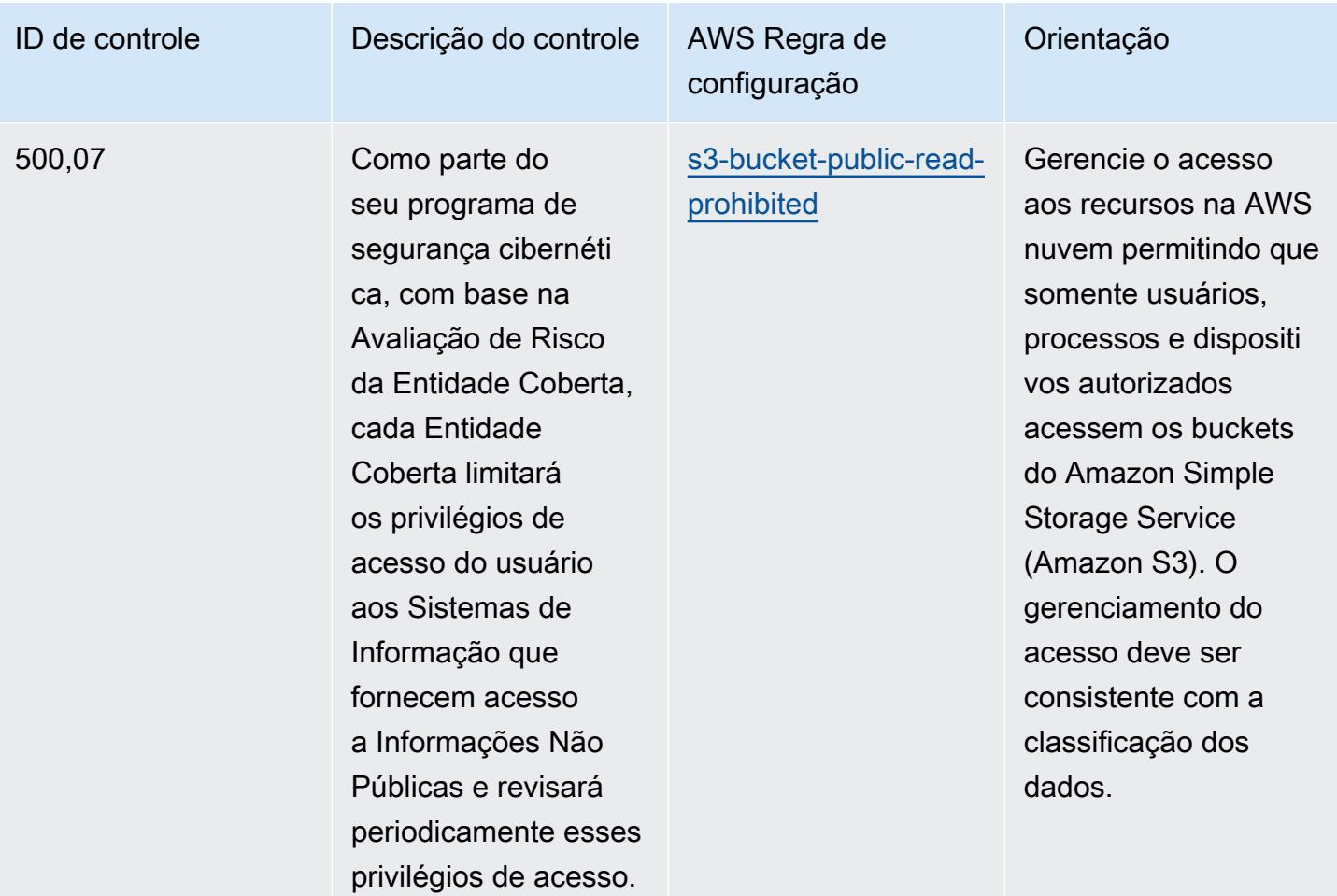

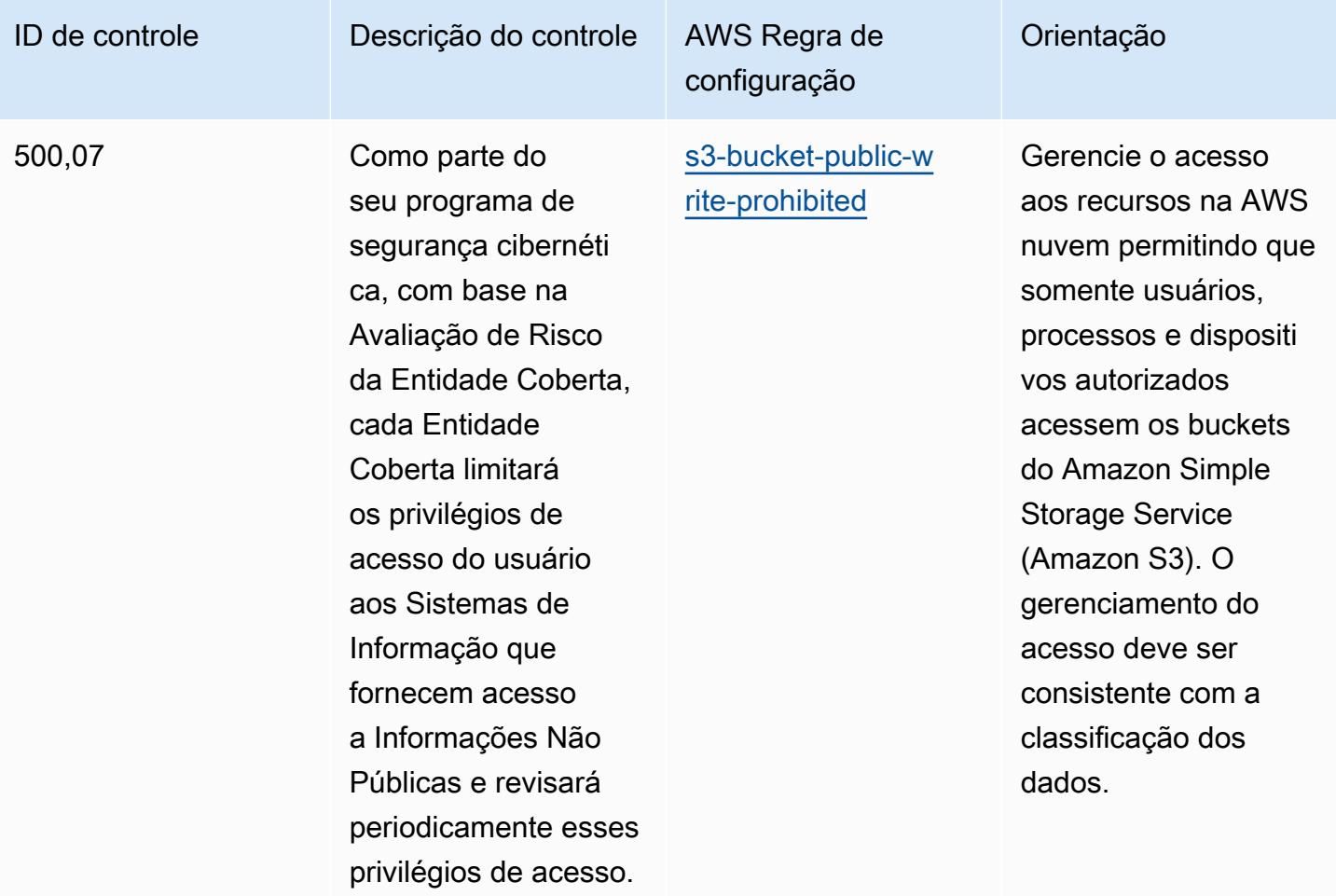

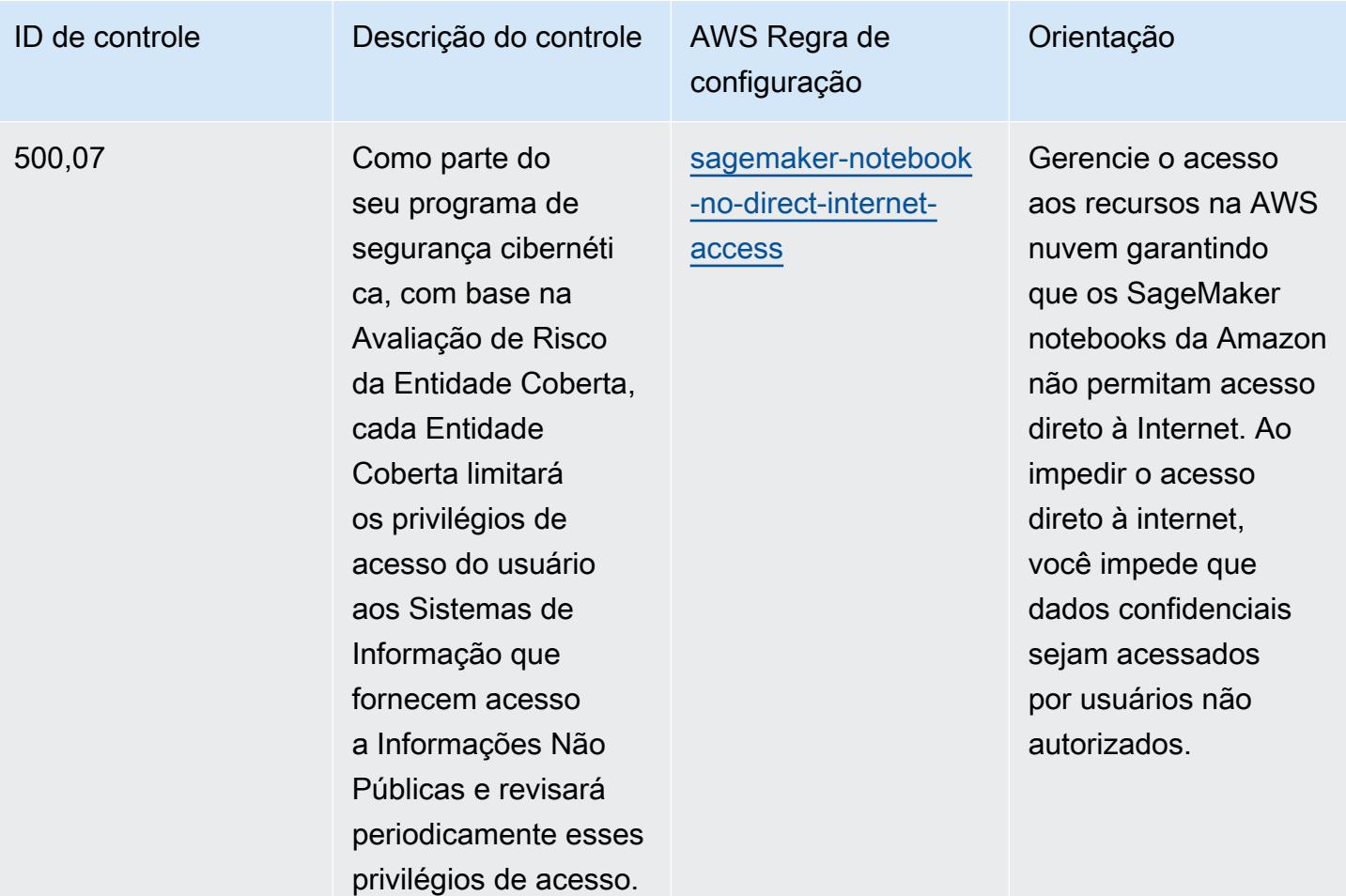

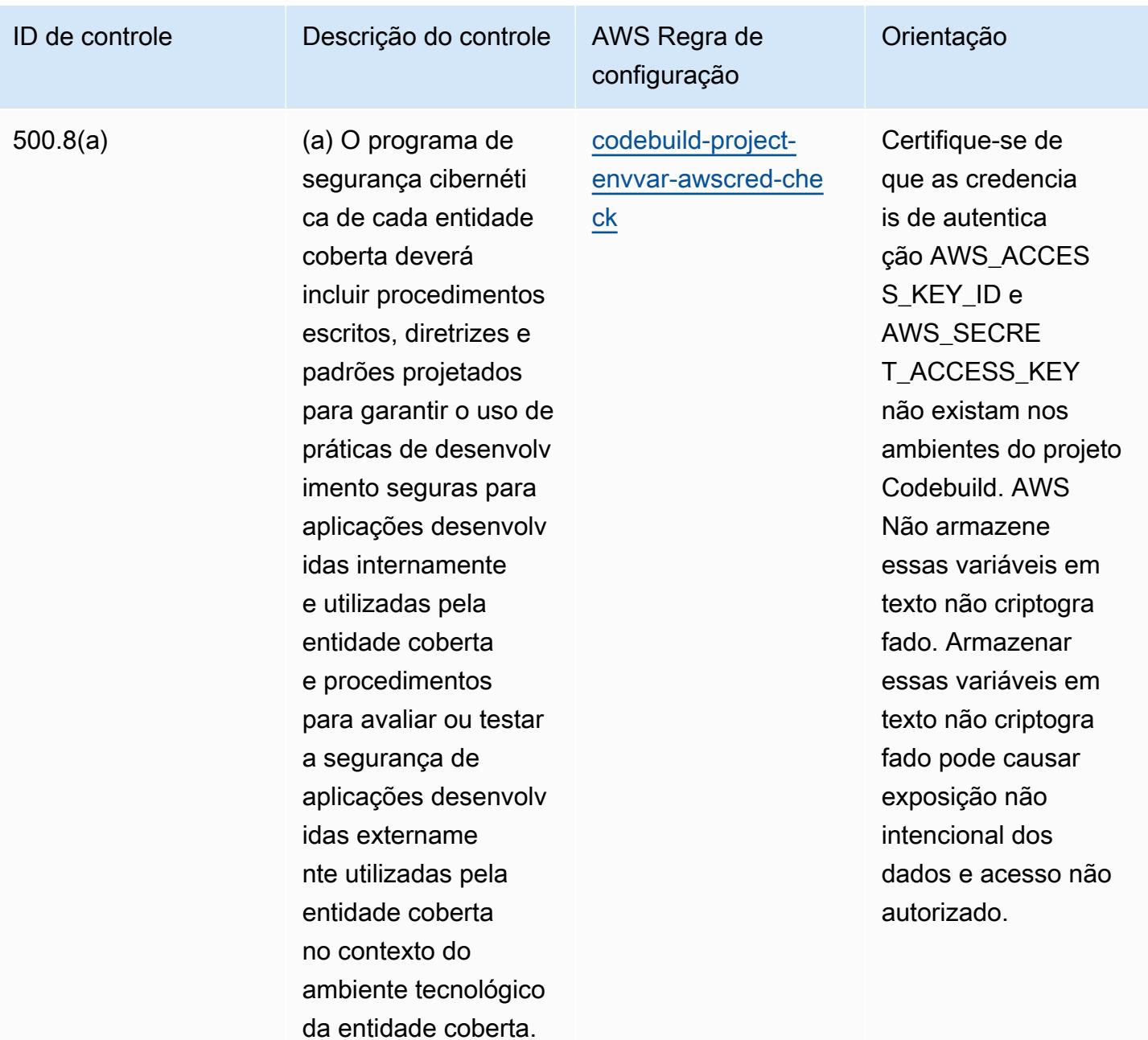

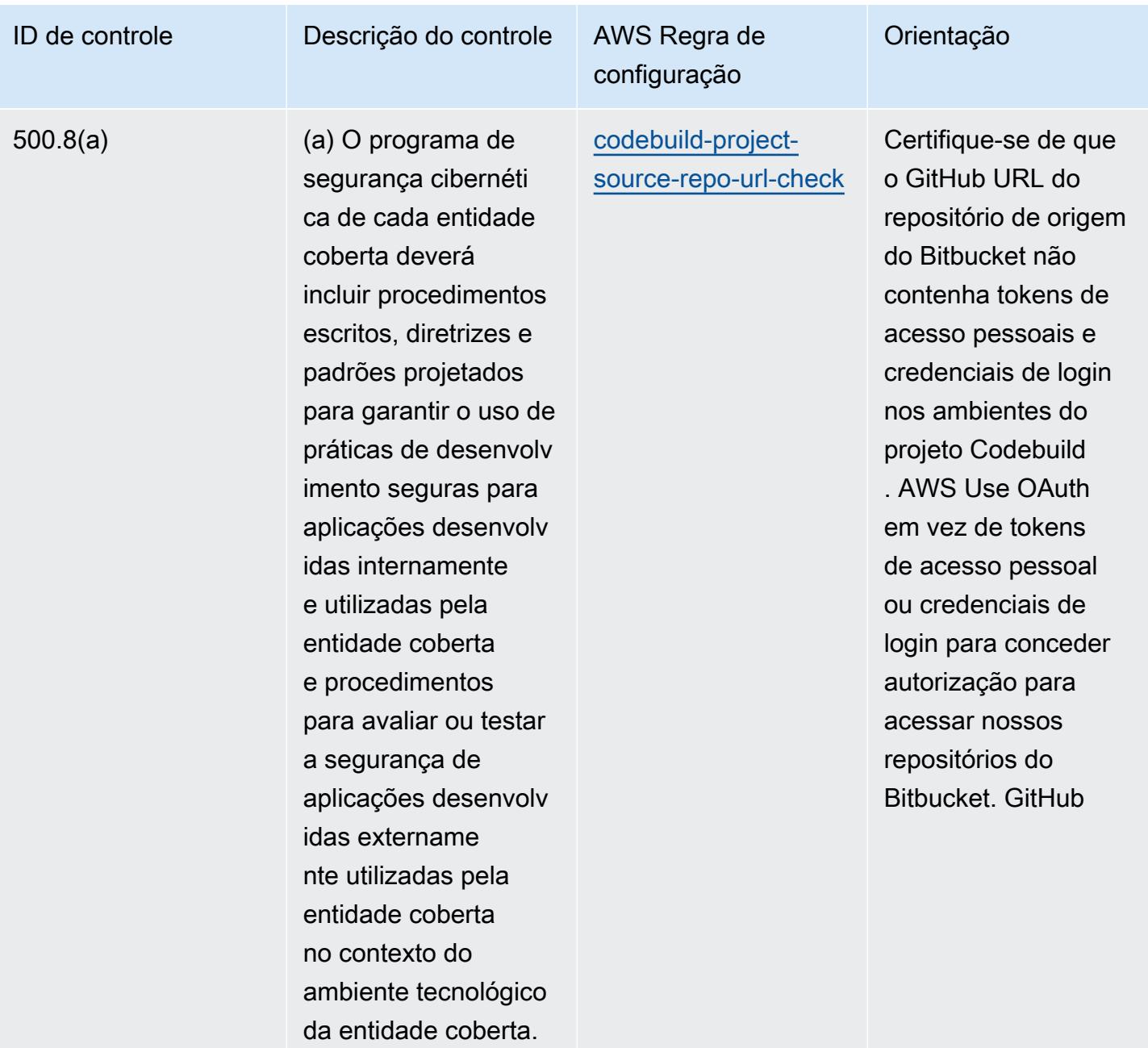

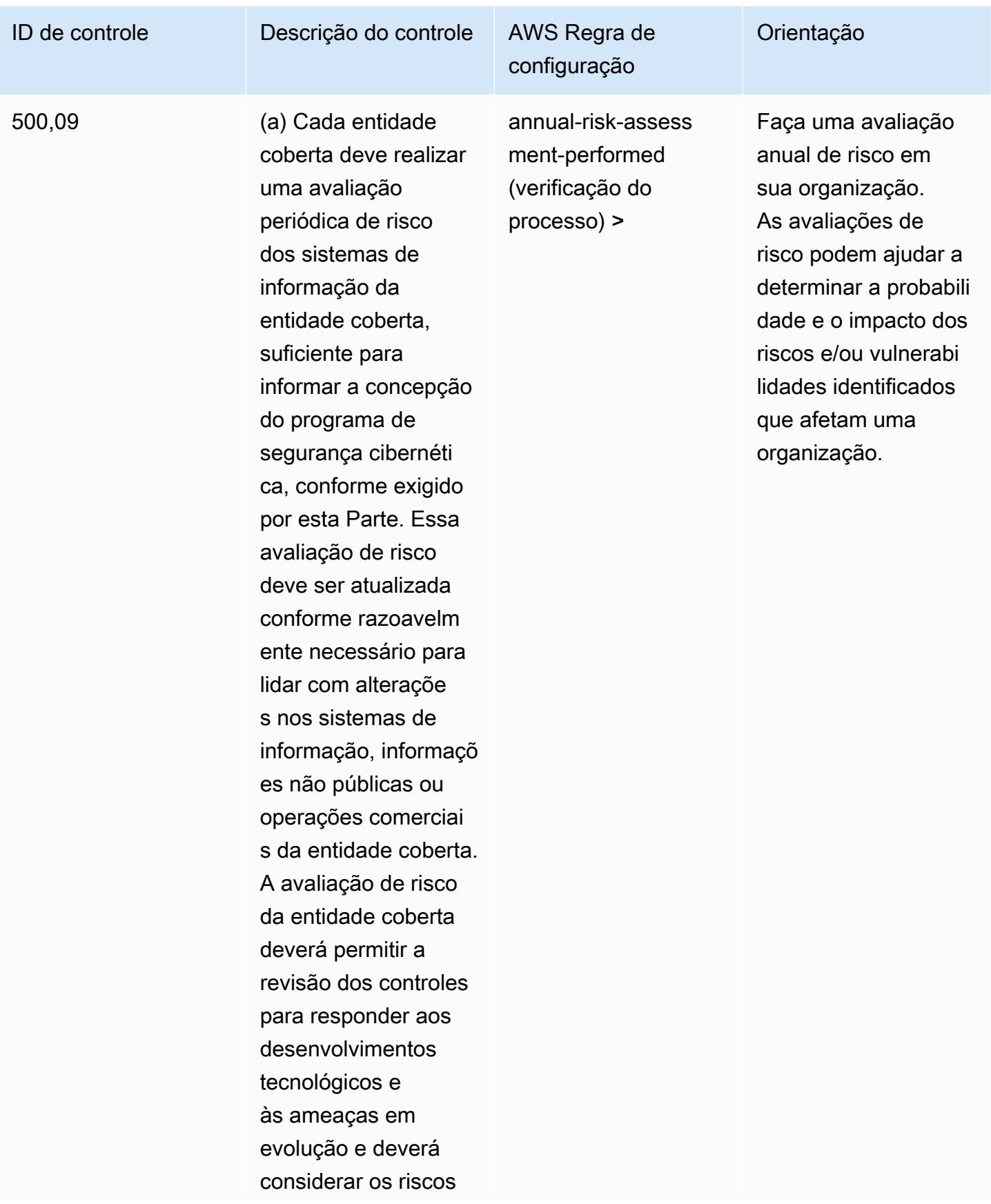

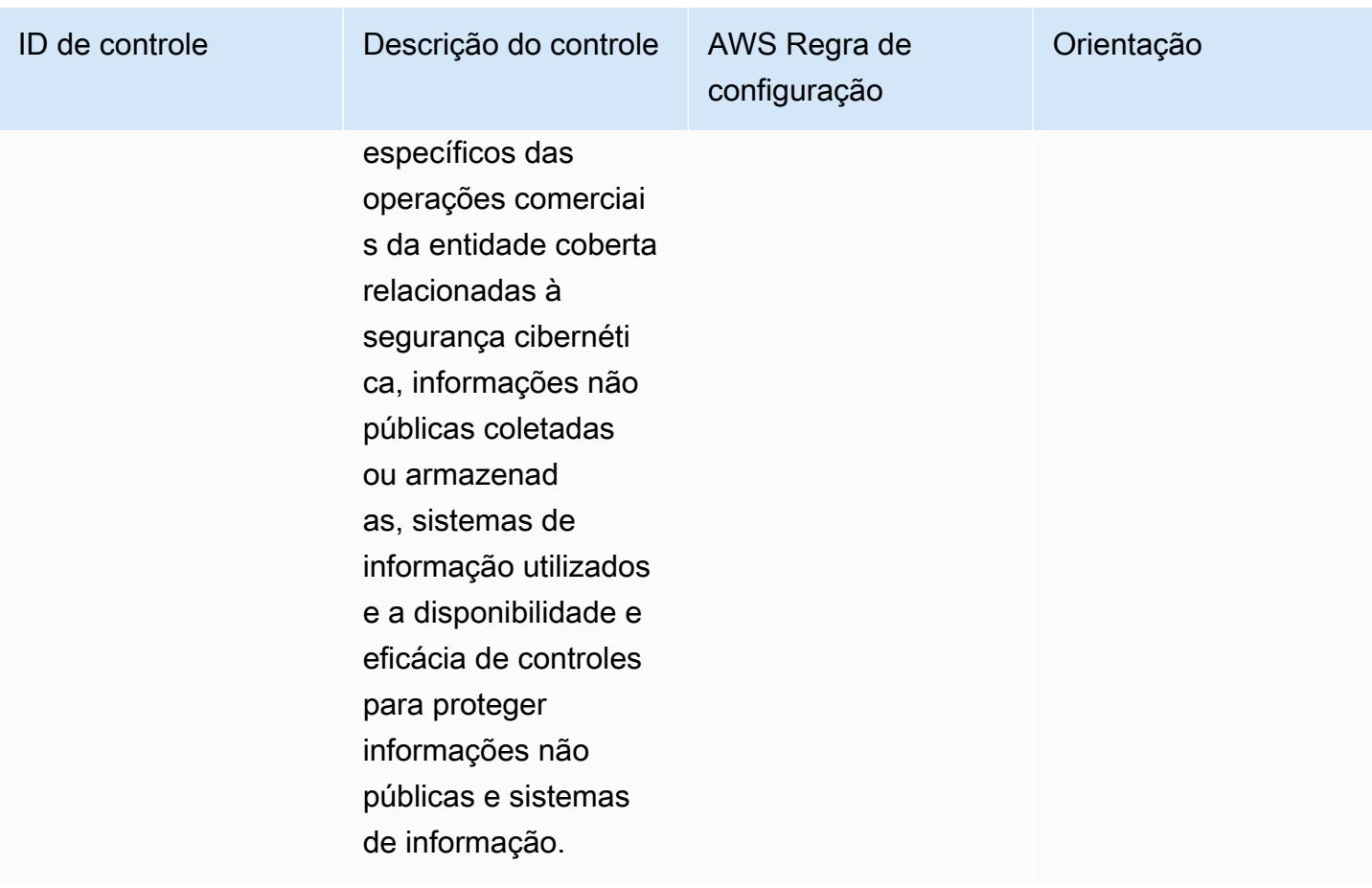

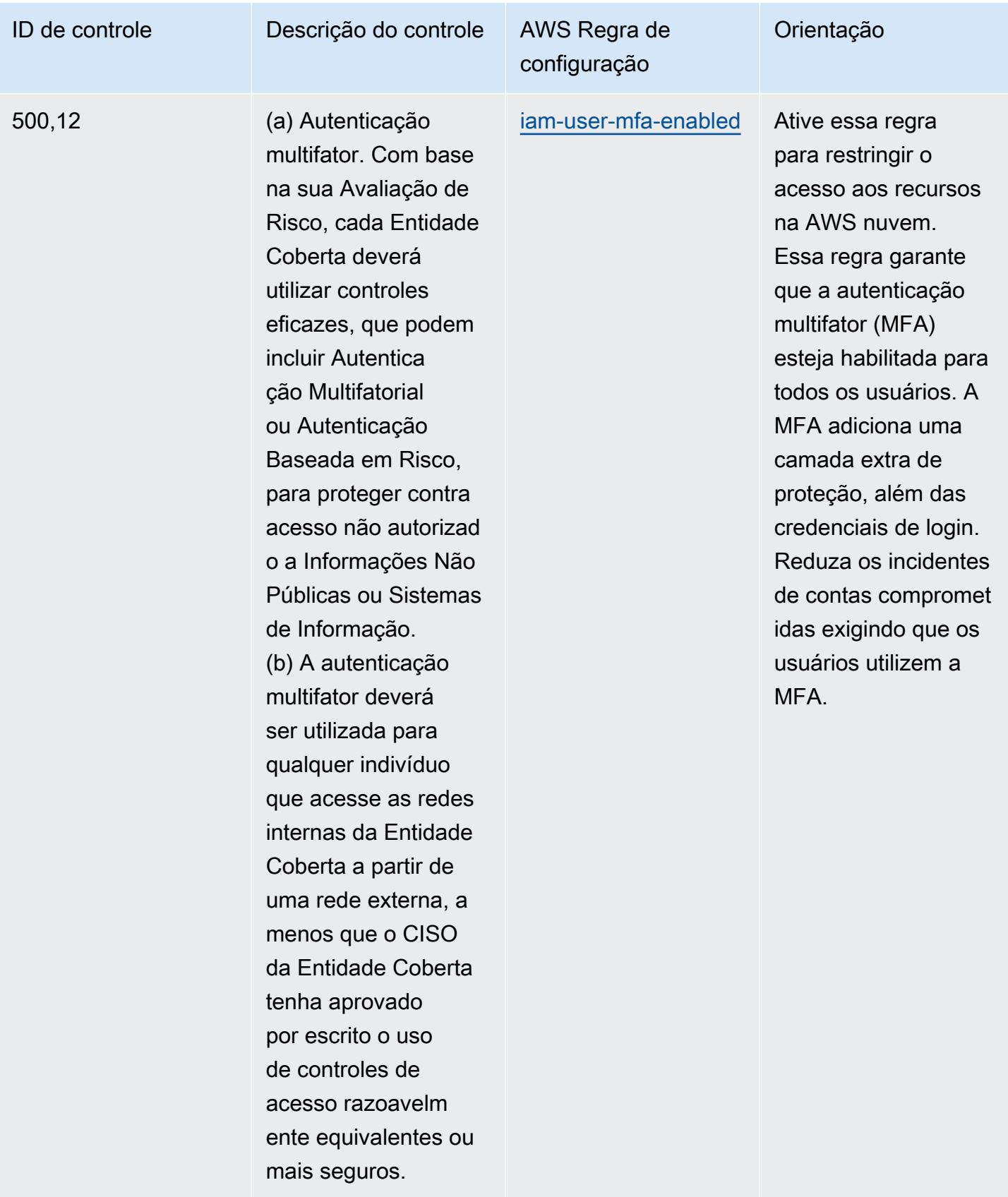

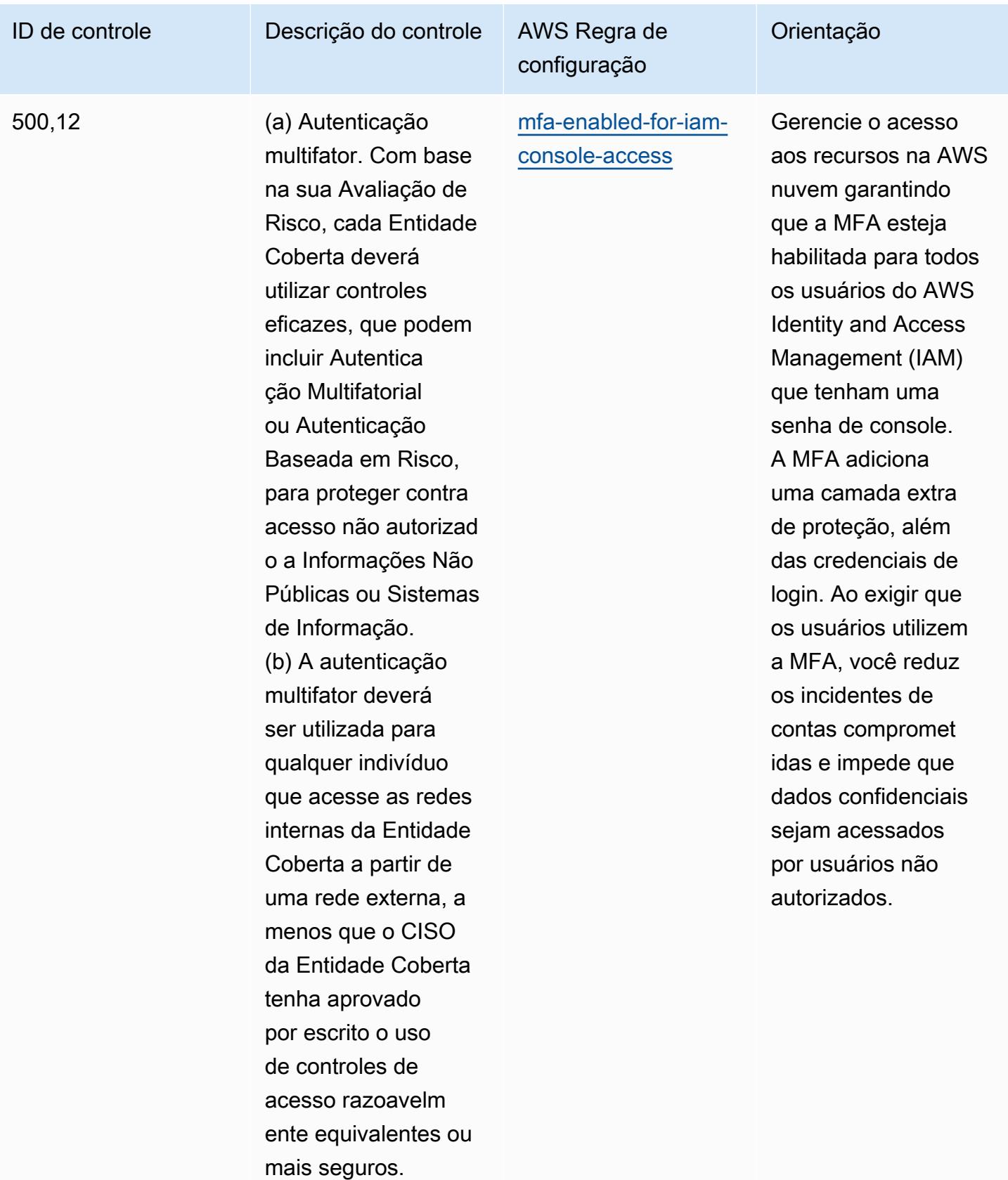
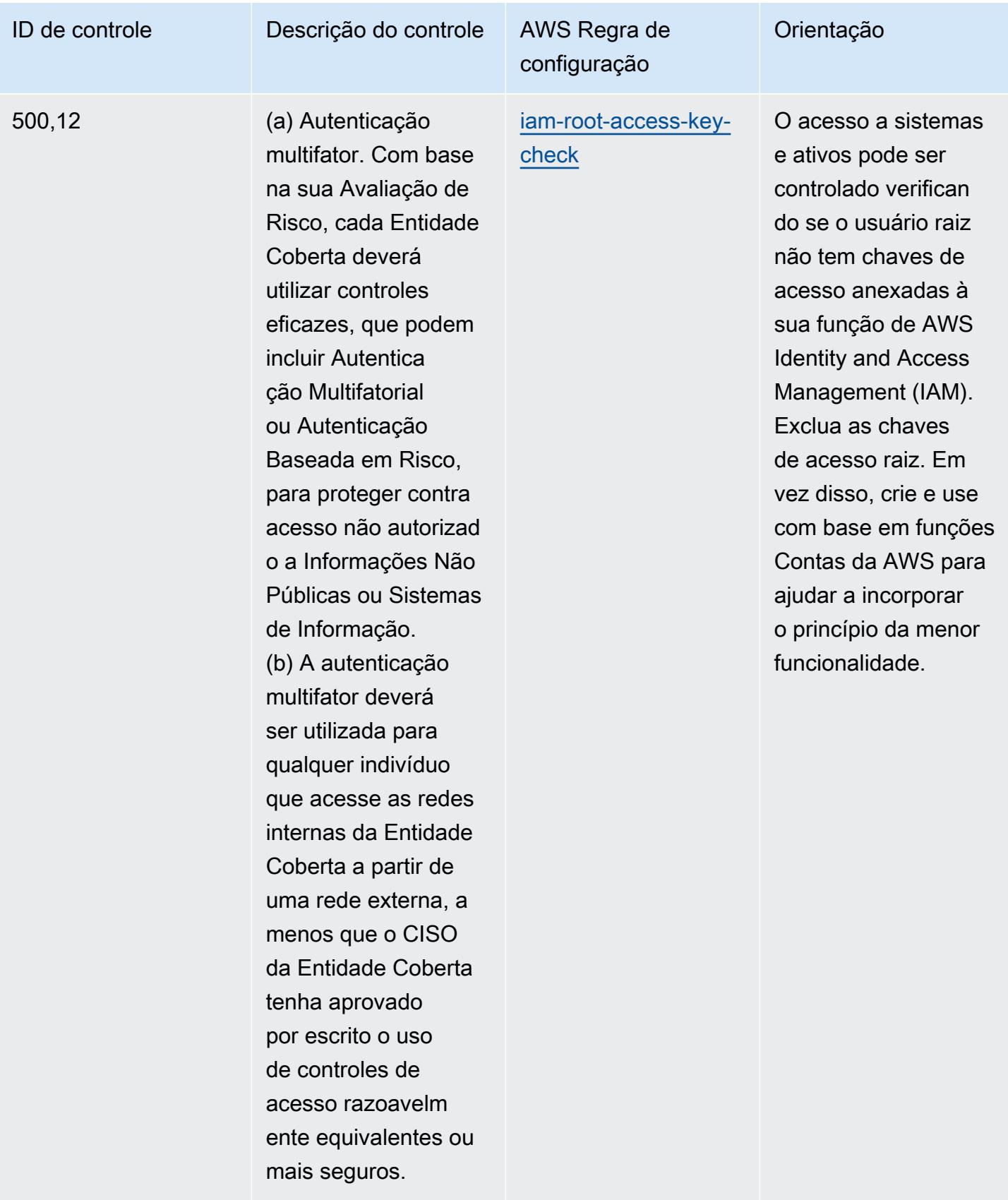

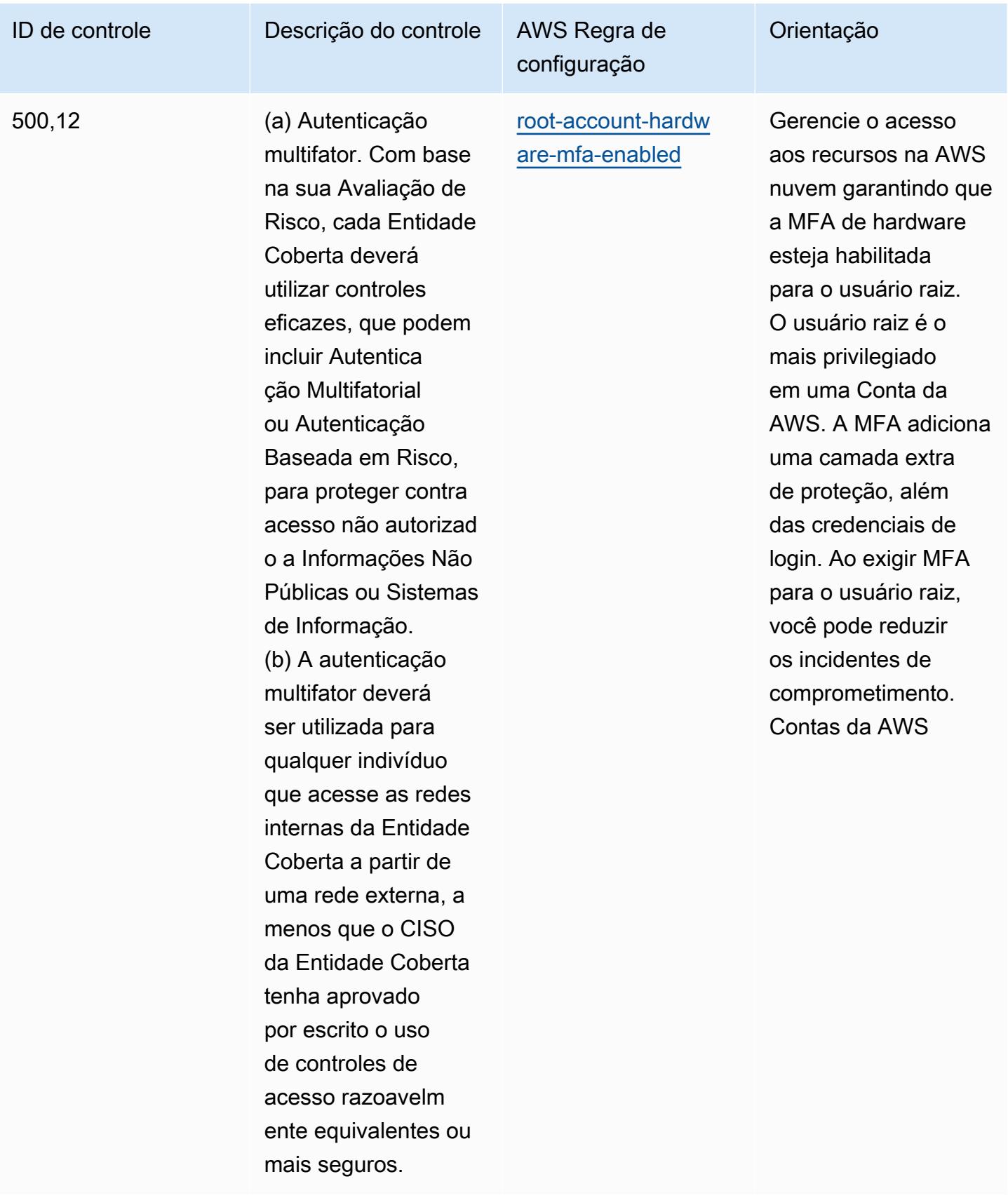

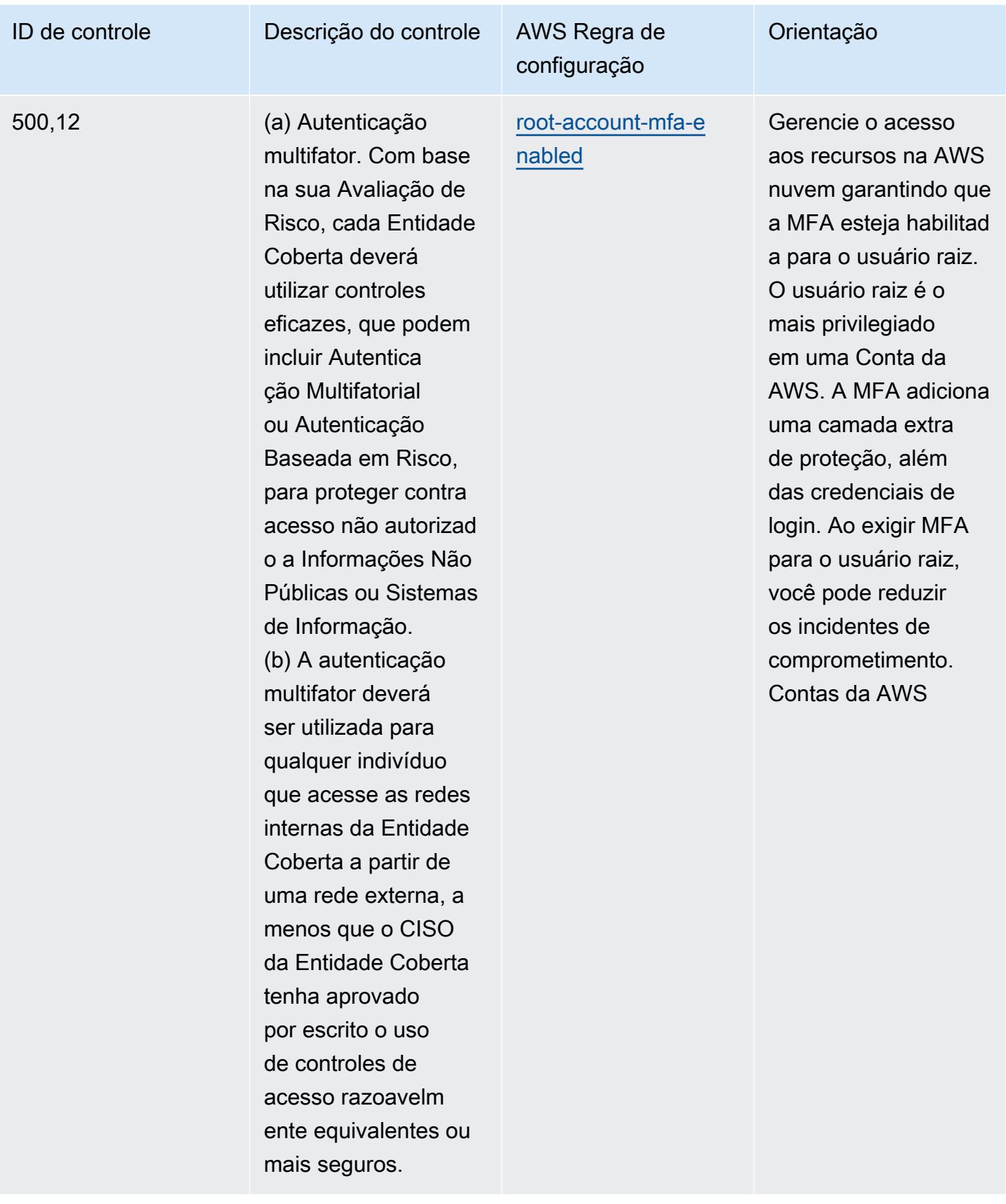

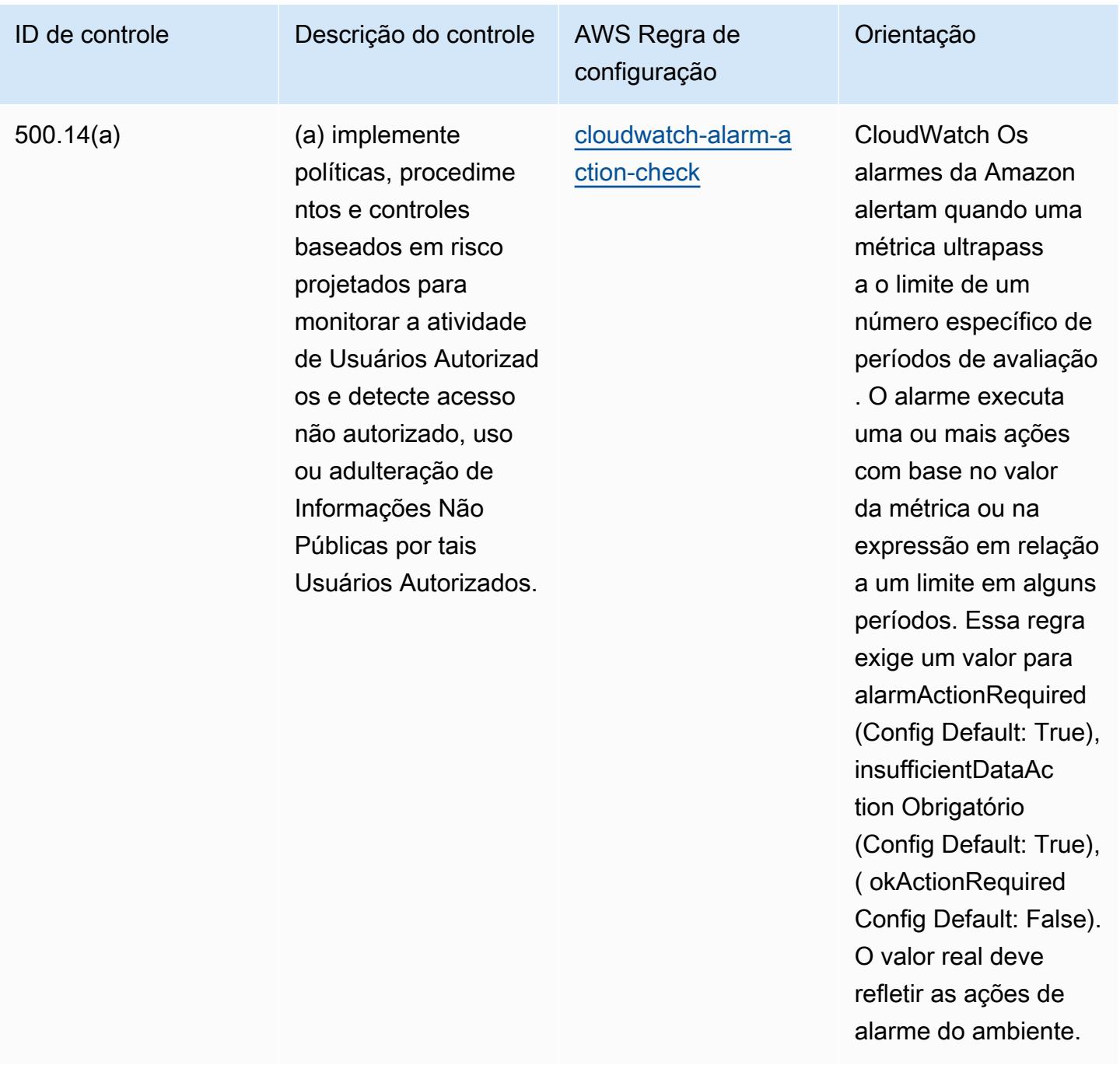

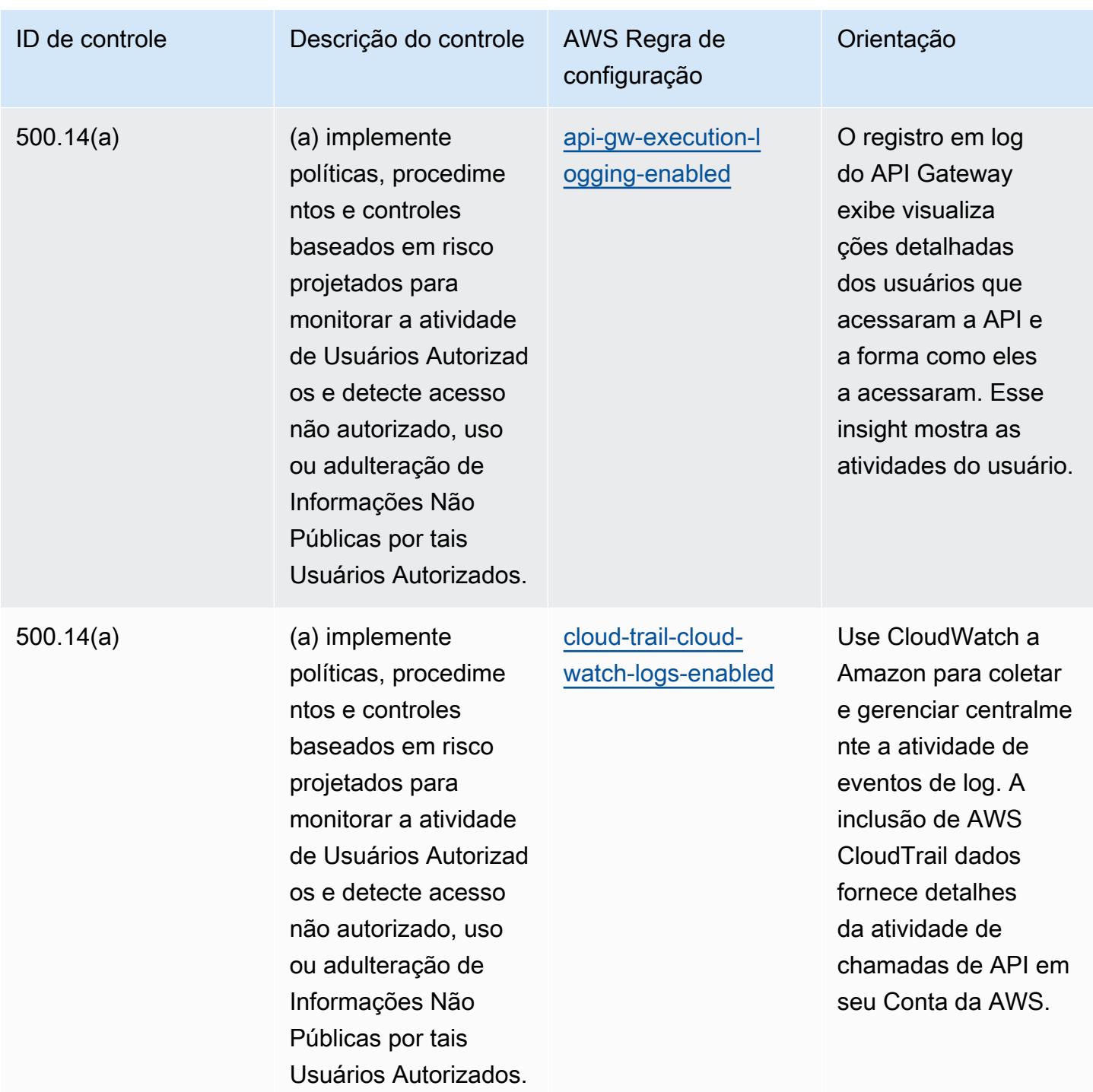

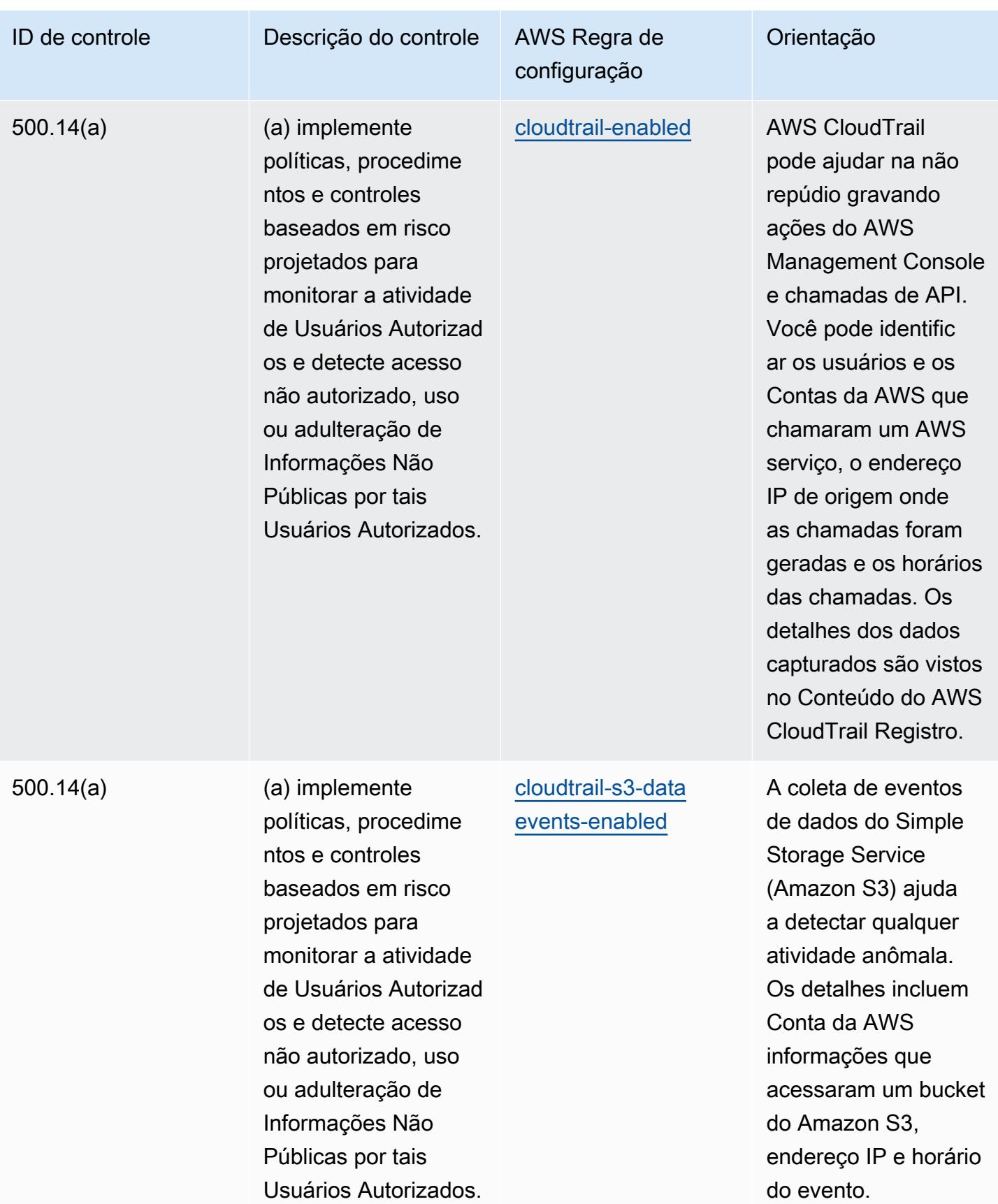

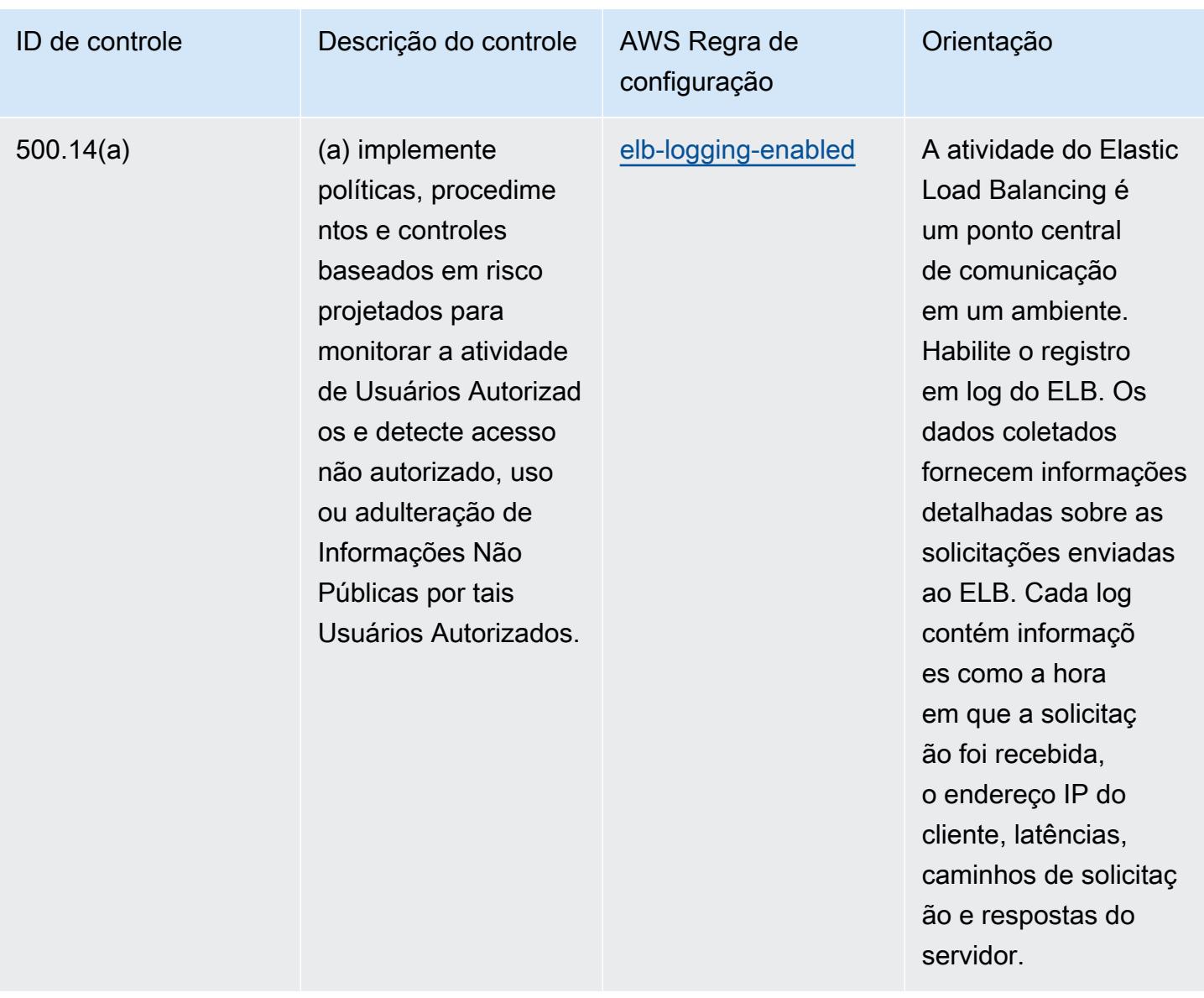

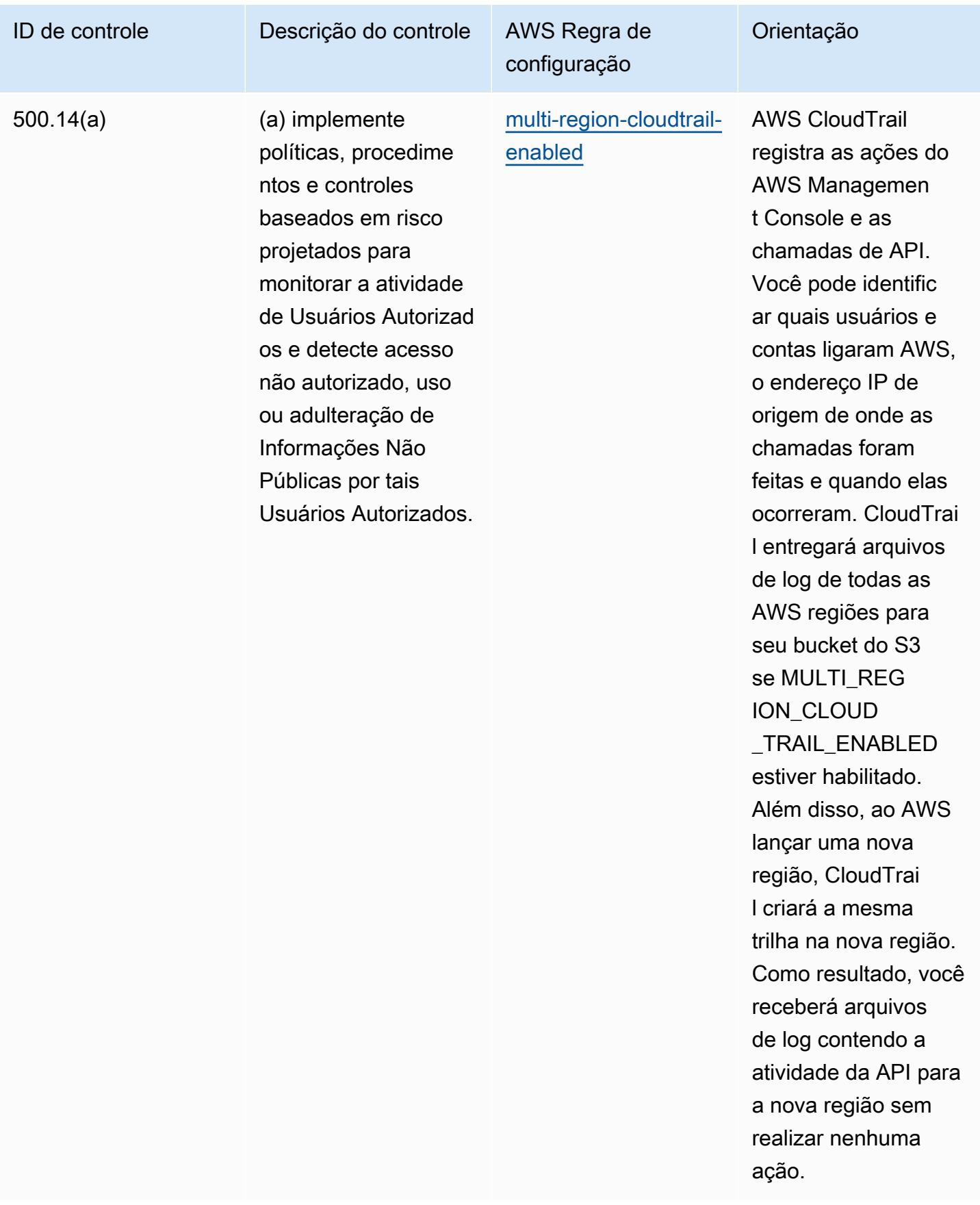

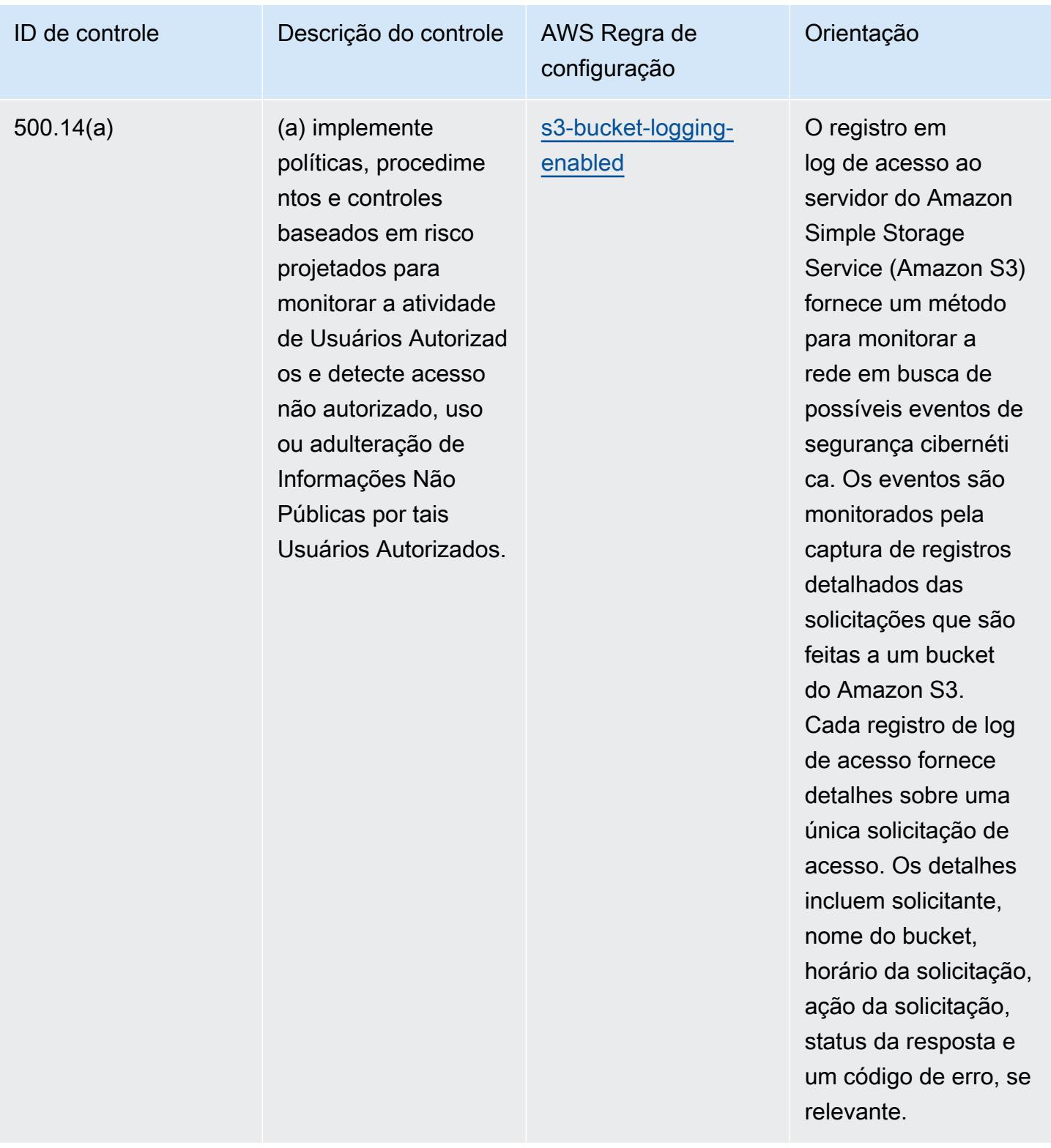

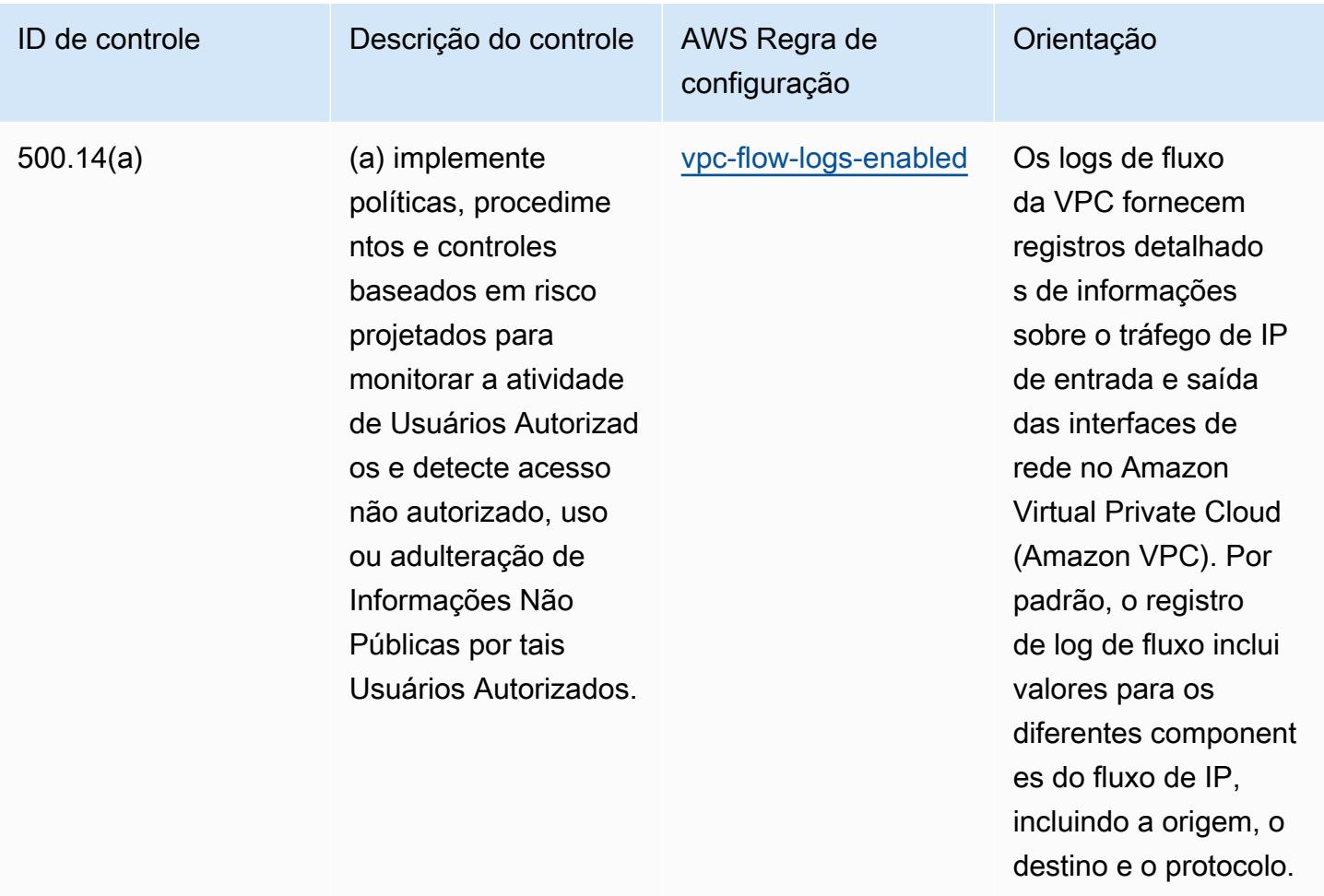

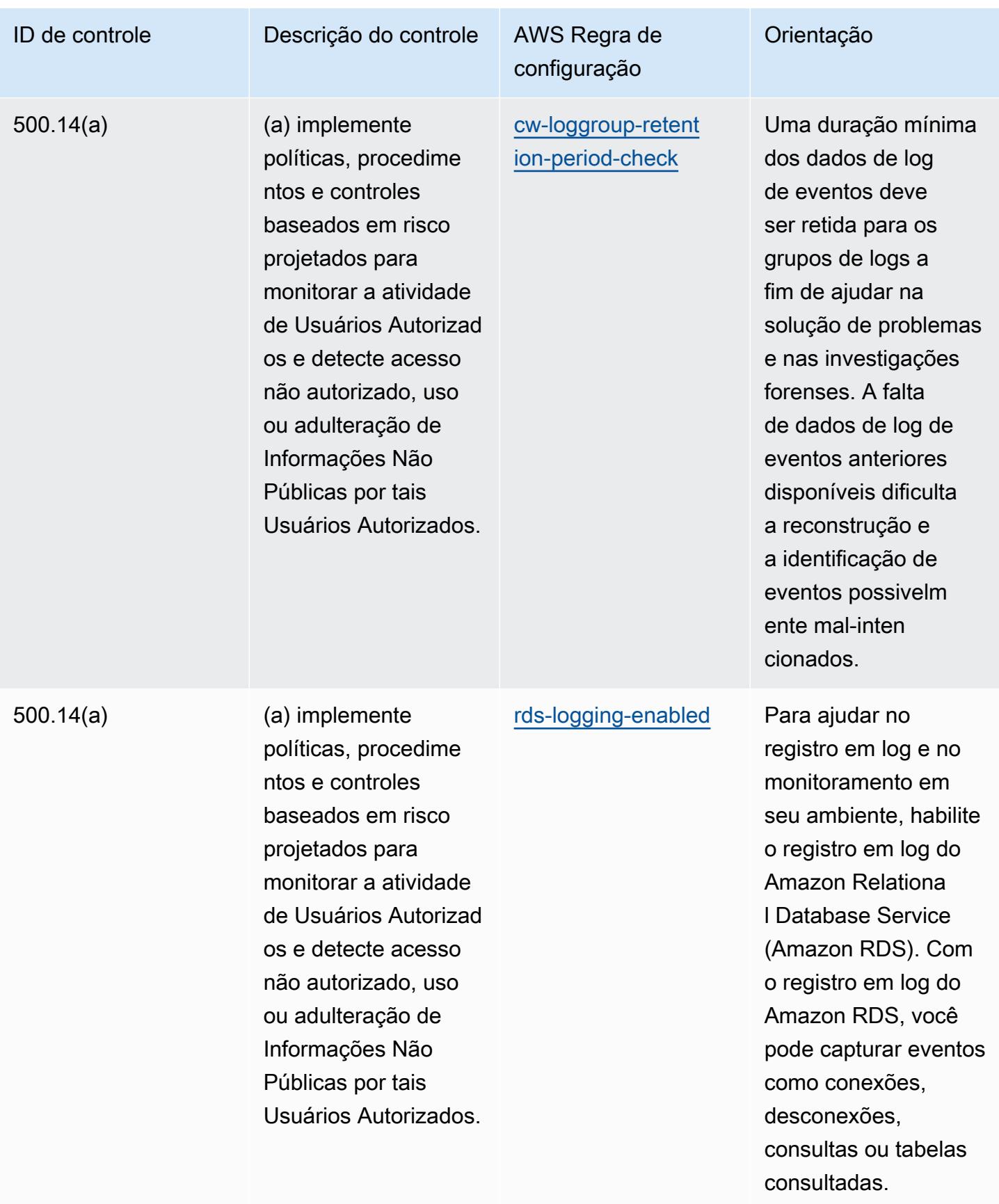

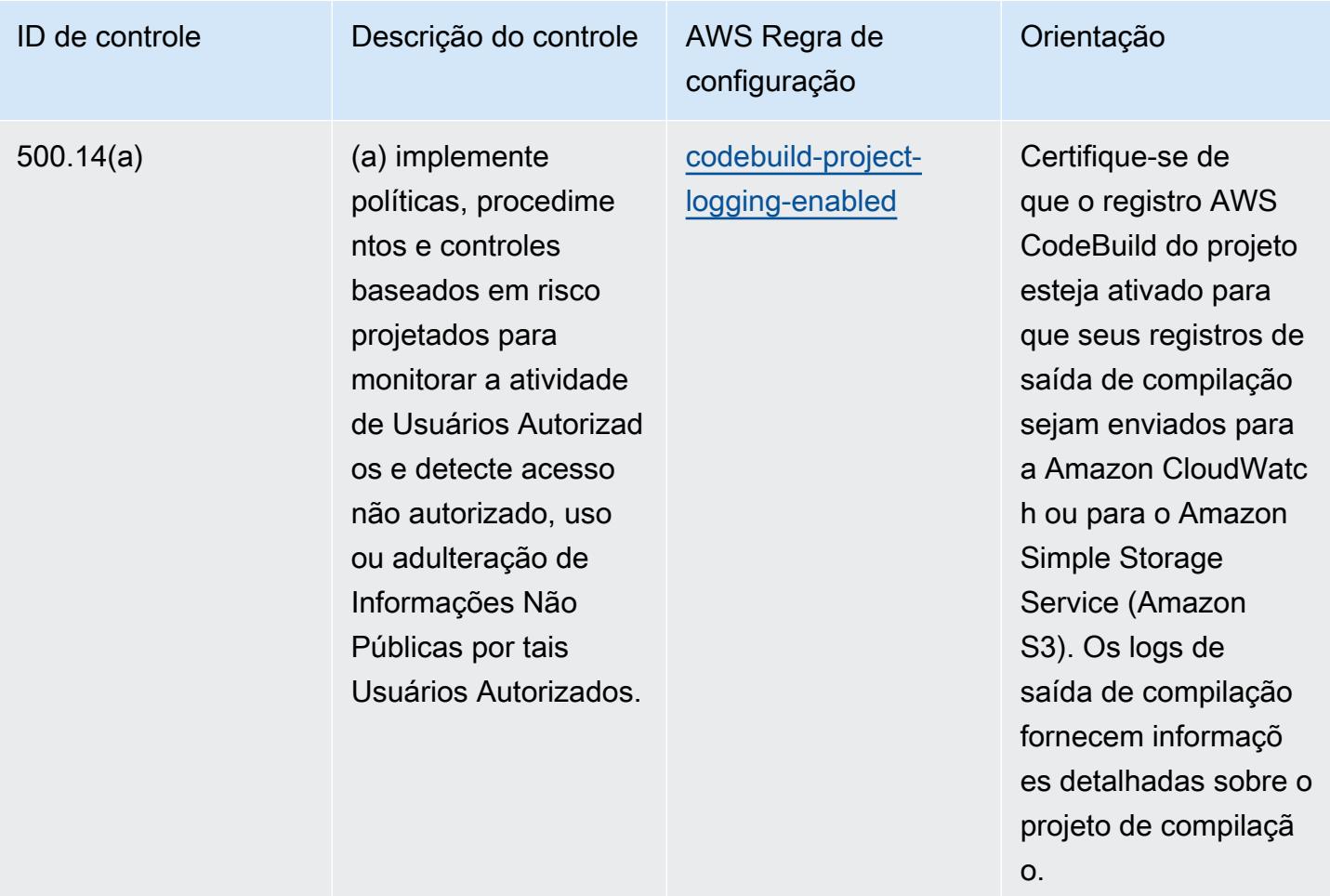

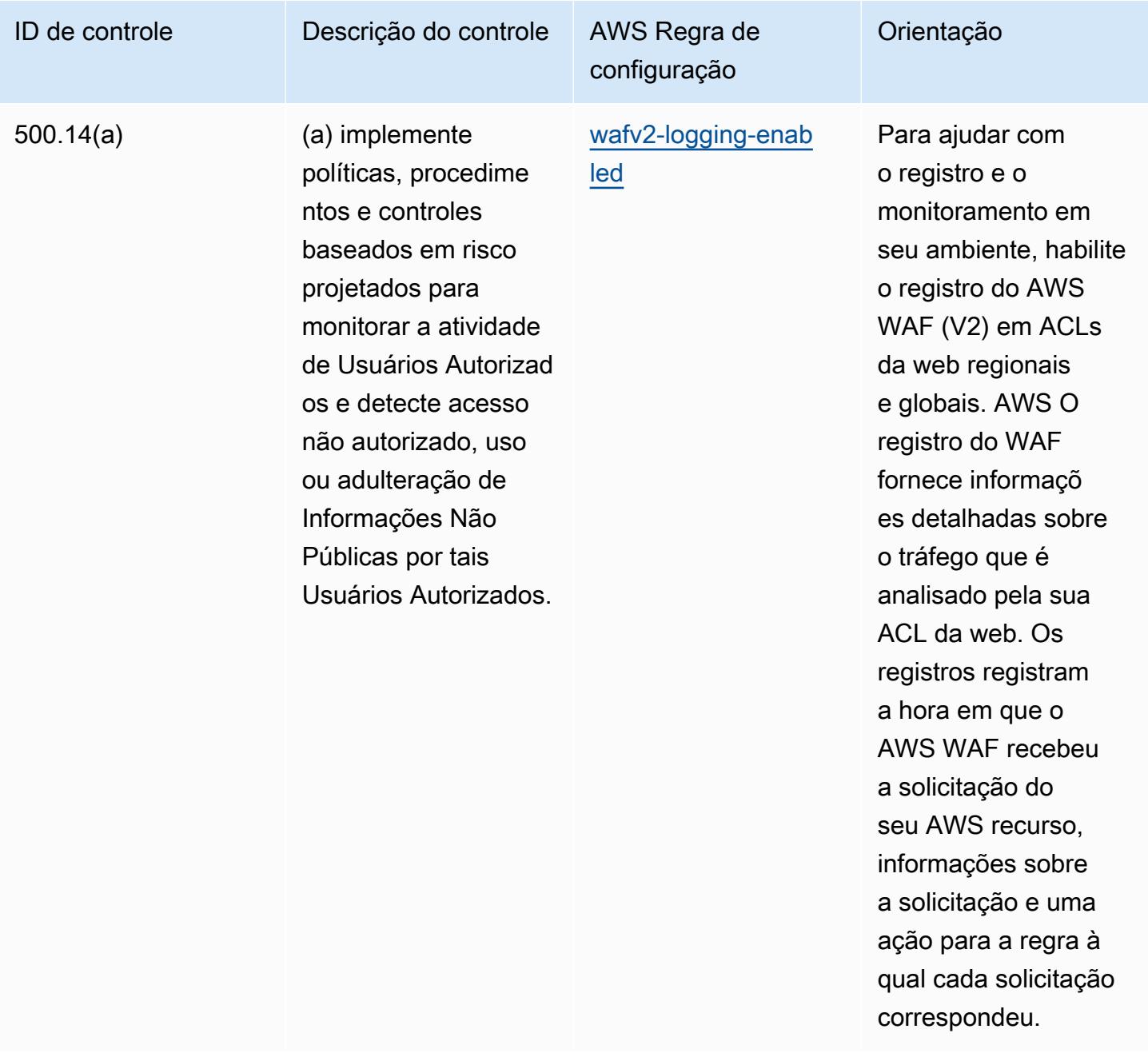

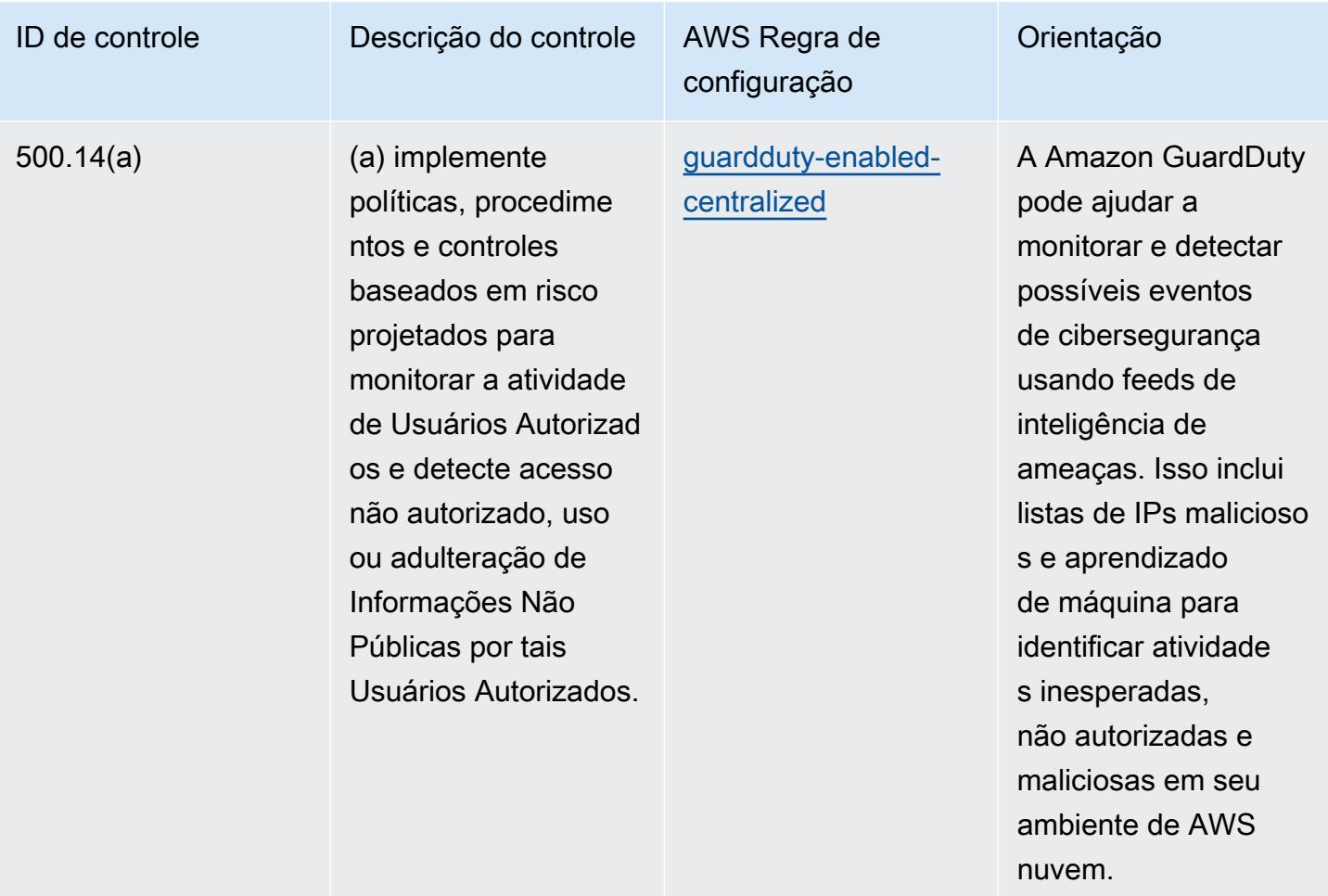

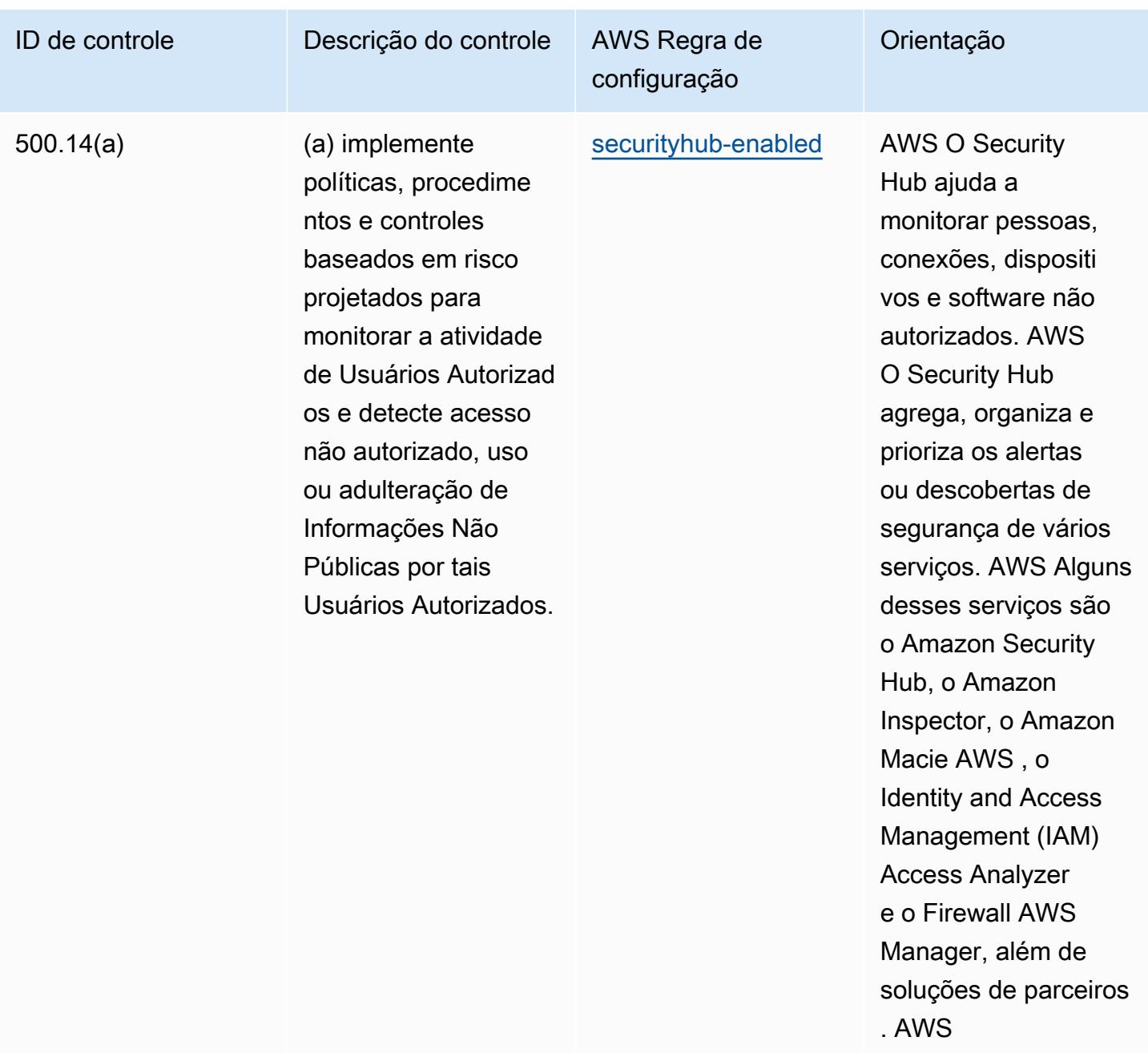

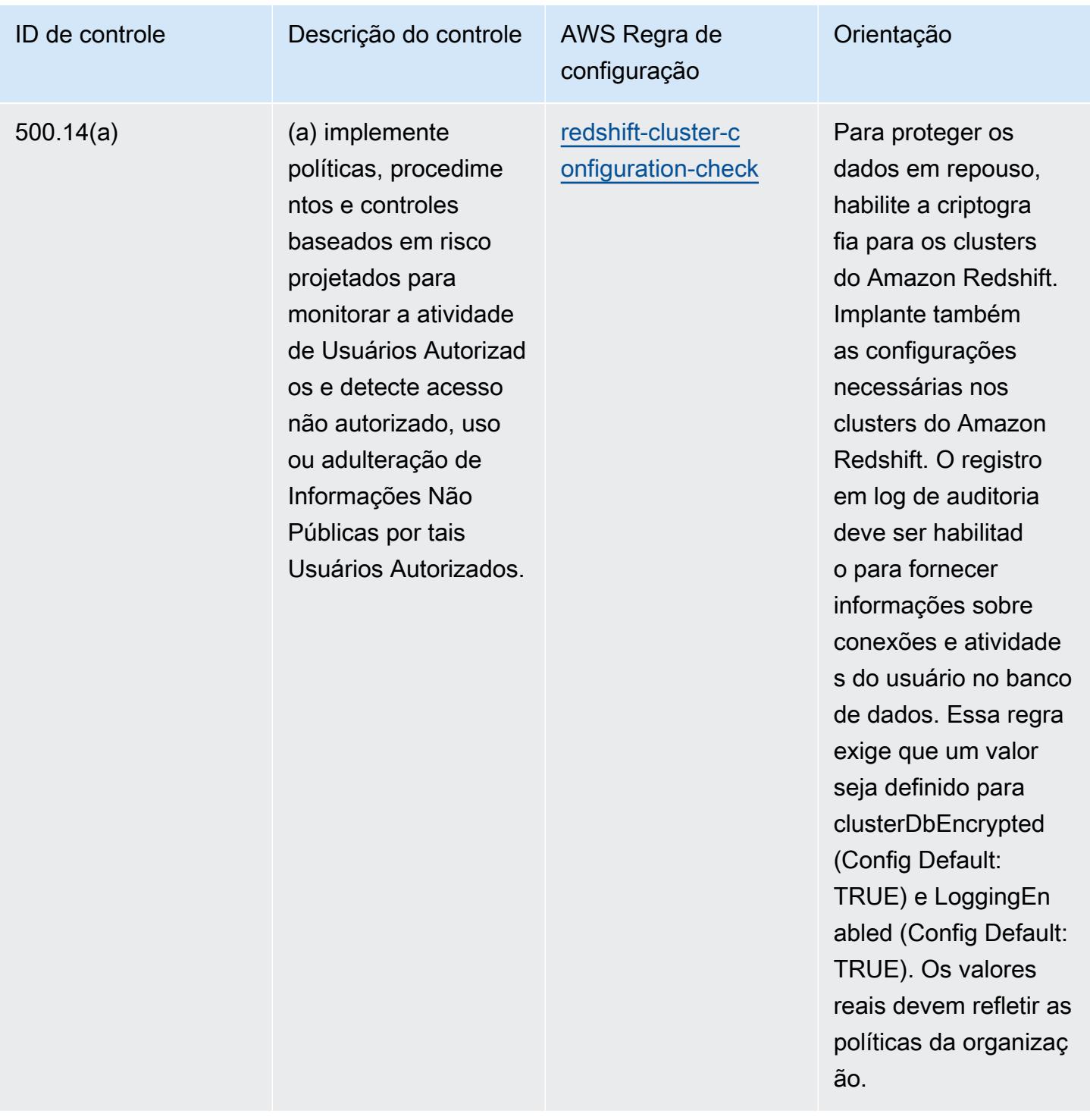

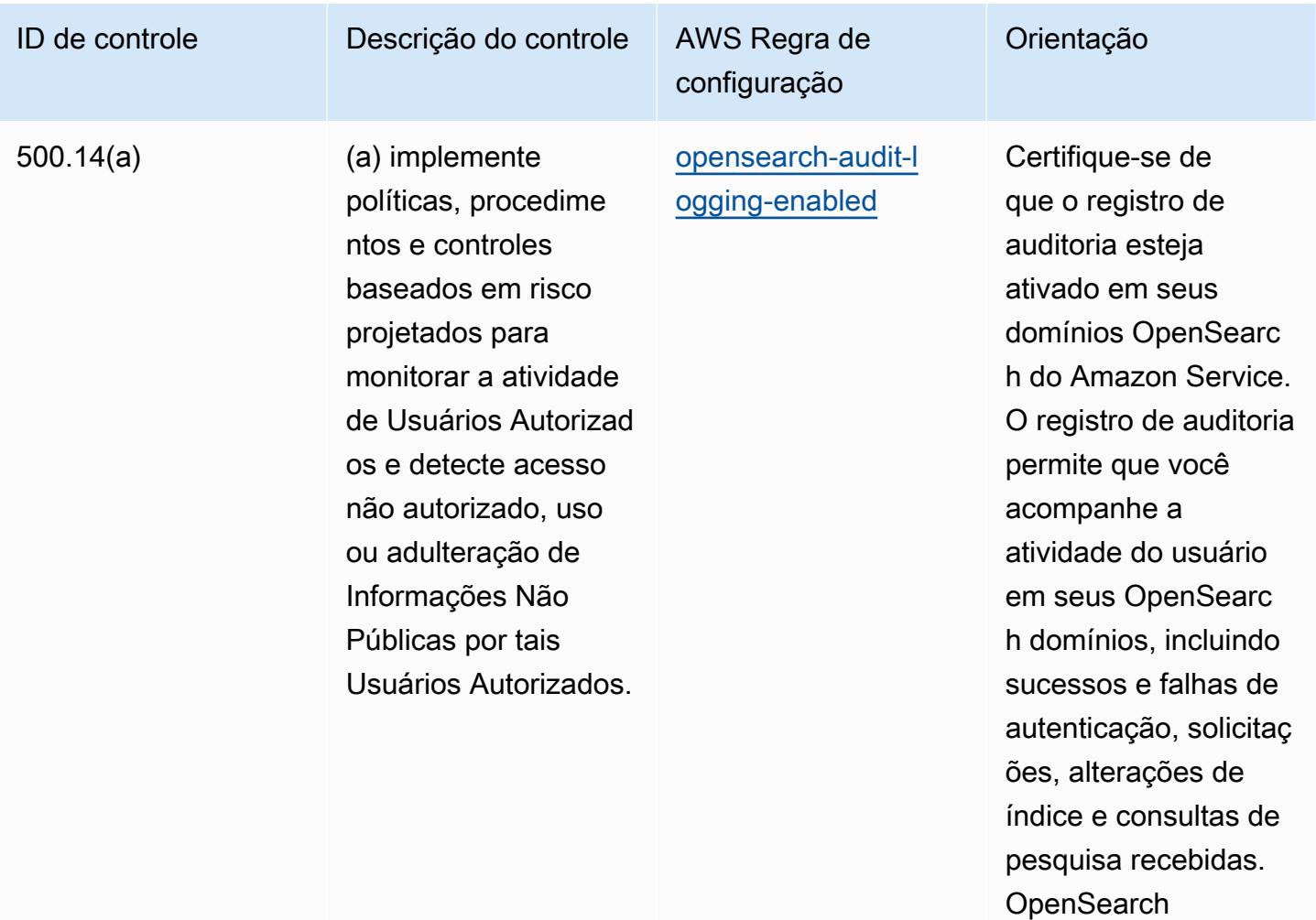

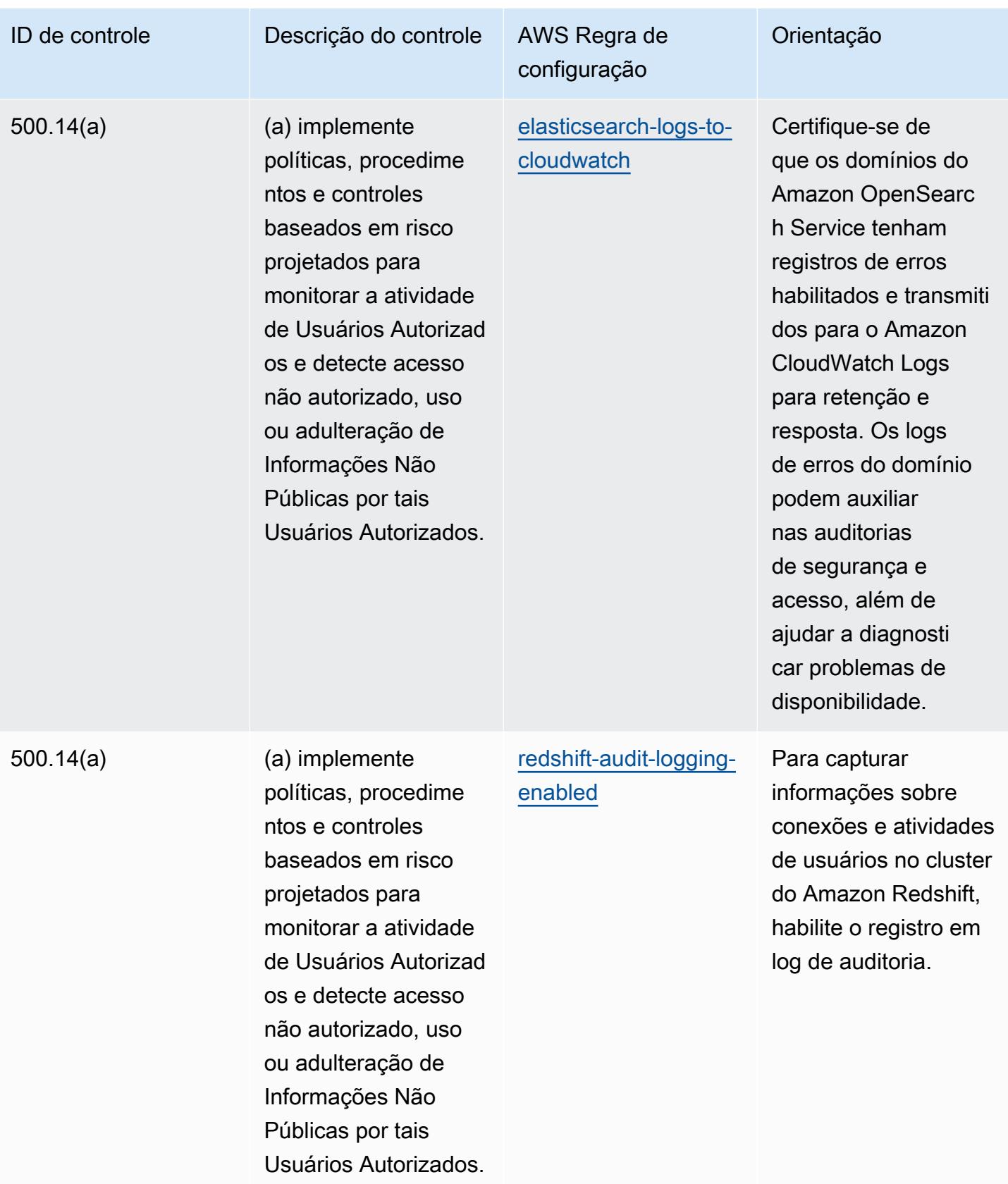

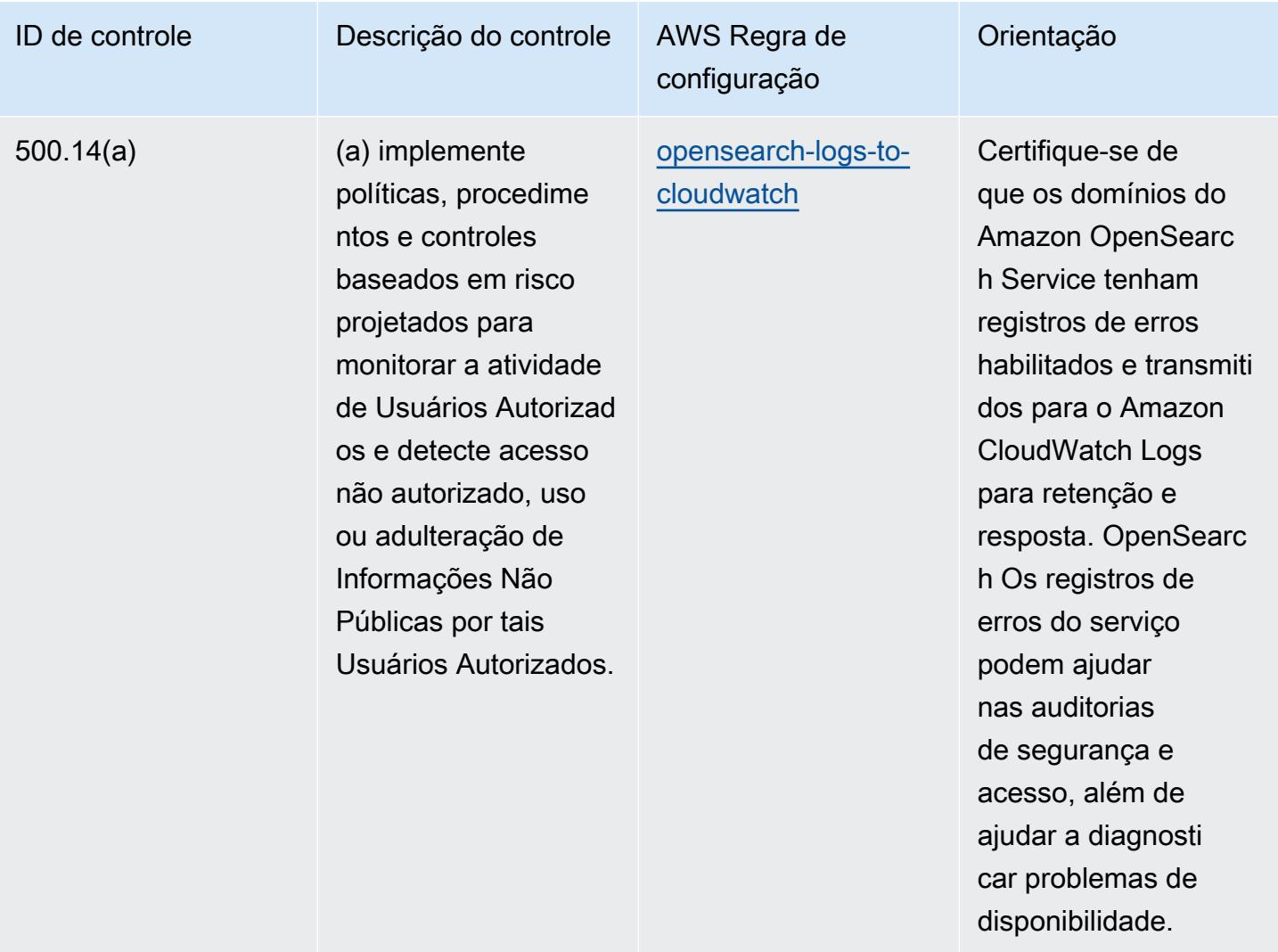

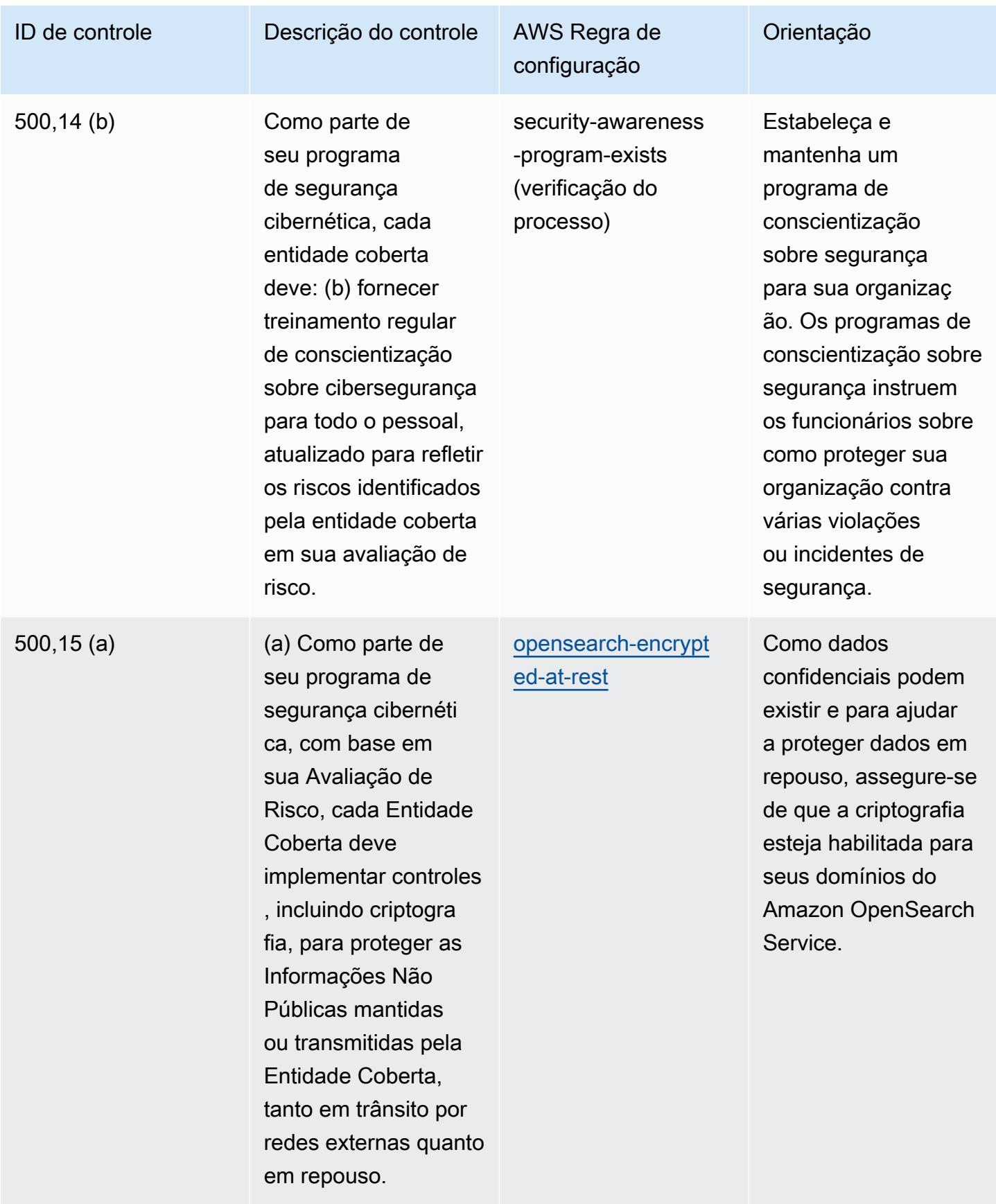

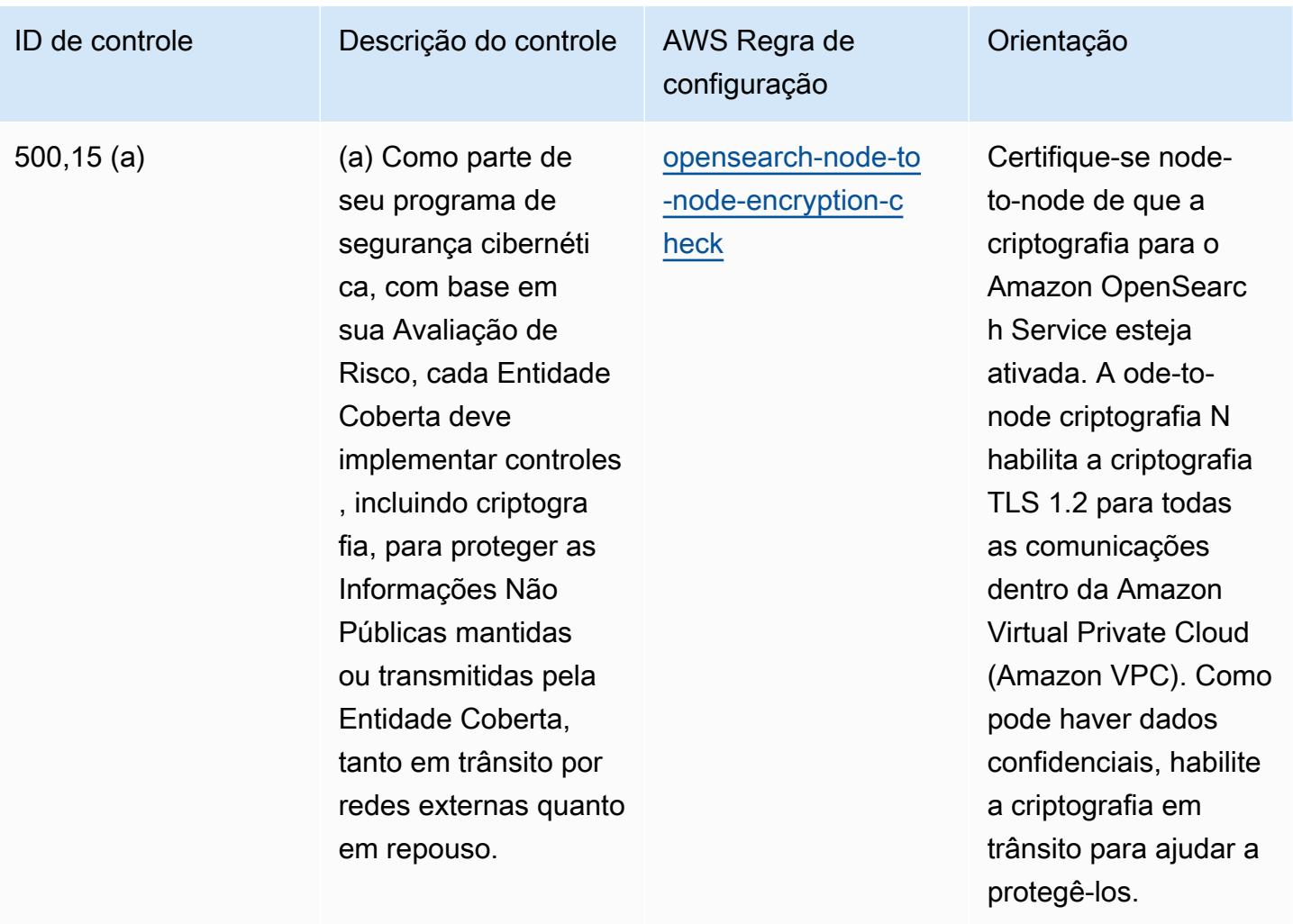

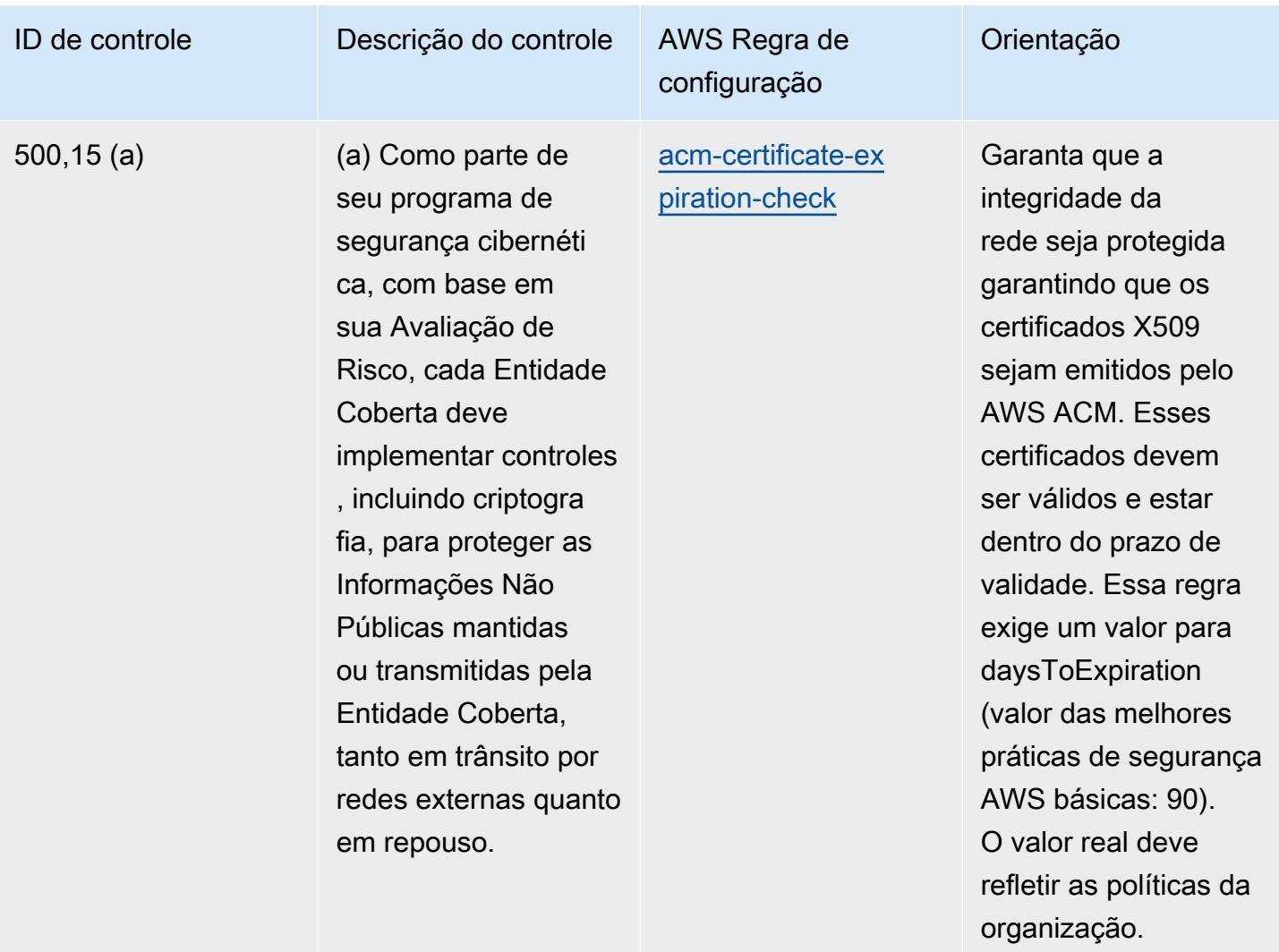

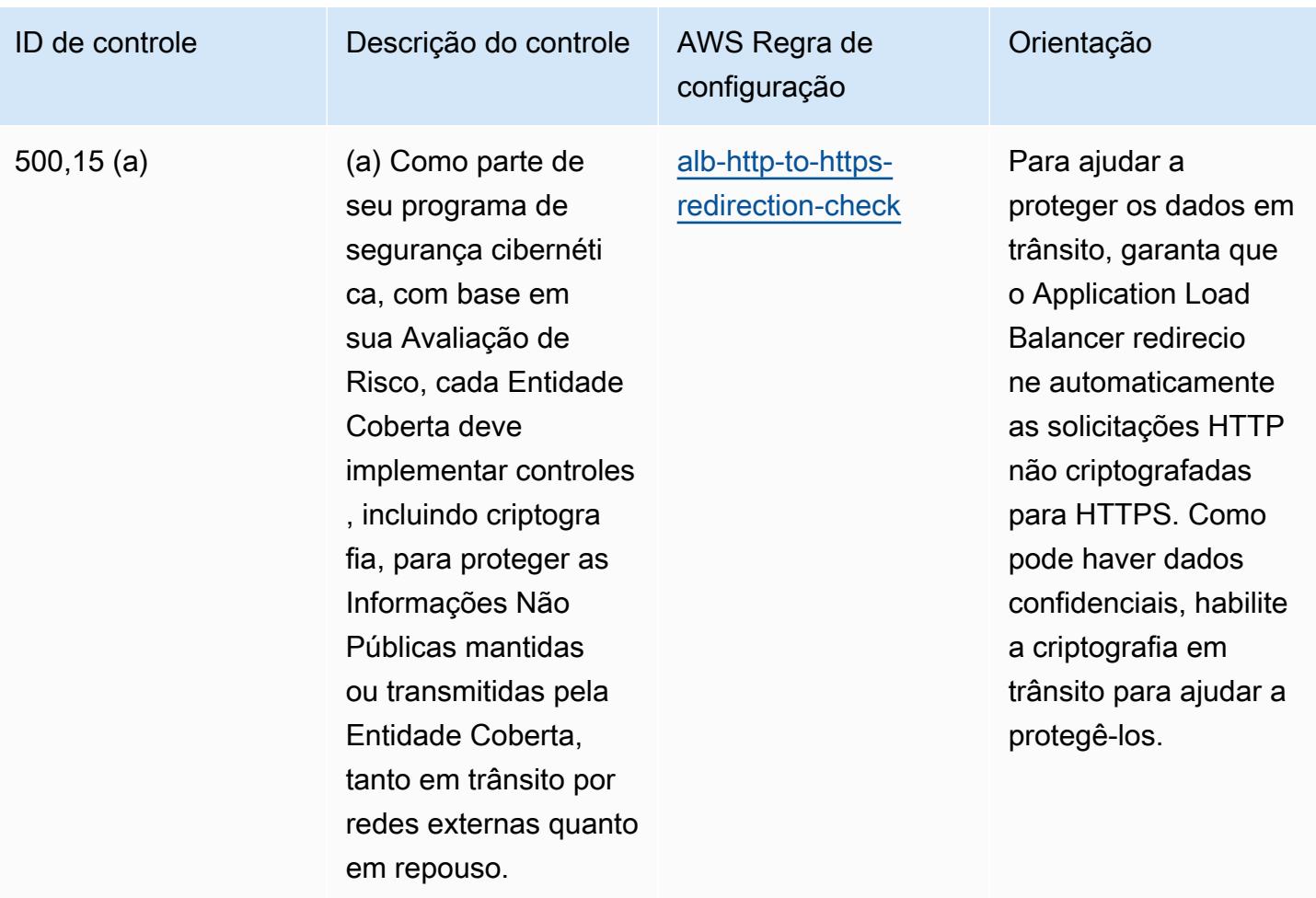

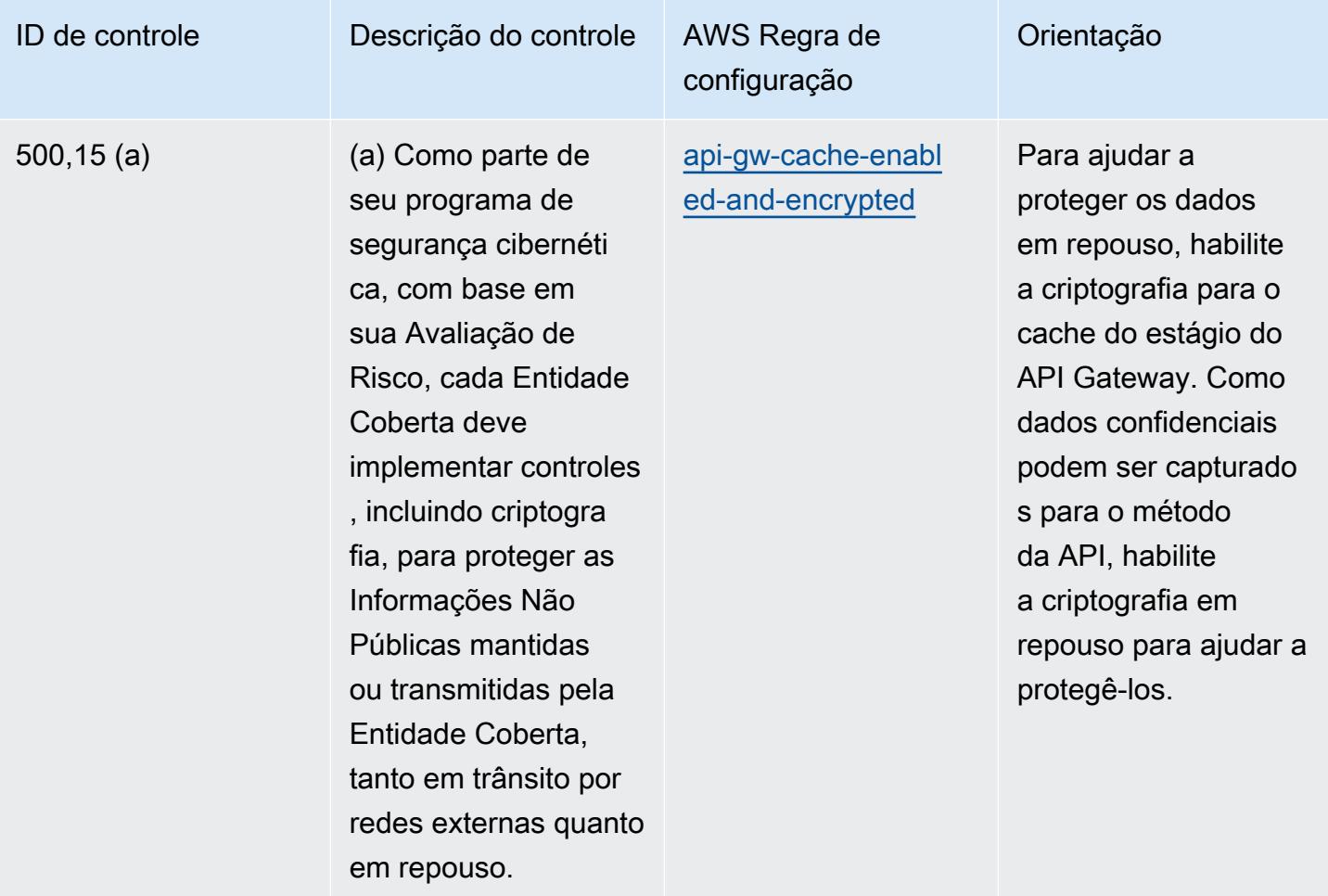

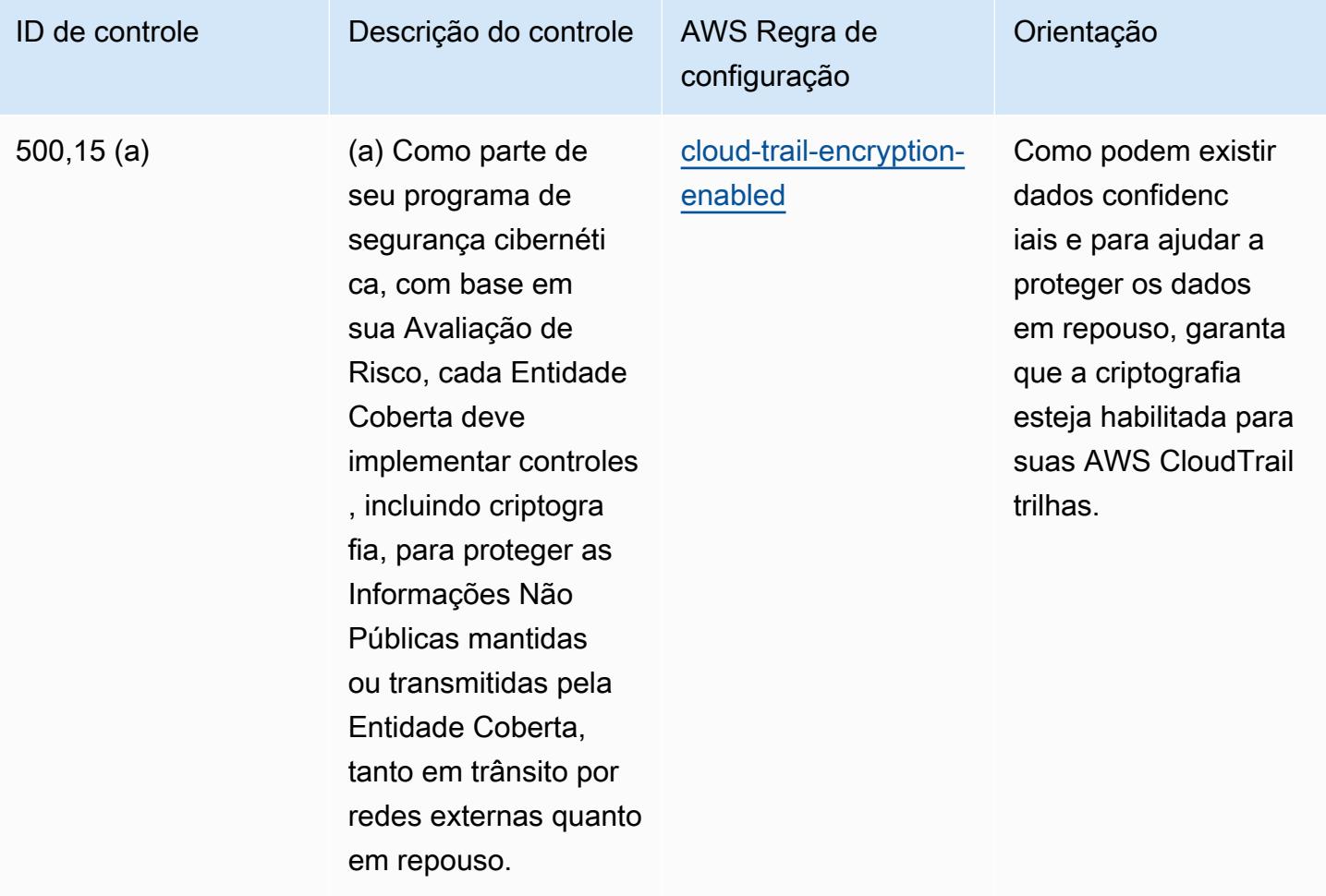

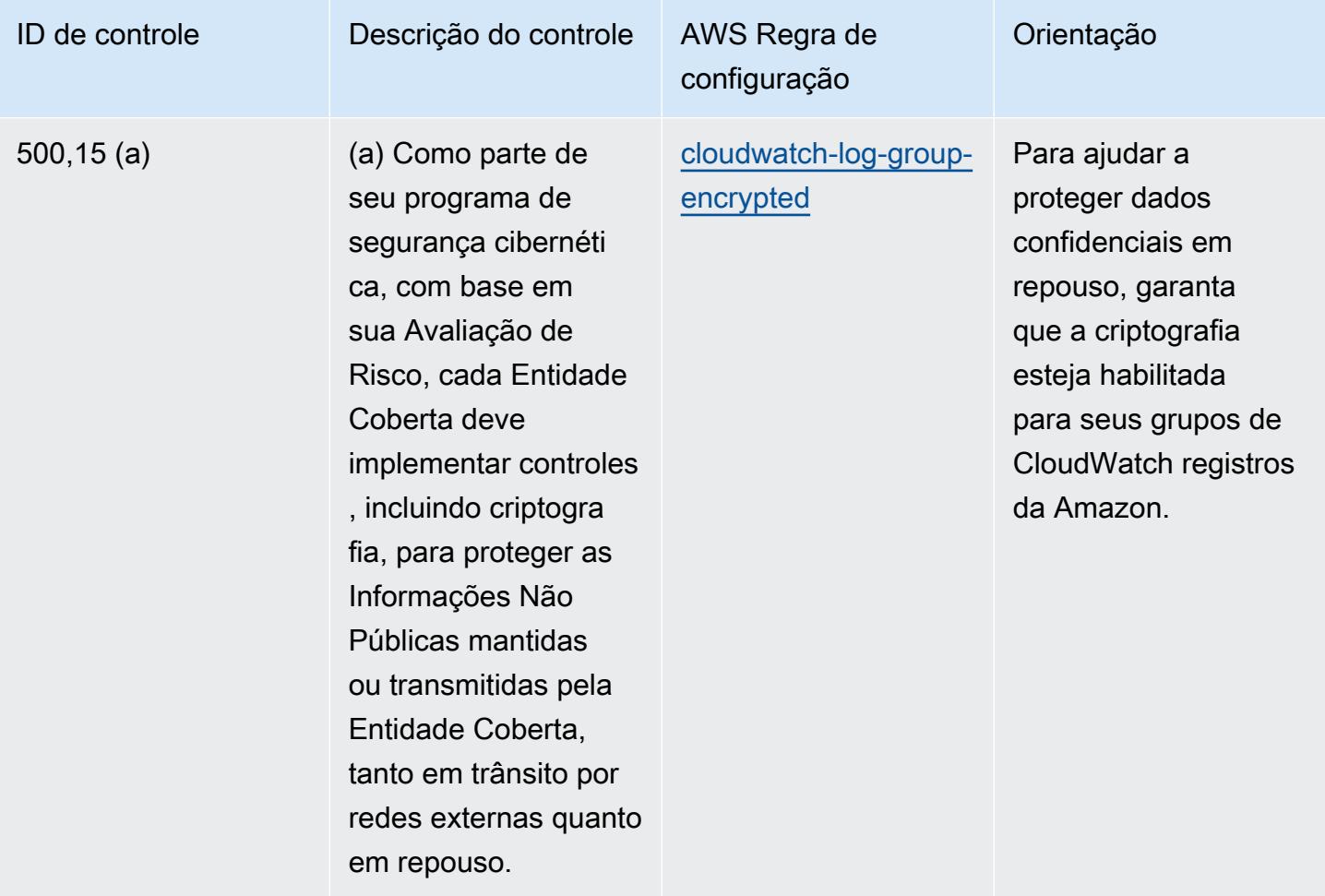

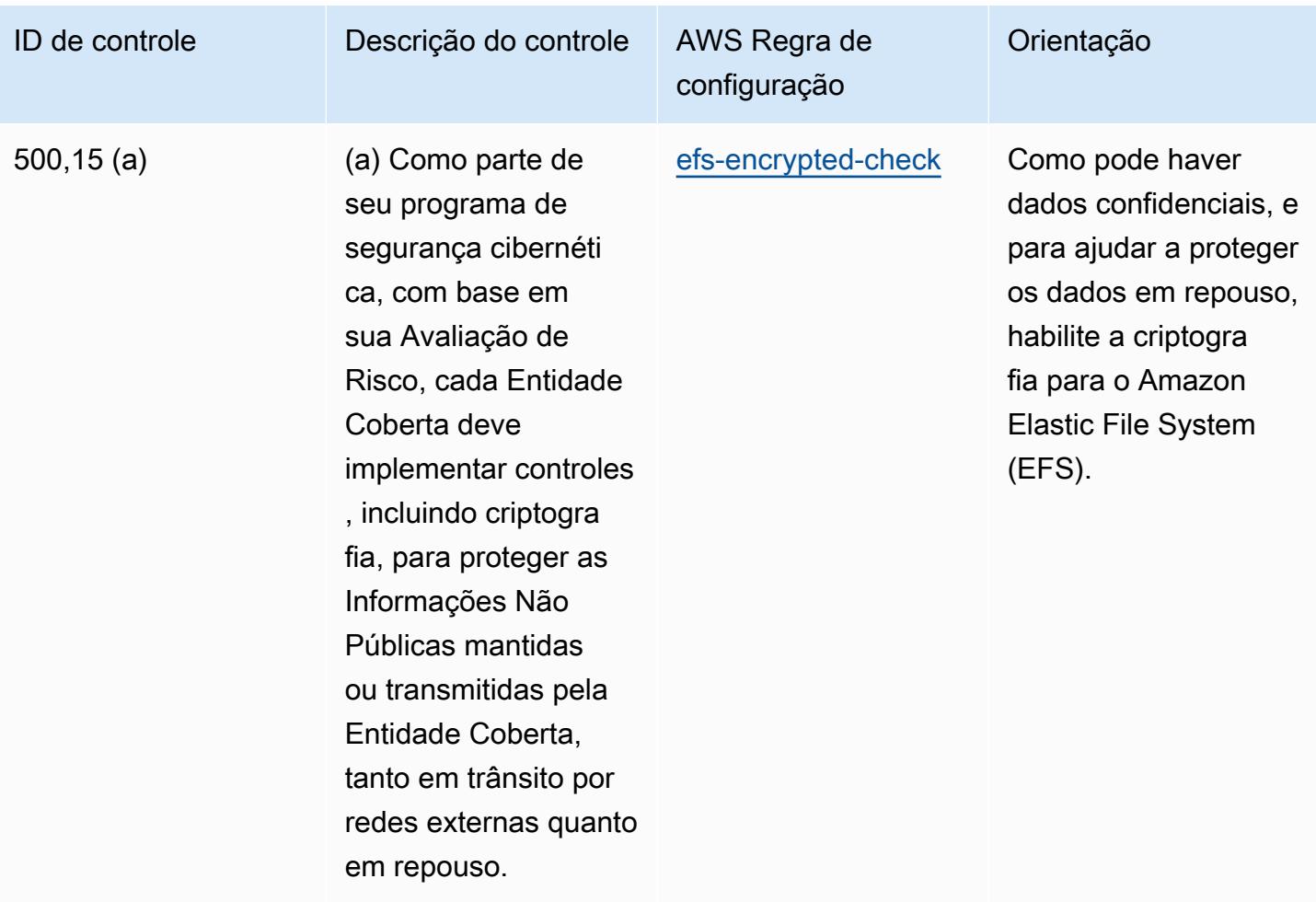

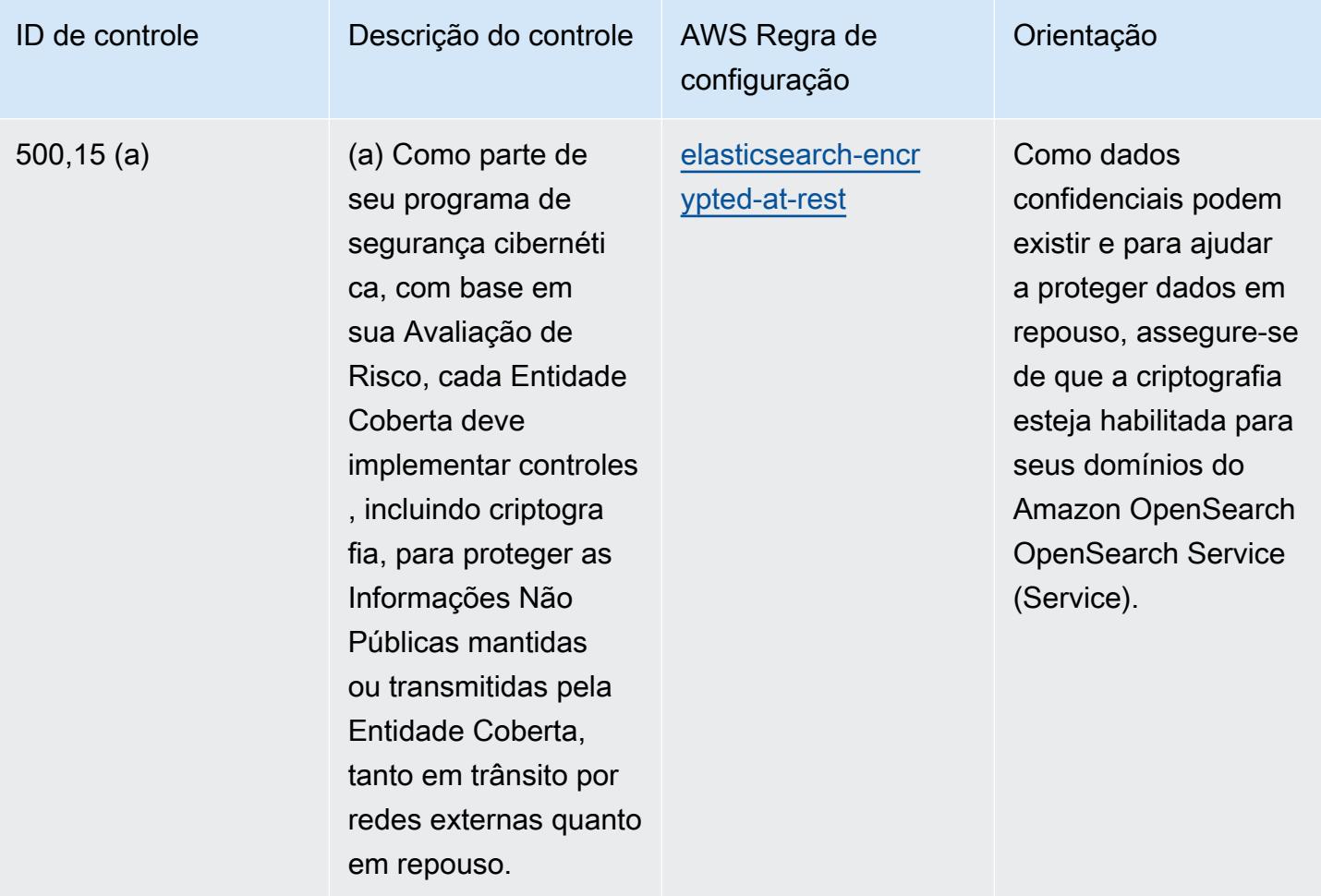

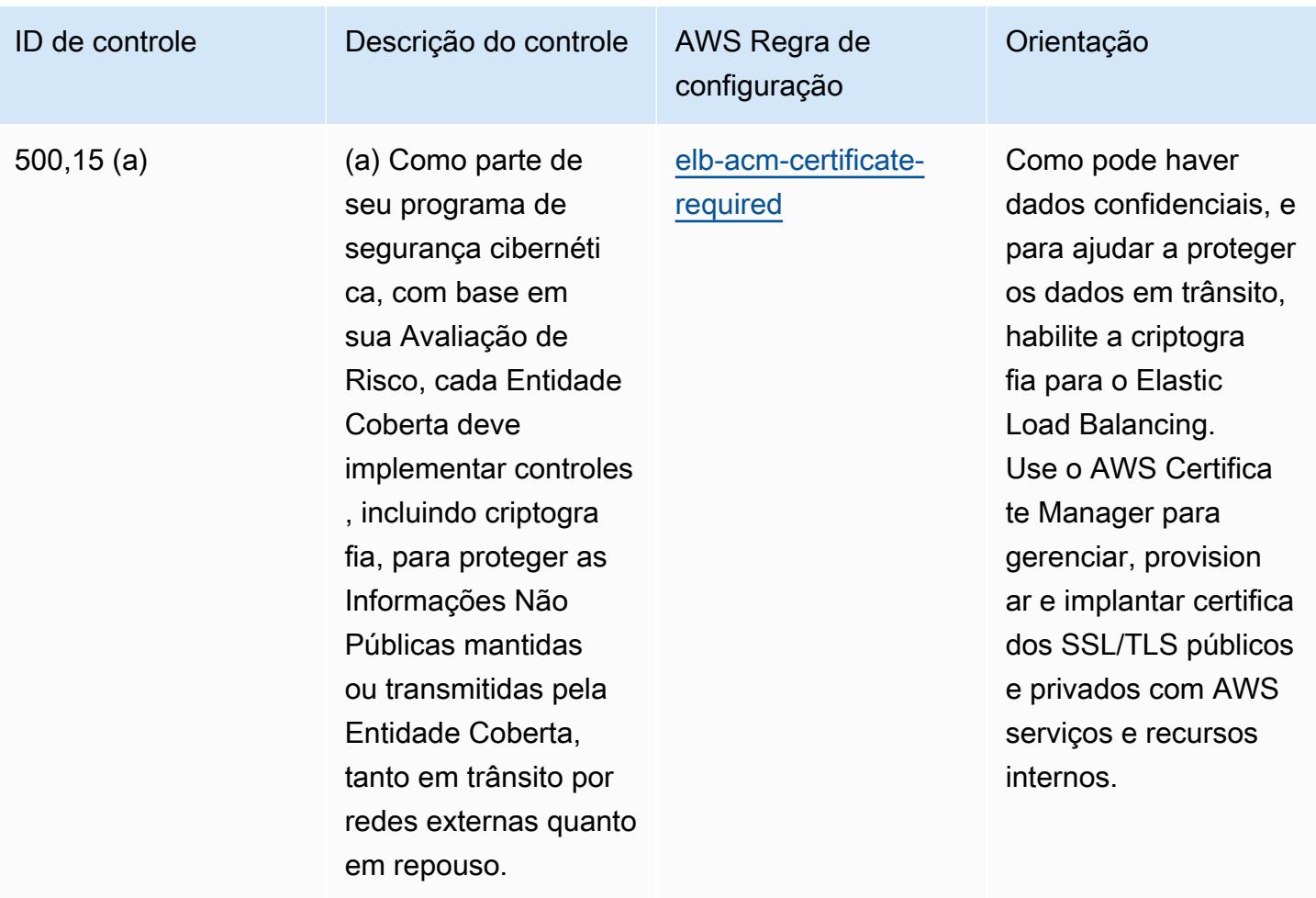

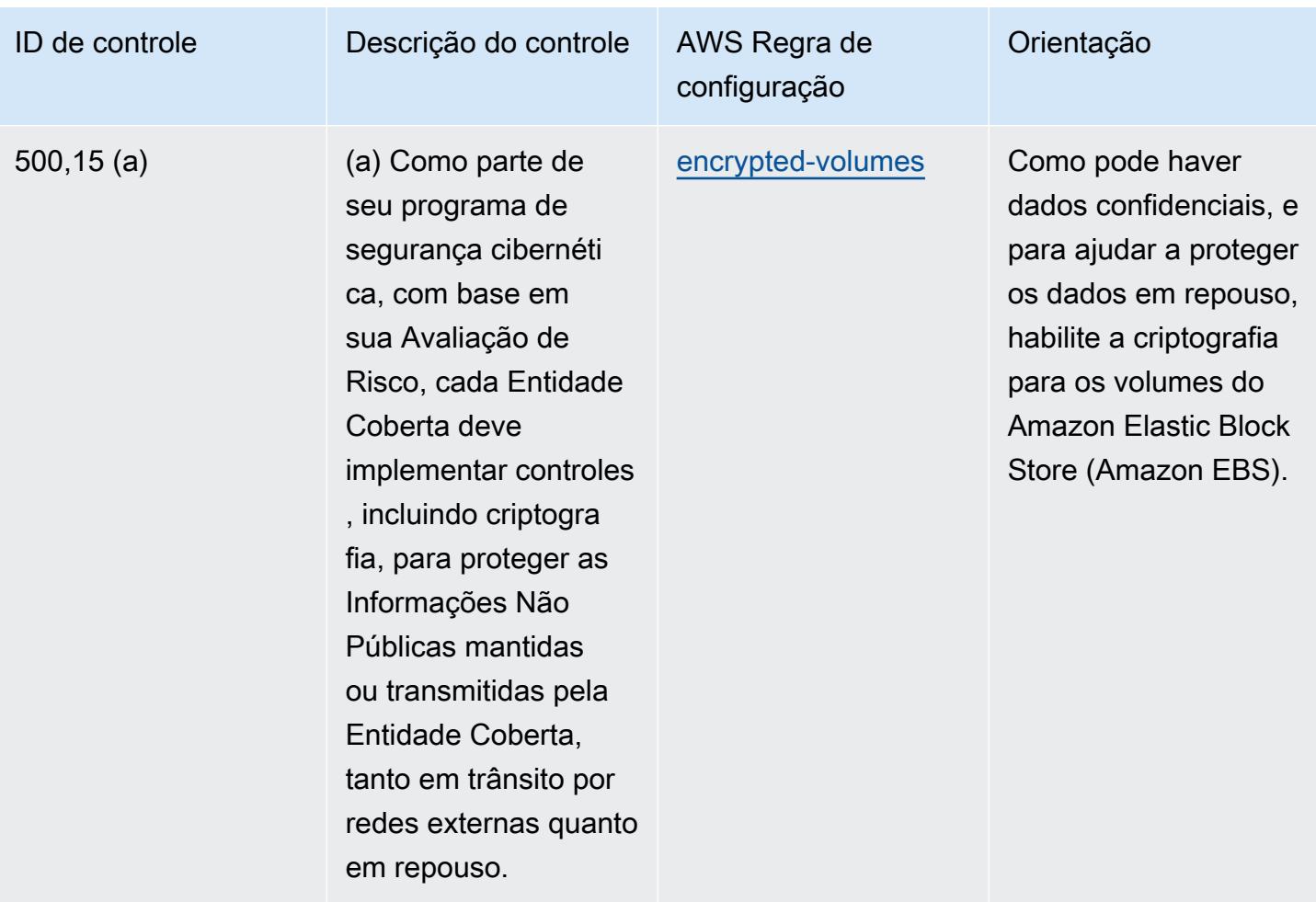

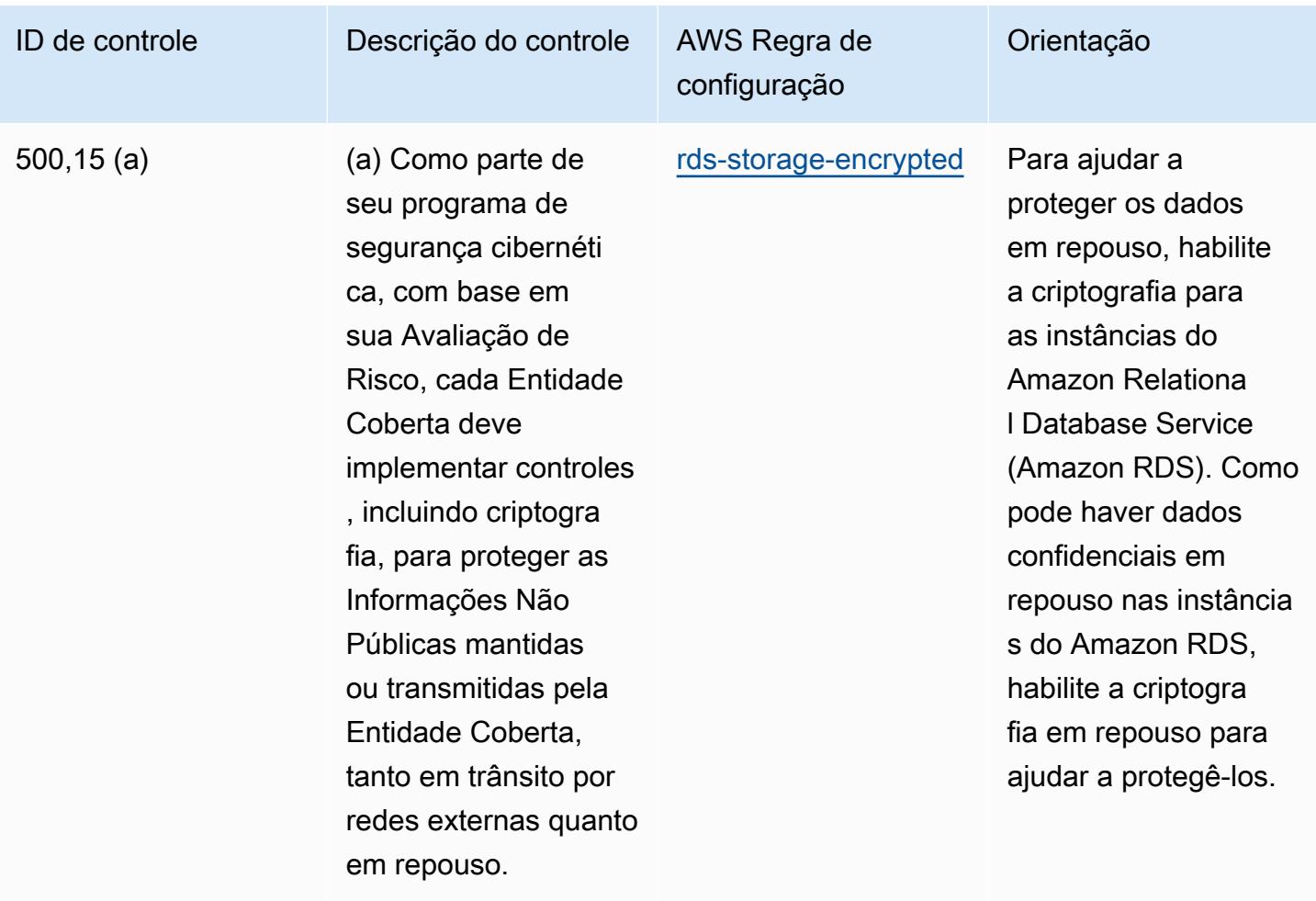

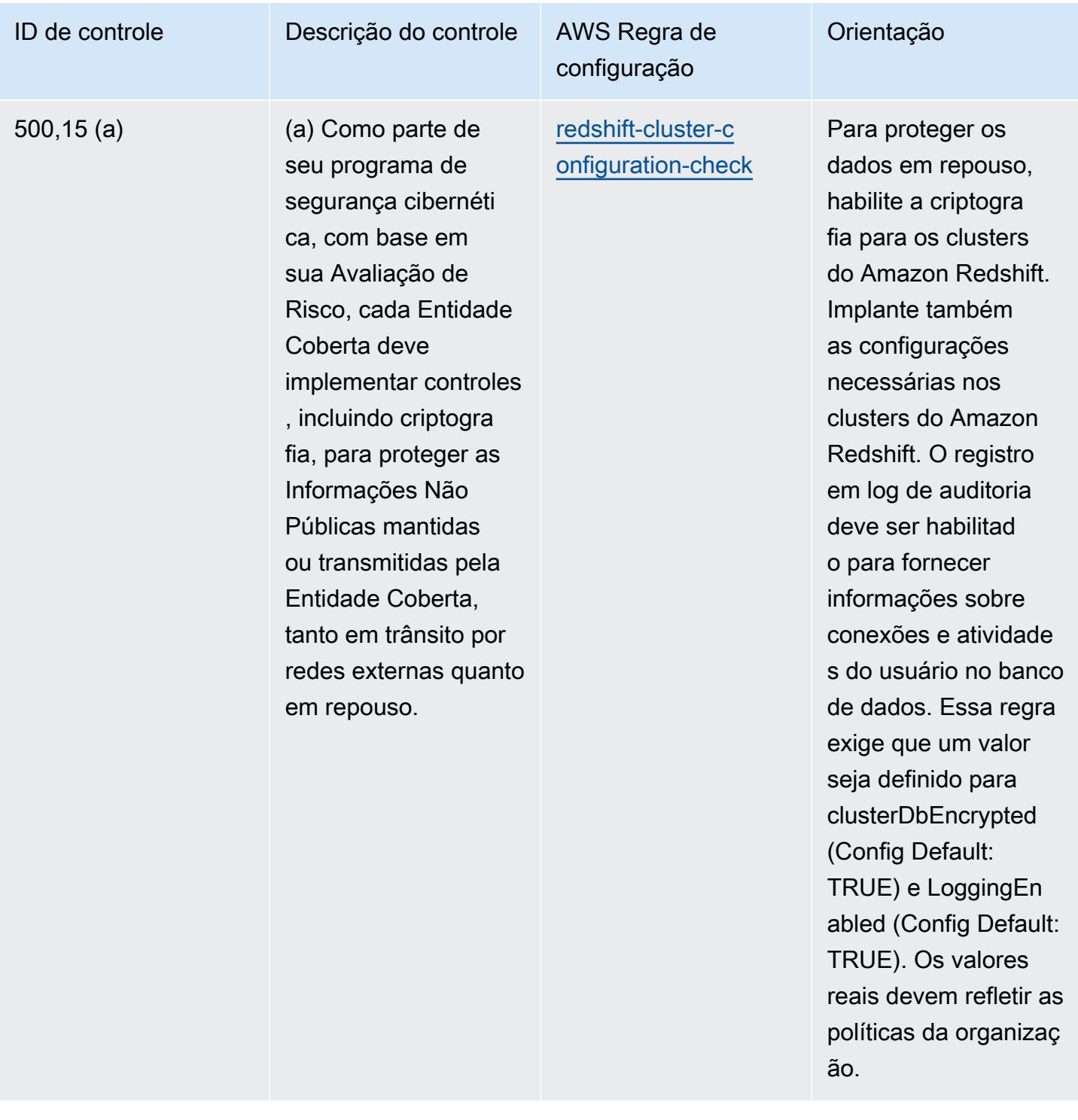

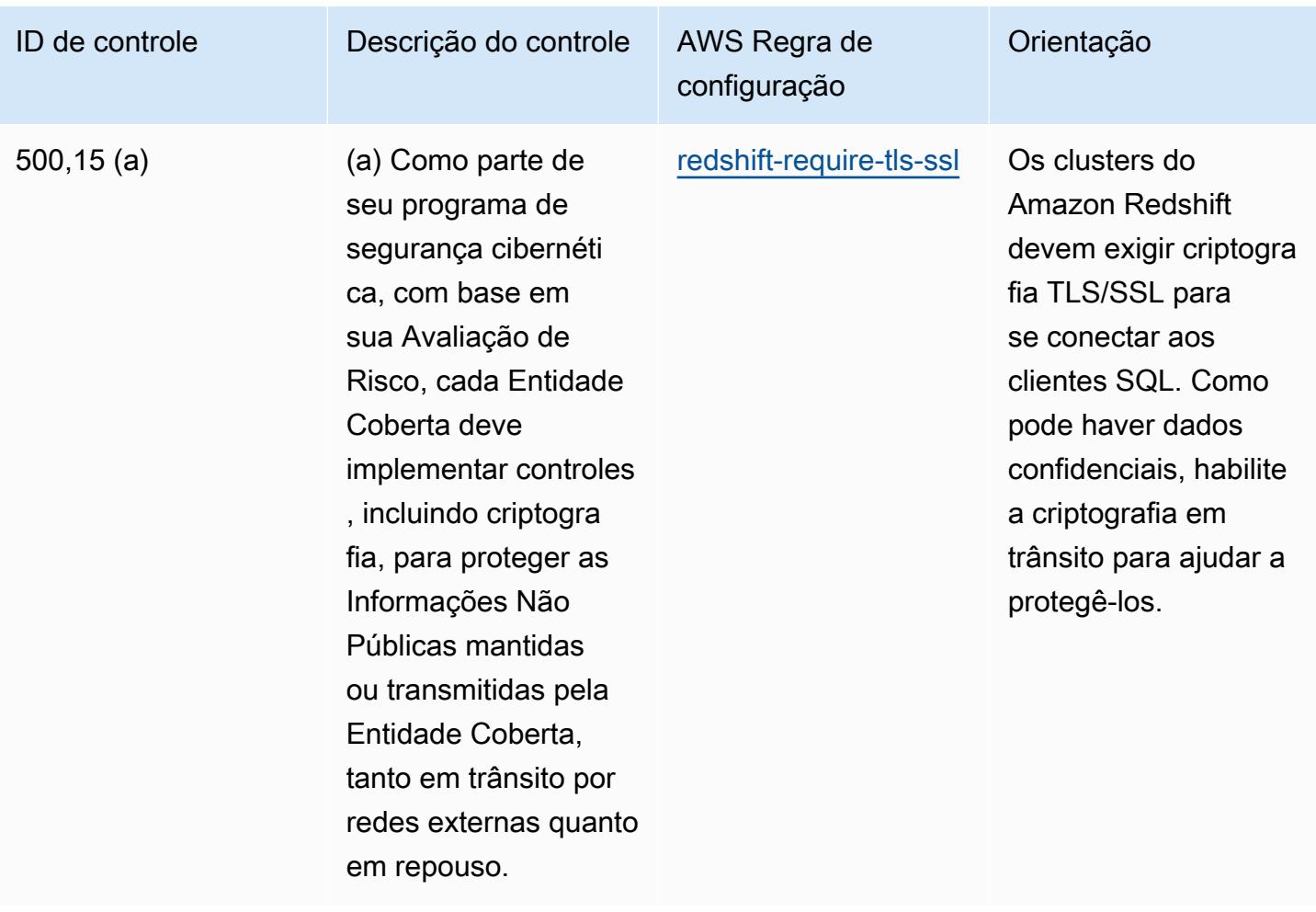

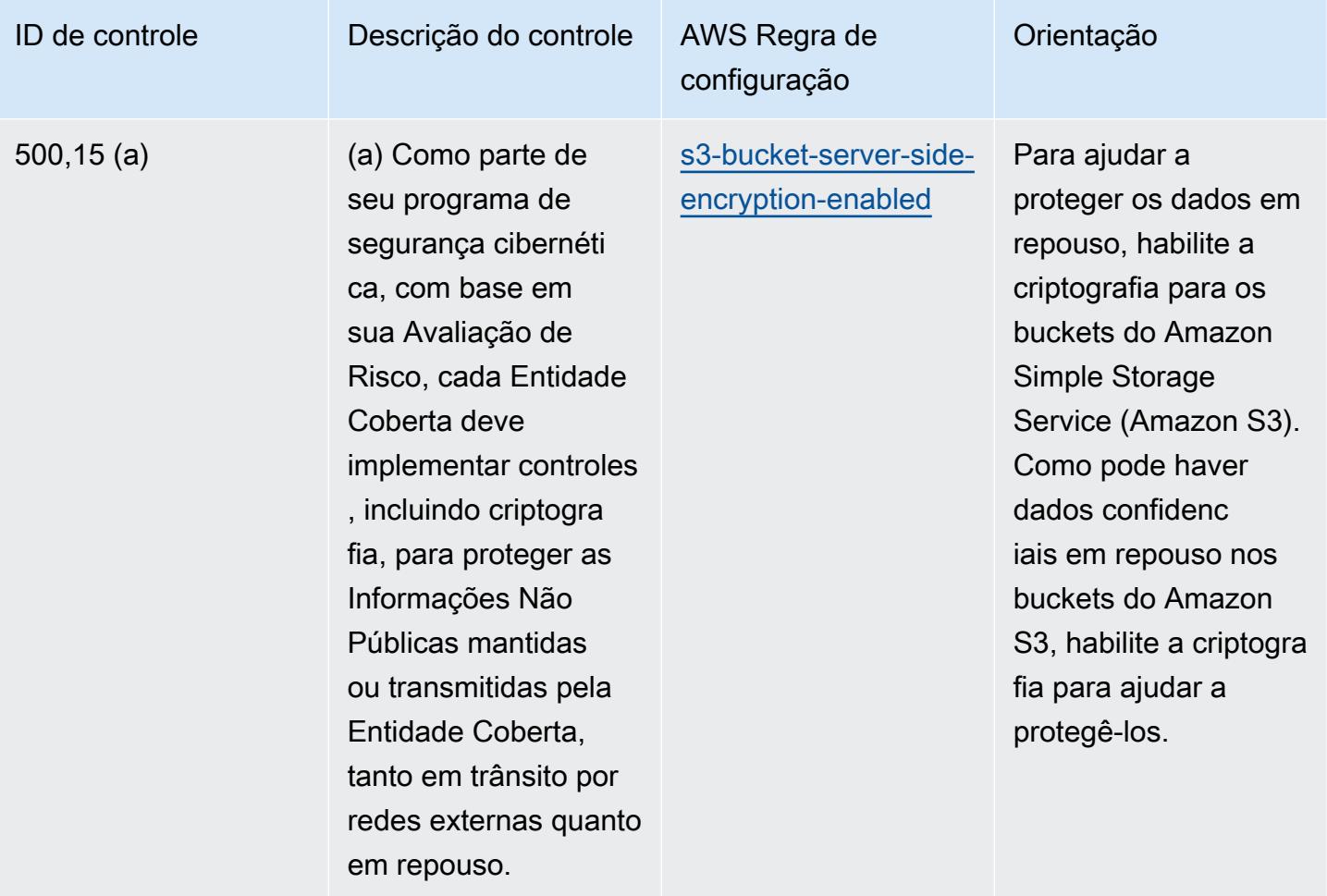

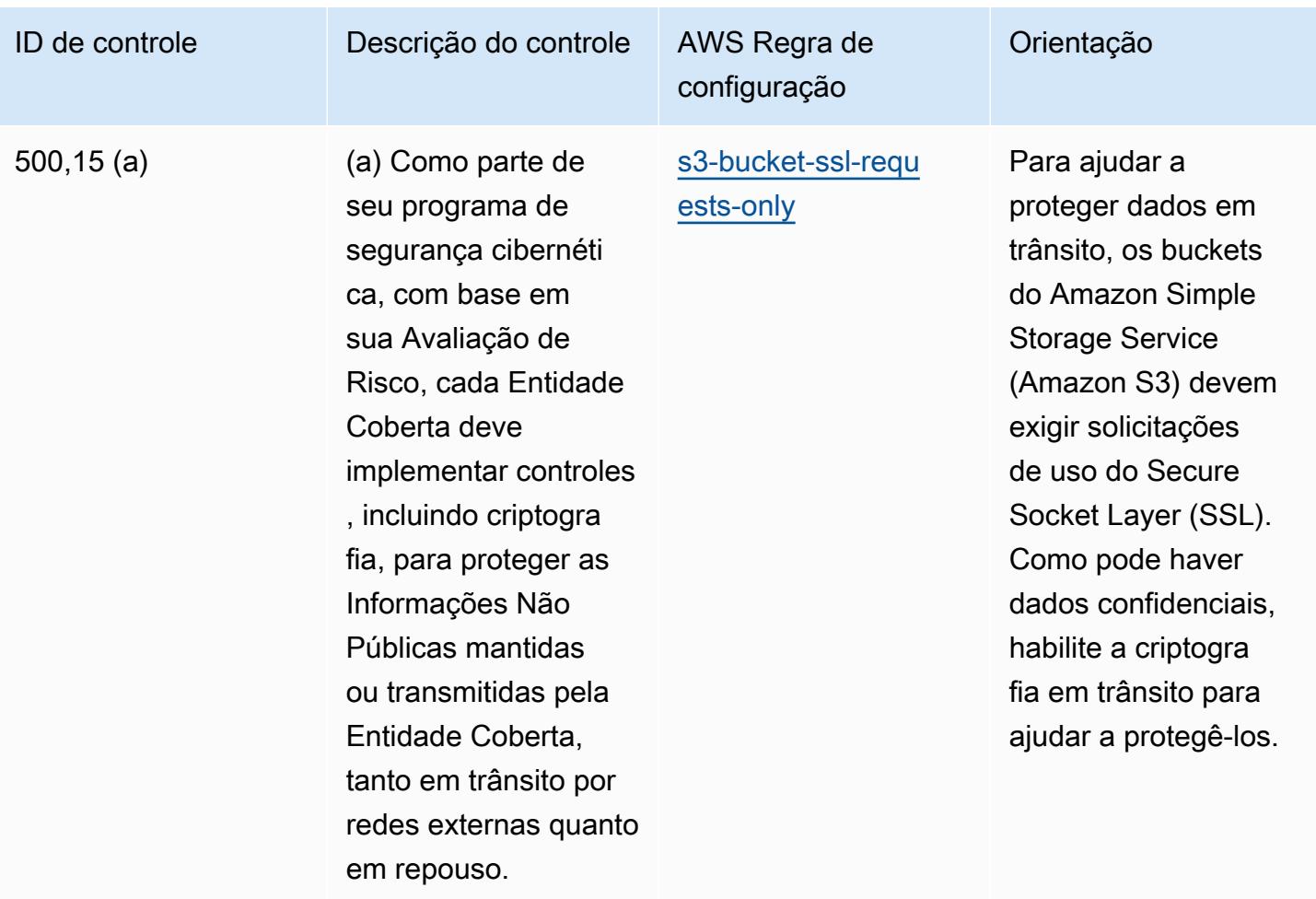

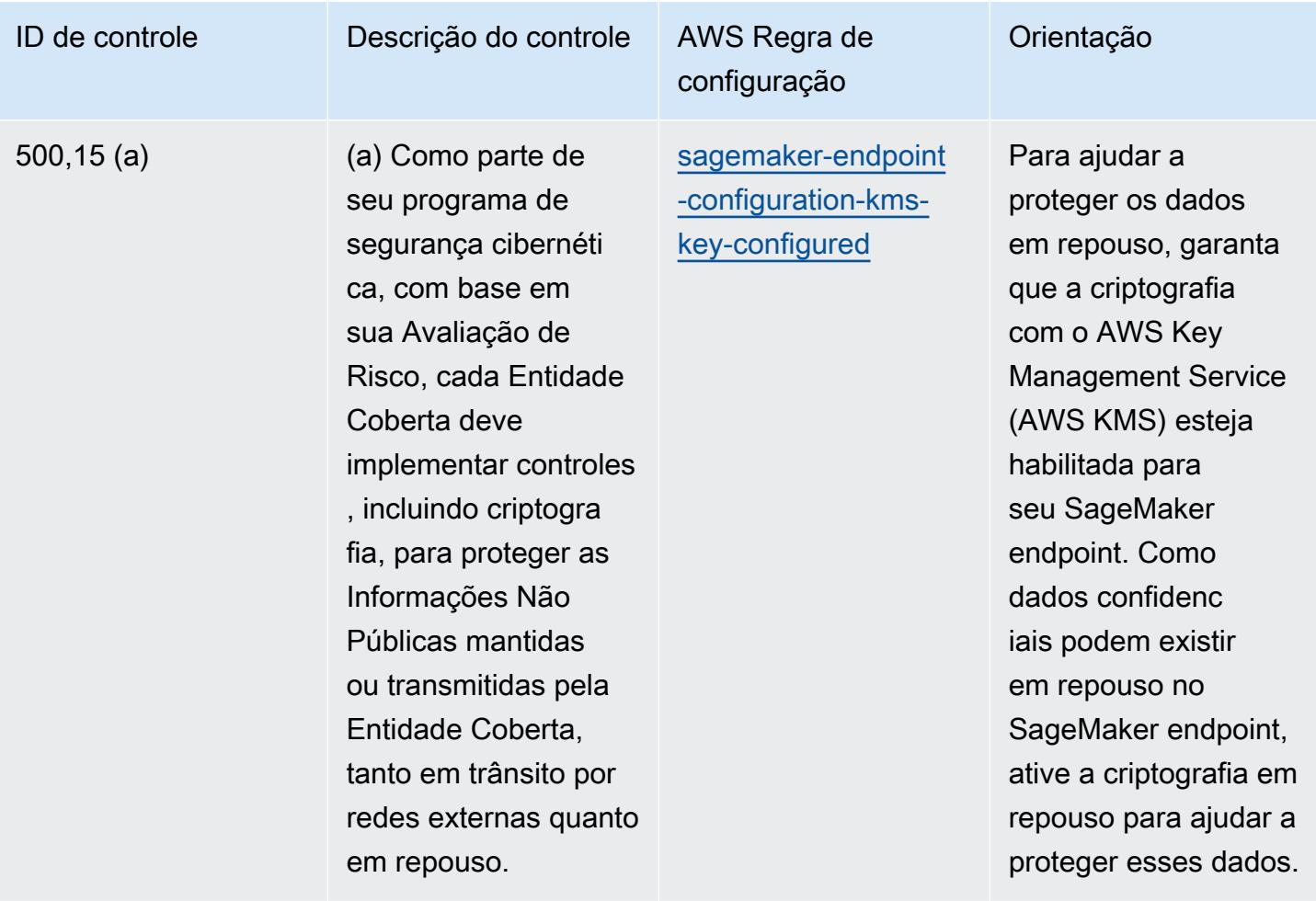
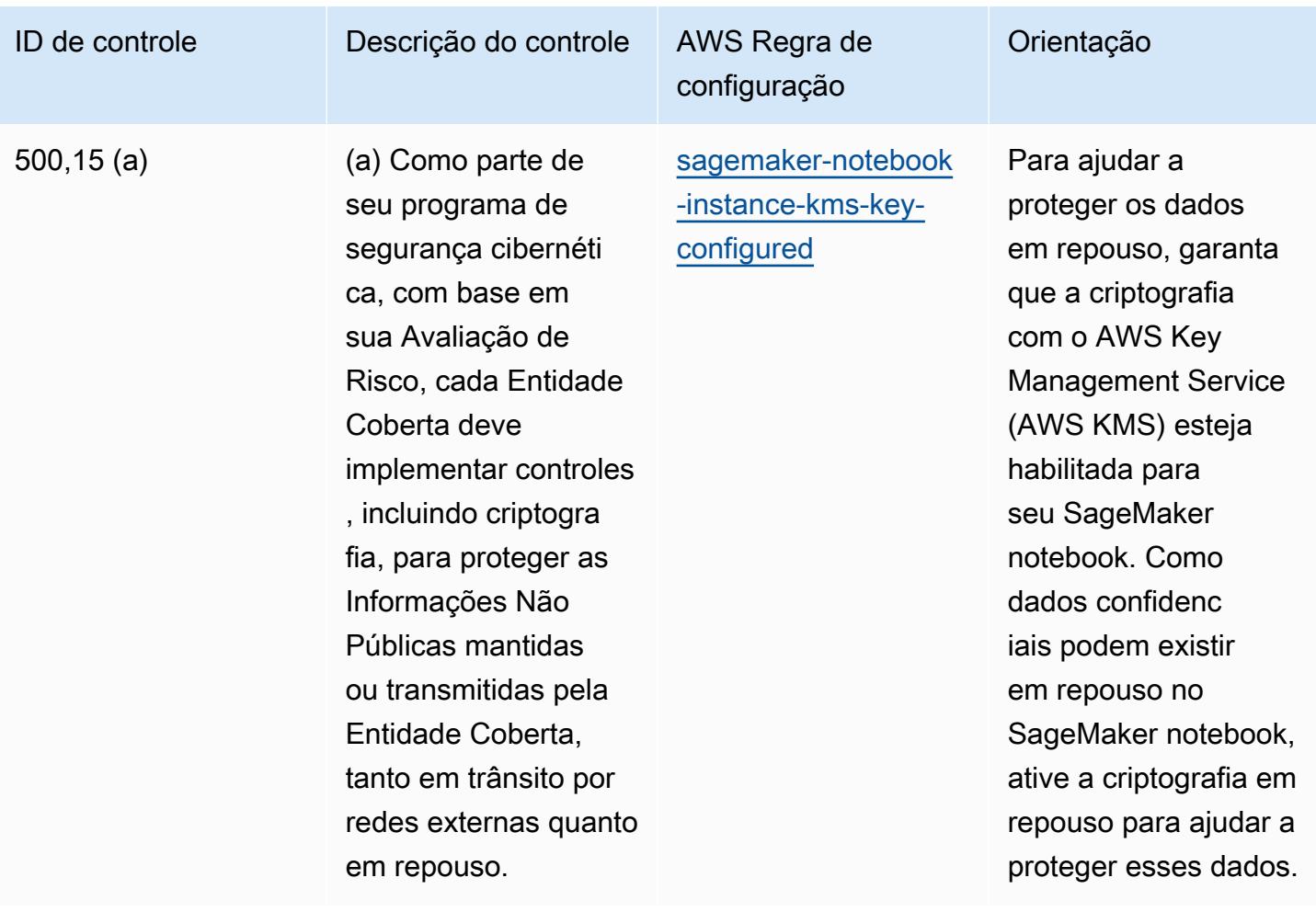

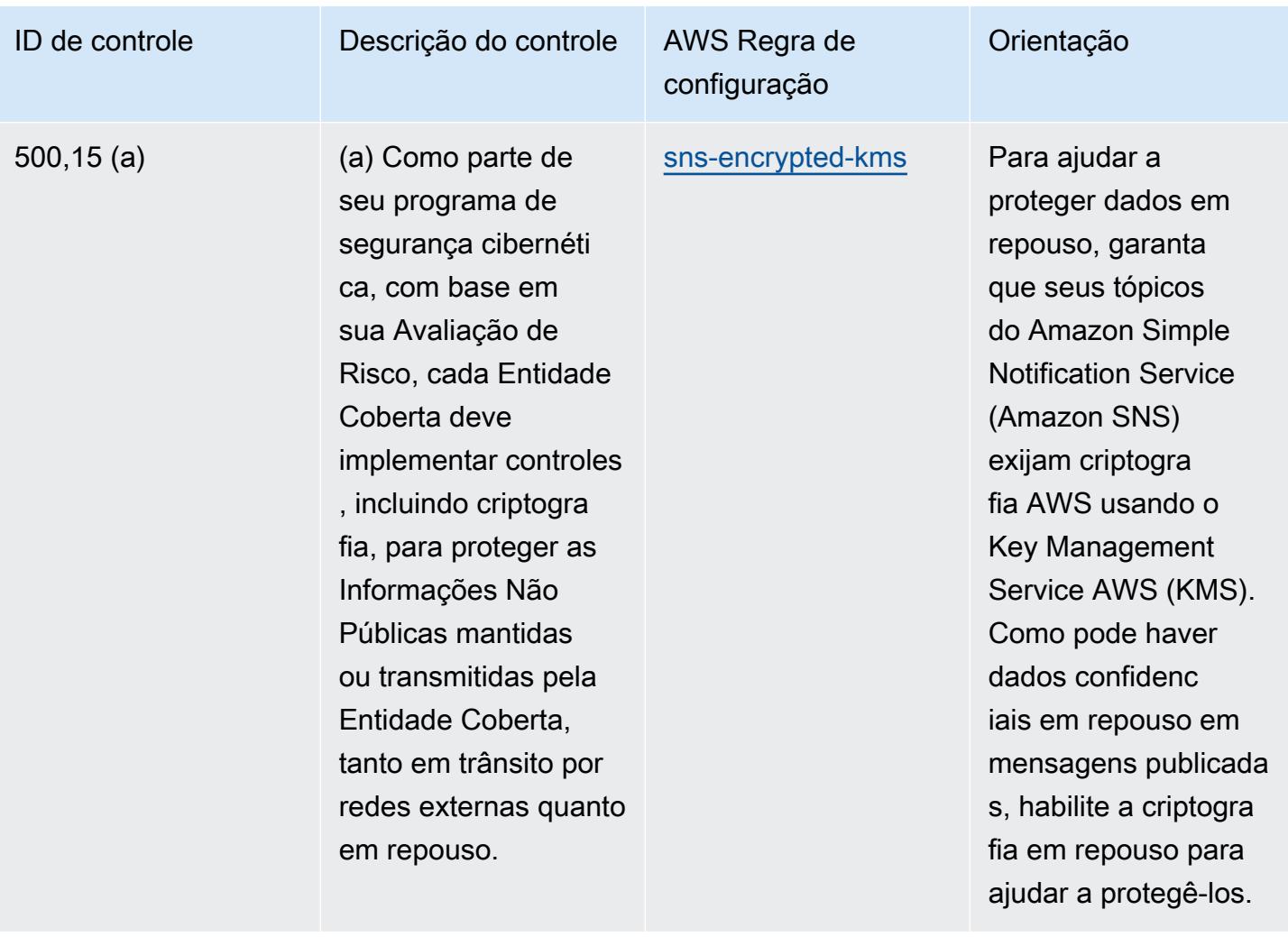

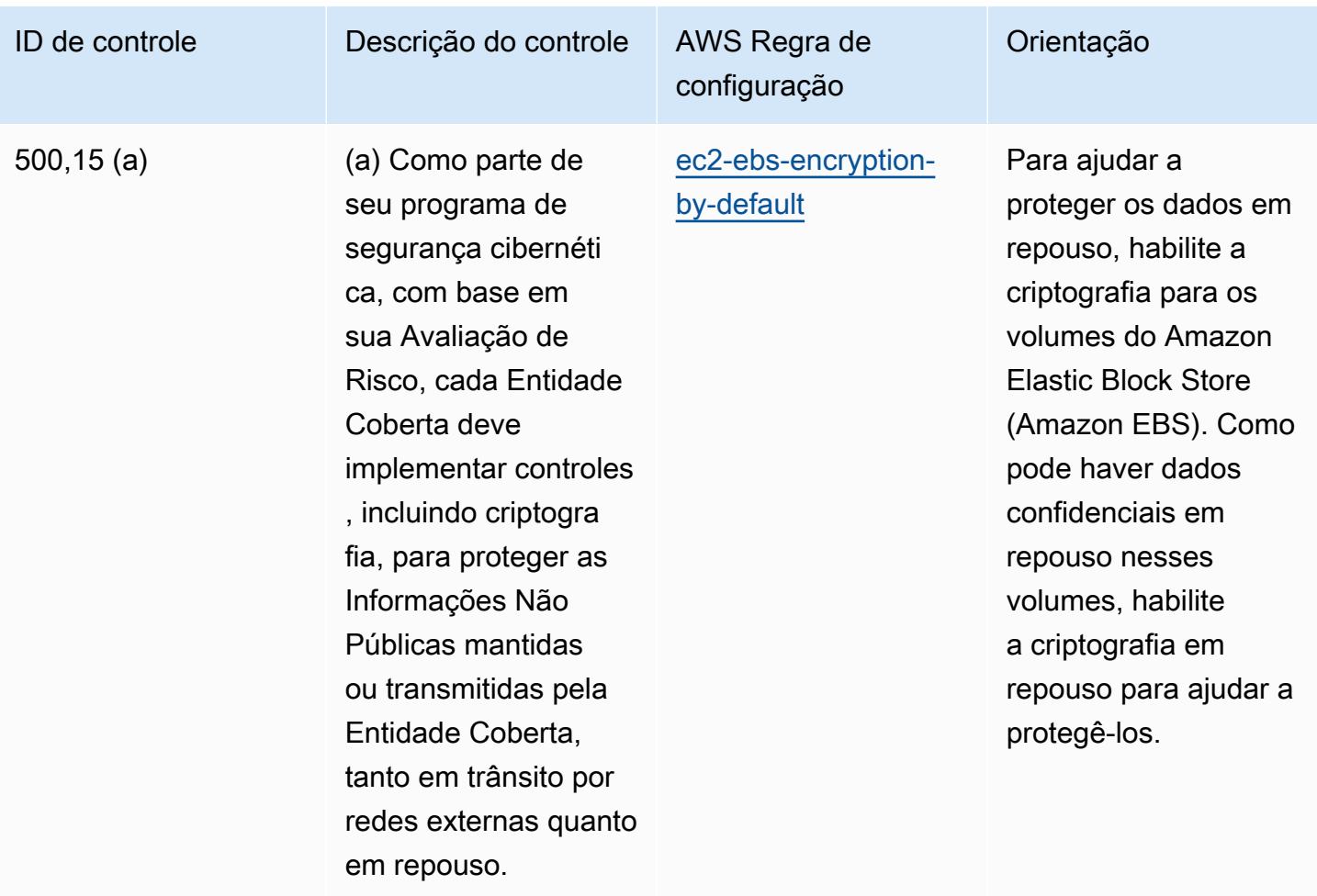

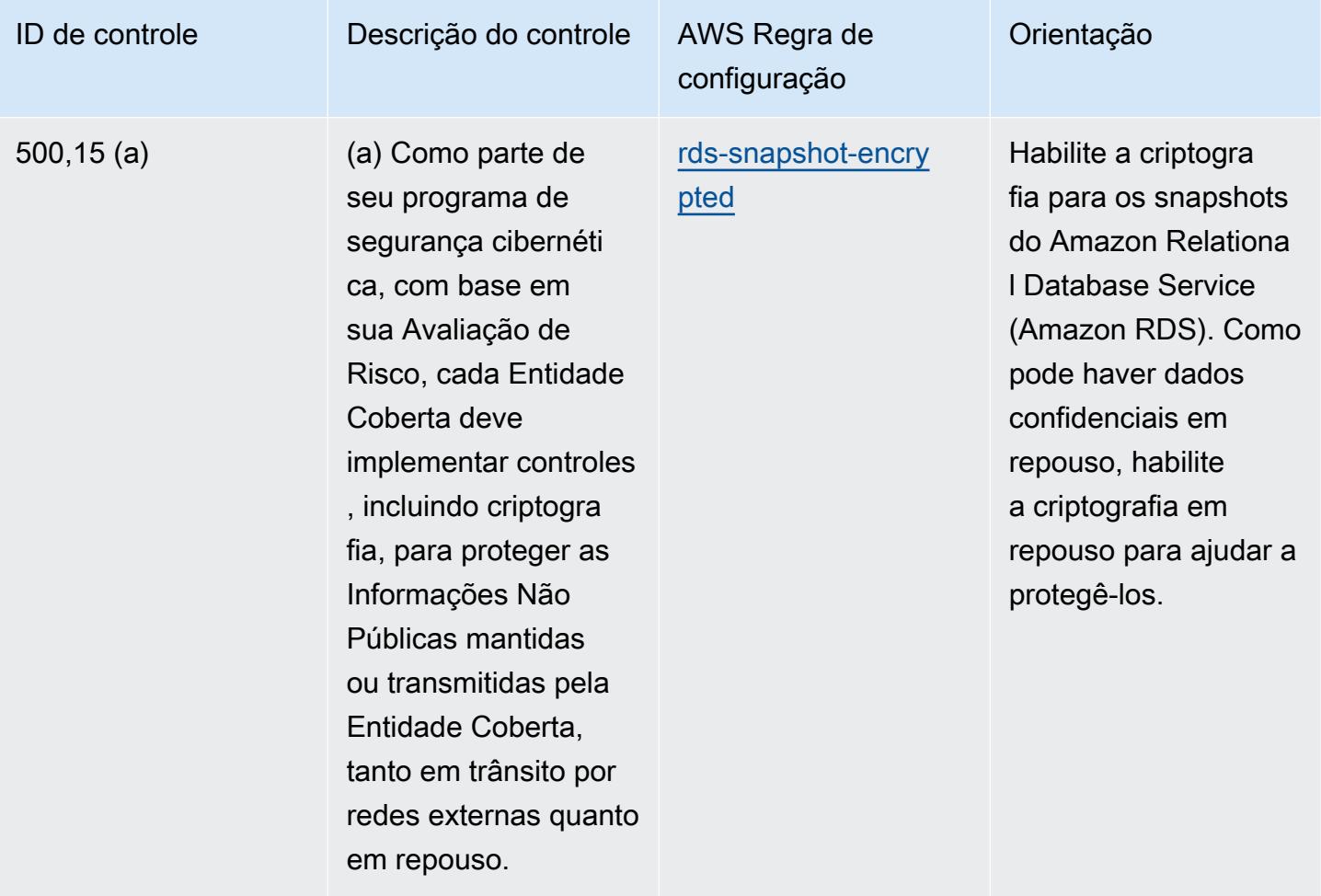

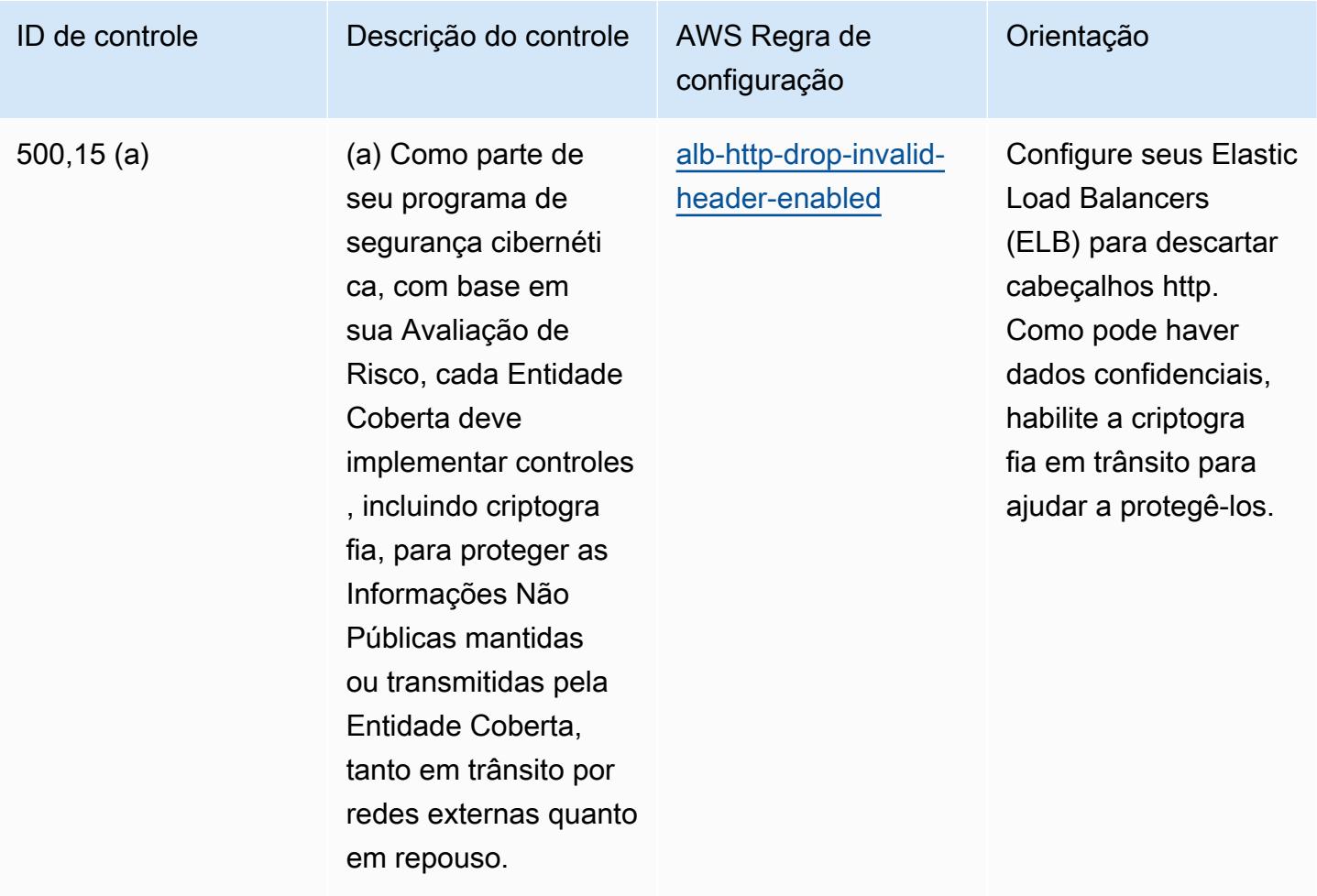

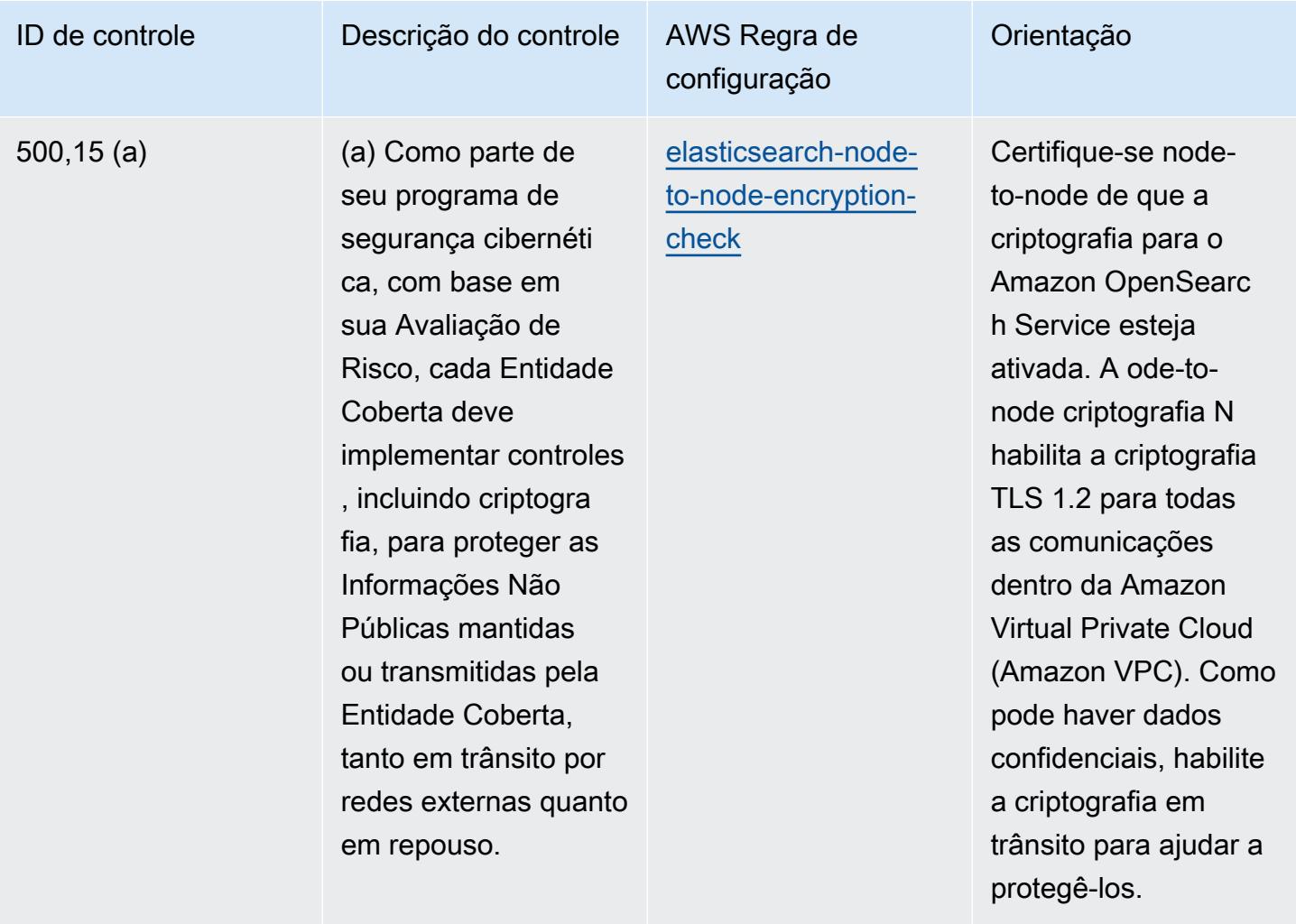

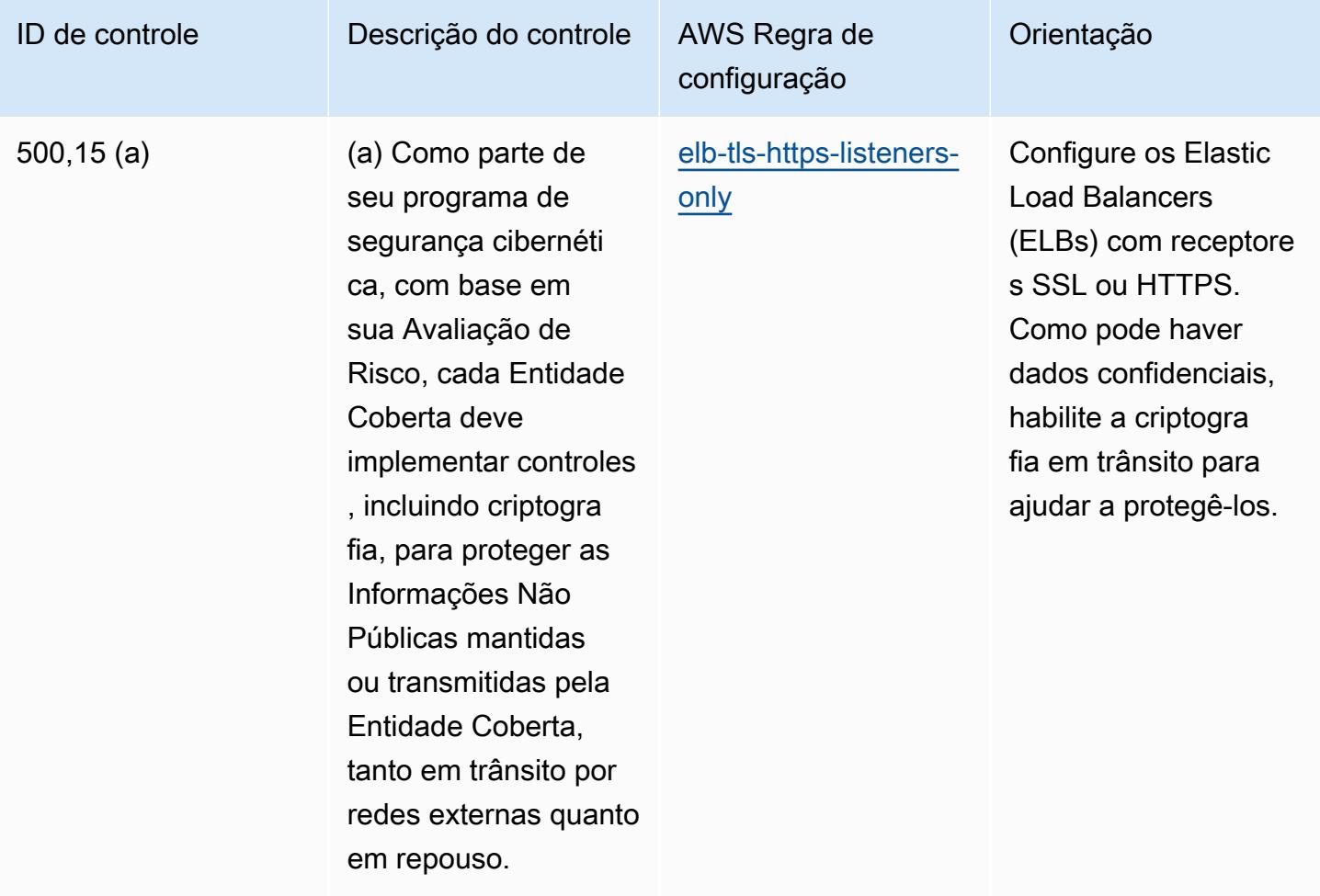

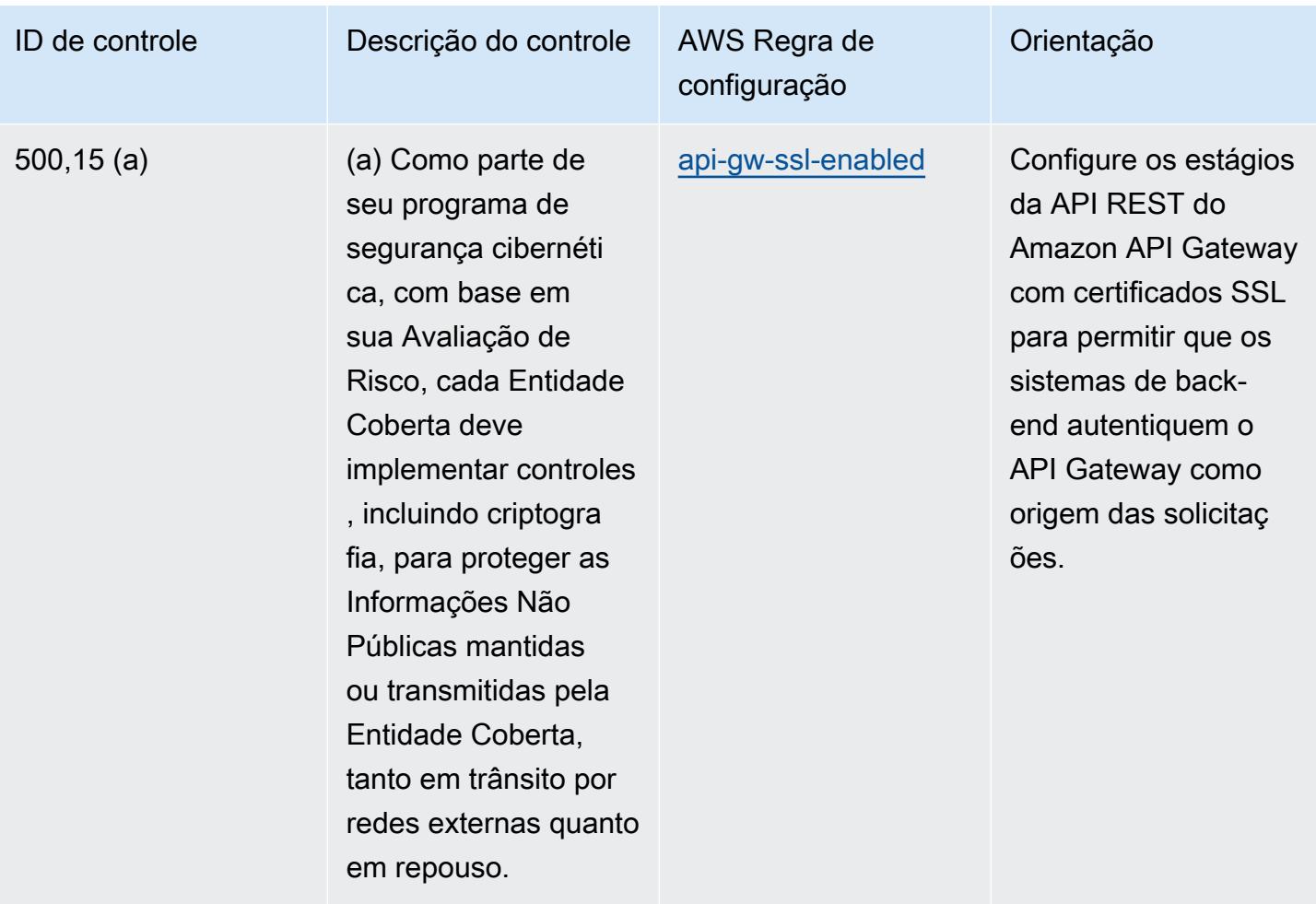

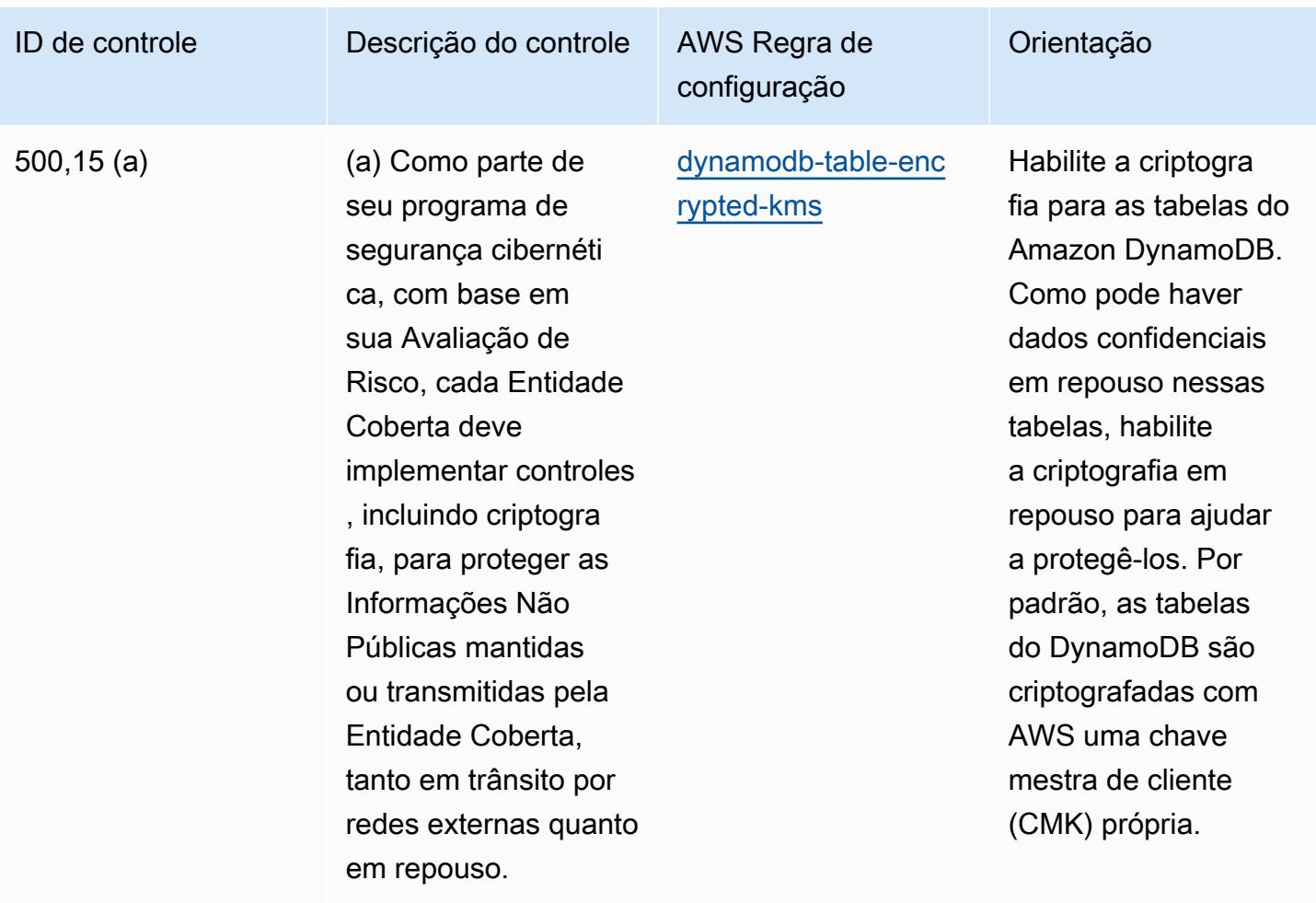

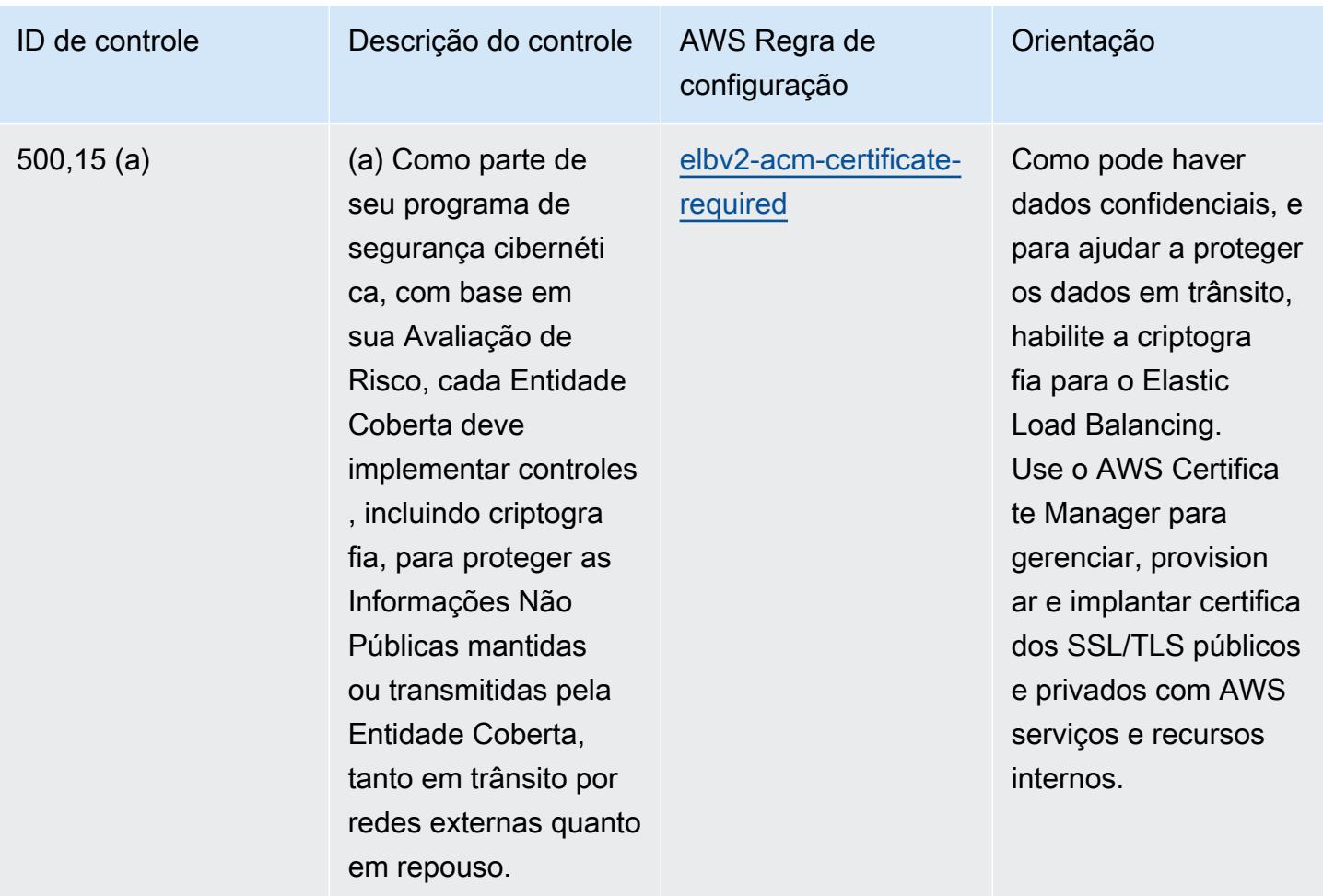

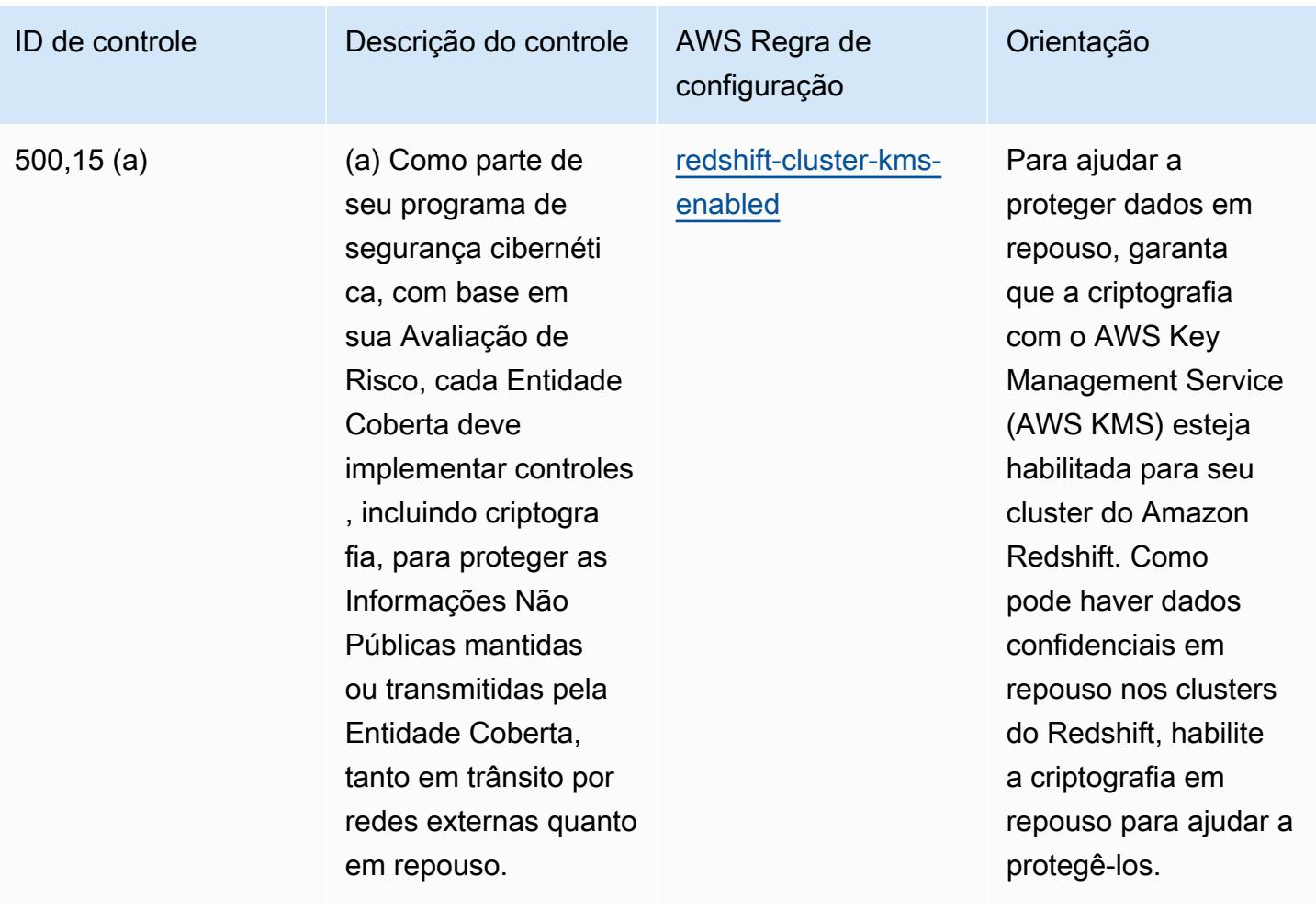

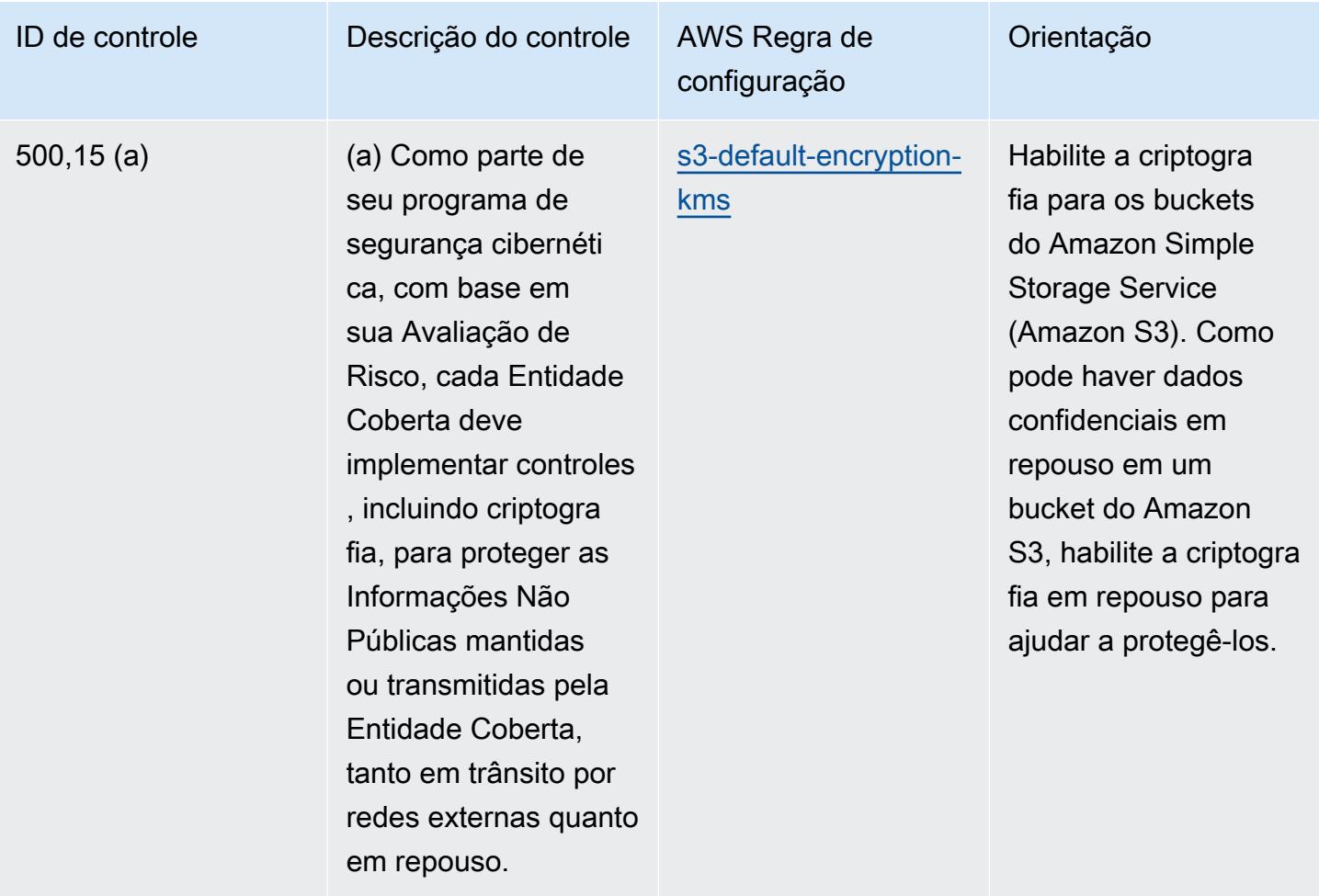

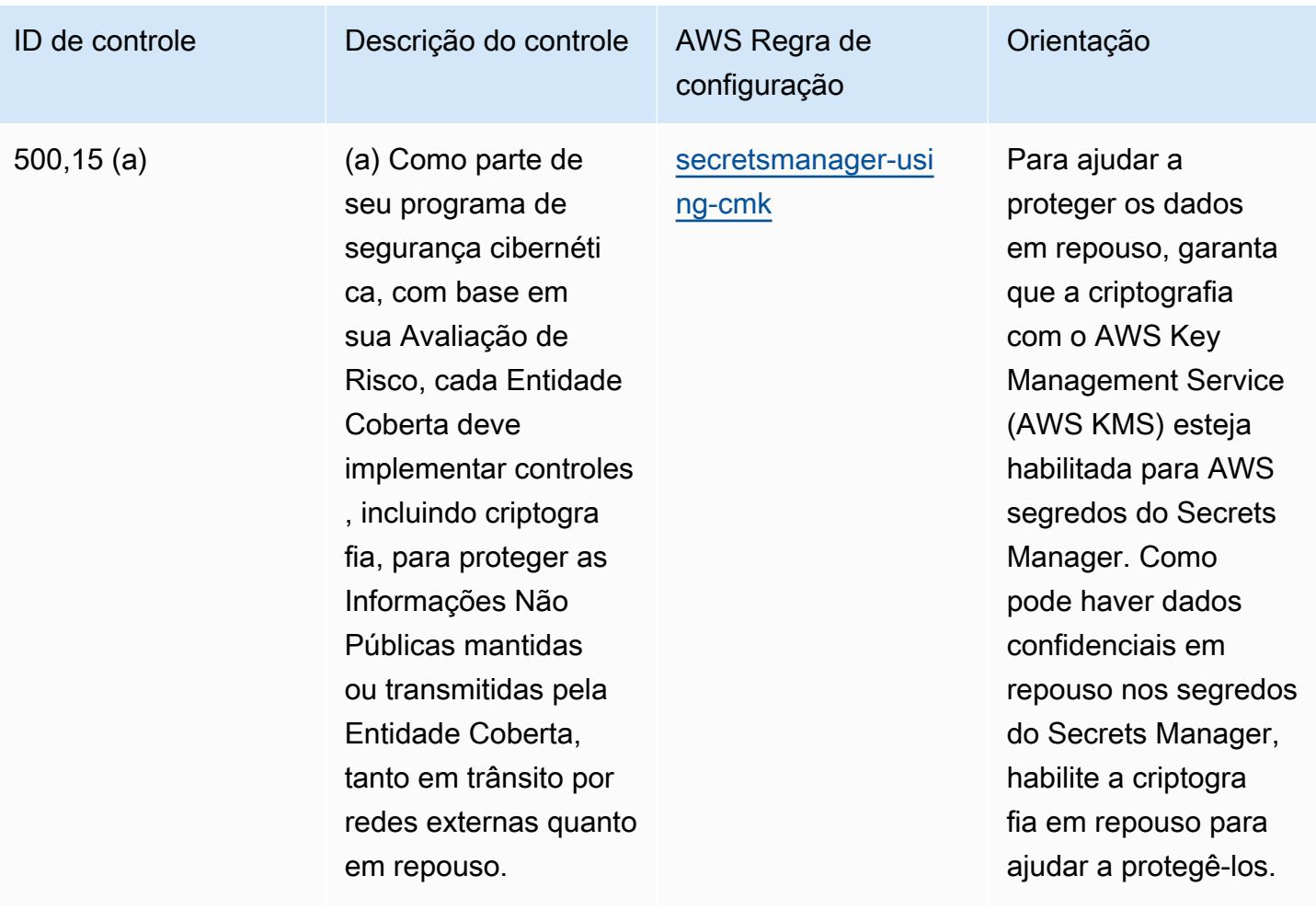

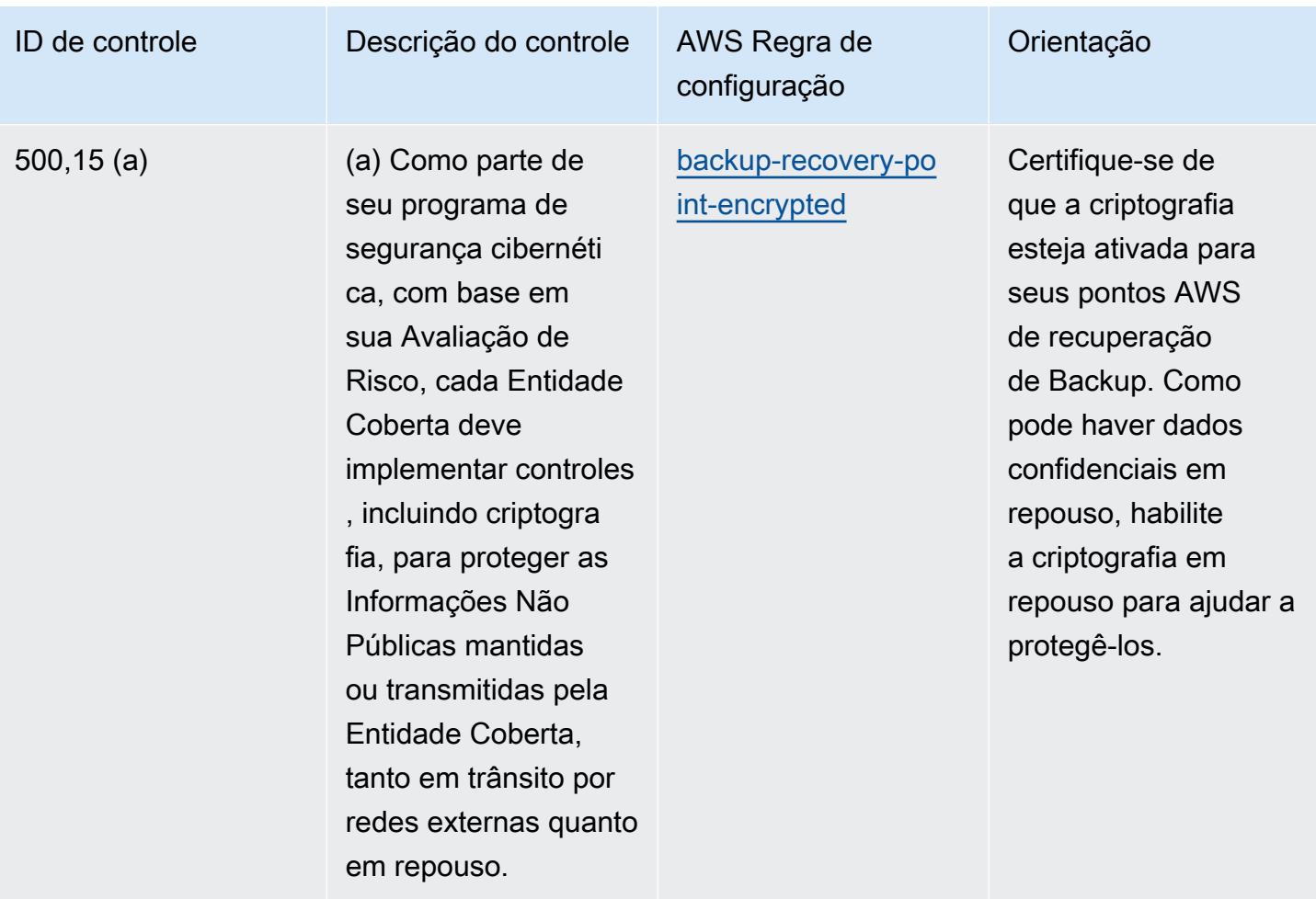

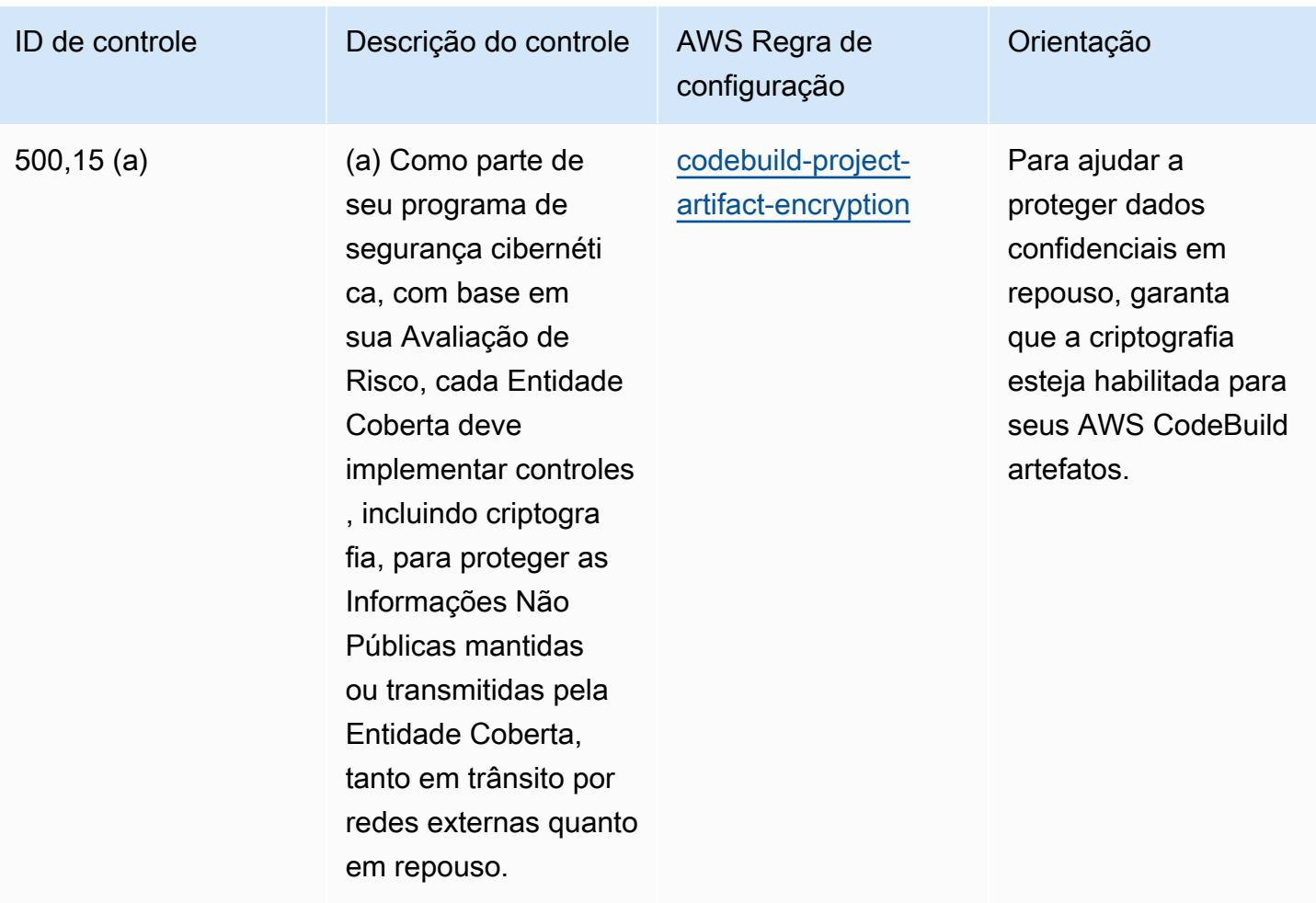

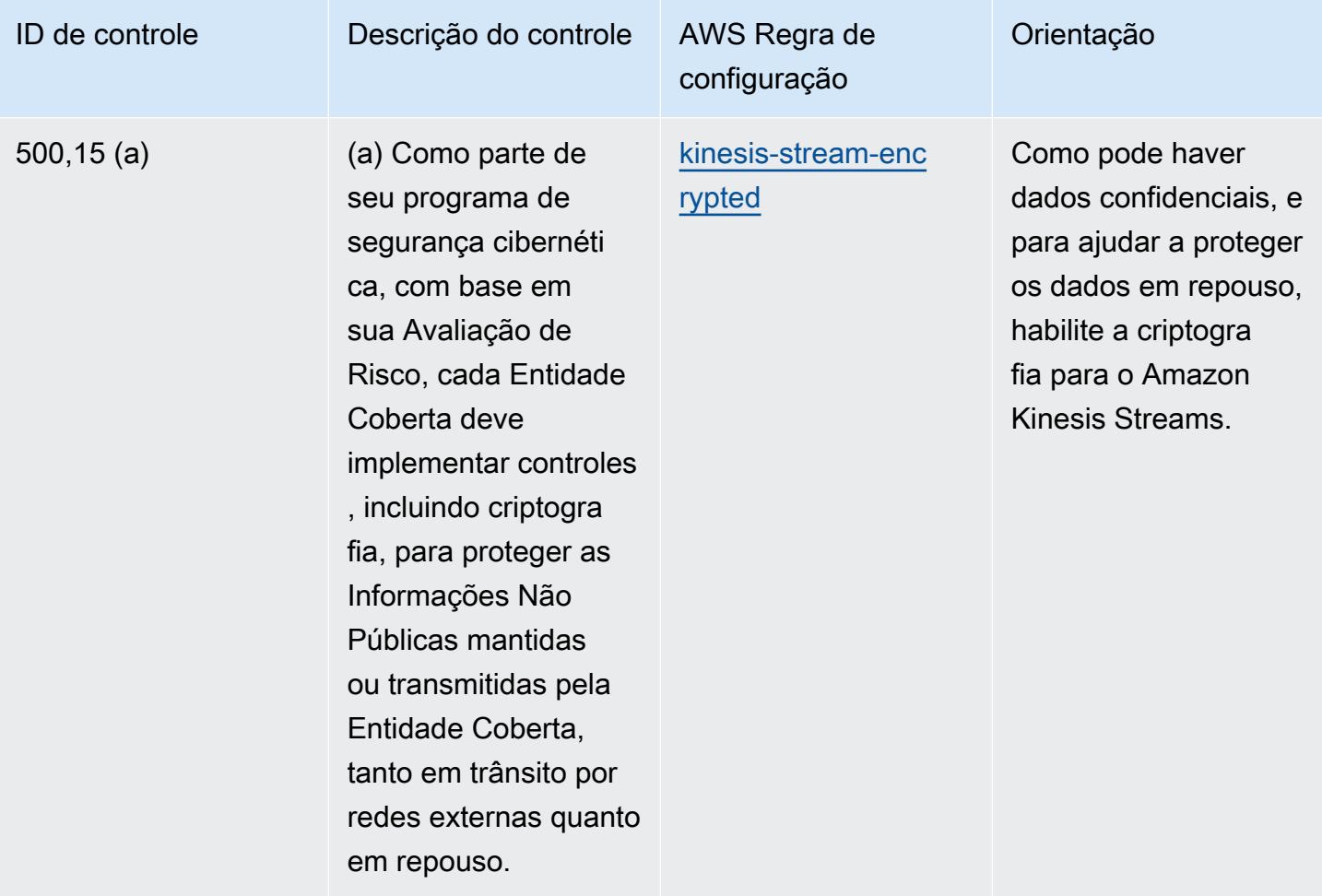

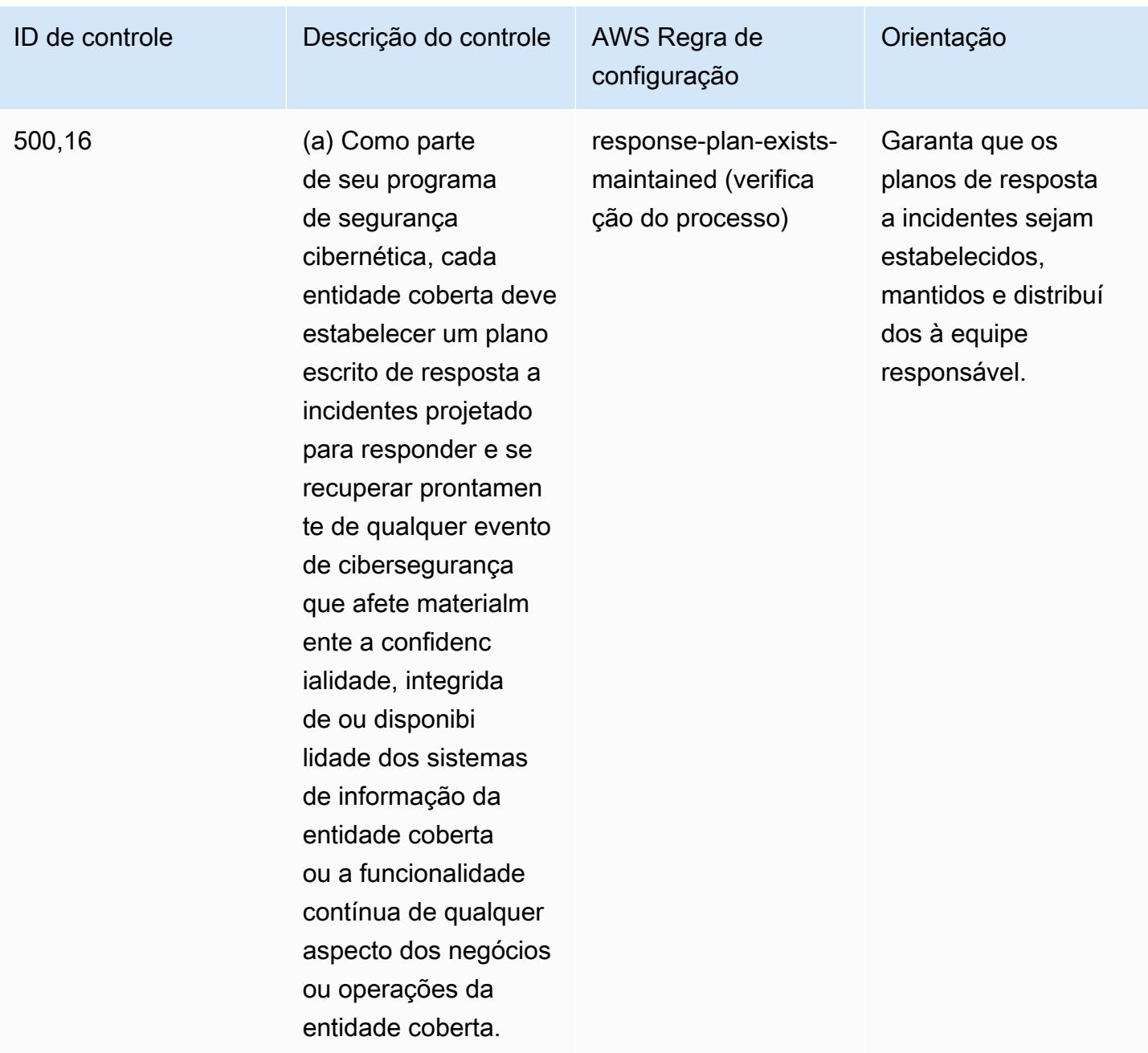

## Modelo

O modelo está disponível em GitHub: [Melhores práticas operacionais para o NYDFS 23.](https://github.com/awslabs/aws-config-rules/blob/master/aws-config-conformance-packs/Operational-Best-Practices-for-NYDFS-23-NYCRR-500.yaml)

## Práticas recomendadas operacionais para o CIS

Os pacotes de conformidade fornecem uma estrutura de conformidade de uso geral projetada para permitir que você crie verificações de governança de segurança, operação ou otimização de custos usando regras e ações de remediação gerenciadas ou personalizadas. AWS Config AWS Config

Os pacotes de conformidade, como os modelos de amostra, não foram projetados para garantir totalmente a conformidade com um padrão específico de governança ou conformidade. Você é responsável por avaliar se o seu uso dos serviços atende aos requisitos legais e regulamentares aplicáveis.

Veja a seguir um exemplo de mapeamento entre o [Manual de Segurança da Informação \(NZISM\)](https://www.nzism.gcsb.govt.nz/ism-document)  [2022-09, versão 3.6, do Departamento de Segurança das Comunicações do Governo da Nova](https://www.nzism.gcsb.govt.nz/ism-document) [Zelândia \(GCSB\)](https://www.nzism.gcsb.govt.nz/ism-document), e as regras do Managed Config. AWS Cada regra do Config se aplica a um AWS recurso específico e está relacionada a um ou mais controles NZISM. Um controle do NZISM pode estar relacionado a várias regras do Config. Consulte a tabela abaixo para conferir mais detalhes e orientações relacionados a esses mapeamentos.

Este exemplo de modelo de pacote de conformidade contém mapeamentos para controles dentro da estrutura NZISM, que é parte integrante da estrutura de Requisitos de Segurança de Proteção (PSR) que define as expectativas do governo da Nova Zelândia em relação ao gerenciamento de pessoal, informações e segurança física.

O NZISM está licenciado sob a licença do Creative Commons Attribution 4.0 da Nova Zelândia, disponível em [https://creativecommons.org/licenses/by/4.0/.](https://creativecommons.org/licenses/by/4.0/) Informações sobre direitos autorais podem ser encontradas no [Manual de Segurança da Informação NZISM da Nova Zelândia | Legal,](https://www.nzism.gcsb.govt.nz/legal-privacy-and-copyright/)  [Privacidade e Direitos Autorais.](https://www.nzism.gcsb.govt.nz/legal-privacy-and-copyright/)

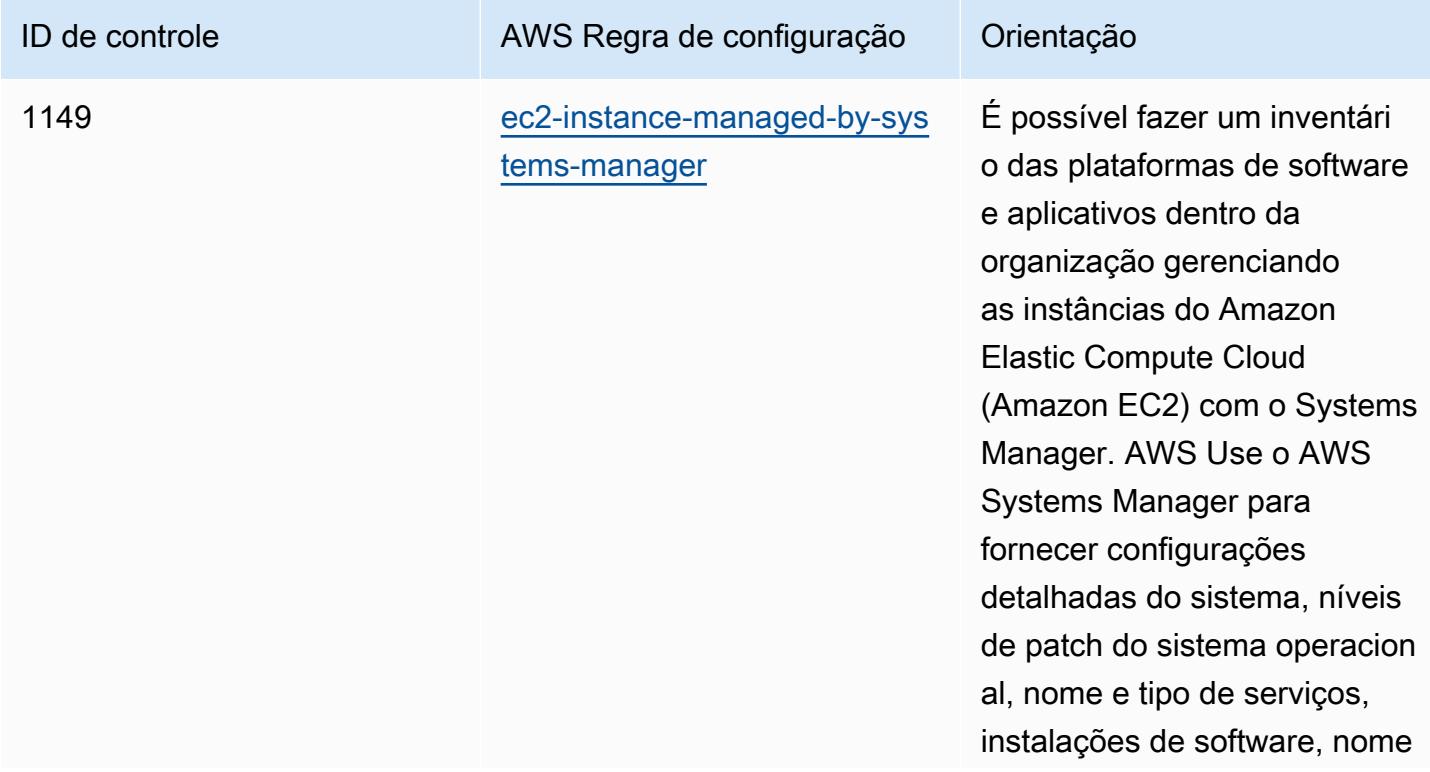

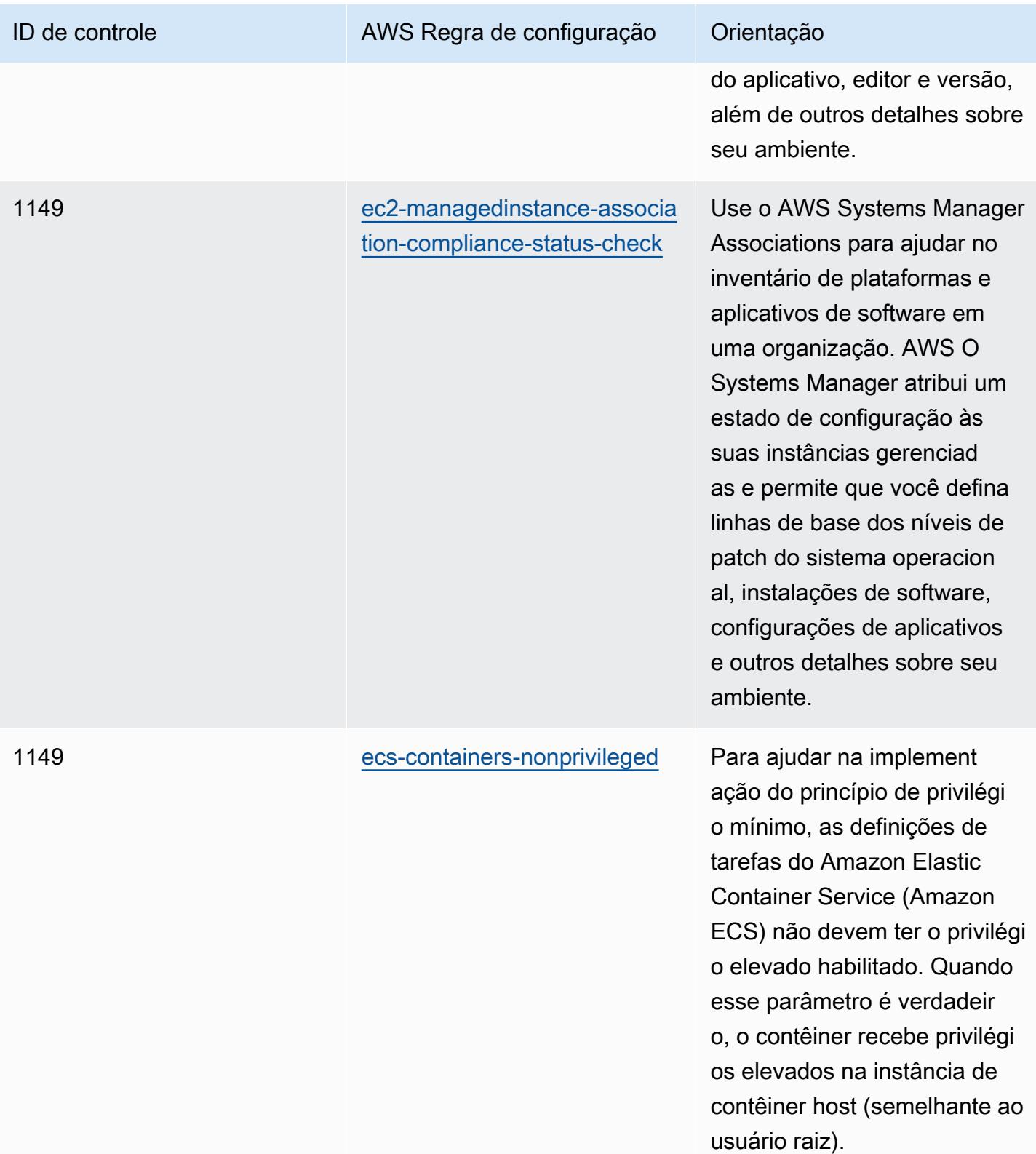

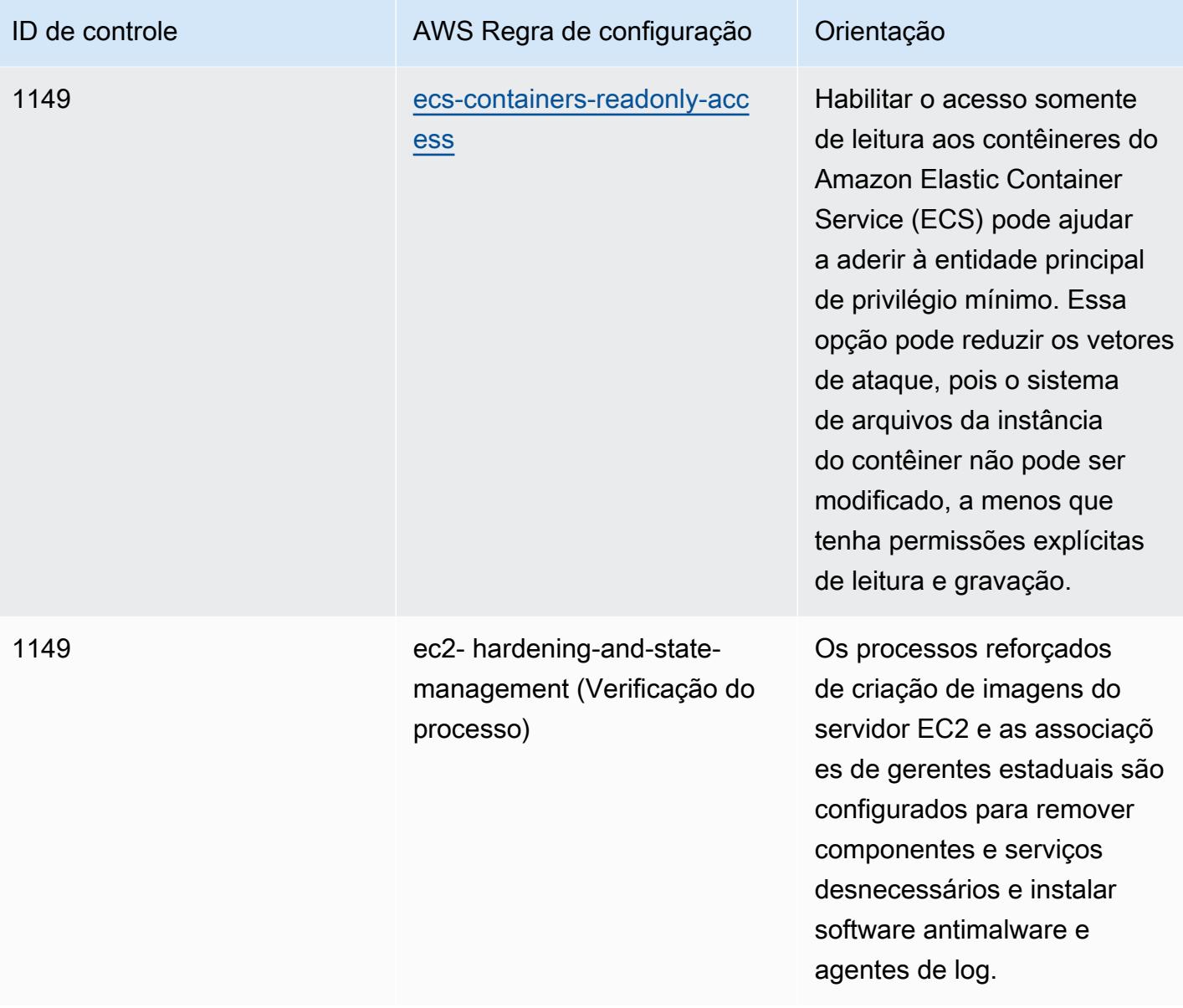

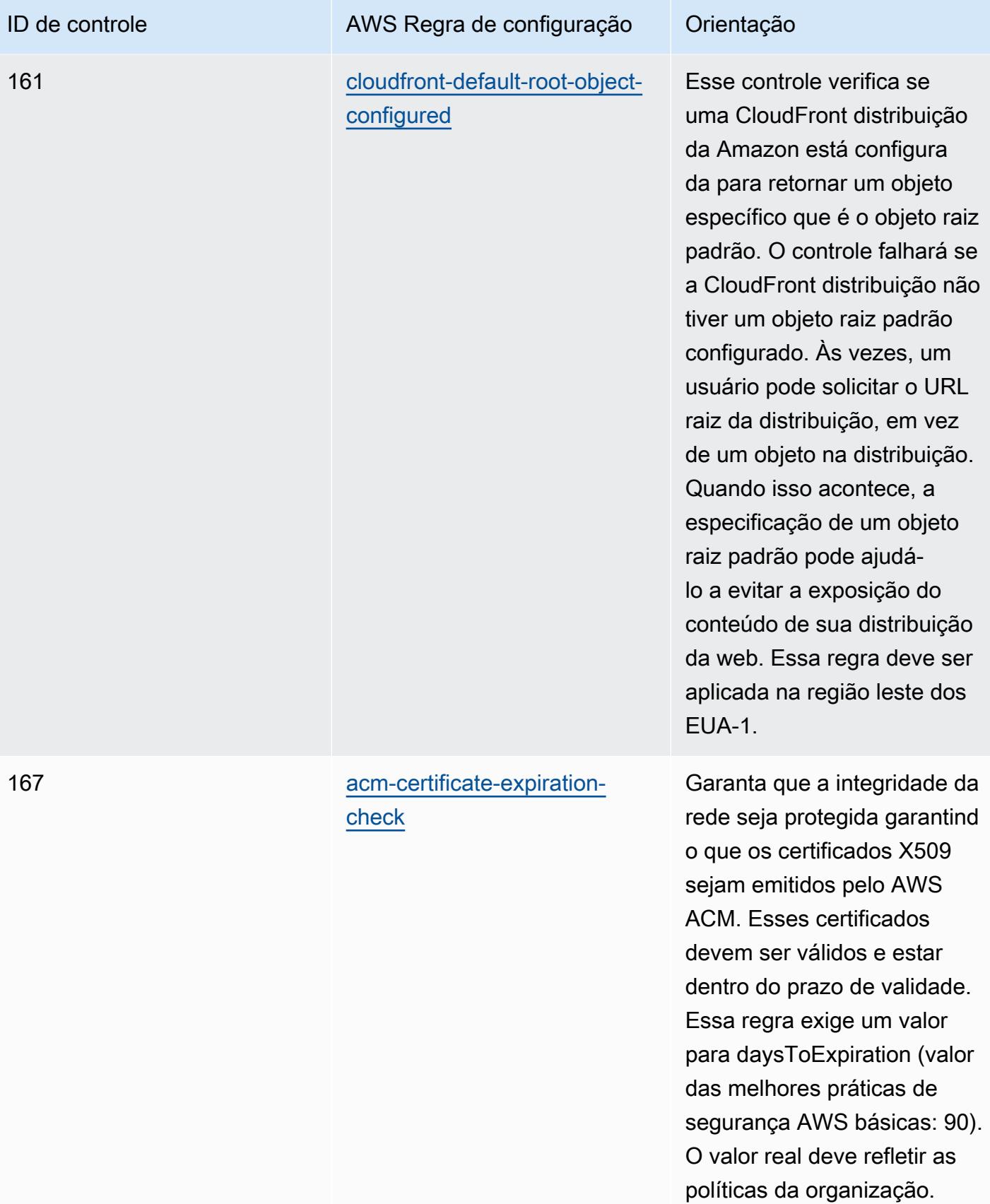

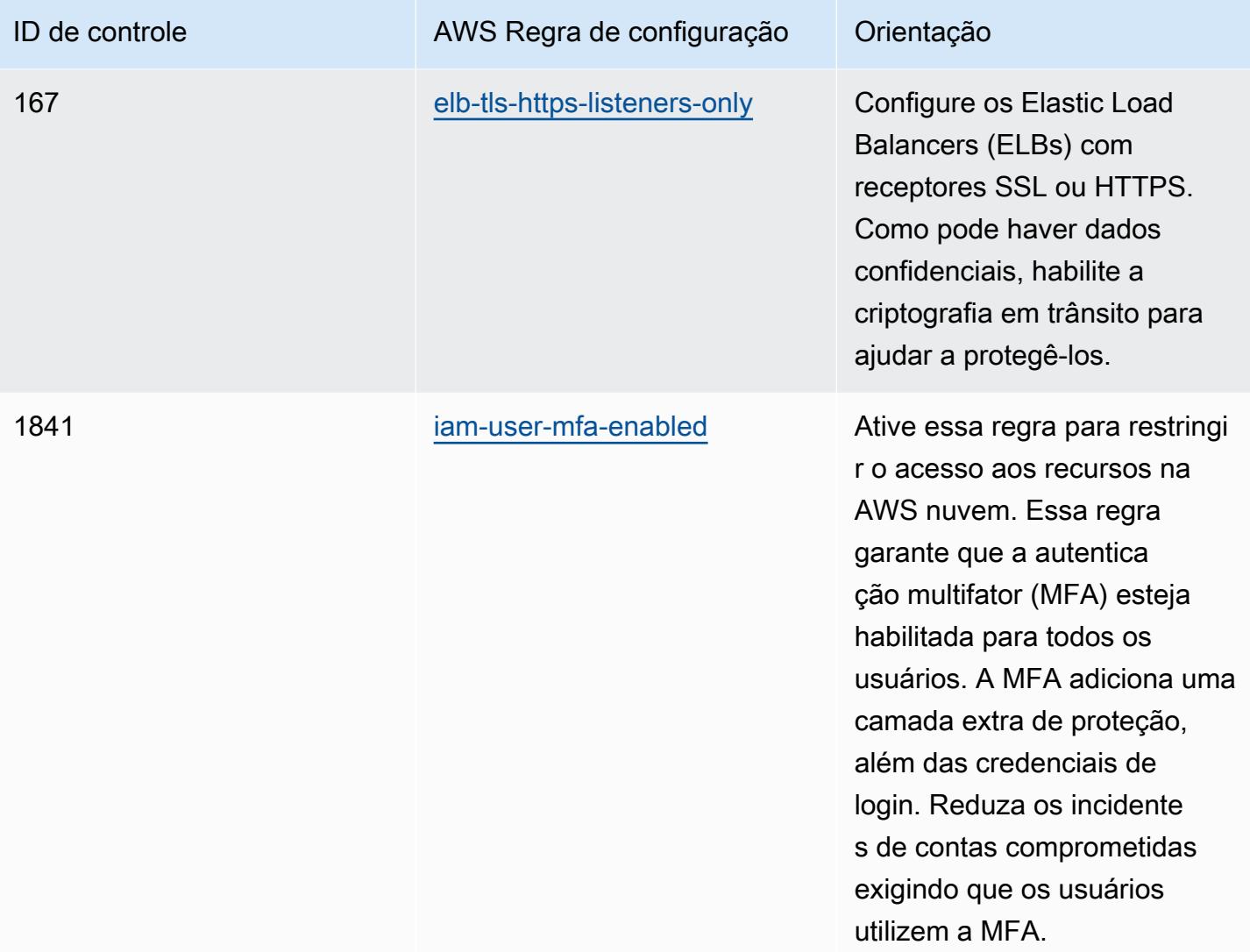

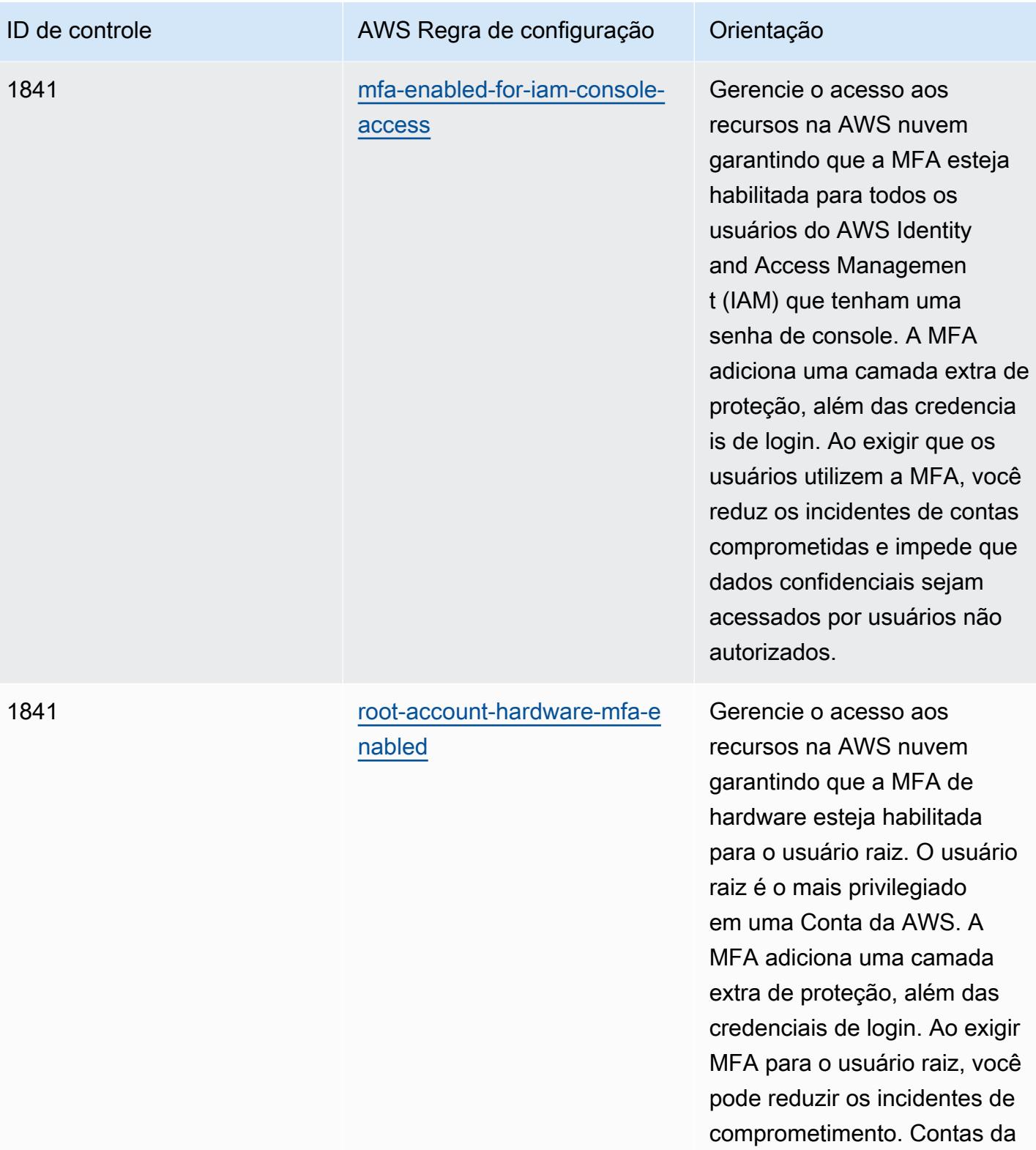

AWS

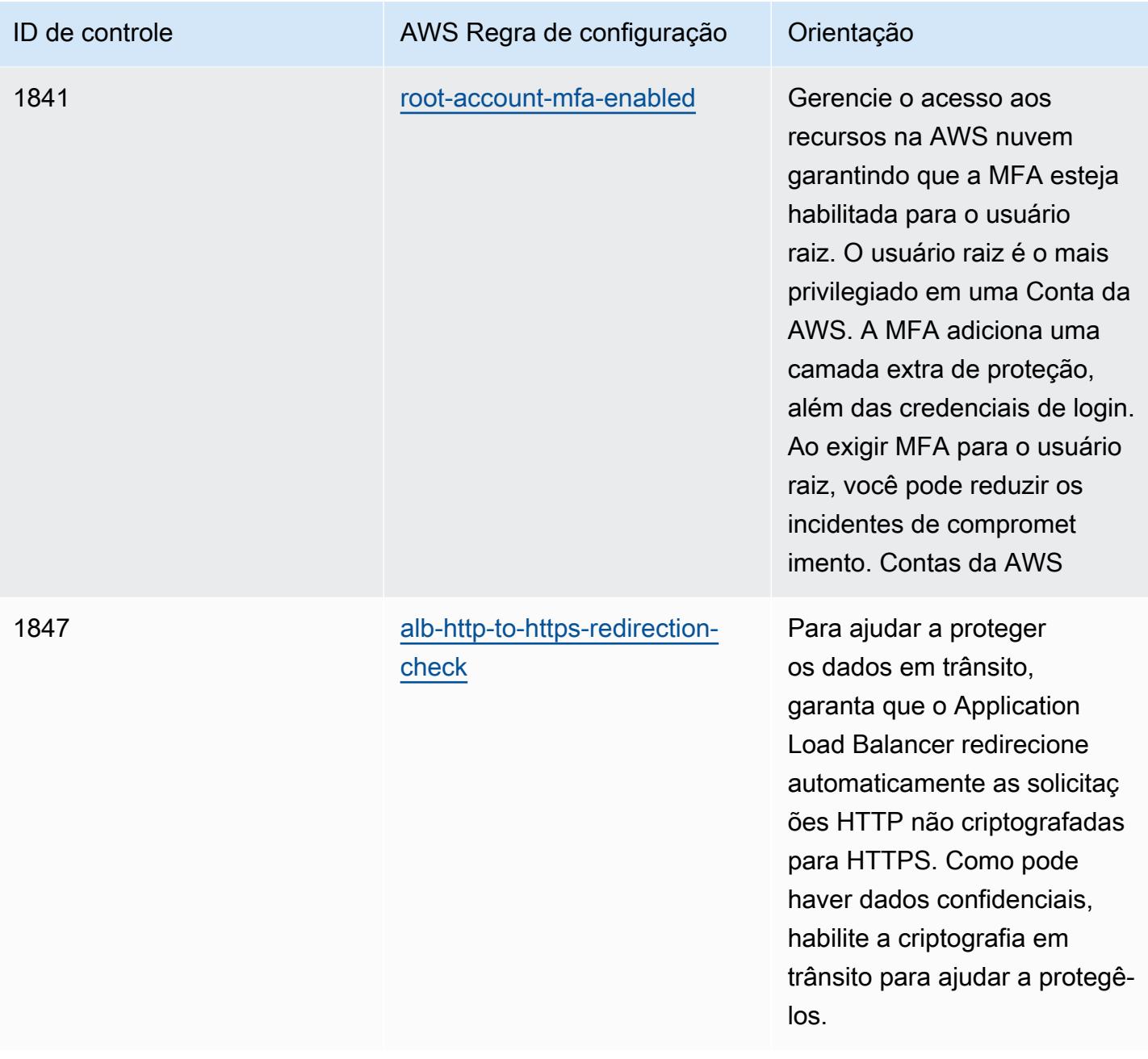

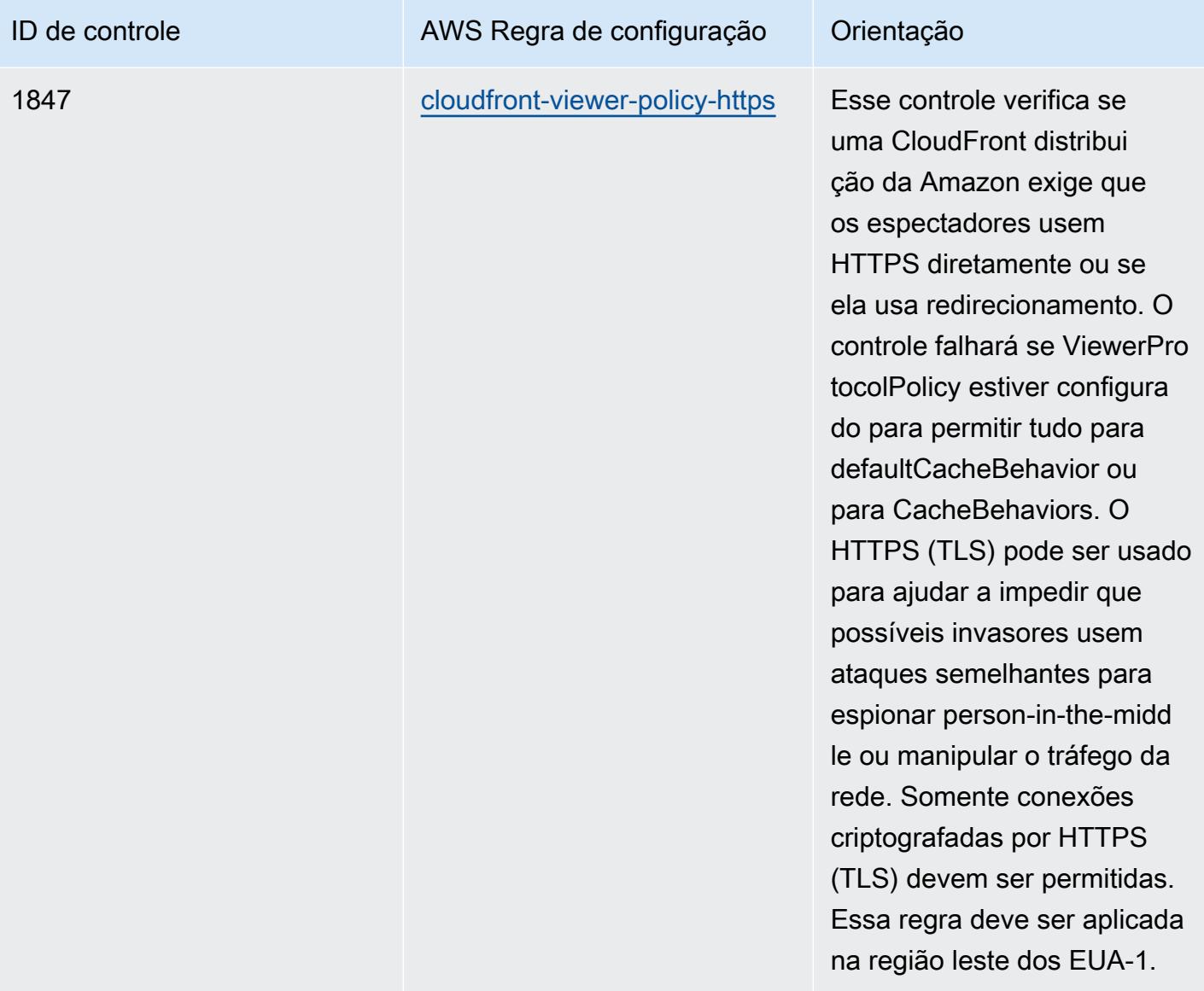

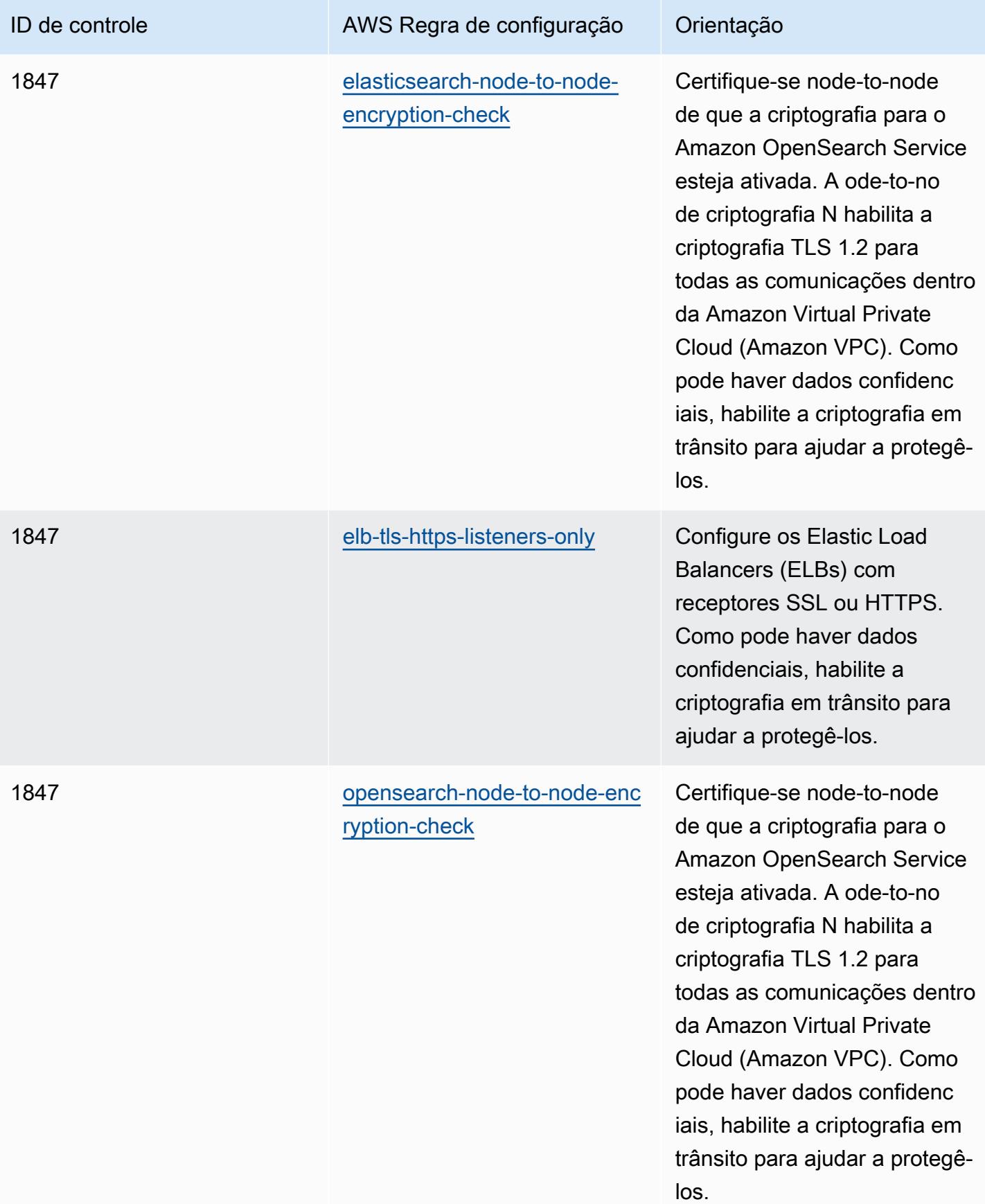

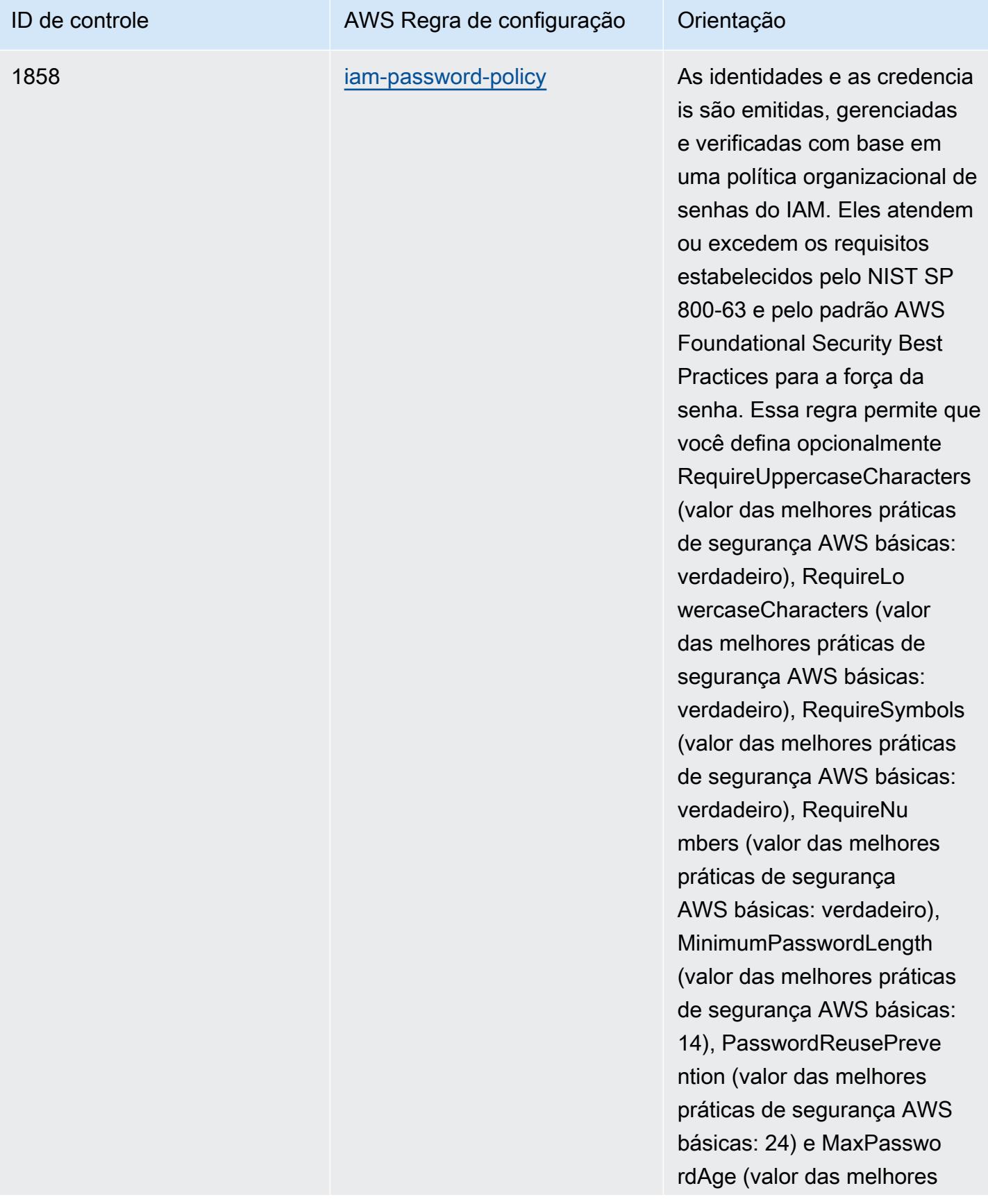

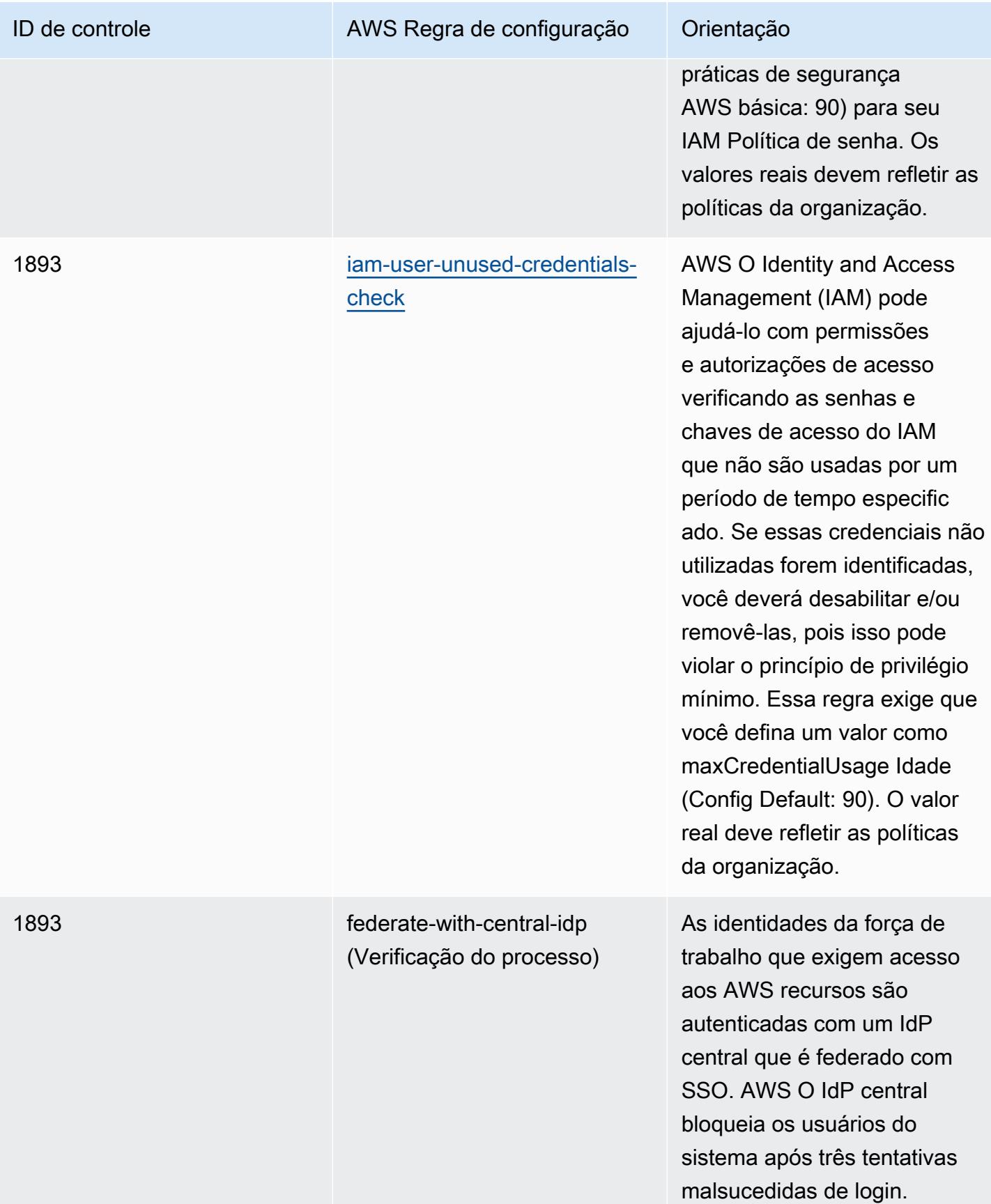

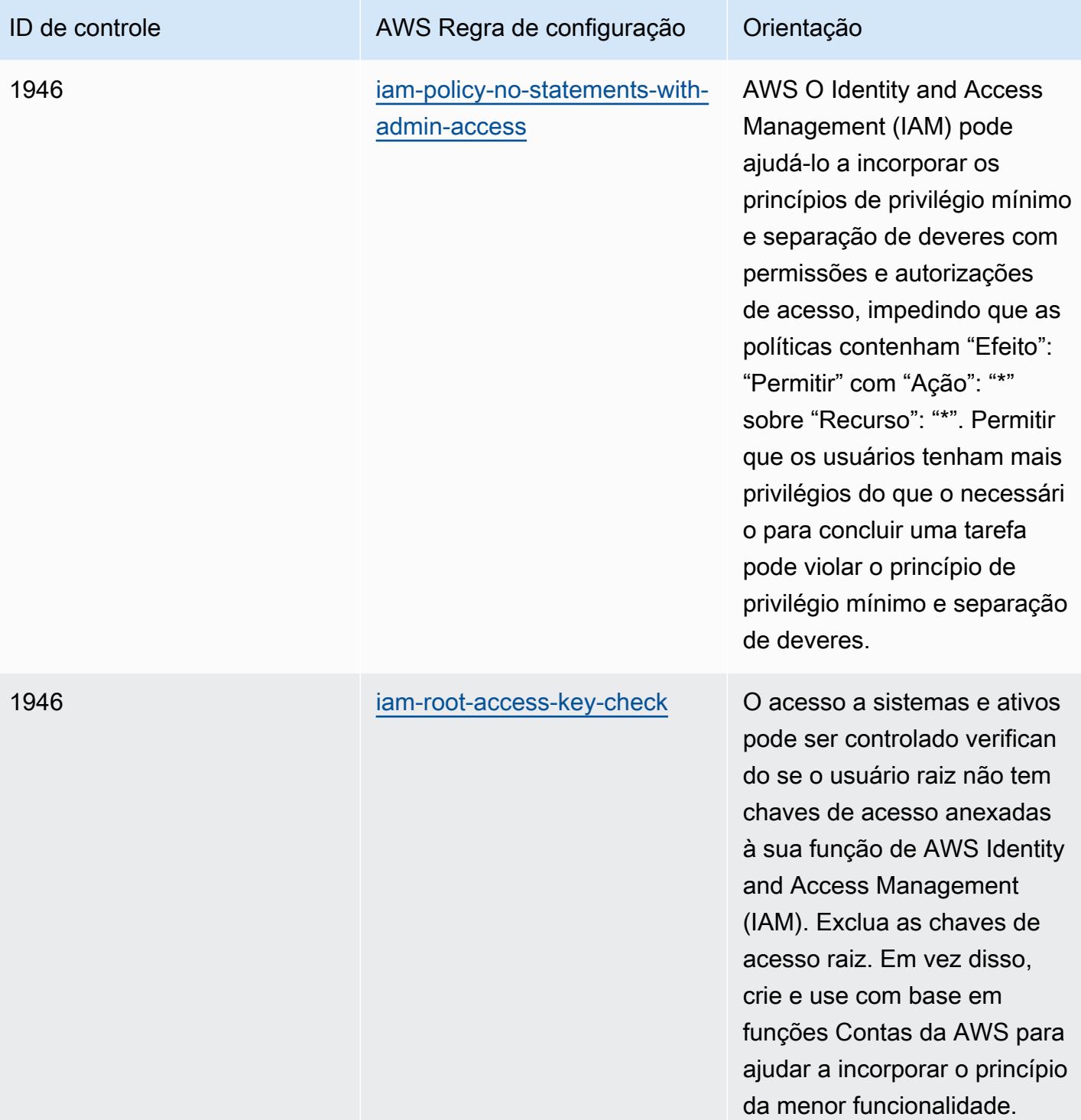

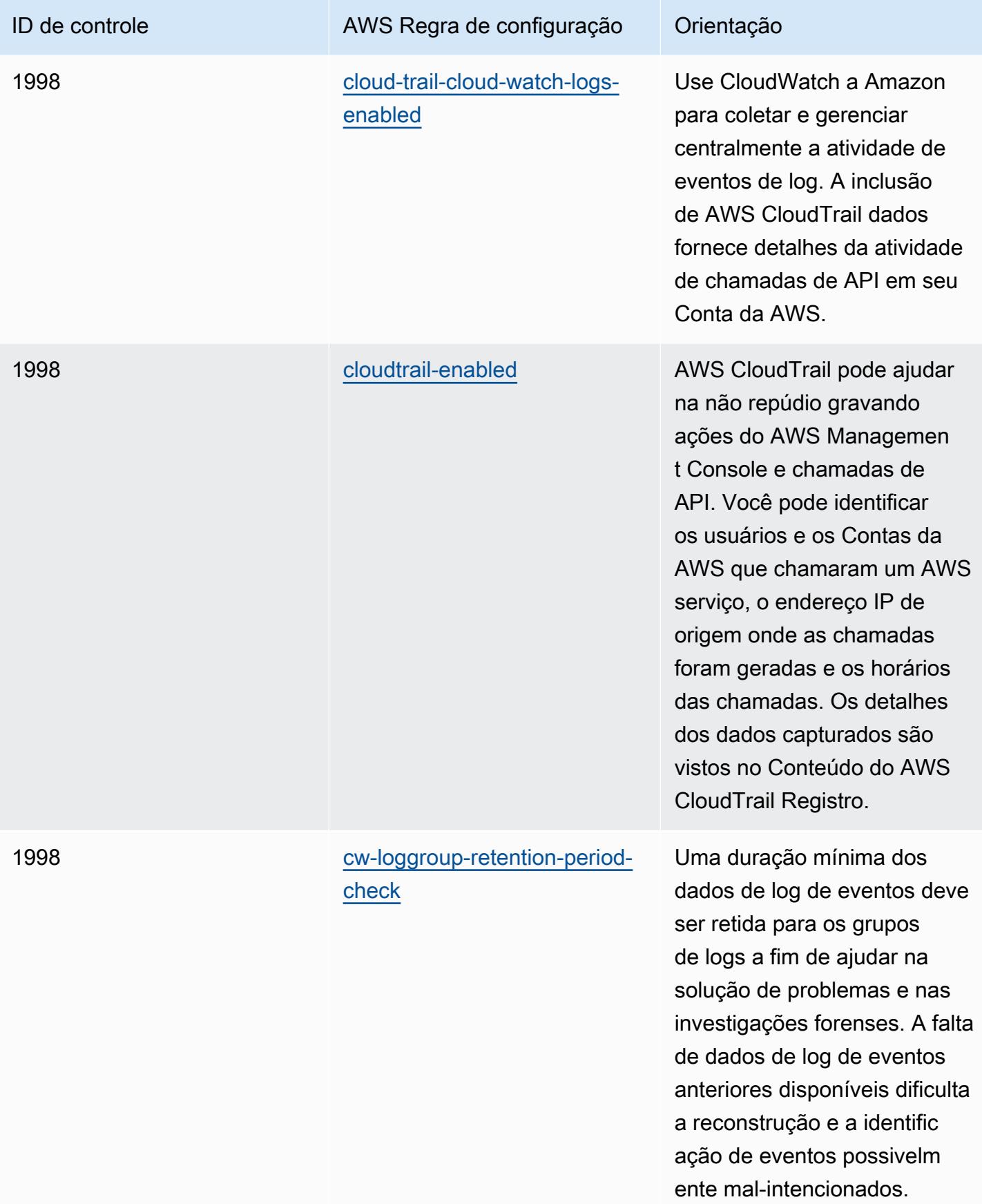

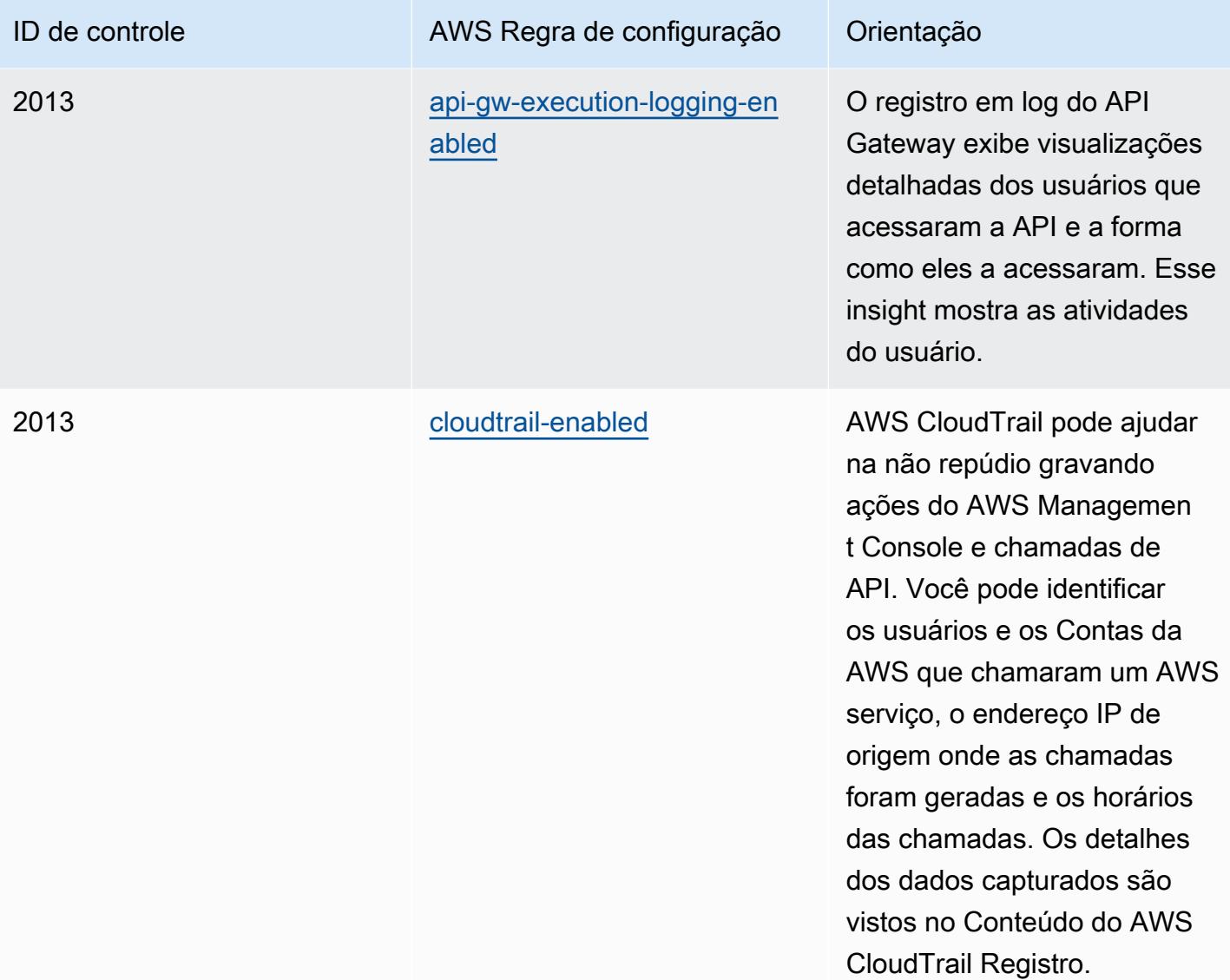

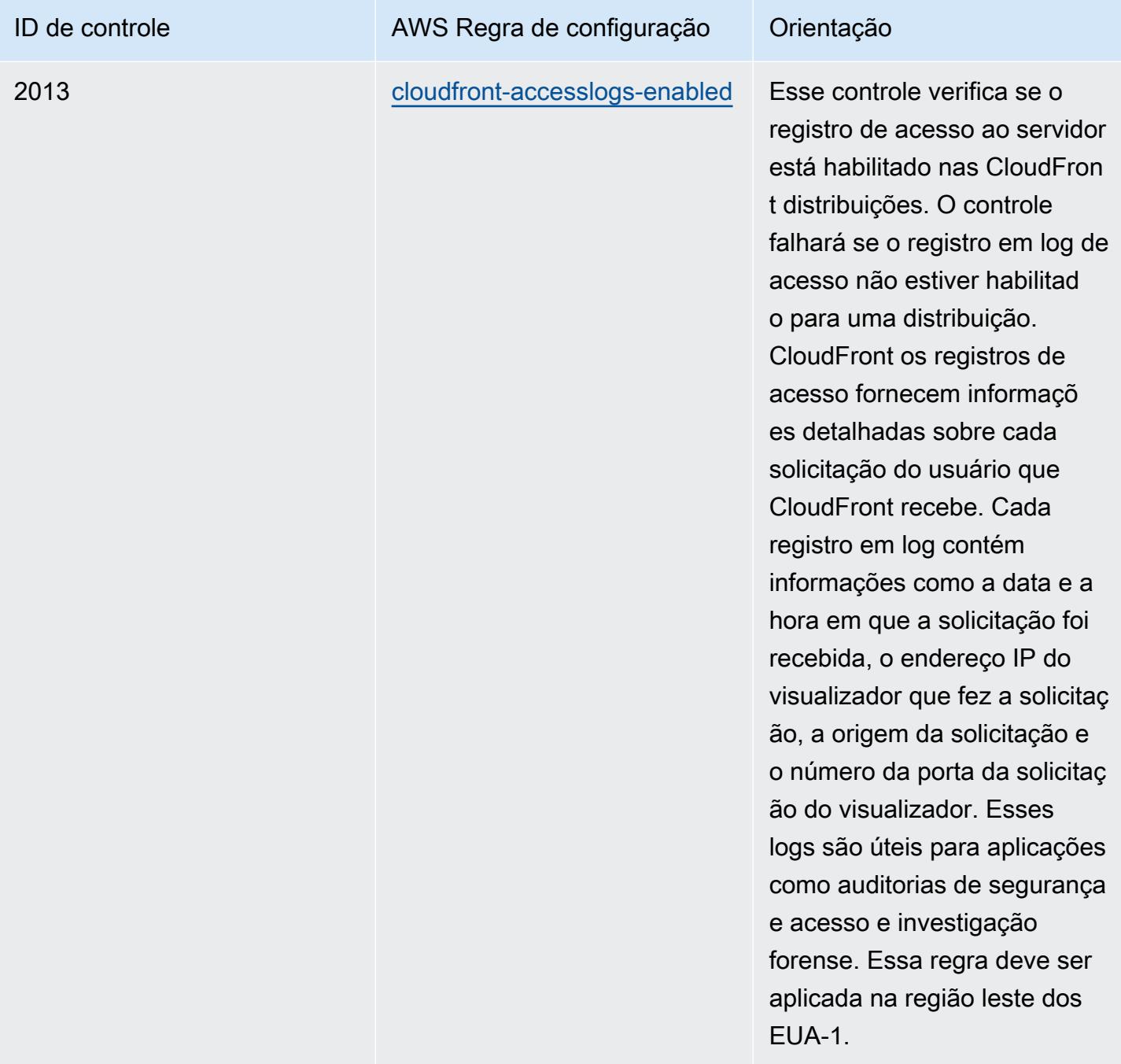

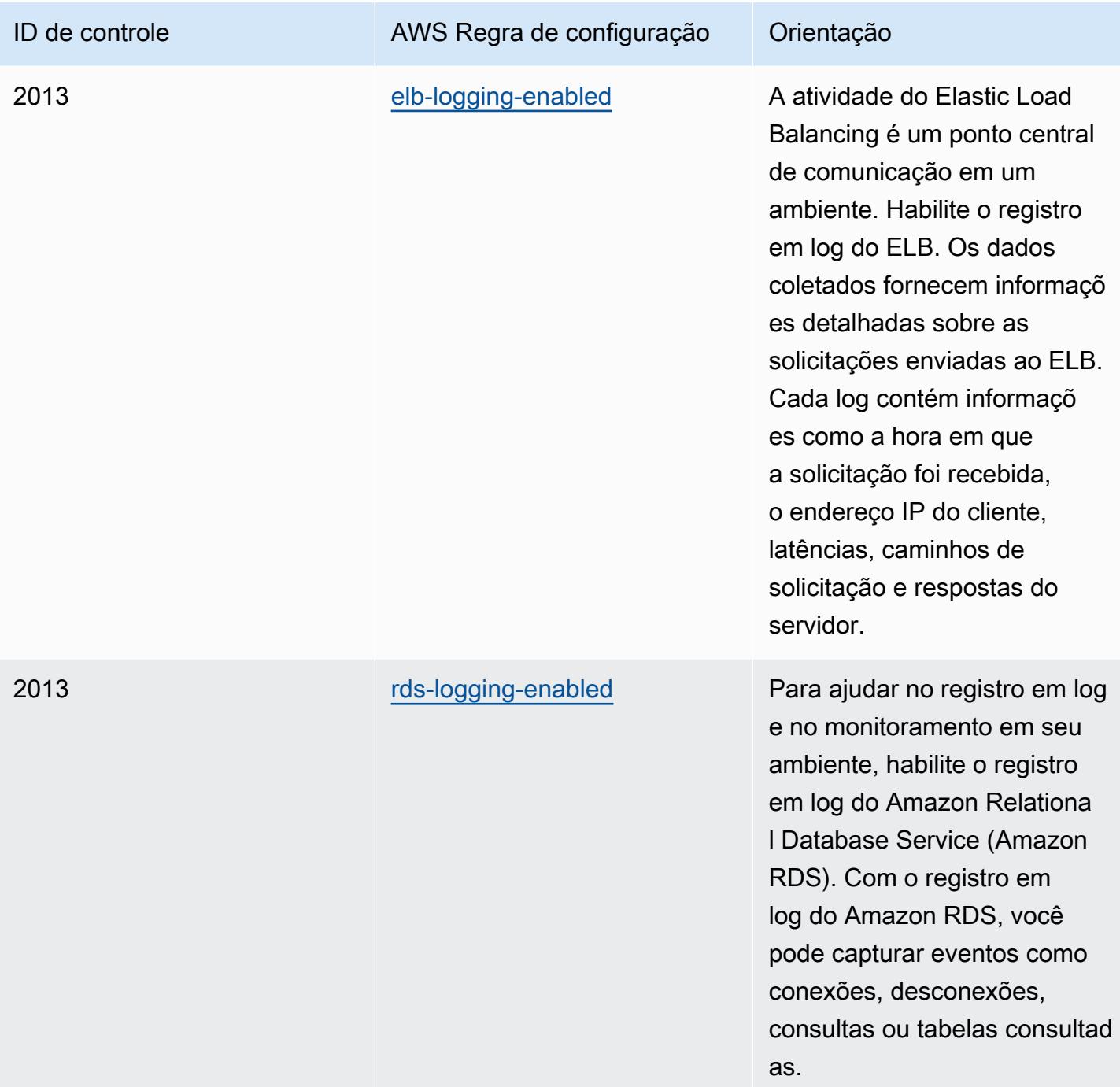

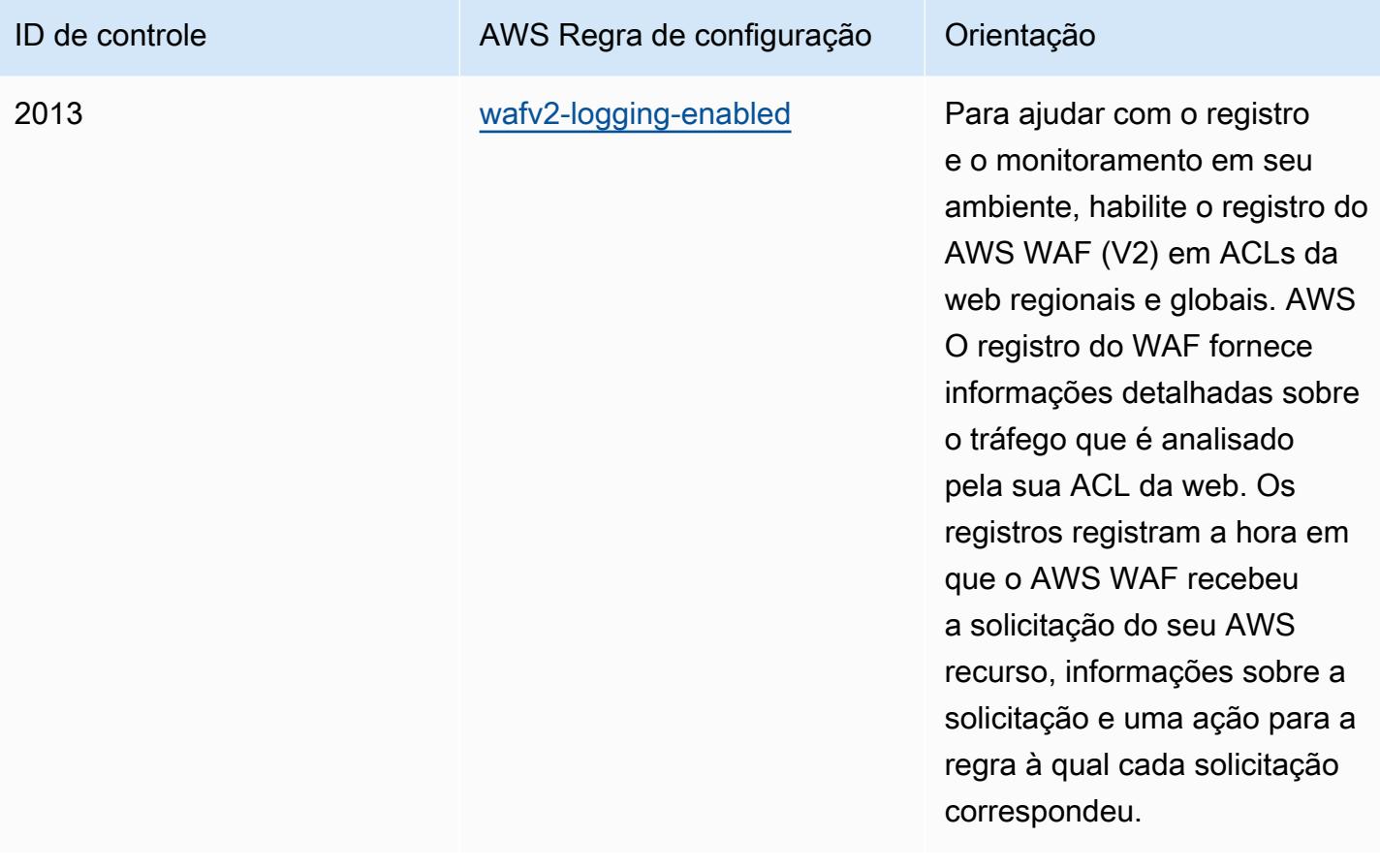

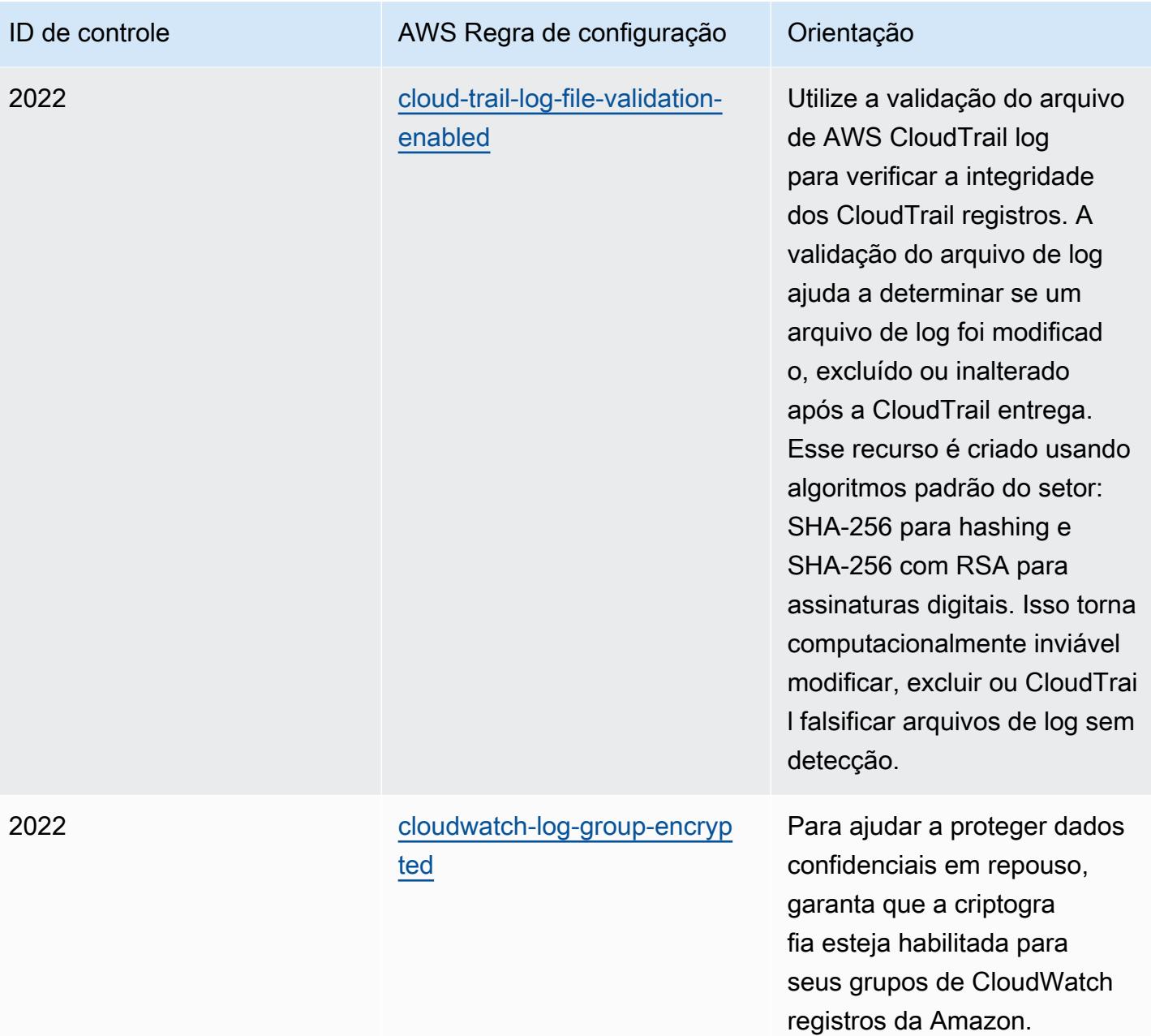

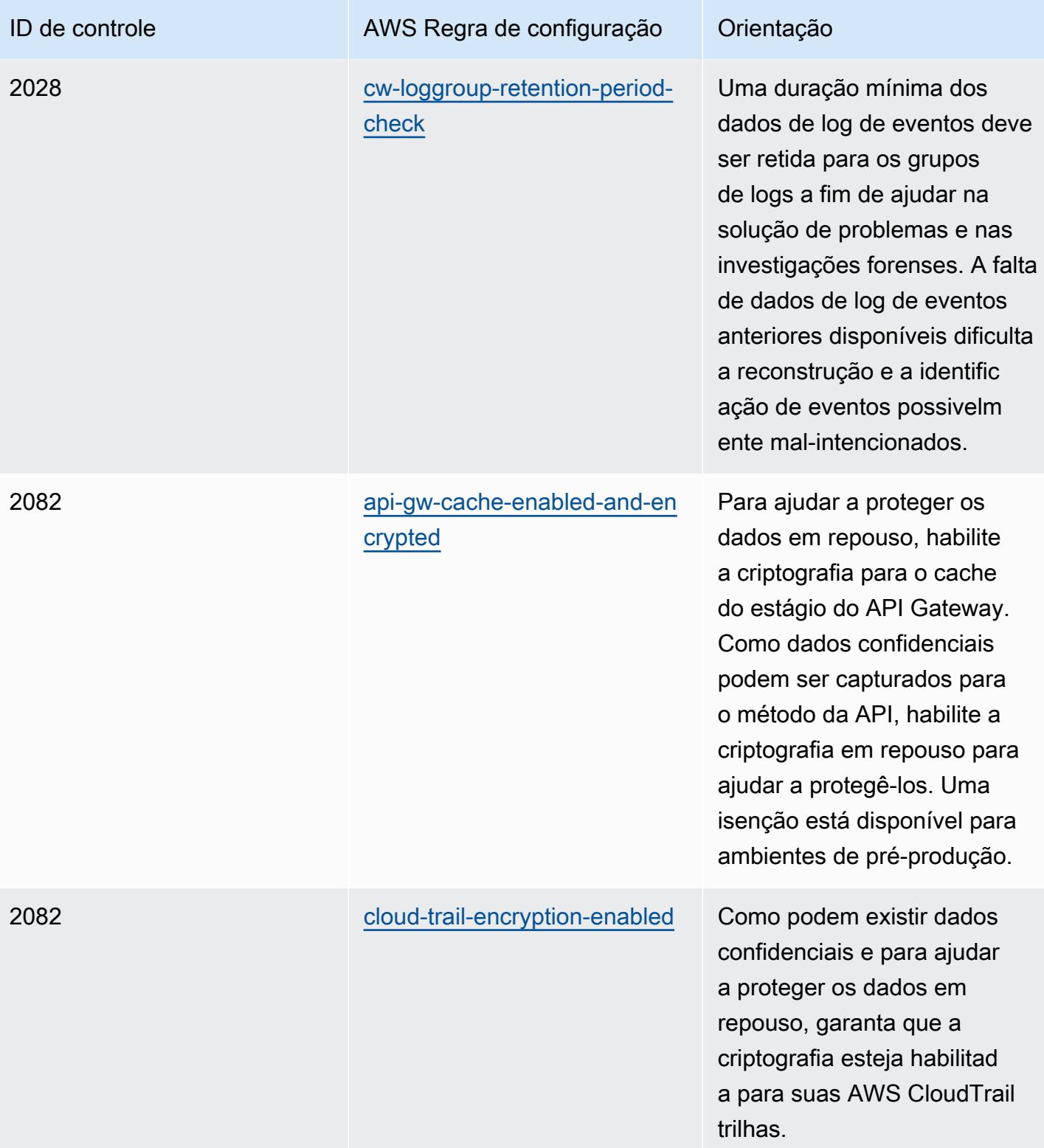
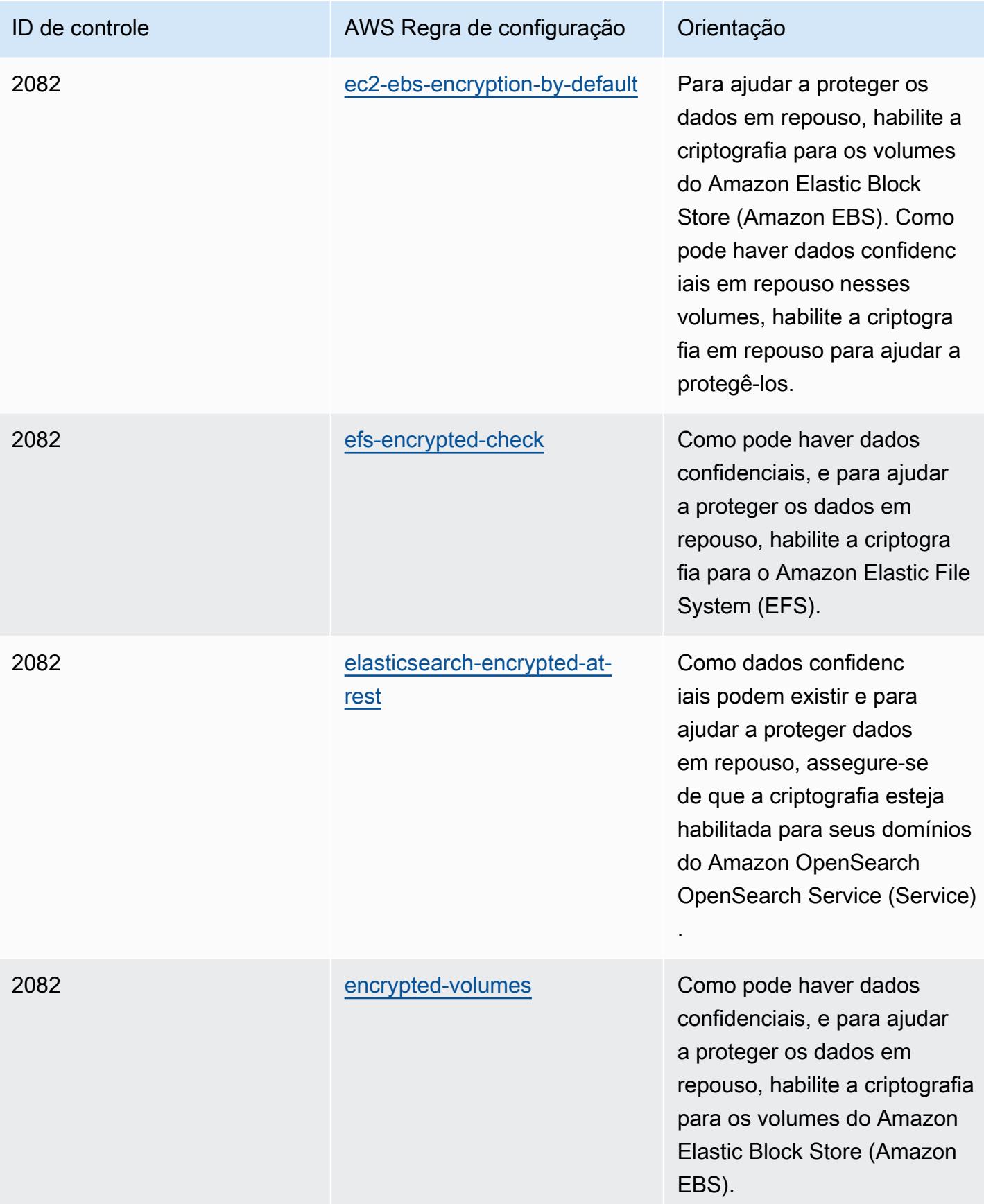

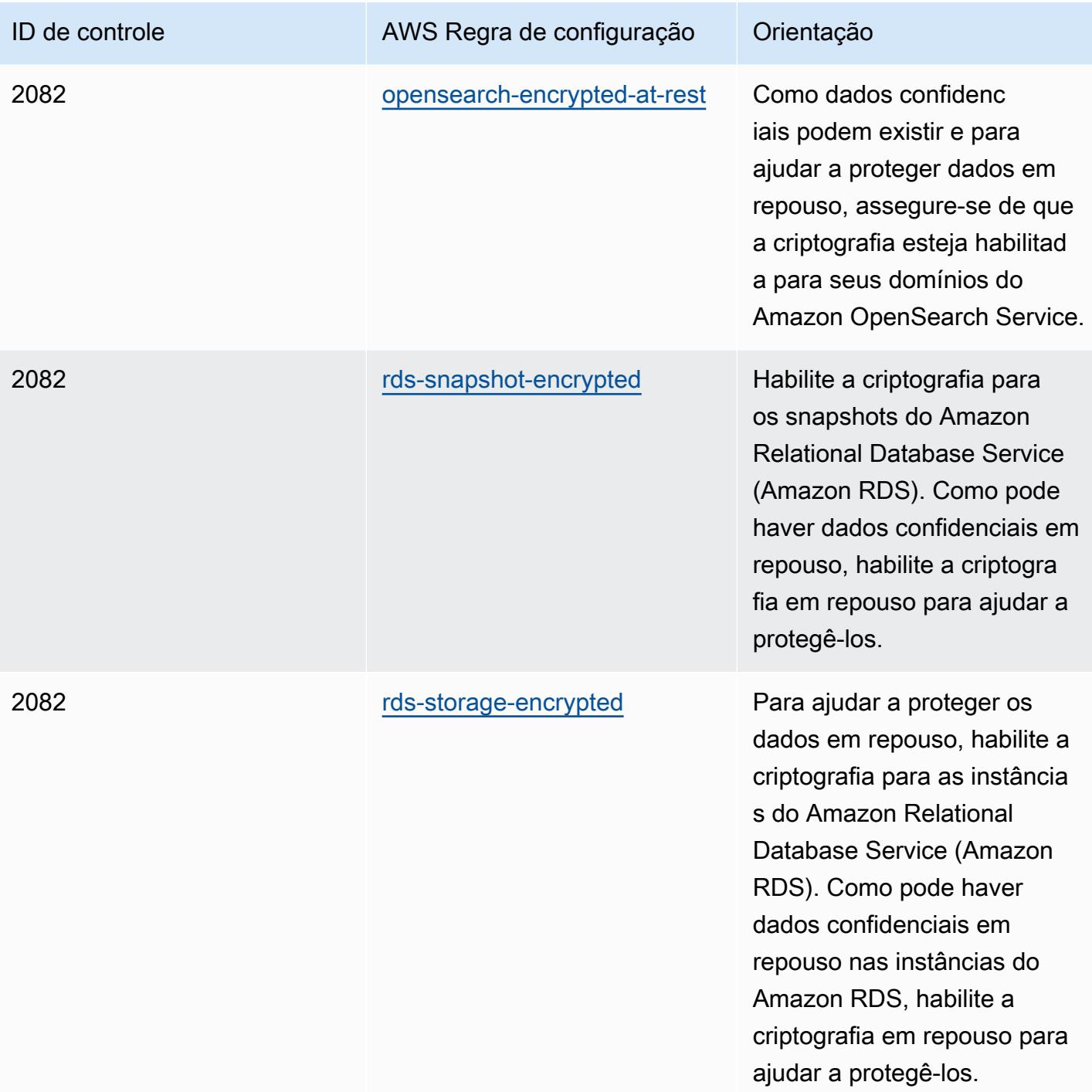

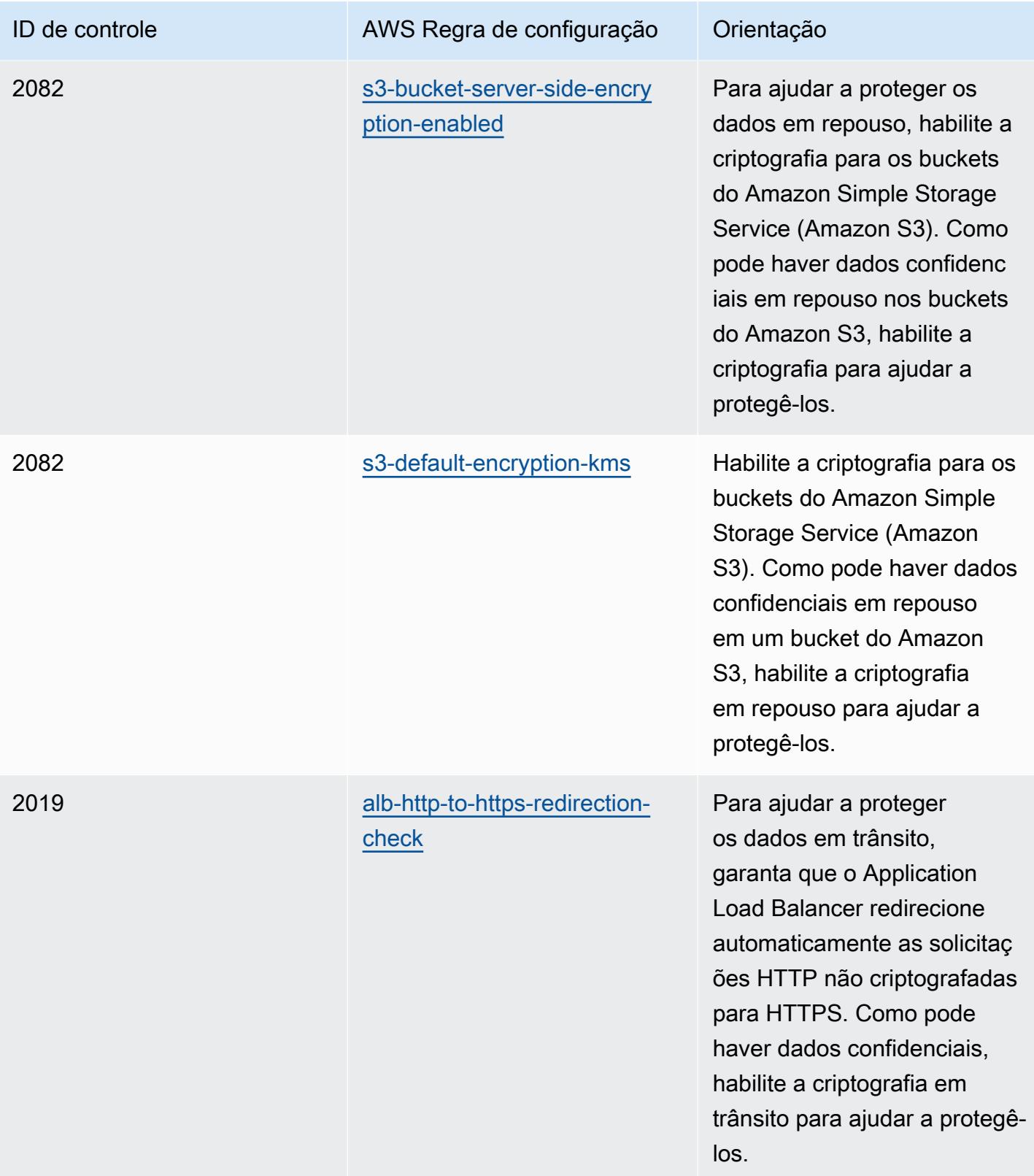

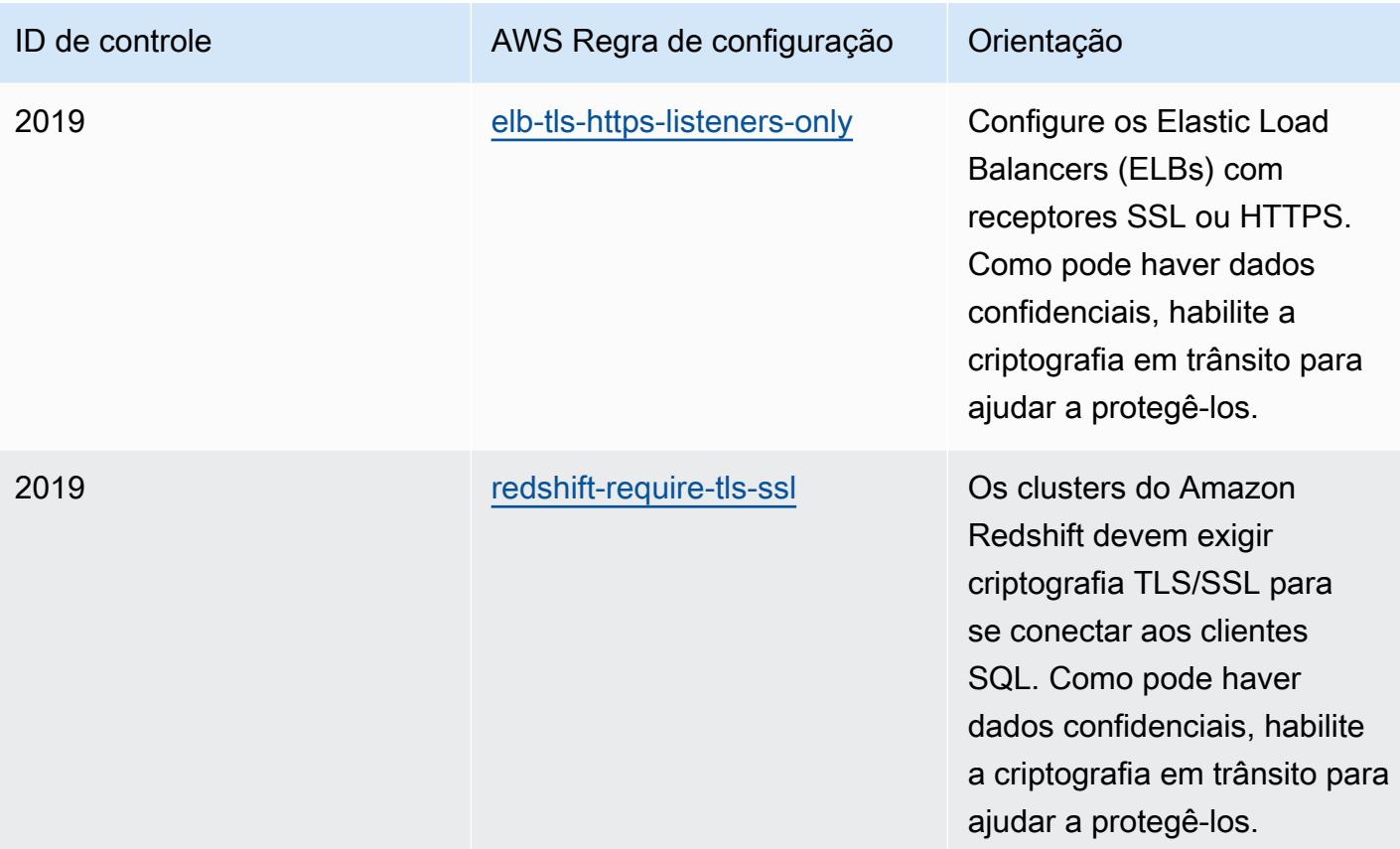

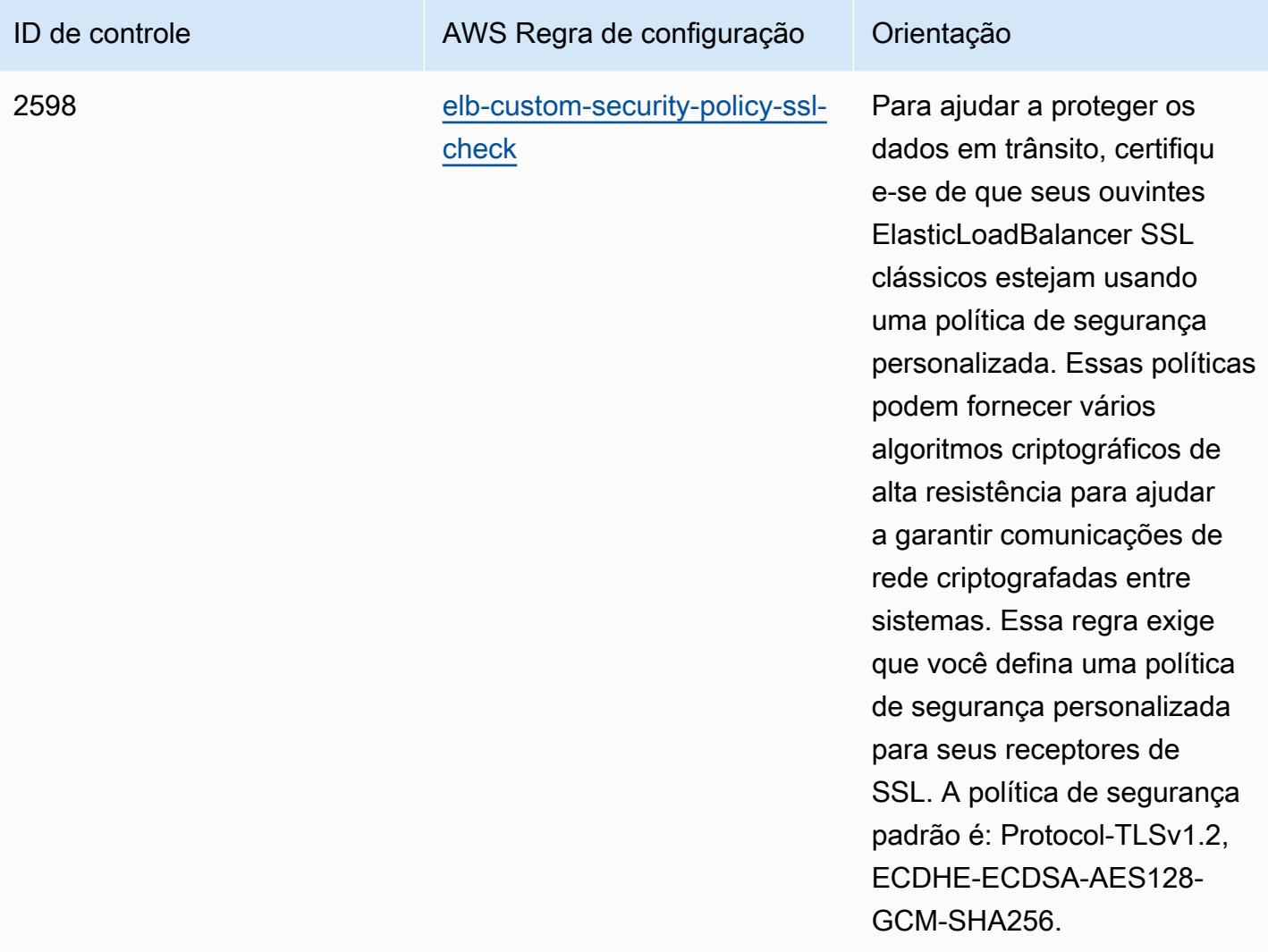

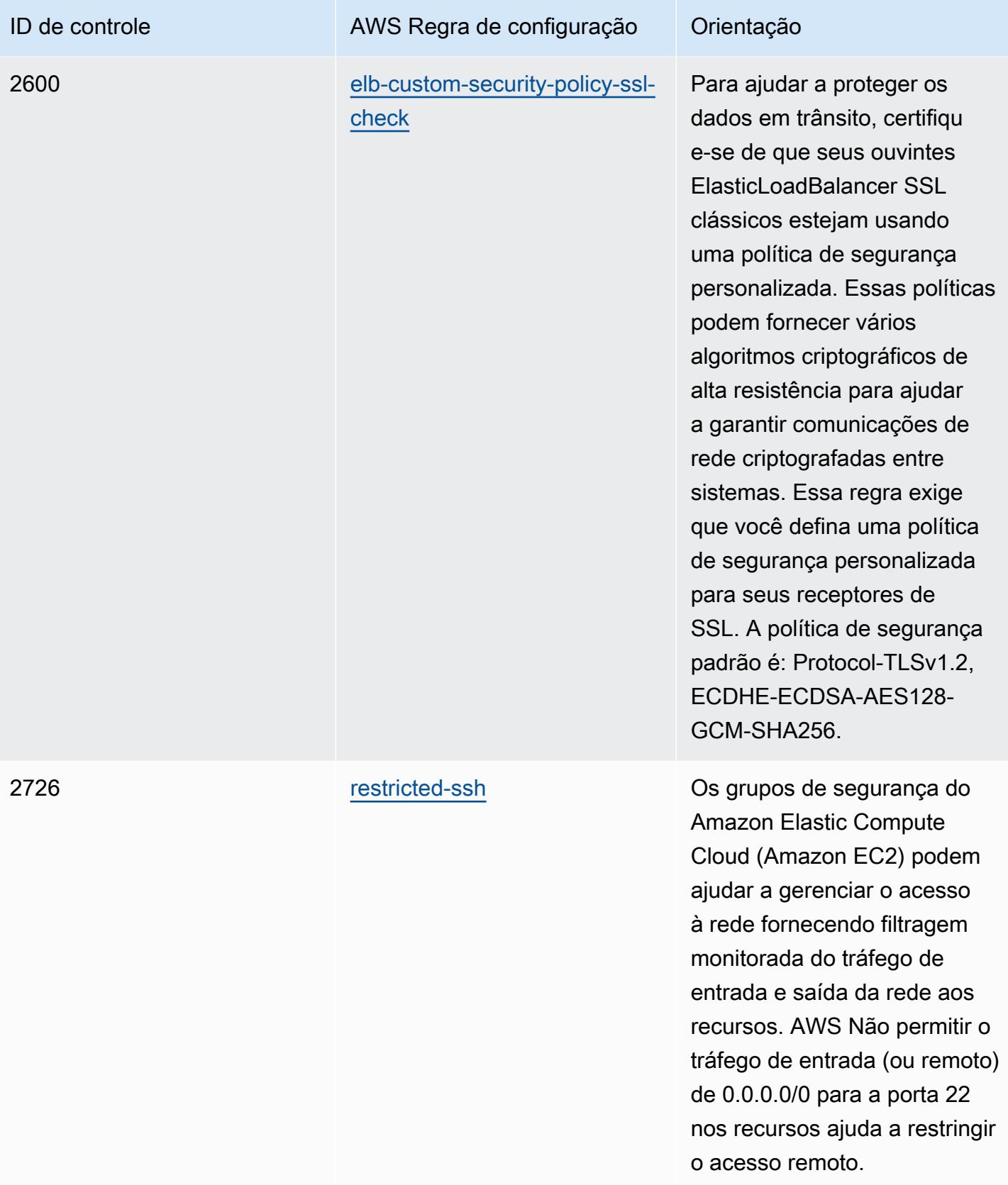

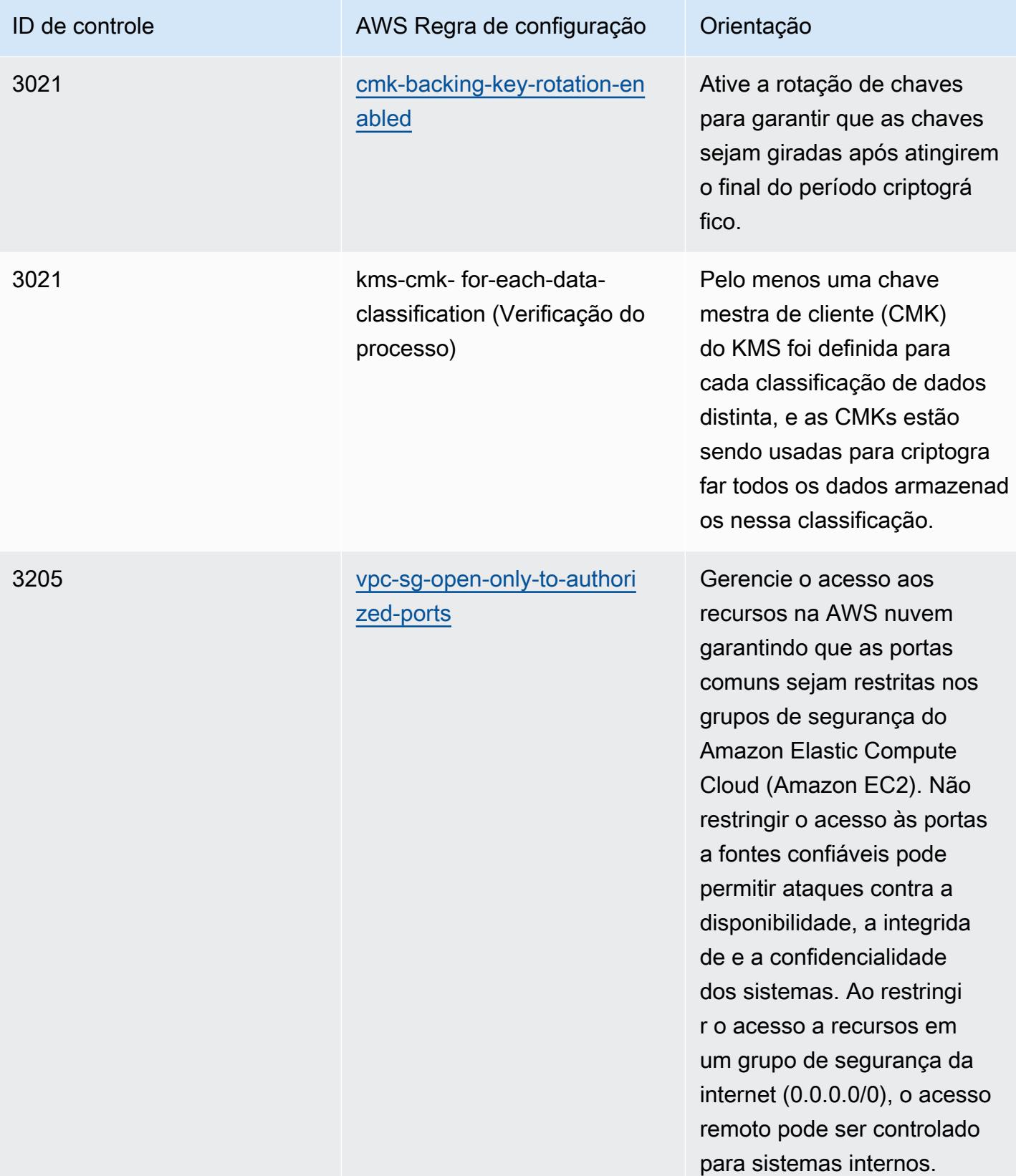

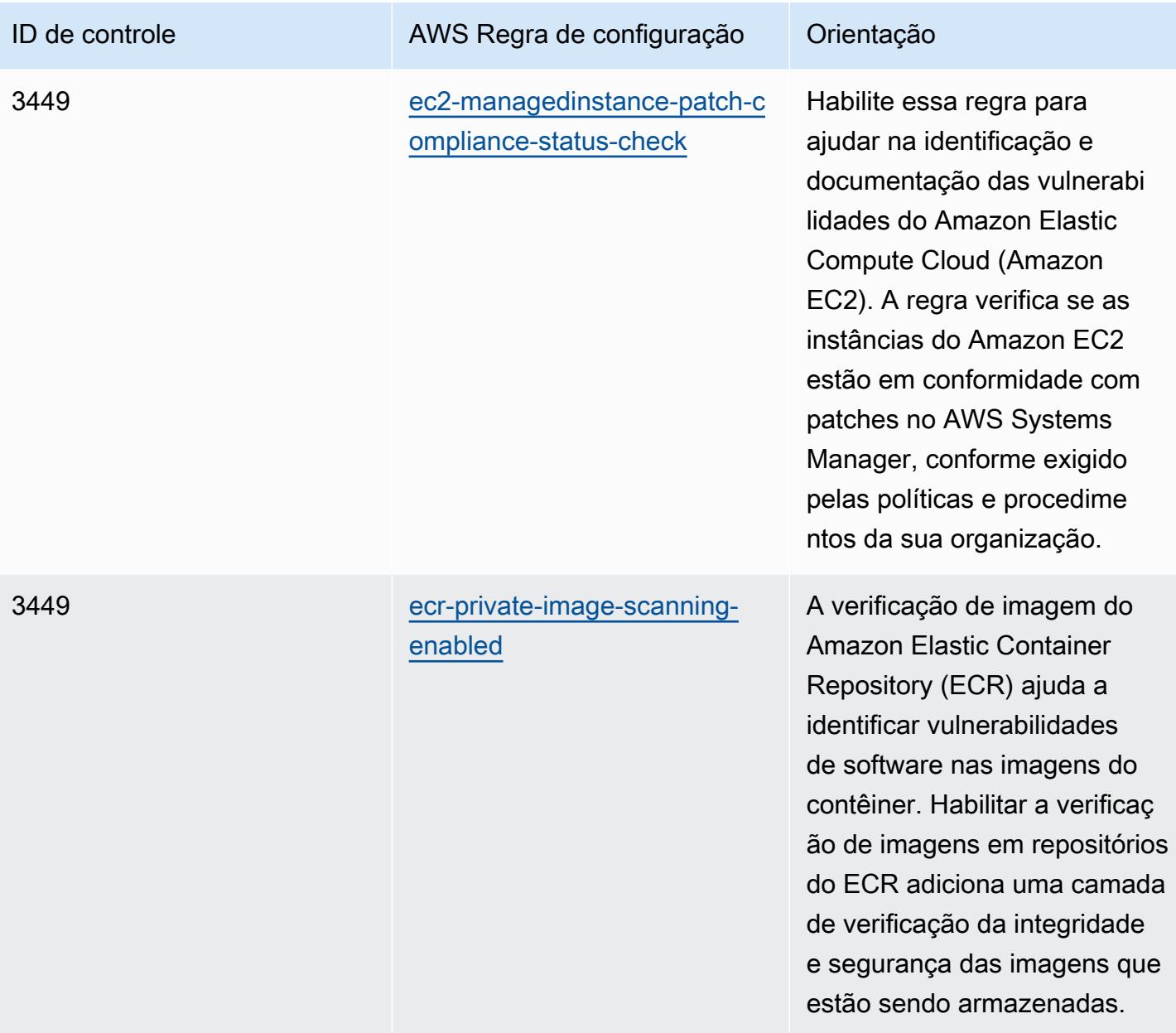

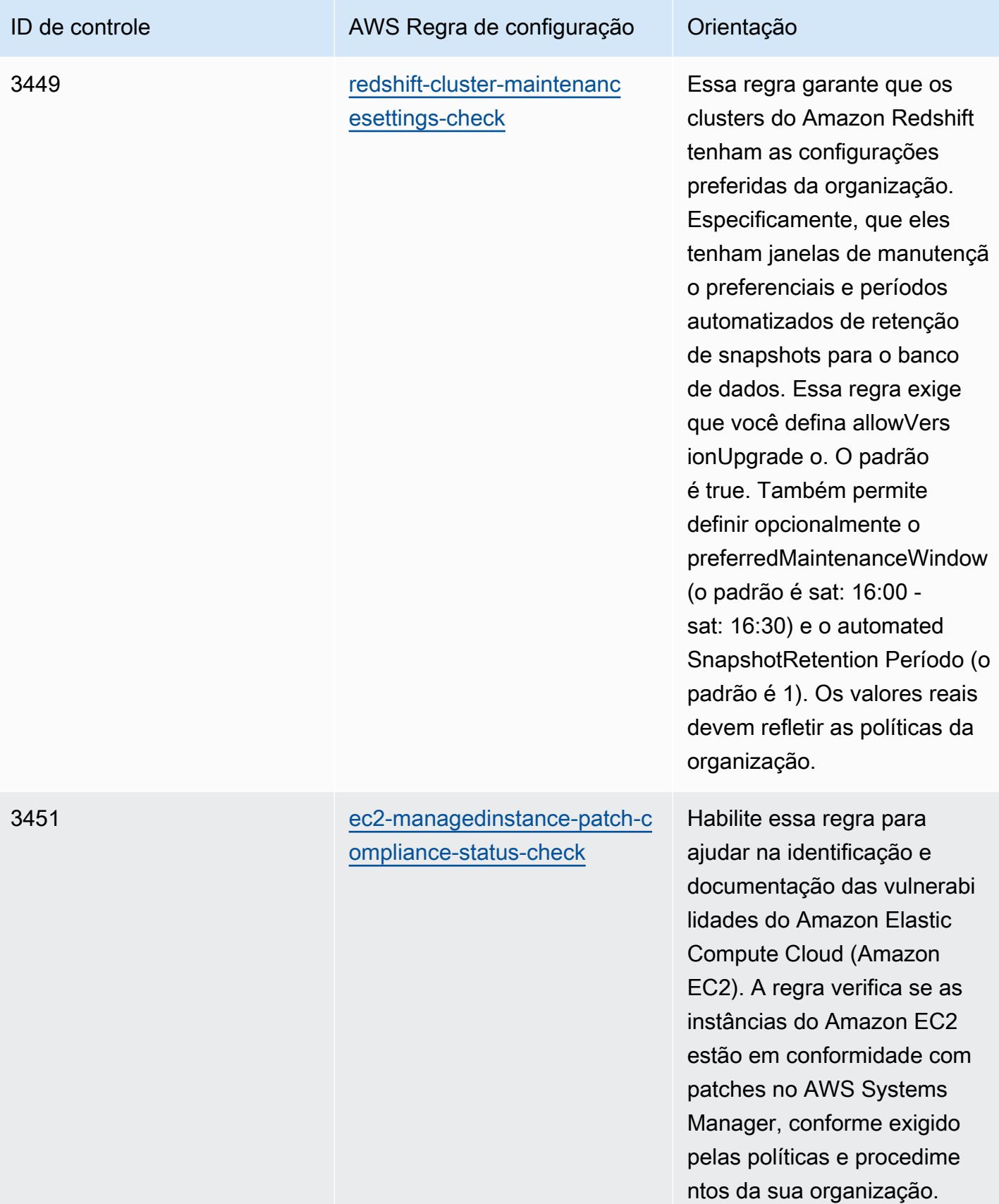

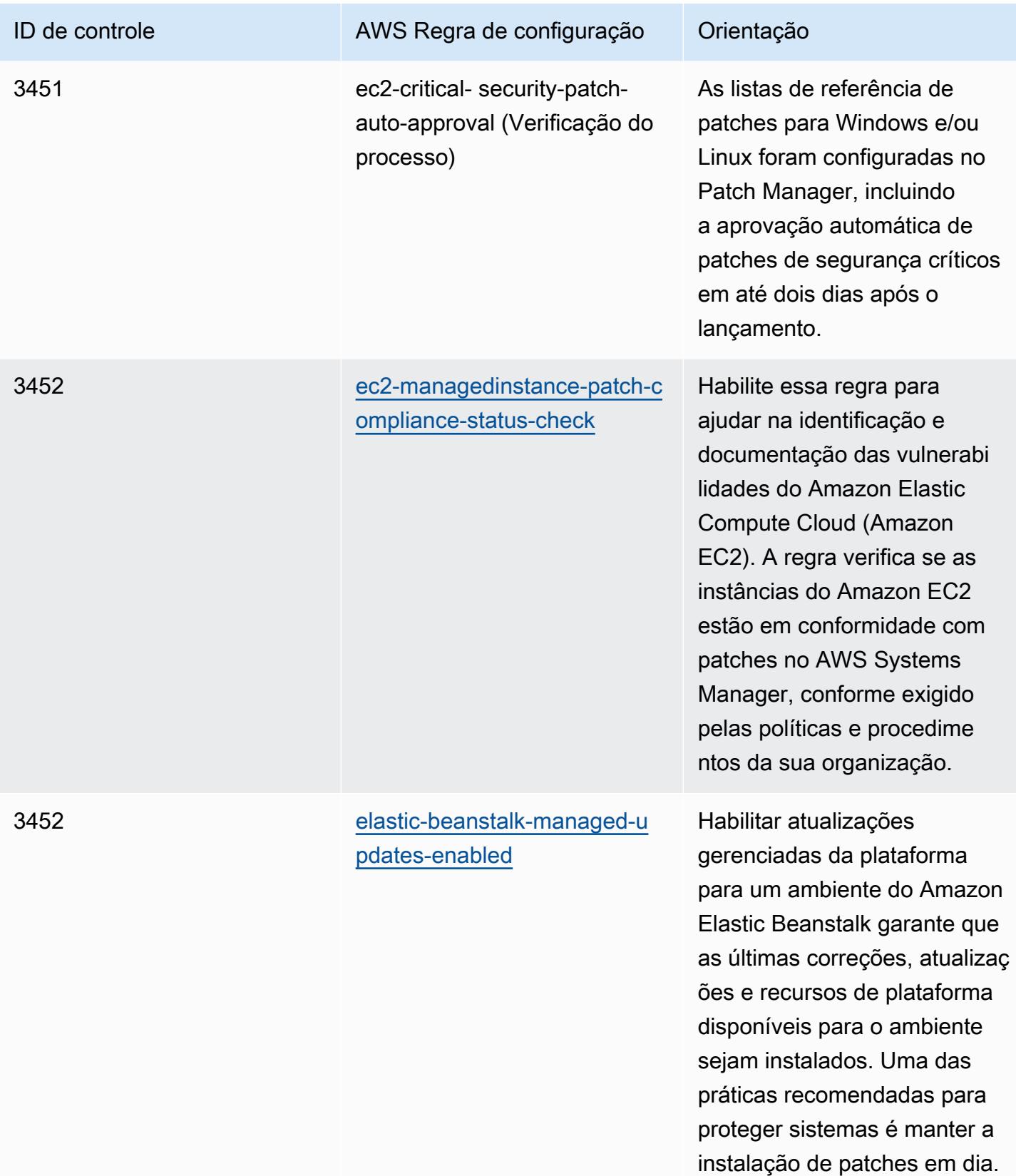

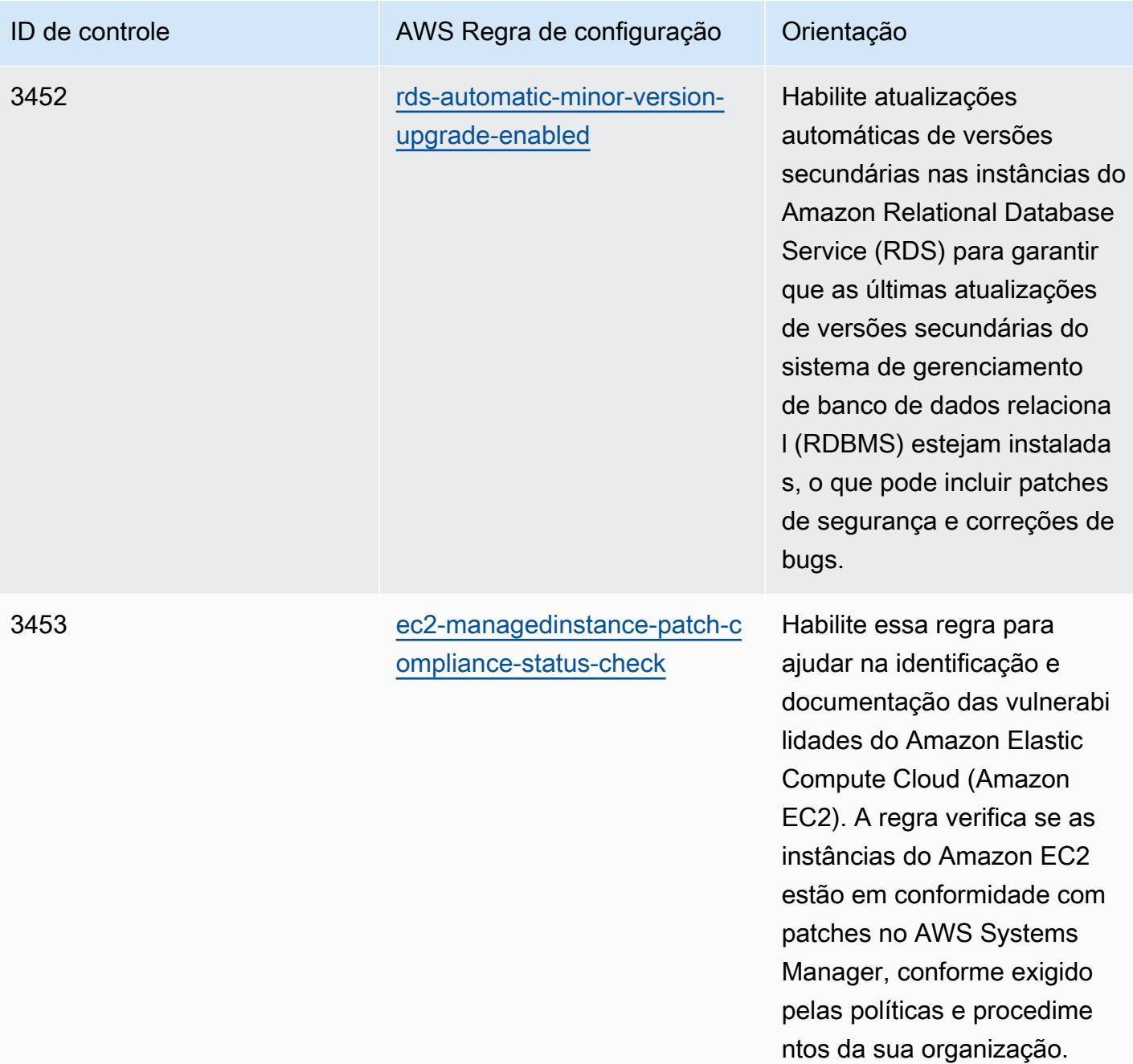

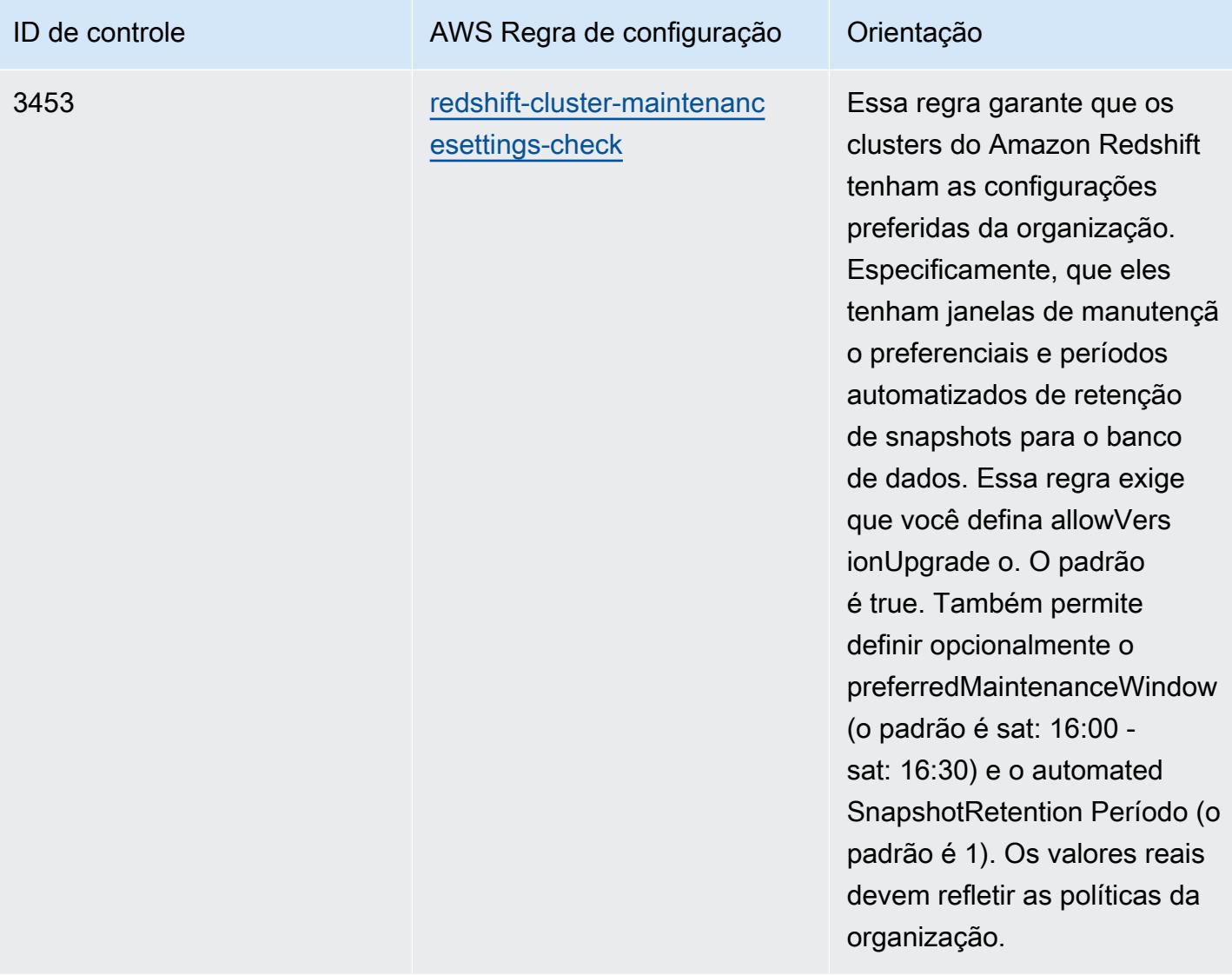

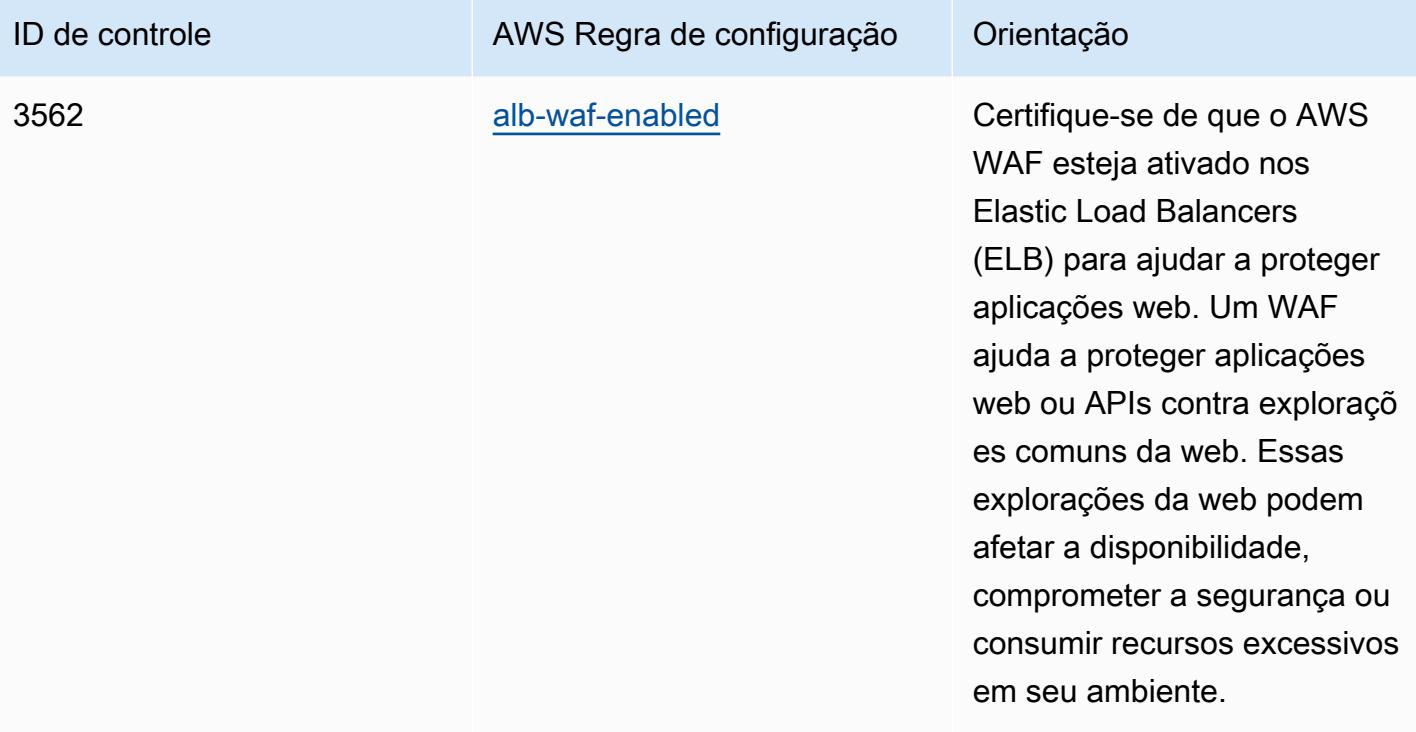

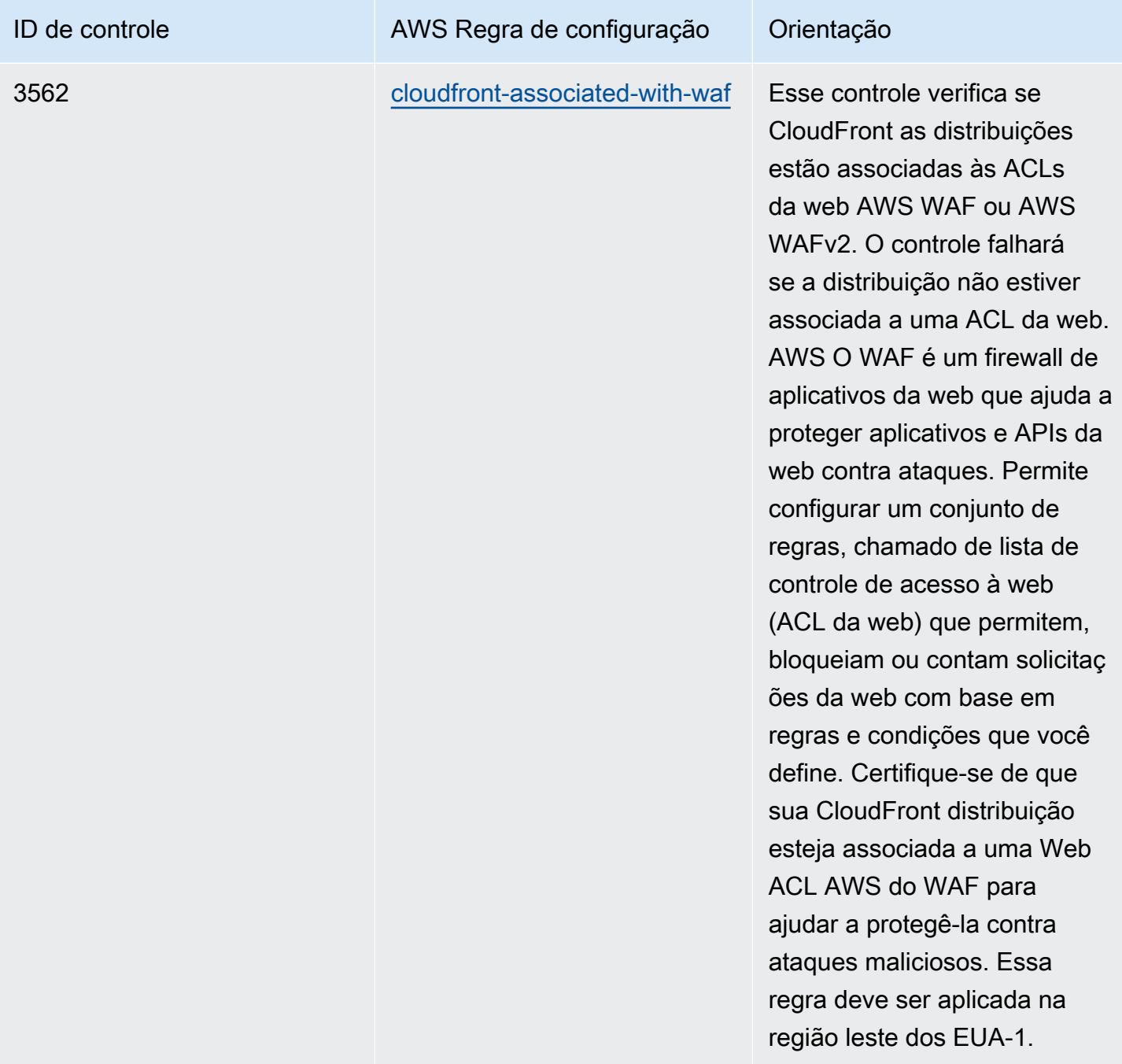

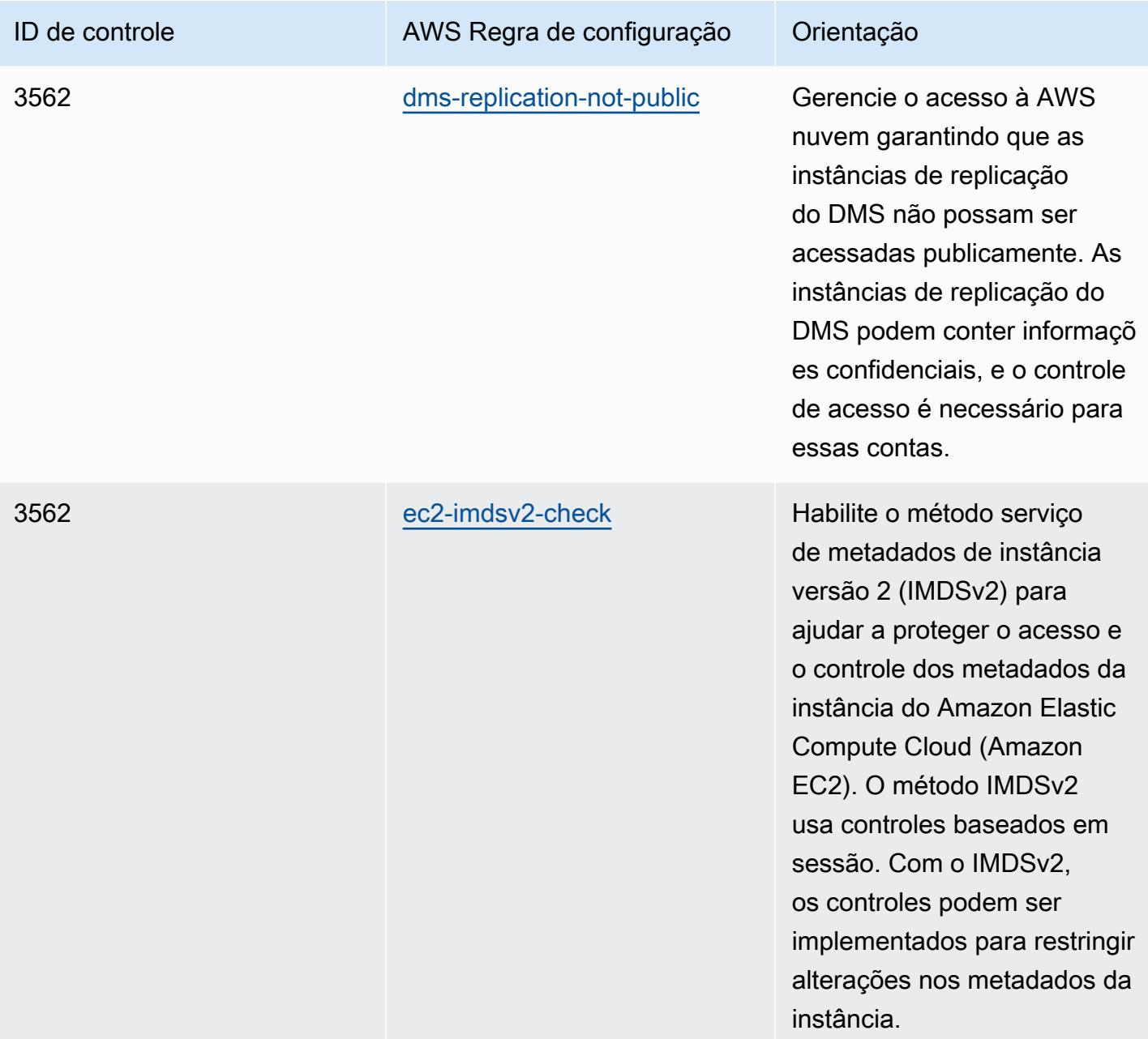

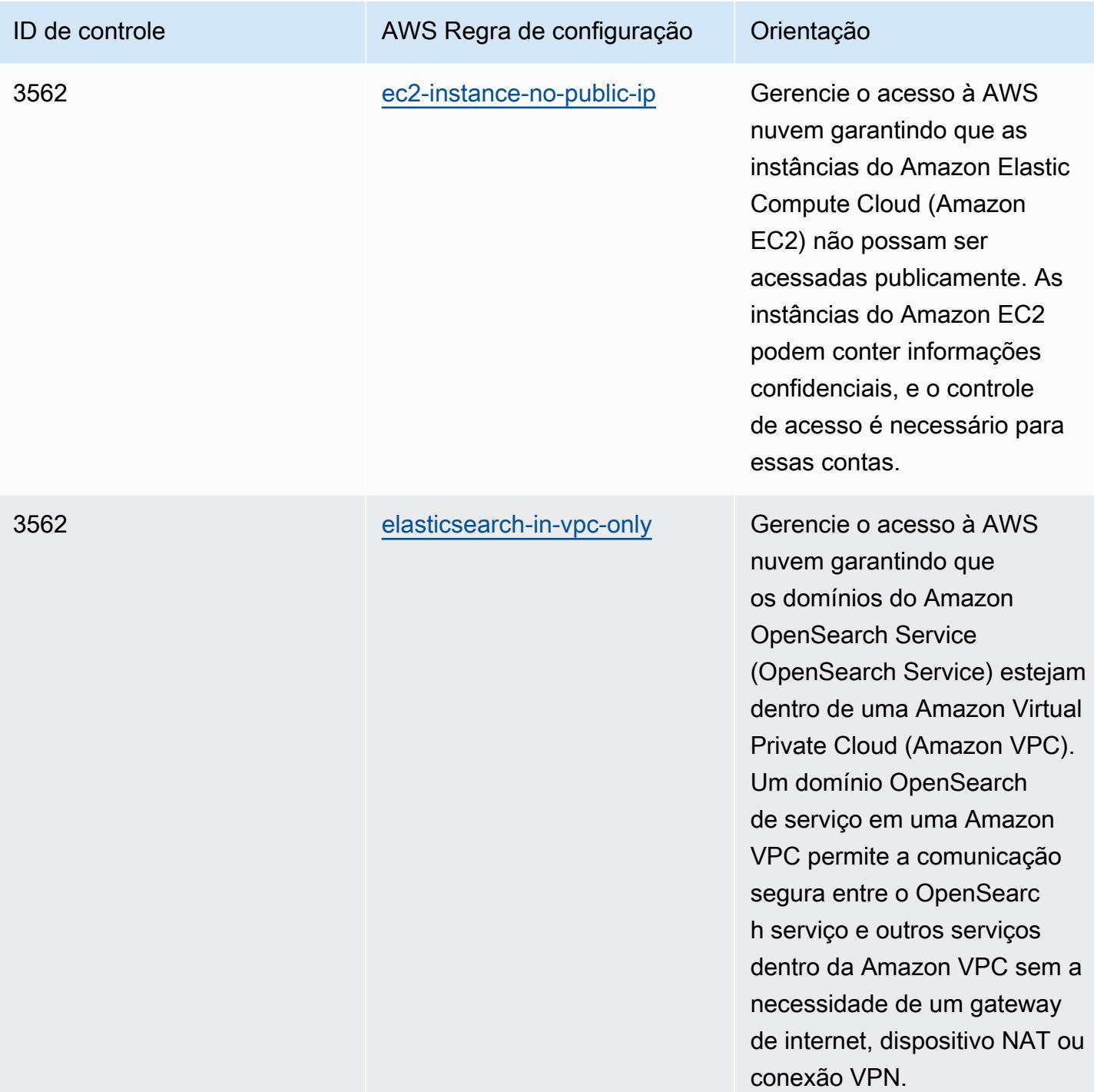

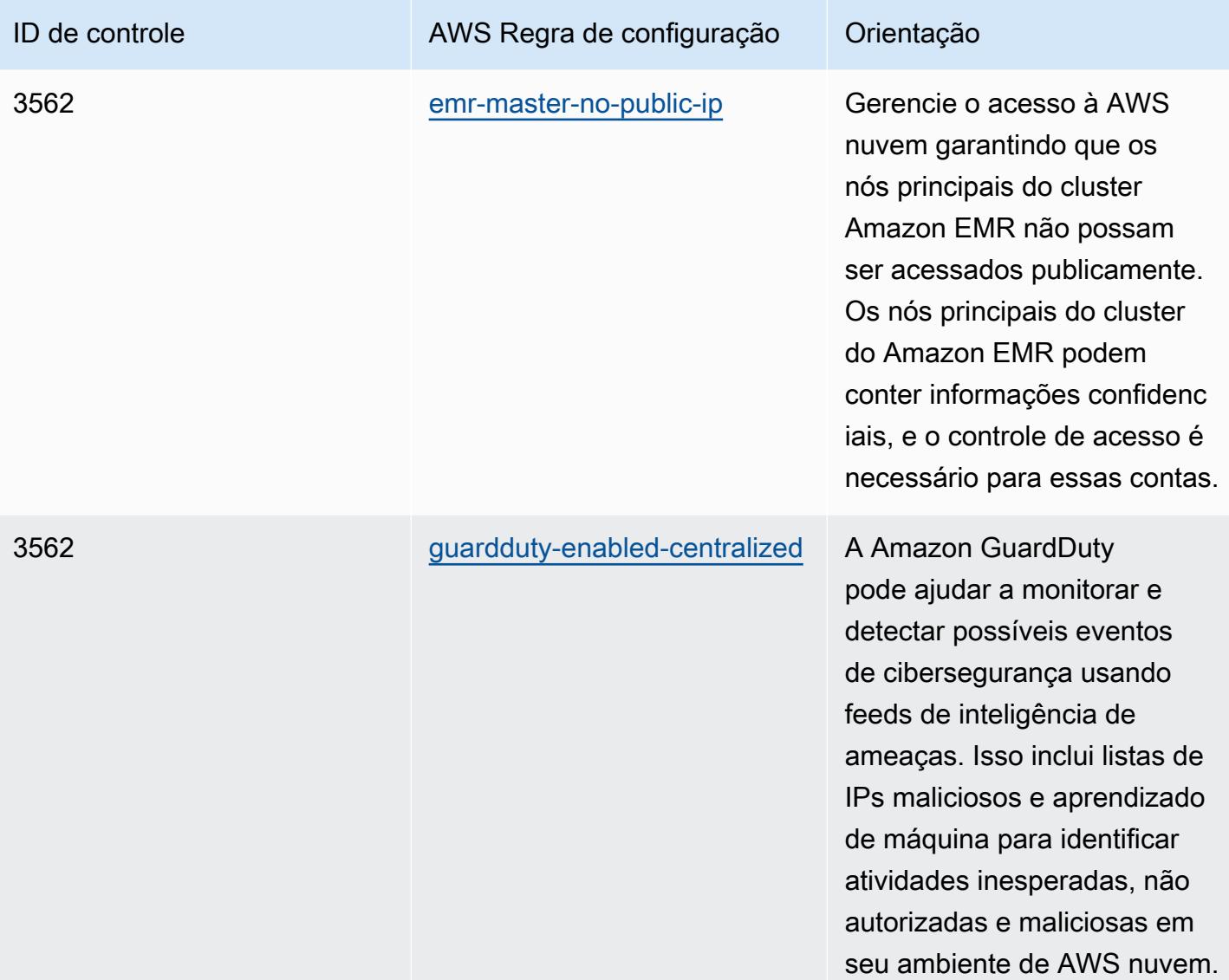

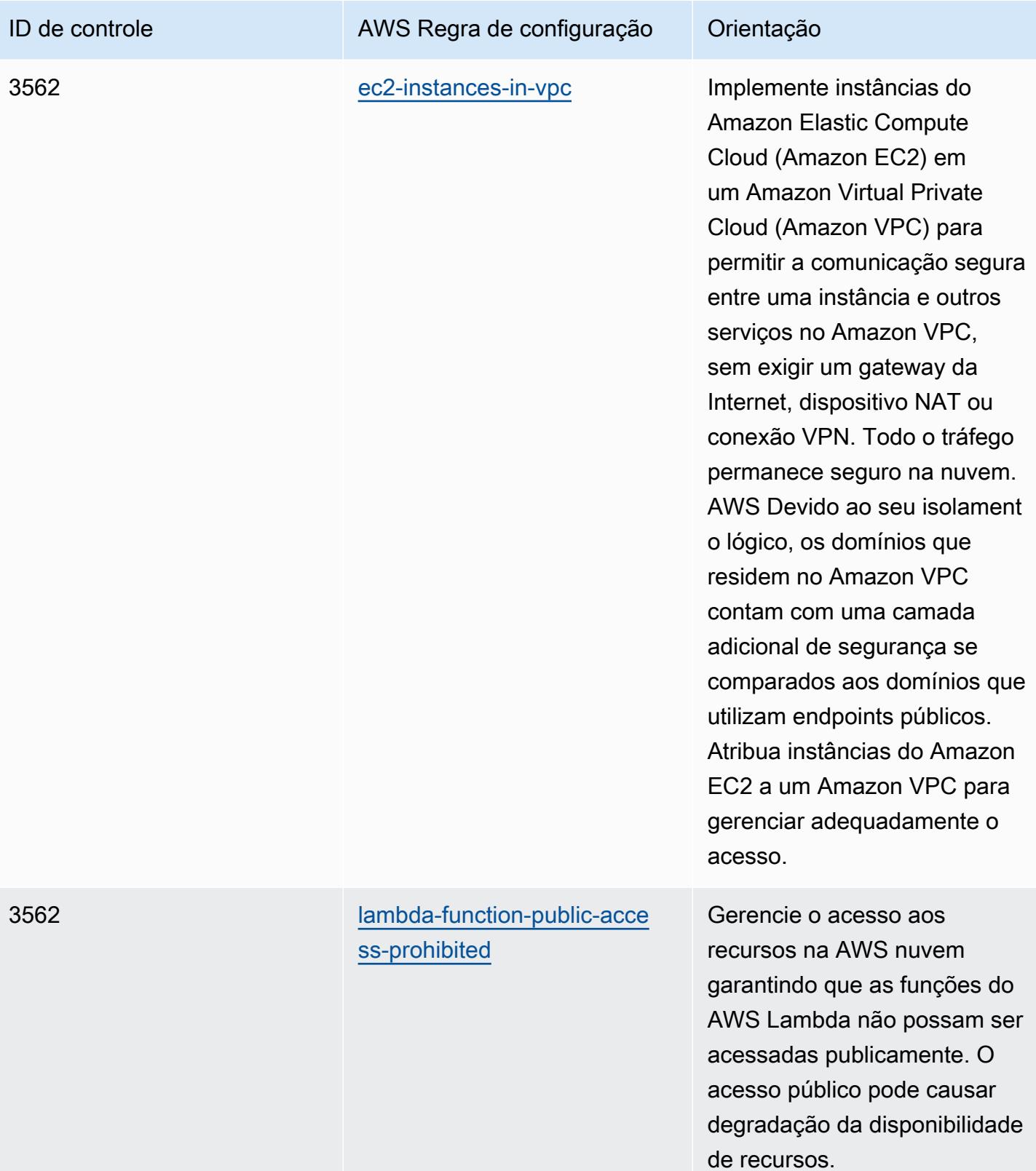

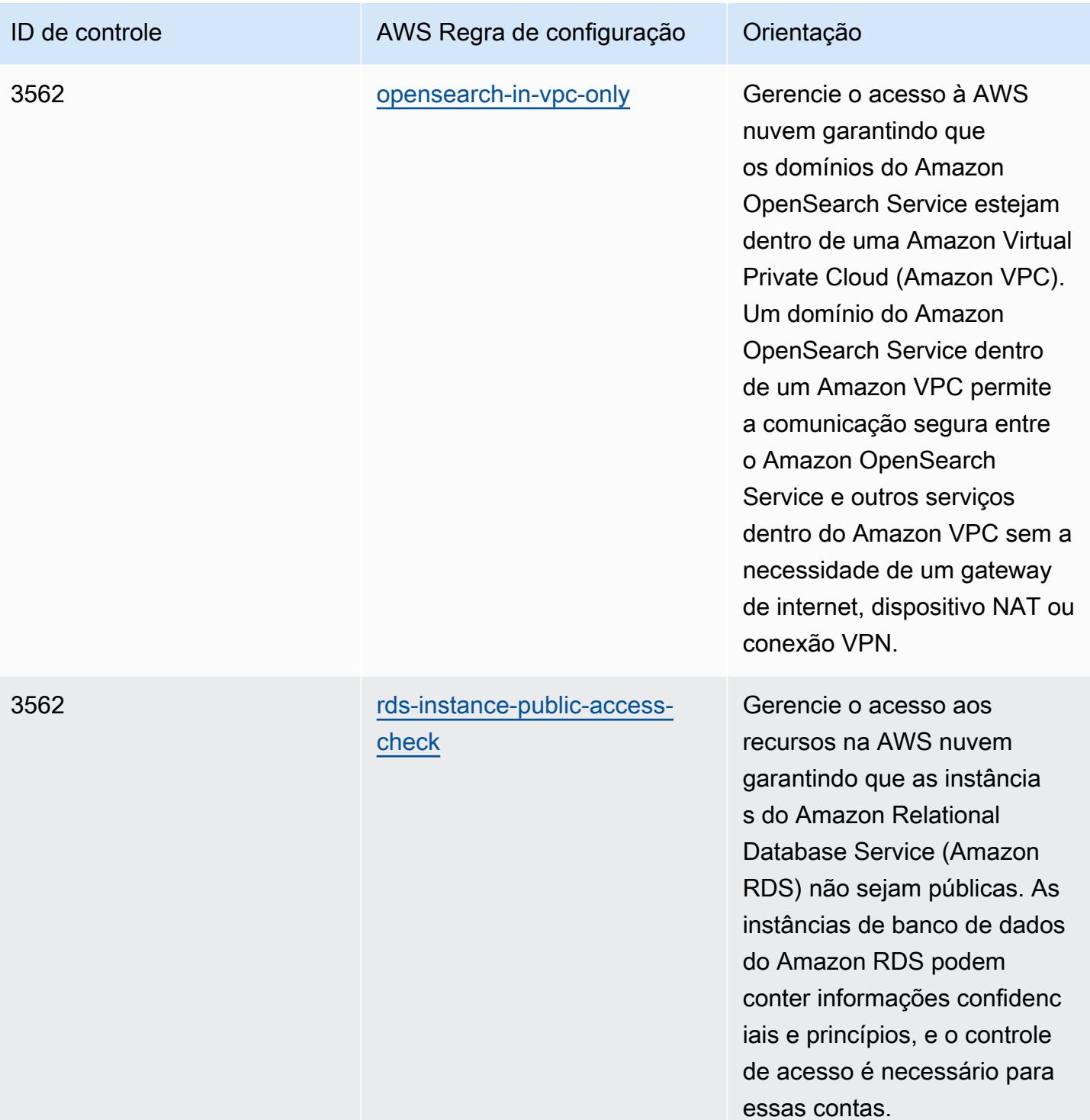

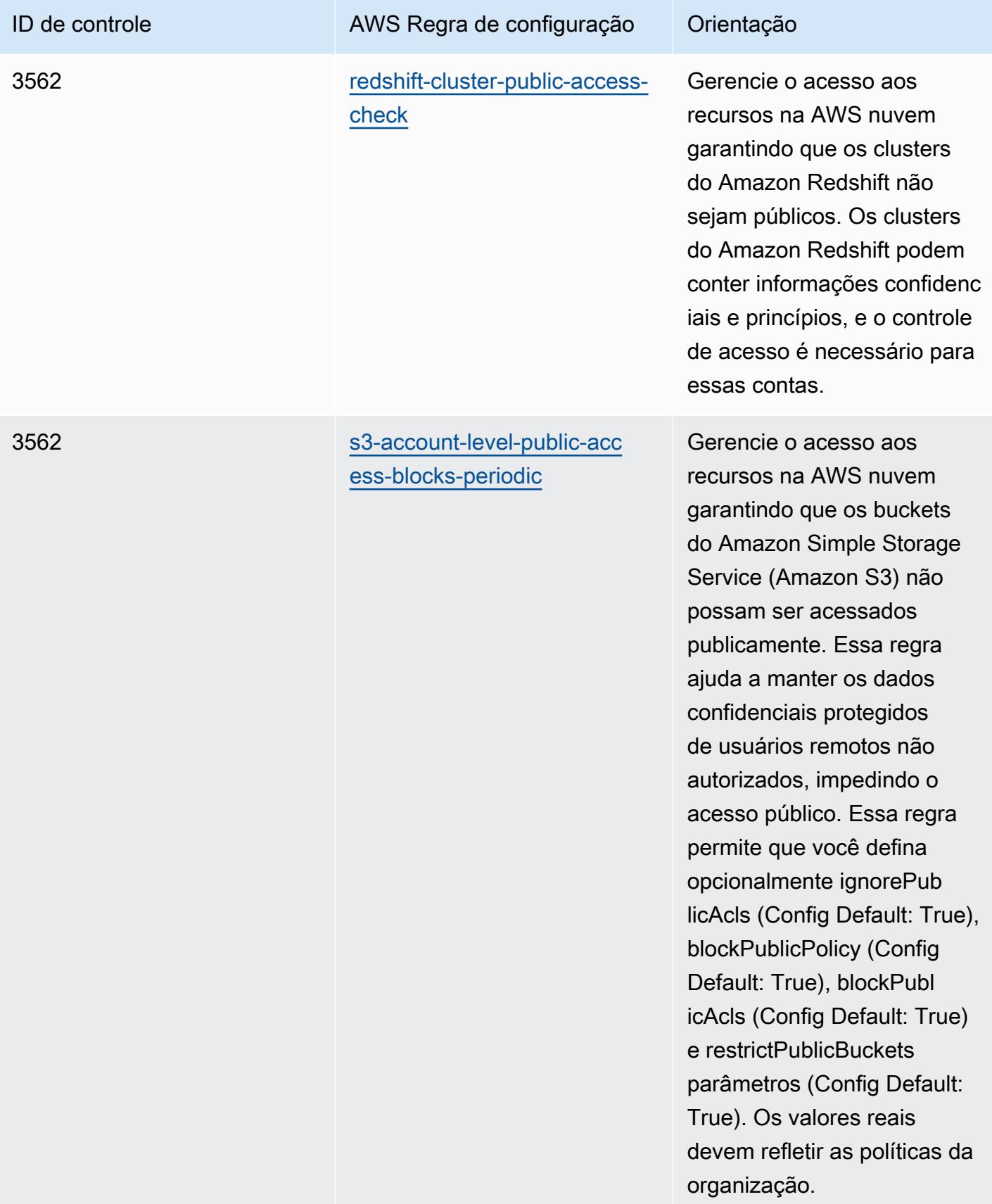

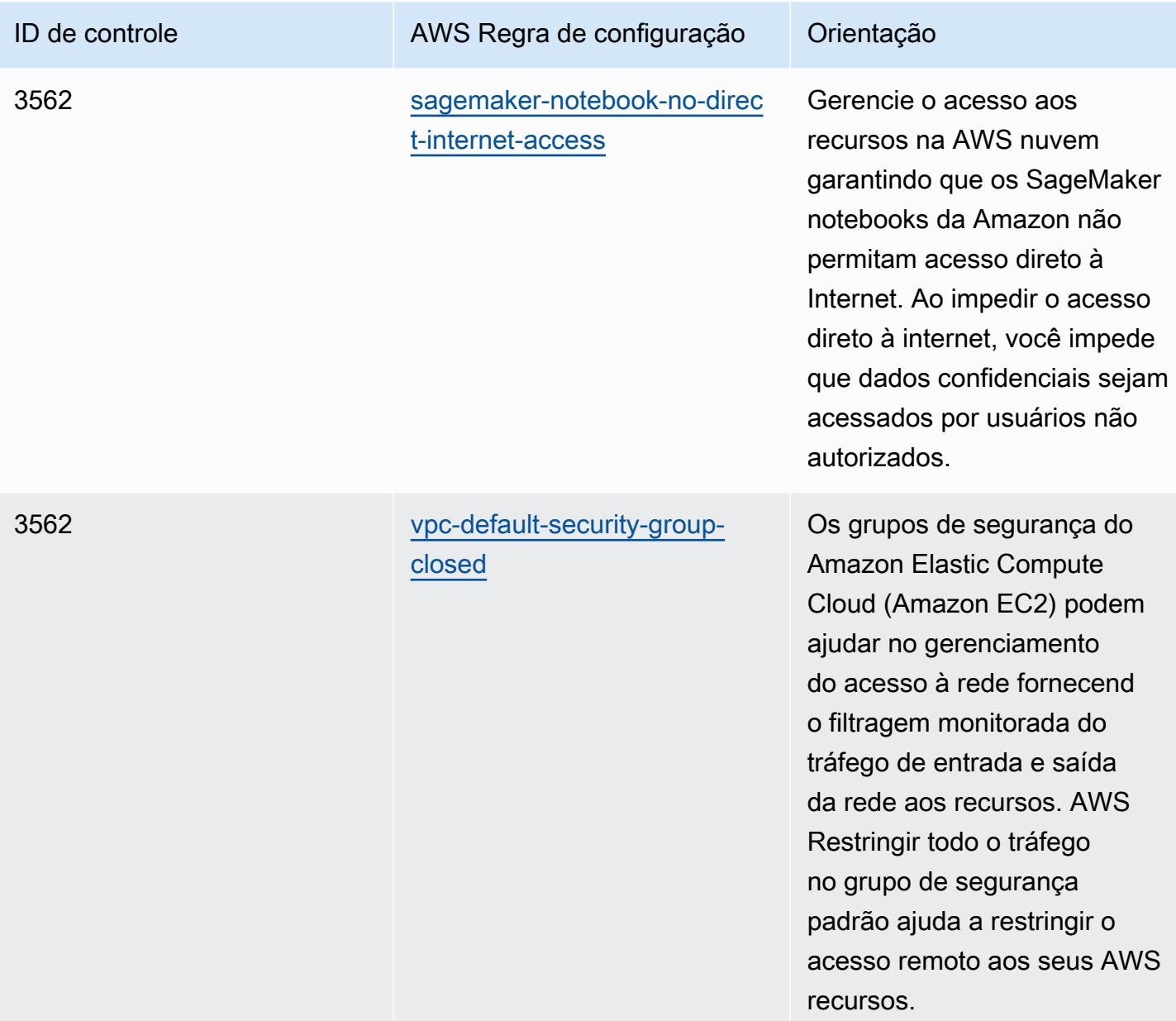

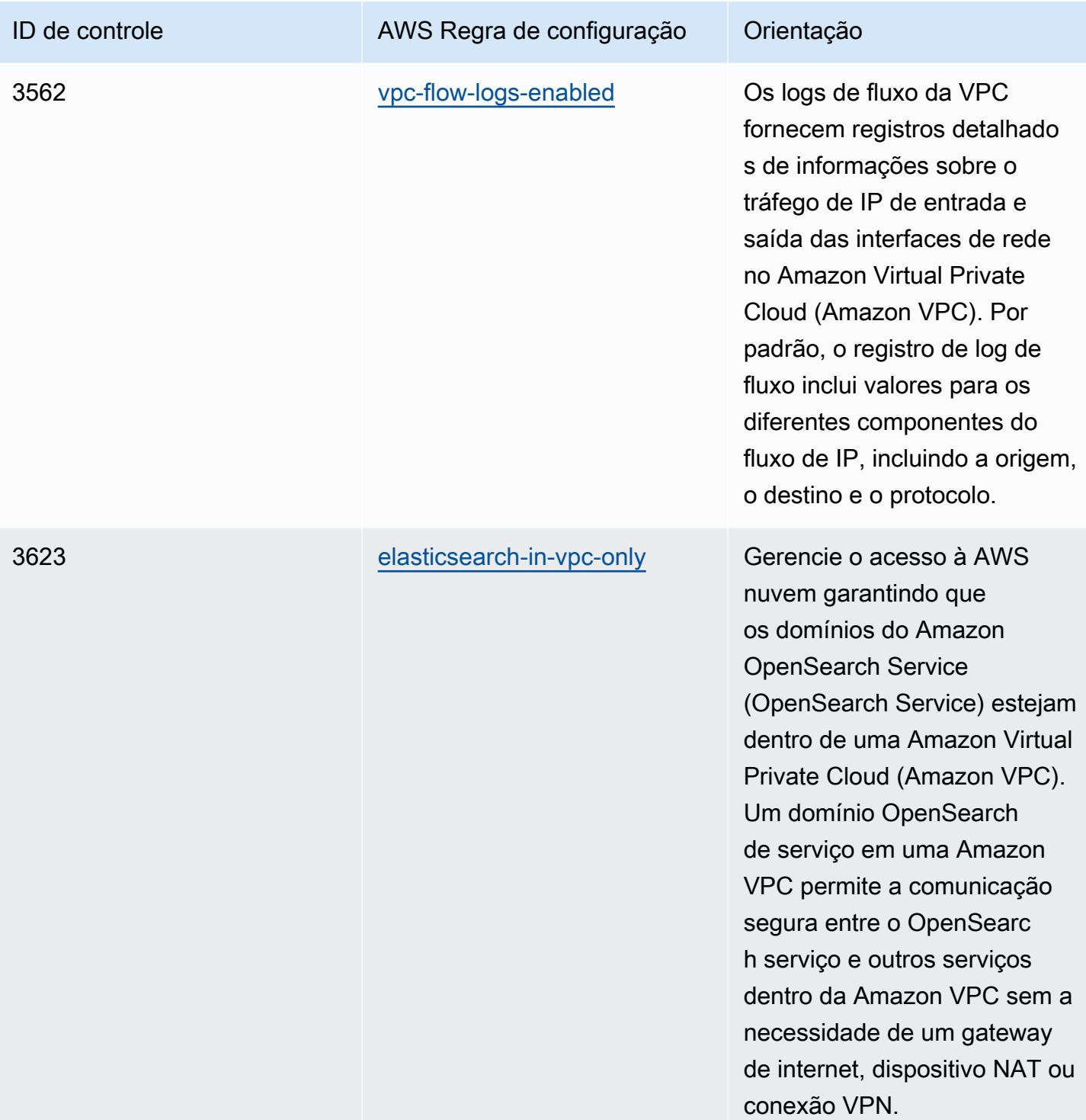

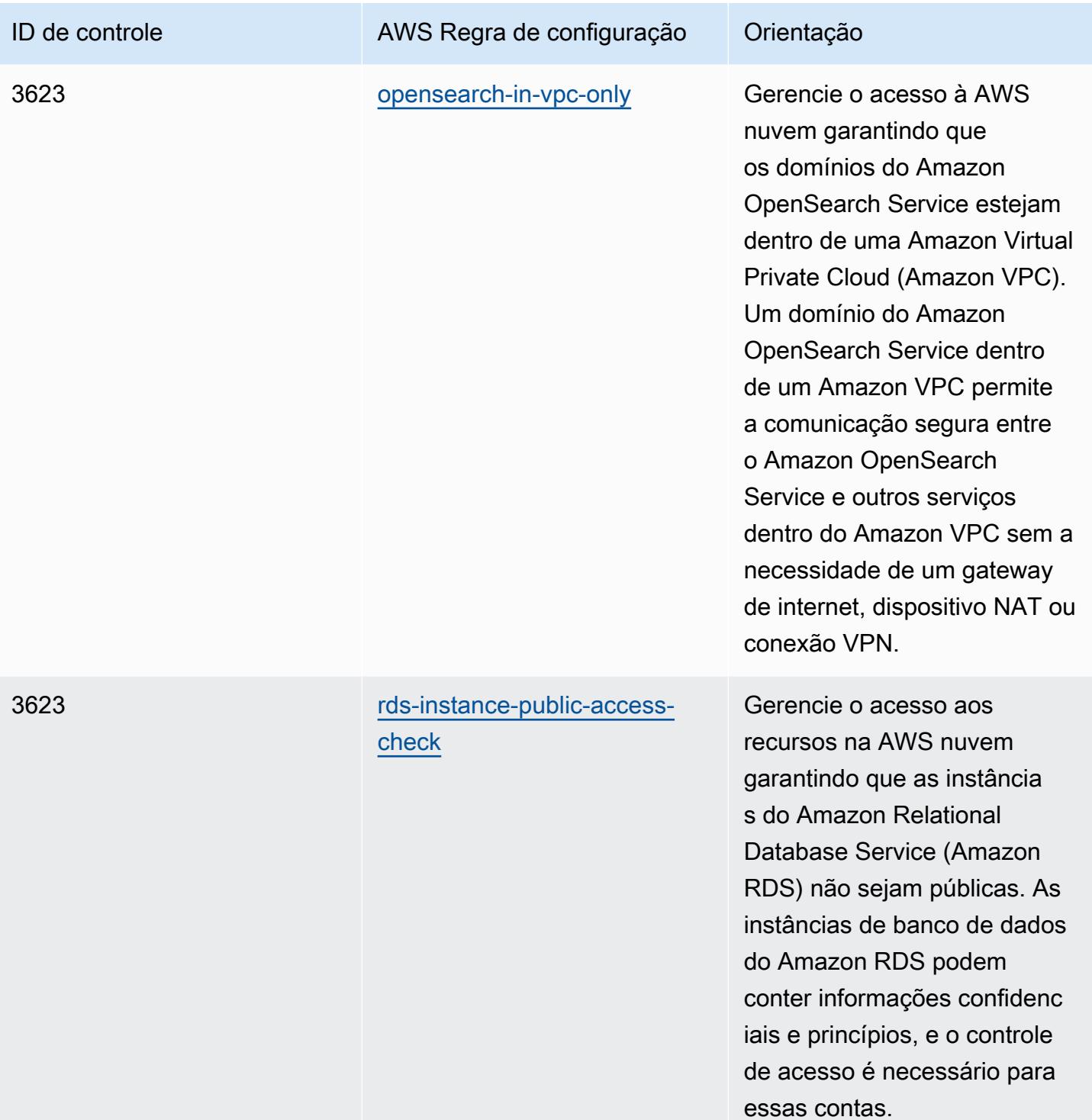

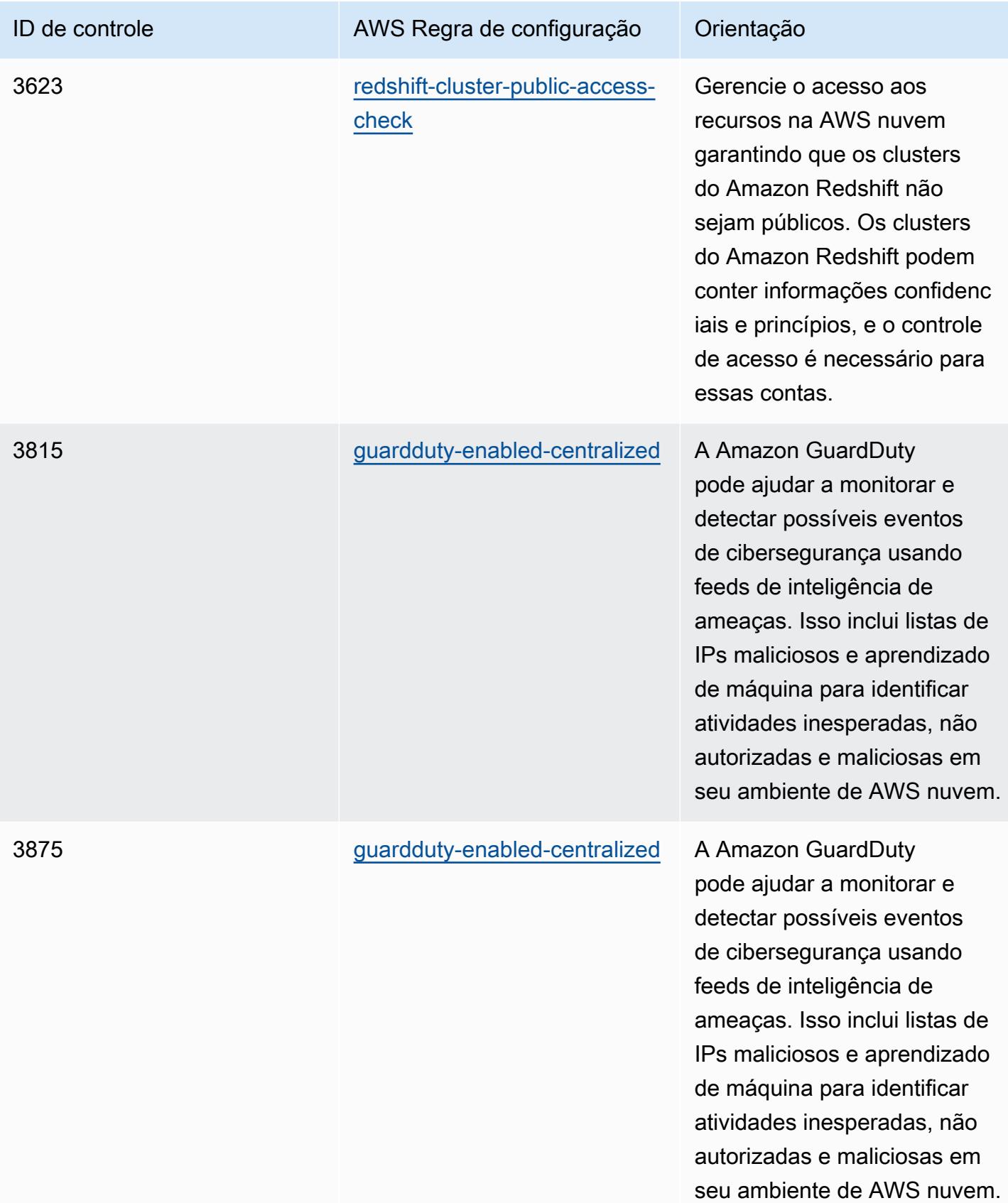

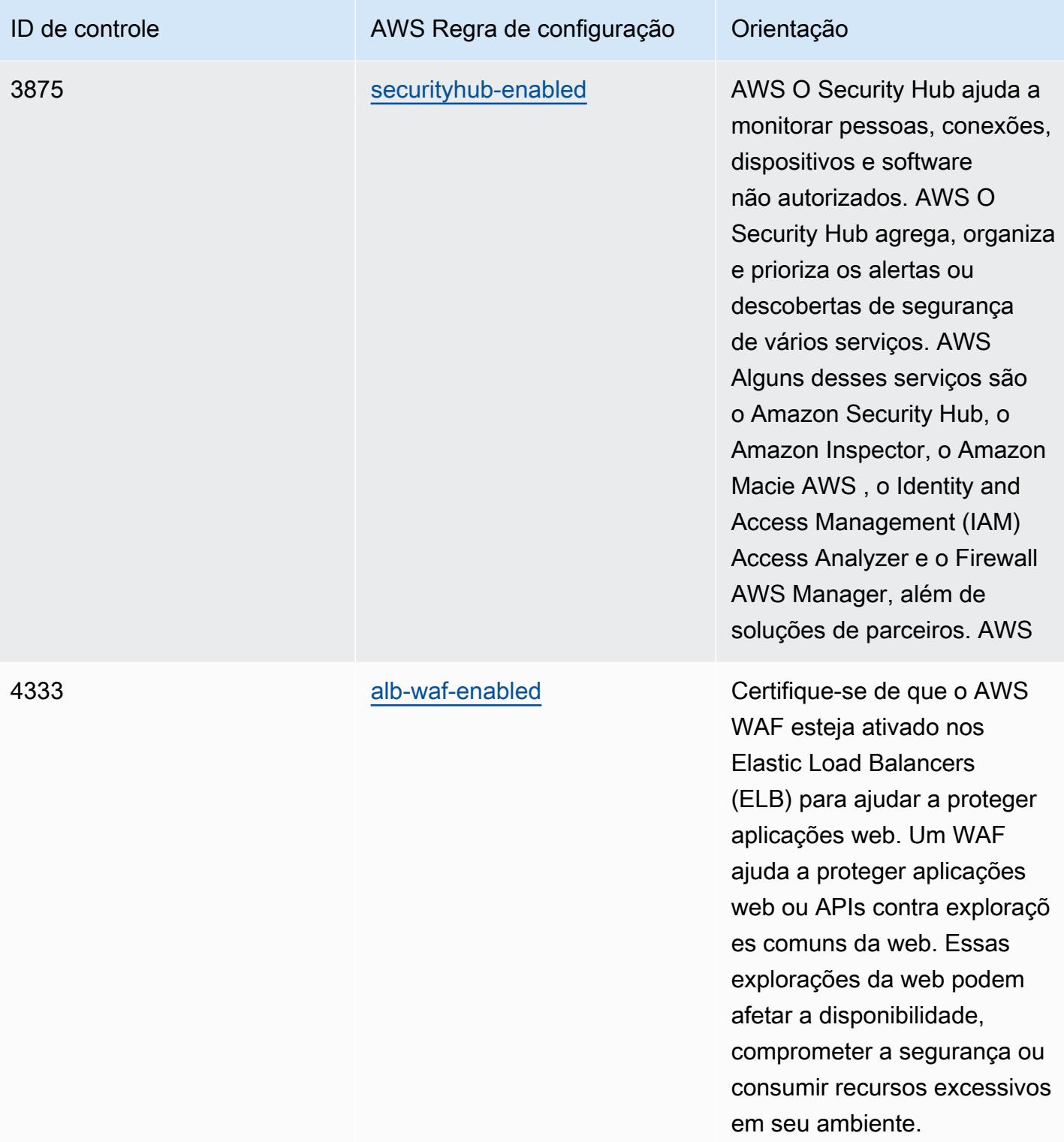

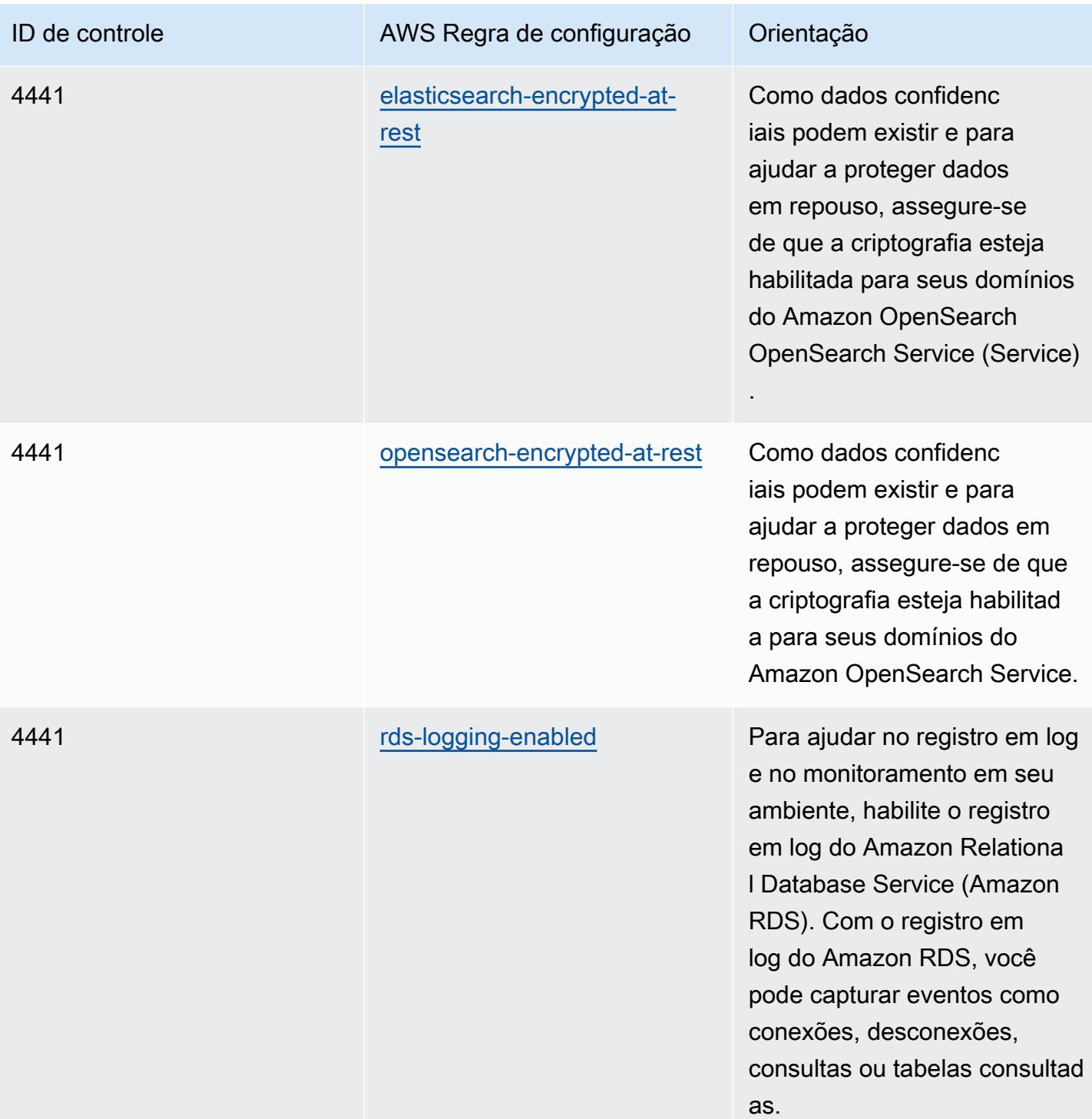

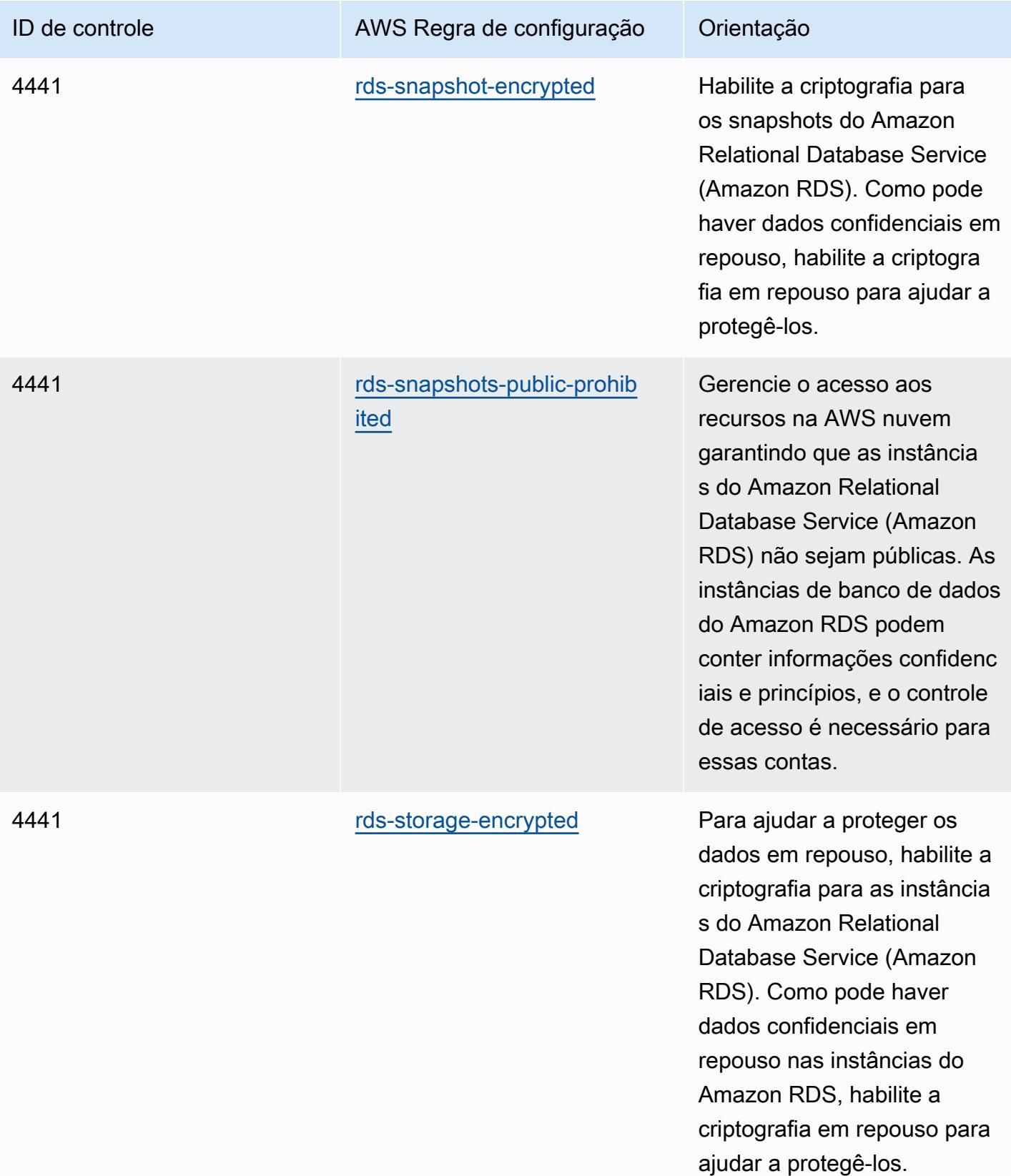

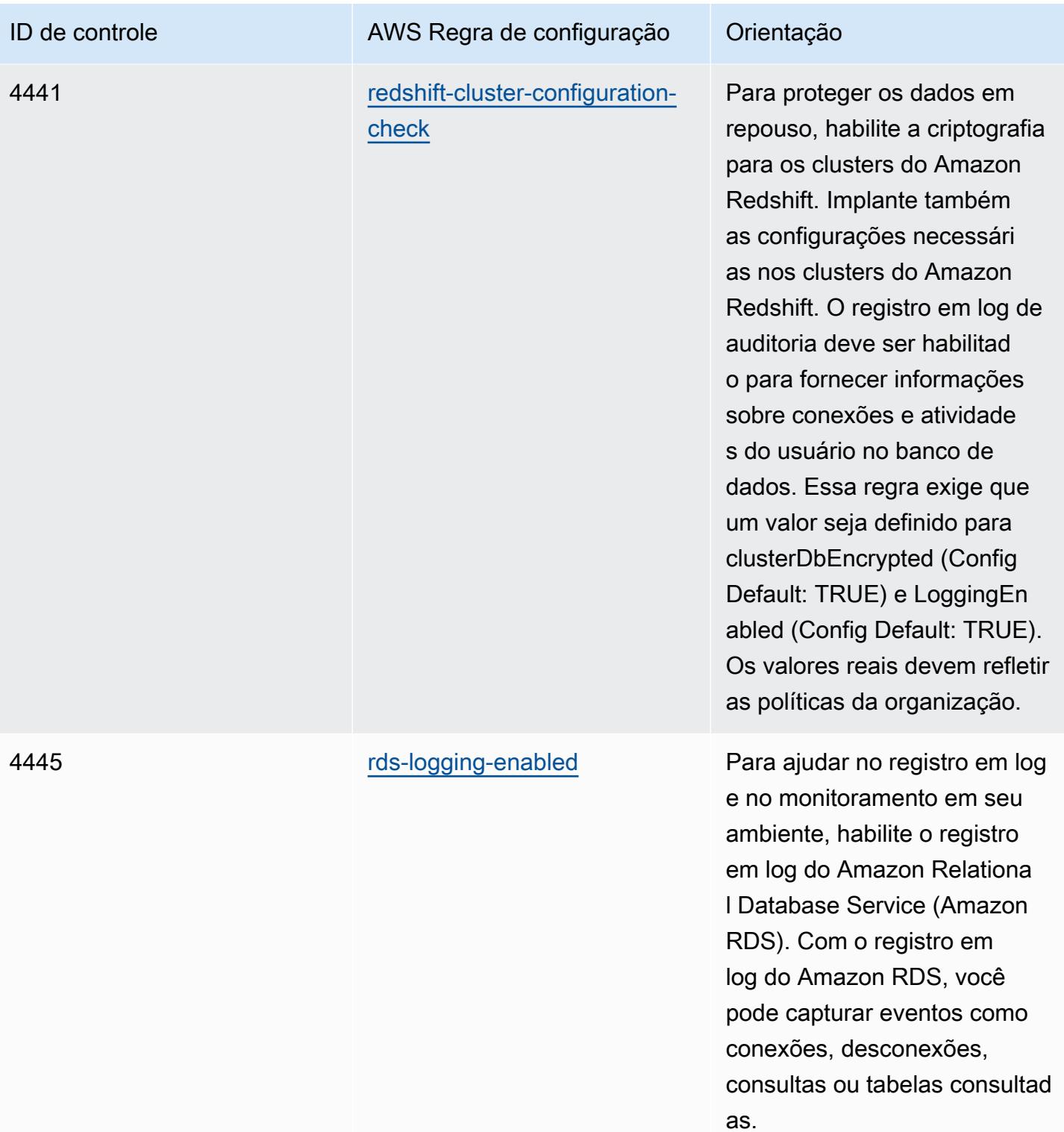

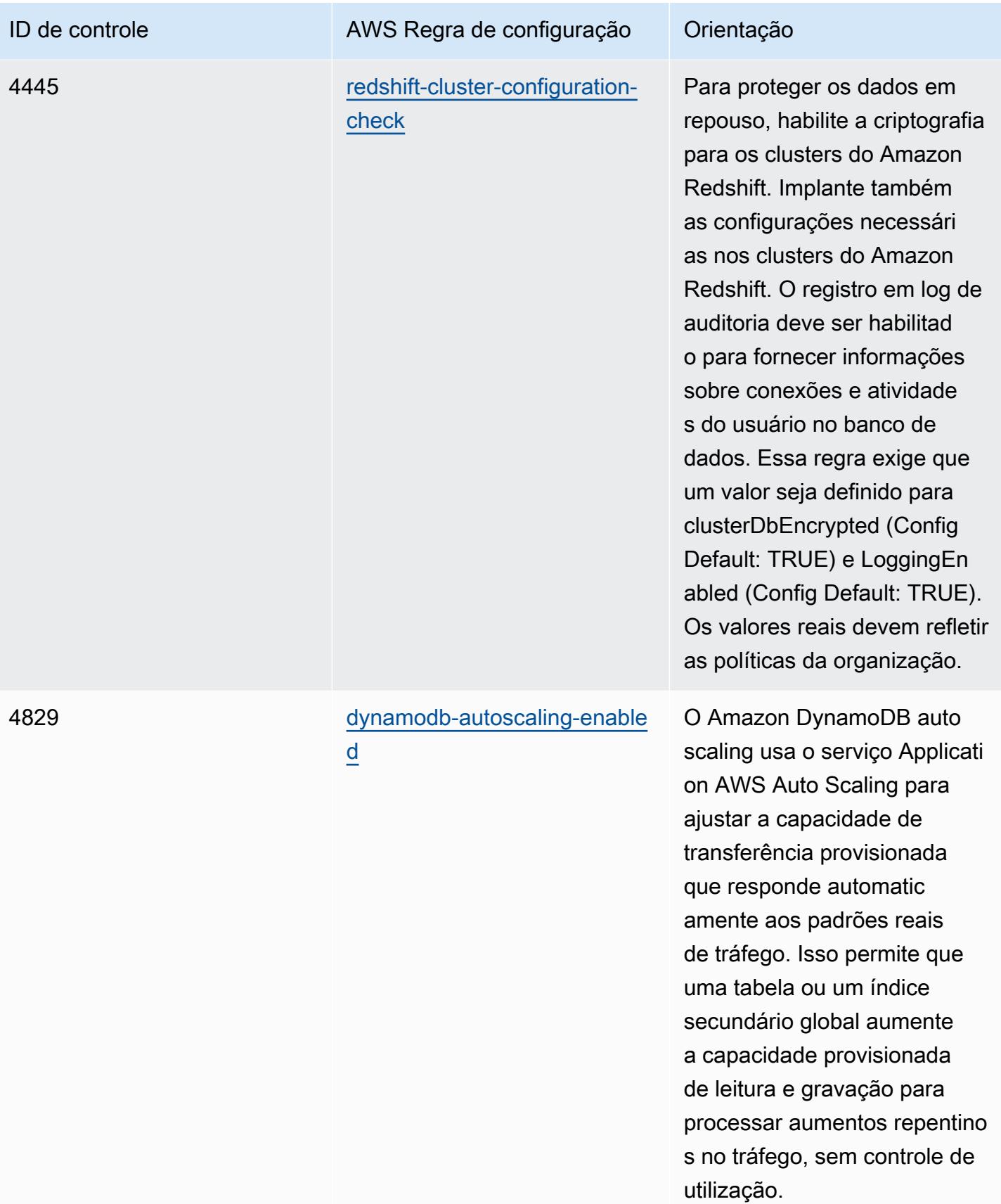

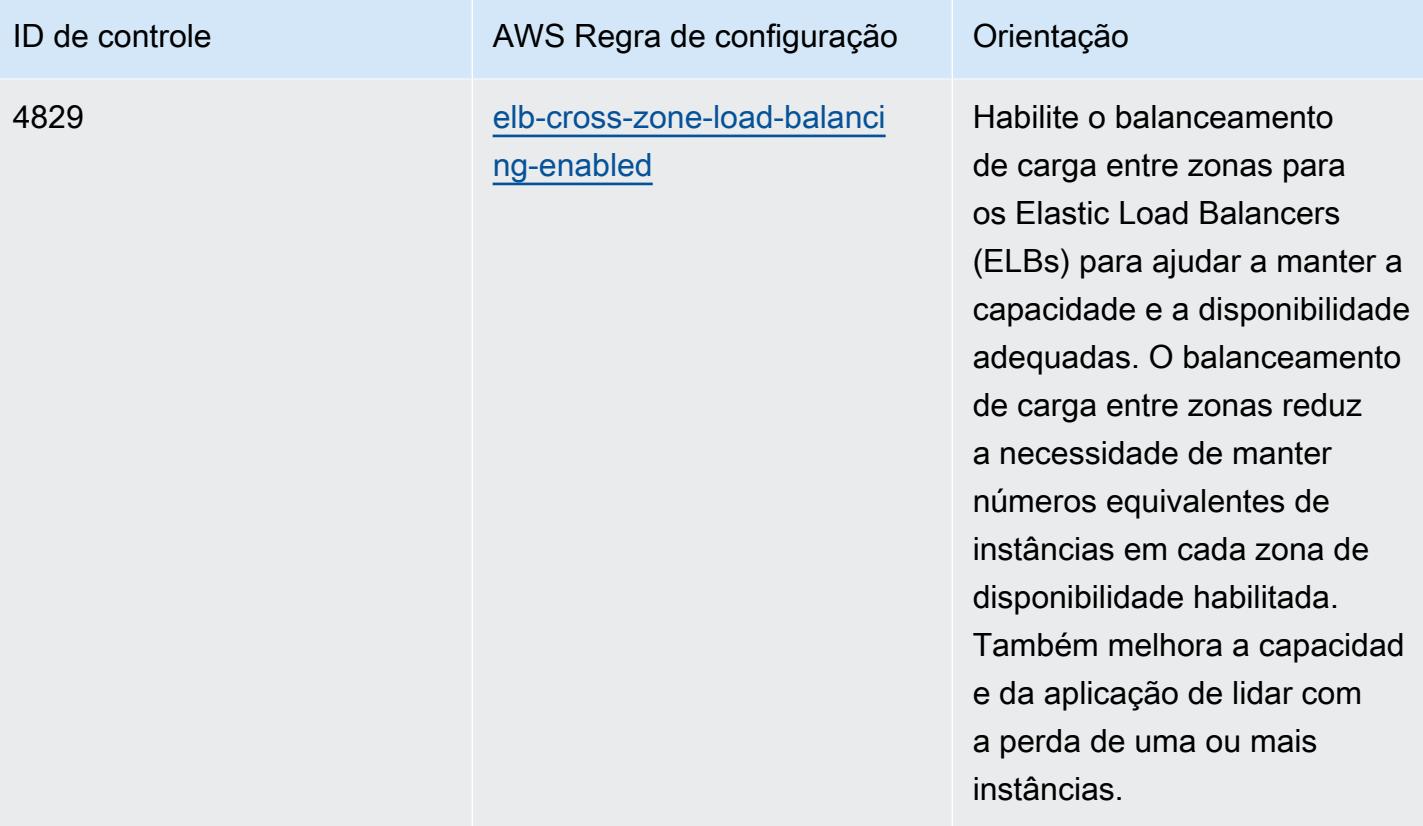

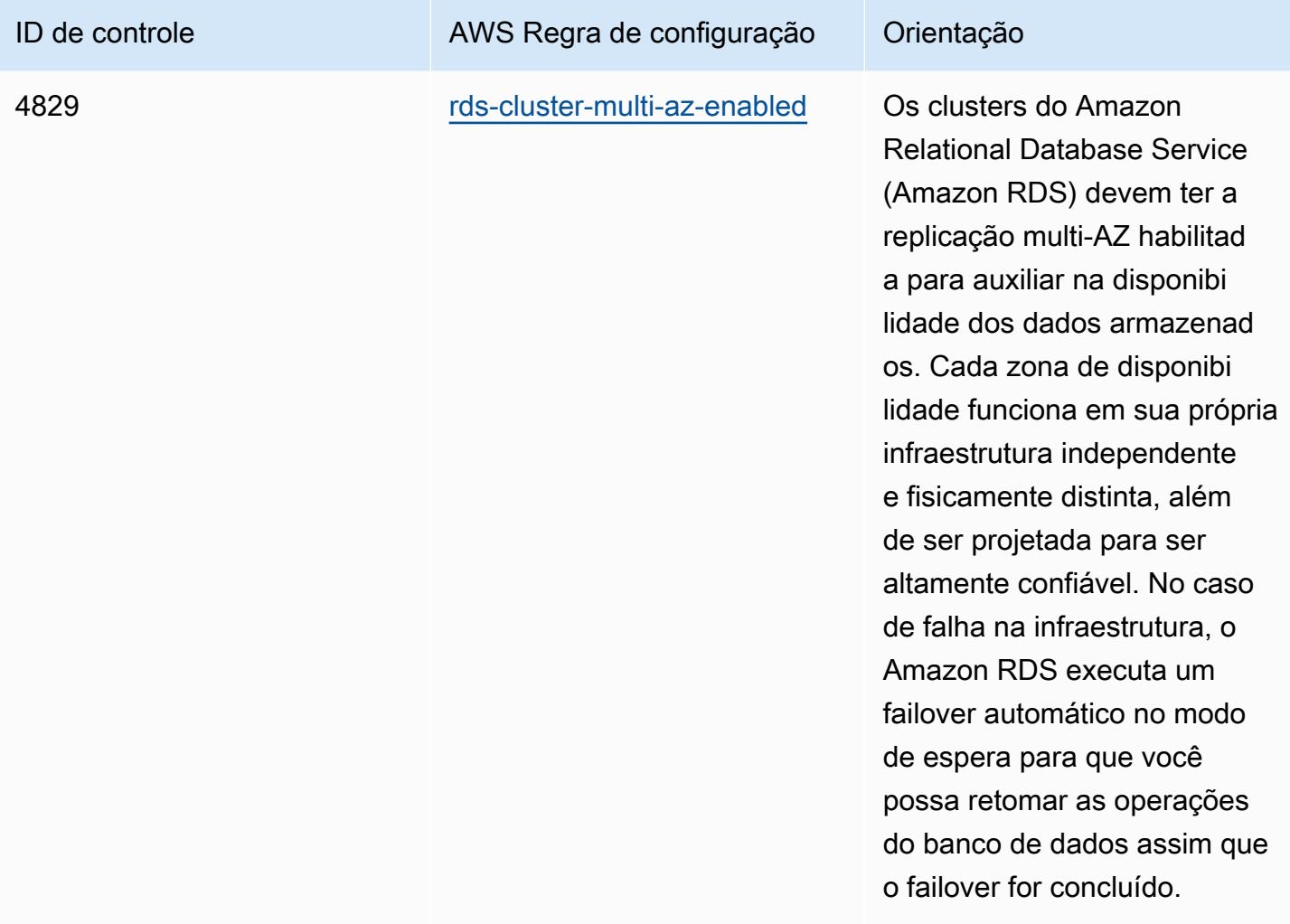

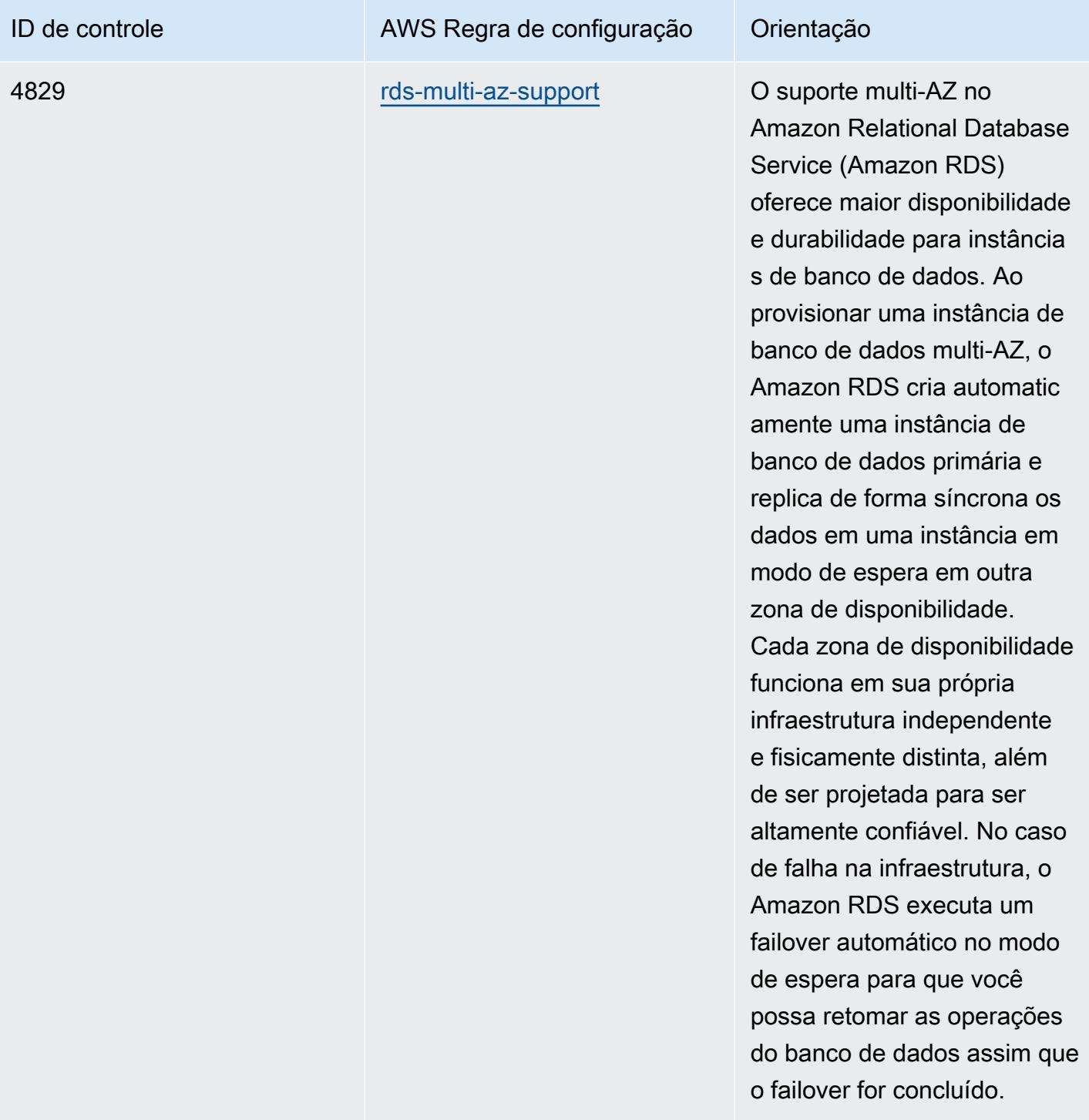

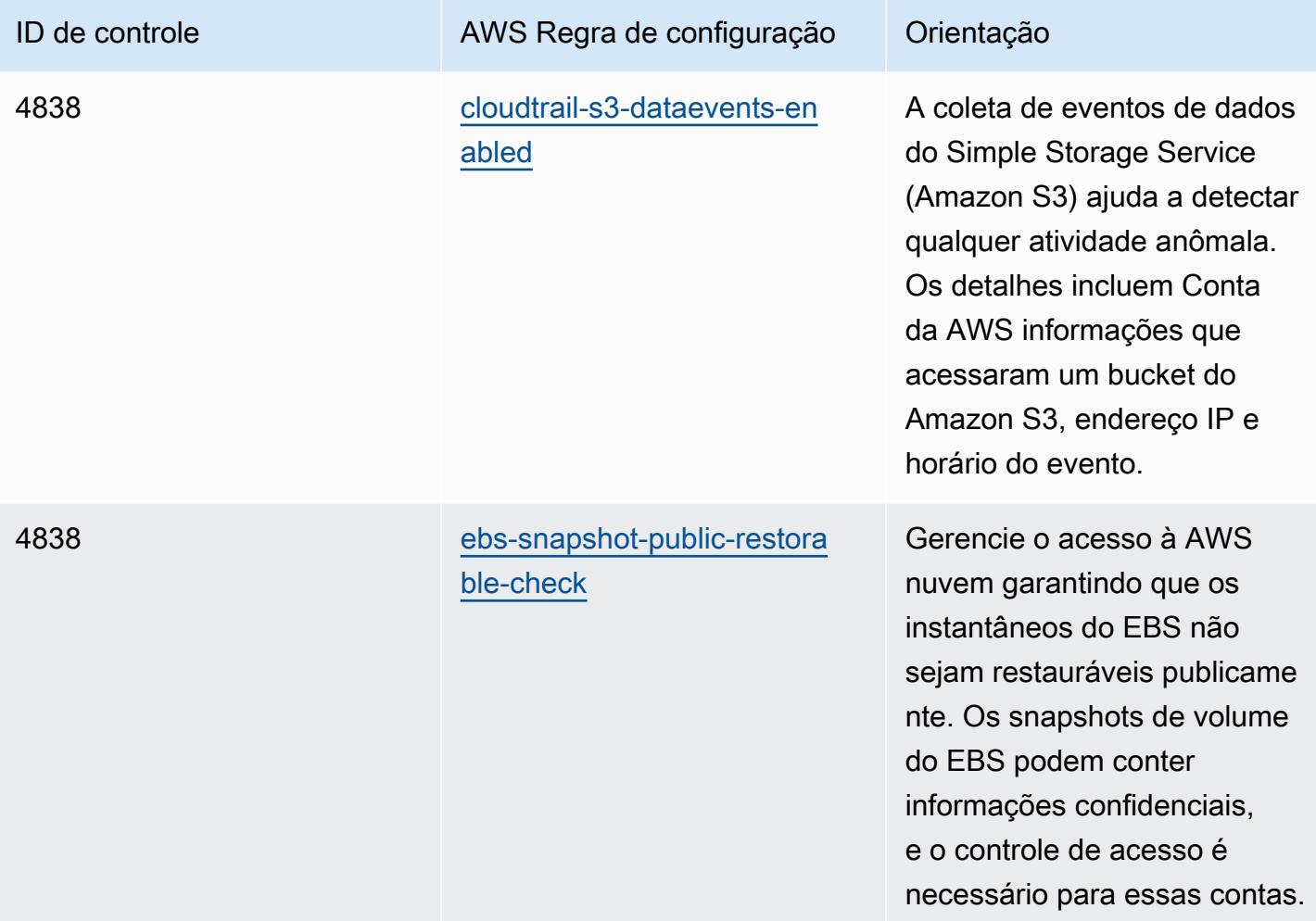

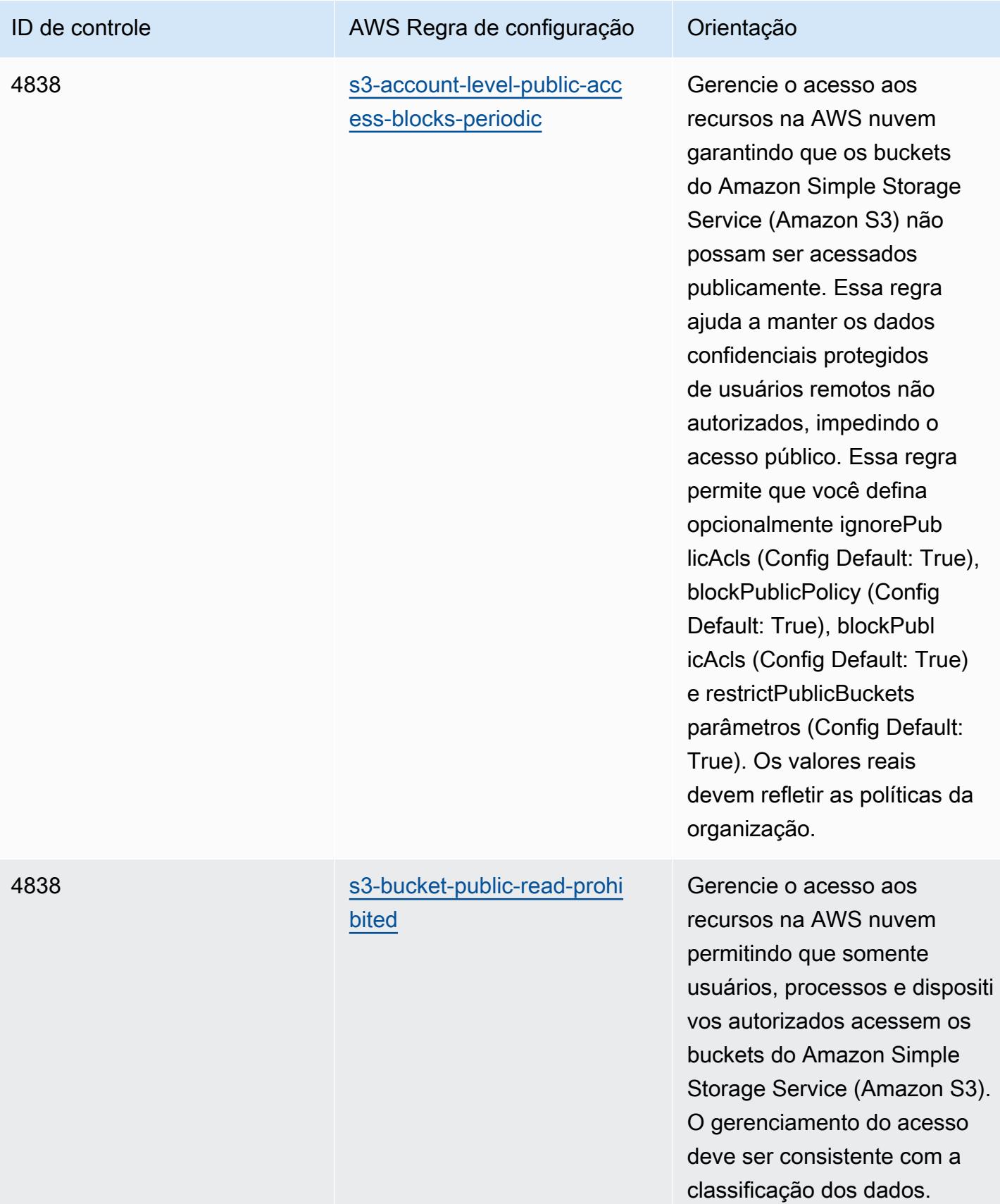

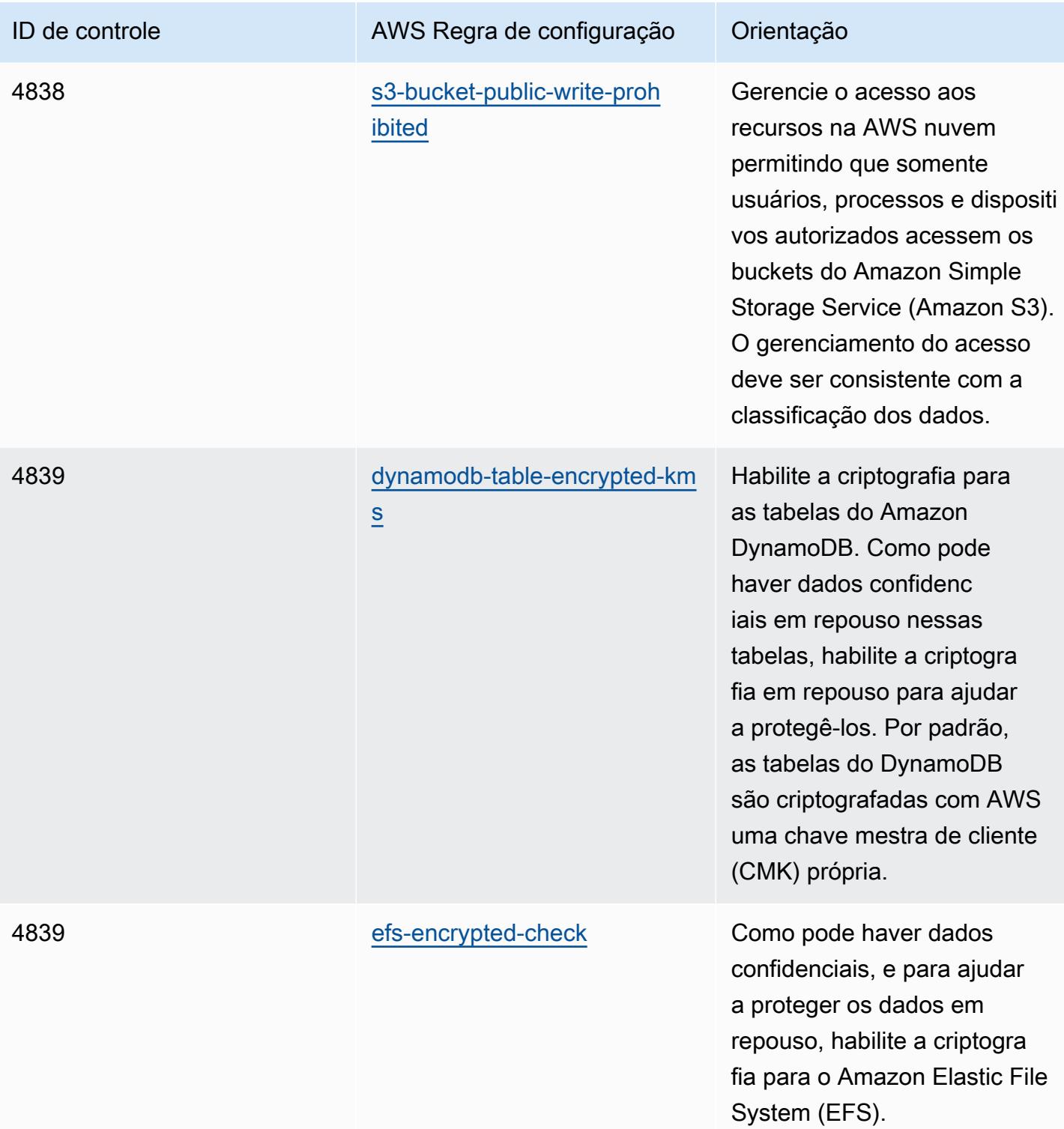

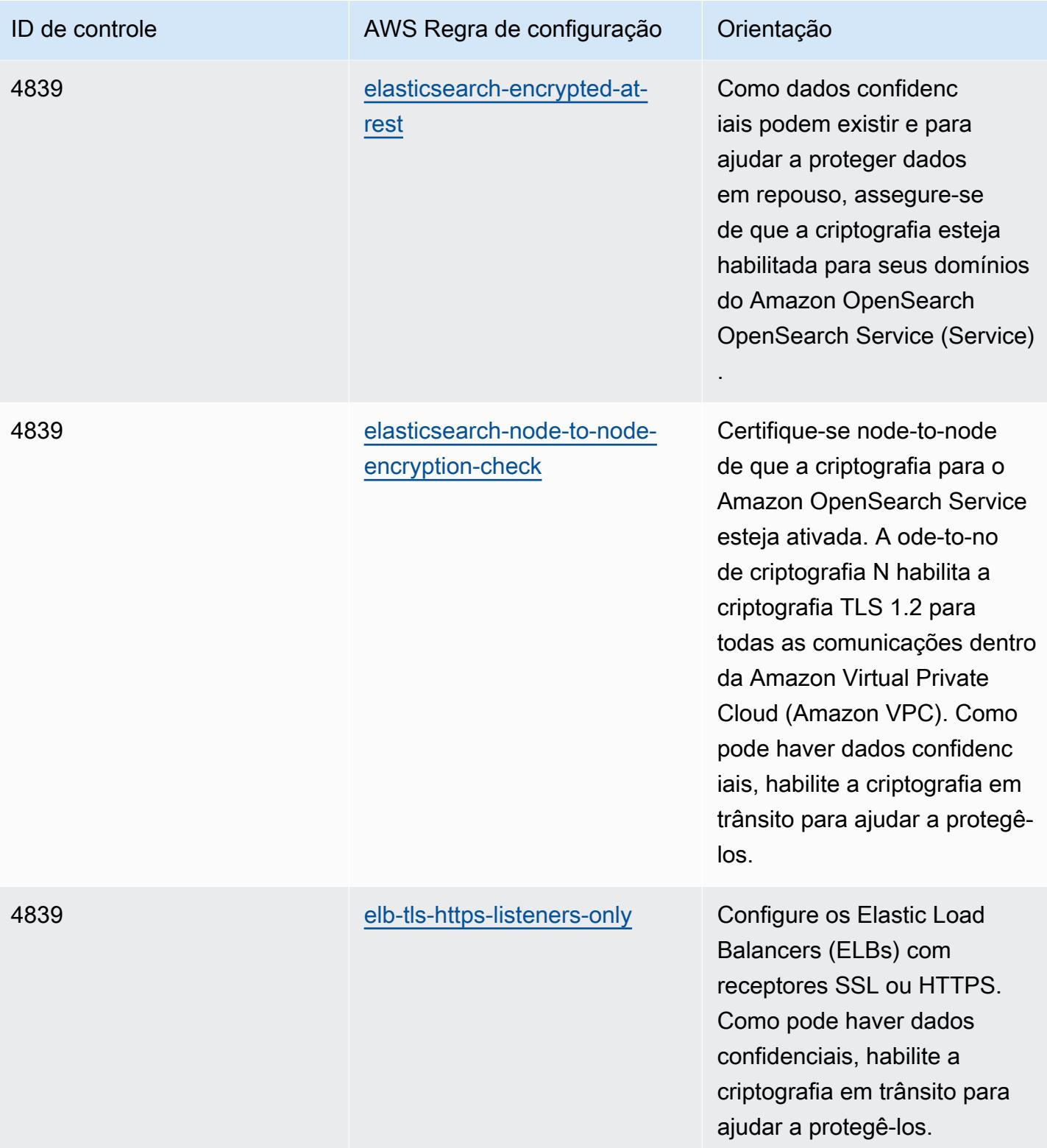
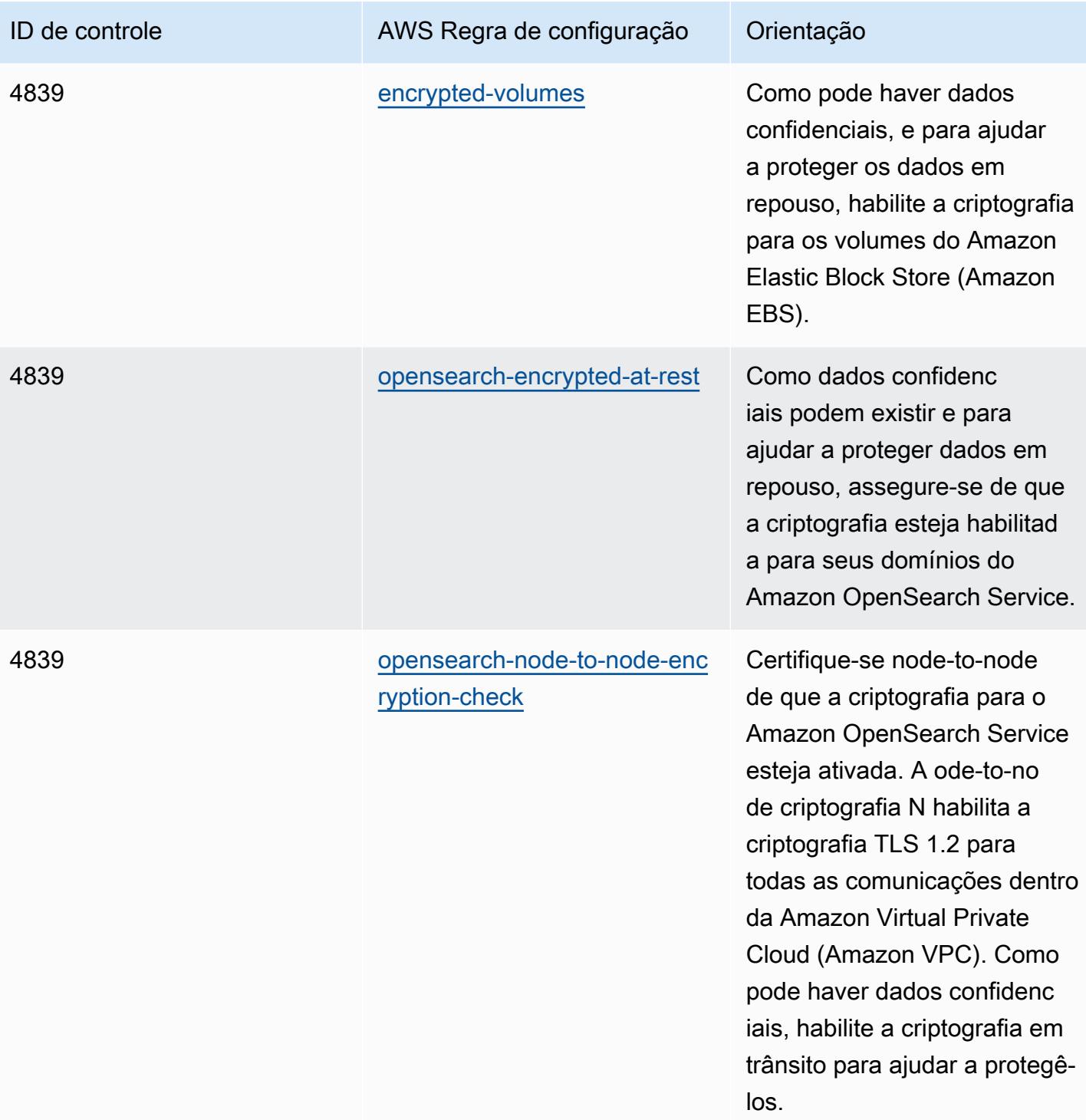

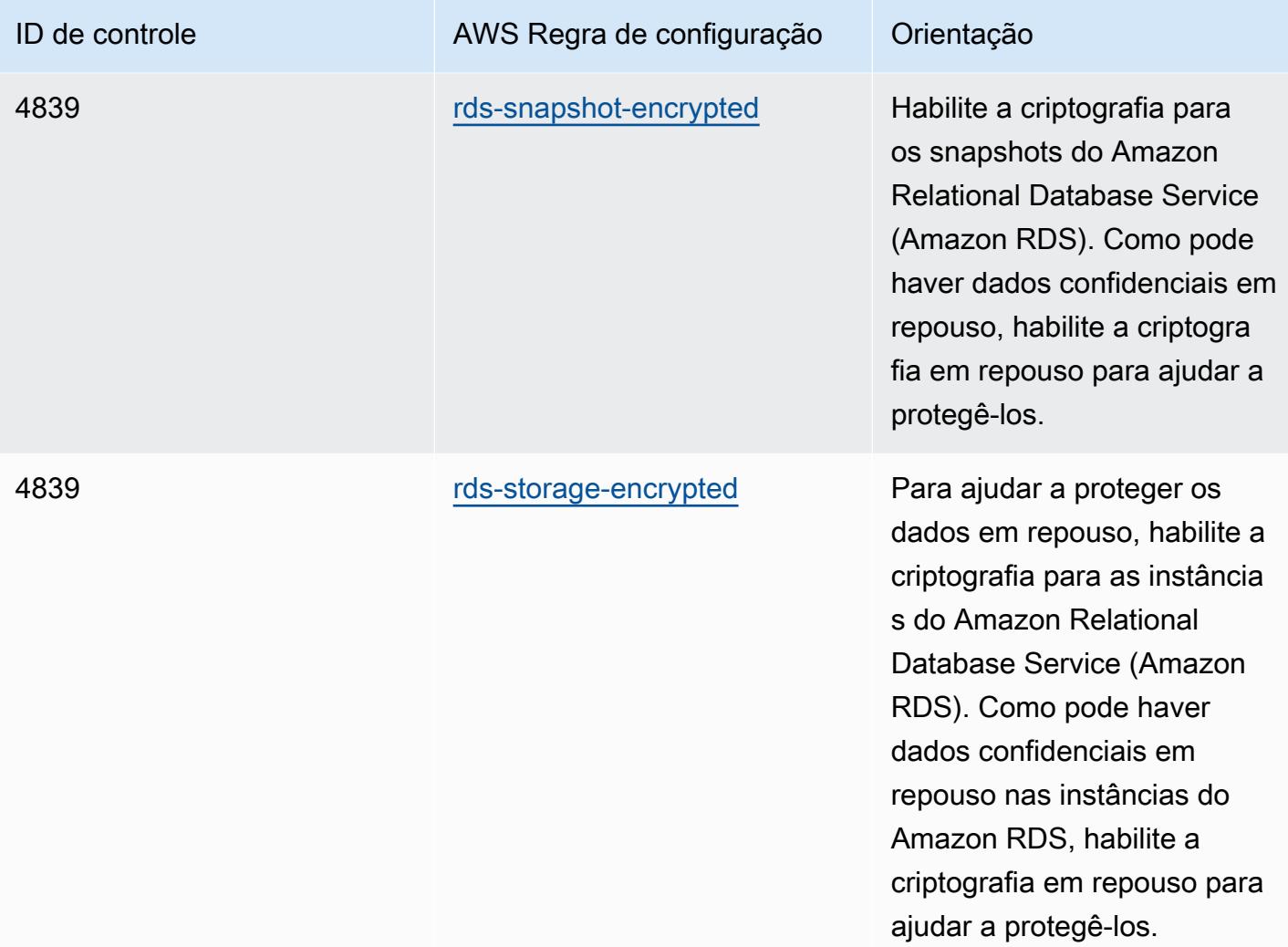

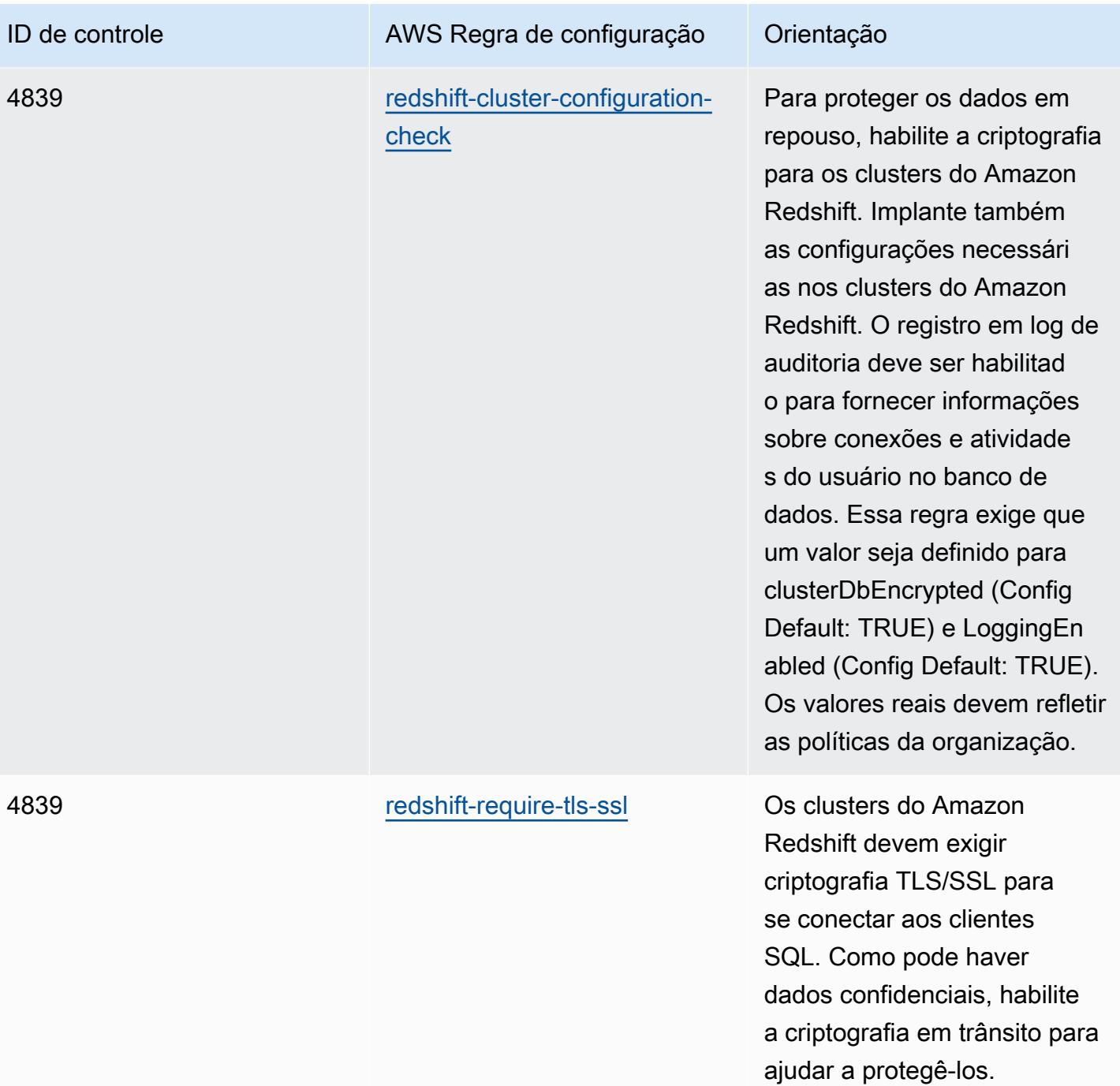

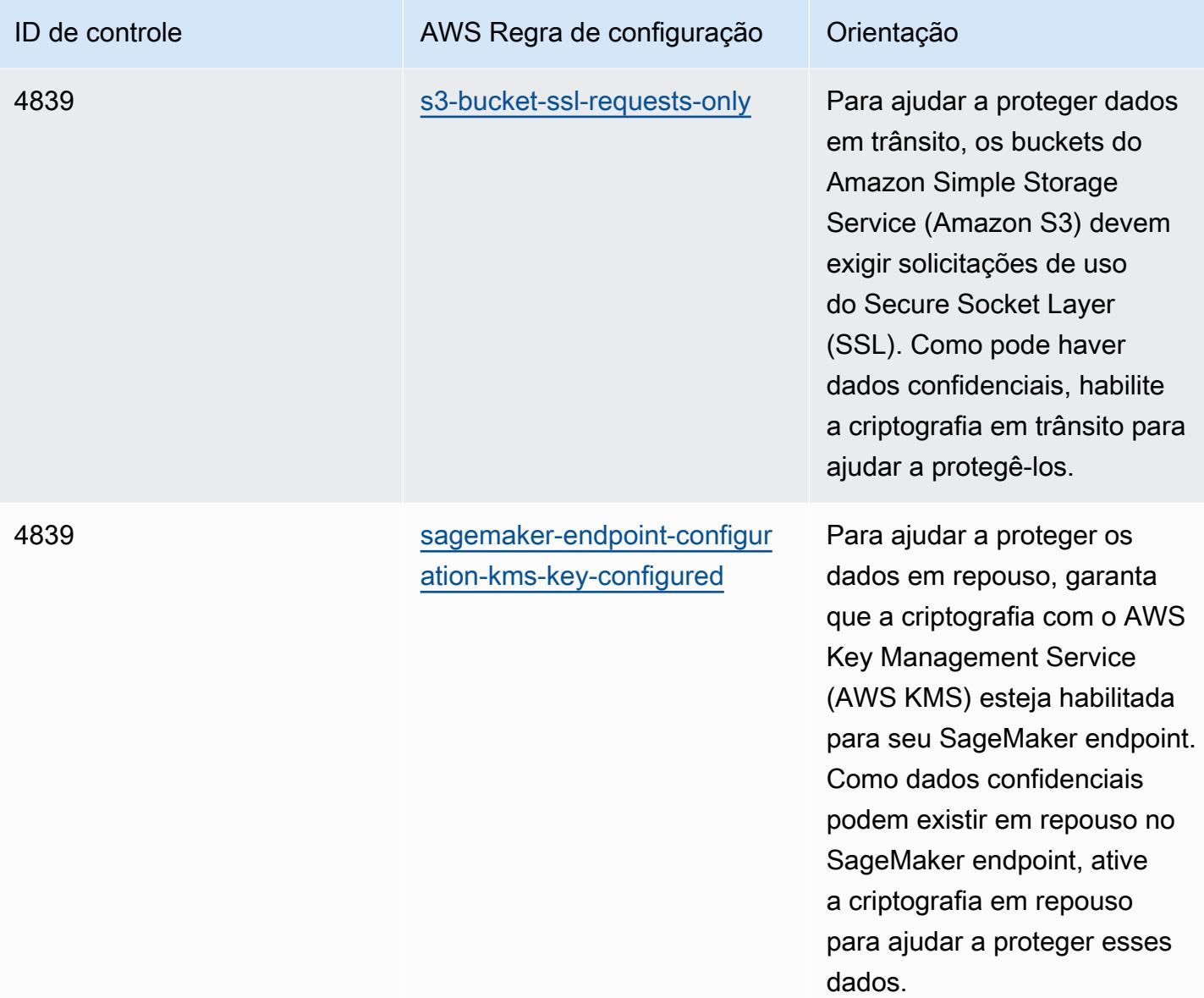

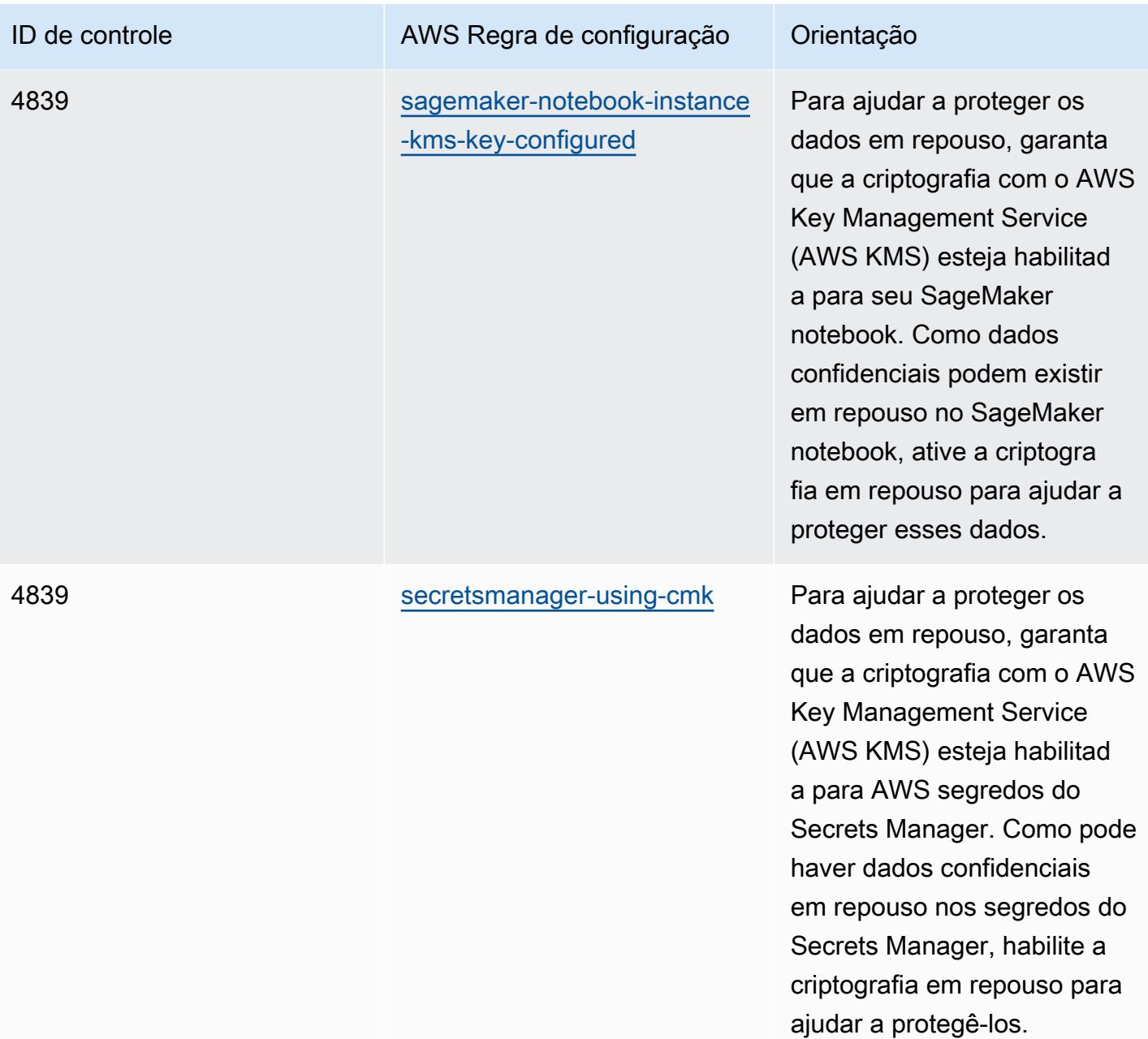

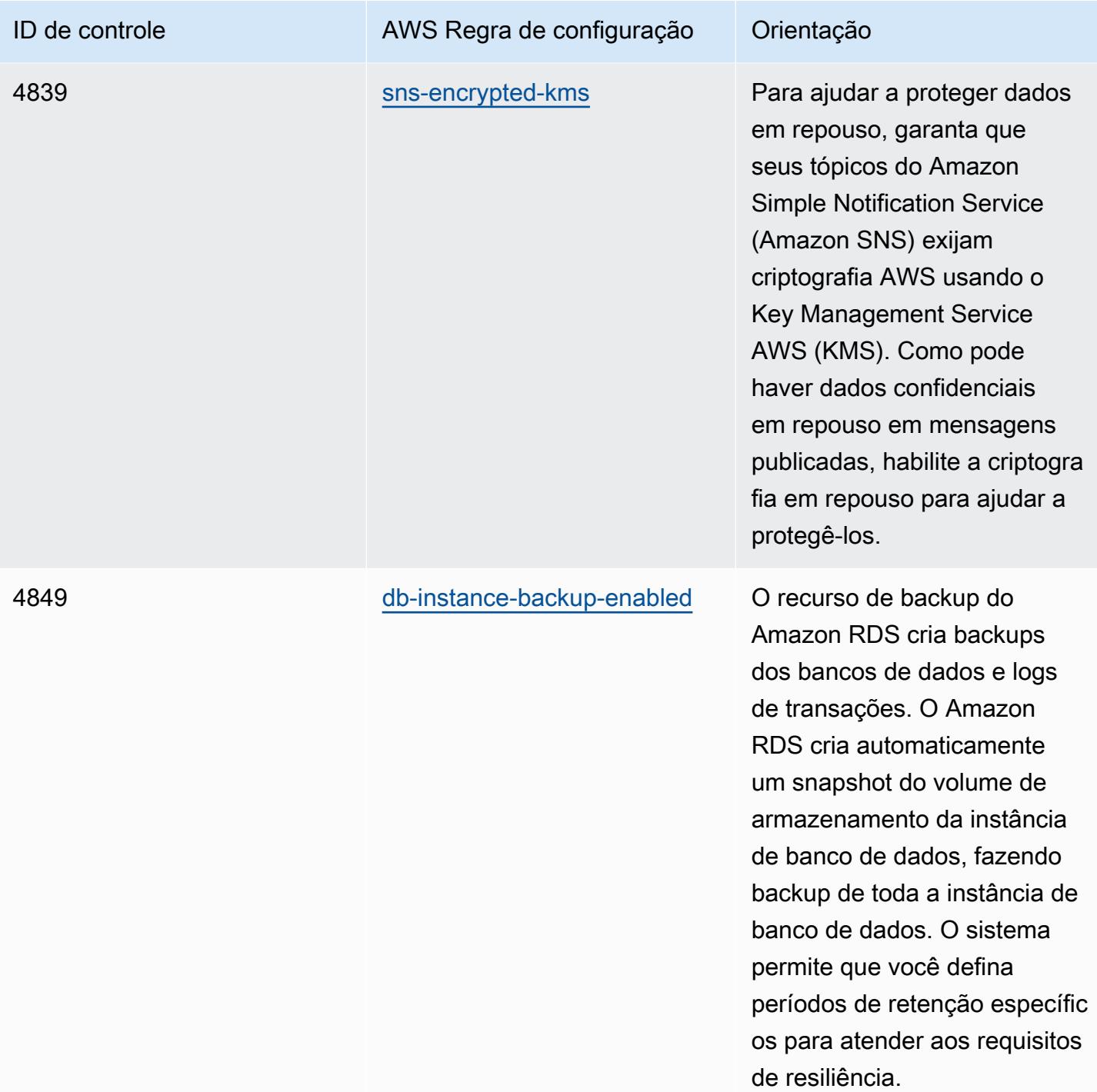

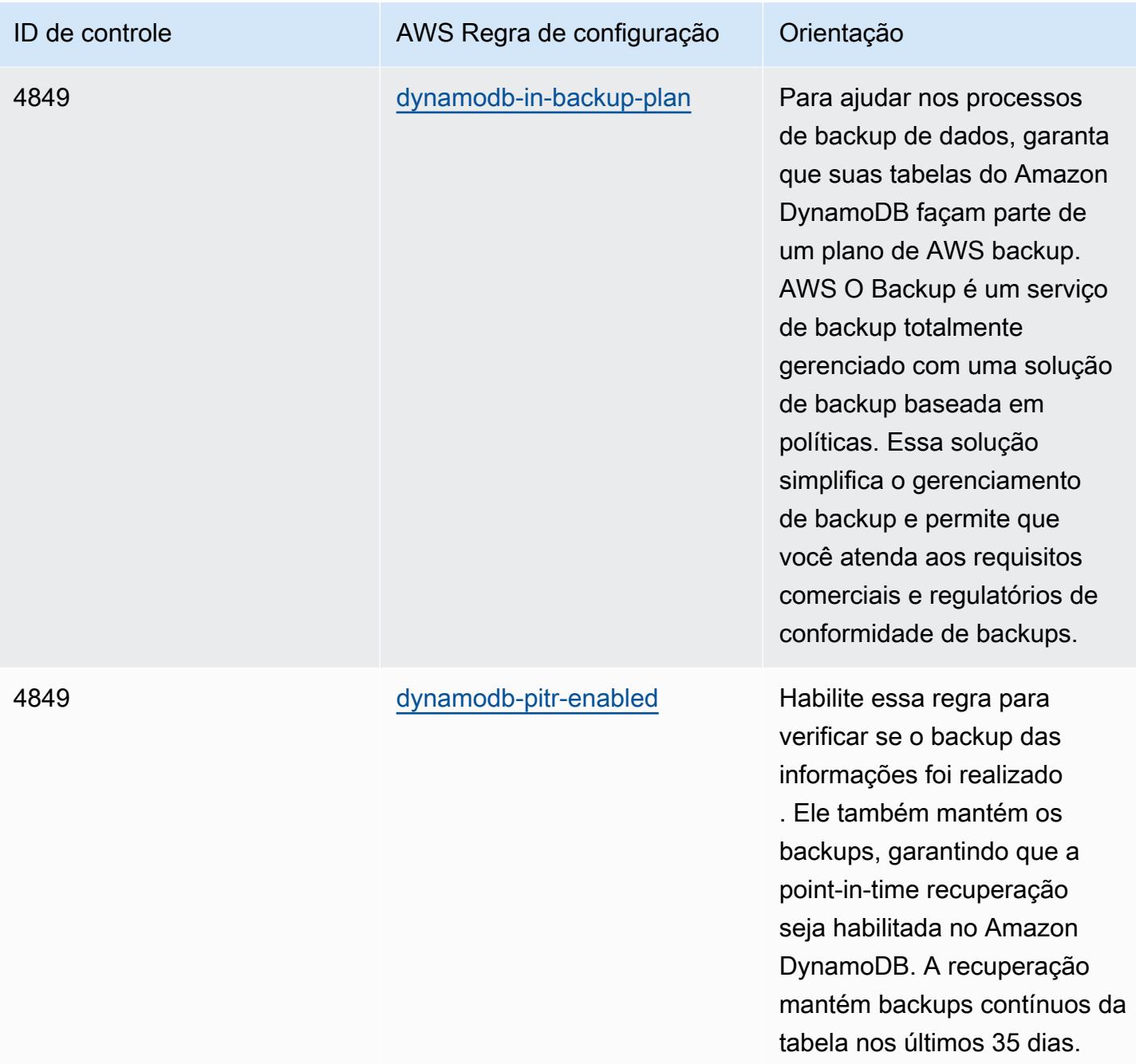

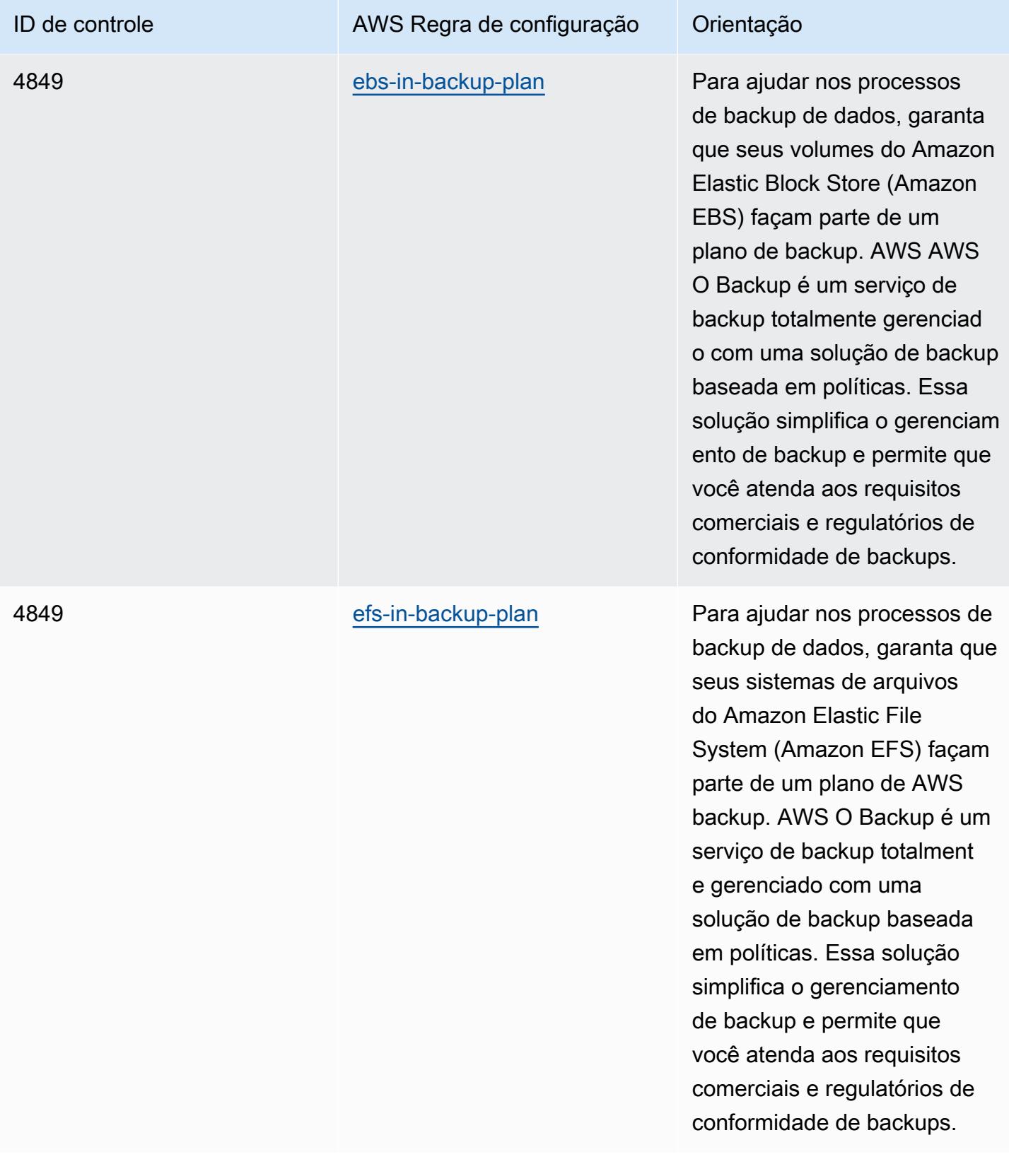

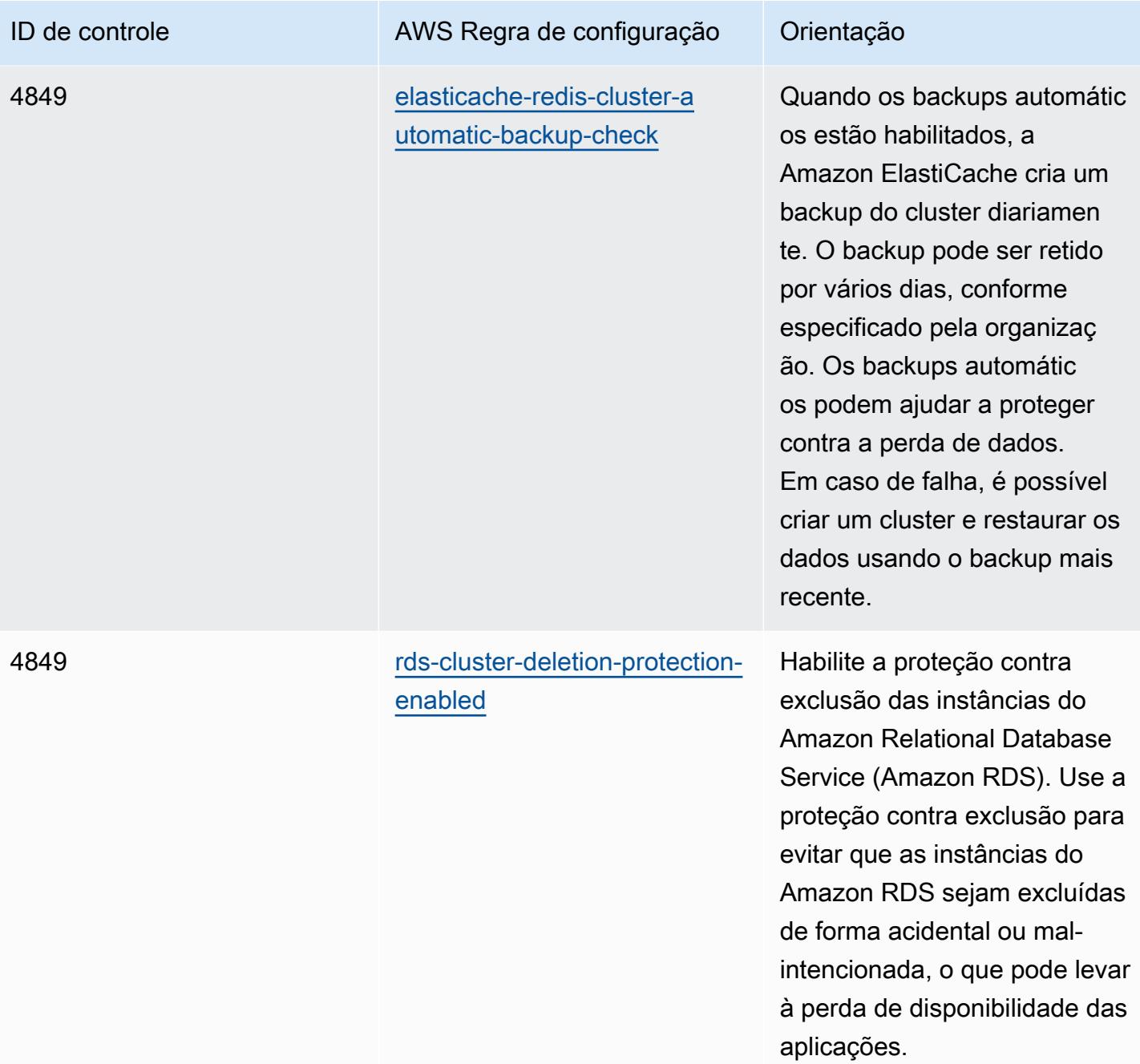

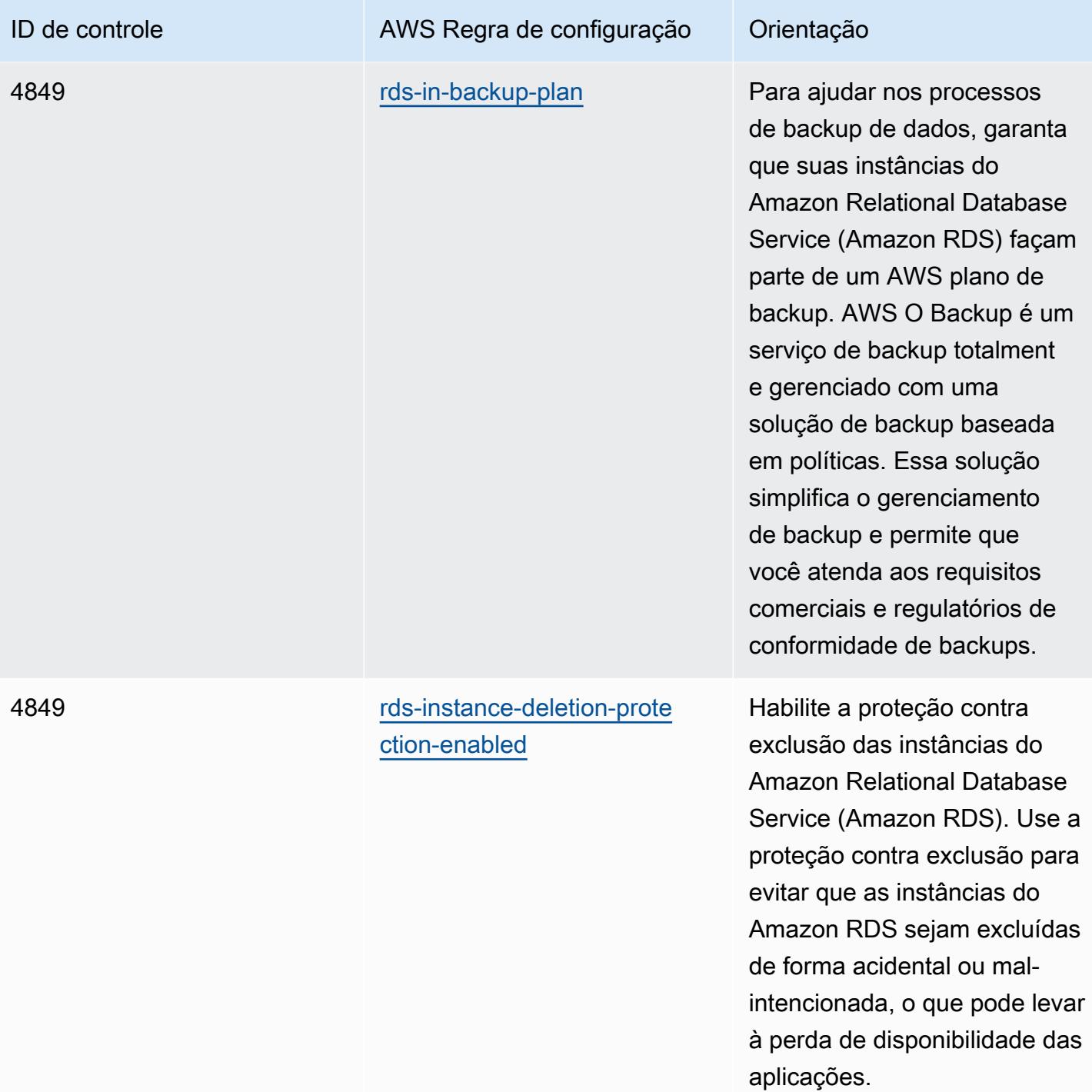

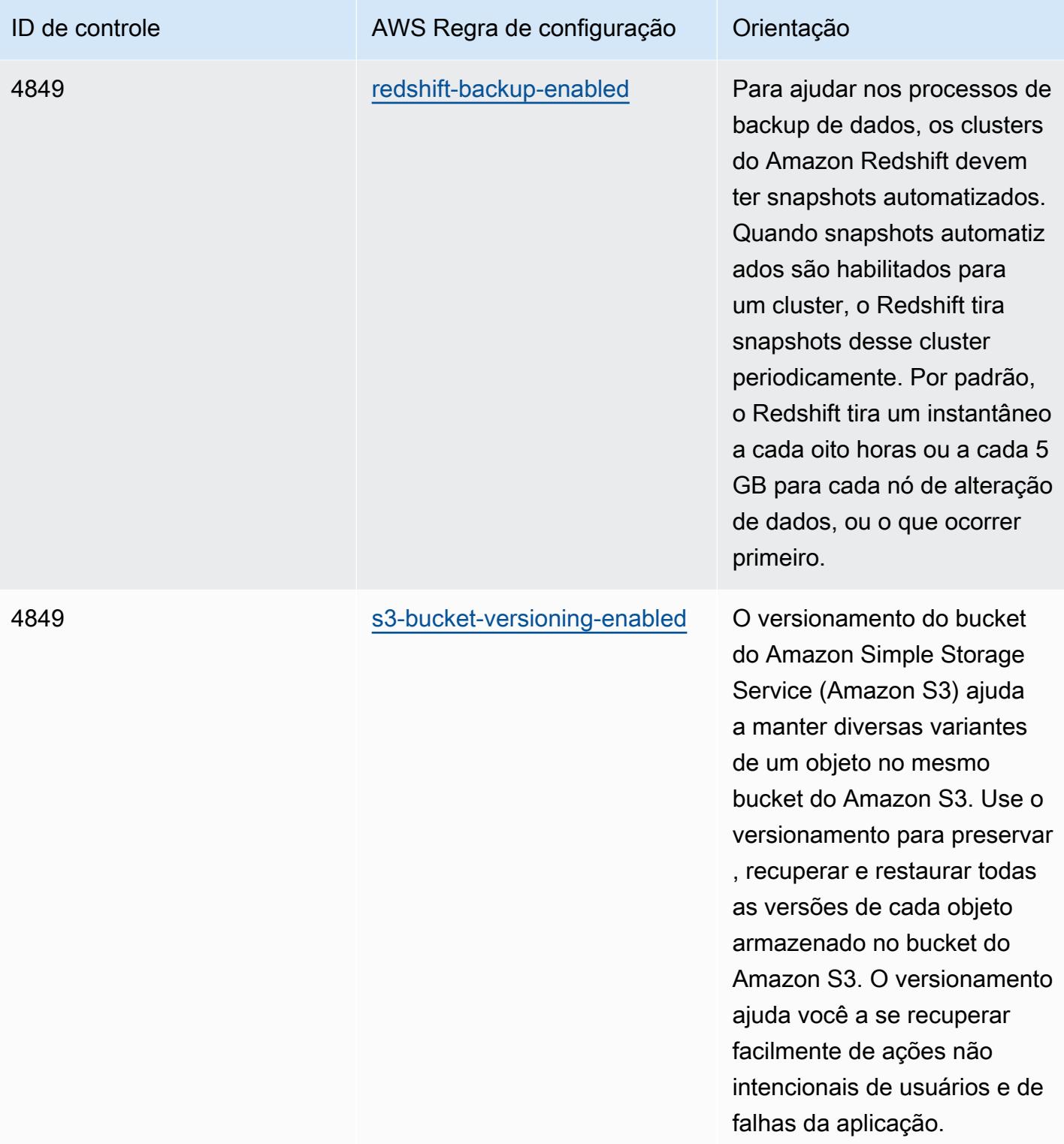

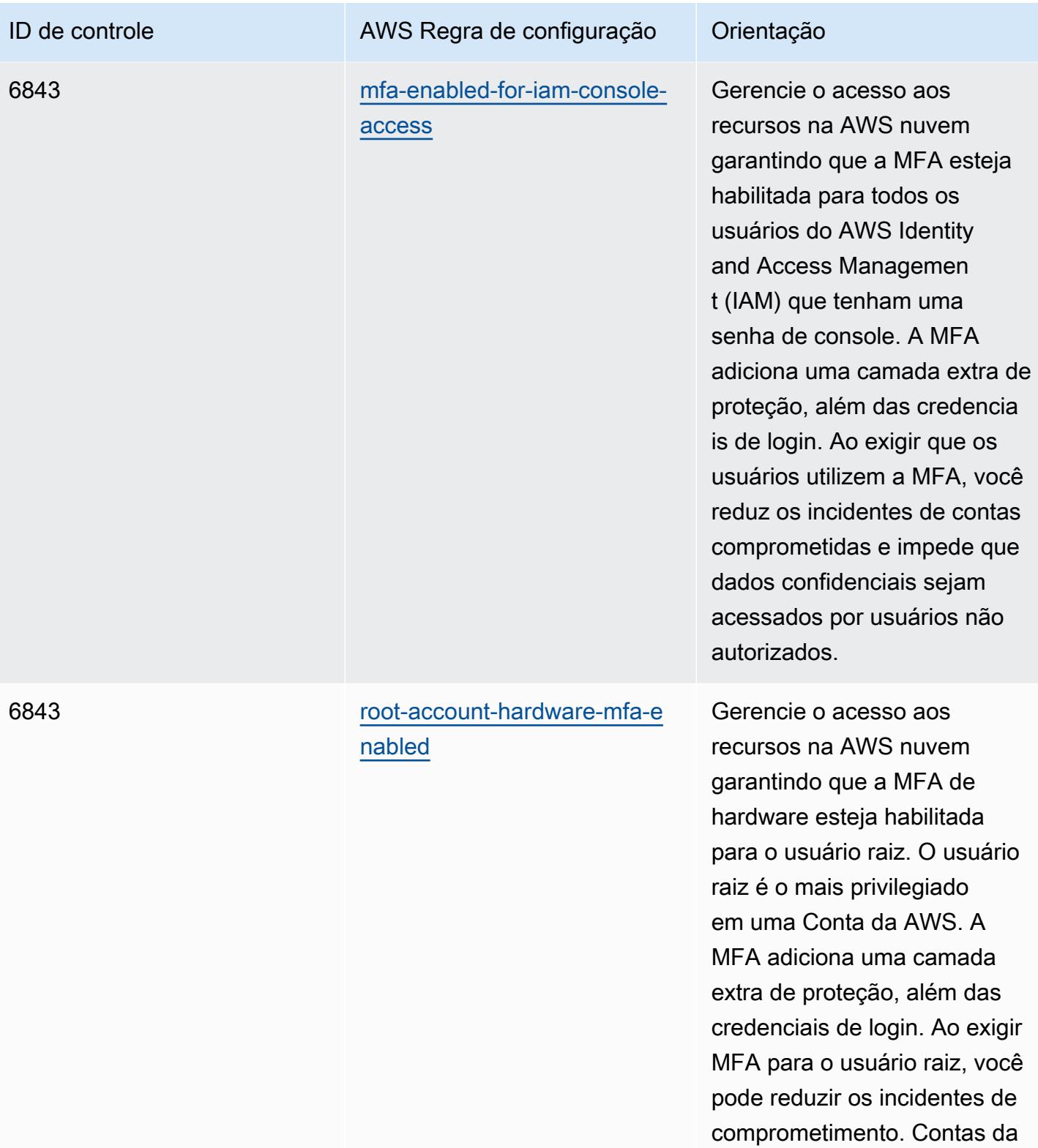

AWS

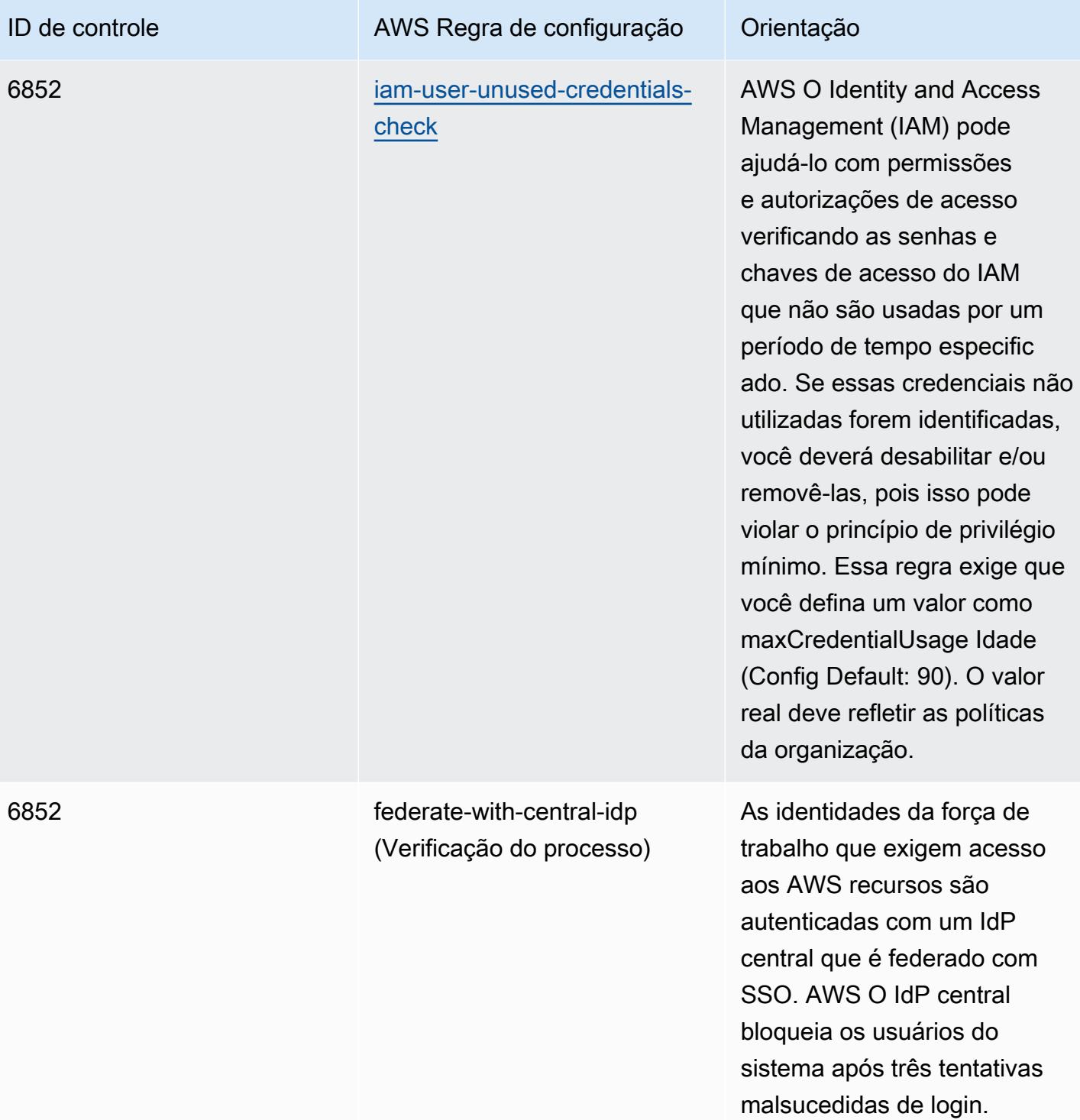

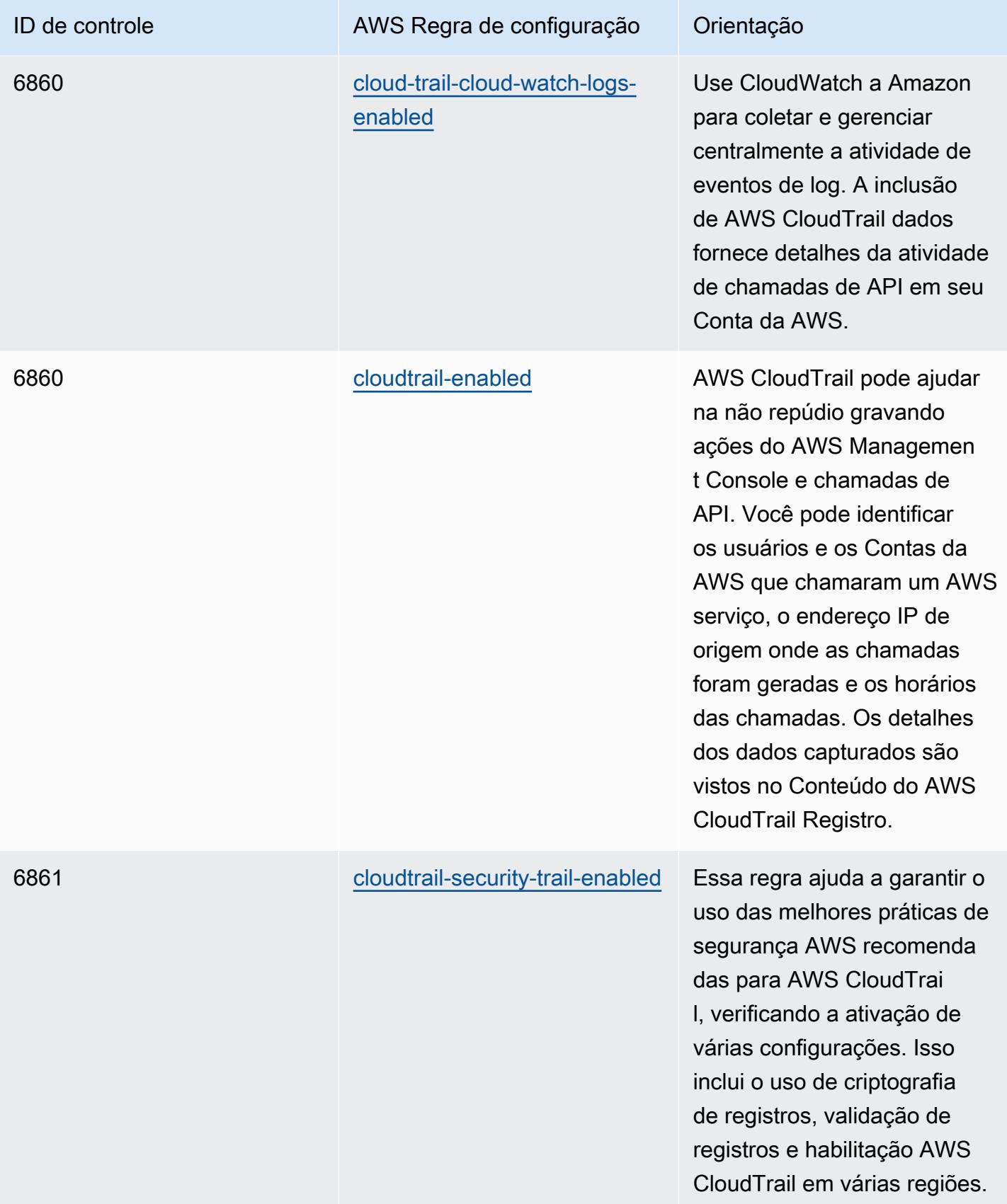

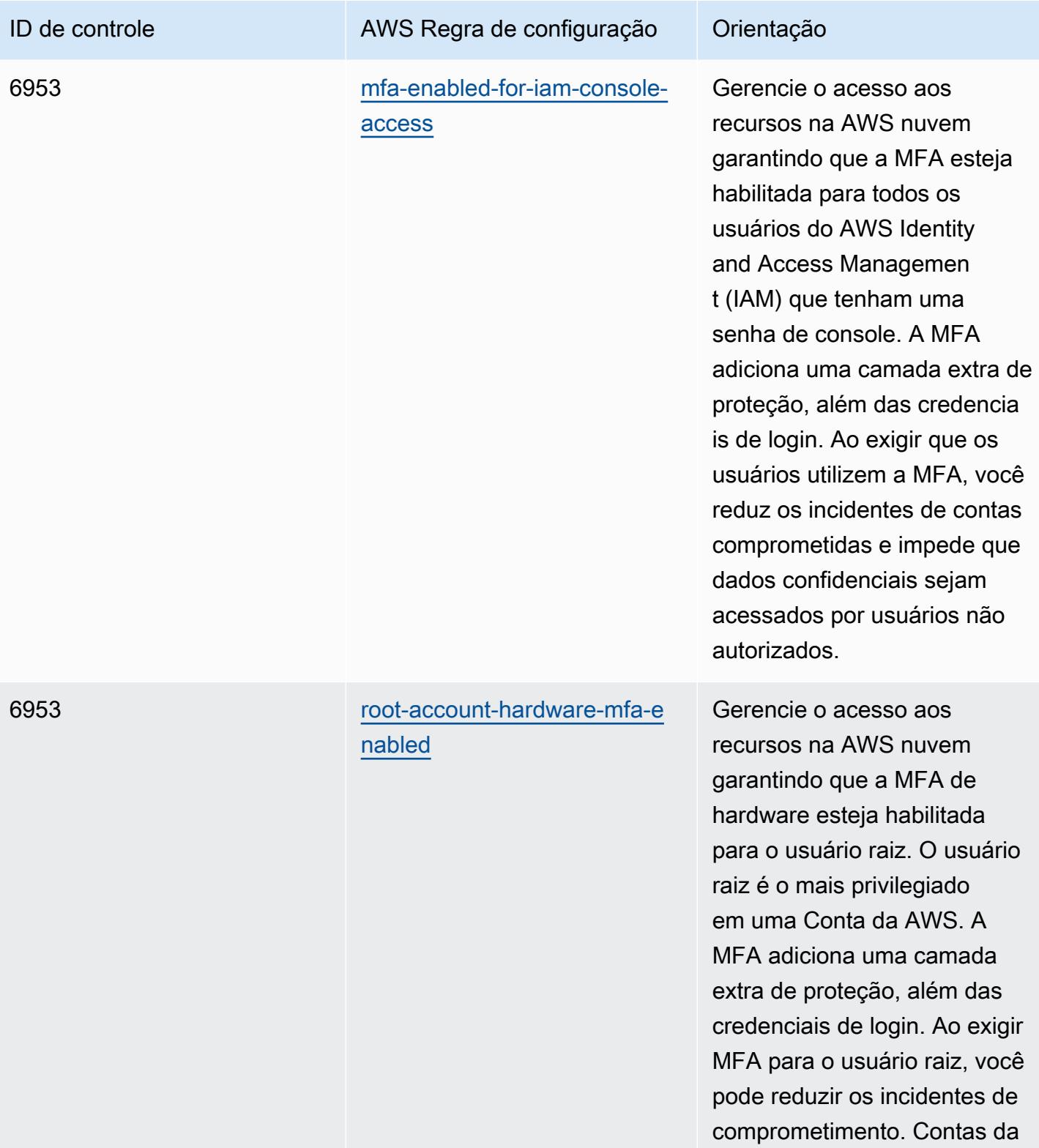

AWS

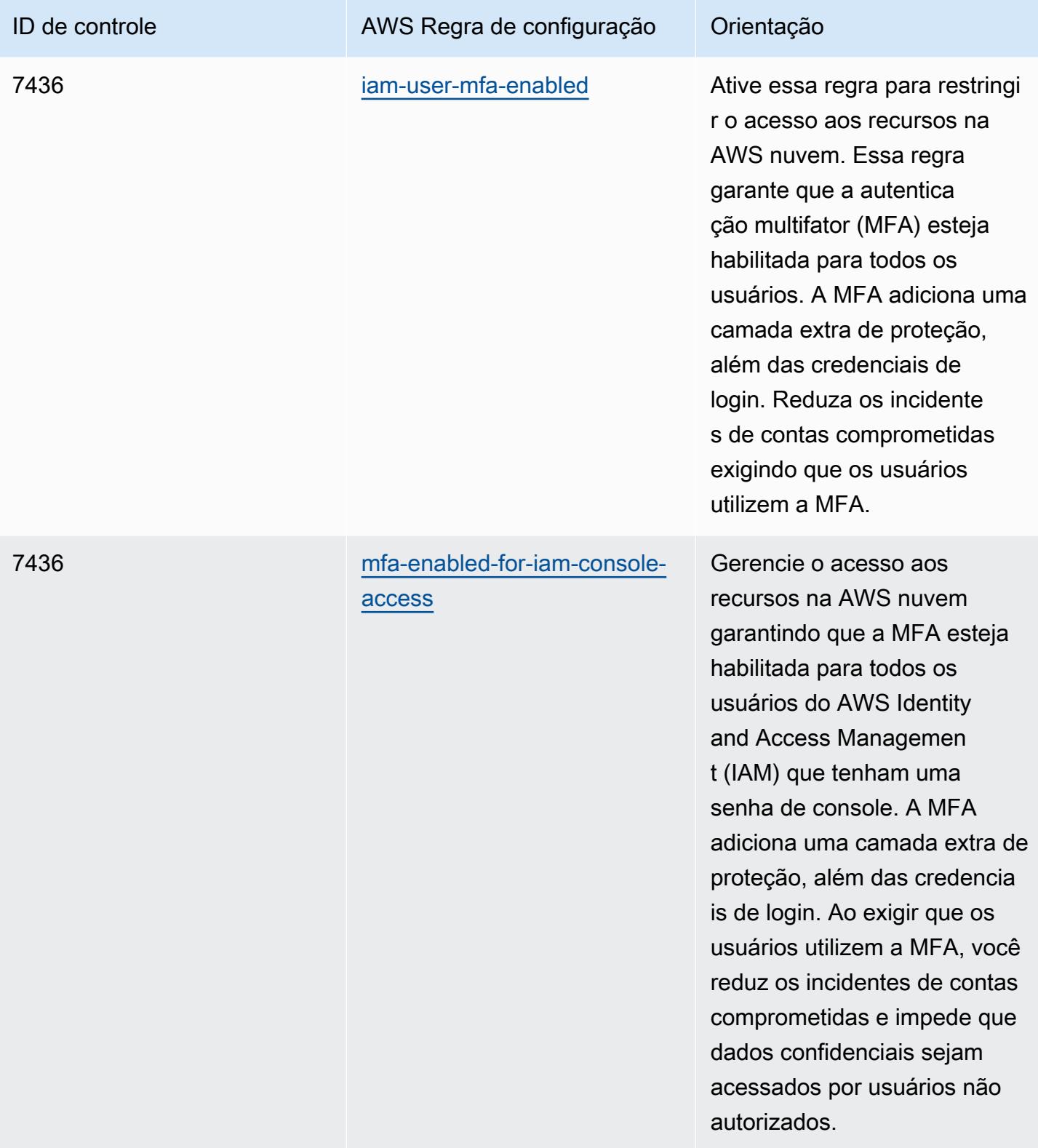

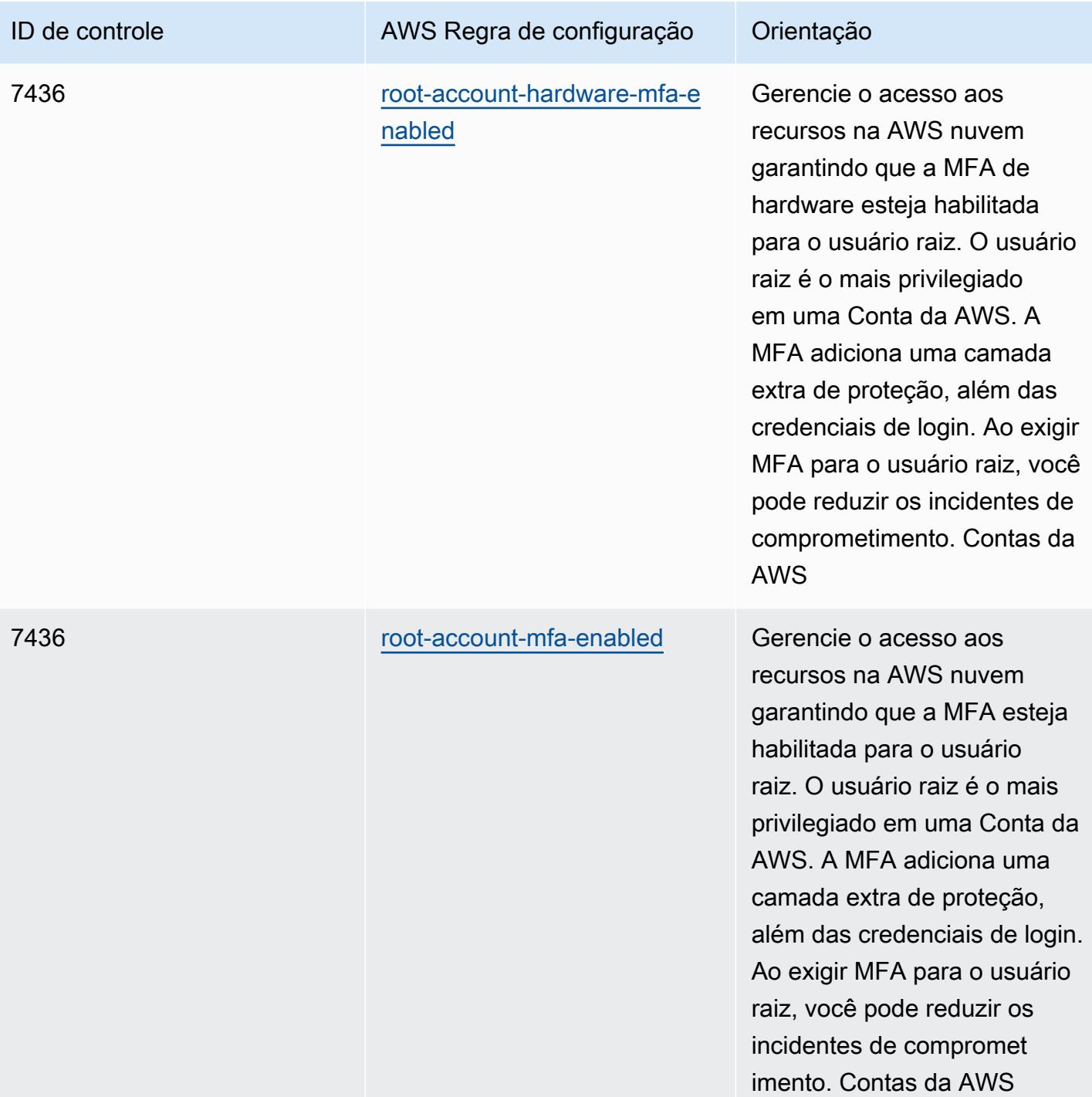

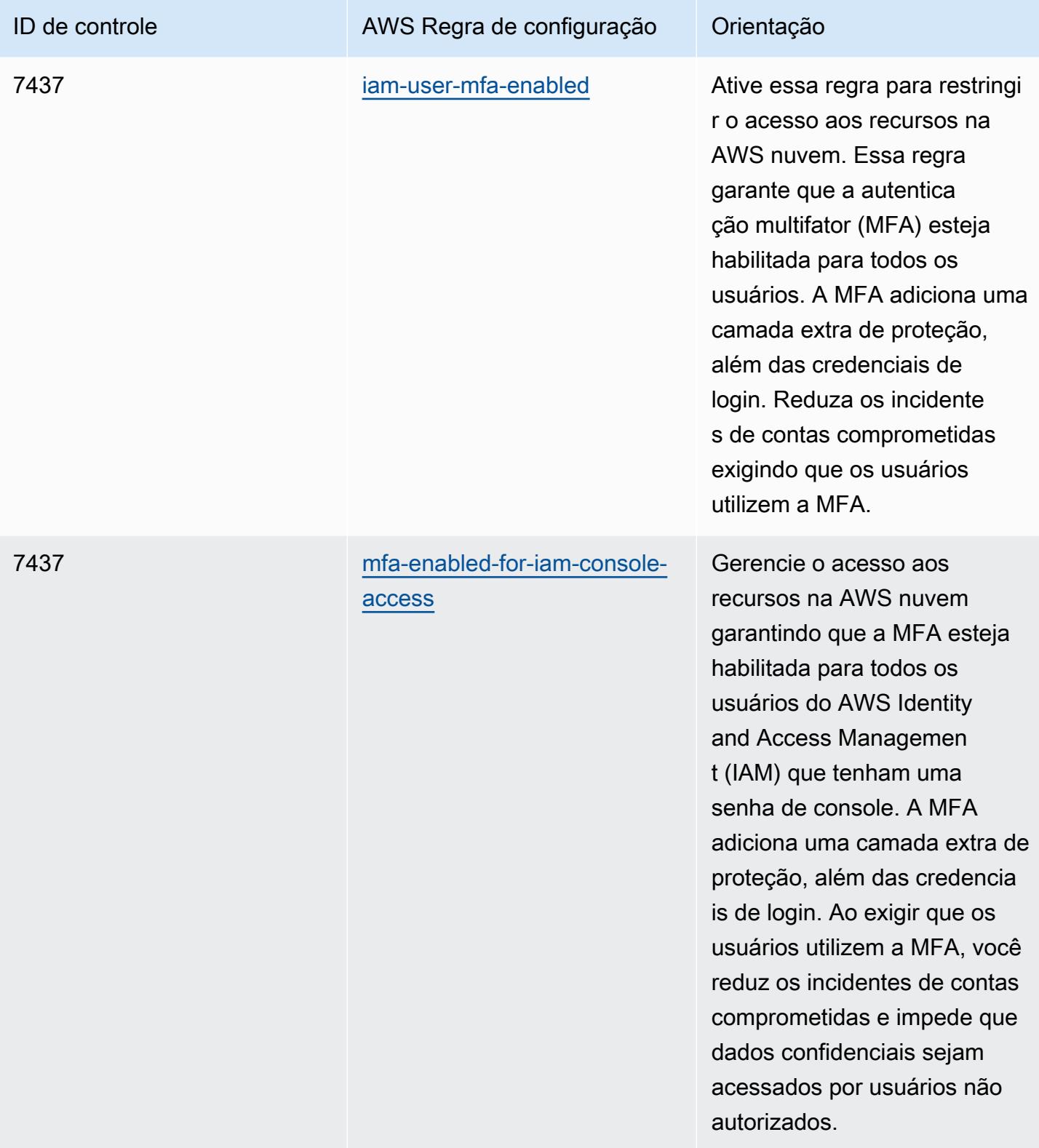

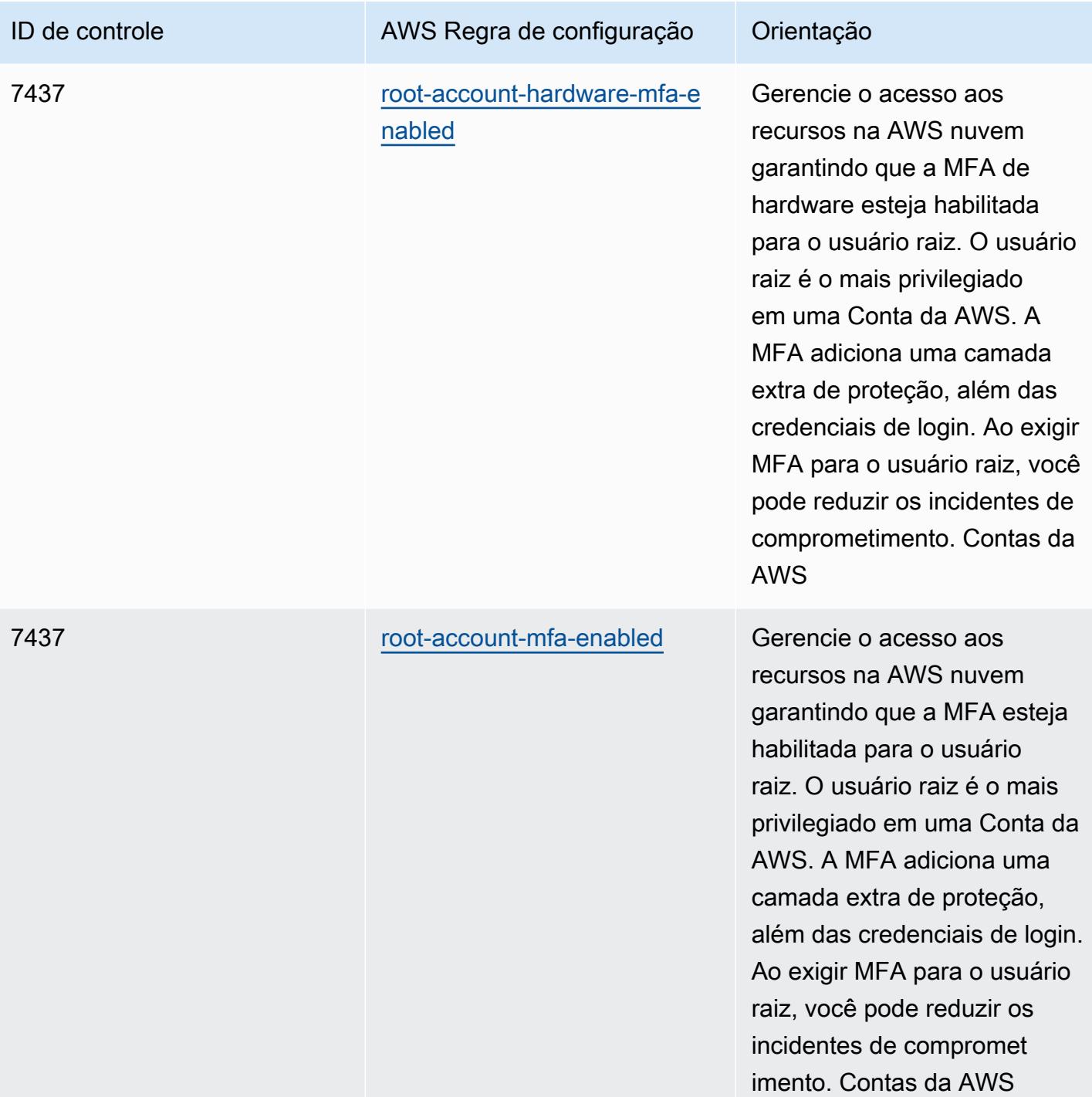

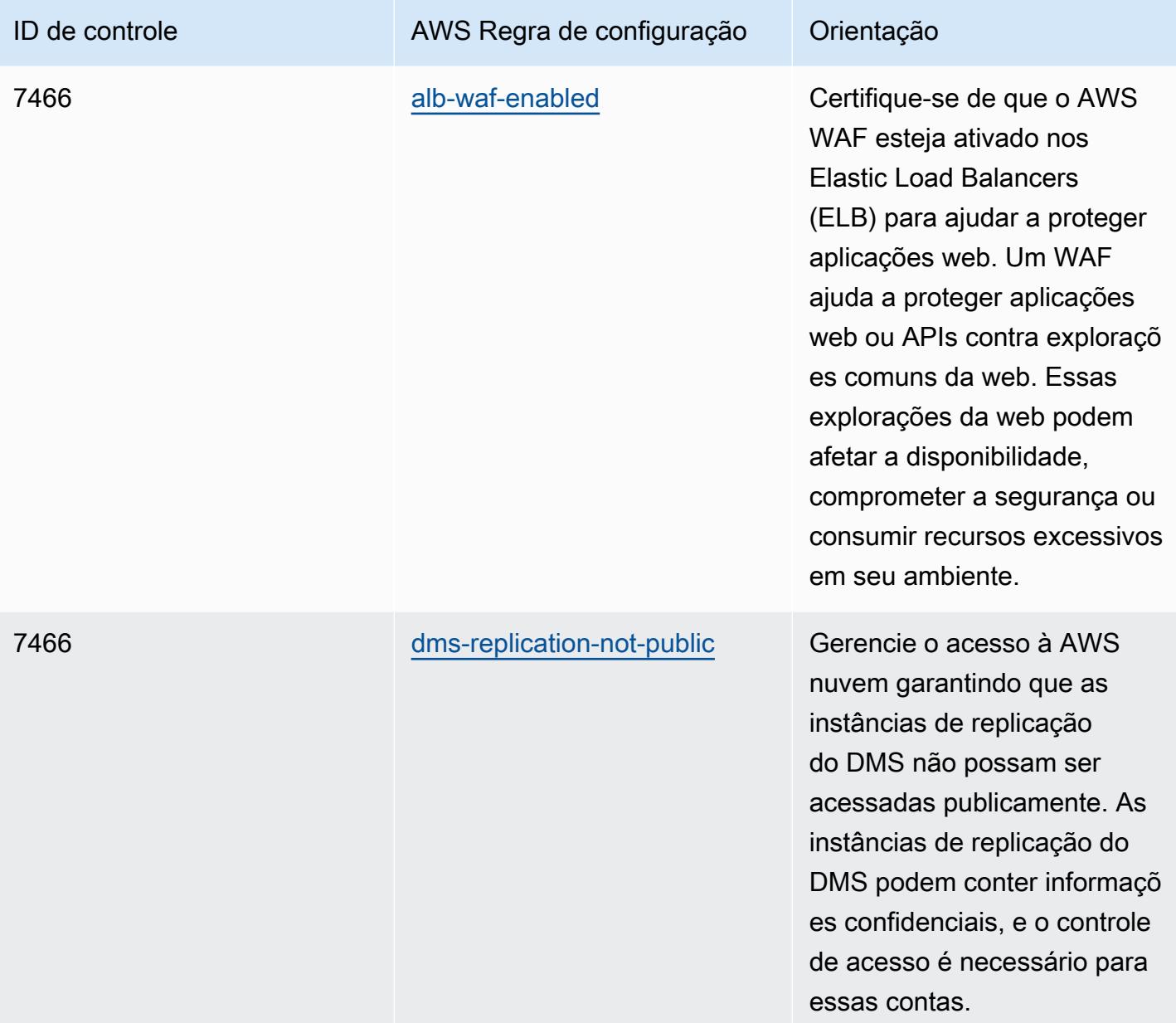

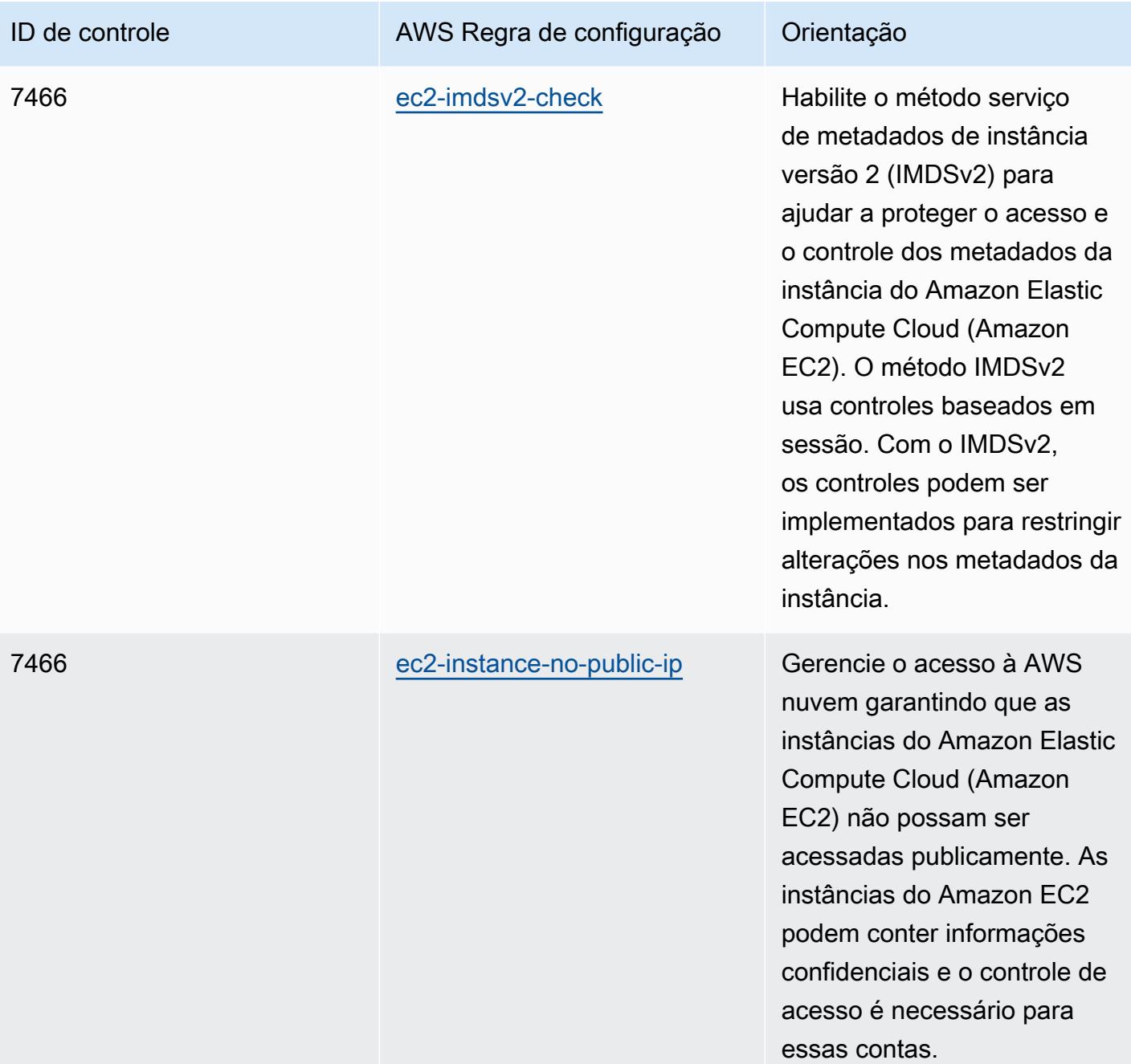

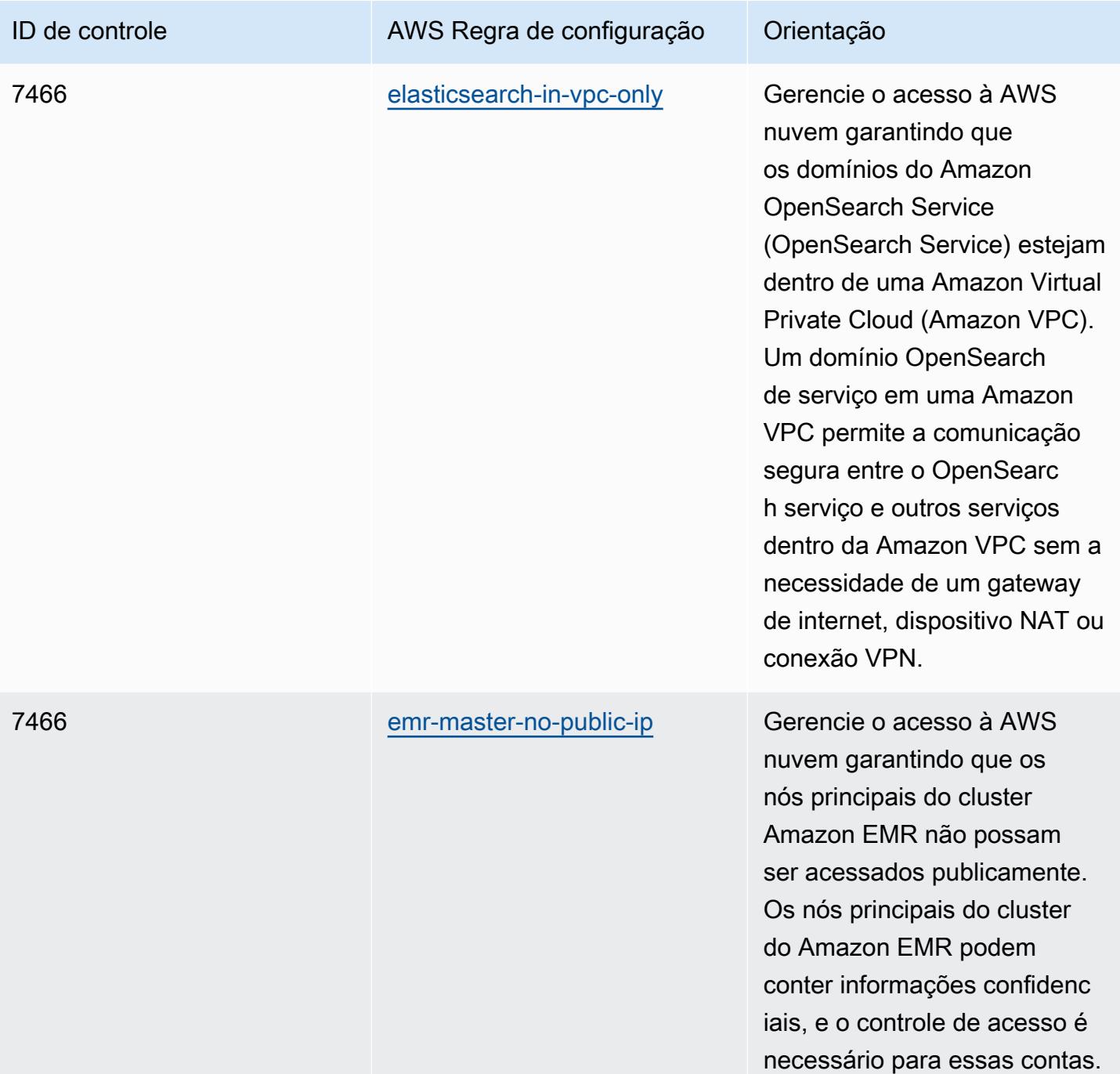

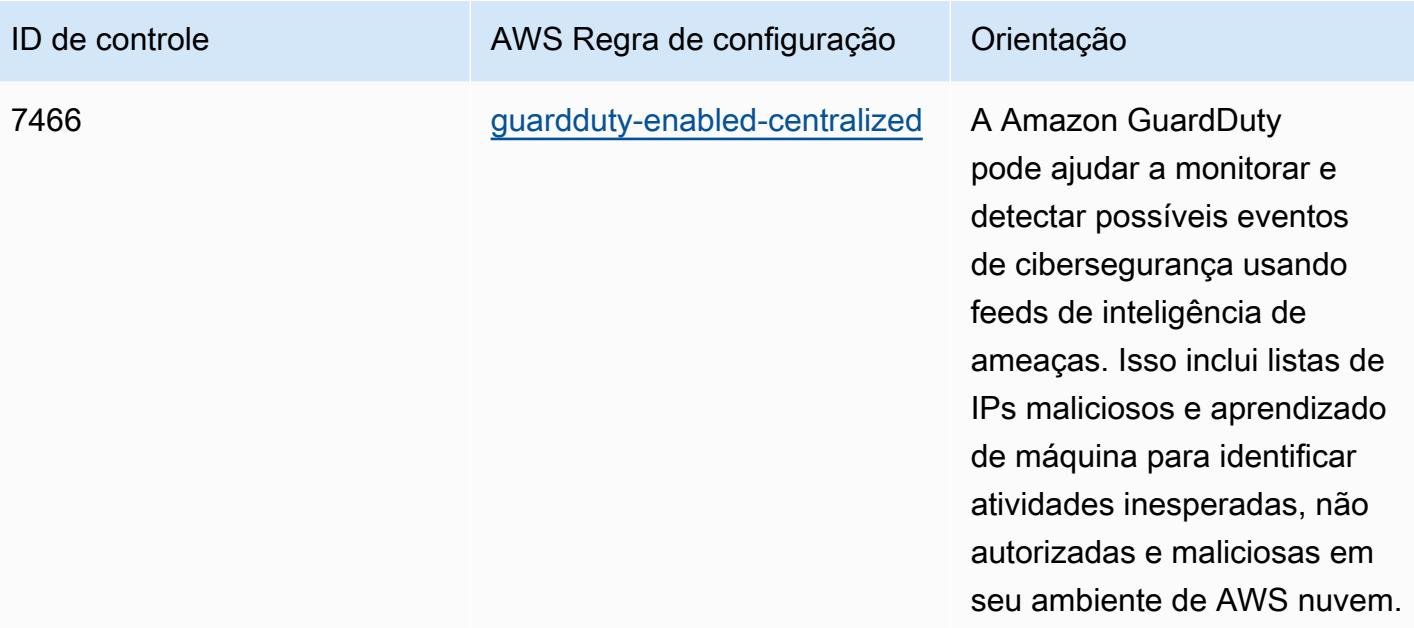

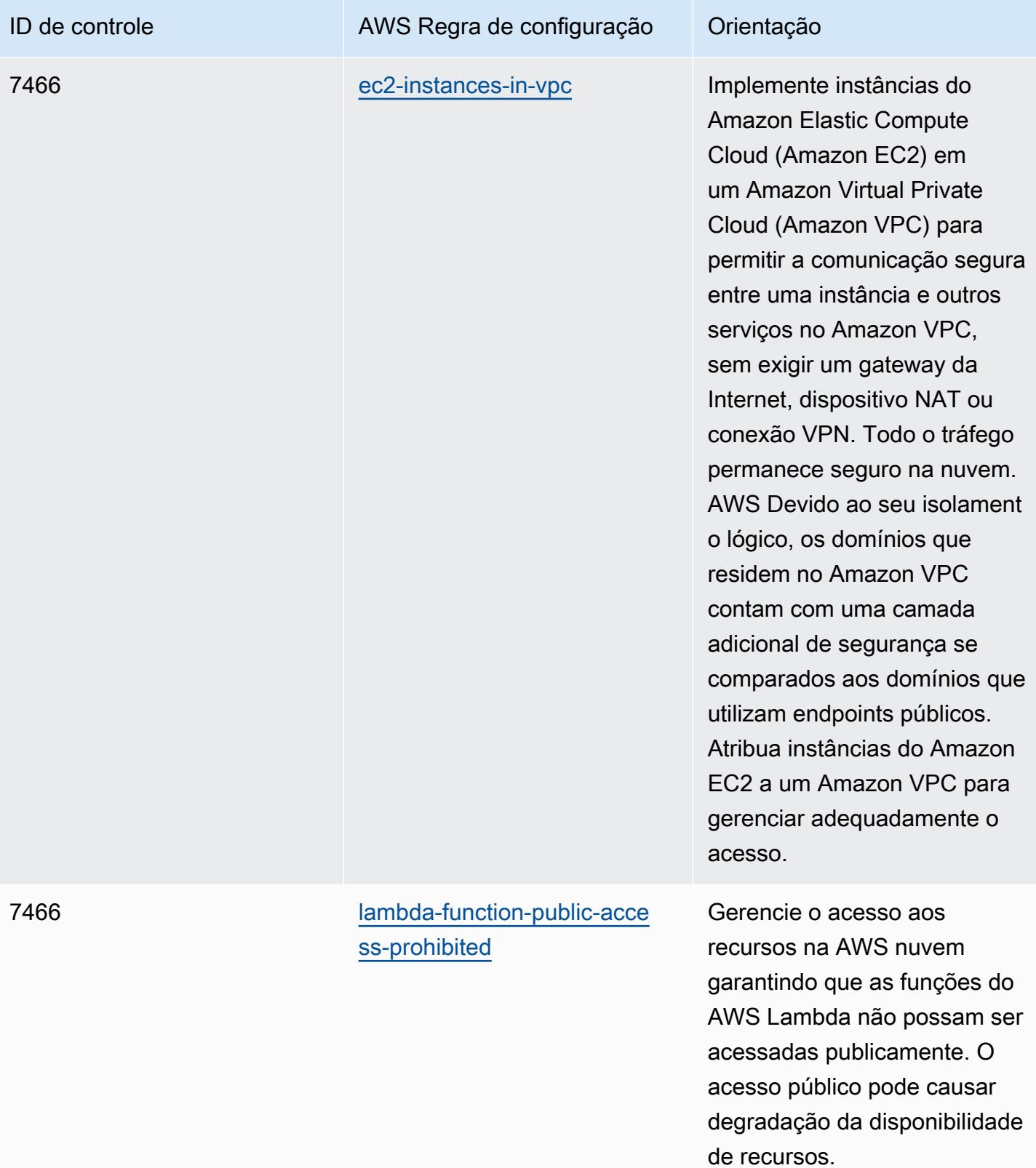

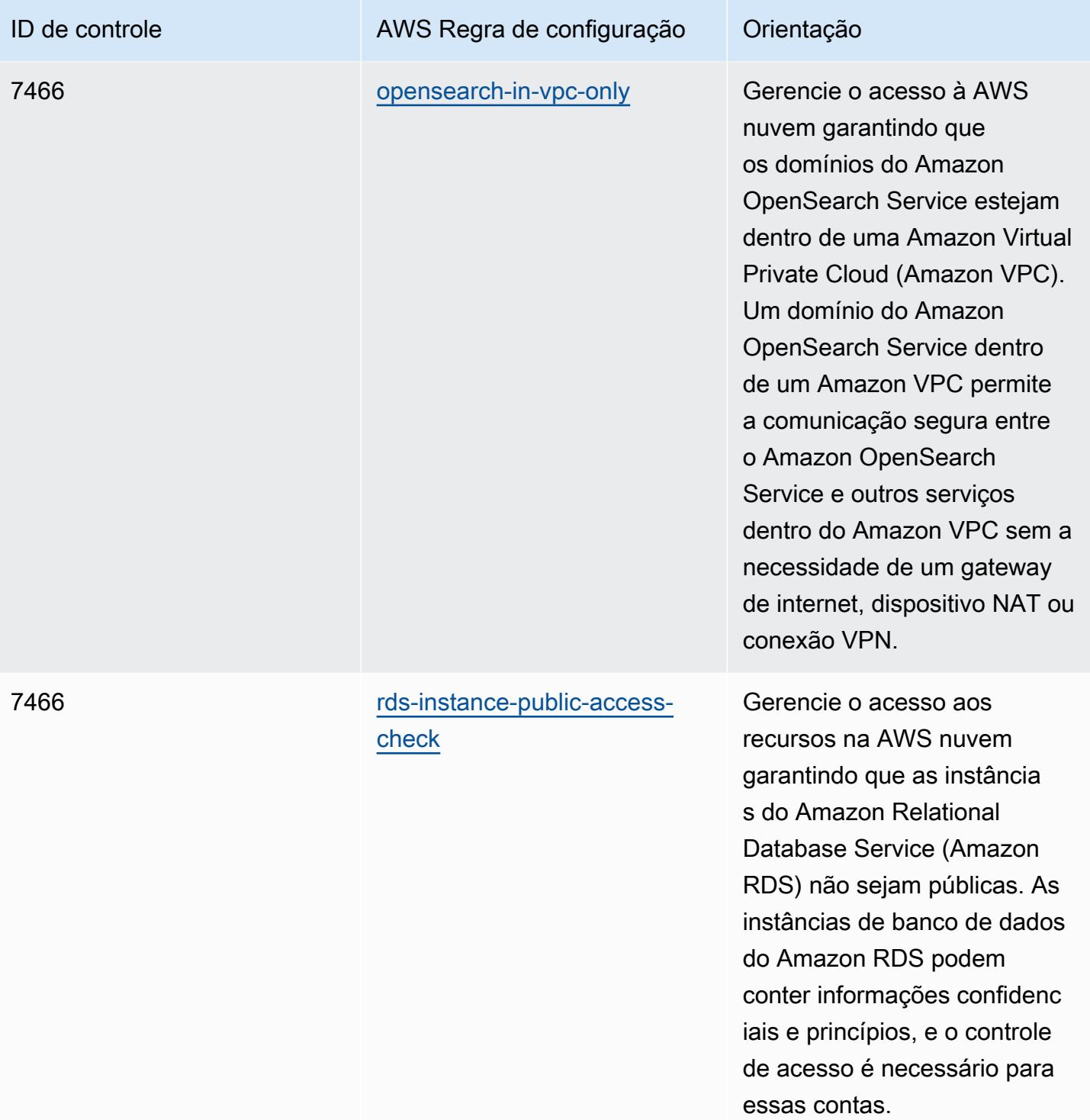

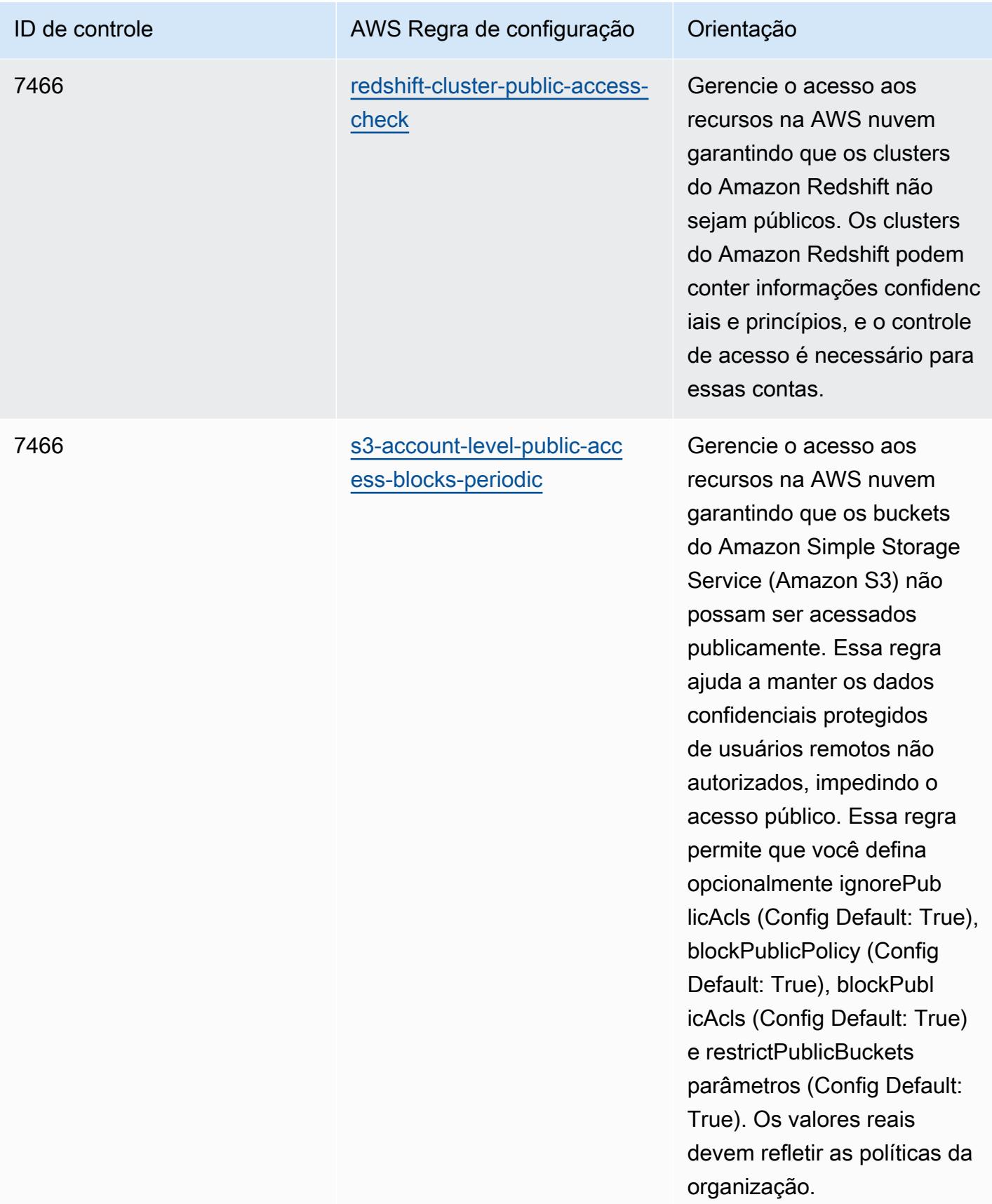

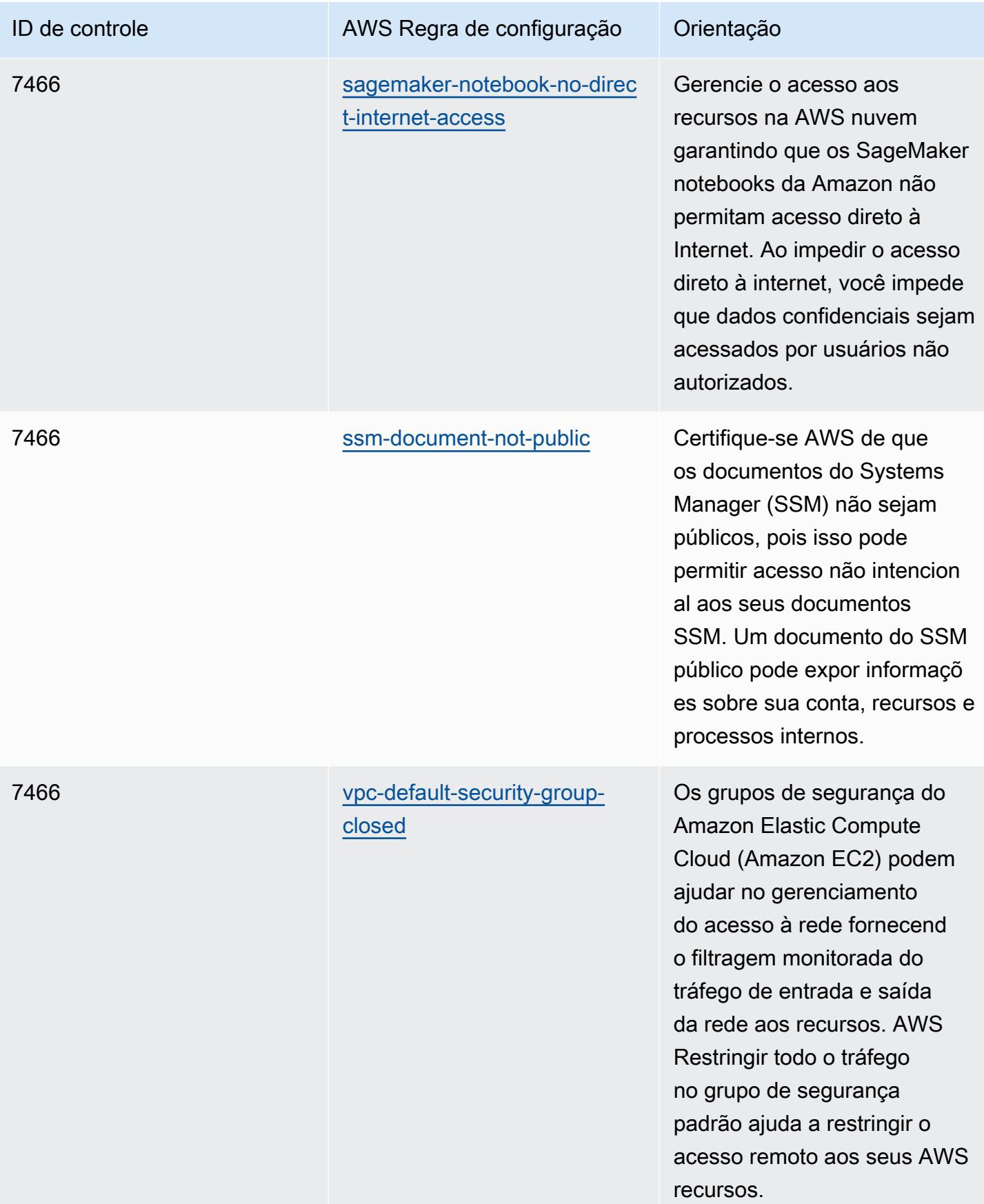

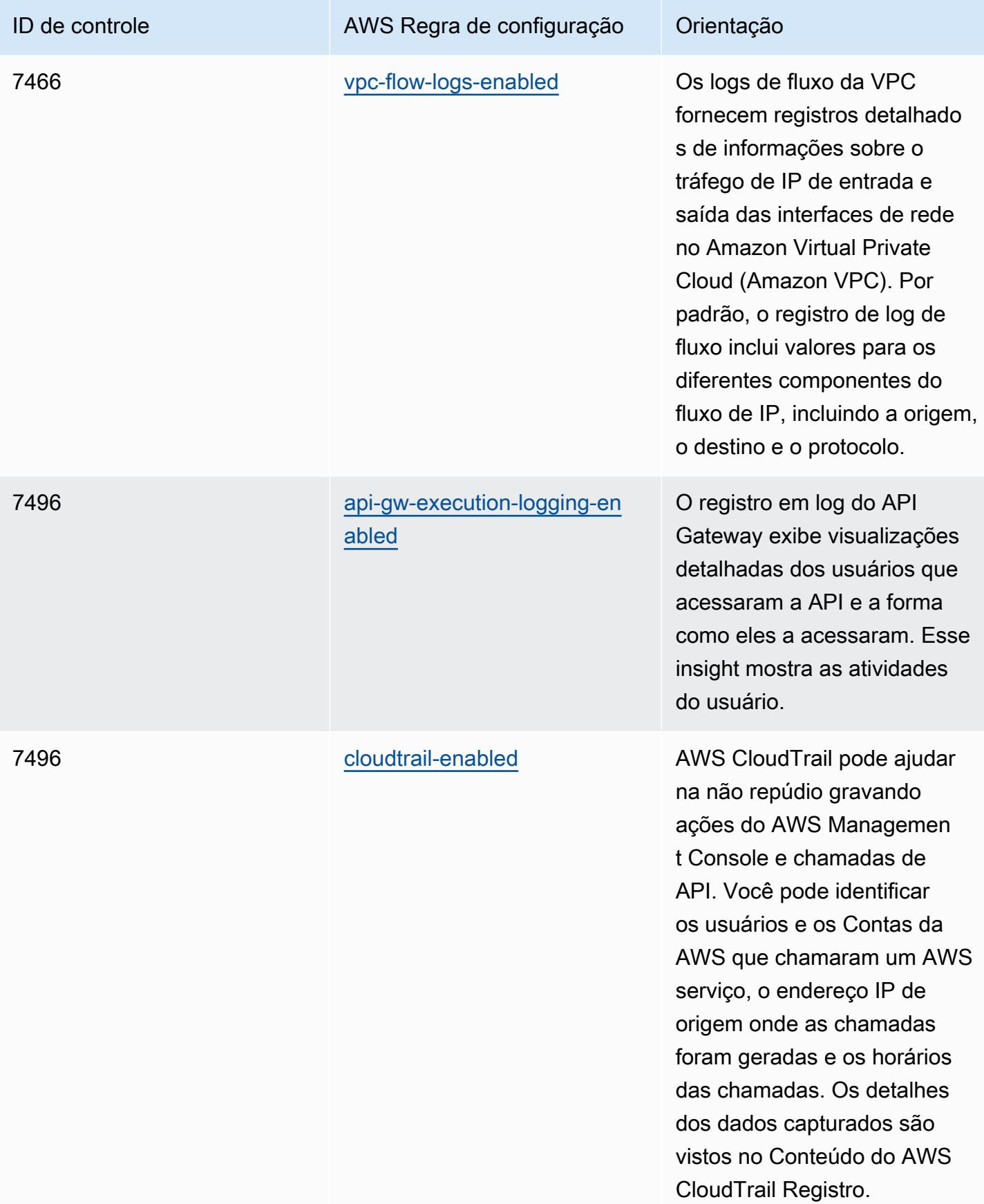

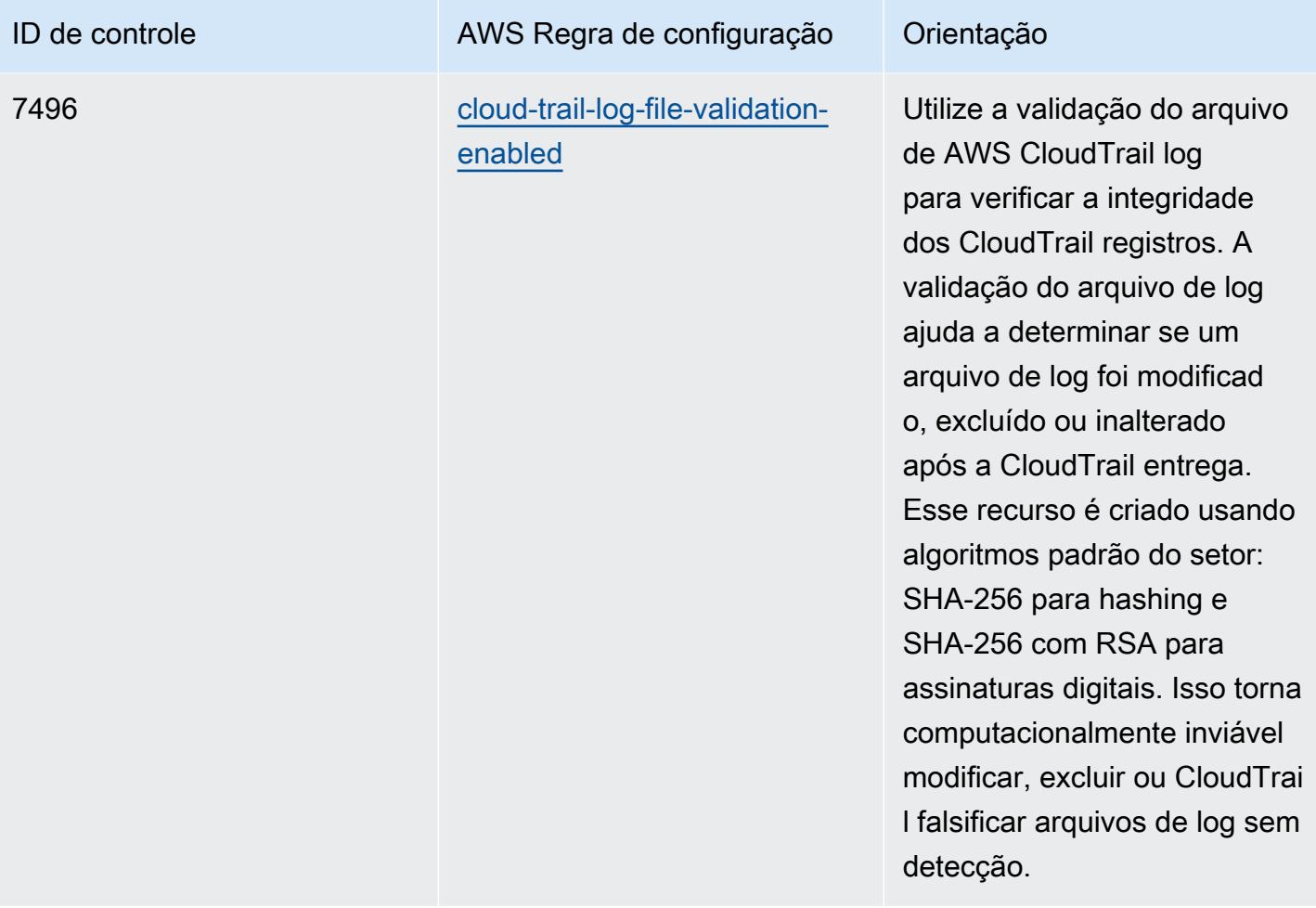

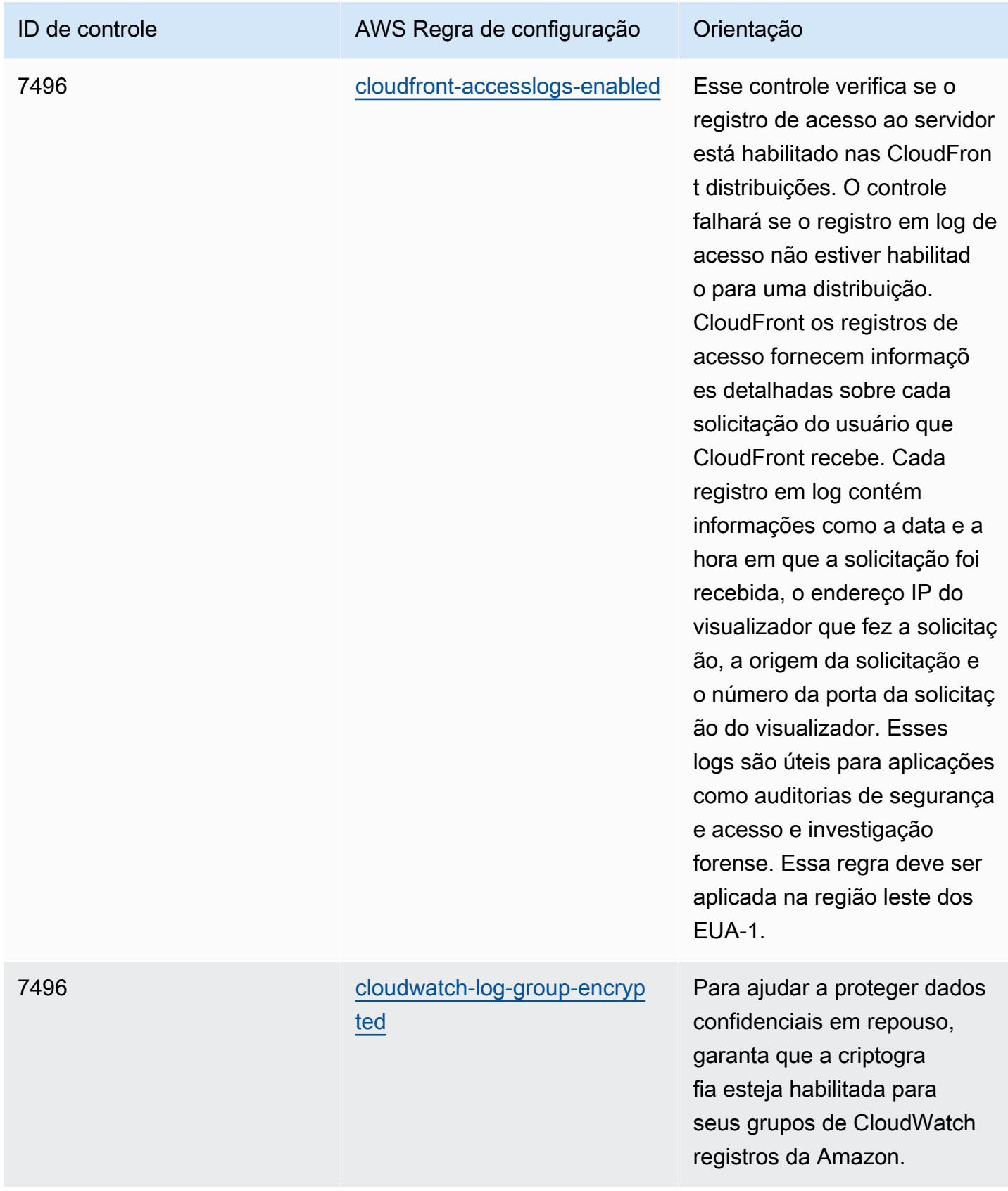

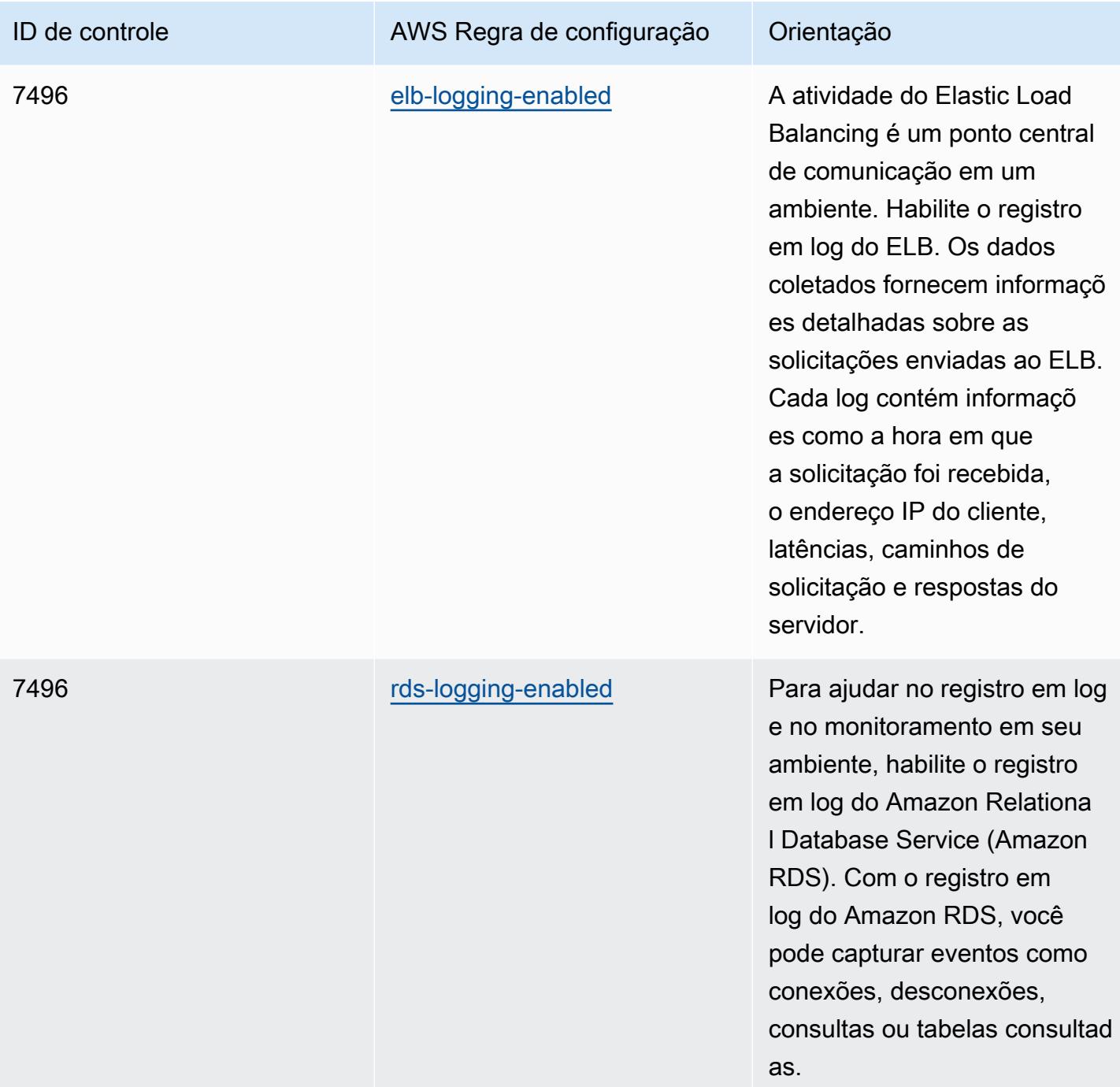

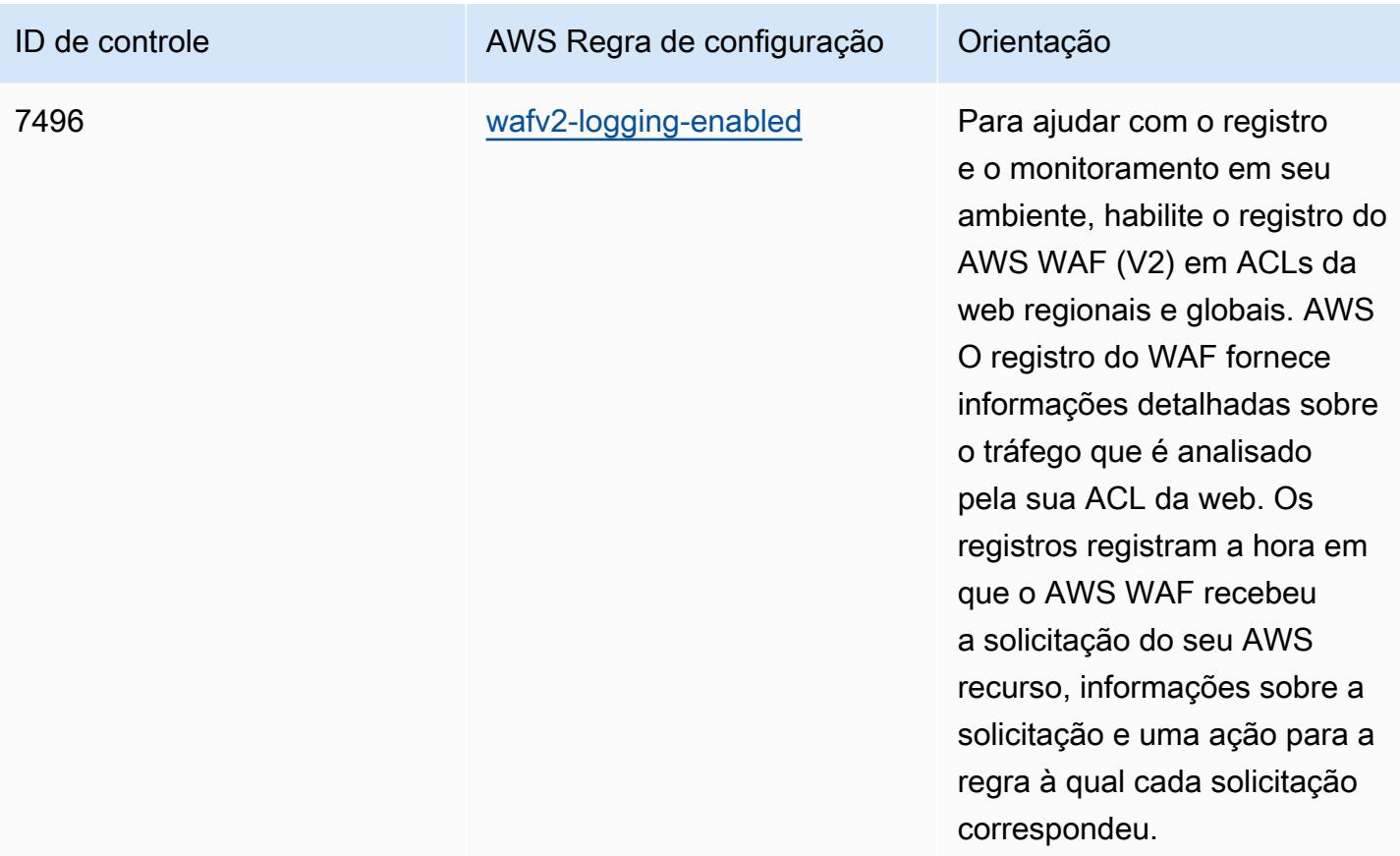

## Modelo

O modelo está disponível em GitHub: [Melhores práticas operacionais para o NZISM.](https://github.com/awslabs/aws-config-rules/blob/master/aws-config-conformance-packs/Operational-Best-Practices-for-NZISM.yaml)

## Práticas recomendadas operacionais para o PCI DSS 3.2.1

Os pacotes de conformidade fornecem uma estrutura de conformidade de uso geral projetada para permitir que você crie verificações de governança de segurança, operação ou otimização de custos usando regras e ações de remediação gerenciadas ou personalizadas. AWS Config AWS Config Os pacotes de conformidade, como os modelos de amostra, não foram projetados para garantir totalmente a conformidade com um padrão específico de governança ou conformidade. Você é responsável por avaliar se o seu uso dos serviços atende aos requisitos legais e regulamentares aplicáveis.

Veja a seguir um exemplo de mapeamento entre o Payment Card Industry Data Security Standard (PCI DSS) 3.2.1 e as regras gerenciadas do AWS Config. Cada AWS Config regra se aplica a um AWS recurso específico e está relacionada a um ou mais controles PCI DSS. Um controle do PCI

DSS pode estar relacionado a várias regras do Config. Consulte a tabela abaixo para conferir mais detalhes e orientações relacionados a esses mapeamentos.

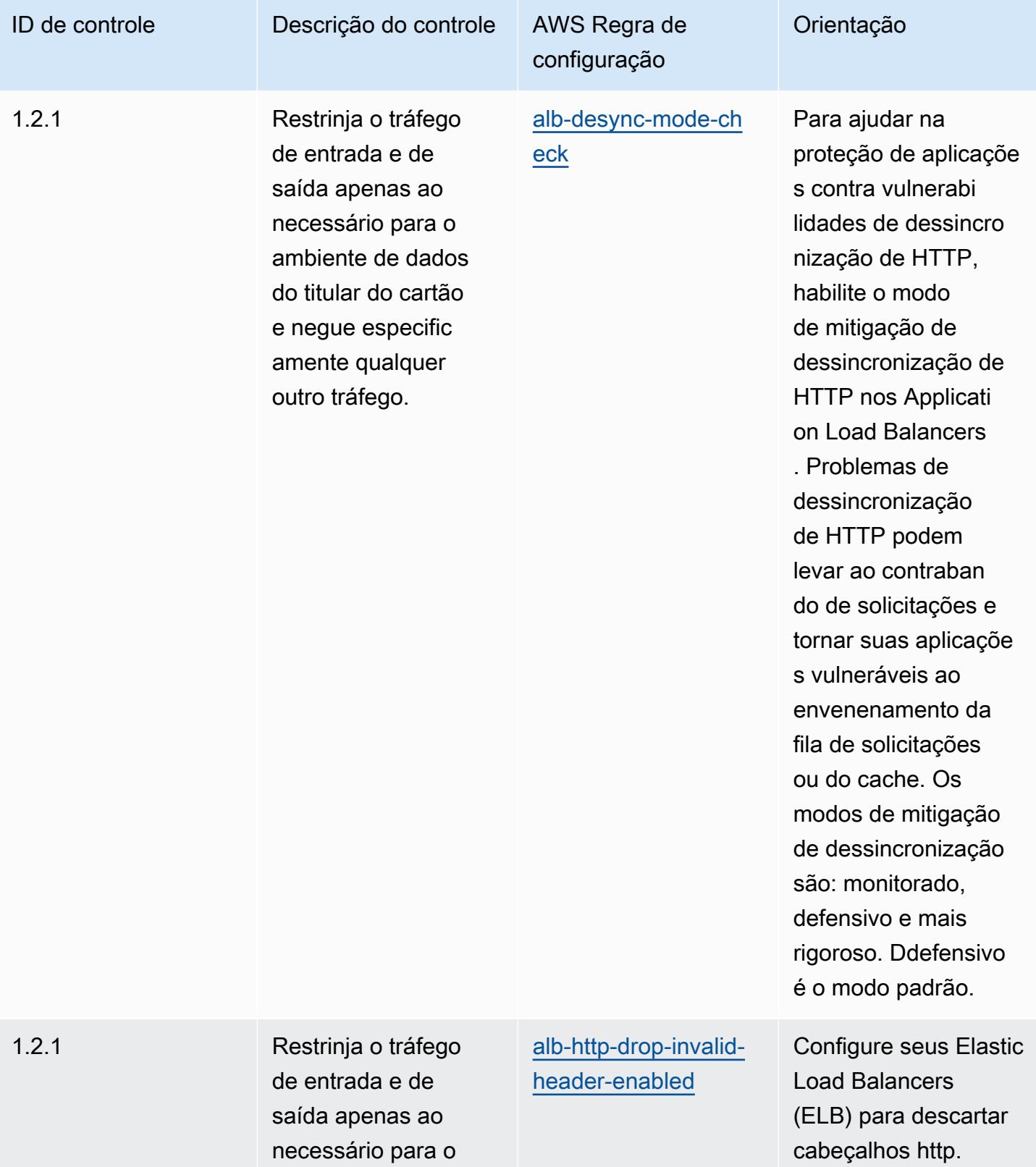

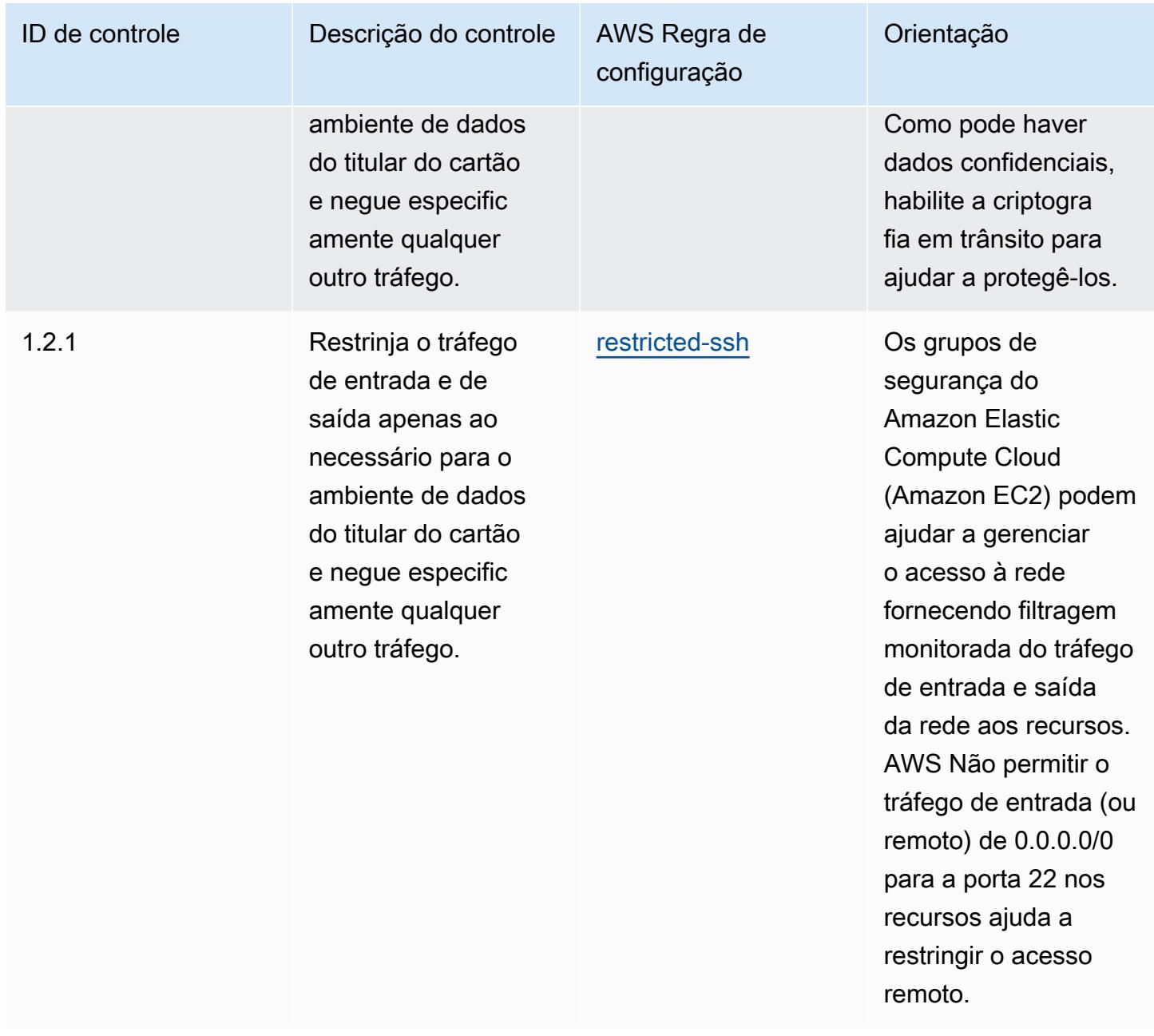

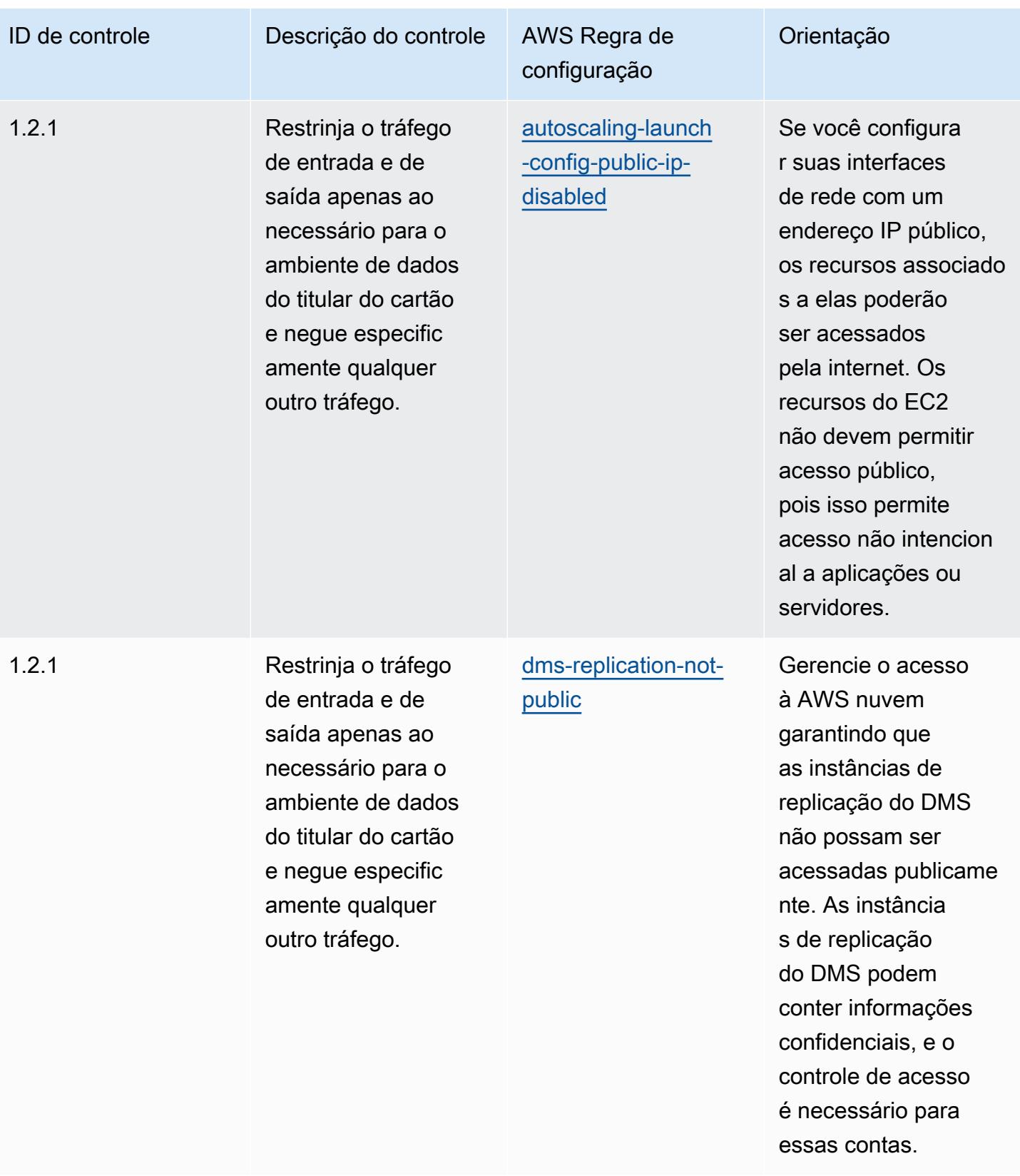

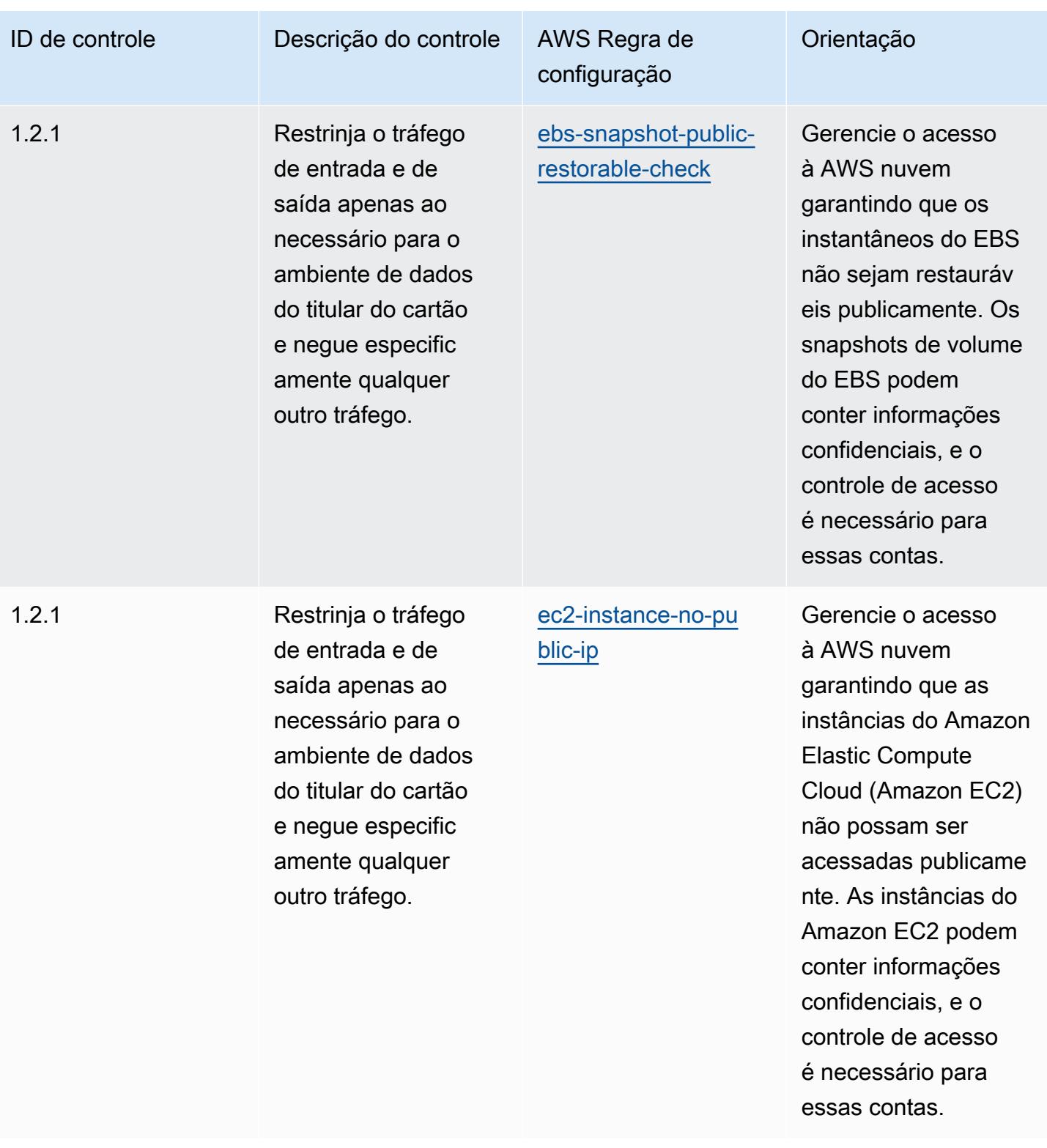
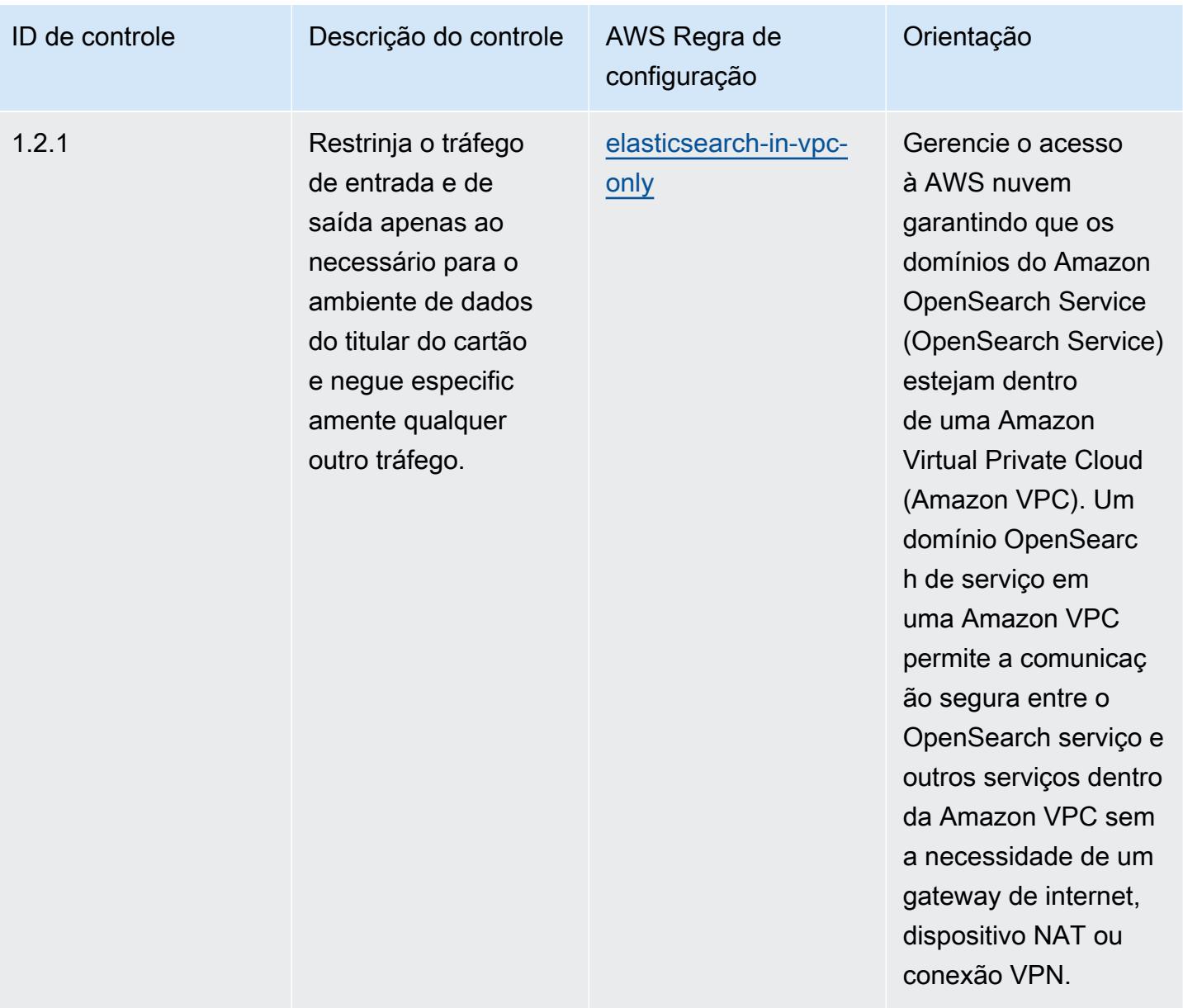

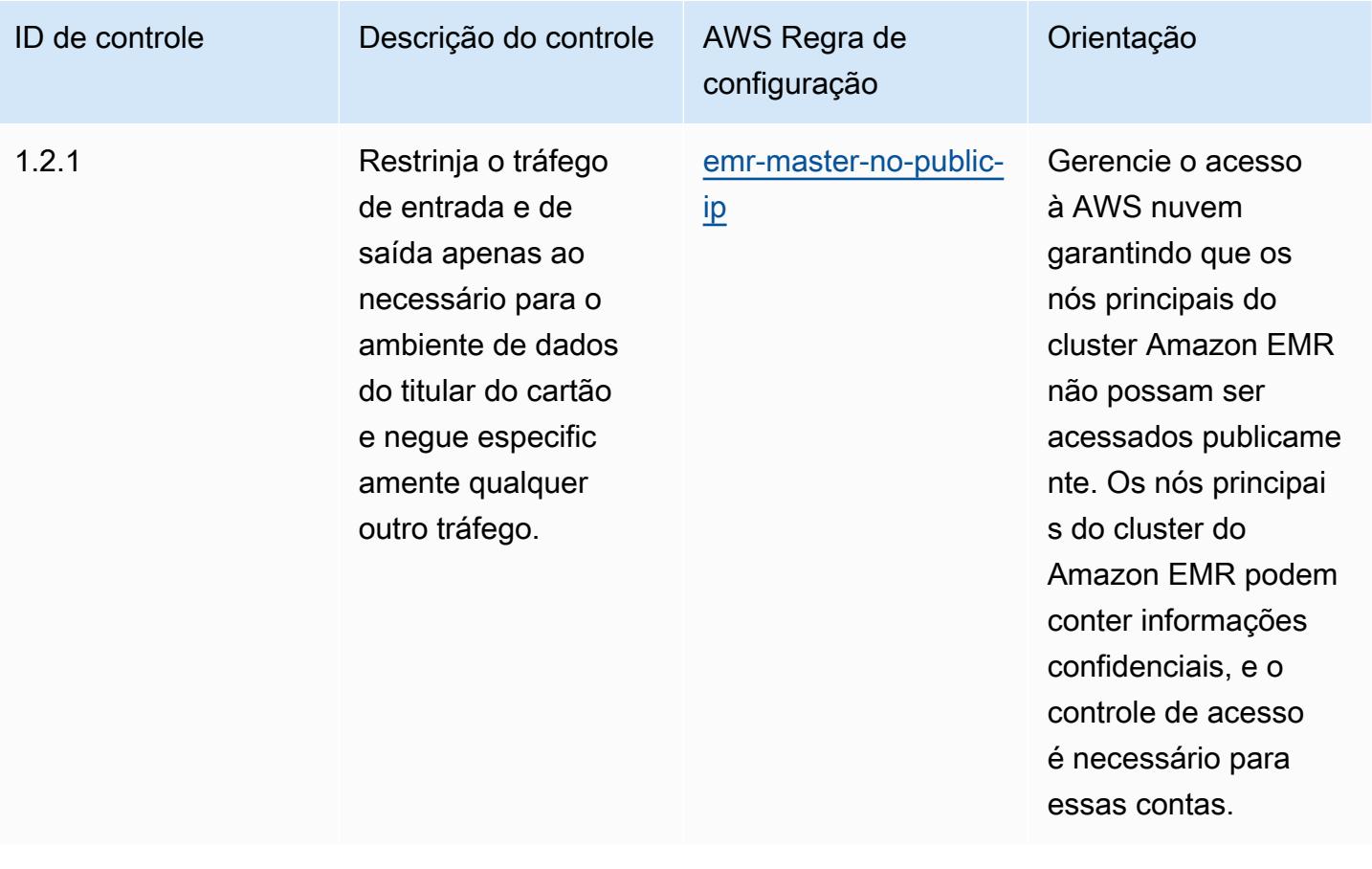

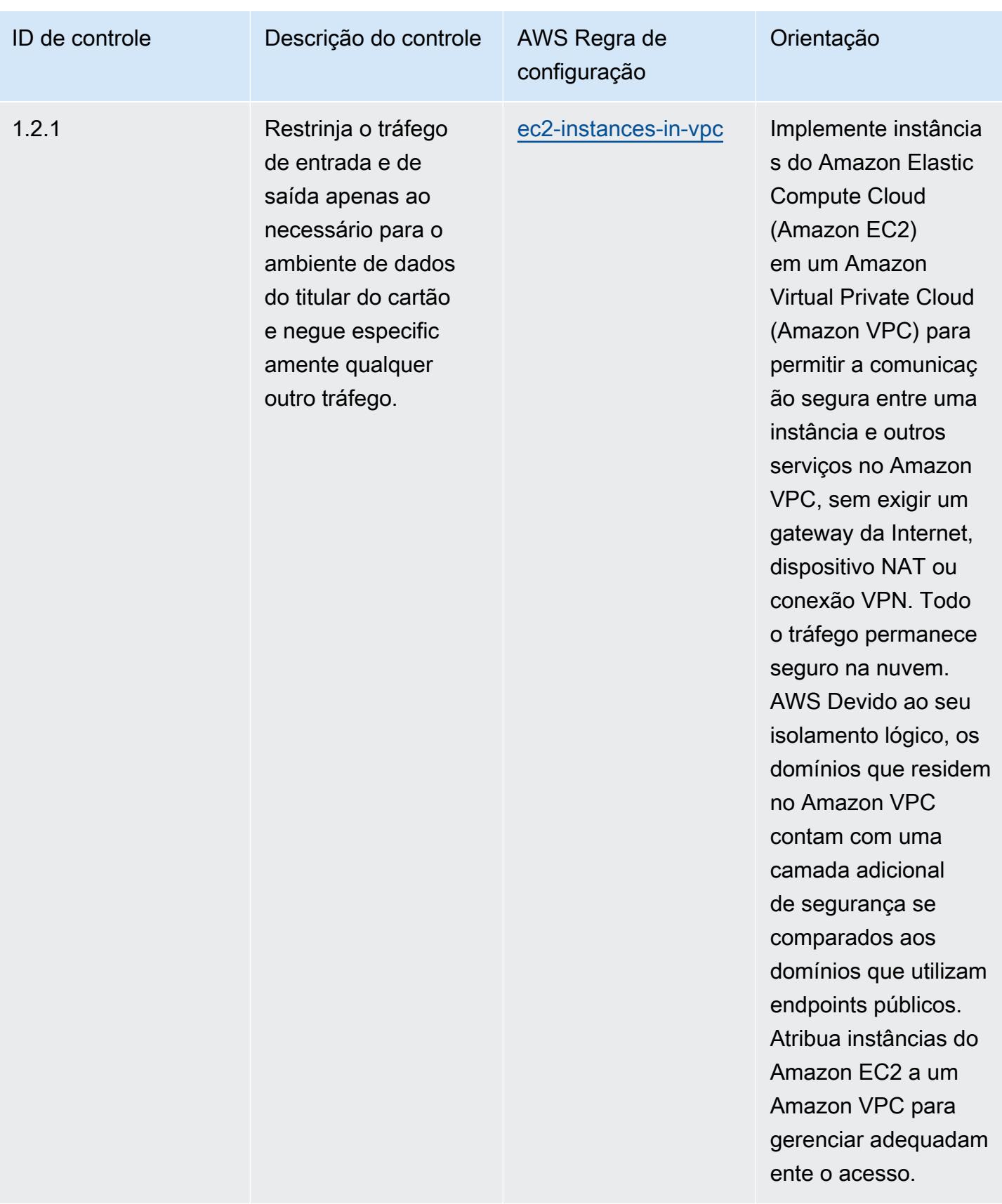

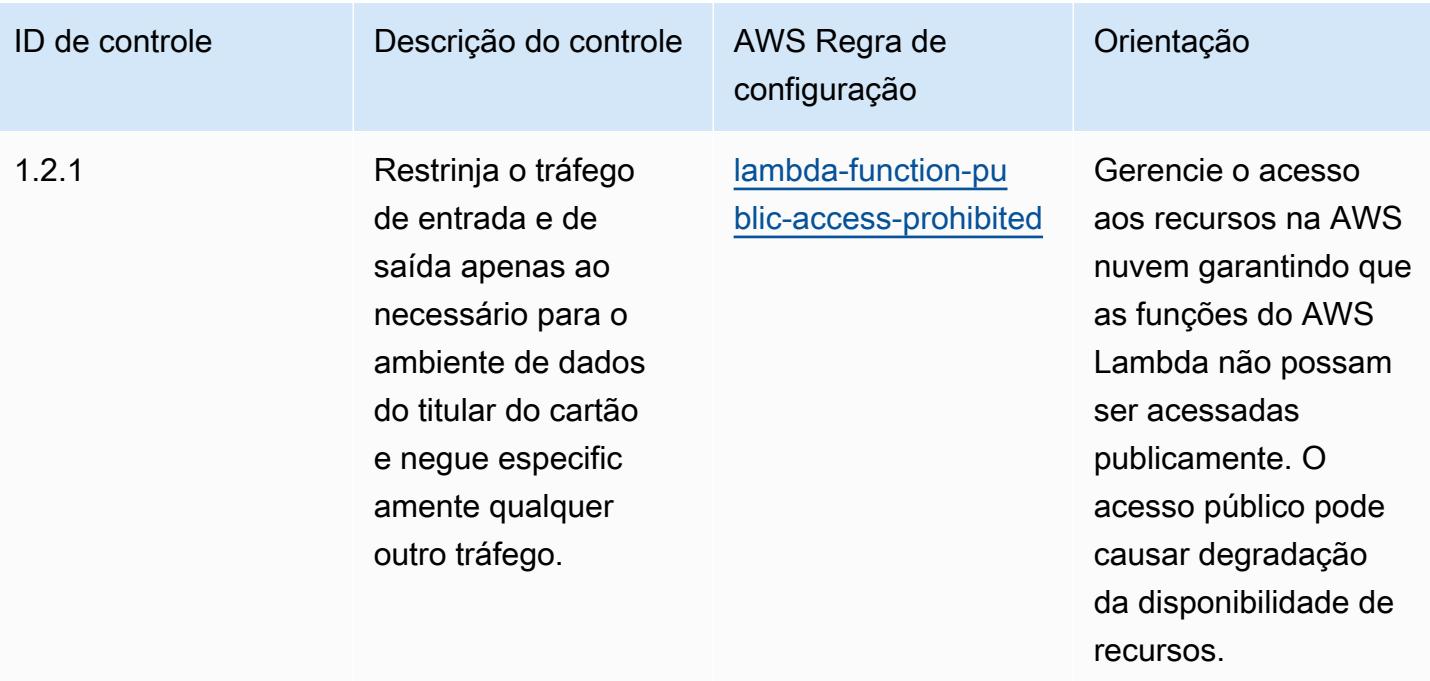

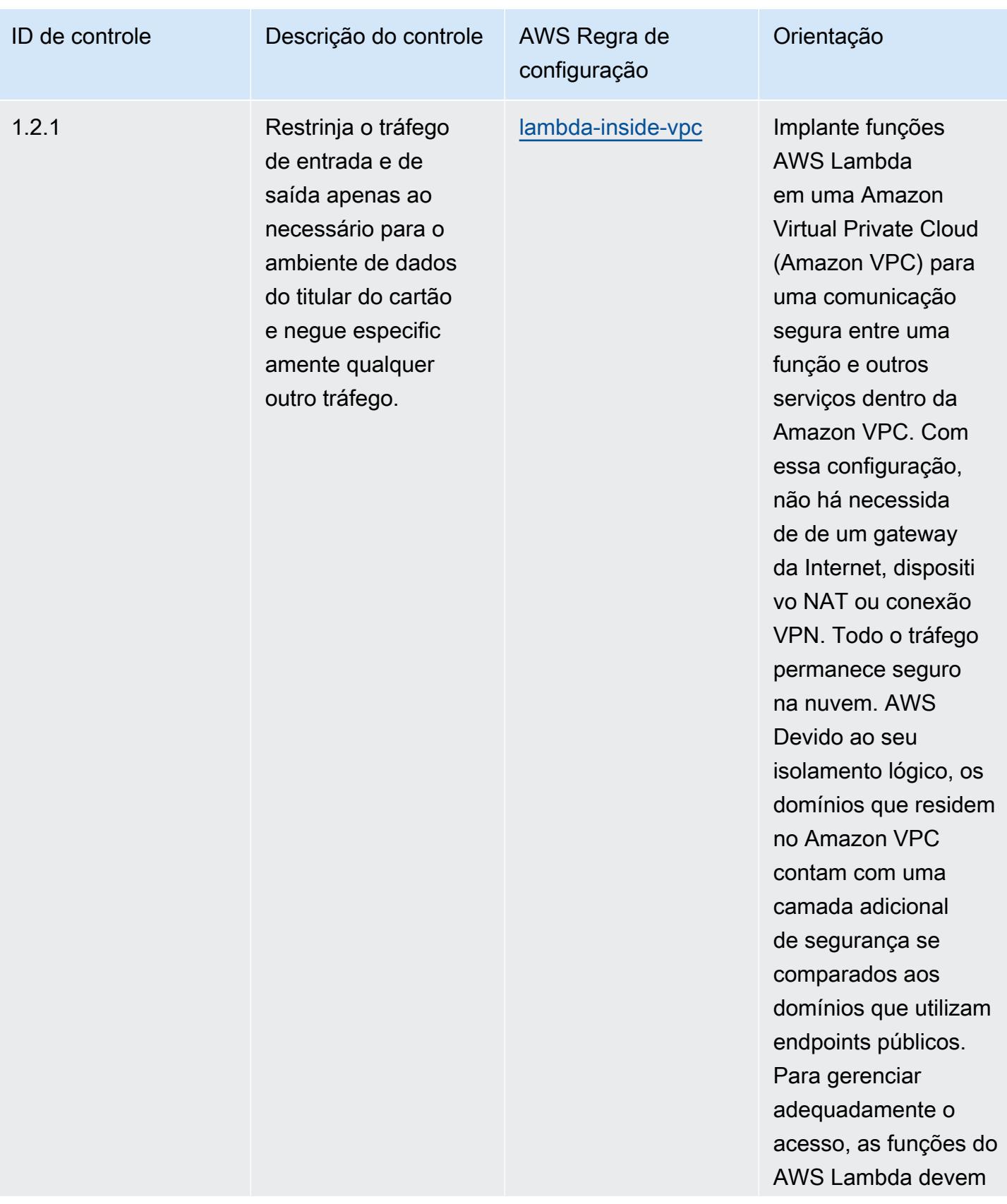

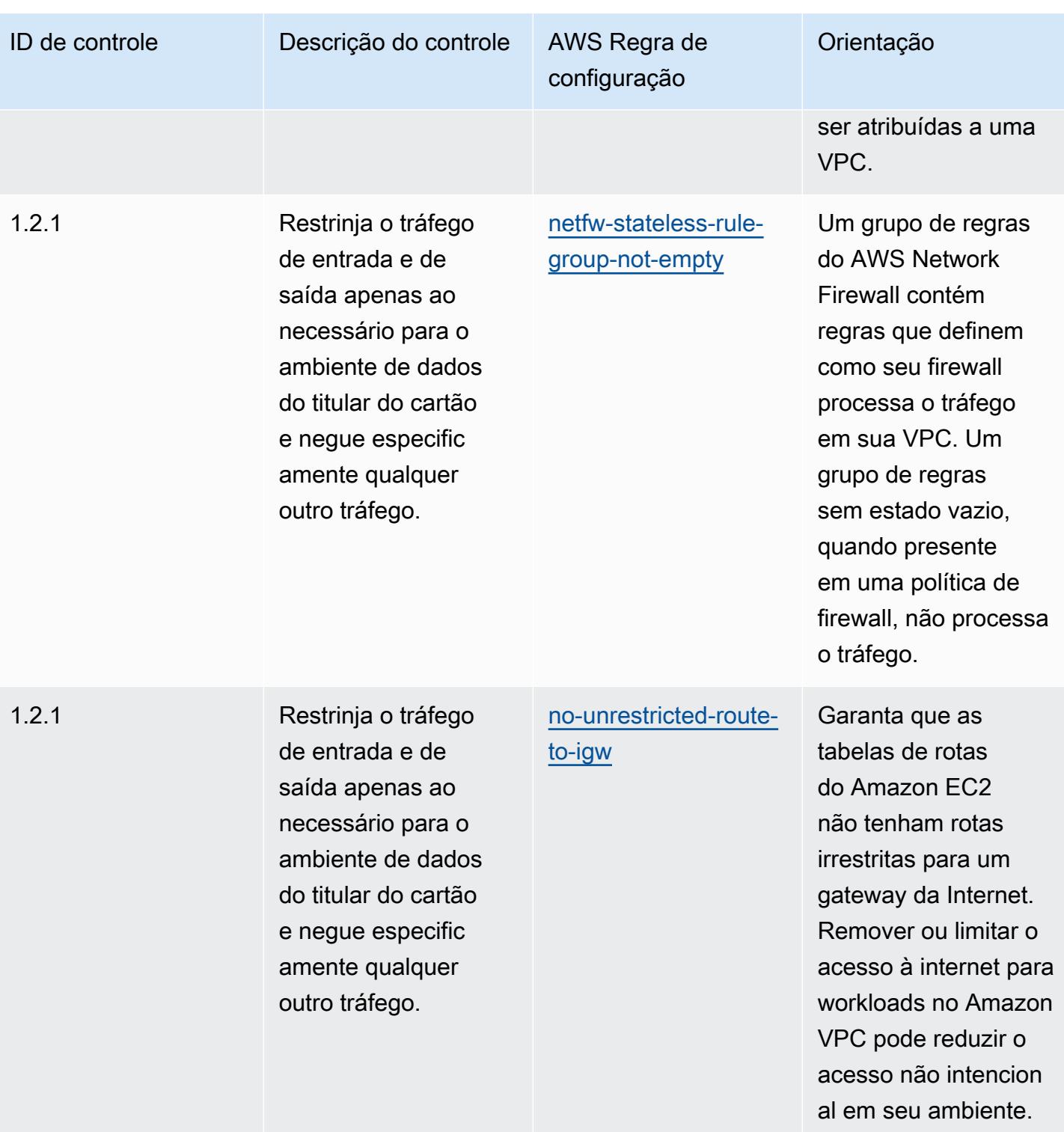

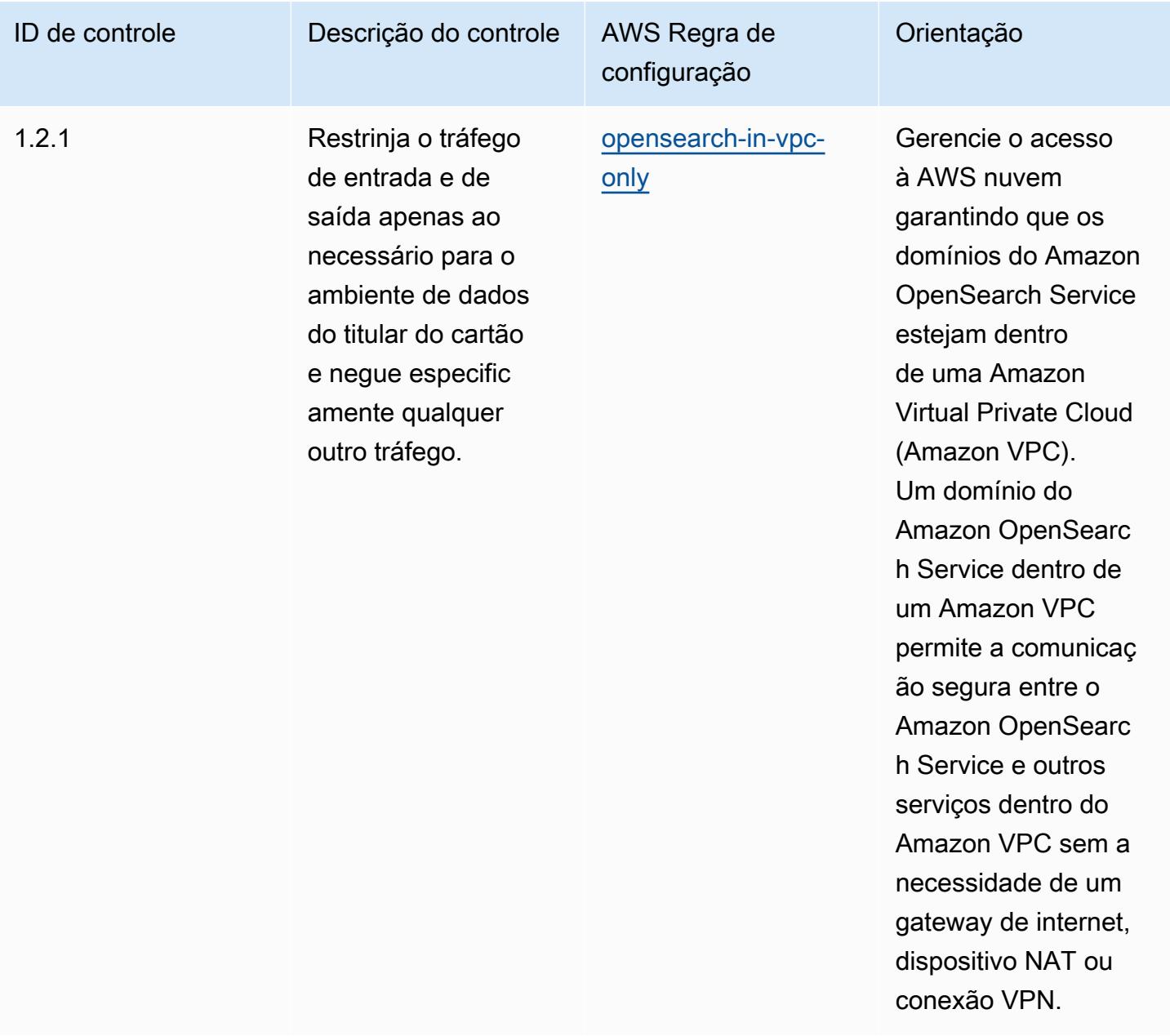

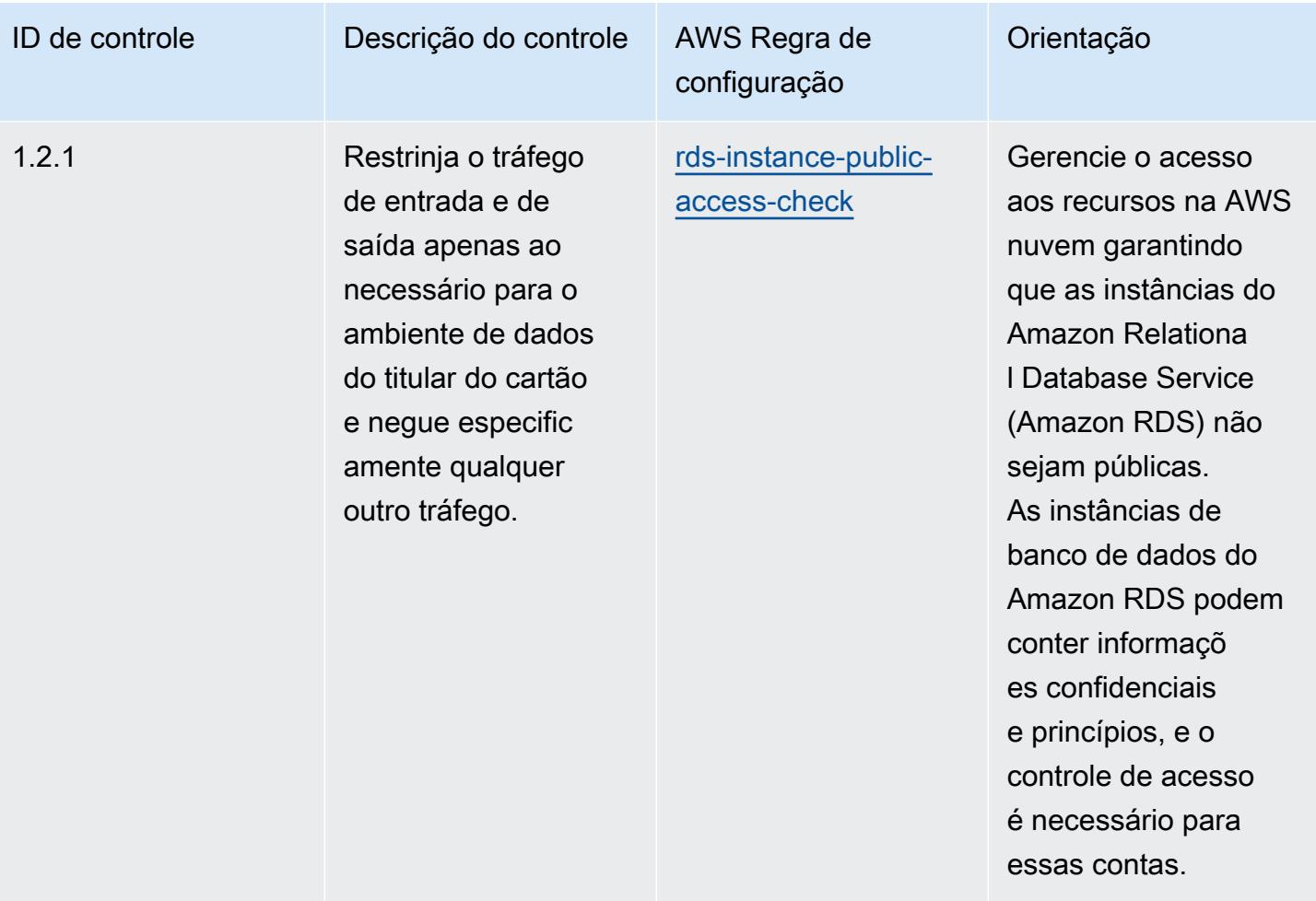

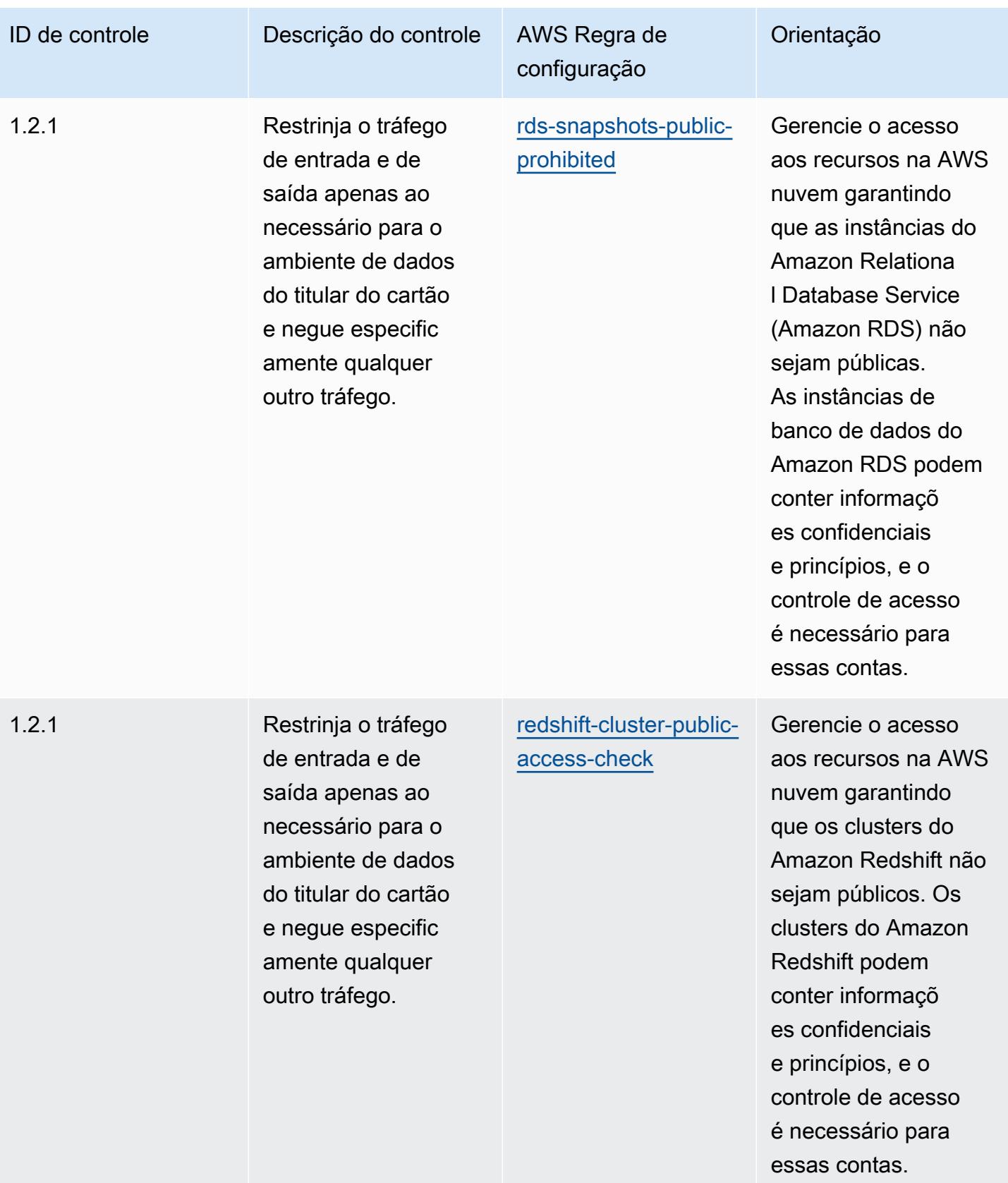

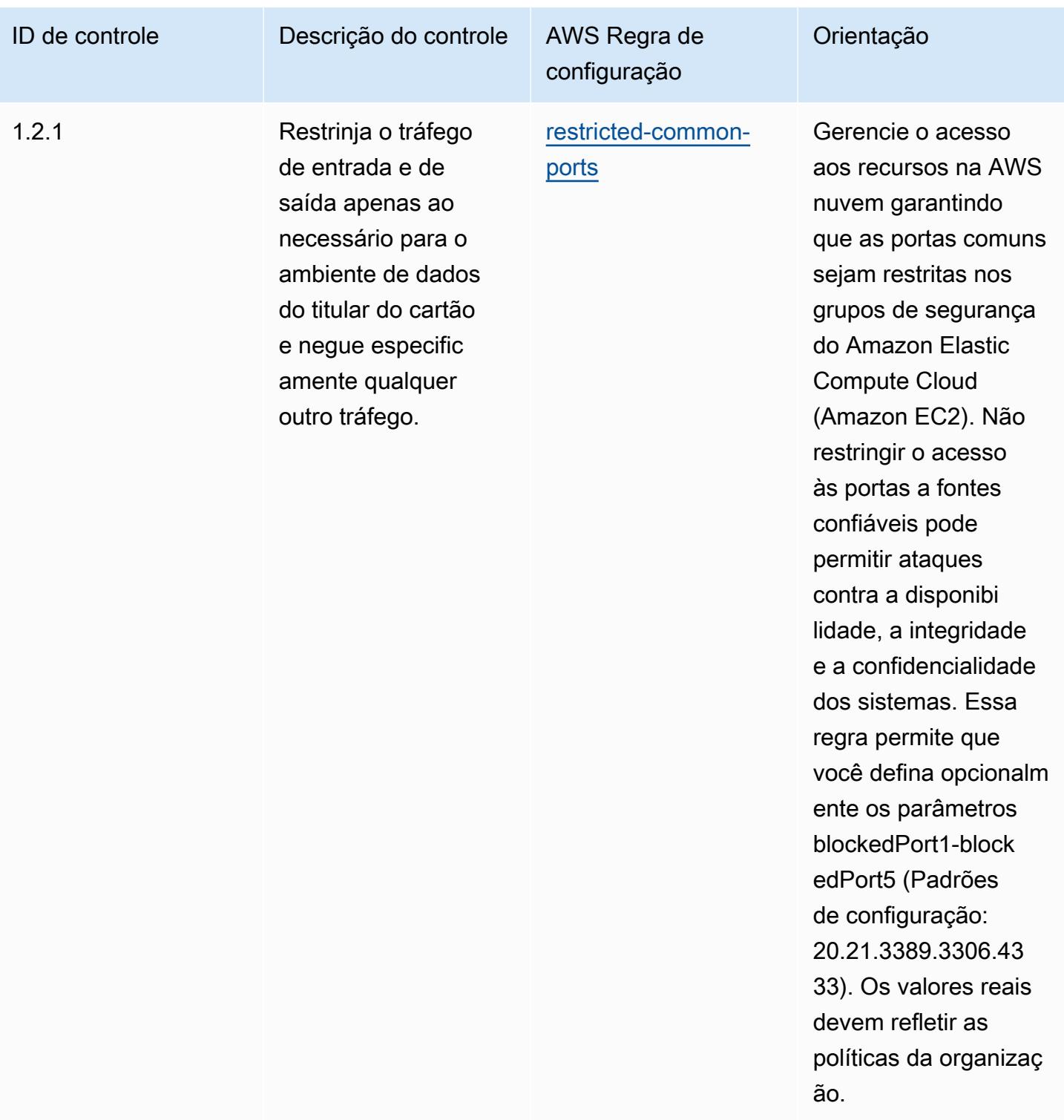

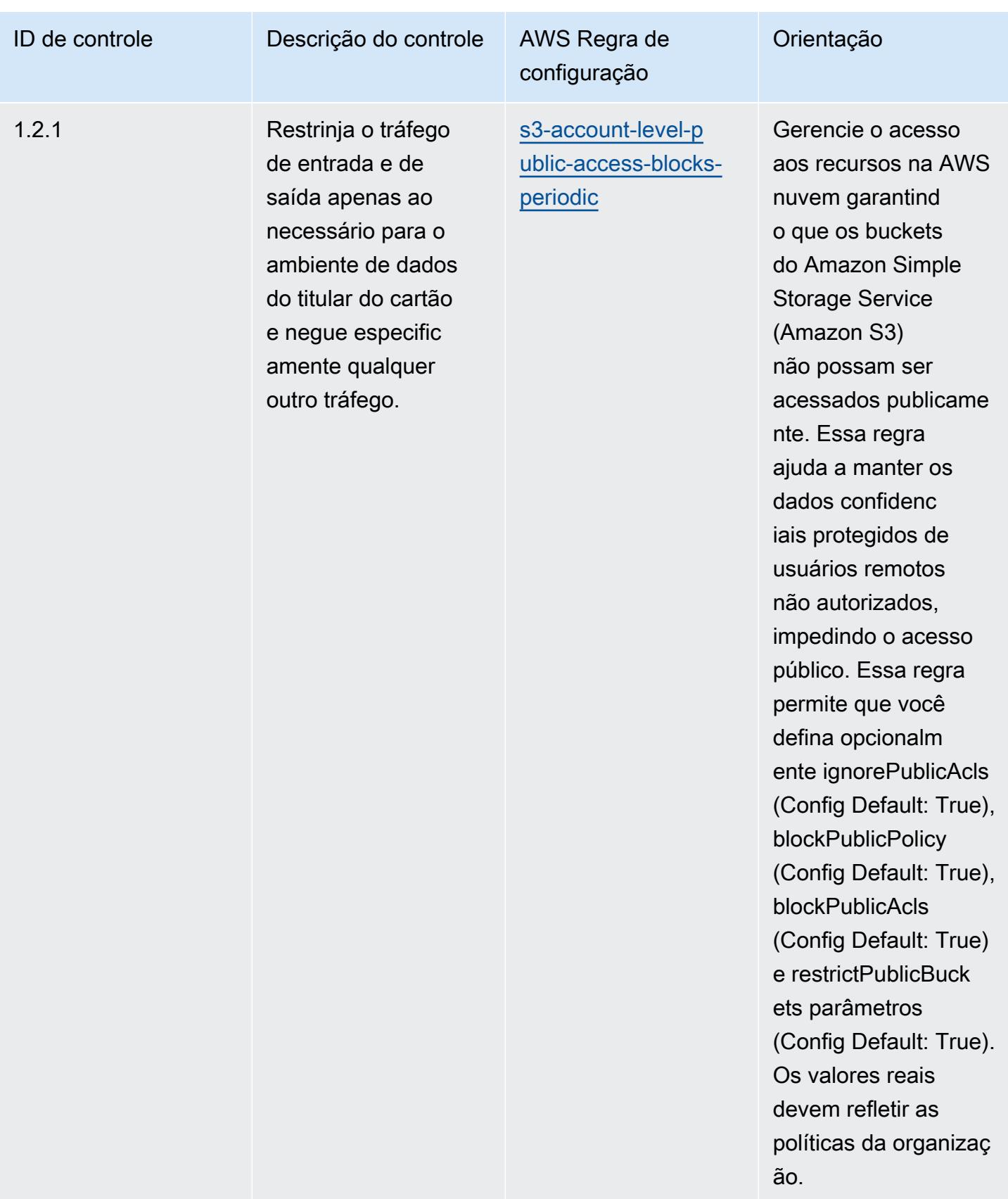

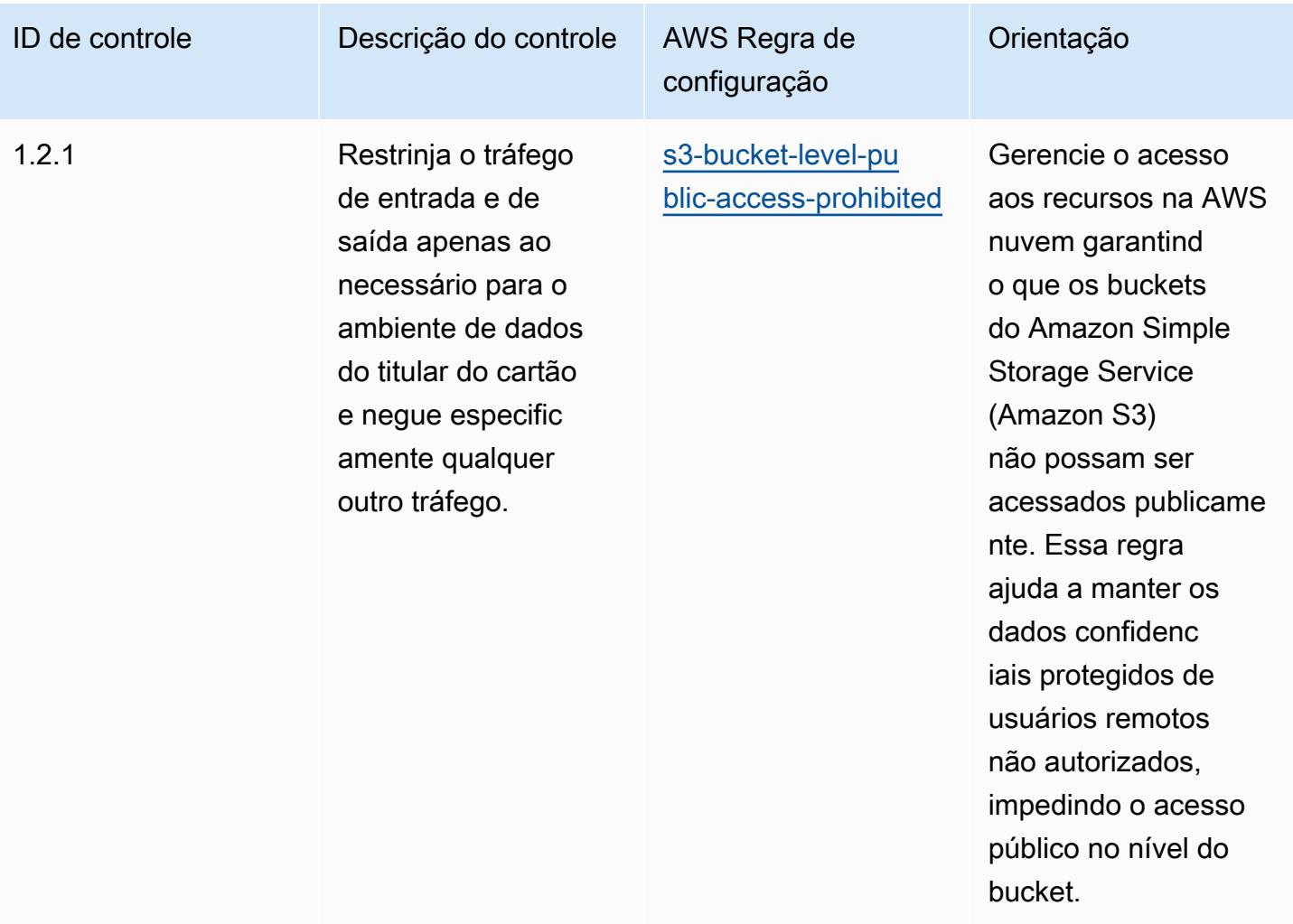

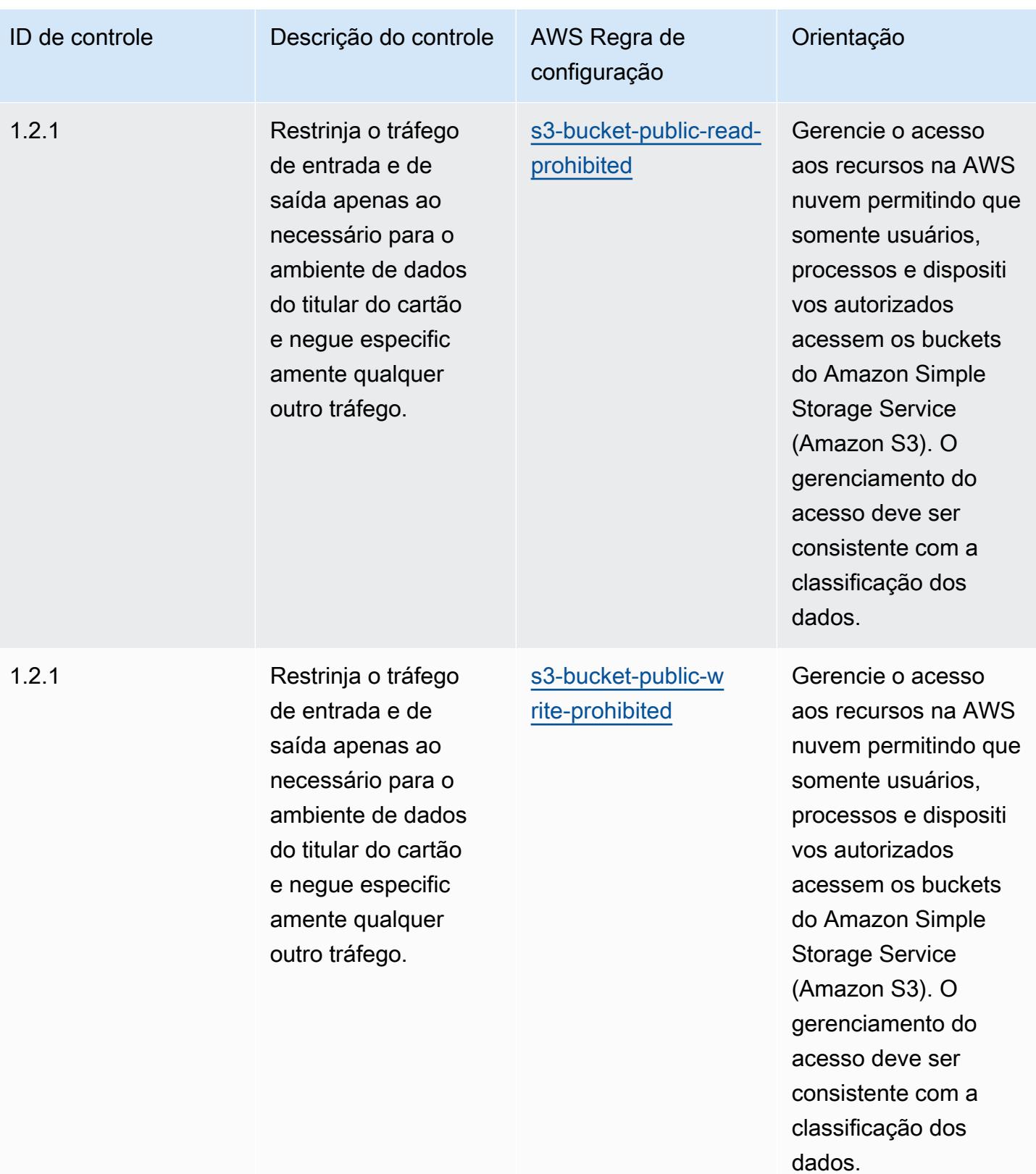

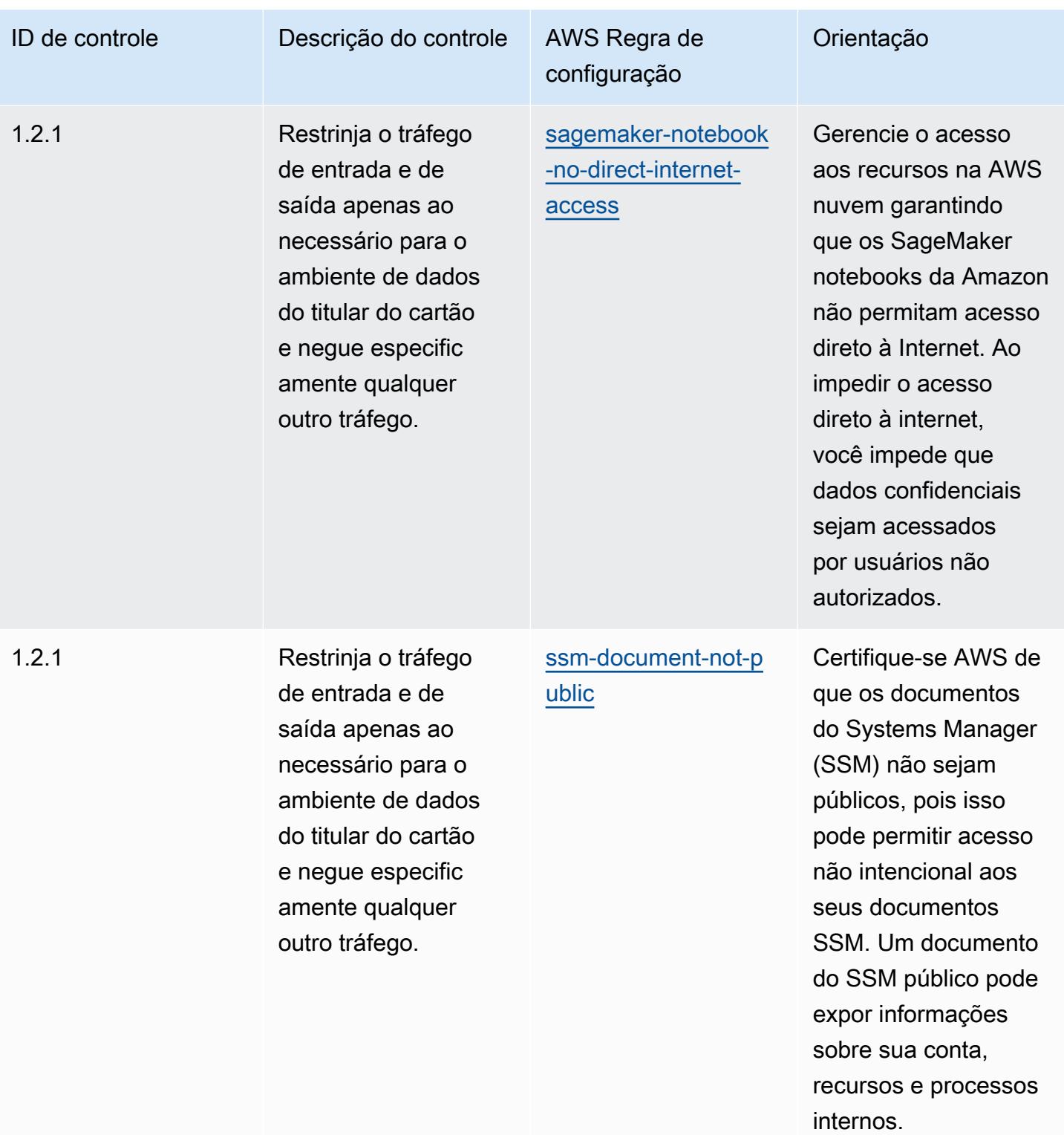

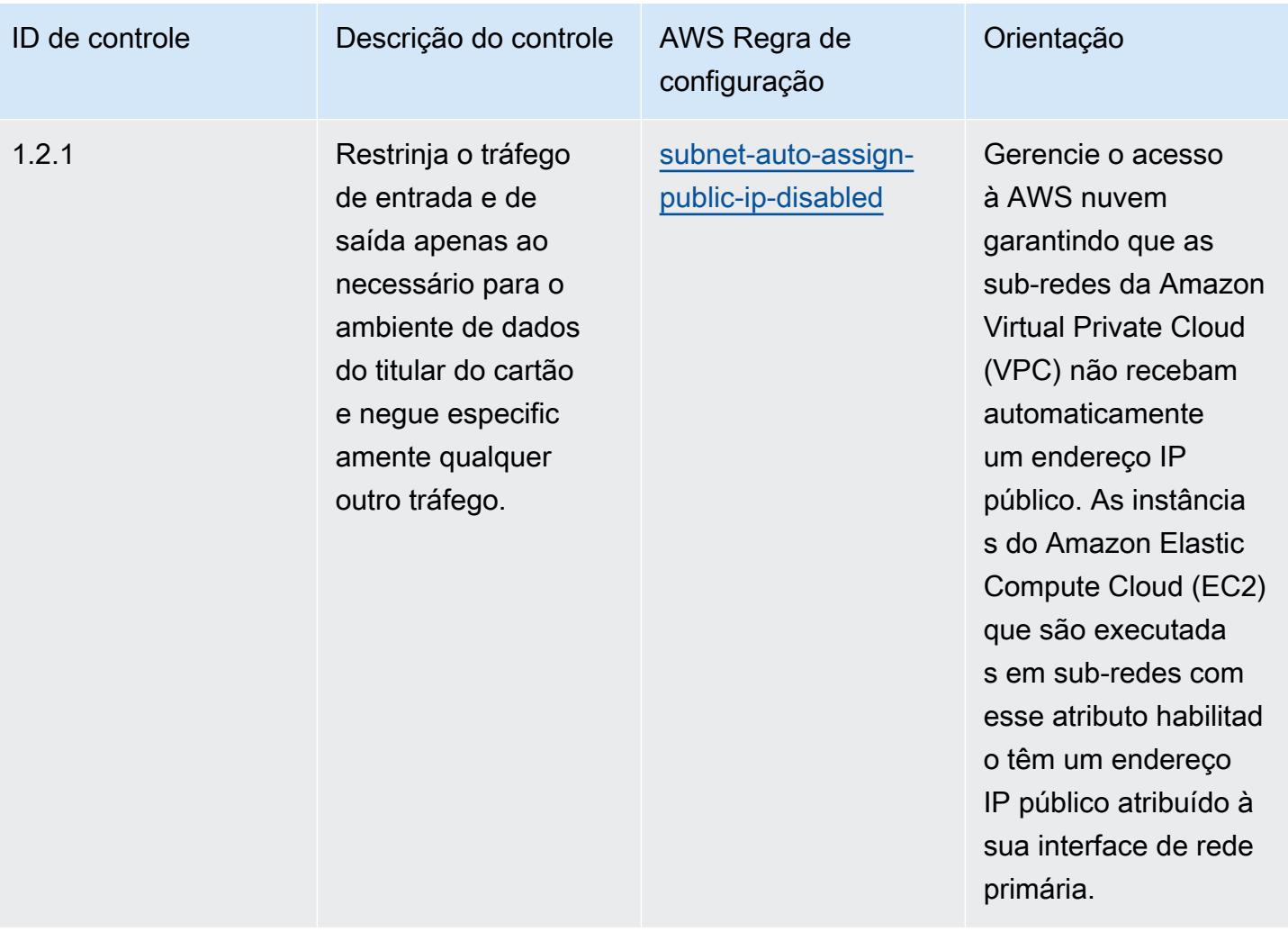

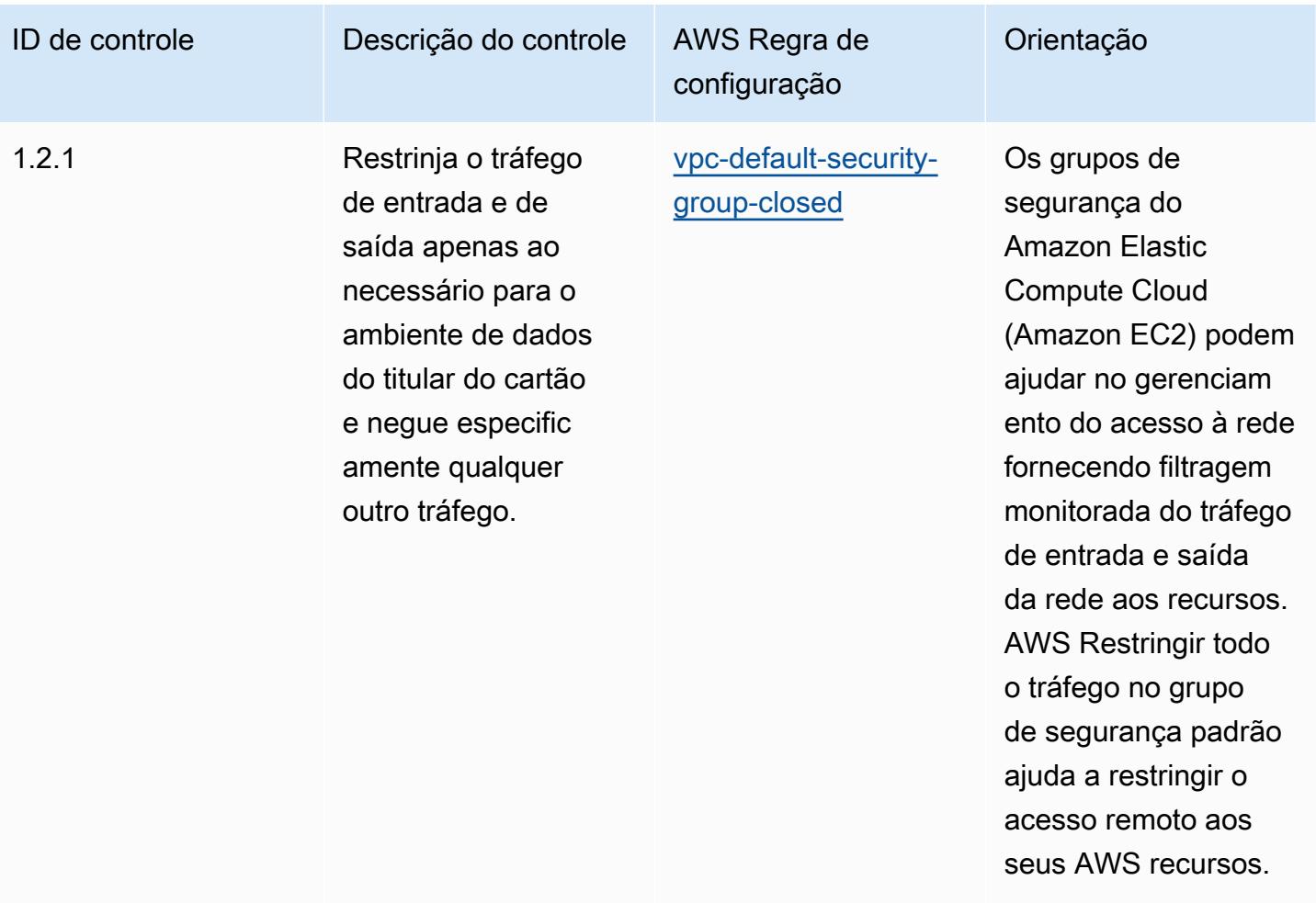

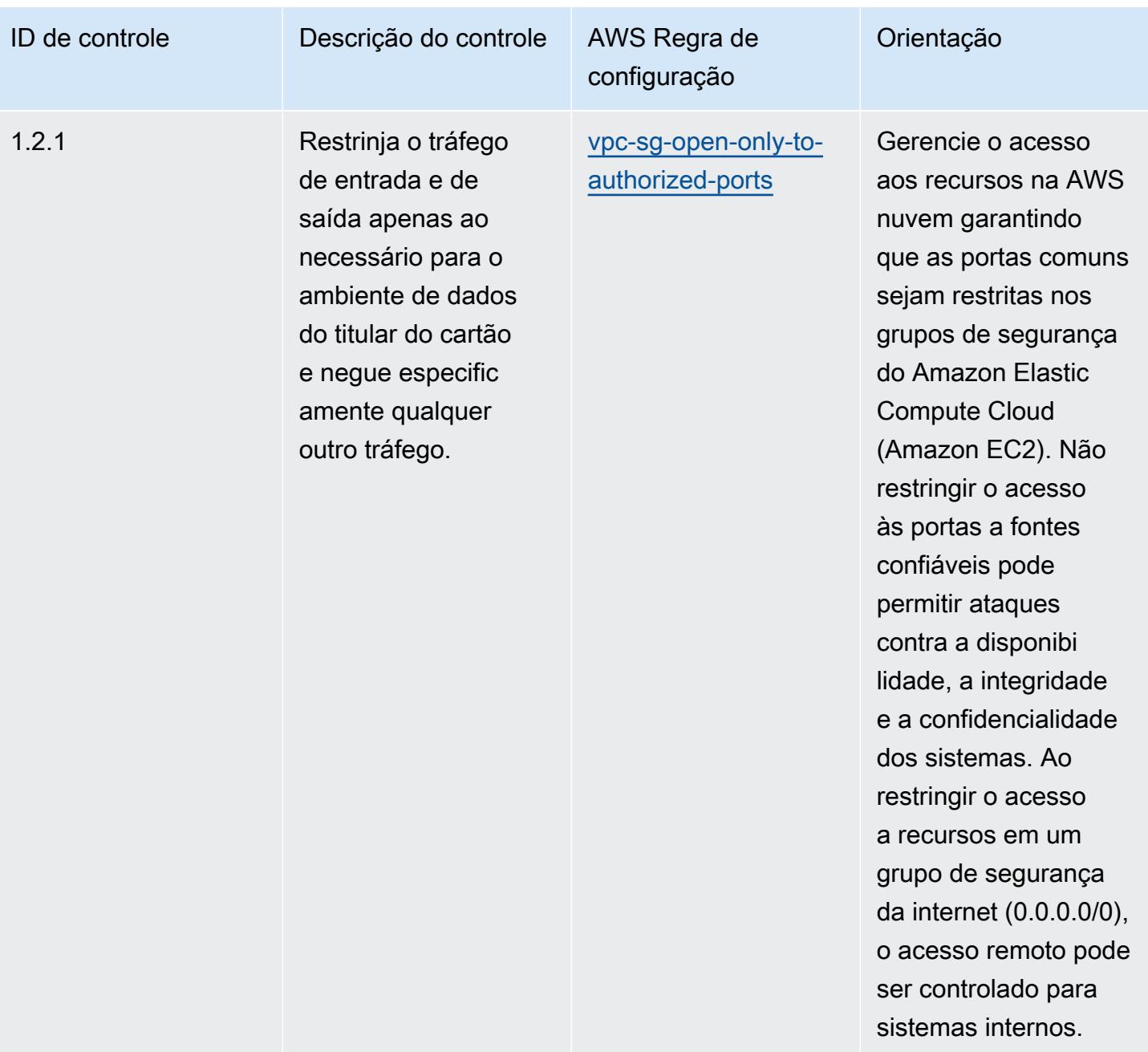

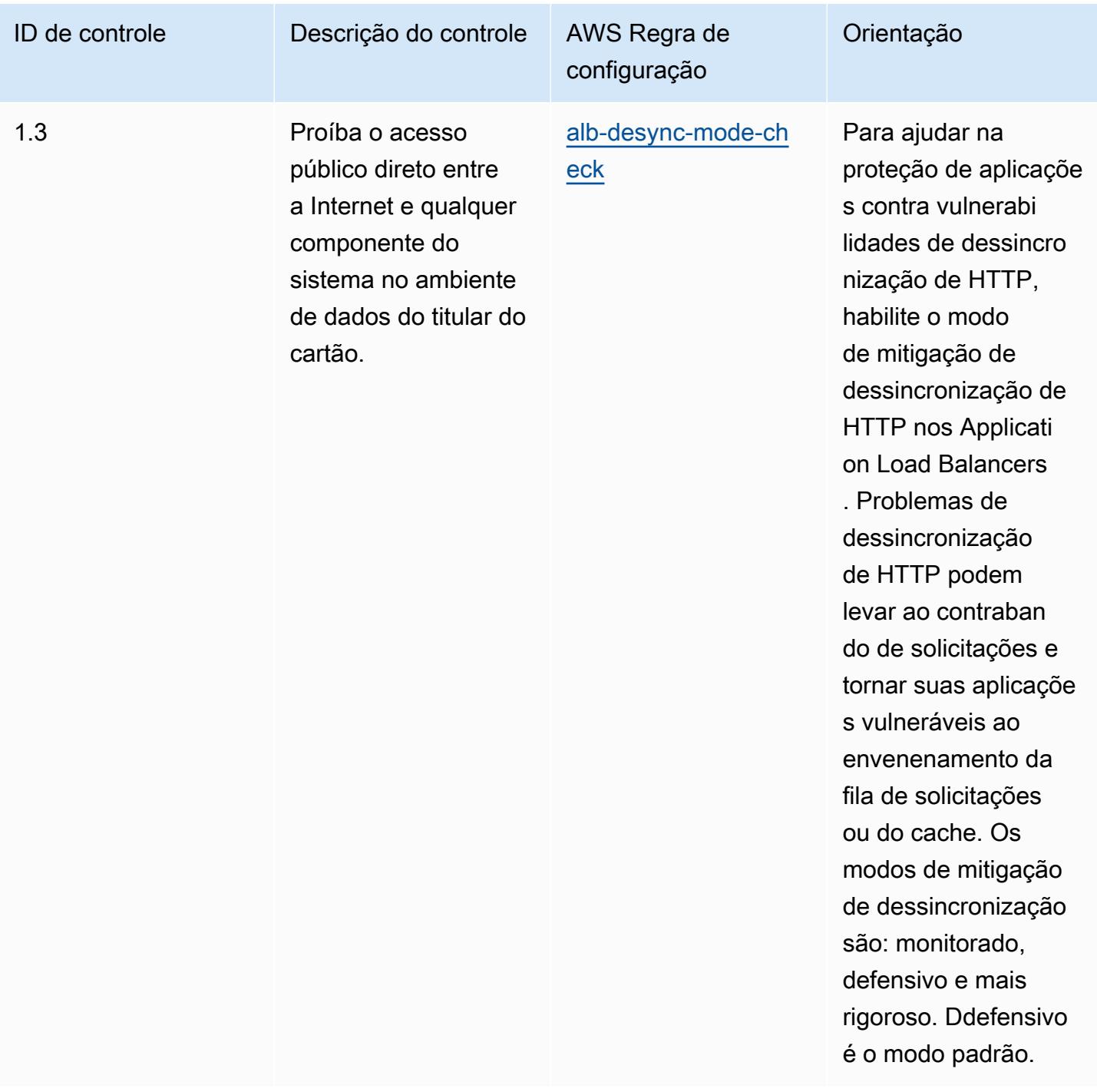

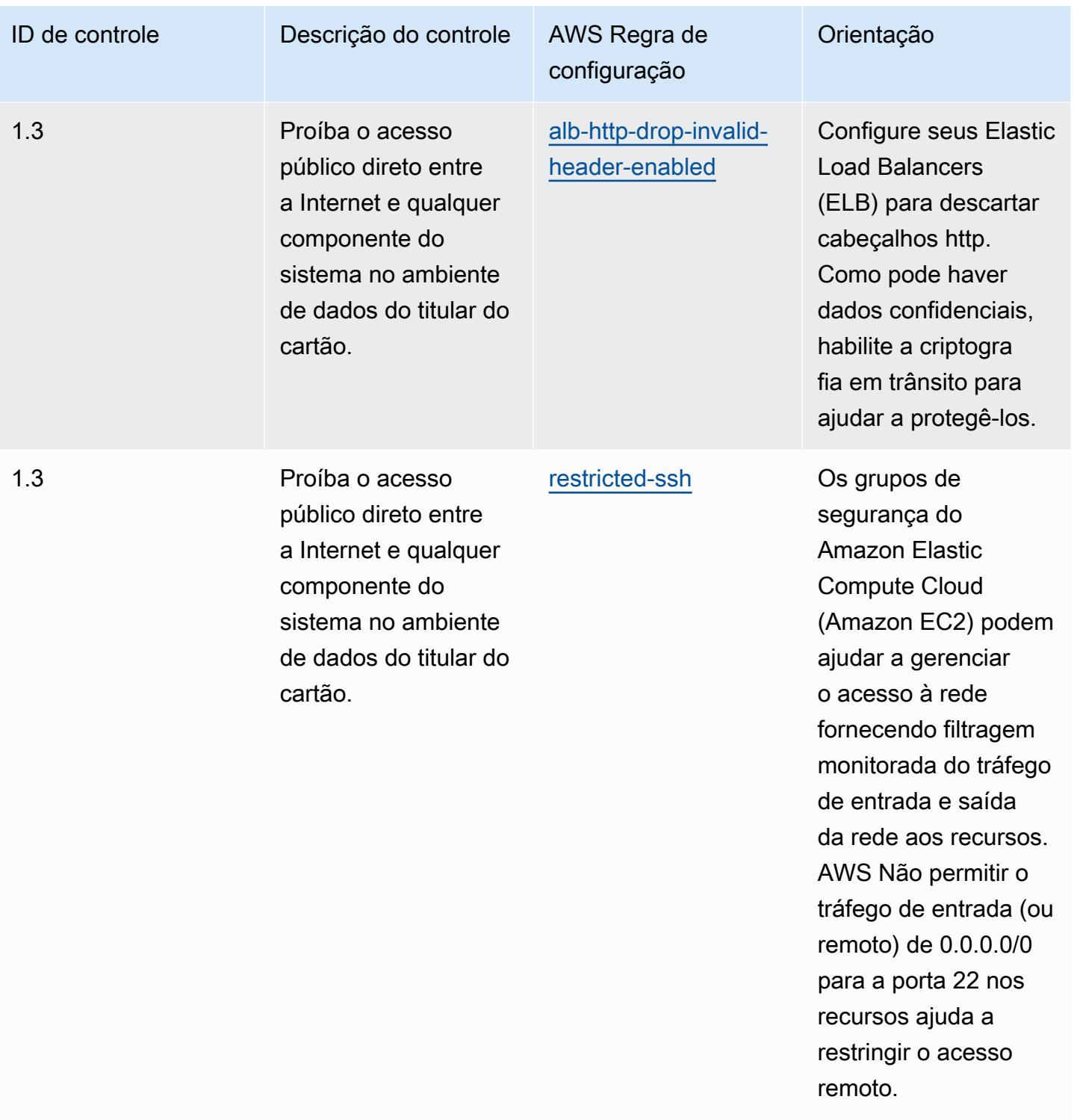

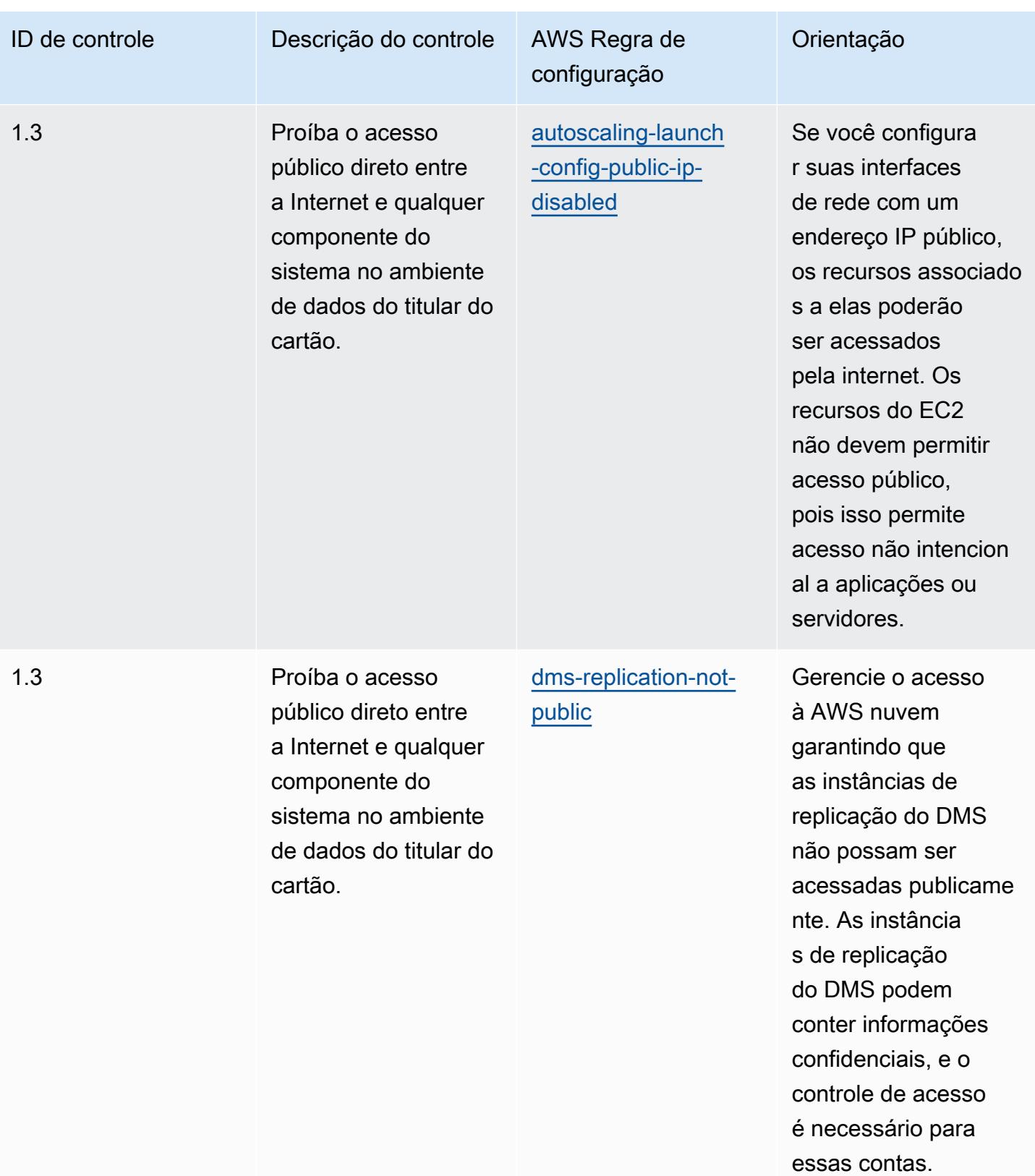

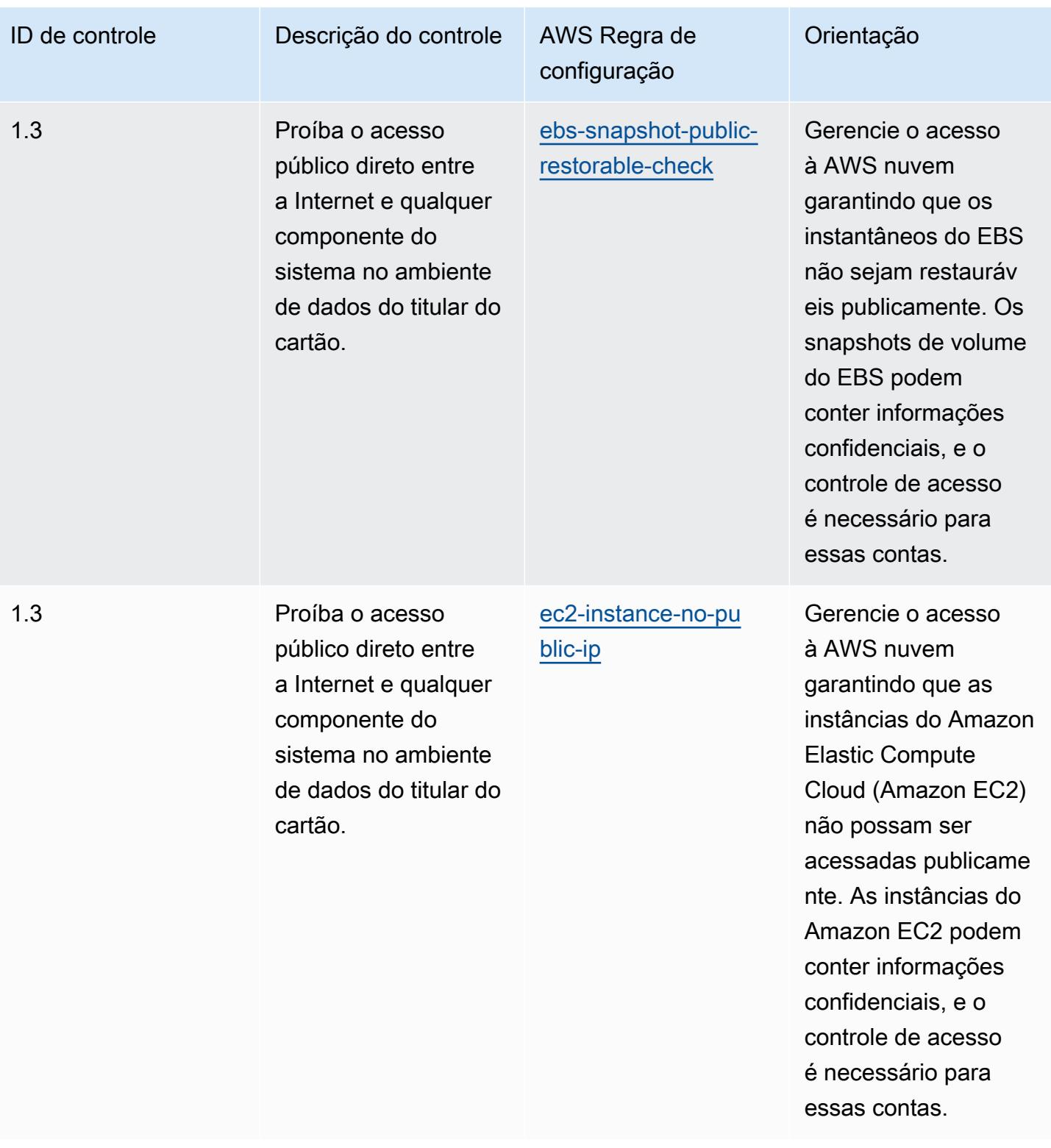

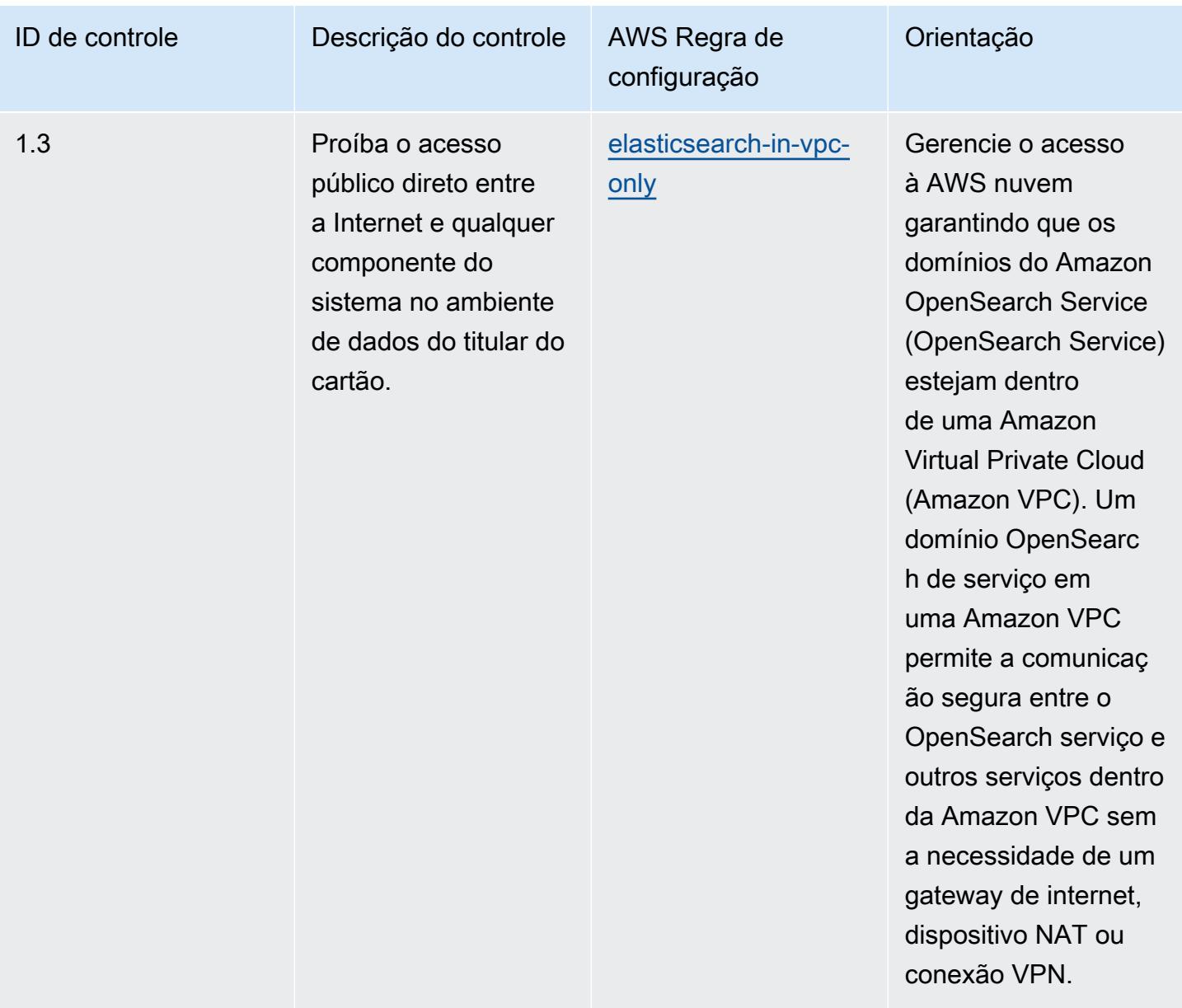

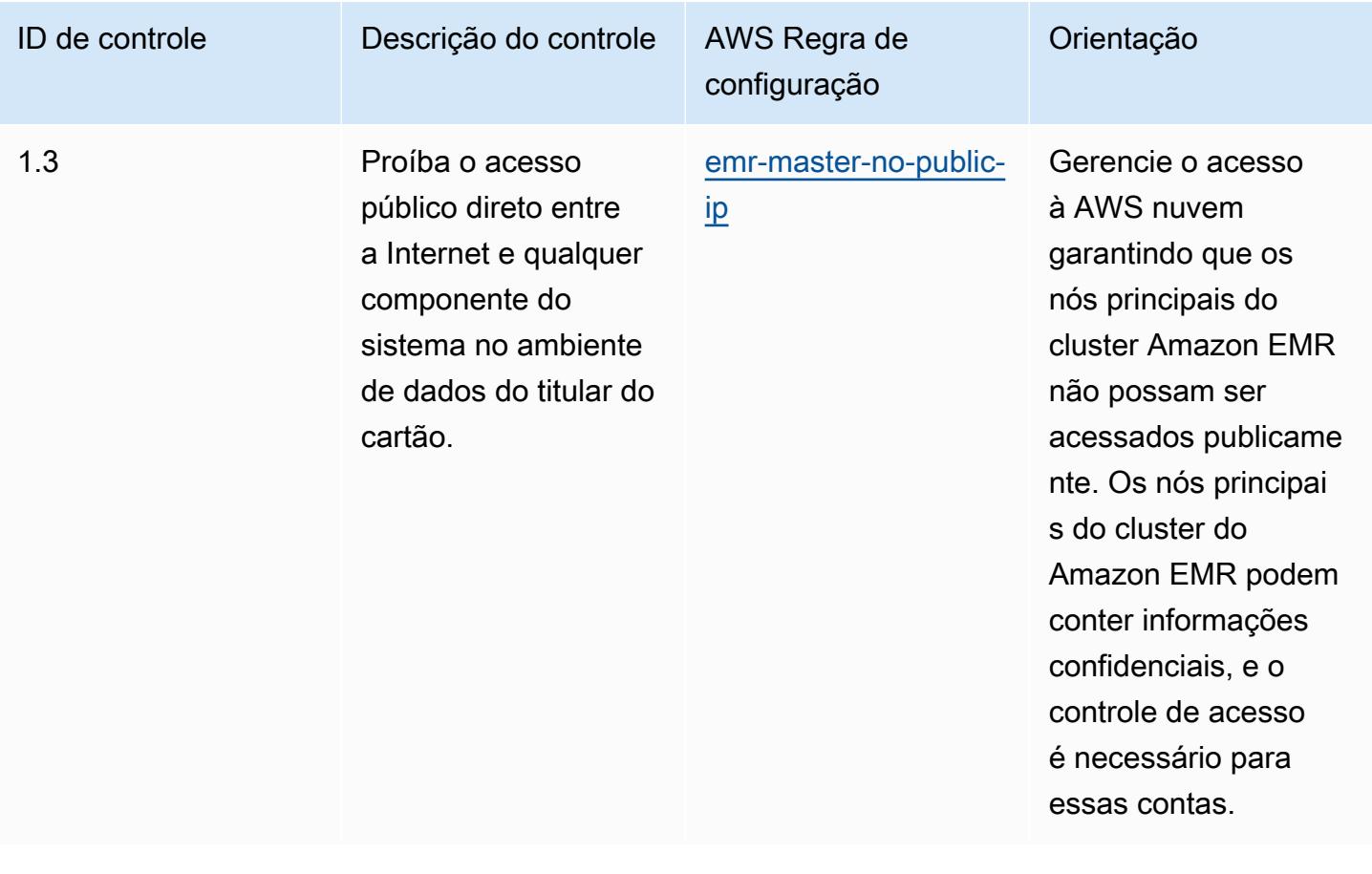

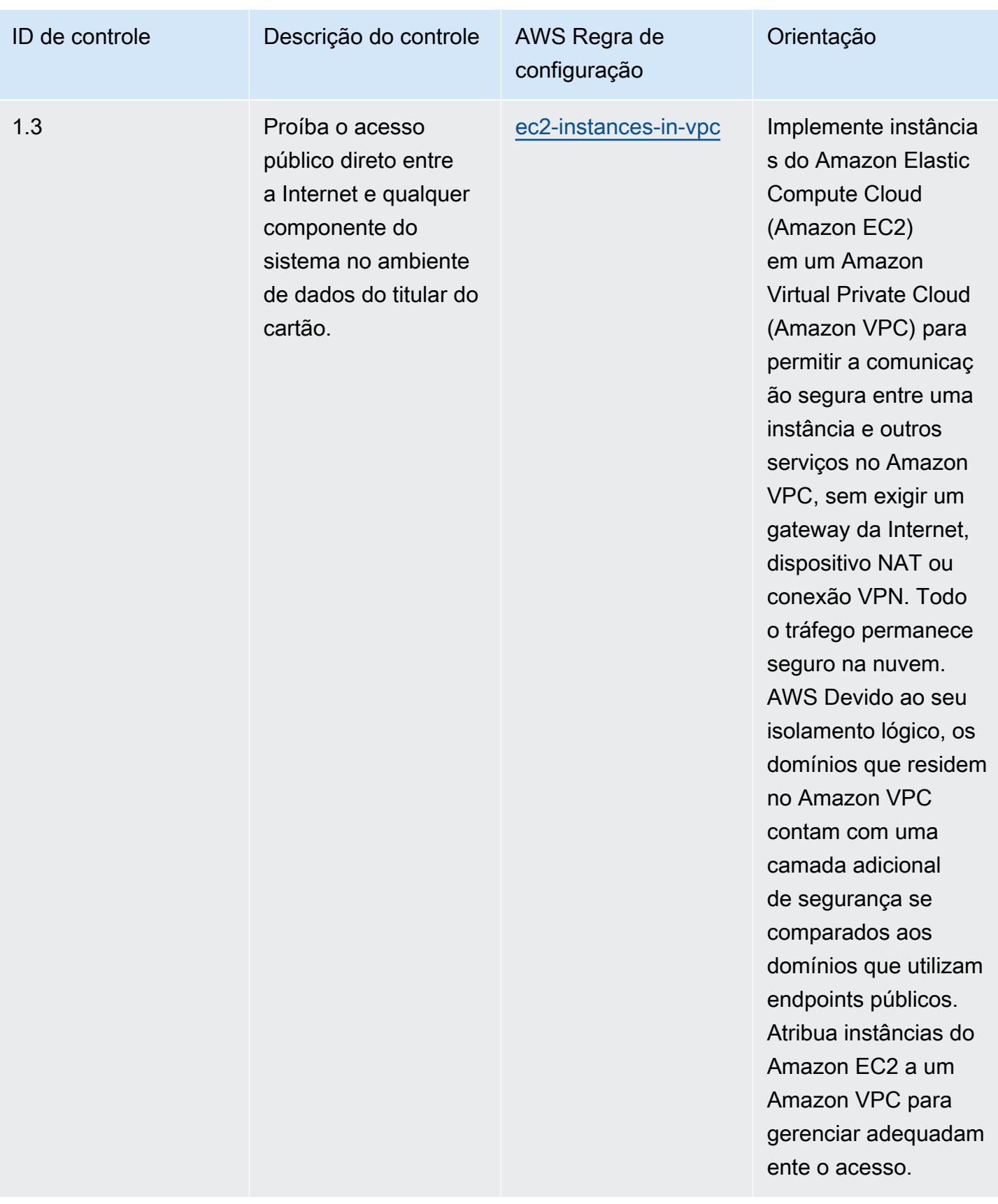

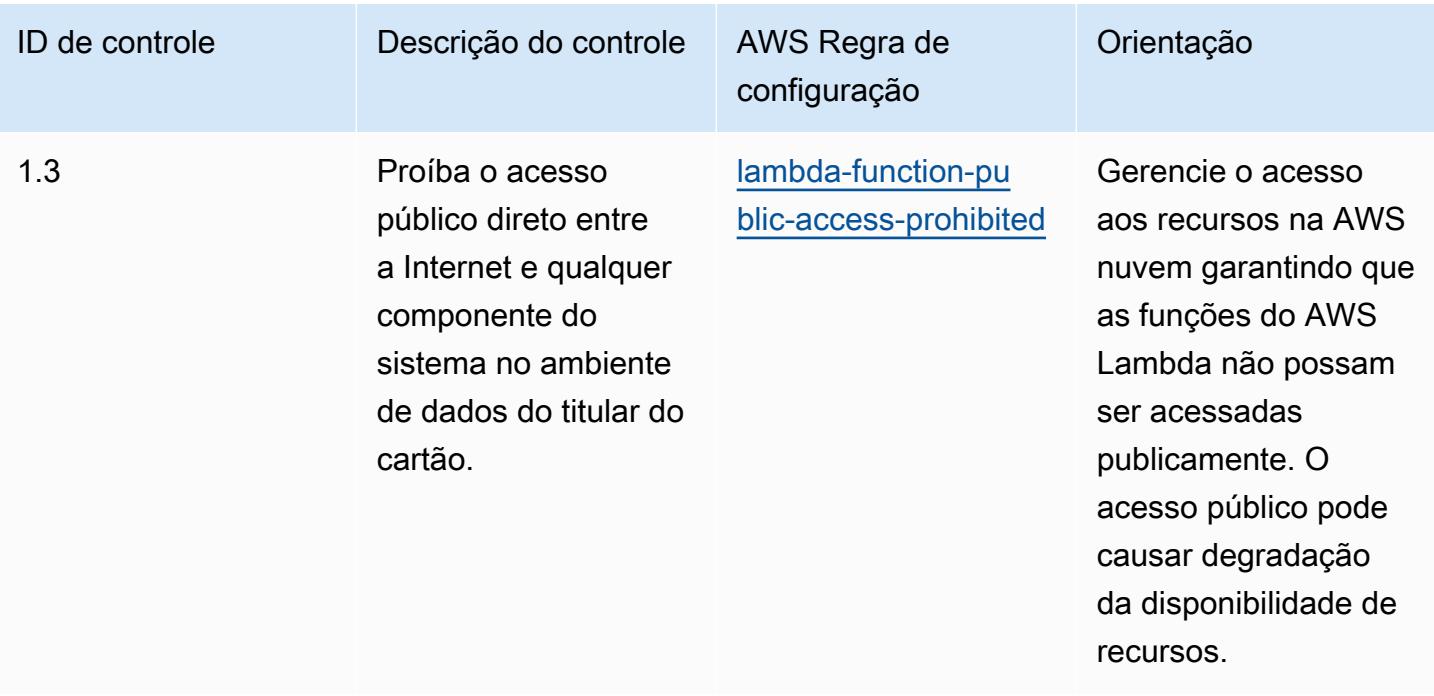

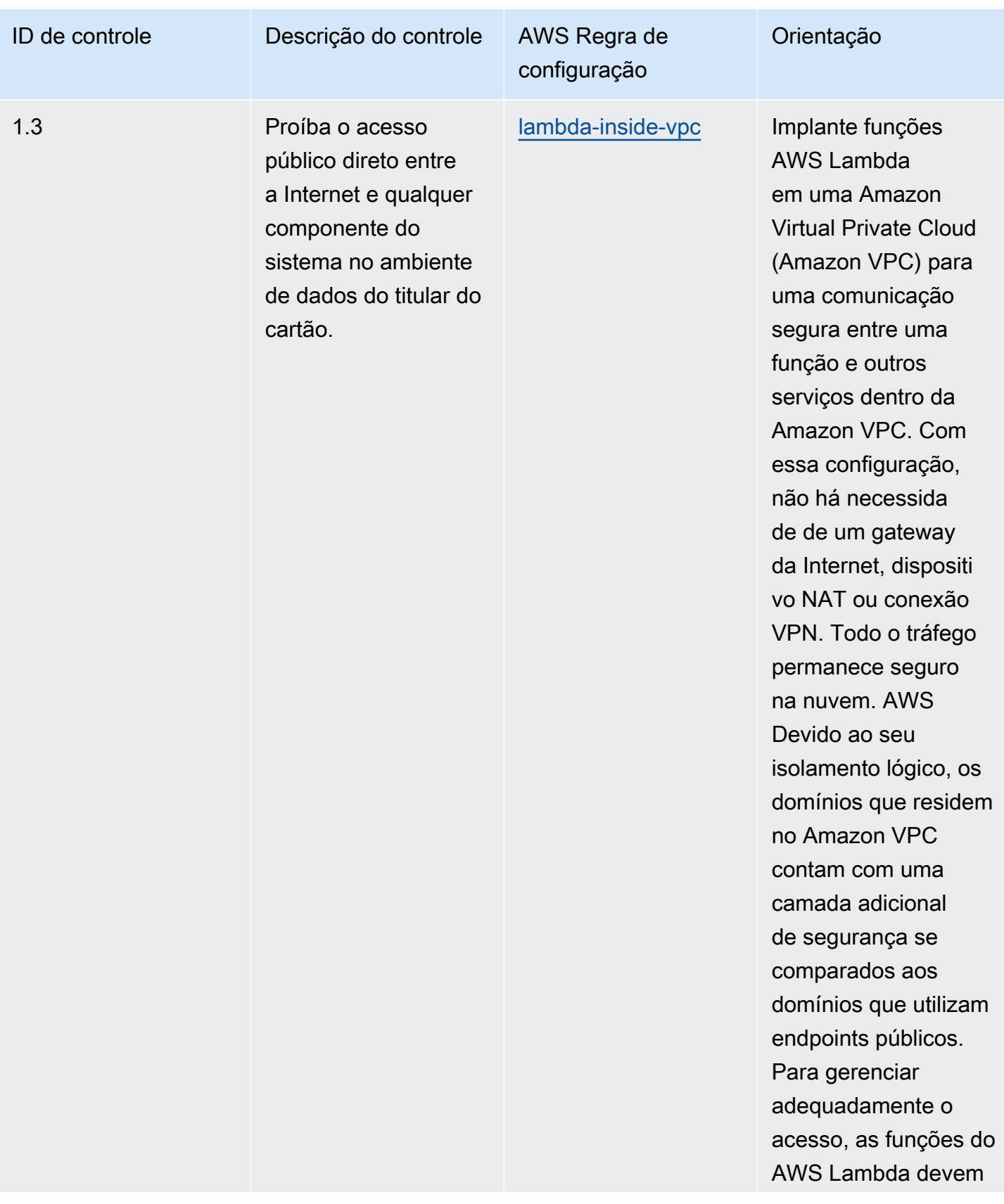

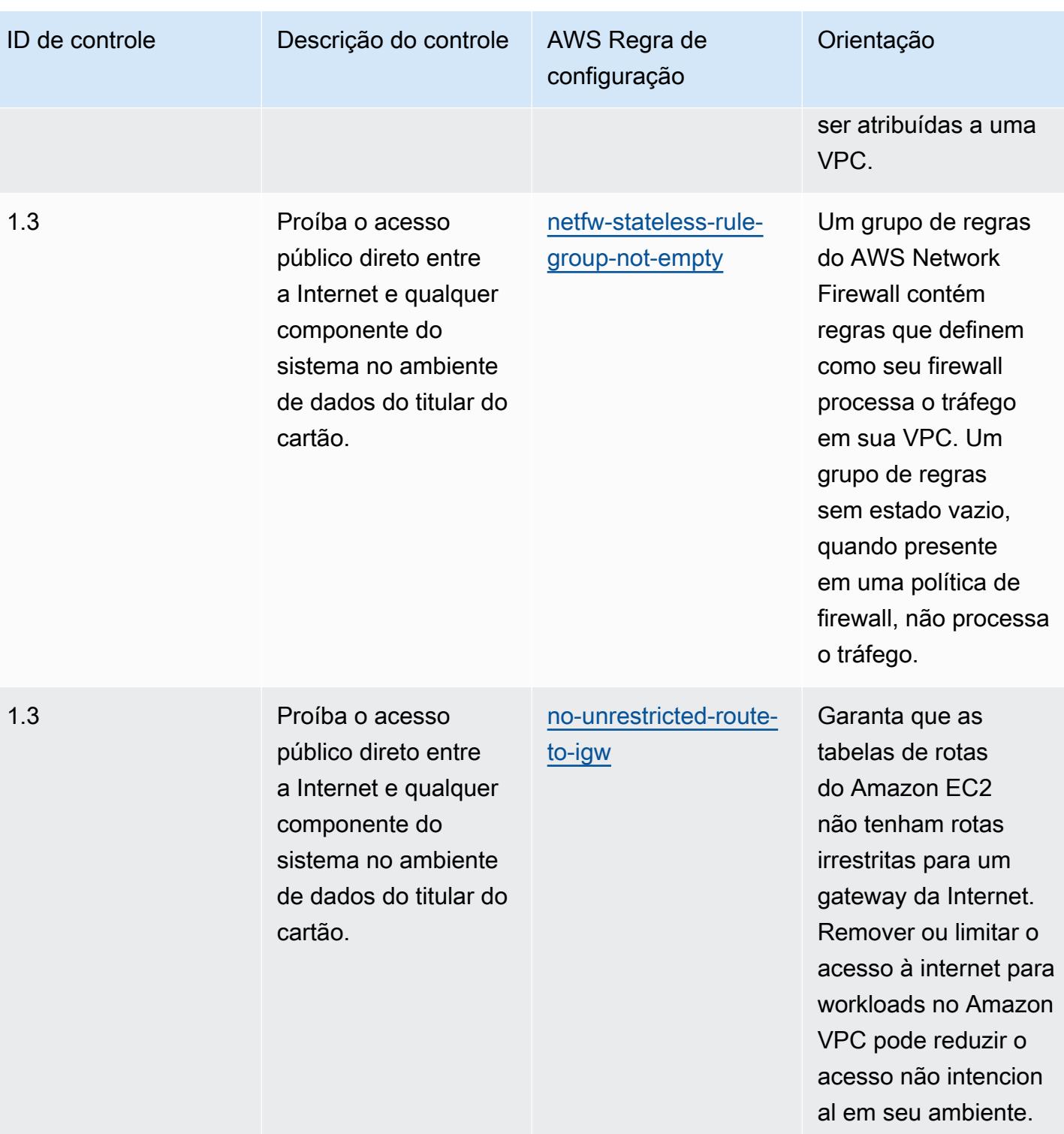

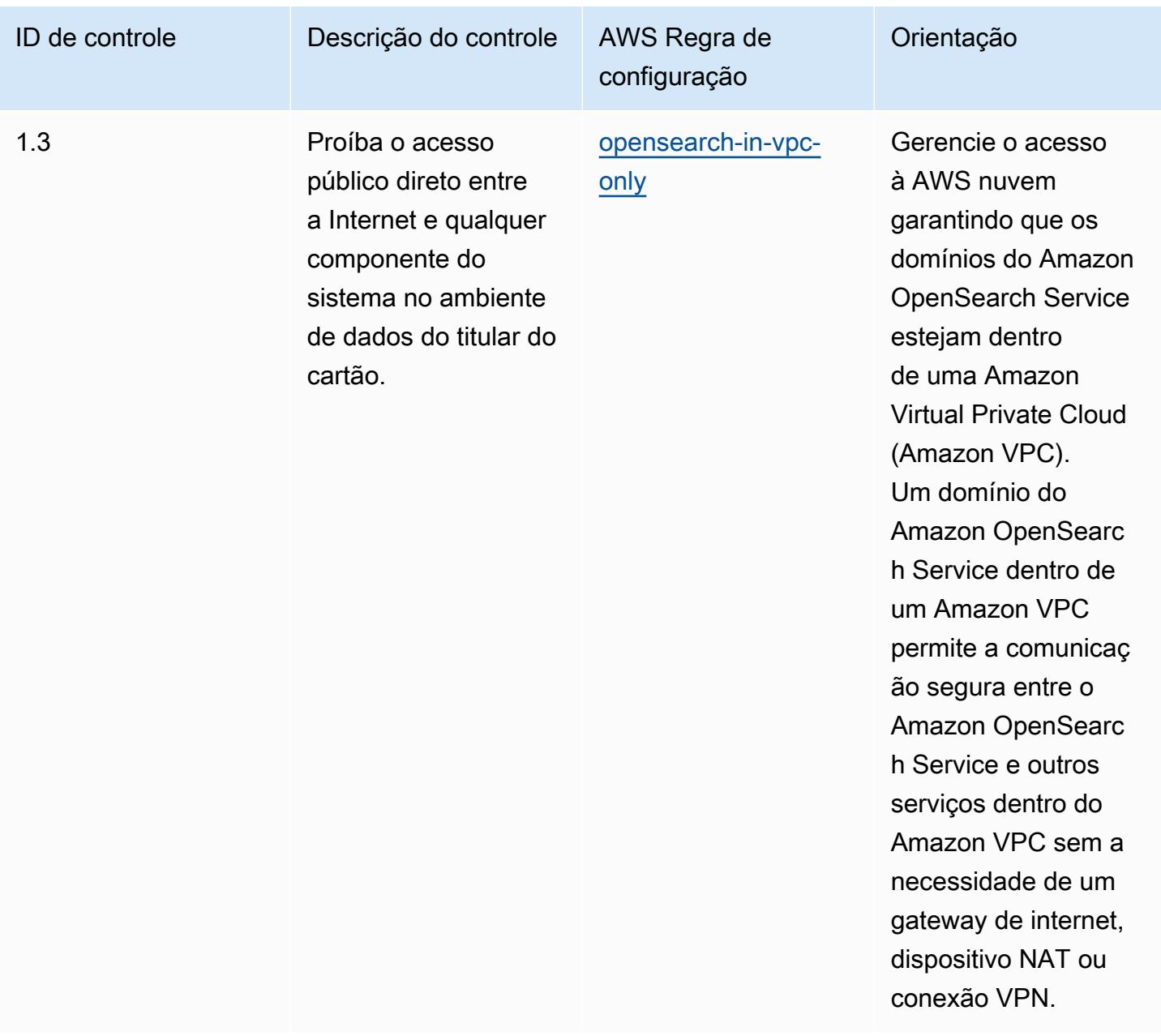

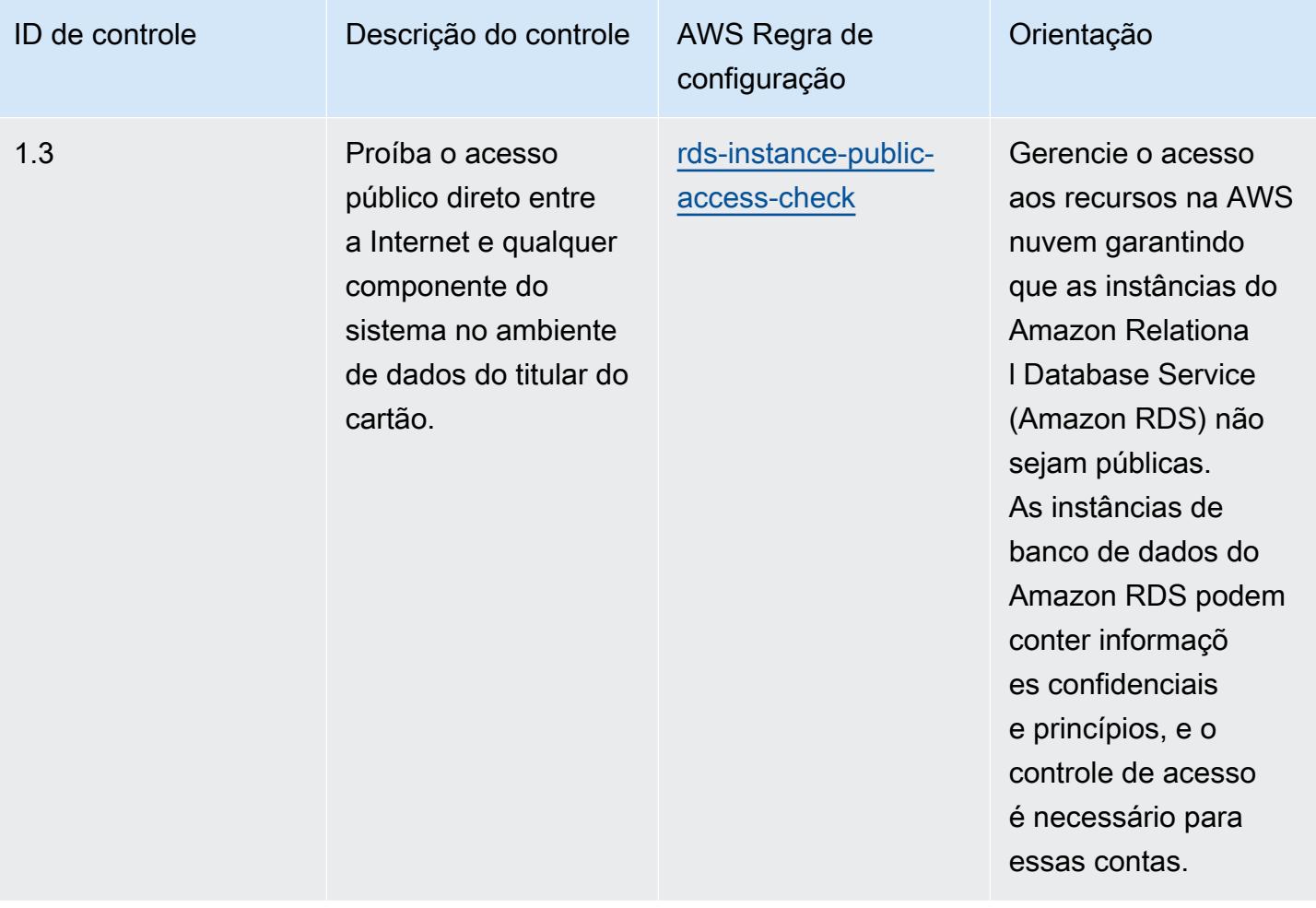

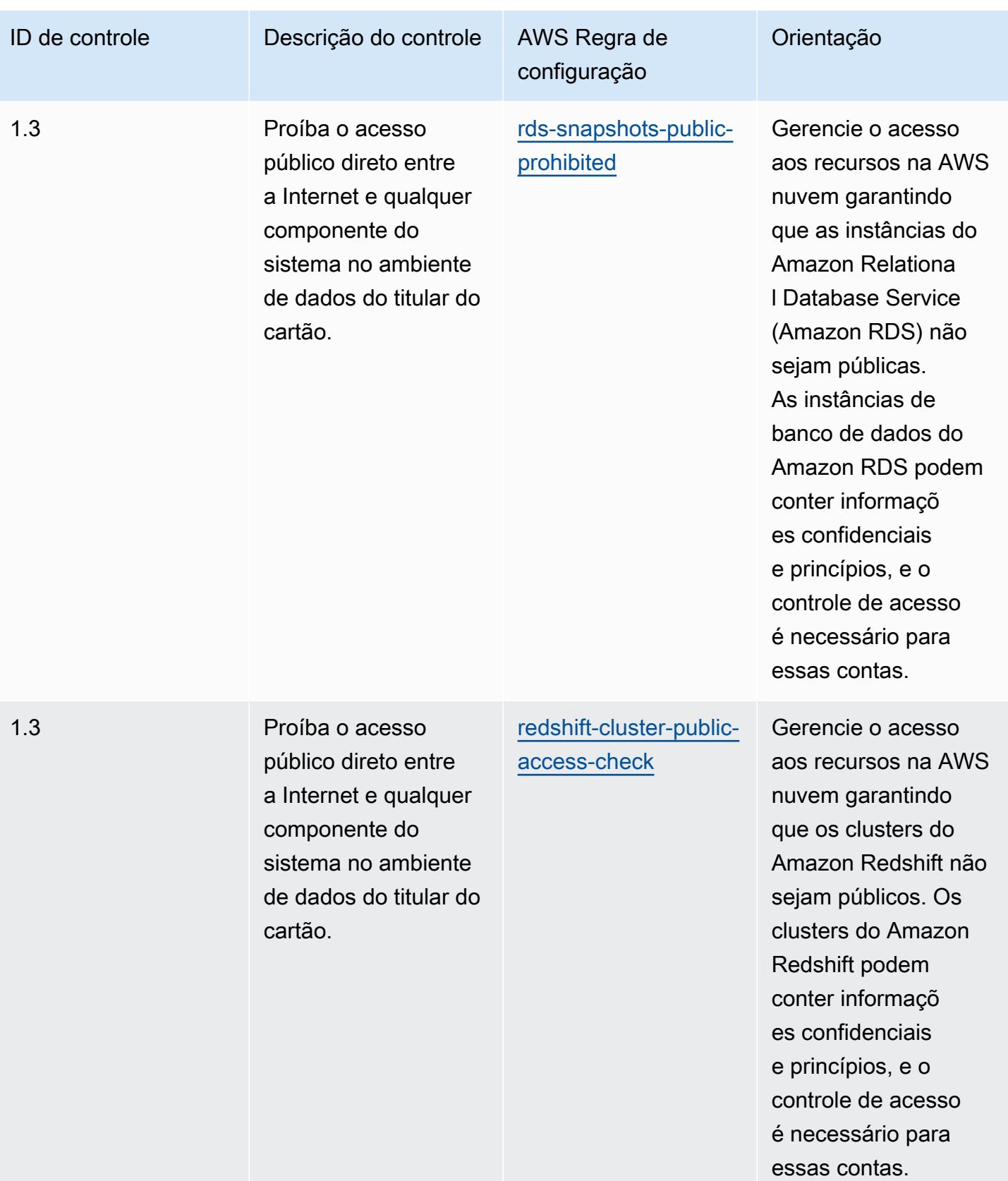

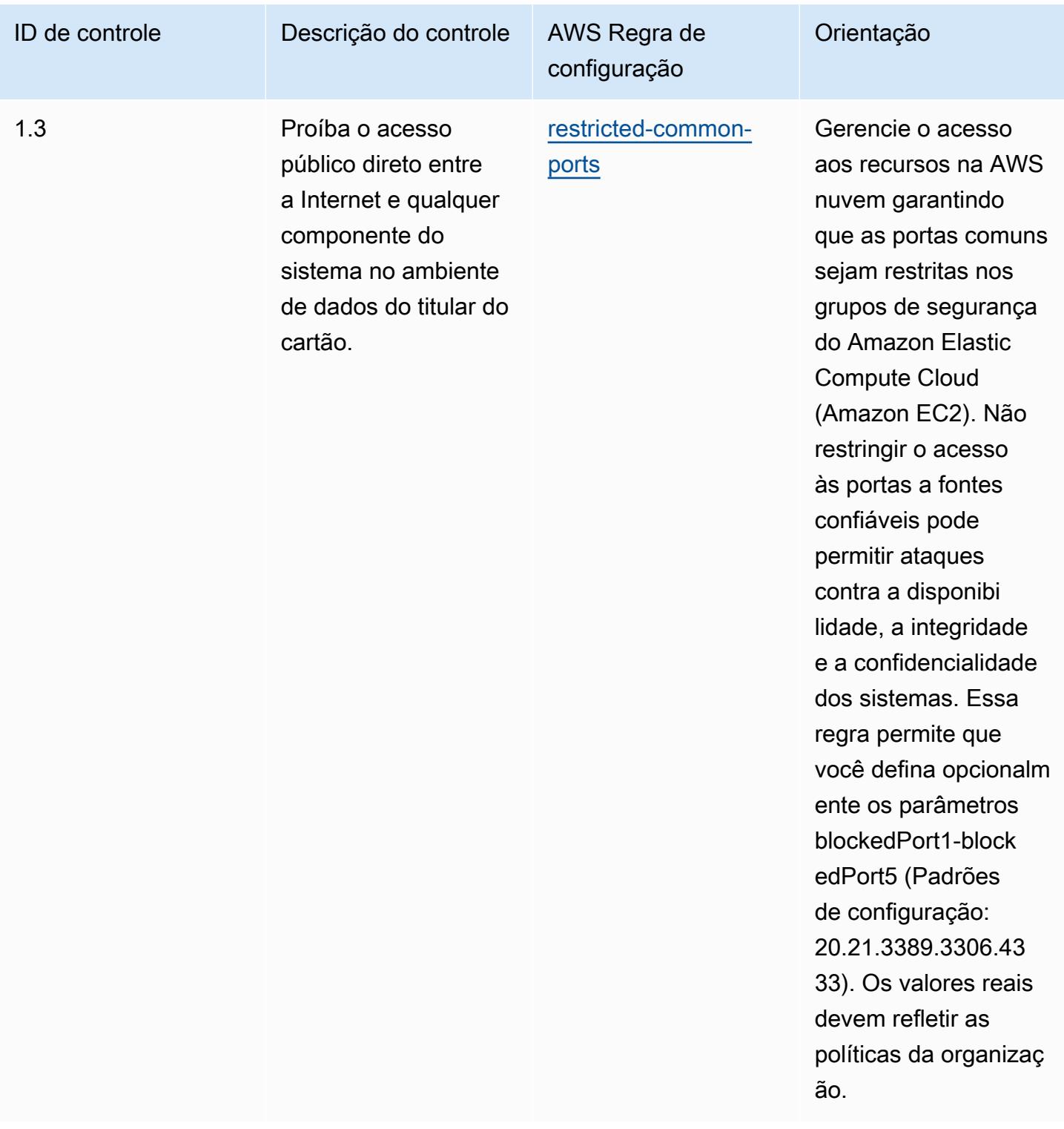

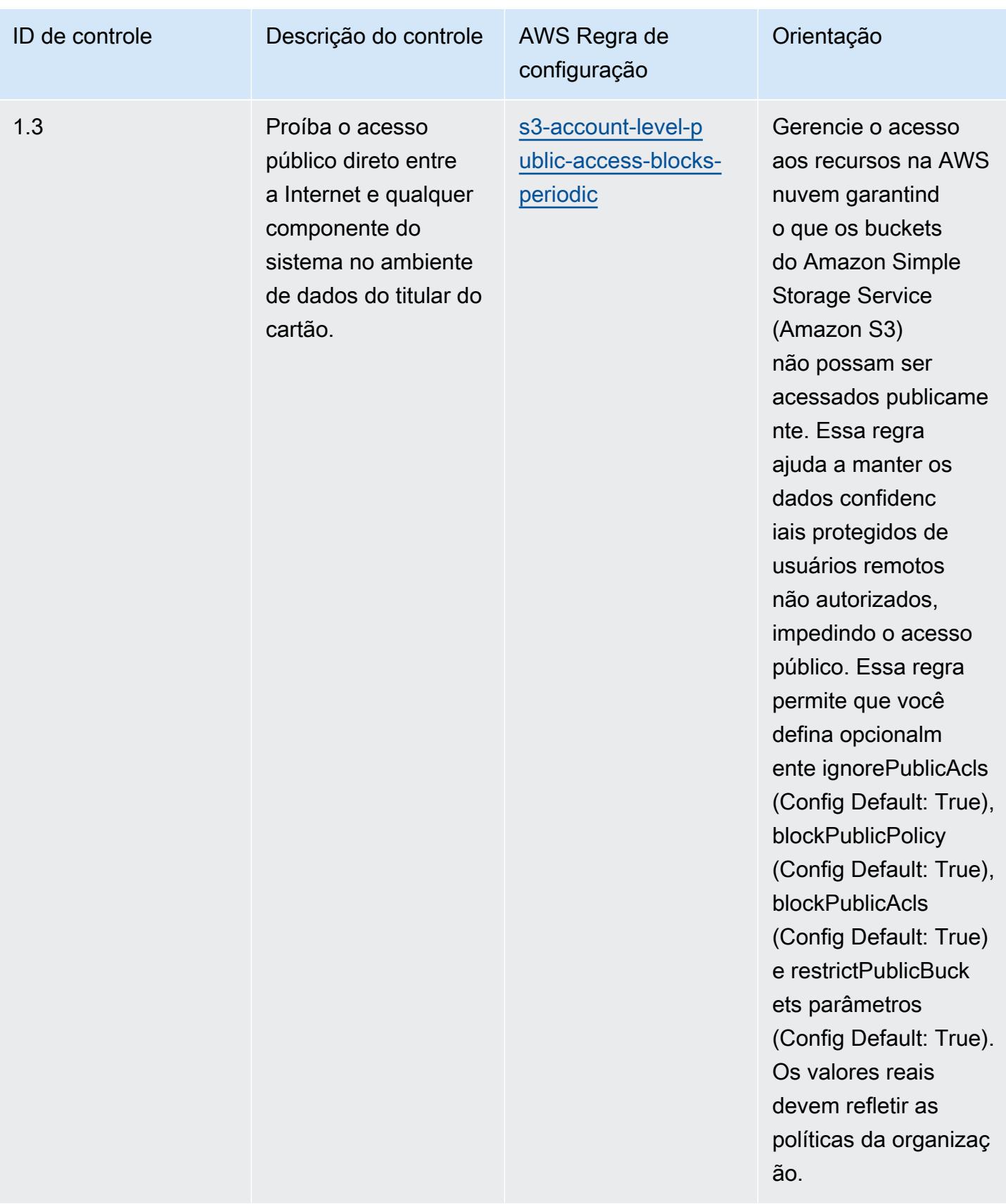

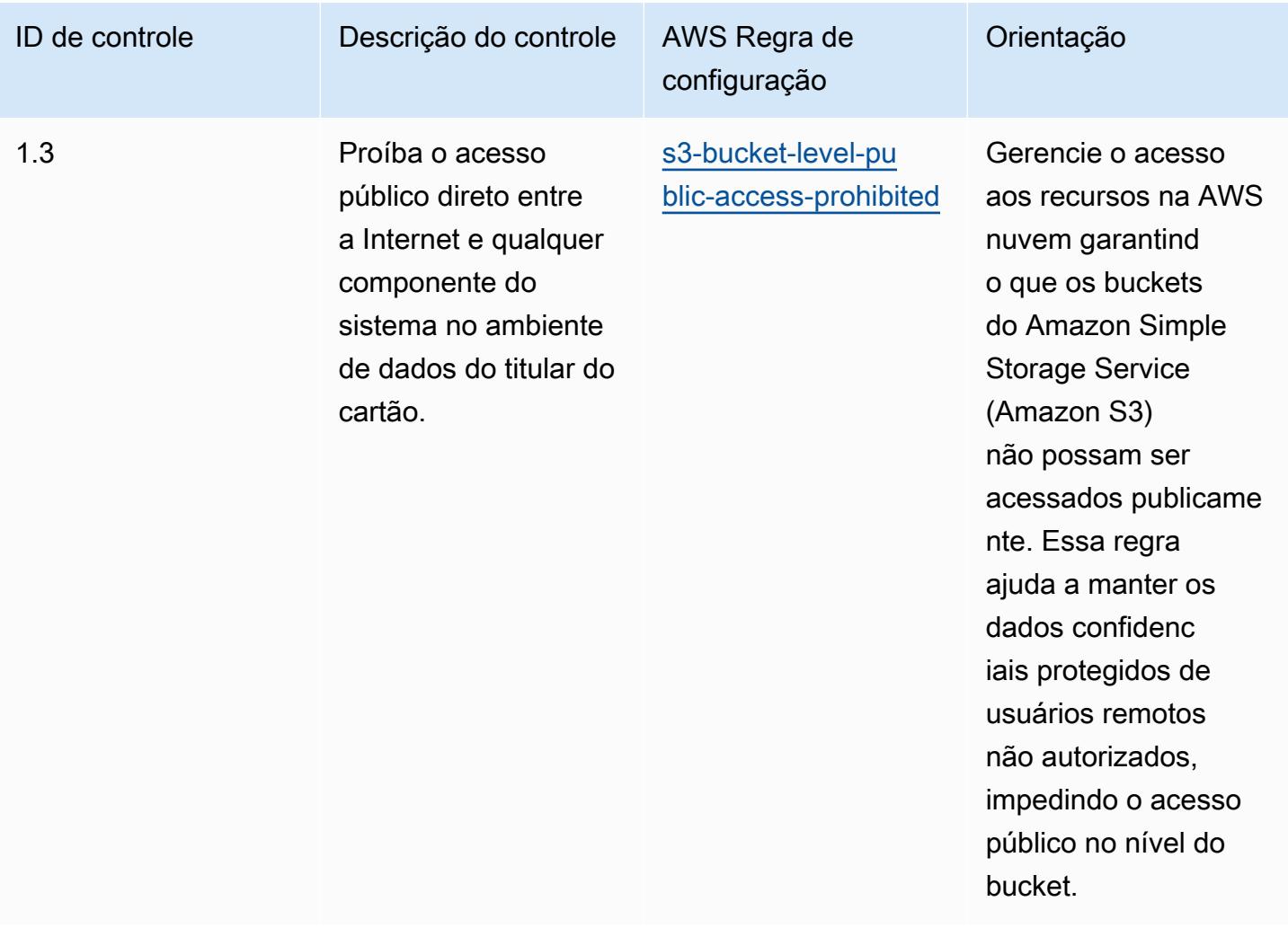

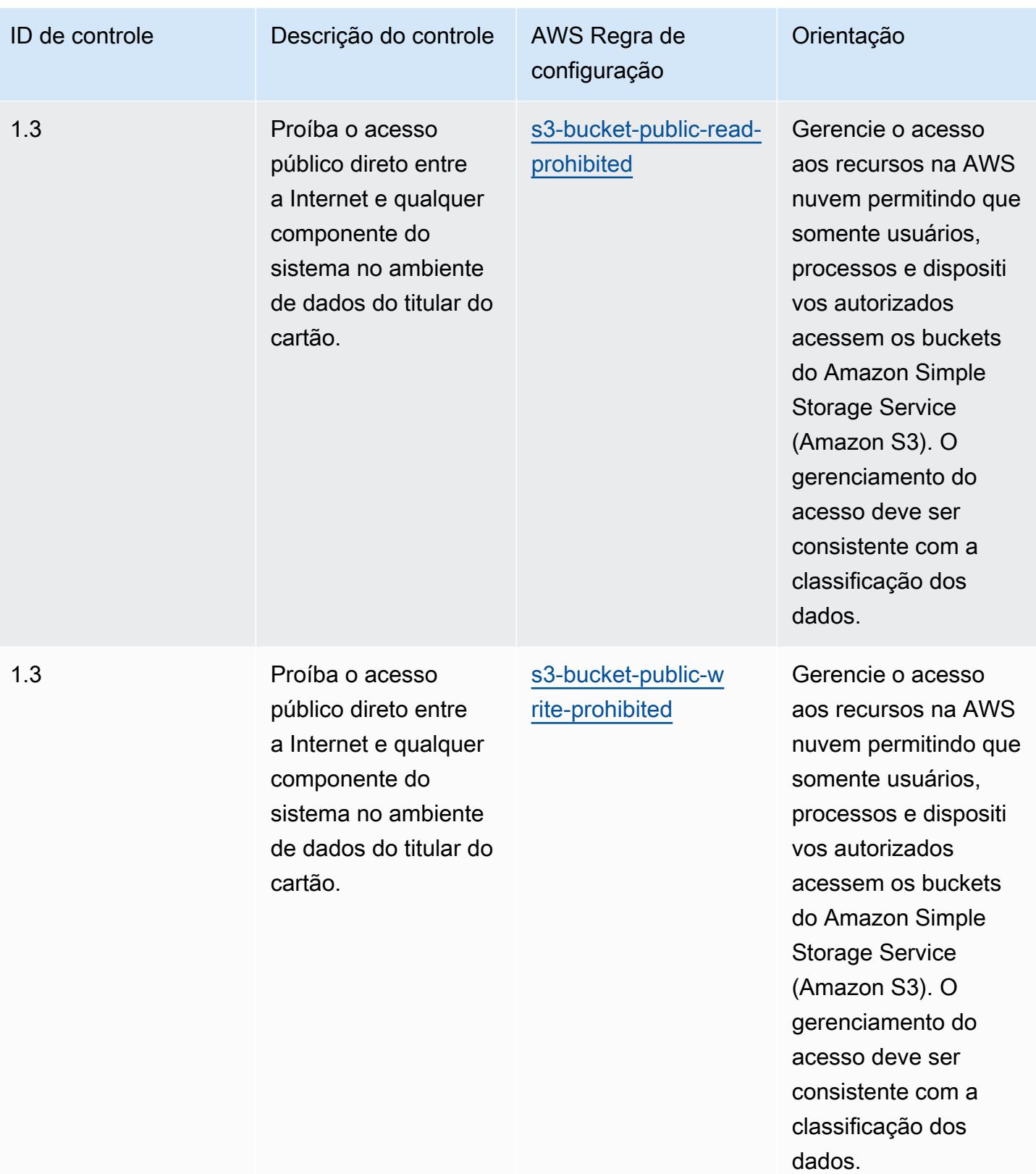

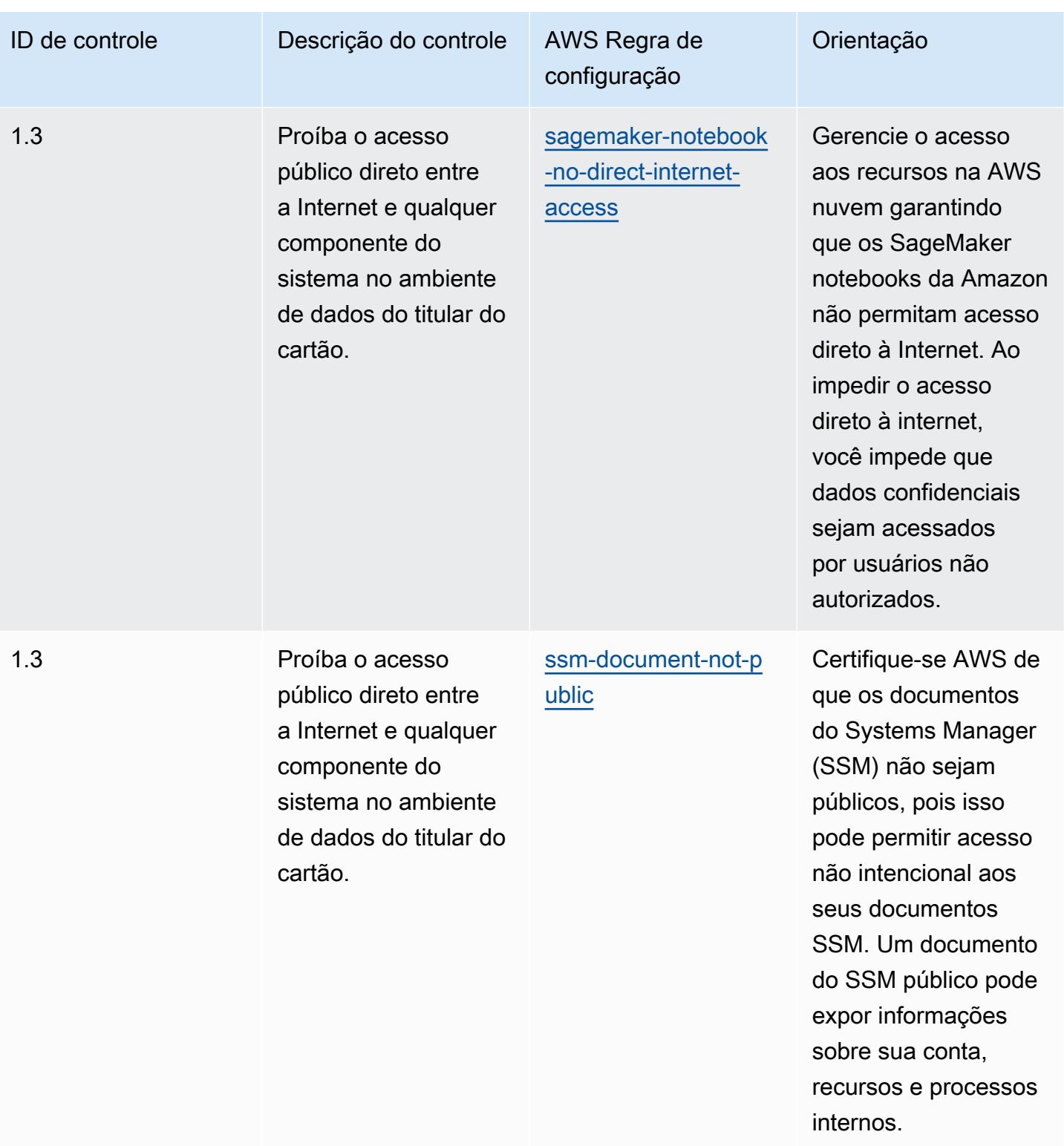

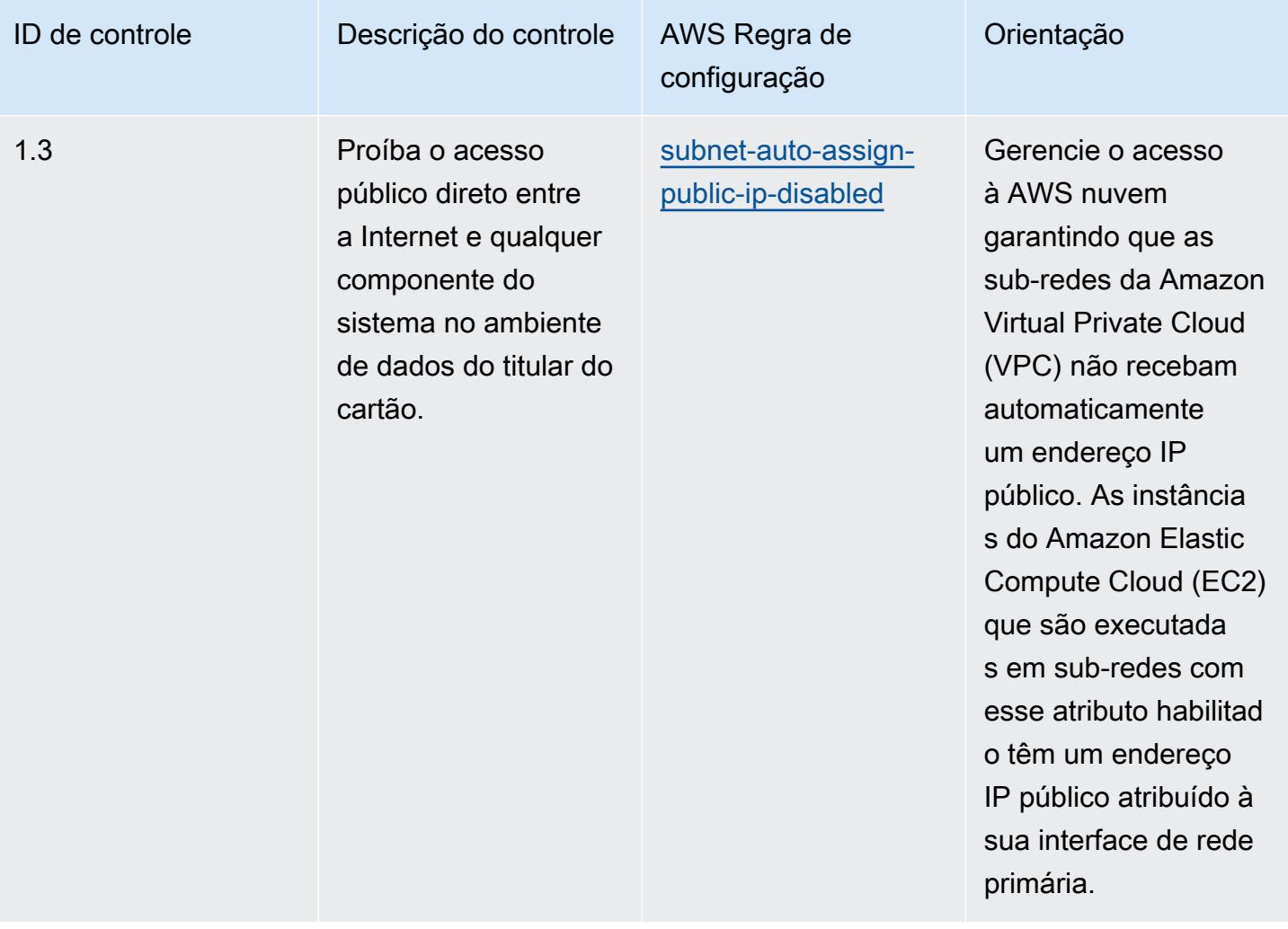
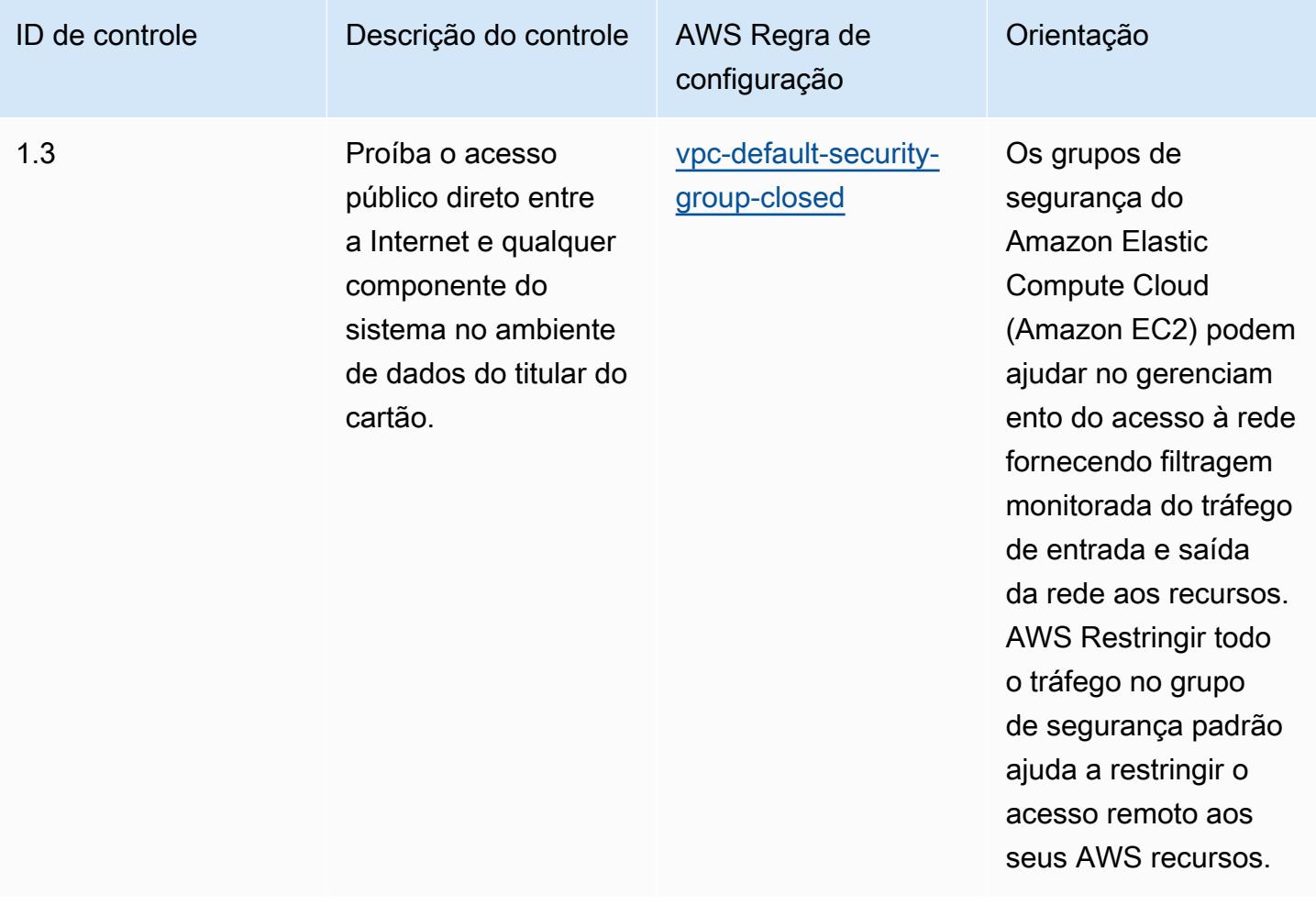

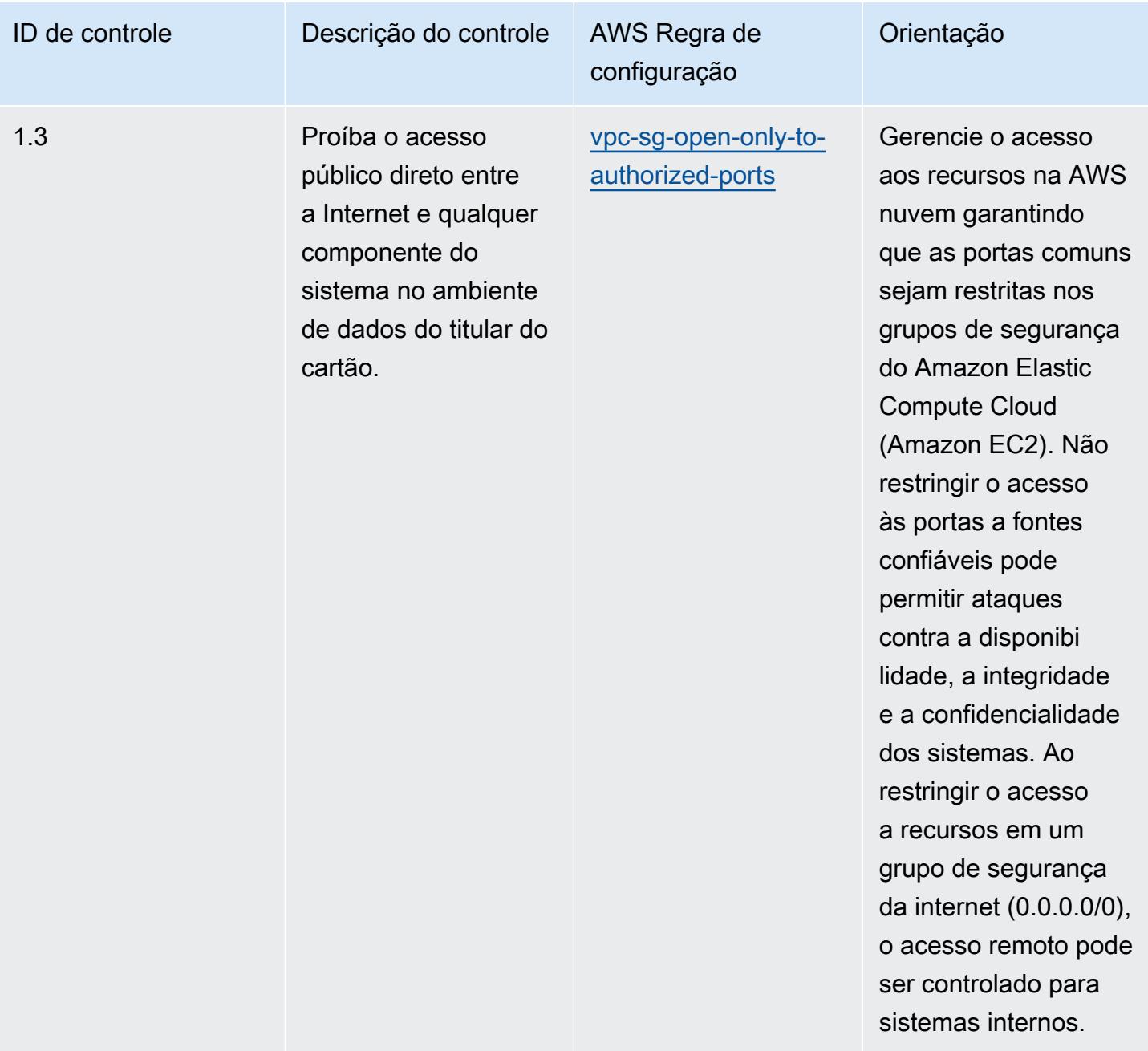

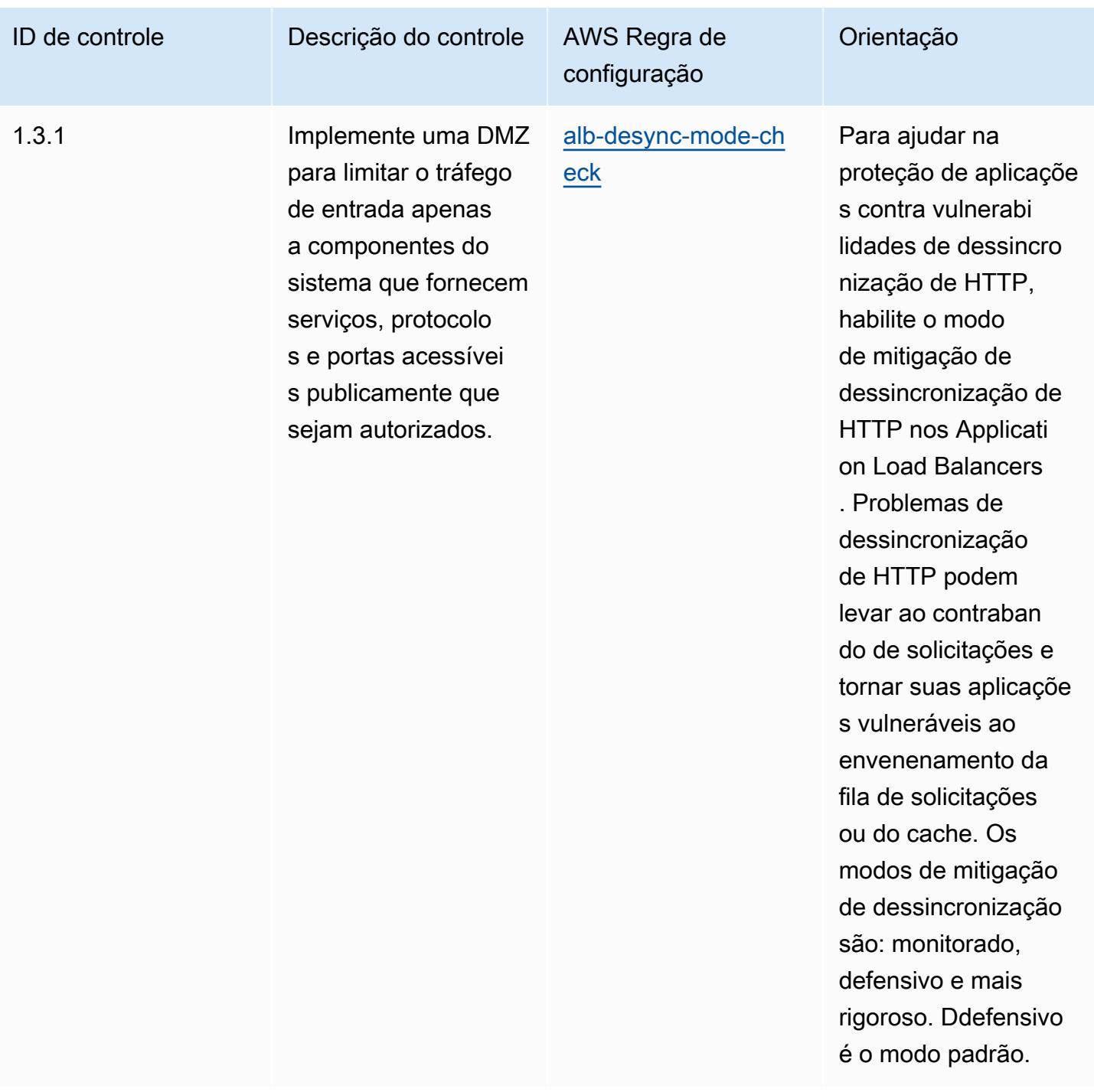

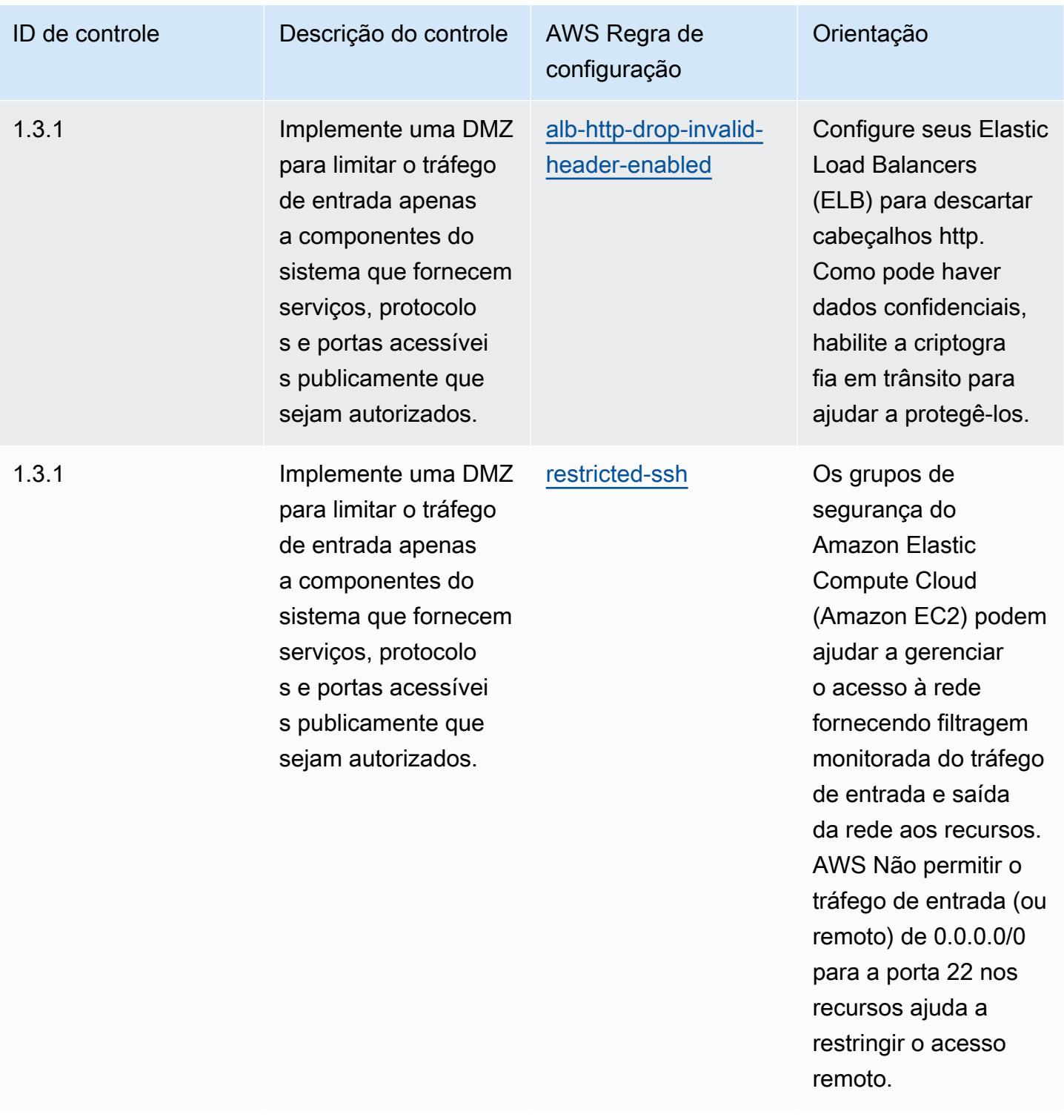

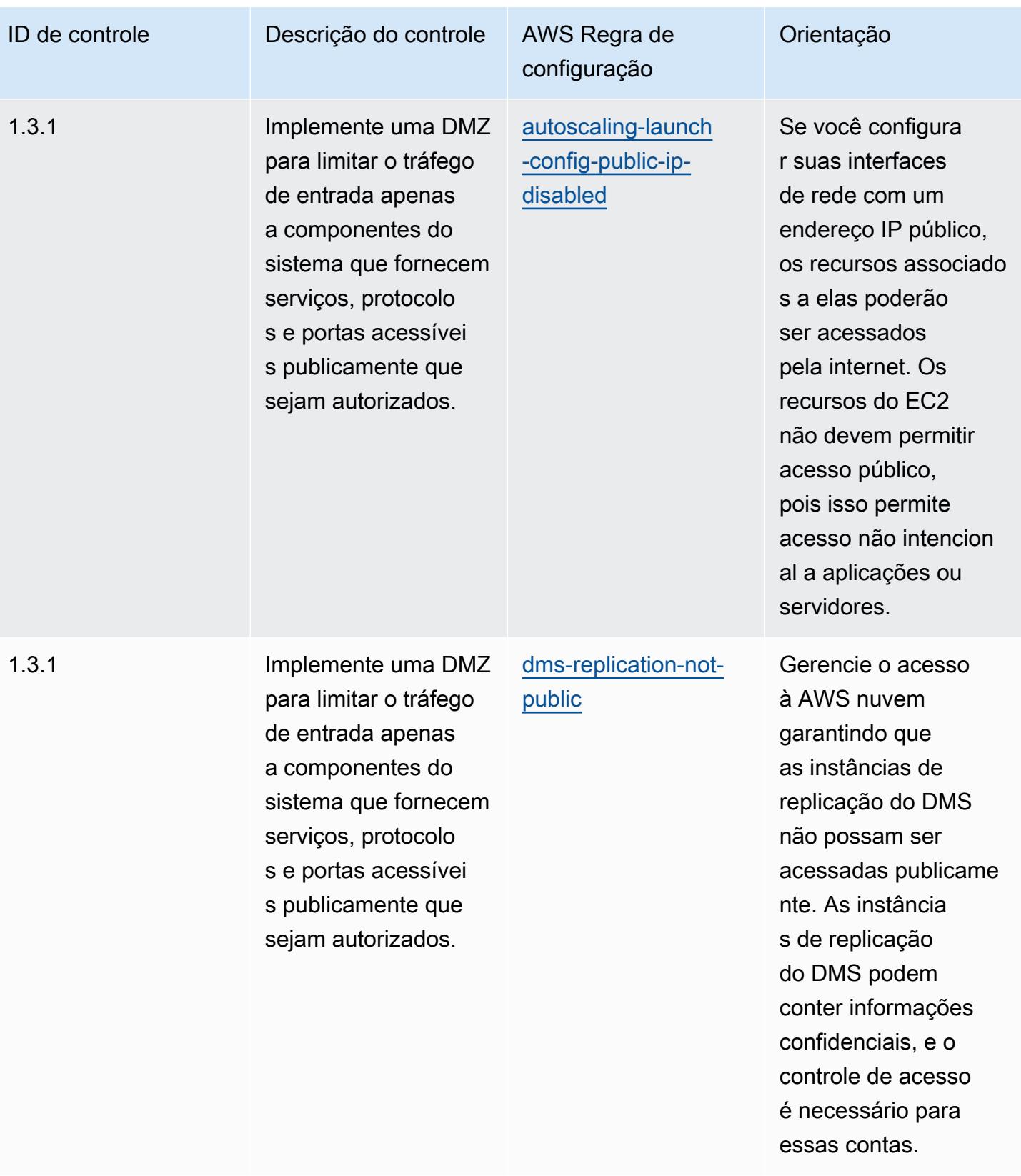

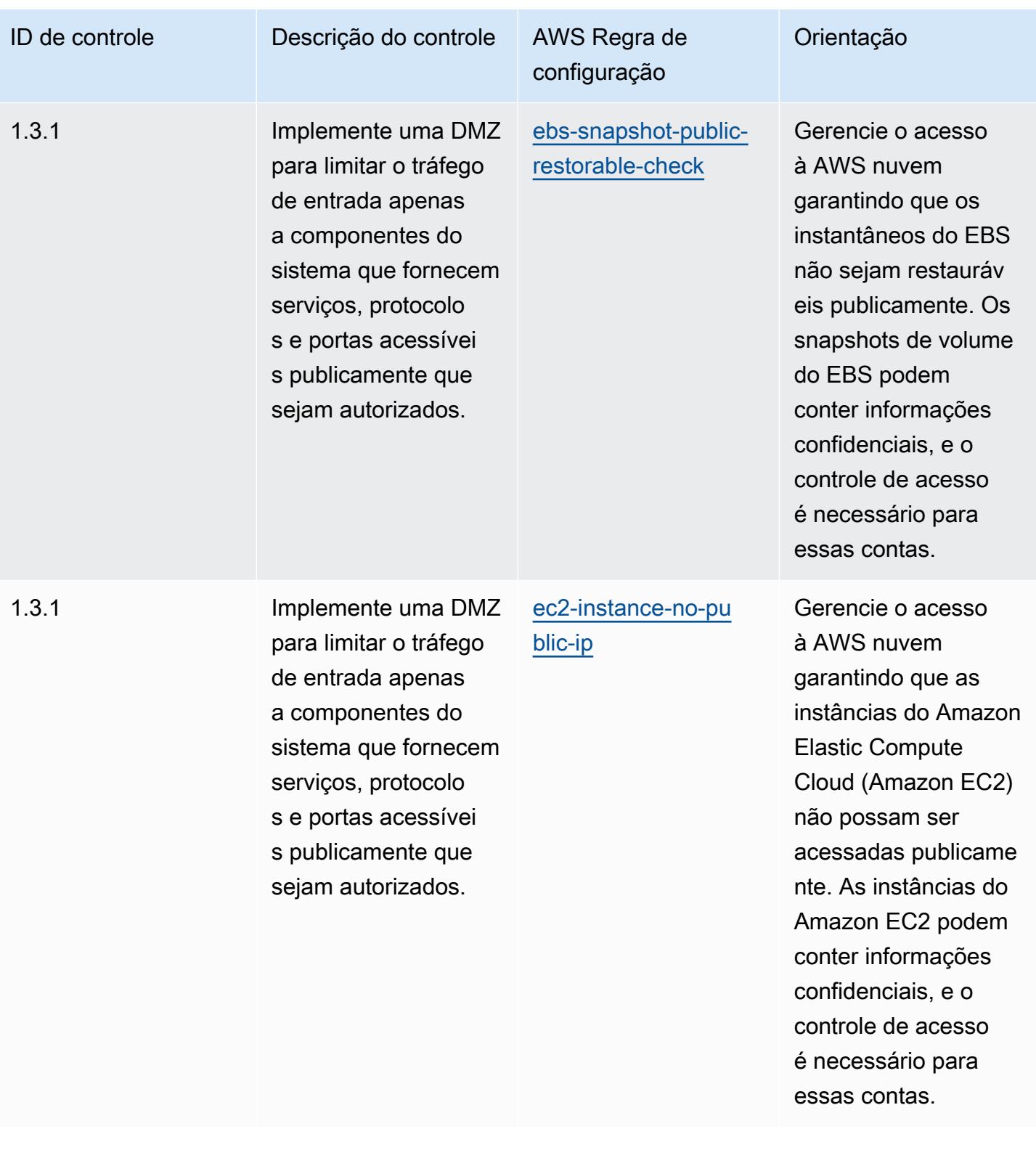

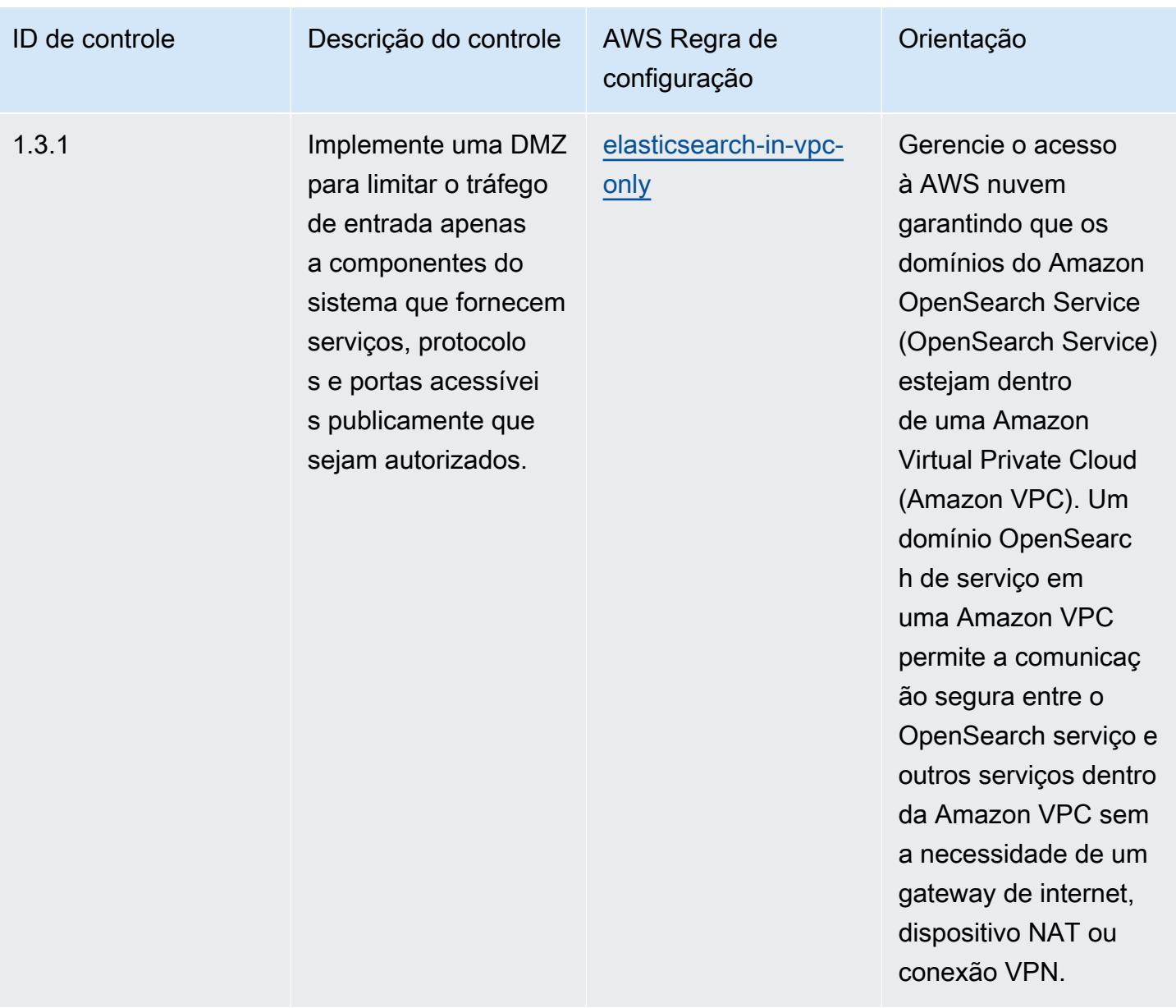

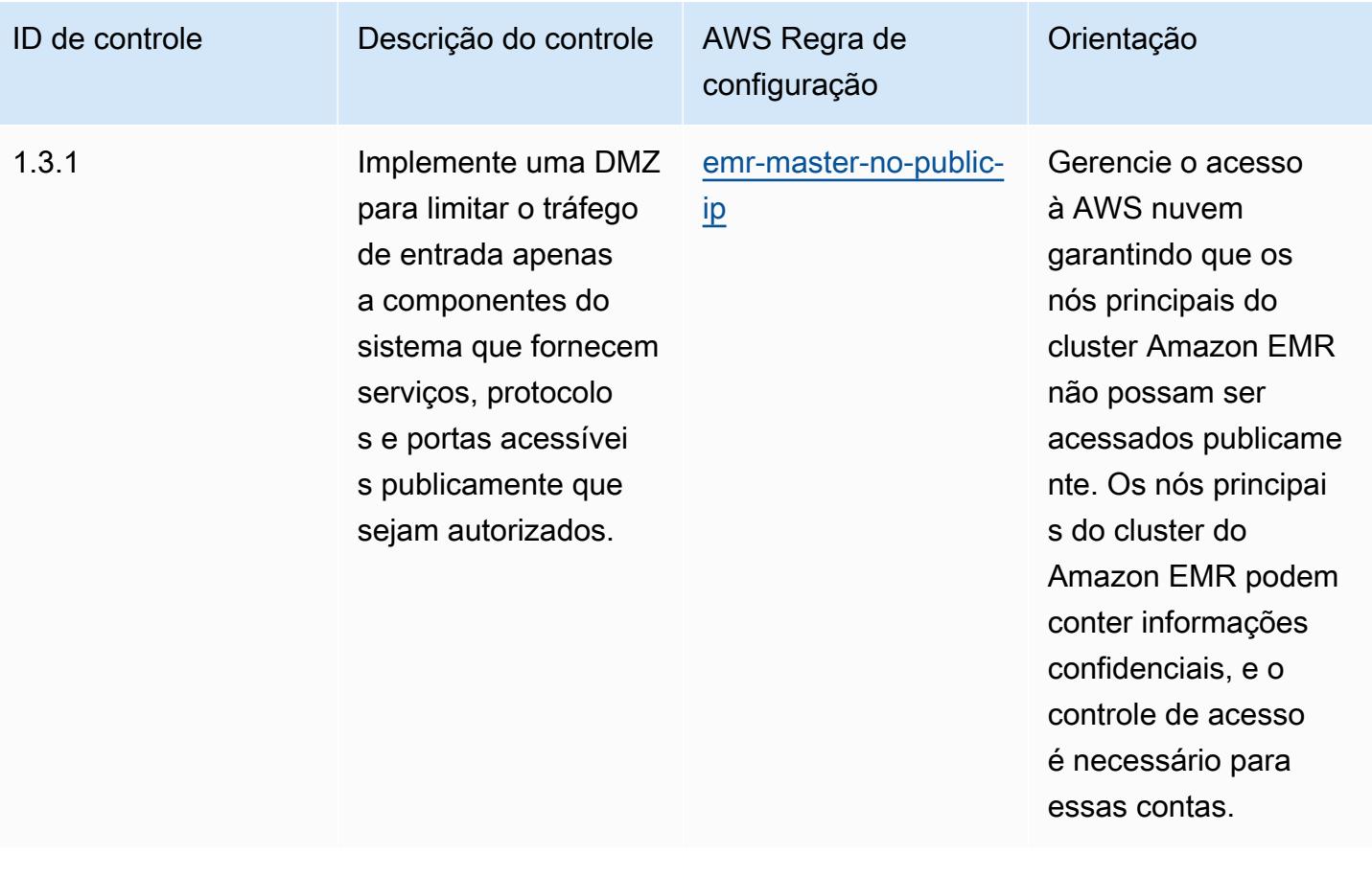

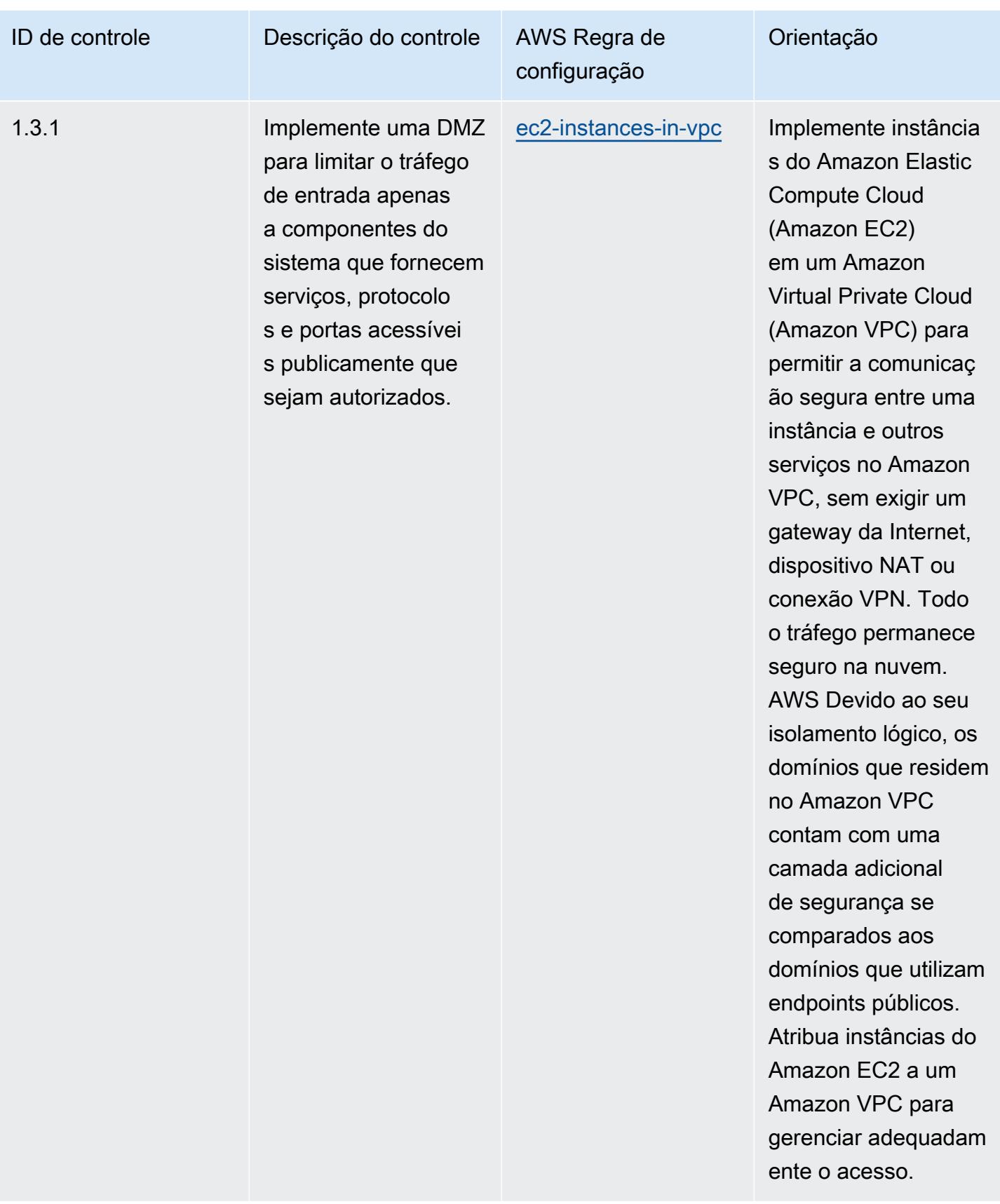

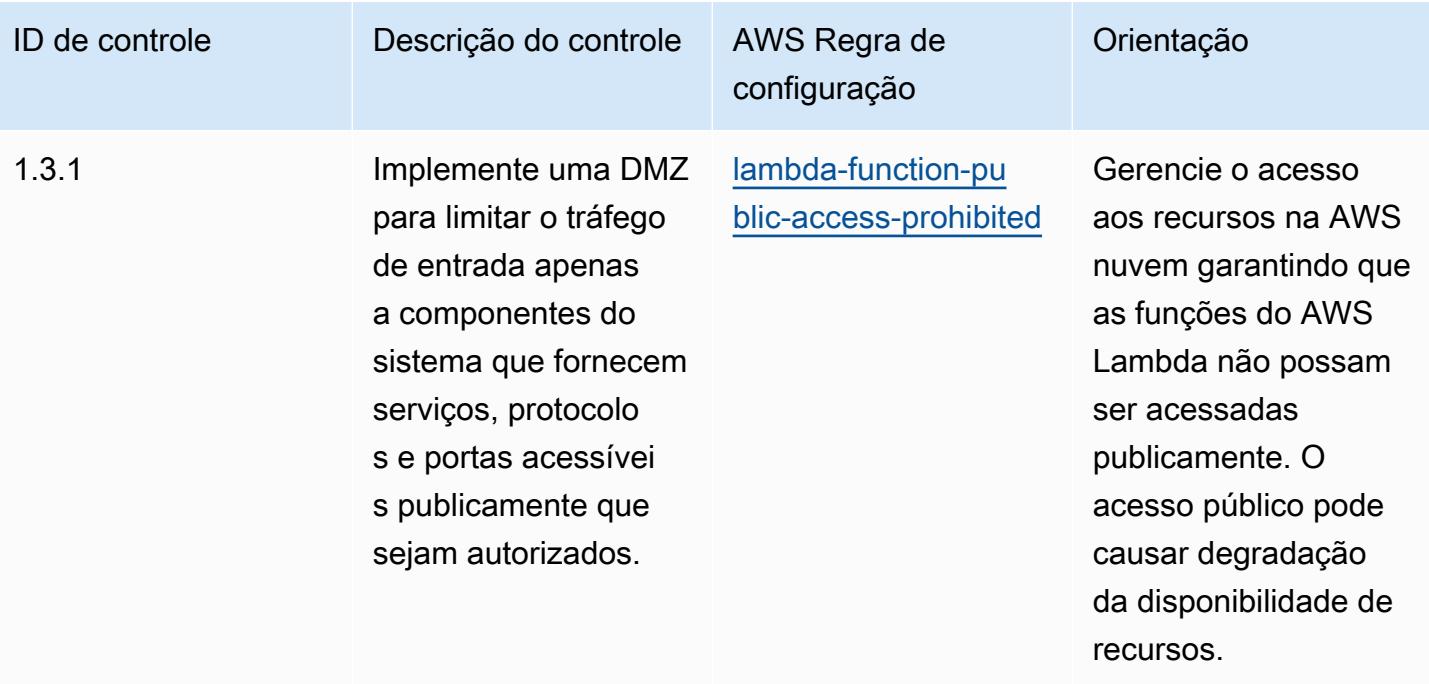

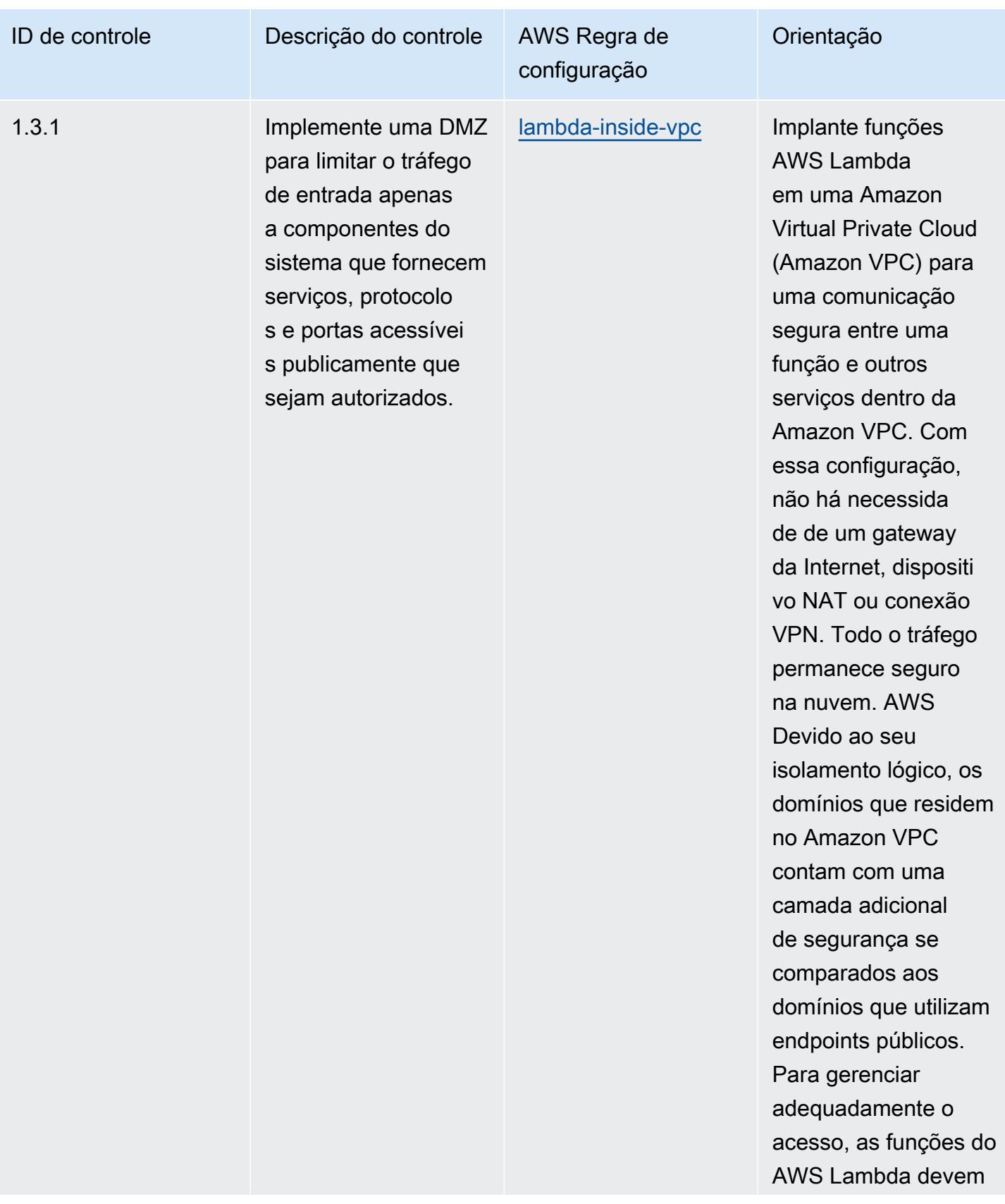

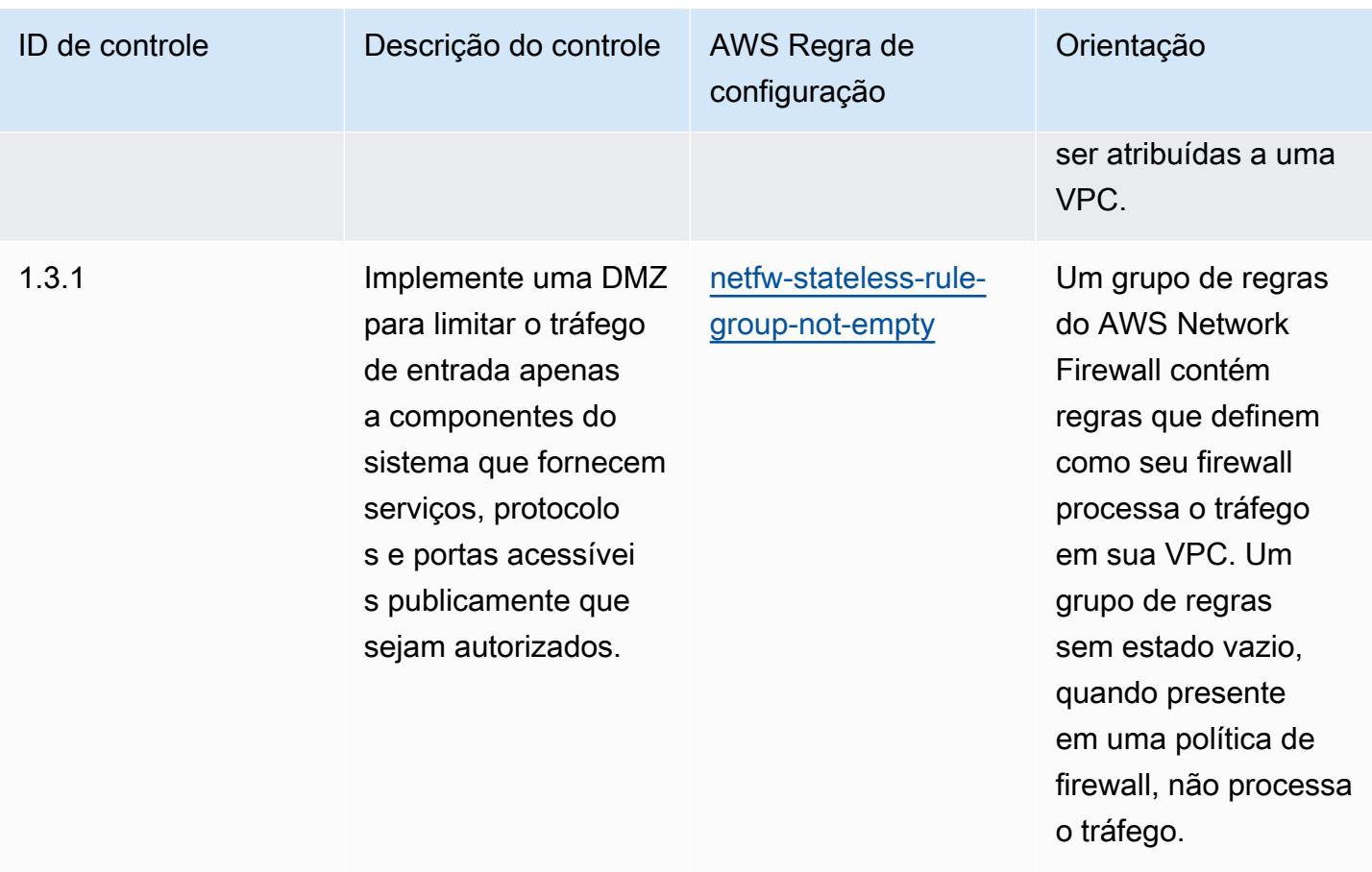

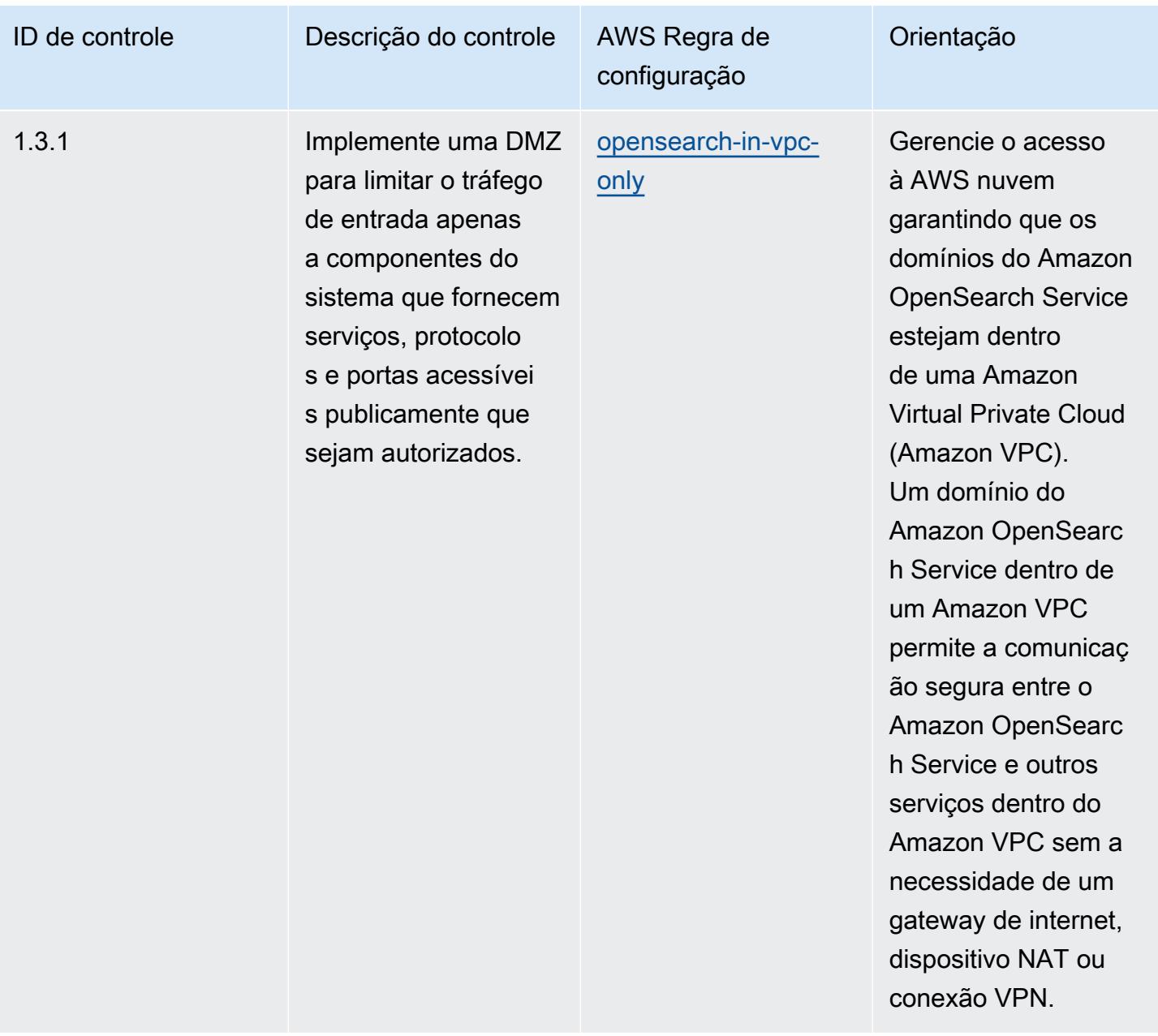

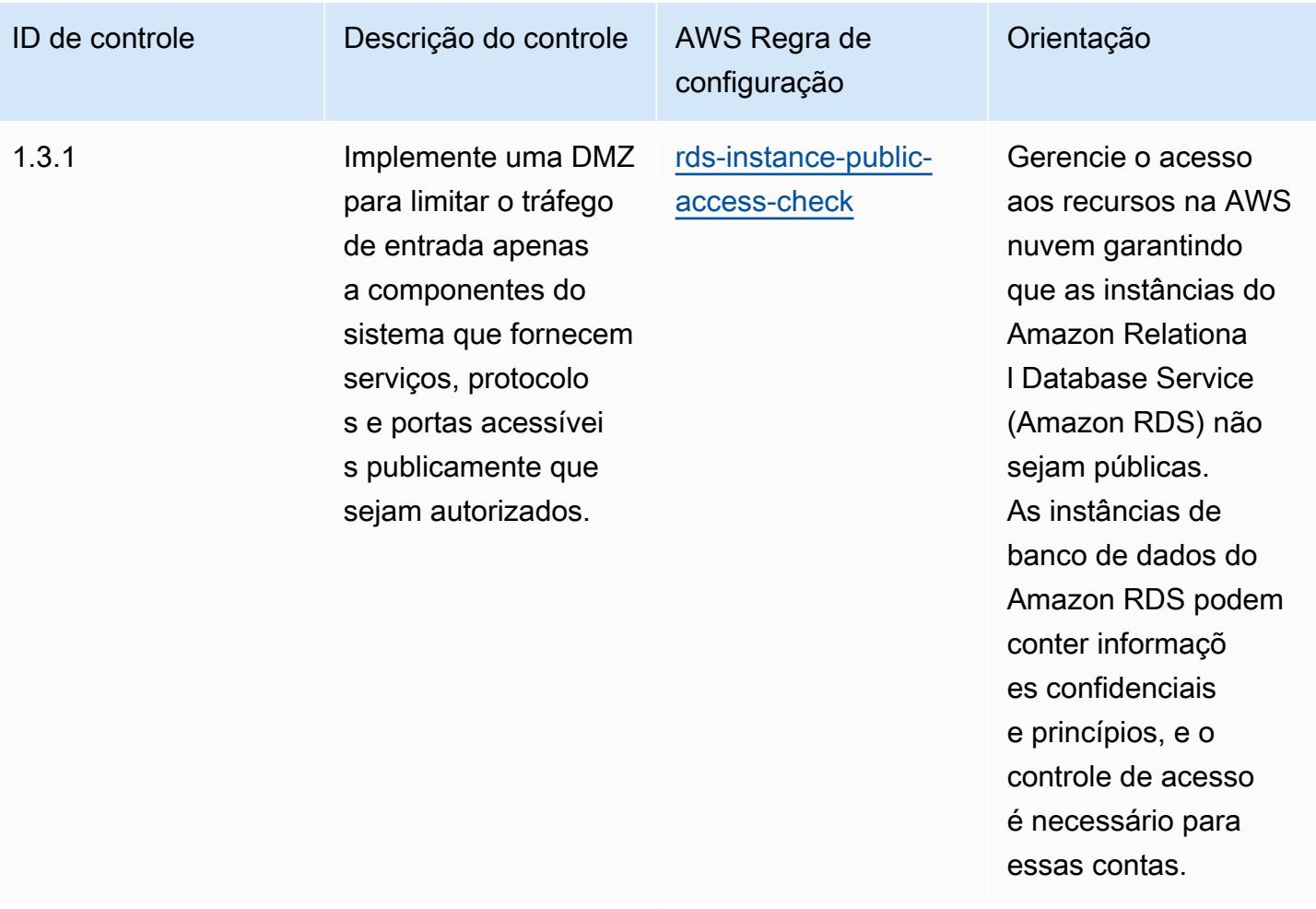

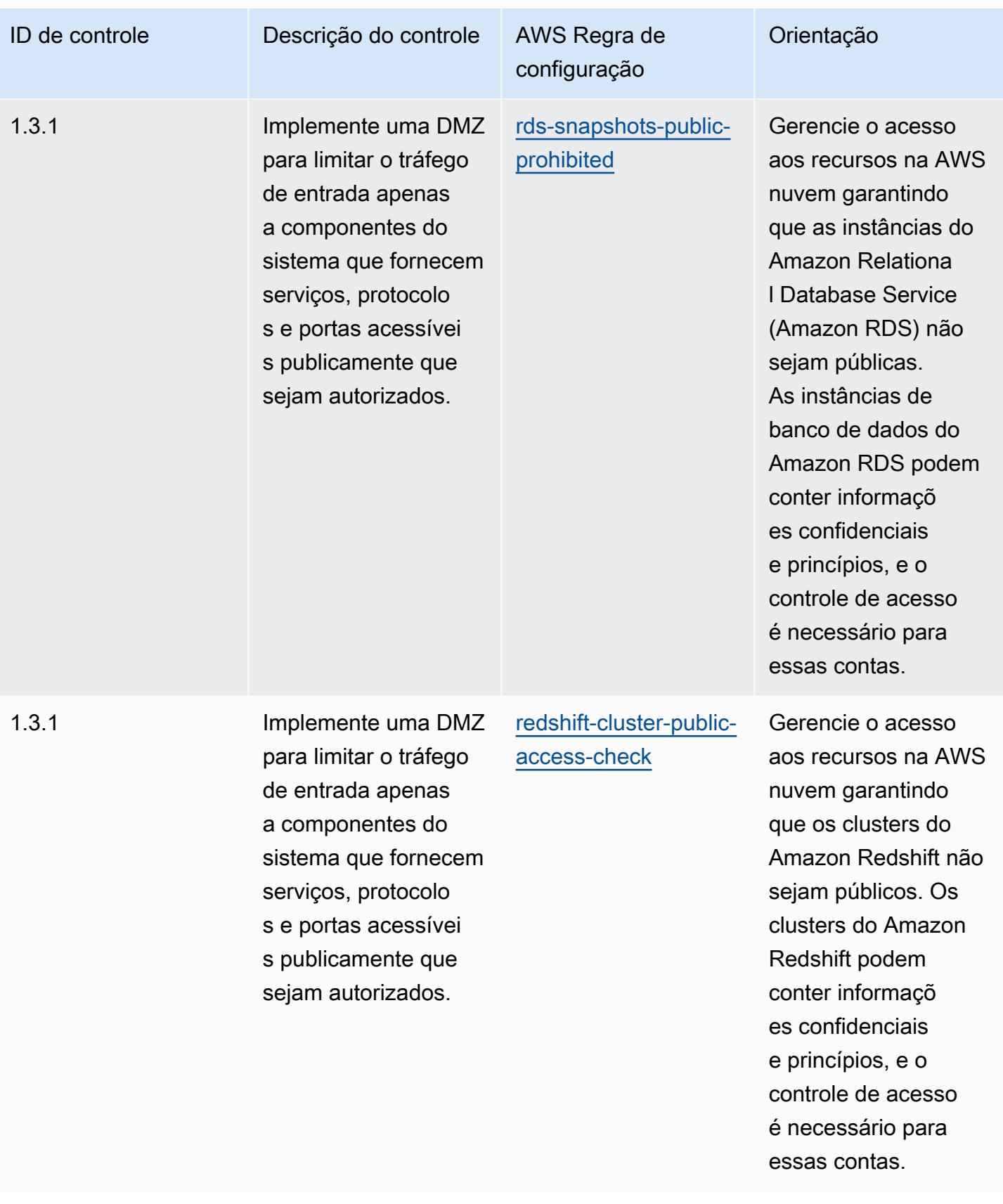

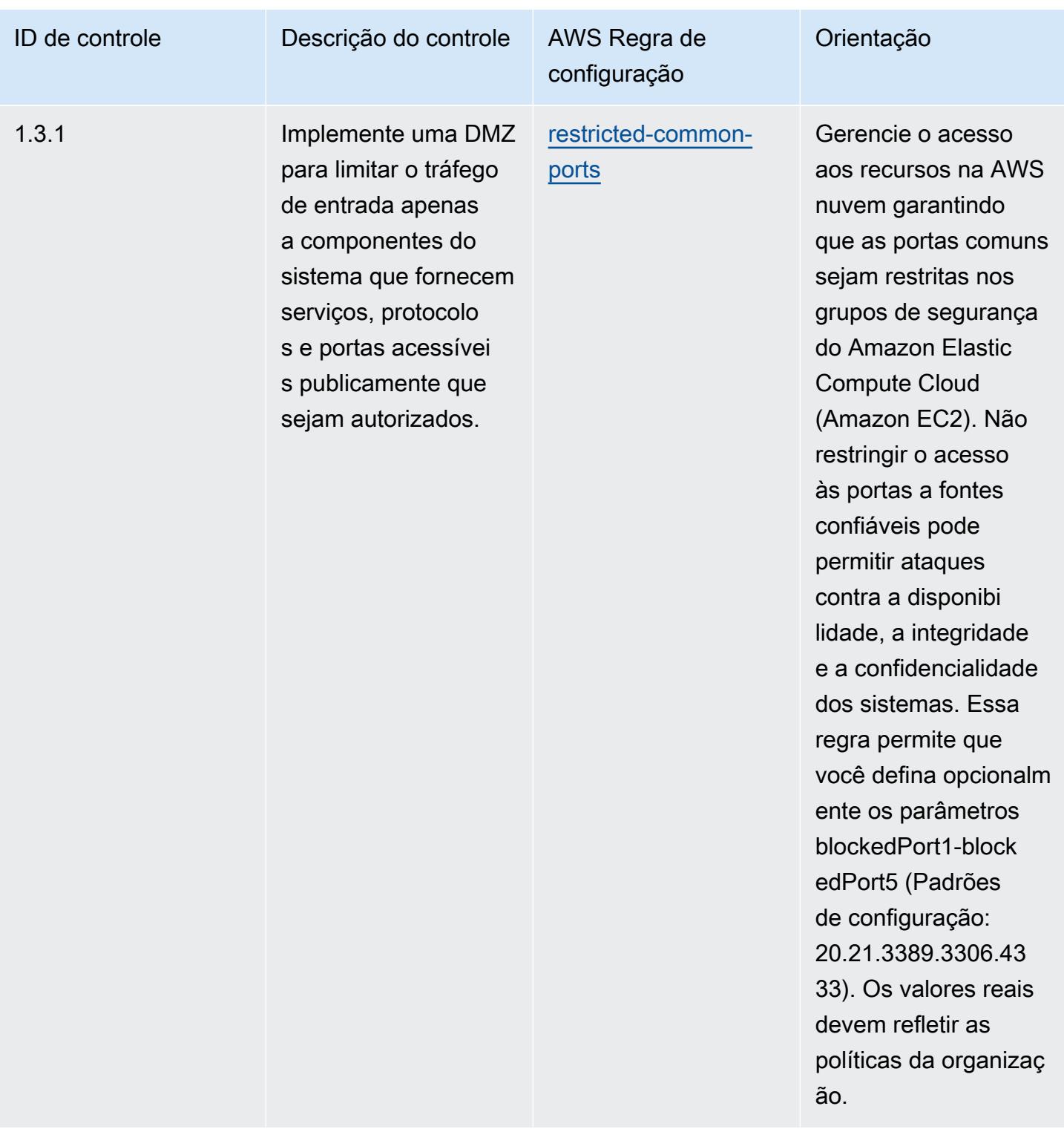

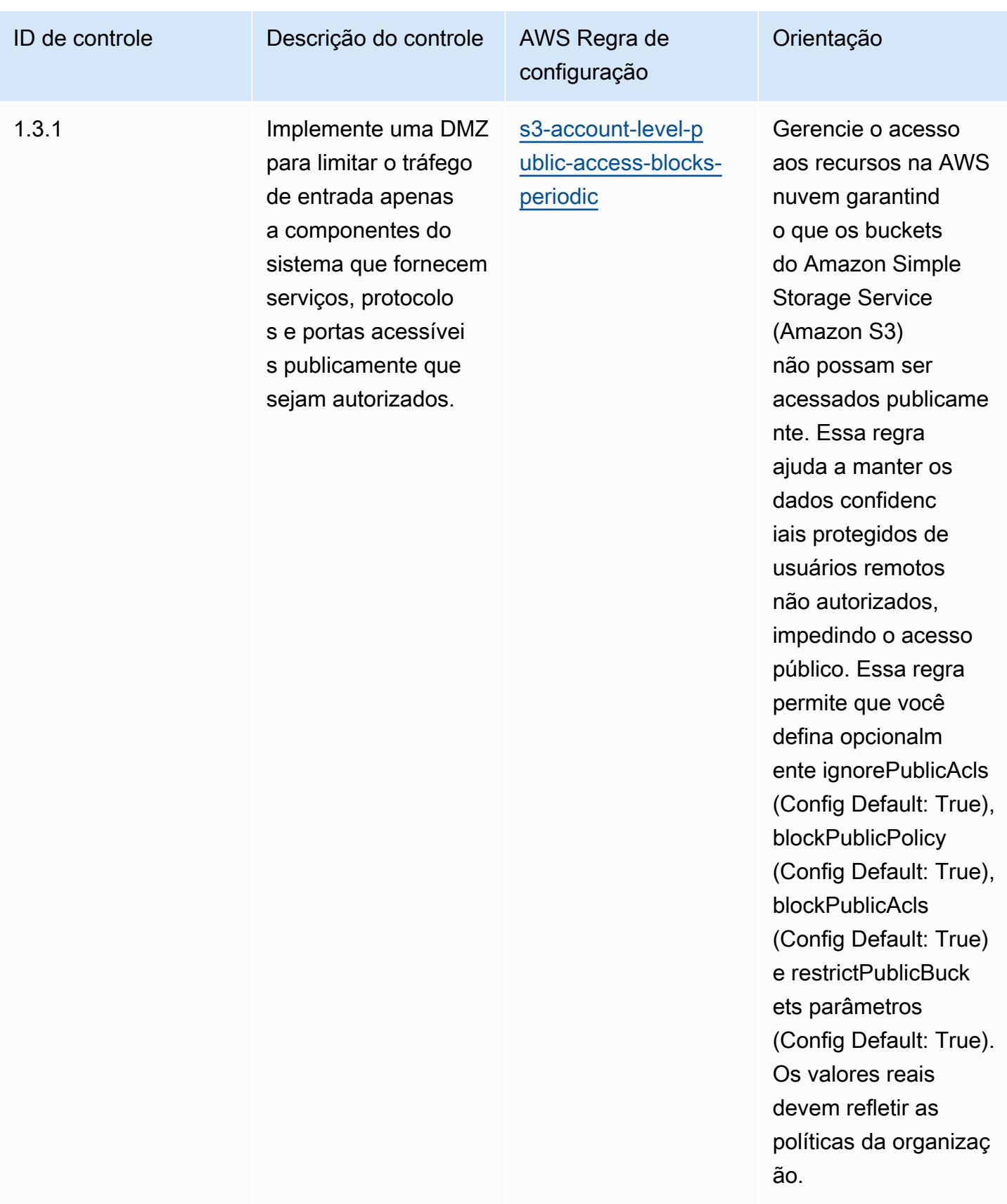

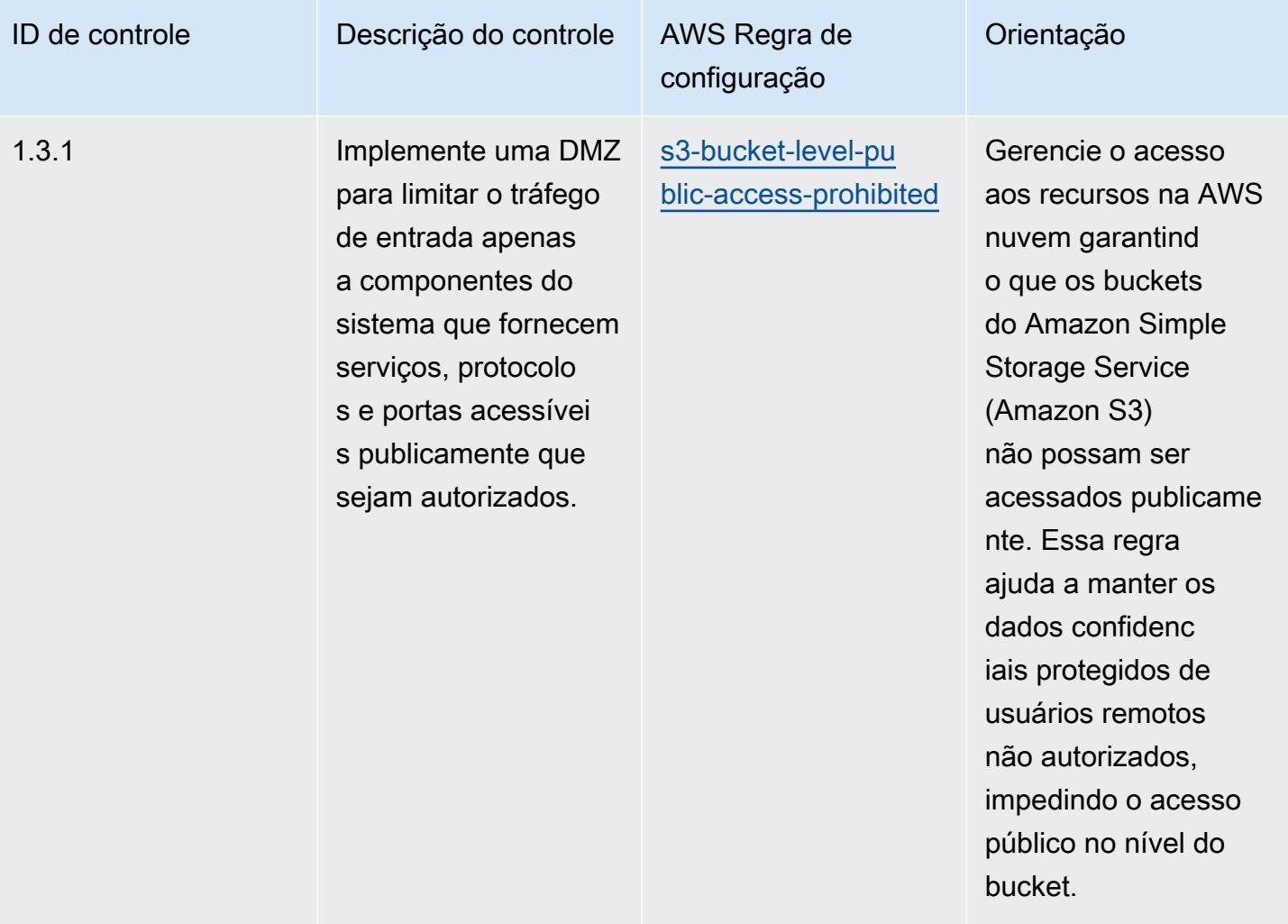

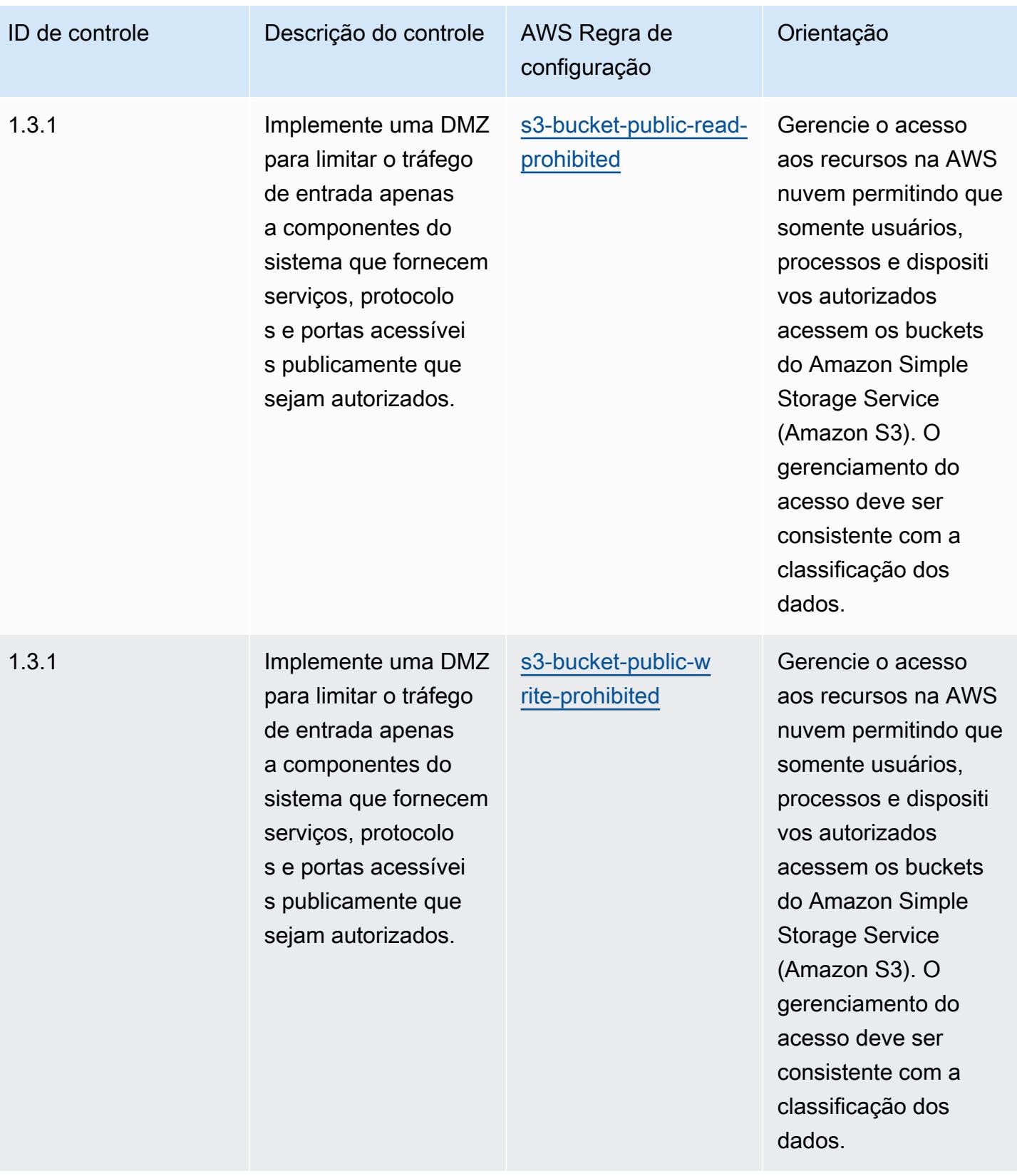

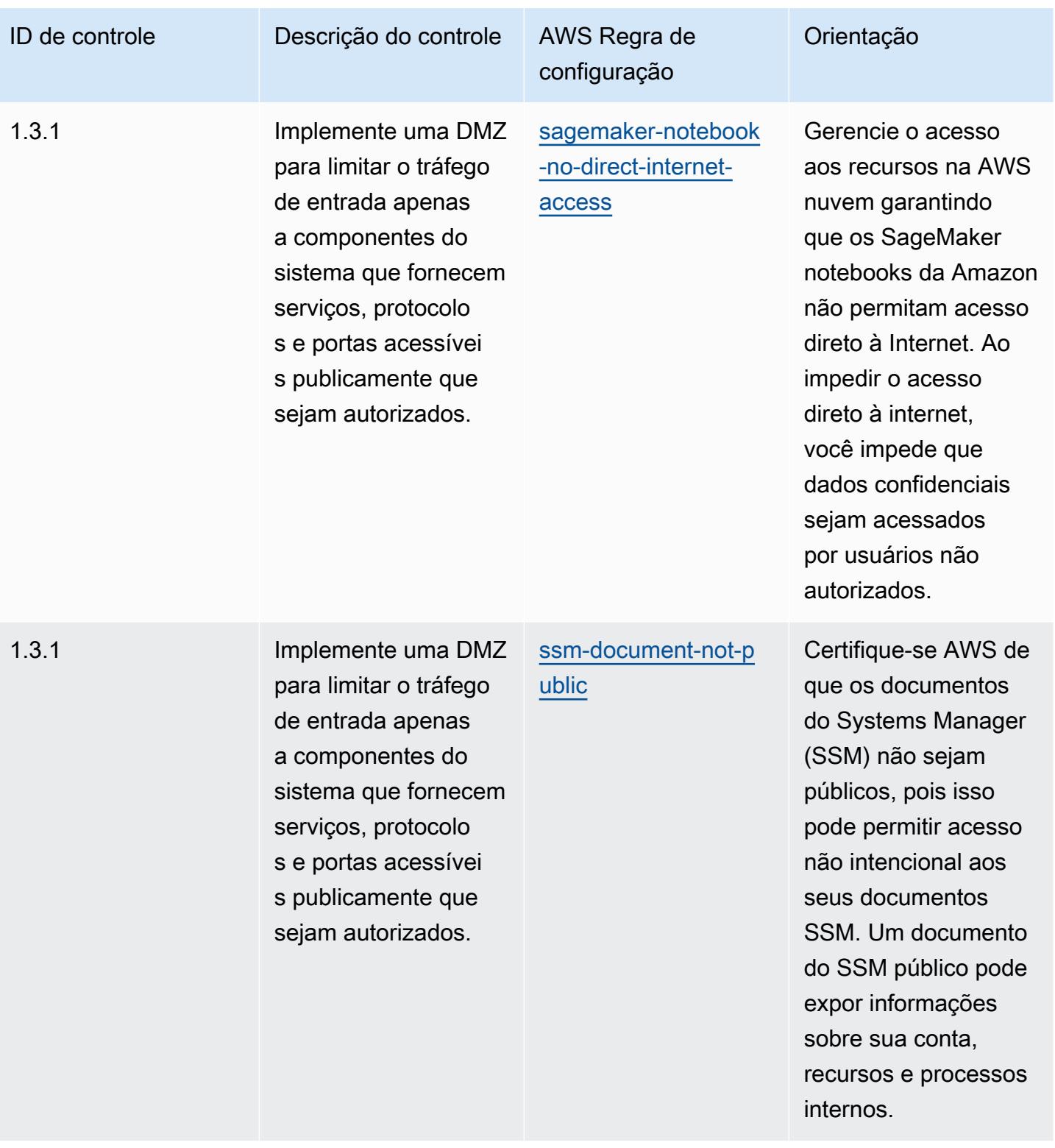

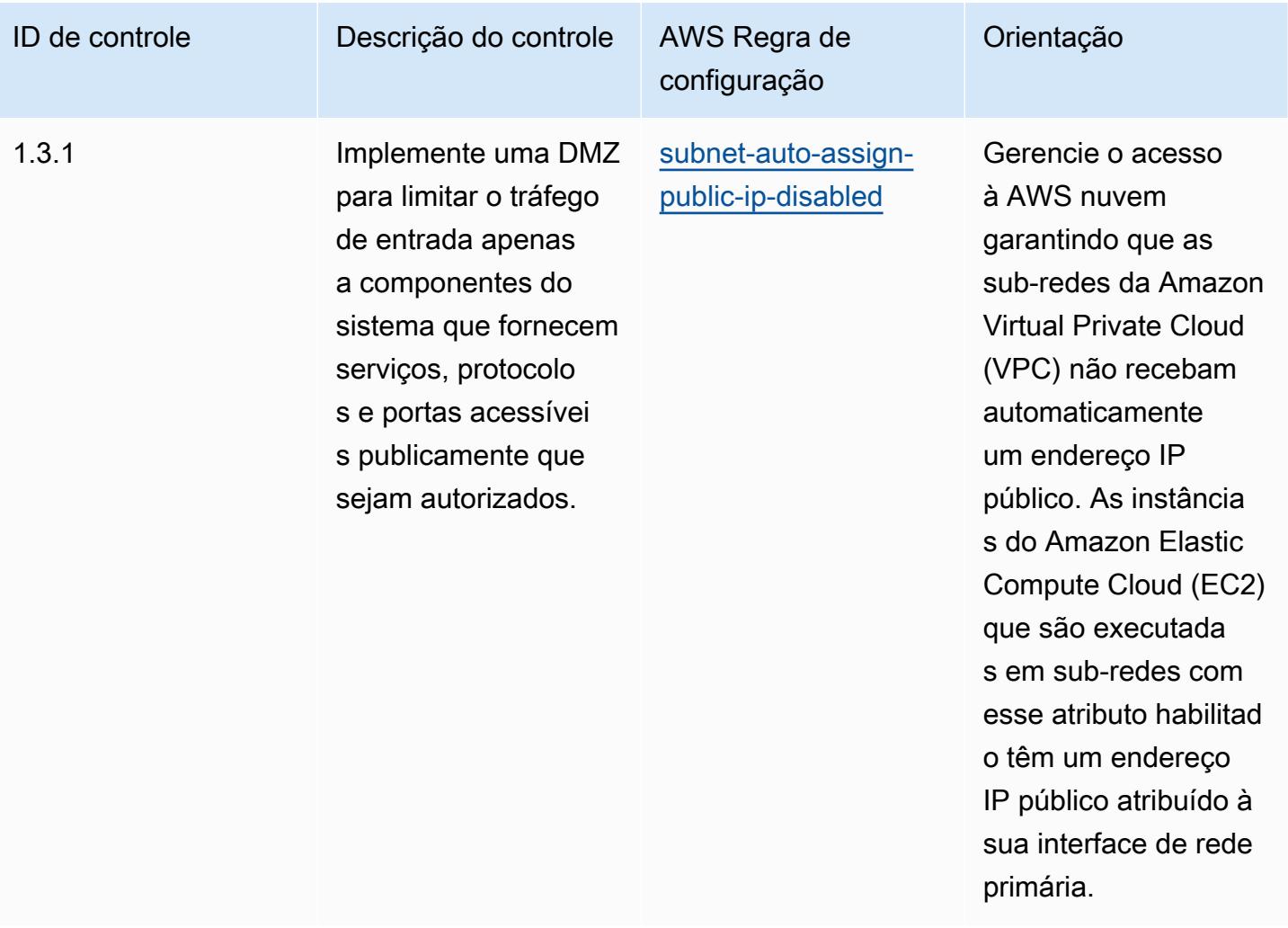

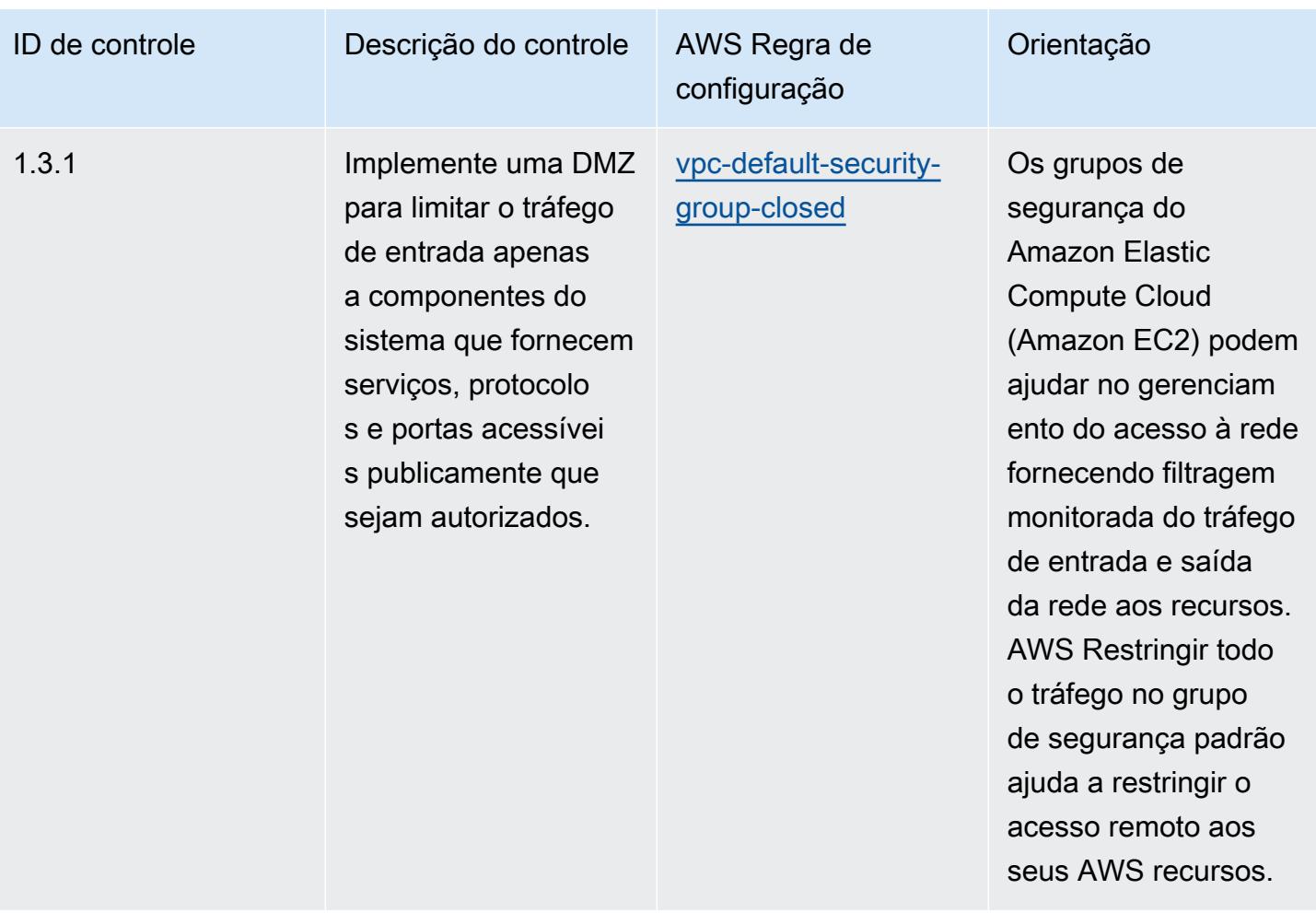

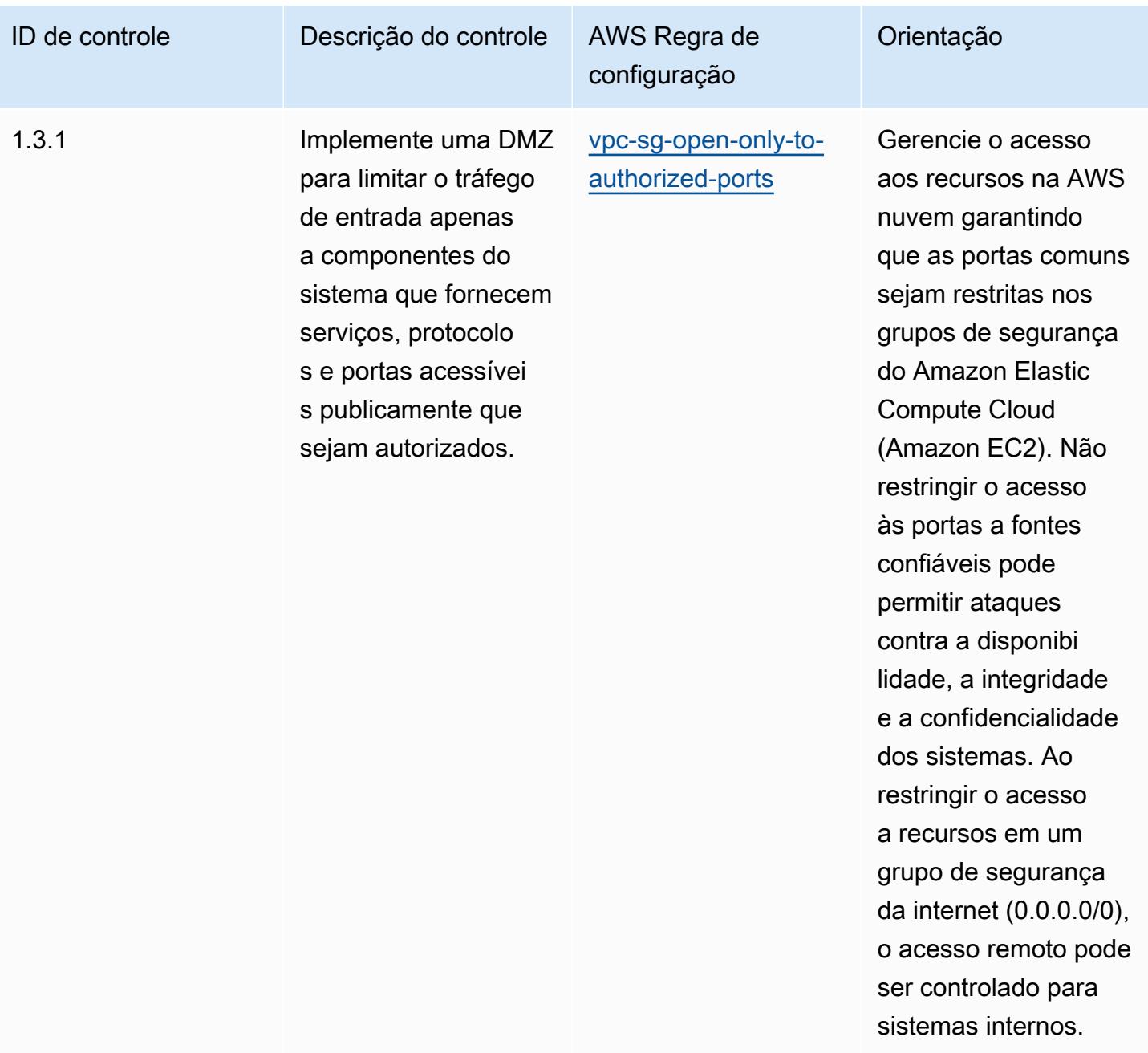

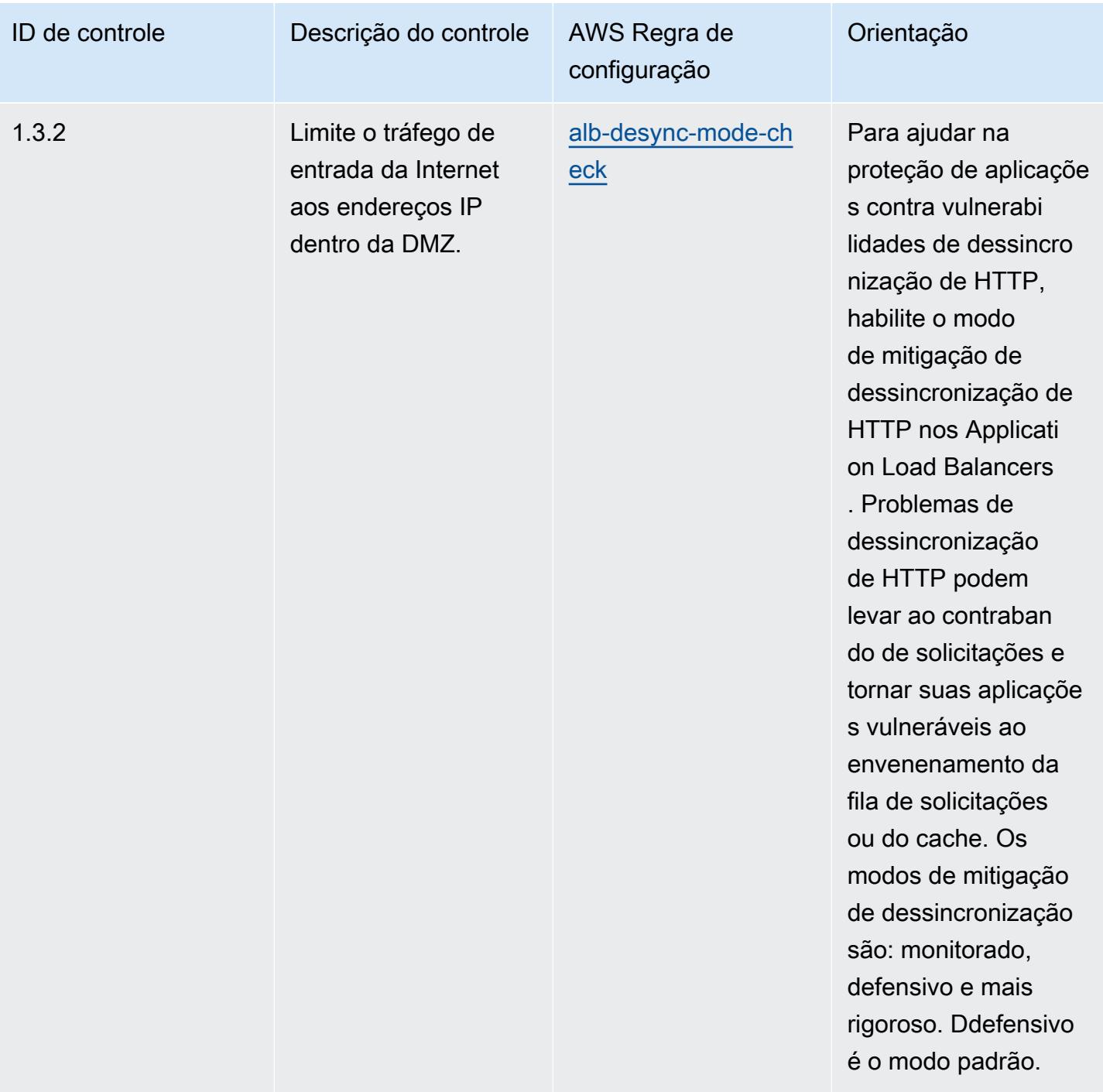

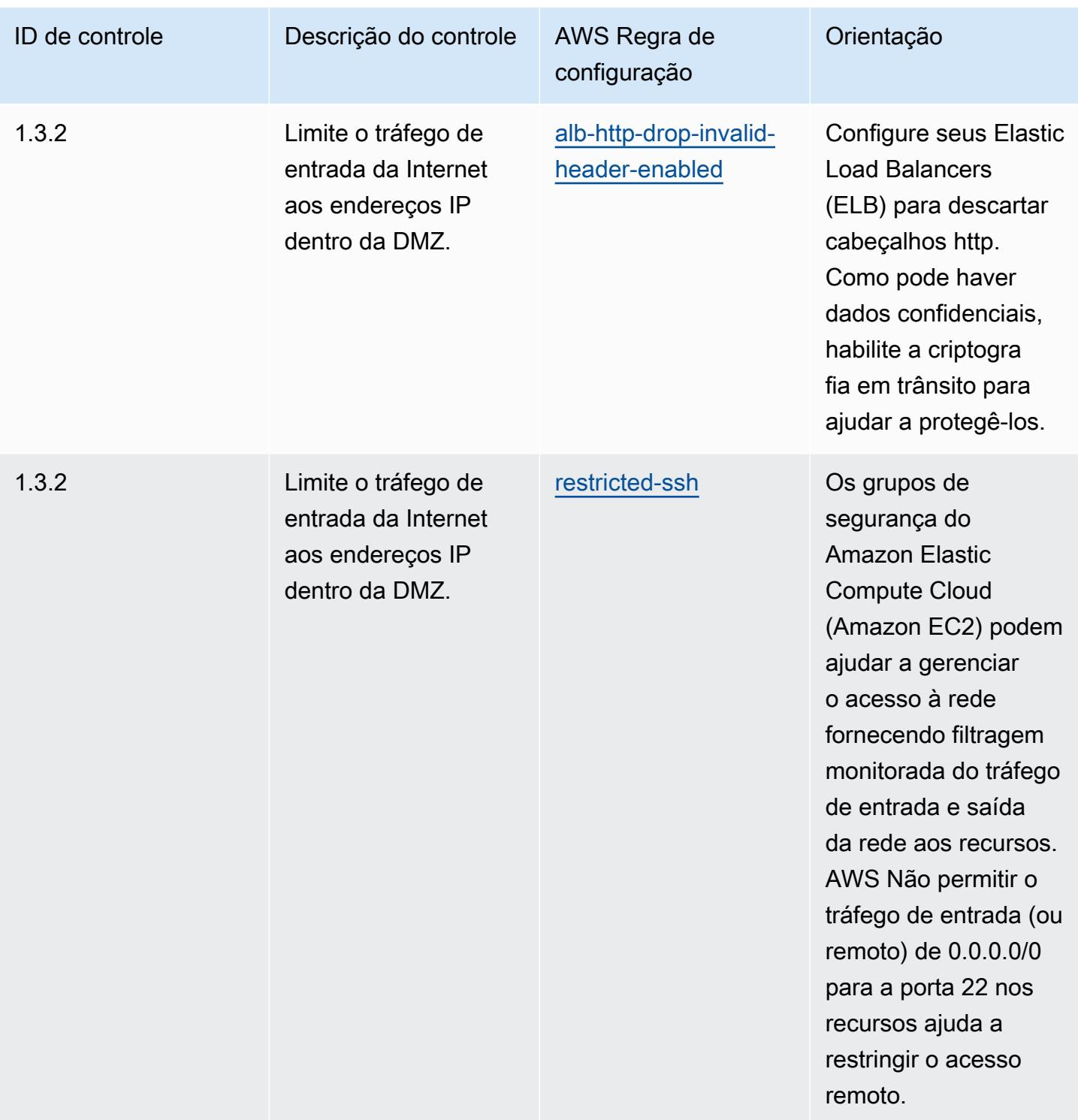

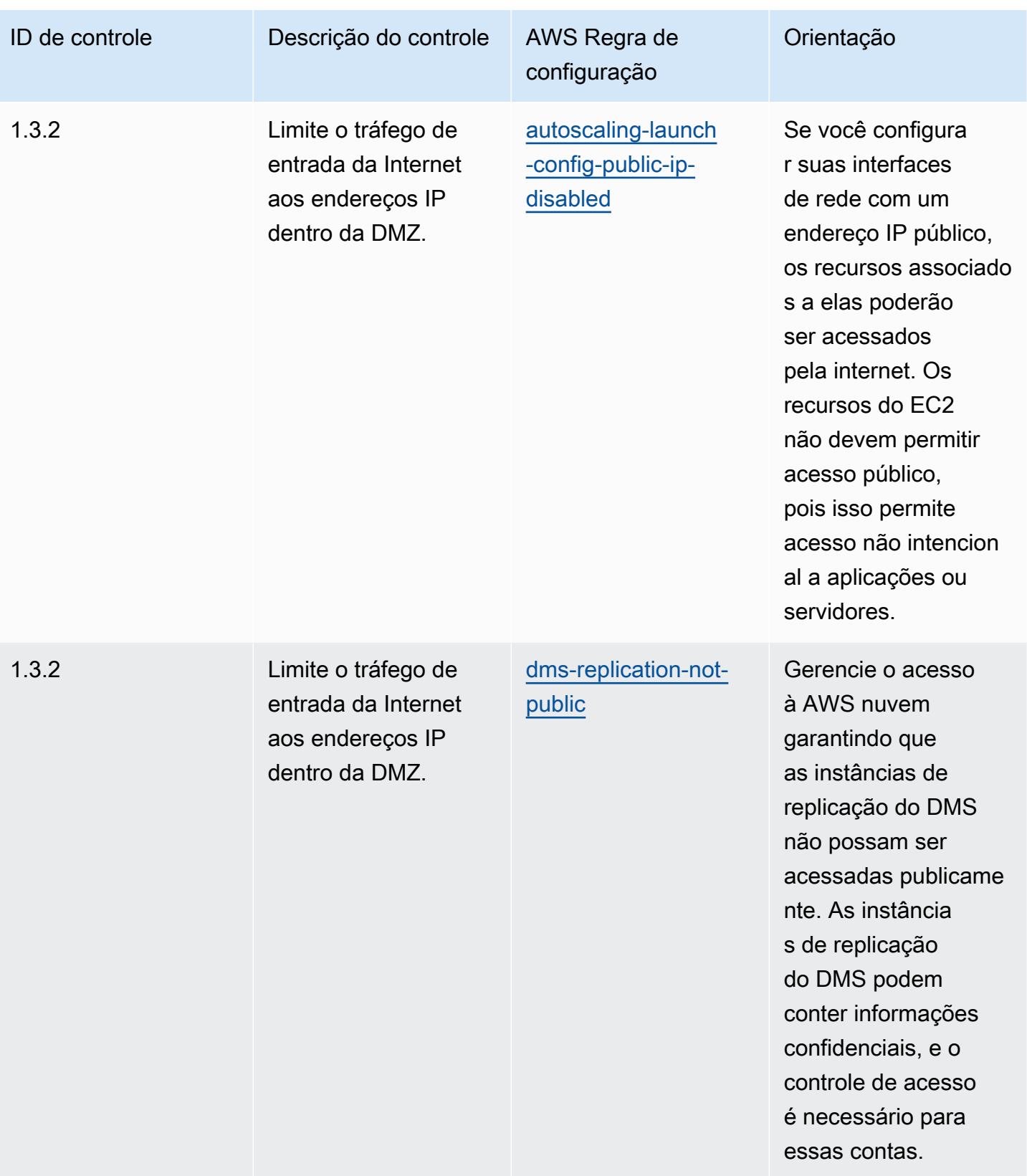

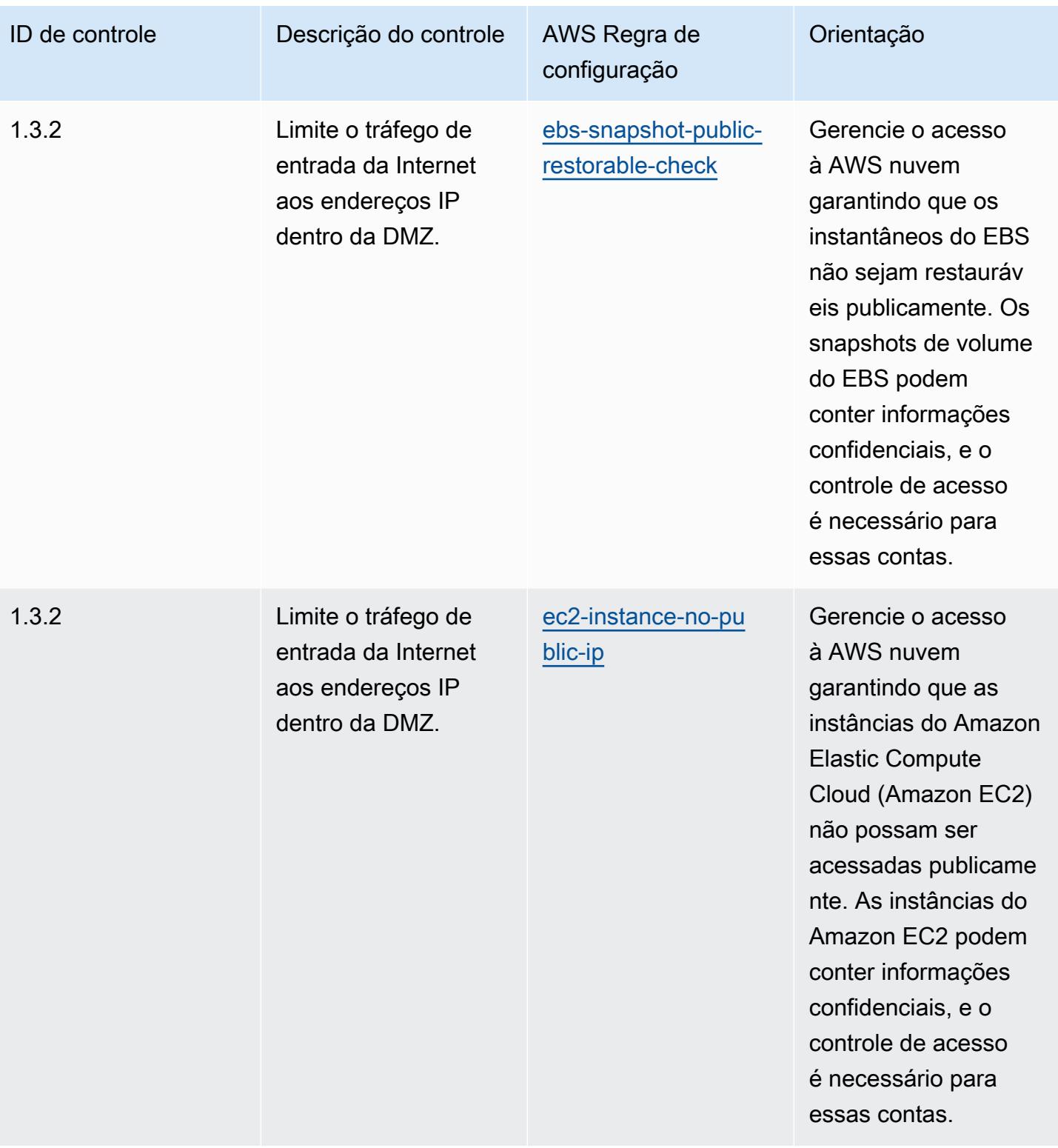

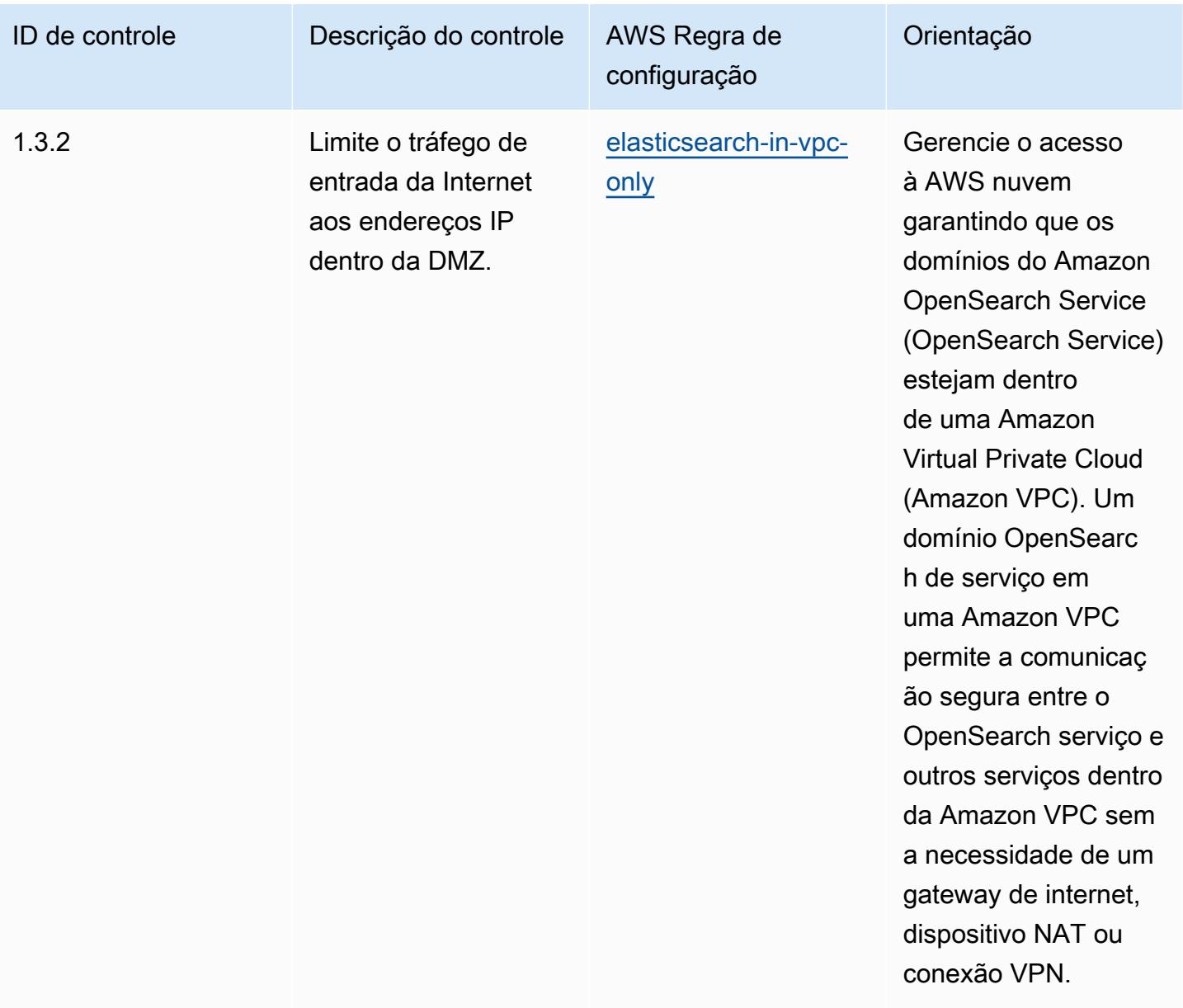

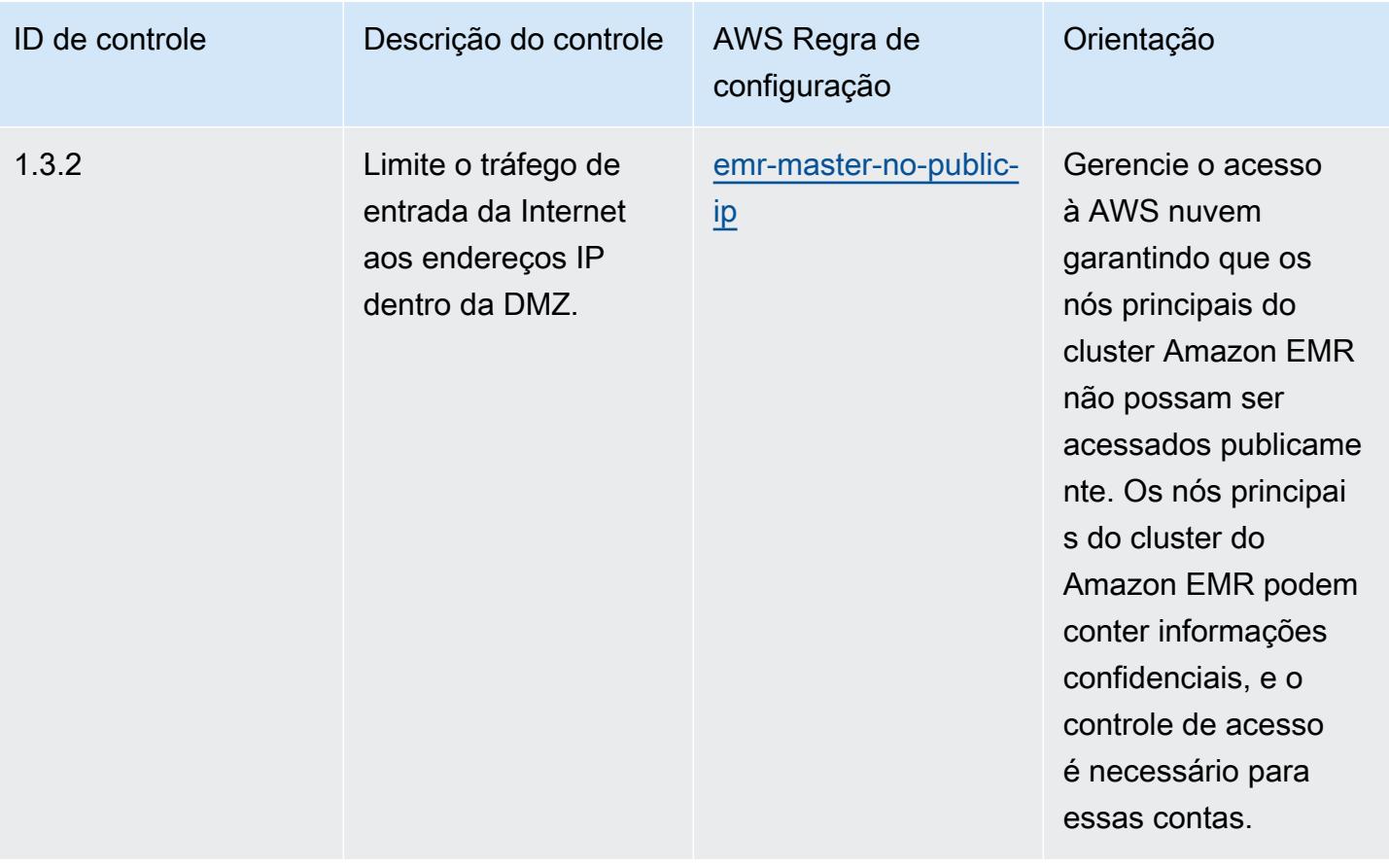

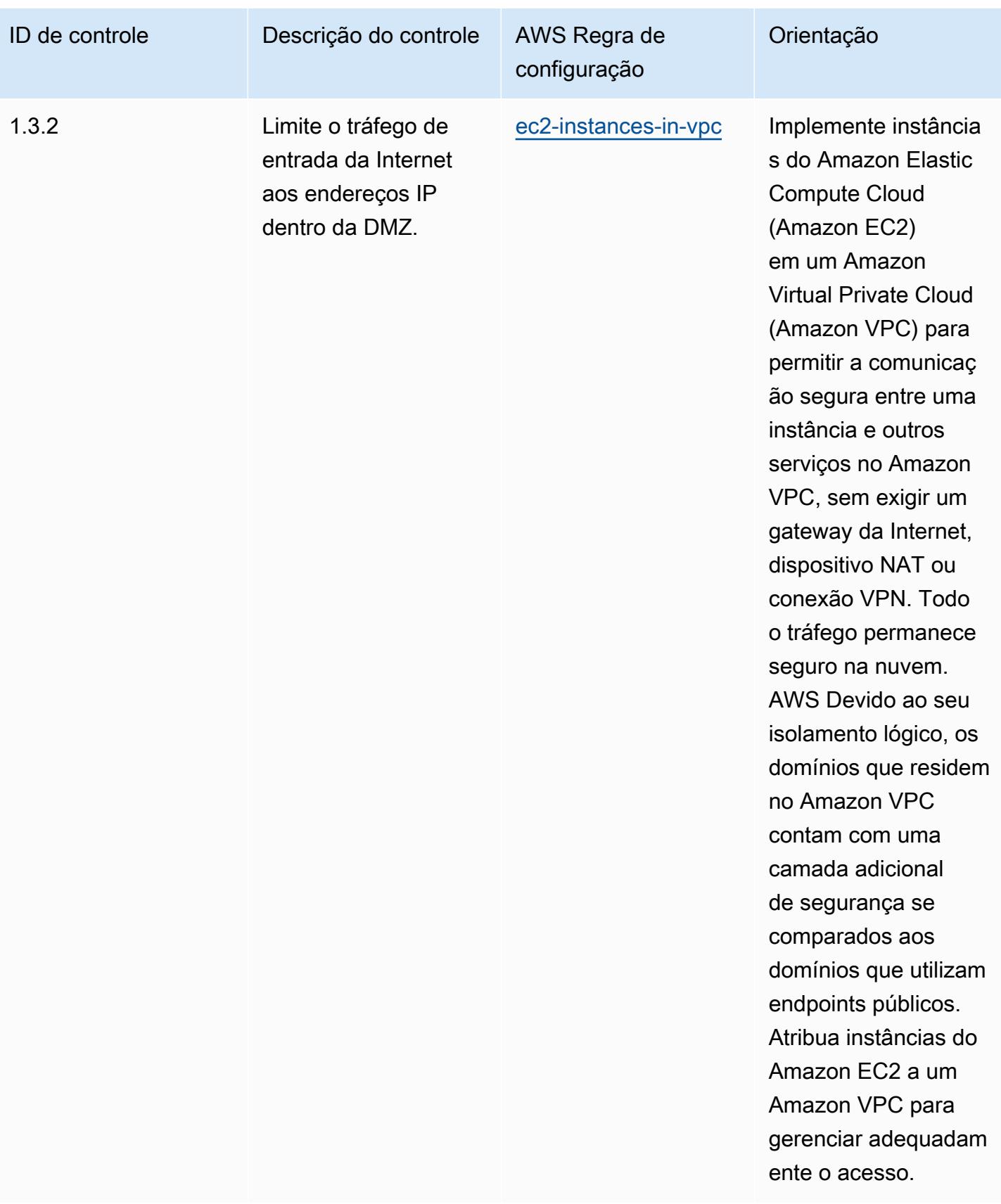

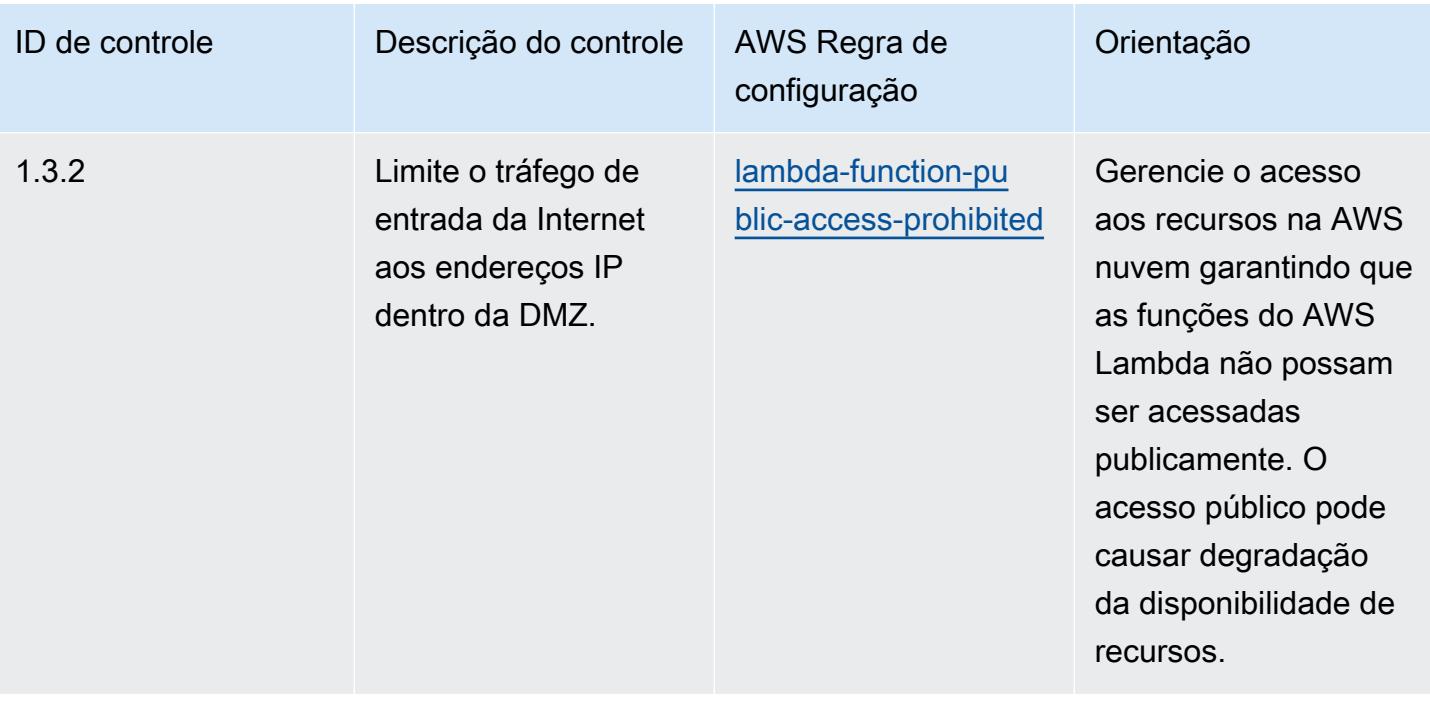

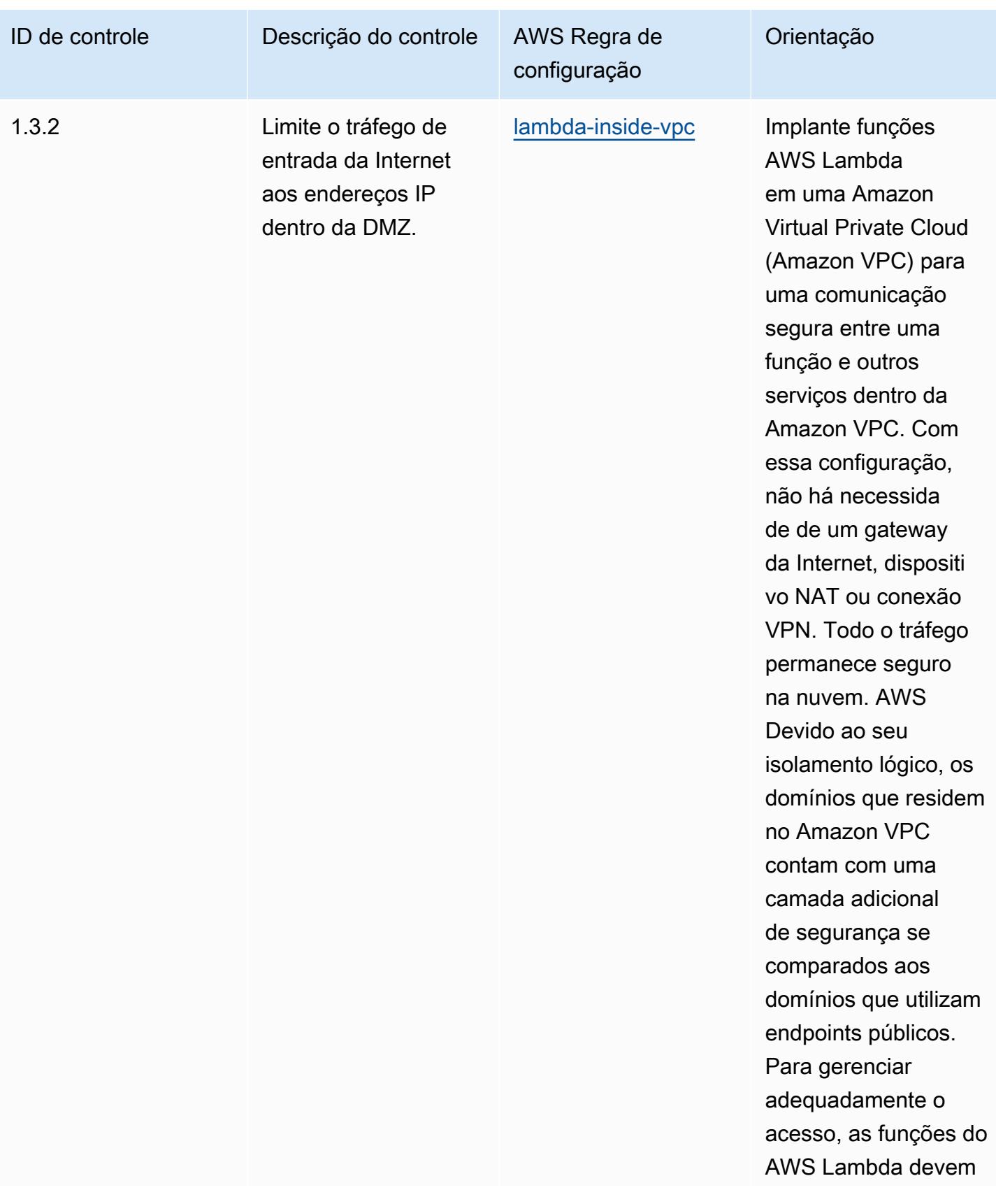

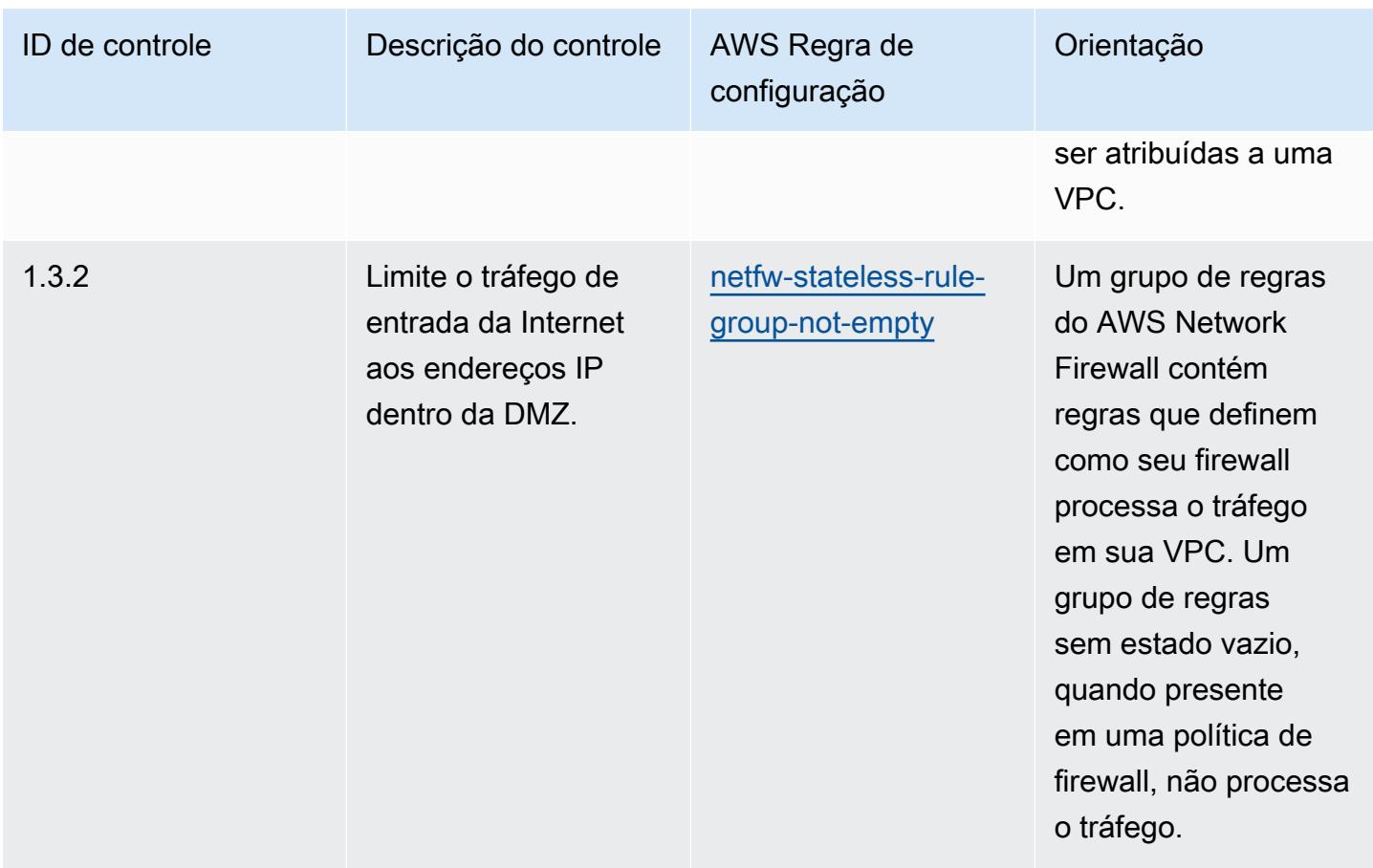

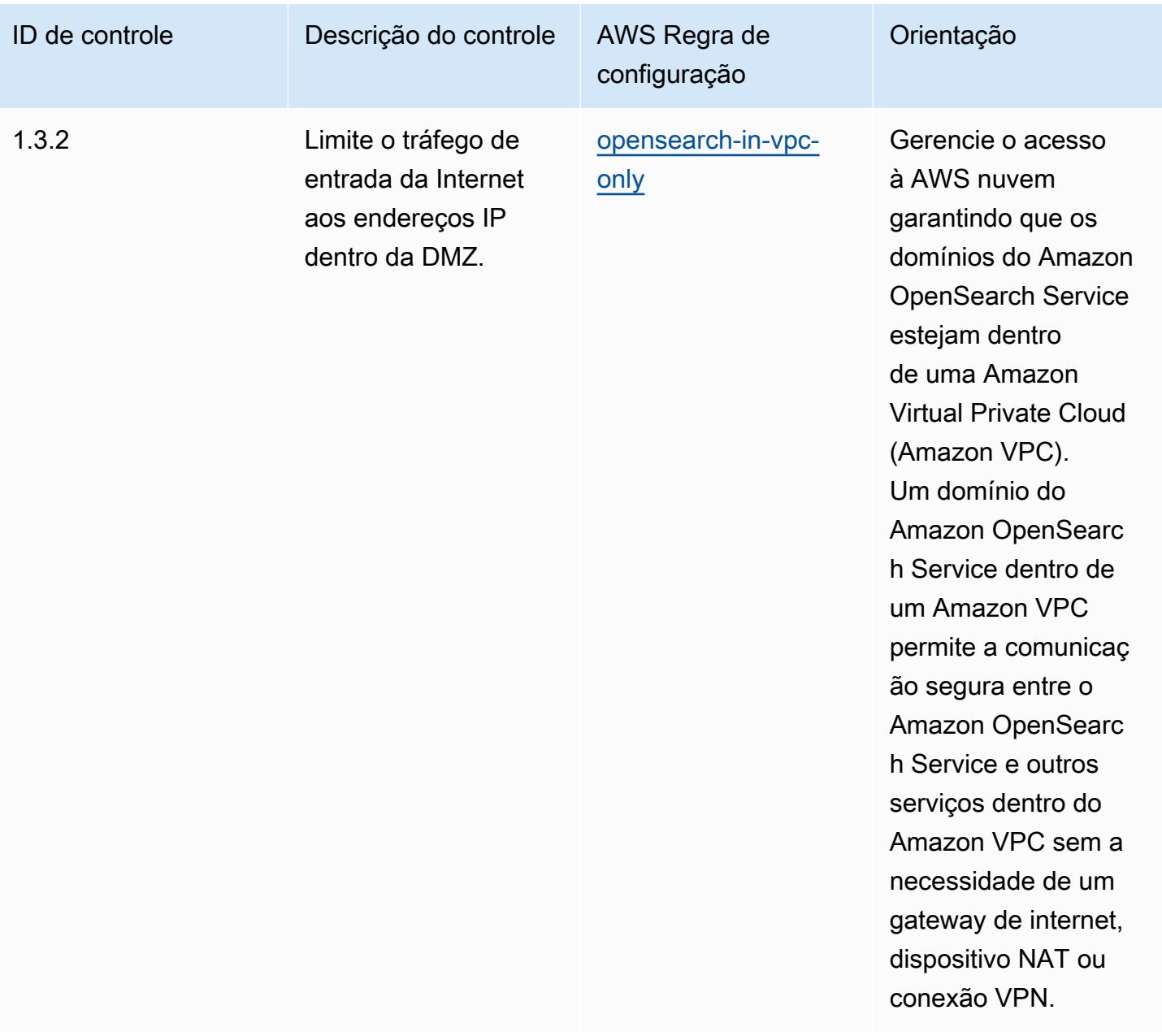

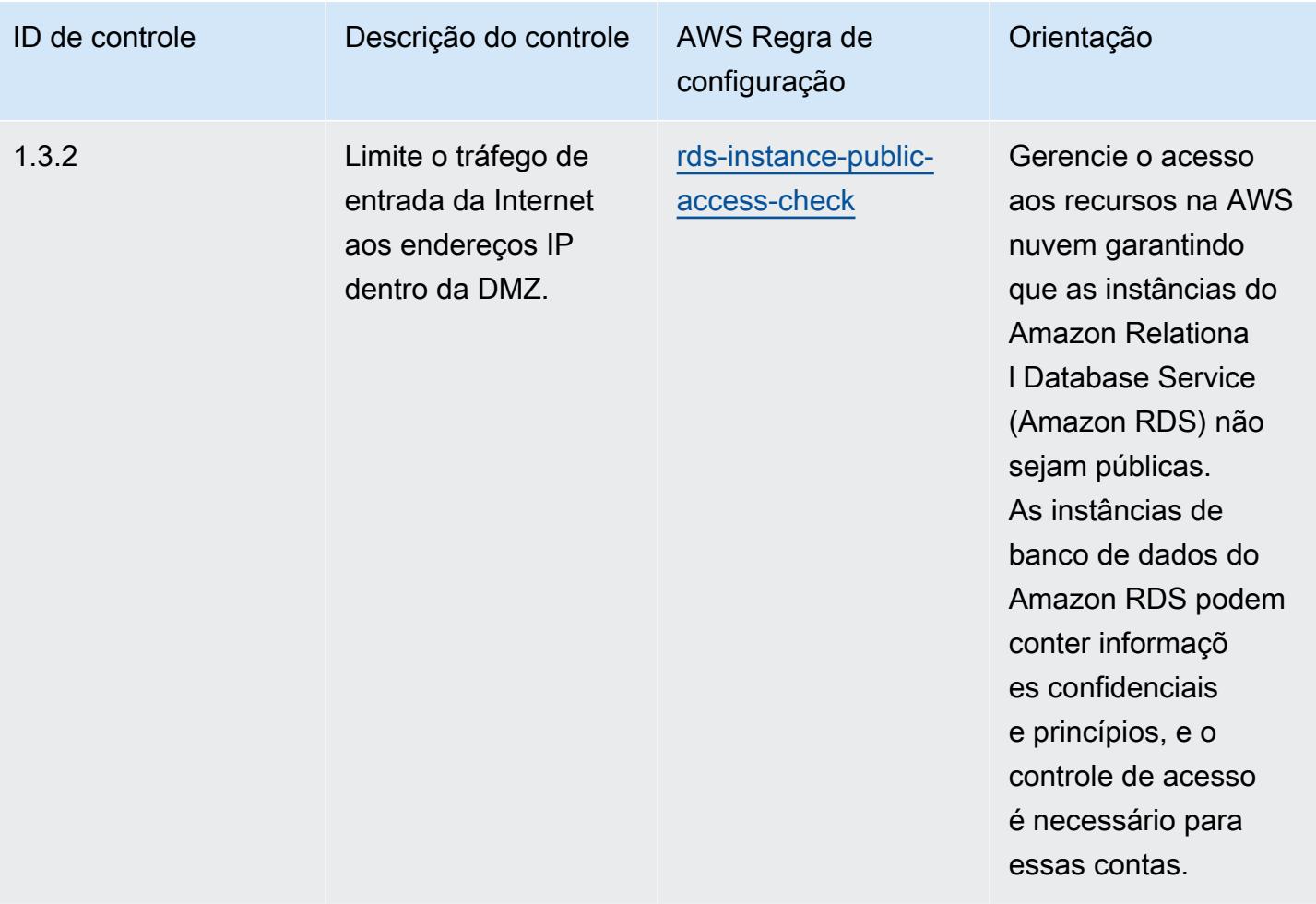

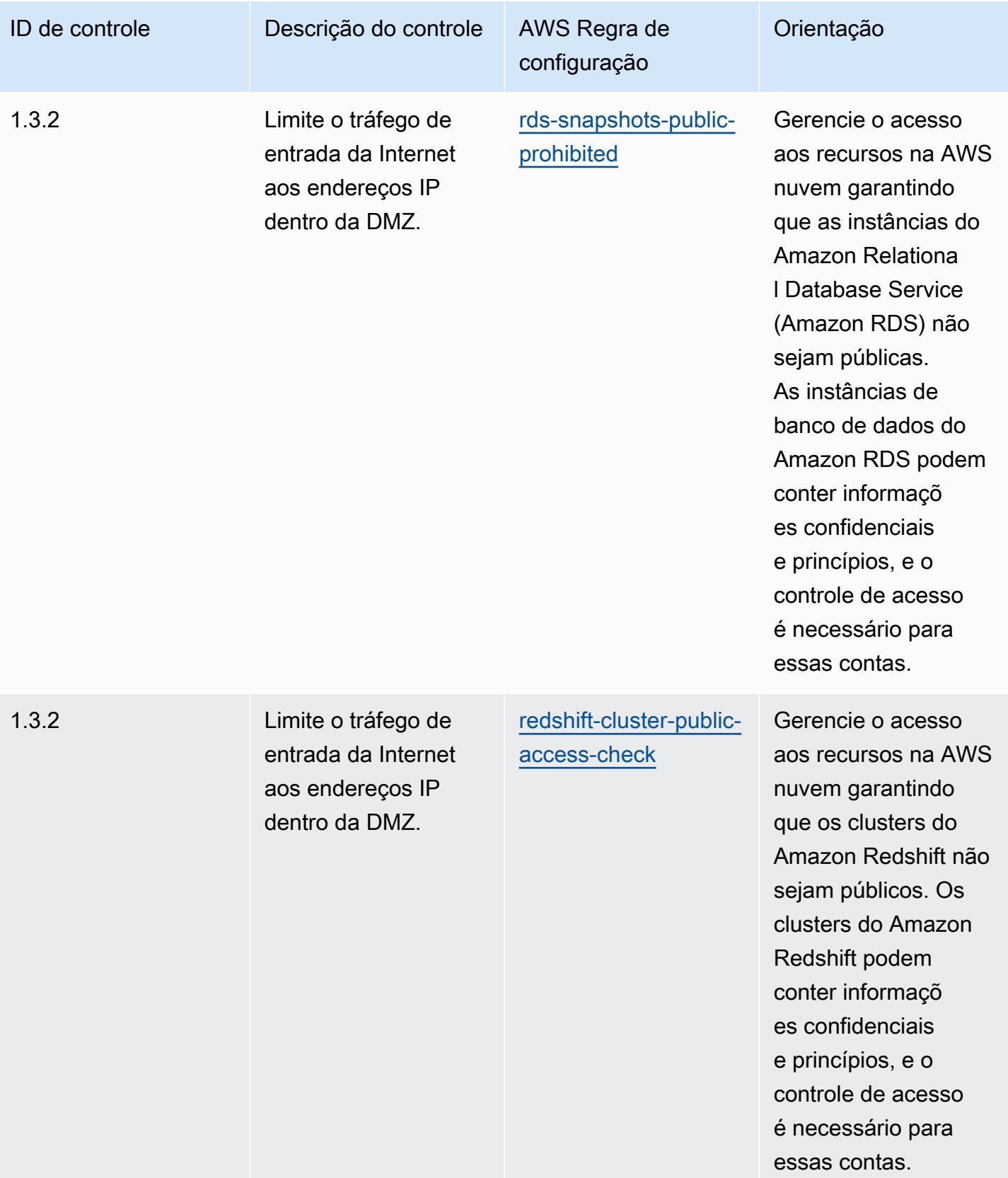
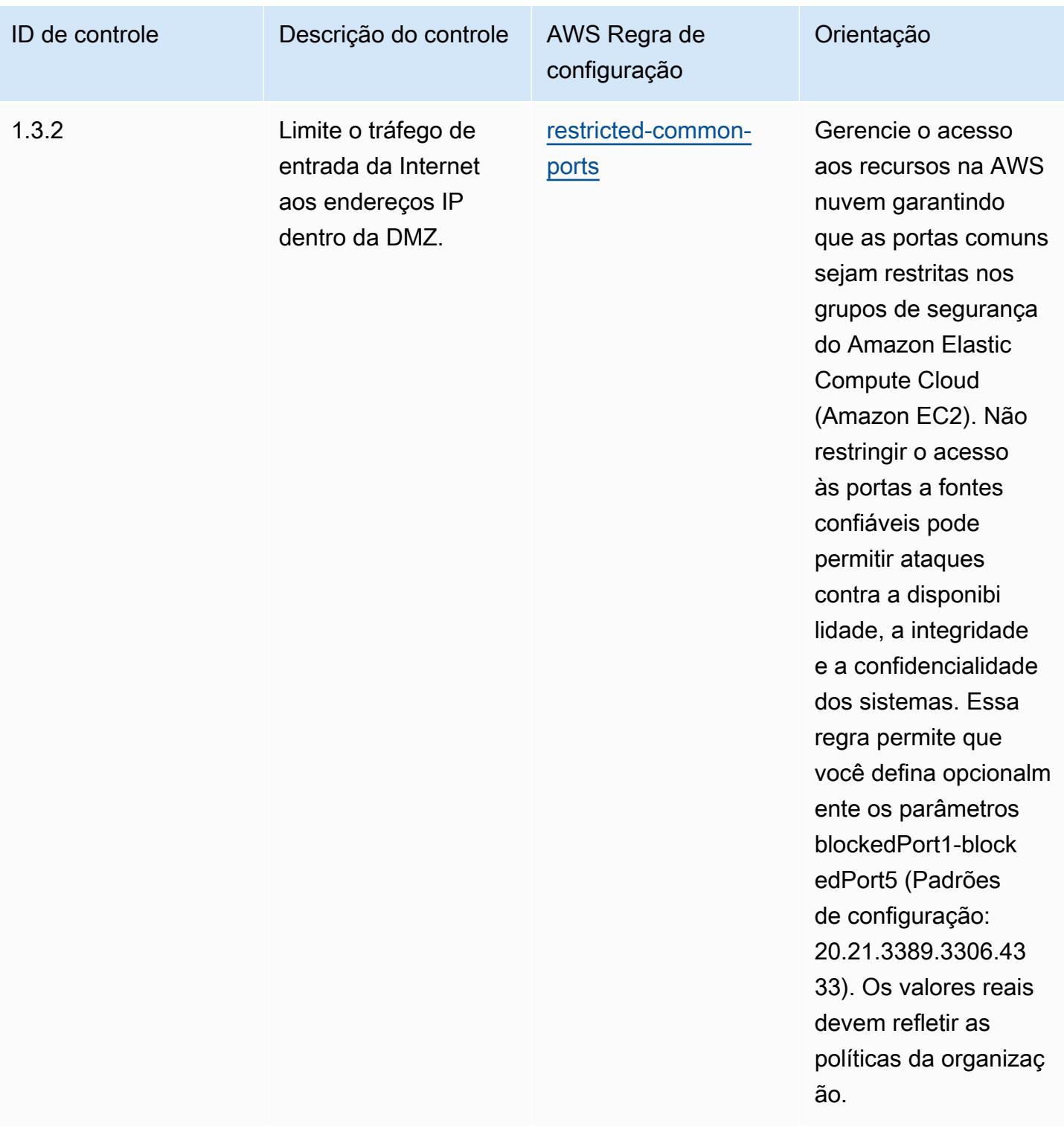

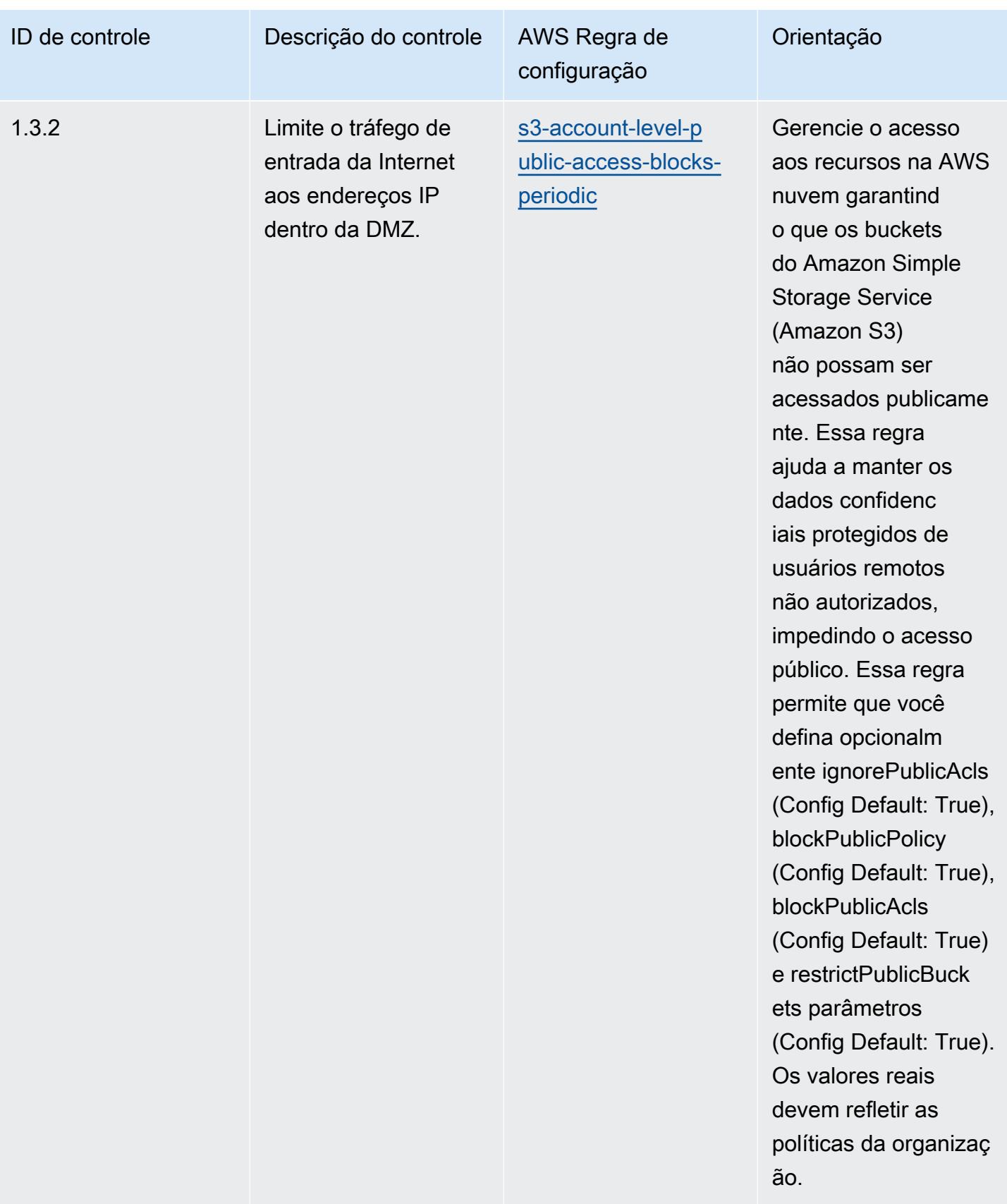

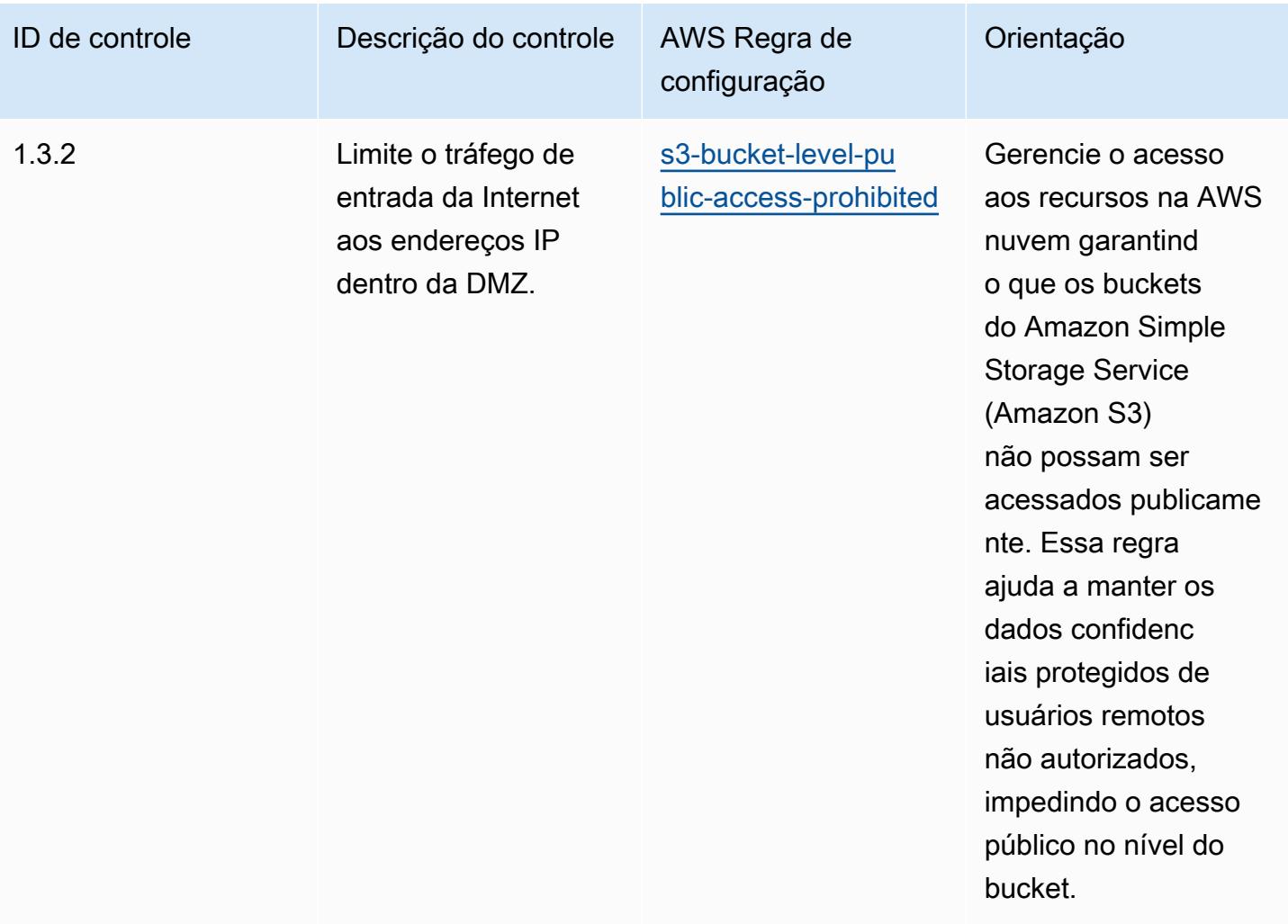

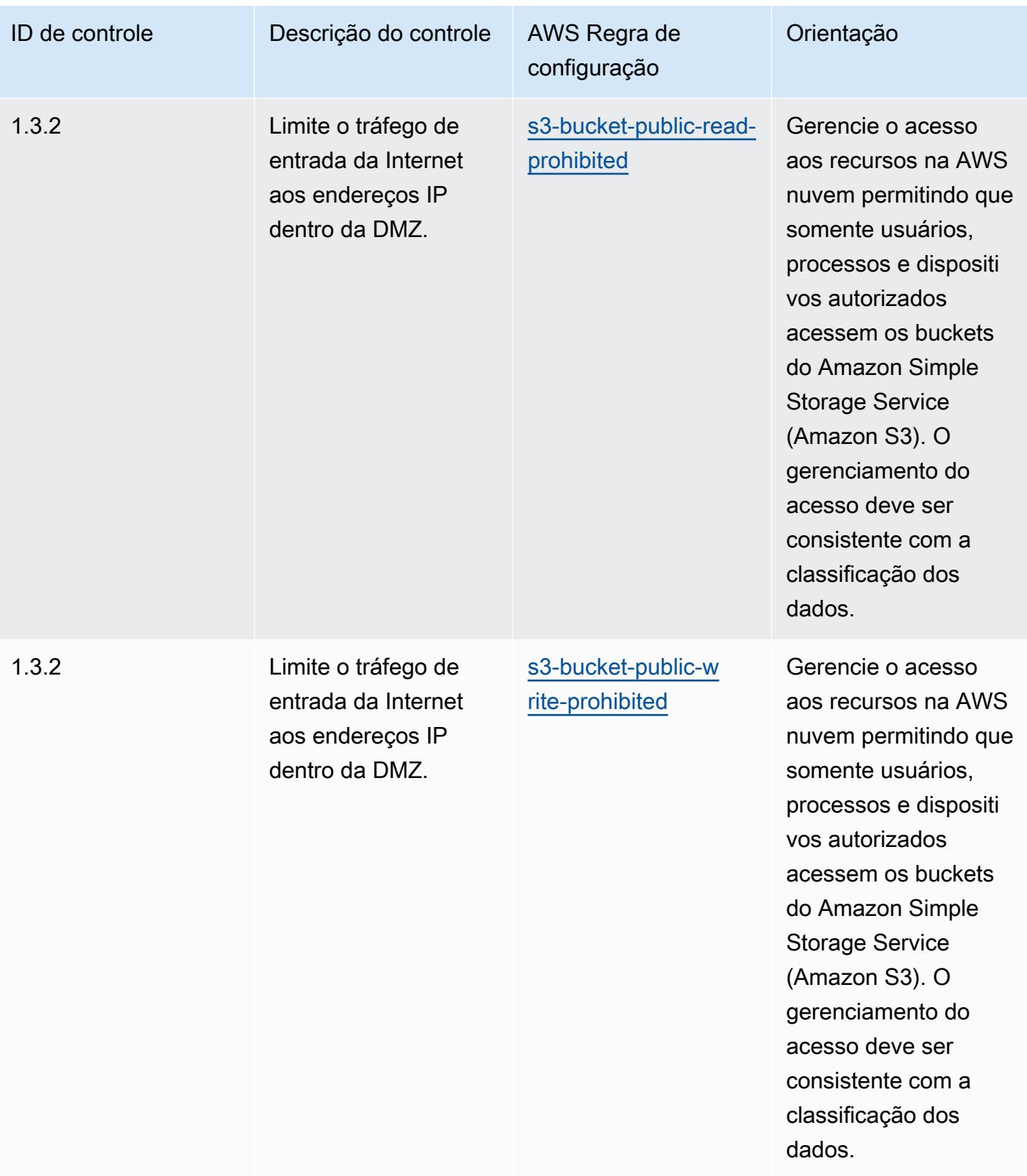

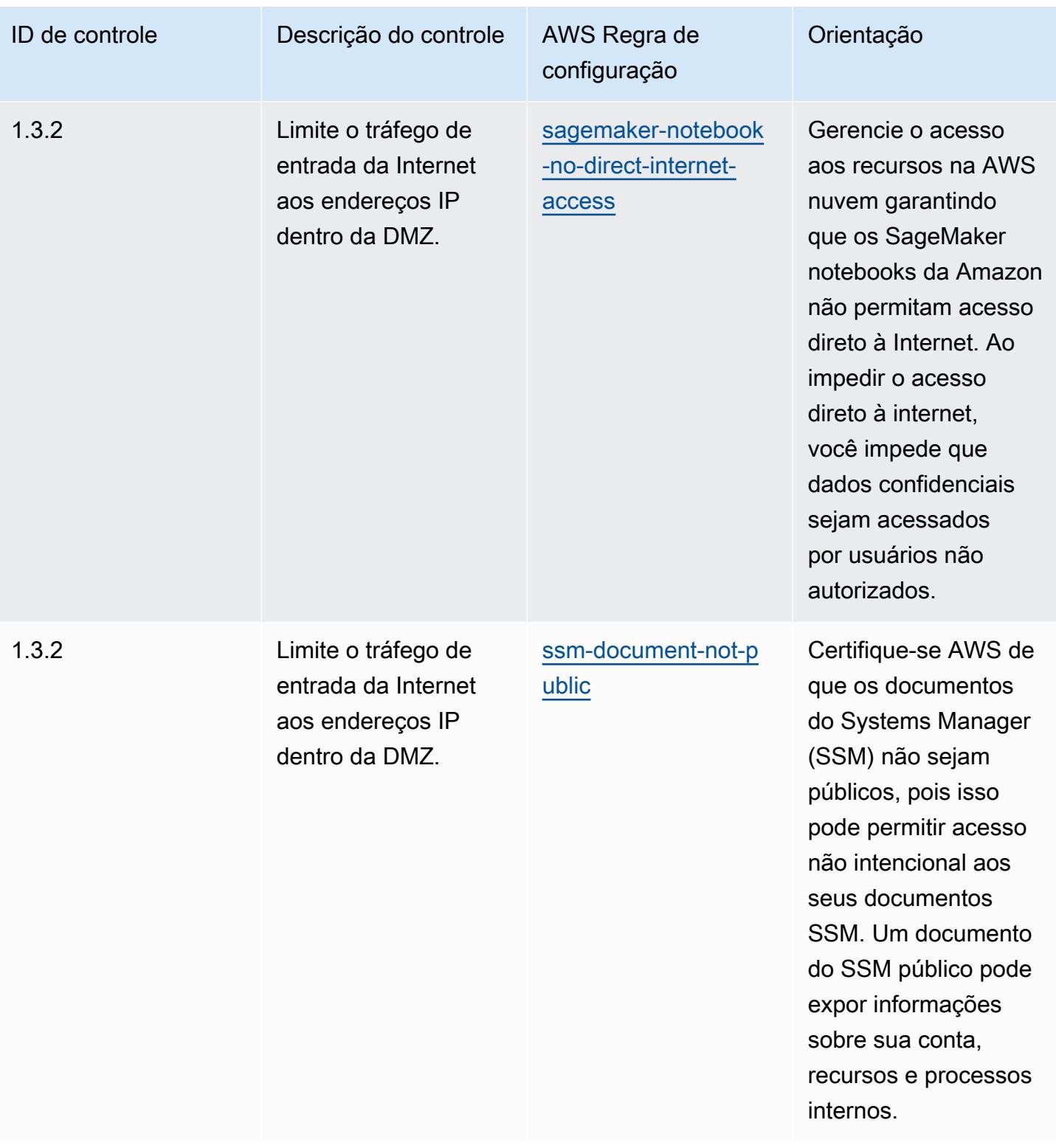

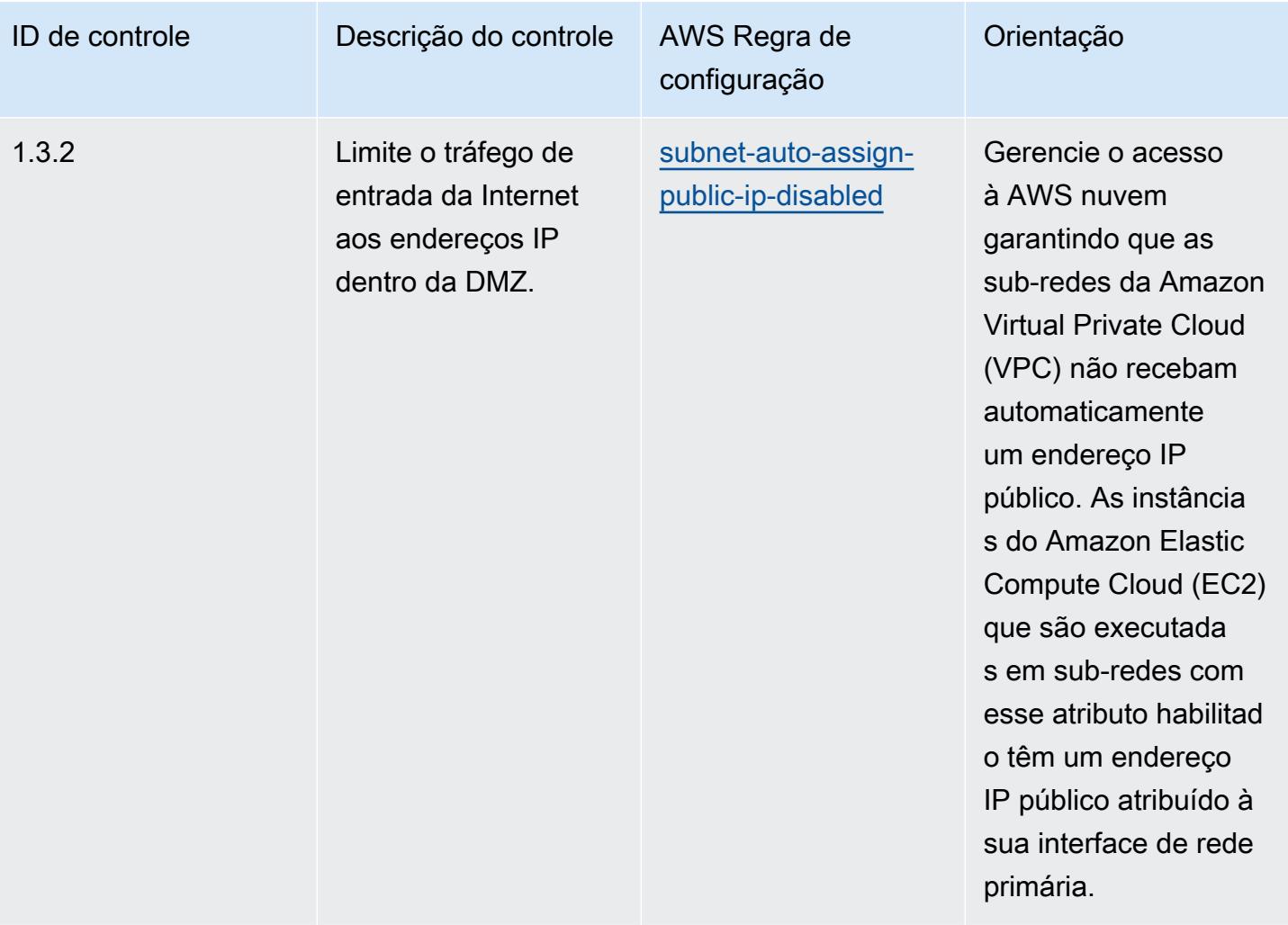

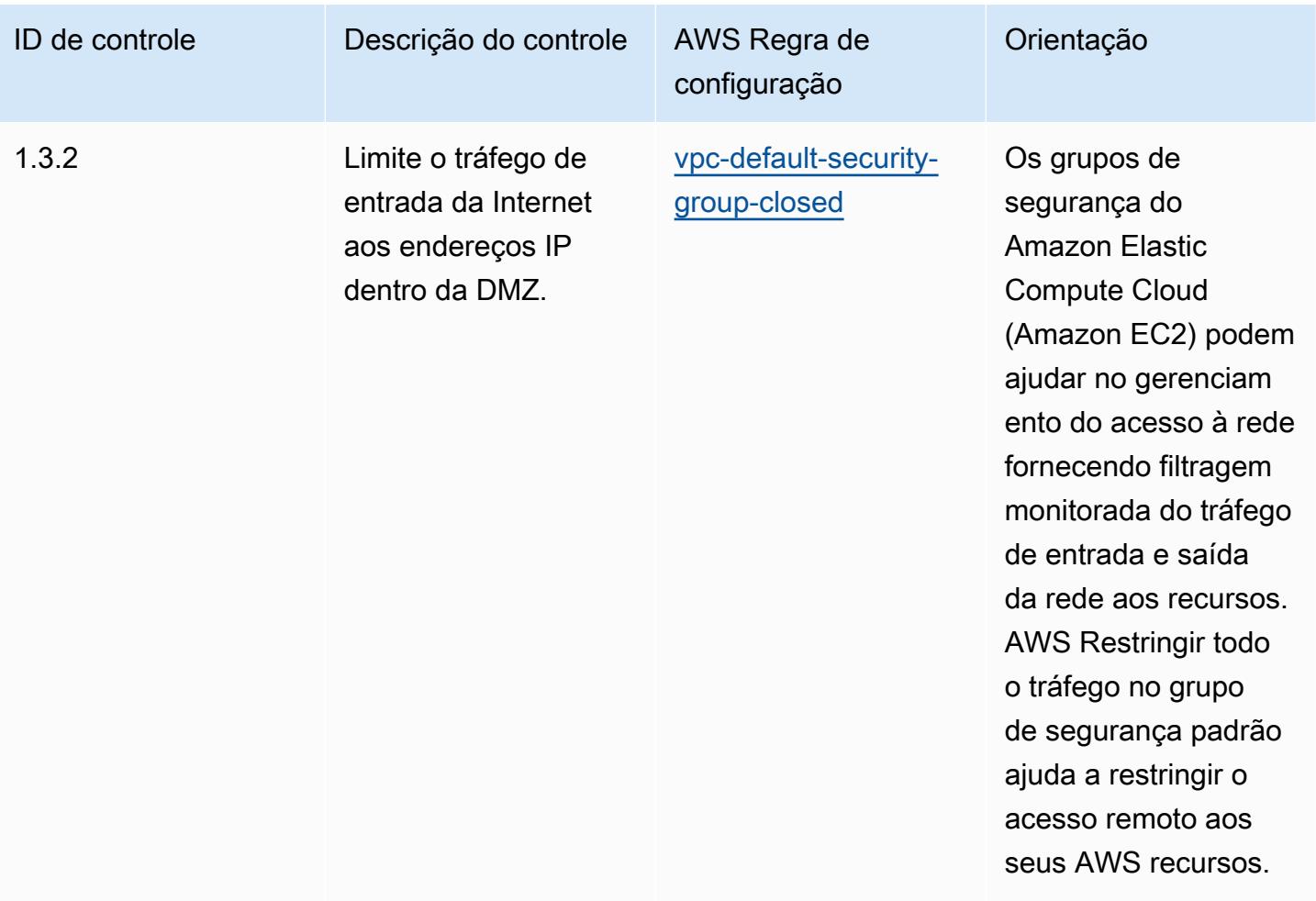

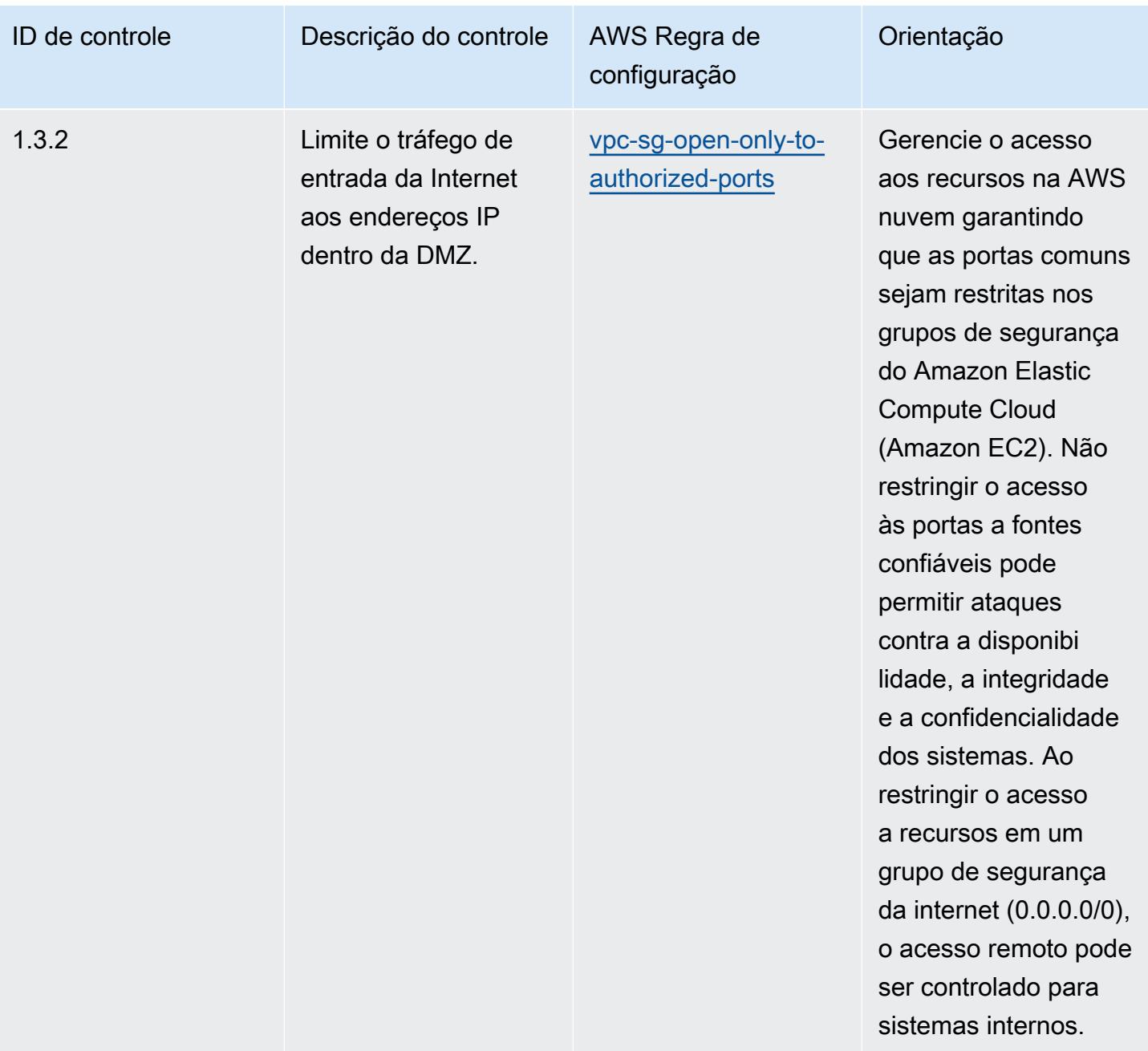

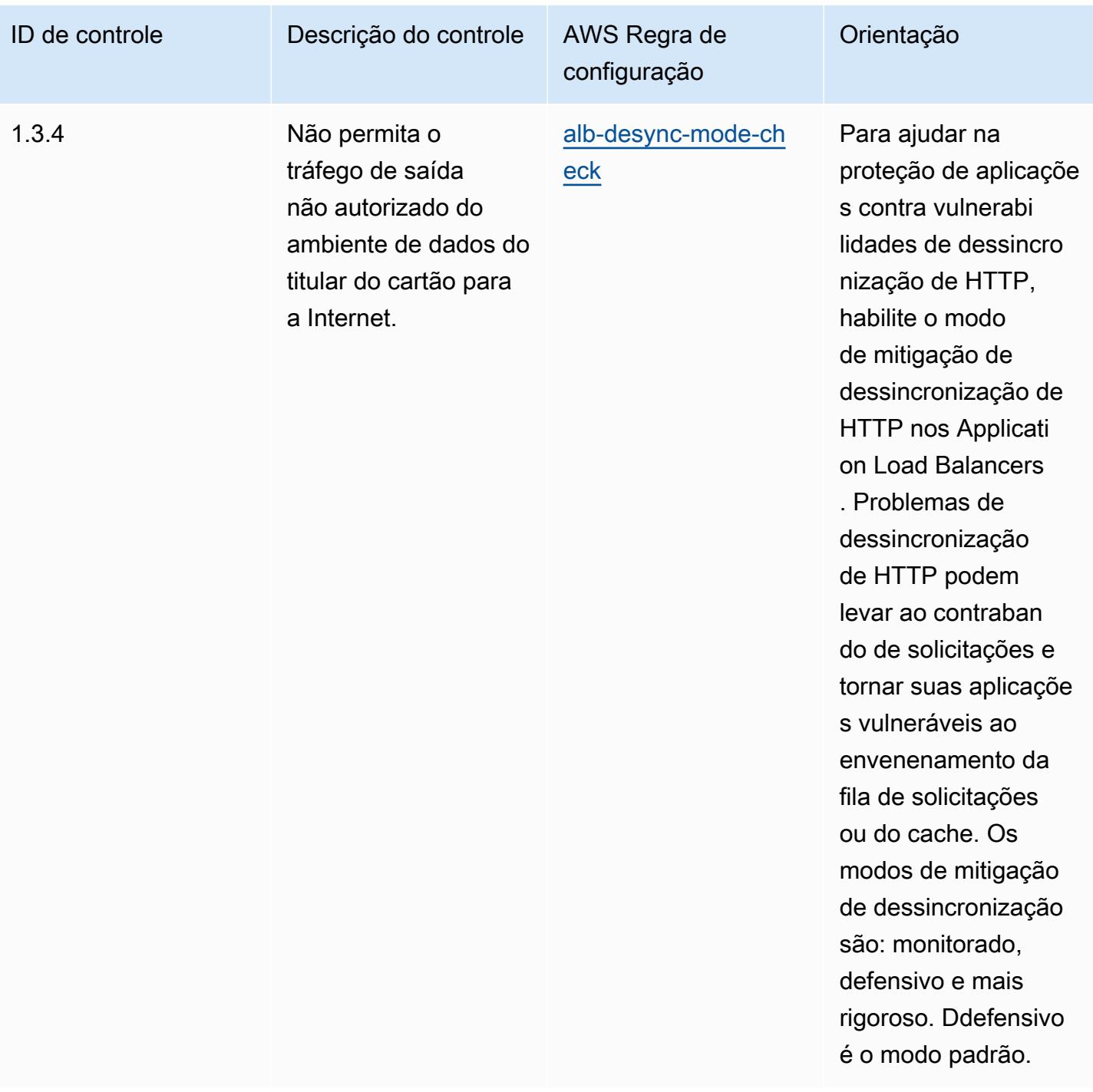

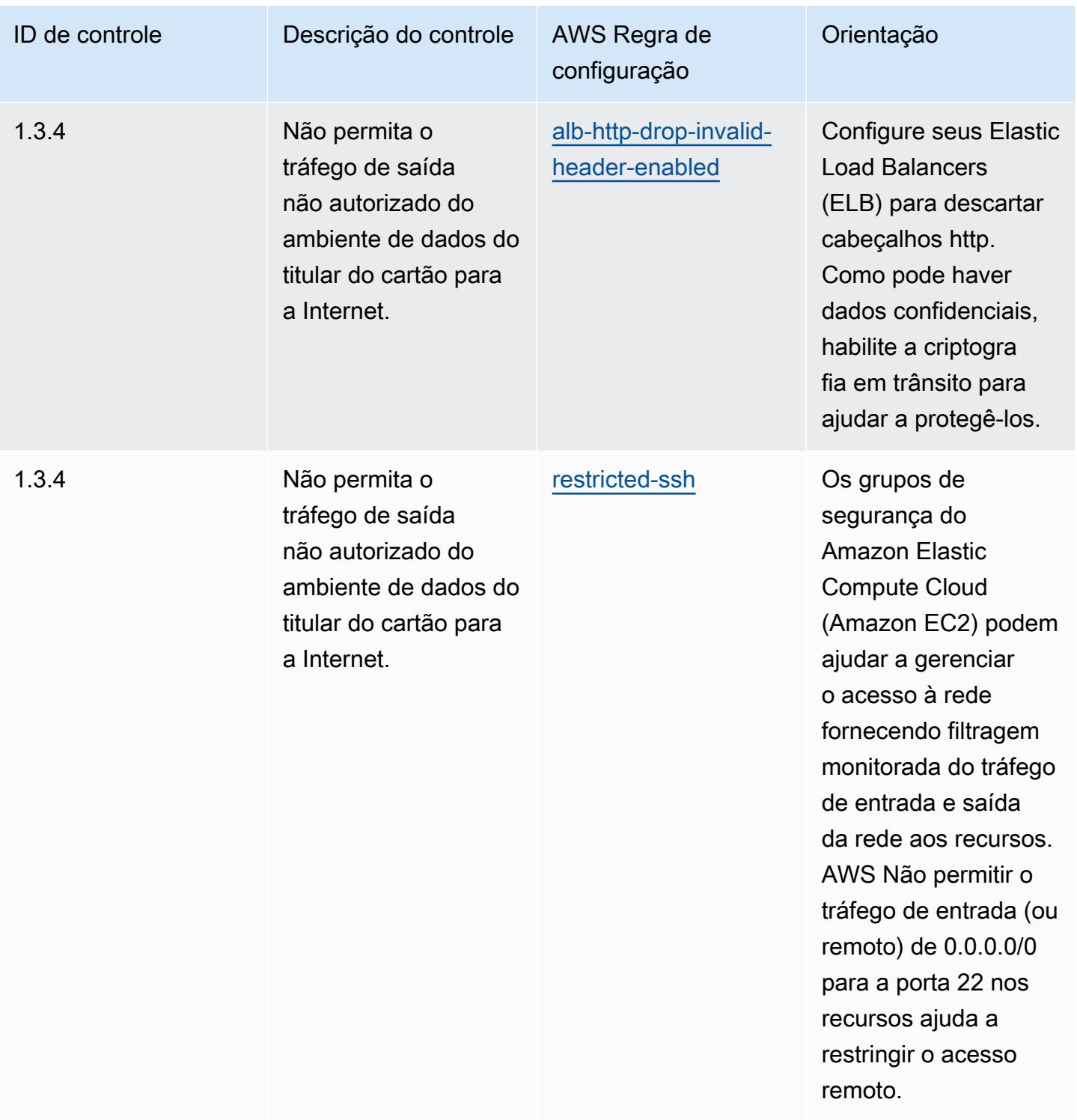

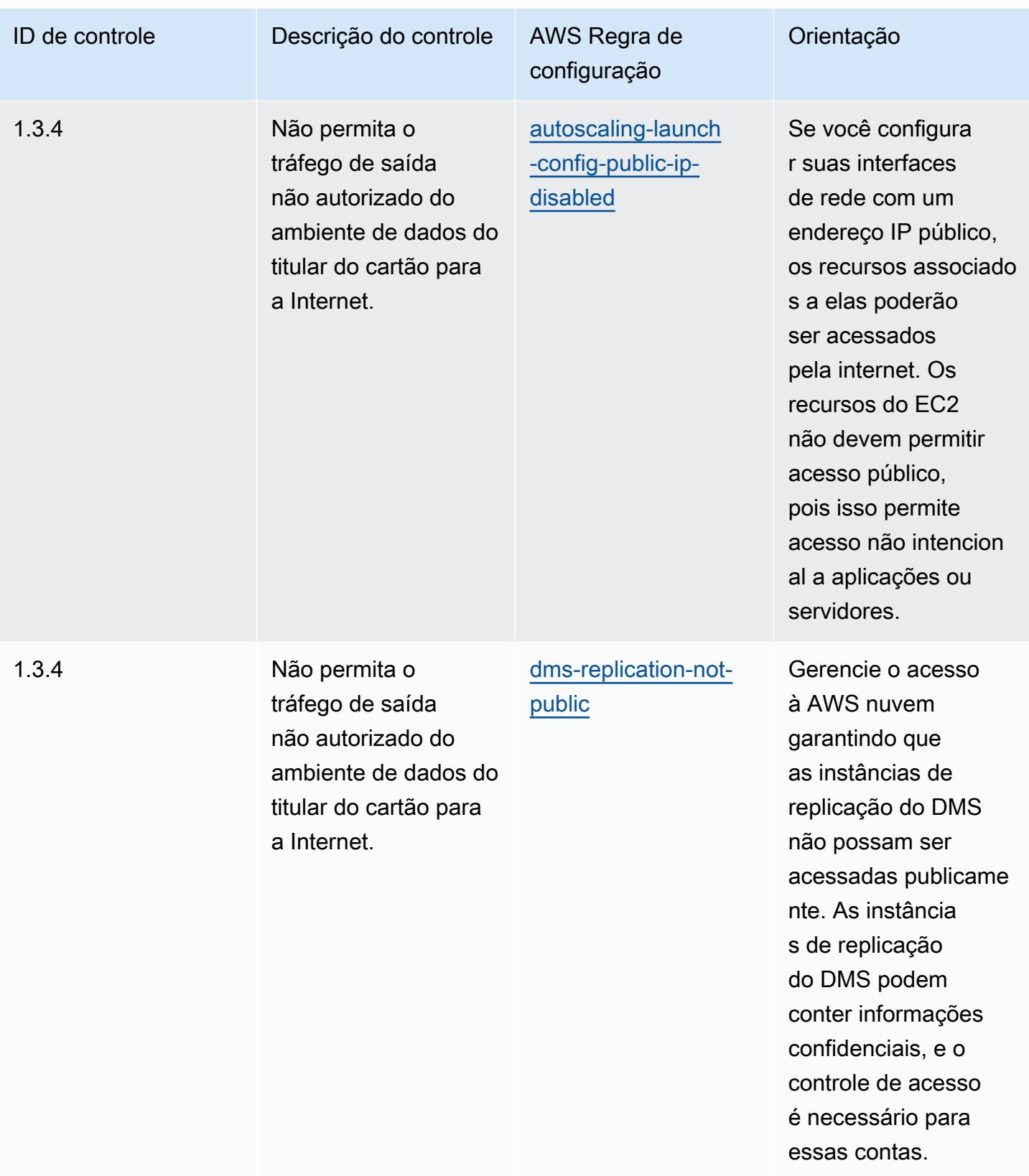

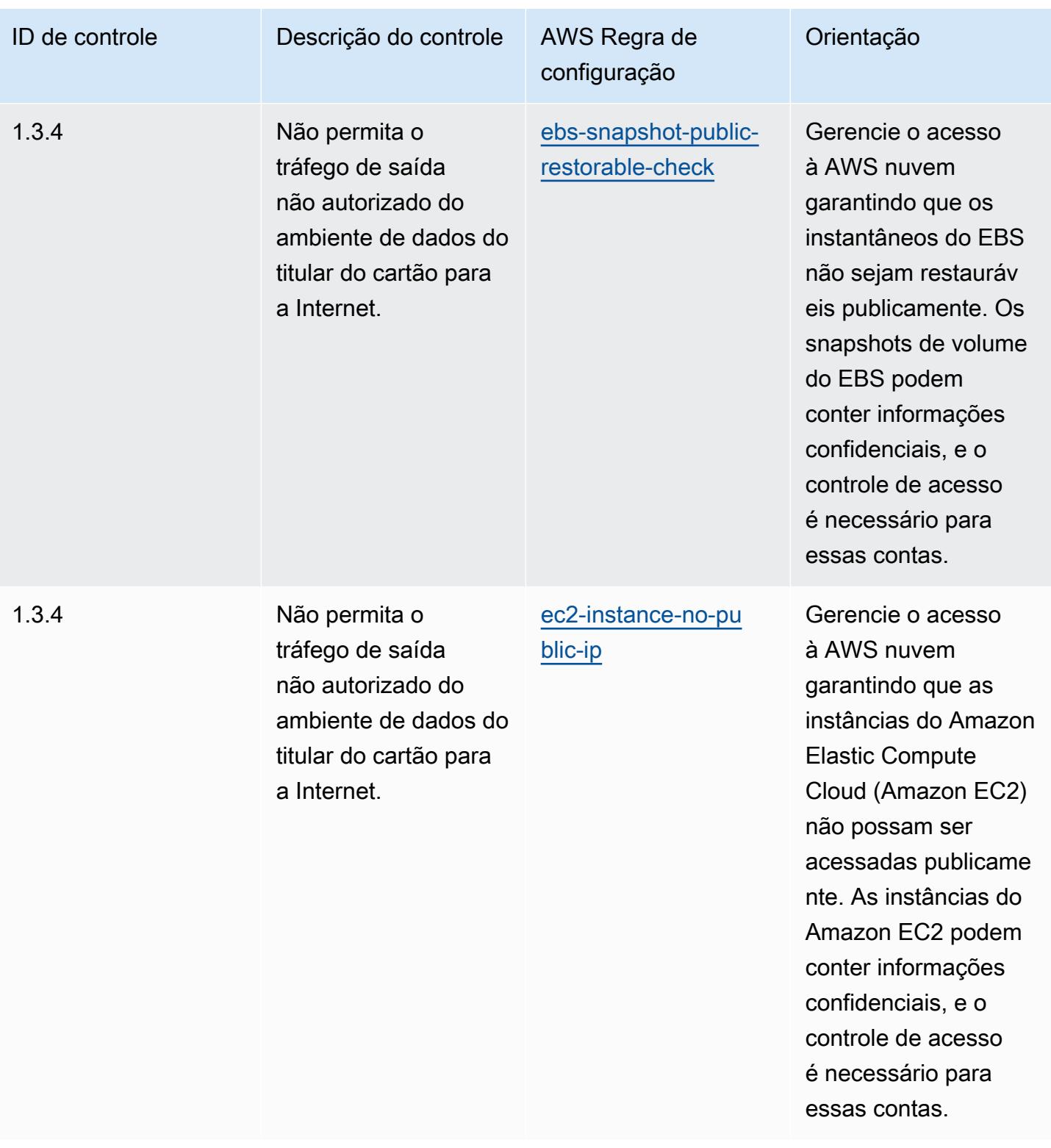

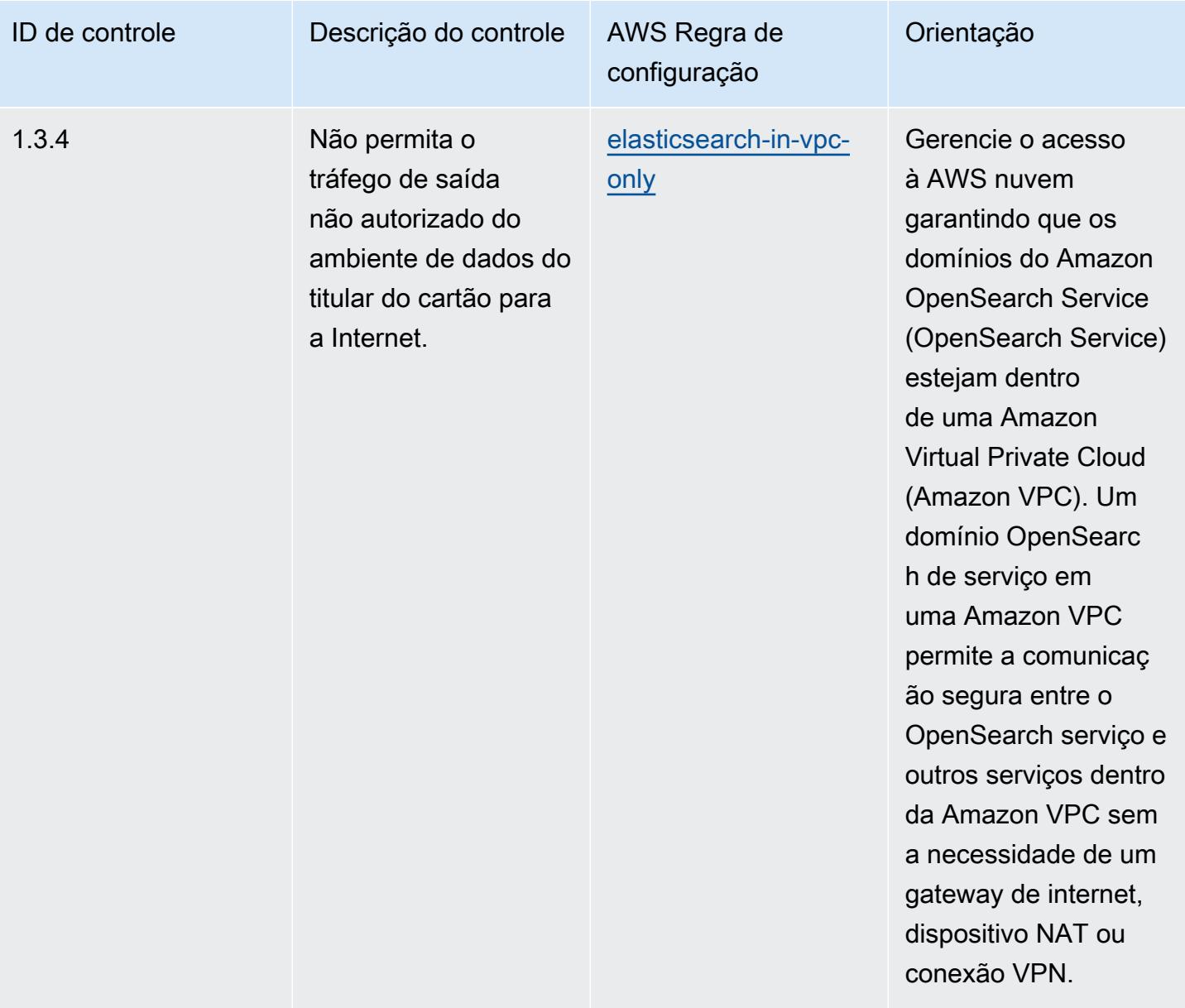

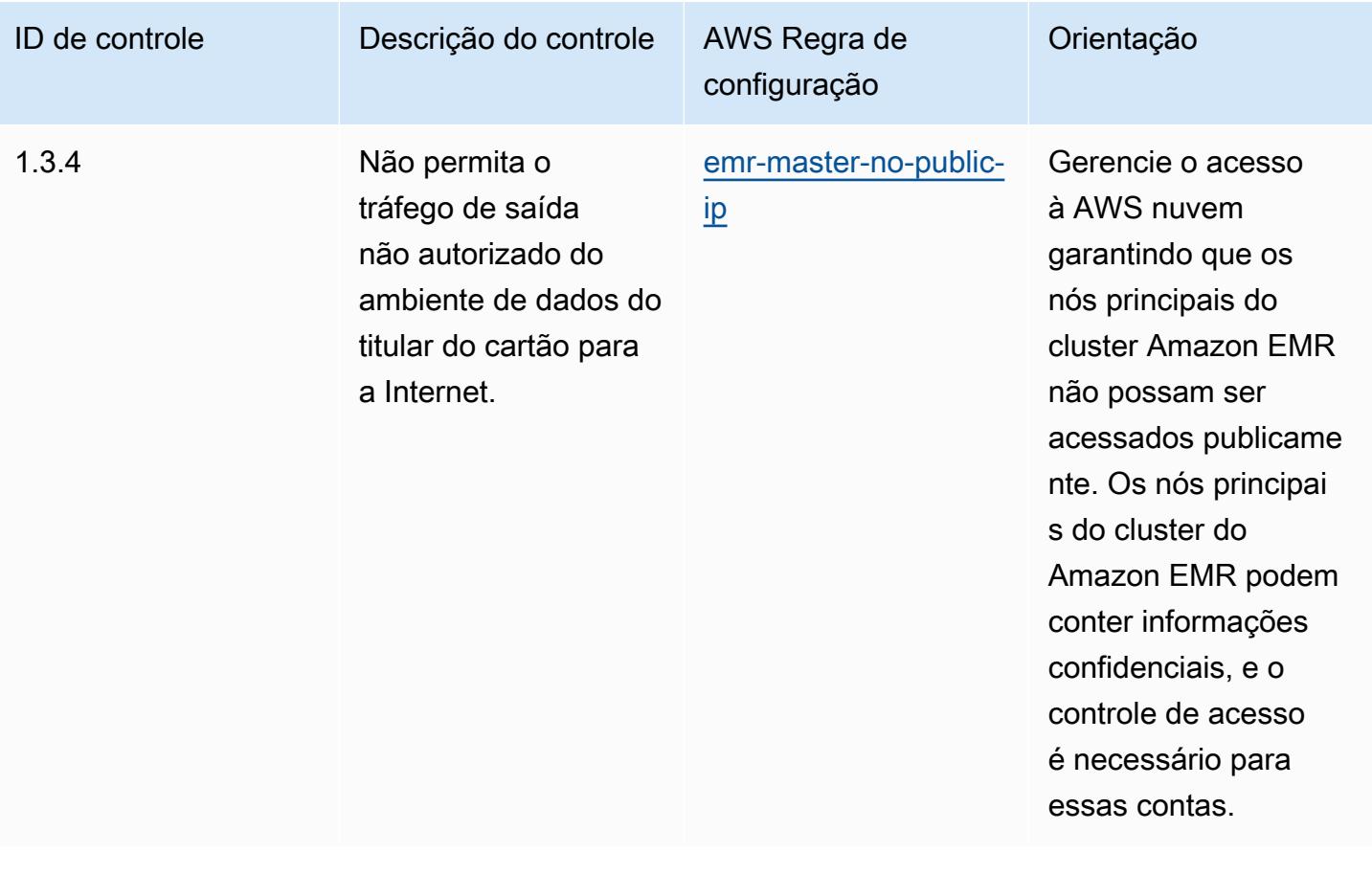

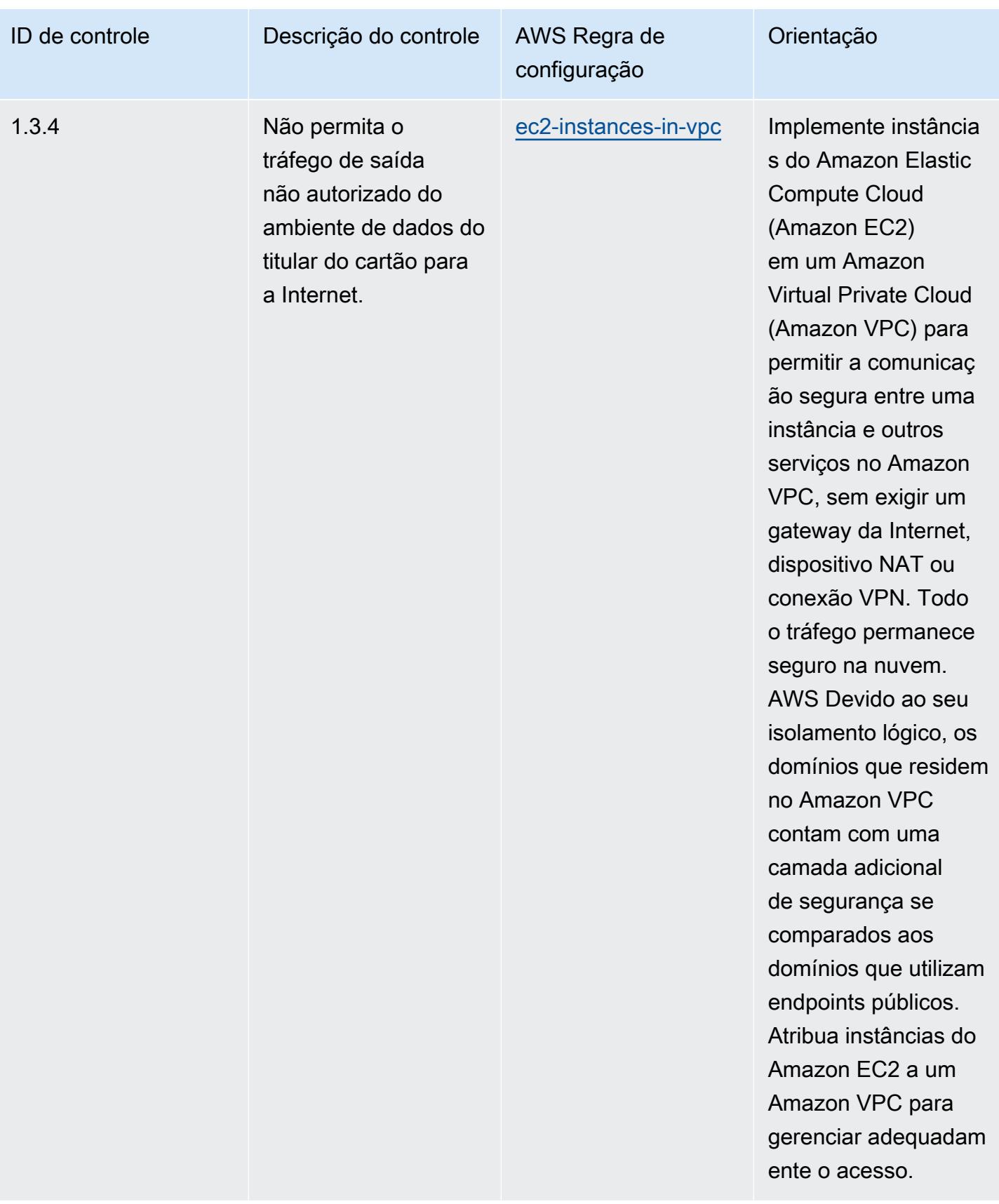

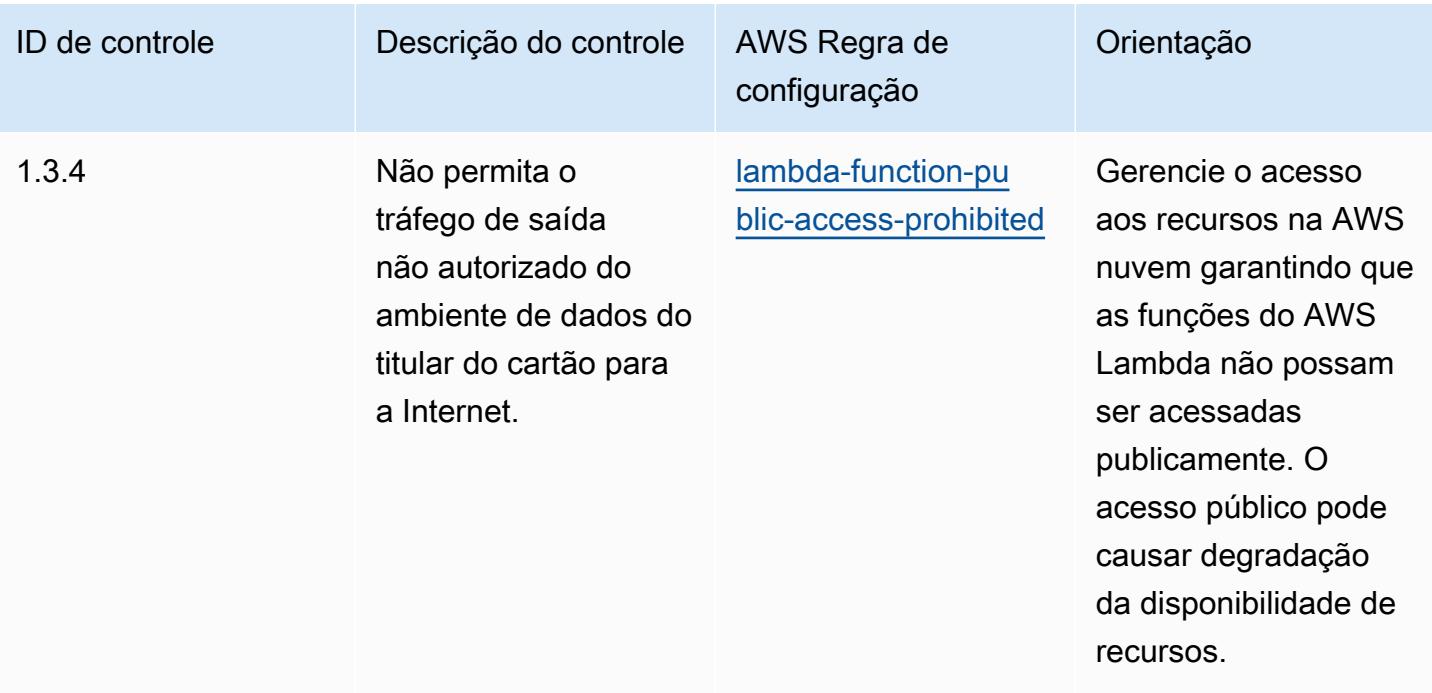

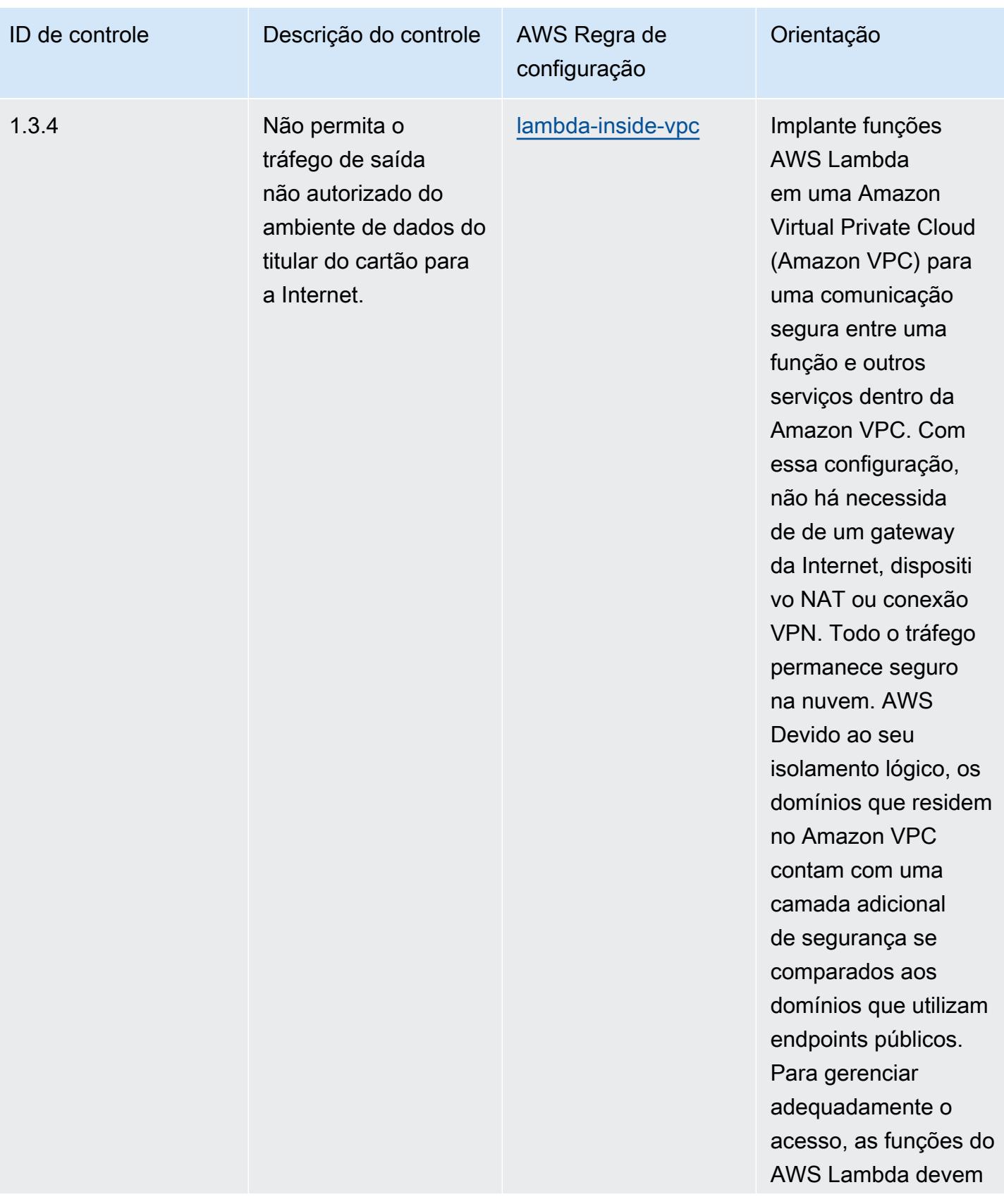

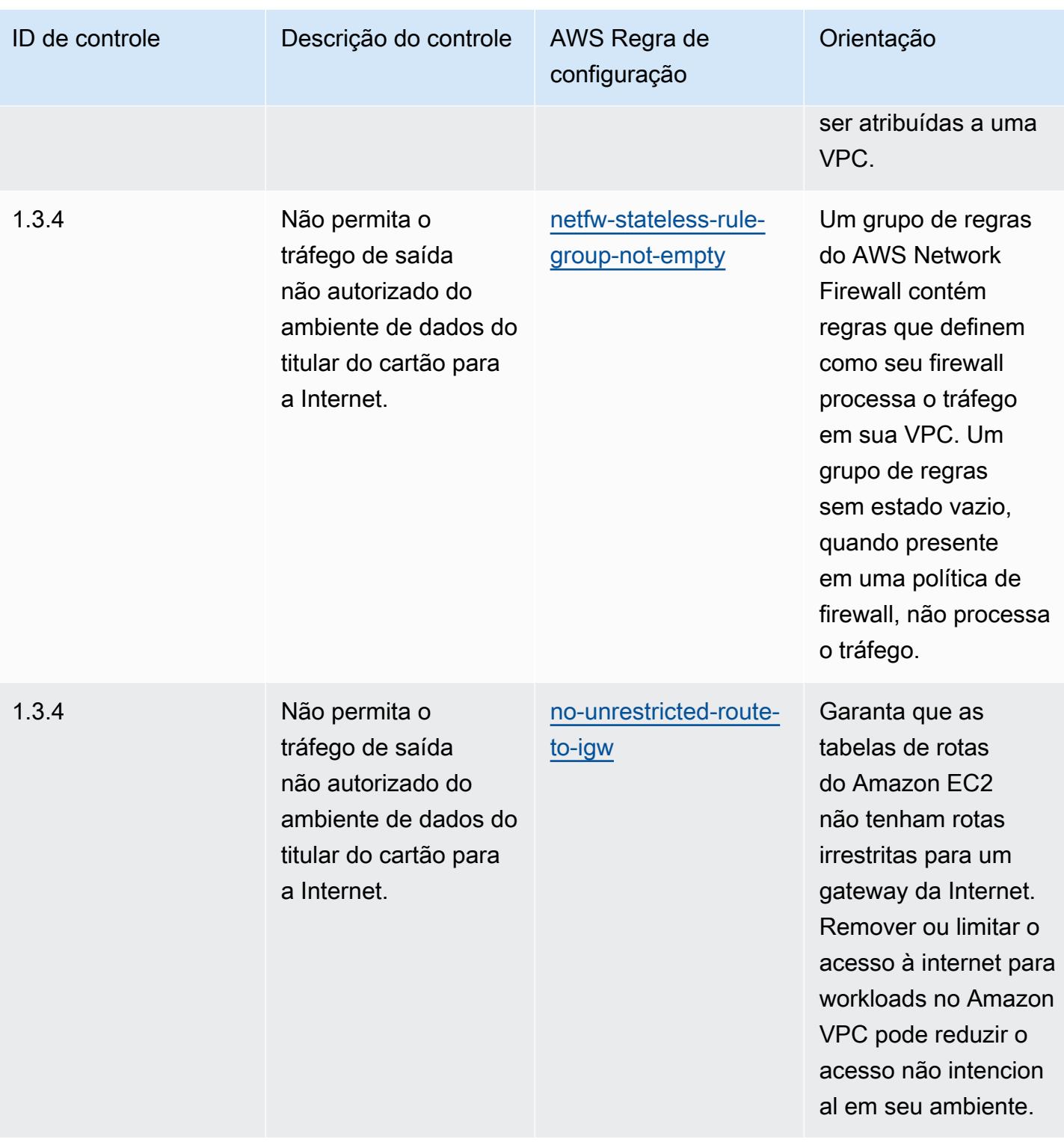

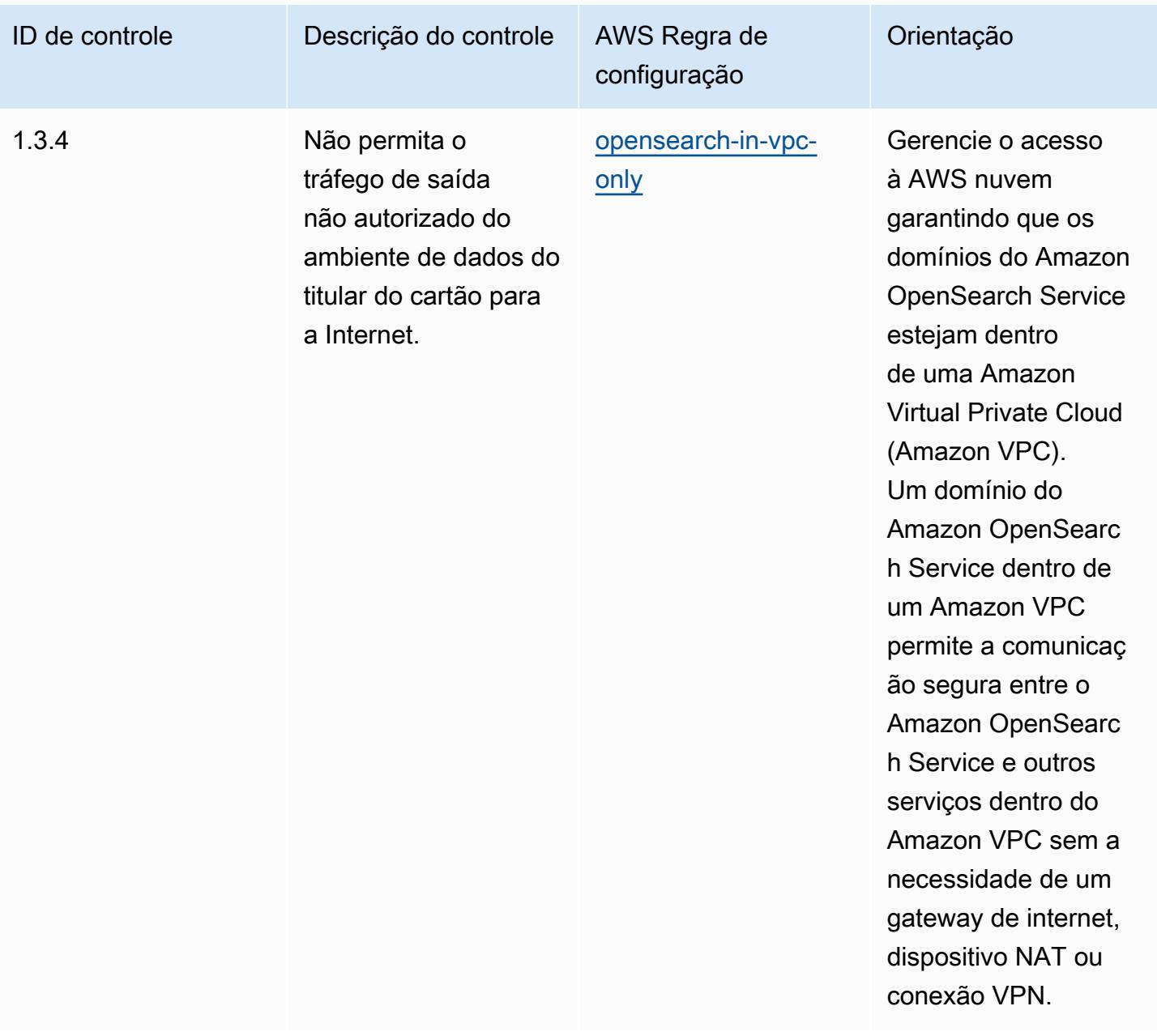

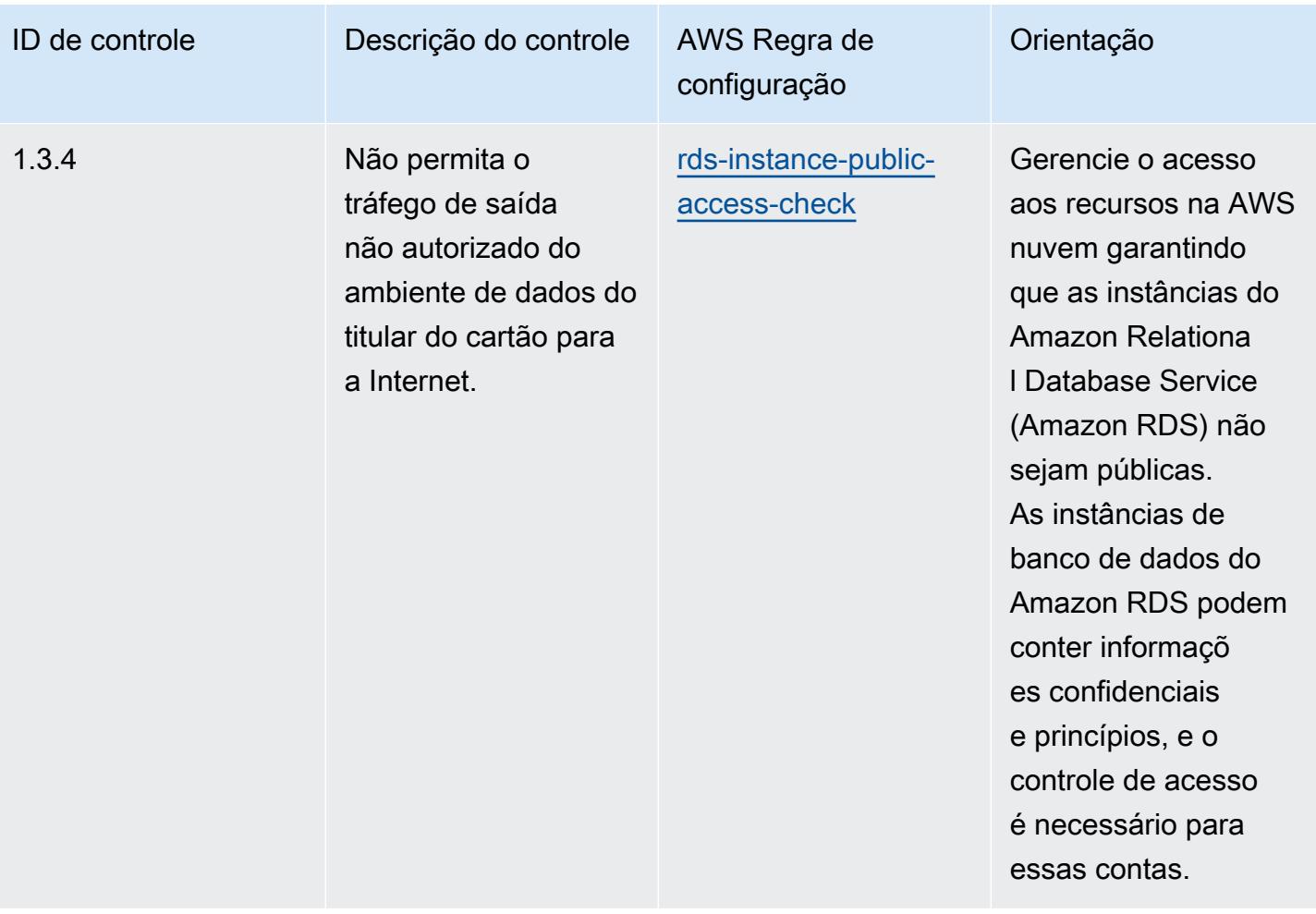

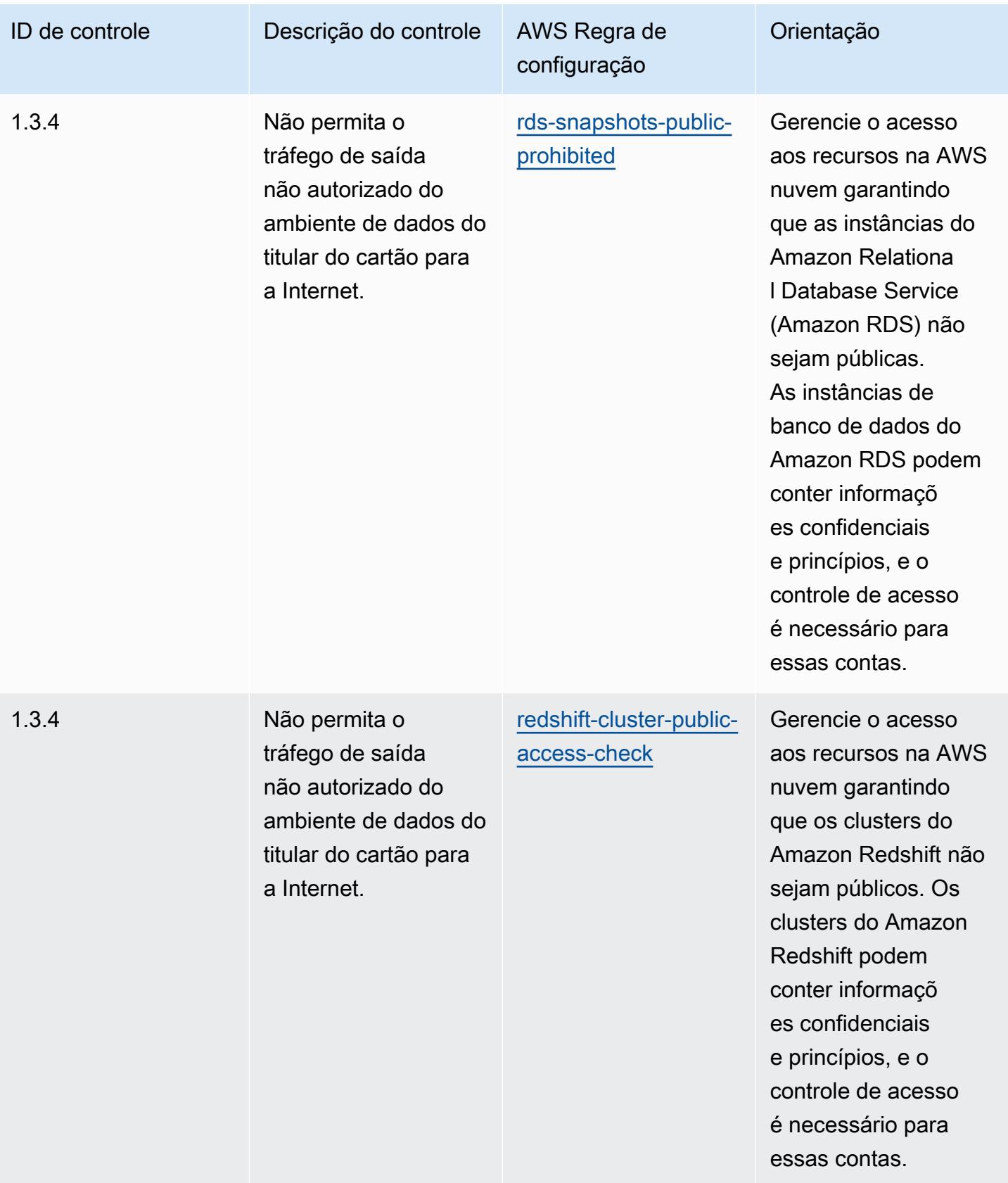

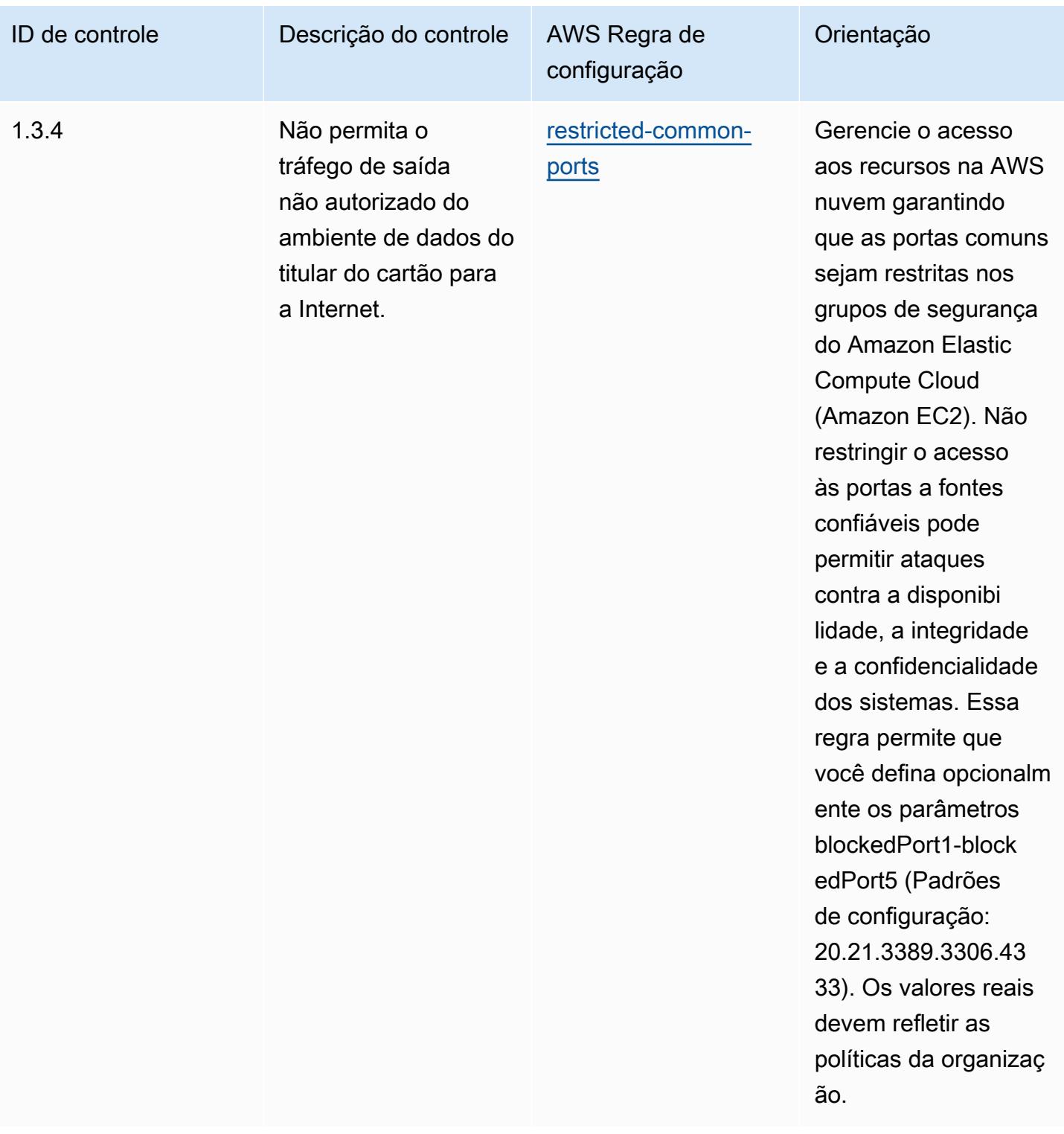

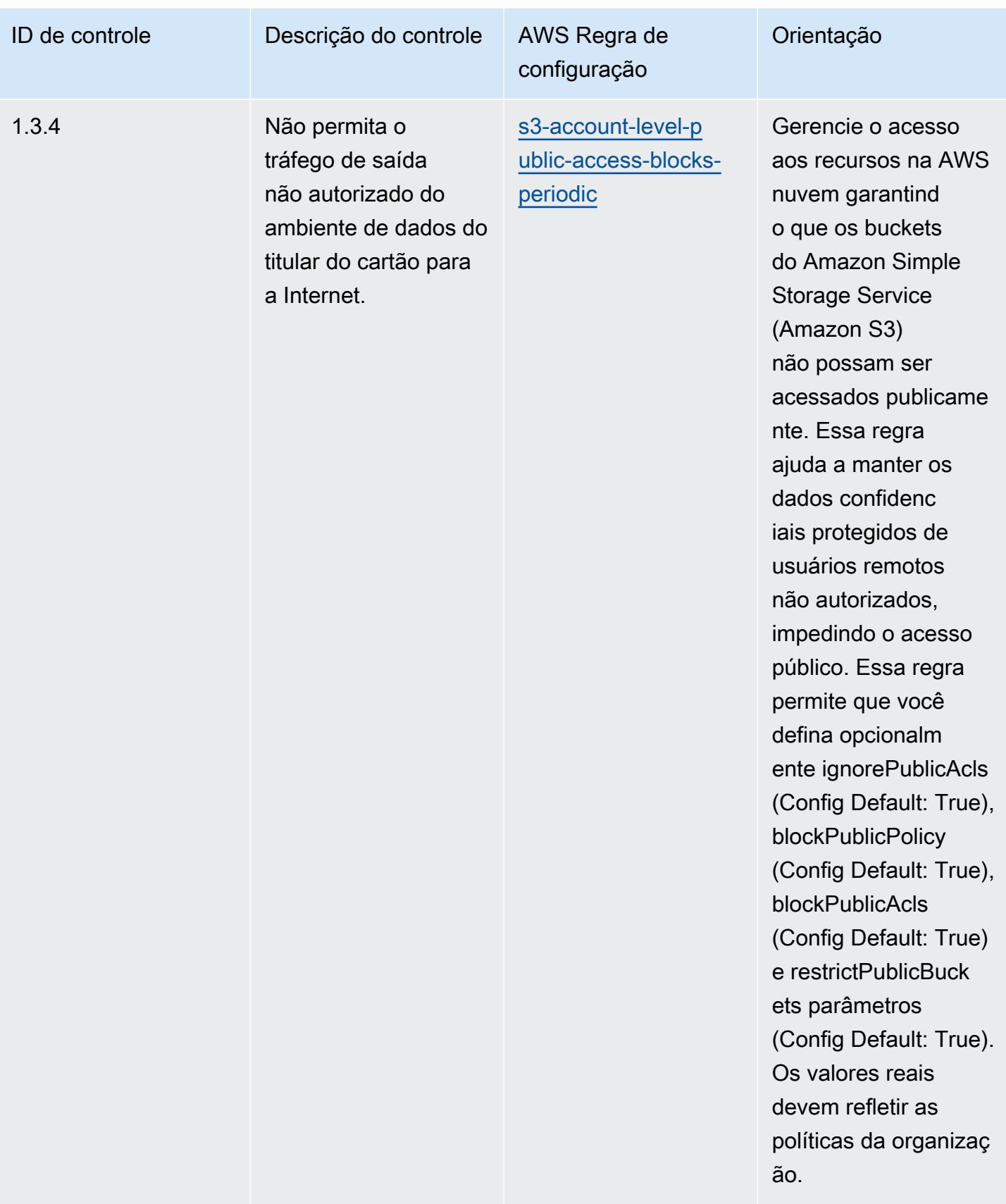

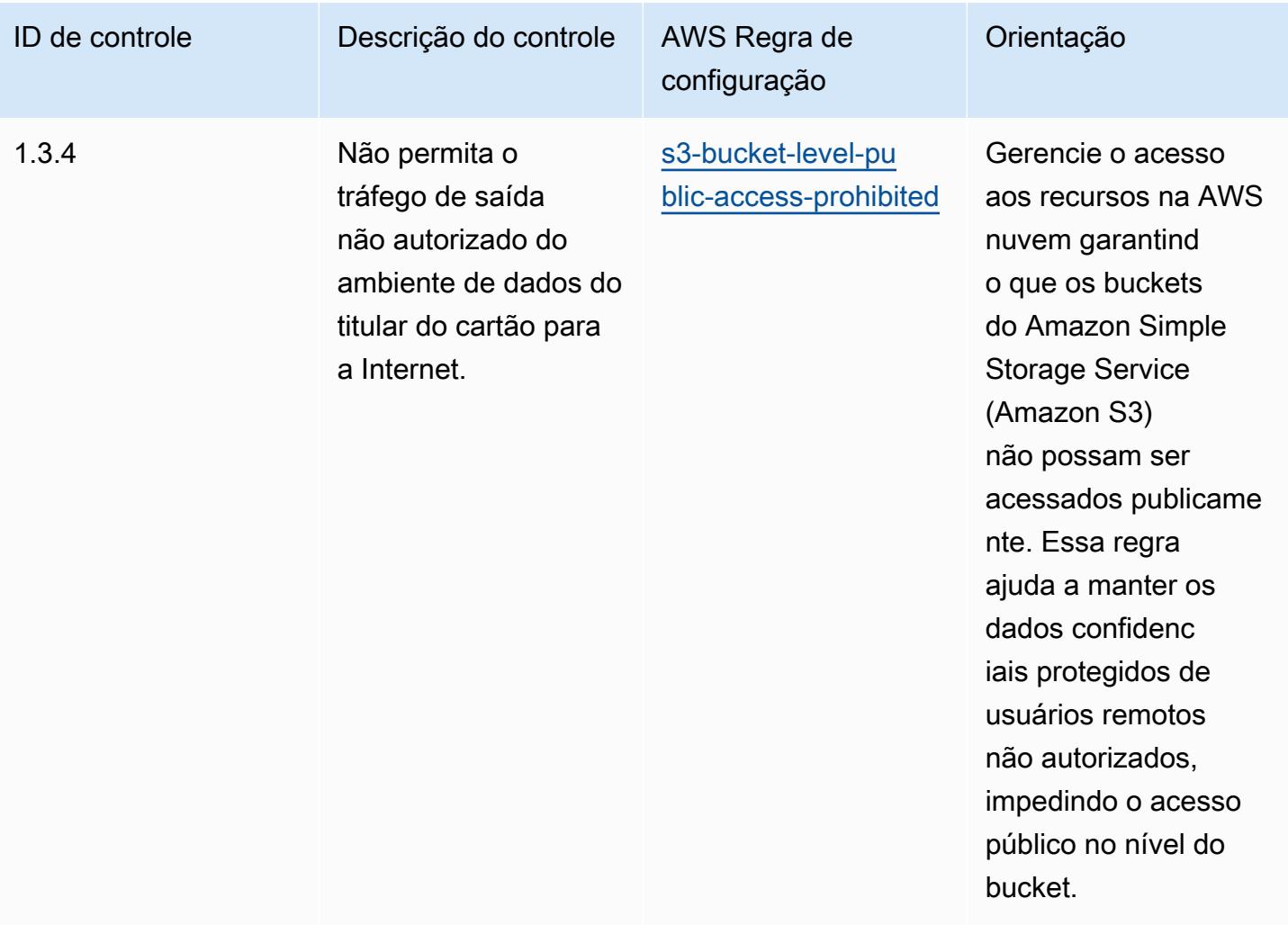

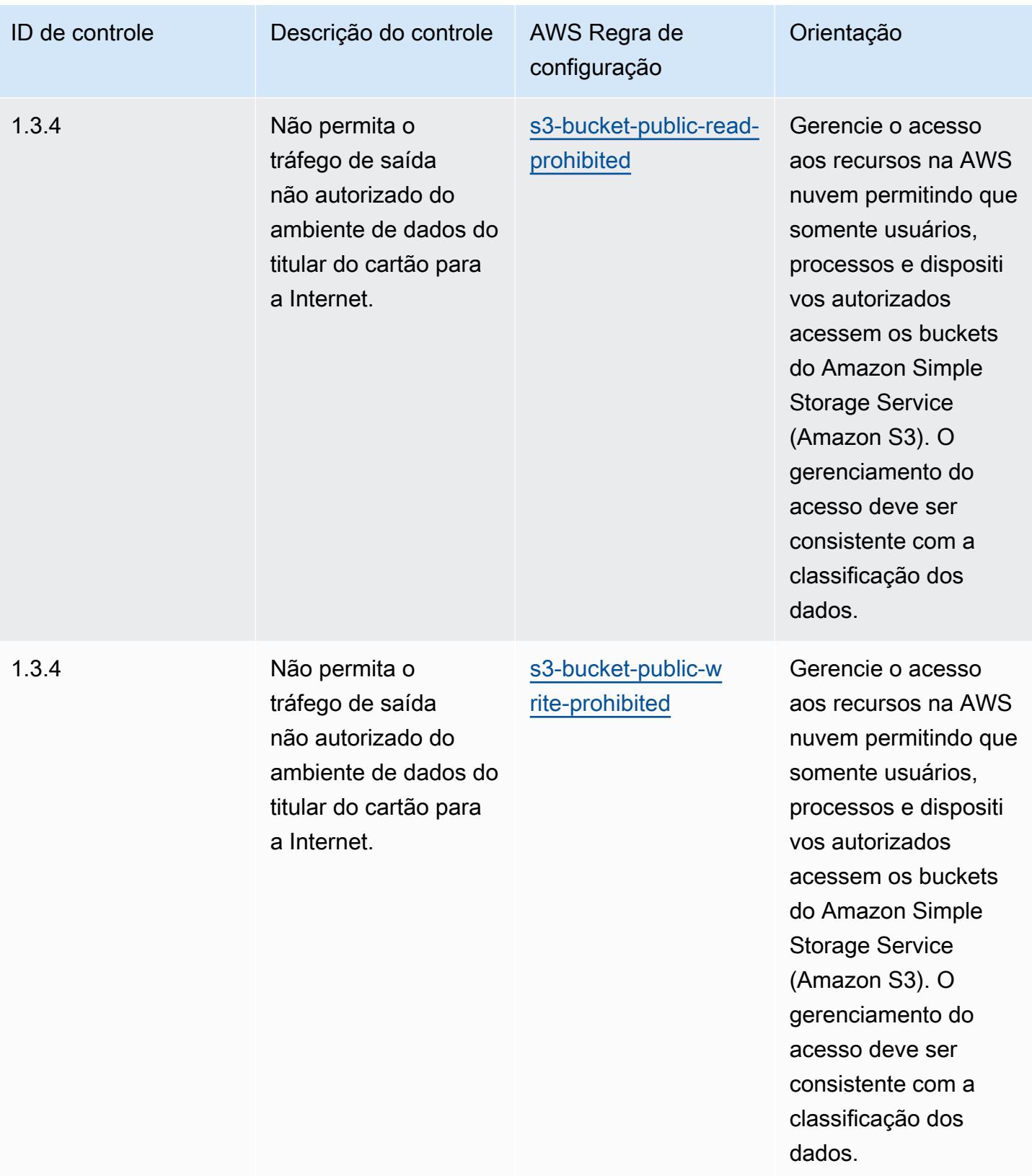

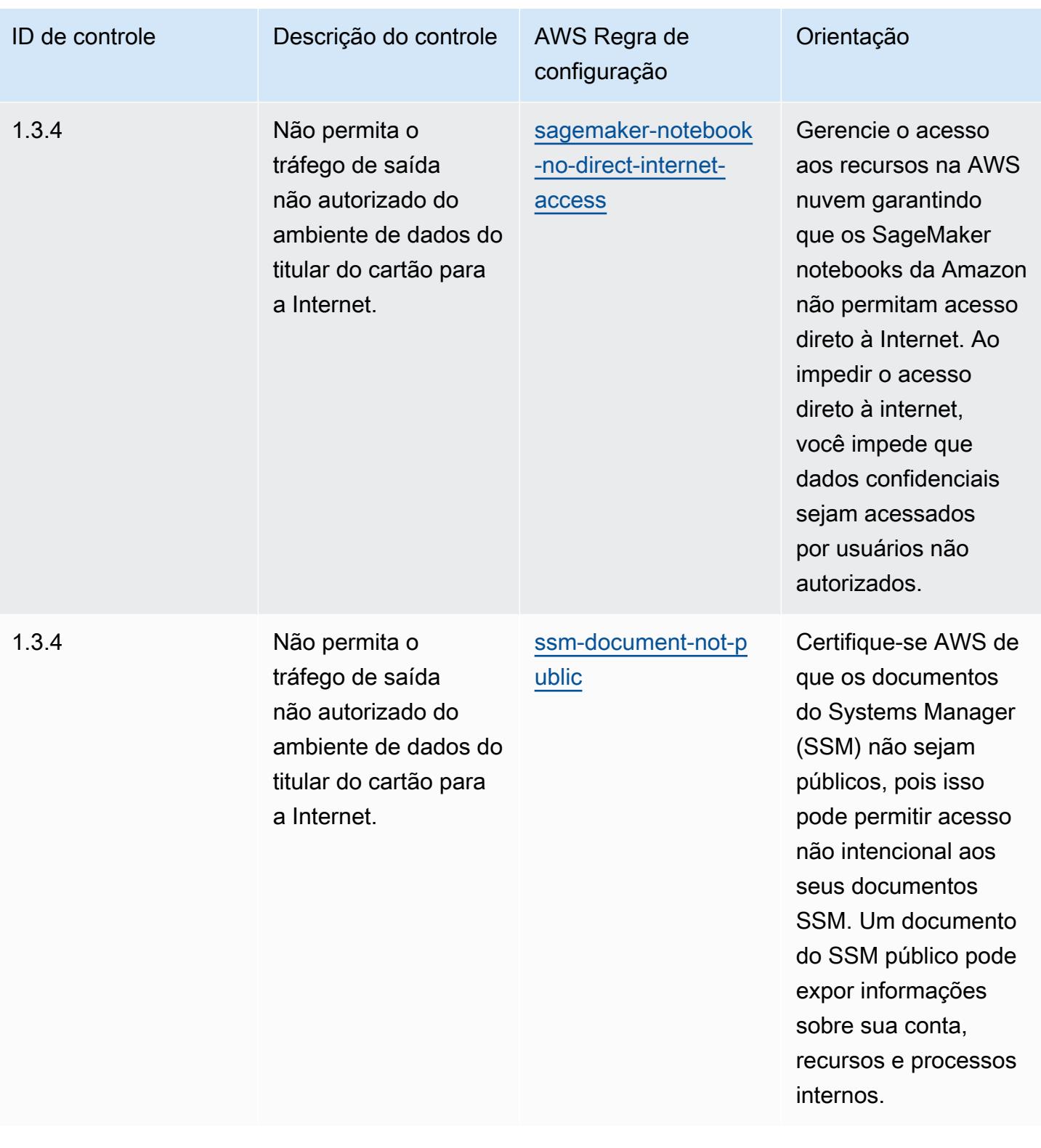

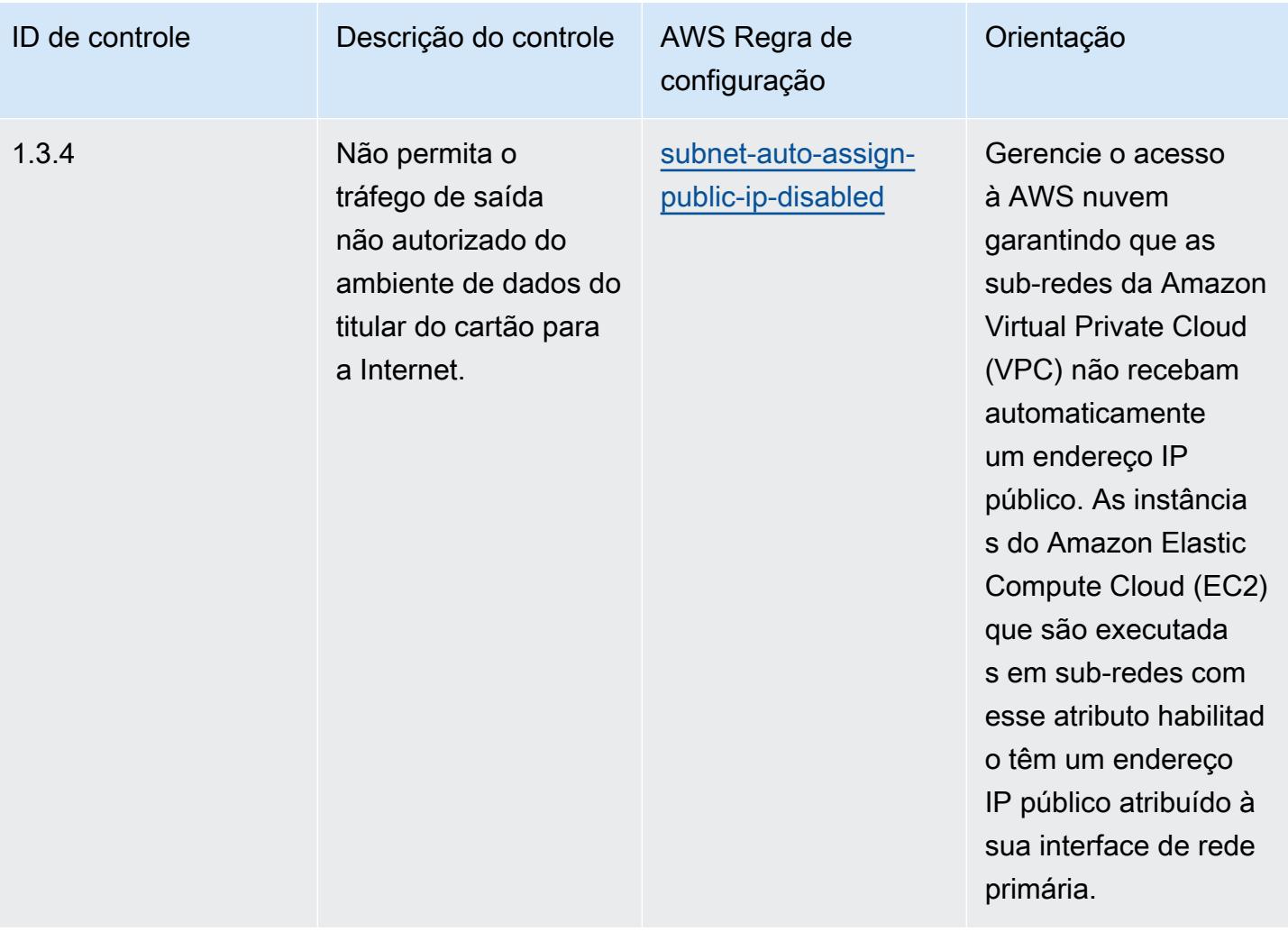

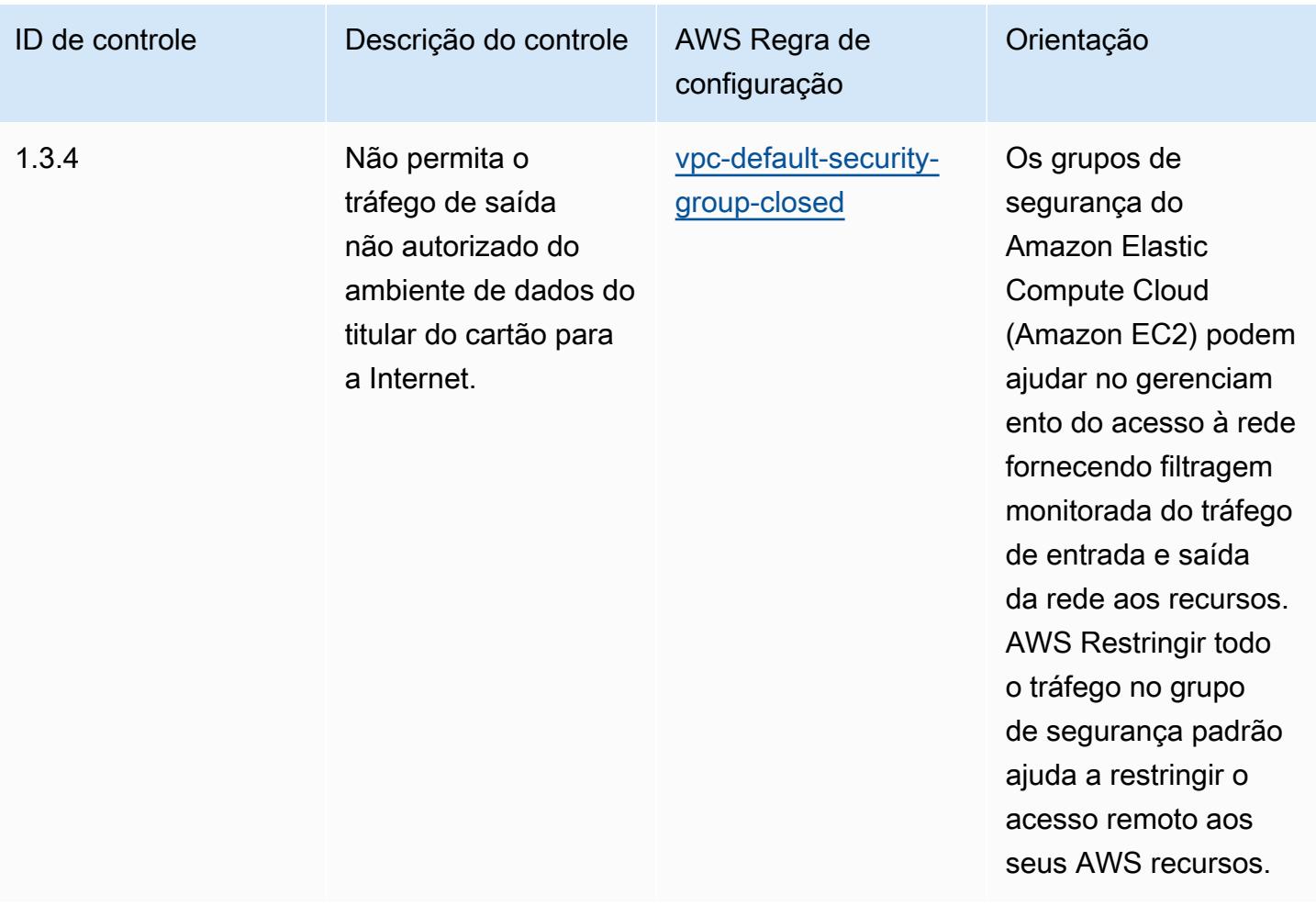

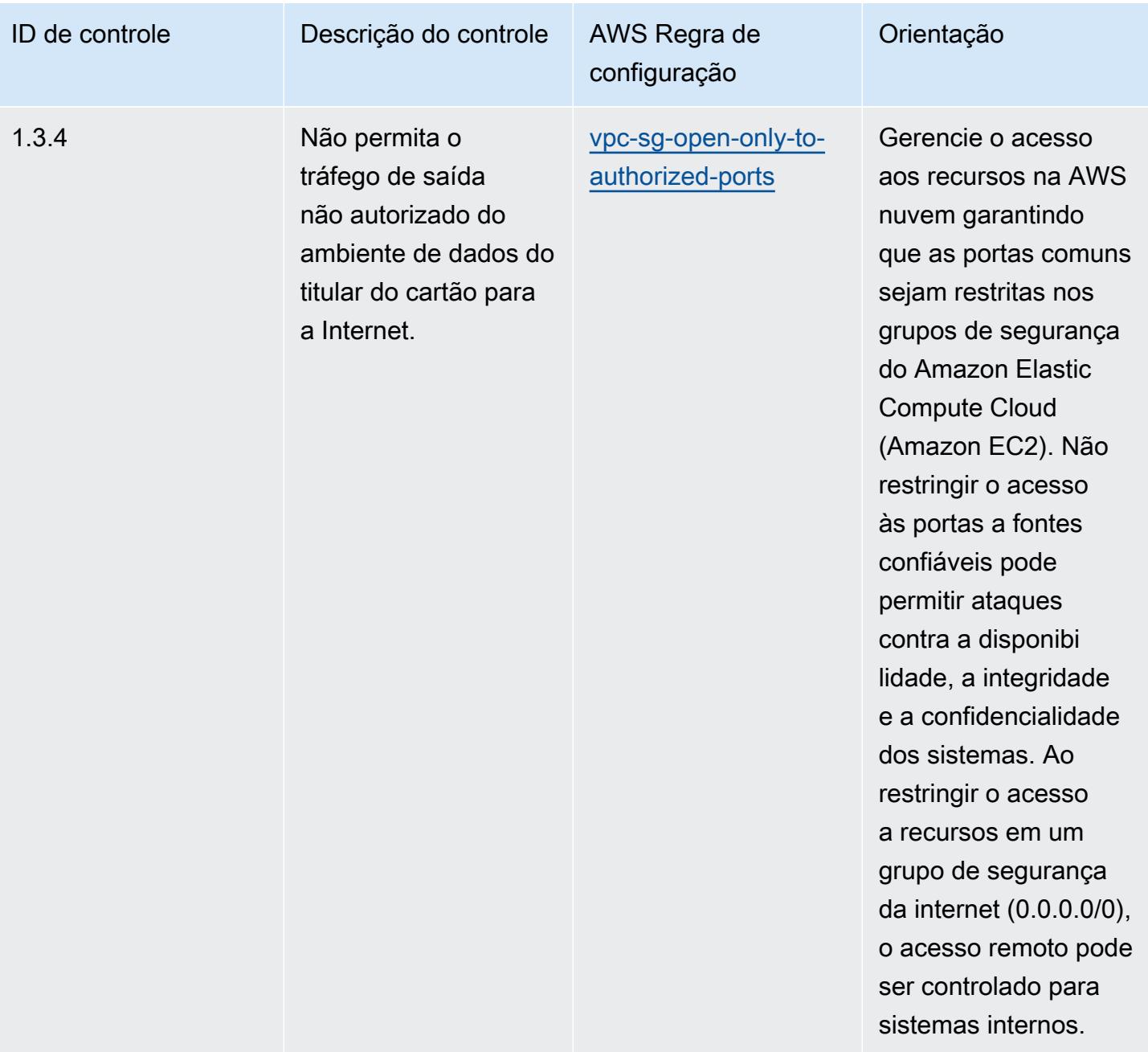

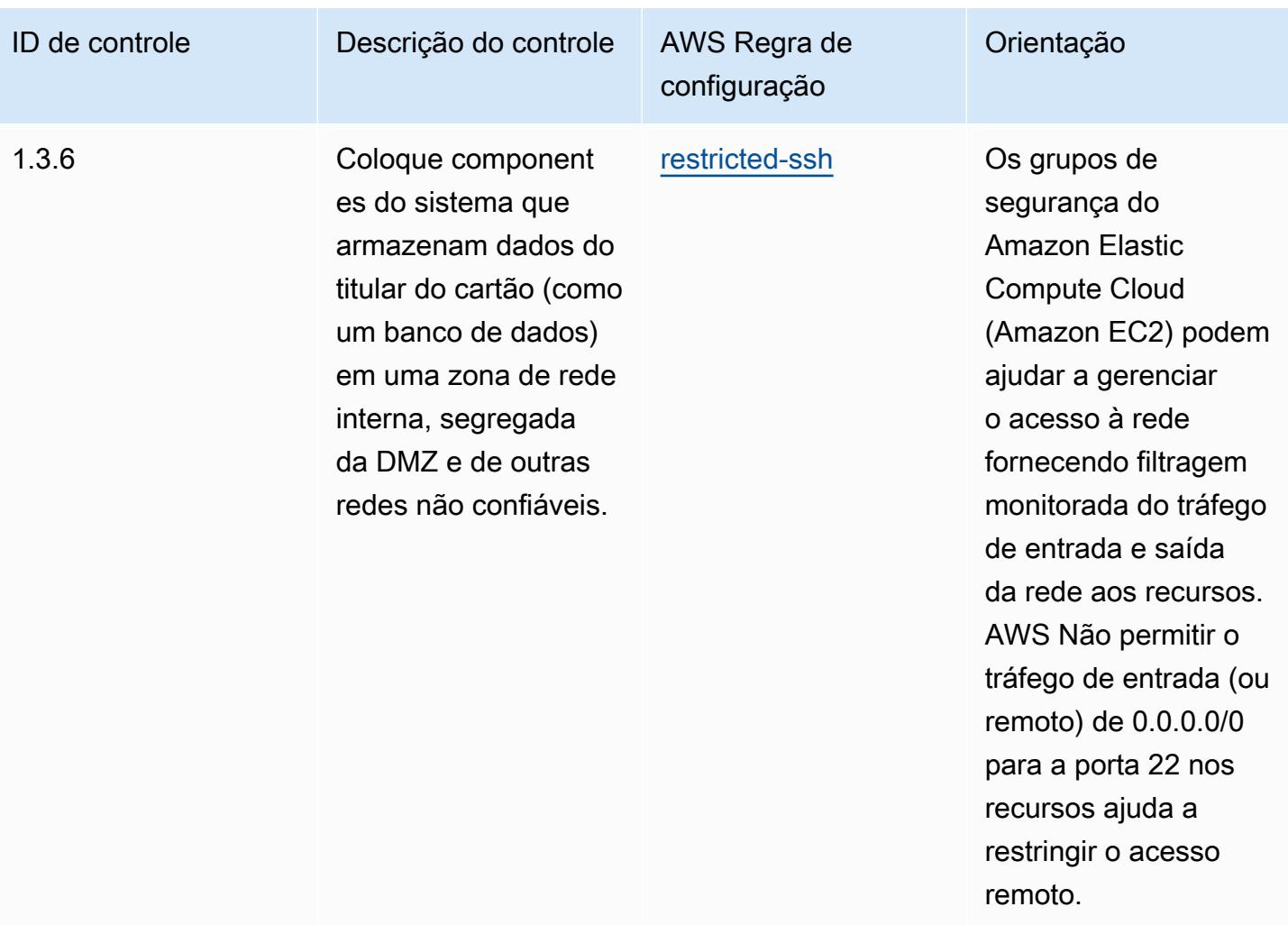

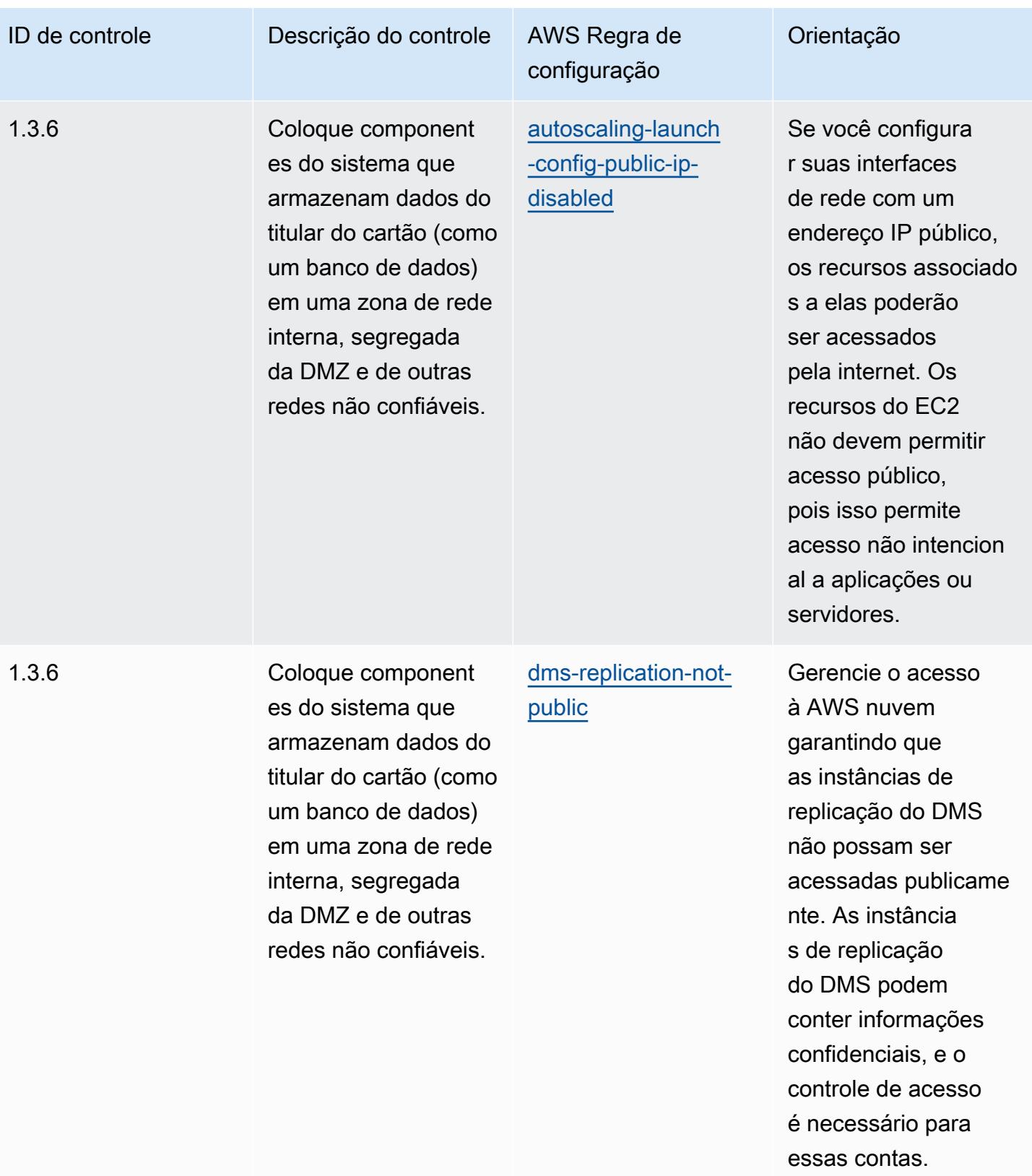

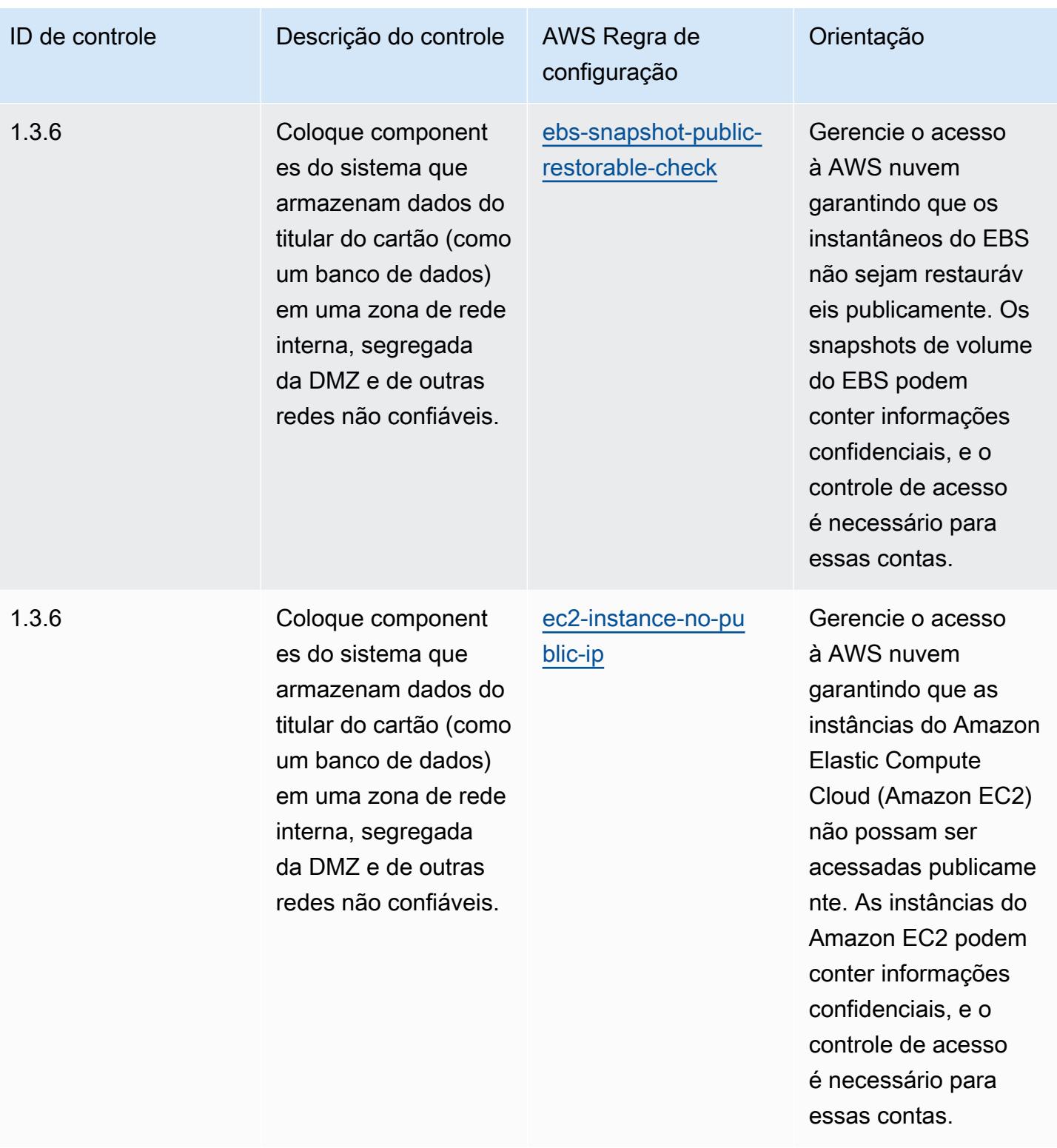

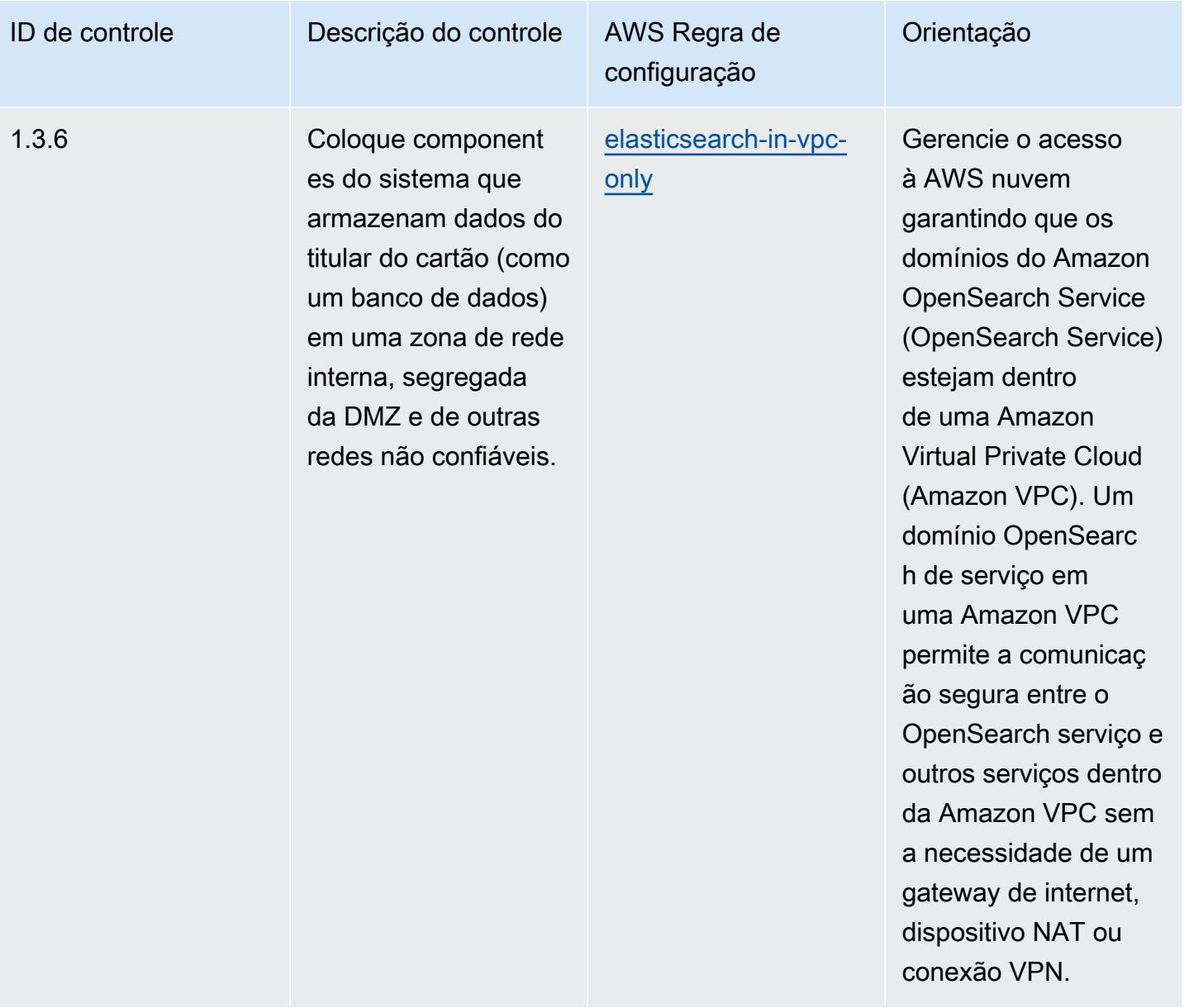

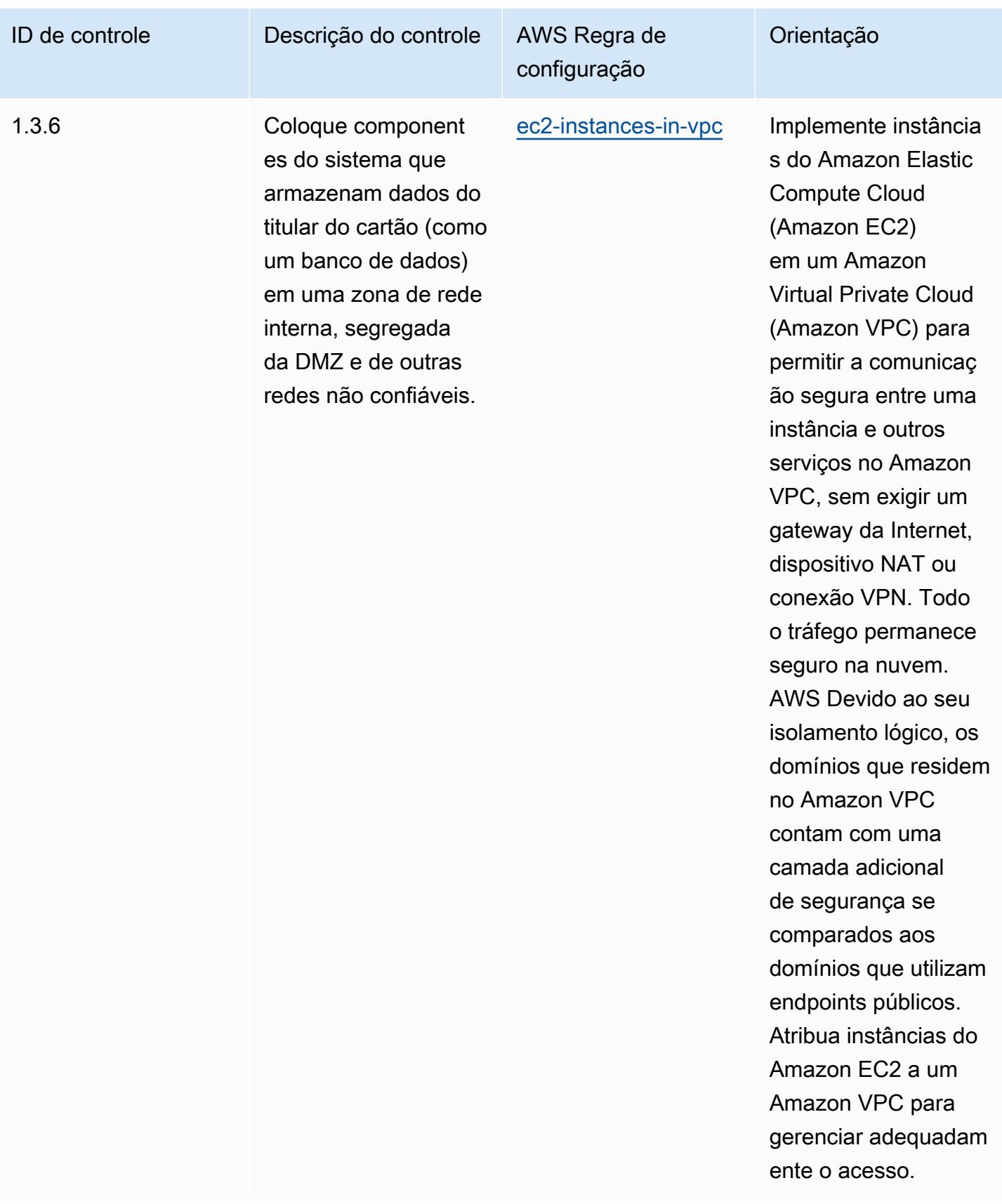

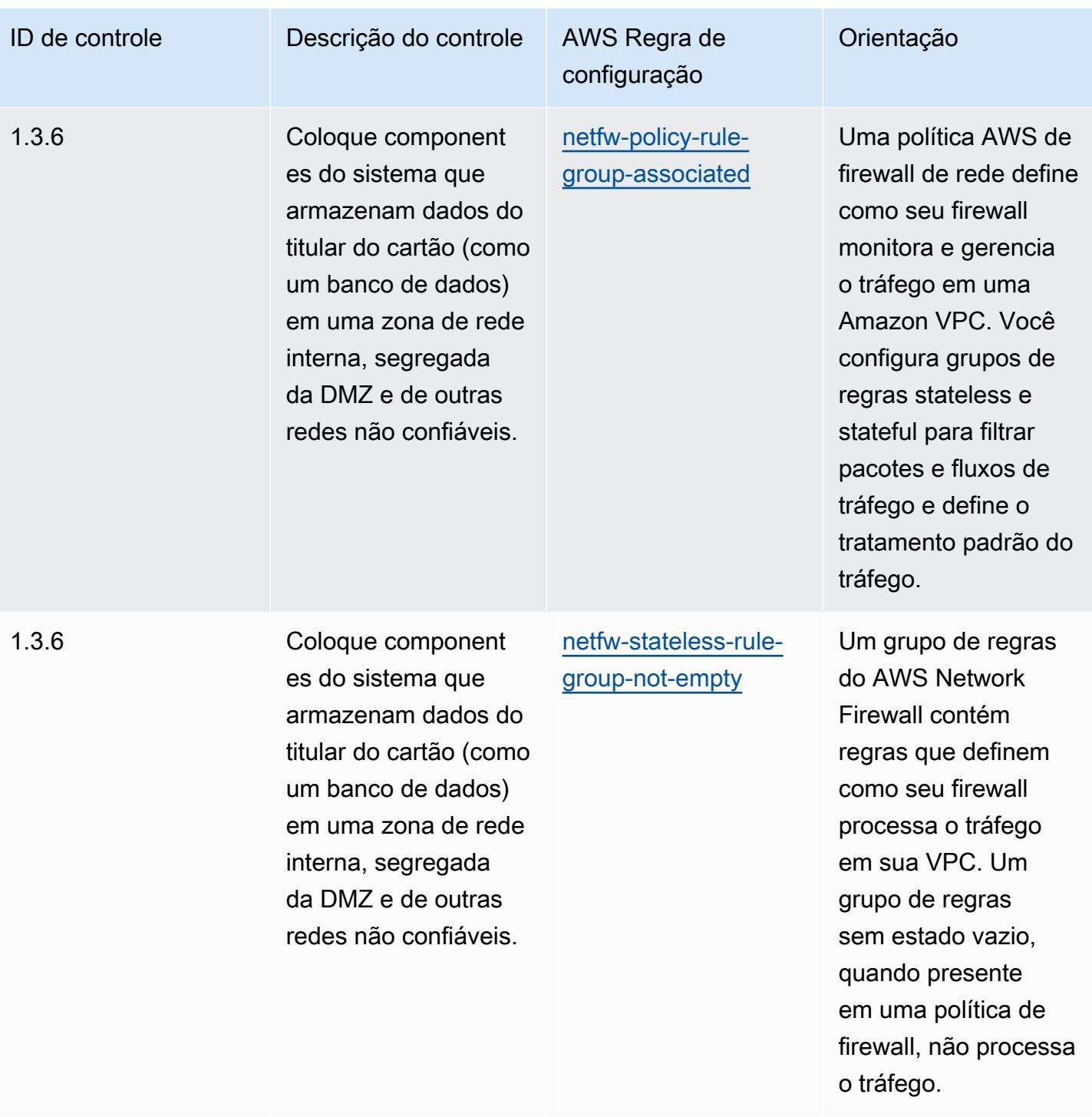

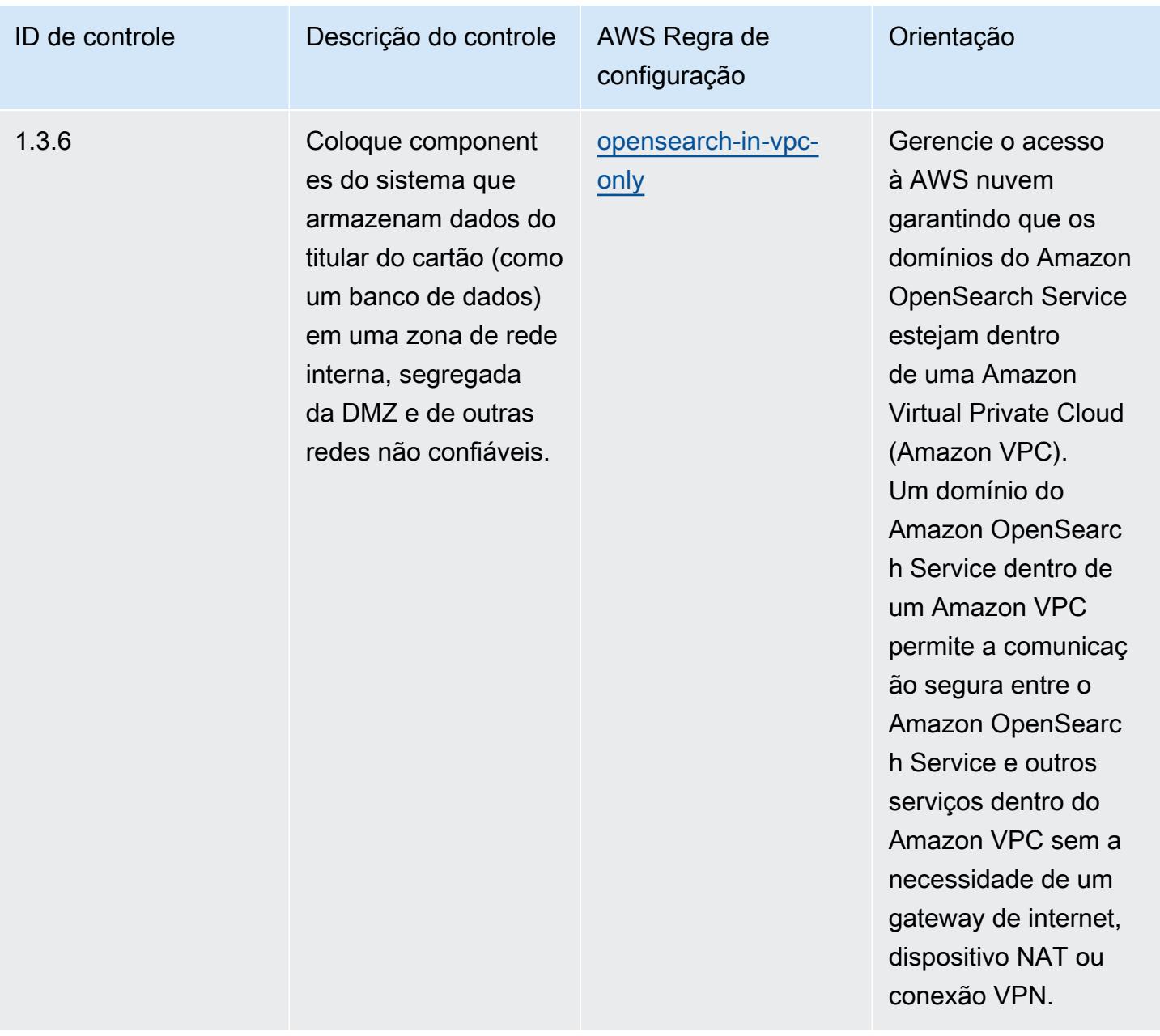
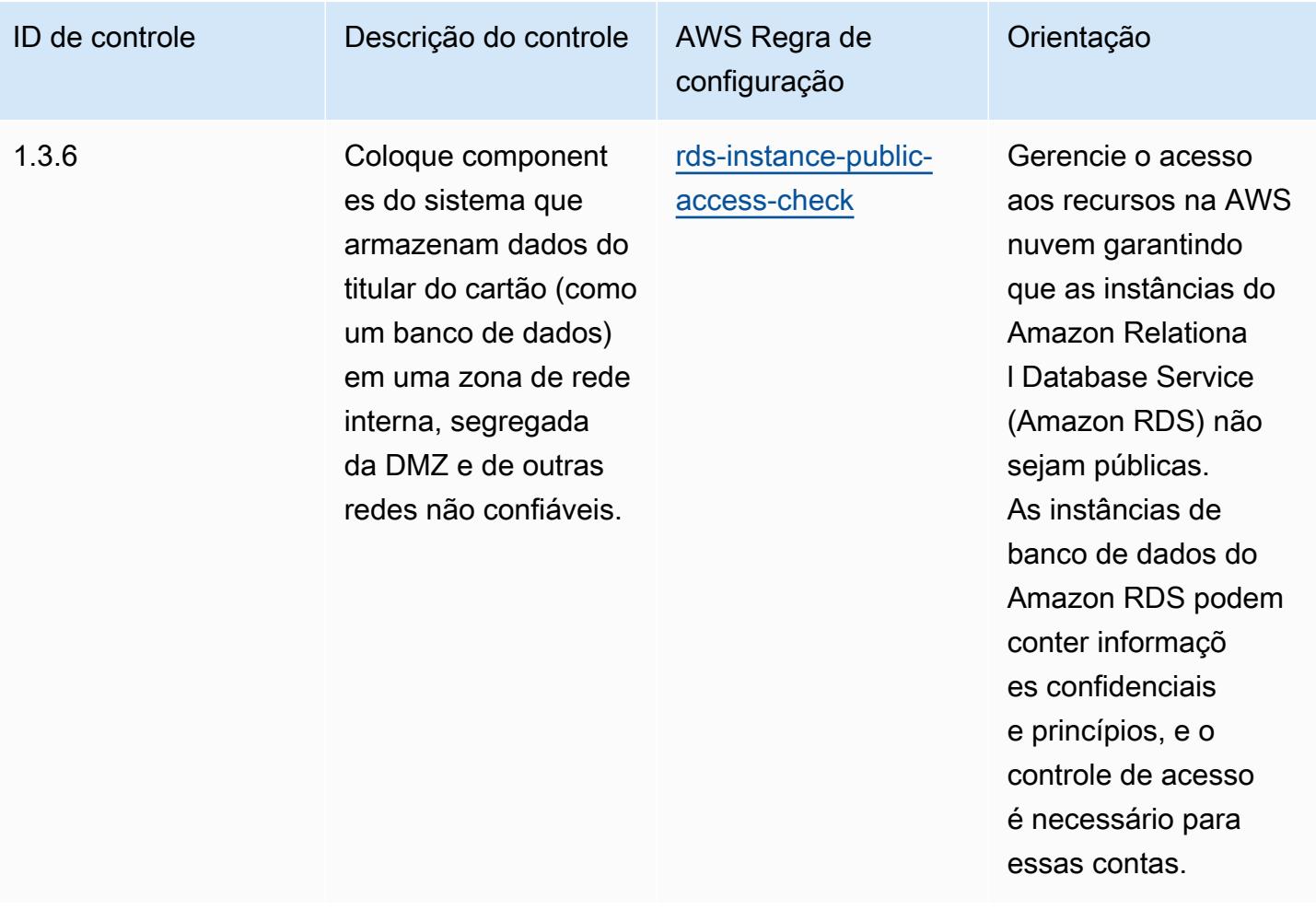

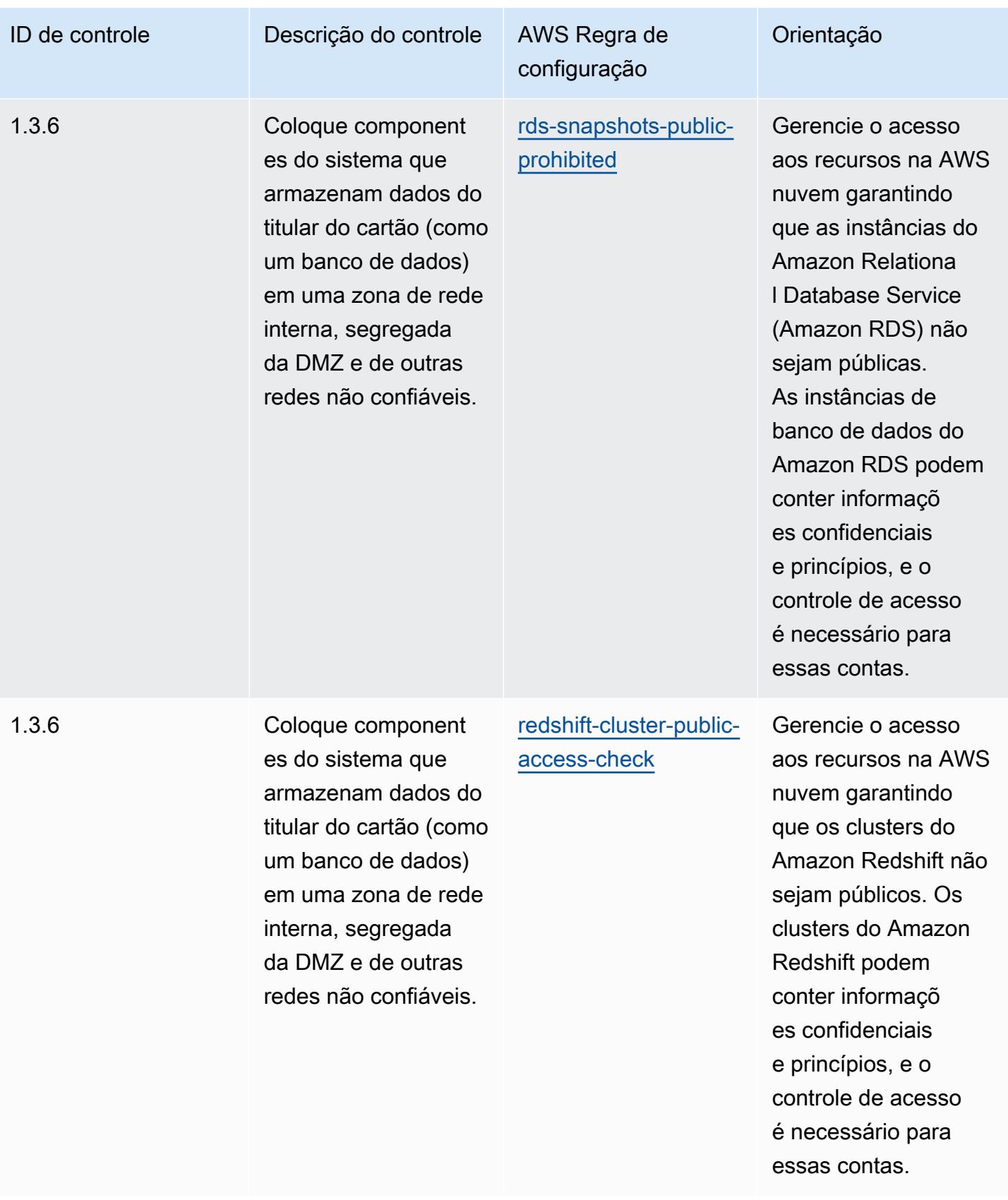

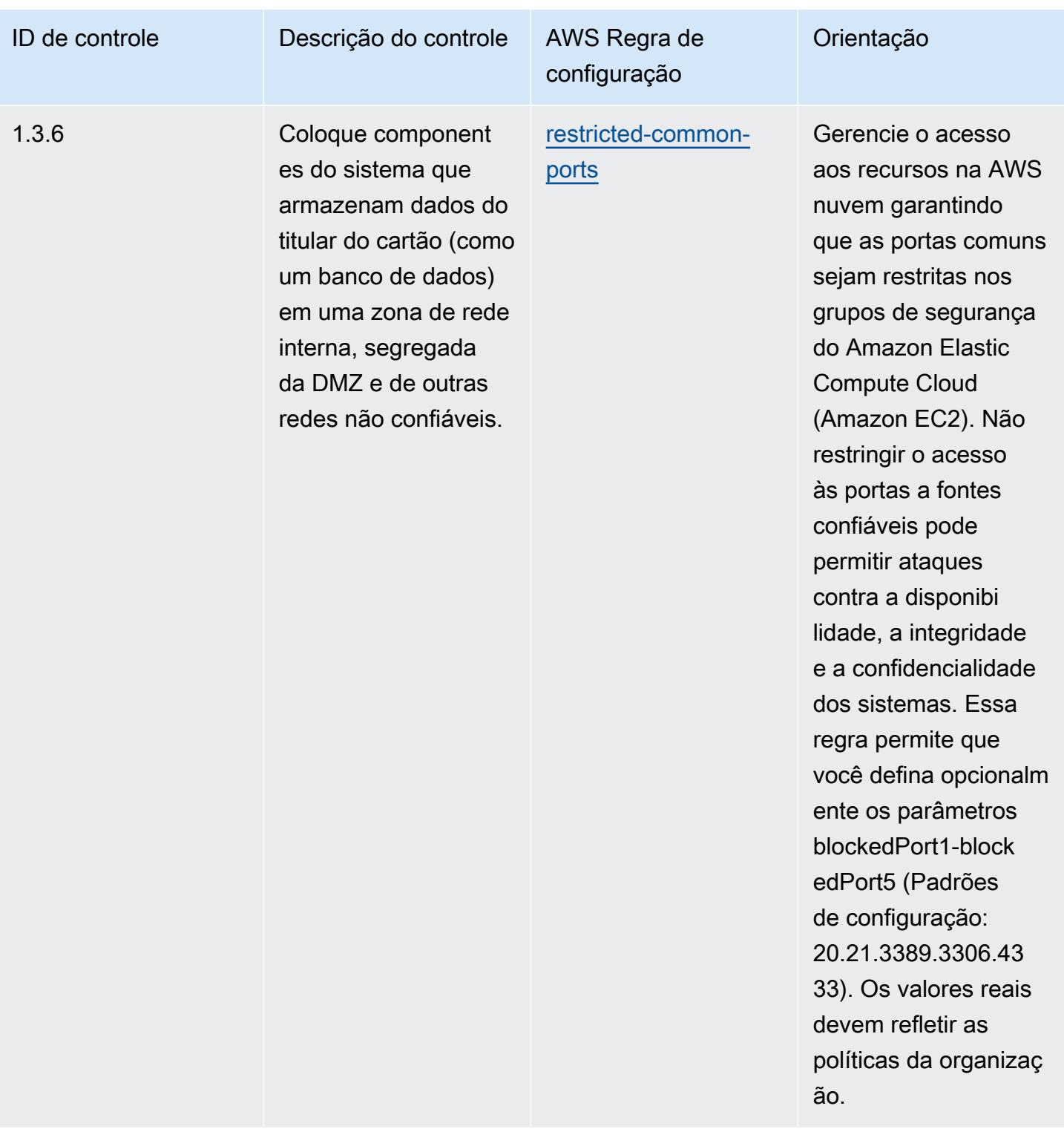

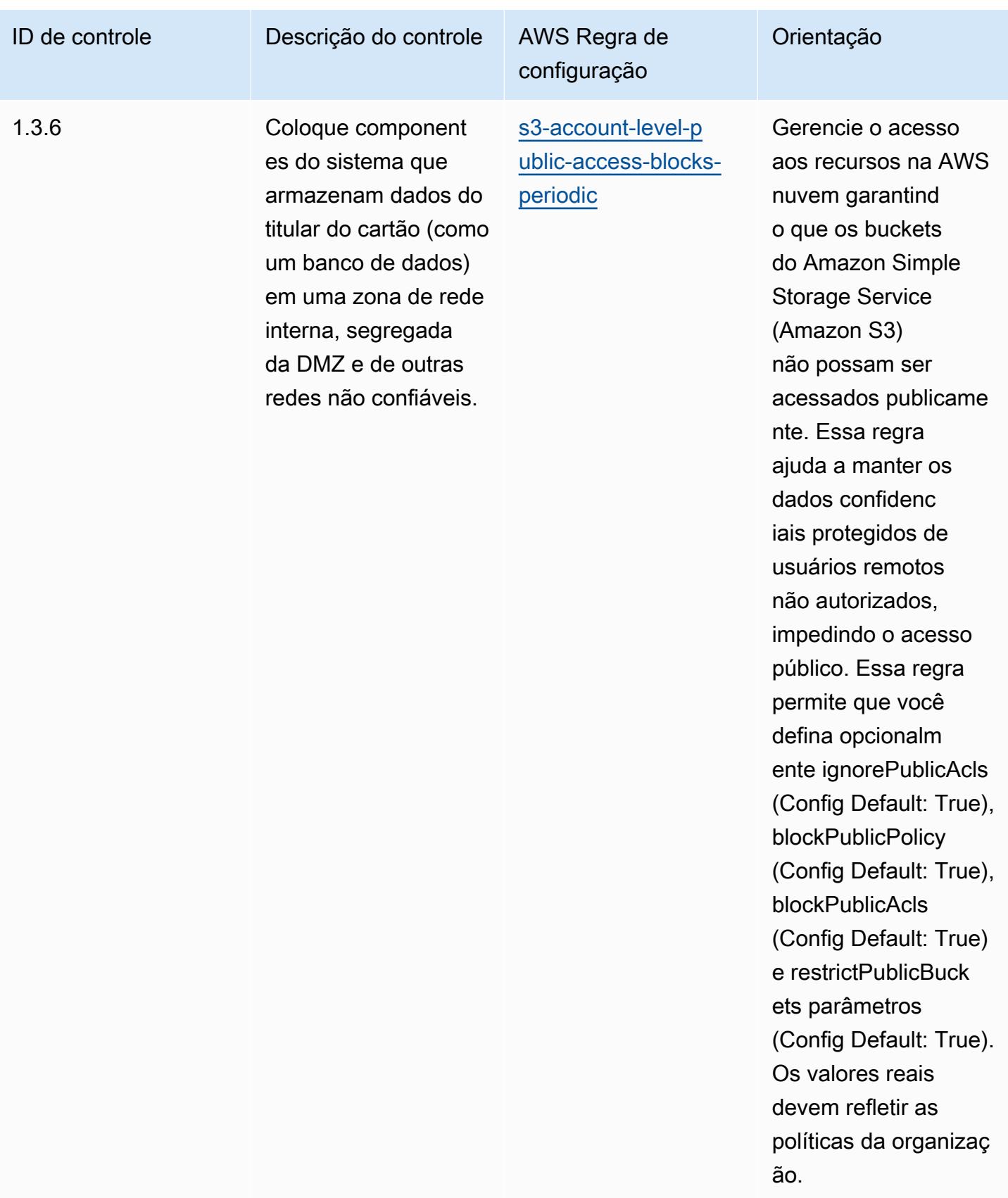

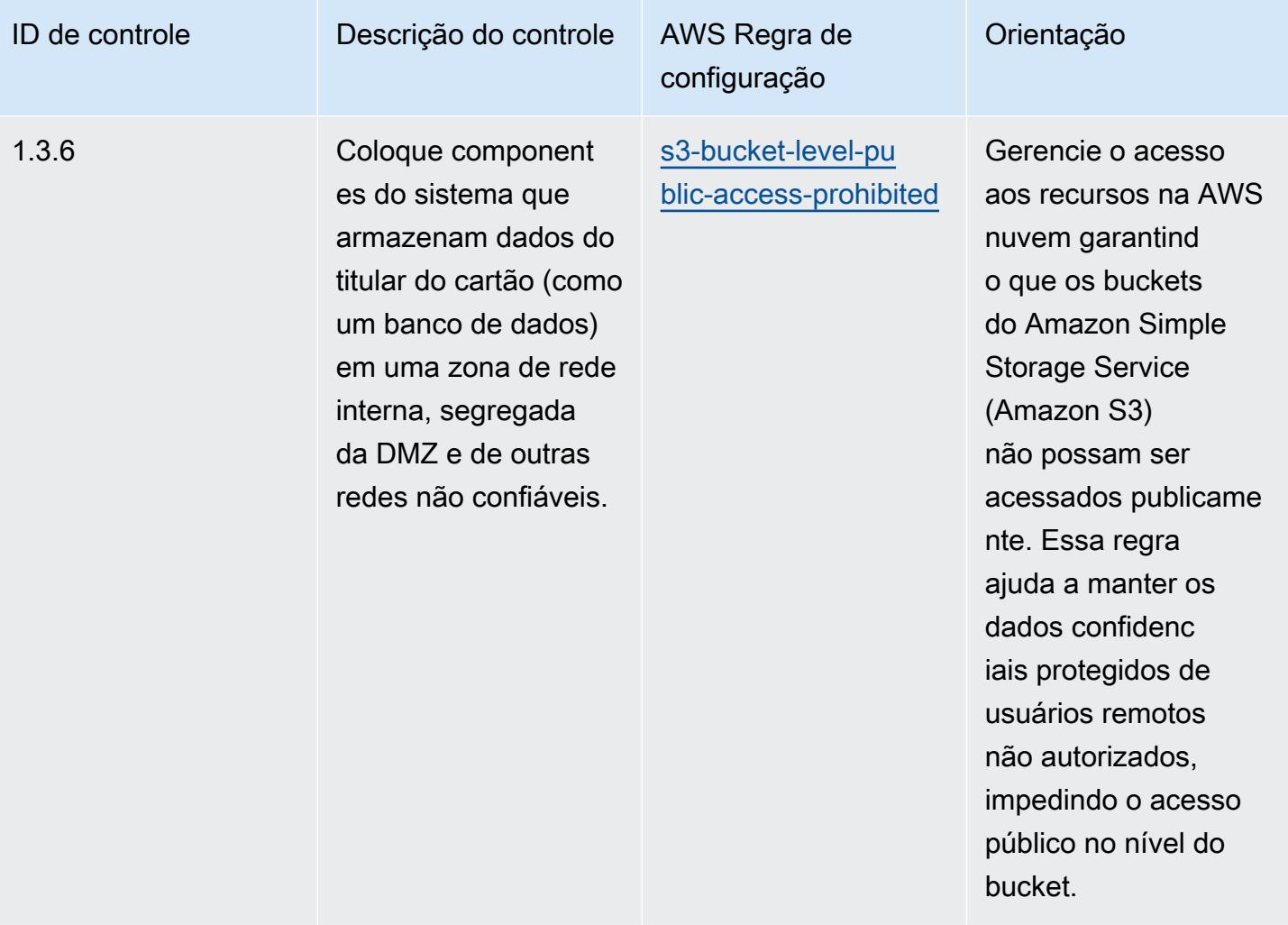

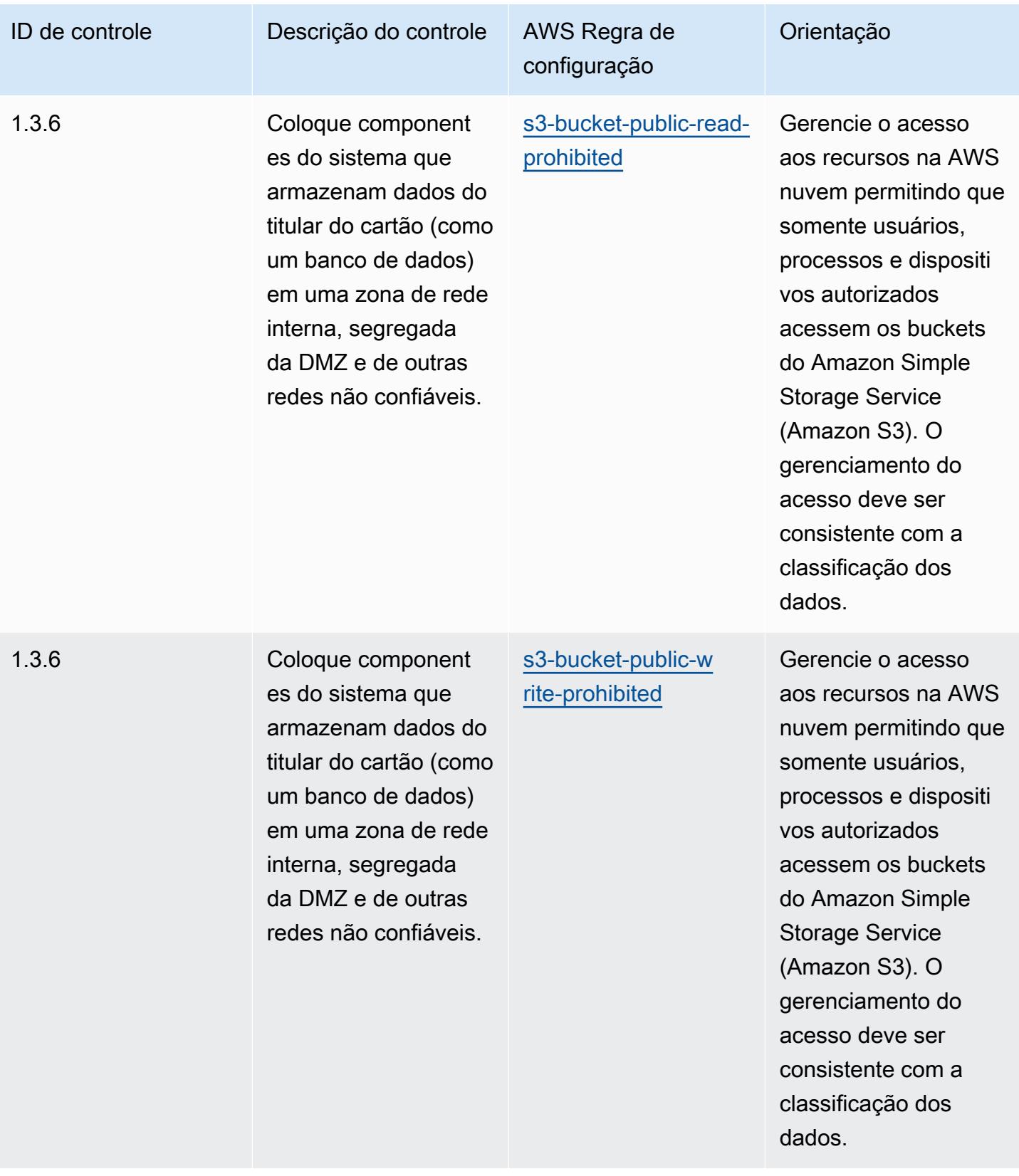

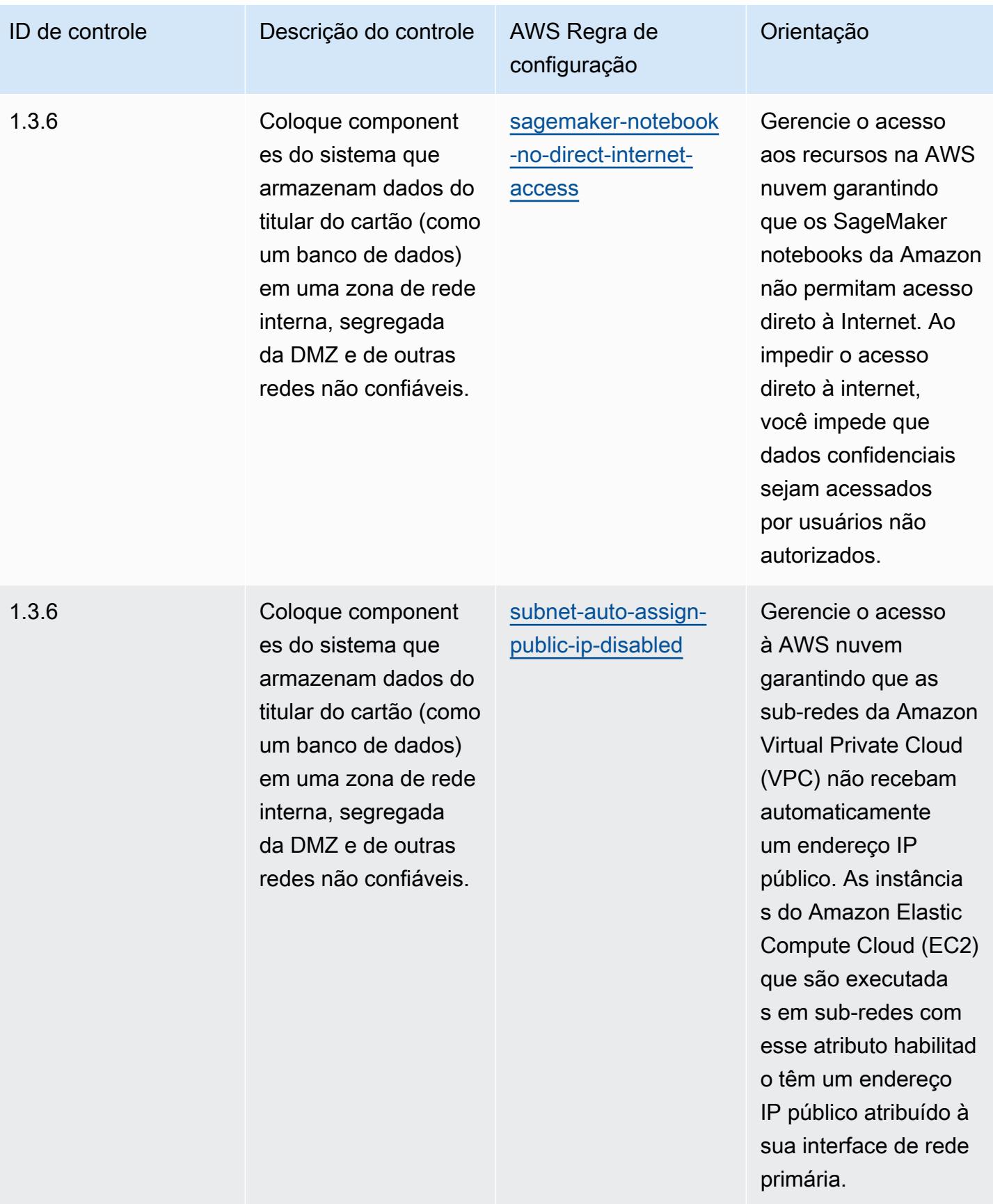

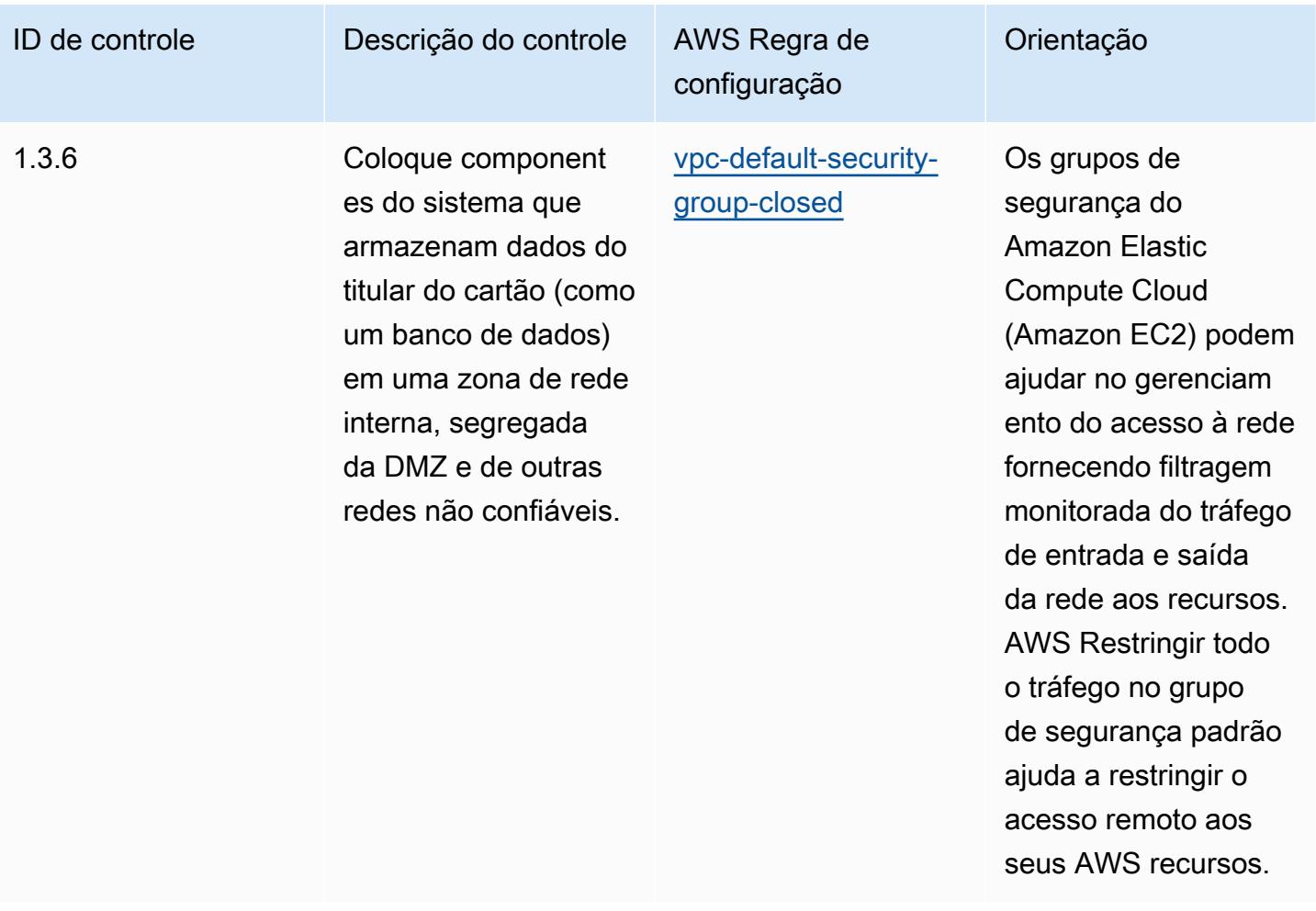

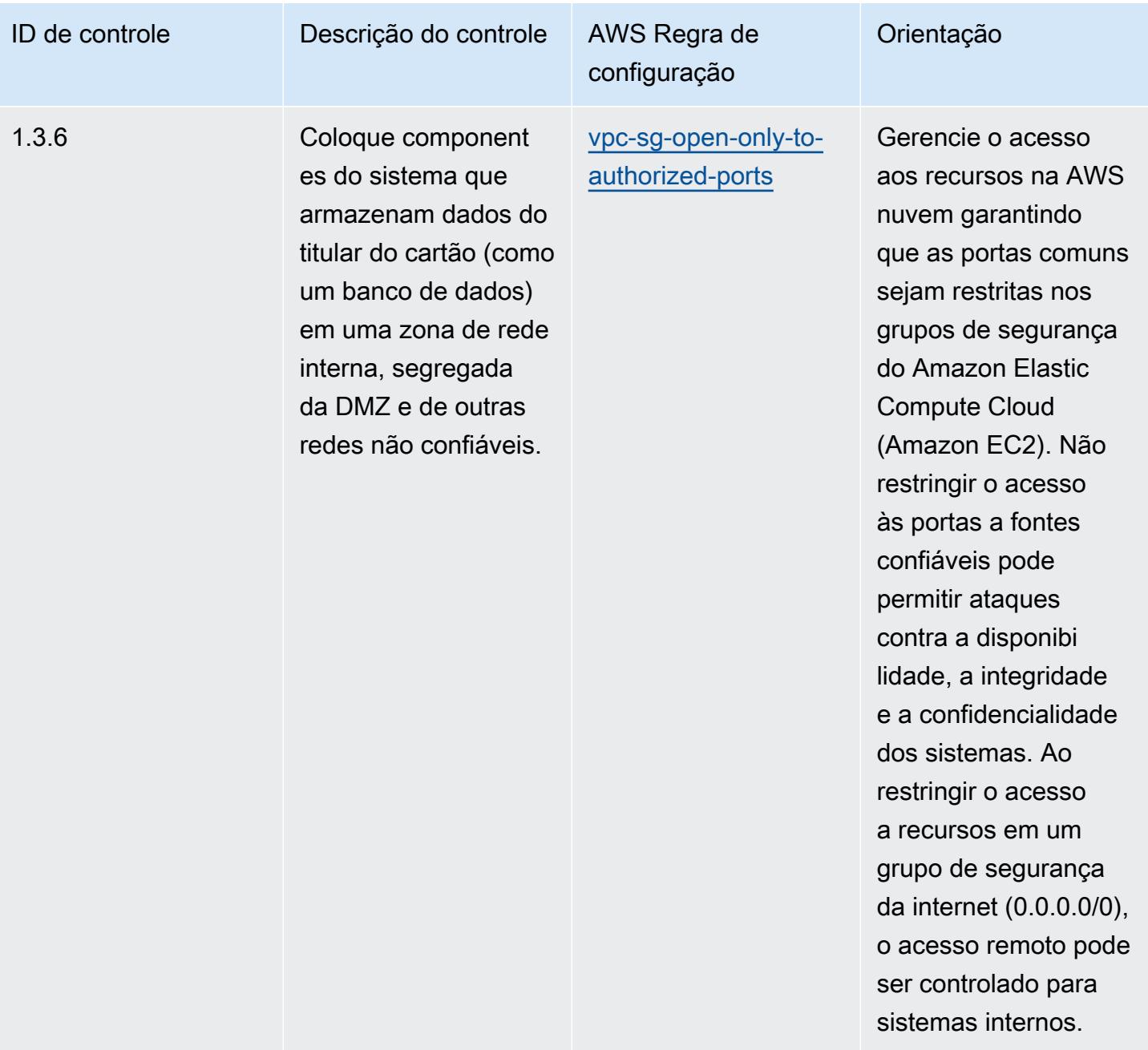

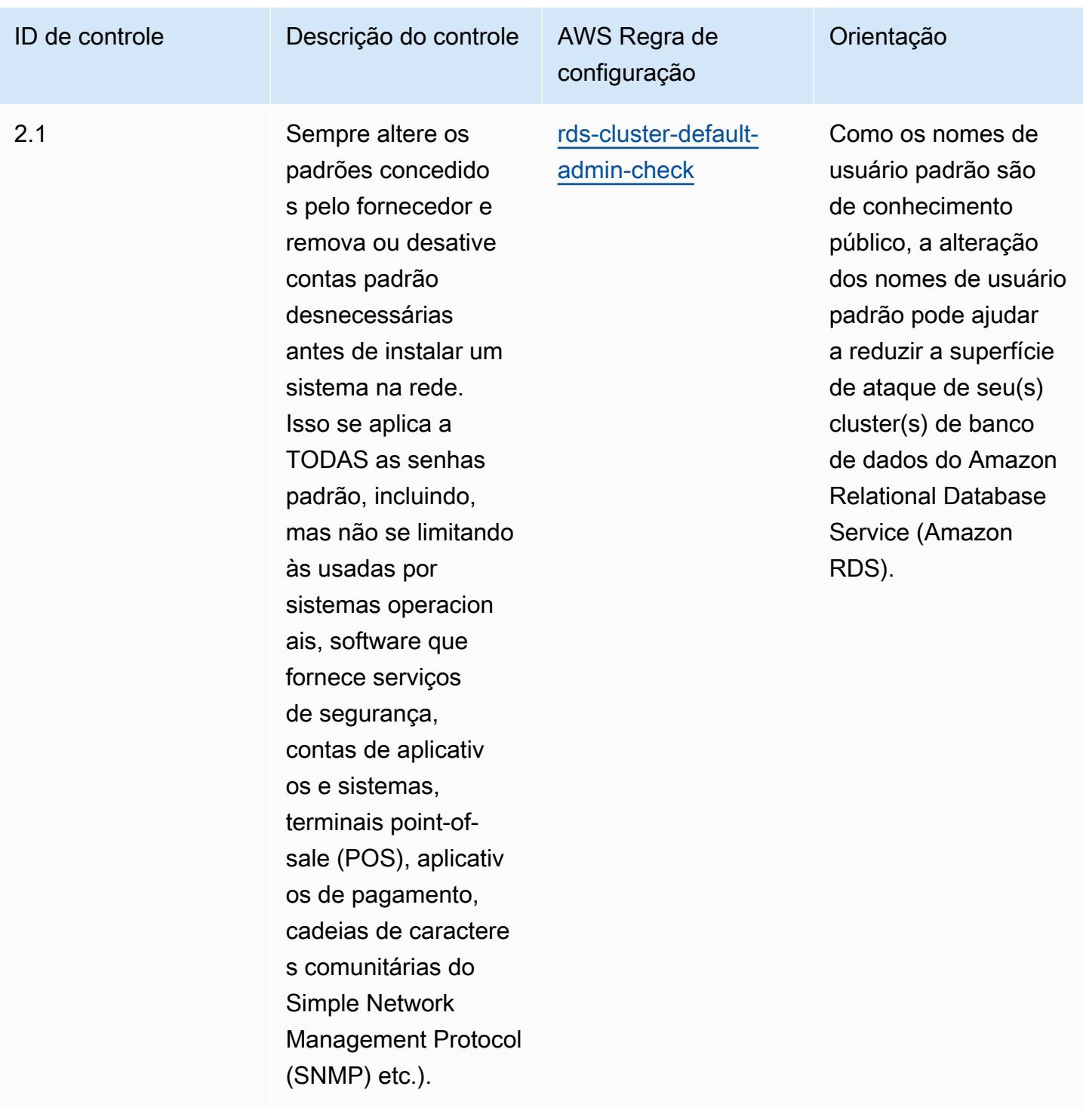

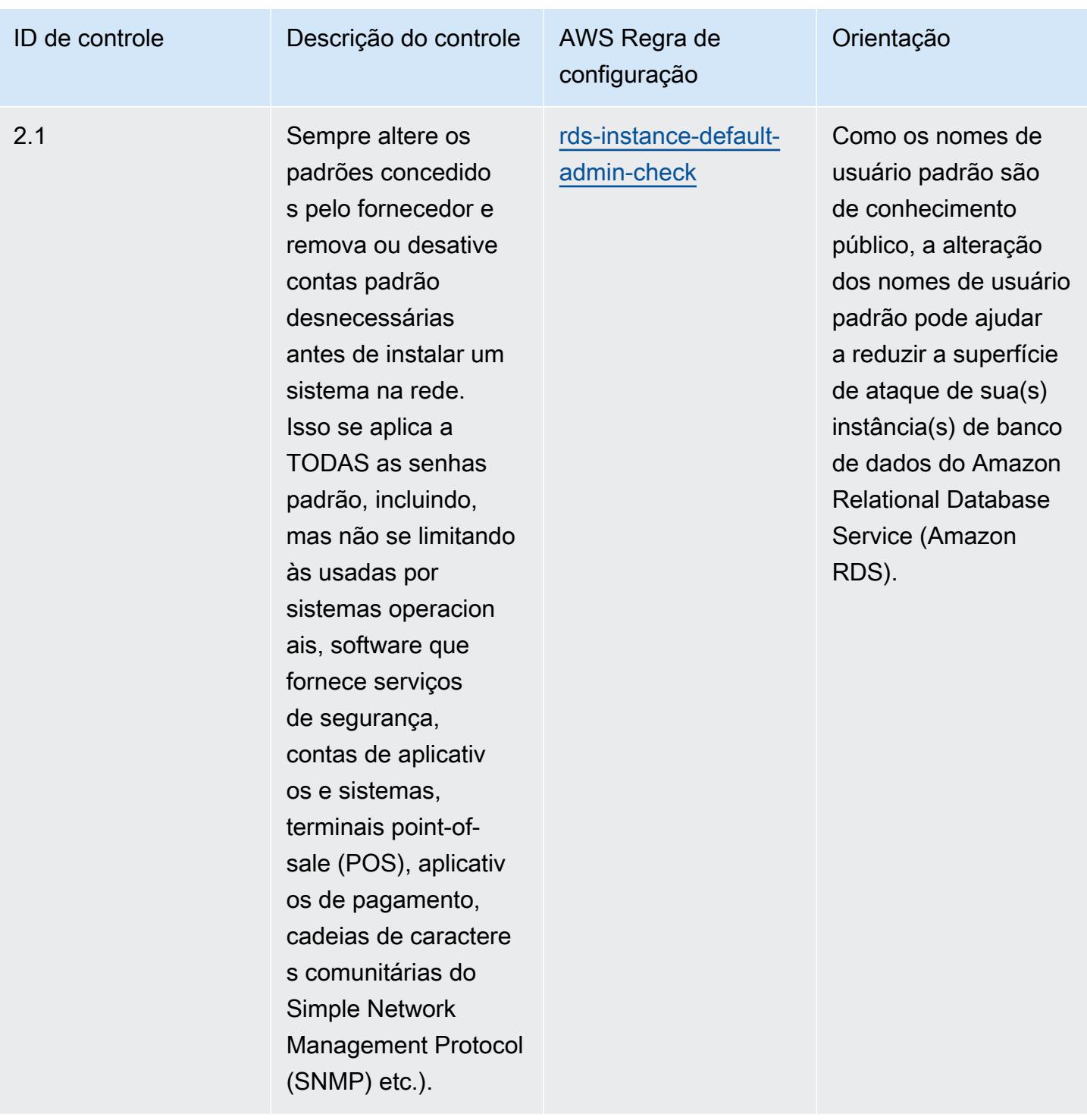

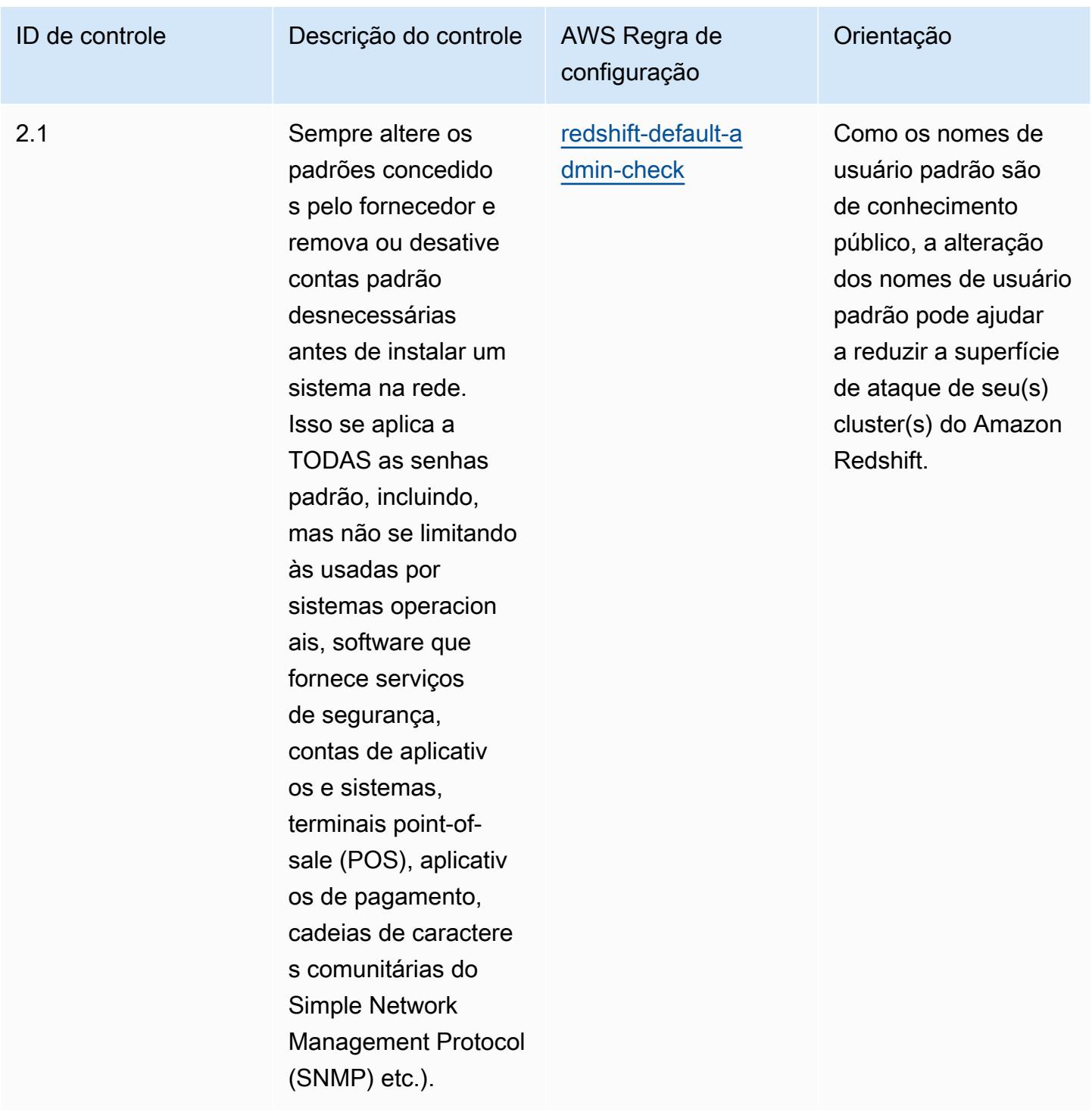

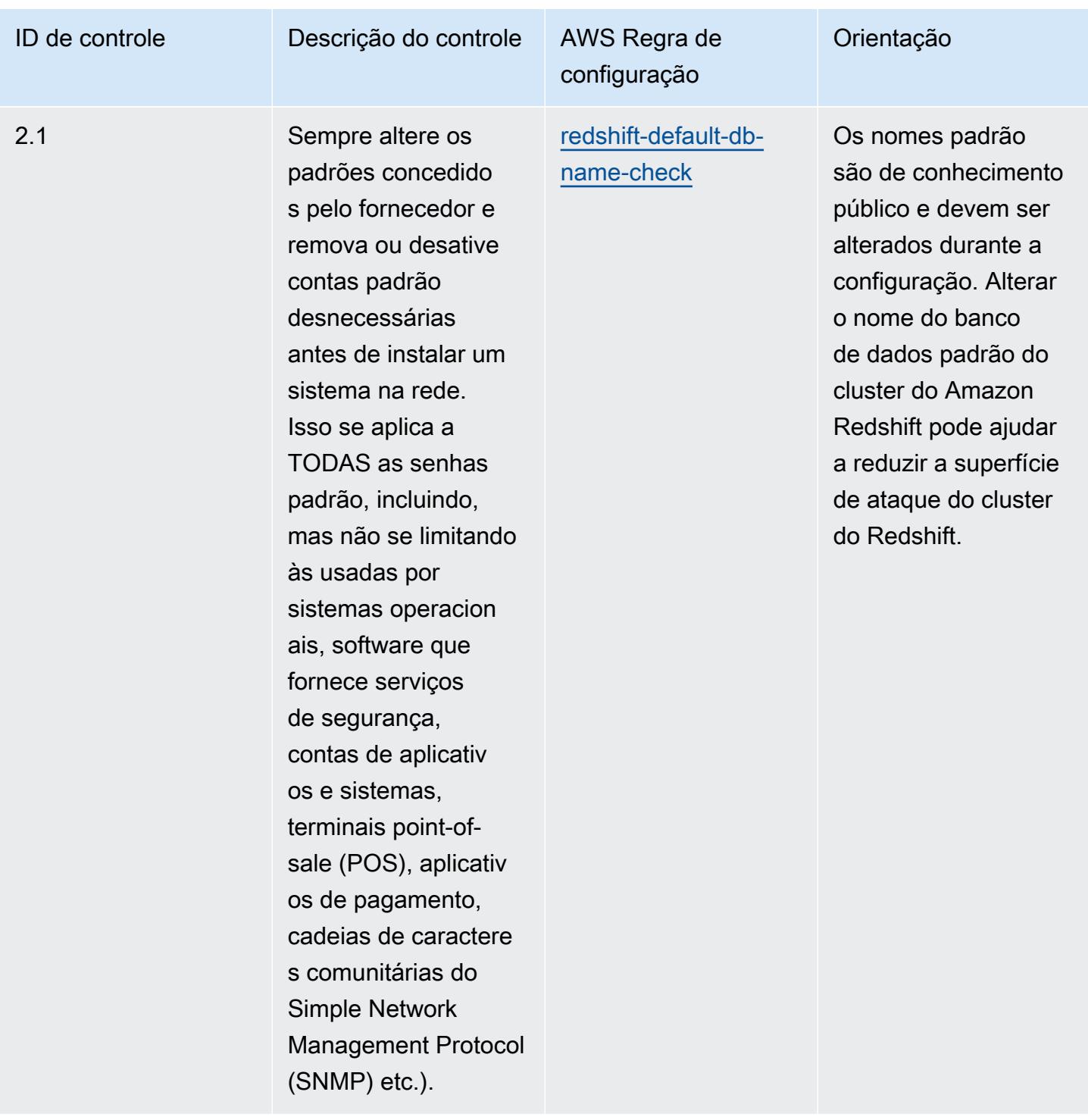

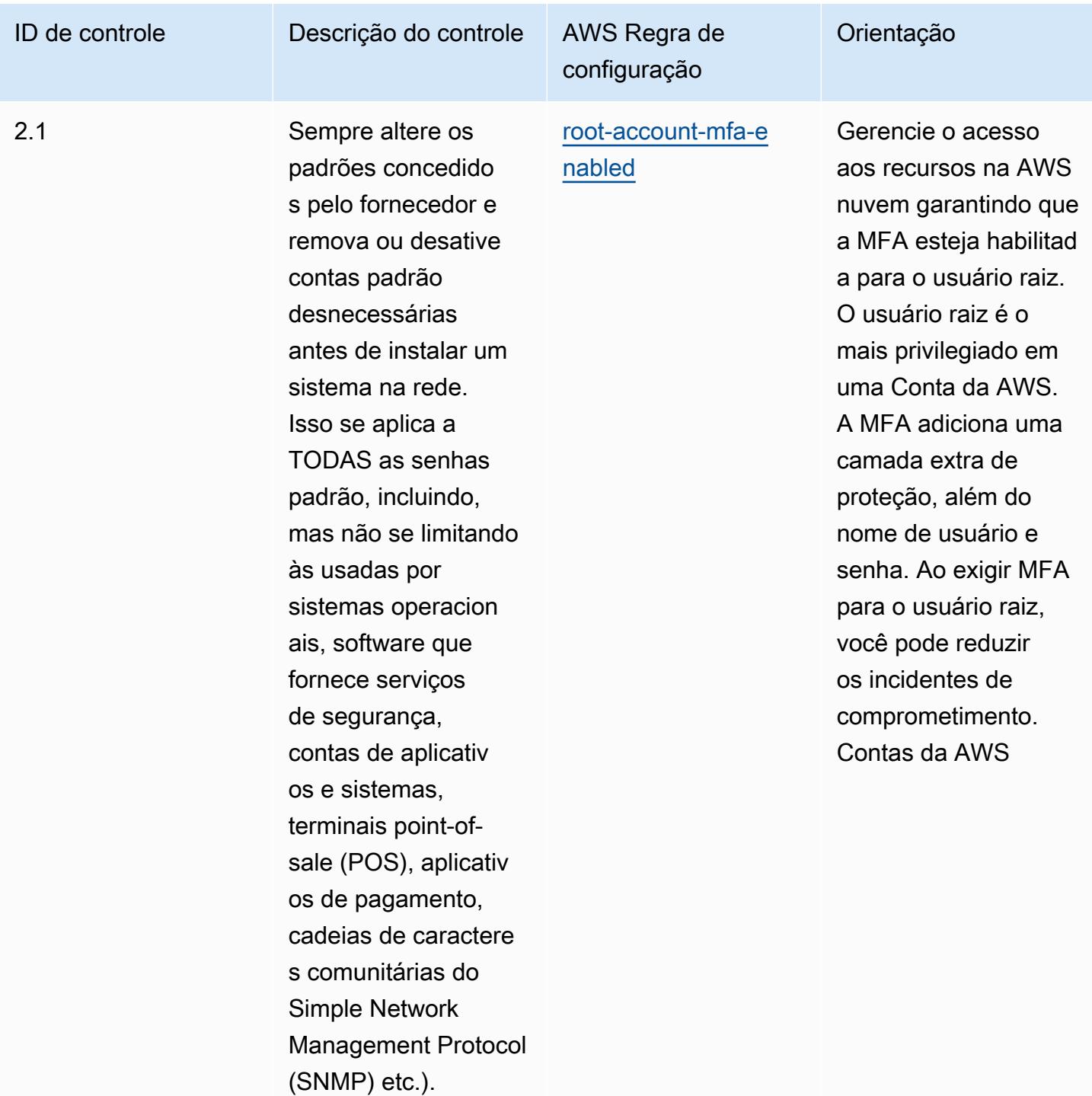

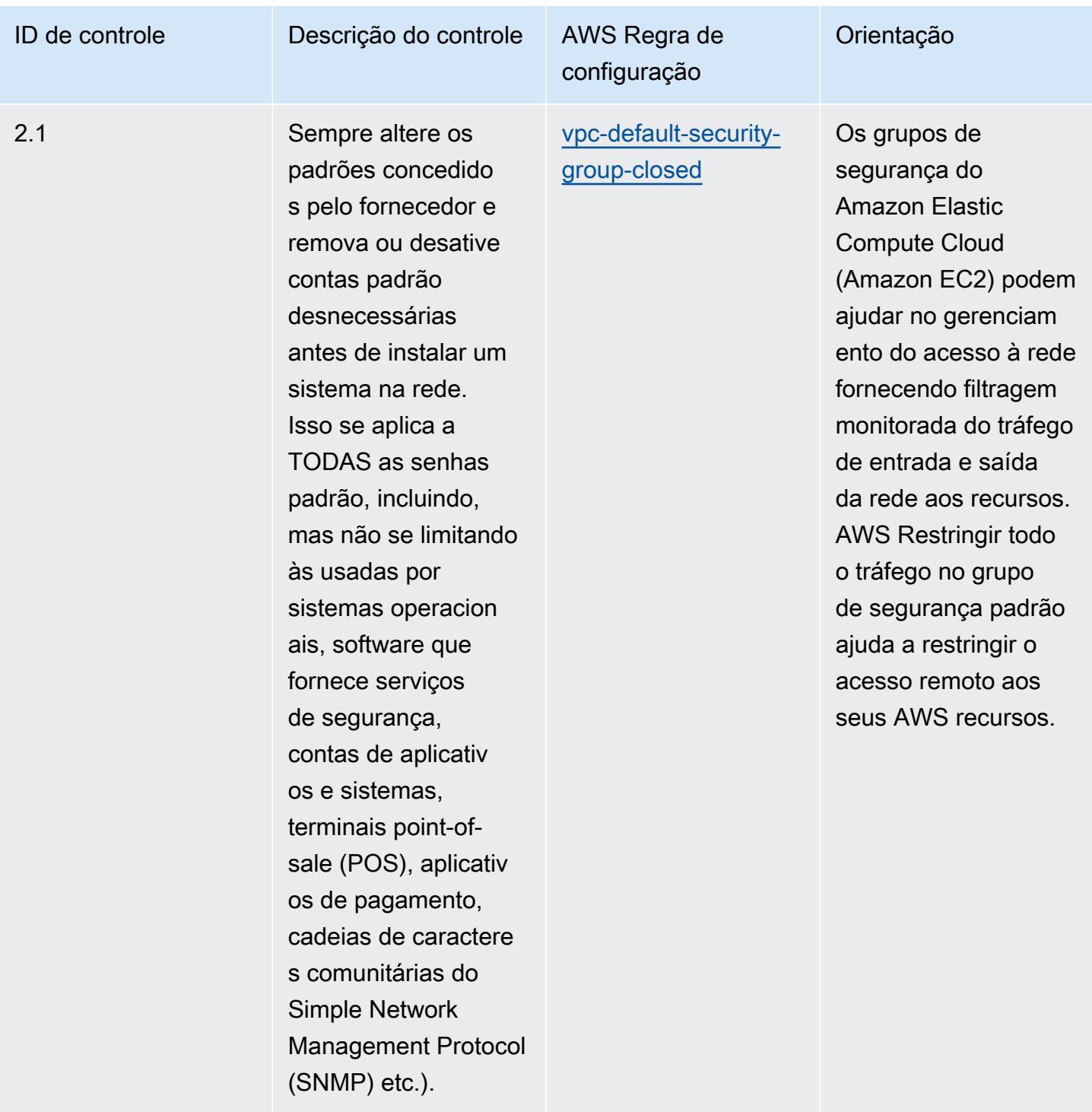

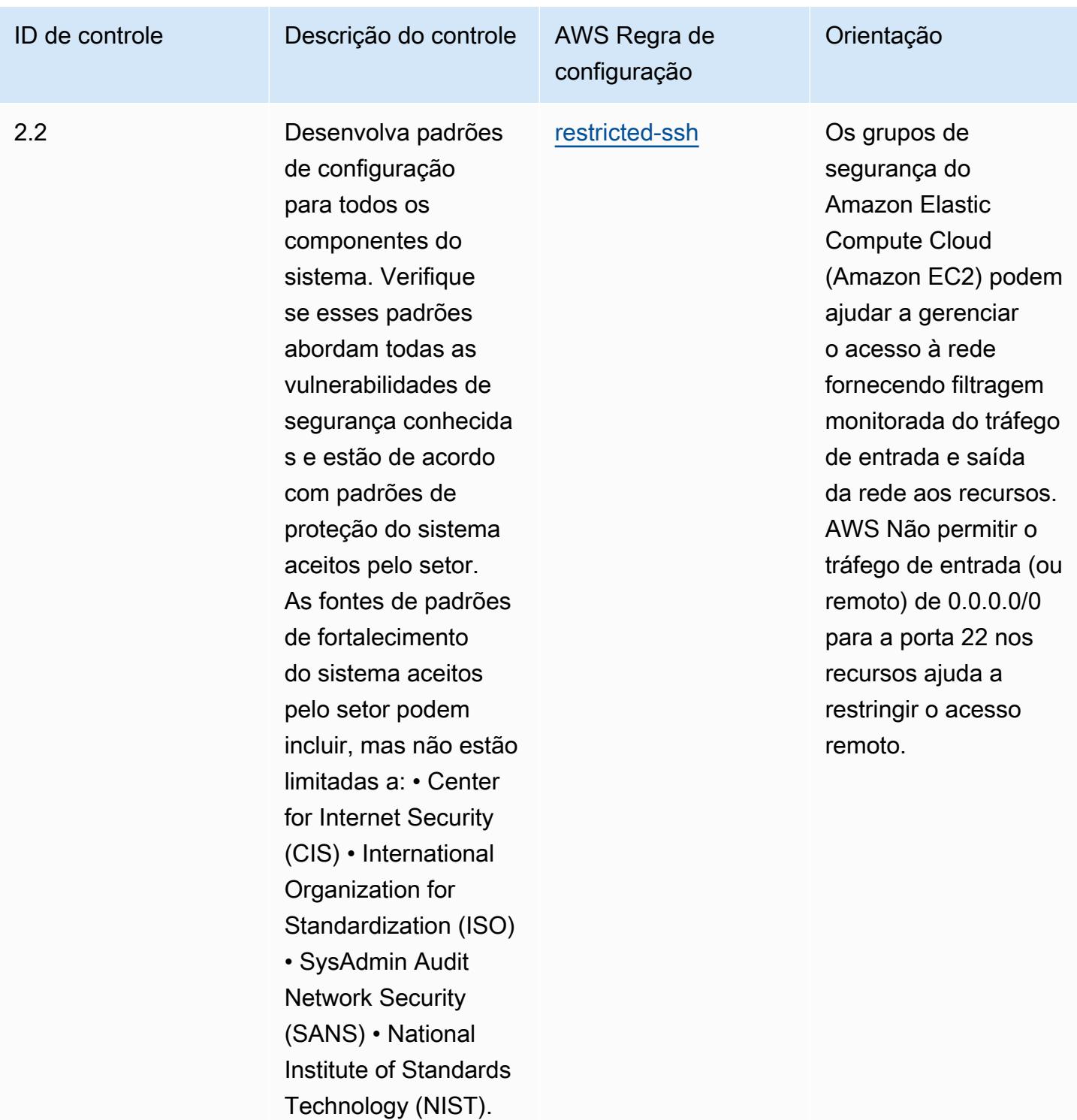

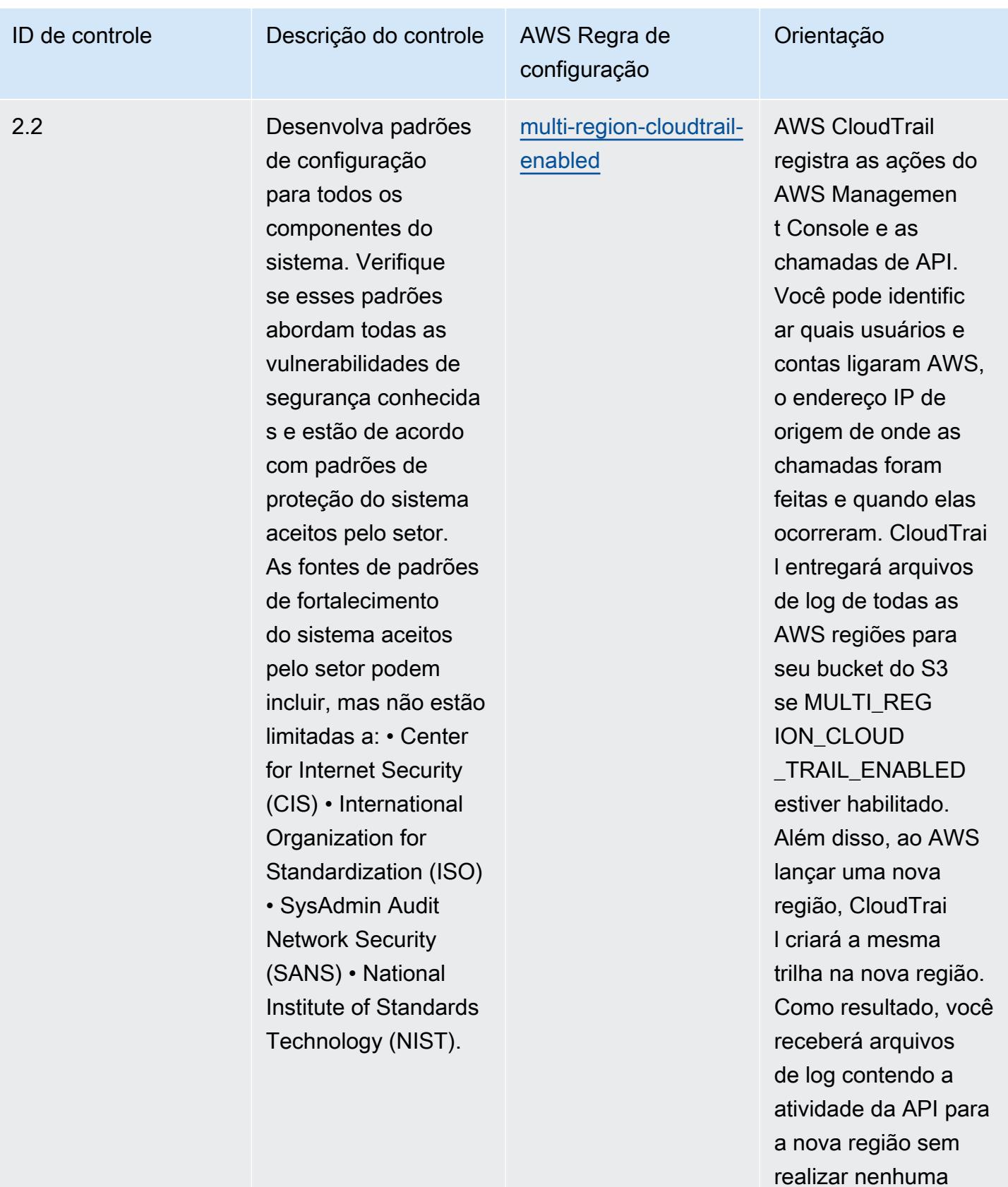

ação.

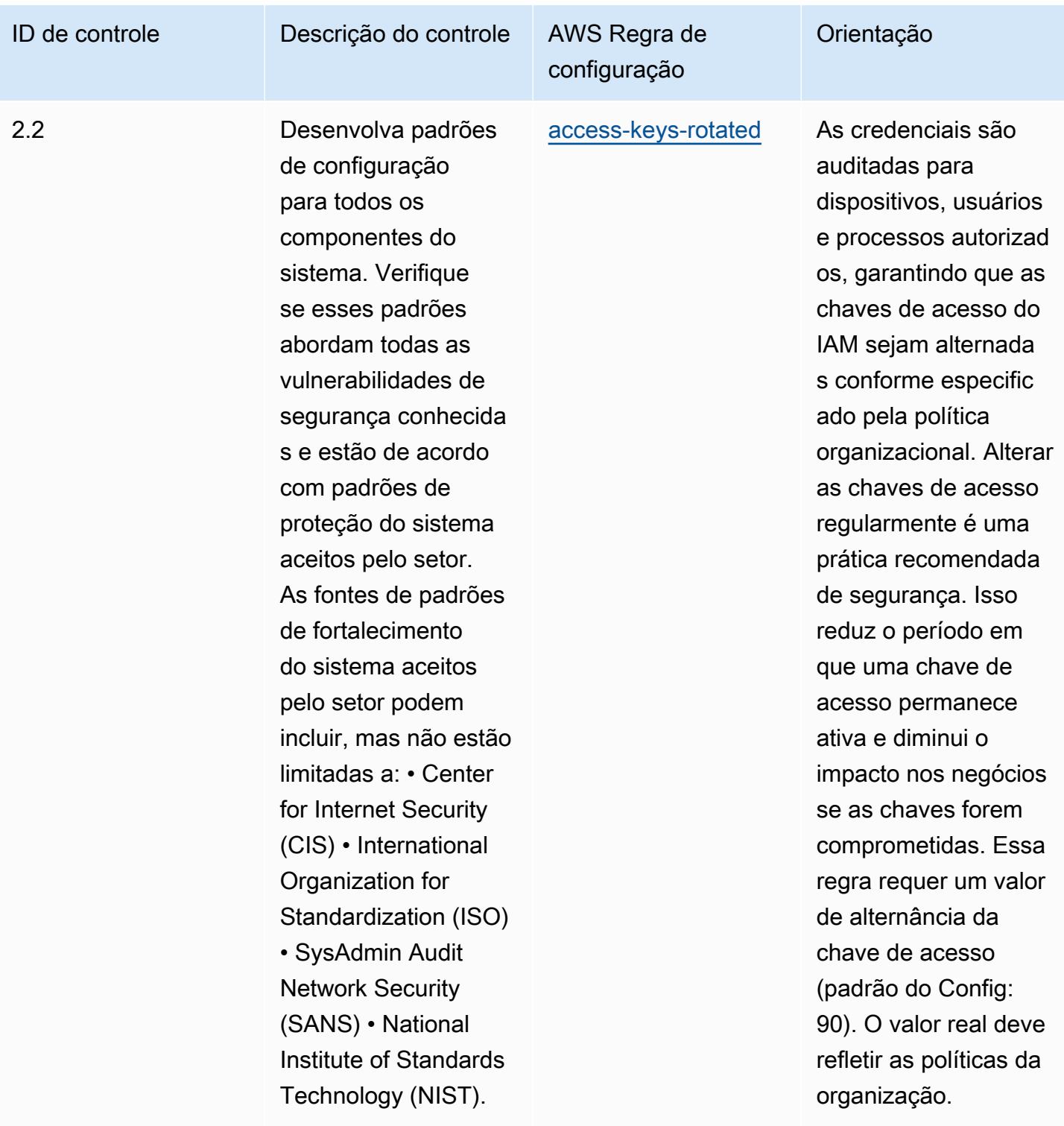

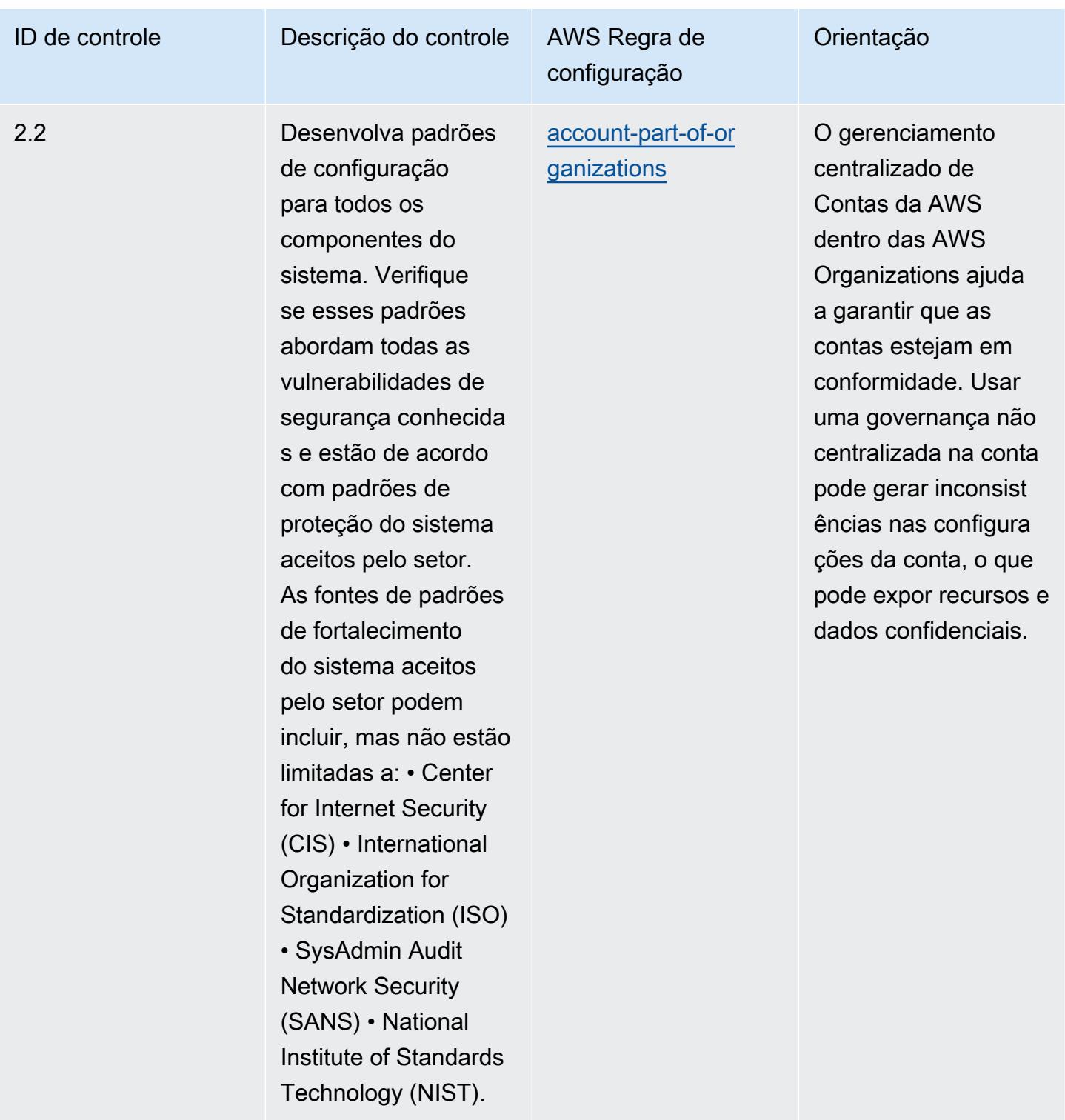

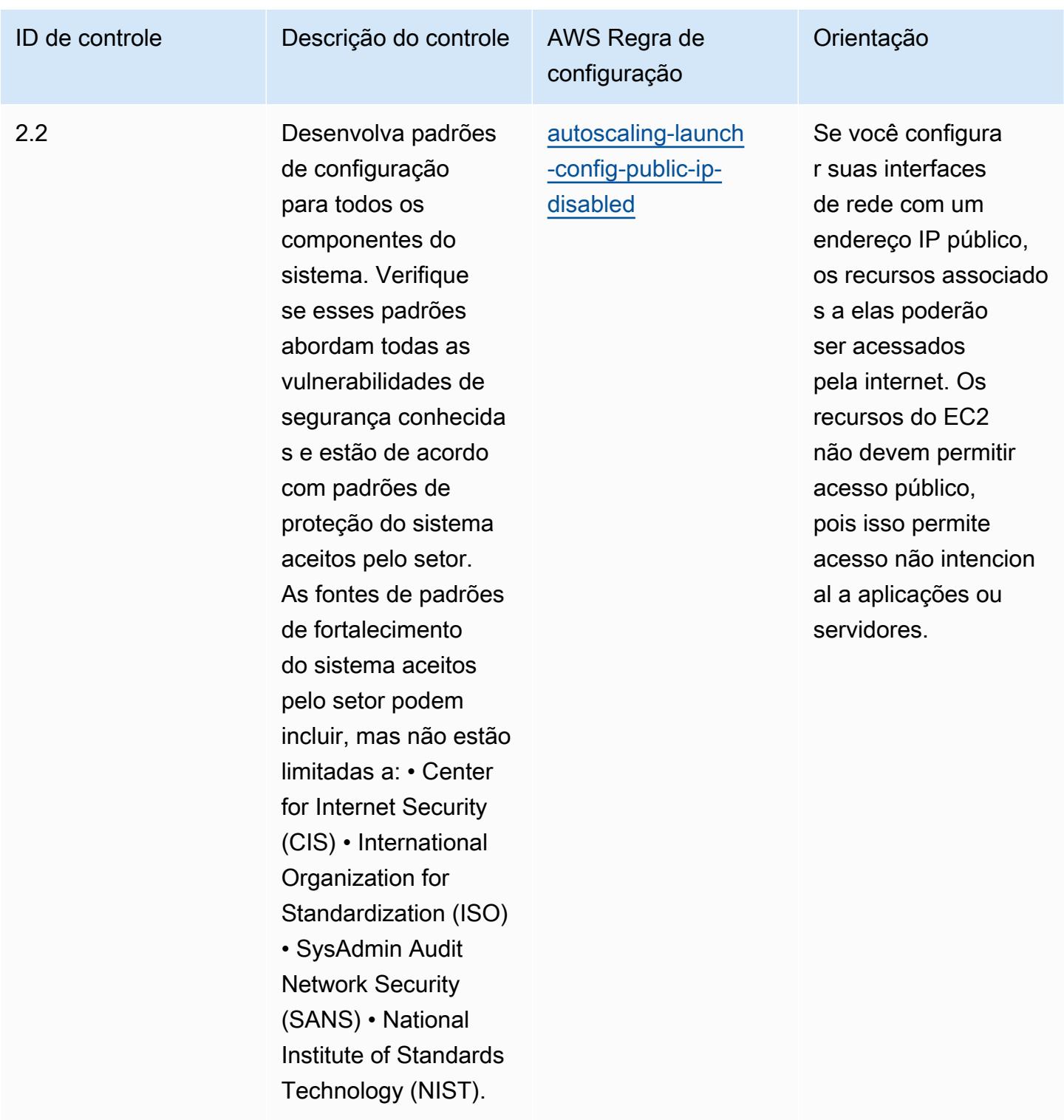

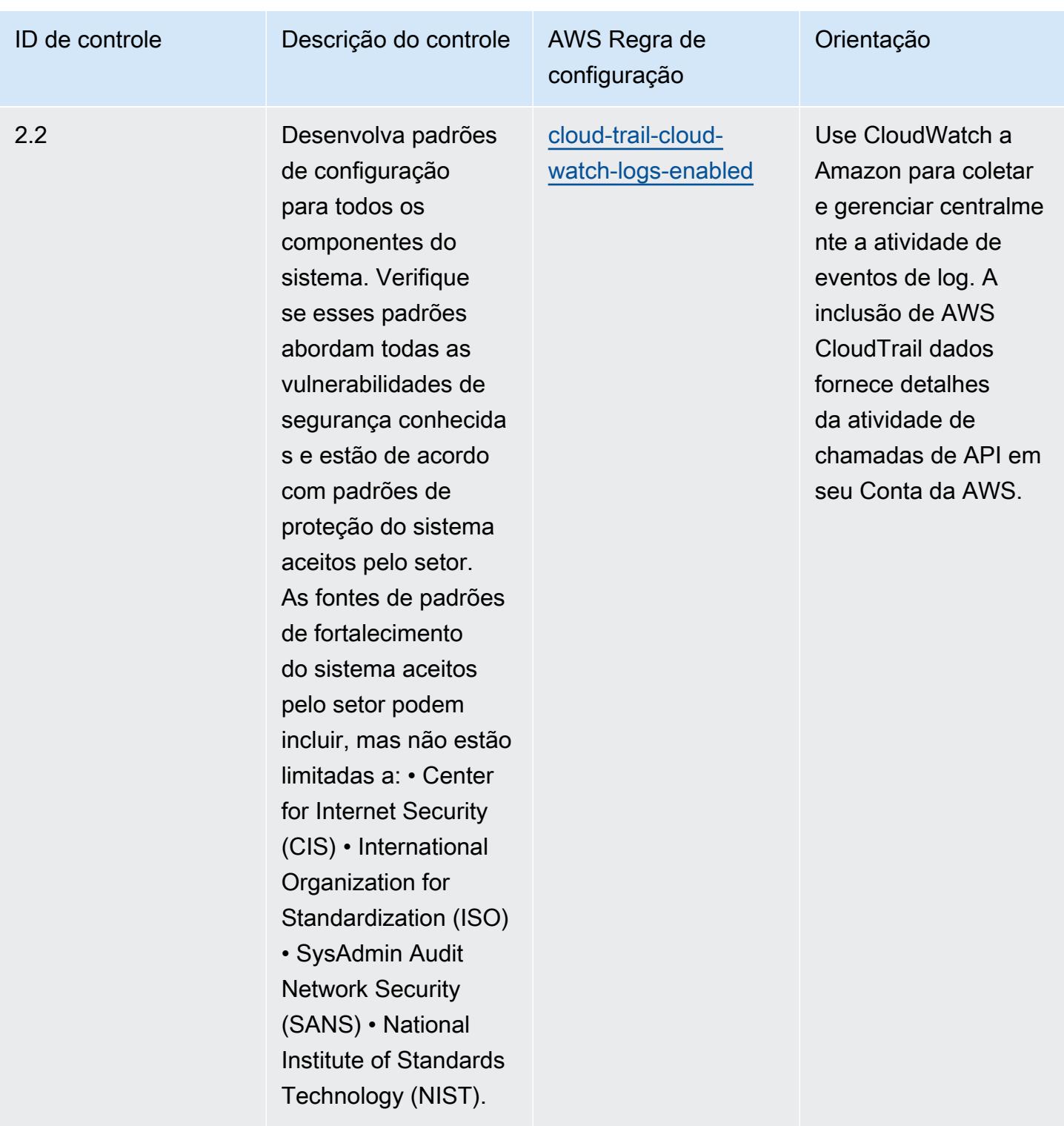

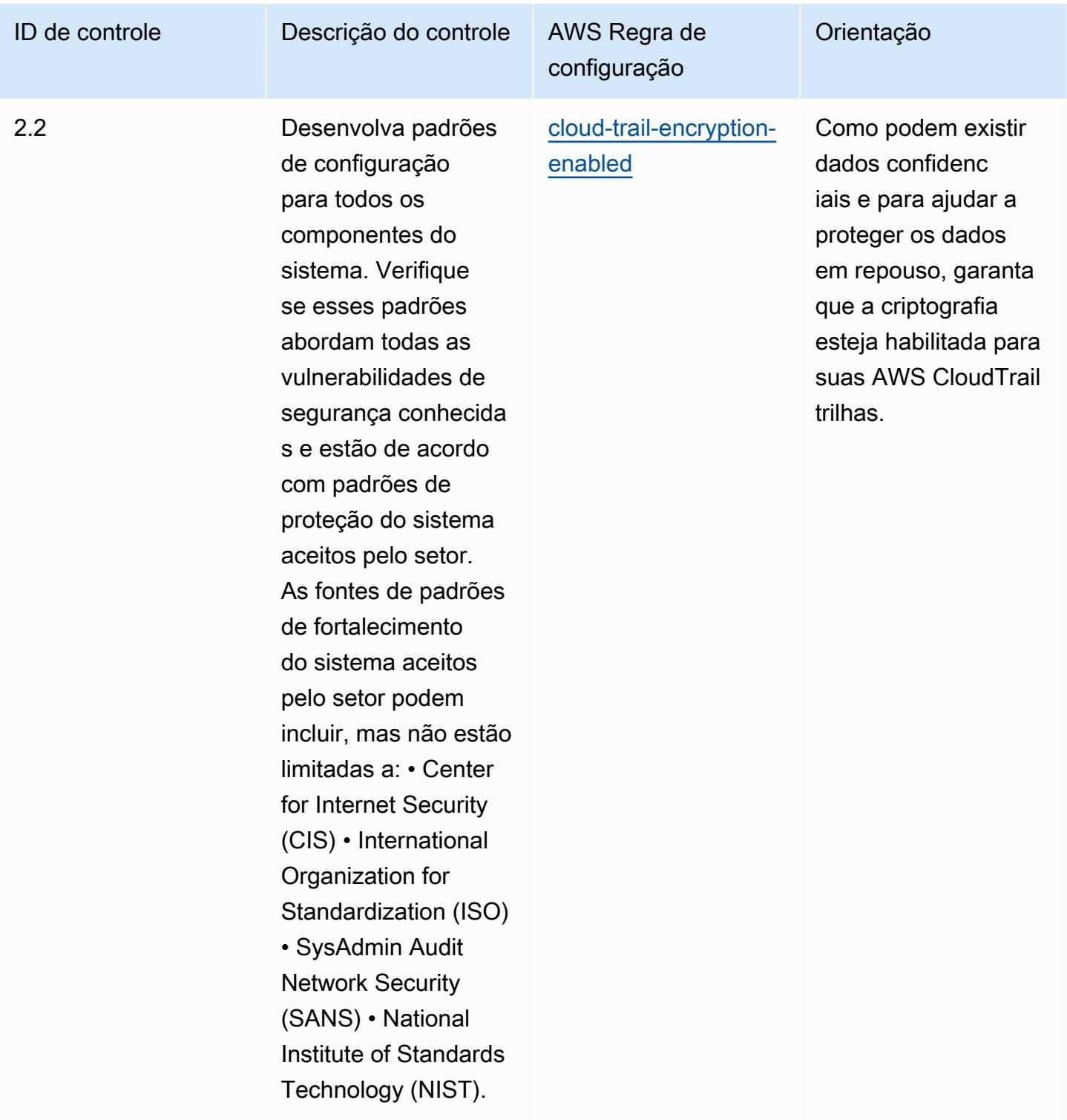

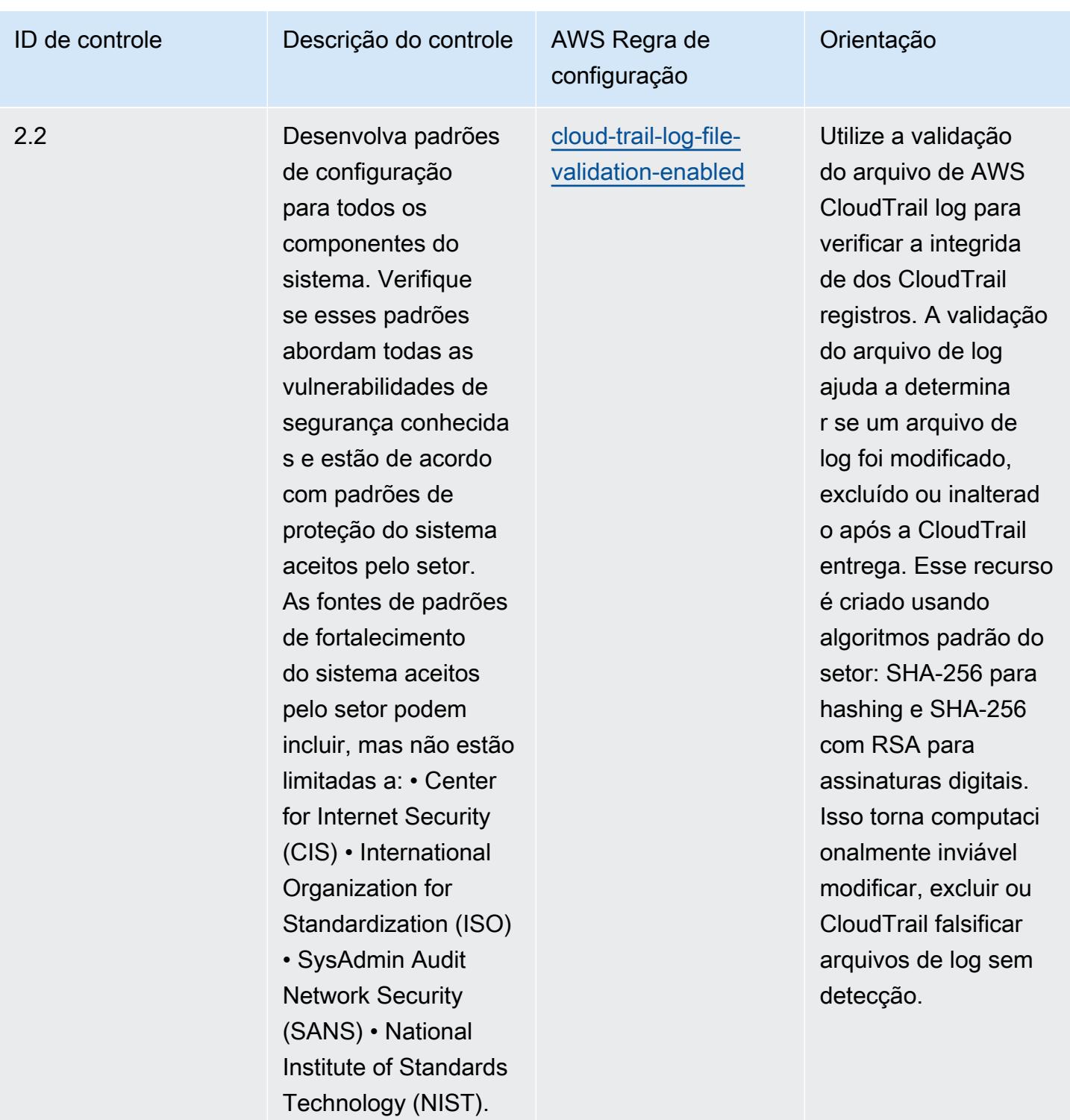

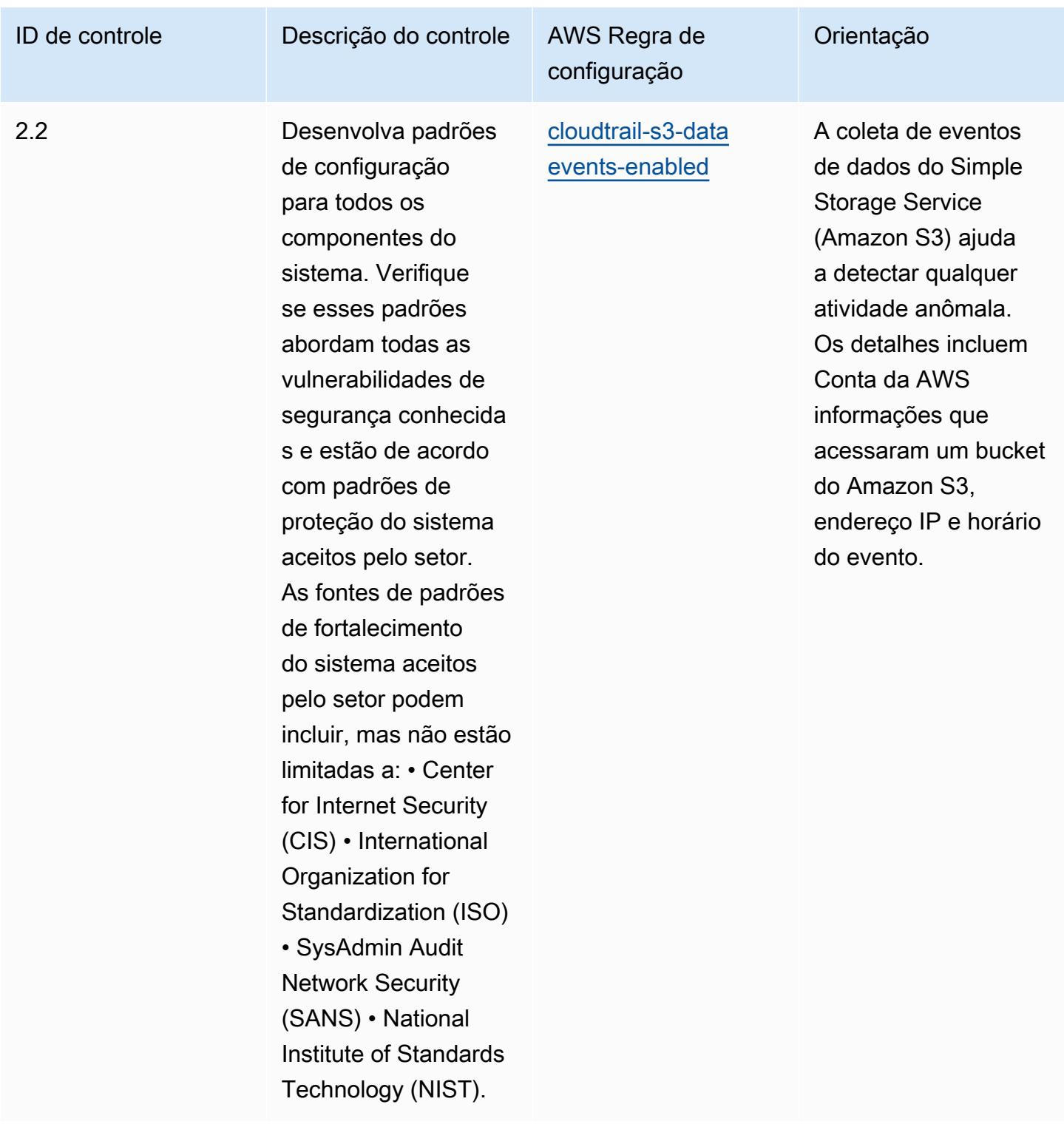

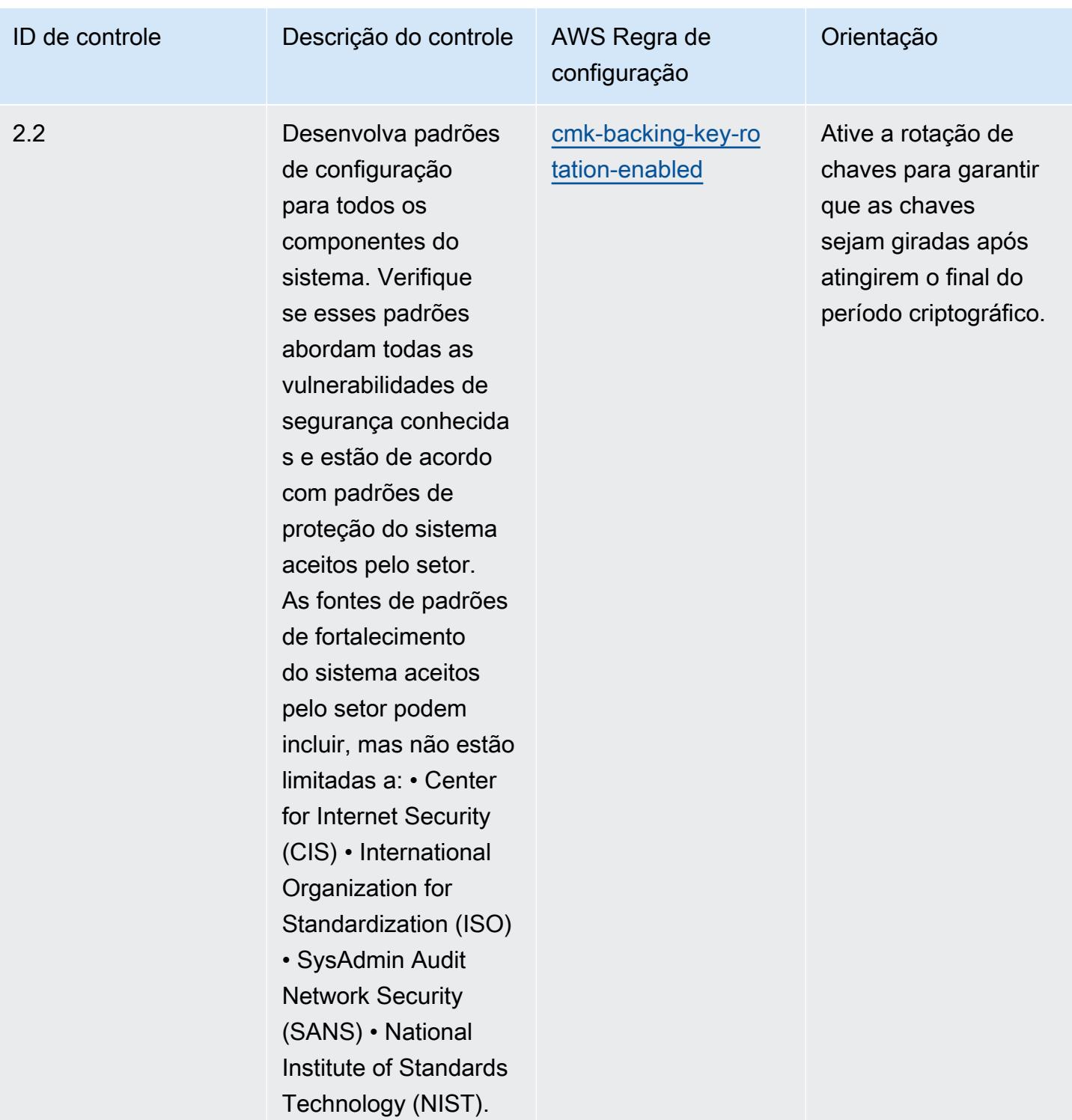

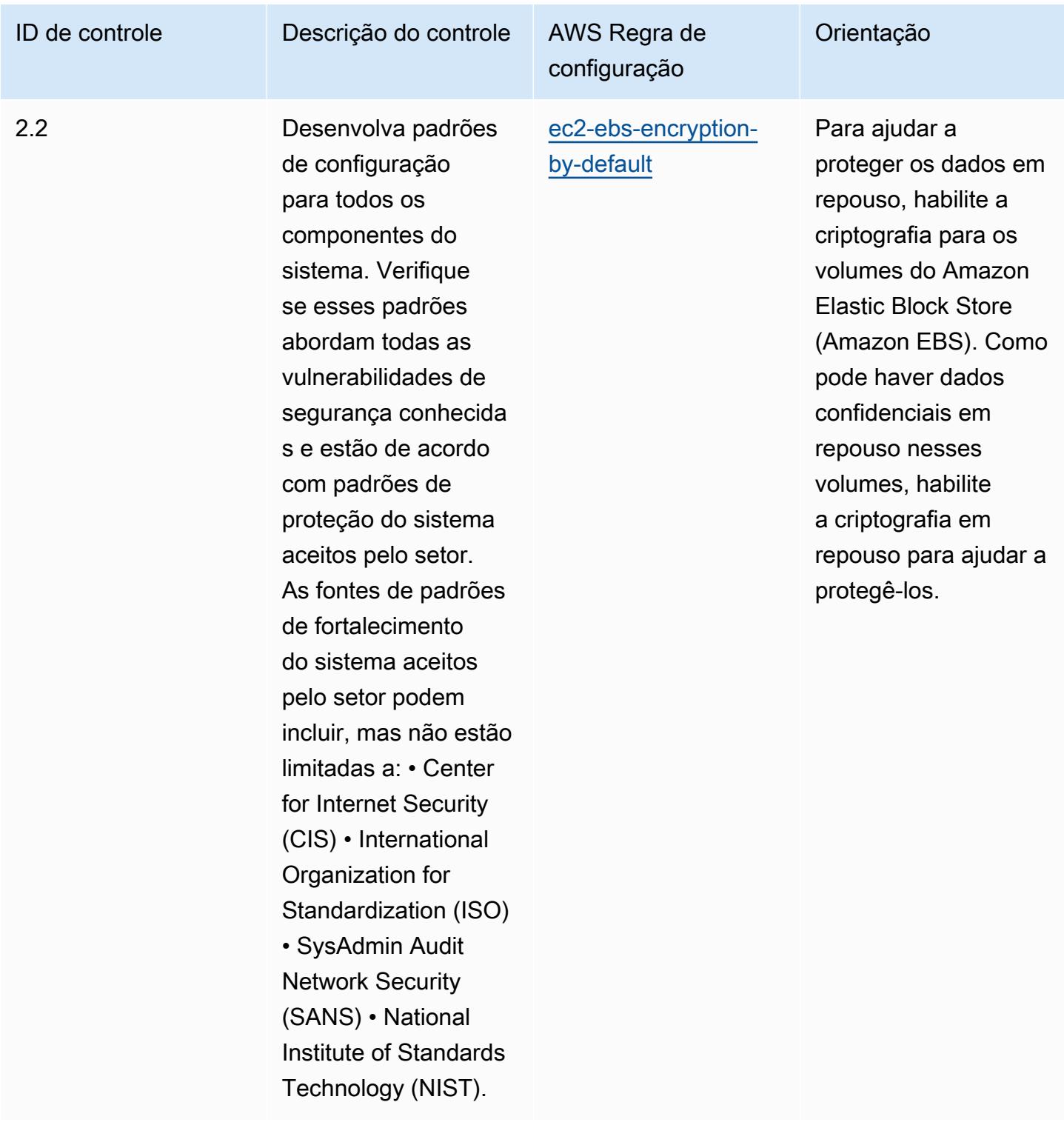

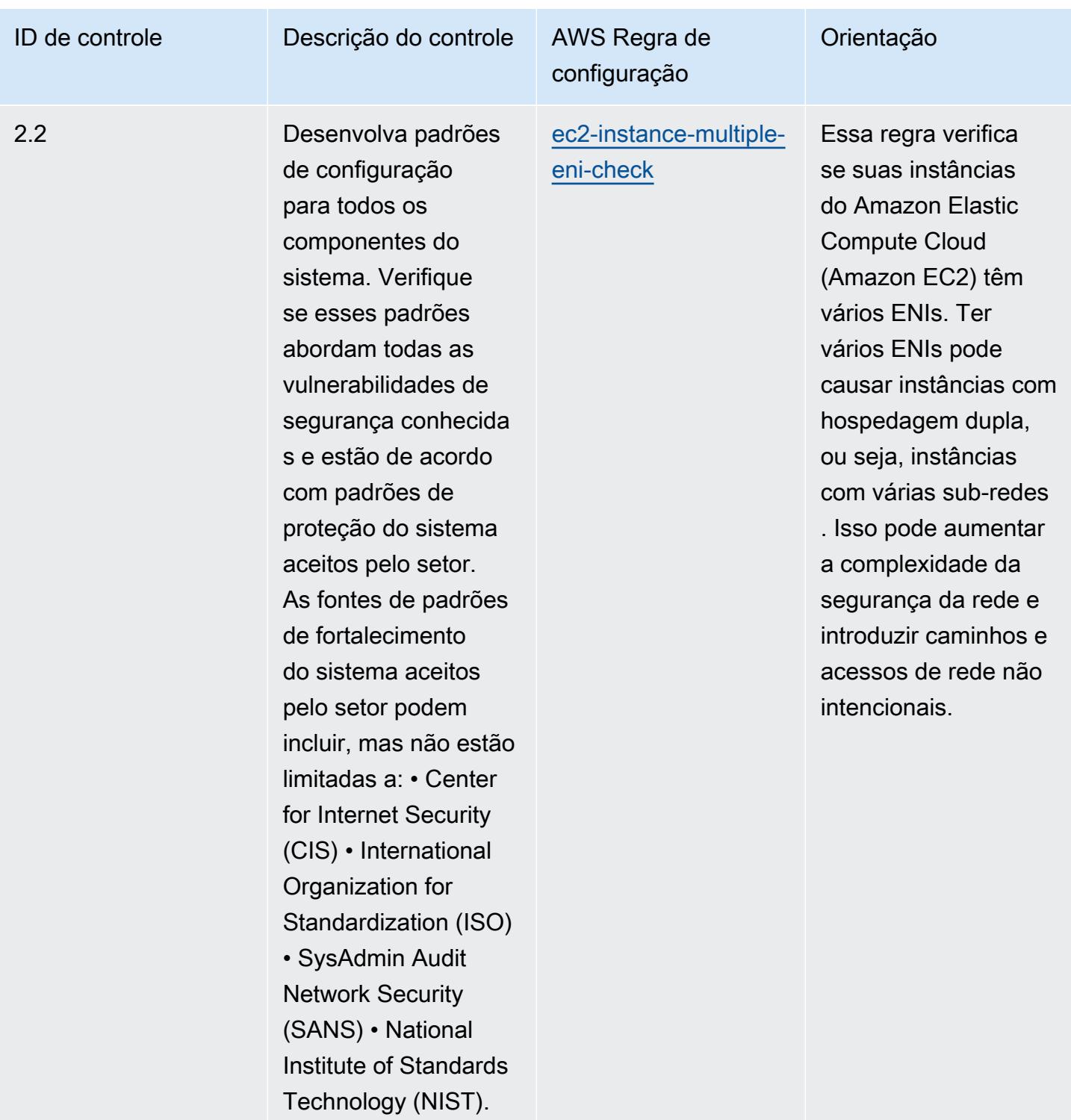

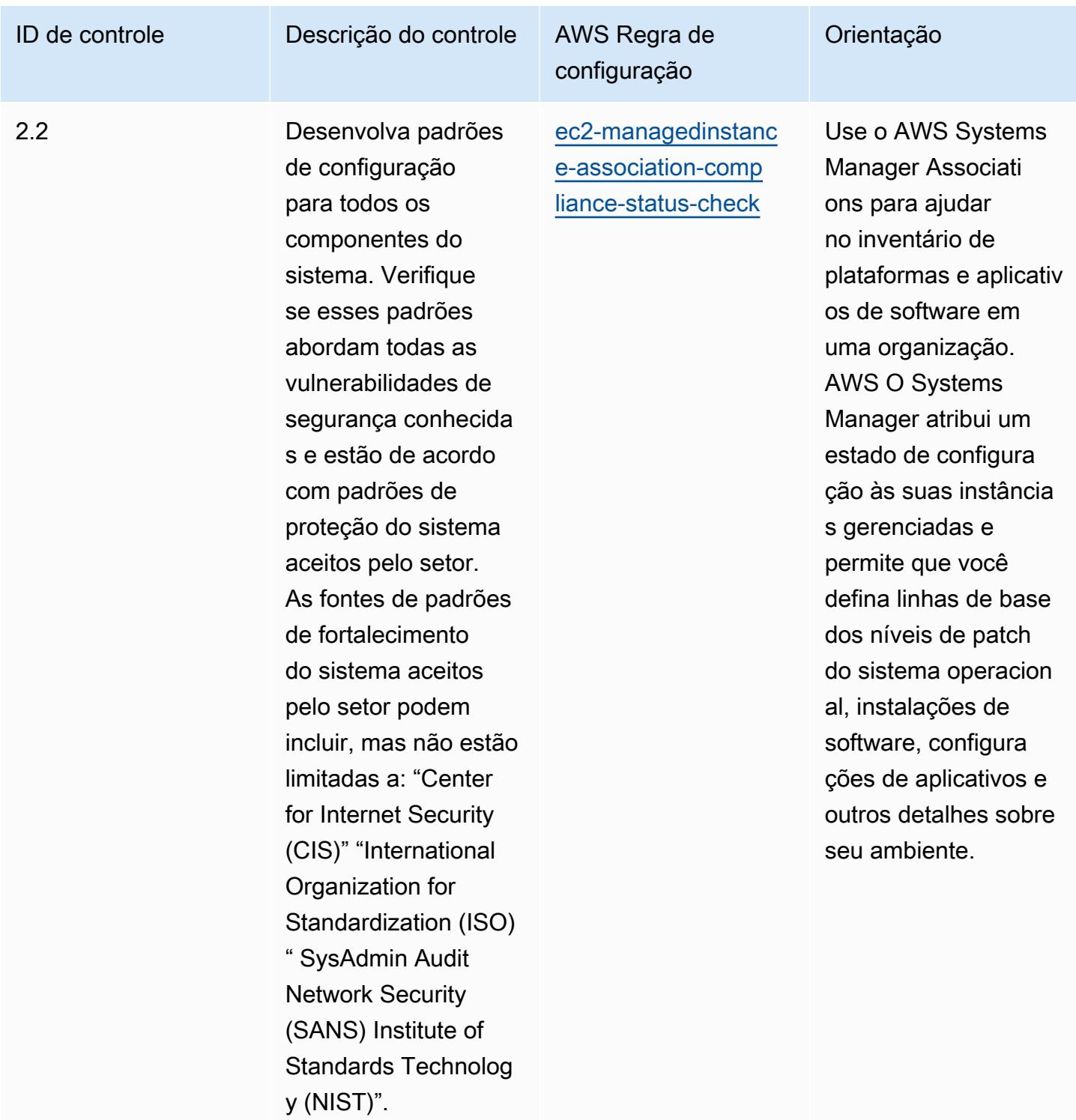

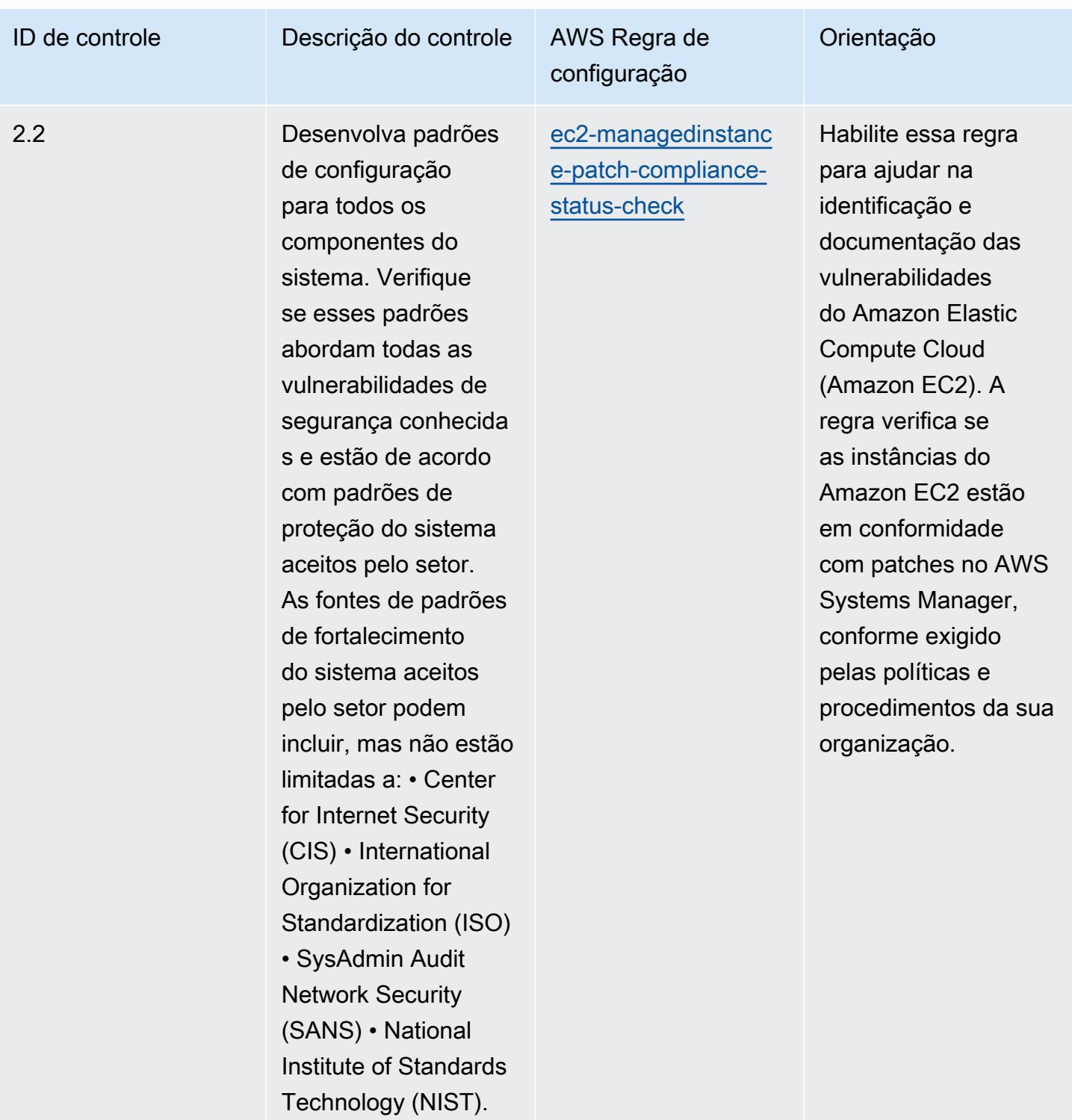

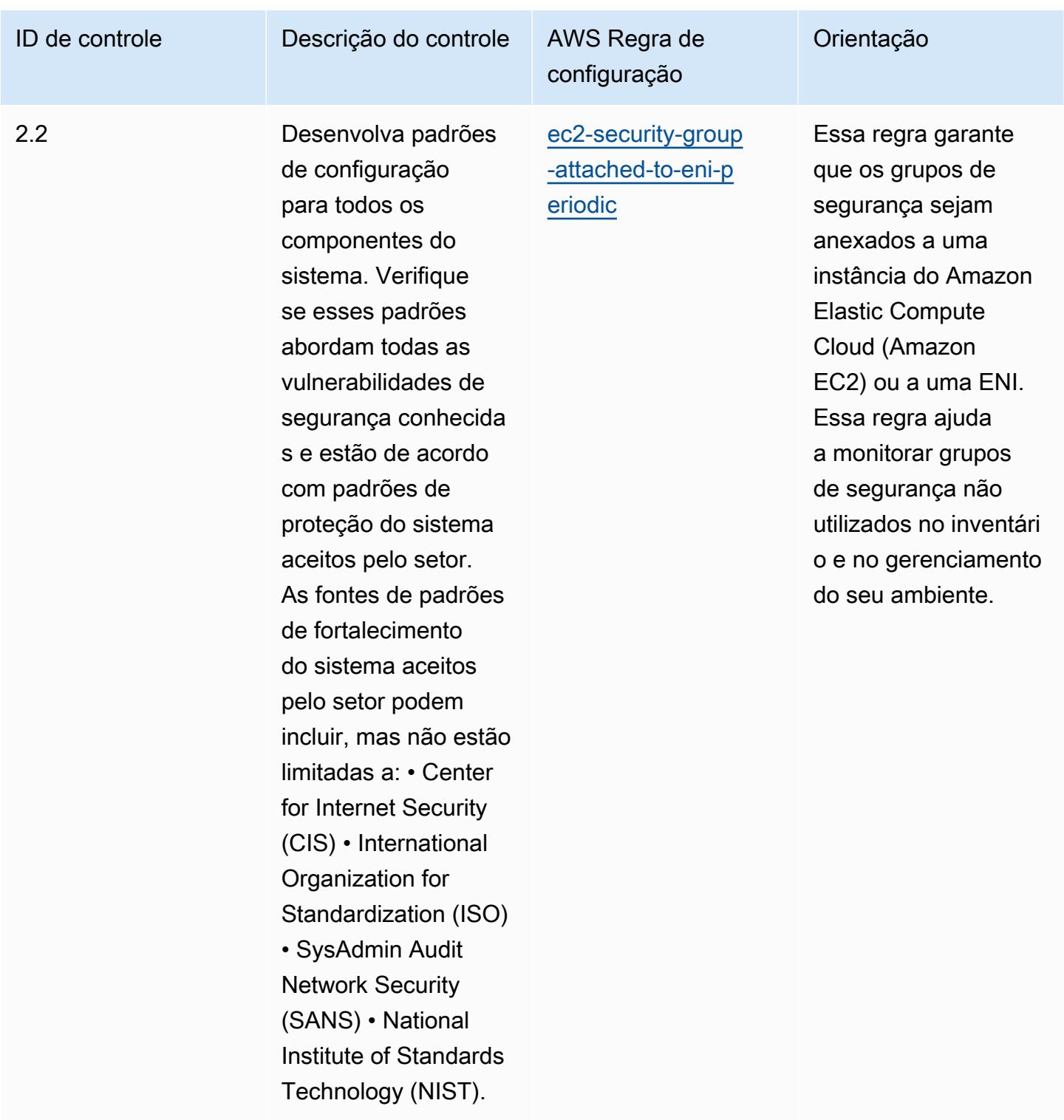

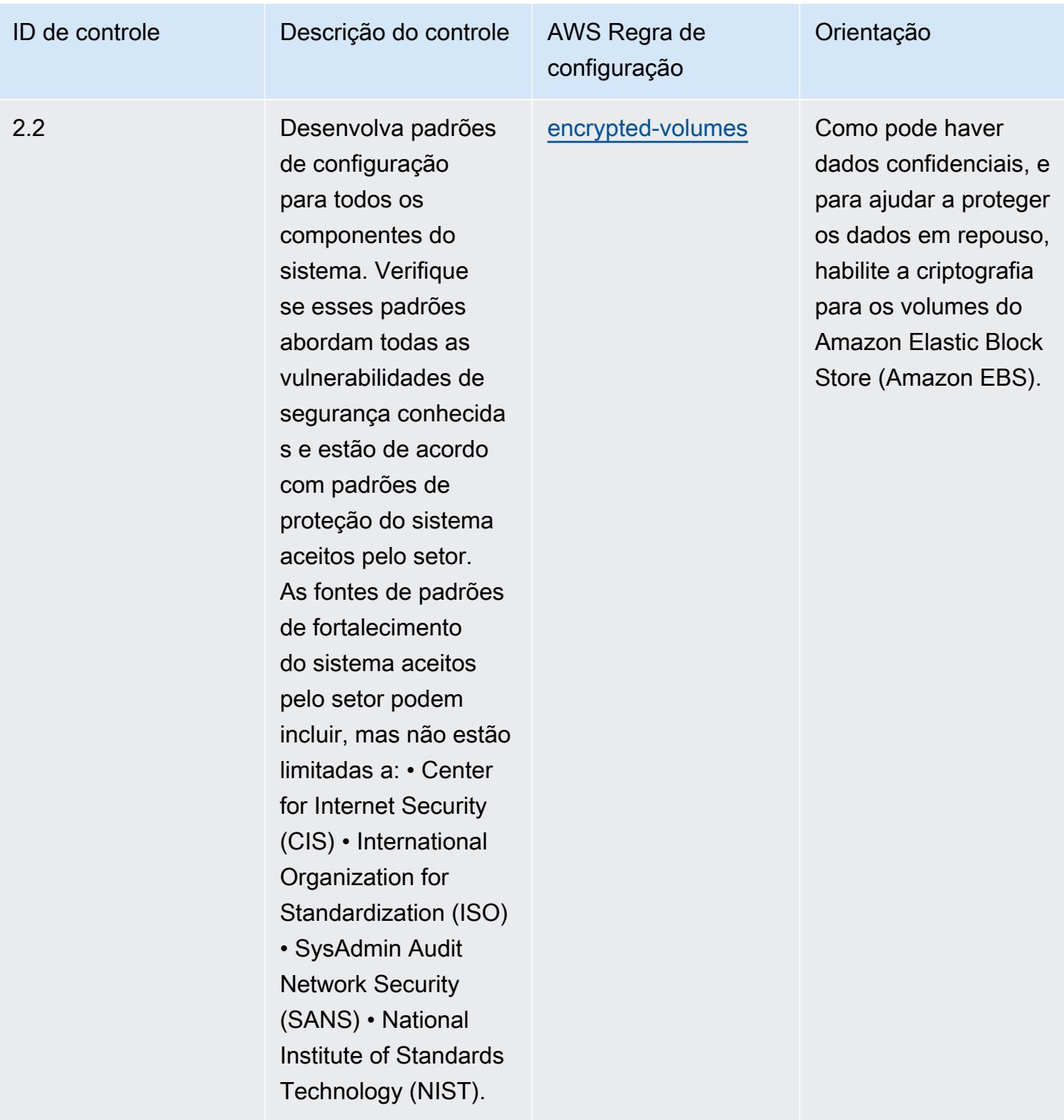

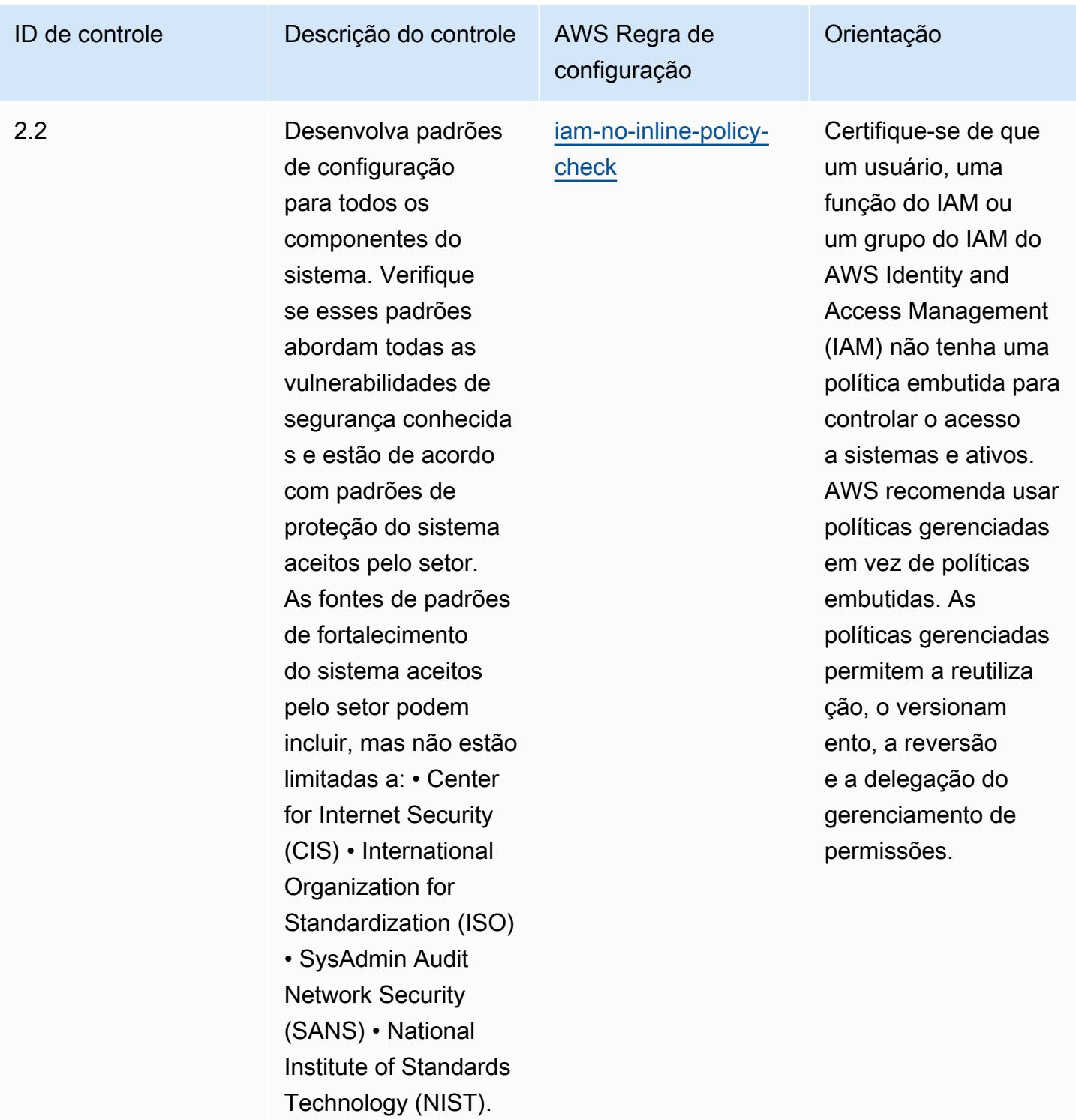

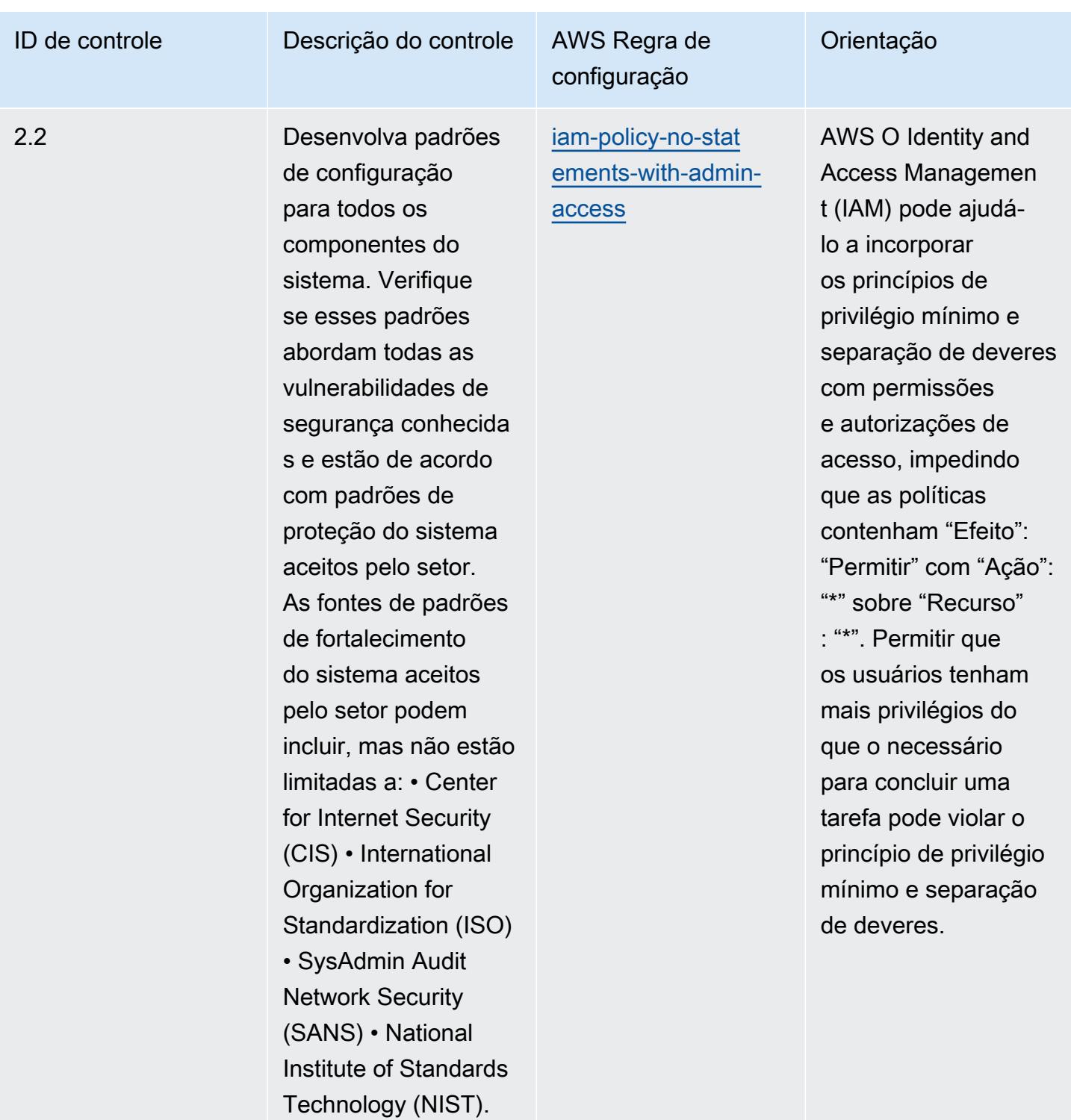

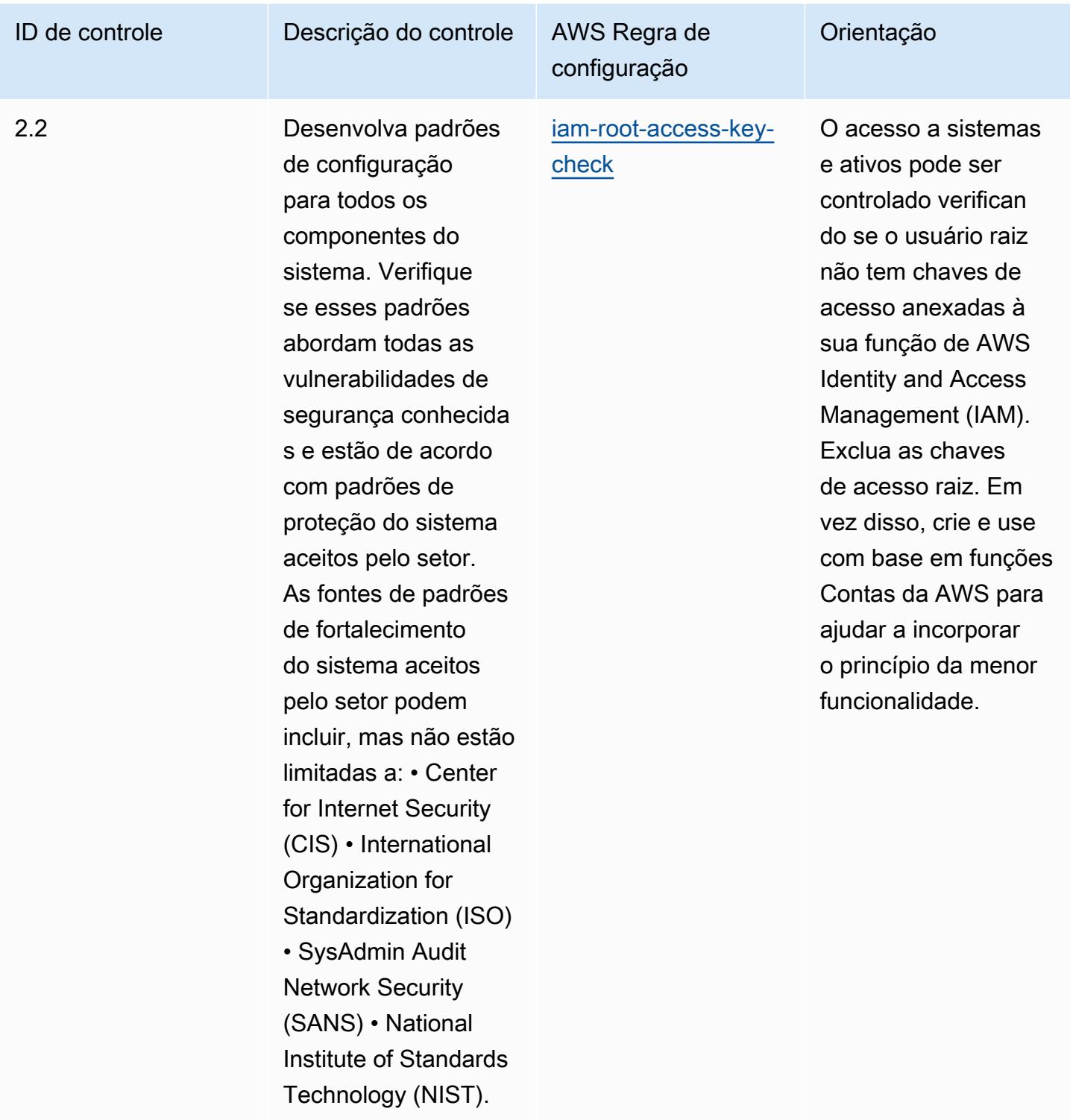

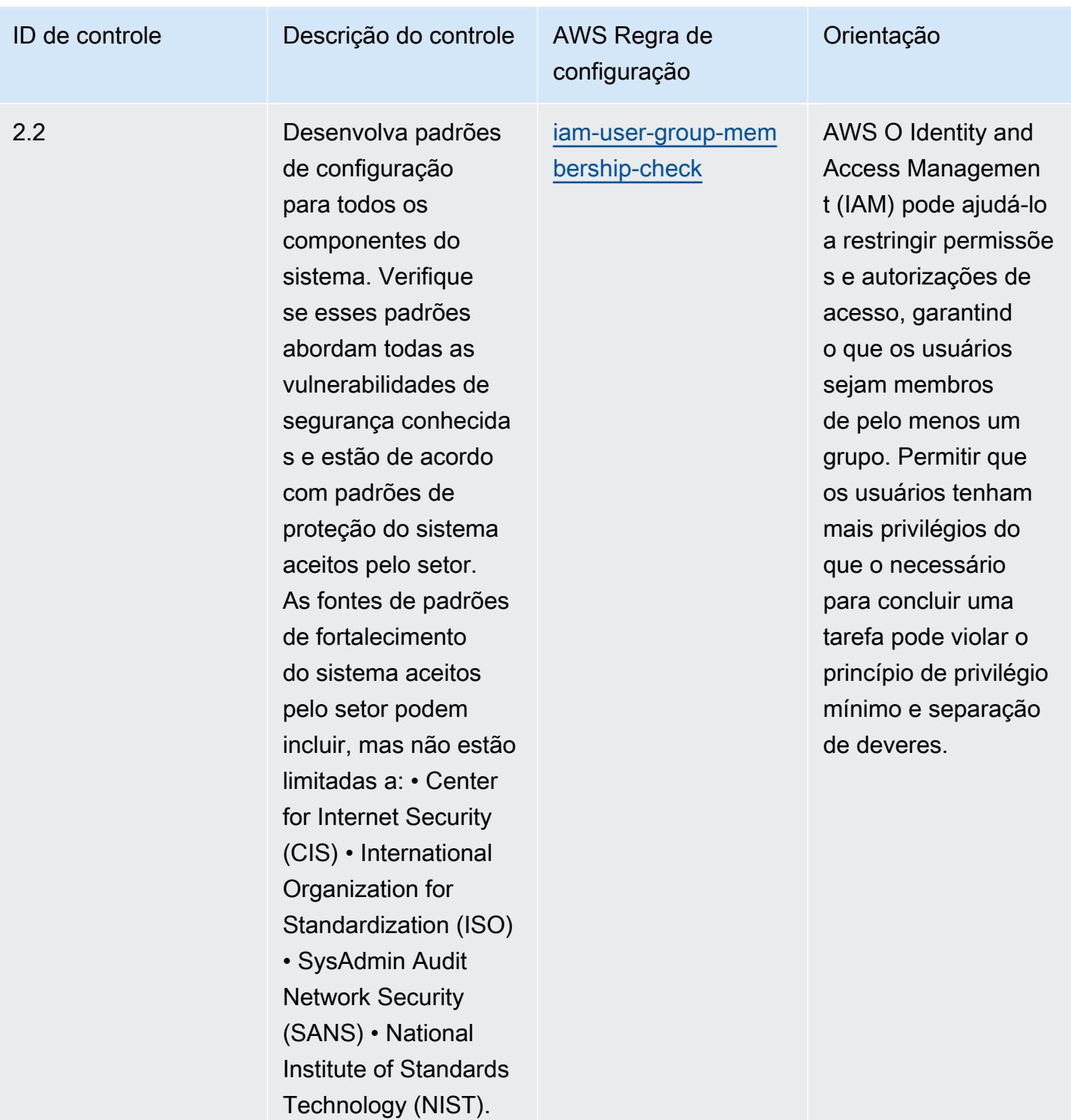

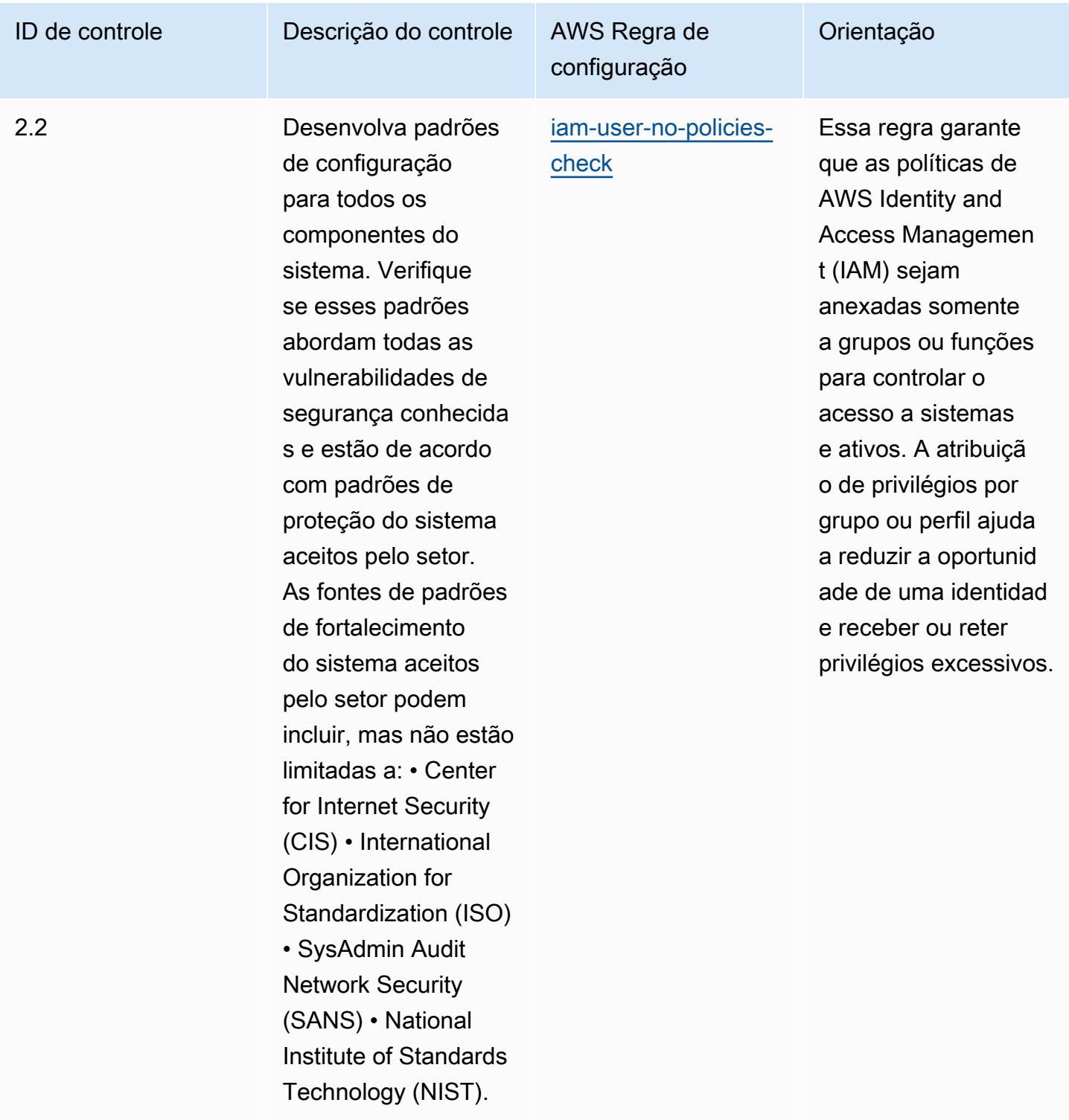
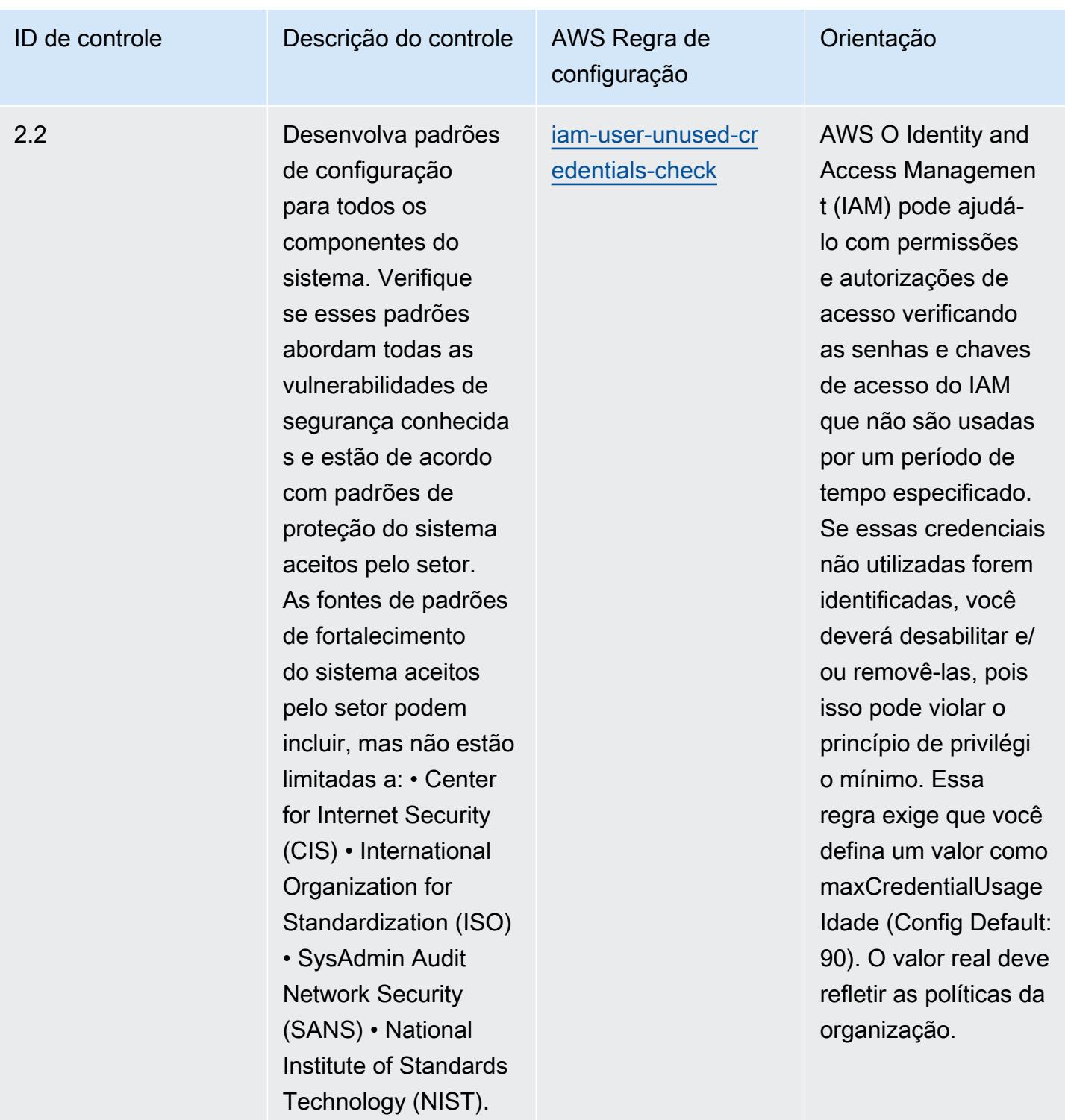

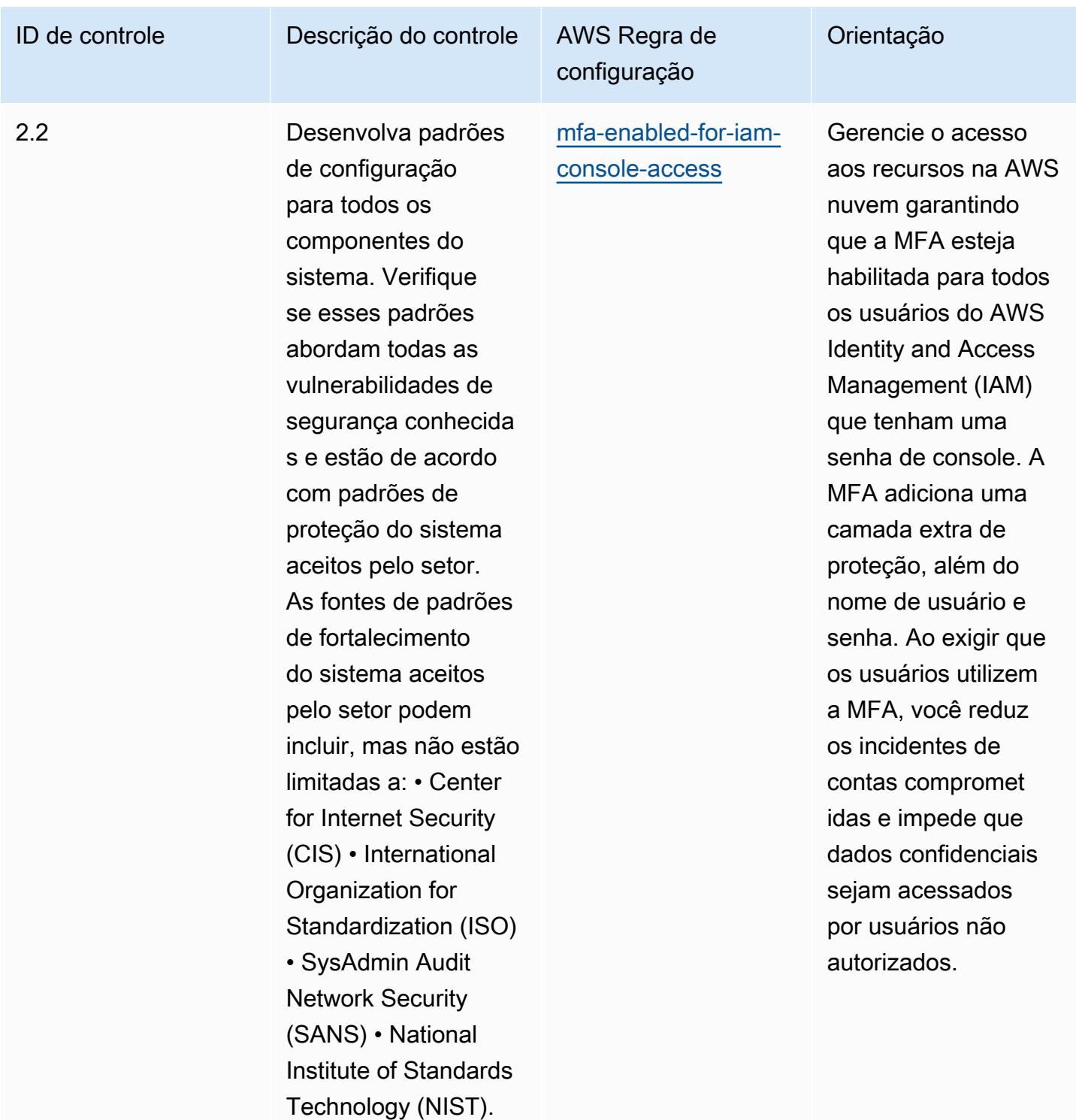

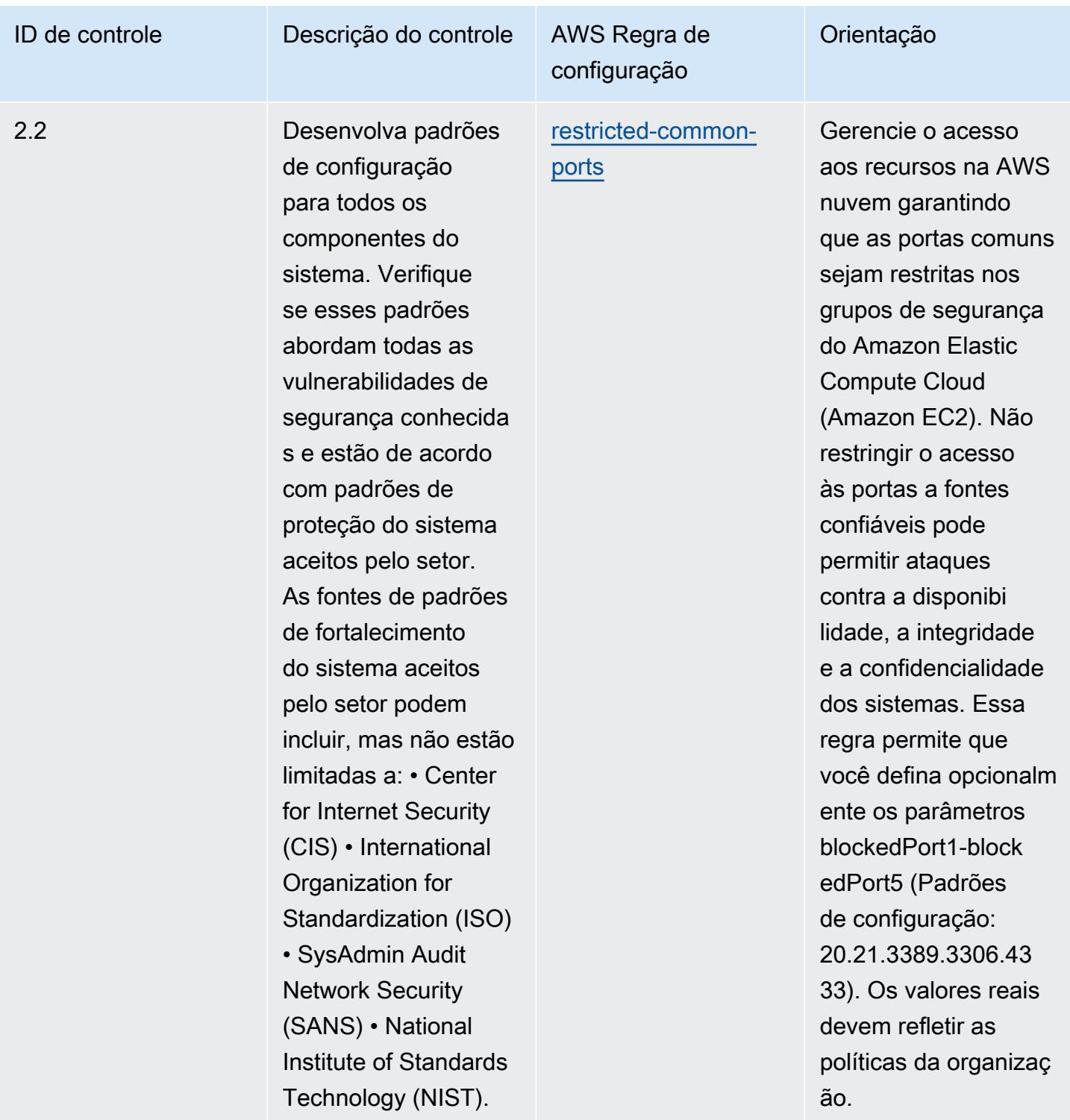

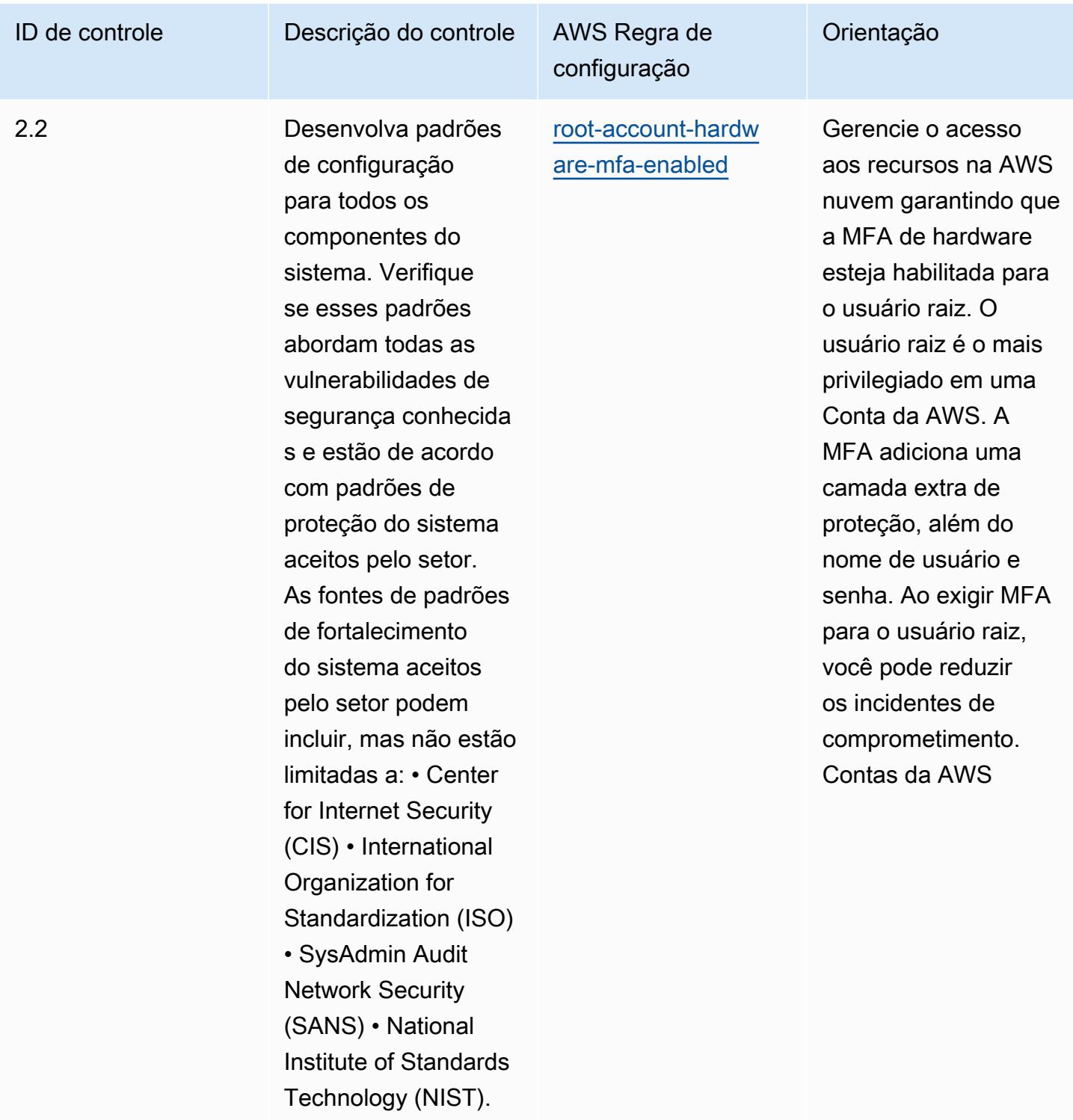

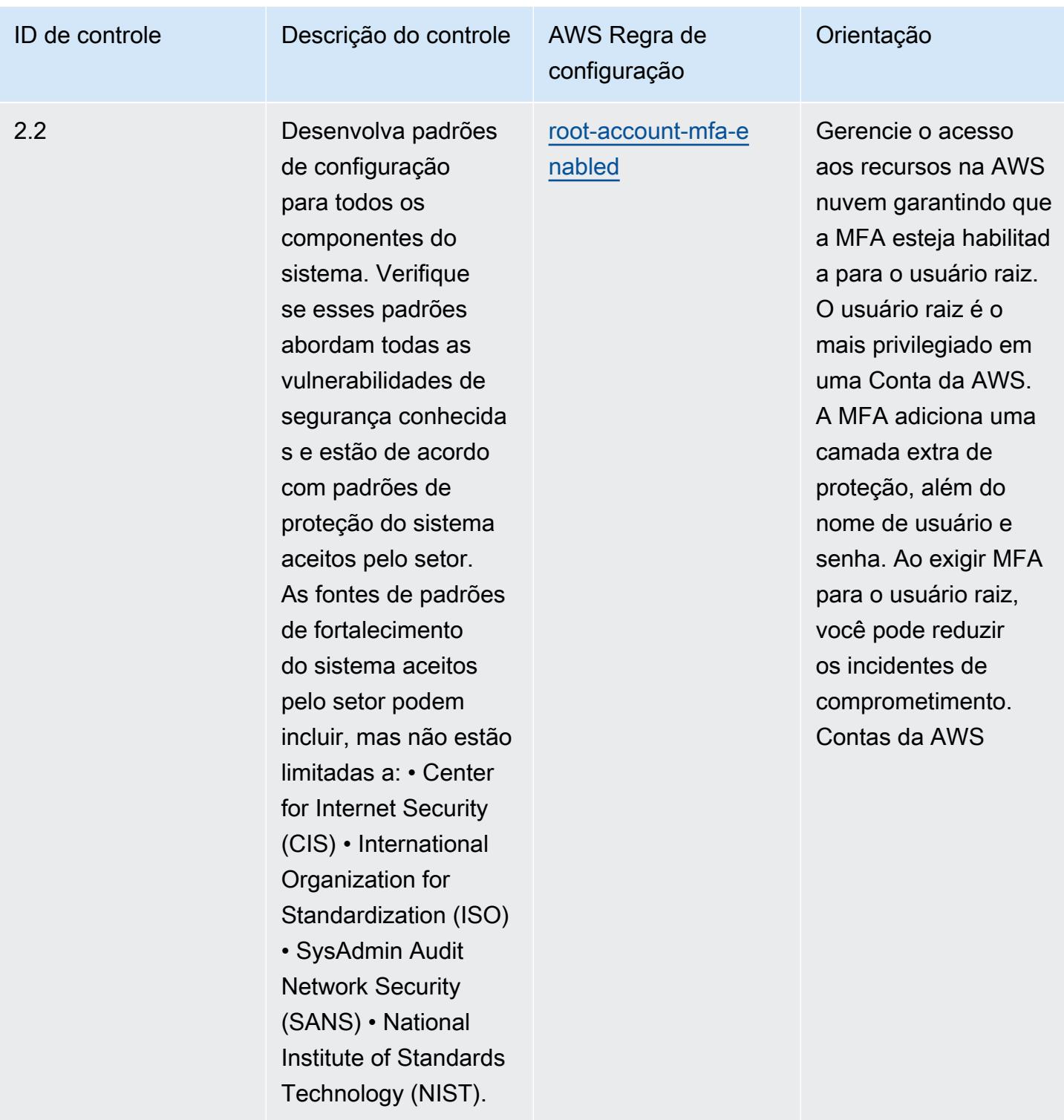

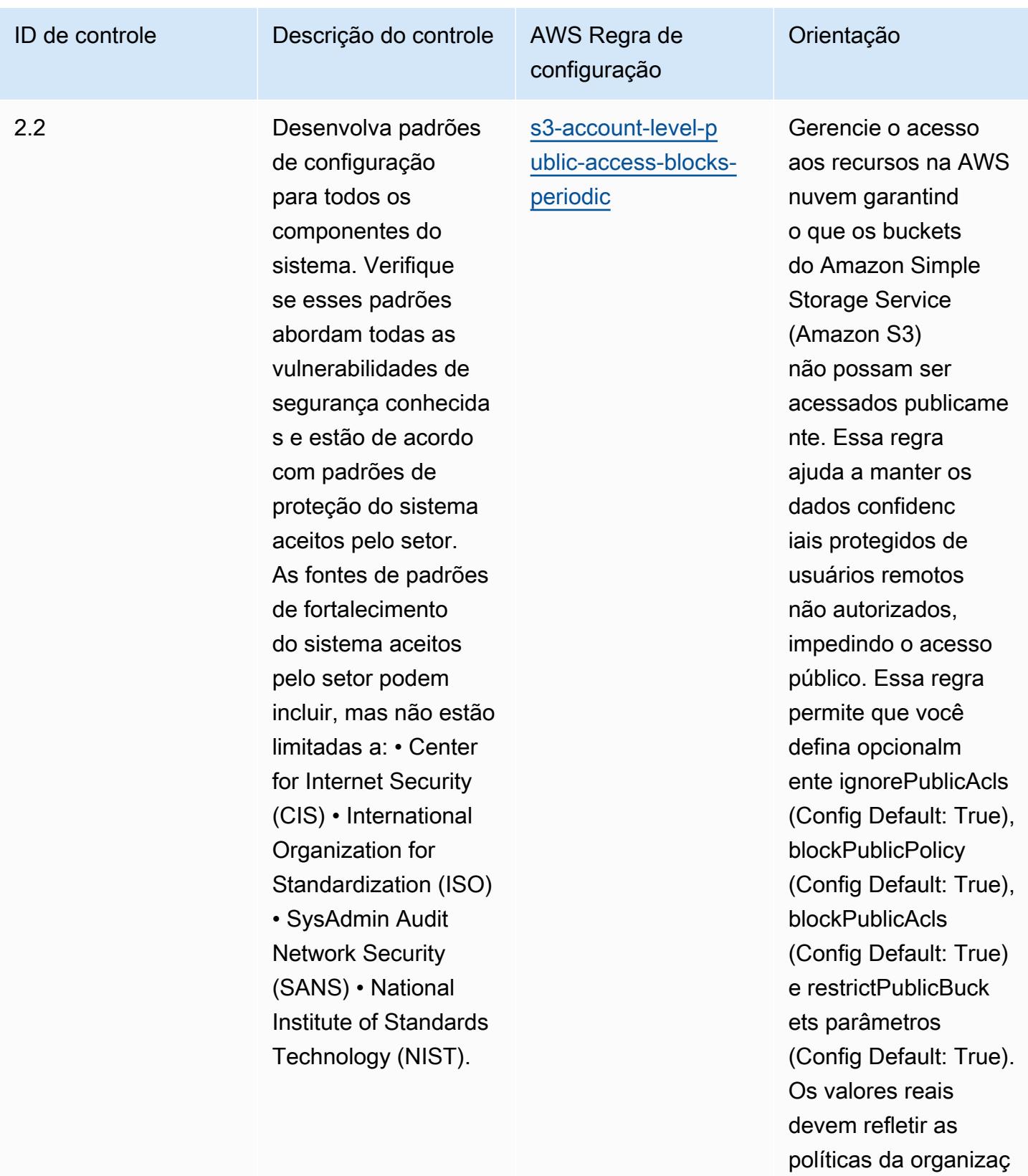

ão.

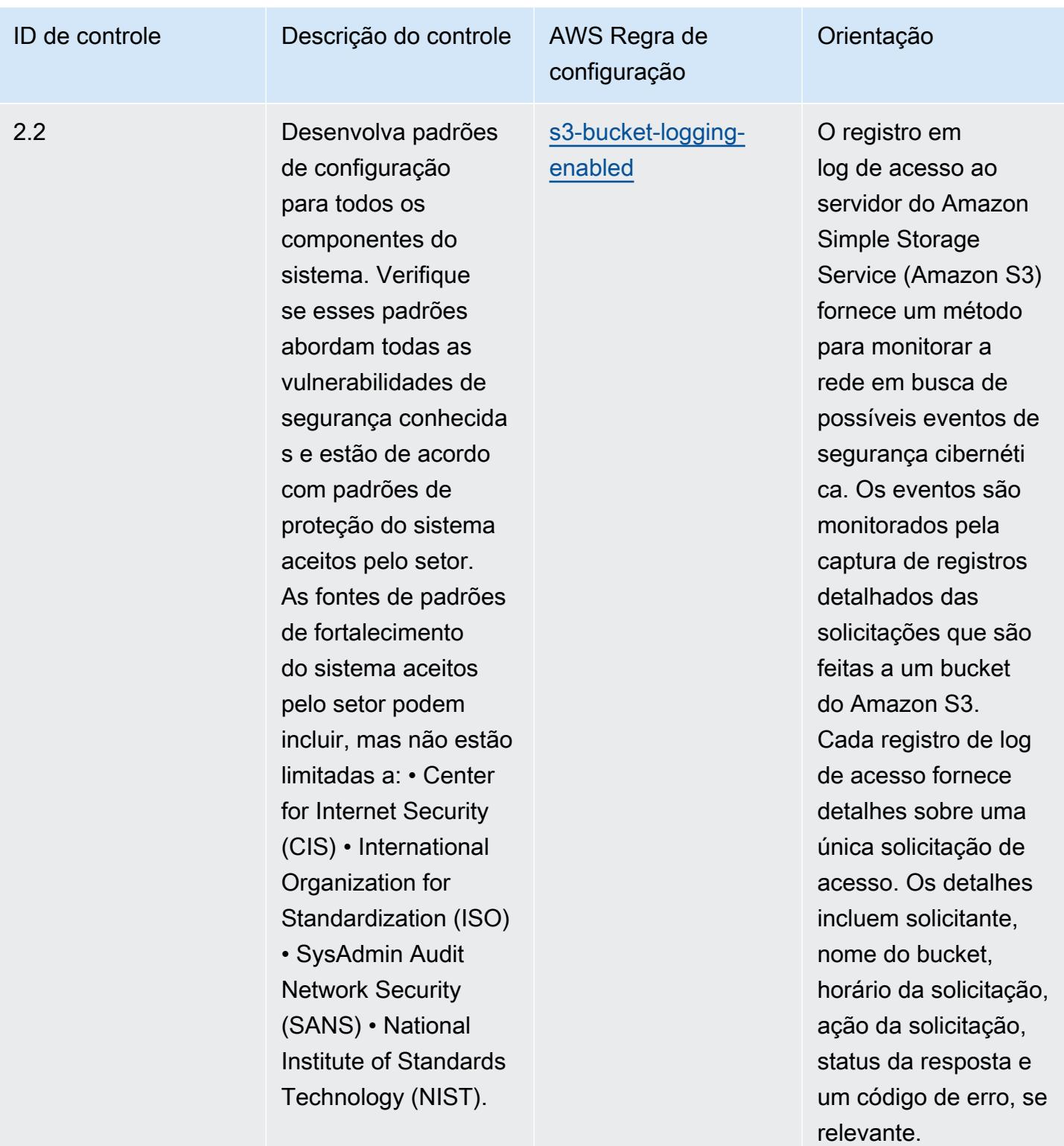

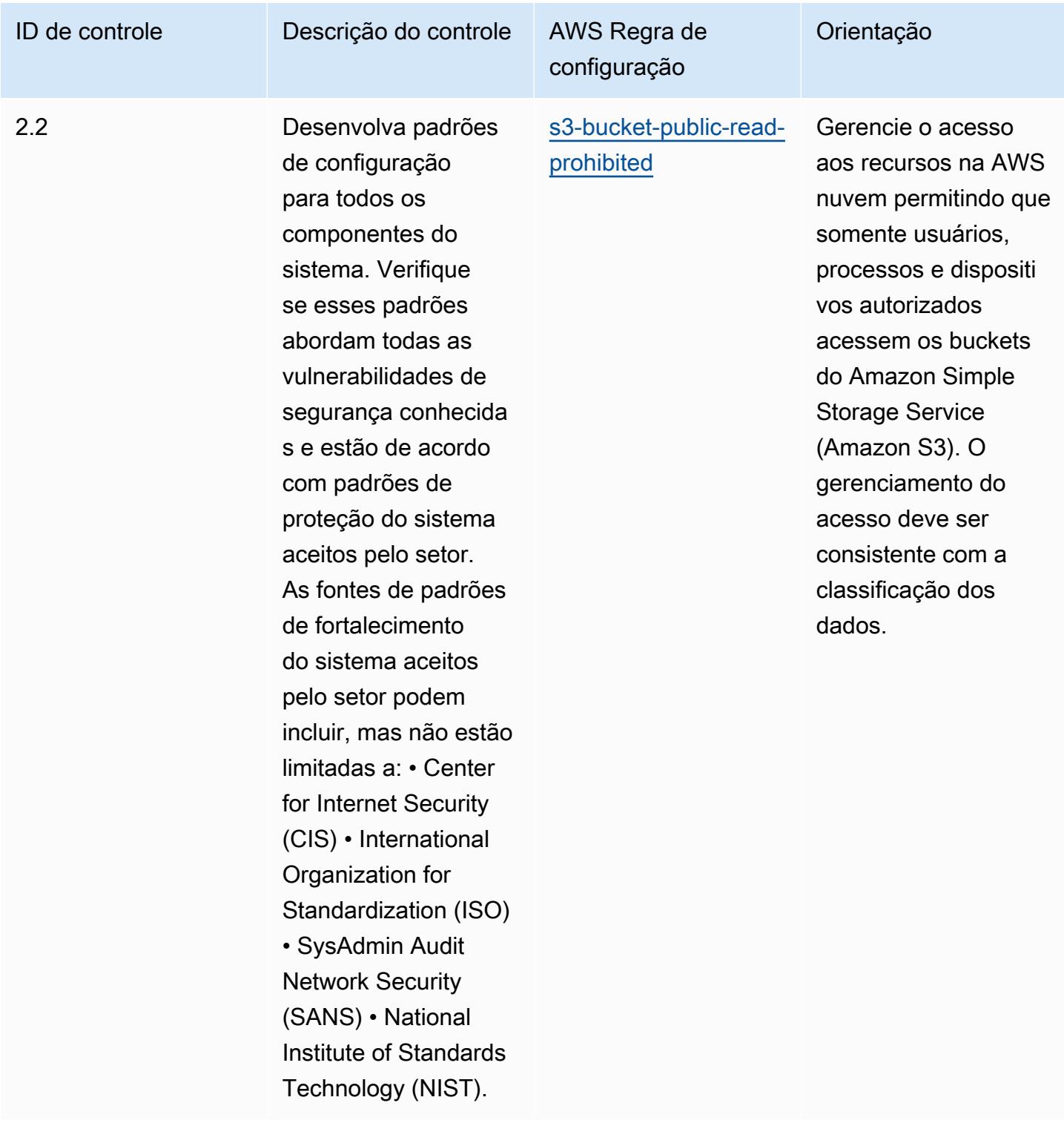

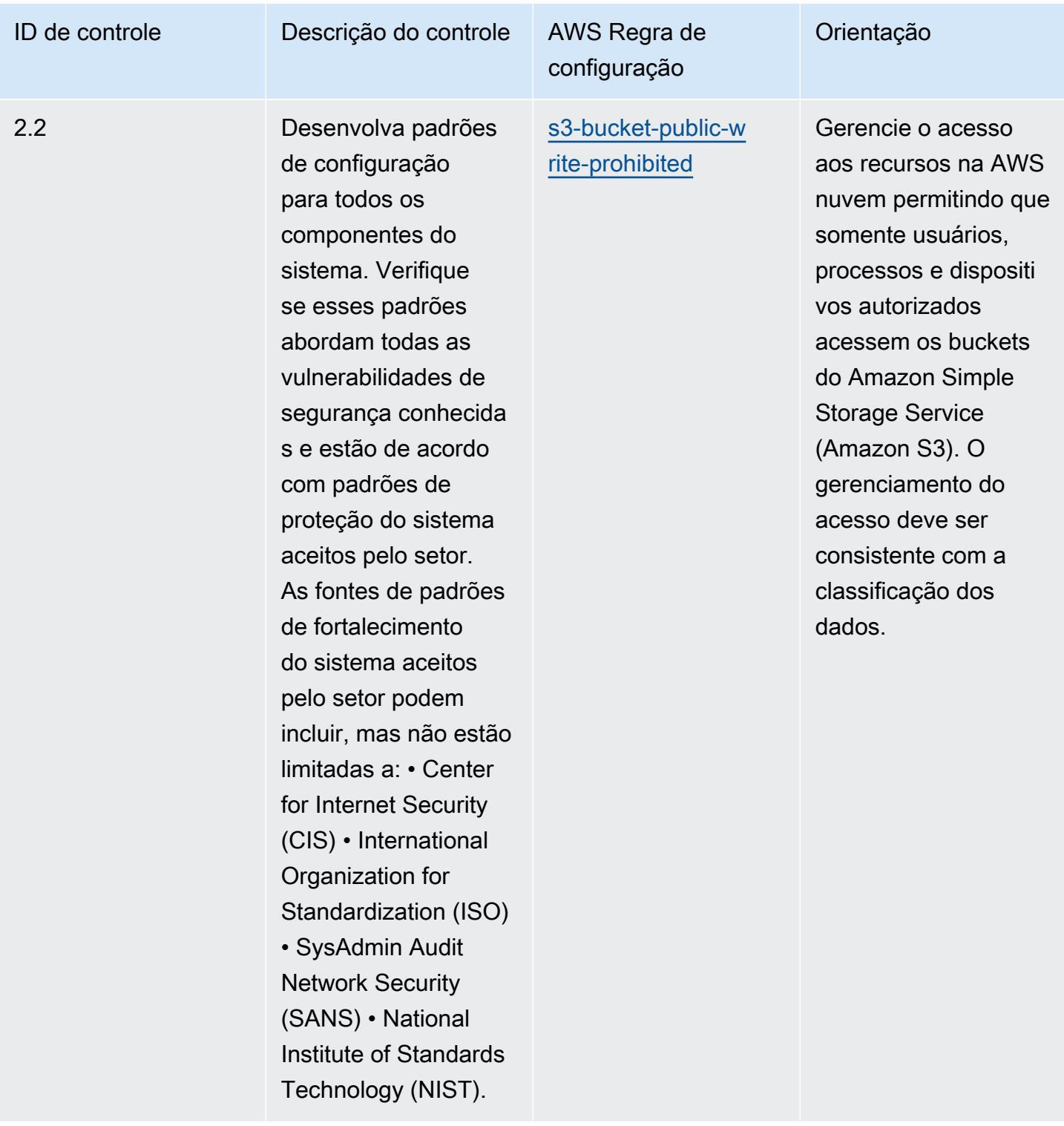

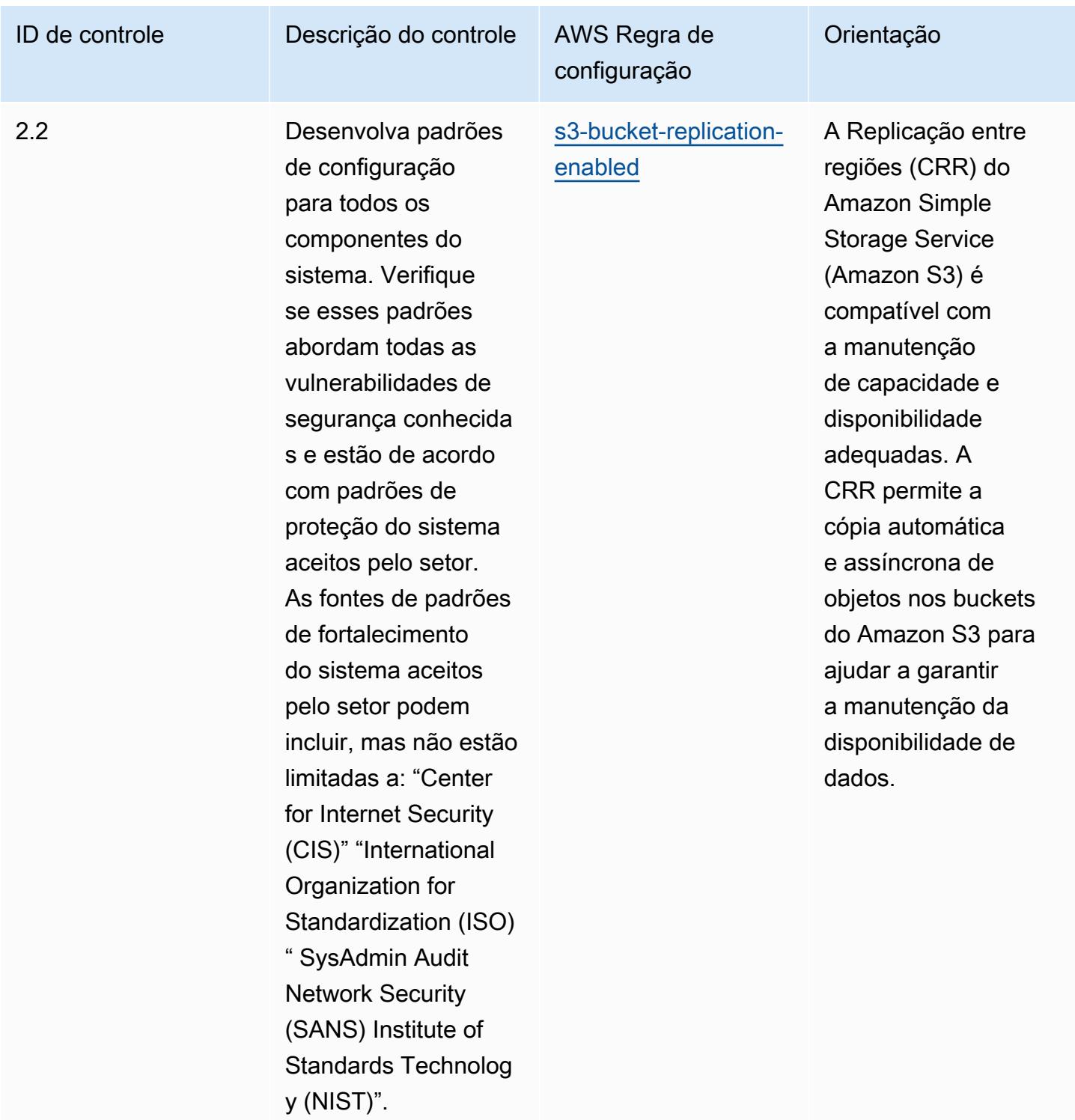

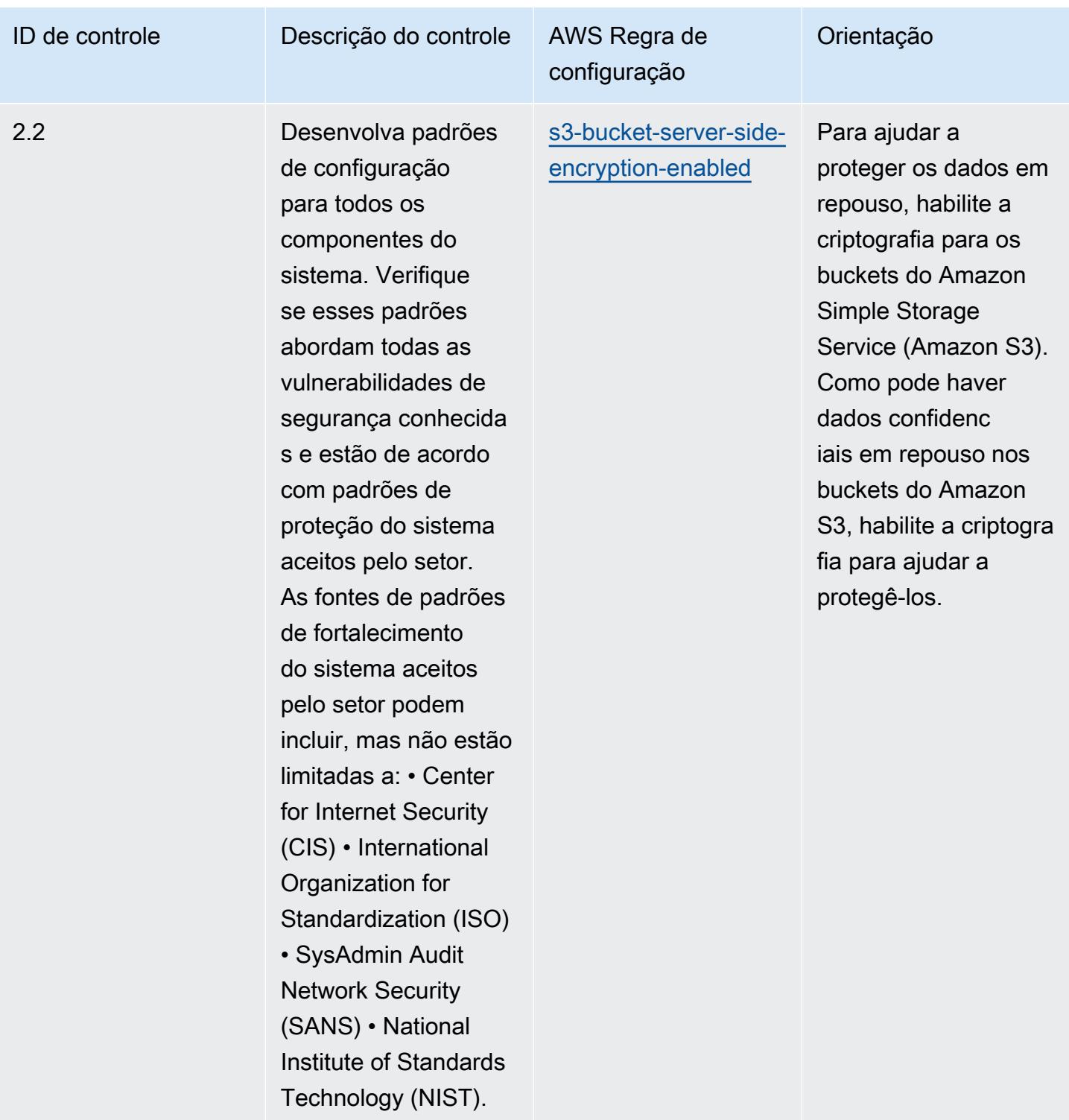

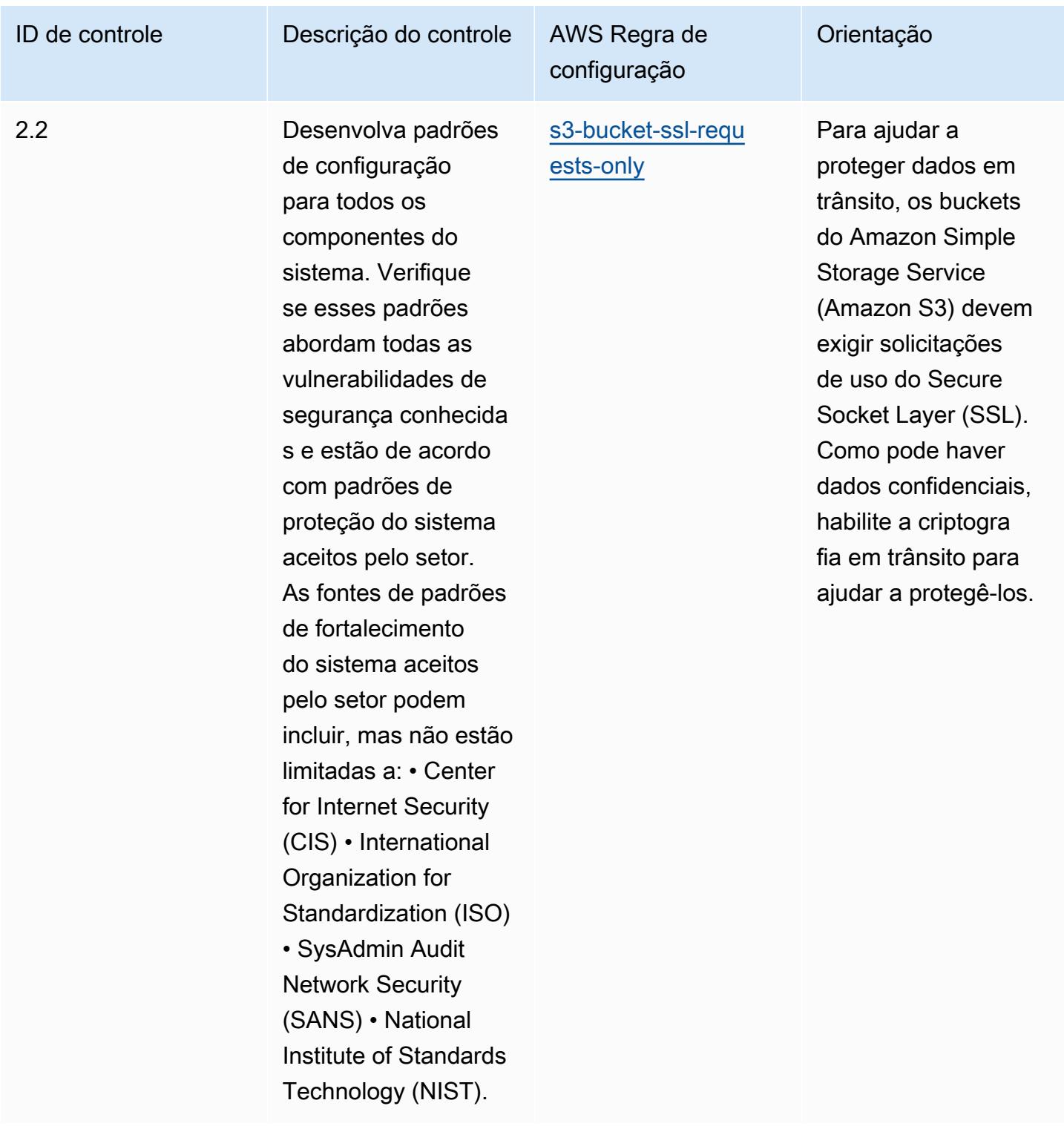

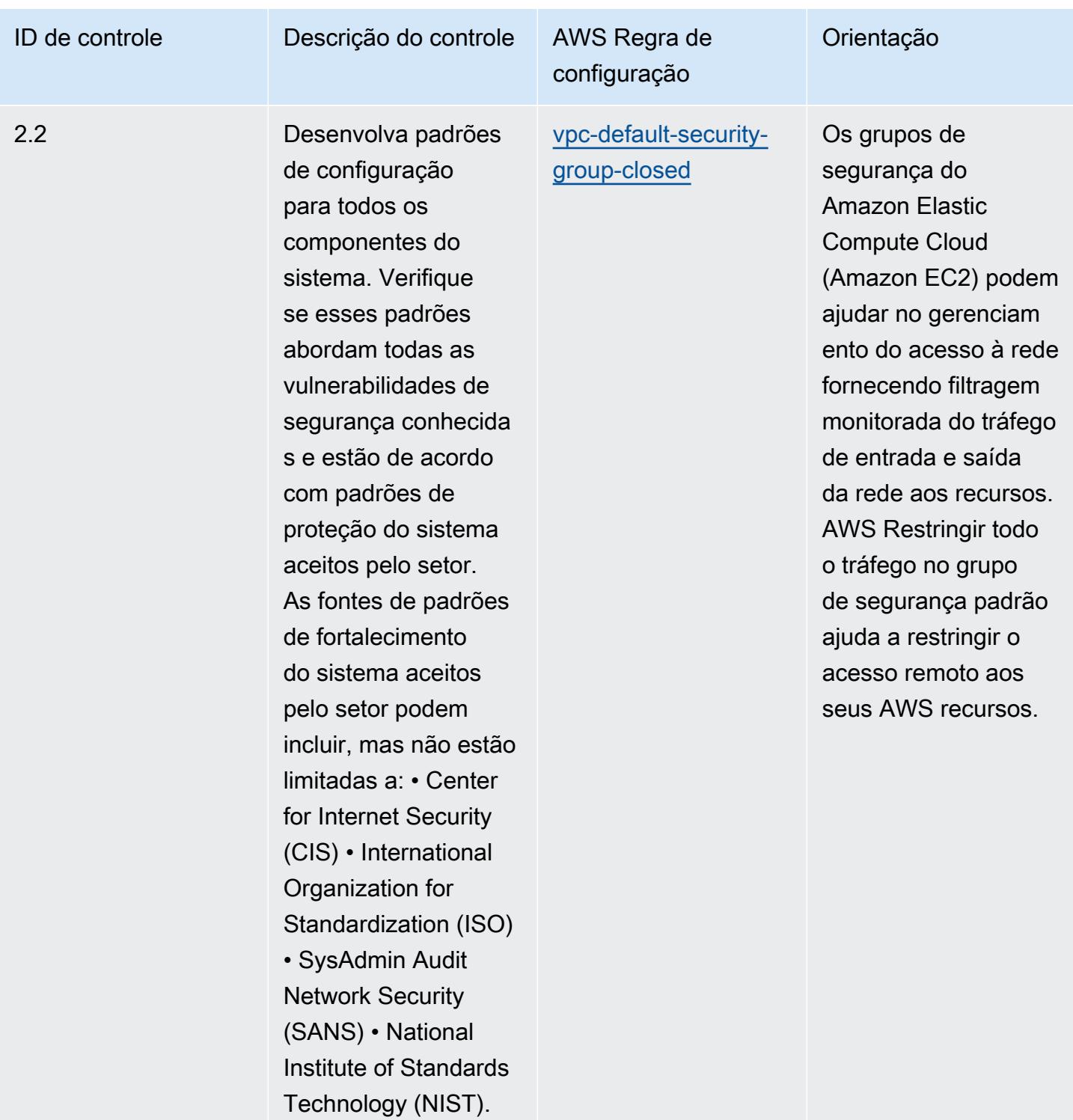

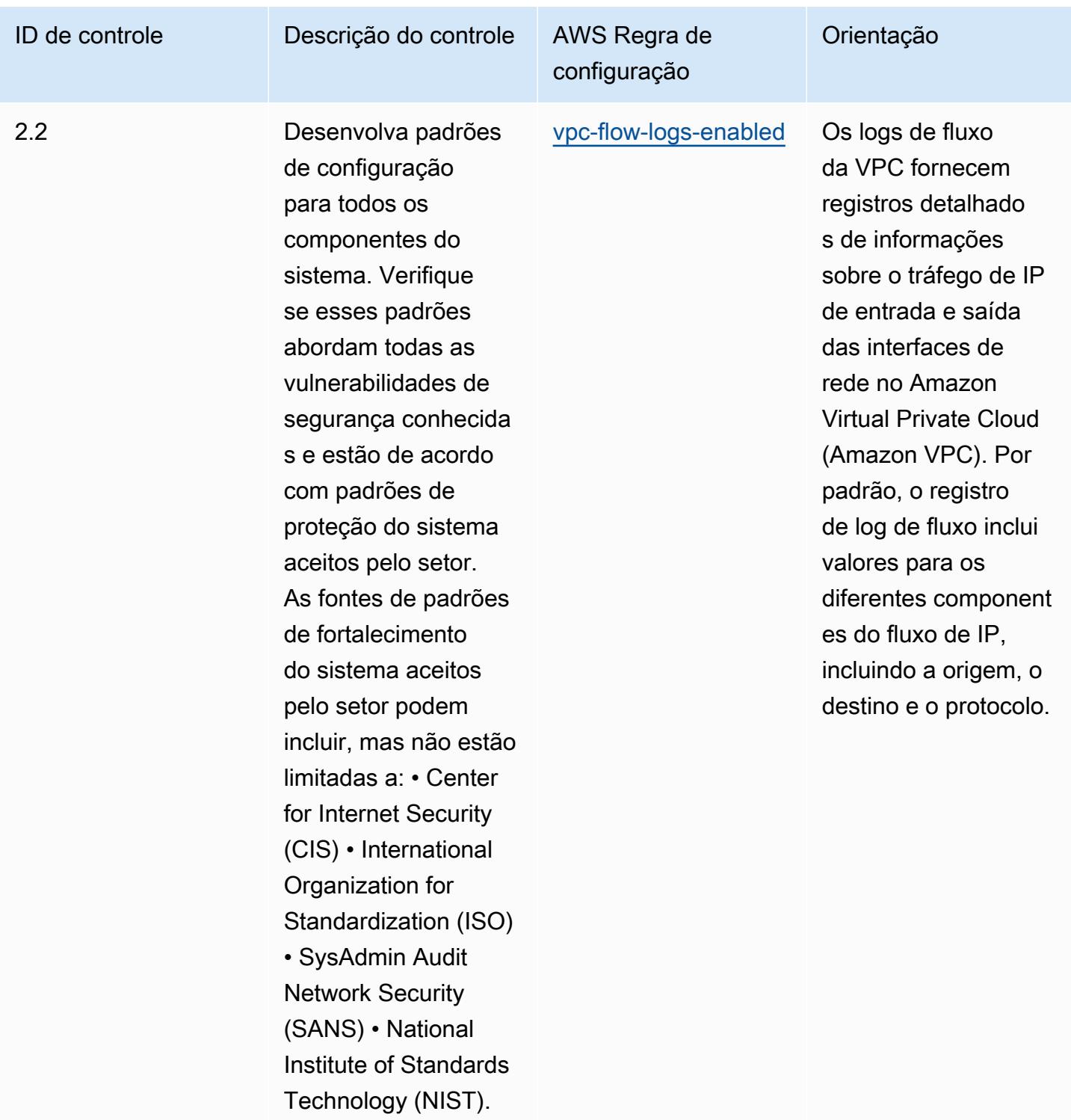

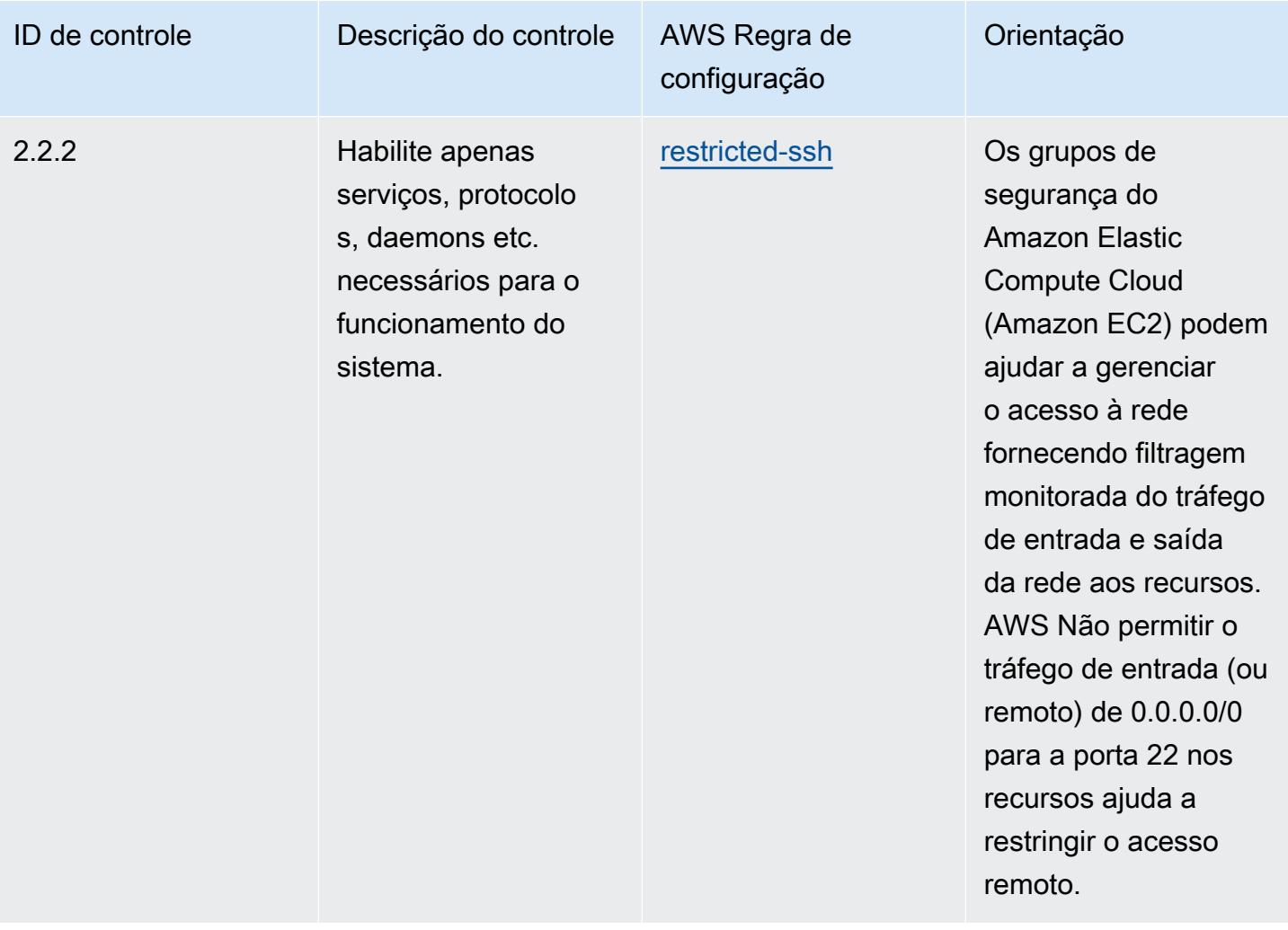

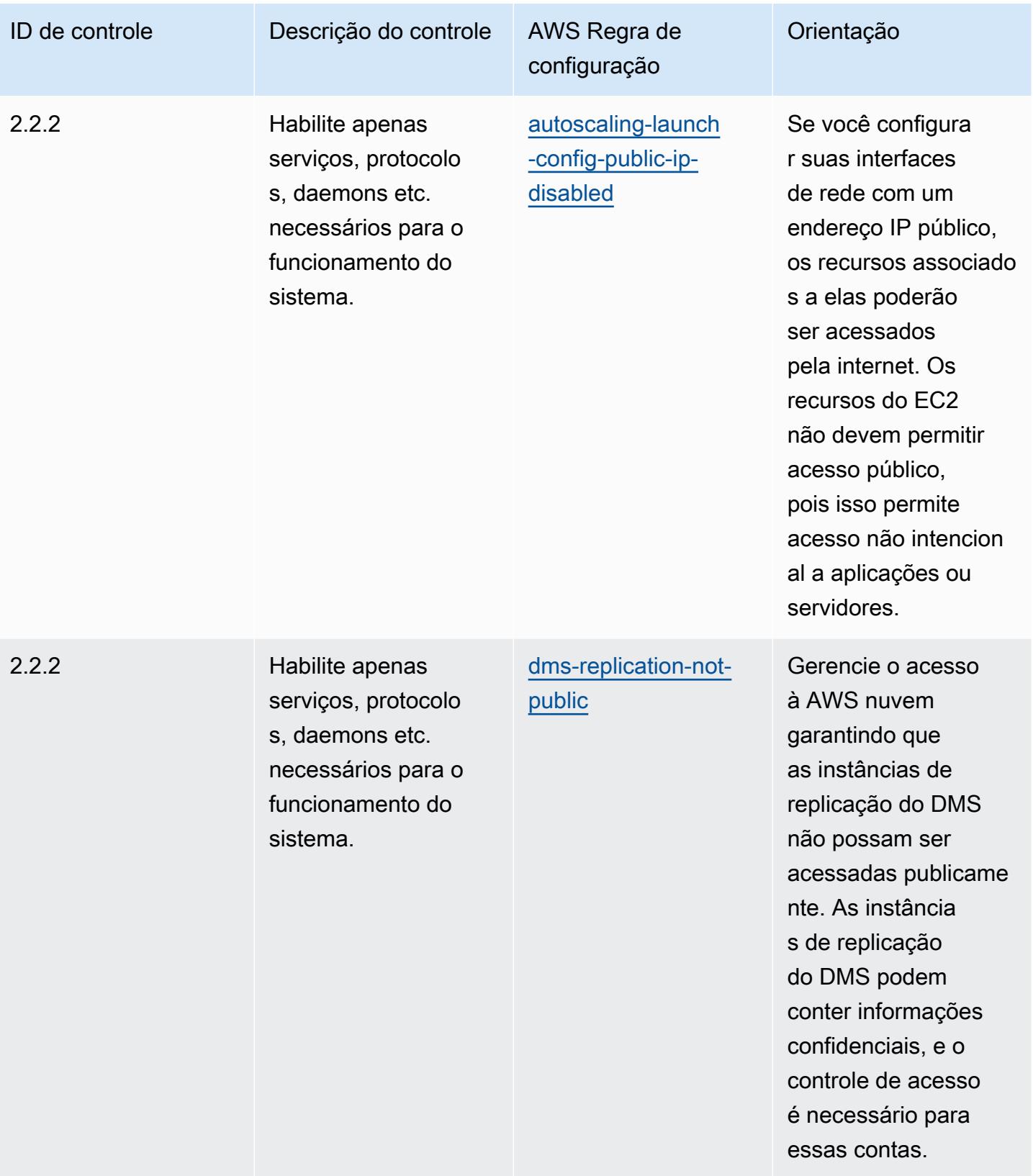

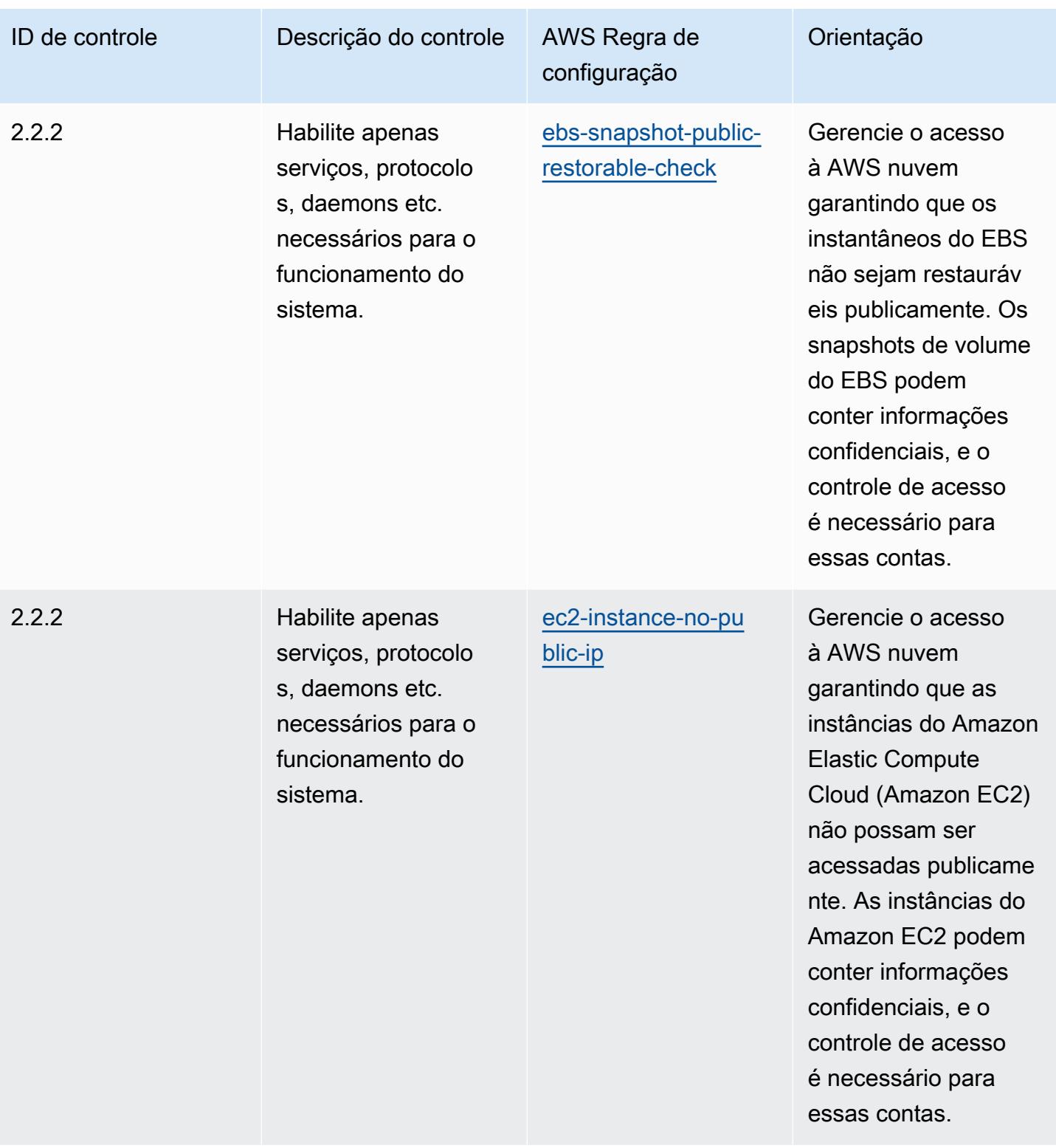

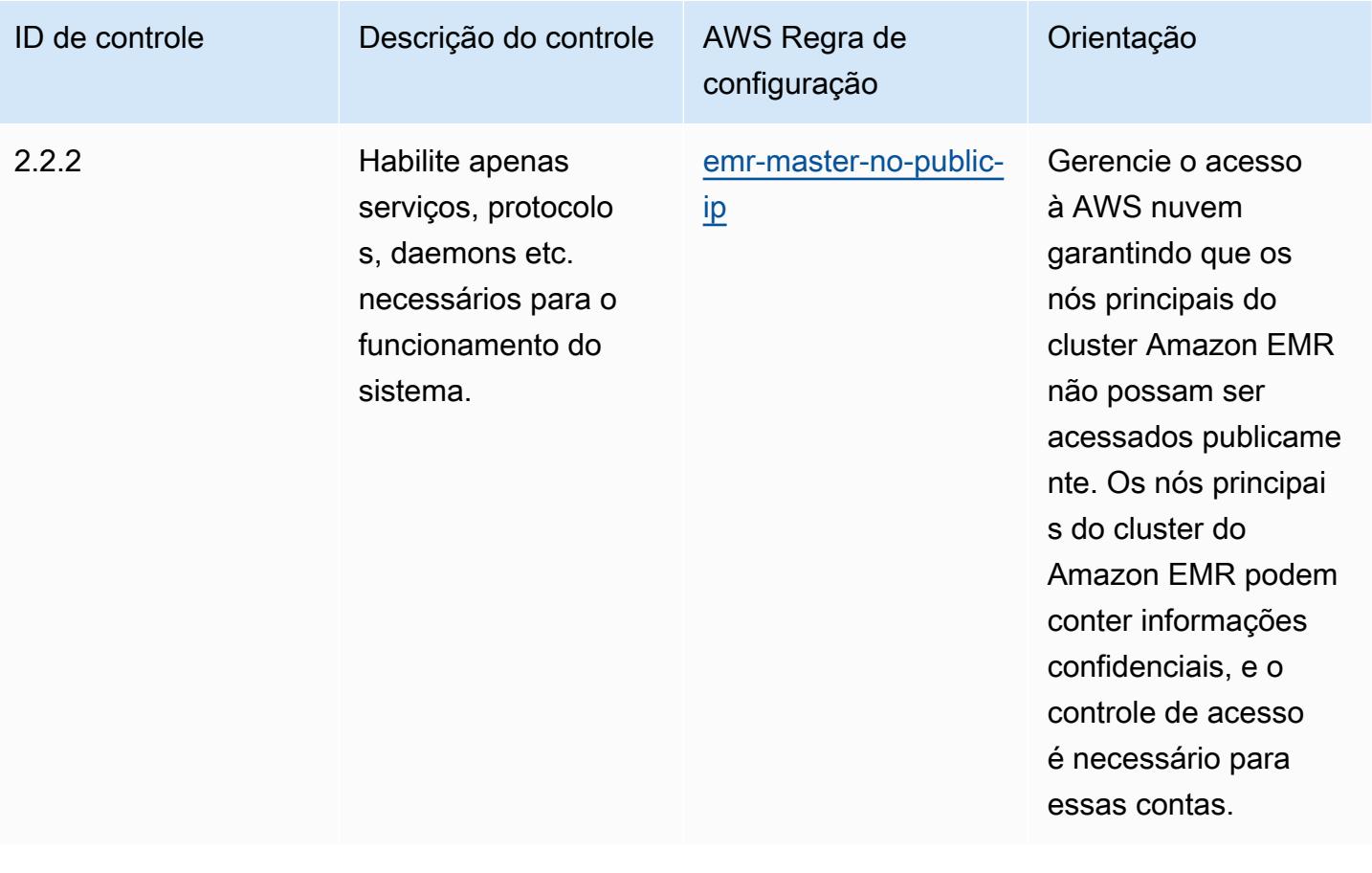

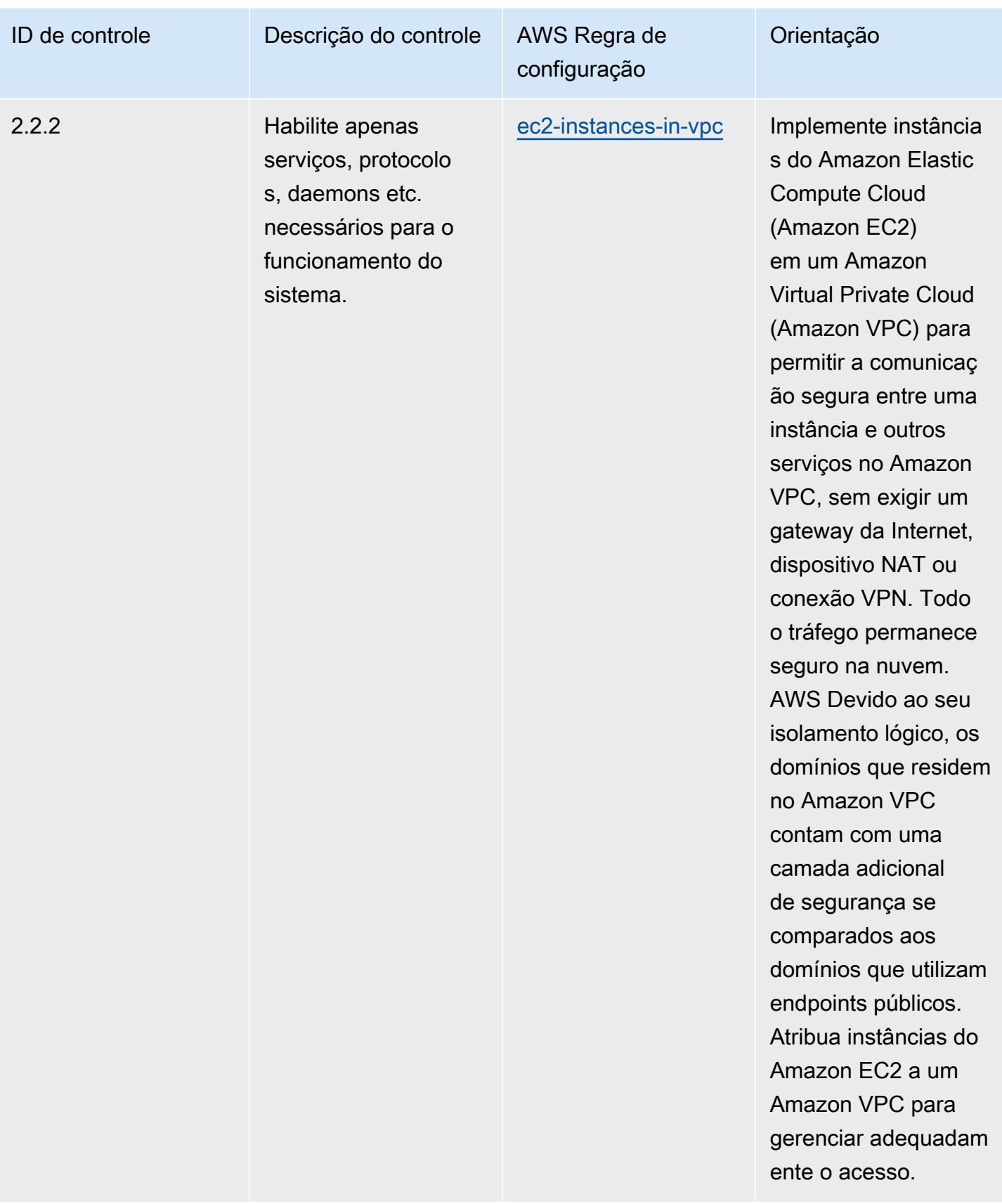

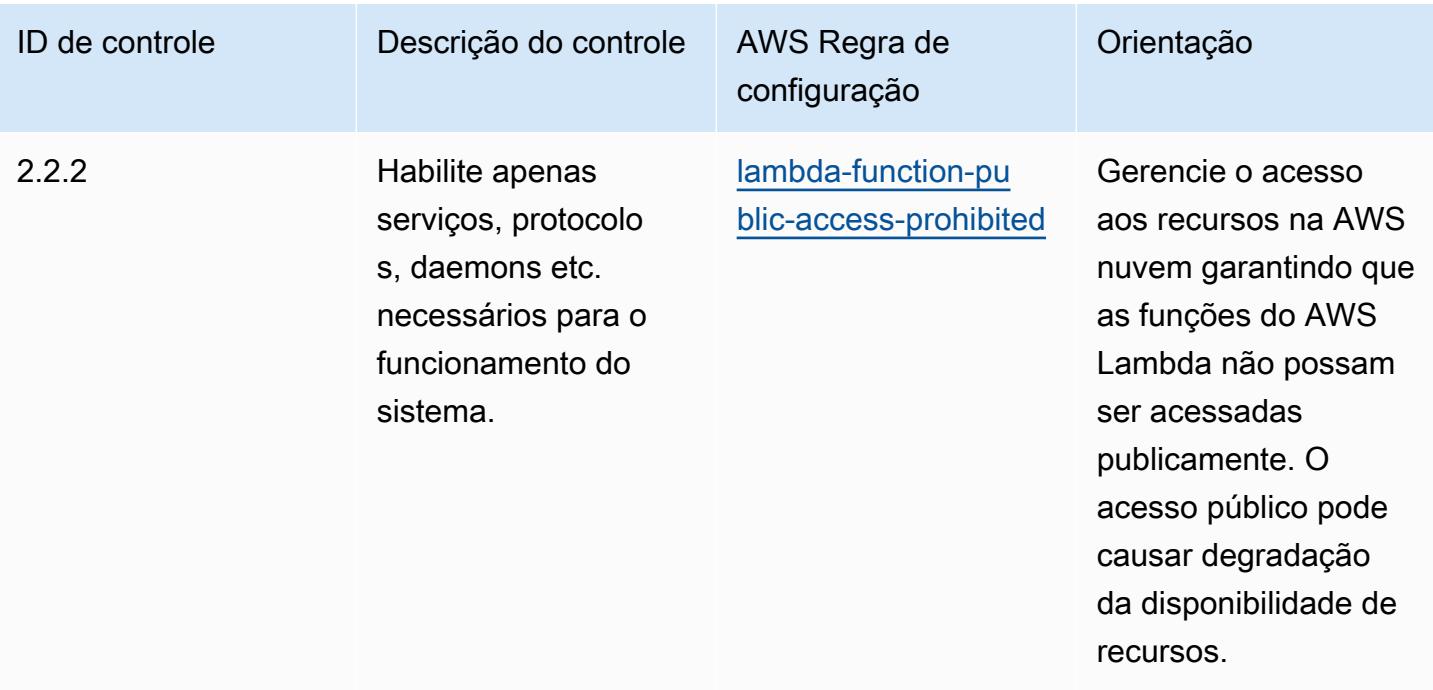

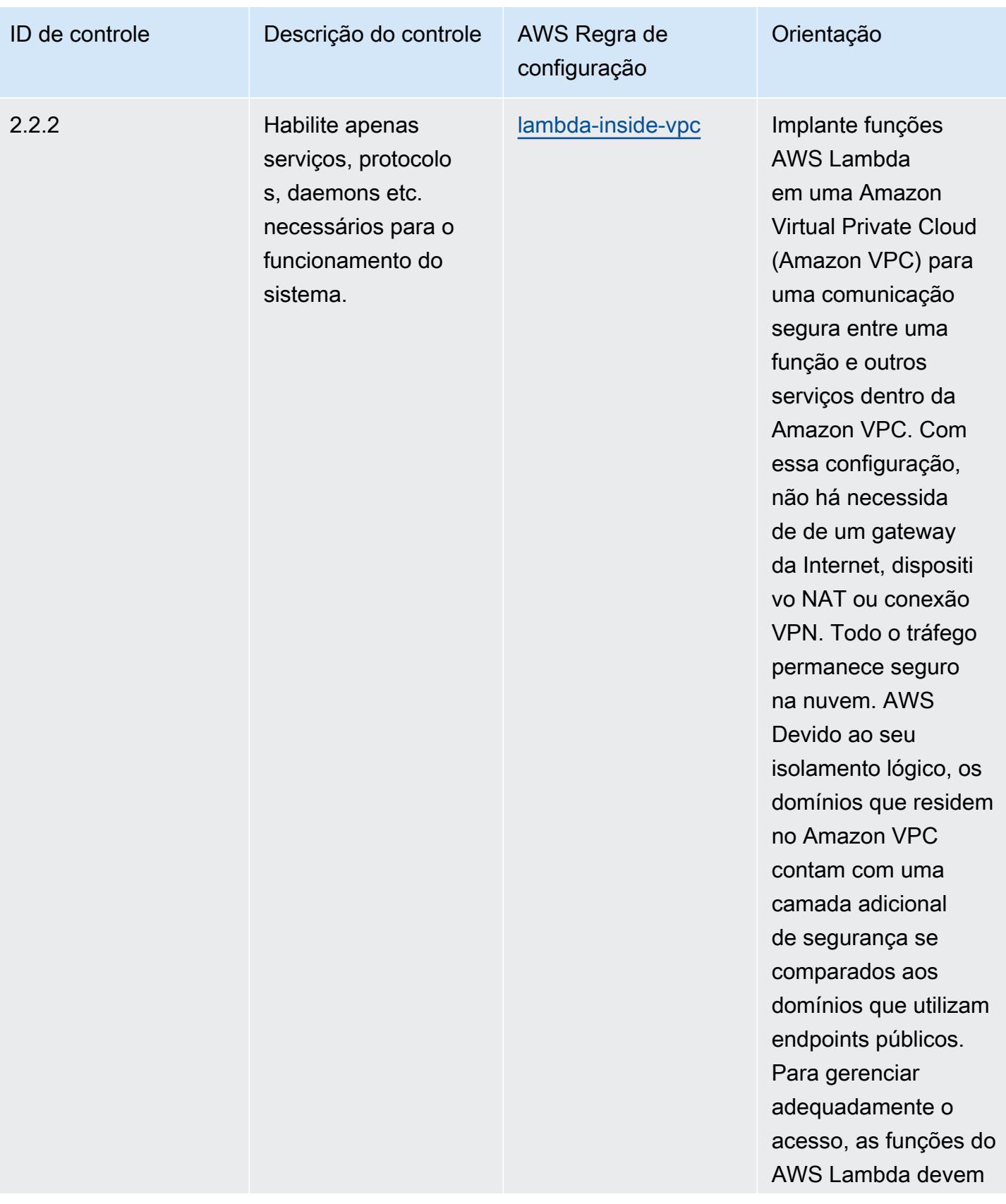

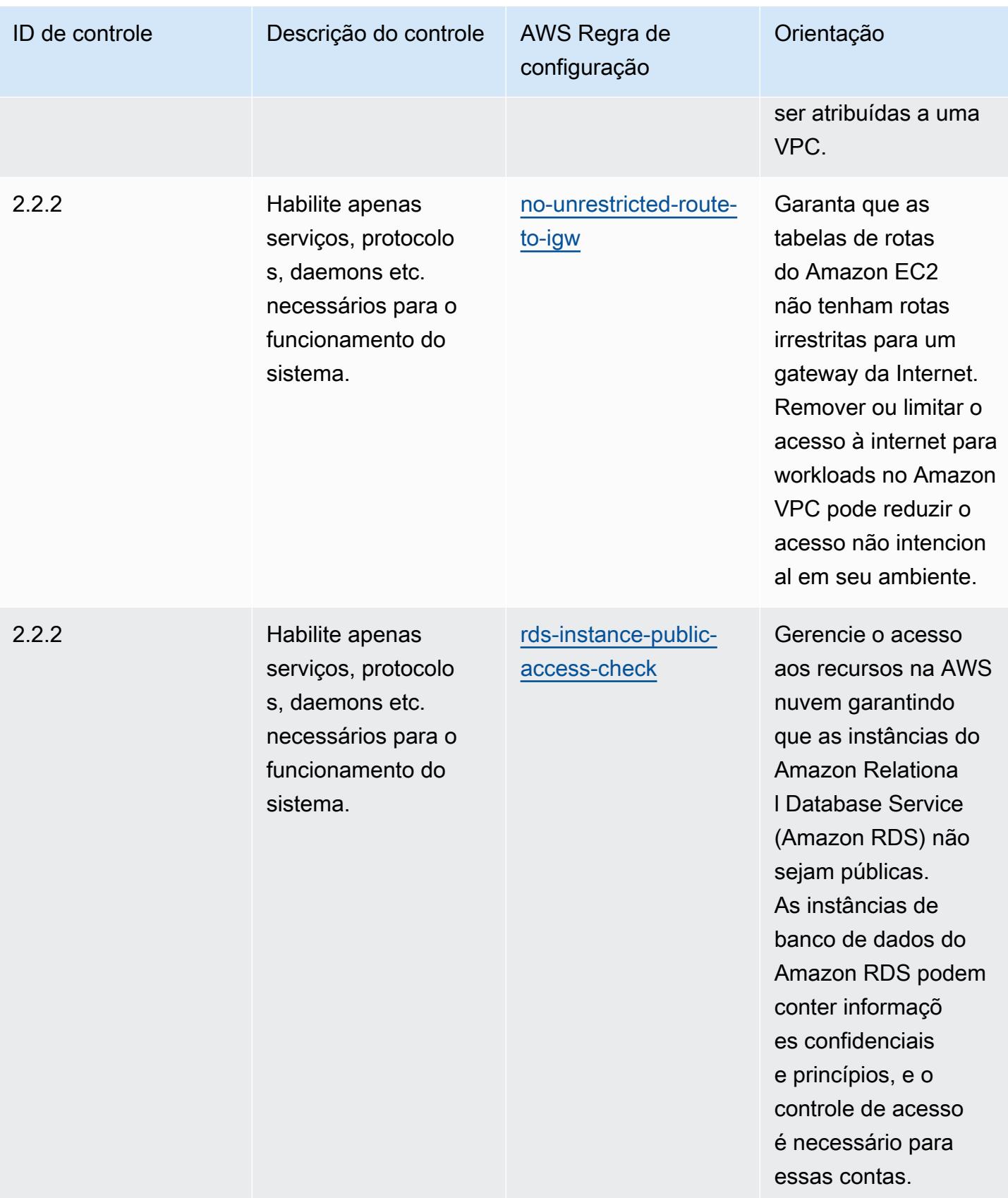

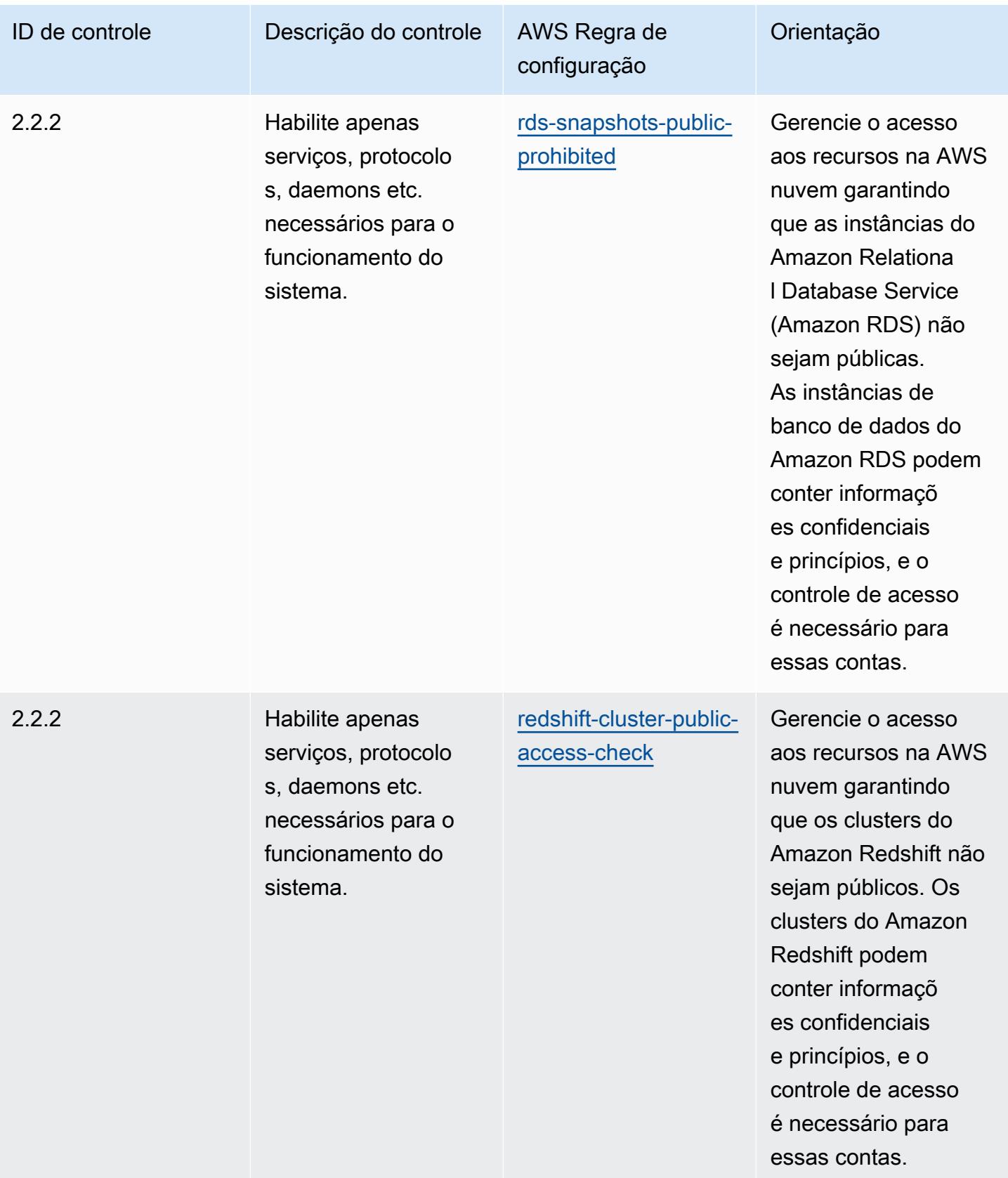

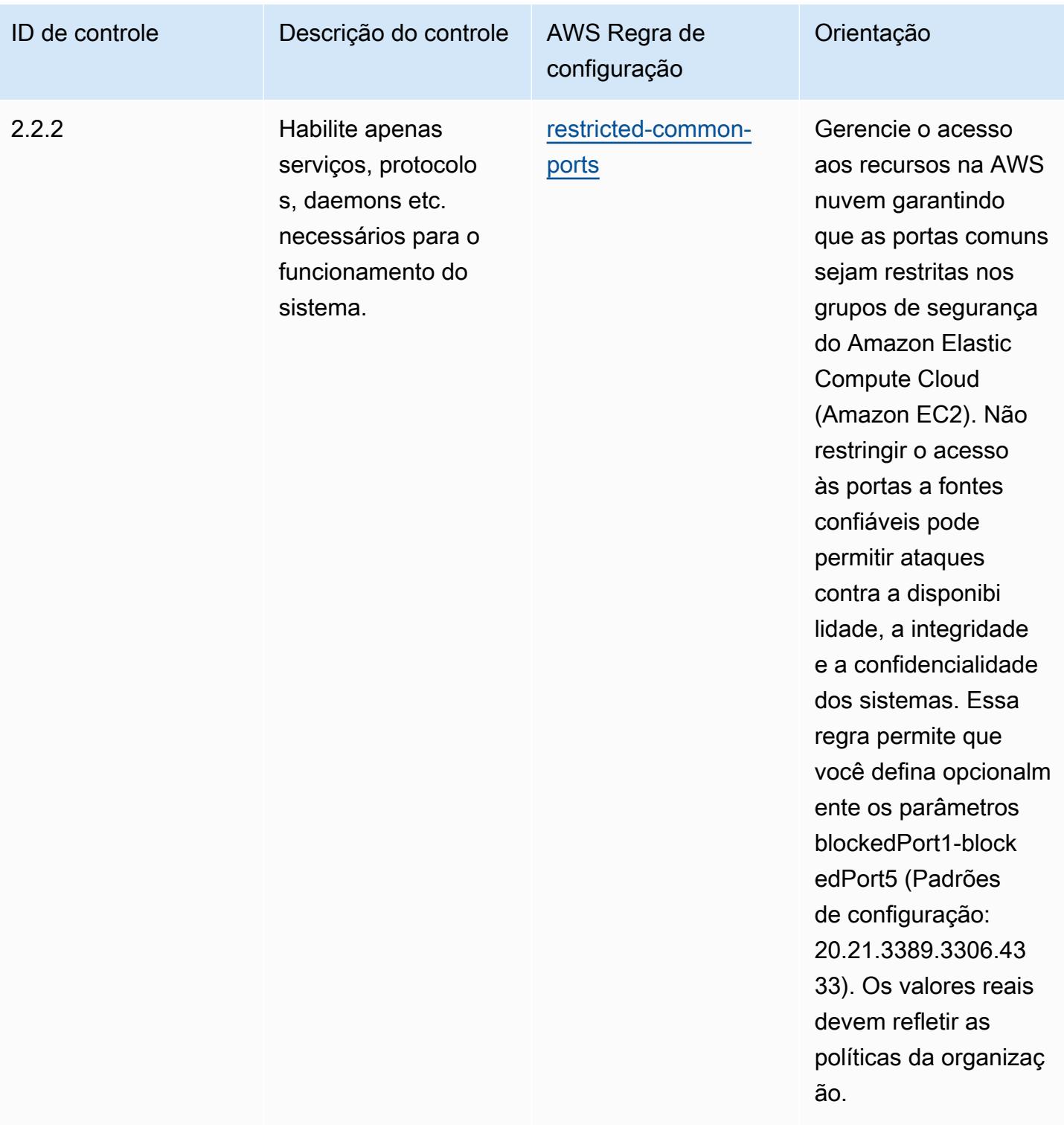

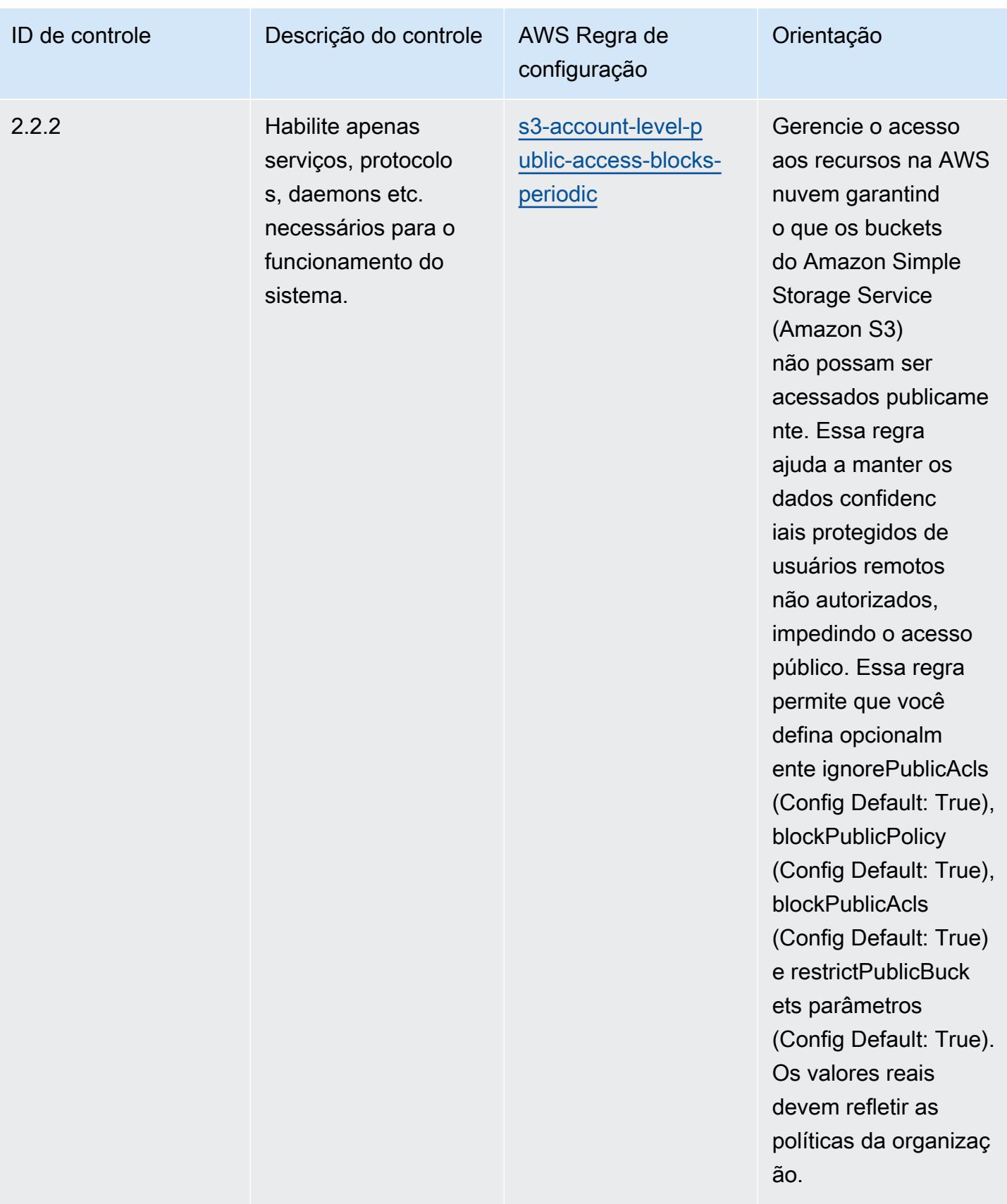

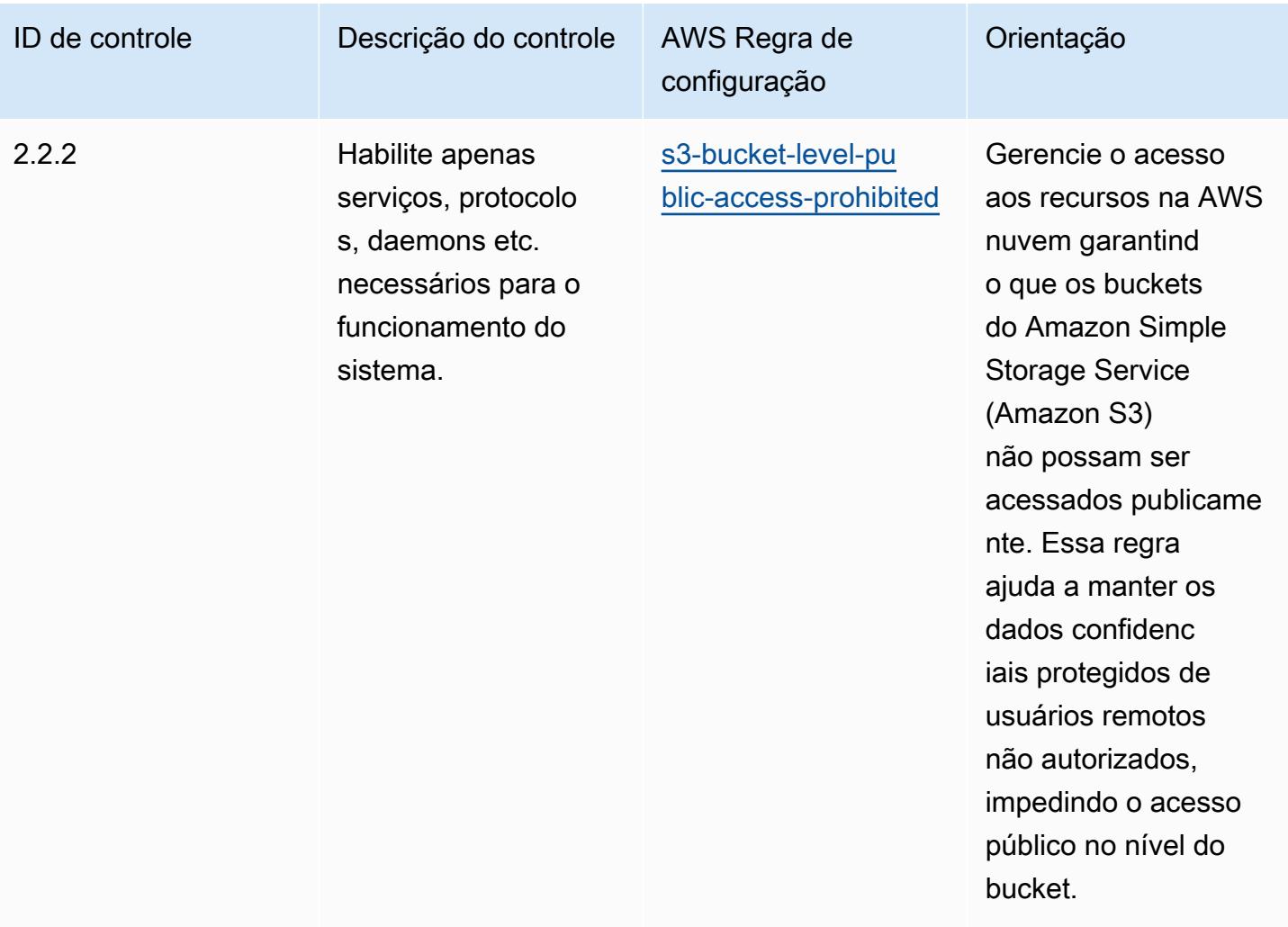

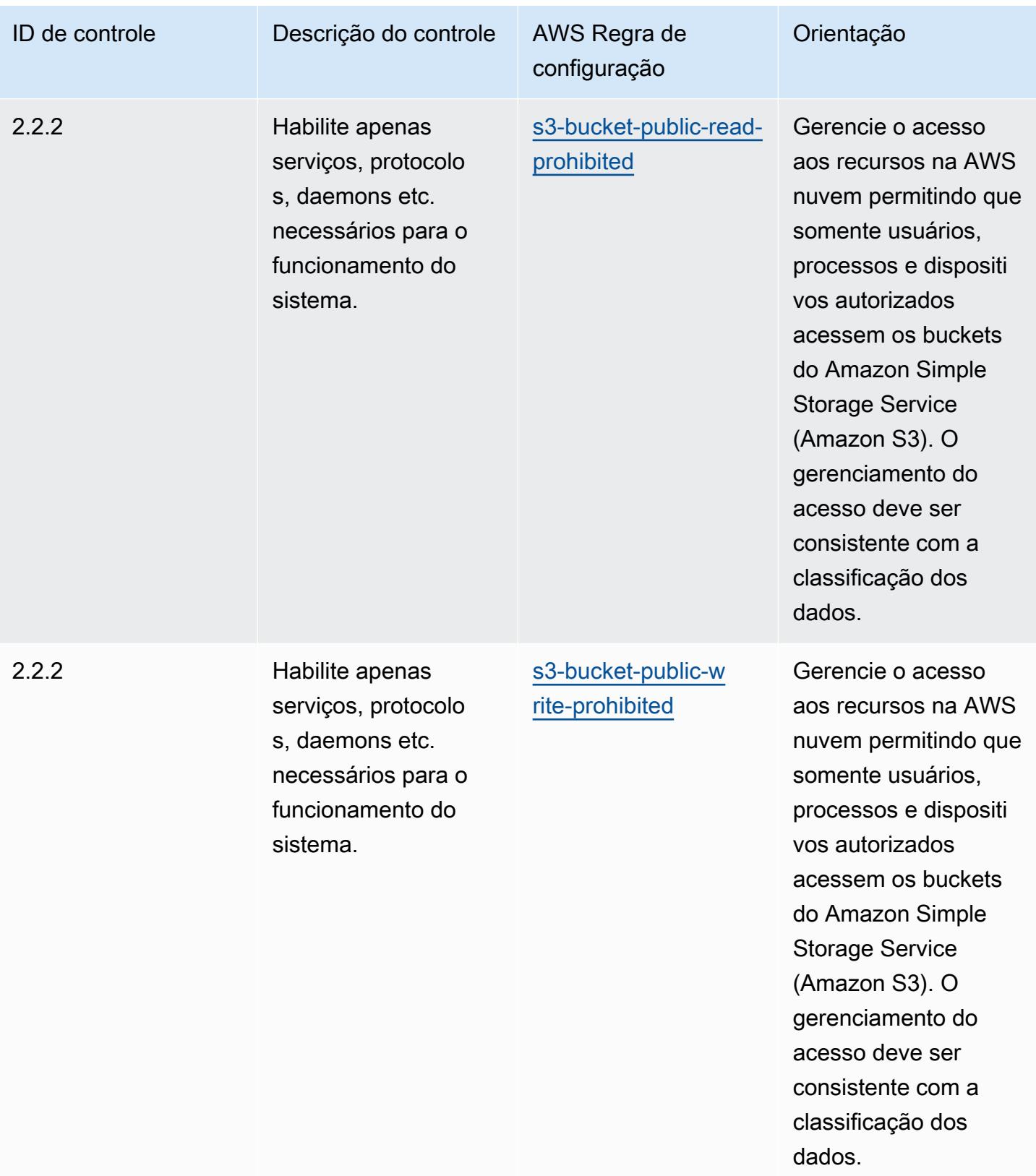

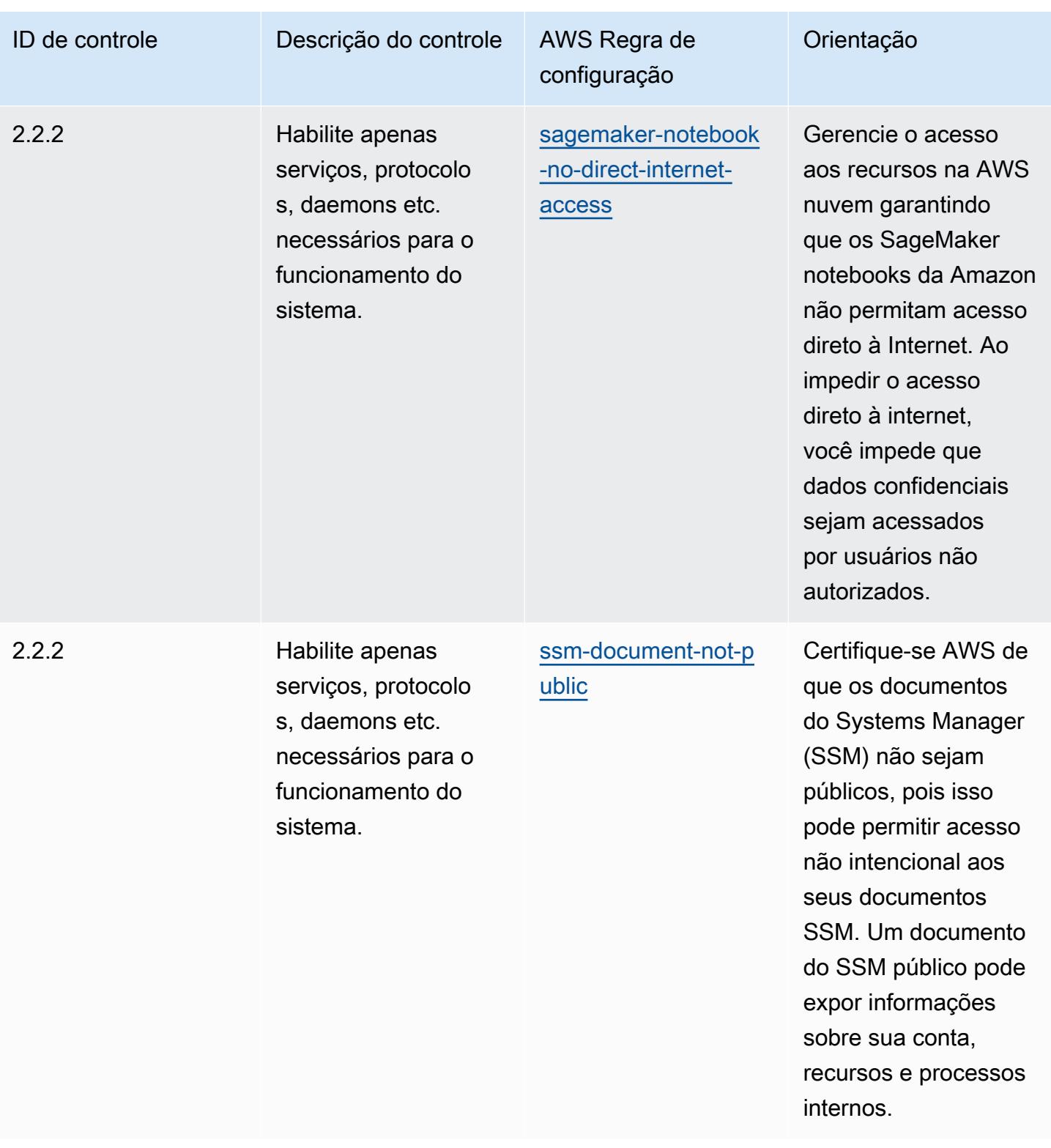

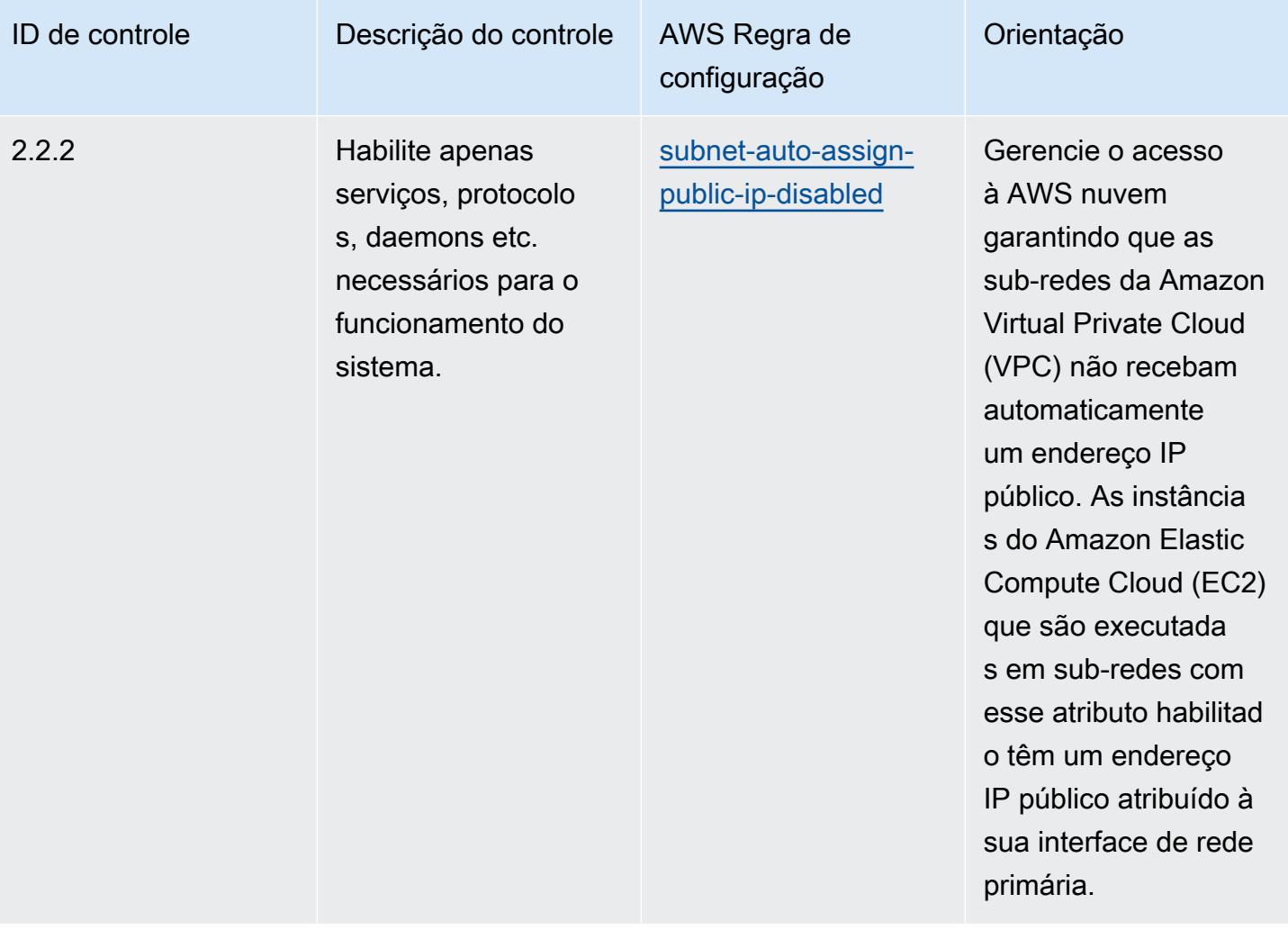

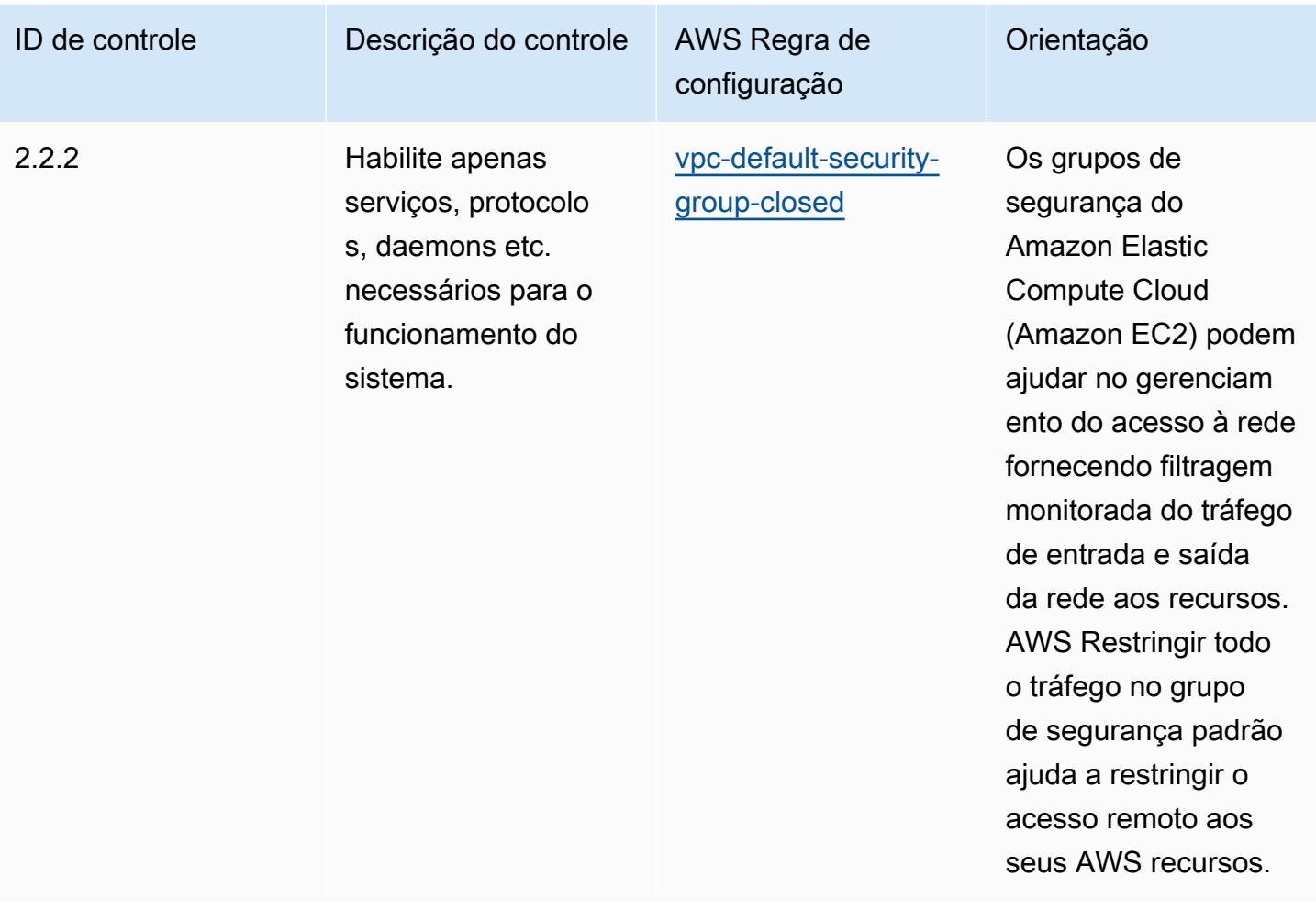

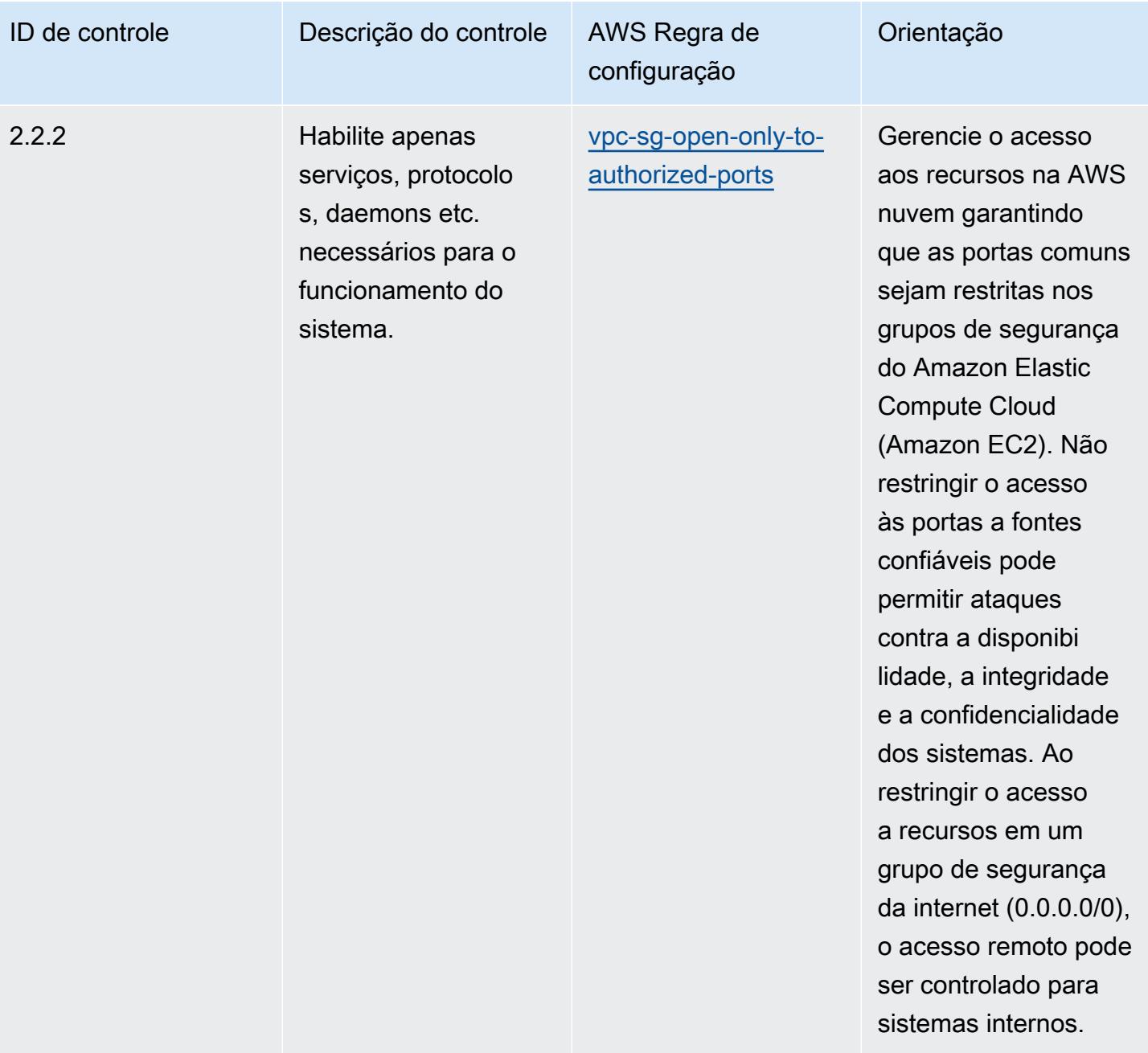

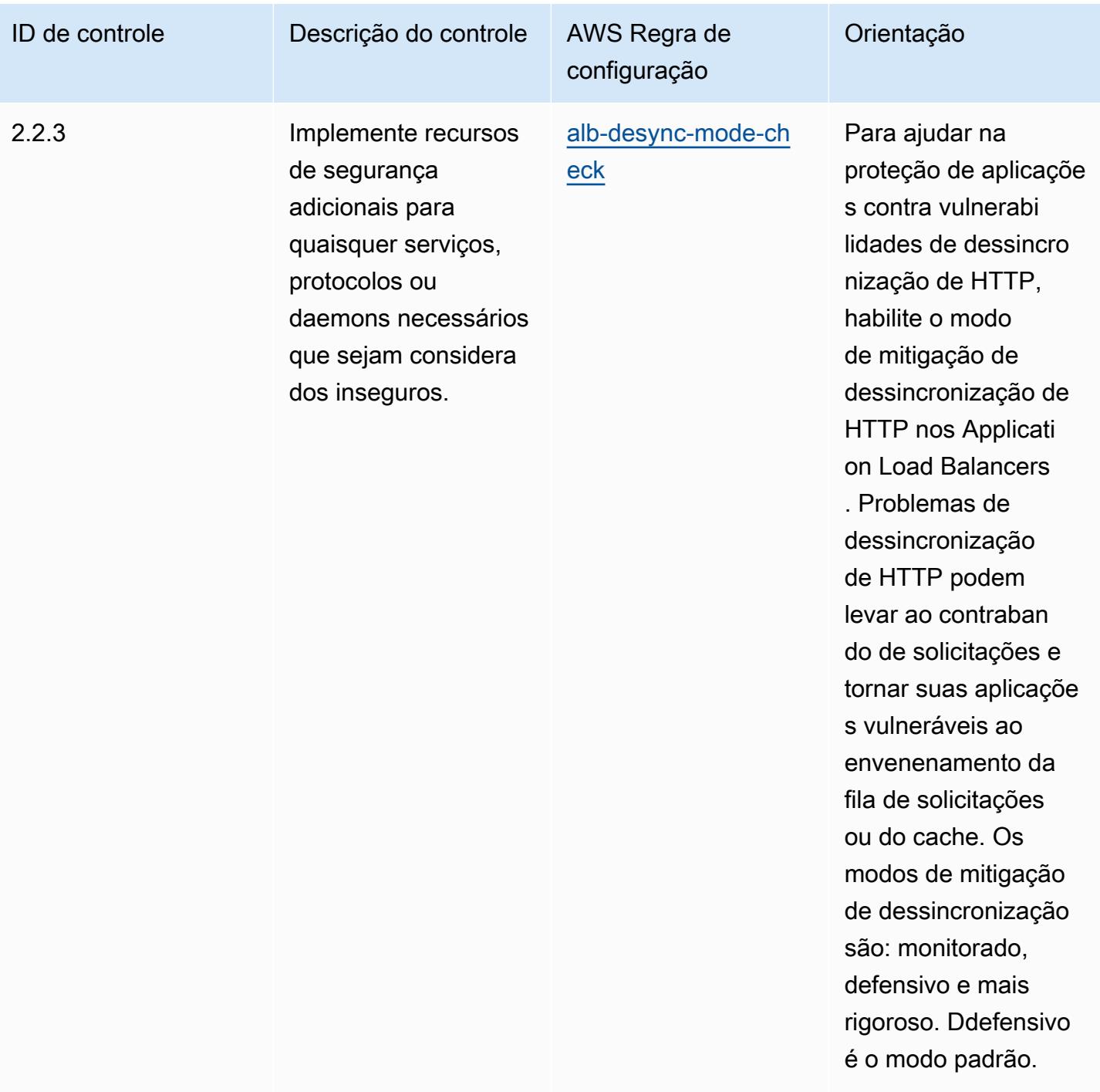

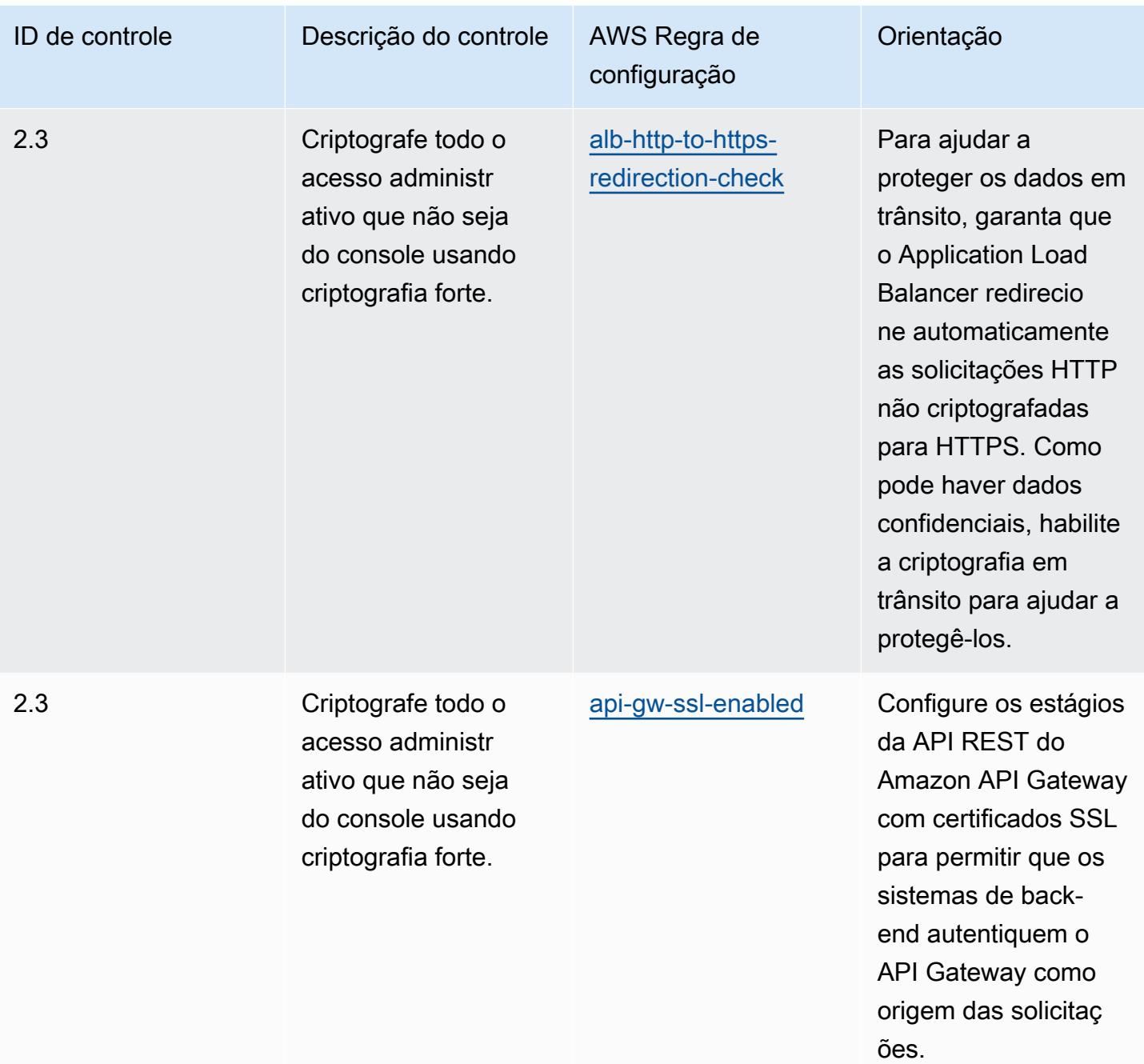

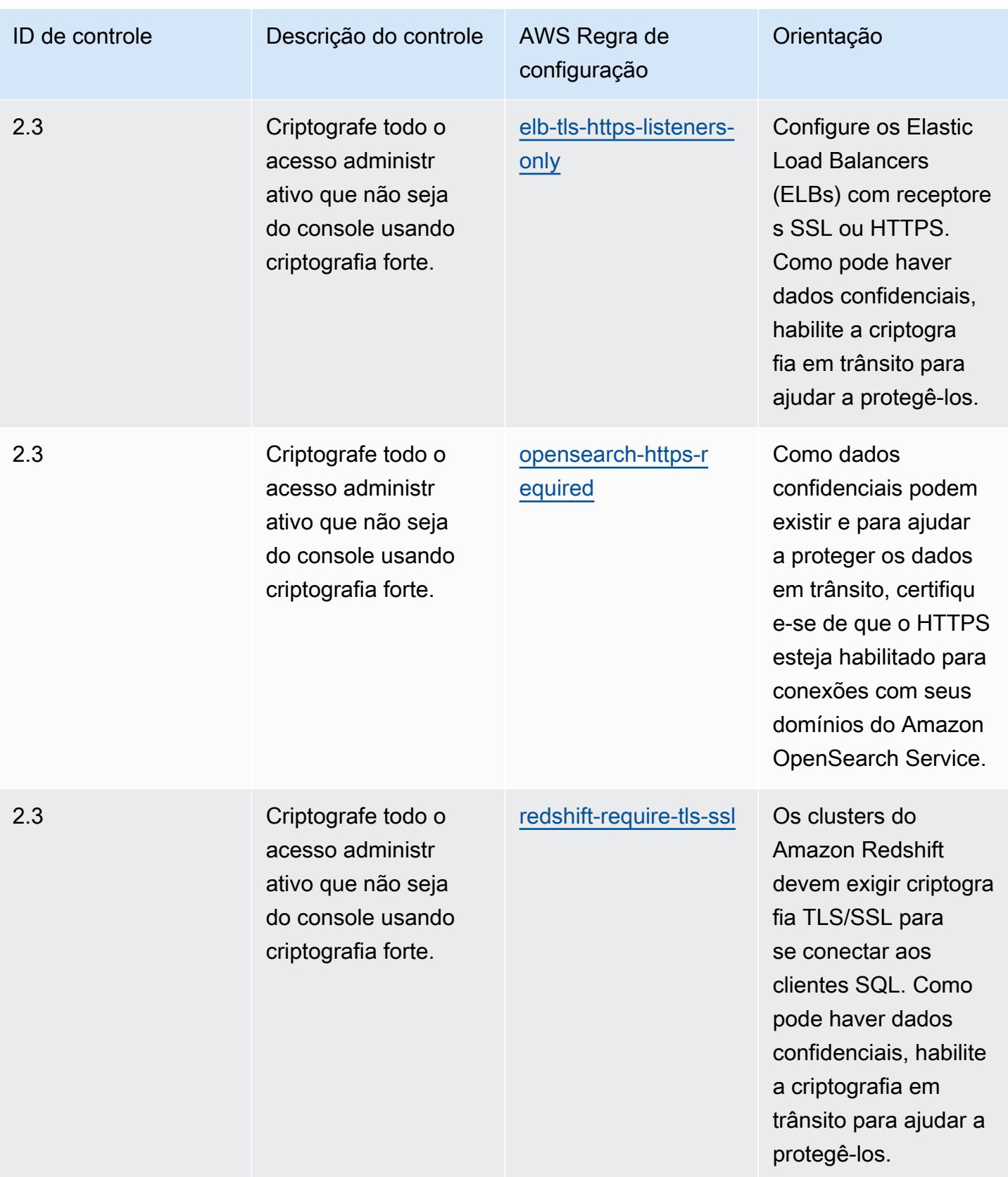

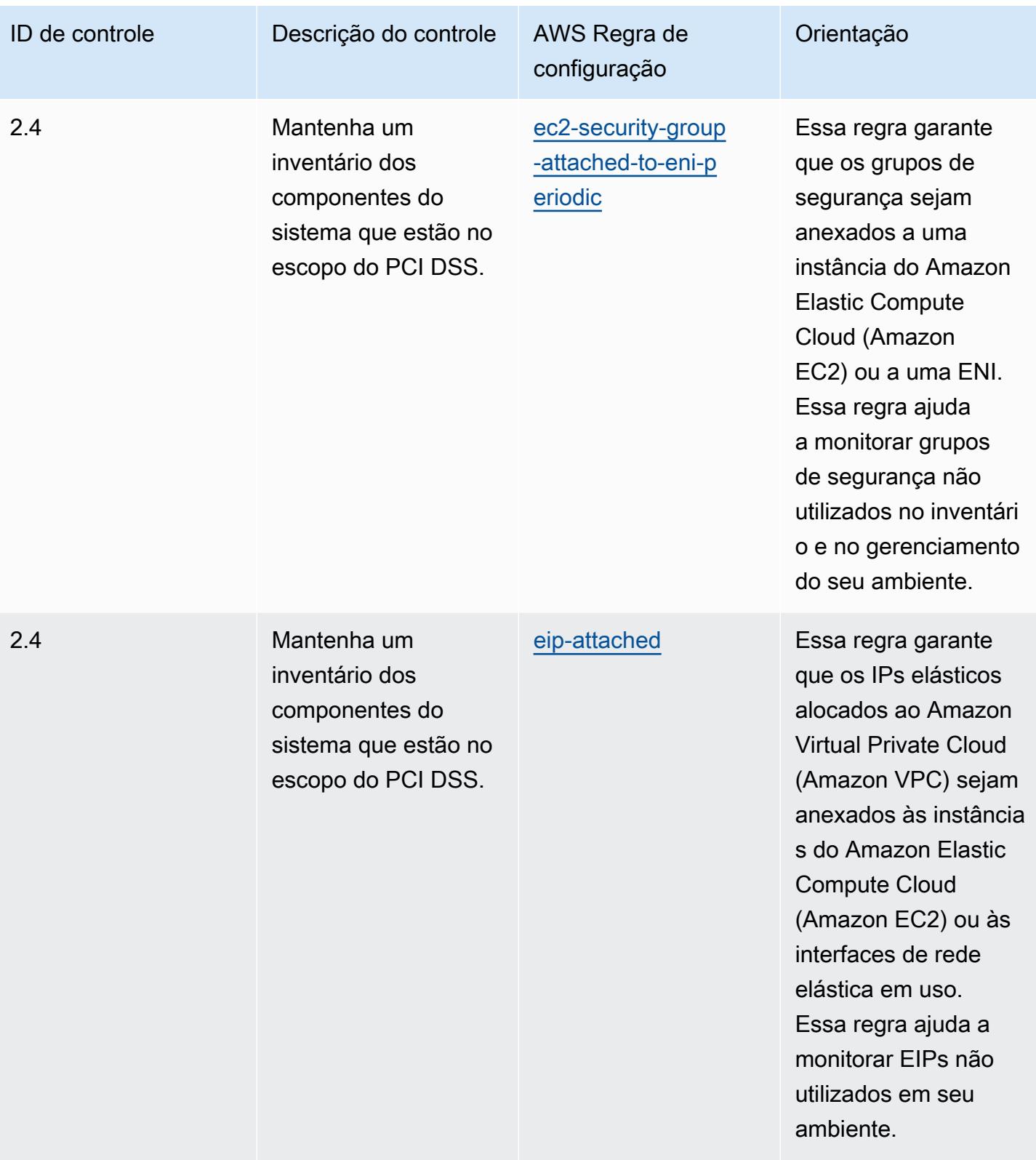

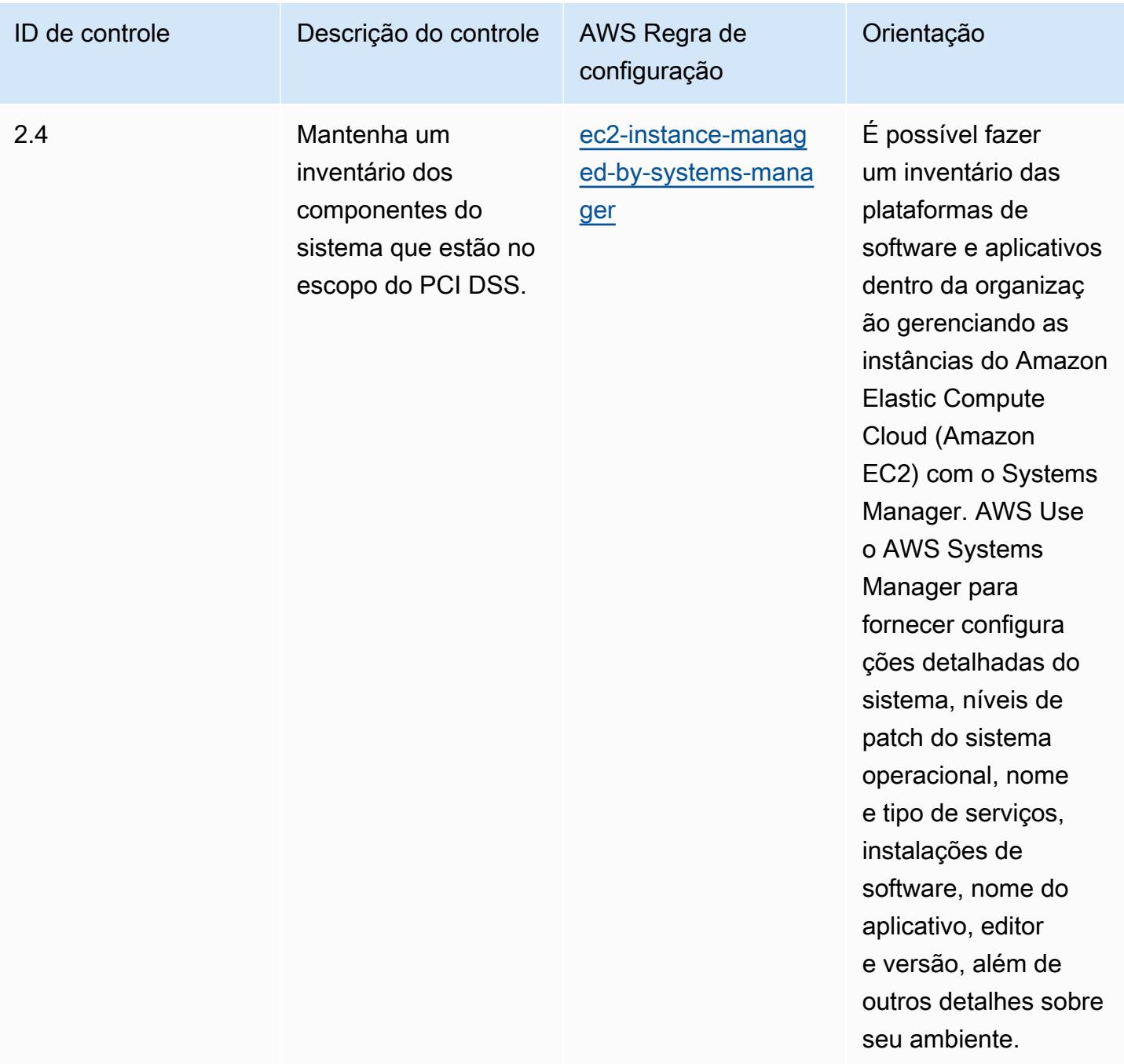
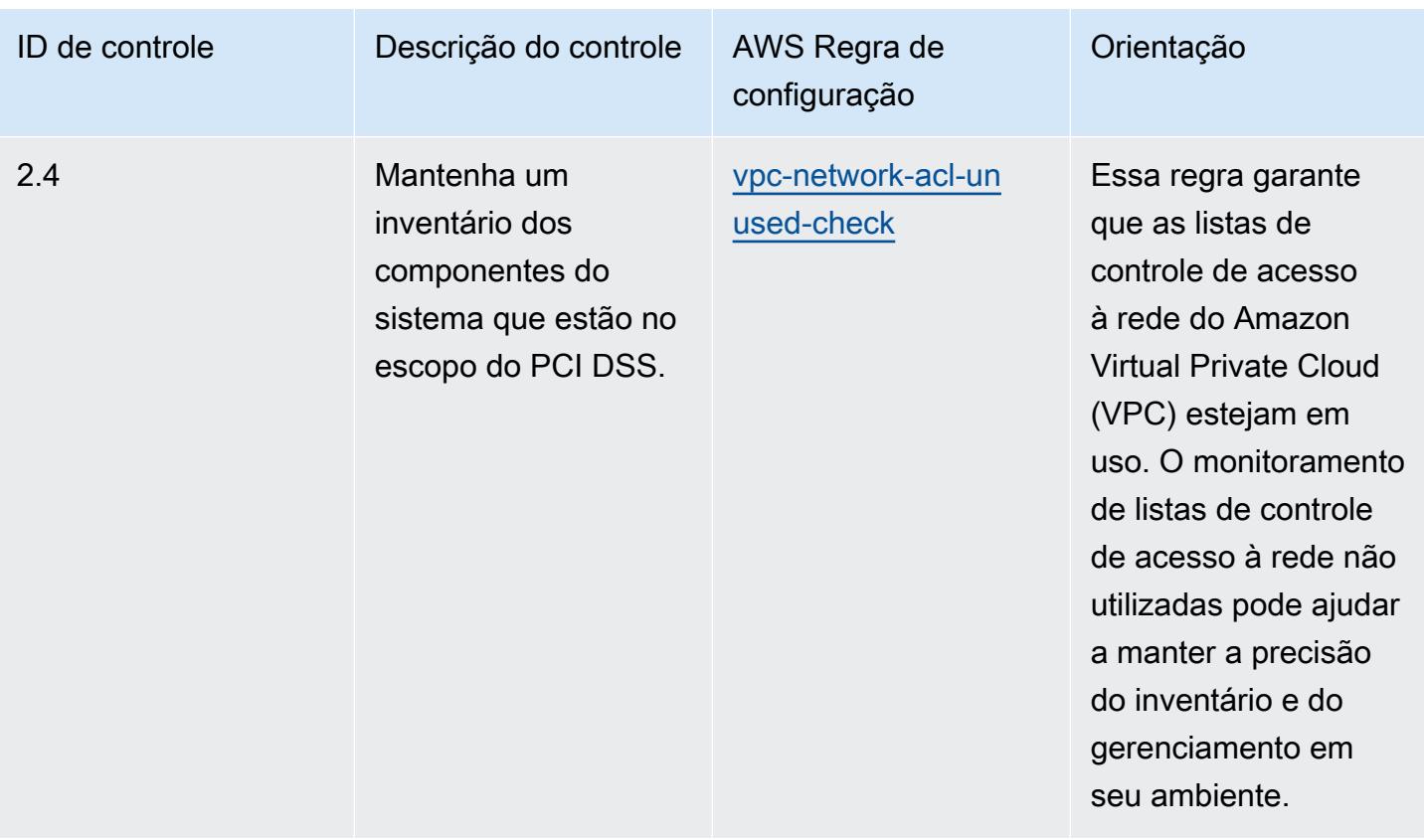

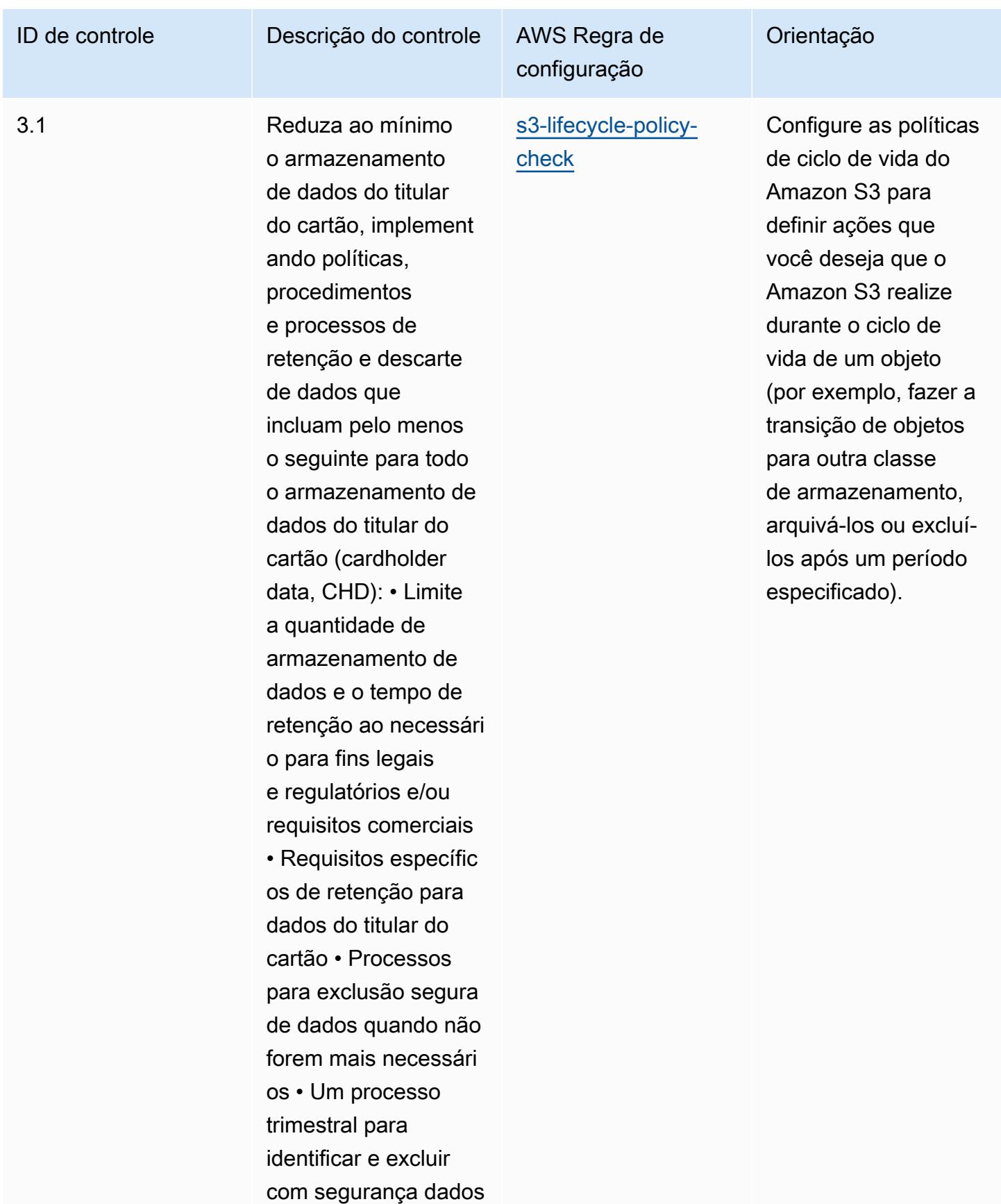

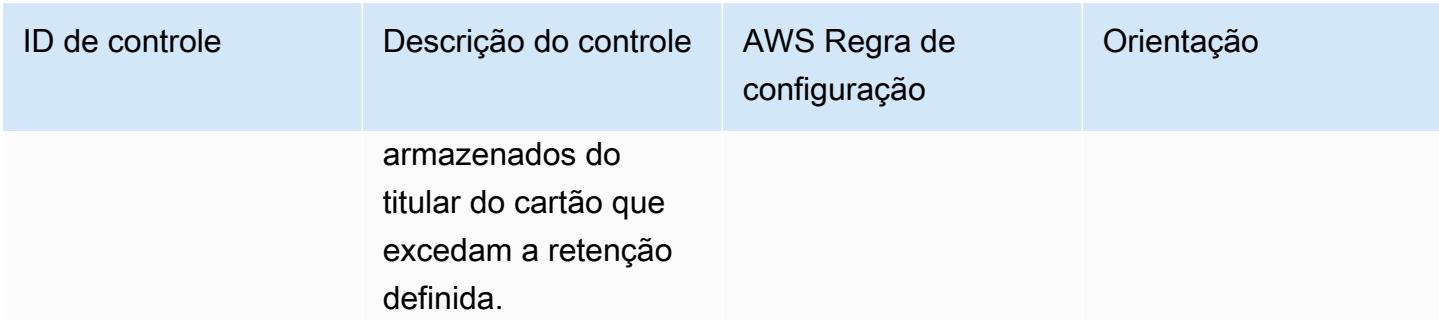

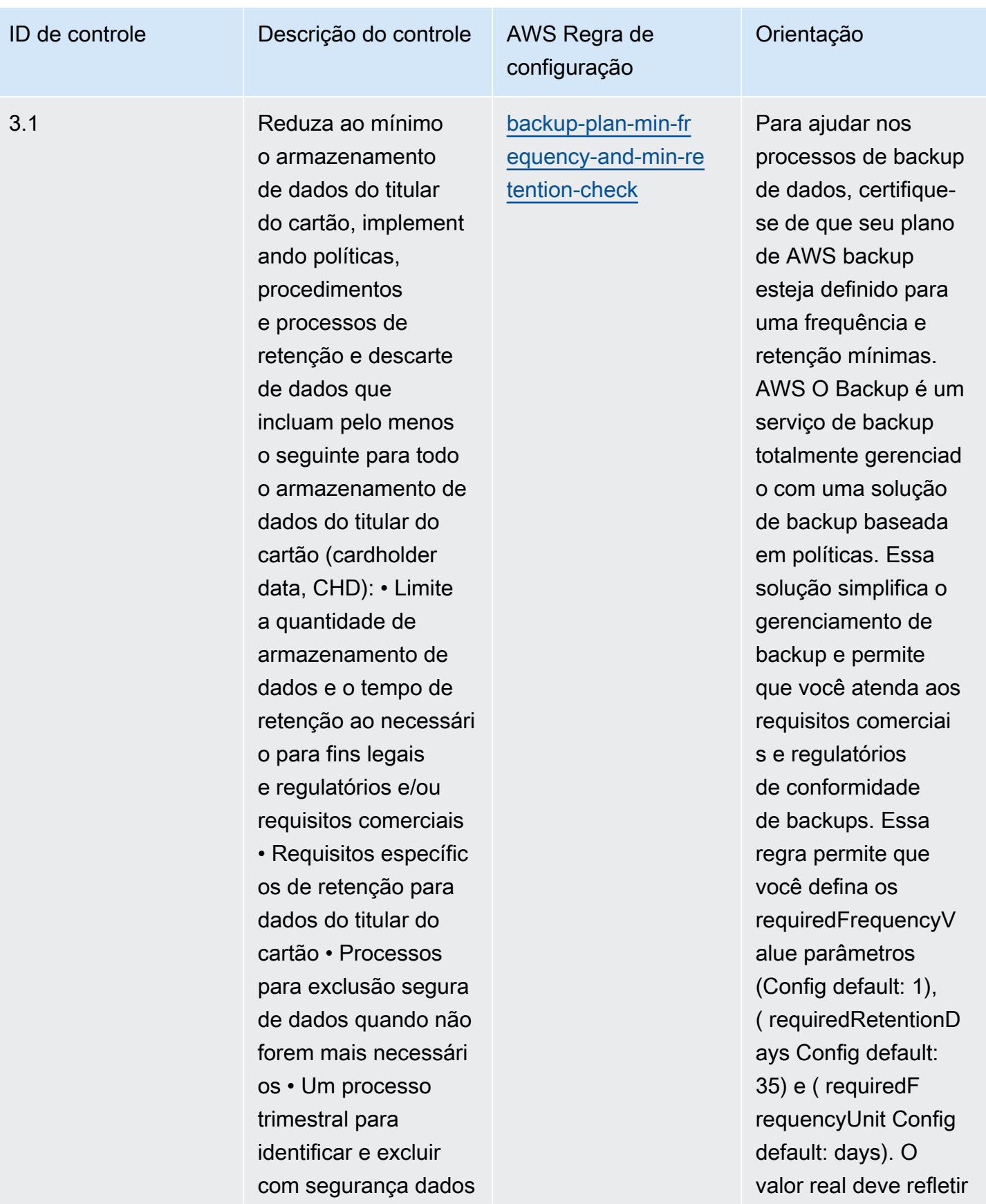

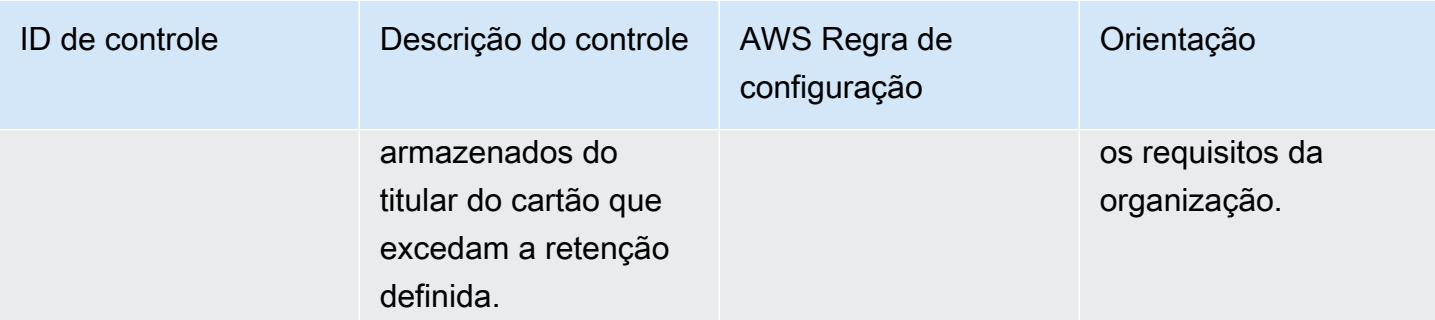

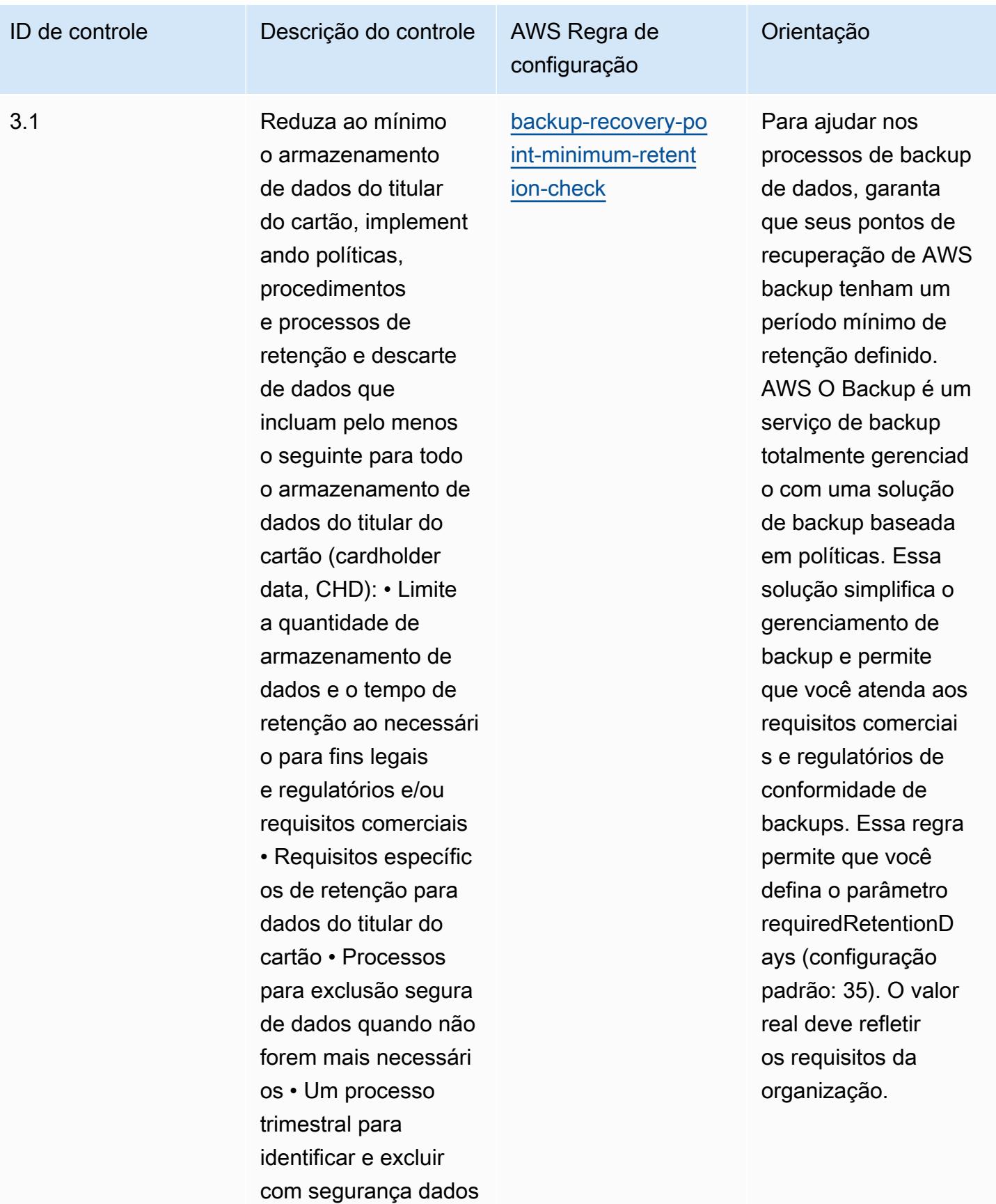

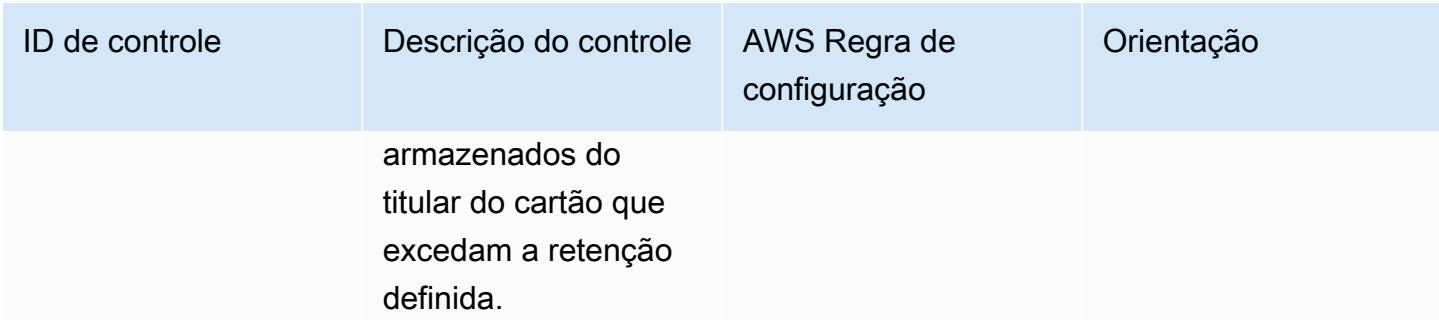

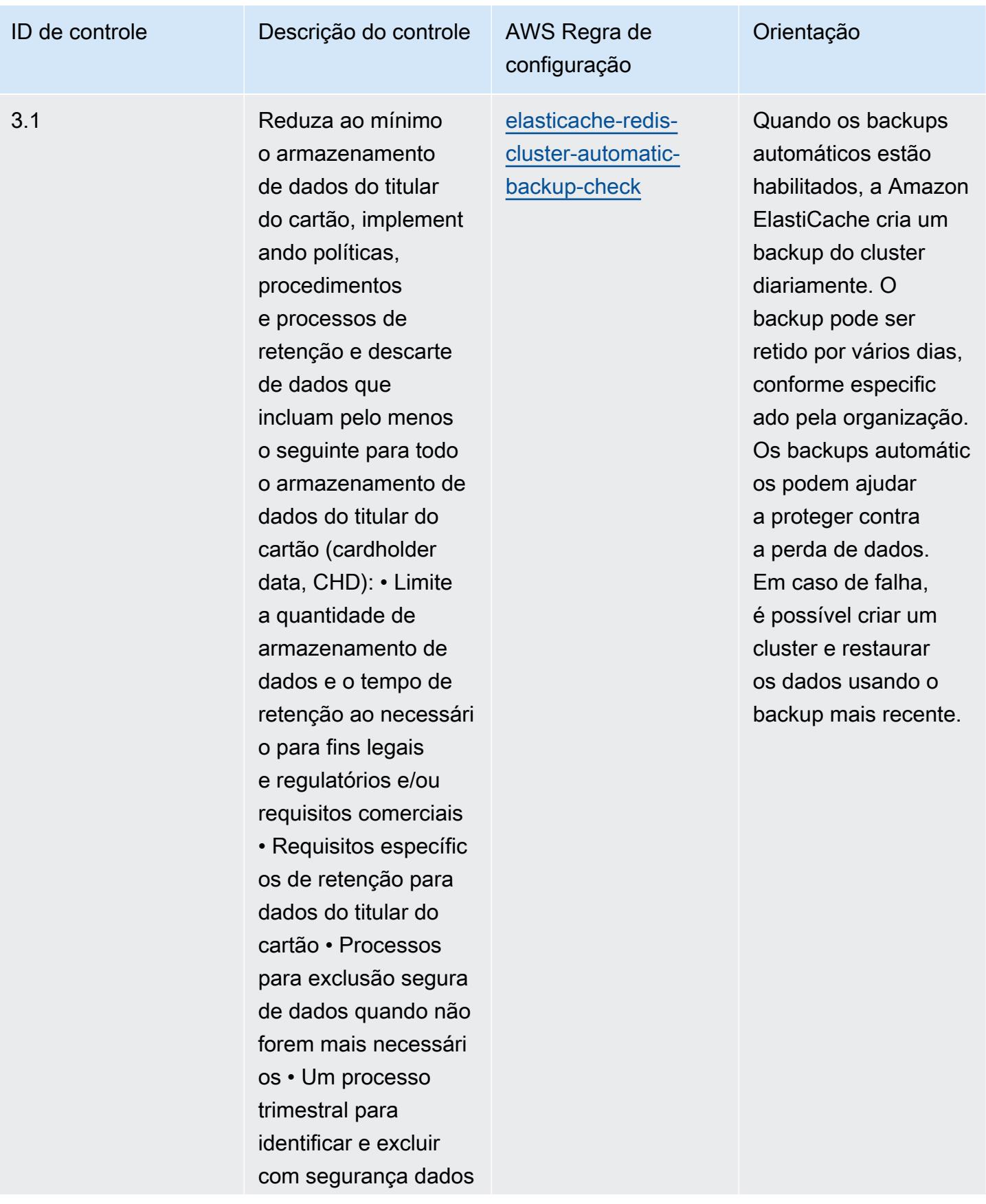

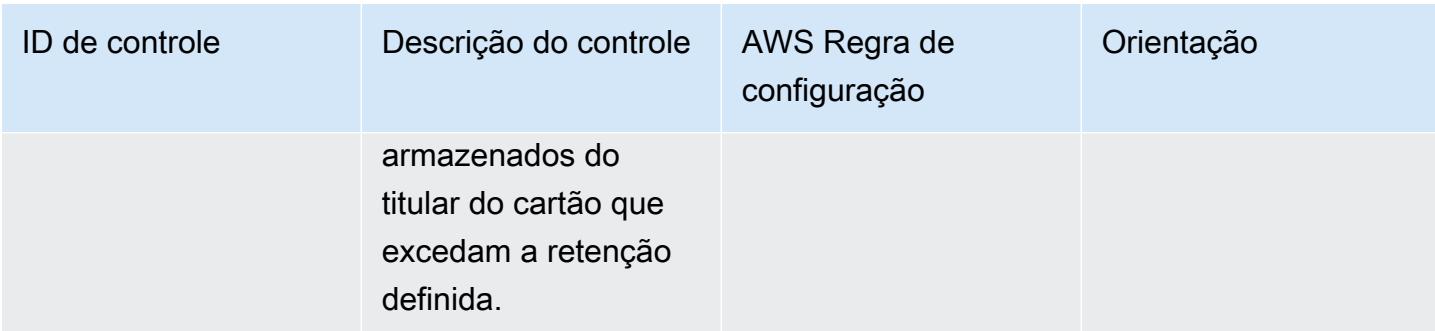

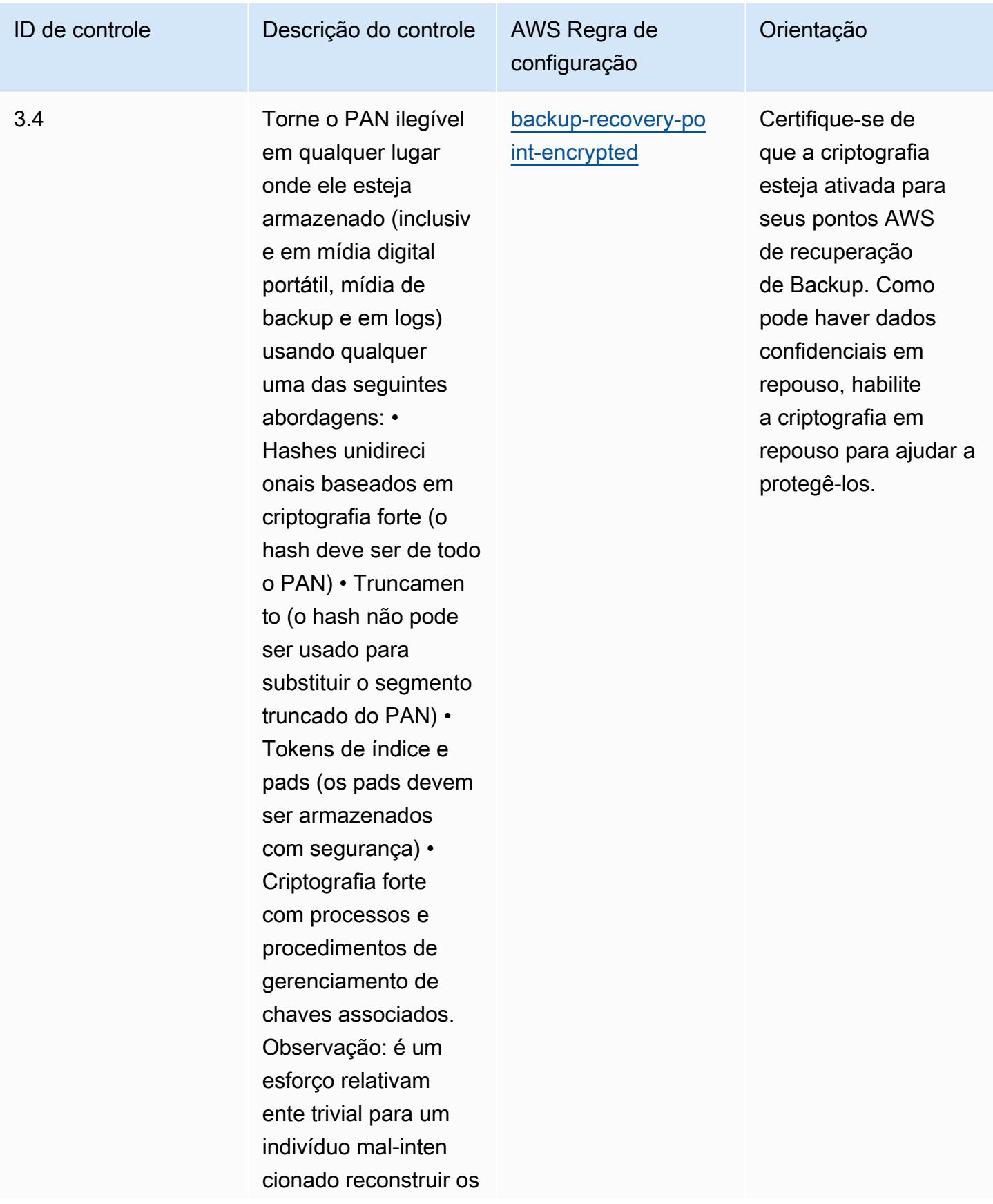

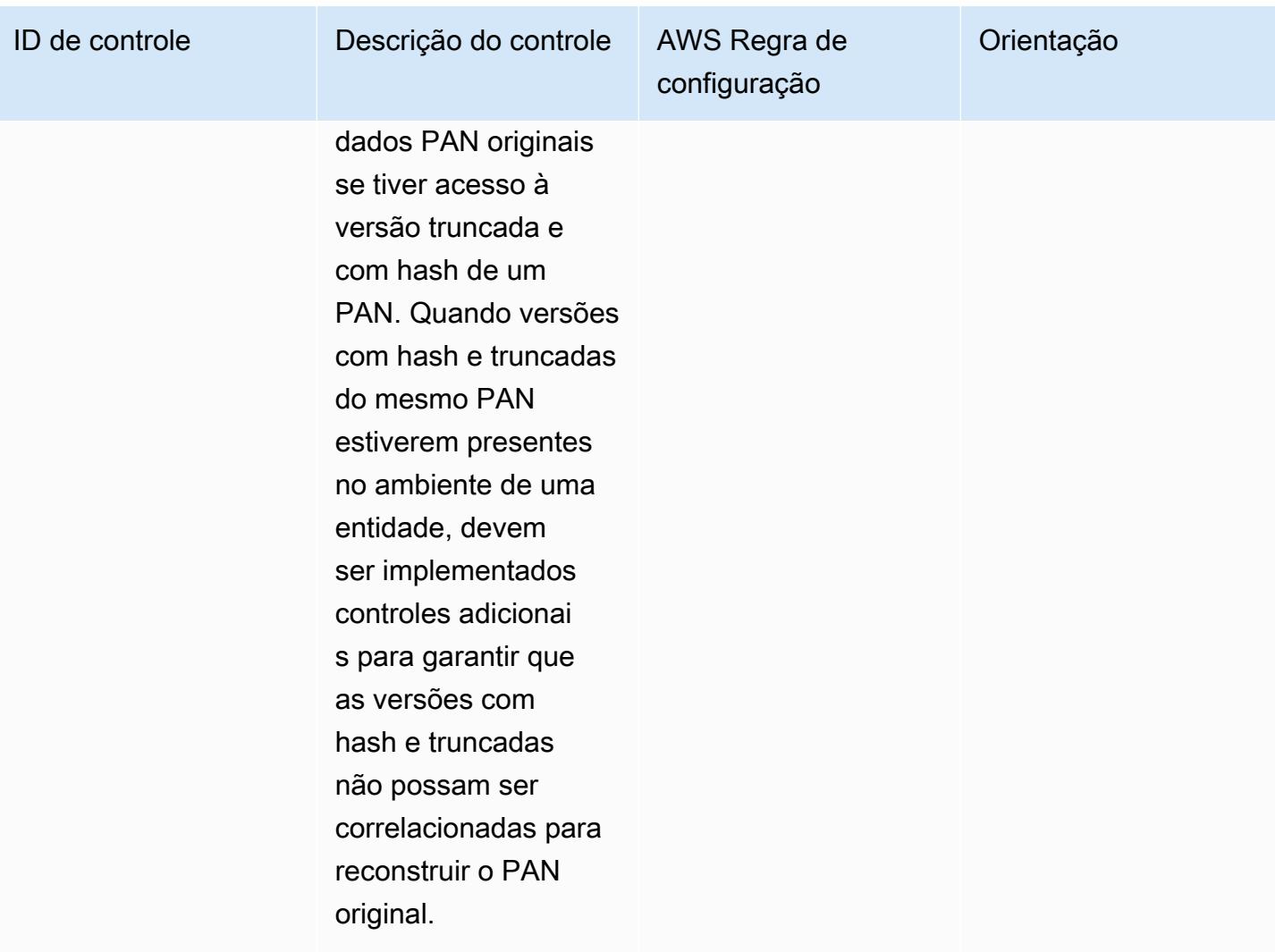

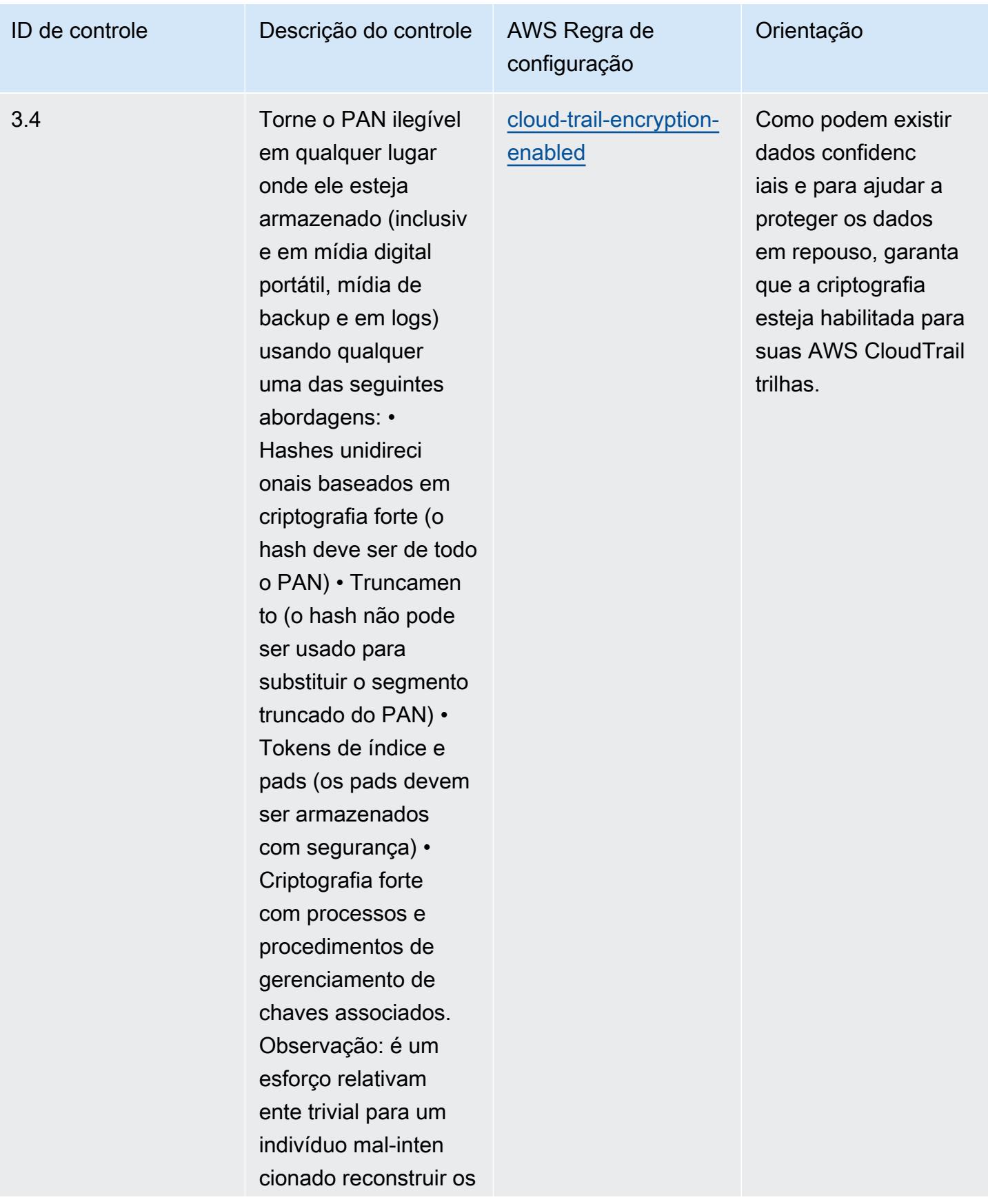

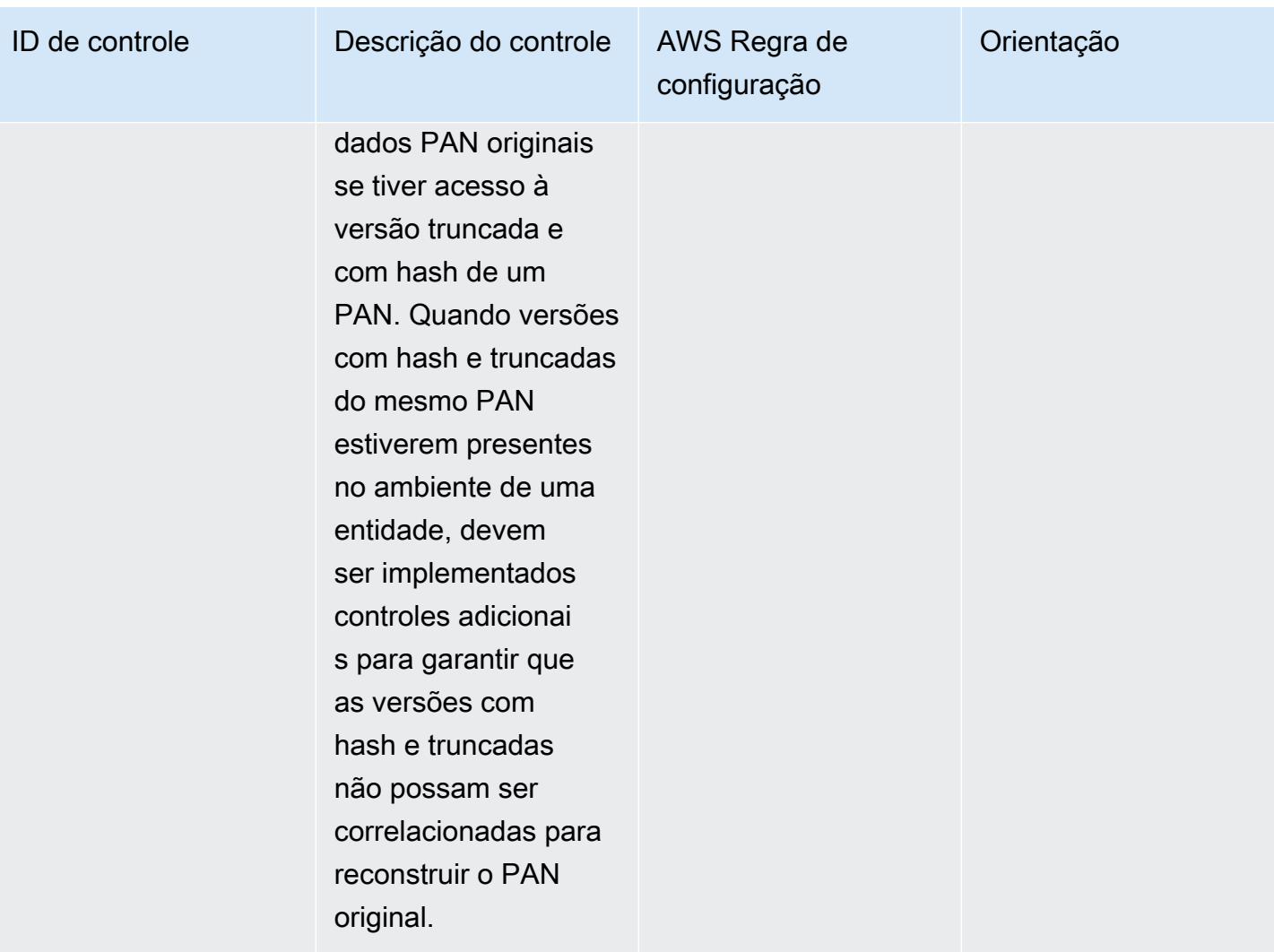

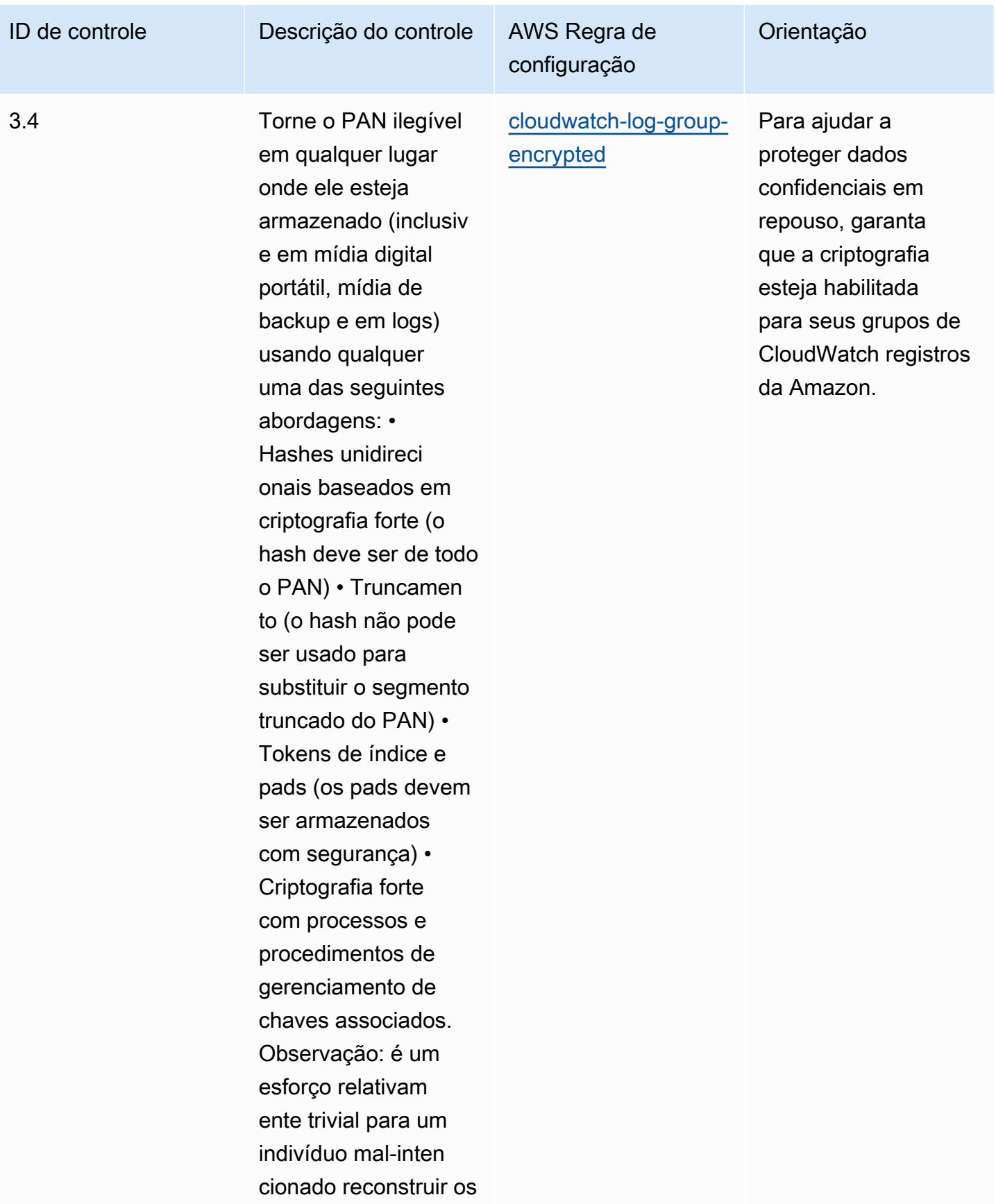

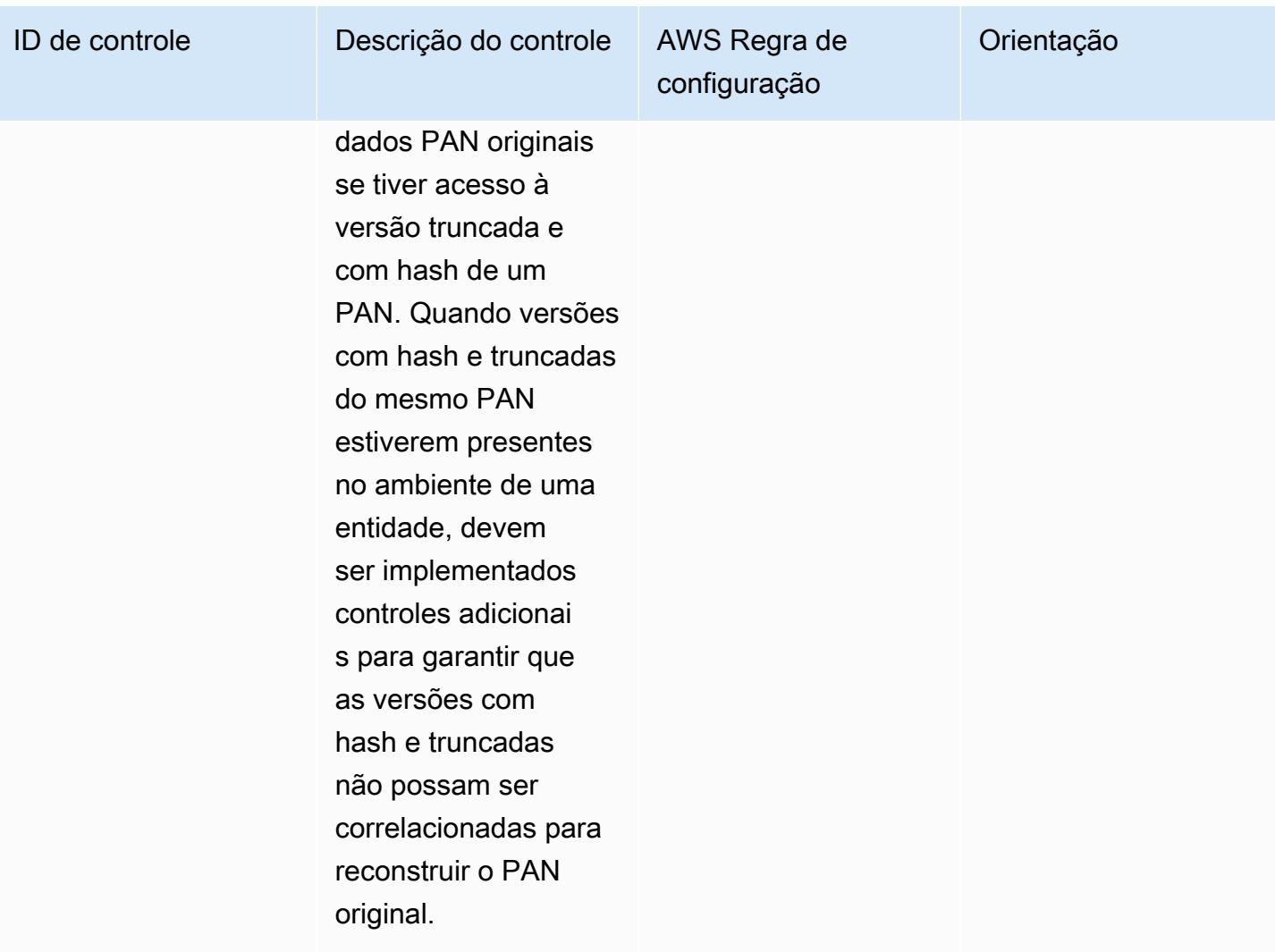

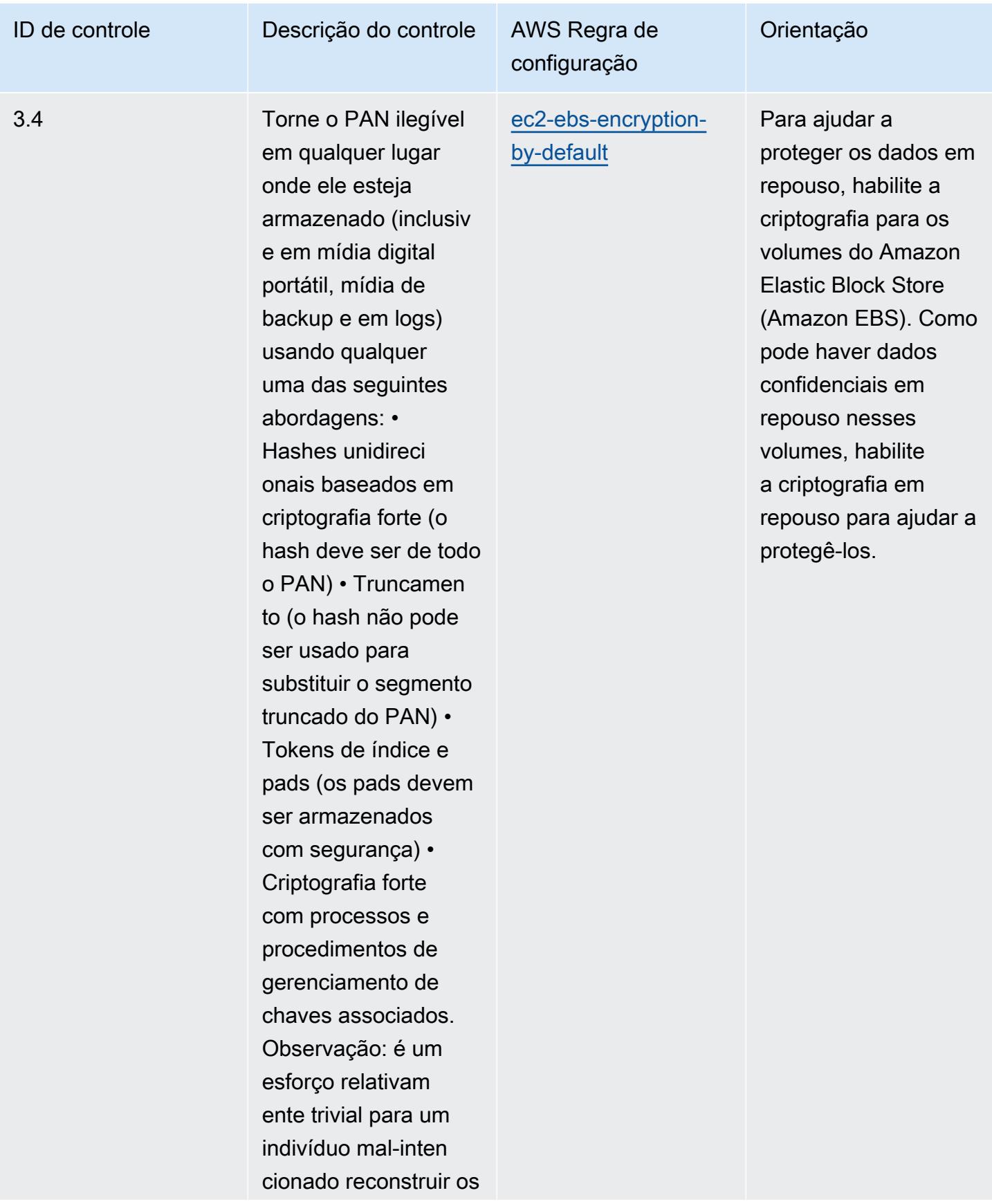

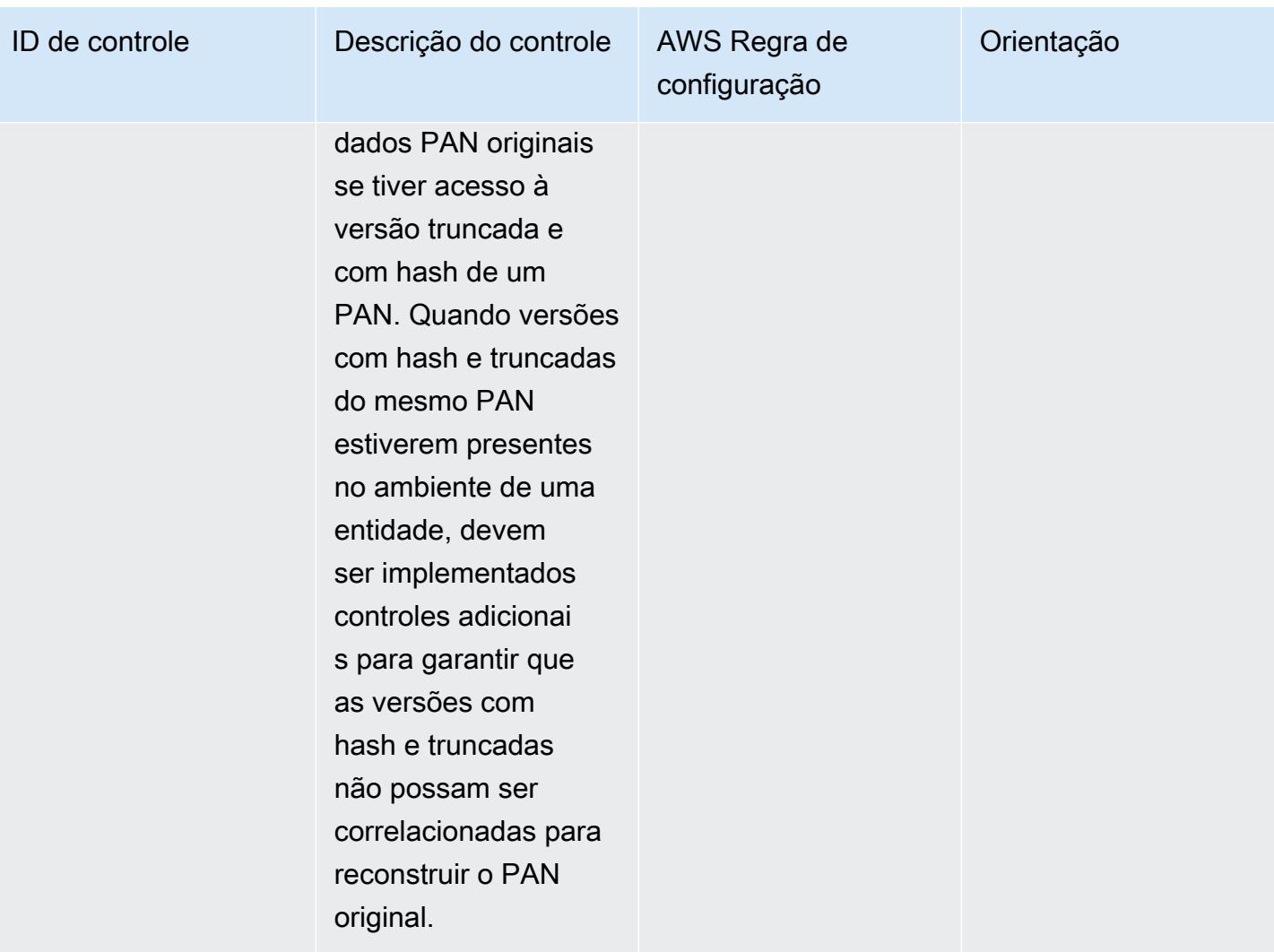

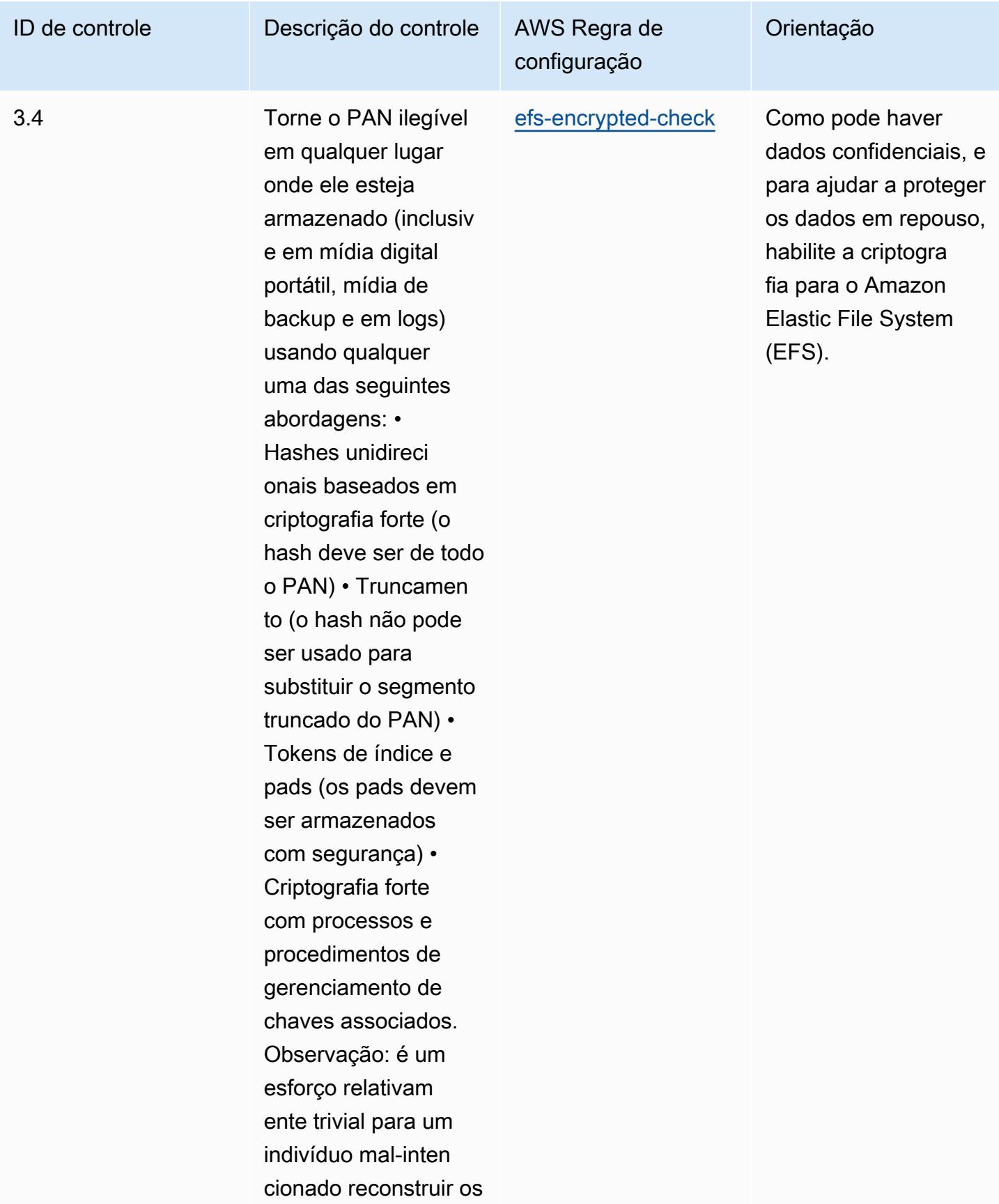

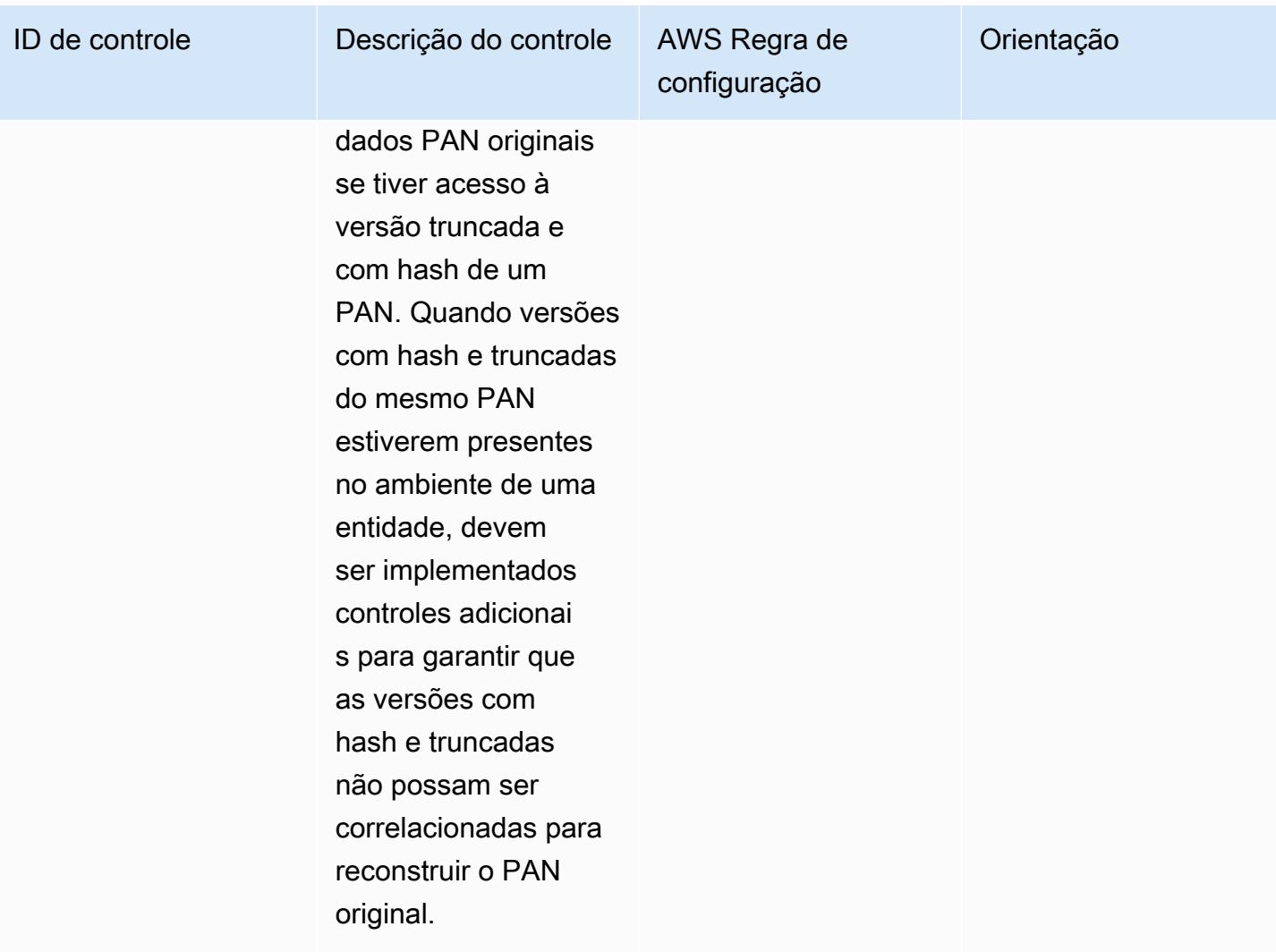

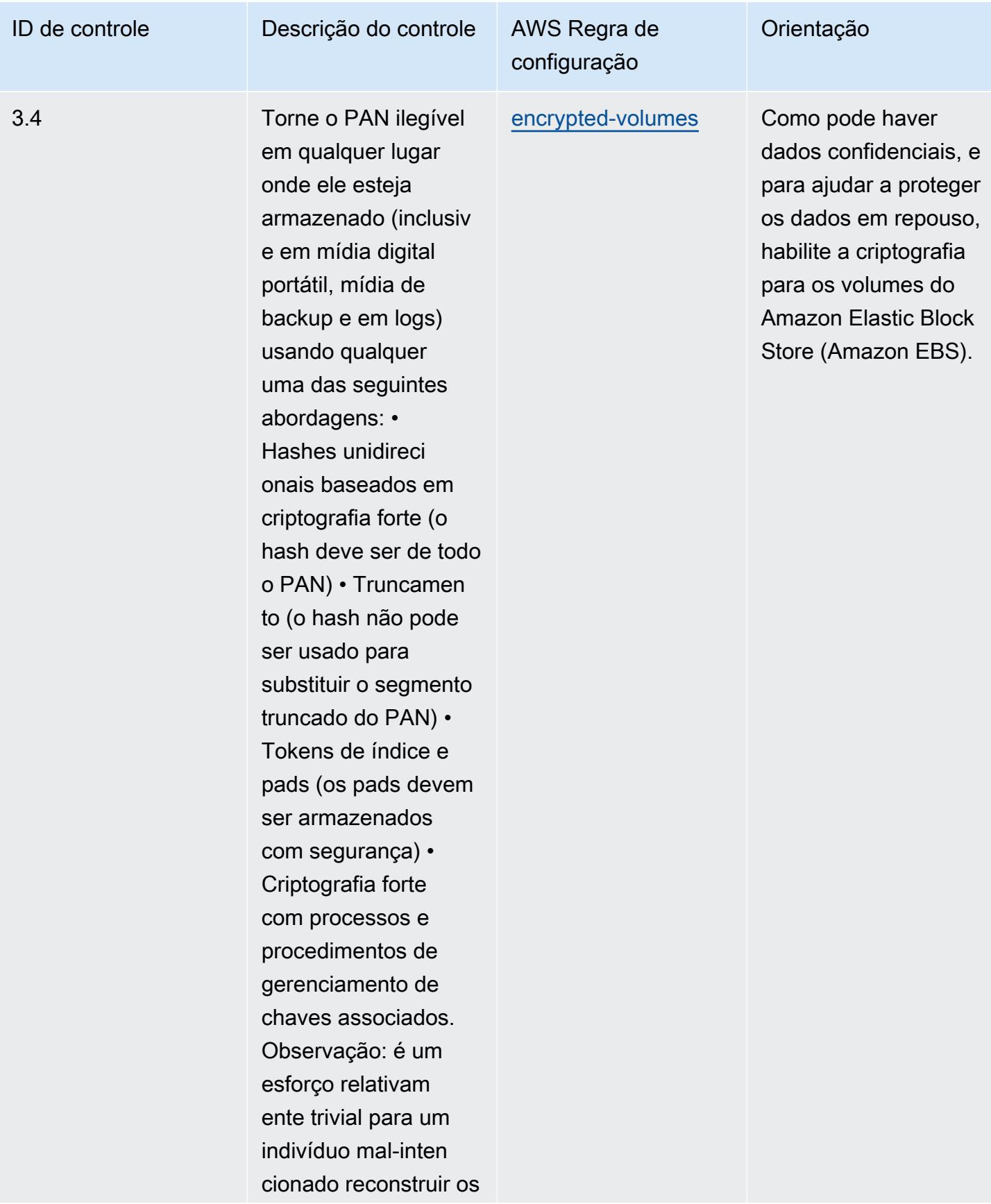

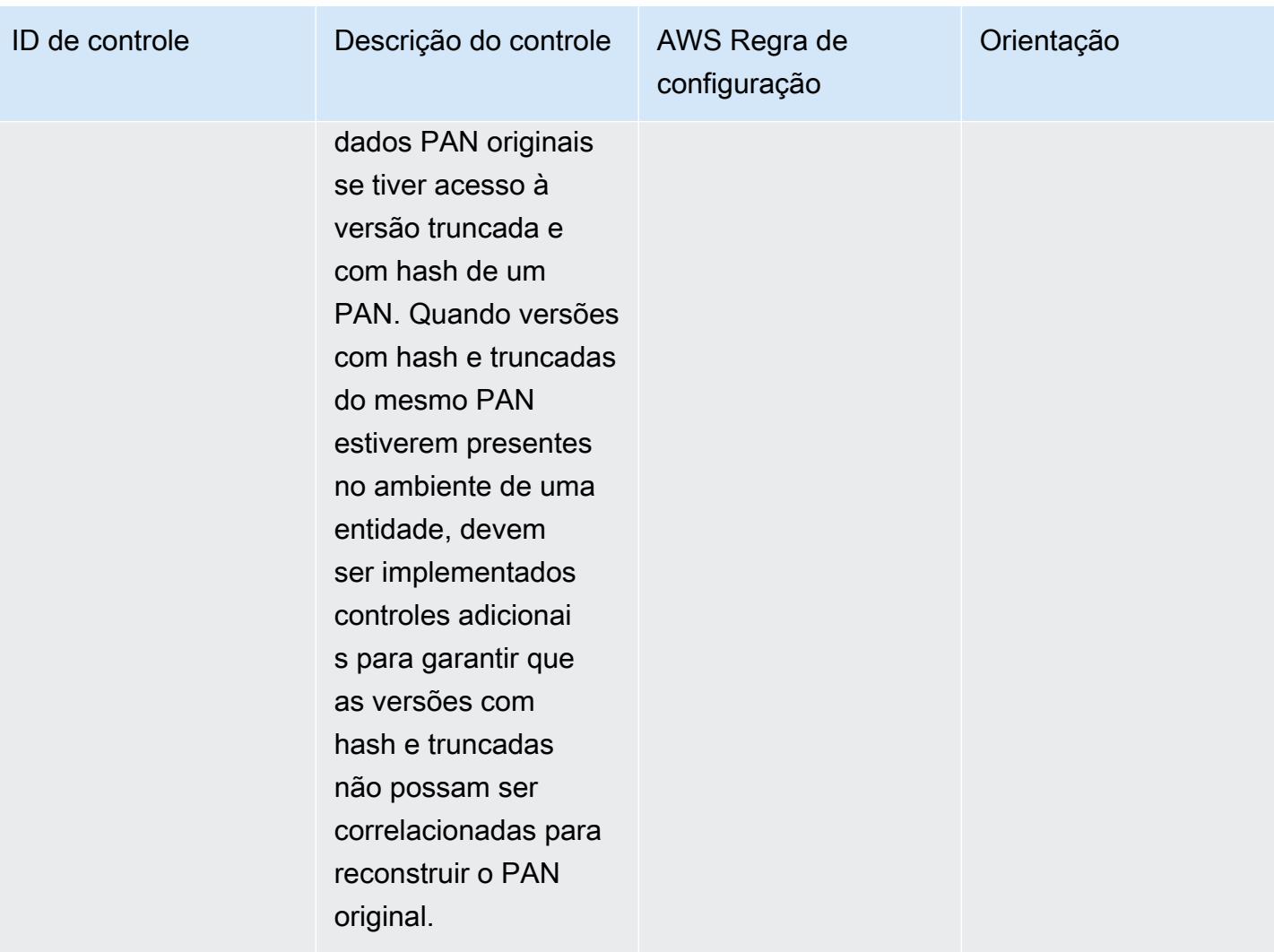

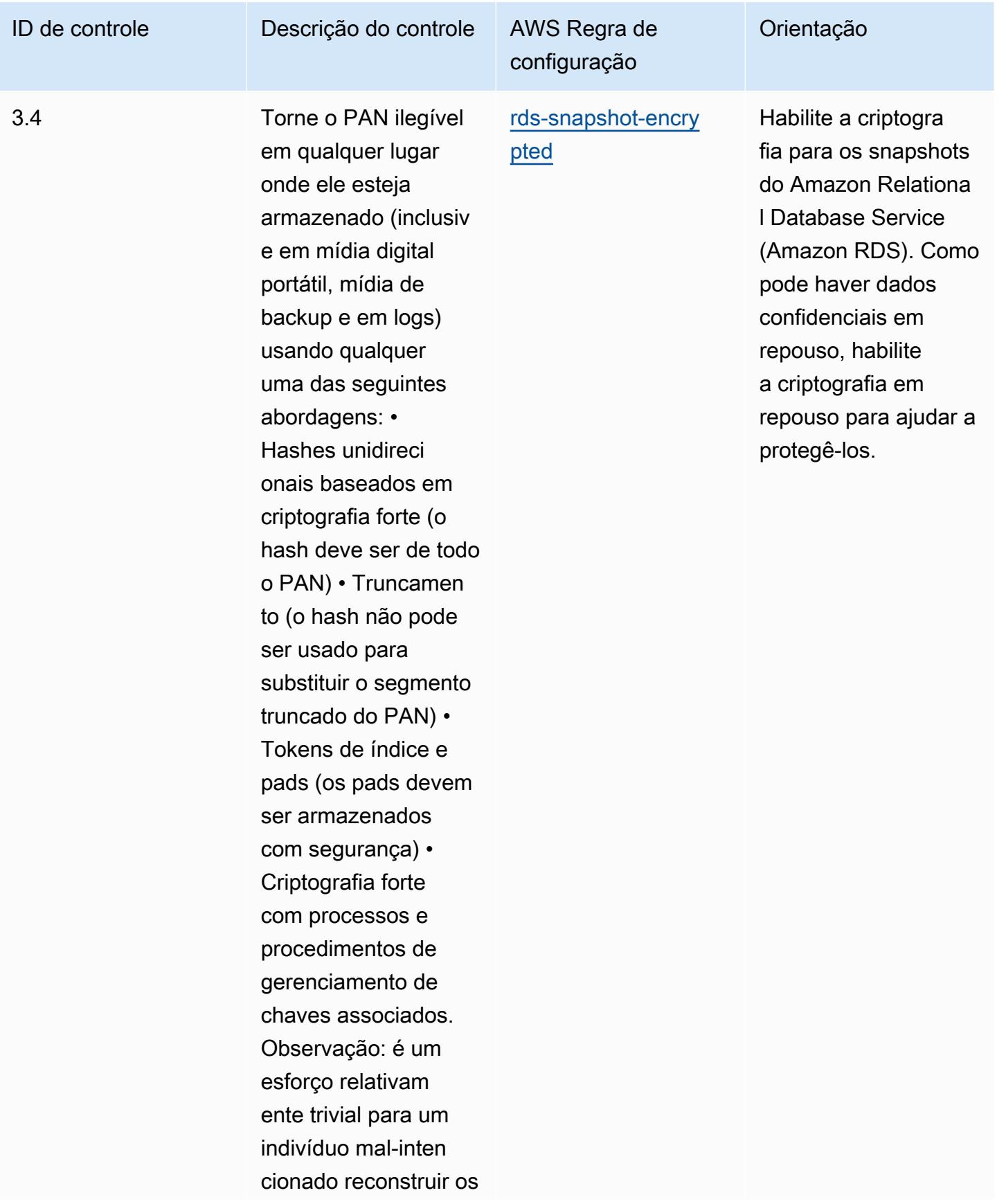

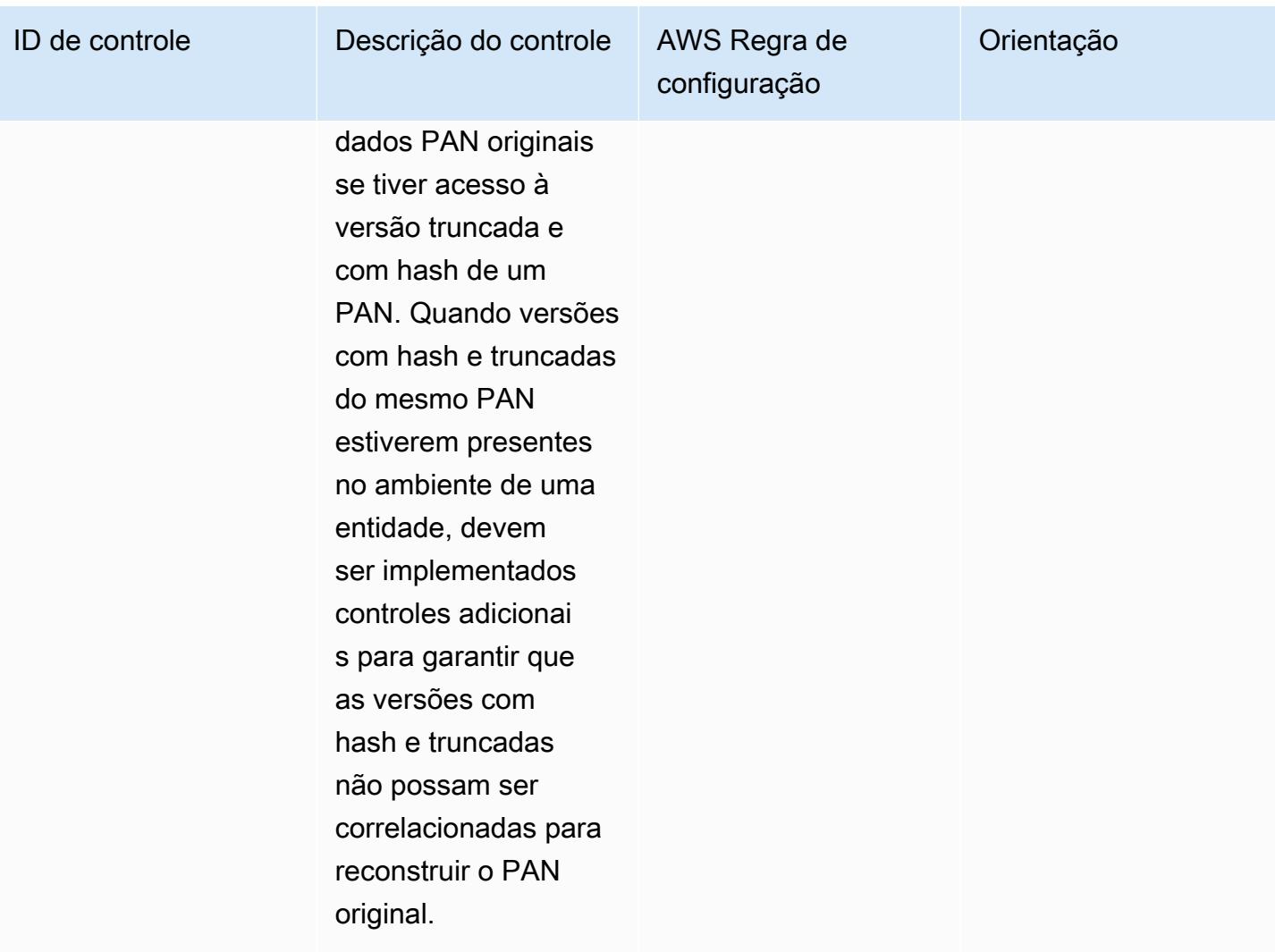

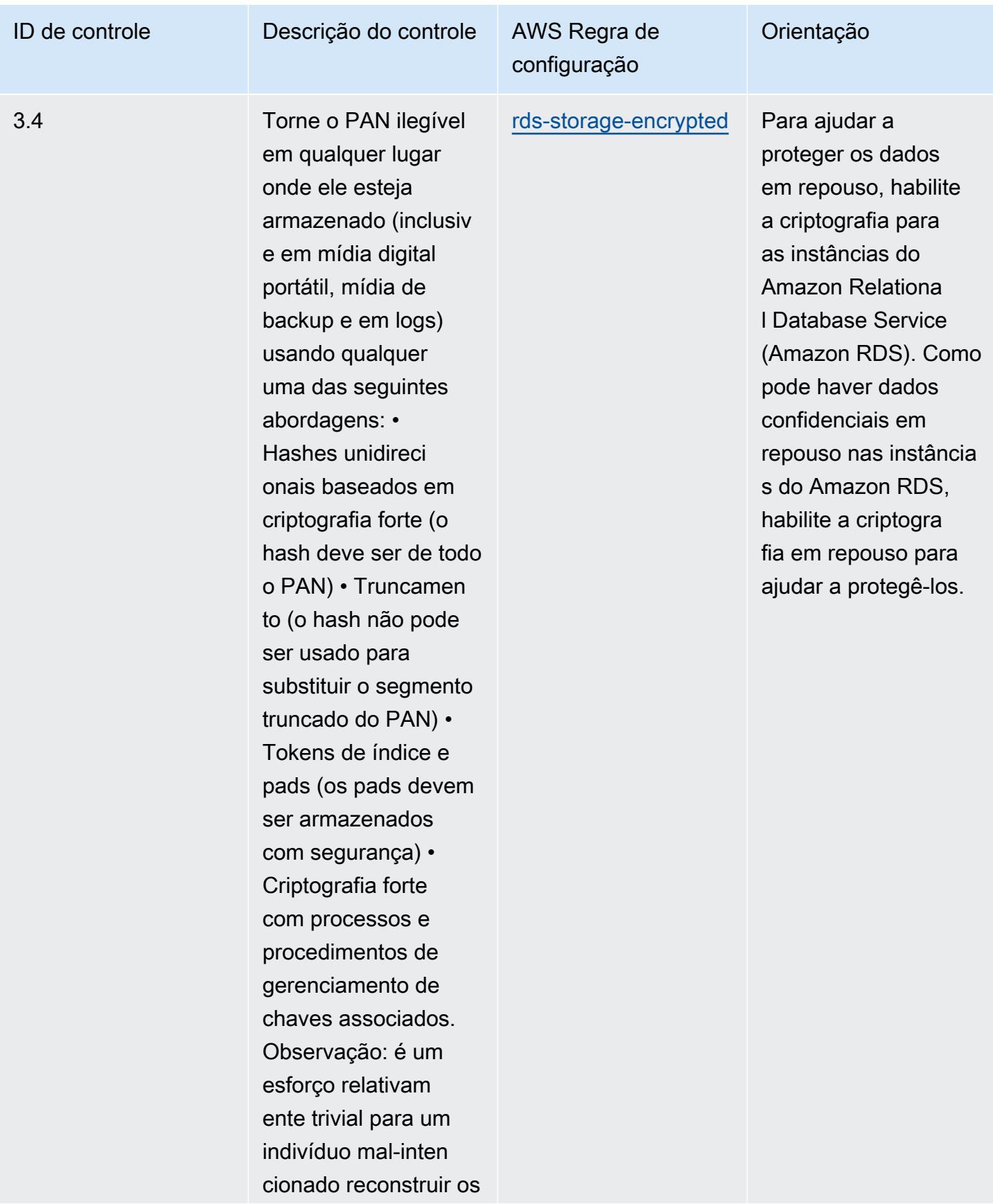

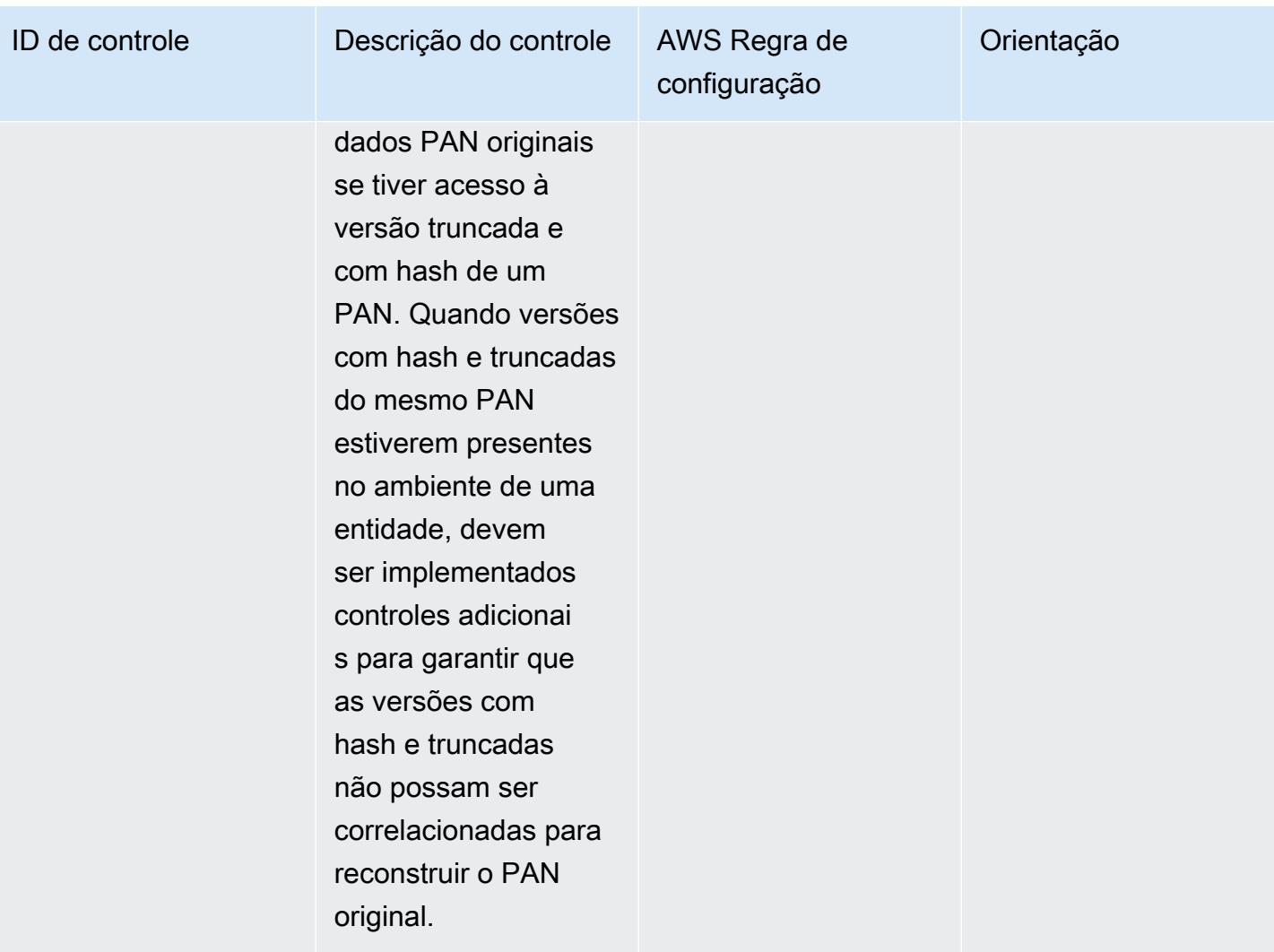

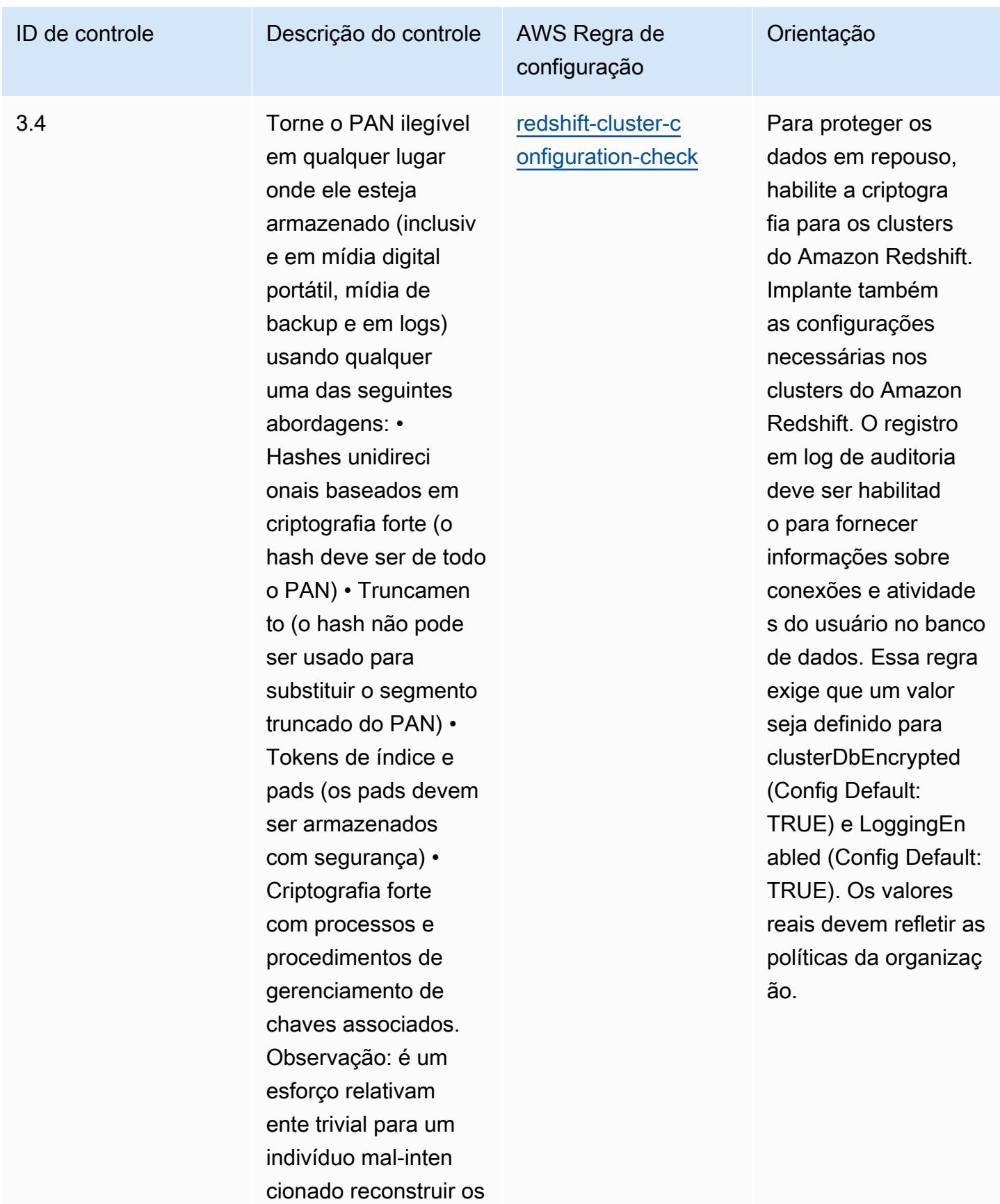

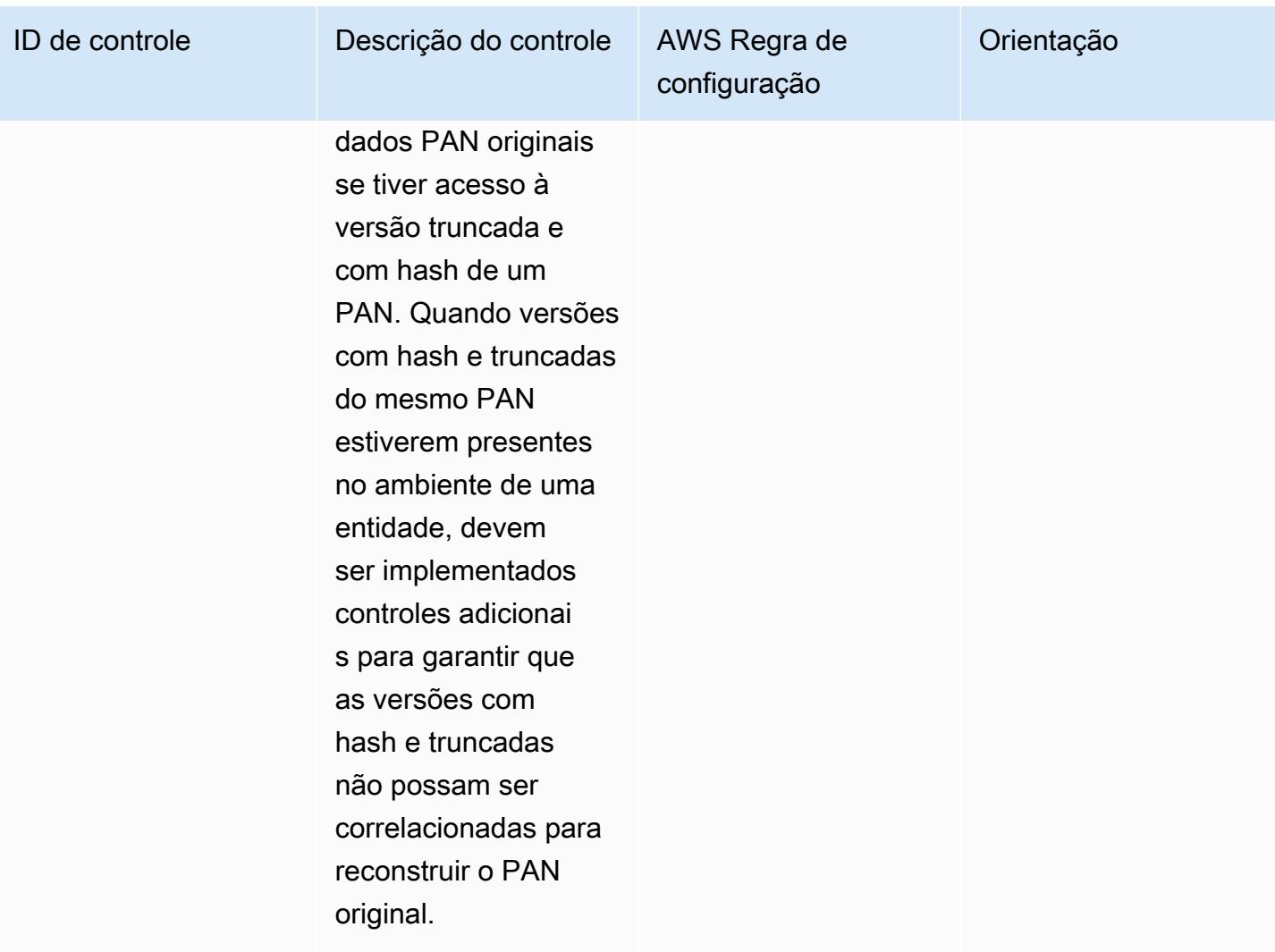

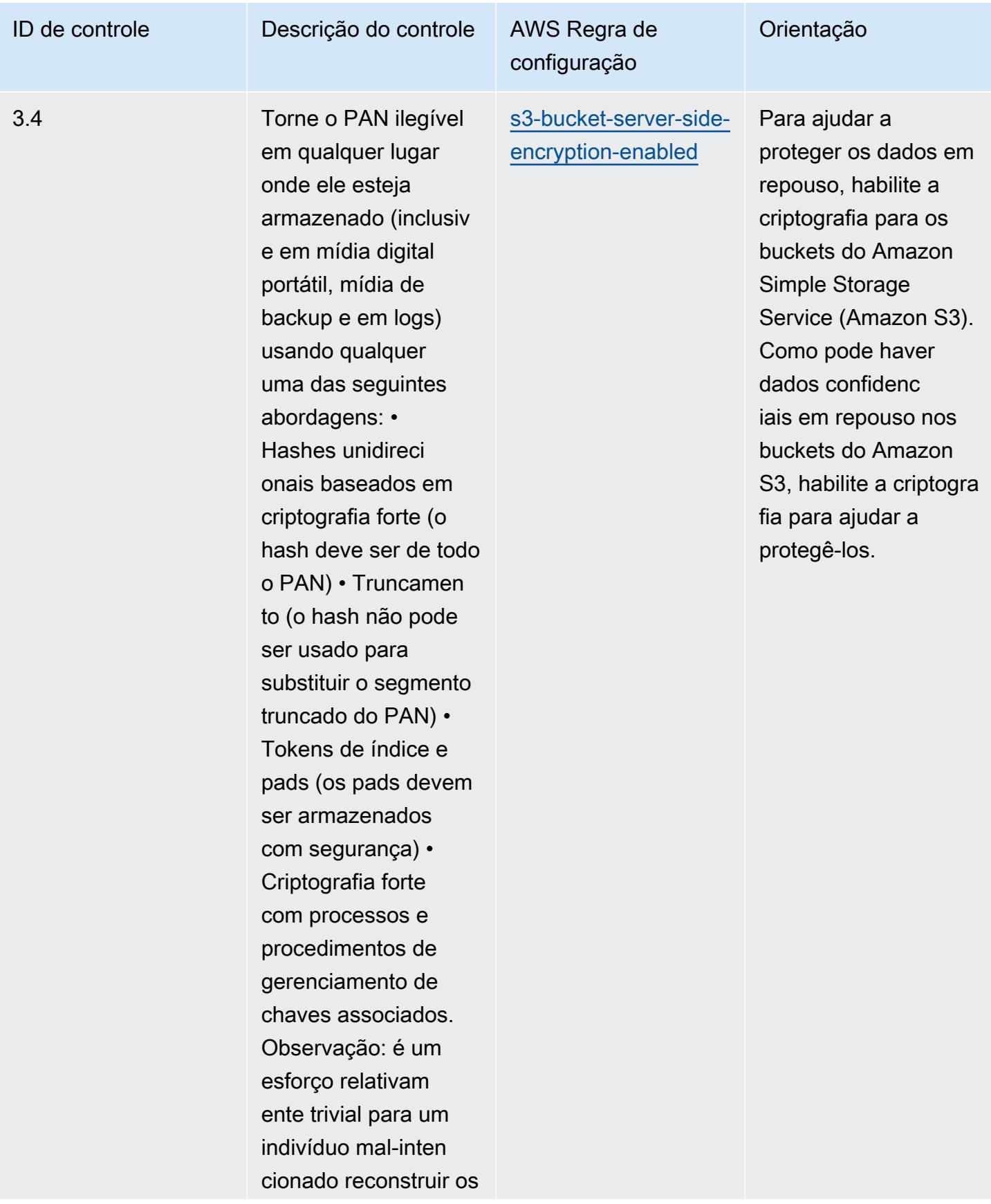

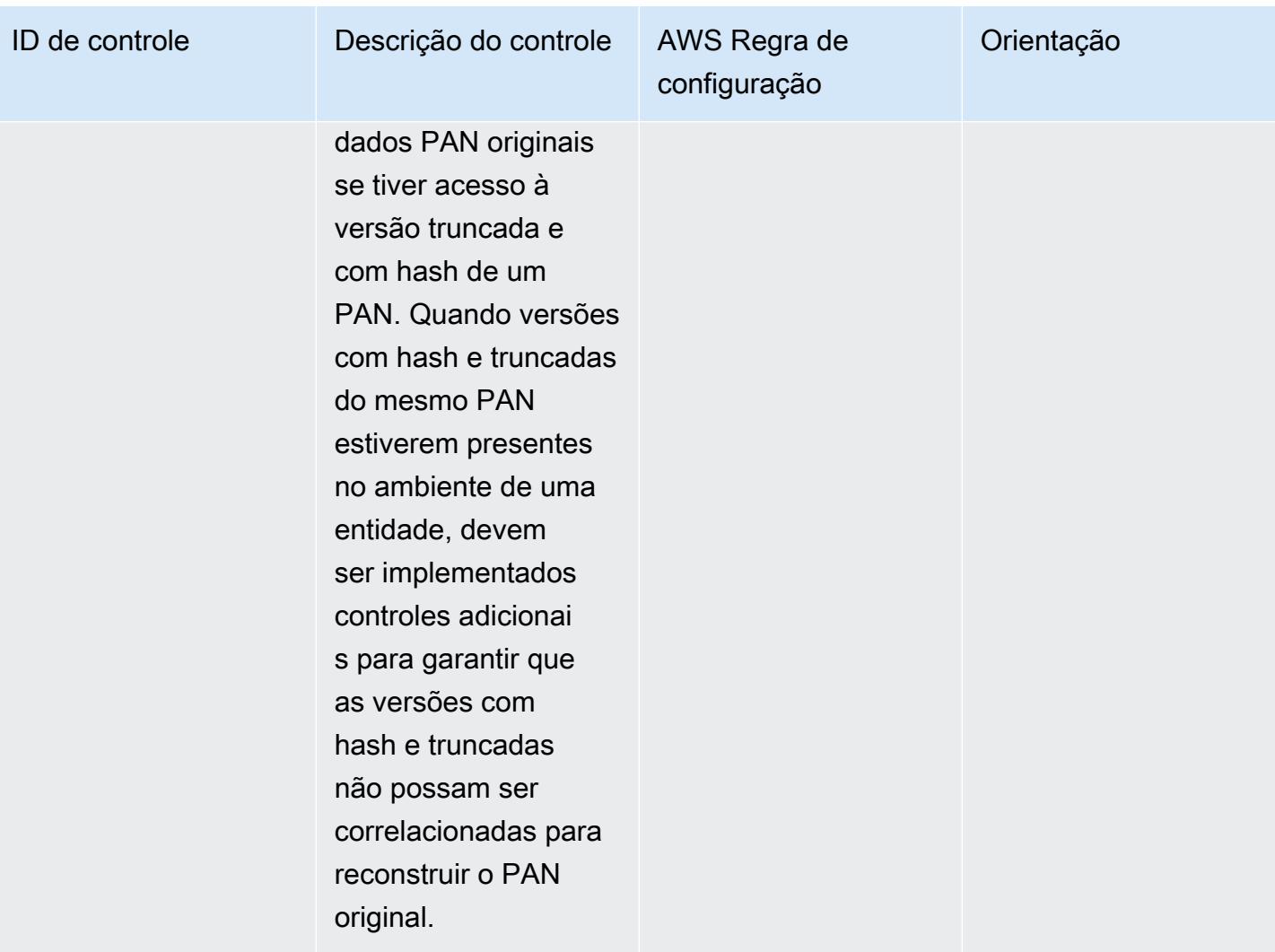

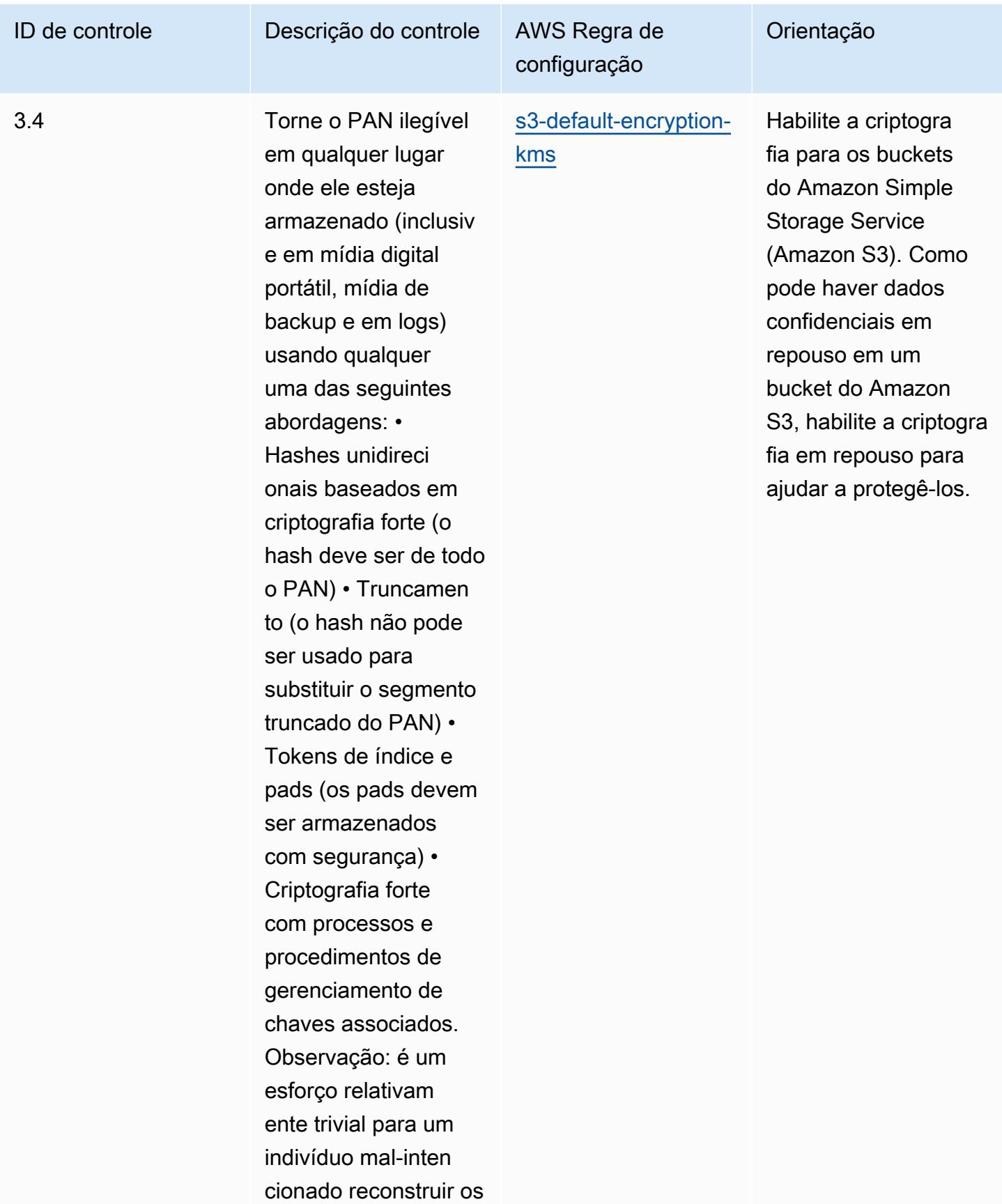

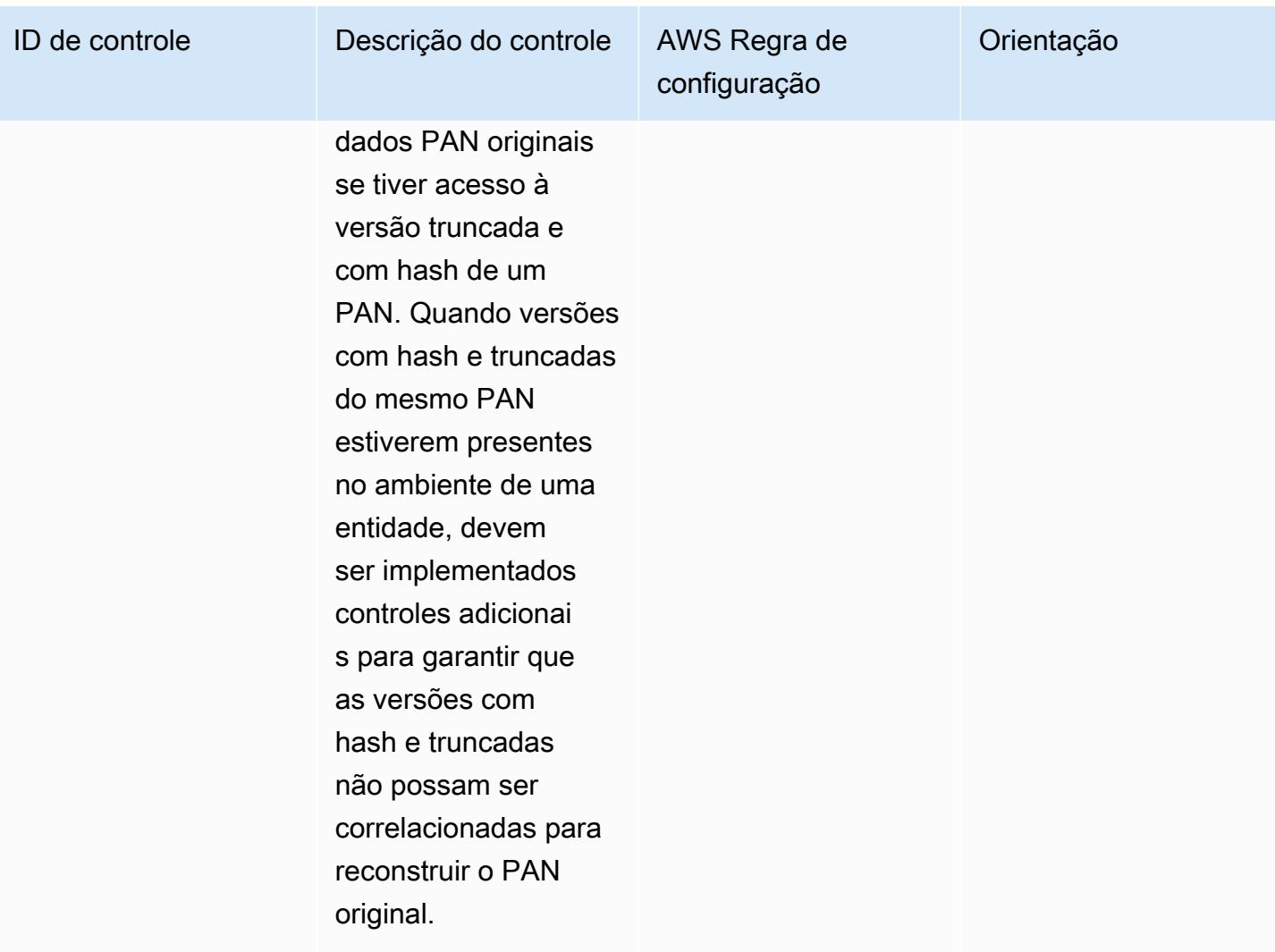

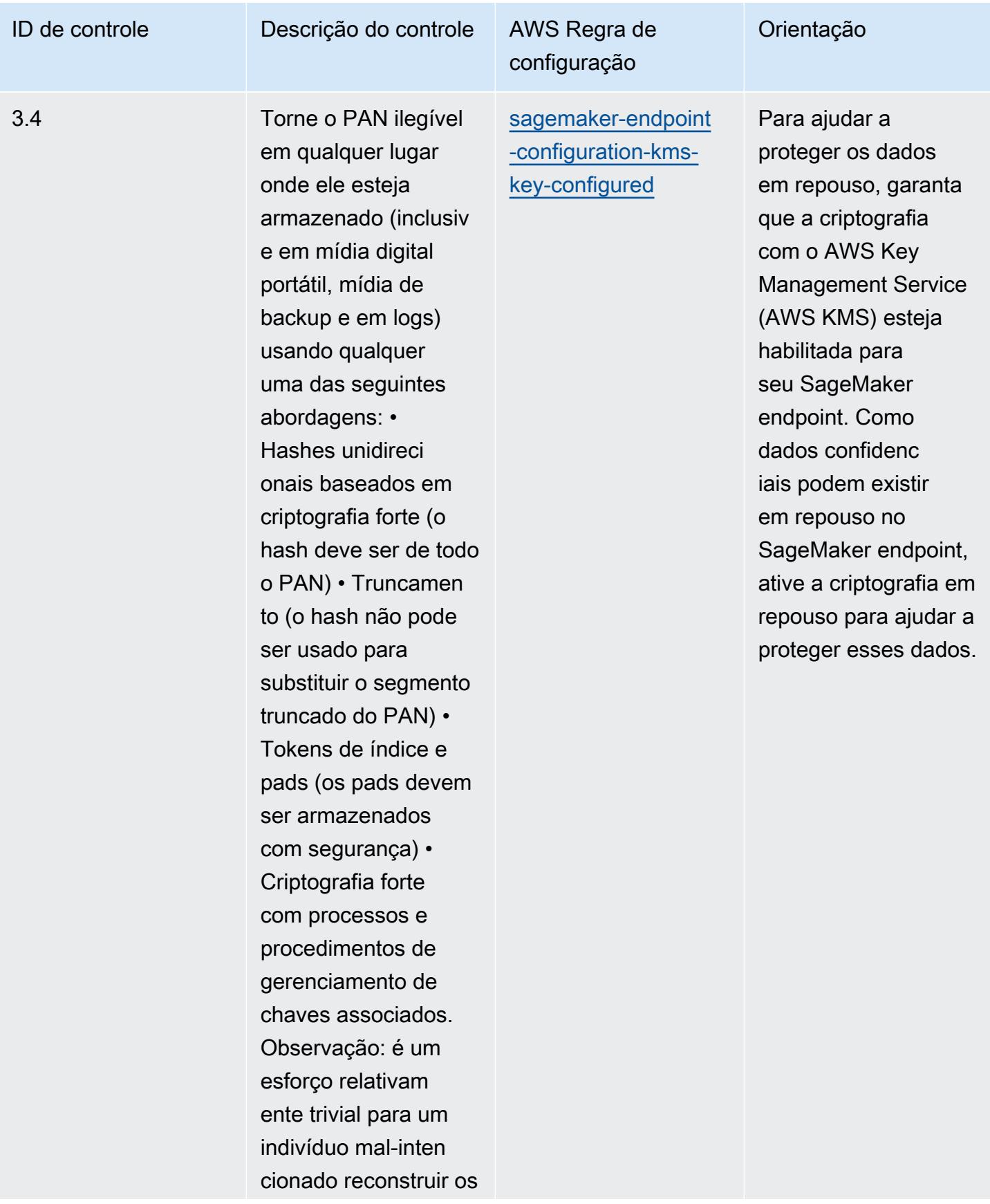

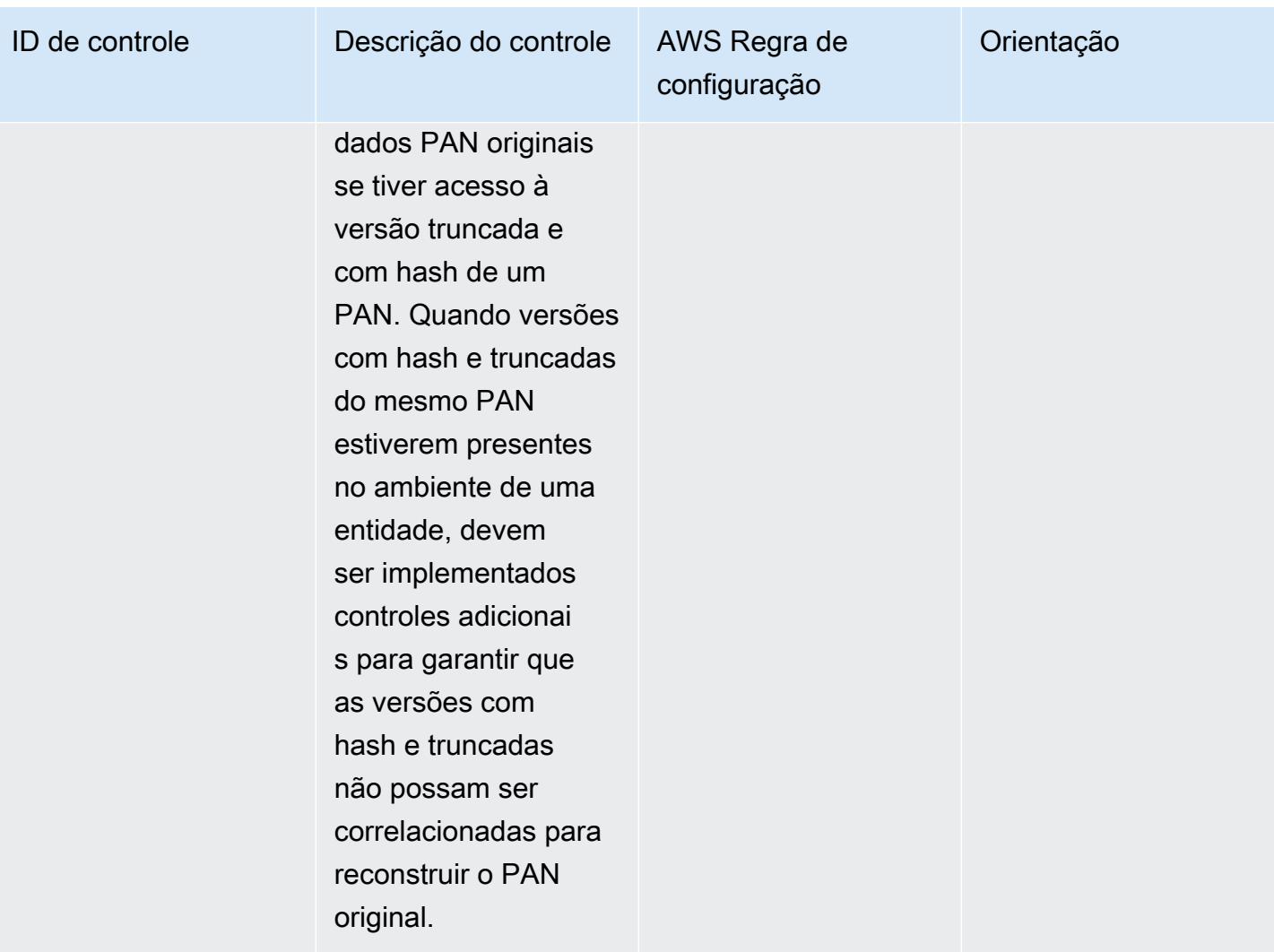

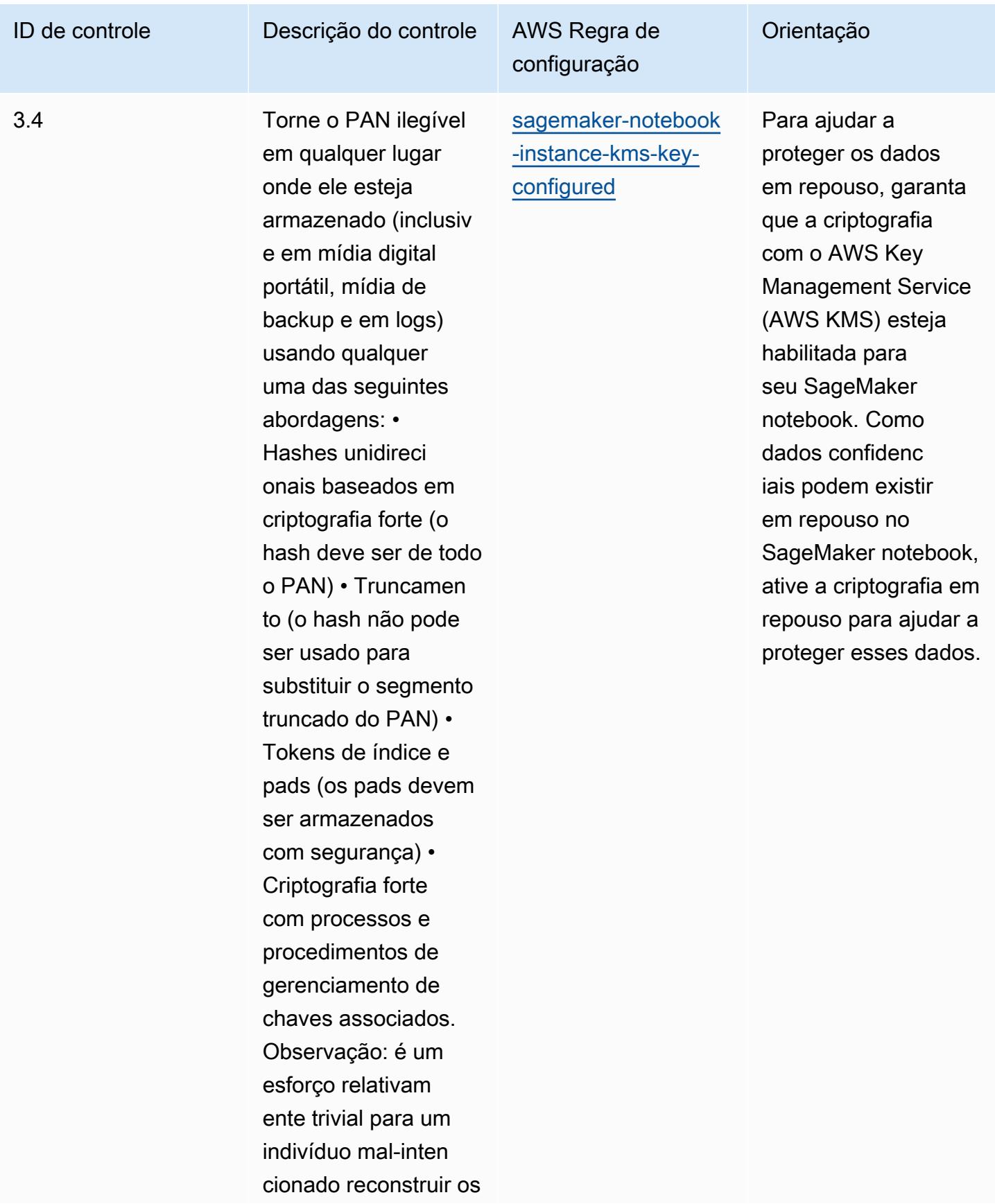

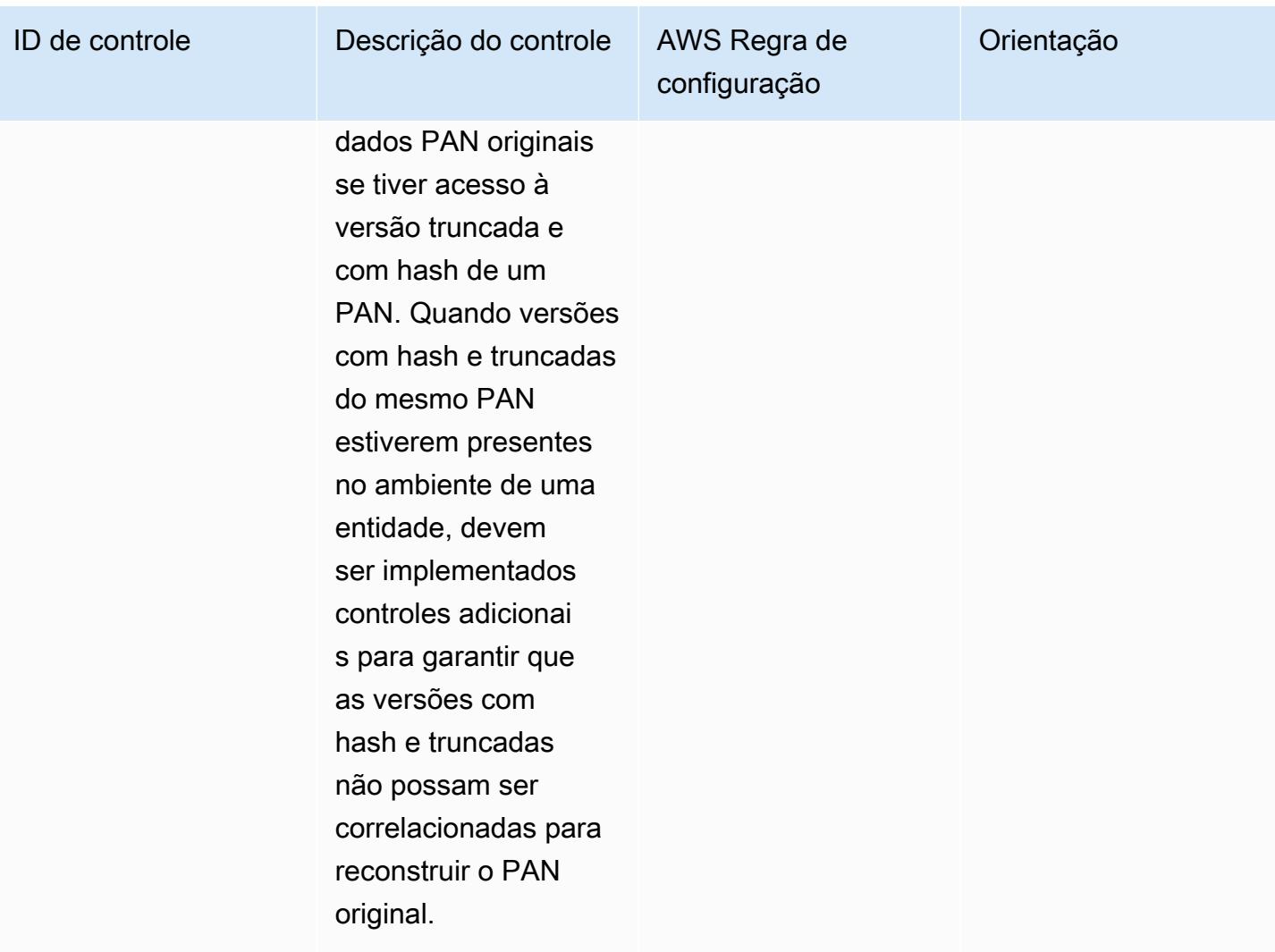

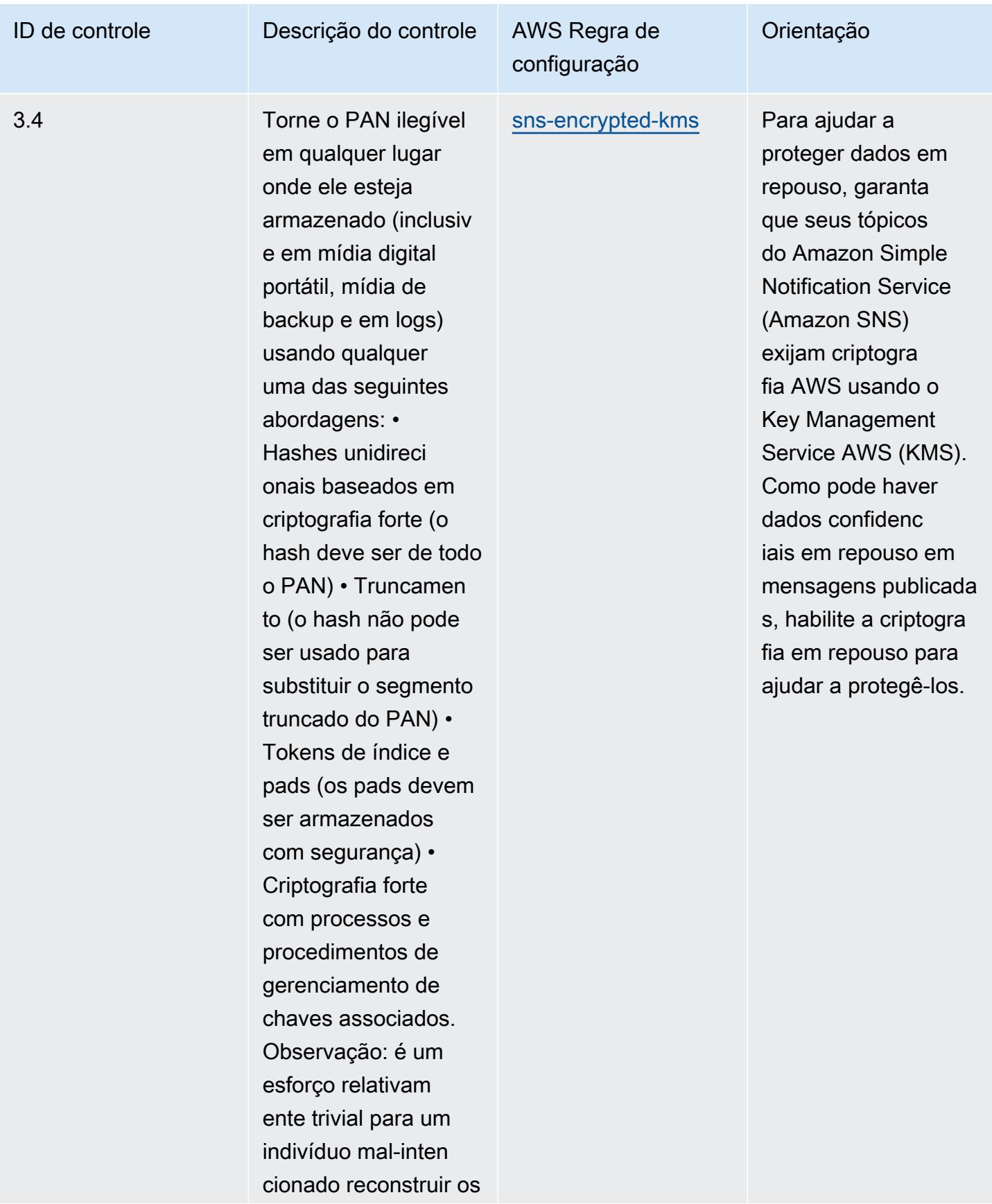
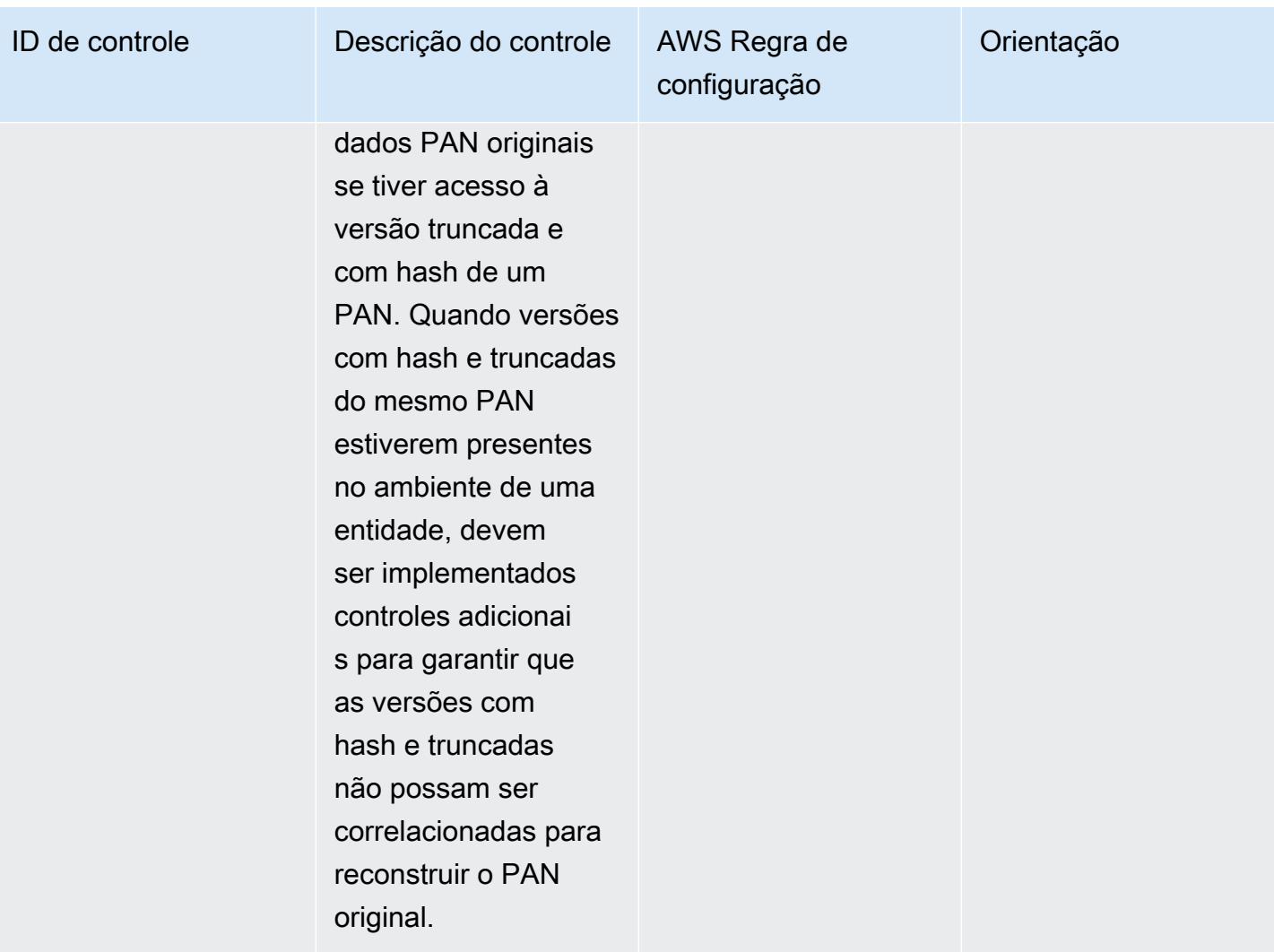

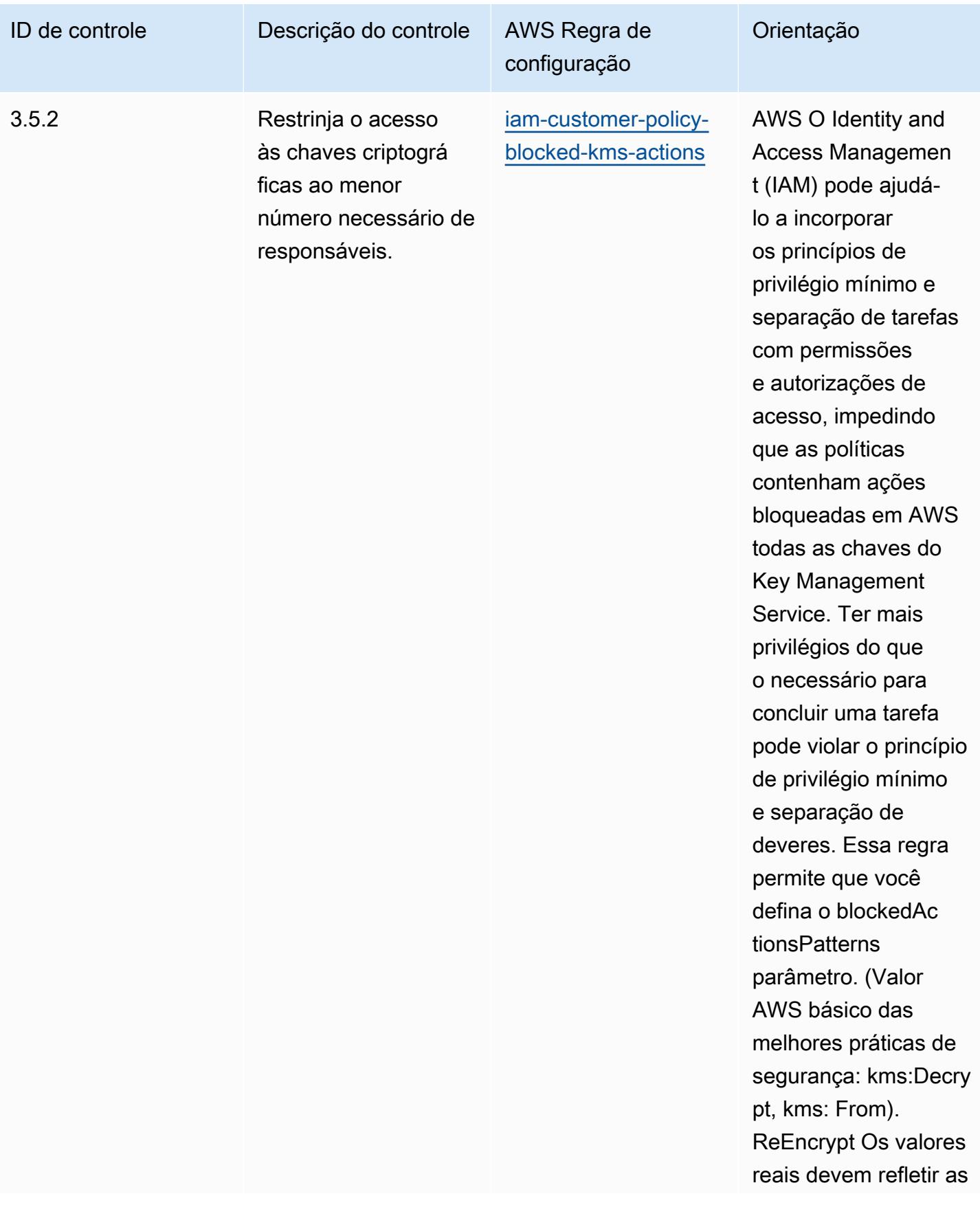

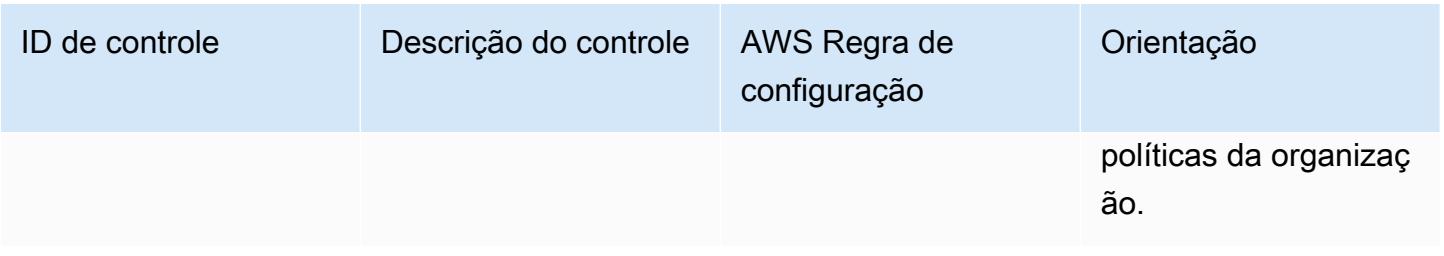

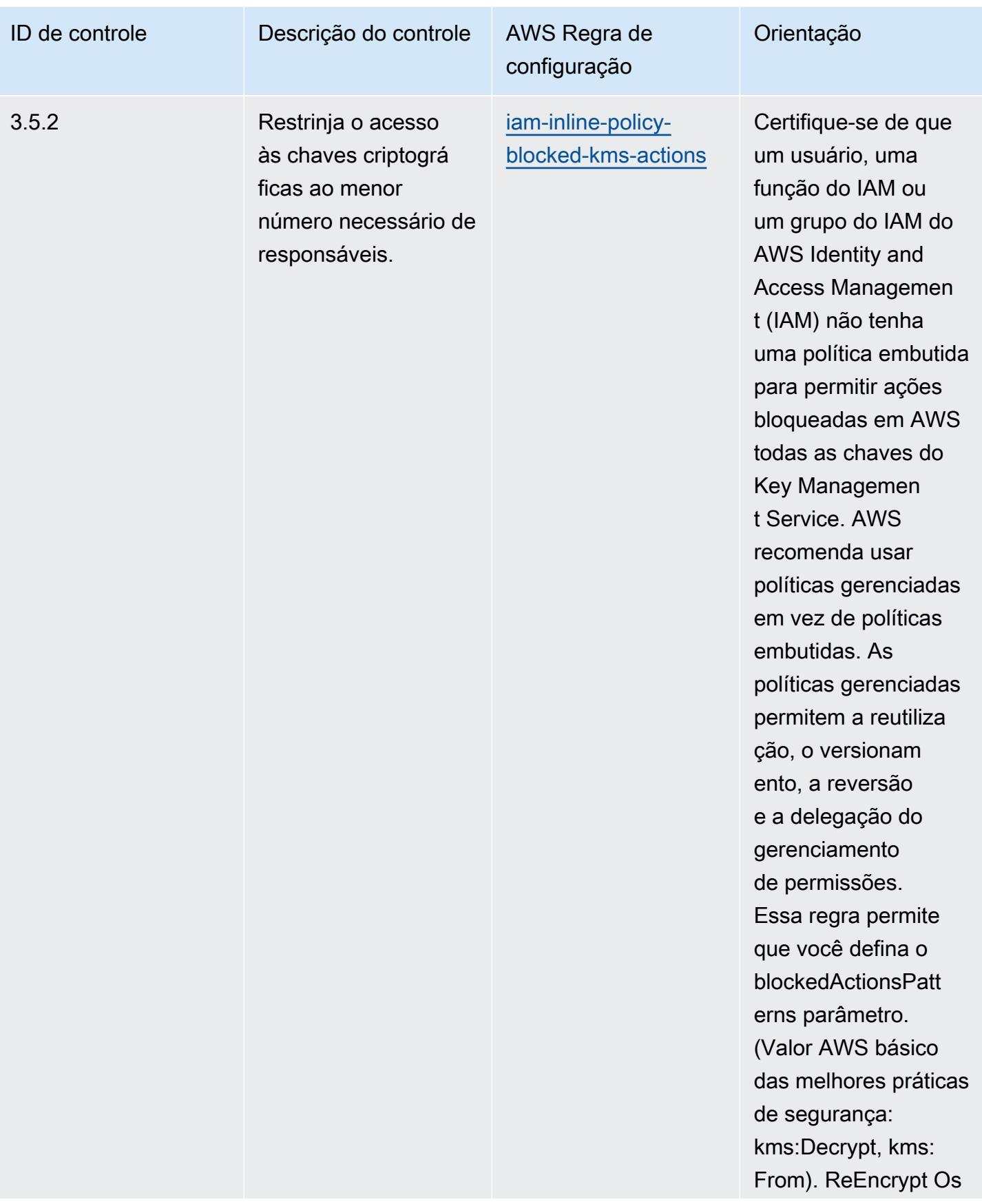

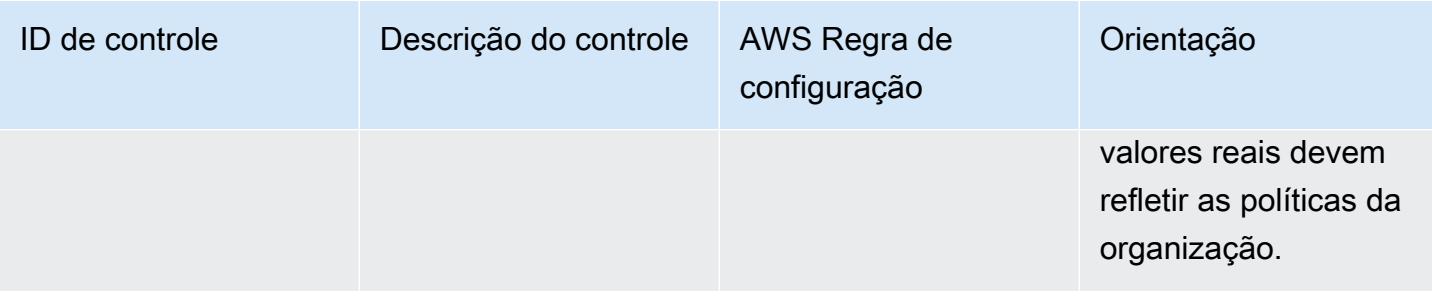

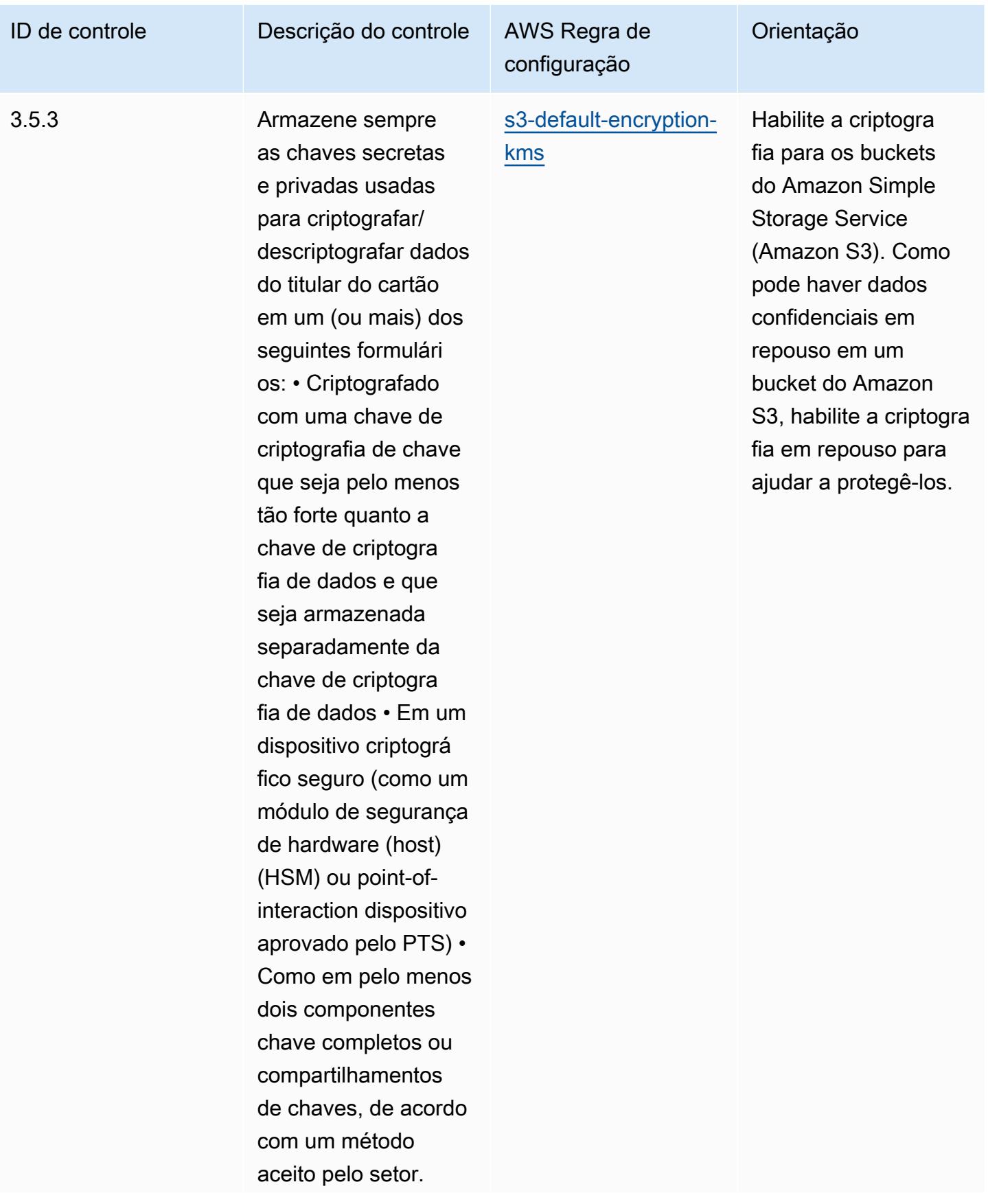

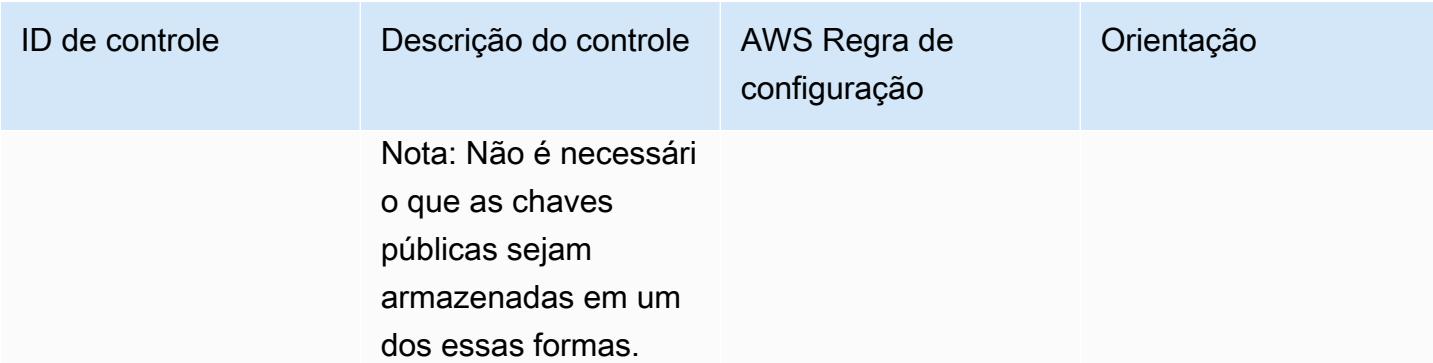

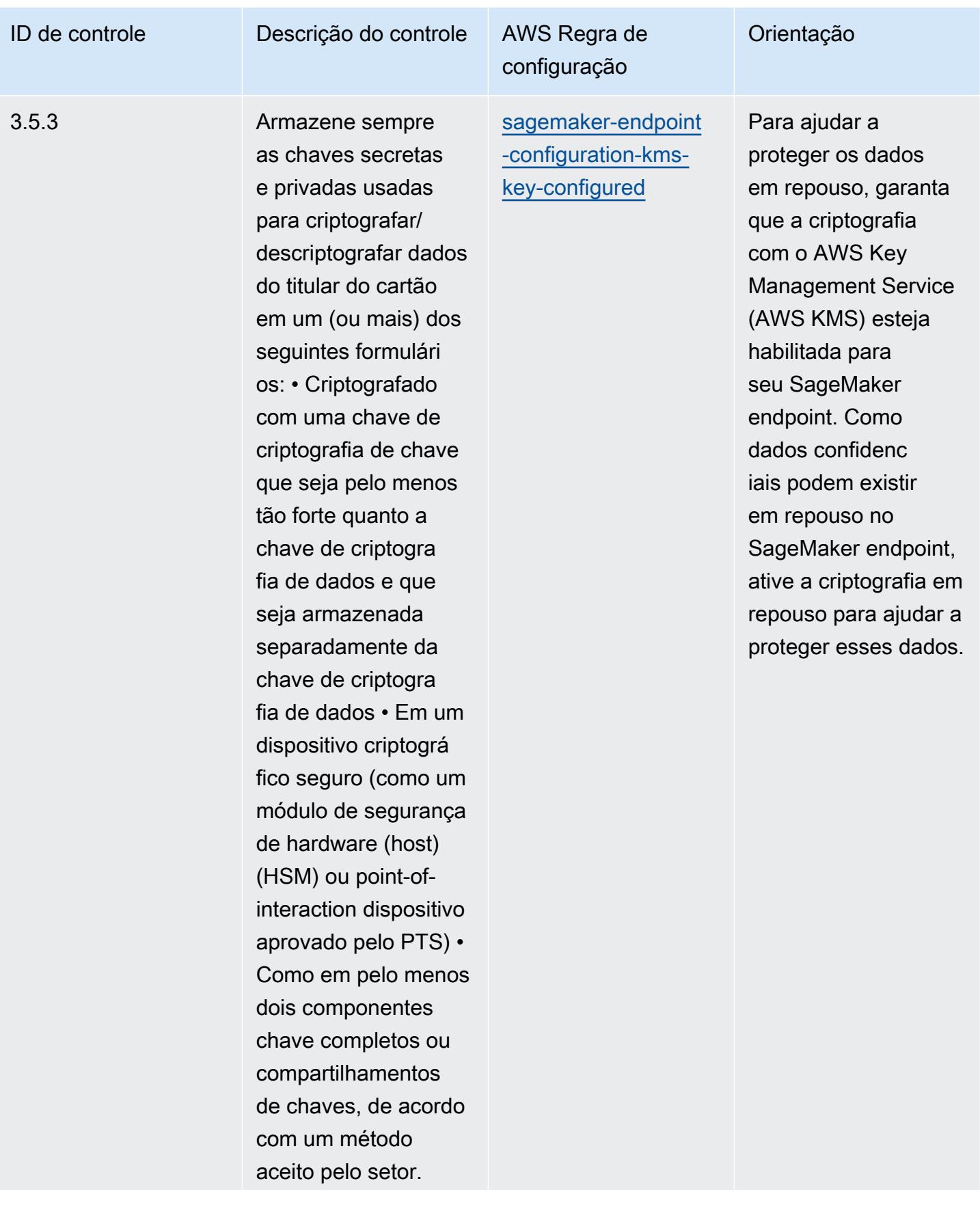

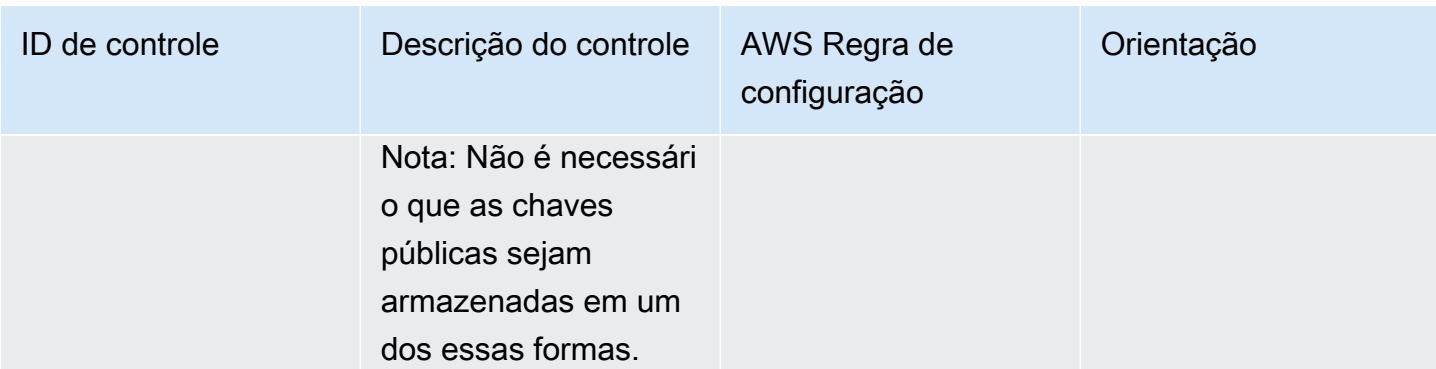

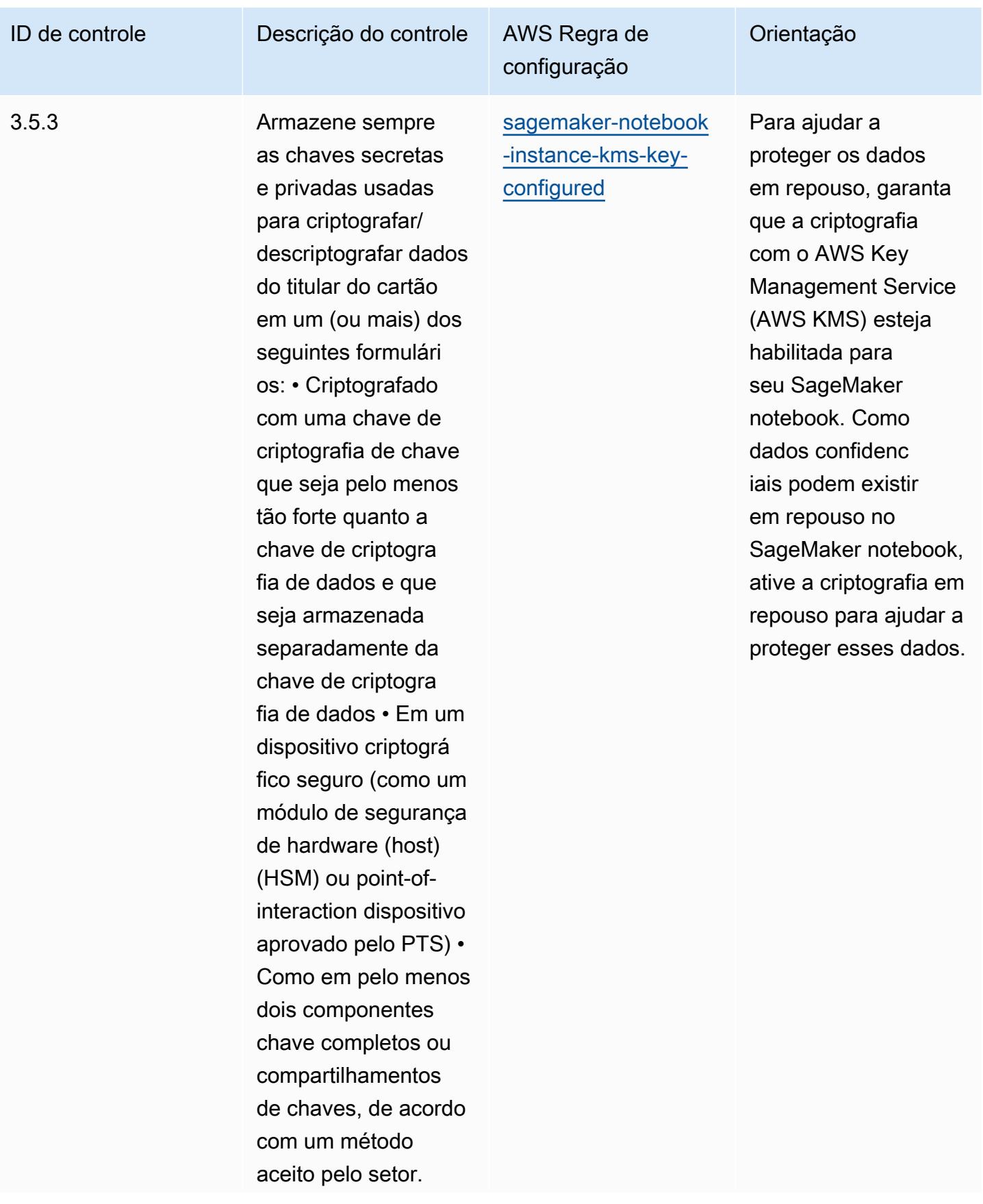

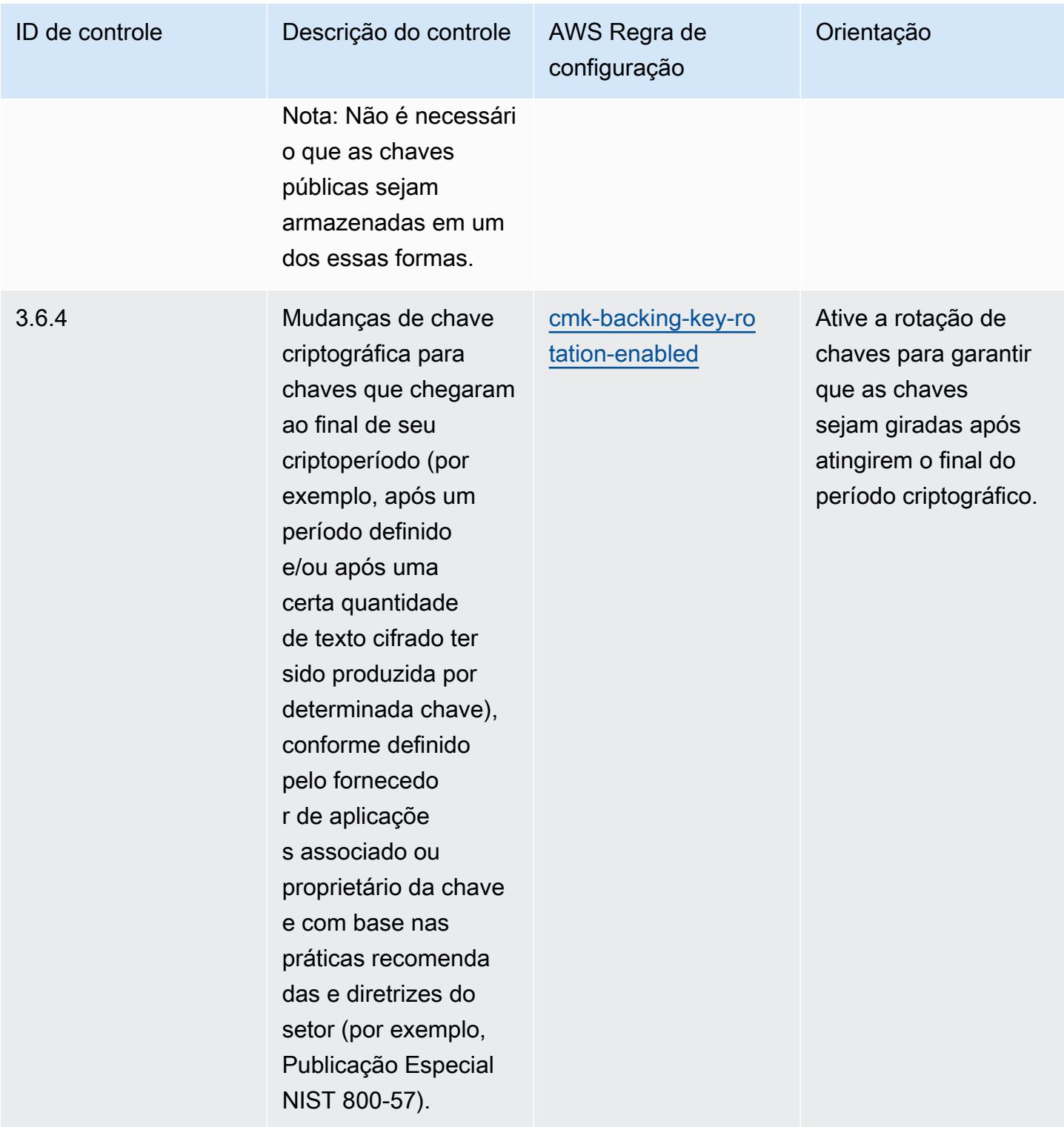

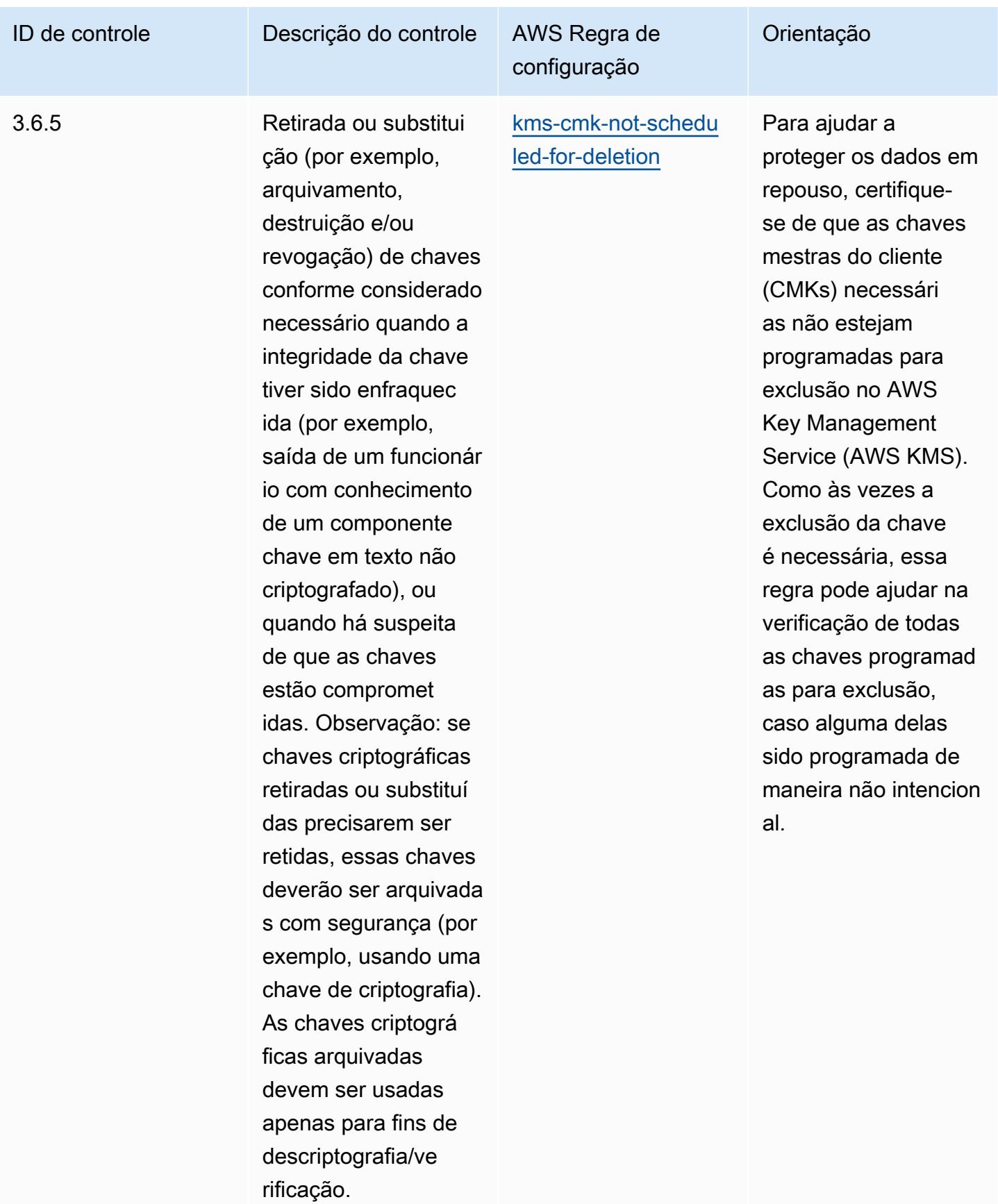

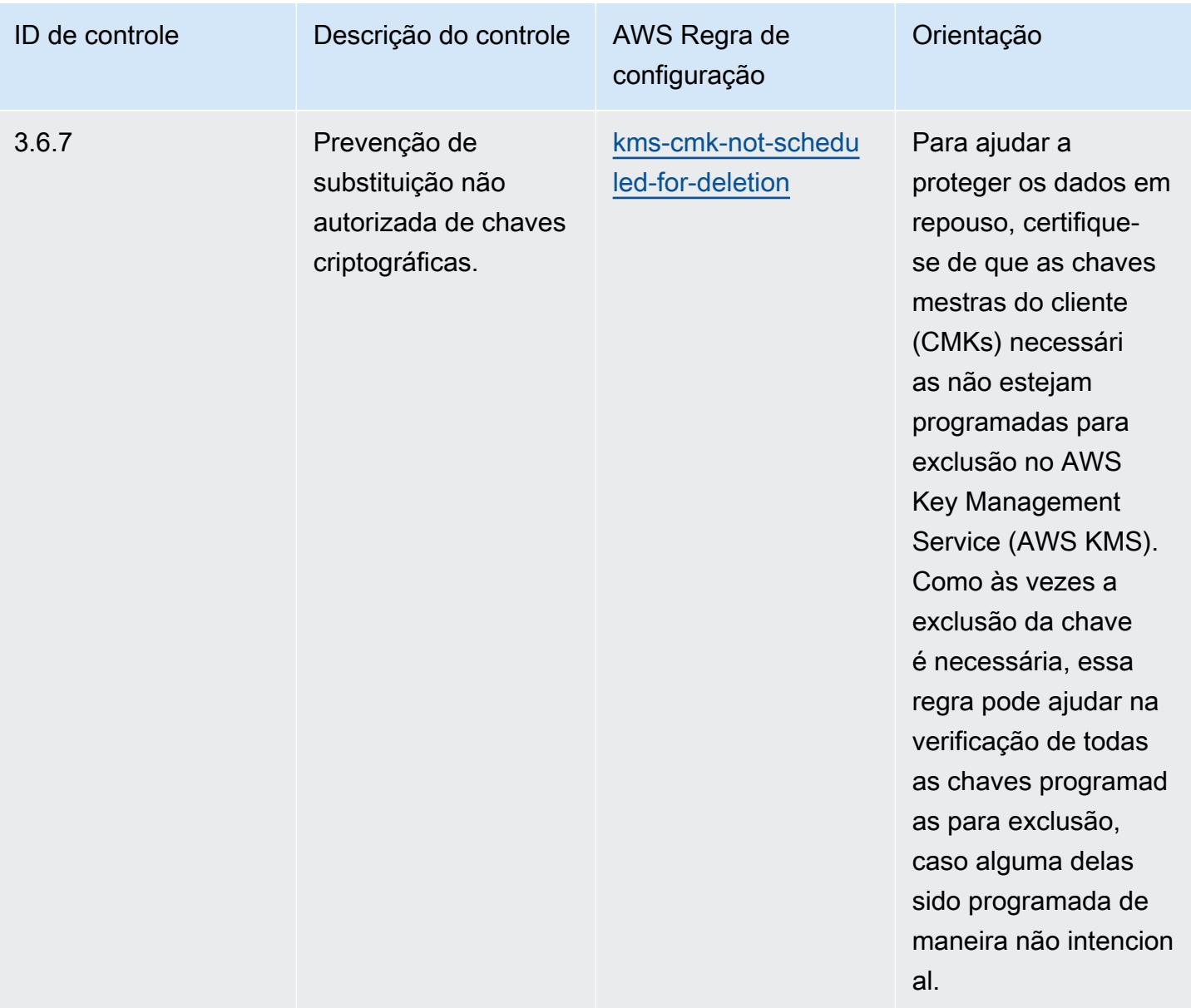

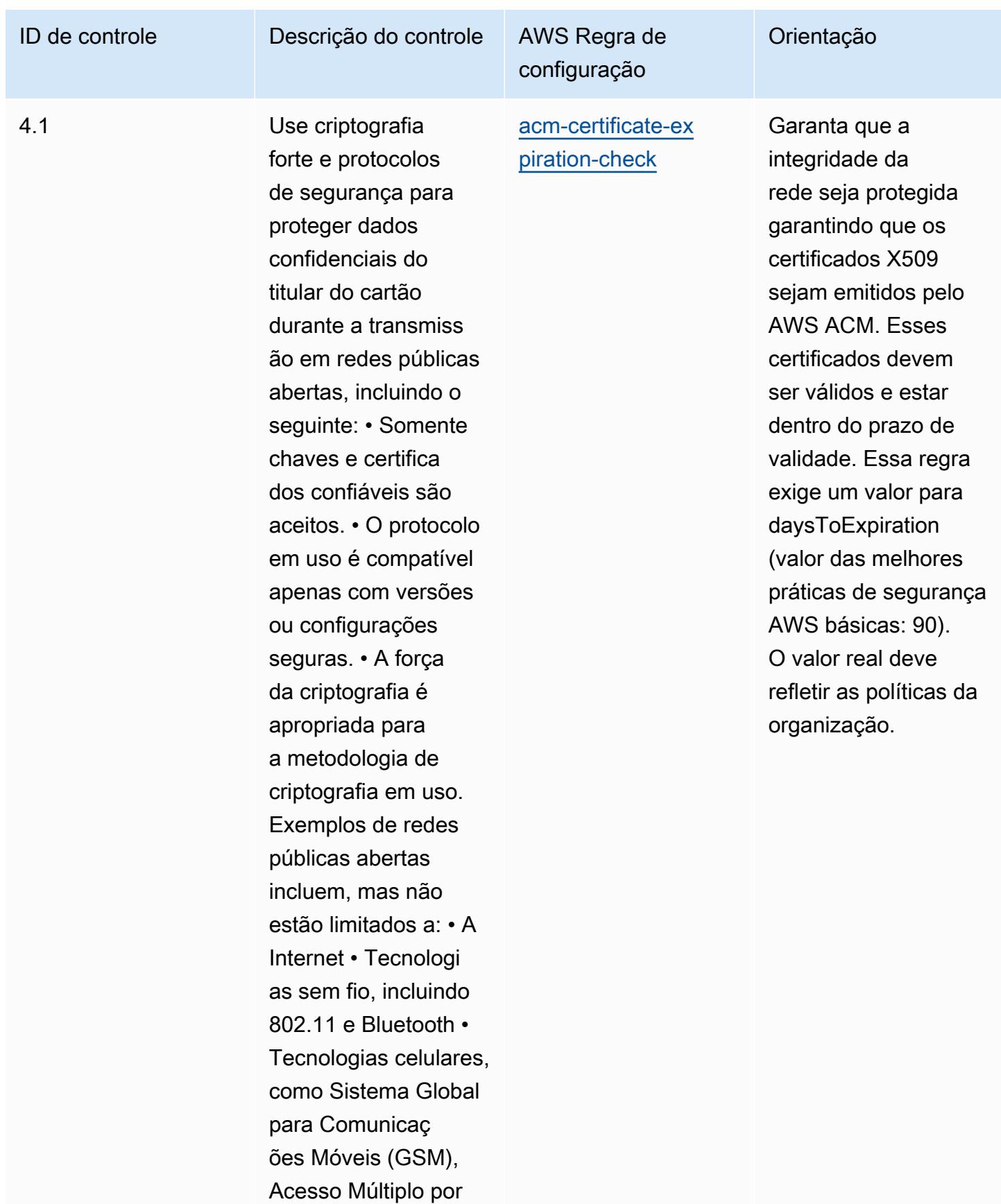

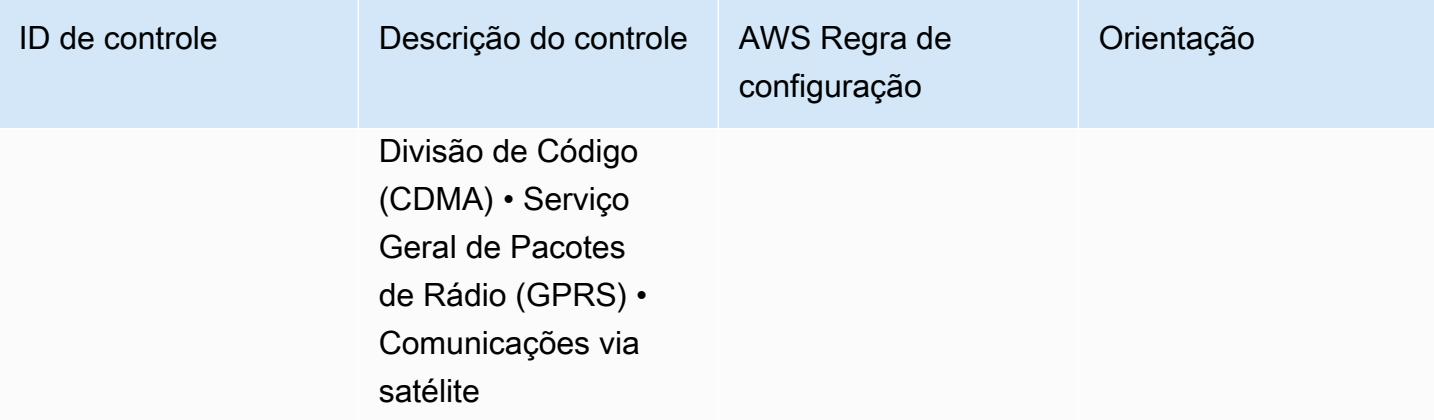

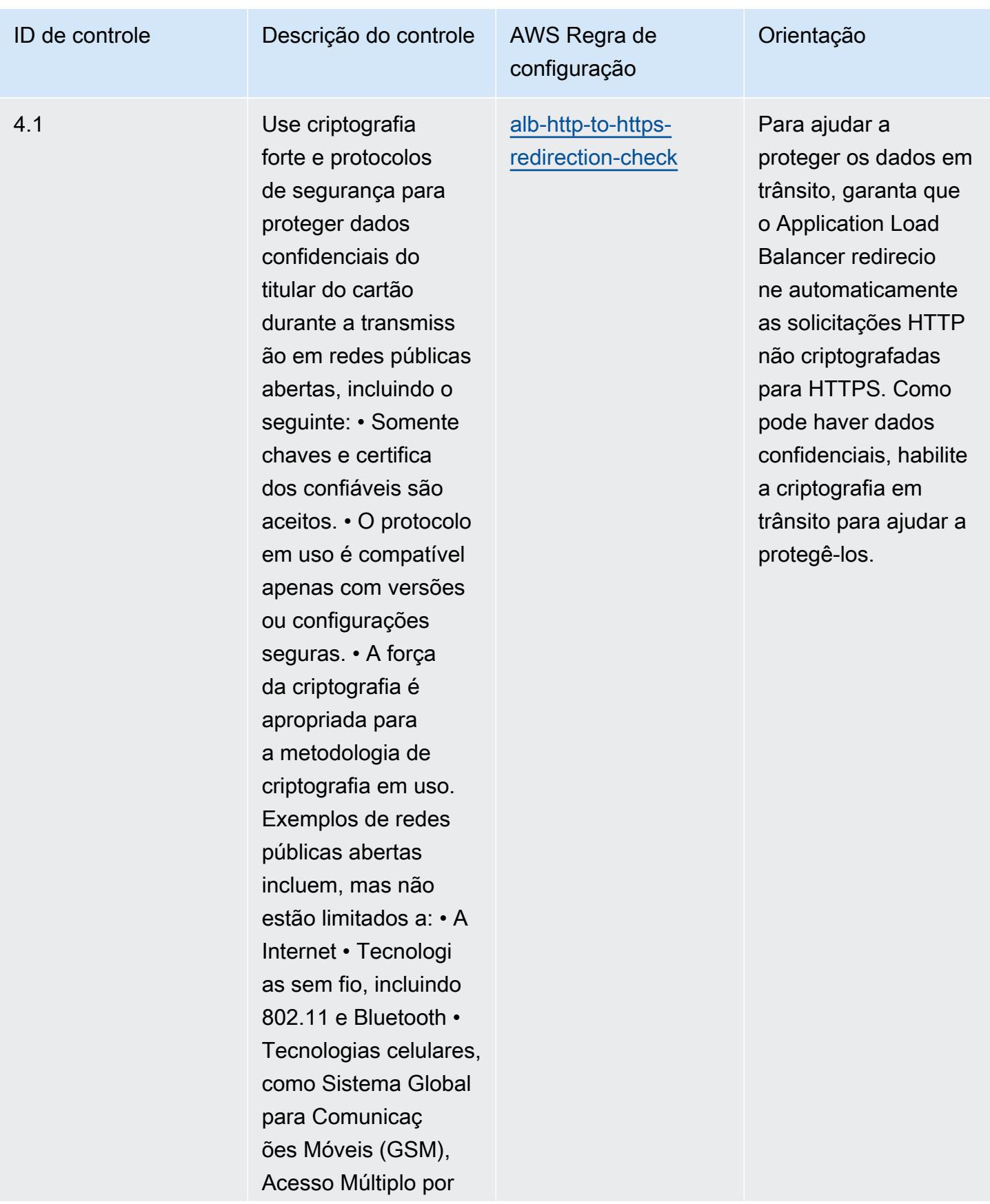

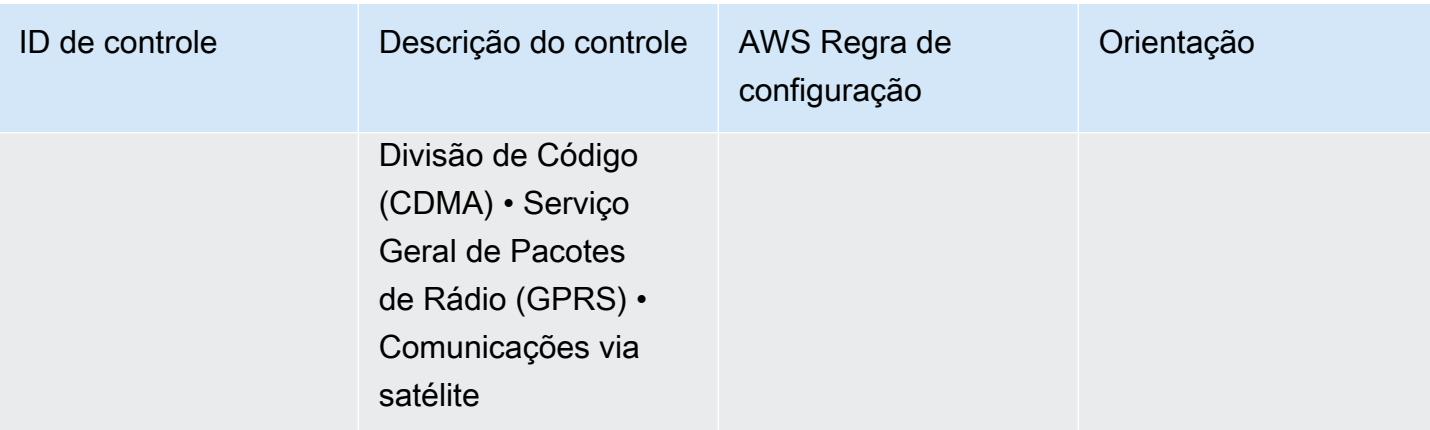

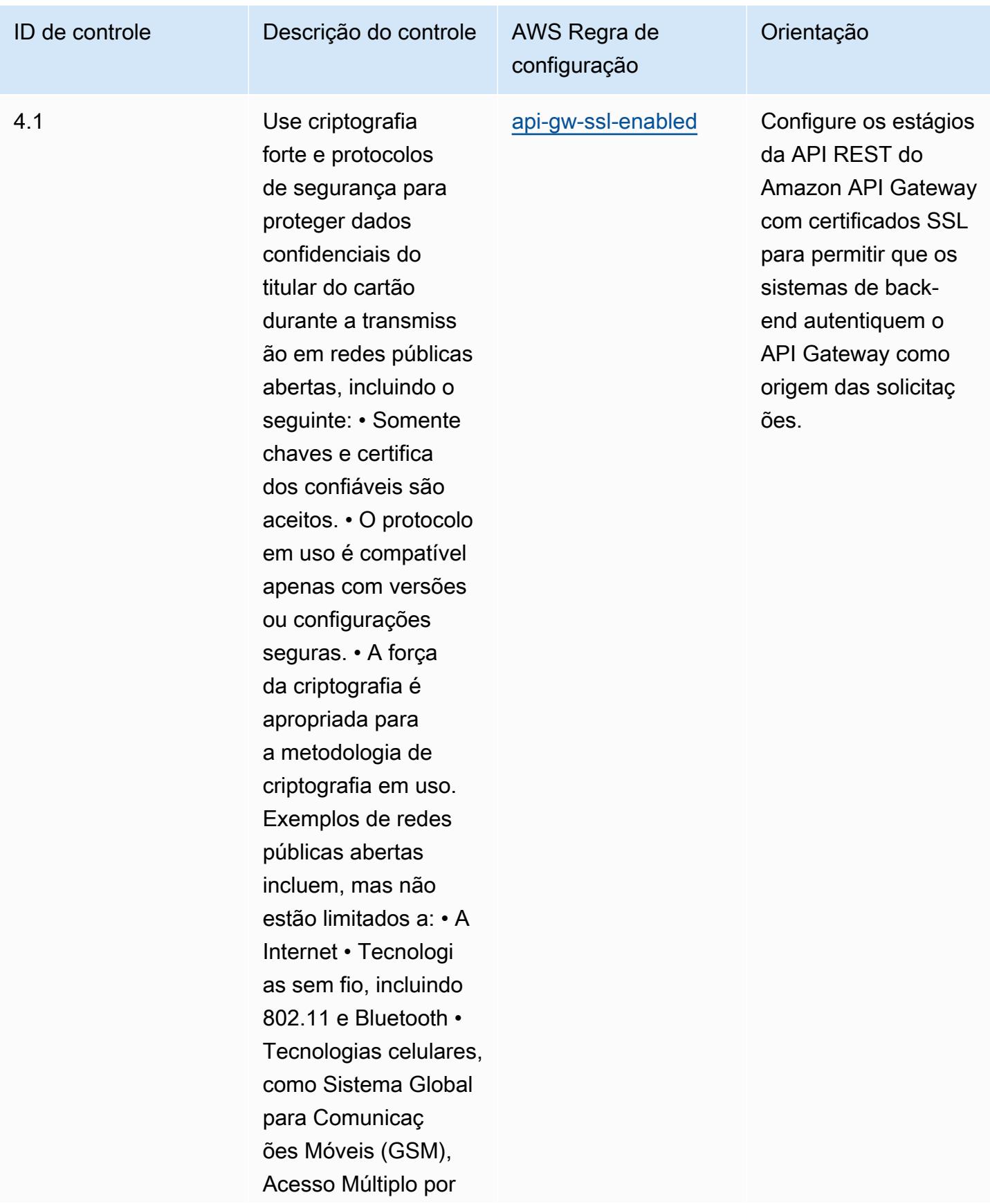

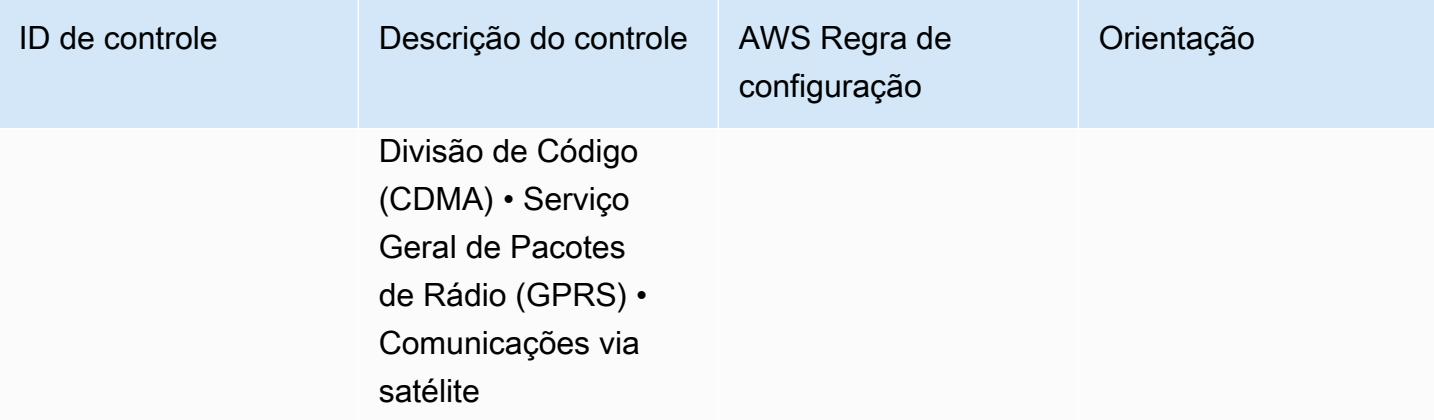

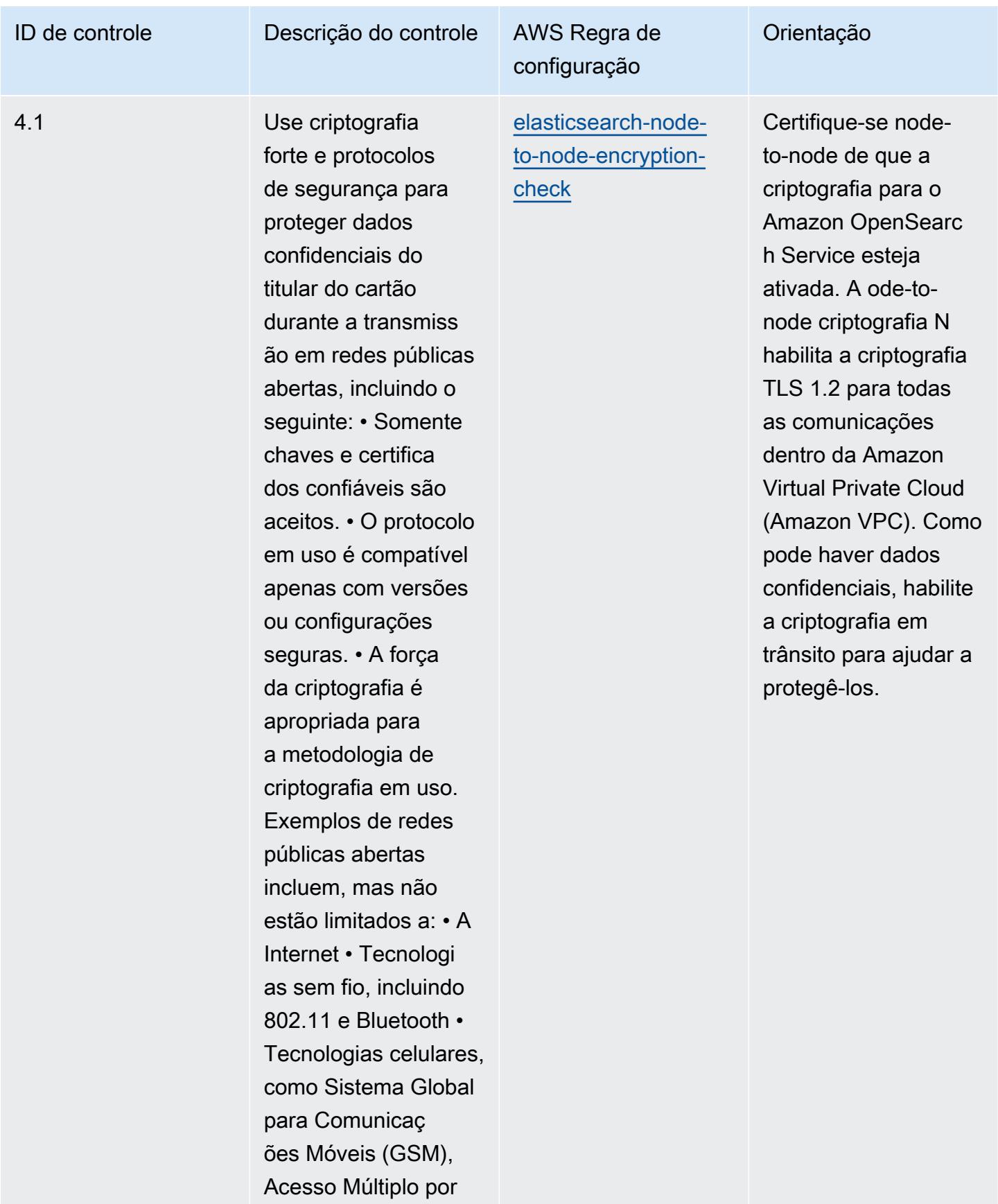

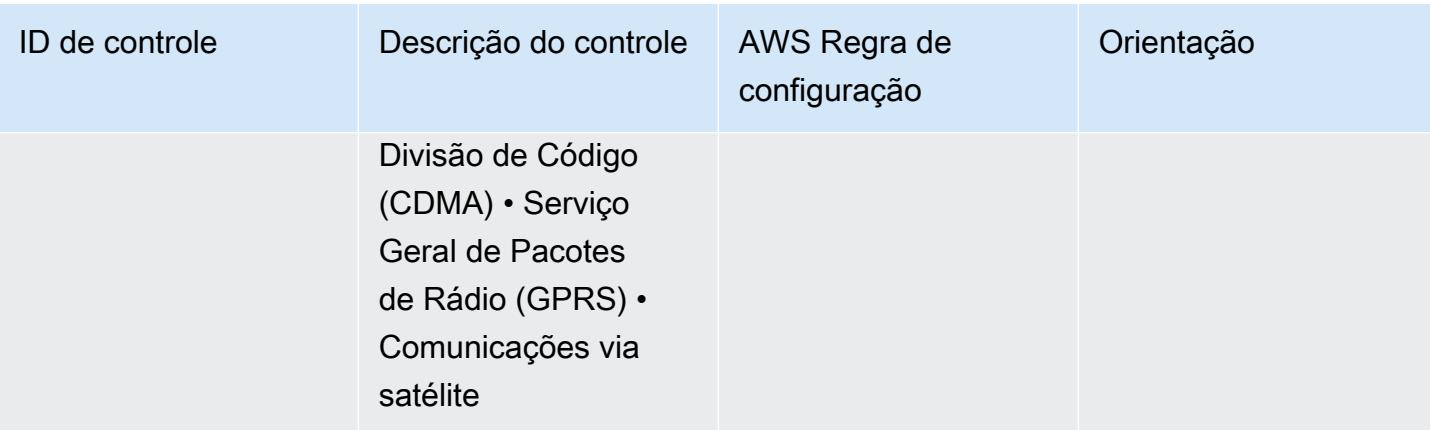

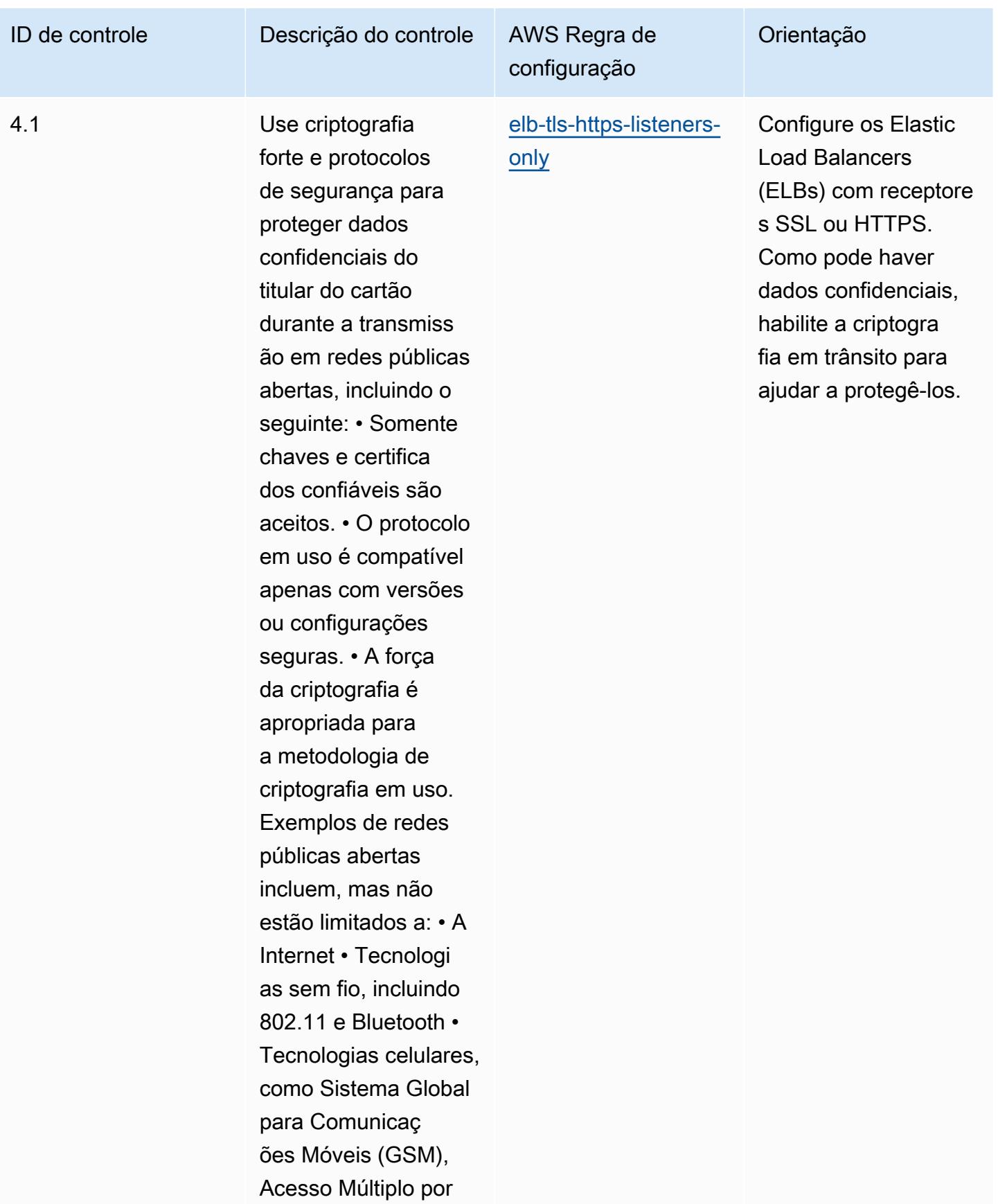

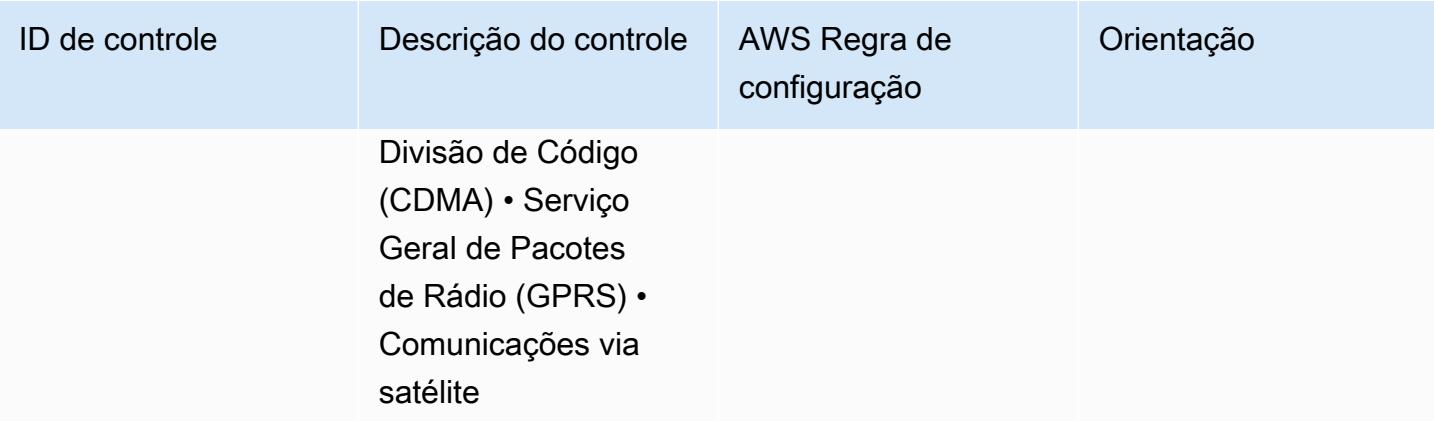

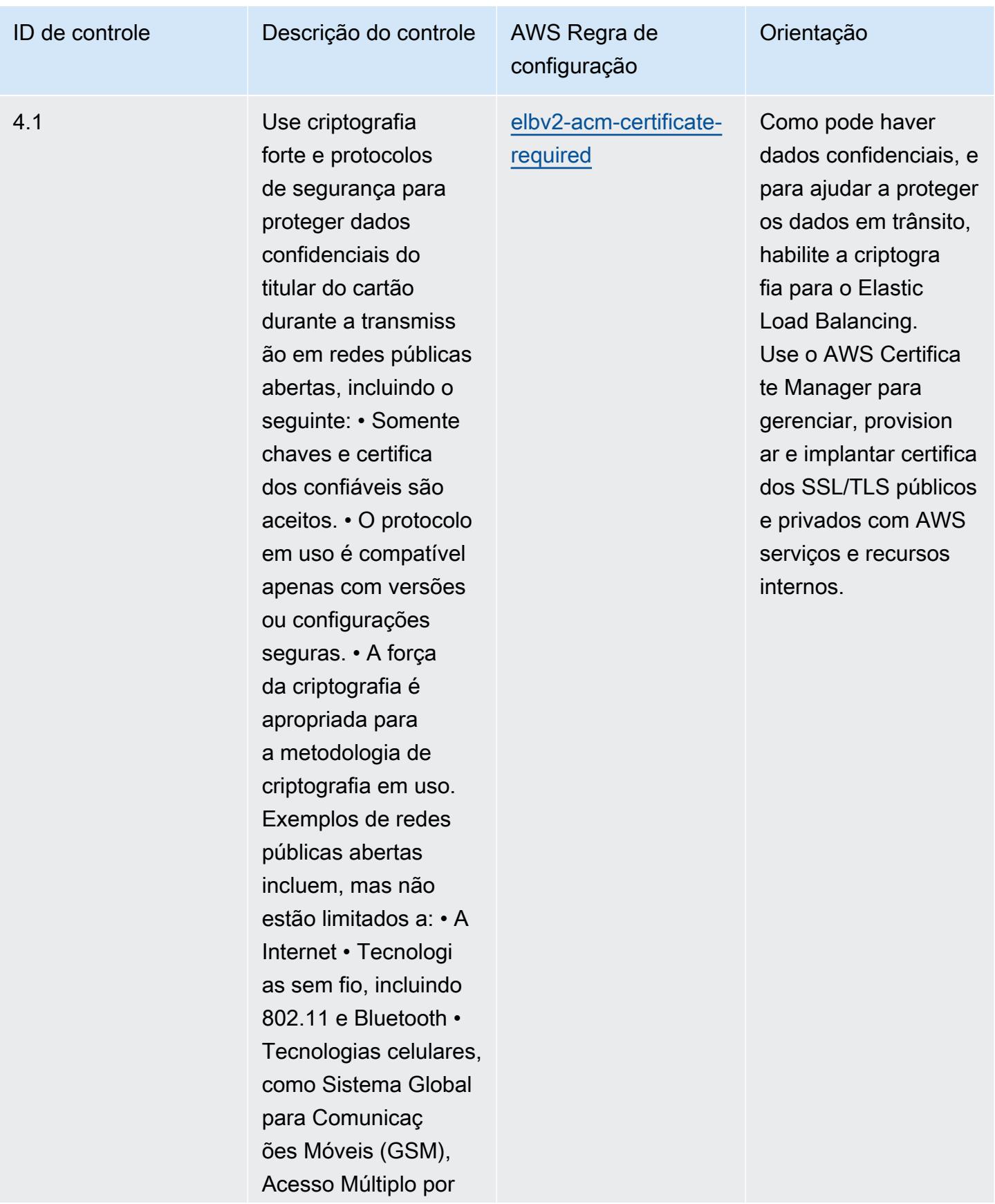

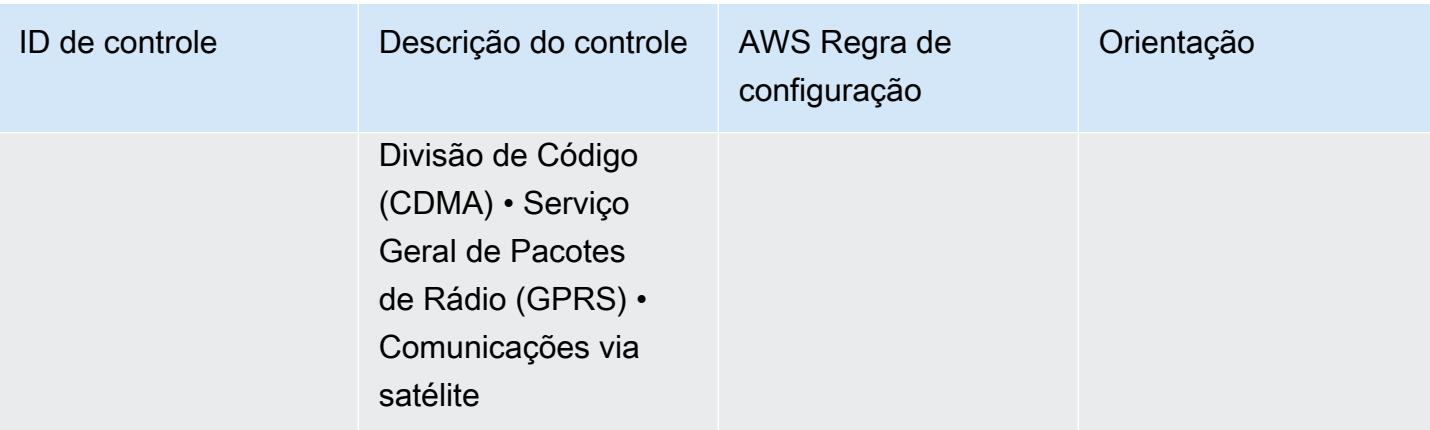

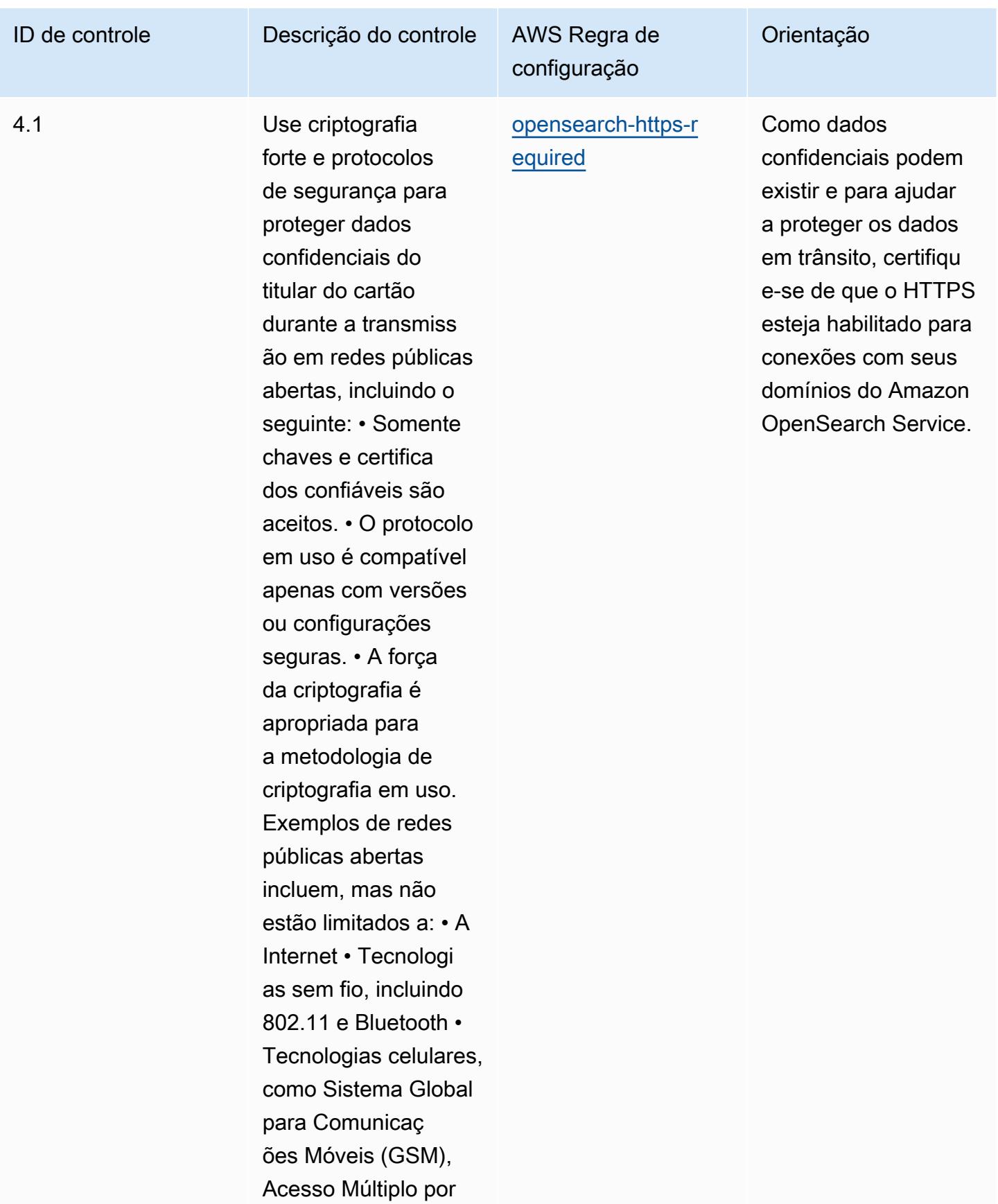

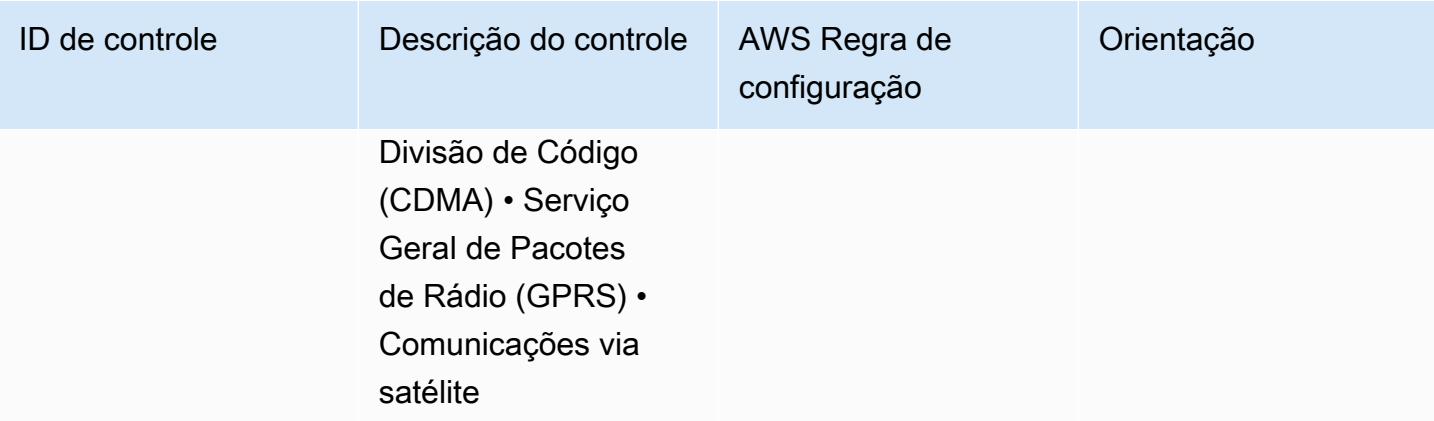

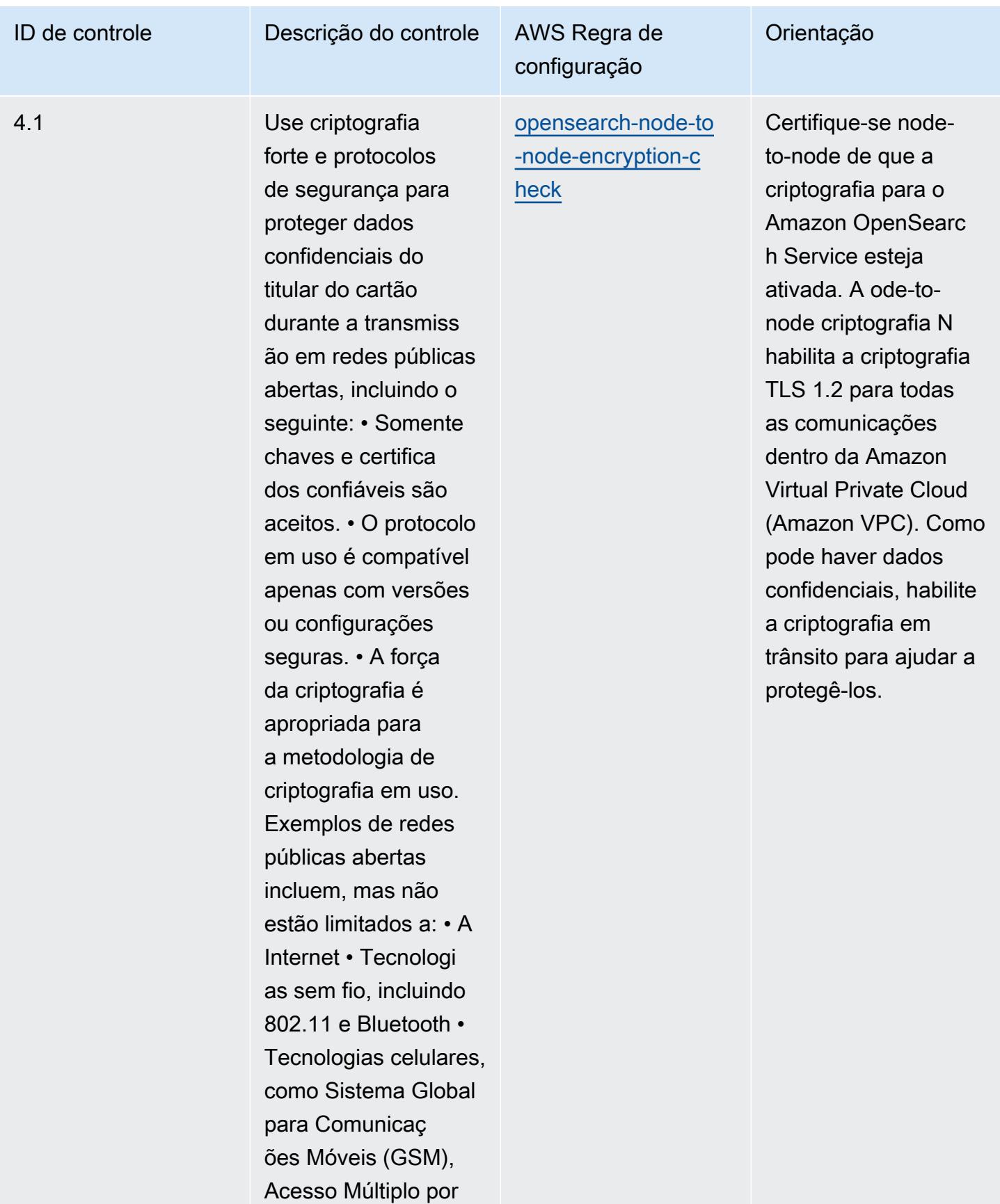

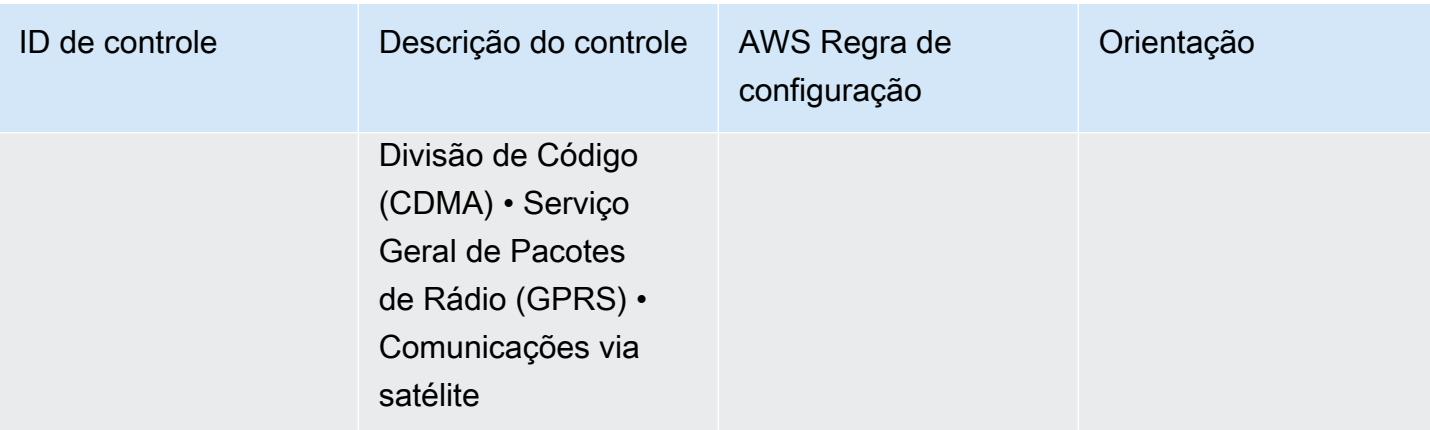

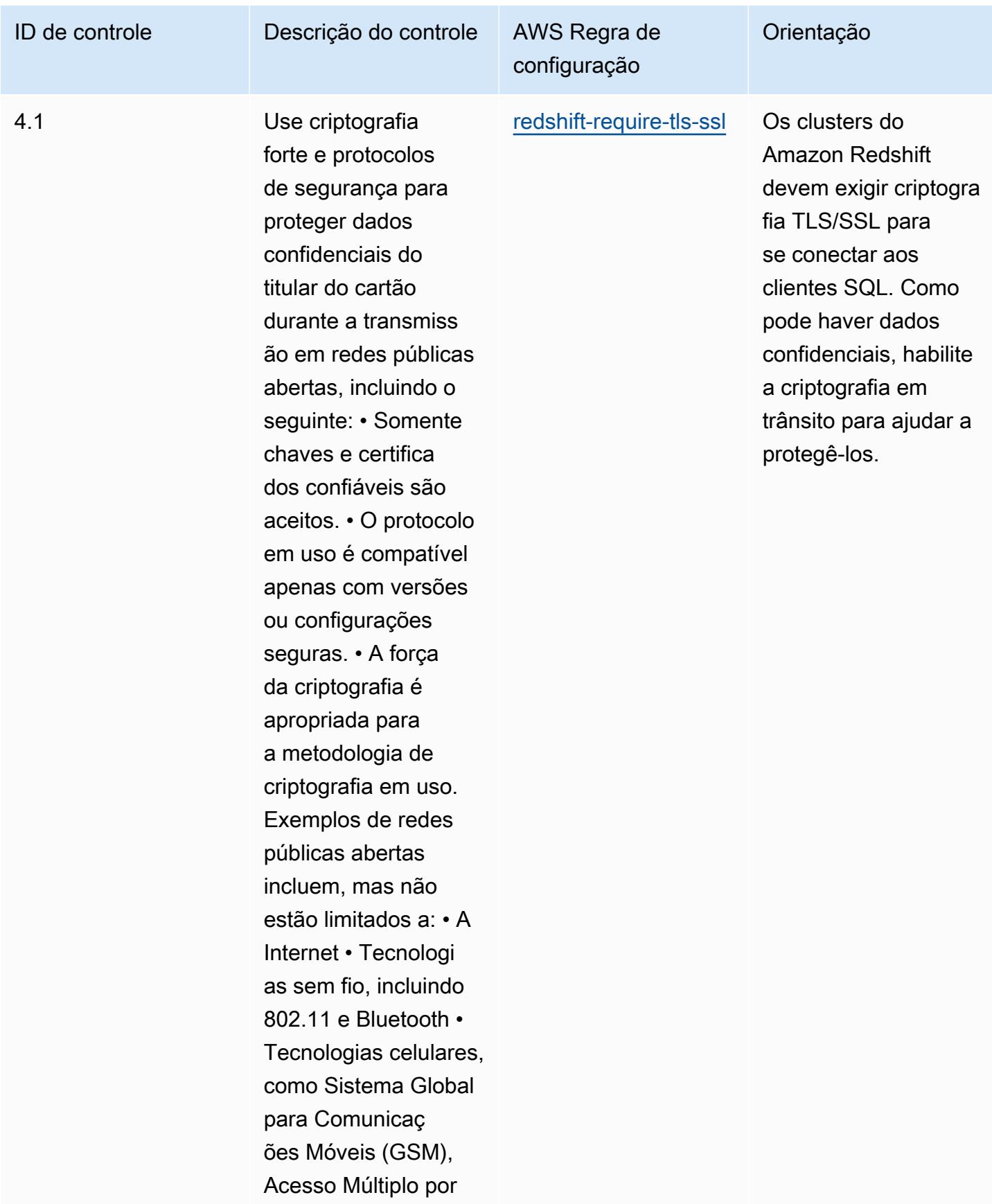

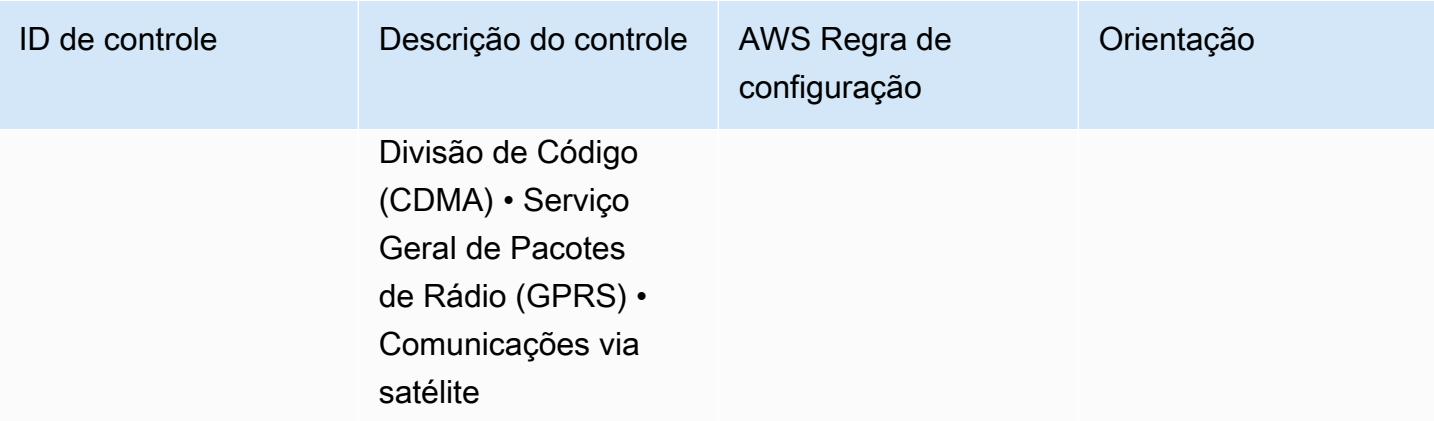

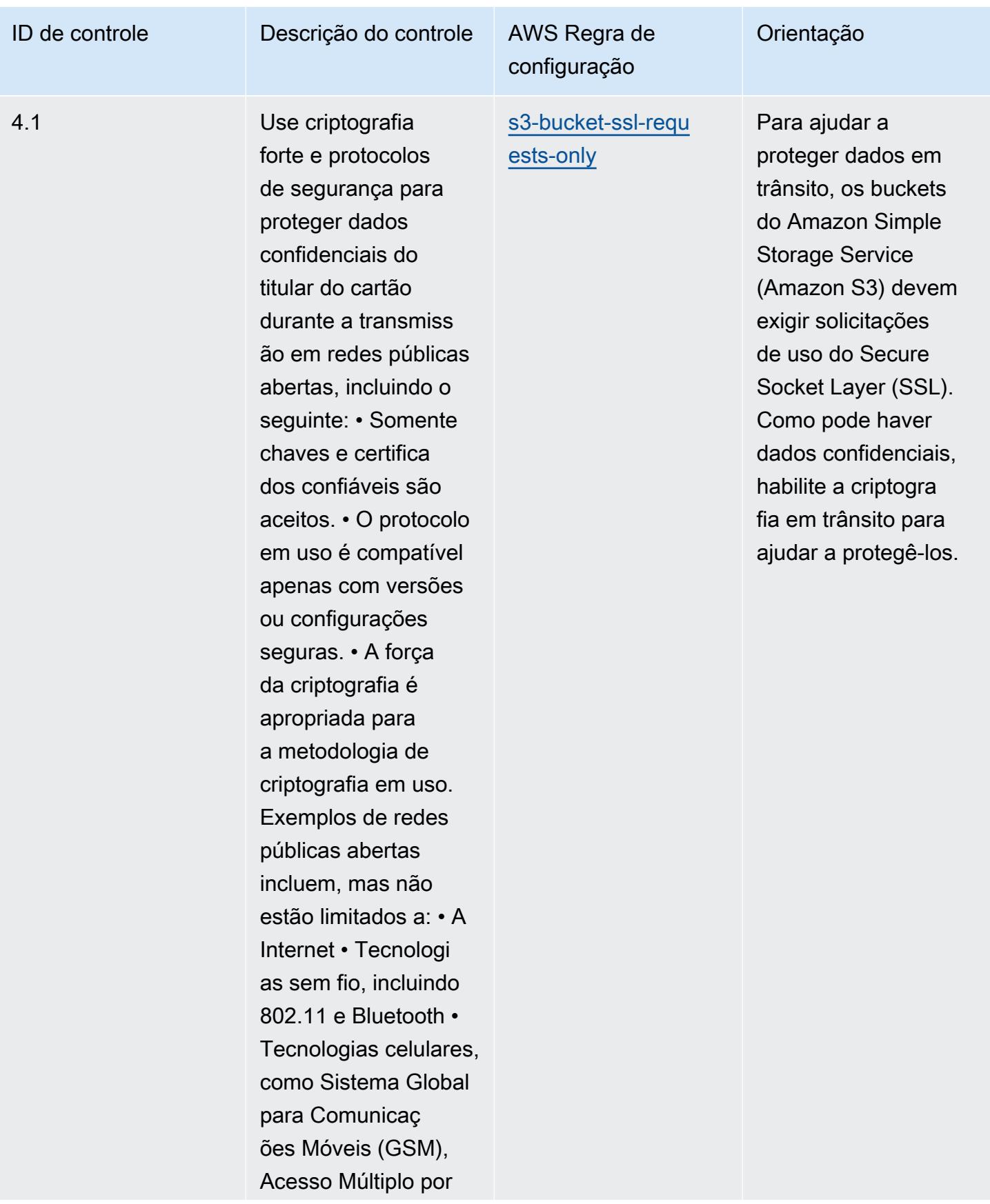

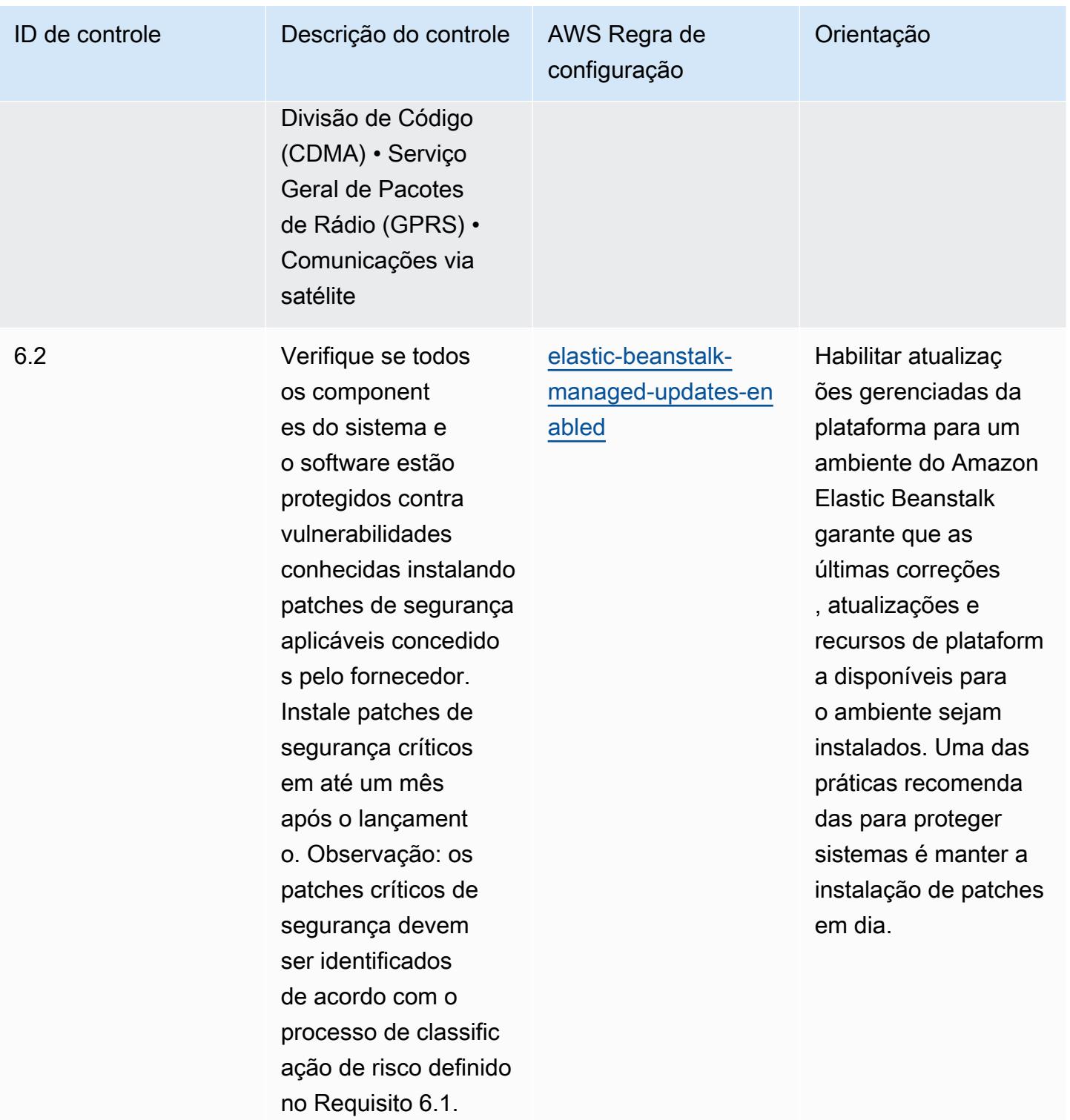

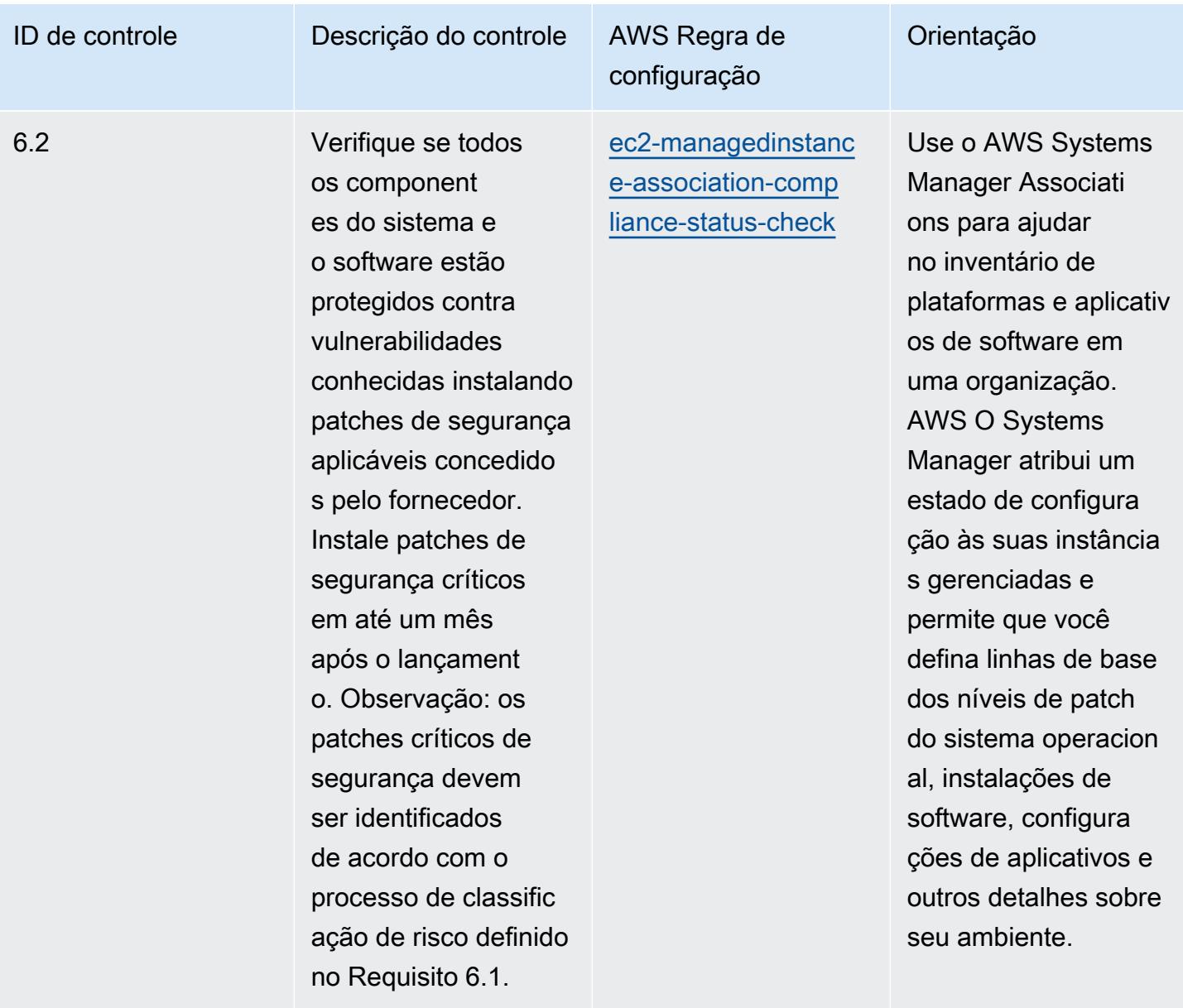

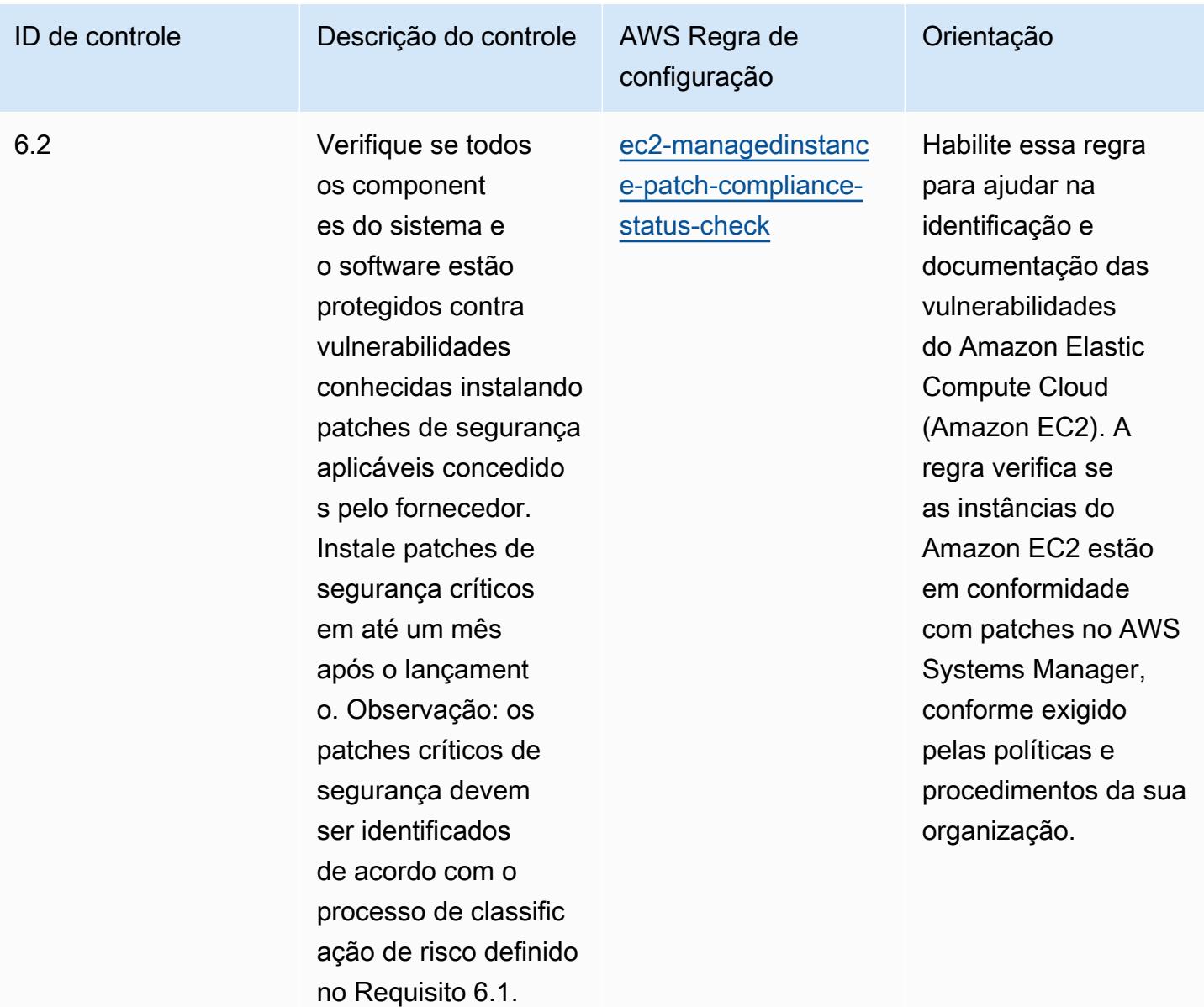

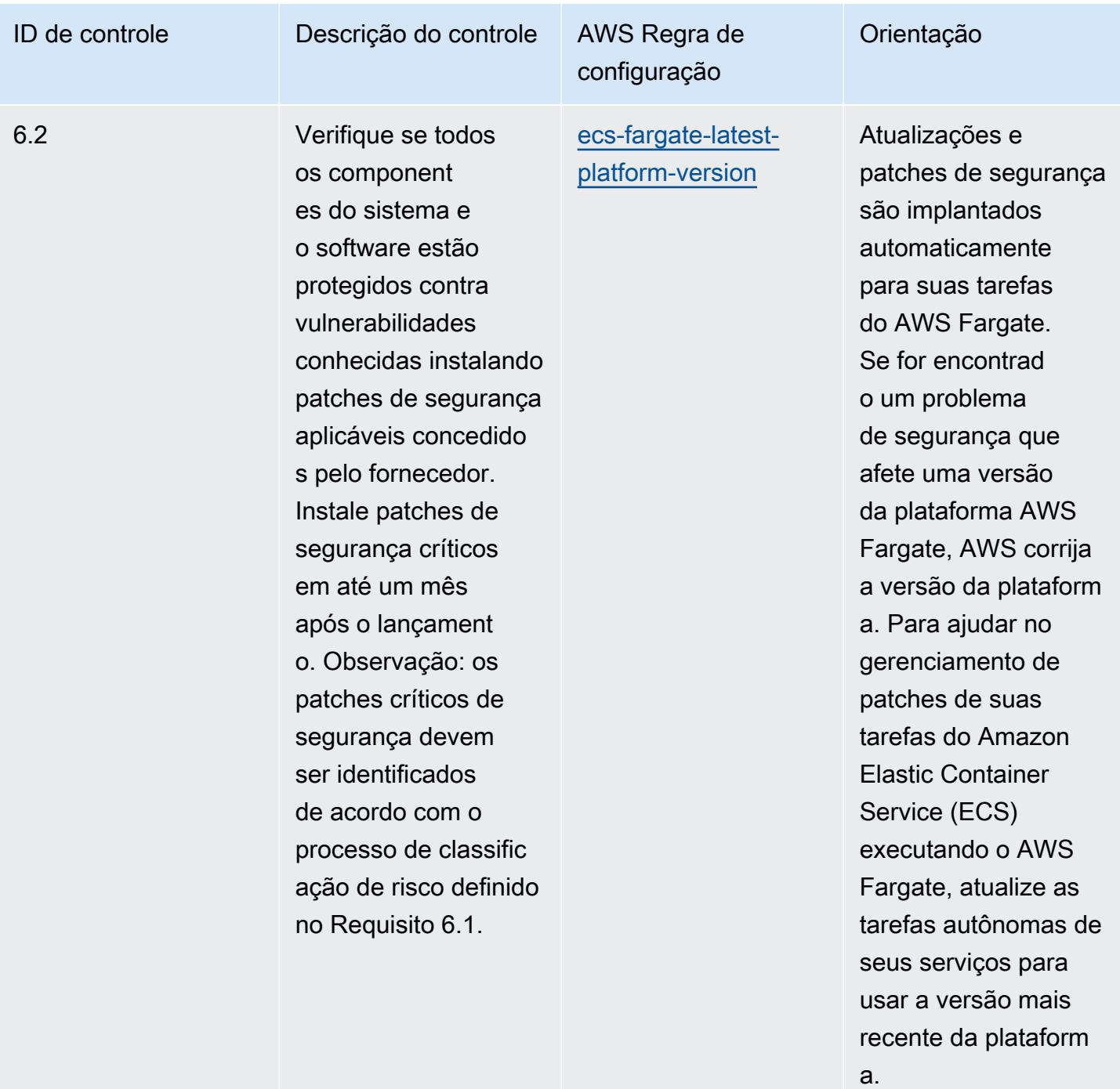
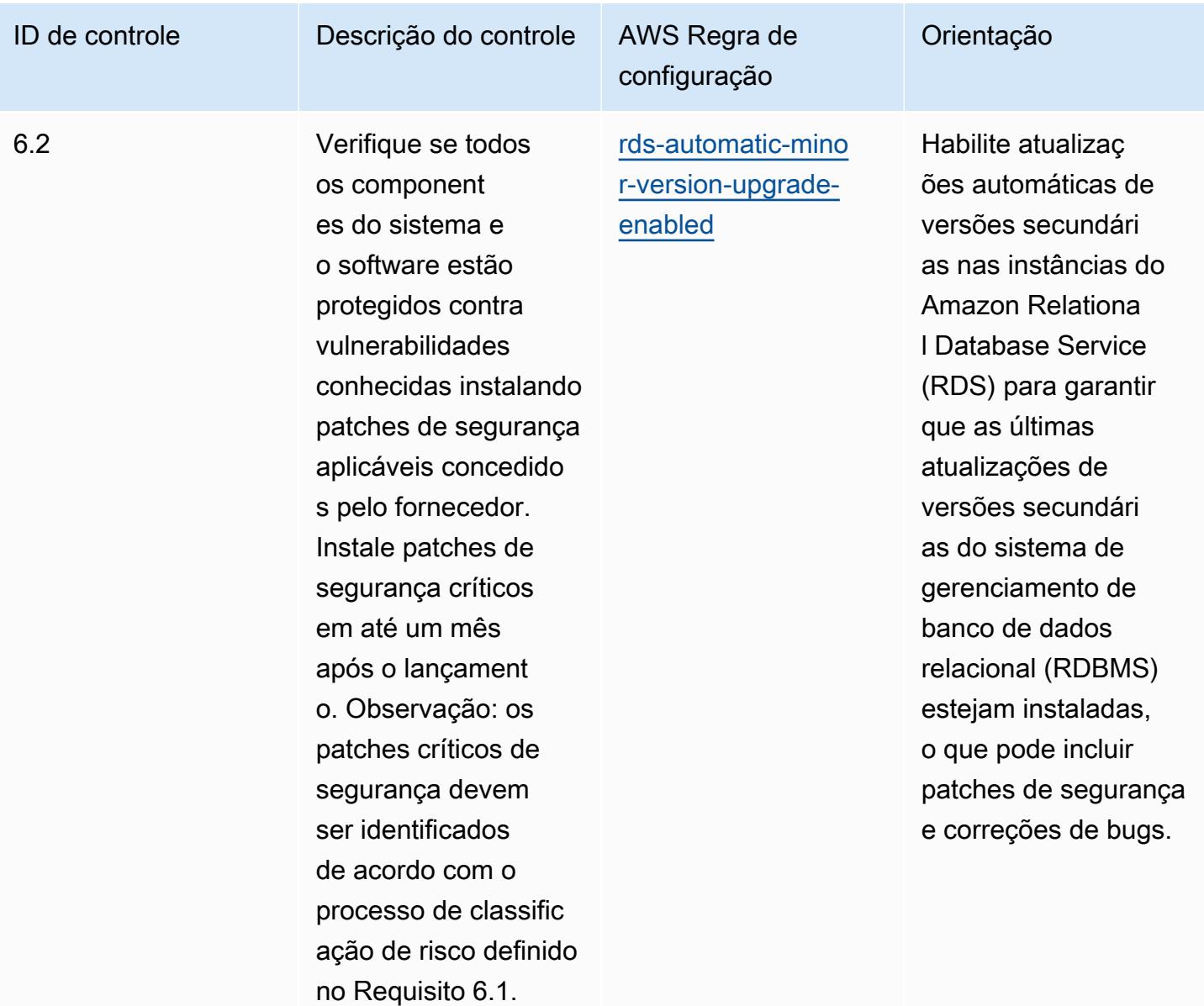

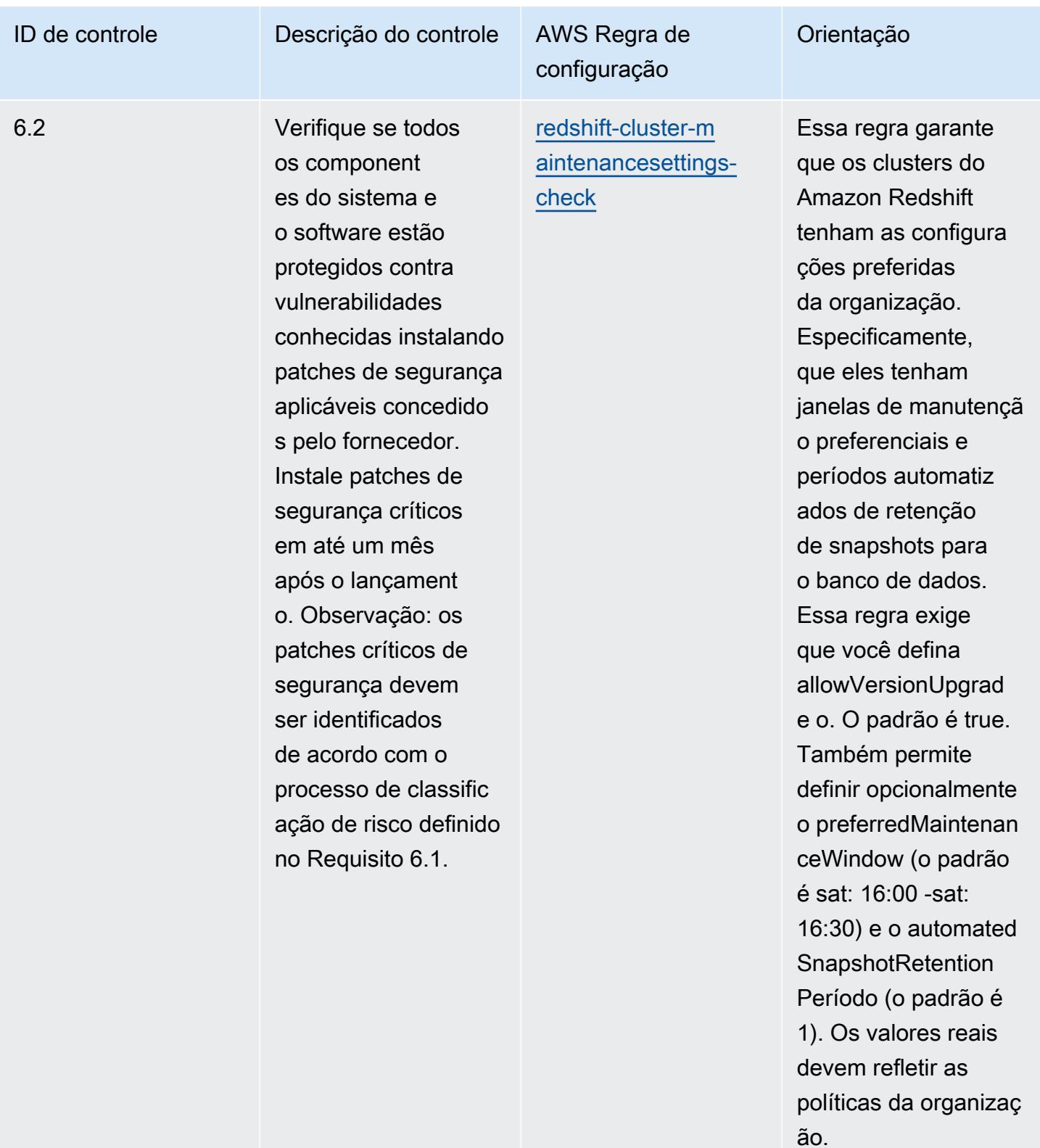

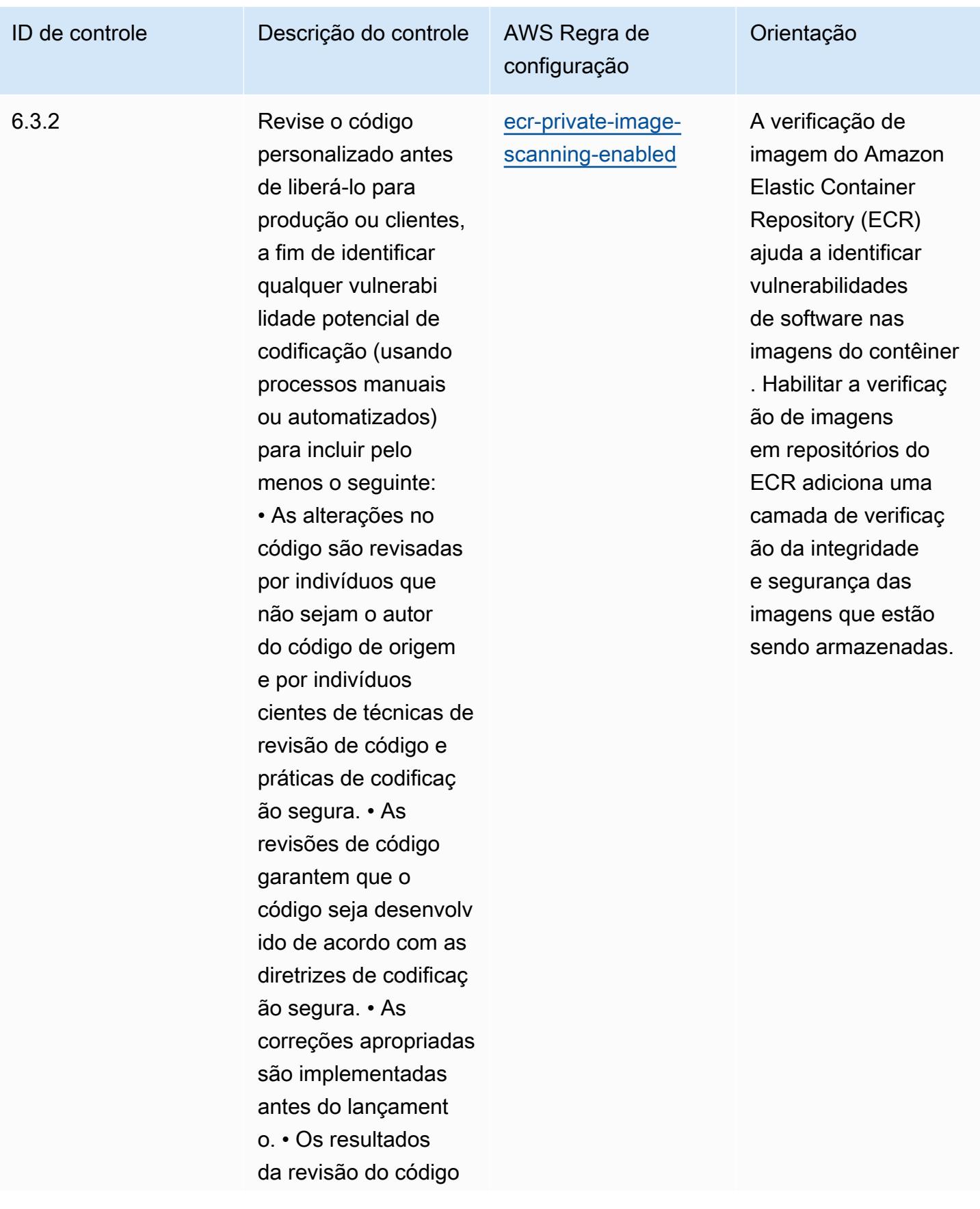

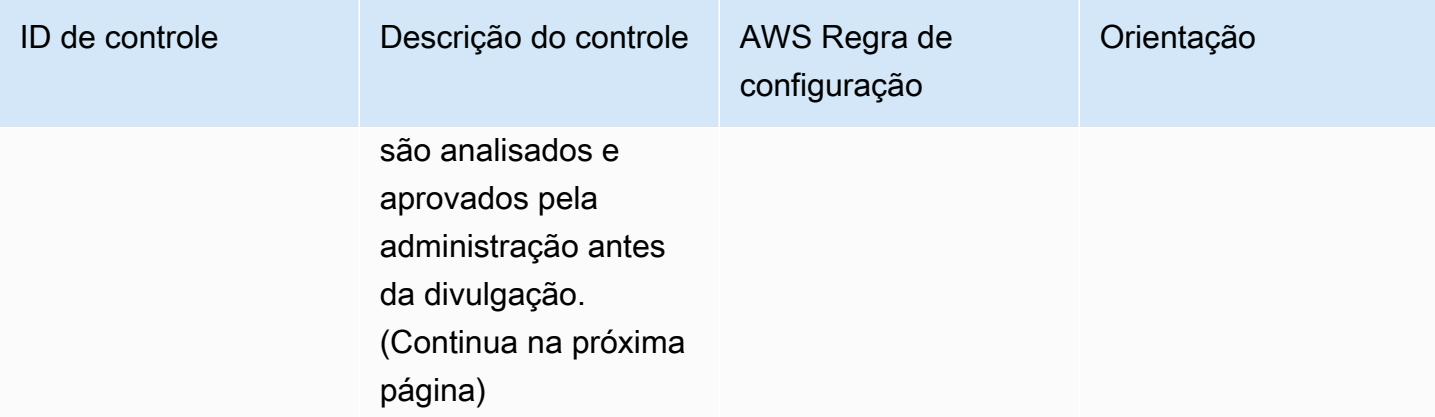

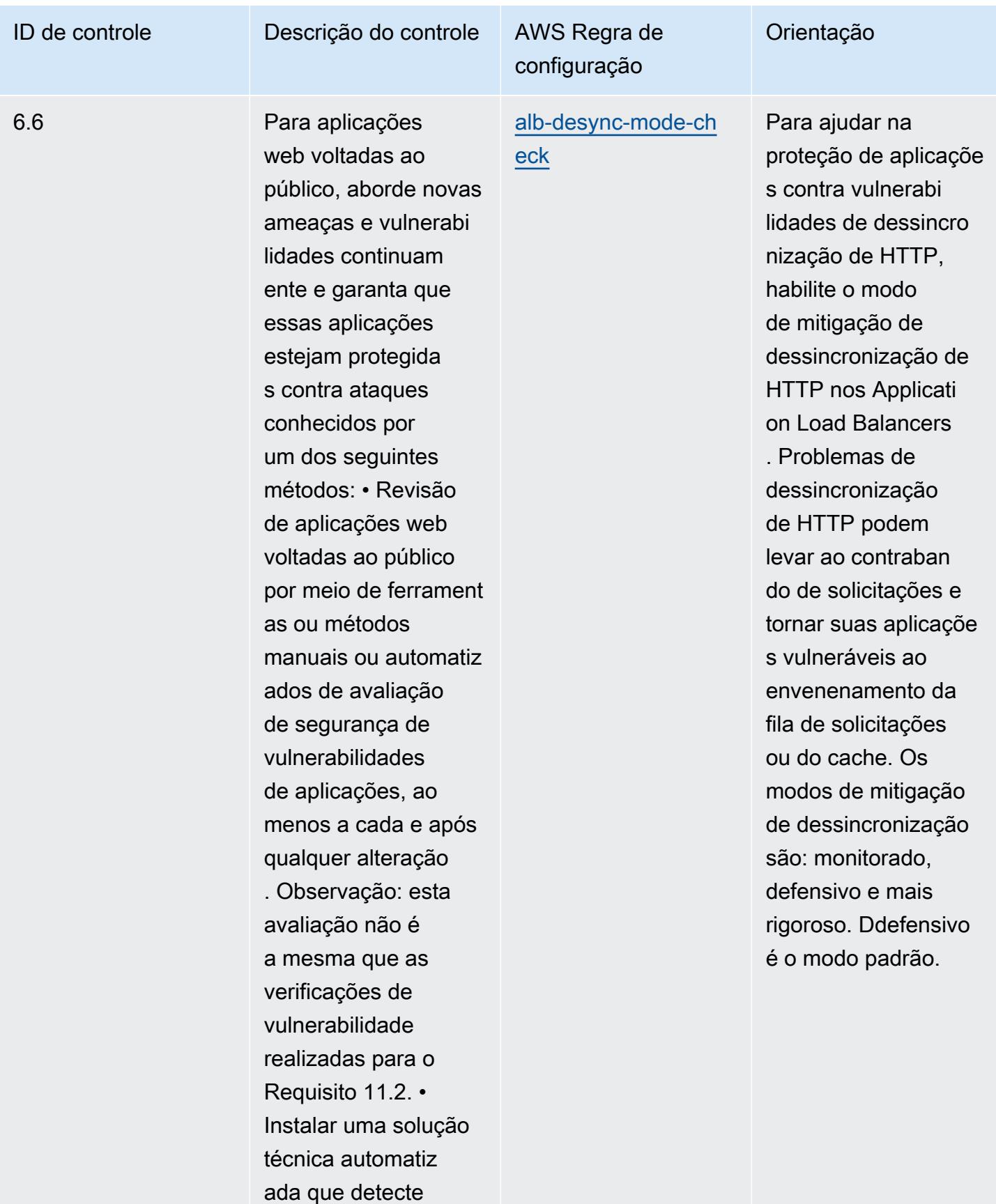

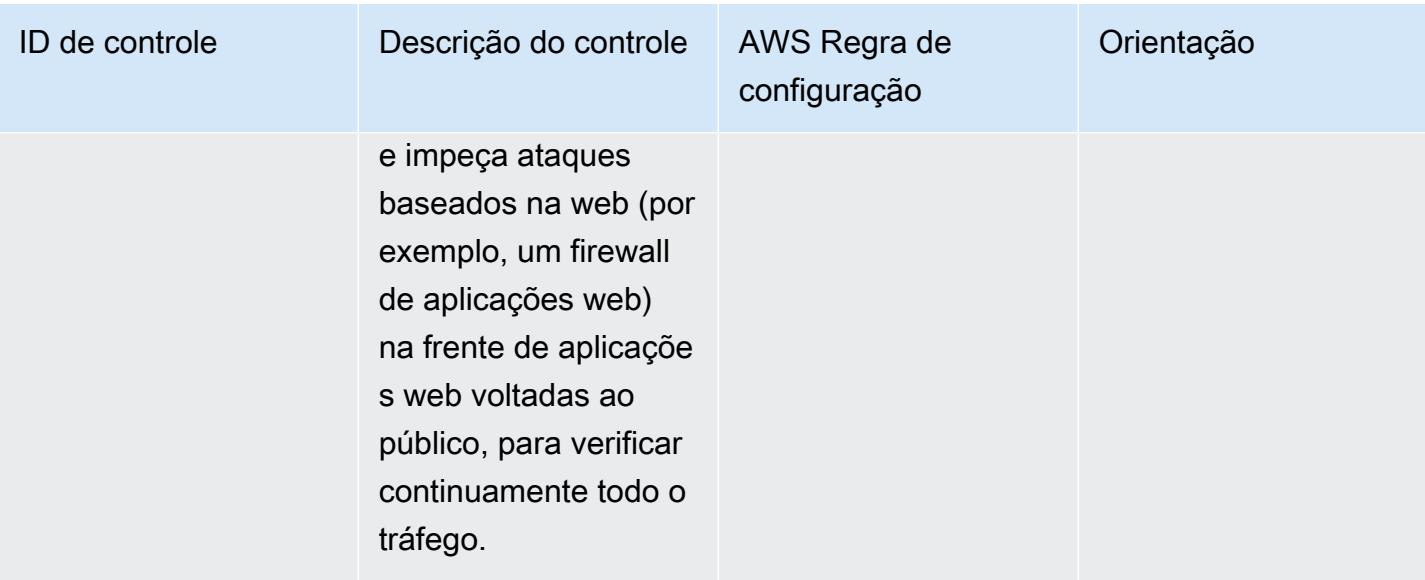

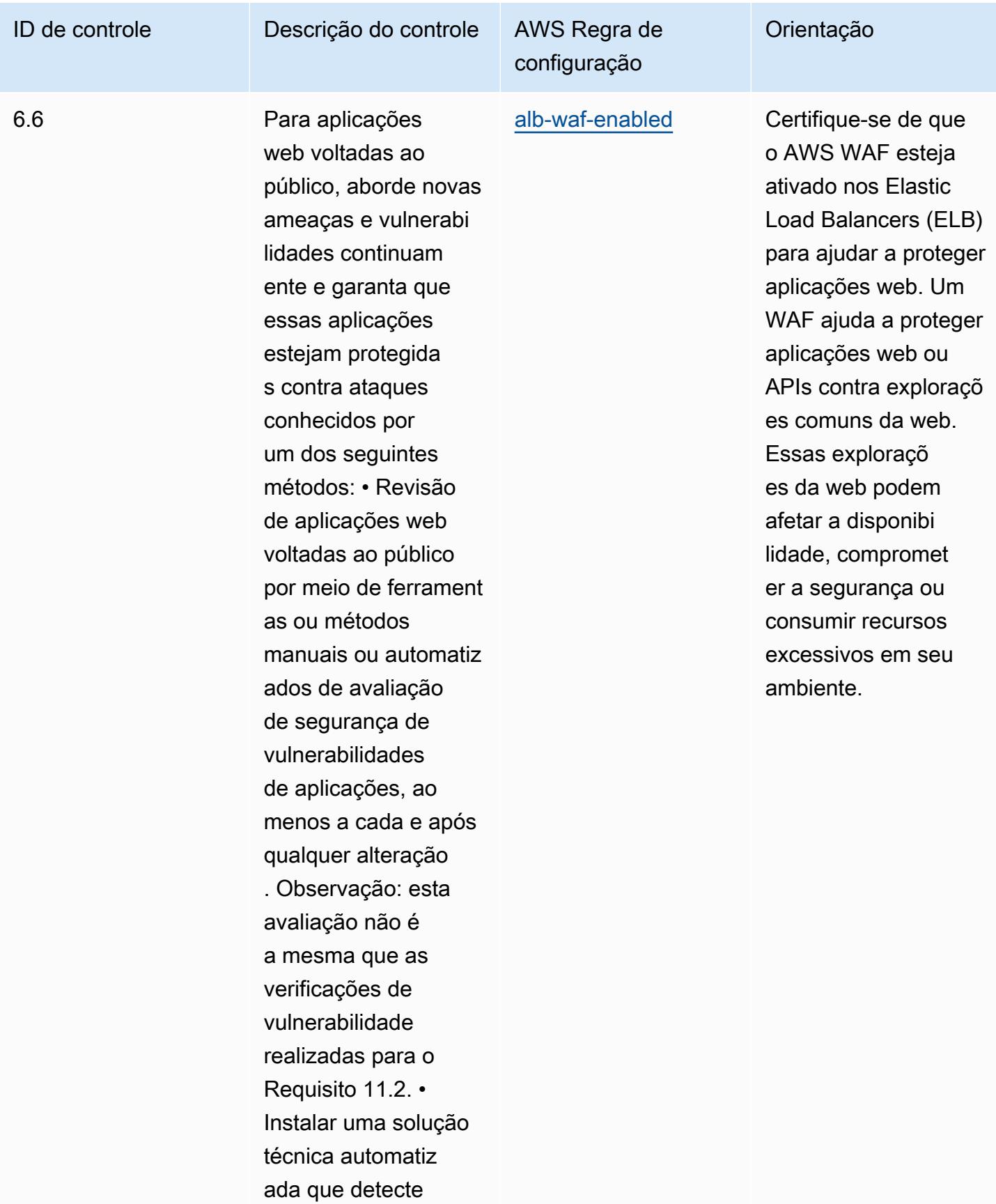

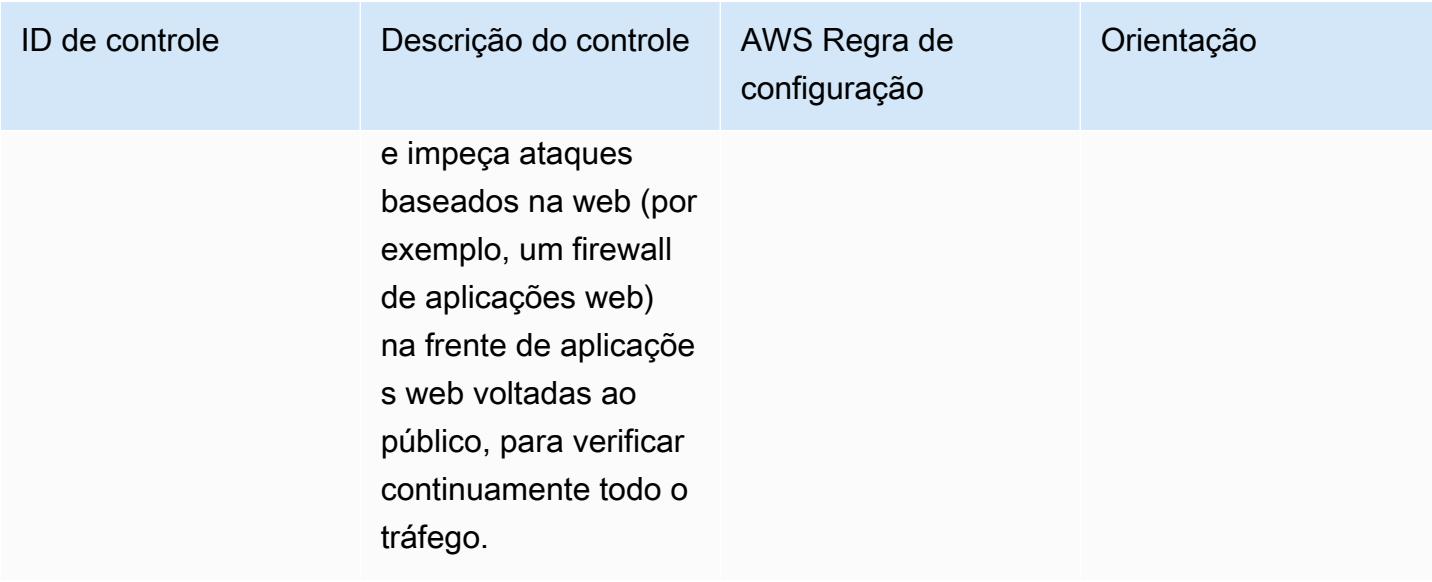

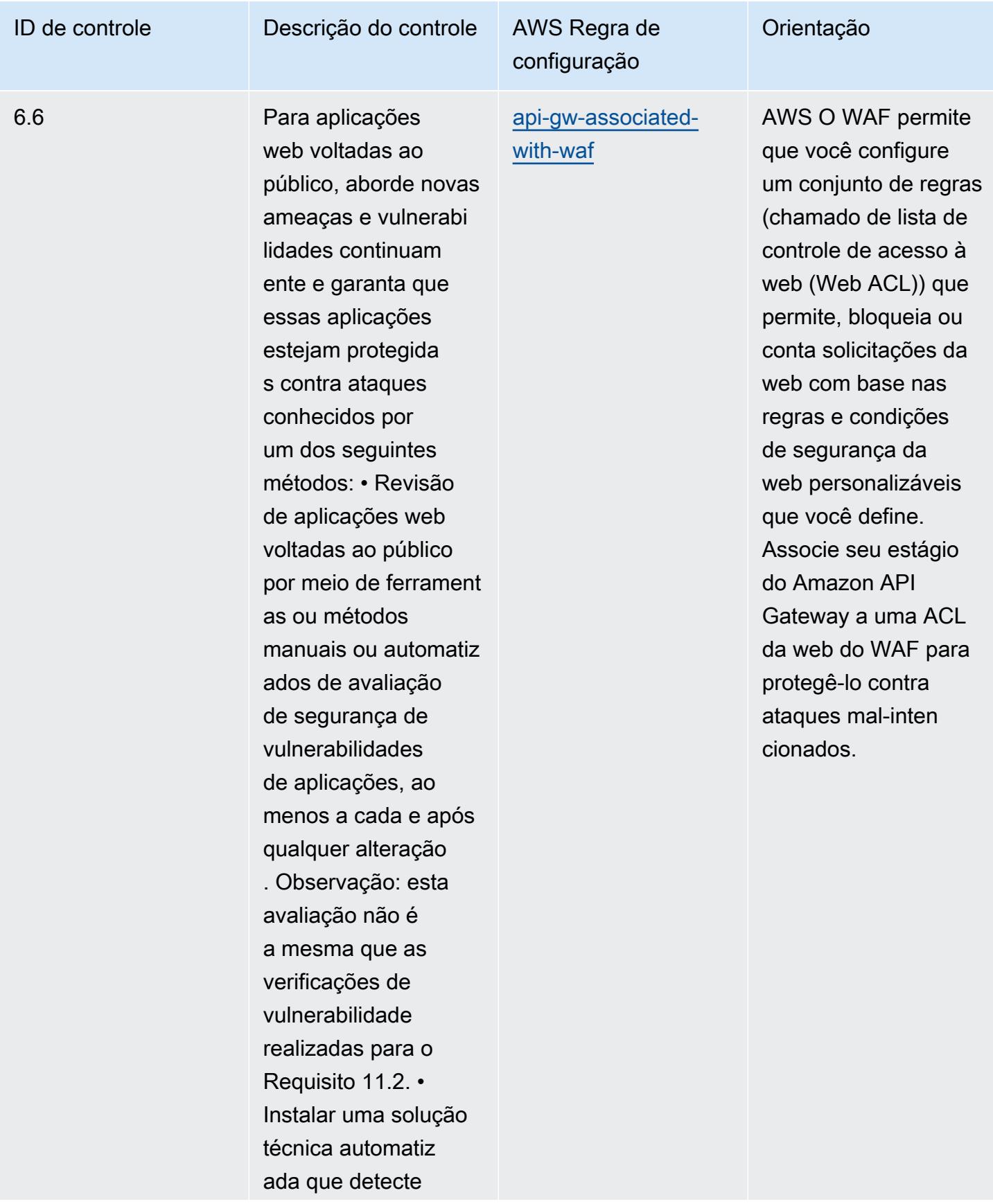

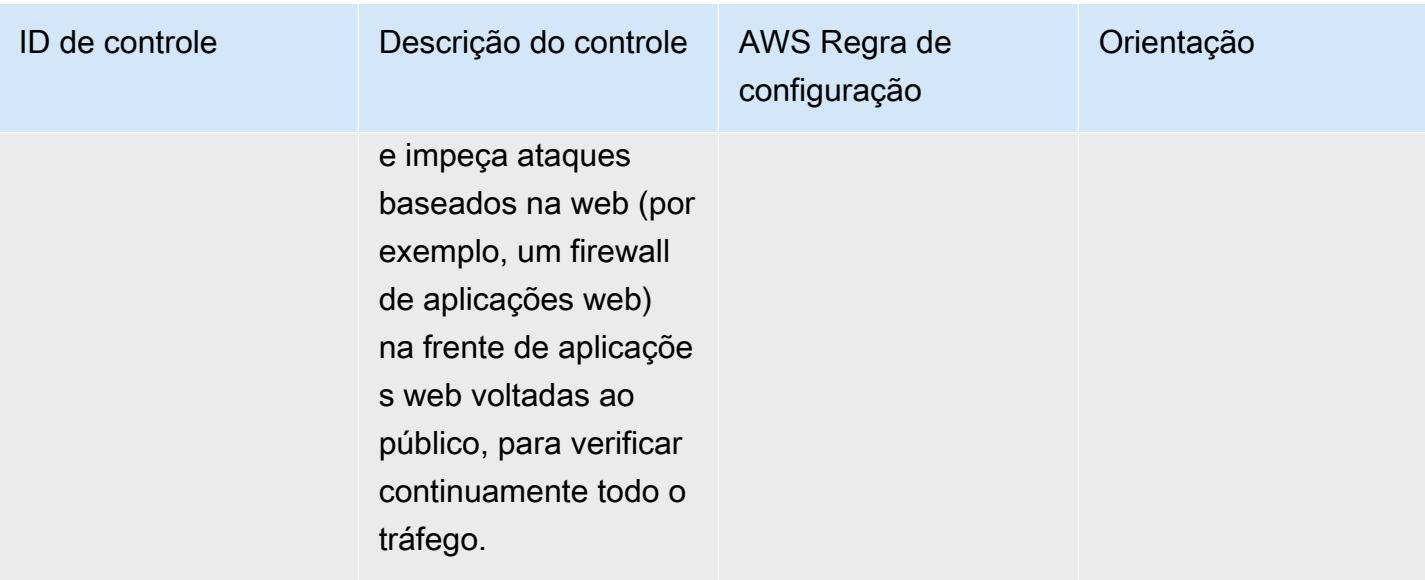

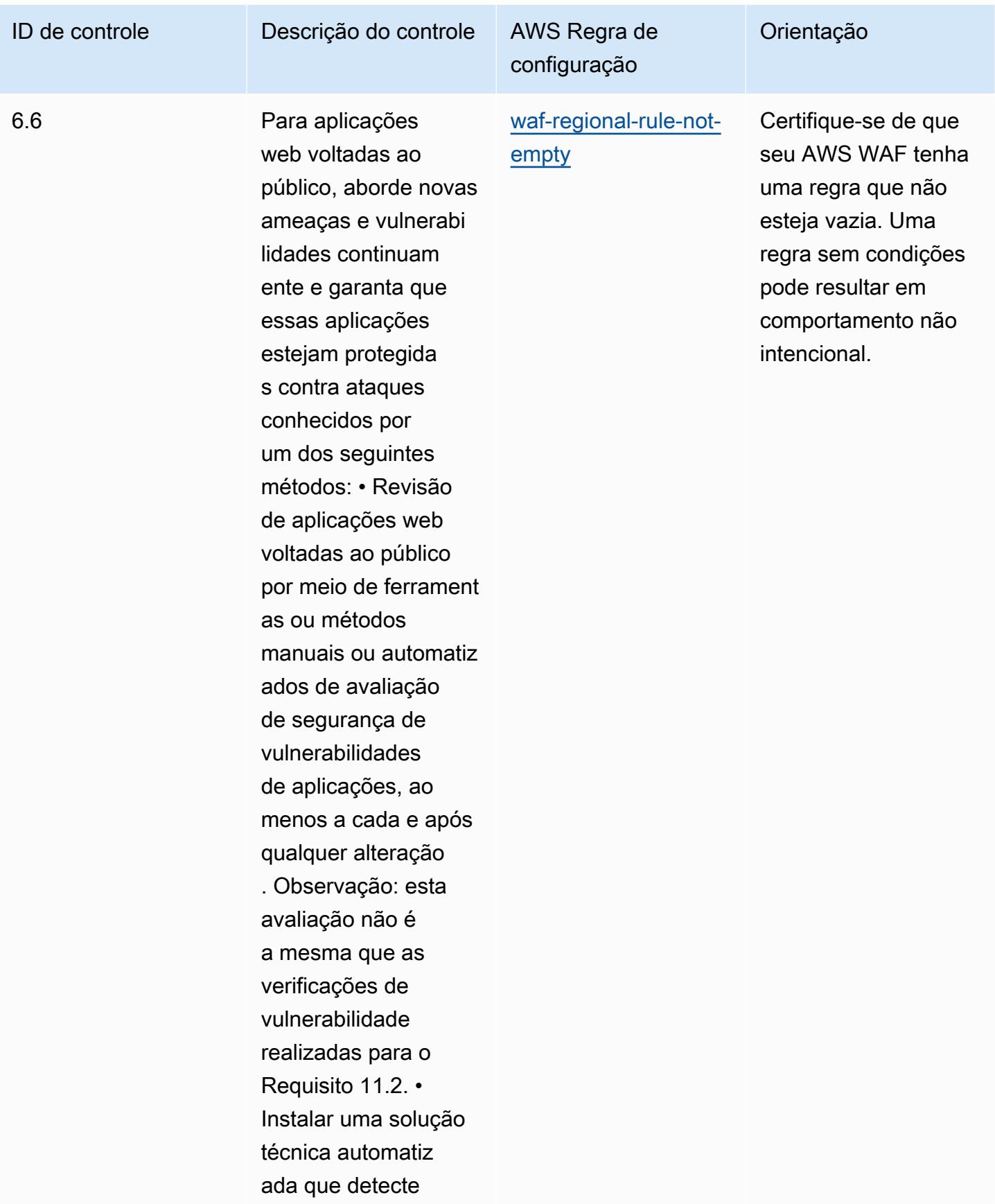

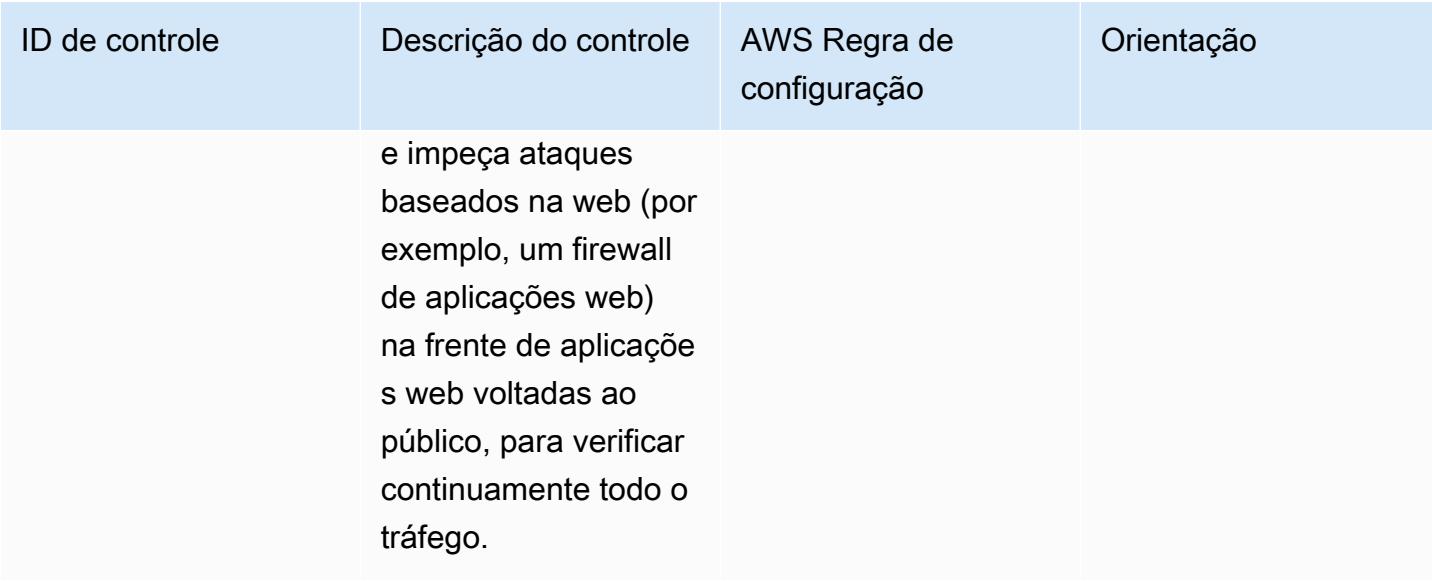

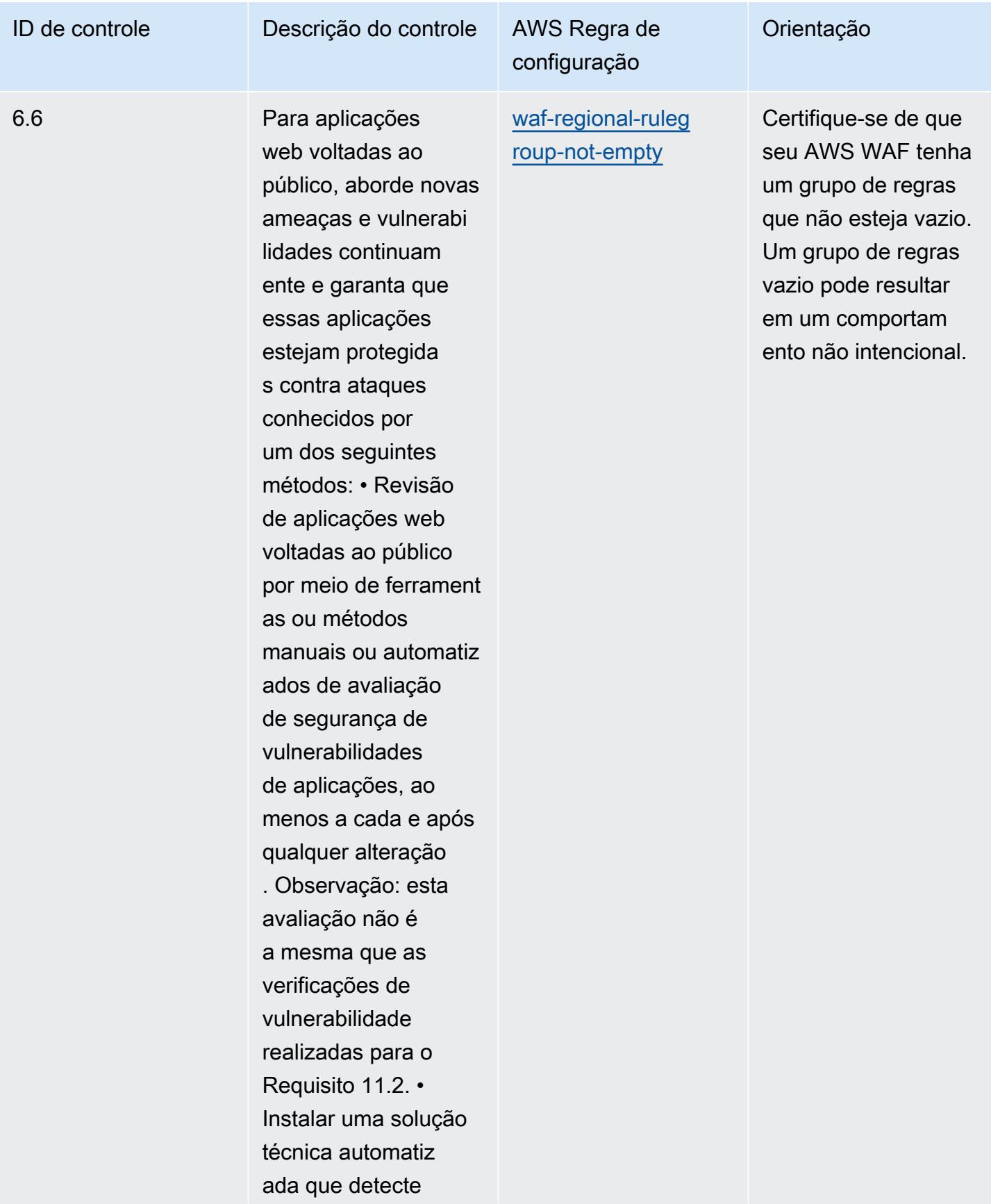

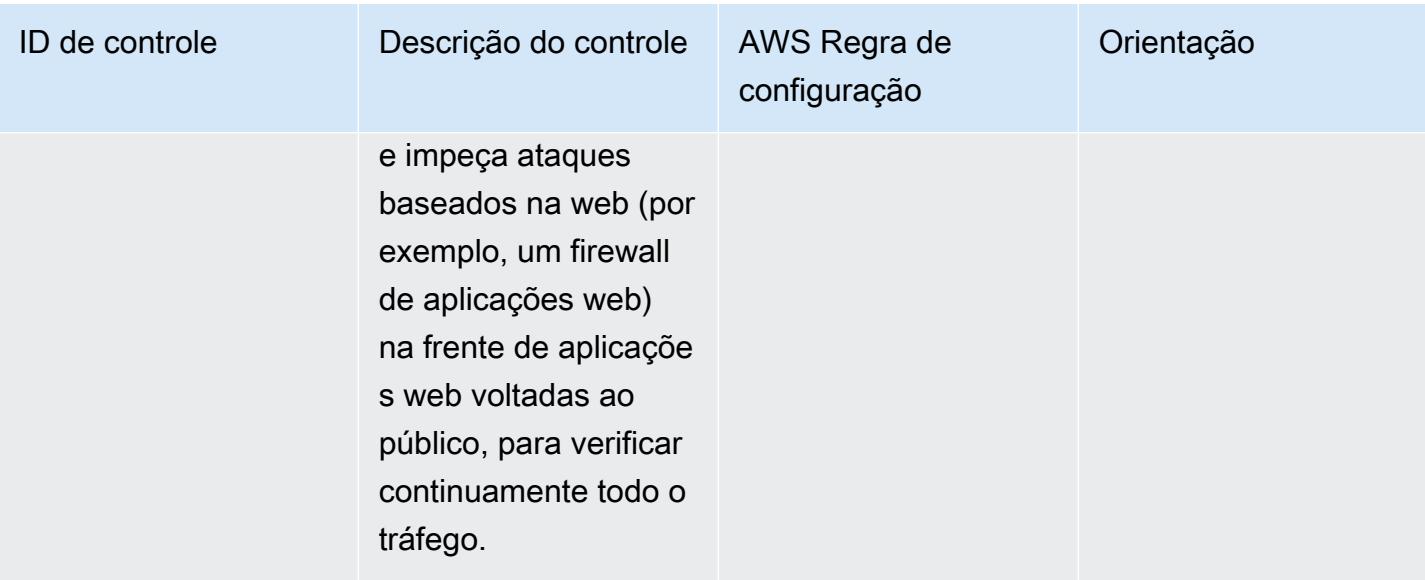

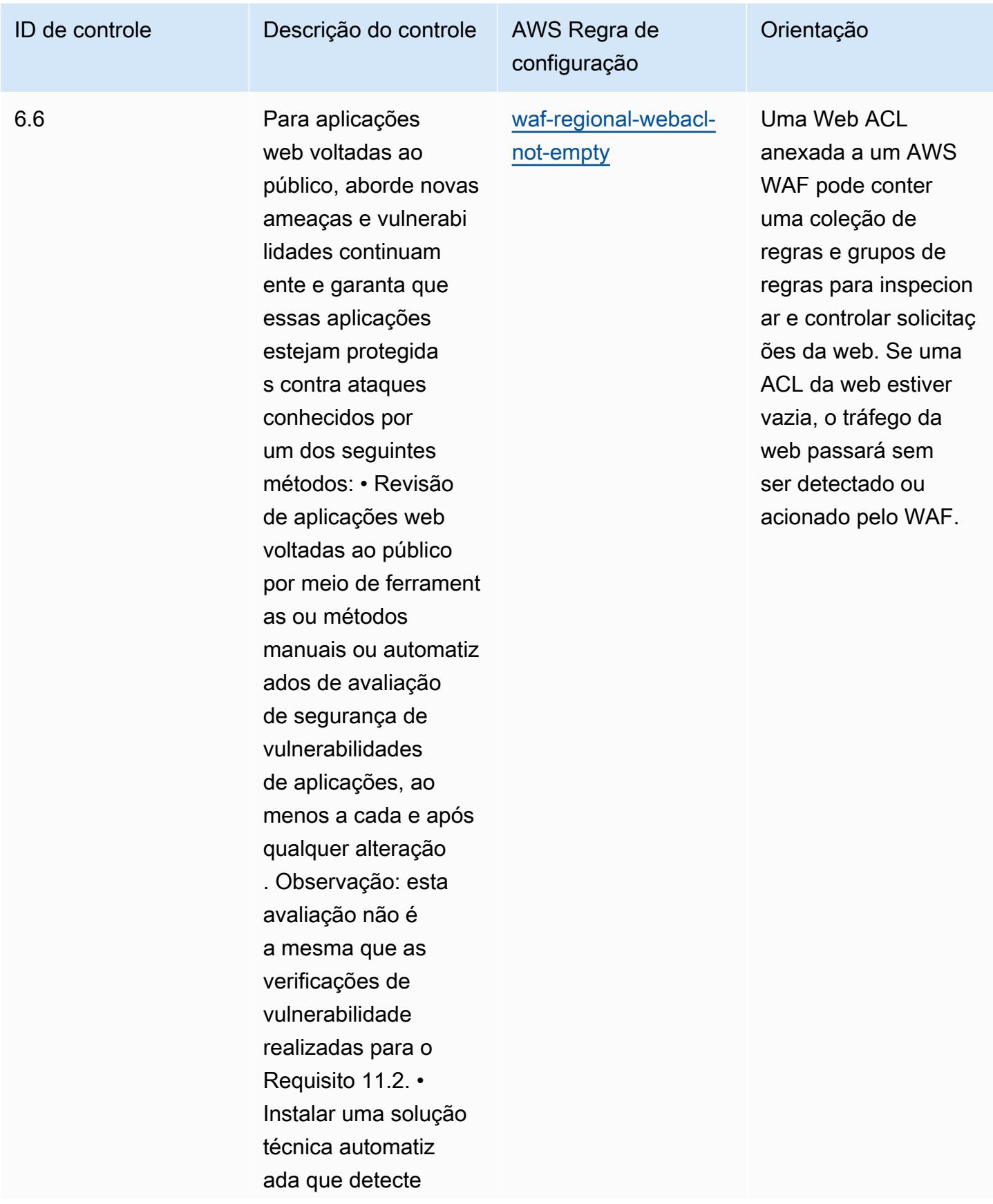

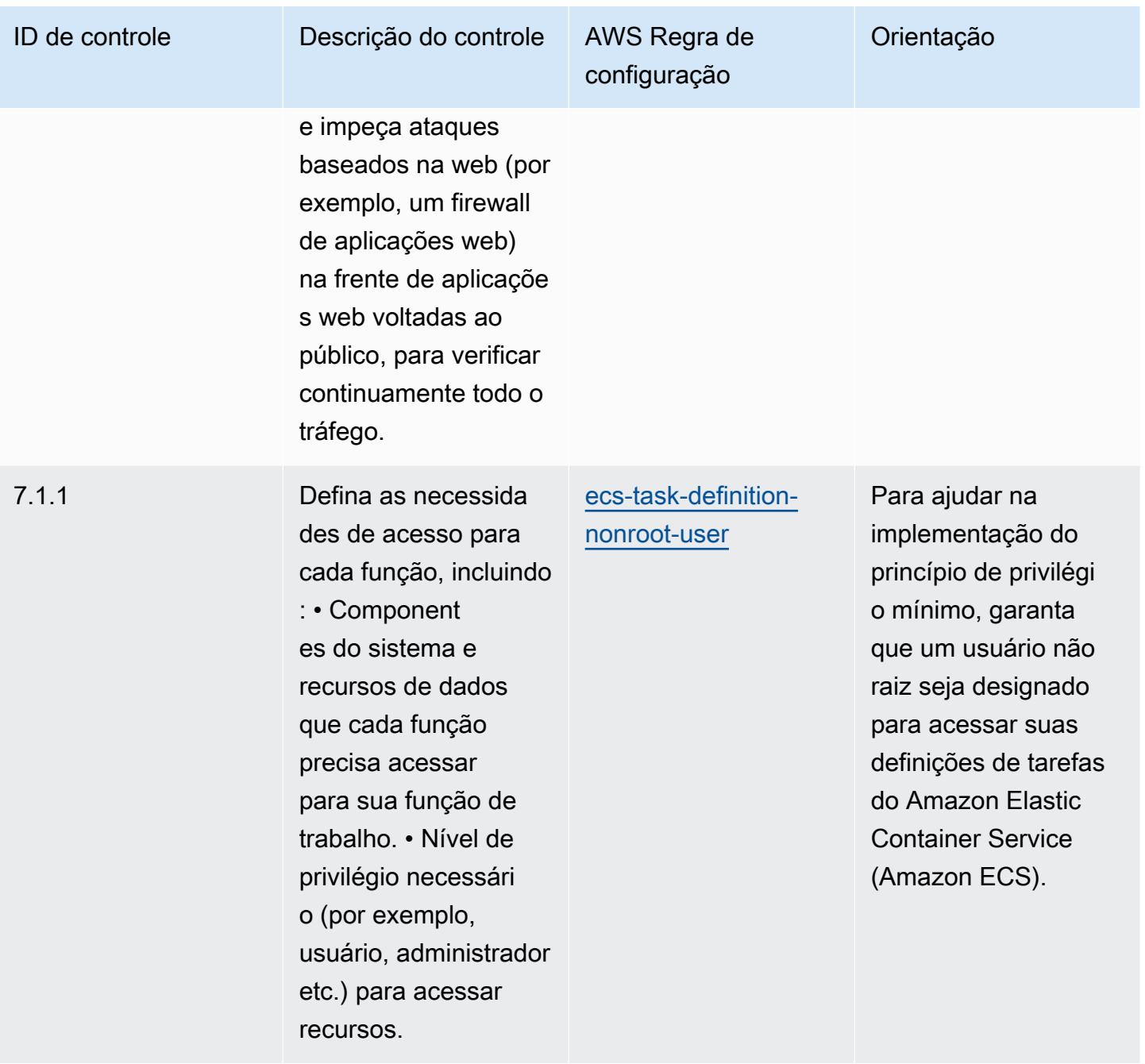

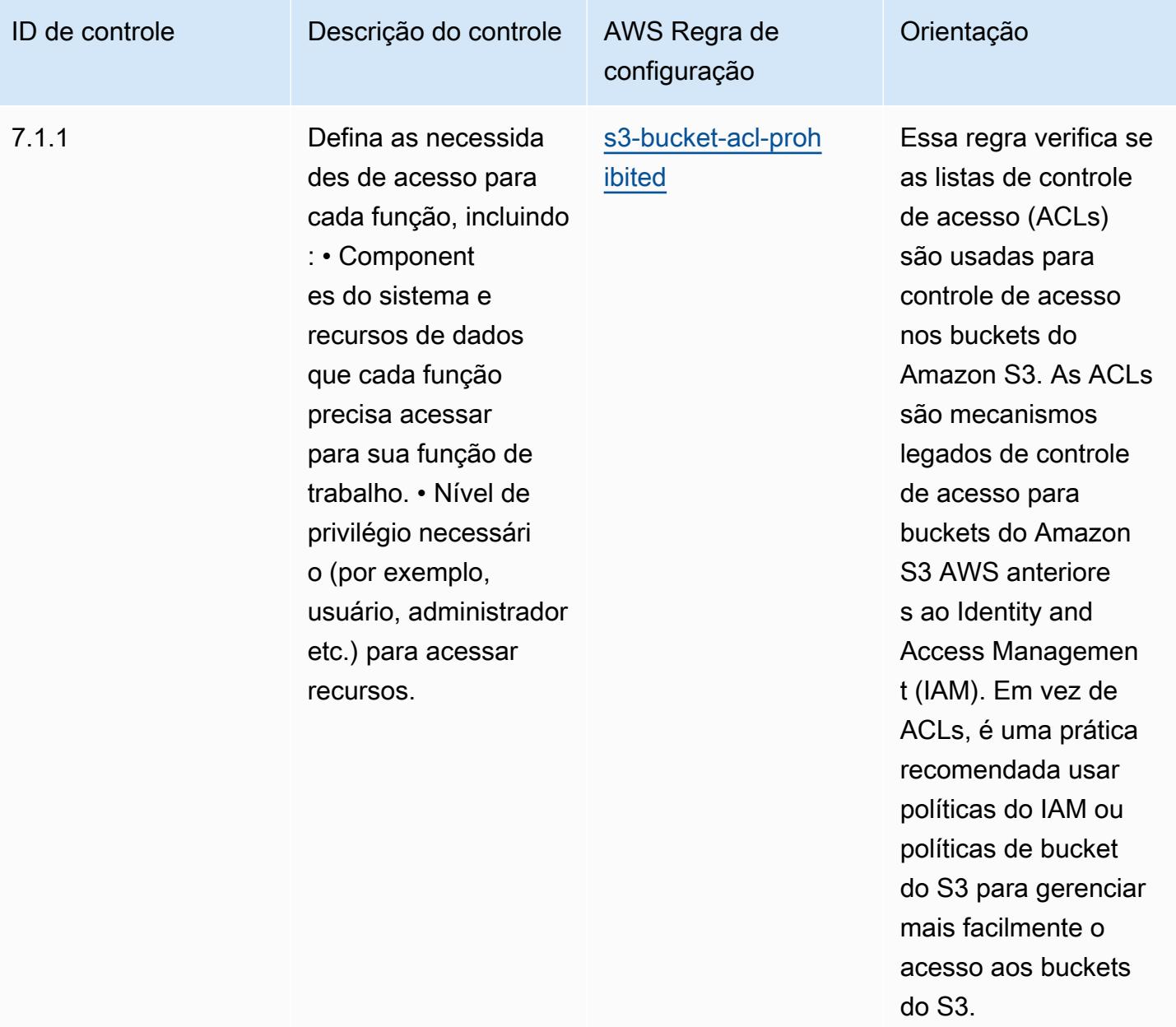

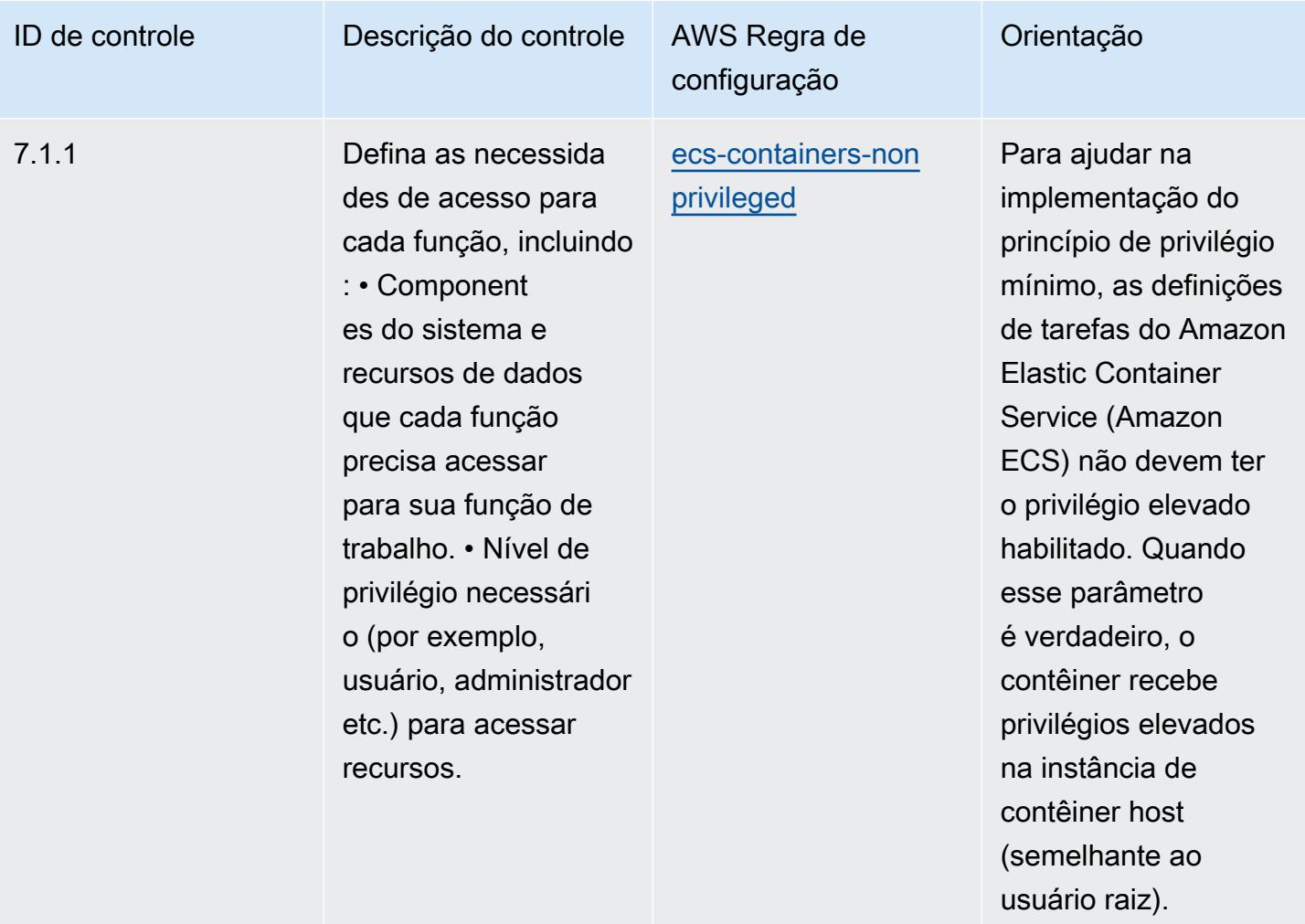

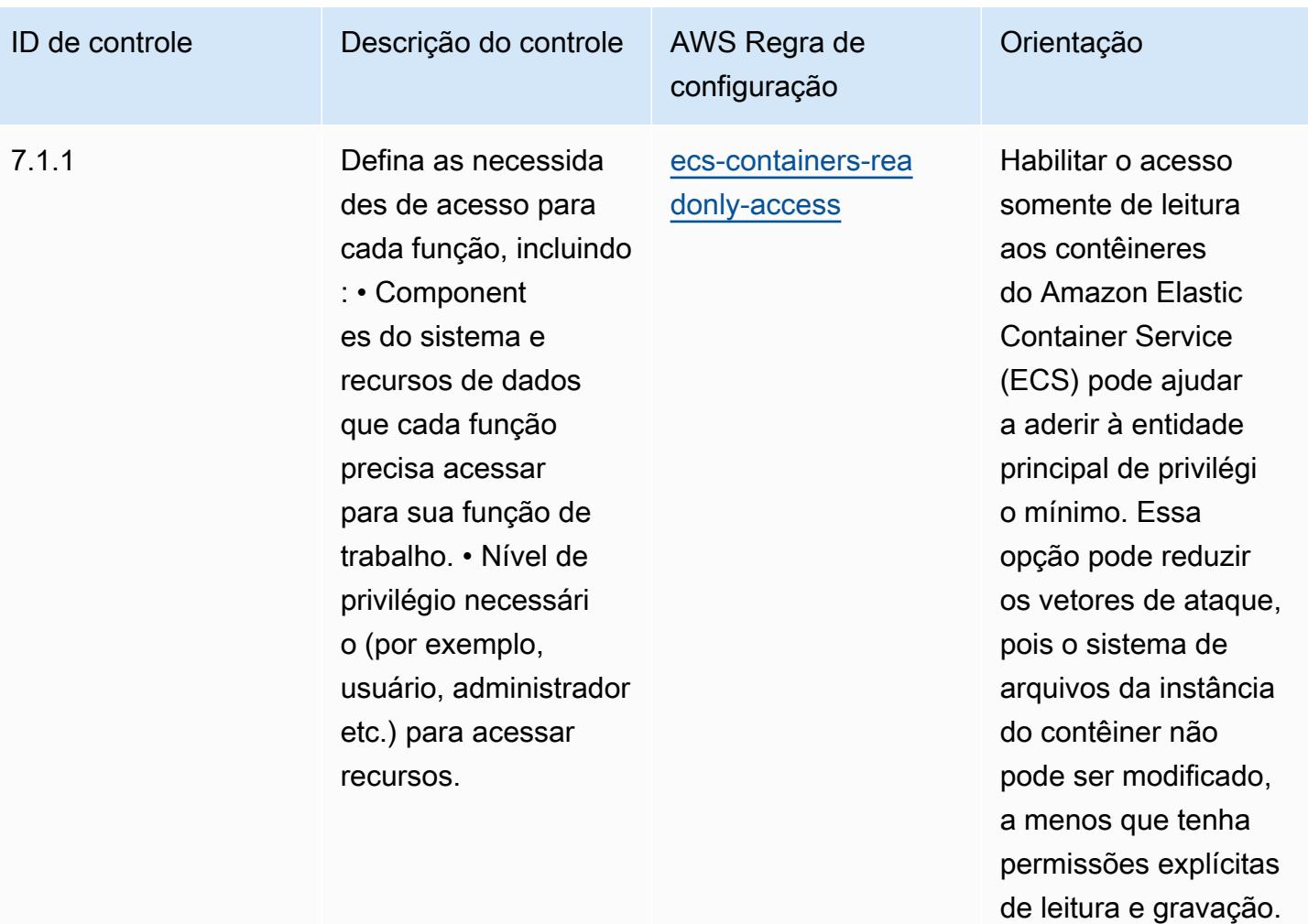

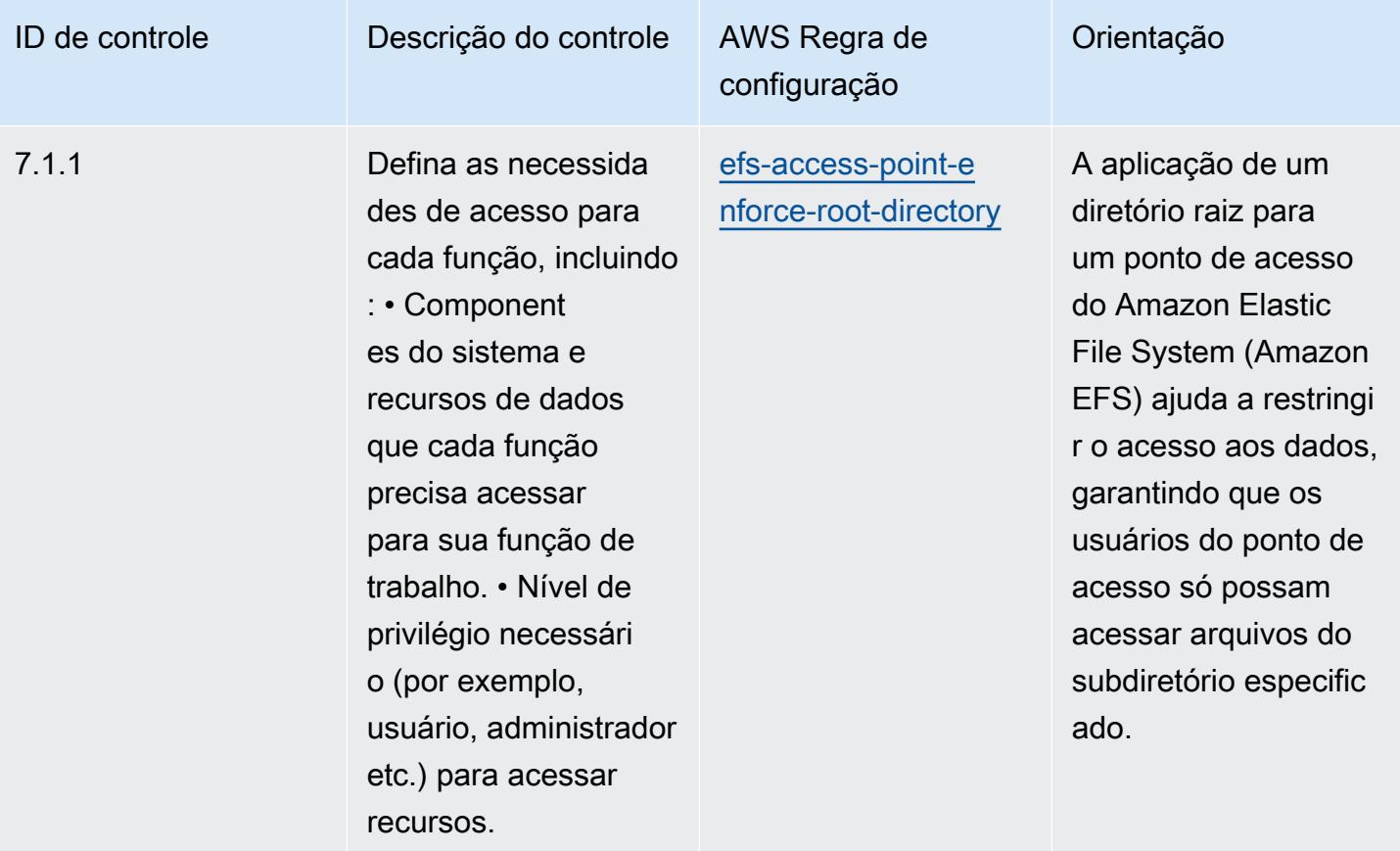

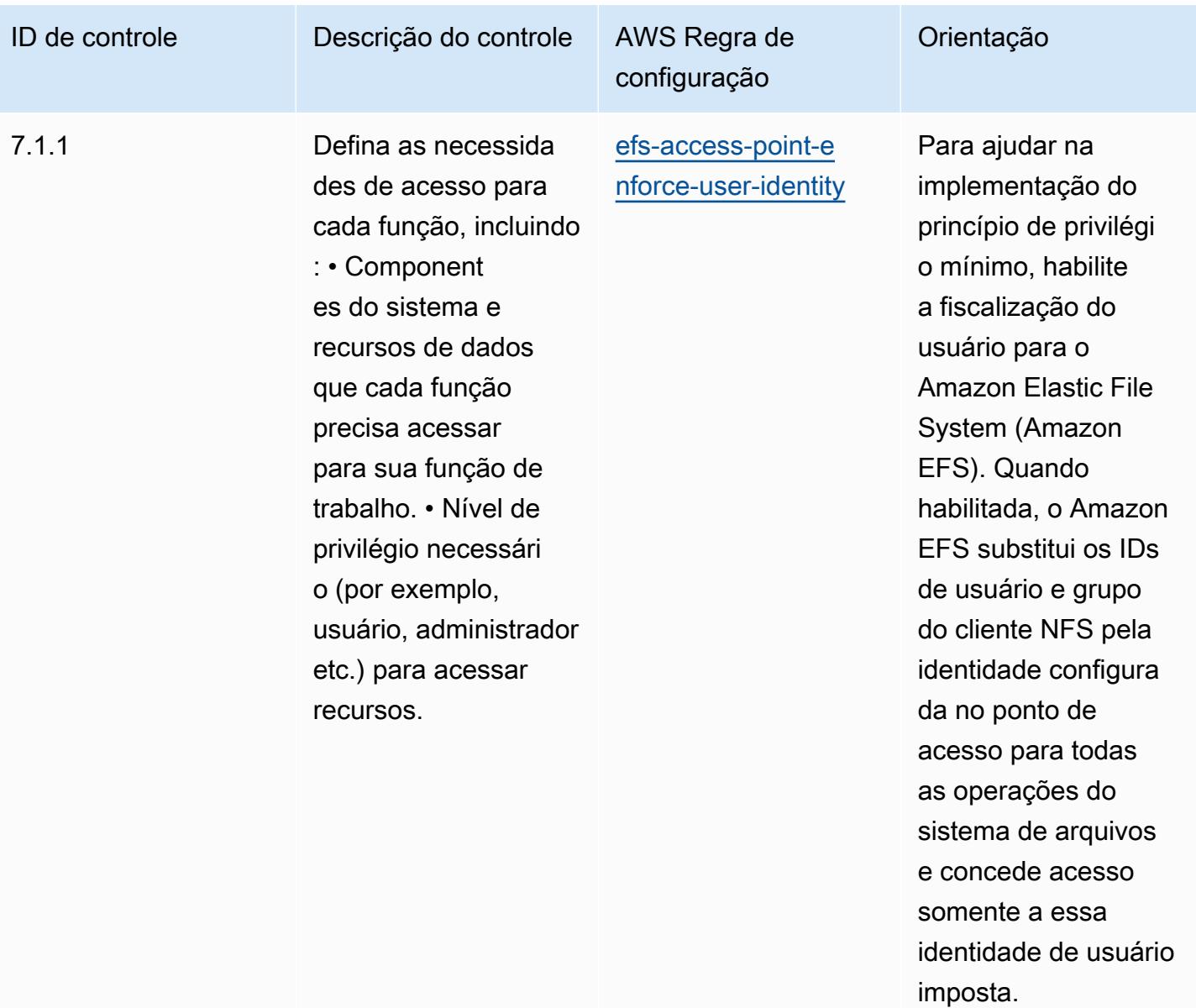

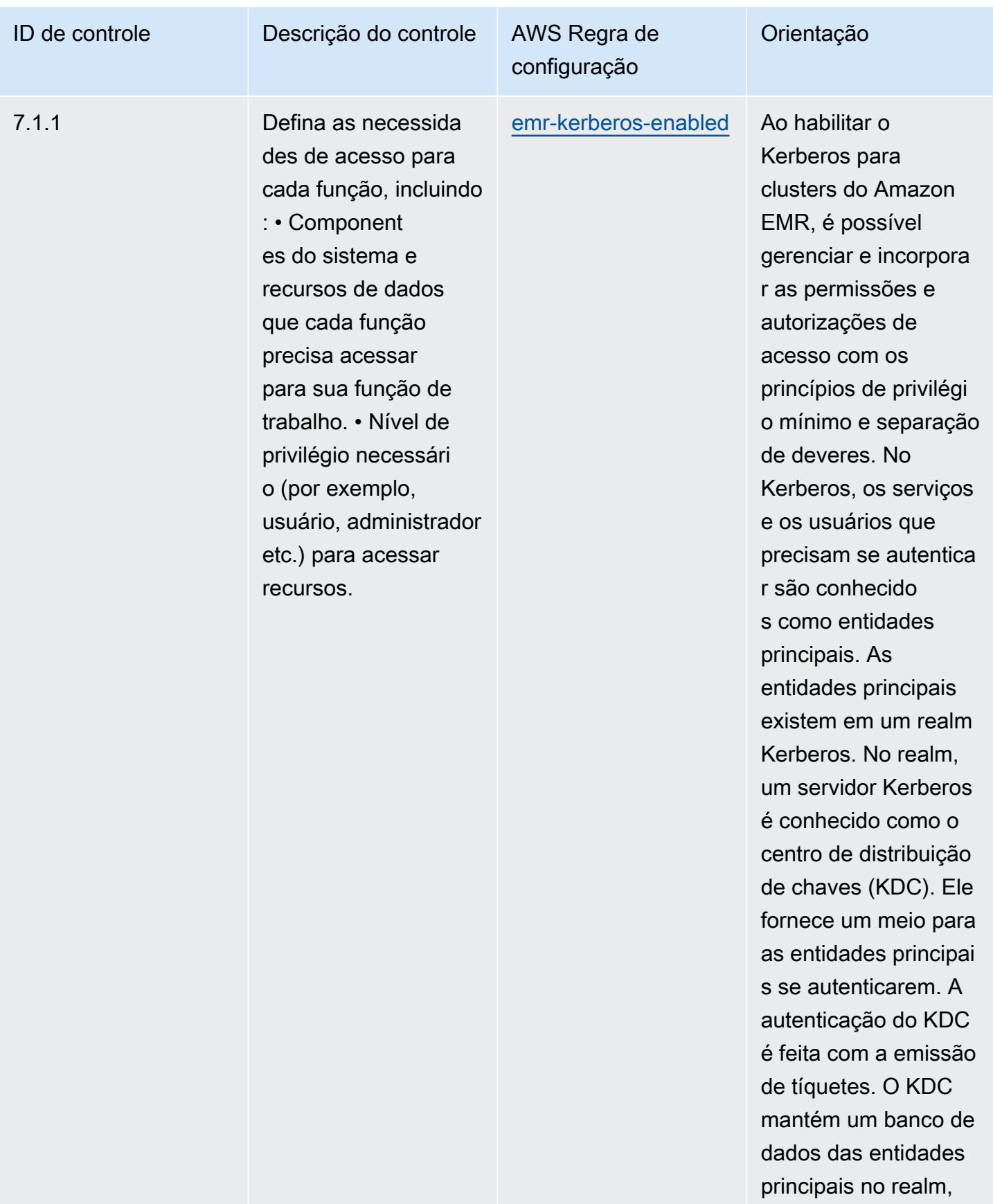

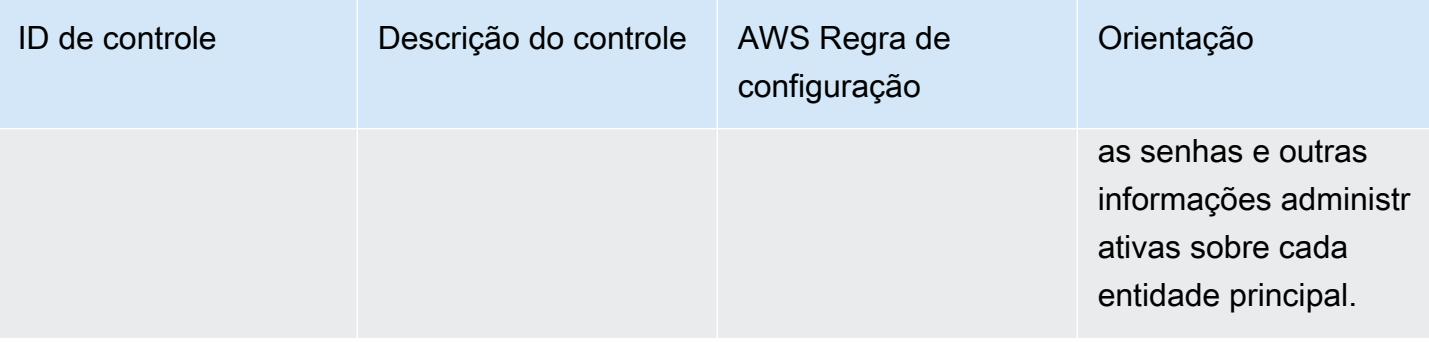

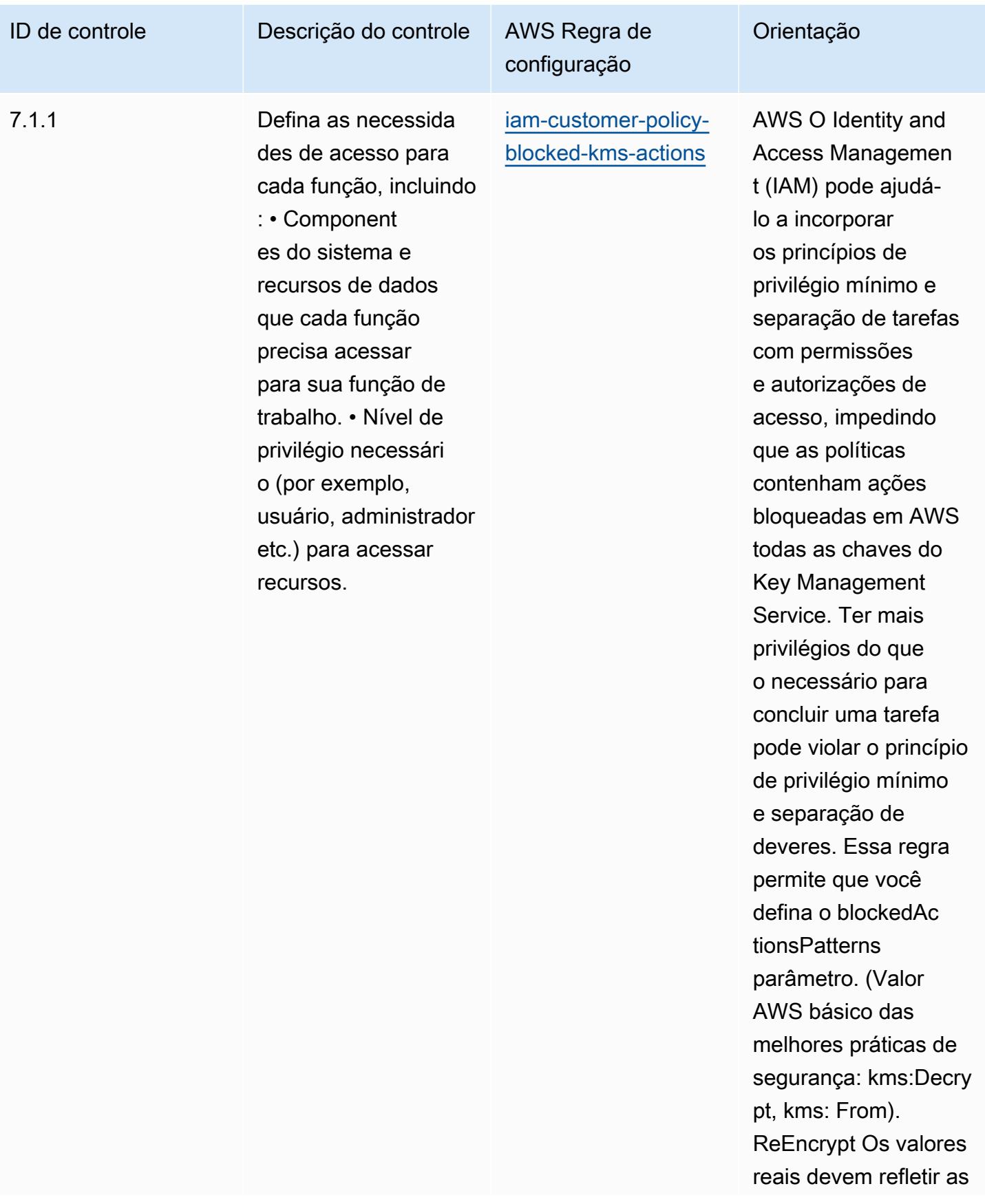

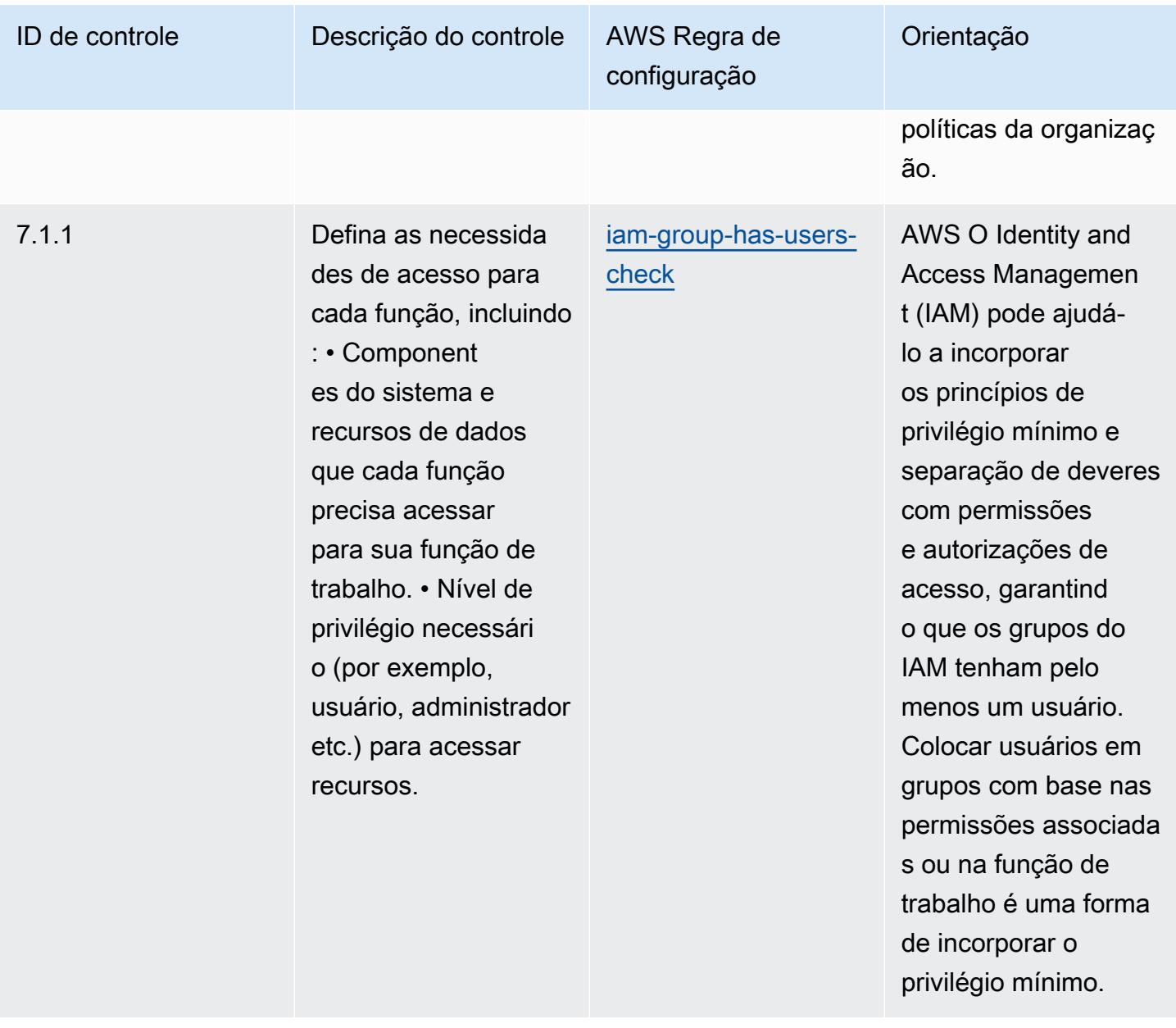

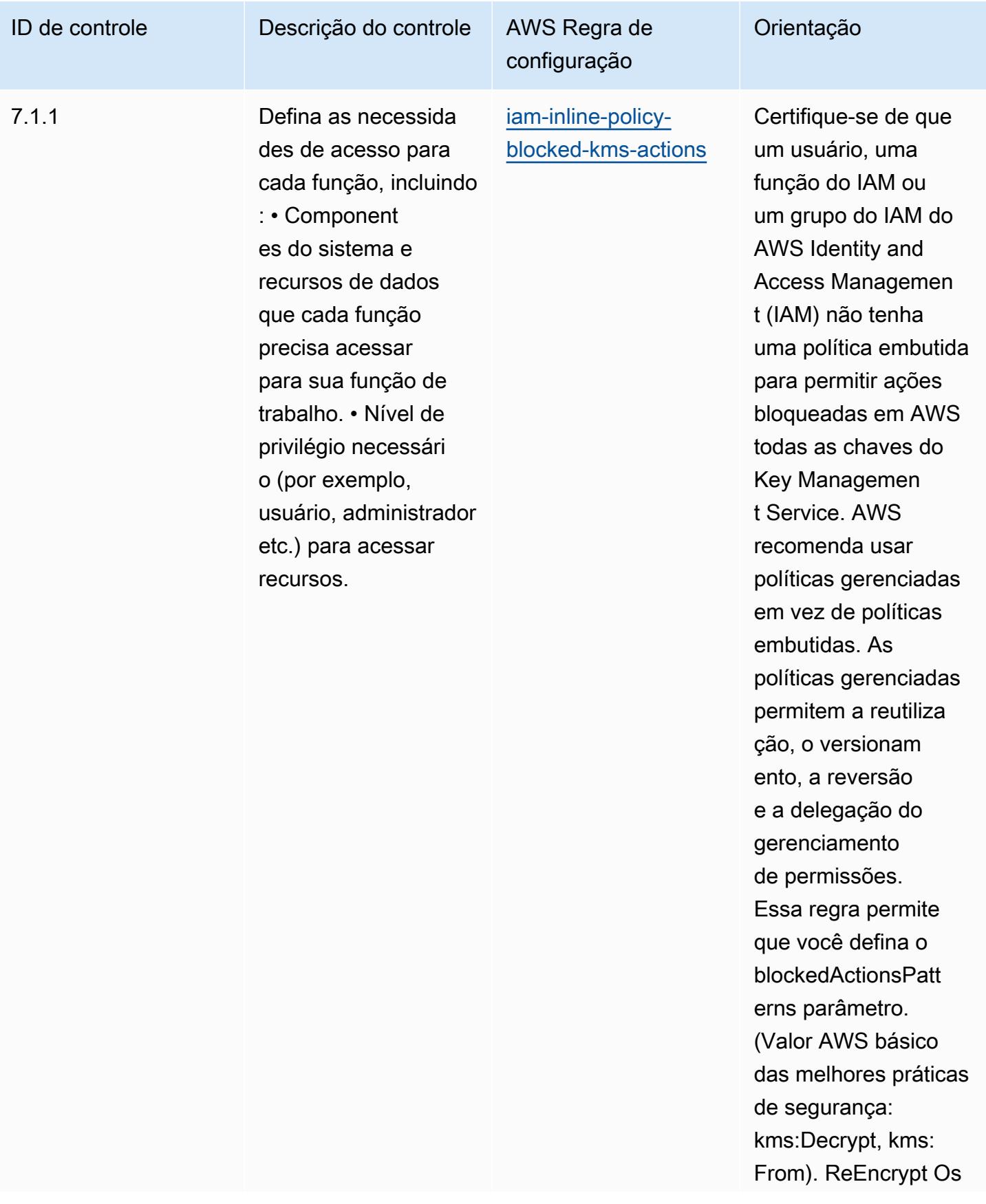

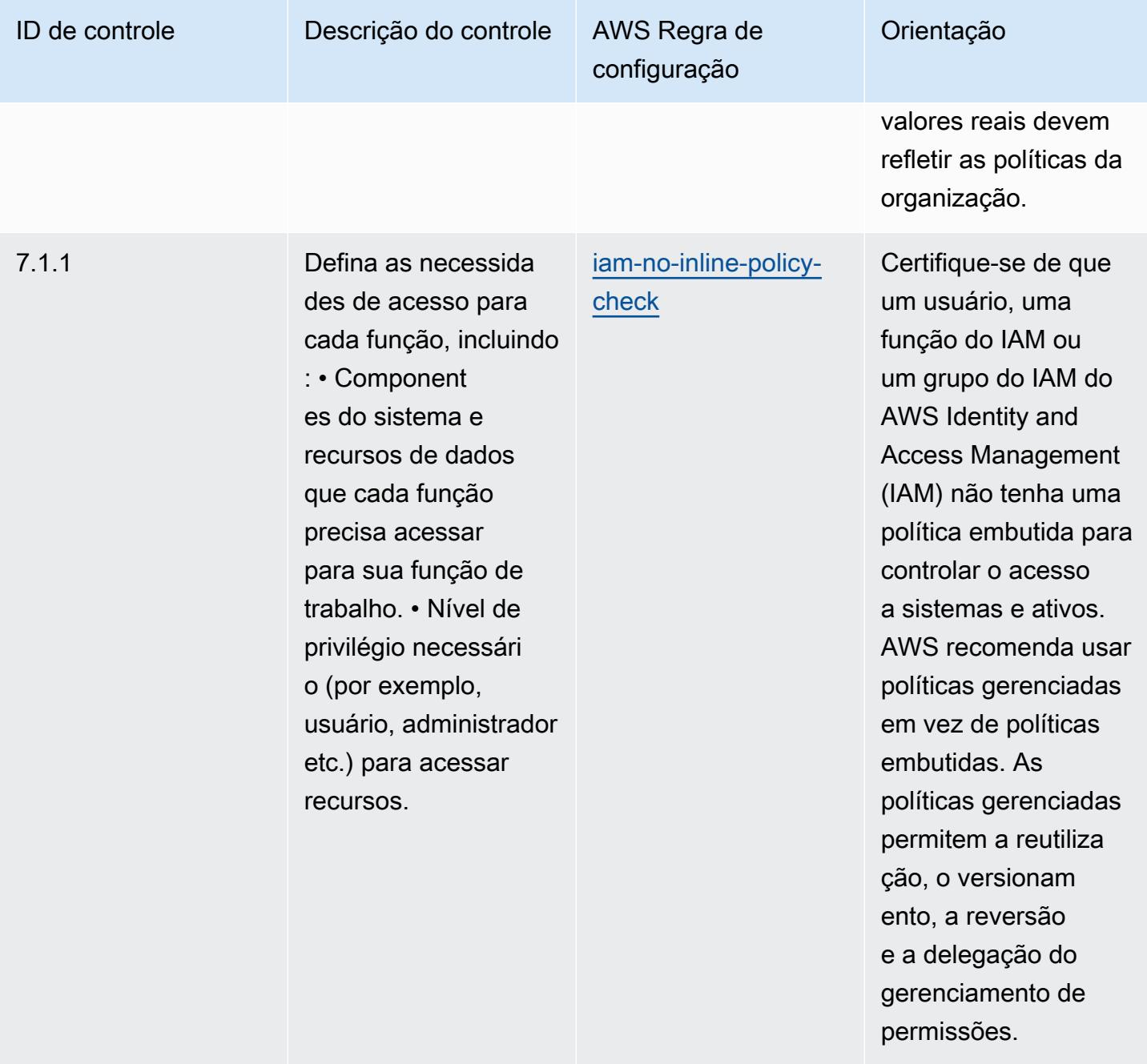

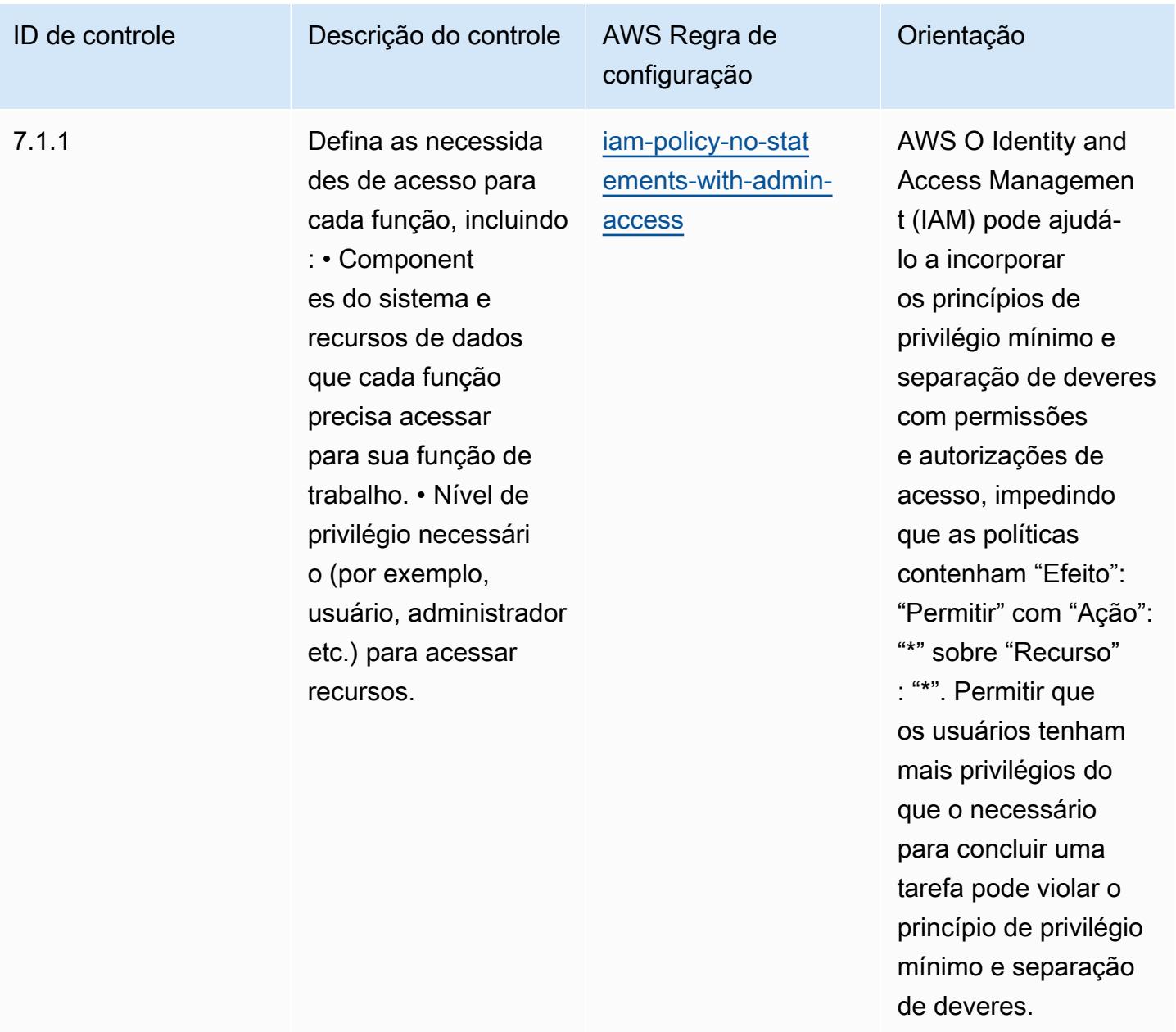

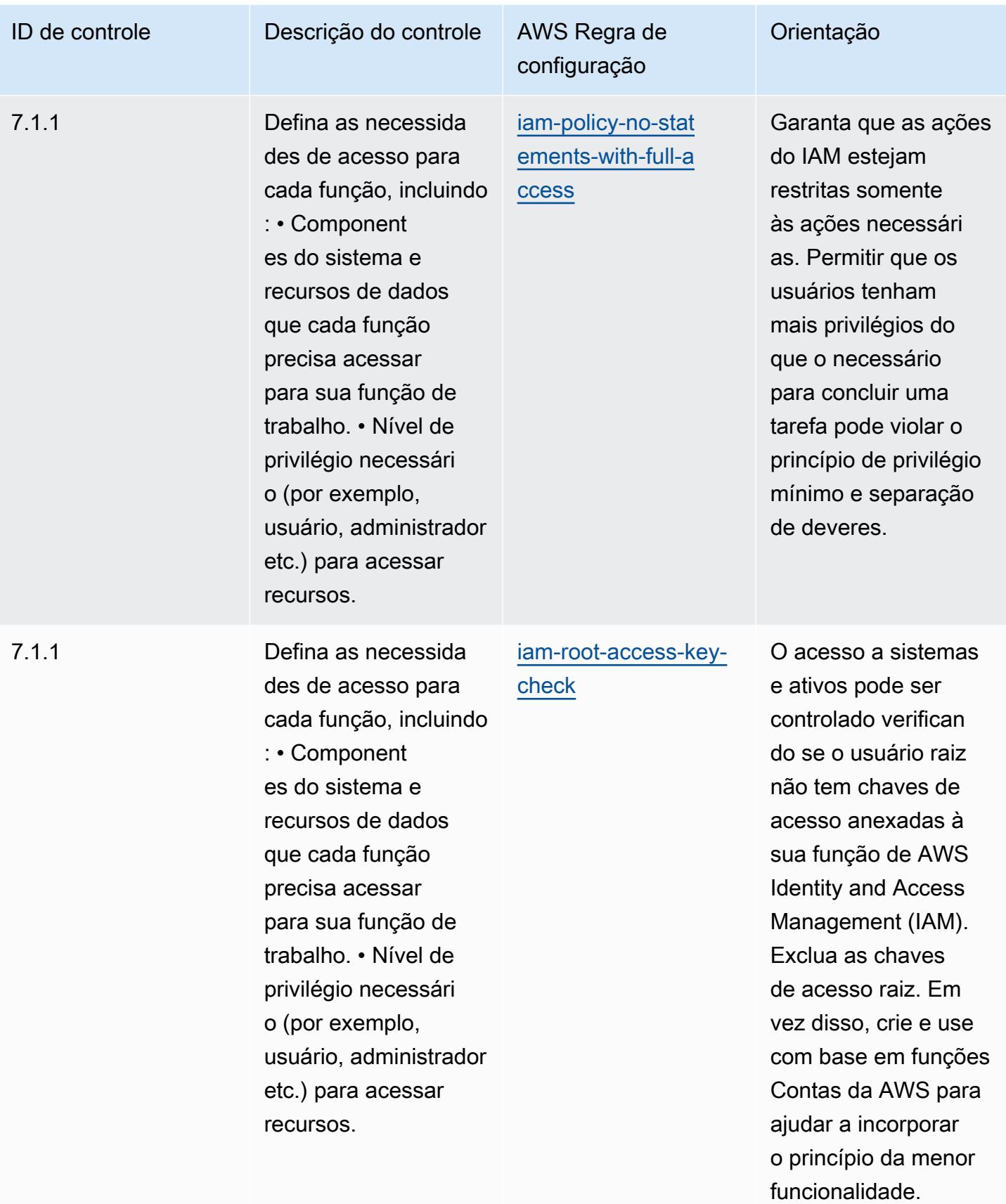

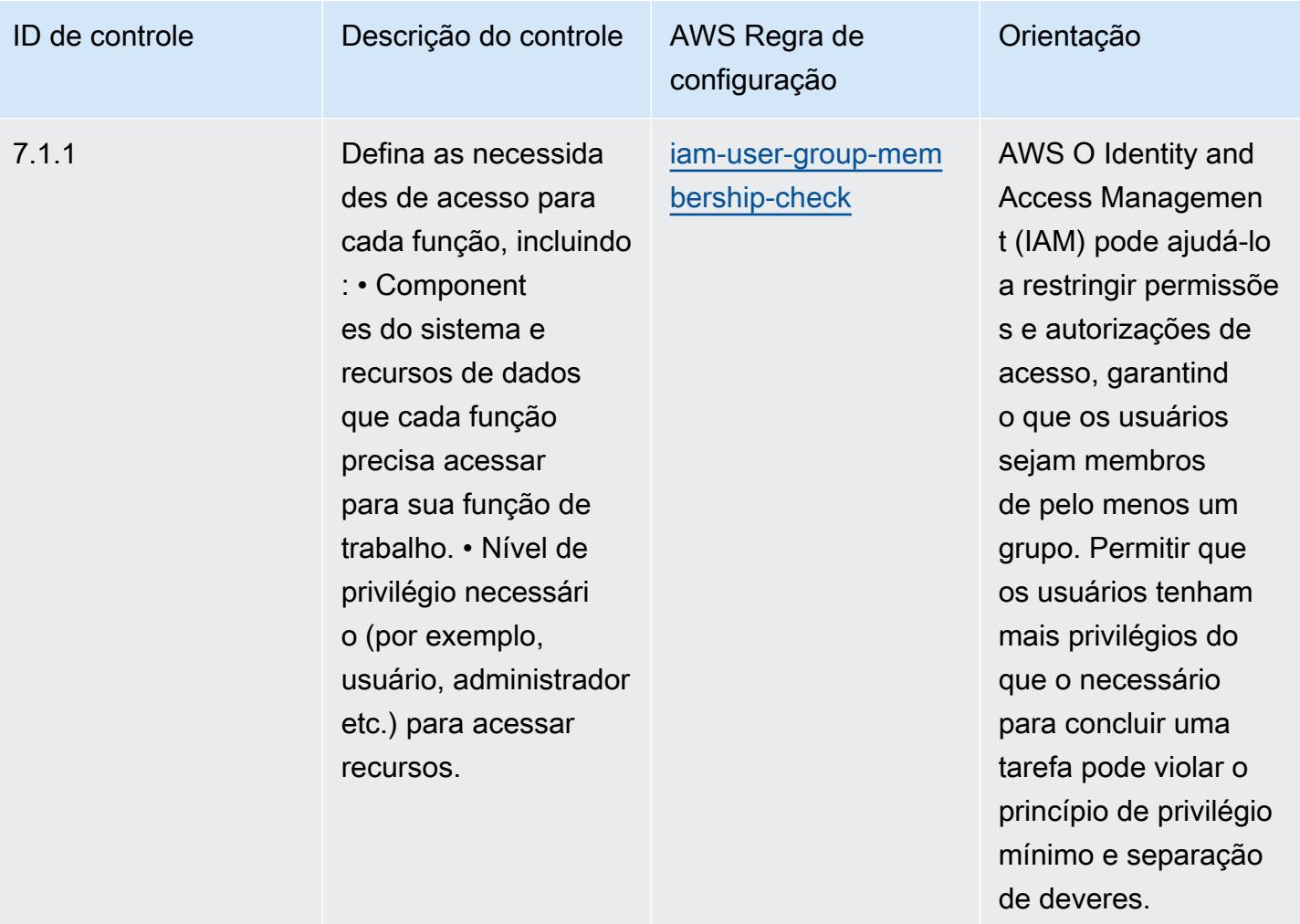

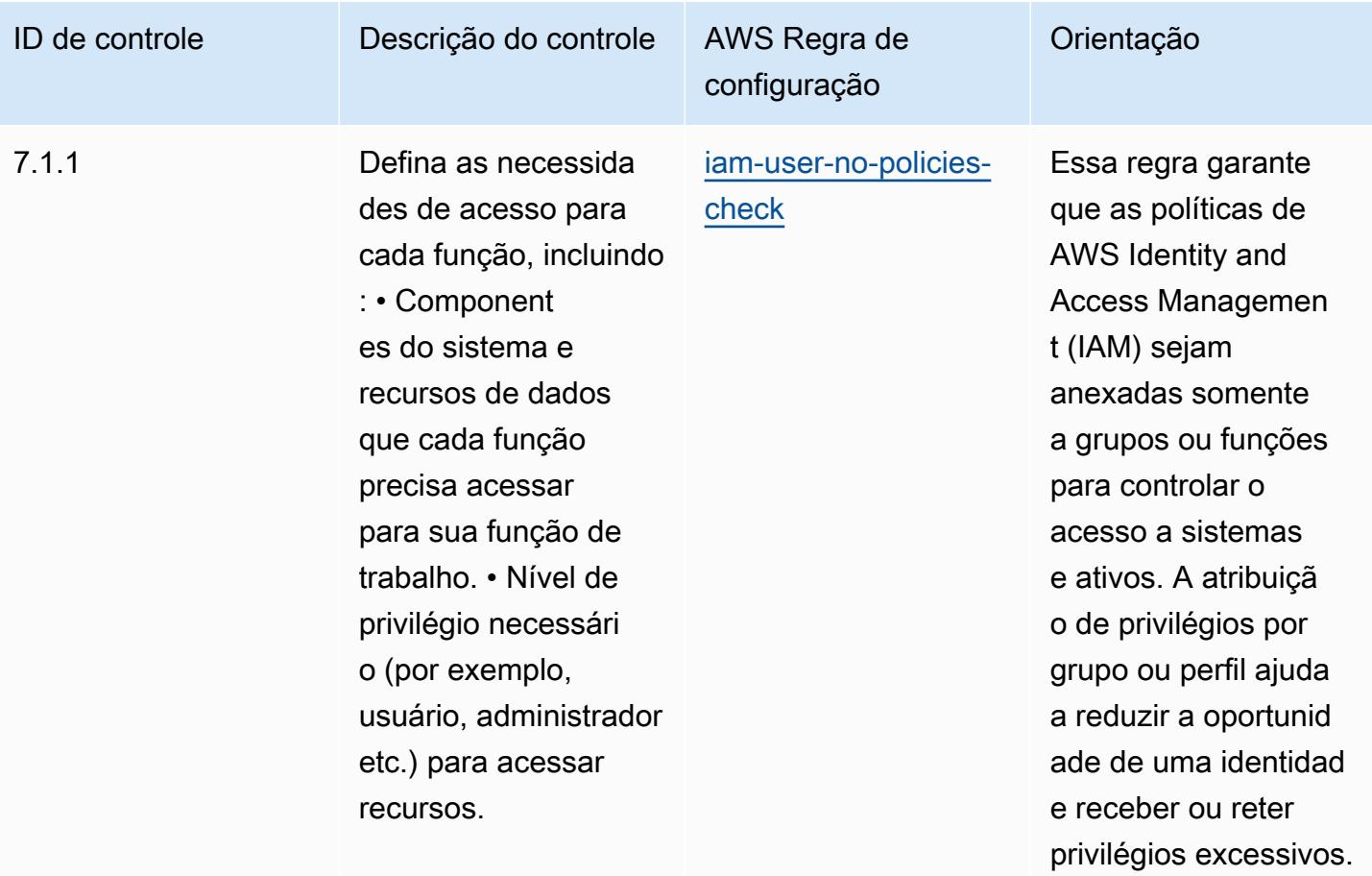

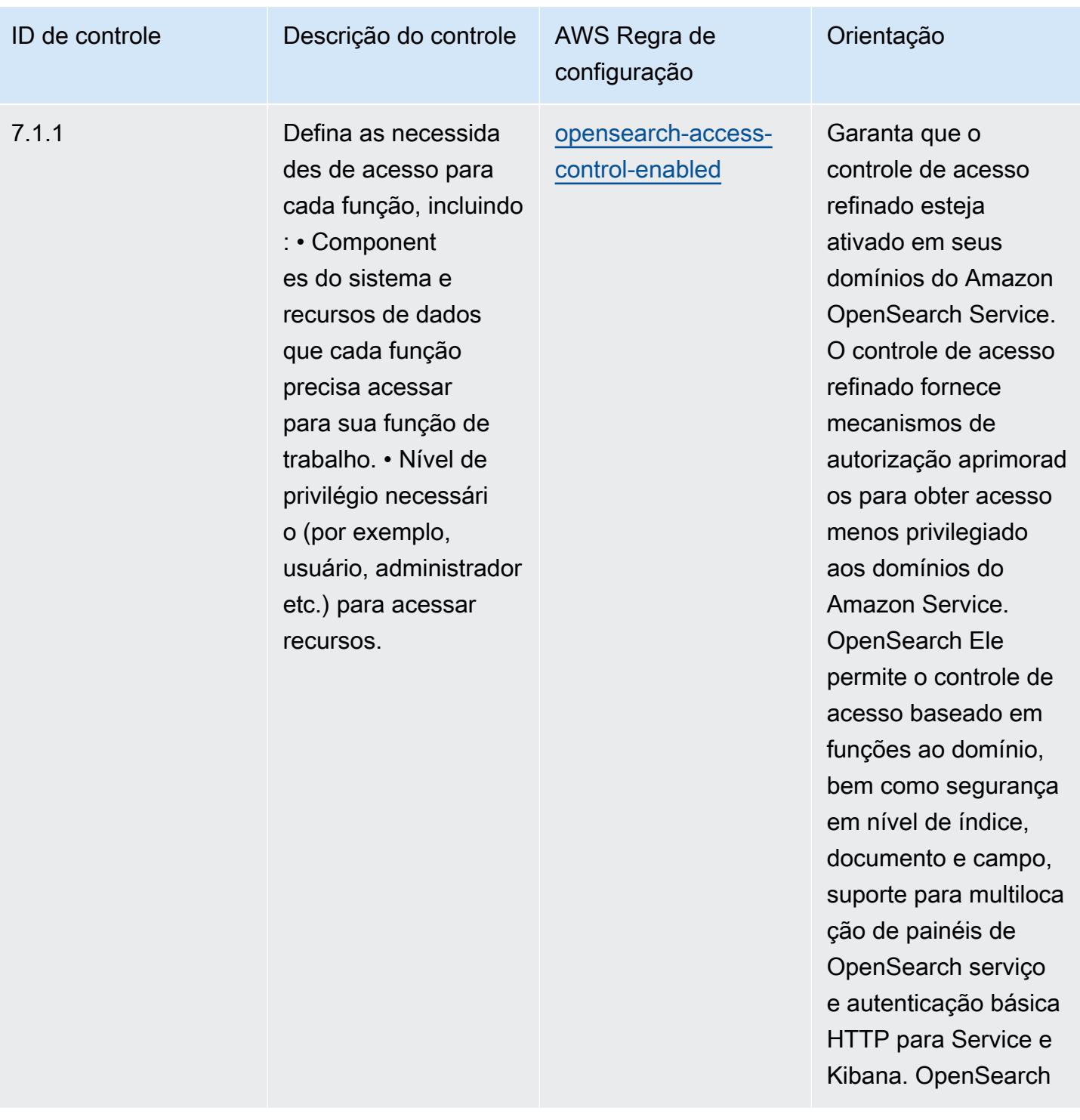

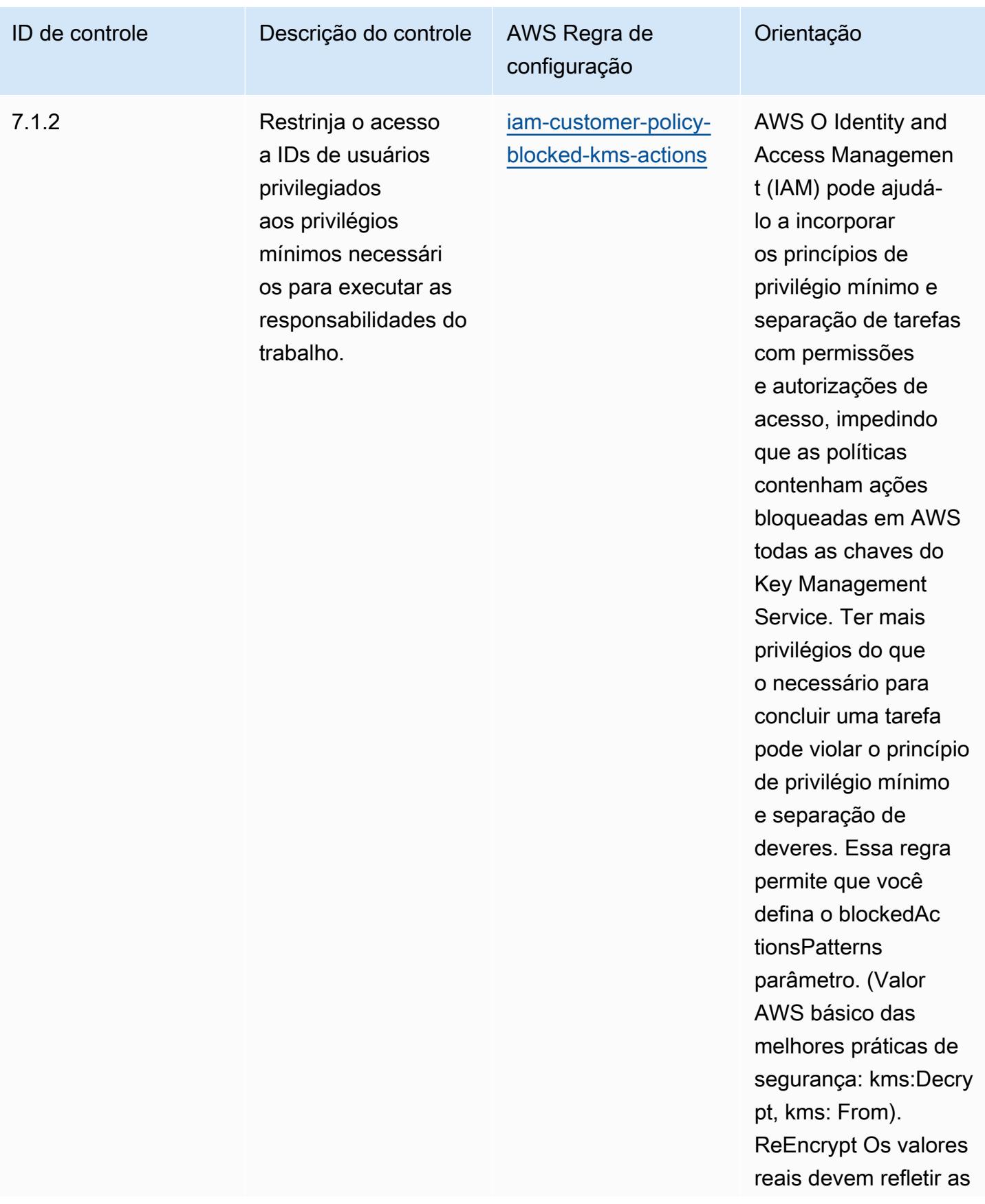

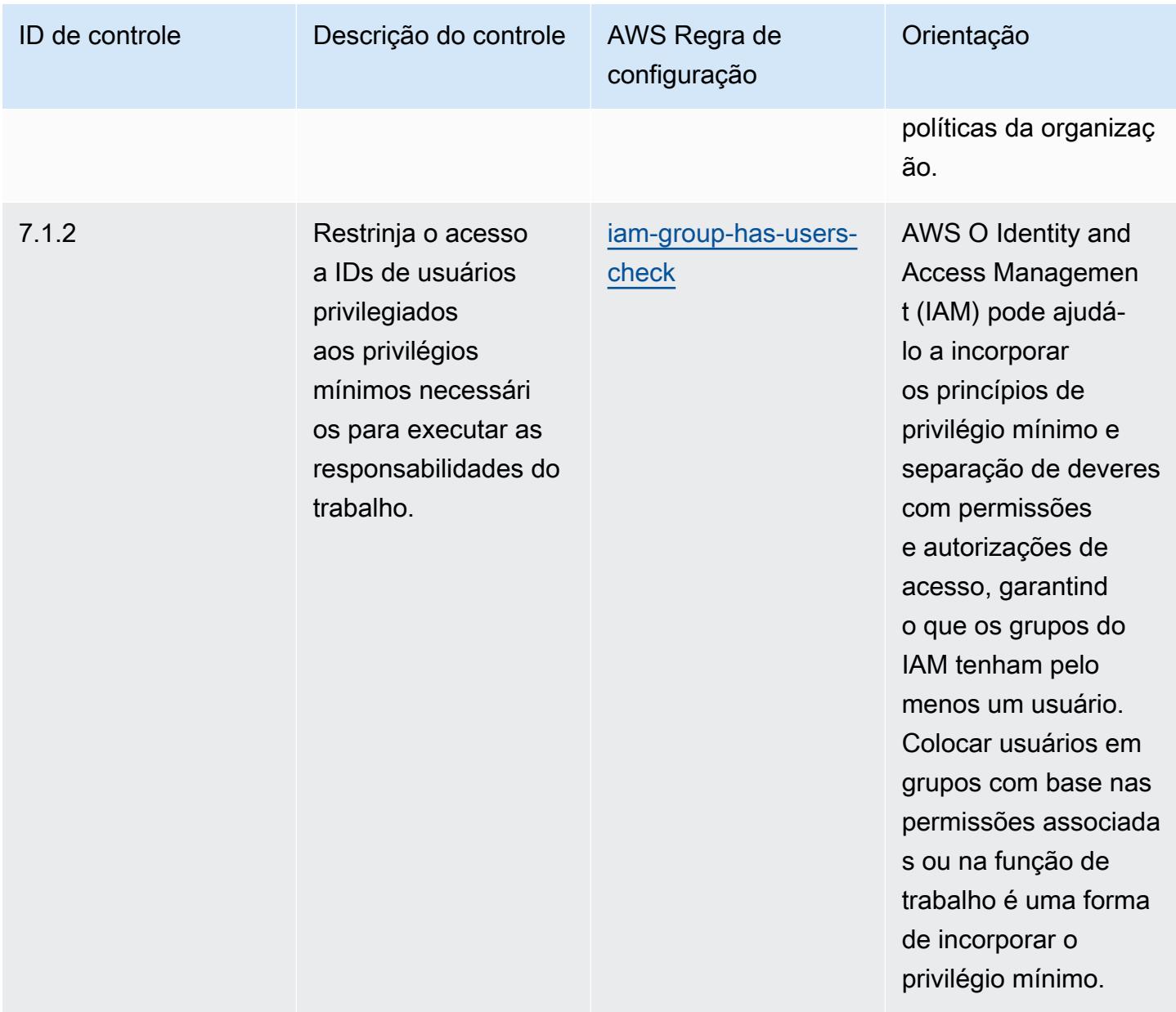

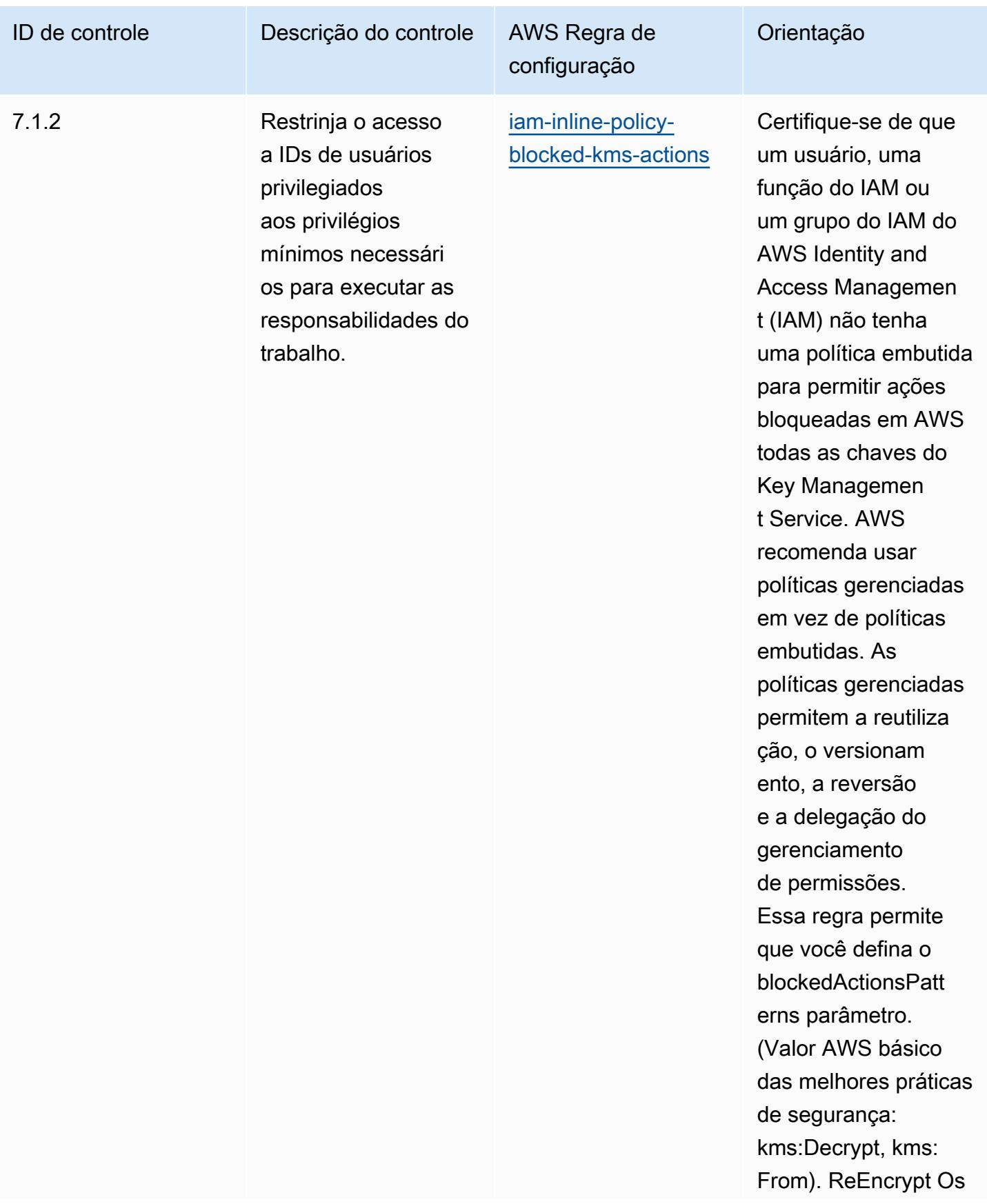

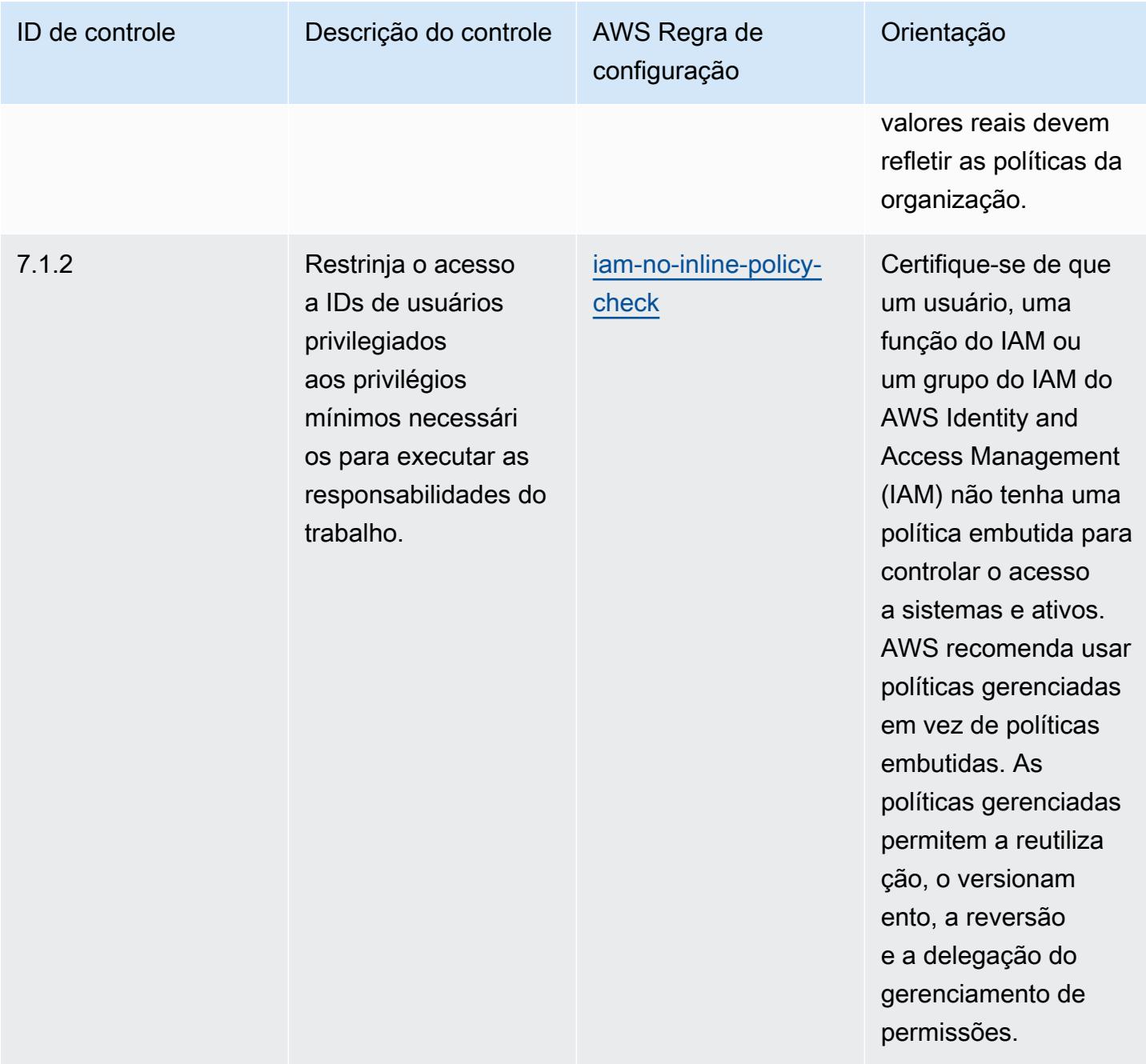
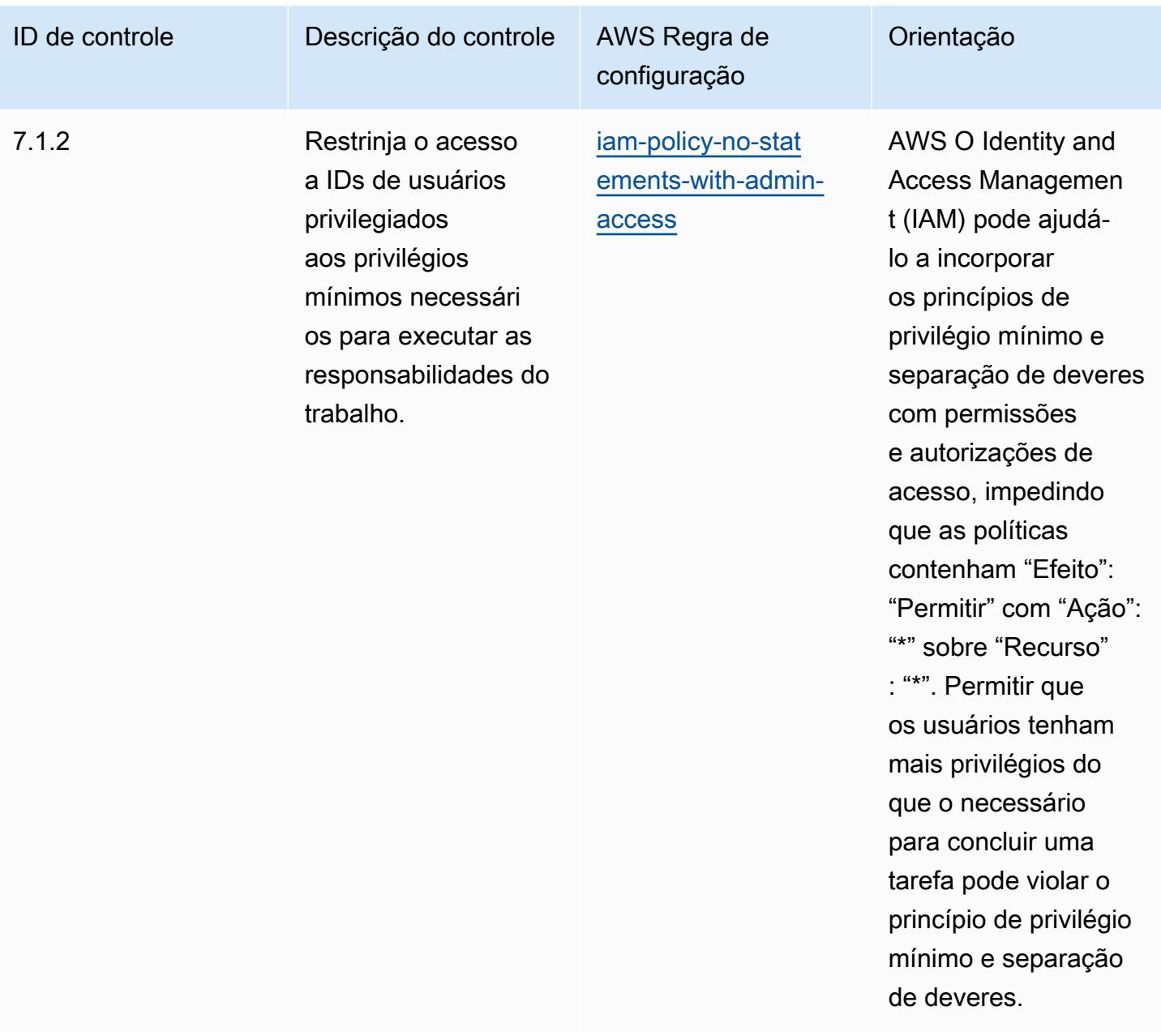

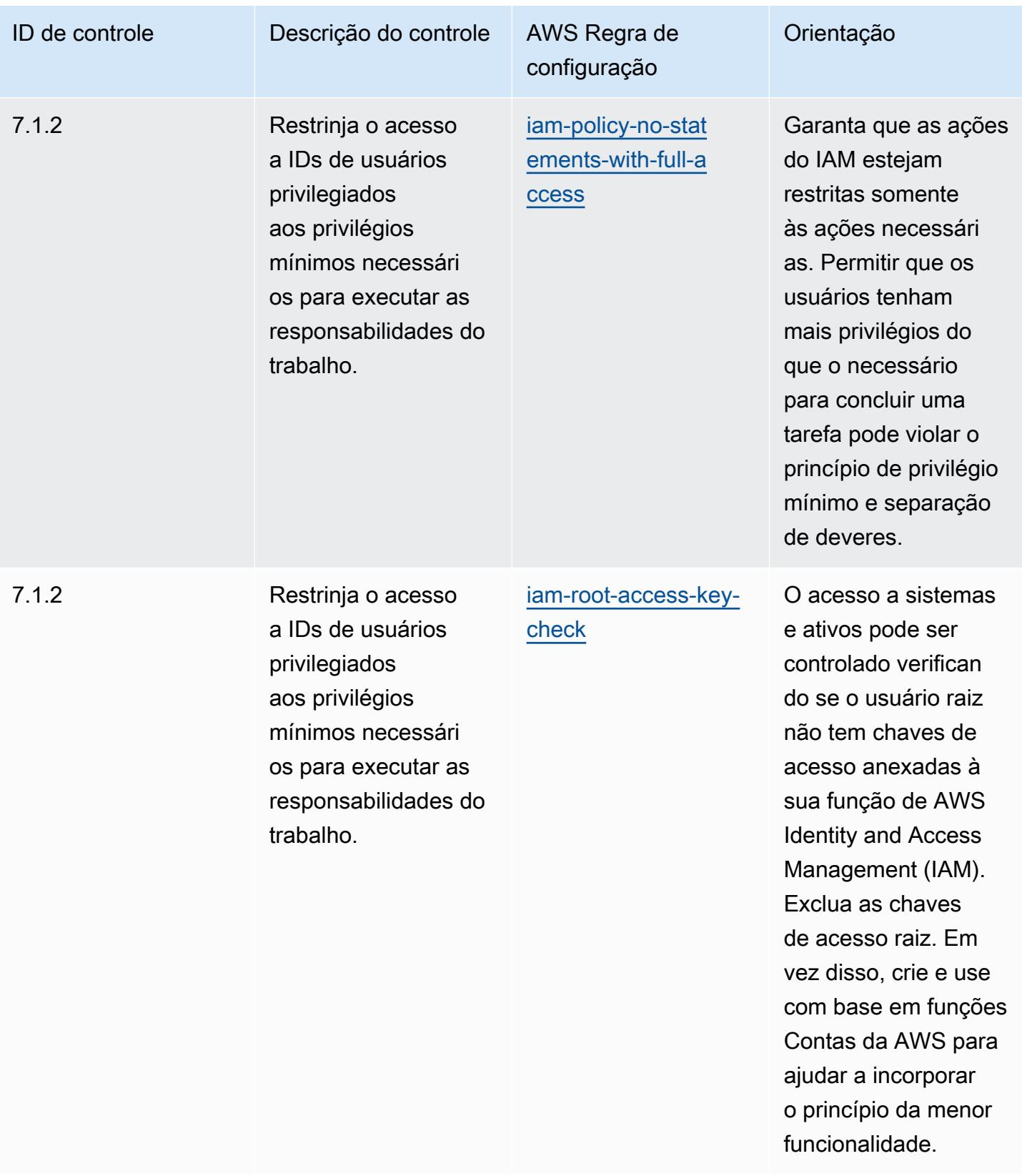

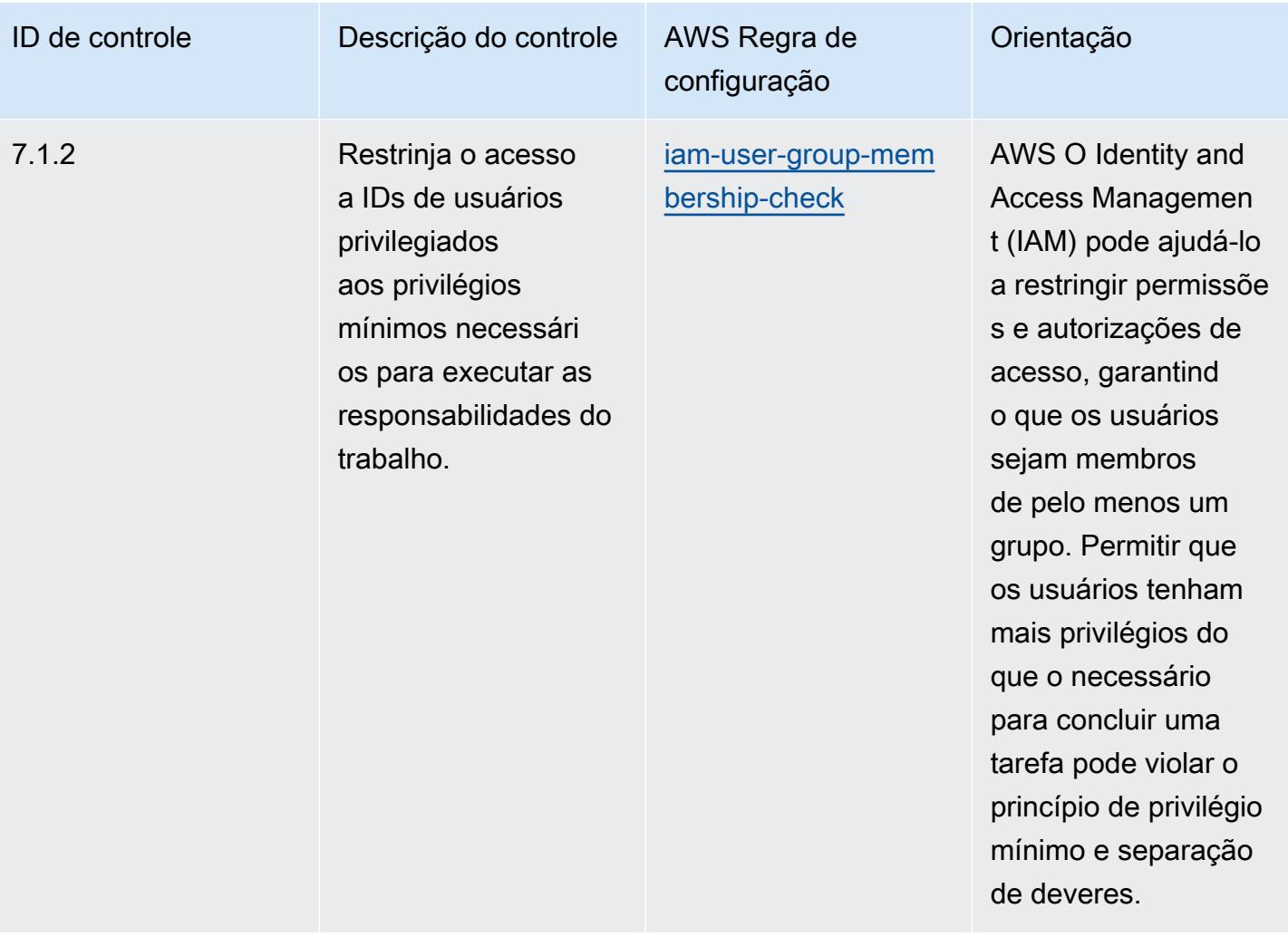

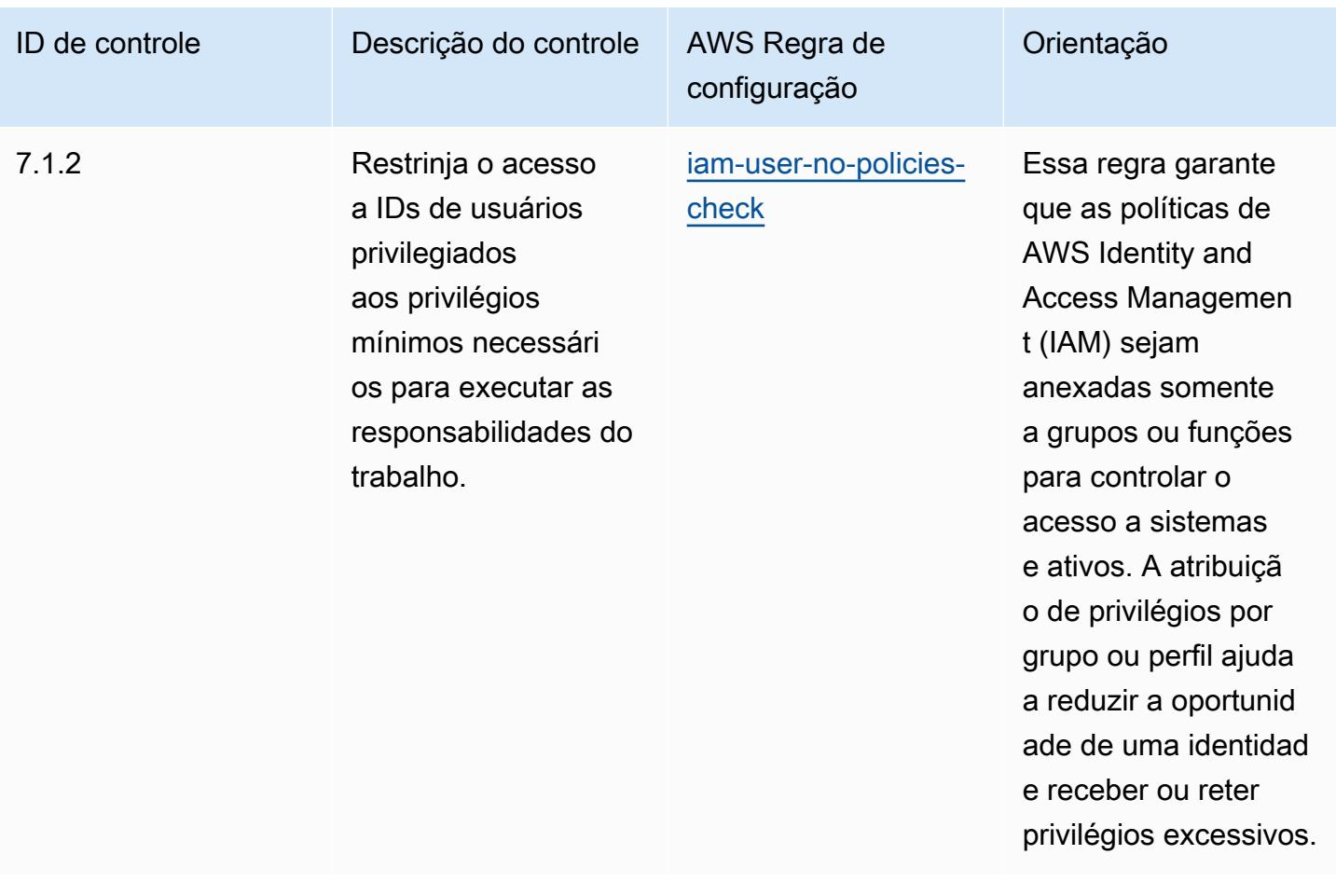

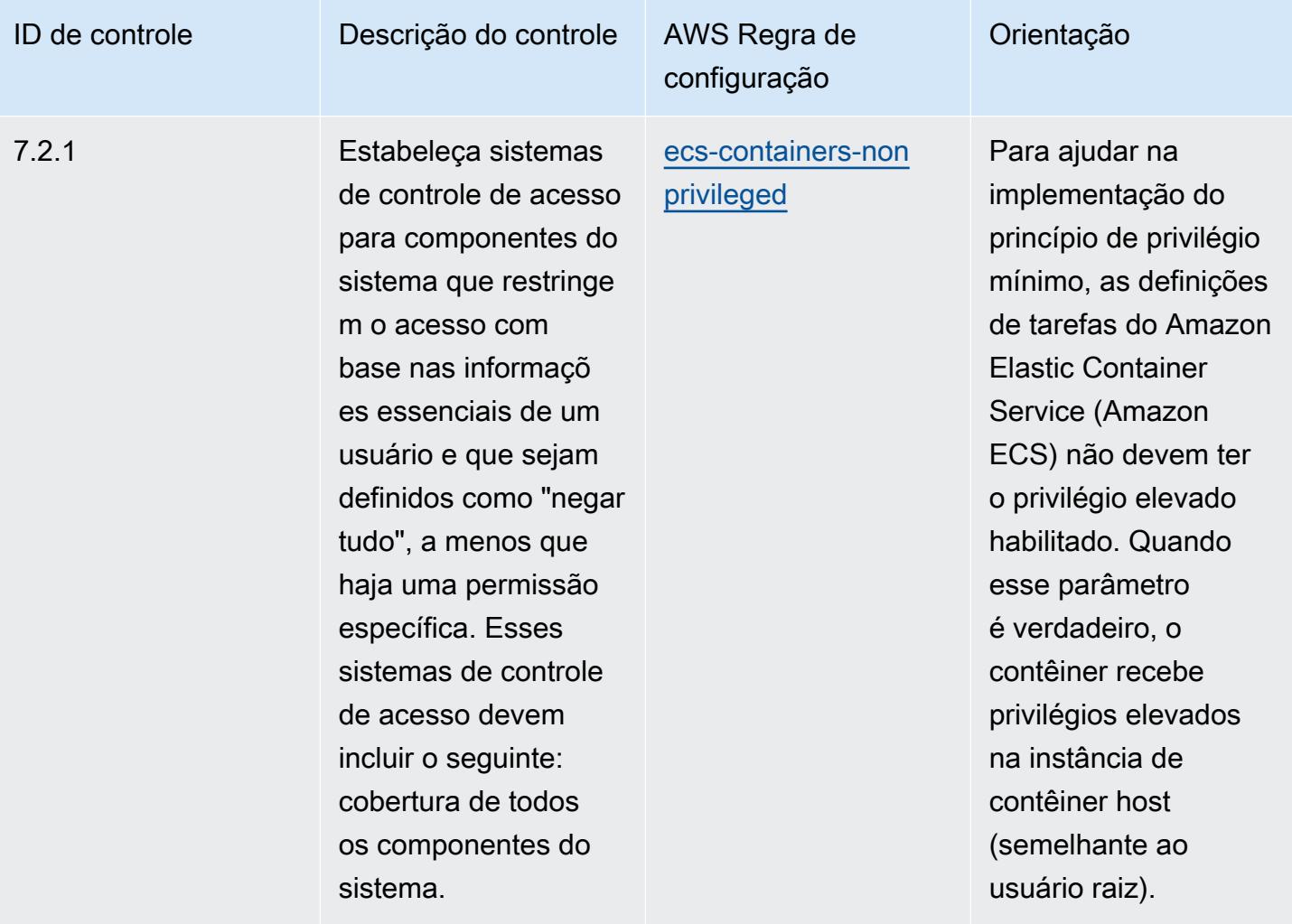

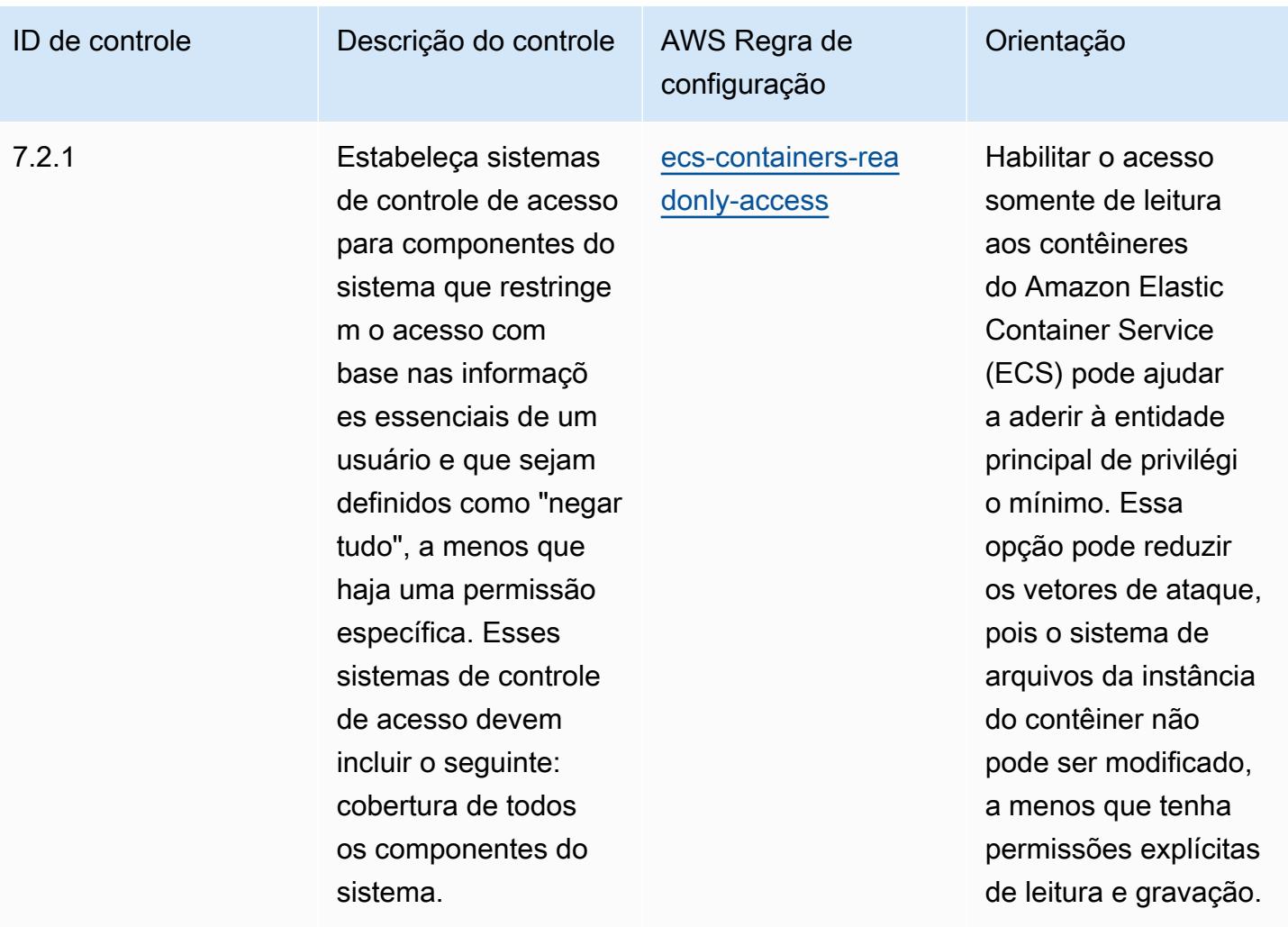

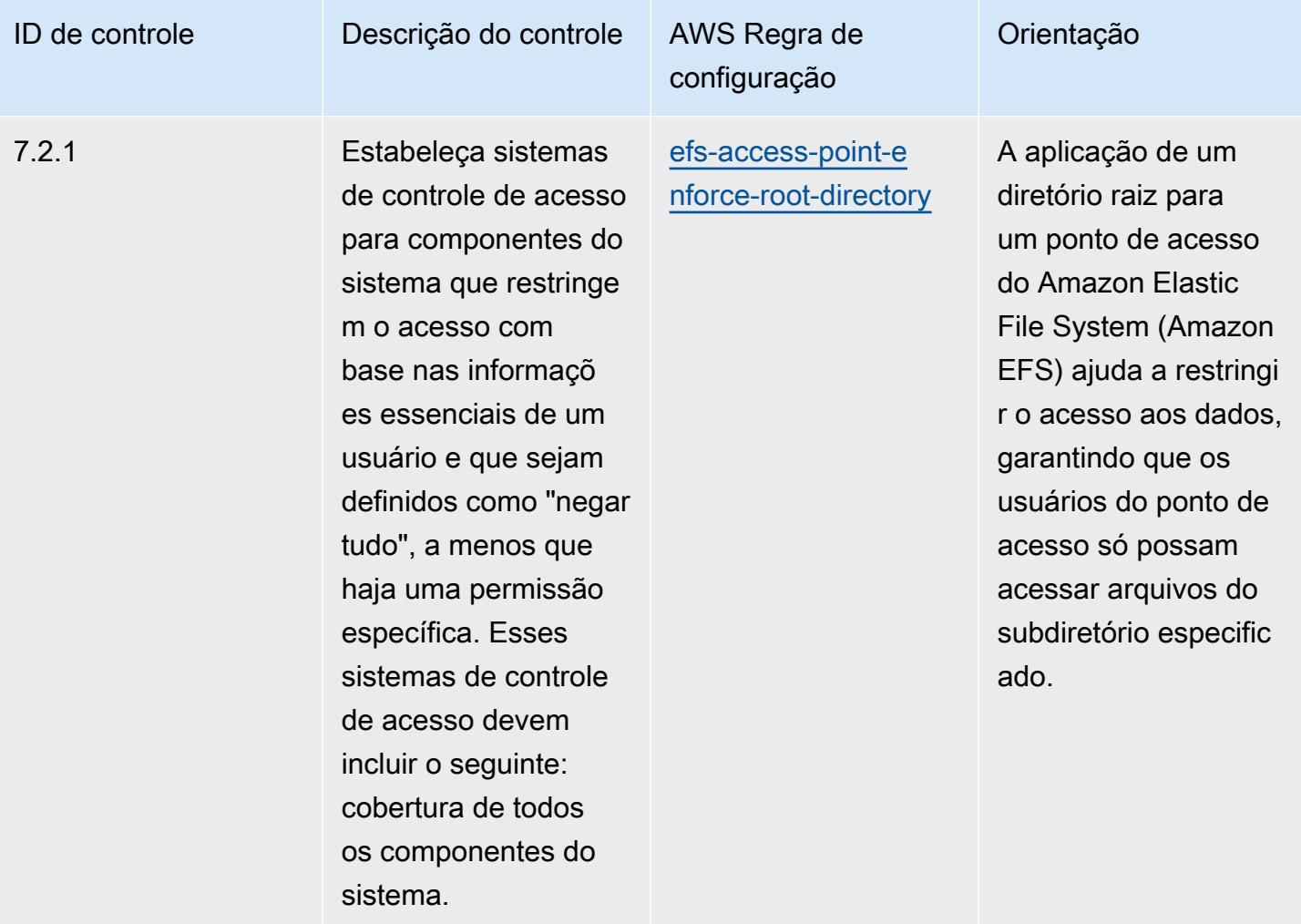

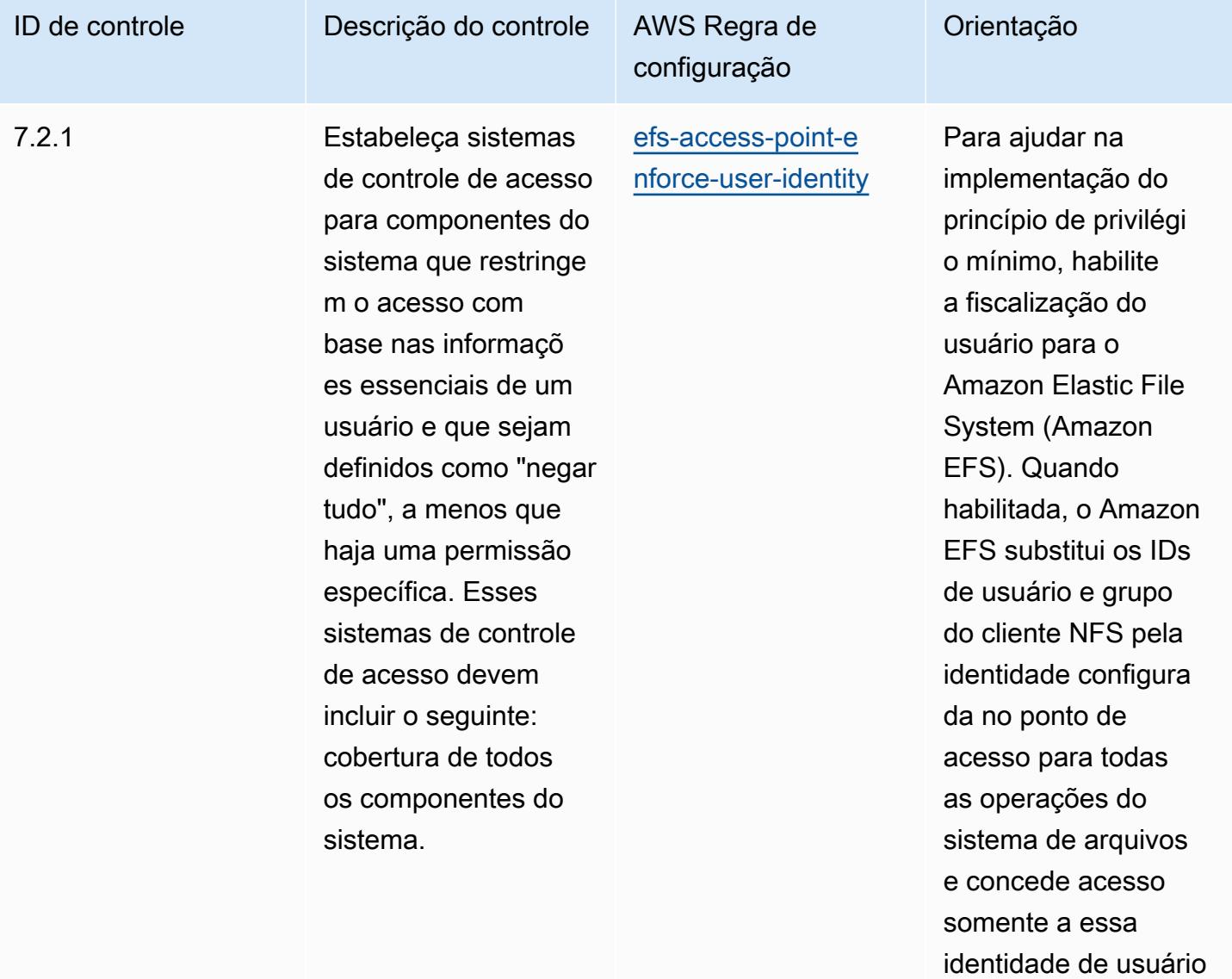

imposta.

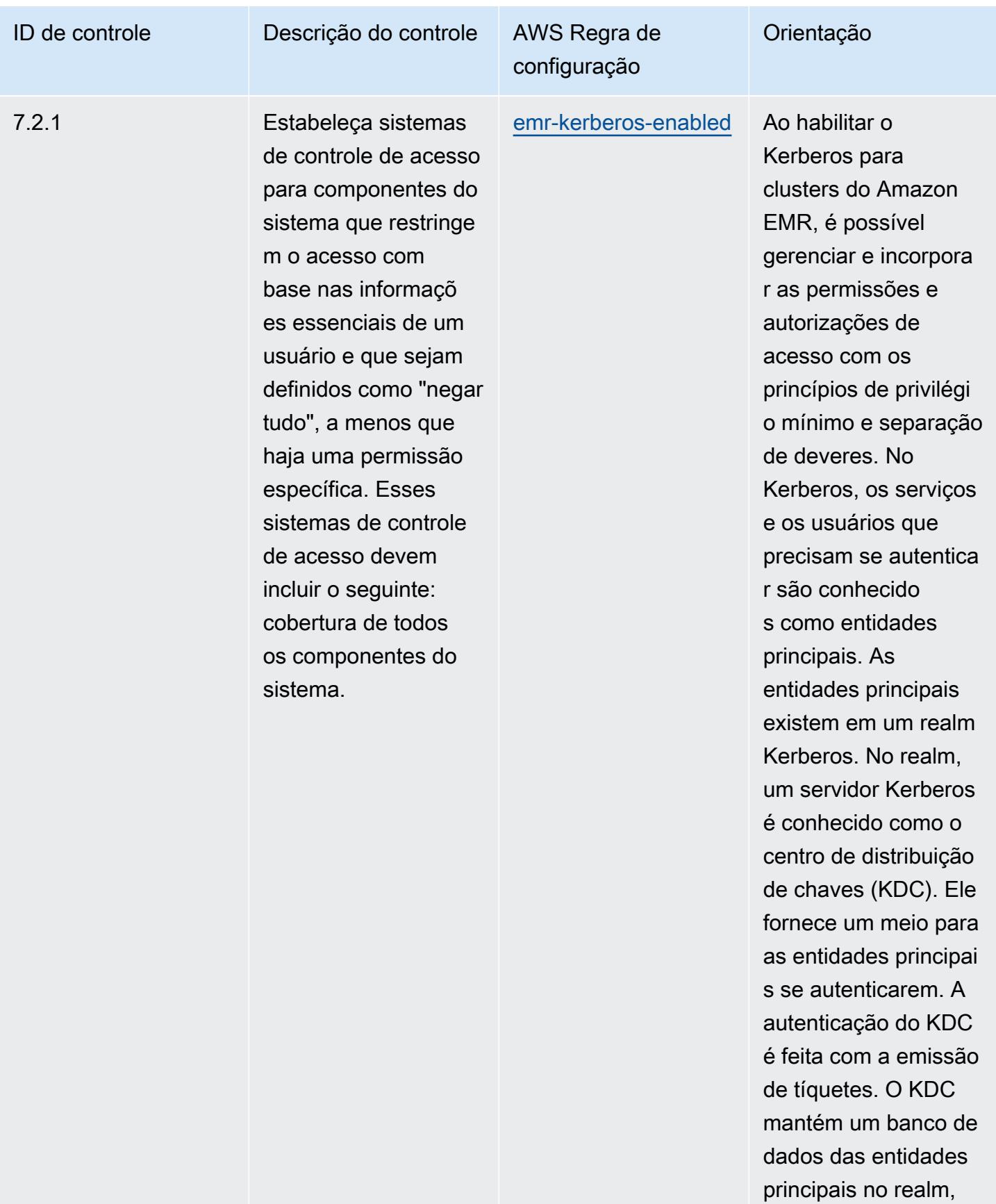

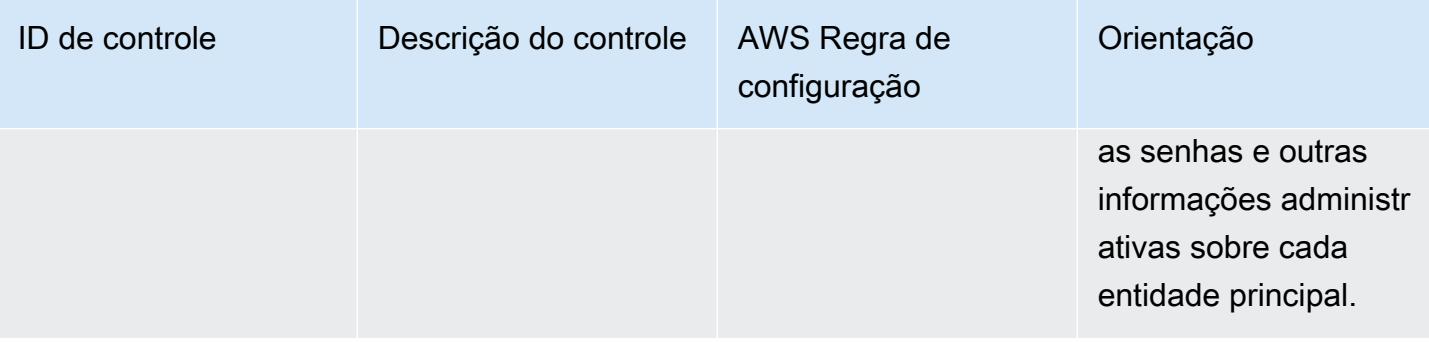

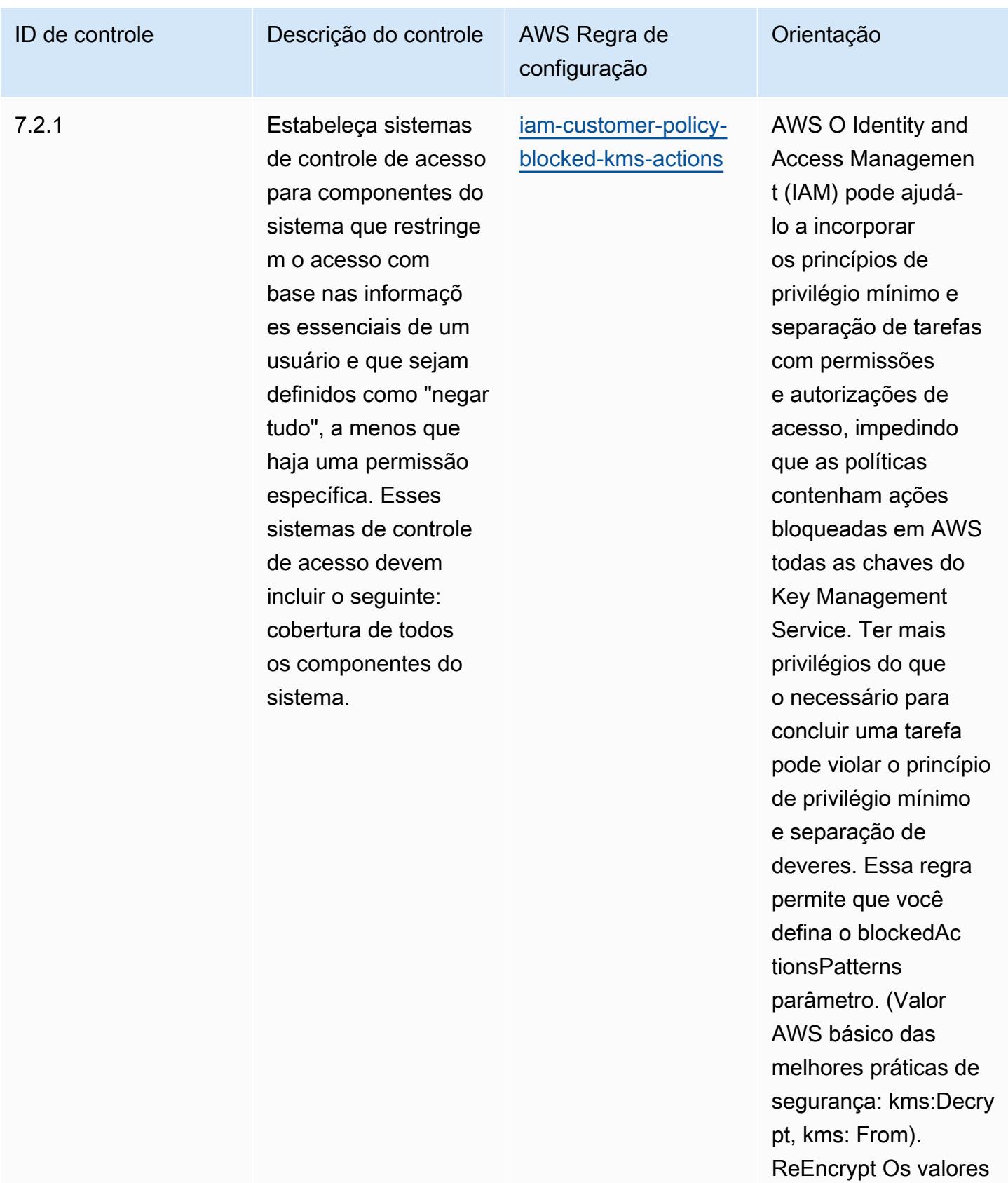

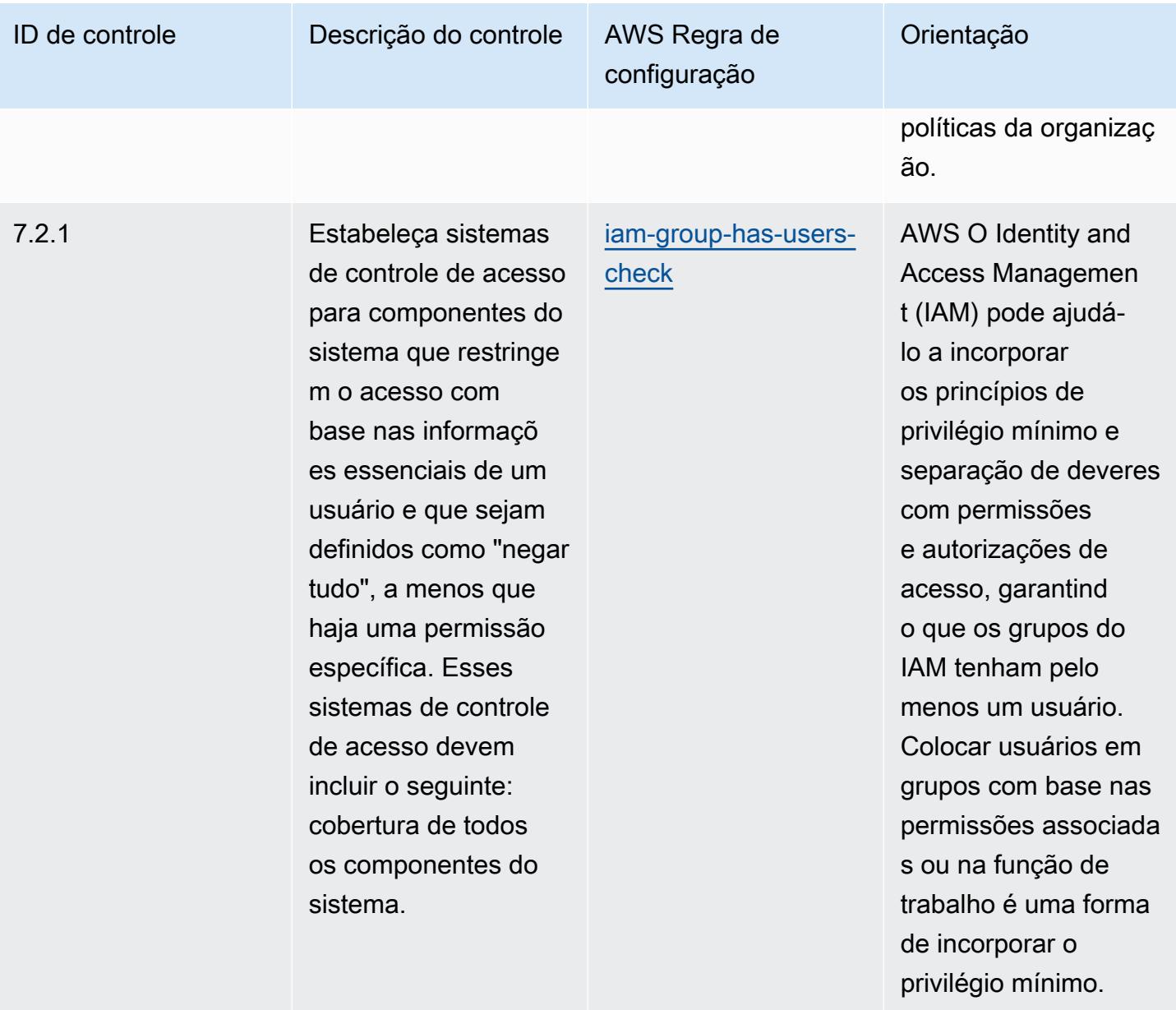

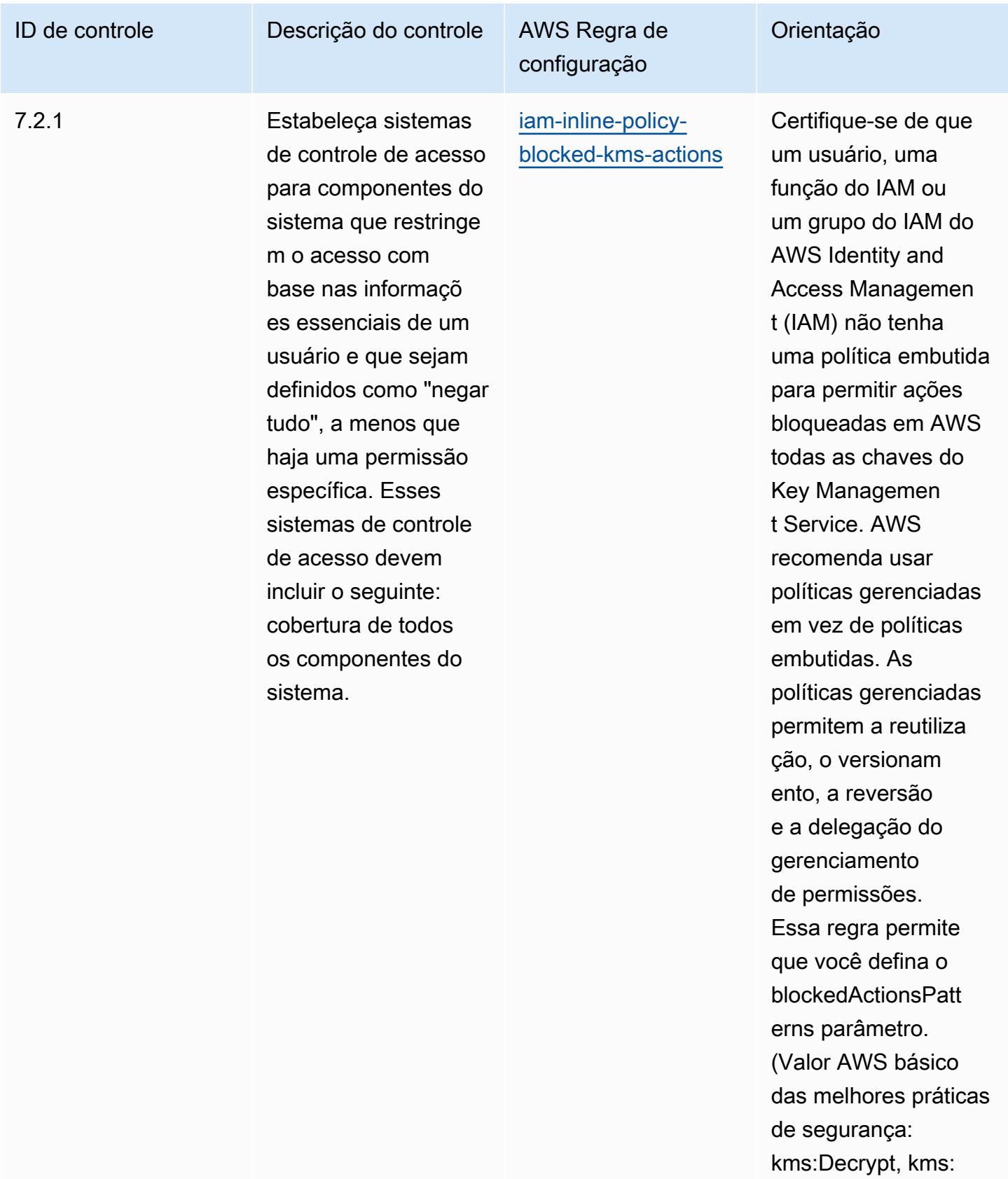

From). ReEncrypt Os

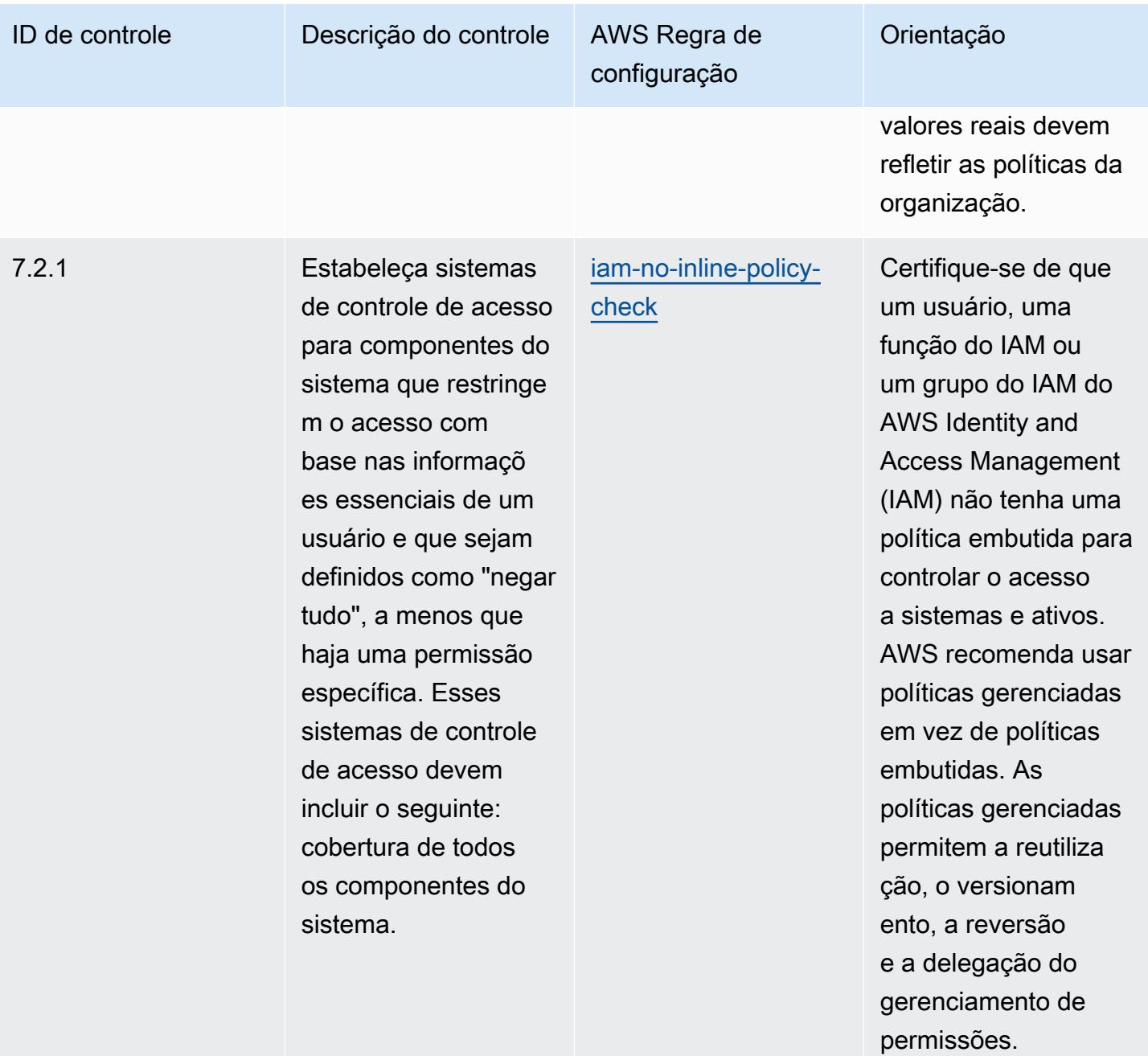

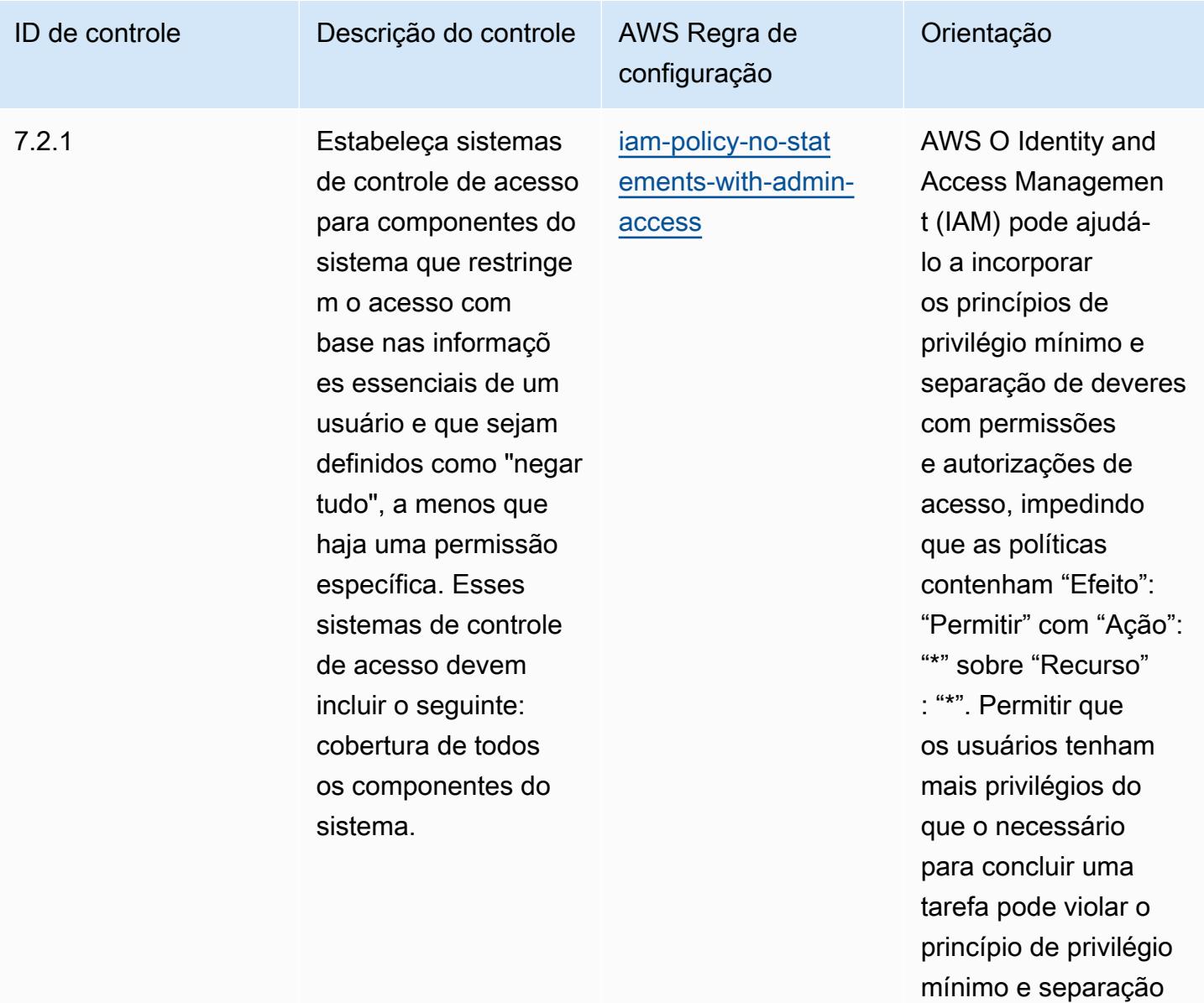

de deveres.

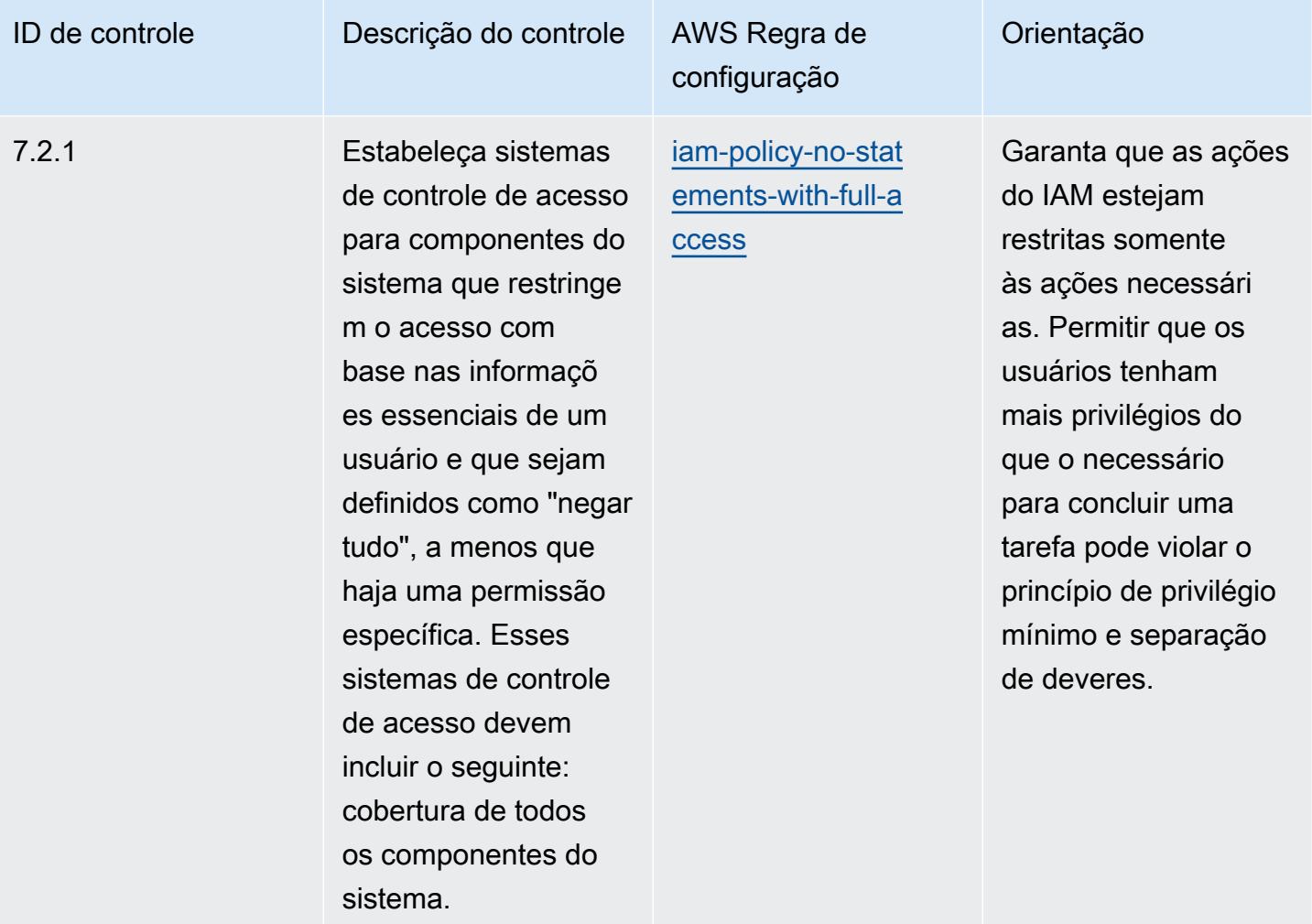

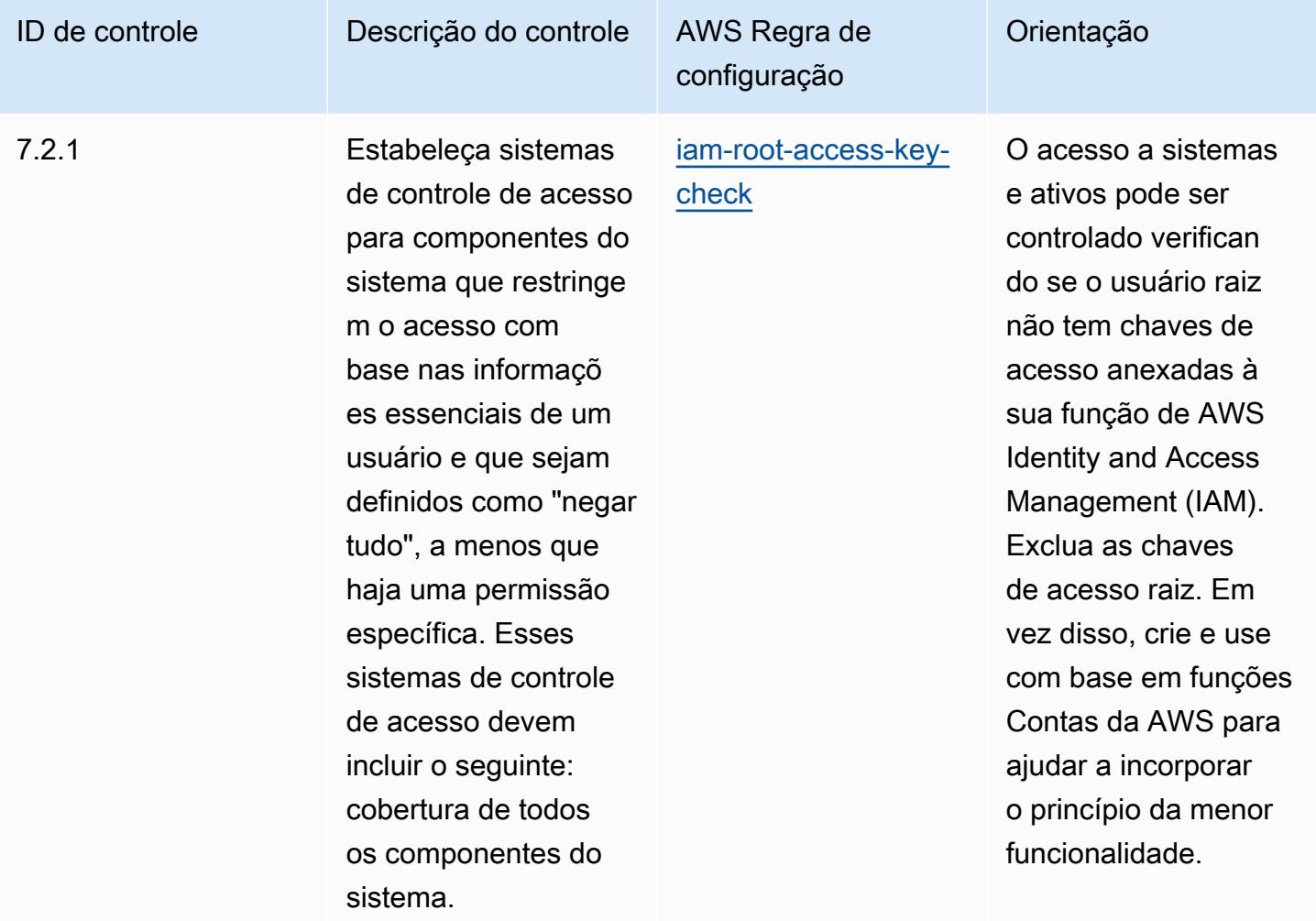

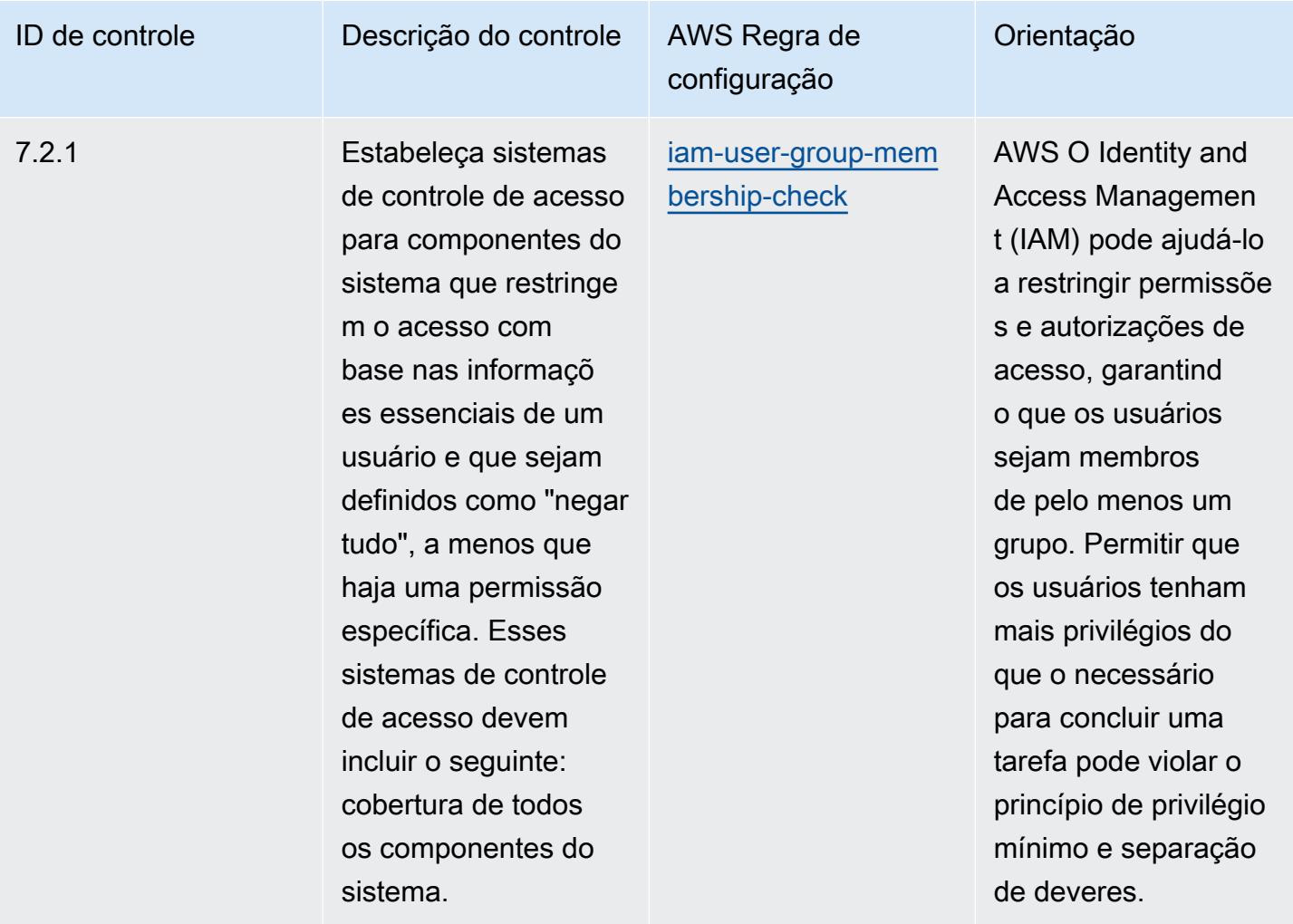

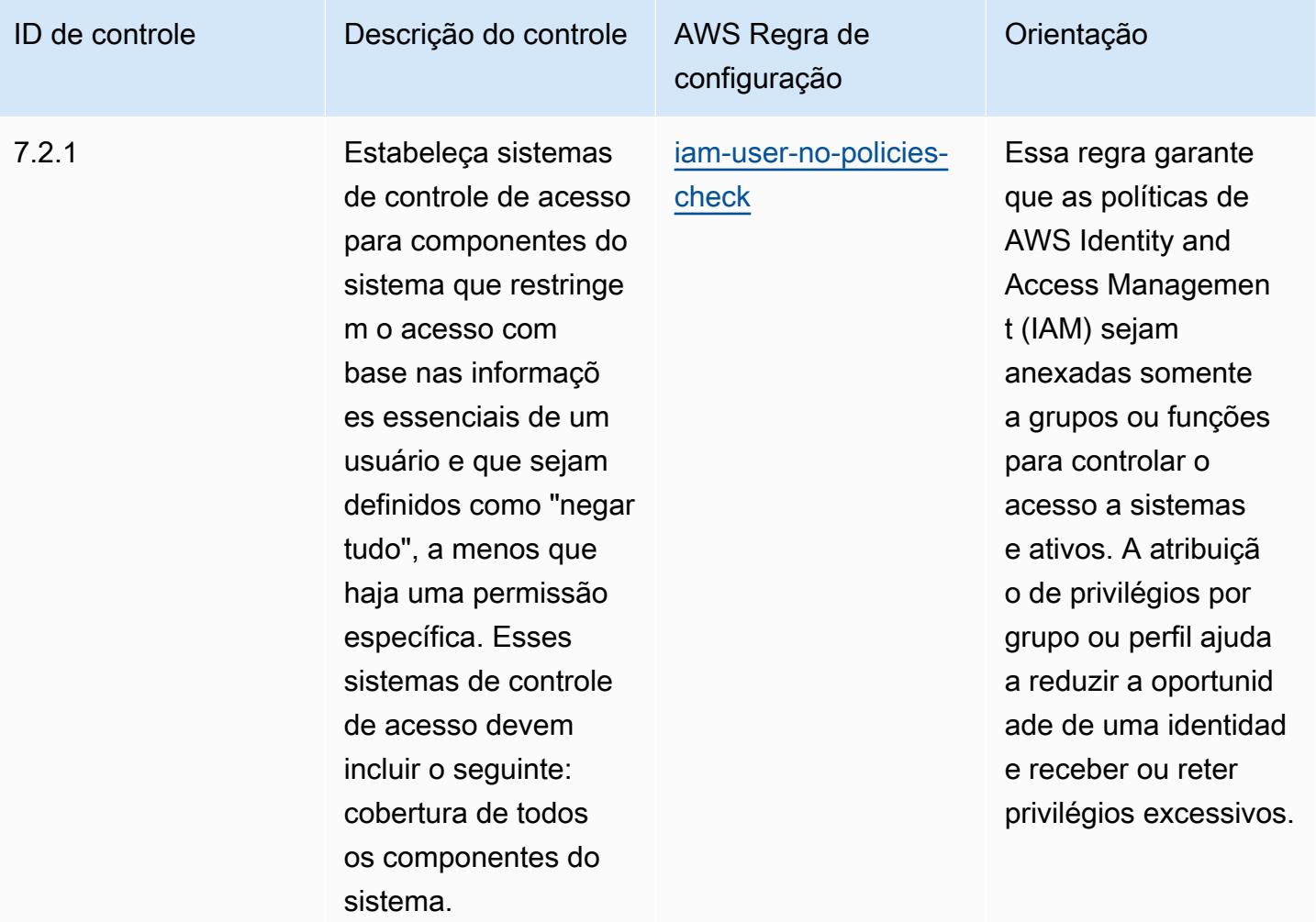

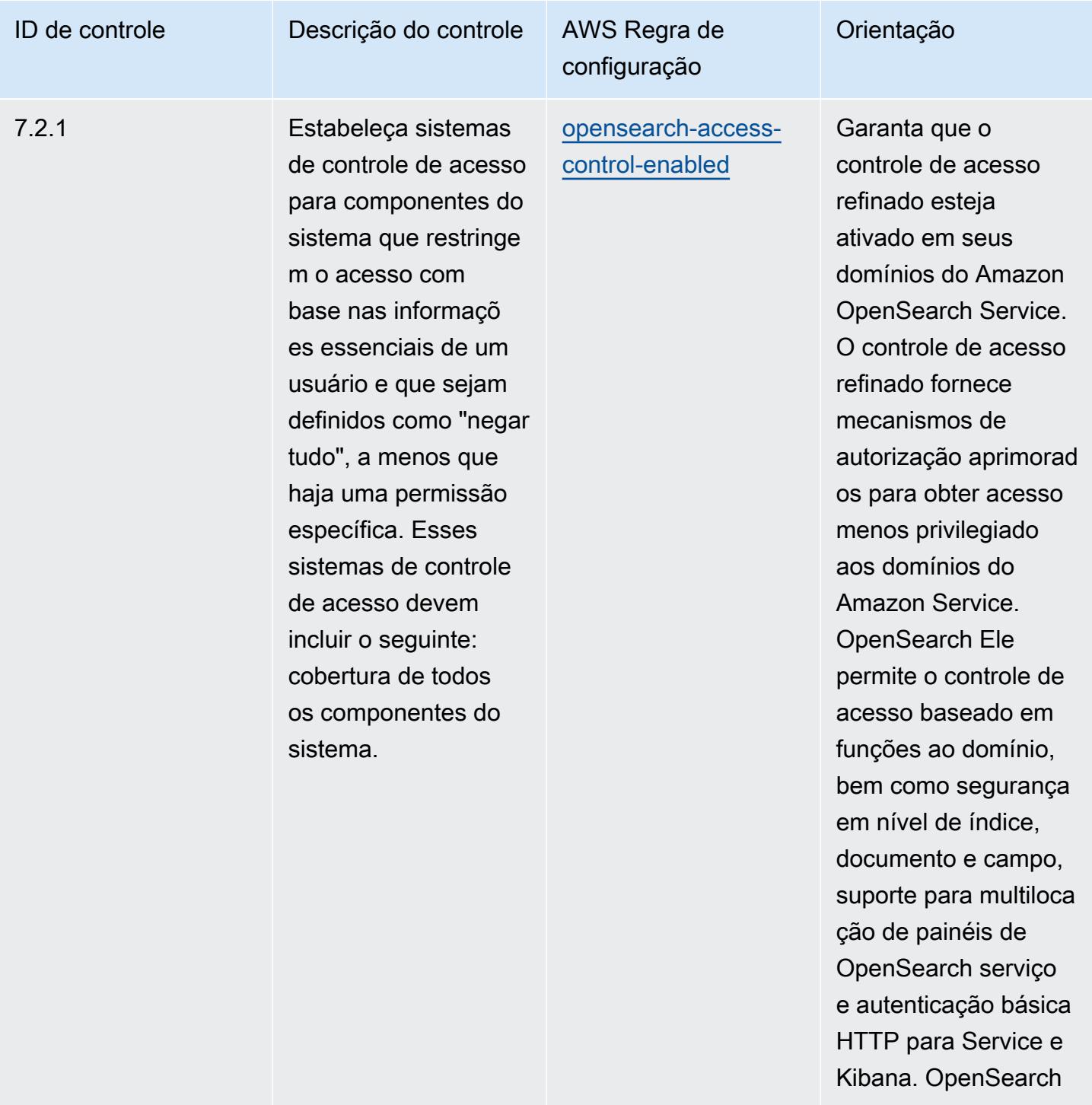

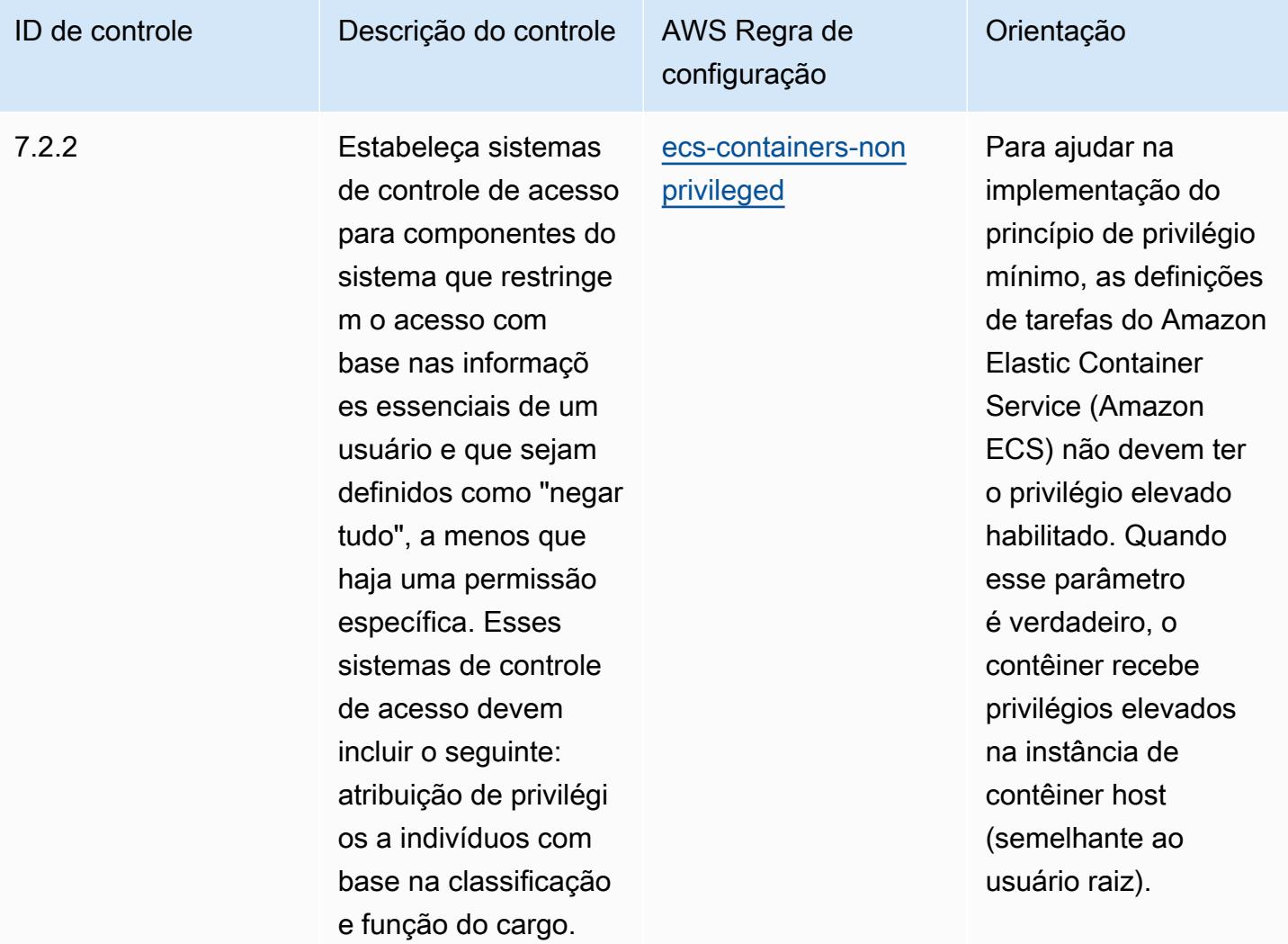

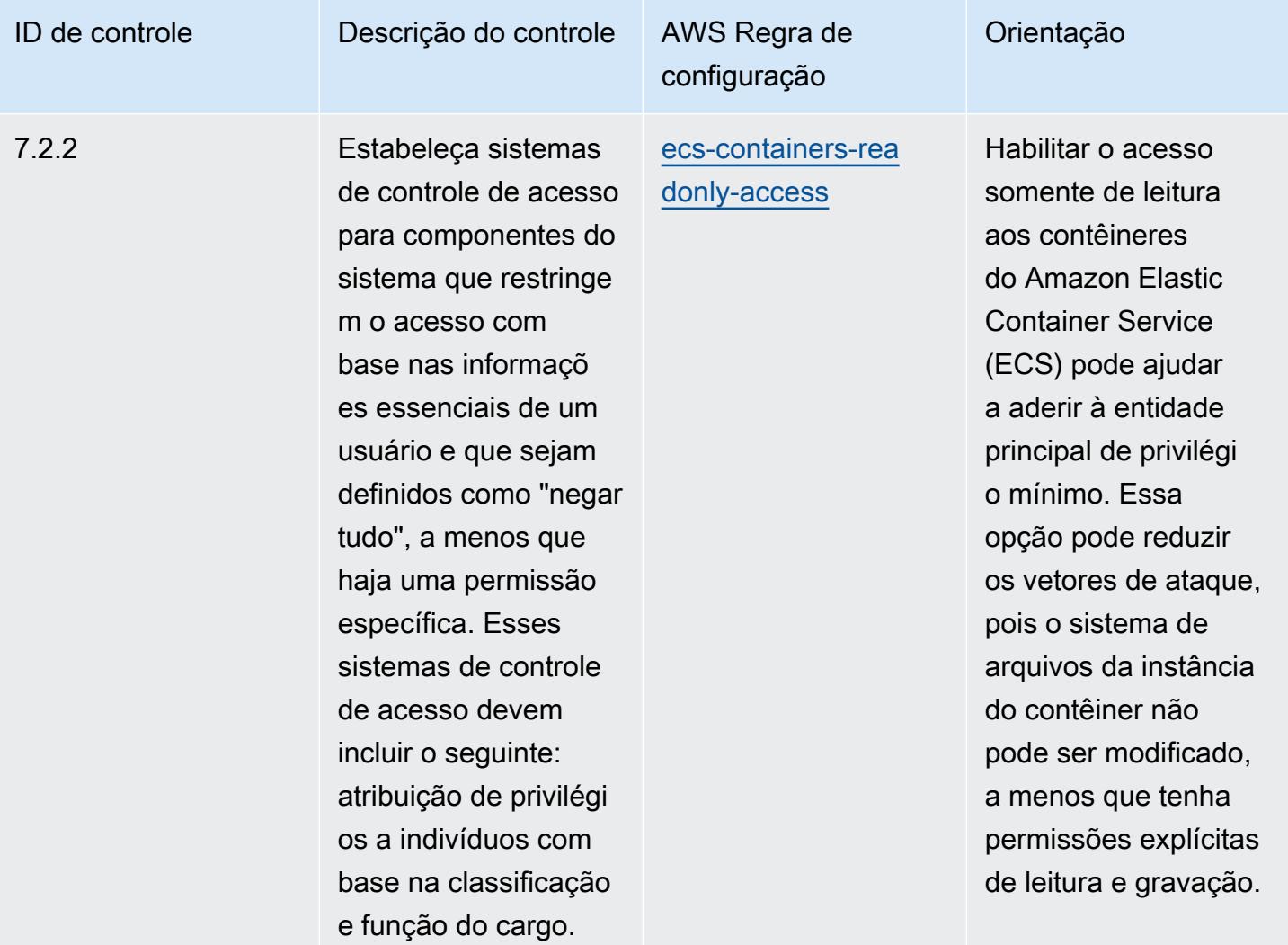

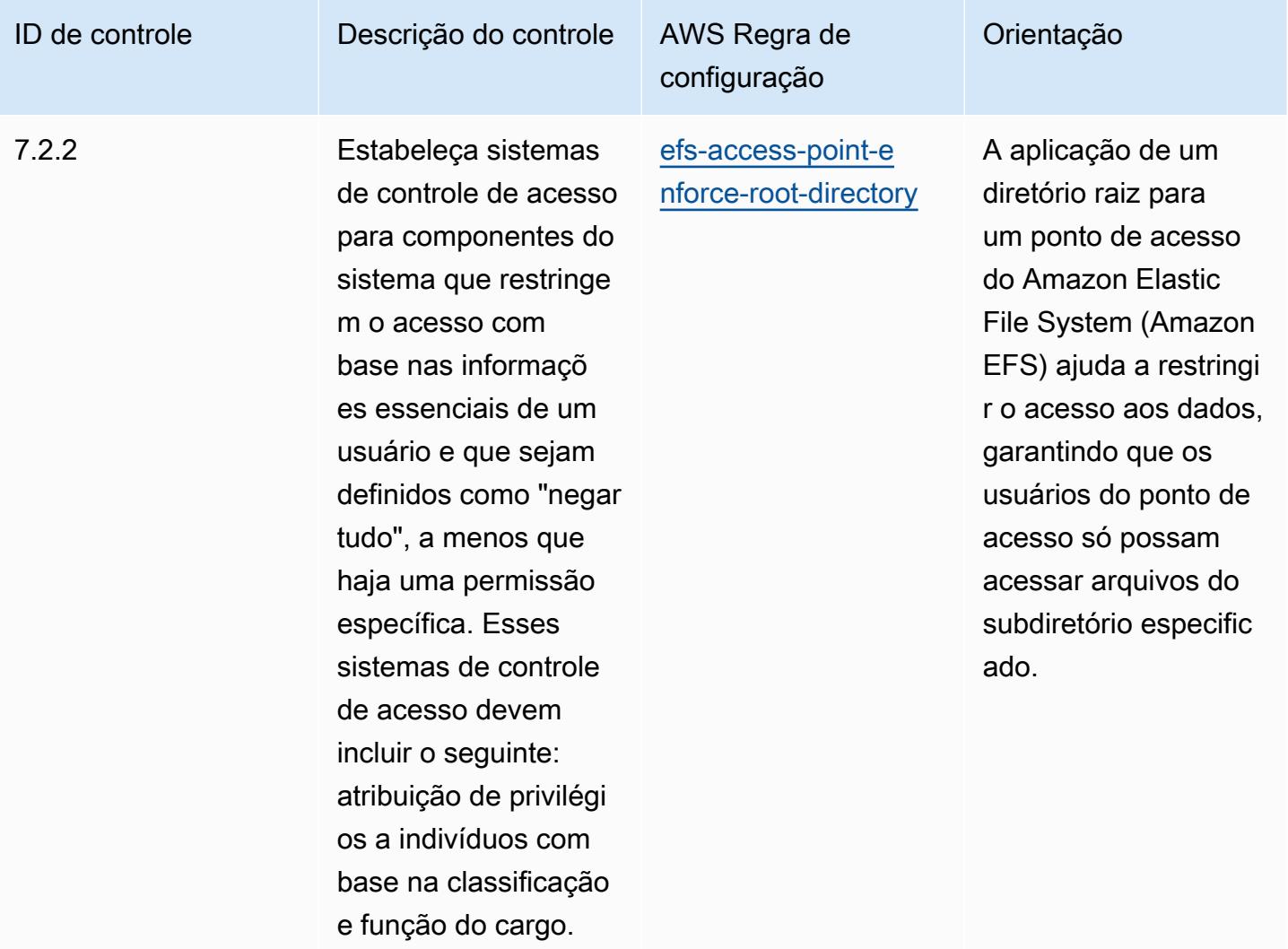

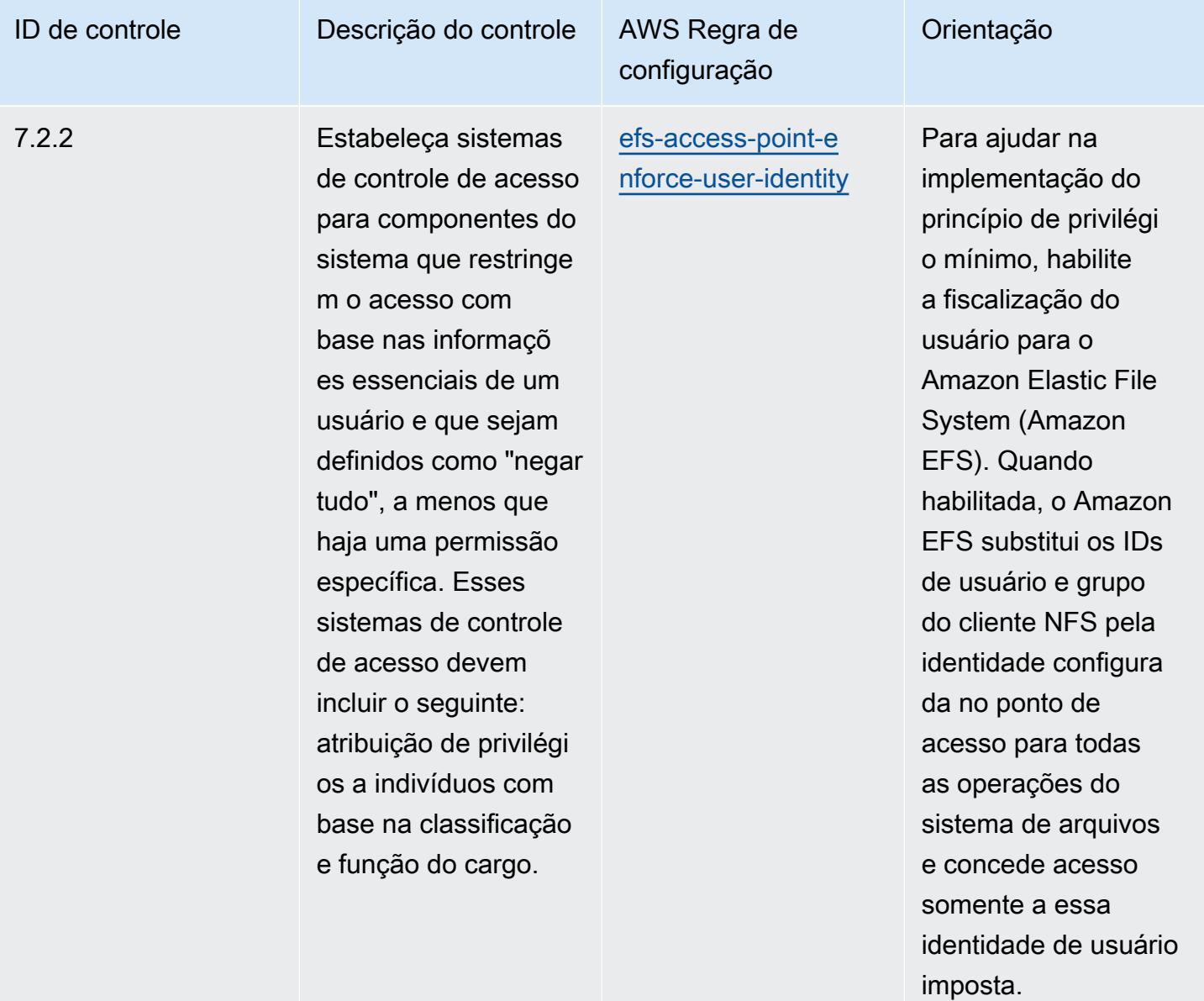

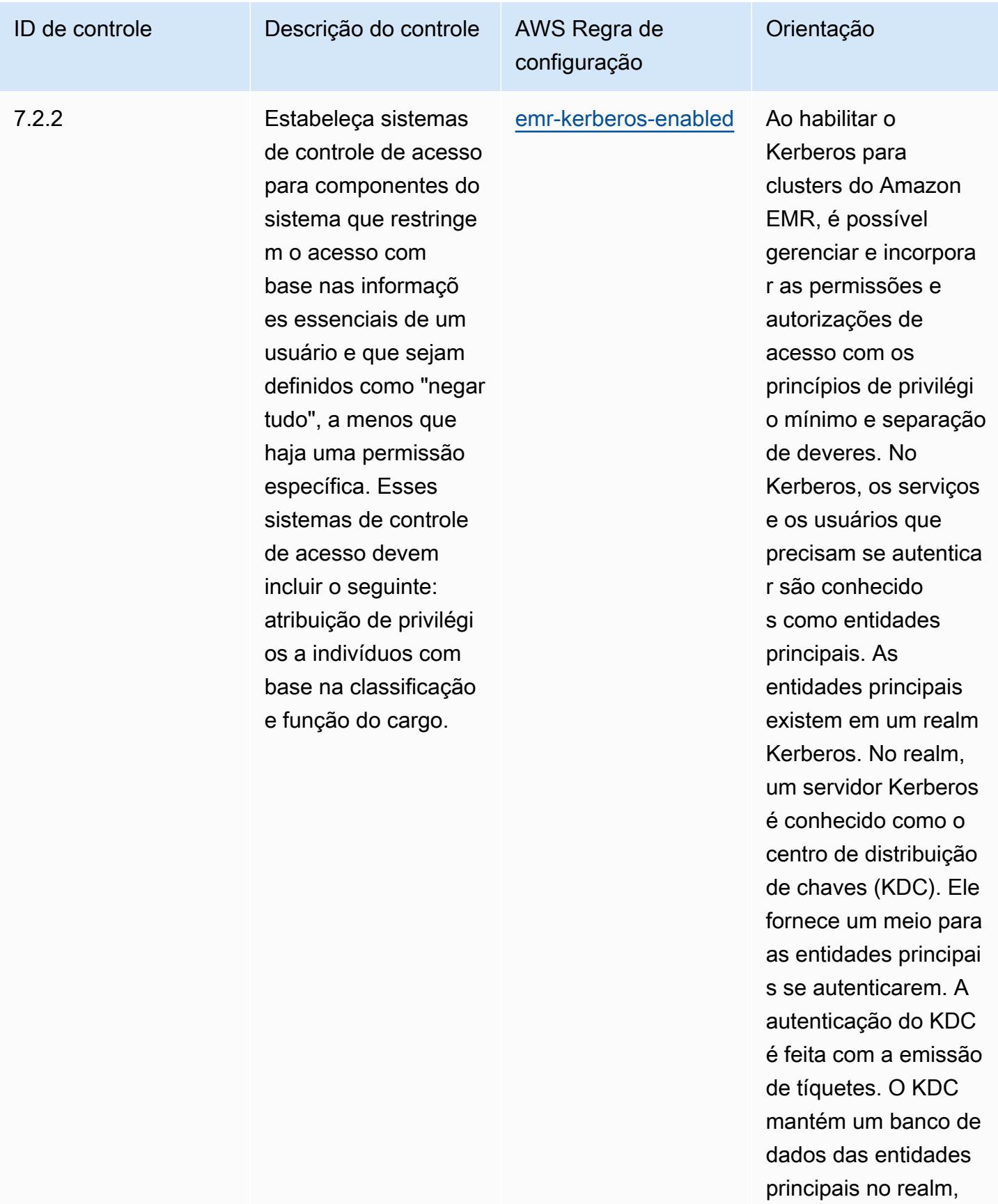

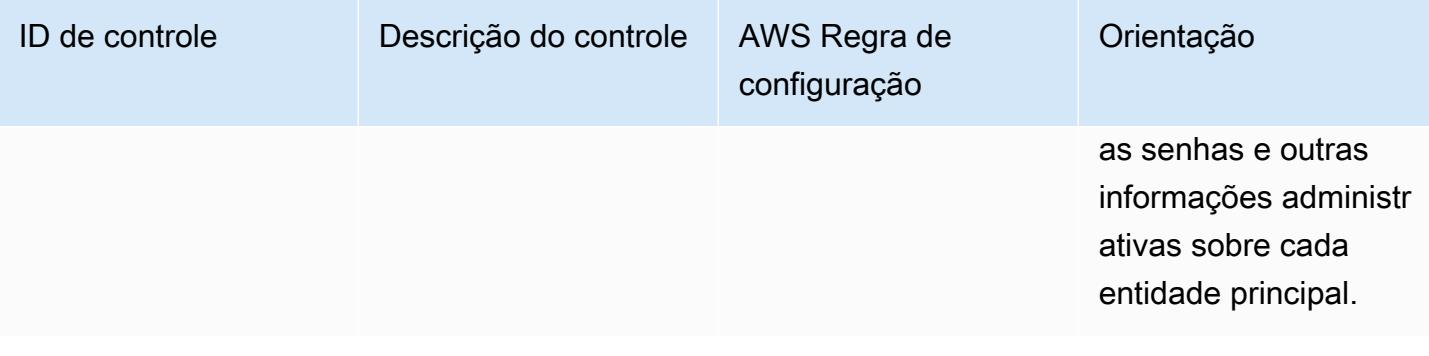

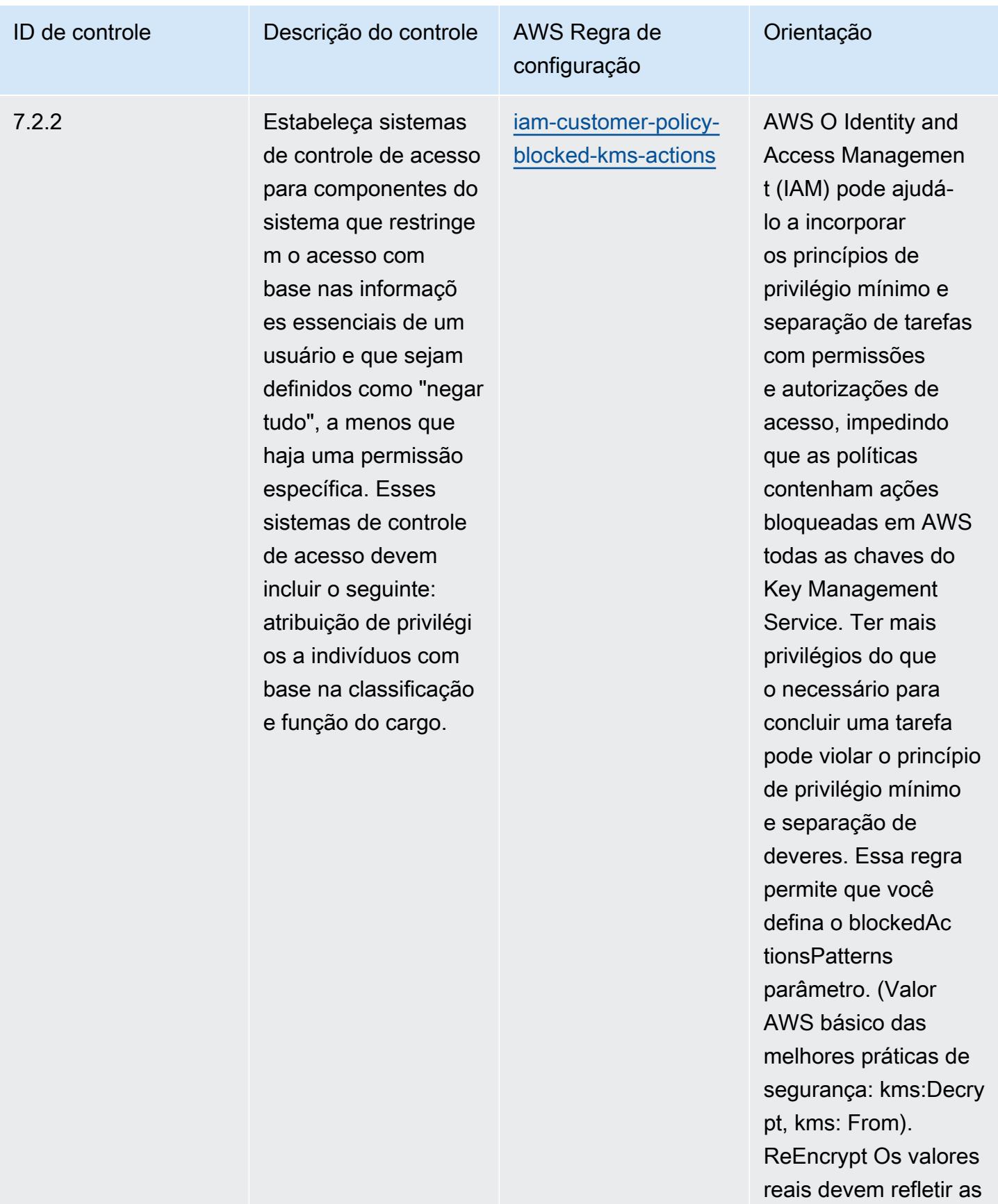

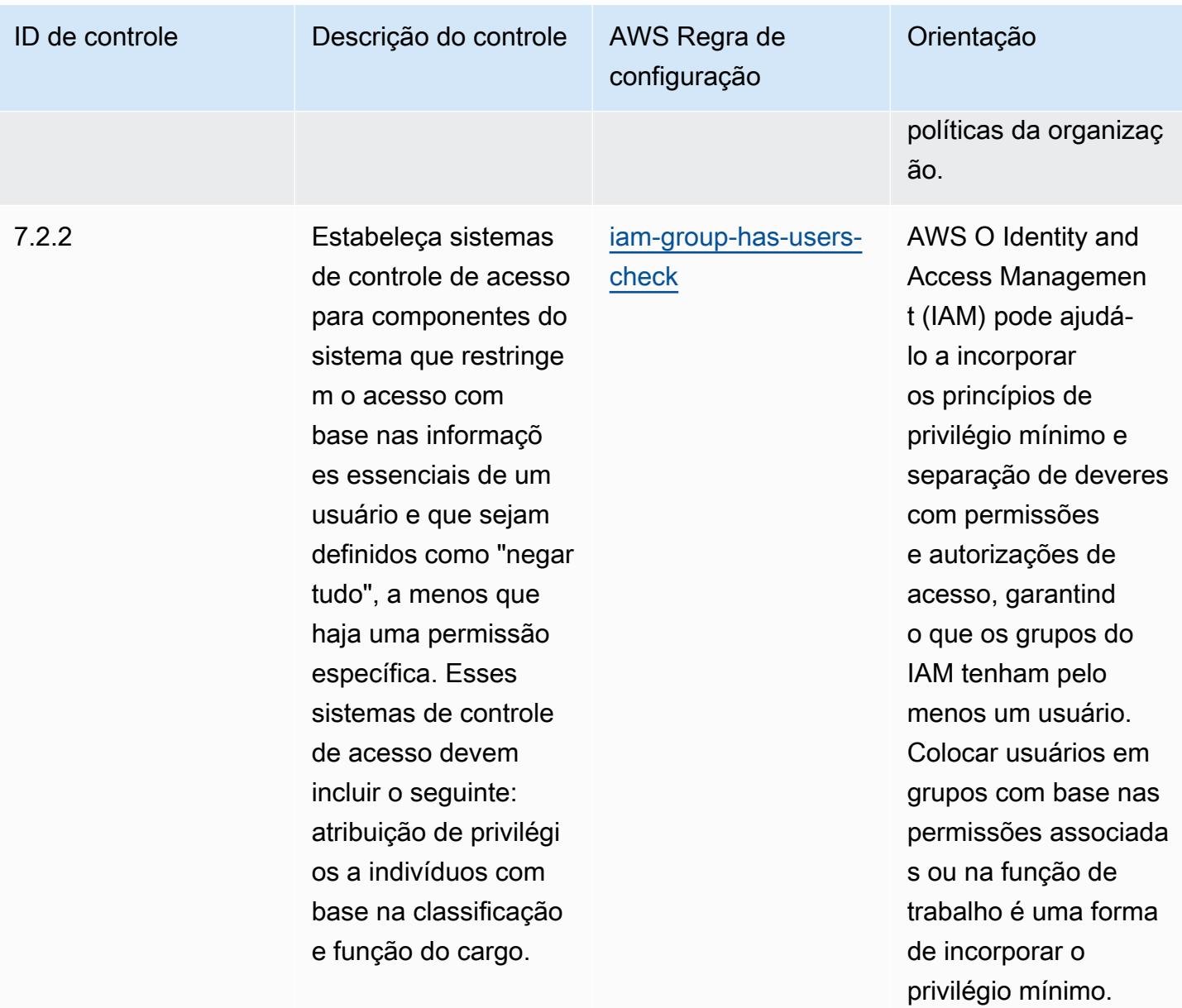

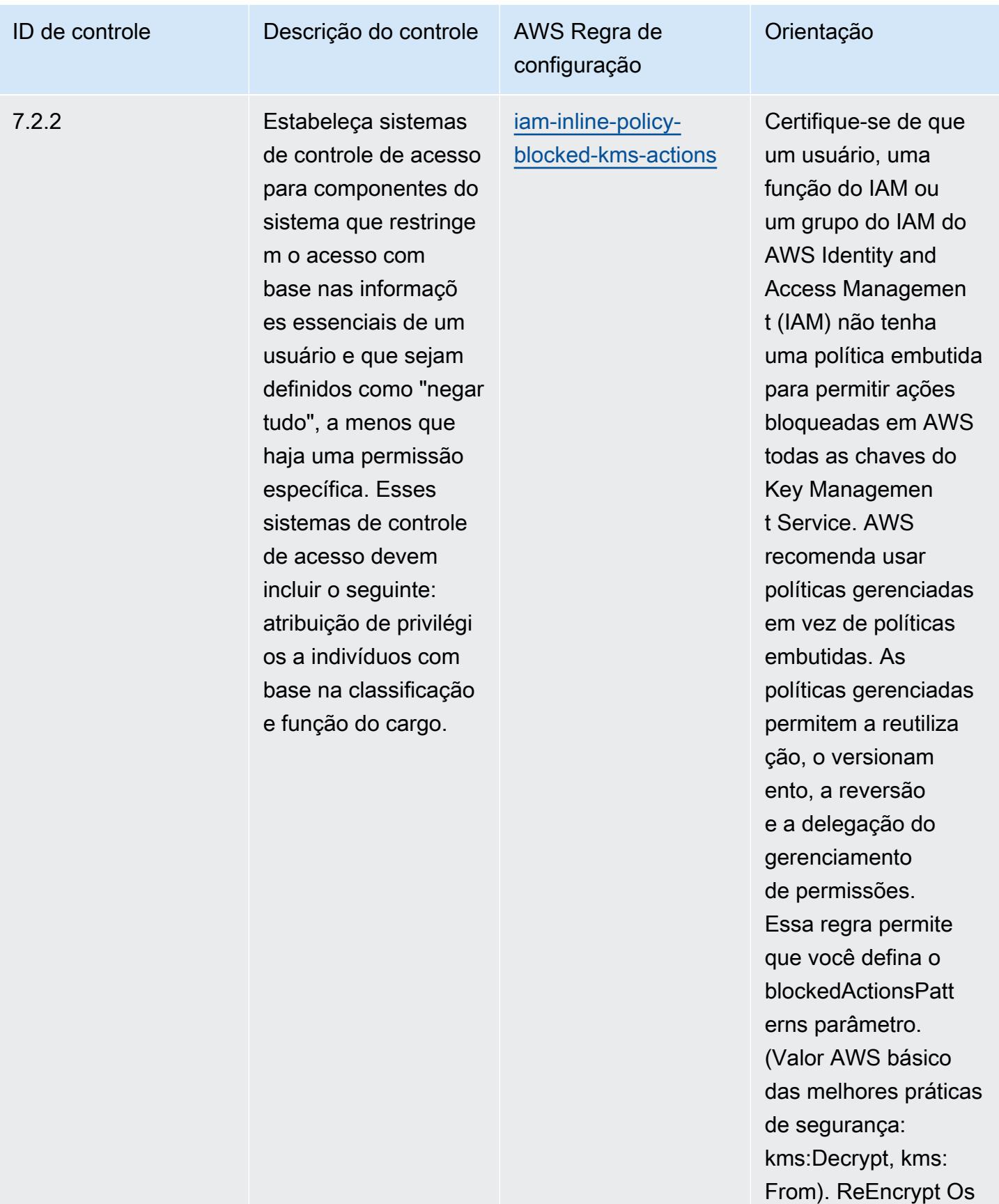

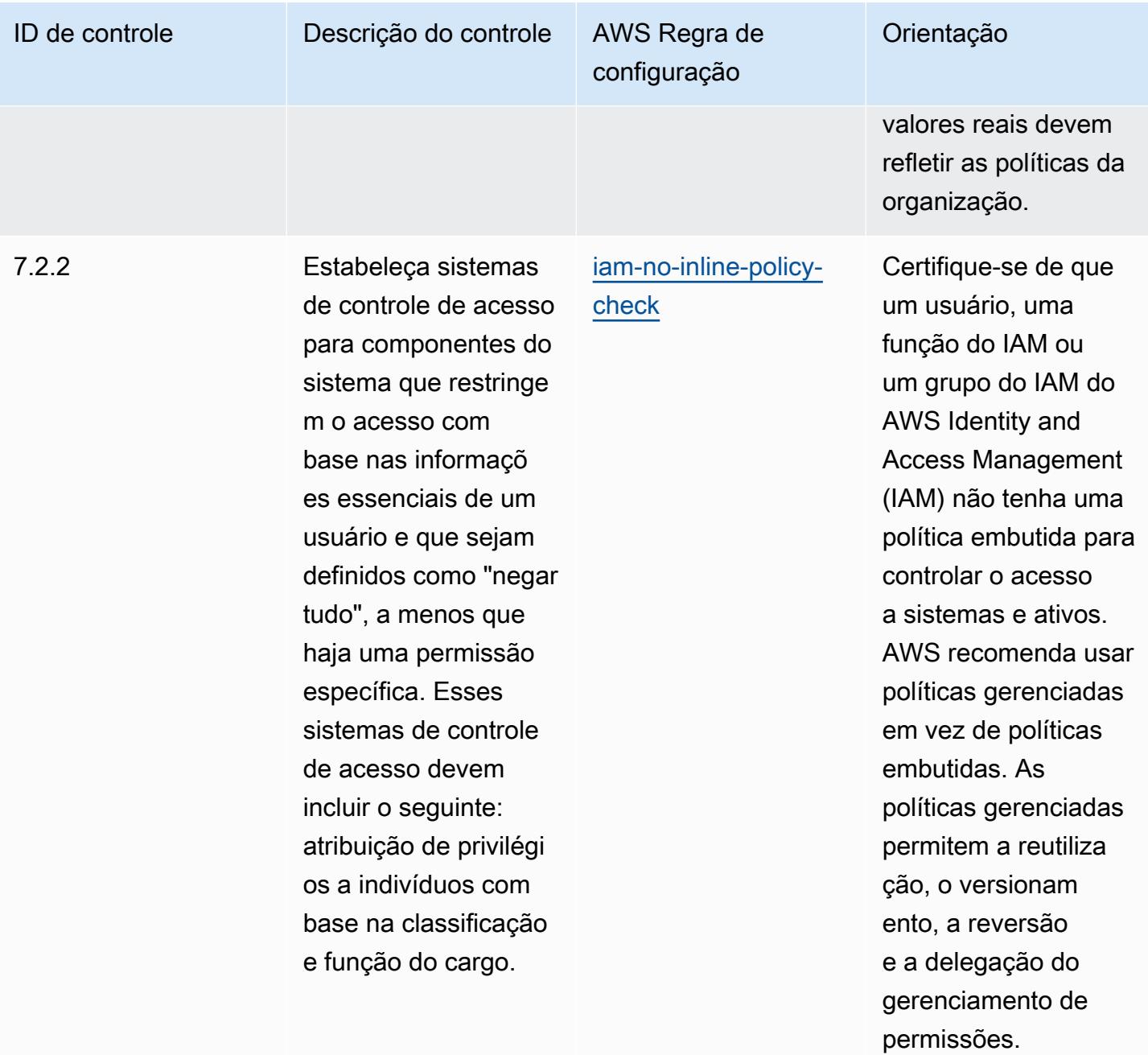

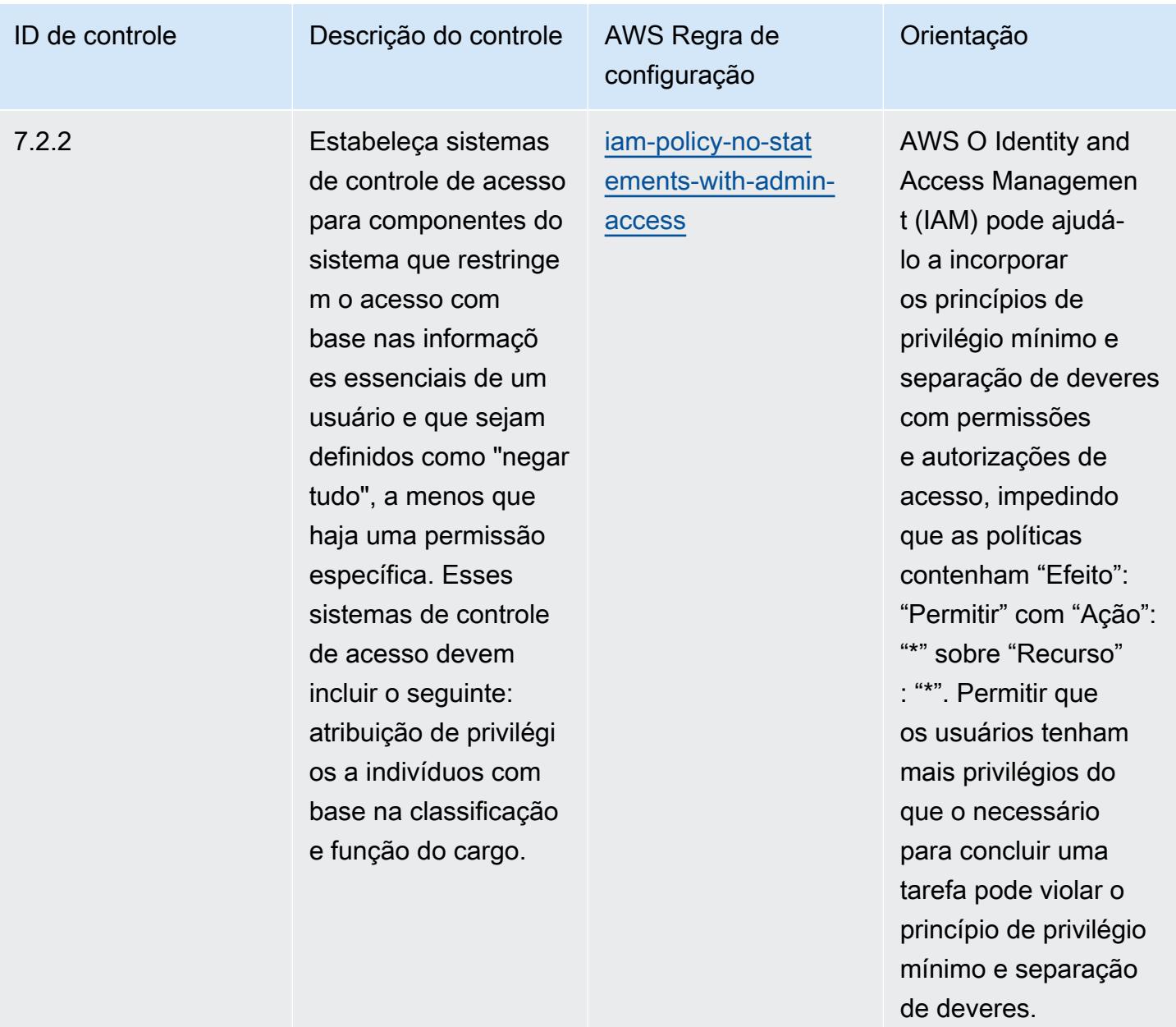

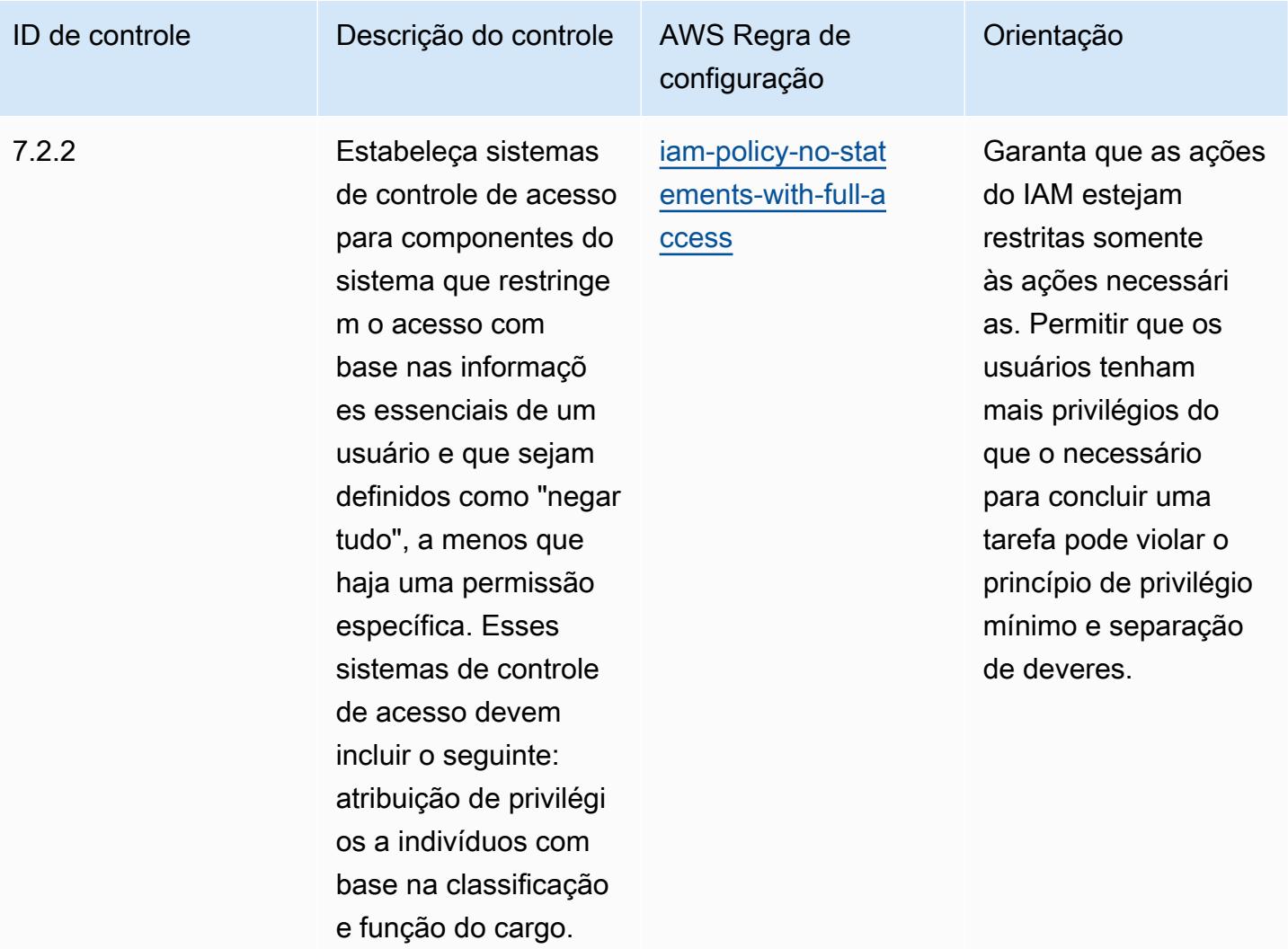

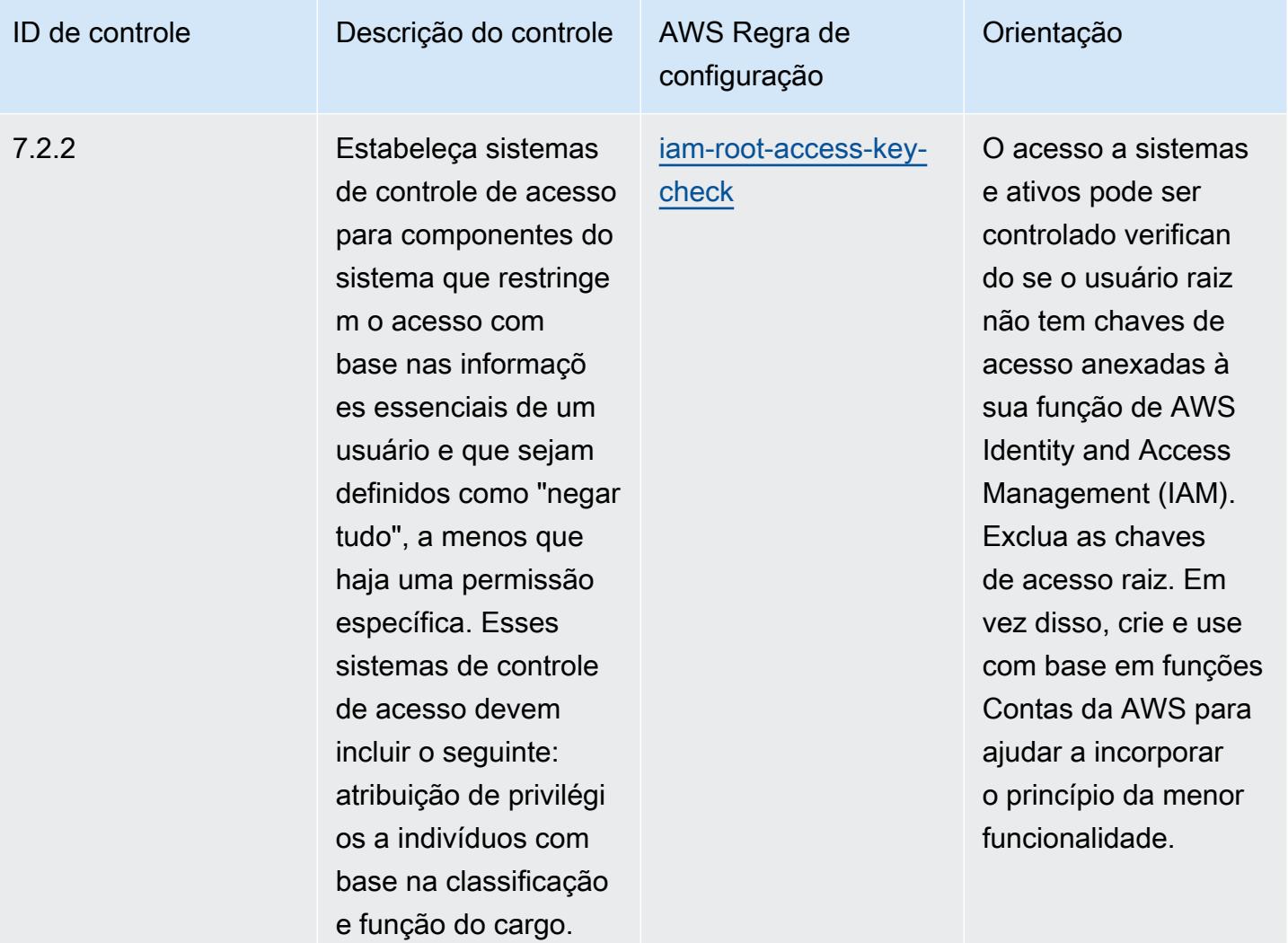

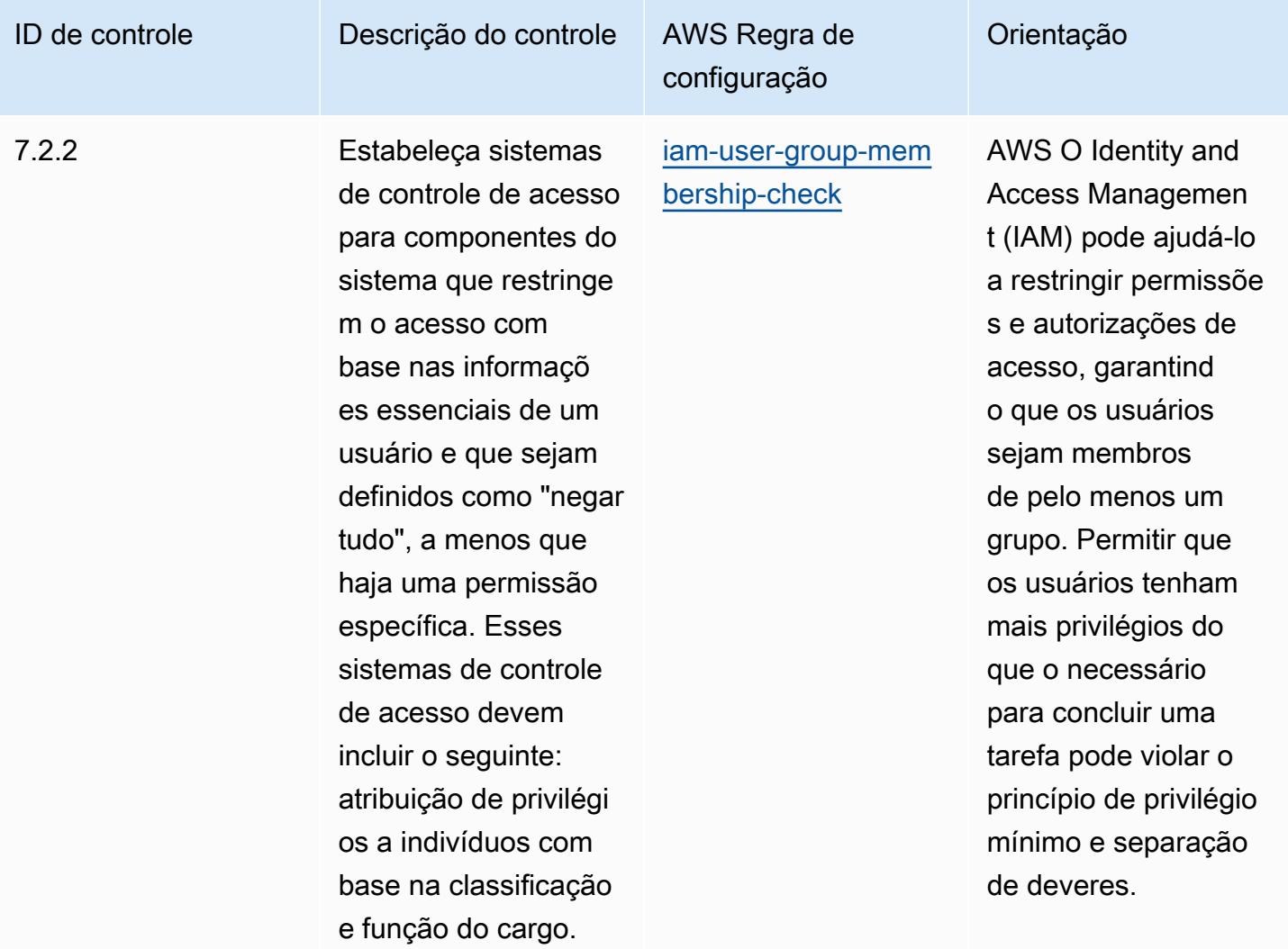

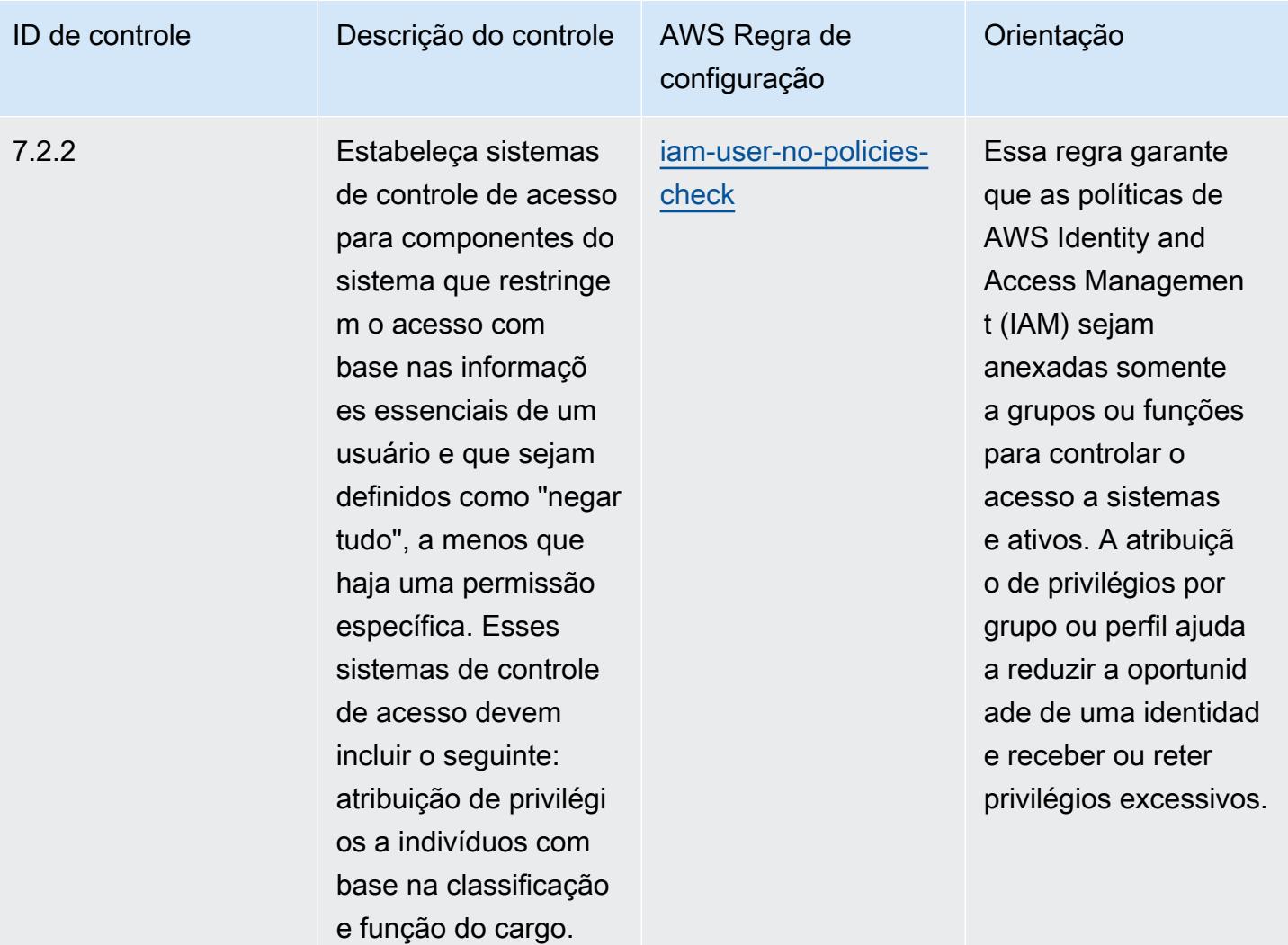

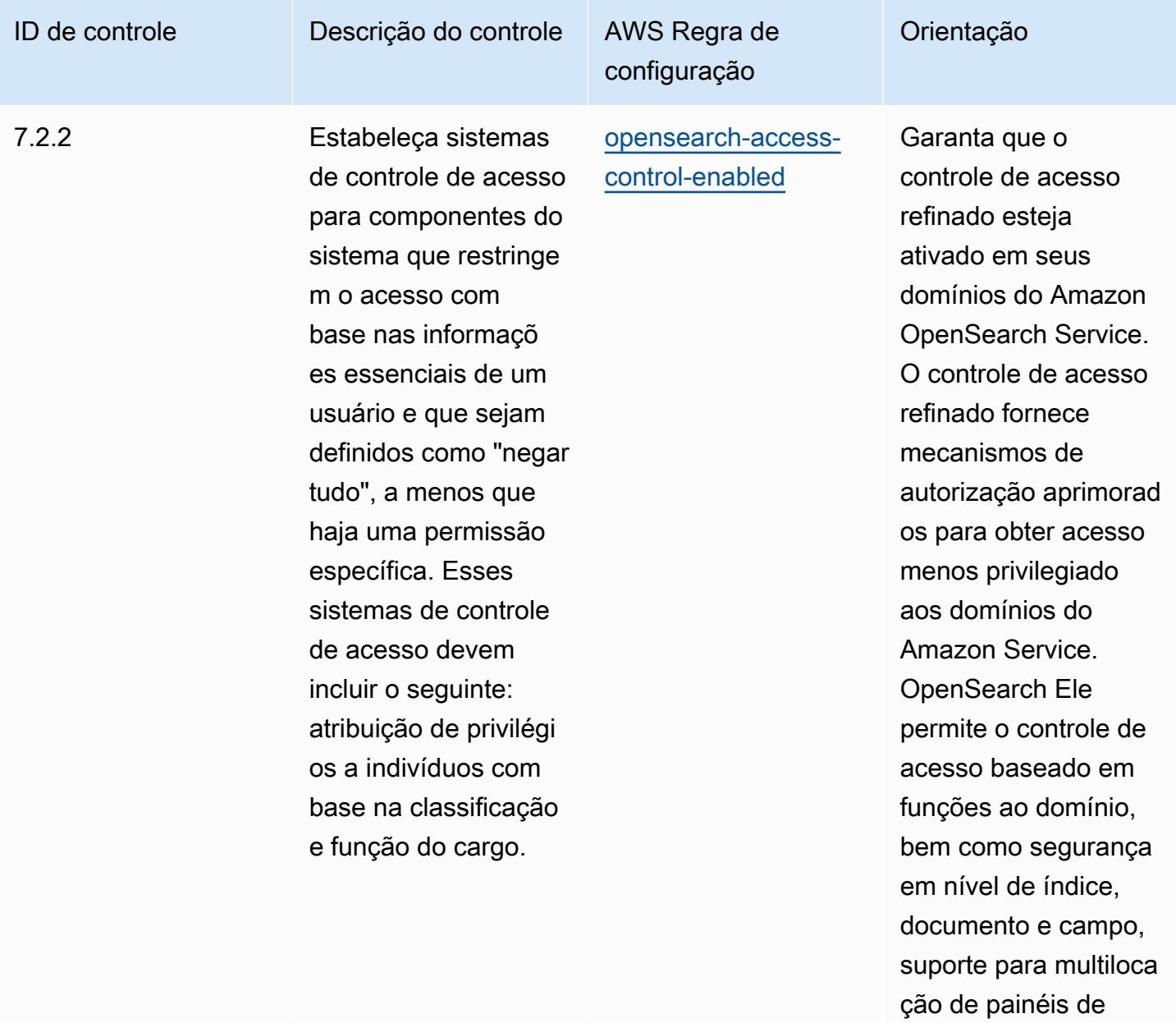

OpenSearch serviço e autenticação básica HTTP para Service e Kibana. OpenSearch
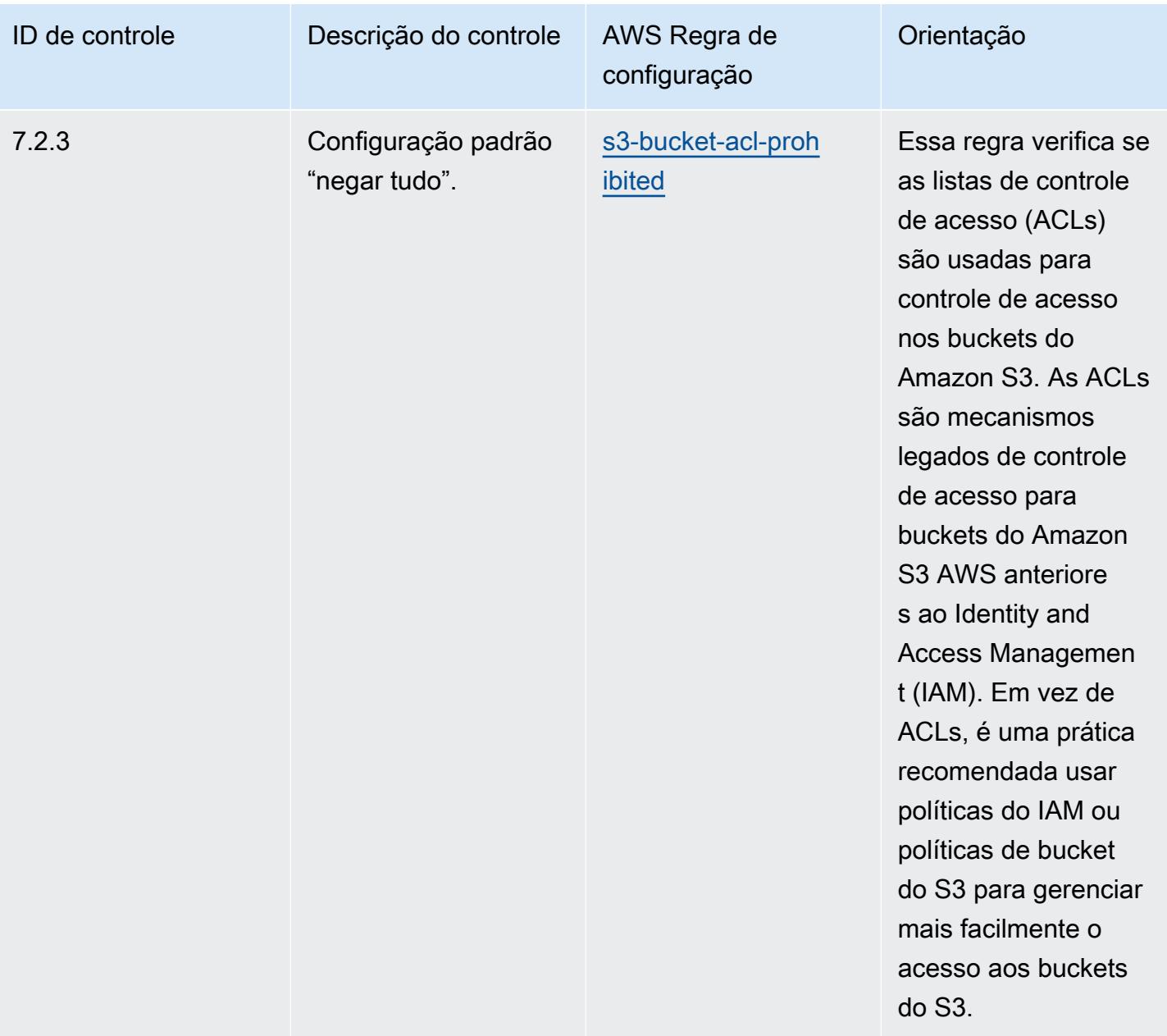

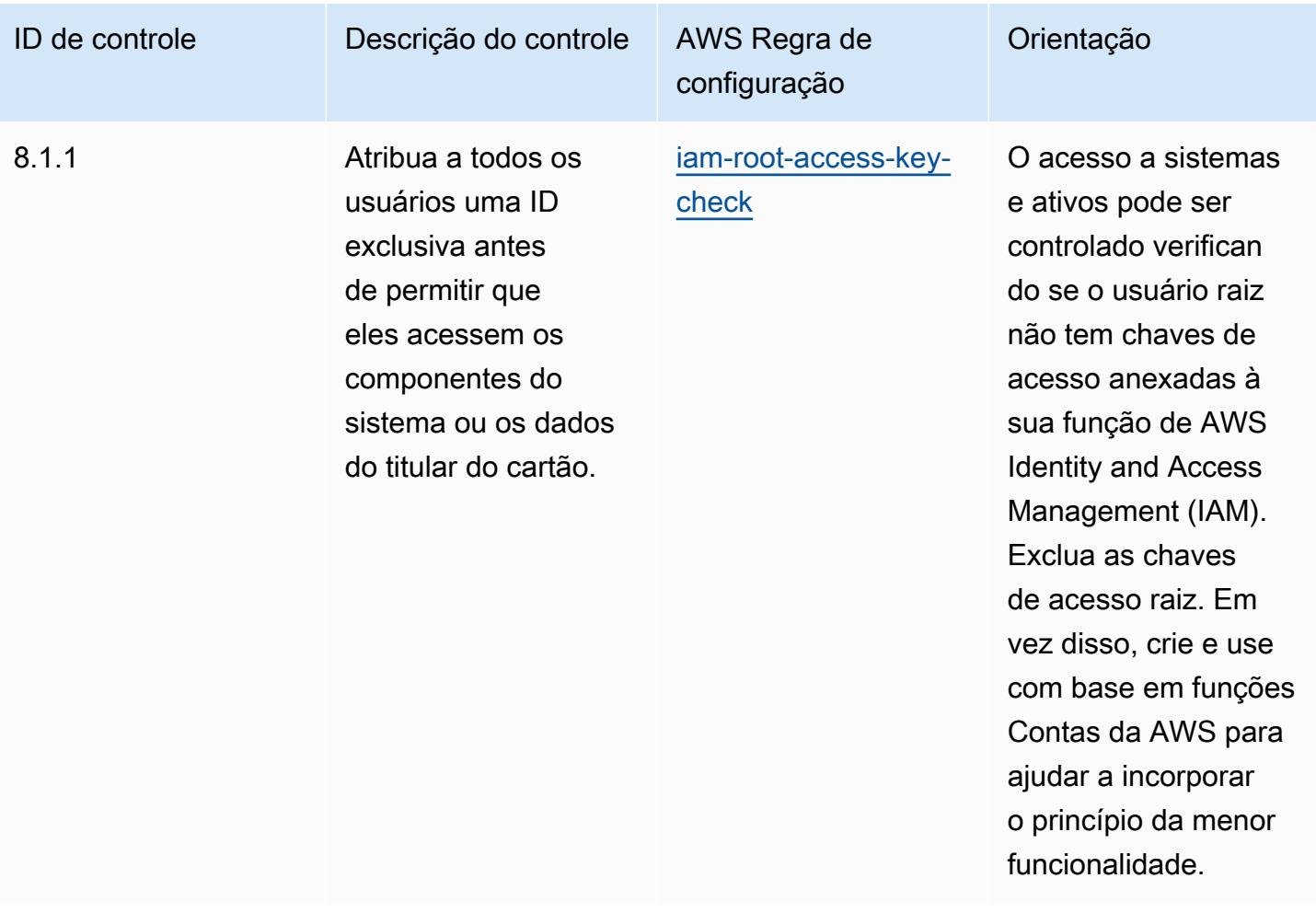

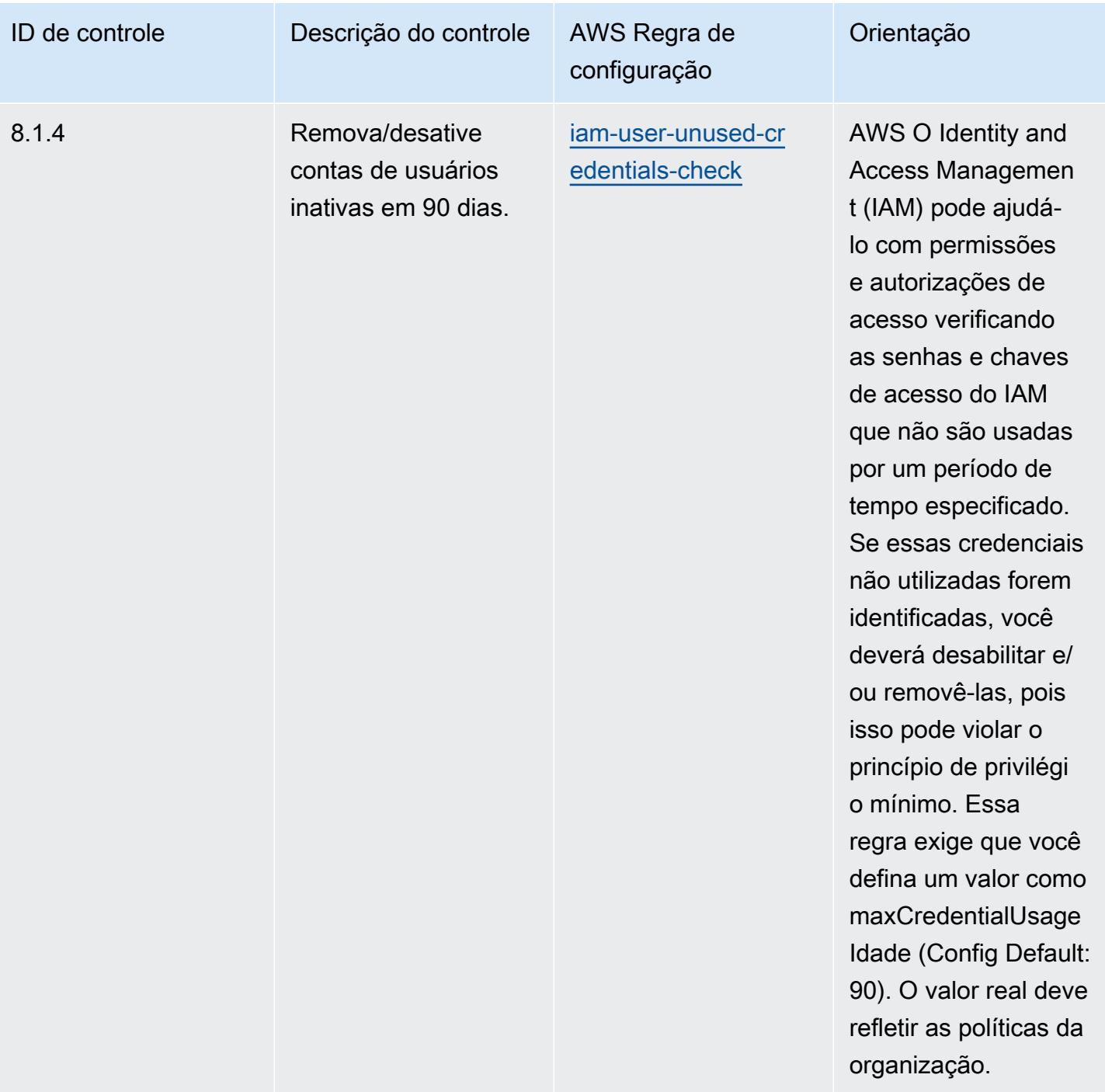

do contêiner.

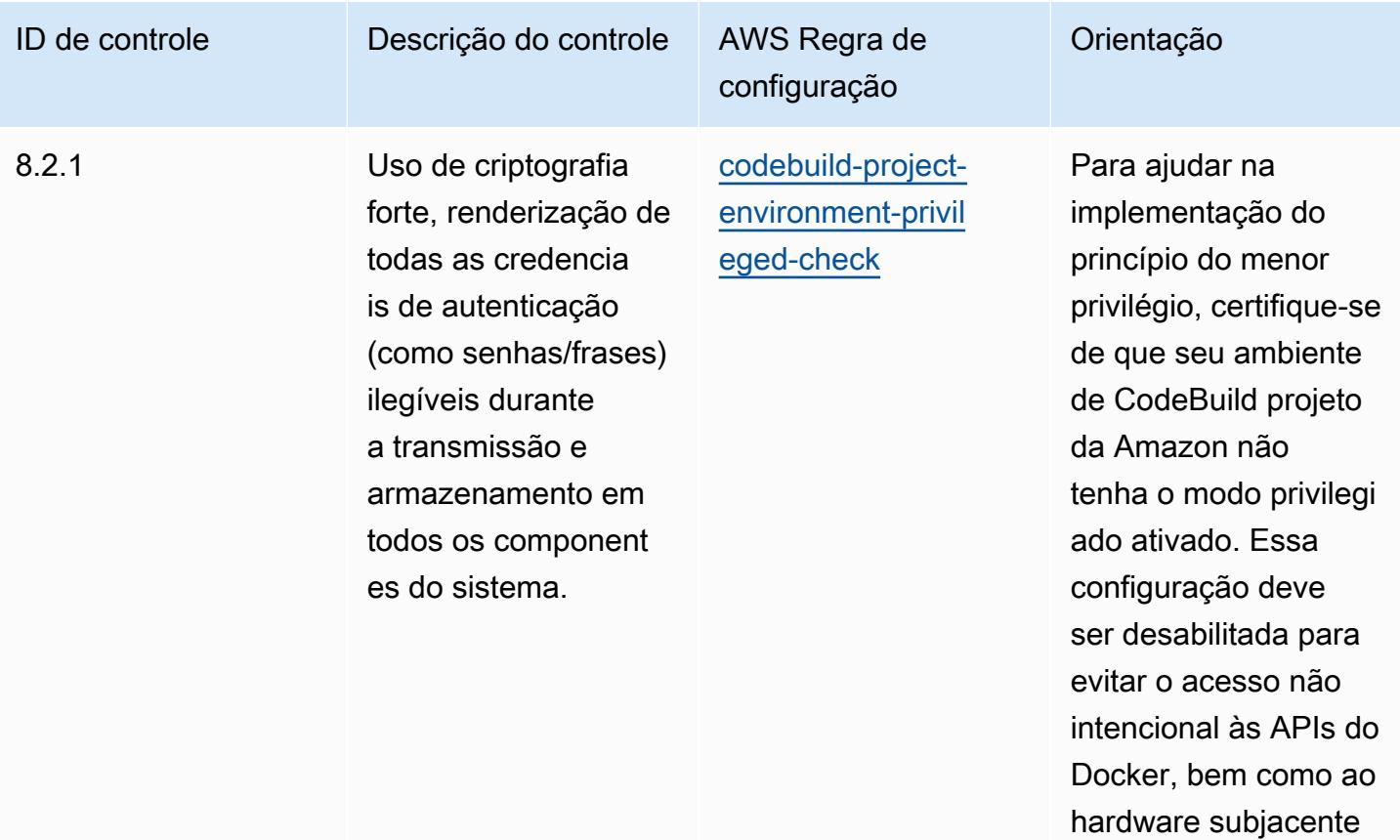

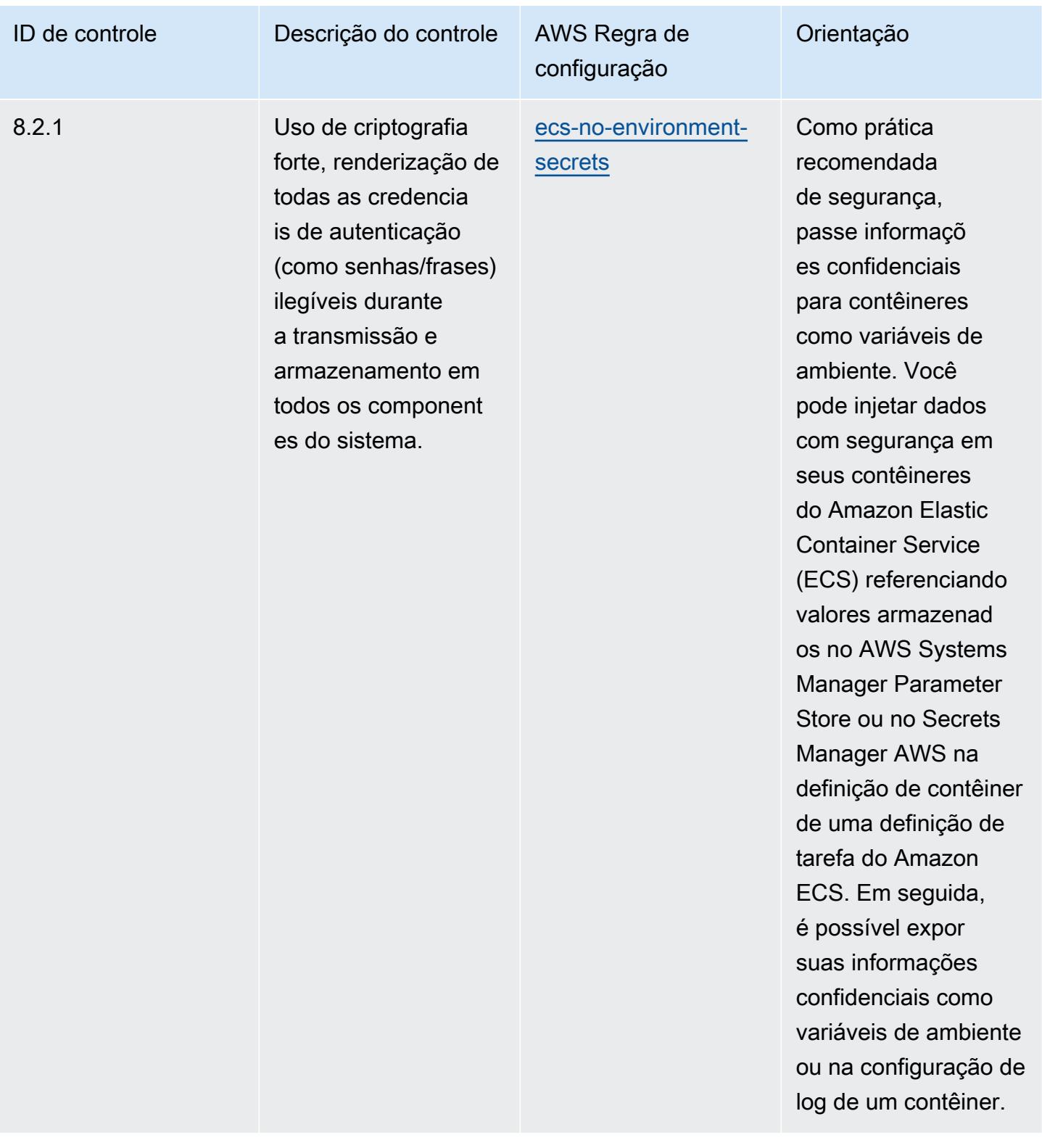

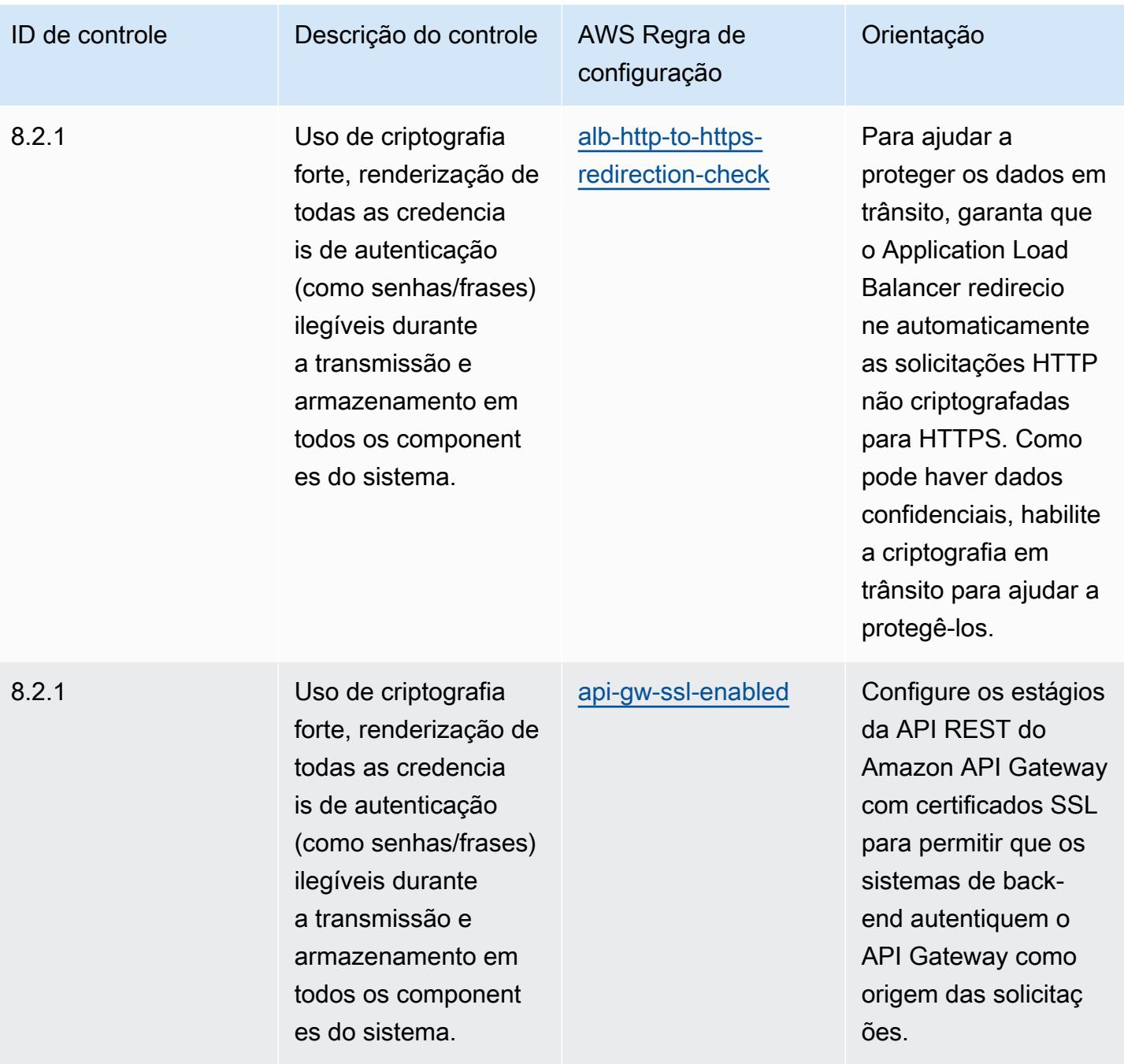

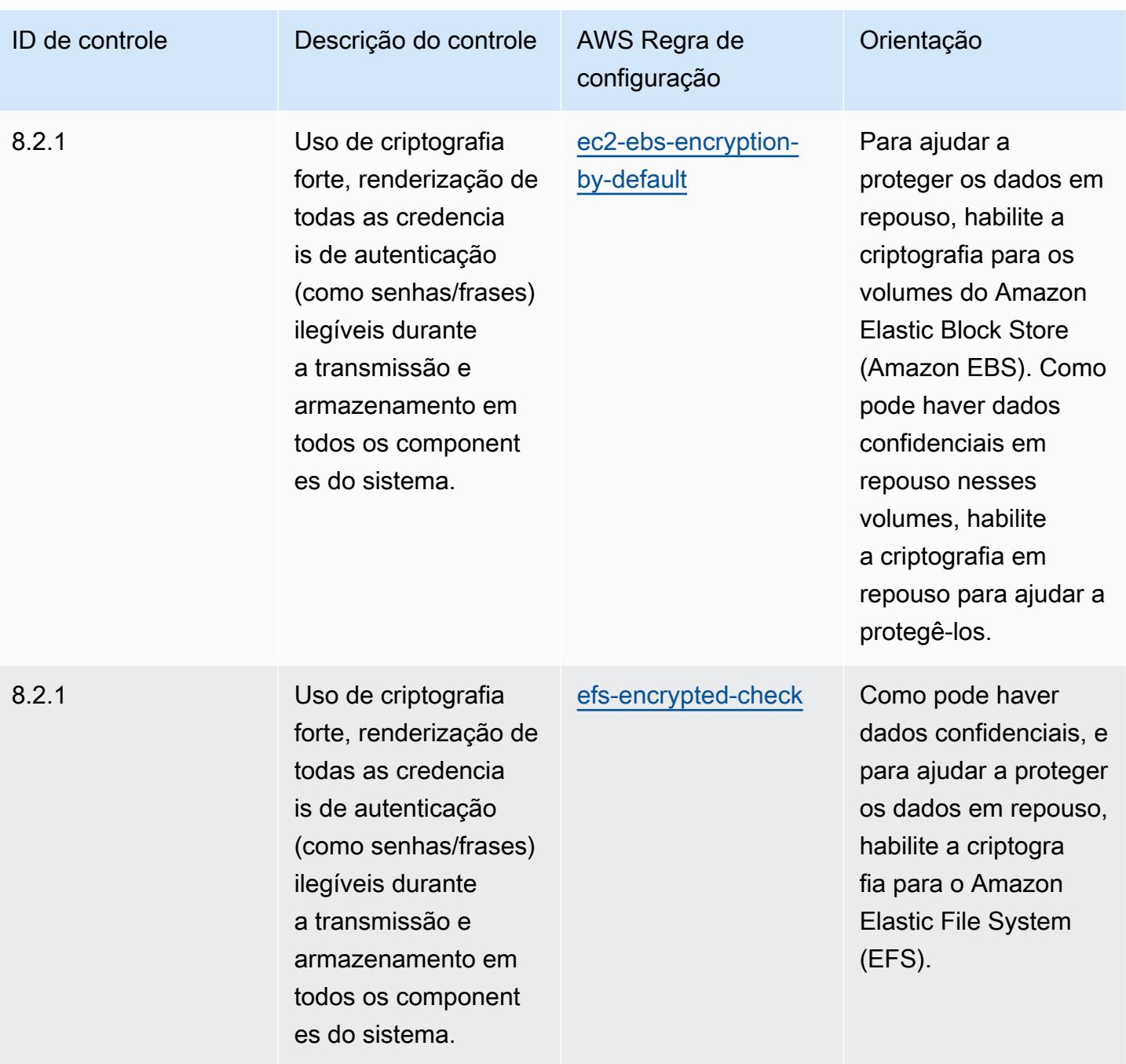

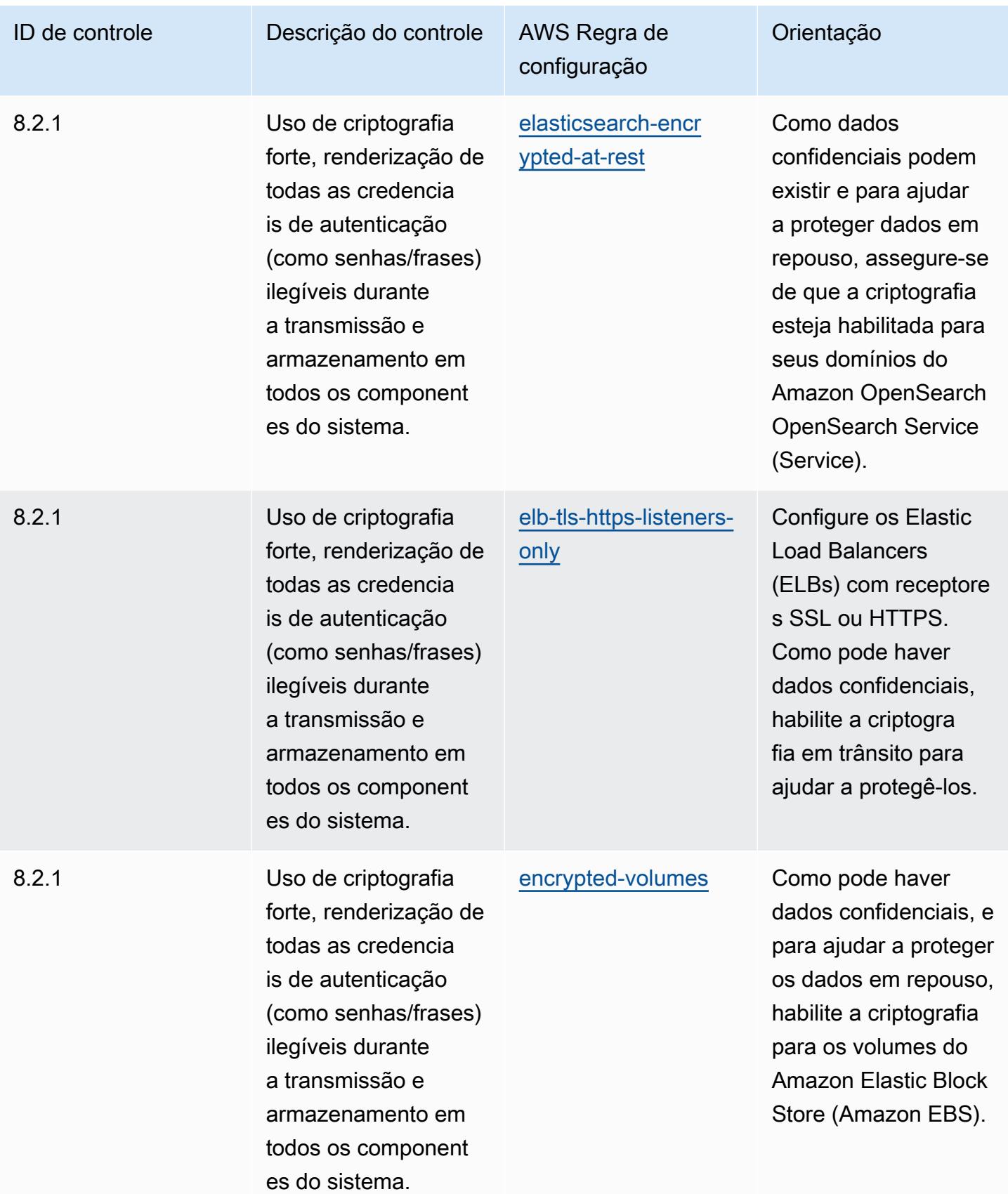

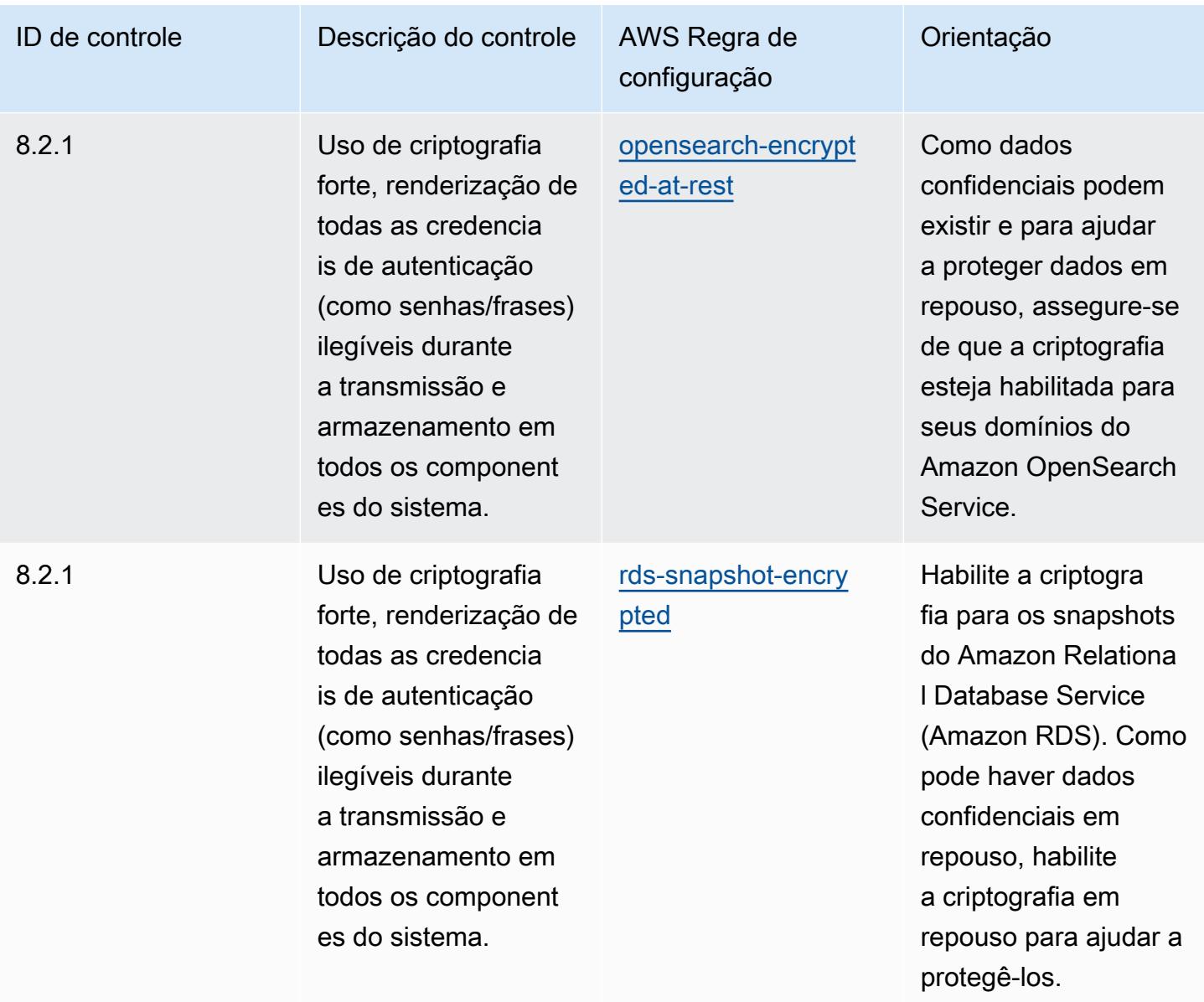

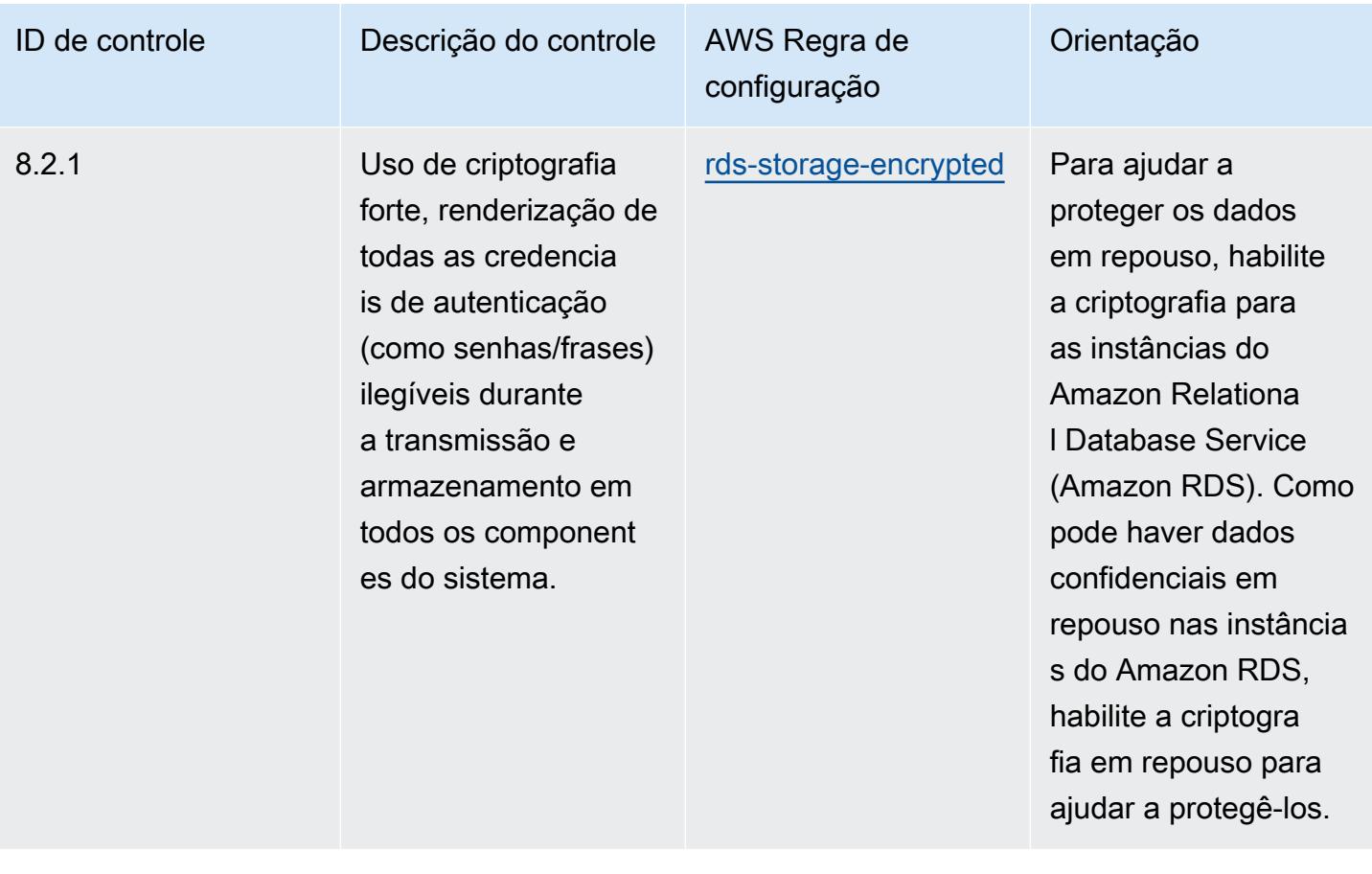

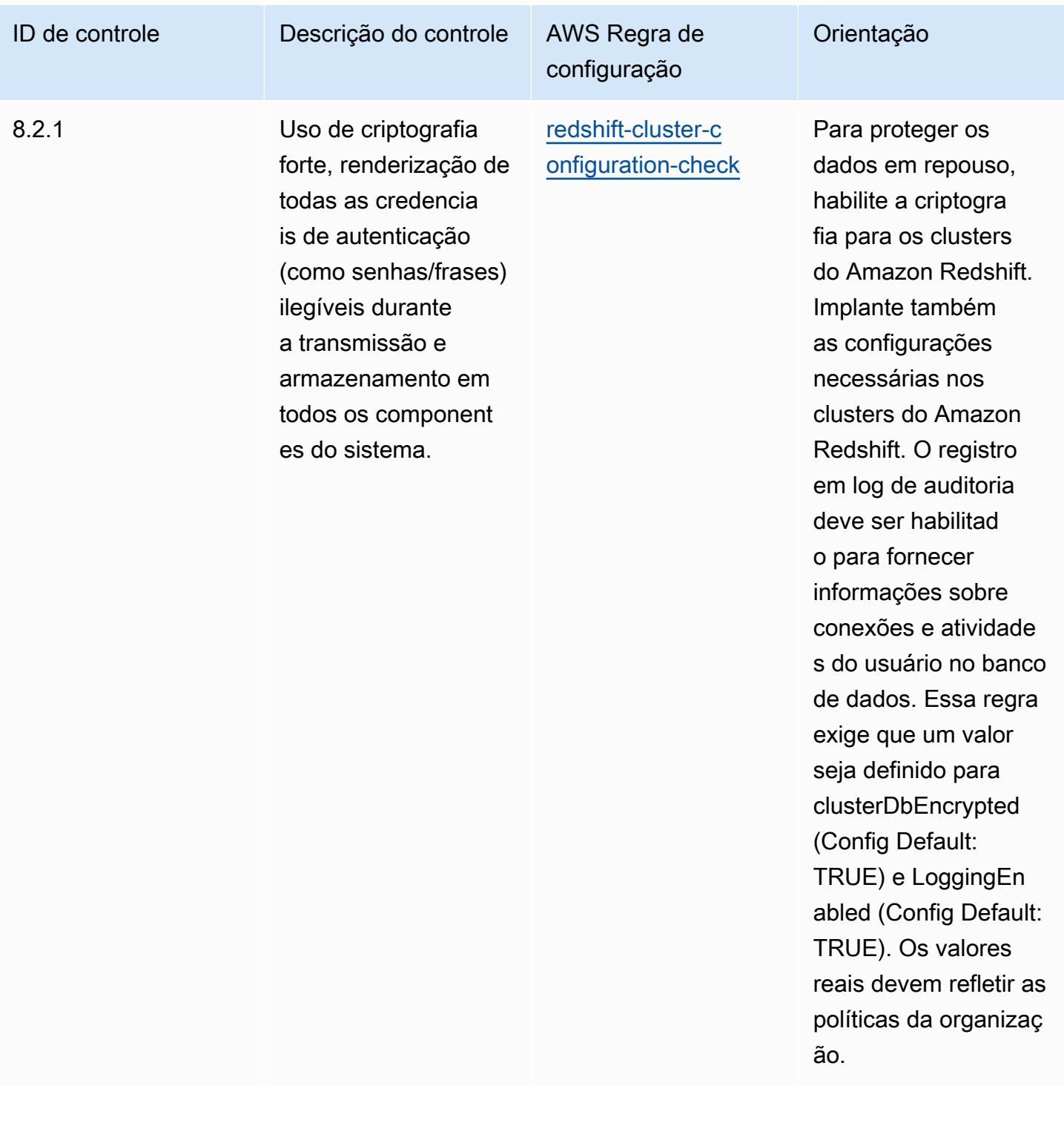

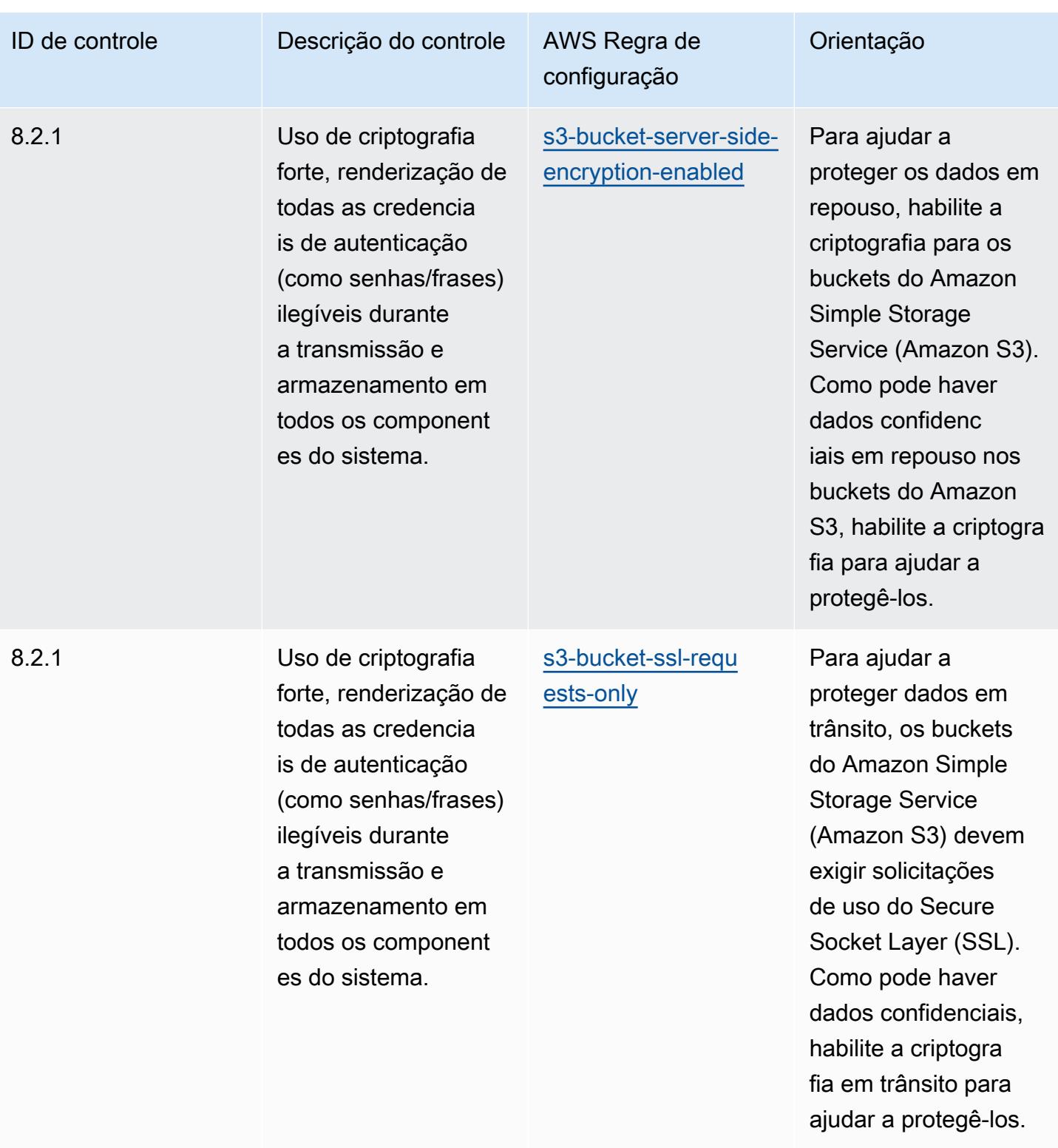

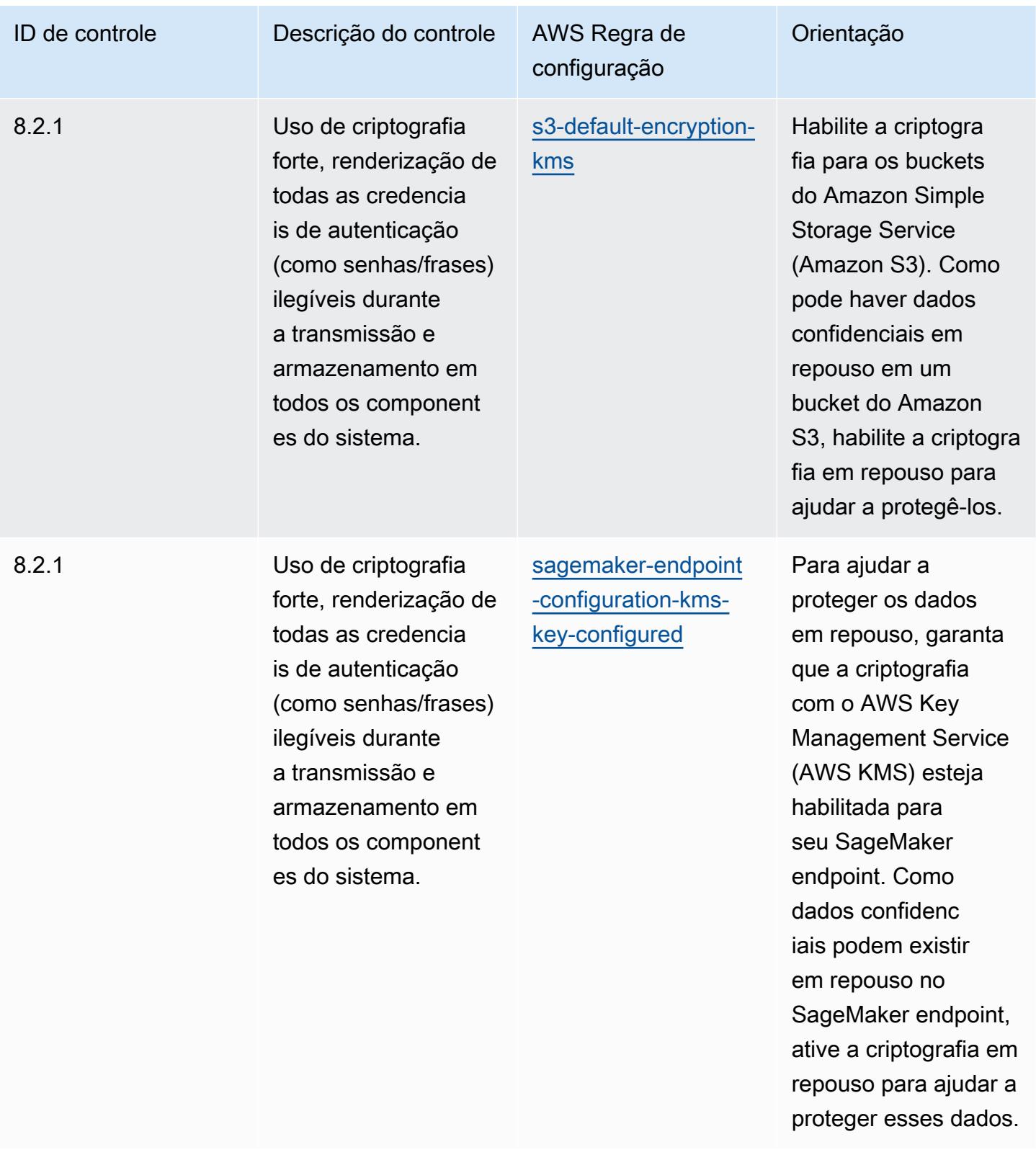

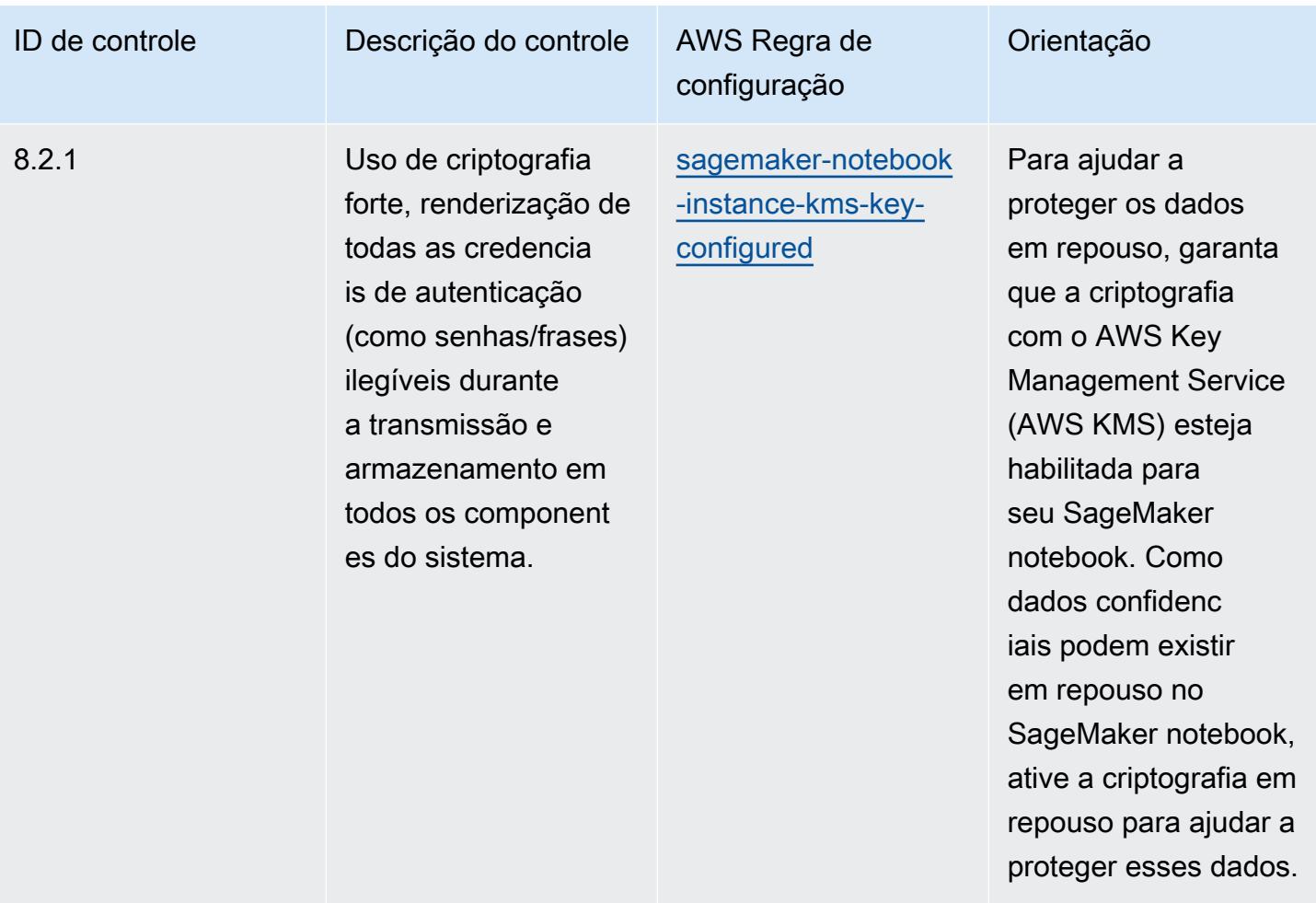

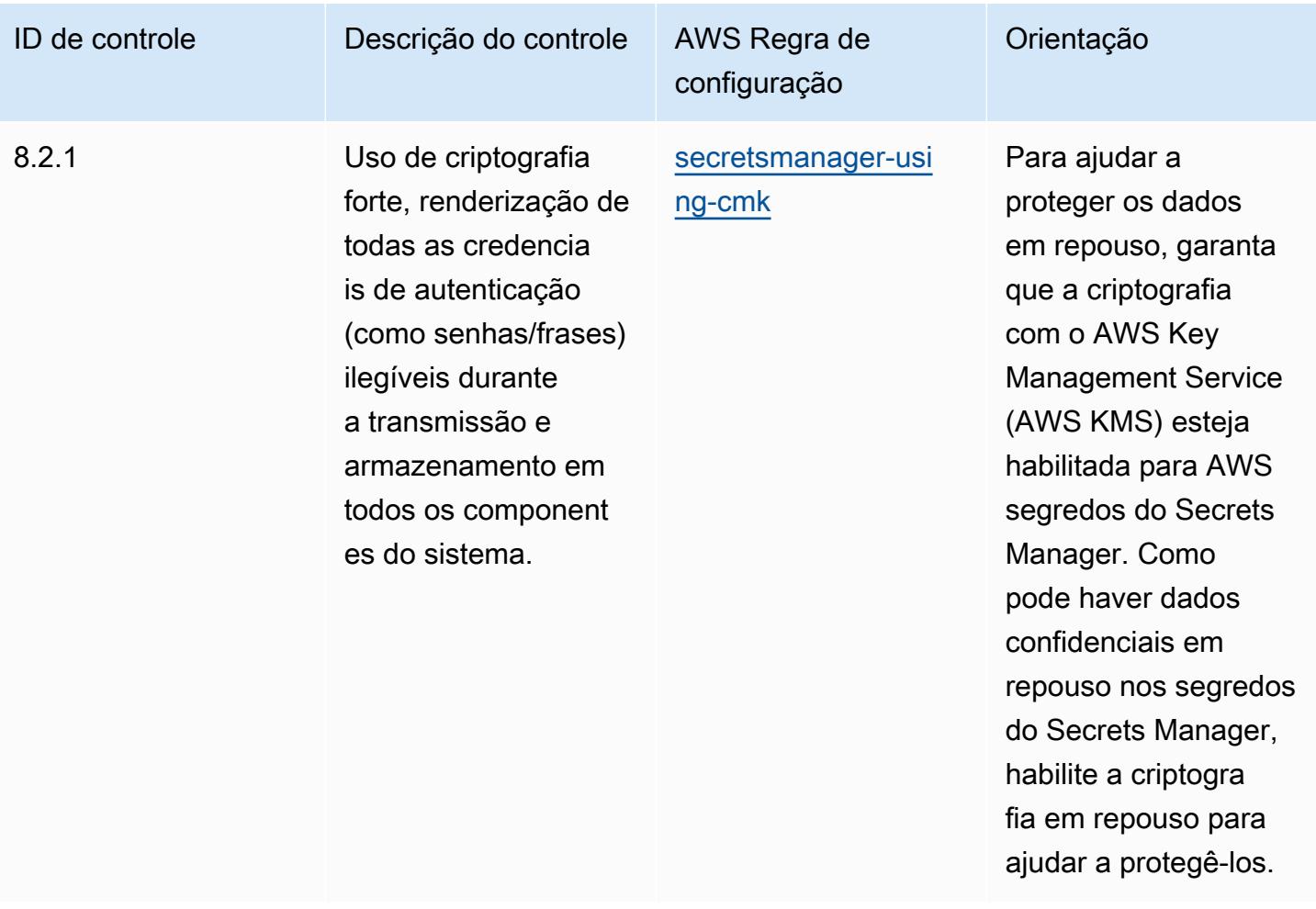

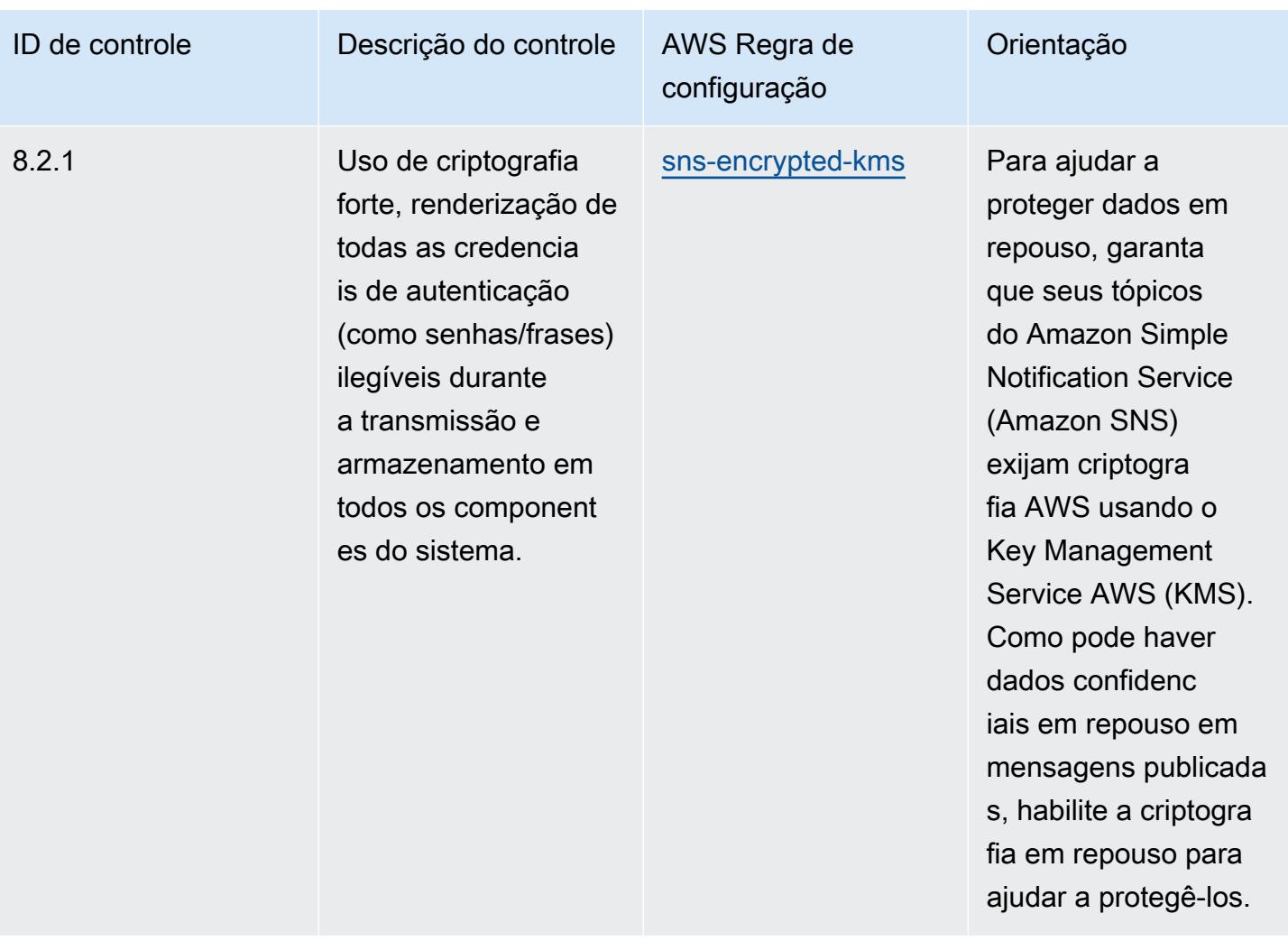

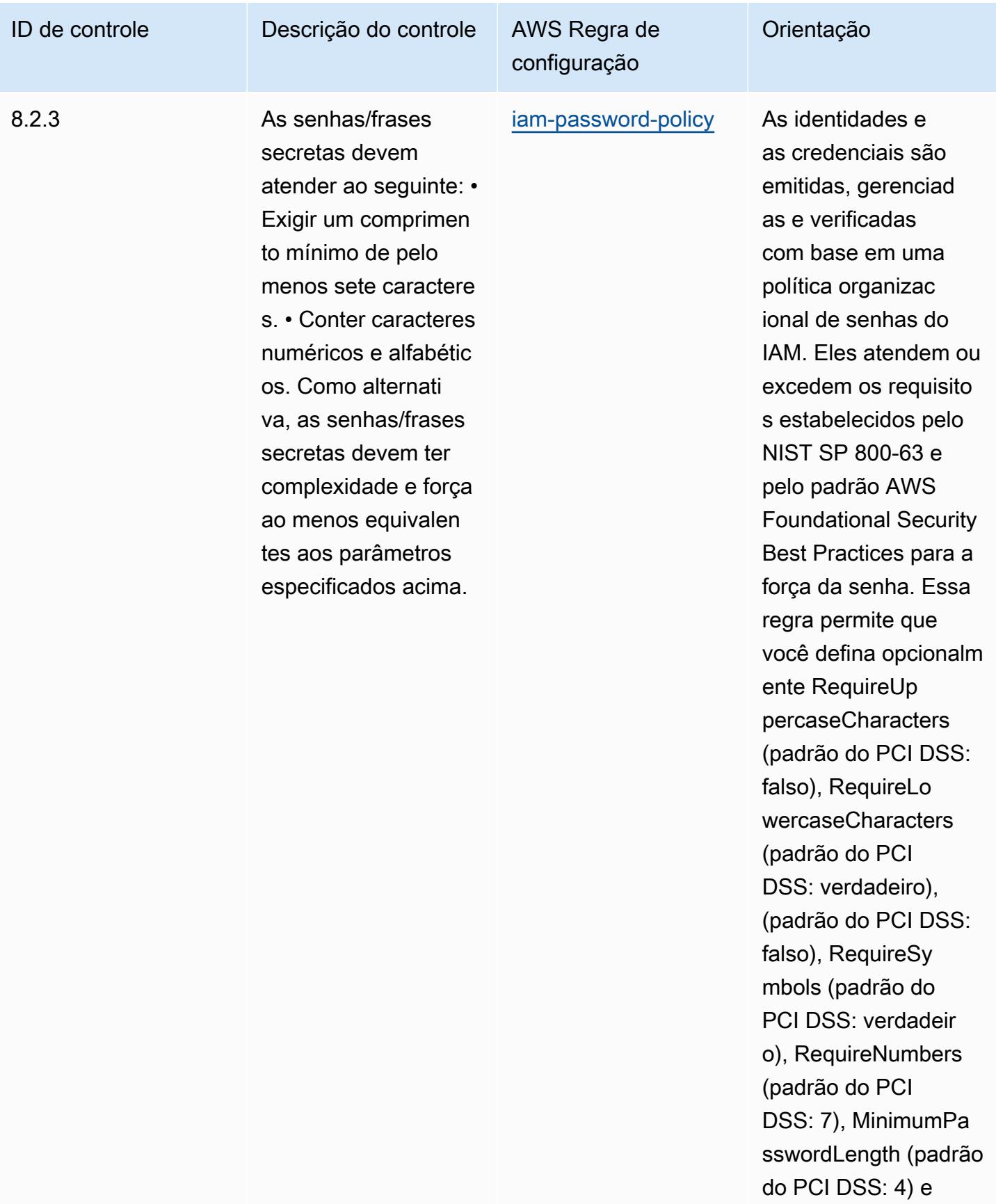

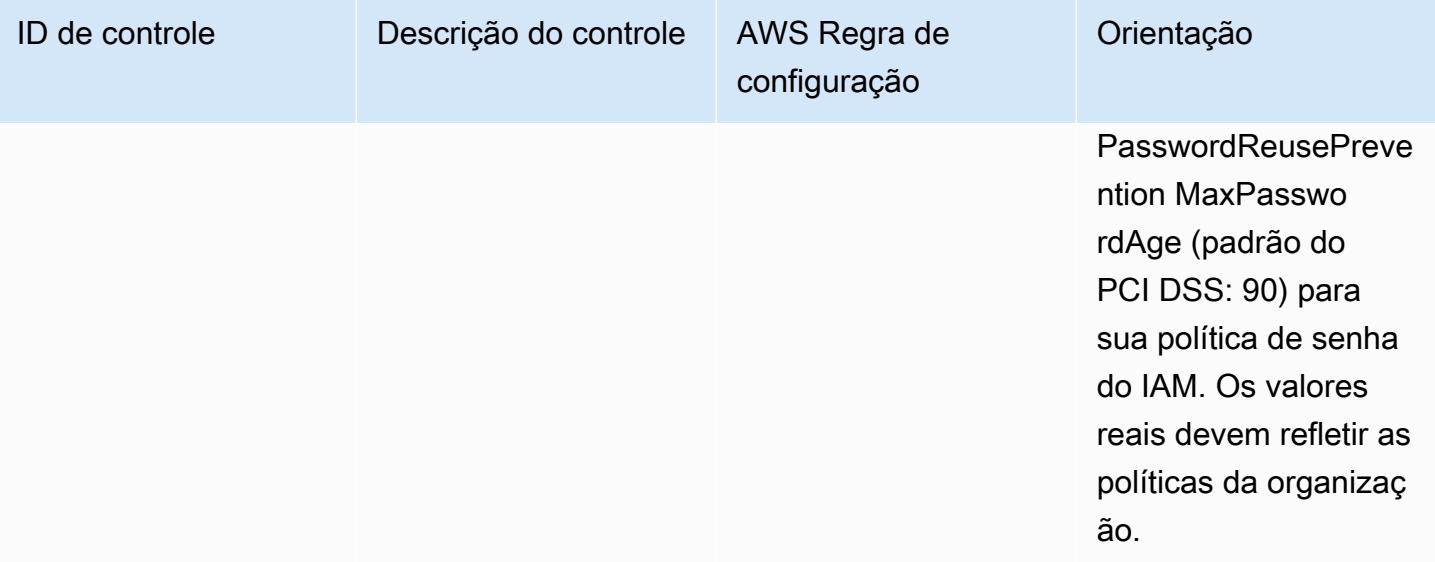

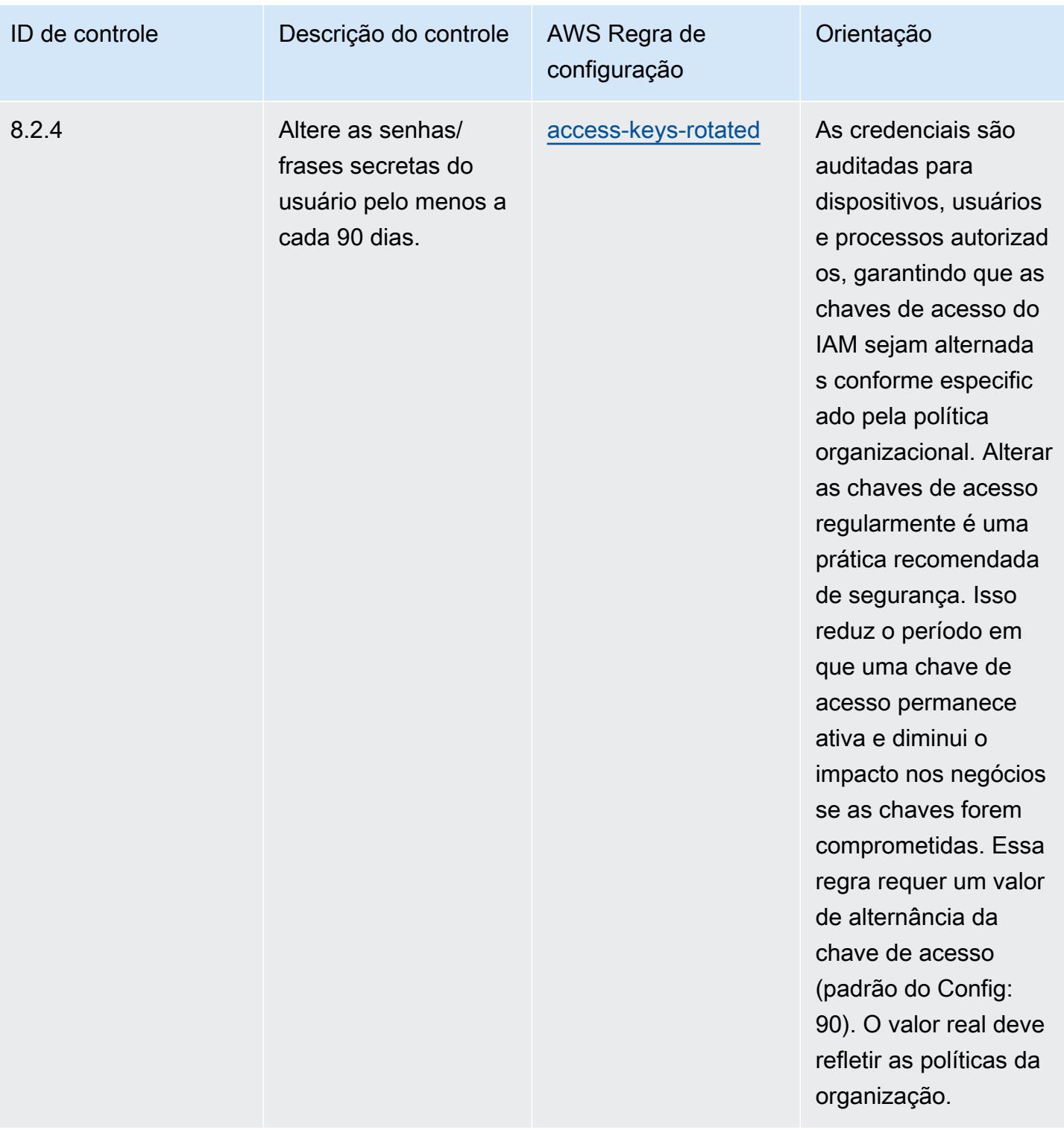

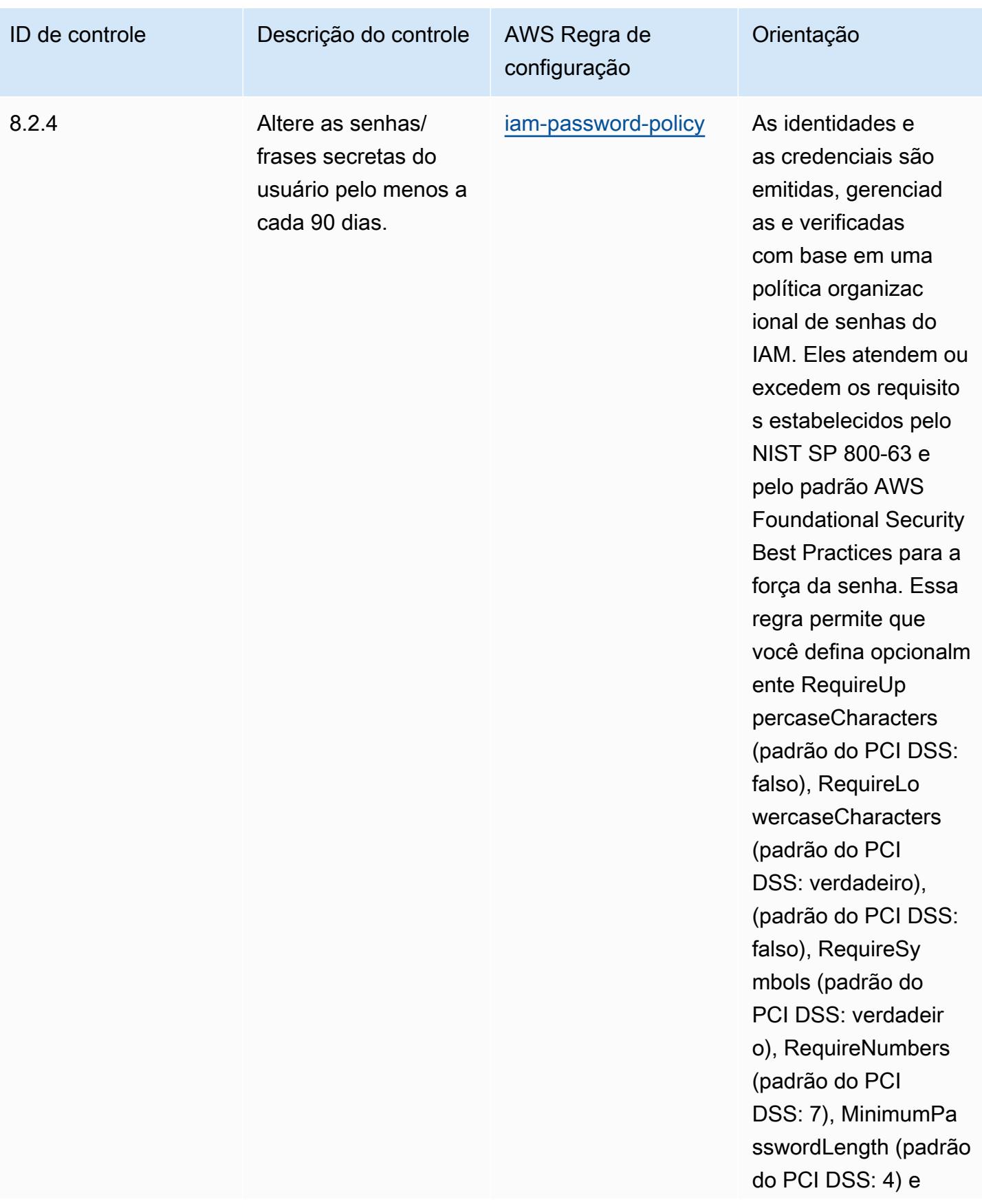

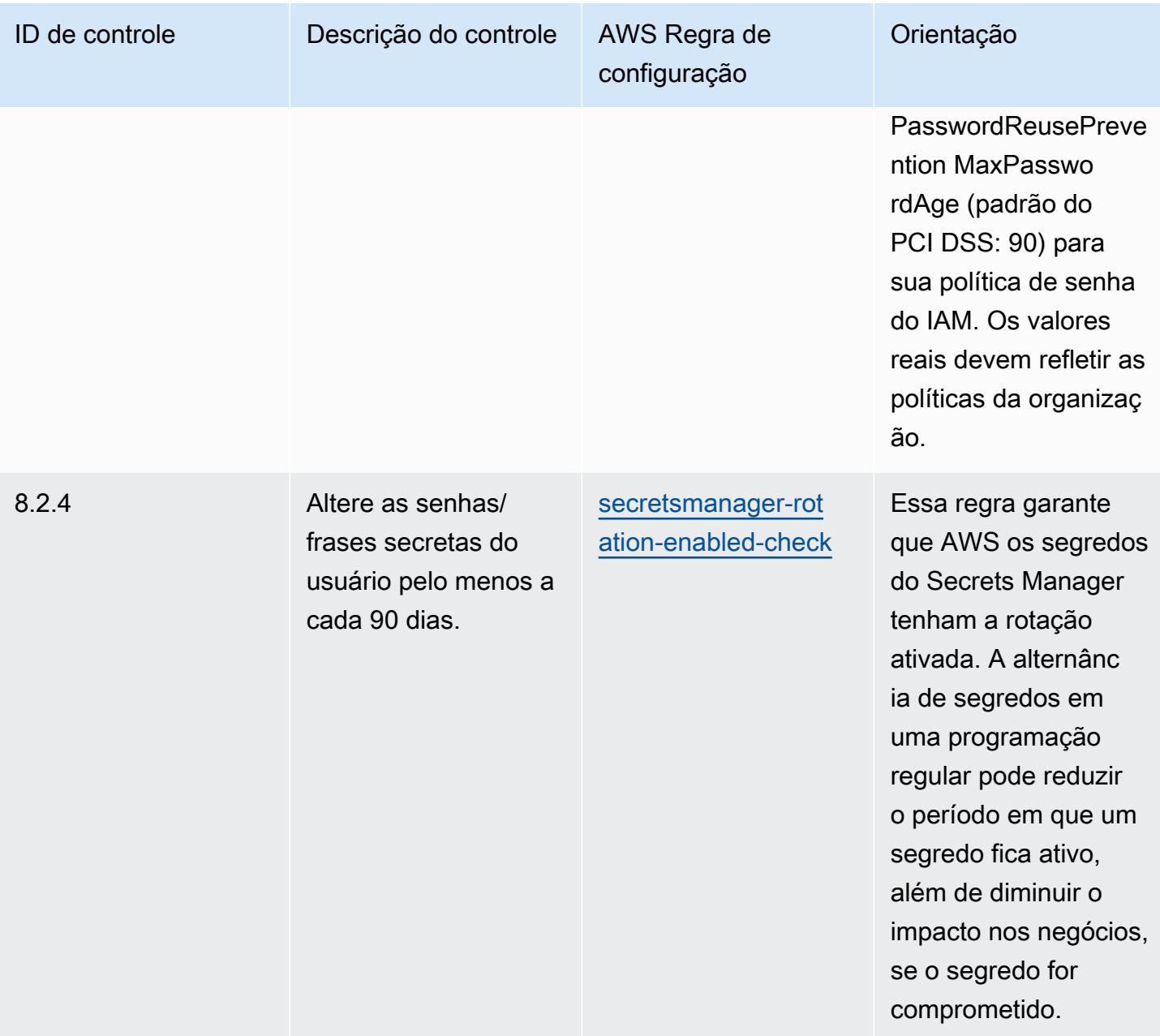

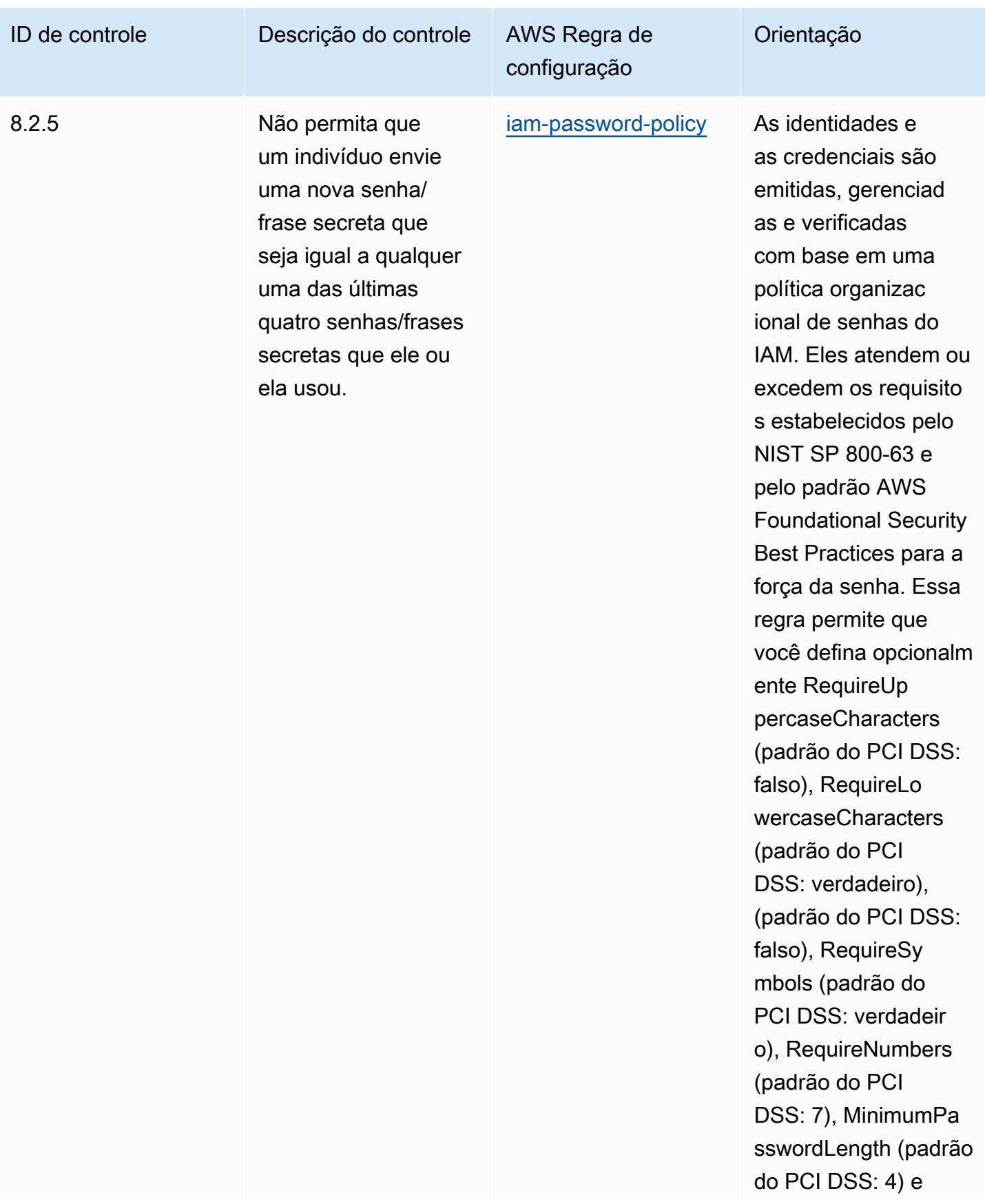

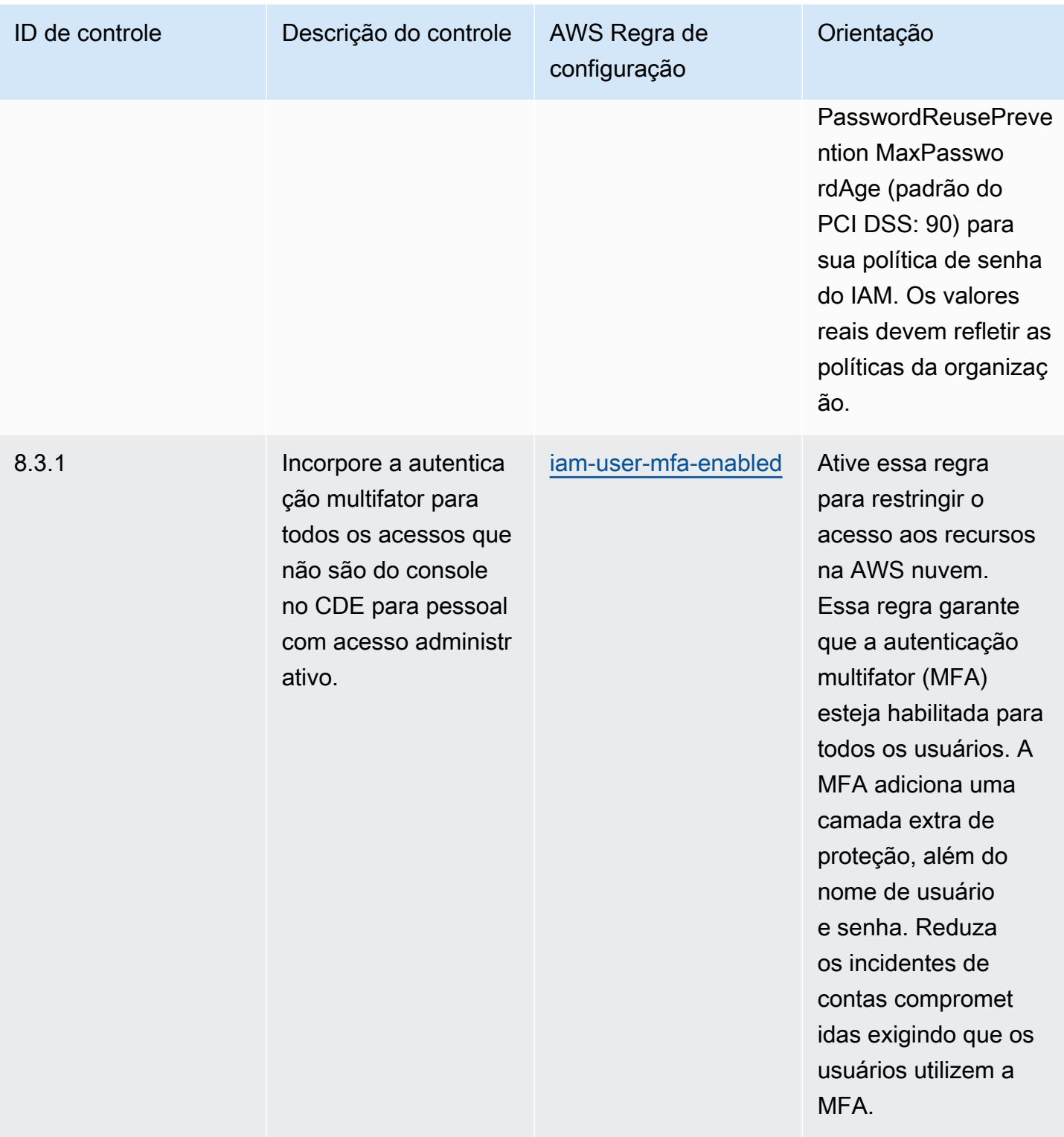

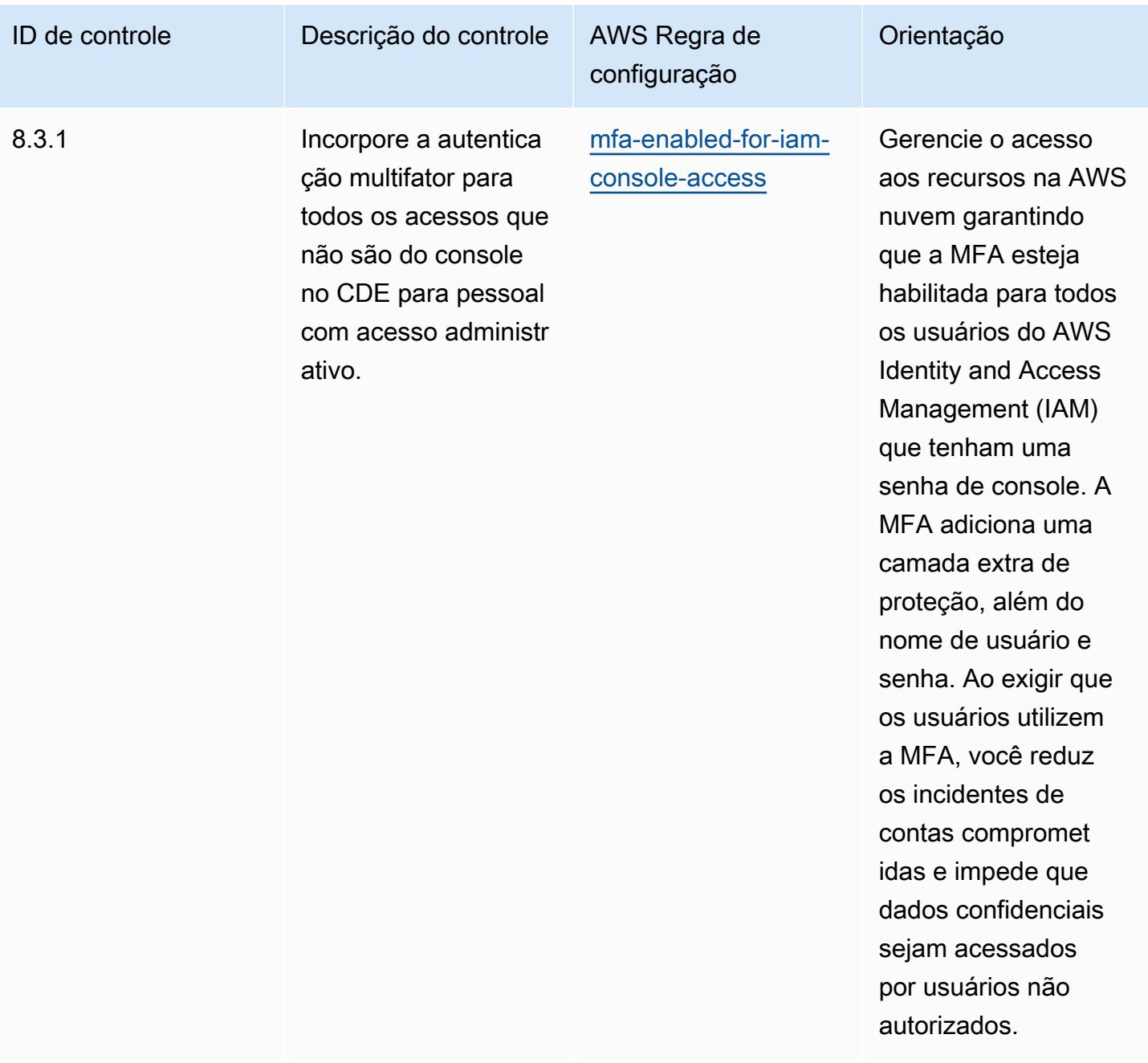

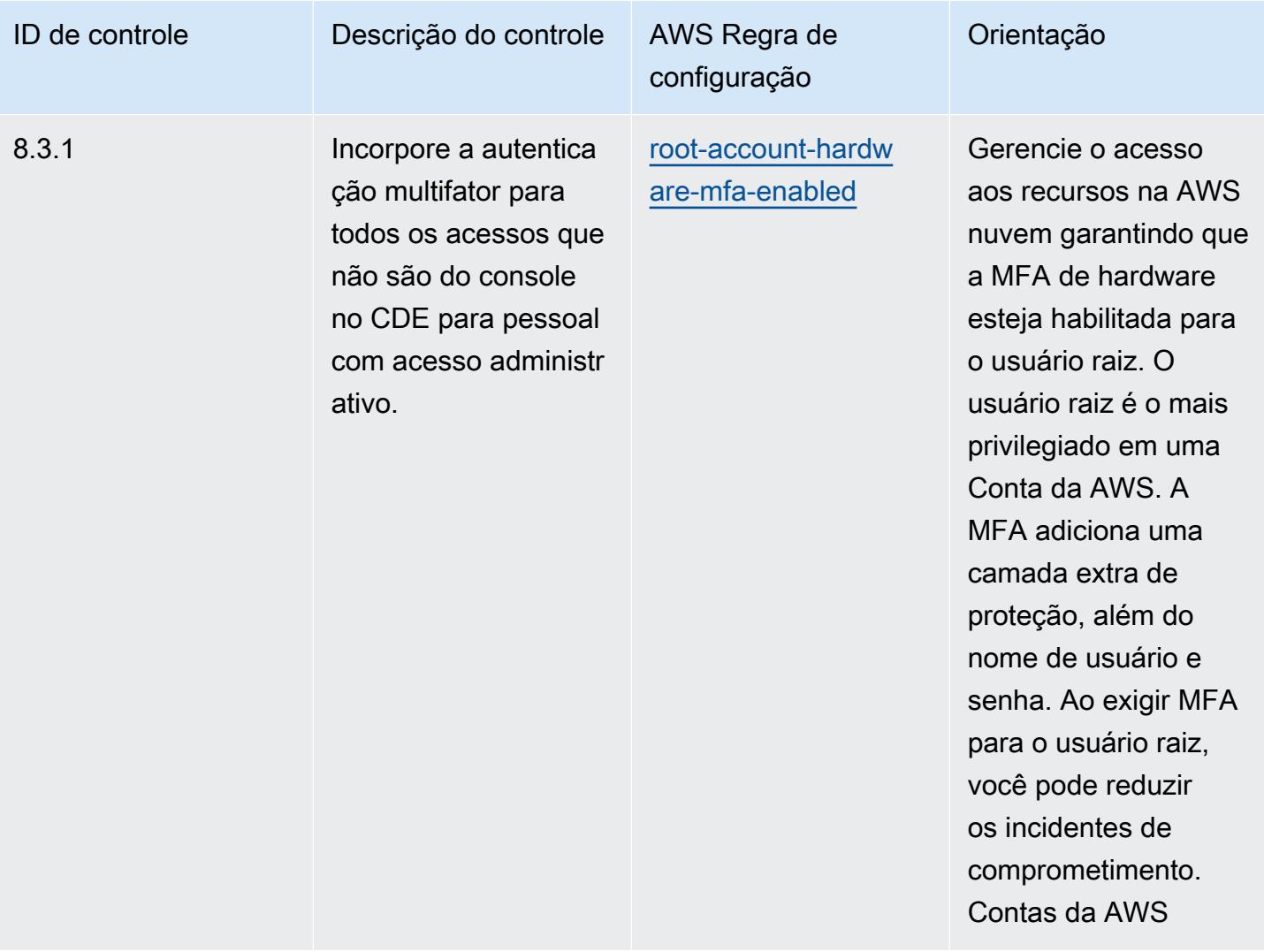

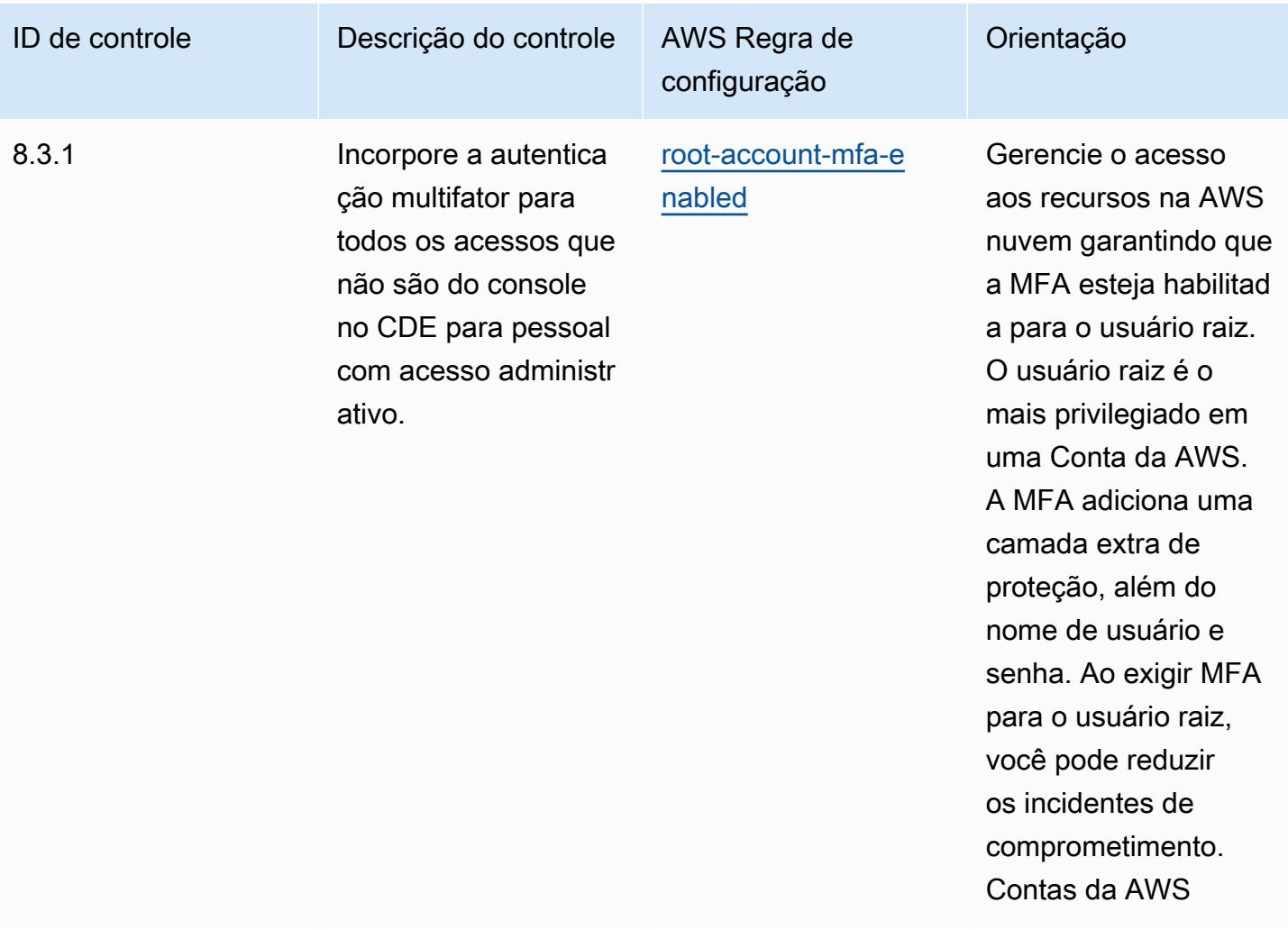

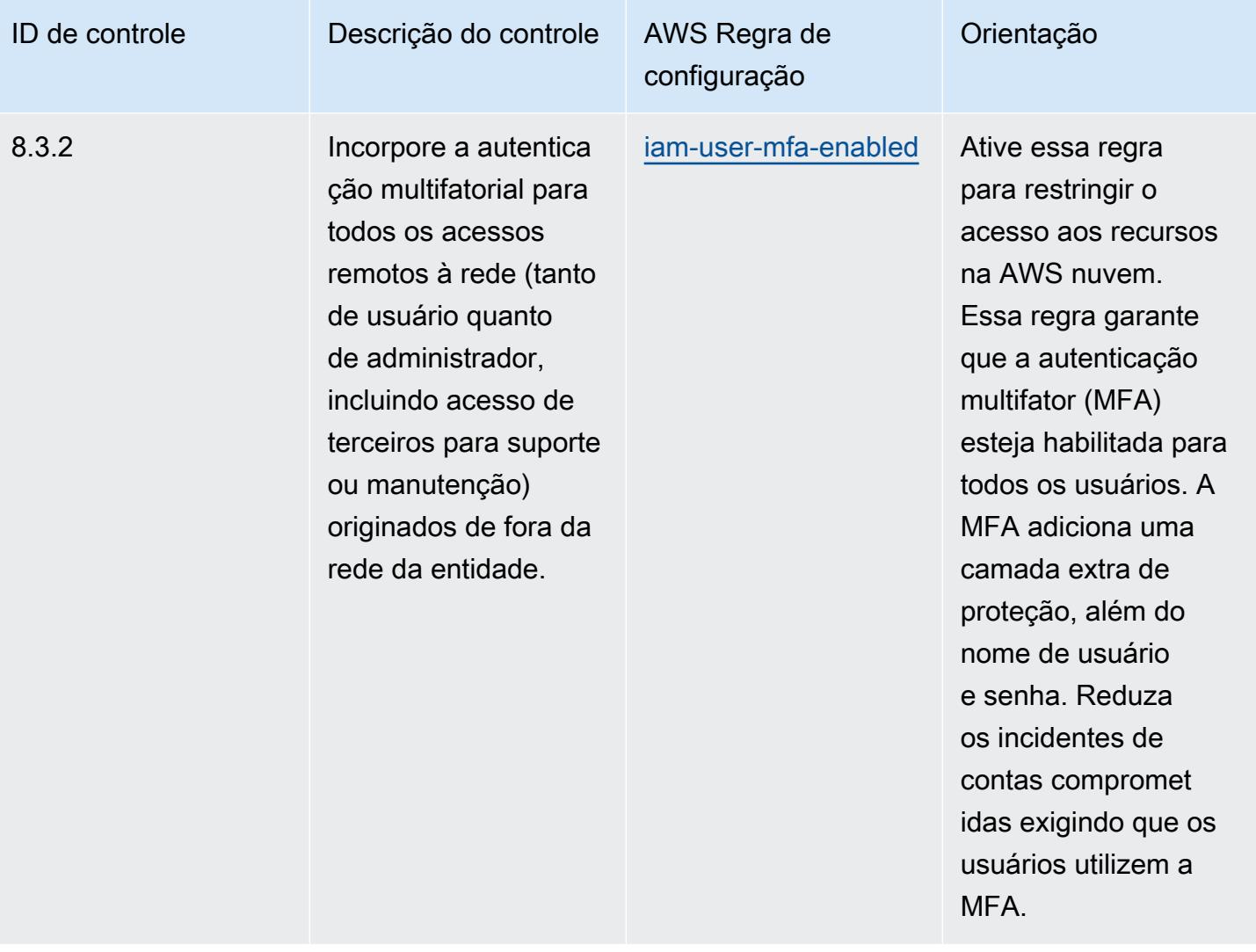

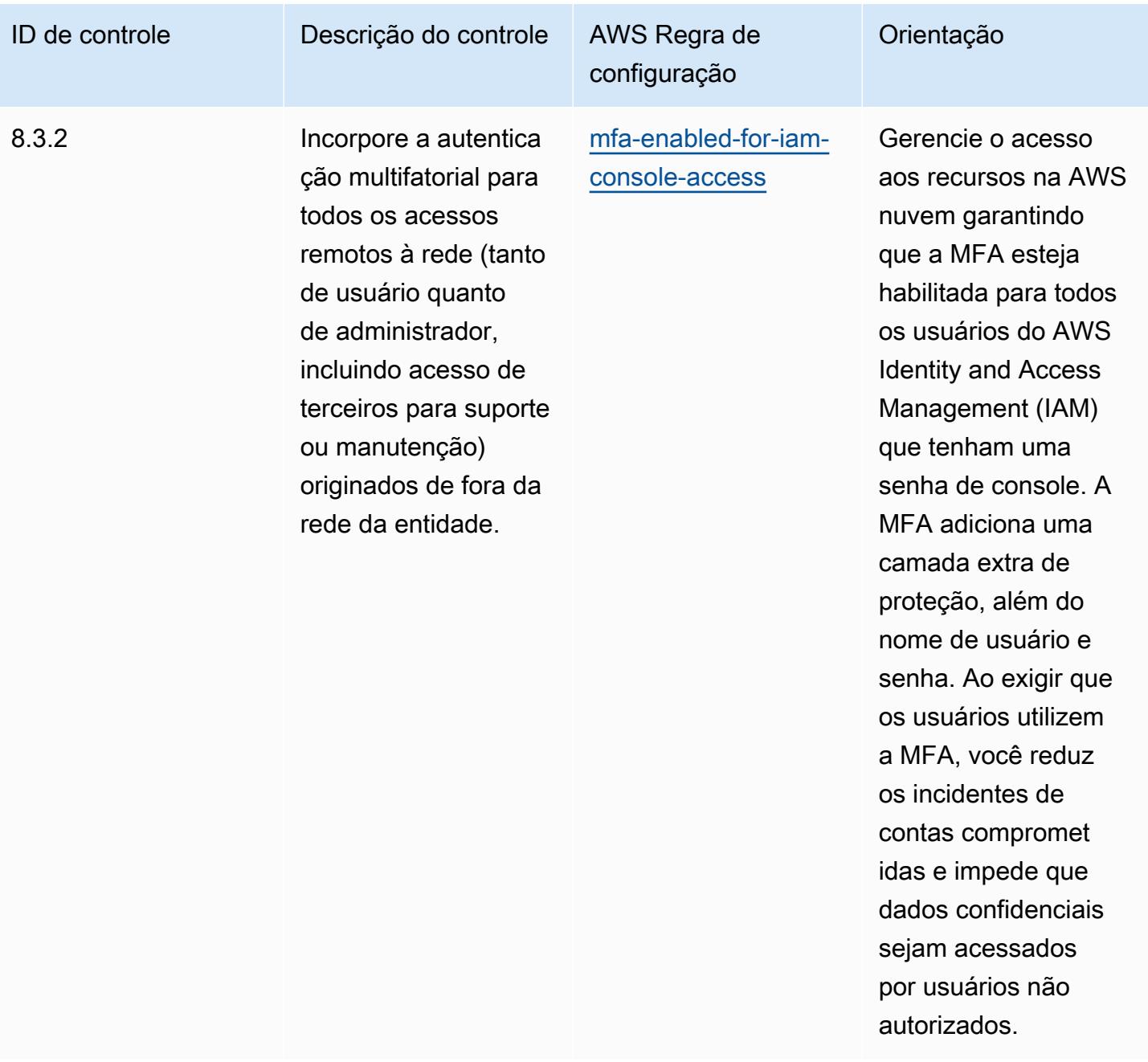

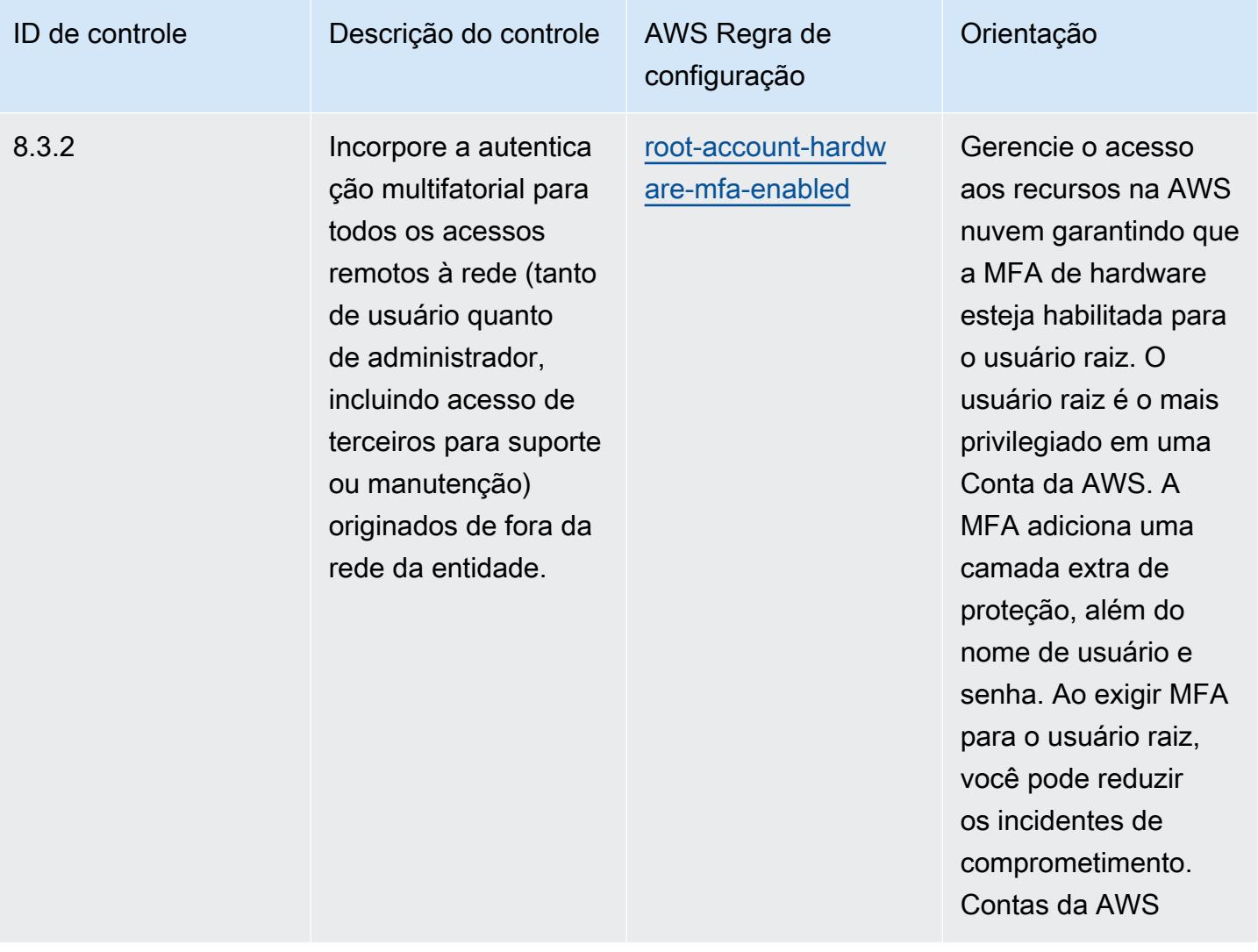

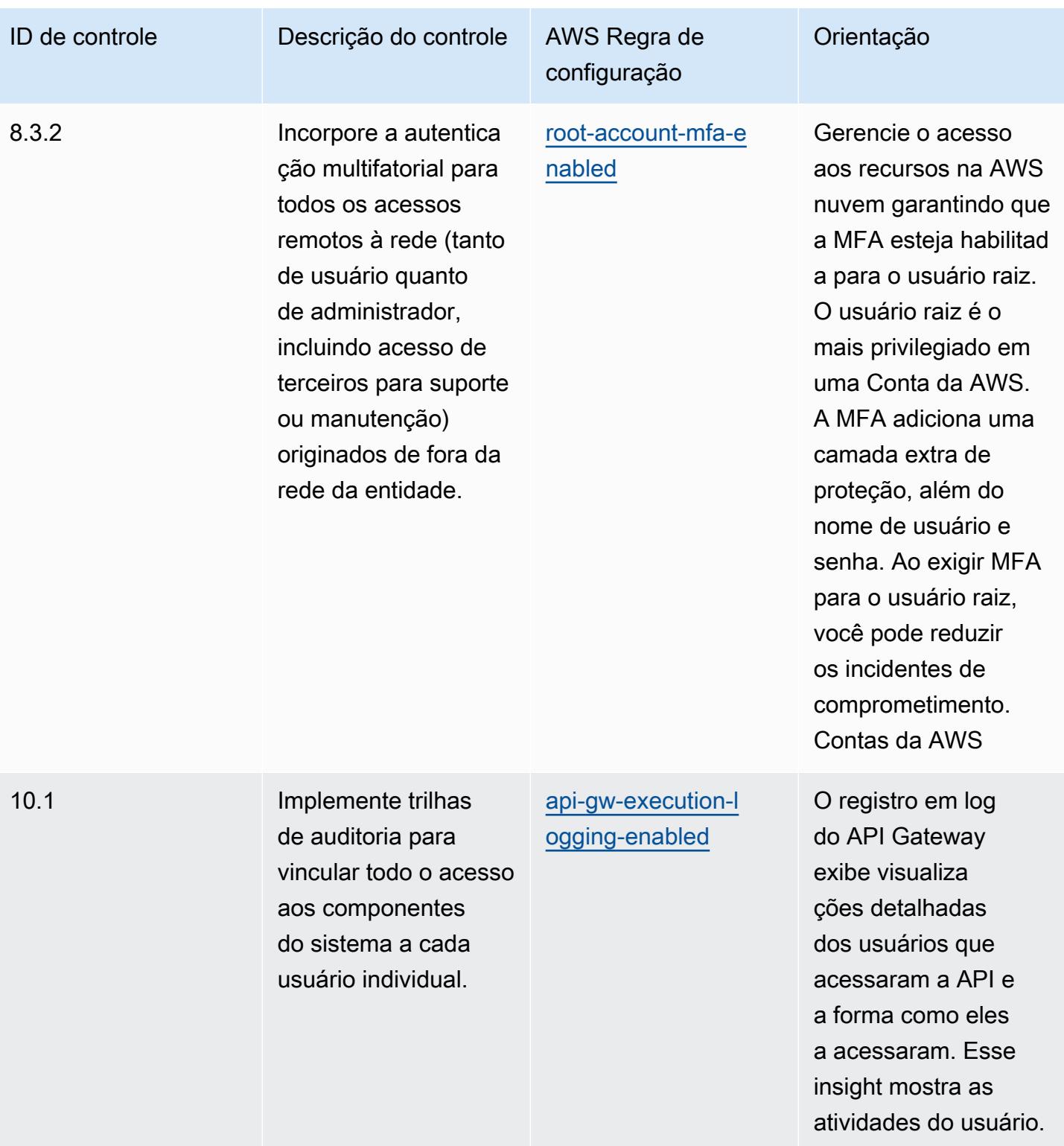

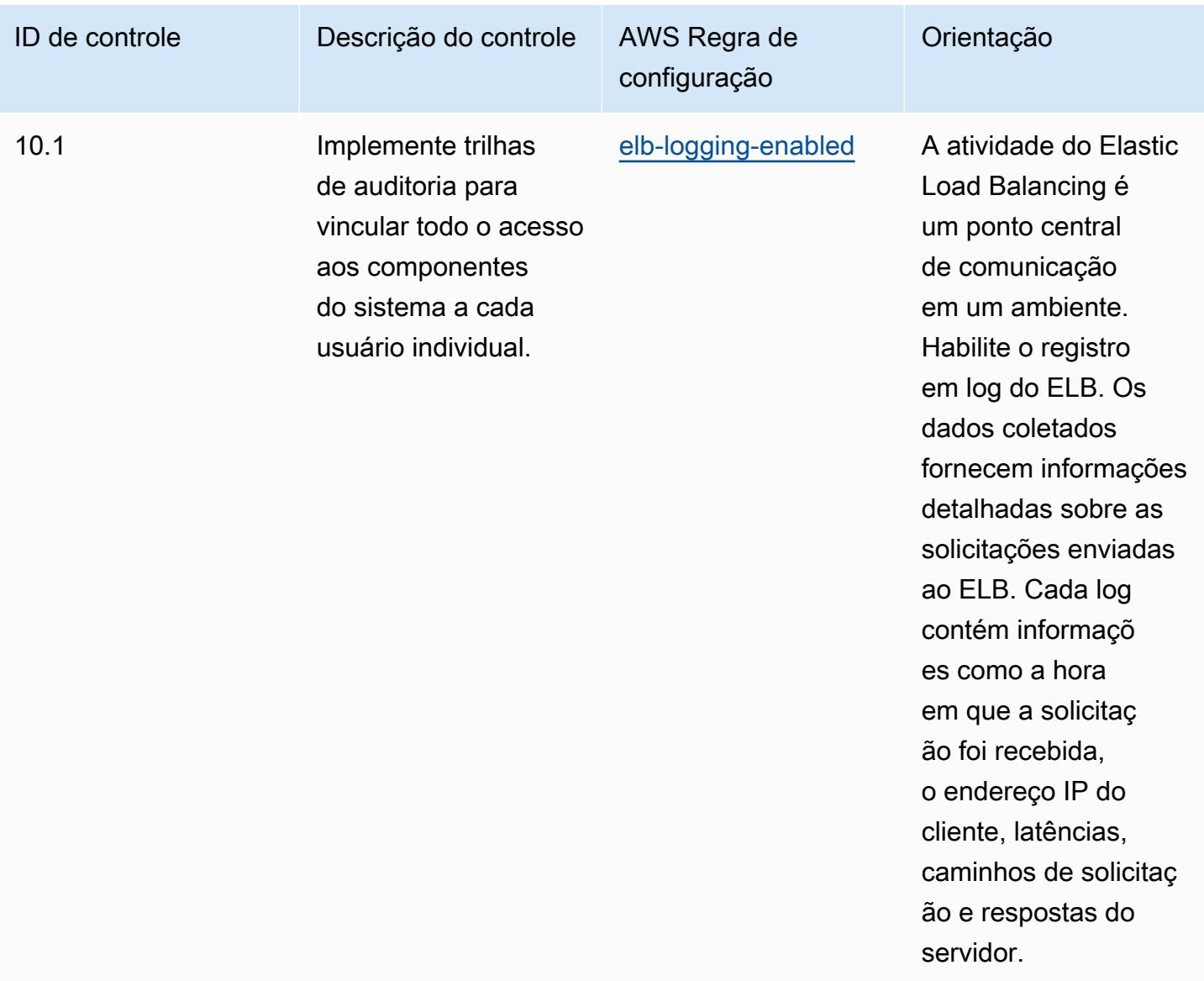

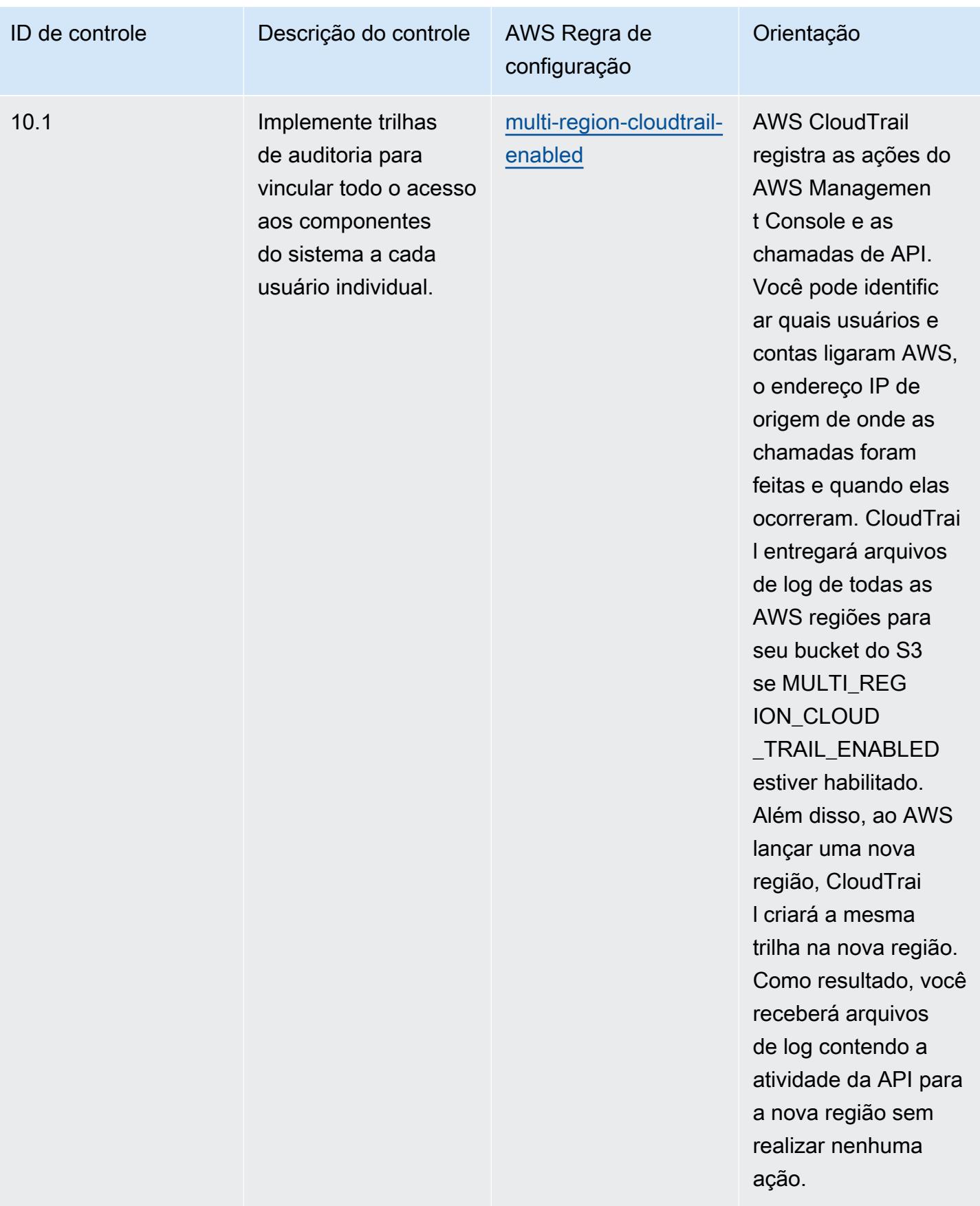

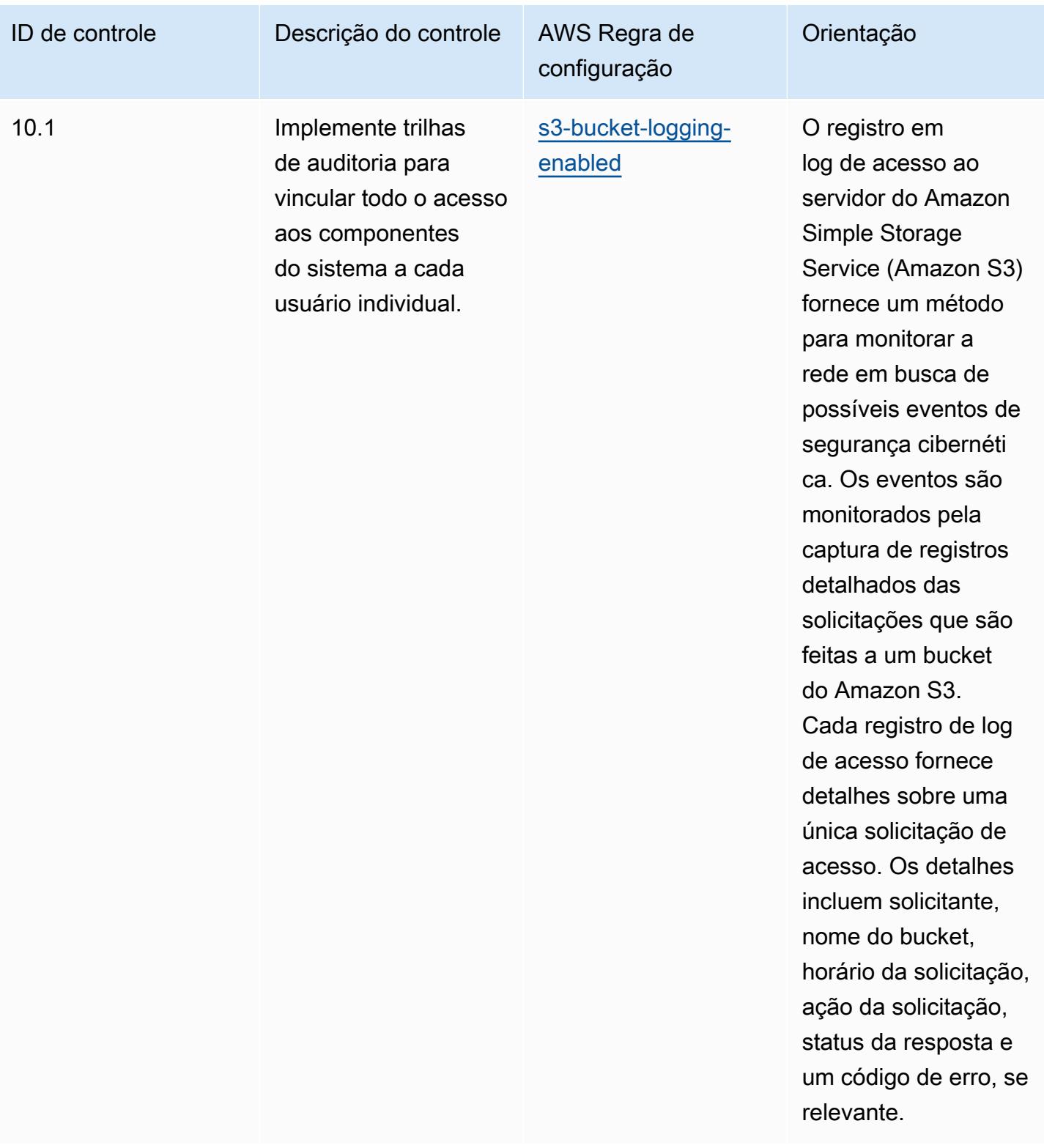

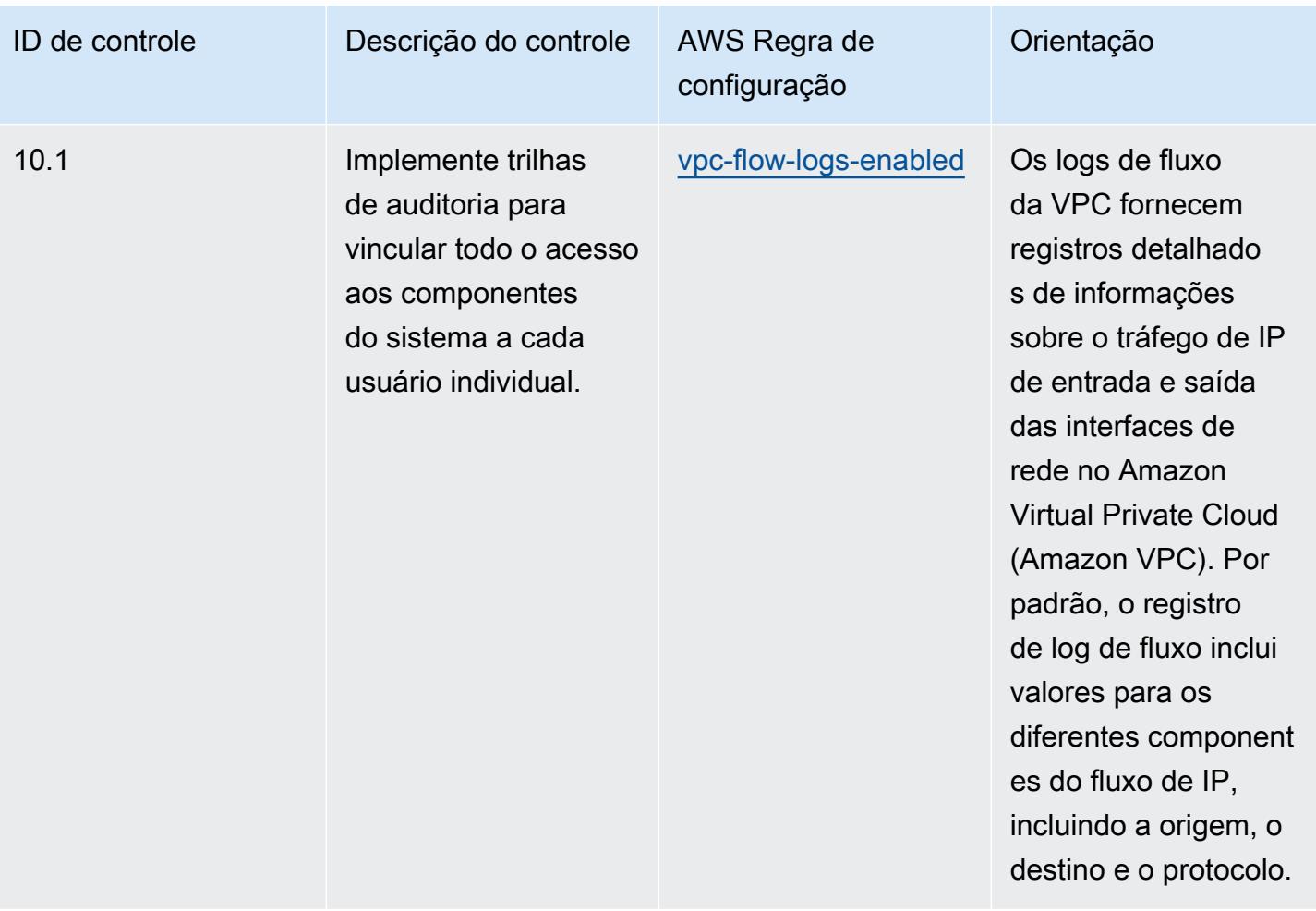

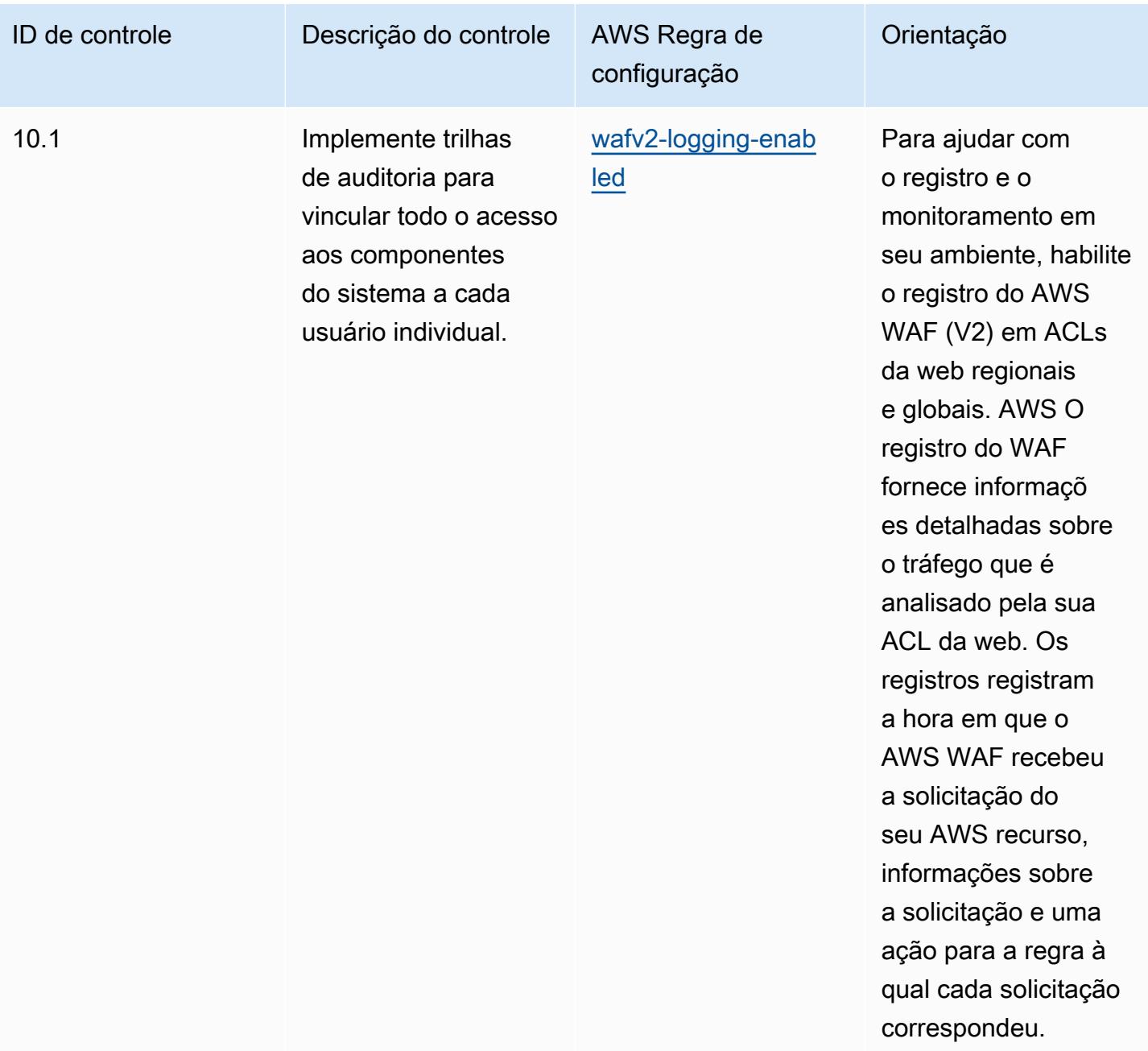

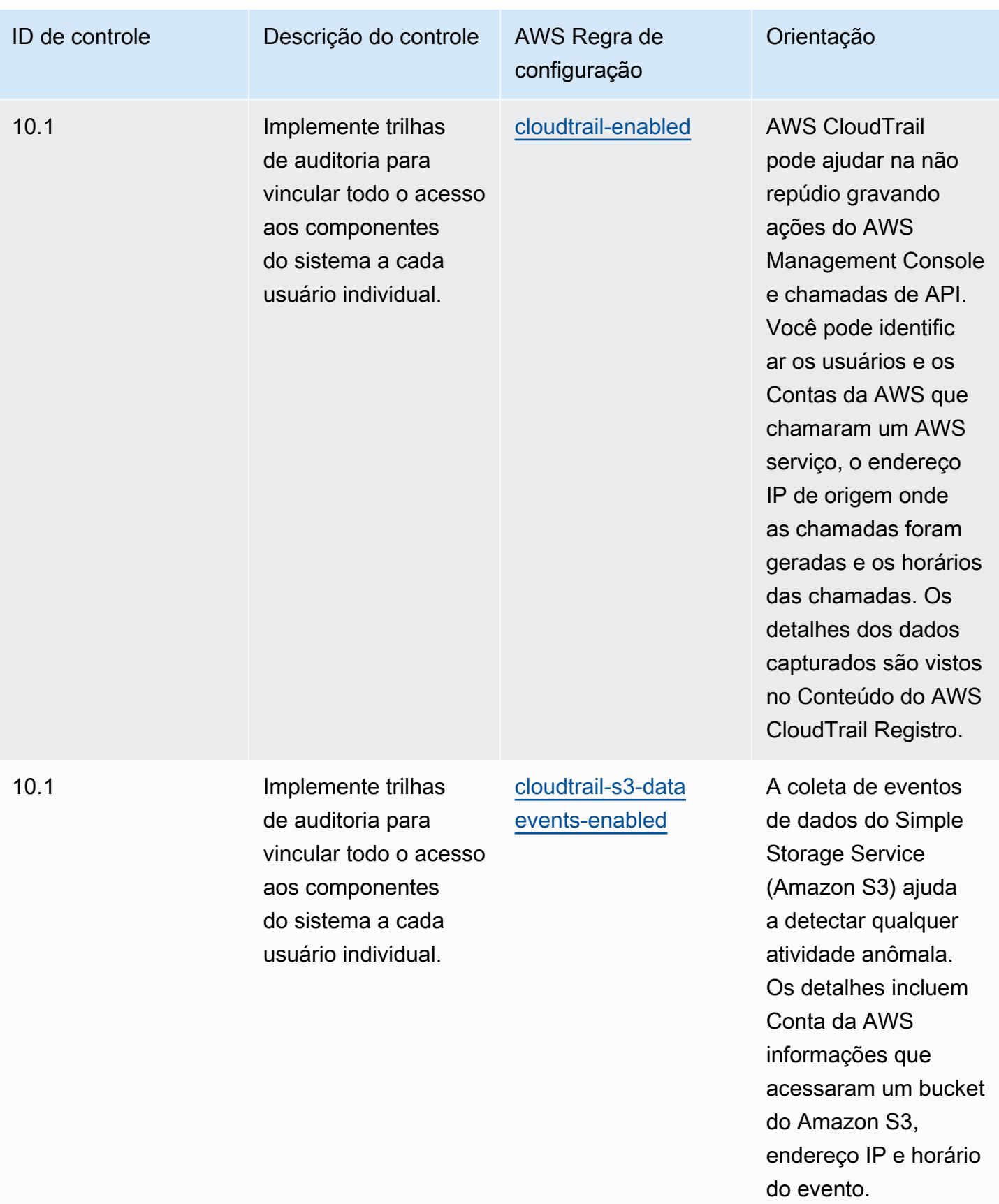
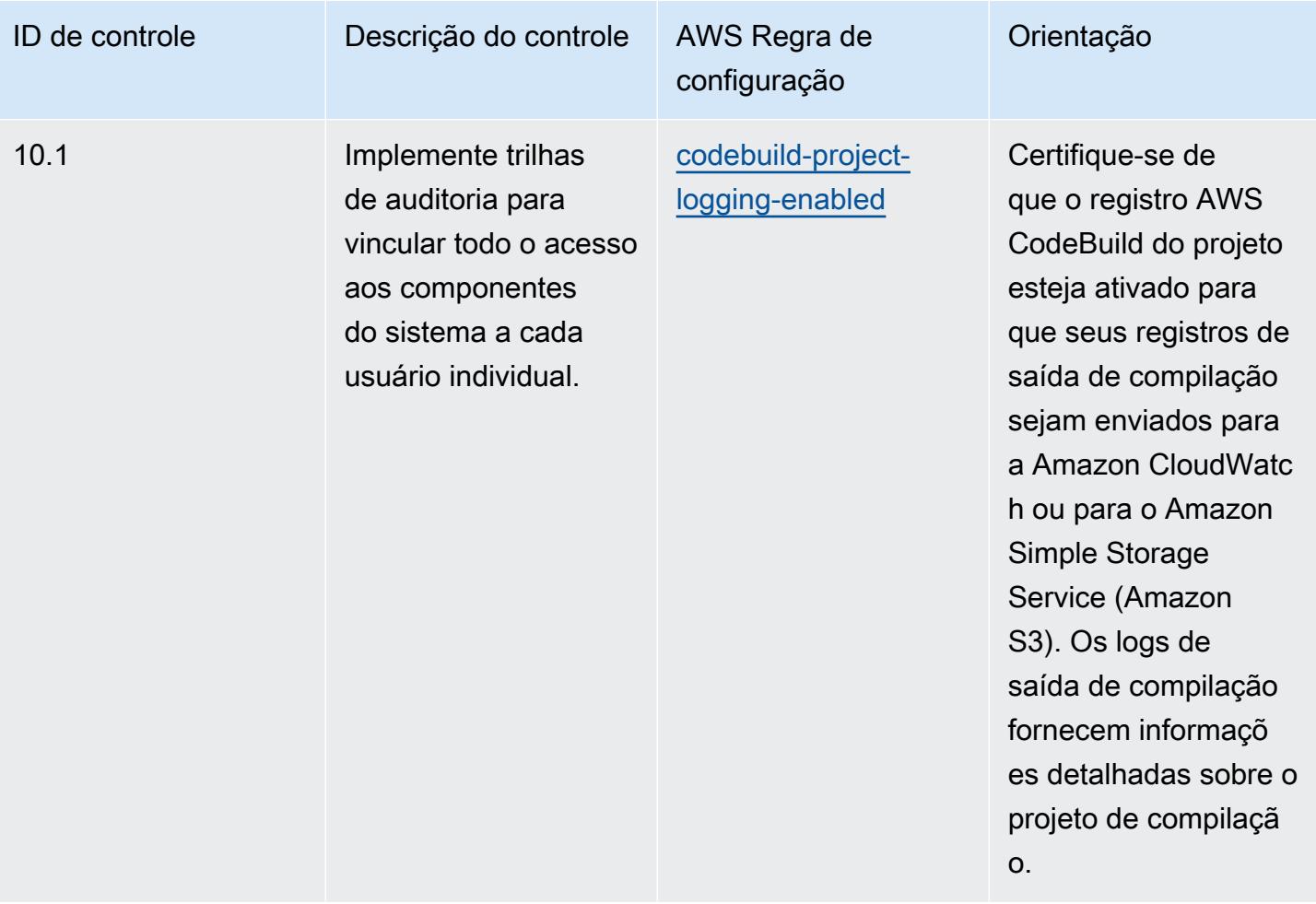

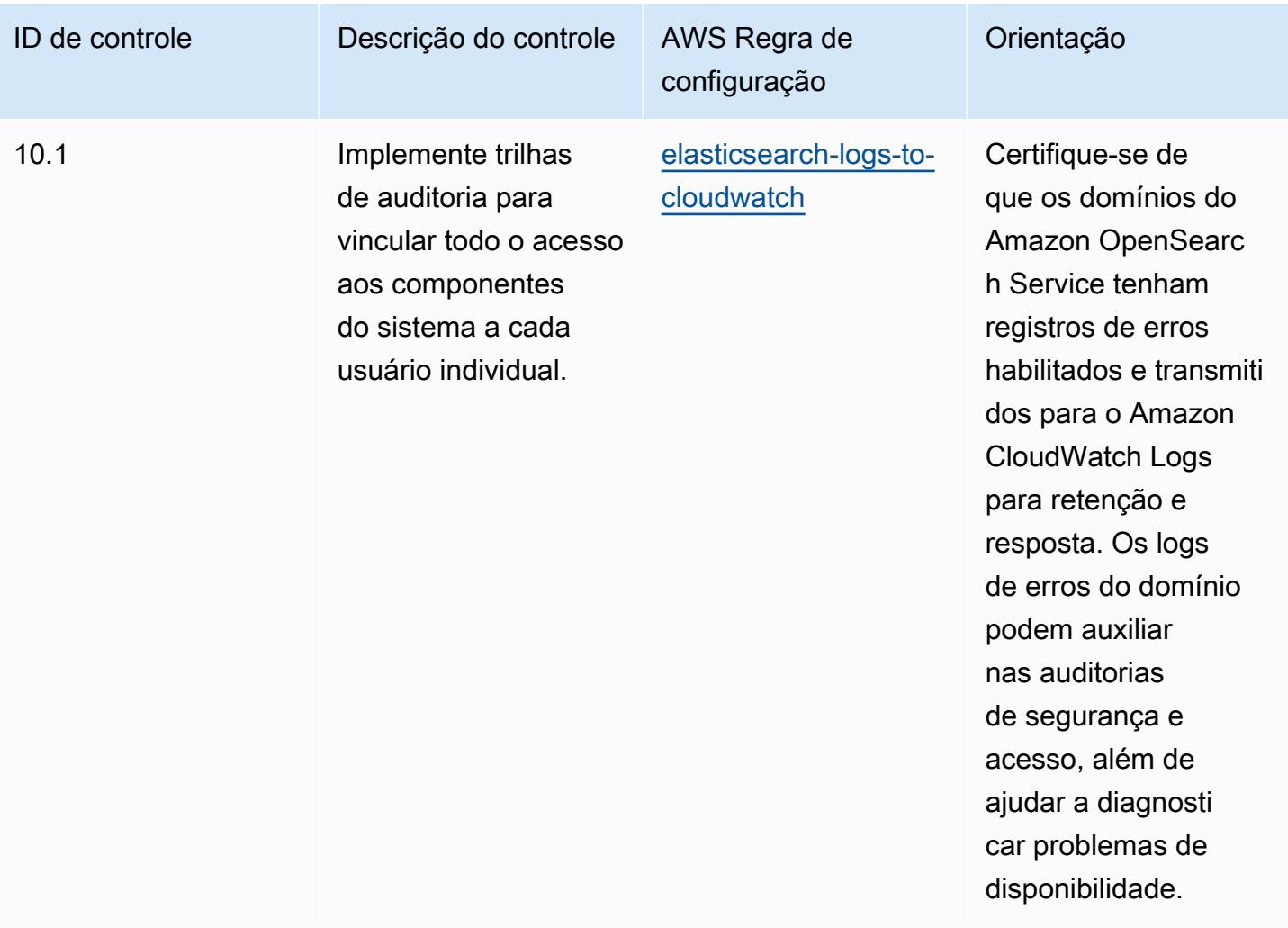

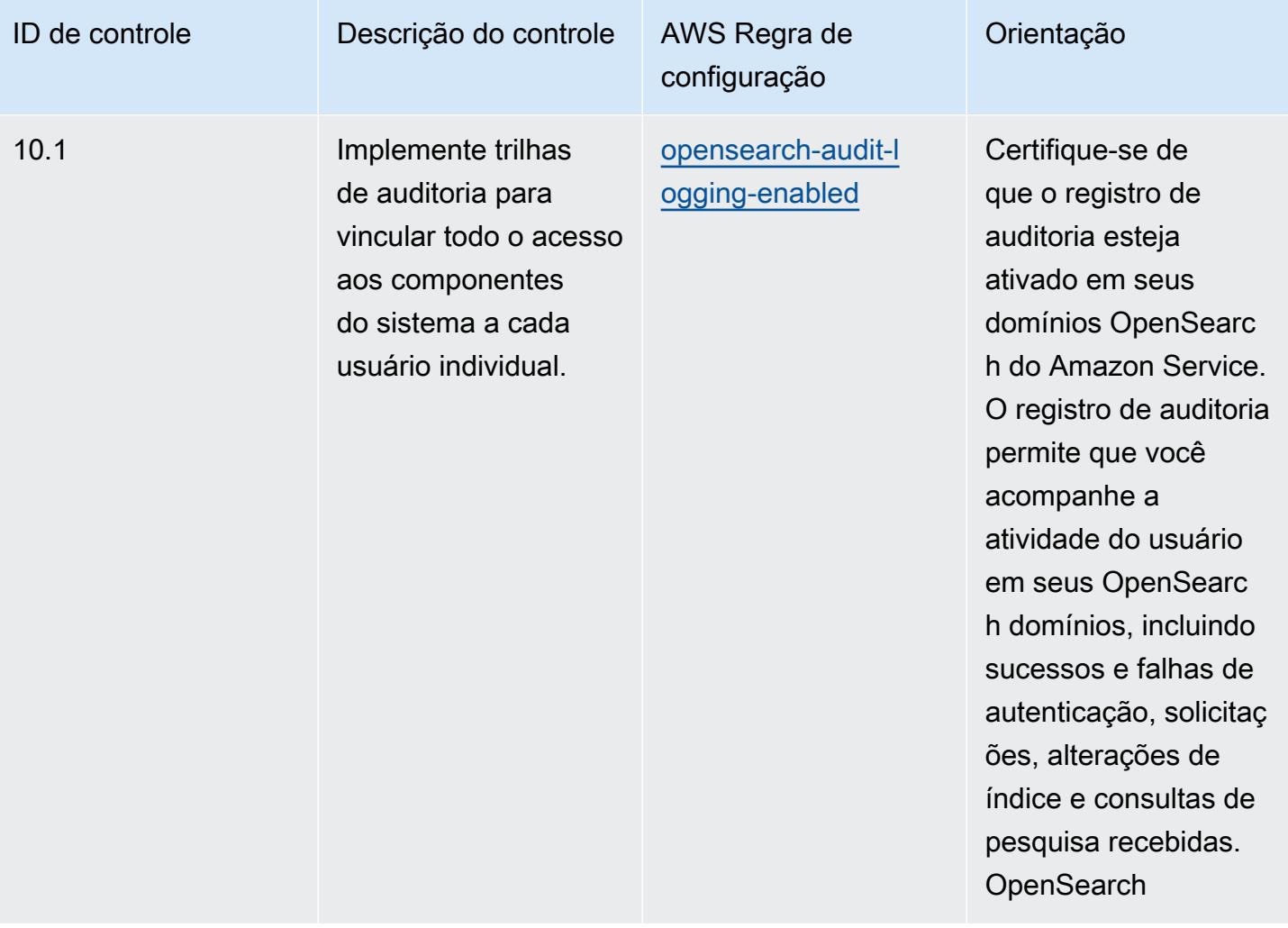

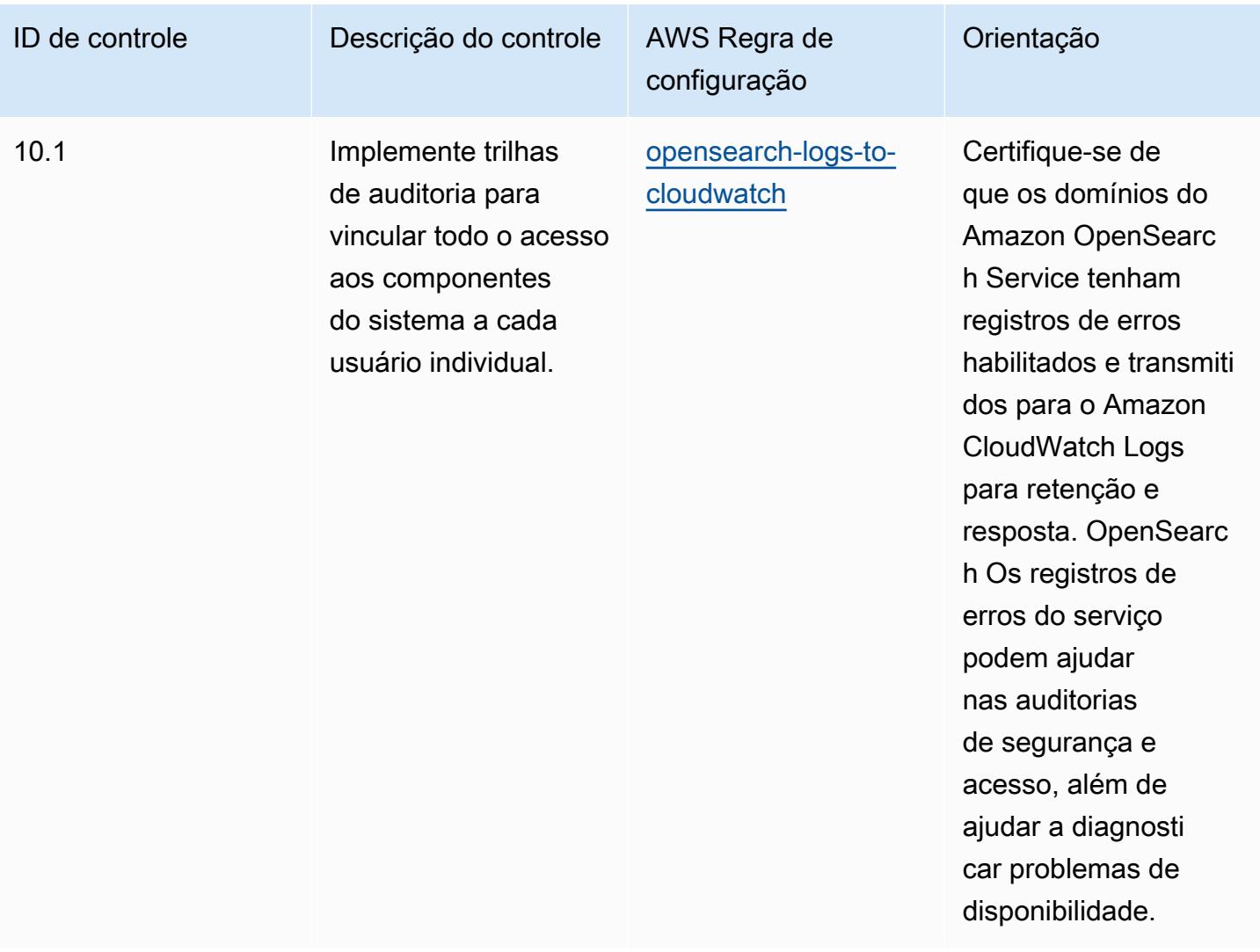

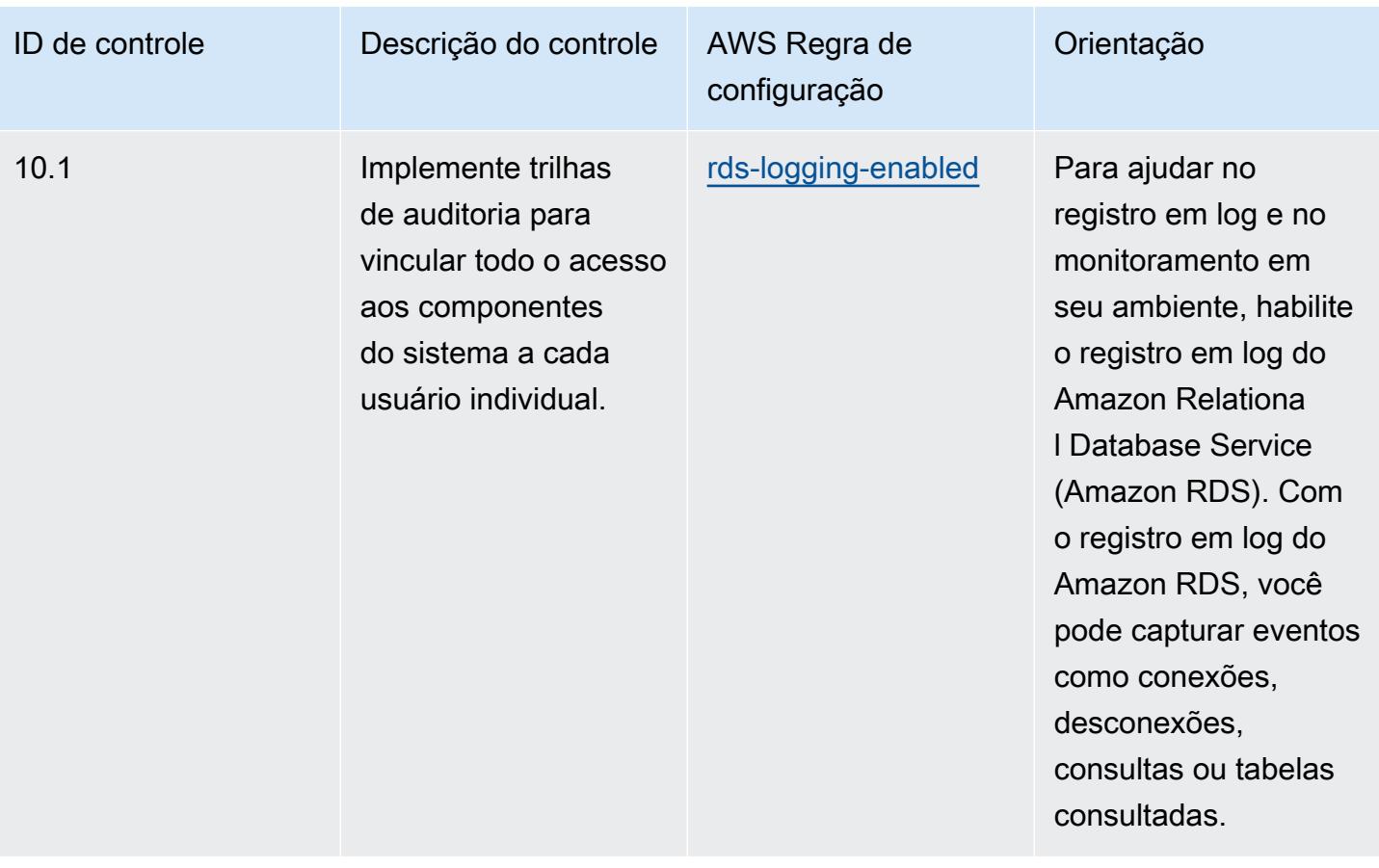

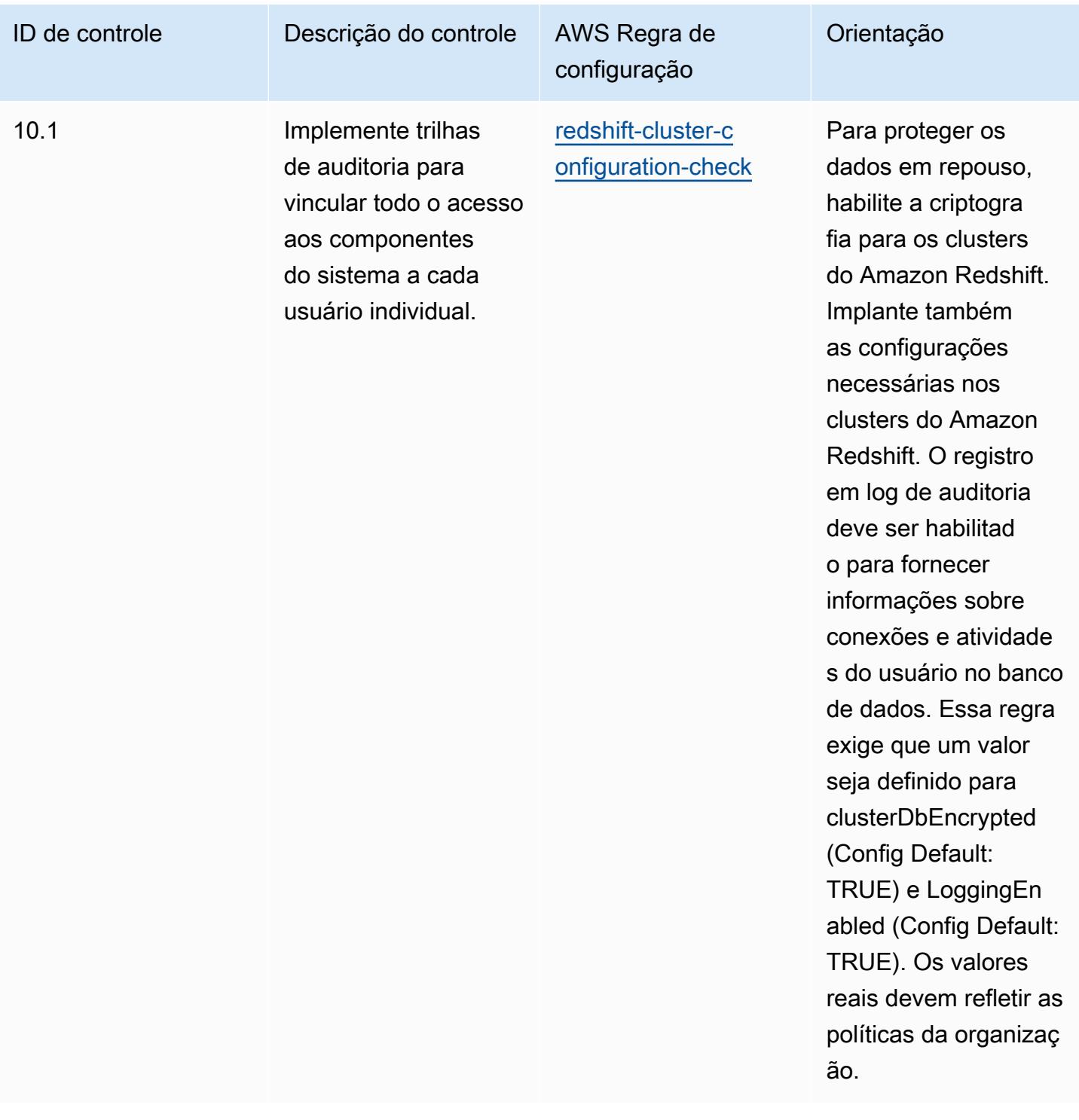

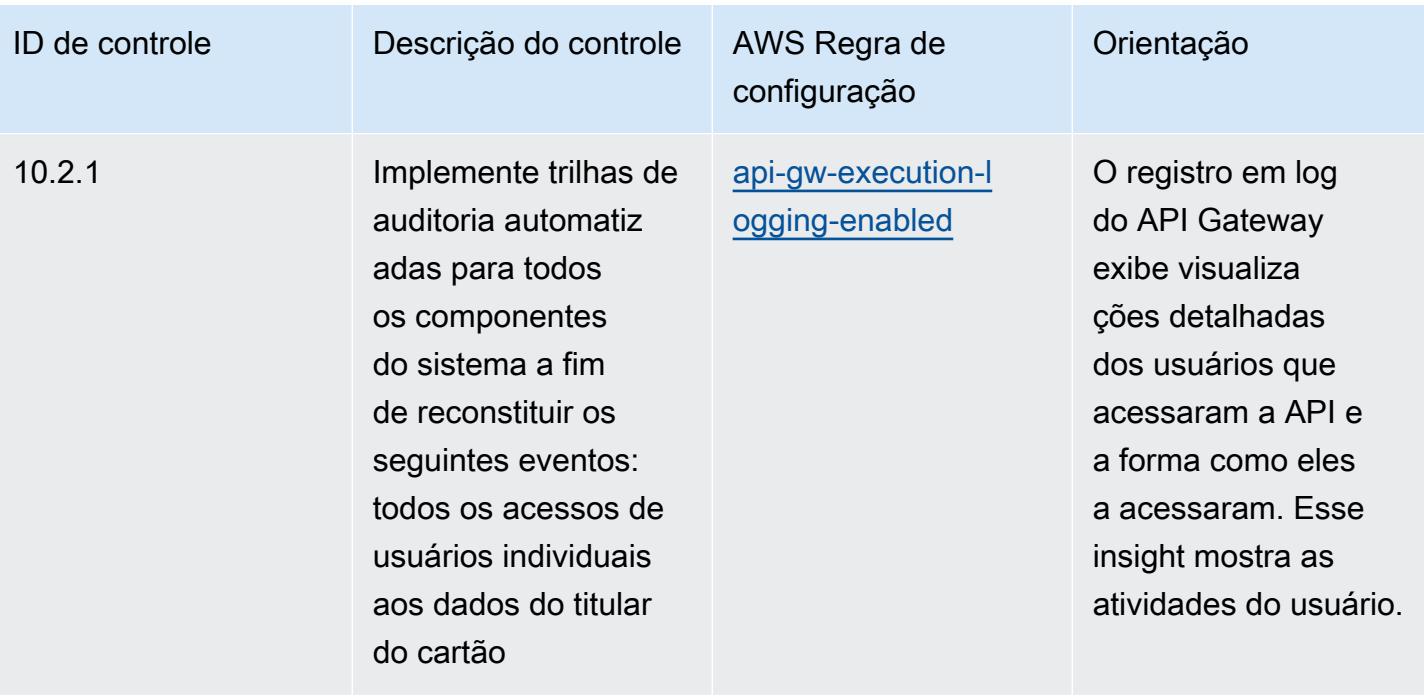

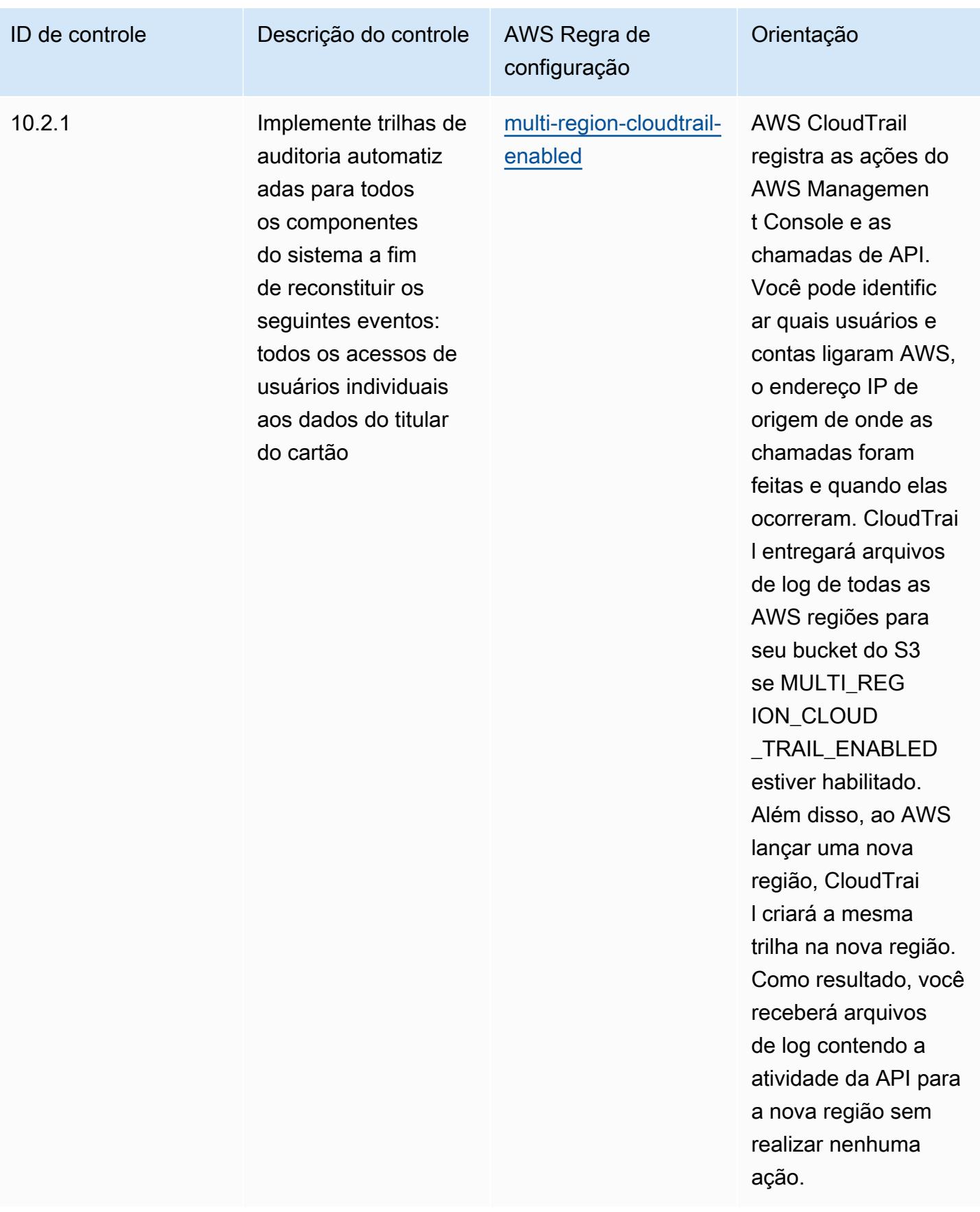

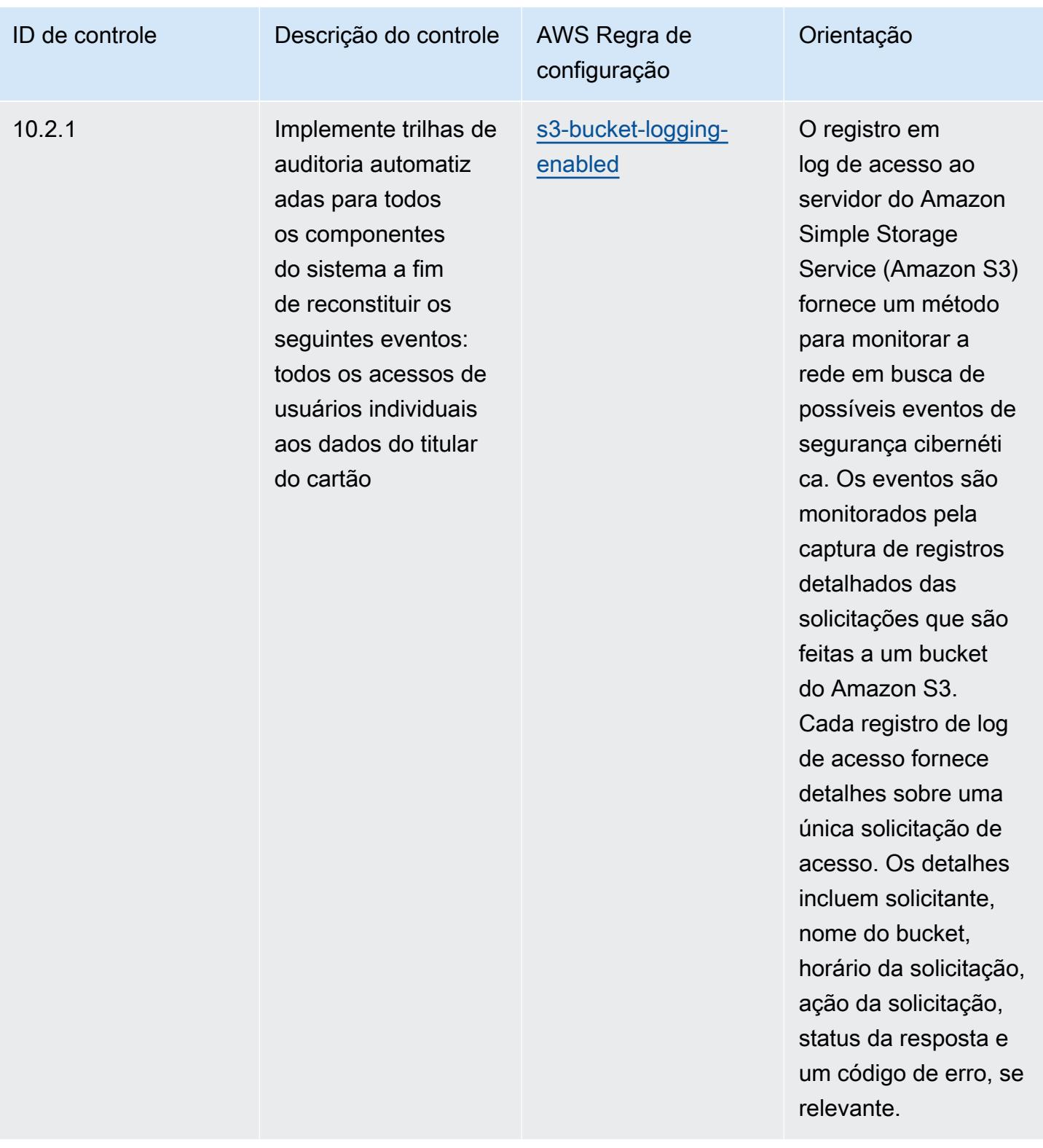

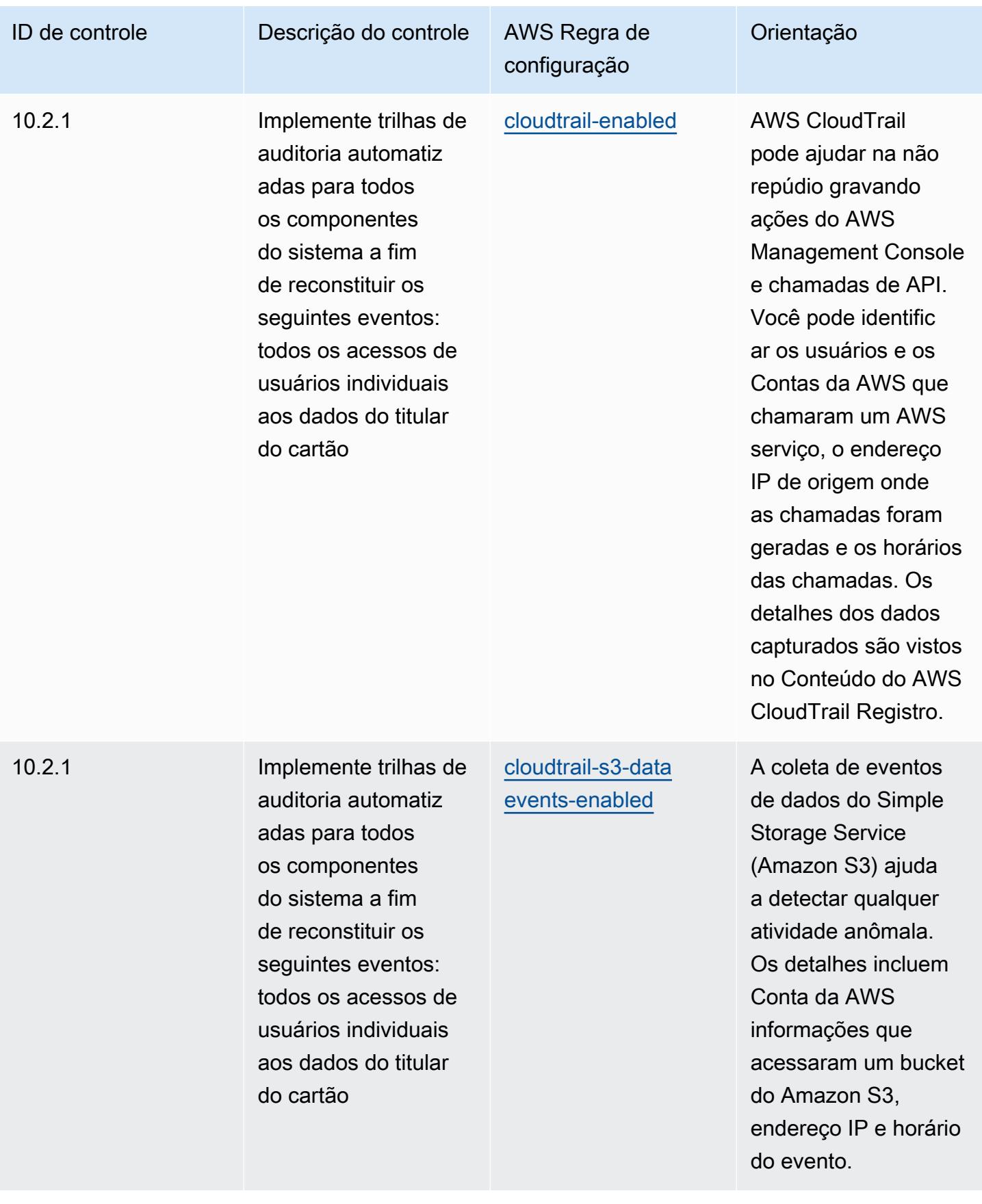

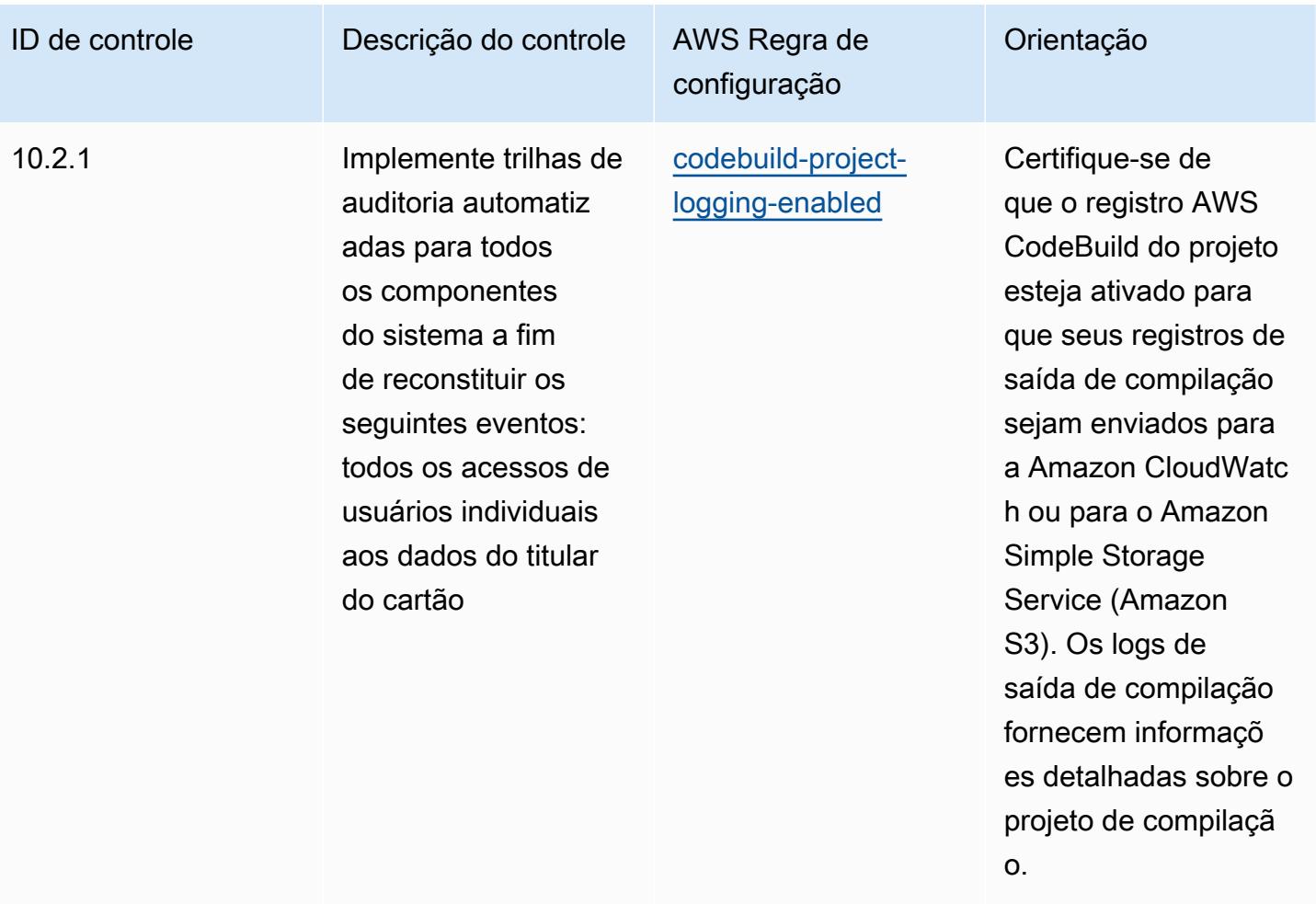

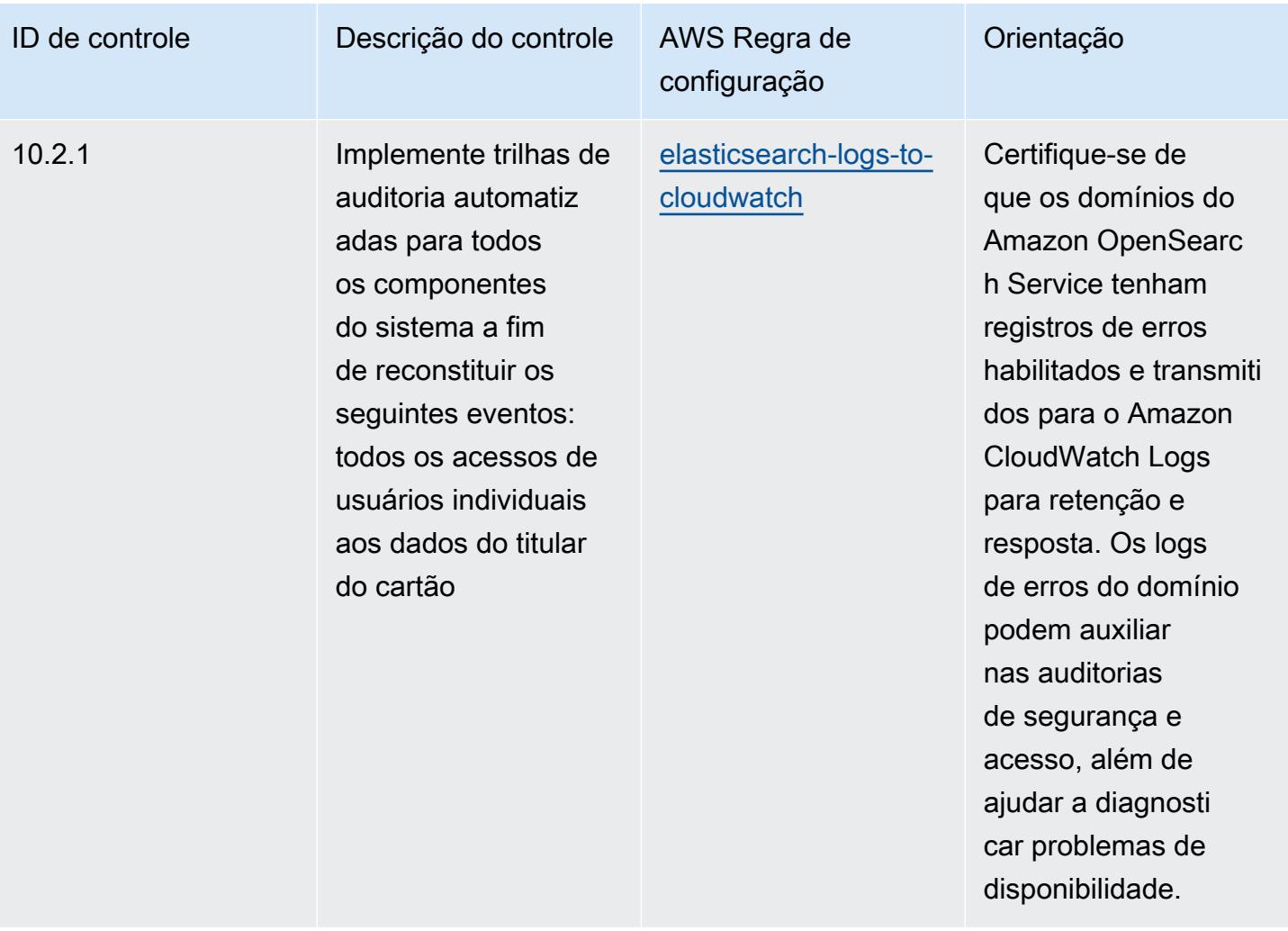

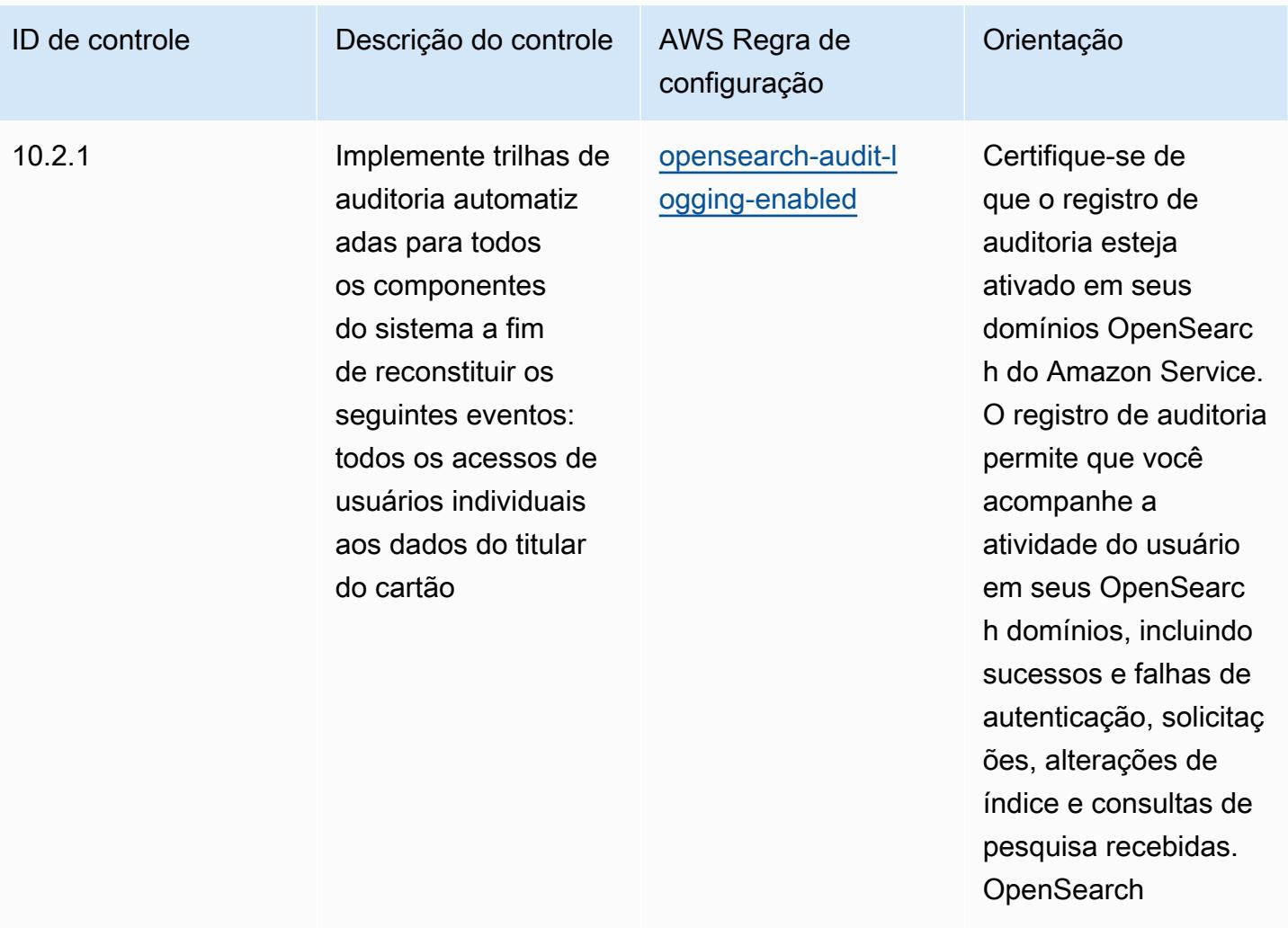

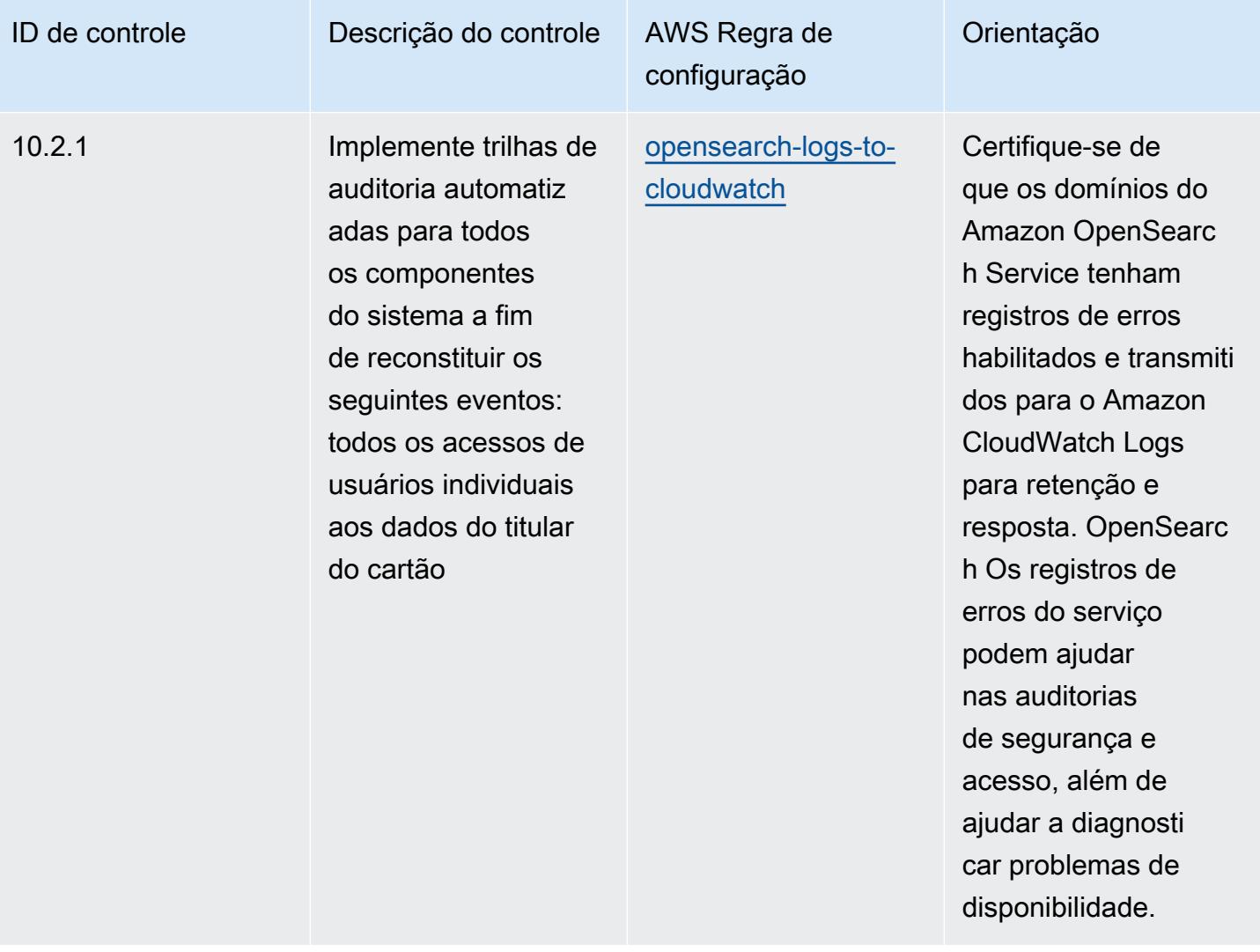

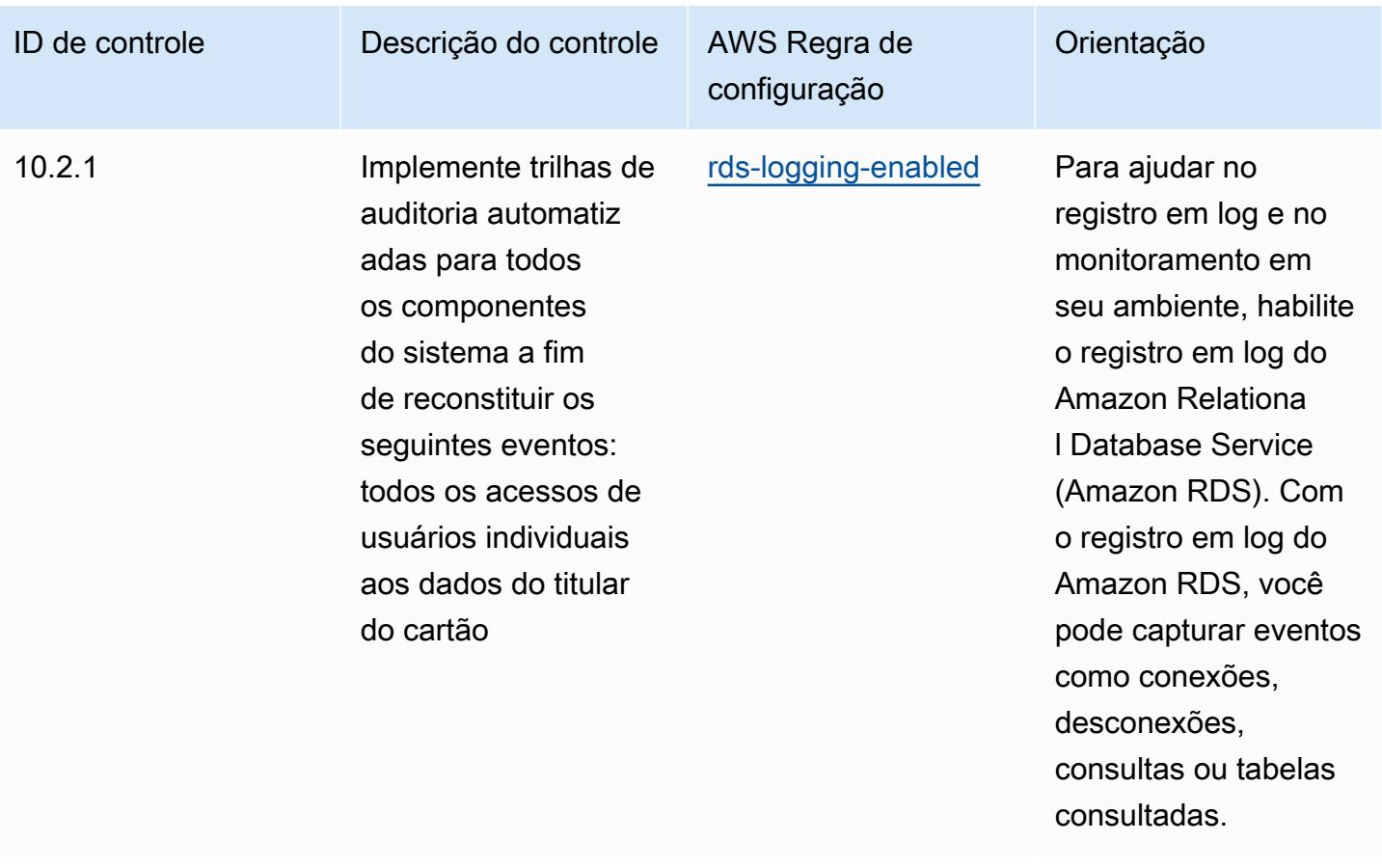

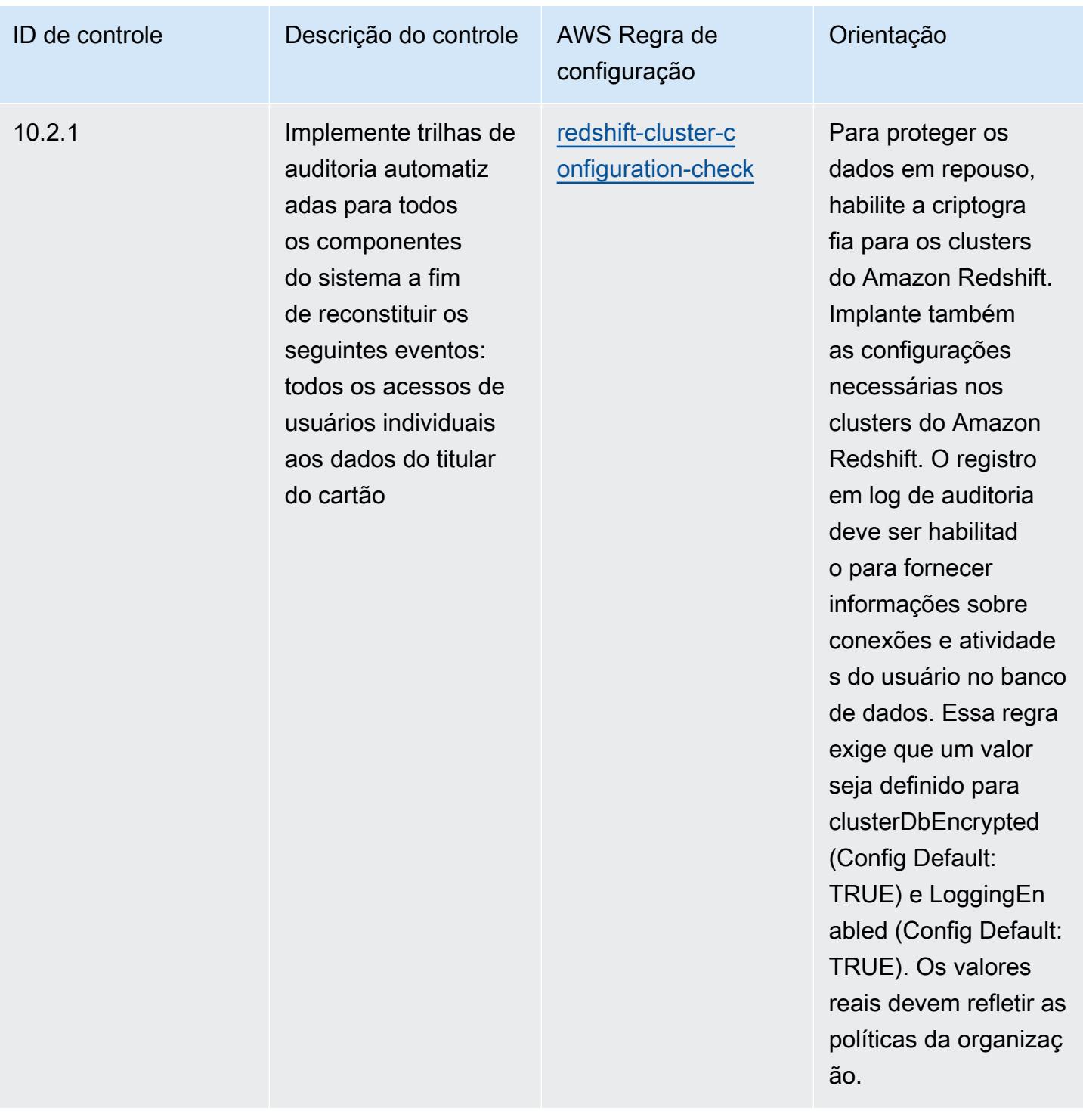

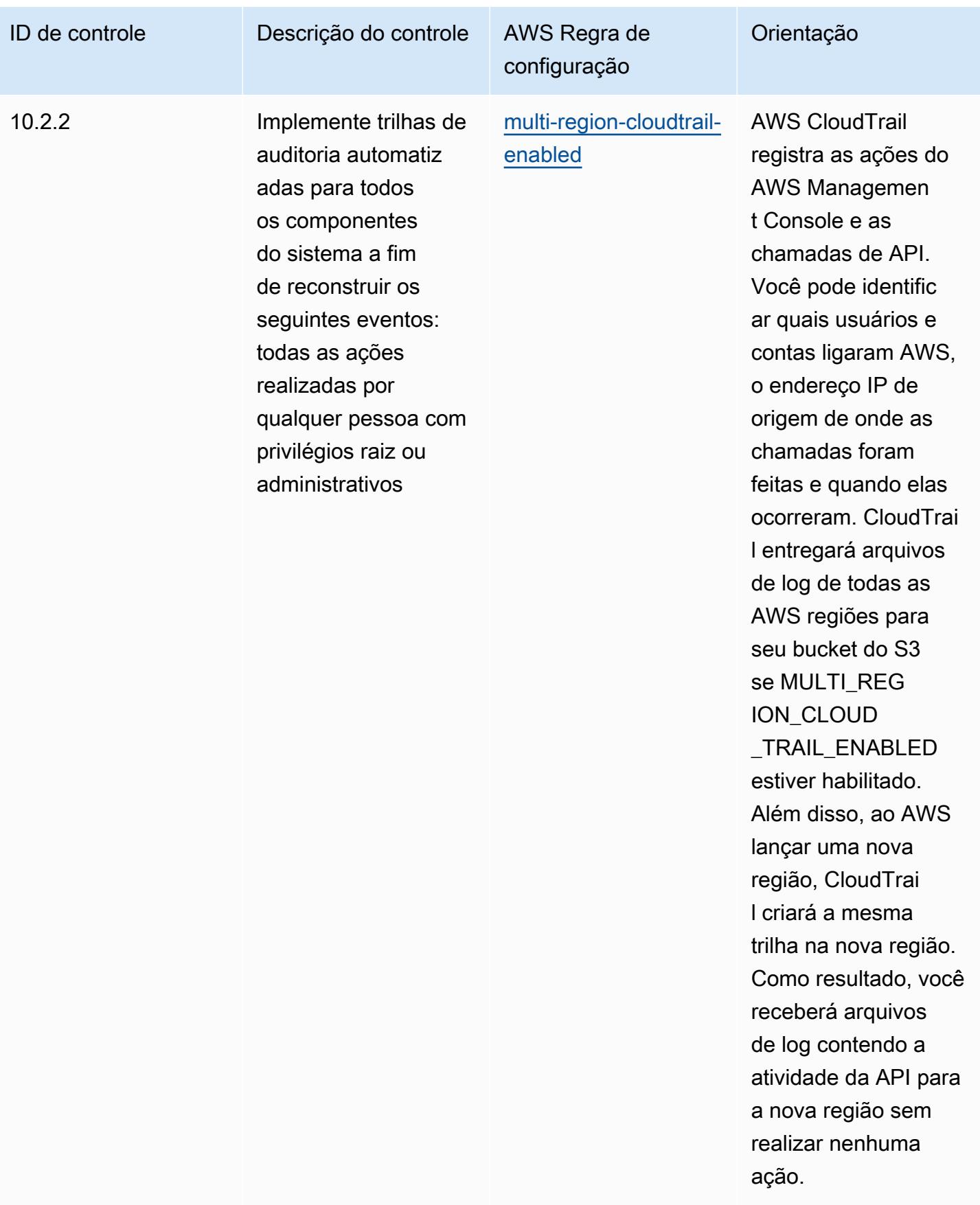

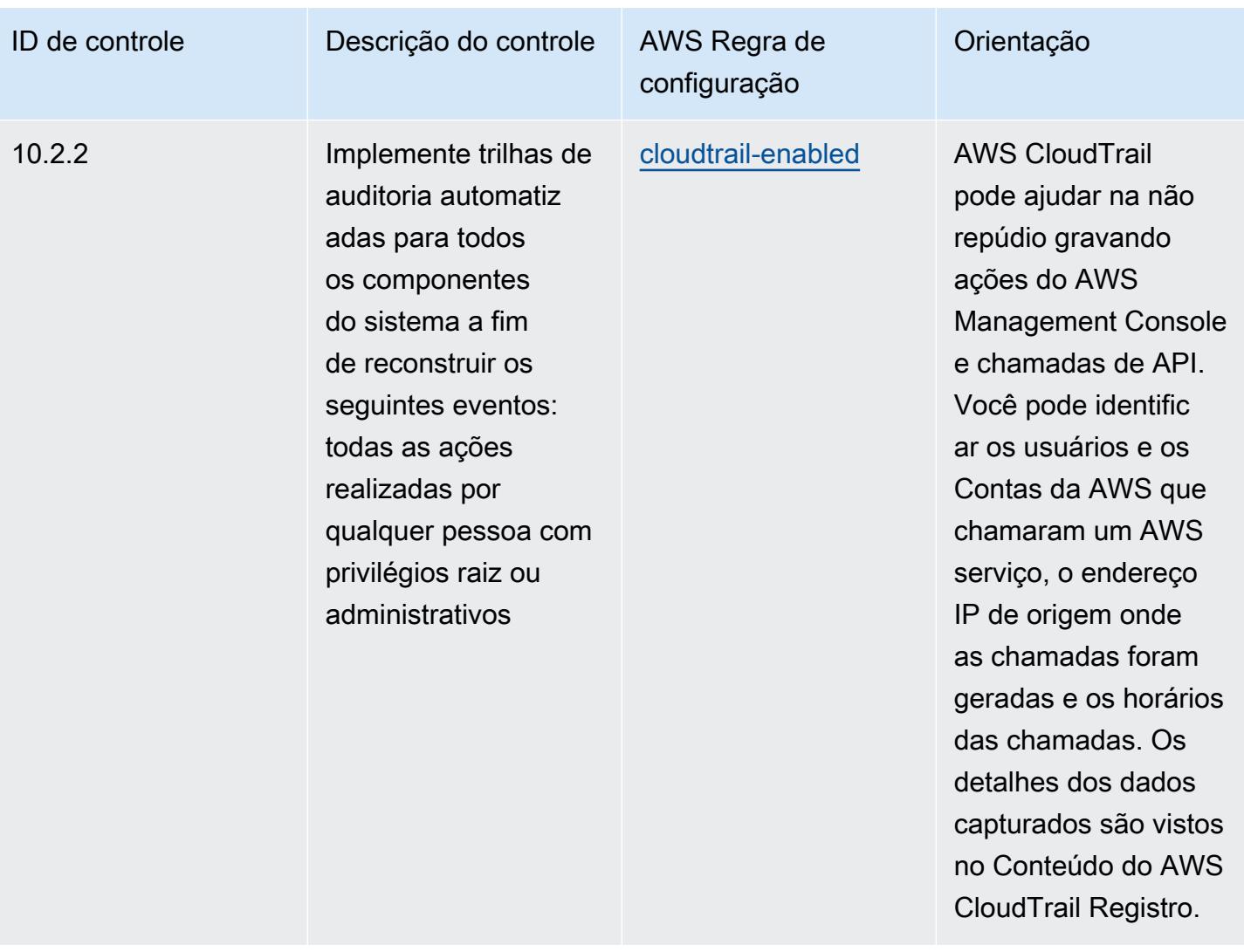

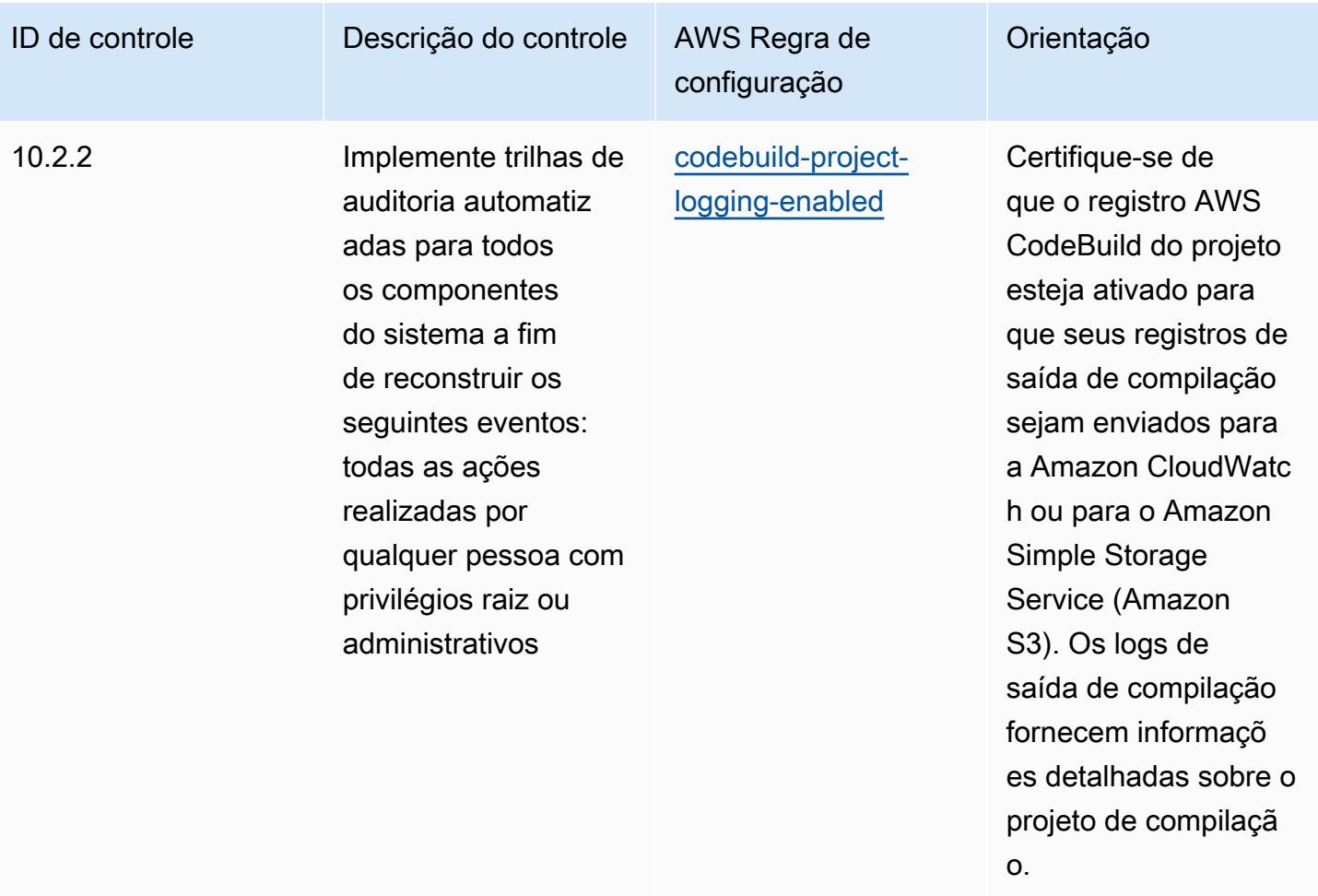

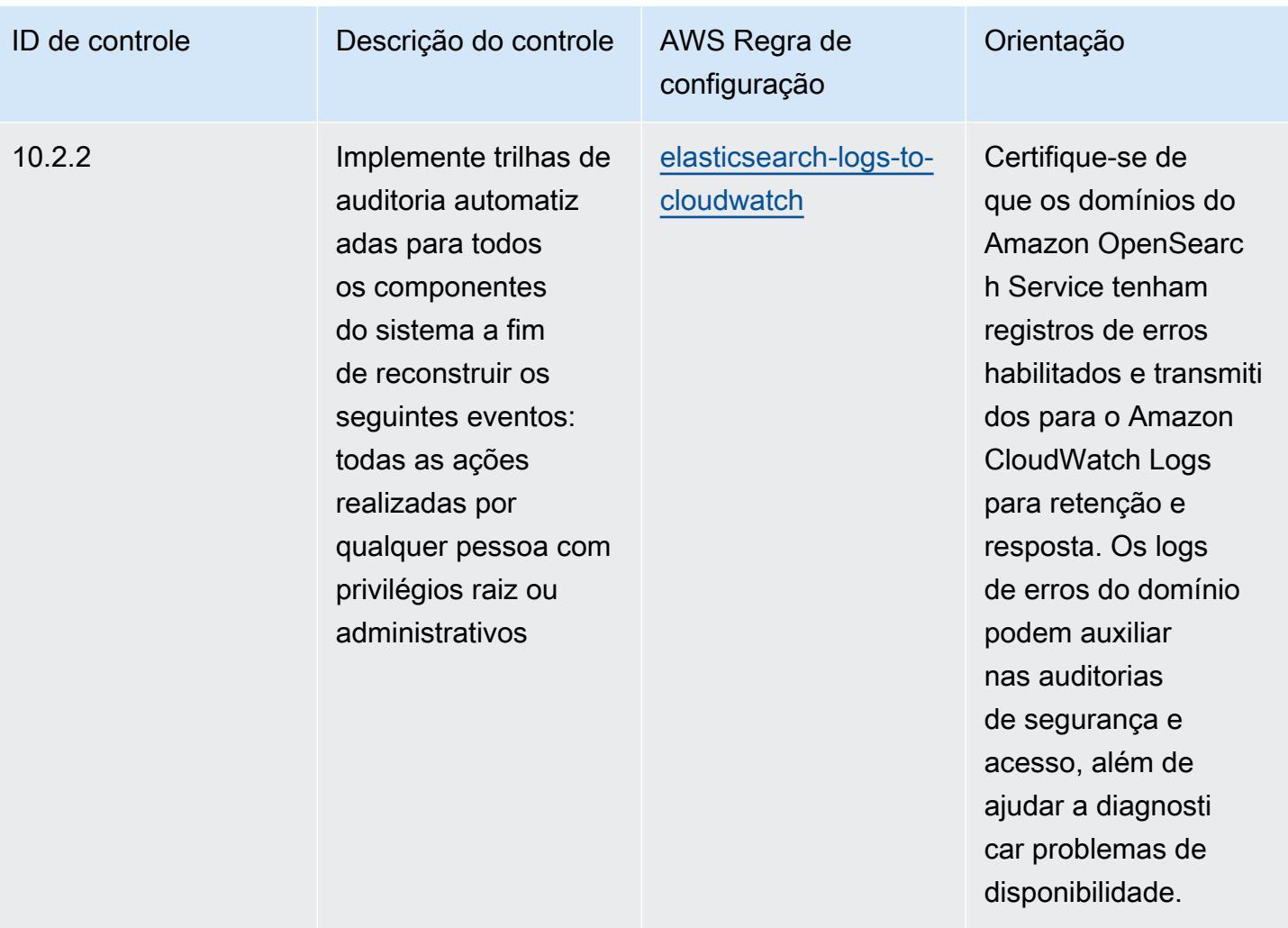

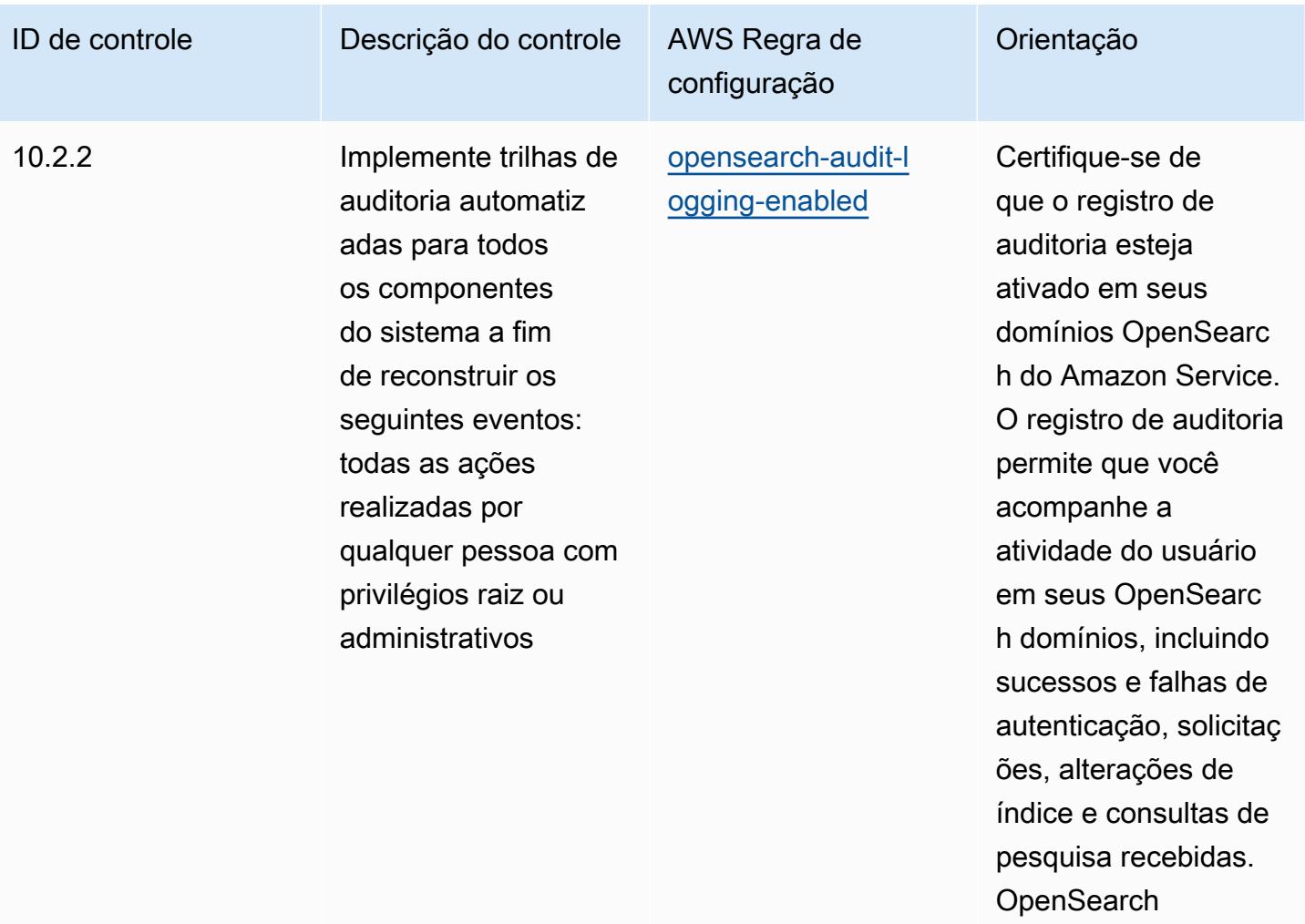

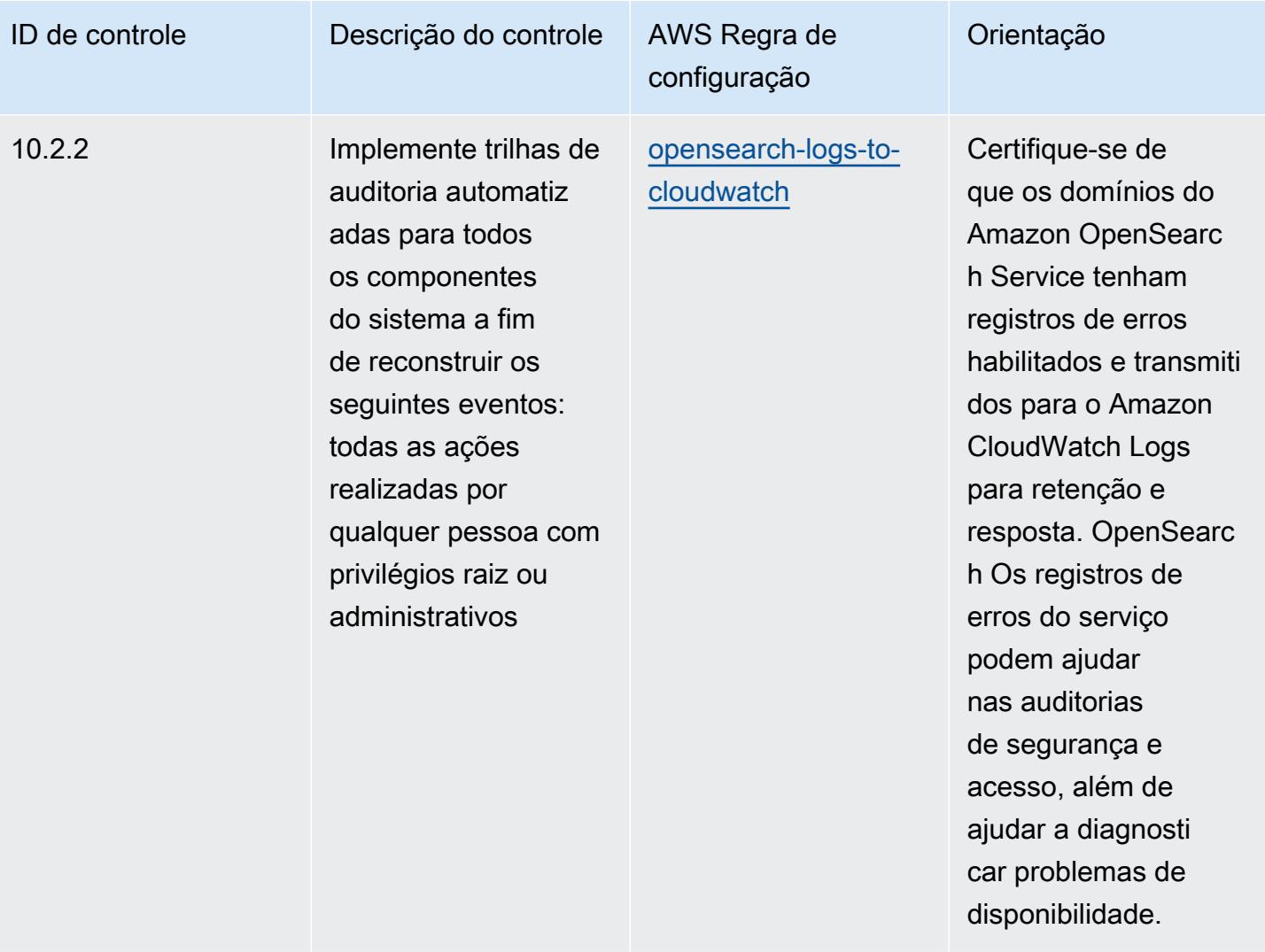

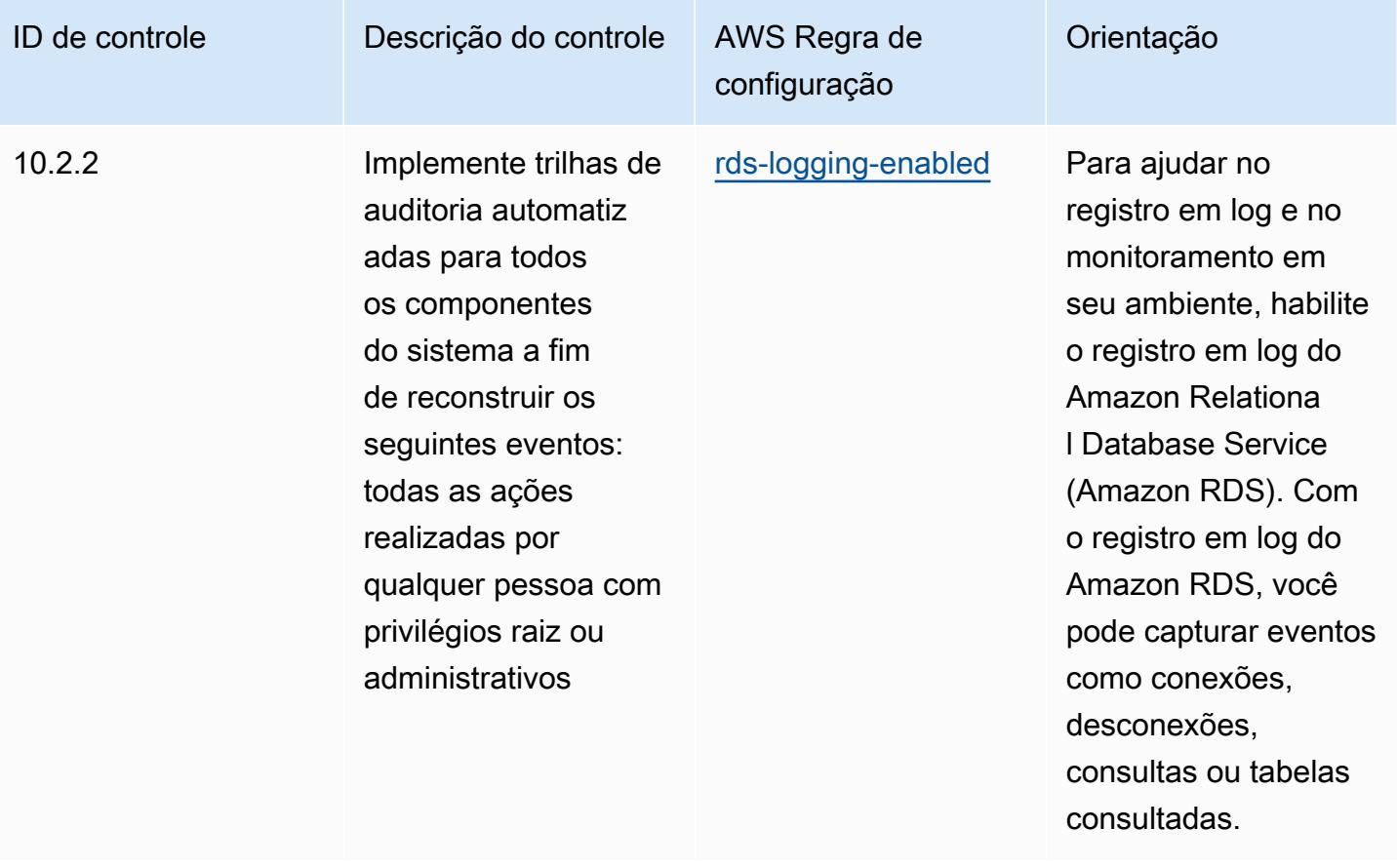

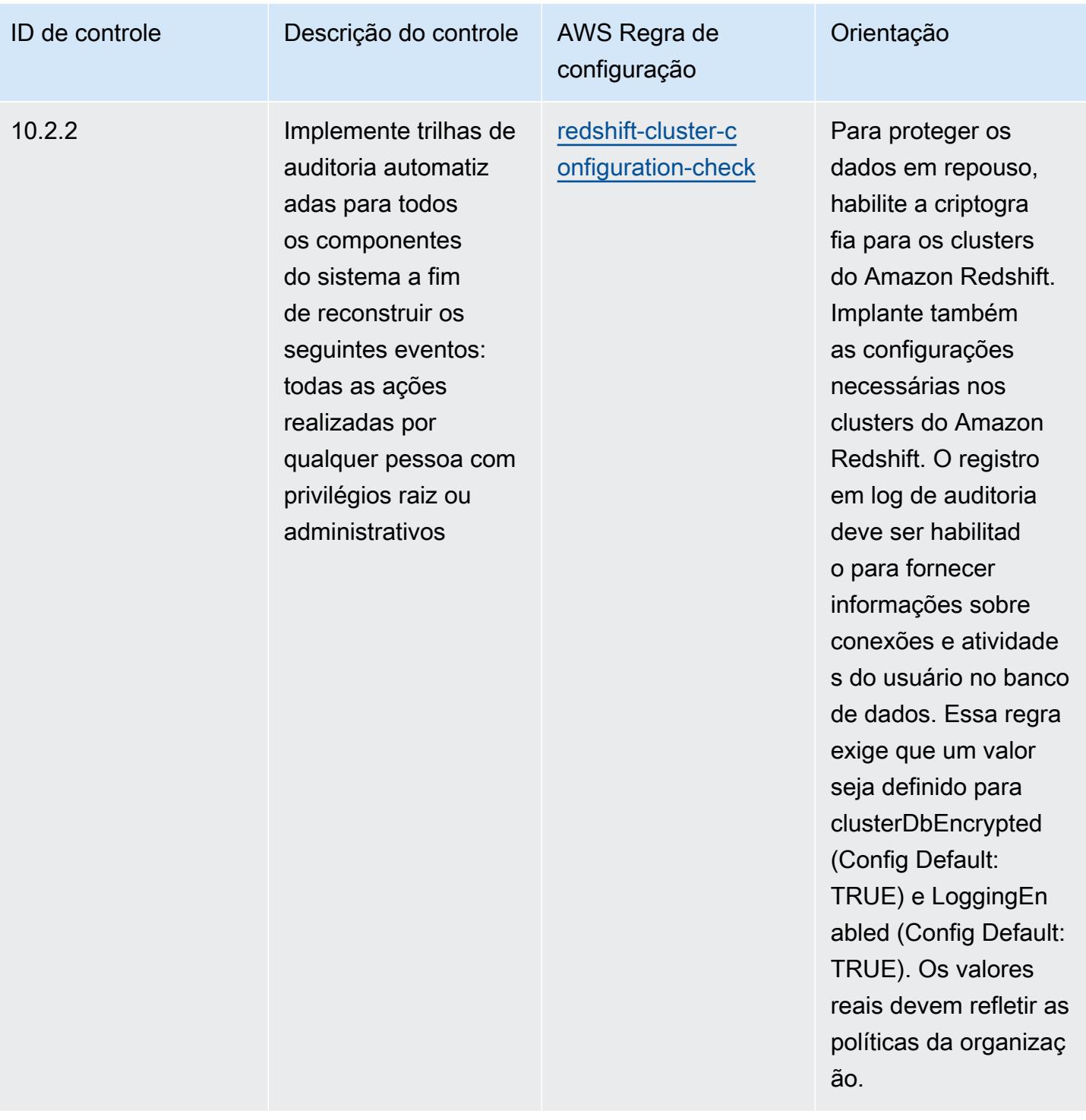

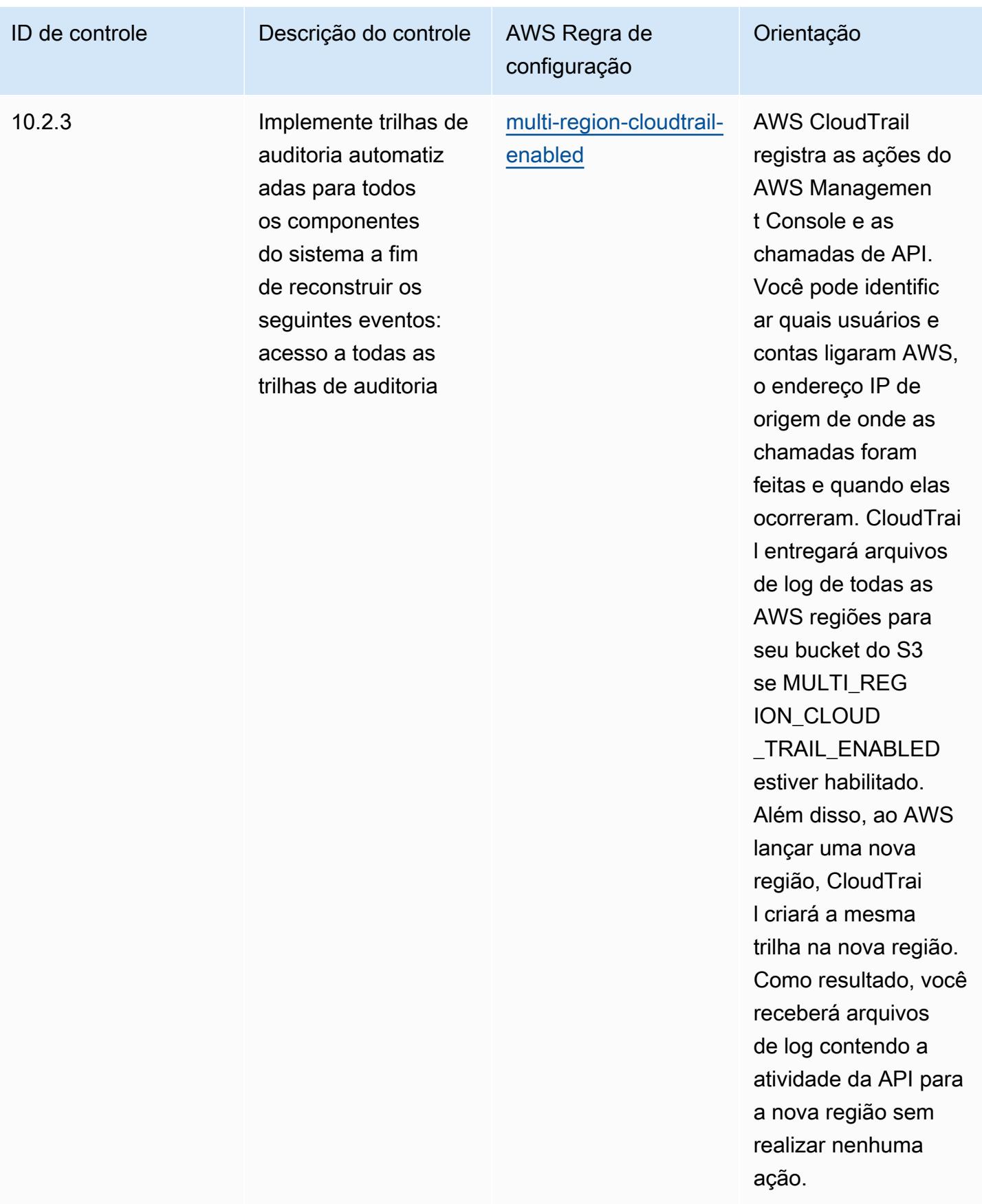

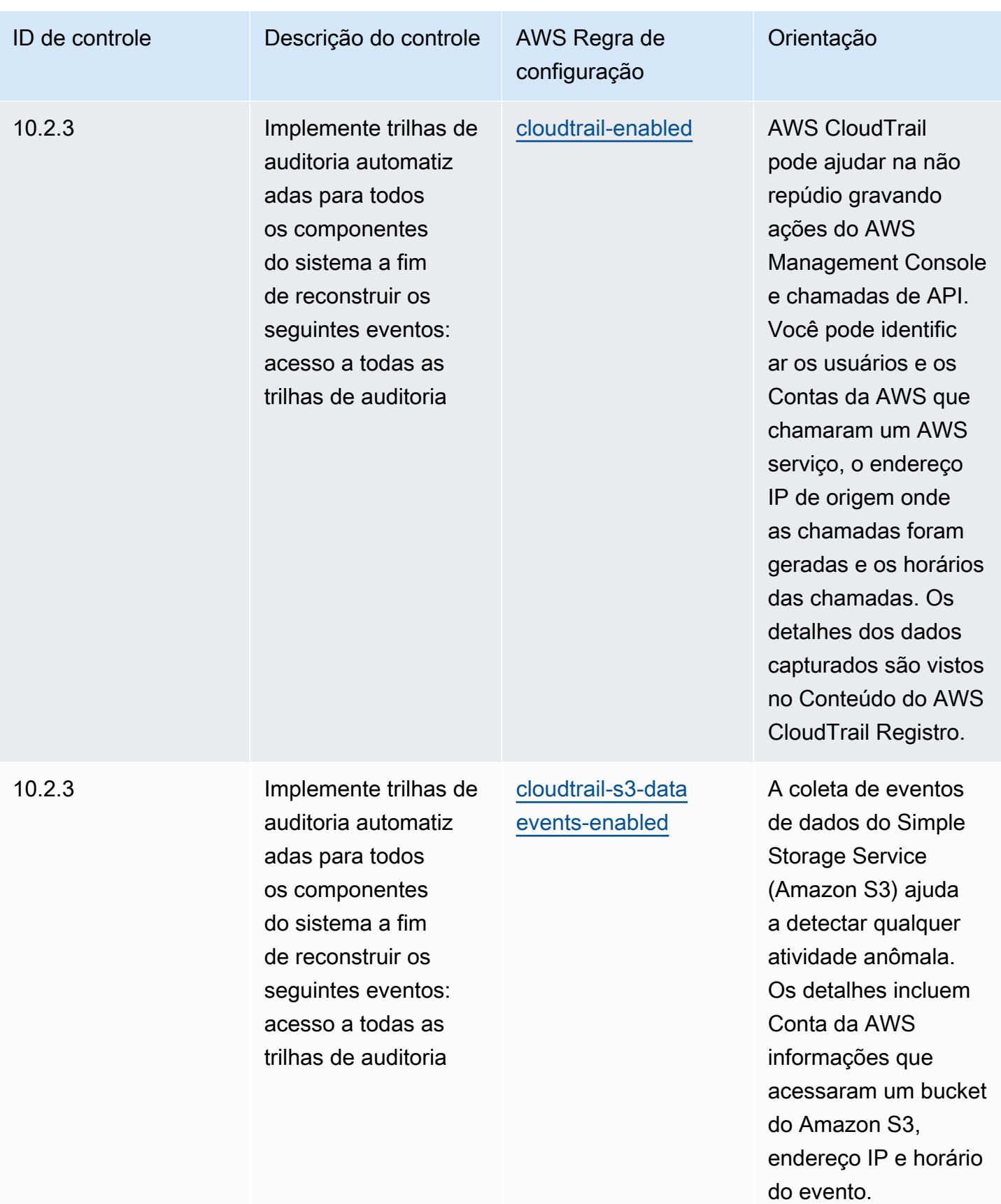

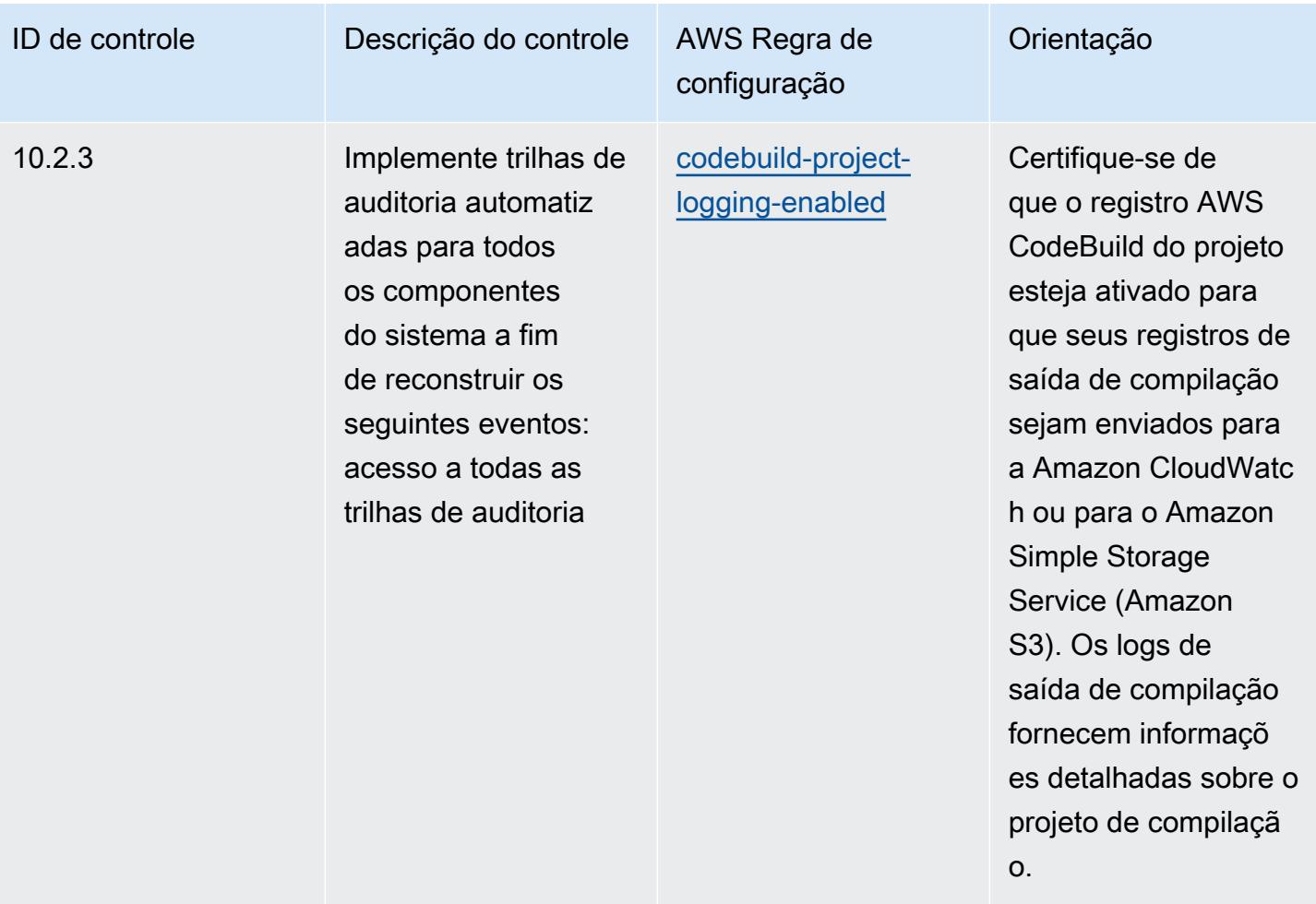

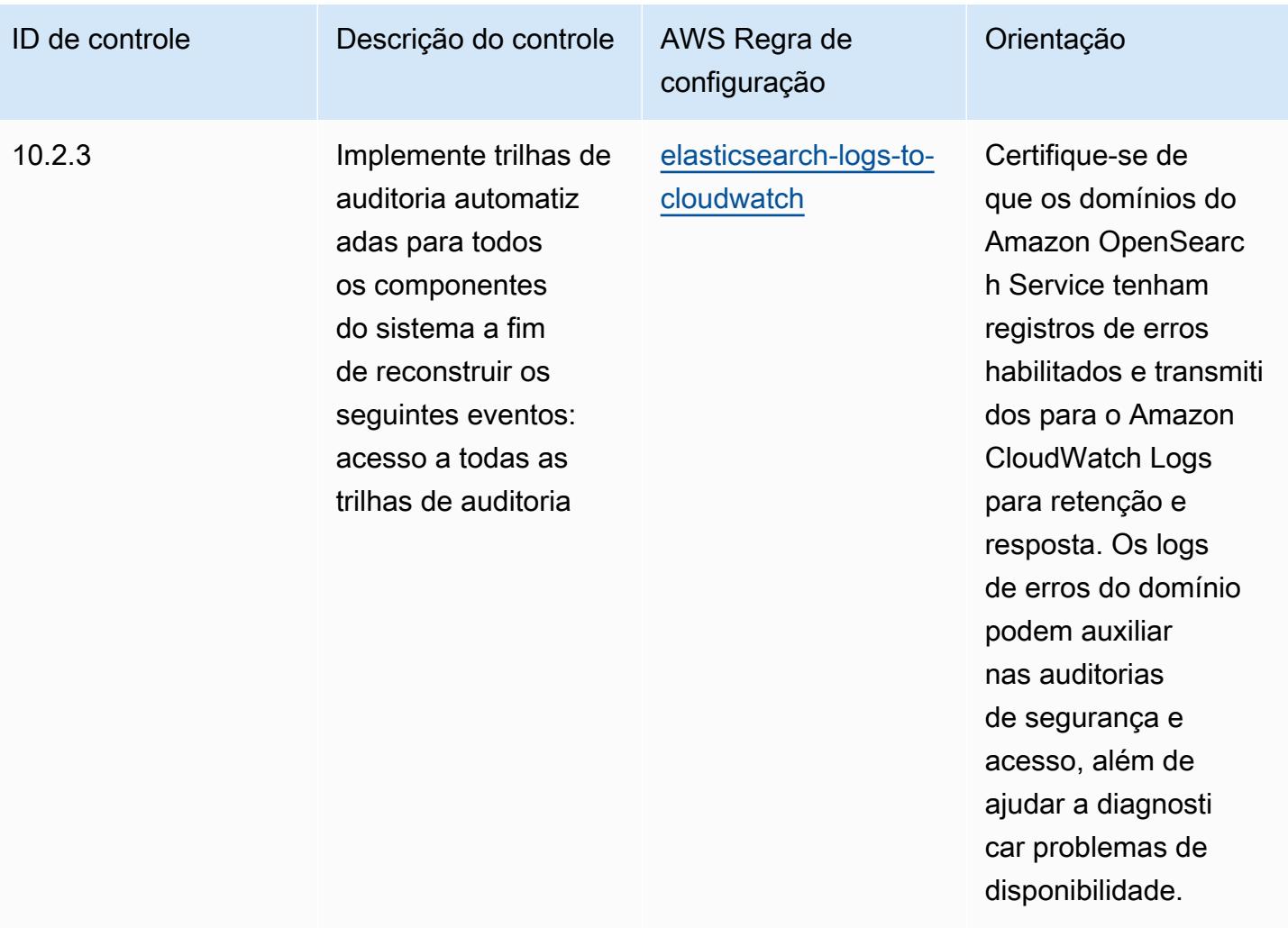

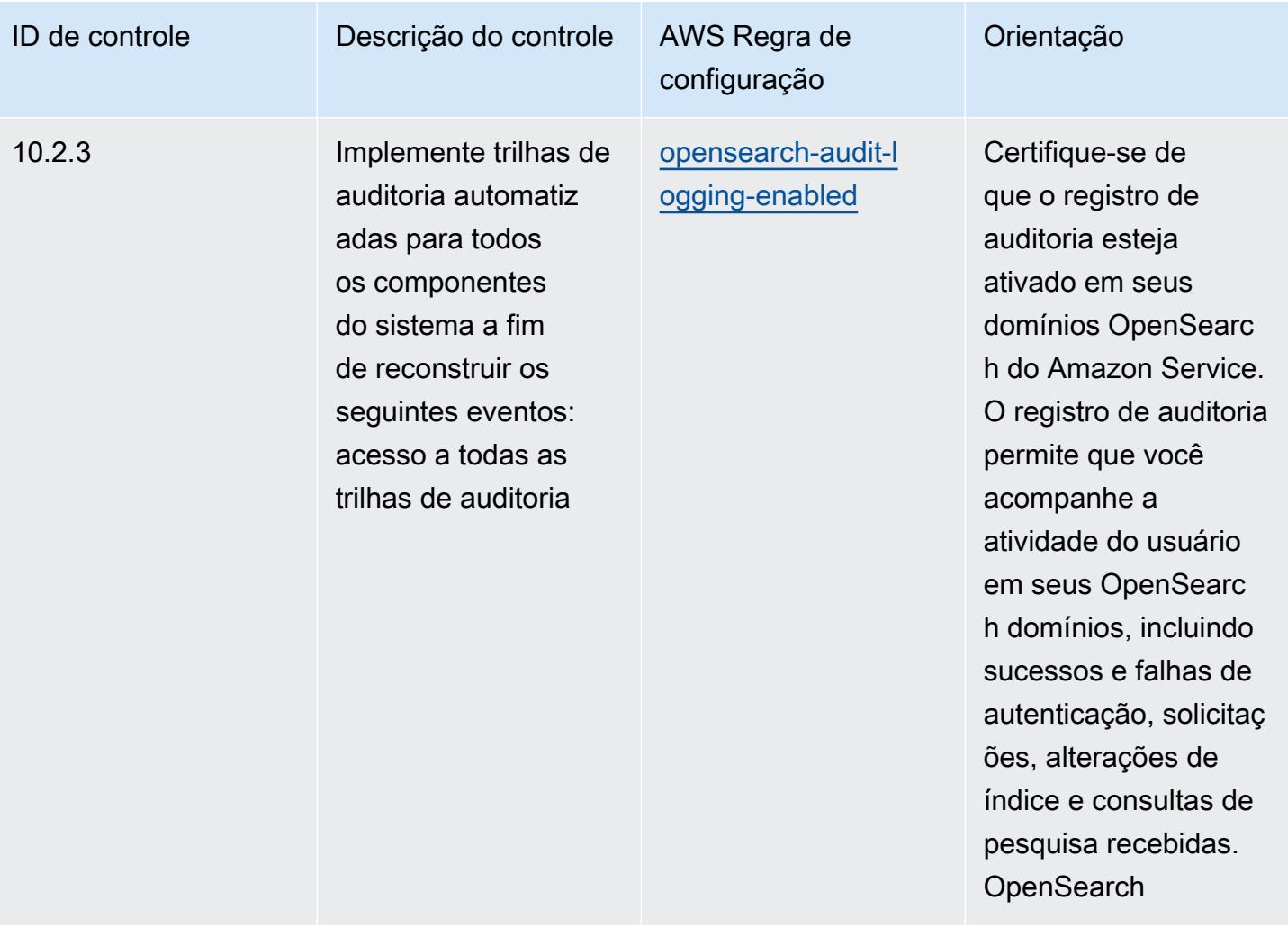

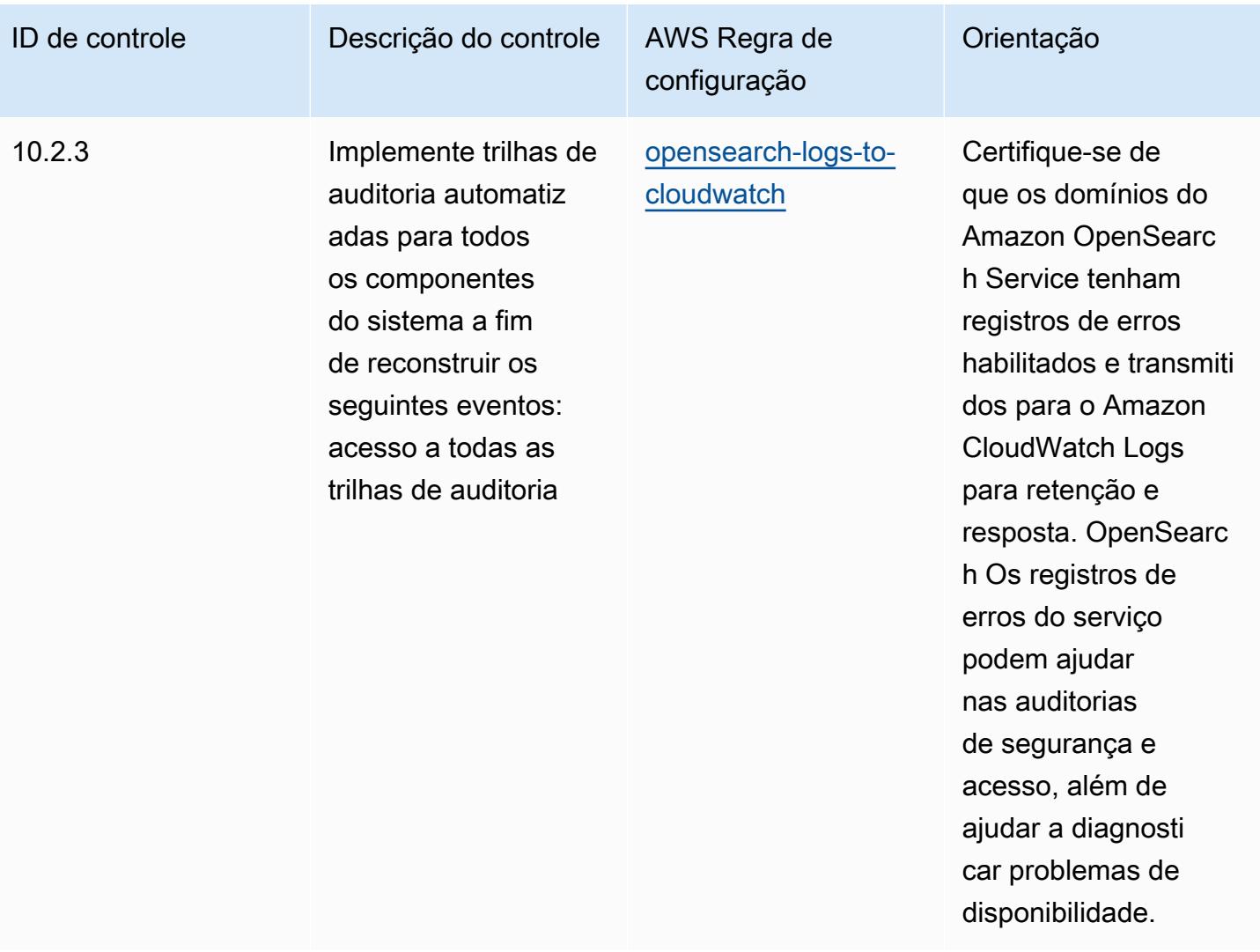

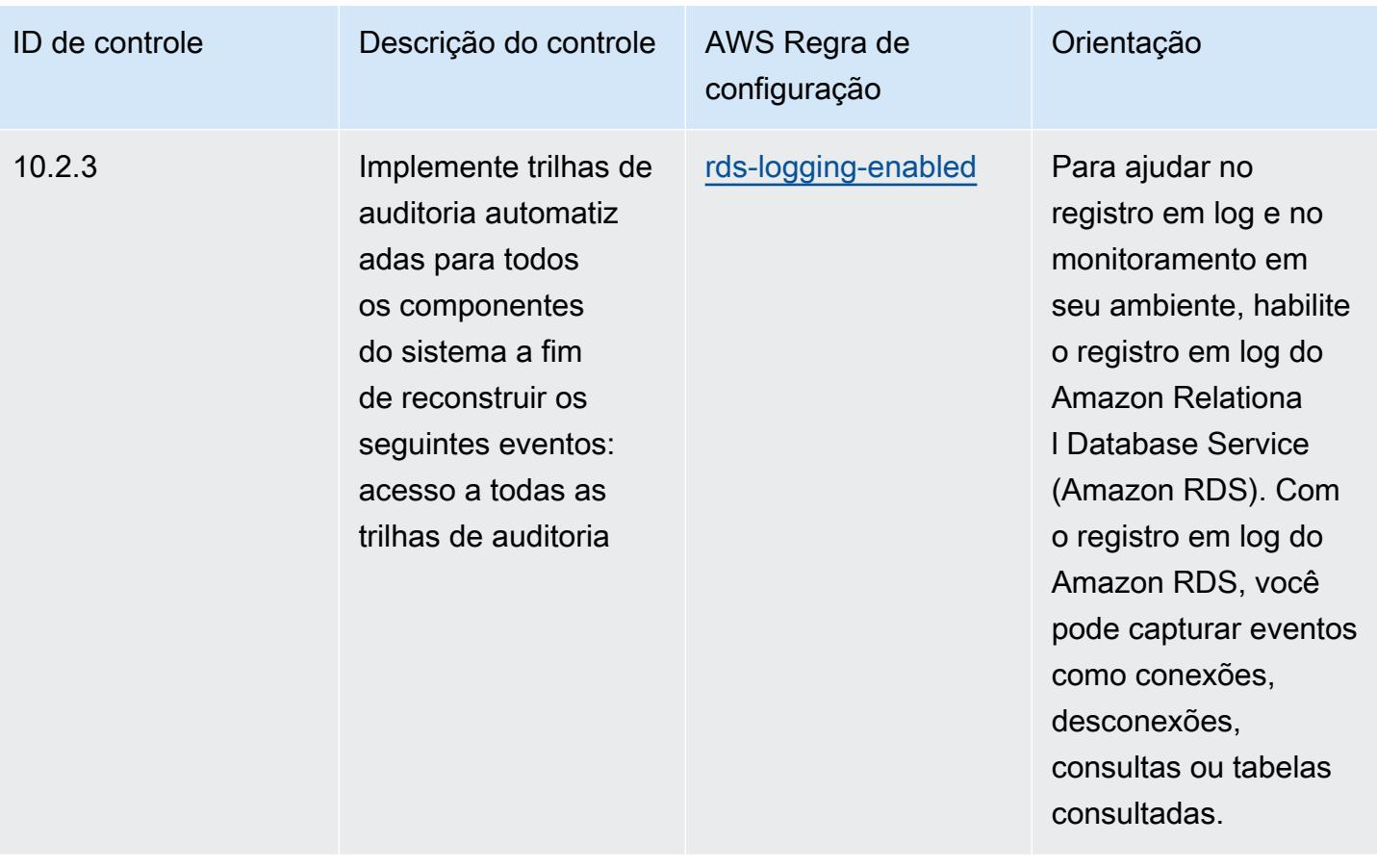

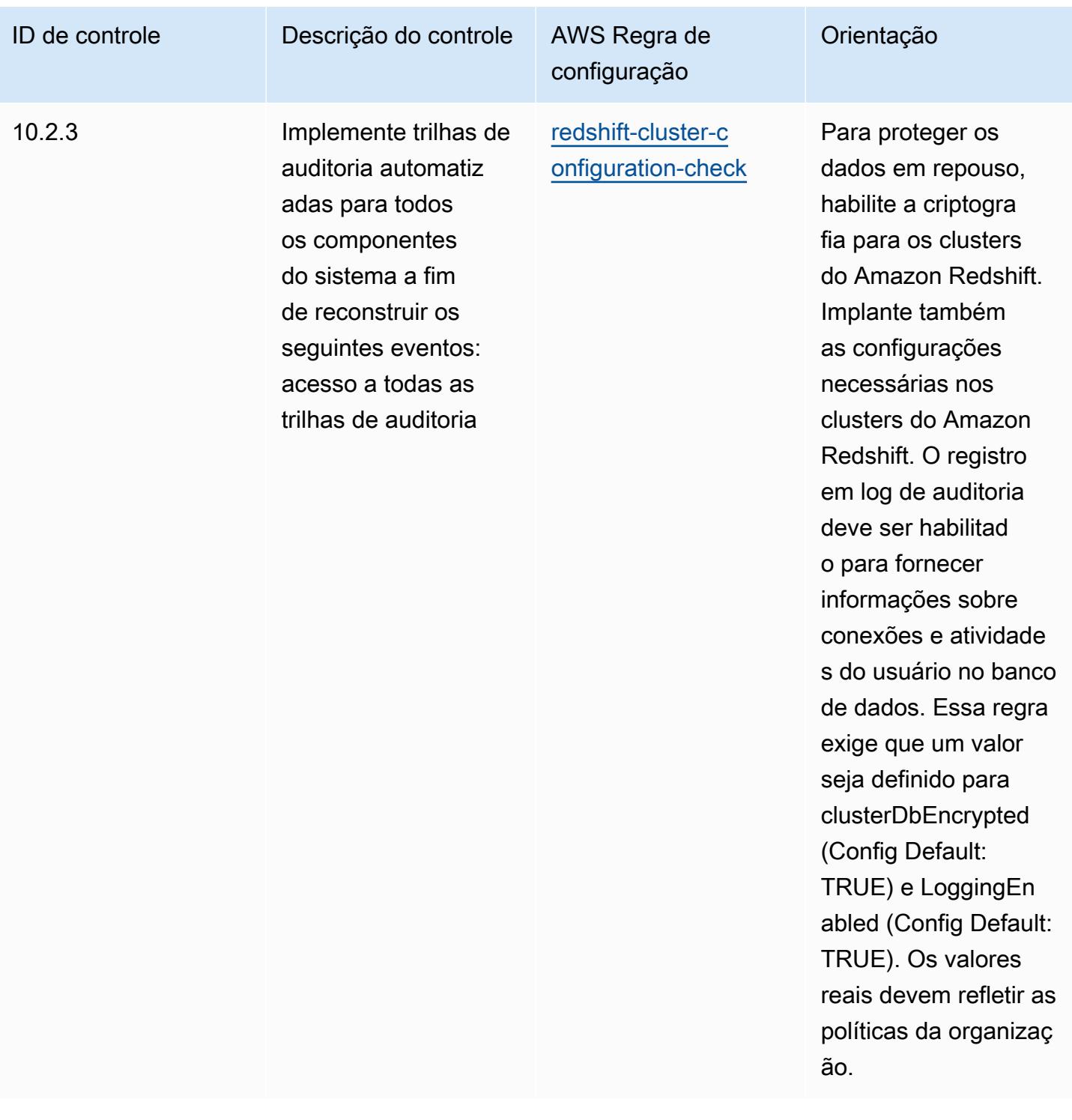

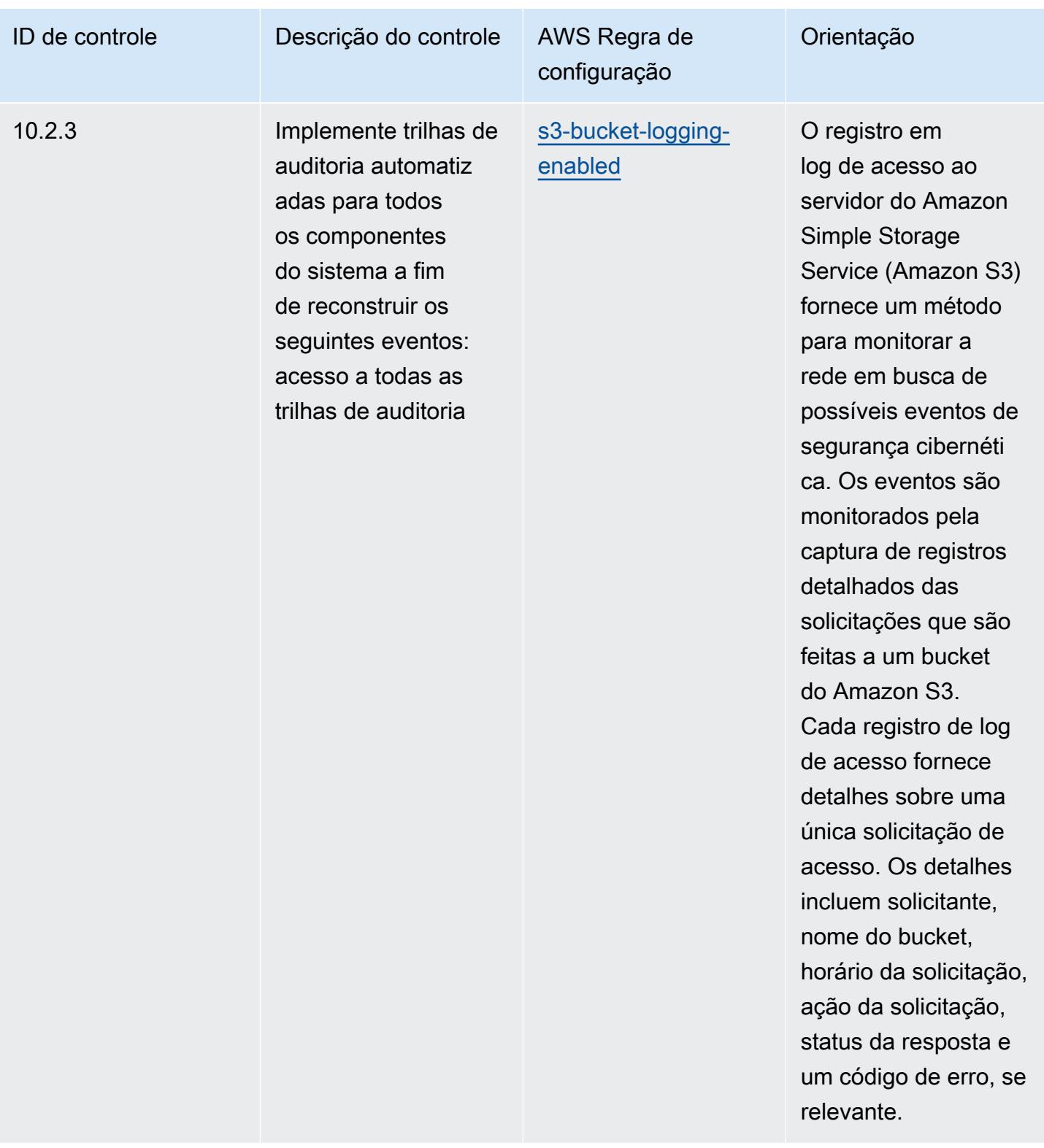

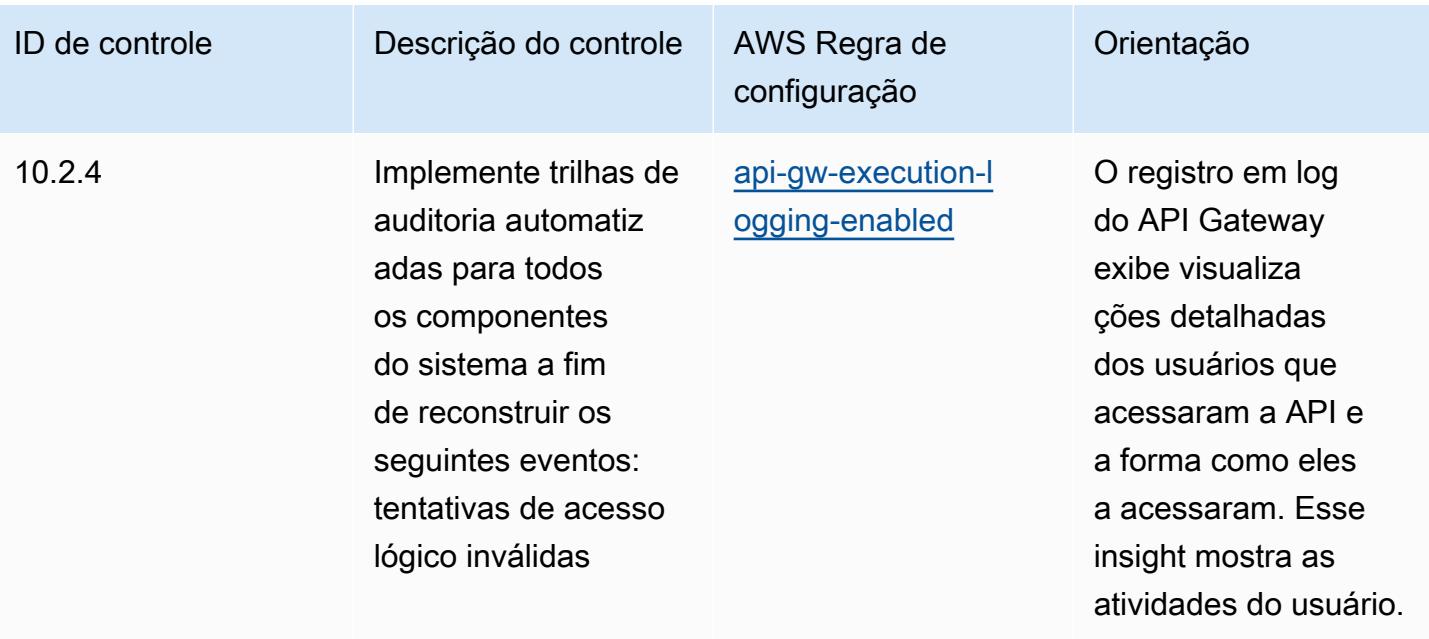

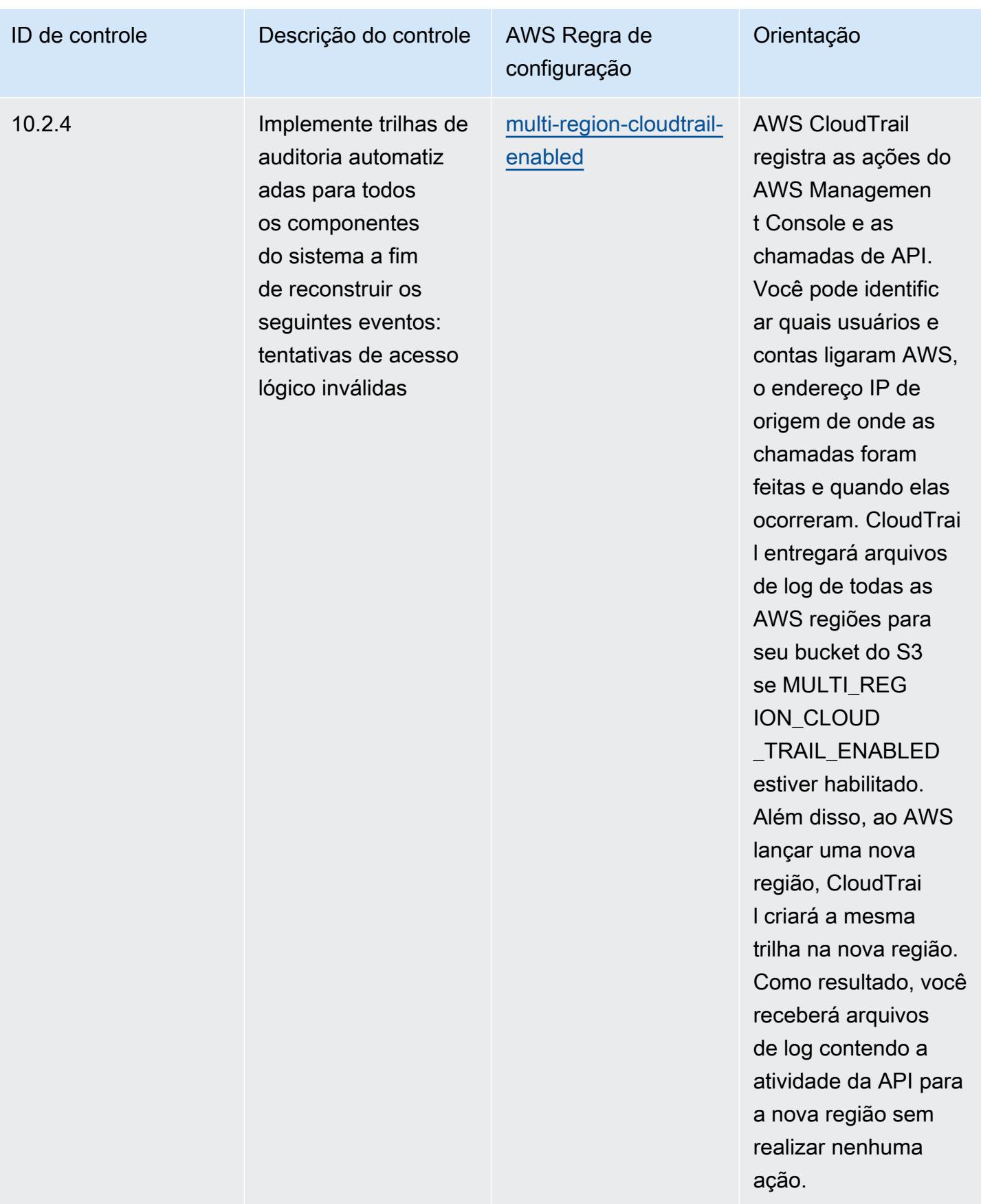

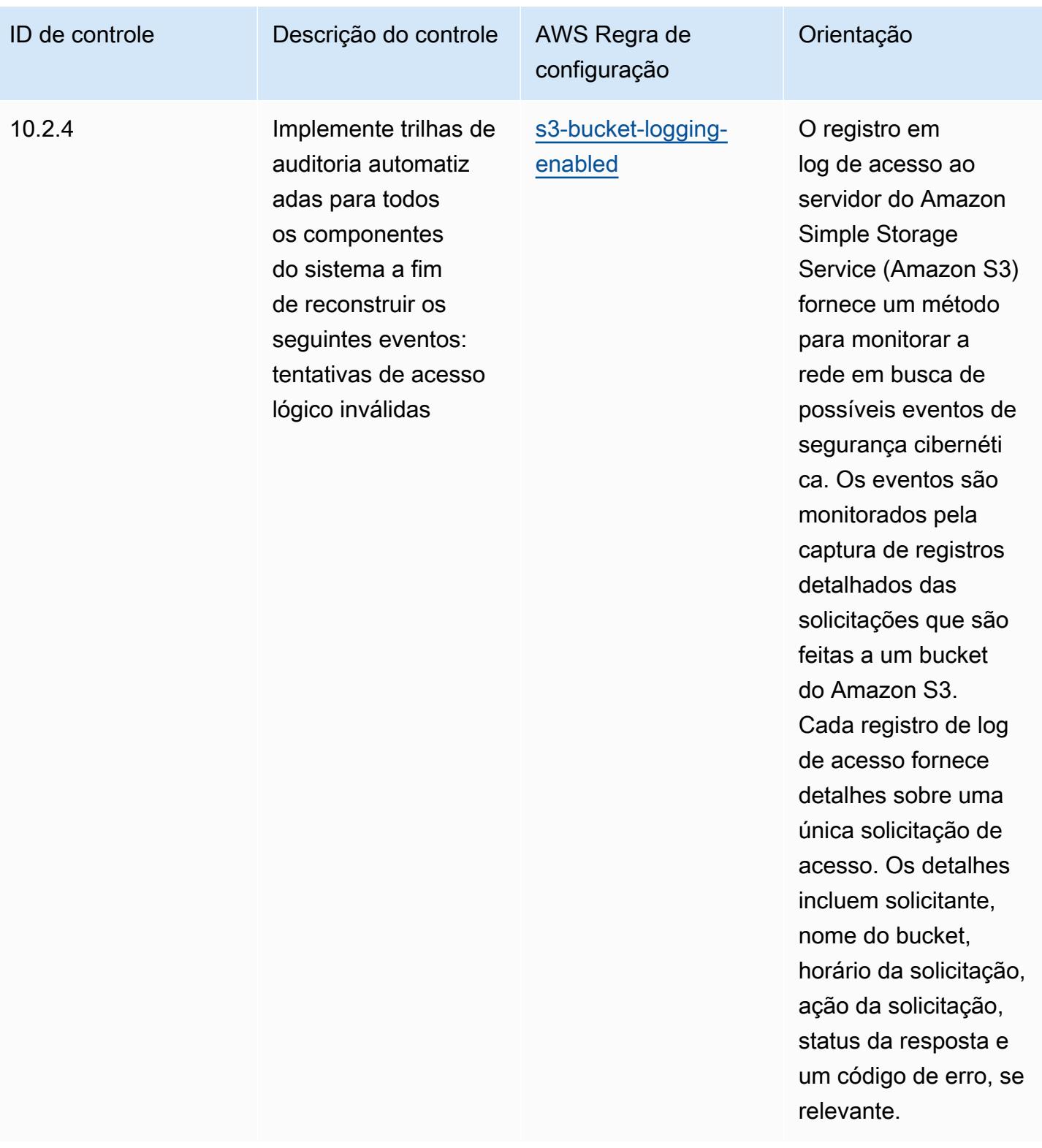
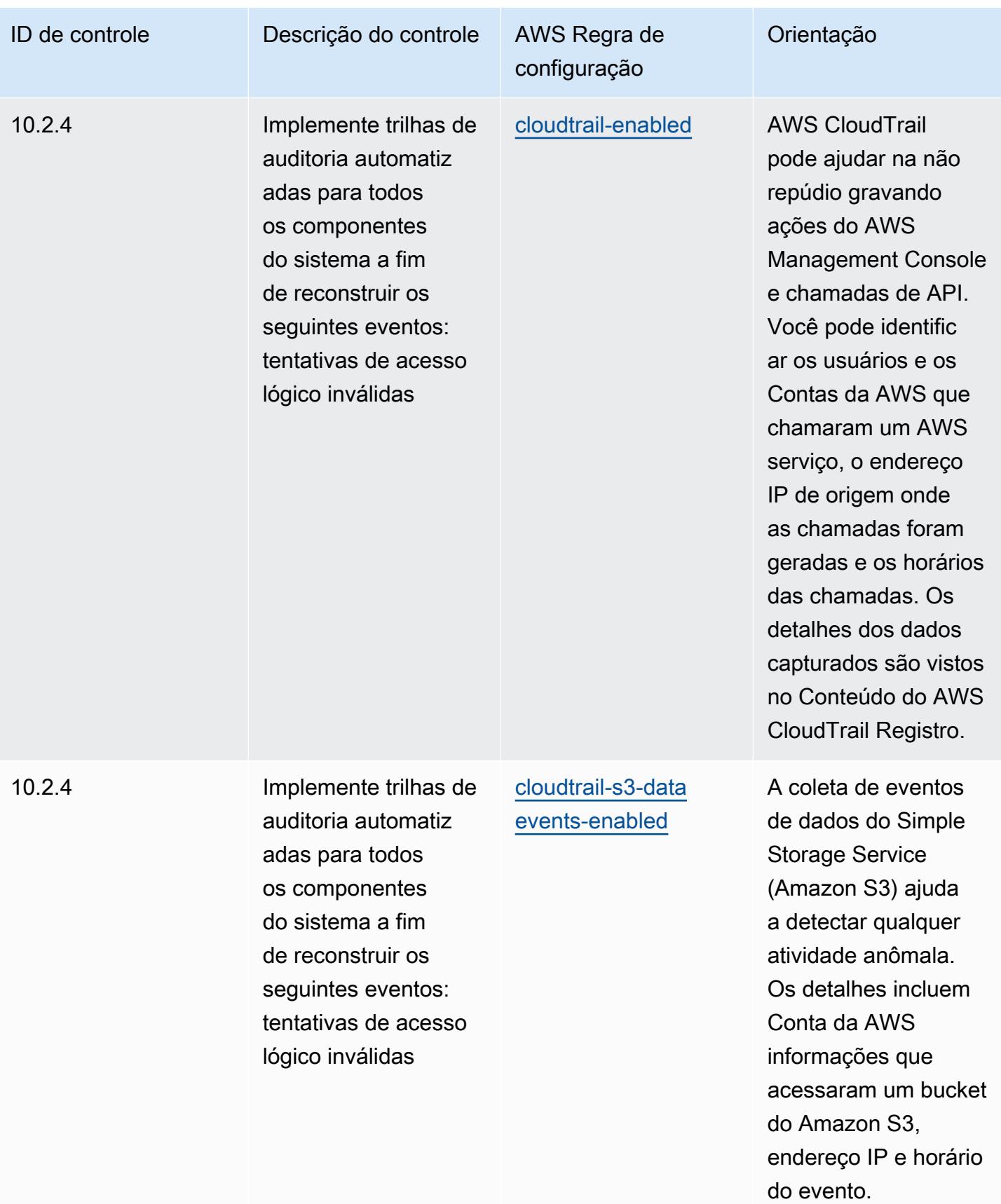

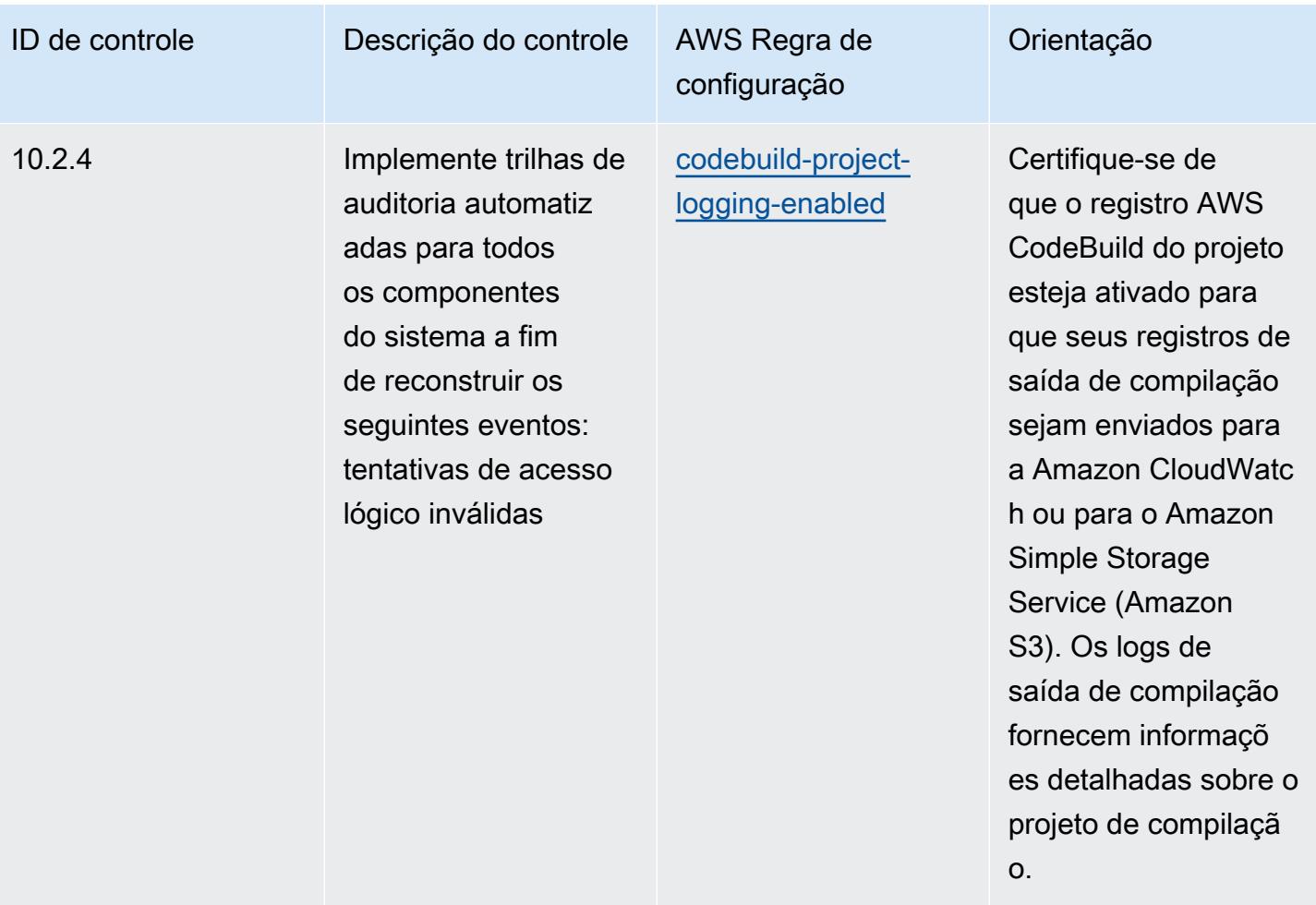

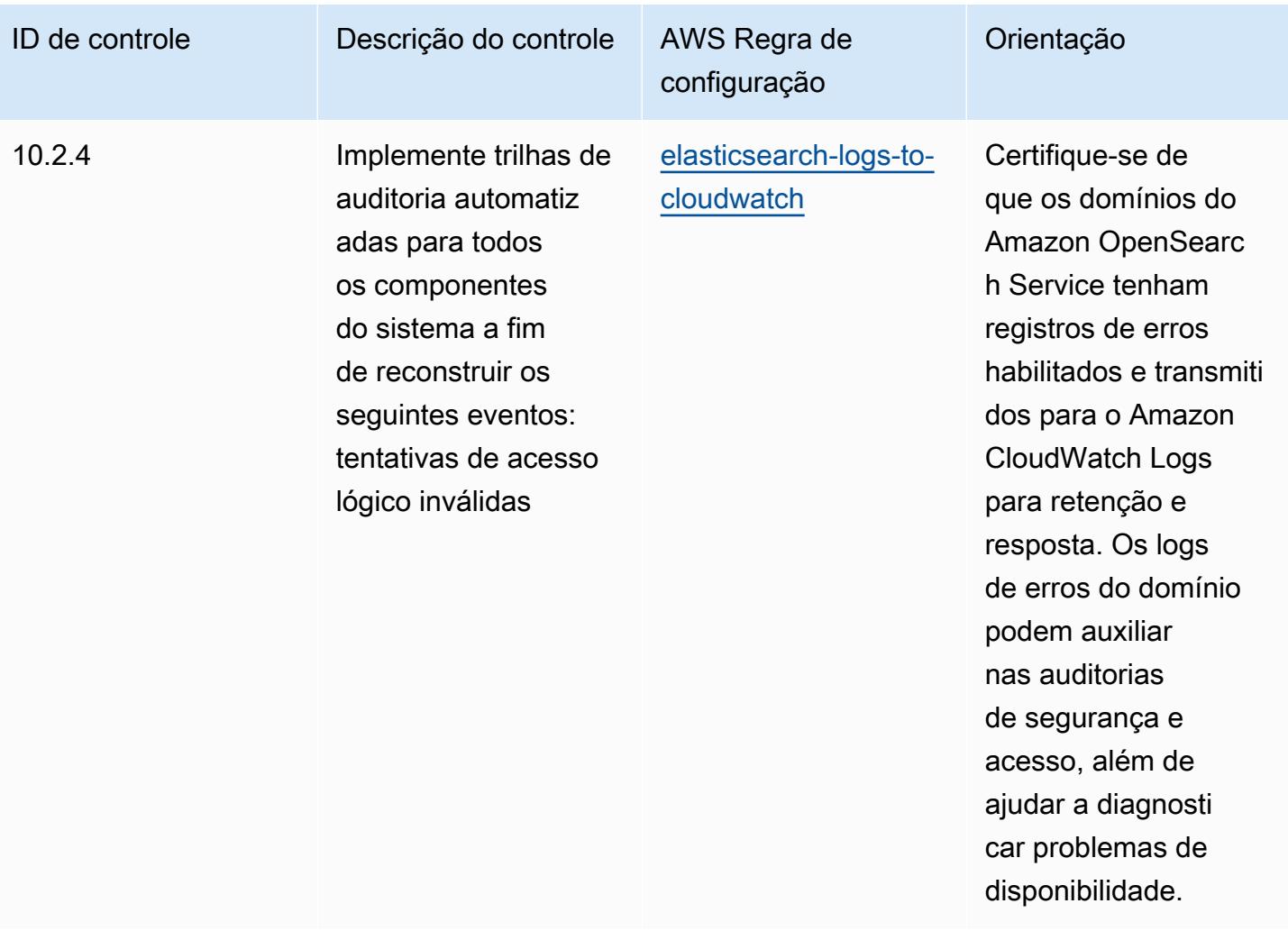

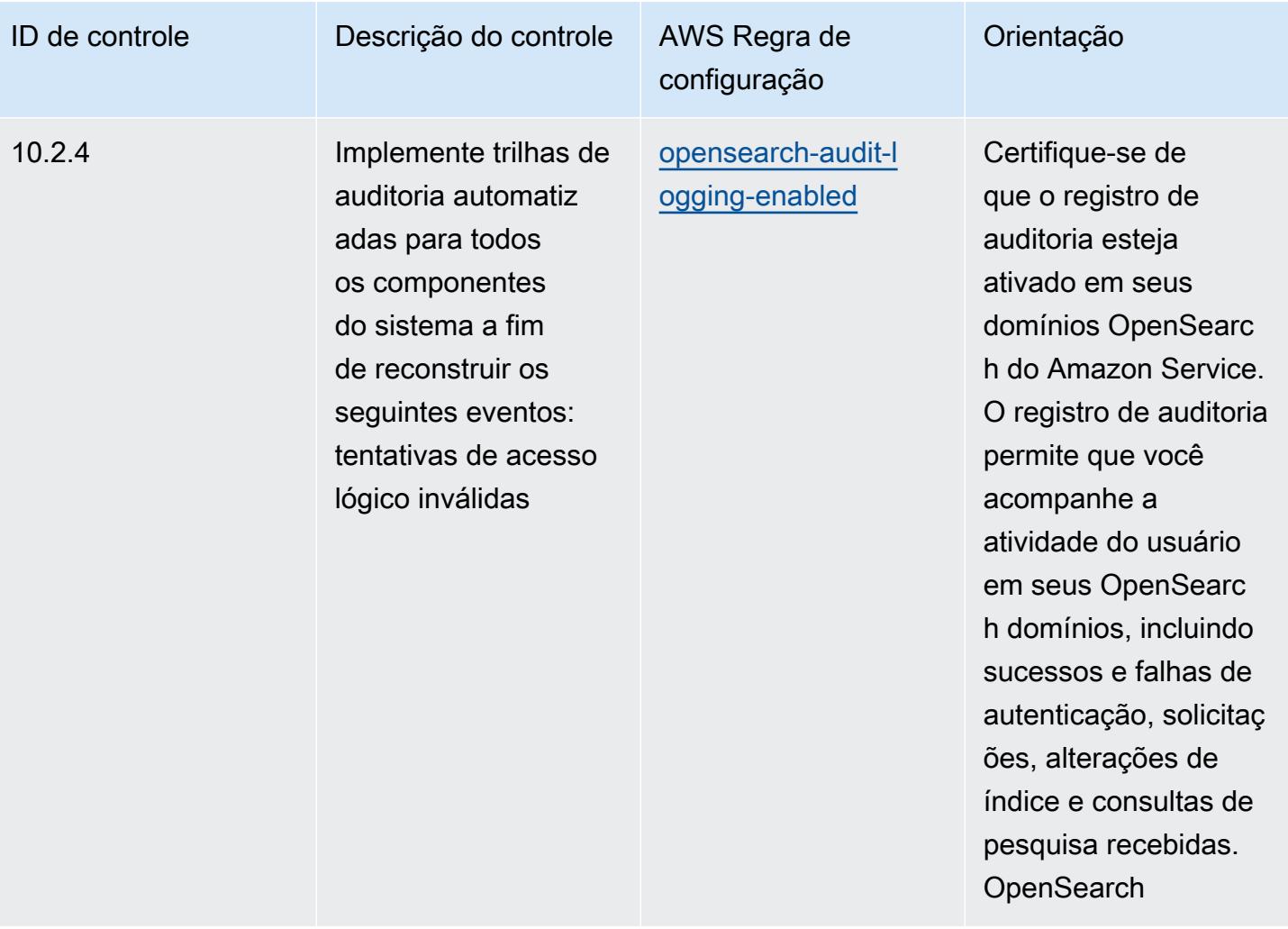

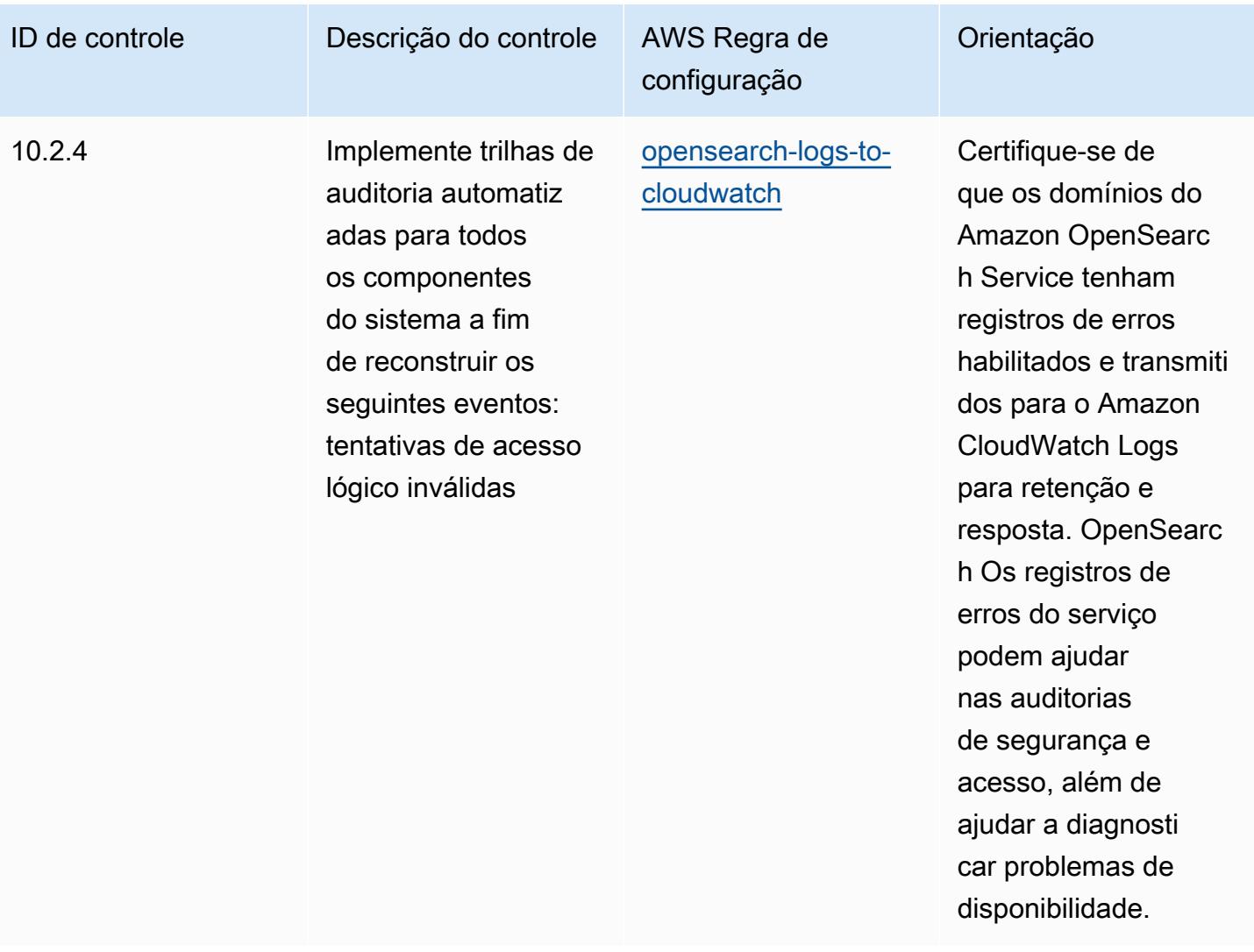

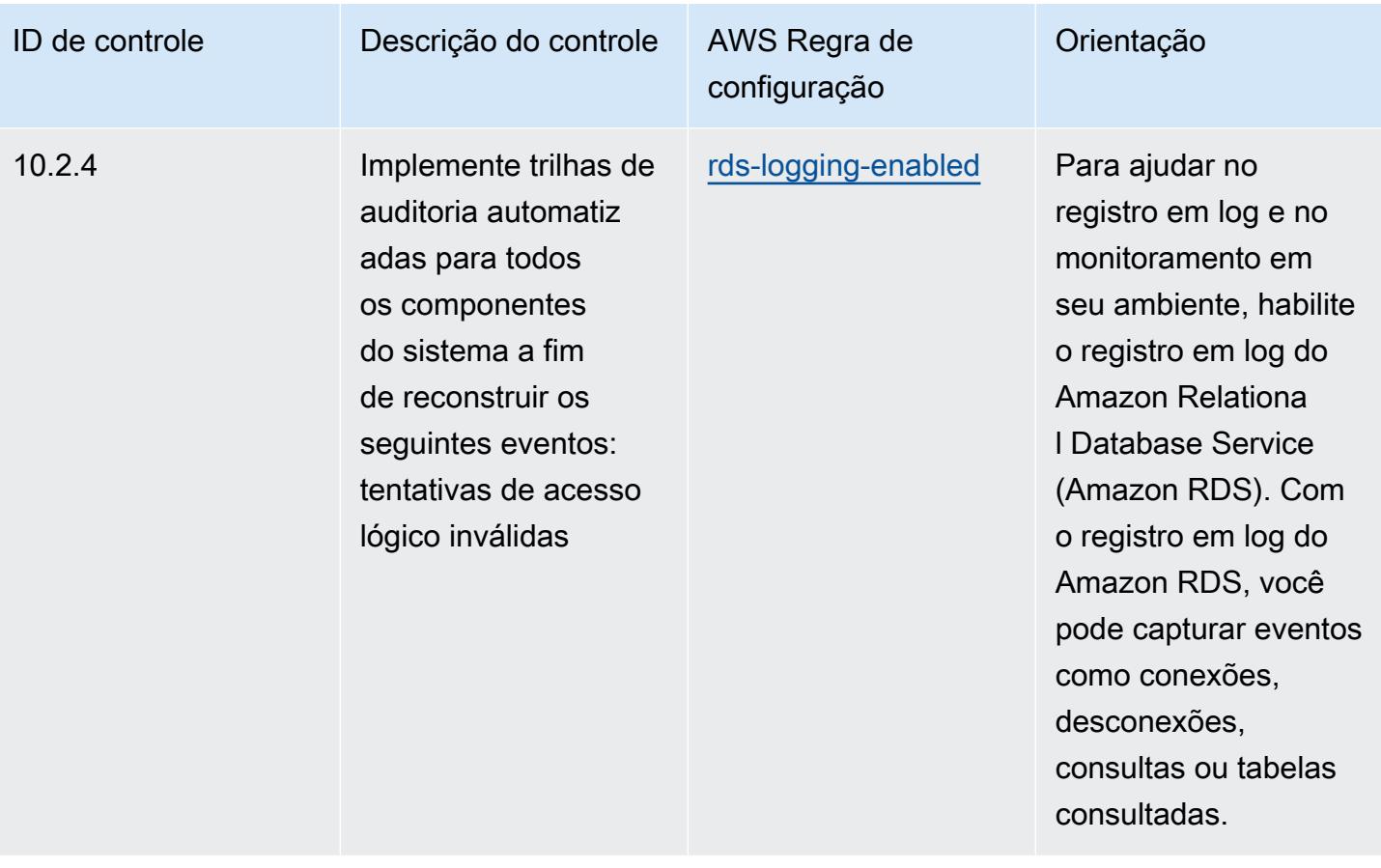

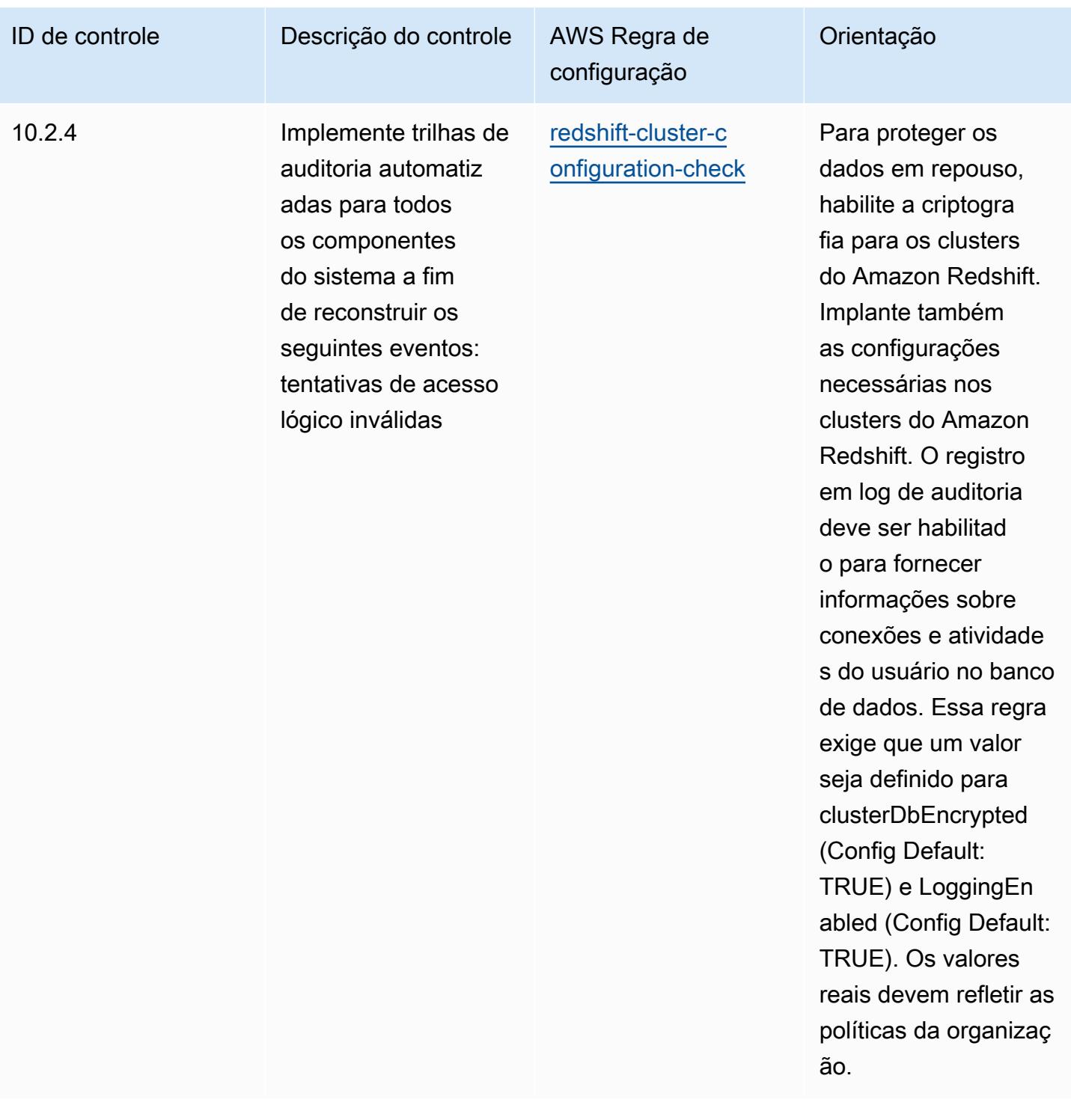

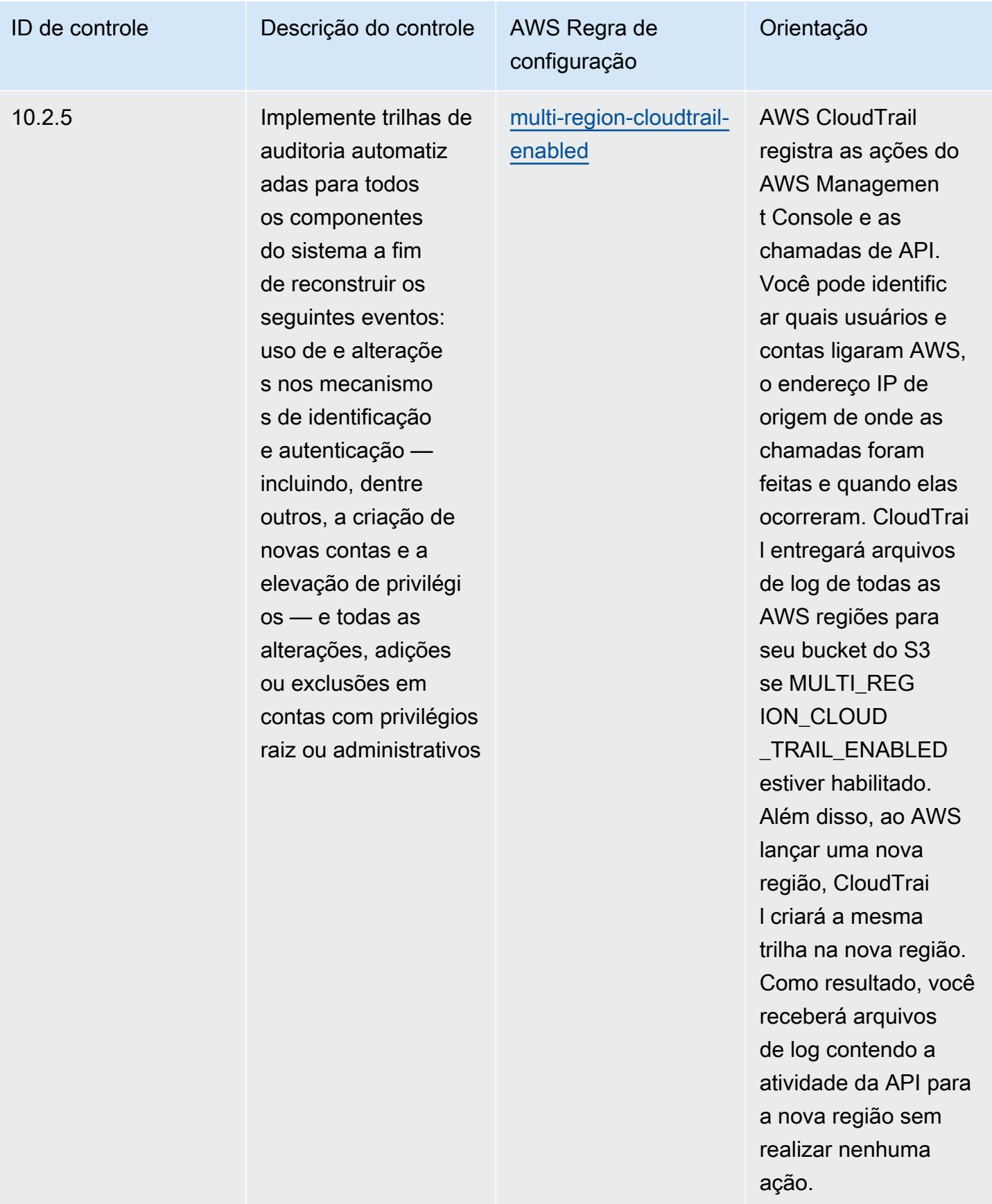

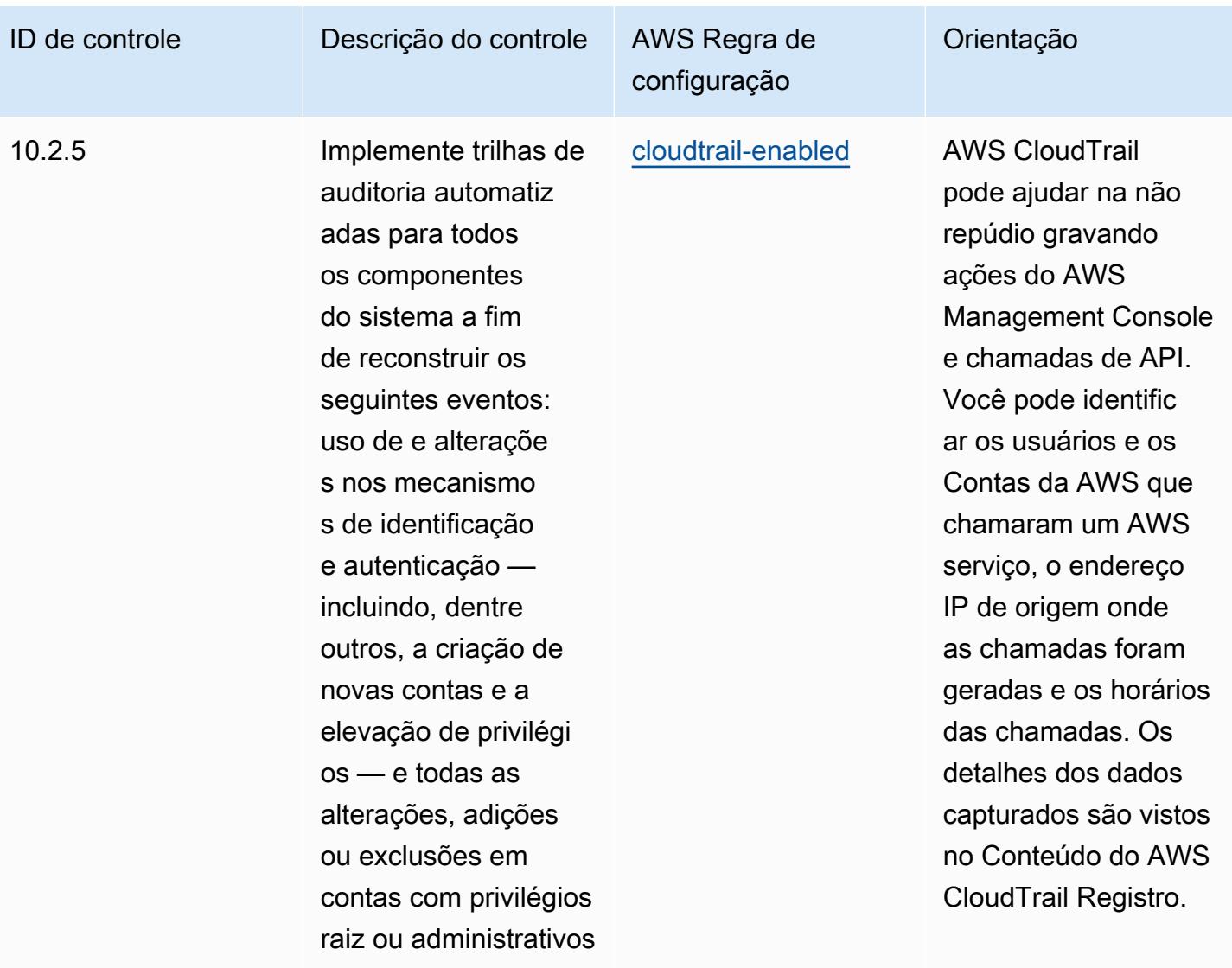

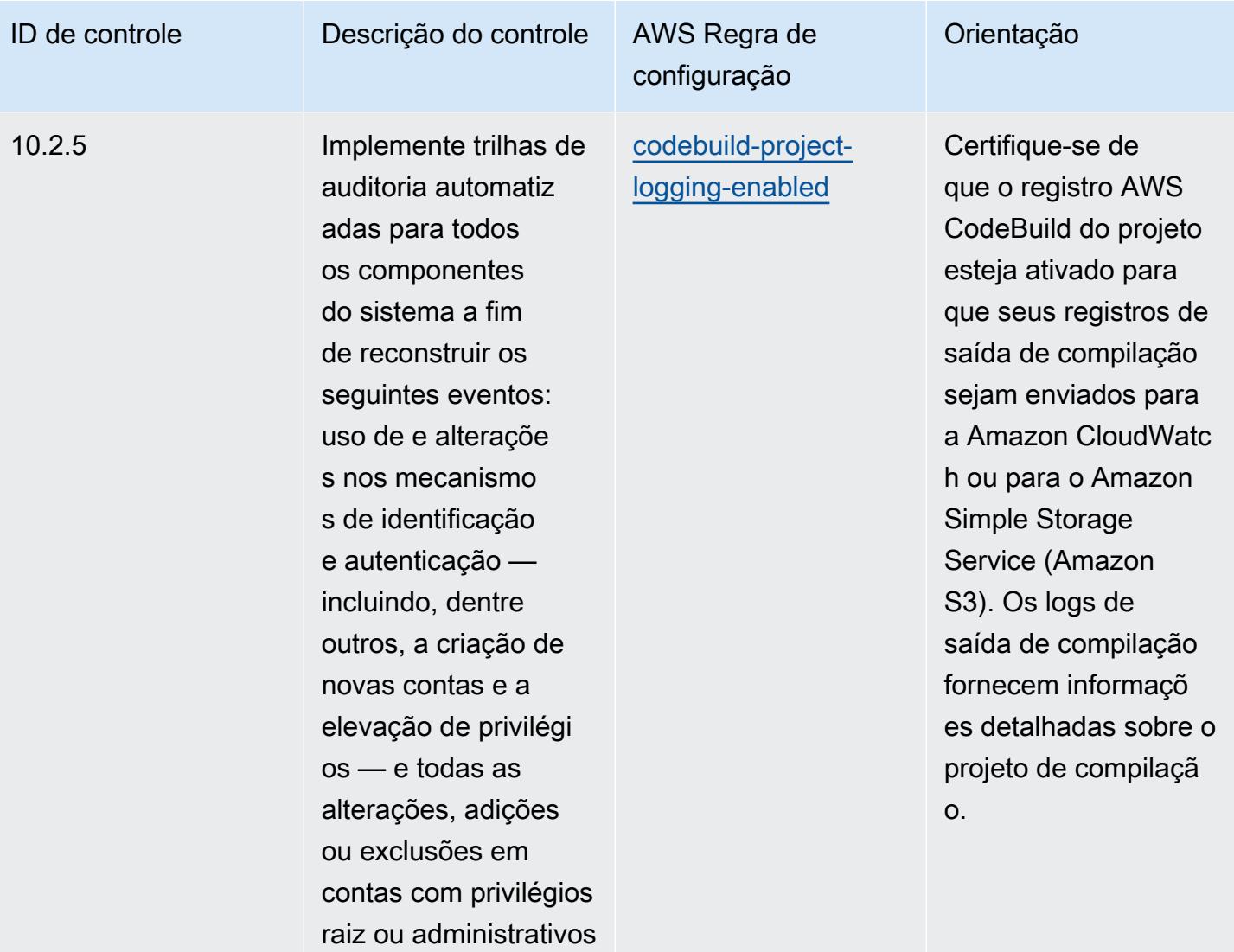

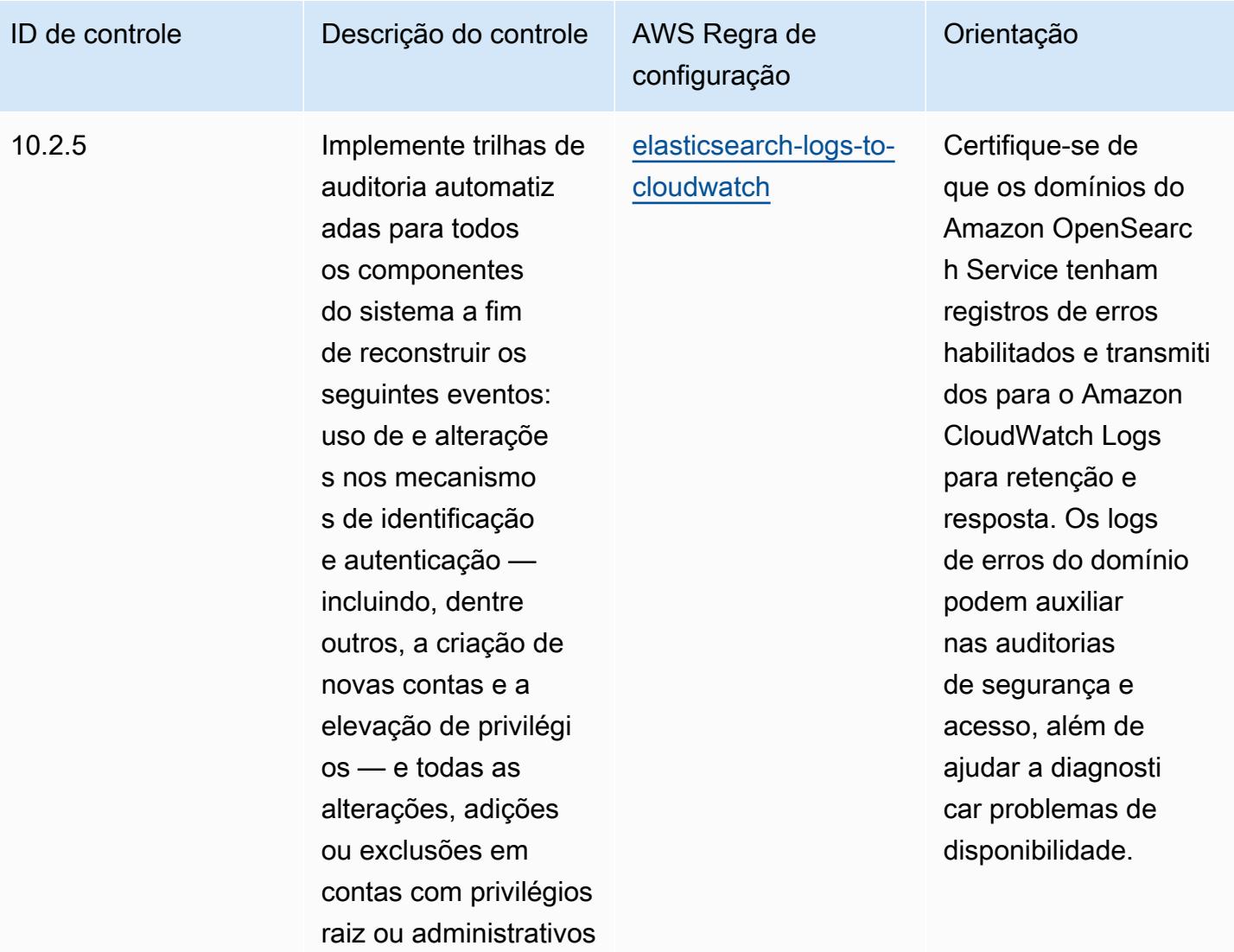

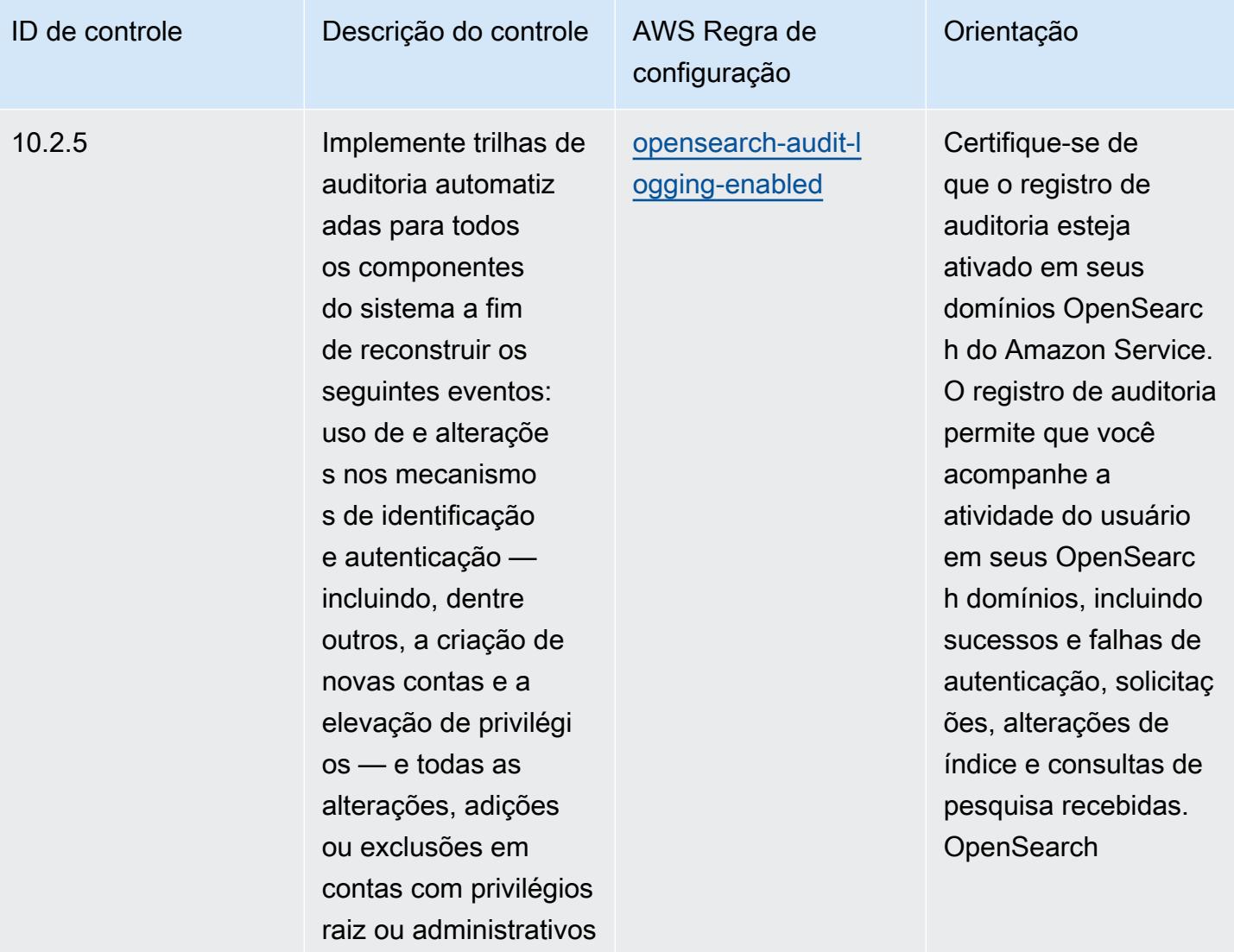

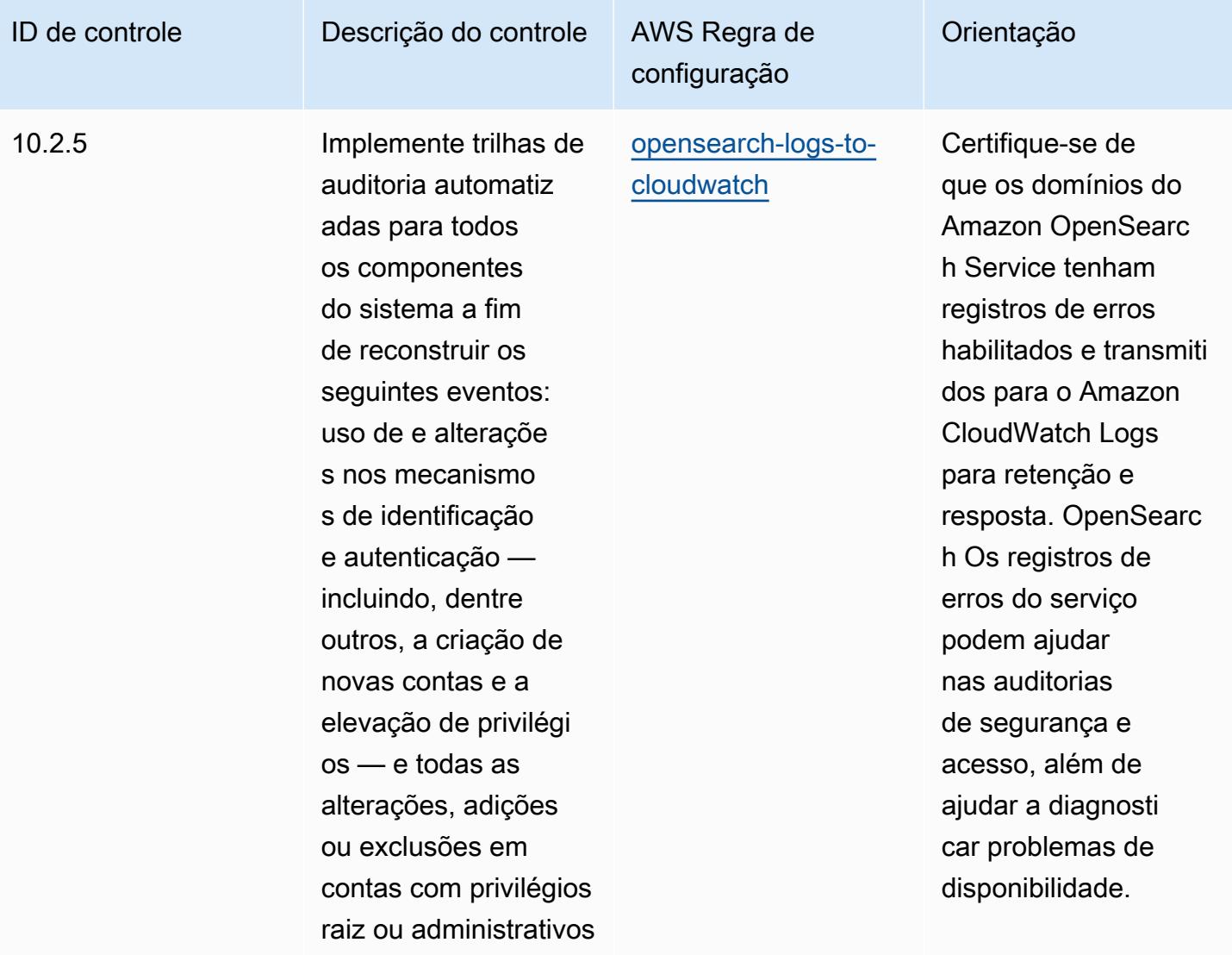

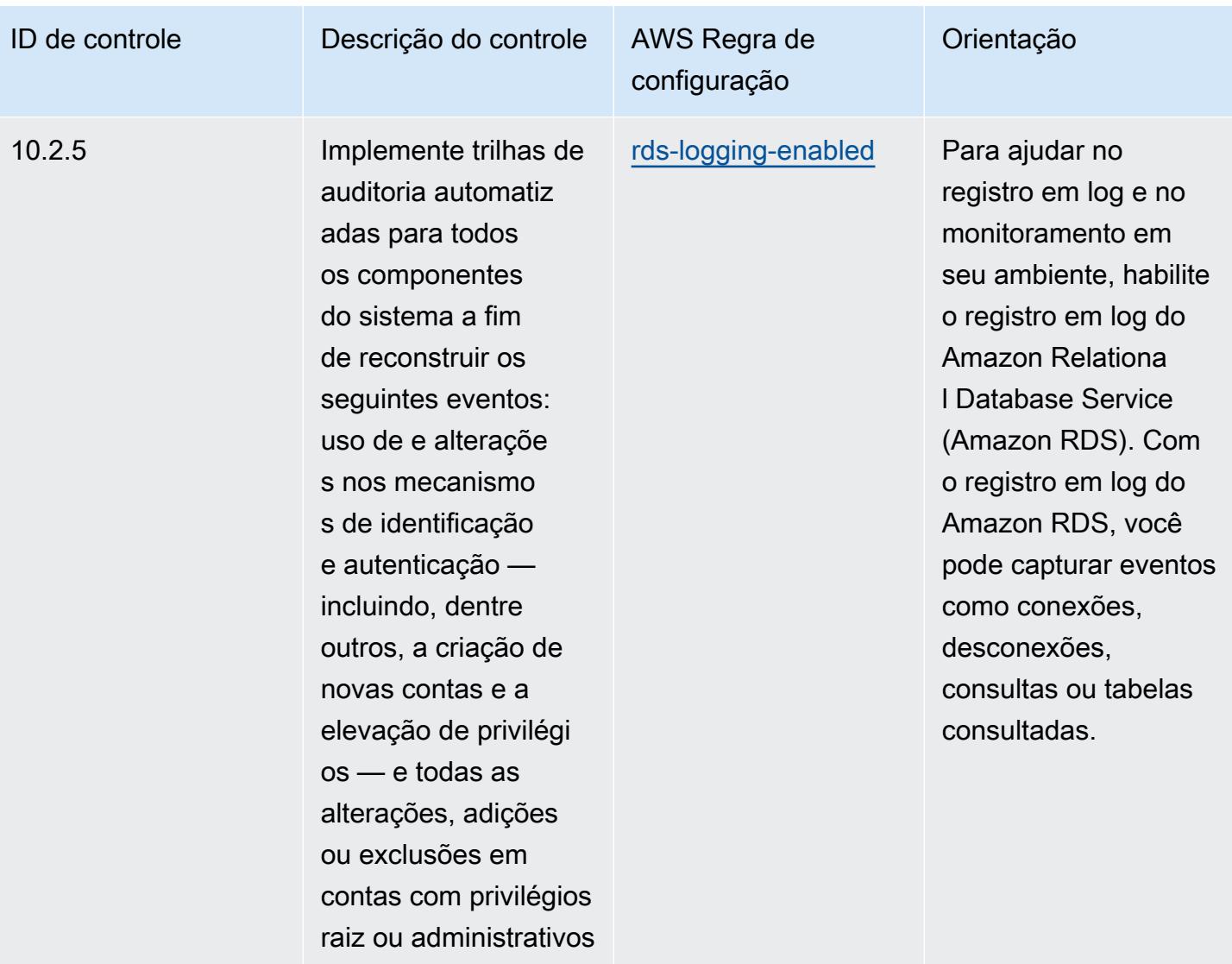

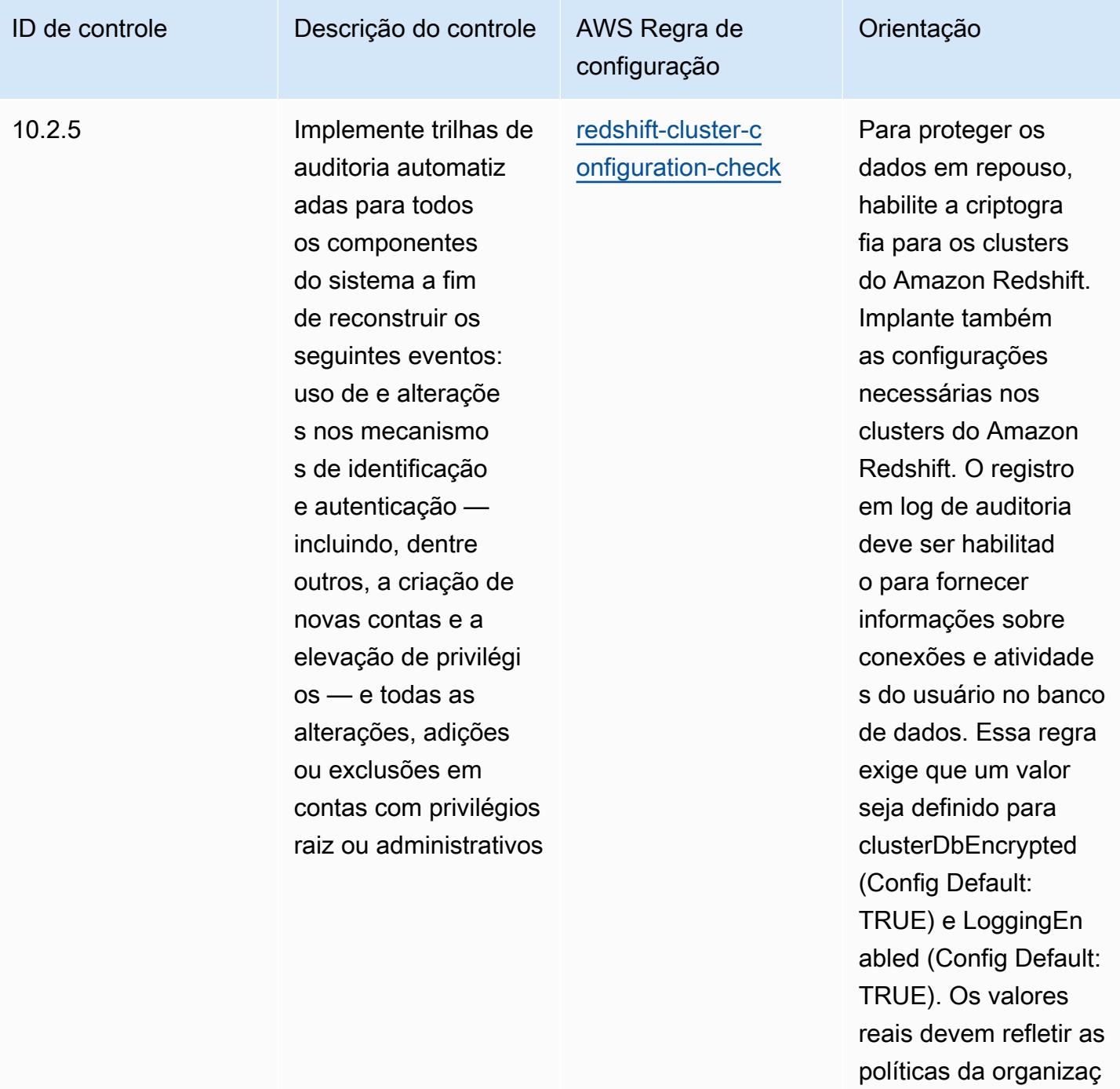

ão.

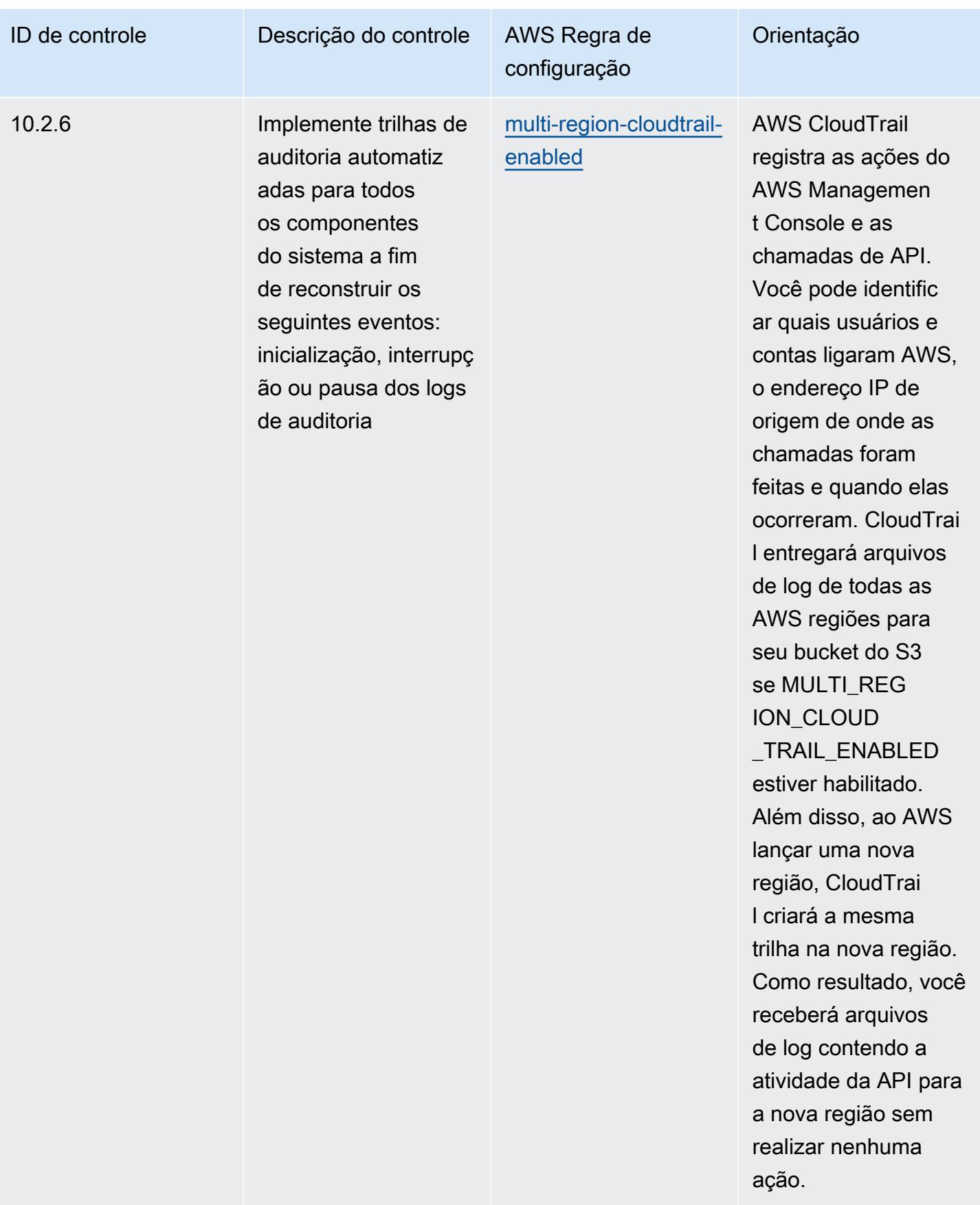

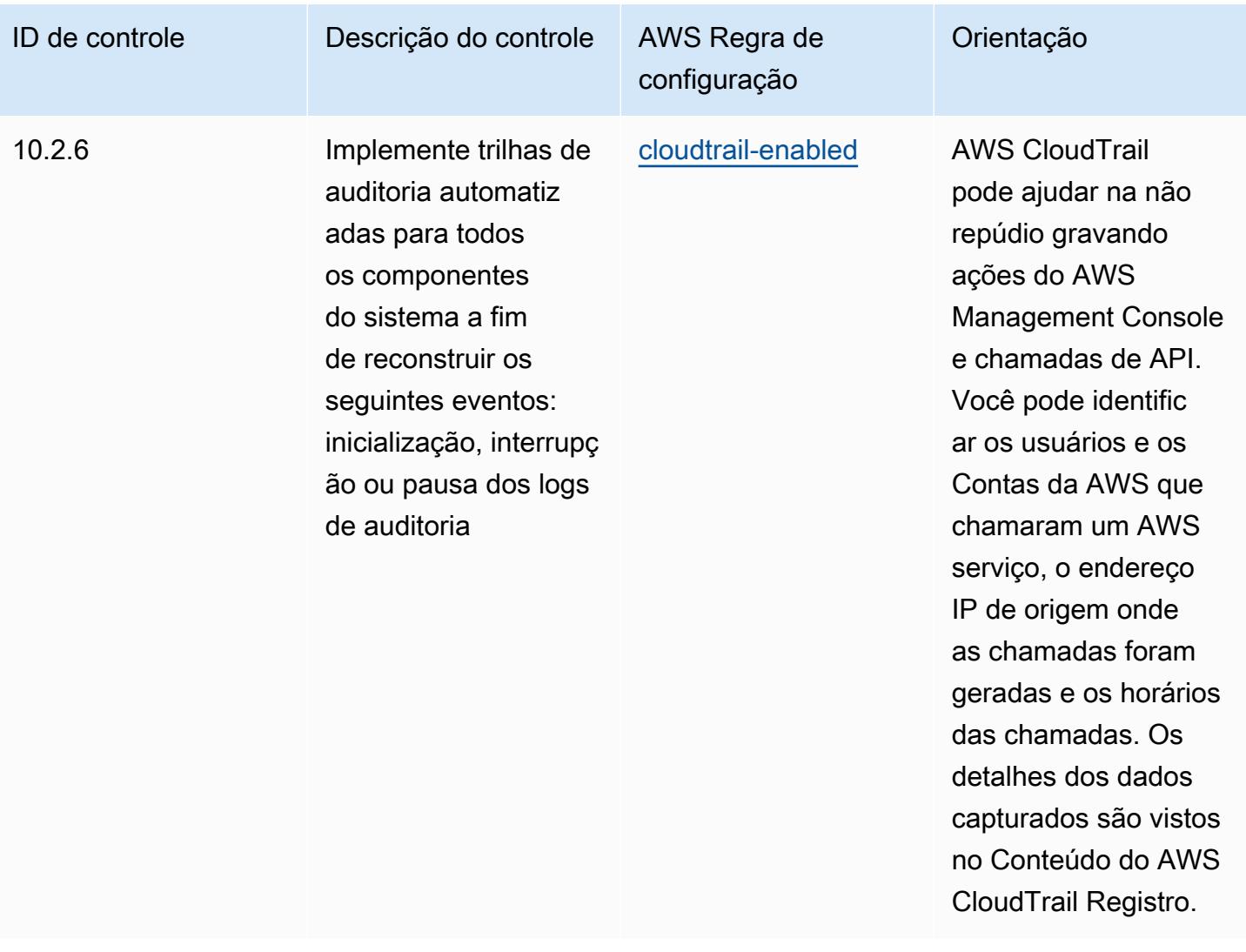

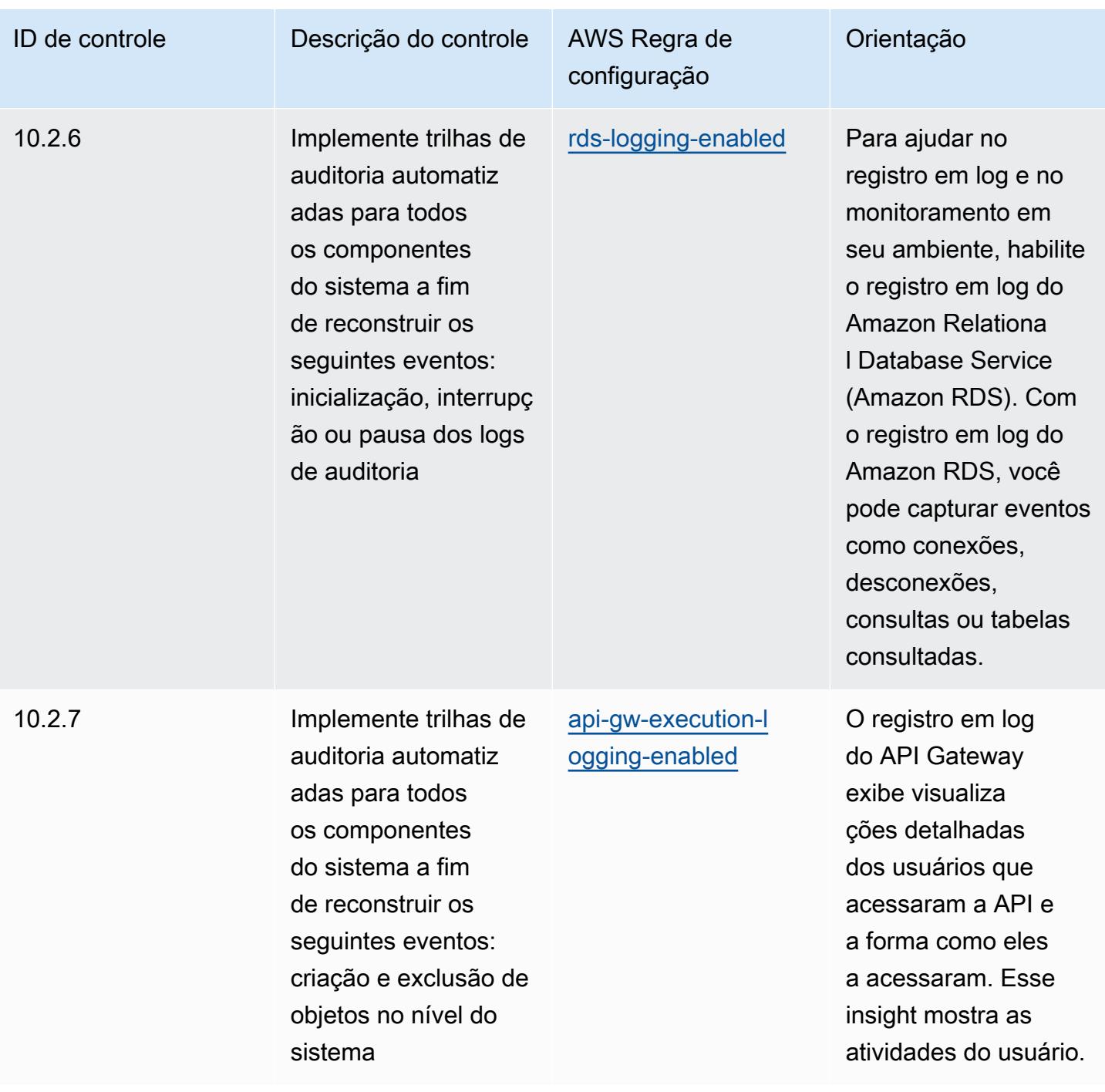

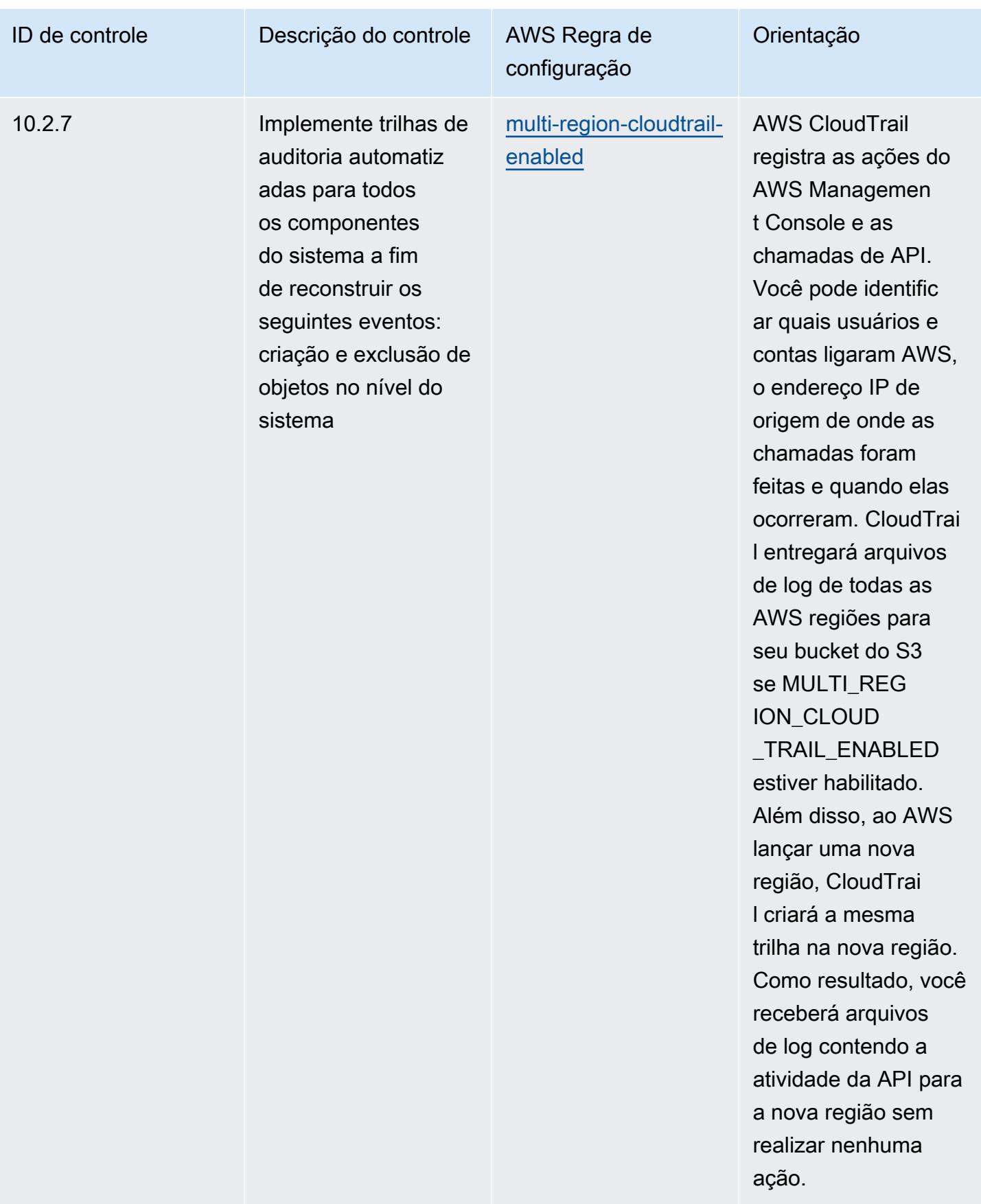

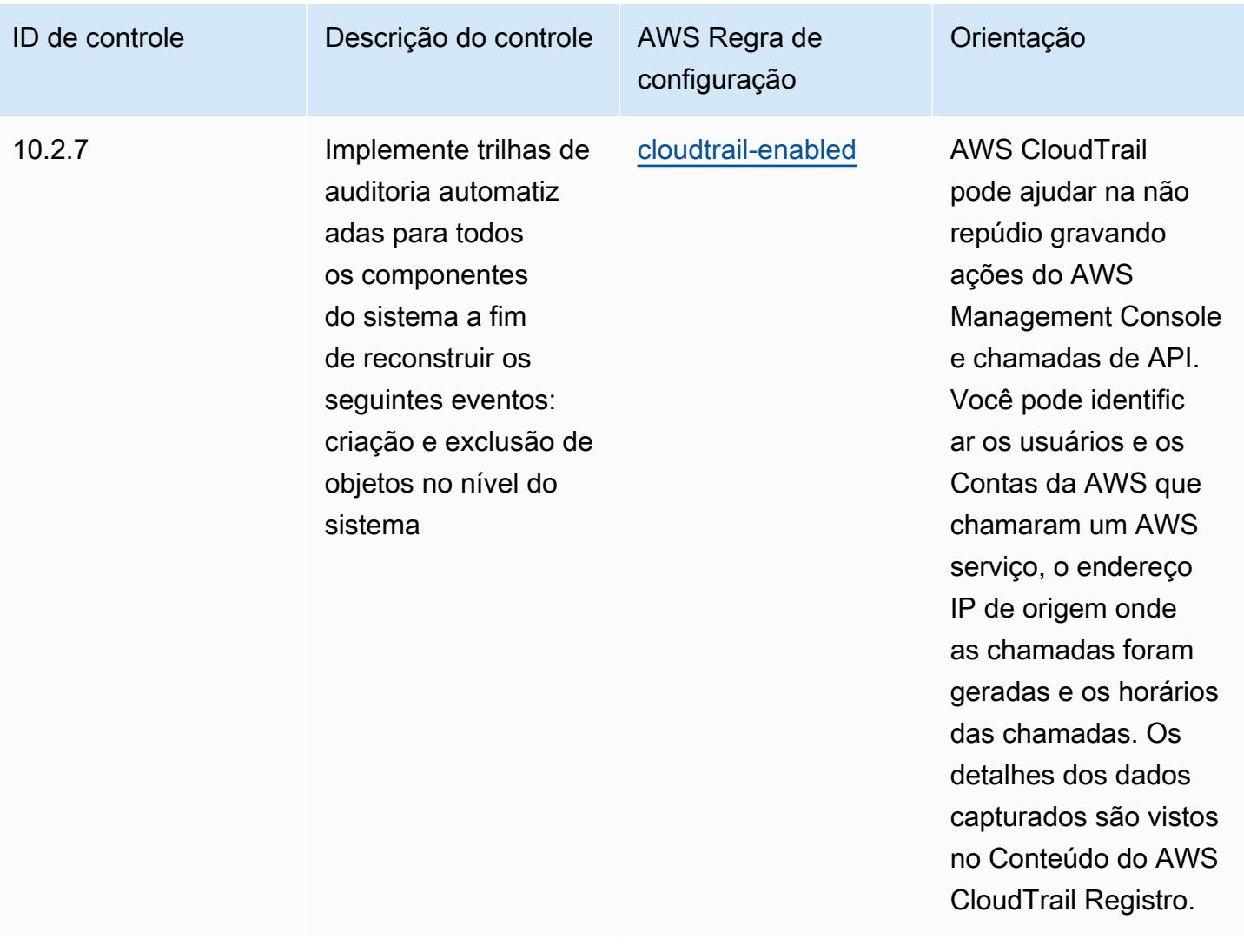

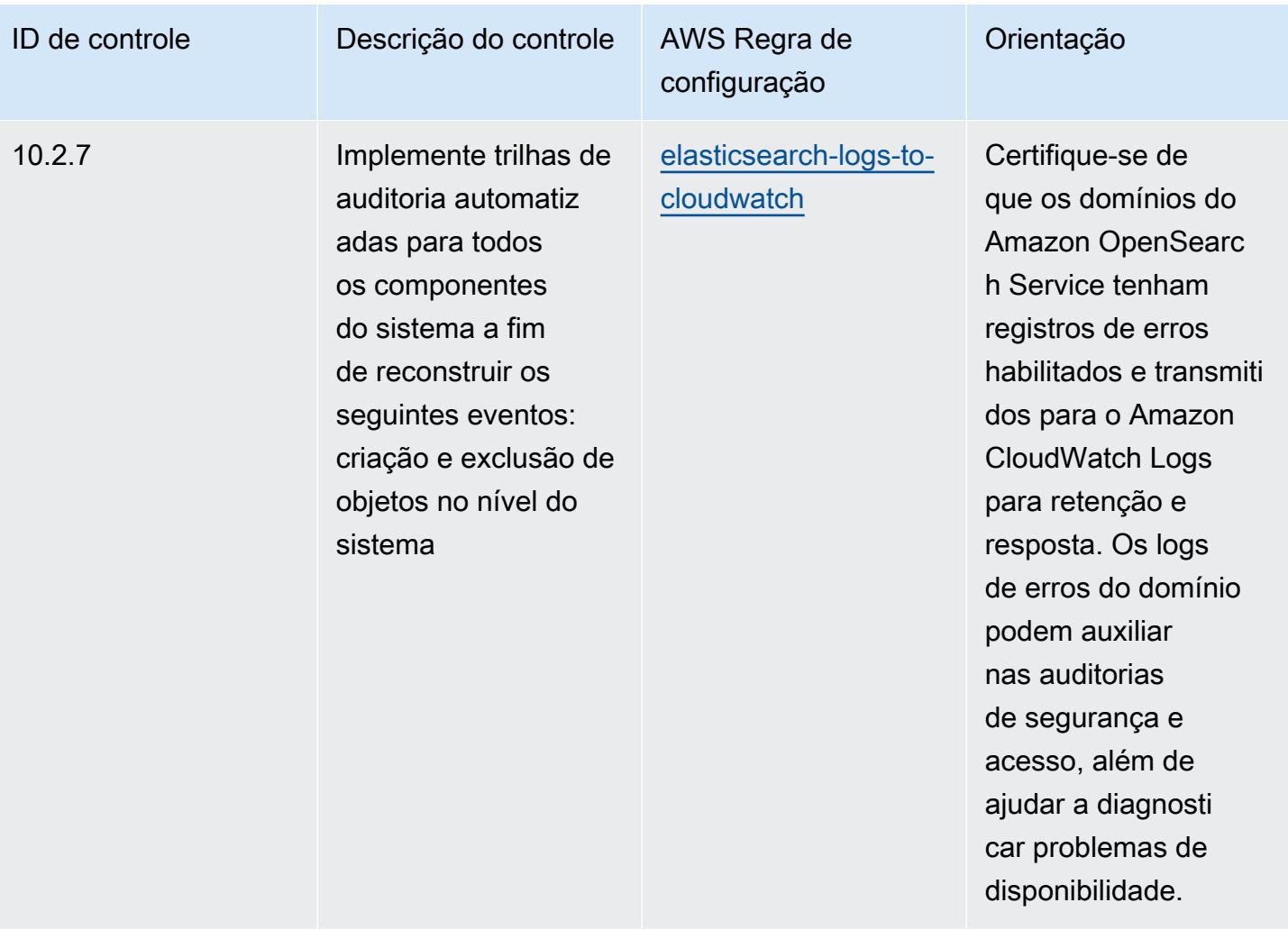

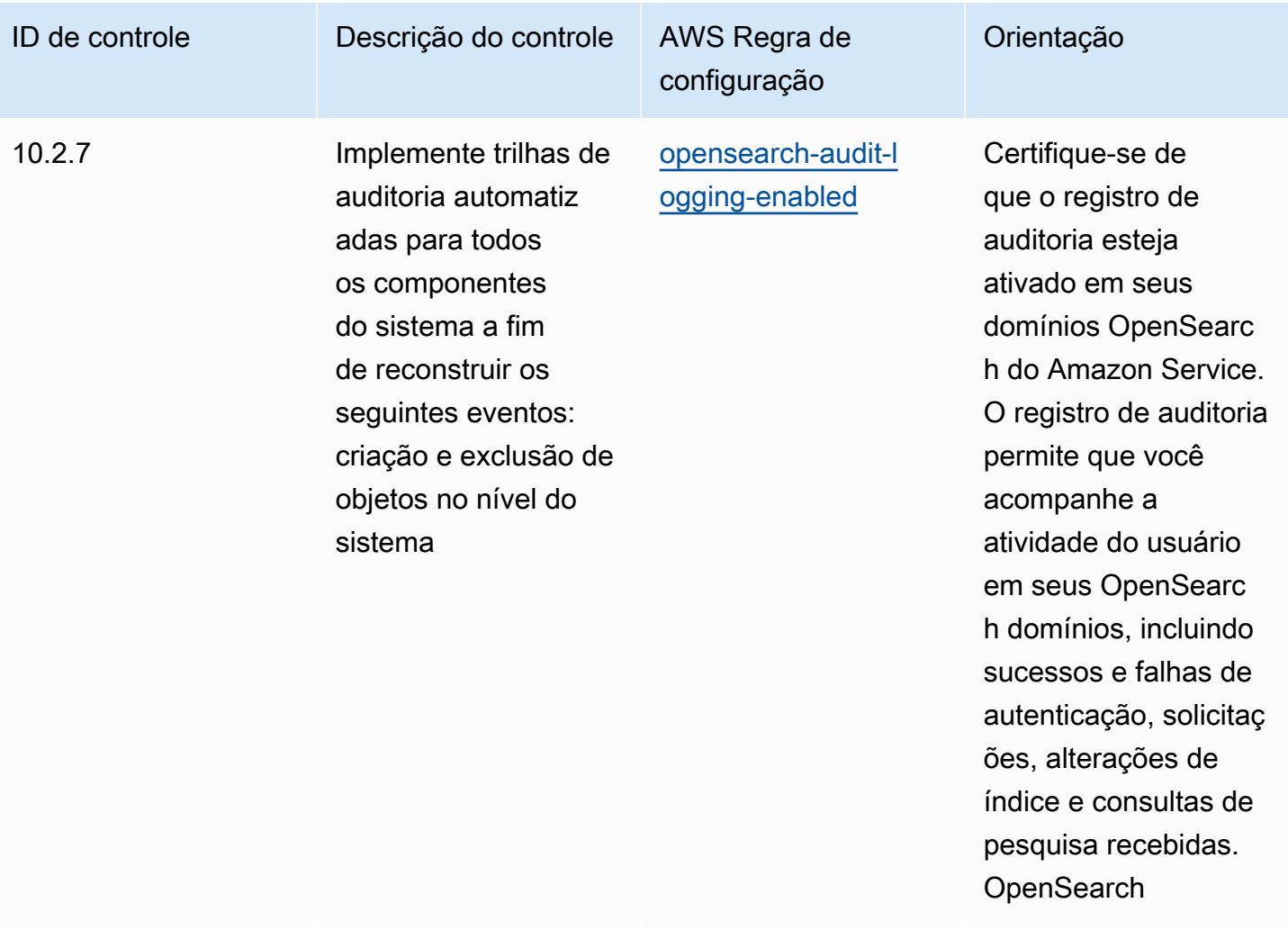

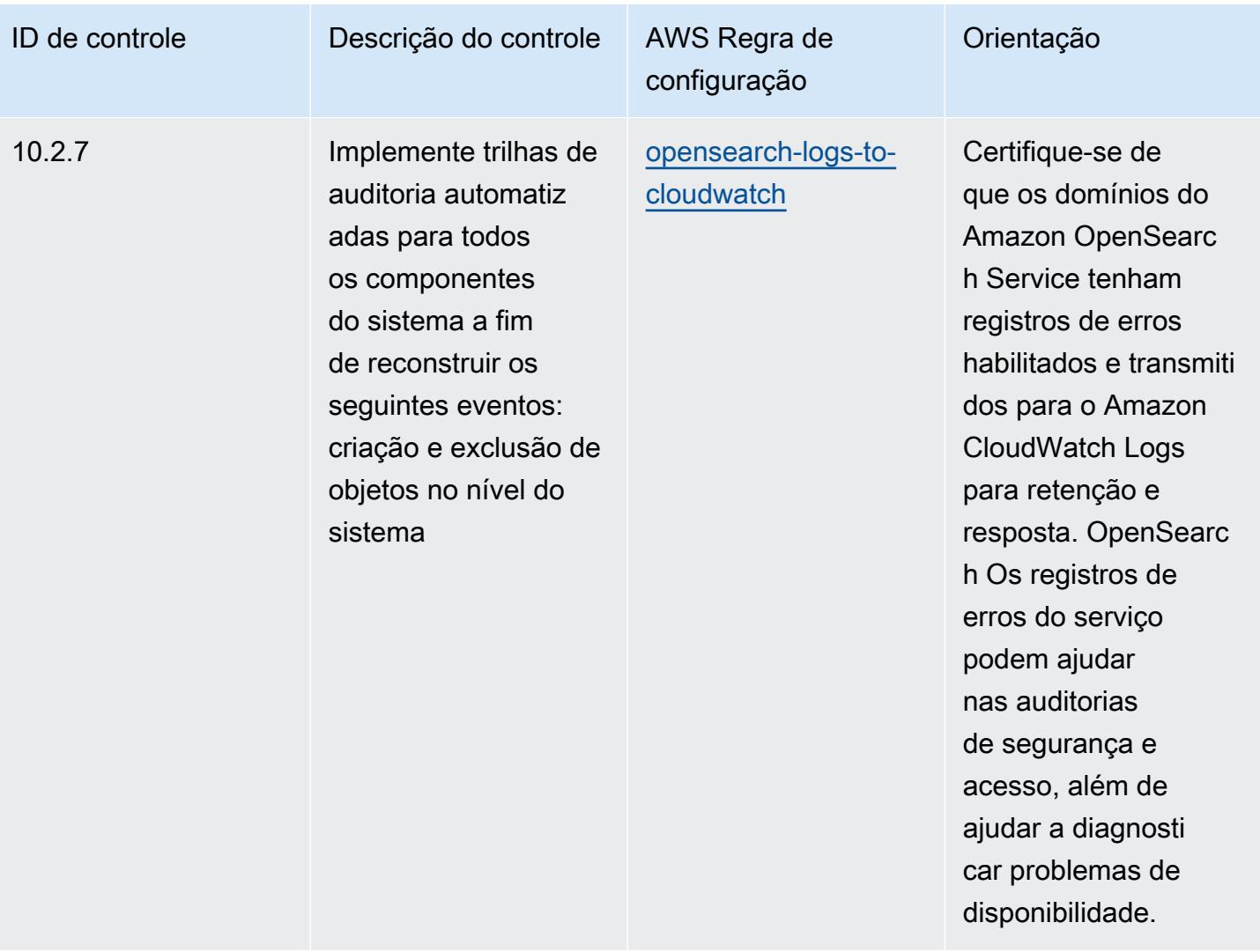

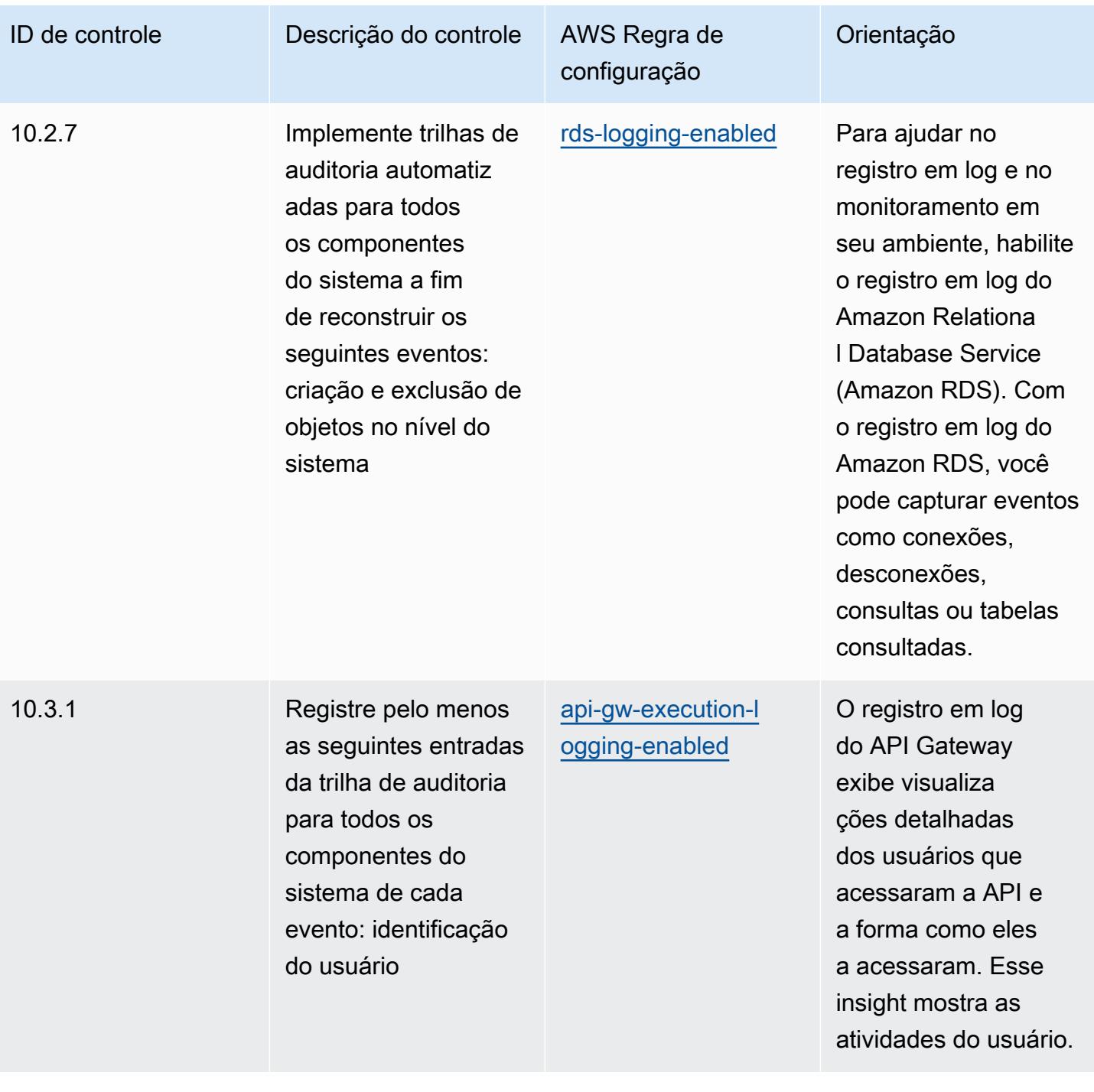

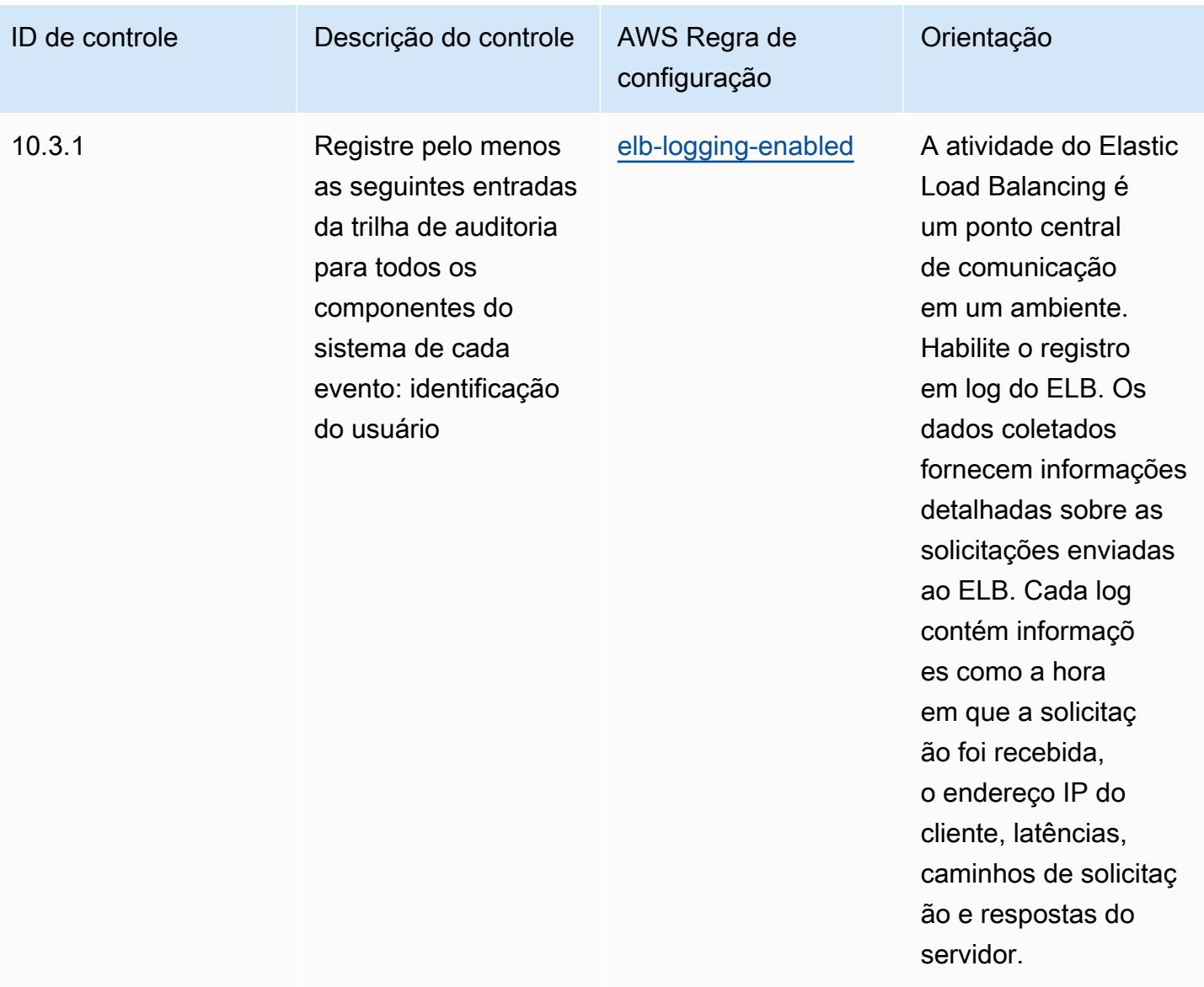

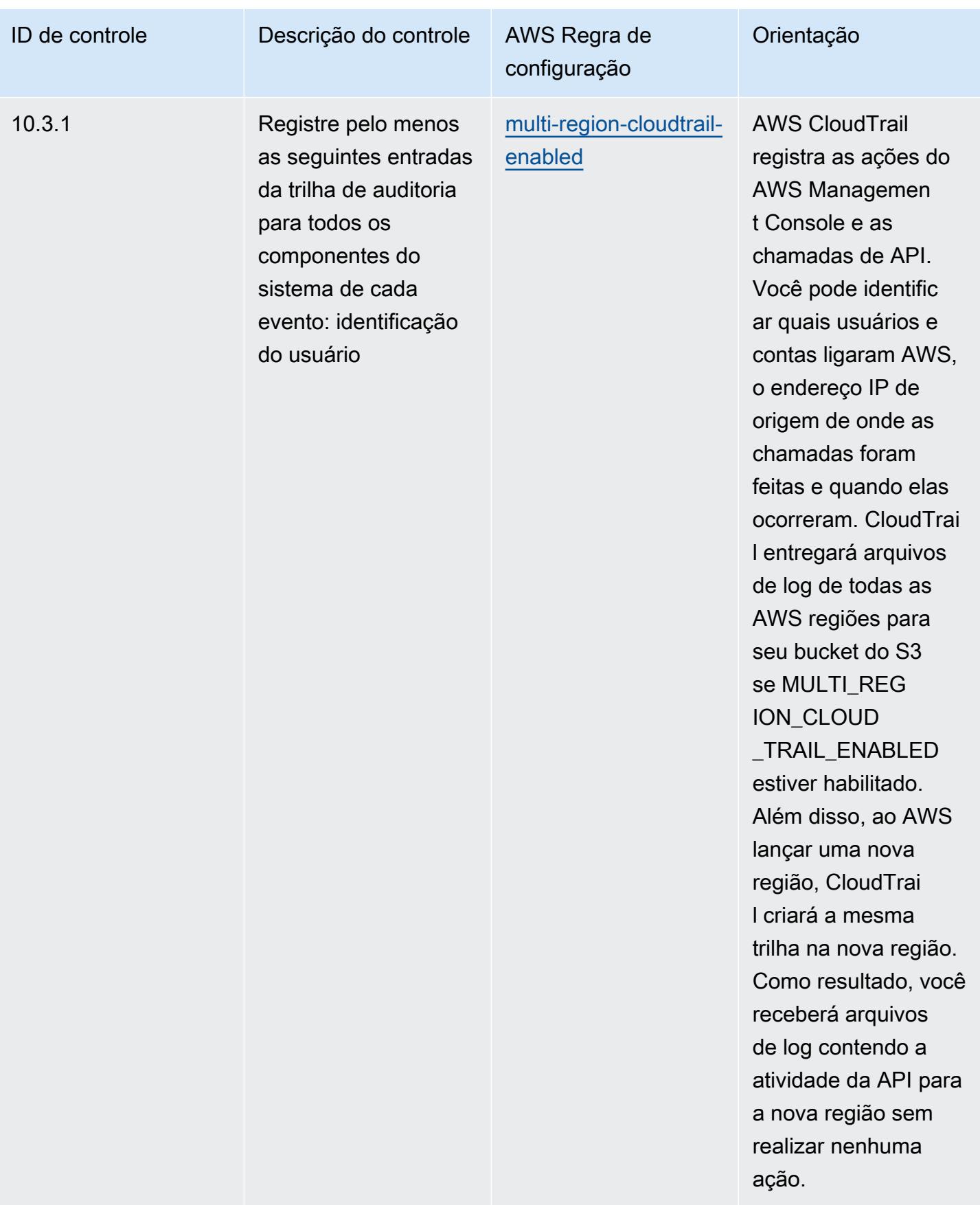

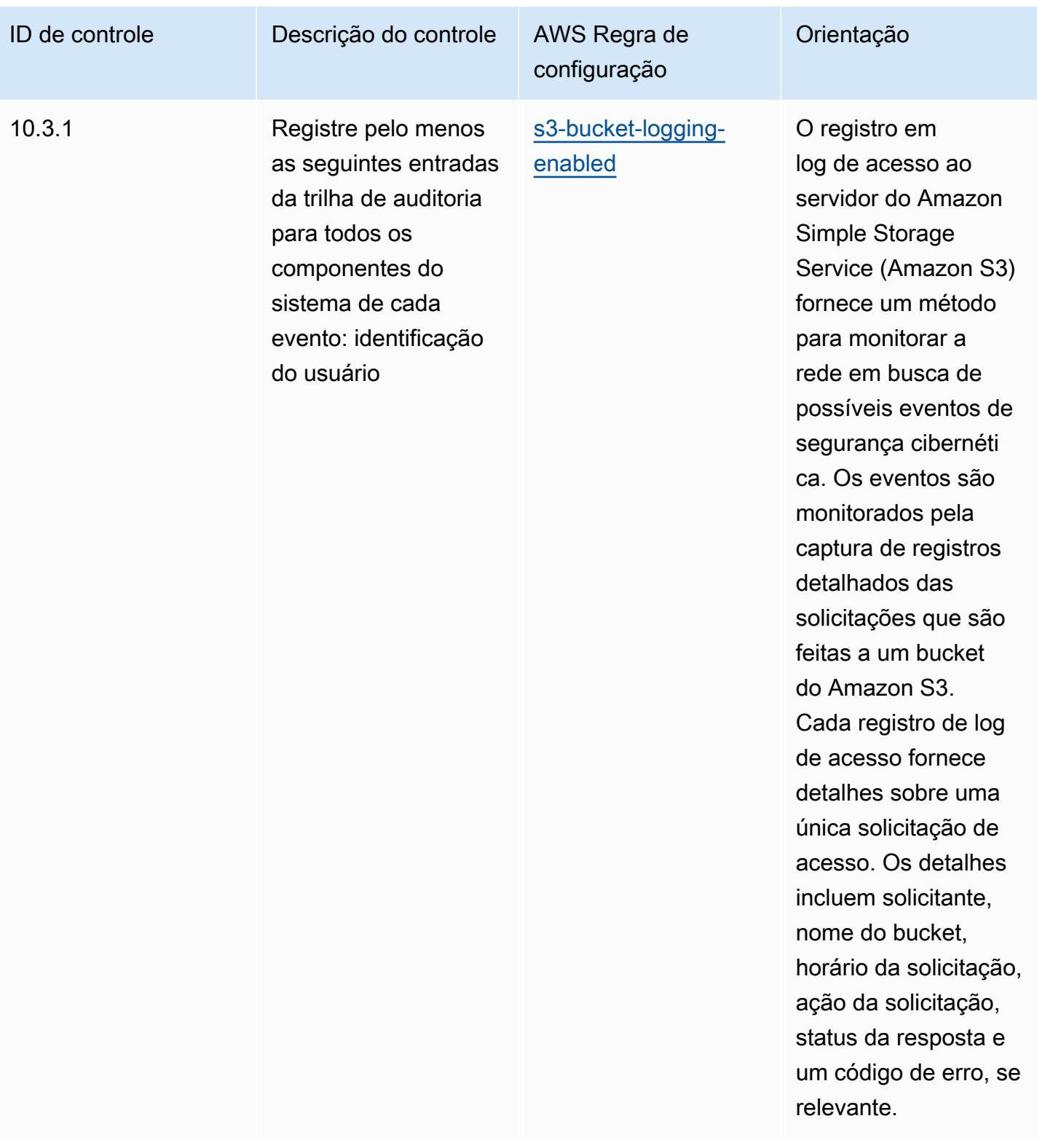

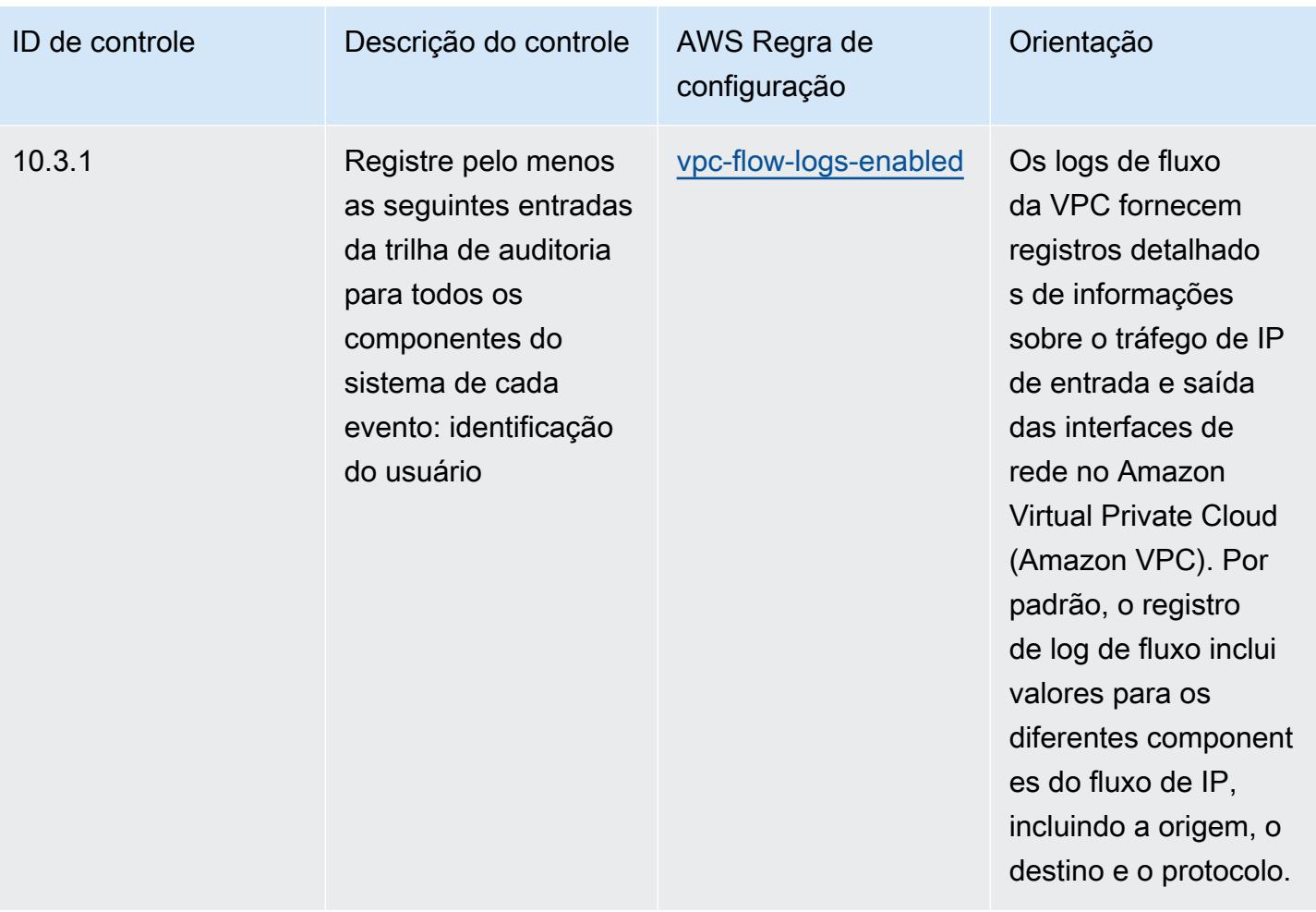

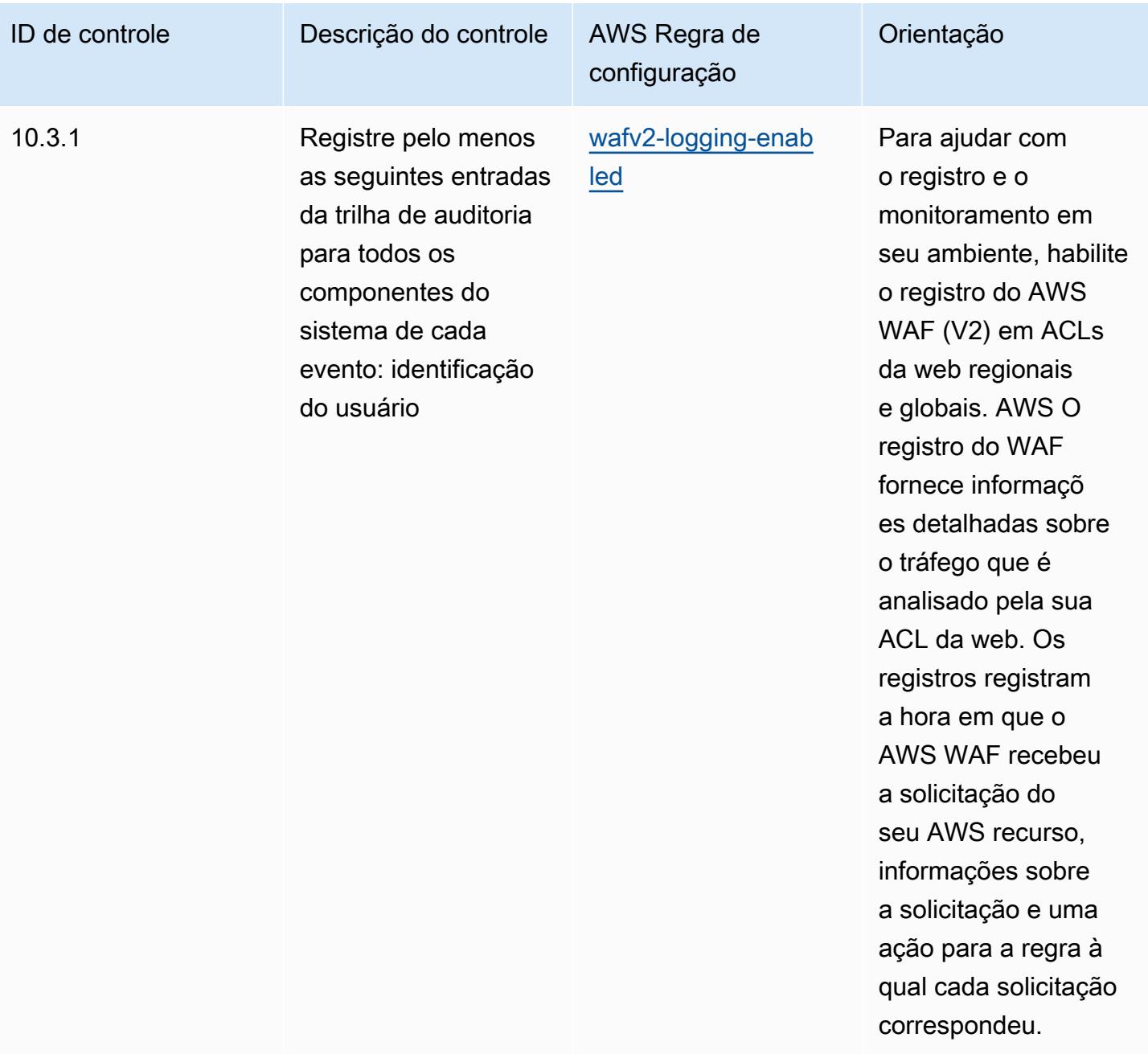

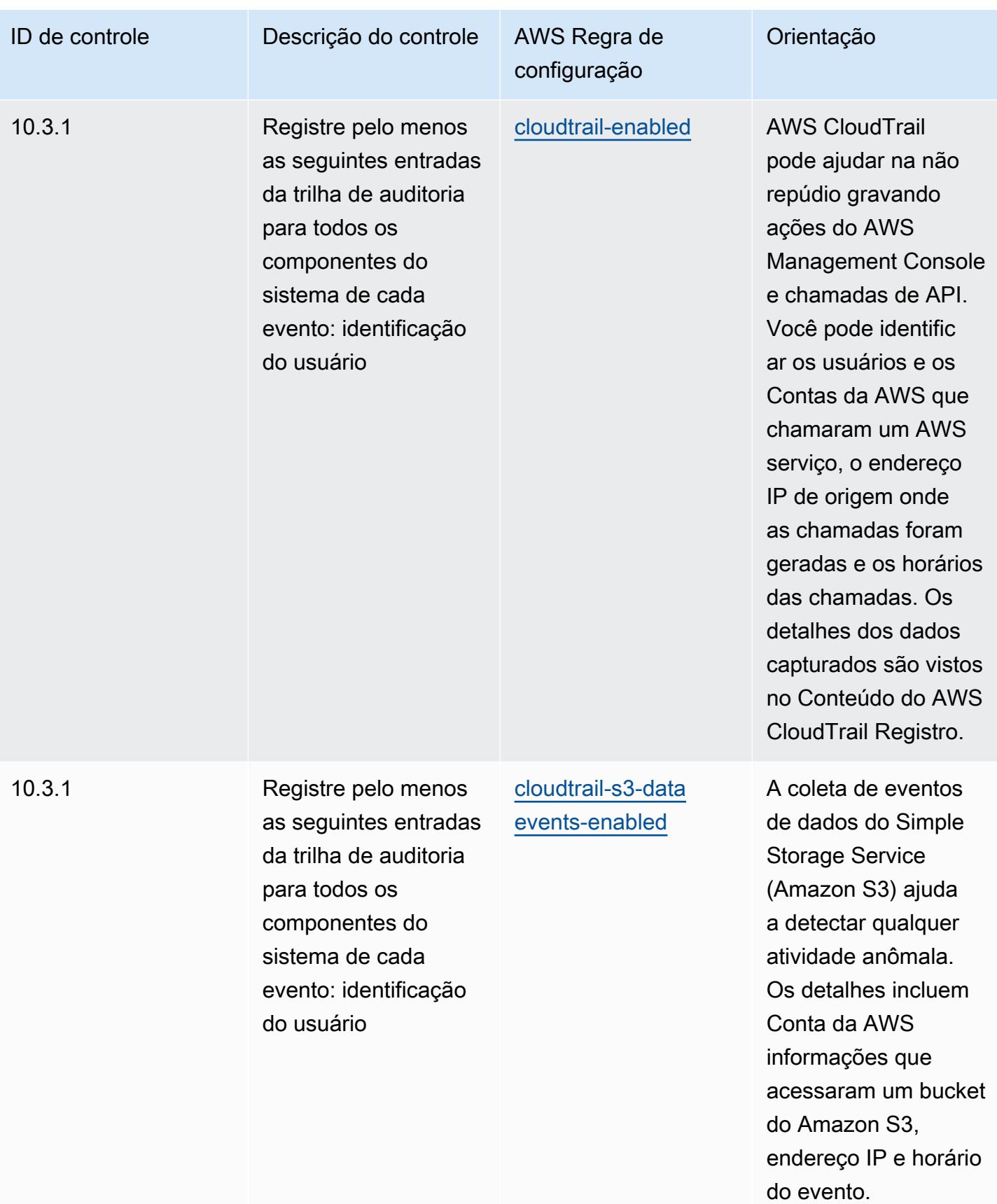

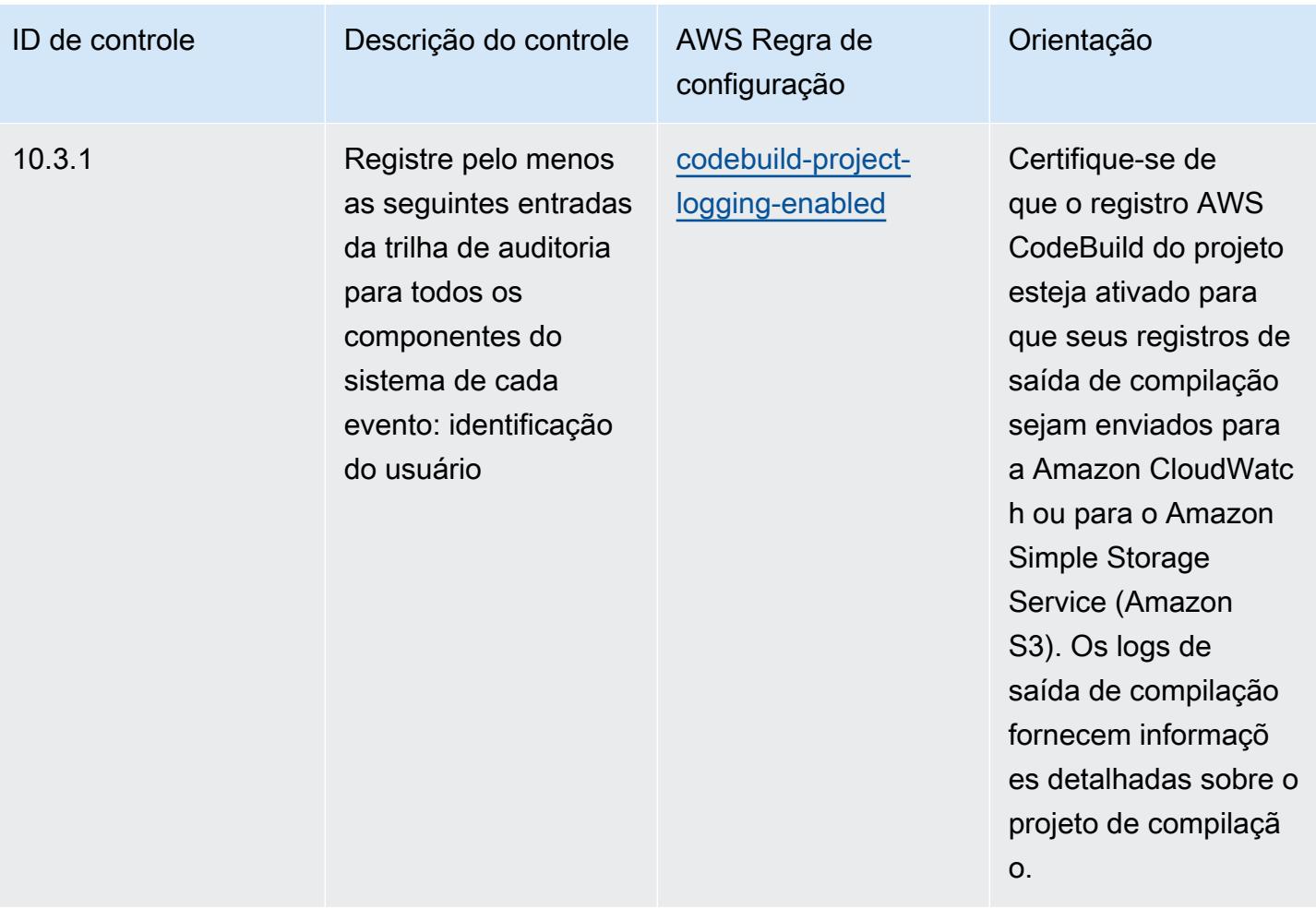

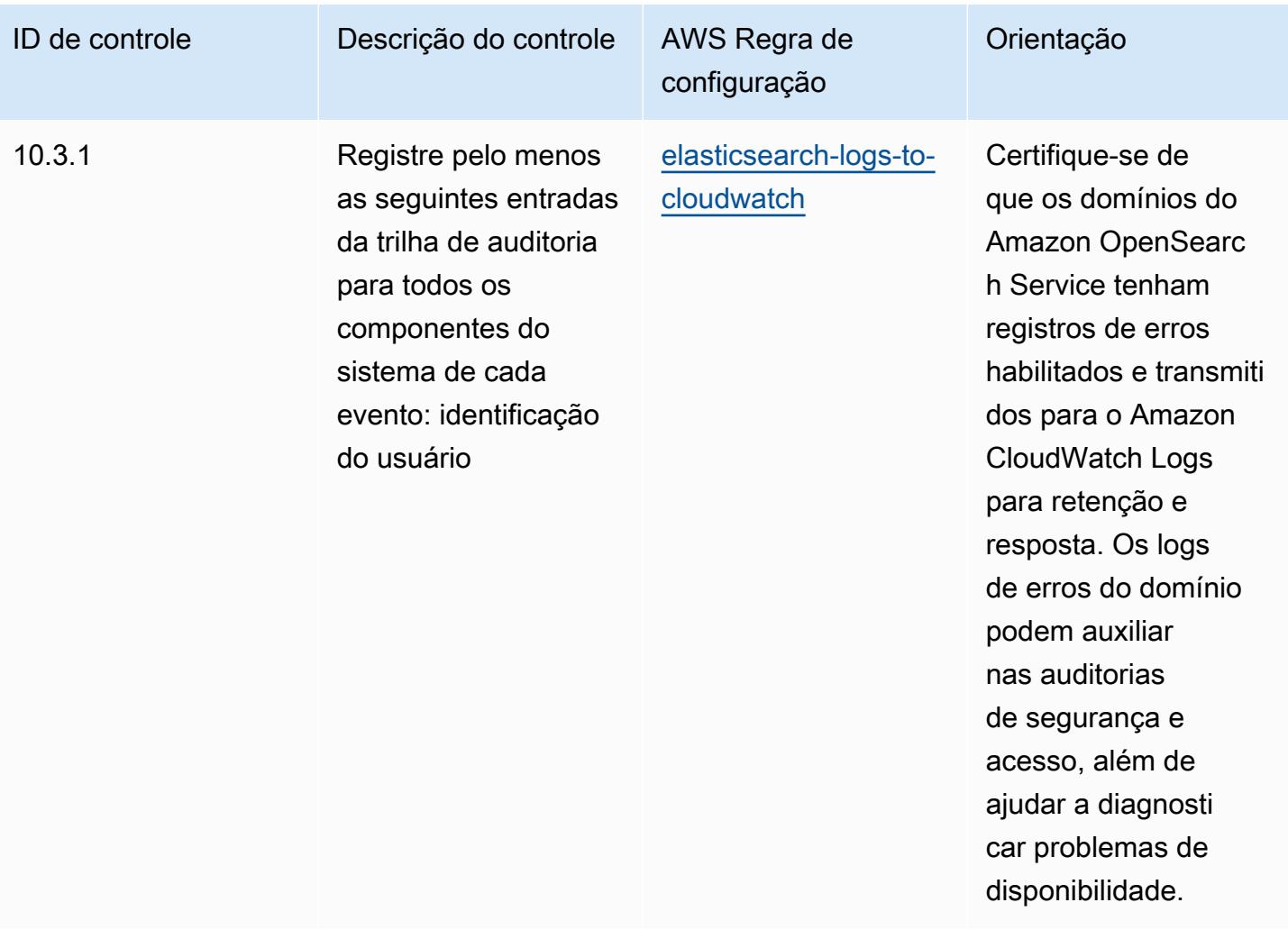

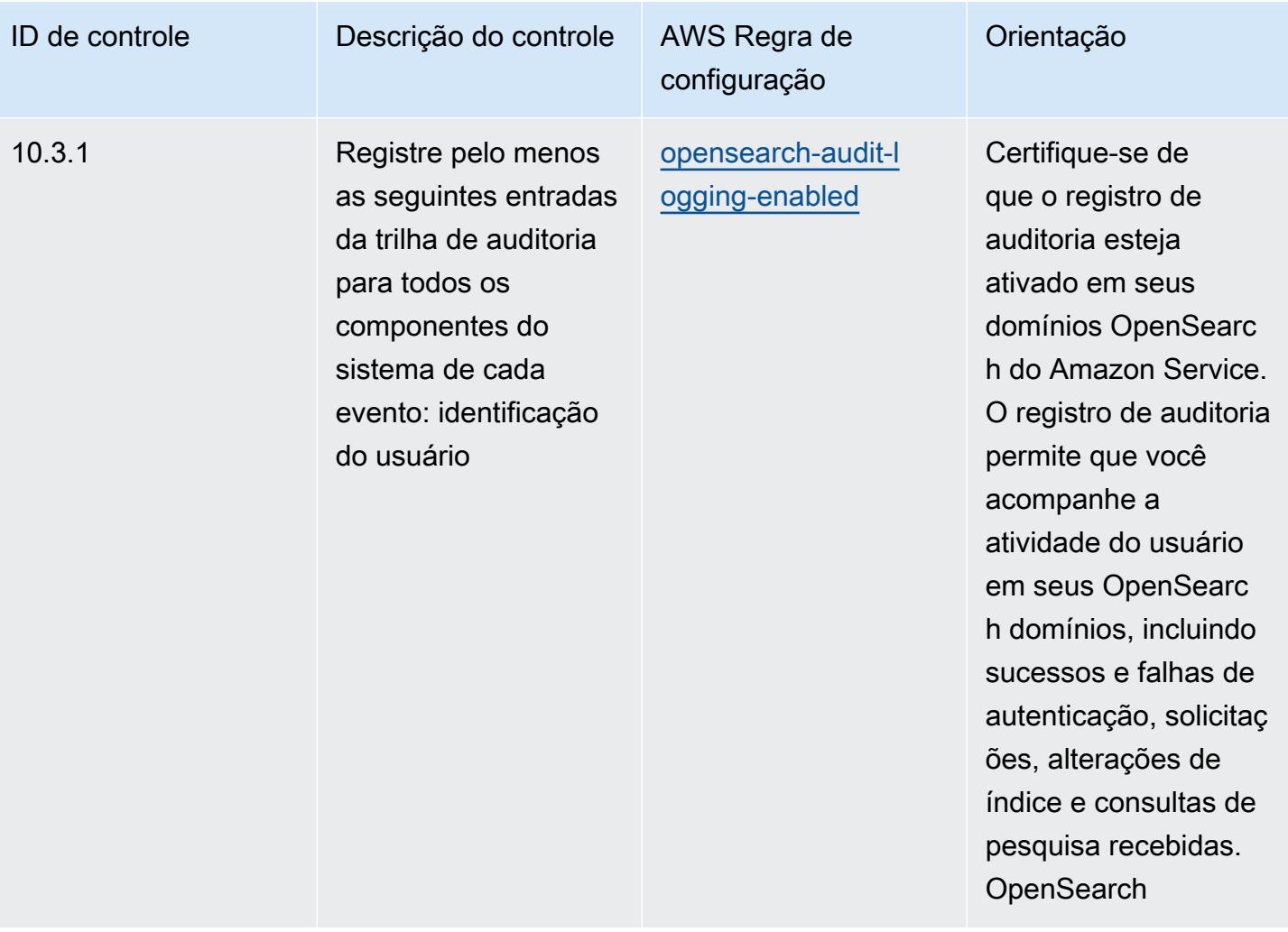

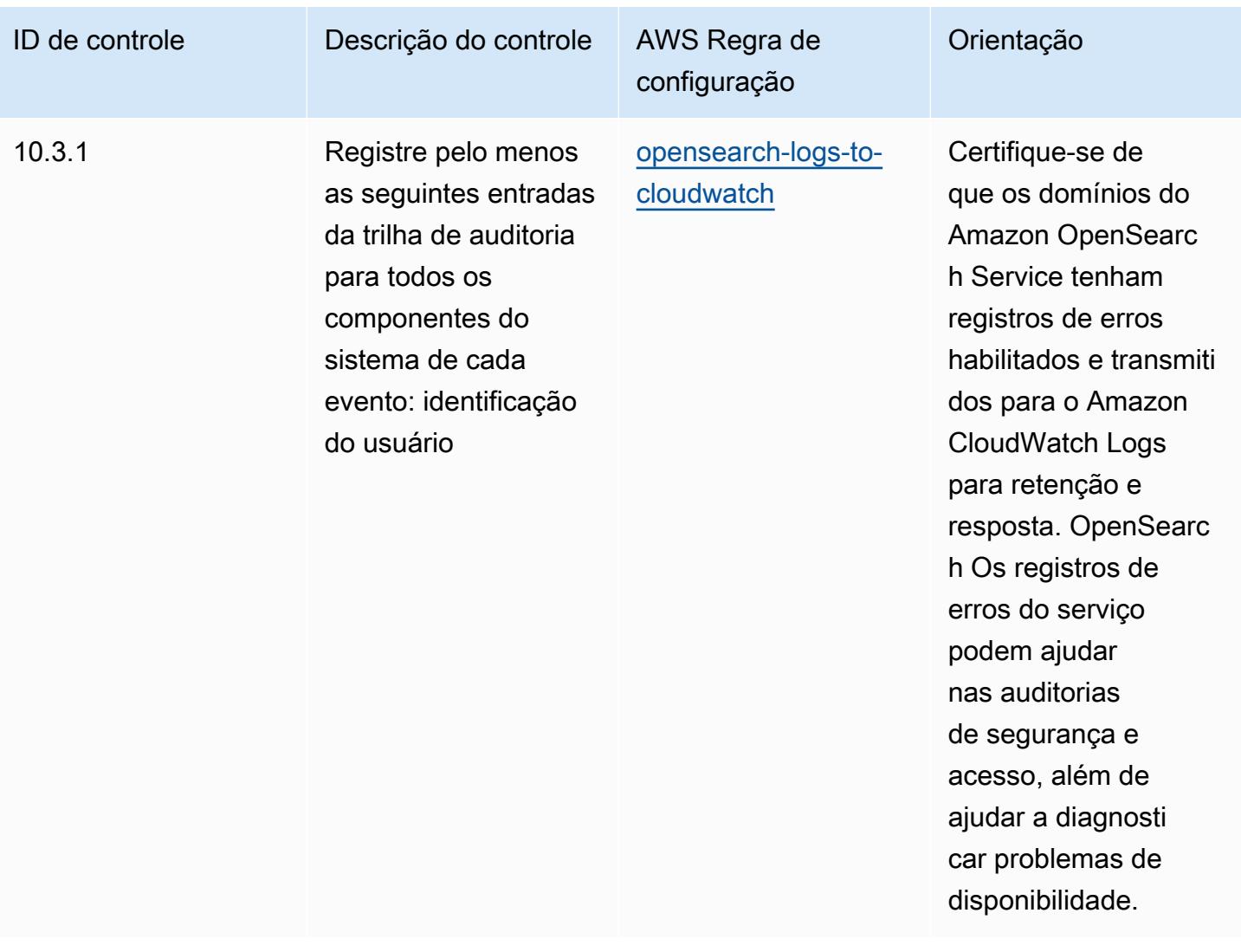

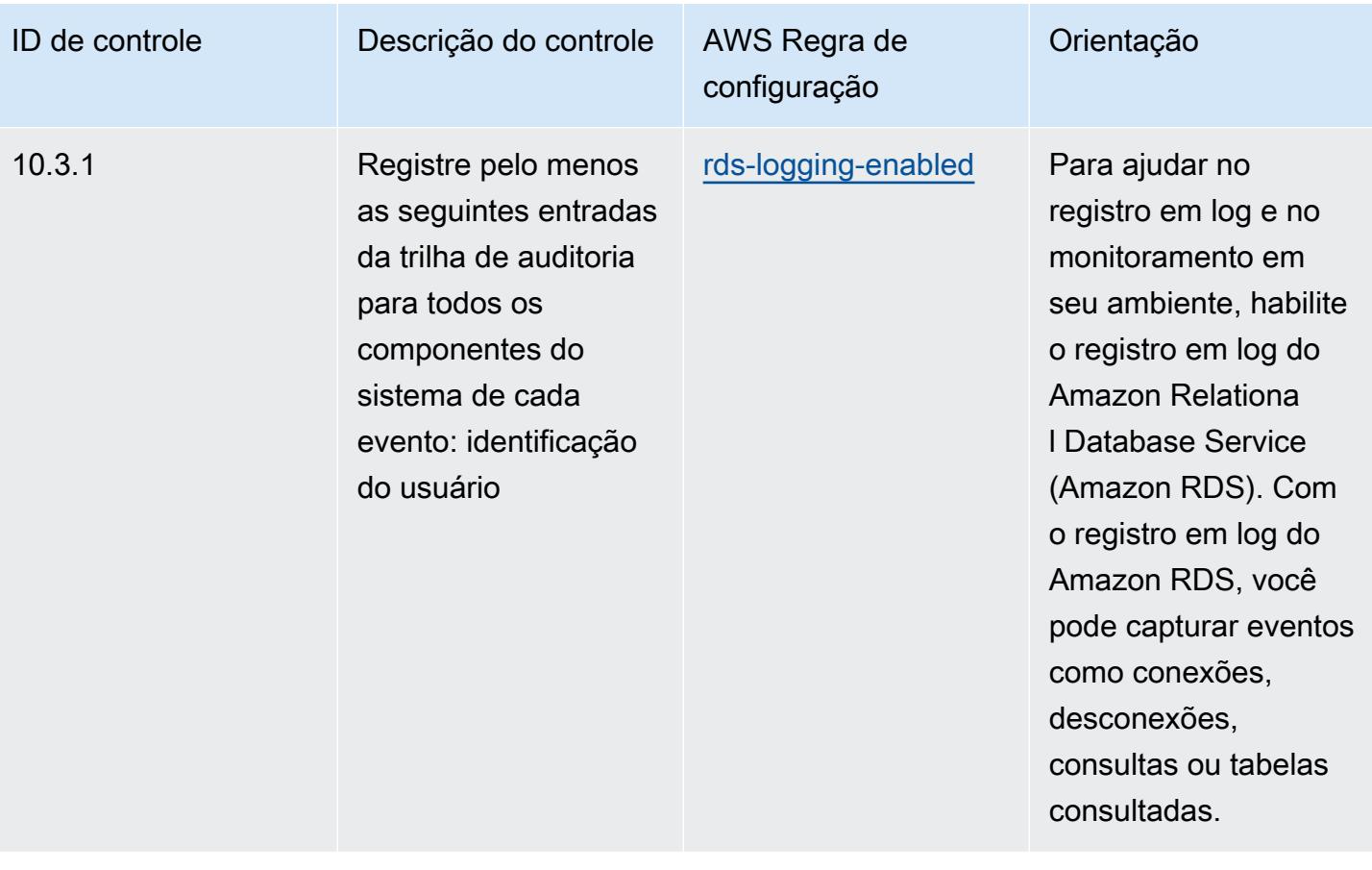

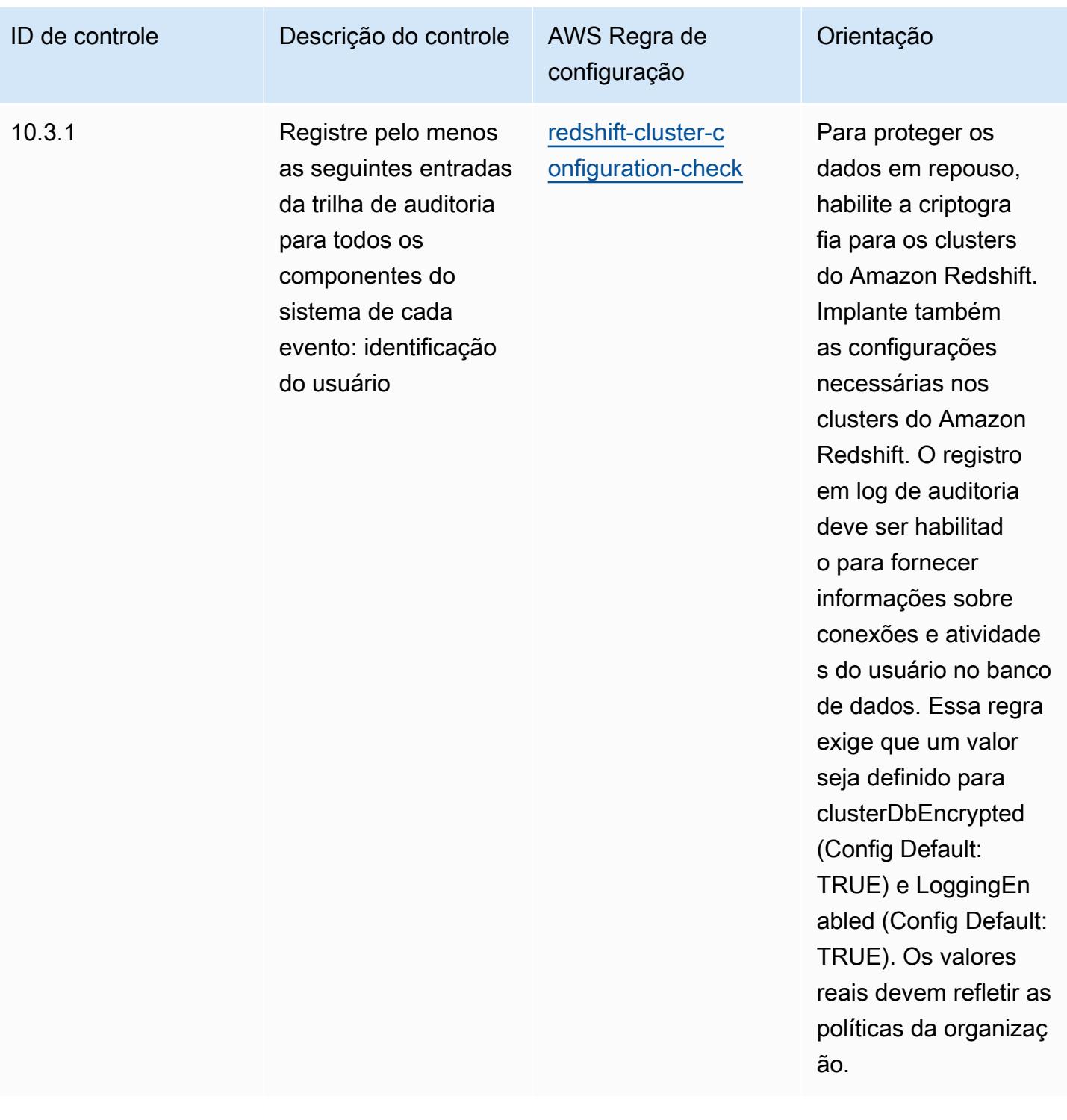
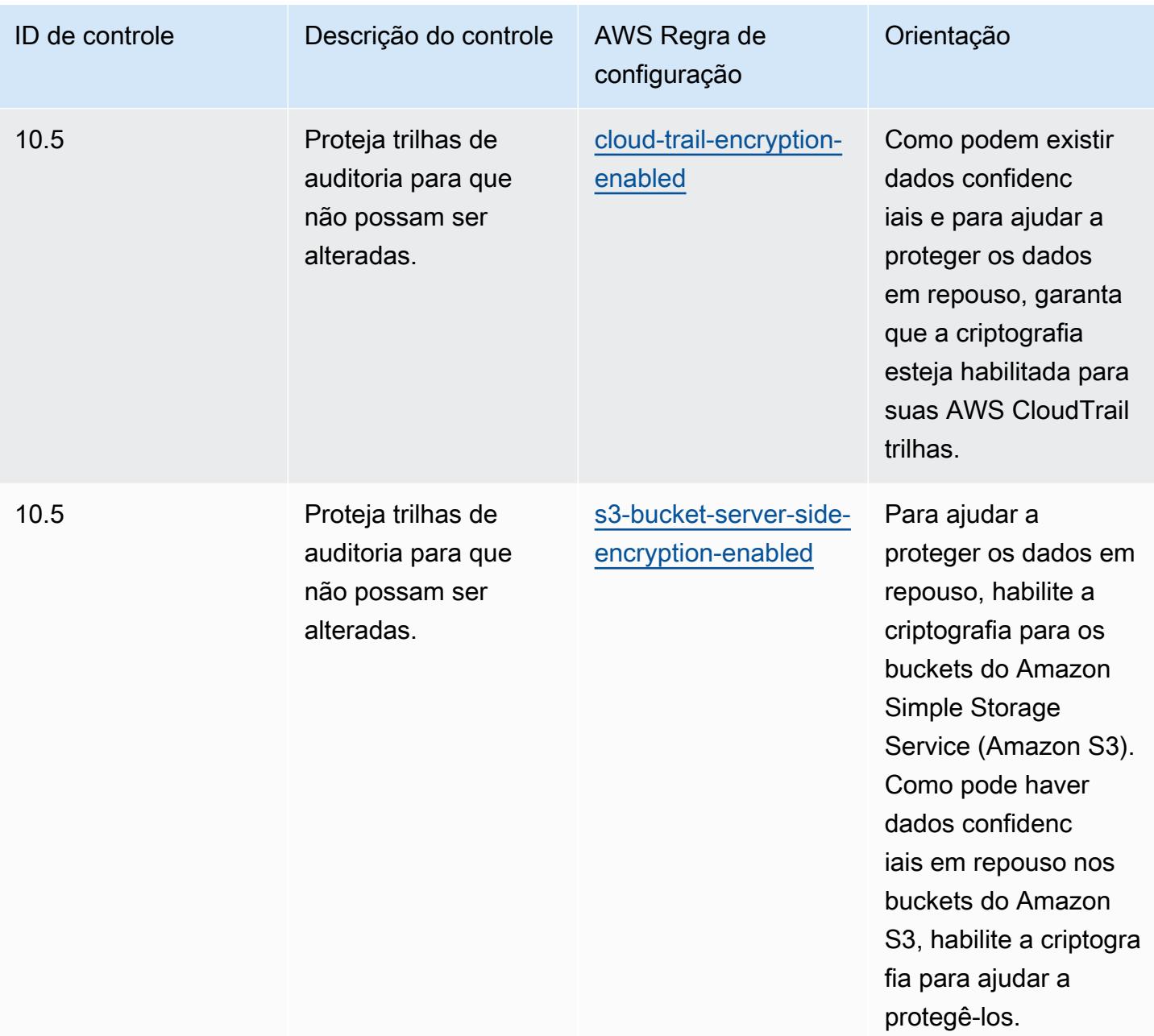

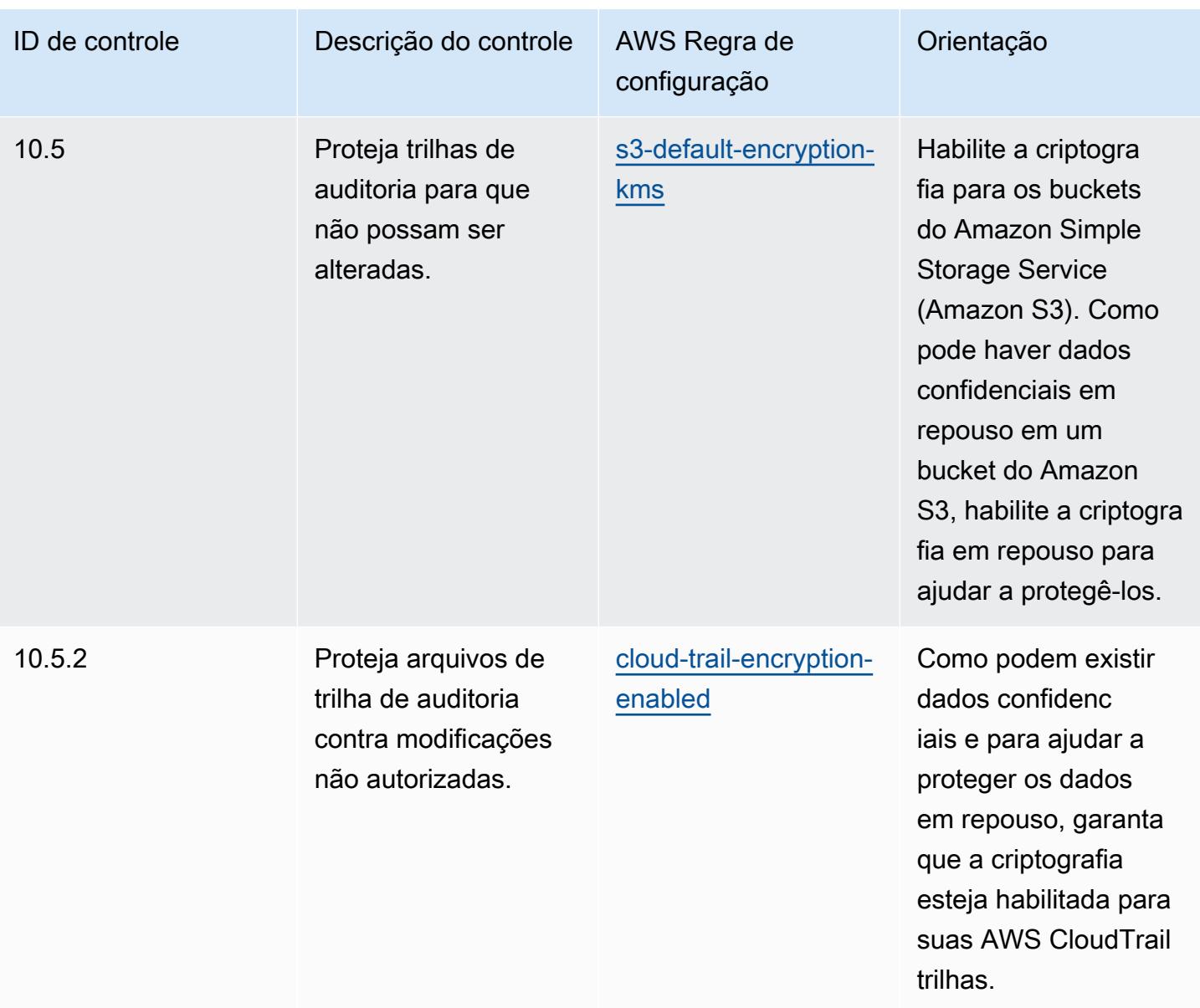

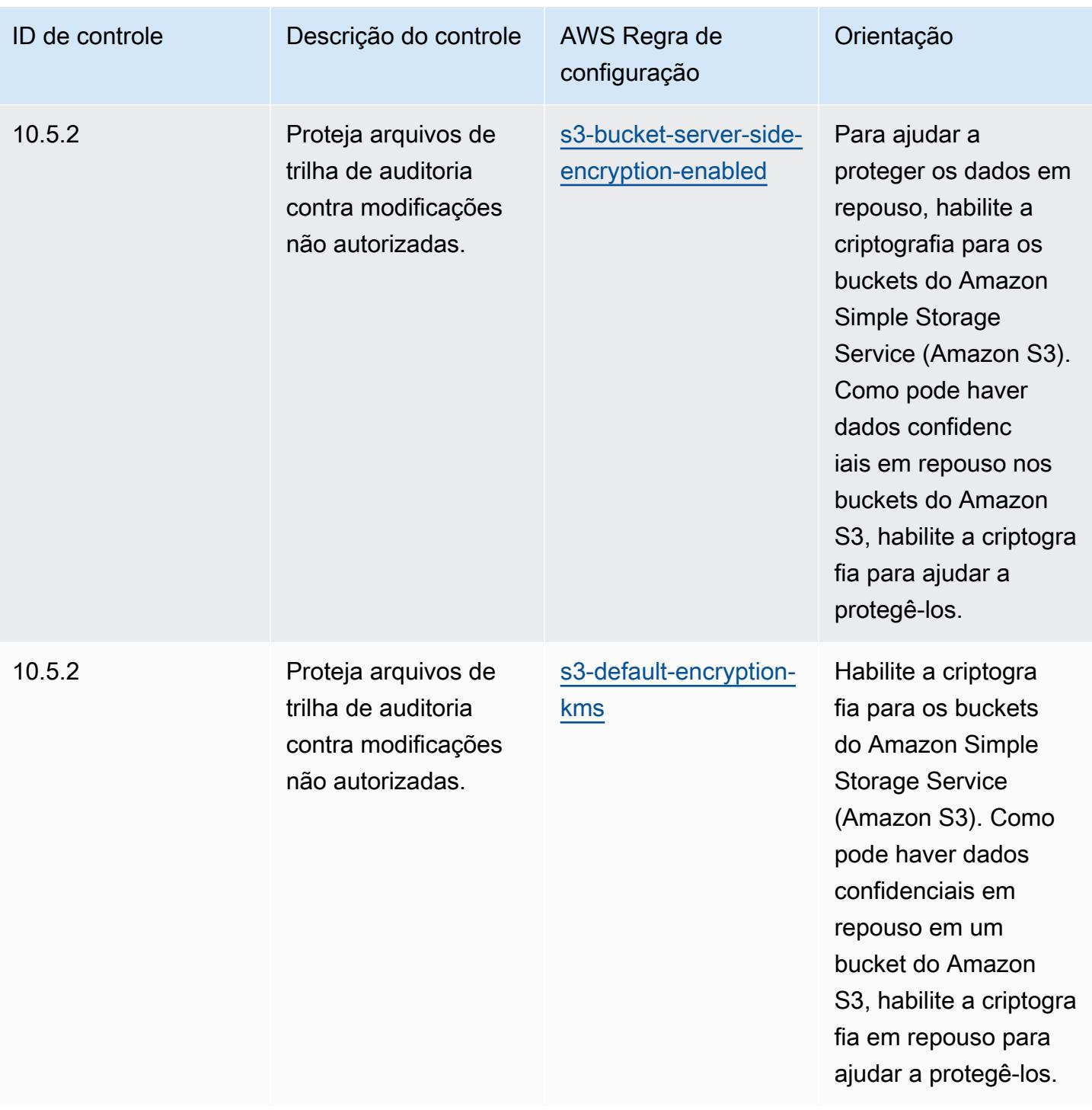

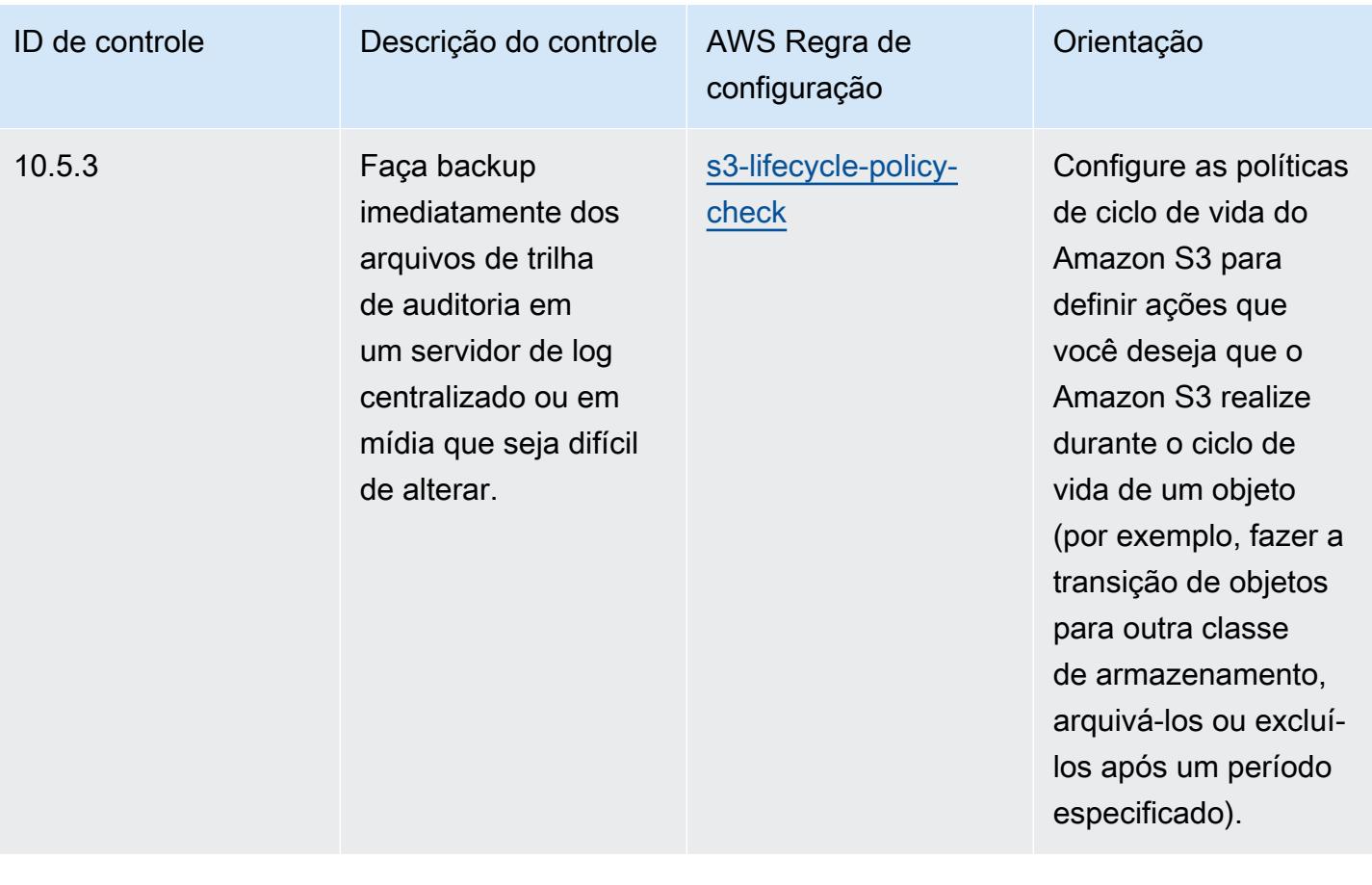

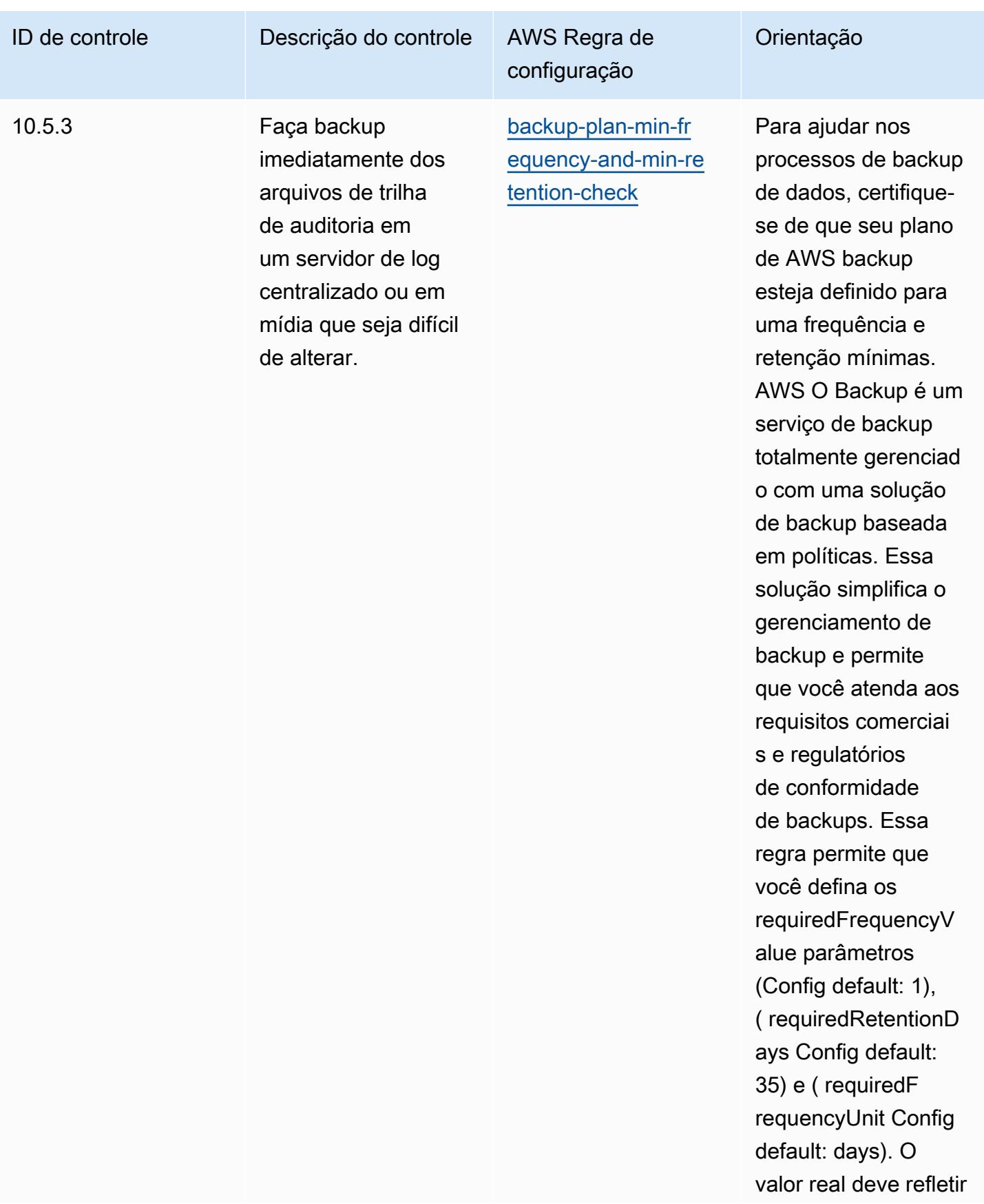

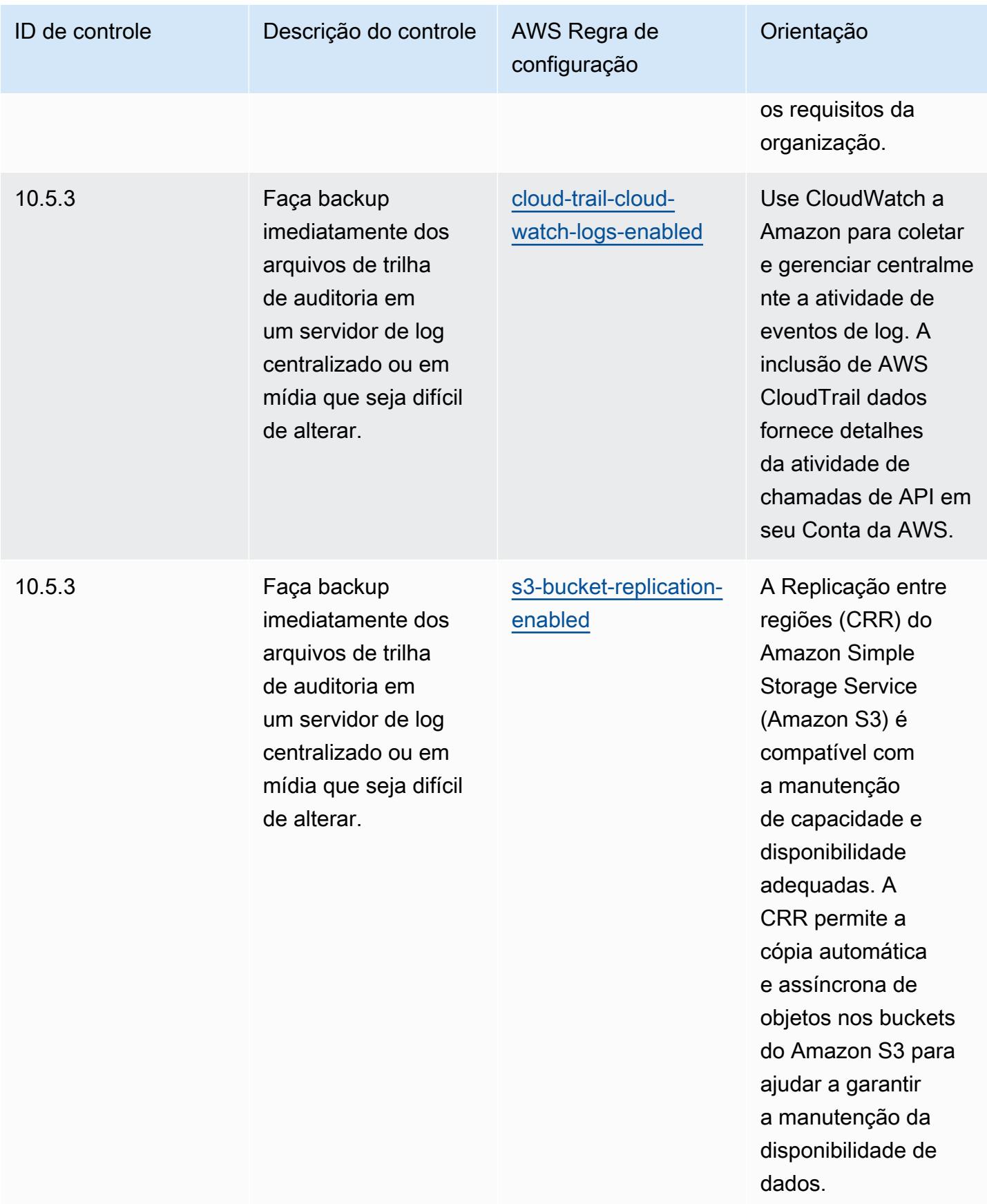

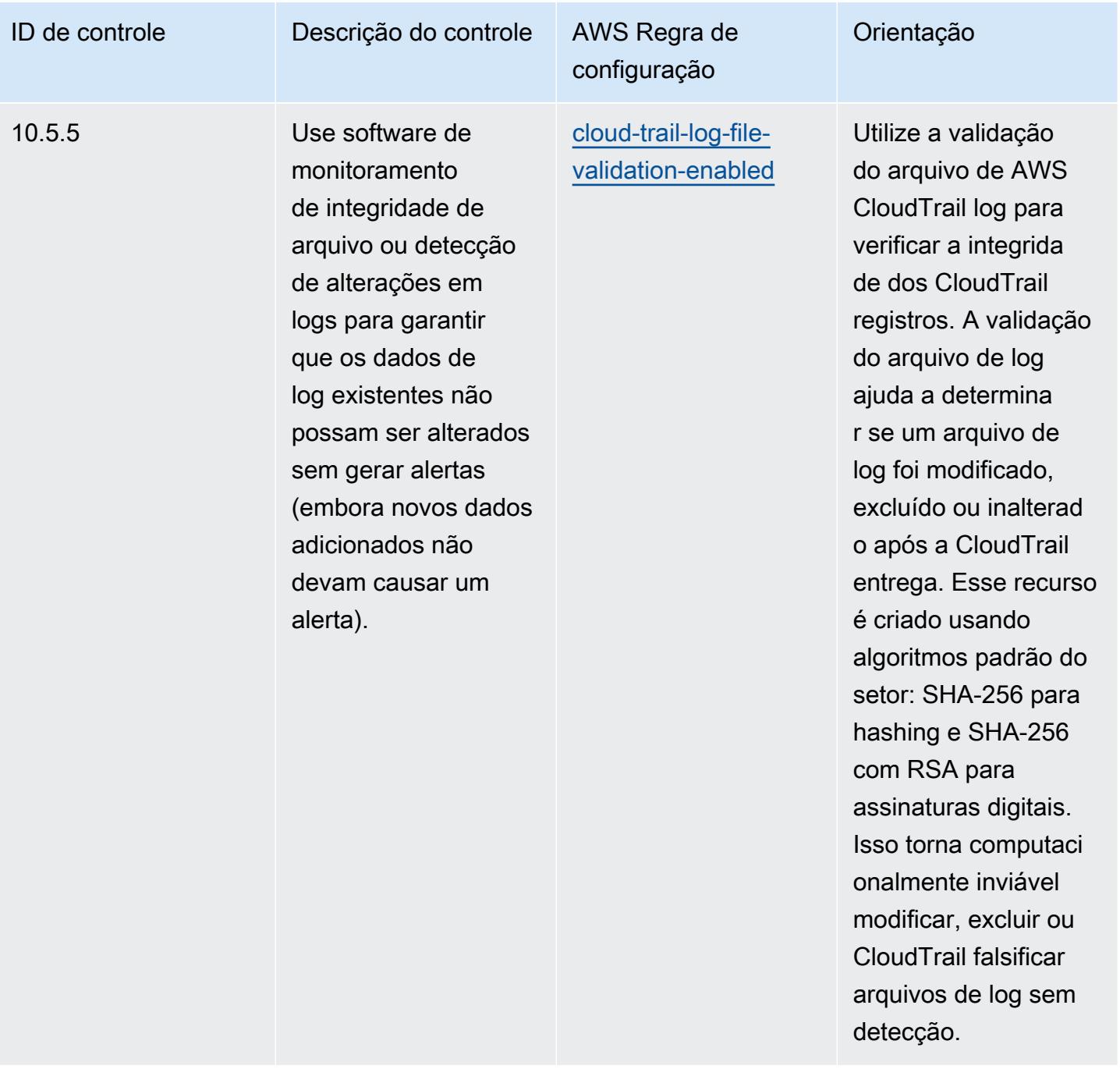

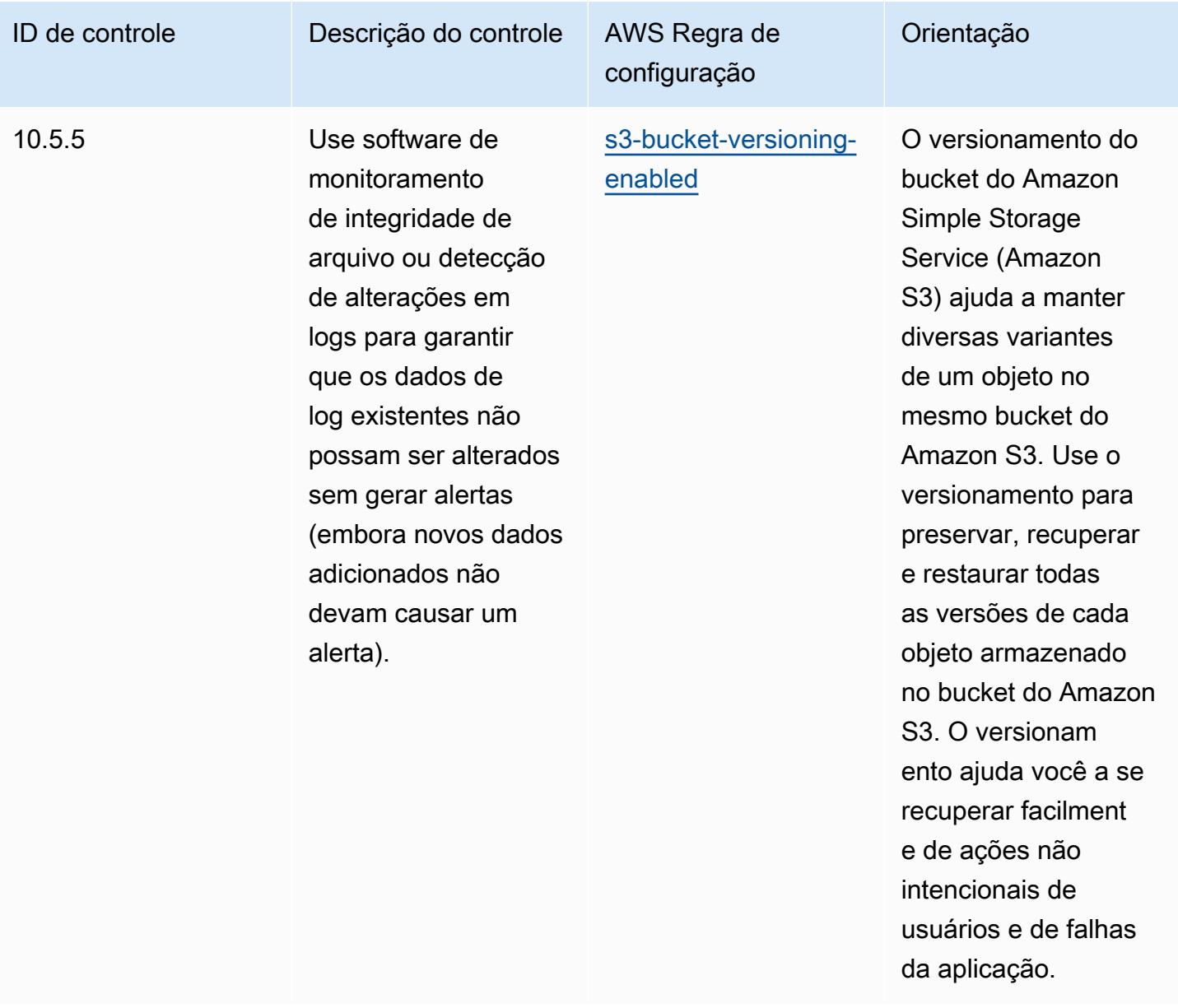

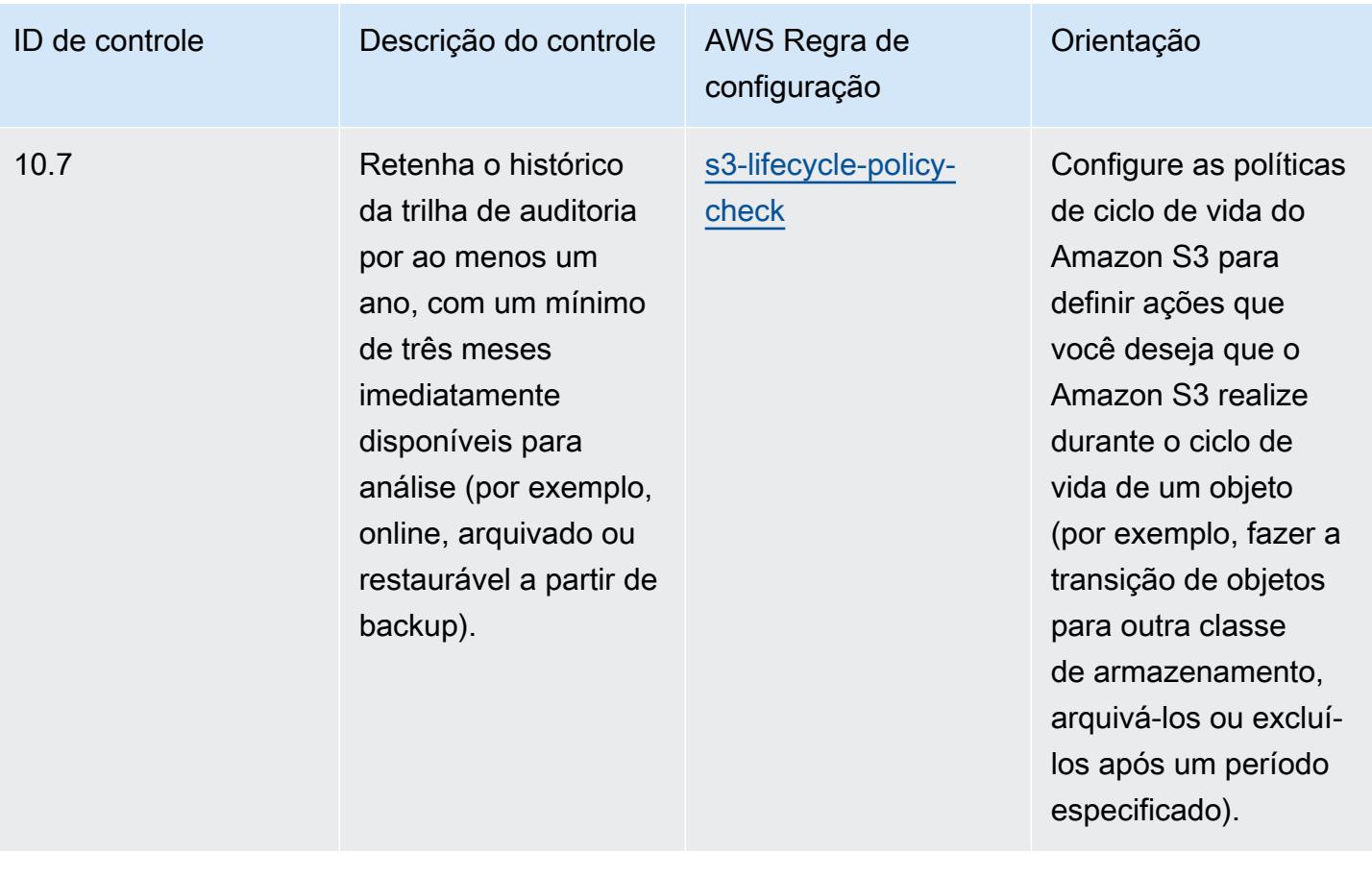

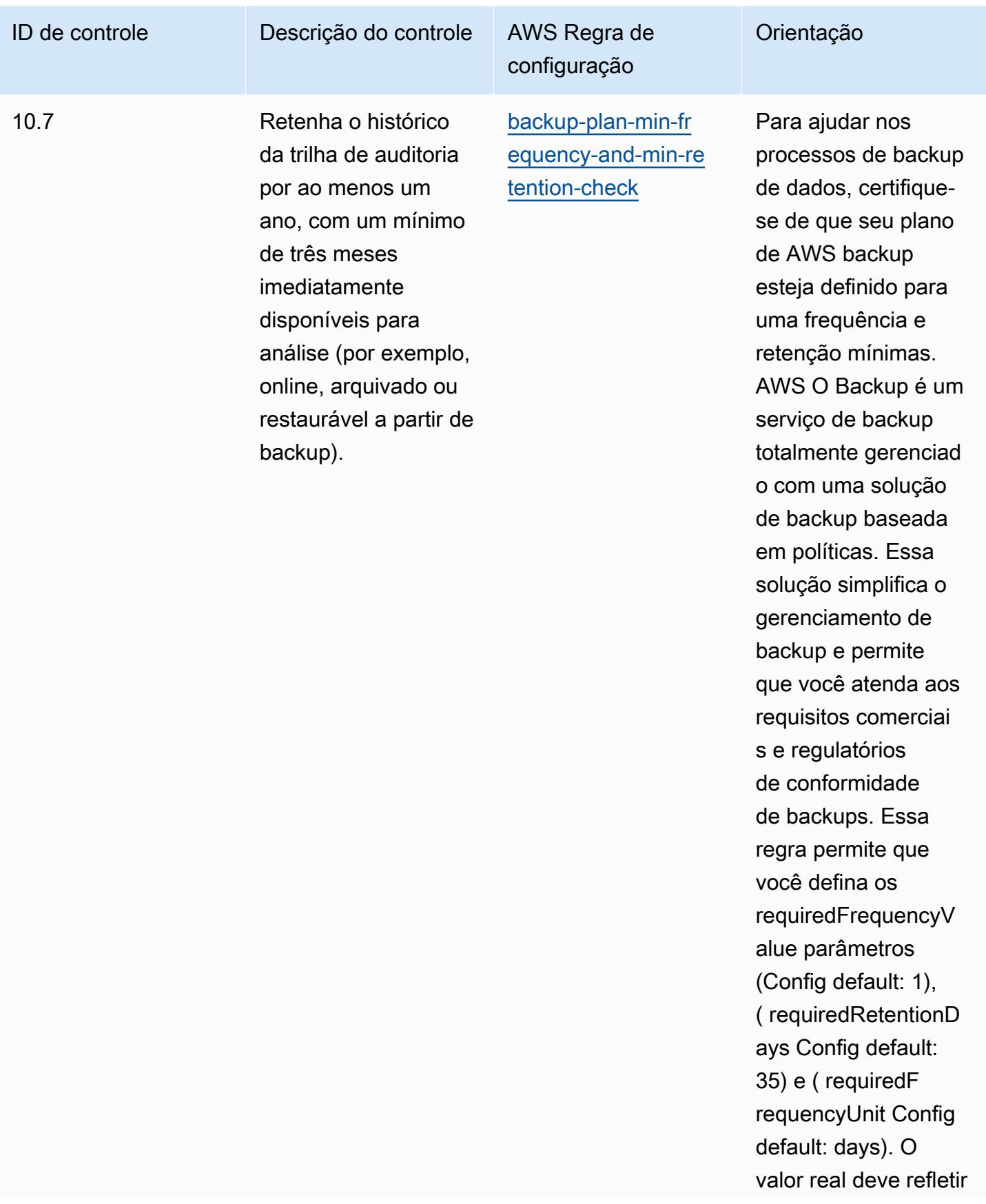

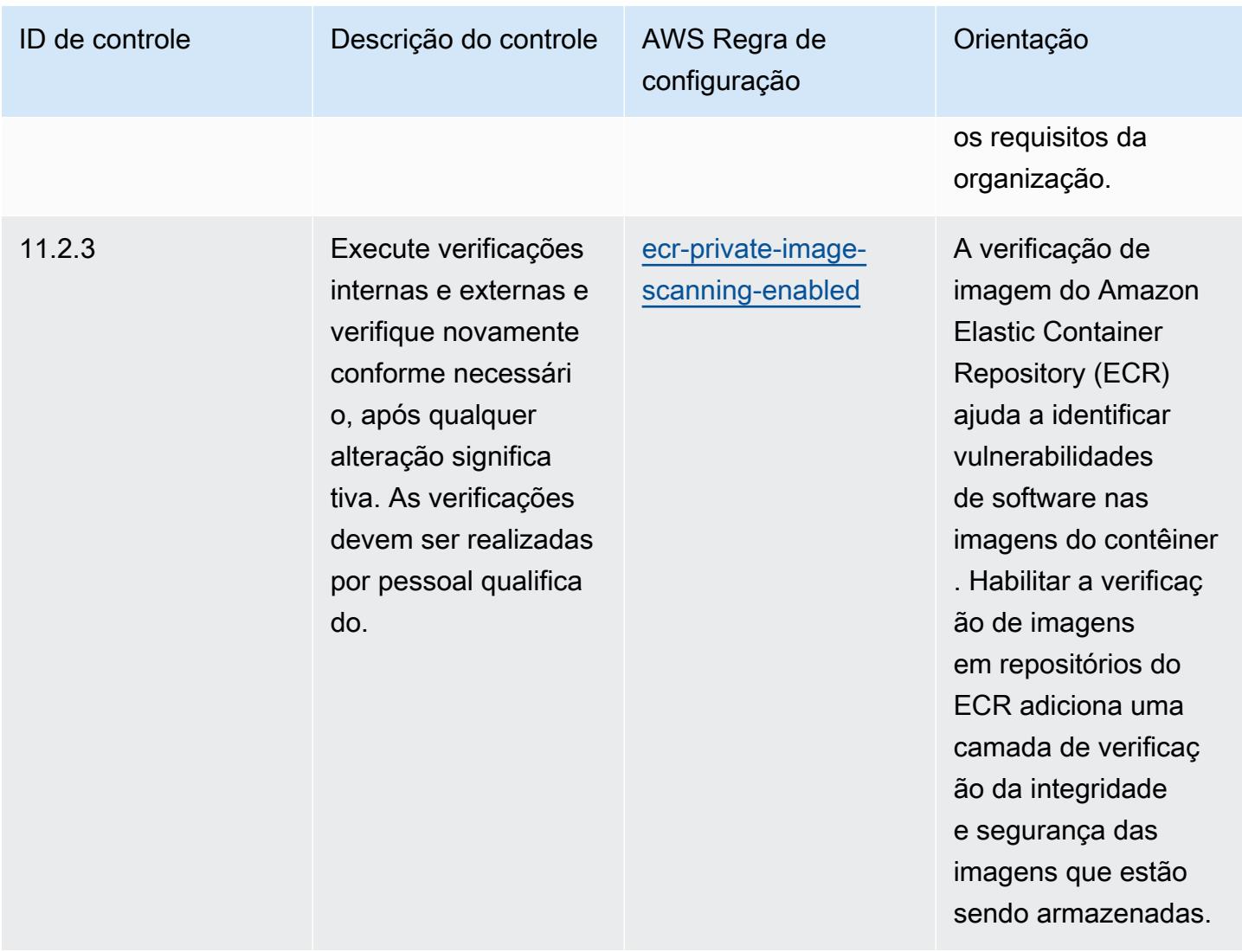

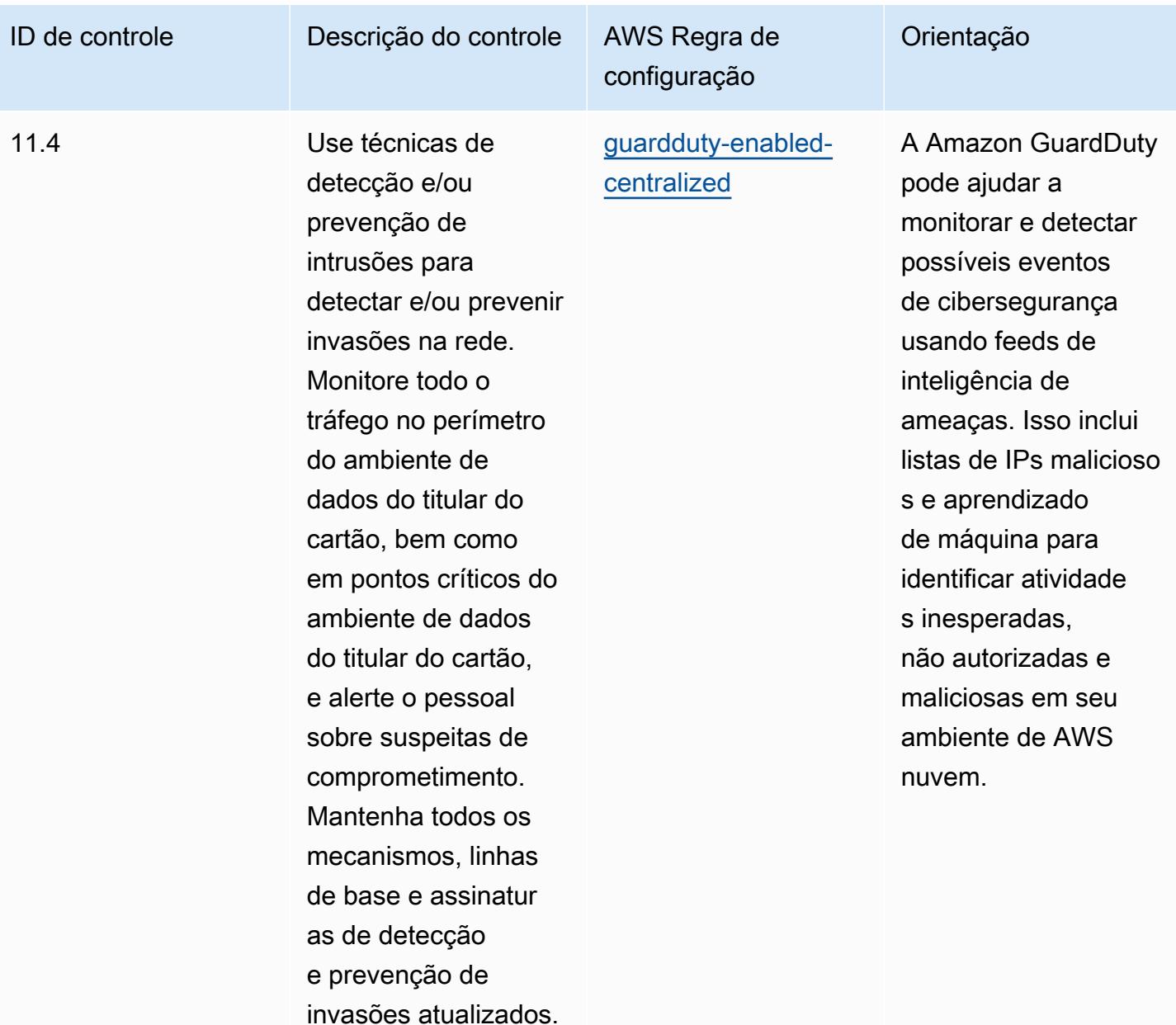

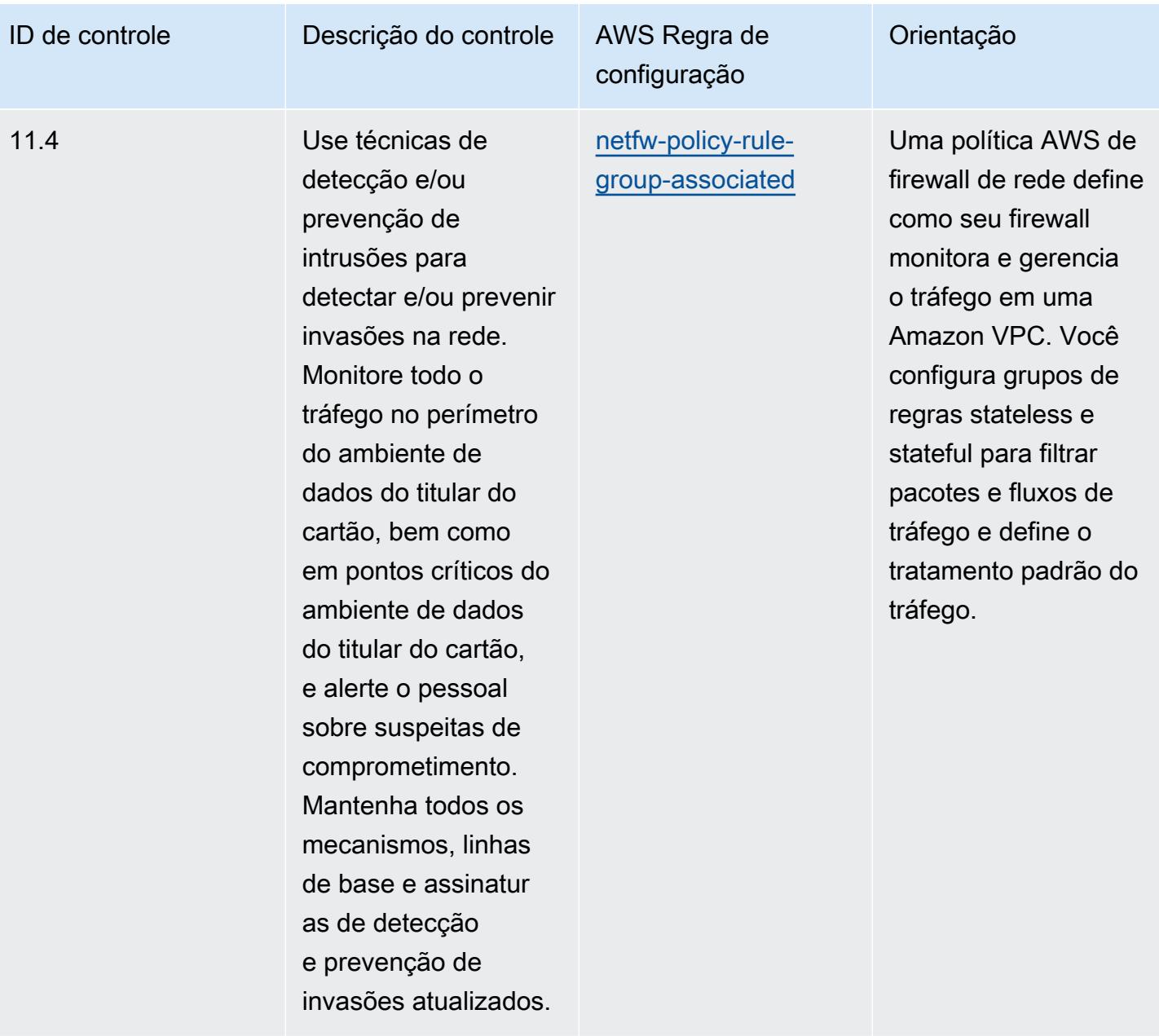

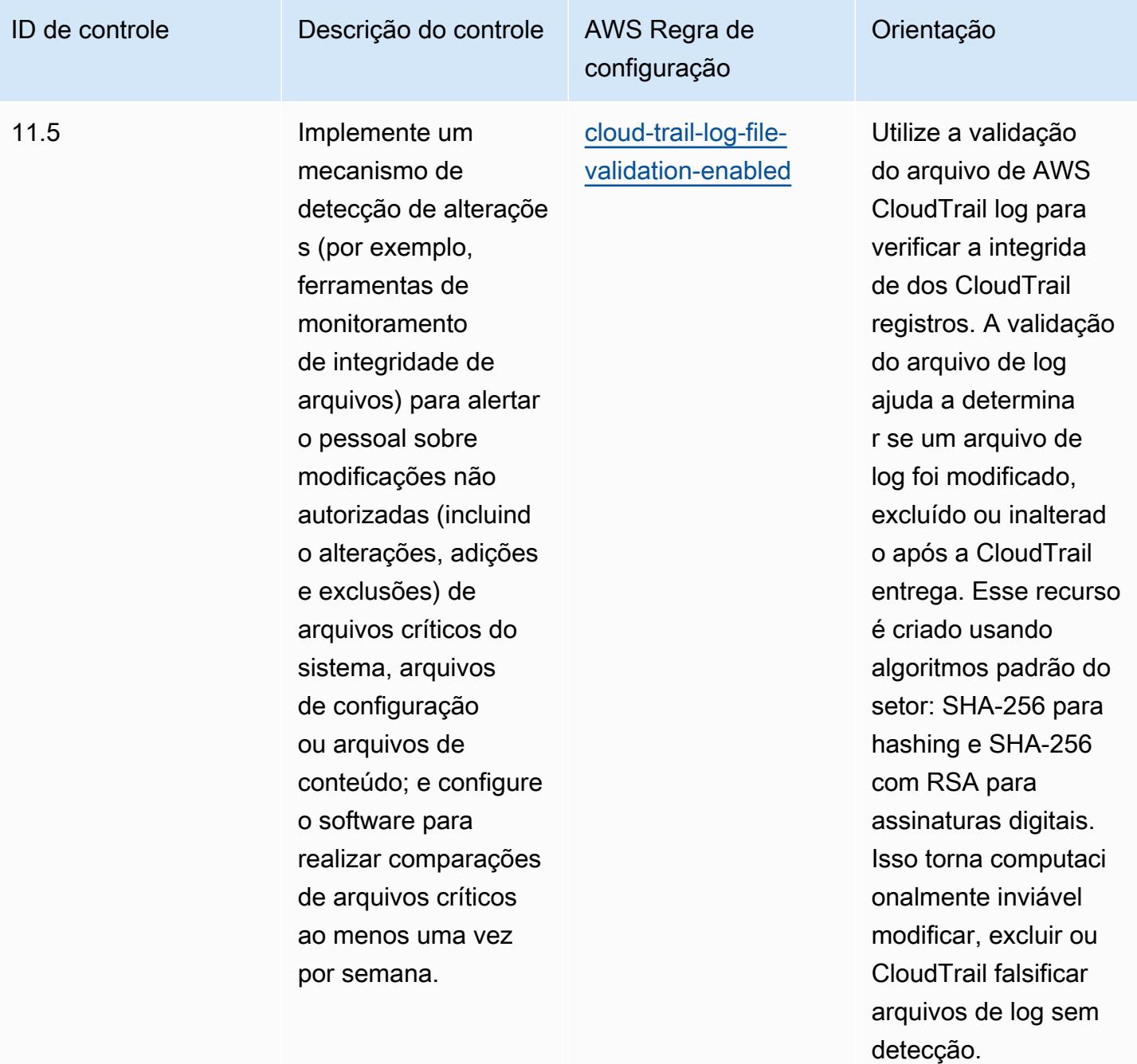

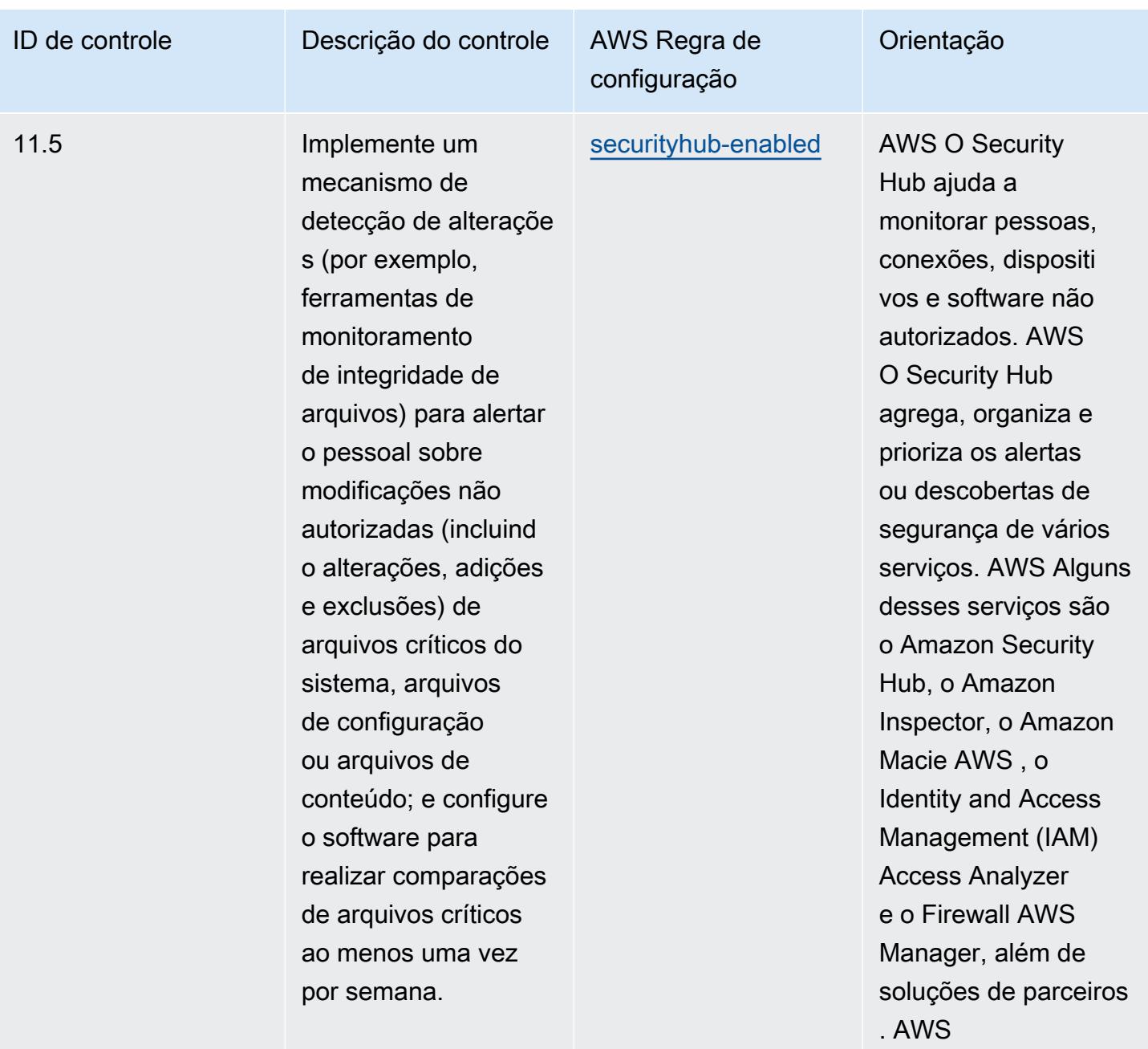

## Modelo

O modelo está disponível em GitHub: [Melhores práticas operacionais para PCI DSS](https://github.com/awslabs/aws-config-rules/blob/master/aws-config-conformance-packs/Operational-Best-Practices-for-PCI-DSS.yaml) 3.2.1.

## Práticas recomendadas operacionais para recursos acessíveis ao público

Esse pacote de conformidade ajuda a identificar recursos que podem estar acessíveis ao público.

Para obter uma lista de todas as regras gerenciadas suportadas pelo AWS Config, consulte [Lista de](https://docs.aws.amazon.com/config/latest/developerguide/managed-rules-by-aws-config.html)  [regras AWS Config gerenciadas](https://docs.aws.amazon.com/config/latest/developerguide/managed-rules-by-aws-config.html).

Consulte a Parameters seção no modelo a seguir para obter os nomes e as descrições dos parâmetros necessários.

O modelo está disponível em GitHub: [Melhores práticas operacionais para recursos acessíveis ao](https://github.com/awslabs/aws-config-rules/blob/master/aws-config-conformance-packs/Operational-Best-Practices-for-Publicly-Accessible-Resources.yaml) [público](https://github.com/awslabs/aws-config-rules/blob/master/aws-config-conformance-packs/Operational-Best-Practices-for-Publicly-Accessible-Resources.yaml).

## Práticas recomendadas operacionais para a estrutura de segurança cibernética do RBI para UCBs

Os pacotes de conformidade fornecem uma estrutura de conformidade de uso geral projetada para permitir que você crie verificações de governança de segurança, operação ou otimização de custos usando regras e ações de remediação gerenciadas ou personalizadas. AWS Config AWS Config Os pacotes de conformidade, como os modelos de amostra, não foram projetados para garantir totalmente a conformidade com um padrão específico de governança ou conformidade. Você é responsável por avaliar se o seu uso dos serviços atende aos requisitos legais e regulamentares aplicáveis.

A seguir, é apresentado um exemplo de mapeamento entre a Estrutura de Segurança Cibernética do Banco da Reserva da Índia (RBI) para bancos cooperativos urbanos (UCBs) e as regras gerenciadas do AWS Config. Cada regra do Config se aplica a um AWS recurso específico e está relacionada a um ou mais controles do RBI Cyber Security Framework para UCBs. Uma estrutura de segurança cibernética do RBI para controle de UCBs pode estar relacionada a várias regras do Config. Consulte a tabela abaixo para conferir mais detalhes e orientações relacionados a esses mapeamentos.

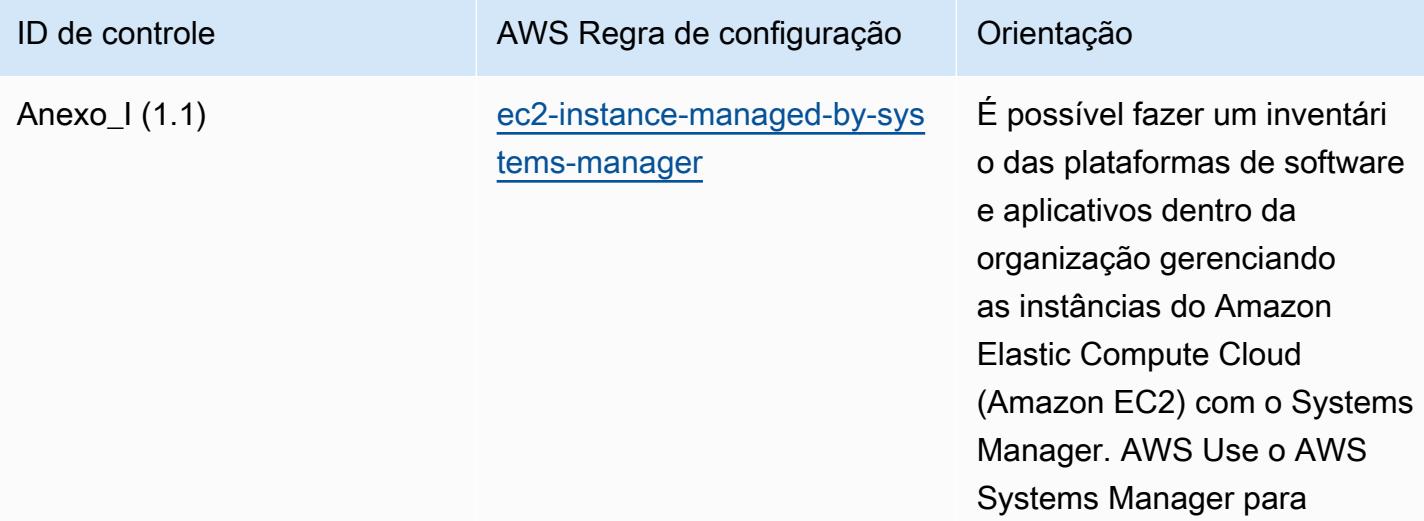

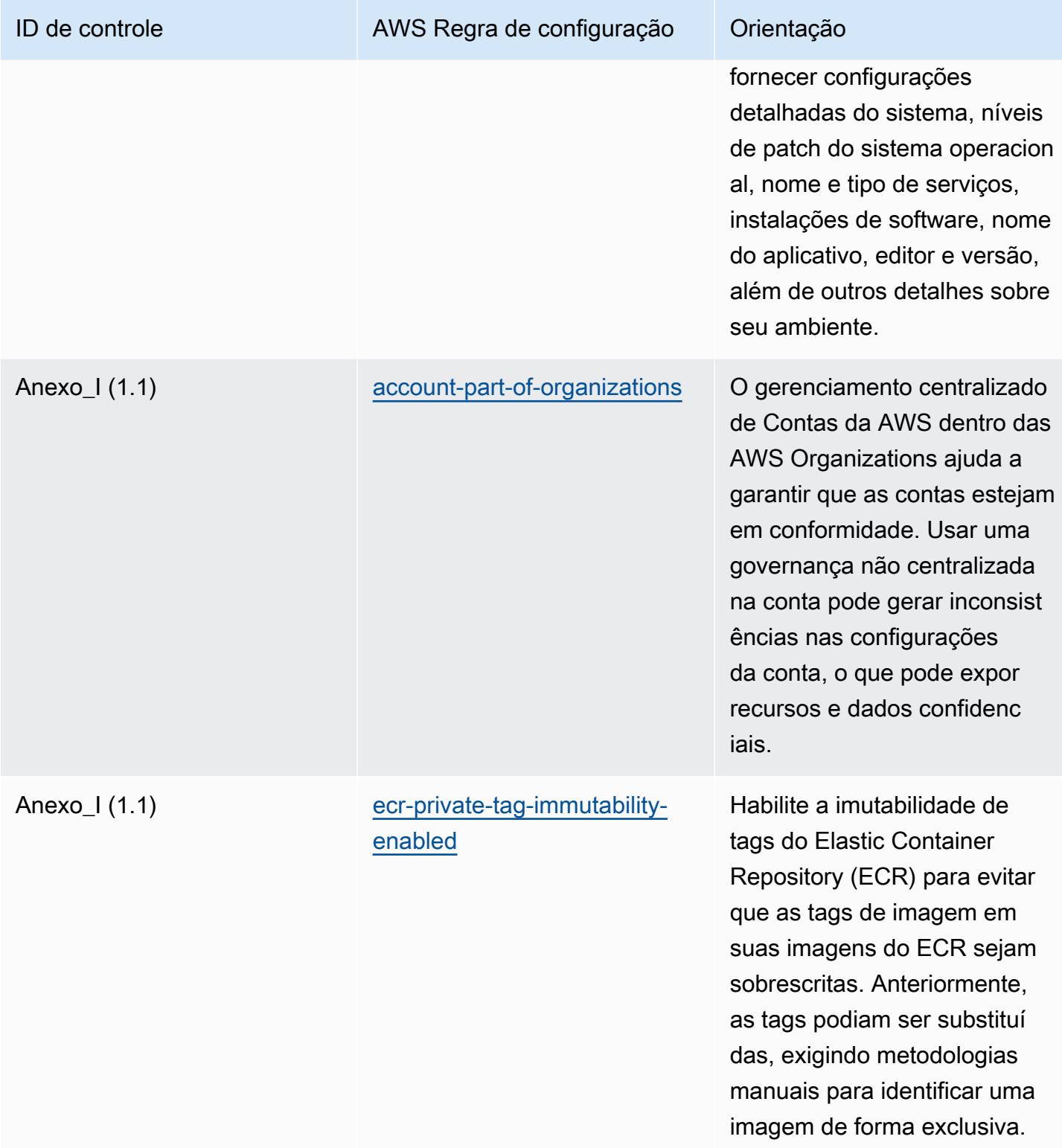

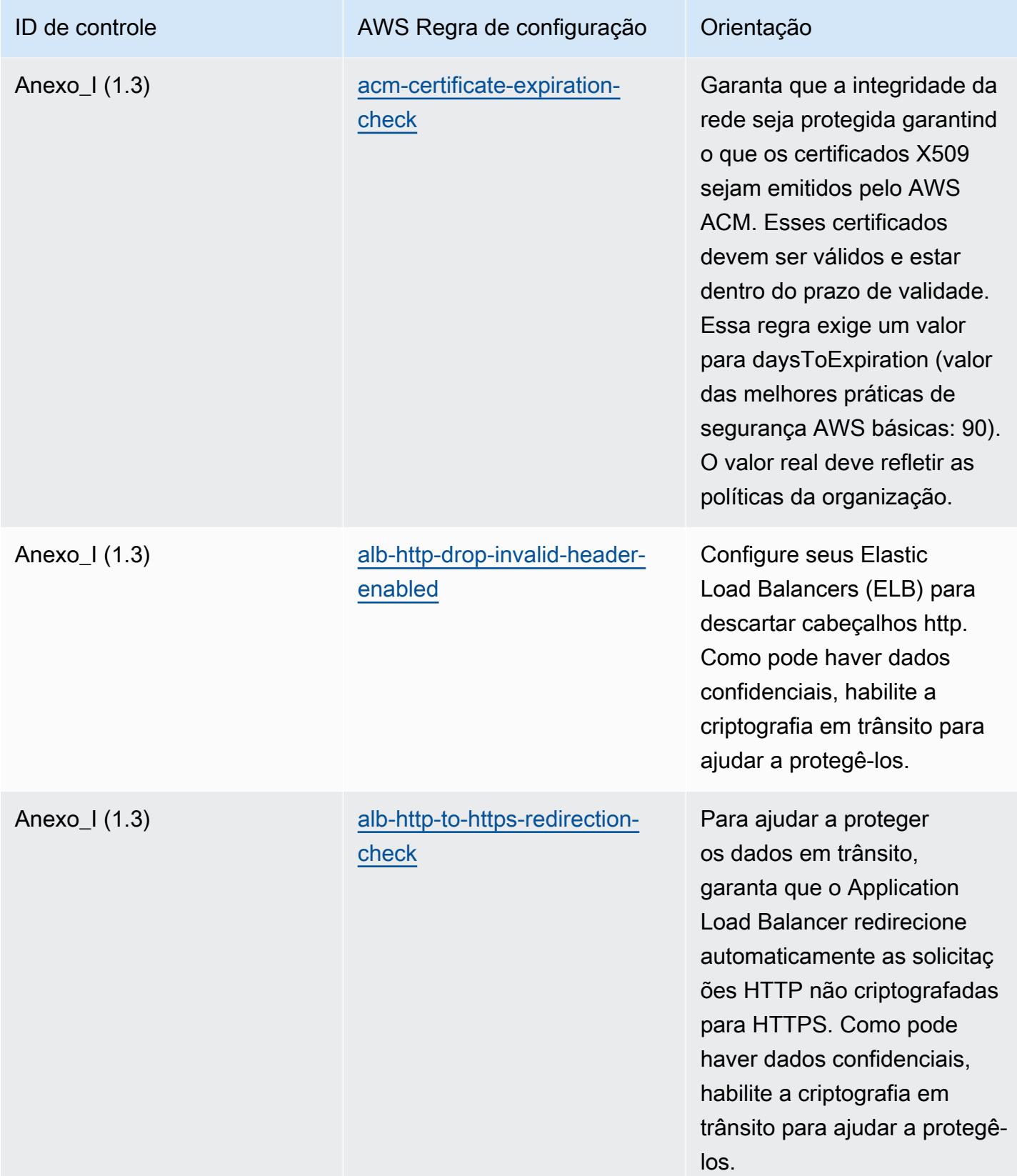

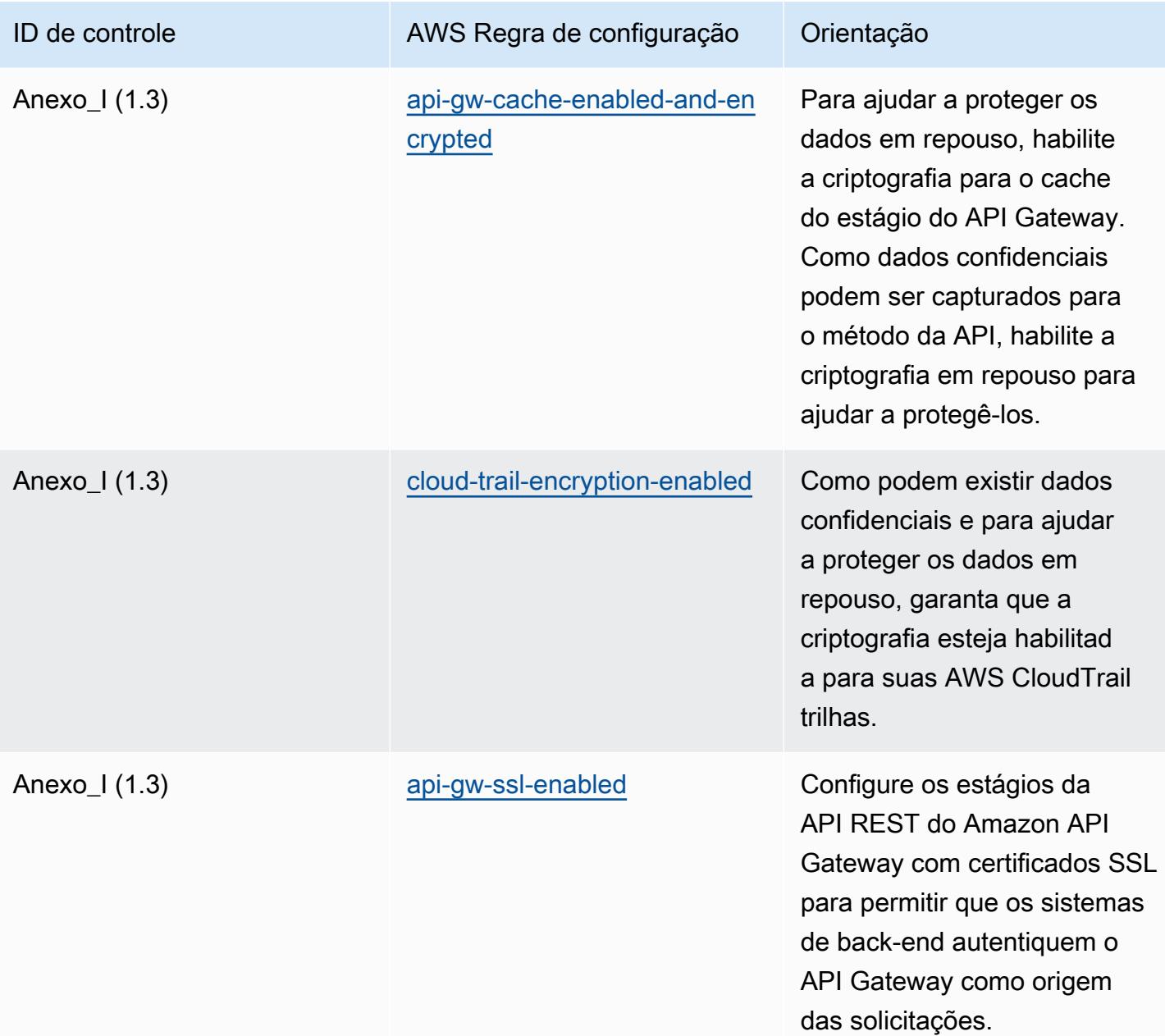

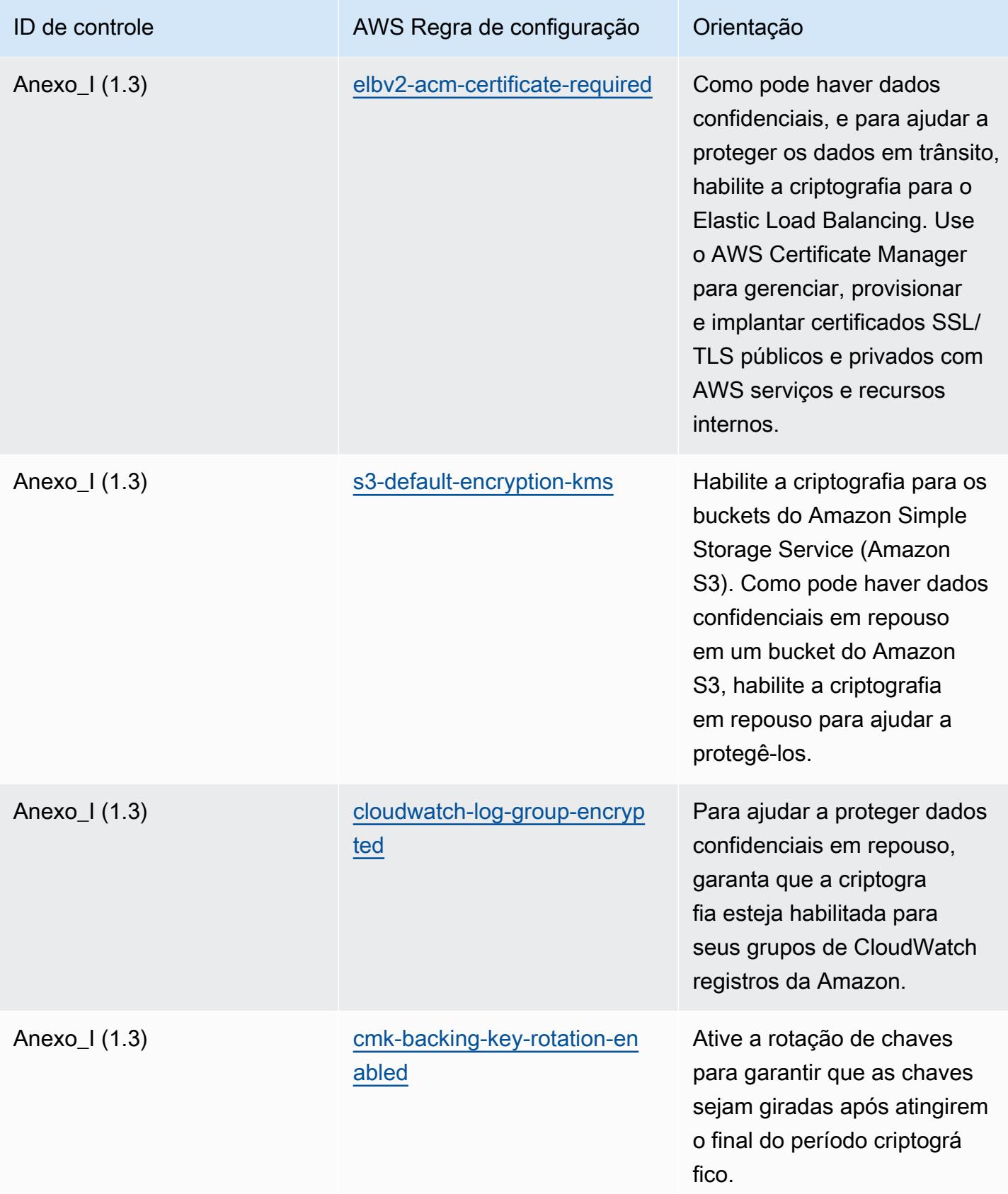

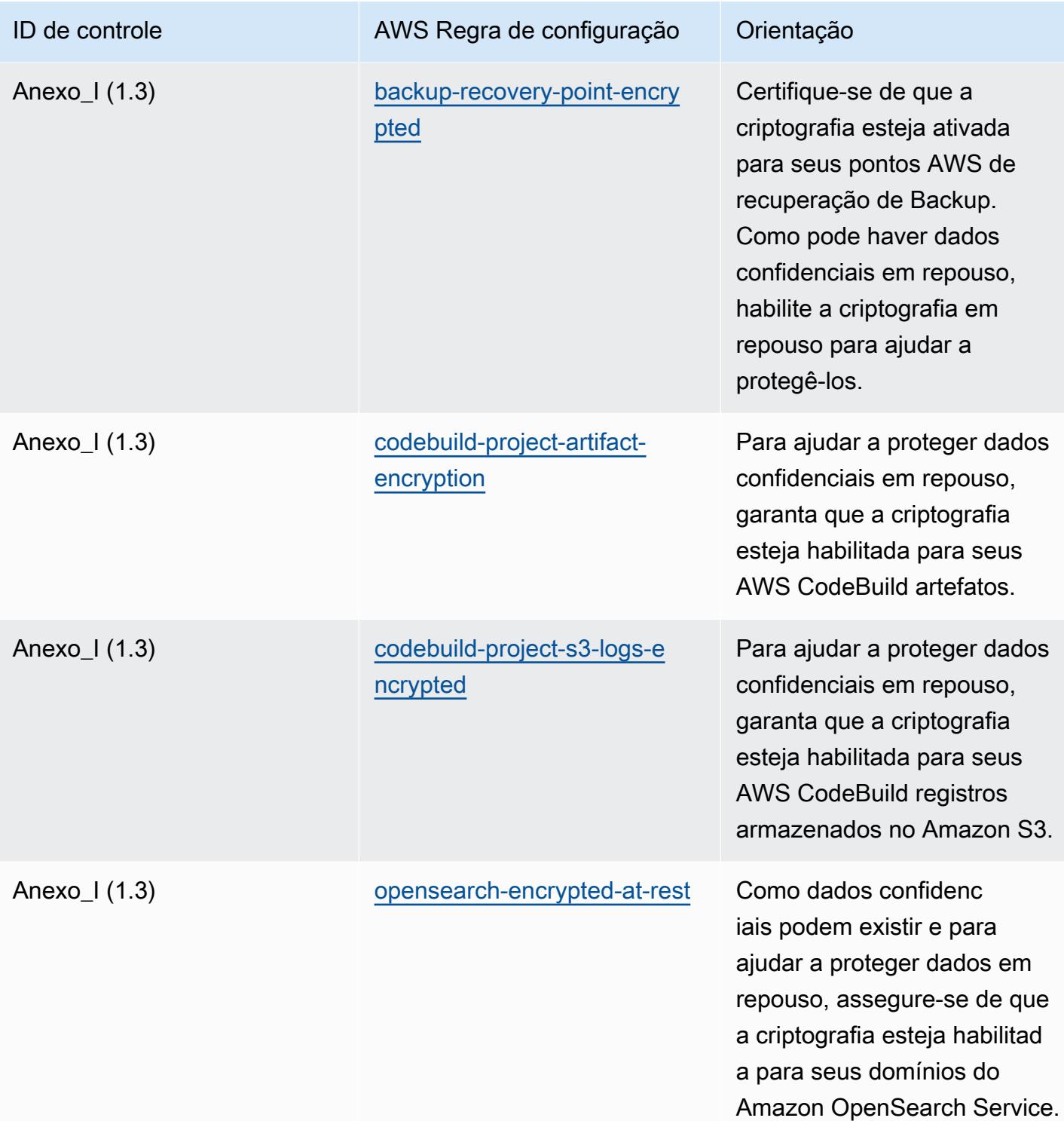

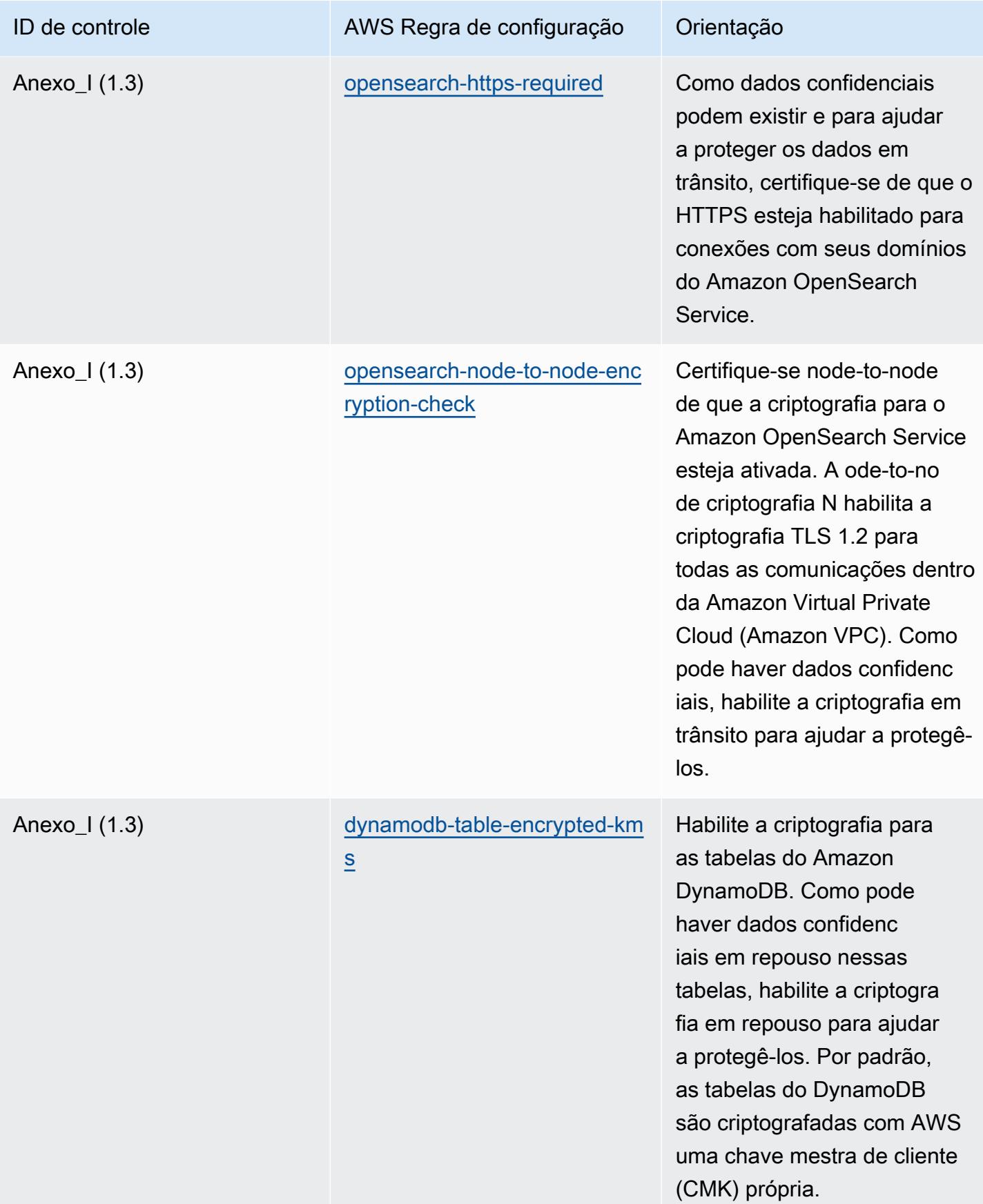

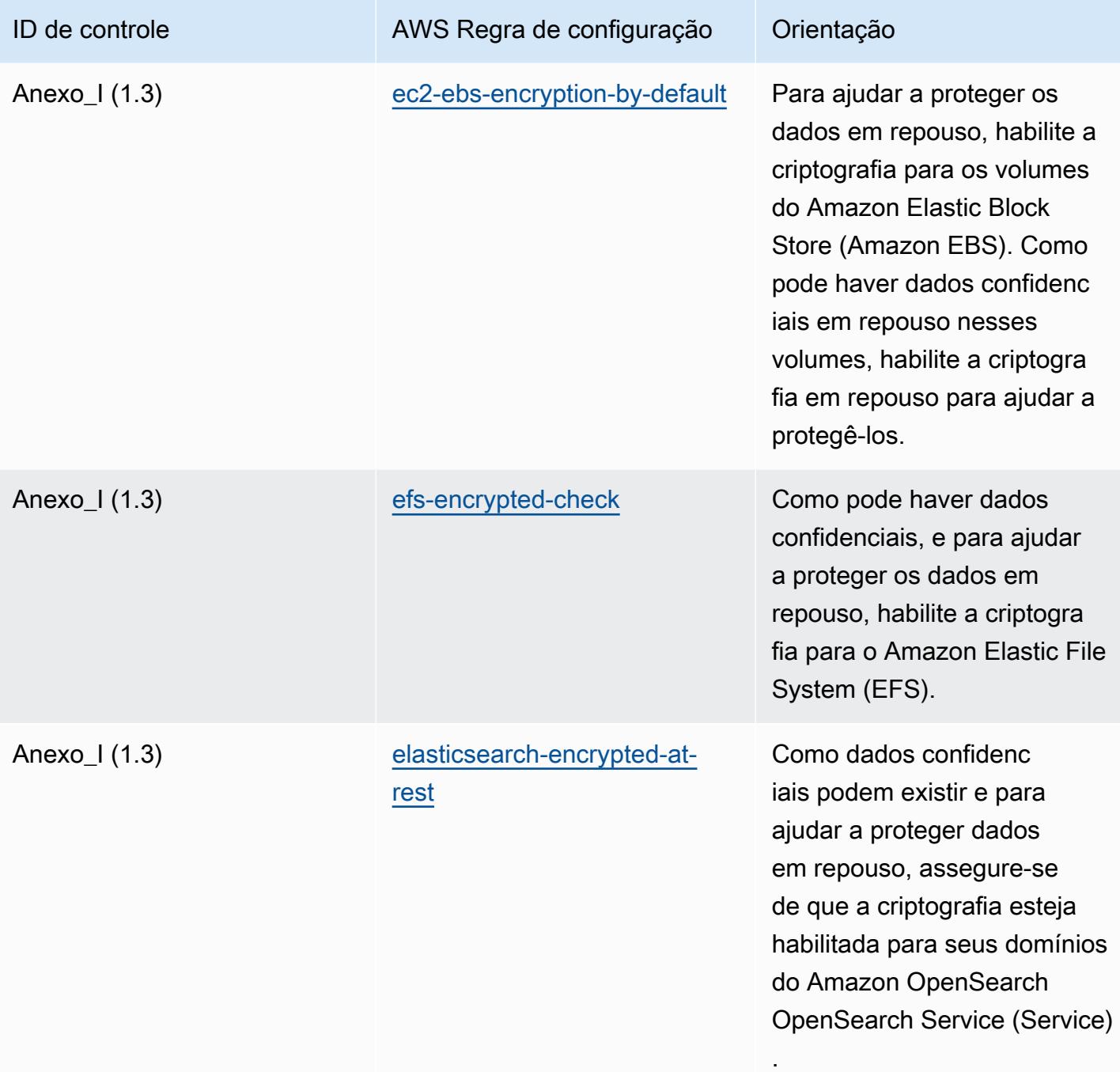

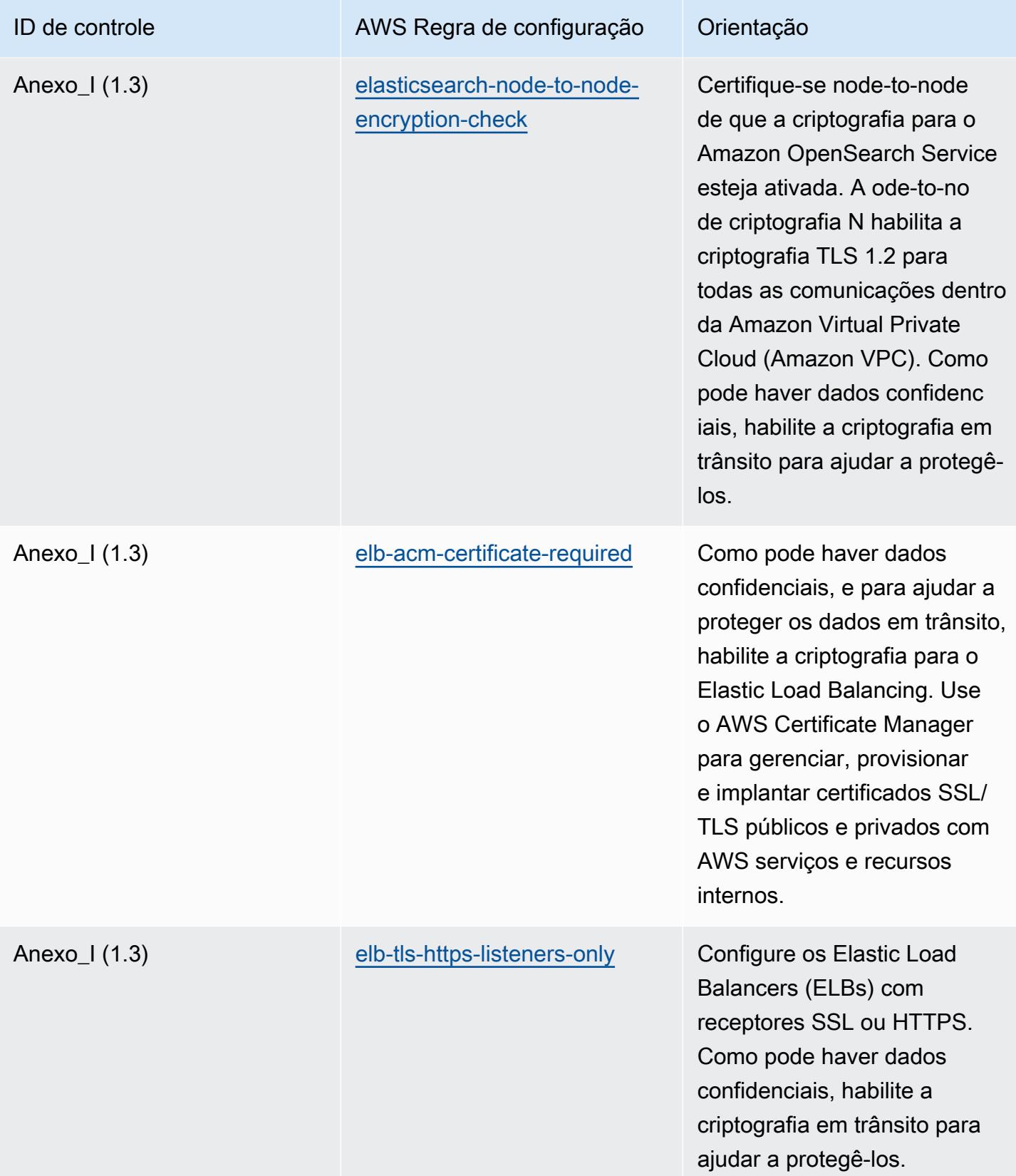

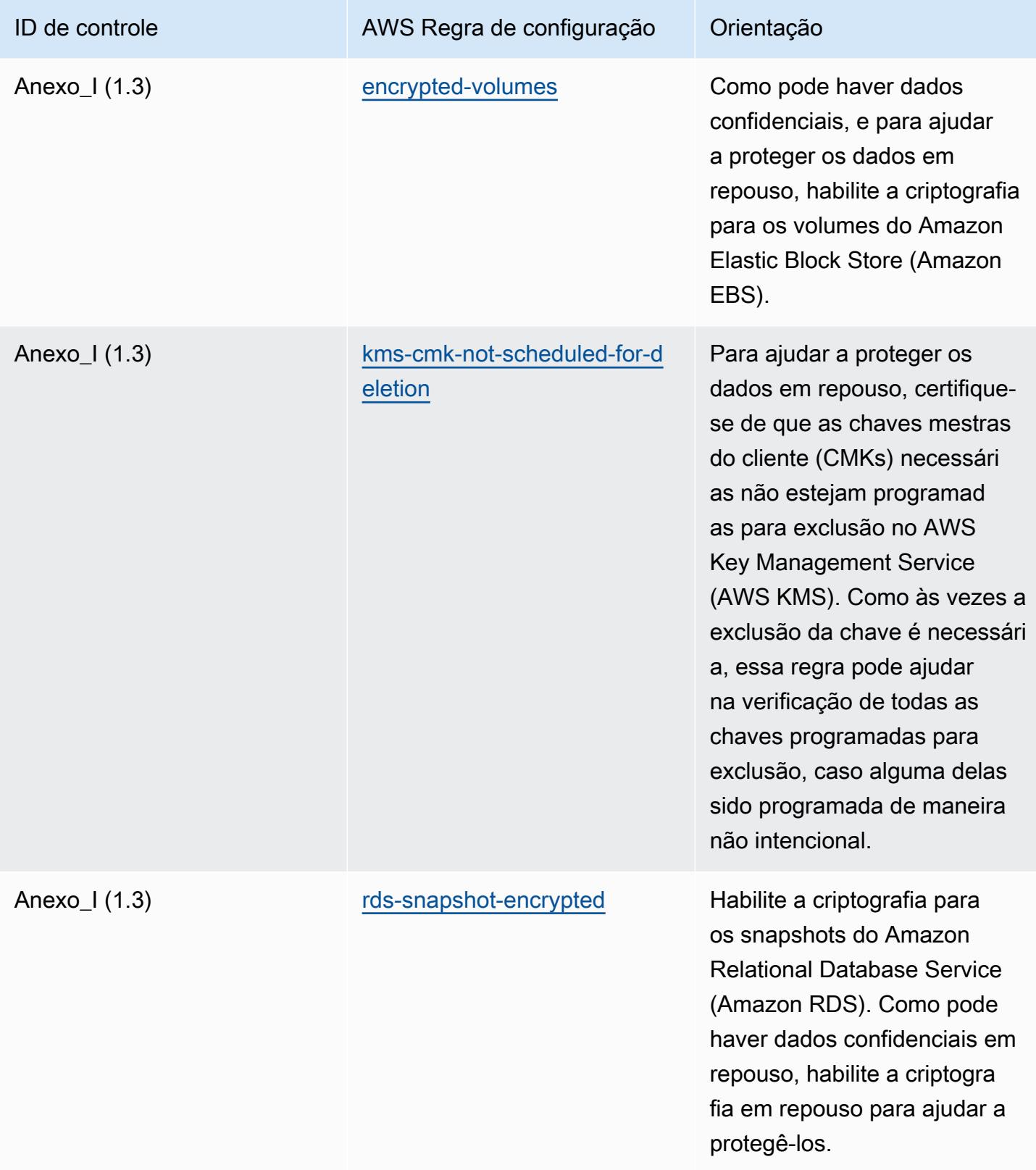

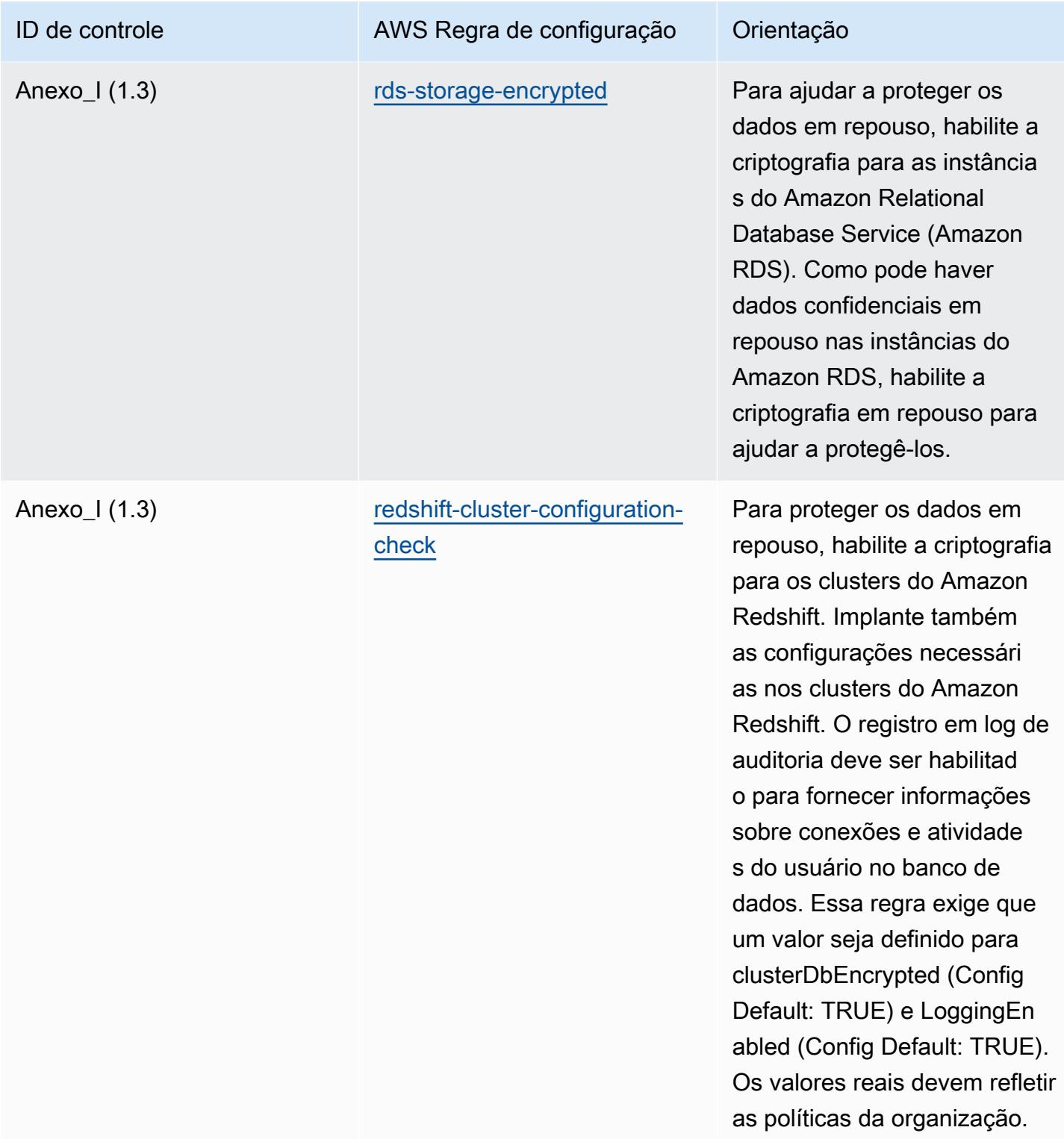

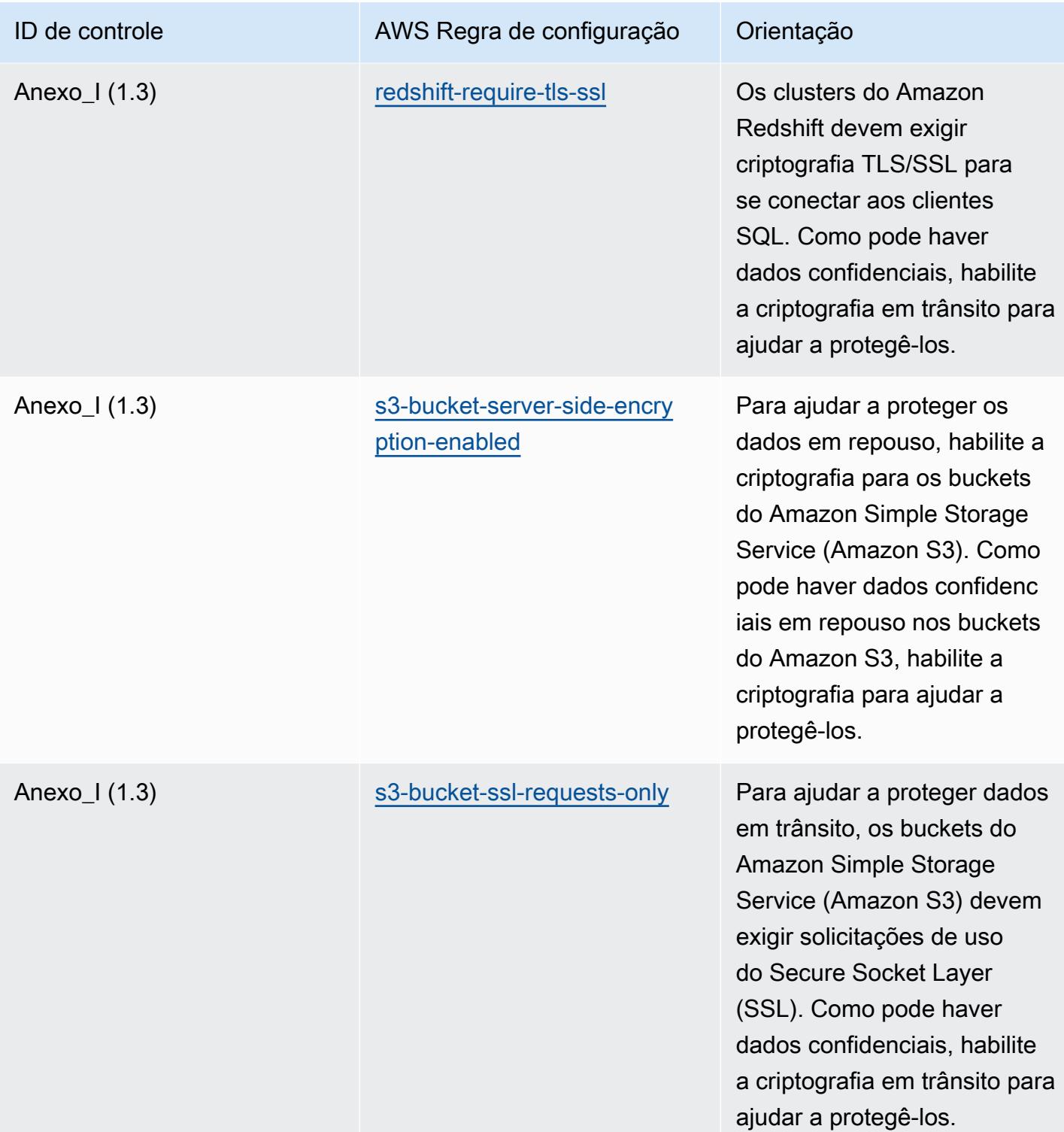

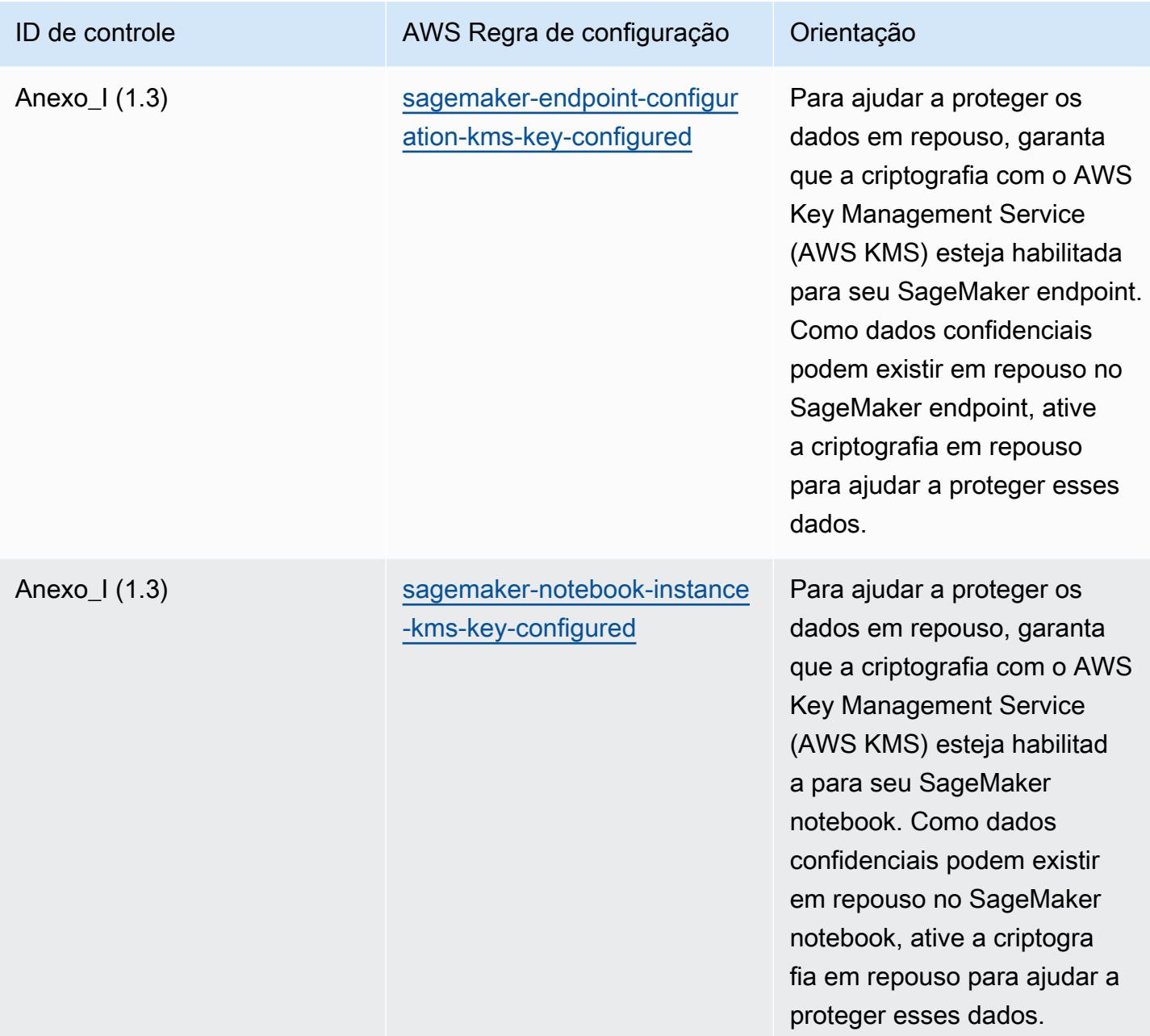

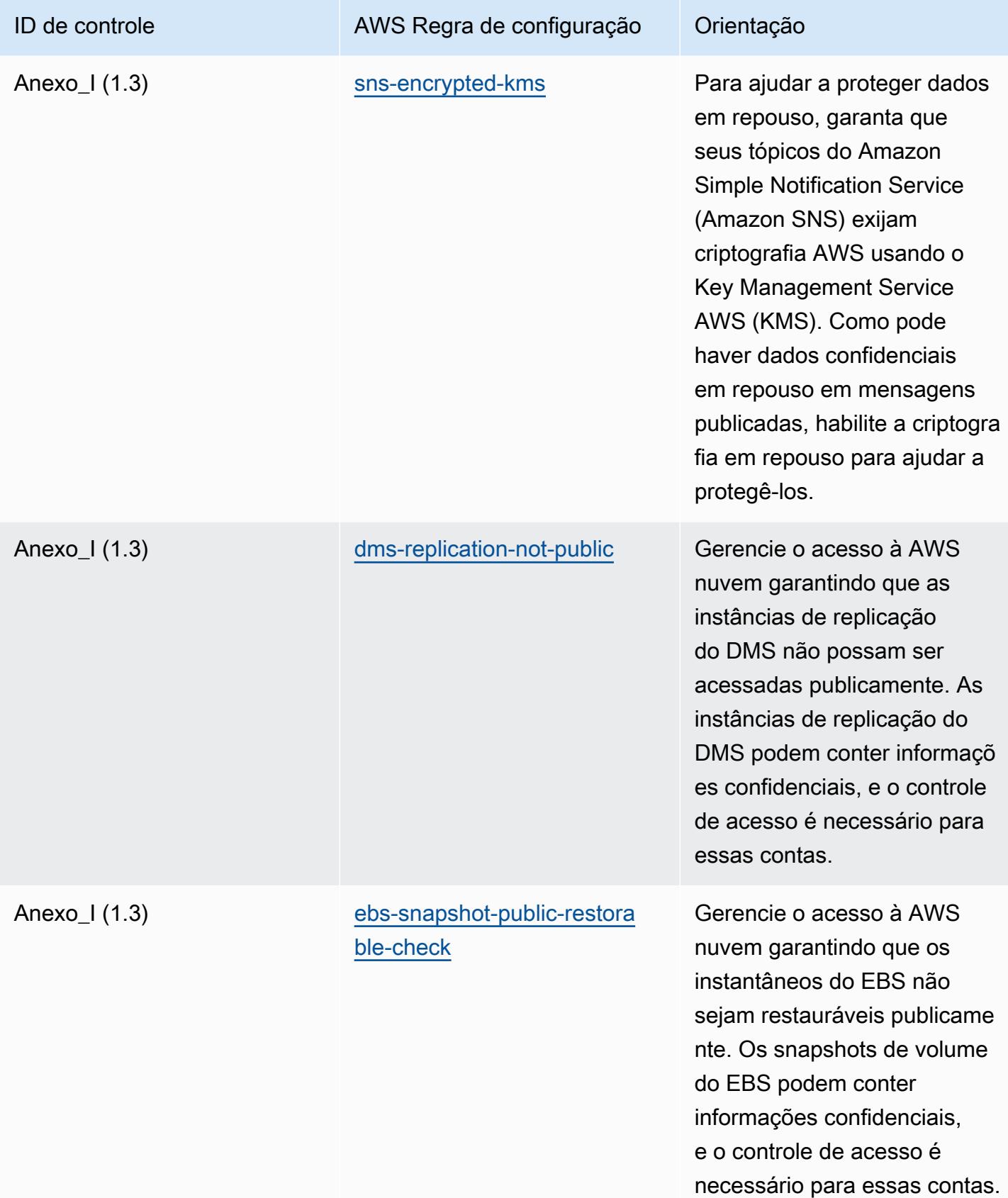

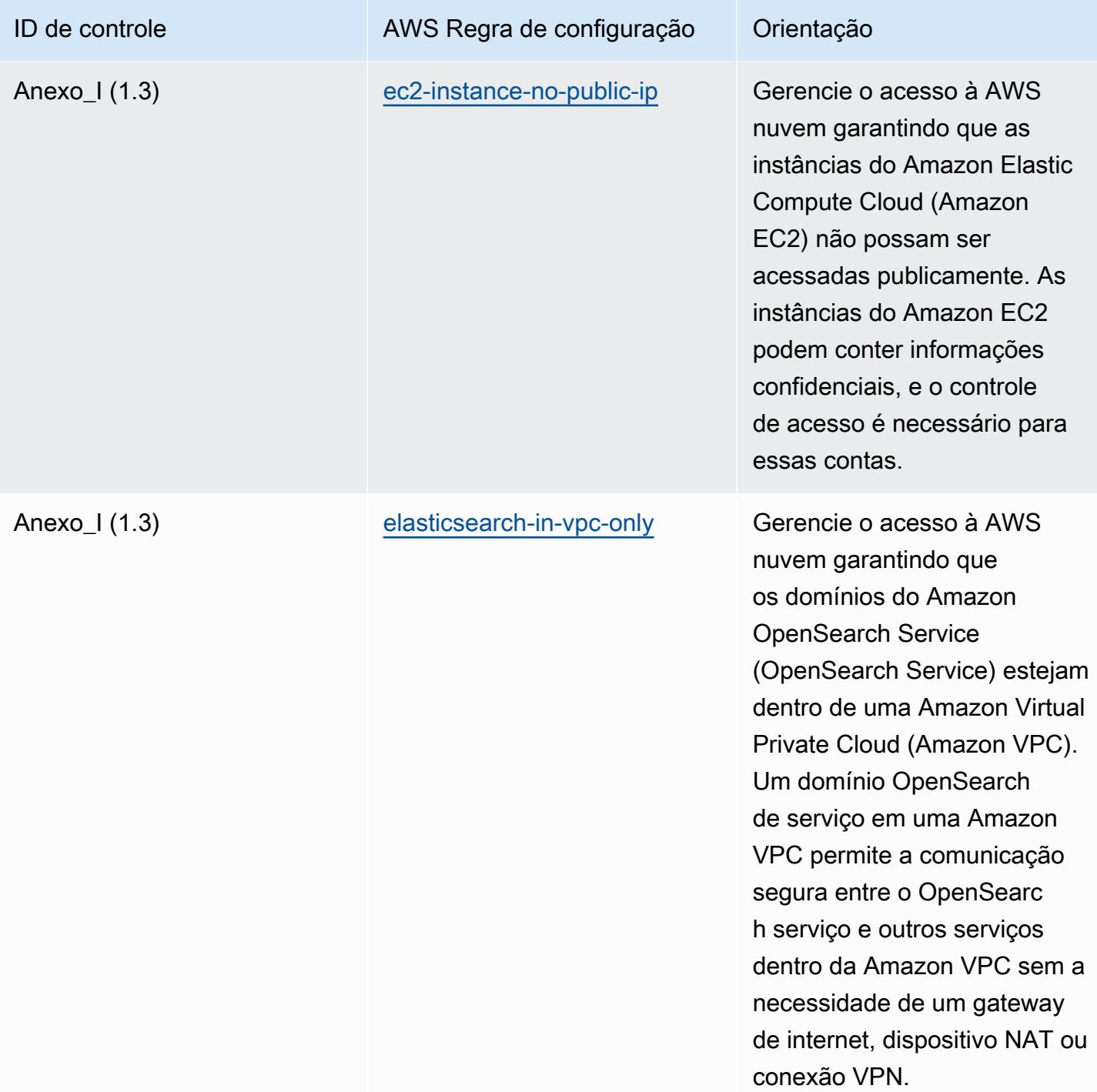

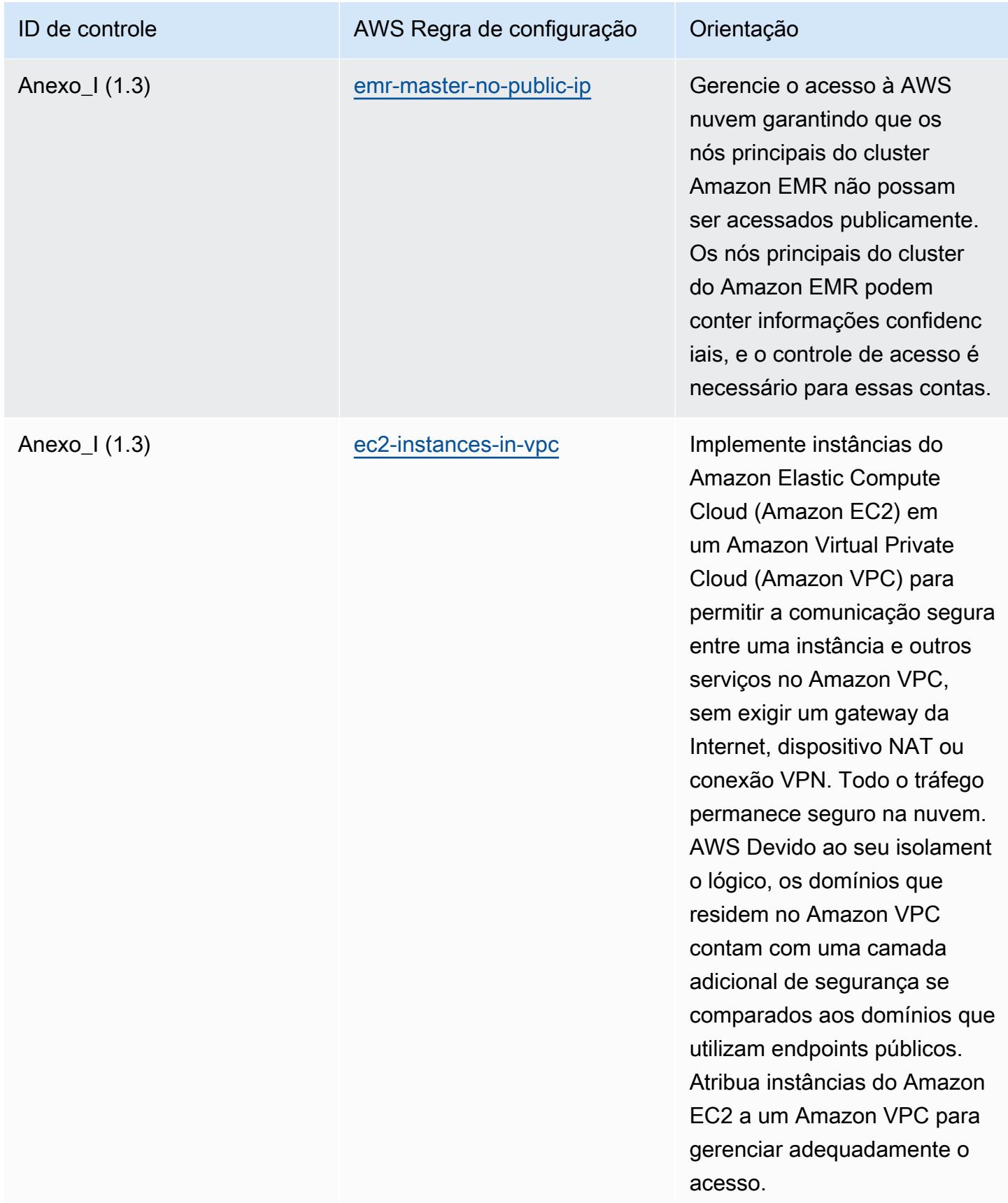

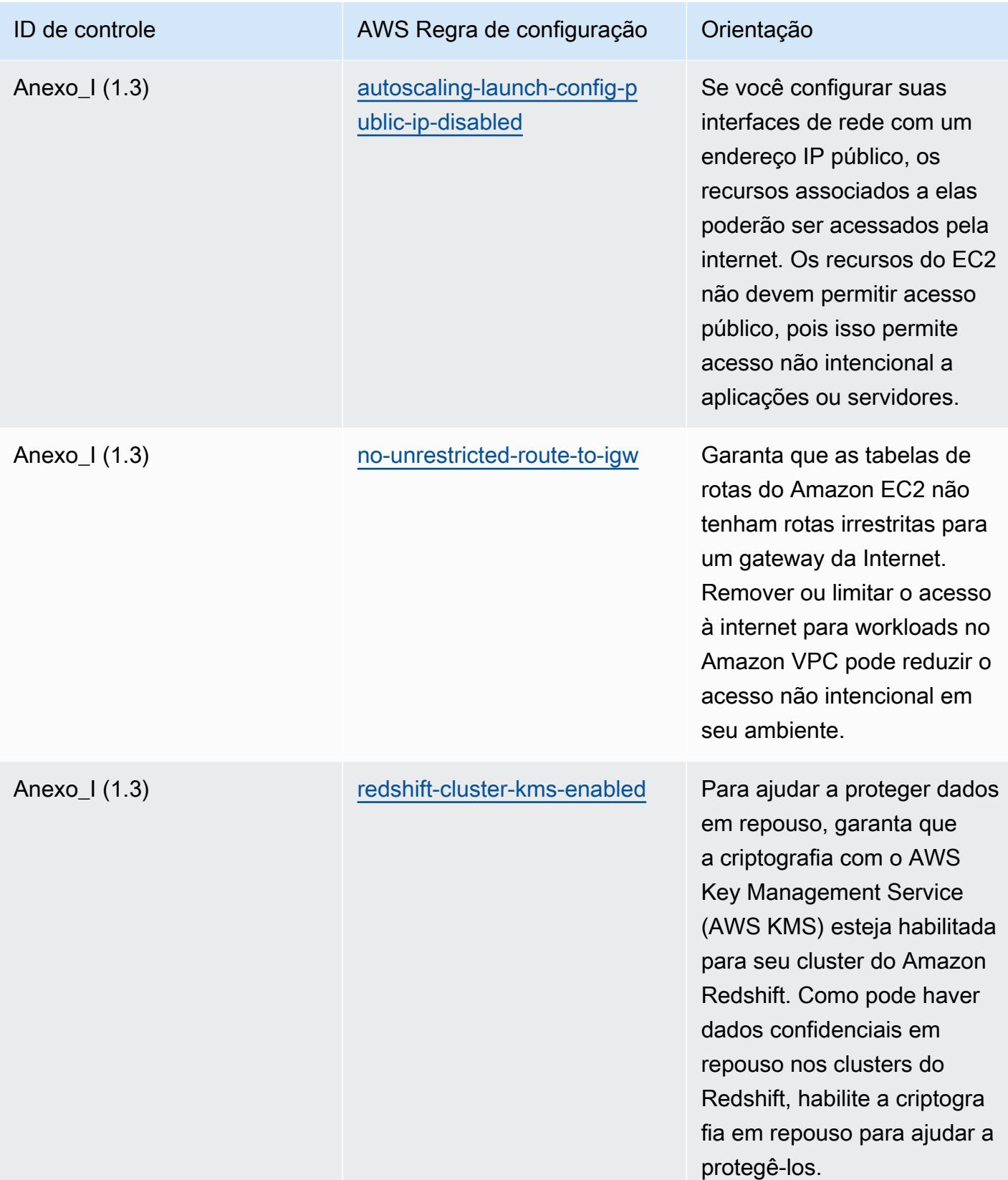

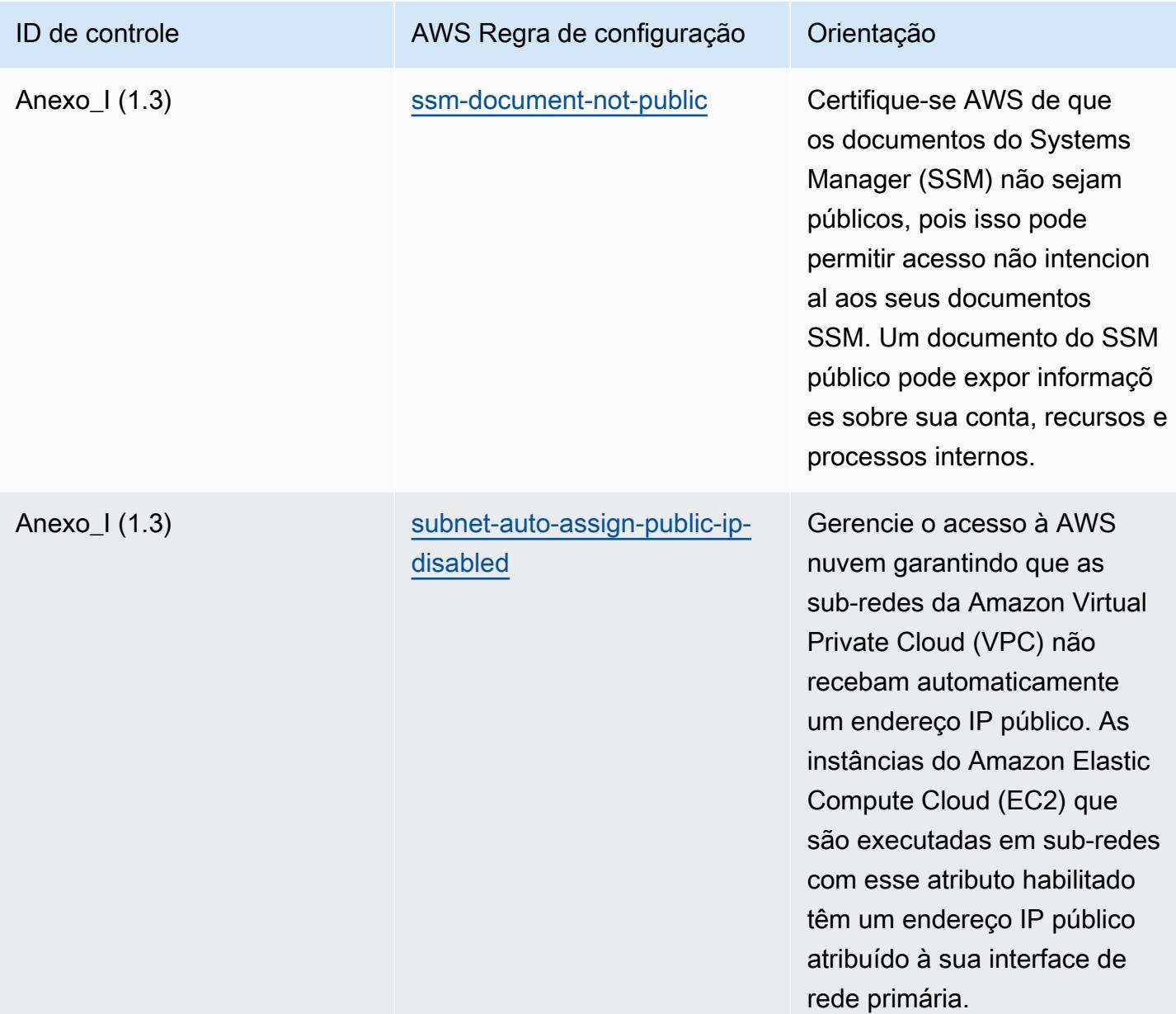

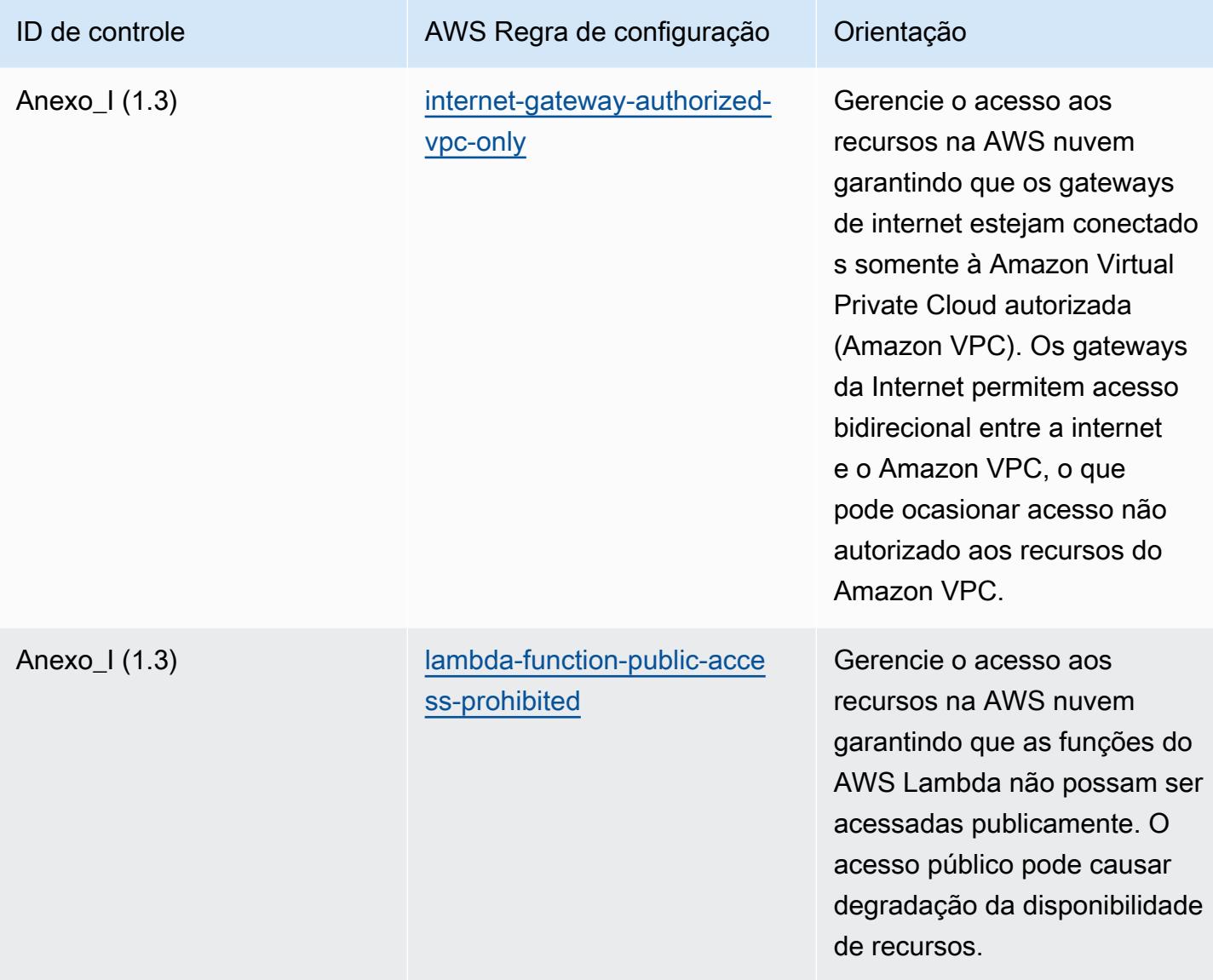

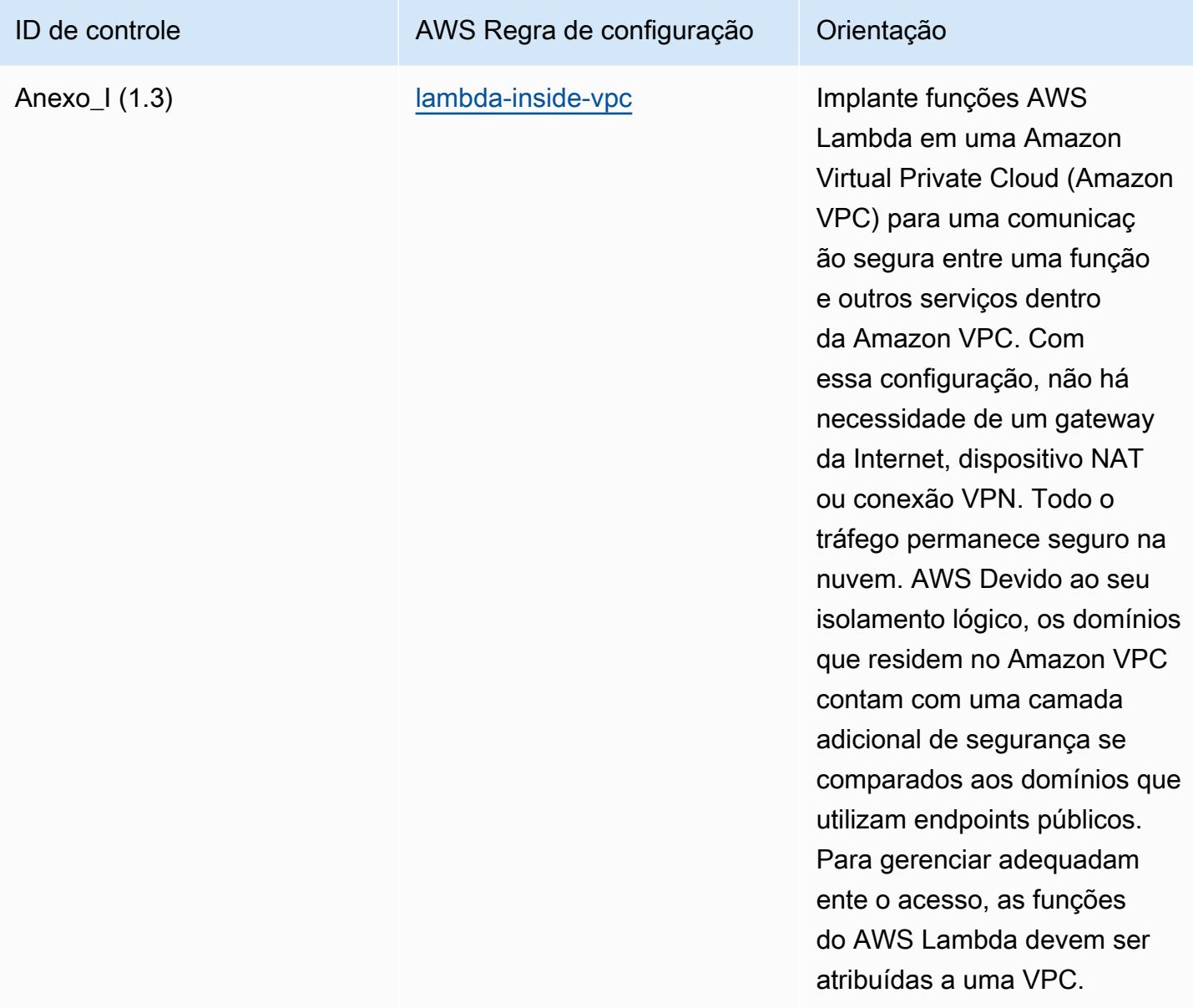

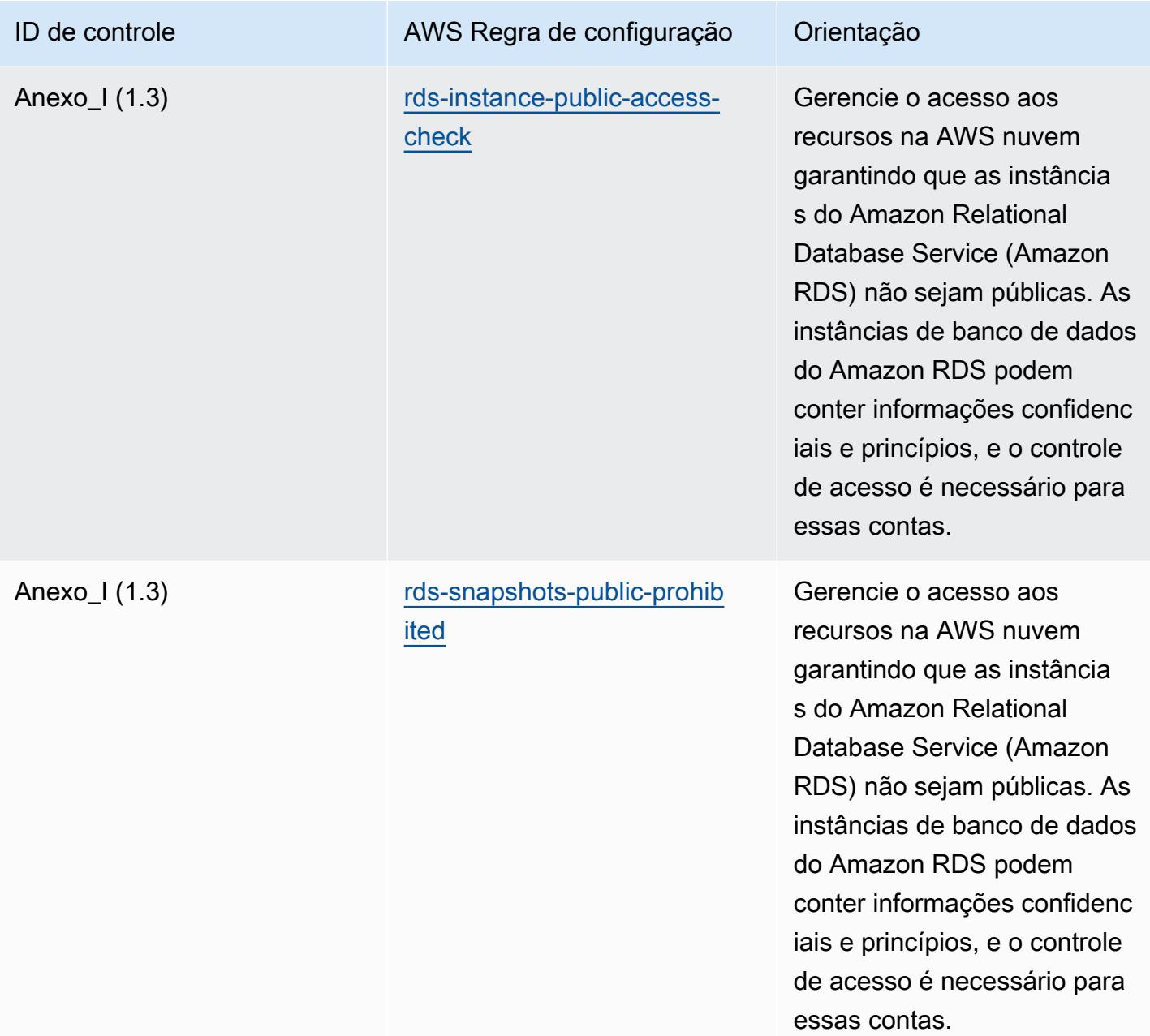
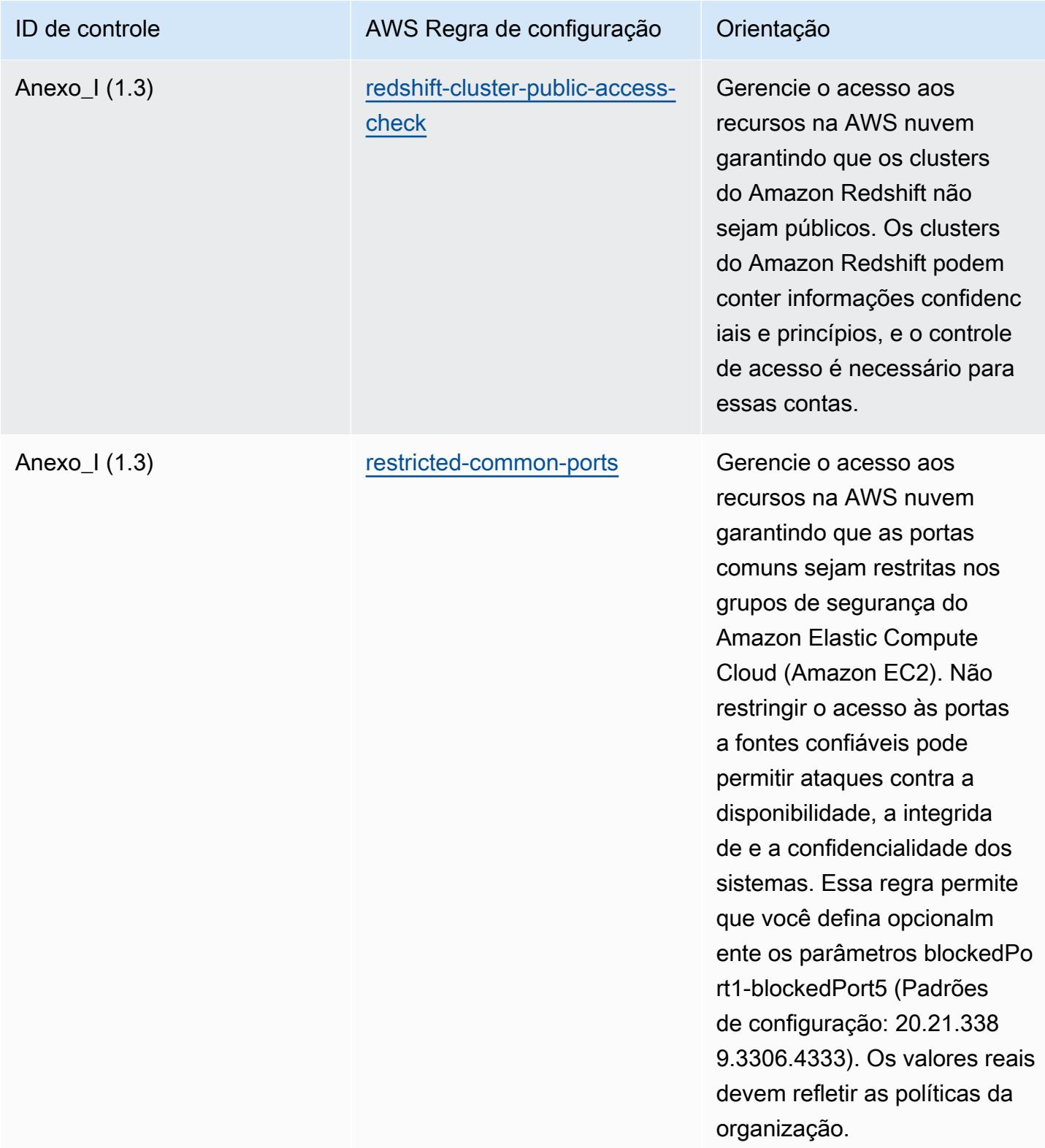

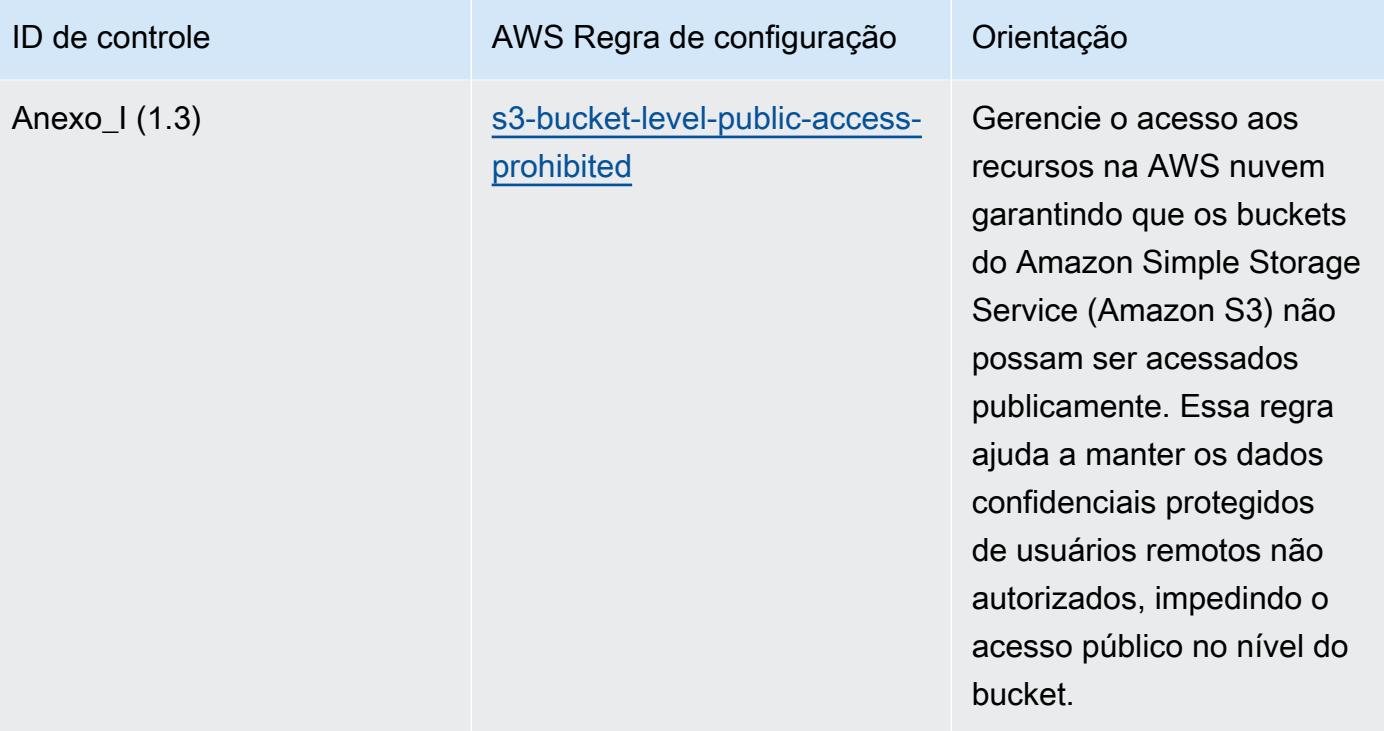

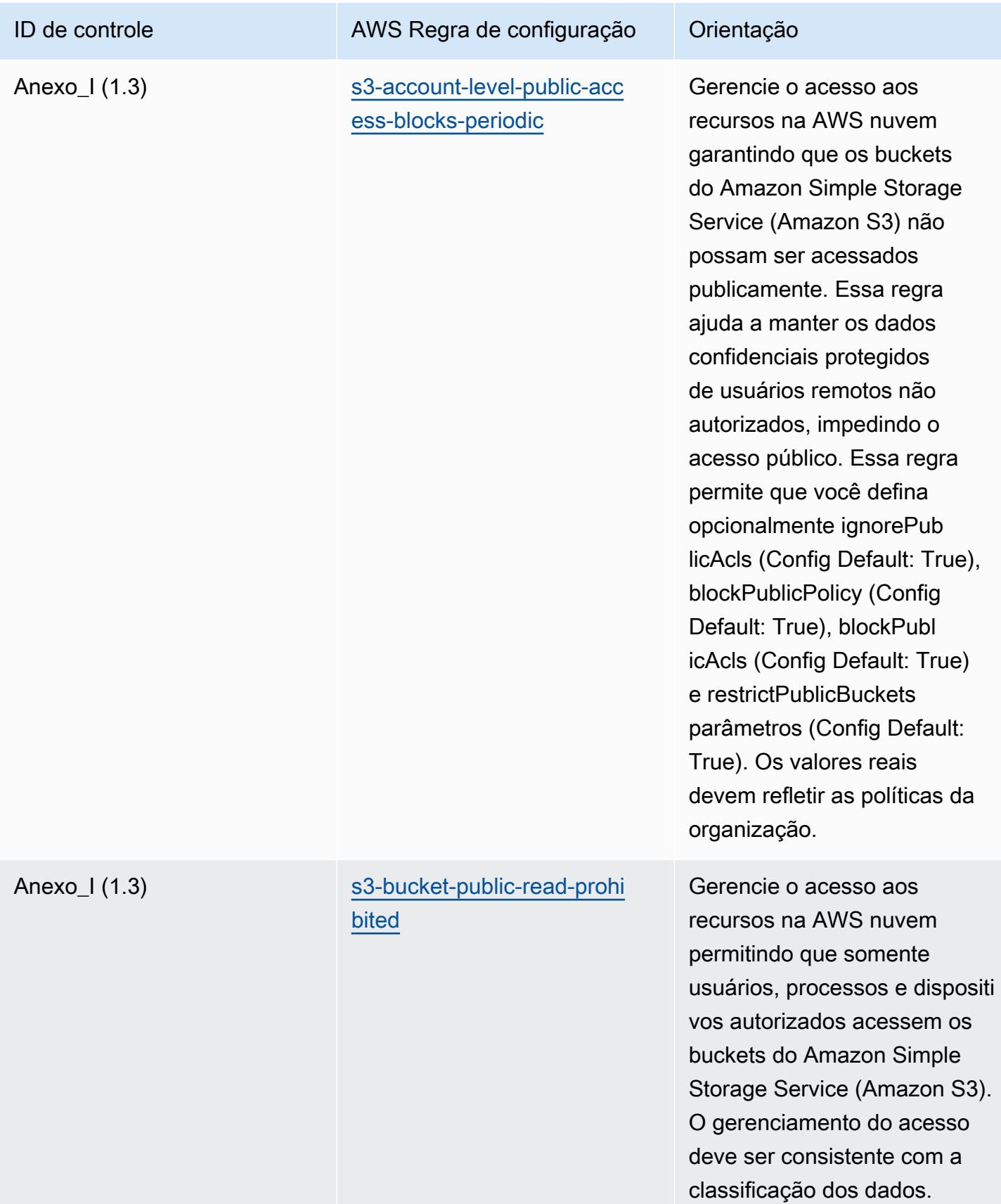

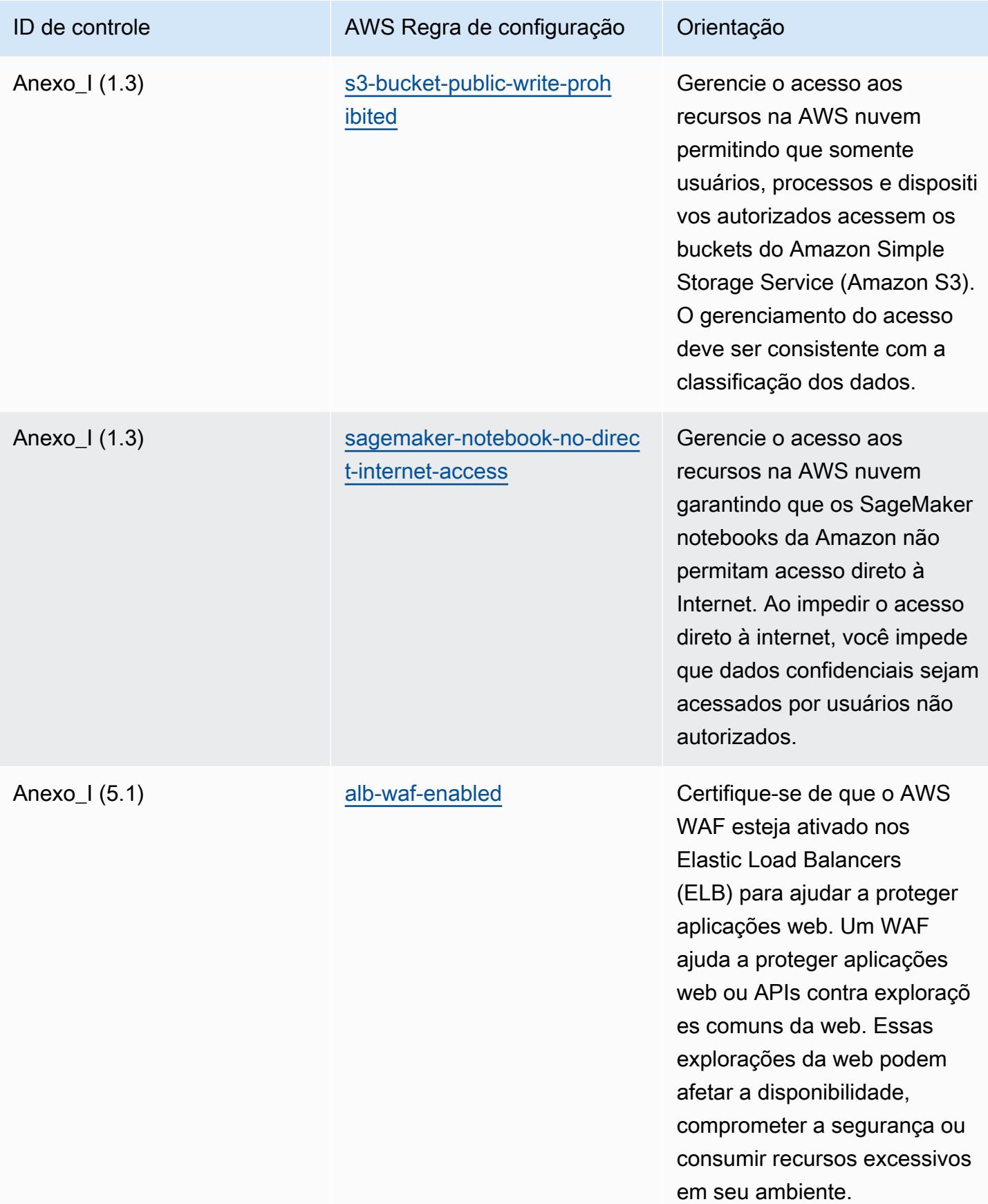

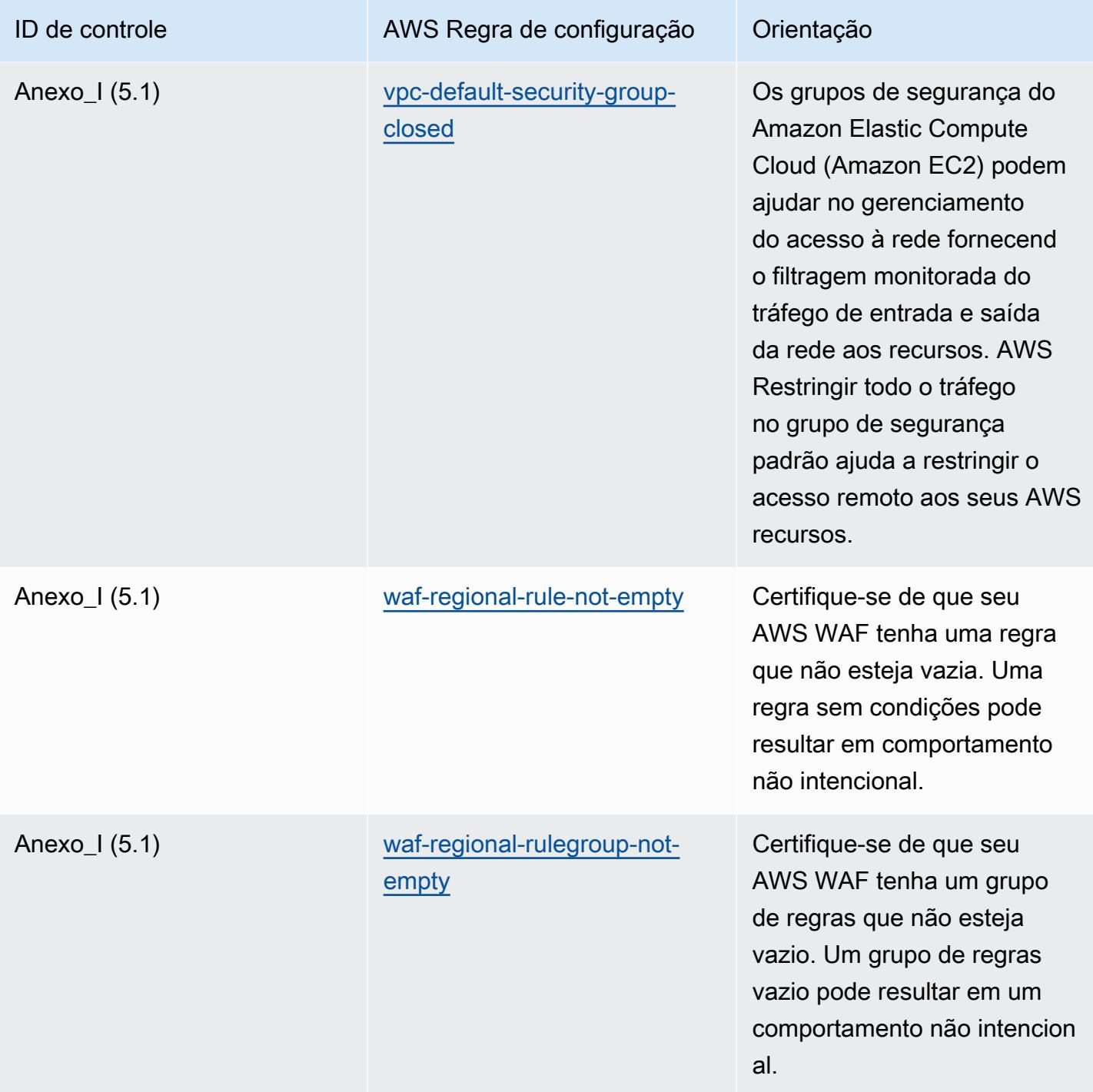

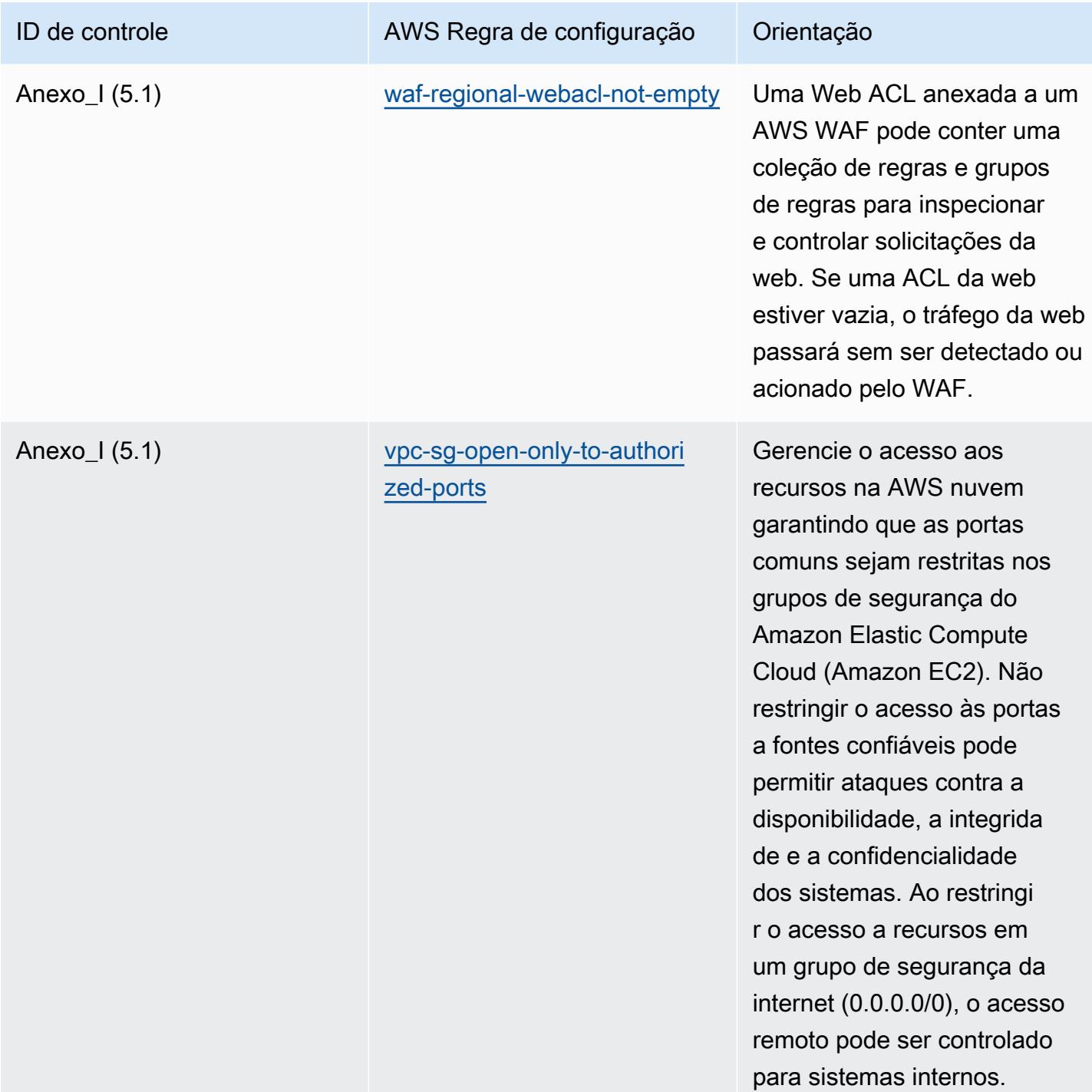

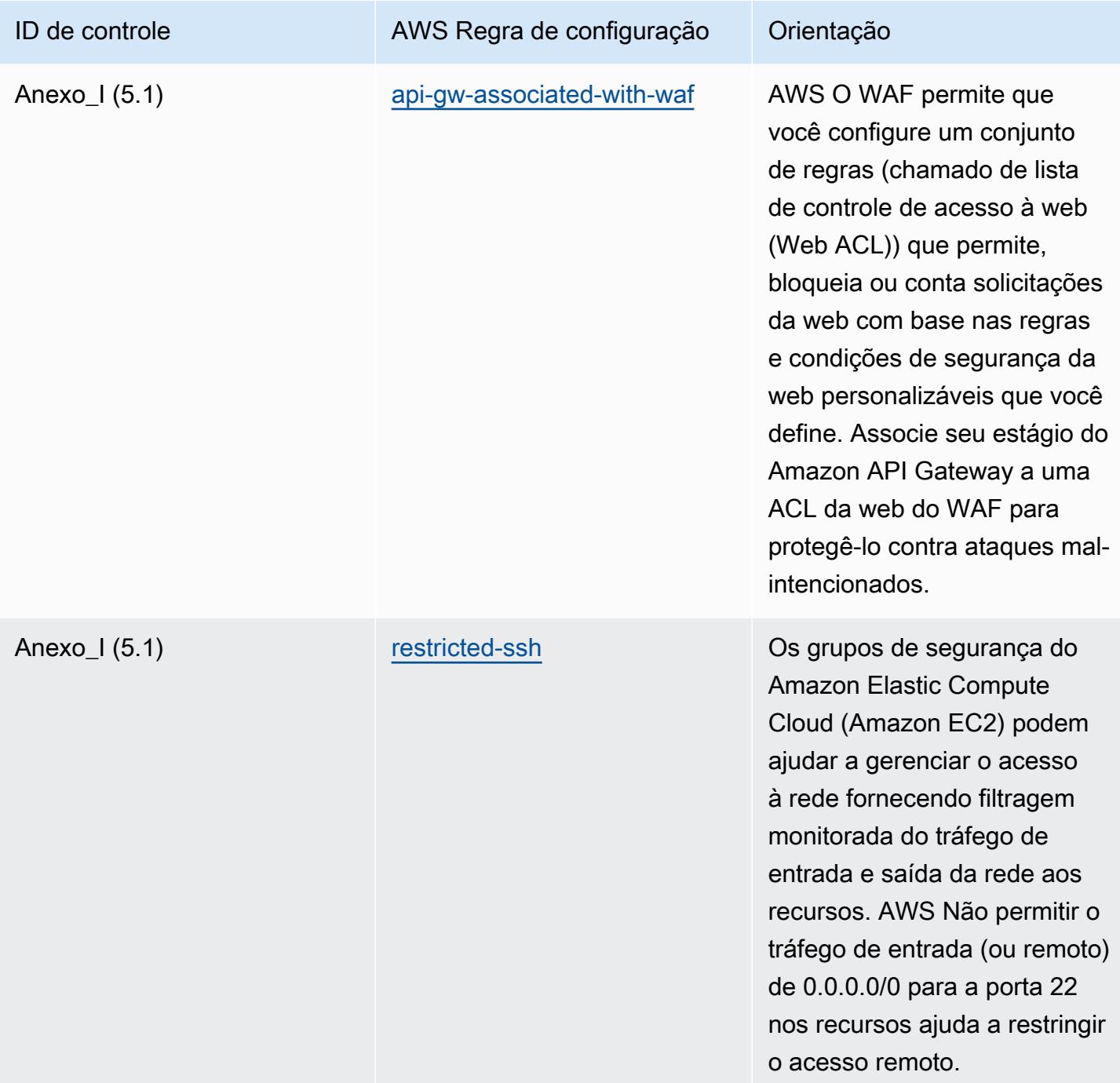

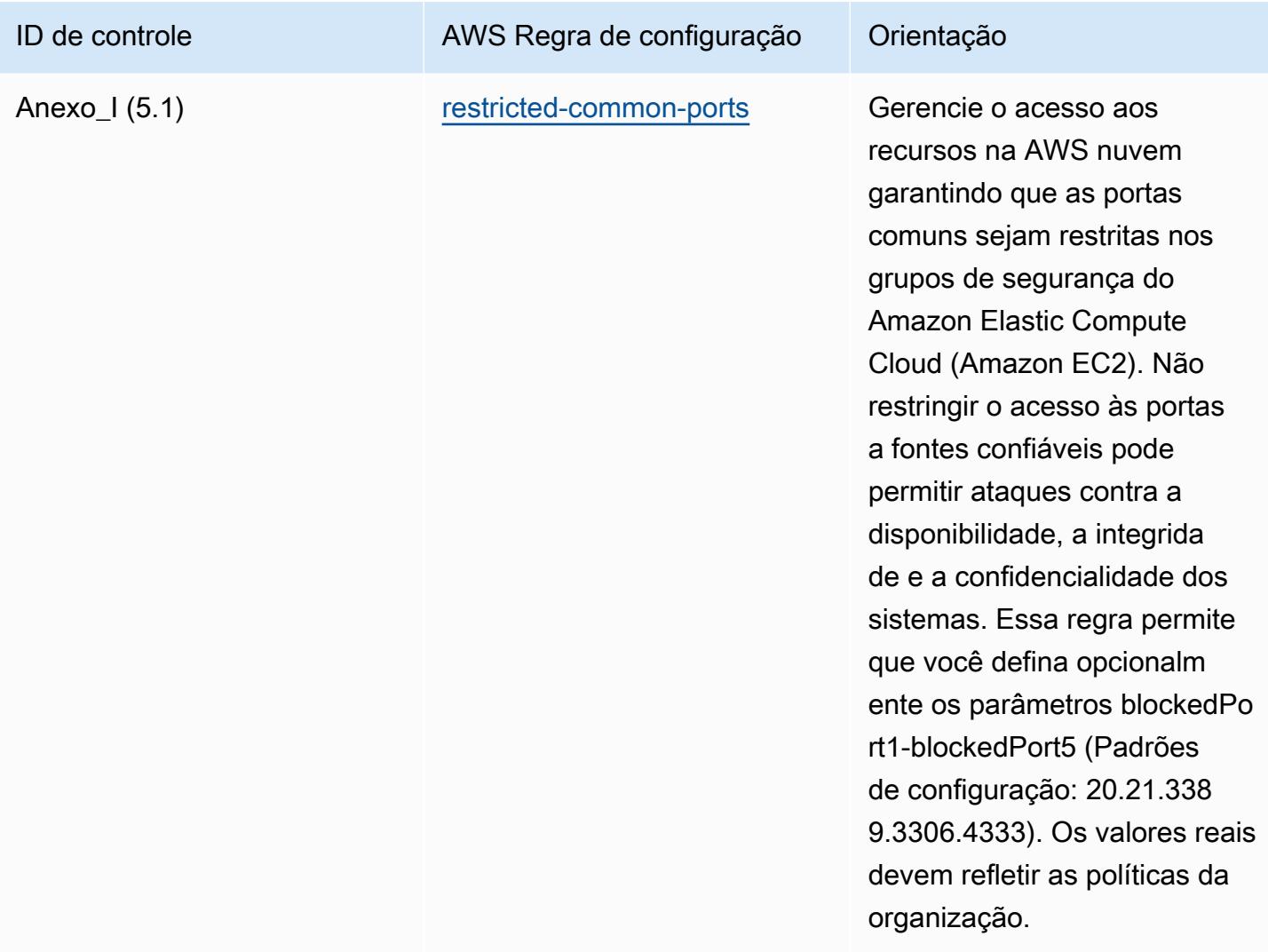

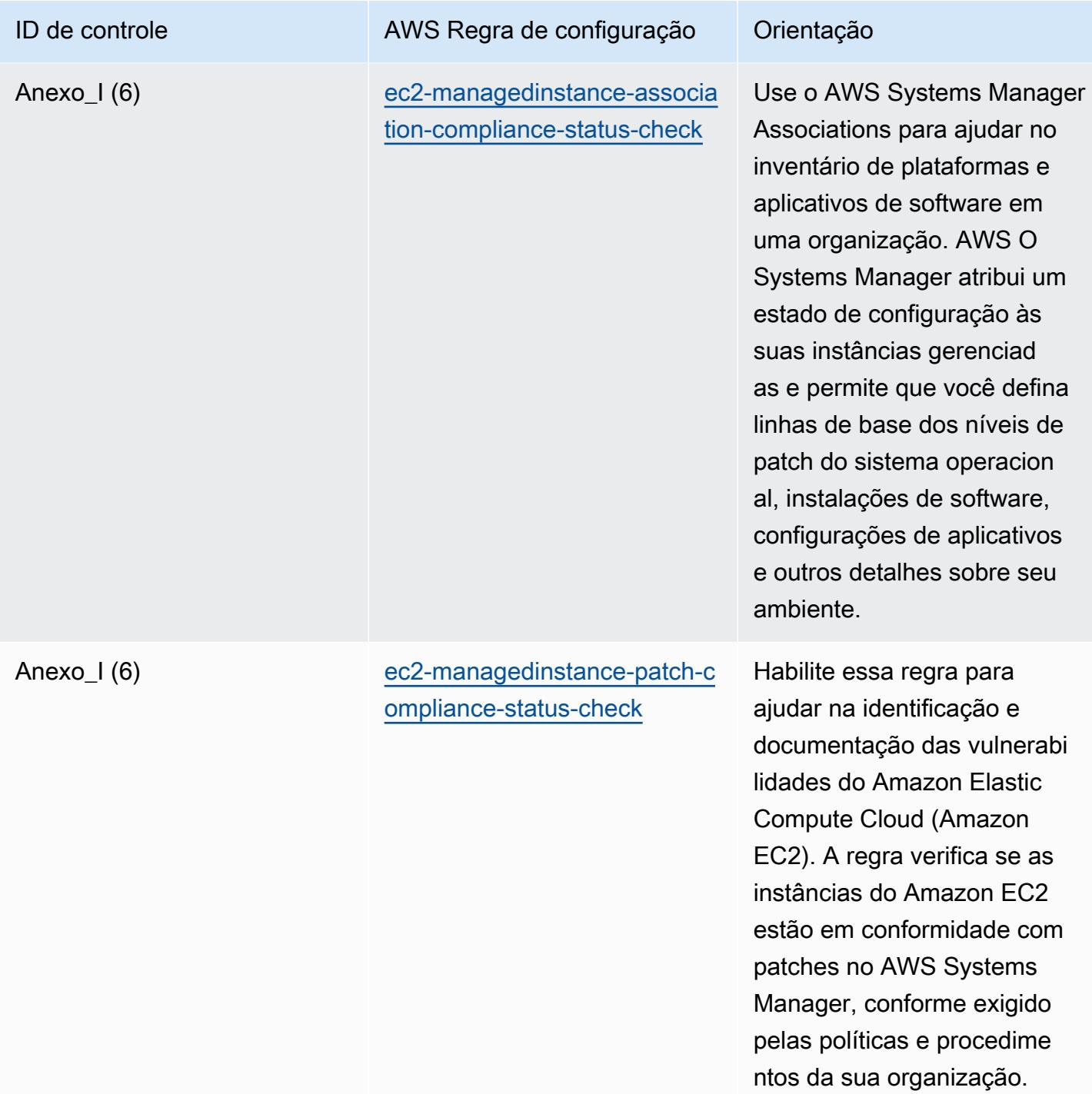

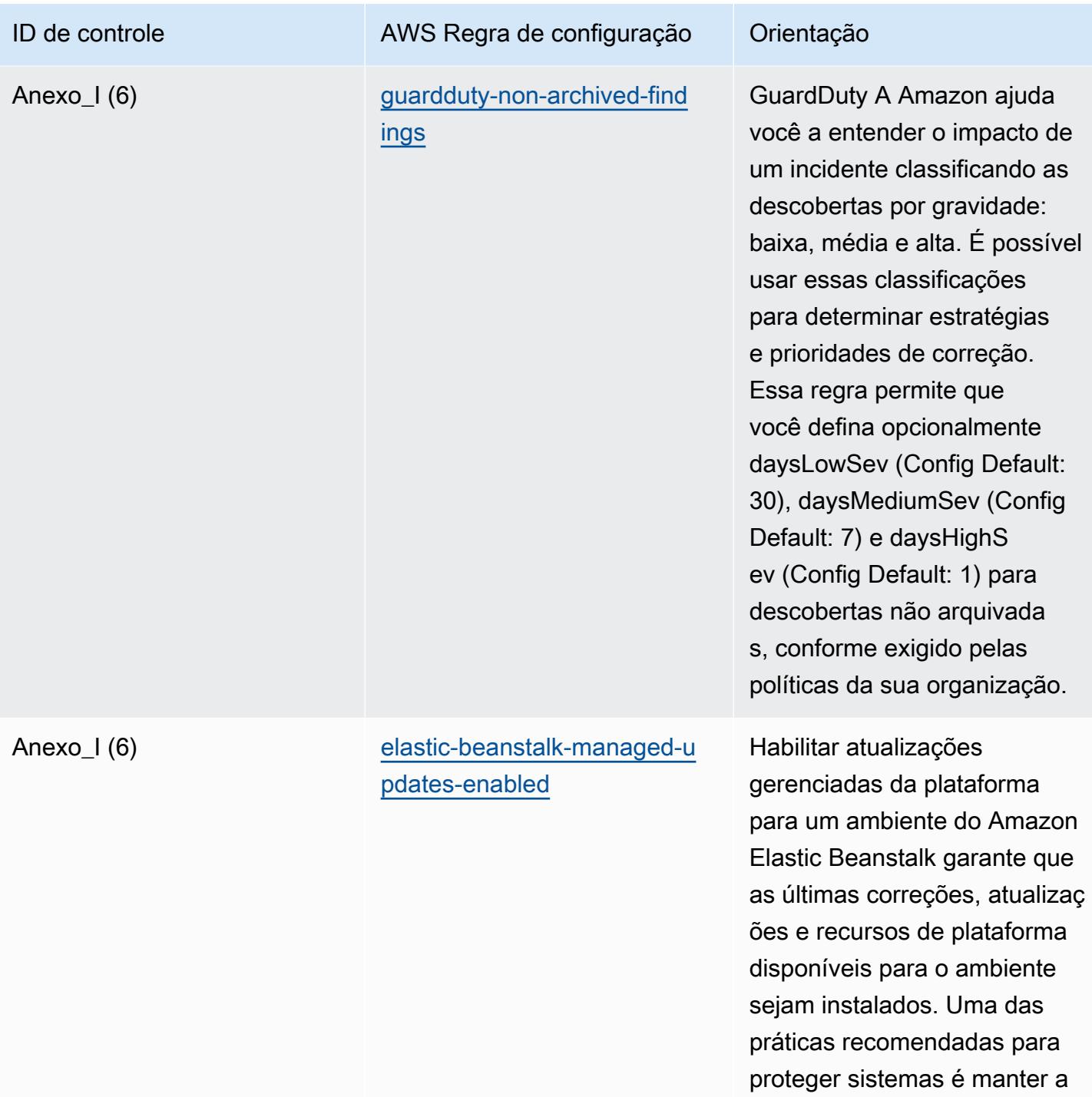

instalação de patches em dia.

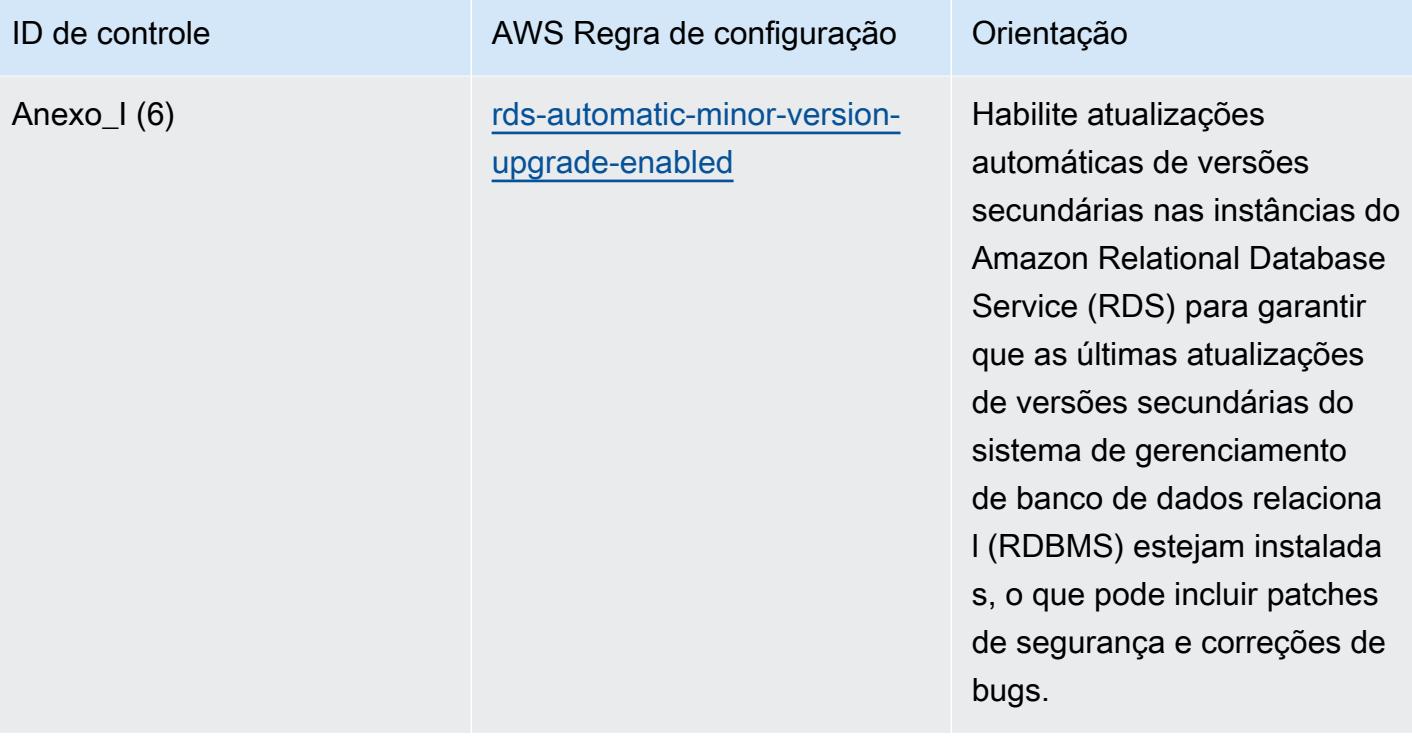

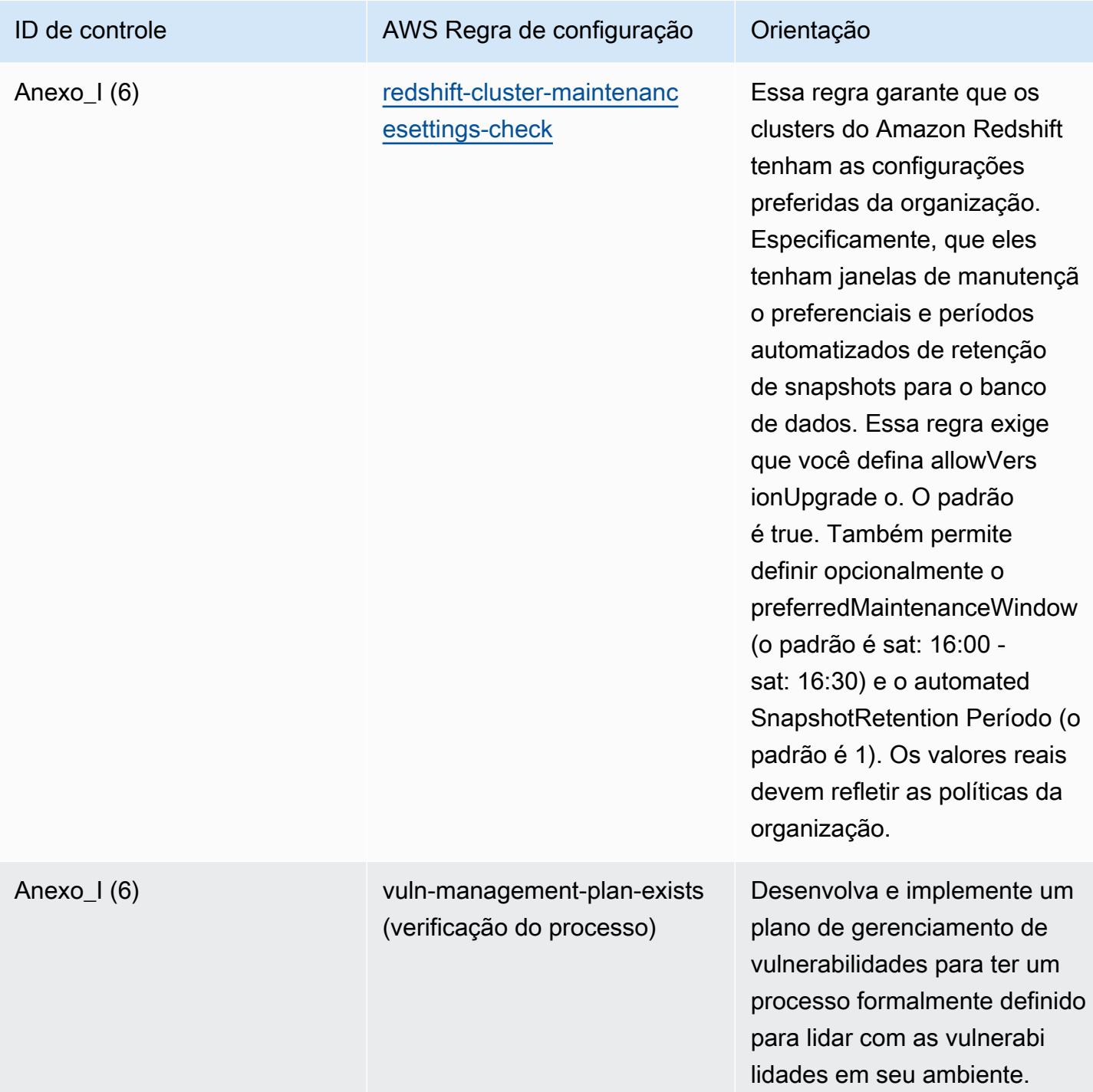

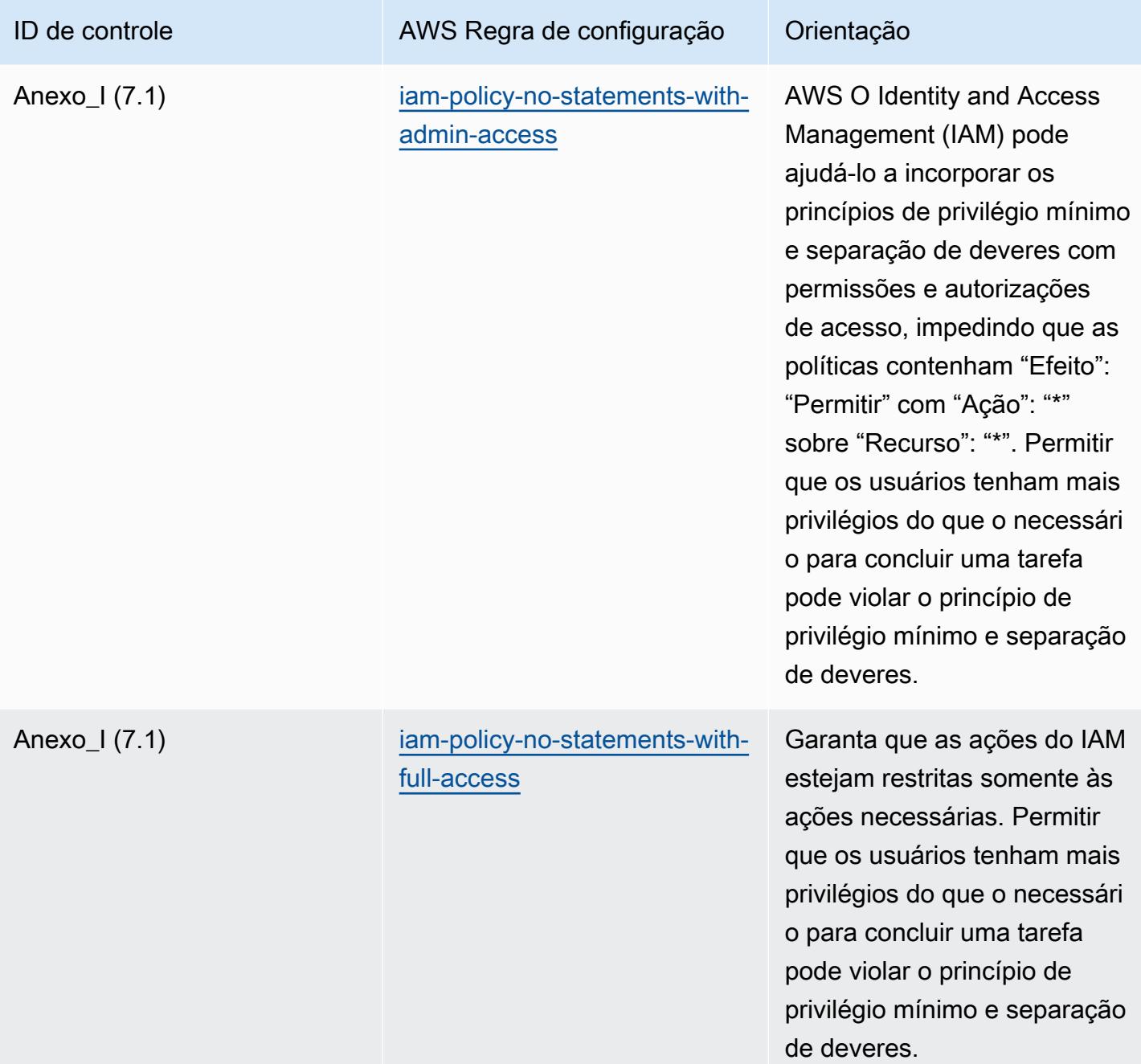

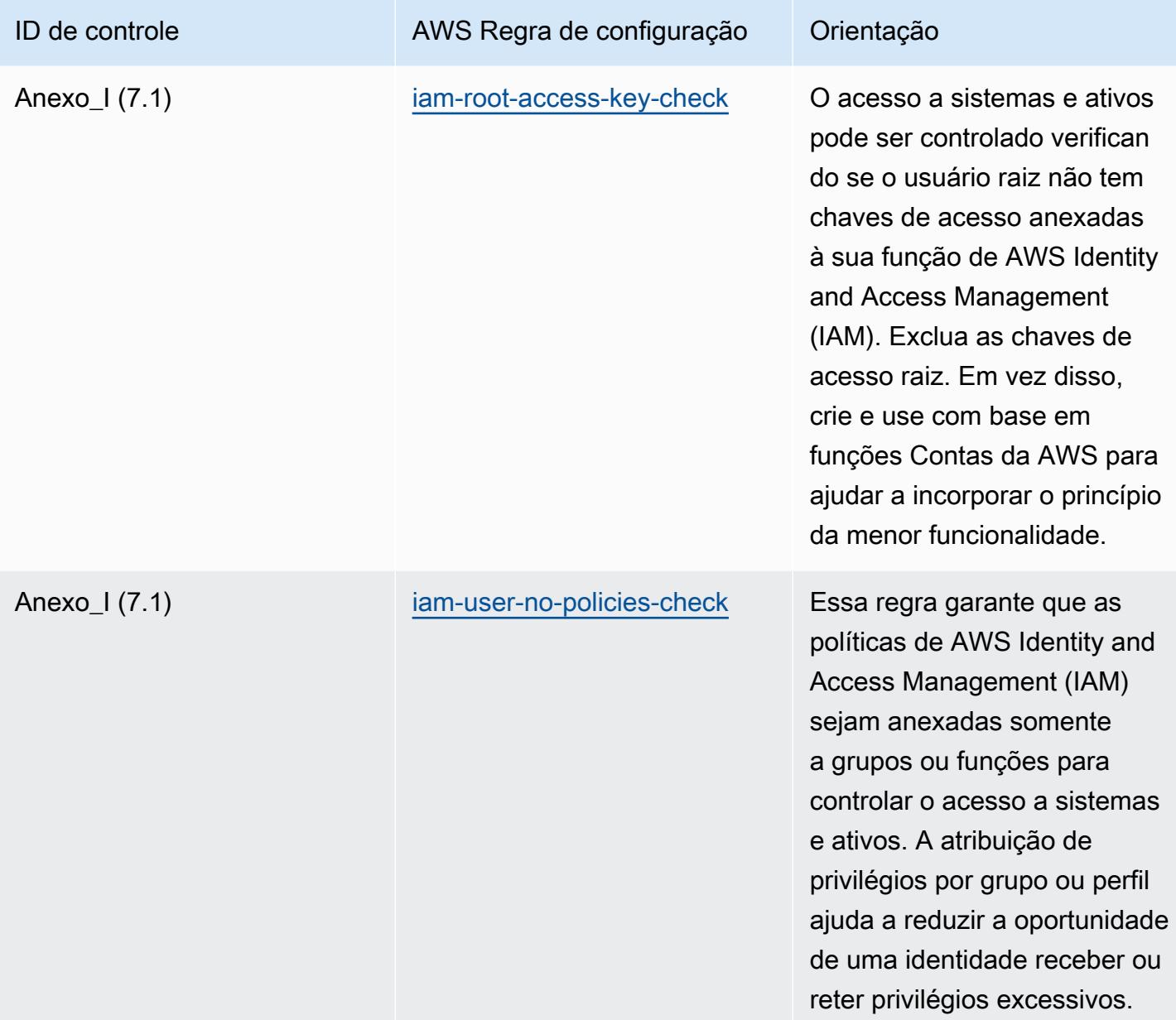

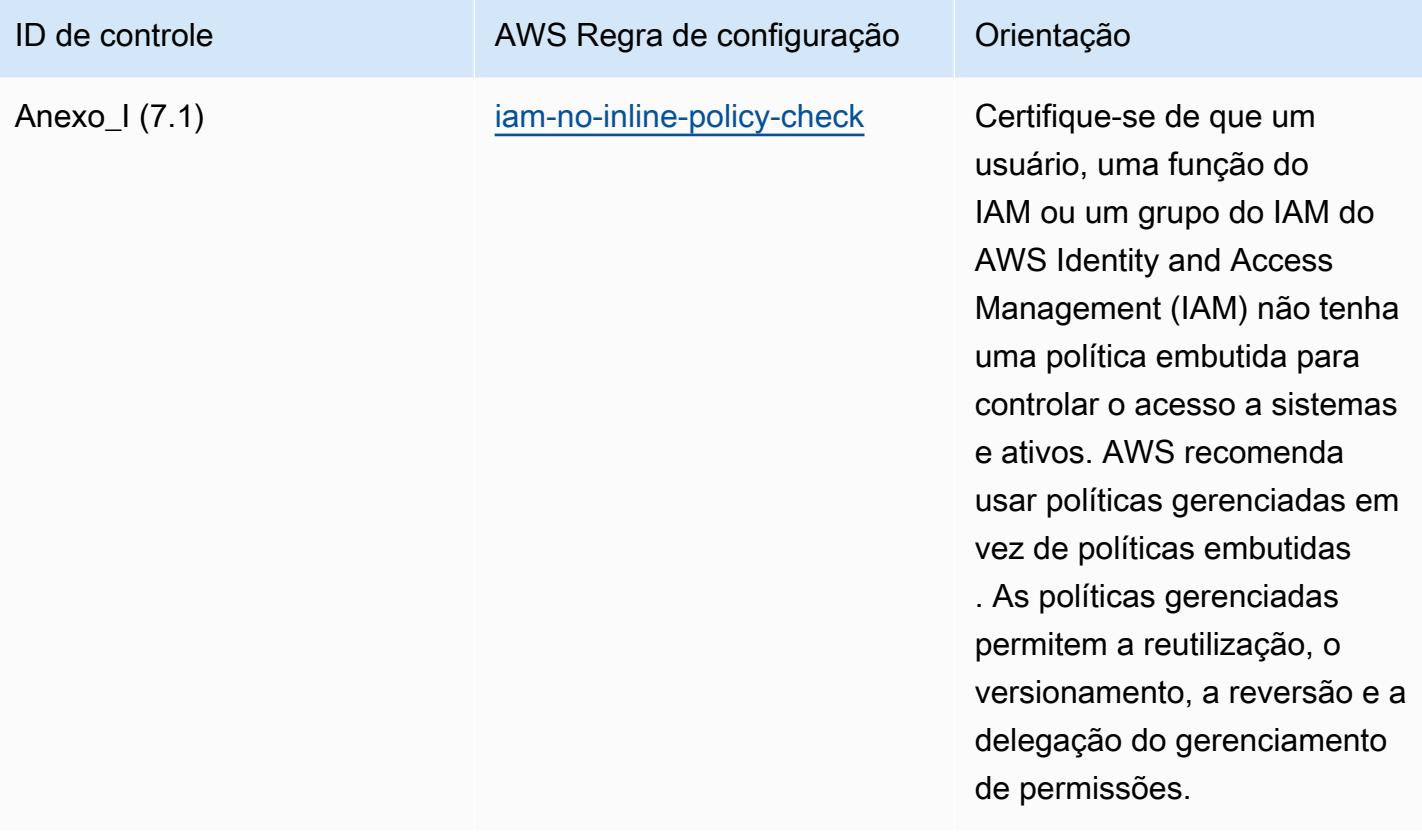

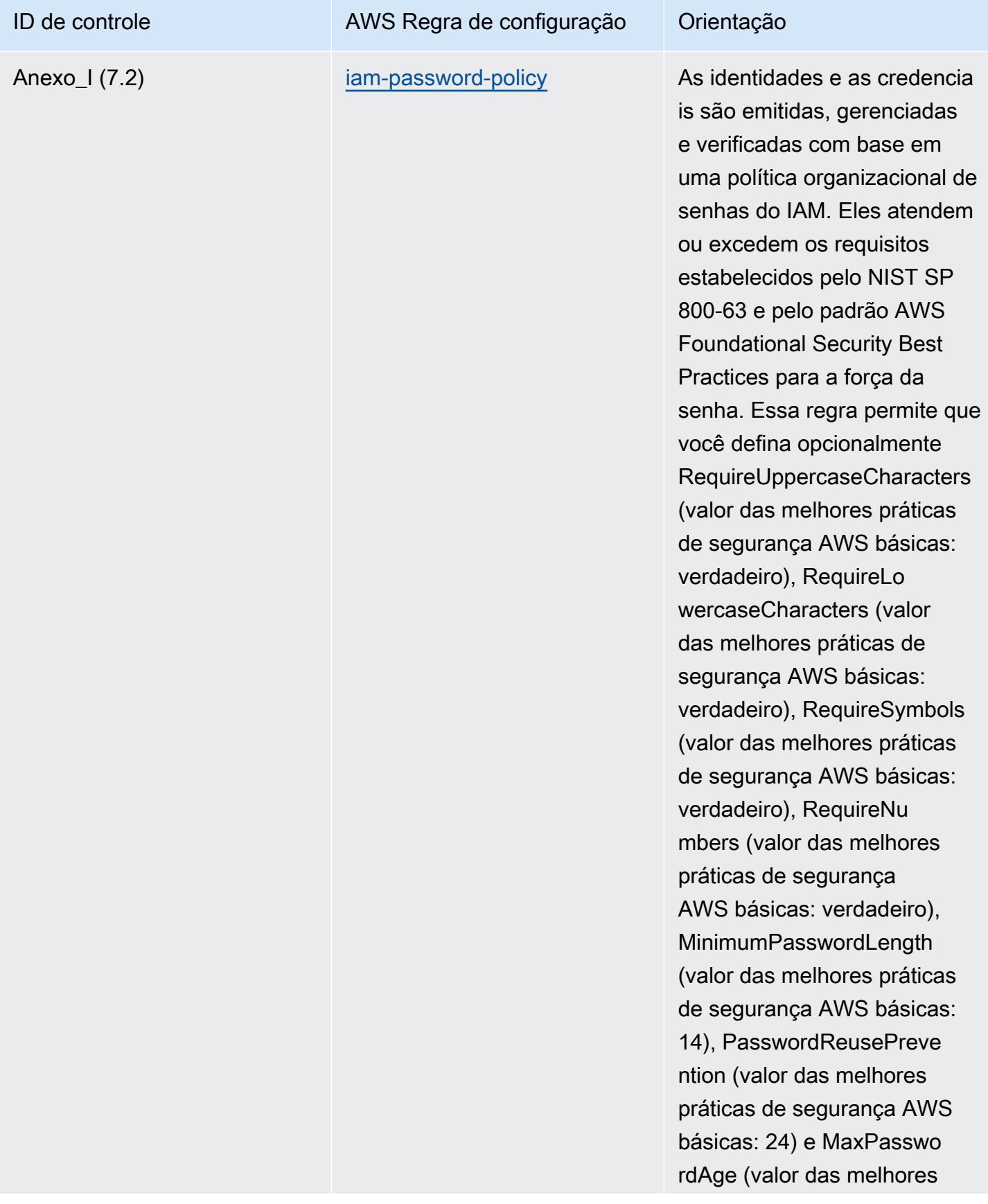

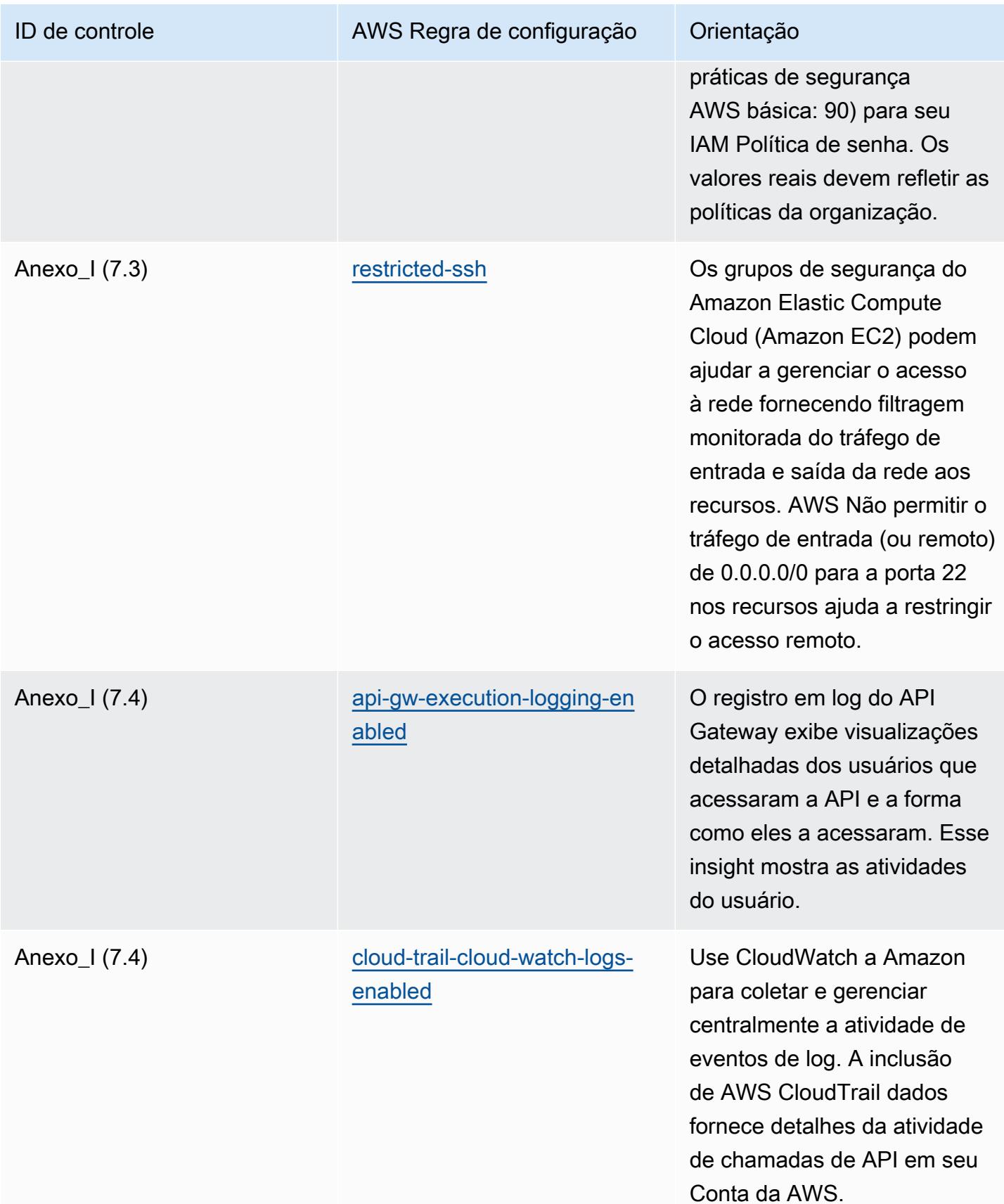

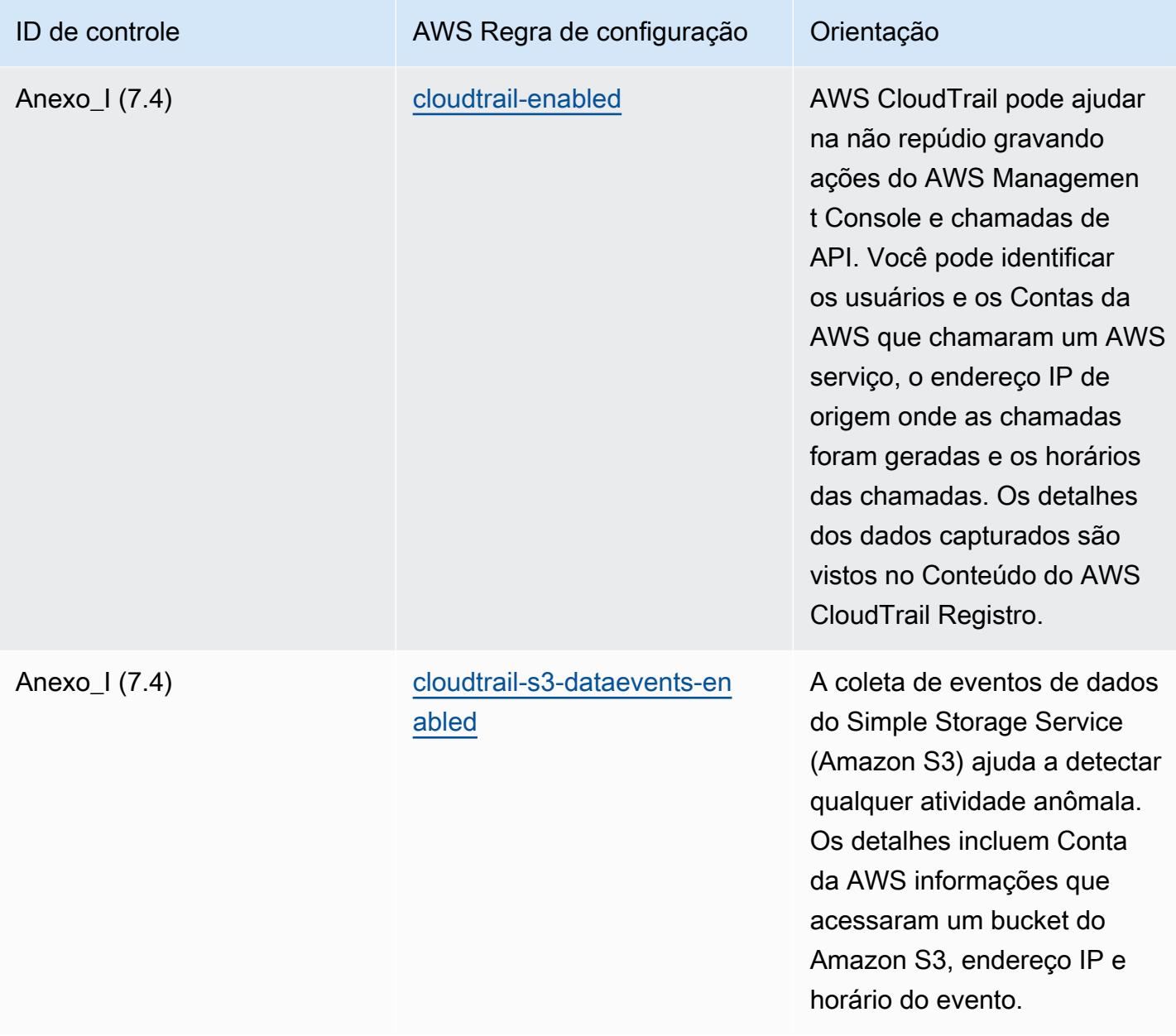

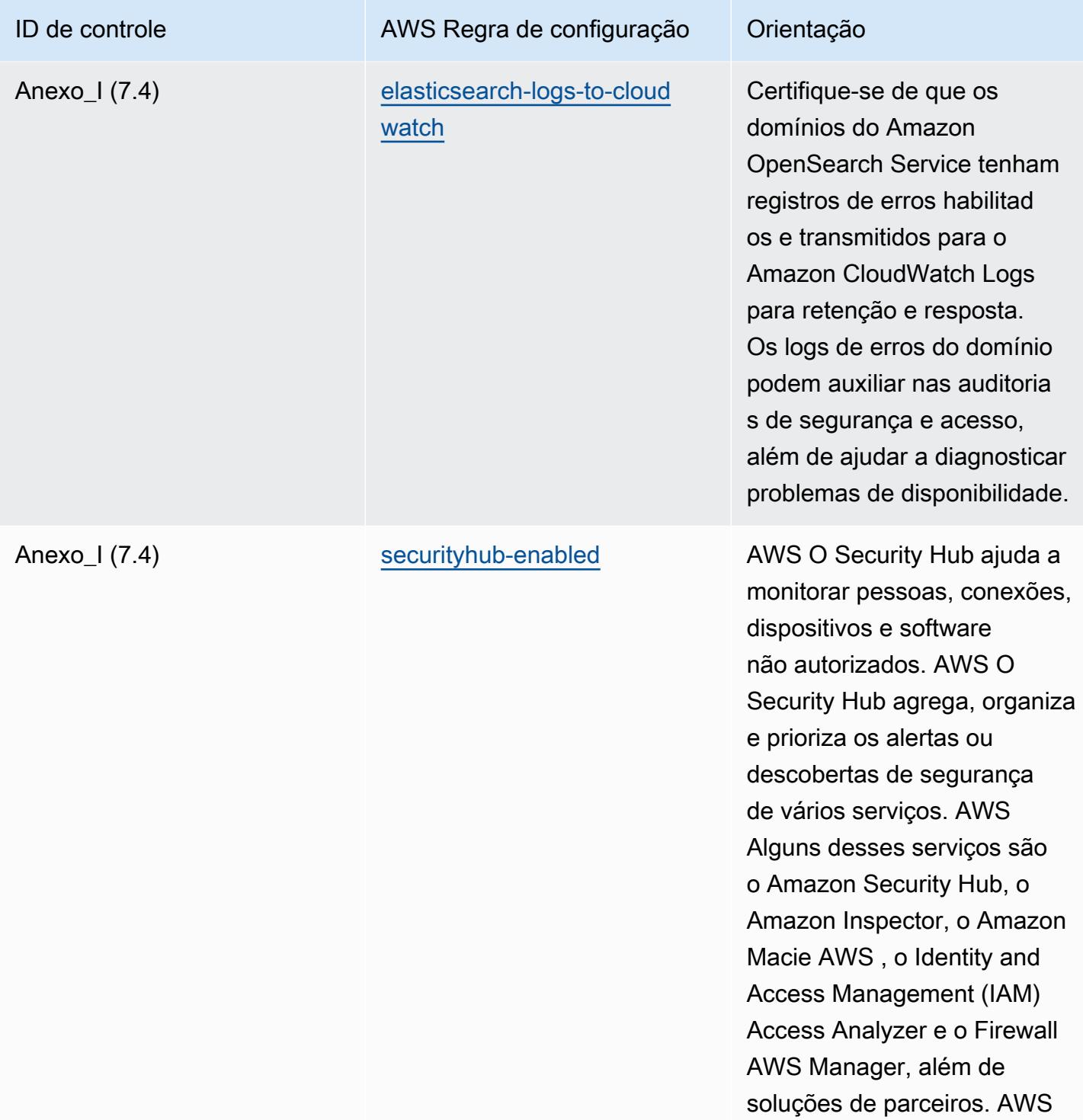

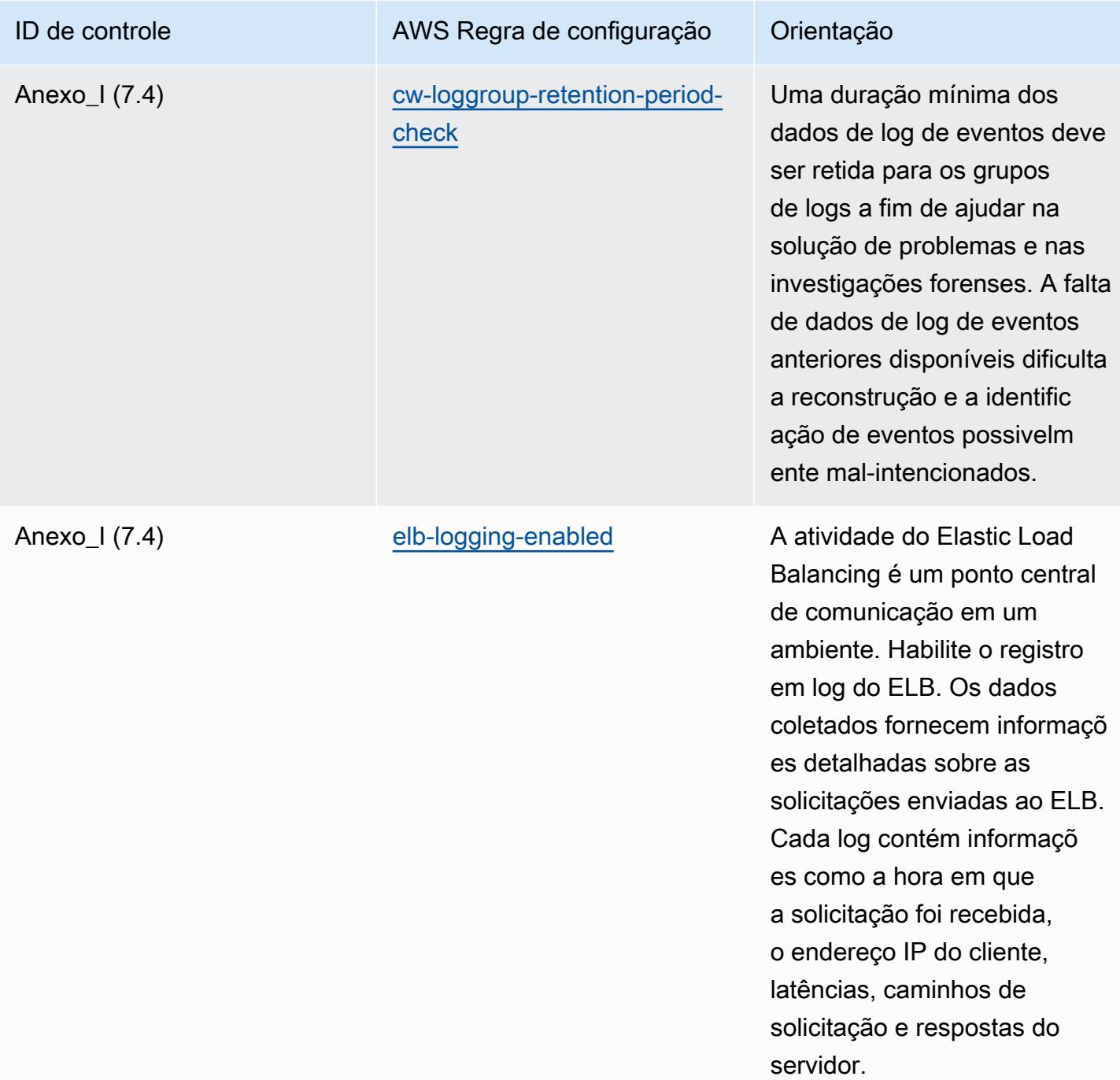

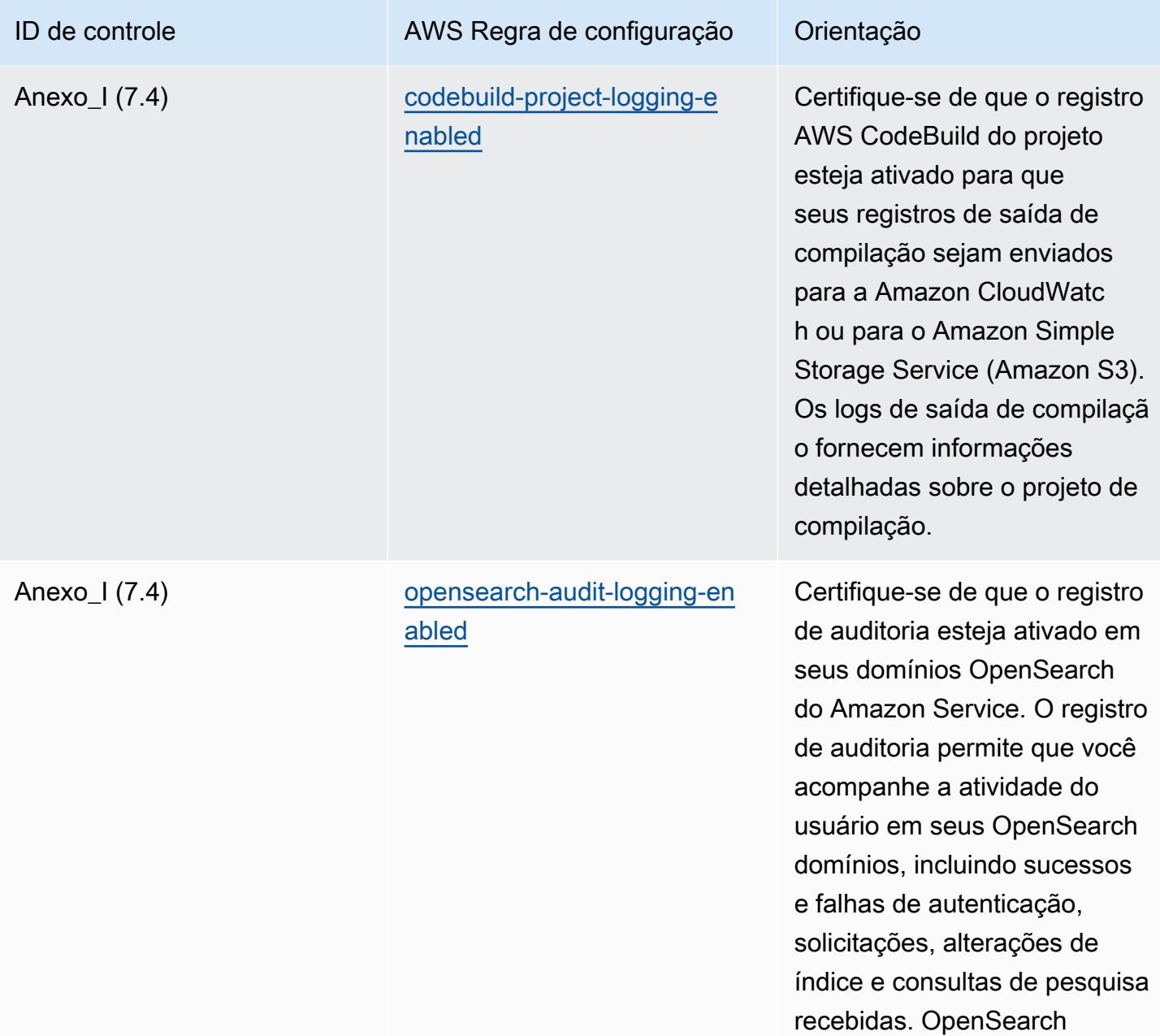

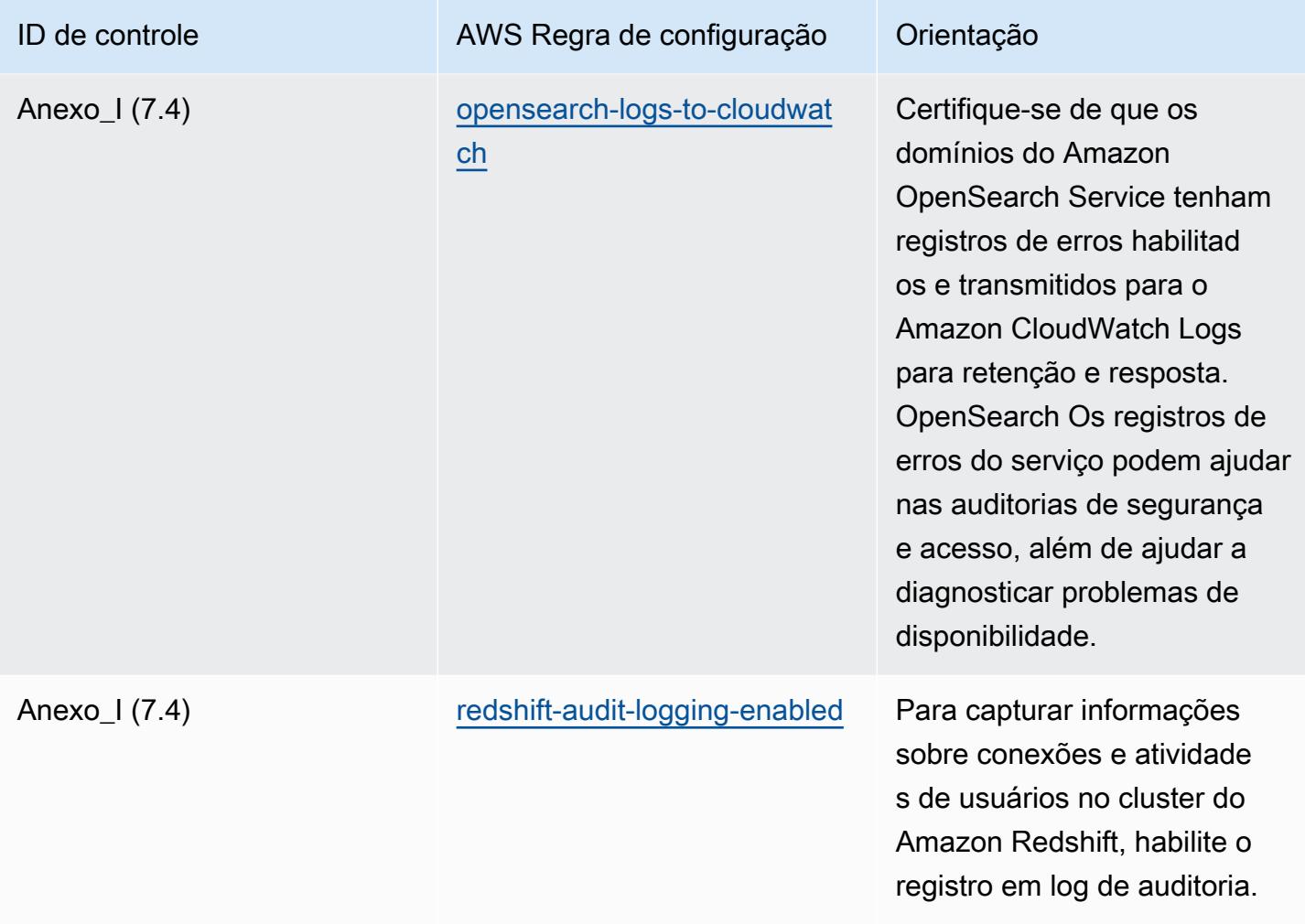

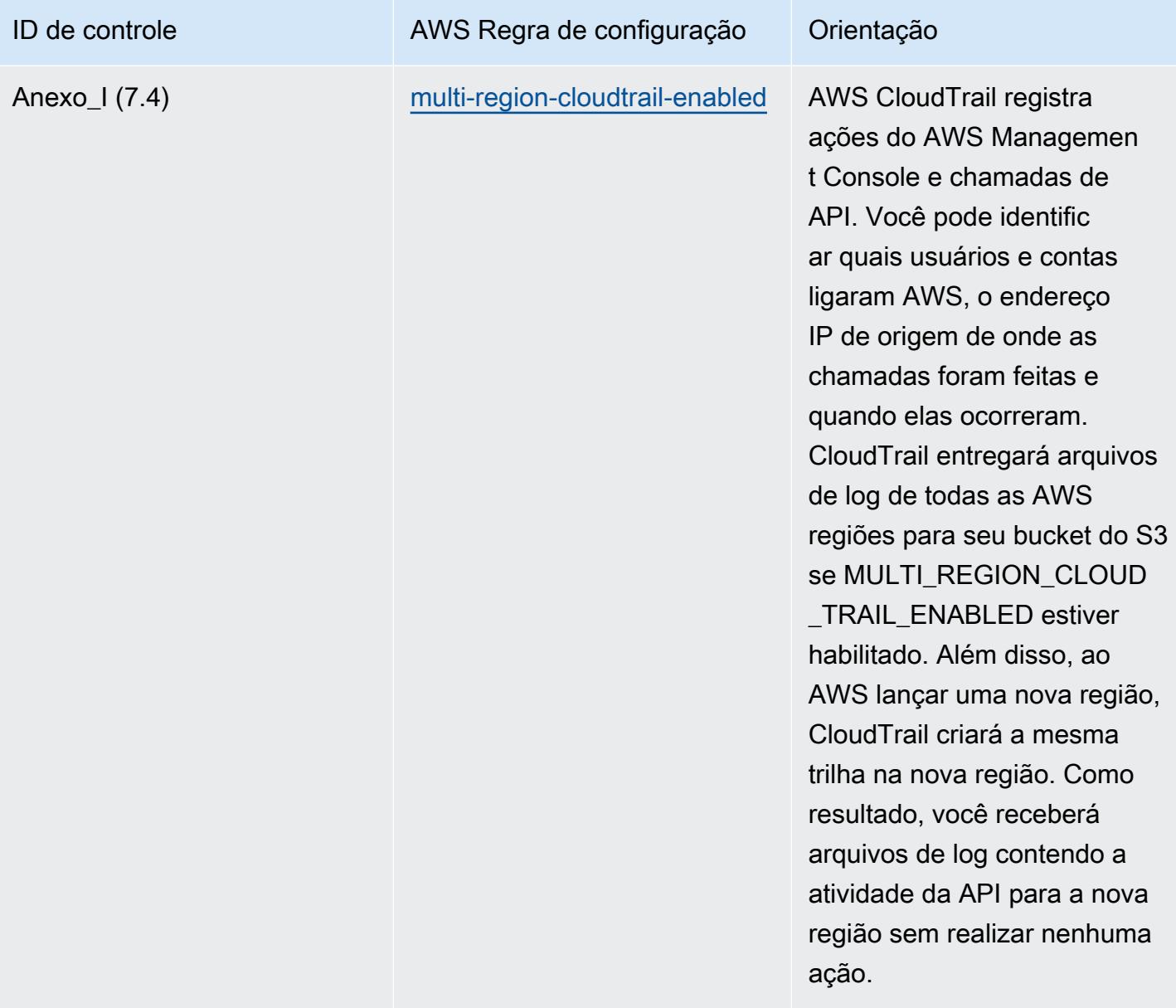

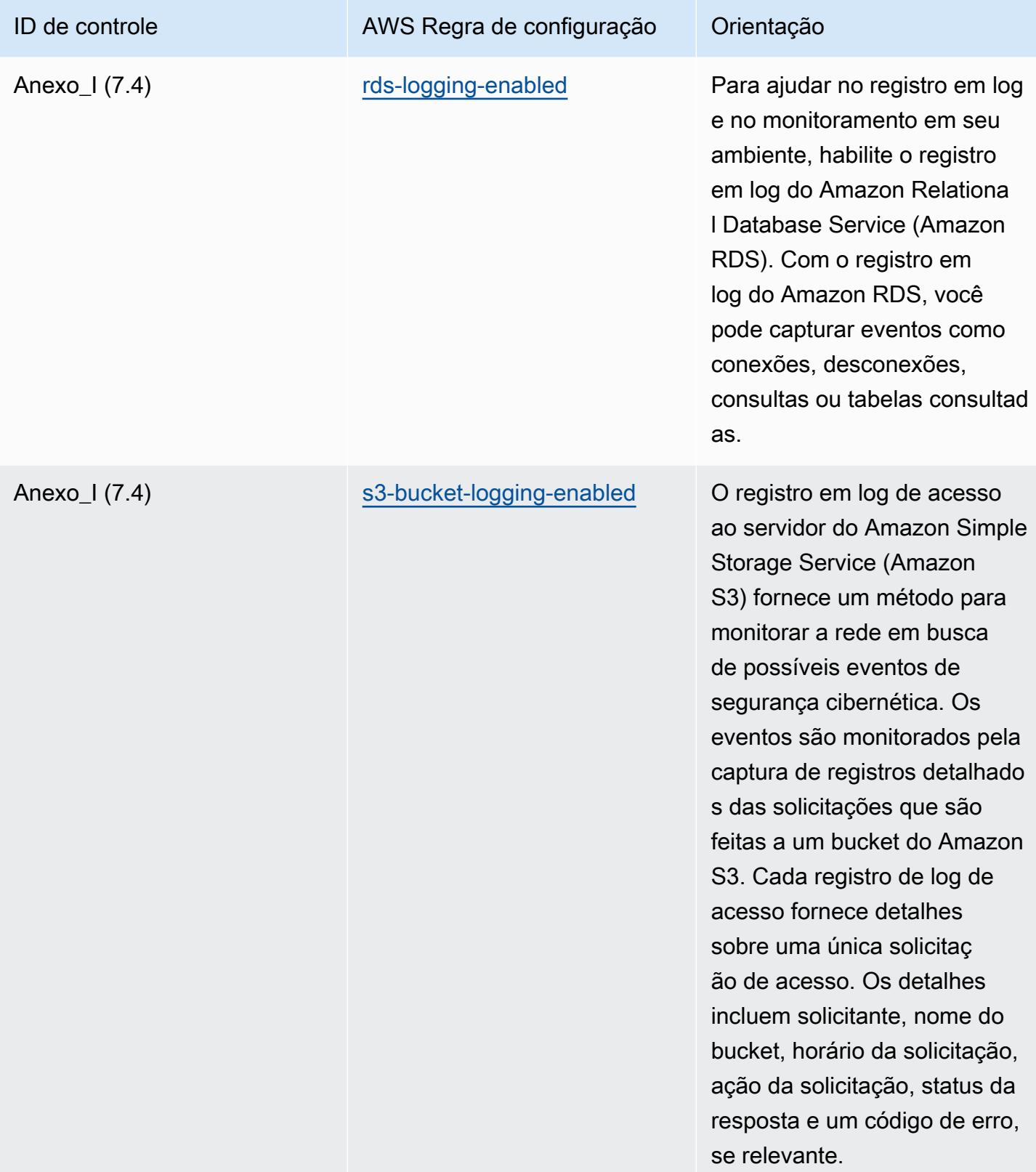

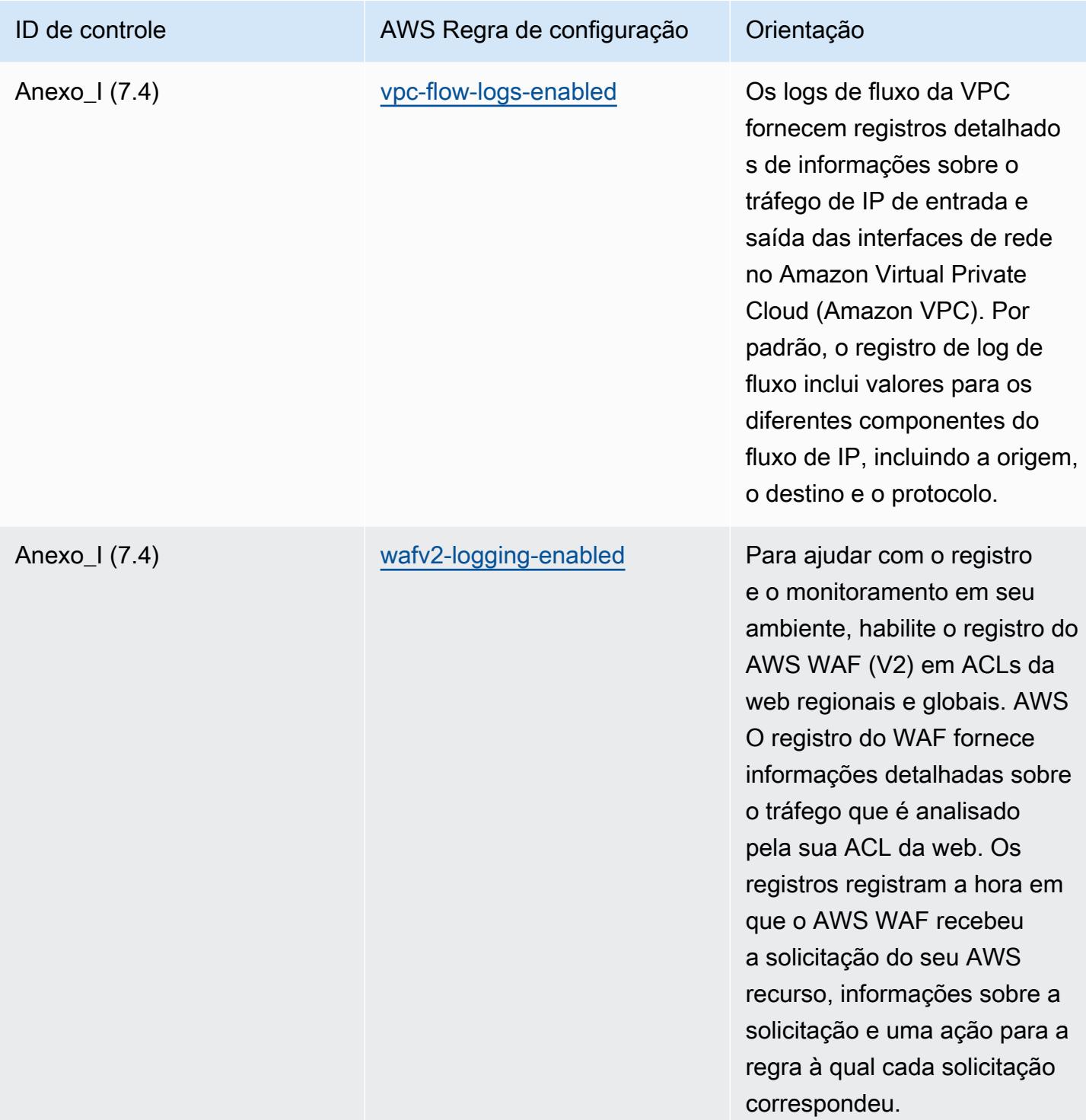

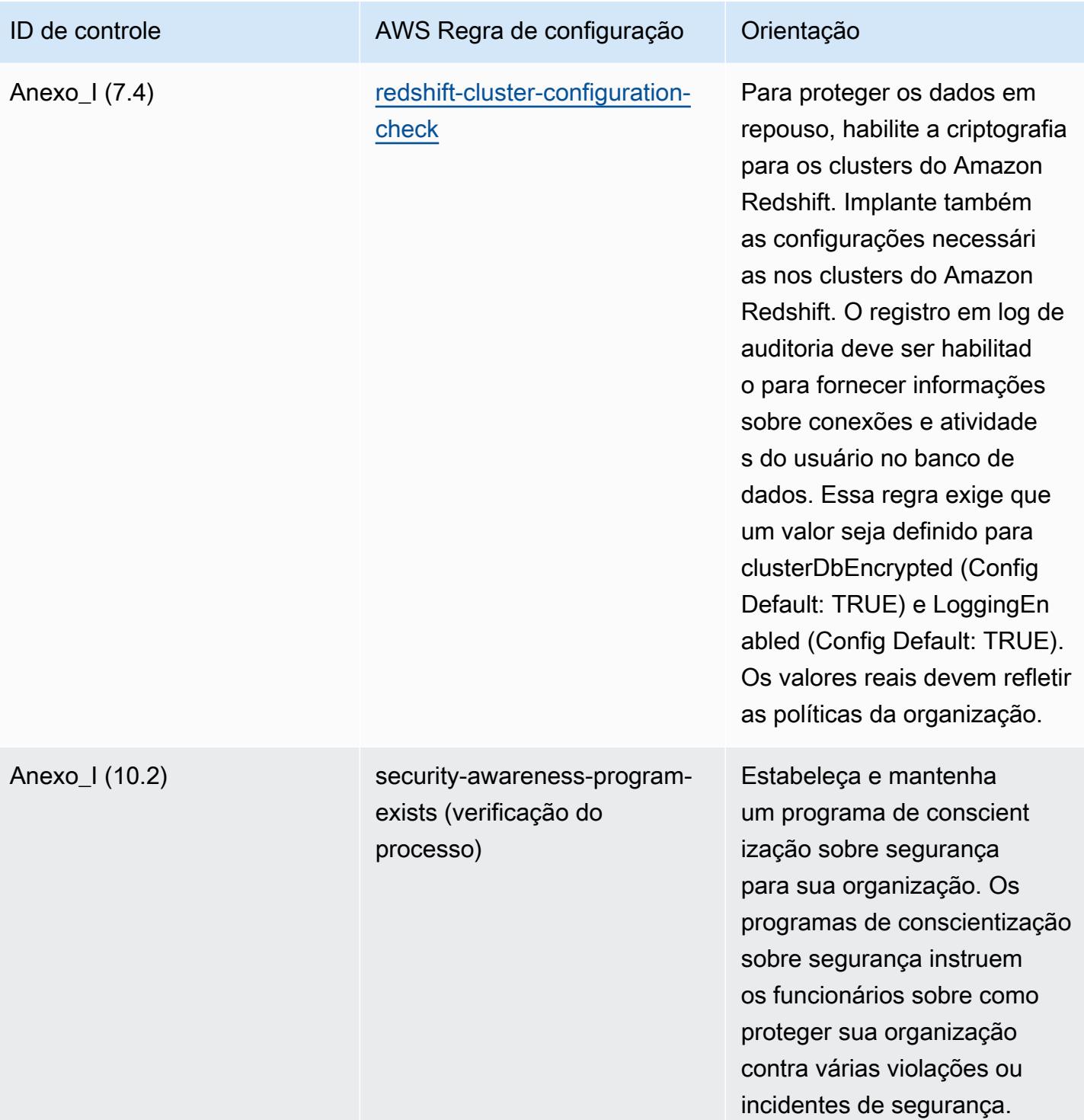

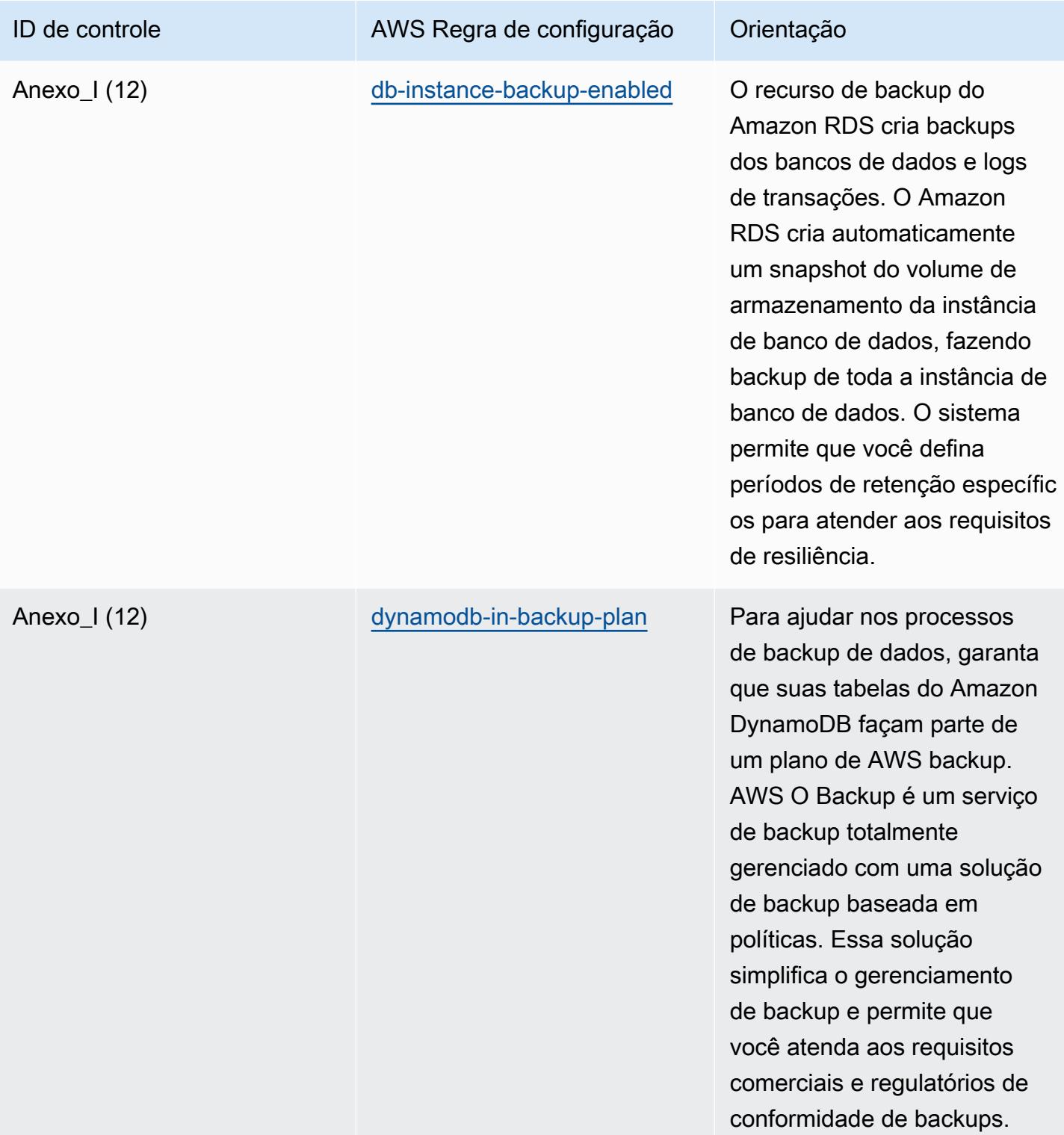

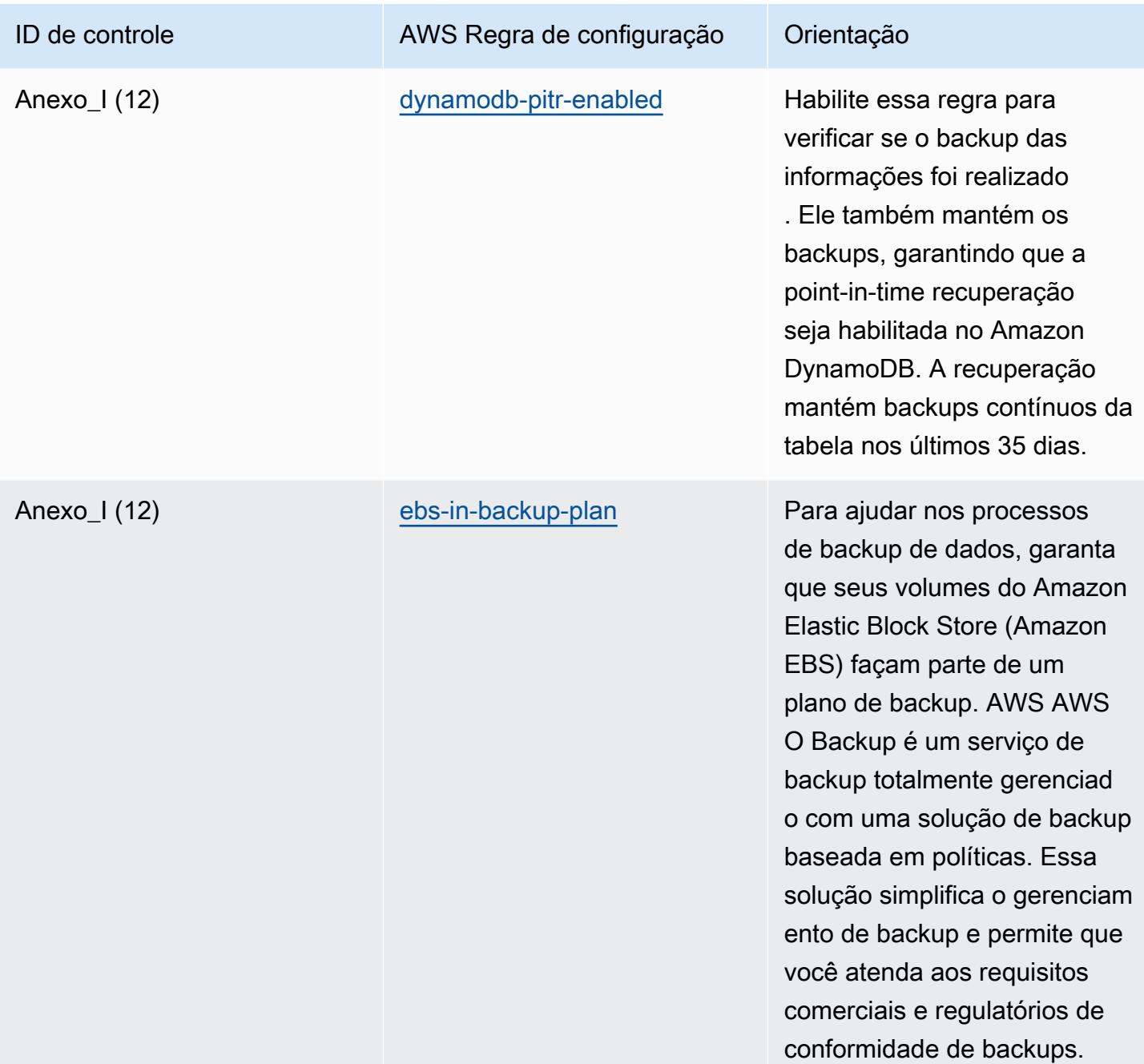

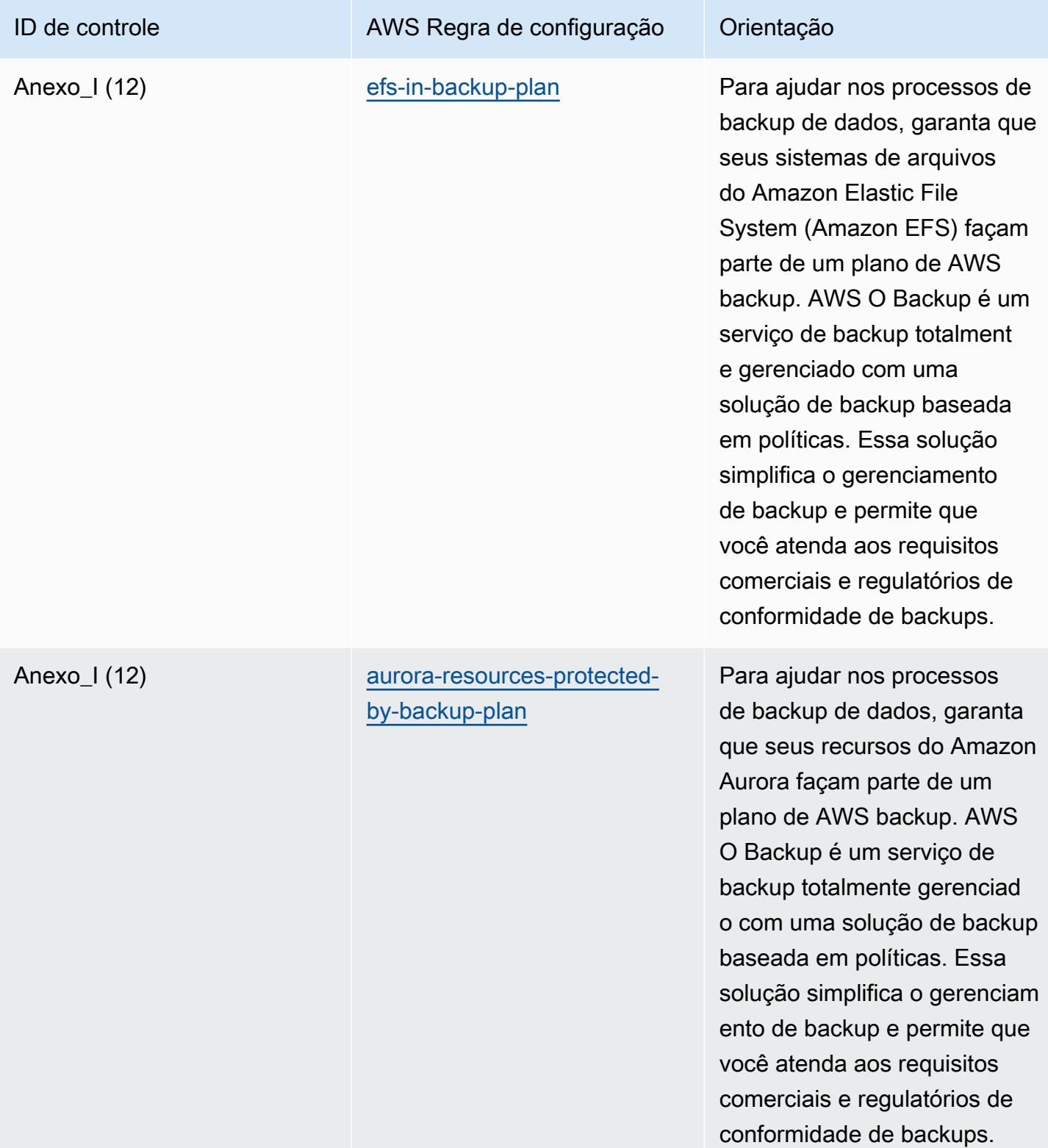

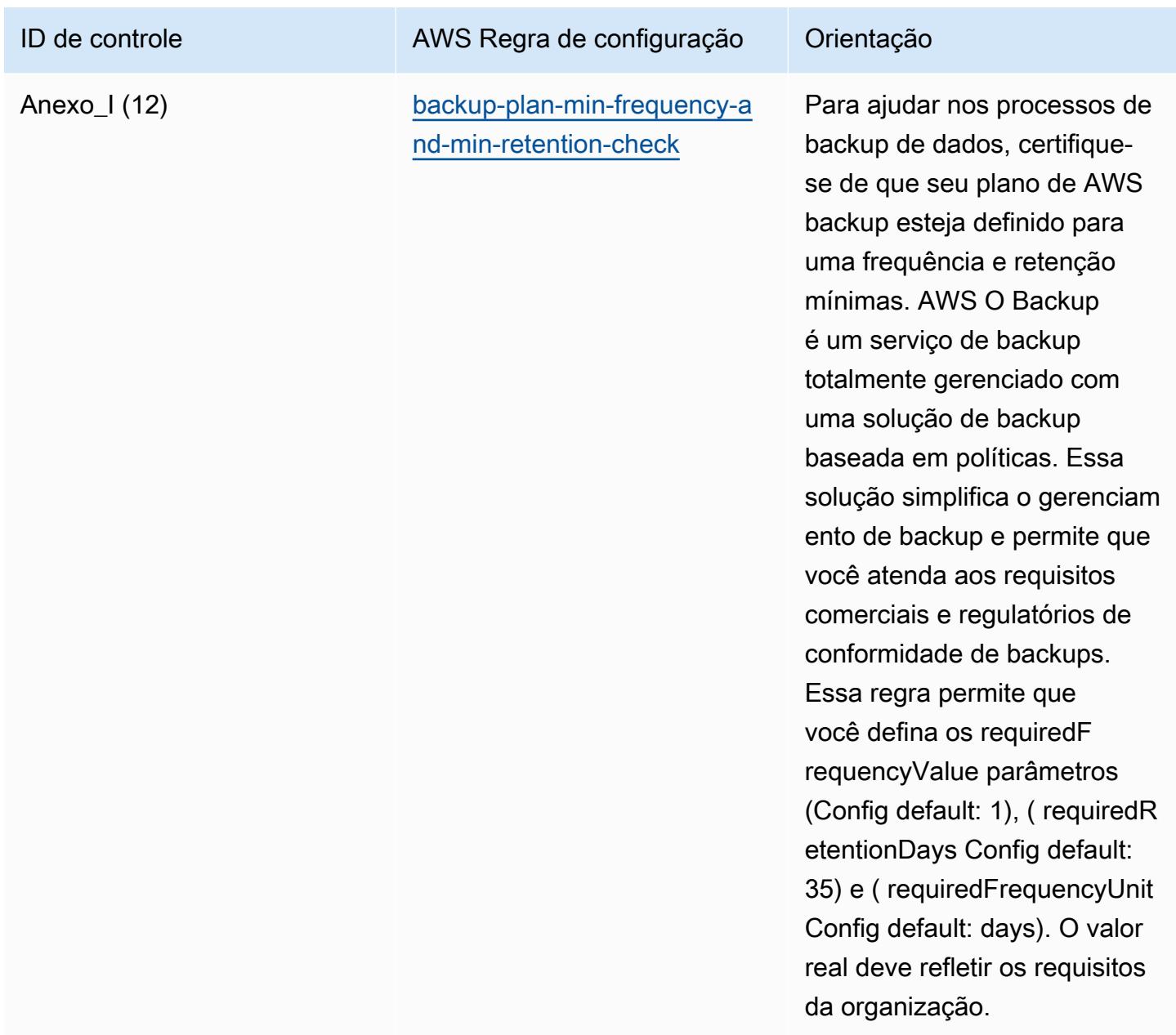

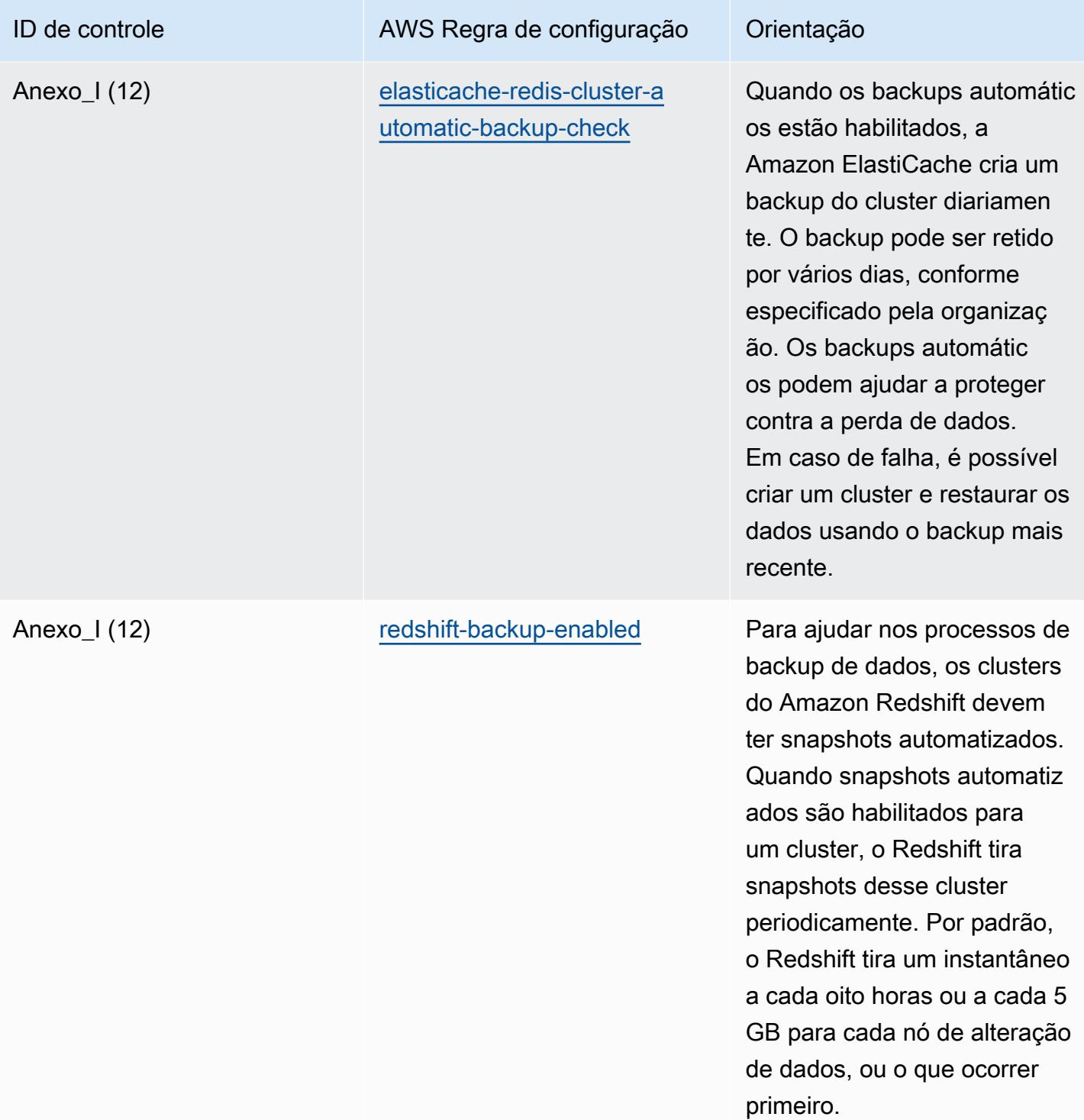

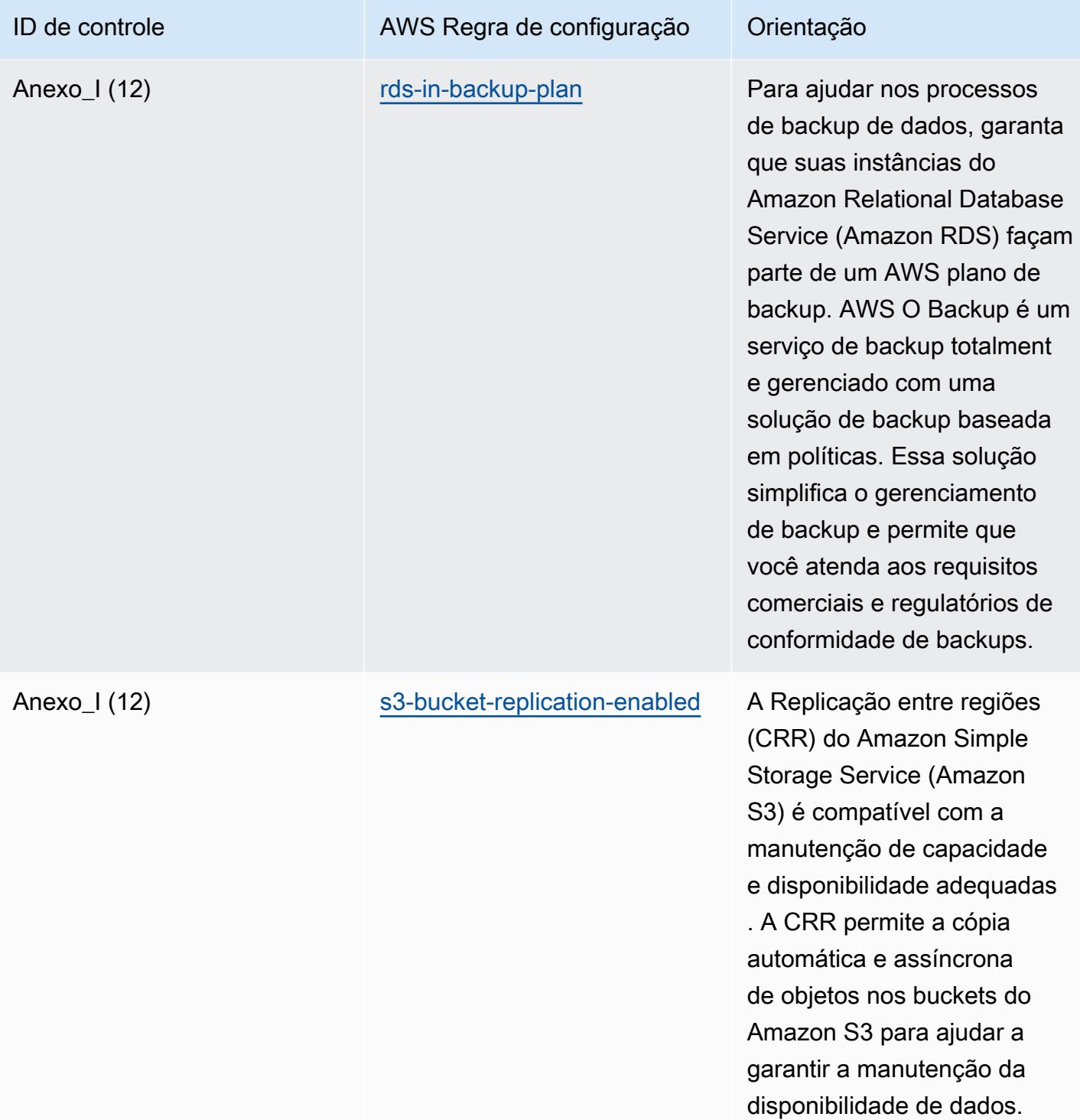

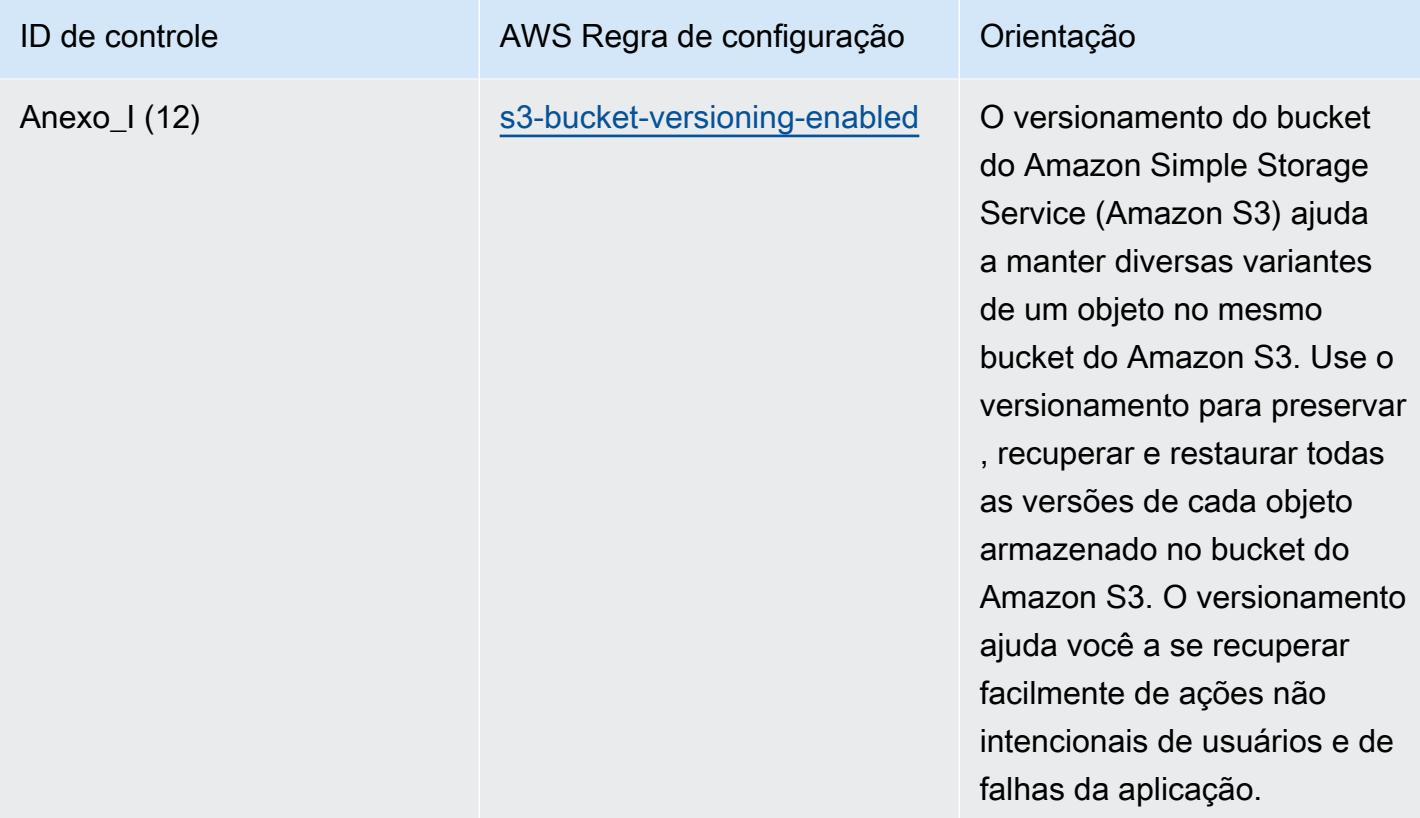

## Modelo

O modelo está disponível em GitHub: [Melhores práticas operacionais para a estrutura de segurança](https://github.com/awslabs/aws-config-rules/blob/master/aws-config-conformance-packs/Operational-Best-Practices-for-RBI-Basic-Cyber-Security-Framework.yaml)  [cibernética do RBI para UCBs.](https://github.com/awslabs/aws-config-rules/blob/master/aws-config-conformance-packs/Operational-Best-Practices-for-RBI-Basic-Cyber-Security-Framework.yaml)

## Práticas recomendadas operacionais para o RBI MD-ITF

Os pacotes de conformidade fornecem uma estrutura de conformidade de uso geral projetada para permitir que você crie verificações de governança de segurança, operação ou otimização de custos usando regras e ações de remediação gerenciadas ou personalizadas. AWS Config AWS Config Os pacotes de conformidade, como os modelos de amostra, não foram projetados para garantir totalmente a conformidade com um padrão específico de governança ou conformidade. Você é responsável por avaliar se o seu uso dos serviços atende aos requisitos legais e regulamentares aplicáveis.

A seguir, é apresentado um exemplo de mapeamento entre a Direção Principal — Estrutura de Tecnologia da Informação do Banco da Reserva da Índia (RBI) e as regras AWS gerenciadas do Config. Cada regra do Config se aplica a um AWS recurso específico e está relacionada a um ou mais controles do RBI Master Direction — Information Technology Framework. Um controle da

Direção Principal, Estrutura de Tecnologia da Informação do RBI pode estar relacionado a várias regras do Config. Consulte a tabela abaixo para conferir mais detalhes e orientações relacionados a esses mapeamentos.

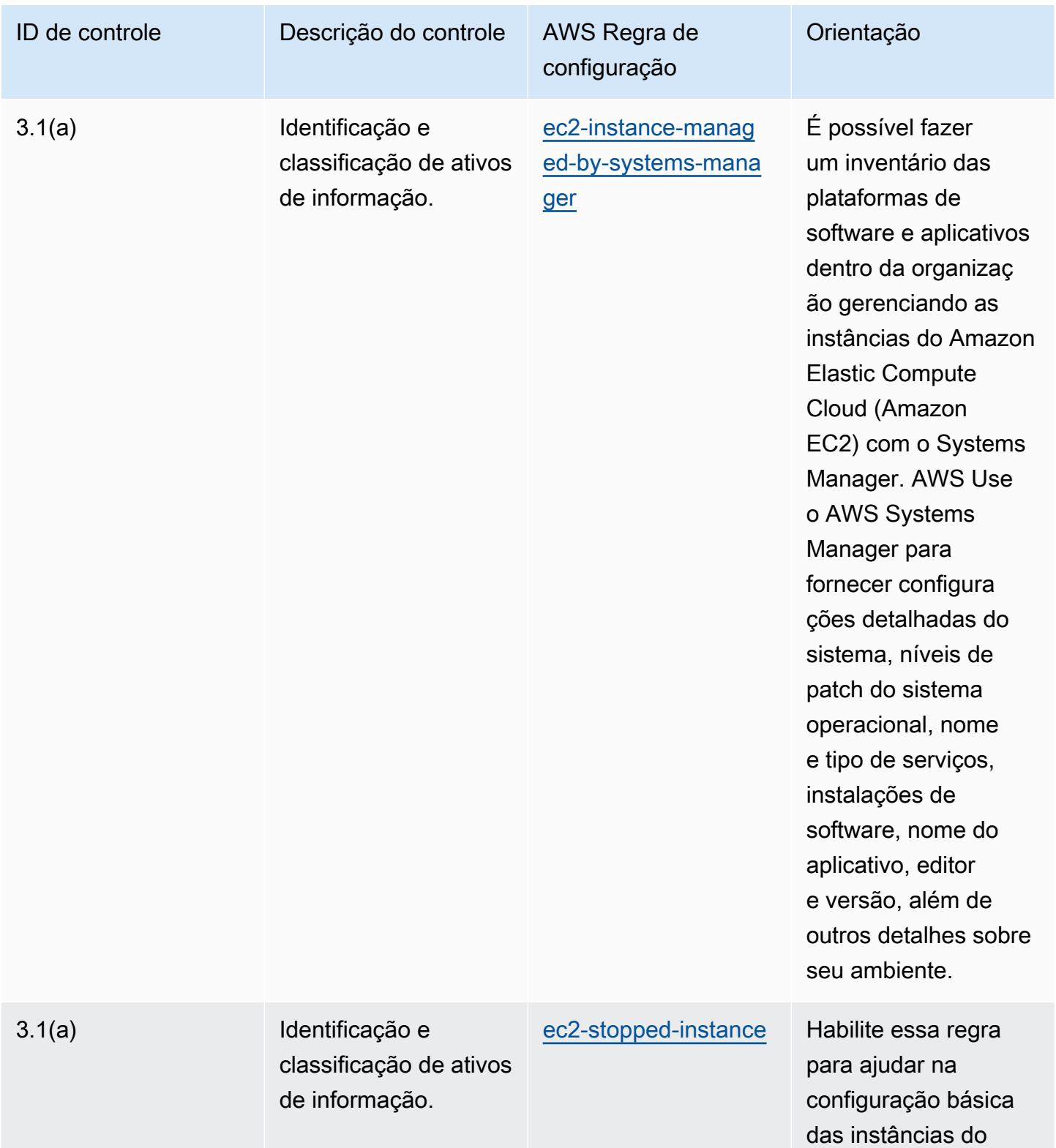

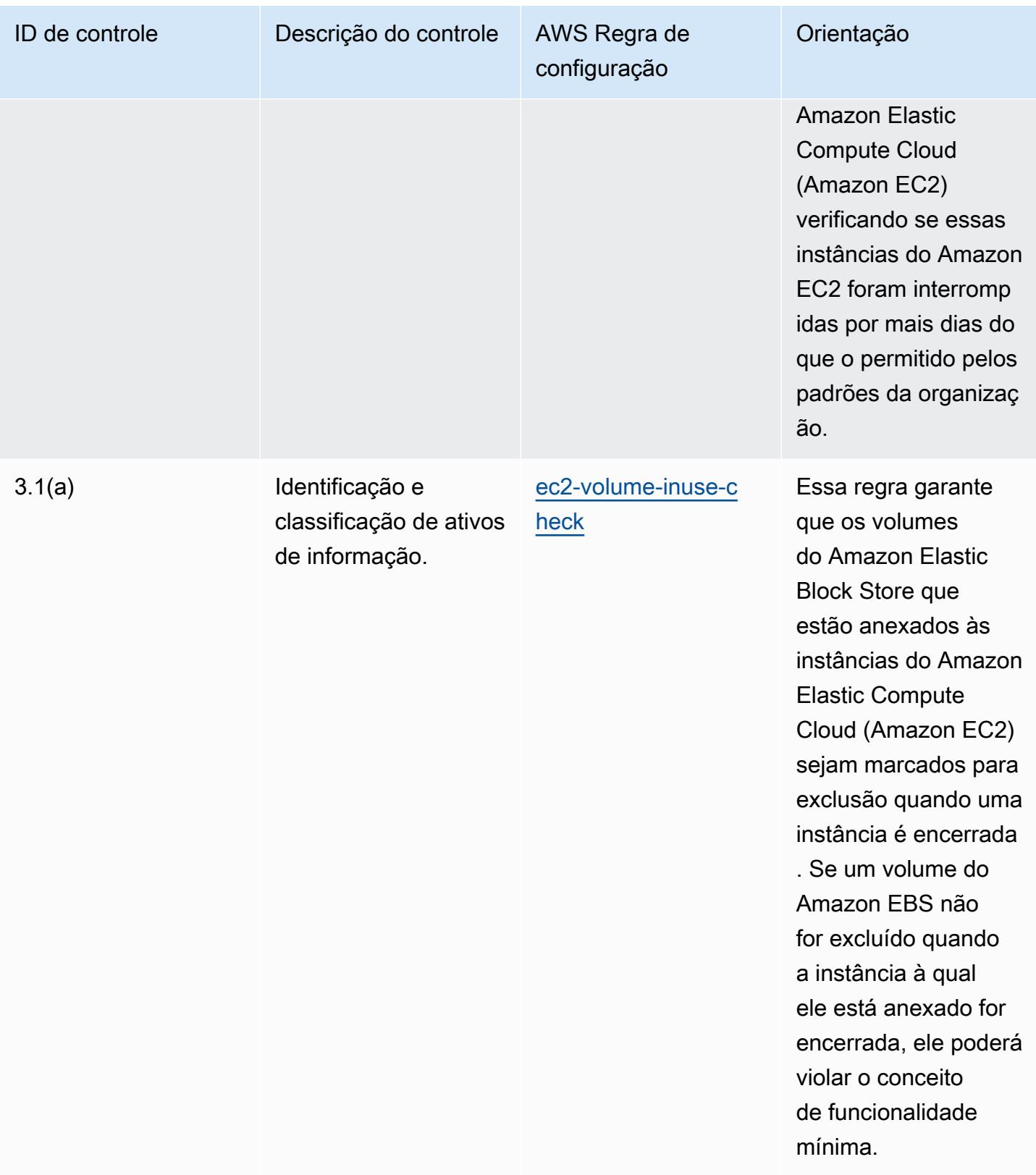

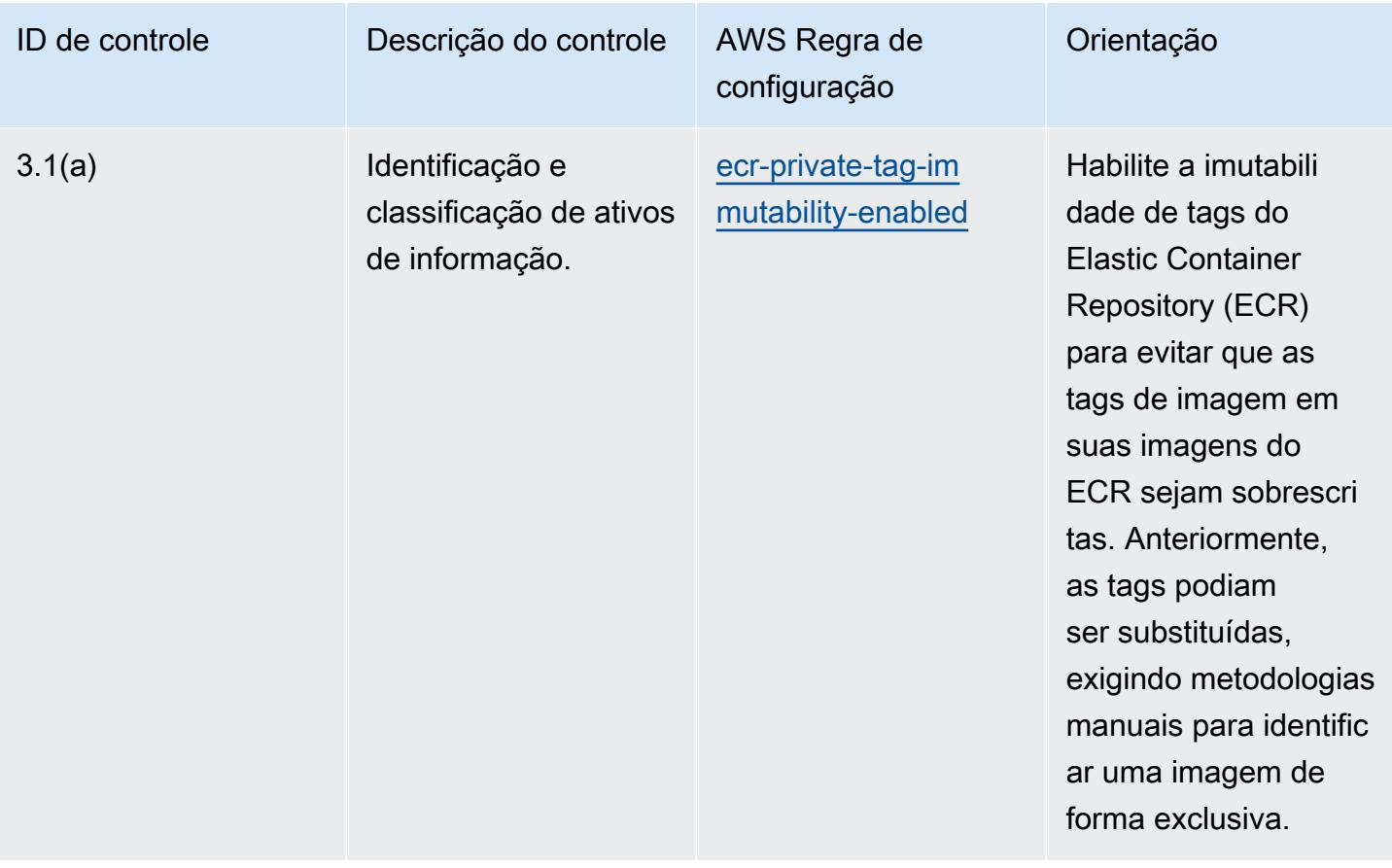
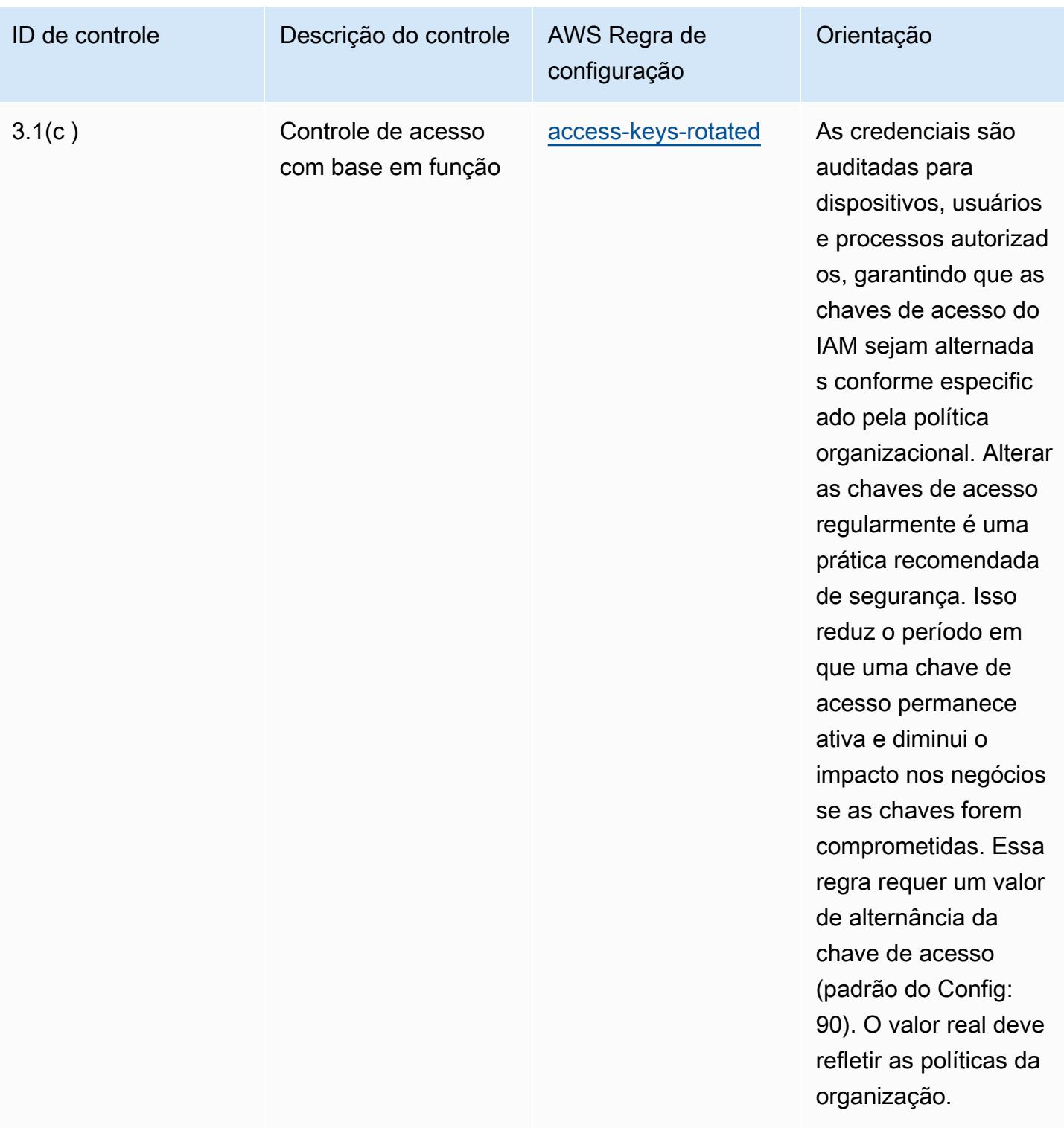

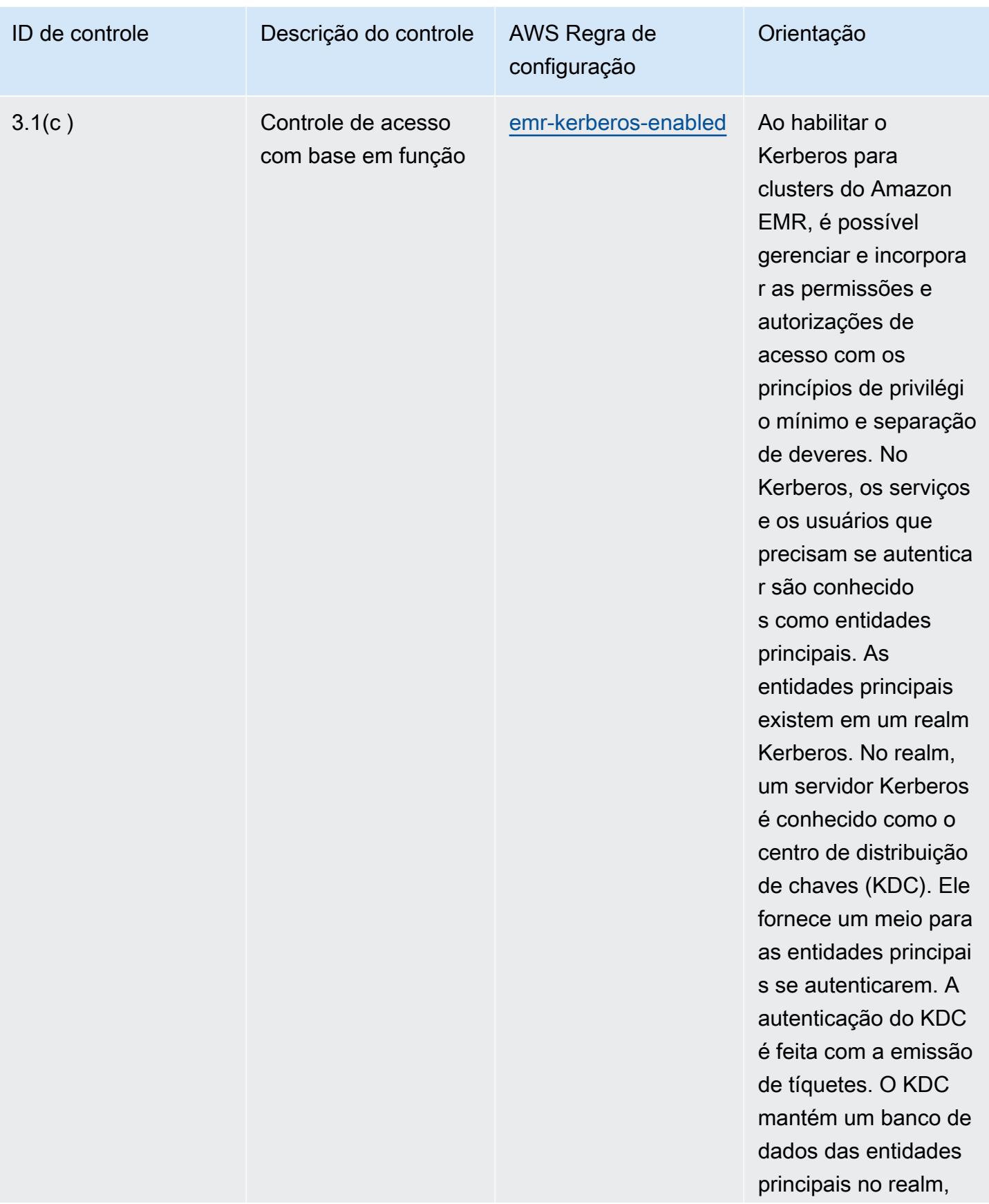

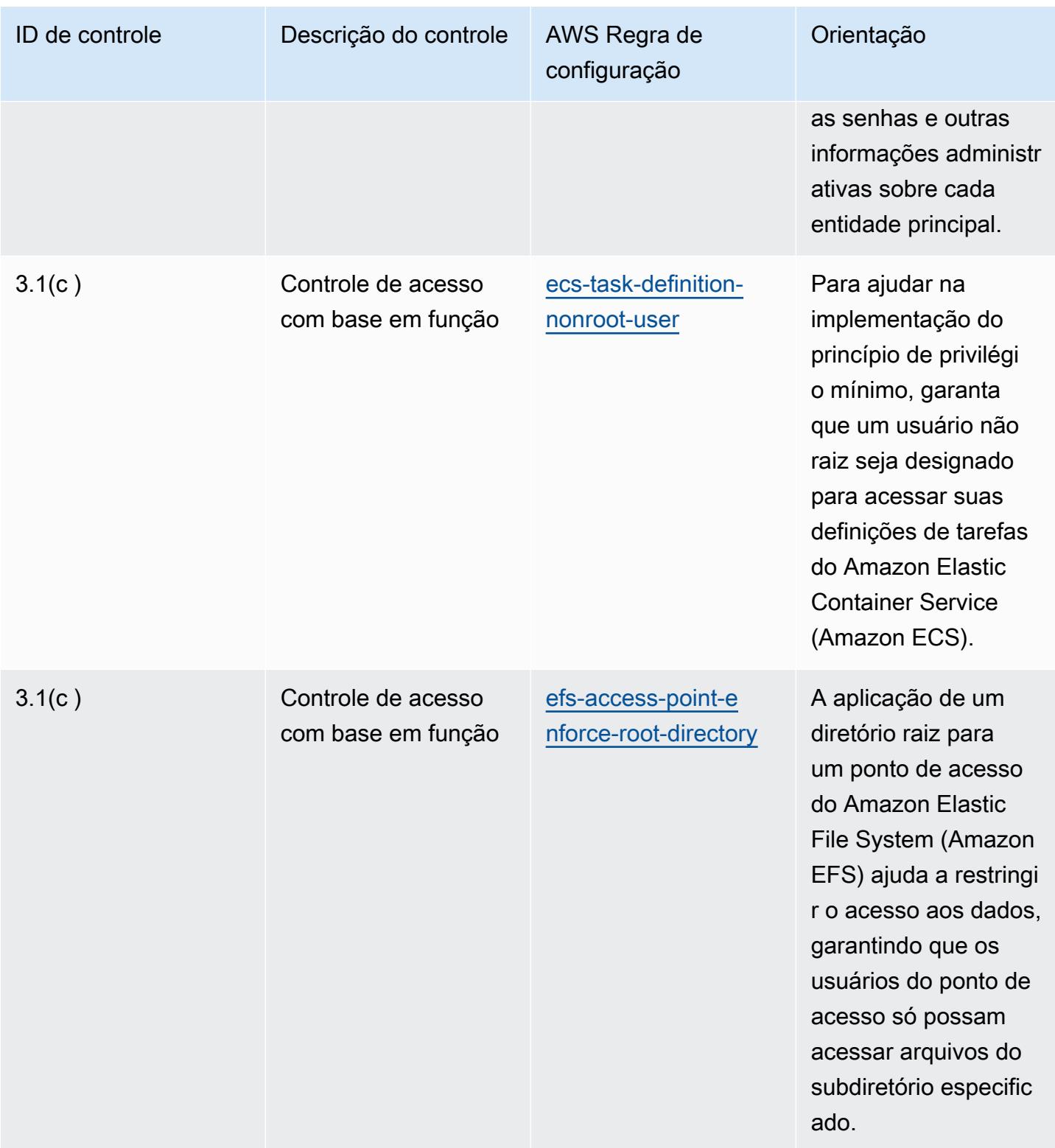

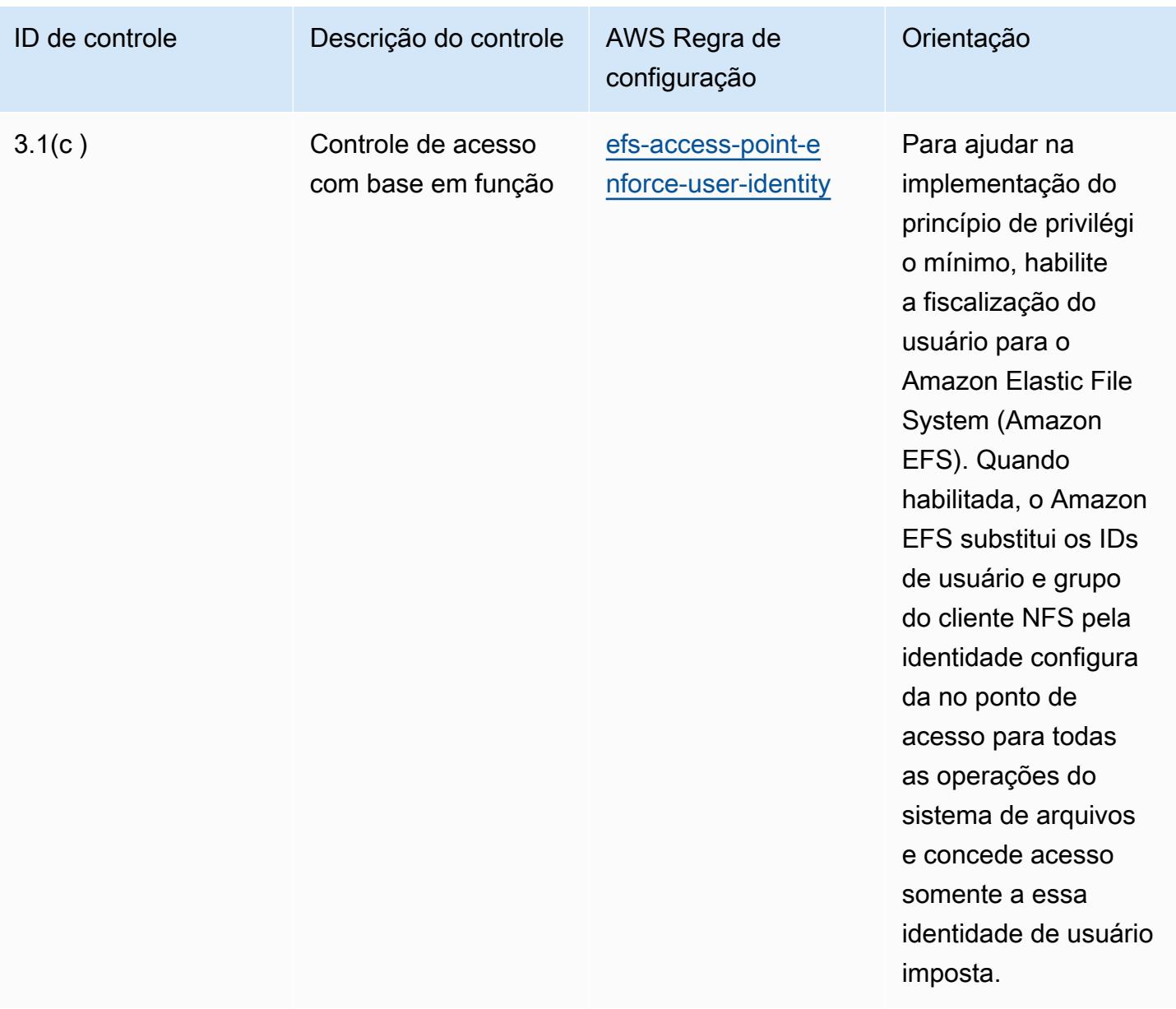

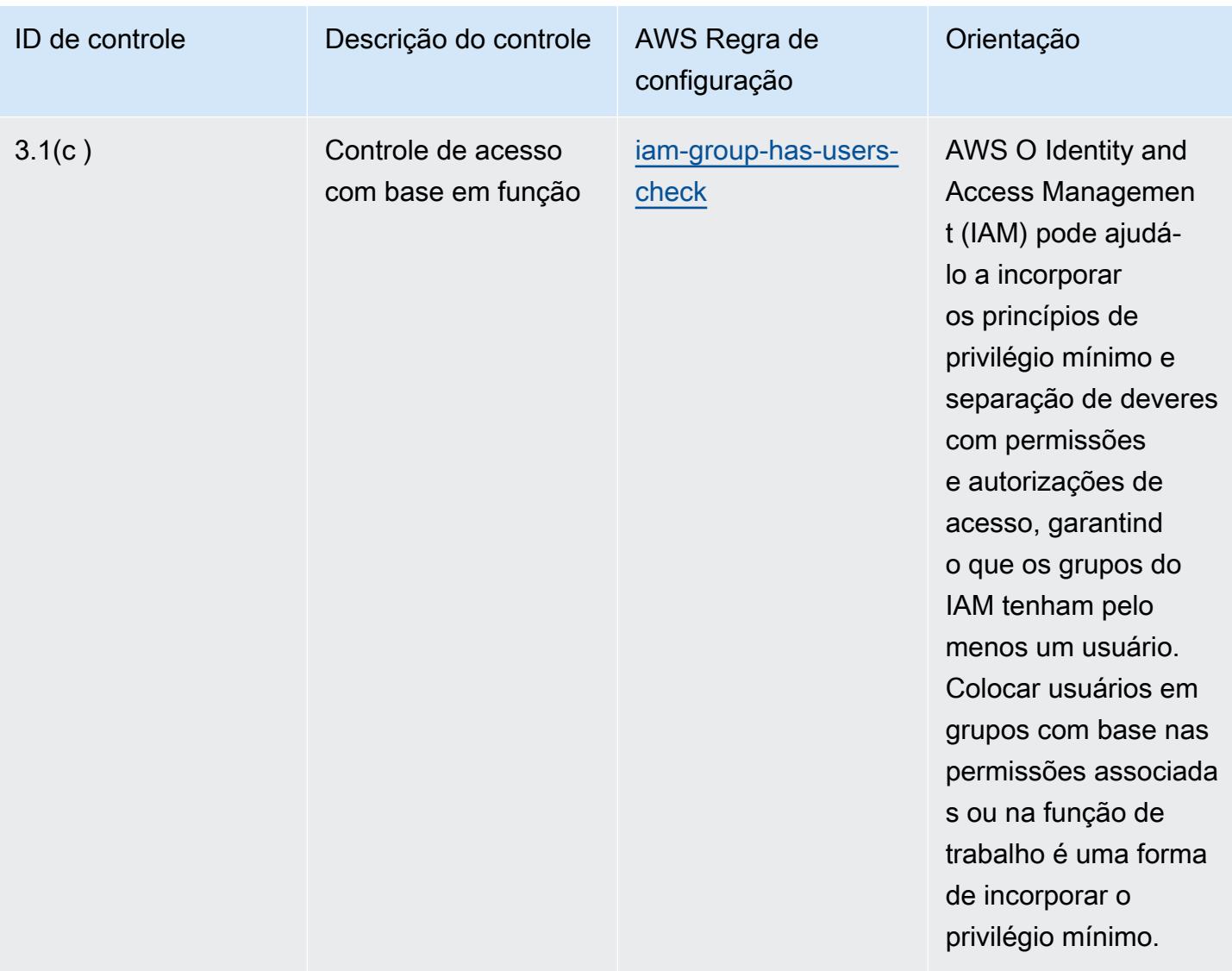

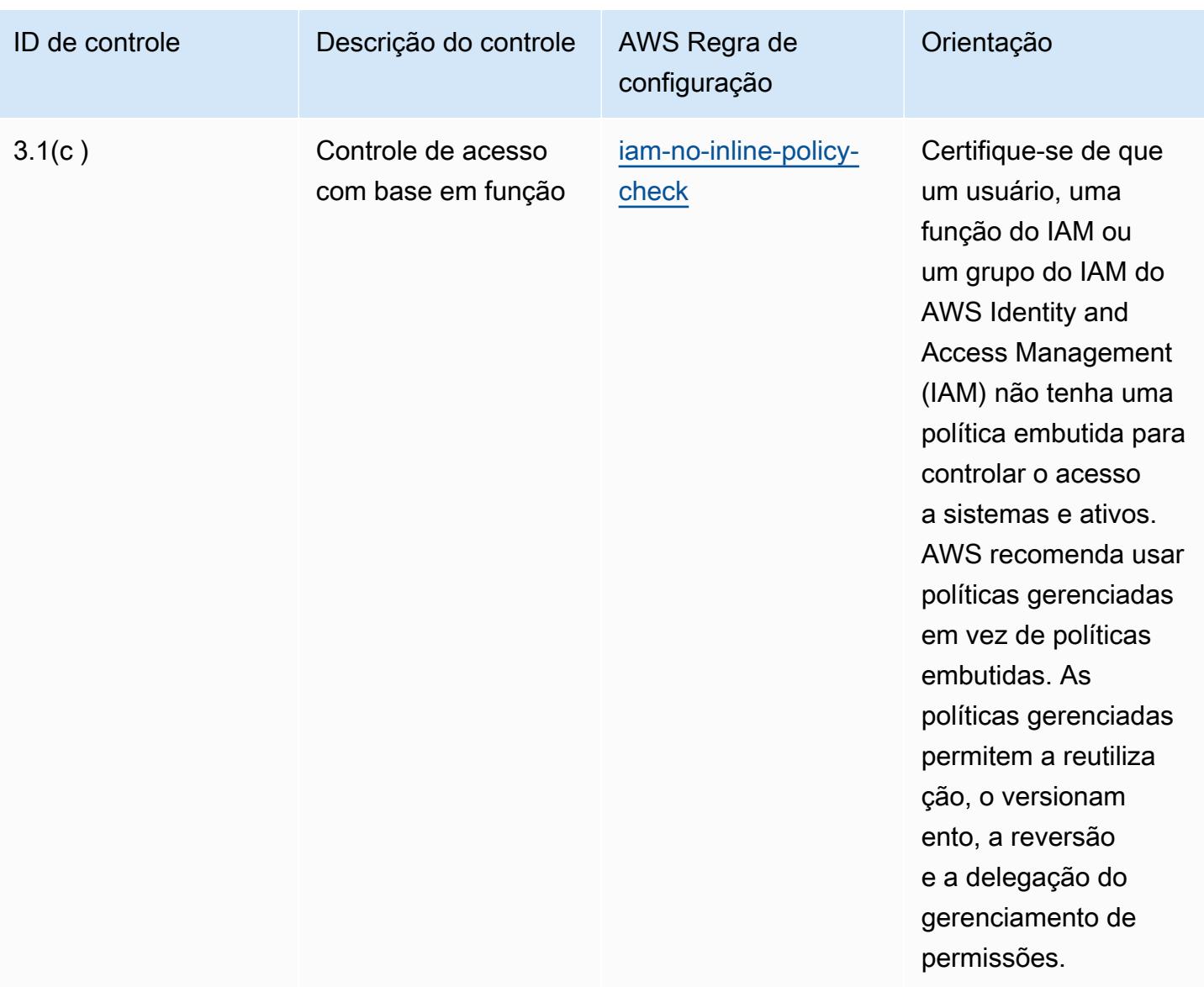

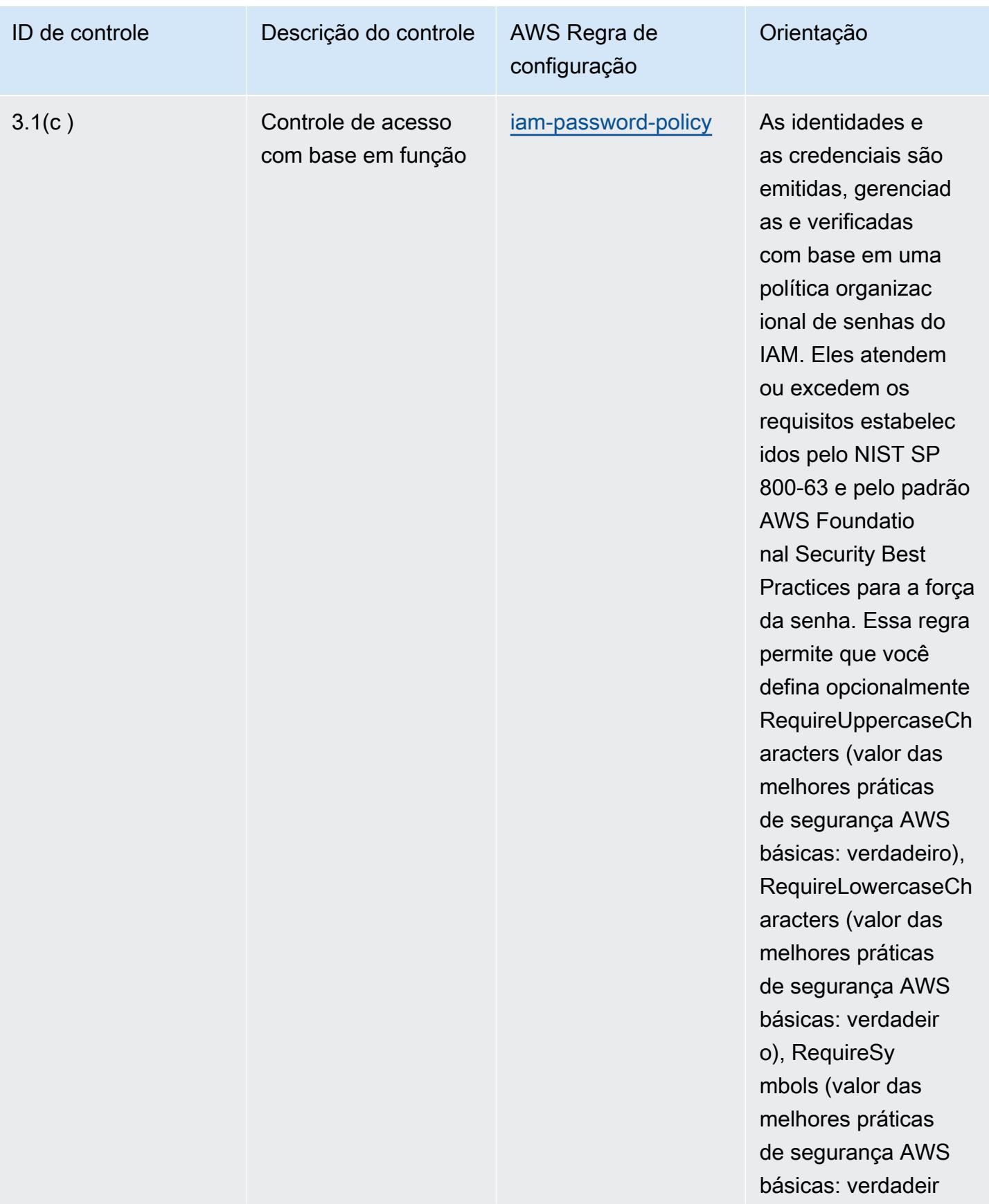

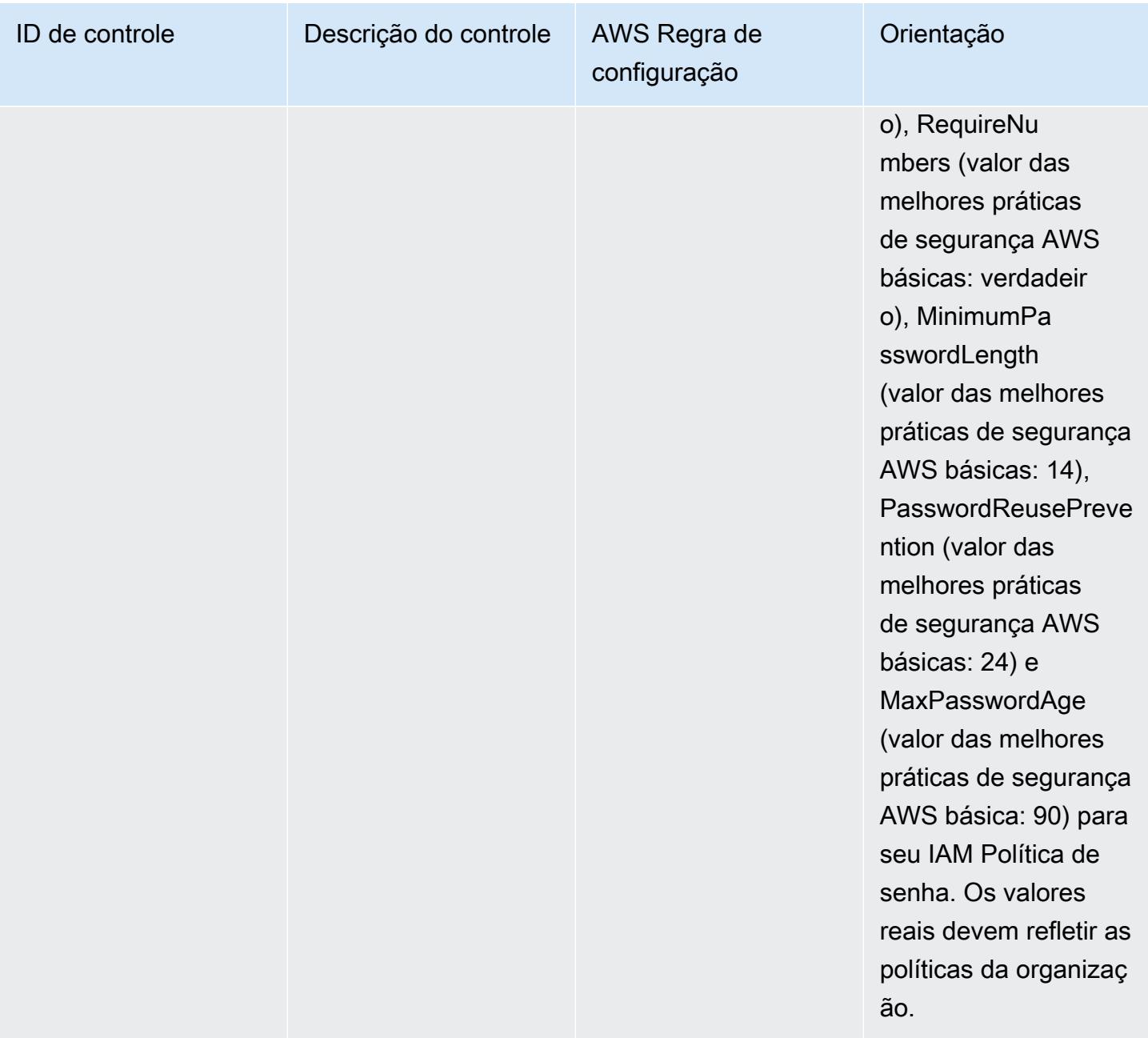

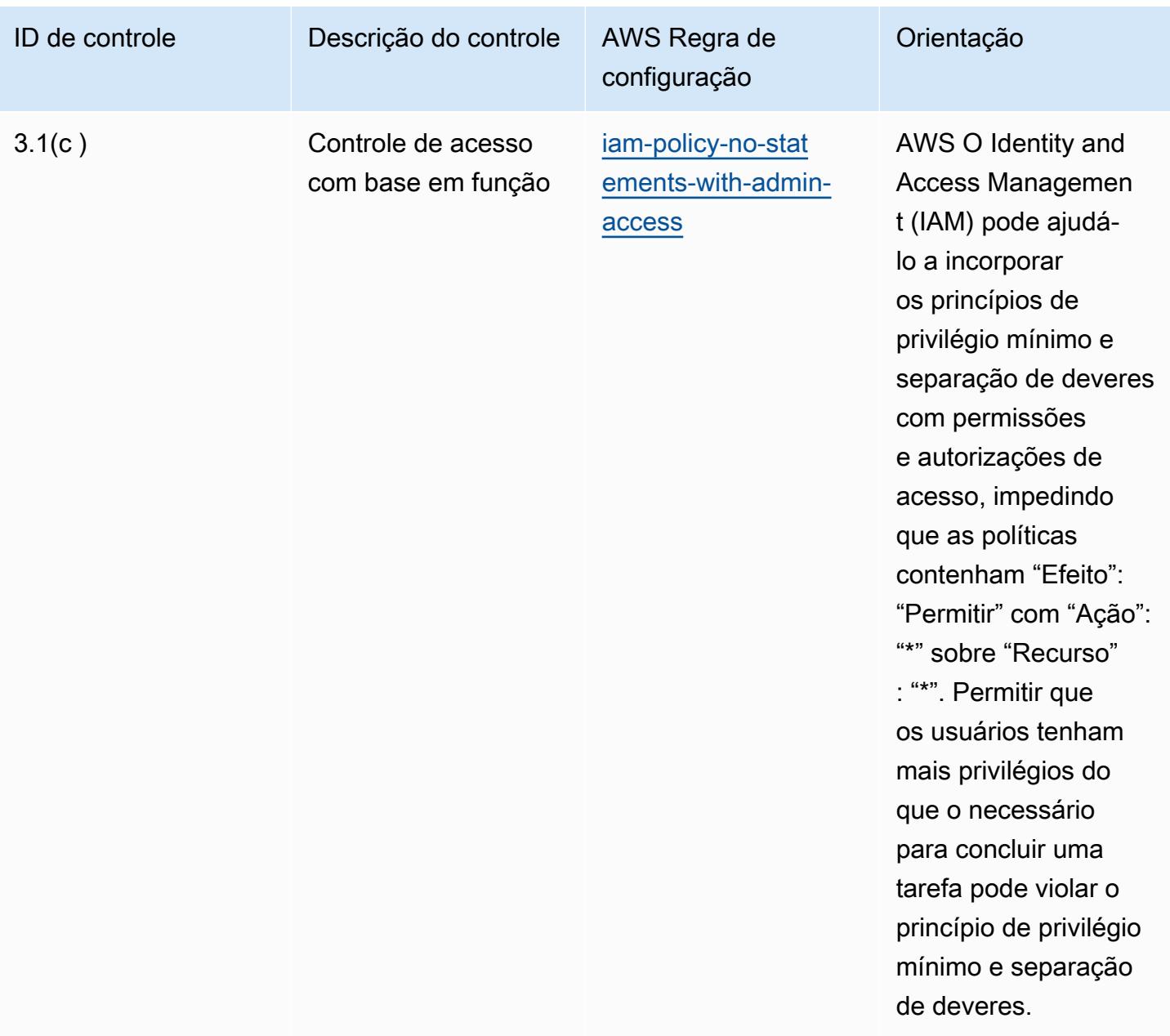

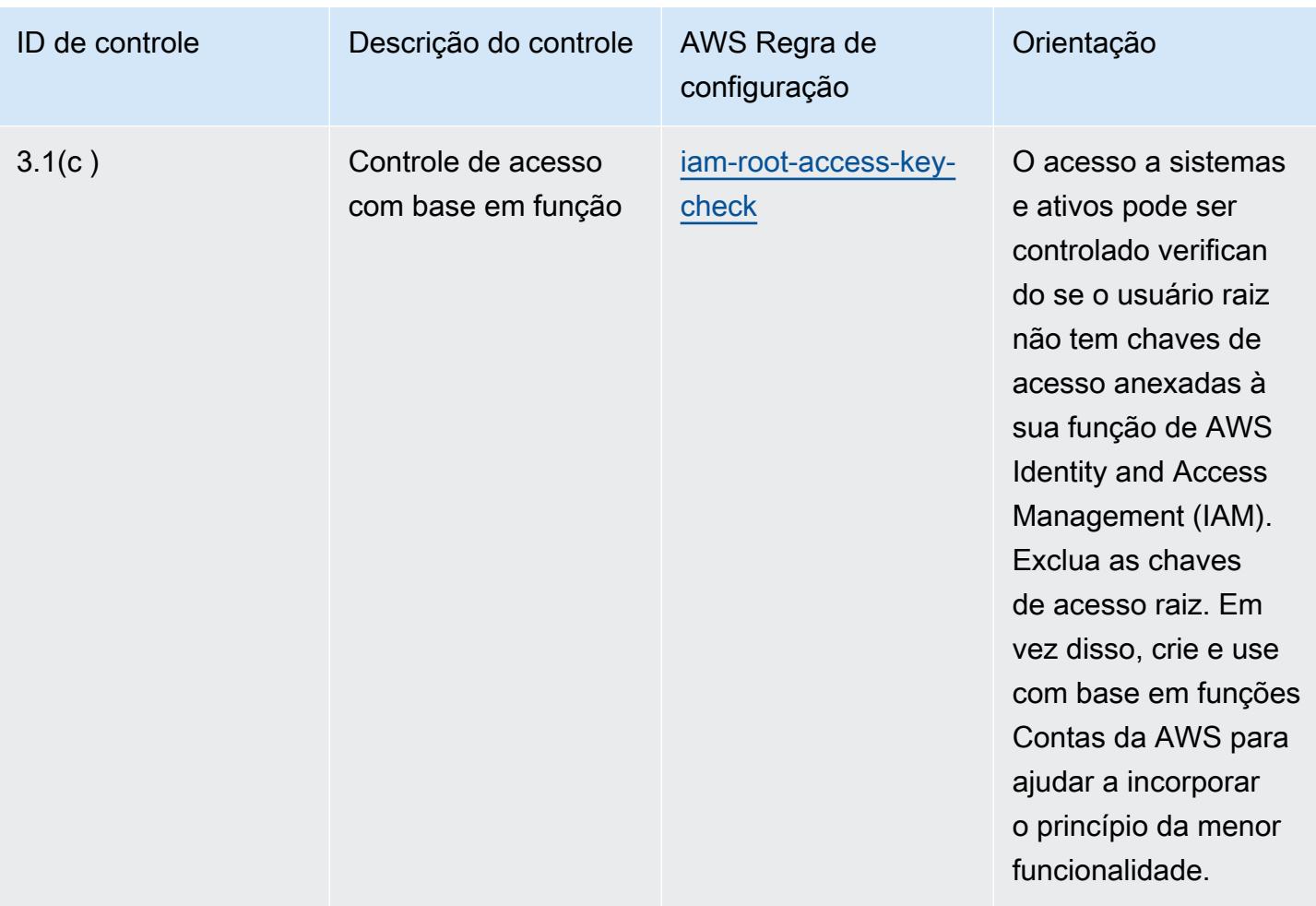

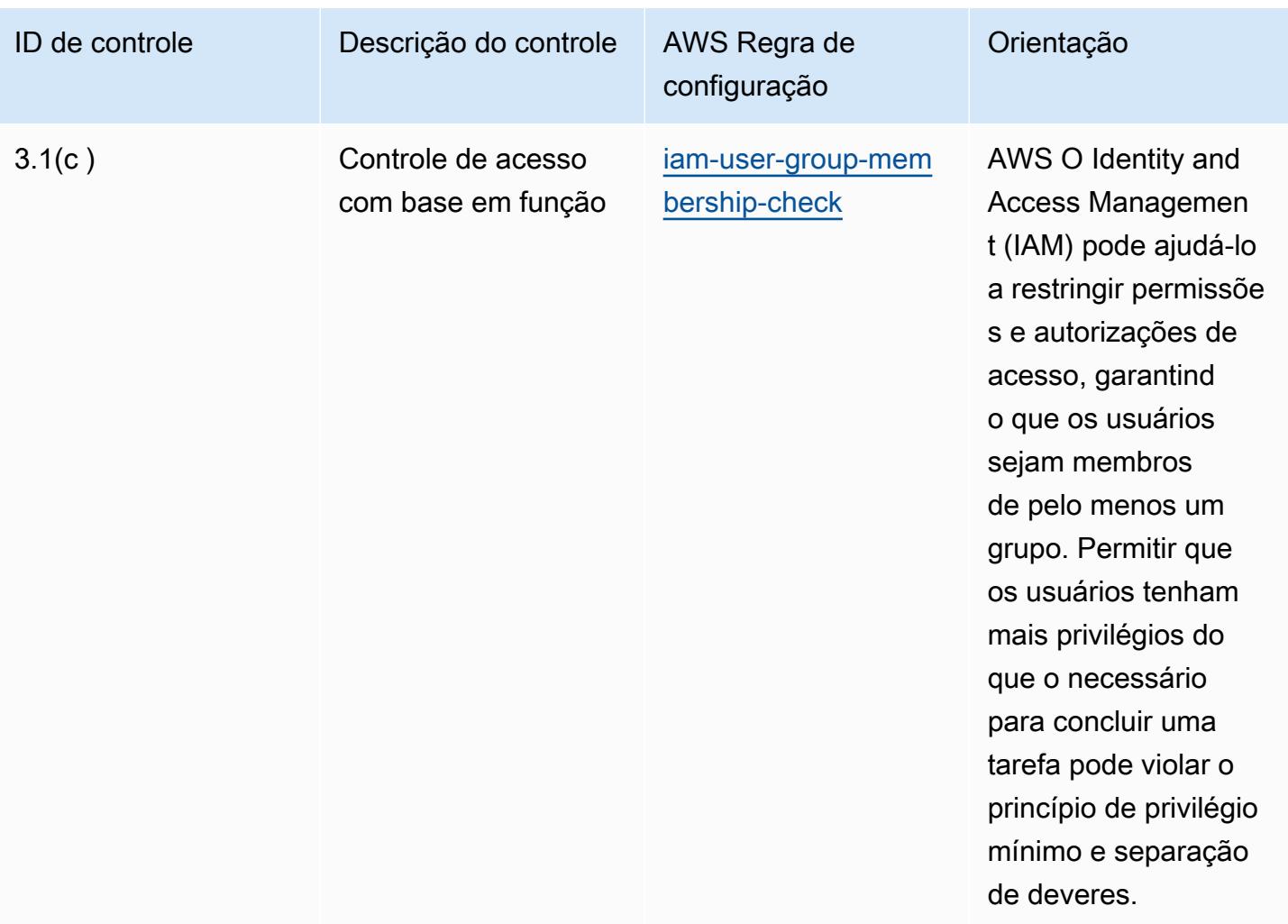

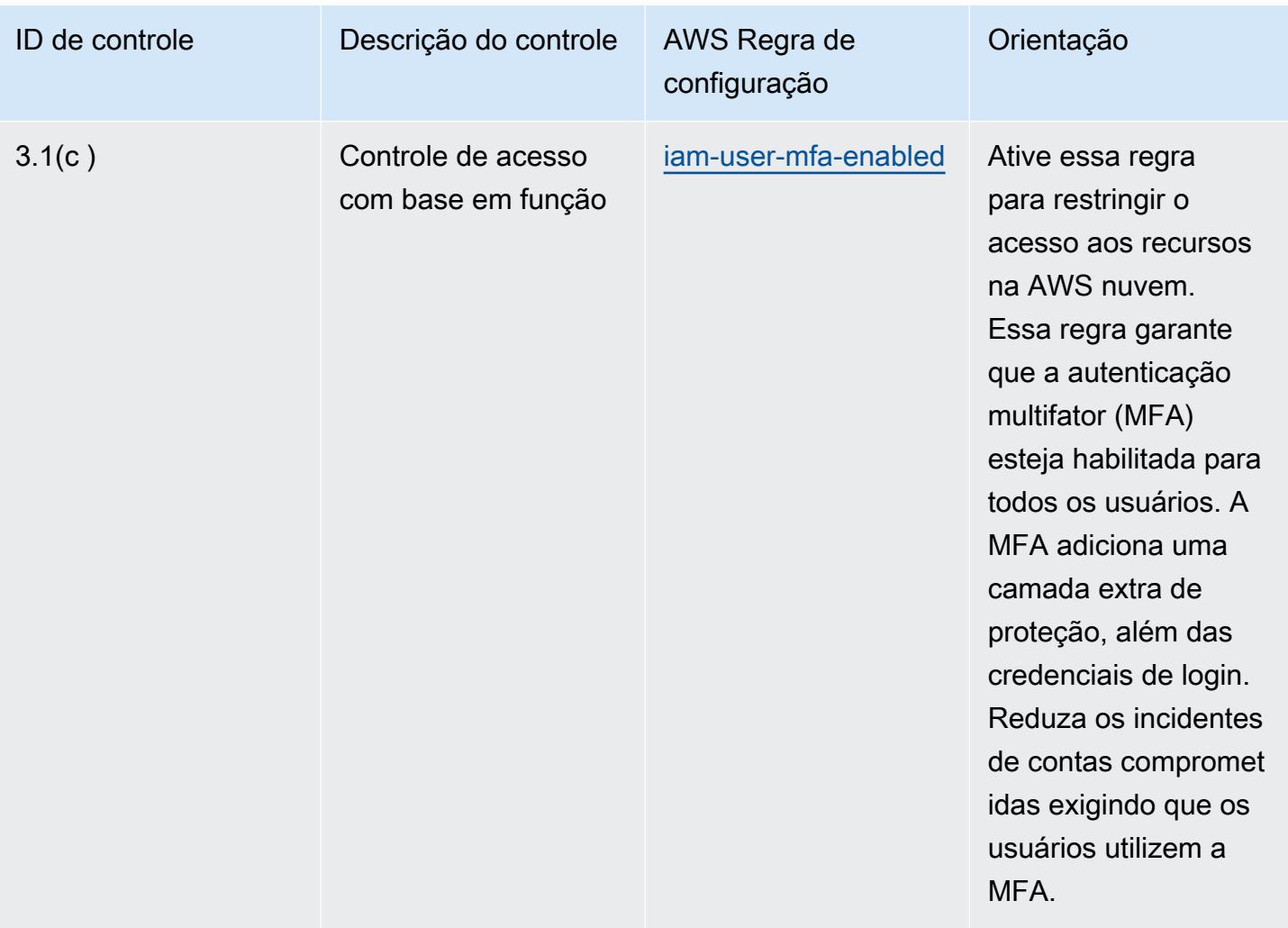

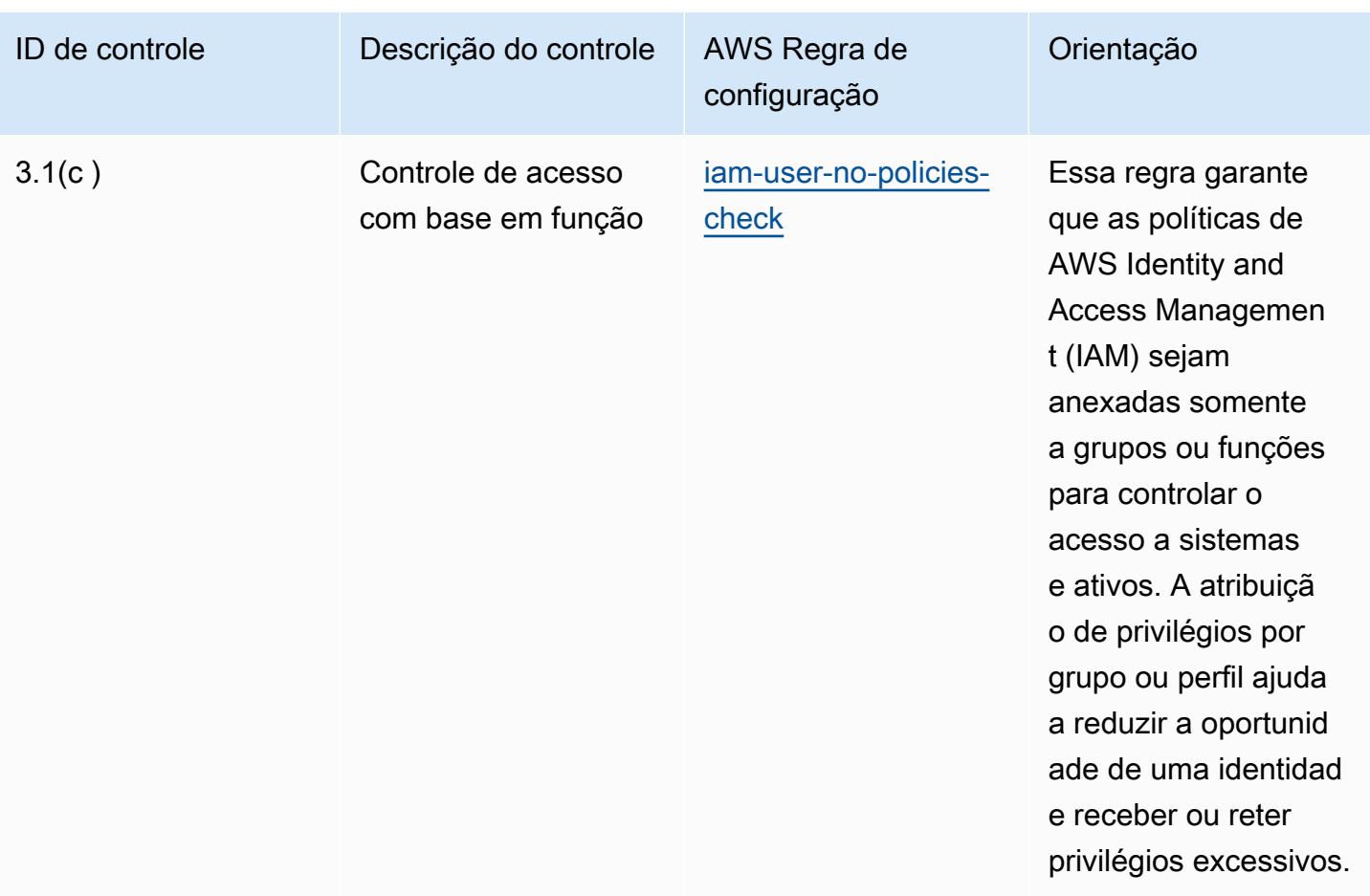

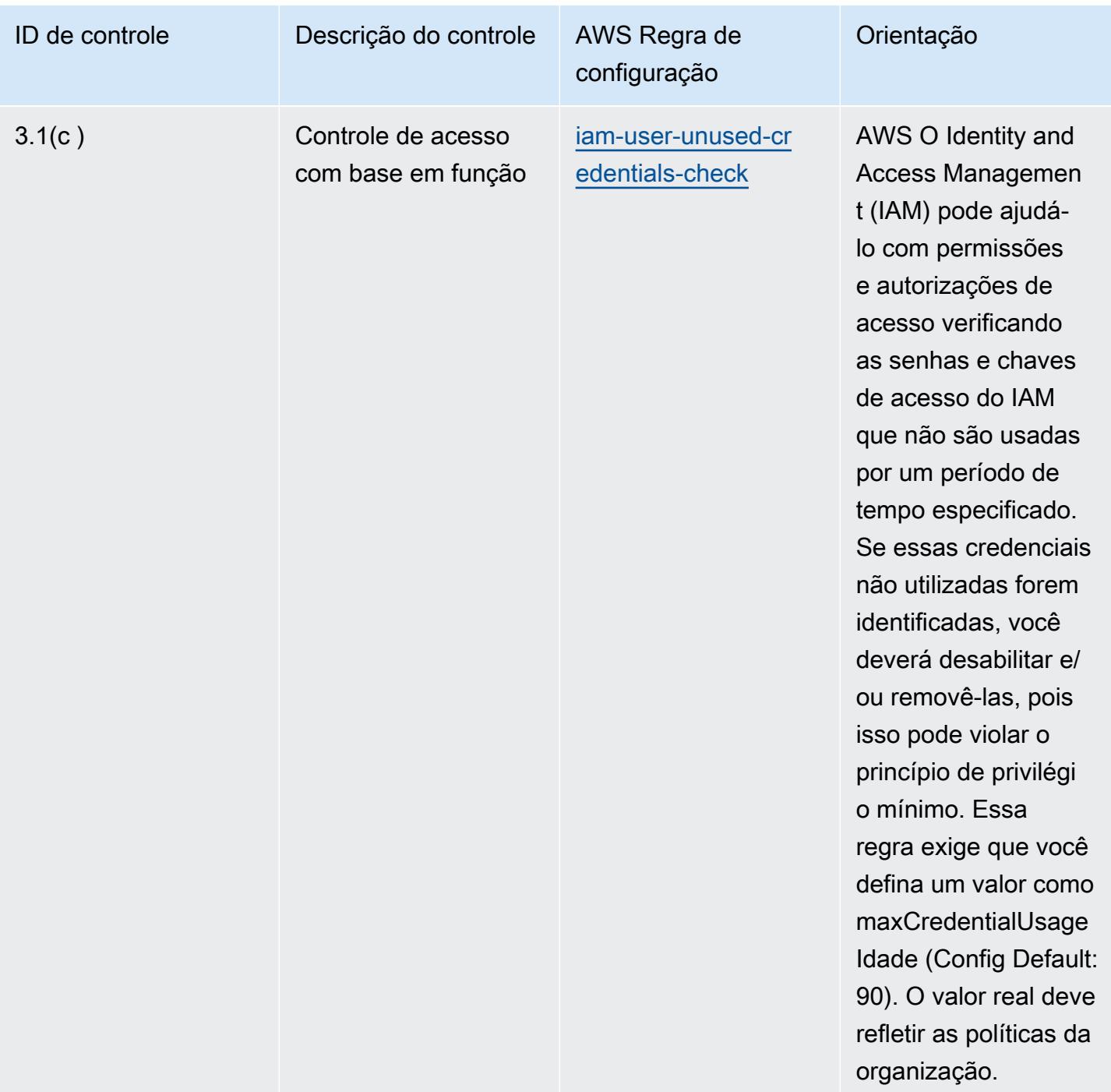

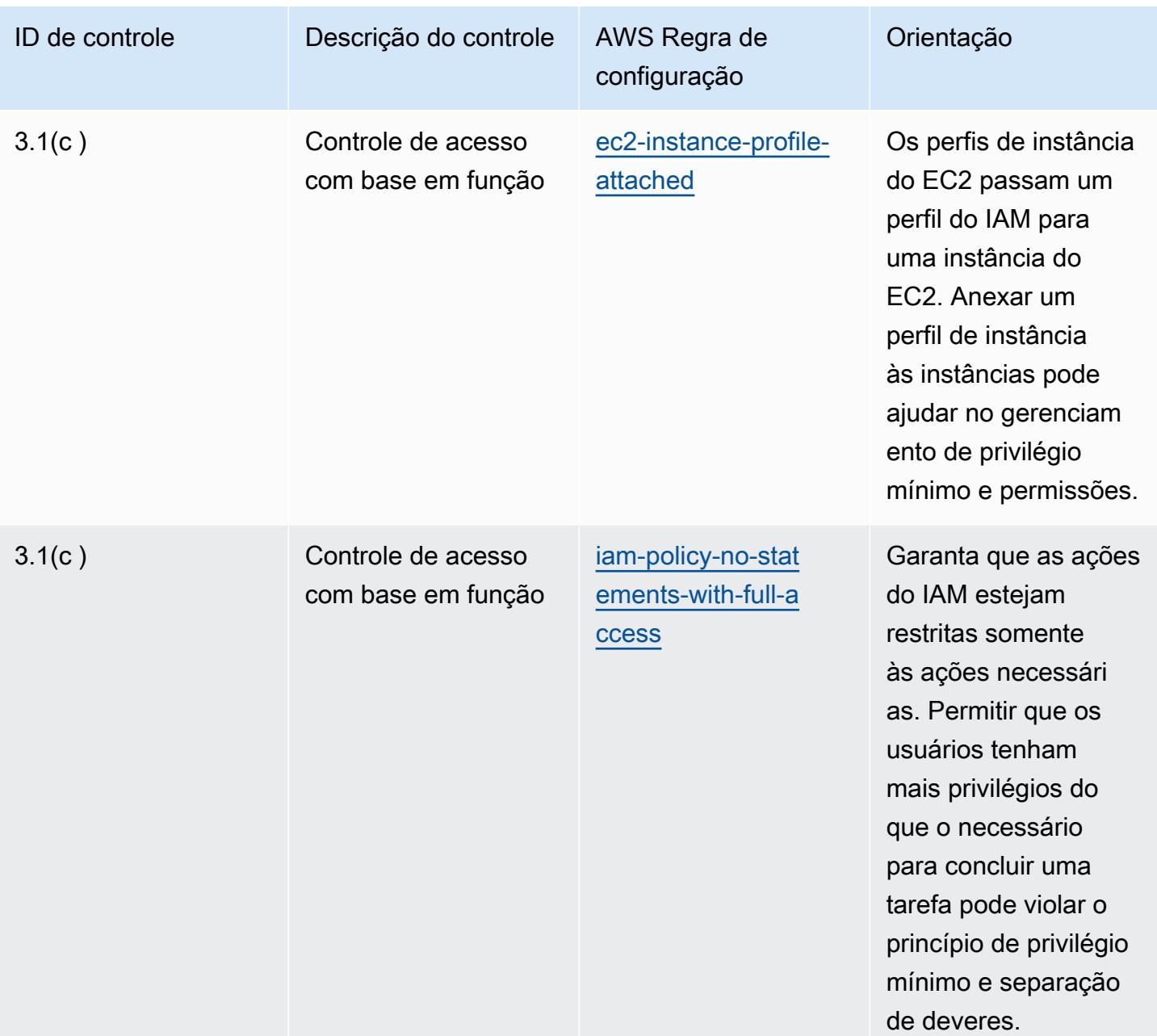

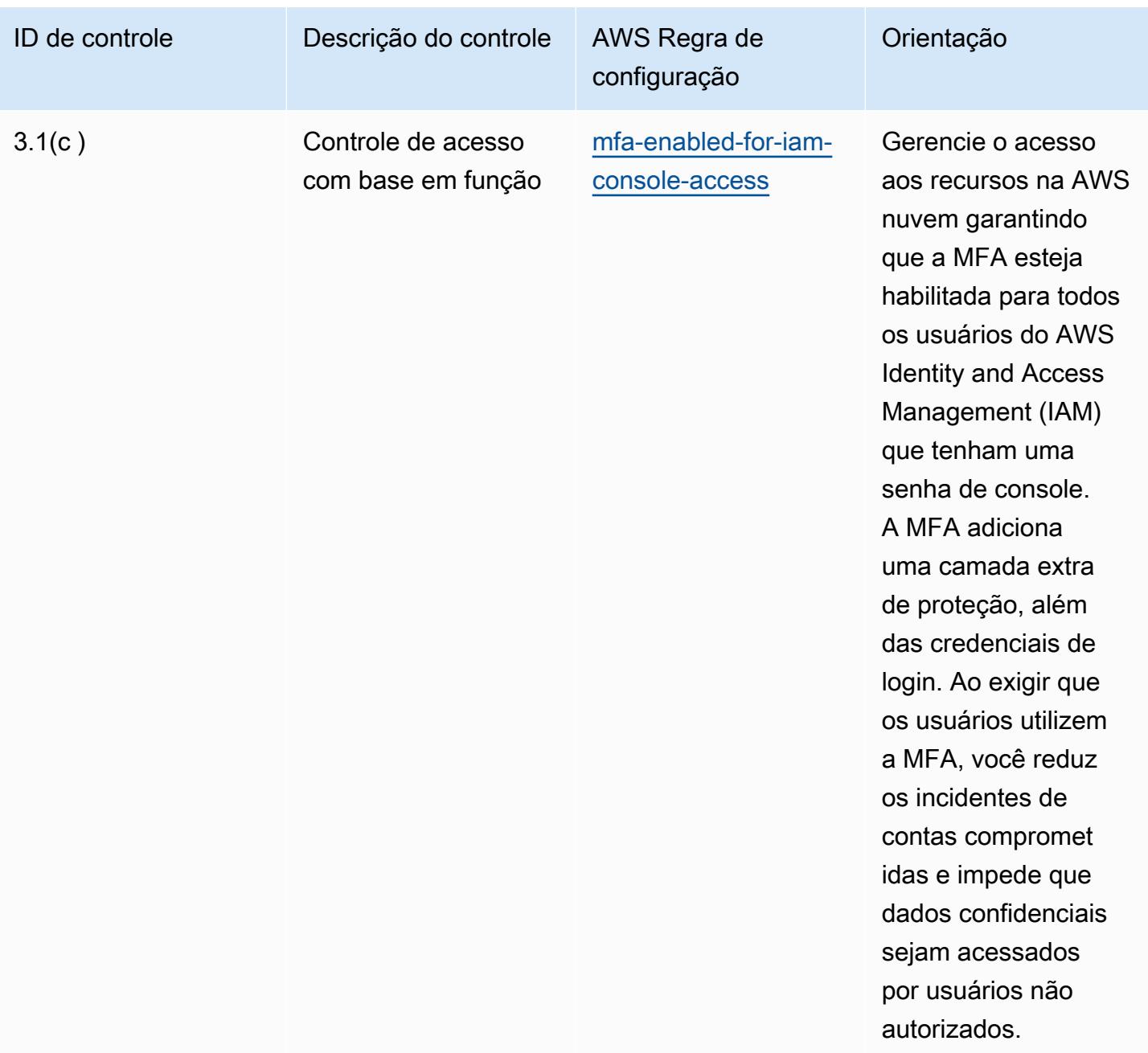

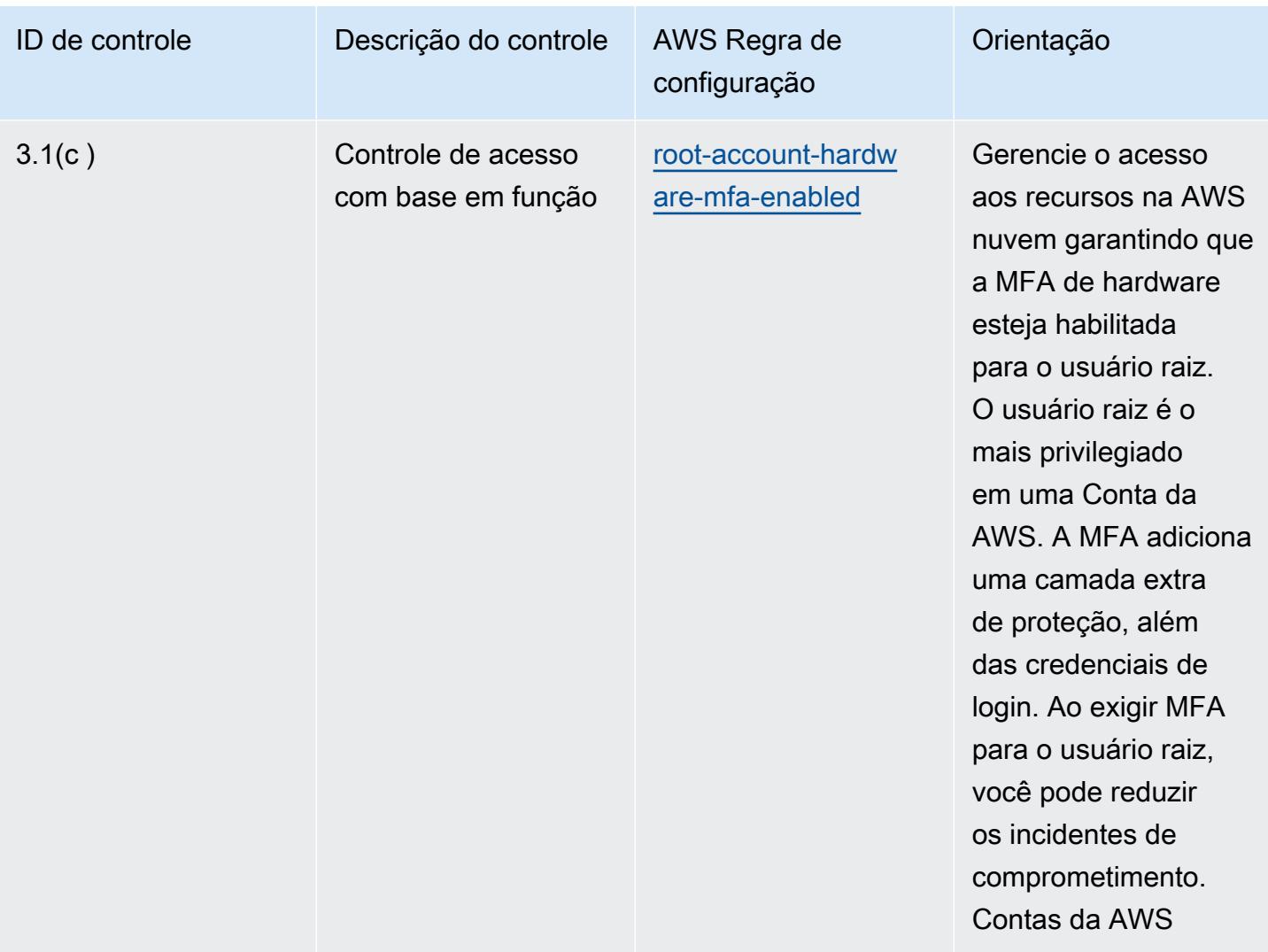

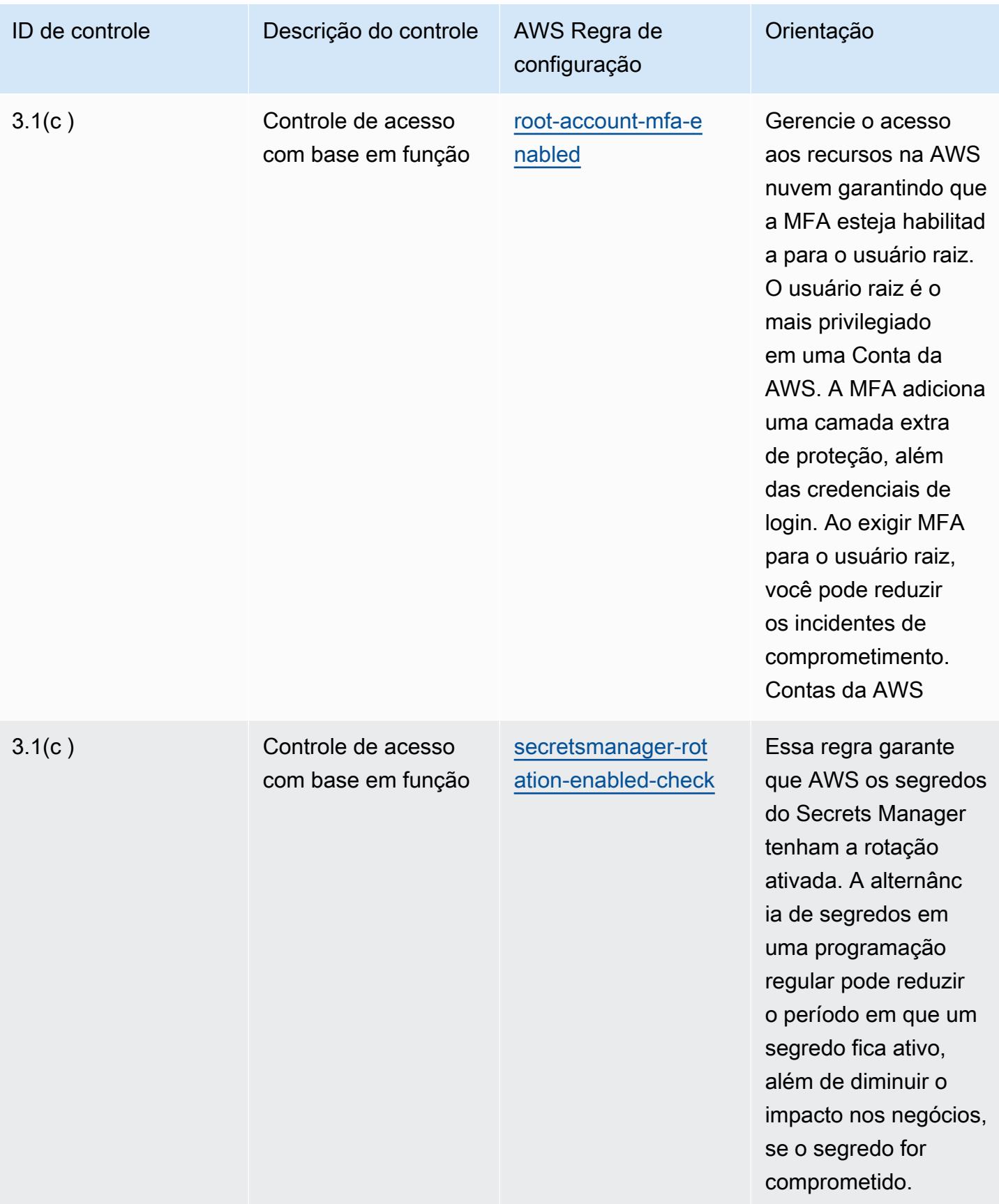

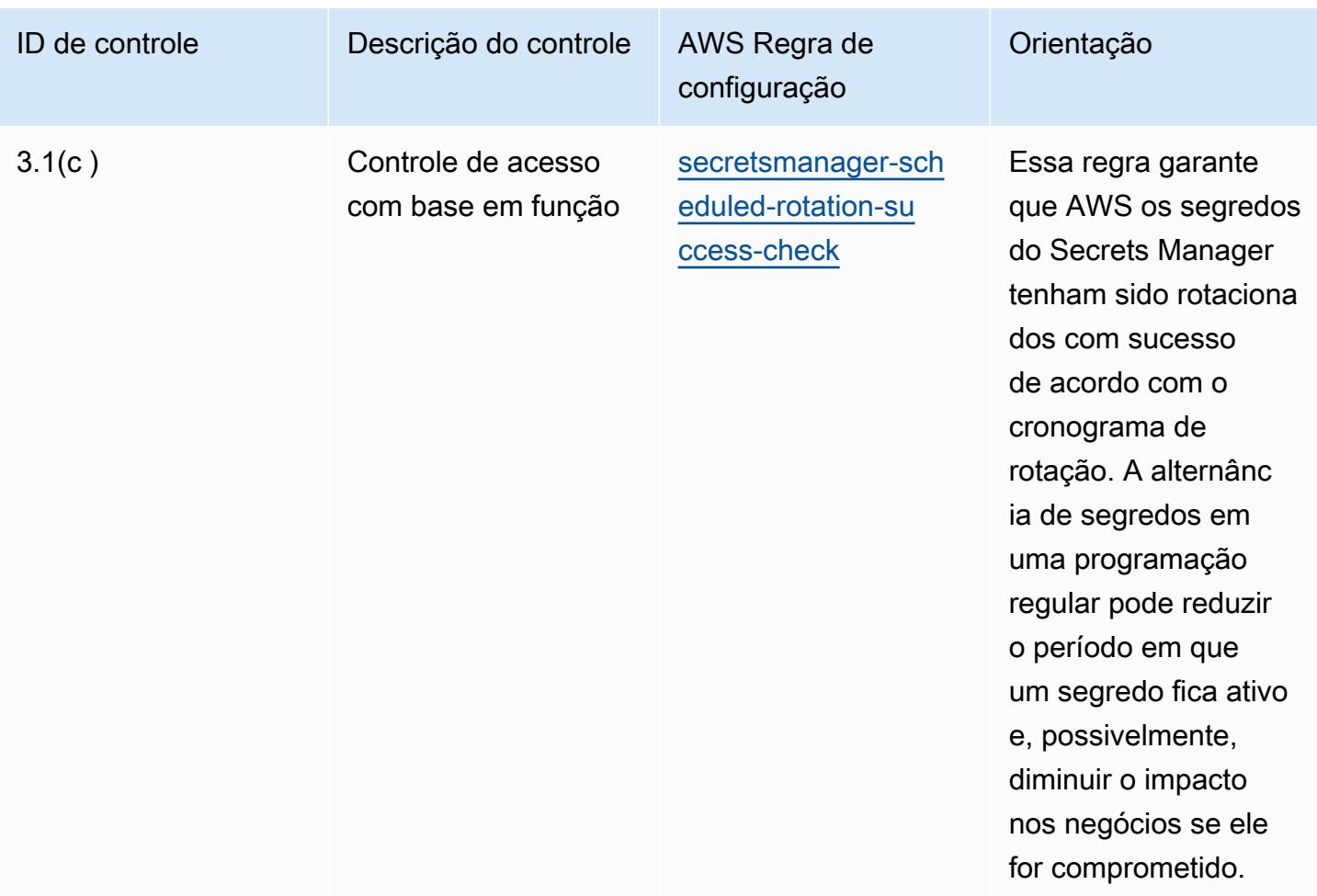

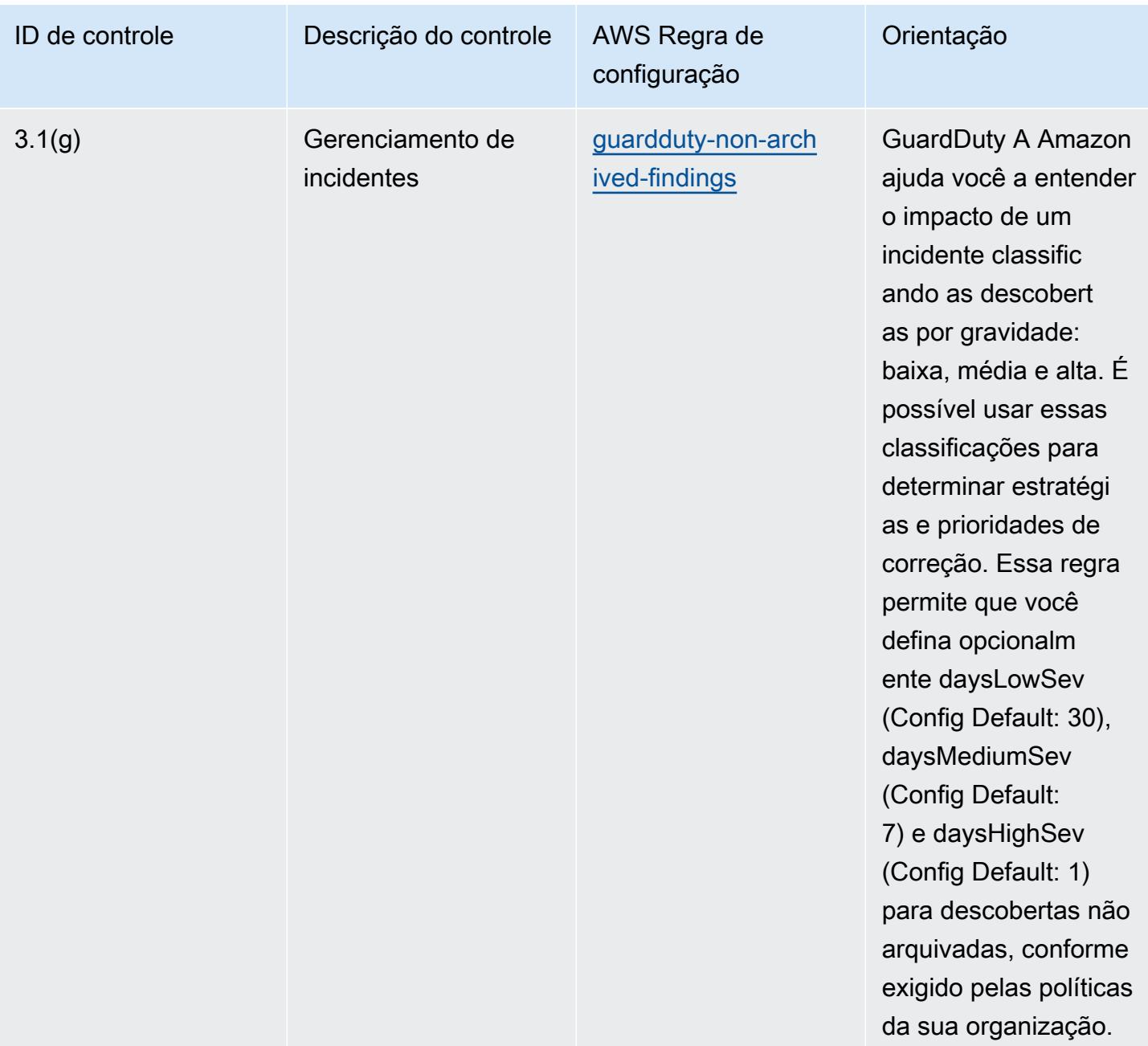

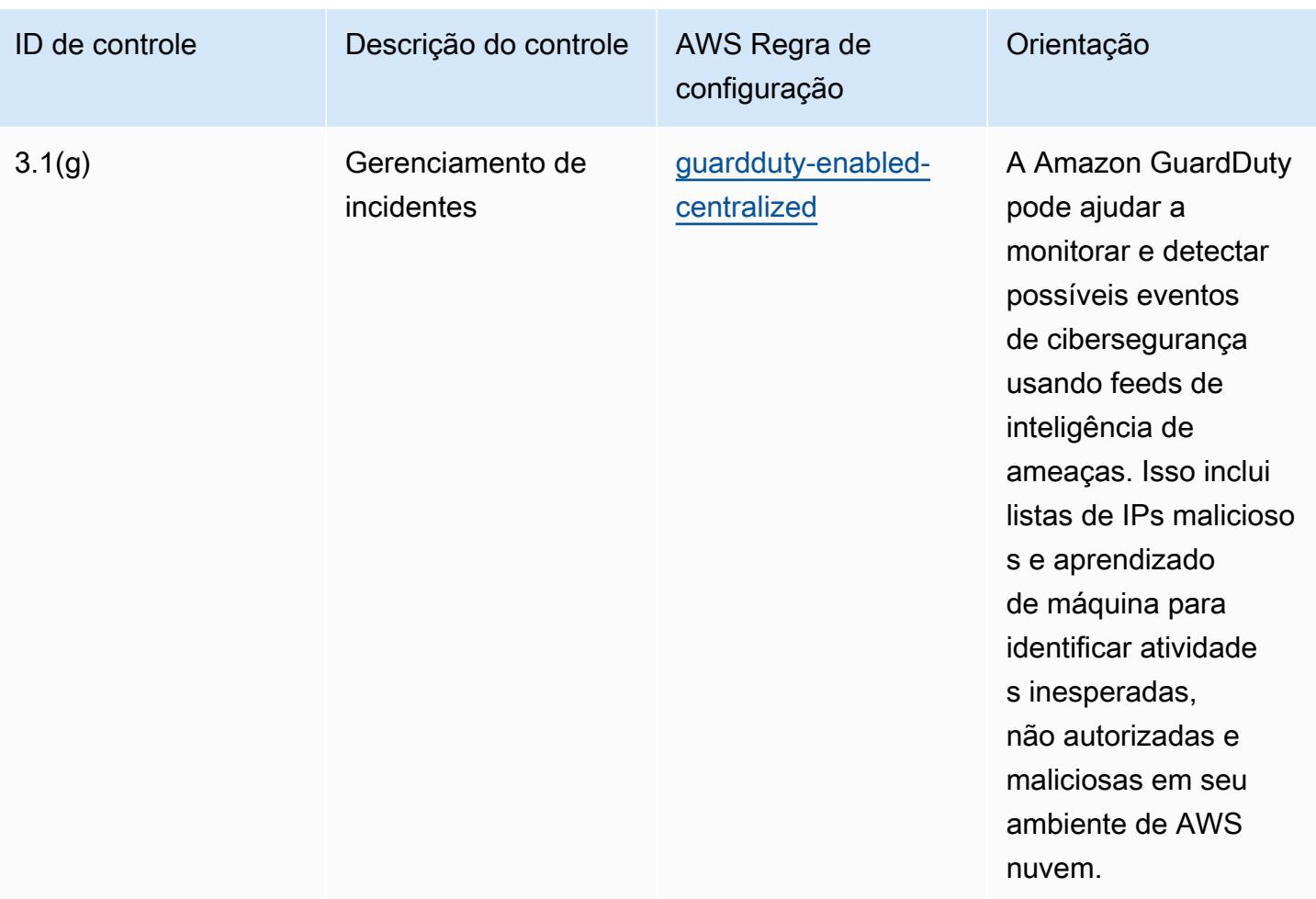

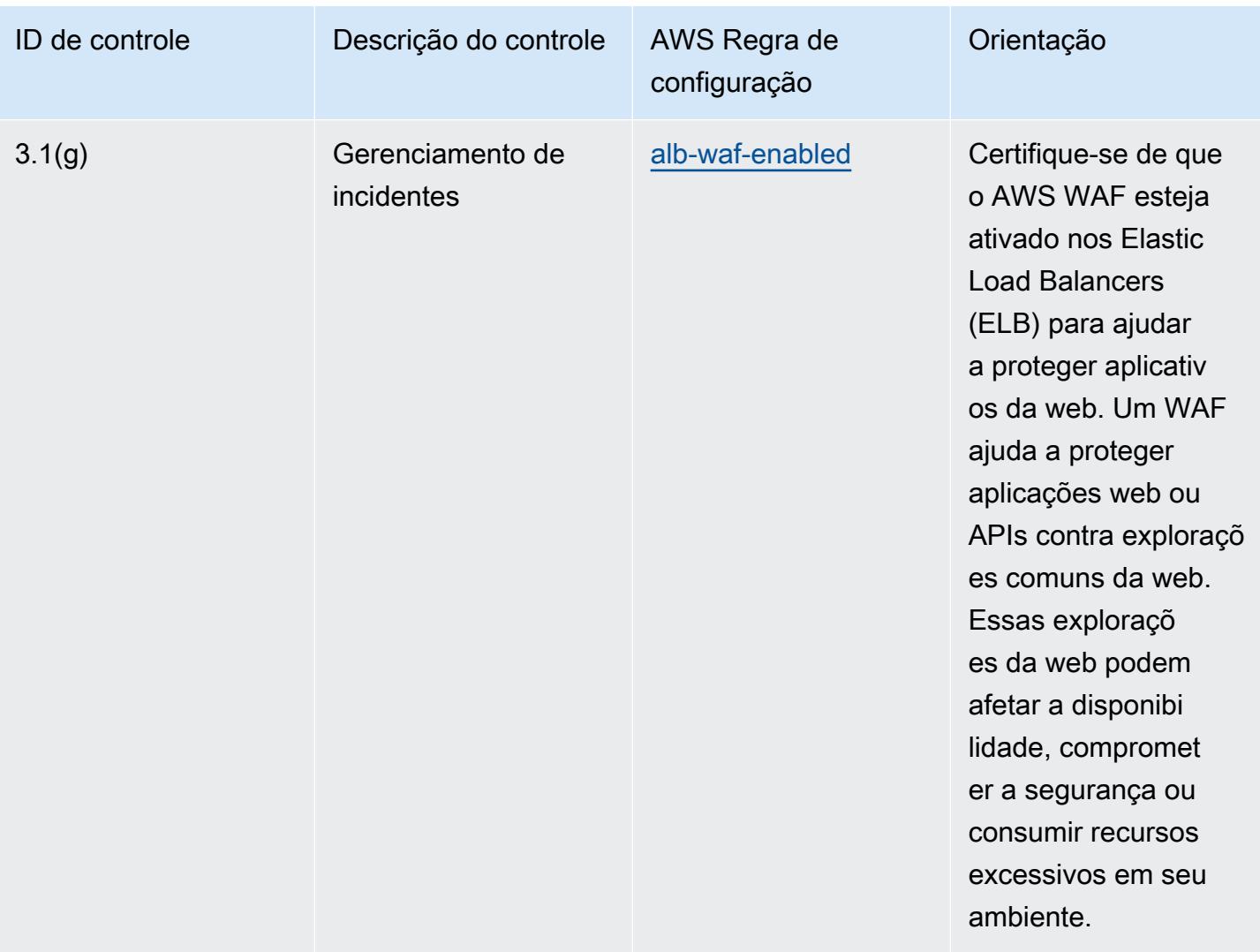

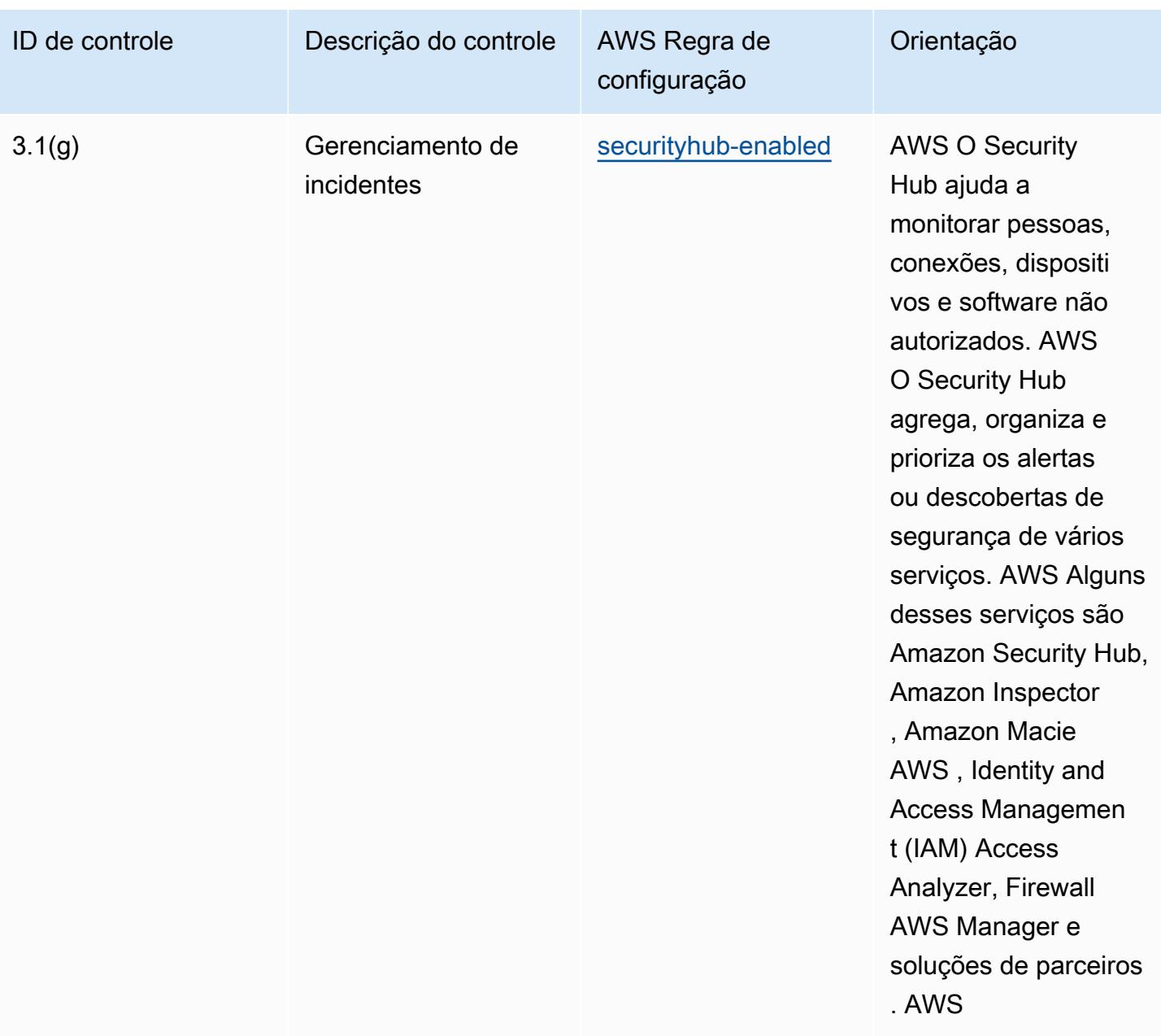

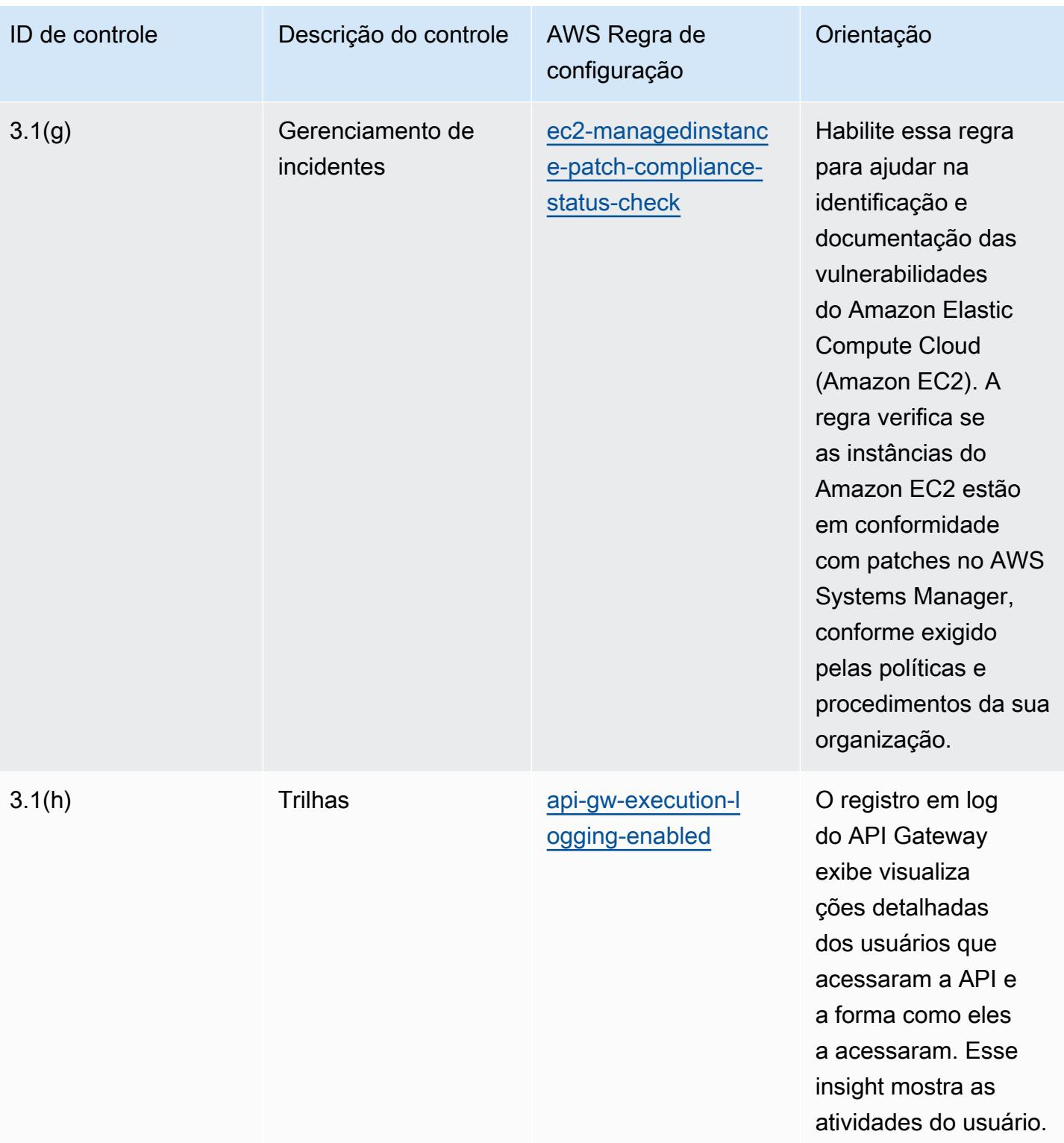

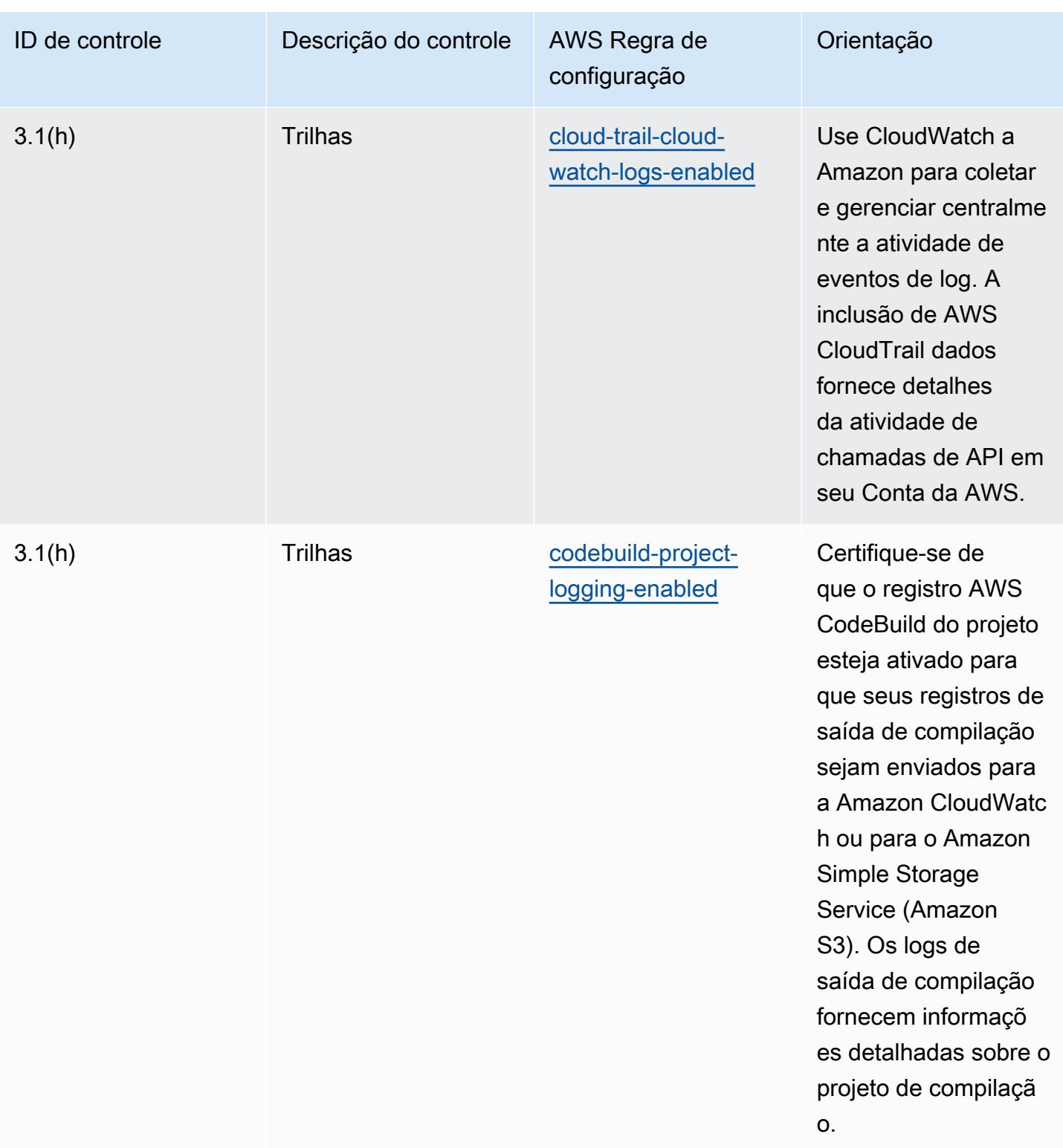

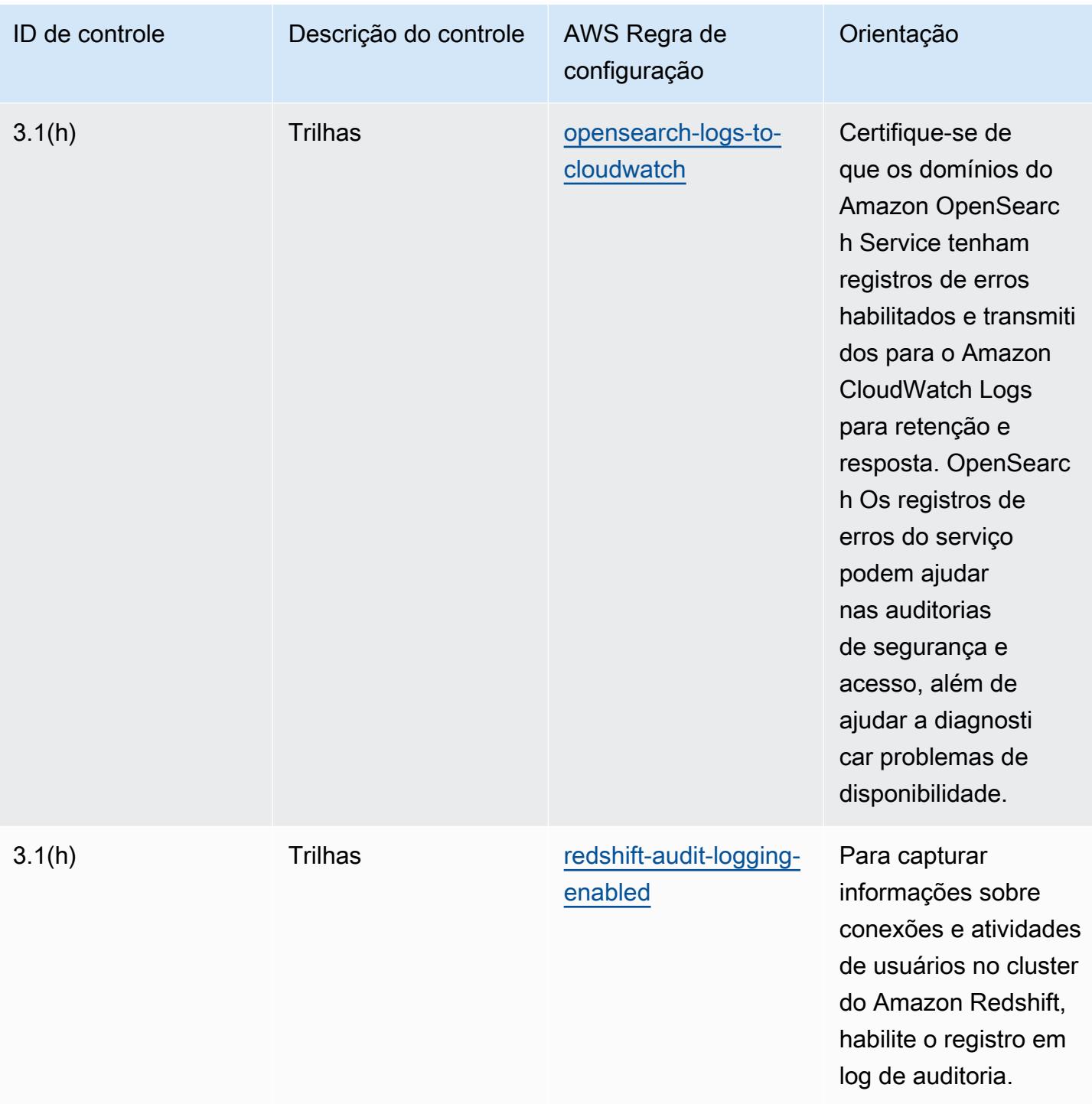

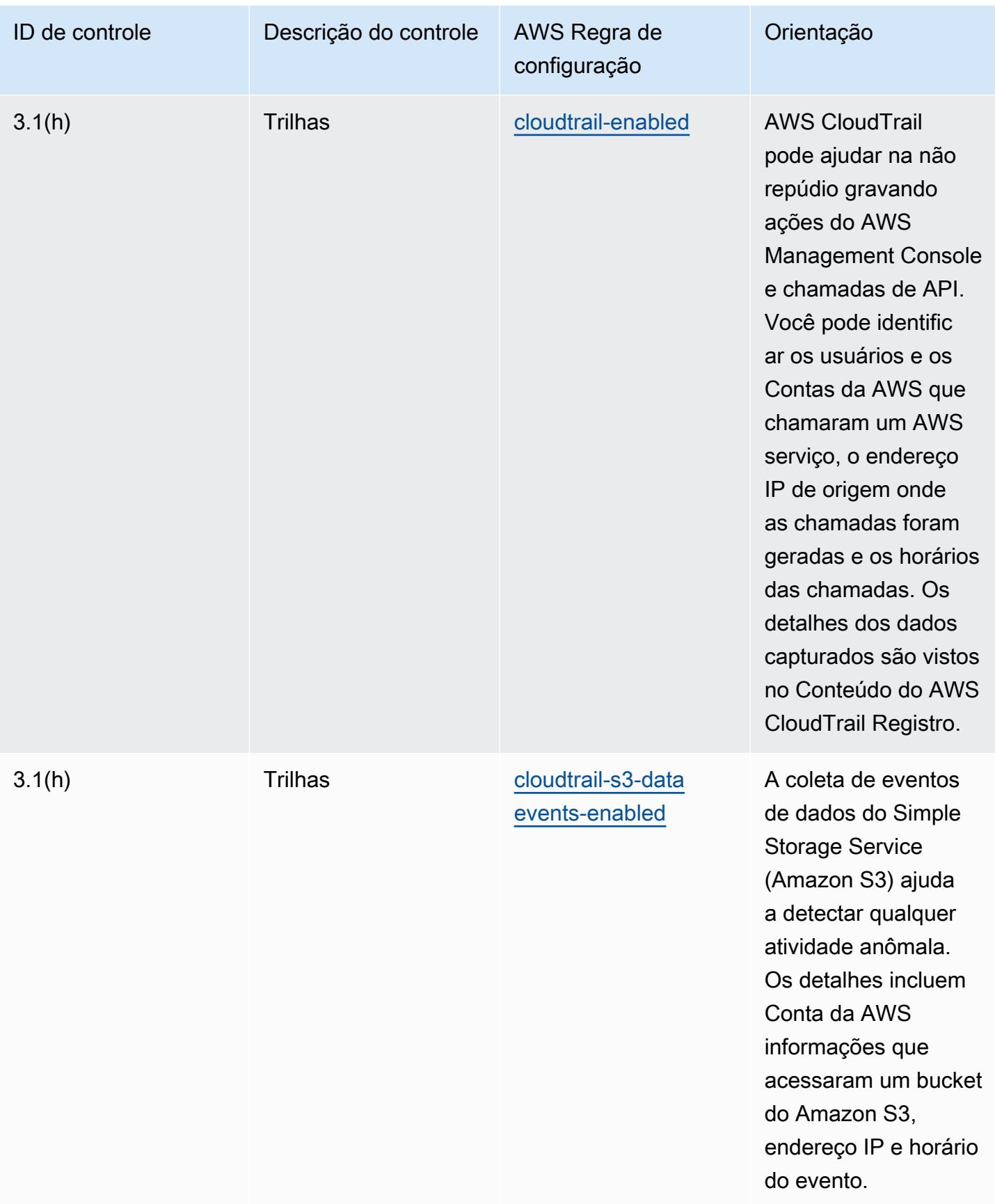

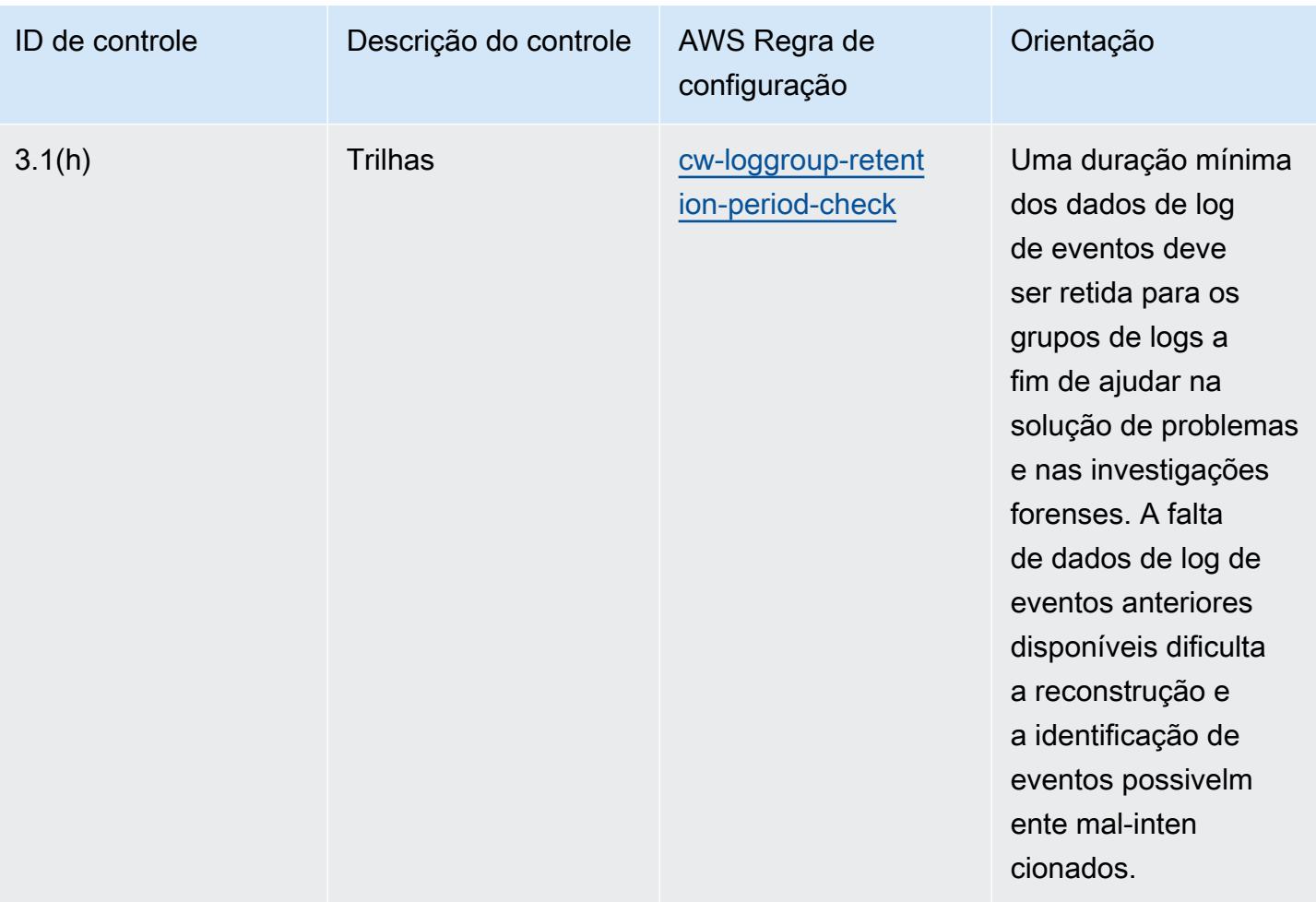

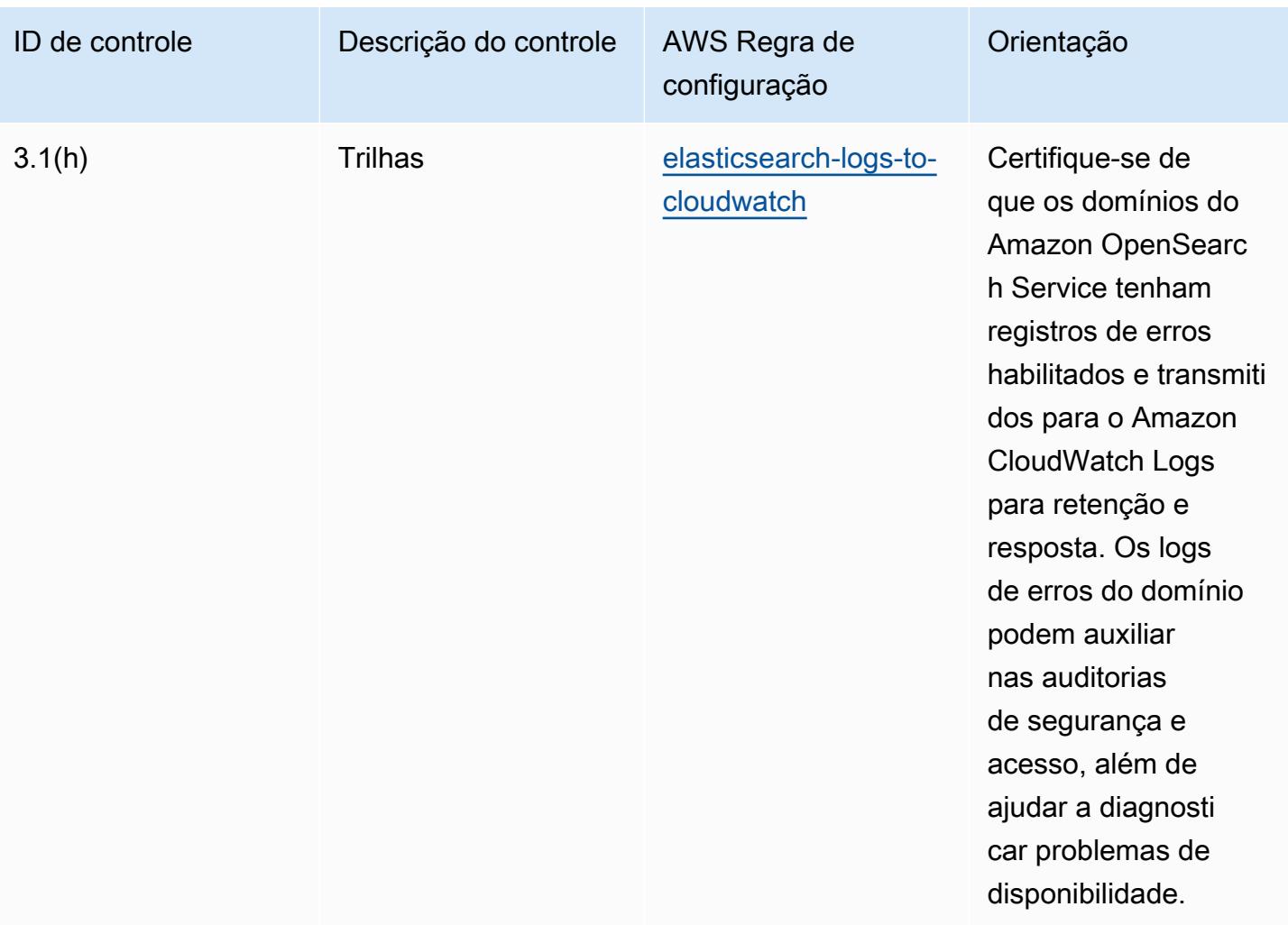

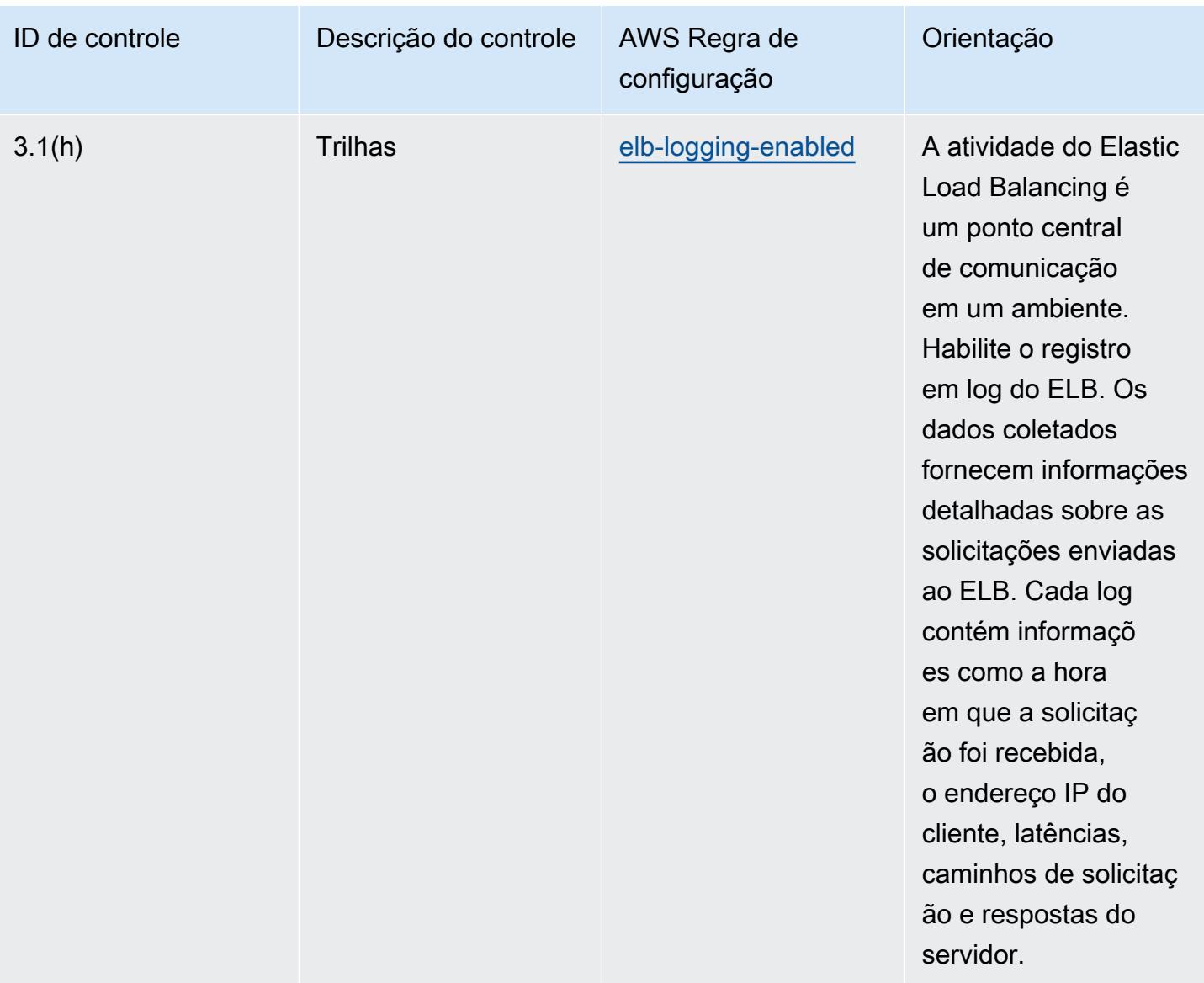

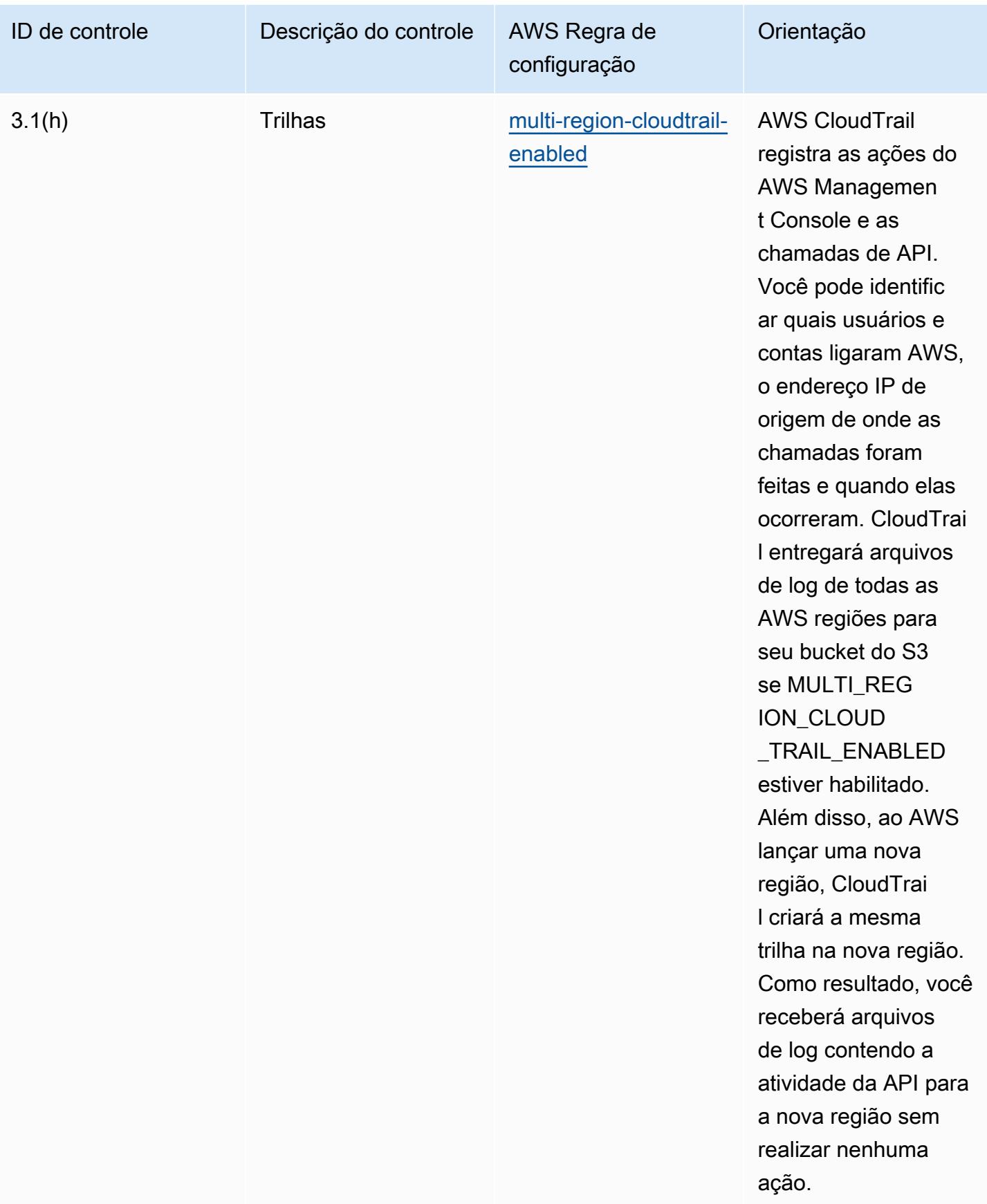

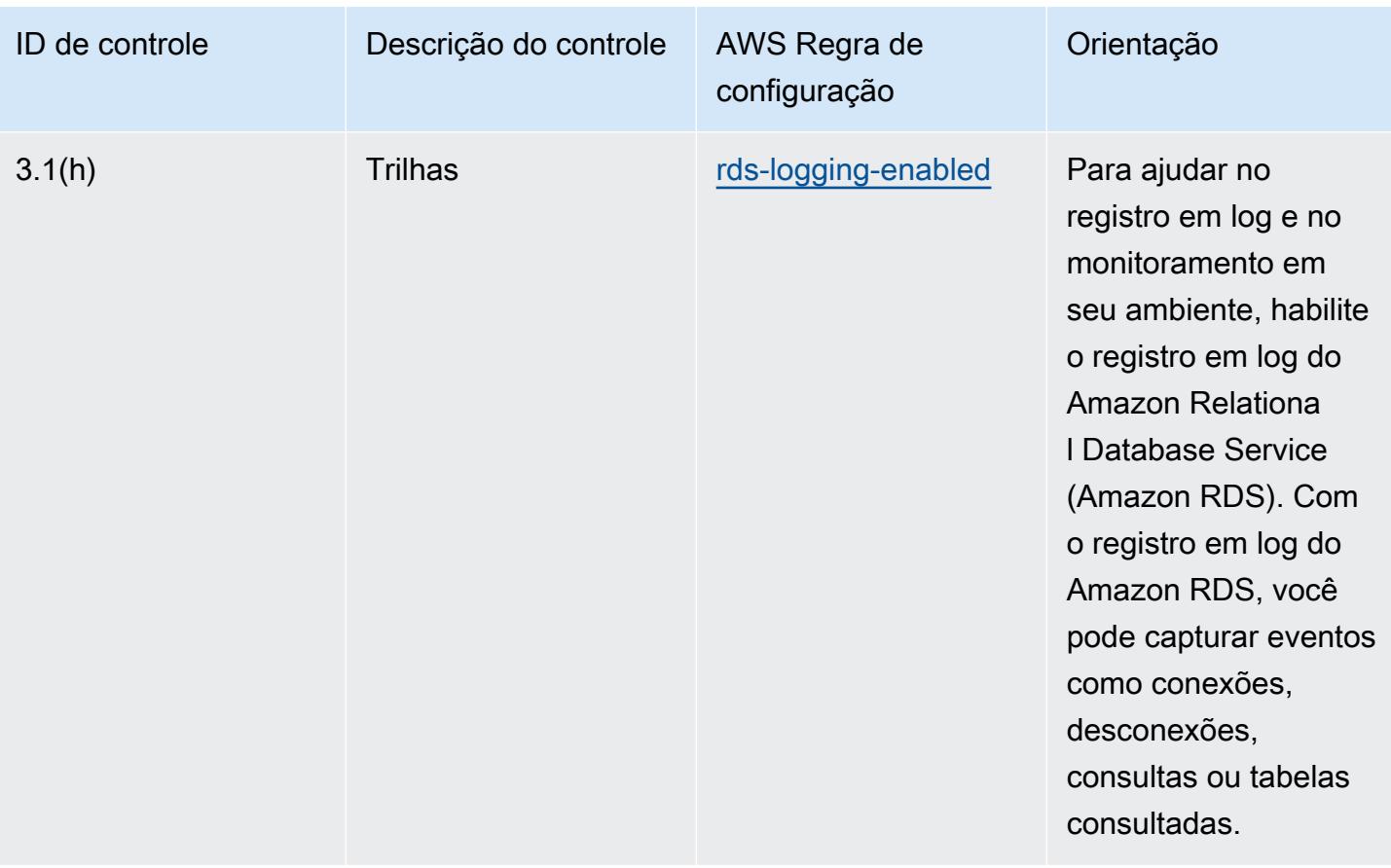

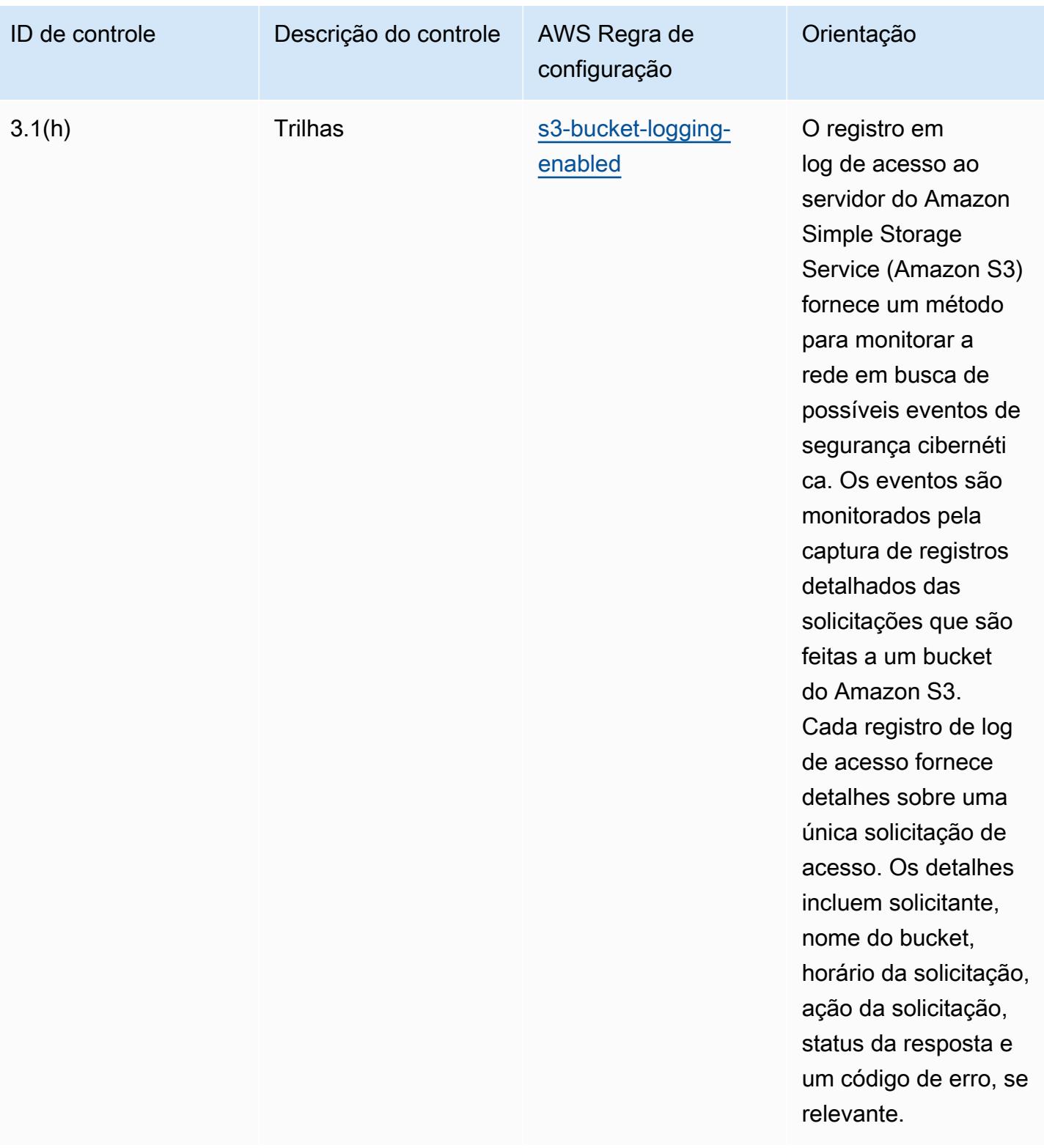

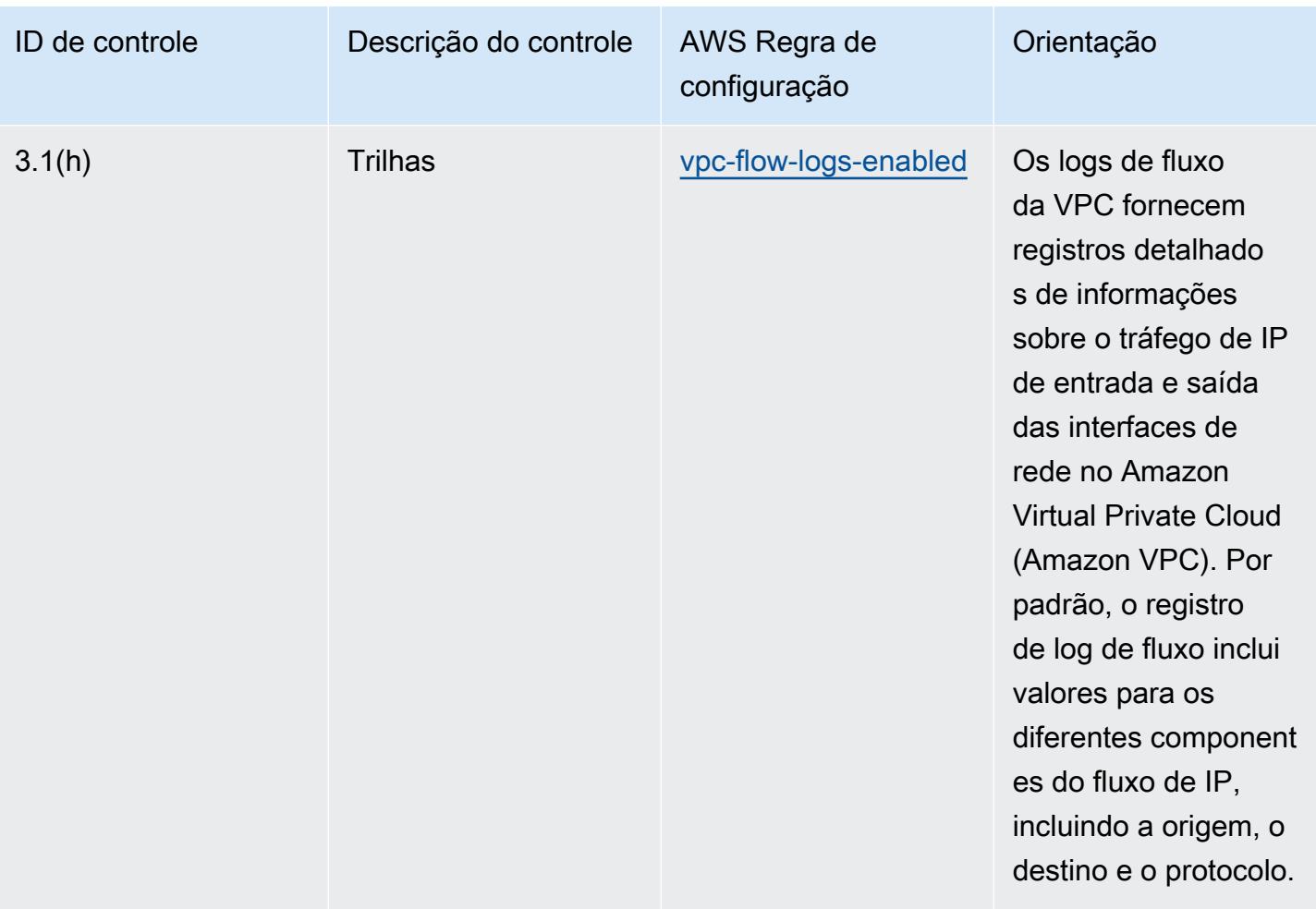

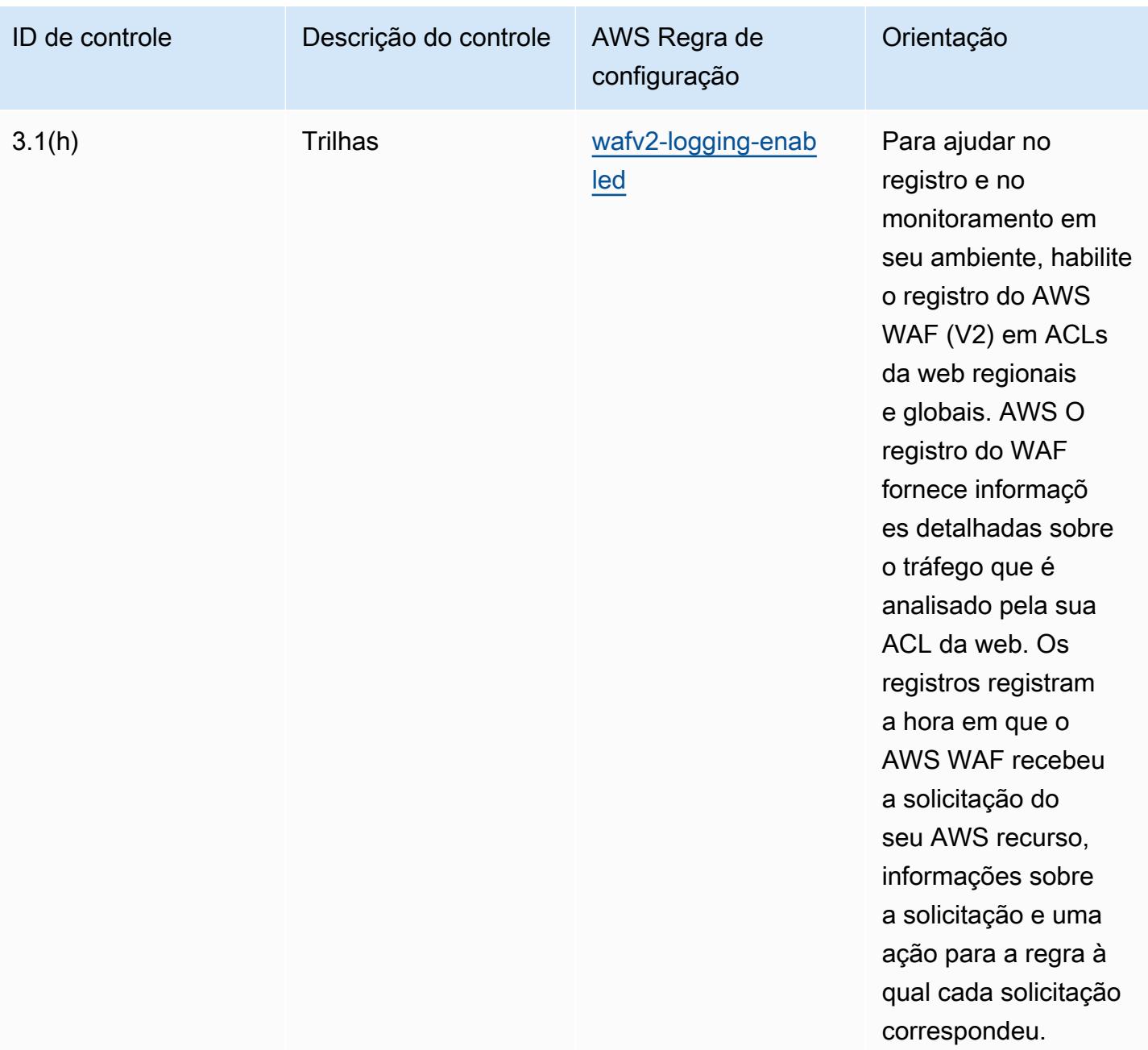

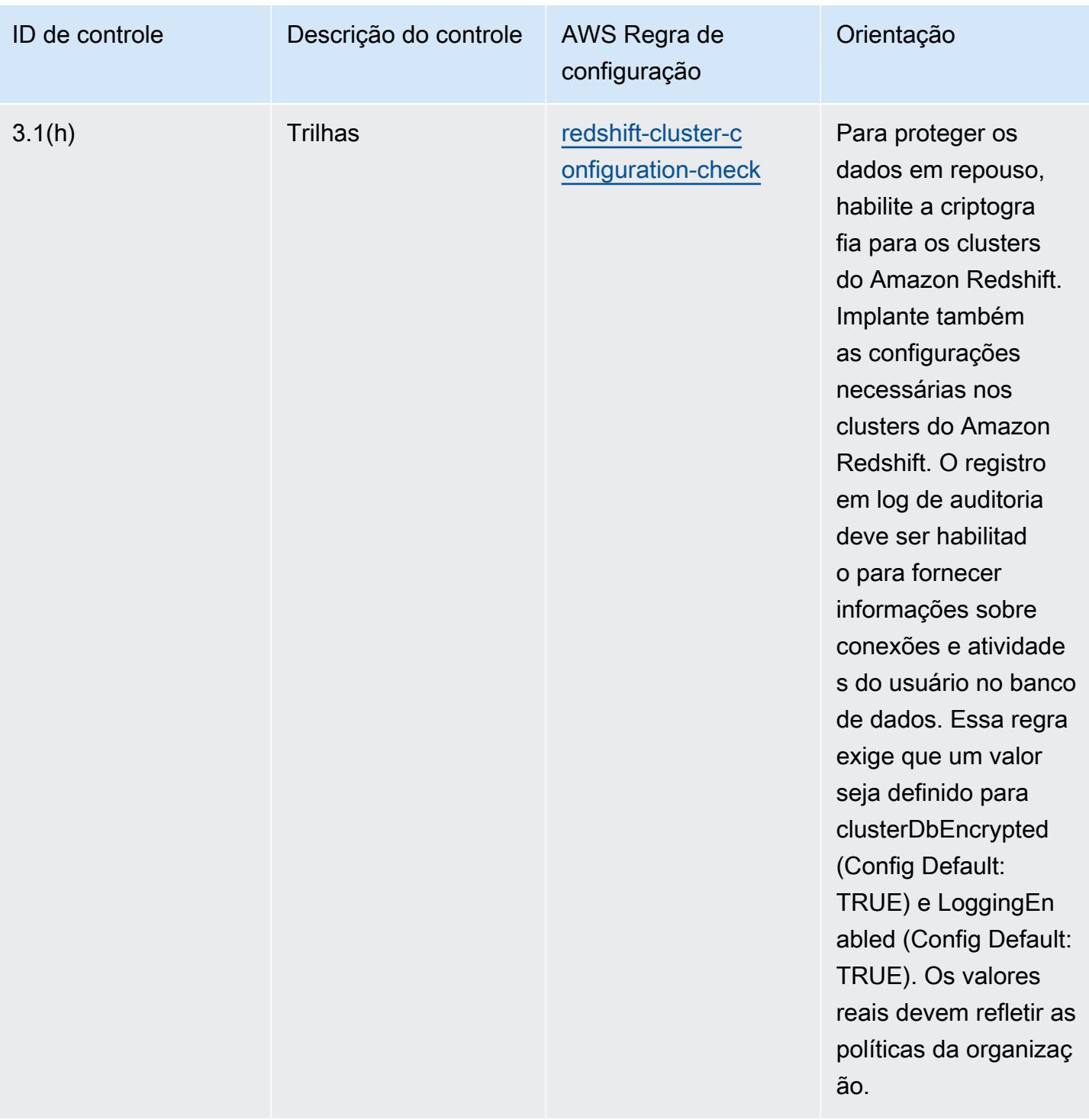
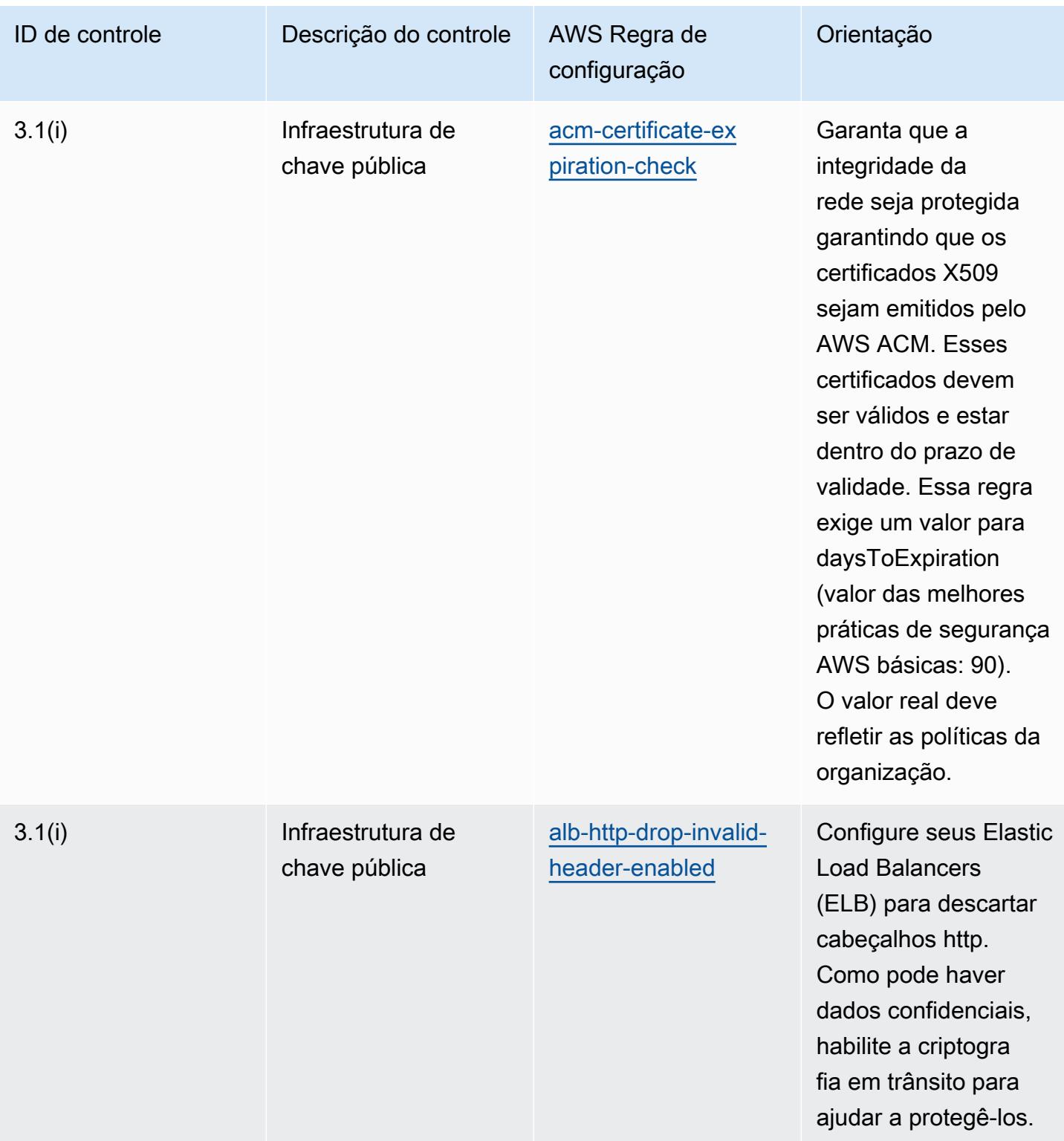

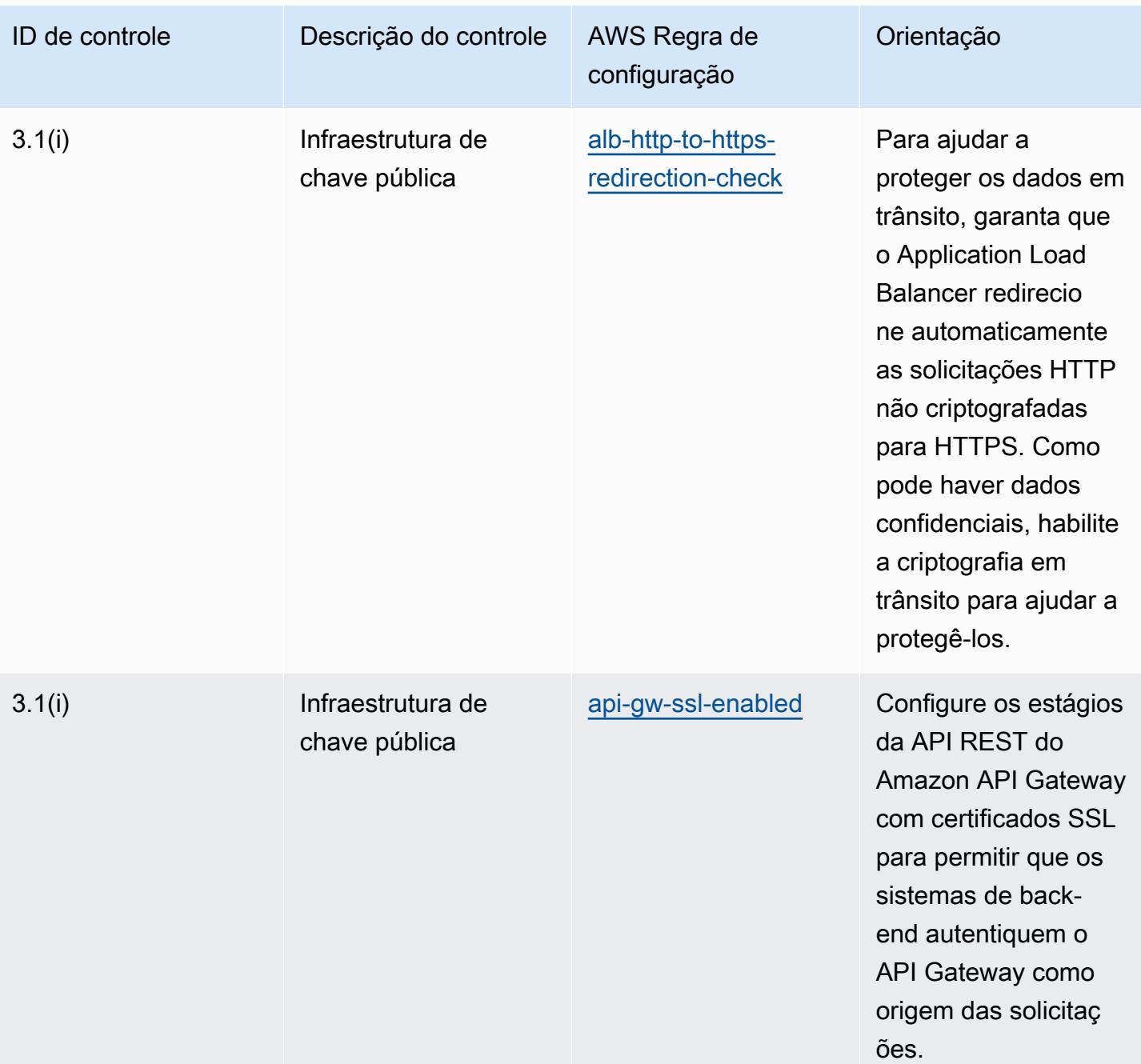

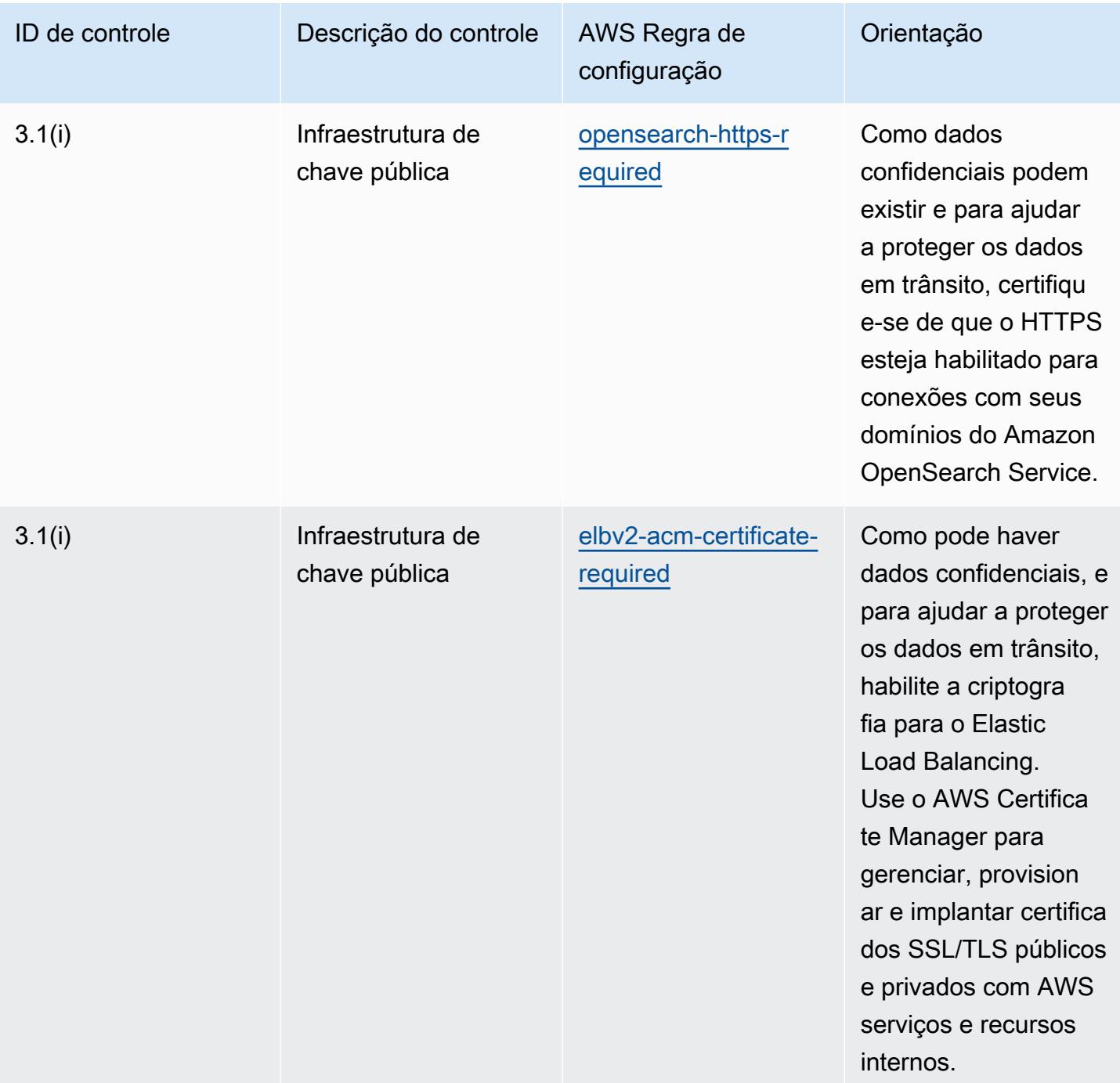

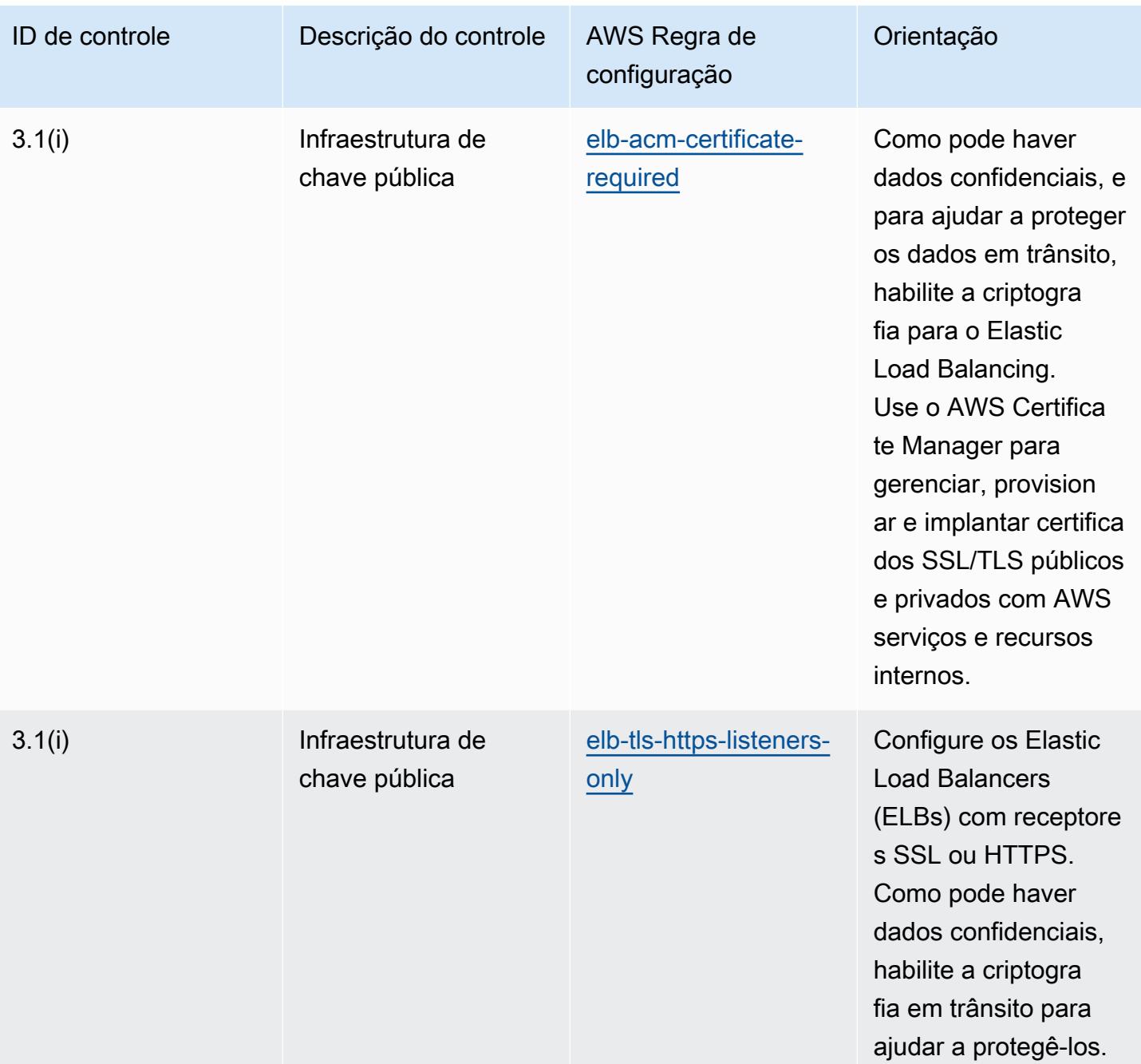

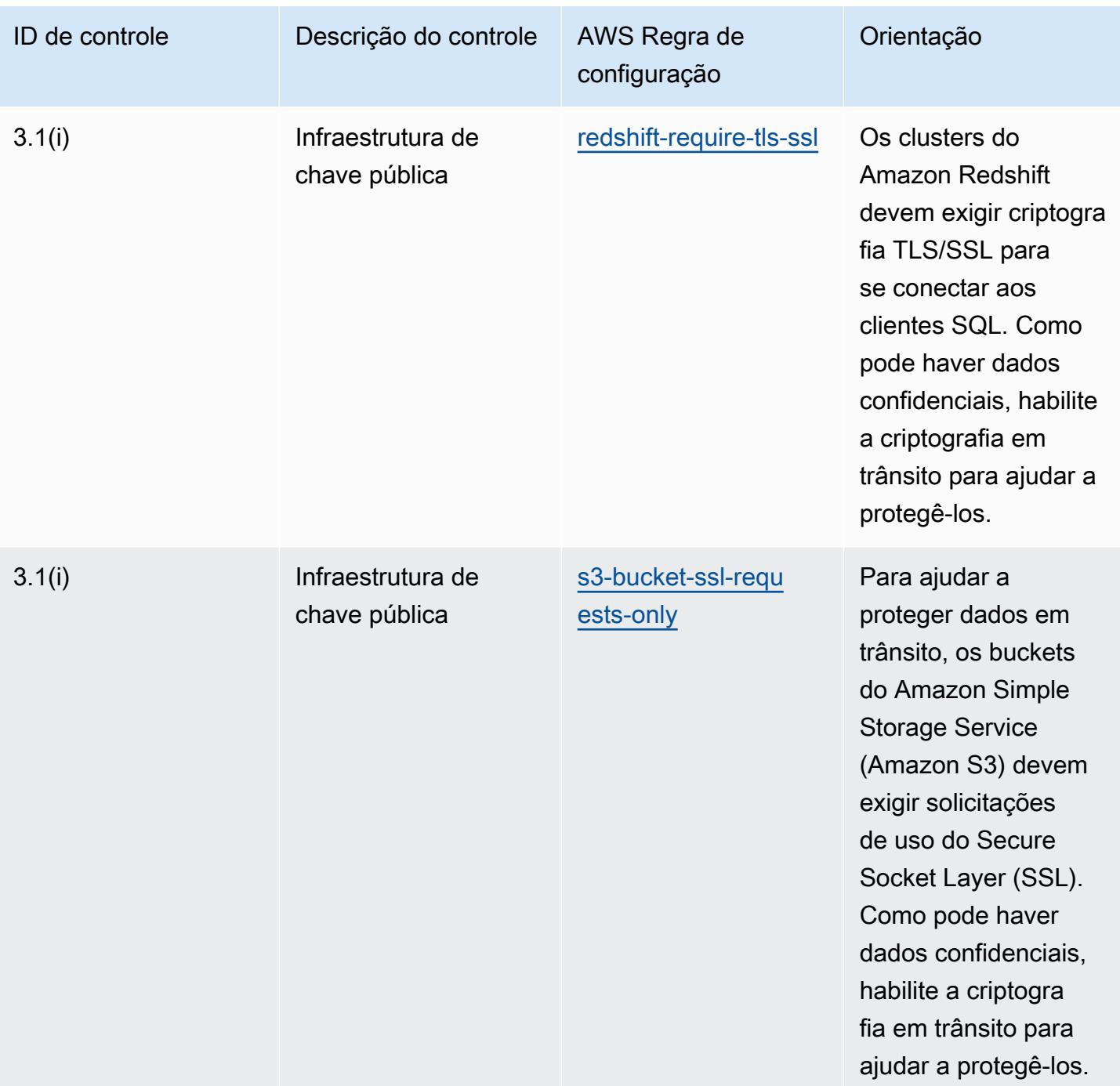

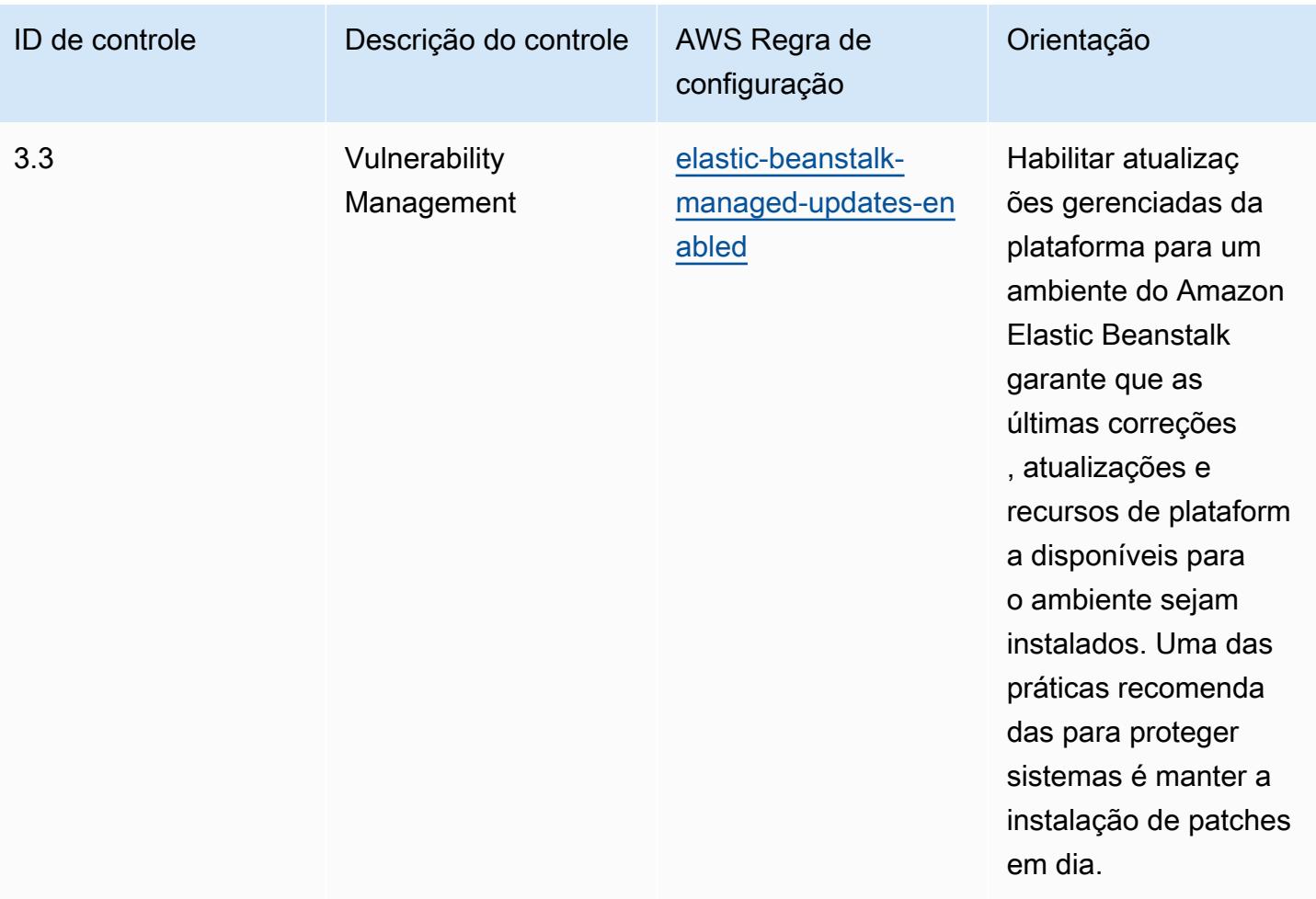

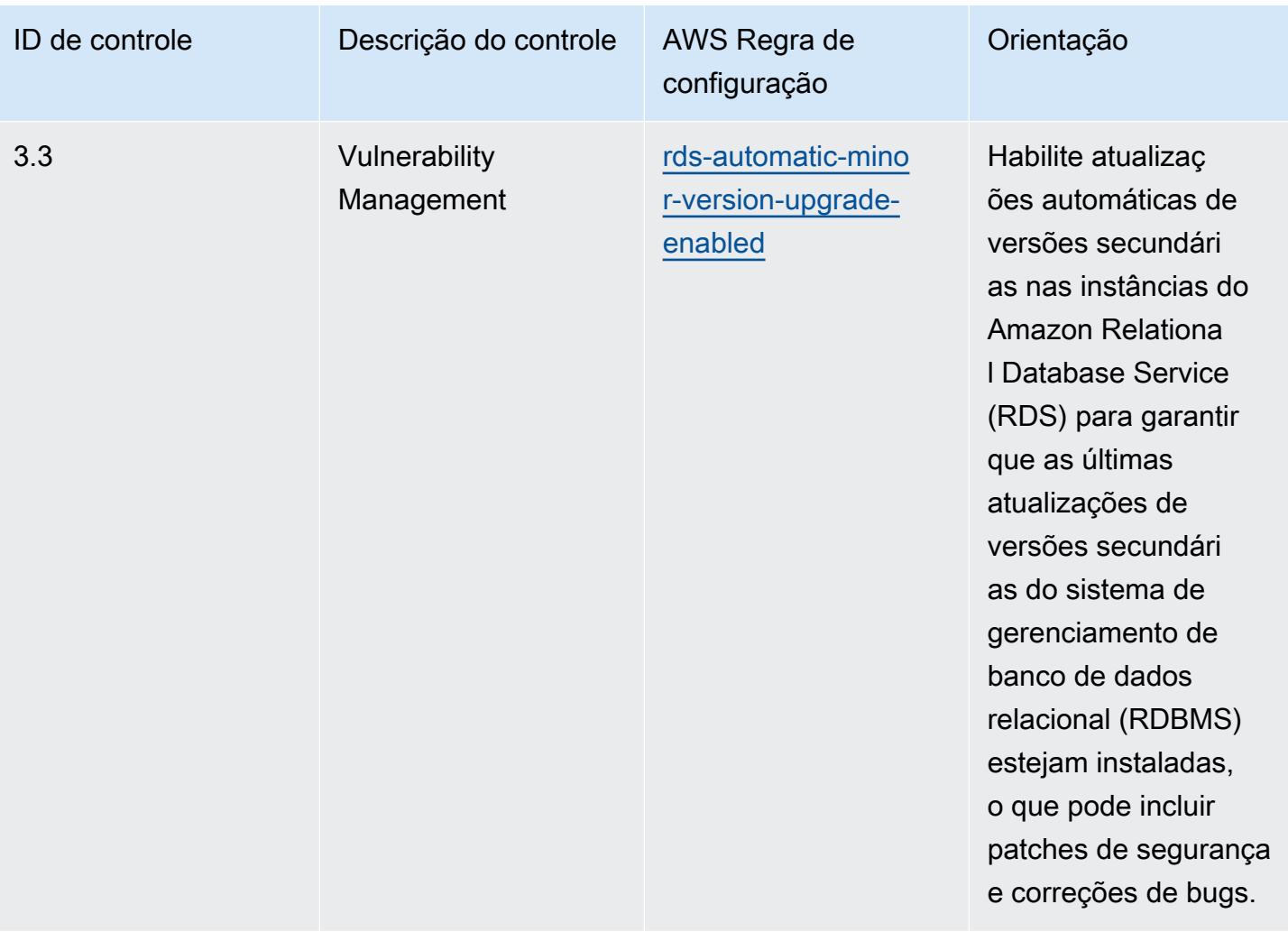

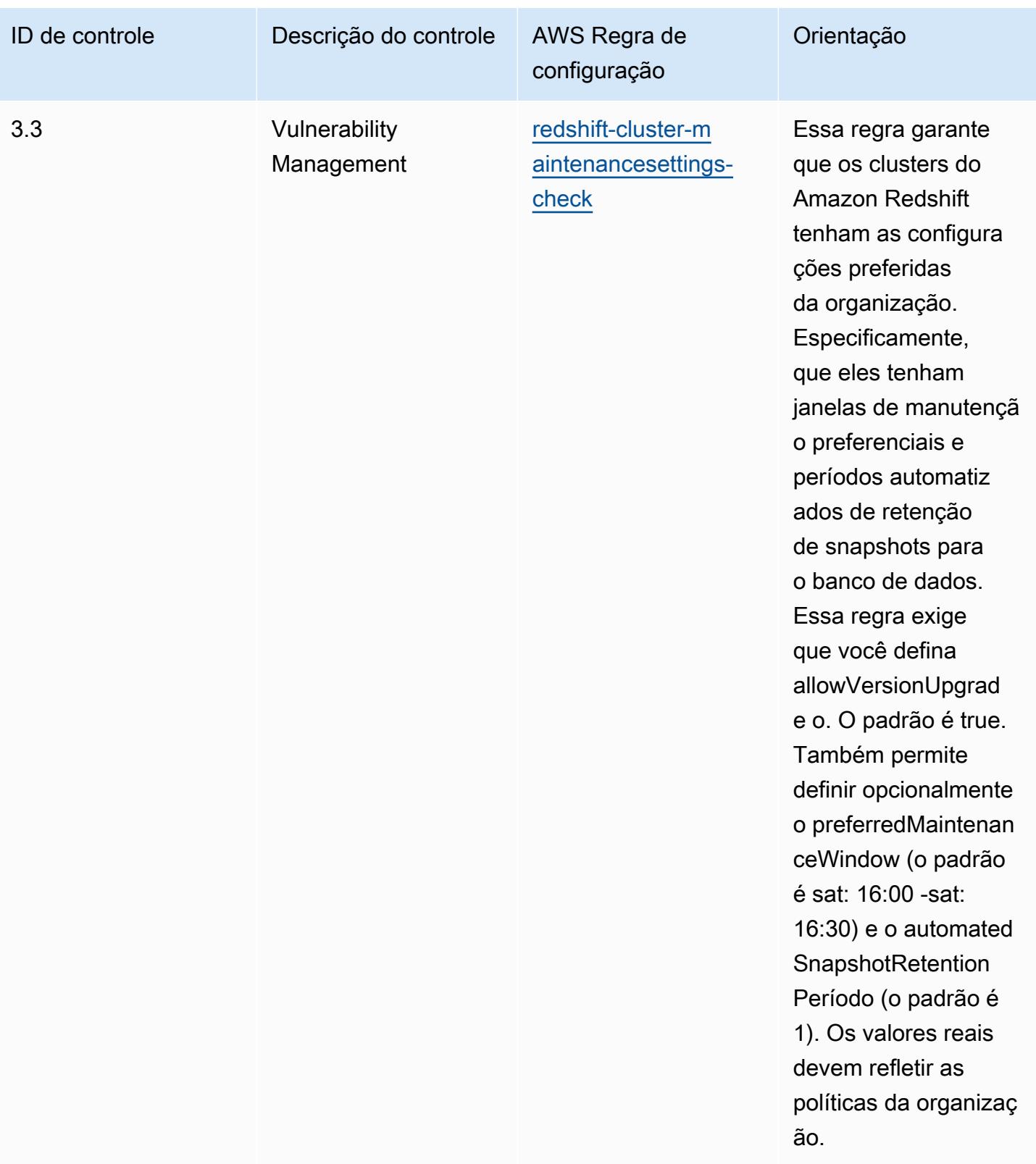

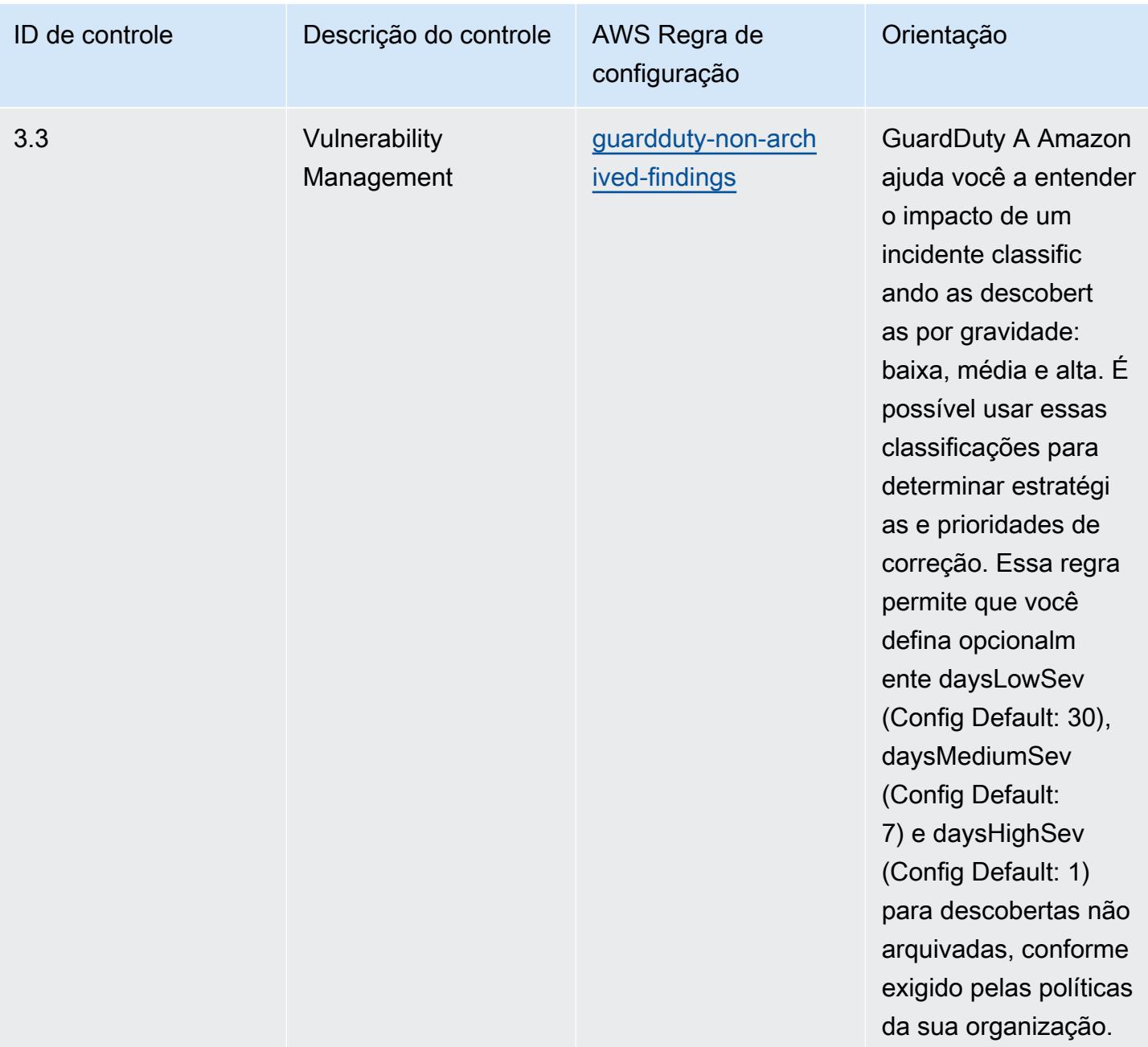

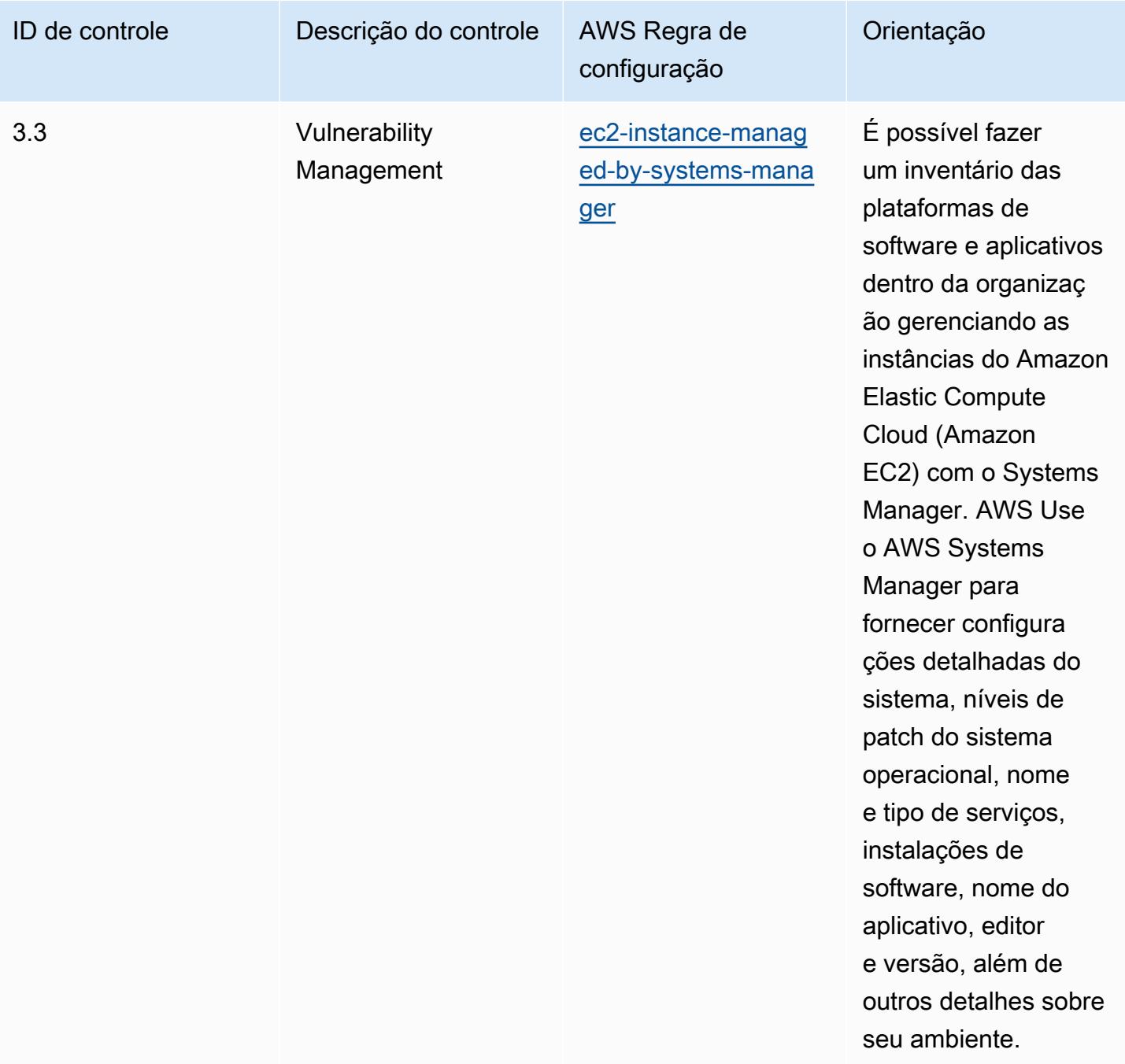

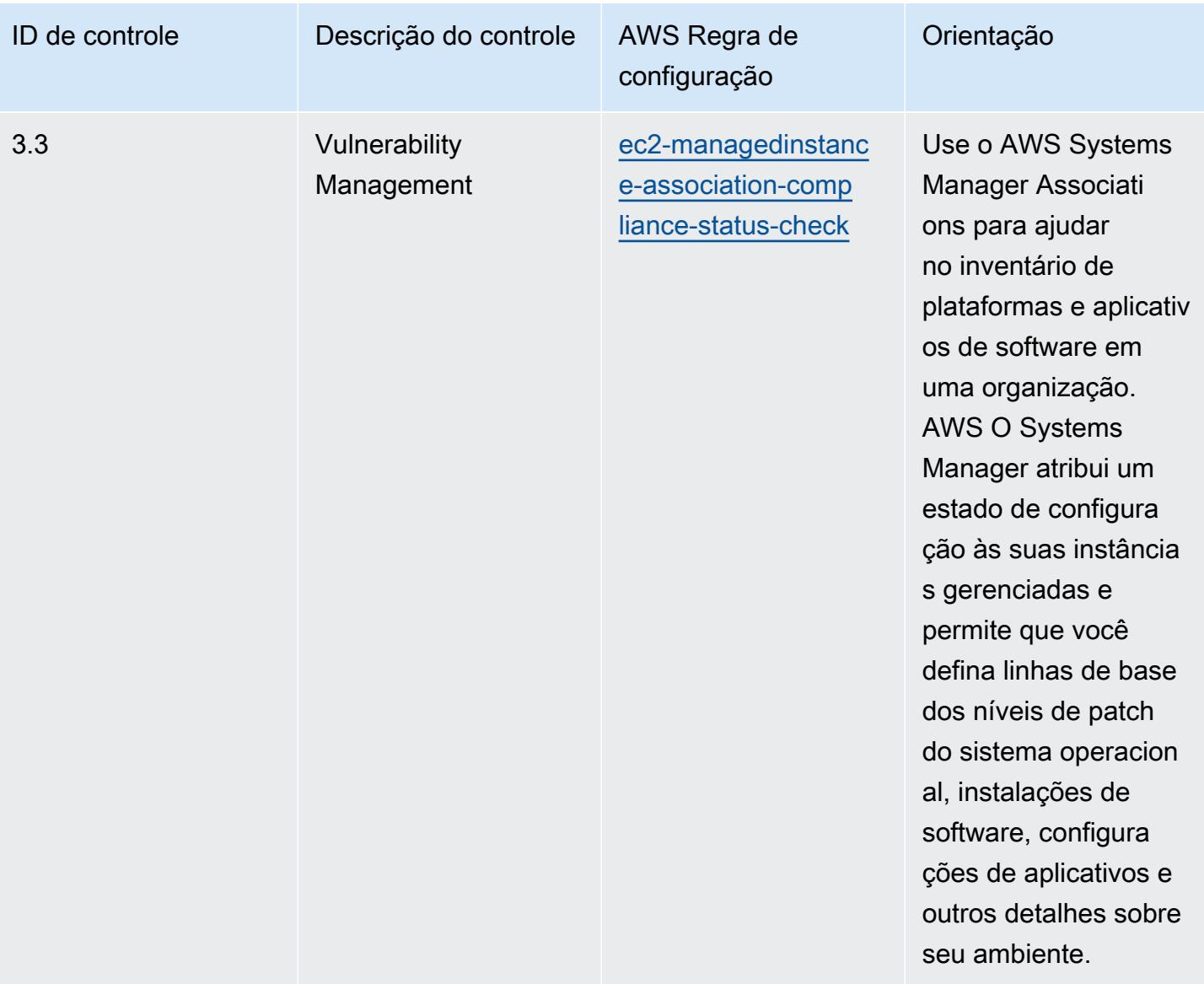

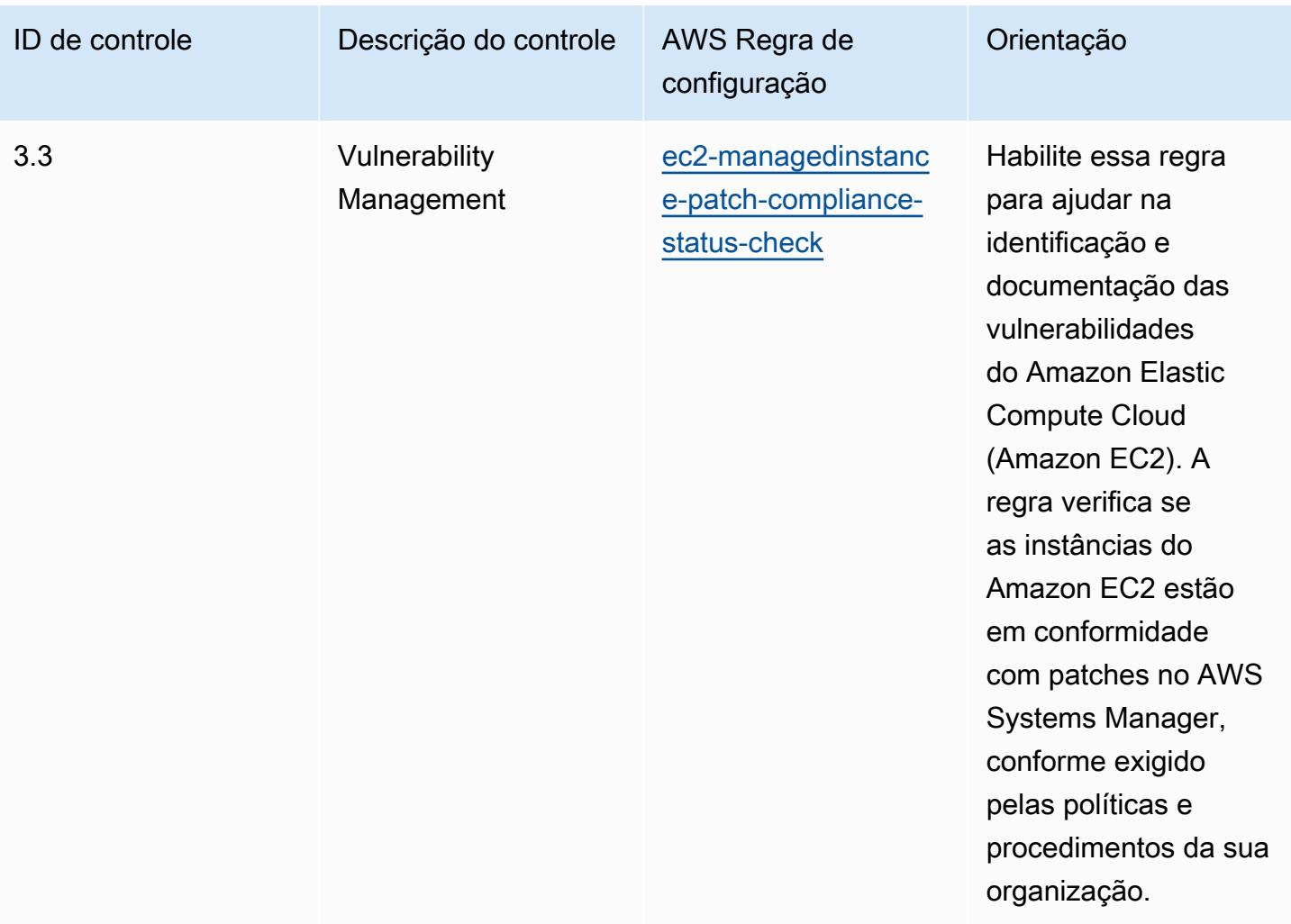

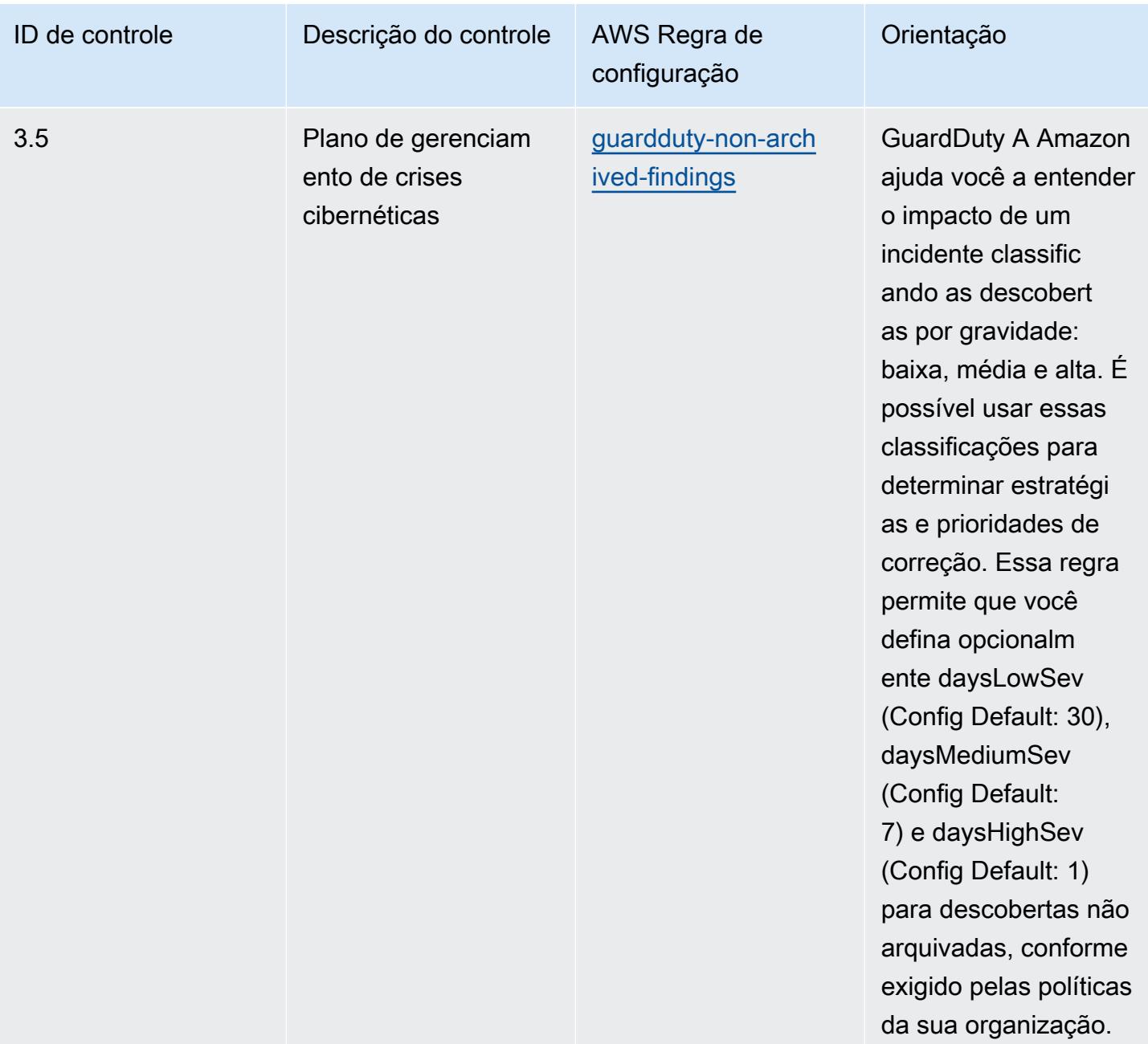

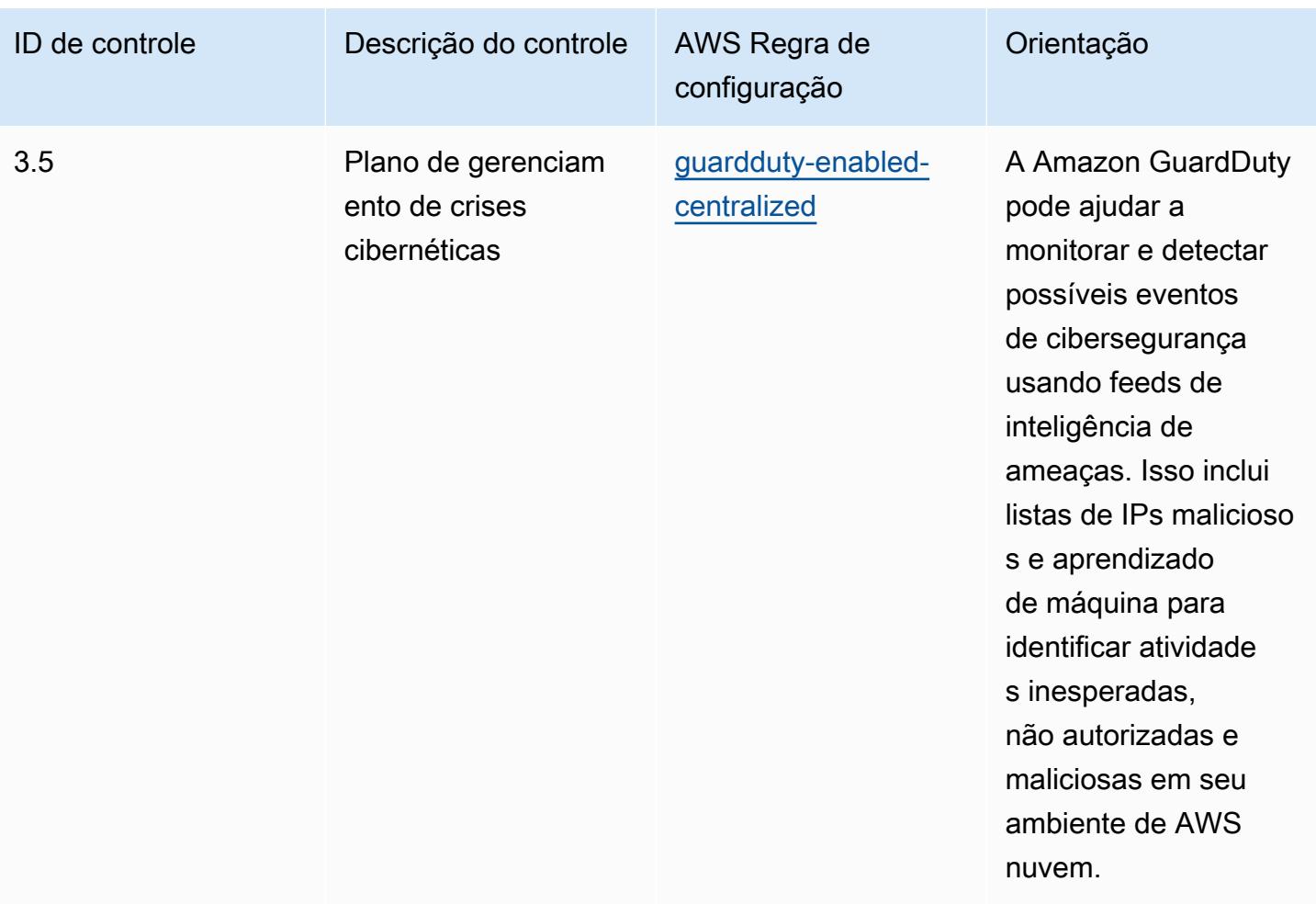

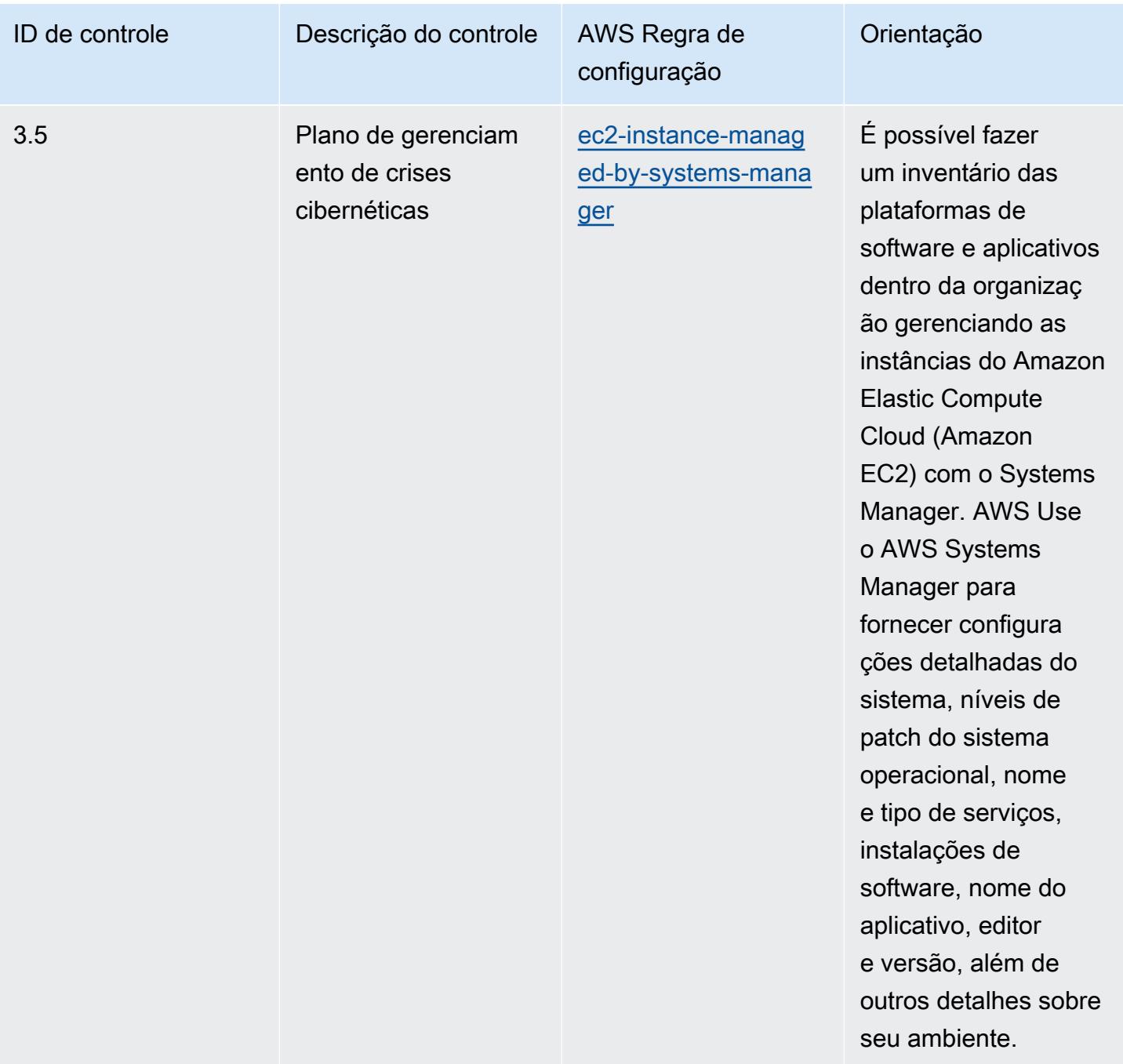

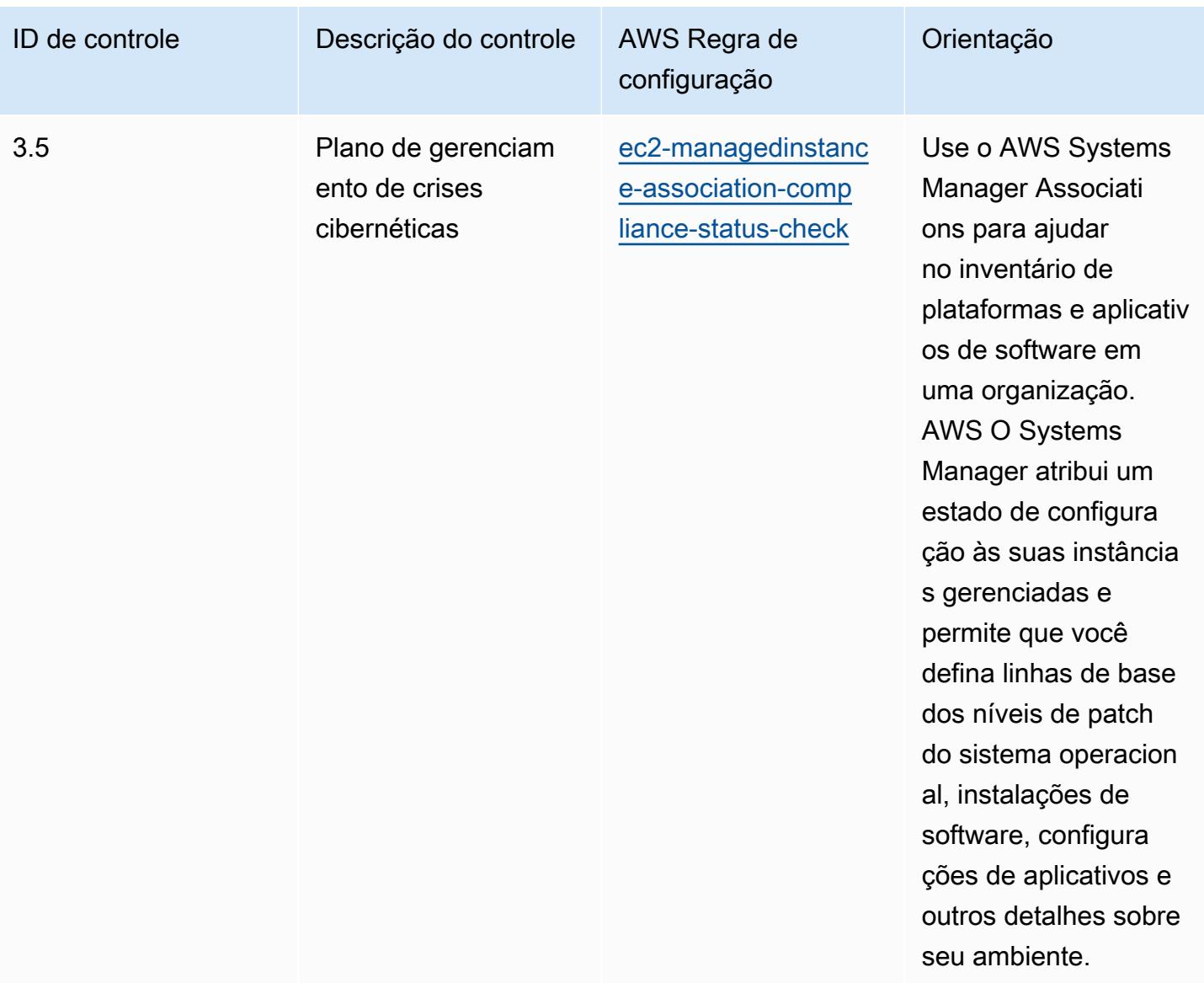

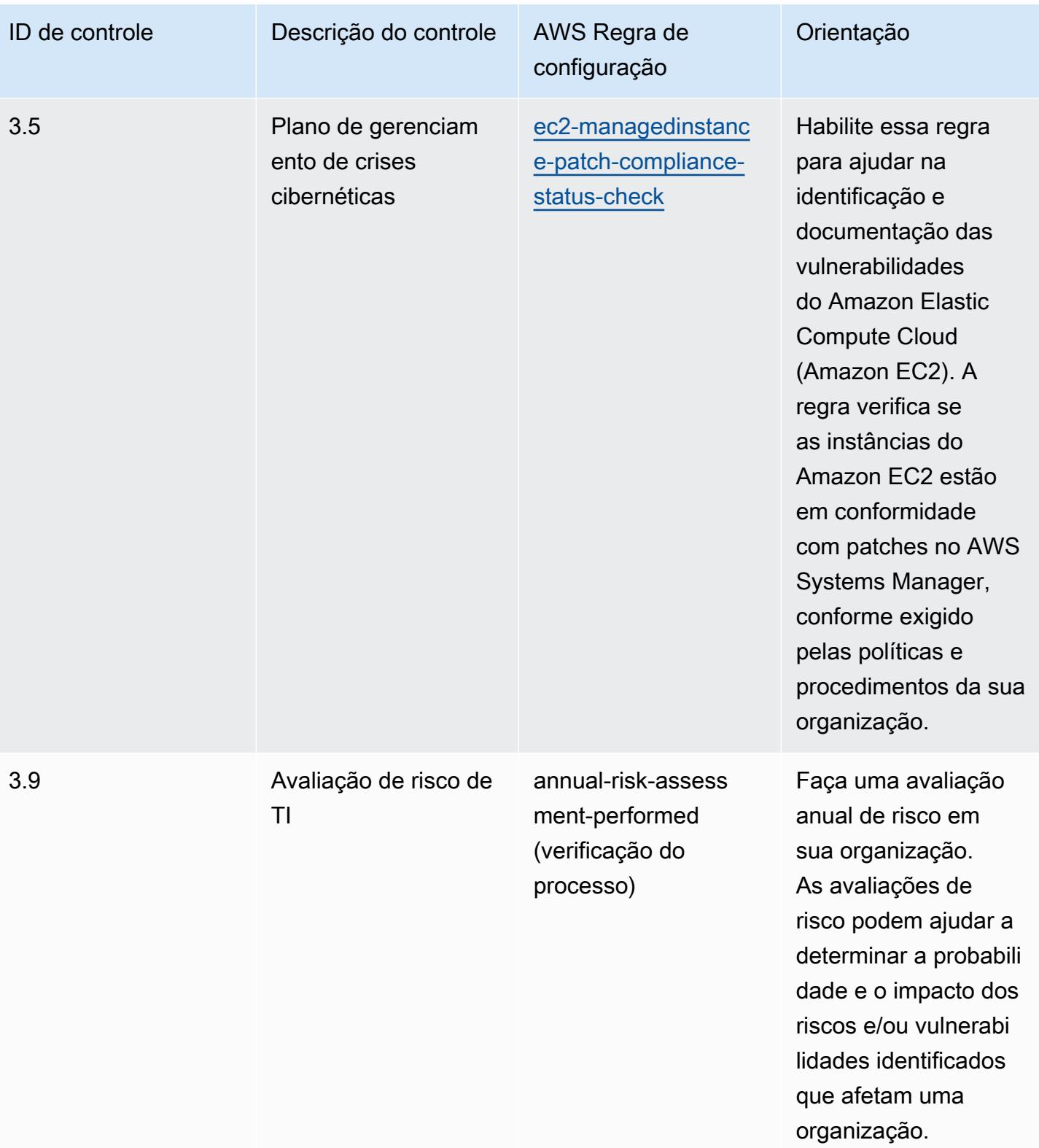

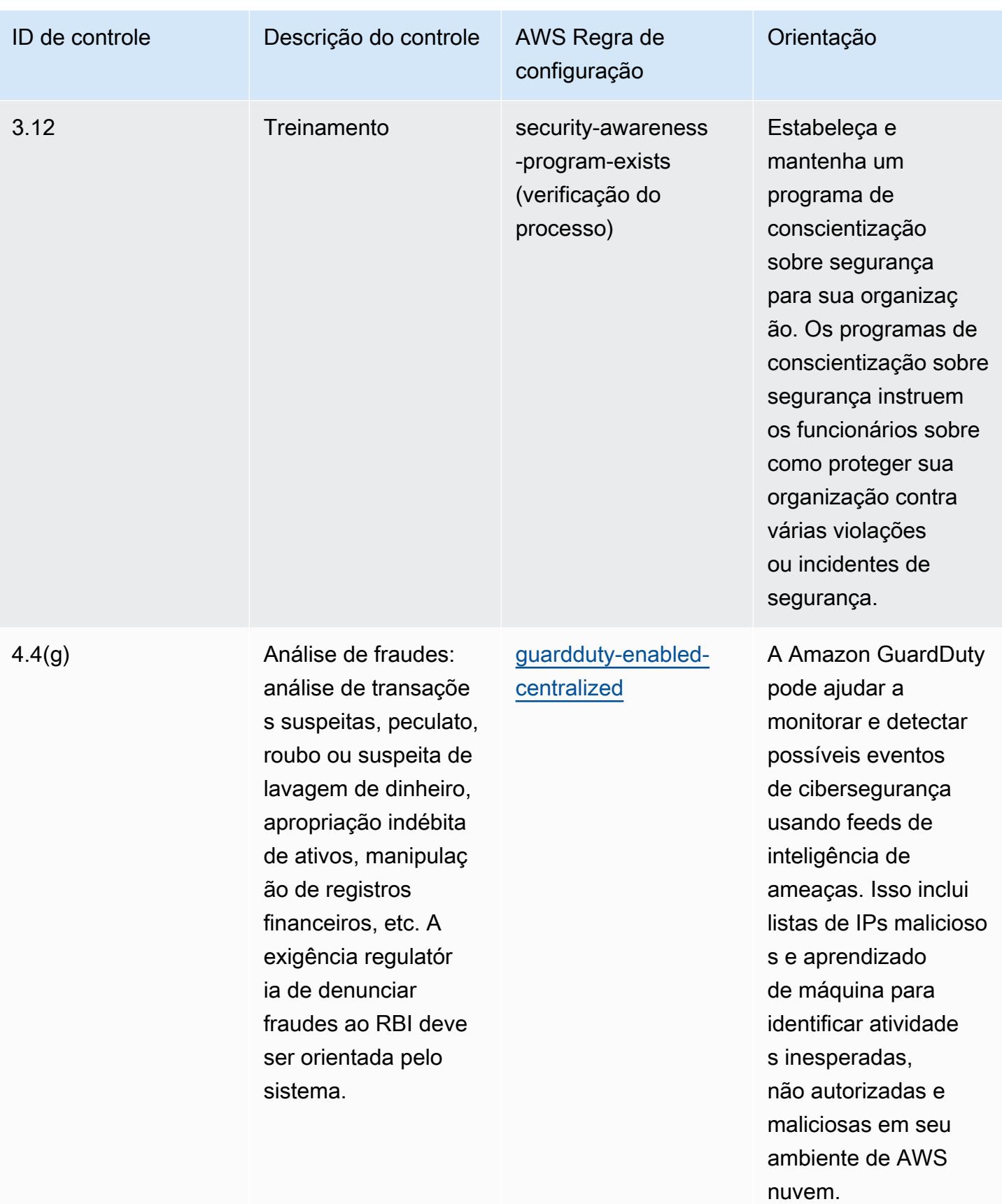

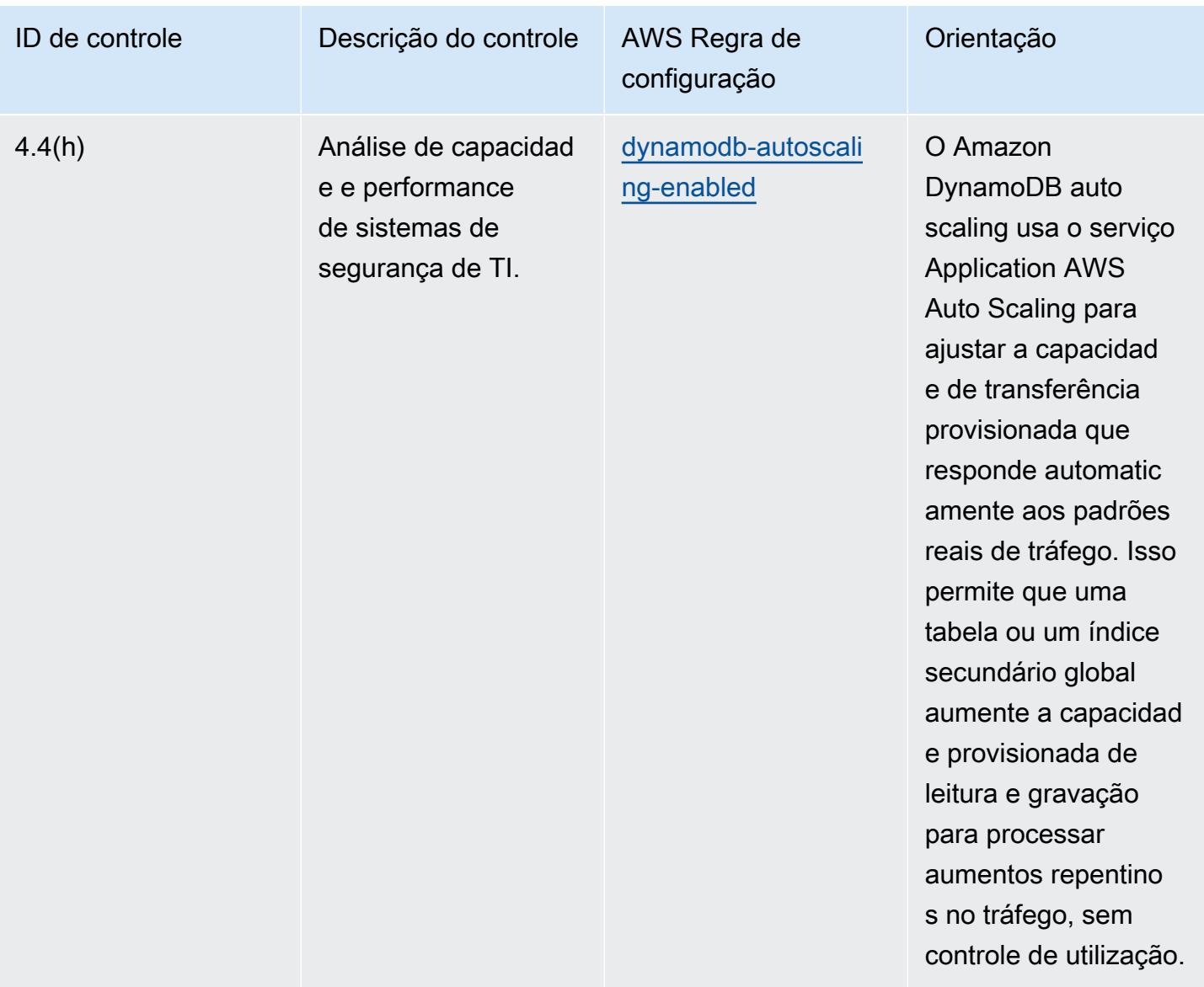

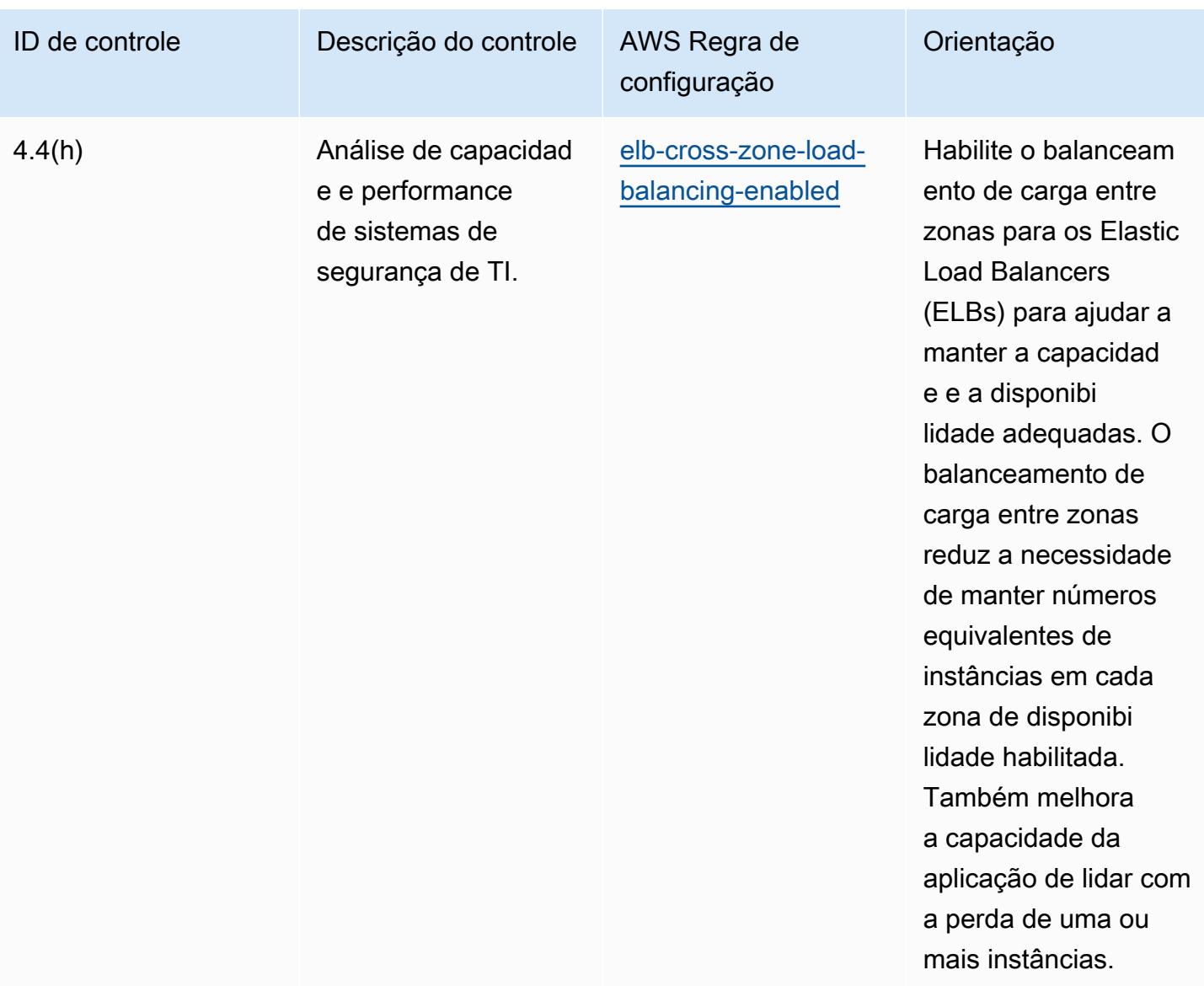

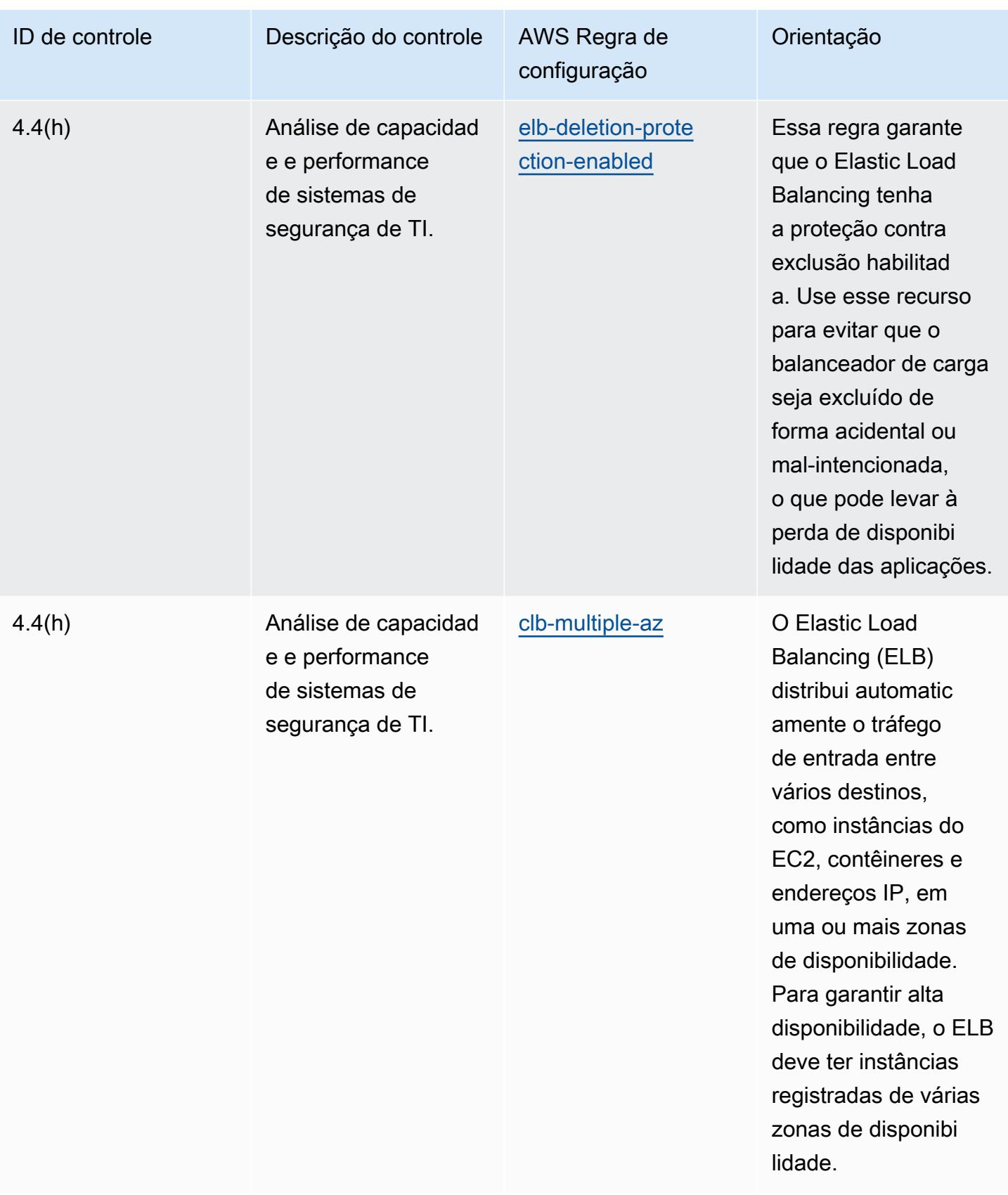

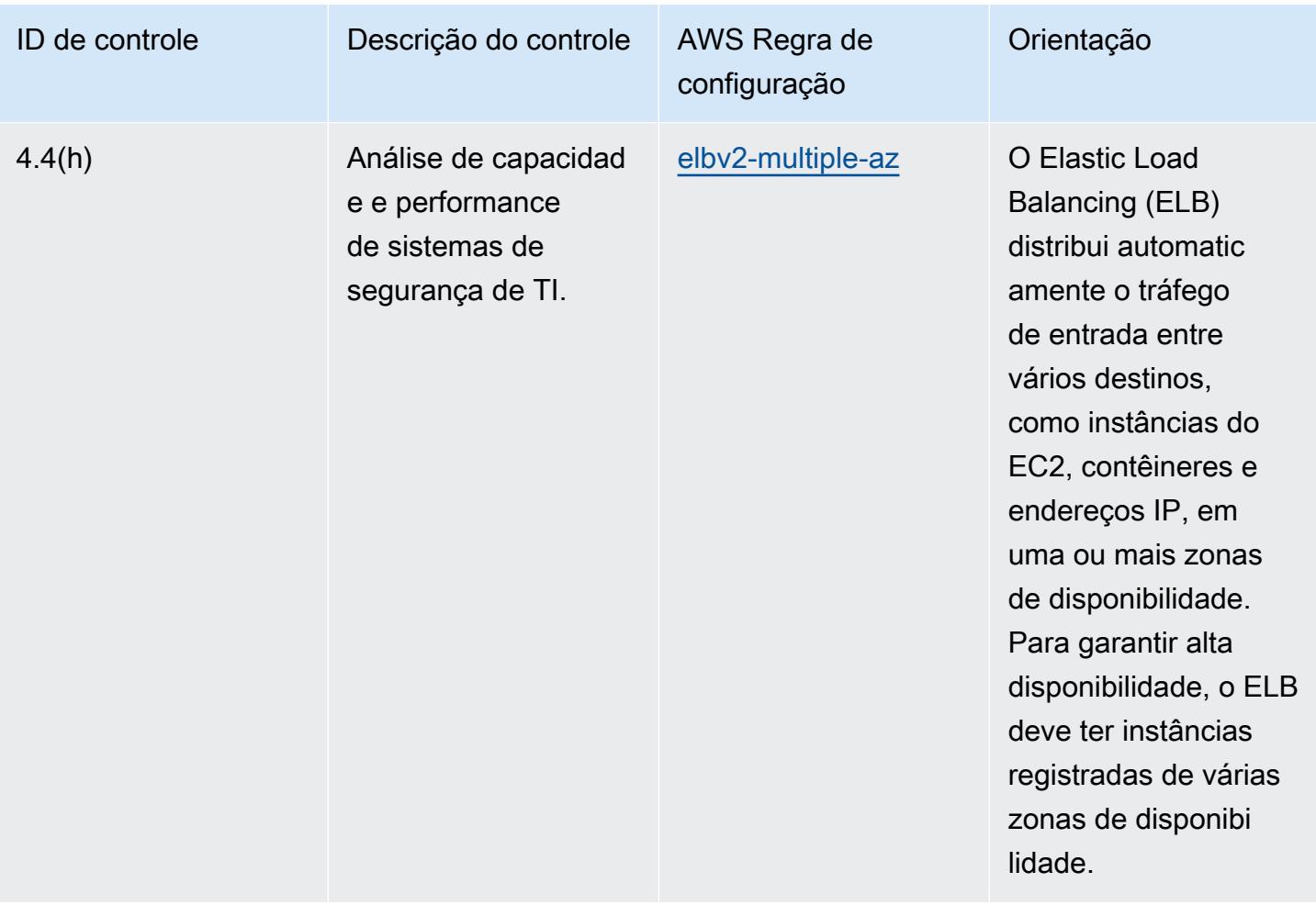

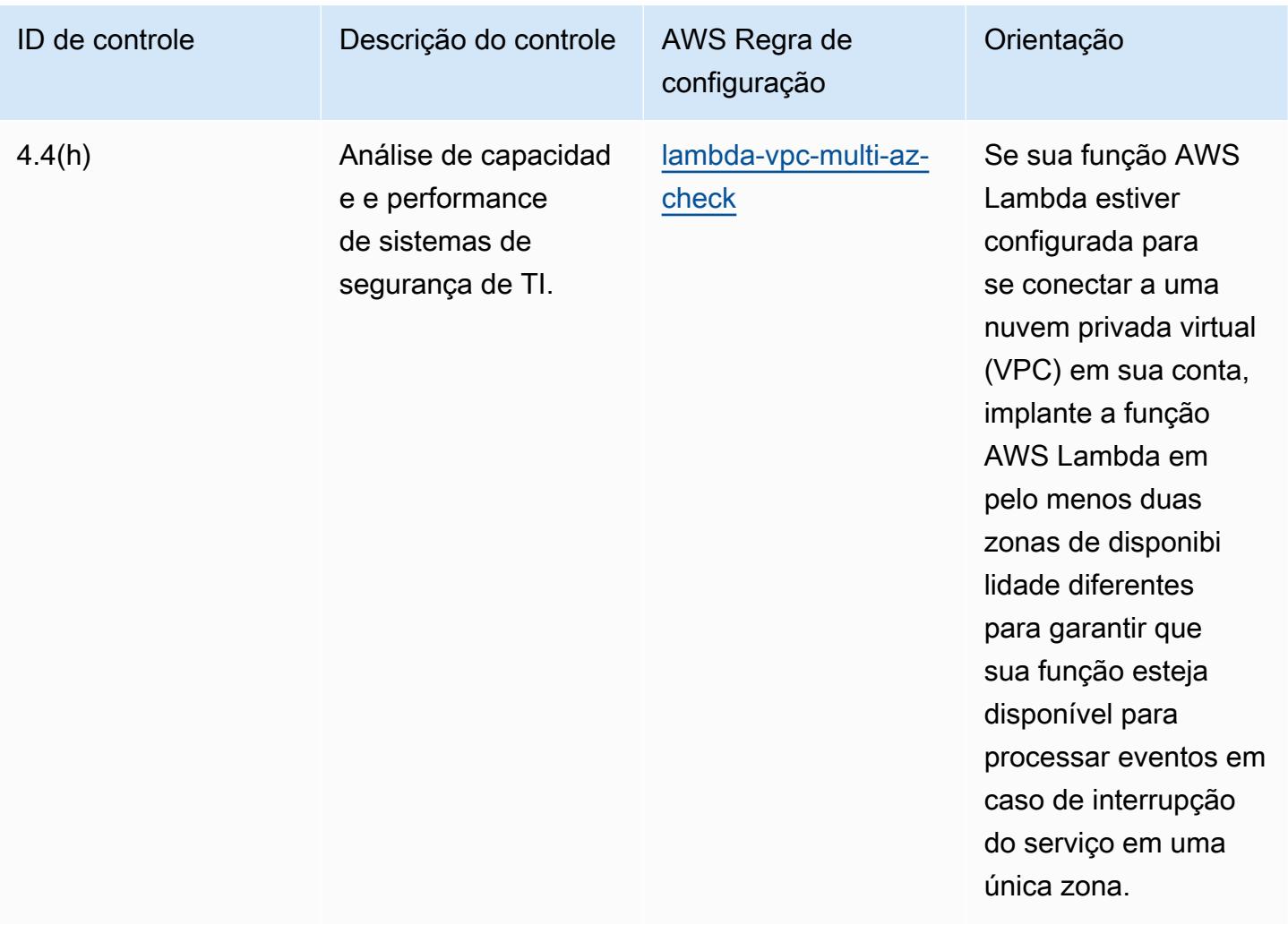

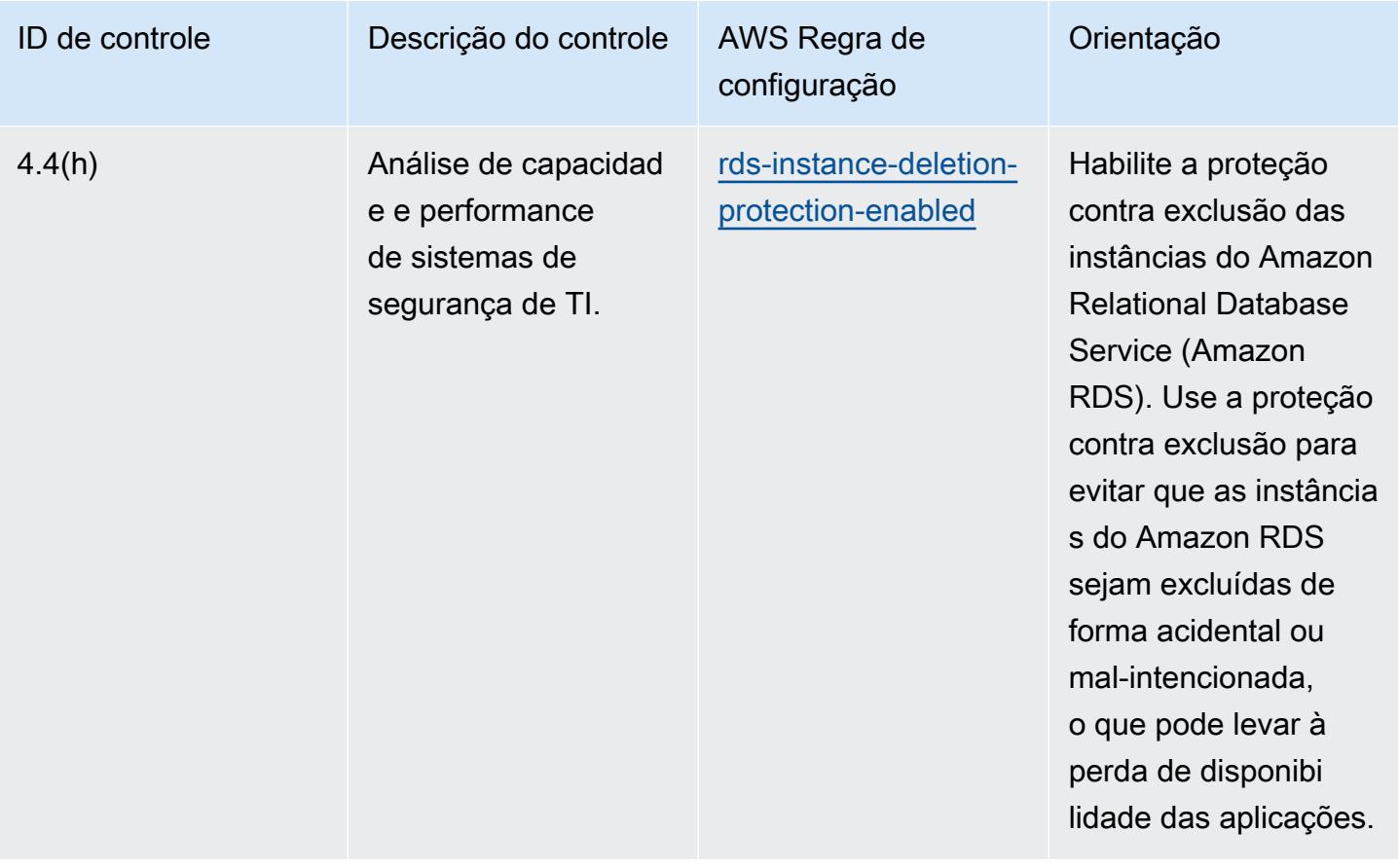

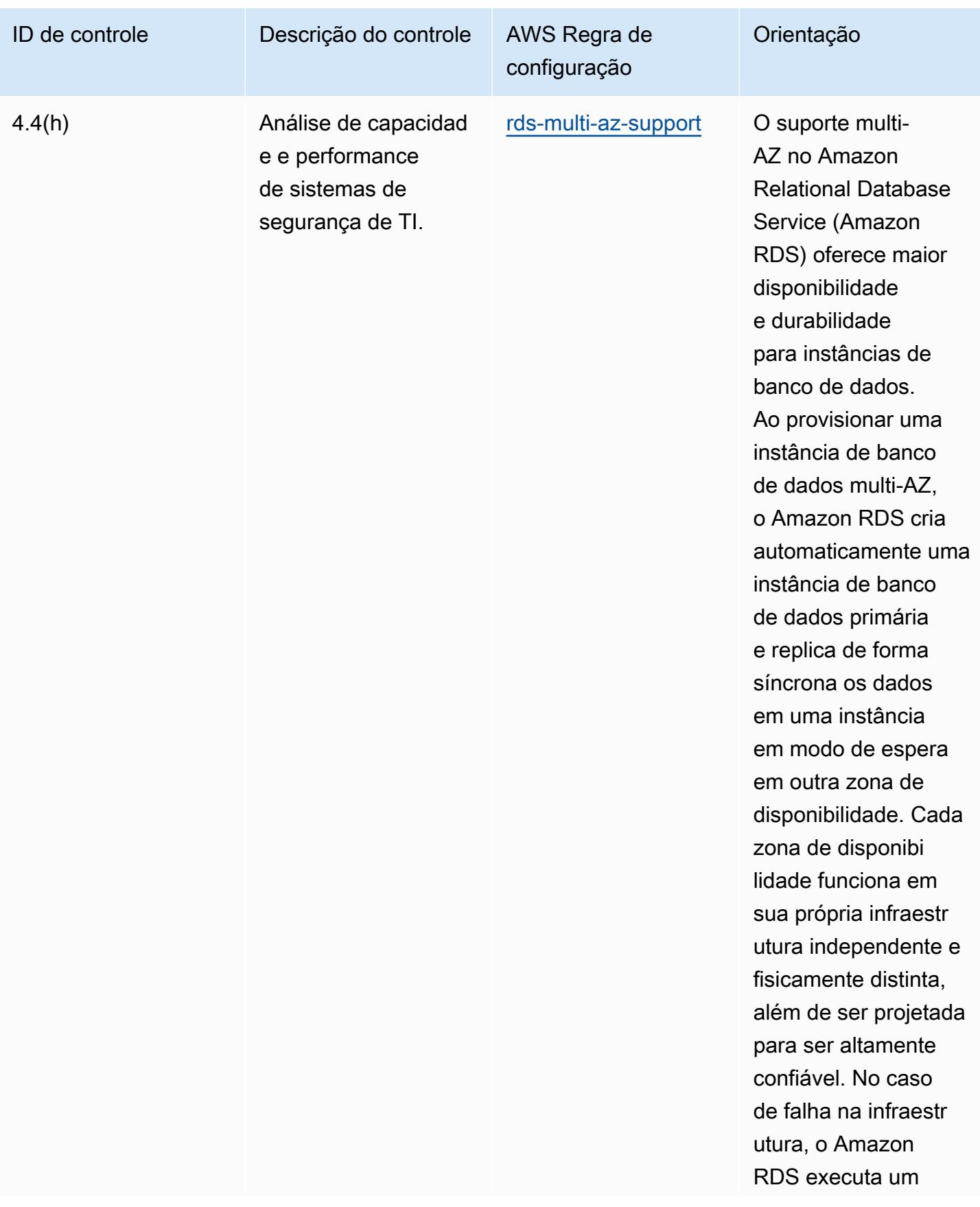

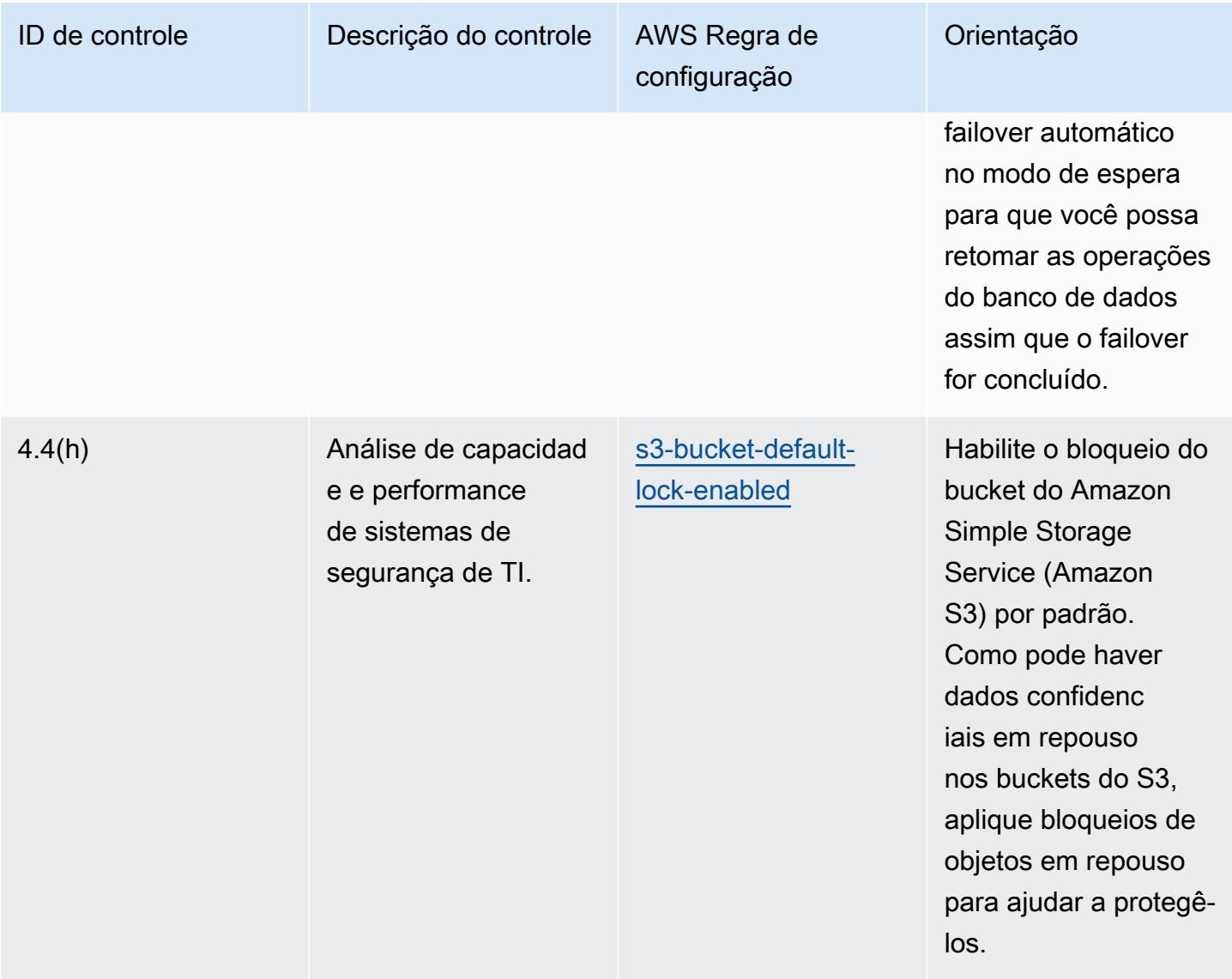

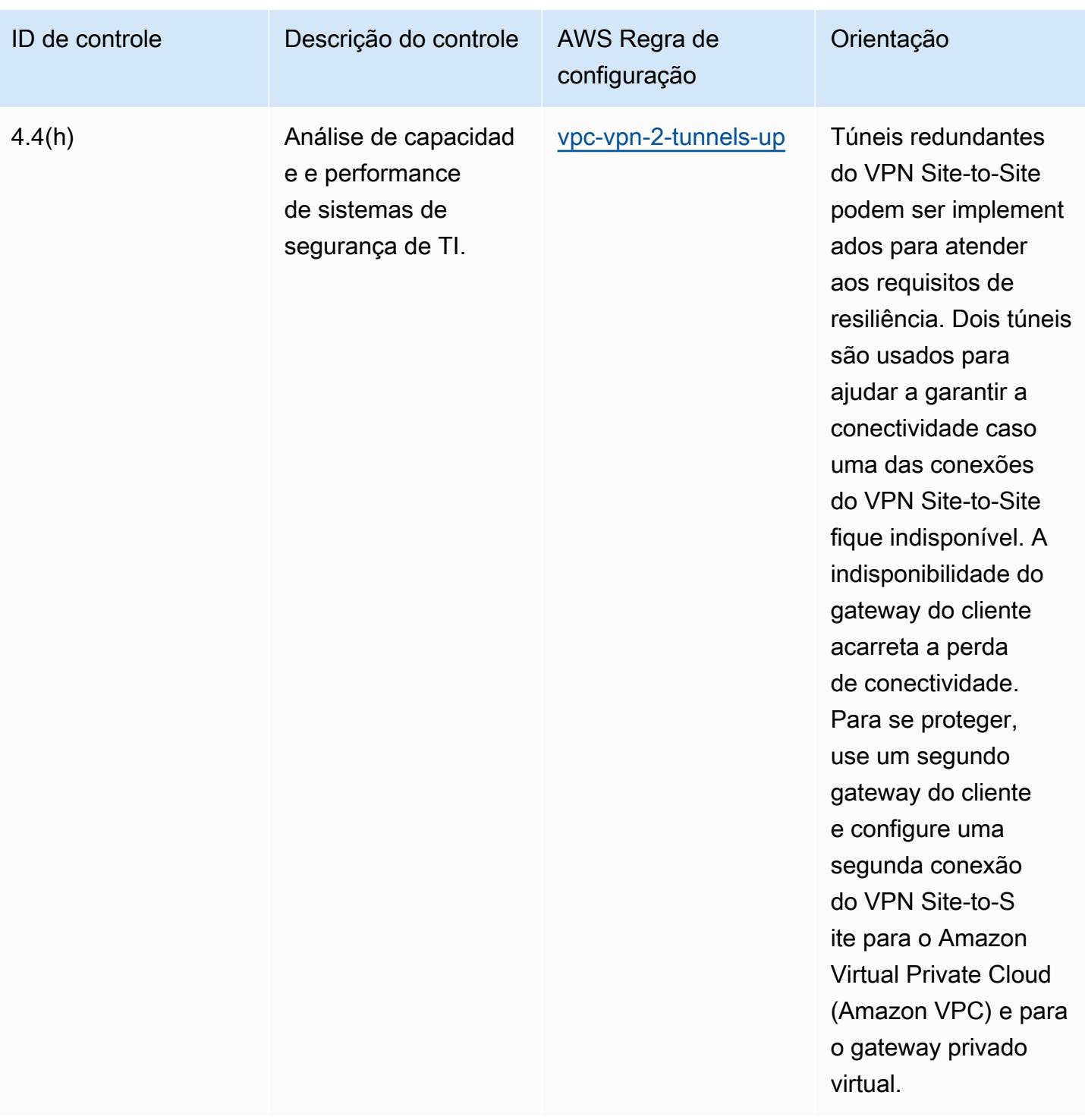

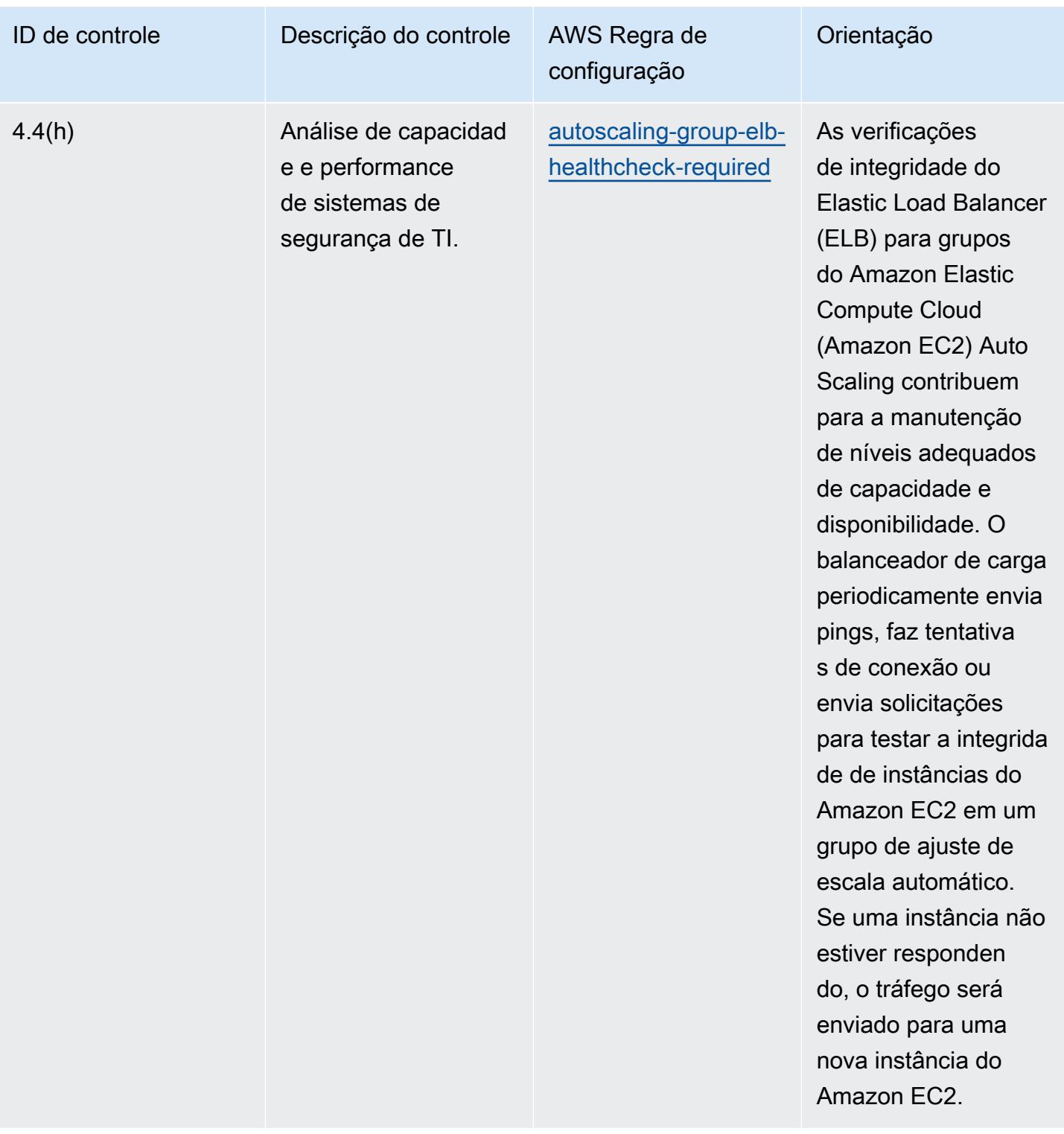

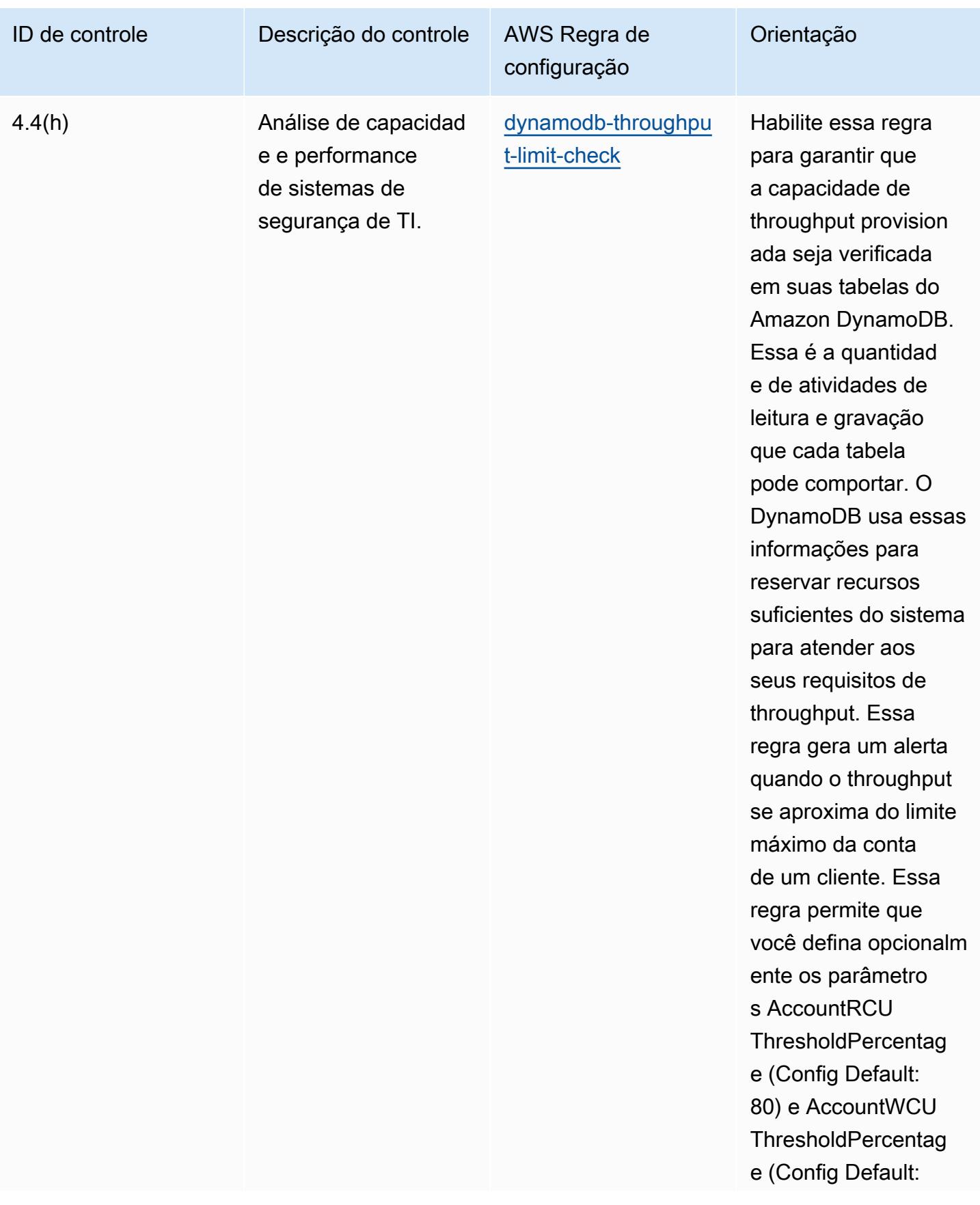

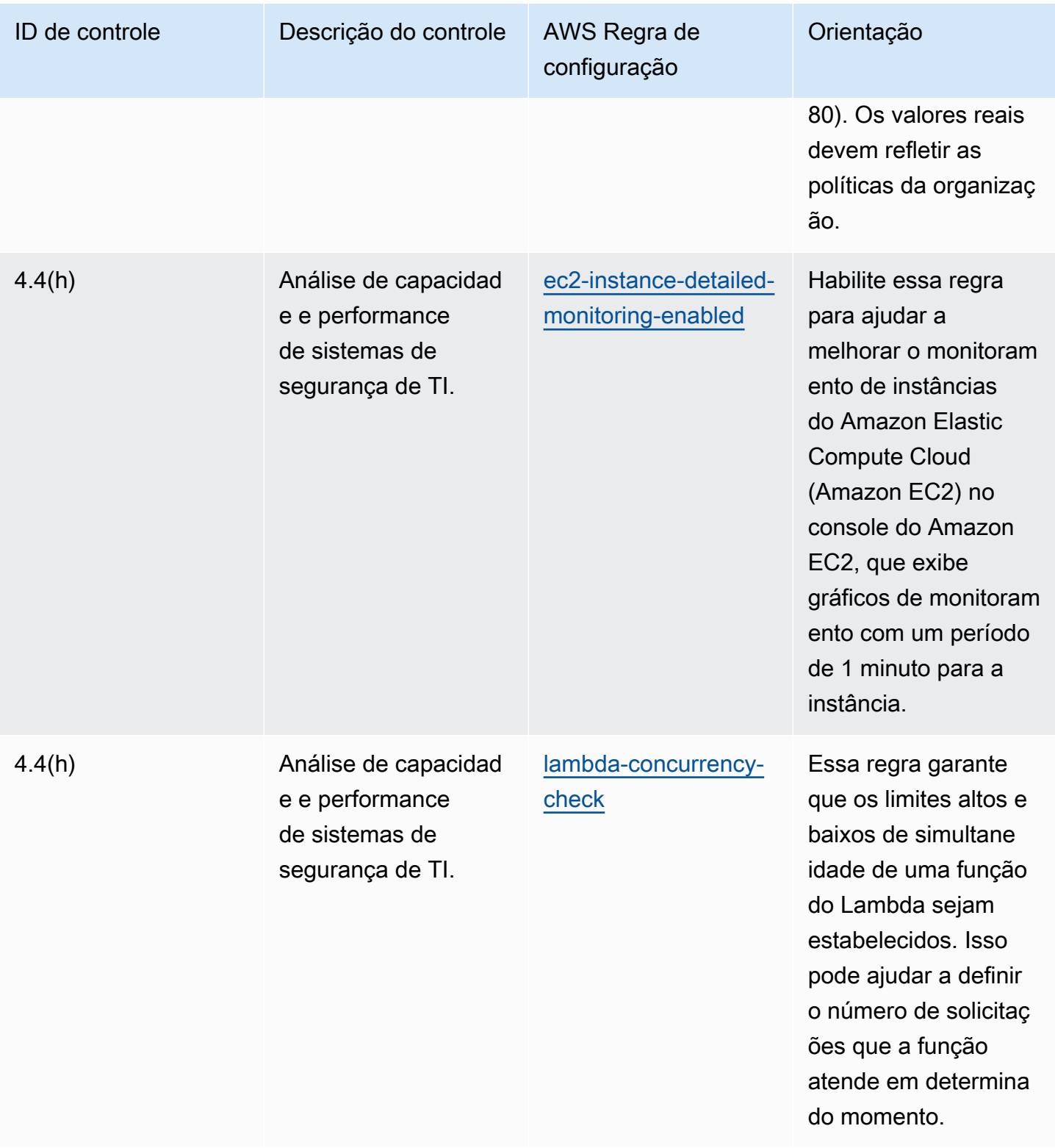

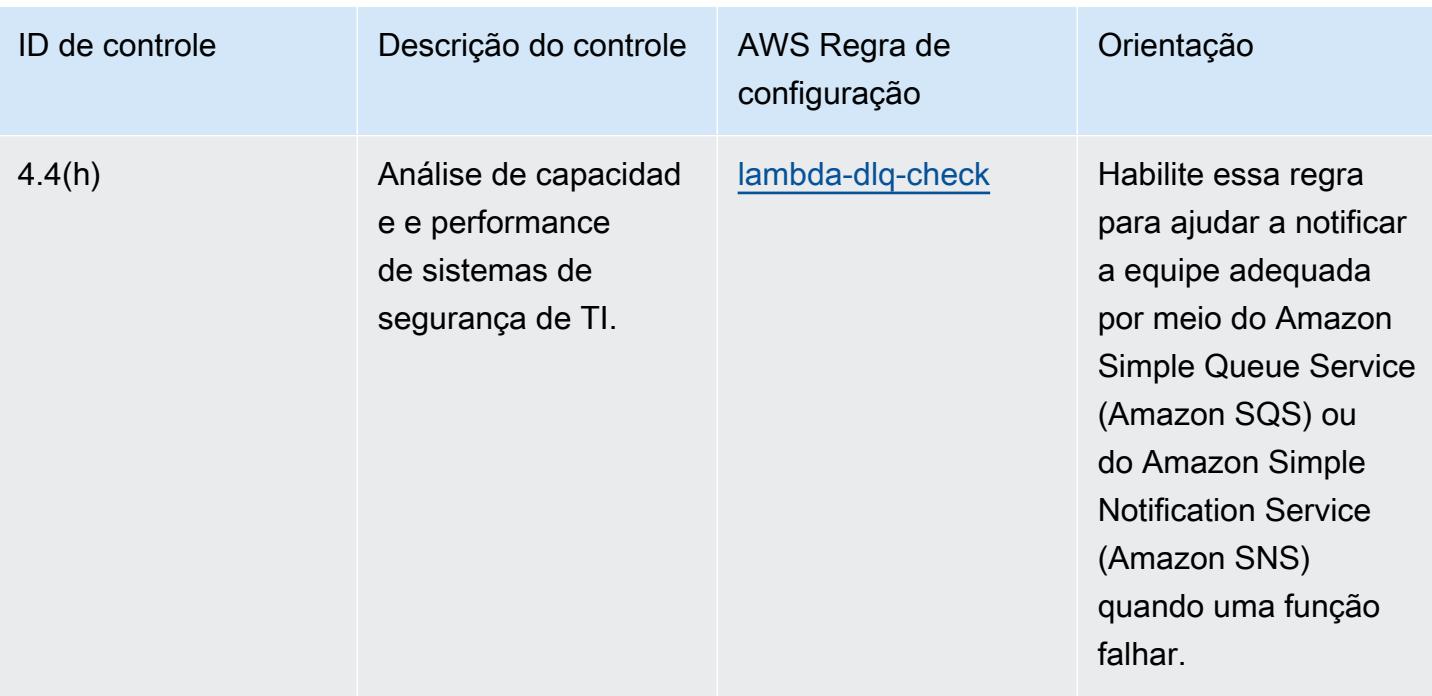

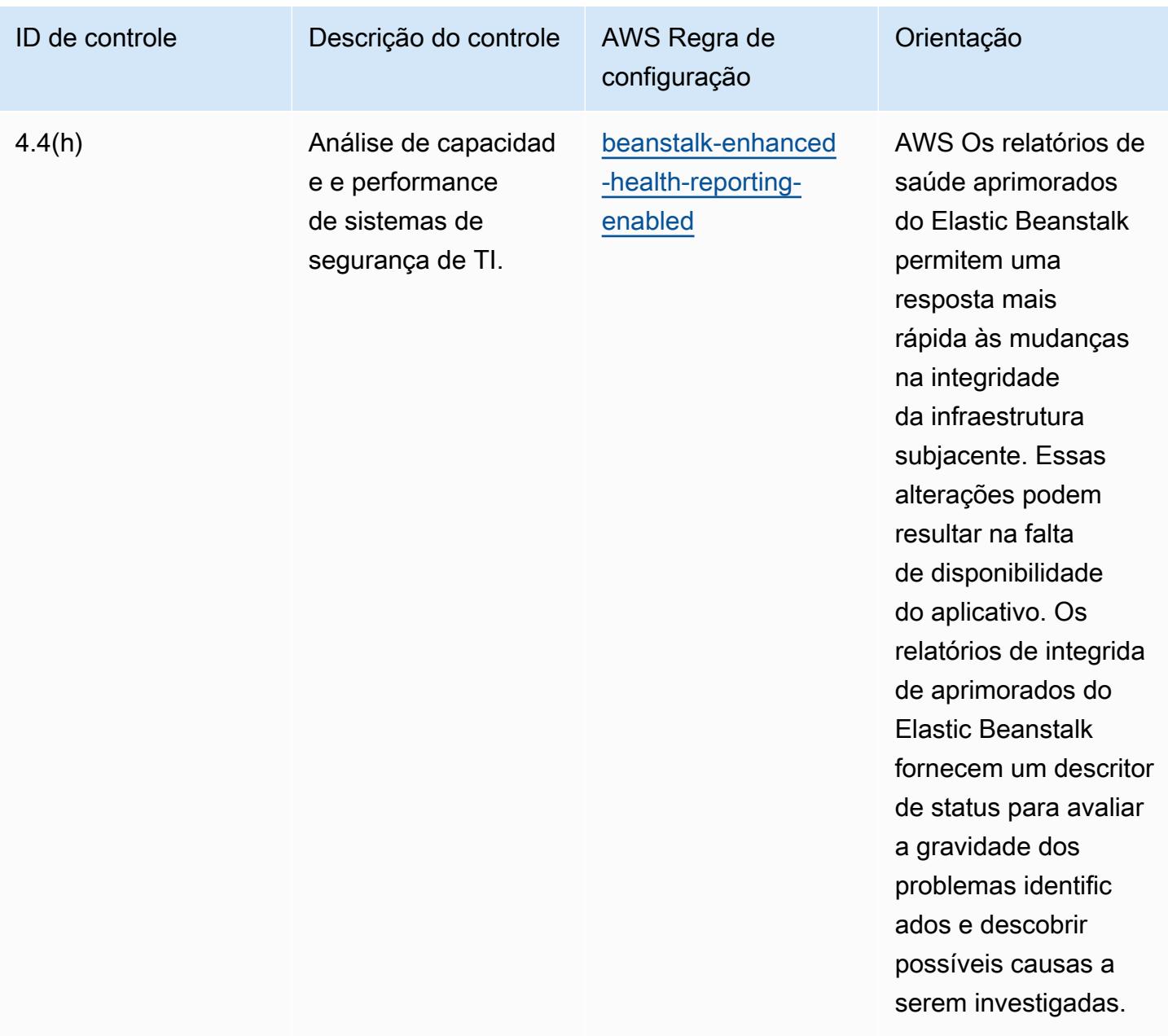

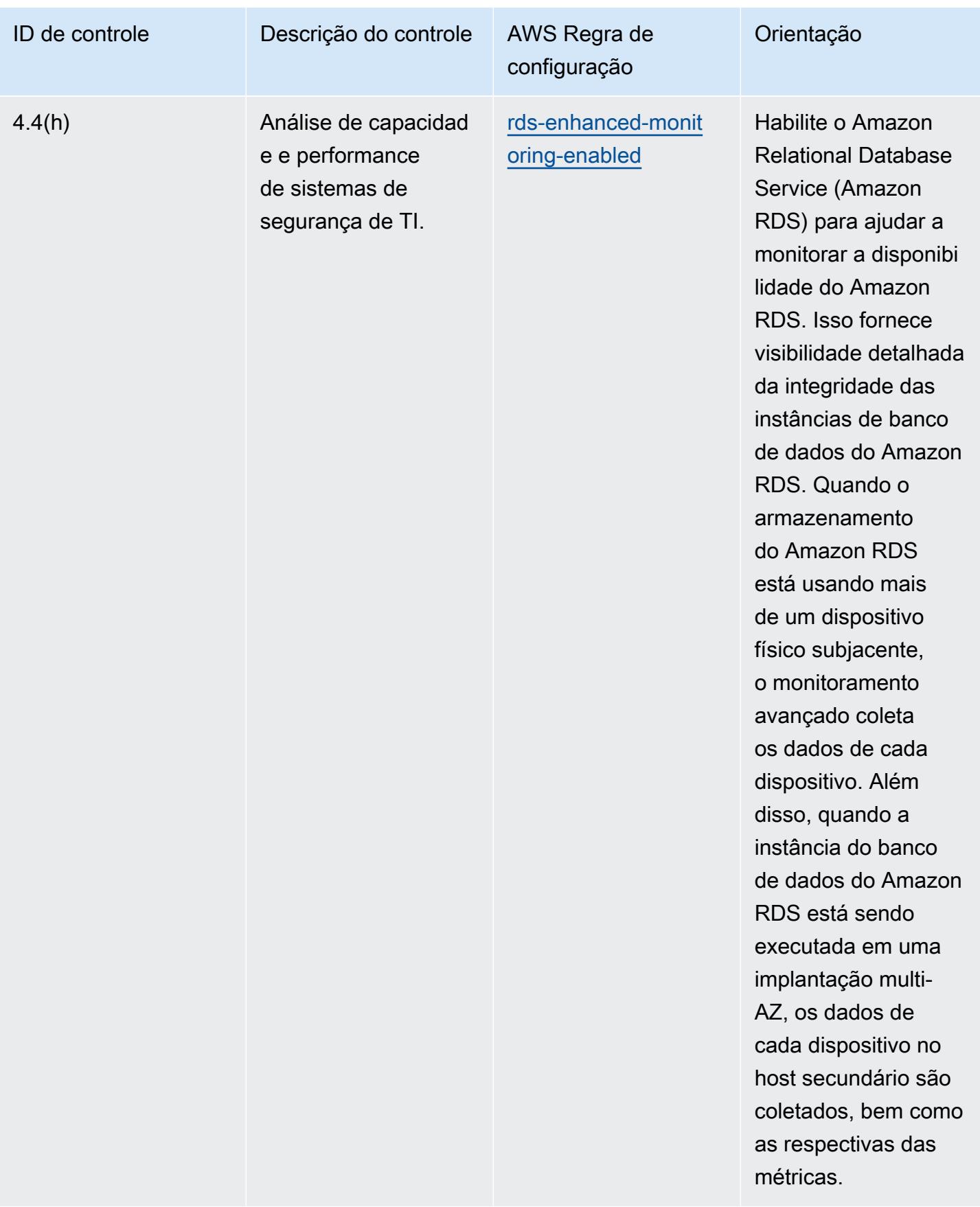

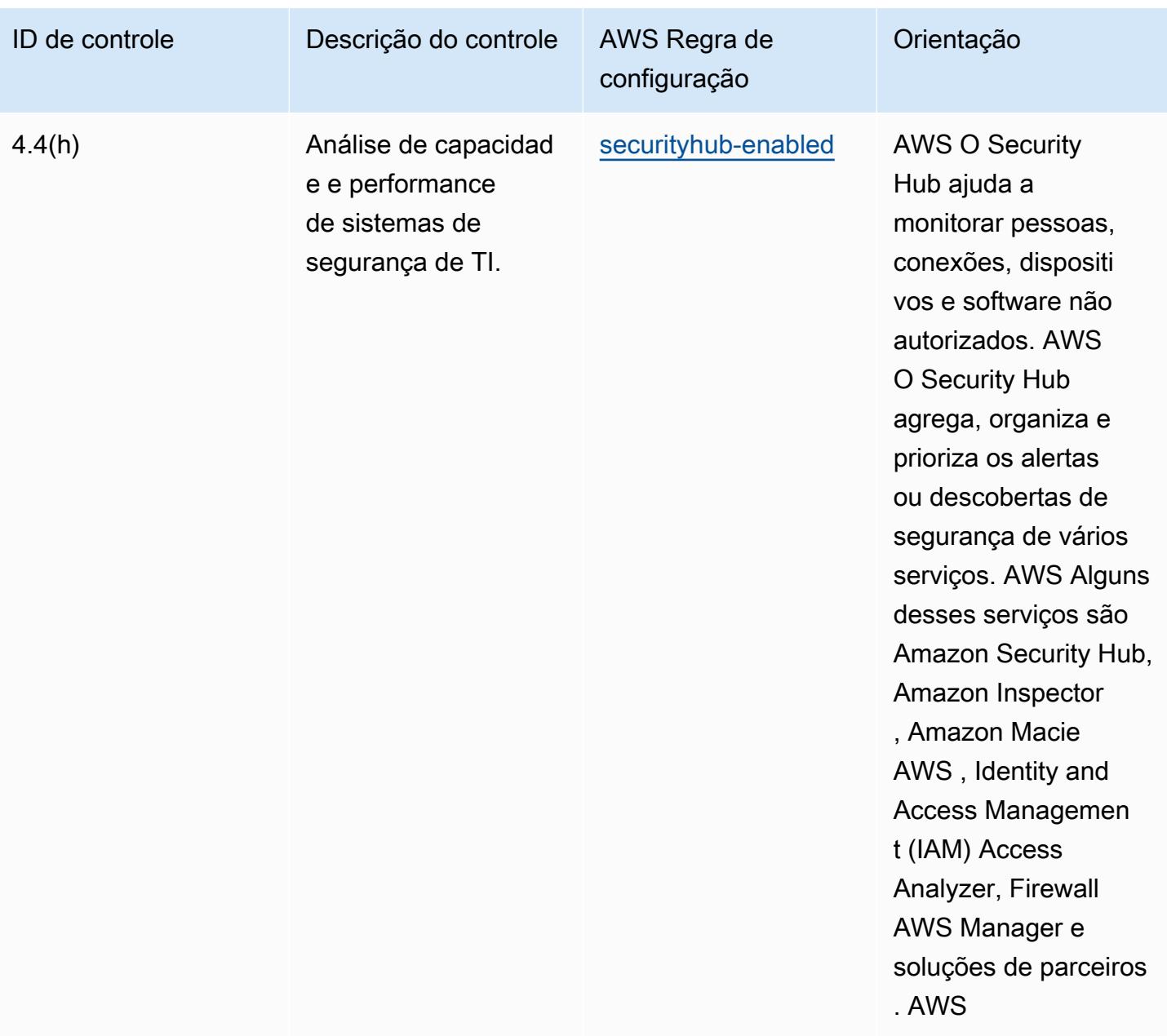

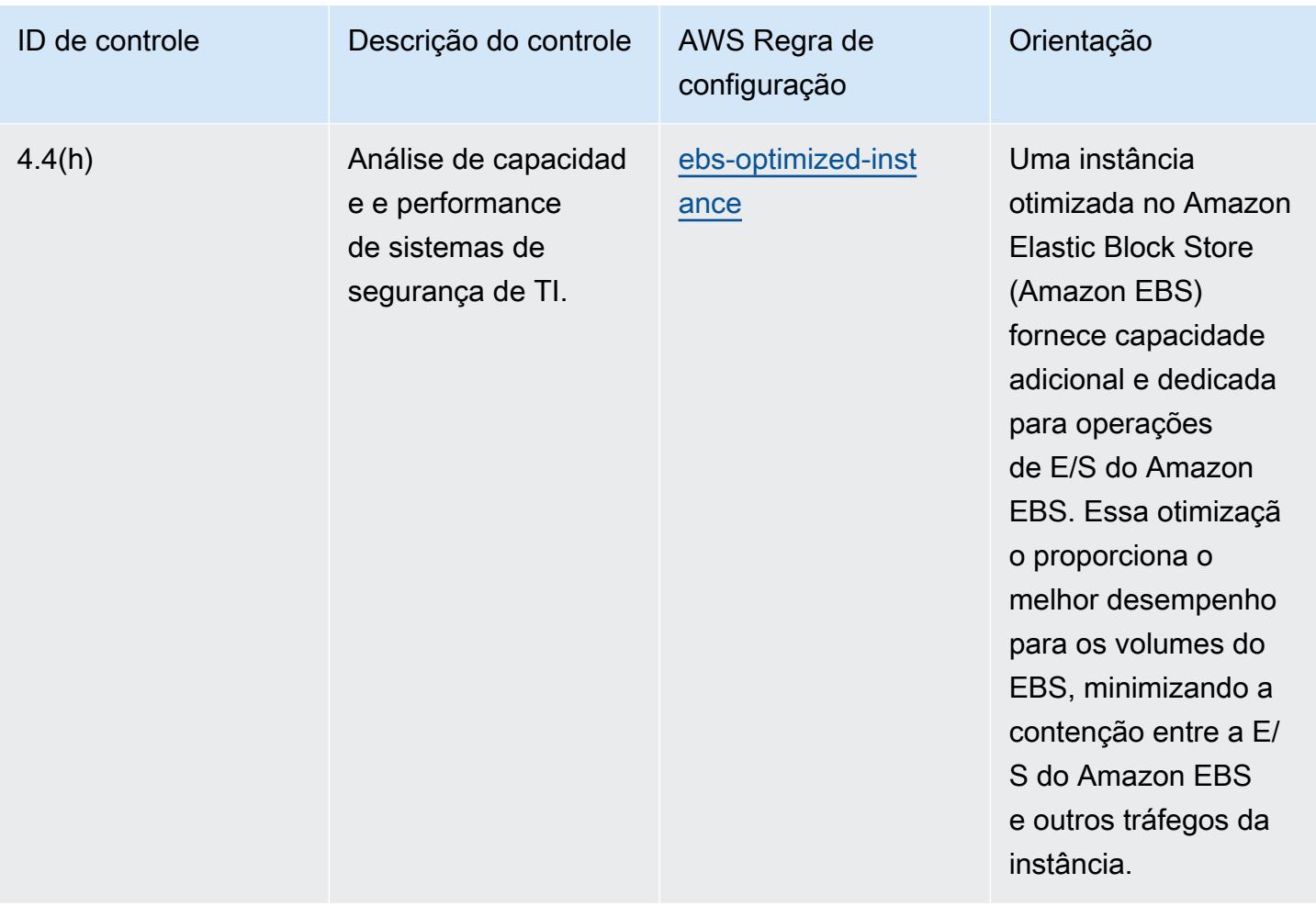

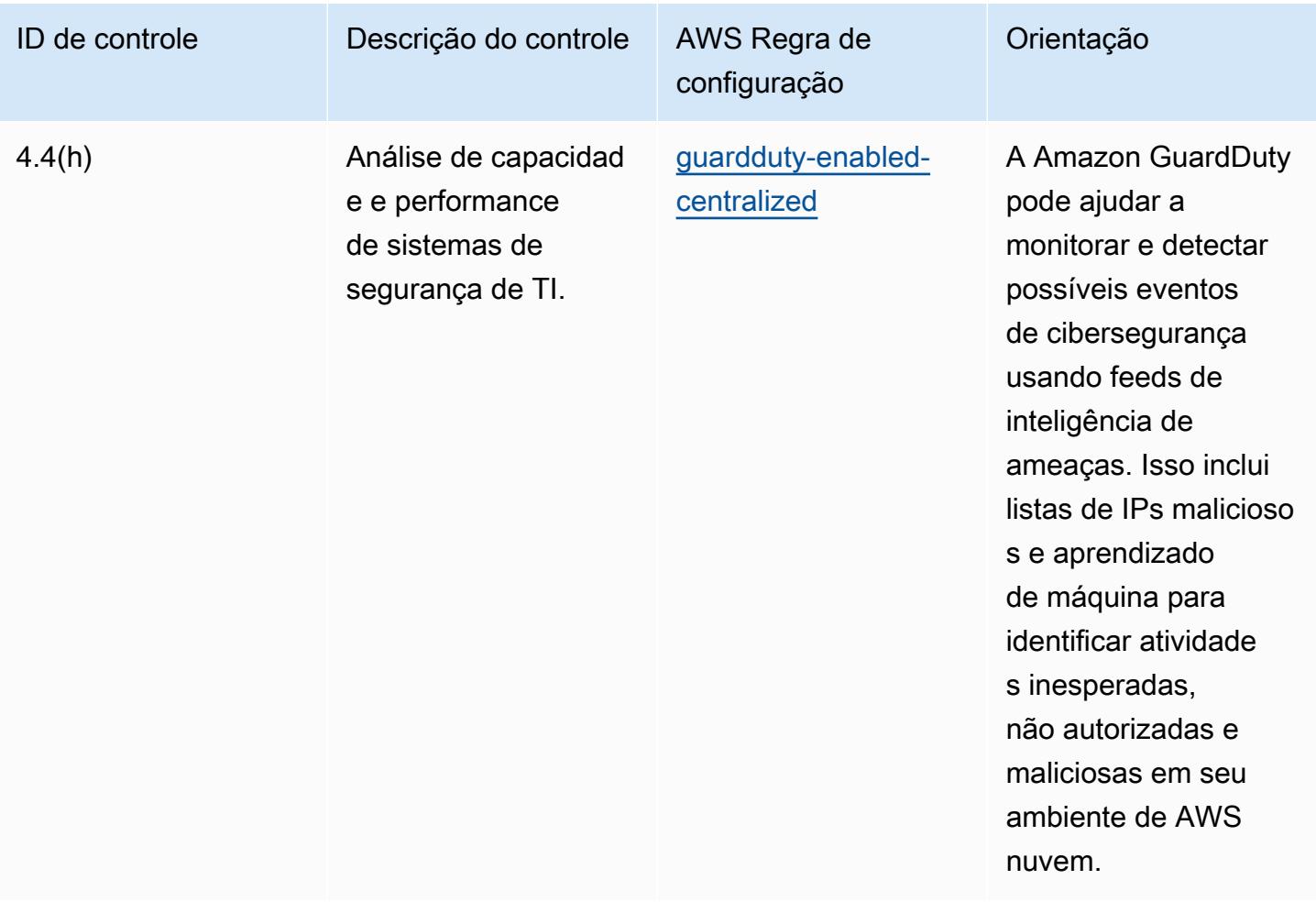
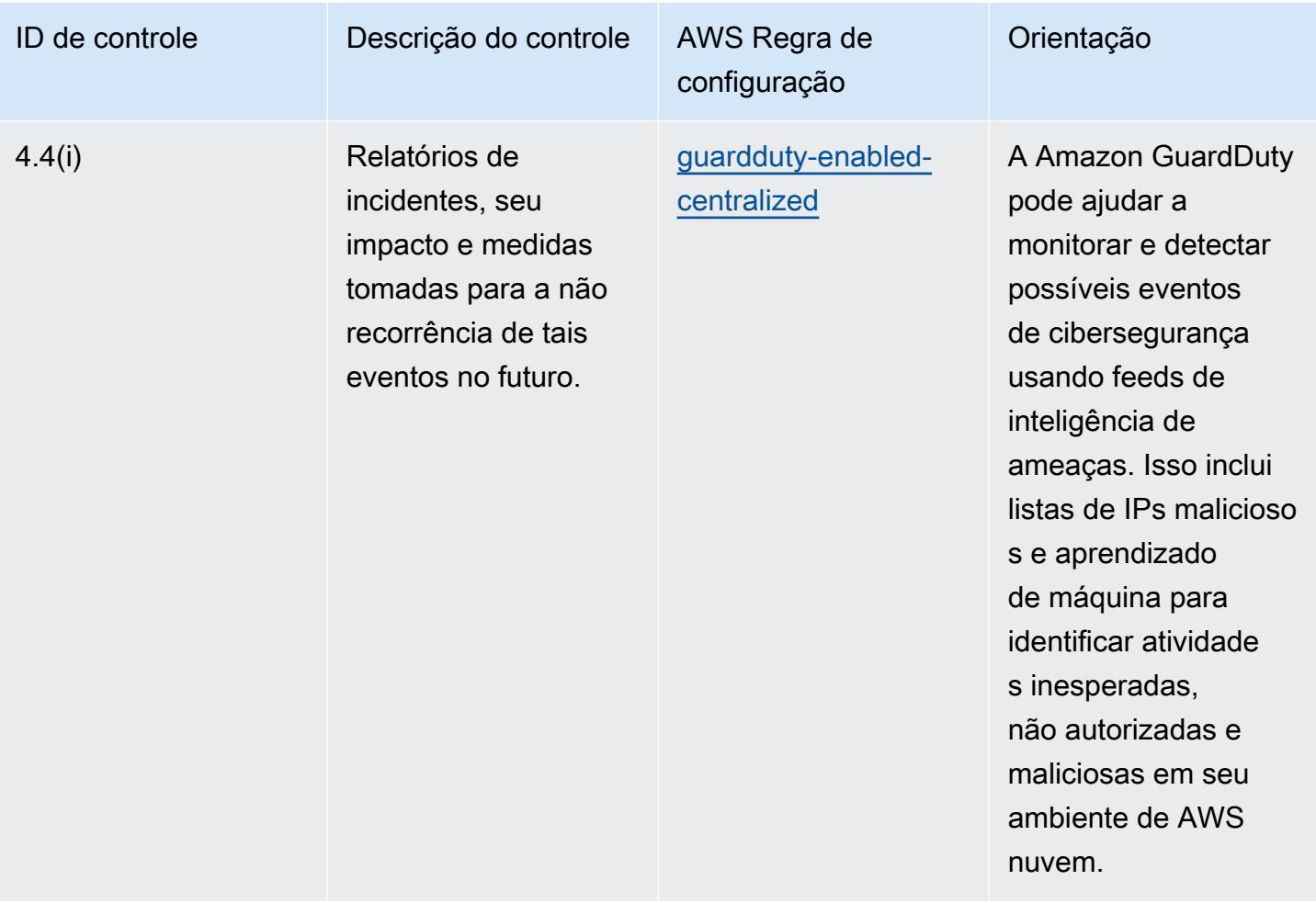

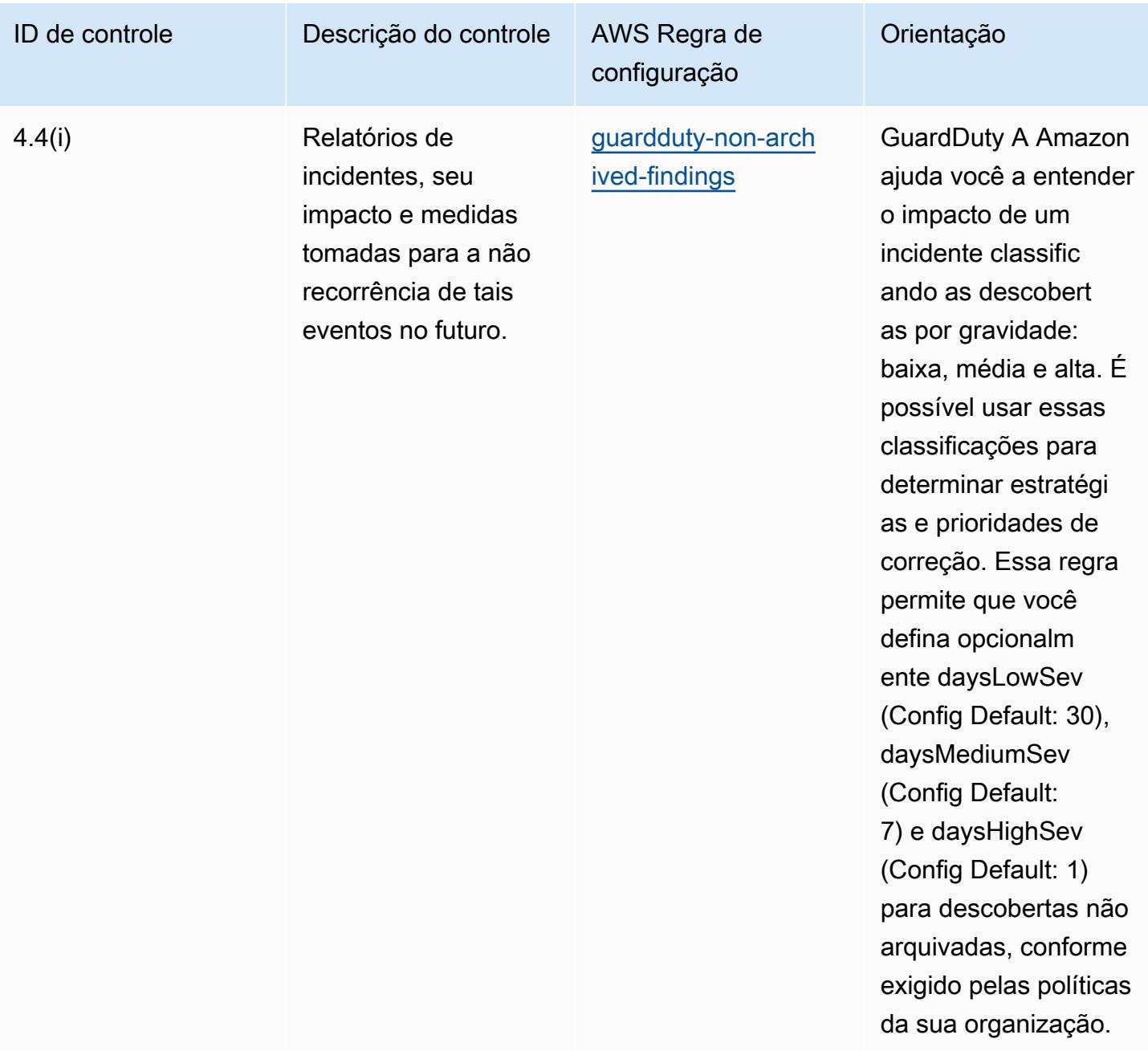

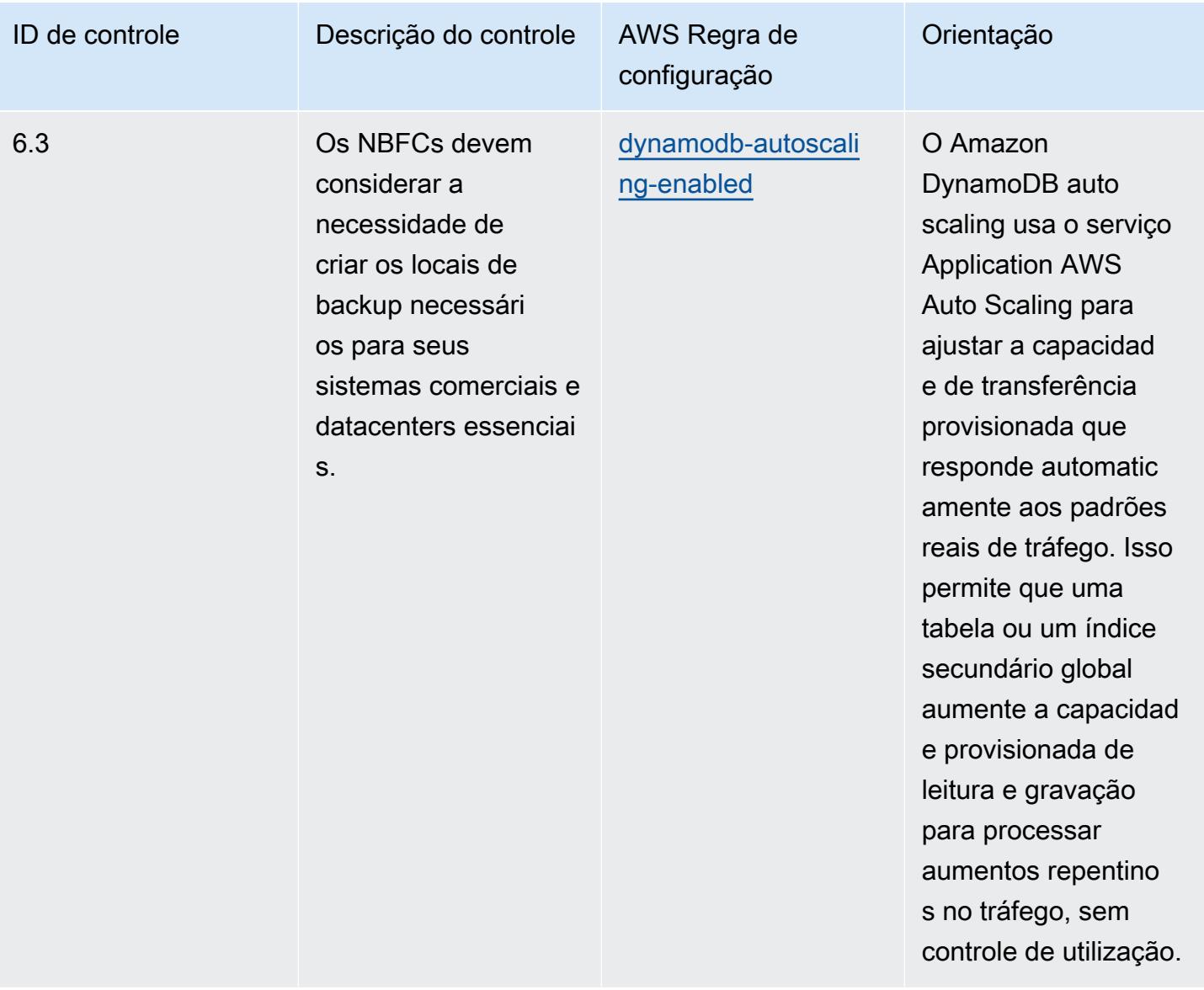

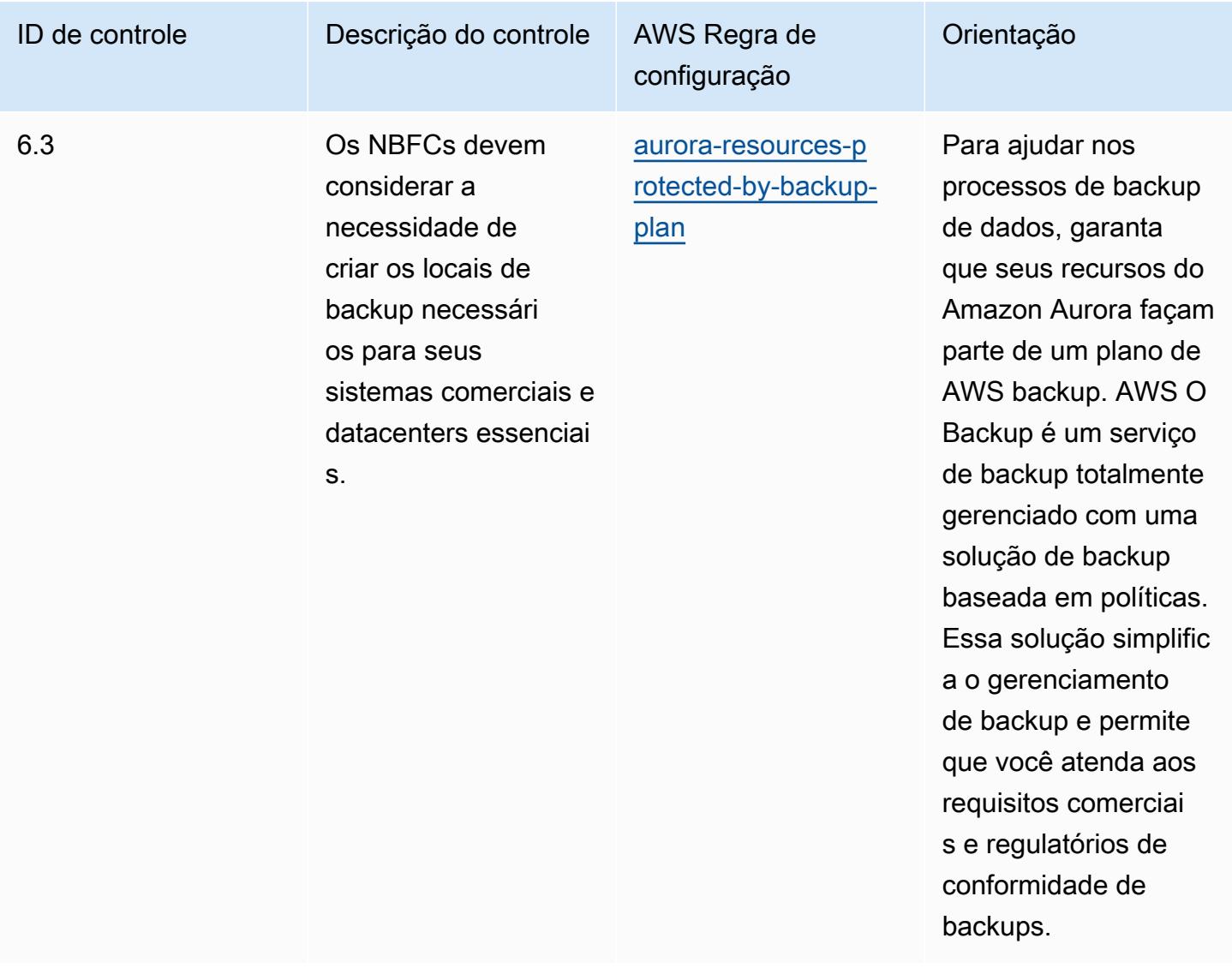

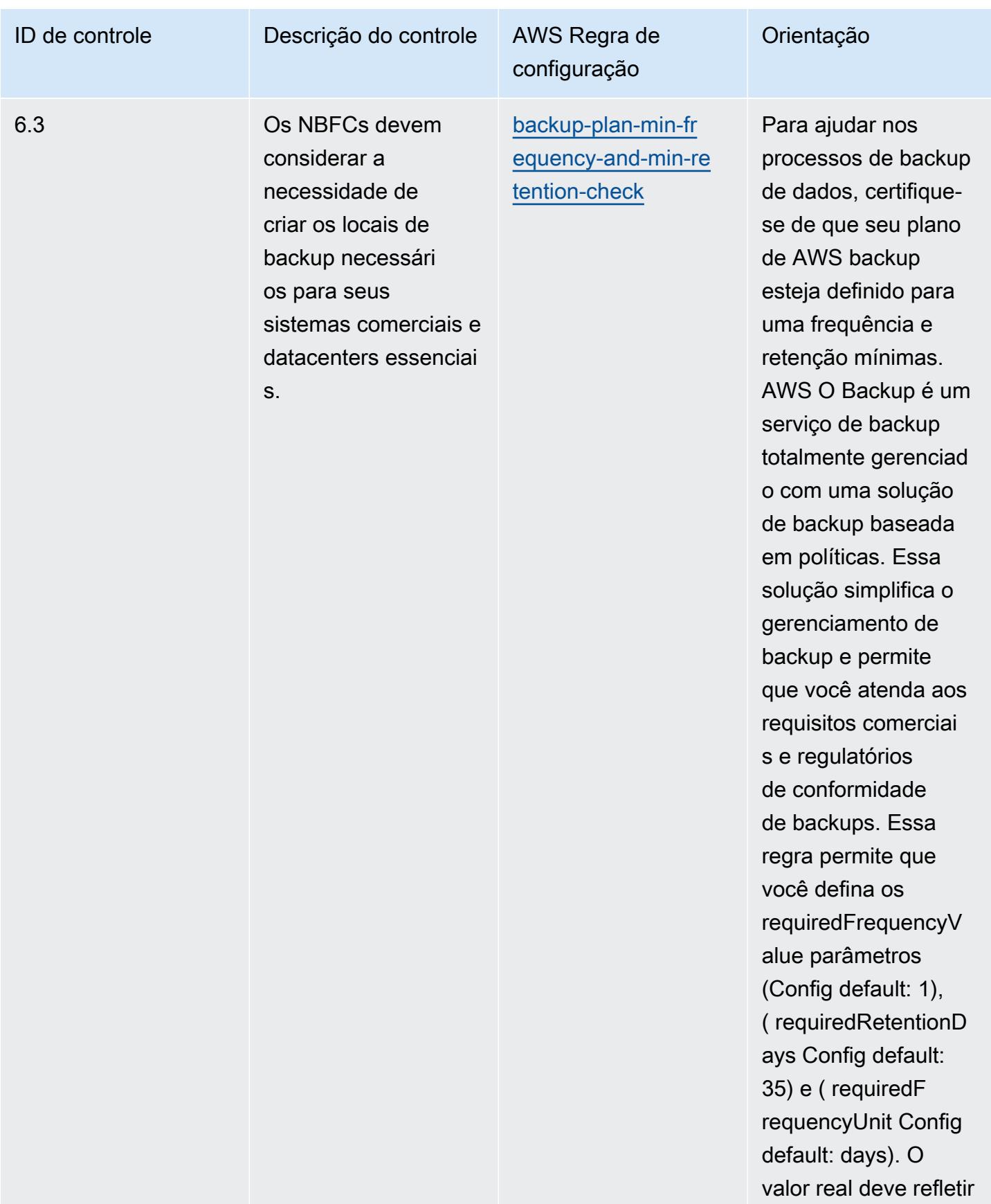

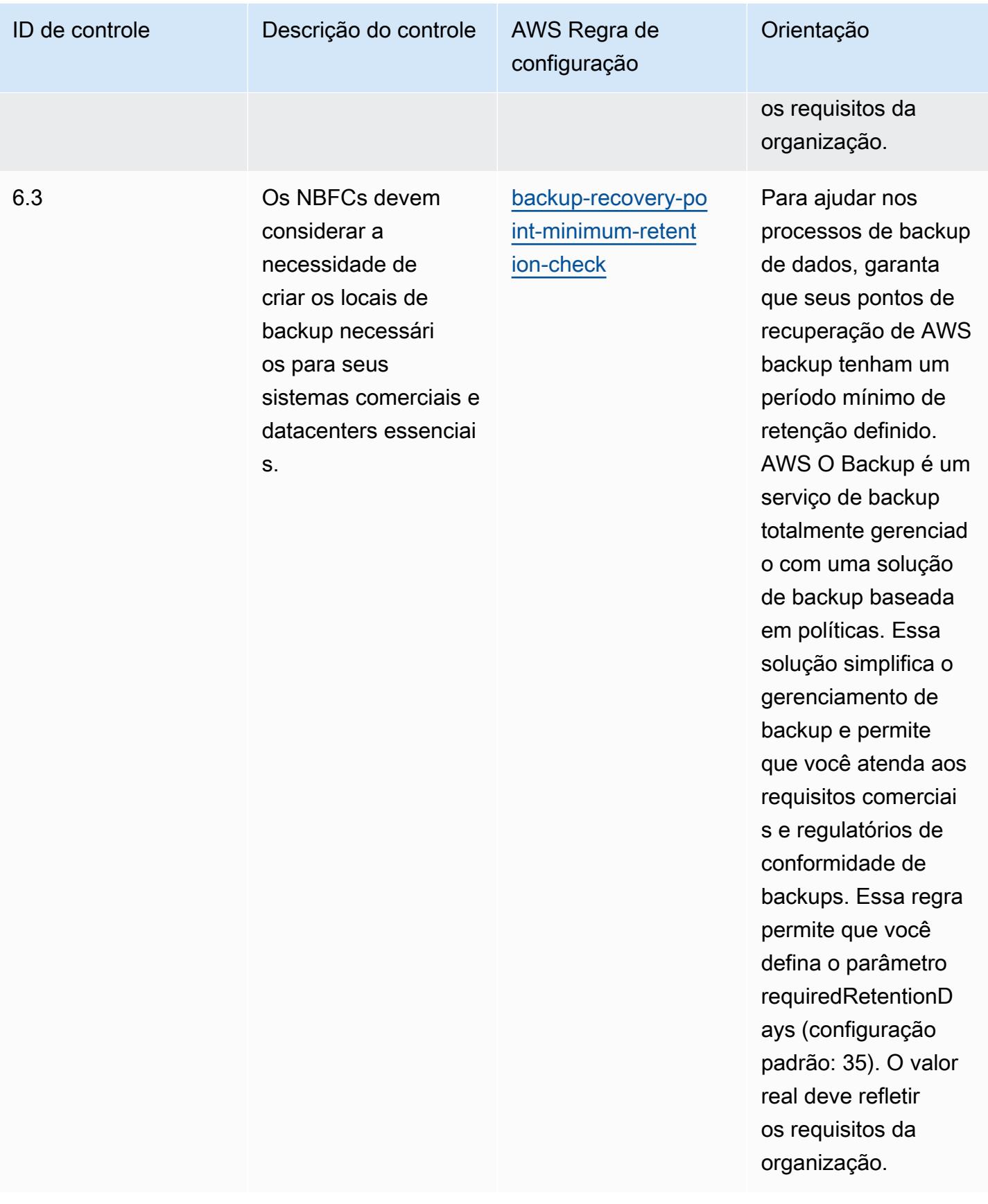

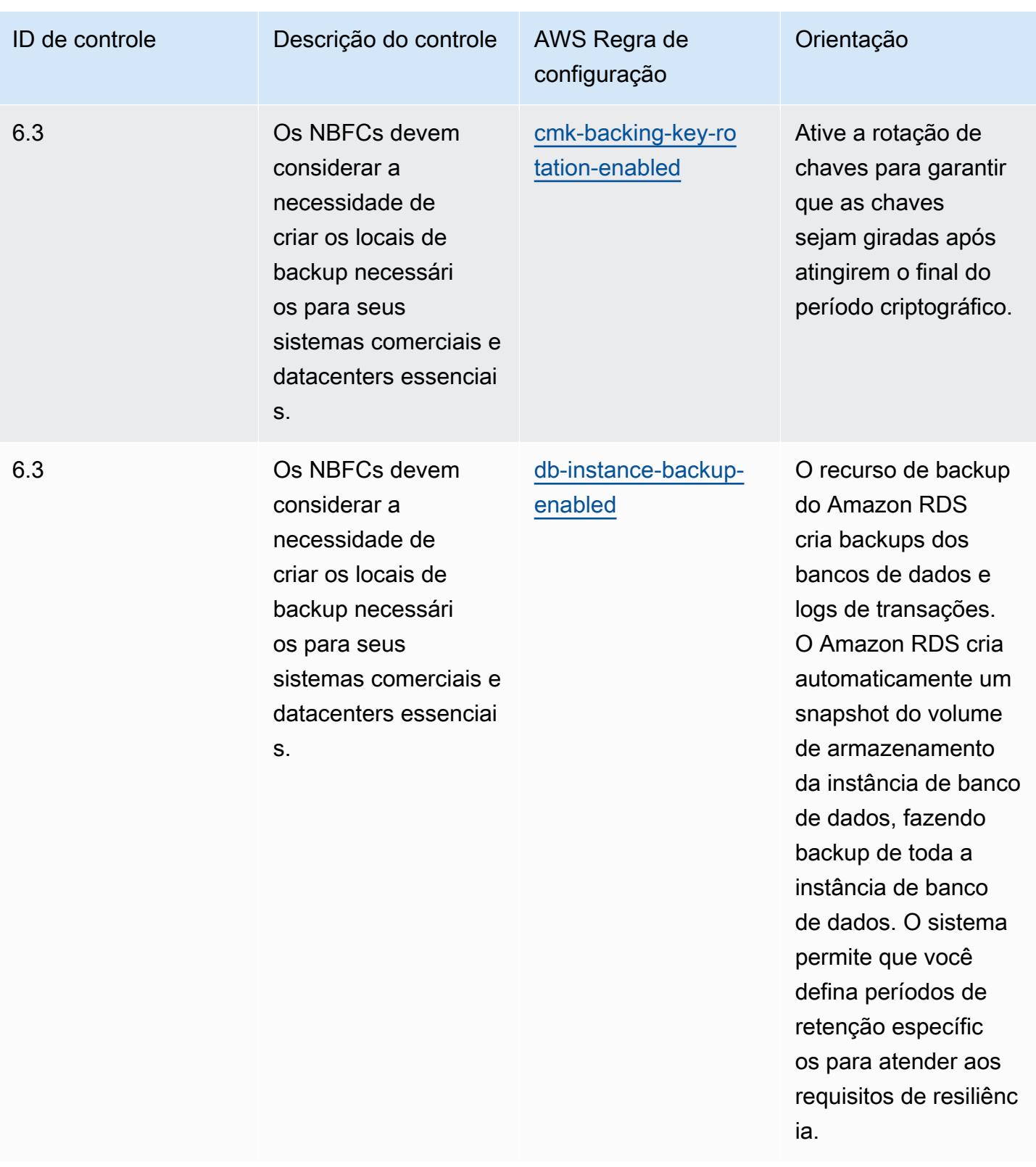

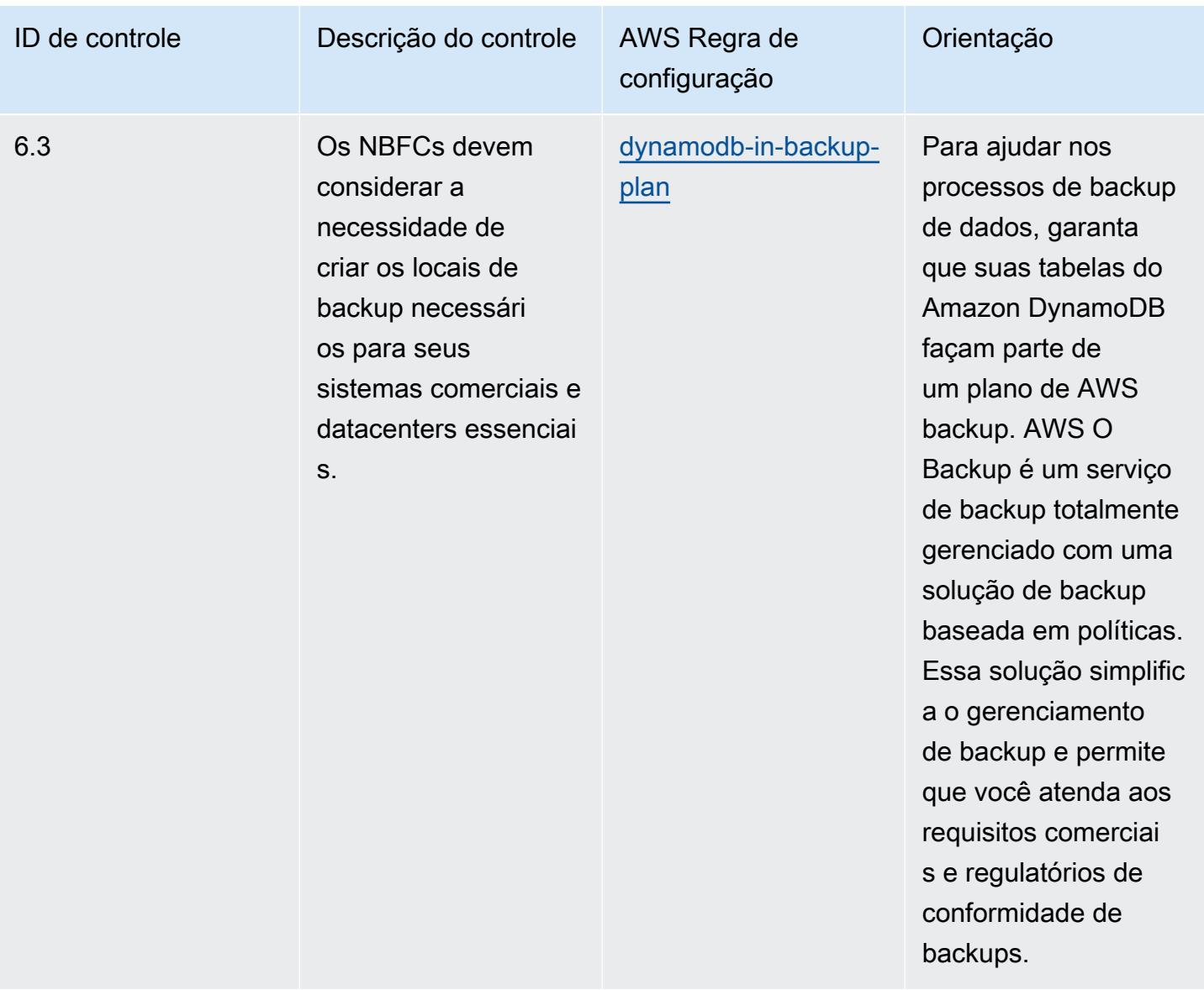

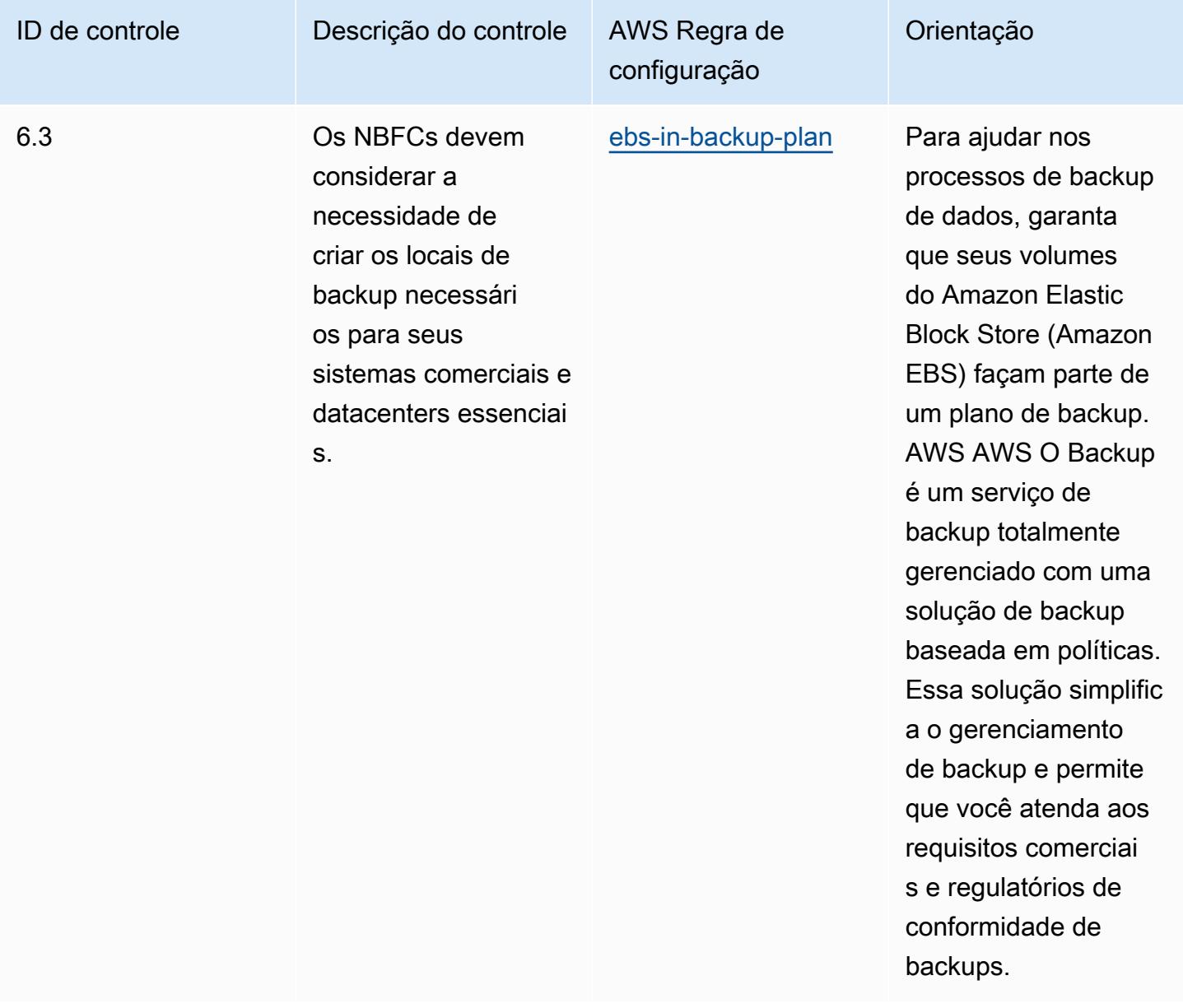

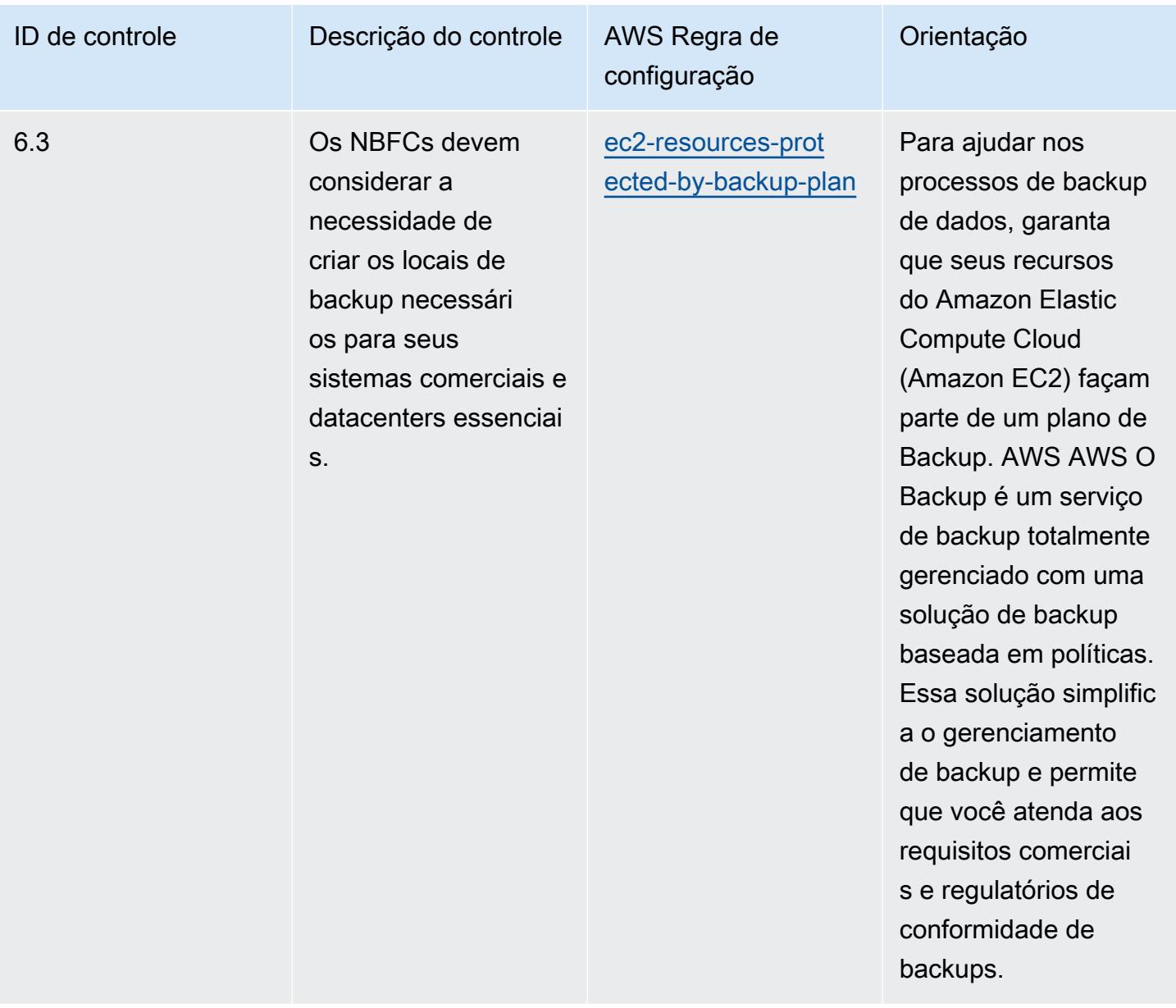

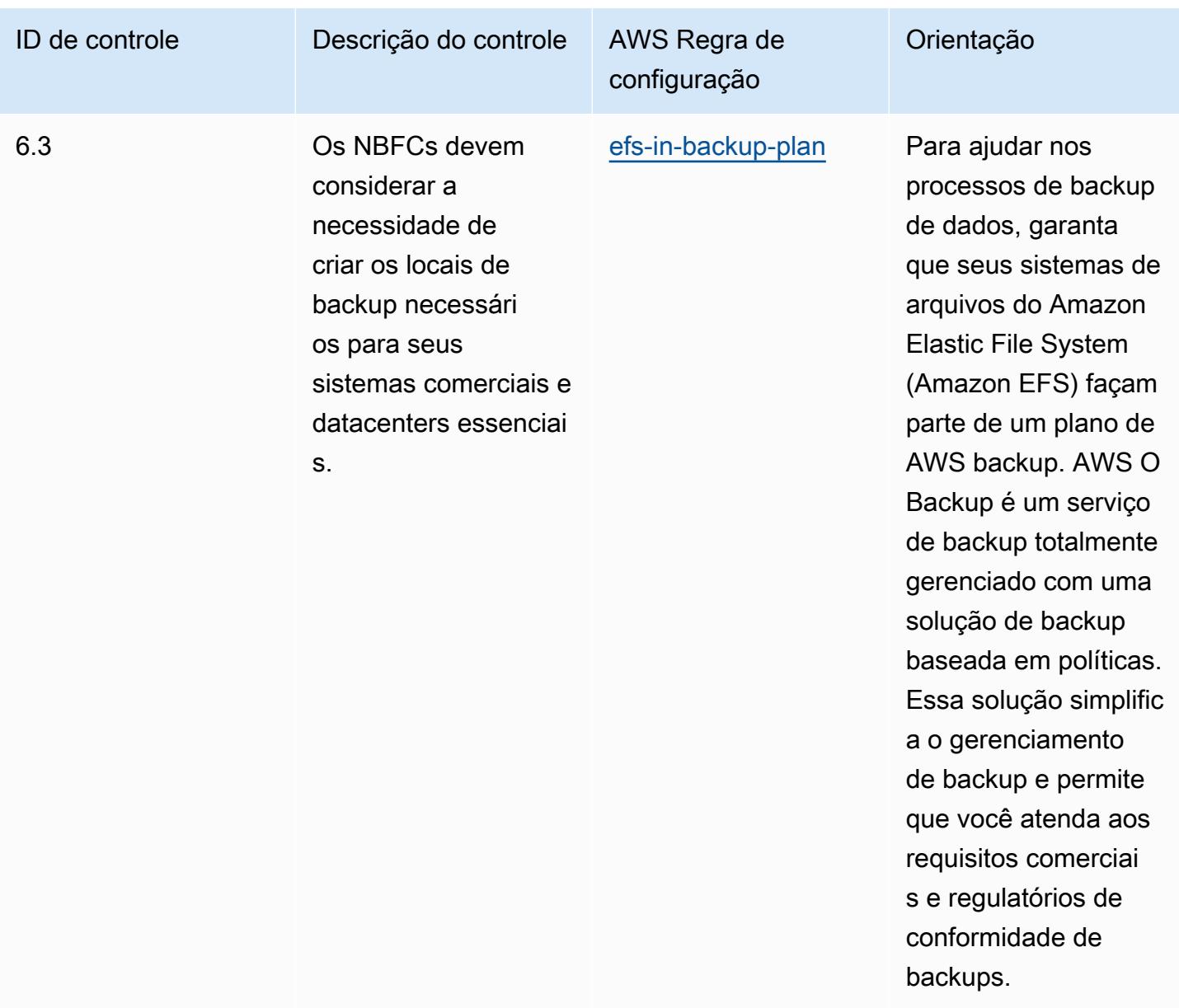

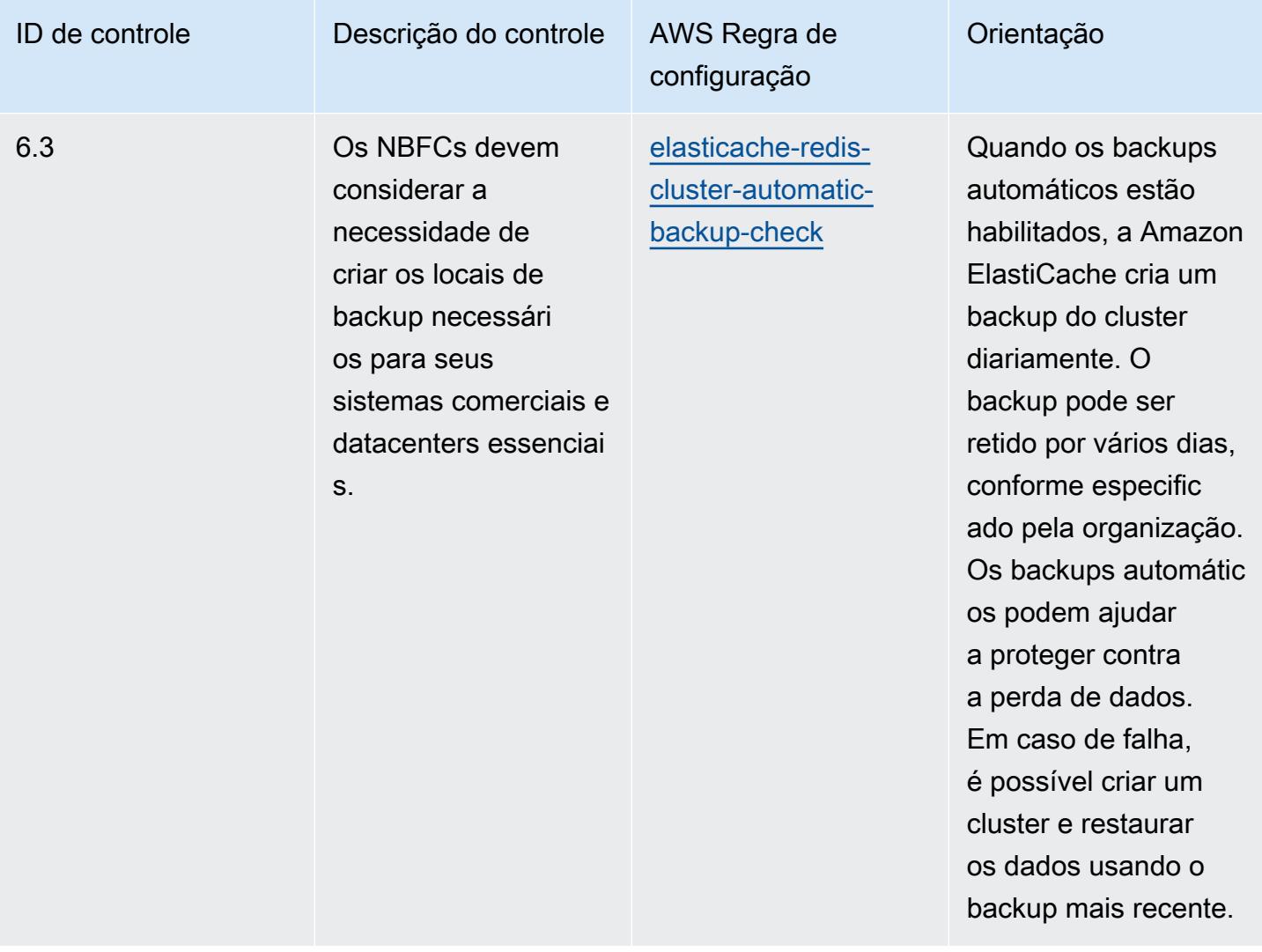

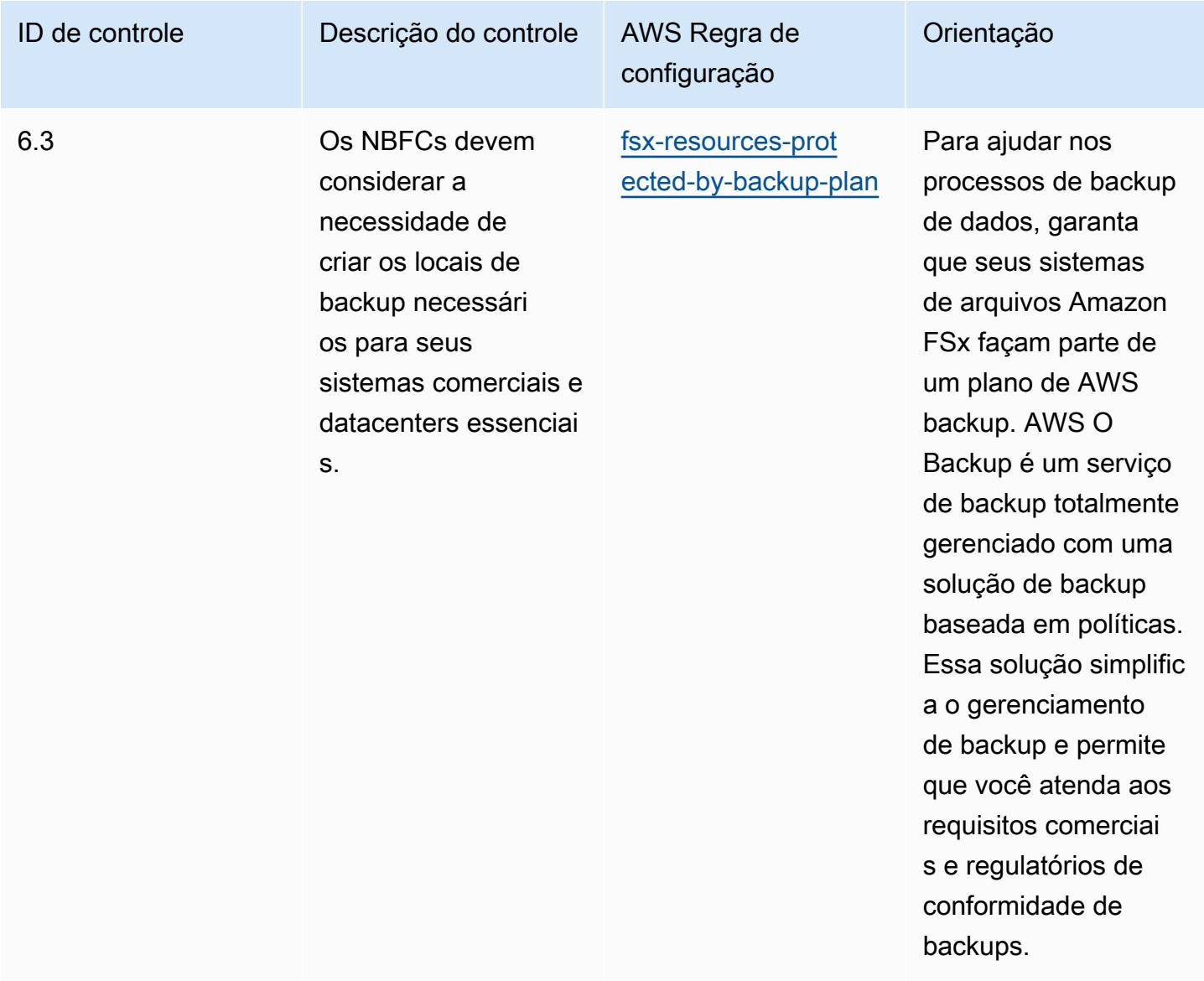

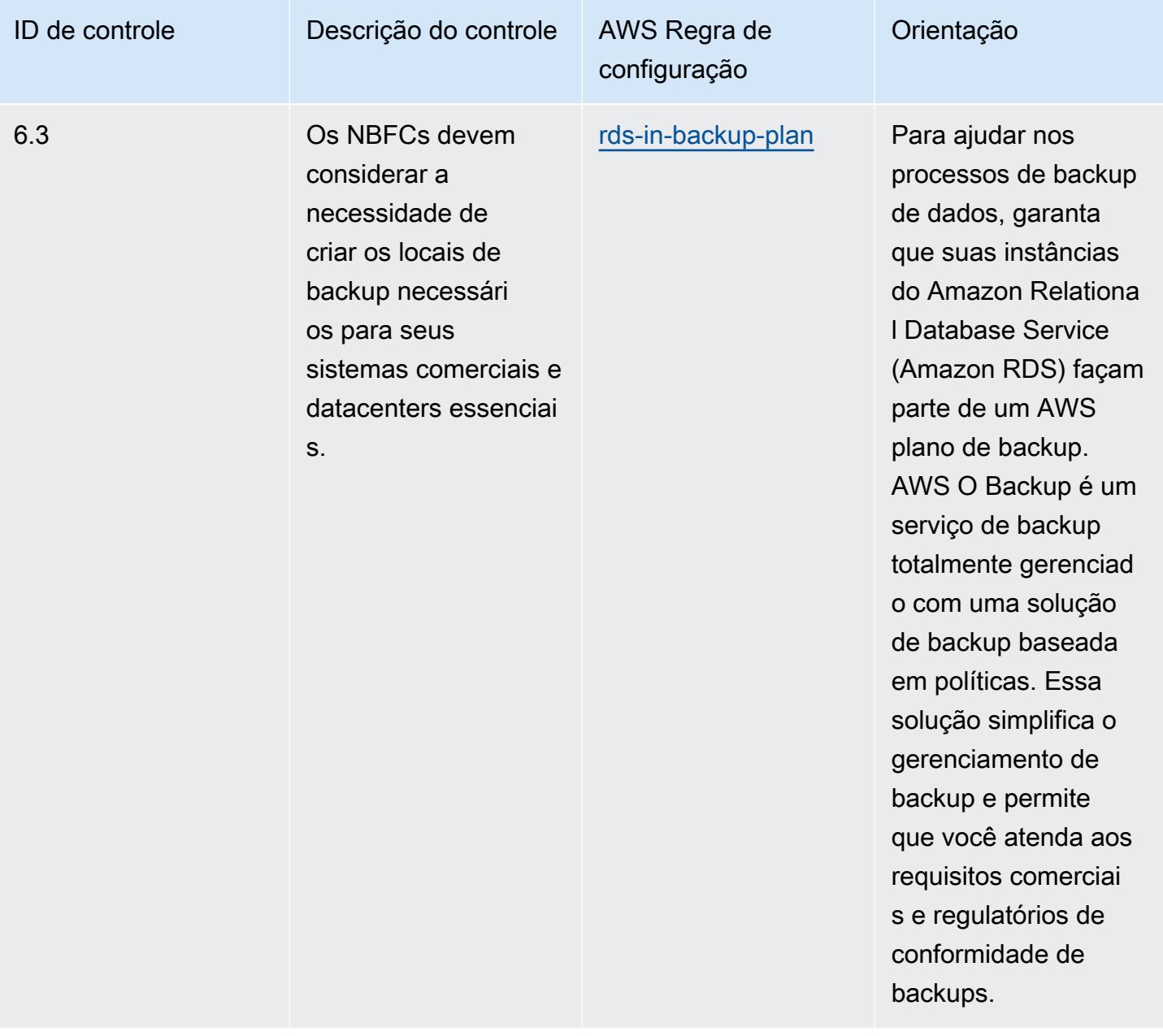

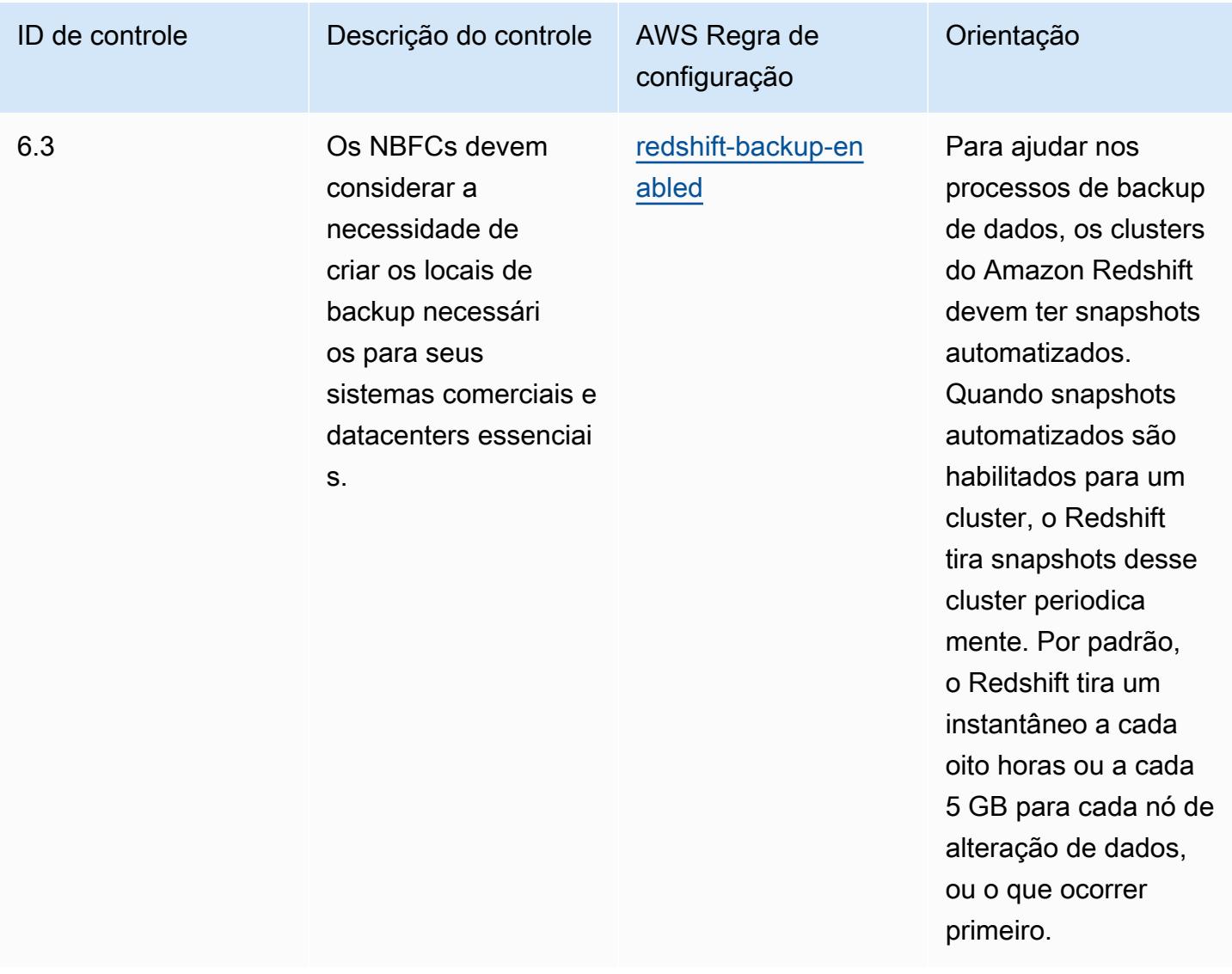

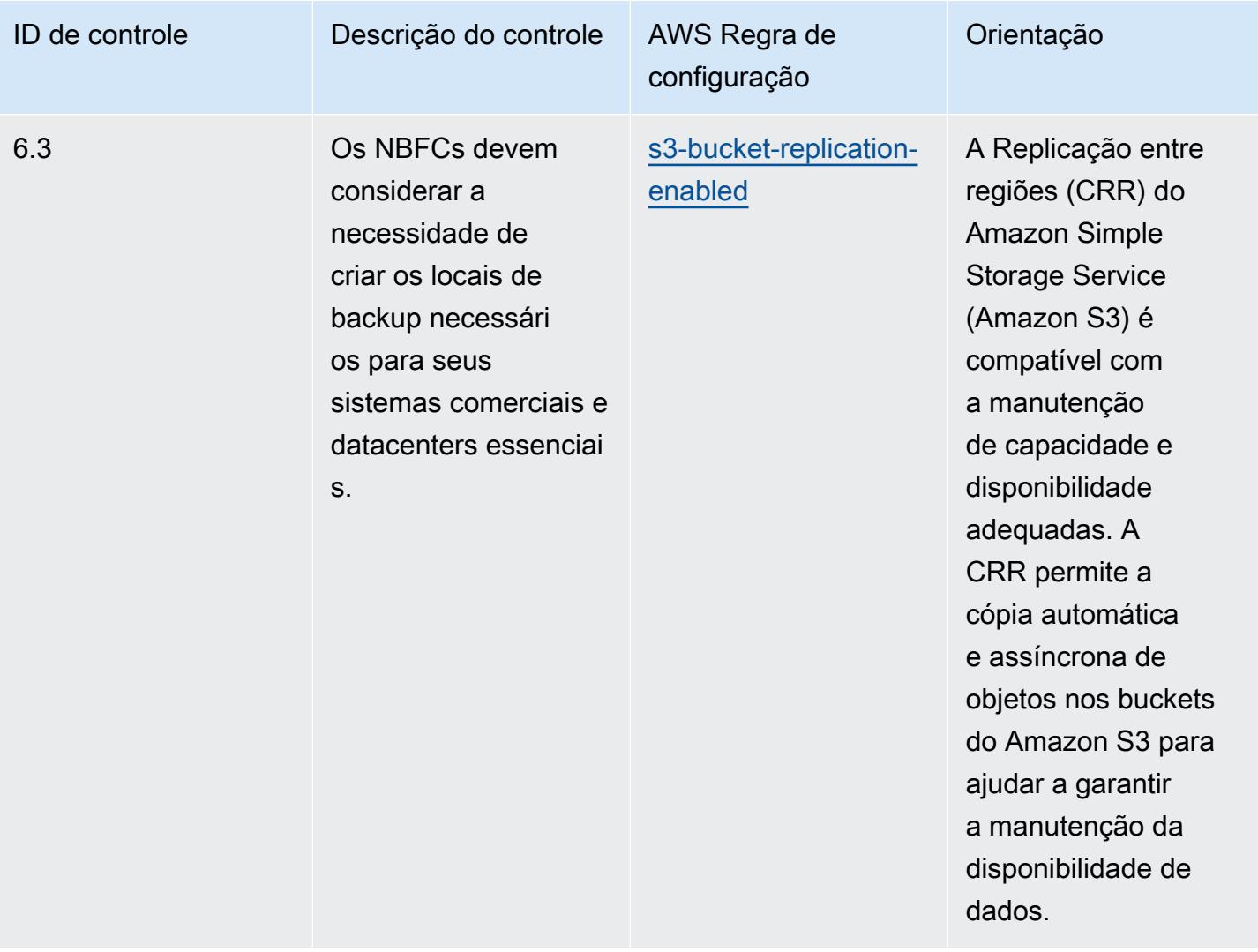

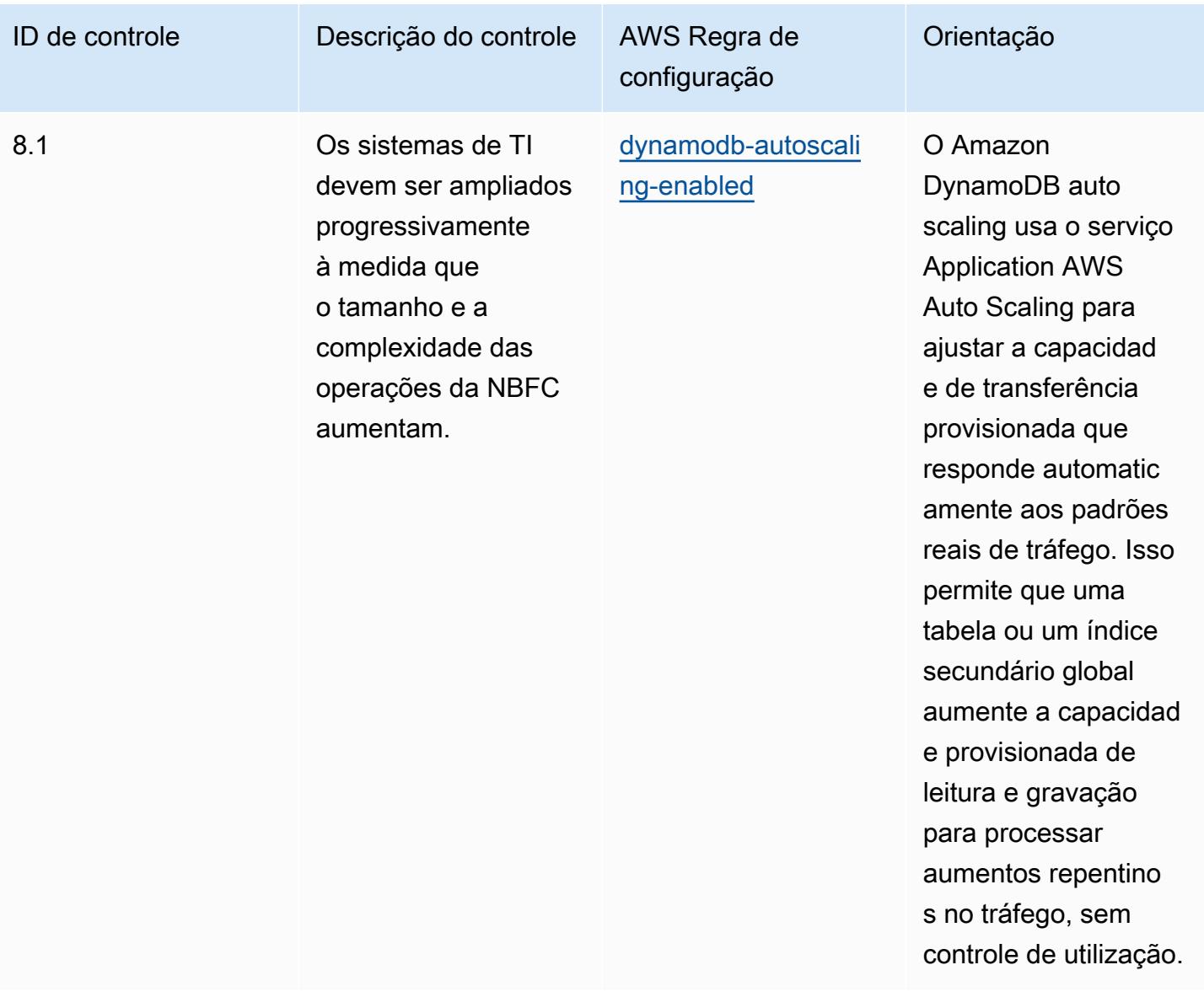

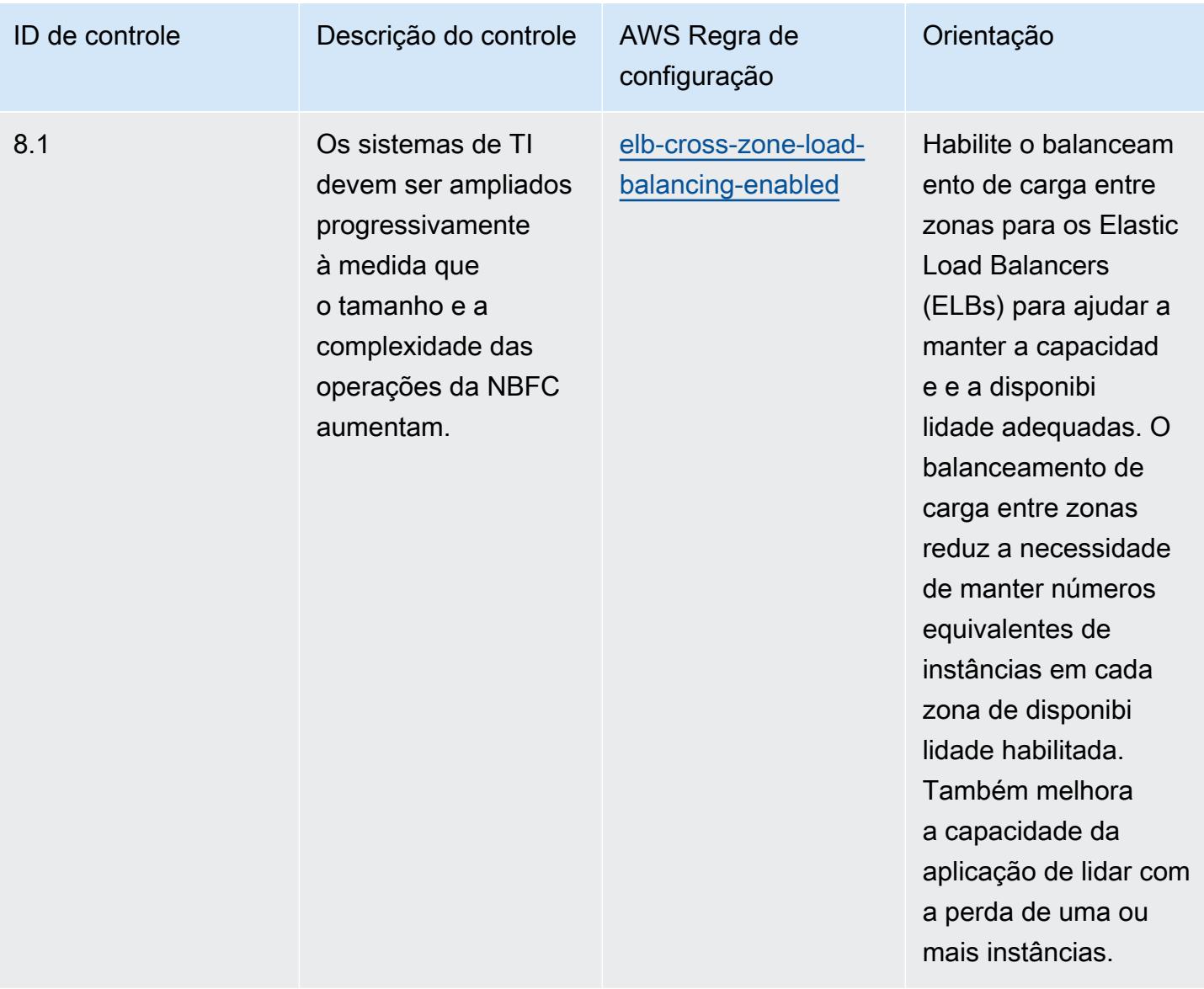

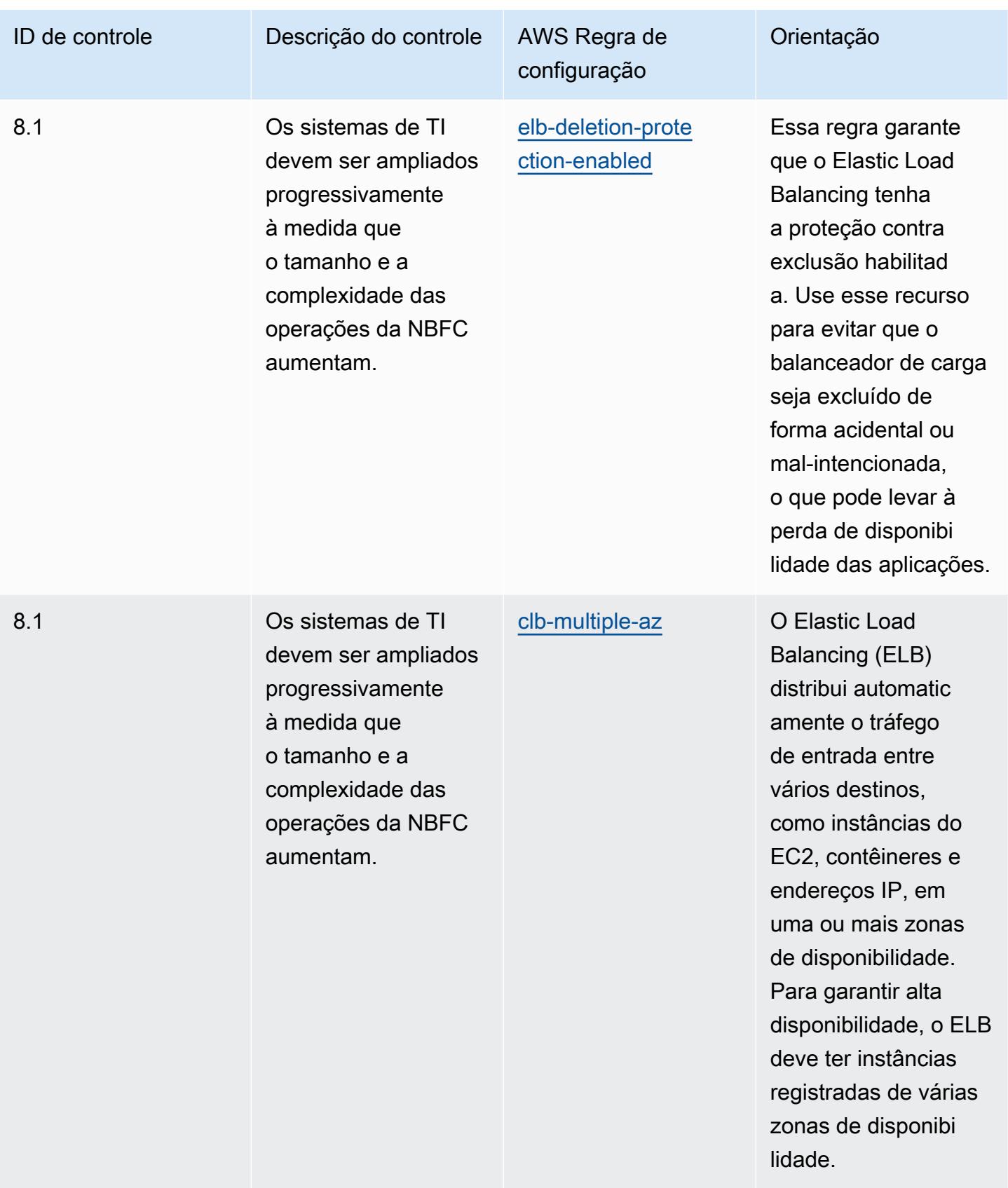

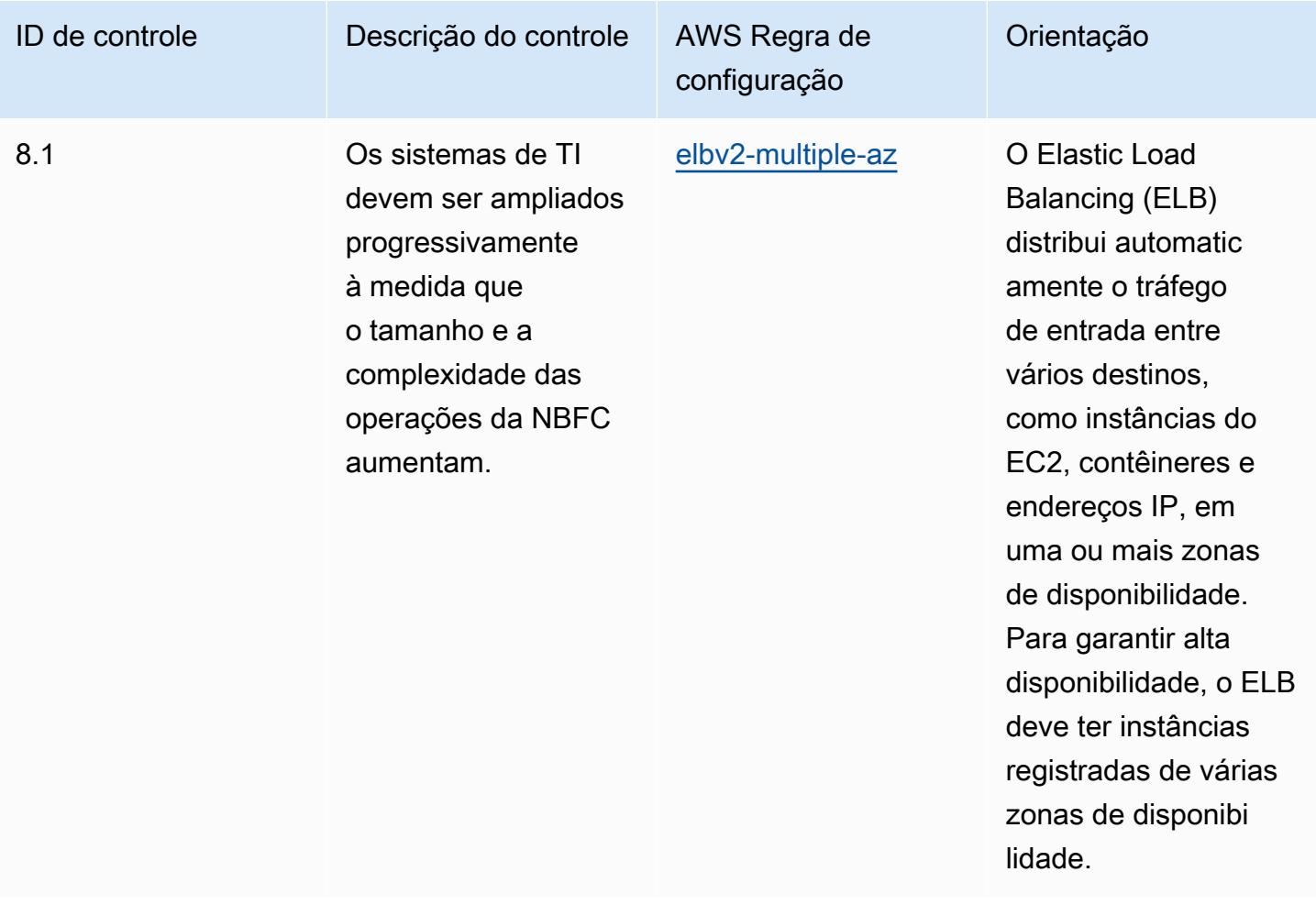

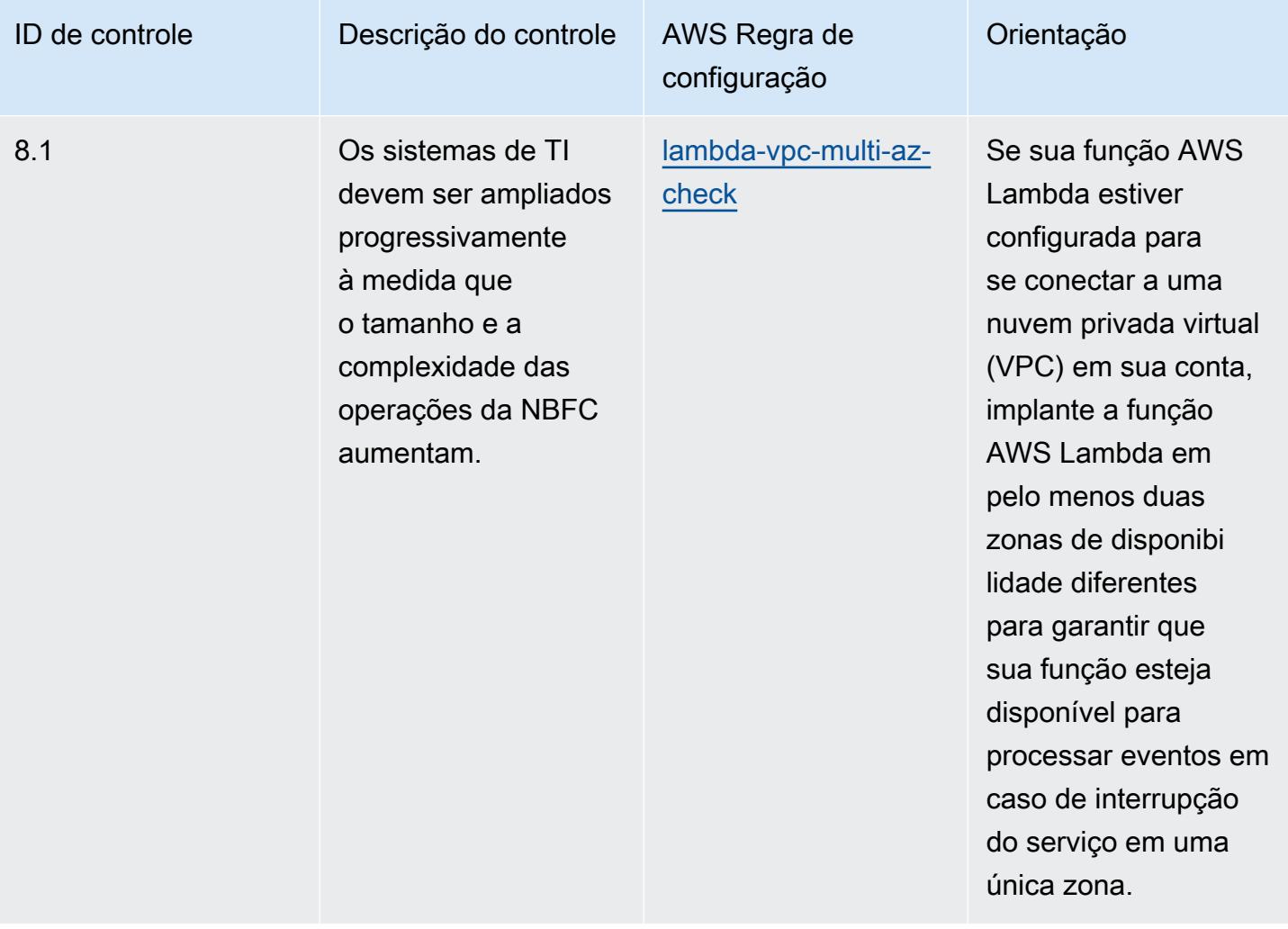

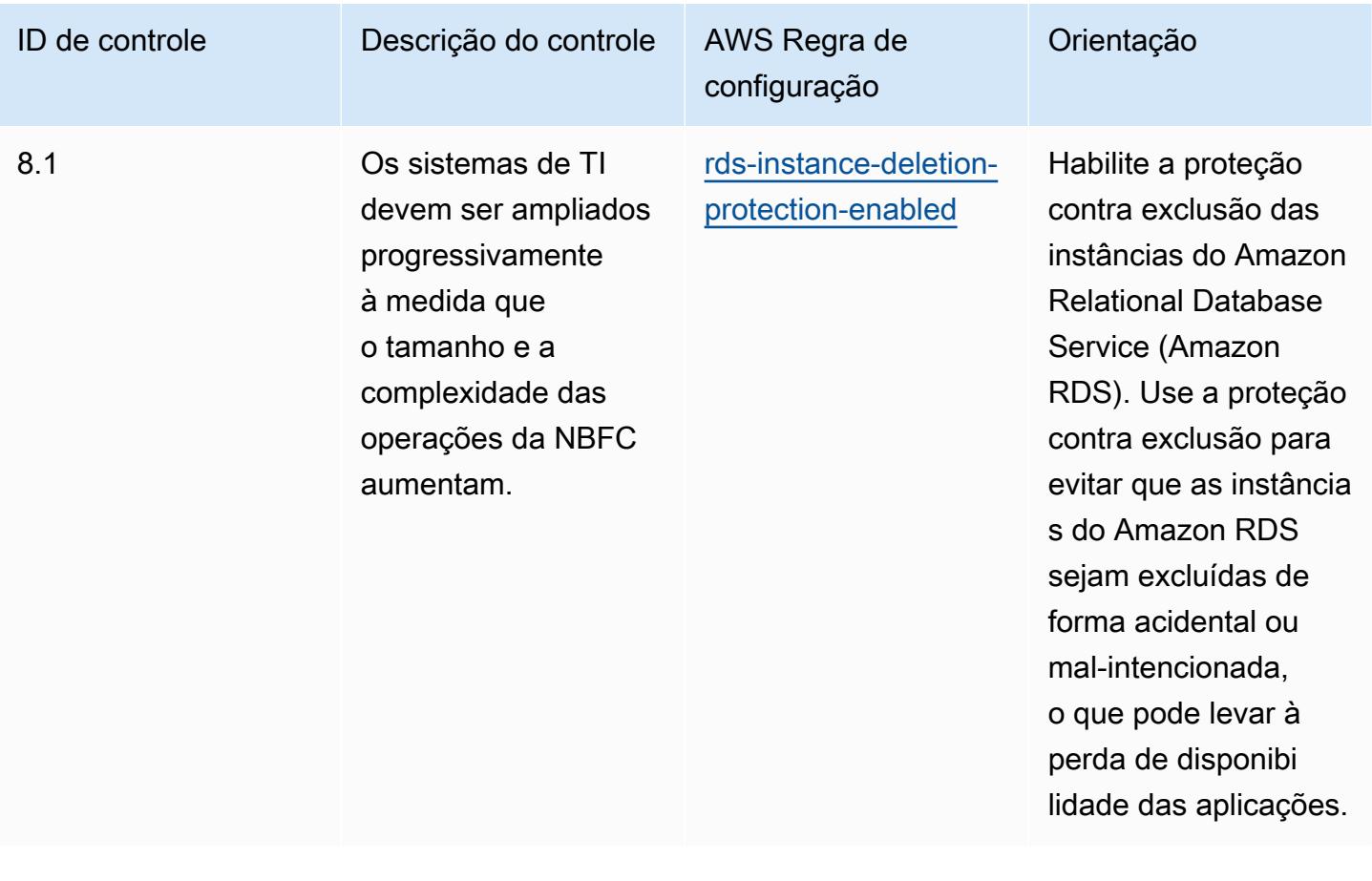

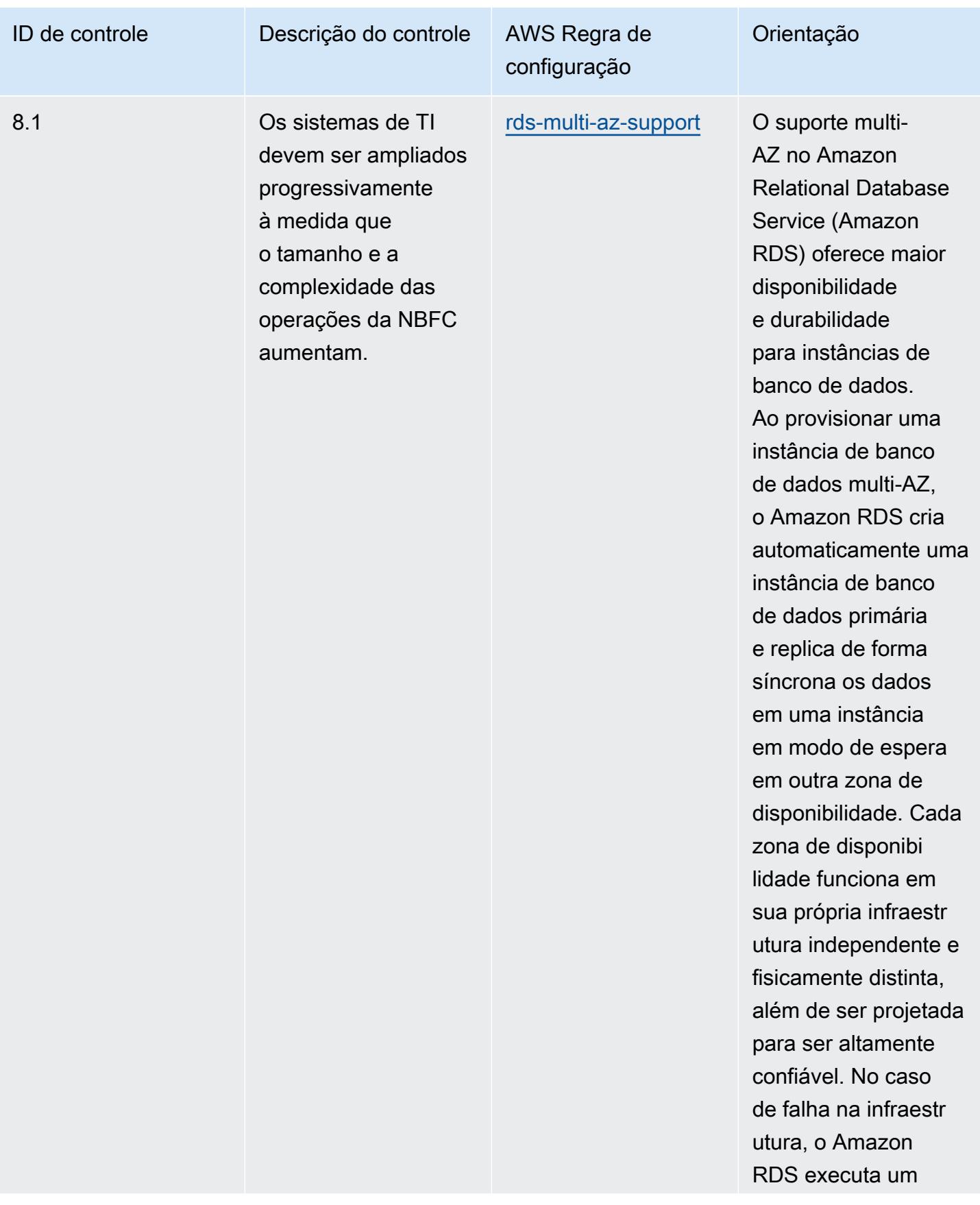

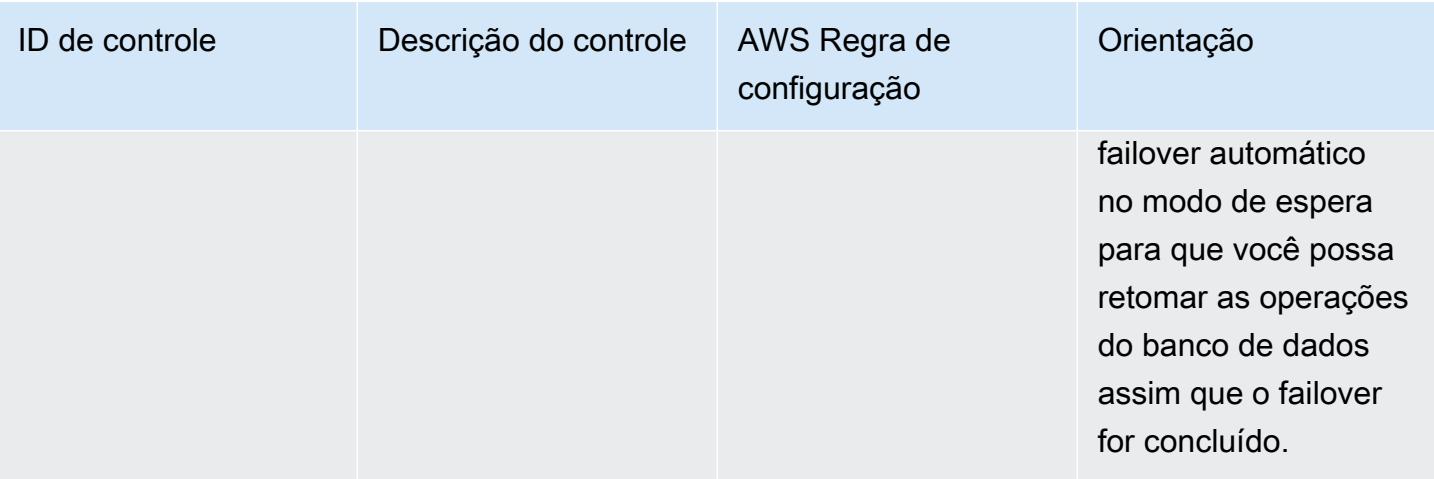

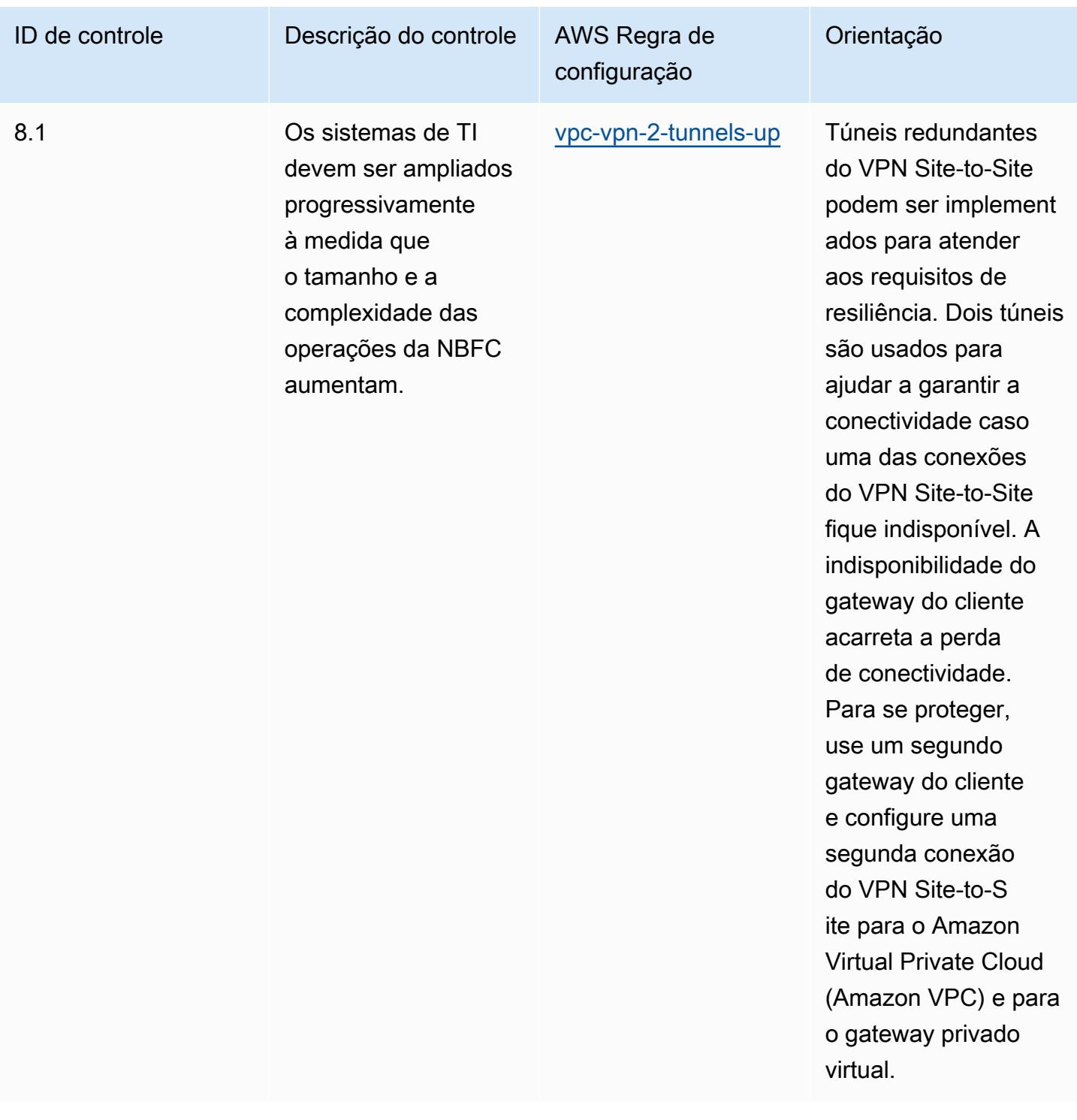

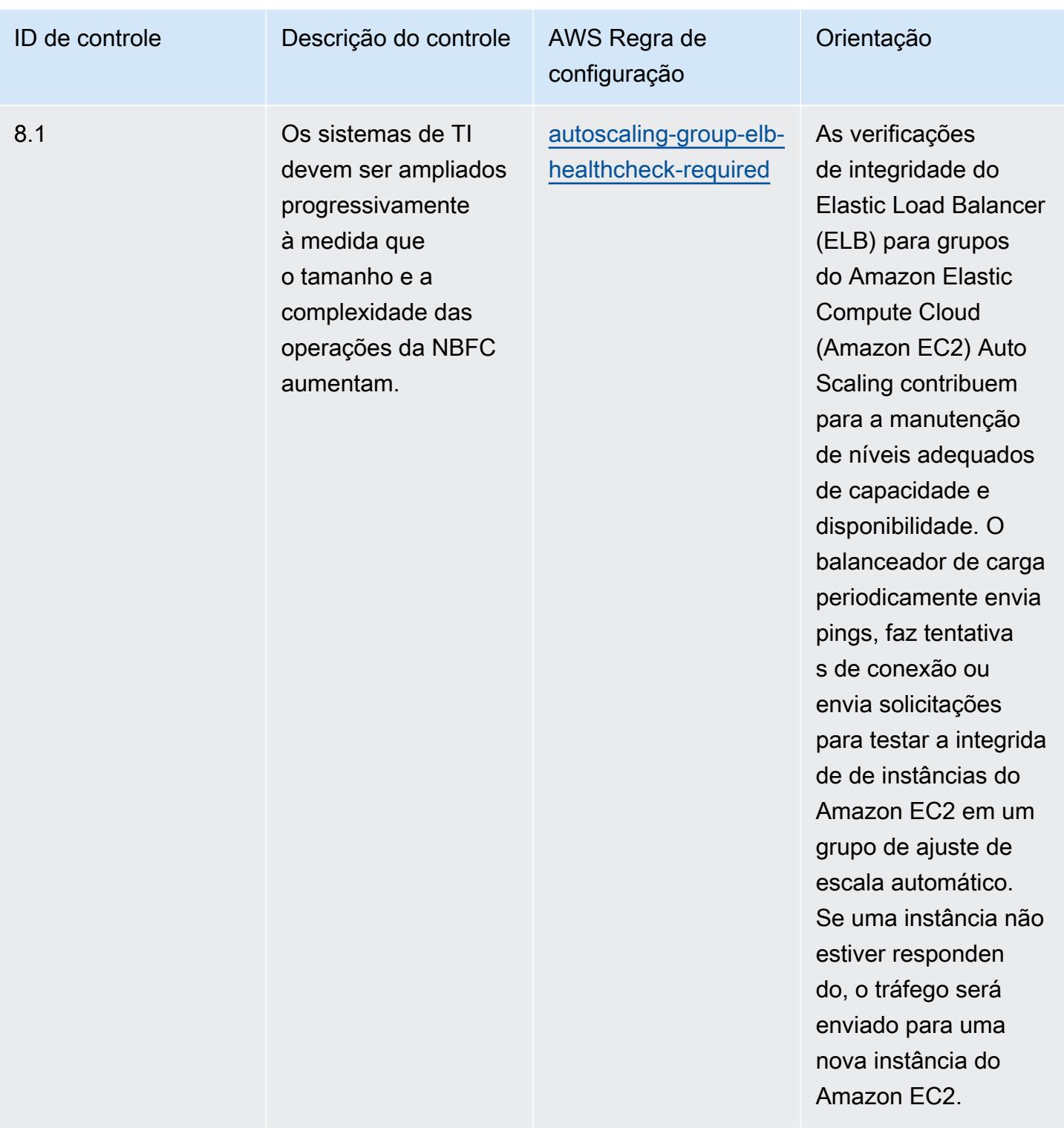

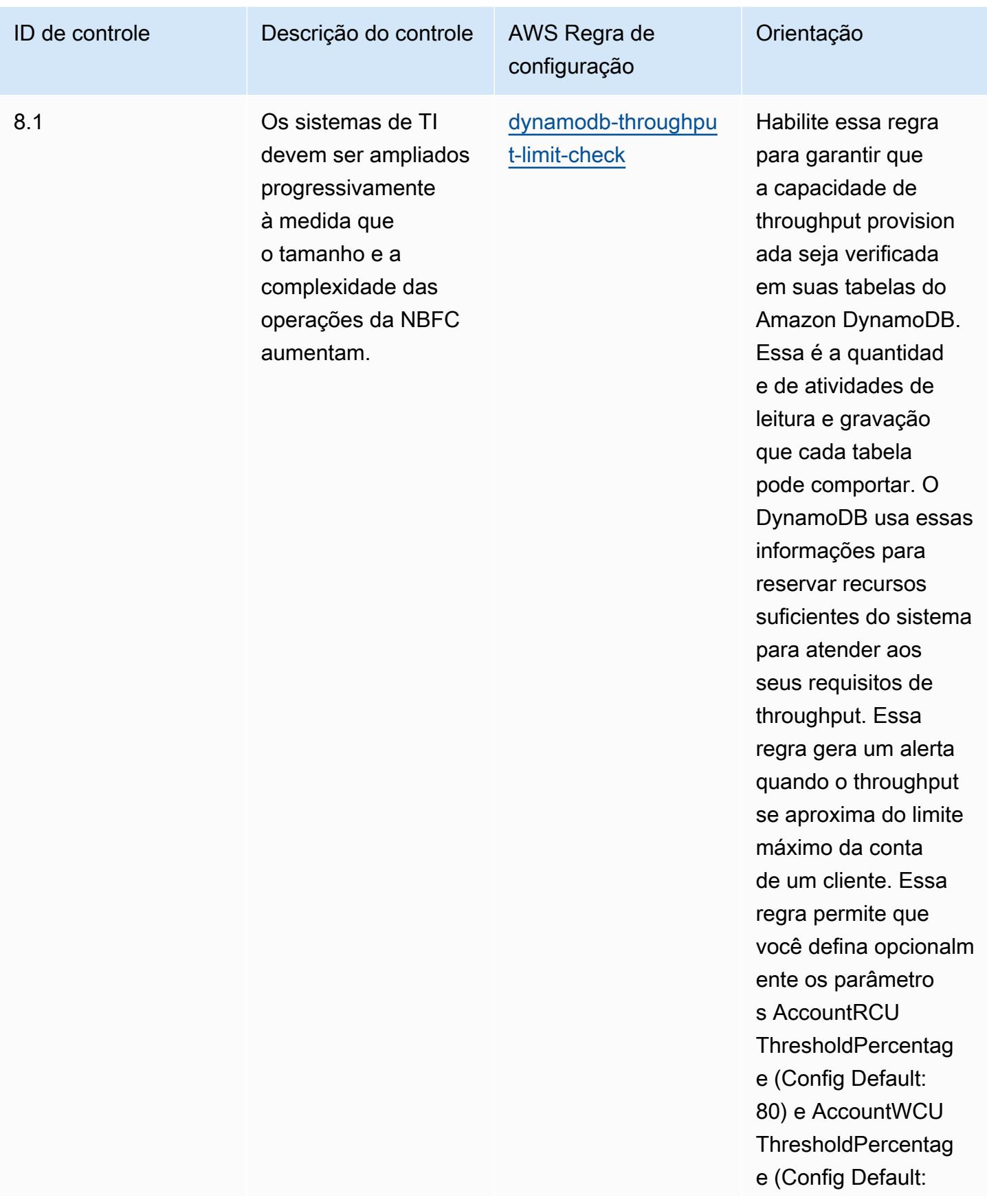

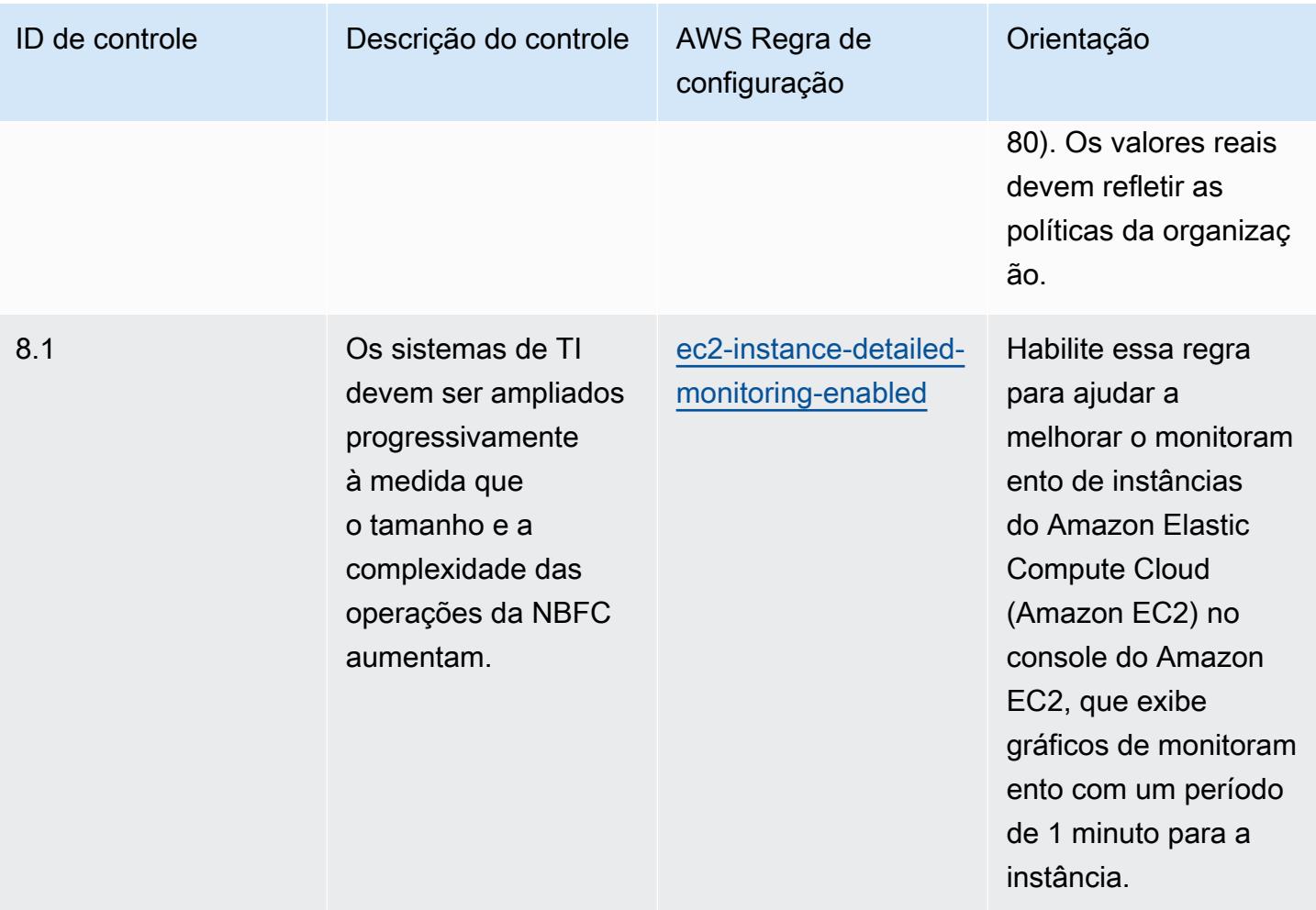

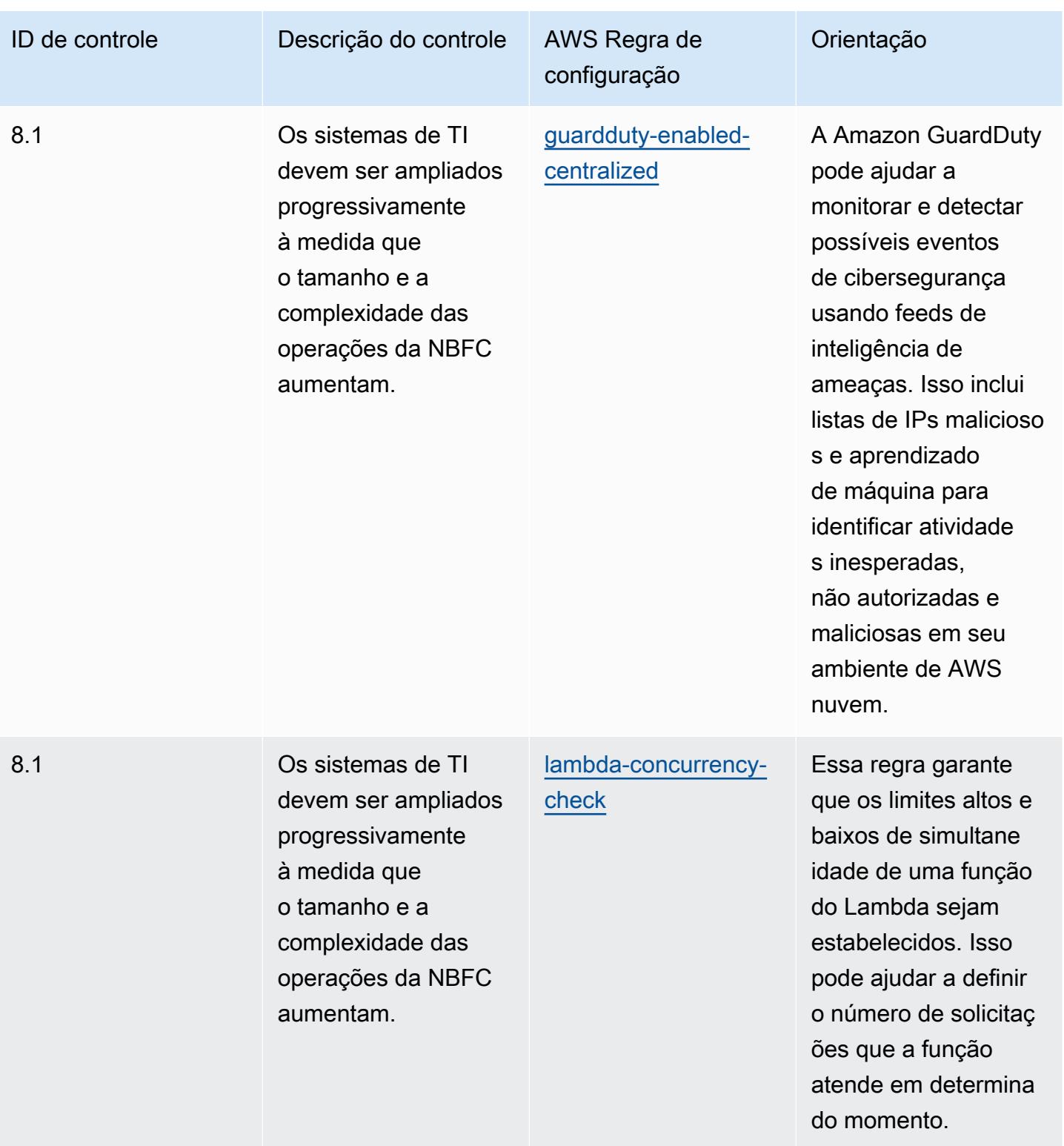

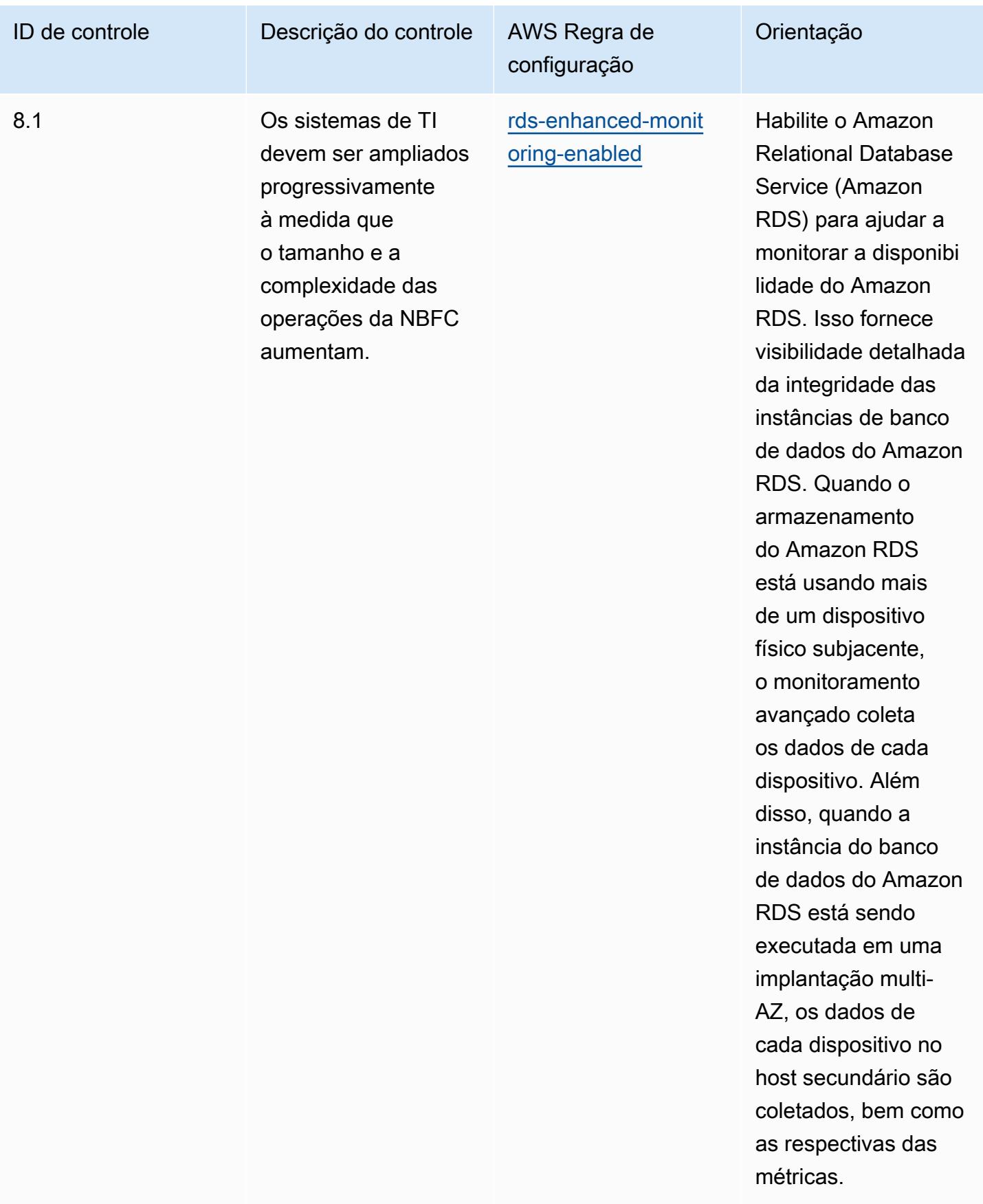

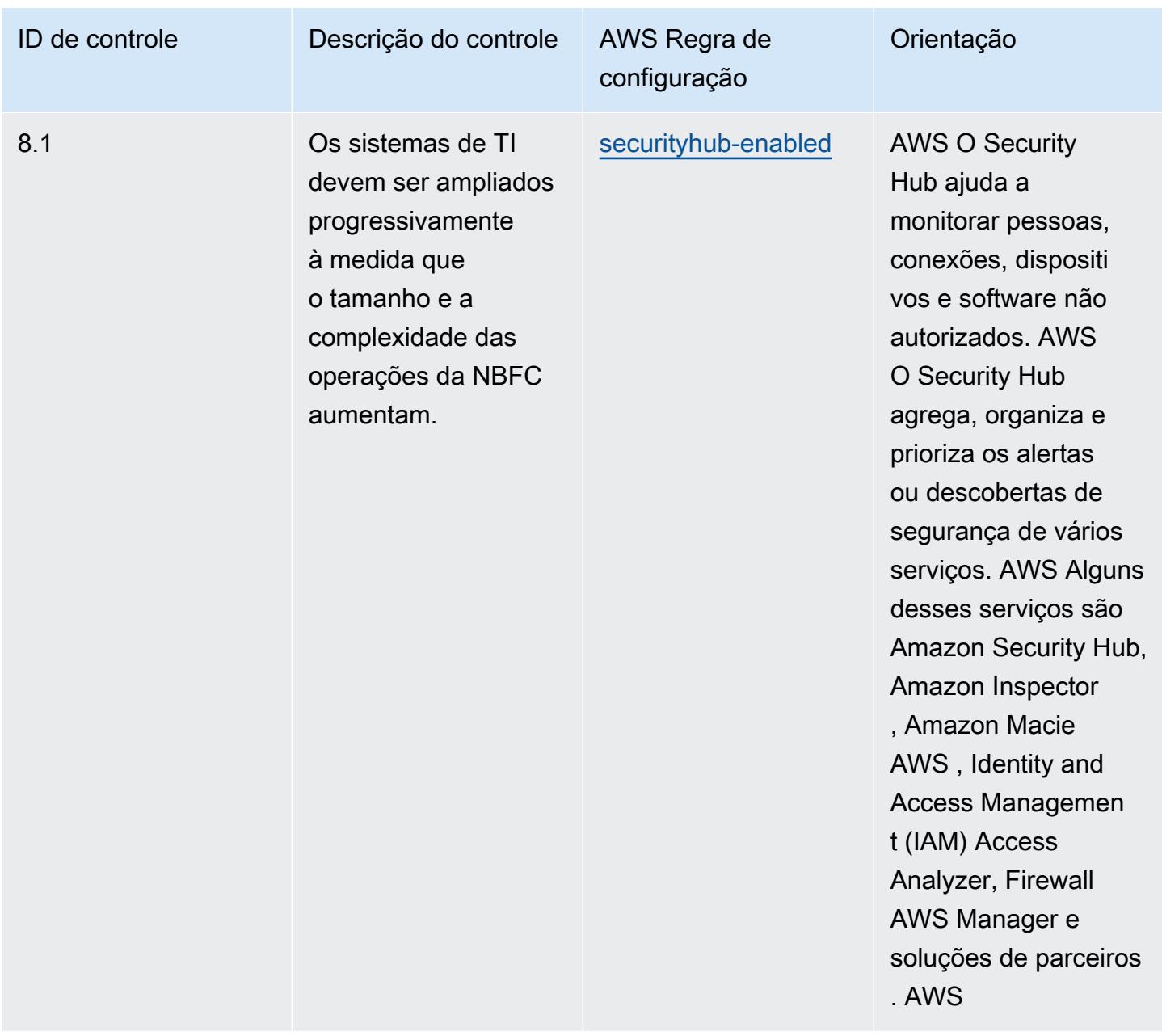

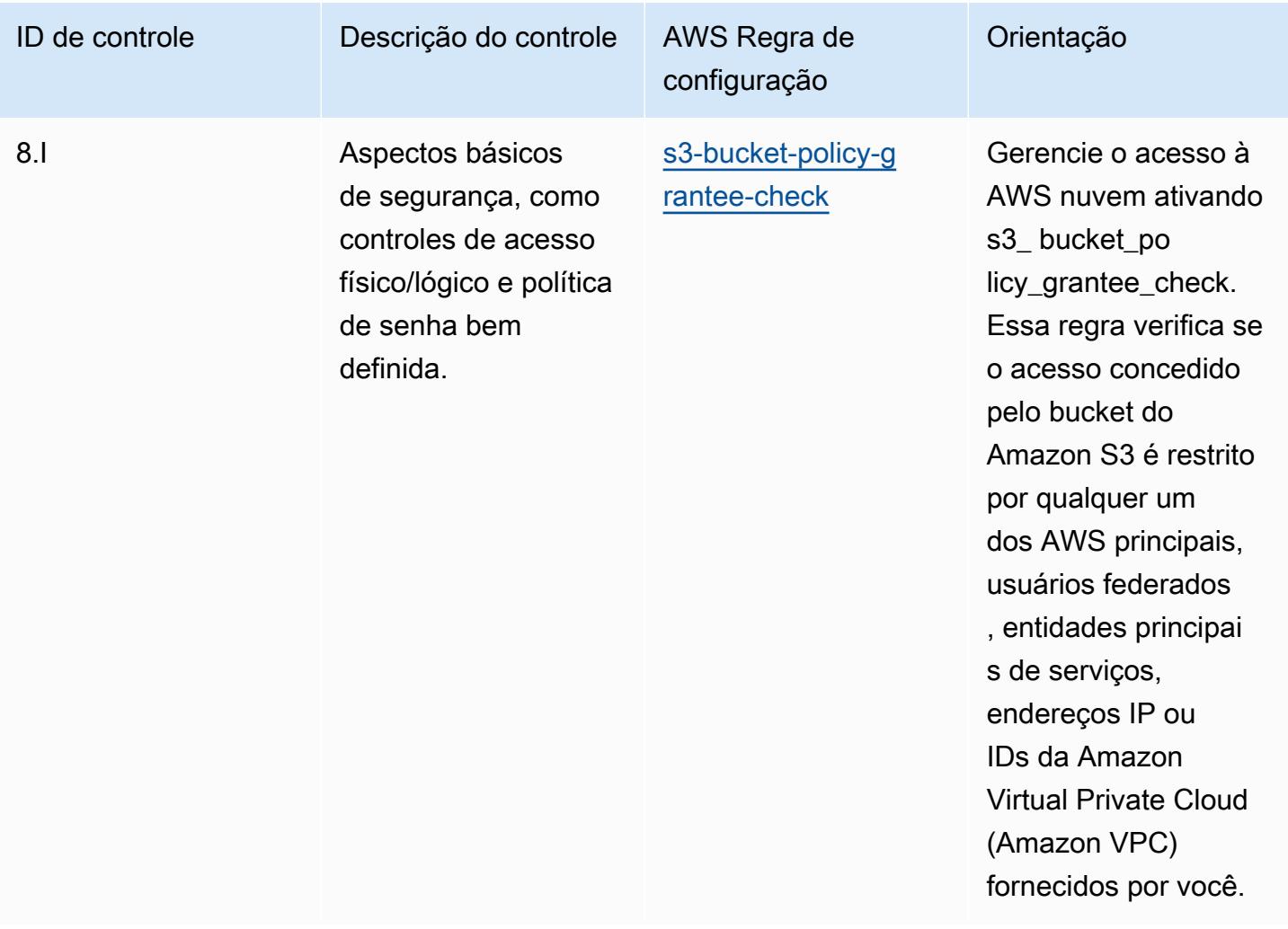

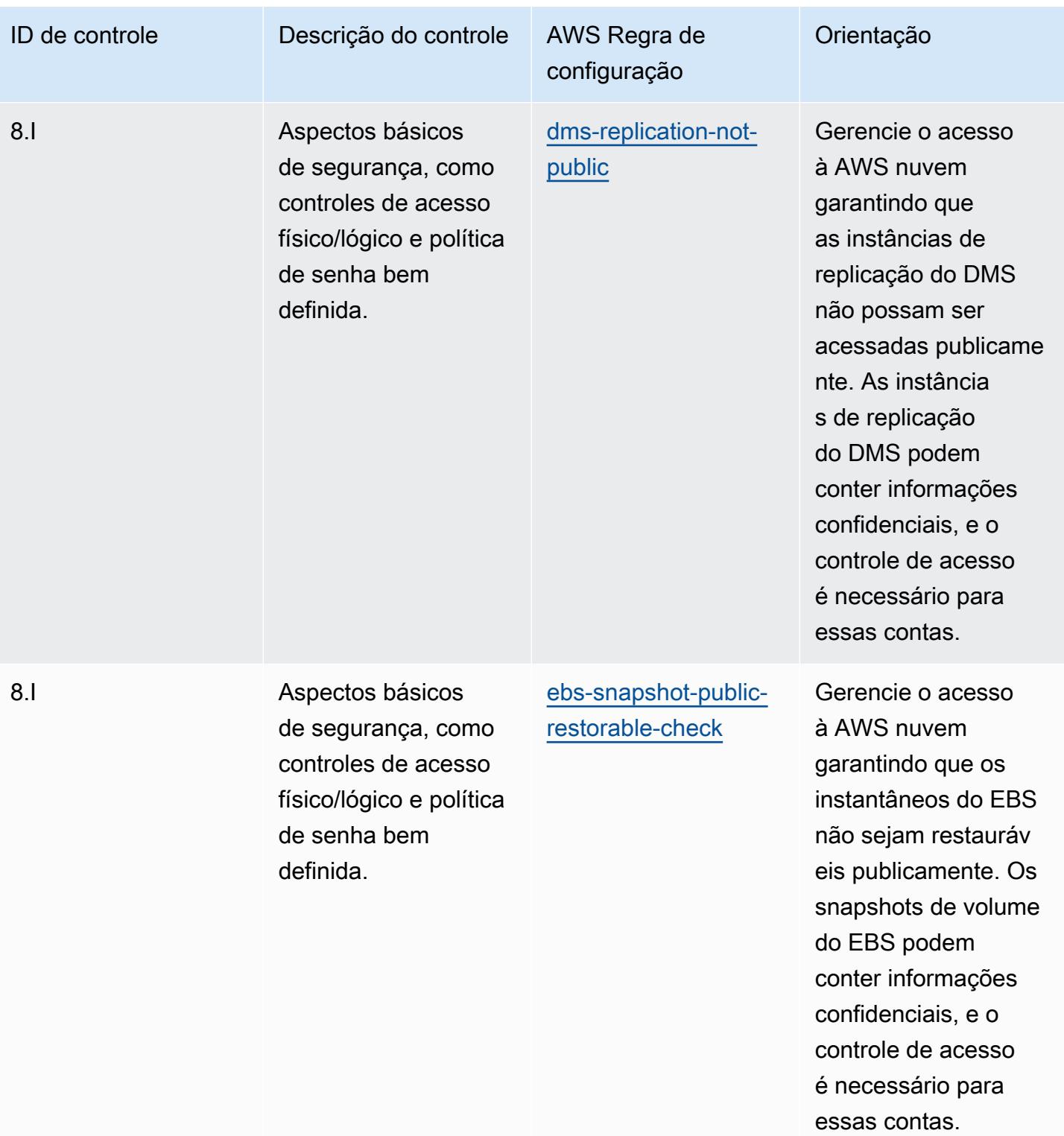

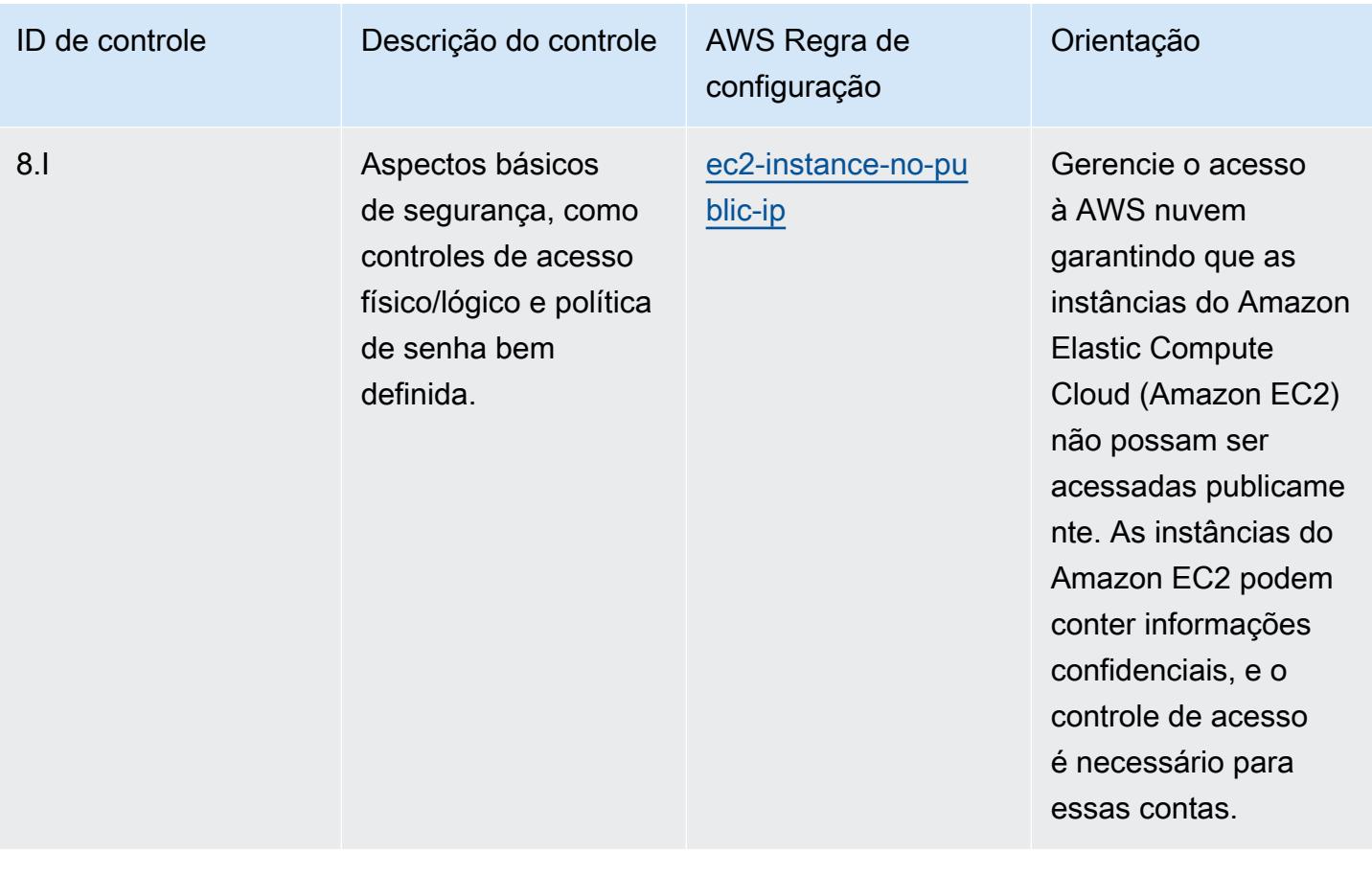

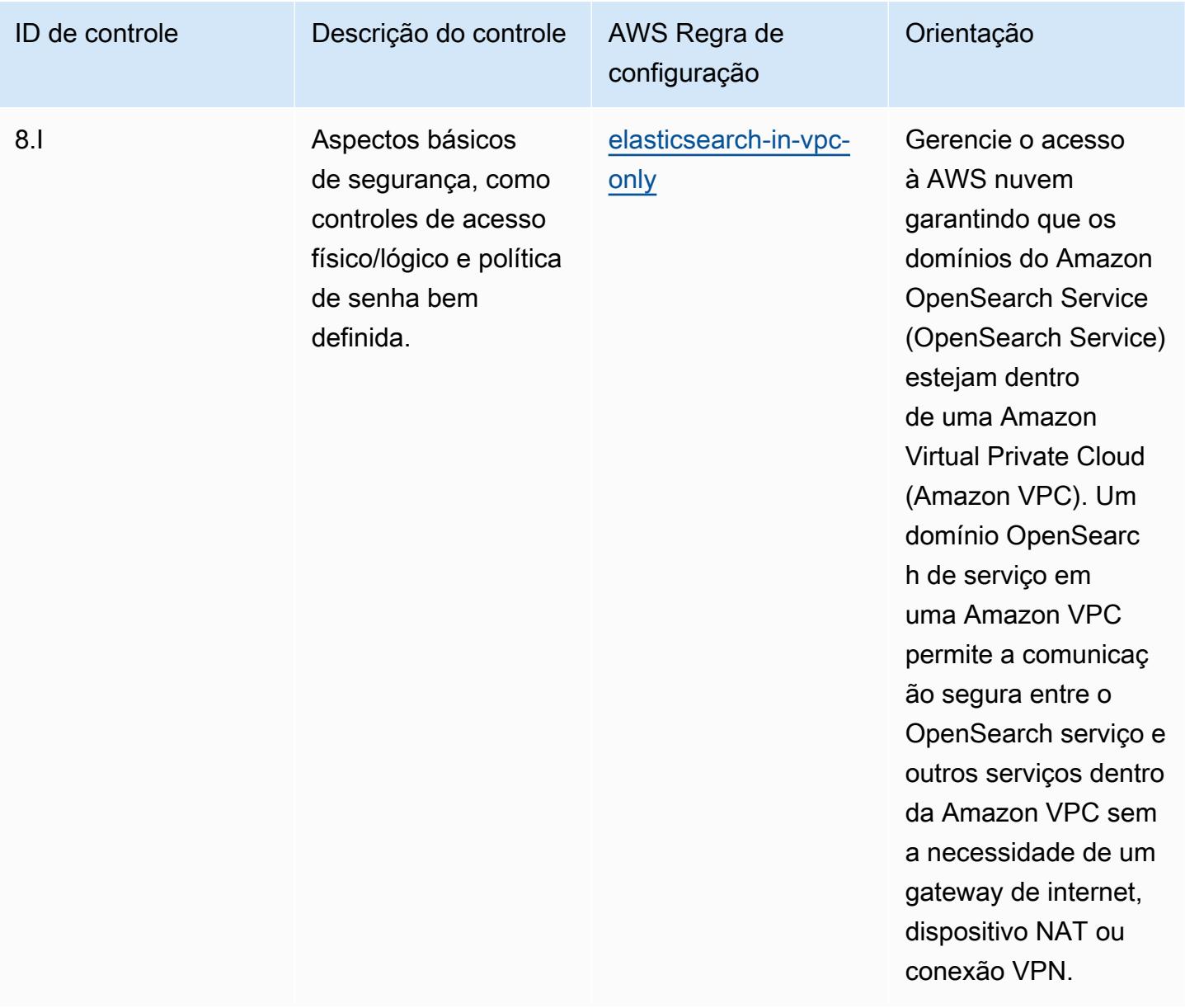

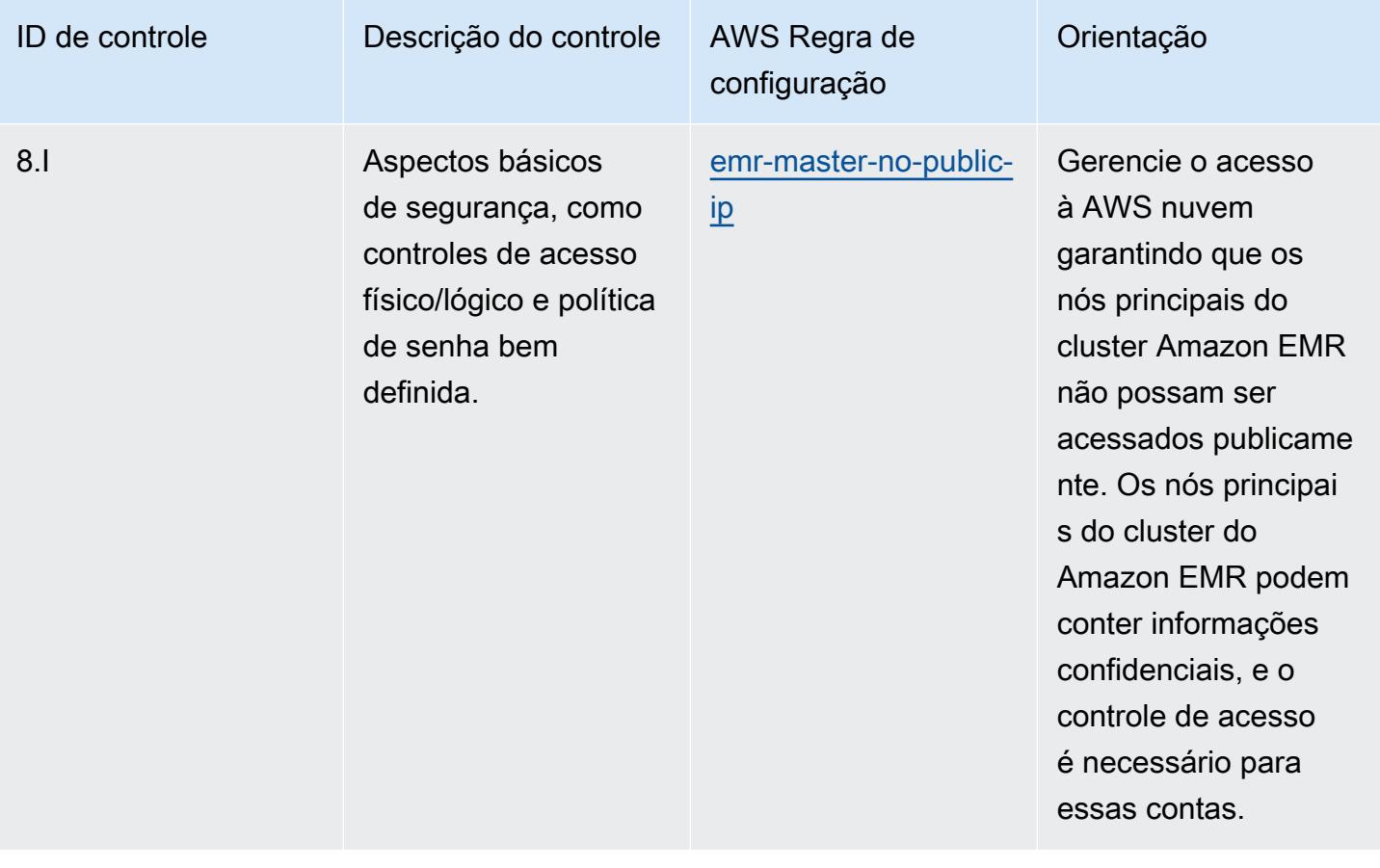
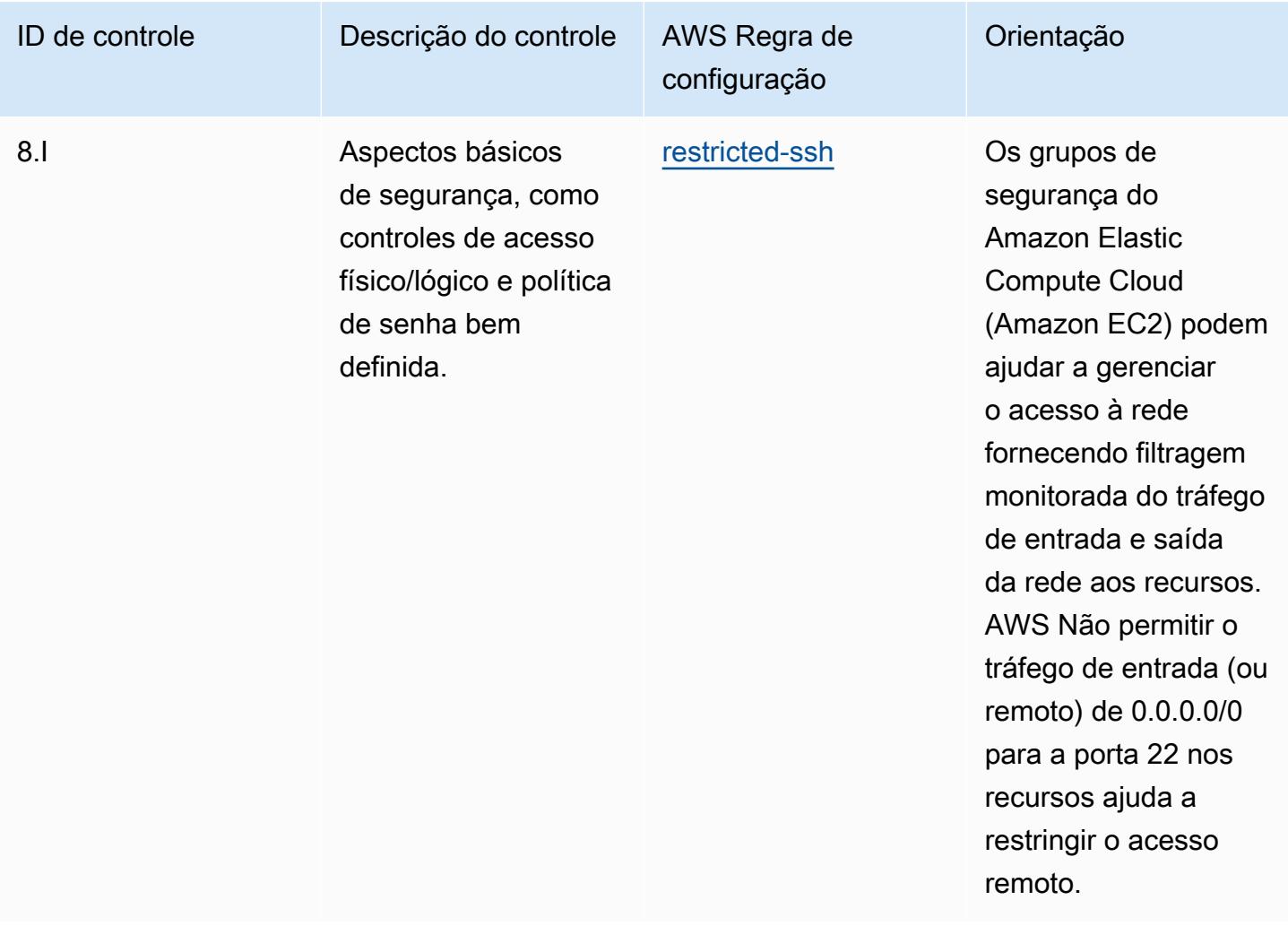

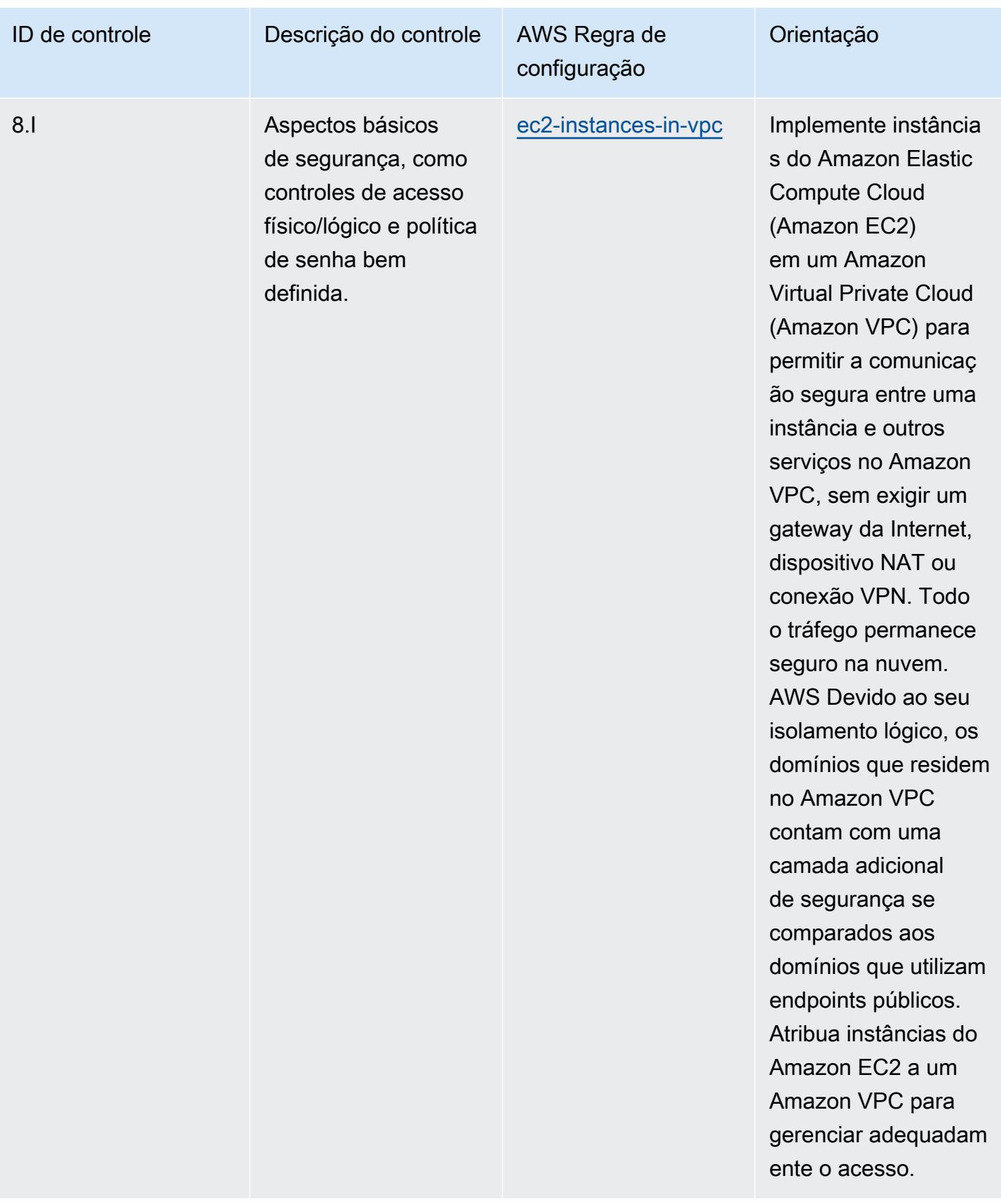

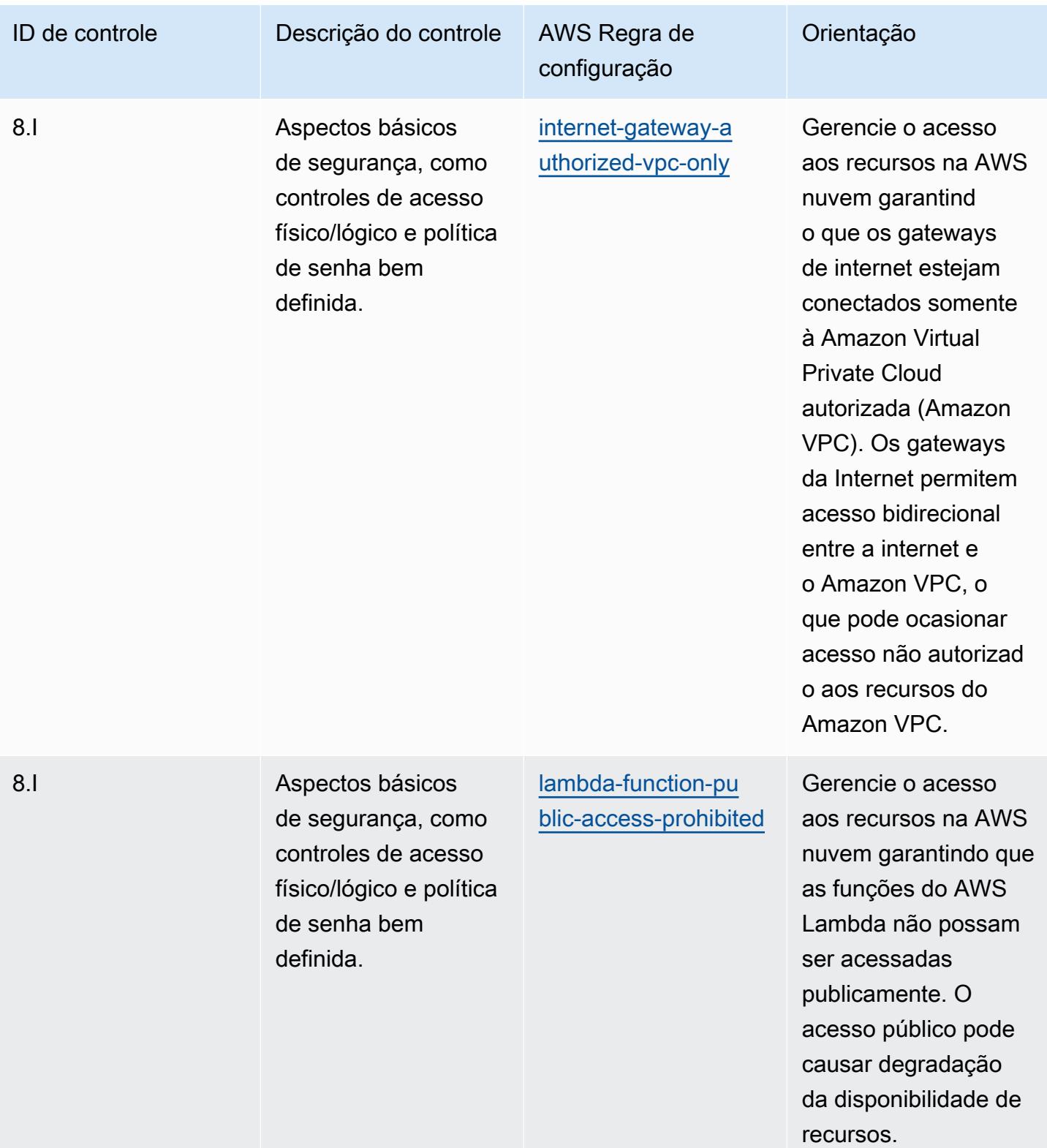

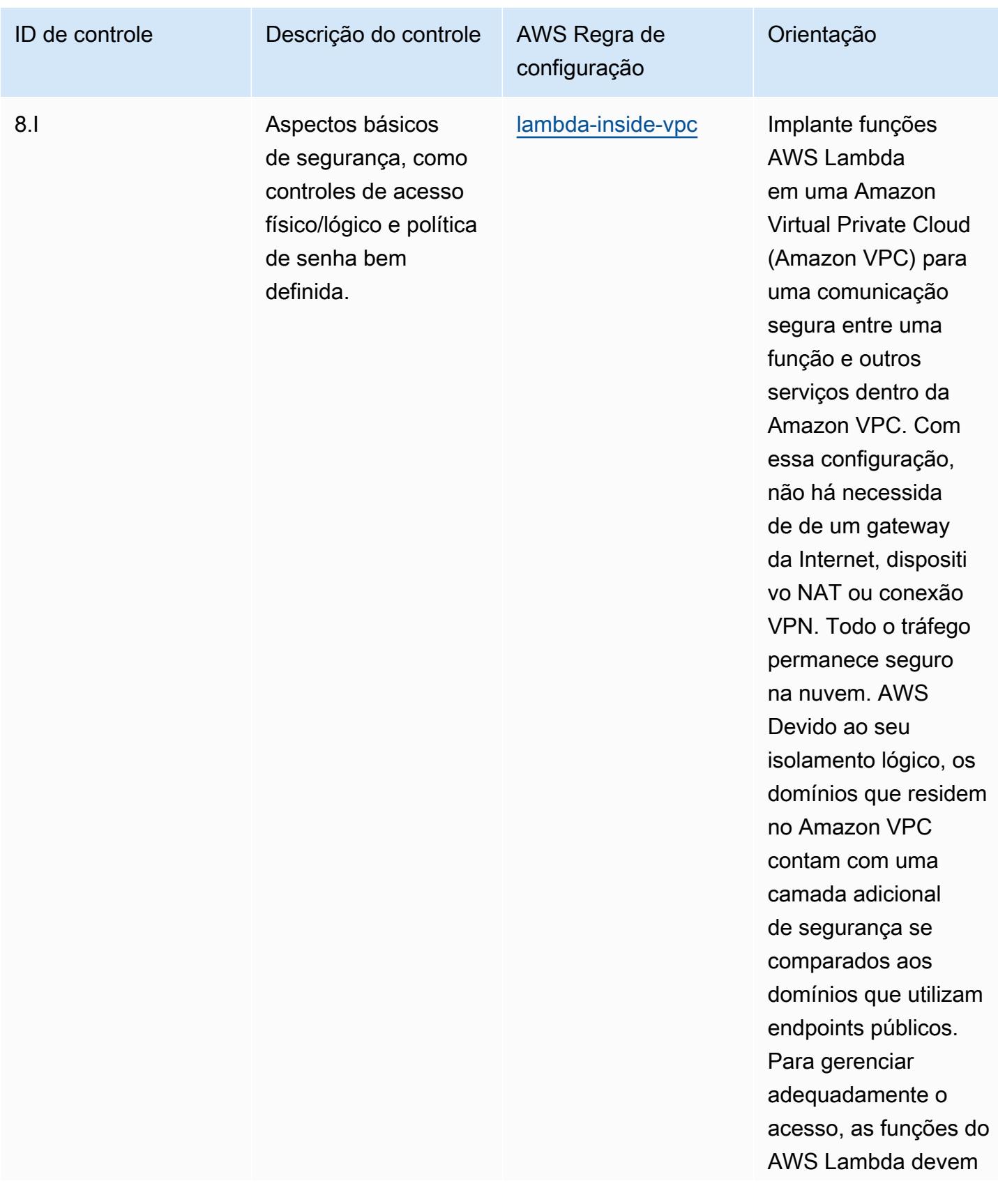

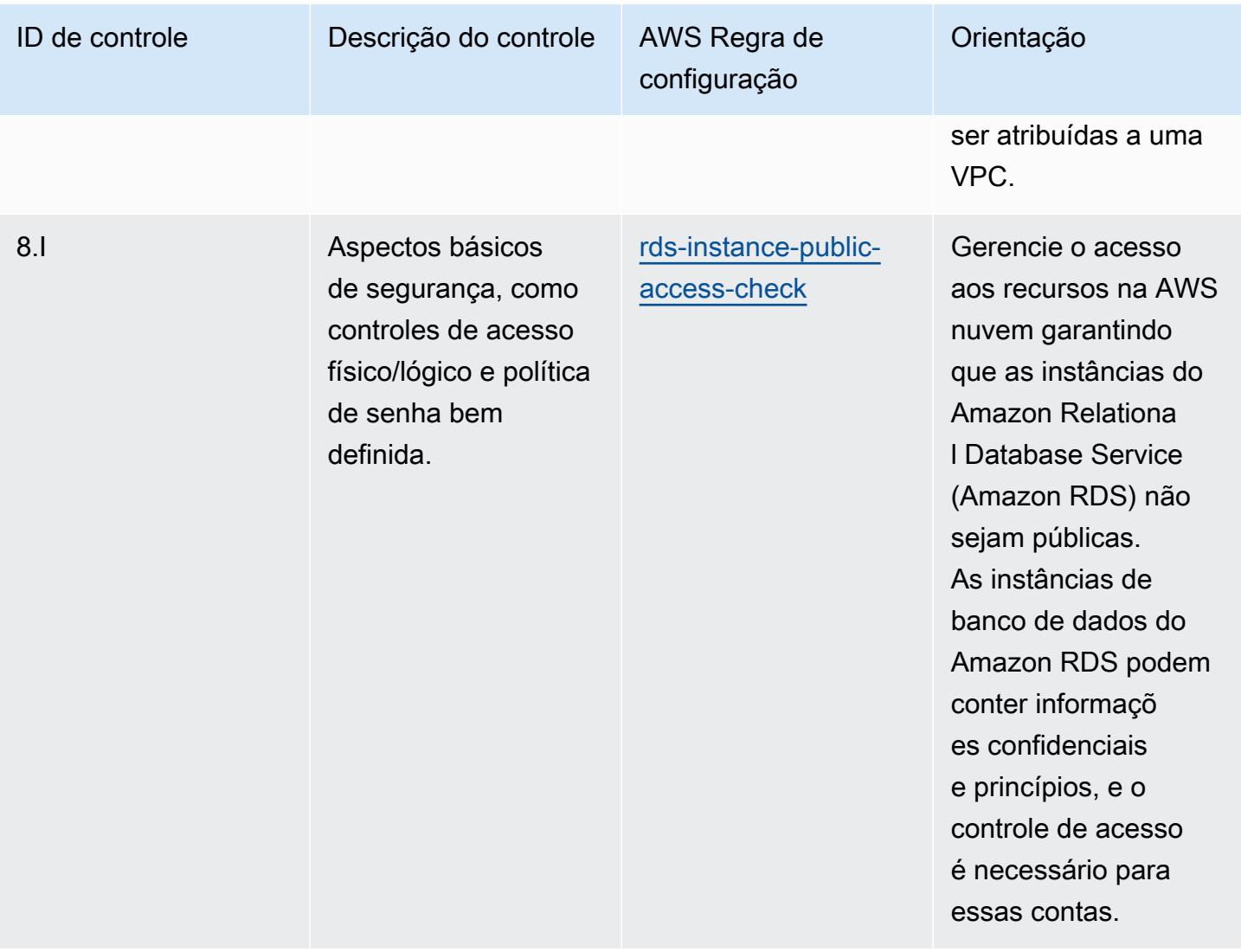

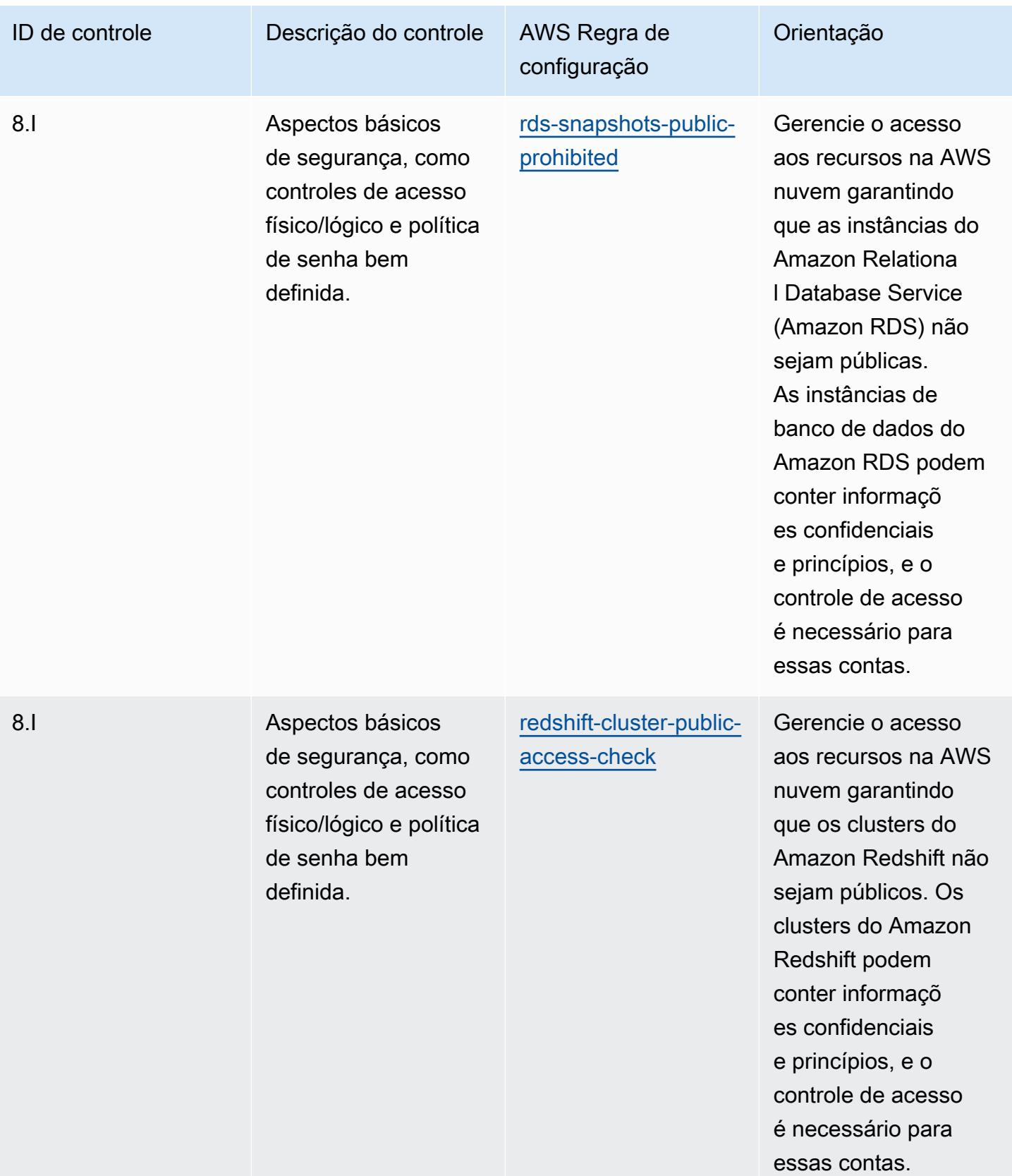

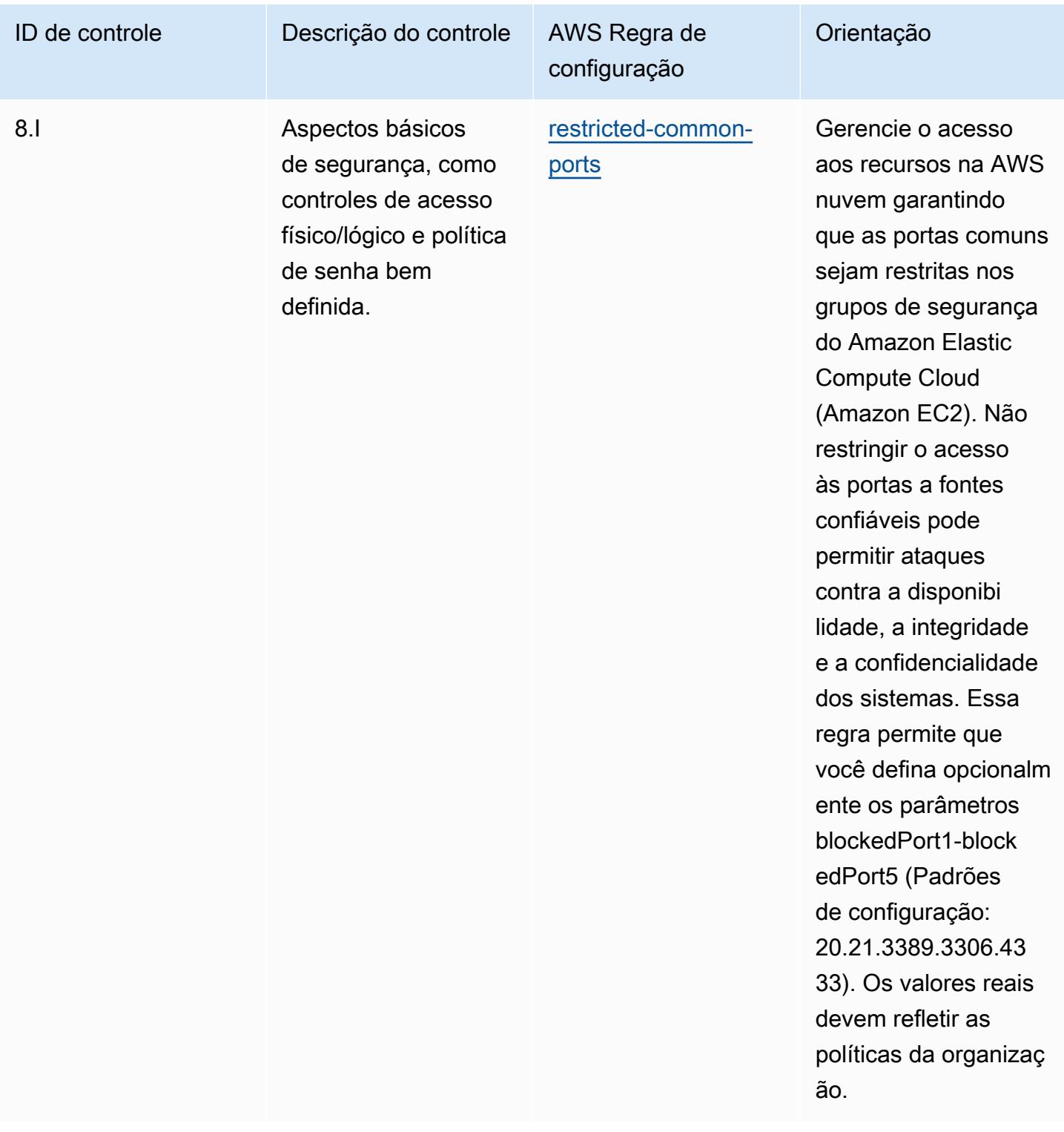

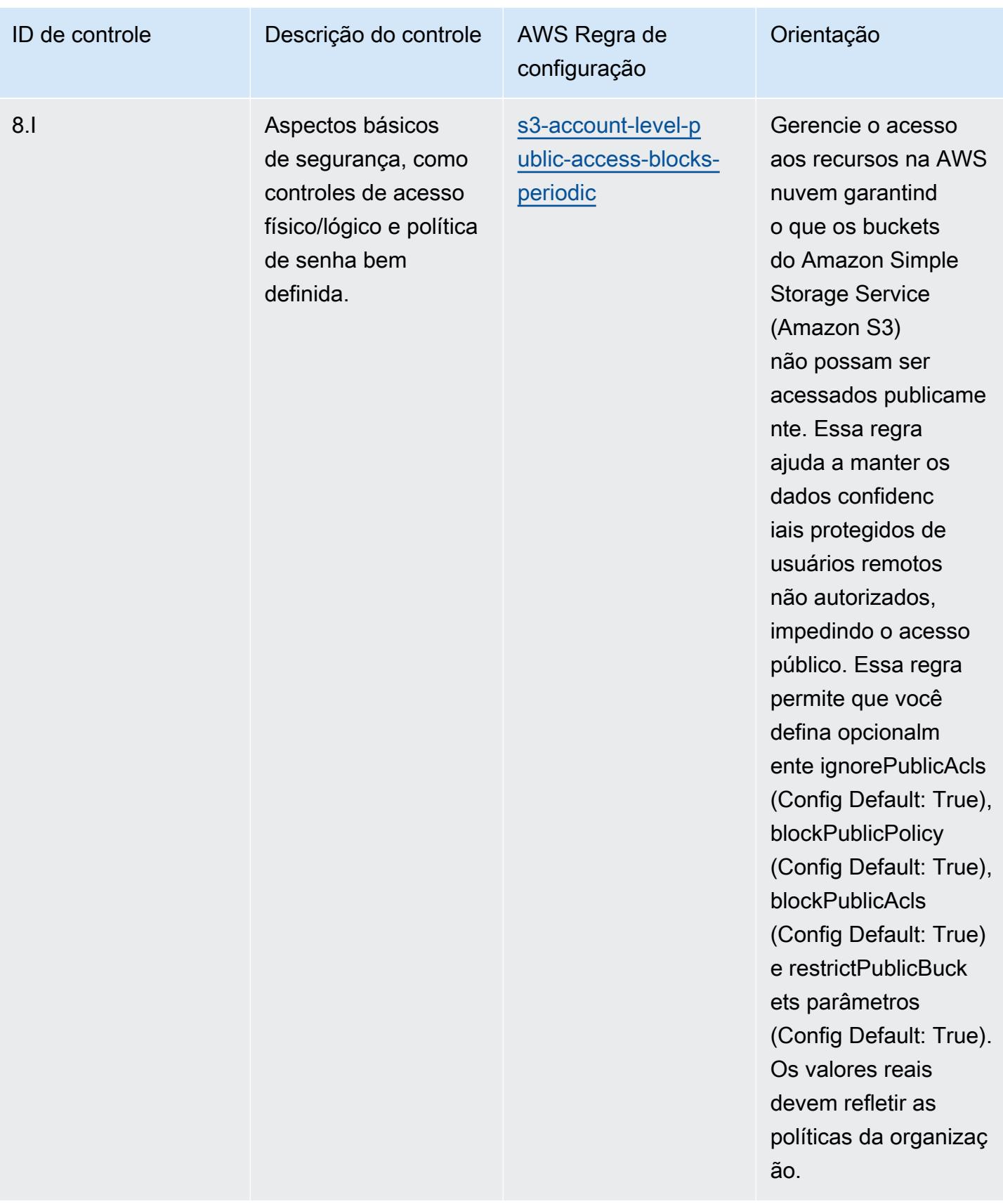

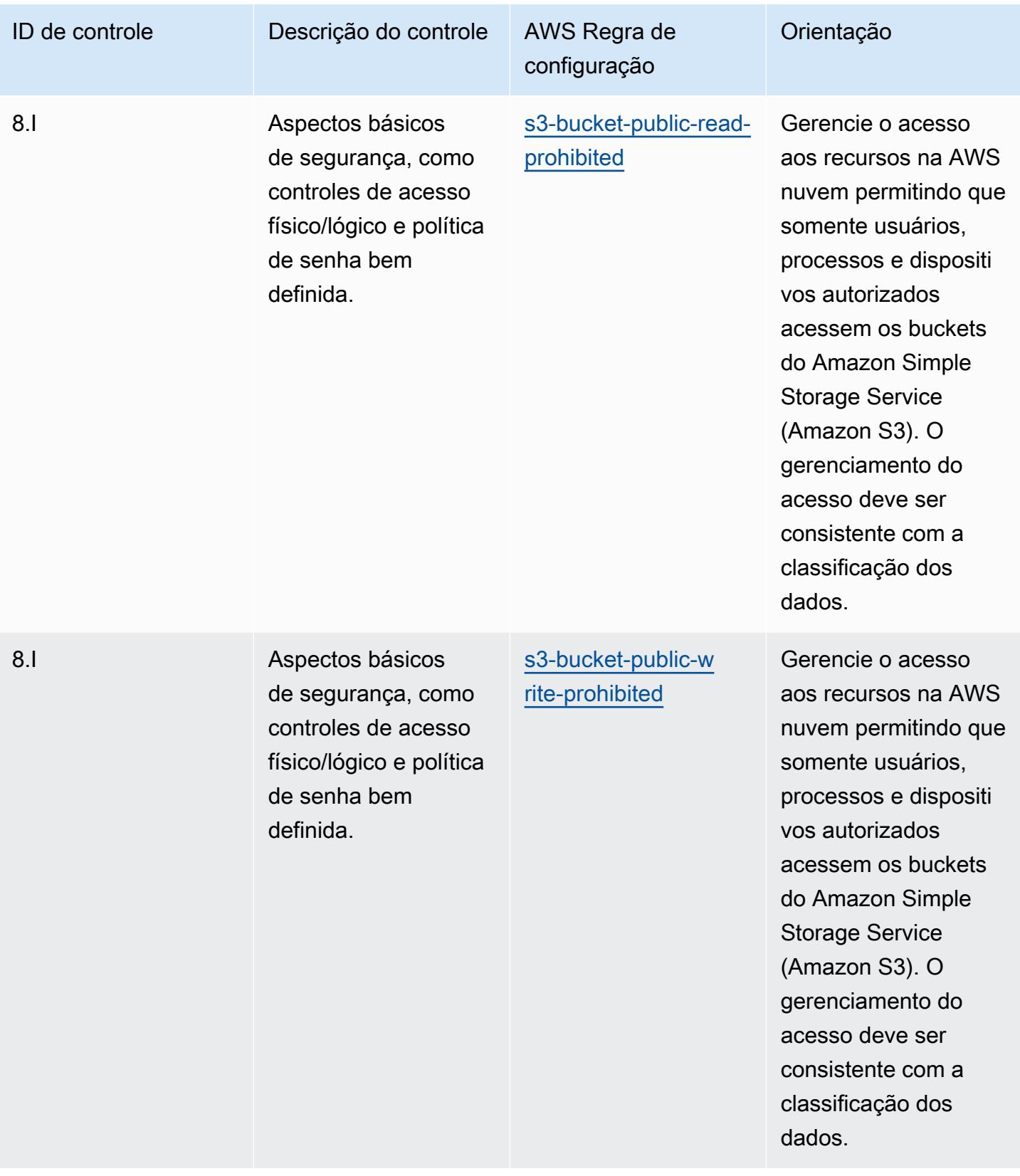

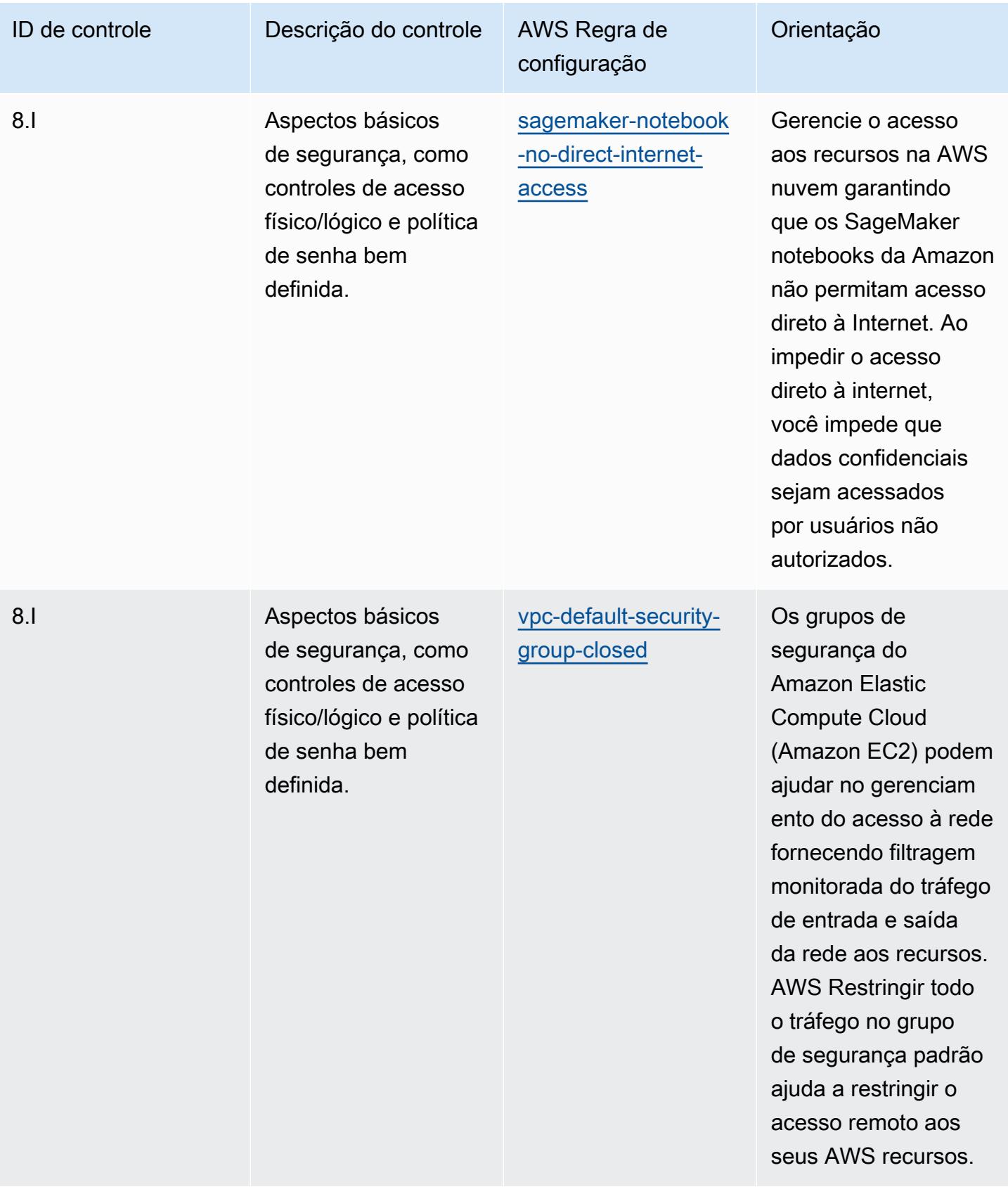

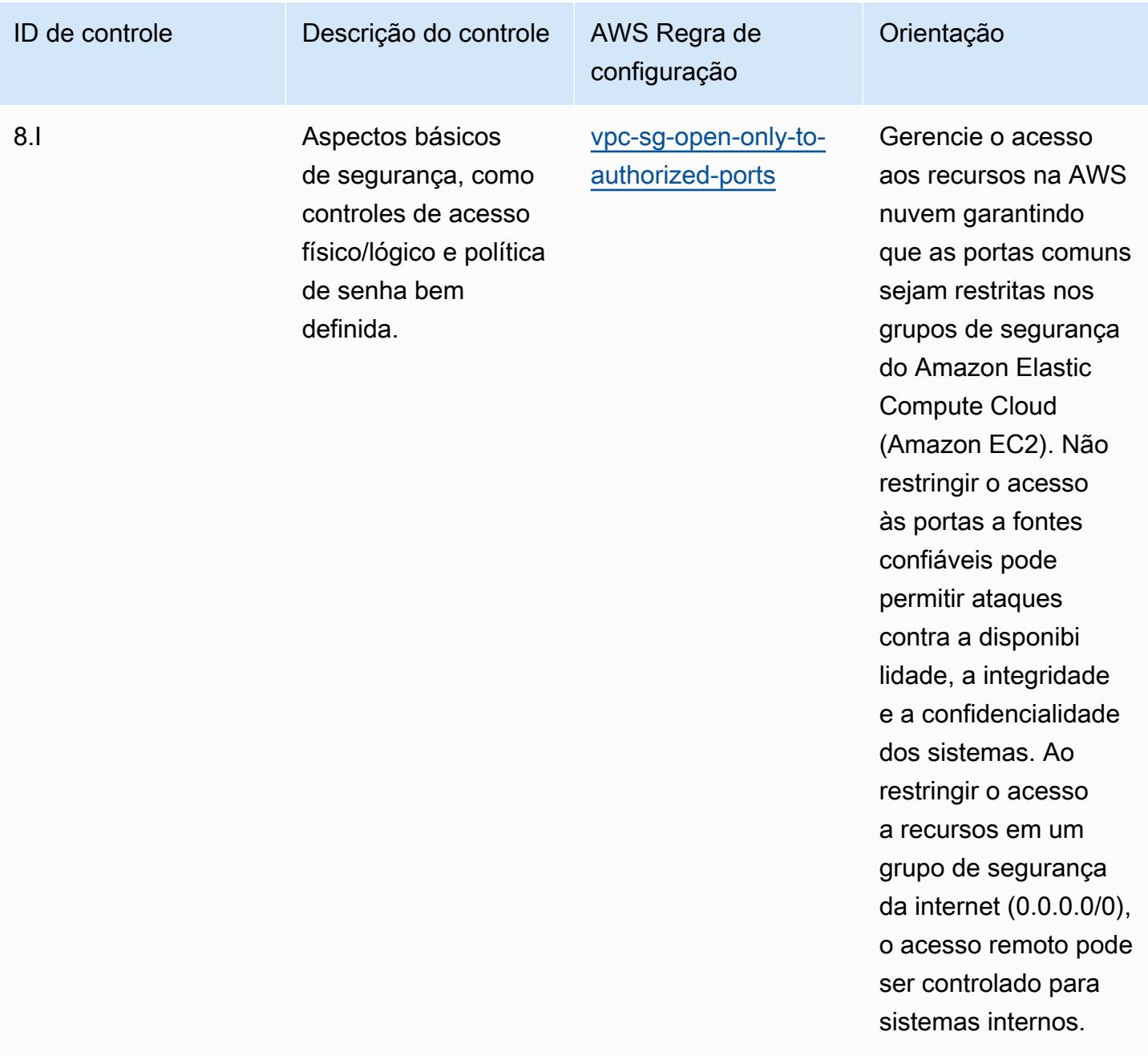

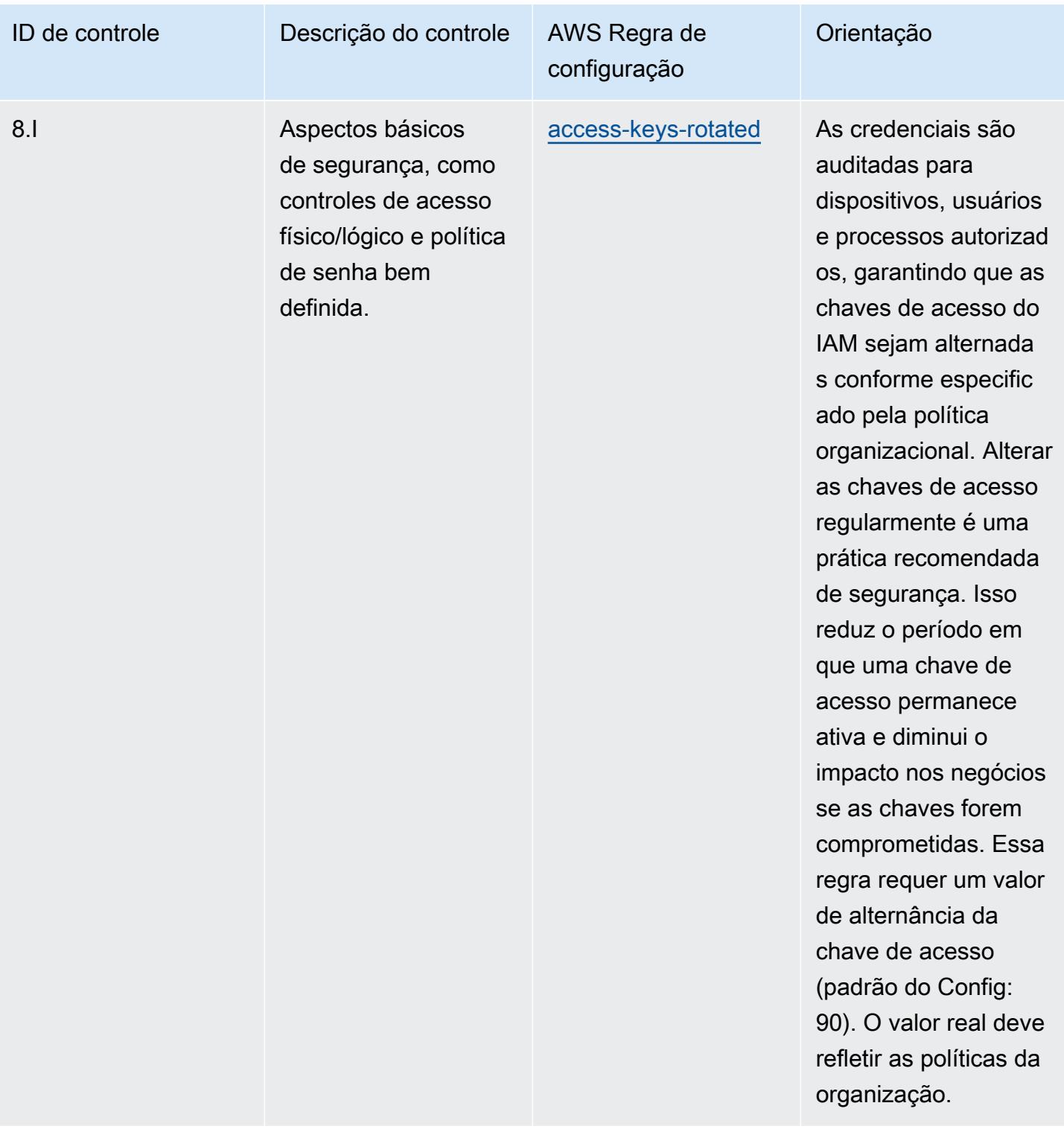

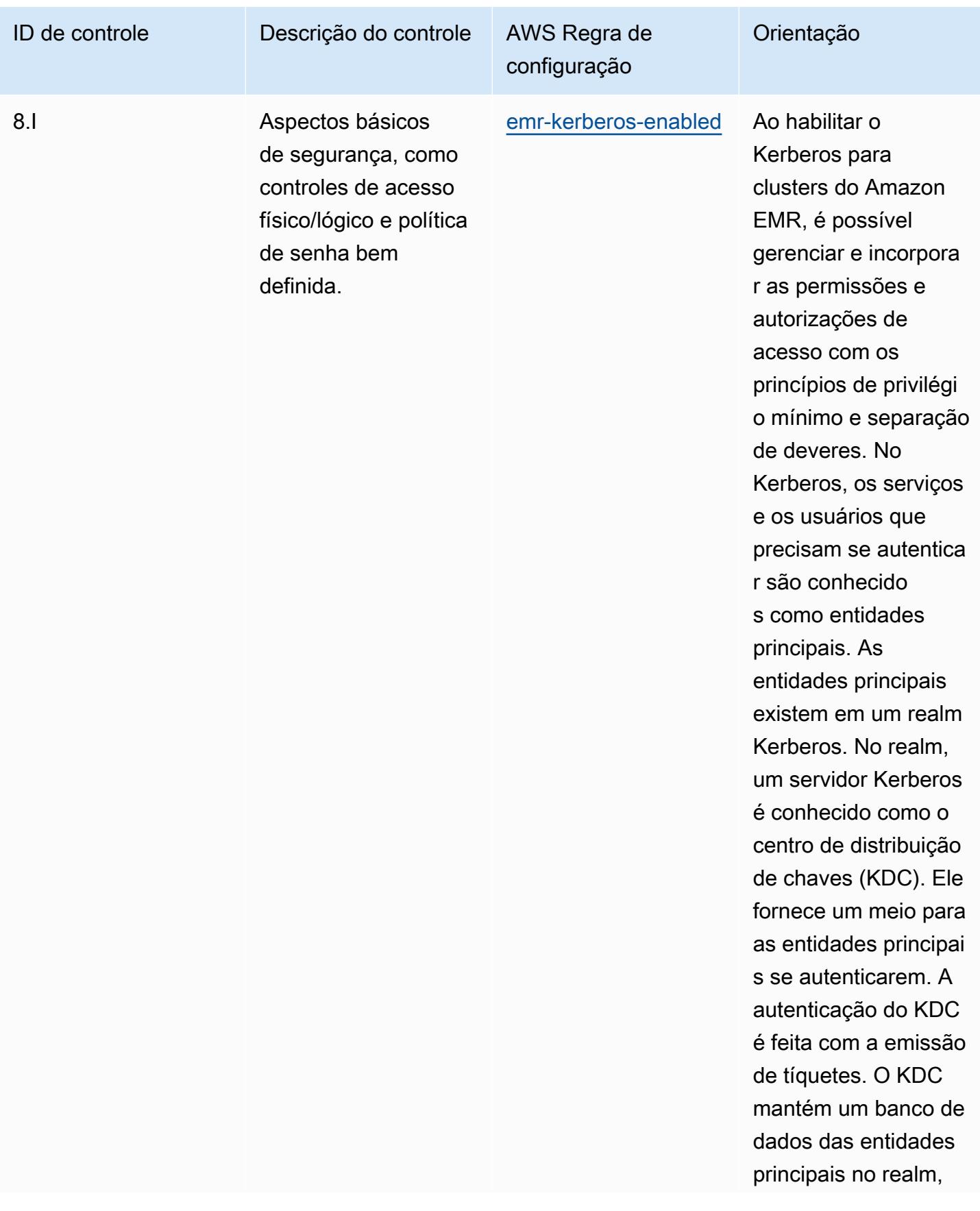

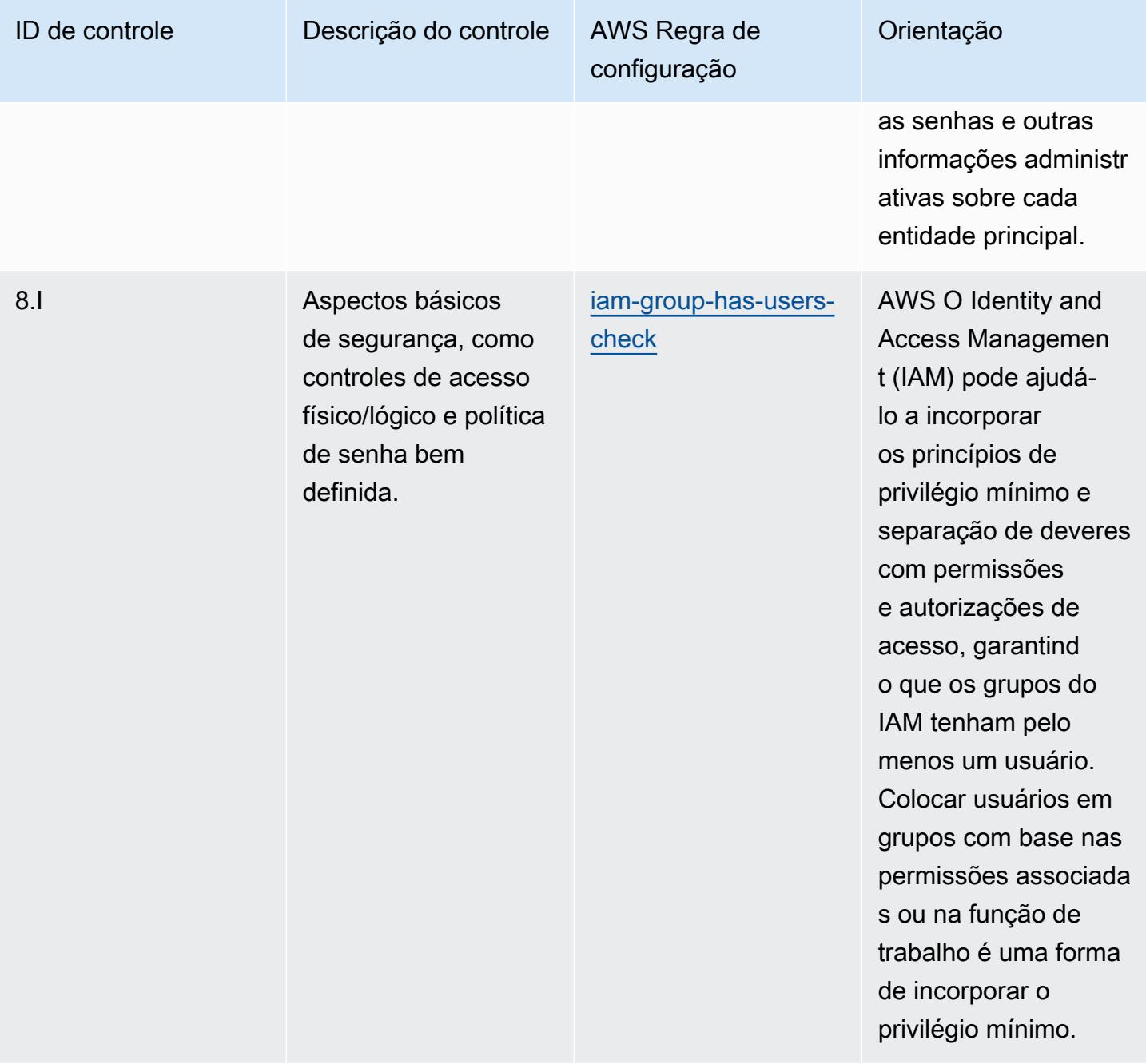

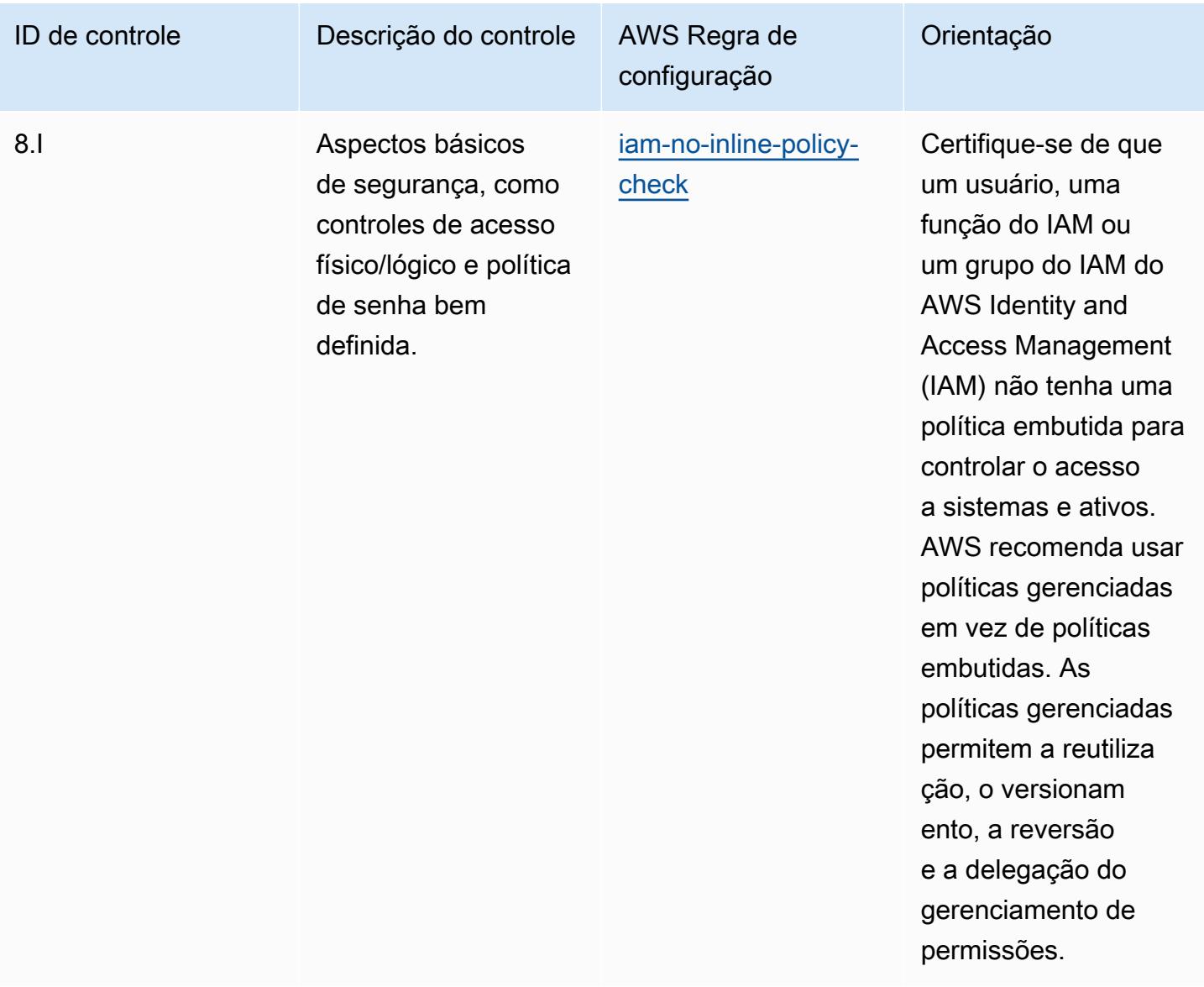

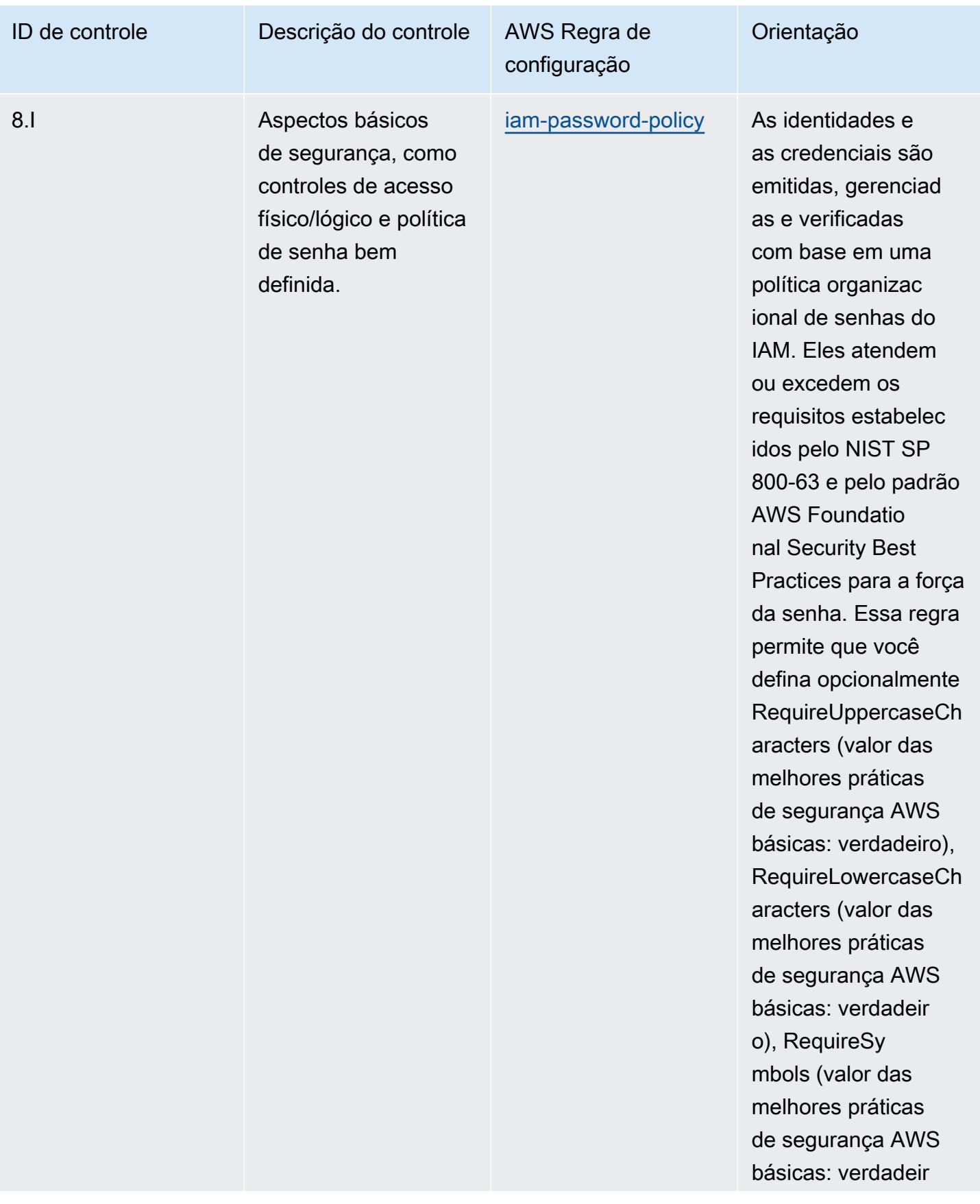

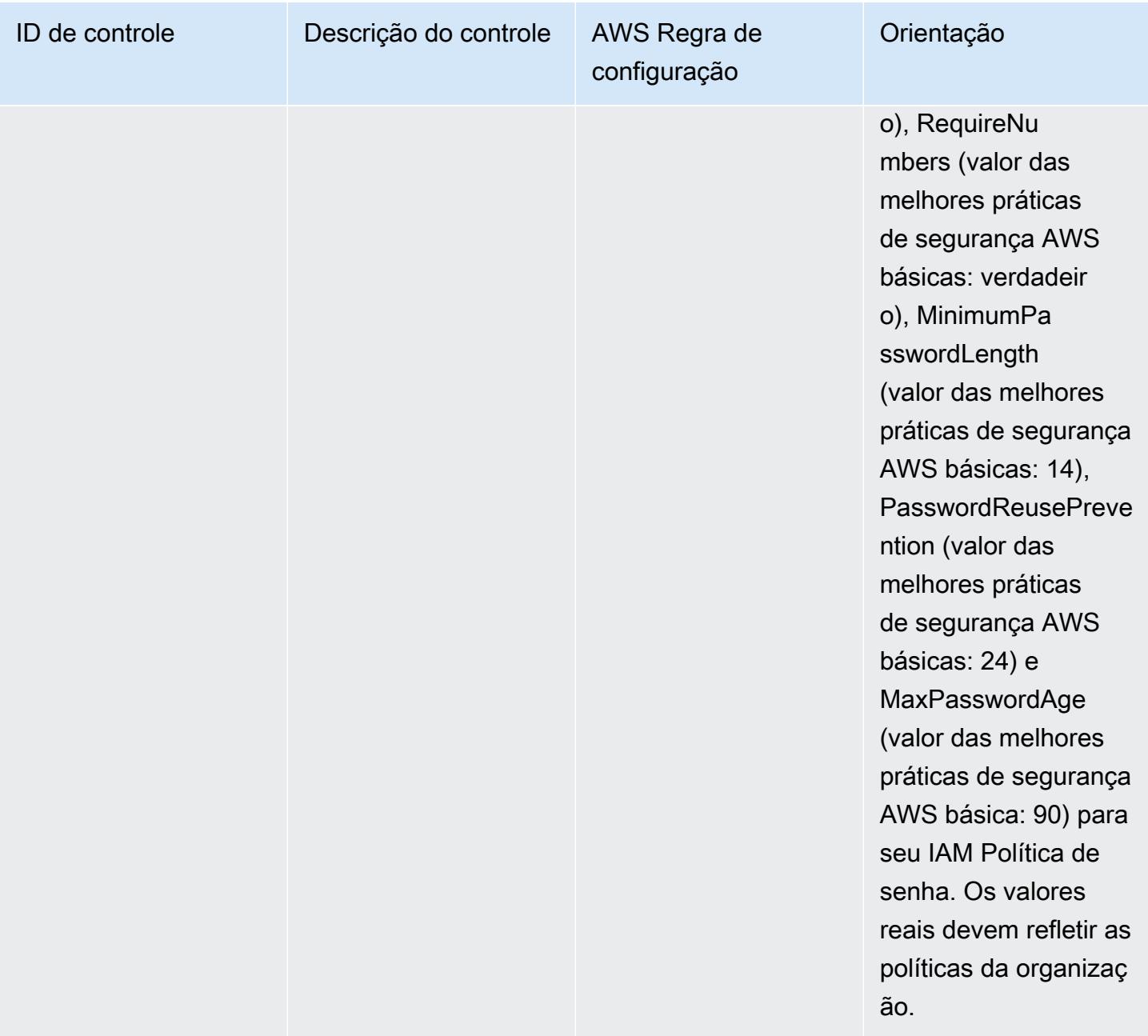

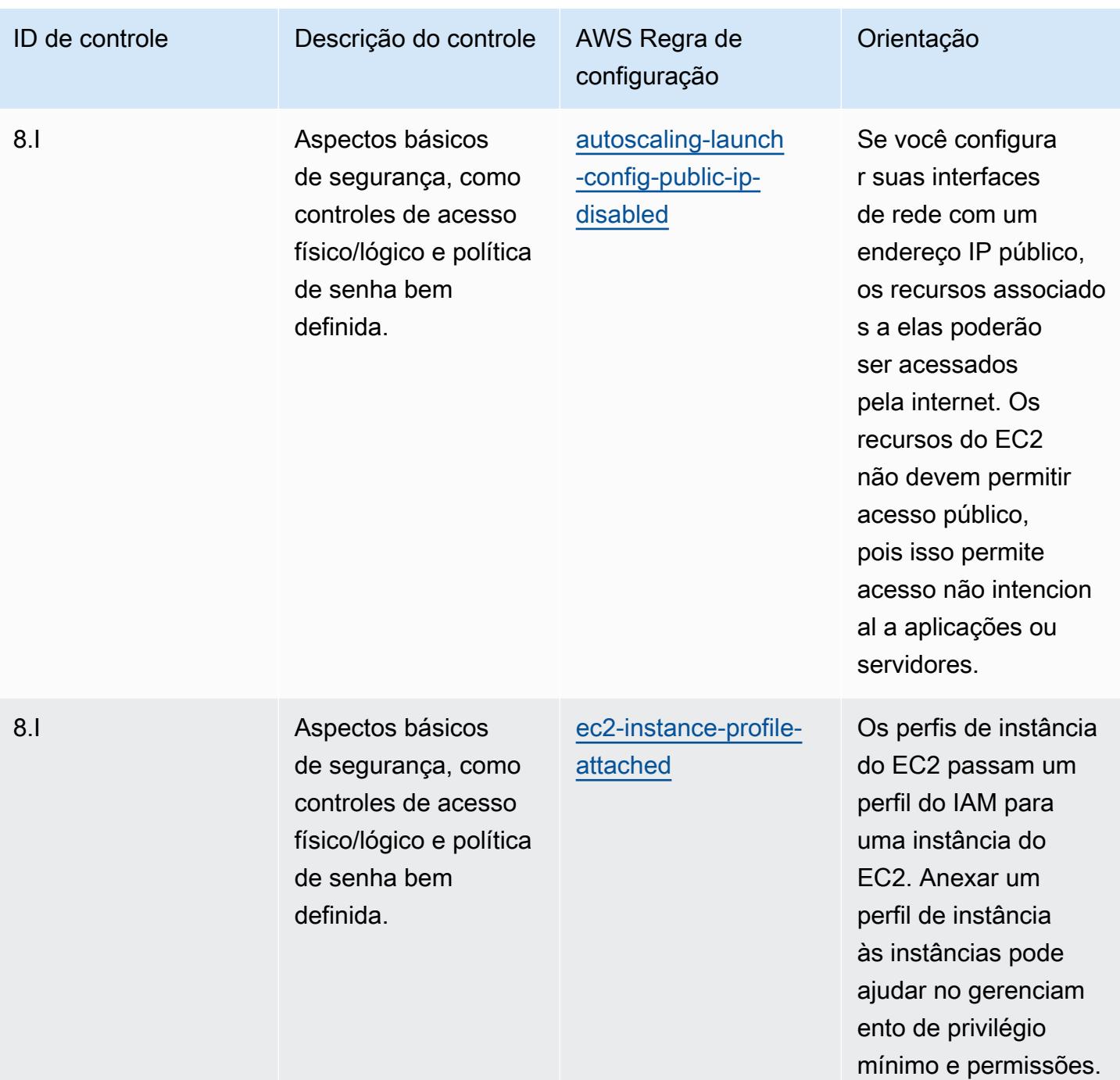

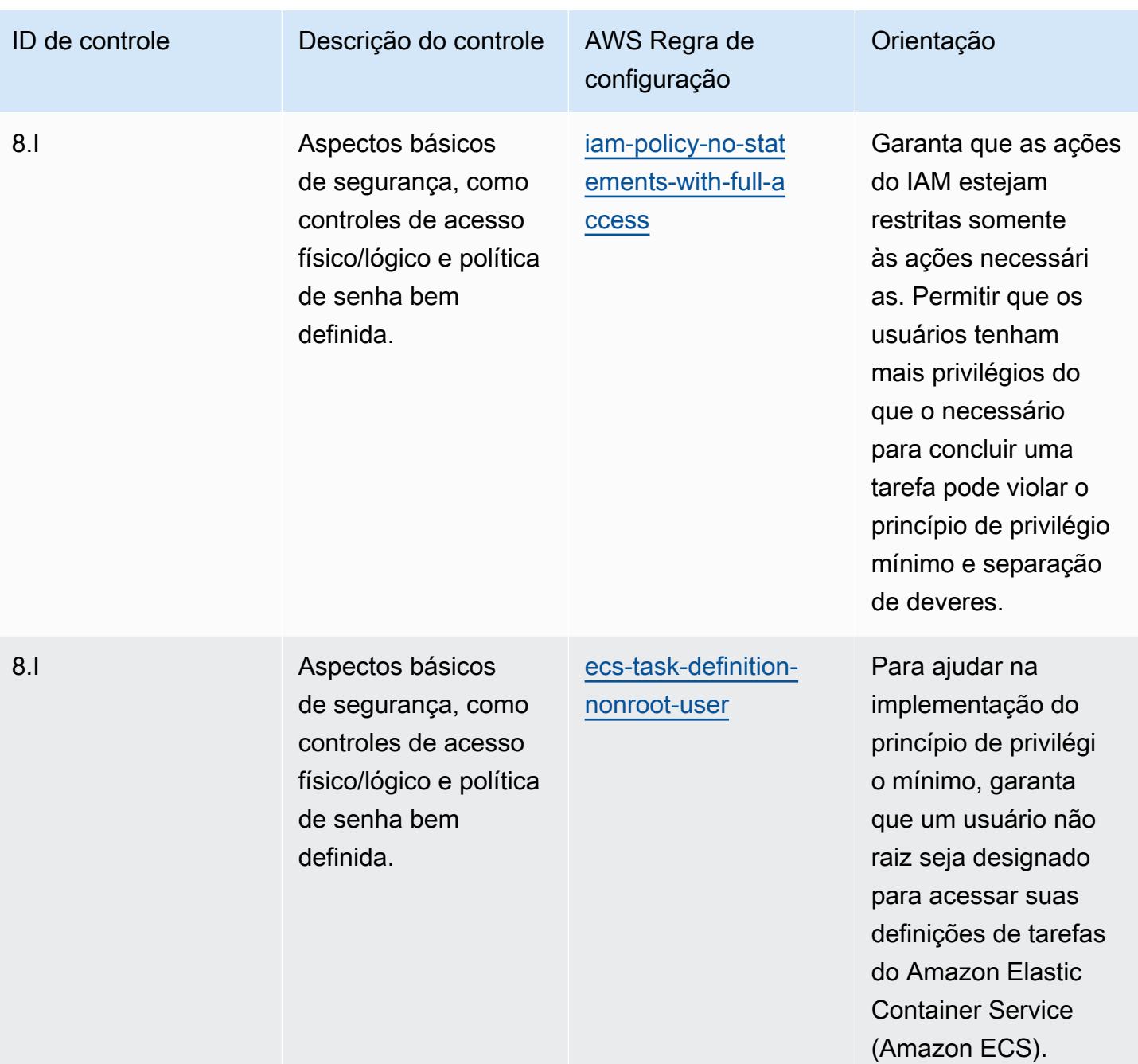

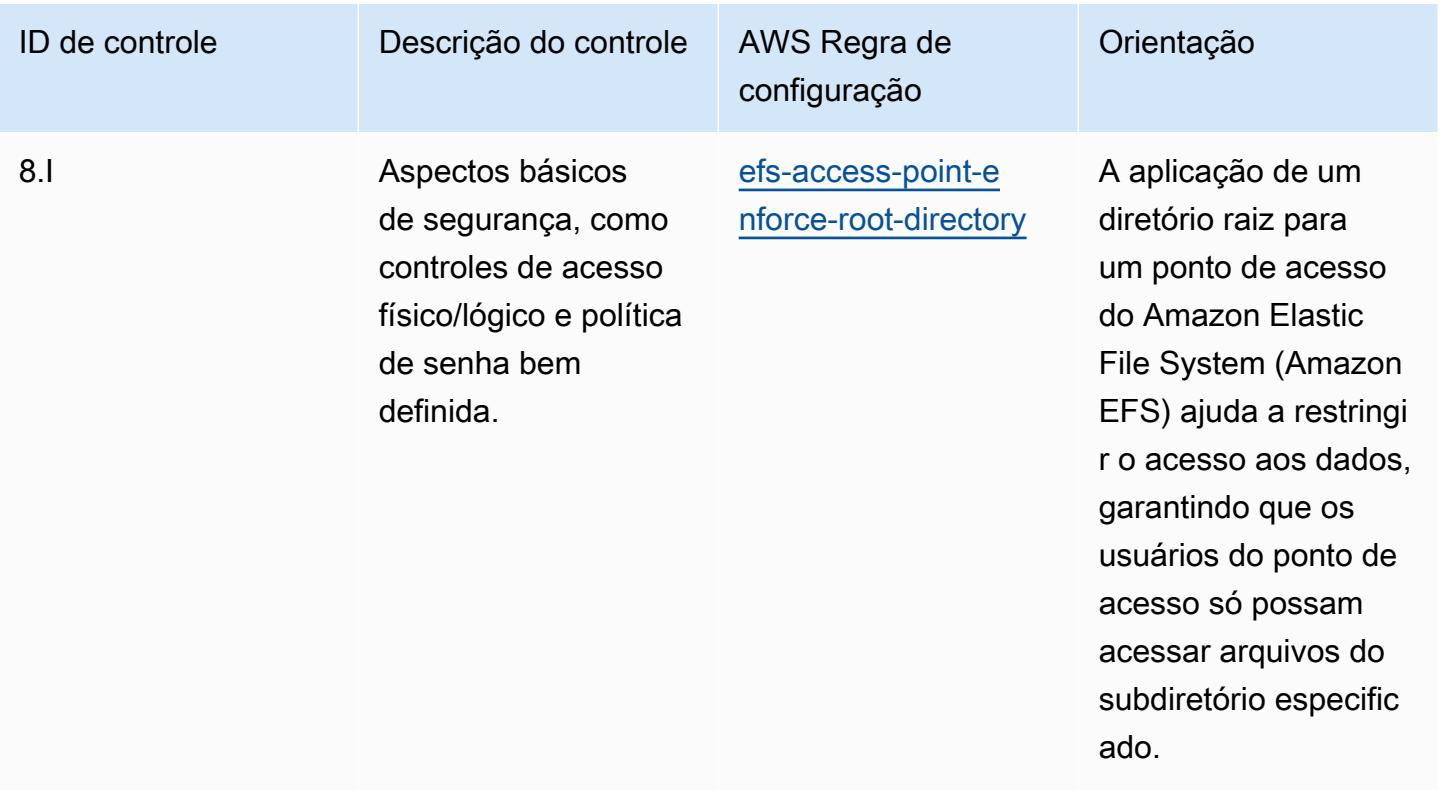

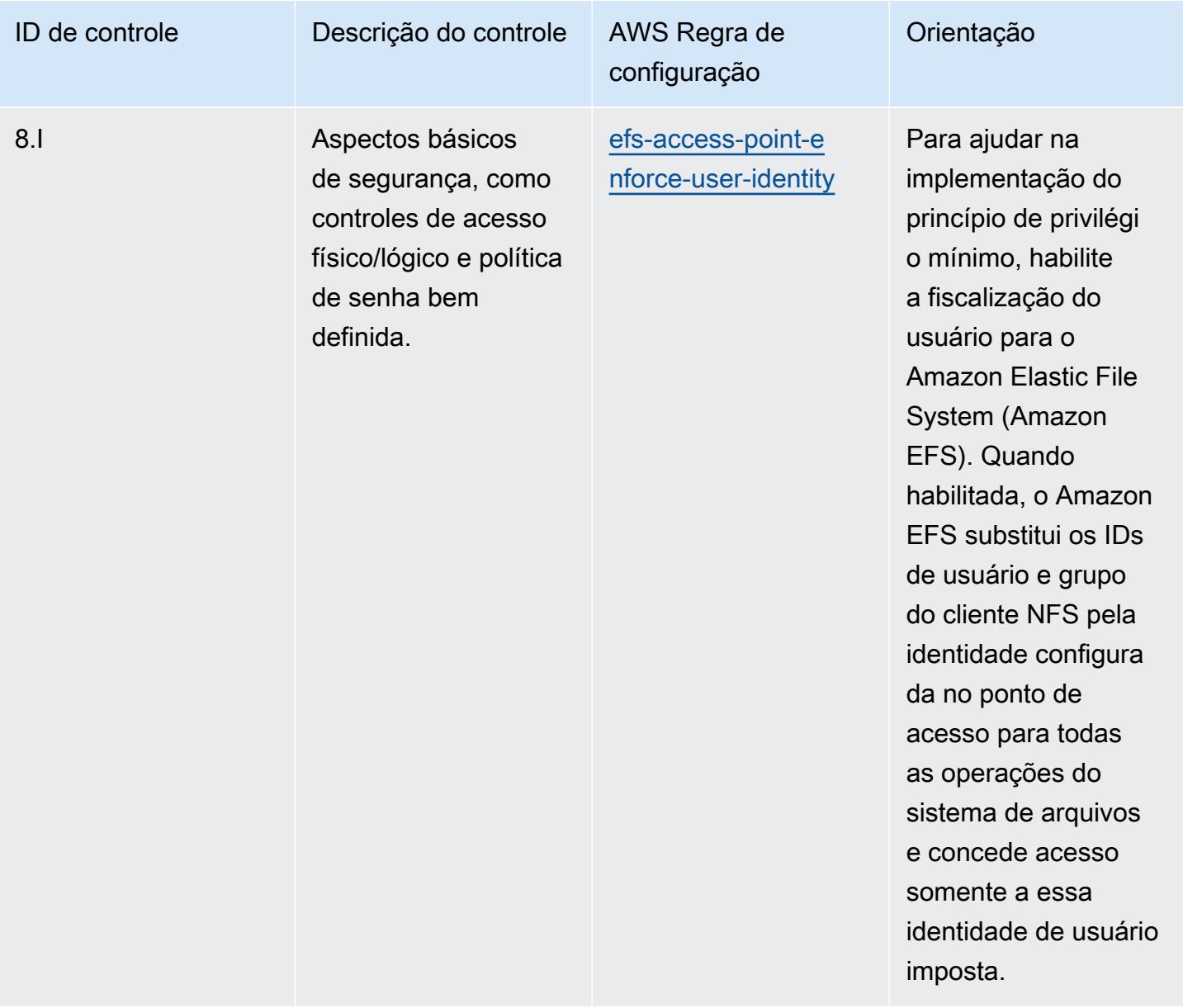

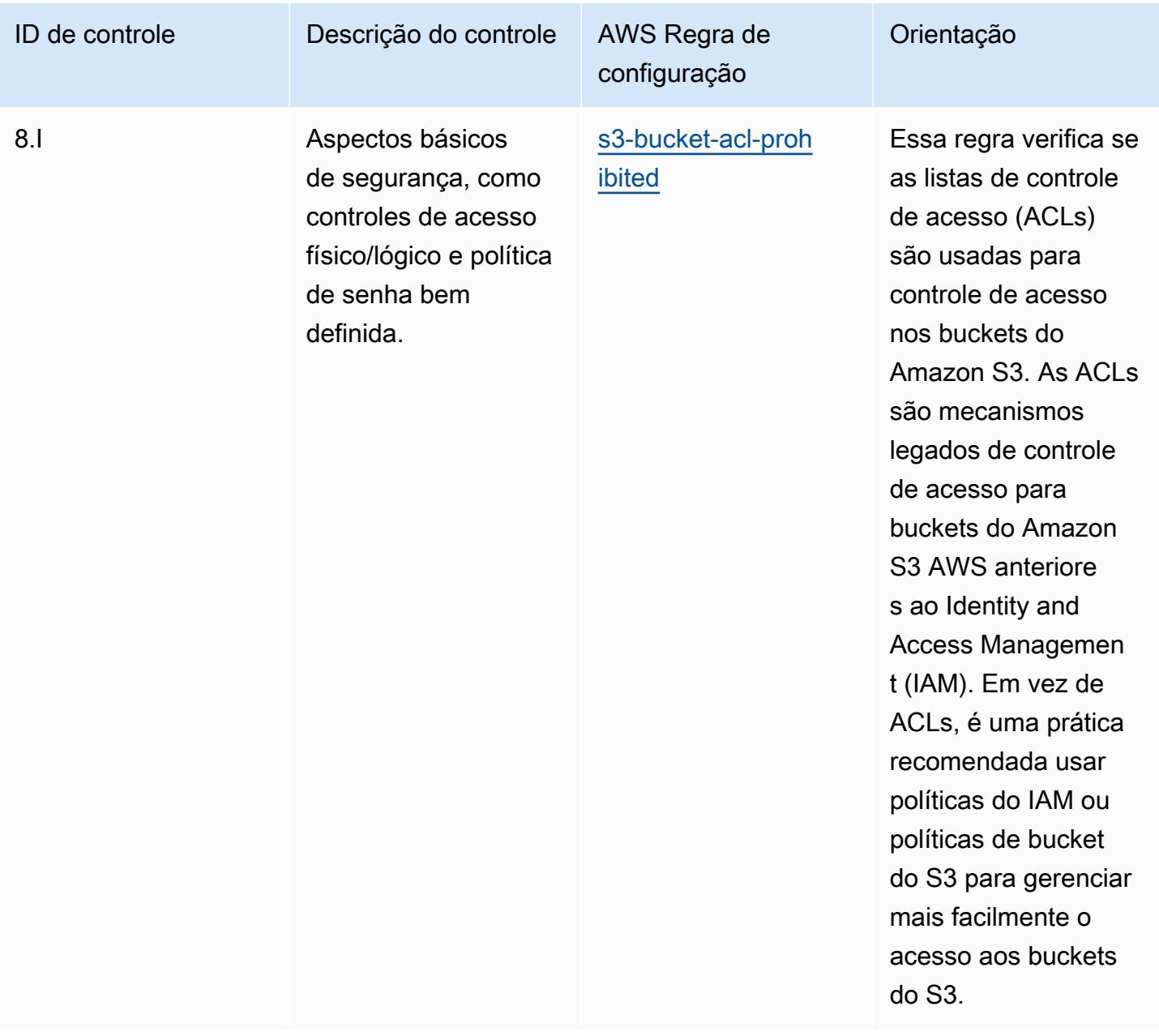

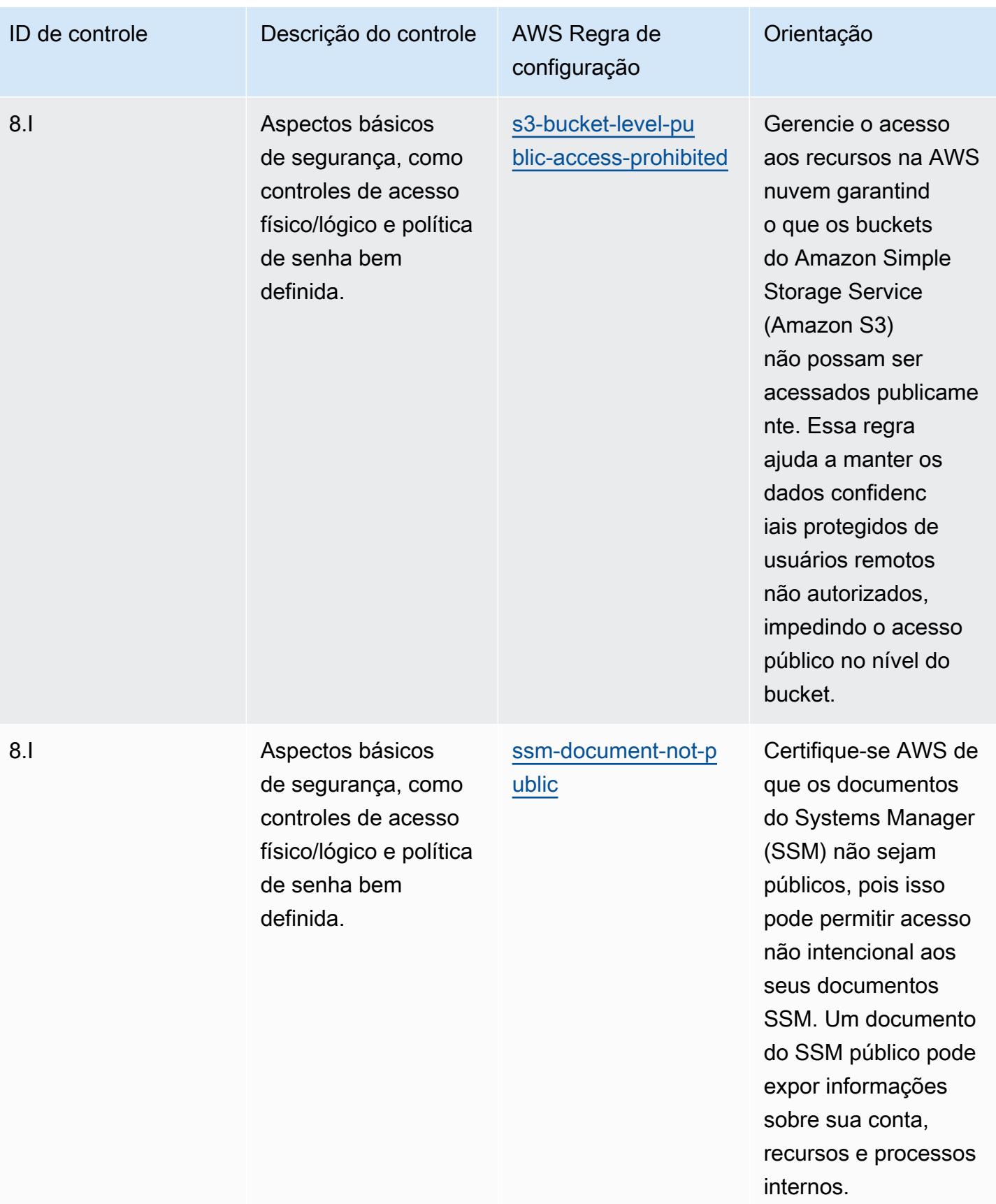

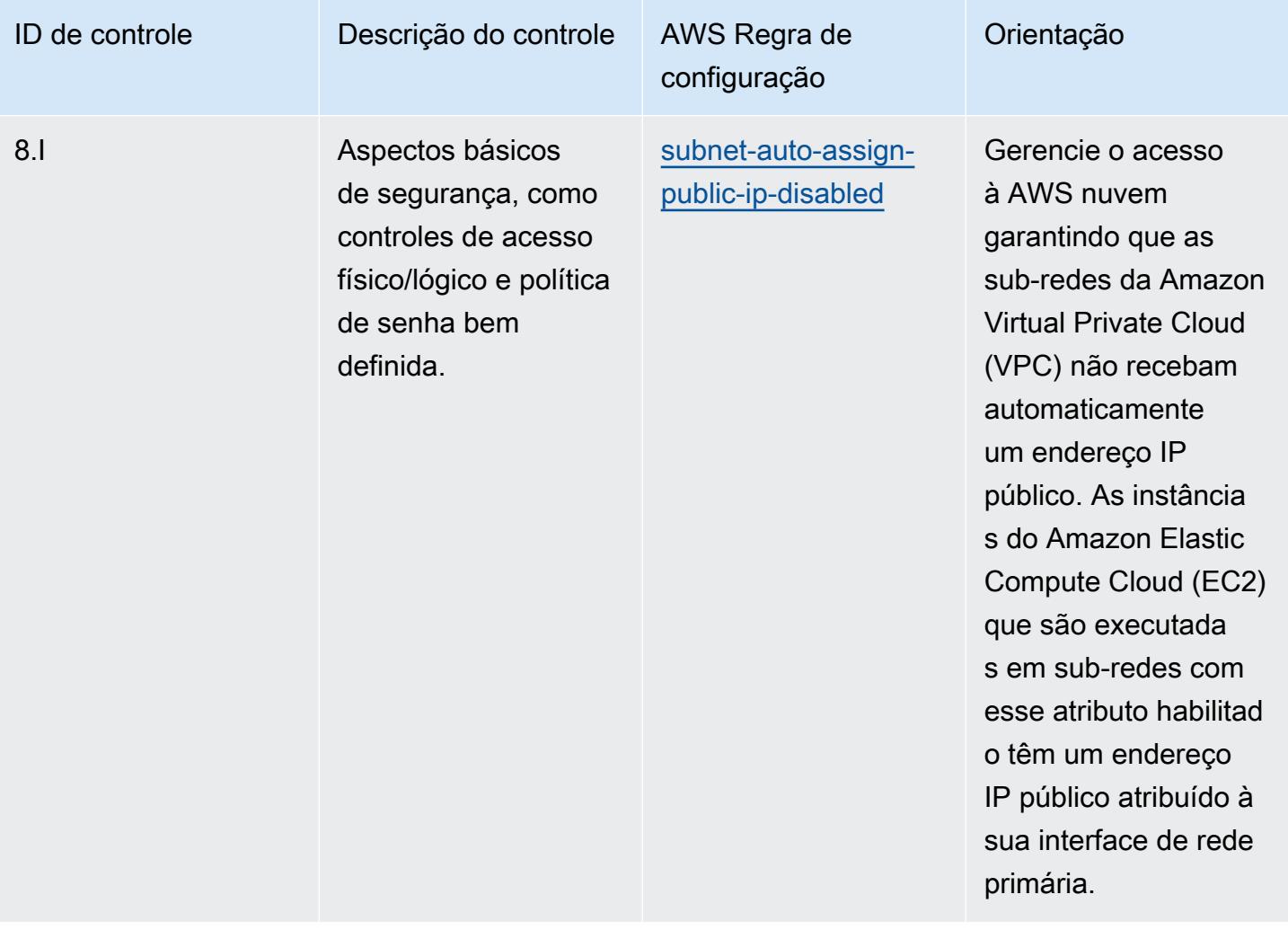

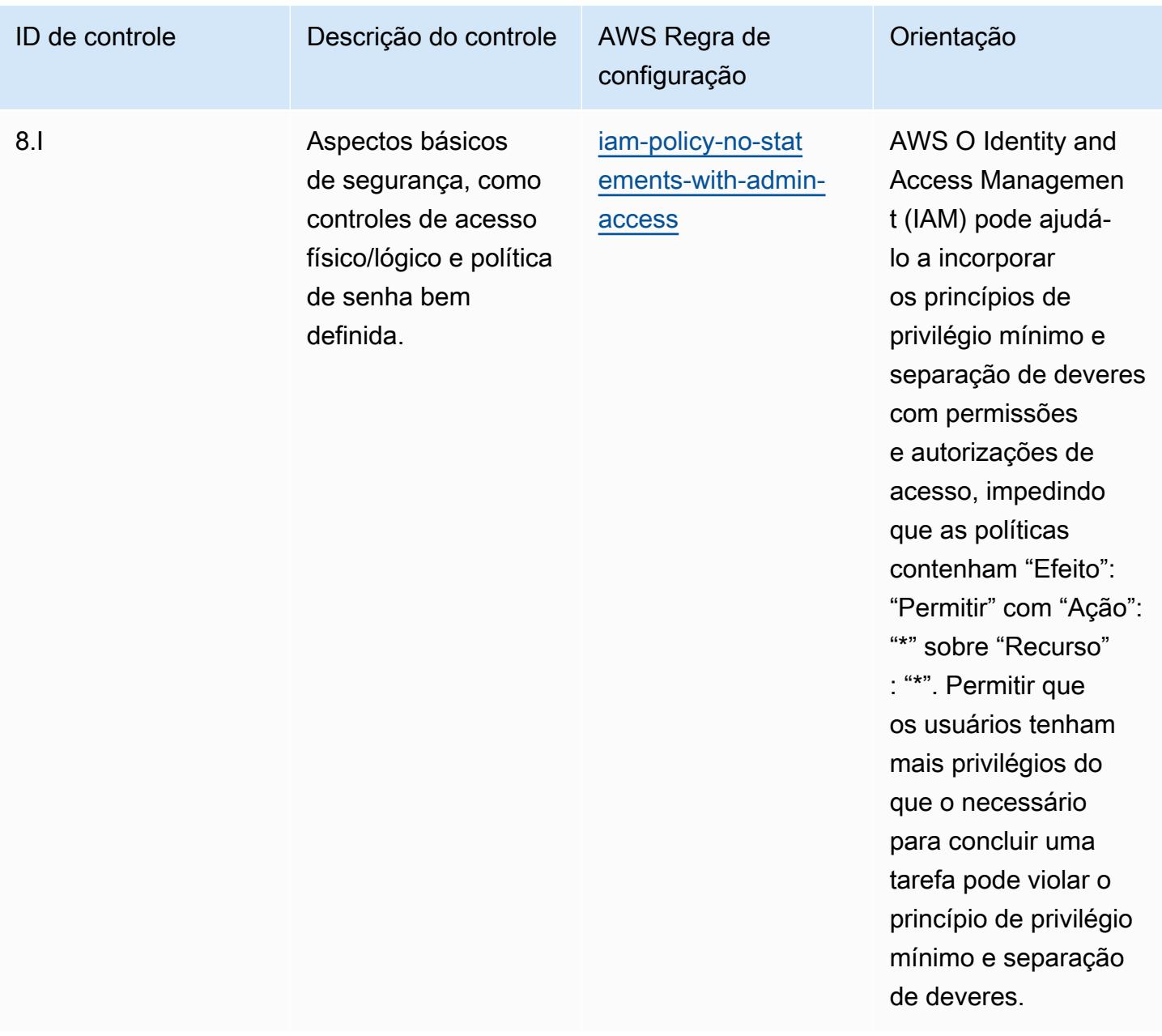

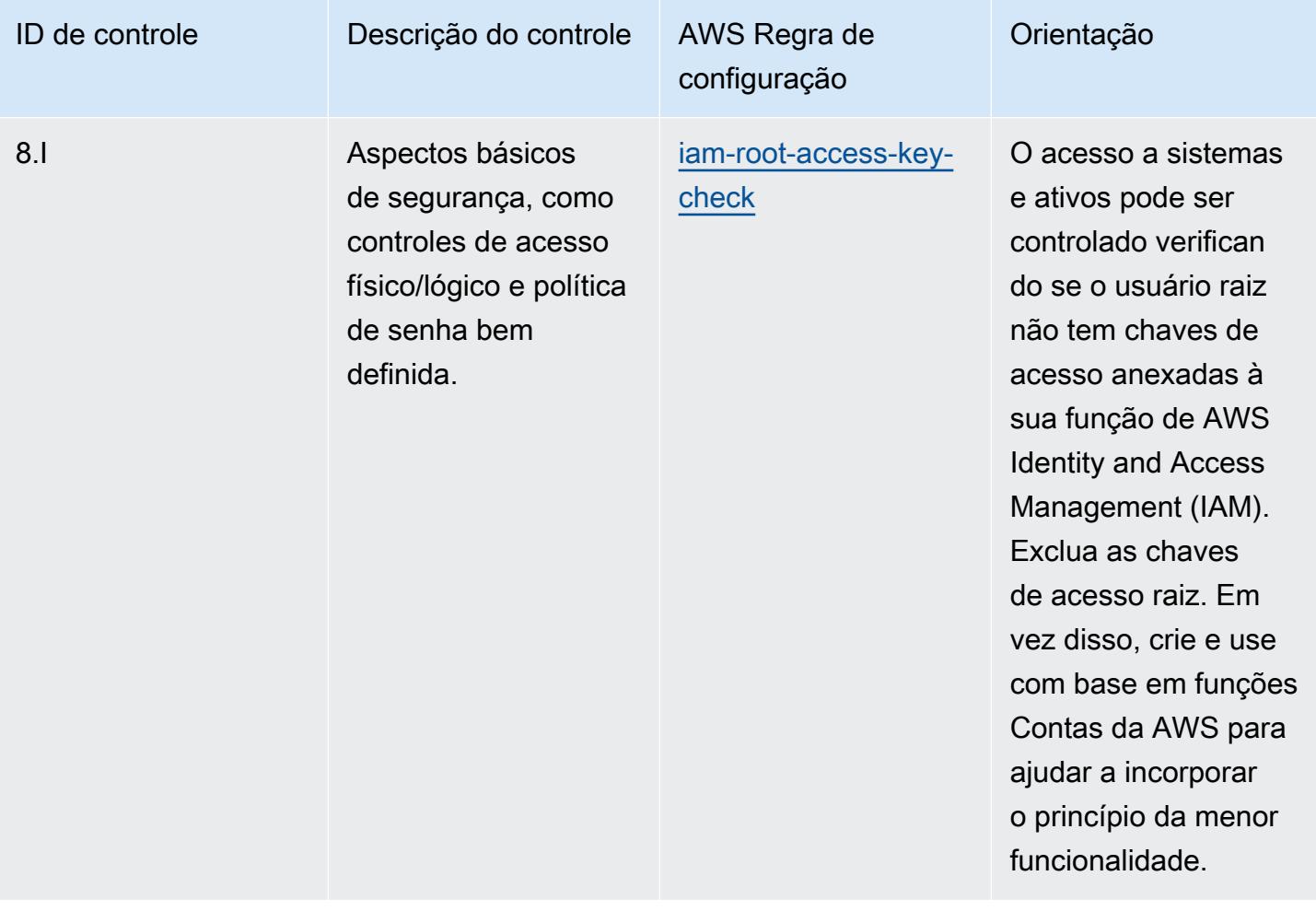

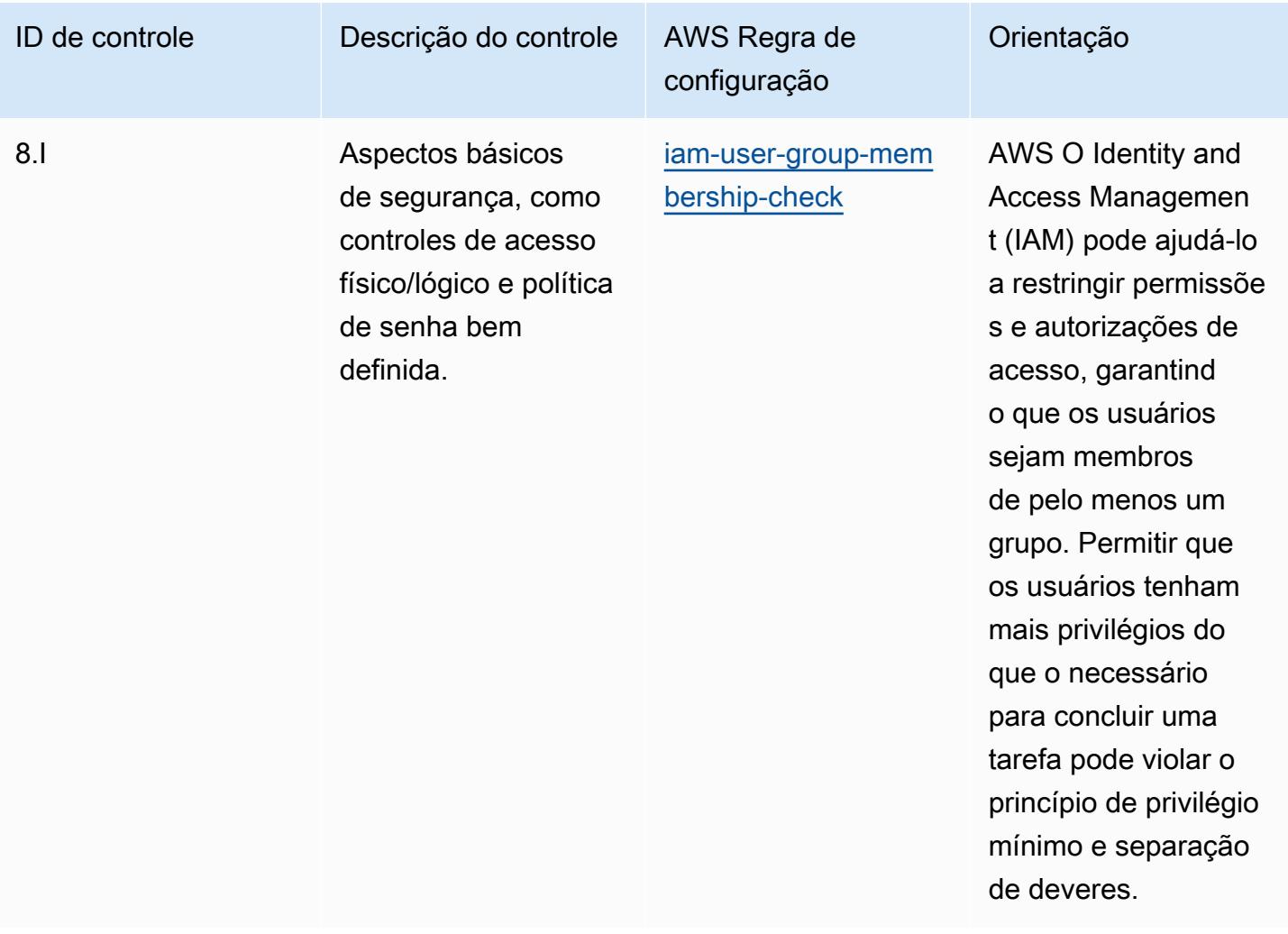

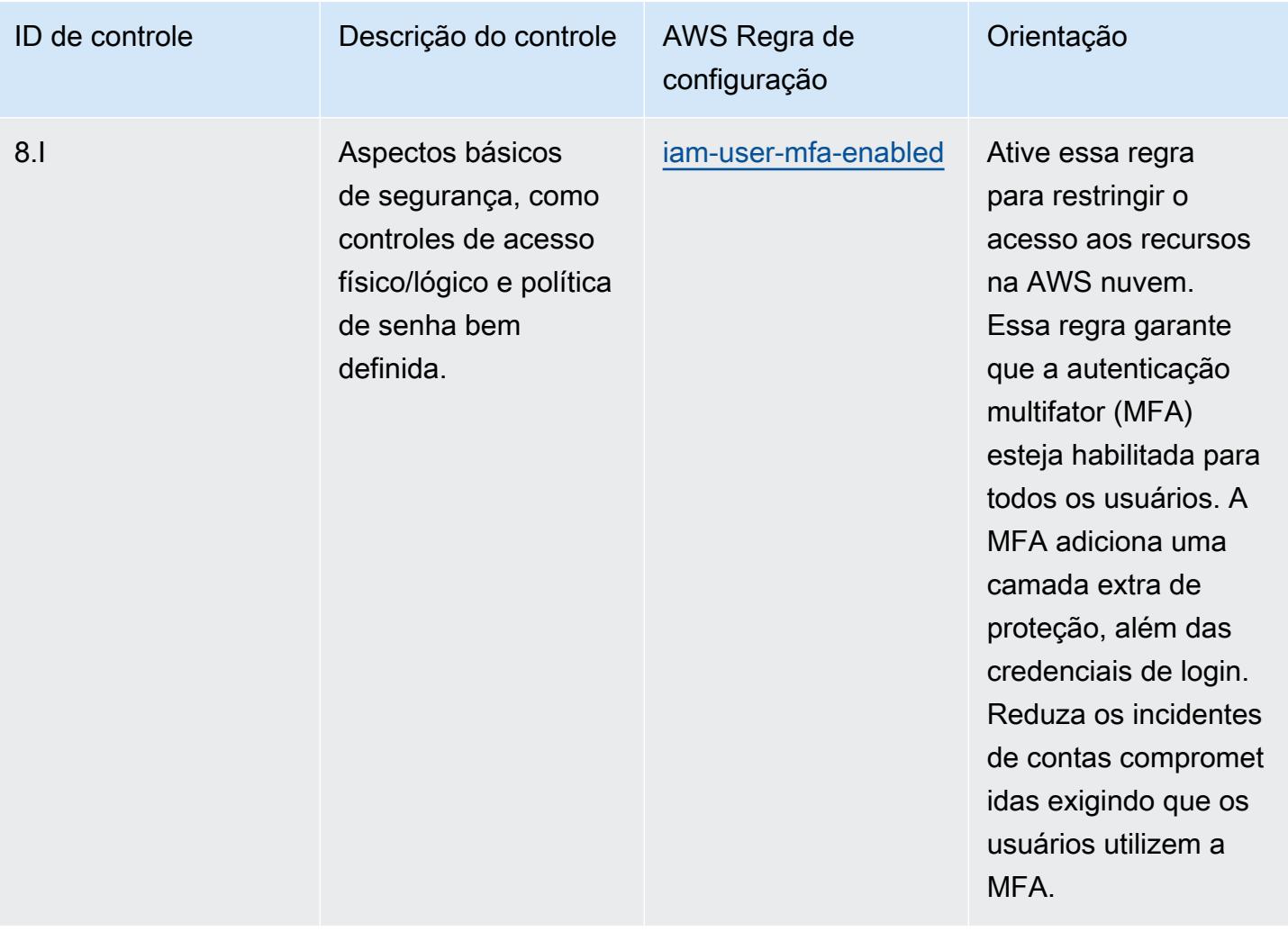

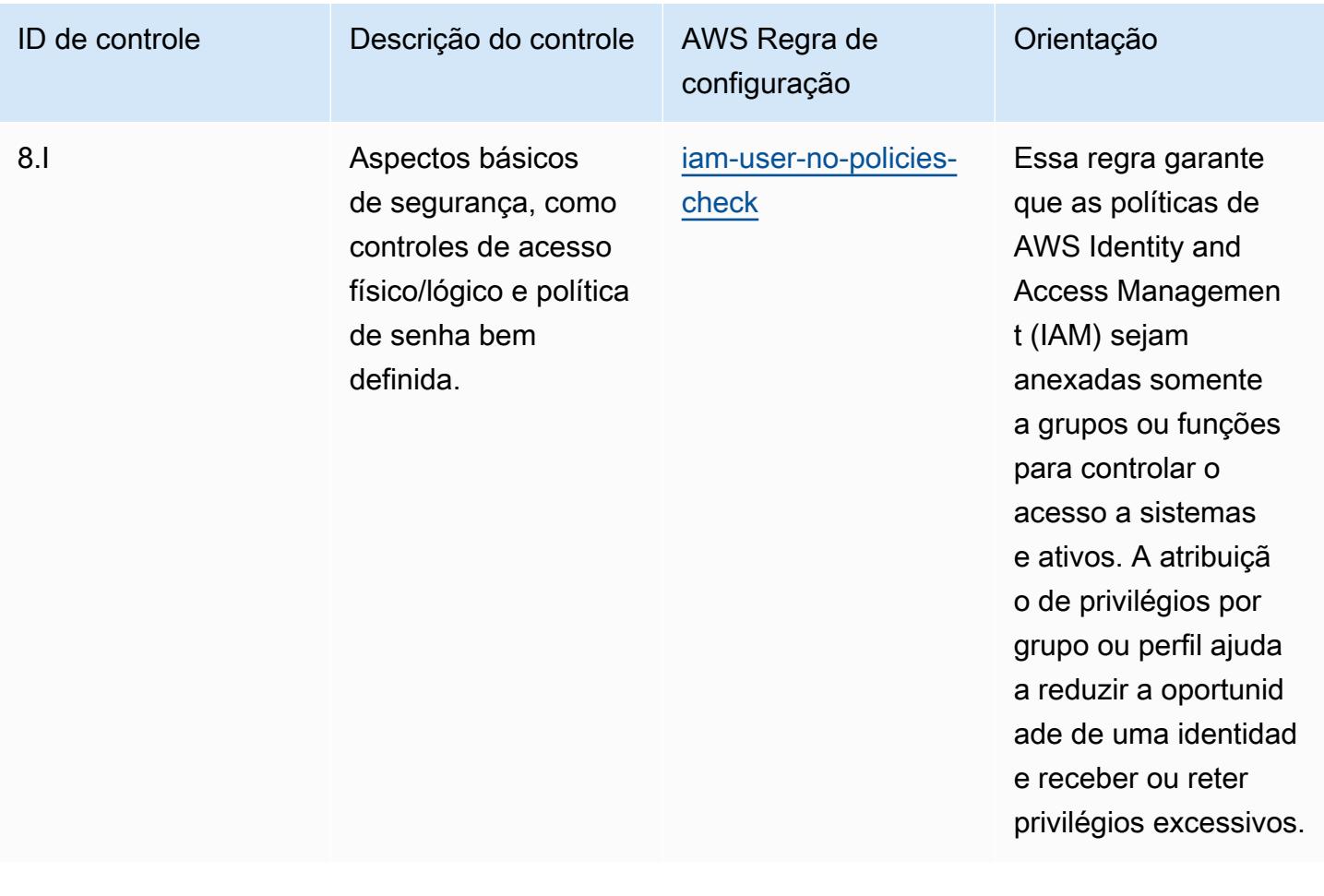

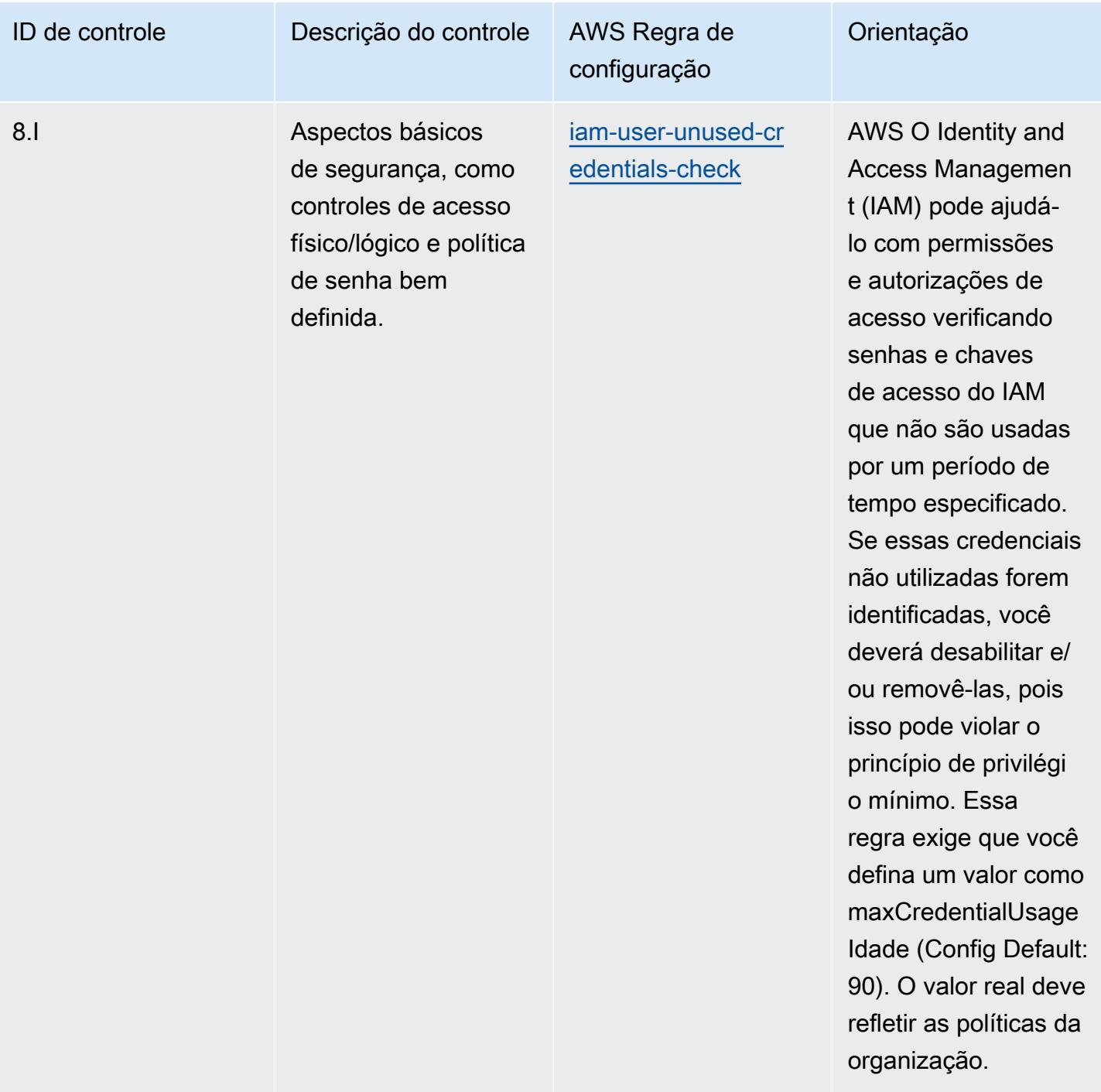

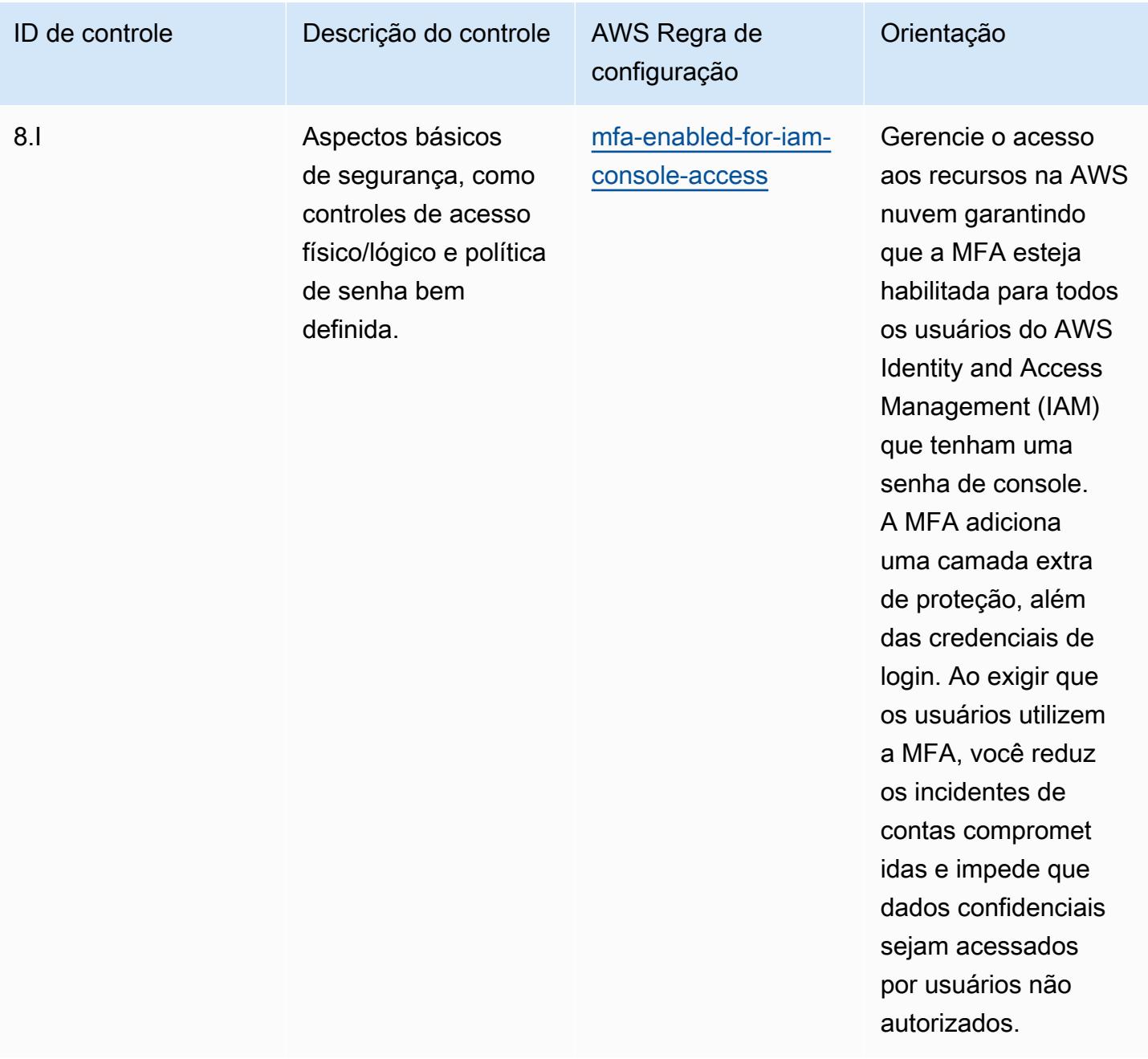

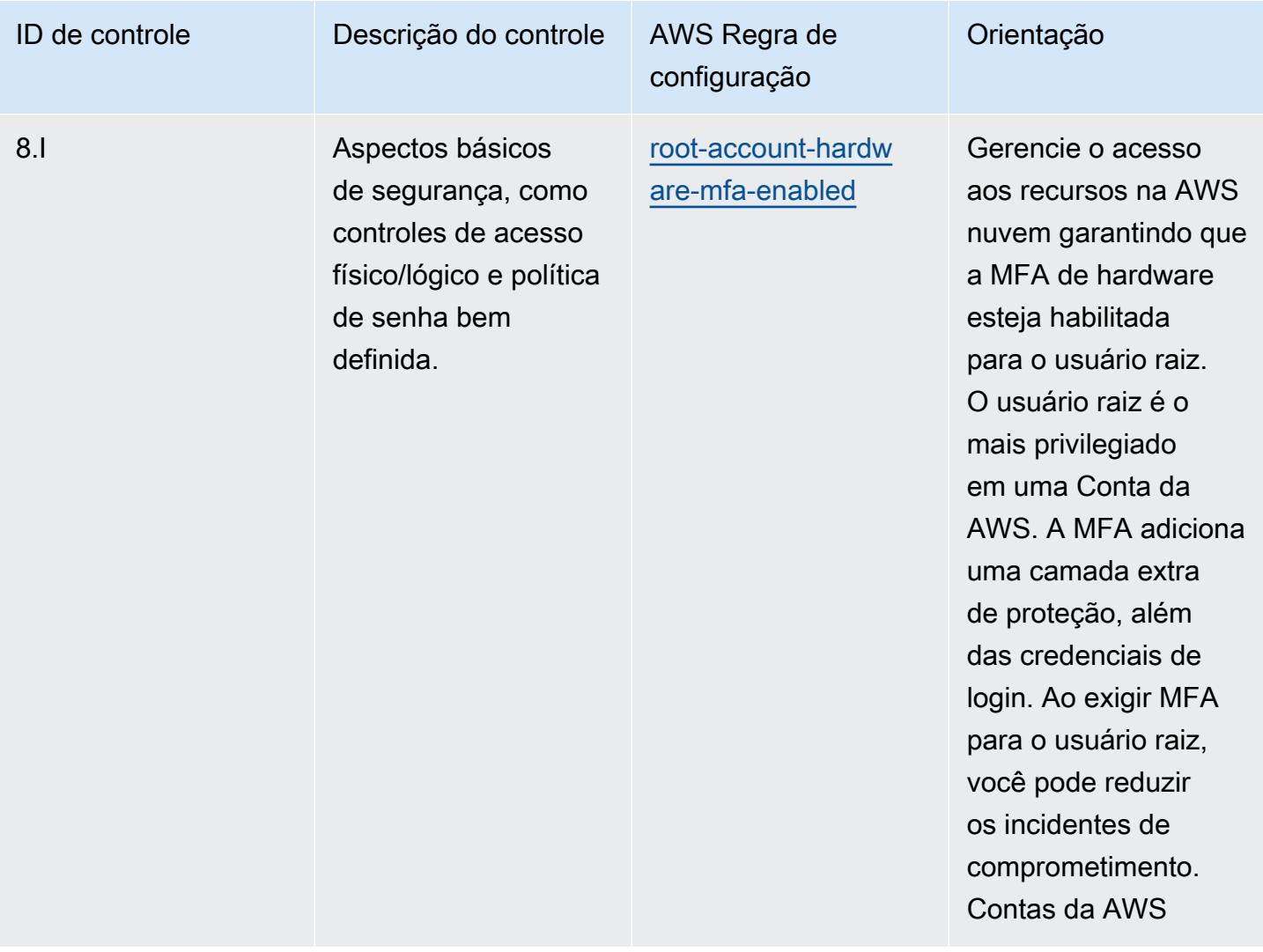

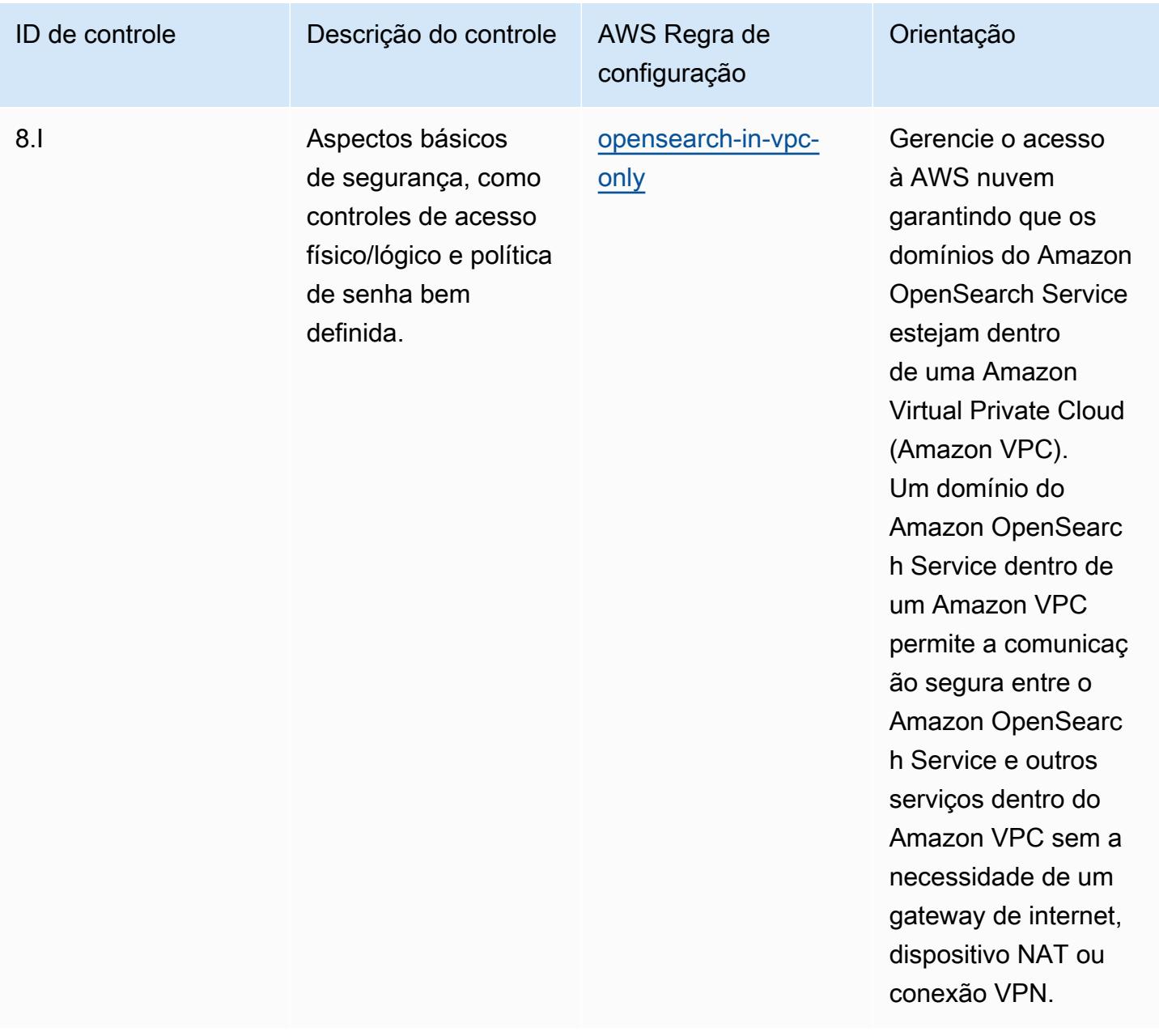

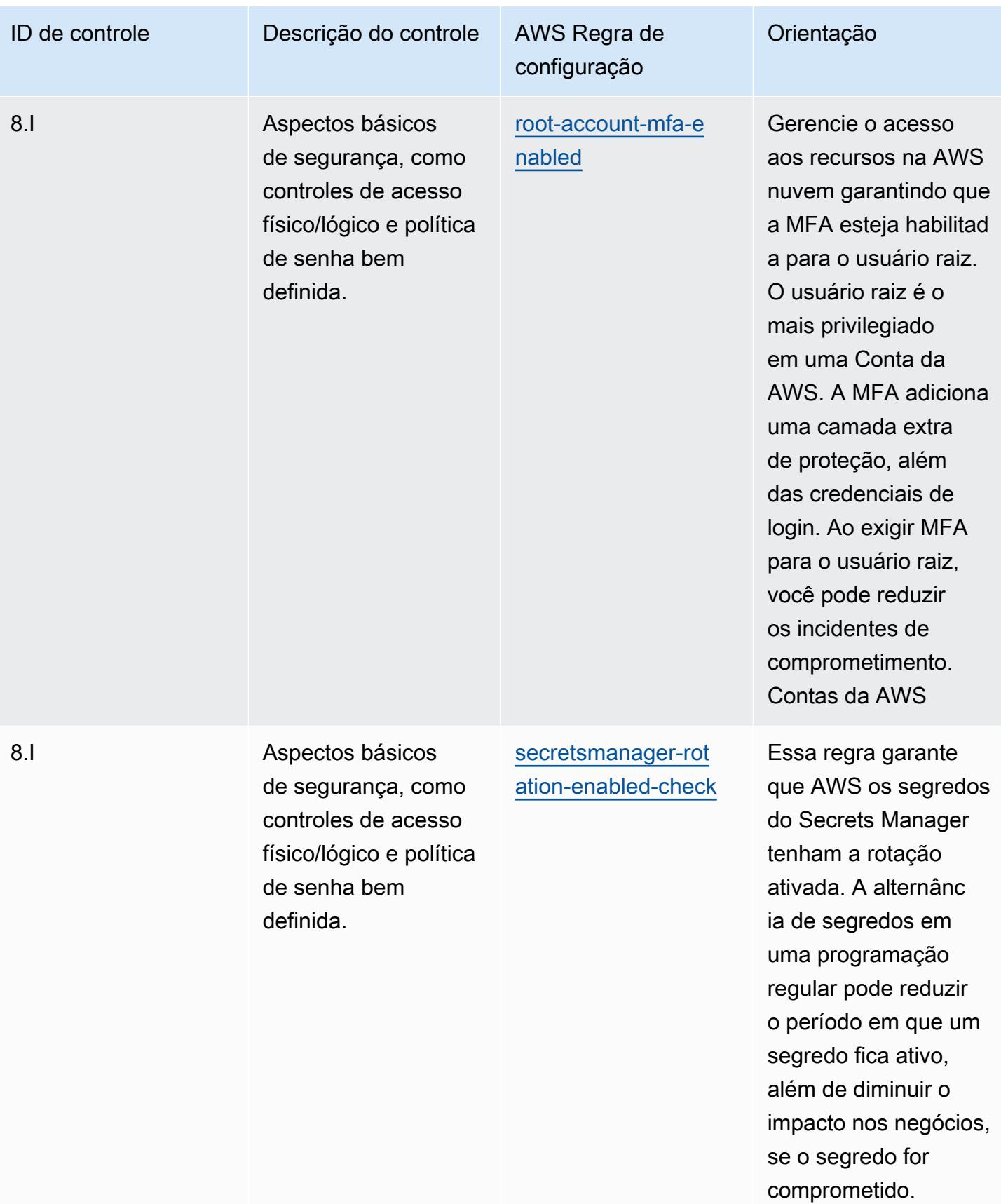

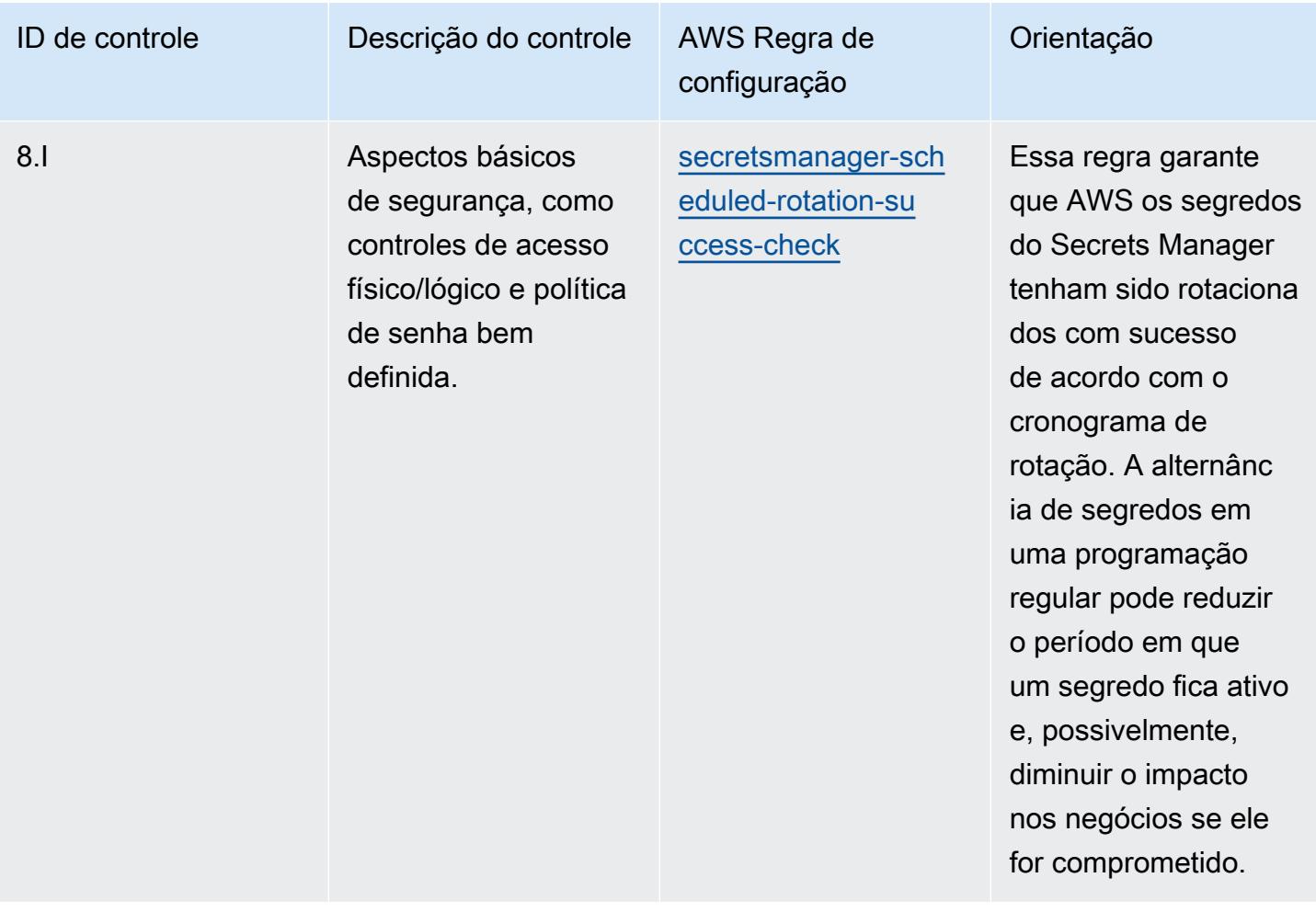

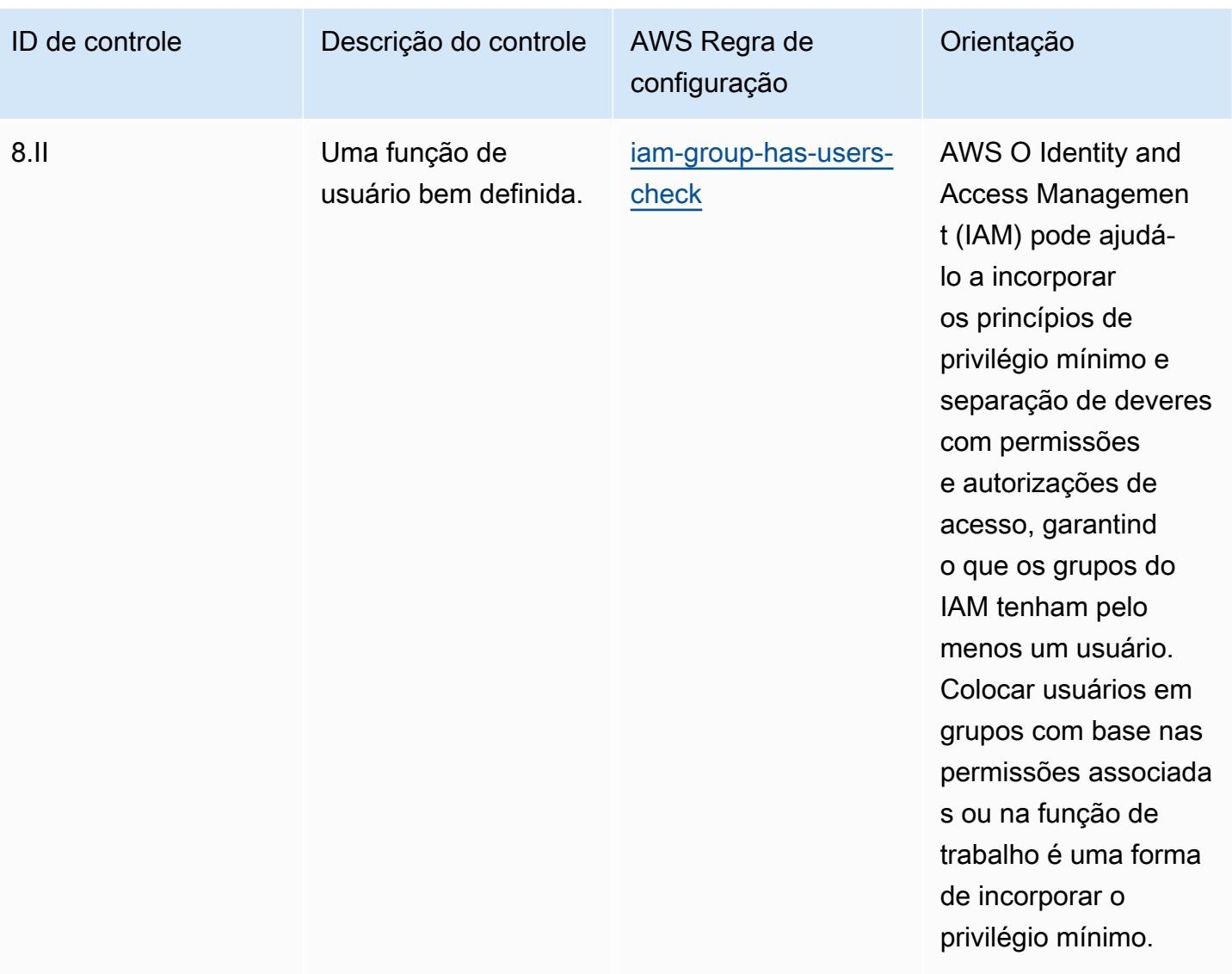
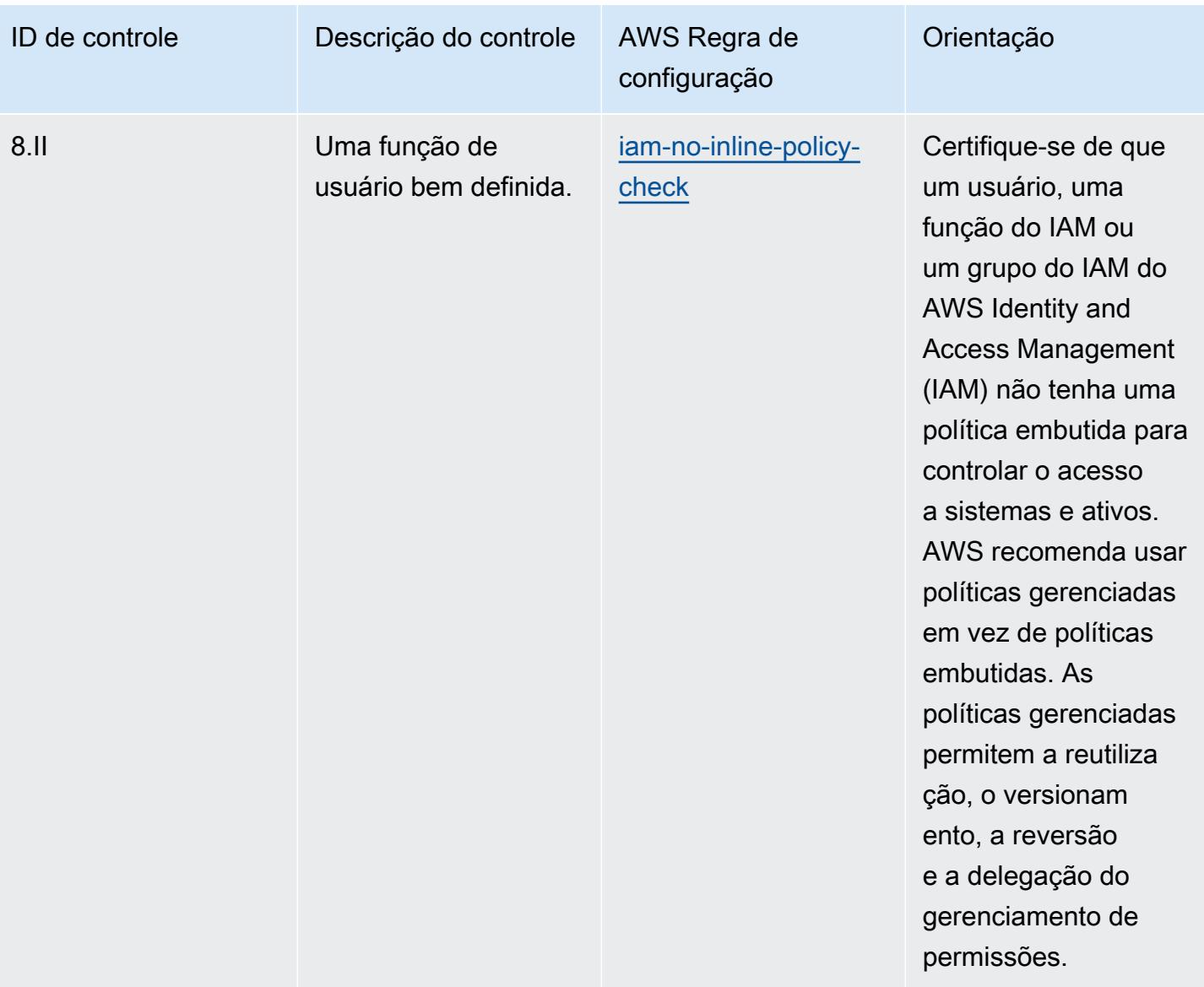

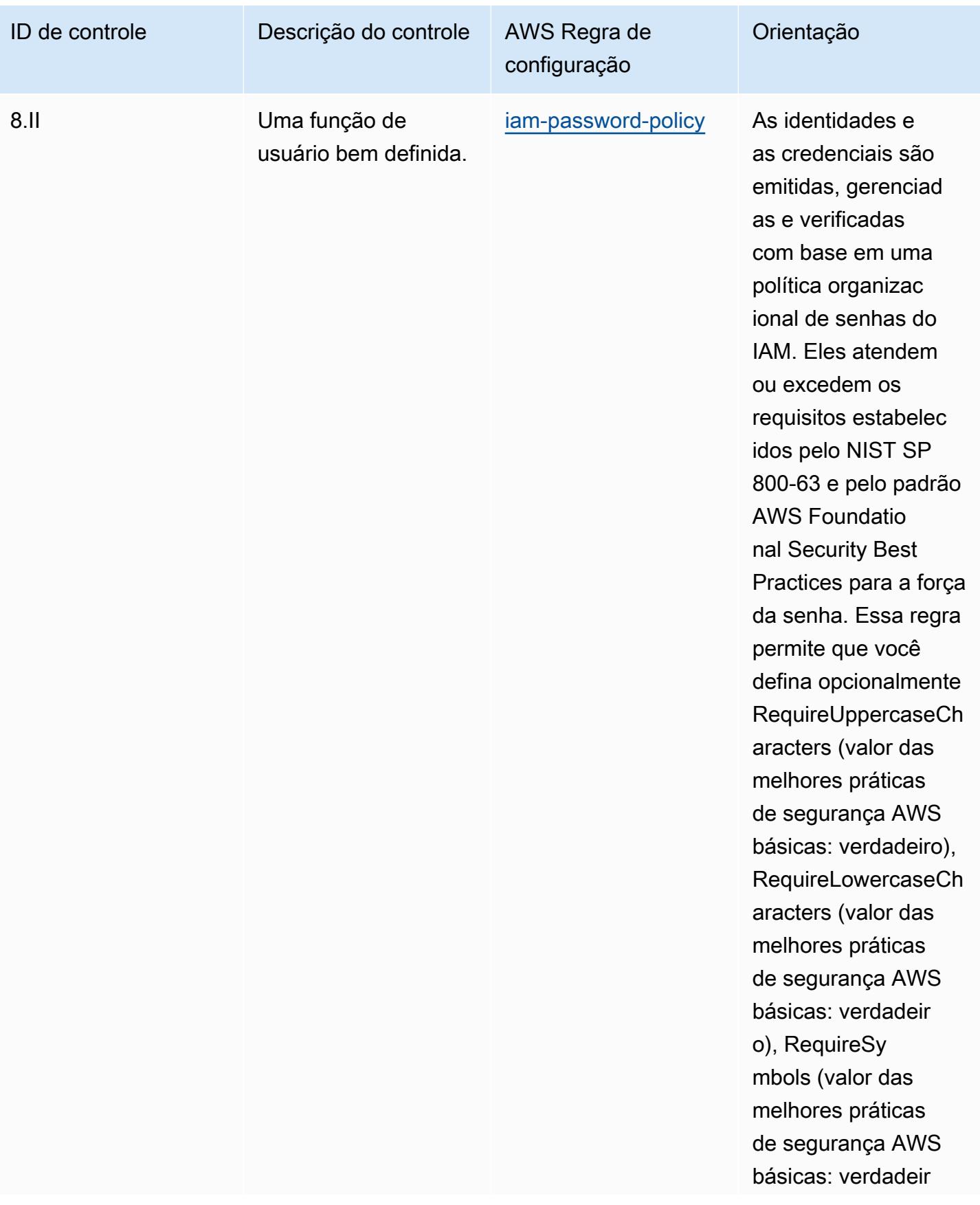

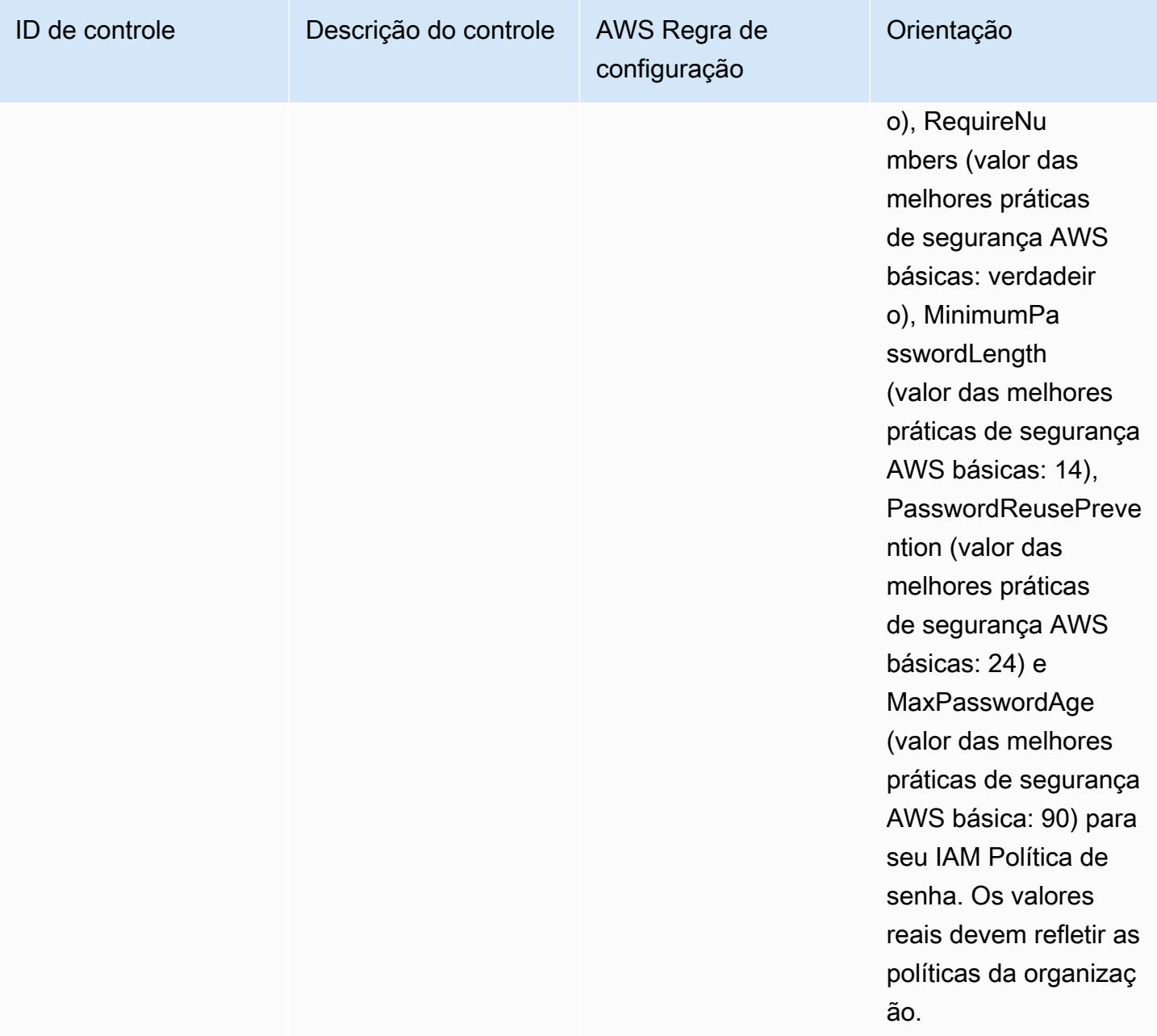

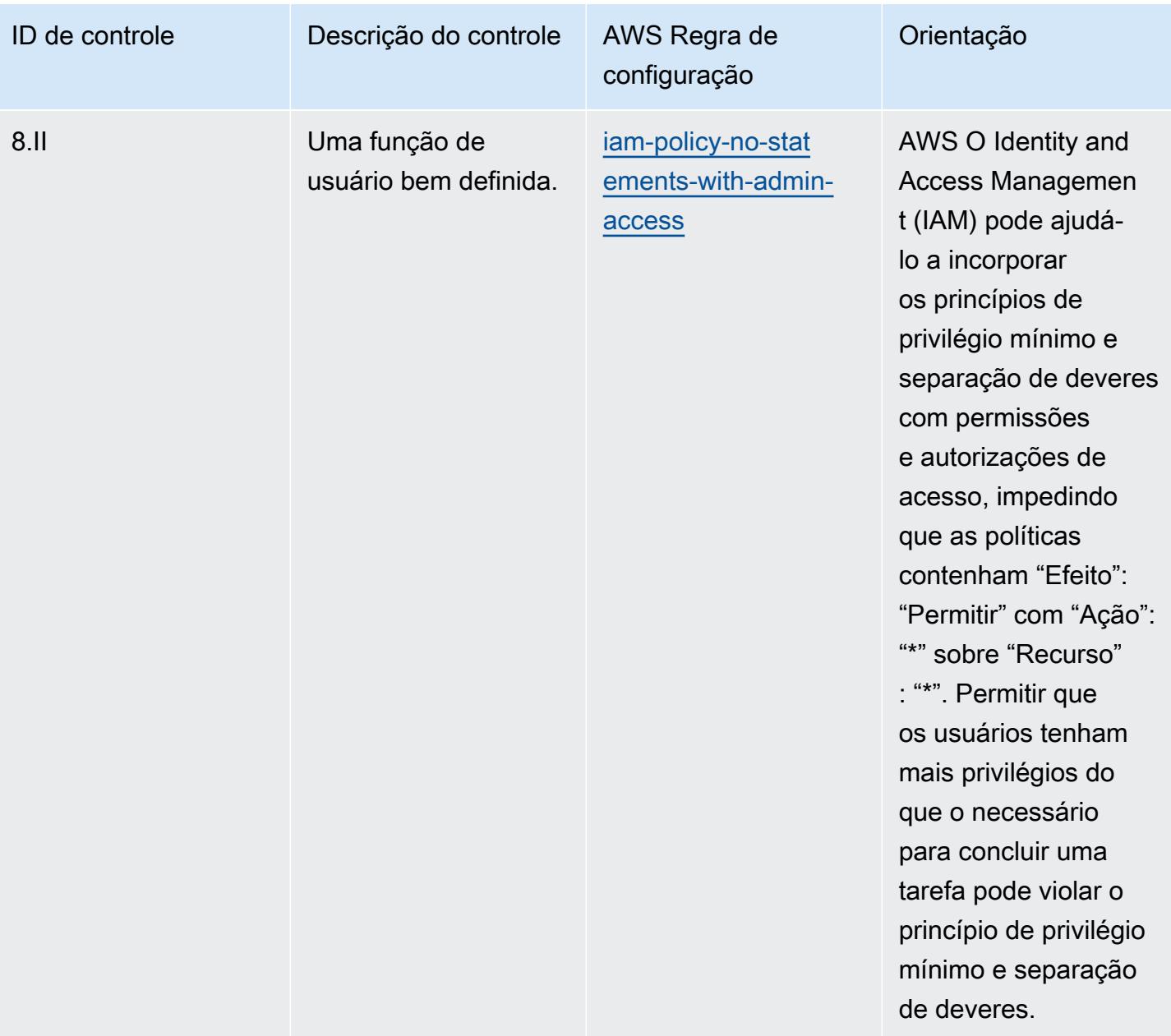

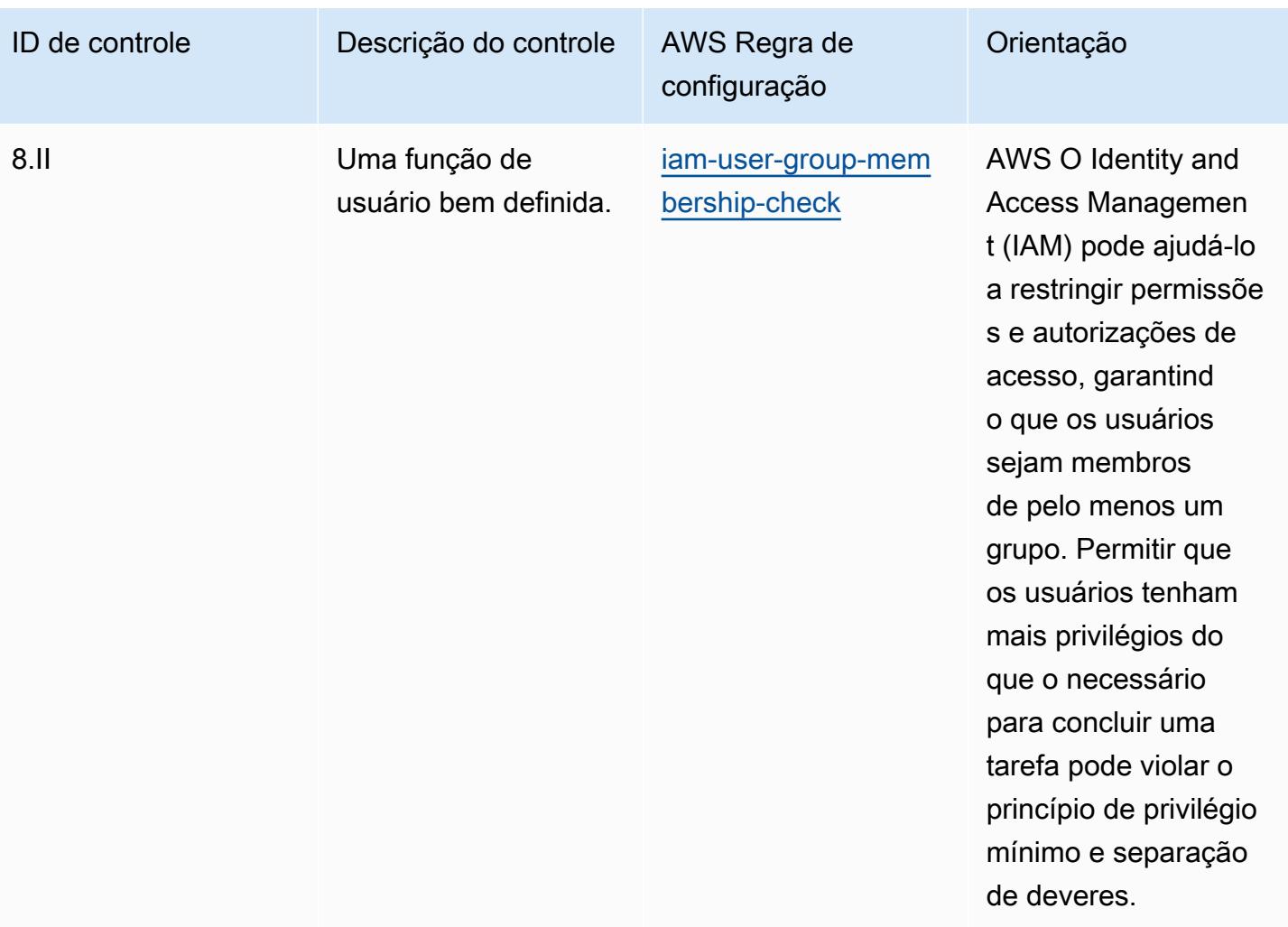

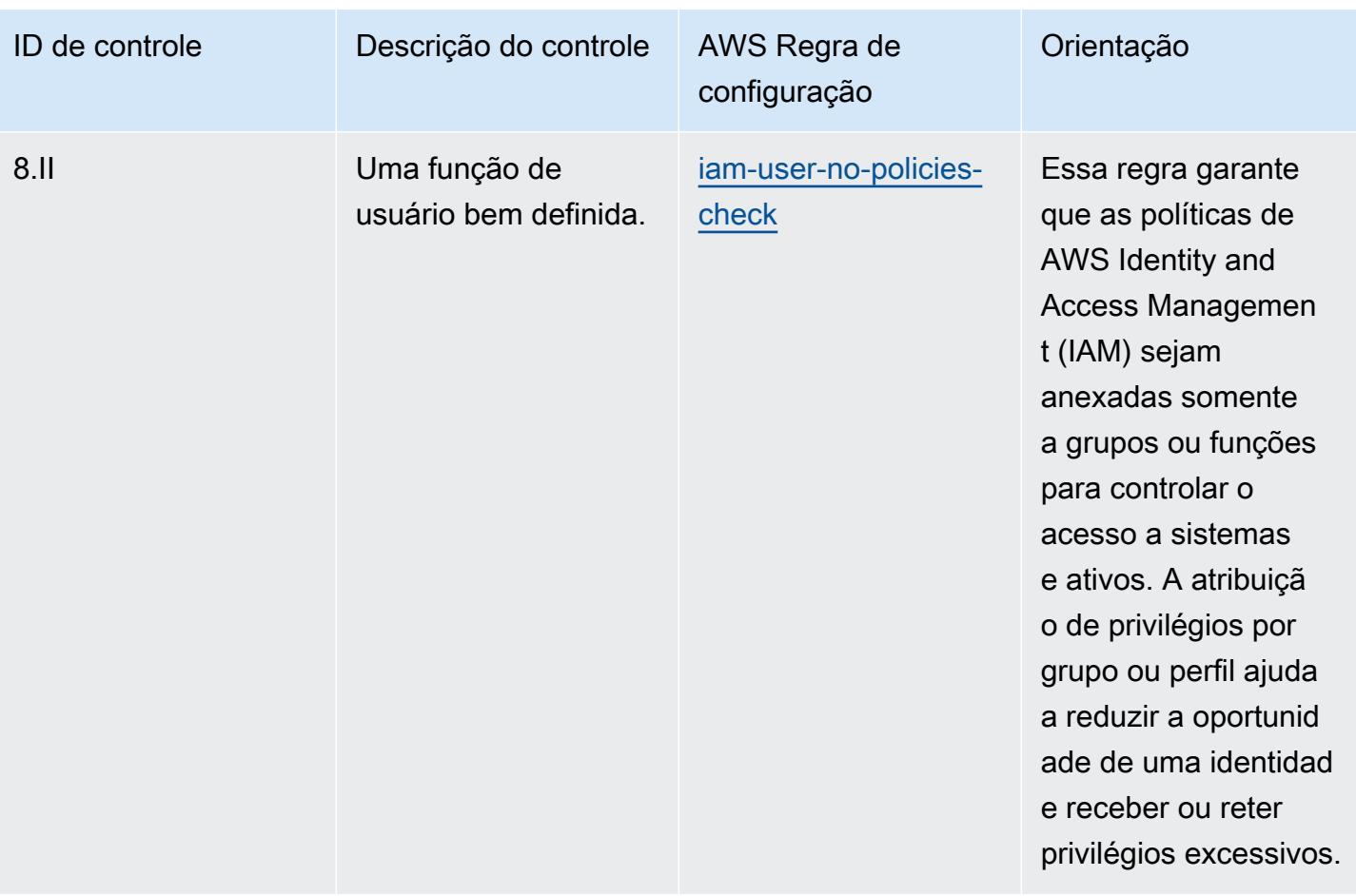

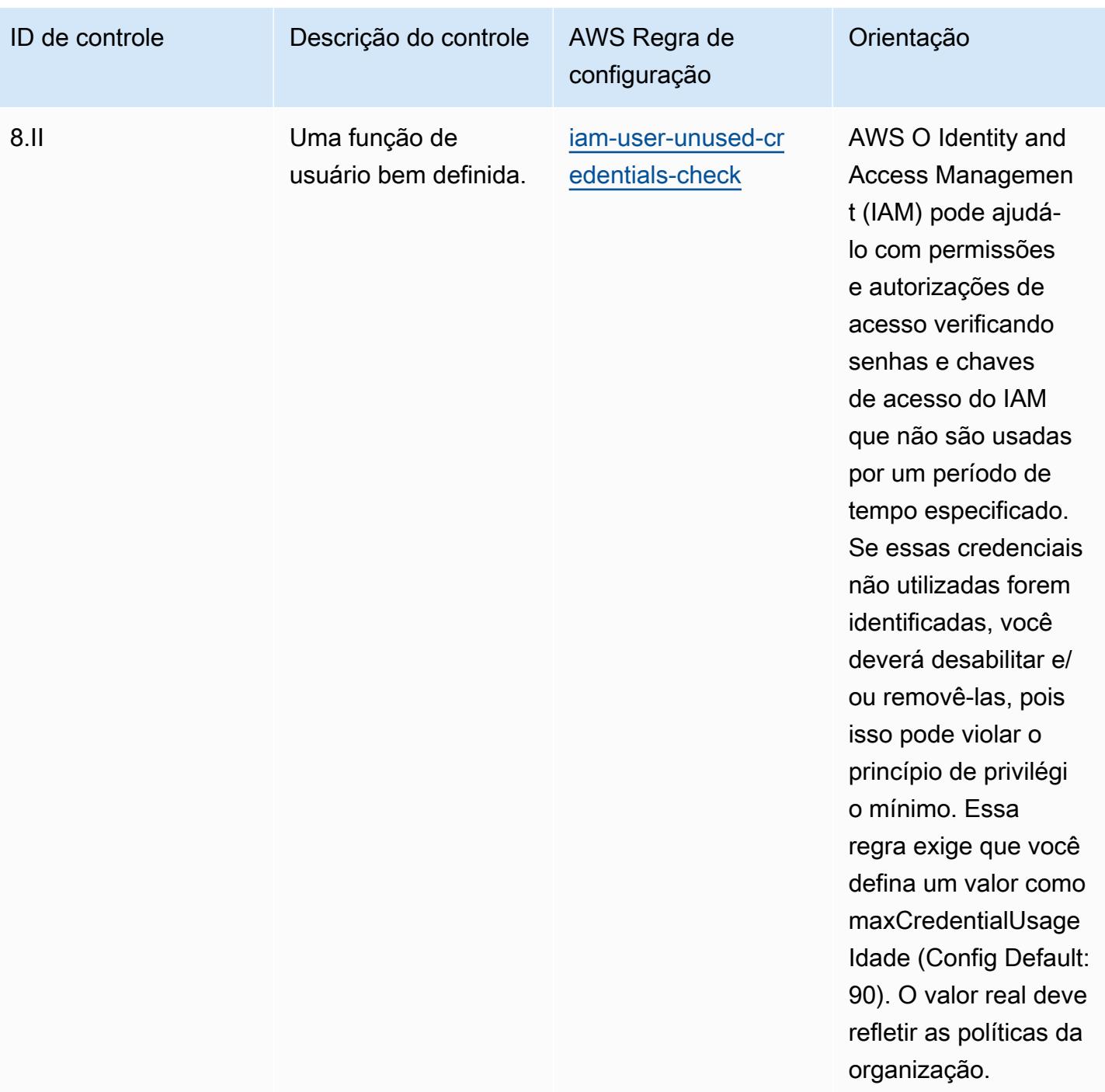

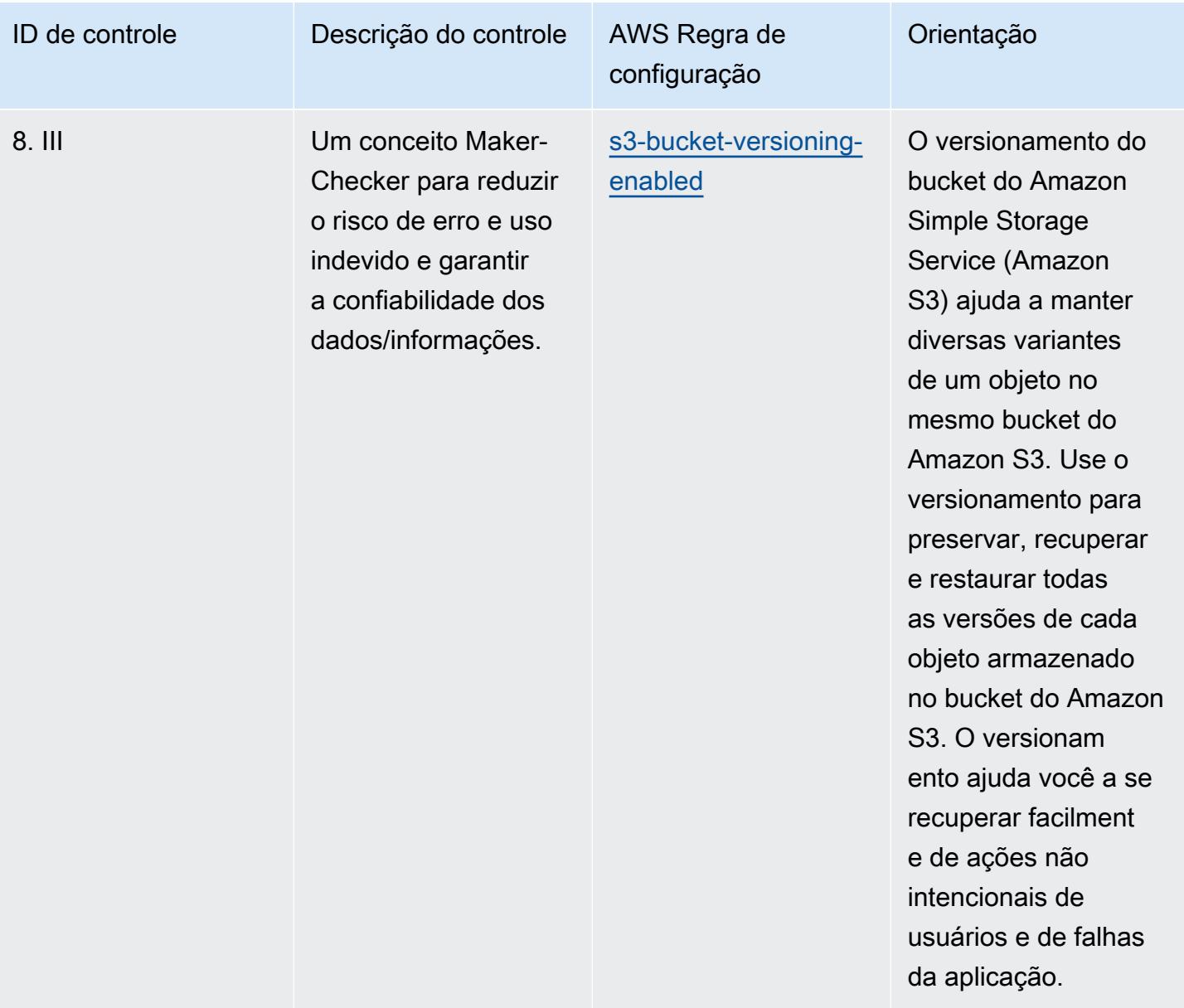

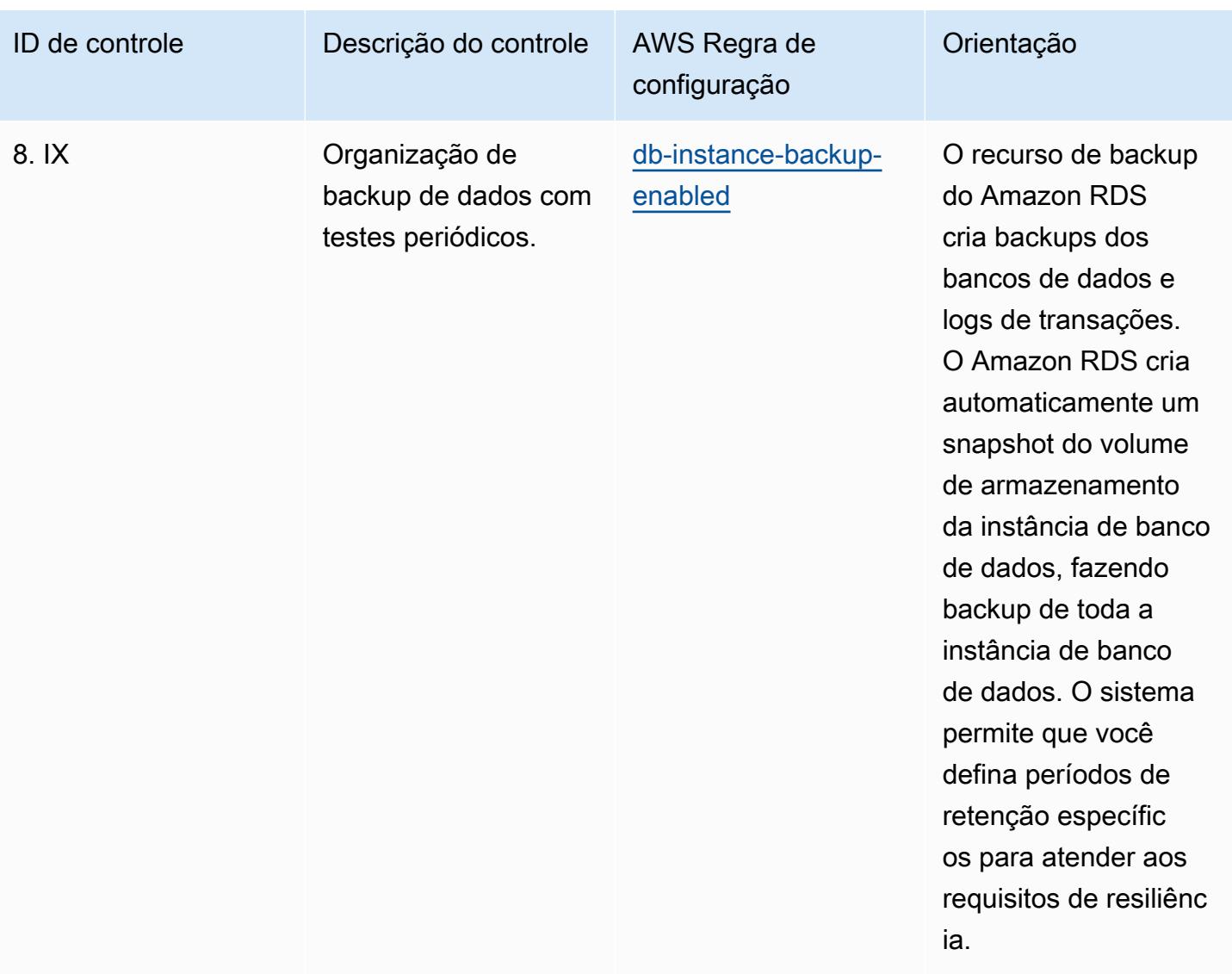

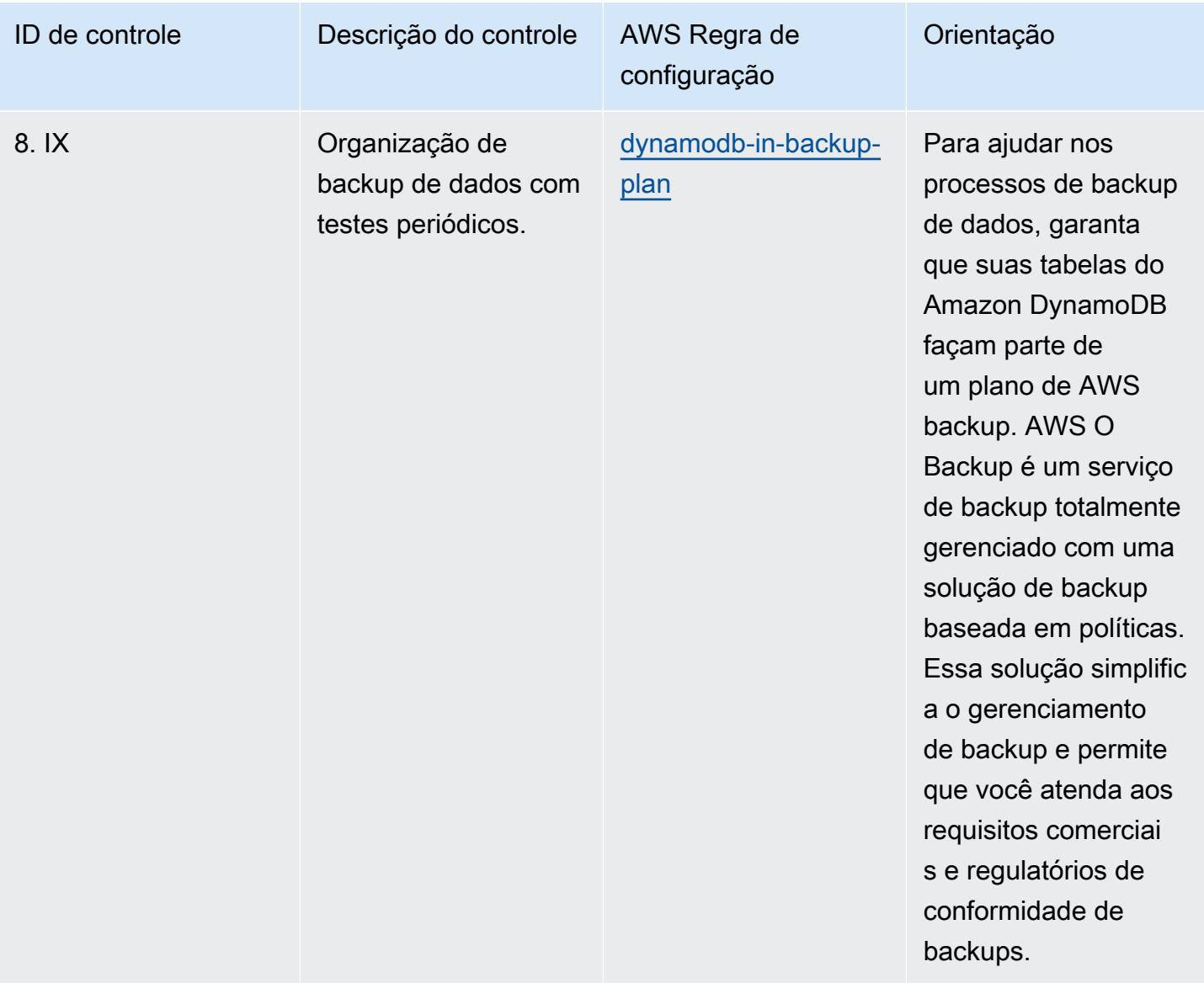

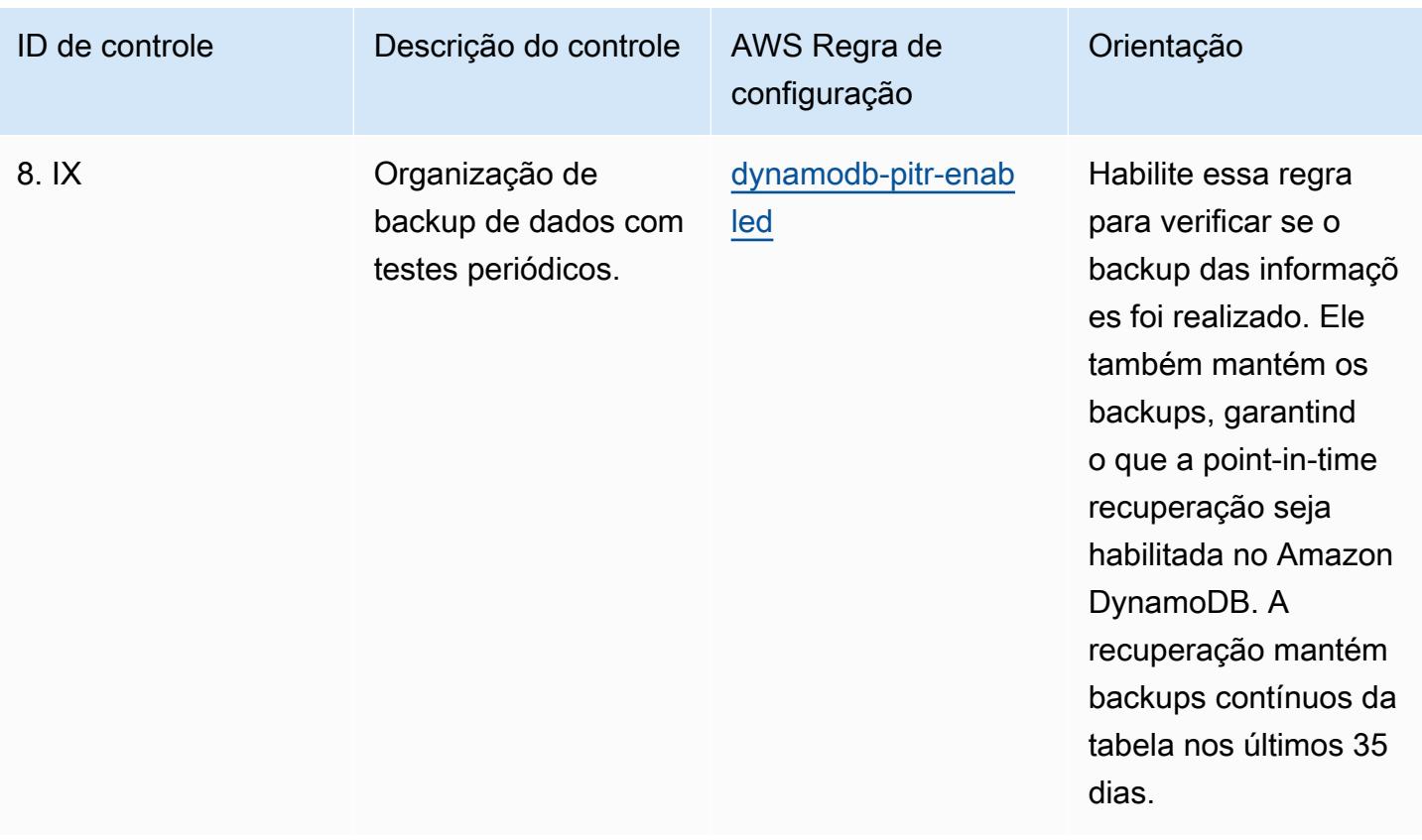

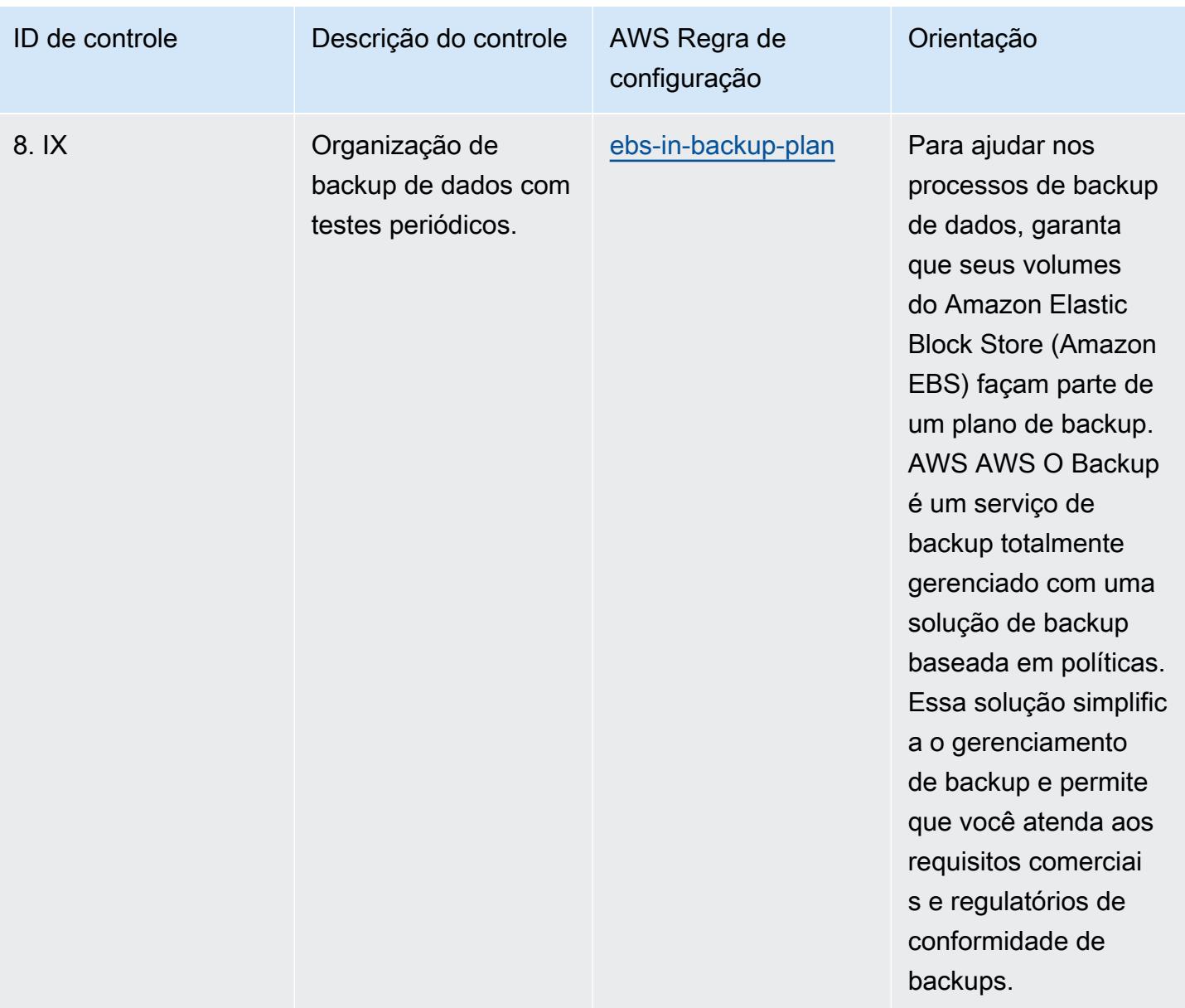

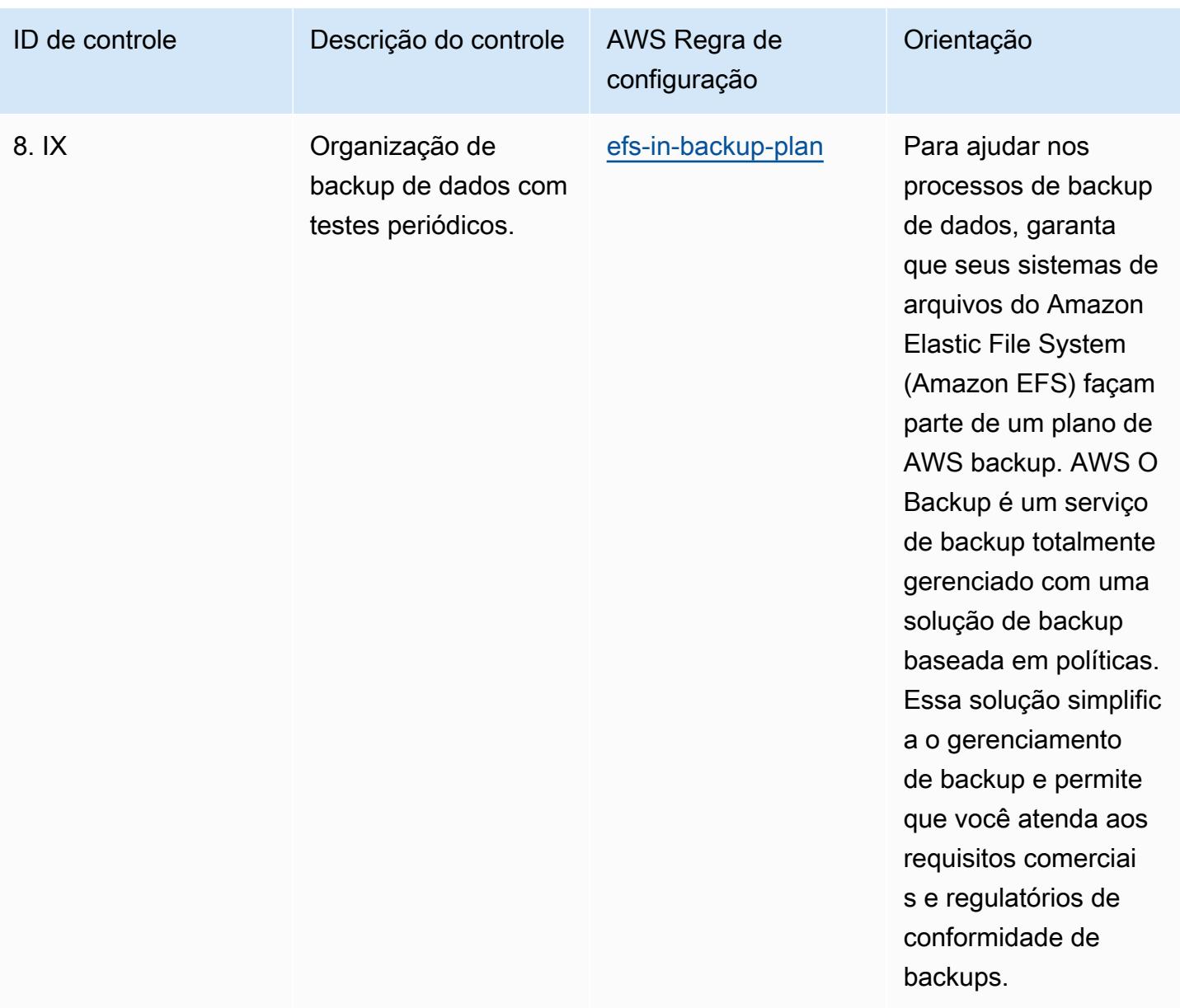

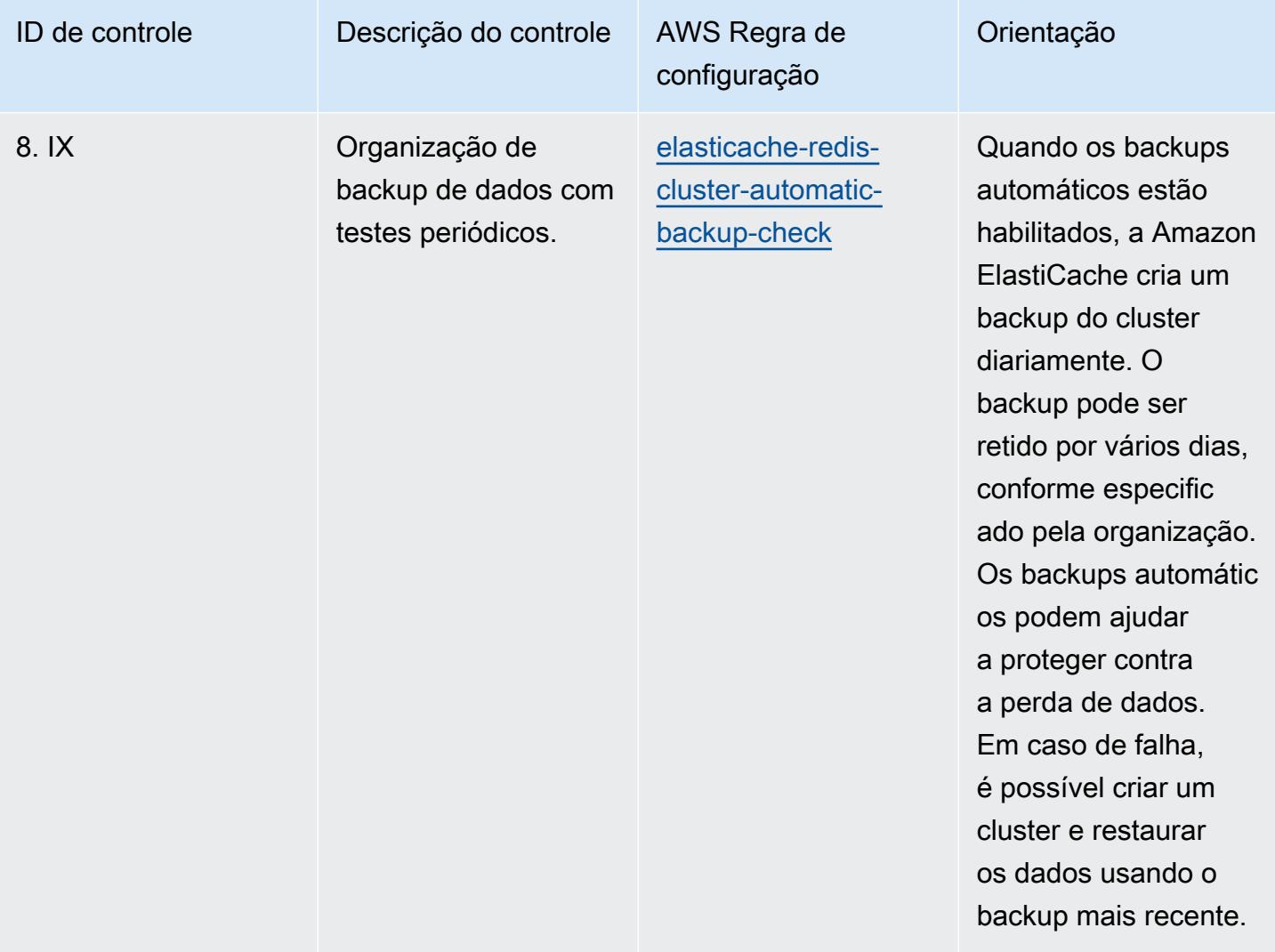

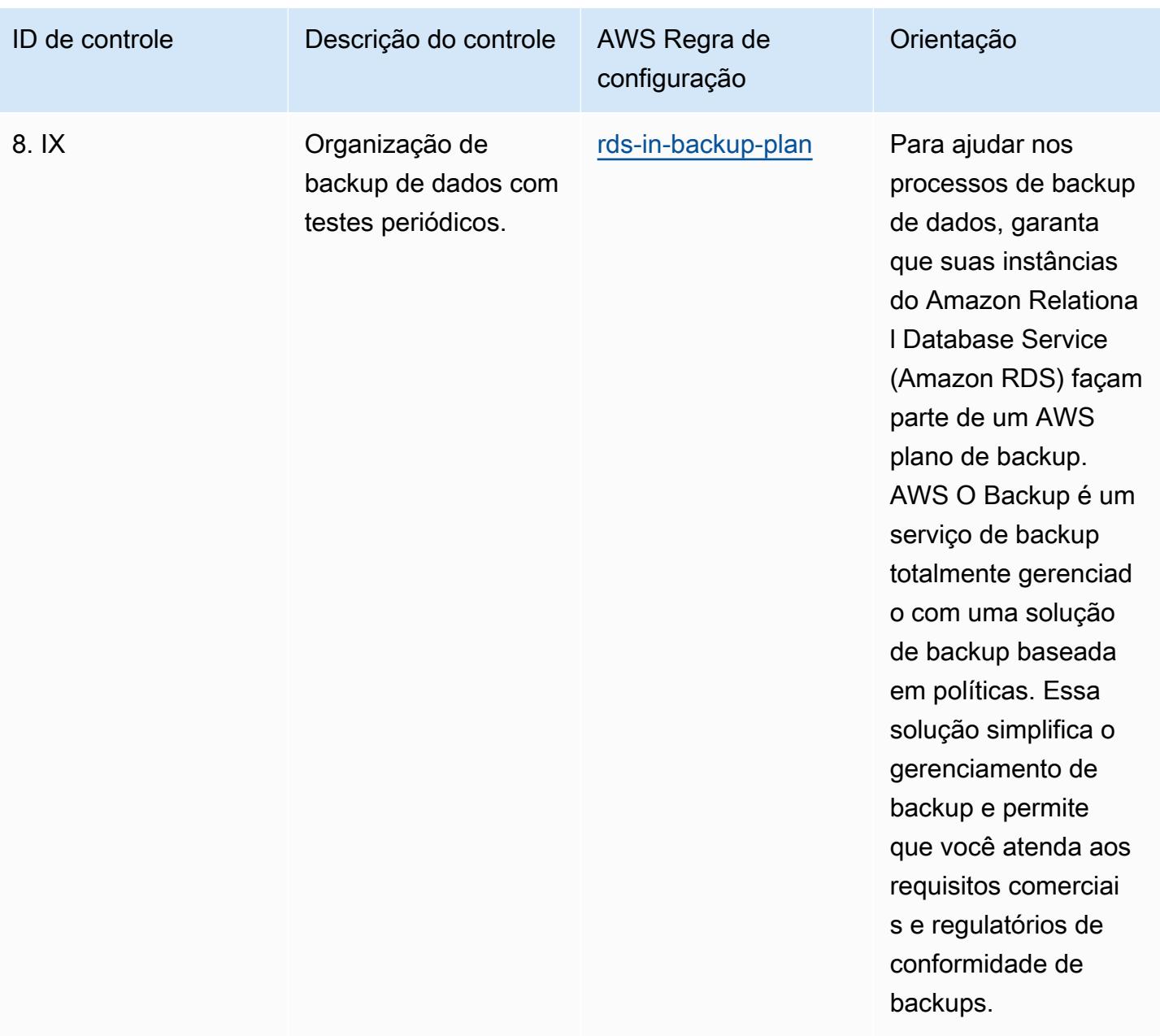

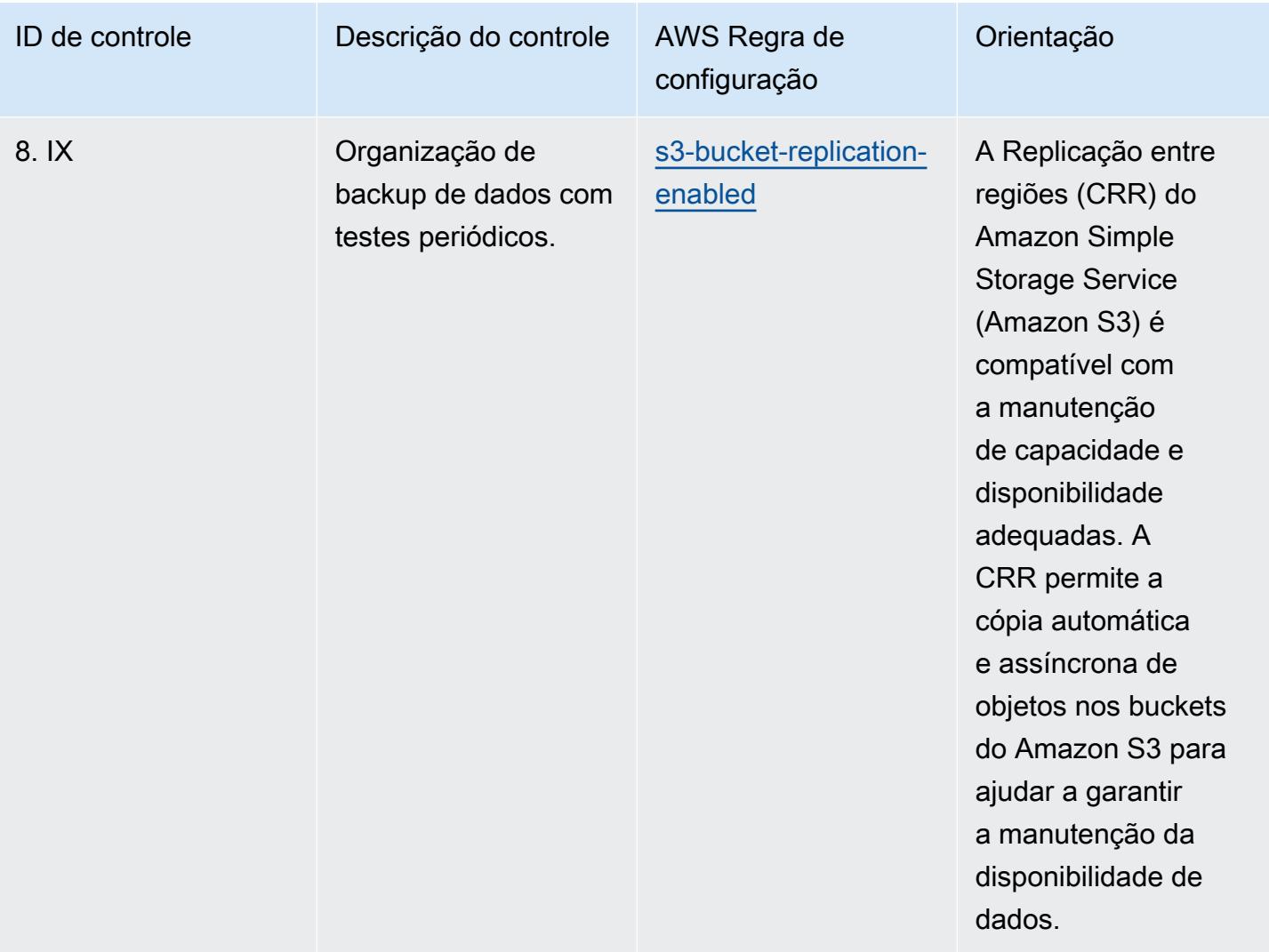

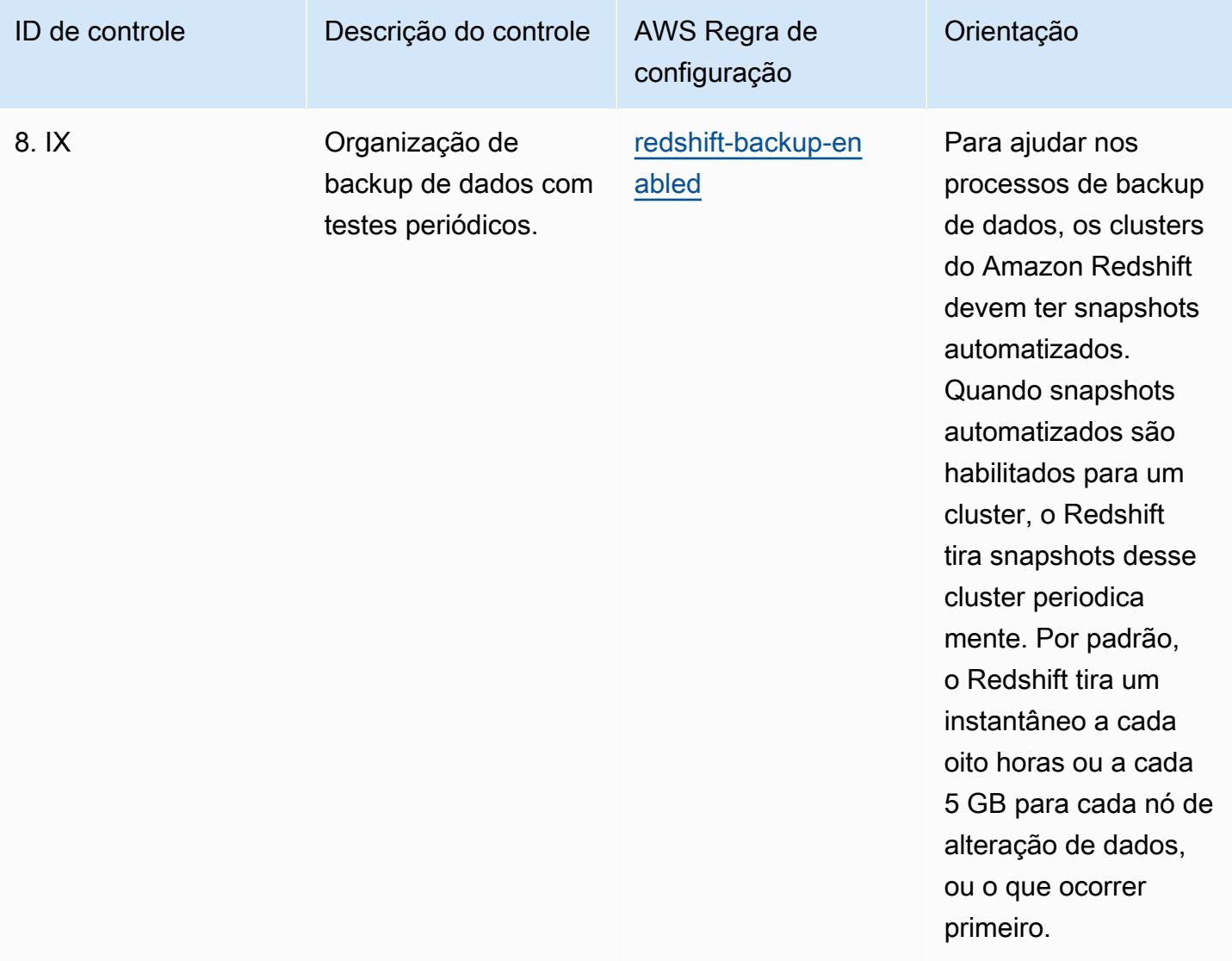

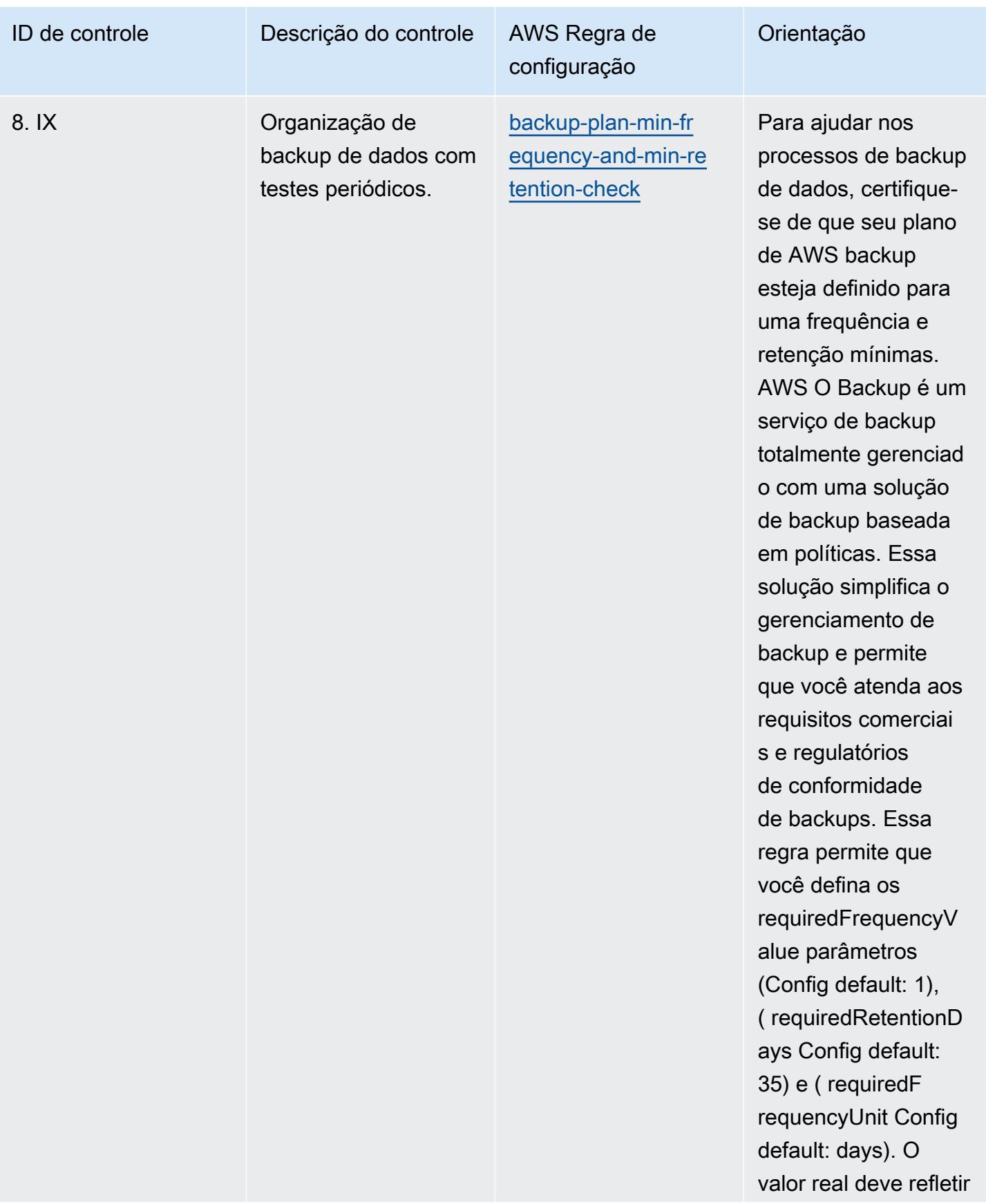

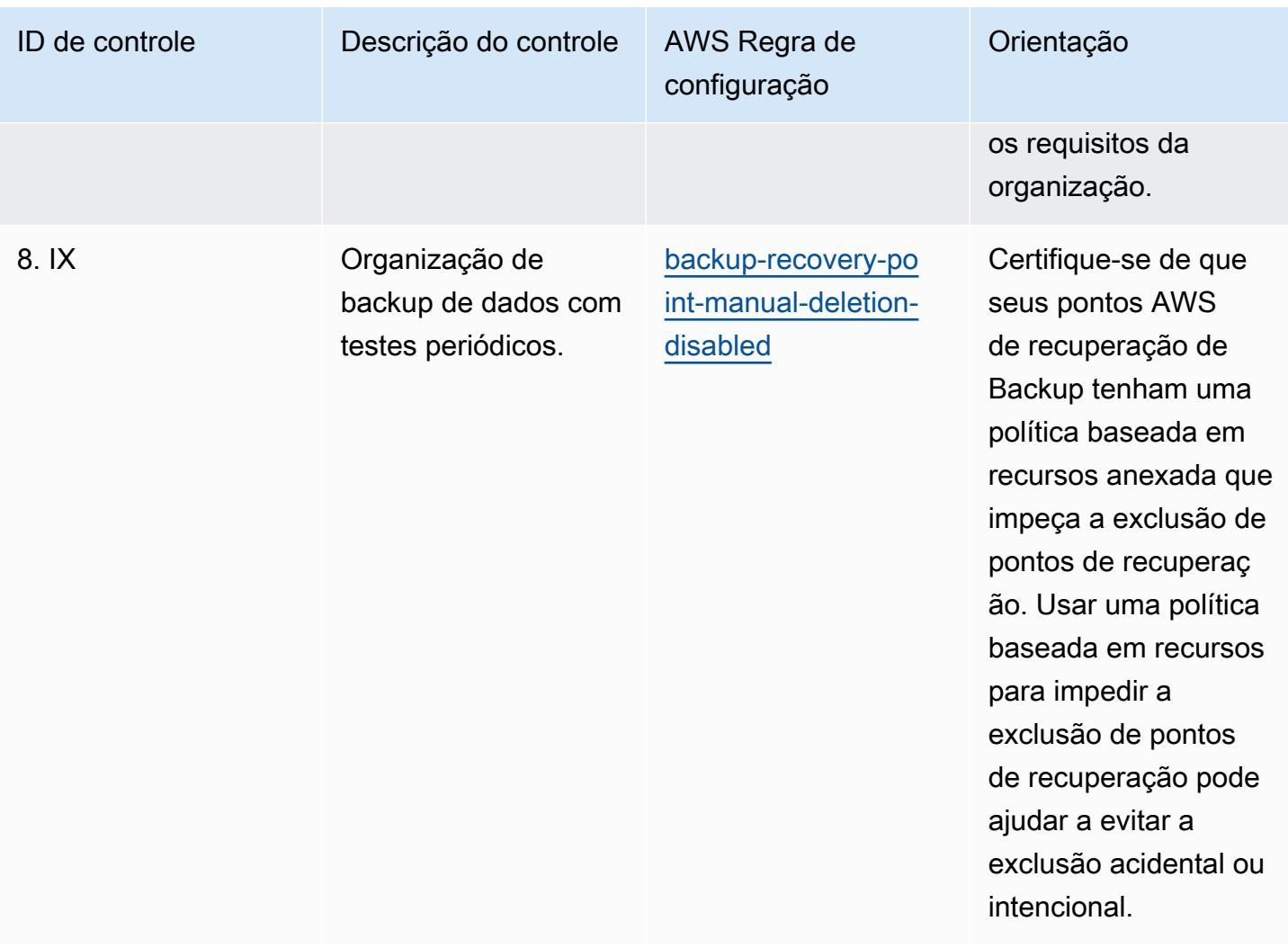

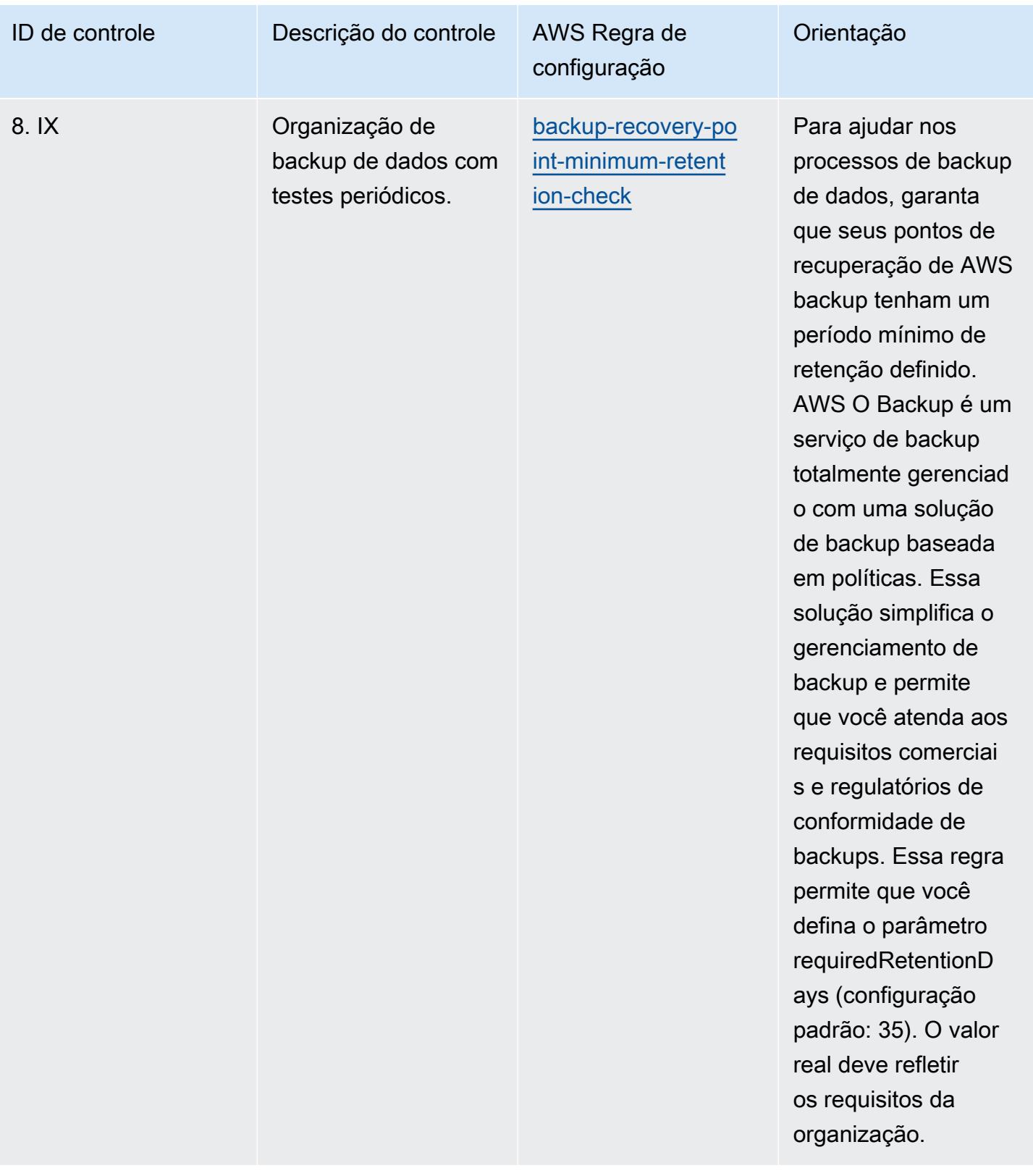

#### Modelo

O modelo está disponível em GitHub: [Melhores práticas operacionais para o RBI MD-ITF](https://github.com/awslabs/aws-config-rules/blob/master/aws-config-conformance-packs/Operational-Best-Practices-for-RBI-MasterDirection.yaml).

# Práticas recomendadas operacionais para serviços de segurança, identidade e conformidade

Esse pacote de conformidade contém AWS Config regras baseadas em serviços de segurança, identidade e conformidade. Para obter mais informações, consulte [Segurança, identidade e](https://aws.amazon.com/products/security/)  [conformidade em AWS](https://aws.amazon.com/products/security/). Para obter uma lista de todas as regras gerenciadas suportadas pelo AWS Config, consulte [Lista de regras AWS Config gerenciadas.](https://docs.aws.amazon.com/config/latest/developerguide/managed-rules-by-aws-config.html)

Consulte a Parameters seção no modelo a seguir para obter os nomes e as descrições dos parâmetros necessários.

O modelo está disponível em GitHub: [Melhores práticas operacionais para serviços de segurança,](https://github.com/awslabs/aws-config-rules/blob/master/aws-config-conformance-packs/Operational-Best-Practices-for-Security-Services.yaml)  [identidade e conformidade](https://github.com/awslabs/aws-config-rules/blob/master/aws-config-conformance-packs/Operational-Best-Practices-for-Security-Services.yaml).

### Práticas recomendadas operacionais para tecnologia sem servidor

Esse pacote de conformidade contém AWS Config regras baseadas em soluções sem servidor. Para obter uma lista de todas as regras gerenciadas suportadas pelo AWS Config, consulte [Lista de](https://docs.aws.amazon.com/config/latest/developerguide/managed-rules-by-aws-config.html)  [regras AWS Config gerenciadas](https://docs.aws.amazon.com/config/latest/developerguide/managed-rules-by-aws-config.html).

Consulte a Parameters seção no modelo a seguir para obter os nomes e as descrições dos parâmetros necessários.

O modelo está disponível em GitHub: [Melhores práticas operacionais para sistemas sem servidor.](https://github.com/awslabs/aws-config-rules/blob/master/aws-config-conformance-packs/Operational-Best-Practices-for-Serverless.yaml)

#### Práticas recomendadas operacionais para serviços de armazenamento

Esse pacote de conformidade contém AWS Config regras baseadas nos Serviços de Armazenamento. Para obter mais informações, consulte [Cloud Storage ativado AWS.](https://aws.amazon.com/products/storage/) Para obter uma lista de todas as regras gerenciadas suportadas pelo AWS Config, consulte [Lista de regras](https://docs.aws.amazon.com/config/latest/developerguide/managed-rules-by-aws-config.html)  [AWS Config gerenciadas.](https://docs.aws.amazon.com/config/latest/developerguide/managed-rules-by-aws-config.html)

Consulte a Parameters seção no modelo a seguir para obter os nomes e as descrições dos parâmetros necessários.

O modelo está disponível em GitHub: [Melhores práticas operacionais para serviços de](https://github.com/awslabs/aws-config-rules/blob/master/aws-config-conformance-packs/Operational-Best-Practices-for-Storage-Services.yaml)  [armazenamento.](https://github.com/awslabs/aws-config-rules/blob/master/aws-config-conformance-packs/Operational-Best-Practices-for-Storage-Services.yaml)

## Práticas recomendadas operacionais para SWIFT CSP

Os pacotes de conformidade fornecem uma estrutura de conformidade de uso geral projetada para permitir que você crie verificações de governança de segurança, operação ou otimização de custos usando regras e ações de remediação gerenciadas ou personalizadas. AWS Config AWS Config Os pacotes de conformidade, como os modelos de amostra, não foram projetados para garantir totalmente a conformidade com um padrão específico de governança ou conformidade. Você é responsável por avaliar se o seu uso dos serviços atende aos requisitos legais e regulamentares aplicáveis.

Veja a seguir um exemplo de mapeamento entre o Programa de Segurança do Cliente (CSP) da SWIFT e as regras gerenciadas do AWS Config. Cada AWS Config regra se aplica a um AWS recurso específico e está relacionada a um ou mais controles SWIFT CSP. Um controle CSP SWIFT pode estar relacionado a várias AWS Config regras. Consulte a tabela abaixo para conferir mais detalhes e orientações relacionados a esses mapeamentos.

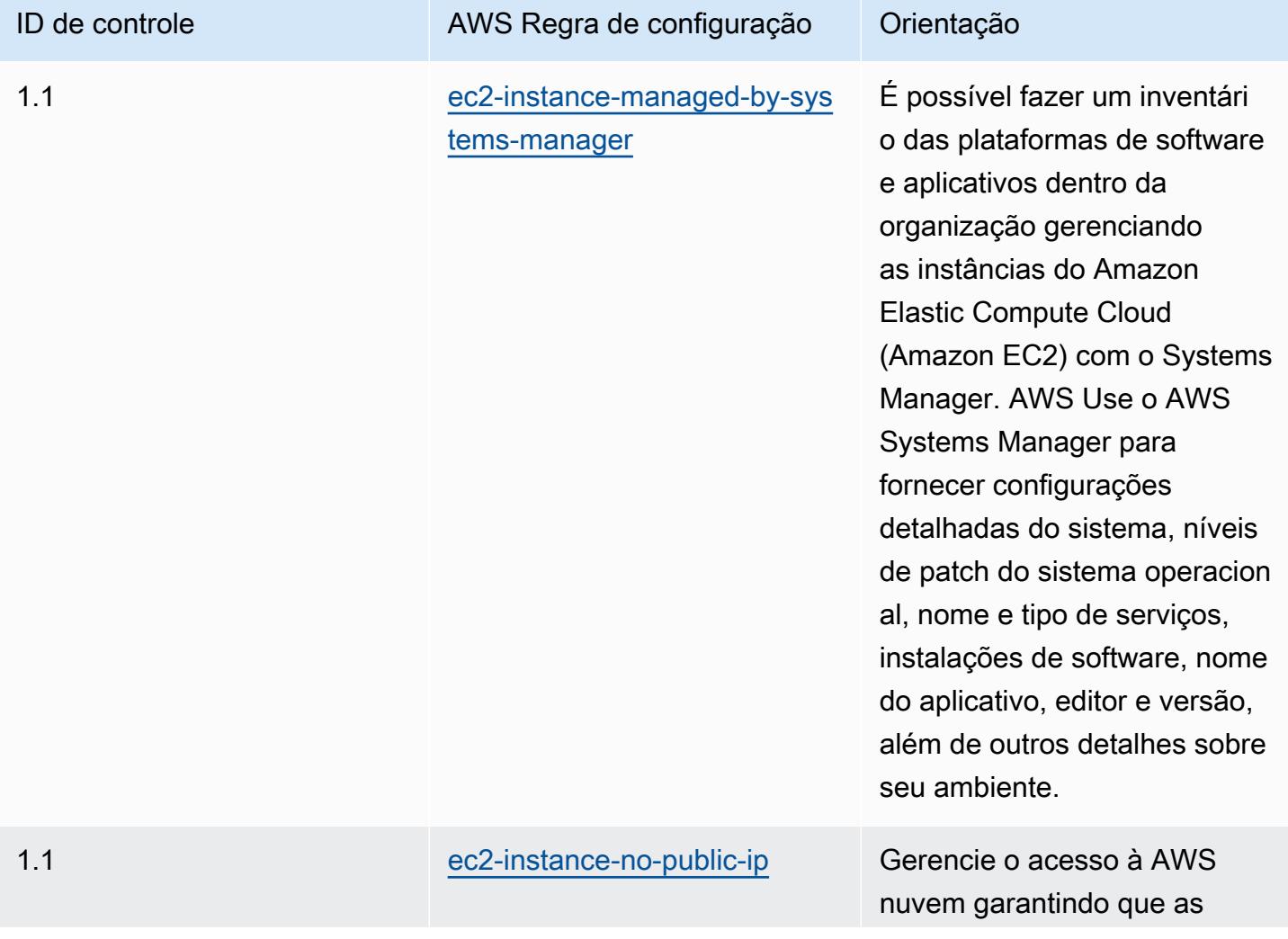

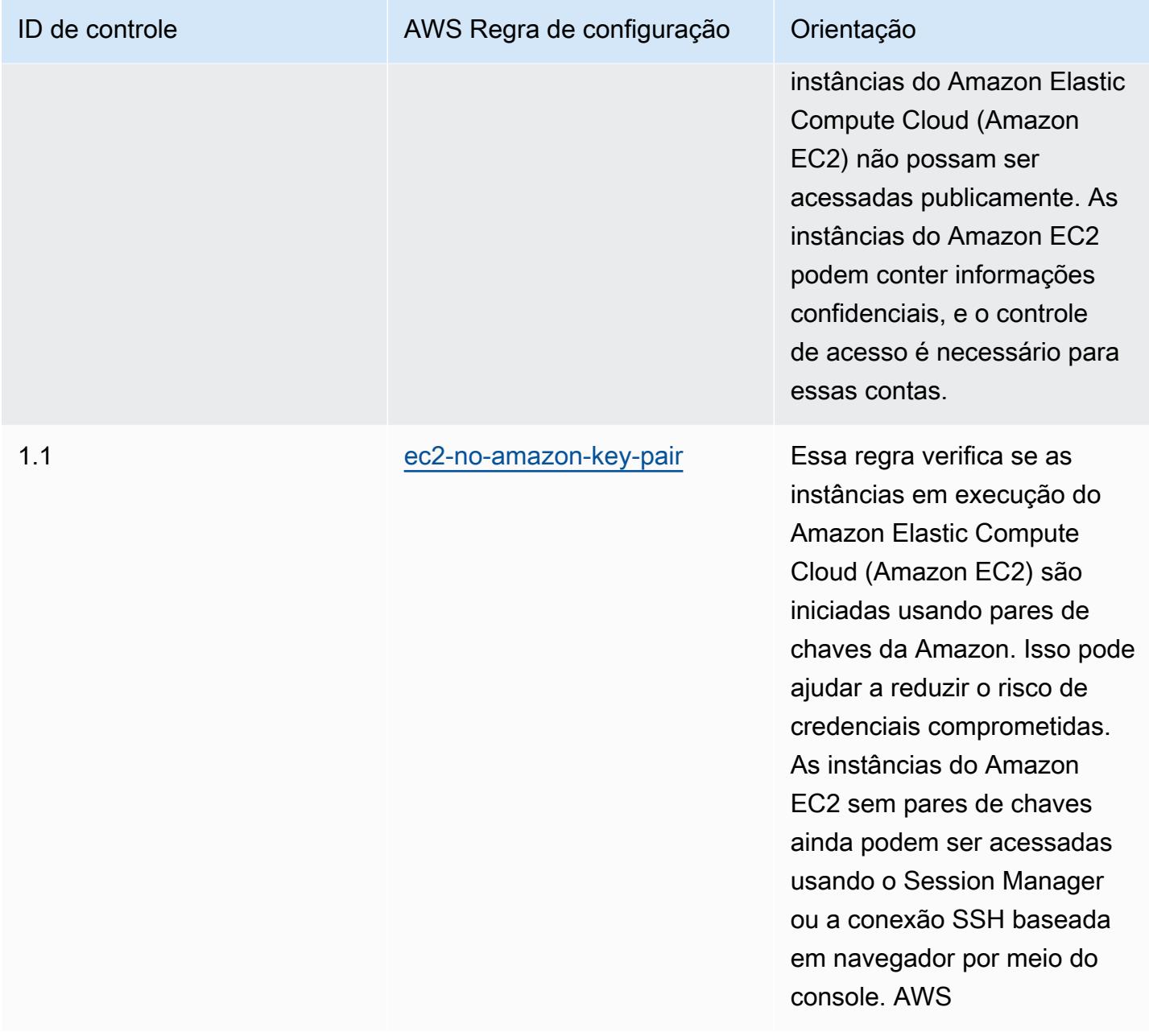

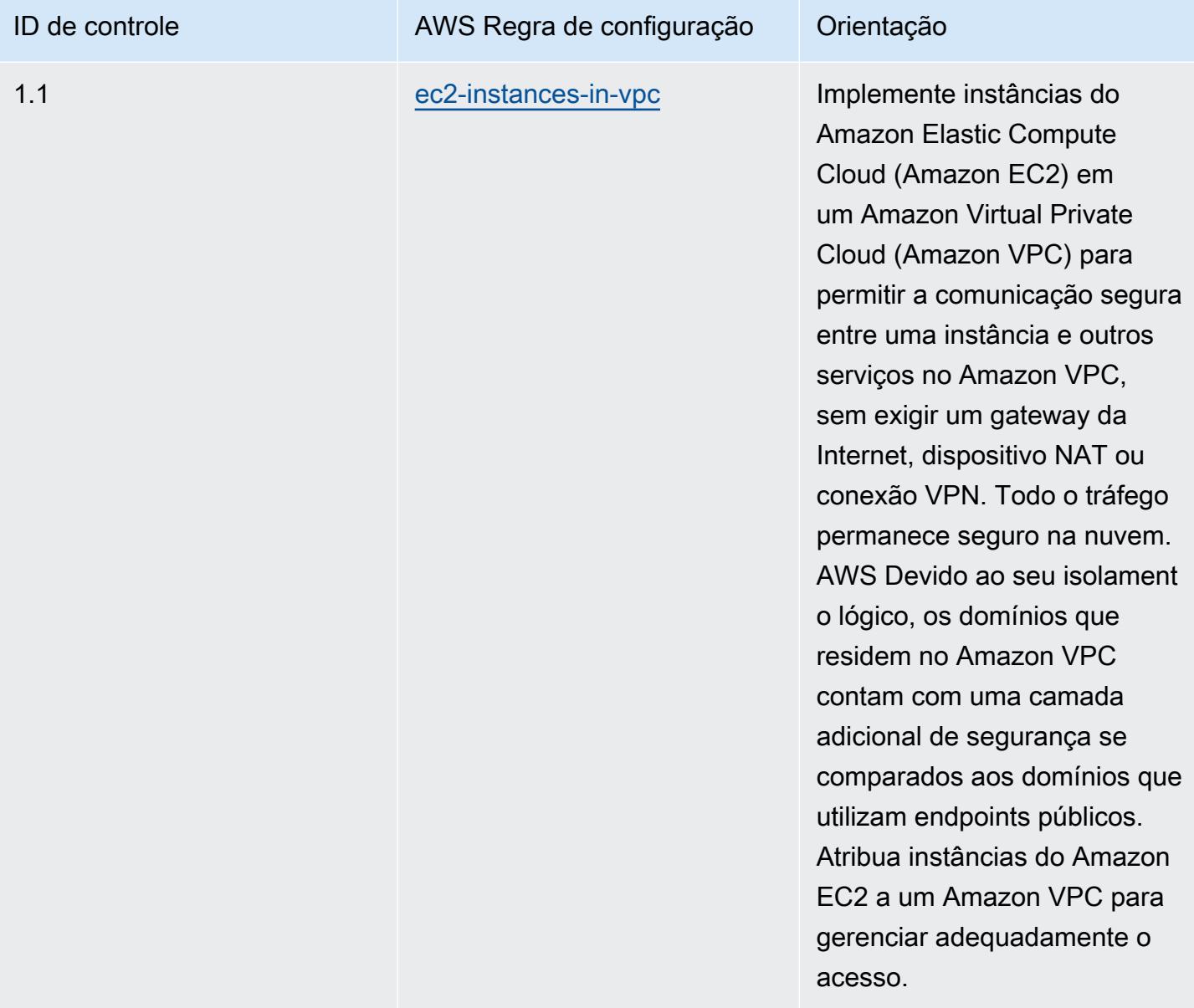

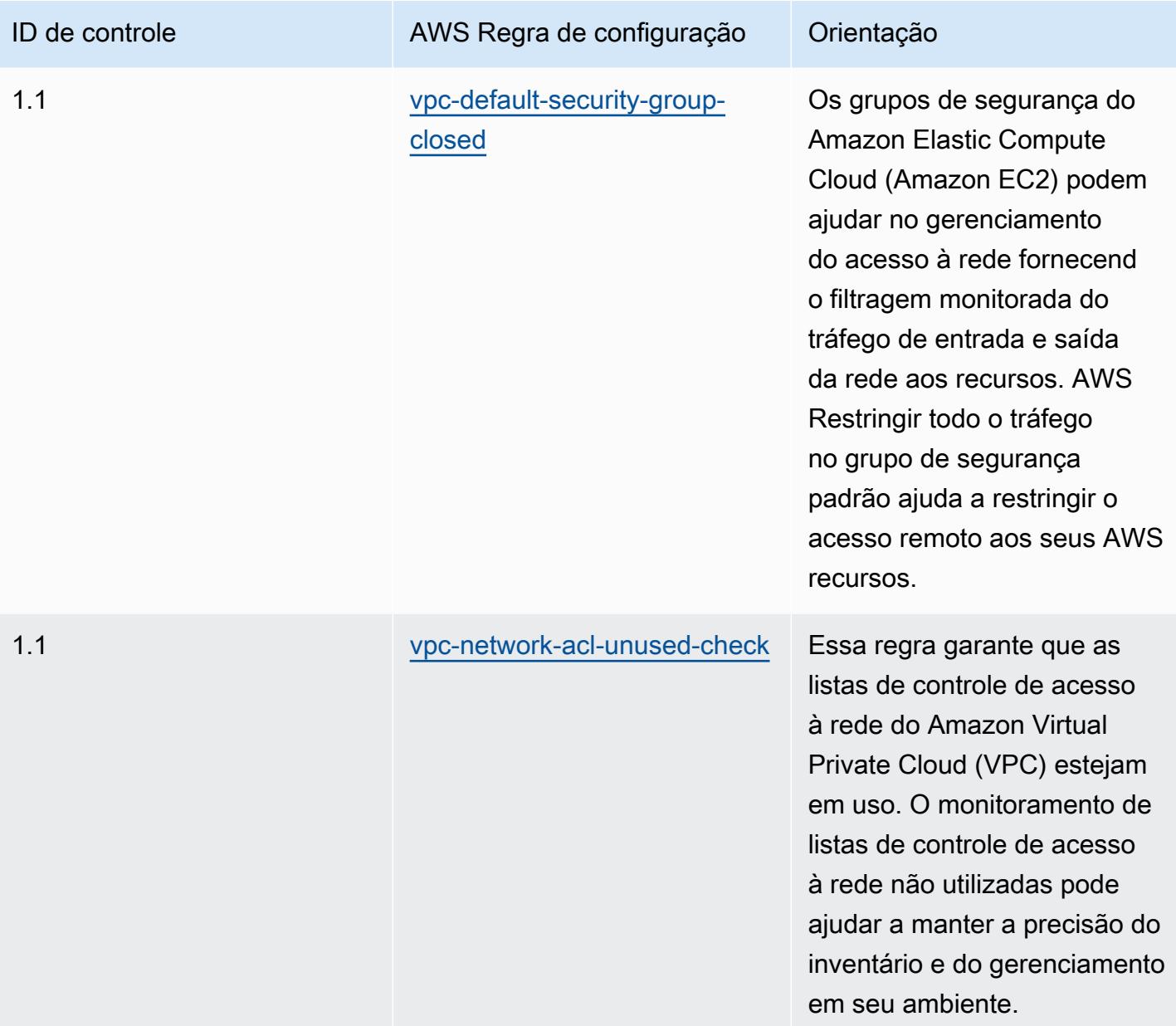

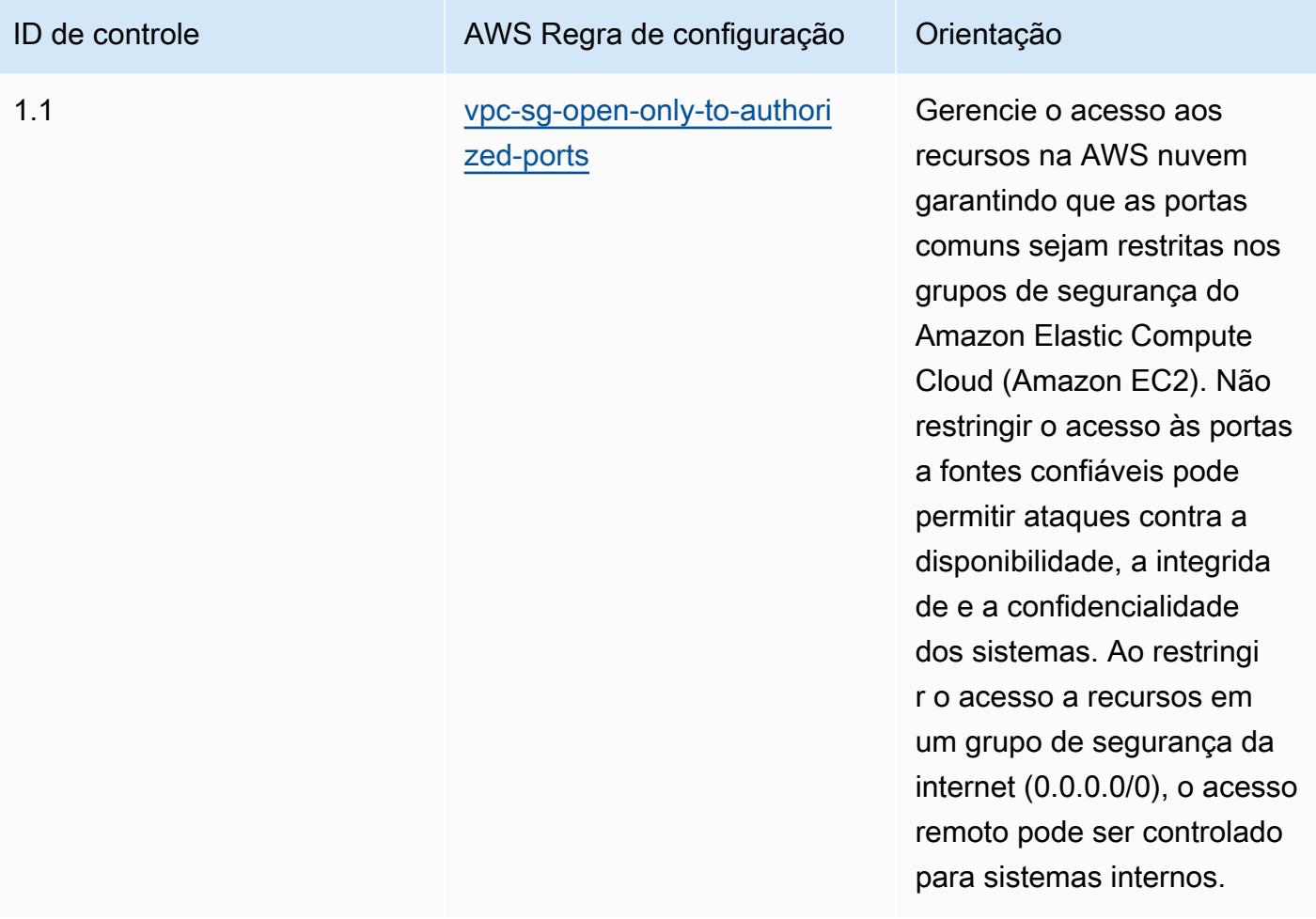

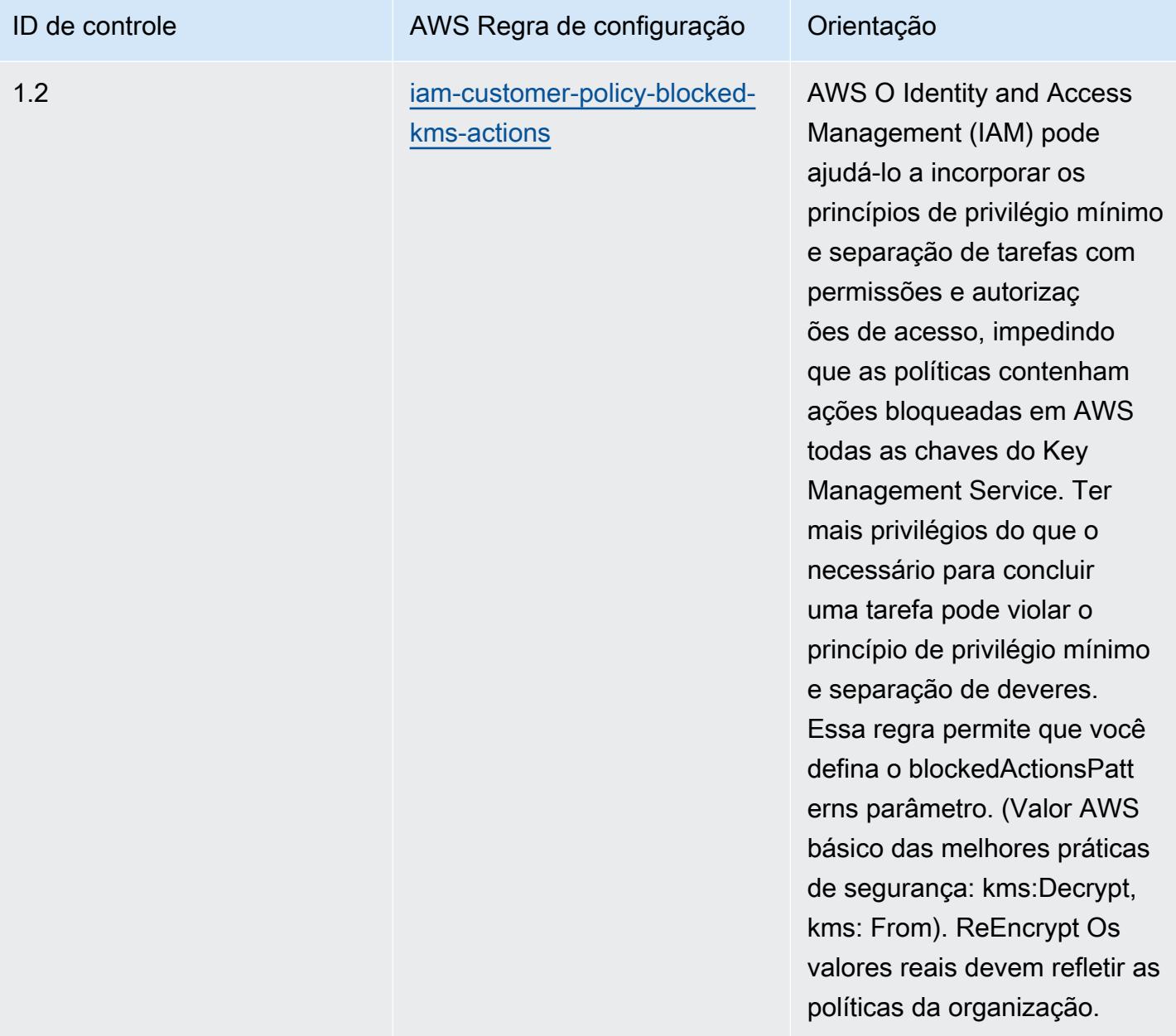

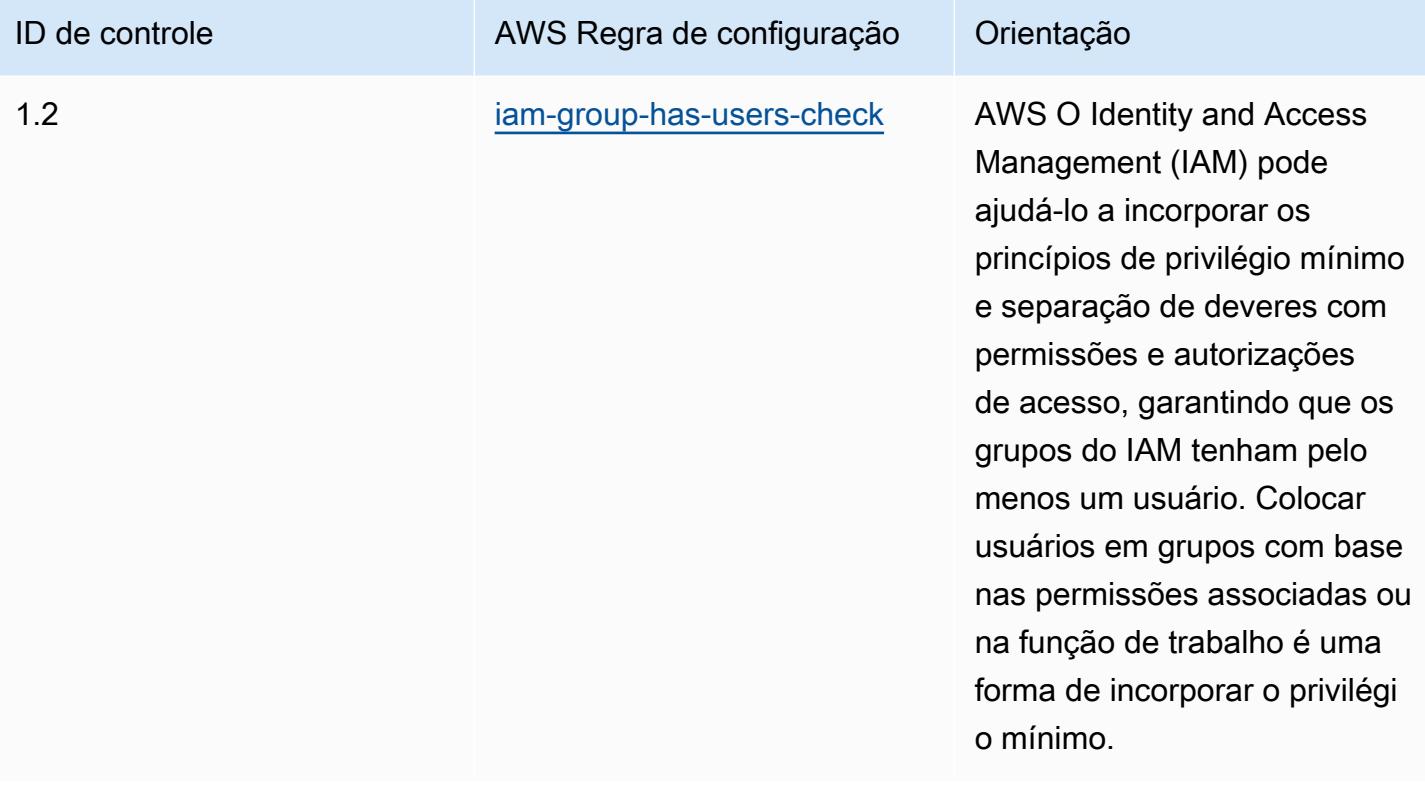

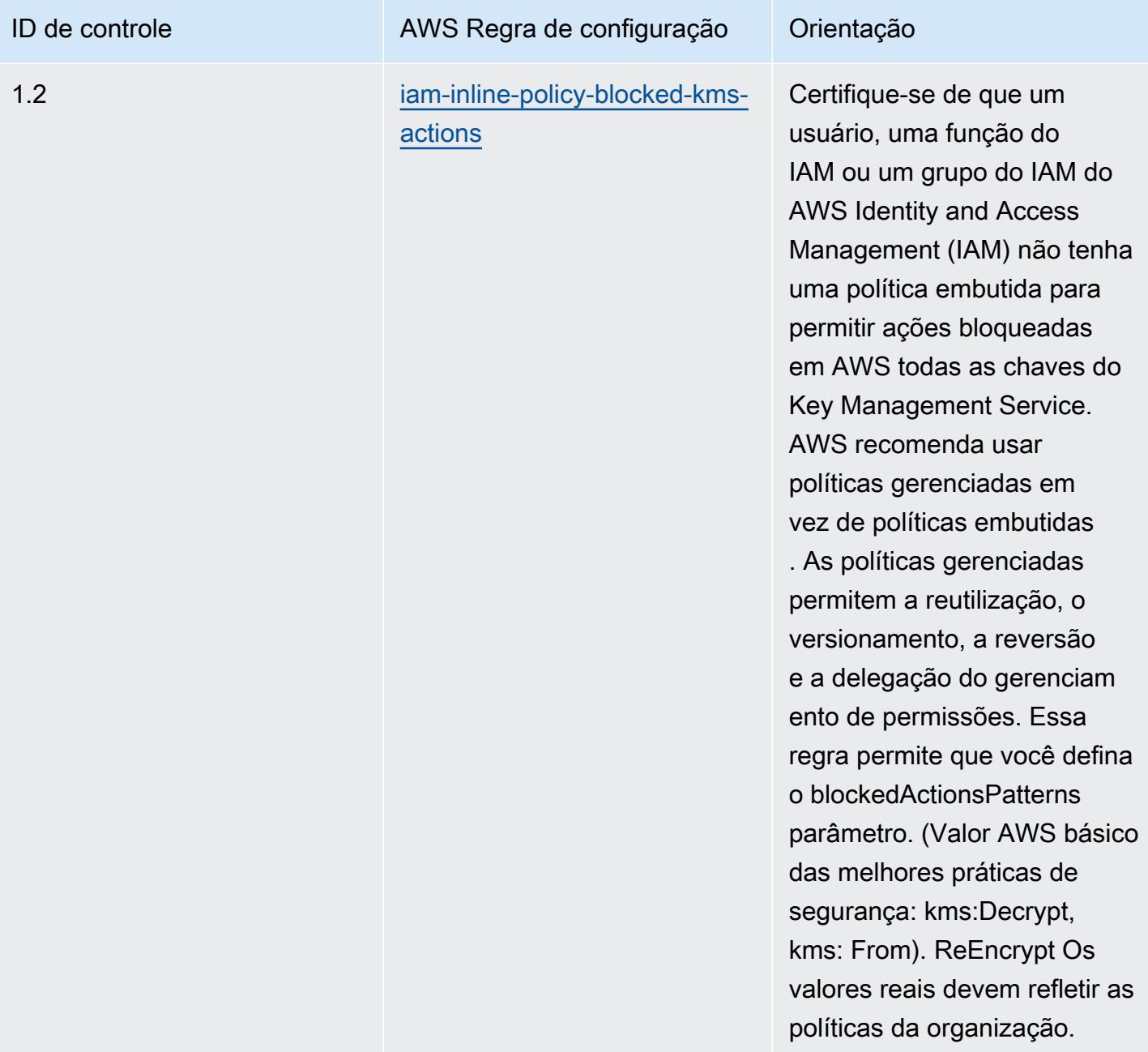

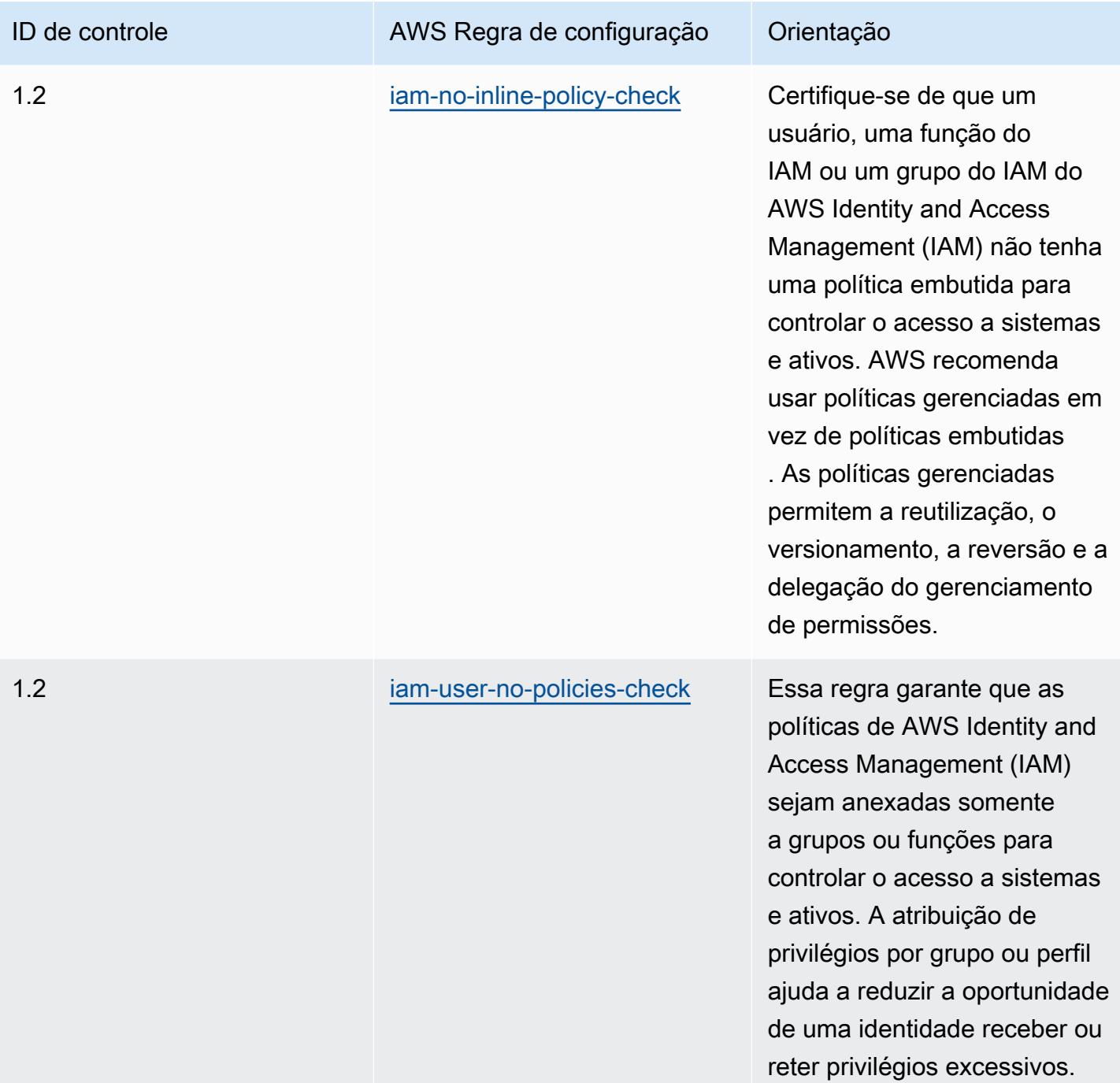

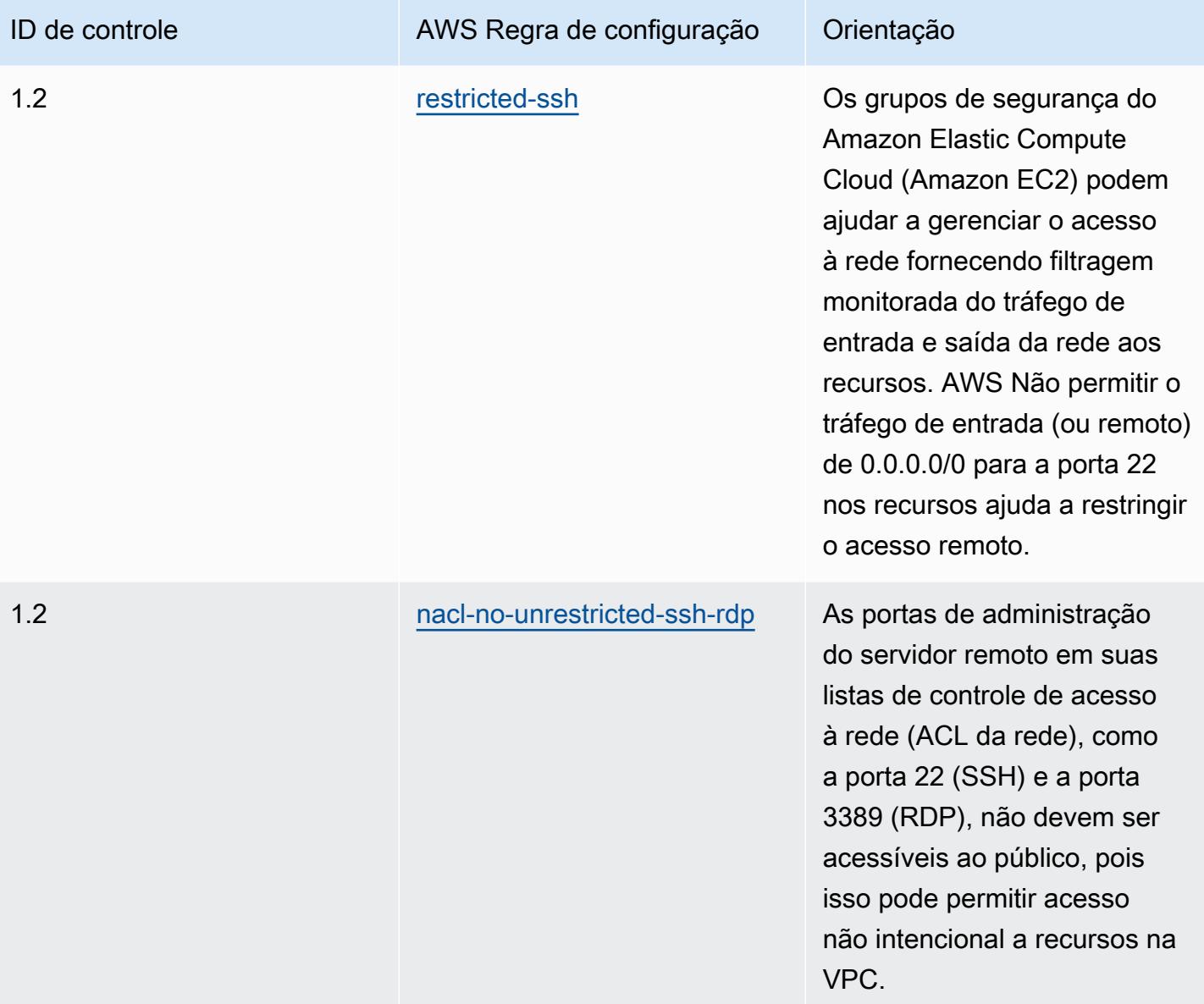

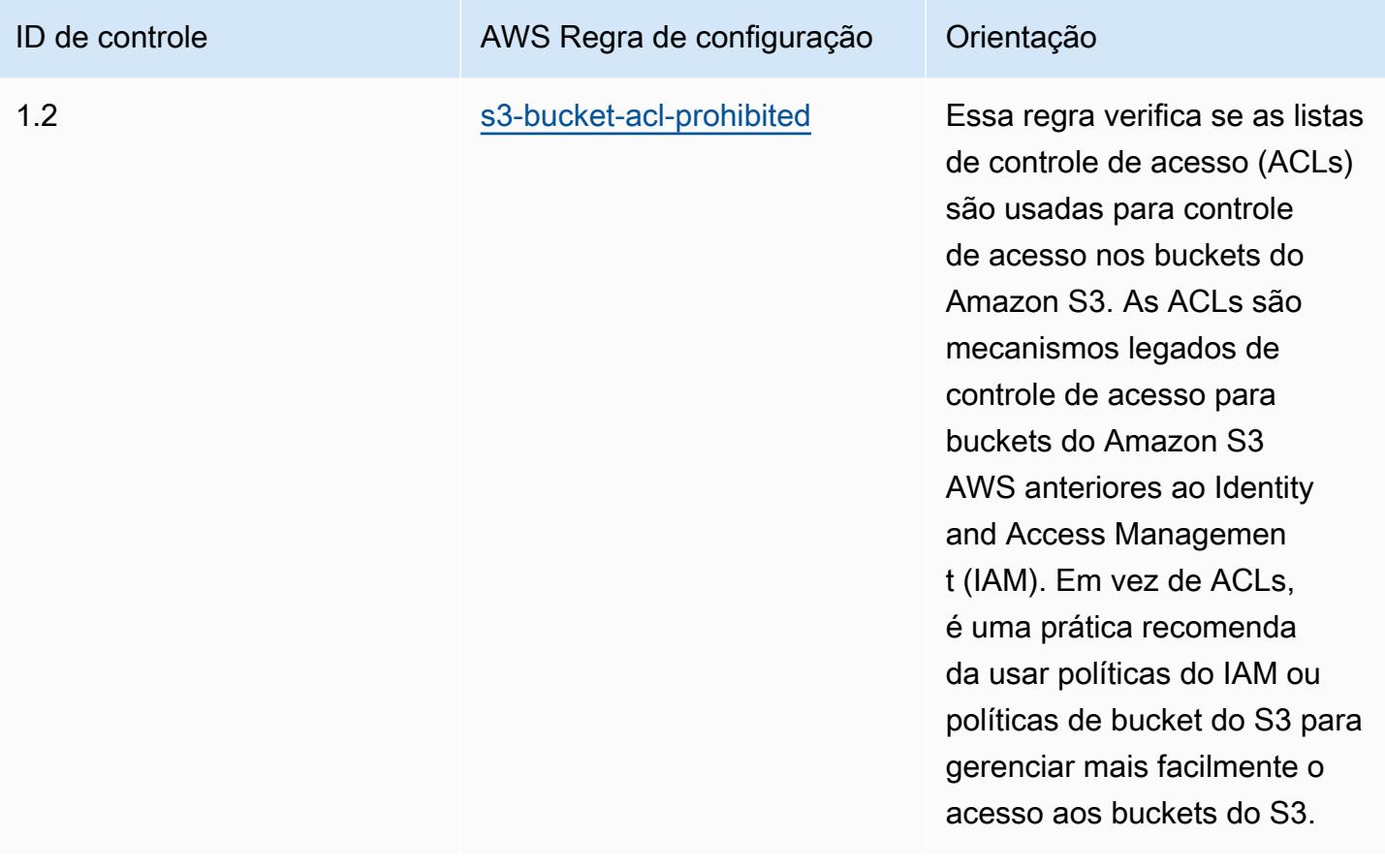

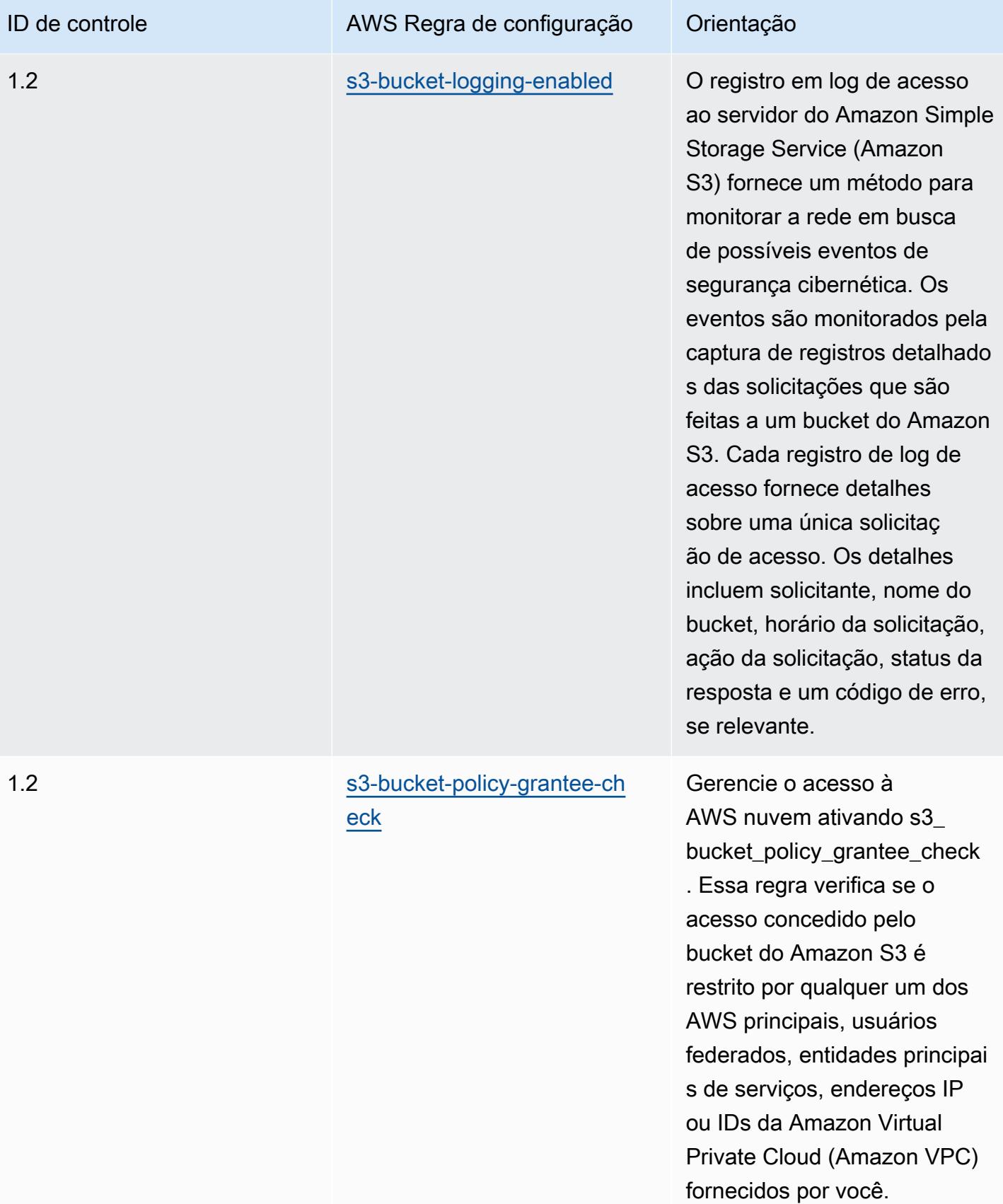

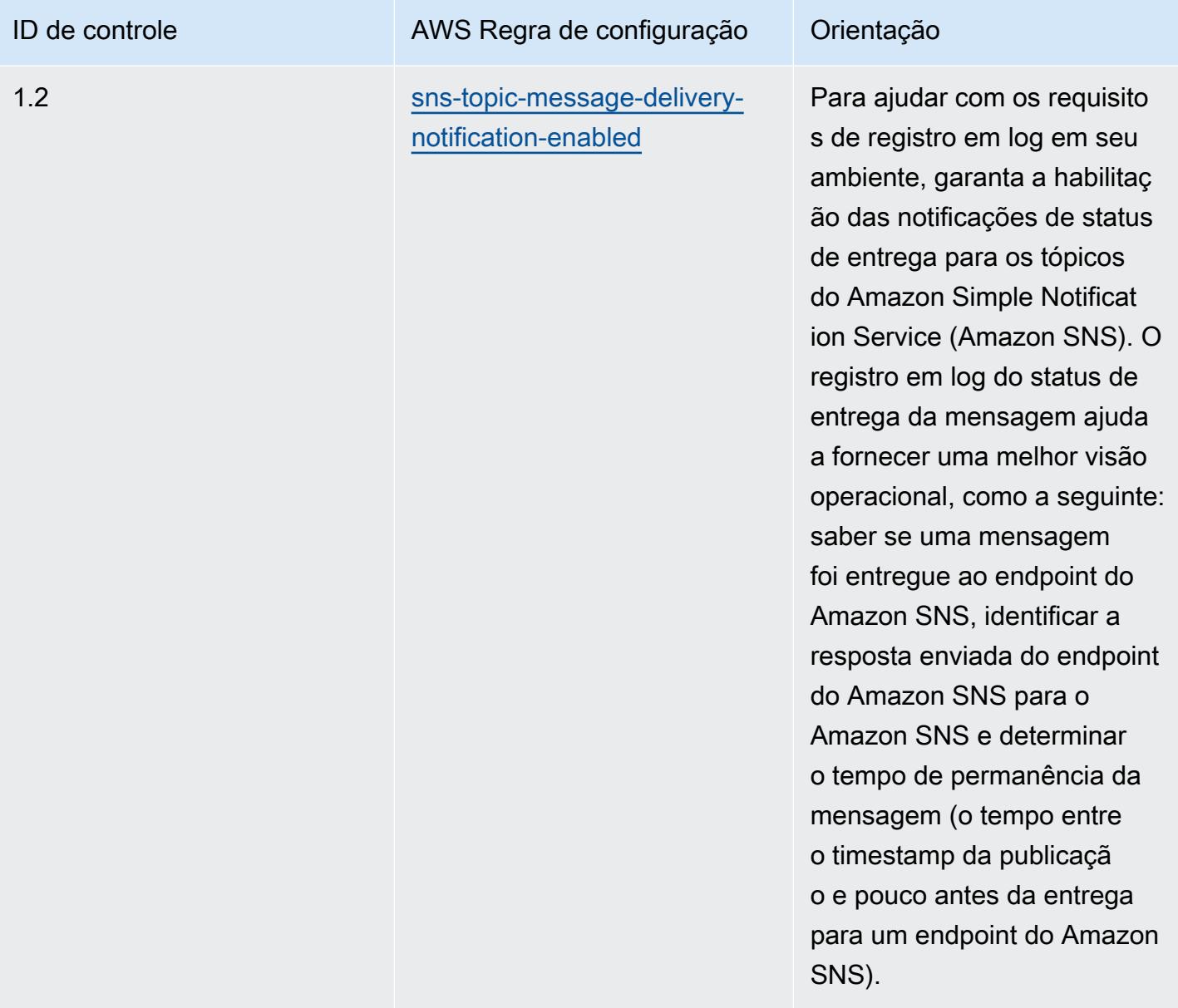

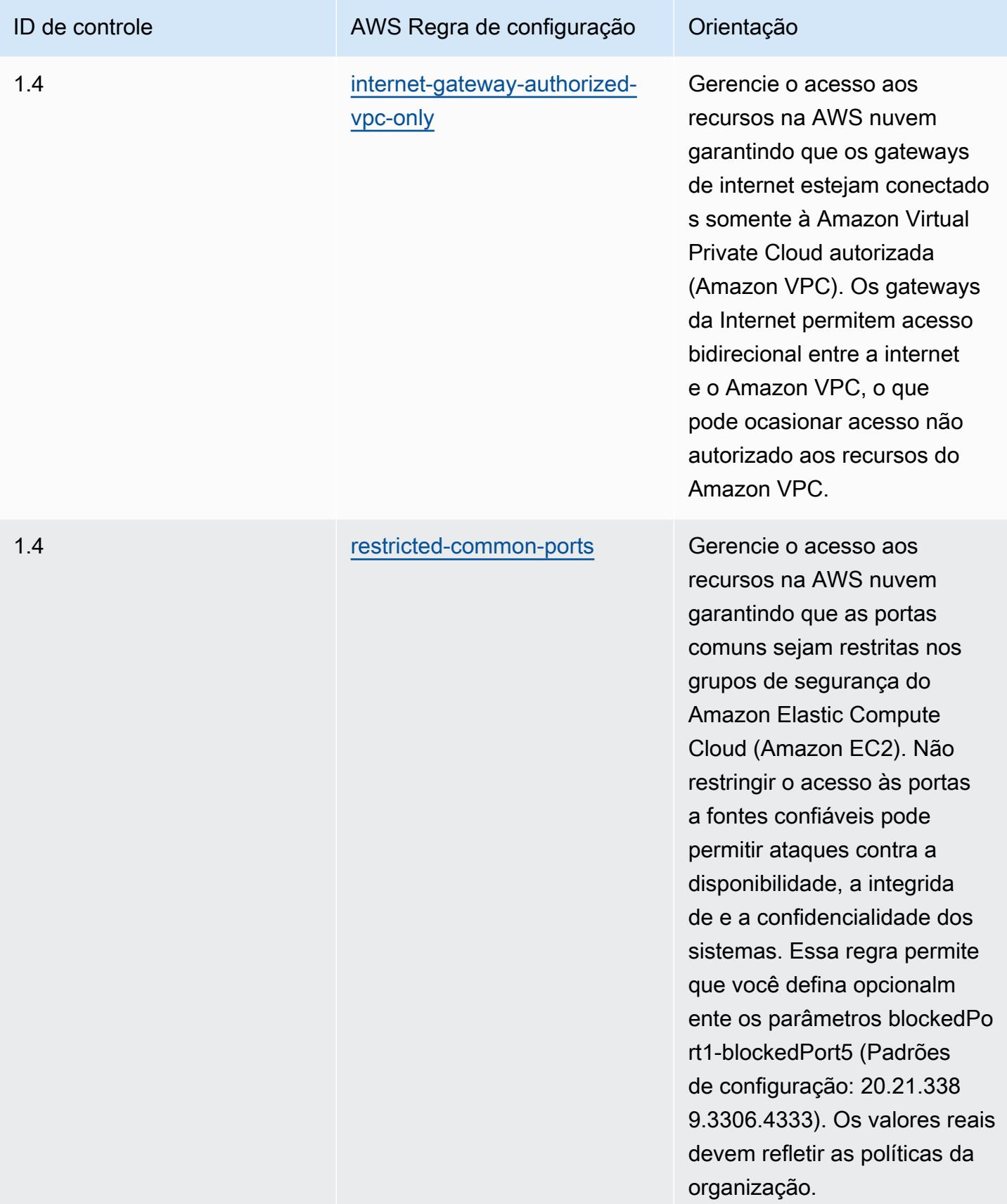

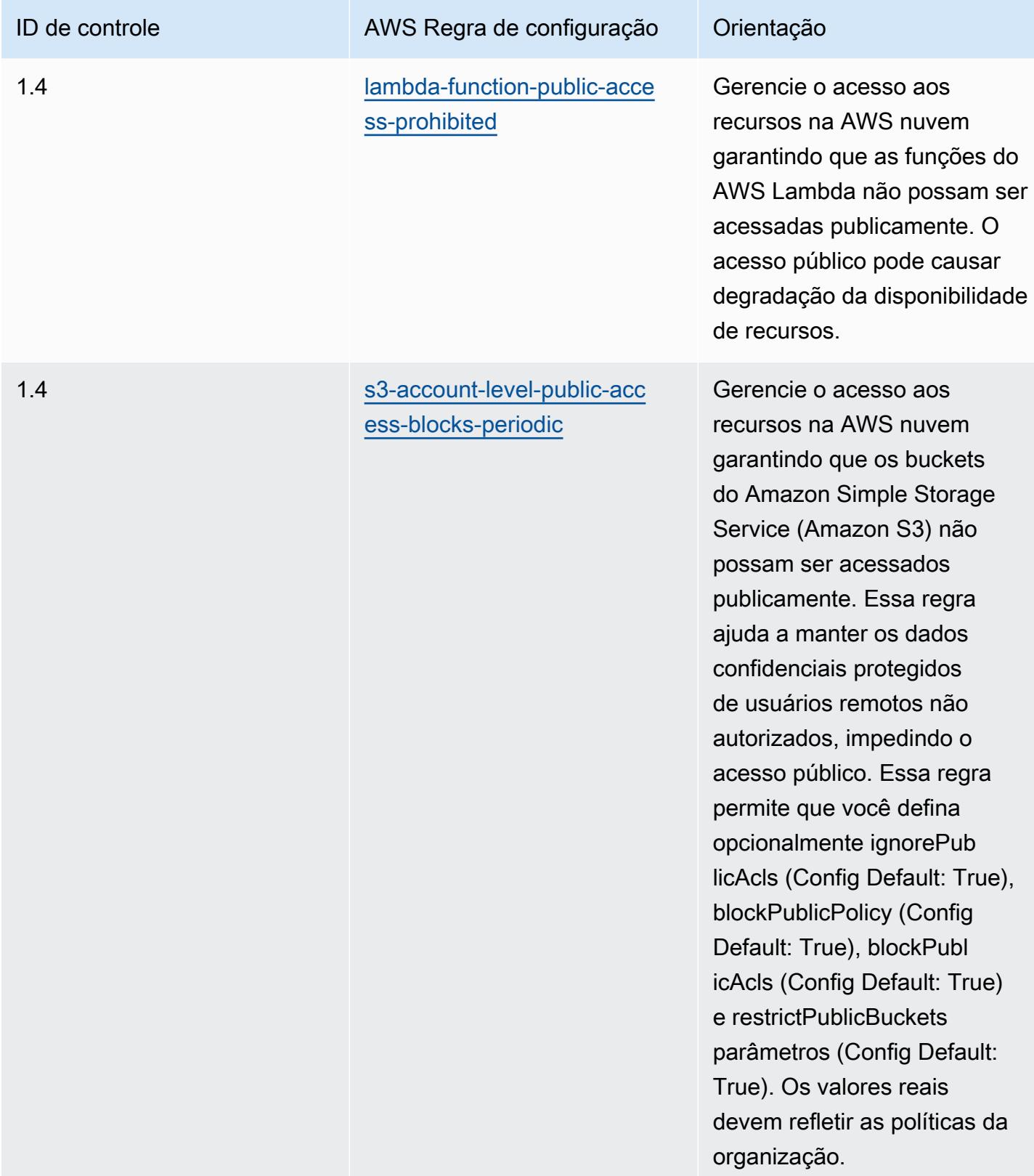
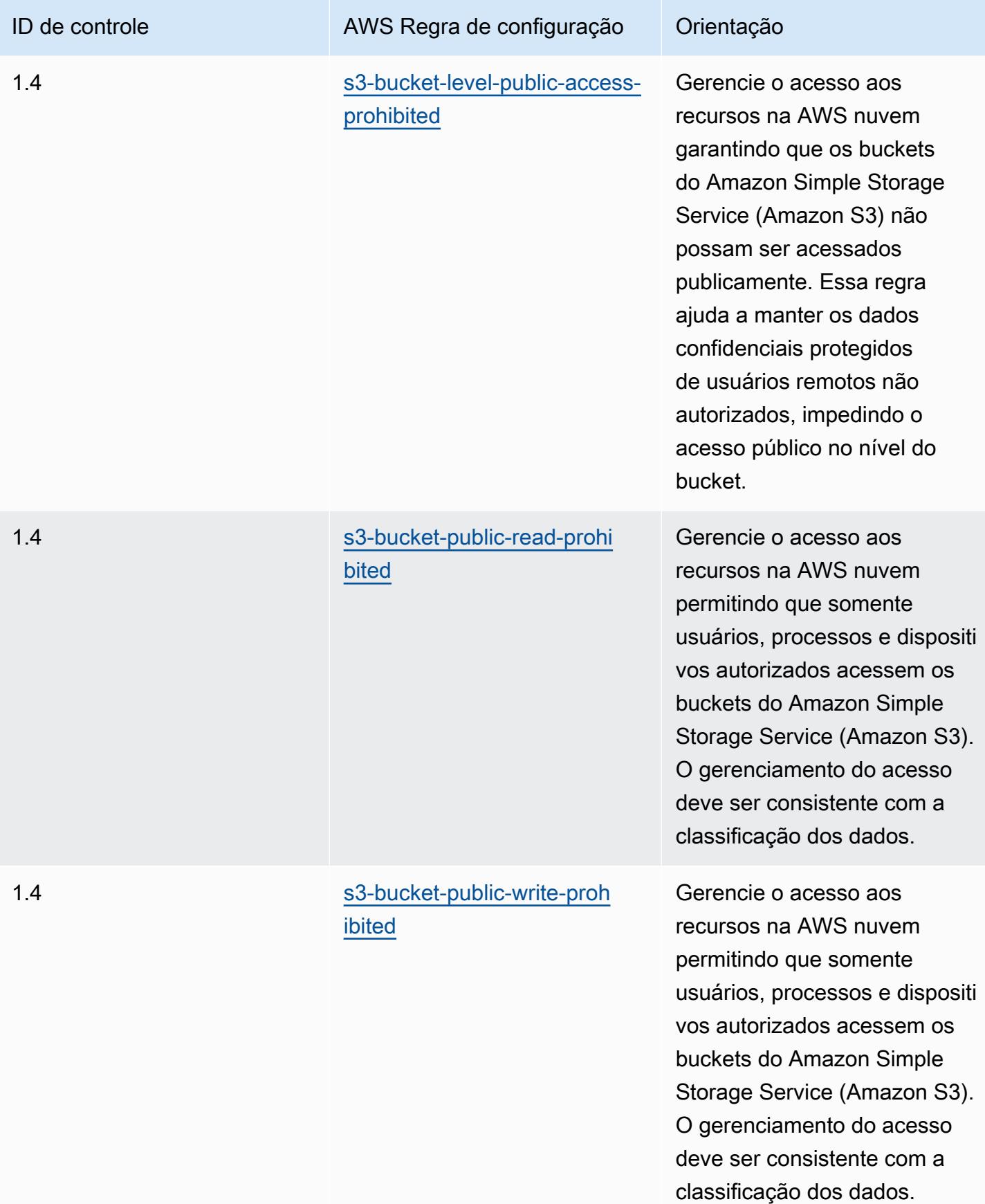

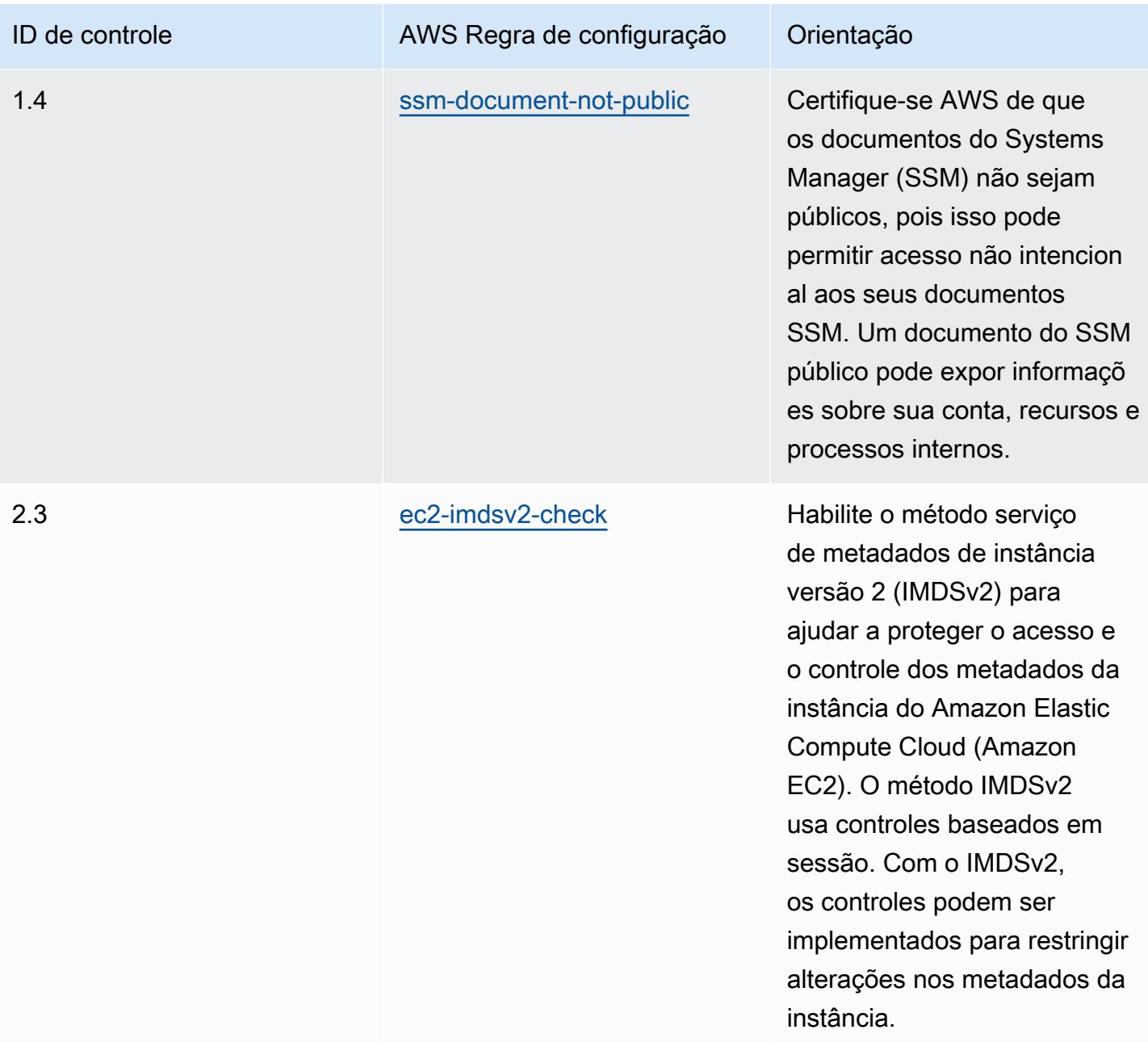

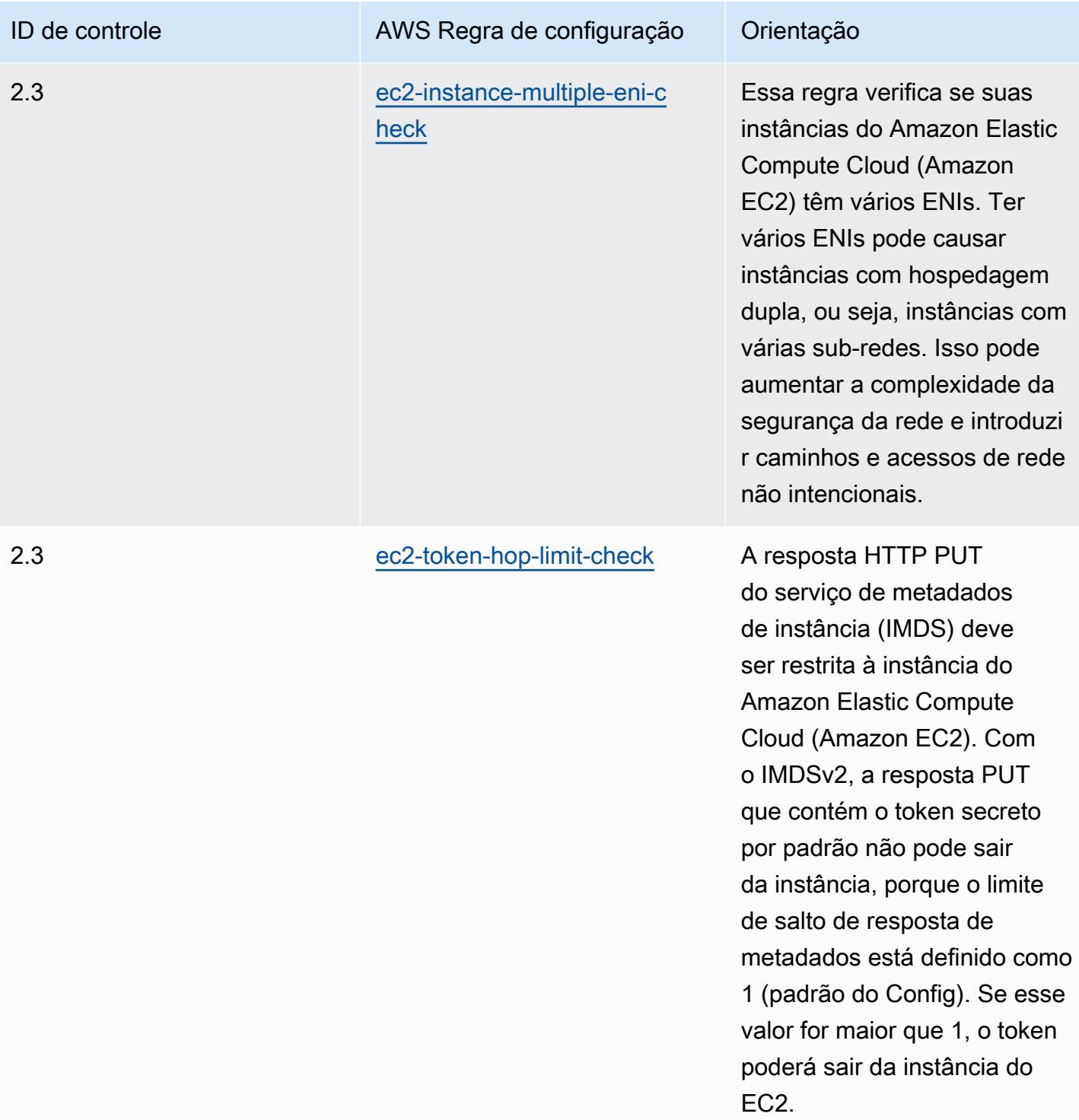

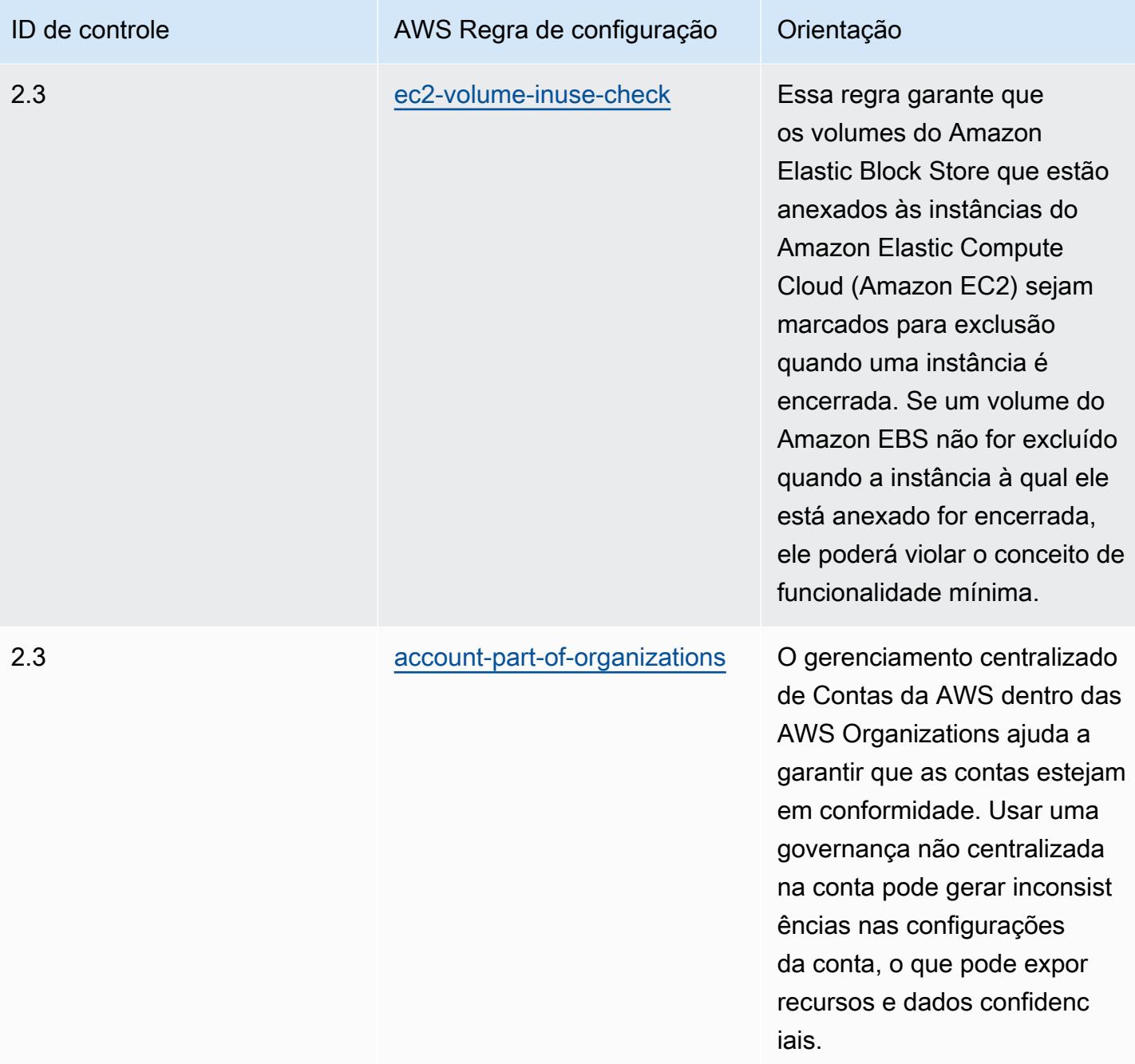

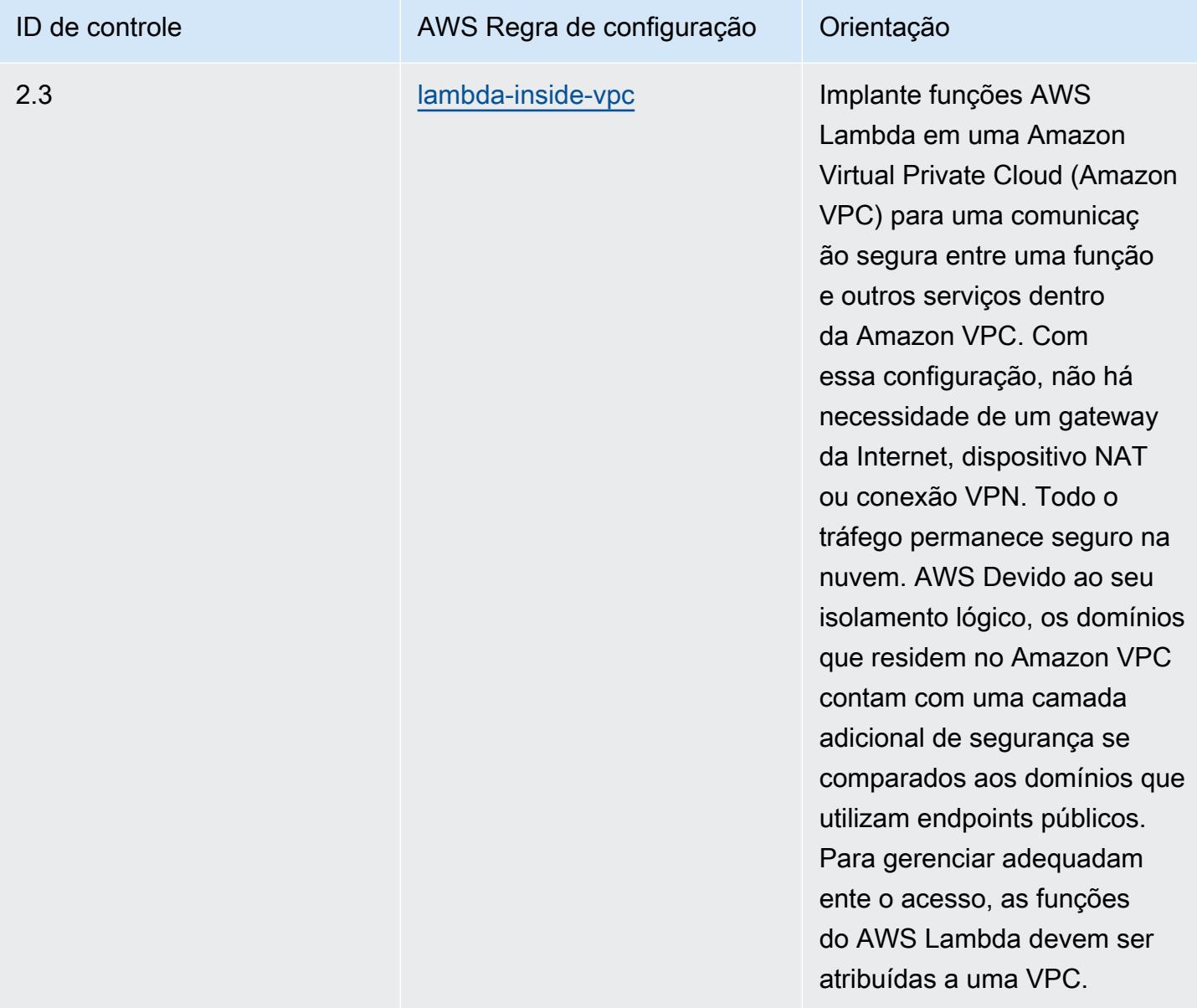

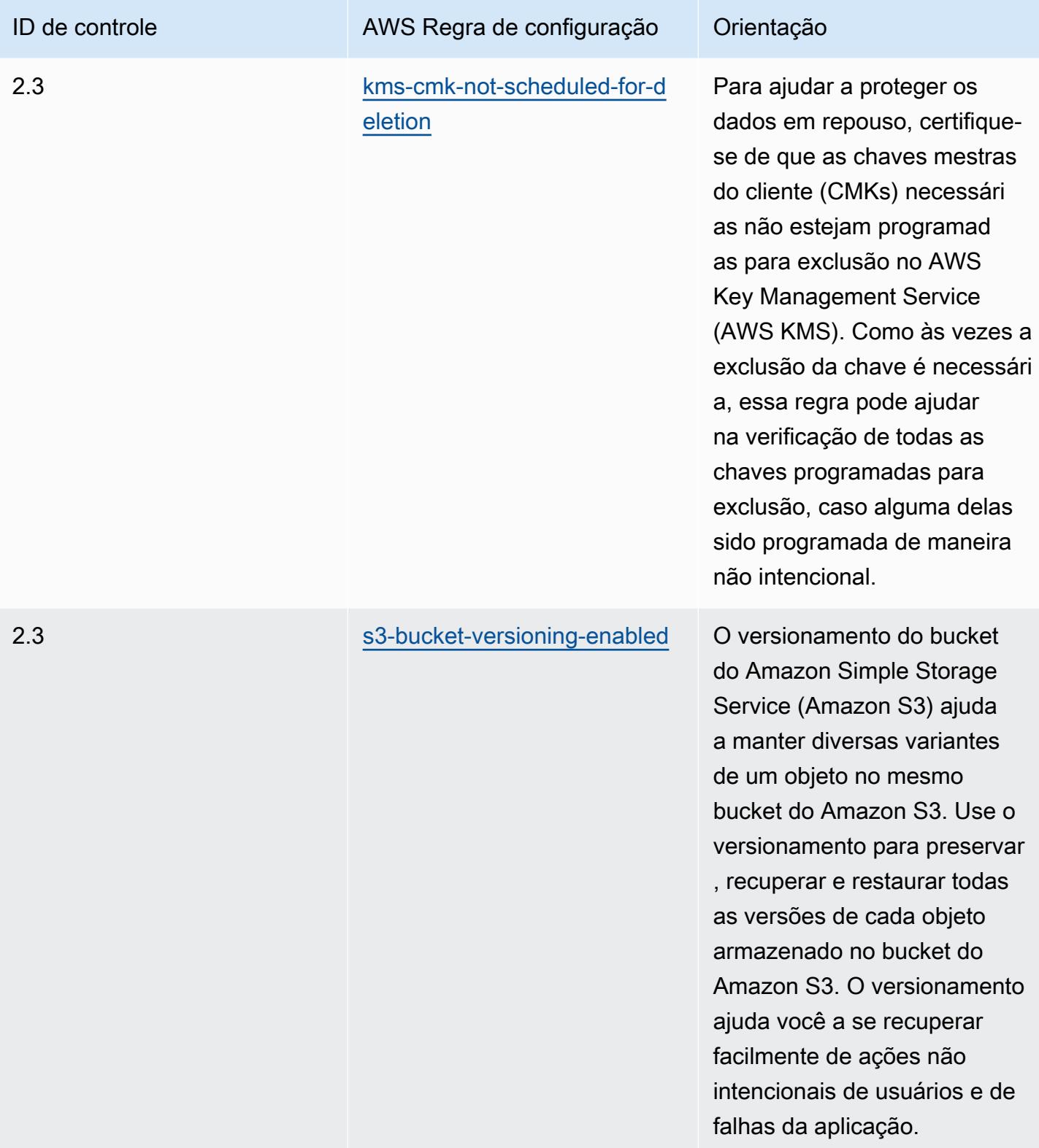

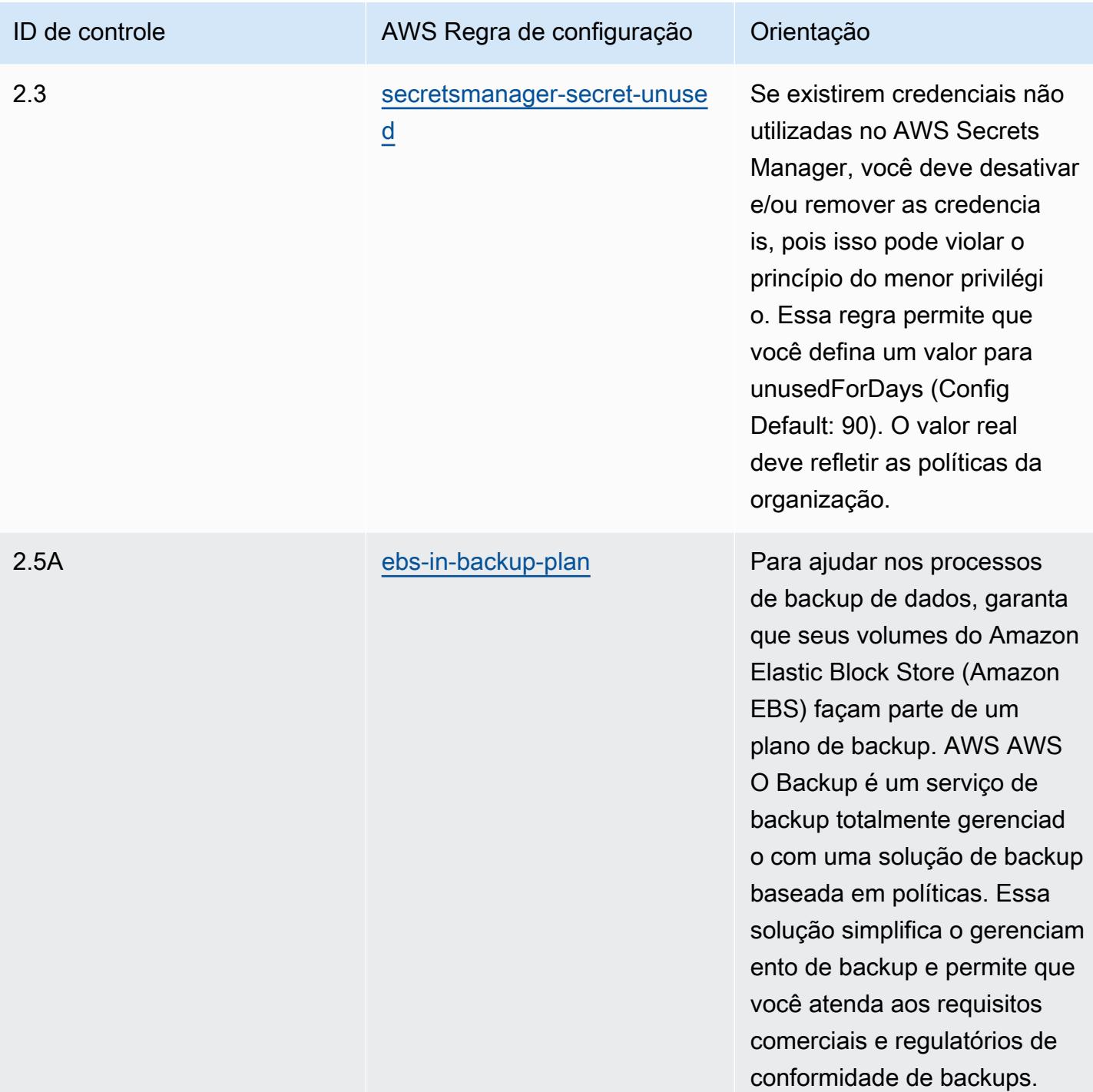

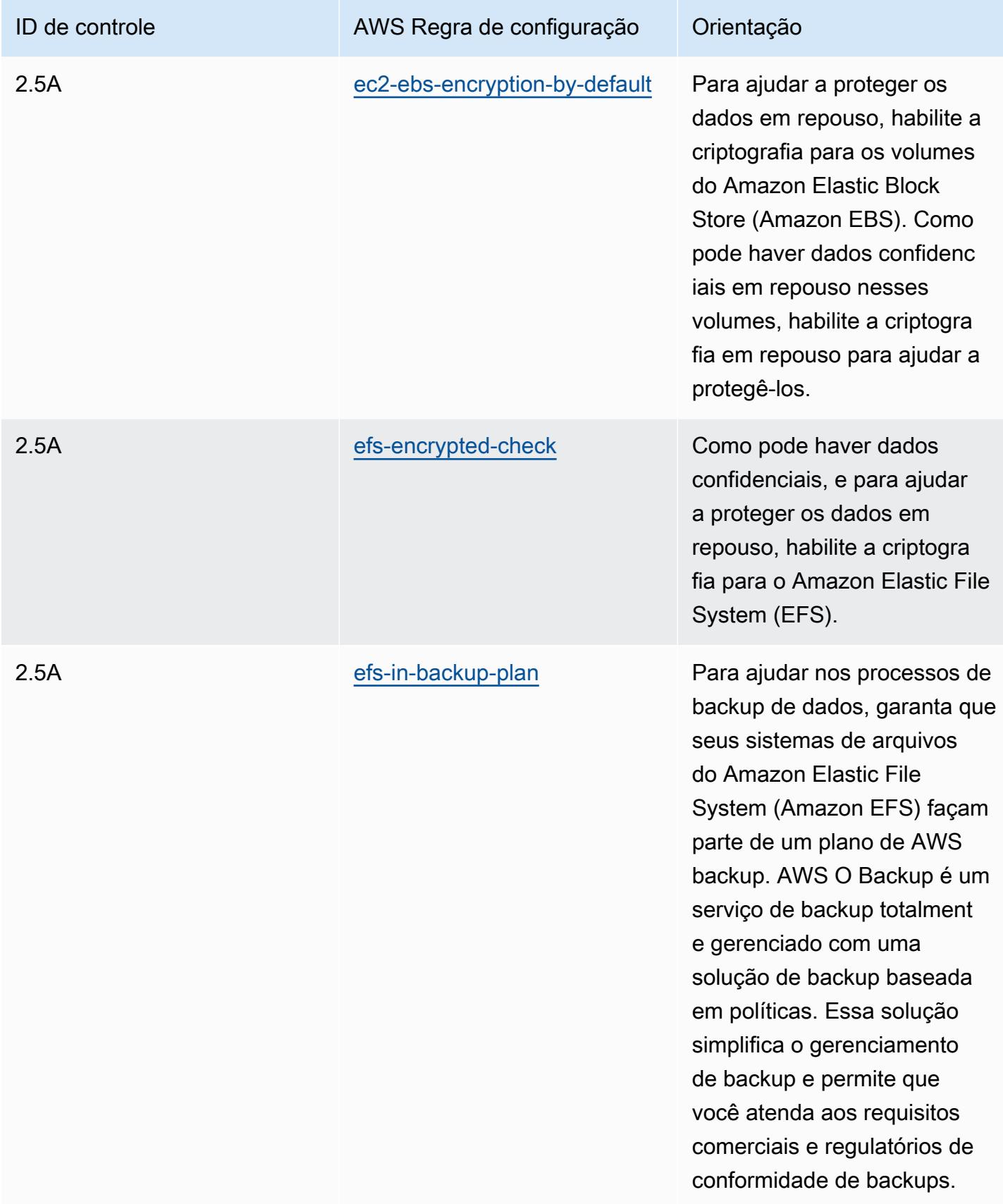

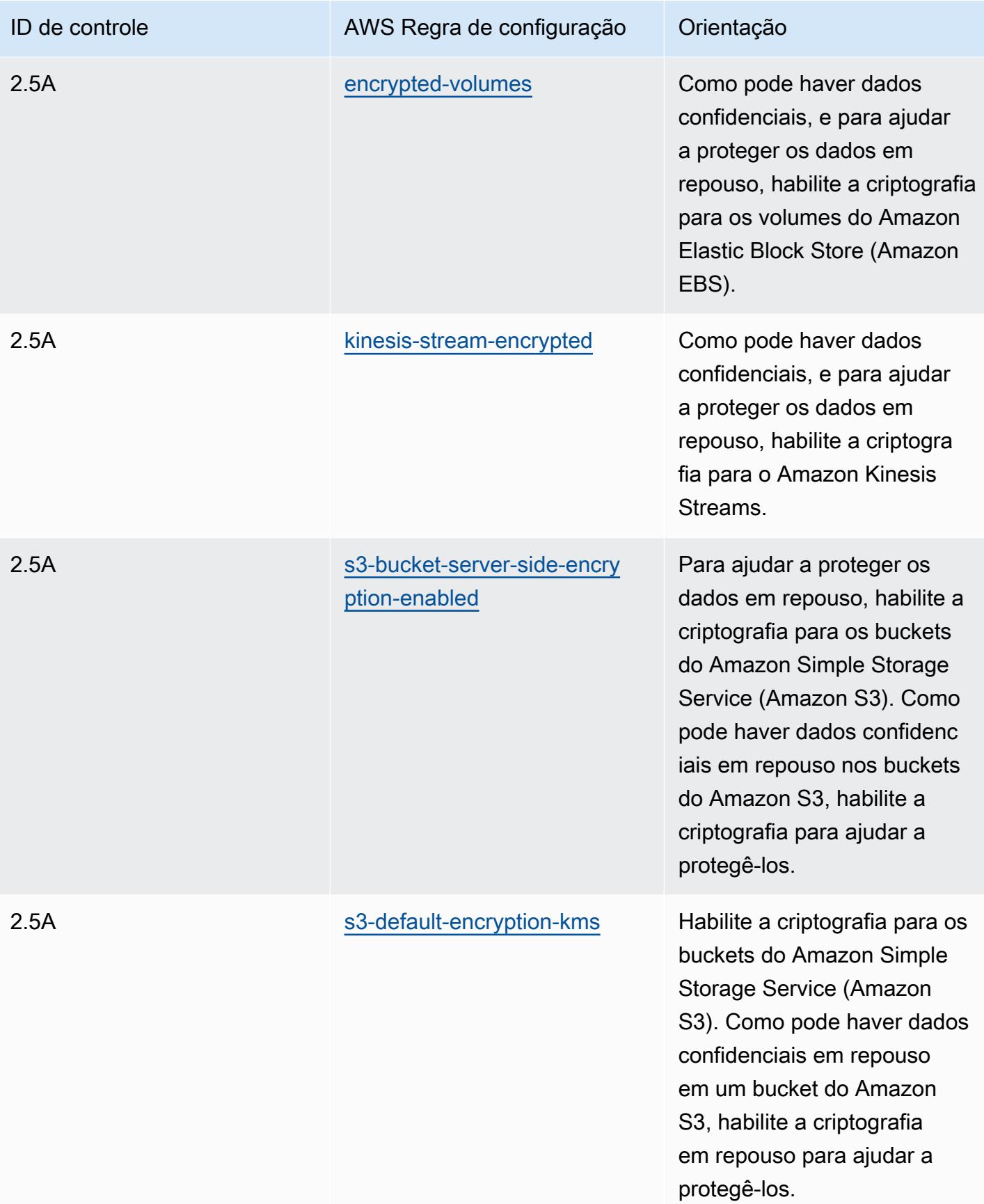

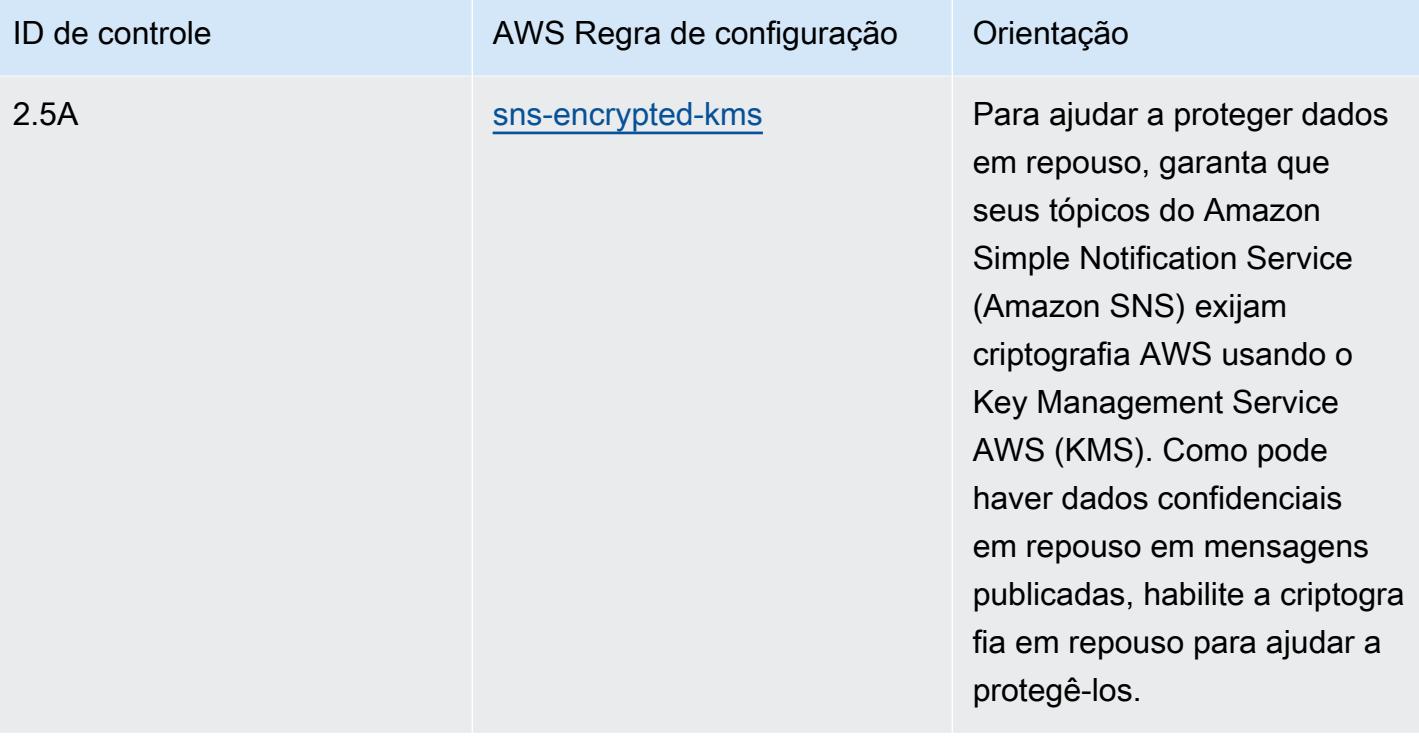

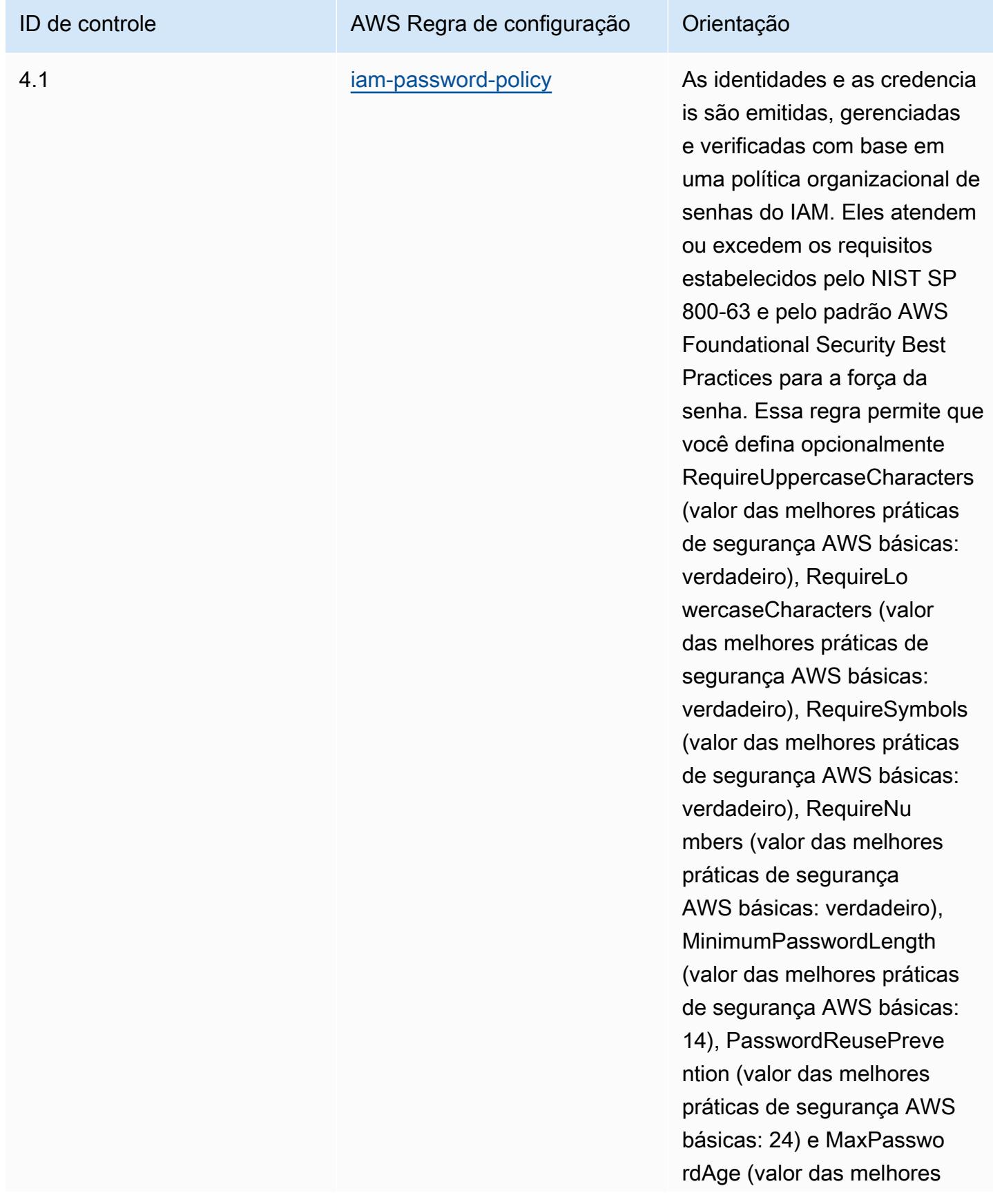

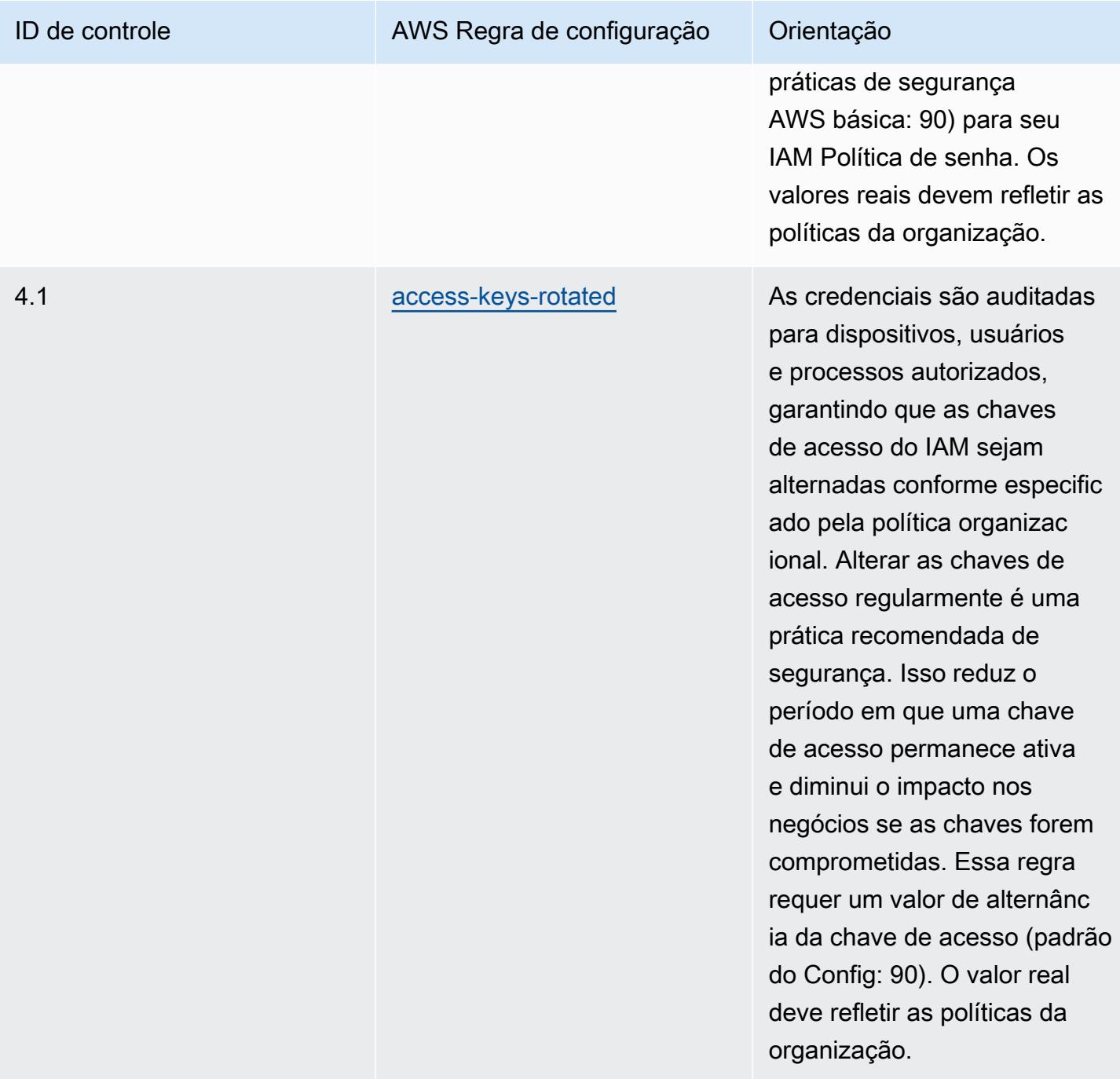

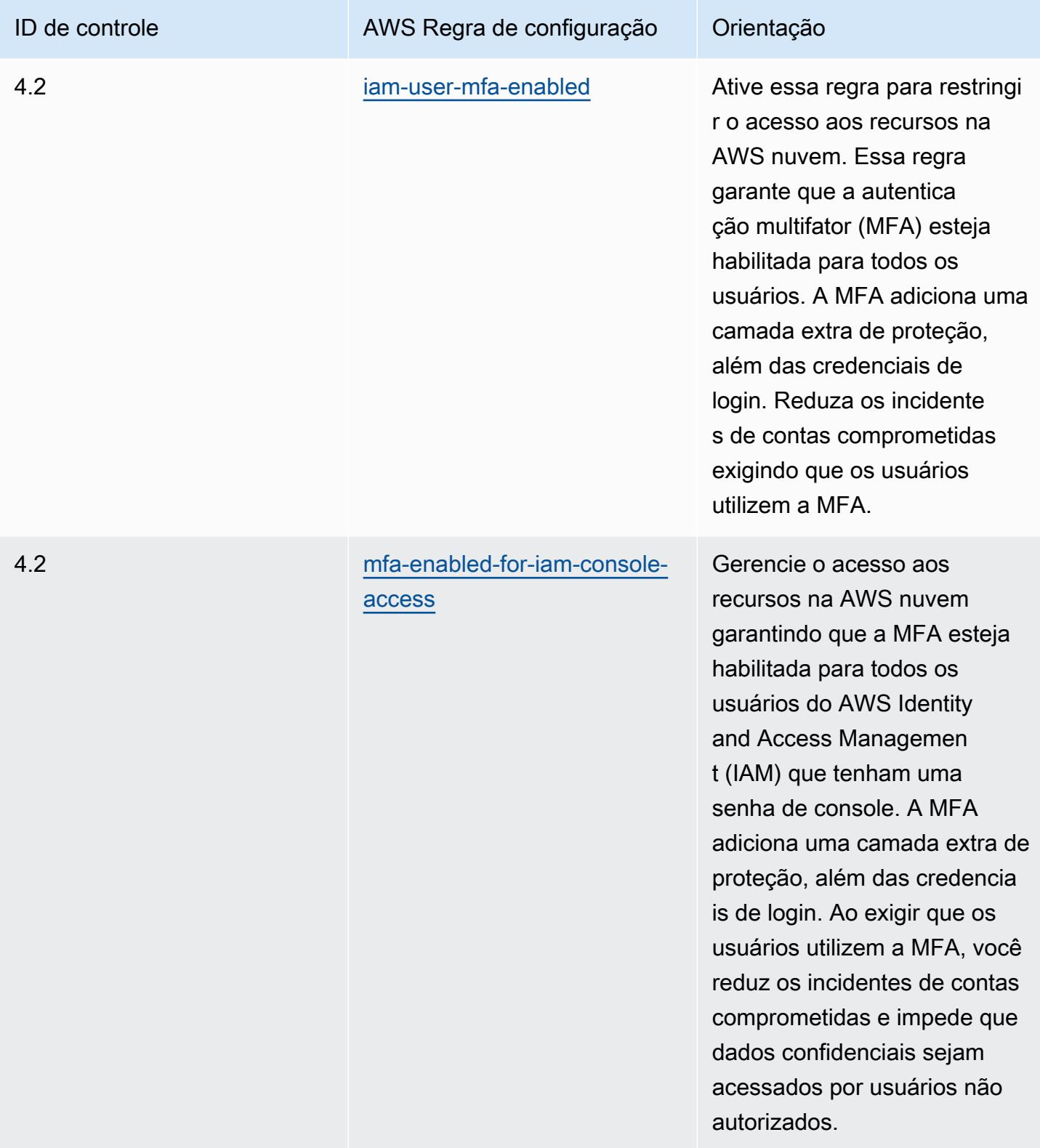

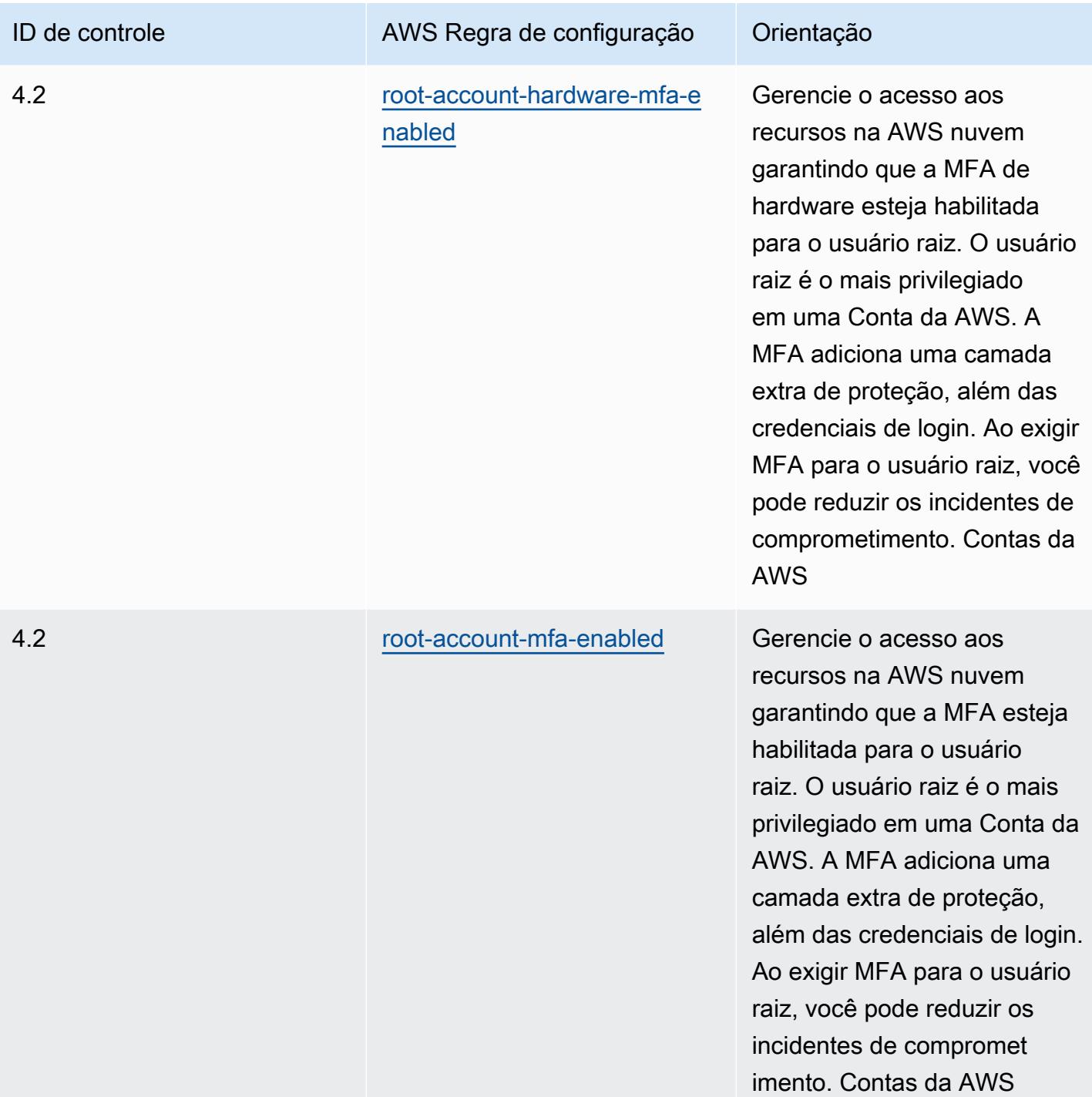

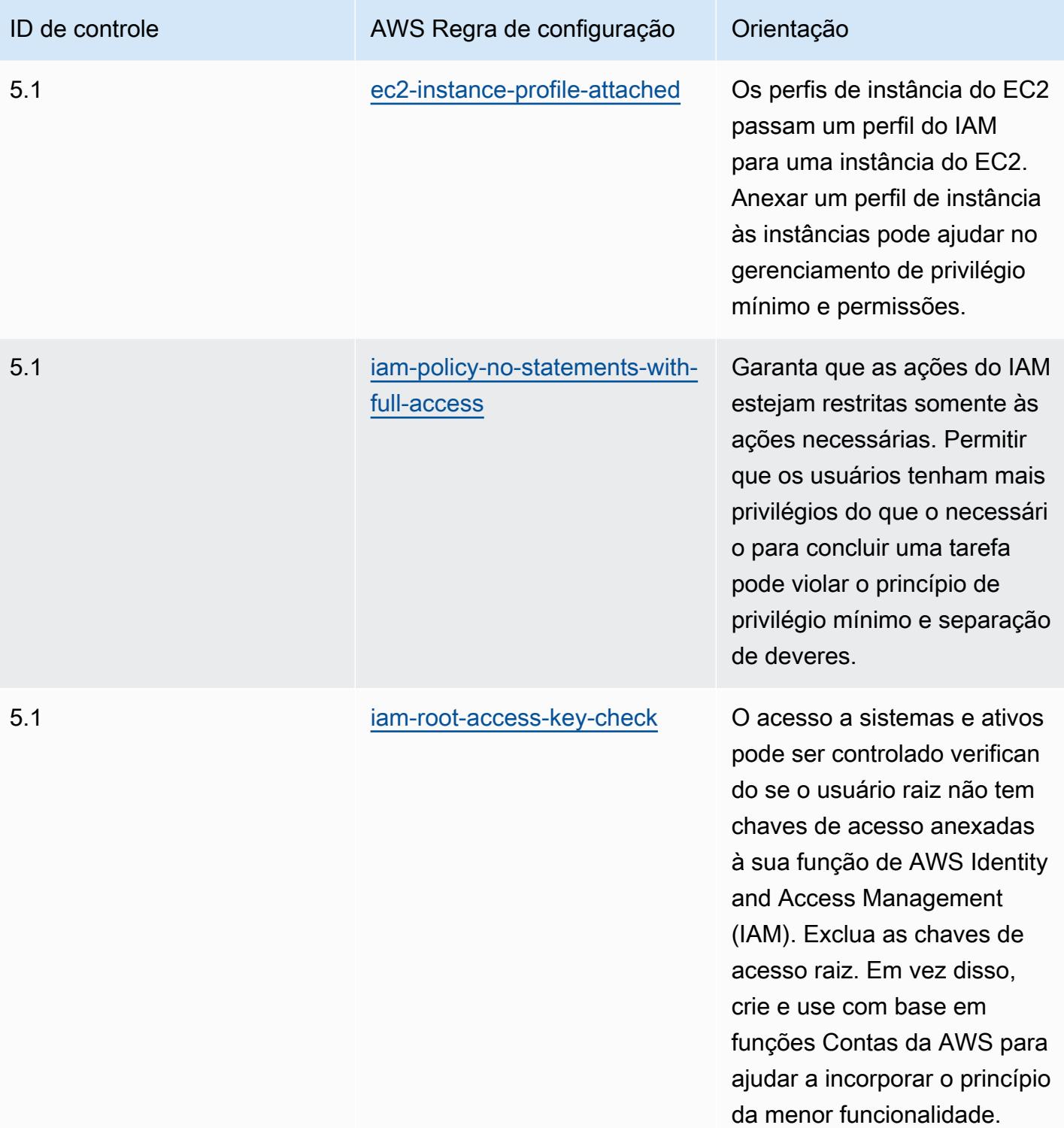

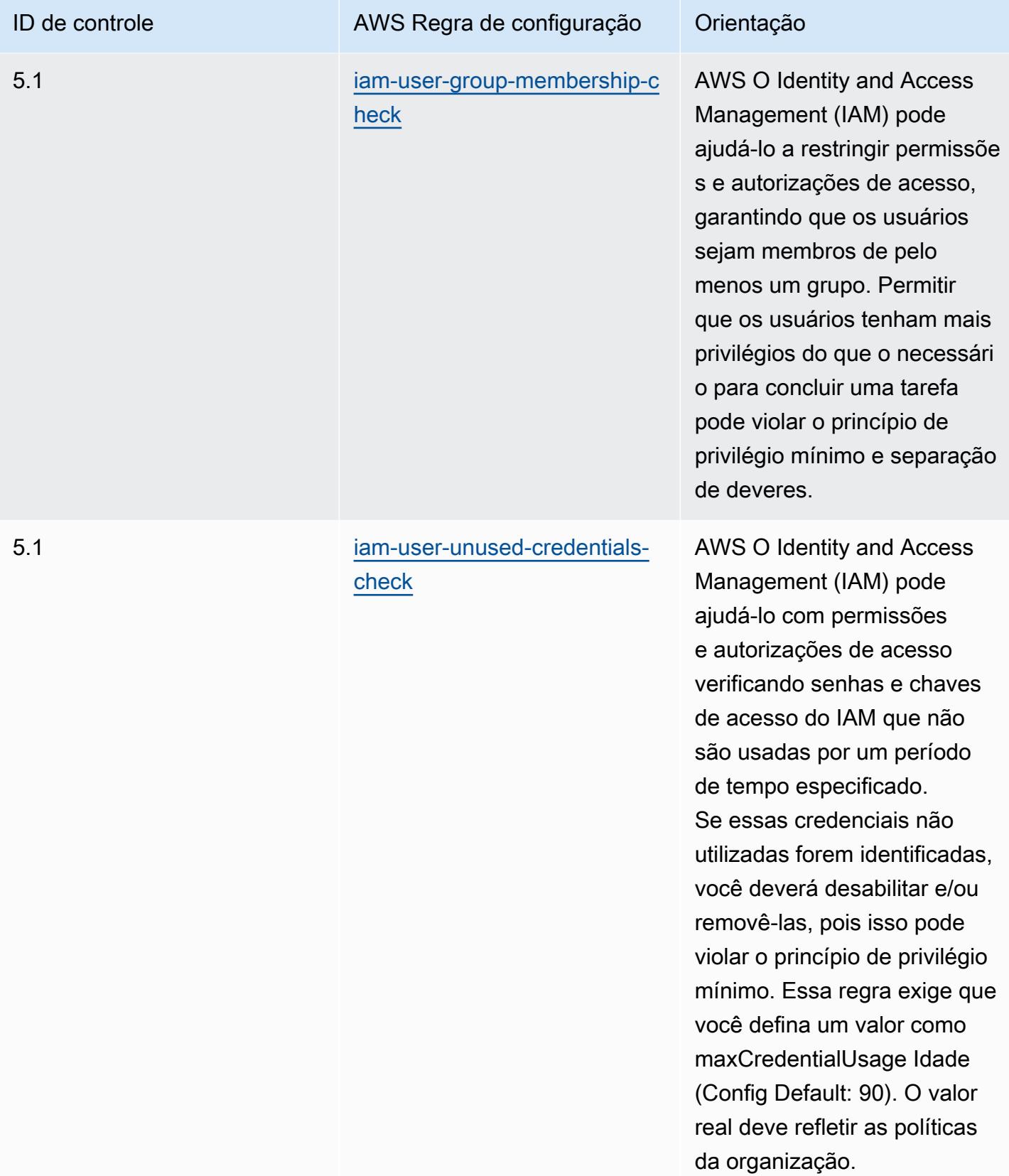

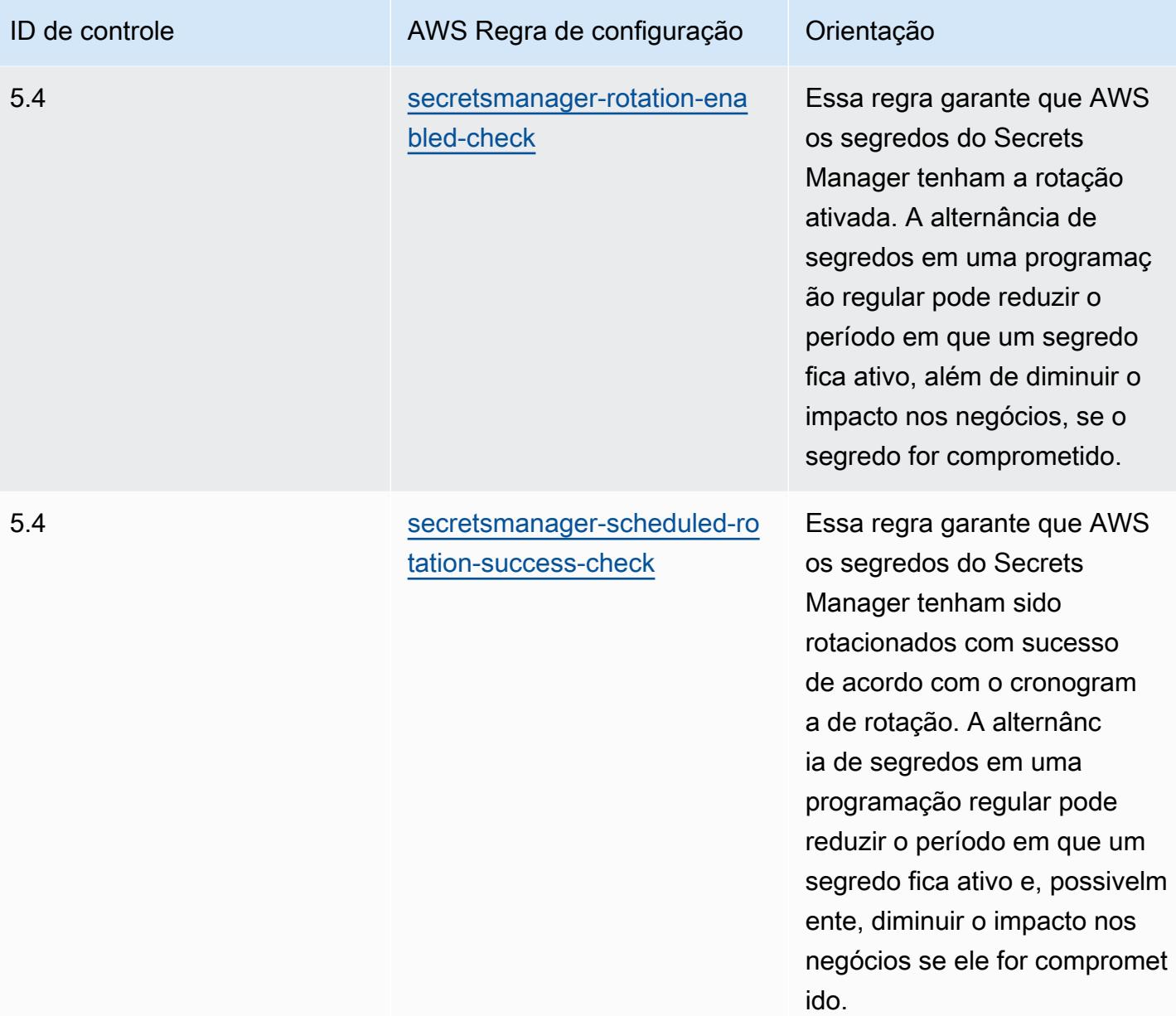

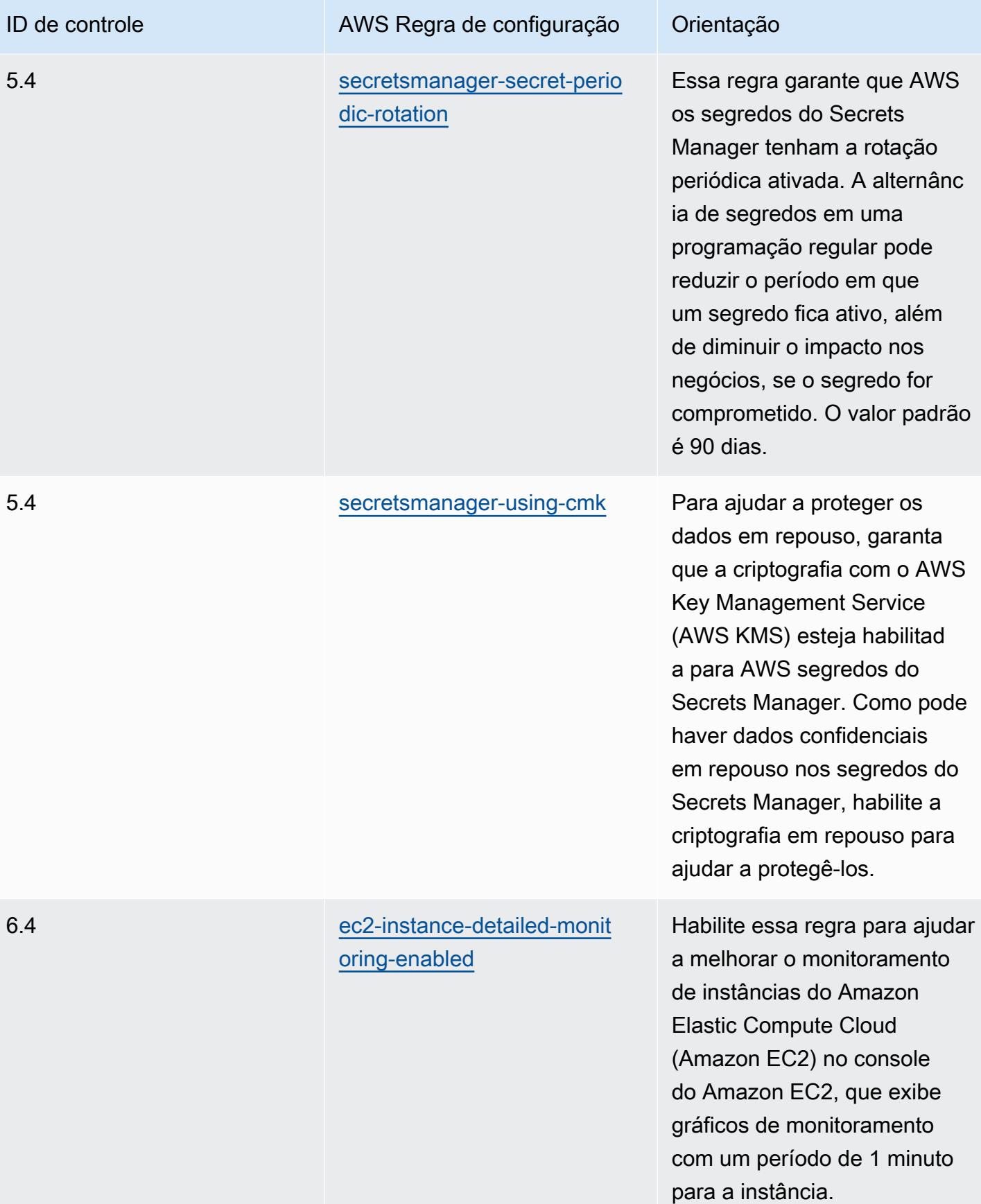

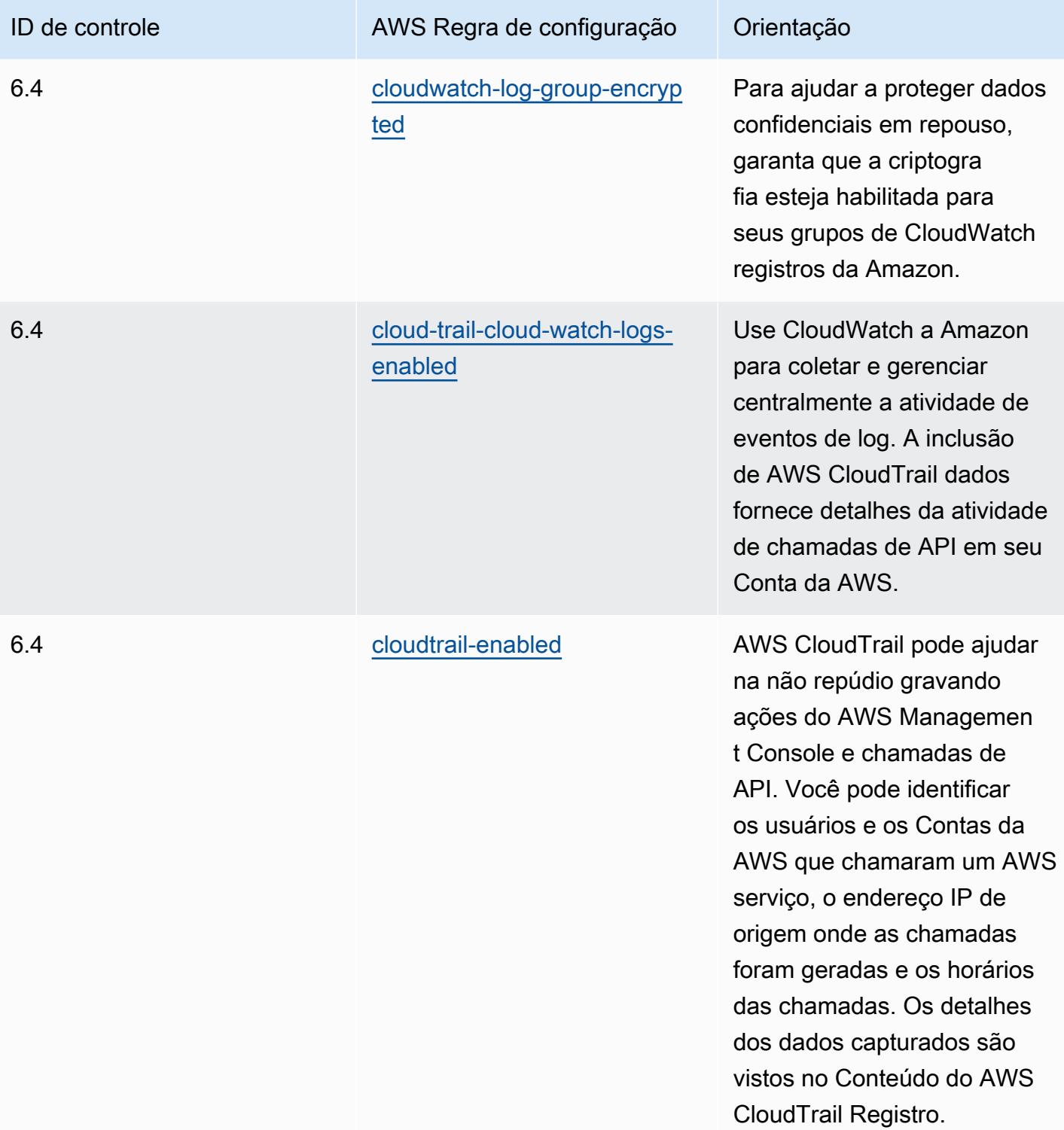

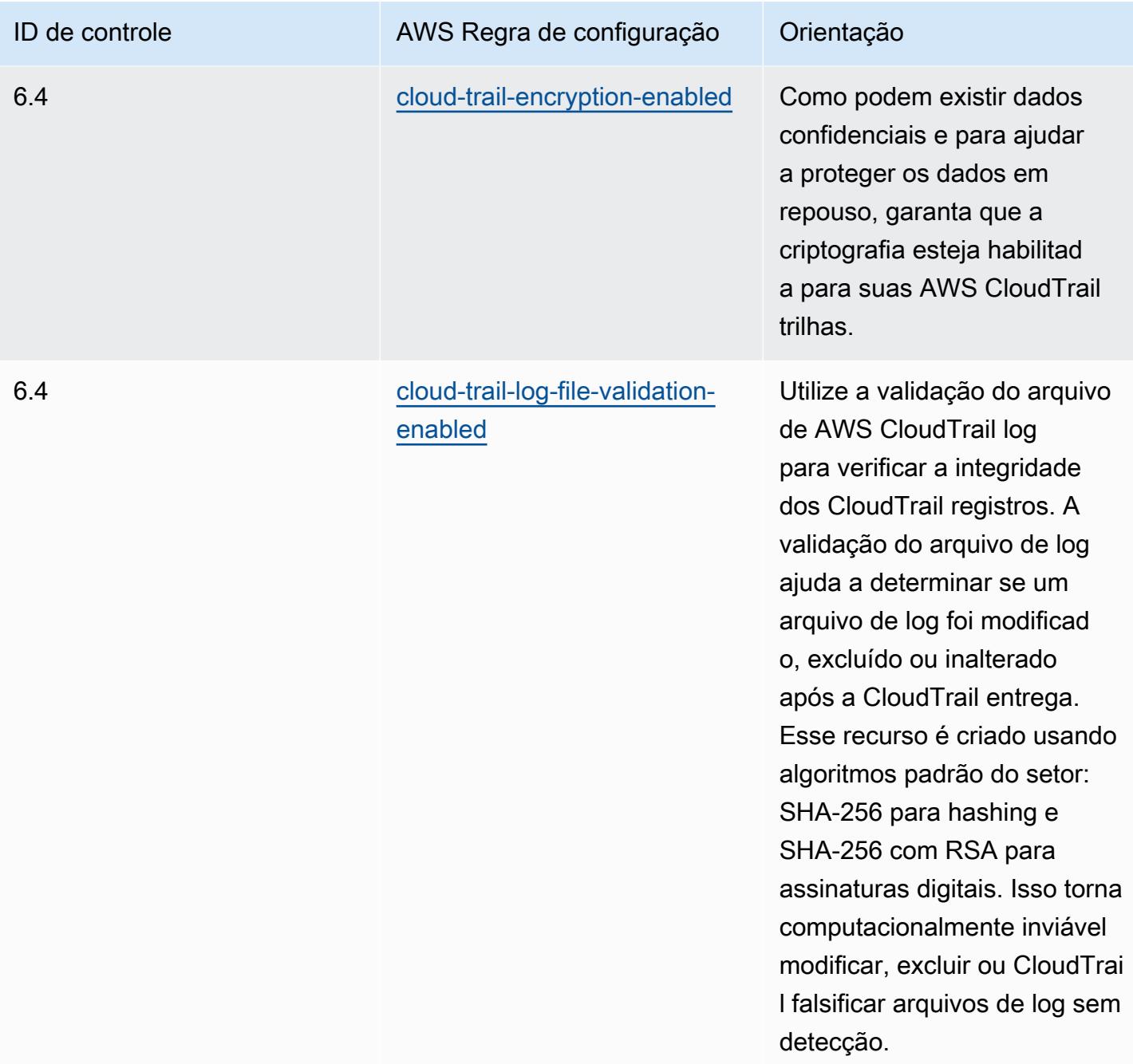

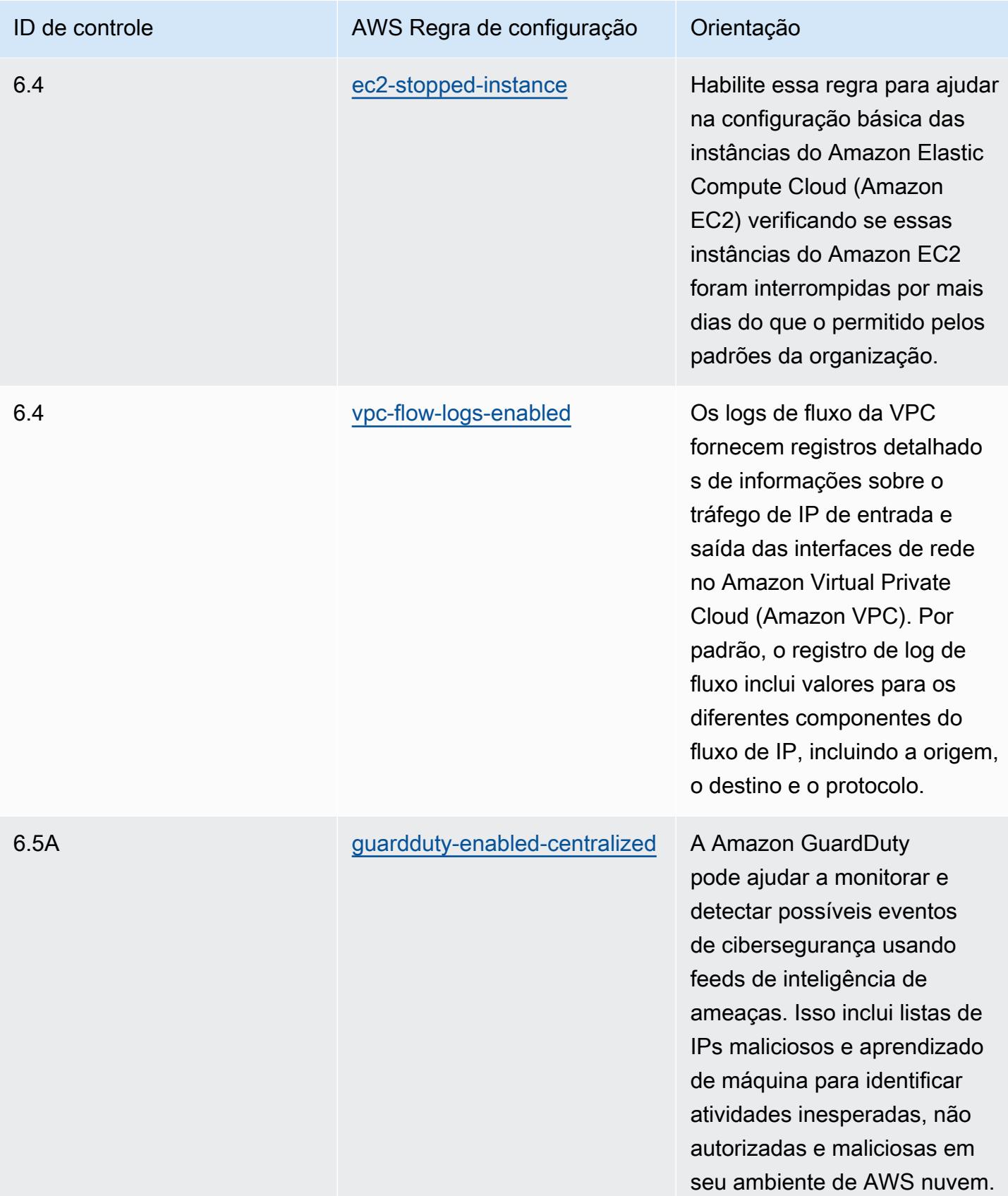

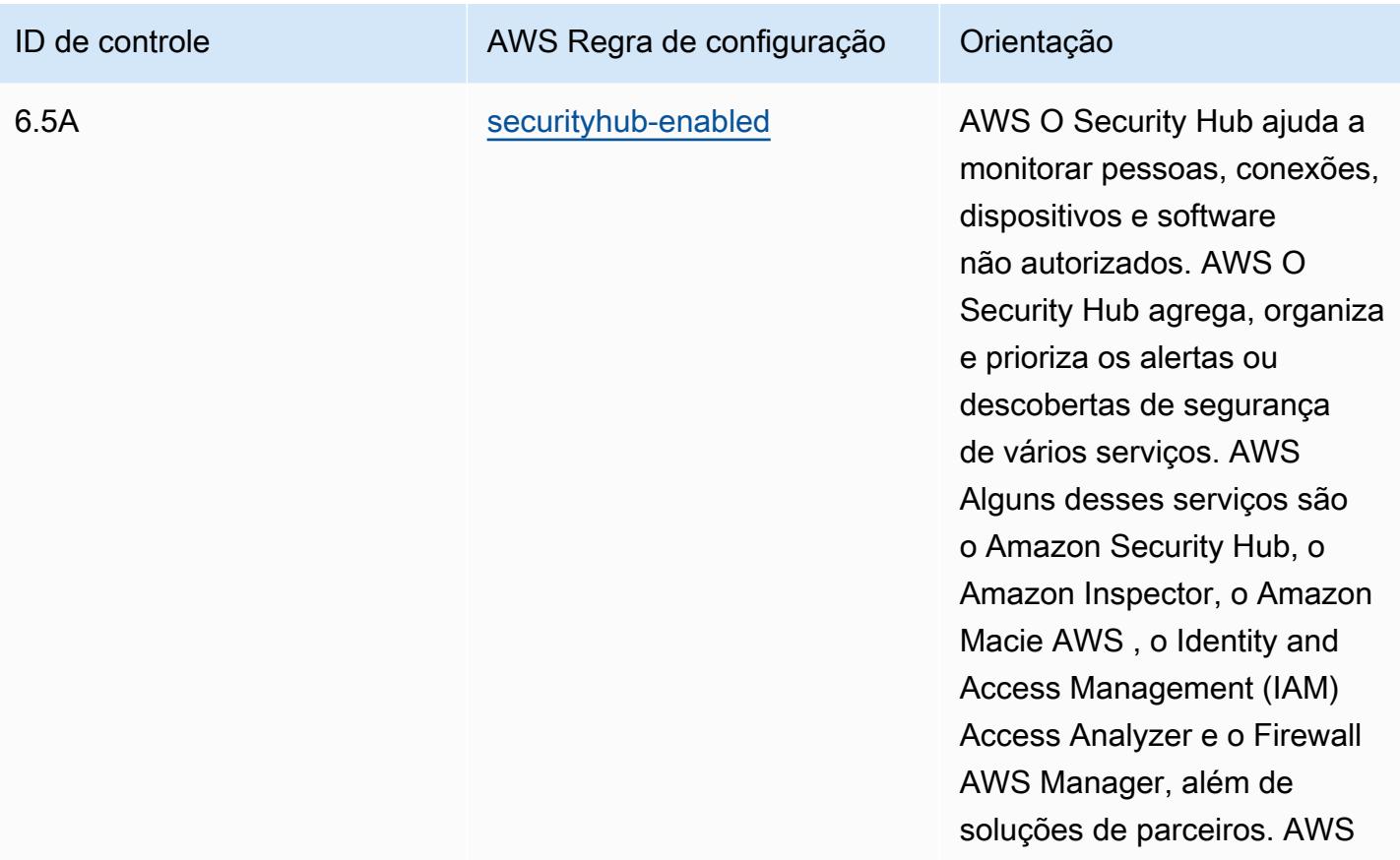

### Modelo

O modelo está disponível em GitHub: [Melhores práticas operacionais para o SWIFT CSP.](https://github.com/awslabs/aws-config-rules/blob/master/aws-config-conformance-packs/Operational-Best-Practices-for-SWIFT-CSP.yaml)

# Práticas recomendadas de segurança do Amazon Elastic Container Service (Amazon ECS)

Esse pacote de conformidade contém AWS Config regras baseadas no Amazon ECS. Para obter uma lista de todas as regras gerenciadas suportadas pelo AWS Config, consulte [Lista de regras](https://docs.aws.amazon.com/config/latest/developerguide/managed-rules-by-aws-config.html)  [AWS Config gerenciadas.](https://docs.aws.amazon.com/config/latest/developerguide/managed-rules-by-aws-config.html)

Consulte a Parameters seção no modelo a seguir para obter os nomes e as descrições dos parâmetros necessários.

O modelo está disponível em GitHub: [Melhores práticas de segurança para o Amazon ECS.](https://github.com/awslabs/aws-config-rules/blob/master/aws-config-conformance-packs/Security-Best-Practices-for-ECS.yaml)

# Práticas recomendadas de segurança do Amazon Elastic File System (Amazon EFS)

Esse pacote de conformidade contém AWS Config regras baseadas no Amazon EFS. Para obter uma lista de todas as regras gerenciadas suportadas pelo AWS Config, consulte [Lista de regras](https://docs.aws.amazon.com/config/latest/developerguide/managed-rules-by-aws-config.html)  [AWS Config gerenciadas.](https://docs.aws.amazon.com/config/latest/developerguide/managed-rules-by-aws-config.html)

Consulte a Parameters seção no modelo a seguir para obter os nomes e as descrições dos parâmetros necessários.

O modelo está disponível em GitHub: [Melhores práticas de segurança para o Amazon EFS.](https://github.com/awslabs/aws-config-rules/blob/master/aws-config-conformance-packs/Security-Best-Practices-for-EFS.yaml)

# Práticas recomendadas de segurança do Amazon Elastic Kubernetes Service (Amazon EKS)

Esse pacote de conformidade contém AWS Config regras baseadas no Amazon EKS. Para obter uma lista de todas as regras gerenciadas suportadas pelo AWS Config, consulte [Lista de regras](https://docs.aws.amazon.com/config/latest/developerguide/managed-rules-by-aws-config.html)  [AWS Config gerenciadas.](https://docs.aws.amazon.com/config/latest/developerguide/managed-rules-by-aws-config.html)

Consulte a Parameters seção no modelo a seguir para obter os nomes e as descrições dos parâmetros necessários.

O modelo está disponível em GitHub: [Melhores práticas de segurança para o Amazon EKS](https://github.com/awslabs/aws-config-rules/blob/master/aws-config-conformance-packs/Security-Best-Practices-for-EKS.yaml).

### Melhores práticas de segurança para a Amazon CloudFront

Este pacote de conformidade contém AWS Config regras baseadas na Amazon. CloudFront Para obter uma lista de todas as regras gerenciadas suportadas pelo AWS Config, consulte [Lista de](https://docs.aws.amazon.com/config/latest/developerguide/managed-rules-by-aws-config.html)  [regras AWS Config gerenciadas](https://docs.aws.amazon.com/config/latest/developerguide/managed-rules-by-aws-config.html).

Consulte a Parameters seção no modelo a seguir para obter os nomes e as descrições dos parâmetros necessários.

O modelo está disponível em GitHub: [Melhores práticas de segurança para a Amazon CloudFront.](https://github.com/awslabs/aws-config-rules/blob/master/aws-config-conformance-packs/Security-Best-Practices-for-CloudFront.yaml)

## Melhores práticas de segurança para o Amazon OpenSearch Service

Esse pacote de conformidade contém AWS Config regras baseadas no Amazon OpenSearch Service. Para obter uma lista de todas as regras gerenciadas suportadas pelo AWS Config, consulte [Lista de regras AWS Config gerenciadas.](https://docs.aws.amazon.com/config/latest/developerguide/managed-rules-by-aws-config.html)

Consulte a Parameters seção no modelo a seguir para obter os nomes e as descrições dos parâmetros necessários.

O modelo está disponível em GitHub: [Melhores práticas de segurança para Amazon OpenSearch](https://github.com/awslabs/aws-config-rules/blob/master/aws-config-conformance-packs/Security-Best-Practices-for-Amazon-OpenSearch-Service.yaml)  [Service.](https://github.com/awslabs/aws-config-rules/blob/master/aws-config-conformance-packs/Security-Best-Practices-for-Amazon-OpenSearch-Service.yaml)

### Práticas recomendadas de segurança para o Amazon Redshift

Esse pacote de conformidade contém AWS Config regras baseadas no Amazon Redshift. Para obter uma lista de todas as regras gerenciadas suportadas pelo AWS Config, consulte [Lista de regras](https://docs.aws.amazon.com/config/latest/developerguide/managed-rules-by-aws-config.html)  [AWS Config gerenciadas.](https://docs.aws.amazon.com/config/latest/developerguide/managed-rules-by-aws-config.html)

Consulte a Parameters seção no modelo a seguir para obter os nomes e as descrições dos parâmetros necessários.

O modelo está disponível em GitHub: [Melhores práticas de segurança para o Amazon Redshift](https://github.com/awslabs/aws-config-rules/blob/master/aws-config-conformance-packs/Security-Best-Practices-for-Redshift.yaml).

# Práticas recomendadas de segurança do Amazon Relational Database Service (Amazon RDS)

Esse pacote de conformidade contém AWS Config regras baseadas no Amazon RDS. Para obter uma lista de todas as regras gerenciadas suportadas pelo AWS Config, consulte [Lista de regras](https://docs.aws.amazon.com/config/latest/developerguide/managed-rules-by-aws-config.html)  [AWS Config gerenciadas.](https://docs.aws.amazon.com/config/latest/developerguide/managed-rules-by-aws-config.html)

Consulte a Parameters seção no modelo a seguir para obter os nomes e as descrições dos parâmetros necessários.

O modelo está disponível em GitHub: [Melhores práticas de segurança para o Amazon RDS.](https://github.com/awslabs/aws-config-rules/blob/master/aws-config-conformance-packs/Security-Best-Practices-for-RDS.yaml)

## Práticas recomendadas de segurança do AWS Auto Scaling

Este pacote de conformidade contém AWS Config regras baseadas em. AWS Auto Scaling Para obter uma lista de todas as regras gerenciadas suportadas pelo AWS Config, consulte [Lista de](https://docs.aws.amazon.com/config/latest/developerguide/managed-rules-by-aws-config.html)  [regras AWS Config gerenciadas](https://docs.aws.amazon.com/config/latest/developerguide/managed-rules-by-aws-config.html).

Consulte a Parameters seção no modelo a seguir para obter os nomes e as descrições dos parâmetros necessários.

O modelo está disponível em GitHub: [Melhores práticas de segurança para AWS Auto Scaling.](https://github.com/awslabs/aws-config-rules/blob/master/aws-config-conformance-packs/Security-Best-Practices-for-AutoScaling.yaml)

## Práticas recomendadas de segurança do AWS CloudTrail

Este pacote de conformidade contém AWS Config regras baseadas em. AWS CloudTrail Para obter uma lista de todas as regras gerenciadas suportadas pelo AWS Config, consulte [Lista de regras](https://docs.aws.amazon.com/config/latest/developerguide/managed-rules-by-aws-config.html)  [AWS Config gerenciadas.](https://docs.aws.amazon.com/config/latest/developerguide/managed-rules-by-aws-config.html)

Consulte a Parameters seção no modelo a seguir para obter os nomes e as descrições dos parâmetros necessários.

O modelo está disponível em GitHub: [Melhores práticas de segurança para AWS CloudTrail](https://github.com/awslabs/aws-config-rules/blob/master/aws-config-conformance-packs/Security-Best-Practices-for-CloudTrail.yaml).

## Práticas recomendadas de segurança do AWS CodeBuild

Este pacote de conformidade contém AWS Config regras baseadas em. AWS CodeBuild Para obter uma lista de todas as regras gerenciadas suportadas pelo AWS Config, consulte [Lista de regras](https://docs.aws.amazon.com/config/latest/developerguide/managed-rules-by-aws-config.html)  [AWS Config gerenciadas.](https://docs.aws.amazon.com/config/latest/developerguide/managed-rules-by-aws-config.html)

Consulte a Parameters seção no modelo a seguir para obter os nomes e as descrições dos parâmetros necessários.

O modelo está disponível em GitHub: [Melhores práticas de segurança para AWS CodeBuild.](https://github.com/awslabs/aws-config-rules/blob/master/aws-config-conformance-packs/Security-Best-Practices-for-CodeBuild.yaml)

## Práticas recomendadas de segurança para o Amazon ECR

Esse pacote de conformidade contém AWS Config regras baseadas no Amazon Elastic Container Registry (Amazon ECR). Para obter uma lista de todas as regras gerenciadas suportadas pelo AWS Config, consulte [Lista de regras AWS Config gerenciadas.](https://docs.aws.amazon.com/config/latest/developerguide/managed-rules-by-aws-config.html)

Consulte a Parameters seção no modelo a seguir para obter os nomes e as descrições dos parâmetros necessários.

O modelo está disponível em GitHub: [Melhores práticas de segurança para o Amazon ECR.](https://github.com/awslabs/aws-config-rules/blob/master/aws-config-conformance-packs/Security-Best-Practices-for-ECR.yaml)

### Práticas recomendadas de segurança do AWS Lambda

Este pacote de conformidade contém AWS Config regras baseadas em. AWS Lambda Para obter uma lista de todas as regras gerenciadas suportadas pelo AWS Config, consulte [Lista de regras](https://docs.aws.amazon.com/config/latest/developerguide/managed-rules-by-aws-config.html)  [AWS Config gerenciadas.](https://docs.aws.amazon.com/config/latest/developerguide/managed-rules-by-aws-config.html)

Consulte a Parameters seção no modelo a seguir para obter os nomes e as descrições dos parâmetros necessários.

O modelo está disponível em GitHub: [Melhores práticas de segurança para AWS Lambda.](https://github.com/awslabs/aws-config-rules/blob/master/aws-config-conformance-packs/Security-Best-Practices-for-Lambda.yaml)

### Práticas recomendadas de segurança do AWS Network Firewall

Este pacote de conformidade contém AWS Config regras baseadas em. AWS Network Firewall Para obter uma lista de todas as regras gerenciadas suportadas pelo AWS Config, consulte [Lista de](https://docs.aws.amazon.com/config/latest/developerguide/managed-rules-by-aws-config.html)  [regras AWS Config gerenciadas](https://docs.aws.amazon.com/config/latest/developerguide/managed-rules-by-aws-config.html).

Consulte a Parameters seção no modelo a seguir para obter os nomes e as descrições dos parâmetros necessários.

O modelo está disponível em GitHub: [Melhores práticas de segurança para AWS Network Firewall](https://github.com/awslabs/aws-config-rules/blob/master/aws-config-conformance-packs/Security-Best-Practices-for-Network-Firewall.yaml).

### Melhores práticas de segurança para a Amazon SageMaker

Este pacote de conformidade contém AWS Config regras baseadas na Amazon. SageMaker Para obter uma lista de todas as regras gerenciadas suportadas pelo AWS Config, consulte [Lista de](https://docs.aws.amazon.com/config/latest/developerguide/managed-rules-by-aws-config.html)  [regras AWS Config gerenciadas](https://docs.aws.amazon.com/config/latest/developerguide/managed-rules-by-aws-config.html).

Consulte a Parameters seção no modelo a seguir para obter os nomes e as descrições dos parâmetros necessários.

O modelo está disponível em GitHub: [Melhores práticas de segurança para a Amazon SageMaker.](https://github.com/awslabs/aws-config-rules/blob/master/aws-config-conformance-packs/Security-Best-Practices-for-SageMaker.yaml)

### Práticas recomendadas de segurança do AWS Secrets Manager

Este pacote de conformidade contém AWS Config regras baseadas em. AWS Secrets Manager Para obter uma lista de todas as regras gerenciadas suportadas pelo AWS Config, consulte [Lista de](https://docs.aws.amazon.com/config/latest/developerguide/managed-rules-by-aws-config.html)  [regras AWS Config gerenciadas](https://docs.aws.amazon.com/config/latest/developerguide/managed-rules-by-aws-config.html).

Consulte a Parameters seção no modelo a seguir para obter os nomes e as descrições dos parâmetros necessários.

O modelo está disponível em GitHub: [Melhores práticas de segurança para AWS Secrets Manager.](https://github.com/awslabs/aws-config-rules/blob/master/aws-config-conformance-packs/Security-Best-Practices-for-Secrets-Manager.yaml)

### Práticas recomendadas de segurança do AWS WAF

Este pacote de conformidade contém AWS Config regras baseadas em. AWS WAF Para obter uma lista de todas as regras gerenciadas suportadas pelo AWS Config, consulte [Lista de regras AWS](https://docs.aws.amazon.com/config/latest/developerguide/managed-rules-by-aws-config.html)  [Config gerenciadas](https://docs.aws.amazon.com/config/latest/developerguide/managed-rules-by-aws-config.html).

Consulte a Parameters seção no modelo a seguir para obter os nomes e as descrições dos parâmetros necessários.

O modelo está disponível em GitHub: [Melhores práticas de segurança para AWS WAF](https://github.com/awslabs/aws-config-rules/blob/master/aws-config-conformance-packs/Security-Best-Practices-for-AWS-WAF.yaml).

Modelos de exemplo com ação de correção

Melhores práticas operacionais para o Amazon DynamoDB com remediação

O modelo está disponível em GitHub: [Melhores práticas operacionais para o Amazon DynamoDB](https://github.com/awslabs/aws-config-rules/blob/master/aws-config-conformance-packs/Operational-Best-Practices-for-Amazon-DynamoDB-with-Remediation.yaml)  [com remediação.](https://github.com/awslabs/aws-config-rules/blob/master/aws-config-conformance-packs/Operational-Best-Practices-for-Amazon-DynamoDB-with-Remediation.yaml)

Melhores práticas operacionais para o Amazon S3 com remediação

O modelo está disponível em GitHub: [Melhores práticas operacionais para o Amazon S3 com](https://github.com/awslabs/aws-config-rules/blob/master/aws-config-conformance-packs/Operational-Best-Practices-for-Amazon-S3-with-Remediation.yaml) [remediação.](https://github.com/awslabs/aws-config-rules/blob/master/aws-config-conformance-packs/Operational-Best-Practices-for-Amazon-S3-with-Remediation.yaml)

Para obter mais informações sobre a estrutura do modelo, consulte [Anatomia do modelo](https://docs.aws.amazon.com/AWSCloudFormation/latest/UserGuide/template-anatomy.html) no Guia do AWS CloudFormation usuário.

## Pacotes de conformidade personalizados

Um pacote de conformidade personalizado é uma coleção exclusiva de AWS Config regras e ações de remediação que você pode implantar juntas em uma conta e uma AWS região, ou em uma organização em. AWS Organizations

Para criar um pacote de conformidade personalizado, siga as etapas na seção Personalização do modelo a seguir para criar um arquivo YAML que contenha a lista de [Regras gerenciadas do AWS](https://docs.aws.amazon.com/config/latest/developerguide/evaluate-config_use-managed-rules.html) [Config](https://docs.aws.amazon.com/config/latest/developerguide/evaluate-config_use-managed-rules.html) ou [Regras personalizadas do AWS Config](https://docs.aws.amazon.com/config/latest/developerguide/evaluate-config_develop-rules.html) com as quais você deseja trabalhar.

## **Terminologia**

AWS Config As regras gerenciadas são regras predefinidas de propriedade AWS Config da.

AWS Config Regras personalizadas são regras que você cria do zero.

Há duas maneiras de criar regras AWS Config personalizadas: com as funções Lambda [\(Guia do](https://docs.aws.amazon.com/lambda/latest/dg/gettingstarted-concepts.html#gettingstarted-concepts-function) [AWS Lambda desenvolvedor](https://docs.aws.amazon.com/lambda/latest/dg/gettingstarted-concepts.html#gettingstarted-concepts-function)) e com o Guard [\(Guard GitHub Repository\)](https://github.com/aws-cloudformation/cloudformation-guard), uma linguagem. policyas-code AWS Config as regras personalizadas criadas com AWS Lambda são chamadas de Regras Lambda AWS Config Personalizadas e as regras AWS Config personalizadas criadas com o Guard são chamadas de Regras de Política AWS Config Personalizadas.

### Personalizar o modelo

Criar seu arquivo YAML

Para criar um arquivo YAML, abra um editor de texto e salve o arquivo como .yaml.

**a** Note

Seu arquivo conterá uma seção de Parâmetros e Recursos.

#### Parâmetros

A Parameters seção em seu arquivo YAML é para os parâmetros de regra do conjunto de AWS Config regras que você adicionará posteriormente na Resources seção. Crie a seção Parameters copiando e colando o seguinte bloco de código em seu arquivo YAML, personalizando-o conforme necessário e repetindo para cada parâmetro de regra.

```
Parameters: 
     NameOfRuleParamNameOfRuleParameter: 
          Default: Parameter value
          Type: Type 
     ...
```
Por exemplo: .

```
Parameters: 
     IamPasswordPolicyParamMinimumPasswordLength: 
         Default: '14' 
         Type: String
```
#### **a** Note

Ao selecionar as AWS Config Regras para criar seu pacote de conformidade personalizado, verifique se você tem os recursos provisionados em sua conta que serão avaliados de acordo com as Regras. AWS Config

- 1. A primeira linha na seção de parâmetros depois Parameters: é uma string concatenada de *NameOfRule*+ Param +. *NameOfRuleParameter*
	- a. Substitua *NameOfRule* por um nome consistente criado por você para a regra. Por exemplo, isso pode ser IamPasswordPolicypara a iam-password-policy regra.
	- b. Digite Param.
	- c. Em seguida, substitua *NameOfRuleParameter* pelo nome do parâmetro da regra para sua regra específica. Para Regras AWS Config gerenciadas, o nome do parâmetro da regra está localizado na [Lista de regras AWS Config gerenciadas](https://docs.aws.amazon.com/config/latest/developerguide/managed-rules-by-aws-config.html) (por exemplo, MinimumPasswordLengthé o nome de um parâmetro de regra para a iam-passwordpolicyregra). Para regras do AWS Config personalizadas, o nome do parâmetro da regra é o nome que você escolheu ao criar a regra.
- 2. Se você estiver usando uma regra AWS Config gerenciada, encontre a AWS Config regra apropriada na lista de regras gerenciadas para saber os valores aceitos para Default e Type para sua regra específica. Para regras do AWS Config personalizadas, use os valores selecionados ao criar a regra.

#### **a** Note

Para cada parâmetro, Type deve ser especificado. Typepode ser "String", "int", "double", "CSV", "boolean" e "StringMap".

#### Recursos do

A seção Resources lista as regras que estão sendo adicionadas ao seu pacote de conformidade personalizado. Adicione o bloco Resources a seguir diretamente abaixo de sua seção Parameters, personalizando-o, conforme necessário, e repetindo para cada regra. Para obter mais informações sobre as especificações, consulte [AWS::Config::ConfigRule.](https://docs.aws.amazon.com/AWSCloudFormation/latest/UserGuide/aws-resource-config-configrule.html#aws-resource-config-configrule-syntax)

```
Resources: 
      NameOfRule: 
         Properties: 
              ConfigRuleName: ActualConfigRuleName 
              InputParameters: 
                  NameOfRuleParameter: NameOfRuleParamNameOfRuleParameter
              Source: 
                  Owner: Owner
                  SourceIdentifier: SOURCE_IDENTIFIER
```
#### Type: AWS::Config::ConfigRule

#### Por exemplo: .

*...*

```
Resources: 
     IamPasswordPolicy: 
         Properties: 
              ConfigRuleName: iam-password-policy 
              InputParameters: 
                  MinimumPasswordLength: IamPasswordPolicyParamMinimumPasswordLength 
              Source: 
                  Owner: AWS 
                  SourceIdentifier: IAM_PASSWORD_POLICY 
         Type: AWS::Config::ConfigRule
```
#### **a** Note

Ao selecionar as AWS Config regras para criar seu pacote de conformidade personalizado, verifique se você tem os recursos que serão avaliados para as AWS Config regras provisionadas em sua conta. Para obter mais informações, consulte [Tipos de Recursos](https://docs.aws.amazon.com/config/latest/developerguide/resource-config-reference.html)  [Compatíveis.](https://docs.aws.amazon.com/config/latest/developerguide/resource-config-reference.html)

- 1. Substitua *NameOfRule* pelo mesmo nome que você criou na seção Parameters.
- 2. Para Regras AWS Config gerenciadas, *ActualConfigRuleName* substitua pelo título da página de regras apropriada na [Lista de regras AWS Config gerenciadas](https://docs.aws.amazon.com/config/latest/developerguide/managed-rules-by-aws-config.html). Para regras AWS Config personalizadas, use o nome da regra de configuração que você escolheu no momento da criação da regra.
- 3. Substitua *NameOfRuleParameter* pelo mesmo nome que você usou na seção Parameters. Depois dos dois pontos, copie e cole a mesma sequência concatenada de *NameOfRule*+ Param + *NameOfRuleParameter*que você criou na seção. Parameters
- 4. Altere o *Owner* para o valor apropriado.

#### **a** Note

AWS Config Regras gerenciadas

Para regras AWS Config gerenciadas, o valor de Owner seráAWS. AWS Config Regras personalizadas Para regras AWS Config personalizadas criadas com o Guard, o valor de Owner seráCUSTOM\_POLICY. Para regras AWS Config personalizadas criadas com o Lambda, o valor de Owner será. CUSTOM\_LAMBDA

5. Altere o *SOURCE\_IDENTIFIER* para o valor apropriado.

#### **a** Note

AWS Config Regras gerenciadas

Para Regras AWS Config Gerenciadas, copie o identificador seguindo o link da regra selecionada na [Lista de Regras AWS Config Gerenciadas \(por exemplo, o identificador](https://docs.aws.amazon.com/config/latest/developerguide/managed-rules-by-aws-config.html)  [de](https://docs.aws.amazon.com/config/latest/developerguide/managed-rules-by-aws-config.html) origem da access-keys-rotatedregra é ACCESS KEYS ROTATED). AWS Config Regras personalizadas Para regras AWS Config personalizadas criadas com o Lambda, SourceIdentifier é o Amazon Resource Name (ARN) da AWS Lambda função da regra, como. arn:aws:lambda:useast-2:123456789012:function:*ActualConfigRuleName* Para regras AWS Config personalizadas criadas com o Guard, esse campo não é necessário.

No geral, seu pacote de conformidade personalizado preenchido deve começar a ter uma aparência semelhante ao seguinte, que é um exemplo usando essas regras AWS Config gerenciadas: iampassword-policyaccess-keys-rotated, e -check. iam-user-unused-credentials

```
Parameters: 
     IamPasswordPolicyParamMinimumPasswordLength: 
          Default: '14' 
          Type: String 
     AccessKeysRotatedParamMaxAccessKeyAge: 
          Default: '90' 
          Type: String 
     IamUserUnusedCredentialsCheckParamMaxCredentialUsageAge: 
          Default: '45' 
          Type: String
Resources: 
     IamPasswordPolicy: 
          Properties:
```

```
 ConfigRuleName: iam-password-policy 
             InputParameters: 
                 MinimumPasswordLength: IamPasswordPolicyParamMinimumPasswordLength 
             Source: 
                 Owner: AWS 
                 SourceIdentifier: IAM_PASSWORD_POLICY 
        Type: AWS::Config::ConfigRule 
    AccessKeysRotated: 
        Properties: 
             ConfigRuleName: access-keys-rotated 
             InputParameters: 
                 maxAccessKeyAge: AccessKeysRotatedParamMaxAccessKeyAge 
             Source: 
                 Owner: AWS 
                 SourceIdentifier: ACCESS_KEYS_ROTATED 
        Type: AWS::Config::ConfigRule 
    IamUserUnusedCredentialsCheck: 
        Properties: 
             ConfigRuleName: iam-user-unused-credentials-check 
             InputParameters: 
                 maxCredentialUsageAge: 
 IamUserUnusedCredentialsCheckParamMaxCredentialUsageAge 
             Source: 
                 Owner: AWS 
                 SourceIdentifier: IAM_USER_UNUSED_CREDENTIALS_CHECK 
        Type: AWS::Config::ConfigRule
```
## Implantar seu pacote de conformidade personalizado

Para implantar seu pacote de conformidade personalizado, consulte [Implantando um pacote de](https://docs.aws.amazon.com/config/latest/developerguide/conformance-pack-console.html) [conformidade usando o AWS Config console](https://docs.aws.amazon.com/config/latest/developerguide/conformance-pack-console.html) e a [implantação de um pacote de conformidade usando](https://docs.aws.amazon.com/config/latest/developerguide/conformance-pack-cli.html) [a interface de AWS Config linha de comando](https://docs.aws.amazon.com/config/latest/developerguide/conformance-pack-cli.html).

# Visualizar dados de conformidade no painel de controle dos pacotes de conformidade

A página principal dos Pacotes de Conformidade exibe todos os pacotes de conformidade que você tem atualmente na sua Conta da AWS. A página também contém o nome, o status da implantação e a pontuação de conformidade de cada pacote de conformidade. A pontuação de conformidade é a porcentagem do número de combinações de recursos e regras compatíveis em um pacote de conformidade em comparação com o número total de combinações possíveis de regras e recursos.

Você pode usar esse painel para entender o nível de conformidade de seus pacotes de conformidade e usar a pontuação de conformidade para monitorar o progresso da correção, realizar comparações entre diferentes conjuntos de requisitos e ver o impacto que uma alteração ou implantação específica tem em um pacote de conformidade.

## Navegar pela página principal dos pacotes de conformidade

- 1. Faça login no AWS Management Console e abra o console do AWS Config em [https://](https://console.aws.amazon.com/config/)  [console.aws.amazon.com/config/.](https://console.aws.amazon.com/config/)
- 2. Navegue até a página Pacotes de conformidade. Analise seus pacotes de conformidade e sua pontuação de conformidade. Você também pode fazer o seguinte:
	- Para adicionar e configurar um novo pacote de conformidade, escolha Implantar pacote de conformidade.
	- Para excluir um pacote de conformidade e seus dados, altere as configurações ou visualize detalhes adicionais, como o local de entrega ou os parâmetros, escolha um pacote de conformidade e escolha Ações.

#### **a** Note

Não é possível editar um pacote de conformidade implantado. Você pode modificar as outras seleções a qualquer momento escolhendo o nome do pacote de conformidade e Editar no menu suspenso Ações.

- Para ver o histórico das alterações do estado de conformidade, escolha um pacote de conformidade e escolha o Cronograma do pacote de conformidade. Para obter mais informações, consulte [Viewing the Compliance History Timeline for Conformance Packs.](https://docs.aws.amazon.com/config/latest/developerguide/compliance-history-conformance-pack.html)
- Para visualizar o status da implantação, a pontuação de conformidade, o cronograma da pontuação de conformidade e as regras de um pacote de conformidade em uma exibição detalhada, selecione um pacote de conformidade e escolha Exibir.

## Saiba mais

[Pré-requisitos do pacote de conformidade](https://docs.aws.amazon.com/config/latest/developerguide/cpack-prerequisites.html)

[Modelos de exemplo de pacote de conformidade](https://docs.aws.amazon.com/config/latest/developerguide/conformancepack-sample-templates.html)

[Implantar um pacote de conformidade](https://docs.aws.amazon.com/config/latest/developerguide/conformance-pack-console.html)

#### [Limites de serviço da AWS](https://docs.aws.amazon.com/config/latest/developerguide/configlimits.html)

# Visualizar o cronograma do histórico de conformidade dos pacotes de conformidade

AWS Config suporta o armazenamento de alterações do estado de conformidade em seus pacotes de conformidade. Isso permite que você visualize o histórico das alterações do estado de conformidade. Essas alterações no estado de conformidade são apresentadas como um cronograma. O cronograma captura alterações como ConfigurationItems ao longo de um período. Você também pode usar esse recurso para encontrar regras específicas em um pacote de conformidade que não estejam em conformidade.

Você pode aceitar ou cancelar o registro de todos os tipos de recurso no AWS Config. Se você optou por registrar todos os tipos de recursos, começará AWS Config automaticamente a registrar o histórico de conformidade do pacote de conformidade, conforme avaliado pelas Regras. AWS Config Por padrão, AWS Config registra as alterações de configuração de todos os recursos suportados. Você também pode selecionar apenas o tipo de recurso específico do histórico de conformidade do pacote de conformidade: AWS::Config::ConformancePackCompliance. A gravação do tipo de recurso AWS::Config::ConformancePackCompliance está disponível sem custo adicional. Para obter mais informações, consulte [Selecionar quais AWS Config registros de recursos.](https://docs.aws.amazon.com/config/latest/developerguide/select-resources.html#select-resources-console)

Um pacote de conformidade é compatível se todas as regras em um pacote de conformidade estiverem em conformidade. Não está em conformidade, se alguma das regras não estiver em conformidade. O status de conformidade de um pacote de conformidade é INSUFFICIENT\_DATA somente se todas as regras dentro de um pacote de conformidade não puderem ser avaliadas devido a dados insuficientes. Se algumas das regras em um pacote de conformidade forem compatíveis, mas o status de conformidade de outras regras nesse mesmo pacote de conformidade for INSUFFICIENT\_DATA, o pacote de conformidade mostrará conformidade. A conformidade de um pacote de conformidade não é avaliada de uma só vez. Algumas regras podem levar mais tempo para serem avaliadas do que outras. A conformidade é avaliada para grupos de regras por vez, continuando em etapas até que todas as regras em um pacote de conformidade tenham sido avaliadas.

Tópicos

- [Visualizar o cronograma de conformidade](#page-16810-0)
- [Consultar histórico de conformidade](#page-16810-1)

## <span id="page-16810-0"></span>Visualizar o cronograma de conformidade

Acesse o cronograma de conformidade selecionando um pacote de conformidade específico na página principal do pacote de conformidade.

- 1. Navegue até a página do Pacote de conformidade.
- 2. Na página principal do Pacote de conformidade, escolha um pacote de conformidade específico e, em seguida, escolha o Cronograma do pacote de conformidade.

#### **a** Note

Como alternativa, você pode usar o cronograma de conformidade na página de detalhes do pacote de conformidade. Selecione um pacote de conformidade e escolha Visualizar detalhes no menu suspenso Ações. Nessa página, escolha Cronograma do pacote de conformidade.

O cronograma mostra o histórico das alterações no estado de conformidade de um pacote de conformidade. Você pode fazer o seguinte:

- 1. Expanda uma alteração de conformidade para ver o status de line-by-line conformidade de cada regra em um pacote de conformidade.
- 2. Na exibição expandida, escolha uma regra específica para ver sua página de detalhes.

### <span id="page-16810-1"></span>Consultar histórico de conformidade

Consulte o histórico de conformidade get-resource-config-history usando o tipo de recursoAWS::Config::ConformancePackCompliance.

```
aws configservice get-resource-config-history --resource-type 
  AWS::Config::ConformancePackCompliance --resource-id conformance-pack-ID
```
Você deve ver saída semelhante a:

```
{ 
      "configurationItems": [ 
\overline{\mathcal{L}} "version": "1.3",
```

```
 "accountId": "Account ID", 
             "configurationItemCaptureTime": 1614641951.442, 
             "configurationItemStatus": "OK", 
             "configurationStateId": "1614641951442", 
             "configurationItemMD5Hash": "", 
             "arn": "arn:aws:config:us-east-1:Account ID:conformance-
pack/MyConformancePack1/conformance-pack-ID", 
             "resourceType": "AWS::Config::ConformancePackCompliance", 
             "resourceId": "conformance-pack-ID", 
             "resourceName": "MyConformancePack1", 
             "awsRegion": "us-east-1", 
             "tags": {}, 
             "relatedEvents": [], 
             "relationships": [], 
             "configuration": "{\"compliantRuleCount\":1,\"configRuleList\":
[{\"configRuleName\":\"RuleName1-conformance-pack-ID\",\"controls\":[],\"configRuleArn
\":\"arn:aws:config:us-east-1:Account ID:config-rule/aws-service-rule/config-
conforms.amazonaws.com/config-rule-nnnnnn\",\"complianceType\":\"INSUFFICIENT_DATA\"},
{\"configRuleName\":\"RuleName2-conformance-pack-ID\",\"controls\":[],\"configRuleArn
\":\"arn:aws:config:us-east-1:Account ID:config-rule/aws-service-rule/config-
conforms.amazonaws.com/config-rule-mmmmmm\",\"complianceType\":\"COMPLIANT\"},
{\"configRuleName\":\"RuleName3-conformance-pack-ID\",\"controls\":[],\"configRuleArn
\":\"arn:aws:config:us-east-1:Account ID:config-rule/aws-service-rule/config-
conforms.amazonaws.com/config-rule-pppppp\",\"complianceType\":\"INSUFFICIENT_DATA\"}],
\"totalRuleCount\":3,\"nonCompliantRuleCount\":0,\"complianceType\":\"COMPLIANT\"}", 
             "supplementaryConfiguration": {} 
         }, 
         { 
             "version": "1.3", 
             "accountId": "768311917693", 
             "configurationItemCaptureTime": 1605551029.515, 
             "configurationItemStatus": "ResourceDiscovered", 
             "configurationStateId": "1605551029515", 
             "configurationItemMD5Hash": "", 
             "resourceType": "AWS::Config::ConformancePackCompliance", 
             "resourceId": "conformance-pack-ID", 
             "resourceName": "MyConformancePack1", 
             "awsRegion": "us-east-1", 
             "tags": {}, 
             "relatedEvents": [], 
             "relationships": [], 
             "configuration": "{\"compliantRuleCount\":1,\"configRuleList\":
[{\"configRuleName\":\"RuleName1-conformance-pack-ID\",\"controls\":[],\"configRuleArn
\":\"arn:aws:config:us-east-1:Account ID:config-rule/aws-service-rule/config-
```
conforms.amazonaws.com/config-rule-nnnnnn\",\"complianceType\":\"INSUFFICIENT\_DATA\"}, {\"configRuleName\":\"*RuleName2*-*conformance-pack-ID*\",\"controls\":[],\"configRuleArn \":\"arn:aws:config:us-east-1:*Account ID*:config-rule/aws-service-rule/configconforms.amazonaws.com/config-rule-mmmmmm\",\"complianceType\":\"COMPLIANT\"}, {\"configRuleName\":\"*RuleName3*-*conformance-pack-ID*\",\"controls\":[],\"configRuleArn \":\"arn:aws:config:us-east-1:*Account ID*:config-rule/aws-service-rule/configconforms.amazonaws.com/config-rule-pppppp\",\"complianceType\":\"INSUFFICIENT\_DATA\"}], \"totalRuleCount\":3,\"nonCompliantRuleCount\":0,\"complianceType\":\"COMPLIANT\"}", "supplementaryConfiguration": {} }  $\mathbf{I}$ }

Para obter mais informações, consulte [Tipos de recursos compatíveis \(AWS Config\)](https://docs.aws.amazon.com/config/latest/developerguide/resource-config-reference.html#awsconfig) e [GetResourceConfigHistoryn](https://docs.aws.amazon.com/config/latest/APIReference/API_GetResourceConfigHistory.html)a referência da API.

# Implantar um pacote de conformidade usando o console do AWS Config

Na página Conformance packs (Pacotes de conformidade), é possível implantar um pacote de conformidade em uma conta em uma região. Também é possível editar e excluir o pacote de conformidade implantado.

## Implante um pacote de conformidade usando modelos

Você pode implantar um pacote de conformidade usando modelos de AWS Config amostra ou seu próprio modelo personalizado. Para obter instruções sobre como criar pacotes de conformidade personalizados, consulte Pacote de conformidade [personalizado](https://docs.aws.amazon.com/config/latest/developerguide/custom-conformance-pack.html).

- 1. Faça login no AWS Management Console e abra o console do AWS Config em https:// [console.aws.amazon.com/config/.](https://console.aws.amazon.com/config/)
- 2. Navegue até a página Conformance packs (Pacotes de conformidade) e escolha Deploy conformance pack (Implantar pacote de conformidade).
- 3. Na página Specify template (Especificar modelo) escolha um modelo de exemplo ou use um modelo existente. Para obter mais informações, consulte [Modelos de amostra de conformidade.](https://docs.aws.amazon.com/config/latest/developerguide/conformancepack-sample-templates.html)
	- Se você escolher Usar modelo de amostra, selecione um modelo de amostra na lista suspensa de modelos de amostra.

Para obter informações sobre o conteúdo de cada modelo, consulte Modelos de exemplo de pacote de conformidade.

• Se você selecionar Template is ready (O modelo está pronto), especifique a origem do modelo. É um URI do Amazon S3, um AWS Systems Manager documento (documento SSM) ou um modelo que você carrega.

Se o modelo tiver mais de 50 KB, faça upload dele no bucket do S3 e selecione esse local do bucket do S3. Por exemplo: s3://*bucketname/prefix*.

### **A** Important

Escolher modelo está pronto [se você criou seu arquivo YAML do pacote de](https://docs.aws.amazon.com/config/latest/developerguide/custom-conformance-pack.html)  [conformidade do zero com base no Pacote de Conformidade Personalizado.](https://docs.aws.amazon.com/config/latest/developerguide/custom-conformance-pack.html)

- 4. Escolha Próximo.
- 5. Na página Specify conformance pack details (Especificar detalhes do pacote de conformidade) digite o nome do pacote de conformidade.

O nome do pacote de conformidade deve ser um nome exclusivo com no máximo 256 caracteres alfanuméricos. O nome pode conter hífens, mas não pode conter espaços.

6. Opcional: adicione um parâmetro.

Os parâmetros são definidos em seu modelo e ajudam você a gerenciar e organizar os recursos.

- 7. Escolha Próximo.
- 8. Na página Review and deploy (Revisar e implantar) revise todas as informações.

É possível editar os detalhes do modelo e os detalhes do pacote de conformidade selecionando Edit (Editar).

9. Escolha Deploy conformance pack (Implantar pacote de conformidade).

O AWS Config exibe o pacote de conformidade na página do pacote de conformidade com o status apropriado.

Se a implantação do pacote de conformidade falhar, verifique suas permissões, verifique se você concluiu as etapas de pré-requisito e tente novamente. Ou você pode entrar em contato comAWS Support.

Para implantar um conformance pack using sample template with remediations (pacote de conformidade usando modelo de exemplo com correções), consulte o [Pré-requisitos para usar um](#page-1425-0) [pacote de conformidade com correção](#page-1425-0) e use o procedimento anterior.

Para implantar um pacote de conformidade com uma ou mais AWS Config regras, consulte o. [Pré](#page-1426-0)[requisitos para usar um pacote de conformidade com uma ou mais regras AWS Config](#page-1426-0)

## Editar um pacote de conformidade

- 1. Para editar um pacote de conformidade, selecione o pacote de conformidade na tabela.
- 2. Escolha Actions (Ações) e escolha Edit (Editar).
- 3. Na página Edit conformance pack (Editar pacote de conformidade), é possível editar os detalhes do modelo, o modelo de exemplo, o pacote de conformidade e a seção de parâmetros.

Não é possível alterar o nome do pacote de conformidade.

4. Escolha Salvar alterações.

O pacote de conformidade é exibido com as regras do AWS Config.

## Excluir um pacote de conformidade

- 1. Para excluir um pacote de conformidade, selecione o pacote de conformidade na tabela.
- 2. Escolha Actions e, em seguida, escolha Delete.
- 3. Na caixa de diálogo excluir *pacote de conformidade*, confirme se você deseja excluir permanentemente esse pacote de conformidade.

### **A** Important

Essa ação não poderá ser revertida. Ao excluir um pacote de conformidade, você exclui todas as regras do AWS Config e as ações de correção nesse pacote de conformidade.

4. Insira Delete e escolha Delete (Excluir).

Na página Conformance packs (Pacotes de conformidade), você verá o status da implantação como Deleting (Excluindo) até que o pacote de conformidade seja excluído totalmente.

# Implantar um pacote de conformidade usando a AWS Command Line Interface

Você pode implantar, visualizar, atualizar, visualizar o status de conformidade e excluir um pacote de AWS Config conformidade usando o AWS Command Line Interface ()AWS CLI.

AWS CLI É uma ferramenta unificada para gerenciar seus AWS serviços. Com apenas uma ferramenta para baixar e configurar, você pode controlar vários AWS serviços na linha de comando e usar scripts para automatizá-los. Para obter mais informações sobre o AWS CLI e para obter instruções sobre como instalar as AWS CLI ferramentas, consulte o seguinte no Guia AWS Command Line Interface do usuário.

- [AWS Command Line Interface Guia do usuário](https://docs.aws.amazon.com/cli/latest/userguide/)
- [Começando com AWS Command Line Interface](https://docs.aws.amazon.com/cli/latest/userguide/cli-chap-getting-set-up.html)

Se necessário, digite aws configure para configurar o AWS CLI para usar uma AWS região em que os pacotes de conformidade estejam disponíveis.

### Tópicos

- [Implantar um pacote de conformidade](#page-16815-0)
- [Visualizar um pacote de conformidade](#page-16816-0)
- [Visualizar o status do pacote de conformidade](#page-16817-0)
- [Visualizar o status de conformidade do pacote de conformidade](#page-16818-0)
- [Obter detalhes de conformidade de um pacote de conformidade específico](#page-16818-1)
- [Excluir um pacote de conformidade](#page-16819-0)

## <span id="page-16815-0"></span>Implantar um pacote de conformidade

- 1. Abra um prompt de comando ou uma janela do terminal.
- 2. Digite um dos comandos a seguir para implantar um pacote de conformidade chamado **MyConformancePack**. A fonte do modelo é um URI do Amazon S3, um modelo que você carrega ou um AWS Systems Manager documento (documento SSM).

### URI do Amazon S3

```
aws configservice put-conformance-pack
--conformance-pack-name MyConformancePack
--template-s3-uri "s3://AmazonS3BucketName/templateName.yaml"
--delivery-s3-bucket AmazonS3BucketName
```
Modelo YAML do seu diretório local

aws configservice put-conformance-pack --conformance-pack-name MyConformancePack

--template-body *template body*

AWS Systems Manager Documento (documento do Systems Manager)

aws configservice put-conformance-pack --conformance-pack-name MyConformancePack --template-ssm-document-details DocumentName=*SSMDocumentName*,DocumentVersion=*SSMDocumentVersion* --delivery-s3-bucket *AmazonS3BucketName*

3. Pressione Enter para executar o comando.

Você deve ver saída semelhante ao seguinte:

```
{ 
     "conformancePackArn": "arn:aws:config:us-west-2:AccountID:conformance-pack/
MyConformancePack1/conformance-pack-ID"
}
```
### **a** Note

Para obter mais informações sobre como criar um modelo da YAML para um pacote de conformidade, consulte [Custom Conformance Pack.](https://docs.aws.amazon.com/config/latest/developerguide/custom-conformance-pack.html)

## <span id="page-16816-0"></span>Visualizar um pacote de conformidade

1. Insira o comando da a seguir.

aws configservice describe-conformance-packs

OU

```
aws configservice describe-conformance-packs --conformance-pack-
name="MyConformancePack1"
```
2. Você deve ver saída semelhante ao seguinte:

```
{ 
     "conformancePackName": "MyConformancePack1", 
     "conformancePackId": "conformance-pack-ID", 
     "conformancePackArn": "arn:aws:config:us-west-2:AccountID:conformance-pack/
MyConformancePack1/conformance-pack-ID", 
     "conformancePackInputParameters": [], 
     "lastUpdateRequestedTime": "Thu Jul 18 16:07:05 PDT 2019"
}
```
## <span id="page-16817-0"></span>Visualizar o status do pacote de conformidade

1. Insira o comando da a seguir.

```
aws configservice describe-conformance-pack-status --conformance-pack-
name="MyConformancePack1"
```
2. Você deve ver saída semelhante ao seguinte:

```
{ 
     "stackArn": "arn:aws:cloudformation:us-west-2:AccountID:stack/
awsconfigconforms-MyConformancePack1-conformance-pack-ID/d4301fe0-
a9b1-11e9-994d-025f28dd83ba", 
     "conformancePackName": "MyConformancePack1", 
     "conformancePackId": "conformance-pack-ID", 
     "lastUpdateCompletedTime": "Thu Jul 18 16:15:17 PDT 2019", 
     "conformancePackState": "CREATE_COMPLETE", 
     "conformancePackArn": "arn:aws:config:us-west-2:AccountID:conformance-pack/
MyConformancePack1/conformance-pack-ID", 
     "lastUpdateRequestedTime": "Thu Jul 18 16:14:35 PDT 2019"
}
```
## <span id="page-16818-0"></span>Visualizar o status de conformidade do pacote de conformidade

1. Insira o comando da a seguir.

```
aws configservice describe-conformance-pack-compliance --conformance-pack-
name="MyConformancePack1"
```
2. Você deve ver saída semelhante ao seguinte:

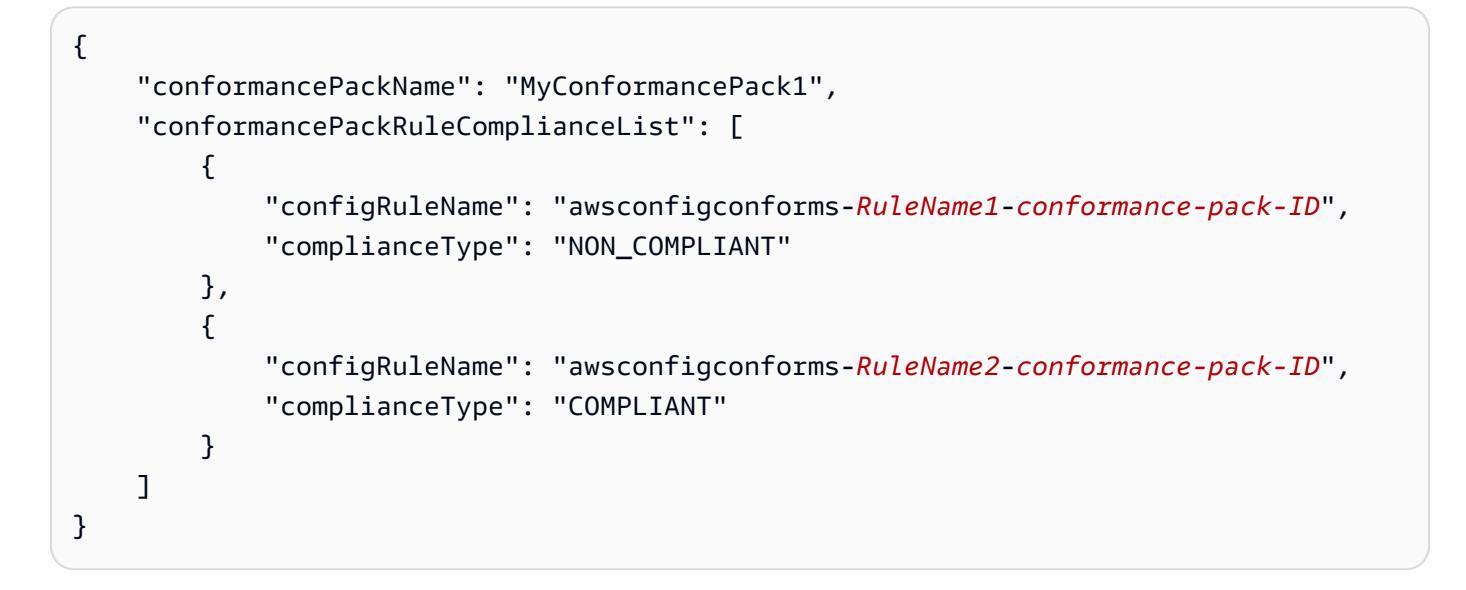

## <span id="page-16818-1"></span>Obter detalhes de conformidade de um pacote de conformidade específico

1. Insira o comando da a seguir.

```
aws configservice get-conformance-pack-compliance-details --conformance-pack-
name="MyConformancePack1"
```
2. Você deve ver saída semelhante ao seguinte:

```
{ 
     "conformancePackRuleEvaluationResults": [ 
         { 
              "evaluationResultIdentifier": { 
                  "orderingTimestamp": "Tue Jul 16 23:07:35 PDT 2019", 
                  "evaluationResultQualifier": { 
                      "resourceId": "resourceID", 
                      "configRuleName": "awsconfigconforms-RuleName1-conformance-
pack-ID",
```

```
 "resourceType": "AWS::::Account" 
 } 
             }, 
             "configRuleInvokedTime": "Tue Jul 16 23:07:50 PDT 2019", 
             "resultRecordedTime": "Tue Jul 16 23:07:51 PDT 2019", 
             "complianceType": "NON_COMPLIANT" 
         }, 
         { 
             "evaluationResultIdentifier": { 
                 "orderingTimestamp": "Thu Jun 27 15:16:36 PDT 2019", 
                 "evaluationResultQualifier": { 
                     "resourceId": "resourceID", 
                     "configRuleName": "awsconfigconforms-RuleName2-conformance-
pack-ID", 
                     "resourceType": "AWS::EC2::SecurityGroup" 
 } 
             }, 
            "configRuleInvokedTime": "Thu Jul 11 23:08:06 PDT 2019", 
             "resultRecordedTime": "Thu Jul 11 23:08:06 PDT 2019", 
             "complianceType": "COMPLIANT" 
         } 
     ], 
     "conformancePackName": "MyConformancePack1"
}
}
```
## <span id="page-16819-0"></span>Excluir um pacote de conformidade

Insira o comando da a seguir.

```
aws configservice delete-conformance-pack --conformance-pack-name MyConformancePack1
```
Se for bem sucedido, o comando será executado sem saída adicional.

### **A** Important

Essa ação não poderá ser revertida. Ao excluir um pacote de conformidade, você exclui todas as AWS Config regras e ações de remediação desse pacote de conformidade.

# Gerenciar pacotes de conformidade (API)

Use as seguintes ações de AWS Config API para gerenciar pacotes de conformidade:

- [DeleteConformancePacote](https://docs.aws.amazon.com/config/latest/APIReference/API_DeleteConformancePack.html), exclui o pacote de conformidade especificado e todas as AWS Config regras e todos os resultados da avaliação dentro desse pacote de conformidade.
- [DescribeConformancePackCompliance](https://docs.aws.amazon.com/config/latest/APIReference/API_DescribeConformancePackCompliance.html), retorna as informações de conformidade de cada regra desse pacote de conformidade.
- [DescribeConformancePacotes,](https://docs.aws.amazon.com/config/latest/APIReference/API_DescribeConformancePacks.html) retorna uma lista de um ou mais pacotes de conformidade.
- [DescribeConformancePackStatus](https://docs.aws.amazon.com/config/latest/APIReference/API_DescribeConformancePackStatus.html), fornece o status de implantação de um ou mais pacotes de conformidade.
- [GetConformancePackComplianceDetalhes,](https://docs.aws.amazon.com/config/latest/APIReference/API_GetConformancePackComplianceDetails.html) retorna os detalhes de conformidade de um pacote de conformidade para todos os AWS recursos que são monitorados pelo pacote de conformidade.
- [GetConformancePackComplianceResumo](https://docs.aws.amazon.com/config/latest/APIReference/API_GetConformancePackComplianceSummary.html), retorna as informações de conformidade do pacote de conformidade com base nos resultados cumulativos de conformidade de todas as regras desse pacote de conformidade.
- [ListConformancePackCompliancePontuações](https://docs.aws.amazon.com/config/latest/APIReference/API_ListConformancePackComplianceScores.html), retorna uma lista das pontuações de conformidade do pacote de conformidade.
- [PutConformanceEmpacota](https://docs.aws.amazon.com/config/latest/APIReference/API_PutConformancePack.html), cria ou atualiza um pacote de conformidade.

# Gerenciar pacotes de conformidade em todas as contas na organização

Use AWS Config para gerenciar pacotes de conformidade em toda a Contas da AWS organização. Você pode fazer o seguinte:

- Implantar, atualizar e excluir pacotes de conformidade de forma centralizada em todas as contasmembro de uma organização no AWS Organizations.
- Implante um conjunto comum de AWS Config regras e ações de remediação em todas as contas e especifique as contas nas quais AWS Config as regras e ações de remediação não devem ser criadas.
- Use a conta de gerenciamento AWS Organizations para impor a governança, garantindo que AWS Config as regras subjacentes e as ações de remediação não possam ser modificadas pelas contas dos membros de sua organização.

## Considerações

Para implantações em diferentes regiões

A chamada de API para implantar regras e pacotes de conformidade em todas as contas é AWS específica da região. No nível da organização, você precisa alterar o contexto da sua chamada de API para uma região diferente se quiser implantar regras em outras regiões. Por exemplo, para implantar uma regra no Leste dos EUA (Norte da Virgínia), altere a região para Leste dos EUA (Norte da Virgínia) e depois chame PutOrganizationConfigRule.

Para contas dentro de uma organização

Se uma nova conta entrar em uma organização, o pacote de regras ou conformidade será implantado nessa conta. Quando uma conta sai de uma organização, o pacote de regras ou conformidade é removido.

Se você implantar uma regra organizacional ou pacote de conformidade em uma conta de administrador da organização e, em seguida, estabelecer um administrador delegado e implantar uma regra organizacional ou pacote de conformidade na conta do administrador delegado, você não poderá ver a regra organizacional ou o pacote de conformidade na conta do administrador da organização a partir da conta do administrador delegado ou ver a regra organizacional ou o pacote de conformidade na conta do administrador delegado da conta do administrador da organização. As [DescribeOrganizationConformancePacks](https://docs.aws.amazon.com/config/latest/APIReference/API_DescribeOrganizationConformancePacks.html)APIs [DescribeOrganizationConfigRules](https://docs.aws.amazon.com/config/latest/APIReference/API_DescribeOrganizationConfigRules.html)e só podem ver e interagir com os recursos relacionados à organização que foram implantados de dentro da conta que chama essas APIs.

Mecanismo de repetição para novas contas adicionadas a uma organização

A implantação de regras organizacionais e pacotes de conformidade existentes só será repetida por sete horas após a adição de uma conta à sua organização se um gravador não estiver disponível. Espera-se que você crie um gravador, se não houver um dentro de sete horas após a adição de uma conta à sua organização.

Contas de gerenciamento da organização, administradores delegados e funções vinculadas a serviços

Se você estiver usando uma conta de gerenciamento da organização e pretende usar um administrador delegado para implantação organizacional, saiba que AWS Config não criará automaticamente a função vinculada ao serviço (SLR). Você deve criar manualmente a função vinculada ao serviço (SLR) separadamente usando o IAM.

Se você não tiver uma SLR para sua conta de gerenciamento, não poderá implantar recursos nessa conta a partir de uma conta de administrador delegado. Você ainda poderá implantar pacotes de conformidade nas contas dos membros a partir das contas de gerenciamento e de administrador delegado. Para obter mais informações, consulte Como [usar funções vinculadas ao serviço](https://docs.aws.amazon.com/IAM/latest/UserGuide/using-service-linked-roles.html) no Guia do usuário AWS Identity and Access Management (IAM).

## Implantação

To deploy with the AWS Management Console

Para implantar um pacote de conformidade em uma organização a partir do AWS console, use. AWS Systems ManagerPara obter mais informações, consulte [Implantar pacotes de AWS Config](https://docs.aws.amazon.com/systems-manager/latest/userguide/quick-setup-cpack.html)  [conformidade no Guia](https://docs.aws.amazon.com/systems-manager/latest/userguide/quick-setup-cpack.html) do AWS Systems Manager usuário.

To deploy with the AWS API

Para obter informações sobre como integrar AWS Config com AWS Organizations, consulte [AWS](https://docs.aws.amazon.com/organizations/latest/userguide/services-that-can-integrate-config.html) [Config e AWS Organizations](https://docs.aws.amazon.com/organizations/latest/userguide/services-that-can-integrate-config.html) no Guia do AWS Organizations usuário. Certifique-se AWS Config de que a gravação esteja ativada antes de usar as seguintes APIs para gerenciar as regras do pacote de conformidade em toda a Contas da AWS organização:

- [DeleteOrganizationConformancePack](https://docs.aws.amazon.com/config/latest/APIReference/API_DeleteOrganizationConformancePack.html), exclui o pacote de conformidade da organização especificado e todas as regras de configuração e ações de remediação de todas as contas membros dessa organização.
- [DescribeOrganizationConformancePacks](https://docs.aws.amazon.com/config/latest/APIReference/API_DescribeOrganizationConformancePacks.html), retorna uma lista de pacotes de conformidade organizacional.
- [DescribeOrganizationConformancePackStatus](https://docs.aws.amazon.com/config/latest/APIReference/API_DescribeOrganizationConformancePackStatuses.html), fornece o status de implantação do pacote de conformidade organizacional para uma organização.
- [GetOrganizationConformancePackDetailedStatus,](https://docs.aws.amazon.com/config/latest/APIReference/API_GetOrganizationConformancePackDetailedStatus.html) retorna o status detalhado de cada conta membro dentro de uma organização para um determinado pacote de conformidade da organização.
- [PutOrganizationConformancePack,](https://docs.aws.amazon.com/config/latest/APIReference/API_PutOrganizationConformancePack.html) implanta pacotes de conformidade em todas as contas dos membros em uma organização. AWS

## Suporte regional

A implantação de pacotes de conformidade nas contas dos membros de uma AWS organização é suportada nas seguintes regiões.

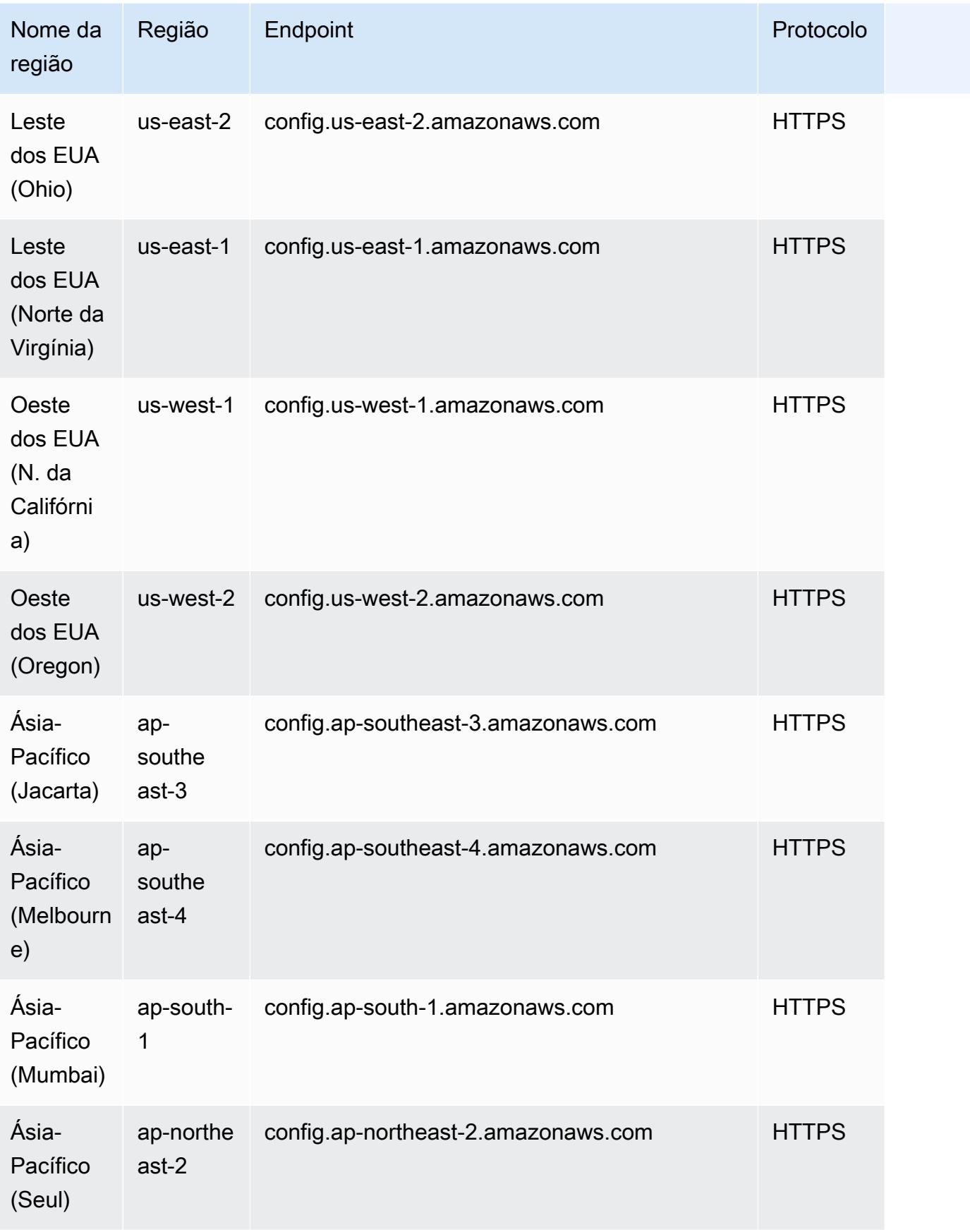

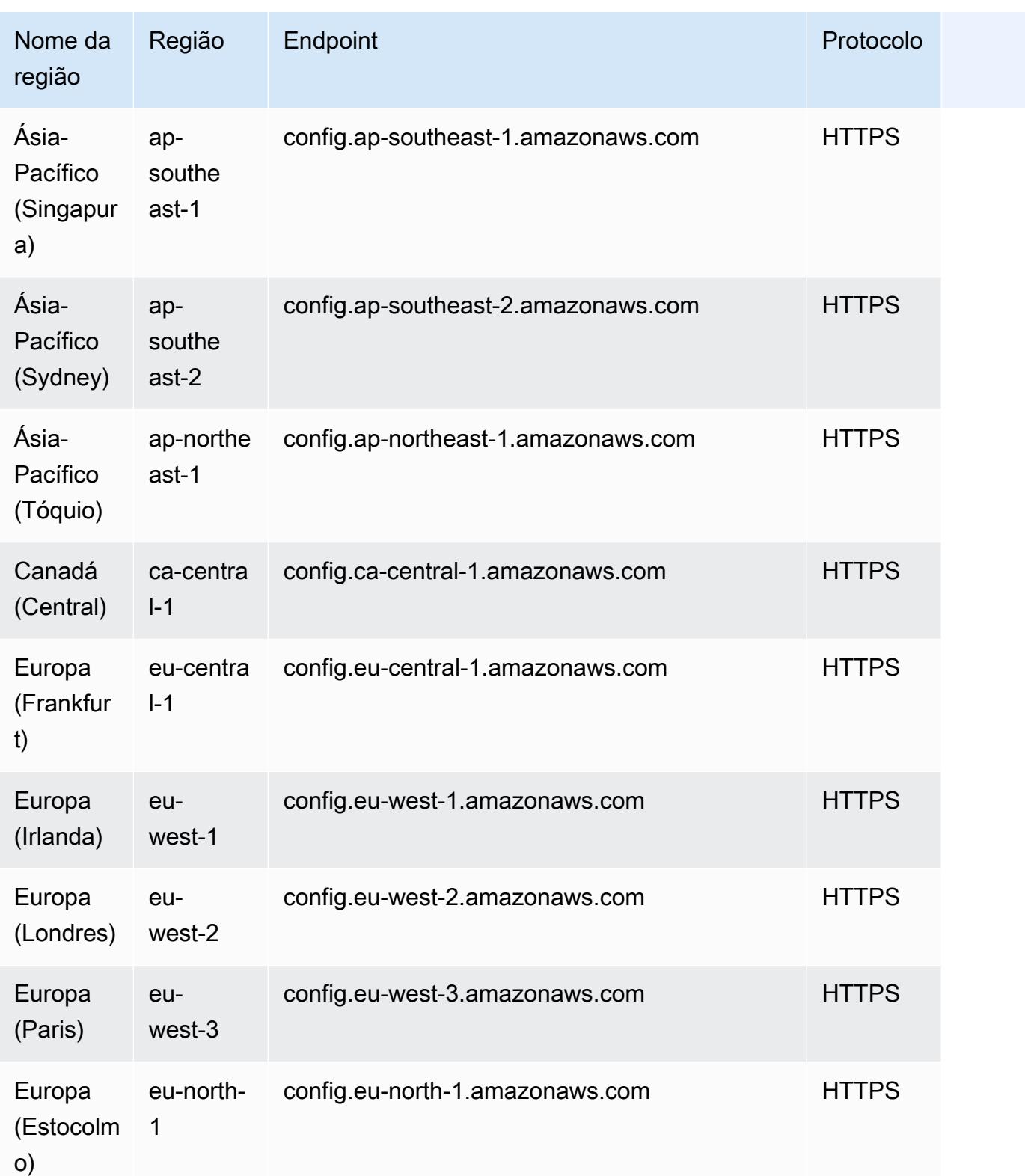

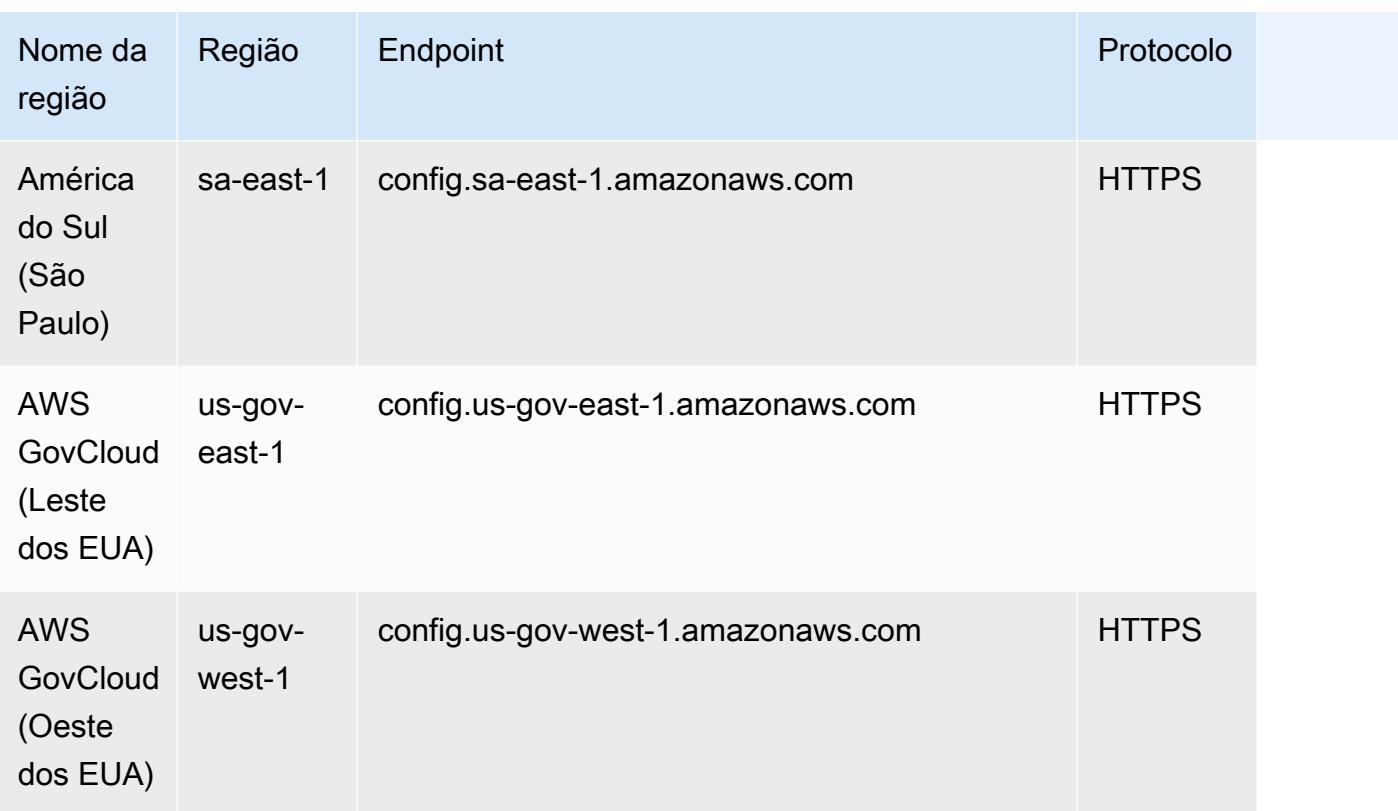

# Solução de problemas

## Status de falha em um pacote de conformidade

Se você receber um erro indicando que o pacote de conformidade falhou durante a criação, a atualização ou a exclusão, verifique o status do pacote de conformidade.

```
aws configservice describe-conformance-pack-status --conformance-pack-name 
 MyConformancePack1
```
Você deve ver saída semelhante ao seguinte:

```
"ConformancePackStatusDetails": [ 
     { 
         "ConformancePackName": "ConformancePackName", 
         "ConformancePackId": "ConformancePackId", 
         "ConformancePackArn": "ConformancePackArn", 
         "ConformancePackState": "CREATE_FAILED", 
         "StackArn": "CloudFormation stackArn", 
         "ConformancePackStatusReason": "Failure Reason",
```

```
 "LastUpdateRequestedTime": 1573865201.619, 
         "LastUpdateCompletedTime": 1573864244.653 
     }
]
```
Verifique o ConformancePackStatusReasonpara obter informações sobre a falha.

When the stackArn is present in the response (Quando o stackArn está presente na resposta)

Se a mensagem de erro não estiver clara ou se a falha for por causa de um erro interno, acesse o console do AWS CloudFormation e faça o seguinte:

- 1. Procure o stackArn da saída.
- 2. Escolha a guia Eventos da CloudFormation pilha e verifique se há eventos com falha.

O motivo do status indica por que o pacote de conformidade falhou.

When the stackArn is not present in the response (Quando o stackArn não está presente na resposta)

Se você receber uma falha ao criar um pacote de conformidade, mas o StackArn não estiver presente na resposta de status, o possível motivo é que a criação da pilha falhou, reverteu e excluiu a pilha. CloudFormation Acesse o CloudFormation console e pesquise as pilhas que estão no estado Excluído. A pilha com falha pode estar disponível lá. A CloudFormation pilha contém o nome do pacote de conformidade. Se você encontrar a pilha com falha, escolha a guia Eventos da CloudFormation pilha e verifique se há eventos com falha.

Se nenhuma dessas etapas funcionou e se o motivo da falha for um erro interno do serviço, tente operar novamente ou entre em contato com o [AWS Support Centro.](https://console.aws.amazon.com/support/home#/)

## Regras pendentes em um pacote de conformidade

A implantação de um pacote de conformidade envolve a criação de uma AWS CloudFormation pilha subjacente em segundo plano para implantar as regras no modelo do pacote de conformidade. Essas regras são [regras vinculadas a serviços](https://docs.aws.amazon.com/config/latest/developerguide/service-linked-awsconfig-rules.html) e não podem ser atualizadas ou excluídas fora do pacote de conformidade.

Se você fizer alterações na CloudFormation pilha subjacente, isso resultará em uma situação em que o pacote de conformidade e suas regras se tornarão incontroláveis. Essas regras incontroláveis são regras pendentes.

Deslize entre a CloudFormation pilha e o pacote de conformidade

Você pode atualizar os nomes das regras em um modelo de pacote de conformidade diretamente do CloudFormation console. Se você atualizar o modelo diretamente do CloudFormation console, isso não atualizará o pacote de conformidade implantado.

Esse desvio cria uma regra de oscilação. Se você tentar excluir a regra do pacote de conformidade, receberá um erro semelhante ao seguinte:

```
"An AWS service owns ServiceLinkedConfigRule. You do not have permissions to 
 take action on this rule. (Service: AmazonConfig; Status Code: 400; Error Code: 
 AccessDeniedException; Request ID: my-request-ID; Proxy: null)".
```
Se você tentar excluir o pacote de conformidade, a regra pendente não poderá ser excluída e você receberá um erro semelhante ao seguinte:

```
"User: arn:aws:sts::111122223333:assumed-role/AWSServiceRoleForConfigConforms/
AwsConfigConformsWorkflow is not authorized to perform: config:DeleteConfigRule on 
  resource: my-dangling-rule
```
Para corrigir esse problema, execute as seguintes etapas:

- 1. Exclua a pilha . Para obter mais informações, consulte [Excluindo uma pilha no AWS](https://docs.aws.amazon.com/AWSCloudFormation/latest/UserGuide/cfn-console-delete-stack.html)  [CloudFormation console no Guia](https://docs.aws.amazon.com/AWSCloudFormation/latest/UserGuide/cfn-console-delete-stack.html) do CloudFormation usuário.
- 2. Exclua o pacote de conformidade usando o AWS Config console ou usando a API [DeleteConformancePack.](https://docs.aws.amazon.com/config/latest/APIReference/API_DeleteConformancePack.html) Se for um pacote de conformidade organizacional e você estiver usando a conta de gerenciamento ou de administrador delegado, use a API. [DeleteOrganizationConformancePack](https://docs.aws.amazon.com/config/latest/APIReference/API_DeleteOrganizationConformancePack.html)
- 3. Entre em contato com o [AWS Support Centro](https://console.aws.amazon.com/support/home#/) com o Amazon Resource Name (ARN) das regras pendentes no pacote de conformidade para ajudar a limpar sua conta.

Para evitar esse problema, lembre-se destas práticas recomendadas:

- Nunca faça nenhuma atualização direta na CloudFormation pilha de um pacote de conformidade.
- Nunca tente fazer alterações que criem um desvio entre o pacote de conformidade e sua pilha subjacente. CloudFormation
- A [função vinculada ao serviço \(SLR\) dos pacotes de conformidade](https://docs.aws.amazon.com/config/latest/developerguide/security-iam-awsmanpol.html#security-iam-awsmanpol-ConfigConformsServiceRolePolicy) não pode ser modificada. Verifique se os recursos que você está atualizando fazem parte da política de permissões da SLR.

CloudFormation Pilha excluída de um pacote de conformidade

A menos que haja um desvio entre a CloudFormation pilha e o pacote de conformidade, nunca é recomendável excluir as regras em um pacote de conformidade ou em sua CloudFormation pilha diretamente do console. CloudFormation

Para corrigir esse problema, entre em contato com o [AWS Support Centro](https://console.aws.amazon.com/support/home#/) com o Amazon Resource Name (ARN) das regras pendentes no pacote de conformidade para ajudar a limpar sua conta.

Para evitar esse problema, lembre-se destas práticas recomendadas:

- Nunca exclua a CloudFormation pilha subjacente de um pacote de conformidade.
- [Exclua pacotes de conformidade usando a API Pack. DeleteConformance](https://docs.aws.amazon.com/config/latest/APIReference/API_DeleteConformancePack.html) Se for um pacote de conformidade organizacional e você estiver usando a conta de gerenciamento ou de administrador delegado, use a API. [DeleteOrganizationConformancePack](https://docs.aws.amazon.com/config/latest/APIReference/API_DeleteOrganizationConformancePack.html)

# Agregação de dados de várias regiões e várias contas

Um agregador é um tipo de AWS Config recurso que coleta dados AWS Config de configuração e conformidade do seguinte:

- Várias contas e várias AWS regiões.
- Conta única e várias AWS regiões.
- Uma organização AWS Organizations e todas as contas dessa organização que foram AWS Config ativadas.

Use um agregador para visualizar a configuração de recursos e os dados de conformidade registrados no AWS Config. Um agregador usa um bucket do Amazon S3 para armazenar dados agregados. Ele recupera periodicamente os instantâneos de configuração das contas de origem e os armazena no bucket S3 designado. A imagem a seguir mostra como um agregador coleta AWS Config dados de várias contas e regiões.

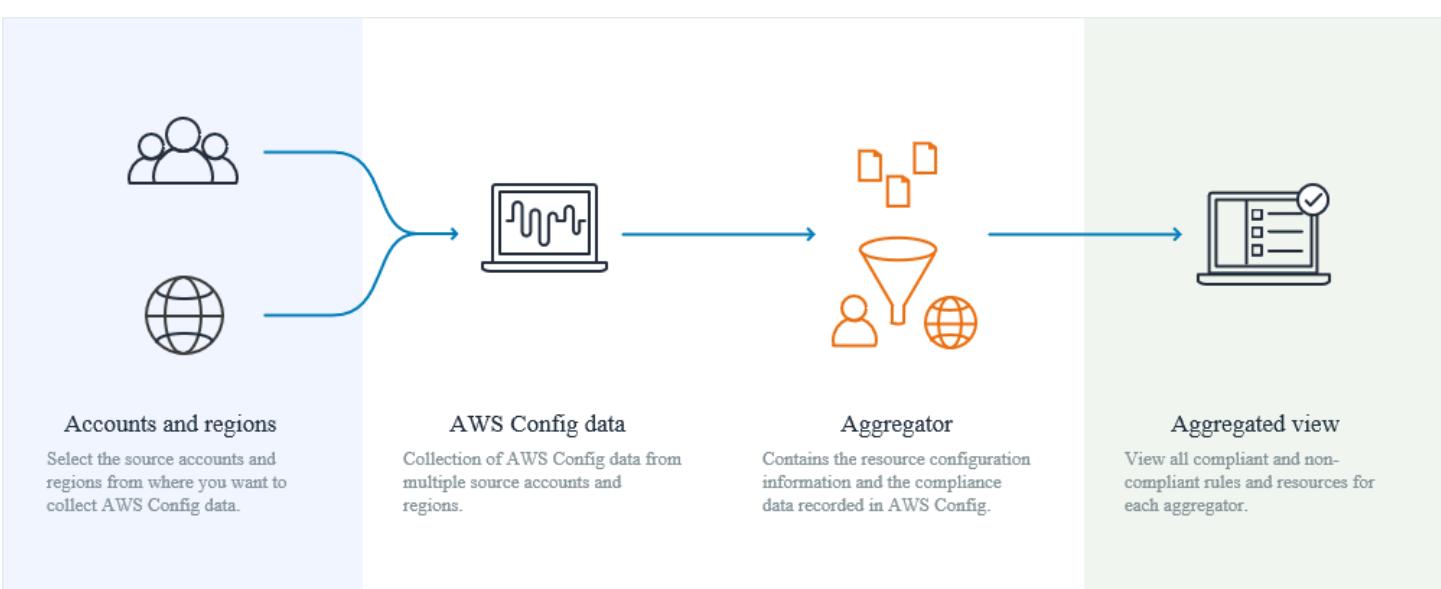

# Casos de uso

- Monitoramento de conformidade: você pode agregar dados de conformidade para avaliar as posturas gerais de conformidade da sua organização ou de todas as contas e regiões.
- Rastreamento de alterações: você pode acompanhar as alterações nos recursos ao longo do tempo em toda a sua organização ou em todas as contas e regiões.

• Relacionamentos de recursos: você pode analisar dependências e relacionamentos de recursos em toda a sua organização ou entre contas e regiões.

## **a** Note

Os agregadores fornecem uma visão somente para leitura das contas e regiões de origem que o agregador está autorizado a visualizar, replicando dados das contas de origem na conta do agregador. Os agregadores não fornecem acesso mutável a uma conta ou região de origem. Por exemplo, isso significa que você não pode implantar regras por meio de um agregador ou enviar arquivos de instantâneos para uma conta ou região de origem por meio de um agregador.

O uso de agregadores não incorre em custos adicionais.

# **Terminologia**

Uma conta de origem é a Conta da AWS partir da qual você deseja agregar dados de configuração e conformidade de AWS Config recursos. Uma conta de origem pode ser uma conta individual ou uma organização no AWS Organizations. Você pode fornecer contas de origem individualmente ou recuperá-las por meio AWS Organizations de.

Uma região de origem é a AWS região da qual você deseja agregar dados de AWS Config configuração e conformidade.

Uma conta agregadora é uma conta na qual você cria um agregador.

A autorização se refere às permissões que você concede a uma conta agregadora e a uma região para coletar seus dados AWS Config de configuração e conformidade. A autorização não é necessária se você estiver agregando contas de origem que fazem parte do AWS Organizations.

# Como agregar dados

Para agregar seus AWS Config dados das contas e regiões de origem, comece com:

1. Adicionar um agregador para agregar dados AWS Config de configuração e conformidade de várias contas e regiões. Para obter mais informações, consulte [Configurar um agregador usando o](#page-16844-0) [console](#page-16844-0) e [Configurando um agregador usando o AWS Command Line Interface](#page-16848-0).

2. Autorizar contas agregadoras a coletar dados de AWS Config configuração e conformidade. Para obter mais informações, consulte [Autorizando contas agregadoras a coletar dados AWS Config de](#page-16856-0)  [configuração e conformidade usando o console](#page-16856-0) e [Autorizando contas agregadoras a coletar dados](#page-16859-0) [AWS Config de configuração e conformidade usando o AWS Command Line Interface](#page-16859-0).

### **a** Note

Há dois tipos de agregadores: agregador de contas individuais e agregador da organização

Para o agregador de contas individuais, a autorização é necessária para todas as regiões incluídas da conta de origem, incluindo regiões externas da conta ou regiões da conta membro da organização.

Para o agregador da organização, a autorização não é necessária para as regiões da conta dos membros da organização, pois a autorização é integrada ao serviço Organizations.

3. Monitorar dados de conformidade para regras e contas na visualização agregada. Para ter mais informações, consulte [Como visualizar dados de conformidade e inventário no painel do](#page-16837-0) [agregador](#page-16837-0).

# Suporte regional

Atualmente, a agregação de dados multirregional de várias contas é suportada nas seguintes regiões:

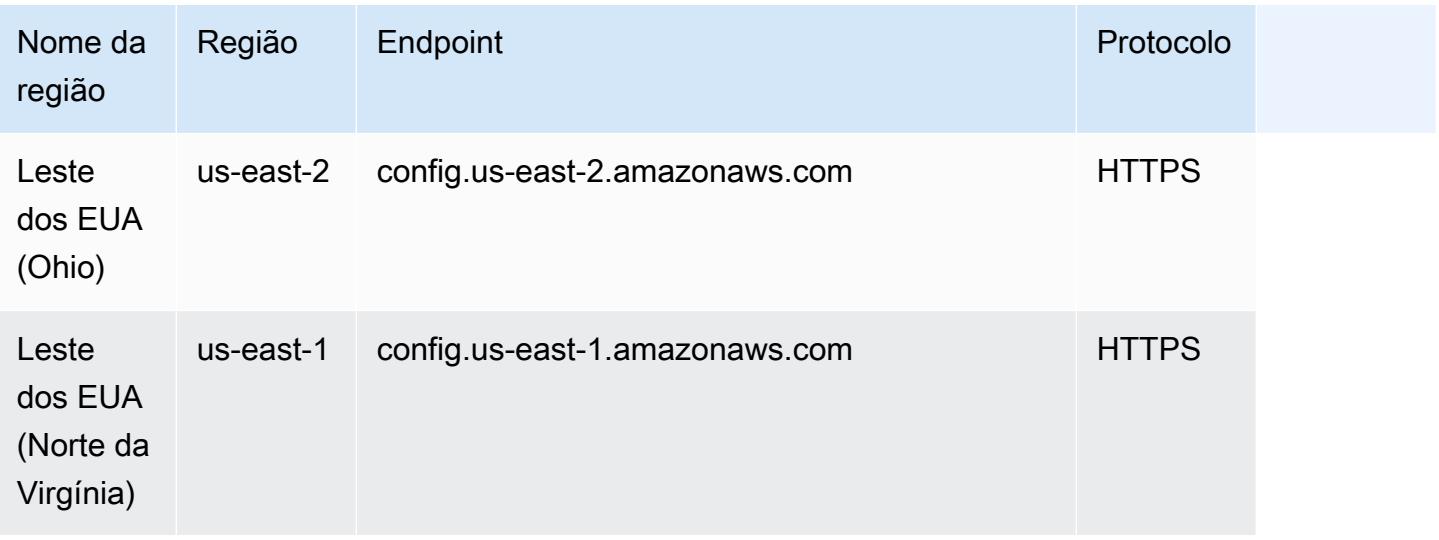

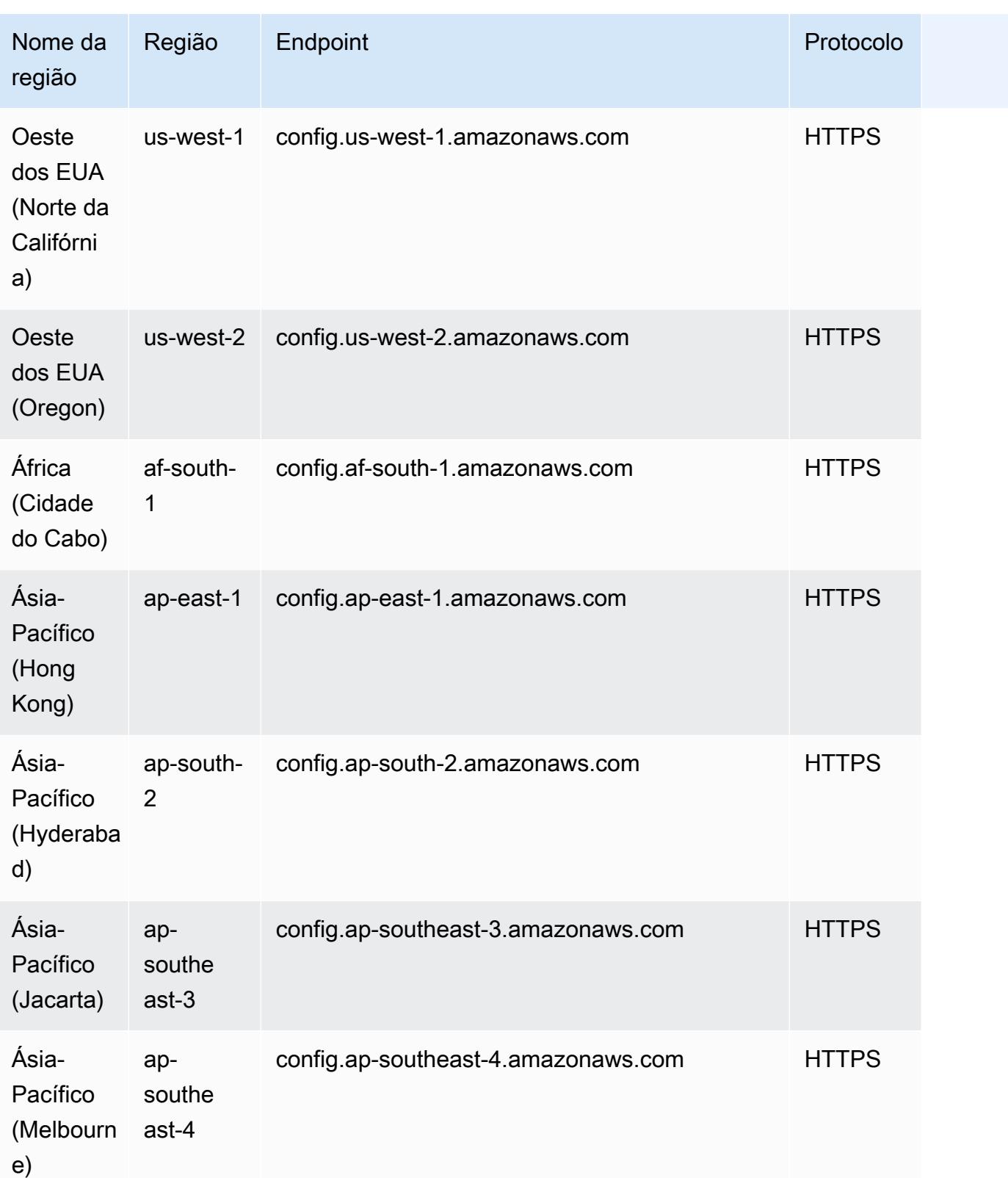

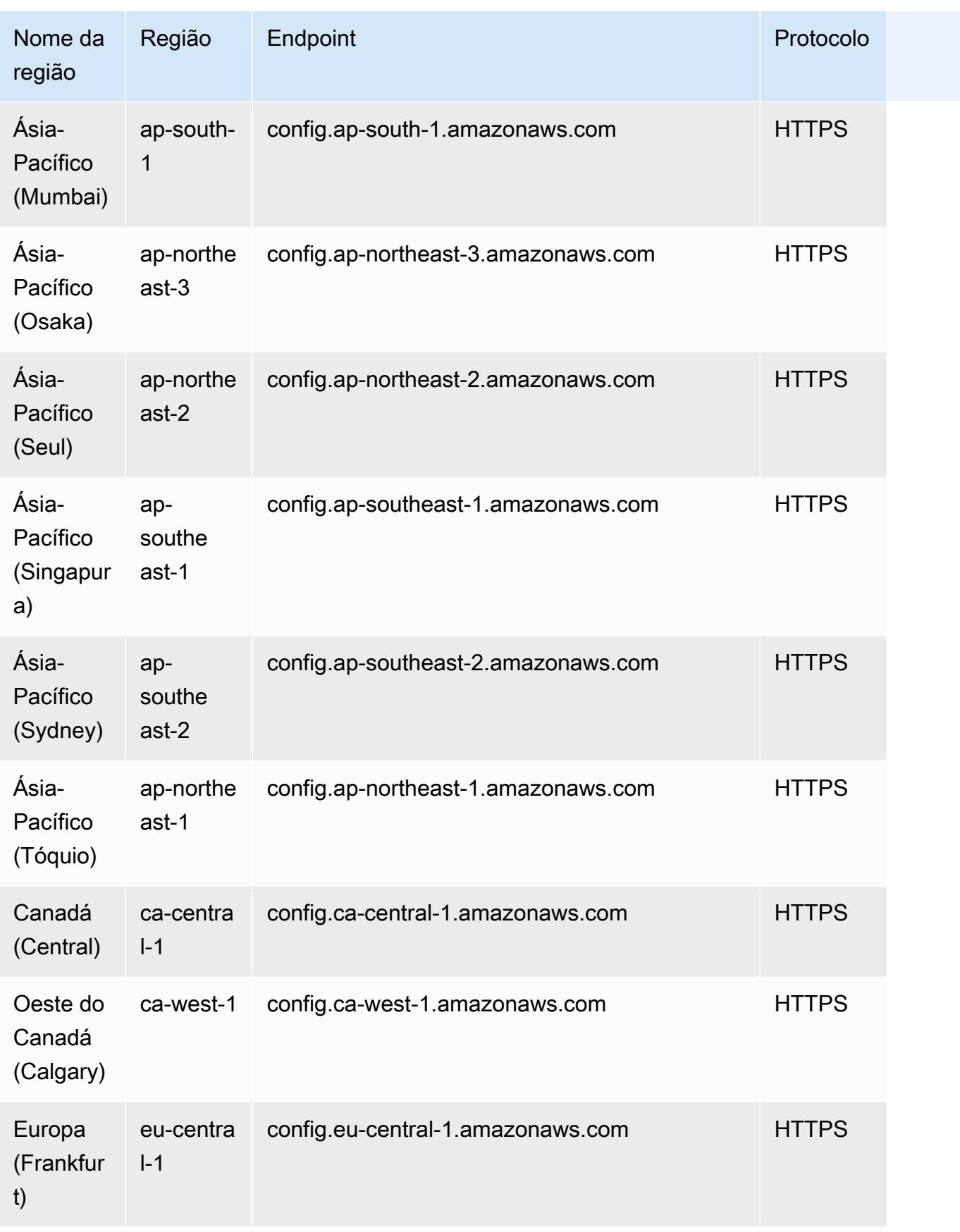

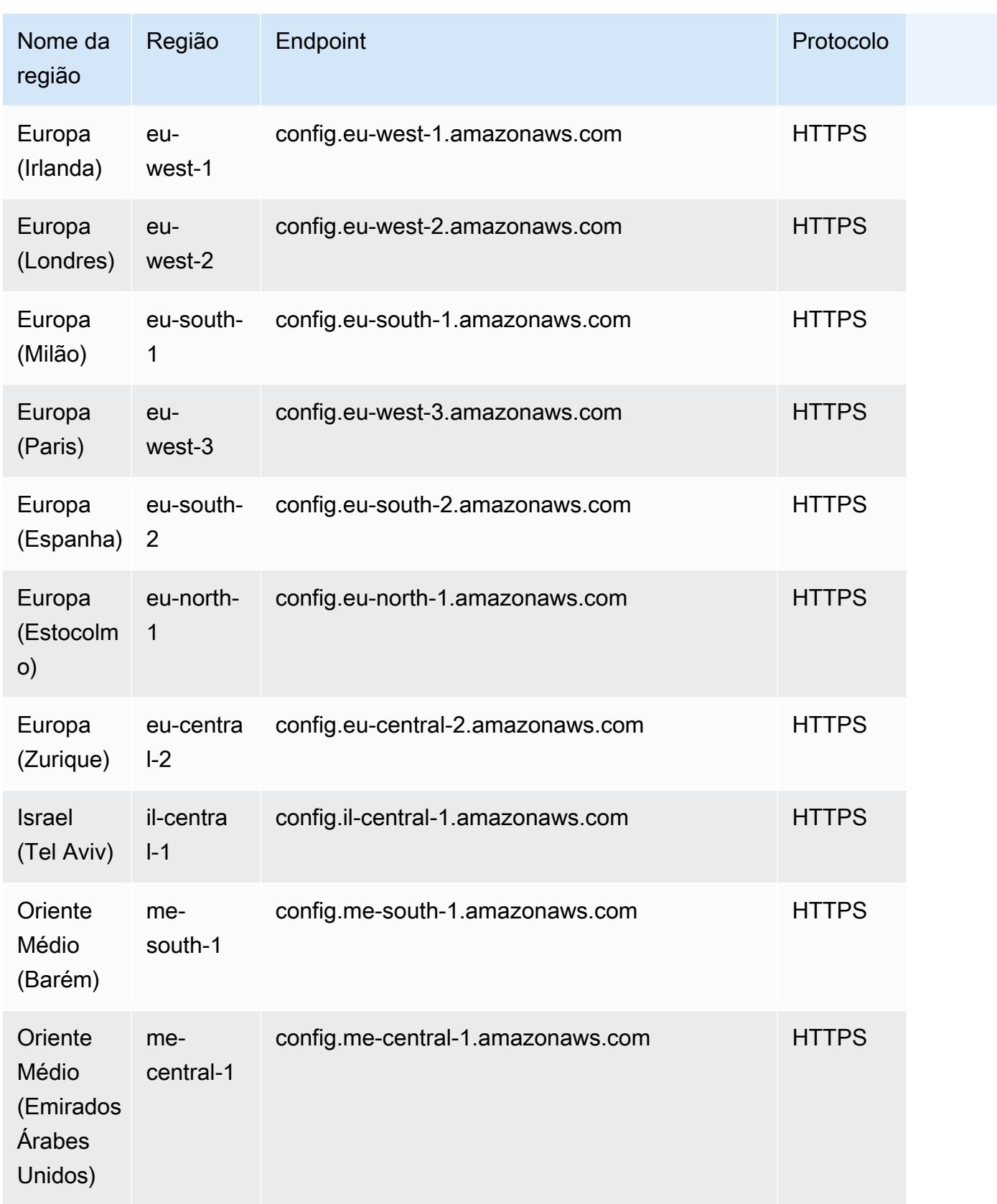

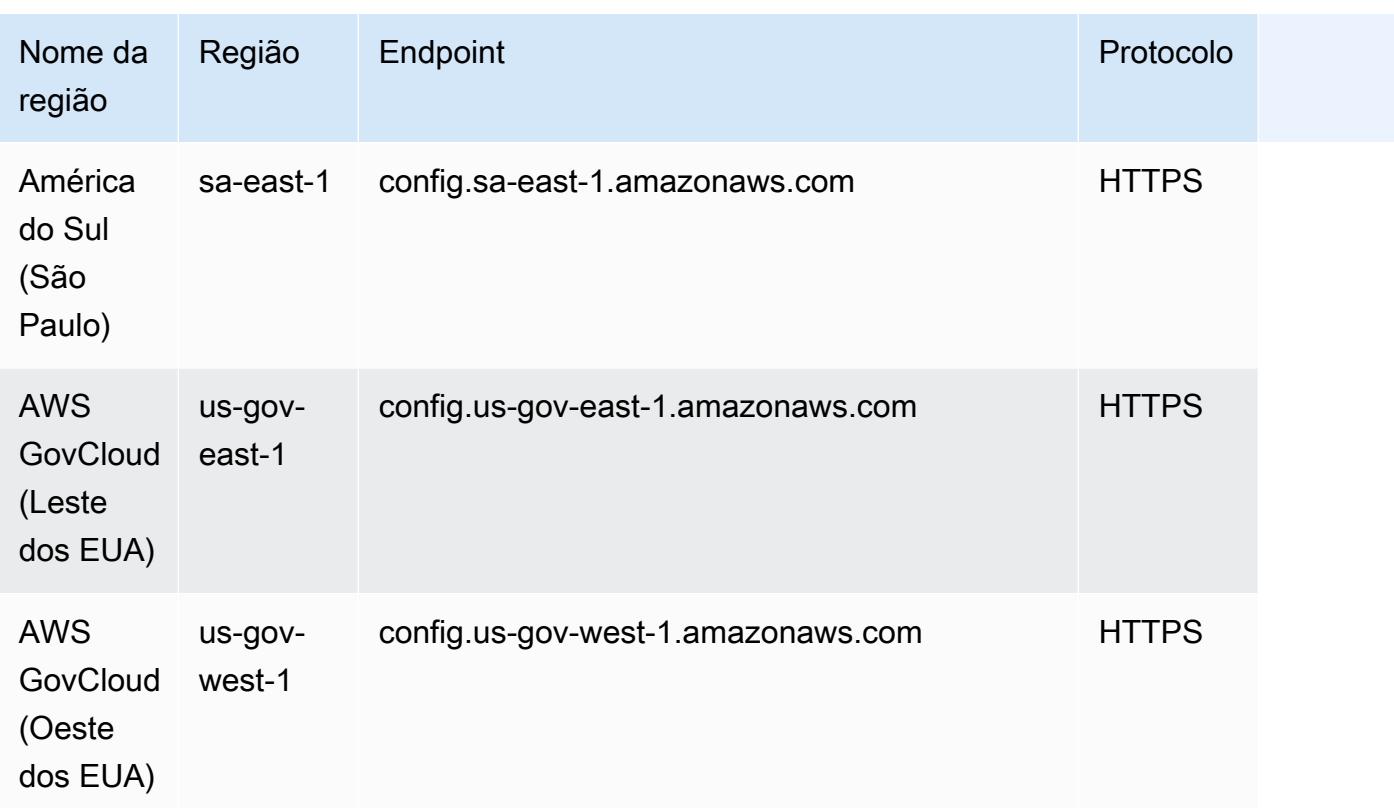

# Solução de problemas para agregação de dados multirregionais de várias contas

AWS Config pode não agregar dados das contas de origem por um dos seguintes motivos:

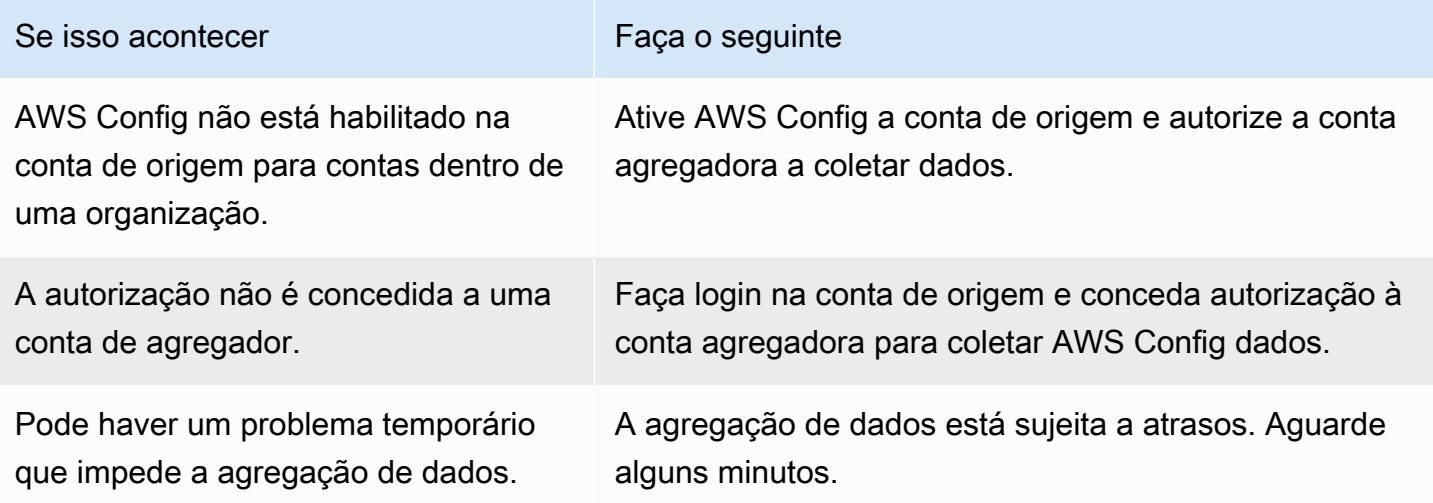

AWS Config pode não agregar dados de uma organização por um dos seguintes motivos:

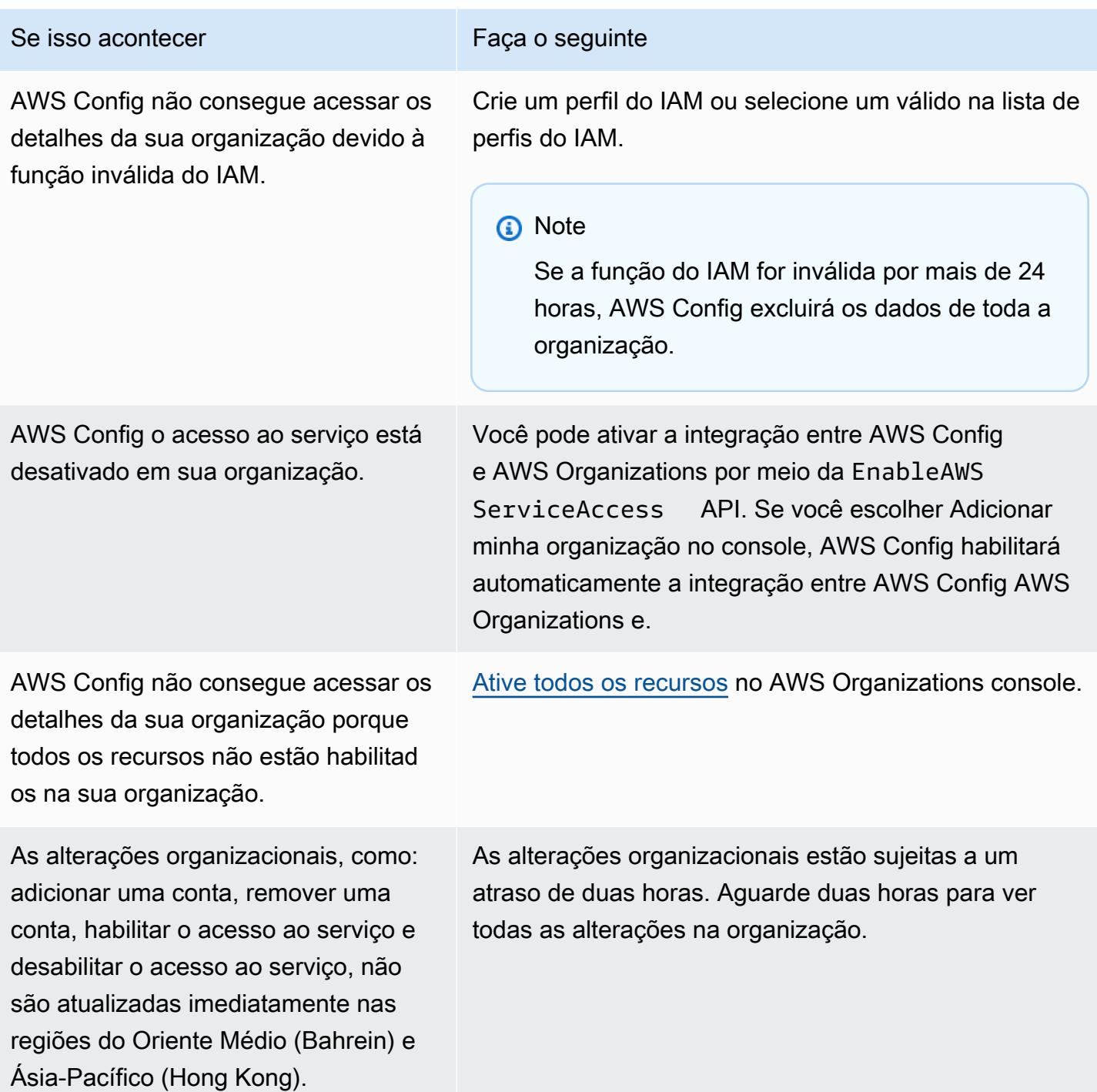

# <span id="page-16837-0"></span>Como visualizar dados de conformidade e inventário no painel do agregador

O painel na página Agregadores exibe os dados de configuração dos seus recursos agregados AWS . Ele fornece uma visão geral de suas regras, pacotes de conformidade e seus estados de conformidade.

O painel fornece a contagem total de AWS recursos. Os tipos de recursos e contas de origem são classificadas pelo maior número de recursos. Isso também exibe uma contagem de regras compatíveis e não compatíveis. As regras não compatíveis são classificadas pelo maior número de recursos não compatíveis. Os pacotes de conformidade e as contas de origem não compatíveis são classificados pelo maior número de regras não compatíveis.

Após a configuração AWS Config, ele começa a agregar dados das contas de origem especificadas em um agregador. Pode demorar alguns minutos para que o status de conformidade das regras seja exibido.

## Usando o Painel do Agregador

- 1. Faça login no AWS Management Console e abra o AWS Config console em [https://](https://console.aws.amazon.com/config/) [console.aws.amazon.com/config/.](https://console.aws.amazon.com/config/)
- 2. Navegue até a página Agregadores. Você pode ver:
	- Suas regras e seus estados de conformidade.
	- Seus pacotes de conformidade e seus estados de conformidade.
	- Seus AWS recursos e seus dados de configuração.
- 3. Escolha um agregador no painel. Filtre seus agregadores pelo nome do agregador. Você pode visualizar os seguintes widgets:
	- Inventário de recursos

Visualize os 10 principais tipos de recursos do agregador selecionado, em ordem decrescente pela contagem de recursos. Escolha o número total de recursos para o agregador selecionado, exibido entre parênteses após o Inventário de recursos, para ir até a página Recursos agregados, na qual você pode visualizar todos os recursos de um agregador. Como alternativa, escolha um tipo de recurso no widget para acessar a página Recursos agregados, filtrada conforme o tipo de recurso especificado.

• Contas por contagem de recursos

Visualize as cinco principais contas do agregador selecionado em ordem decrescente, pela contagem de recursos. Escolha uma conta no widget para acessar a página Recursos, filtrada usando a conta especificada.

• Regras não compatíveis

Veja as cinco principais regras não compatíveis do agregador selecionado, em ordem decrescente de acordo com o número de recursos não compatíveis. Escolha uma regra no widget para acessar a página de detalhes da regra especificada. Escolha Exibir todas as regras não compatíveis para acessar a página Regras agregadas, na qual você pode visualizar todas as regras de um agregador.

• Contas por meio de regras não compatíveis

Visualize as cinco principais contas do agregador selecionado, em ordem decrescente pelo número de regras não compatíveis. Escolha uma conta no widget para acessar a página Regras agregadas, na qual você pode ver todas as regras de um agregador filtradas usando a conta especificada.

• Contas por pacotes de conformidade não compatíveis

Visualize as cinco principais contas do agregador selecionado, em ordem decrescente pelo número de pacotes de conformidade não compatíveis. Escolha uma conta no widget para acessar a página agregada do Pacote de Conformidade, na qual é possível ver todos os pacotes de conformidade de um agregador filtrado usando a conta especificada.

- 4. No painel de navegação à esquerda, escolha uma das seguintes opções no menu suspenso:
	- Painel de conformidade

Visualize painéis de conformidade automatizados usando os widgets que resumem os insights sobre a conformidade de recursos em seu agregador. Você pode ver dados como os 10 principais tipos de recursos por recursos não compatíveis e os 10 principais pacotes de conformidade em nível de conta por regras não compatíveis. Para obter informações sobre esses gráficos e tabelas, consulte [Painéis de conformidade](https://docs.aws.amazon.com/config/latest/developerguide/viewing-the-aggregate-dashboard.html#aggregate-compliance-dashboard).

• Pacotes de conformidade

Veja todos os pacotes de conformidade criados e vinculados aos diferentes Contas da AWS em seu agregador. A página Pacote de Conformidade exibe uma tabela que lista o nome, a região, o ID da conta e o status de conformidade de cada pacote de conformidade. Nessa página, você pode escolher um pacote de conformidade e Exibir detalhes para ver informações sobre as regras, recursos e o status de conformidade desse pacote.

• Regras

Veja todas as regras criadas e vinculadas às diferentes contas da AWS em seu agregador. A página Regras exibe uma tabela que lista o nome, o status de conformidade, a região e a conta de cada regra. Nessa página, você pode escolher uma regra e Visualizar detalhes para obter informações, como agregador, região, ID da conta e recursos no escopo.

• Painel de inventário

Visualize painéis de inventário automatizados usando os widgets que resumem os insights sobre os dados de configuração de recursos em seu agregador. Você pode ver dados como os 10 principais tipos de recursos por contagem de recursos e as 10 principais contas por contagem de recursos. Para obter informações sobre esses gráficos e tabelas, consulte [Painéis de inventário](https://docs.aws.amazon.com/config/latest/developerguide/viewing-the-aggregate-dashboard.html#aggregate-resource-dashboard).

• Recursos

Visualize todos os recursos que estão registrados e vinculados às diferentes contas da AWS em seu agregador. Na página Recurso, escolha um recurso e Exibir detalhes para ver seus detalhes, as regras associadas a ele e a configuração atual do recurso. Você também pode ver informações sobre o recurso, como agregador, região, ID da conta, nome do recurso, tipo de recurso e ID do recurso.

• Autorizações

Visualize e gerencie todas as contas atualmente autorizadas ou com autorização pendente. Na página Autorizações, escolha Adicionar autorização para fornecer acesso a outra conta. Escolha Excluir autorização para revogar o acesso a partir de um ID de conta.

### **a** Note

### Solução de problemas

Você poderá ver a mensagem A coleta de dados de todas as contas de origem e regiões está incompleta exibida na visão agregada pelos seguintes motivos:

• A transferência de AWS Config regras não compatíveis e dados de configuração de AWS recursos está em andamento.

• AWS Config não consigo encontrar regras que correspondam ao filtro que você aplicou. Selecione a conta ou a região apropriada e tente novamente.

Você pode ver esta mensagem na exibição agregada: A coleta de dados da sua organização está incompleta. Você pode ver os dados abaixo apenas por 24 horas. Isso pode acontecer por um dos seguintes motivos:

- AWS Config não consegue acessar os detalhes da sua organização por causa de uma função do IAM que não é válida. Se o perfil do IAM permanecer inválido por mais de 24 horas, a AWS Config excluirá os dados de toda a organização.
- AWS Config o acesso ao serviço está desativado em sua organização.

## Painel de conformidade

Visualize painéis de conformidade automatizados usando widgets que resumem os insights sobre a conformidade de recursos em seu agregador. Esse painel exibe somente regras com resultados de conformidade.

## **a** Note

### Limitações

Os insights no painel de conformidade são fornecidos pelo recurso Consultas Avançadas do AWS Config, e esse recurso não oferece suporte a estruturas aninhadas nem à descompactação de matrizes aninhadas. Isso significa que o painel de conformidade exibe a conformidade geral de um recurso e não o status de conformidade de cada regra específica que relata um recurso.

Por exemplo, se você verificar o item de configuração (CI) para o tipo de recursoAWS::Config::ResourceCompliance, o painel exibirá os resultados de conformidade de todas as regras que relatam esse recurso. Se houver 10 regras que relatam o recurso, 9 delas são COMPATÍVEIS e somente 1 é NÃO COMPATÍVEL, a conformidade geral desse recurso será NÃO COMPATÍVEL.

#### Resumo de conformidade por recursos

Exibe um gráfico circular comparando o número de recursos compatíveis com recursos não compatíveis do agregador selecionado. Passe o mouse sobre o gráfico para ver o número e a porcentagem exatos de recursos compatíveis e não compatíveis.

Os dados exibidos dependem das configurações do gravador de configuração para cada conta no agregador selecionado e das regiões em que o agregador selecionado está configurado para coletar dados.

### Os 10 principais tipos de recursos por recursos não compatíveis

Exibe um gráfico de barras horizontais comparando até 10 tipos de recursos do agregador selecionado em ordem decrescente pelo número de recursos não compatíveis. Passe o mouse sobre o gráfico para ver o número exato de recursos não compatíveis para cada tipo de recurso.

Os dados exibidos dependem das configurações do gravador de configuração de cada conta no agregador selecionado e das regiões em que o agregador selecionado está configurado para coletar dados.

#### As 10 principais contas por recursos não compatíveis

As 10 principais contas por recursos não compatíveis exibem um gráfico de barras horizontais comparando até 10 contas do agregador selecionado em ordem decrescente pelo número de recursos não compatíveis. Passe o mouse sobre o gráfico para ver o número exato de recursos não compatíveis de cada conta.

Os dados exibidos dependem das configurações do gravador de configuração para cada conta no agregador selecionado e das regiões em que o agregador selecionado está configurado para coletar dados.

### As 10 principais regiões por recursos não compatíveis

Exibe um gráfico de barras horizontais comparando até 10 regiões em que o agregador selecionado coleta dados em ordem decrescente de acordo com o número de recursos não compatíveis. Passe o mouse sobre o gráfico para ver o número exato de recursos não compatíveis em cada região.

Os dados exibidos dependem das configurações do gravador de configuração para cada conta no agregador selecionado.

Os 10 principais pacotes de conformidade em nível de conta de acordo com regras não compatíveis

Exibe um gráfico de barras horizontais comparando até 10 pacotes de conformidade em nível de conta do agregador selecionado em ordem decrescente pelo número de regras não compatíveis. Passe o mouse sobre o gráfico para ver a porcentagem de regras compatíveis e não compatíveis para cada pacote de conformidade em nível de conta.

Os dados exibidos dependem das configurações do gravador de configuração para cada conta no agregador selecionado e das regiões em que o agregador selecionado está configurado para coletar dados.

Os 10 principais pacotes de conformidade em nível organizacional de acordo com regras não compatíveis

Exibe um gráfico de barras horizontais comparando até 10 pacotes de conformidade de nível organizacional do agregador selecionado em ordem decrescente pelo número de regras não compatíveis. Passe o mouse sobre o gráfico para ver a porcentagem de regras compatíveis e não compatíveis em cada pacote de conformidade de nível organizacional.

Os dados exibidos dependem das configurações do gravador de configuração de cada conta no agregador selecionado e das regiões em que o agregador selecionado está configurado para coletar dados.

As 10 principais contas de acordo com regras não compatíveis em todos os pacotes de conformidade

As 10 principais contas por regras não compatíveis em todos os pacotes de conformidade exibem um gráfico de barras horizontais comparando até 10 contas do agregador selecionado em ordem decrescente pelo número de regras não compatíveis em todos os seus pacotes de conformidade. Passe o mouse sobre o gráfico para ver o número exato de regras não compatíveis em cada conta.

Os dados exibidos dependem das configurações do gravador de configuração de cada conta no agregador selecionado e das regiões em que o agregador selecionado está configurado para coletar dados.

## Painel de Inventário

Visualize painéis de inventário automatizados usando widgets que resumem insights sobre dados de configuração de recursos em seu agregador.

### Os 10 principais tipos de recursos por contagem de recursos

Exibe um gráfico de barras horizontais comparando até 10 tipos de recursos do agregador selecionado em ordem decrescente por contagem de recursos. Passe o mouse sobre o gráfico para ver o número exato de recursos para cada tipo de recurso.

Os dados exibidos dependem das configurações do gravador de configuração para cada conta no agregador selecionado e das regiões em que o agregador selecionado está configurado para coletar dados.

### Contagem de recursos por região

Exibe um gráfico de barras horizontais comparando até 10 regiões nas quais o agregador selecionado coleta dados em ordem decrescente por contagem de recursos. Passe o mouse sobre o gráfico para ver o número exato de recursos para cada região.

Os dados exibidos dependem das configurações do gravador de configuração para cada conta no agregador selecionado.

### As 10 principais contas por contagem de recursos

Exibe um gráfico de barras horizontais comparando até 10 contas do agregador selecionado em ordem decrescente por contagem de recursos. Passe o mouse sobre o gráfico para ver o número exato de recursos para cada tipo de recurso.

Os dados exibidos dependem das configurações do gravador de configuração de cada conta no agregador selecionado e das regiões em que o agregador selecionado está configurado para coletar dados.

### Contagem de recursos por tipos de recursos de serviço do Amazon EC2

Exibe um gráfico de barras horizontais comparando os tipos de recursos do Amazon EC2 do agregador selecionado em ordem decrescente por contagem de recursos. Passe o mouse sobre o gráfico para ver o número exato de recursos para cada tipo de recurso do Amazon EC2.

Os dados exibidos dependem das configurações do gravador de configuração para cada conta no agregador selecionado e das regiões em que o agregador selecionado está configurado para coletar dados. Para usar esse gráfico, você deve configurar o gravador para registrar os tipos de recursos do Amazon EC2. Para obter mais informações, consulte [Selecionar quais AWS Config](https://docs.aws.amazon.com/config/latest/developerguide/select-resources.html)  [registros de recursos.](https://docs.aws.amazon.com/config/latest/developerguide/select-resources.html)

### Os 10 principais tipos de instância do EC2 usados

Exibe um gráfico de barras horizontais comparando até 10 tipos de instância do Amazon EC2 do agregador selecionado em ordem decrescente por uso. Passe o mouse sobre o gráfico para ver o uso de cada tipo de instância do EC2.

Os dados exibidos dependem das configurações do gravador de configuração para cada conta no agregador selecionado e das regiões em que o agregador selecionado está configurado para coletar dados. Para usar esse gráfico, você deve configurar o gravador para registrar o tipo de recurso da instância EC2. Para obter mais informações, consulte [AWS Recursos de](https://docs.aws.amazon.com/config/latest/developerguide/select-resources.html)  [recodificação.](https://docs.aws.amazon.com/config/latest/developerguide/select-resources.html)

Contagens de volume do EBS por tipo e tamanho de volume

Exibe um gráfico de barras verticais comparando os volumes do EBS do agregador selecionado por contagem de recursos. Passe o mouse sobre o gráfico para ver o detalhamento da contagem e do tamanho de cada tipo de volume do EBS.

Os dados exibidos dependem das configurações do gravador de configuração para cada conta no agregador selecionado e das regiões em que o agregador selecionado está configurado para coletar dados. Para usar esse gráfico, você deve configurar o gravador para registrar o tipo de recurso de volume EC2. Para obter mais informações, consulte [Selecionar quais AWS Config](https://docs.aws.amazon.com/config/latest/developerguide/select-resources.html) [registros de recursos.](https://docs.aws.amazon.com/config/latest/developerguide/select-resources.html)

Número de instâncias do EC2 em execução versus interrompidas por tipo

Exibe um gráfico de barras horizontais comparando os tipos de instância do EC2 do agregador selecionado que estão em execução com as instâncias do EC2 que foram interrompidas por tipo de instância. Passe o mouse sobre o gráfico para ver o número exato de instâncias do EC2 interrompidas e em execução para cada tipo.

Os dados exibidos dependem das configurações do gravador de configuração para cada conta no agregador selecionado e das regiões em que o agregador selecionado está configurado para coletar dados. Para usar esse gráfico, você deve configurar o gravador para registrar o tipo de recurso da instância EC2. Para obter mais informações, consulte [AWS Recursos de](https://docs.aws.amazon.com/config/latest/developerguide/select-resources.html)  [recodificação.](https://docs.aws.amazon.com/config/latest/developerguide/select-resources.html)

## <span id="page-16844-0"></span>Configurar um agregador usando o console

Na página Aggregator (Agregador), você pode fazer o seguinte:

- Crie um agregador especificando os IDs da conta de origem ou a organização e as regiões a partir das quais você deseja agregar dados.
- Editar e excluir um agregador.

## Tópicos

- [Criar um agregador](#page-16845-0)
- [Editar um agregador](#page-16847-0)
- [Excluir um agregador](#page-16847-1)

## <span id="page-16845-0"></span>Criar um agregador

- 1. Faça login no AWS Management Console e abra o AWS Config console em [https://](https://console.aws.amazon.com/config/) [console.aws.amazon.com/config/.](https://console.aws.amazon.com/config/)
- 2. Navegue até a página Agregadores e escolha Adicionar agregador.
- 3. Permite a replicação de dados, dá permissão AWS Config para replicar dados das contas de origem em uma conta agregadora.

Escolha Permitir AWS Config para replicar dados da (s) conta (s) de origem em uma conta agregadora. Marque esta caixa de seleção para continuar adicionando um agregador.

4. Em Aggregator name (Nome do agregador), digite o nome do seu agregador.

O nome do agregador deve ser um nome exclusivo com um máximo de 64 caracteres alfanuméricos. O nome pode conter hifens e sublinhados.

5. Em Select source accounts (Selecionar contas de origem), escolha Add individual account IDs (Adicionar IDs de contas individuais) ou Add my organization (Adicionar minha organização) para agregar dados.

### **a** Note

A autorização é necessária ao usar Adicionar IDs de contas individuais para selecionar contas de origem.

• Se você escolher Add individual account IDs (Adicionar IDs de contas individuais), poderá adicionar IDs de conta individuais para uma conta de agregador.

- 1. Escolha Add source accounts (Adicionar contas de origem) para adicionar IDs de conta.
- 2. Escolha Adicionar Conta da AWS IDs para adicionar manualmente IDs separadas por vírgula Conta da AWS . Se você quiser agregar dados da conta atual, digite o ID da conta.

OU

Escolha Carregar um arquivo para carregar um arquivo (.txt ou .csv) de IDs separados por vírgula. Conta da AWS

- 3. Escolha Add source accounts (Adicionar contas de origem) para confirmar sua seleção.
- Se você escolher Add my organization (Adicionar minha organização), poderá adicionar todas as contas da sua organização a uma conta agregadora.

## **a** Note

É necessário estar conectado à conta de gerenciamento ou à conta de gerenciamento delegado e todos os recursos devem estar habilitados em sua organização. Se o chamador for uma conta de gerenciamento, AWS Config chama a EnableAwsServiceAccess API para [permitir a integração](https://docs.aws.amazon.com/organizations/latest/APIReference/API_EnableAWSServiceAccess.html) entre AWS Config e. AWS Organizations Se o chamador for um administrador delegado registrado, AWS Config chama a ListDelegatedAdministrators API para verificar se o chamador é um administrador delegado válido.

Certifique-se de que a conta de gerenciamento registre o administrador delegado como nome principal do AWS Config serviço (config.amazonaws.com) antes que o administrador delegado crie um agregador. Para registrar um administrador delegado, consulte [Registrar um administrador delegado](#page-16851-0).

Você deve atribuir uma função do IAM para permitir AWS Config a chamada de APIs somente de leitura para sua organização.

1. Escolha Selecione uma função de sua conta para selecionar um perfil do IAM existente.

### **a** Note

No console do IAM, anexe a política gerenciada pelo AWSConfigRoleForOrganizations ao seu perfil do IAM. Anexar essa política permite AWS Config chamar AWS Organizations DescribeOrganization e ListAccounts APIs. ListAWSServiceAccessForOrganization Por padrão, config.amazonaws.com é automaticamente especificado como uma entidade confiável.

- 2. Escolha Criar uma função e digite o nome do perfil do IAM para criar um perfil do IAM.
- 6. Em Regions (Regiões), escolha as regiões para as quais você deseja agregar dados.
	- Selecione uma região, várias regiões ou todas as Regiões da AWS.
	- Selecione Incluir futuro Regiões da AWS para agregar dados de todos os futuros em que a agregação de dados multicontas e multirregiões Regiões da AWS está ativada.
- 7. Escolha Salvar. AWS Config exibe o agregador.

## <span id="page-16847-0"></span>Editar um agregador

- 1. Para fazer alterações no agregador, escolha o nome dele.
- 2. Escolha Ações e, em seguida, Editar.
- 3. Use as seções na página Editar agregador para alterar as contas de origem, os perfis do IAM ou as regiões para o agregador.

### **a** Note

Você não pode alterar o tipo de fonte de contas individuais para organização e viceversa.

4. Escolha Salvar.

## <span id="page-16847-1"></span>Excluir um agregador

- 1. Para excluir um agregador, escolha o nome do agregador.
- 2. Escolha Ações e, em seguida, escolha Excluir.

Uma mensagem de aviso é exibida. A exclusão de um agregador resultará na perda de todos os dados agregados. Você não pode recuperar esses dados, mas os dados nas contas de origem não são afetados.

3. Escolha Delete (Excluir) para confirmar sua seleção.
# Configurando um agregador usando o AWS Command Line Interface

Você pode criar, visualizar, atualizar e excluir dados AWS Config agregadores usando o AWS Command Line Interface (AWS CLI).

AWS CLI É uma ferramenta unificada para gerenciar seus AWS serviços. Com apenas uma ferramenta para baixar e configurar, você pode controlar vários AWS serviços na linha de comando e usar scripts para automatizá-los. Para obter mais informações sobre o AWS CLI e para obter instruções sobre como instalar as AWS CLI ferramentas, consulte o seguinte no Guia AWS Command Line Interface do usuário.

- [AWS Command Line Interface Guia do usuário](https://docs.aws.amazon.com/cli/latest/userguide/)
- [Começando com AWS Command Line Interface](https://docs.aws.amazon.com/cli/latest/userguide/cli-chap-getting-set-up.html)

Se necessário, insira aws configure para configurar o AWS CLI para usar uma AWS região em que os agregadores estejam disponíveis.

Tópicos

- [Adicionar um agregador usando contas individuais](#page-16848-0)
- [Adicionar um agregador usando o AWS Organizations](#page-16850-0)
- [Registrar um administrador delegado](#page-16851-0)
- [Visualizar um agregador](#page-16853-0)
- [Editar um agregador](#page-16855-0)
- [Excluir um agregador](#page-16856-0)

### <span id="page-16848-0"></span>Adicionar um agregador usando contas individuais

- 1. Abra um prompt de comando ou uma janela do terminal.
- 2. Digite o comando a seguir para criar um agregador chamado **MyAggregator**.

```
aws configservice put-configuration-aggregator --configuration-aggregator-name 
 MyAggregator --account-aggregation-sources "[{\"AccountIds\": [\"AccountID1\",
\"AccountID2\",\"AccountID3\"],\"AllAwsRegions\": true}]"
```
Para account-aggregation-sources, insira um dos itens a seguir.

- Uma lista separada por vírgulas de Conta da AWS IDs para as quais você deseja agregar dados. Coloque os IDs da conta entre colchetes e não se esqueça de evitar aspas (por exemplo: "[{\"AccountIds\": [\"*AccountID1*\",\"*AccountID2*\", \"*AccountID3*\"],\"AllAwsRegions\": true}]").
- Você também pode fazer upload de um arquivo JSON de IDs separados por vírgula Conta da AWS . Faça upload do arquivo usando a seguinte sintaxe: --account-aggregationsources *MyFilePath/MyFile.json*

O arquivo JSON deve estar no seguinte formato:

```
\Gamma { 
           "AccountIds": [ 
                "AccountID1", 
                "AccountID2", 
                "AccountID3" 
           ], 
           "AllAwsRegions": true 
      }
]
```
3. Pressione a tecla Enter para executar o comando.

Você deve ver saída semelhante a:

```
{ 
     "ConfigurationAggregator": { 
         "ConfigurationAggregatorArn": "arn:aws:config:Region:AccountID:config-
aggregator/config-aggregator-floqpus3", 
         "CreationTime": 1517942461.442, 
         "ConfigurationAggregatorName": "MyAggregator", 
         "AccountAggregationSources": [ 
              { 
                  "AllAwsRegions": true, 
                  "AccountIds": [ 
                       "AccountID1", 
                       "AccountID2", 
                       "AccountID3"
```

```
 ] 
 } 
       ], 
       "LastUpdatedTime": 1517942461.442 
    }
}
```
### <span id="page-16850-0"></span>Adicionar um agregador usando o AWS Organizations

Antes de começar este procedimento, você precisa estar conectado à conta principal ou a um administrador delegado registrado, e todos os recursos devem estar habilitados na sua organização.

#### **G** Note

Certifique-se de que a conta de gerenciamento registre um administrador delegado com os dois nomes principais de AWS Config serviço a seguir (config.amazonaws.comeconfigmultiaccountsetup.amazonaws.com) antes que o administrador delegado crie um agregador. Para registrar um administrador delegado, consulte [Registrar um administrador](#page-16851-0)  [delegado](#page-16851-0).

- 1. Abra um prompt de comando ou uma janela do terminal.
- 2. Se não tiver criado uma função do IAM para seu AWS Config agregador, insira o seguinte comando:

```
aws iam create-role --role-name OrgConfigRole --assume-role-policy-document 
  "{\"Version\":\"2012-10-17\",\"Statement\":[{\"Sid\":\"\",\"Effect\":\"Allow\",
\"Principal\":{\"Service\":\"config.amazonaws.com\"},\"Action\":\"sts:AssumeRole
\"}]}" --description "Role for organizational AWS Config aggregator"
```
#### **a** Note

Copie o Amazon Resource Name (ARN) dessa função do IAM para uso ao criar seu AWS Config agregador. É possível encontrar o ARN no objeto de resposta.

3. Se não tiver anexado uma política à sua função do IAM, anexe a política [AWSConfigRoleForOrganizationsg](https://docs.aws.amazon.com/aws-managed-policy/latest/reference/AWSConfigRoleForOrganizations.html)erenciada ou digite o seguinte comando:

```
aws iam create-policy --policy-name OrgConfigPolicy --policy-document 
  '{"Version":"2012-10-17","Statement":[{"Effect":"Allow","Action":
["organizations:ListAccounts","organizations:DescribeOrganization","organizations:ListAWSSe
```
4. Digite o comando a seguir para criar um agregador chamado **MyAggregator**.

```
aws configservice put-configuration-aggregator --configuration-aggregator-name 
 MyAggregator --organization-aggregation-source "{\"RoleArn\": \"Complete-Arn\",
\"AllAwsRegions\": true}"
```
5. Pressione a tecla Enter para executar o comando.

Você deve ver saída semelhante a:

```
{ 
     "ConfigurationAggregator": { 
         "ConfigurationAggregatorArn": "arn:aws:config:Region:AccountID:config-
aggregator/config-aggregator-floqpus3", 
         "CreationTime": 1517942461.442, 
         "ConfigurationAggregatorName": "MyAggregator", 
         "OrganizationAggregationSource": { 
                  "AllAwsRegions": true, 
                  "RoleArn": "arn:aws:iam::account-of-role-to-assume:role/name-of-
role" 
          }, 
         "LastUpdatedTime": 1517942461.442 
     }
}
```
### <span id="page-16851-0"></span>Registrar um administrador delegado

Administradores delegados são contas dentro de uma determinada AWS organização que recebem privilégios administrativos adicionais para um serviço específico. AWS

- 1. Faça login com as credenciais da conta de gerenciamento.
- 2. Abra um prompt de comando ou uma janela do terminal.
- 3. Insira o comando a seguir para habilitar o acesso ao serviço como administrador delegado da sua organização para implantar e gerenciar AWS Config regras e pacotes de conformidade em toda a organização:

aws organizations enable-aws-service-access --service-principal=configmultiaccountsetup.amazonaws.com

4. Insira o comando a seguir para habilitar o acesso ao serviço como administrador delegado da sua organização para agregar AWS Config dados em toda a organização:

```
aws organizations enable-aws-service-access --service-
principal=config.amazonaws.com
```
5. Para conferir se a habilitação do acesso ao serviço foi concluída, digite o comando a seguir e pressione Enter para executar o comando.

```
aws organizations list-aws-service-access-for-organization
```
Você deve ver saída semelhante a:

```
{ 
     "EnabledServicePrincipals": [ 
          { 
               "ServicePrincipal": [ 
                   "config.amazonaws.com", 
                   "config-multiaccountsetup.amazonaws.com" 
          ], 
               "DateEnabled": 1607020860.881 
          } 
     ]
}
```
6. Depois, digite o comando a seguir para registrar uma conta de membro como administrador delegado para AWS Config.

aws organizations register-delegated-administrator --service-principal=configmultiaccountsetup.amazonaws.com --account-id *MemberAccountID*

e

```
aws organizations register-delegated-administrator --service-
principal=config.amazonaws.com --account-id MemberAccountID
```
7. Para conferir se o registro do administrador delegado foi concluído, digite o comando a seguir na conta de gerenciamento e pressione Enter para executar o comando.

```
aws organizations list-delegated-administrators --service-principal=config-
multiaccountsetup.amazonaws.com
```
e

```
aws organizations list-delegated-administrators --service-
principal=config.amazonaws.com
```
Você deve ver saída semelhante a:

```
{ 
     "DelegatedAdministrators": [ 
          { 
              "Id": "MemberAccountID", 
              "Arn": "arn:aws:organizations::MemberAccountID:account/o-
c7esubdi38/MemberAccountID", 
              "Email": "name@amazon.com", 
              "Name": "name", 
              "Status": "ACTIVE", 
              "JoinedMethod": "INVITED", 
              "JoinedTimestamp": 1604867734.48, 
              "DelegationEnabledDate": 1607020986.801 
         } 
     ]
}
```
### <span id="page-16853-0"></span>Visualizar um agregador

1. Digite o comando :

aws configservice describe-configuration-aggregators

2. Dependendo da sua conta de origem, você deverá ver uma saída semelhante à seguinte:

#### Para contas individuais

{

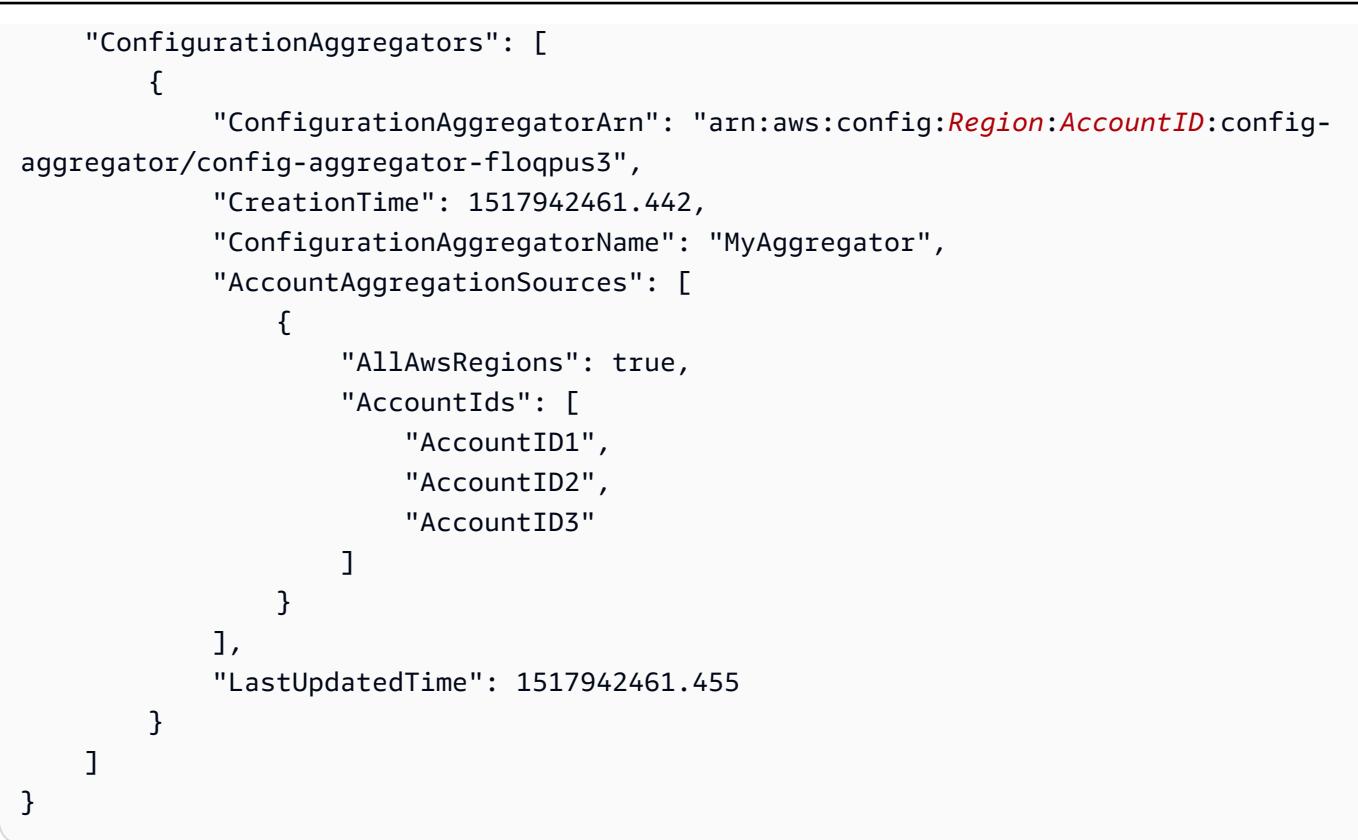

#### OU

#### Para uma organização

```
{ 
     "ConfigurationAggregator": { 
         "ConfigurationAggregatorArn": "arn:aws:config:Region:AccountID:config-
aggregator/config-aggregator-floqpus3", 
         "CreationTime": 1517942461.442, 
         "ConfigurationAggregatorName": "MyAggregator", 
         "OrganizationAggregationSource": { 
                  "AllAwsRegions": true, 
                  "RoleArn": "arn:aws:iam::account-of-role-to-assume:role/name-of-
role" 
          }, 
         "LastUpdatedTime": 1517942461.442 
     }
}
```
### <span id="page-16855-0"></span>Editar um agregador

1. Você pode usar o comando put-configuration-aggregator para atualizar ou editar um agregador de configuração.

Digite o seguinte comando para adicionar um novo ID de conta a **MyAggregator**:

```
aws configservice put-configuration-aggregator --configuration-aggregator-name 
 MyAggregator --account-aggregation-sources "[{\"AccountIds\": [\"AccountID1\",
\"AccountID2\",\"AccountID3\"],\"AllAwsRegions\": true}]"
```
2. Dependendo da sua conta de origem, você deverá ver uma saída semelhante à seguinte:

Para contas individuais

```
{ 
     "ConfigurationAggregator": { 
         "ConfigurationAggregatorArn": "arn:aws:config:Region:AccountID:config-
aggregator/config-aggregator-xz2upuu6", 
         "CreationTime": 1517952090.769, 
         "ConfigurationAggregatorName": "MyAggregator", 
         "AccountAggregationSources": [ 
\{\hspace{.1cm} \} "AllAwsRegions": true, 
                  "AccountIds": [ 
                      "AccountID1", 
                      "AccountID2", 
                      "AccountID3", 
                      "AccountID4" 
 ] 
 } 
         ], 
         "LastUpdatedTime": 1517952566.445 
     }
}
```

```
OU
```
Para uma organização

```
 "ConfigurationAggregator": {
```
{

```
 "ConfigurationAggregatorArn": "arn:aws:config:Region:AccountID:config-
aggregator/config-aggregator-floqpus3", 
         "CreationTime": 1517942461.442, 
         "ConfigurationAggregatorName": "MyAggregator", 
         "OrganizationAggregationSource": { 
                  "AllAwsRegions": true, 
                  "RoleArn": "arn:aws:iam::account-of-role-to-assume:role/name-of-
role" 
          }, 
         "LastUpdatedTime": 1517942461.442 
     }
}
```
### <span id="page-16856-0"></span>Excluir um agregador

Digite o comando :

```
aws configservice delete-configuration-aggregator --configuration-aggregator-name 
 MyAggregator
```
<span id="page-16856-1"></span>Se for bem sucedido, o comando será executado sem saída adicional.

# Autorizando contas agregadoras a coletar dados AWS Config de configuração e conformidade usando o console

AWS Config permite que você autorize contas a coletar dados AWS Config de configuração e conformidade.

Na página Authorizations (Autorizações), você pode fazer o seguinte:

- Adicionar uma autorização para permitir que uma conta de agregador e uma região coletem dados de configuração e conformidade do AWS Config .
- Autorizar uma solicitação pendente de uma conta de agregador para coletar dados de configuração e conformidade do AWS Config .
- Exclua uma autorização de uma conta agregadora para coletar dados de configuração do AWS Config e dados de conformidade da sua conta atual.

#### Tópicos

- **[Considerações](#page-16857-0)**
- [Adicionar autorização para contas e regiões do agregador](#page-16857-1)
- [Autorizar uma solicitação pendente para uma conta do agregador](#page-16858-0)
- [Exclua uma autorização de uma conta de agregador existente](#page-16858-1)

#### <span id="page-16857-0"></span>Considerações

Há dois tipos de agregadores: agregador de contas individuais e agregador organizacional

Para um agregador de contas individual, a autorização é necessária para todas as contas de origem e regiões que você deseja incluir, incluindo contas externas e regiões e contas de membros e regiões da organização.

Para um agregador de organização, a autorização não é necessária para regiões de contas de membros da organização, pois a autorização é integrada ao AWS Organizations serviço.

Os agregadores não são ativados automaticamente AWS Config em seu nome

AWS Config precisa ser habilitado na conta de origem e na região para qualquer tipo de agregador, para que AWS Config os dados sejam gerados na conta de origem e na região.

#### <span id="page-16857-1"></span>Adicionar autorização para contas e regiões do agregador

Você pode adicionar autorização para conceder permissão às contas e regiões do agregador para coletar dados de AWS Config configuração e conformidade.

- 1. Faça login no AWS Management Console e abra o AWS Config console em [https://](https://console.aws.amazon.com/config/) [console.aws.amazon.com/config/.](https://console.aws.amazon.com/config/)
- 2. Navegue até a página Authorizations (Autorizações) e escolha Add authorization (Adicionar autorização).
- 3. Para Aggregator account (Conta de agregador), digite o ID de 12 dígitos da conta de agregador.
- 4. Para a região Agregador, escolha Regiões da AWS onde a conta do agregador tem permissão para coletar dados de configuração e conformidade AWS do Config.
- 5. Escolha Add authorization (Adicionar autorização) para confirmar sua seleção.

AWS Config exibe uma conta agregadora, região e status de autorização.

#### **a** Note

Você também pode adicionar autorizações às contas e regiões do agregador de forma programática usando AWS CloudFormation modelos de amostra. Para obter mais informações, consulte [AWS::Config::AggregationAuthorizationo](https://docs.aws.amazon.com/AWSCloudFormation/latest/UserGuide/aws-resource-config-aggregationauthorization.html) Guia AWS CloudFormation do usuário.

### <span id="page-16858-0"></span>Autorizar uma solicitação pendente para uma conta do agregador

Se houver uma solicitação de autorização pendente para uma conta de agregador existente, você verá o status da solicitação na página Autorizações. Você pode autorizar uma solicitação pendente nesta página.

1. Escolha a conta agregadora que você deseja autorizar e, em seguida, escolha Autorizar.

Uma mensagem de confirmação é exibida para confirmar que você deseja conceder permissão à conta agregadora para coletar AWS Config dados dessa conta.

2. Escolha Autorizar novamente para confirmar que você deseja conceder permissão à conta agregadora.

O status da autorização muda de Requesting for authorization (Solicitando autorização) para Authorized (Autorizado).

Período de aprovação da autorização

A aprovação da autorização é necessária para adicionar contas de origem a um agregador de contas individual. Uma solicitação de aprovação de autorização pendente ficará disponível por sete dias após um agregador de contas individual adicionar uma conta de origem.

### <span id="page-16858-1"></span>Exclua uma autorização de uma conta de agregador existente

1. Para a conta de agregador da qual você quer excluir a autorização, escolha Excluir.

Uma mensagem de aviso é exibida. Quando você exclui essa autorização, AWS Config os dados não serão mais compartilhados com a conta agregadora.

2. Escolha Excluir para confirmar sua seleção.

A conta do agregador agora é excluída.

Depois que a autorização para um agregador for excluída, os dados permanecerão na conta do agregador por até 24 horas antes de serem excluídos.

# Autorizando contas agregadoras a coletar dados AWS Config de configuração e conformidade usando o AWS Command Line Interface

Você pode autorizar contas agregadoras a coletar AWS Config dados das contas de origem e excluir contas agregadoras usando o AWS Command Line Interface ().AWS CLI Para usar o AWS Management Console, consulte[Autorizando contas agregadoras a coletar dados AWS Config de](#page-16856-1)  [configuração e conformidade usando o console](#page-16856-1).

AWS CLI É uma ferramenta unificada para gerenciar seus AWS serviços. Com apenas uma ferramenta para baixar e configurar, você pode controlar vários AWS serviços na linha de comando e usar scripts para automatizá-los. Para obter mais informações sobre o AWS CLI e para obter instruções sobre como instalar as AWS CLI ferramentas, consulte o seguinte no Guia AWS Command Line Interface do usuário.

- [AWS Command Line Interface Guia do usuário](https://docs.aws.amazon.com/cli/latest/userguide/)
- [Começando com AWS Command Line Interface](https://docs.aws.amazon.com/cli/latest/userguide/cli-chap-getting-set-up.html)

Se necessário, digite aws configure para configurar o AWS CLI para usar uma AWS região em que os pacotes de AWS Config conformidade estejam disponíveis.

Tópicos

- [Considerações](#page-16859-0)
- [Adicionar autorização para contas e regiões do agregador](#page-16860-0)
- [Excluir uma conta de autorização](#page-16860-1)

### <span id="page-16859-0"></span>Considerações

Há dois tipos de agregadores: agregador de contas individuais e agregador organizacional

Para um agregador de contas individual, a autorização é necessária para todas as contas de origem e regiões que você deseja incluir, incluindo contas externas e regiões e contas de membros e regiões da organização.

Para um agregador de organização, a autorização não é necessária para regiões de contas de membros da organização, pois a autorização é integrada ao AWS Organizations serviço.

Os agregadores não são ativados automaticamente AWS Config em seu nome

AWS Config precisa ser habilitado na conta de origem e na região para qualquer tipo de agregador, para que AWS Config os dados sejam gerados na conta de origem e na região.

### <span id="page-16860-0"></span>Adicionar autorização para contas e regiões do agregador

- 1. Abra um prompt de comando ou uma janela do terminal.
- 2. Digite o comando :

```
aws configservice put-aggregation-authorization --authorized-account-id AccountID
  --authorized-aws-region Region
```
3. Você deve ver saída semelhante a:

```
{ 
     "AggregationAuthorization": { 
         "AuthorizedAccountId": "AccountID", 
         "AggregationAuthorizationArn": 
  "arn:aws:config:Region:AccountID:aggregation-authorization/AccountID/Region", 
         "CreationTime": 1518116709.993, 
         "AuthorizedAwsRegion": "Region" 
     }
}
```
### <span id="page-16860-1"></span>Excluir uma conta de autorização

Digite o comando :

```
aws configservice delete-aggregation-authorization --authorized-account-id AccountID
  --authorized-aws-region Region
```
Se for bem sucedido, o comando será executado sem saída adicional.

# Consultar o estado atual da configuração dos recursos da AWS

Apresentando um recurso de visualização para consultas avançadas que permite usar recursos de inteligência artificial generativa (IA generativa) para inserir solicitações em inglês simples e convertê-las em um formato de consulta. ready-to-use Para obter mais informações, consulte [Natural language query processor for advanced queries.](https://docs.aws.amazon.com/config/latest/developerguide/query-assistant.html)

Você pode usar AWS Config para consultar o estado atual da configuração dos AWS recursos com base nas propriedades de configuração de uma única conta e região ou em várias contas e regiões. Você pode realizar consultas baseadas em propriedades com base nos metadados atuais do estado do AWS recurso em uma lista de recursos que oferece suporte. AWS Config Para obter mais informações sobre a lista de tipos de recursos compatíveis, consulte [Supported Resource](https://github.com/awslabs/aws-config-resource-schema/tree/master/config/properties/resource-types) [Types for Advanced Queries.](https://github.com/awslabs/aws-config-resource-schema/tree/master/config/properties/resource-types)

As consultas avançadas fornecem um único ponto final de consulta e uma linguagem de consulta para obter os metadados atuais do estado do recurso sem realizar chamadas de API de descrição específicas do serviço. Você pode usar agregadores de configuração para executar as mesmas consultas de uma conta central em várias contas e AWS regiões.

#### Tópicos

- [Atributos](#page-16863-0)
- [Componentes da consulta](#page-16863-1)
- [Consultas de exemplo](#page-16864-0)
- [Exemplos de consultas de relacionamento](#page-16870-0)
- **[Limitações](#page-16872-0)**
- [Suporte regional](#page-16875-0)
- [Consultar usando o editor de consultas SQL \(console\)](#page-16879-0)
- [Consulta usando o Editor de consultas SQL \(AWS CLI\)](#page-16881-0)
- [Processador de consultas em linguagem natural para consultas avançadas](#page-16886-0)

## <span id="page-16863-0"></span>**Atributos**

AWS Config usa um subconjunto da SELECT sintaxe da linguagem de consulta estruturada (SQL) para realizar consultas e agregações baseadas em propriedades nos dados do item de configuração (CI) atual. As consultas variam em complexidade, desde correspondências com identificadores de tags e/ou recursos até consultas mais complexas, como a visualização de todos os buckets do Amazon S3 que têm o versionamento desativado. Isso permite que você consulte exatamente o estado atual do recurso de que você precisa sem realizar chamadas de API para serviços específicos da AWS .

Ele oferece suporte a funções de agregação, como AVG, COUNT, MAX, MIN, e SUM.

Você pode usar as consultas avançadas para:

- Gerenciamento de inventário, por exemplo, para recuperar uma lista de instâncias do Amazon EC2 de um determinado tamanho.
- Segurança e inteligência operacional, por exemplo, para recuperar uma lista de recursos que tenham uma propriedade de configuração específica habilitada ou desabilitada.
- Otimização de custos, por exemplo, para identificar uma lista de volumes do Amazon EBS que não estejam anexadas a nenhuma instância do EC2.
- Dados de conformidade; por exemplo, recuperar uma lista de todos os seus pacotes de conformidade e seu status de conformidade.

Para obter informações sobre como usar a linguagem de consulta AWS SQL, consulte [O que é SQL](https://aws.amazon.com/what-is/sql/) [\(linguagem de consulta estruturada\)?](https://aws.amazon.com/what-is/sql/) .

## <span id="page-16863-1"></span>Componentes da consulta

Os componentes da consulta SQL SELECT são os seguintes.

### Resumo

```
SELECT property [, ...]
[ WHERE condition ]
[ GROUP BY property ]
[ ORDER BY property [ ASC | DESC ] [, property [ ASC | DESC ] ...] ]
```
### Parâmetros

```
[ WHERE condição ]
```
Filtra resultados de acordo com o condition especificado por você.

```
[ propriedade GROUP BY ]
```
Agrega o conjunto de resultados em grupos de linhas com valores correspondentes para a propriedade especificada.

A cláusula GROUP BY é aplicável às agregações.

```
[ propriedade ORDER BY [ ASC | DESC ] [, propriedade [ ASC | DESC ] ...] ]
```
Classifica um conjunto de resultados por um ou mais properties de saída.

Quando a cláusula contém várias propriedades, o conjunto de resultados é classificado de acordo com a primeira property e depois de acordo com a segunda property para as linhas que tenham valores correspondentes com os da primeira propriedade, e assim por diante.

### Exemplos

```
SELECT resourceId WHERE resourceType='AWS::EC2::Instance'
```

```
SELECT configuration.complianceType, COUNT(*) WHERE resourceType = 
  'AWS::Config::ResourceCompliance' GROUP BY configuration.complianceType
```
# <span id="page-16864-0"></span>Consultas de exemplo

Query to list all EC2 instances with AMI ID ami-12345

Consulta:

```
SELECT 
     resourceId, 
     resourceType, 
     configuration.instanceType, 
     configuration.placement.tenancy, 
     configuration.imageId, 
     availabilityZone
```

```
WHERE 
     resourceType = 'AWS::EC2::Instance'
AND 
     configuration.imageId = 'ami-12345'
```

```
{ 
     "QueryInfo": { 
         "SelectFields": [ 
             { 
                  "Name": "resourceId" 
             }, 
             { 
                  "Name": "resourceType" 
             }, 
             { 
                  "Name": "configuration.instanceType" 
             }, 
             { 
                  "Name": "configuration.placement.tenancy" 
             }, 
             { 
                  "Name": "configuration.imageId" 
             }, 
             { 
                  "Name": "availabilityZone" 
 } 
         ] 
     }, 
     "Results": [ 
         "{\"resourceId\":\"resourceid\",\"configuration\":{\"imageId\":
\"ami-12345\",\"instanceType\":\"t2.micro\",\"placement\":{\"tenancy\":\"default
\"}},\"availabilityZone\":\"us-west-2c\",\"resourceType\":\"AWS::EC2::Instance\"}", 
         "{\"resourceId\":\"resourceid\",\"configuration\":{\"imageId\":
\"ami-12345\",\"instanceType\":\"t2.micro\",\"placement\":{\"tenancy\":\"default
\"}},\"availabilityZone\":\"us-west-2a\",\"resourceType\":\"AWS::EC2::Instance\"}", 
         "{\"resourceId\":\"resourceid\",\"configuration\":{\"imageId\":
\"ami-12345\",\"instanceType\":\"t2.micro\",\"placement\":{\"tenancy\":\"default
\"}},\"availabilityZone\":\"us-west-2c\",\"resourceType\":\"AWS::EC2::Instance\"}", 
         "{\"resourceId\":\"resourceid\",\"configuration\":{\"imageId\":
\"ami-12345\",\"instanceType\":\"t1.micro\",\"placement\":{\"tenancy\":\"default
\"}},\"availabilityZone\":\"us-west-2a\",\"resourceType\":\"AWS::EC2::Instance\"}",
```

```
 "{\"resourceId\":\"resourceid\",\"configuration\":{\"imageId\":
\"ami-12345\",\"instanceType\":\"t2.micro\",\"placement\":{\"tenancy\":\"default
\"}},\"availabilityZone\":\"us-west-2c\",\"resourceType\":\"AWS::EC2::Instance\"}", 
         "{\"resourceId\":\"resourceid\",\"configuration\":{\"imageId\":
\"ami-12345\",\"instanceType\":\"t2.micro\",\"placement\":{\"tenancy\":\"default
\"}},\"availabilityZone\":\"us-west-2c\",\"resourceType\":\"AWS::EC2::Instance\"}", 
         "{\"resourceId\":\"resourceid\",\"configuration\":{\"imageId\":
\"ami-12345\",\"instanceType\":\"t2.micro\",\"placement\":{\"tenancy\":\"default
\"}},\"availabilityZone\":\"us-west-2c\",\"resourceType\":\"AWS::EC2::Instance\"}" 
     ]
}
```
Query for count of resources grouped by their AWS Config rules compliance status

Consulta:

```
SELECT 
     configuration.complianceType, 
     COUNT(*)
WHERE 
     resourceType = 'AWS::Config::ResourceCompliance'
GROUP BY 
     configuration.complianceType
```

```
{ 
     "QueryInfo": { 
          "SelectFields": [ 
              { 
                   "Name": "configuration.complianceType" 
              }, 
\{\hspace{.1cm} \} "Name": "COUNT(*)" 
 } 
        \mathbf{I} }, 
     "Results": [ 
          "{\"COUNT(*)\":163,\"configuration\":{\"complianceType\":\"NON_COMPLIANT
\"}}", 
          "{\"COUNT(*)\":2,\"configuration\":{\"complianceType\":\"COMPLIANT\"}}" 
     ]
}
```
#### Query for the compliance status of AWS Conformance packs

#### Consulta:

```
SELECT
     resourceId, 
     resourceName, 
     resourceType, 
     configuration.complianceType
WHERE 
     resourceType = 'AWS::Config::ConformancePackCompliance'
```

```
{ 
     "QueryInfo": { 
          "SelectFields": [ 
\{\hspace{.1cm} \} "Name": "resourceId" 
              }, 
              { 
                  "Name": "resourceName" 
              }, 
              { 
                  "Name": "resourceType" 
              }, 
              { 
                  "Name": "configuration.complianceType" 
              } 
         \mathbf{I} }, 
     "Results": [ 
          "{\"resourceId\":\"conformance-pack-conformance-pack-ID\",\"configuration
\":{\"complianceType\":\"COMPLIANT\"},\"resourceName\":\"MyConformancePack1\",
\"resourceType\":\"AWS::Config::ConformancePackCompliance\"}", 
          "{\"resourceId\":\"conformance-pack-conformance-pack-ID\",\"configuration
\":{\"complianceType\":\"NON_COMPLIANT\"},\"resourceName\":\"MyConformancePack2\",
\"resourceType\":\"AWS::Config::ConformancePackCompliance\"}", 
          "{\"resourceId\":\"conformance-pack-conformance-pack-ID\",\"configuration
\":{\"complianceType\":\"NON_COMPLIANT\"},\"resourceName\":\"MyConformancePack3\",
\"resourceType\":\"AWS::Config::ConformancePackCompliance\"}" 
    \mathbf 1}
```
#### Query to get counts of AWS resources grouped by account ID

#### Consulta:

```
aws configservice select-aggregate-resource-config --expression "SELECT COUNT(*), 
  accountId group by accountId" --configuration-aggregator-name my-aggregator
```
Resultados:

```
{ 
      "Results": [ 
           "{\"COUNT(*)\":2407,\"accountId\":\"accountId\"}", 
          "{\"COUNT(*)\":726,\"accountId\":\"accountId\"}" 
     ], 
      "QueryInfo": { 
          "SelectFields": [ 
               { 
                    "Name": "COUNT(*)" 
               }, 
\{\hspace{.8cm},\hspace{.8cm}\} "Name": "accountId" 
 } 
         \mathbf{I} }
}
```
Query to list all EC2 volumes that are not in use

Consulta:

```
SELECT 
     resourceId, 
     accountId, 
     awsRegion, 
     resourceType, 
     configuration.volumeType, 
     configuration.size, 
     resourceCreationTime, 
     tags, 
     configuration.encrypted, 
     configuration.availabilityZone, 
     configuration.state.value 
WHERE
```

```
 resourceType = 'AWS::EC2::Volume' 
AND 
     configuration.state.value = 'available'
```

```
{ 
     "Results": [ 
         "{\"accountId\":\"accountId\",\"resourceId\":\"vol-0174de9c962f6581c\",
\"awsRegion\":\"us-west-2\",\"configuration\":{\"volumeType\":\"gp2\",\"encrypted
\":false,\"size\":100.0,\"state\":{\"value\":\"available\"},\"availabilityZone\":
\"us-west-2a\"},\"resourceCreationTime\":\"2020-02-21T07:39:43.771Z\",\"tags\":[],
\"resourceType\":\"AWS::EC2::Volume\"}", 
         "{\"accountId\":\"accountId\",\"resourceId\":\"vol-0cbeb652a74af2f8f\",
\"awsRegion\":\"us-east-1\",\"configuration\":{\"volumeType\":\"gp2\",\"encrypted
\":false,\"size\":100.0,\"state\":{\"value\":\"available\"},\"availabilityZone\":
\"us-east-1a\"},\"resourceCreationTime\":\"2020-02-21T07:28:40.639Z\",\"tags\":[],
\"resourceType\":\"AWS::EC2::Volume\"}" 
         "{\"accountId\":\"accountId\",\"resourceId\":\"vol-0a49952d528ec8ba2\",
\"awsRegion\":\"ap-south-1\",\"configuration\":{\"volumeType\":\"gp2\",\"encrypted
\":false,\"size\":100.0,\"state\":{\"value\":\"available\"},\"availabilityZone\":
\"ap-south-1a\"},\"resourceCreationTime\":\"2020-02-21T07:39:31.800Z\",\"tags\":[],
\"resourceType\":\"AWS::EC2::Volume\"}", 
     ], 
     "QueryInfo": { 
         "SelectFields": [ 
\{\hspace{.1cm} \} "Name": "resourceId" 
             }, 
             { 
                  "Name": "accountId" 
             }, 
             { 
                  "Name": "awsRegion" 
             }, 
             { 
                  "Name": "resourceType" 
             }, 
             { 
                  "Name": "configuration.volumeType" 
             }, 
\{\hspace{.1cm} \}
```

```
 "Name": "configuration.size" 
              }, 
\{\hspace{.1cm} \} "Name": "resourceCreationTime" 
              }, 
\{\hspace{.1cm} \} "Name": "tags" 
              }, 
\{\hspace{.1cm} \} "Name": "configuration.encrypted" 
              }, 
\{\hspace{.1cm} \} "Name": "configuration.availabilityZone" 
              }, 
\{\hspace{.1cm} \} "Name": "configuration.state.value" 
 } 
          ] 
     }
}
```
# <span id="page-16870-0"></span>Exemplos de consultas de relacionamento

Find EIPs related to an EC2 instance

```
SELECT 
     resourceId 
WHERE 
     resourceType = 'AWS::EC2::EIP' 
     AND relationships.resourceId = 'i-abcd1234'
```
Find EIPs related to an EC2 network interface

```
SELECT 
     resourceId 
WHERE 
     resourceType = 'AWS::EC2::EIP' 
     AND relationships.resourceId = 'eni-abcd1234'
```
Find EC2 instances and network interfaces related to a security group

```
SELECT 
     resourceId 
WHERE 
     resourceType IN ('AWS::EC2::Instance', 'AWS::EC2::NetworkInterface') 
     AND relationships.resourceId = 'sg-abcd1234'
```
OU

```
SELECT 
     resourceId 
WHERE 
     resourceType = 'AWS::EC2::Instance' 
     AND relationships.resourceId = 'sg-abcd1234'
SELECT
     resourceId 
WHERE 
     resourceType = 'AWS::EC2::NetworkInterface' 
     AND relationships.resourceId = 'sg-abcd1234'
```
Find EC2 instances, network ACLs, network interfaces and route tables related to a subnet

```
SELECT
    resourceId 
WHERE 
     resourceType IN ('AWS::EC2::Instance', 'AWS::EC2::NetworkACL', 
  'AWS::EC2::NetworkInterface', 'AWS::EC2::RouteTable') 
     AND relationships.resourceId = 'subnet-abcd1234'
```
Find EC2 instances, internet gateways, network ACLs, network interfaces, route tables, subnets and security groups related to a VPC

```
SELECT 
     resourceId 
WHERE 
     resourceType IN ('AWS::EC2::Instance', 'AWS::EC2::InternetGateway', 
  'AWS::EC2::NetworkACL', 'AWS::EC2::NetworkInterface', 'AWS::EC2::RouteTable', 
  'AWS::EC2::Subnet', 'AWS::EC2::SecurityGroup') 
     AND relationships.resourceId = 'vpc-abcd1234'
```
#### Find EC2 route tables related to a VPN gateway

```
SELECT
     resourceId 
WHERE 
     resourceType = 'AWS::EC2::RouteTable' 
     AND relationships.resourceId = 'vgw-abcd1234'
```
# <span id="page-16872-0"></span>Limitações

#### **a** Note

A consulta avançada não oferece suporte à consulta de recursos que não foram configurados para serem registrados pelo gravador de configuração. AWS Config cria itens de configuração (CIs) configurationItemStatus quando um recurso é descoberto, mas não está configurado para ser registrado pelo gravador de configuração. ResourceNotRecorded Embora um agregador agregue esses CIs, a consulta avançada não oferece suporte à consulta de CIs com ResourceNotRecorded. Atualize as configurações do gravador para permitir a gravação dos tipos de recursos que você deseja consultar.

Como um subconjunto do SQL SELECT, a de sintaxe de consulta tem as seguintes limitações:

- Não há suporte para as palavras-chave ALL, AS, DISTINCT, FROM, HAVING, JOIN e UNION em uma consulta. Não há suporte para consultas com valor NULL.
- Não há suporte para consultas de recursos de terceiros. Recursos de terceiros recuperados usando consultas avançadas terão o campo de configuração definido como NULL.
- Não há suporte para que estruturas aninhadas (como tags) sejam descompactadas com consultas SQL.
- A notação CIDR é convertida em intervalos de IP para pesquisa. Isso significa que "=" e "BETWEEN" faz a pesquisa de qualquer intervalo que inclua o IP fornecido, em vez de um exato. Para pesquisar um intervalo de IP exato, você precisa inserir condições adicionais para excluir IPs fora do intervalo. Por exemplo, para pesquisar 10.0.0.0/24 e somente esse bloco de IP, você pode fazer:

SELECT \* WHERE resourceType = 'AWS::EC2::SecurityGroup'

```
 AND configuration.ipPermissions.ipRanges BETWEEN '10.0.0.0' 
 AND '10.0.0.255' 
 AND NOT configuration.ipPermissions.ipRanges < '10.0.0.0' 
 AND NOT configuration.ipPermissions.ipRanges > '10.0.0.255'
```
Para 192.168.0.2/32, você pode pesquisar de forma semelhante:

```
SELECT * WHERE resourceType = 'AWS::EC2::SecurityGroup' 
   AND configuration.ipPermissions.ipRanges = '192.168.0.2' 
   AND NOT configuration.ipPermissions.ipRanges > '192.168.0.2' 
   AND NOT configuration.ipPermissions.ipRanges < '192.168.0.2'
```
• Ao consultar em relação a várias propriedades dentro de uma matriz de objetos, as correspondências são calculadas em relação a todos os elementos da matriz. Por exemplo, para um recurso R com as regras A e B, o recurso está em conformidade com a regra A, mas não está em conformidade com a regra B. O recurso R é armazenado como:

```
{ 
     configRuleList: [ 
          { 
               configRuleName: 'A', complianceType: 'compliant' 
          }, 
          { 
               configRuleName: 'B', complianceType: 'non_compliant' 
          } 
     ]
}
```
R será retornado por esta consulta:

```
SELECT configuration WHERE configuration.configRuleList.complianceType = 
  'non_compliant' 
AND configuration.configRuleList.configRuleName = 'A'
```
A primeira condição configuration.configRuleList.complianceType =

'non\_compliant' é aplicada a TODOS os elementos em R.configRuleList, porque R tem uma regra (regra B) com complianceType = 'non\_compliant', a condição é avaliada como verdadeira. A segunda condição configuration.configRuleList.configRuleName é aplicada a TODOS os elementos em R.configRuleList, porque R tem uma regra (regra A) com configRuleName = 'A', a condição é avaliada como verdadeira. Como ambas as condições são verdadeiras, R será retornado.

- A abreviação SELECT de todas as colunas (ou seja, SELECT \*) seleciona somente propriedades escalares de nível superior de um CI. As propriedades escalares retornadas são accountId, awsRegion, arn, availabilityZone, configurationItemCaptureTime, resourceCreationTime, resourceId, resourceName, resourceType, e version.
- Limitações curinga:
	- Curingas têm suporte somente para valores de propriedade e não para chaves de propriedade (por exemplo, ...WHERE someKey LIKE 'someValue%' tem suporte, mas ...WHERE 'someKey%' LIKE 'someValue%' não).
	- Suporte somente para sufixos curingas (por exemplo, ... LIKE 'AWS:: EC2:: %' e ...LIKE 'AWS::EC2::\_' tem suporte, mas ...LIKE '%::EC2::Instance' e ...LIKE '\_::EC2::Instance' não).
	- As correspondências que envolvem curingas devem ter pelo menos três caracteres (por exemplo, ...LIKE 'ab%' e ...LIKE 'ab\_' não é permitido, mas ...LIKE 'abc%' e ...LIKE 'abc\_' é permitido).

#### **a** Note

O "\_" (sublinhado único) também é tratado como um curinga.

- Limitações de agregação:
	- As funções agregadas podem aceitar somente um único argumento ou propriedade.
	- As funções agregadas não podem tomar outras funções como argumentos.
	- GROUP BY com uma cláusula ORDER BY que faz referência às funções agregadas pode conter somente uma única propriedade.
	- Para todas as outras agregações, as cláusulas GROUP BY podem conter até três propriedades.
	- A paginação é compatível com todas as consultas agregadas, exceto quando a cláusula ORDER BY tem uma função agregada. Por exemplo, GROUP BY X, ORDER BY Y não funciona se Y for uma função agregada.
	- Não há suporte para cláusulas HAVING nas agregações.
- Limitações de identificadores incompatíveis:

Identificadores incompatíveis são propriedades que têm a mesma grafia, mas com capitalização diferente (letras maiúsculas e minúsculas). A consulta avançada não oferece suporte ao processamento de consultas que contêm identificadores incompatíveis. Por exemplo: .

- Duas propriedades que têm exatamente a mesma grafia, mas com letras maiúsculas e minúsculas diferentes (configuration.dbclusterIdentifier e configuration.dBClusterIdentifier).
- Duas propriedades em que uma propriedade é um subconjunto da outra e elas têm letras maiúsculas e minúsculas diferentes (configuration.ipAddress e configuration.ipaddressPermissions).

# <span id="page-16875-0"></span>Suporte regional

As consultas avançadas têm suporte nas seguintes regiões:

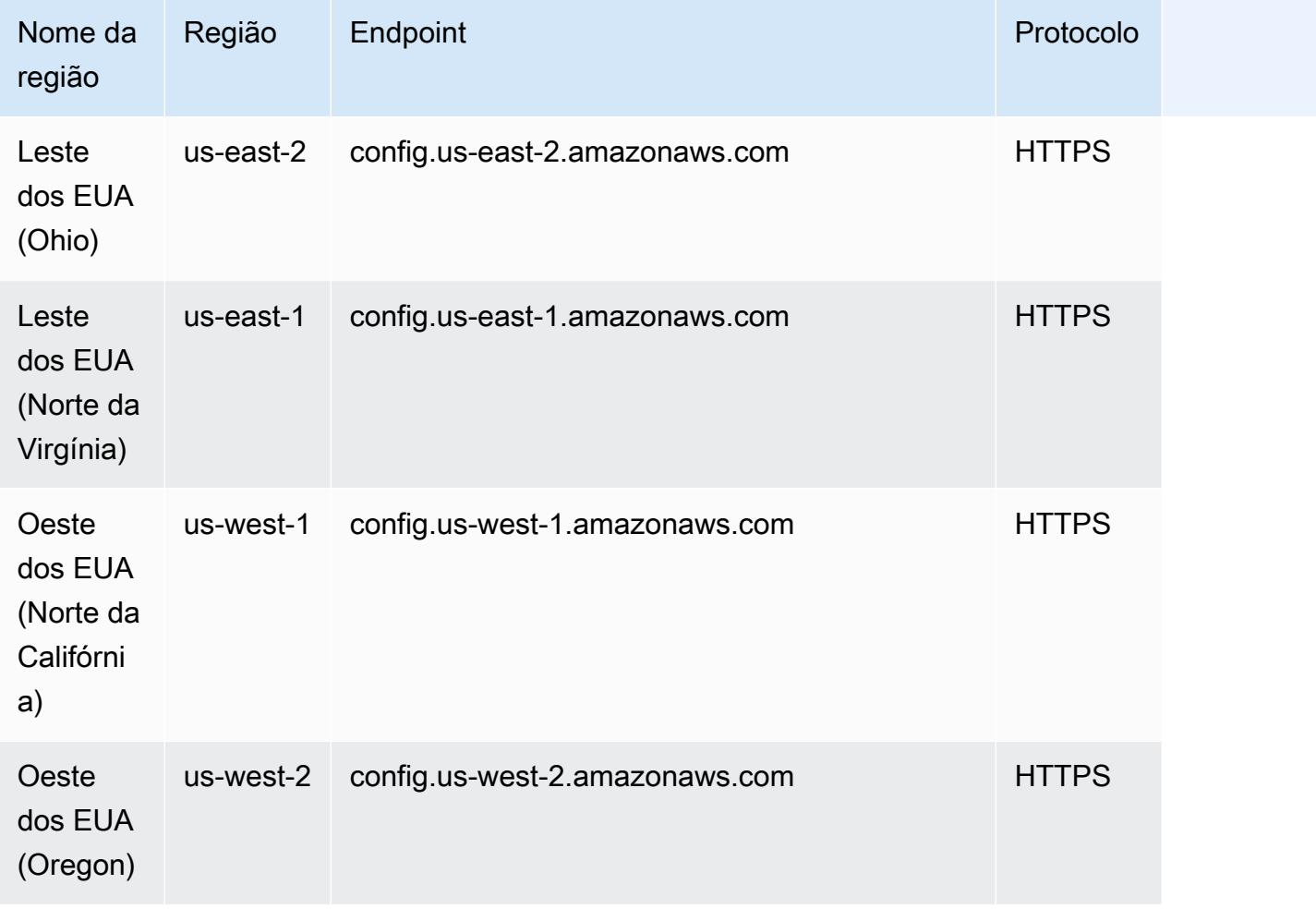

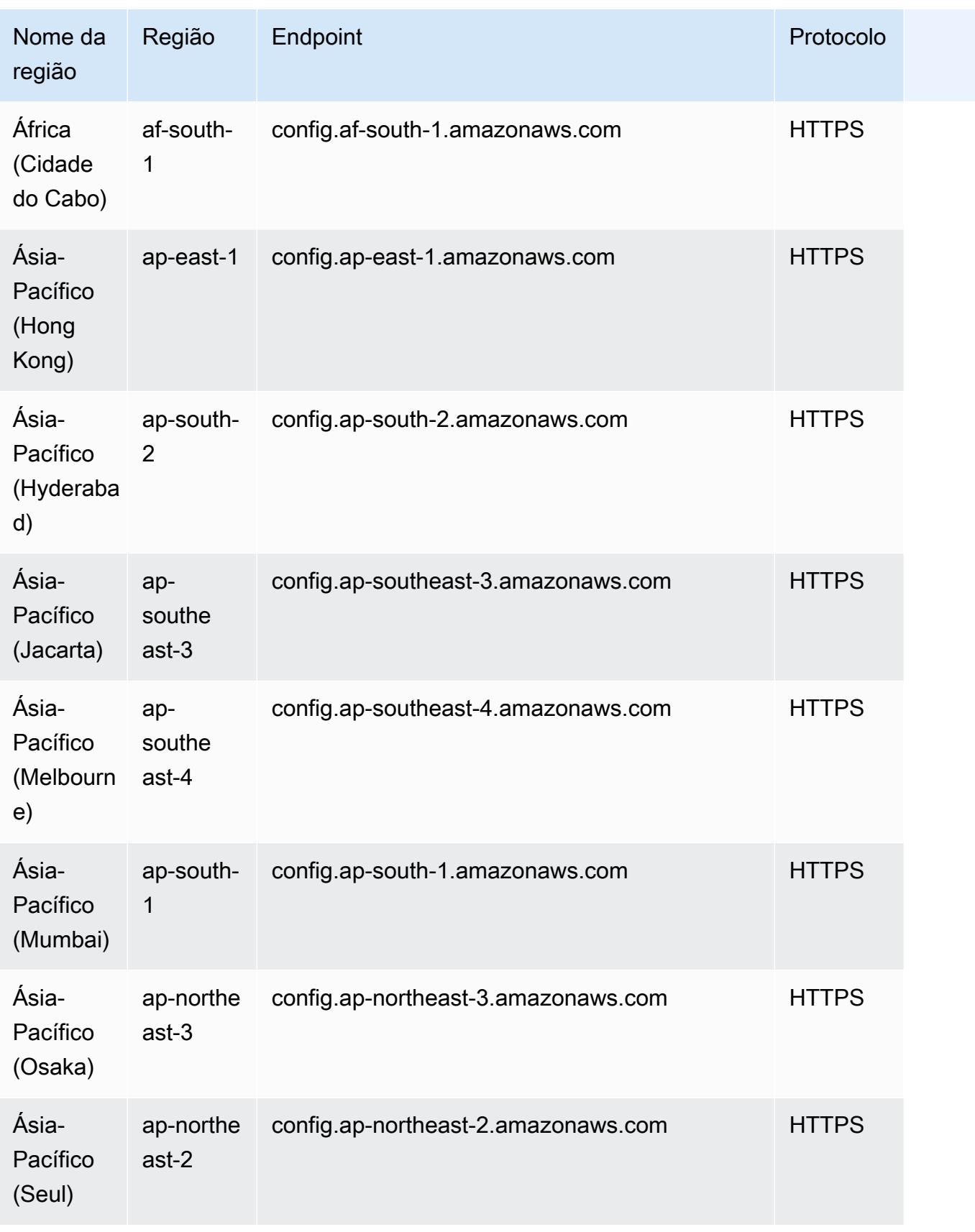

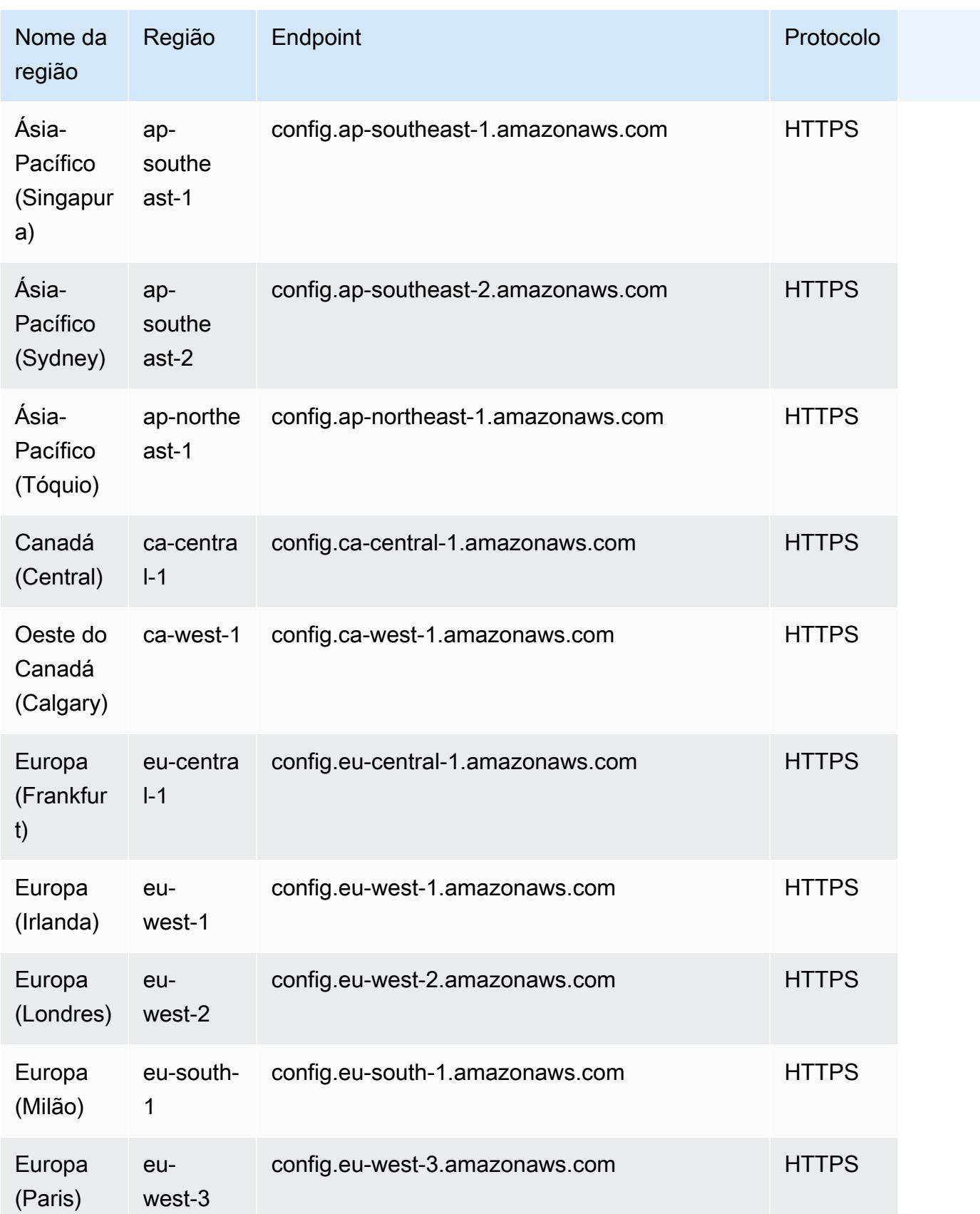

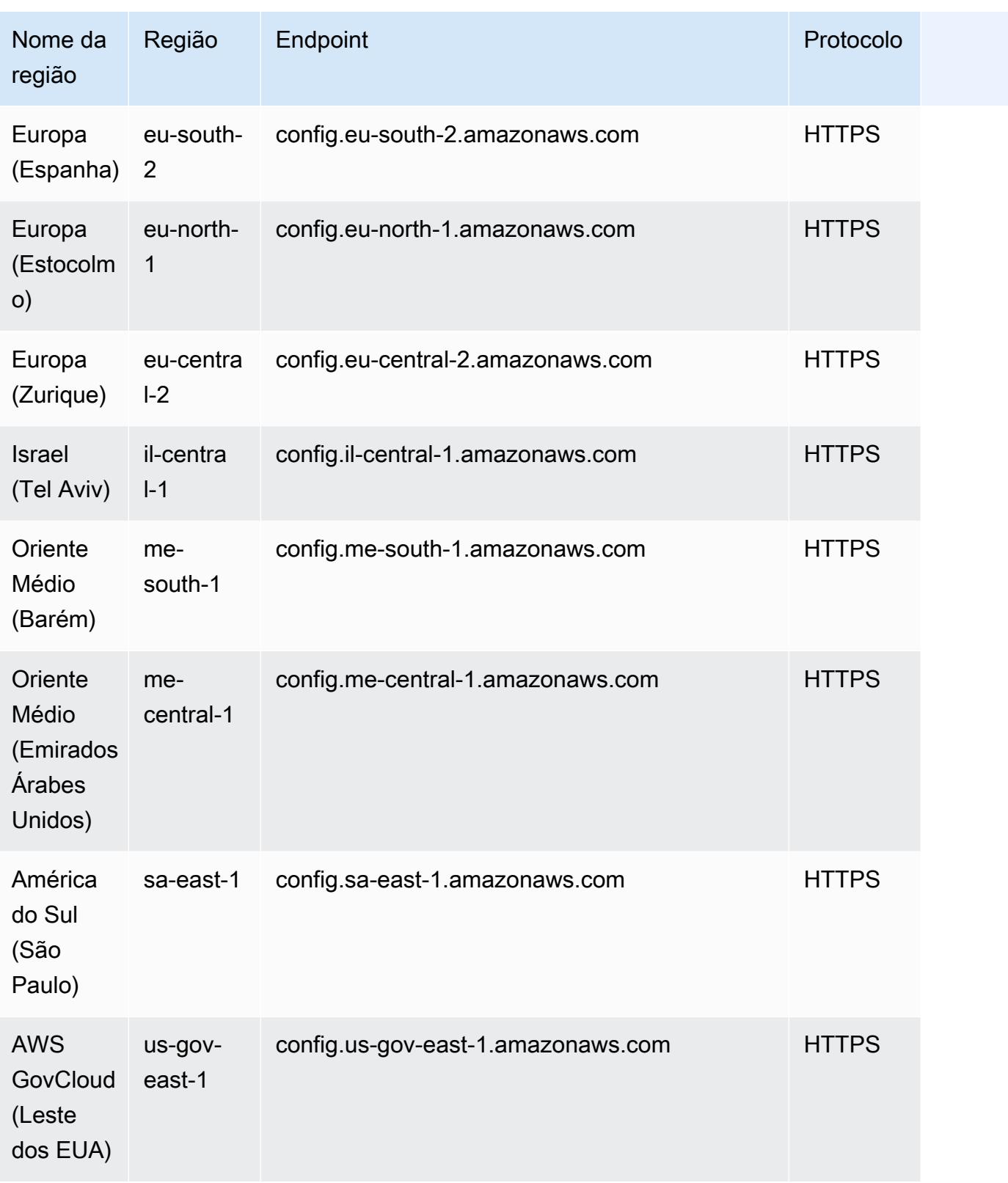

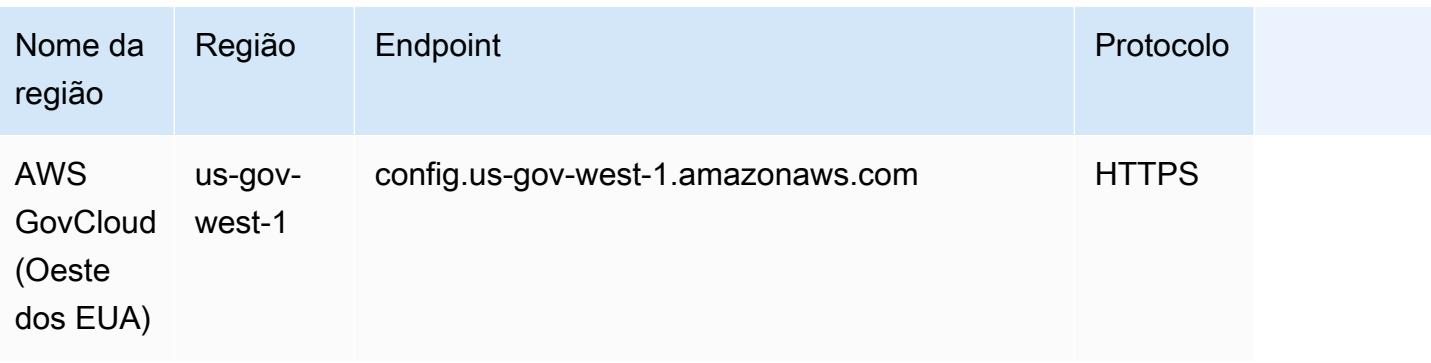

# <span id="page-16879-0"></span>Consultar usando o editor de consultas SQL (console)

Apresentando um recurso de visualização para consultas avançadas que permite usar recursos de inteligência artificial generativa (IA generativa) para inserir solicitações em inglês simples e convertê-las em um formato de consulta. ready-to-use Para obter mais informações, consulte [Natural language query processor for advanced queries.](https://docs.aws.amazon.com/config/latest/developerguide/query-assistant.html)

Você pode usar consultas de AWS amostra ou criar sua própria consulta, chamada de consultas personalizadas.

### Considerações

#### Pré-requisitos

[Se você estiver usando uma das seguintes políticas AWS gerenciadas, terá as permissões](https://docs.aws.amazon.com/config/latest/developerguide/security-iam-awsmanpol.html#security-iam-awsmanpol-AWS_ConfigRole) [necessárias para executar e salvar uma consulta:](https://docs.aws.amazon.com/config/latest/developerguide/security-iam-awsmanpol.html#security-iam-awsmanpol-AWS_ConfigRole) [AWSServiceRoleForConfig](https://docs.aws.amazon.com/config/latest/developerguide/security-iam-awsmanpol.html#security-iam-awsmanpol-AWSServiceRoleForConfig)[\(função vinculada ao](https://docs.aws.amazon.com/config/latest/developerguide/security-iam-awsmanpol.html#security-iam-awsmanpol-AWS_ConfigRole)  [serviço\) ou AWS\\_. ConfigRole](https://docs.aws.amazon.com/config/latest/developerguide/security-iam-awsmanpol.html#security-iam-awsmanpol-AWS_ConfigRole)

Caso contrário, você deverá ter as permissões incluídas na política [AWSConfigUserAccess](https://docs.aws.amazon.com/config/latest/developerguide/security-iam-awsmanpol.html#security-iam-awsmanpol-AWSConfigUserAccess) AWS gerenciada.

Lista de propriedades que você pode consultar

Uma lista atualizada de propriedades e seus tipos de dados está disponível em [GitHub.](https://github.com/awslabs/aws-config-resource-schema)

Consultas e agregadores avançados

Para executar uma consulta em um agregador, crie um agregador. Para ter mais informações, consulte [Configurar um agregador usando o console](#page-16844-0).

Se você já tiver um agregador configurado, no escopo da consulta, escolha-o para executar uma consulta avançada nesse agregador. Ao selecionar um agregador, considere adicionar o Conta da AWS ID e a AWS região na instrução de consulta para visualizar essas informações nos resultados.

### Use uma consulta AWS de amostra

- 1. Faça login no AWS Management Console e abra o AWS Config console em [https://](https://console.aws.amazon.com/config/) [console.aws.amazon.com/config/.](https://console.aws.amazon.com/config/)
- 2. Escolha Advanced queries (Consultas avançadas) na navegação à esquerda para consultar as configurações de recursos de uma única conta e região ou de várias contas e regiões.
- 3. Na página Consultas avançadas, escolha uma consulta apropriada na lista de consultas. É possível filtrar a lista de consultas por nome, descrição, criador ou tags. Para filtrar consultas da AWS , selecione Criar e digite AWS. A consulta selecionada é exibida no editor de consultas SQL. É possível editar a consulta selecionada para atender às necessidades.
- 4. Para salvar essa consulta em uma nova consulta, escolha Salvar como.
	- No campo Nome da consulta, atualize o nome da consulta.
	- No campo Descrição, atualize a descrição da consulta.
	- Insira até 50 tags exclusivas para essa consulta.
	- Escolha Salvar.
- 5. Escolha Executar. Os resultados da consulta serão exibidos na tabela abaixo do editor de consultas.
- 6. Escolha Export as (Exportar como) para exportar os resultados da consulta no formato CSV ou JSON.

#### **a** Note

Os resultados da consulta são paginados. Até quinhentos resultados são exportados. Também é possível usar as APIs para recuperar todos os resultados. Os resultados são paginados e você pode recuperar 100 resultados por vez.

## Crie sua consulta personalizada

1. Faça login no AWS Management Console e abra o AWS Config console em [https://](https://console.aws.amazon.com/config/) [console.aws.amazon.com/config/.](https://console.aws.amazon.com/config/)

- 2. Escolha Advanced queries (Consultas avançadas) na navegação à esquerda para consultar as configurações de recursos de uma única conta e região ou de várias contas e regiões.
- 3. Para criar sua consulta personalizada, escolha Nova consulta.

Para visualizar ou editar uma consulta personalizada, filtre uma consulta por nome, descrição, criador ou tags. Para filtrar consultas personalizadas, escolha Criador e insira Personalizado.

- 4. Na página Editor de consultas, em Nova consulta, crie sua própria consulta para essa conta e região. Também é possível selecionar um agregador apropriado a fim de criar uma consulta para várias contas e regiões.
- 5. Edite, se quiser fazer alterações nessa consulta. Para salvar essa consulta, escolha Salvar.
	- No campo Nome da consulta, atualize o nome da consulta.
	- No campo Descrição, atualize a descrição da consulta.
	- Insira até 50 tags exclusivas para essa consulta.
	- Escolha Salvar.
- 6. Escolha Executar. Os resultados da consulta serão exibidos na tabela abaixo do editor de consultas.
- 7. Escolha Export as (Exportar como) para exportar os resultados da consulta no formato CSV ou JSON.

Os resultados da consulta são paginados. Até quinhentos resultados são exportados.

Também é possível usar as APIs para recuperar todos os resultados. Os resultados são paginados e você pode recuperar 100 resultados por vez.

# <span id="page-16881-0"></span>Consulta usando o Editor de consultas SQL (AWS CLI)

AWS CLI É uma ferramenta unificada para gerenciar seus AWS serviços. Com apenas uma ferramenta para baixar e configurar, você pode controlar vários AWS serviços na linha de comando e usar scripts para automatizá-los. Para obter mais informações sobre o AWS CLI e para obter instruções sobre como instalar as AWS CLI ferramentas, consulte o seguinte no Guia AWS Command Line Interface do usuário.

- [AWS Command Line Interface Guia do usuário](https://docs.aws.amazon.com/cli/latest/userguide/)
- [Começando com AWS Command Line Interface](https://docs.aws.amazon.com/cli/latest/userguide/cli-chap-getting-set-up.html)

Se necessário, insira aws configure para configurar o AWS CLI para usar uma AWS região em que consultas avançadas estejam disponíveis.

### Considerações

Pré-requisitos

[Se você estiver usando uma das seguintes políticas AWS gerenciadas, terá as permissões](https://docs.aws.amazon.com/config/latest/developerguide/security-iam-awsmanpol.html#security-iam-awsmanpol-AWS_ConfigRole) [necessárias para executar e salvar uma consulta:](https://docs.aws.amazon.com/config/latest/developerguide/security-iam-awsmanpol.html#security-iam-awsmanpol-AWS_ConfigRole) [AWSServiceRoleForConfig](https://docs.aws.amazon.com/config/latest/developerguide/security-iam-awsmanpol.html#security-iam-awsmanpol-AWSServiceRoleForConfig)[\(função vinculada ao](https://docs.aws.amazon.com/config/latest/developerguide/security-iam-awsmanpol.html#security-iam-awsmanpol-AWS_ConfigRole)  [serviço\) ou AWS\\_. ConfigRole](https://docs.aws.amazon.com/config/latest/developerguide/security-iam-awsmanpol.html#security-iam-awsmanpol-AWS_ConfigRole)

Caso contrário, você deverá ter as permissões incluídas na política [AWSConfigUserAccess](https://docs.aws.amazon.com/config/latest/developerguide/security-iam-awsmanpol.html#security-iam-awsmanpol-AWSConfigUserAccess) AWS gerenciada.

Lista de propriedades que você pode consultar

Uma lista atualizada de propriedades e seus tipos de dados está disponível em [GitHub.](https://github.com/awslabs/aws-config-resource-schema)

Consultas e agregadores avançados

Para executar uma consulta em um agregador, crie um agregador. Para ter mais informações, consulte [Configurar um agregador usando o console](#page-16844-0).

Se você já tiver um agregador configurado, no escopo da consulta, escolha-o para executar uma consulta avançada nesse agregador. Ao selecionar um agregador, considere adicionar o Conta da AWS ID e a AWS região na instrução de consulta para visualizar essas informações nos resultados.

### Dados de configuração do recurso de consulta

Como consultar os dados de configuração de recursos usando o editor de consultas (AWS CLI) para uma única conta e região

- 1. Abra um prompt de comando ou uma janela do terminal.
- 2. Digite o comando a seguir para consultar os dados de configuração do recurso.

```
aws configservice select-resource-config --expression "SELECT resourceId WHERE 
  resourceType='AWS::EC2::Instance'"
```
Dependendo da consulta, a saída será semelhante à seguinte:

```
{ 
     "QueryInfo": { 
          "SelectFields": [ 
\{\hspace{.1cm} \} "Name": "resourceId" 
 } 
         \mathbf{I} }, 
     "Results": [ 
          "{\"resourceId\":\"ResourceId\"}", 
          "{\"resourceId\":\"ResourceId\"}", 
          "{\"resourceId\":\"ResourceId\"}", 
          "{\"resourceId\":\"ResourceId\"}", 
          "{\"resourceId\":\"ResourceId\"}", 
          "{\"resourceId\":\"ResourceId\"}", 
          "{\"resourceId\":\"ResourceId\"}" 
    \mathbf{I}}
```
Como consultar os dados de configuração de recursos usando o editor de consultas (AWS CLI) para várias contas e regiões

- 1. Abra um prompt de comando ou uma janela do terminal.
- 2. Digite o comando a seguir para consultar os dados de configuração do recurso.

```
aws configservice select-aggregate-resource-config --expression "SELECT resourceId 
 WHERE resourceType='AWS::EC2::Instance'" --configuration-aggregator-name my-
aggregator
```
Dependendo da consulta, a saída será semelhante à seguinte:

```
{ 
     "QueryInfo": { 
          "SelectFields": [ 
              { 
                  "Name": "resourceId" 
 } 
          ] 
     }, 
     "Results": [
```
Dados de configuração do recurso de consulta 16866
```
 "{\"resourceId\":\"ResourceId\"}", 
     "{\"resourceId\":\"ResourceId\"}", 
     "{\"resourceId\":\"ResourceId\"}", 
     "{\"resourceId\":\"ResourceId\"}", 
     "{\"resourceId\":\"ResourceId\"}", 
     "{\"resourceId\":\"ResourceId\"}", 
     "{\"resourceId\":\"ResourceId\"}" 
 ]
```

```
a Note
```
}

```
Ao usar os tipos de AWS::IAM::Policy recursos AWS::IAM::User
AWS::IAM::GroupAWS::IAM::Role,, e em uma consulta avançada, useawsRegion 
= 'global'.
```
## Salvar uma consulta

- 1. Abra um prompt de comando ou uma janela do terminal.
- 2. Digite o comando a seguir para salvar uma consulta.

```
aws configservice put-stored-query --stored-query "{\"QueryName\": \"cli-test\", 
 \"Expression\": \"SELECT *\", \"Description\": \"cli test query\" }" 
         --tags "[{ \"Key\": \"first-tag\", \"Value\": \"\" }, { \"Key\": \"second-
tag\", \"Value\": \"non-empty-tag-value\" }]"
```
3. Dependendo da consulta, a saída será semelhante à seguinte:

```
{ 
     "QueryArn": "arn:aws:config:eu-central-1:Account ID:stored-query/cli-test/
query-e65mijt4rmam5pab"
}
```
#### **a** Note

--tags é opcional. Quando você passa as tags, as tags salvas não serão retornadas por list-stored-queries ou get-stored-query. Você deve usar list-tagfor-resources para recuperar as tags associadas a uma consulta salva.

--description é opcional ao criar ou atualizar uma consulta.

## Exibir todas as consultas salvas

1. Digite o comando a seguir para ver a lista de todas as consultas salvas.

```
aws configservice list-stored-queries
```
2. Dependendo da consulta, a saída será semelhante à seguinte:

```
{ 
     "StoredQueryMetadata": [ 
         { 
              "QueryId": "query-e65mijt4rmam5pab", 
              "QueryArn": "arn:aws:config:eu-central-1:Account ID:stored-query/cli-
test/query-e65mijt4rmam5pab", 
              "QueryName": "cli-test" 
         }, 
         { 
              "QueryId": "query-rltwlewlqfivadxq", 
              "QueryArn": "arn:aws:config:eu-central-1:Account ID:stored-query/cli-
test-2/query-rltwlewlqfivadxq", 
              "QueryName": "cli-test-2", 
              "Description": "cli test query" 
         } 
     ]
}
}
```
## Obter detalhes de uma consulta salva

1. Digite o comando a seguir para obter detalhes de uma consulta salva específica.

aws configservice get-stored-query --query-name cli-test

2. Dependendo da consulta, a saída será semelhante à seguinte:

```
 "StoredQuery": {
```
{

```
 "QueryId": "query-e65mijt4rmam5pab", 
         "QueryArn": "arn:aws:config:eu-central-1:Account ID:stored-query/cli-test/
query-e65mijt4rmam5pab", 
         "QueryName": "cli-test", 
         "Description": "cli test query", 
         "Expression": "SELECT *" 
     }
}
```
## Excluir uma consulta salva

• Digite o comando a seguir para excluir sua consulta salva.

```
aws configservice delete-stored-query --query-name cli-test
```
Se for bem sucedido, o comando será executado sem saída adicional.

# Processador de consultas em linguagem natural para consultas avançadas

O processador de consulta de linguagem natural para consultas avançadas está na versão prévia AWS Config e está sujeito a alterações.

O processador de consultas em linguagem natural para consultas avançadas usa o [Amazon](https://docs.aws.amazon.com/bedrock/latest/userguide/what-is-bedrock.html)  [Bedrock](https://docs.aws.amazon.com/bedrock/latest/userguide/what-is-bedrock.html), uma tecnologia de inteligência artificial generativa (IA generativa) que permite inserir solicitações em inglês simples e convertê-las em um formato de consulta. ready-to-use Com o processador de consulta de linguagem natural, você pode consultar sua organização Conta da AWS ou em toda a AWS organização.

Uma solicitação pode ser uma pergunta ou uma declaração. Por exemplo, você pode inserir solicitações como "Quais balanceadores de carga são criados após 1º de janeiro de 2024?" e "Liste toda a minha função lambda que está executando o node js 16."

## Considerações

O processador de consulta de linguagem natural não pode realizar as seguintes ações:

- Gere consultas de outros idiomas além do inglês.
- Gere consultas a partir de prompts que não estão relacionados a consultas avançadas.
- Gere consultas a partir de prompts com mais de 1000 caracteres.
- Gere consultas a partir de correções de acompanhamento ou de sessões anteriores.
- Explique o código que foi gerado.

## Consultar usando o processador de consultas em linguagem natural

- 1. Faça login no AWS Management Console e abra o AWS Config console em [https://](https://console.aws.amazon.com/config/) [console.aws.amazon.com/config/.](https://console.aws.amazon.com/config/)
- 2. Escolha Advanced queries (Consultas avançadas) na navegação à esquerda para consultar as configurações de recursos de uma única conta e região ou de várias contas e regiões.
- 3. Na página Consultas avançadas, selecione Nova consulta para acessar o Editor de consultas.
	- (Opcional) Para executar uma consulta em um agregador, crie um agregador. Para ter mais informações, consulte [Configurar um agregador usando o console](#page-16844-0).
	- Se você já tiver um agregador configurado, no escopo da consulta, selecione-o para realizar uma consulta avançada nesse agregador. Ao selecionar um agregador, considere adicionar o Conta da AWS ID e a AWS região na instrução de consulta para visualizar essas informações nos resultados.
- 4. No Editor de consultas, acesse a seção Processador de consultas em linguagem natural. Insira um prompt em inglês simples e escolha Gerar. Para ver exemplos, consulte [Exemplos de](https://docs.aws.amazon.com/config/latest/developerguide/query-assistant.html#example-prompts) [solicitações.](https://docs.aws.amazon.com/config/latest/developerguide/query-assistant.html#example-prompts)
- 5. Depois de gerar uma consulta, é possível selecionar Copiar (funcionalmente equivalente a Ctrl+C) para copiar a consulta para a área de transferência ou escolher Preencher para o editor. Se preenchida para o editor, será possível editar a consulta gerada de acordo com as necessidades.
- 6. Para salvar essa consulta em uma nova consulta, escolha Salvar como.
	- No campo Nome da consulta, atualize o nome da consulta.
	- No campo Descrição, atualize a descrição da consulta.
	- Insira até 50 tags exclusivas para essa consulta.
	- Escolha Salvar.

Consultar usando o processador de consultas em linguagem natural 16870

- 7. Escolha Executar. Os resultados da consulta serão exibidos na tabela abaixo do editor de consultas.
- 8. Escolha Export as (Exportar como) para exportar os resultados da consulta no formato CSV ou JSON.

#### **a** Note

Os resultados da consulta são paginados. Até quinhentos resultados são exportados. Também é possível usar as APIs para recuperar todos os resultados. Os resultados são paginados e você pode recuperar 100 resultados por vez.

# Exemplos de solicitações

A seguir estão os prompts e as consultas geradas que você pode usar como exemplos.

Example: Quais balanceadores de carga foram criados após 1º de janeiro de 2024?

Aviso: What load balancers were created after January 1, 2024?

Consulta gerada:

```
SELECT 
     resourceId, 
     resourceType, 
     resourceCreationTime
WHERE 
     resourceType IN ('AWS::ElasticLoadBalancing::LoadBalancer', 
  'AWS::ElasticLoadBalancingV2::LoadBalancer')
AND 
     resourceCreationTime > '2024-01-01T00:00:00.0Z'
ORDER BY 
     resourceCreationTime
DESC
```
Example: Quais das minhas instâncias de banco de dados do RDS estão acessíveis publicamente?

Aviso: Which of my RDS database instances are publicly accessible?

Consulta gerada:

```
SELECT 
     resourceId, 
     resourceType, 
     configuration.publiclyAccessible
WHERE 
     resourceType = 'AWS::RDS::DBInstance'
AND 
     configuration.publiclyAccessible = true
```
Example: Quantas instâncias do EC2 foram criadas no último ano?

Aviso: How many EC2 instances were created in last one year?

Consulta gerada:

```
SELECT 
     COUNT(*)
WHERE 
     resourceType = 'AWS::EC2::Instance'
AND 
     resourceCreationTime
BETWEEN 
     '2023-05-10T16:56:25.000Z'
AND 
     '2024-05-10T16:56:25.000Z'
```
Example: Quantas instâncias do EC2 eu tenho em cada uma das minhas? Contas da AWS

Aviso: How many EC2 instances do I have in each of my Contas da AWS?

Consulta gerada:

```
SELECT 
     accountId, 
     COUNT(*)
WHERE 
     resourceType = 'AWS::EC2::Instance'
GROUP BY 
     accountId'
```
Example: Quais funções do IAM têm a política AdministratorAccess gerenciada anexada?

Aviso: Which IAM roles have the managed policy AdministratorAccess attached?

#### Consulta gerada:

```
SELECT
     resourceId, 
     resourceName, 
     resourceType
WHERE 
     resourceType = 'AWS::IAM::Role'
AND 
     configuration.attachedManagedPolicies.policyName = 'AdministratorAccess'
```
#### Example: Volumes do EBS sem criptografia

Aviso: EBS volumes without encryption

Consulta gerada:

```
SELECT
     accountId
WHERE 
     resourceType = 'AWS::EC2::Volume'
AND 
     configuration.encrypted = false
```
Example: Obtenha recursos não compatíveis

Aviso: Get noncompliant resources

Consulta gerada:

```
SELECT 
     resourceId, 
     resourceType
WHERE 
     resourceType = 'AWS::Config::ResourceCompliance'
AND 
     configuration.complianceType = 'NON_COMPLIANT'
```
Example: Listar toda a minha função lambda que está executando o node js 16

Aviso: List all my lambda function that is running node js 16

Consulta gerada:

```
SELECT
     accountId, 
     resourceName
WHERE 
     resourceType = 'AWS::Lambda::Function'
AND 
     configuration.runtime = 'nodejs16.x'
```
Example: Quais certificados do ACM expirarão nos próximos 30 dias?

Aviso: What ACM certificates expire the next 30 days?

Consulta gerada:

```
SELECT
     resourceId, 
     configuration.domainName, 
     configuration.notAfter
WHERE 
     resourceType = 'AWS::ACM::Certificate'
AND 
     configuration.notAfter
BETWEEN 
     '2024-05-10 16:59:53'
AND 
     '2024-06-10 16:59:53'
```
**a** Note

Os horários na consulta gerada dependem do horário em que você insere o prompt.

## Fornecer feedback

Você pode fornecer feedback geral sobre o processador de consultas de linguagem natural ou sobre uma consulta gerada específica.

Fornecendo feedback sobre o processador de consulta de linguagem natural

Escolha o botão Fornecer feedback que aparece acima do processador de consultas de linguagem natural à direita. Você pode inserir sua satisfação ou insatisfação e fornecer feedback sobre como AWS Config tornar a consulta em linguagem natural mais útil.

#### **a** Note

Não divulgue nenhuma informação pessoal, comercialmente sensível ou confidencial.

Fornecendo feedback sobre uma consulta gerada específica

Você pode fornecer seu feedback sobre uma consulta gerada escolhendo o botão de polegar para cima ou para baixo que aparece abaixo da consulta gerada.

# Suporte regional

O processador de consultas em linguagem natural é compatível nas regiões a seguir.

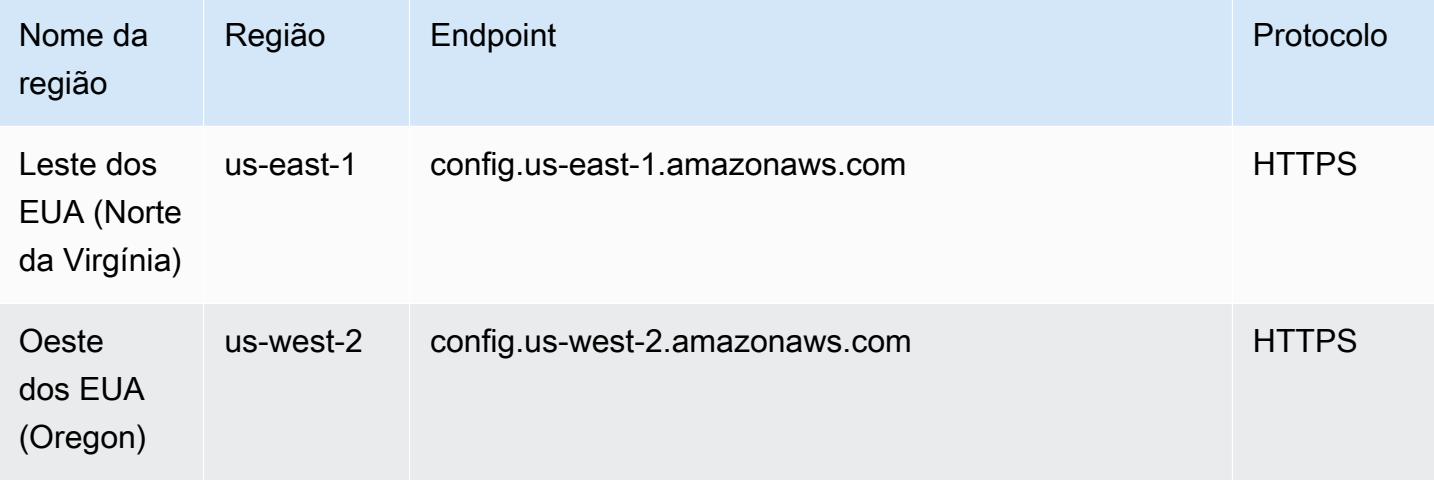

# Excluindo dados AWS Config

#### **a** Note

AWS Config A While usa o Amazon Simple Storage Service (Amazon S3) e o Amazon Simple Notification Service (Amazon SNS) para enviar snapshots de configuração e arquivos de AWS Config histórico de configuração, tem seu próprio armazenamento de dados e políticas de retenção. As informações nesta página são específicas para AWS Config. O Amazon S3 e o Amazon SNS têm suas próprias políticas separadas de armazenamento e retenção de dados.

AWS Config permite que você exclua seus dados especificando um período de retenção para seusConfigurationItems. Quando você especifica um período de retenção, AWS Config retém o seu ConfigurationItems por esse período especificado. Você pode escolher um período entre um mínimo de 30 dias e um máximo de 7 anos (2557 dias). AWS Config exclui dados anteriores ao período de retenção especificado. Se você não especificar um período de retenção, o AWS Config continuará armazenando ConfigurationItems pelo período padrão de 7 anos (2.557 dias). Quando a gravação está ativada, o estado atual do recurso é quando um ConfigurationItem é registrado e até a próxima alteração (um novo ConfigurationItem) ser registrada.

Para compreender o comportamento do período de retenção, vamos dar uma olhada no cronograma.

- Quando a gravação está ativada, o estado atual de um recurso sempre existe e não pode ser excluído independentemente da data em que o ConfigurationItem é registrado.
- Quando AWS Config os registros são novosConfigurationItems, os anteriores ConfigurationItems são excluídos dependendo do período de retenção especificado.

Na linha do tempo a seguir, AWS Config registros ConfigurationItems nas seguintes datas. Para os fins deste cronograma, hoje é representado como 24 de maio de 2018.

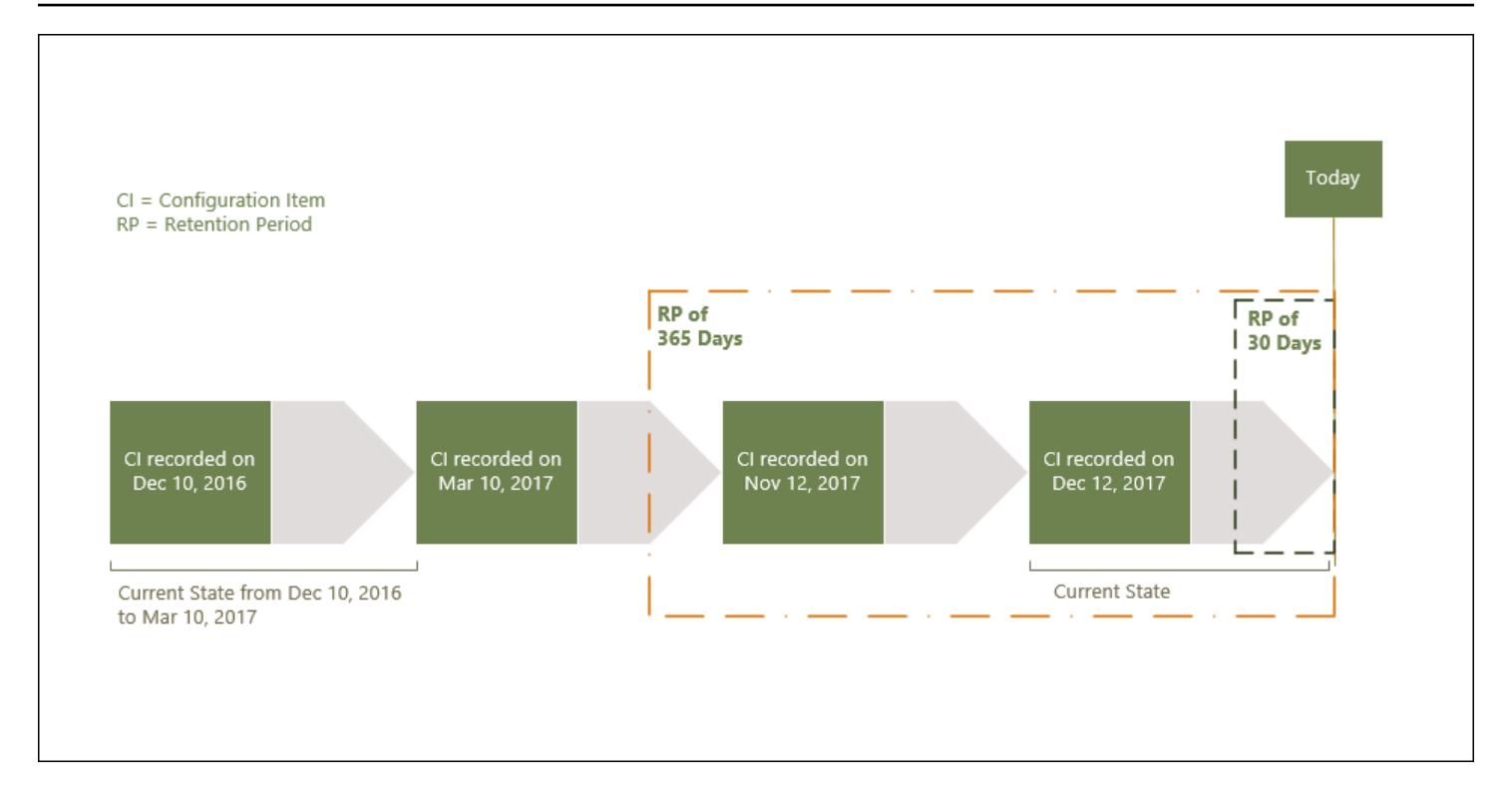

A tabela a seguir explica que ConfigurationItems são exibidos no cronograma do AWS Config com base no período de retenção selecionado.

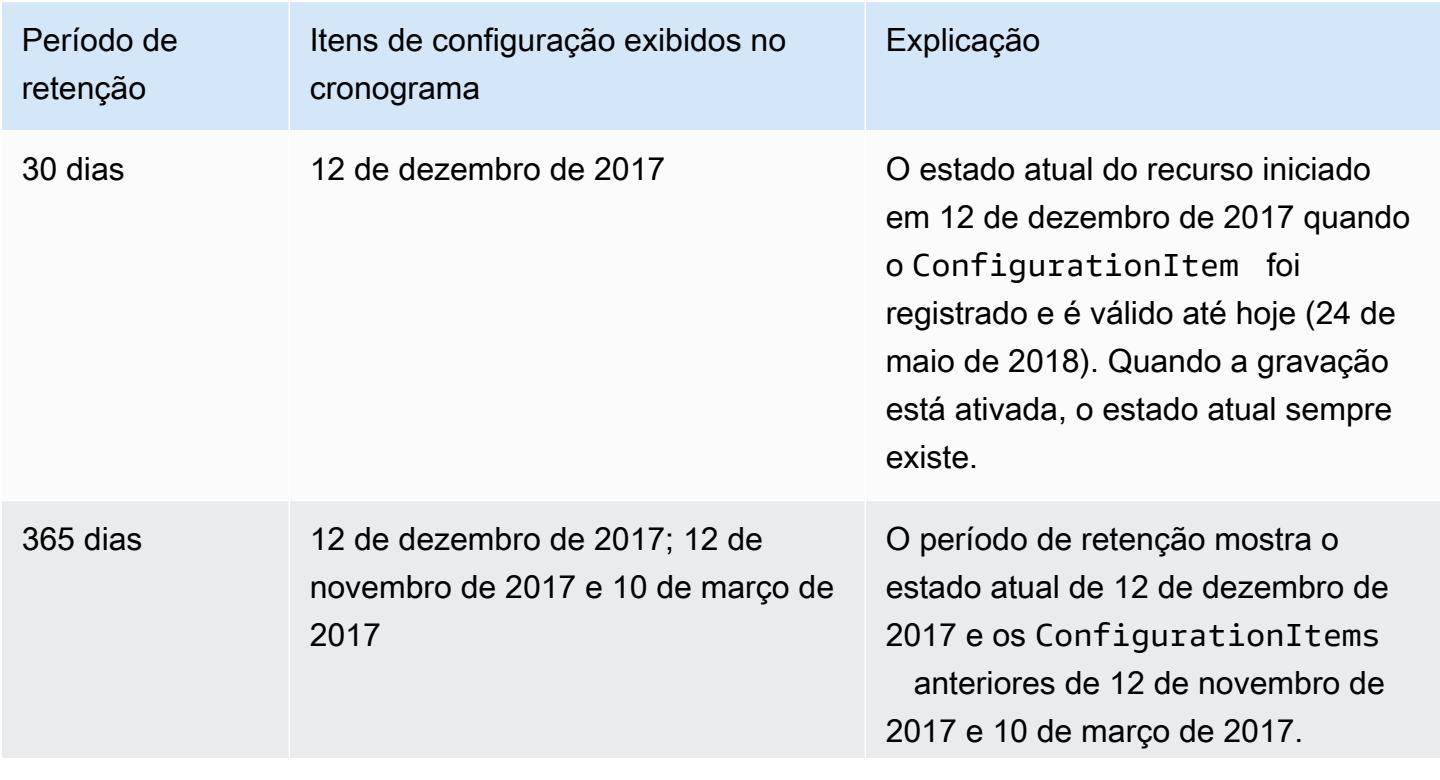

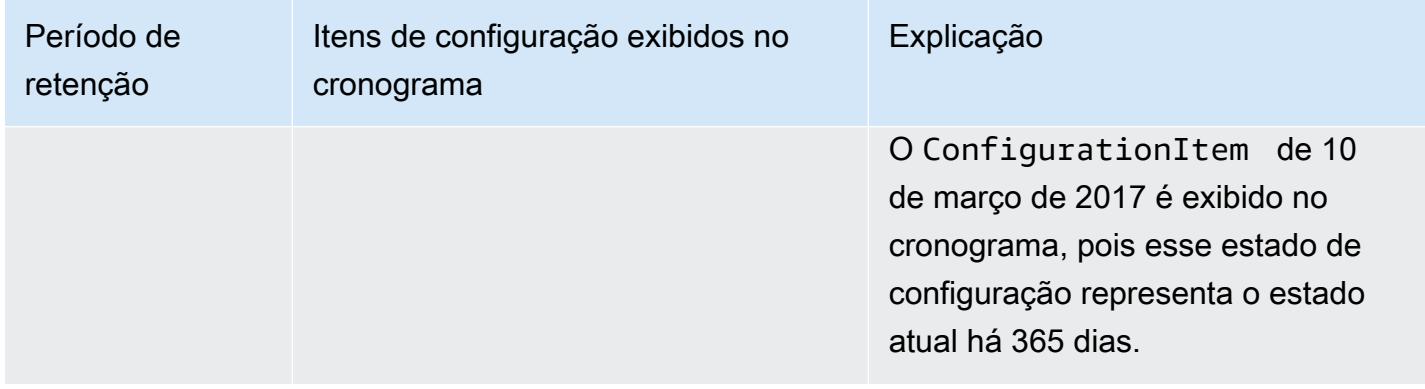

Depois de especificar um período de retenção, as AWS Config APIs ConfigurationItems que representam um estado anterior ao período de retenção especificado não são mais retornadas.

#### **a** Note

- AWS Config não pode gravar seu ConfigurationItems se a gravação estiver desligada.
- AWS Config não poderá registrá-lo ConfigurationItems se sua função do IAM tiver permissões insuficientes. Para obter mais informações, consulte [Permissões para a função](https://docs.aws.amazon.com/config/latest/developerguide/iamrole-permissions.html)  [do IAM atribuída AWS Config](https://docs.aws.amazon.com/config/latest/developerguide/iamrole-permissions.html) a.

# Definindo o período de retenção de dados em AWS Management **Console**

No AWS Management Console, se você não selecionar um período de retenção de dados, o período padrão será de 7 anos ou 2557 dias.

Para definir um período de retenção de dados personalizado para itens de configuração, marque a caixa de seleção. É possível selecionar 1 ano, 3 anos, 5 anos ou um período personalizado. Para um período personalizado, insira o número de dias entre 30 e 2557 dias.

A imagem a seguir mostra onde você pode definir o período de retenção de dados na Governança de dados. Você pode acessar a Governança de dados na página Editar configurações do AWS Config console escolhendo Configurações na barra de navegação esquerda e, em seguida, escolhendo Editar.

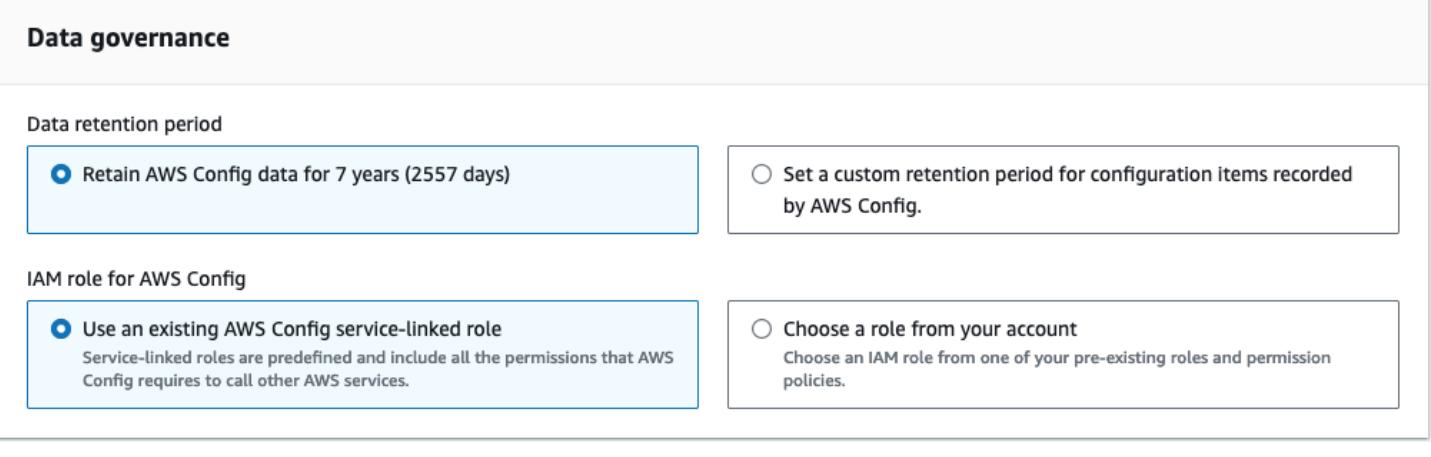

# Segurança em AWS Config

A segurança na nuvem AWS é a maior prioridade. Como AWS cliente, você se beneficia de data centers e arquiteturas de rede criados para atender aos requisitos das organizações mais sensíveis à segurança.

A segurança é uma responsabilidade compartilhada entre você AWS e você. O [modelo de](https://aws.amazon.com/compliance/shared-responsibility-model/)  [responsabilidade compartilhada](https://aws.amazon.com/compliance/shared-responsibility-model/) descreve isso como segurança da nuvem e segurança na nuvem:

- Segurança da nuvem AWS é responsável por proteger a infraestrutura que executa AWS os serviços na AWS nuvem. AWS também fornece serviços que você pode usar com segurança. Auditores terceirizados testam e verificam regularmente a eficácia de nossa segurança como parte dos Programas de Conformidade Programas de [AWS](https://aws.amazon.com/compliance/programs/) de . Para saber mais sobre os programas de conformidade aplicáveis AWS Config, consulte os [AWS serviços em Escopo por Programa AWS](https://aws.amazon.com/compliance/services-in-scope/) [de Conformidade](https://aws.amazon.com/compliance/services-in-scope/) .
- Segurança na nuvem Sua responsabilidade é determinada pelo AWS serviço que você usa. Você também é responsável por outros fatores, incluindo a confidencialidade de seus dados, os requisitos da empresa e as leis e regulamentos aplicáveis.

Esta documentação ajuda você a entender como aplicar o modelo de responsabilidade compartilhada ao usar AWS Config. Os tópicos a seguir mostram como configurar para atender AWS Config aos seus objetivos de segurança e conformidade.

#### Tópicos

- [Proteção de dados em AWS Config](#page-16898-0)
- [Identity and Access Management para AWS Config](#page-16899-0)
- [Resposta a incidentes em AWS Config](#page-17101-0)
- [Validação de conformidade para AWS Config](#page-17101-1)
- [Resiliência em AWS Config](#page-17103-0)
- [Segurança de infraestrutura em AWS Config](#page-17103-1)
- [Prevenção contra o ataque do "substituto confuso" em todos os serviços](#page-17104-0)
- [Melhores práticas de segurança para AWS Config](#page-17105-0)

# <span id="page-16898-0"></span>Proteção de dados em AWS Config

O [modelo de responsabilidade AWS compartilhada](https://aws.amazon.com/compliance/shared-responsibility-model/) de se aplica à proteção de dados no AWS Config. Conforme descrito neste modelo, AWS é responsável por proteger a infraestrutura global que executa todos os Nuvem AWS. Você é responsável por manter o controle sobre seu conteúdo hospedado nessa infraestrutura. Você também é responsável pelas tarefas de configuração e gerenciamento de segurança dos Serviços da AWS que usa. Para obter mais informações sobre a privacidade de dados, consulte as [Perguntas Frequentes sobre Privacidade de Dados..](https://aws.amazon.com/compliance/data-privacy-faq) Para obter mais informações sobre a proteção de dados na Europa, consulte a postagem do blog [AWS LGPD e](https://aws.amazon.com/blogs/security/the-aws-shared-responsibility-model-and-gdpr/) [Modelo de Responsabilidade Compartilhada](https://aws.amazon.com/blogs/security/the-aws-shared-responsibility-model-and-gdpr/) no AWS Blog de Segurança.

Para fins de proteção de dados, recomendamos que você proteja Conta da AWS as credenciais e configure usuários individuais com AWS IAM Identity Center ou AWS Identity and Access Management (IAM). Dessa maneira, cada usuário receberá apenas as permissões necessárias para cumprir suas obrigações de trabalho. Recomendamos também que você proteja seus dados das seguintes formas:

- Use uma autenticação multifator (MFA) com cada conta.
- Use SSL/TLS para se comunicar com os recursos. AWS Exigimos TLS 1.2 e recomendamos TLS 1.3.
- Configure a API e o registro de atividades do usuário com AWS CloudTrail.
- Use soluções de AWS criptografia, juntamente com todos os controles de segurança padrão Serviços da AWS.
- Use serviços gerenciados de segurança avançada, como o Amazon Macie, que ajuda a localizar e proteger dados sigilosos armazenados no Amazon S3.
- Se você precisar de módulos criptográficos validados pelo FIPS 140-2 ao acessar AWS por meio de uma interface de linha de comando ou de uma API, use um endpoint FIPS. Para ter mais informações sobre endpoints do FIPS disponíveis, consulte [Federal Information Processing](https://aws.amazon.com/compliance/fips/)  [Standard \(FIPS\) 140-2.](https://aws.amazon.com/compliance/fips/)

É altamente recomendável que nunca sejam colocadas informações de identificação confidenciais, como endereços de e-mail dos seus clientes, em marcações ou campos de formato livre, como um campo Nome. Isso inclui quando você trabalha com o AWS Config ou outro Serviços da AWS usando o console, a API ou AWS os AWS CLI SDKs. Quaisquer dados inseridos em tags ou campos de texto de formato livre usados para nomes podem ser usados para logs de faturamento ou de

diagnóstico. Se você fornecer um URL para um servidor externo, recomendemos fortemente que não sejam incluídas informações de credenciais no URL para validar a solicitação a esse servidor.

# Criptografia de dados em repouso

Os dados são criptografados em repouso usando criptografia transparente do lado do servidor. Isso ajuda a reduzir a carga e a complexidade operacionais necessárias para proteger dados confidenciais. Com a criptografia de dados em repouso, você pode criar aplicativos confidenciais que atendem a requisitos de conformidade e regulamentação de criptografia.

# Criptografia de dados em trânsito

Os dados coletados e acessados por nós AWS Config são exclusivamente por meio de um canal protegido pelo Transport Layer Security (TLS).

# <span id="page-16899-0"></span>Identity and Access Management para AWS Config

AWS Identity and Access Management (IAM) é uma ferramenta AWS service (Serviço da AWS) que ajuda o administrador a controlar com segurança o acesso aos AWS recursos. Os administradores do IAM controlam quem pode ser autenticado (conectado) e autorizado (tem permissões) a usar AWS Config os recursos. O IAM é um AWS service (Serviço da AWS) que você pode usar sem custo adicional.

Tópicos

- [Público](#page-16900-0)
- [Autenticando com identidades](#page-16900-1)
- [Gerenciando acesso usando políticas](#page-16904-0)
- [Como AWS Config funciona com o IAM](#page-16907-0)
- [Exemplos de políticas baseadas em identidade para AWS Config](#page-16915-0)
- [AWS políticas gerenciadas para AWS Config](#page-16933-0)
- [Permissões para a função do IAM atribuída a AWS Config](#page-17080-0)
- [Atualização da função do IAM atribuída a AWS Config](#page-17084-0)
- [Permissões para o bucket Amazon S3 para o AWS Config canal de entrega](#page-17085-0)
- [Permissões para a chave KMS para o canal AWS Config de entrega](#page-17090-0)
- [Permissões para o tópico do Amazon SNS](#page-17093-0)
- [Solução de problemas AWS Config de identidade e acesso](#page-17097-0)
- [Usando funções vinculadas ao serviço para AWS Config](#page-17099-0)

## <span id="page-16900-0"></span>Público

A forma como você usa AWS Identity and Access Management (IAM) difere, dependendo do trabalho que você faz AWS Config.

Usuário do serviço — Se você usar o AWS Config serviço para realizar seu trabalho, seu administrador fornecerá as credenciais e as permissões de que você precisa. À medida que você usa mais AWS Config recursos para fazer seu trabalho, talvez precise de permissões adicionais. Entender como o acesso é gerenciado pode ajudá-lo a solicitar as permissões corretas ao seu administrador. Se não for possível acessar um atributo no AWS Config, consulte [Solução de](#page-17097-0)  [problemas AWS Config de identidade e acesso](#page-17097-0).

Administrador de serviços — Se você é responsável pelos AWS Config recursos da sua empresa, provavelmente tem acesso total AWS Config a. É seu trabalho determinar quais AWS Config recursos e recursos seus usuários do serviço devem acessar. Assim, você deve enviar solicitações ao administrador do IAM para alterar as permissões dos usuários de seu serviço. Revise as informações nesta página para entender os Introdução ao IAM. Para saber mais sobre como sua empresa pode usar o IAM com AWS Config, consulte[Como AWS Config funciona com o IAM.](#page-16907-0)

Administrador do IAM: Se você for um administrador do IAM, talvez queira saber detalhes sobre como pode gravar políticas para gerenciar acesso ao AWS Config. Para ver exemplos de políticas AWS Config baseadas em identidade que você pode usar no IAM, consulte. [Exemplos de políticas](#page-16915-0)  [baseadas em identidade para AWS Config](#page-16915-0)

## <span id="page-16900-1"></span>Autenticando com identidades

A autenticação é a forma como você faz login AWS usando suas credenciais de identidade. Você deve estar autenticado (conectado AWS) como o Usuário raiz da conta da AWS, como usuário do IAM ou assumindo uma função do IAM.

Você pode entrar AWS como uma identidade federada usando credenciais fornecidas por meio de uma fonte de identidade. AWS IAM Identity Center Usuários (IAM Identity Center), a autenticação de login único da sua empresa e suas credenciais do Google ou do Facebook são exemplos de identidades federadas. Quando você faz login como identidade federada, o administrador já

configurou anteriormente a federação de identidades usando perfis do IAM. Ao acessar AWS usando a federação, você está assumindo indiretamente uma função.

Dependendo do tipo de usuário que você é, você pode entrar no AWS Management Console ou no portal de AWS acesso. Para obter mais informações sobre como fazer login em AWS, consulte [Como fazer login Conta da AWS](https://docs.aws.amazon.com/signin/latest/userguide/how-to-sign-in.html) no Guia do Início de Sessão da AWS usuário.

Se você acessar AWS programaticamente, AWS fornece um kit de desenvolvimento de software (SDK) e uma interface de linha de comando (CLI) para assinar criptograficamente suas solicitações usando suas credenciais. Se você não usa AWS ferramentas, você mesmo deve assinar as solicitações. Para obter mais informações sobre como usar o método recomendado para assinar solicitações por conta própria, consulte [Assinatura de solicitações de AWS API](https://docs.aws.amazon.com/IAM/latest/UserGuide/reference_aws-signing.html) no Guia do usuário do IAM.

Independente do método de autenticação usado, também pode ser exigido que você forneça informações adicionais de segurança. Por exemplo, AWS recomenda que você use a autenticação multifator (MFA) para aumentar a segurança da sua conta. Para saber mais, consulte [Autenticação](https://docs.aws.amazon.com/singlesignon/latest/userguide/enable-mfa.html)  [multifator](https://docs.aws.amazon.com/singlesignon/latest/userguide/enable-mfa.html) no Guia AWS IAM Identity Center do usuário e [Utilizar a autenticação multifator \(MFA\) na](https://docs.aws.amazon.com/IAM/latest/UserGuide/id_credentials_mfa.html)  [AWS](https://docs.aws.amazon.com/IAM/latest/UserGuide/id_credentials_mfa.html) no Guia do usuário do IAM.

#### Conta da AWS usuário root

Ao criar uma Conta da AWS, você começa com uma identidade de login que tem acesso completo a todos Serviços da AWS os recursos da conta. Essa identidade é chamada de usuário Conta da AWS raiz e é acessada fazendo login com o endereço de e-mail e a senha que você usou para criar a conta. É altamente recomendável não usar o usuário raiz para tarefas diárias. Proteja as credenciais do usuário raiz e use-as para executar as tarefas que somente ele puder executar. Para obter a lista completa das tarefas que exigem login como usuário raiz, consulte [Tarefas que exigem credenciais](https://docs.aws.amazon.com/IAM/latest/UserGuide/root-user-tasks.html)  [de usuário raiz](https://docs.aws.amazon.com/IAM/latest/UserGuide/root-user-tasks.html) no Guia do Usuário do IAM.

#### Identidade federada

Como prática recomendada, exija que usuários humanos, incluindo usuários que precisam de acesso de administrador, usem a federação com um provedor de identidade para acessar Serviços da AWS usando credenciais temporárias.

Uma identidade federada é um usuário do seu diretório de usuários corporativo, de um provedor de identidade da web AWS Directory Service, do diretório do Identity Center ou de qualquer usuário que acesse usando credenciais fornecidas Serviços da AWS por meio de uma fonte de identidade.

Quando as identidades federadas são acessadas Contas da AWS, elas assumem funções, e as funções fornecem credenciais temporárias.

Para o gerenciamento de acesso centralizado, recomendamos usar o AWS IAM Identity Center. Você pode criar usuários e grupos no IAM Identity Center ou pode se conectar e sincronizar com um conjunto de usuários e grupos em sua própria fonte de identidade para uso em todos os seus Contas da AWS aplicativos. Para obter mais informações sobre o Centro de Identidade do IAM, consulte "[O](https://docs.aws.amazon.com/singlesignon/latest/userguide/what-is.html) [que é o Centro de Identidade do IAM?](https://docs.aws.amazon.com/singlesignon/latest/userguide/what-is.html)" no Guia do usuário AWS IAM Identity Center .

## Usuários e grupos do IAM

Um [usuário do IAM](https://docs.aws.amazon.com/IAM/latest/UserGuide/id_users.html) é uma identidade dentro da sua Conta da AWS que tem permissões específicas para uma única pessoa ou aplicativo. Sempre que possível, recomendamos contar com credenciais temporárias em vez de criar usuários do IAM com credenciais de longo prazo, como senhas e chaves de acesso. No entanto, se você tiver casos de uso específicos que exijam credenciais de longo prazo com usuários do IAM, recomendamos alternar as chaves de acesso. Para obter mais informações, consulte [Alterne as chaves de acesso regularmente para casos de uso que exijam](https://docs.aws.amazon.com/IAM/latest/UserGuide/best-practices.html#rotate-credentials) [credenciais de longo prazo](https://docs.aws.amazon.com/IAM/latest/UserGuide/best-practices.html#rotate-credentials) no Guia do Usuário do IAM.

Um [grupo do IAM](https://docs.aws.amazon.com/IAM/latest/UserGuide/id_groups.html) é uma identidade que especifica uma coleção de usuários do IAM. Não é possível fazer login como um grupo. É possível usar grupos para especificar permissões para vários usuários de uma vez. Os grupos facilitam o gerenciamento de permissões para grandes conjuntos de usuários. Por exemplo, você pode ter um grupo chamado IAMAdmins e conceder a esse grupo permissões para administrar recursos do IAM.

Usuários são diferentes de perfis. Um usuário é exclusivamente associado a uma pessoa ou a uma aplicação, mas um perfil pode ser assumido por qualquer pessoa que precisar dele. Os usuários têm credenciais permanentes de longo prazo, mas os perfis fornecem credenciais temporárias. Para saber mais, consulte [Quando criar um usuário do IAM \(em vez de um perfil\)](https://docs.aws.amazon.com/IAM/latest/UserGuide/id.html#id_which-to-choose) no Guia do usuário do IAM.

#### Perfis do IAM

Uma [função do IAM](https://docs.aws.amazon.com/IAM/latest/UserGuide/id_roles.html) é uma identidade dentro da sua Conta da AWS que tem permissões específicas. Ele é semelhante a um usuário do IAM, mas não está associado a uma pessoa específica. Você pode assumir temporariamente uma função do IAM no AWS Management Console [trocando de](https://docs.aws.amazon.com/IAM/latest/UserGuide/id_roles_use_switch-role-console.html)  [funções](https://docs.aws.amazon.com/IAM/latest/UserGuide/id_roles_use_switch-role-console.html). Você pode assumir uma função chamando uma operação de AWS API AWS CLI ou usando uma URL personalizada. Para obter mais informações sobre métodos para o uso de perfis, consulte [Utilizar perfis do IAM](https://docs.aws.amazon.com/IAM/latest/UserGuide/id_roles_use.html) no Guia do usuário do IAM.

Funções do IAM com credenciais temporárias são úteis nas seguintes situações:

- Acesso de usuário federado: para atribuir permissões a identidades federadas, você pode criar um perfil e definir permissões para ele. Quando uma identidade federada é autenticada, essa identidade é associada ao perfil e recebe as permissões definidas pelo mesmo. Para obter mais informações sobre perfis para federação, consulte [Criar um perfil para um provedor de identidades](https://docs.aws.amazon.com/IAM/latest/UserGuide/id_roles_create_for-idp.html)  [de terceiros](https://docs.aws.amazon.com/IAM/latest/UserGuide/id_roles_create_for-idp.html) no Guia do Usuário do IAM. Se você usar o Centro de identidade do IAM, configure um conjunto de permissões. Para controlar o que suas identidades podem acessar após a autenticação, o Centro de identidade do IAM correlaciona o conjunto de permissões a um perfil no IAM. Para obter informações sobre conjuntos de permissões, consulte [Conjuntos de permissões](https://docs.aws.amazon.com/singlesignon/latest/userguide/permissionsetsconcept.html) no Guia do usuário AWS IAM Identity Center .
- Permissões temporárias para usuários do IAM –- um usuário ou um perfil do IAM pode presumir um perfil do IAM para obter temporariamente permissões diferentes para uma tarefa específica.
- Acesso entre contas –- é possível usar um perfil do IAM para permitir que alguém (uma entidade principal confiável) em outra conta acesse recursos em sua conta. Os perfis são a principal forma de conceder acesso entre contas. No entanto, com alguns Serviços da AWS, você pode anexar uma política diretamente a um recurso (em vez de usar uma função como proxy). Para saber a diferença entre funções e políticas baseadas em recursos para acesso entre contas, consulte Acesso a [recursos entre contas no IAM no Guia do](https://docs.aws.amazon.com/IAM/latest/UserGuide/access_policies-cross-account-resource-access.html) usuário do IAM.
- Acesso entre serviços Alguns Serviços da AWS usam recursos em outros Serviços da AWS. Por exemplo, quando você faz uma chamada em um serviço, é comum que esse serviço execute aplicativos no Amazon EC2 ou armazene objetos no Amazon S3. Um serviço pode fazer isso usando as permissões do principal de chamada, usando um perfil de serviço ou um perfil vinculado a serviço.
	- Sessões de acesso direto (FAS) Quando você usa um usuário ou uma função do IAM para realizar ações AWS, você é considerado principal. Ao usar alguns serviços, você pode executar uma ação que inicia outra ação em um serviço diferente. O FAS usa as permissões do diretor chamando um AWS service (Serviço da AWS), combinadas com a solicitação AWS service (Serviço da AWS) para fazer solicitações aos serviços posteriores. As solicitações do FAS são feitas somente quando um serviço recebe uma solicitação que requer interações com outros Serviços da AWS ou com recursos para ser concluída. Nesse caso, você precisa ter permissões para executar ambas as ações. Para obter detalhes da política ao fazer solicitações de FAS, consulte [Encaminhar sessões de acesso](https://docs.aws.amazon.com/IAM/latest/UserGuide/access_forward_access_sessions.html).
	- Função de serviço: um perfil de serviço é um [perfil do IAM](https://docs.aws.amazon.com/IAM/latest/UserGuide/id_roles.html) que um serviço assume para realizar ações em seu nome. Um administrador do IAM pode criar, modificar e excluir um perfil de

serviço do IAM. Para obter mais informações, consulte [Criar um perfil para delegar permissões a](https://docs.aws.amazon.com/IAM/latest/UserGuide/id_roles_create_for-service.html)  [um AWS service \(Serviço da AWS\)](https://docs.aws.amazon.com/IAM/latest/UserGuide/id_roles_create_for-service.html) no Guia do Usuário do IAM.

- Função vinculada ao serviço Uma função vinculada ao serviço é um tipo de função de serviço vinculada a um. AWS service (Serviço da AWS) O serviço pode presumir a função de executar uma ação em seu nome. As funções vinculadas ao serviço aparecem em você Conta da AWS e são de propriedade do serviço. Um administrador do IAM pode visualizar, mas não editar as permissões para funções vinculadas ao serviço.
- Aplicativos em execução no Amazon EC2 Você pode usar uma função do IAM para gerenciar credenciais temporárias para aplicativos que estão sendo executados em uma instância do EC2 e fazendo AWS CLI solicitações de API. AWS É preferível fazer isso a armazenar chaves de acesso na instância do EC2. Para atribuir uma AWS função a uma instância do EC2 e disponibilizá-la para todos os seus aplicativos, você cria um perfil de instância anexado à instância. Um perfil de instância contém o perfil e permite que os programas em execução na instância do EC2 obtenham credenciais temporárias. Para mais informações, consulte [Utilizar um perfil do IAM para conceder](https://docs.aws.amazon.com/IAM/latest/UserGuide/id_roles_use_switch-role-ec2.html)  [permissões a aplicações em execução nas instâncias do Amazon EC2](https://docs.aws.amazon.com/IAM/latest/UserGuide/id_roles_use_switch-role-ec2.html) no Guia do usuário do IAM.

Para saber se deseja usar perfis do IAM, consulte [Quando criar um perfil do IAM \(em vez de um](https://docs.aws.amazon.com/IAM/latest/UserGuide/id.html#id_which-to-choose_role) [usuário\)](https://docs.aws.amazon.com/IAM/latest/UserGuide/id.html#id_which-to-choose_role) no Guia do usuário do IAM.

## <span id="page-16904-0"></span>Gerenciando acesso usando políticas

Você controla o acesso AWS criando políticas e anexando-as a AWS identidades ou recursos. Uma política é um objeto AWS que, quando associada a uma identidade ou recurso, define suas permissões. AWS avalia essas políticas quando um principal (usuário, usuário raiz ou sessão de função) faz uma solicitação. As permissões nas políticas determinam se a solicitação será permitida ou negada. A maioria das políticas é armazenada AWS como documentos JSON. Para obter mais informações sobre a estrutura e o conteúdo de documentos de políticas JSON, consulte [Visão geral](https://docs.aws.amazon.com/IAM/latest/UserGuide/access_policies.html#access_policies-json) [das políticas JSON](https://docs.aws.amazon.com/IAM/latest/UserGuide/access_policies.html#access_policies-json) no Guia do Usuário do IAM.

Os administradores podem usar políticas AWS JSON para especificar quem tem acesso ao quê. Ou seja, qual entidade principal pode executar ações em quais recursos e em que condições.

Por padrão, usuários e funções não têm permissões. Para conceder aos usuários permissões para executar ações nos recursos que eles precisam, um administrador do IAM pode criar políticas do IAM. O administrador pode então adicionar as políticas do IAM aos perfis e os usuários podem presumir os perfis.

As políticas do IAM definem permissões para uma ação independente do método usado para executar a operação. Por exemplo, suponha que você tenha uma política que permite a ação iam:GetRole. Um usuário com essa política pode obter informações de função da AWS Management Console AWS CLI, da ou da AWS API.

#### Políticas baseadas em identidade

As políticas baseadas em identidade são documentos de políticas de permissões JSON que você pode anexar a uma identidade, como usuário do IAM, grupo de usuários ou perfil. Essas políticas controlam quais ações os usuários e perfis podem realizar, em quais recursos e em que condições. Para saber como criar uma política baseada em identidade, consulte [Criando políticas do IAM](https://docs.aws.amazon.com/IAM/latest/UserGuide/access_policies_create.html) no Guia do Usuário do IAM.

As políticas baseadas em identidade podem ser categorizadas ainda adicionalmente como políticas em linha ou políticas gerenciadas. As políticas em linha são anexadas diretamente a um único usuário, grupo ou perfil. As políticas gerenciadas são políticas autônomas que você pode associar a vários usuários, grupos e funções em seu Conta da AWS. As políticas AWS gerenciadas incluem políticas gerenciadas e políticas gerenciadas pelo cliente. Para saber como escolher entre uma política gerenciada ou uma política em linha, consulte [Escolher entre políticas gerenciadas e políticas](https://docs.aws.amazon.com/IAM/latest/UserGuide/access_policies_managed-vs-inline.html#choosing-managed-or-inline) [em linha](https://docs.aws.amazon.com/IAM/latest/UserGuide/access_policies_managed-vs-inline.html#choosing-managed-or-inline) no Guia do Usuário do IAM.

#### Políticas baseadas em recursos

Políticas baseadas em recursos são documentos de políticas JSON que você anexa a um recurso. São exemplos de políticas baseadas em recursos as políticas de confiança de perfil do IAM e as políticas de bucket do Amazon S3. Em serviços que suportem políticas baseadas em recursos, os administradores de serviço podem usá-las para controlar o acesso a um recurso específico. Para o recurso ao qual a política está anexada, a política define quais ações um principal especificado pode executar nesse recurso e em que condições. Você deve [especificar uma entidade principal](https://docs.aws.amazon.com/IAM/latest/UserGuide/reference_policies_elements_principal.html) em uma política baseada em recursos. Os diretores podem incluir contas, usuários, funções, usuários federados ou. Serviços da AWS

Políticas baseadas em recursos são políticas em linha localizadas nesse serviço. Você não pode usar políticas AWS gerenciadas do IAM em uma política baseada em recursos.

## Listas de controle de acesso (ACLs)

As listas de controle de acesso (ACLs) controlam quais entidades principais (membros, usuários ou perfis da conta) têm permissões para acessar um recurso. As ACLs são semelhantes as políticas baseadas em recursos, embora não usem o formato de documento de política JSON.

O Amazon S3 e o Amazon VPC são exemplos de serviços que oferecem suporte a ACLs. AWS WAF Para saber mais sobre ACLs, consulte [Visão geral da lista de controle de acesso \(ACL\)](https://docs.aws.amazon.com/AmazonS3/latest/dev/acl-overview.html) no Guia do Desenvolvedor do Amazon Simple Storage Service.

#### Outros tipos de política

AWS oferece suporte a tipos de políticas adicionais menos comuns. Esses tipos de política podem definir o máximo de permissões concedidas a você pelos tipos de política mais comuns.

- Limites de permissões: um limite de permissões é um atributo avançado no qual você define o máximo de permissões que uma política baseada em identidade pode conceder a uma entidade do IAM (usuário ou perfil do IAM). É possível definir um limite de permissões para uma entidade. As permissões resultantes são a interseção das políticas baseadas em identidade de uma entidade com seus limites de permissões. As políticas baseadas em recurso que especificam o usuário ou o perfil no campo Principal não são limitadas pelo limite de permissões. Uma negação explícita em qualquer uma dessas políticas substitui a permissão. Para obter mais informações sobre limites de permissões, consulte [Limites de permissões para identidades do IAM](https://docs.aws.amazon.com/IAM/latest/UserGuide/access_policies_boundaries.html) no Guia do Usuário do IAM.
- Políticas de controle de serviço (SCPs) SCPs são políticas JSON que especificam as permissões máximas para uma organização ou unidade organizacional (OU) em. AWS Organizations AWS Organizations é um serviço para agrupar e gerenciar centralmente vários Contas da AWS que sua empresa possui. Se você habilitar todos os atributos em uma organização, poderá aplicar políticas de controle de serviço (SCPs) a qualquer uma ou a todas as contas. O SCP limita as permissões para entidades nas contas dos membros, incluindo cada uma Usuário raiz da conta da AWS. Para obter mais informações sobre o Organizações e SCPs, consulte [How SCPs work](https://docs.aws.amazon.com/organizations/latest/userguide/orgs_manage_policies_about-scps.html) (Como os SCPs funcionam) no Guia do usuário do AWS Organizations .
- Políticas de sessão: são políticas avançadas que você transmite como um parâmetro quando cria de forma programática uma sessão temporária para um perfil ou um usuário federado. As permissões da sessão resultante são a interseção das políticas baseadas em identidade do usuário ou do perfil e das políticas de sessão. As permissões também podem ser provenientes de uma política baseada em atributo. Uma negação explícita em qualquer uma dessas políticas substitui a permissão. Para obter mais informações, consulte [Políticas de sessão](https://docs.aws.amazon.com/IAM/latest/UserGuide/access_policies.html#policies_session) no Guia do Usuário do IAM.

## Vários tipos de política

Quando vários tipos de política são aplicáveis a uma solicitação, é mais complicado compreender as permissões resultantes. Para saber como AWS determinar se uma solicitação deve ser permitida quando vários tipos de políticas estão envolvidos, consulte [Lógica de avaliação de políticas](https://docs.aws.amazon.com/IAM/latest/UserGuide/reference_policies_evaluation-logic.html) no Guia do usuário do IAM.

# <span id="page-16907-0"></span>Como AWS Config funciona com o IAM

Antes de usar o IAM para gerenciar o acesso AWS Config, saiba com quais recursos do IAM estão disponíveis para uso AWS Config.

#### Recursos do IAM que você pode usar com AWS Config

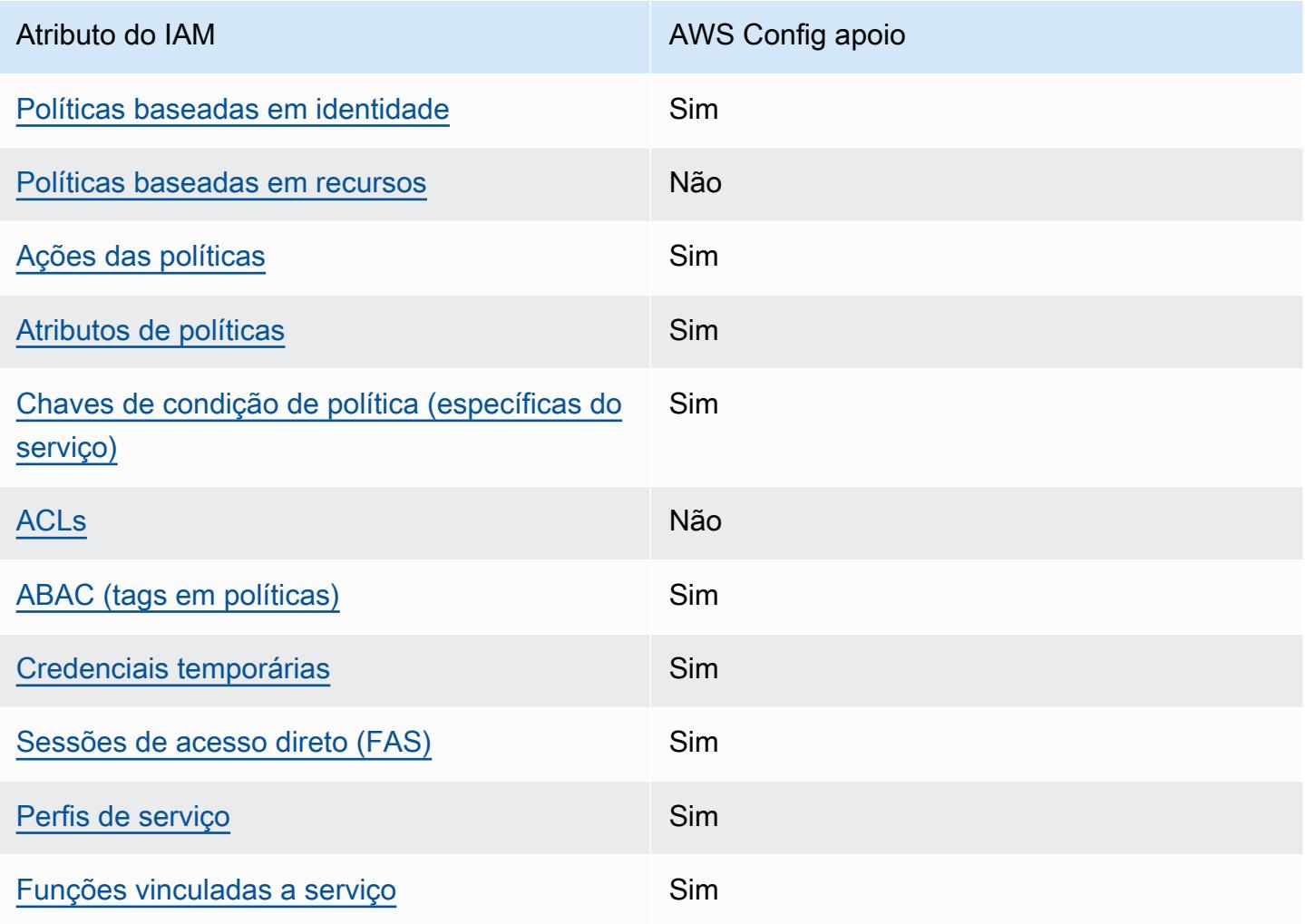

Para ter uma visão de alto nível de como AWS Config e outros AWS serviços funcionam com a maioria dos recursos do IAM, consulte [AWS os serviços que funcionam com o IAM](https://docs.aws.amazon.com/IAM/latest/UserGuide/reference_aws-services-that-work-with-iam.html) no Guia do usuário do IAM.

<span id="page-16908-0"></span>Políticas baseadas em identidade para AWS Config

Suporta políticas baseadas em identidade Sim

As políticas baseadas em identidade são documentos de políticas de permissões JSON que você pode anexar a uma identidade, como usuário, grupo de usuários ou perfil do IAM. Essas políticas controlam quais ações os usuários e perfis podem realizar, em quais recursos e em que condições. Para saber como criar uma política baseada em identidade, consulte [Criando políticas do IAM](https://docs.aws.amazon.com/IAM/latest/UserGuide/access_policies_create.html) no Guia do Usuário do IAM.

Com as políticas baseadas em identidade do IAM, é possível especificar ações ou recursos permitidos ou negados, assim como as condições sob as quais as ações são permitidas ou negadas. Você não pode especificar a entidade principal em uma política baseada em identidade porque ela se aplica ao usuário ou perfil ao qual ela está anexada. Para saber mais sobre todos os elementos que podem ser usados em uma política JSON, consulte [Referência de elementos da política JSON](https://docs.aws.amazon.com/IAM/latest/UserGuide/reference_policies_elements.html)  [do IAM](https://docs.aws.amazon.com/IAM/latest/UserGuide/reference_policies_elements.html) no Guia do Usuário do IAM.

Exemplos de políticas baseadas em identidade para AWS Config

Para ver exemplos de políticas AWS Config baseadas em identidade, consulte. [Exemplos de](#page-16915-0)  [políticas baseadas em identidade para AWS Config](#page-16915-0)

<span id="page-16908-1"></span>Políticas baseadas em recursos dentro AWS Config

Oferece compatibilidade com políticas baseadas em recursos

Políticas baseadas em recursos são documentos de políticas JSON que você anexa a um recurso. São exemplos de políticas baseadas em recursos as políticas de confiança de perfil do IAM e as políticas de bucket do Amazon S3. Em serviços que suportem políticas baseadas em recursos, os administradores de serviço podem usá-las para controlar o acesso a um recurso específico. Para

Não

o recurso ao qual a política está anexada, a política define quais ações um principal especificado pode executar nesse recurso e em que condições. Você deve [especificar uma entidade principal](https://docs.aws.amazon.com/IAM/latest/UserGuide/reference_policies_elements_principal.html) em uma política baseada em recursos. Os diretores podem incluir contas, usuários, funções, usuários federados ou. Serviços da AWS

Para permitir o acesso entre contas, você pode especificar uma conta inteira ou as entidades do IAM em outra conta como a entidade principal em uma política baseada em atributo. Adicionar uma entidade principal entre contas à política baseada em recurso é apenas metade da tarefa de estabelecimento da relação de confiança. Quando o principal e o recurso são diferentes Contas da AWS, um administrador do IAM na conta confiável também deve conceder permissão à entidade principal (usuário ou função) para acessar o recurso. Eles concedem permissão ao anexar uma política baseada em identidade para a entidade. No entanto, se uma política baseada em recurso conceder acesso a uma entidade principal na mesma conta, nenhuma política baseada em identidade adicional será necessária. Para obter mais informações, consulte [Acesso a recursos entre](https://docs.aws.amazon.com/IAM/latest/UserGuide/access_policies-cross-account-resource-access.html)  [contas no IAM](https://docs.aws.amazon.com/IAM/latest/UserGuide/access_policies-cross-account-resource-access.html) no Guia do usuário do IAM.

<span id="page-16909-0"></span>Ações políticas para AWS Config

Oferece compatibilidade com ações de políticas

Sim

Os administradores podem usar políticas AWS JSON para especificar quem tem acesso ao quê. Ou seja, qual entidade principal pode executar ações em quais recursos, e em que condições.

O elemento Action de uma política JSON descreve as ações que você pode usar para permitir ou negar acesso em uma política. As ações de política geralmente têm o mesmo nome da operação de AWS API associada. Existem algumas exceções, como ações somente de permissão, que não têm uma operação de API correspondente. Algumas operações também exigem várias ações em uma política. Essas ações adicionais são chamadas de ações dependentes.

Incluem ações em uma política para conceder permissões para executar a operação associada.

Para ver uma lista de AWS Config ações, consulte [Ações definidas por AWS Config](https://docs.aws.amazon.com/service-authorization/latest/reference/list_awsconfig.html#your_service-actions-as-permissions) na Referência de Autorização de Serviço.

As ações de política AWS Config usam o seguinte prefixo antes da ação:

config

Para especificar várias ações em uma única instrução, separe-as com vírgulas.

```
"Action": [ 
       "config:action1", 
       "config:action2" 
 ]
```
Você também pode especificar várias ações usando caracteres-curinga (\*). Por exemplo, para especificar todas as ações que começam com a palavra Describe, inclua a seguinte ação:

"Action": "config:Describe\*"

Para ver exemplos de políticas AWS Config baseadas em identidade, consulte. [Exemplos de](#page-16915-0)  [políticas baseadas em identidade para AWS Config](#page-16915-0)

<span id="page-16910-0"></span>Recursos políticos para AWS Config

Oferece compatibilidade com recursos de políticas Sim

Os administradores podem usar políticas AWS JSON para especificar quem tem acesso ao quê. Ou seja, qual entidade principal pode executar ações em quais recursos, e em que condições.

O elemento de política JSON Resource especifica o objeto ou os objetos aos quais a ação se aplica. As instruções devem incluir um elemento Resource ou NotResource. Como prática recomendada, especifique um recurso usando seu [nome do recurso da Amazon \(ARN\)](https://docs.aws.amazon.com/general/latest/gr/aws-arns-and-namespaces.html). Isso pode ser feito para ações que oferecem compatibilidade com um tipo de recurso específico, conhecido como permissões em nível de recurso.

Para ações que não oferecem compatibilidade com permissões em nível de recurso, como operações de listagem, use um curinga (\*) para indicar que a instrução se aplica a todos os recursos.

```
"Resource": "*"
```
Para ver uma lista dos tipos de AWS Config recursos e seus ARNs, consulte [Recursos definidos](https://docs.aws.amazon.com/service-authorization/latest/reference/list_awsconfig.html#your_service-resources-for-iam-policies)  [por AWS Config](https://docs.aws.amazon.com/service-authorization/latest/reference/list_awsconfig.html#your_service-resources-for-iam-policies) na Referência de Autorização de Serviço. Para saber com quais ações é possível especificar o ARN de cada atributo, consulte [Ações definidas pelo AWS Config](https://docs.aws.amazon.com/service-authorization/latest/reference/list_awsconfig.html#your_service-actions-as-permissions).

Para ver exemplos de políticas AWS Config baseadas em identidade, consulte. [Exemplos de](#page-16915-0)  [políticas baseadas em identidade para AWS Config](#page-16915-0)

<span id="page-16911-0"></span>Chaves de condição de política para AWS Config

Suporta chaves de condição de política específicas de serviço Sim

Os administradores podem usar políticas AWS JSON para especificar quem tem acesso ao quê. Ou seja, qual entidade principal pode executar ações em quais recursos, e em que condições.

O elemento Condition (ou bloco Condition) permite que você especifique condições nas quais uma instrução estiver em vigor. O elemento Condition é opcional. É possível criar expressões condicionais que usem [agentes de condição](https://docs.aws.amazon.com/IAM/latest/UserGuide/reference_policies_elements_condition_operators.html), como "igual a" ou "menor que", para fazer a condição da política corresponder aos valores na solicitação.

Se você especificar vários elementos Condition em uma instrução ou várias chaves em um único Condition elemento, a AWS os avaliará usando uma operação lógica AND. Se você especificar vários valores para uma única chave de condição, AWS avalia a condição usando uma OR operação lógica. Todas as condições devem ser atendidas antes que as permissões da instrução sejam concedidas.

Você também pode usar variáveis de espaço reservado ao especificar condições. Por exemplo, é possível conceder a um usuário do IAM permissão para acessar um atributo somente se ele estiver marcado com seu nome de usuário do IAM. Para obter mais informações, consulte [Elementos da](https://docs.aws.amazon.com/IAM/latest/UserGuide/reference_policies_variables.html) [política do IAM: variáveis e tags](https://docs.aws.amazon.com/IAM/latest/UserGuide/reference_policies_variables.html) no Guia do usuário do IAM.

AWS suporta chaves de condição globais e chaves de condição específicas do serviço. Para ver todas as chaves de condição AWS globais, consulte as [chaves de contexto de condição AWS global](https://docs.aws.amazon.com/IAM/latest/UserGuide/reference_policies_condition-keys.html) no Guia do usuário do IAM.

Para ver uma lista de chaves de AWS Config condição, consulte [Chaves de condição AWS Config](https://docs.aws.amazon.com/service-authorization/latest/reference/list_awsconfig.html#your_service-policy-keys) na Referência de autorização de serviço. Para saber com quais ações e recursos você pode usar uma chave de condição, consulte [Ações definidas por AWS Config.](https://docs.aws.amazon.com/service-authorization/latest/reference/list_awsconfig.html#your_service-actions-as-permissions)

Para ver exemplos de políticas AWS Config baseadas em identidade, consulte. [Exemplos de](#page-16915-0)  [políticas baseadas em identidade para AWS Config](#page-16915-0)

### <span id="page-16912-0"></span>ACLs em AWS Config

Oferece compatibilidade com ACLs Não

As listas de controle de acesso (ACLs) controlam quais entidades principais (membros, usuários ou perfis da conta) têm permissões para acessar um recurso. As ACLs são semelhantes as políticas baseadas em recursos, embora não usem o formato de documento de política JSON.

<span id="page-16912-1"></span>ABAC com AWS Config

Oferece compatibilidade com ABAC (tags em políticas) Sim

O controle de acesso por atributo (ABAC) é uma estratégia de autorização que define permissões com base em atributos. Em AWS, esses atributos são chamados de tags. Você pode anexar tags a entidades do IAM (usuários ou funções) e a vários AWS recursos. A marcação de entidades e atributos é a primeira etapa do ABAC. Em seguida, você cria políticas de ABAC para permitir operações quando a tag da entidade principal corresponder à tag do recurso que ela estiver tentando acessar.

O ABAC é útil em ambientes que estão crescendo rapidamente e ajuda em situações onde o gerenciamento de políticas se torna um problema.

Para controlar o acesso baseado em tags, forneça informações sobre as tags no [elemento de](https://docs.aws.amazon.com/IAM/latest/UserGuide/reference_policies_elements_condition.html)  [condição](https://docs.aws.amazon.com/IAM/latest/UserGuide/reference_policies_elements_condition.html) de uma política usando as aws:ResourceTag/*key-name*, aws:RequestTag/*key-name* ou chaves de condição aws:TagKeys.

Se um serviço oferecer suporte às três chaves de condição para cada tipo de recurso, o valor será Sim para o serviço. Se um serviço oferecer suporte às três chaves de condição somente para alguns tipos de recursos, o valor será Parcial

Para obter mais informações sobre o ABAC, consulte [O que é ABAC?](https://docs.aws.amazon.com/IAM/latest/UserGuide/introduction_attribute-based-access-control.html) no Guia do Usuário do IAM. Para visualizar um tutorial com etapas para configurar o ABAC, consulte [Usar controle de acesso por](https://docs.aws.amazon.com/IAM/latest/UserGuide/tutorial_attribute-based-access-control.html)  [atributo \(ABAC\)](https://docs.aws.amazon.com/IAM/latest/UserGuide/tutorial_attribute-based-access-control.html) no Guia do Usuário do IAM.

Para obter mais informações sobre recursos de marcação do AWS Config , consulte [Marcar os](#page-624-0) [recursos do AWS Config](#page-624-0).

## <span id="page-16913-0"></span>Usando credenciais temporárias com AWS Config

Oferece compatibilidade com credenciais temporárias Sim

Alguns Serviços da AWS não funcionam quando você faz login usando credenciais temporárias. Para obter informações adicionais, incluindo quais Serviços da AWS funcionam com credenciais temporárias, consulte Serviços da AWS "[Trabalhe com o IAM"](https://docs.aws.amazon.com/IAM/latest/UserGuide/reference_aws-services-that-work-with-iam.html) no Guia do usuário do IAM.

Você está usando credenciais temporárias se fizer login AWS Management Console usando qualquer método, exceto um nome de usuário e senha. Por exemplo, quando você acessa AWS usando o link de login único (SSO) da sua empresa, esse processo cria automaticamente credenciais temporárias. Você também cria automaticamente credenciais temporárias quando faz login no console como usuário e, em seguida, alterna perfis. Para obter mais informações sobre como alternar funções, consulte [Alternar para um perfil \(console\)](https://docs.aws.amazon.com/IAM/latest/UserGuide/id_roles_use_switch-role-console.html) no Guia do usuário do IAM.

Você pode criar manualmente credenciais temporárias usando a AWS API AWS CLI ou. Em seguida, você pode usar essas credenciais temporárias para acessar AWS. AWS recomenda que você gere credenciais temporárias dinamicamente em vez de usar chaves de acesso de longo prazo. Para mais informações, consulte [Credenciais de segurança temporárias no IAM](https://docs.aws.amazon.com/IAM/latest/UserGuide/id_credentials_temp.html).

<span id="page-16913-1"></span>Sessões de acesso direto para AWS Config

Suporte para o recurso Encaminhamento de sessões de acesso (FAS) Sim

Quando você usa um usuário ou uma função do IAM para realizar ações AWS, você é considerado principal. Ao usar alguns serviços, você pode executar uma ação que inicia outra ação em um serviço diferente. O FAS usa as permissões do diretor chamando um AWS service (Serviço da AWS), combinadas com a solicitação AWS service (Serviço da AWS) para fazer solicitações aos serviços posteriores. As solicitações do FAS são feitas somente quando um serviço recebe uma solicitação que requer interações com outros Serviços da AWS ou com recursos para ser concluída. Nesse caso, você precisa ter permissões para executar ambas as ações. Para obter detalhes da política ao fazer solicitações de FAS, consulte [Encaminhamento de sessões de acesso](https://docs.aws.amazon.com/IAM/latest/UserGuide/access_forward_access_sessions.html).

<span id="page-16914-0"></span>Funções de serviço para AWS Config

Oferece compatibilidade com funções de serviço Sim

O perfil de serviço é um [perfil do IAM](https://docs.aws.amazon.com/IAM/latest/UserGuide/id_roles.html) que um serviço assume para realizar ações em seu nome. Um administrador do IAM pode criar, modificar e excluir um perfil de serviço do IAM. Para obter mais informações, consulte [Criar um perfil para delegar permissões a um AWS service \(Serviço da AWS\)](https://docs.aws.amazon.com/IAM/latest/UserGuide/id_roles_create_for-service.html) no Guia do Usuário do IAM.

#### **A** Warning

Alterar as permissões de uma função de serviço pode interromper AWS Config a funcionalidade. Edite as funções de serviço somente quando AWS Config fornecer orientação para fazer isso.

<span id="page-16914-1"></span>Funções vinculadas a serviços para AWS Config

Oferece suporte a perfis vinculados ao serviço Sim

Uma função vinculada ao serviço é um tipo de função de serviço vinculada a um. AWS service (Serviço da AWS) O serviço pode presumir a função de executar uma ação em seu nome. As funções vinculadas ao serviço aparecem em você Conta da AWS e são de propriedade do serviço. Um administrador do IAM pode visualizar, mas não editar as permissões para funções vinculadas ao serviço.

Para obter detalhes sobre como criar ou gerenciar funções AWS Config vinculadas a serviços, consulte. [Usando funções vinculadas ao serviço para AWS Config](#page-17099-0)

Para obter detalhes sobre como criar ou gerenciar perfis vinculados a serviços, consulte [Serviços](https://docs.aws.amazon.com/IAM/latest/UserGuide/reference_aws-services-that-work-with-iam.html)  [da AWS que funcionam com o IAM.](https://docs.aws.amazon.com/IAM/latest/UserGuide/reference_aws-services-that-work-with-iam.html) Encontre um serviço na tabela que inclua um Yes na coluna

Função vinculada ao serviço. Escolha o link Sim para visualizar a documentação do perfil vinculado a serviço desse serviço.

# <span id="page-16915-0"></span>Exemplos de políticas baseadas em identidade para AWS Config

Por padrão, usuários e funções não têm permissão para criar ou modificar recursos do AWS Config . Eles também não podem realizar tarefas usando a AWS API AWS Management Console, AWS Command Line Interface (AWS CLI) ou. Para conceder aos usuários permissão para executar ações nos recursos de que precisam, um administrador do IAM pode criar políticas do IAM. O administrador pode então adicionar as políticas do IAM aos perfis e os usuários podem presumir os perfis.

Para saber como criar uma política baseada em identidade do IAM usando esses exemplos de documento de política JSON, consulte [Criação de políticas do IAM](https://docs.aws.amazon.com/IAM/latest/UserGuide/access_policies_create-console.html) no Guia do Usuário do IAM.

Para obter detalhes sobre ações e tipos de recursos definidos por AWS Config, incluindo o formato dos ARNs para cada um dos tipos de recursos, consulte [Ações, recursos e chaves de condição AWS](https://docs.aws.amazon.com/service-authorization/latest/reference/list_awsconfig.html)  [Config na Referência de](https://docs.aws.amazon.com/service-authorization/latest/reference/list_awsconfig.html) Autorização de Serviço.

#### Tópicos

- [Melhores práticas de política](#page-16915-1)
- [Inscreva-se para um Conta da AWS](#page-50-0)
- [Criar um usuário com acesso administrativo](#page-51-0)
- [Usar o console do AWS Config](#page-16918-0)
- [Permitir que usuários visualizem suas próprias permissões](#page-16919-0)
- [Acesso somente para leitura a AWS Config](#page-16920-0)
- [Acesso total ao AWS Config](#page-16922-0)
- [Permissões em nível de recurso suportadas para AWS Config ações da API Rule](#page-16924-0)
- [Permissões no nível do recurso compatível para agregação de dados de várias contas e regiões](#page-16928-0)

## <span id="page-16915-1"></span>Melhores práticas de política

As políticas baseadas em identidade determinam se alguém pode criar, acessar ou excluir AWS Config recursos em sua conta. Essas ações podem incorrer em custos para seus Conta da AWS. Ao criar ou editar políticas baseadas em identidade, siga estas diretrizes e recomendações:

- Comece com as políticas AWS gerenciadas e avance para as permissões de privilégios mínimos
	- Para começar a conceder permissões aos seus usuários e cargas de trabalho, use as políticas

AWS gerenciadas que concedem permissões para muitos casos de uso comuns. Eles estão disponíveis no seu Conta da AWS. Recomendamos que você reduza ainda mais as permissões definindo políticas gerenciadas pelo AWS cliente que sejam específicas para seus casos de uso. Para obter mais informações, consulte [Políticas gerenciadas pela AWS](https://docs.aws.amazon.com/IAM/latest/UserGuide/access_policies_managed-vs-inline.html#aws-managed-policies) ou [Políticas gerenciadas](https://docs.aws.amazon.com/IAM/latest/UserGuide/access_policies_job-functions.html)  [pela AWS para funções de trabalho](https://docs.aws.amazon.com/IAM/latest/UserGuide/access_policies_job-functions.html) no Guia do Usuário do IAM.

- Aplique permissões de privilégio mínimo –- ao definir permissões com as políticas do IAM, conceda apenas as permissões necessárias para executar uma tarefa. Você faz isso definindo as ações que podem ser executadas em atributos específicos sob condições específicas, também conhecidas como permissões de privilégio mínimo. Para obter mais informações sobre como usar o IAM para aplicar permissões, consulte [Políticas e permissões no IAM](https://docs.aws.amazon.com/IAM/latest/UserGuide/access_policies.html) no Guia do Usuário do IAM.
- Use condições nas políticas do IAM para restringir ainda mais o acesso –- você pode adicionar uma condição às políticas para limitar o acesso a ações e recursos. Por exemplo, você pode gravar uma condição de política para especificar que todas as solicitações devem ser enviadas usando SSL. Você também pode usar condições para conceder acesso às ações de serviço se elas forem usadas por meio de uma ação específica AWS service (Serviço da AWS), como AWS CloudFormation. Para obter mais informações, consulte [Elementos da política JSON do IAM:](https://docs.aws.amazon.com/IAM/latest/UserGuide/reference_policies_elements_condition.html)  [Condição](https://docs.aws.amazon.com/IAM/latest/UserGuide/reference_policies_elements_condition.html) no Guia do usuário do IAM.
- Use o IAM Access Analyzer para validar suas políticas do IAM a fim de garantir permissões seguras e funcionais –- o IAM Access Analyzer valida as políticas novas e existentes para que elas sigam a linguagem de política do IAM (JSON) e as práticas recomendadas do IAM. O IAM Access Analyzer oferece mais de 100 verificações de política e recomendações acionáveis para ajudá-lo a criar políticas seguras e funcionais. Para obter mais informações, consulte [Validação de políticas](https://docs.aws.amazon.com/IAM/latest/UserGuide/access-analyzer-policy-validation.html) [do IAM Access Analyzer](https://docs.aws.amazon.com/IAM/latest/UserGuide/access-analyzer-policy-validation.html) no Guia do Usuário do IAM.
- Exigir autenticação multifator (MFA) Se você tiver um cenário que exija usuários do IAM ou um usuário root, ative Conta da AWS a MFA para obter segurança adicional. Para exigir MFA quando as operações de API forem chamadas, adicione condições de MFA às suas políticas. Para obter mais informações, consulte [Configuração de acesso à API protegido por MFA](https://docs.aws.amazon.com/IAM/latest/UserGuide/id_credentials_mfa_configure-api-require.html) no Guia do Usuário do IAM.

Para obter mais informações sobre as práticas recomendadas do IAM, consulte [Práticas](https://docs.aws.amazon.com/IAM/latest/UserGuide/best-practices.html)  [Recomendadas de Segurança no IAM](https://docs.aws.amazon.com/IAM/latest/UserGuide/best-practices.html) no Guia do Usuário do IAM.

## Inscreva-se para um Conta da AWS

Se você não tiver um Conta da AWS, conclua as etapas a seguir para criar um.

#### Para se inscrever em um Conta da AWS

- 1. Abra [https://portal.aws.amazon.com/billing/signup.](https://portal.aws.amazon.com/billing/signup)
- 2. Siga as instruções online.

Parte do procedimento de inscrição envolve receber uma chamada telefônica e inserir um código de verificação no teclado do telefone.

Quando você se inscreve em um Conta da AWS, um Usuário raiz da conta da AWSé criado. O usuário raiz tem acesso a todos os Serviços da AWS e atributos na conta. Como prática recomendada de segurança, atribua o acesso administrativo a um usuário e use somente o usuário-raiz para executar [tarefas que exigem acesso de usuário-raiz.](https://docs.aws.amazon.com/accounts/latest/reference/root-user-tasks.html)

AWS envia um e-mail de confirmação após a conclusão do processo de inscrição. A qualquer momento, é possível visualizar as atividades da conta atual e gerenciar sua conta acessando [https://](https://aws.amazon.com/) [aws.amazon.com/](https://aws.amazon.com/) e selecionando Minha conta.

Criar um usuário com acesso administrativo

Depois de se inscrever em um Conta da AWS, proteja seu Usuário raiz da conta da AWS AWS IAM Identity Center, habilite e crie um usuário administrativo para que você não use o usuário root nas tarefas diárias.

Proteja seu Usuário raiz da conta da AWS

1. Faça login [AWS Management Consolec](https://console.aws.amazon.com/)omo proprietário da conta escolhendo Usuário raiz e inserindo seu endereço de Conta da AWS e-mail. Na próxima página, insira sua senha.

Para obter ajuda ao fazer login usando o usuário raiz, consulte [Fazer login como usuário raiz](https://docs.aws.amazon.com/signin/latest/userguide/console-sign-in-tutorials.html#introduction-to-root-user-sign-in-tutorial) no Guia do usuário do Início de Sessão da AWS .

2. Habilite a autenticação multifator (MFA) para o usuário raiz.

Para obter instruções, consulte [Habilitar um dispositivo de MFA virtual para seu usuário Conta](https://docs.aws.amazon.com/IAM/latest/UserGuide/enable-virt-mfa-for-root.html)  [da AWS raiz \(console\) no Guia](https://docs.aws.amazon.com/IAM/latest/UserGuide/enable-virt-mfa-for-root.html) do usuário do IAM.

Criar um usuário com acesso administrativo

1. Habilitar o IAM Identity Center.

Para obter instruções, consulte [Habilitar AWS IAM Identity Center](https://docs.aws.amazon.com/singlesignon/latest/userguide/get-set-up-for-idc.html) no Guia do usuário do AWS IAM Identity Center .

2. No Centro de Identidade do IAM, conceda o acesso administrativo para um usuário.

Para ver um tutorial sobre como usar o Diretório do Centro de Identidade do IAM como fonte de identidade, consulte [Configurar o acesso do usuário com o padrão Diretório do Centro de](https://docs.aws.amazon.com/singlesignon/latest/userguide/quick-start-default-idc.html) [Identidade do IAM](https://docs.aws.amazon.com/singlesignon/latest/userguide/quick-start-default-idc.html) no Guia AWS IAM Identity Center do usuário.

Iniciar sessão como o usuário com acesso administrativo

• Para fazer login com seu usuário do Centro de Identidade do IAM, use o URL de login que foi enviado ao seu endereço de e-mail quando você criou o usuário do Centro do Usuário do IAM.

Para obter ajuda para fazer login usando um usuário do IAM Identity Center, consulte Como [fazer login no portal de AWS acesso](https://docs.aws.amazon.com/signin/latest/userguide/iam-id-center-sign-in-tutorial.html) no Guia Início de Sessão da AWS do usuário.

#### Atribuir acesso a usuários adicionais

1. No Centro de Identidade do IAM, crie um conjunto de permissões que siga as práticas recomendadas de aplicação de permissões com privilégio mínimo.

Para obter instruções, consulte [Create a permission set](https://docs.aws.amazon.com/singlesignon/latest/userguide/get-started-create-a-permission-set.html) no Guia do usuário do AWS IAM Identity Center .

2. Atribua usuários a um grupo e, em seguida, atribua o acesso de autenticação única ao grupo.

Para obter instruções, consulte [Add groups](https://docs.aws.amazon.com/singlesignon/latest/userguide/addgroups.html) no Guia do usuário do AWS IAM Identity Center .

#### <span id="page-16918-0"></span>Usar o console do AWS Config

Para acessar o AWS Config console, você deve ter um conjunto mínimo de permissões. Essas permissões devem permitir que você liste e visualize detalhes sobre os AWS Config recursos em seu Conta da AWS. Se você criar uma política baseada em identidade que seja mais restritiva do que as permissões mínimas necessárias, o console não funcionará como pretendido para entidades (usuários ou perfis) com essa política.

Você não precisa permitir permissões mínimas do console para usuários que estão fazendo chamadas somente para a API AWS CLI ou para a AWS API. Em vez disso, permita o acesso somente a ações que correspondam a operação de API que estiverem tentando executar.

Para garantir que usuários e funções ainda possam usar o AWS Config console, anexe também a política AWS Config *AWSConfigUserAccess* AWS gerenciada às entidades. Para obter mais informações, consulte [Adicionando Permissões a um Usuário](https://docs.aws.amazon.com/IAM/latest/UserGuide/id_users_change-permissions.html#users_change_permissions-add-console) no Guia do Usuário do IAM.

Você deve dar aos usuários permissões para interagir com AWS Config. Para usuários que precisam de acesso total AWS Config, use a política de [acesso total ao AWS Config](https://docs.aws.amazon.com/config/latest/developerguide/security_iam_id-based-policy-examples.html#full-config-permission) gerenciado.

Para conceder acesso, adicione as permissões aos seus usuários, grupos ou perfis:

• Usuários e grupos em AWS IAM Identity Center:

Crie um conjunto de permissões. Siga as instruções em [Criação de um conjunto de permissões](https://docs.aws.amazon.com/singlesignon/latest/userguide/howtocreatepermissionset.html) no Guia do usuário do AWS IAM Identity Center .

• Usuários gerenciados no IAM com provedor de identidades:

Crie um perfil para a federação de identidades. Siga as instruções em [Criando um perfil para um](https://docs.aws.amazon.com/IAM/latest/UserGuide/id_roles_create_for-idp.html) [provedor de identidades de terceiros \(federação\)](https://docs.aws.amazon.com/IAM/latest/UserGuide/id_roles_create_for-idp.html) no Guia do Usuário do IAM.

- Usuários do IAM:
	- Crie um perfil que seu usuário possa assumir. Siga as instruções em [Criação de um perfil para](https://docs.aws.amazon.com/IAM/latest/UserGuide/id_roles_create_for-user.html) [um usuário do IAM](https://docs.aws.amazon.com/IAM/latest/UserGuide/id_roles_create_for-user.html) no Guia do usuário do IAM.
	- (Não recomendado) Vincule uma política diretamente a um usuário ou adicione um usuário a um grupo de usuários. Siga as instruções em [Adição de permissões a um usuário \(console\)](https://docs.aws.amazon.com/IAM/latest/UserGuide/id_users_change-permissions.html#users_change_permissions-add-console) no Guia do usuário do IAM.

#### <span id="page-16919-0"></span>Permitir que usuários visualizem suas próprias permissões

Este exemplo mostra como criar uma política que permita que os usuários do IAM visualizem as políticas gerenciadas e em linha anexadas a sua identidade de usuário. Essa política inclui permissões para concluir essa ação no console ou programaticamente usando a API AWS CLI ou AWS .

```
{ 
      "Version": "2012-10-17", 
      "Statement": [ 
\overline{\mathcal{L}}
```
```
 "Sid": "ViewOwnUserInfo", 
              "Effect": "Allow", 
              "Action": [ 
                   "iam:GetUserPolicy", 
                   "iam:ListGroupsForUser", 
                   "iam:ListAttachedUserPolicies", 
                   "iam:ListUserPolicies", 
                   "iam:GetUser" 
              ], 
              "Resource": ["arn:aws:iam::*:user/${aws:username}"] 
          }, 
          { 
              "Sid": "NavigateInConsole", 
              "Effect": "Allow", 
              "Action": [ 
                   "iam:GetGroupPolicy", 
                   "iam:GetPolicyVersion", 
                   "iam:GetPolicy", 
                   "iam:ListAttachedGroupPolicies", 
                   "iam:ListGroupPolicies", 
                   "iam:ListPolicyVersions", 
                   "iam:ListPolicies", 
                   "iam:ListUsers" 
              ], 
              "Resource": "*" 
          } 
     ]
}
```
# Acesso somente para leitura a AWS Config

O exemplo a seguir mostra uma política AWS gerenciada AWSConfigUserAccess que concede acesso somente para leitura a. AWS Config

```
{ 
   "Version": "2012-10-17", 
   "Statement": [ 
     { 
        "Effect": "Allow", 
        "Action": [ 
          "config:Get*", 
          "config:Describe*", 
          "config:Deliver*",
```
}

```
 "config:List*", 
        "config:Select*", 
        "tag:GetResources", 
        "tag:GetTagKeys", 
        "cloudtrail:DescribeTrails", 
        "cloudtrail:GetTrailStatus", 
        "cloudtrail:LookupEvents" 
     ], 
     "Resource": "*" 
   } 
 ]
```
Nas declarações da política, o elemento Effect especifica se as ações são permitidas ou negadas. O elemento Action lista as ações específicas que o usuário tem permissão para realizar. O elemento Resource lista os recursos da AWS nos quais o usuário tem permissão para realizar essas ações. Para políticas que controlam o acesso às AWS Config ações, o Resource elemento é sempre definido como\*, um curinga que significa "todos os recursos".

Os valores no elemento Action correspondem às APIs às quais os serviços oferecem suporte. As ações são precedidas por config: para indicar que se referem a ações do AWS Config . Você pode usar o caractere curinga \* no elemento Action, como nos exemplos a seguir:

• "Action": ["config:\*ConfigurationRecorder"]

Isso permite todas as AWS Config ações que terminam com ConfigurationRecorder "" (StartConfigurationRecorder,StopConfigurationRecorder).

• "Action": ["config:\*"]

Isso permite todas as AWS Config ações, mas não ações para outros AWS serviços.

• "Action": ["\*"]

Isso permite todas as AWS ações. Essa permissão é adequada para um usuário que atua como AWS administrador da sua conta.

A política somente leitura não concede permissão de usuário a ações como StartConfigurationRecorder, StopConfigurationRecorder e DeleteConfigurationRecorder. Os usuários com essa política não têm permissão para iniciar, interromper ou excluir o gravador de configuração. Para ver a lista de AWS Config ações, consulte a [Referência AWS Config da API.](https://docs.aws.amazon.com/config/latest/APIReference/)

### Acesso total ao AWS Config

O exemplo a seguir mostra uma política que concede acesso total AWS Config a. Ele concede aos usuários a permissão para realizar todas as AWS Config ações. Ela também permite que os usuários gerenciem arquivos em buckets do S3 e os tópicos do SNS na conta à qual o usuário está associado.

#### **A** Important

Essa política concede amplas permissões. Antes de conceder acesso total, comece com um conjunto mínimo de permissões e conceda permissões adicionais conforme necessário. Essa é uma prática mais recomendada do que começar com permissões que são muito permissivas e tentar restringi-las posteriormente.

```
{ 
     "Version": "2012-10-17", 
     "Statement": [ 
          { 
               "Effect": "Allow", 
               "Action": [ 
                   "sns:AddPermission", 
                   "sns:CreateTopic", 
                   "sns:DeleteTopic", 
                   "sns:GetTopicAttributes", 
                   "sns:ListPlatformApplications", 
                   "sns:ListTopics", 
                   "sns:SetTopicAttributes" 
              ], 
               "Resource": "*" 
          }, 
          { 
               "Effect": "Allow", 
               "Action": [ 
                   "s3:CreateBucket", 
                   "s3:GetBucketAcl", 
                   "s3:GetBucketLocation", 
                   "s3:GetBucketNotification",
```

```
 "s3:GetBucketPolicy", 
                       "s3:GetBucketRequestPayment", 
                       "s3:GetBucketVersioning", 
                       "s3:ListAllMyBuckets", 
                       "s3:ListBucket", 
                       "s3:ListBucketMultipartUploads", 
                       "s3:ListBucketVersions", 
                       "s3:PutBucketPolicy" 
                 ], 
                 "Resource": "arn:aws:s3:::*" 
           }, 
           { 
                 "Effect": "Allow", 
                 "Action": [ 
                       "iam:CreateRole", 
                       "iam:GetRole", 
                       "iam:GetRolePolicy", 
                       "iam:ListRolePolicies", 
                       "iam:ListRoles", 
                       "iam:PutRolePolicy", 
                       "iam:AttachRolePolicy", 
                       "iam:CreatePolicy", 
                       "iam:CreatePolicyVersion", 
                       "iam:DeletePolicyVersion", 
                       "iam:CreateServiceLinkedRole" 
                 ], 
                 "Resource": "*" 
           }, 
            { 
                 "Effect": "Allow", 
                 "Action": [ 
                       "iam:PassRole" 
                 ], 
                 "Resource": "*", 
                 "Condition": { 
                       "StringEquals": { 
                            "iam:PassedToService": [ 
                                  "config.amazonaws.com", 
                                  "ssm.amazonaws.com" 
\sim 100 \sim 100 \sim 100 \sim 100 \sim 100 \sim 100 \sim 100 \sim 100 \sim 100 \sim 100 \sim 100 \sim 100 \sim 100 \sim 100 \sim 100 \sim 100 \sim 100 \sim 100 \sim 100 \sim 100 \sim 100 \sim 100 \sim 100 \sim 100 \sim 
 } 
                 } 
           }, 
            {
```

```
 "Effect": "Allow", 
               "Action": [ 
                    "cloudtrail:DescribeTrails", 
                    "cloudtrail:GetTrailStatus", 
                    "cloudtrail:LookupEvents" 
               ], 
               "Resource": "*" 
          }, 
          { 
               "Effect": "Allow", 
               "Action": [ 
                    "config:*", 
                    "tag:Get*" 
               ], 
               "Resource": "*" 
          }, 
          { 
               "Effect": "Allow", 
               "Action": [ 
                    "ssm:DescribeDocument", 
                    "ssm:GetDocument", 
                    "ssm:DescribeAutomationExecutions", 
                    "ssm:GetAutomationExecution", 
                    "ssm:ListDocuments", 
                    "ssm:StartAutomationExecution" 
               ], 
               "Resource": "*" 
          } 
     ]
}
```
Permissões em nível de recurso suportadas para AWS Config ações da API Rule

As permissões em nível de recurso se referem à capacidade de especificar em quais recursos os usuários podem realizar ações. AWS Config oferece suporte a permissões em nível de recurso para determinadas ações da API de AWS Config regras. Isso significa que, para determinadas ações de AWS Config regras, você pode controlar as condições sob as quais os usuários podem usar essas ações. Essas condições podem ser ações que precisam ser concluídas ou recursos específicos que os usuários têm permissão para usar.

A tabela a seguir descreve as ações da API de AWS Config regras que atualmente oferecem suporte a permissões em nível de recurso. Ela também descreve os recursos compatíveis e seus ARNs para cada ação. Ao especificar um ARN, você pode usar o caractere curinga \* em seus caminhos. Por exemplo, quando você não pode ou não deseja especificar IDs exatos de recursos.

#### **A** Important

Se uma ação de API de AWS Config regra não estiver listada nessa tabela, ela não é compatível com permissões em nível de recurso. Se uma ação de AWS Config regra não oferecer suporte a permissões em nível de recurso, você poderá conceder aos usuários permissões para usar a ação, mas precisará especificar um \* para o elemento de recurso da sua declaração de política.

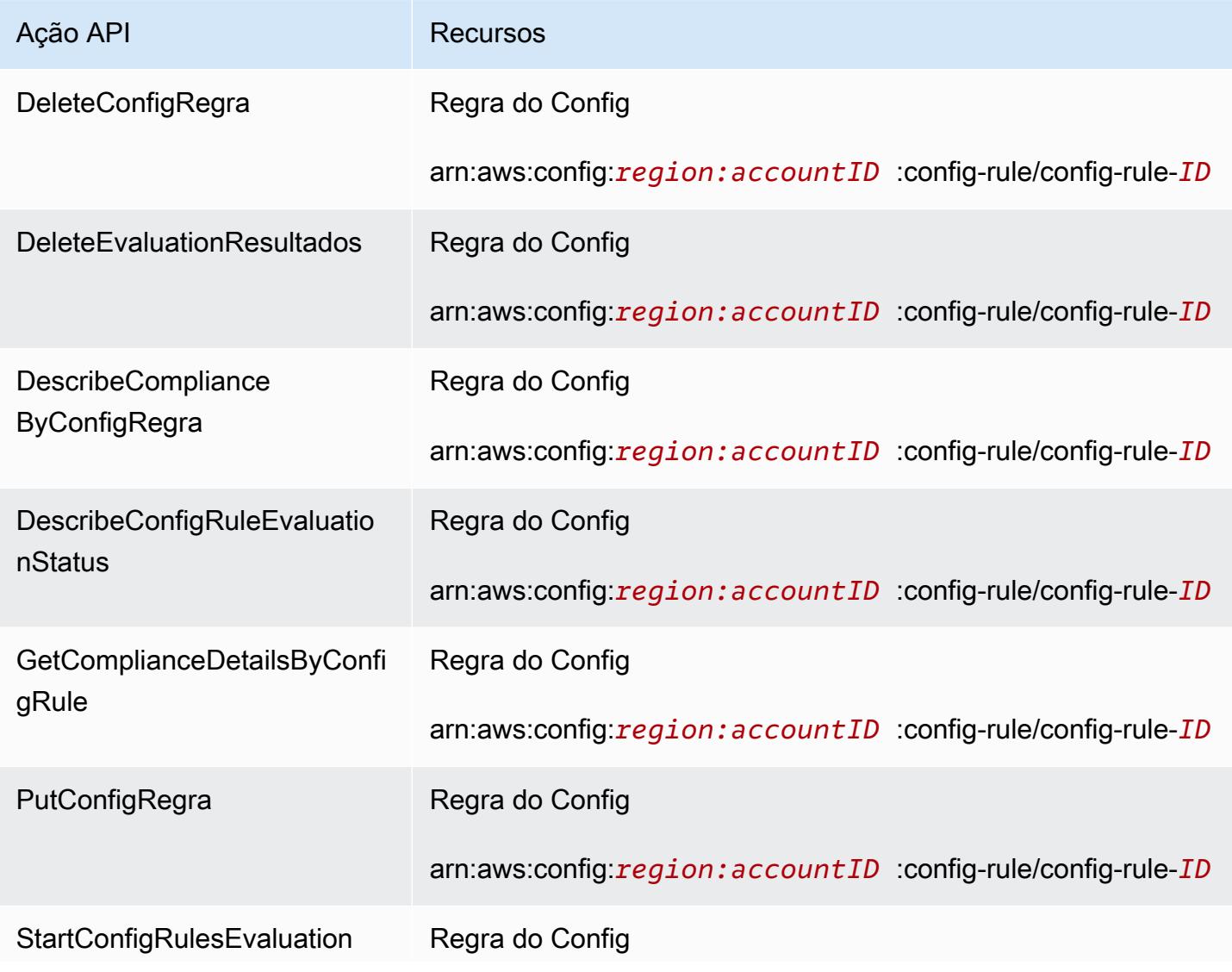

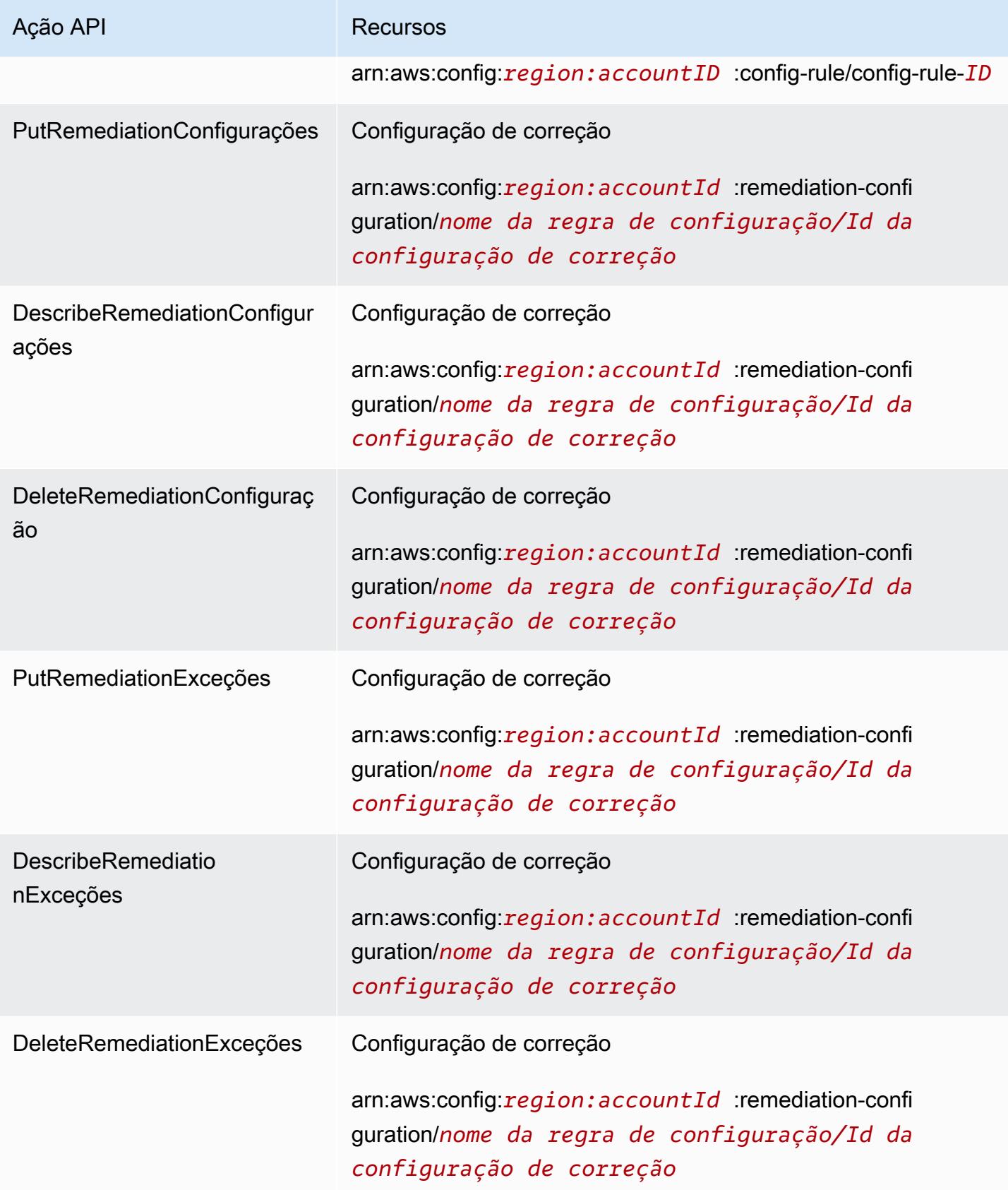

Por exemplo, você deseja permitir acesso de leitura e negar acesso de gravação para regras específicas a determinados usuários.

Na primeira política, você permite que a AWS Config regra leia ações como DescribeConfigRuleEvaluationStatus nas regras especificadas.

```
{ 
         "Version": "2012-10-17", 
         "Statement": [ 
\{\hspace{.1cm} \} "Sid": "VisualEditor0", 
                  "Effect": "Allow", 
                  "Action": [ 
                      "config:StartConfigRulesEvaluation", 
                      "config:DescribeComplianceByConfigRule", 
                      "config:DescribeConfigRuleEvaluationStatus", 
                      "config:GetComplianceDetailsByConfigRule" 
                  ], 
                  "Resource": [ 
                      "arn:aws:config:region:accountID:config-rule/config-rule-ID", 
                      "arn:aws:config:region:accountID:config-rule/config-rule-ID" 
 ] 
             } 
         ] 
     }
```
Na segunda política, você nega que a AWS Config regra escreva ações na regra específica.

```
{ 
     "Version": "2012-10-17", 
     "Statement": [ 
\overline{\mathcal{L}} "Sid": "VisualEditor0", 
             "Effect": "Deny", 
             "Action": [ 
                 "config:PutConfigRule", 
                 "config:DeleteConfigRule", 
                 "config:DeleteEvaluationResults" 
 ], 
             "Resource": "arn:aws:config:region:accountID:config-rule/config-rule-ID" 
 } 
 ]
```
}

Com permissões em nível de recurso, você pode permitir o acesso de leitura e negar o acesso de gravação para realizar ações específicas nas ações da API de AWS Config regras.

Permissões no nível do recurso compatível para agregação de dados de várias contas e regiões

Você pode usar permissões no nível do recurso para controlar a capacidade do usuário de realizar ações específicas de agregação de dados em várias contas e várias regiões. As seguintes AWS Config Aggregator APIs oferecem suporte a permissões em nível de recurso:

- [BatchGetAggregateResourceConfig](https://docs.aws.amazon.com/config/latest/APIReference/API_BatchGetAggregateResourceConfig.html)
- [DeleteConfigurationAgregador](https://docs.aws.amazon.com/config/latest/APIReference/API_DeleteConfigurationAggregator.html)
- [DescribeAggregateComplianceByConfigRules](https://docs.aws.amazon.com/config/latest/APIReference/API_DescribeAggregateComplianceByConfigRules.html)
- [DescribeAggregateComplianceByConformancePacks](https://docs.aws.amazon.com/config/latest/APIReference/API_DescribeAggregateComplianceByConformancePacks.html)
- [DescribeConfigurationAggregatorSourcesStatus](https://docs.aws.amazon.com/config/latest/APIReference/API_DescribeConfigurationAggregatorSourcesStatus.html)
- [GetAggregateComplianceDetailsByConfigRegra](https://docs.aws.amazon.com/config/latest/APIReference/API_GetAggregateComplianceDetailsByConfigRule.html)
- [GetAggregateConfigRuleComplianceSummary](https://docs.aws.amazon.com/config/latest/APIReference/API_GetAggregateConfigRuleComplianceSummary.html)
- [GetAggregateConformancePackComplianceSummary](https://docs.aws.amazon.com/config/latest/APIReference/API_GetAggregateConformancePackComplianceSummary.html)
- [GetAggregateDiscoveredResourceConta](https://docs.aws.amazon.com/config/latest/APIReference/API_GetAggregateDiscoveredResourceCounts.html)
- [GetAggregateResourceConfig](https://docs.aws.amazon.com/config/latest/APIReference/API_GetAggregateResourceConfig.html)
- [ListAggregateDiscoveredResources](https://docs.aws.amazon.com/config/latest/APIReference/API_ListAggregateDiscoveredResources.html)
- [PutConfigurationAgregador](https://docs.aws.amazon.com/config/latest/APIReference/API_PutConfigurationAggregator.html)
- [SelectAggregateResourceConfig](https://docs.aws.amazon.com/config/latest/APIReference/API_SelectAggregateResourceConfig.html)

Por exemplo, você pode restringir o acesso aos dados de recursos para usuários específicos criando dois agregadores, AccessibleAggregator e InAccessibleAggregator, e anexando uma política do IAM que permita o acesso a AccessibleAggregator, mas negue o acesso a InAccessibleAggregator.

Política do IAM para AccessibleAggregator

Nessa política, você permite o acesso às ações agregadoras compatíveis com o nome do recurso da Amazon (ARN) do AWS Config especificado. Neste exemplo, o AWS Config ARN

```
é. arn:aws:config:ap-northeast-1:AccountID:config-aggregator/config-
aggregator-mocpsqhs
```

```
{ 
     "Version": "2012-10-17", 
     "Statement": [ 
         { 
              "Sid": "ConfigAllow", 
              "Effect": "Allow", 
              "Action": [ 
                  "config:BatchGetAggregateResourceConfig", 
                  "config:DeleteConfigurationAggregator", 
                  "config:DescribeAggregateComplianceByConfigRules", 
                  "config:DescribeAggregateComplianceByConformancePacks", 
                  "config:DescribeConfigurationAggregatorSourcesStatus", 
                  "config:GetAggregateComplianceDetailsByConfigRule", 
                  "config:GetAggregateConfigRuleComplianceSummary", 
                  "config:GetAggregateConformancePackComplianceSummary", 
                  "config:GetAggregateDiscoveredResourceCounts", 
                  "config:GetAggregateResourceConfig", 
                  "config:ListAggregateDiscoveredResources", 
                  "config:PutConfigurationAggregator", 
                  "config:SelectAggregateResourceConfig" 
              ], 
              "Resource": "arn:aws:config:ap-northeast-1:AccountID:config-aggregator/
config-aggregator-mocpsqhs" 
         } 
     ]
}
```
Política do IAM para InAccessibleAggregator

Nessa política, você nega acesso às ações agregadoras suportadas para o AWS Config ARN que você especifica. Neste exemplo, o AWS Config ARN é. arn:aws:config:apnortheast-1:*AccountID*:config-aggregator/config-aggregator-pokxzldx

```
{ 
     "Version": "2012-10-17", 
     "Statement": [ 
          { 
               "Sid": "ConfigDeny", 
               "Effect": "Deny",
```
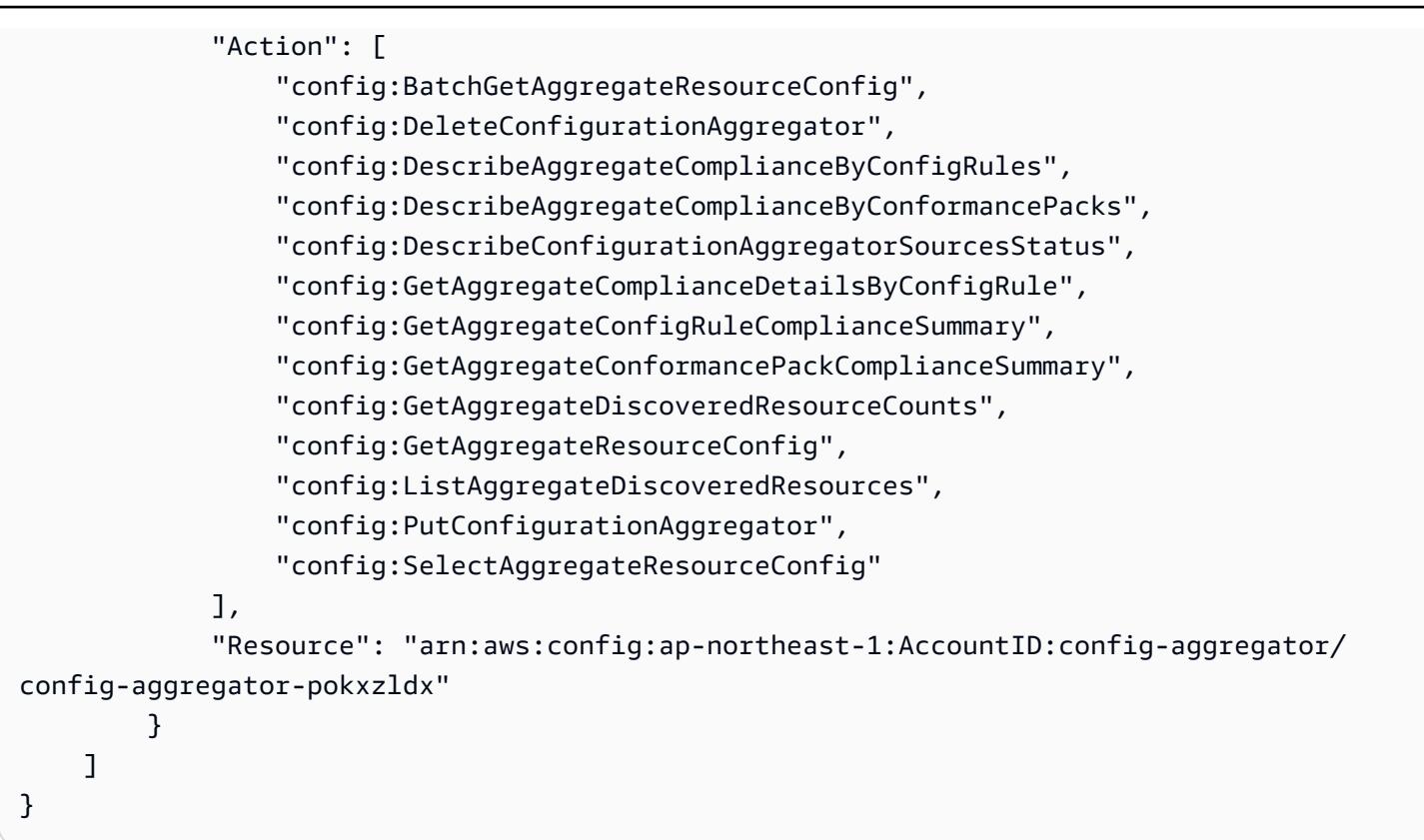

Se um usuário do grupo de desenvolvedores tentar realizar qualquer uma dessas ações no AWS Config ARN que você especificou, esse usuário receberá uma exceção de acesso negado.

Verificar as permissões de acesso do usuário

Para mostrar os agregadores que você criou, execute o seguinte AWS CLI comando:

aws configservice describe-configuration-aggregators

Quando o comando for concluído com sucesso, você poderá ver os detalhes de todos os agregadores associados à sua conta. Neste exemplo, eles são AccessibleAggregator eInAccessibleAggregator:

```
{ 
     "ConfigurationAggregators": [ 
\overline{\mathcal{L}} "ConfigurationAggregatorArn": "arn:aws:config:ap-
northeast-1:AccountID:config-aggregator/config-aggregator-mocpsqhs", 
              "CreationTime": 1517942461.442, 
              "ConfigurationAggregatorName": "AccessibleAggregator", 
              "AccountAggregationSources": [
```

```
\overline{a} "AllAwsRegions": true, 
                                   "AccountIds": [ 
                                          "AccountID1", 
                                          "AccountID2", 
                                          "AccountID3" 
\sim 100 \sim 100 \sim 100 \sim 100 \sim 100 \sim 100 \sim 100 \sim 100 \sim 100 \sim 100 \sim 100 \sim 100 \sim 100 \sim 100 \sim 100 \sim 100 \sim 100 \sim 100 \sim 100 \sim 100 \sim 100 \sim 100 \sim 100 \sim 100 \sim 
 } 
                     ], 
                     "LastUpdatedTime": 1517942461.455 
              }, 
              { 
                     "ConfigurationAggregatorArn": "arn:aws:config:ap-
northeast-1:AccountID:config-aggregator/config-aggregator-pokxzldx", 
                      "CreationTime": 1517942461.442, 
                     "ConfigurationAggregatorName": "InAccessibleAggregator", 
                     "AccountAggregationSources": [ 
\overline{a} "AllAwsRegions": true, 
                                   "AccountIds": [ 
                                          "AccountID1", 
                                          "AccountID2", 
                                         "AccountID3"
\sim 100 \sim 100 \sim 100 \sim 100 \sim 100 \sim 100 \sim 100 \sim 100 \sim 100 \sim 100 \sim 100 \sim 100 \sim 100 \sim 100 \sim 100 \sim 100 \sim 100 \sim 100 \sim 100 \sim 100 \sim 100 \sim 100 \sim 100 \sim 100 \sim 
 } 
                     ], 
                     "LastUpdatedTime": 1517942461.455 
              } 
       ]
}
```
#### **a** Note

Para account-aggregation-sources, insira uma lista separada por vírgulas dos IDs de conta da AWS para os quais você deseja agregar dados. Coloque os IDs da conta entre colchetes e não se esqueça de evitar aspas (por exemplo: "[{\"AccountIds\": [\"*AccountID1*\",\"*AccountID2*\",\"*AccountID3*\"],\"AllAwsRegions\": true}]").

Anexe a seguinte política do IAM para negar o acesso a InAccessibleAggregator ou ao agregador ao qual você deseja negar o acesso.

```
{ 
     "Version": "2012-10-17", 
     "Statement": [ 
\overline{\mathcal{L}} "Sid": "ConfigDeny", 
              "Effect": "Deny", 
              "Action": [ 
                  "config:BatchGetAggregateResourceConfig", 
                  "config:DeleteConfigurationAggregator", 
                  "config:DescribeAggregateComplianceByConfigRules", 
                  "config:DescribeAggregateComplianceByConformancePacks", 
                  "config:DescribeConfigurationAggregatorSourcesStatus", 
                  "config:GetAggregateComplianceDetailsByConfigRule", 
                  "config:GetAggregateConfigRuleComplianceSummary", 
                  "config:GetAggregateConformancePackComplianceSummary", 
                  "config:GetAggregateDiscoveredResourceCounts", 
                  "config:GetAggregateResourceConfig", 
                  "config:ListAggregateDiscoveredResources", 
                  "config:PutConfigurationAggregator", 
                  "config:SelectAggregateResourceConfig" 
              ], 
              "Resource": "arn:aws:config:ap-northeast-1:AccountID:config-aggregator/
config-aggregator-pokxzldx" 
         } 
     ]
}
```
Em seguida, confirme que a política do IAM funciona para restringir o acesso a regras para um agregador específico:

```
aws configservice get-aggregate-compliance-details-by-config-rule --configuration-
aggregator-name InAccessibleAggregator --config-rule-name rule name --account-
id AccountID --aws-region AwsRegion
```
O comando deve retornar uma exceção de acesso negado:

```
An error occurred (AccessDeniedException) when calling the 
  GetAggregateComplianceDetailsByConfigRule operation: User: 
  arn:aws:iam::AccountID:user/ is not 
authorized to perform: config:GetAggregateComplianceDetailsByConfigRule on resource: 
  arn:aws:config:AwsRegion-1:AccountID:config-aggregator/config-aggregator-pokxzldx
```
# AWS políticas gerenciadas para AWS Config

Uma política AWS gerenciada é uma política autônoma criada e administrada por AWS. AWS as políticas gerenciadas são projetadas para fornecer permissões para muitos casos de uso comuns, para que você possa começar a atribuir permissões a usuários, grupos e funções.

Lembre-se de que as políticas AWS gerenciadas podem não conceder permissões de privilégio mínimo para seus casos de uso específicos porque estão disponíveis para uso de todos os AWS clientes. Recomendamos que você reduza ainda mais as permissões definindo [políticas gerenciadas](https://docs.aws.amazon.com/IAM/latest/UserGuide/access_policies_managed-vs-inline.html#customer-managed-policies)  [pelo cliente da](https://docs.aws.amazon.com/IAM/latest/UserGuide/access_policies_managed-vs-inline.html#customer-managed-policies) específicas para seus casos de uso.

Você não pode alterar as permissões definidas nas políticas AWS gerenciadas. Se AWS atualizar as permissões definidas em uma política AWS gerenciada, a atualização afetará todas as identidades principais (usuários, grupos e funções) às quais a política está anexada. AWS é mais provável que atualize uma política AWS gerenciada quando uma nova AWS service (Serviço da AWS) é lançada ou novas operações de API são disponibilizadas para serviços existentes.

Para obter mais informações, consulte [Políticas gerenciadas pela AWS](https://docs.aws.amazon.com/IAM/latest/UserGuide/access_policies_managed-vs-inline.html#aws-managed-policies) no Guia do usuário do IAM.

### <span id="page-16933-1"></span>AWS política gerenciada: AWSConfigServiceRolePolicy

AWS Config usa a função vinculada ao serviço nomeada AWSServiceRoleForConfigpara chamar outros AWS serviços em seu nome. Quando você usa o AWS Management Console para configurar AWS Config, essa SLR é criada automaticamente AWS Config se você selecionar a opção de usar a AWS Config SLR em vez de sua própria função de serviço AWS Identity and Access Management (IAM).

O SLR AWSServiceRoleForConfig contém a política gerenciada AWSConfigServiceRolePolicy. Essa política gerenciada contém permissões somente leitura e somente gravação para recursos e permissões somente leitura para AWS Config recursos em outros serviços que oferecem suporte. AWS Config Para obter mais informações, consulte [Tipos de recursos compatíveis](#page-195-0) e [Usando funções](#page-17099-0) [vinculadas ao serviço para AWS Config.](#page-17099-0)

Veja a política: [AWSConfigServiceRolePolicy.](https://docs.aws.amazon.com/aws-managed-policy/latest/reference/AWSConfigServiceRolePolicy.html)

### <span id="page-16933-0"></span>AWS política gerenciada: AWS\_ConfigRole

Para registrar suas configurações AWS de recursos, AWS Config são necessárias permissões do IAM para obter os detalhes de configuração sobre seus recursos. Se você deseja criar um perfil do IAM para o AWS Config, use a política gerenciada AWS\_ConfigRole e anexe-a ao seu perfil do IAM.

Essa política do IAM é atualizada sempre que AWS Config adiciona suporte para um tipo de AWS recurso. Isso significa que AWS Config continuará a ter as permissões necessárias para registrar dados de configuração dos tipos de recursos suportados, desde que a ConfigRole função AWS\_ tenha essa política gerenciada anexada. Para obter mais informações, consulte [Tipos de recursos](#page-195-0)  [compatíveis](#page-195-0) e [Permissões para a função do IAM atribuída a AWS Config.](#page-17080-0)

Veja a política: [AWS\\_ ConfigRole.](https://docs.aws.amazon.com/aws-managed-policy/latest/reference/AWS_ConfigRole.html)

### <span id="page-16934-0"></span>AWS política gerenciada: AWSConfigUserAccess

Essa política do IAM fornece acesso ao uso AWS Config, incluindo a pesquisa por tags nos recursos e a leitura de todas as tags. Isso não fornece permissão para configuração AWS Config, o que requer privilégios administrativos.

Veja a política: [AWSConfigUserAccess.](https://docs.aws.amazon.com/aws-managed-policy/latest/reference/AWSConfigUserAccess.html)

### AWS política gerenciada: ConfigConformsServiceRolePolicy

Para implantar e gerenciar pacotes de conformidade, AWS Config são necessárias permissões do IAM e determinadas permissões de outros serviços. AWS Eles permitem que você implante e gerencie pacotes de conformidade com todas as funcionalidades e são atualizados sempre que AWS Config adicionam novas funcionalidades aos pacotes de conformidade. Consulte [Pacotes de](https://docs.aws.amazon.com/config/latest/developerguide/conformance-packs.html) [conformidade](https://docs.aws.amazon.com/config/latest/developerguide/conformance-packs.html) para obter mais informações sobre pacotes de conformidade.

Veja a política: [ConfigConformsServiceRolePolítica.](https://docs.aws.amazon.com/aws-managed-policy/latest/reference/ConfigConformsServiceRolePolicy.html)

# AWS política gerenciada: AWSConfigRulesExecutionRole

Para implantar regras AWS personalizadas do Lambda, AWS Config são necessárias permissões do IAM e determinadas permissões de outros AWS serviços. Eles permitem que AWS Lambda as funções acessem a AWS Config API e os snapshots de configuração que são AWS Config entregues periodicamente ao Amazon S3. Esse acesso é exigido por funções que avaliam as alterações de configuração das regras AWS personalizadas do Lambda e é atualizado sempre que novas funcionalidades são AWS Config adicionadas. Para obter mais informações sobre regras AWS personalizadas do Lambda, consulte [Criação de regras e c](https://docs.aws.amazon.com/aws-managed-policy/latest/reference/evaluate-config_develop-rules_lambda-functions.html)[omponente](https://docs.aws.amazon.com/aws-managed-policy/latest/reference/evaluate-config_components.html)[s personalizados do](https://docs.aws.amazon.com/aws-managed-policy/latest/reference/evaluate-config_develop-rules_lambda-functions.html)  [AWS Config Lambda](https://docs.aws.amazon.com/aws-managed-policy/latest/reference/evaluate-config_develop-rules_lambda-functions.html) de uma regra. AWS Config Para obter mais informações sobre snapshots de configuração, consulte [Conceitos | Snapshot de configuração.](https://docs.aws.amazon.com/config/latest/developerguide/config-concepts.html#config-snapshot) Para obter mais informações sobre a entrega de snapshots de configuração, consulte [Gerenciar o canal de entrega](https://docs.aws.amazon.com/config/latest/developerguide/manage-delivery-channel.html).

Veja a política: [AWSConfigRulesExecutionRole.](https://docs.aws.amazon.com/aws-managed-policy/latest/reference/AWSConfigRulesExecutionRole.html)

### AWS política gerenciada: AWSConfigMultiAccountSetupPolicy

Para implantar, atualizar e excluir de forma centralizada AWS Config regras e pacotes de conformidade nas contas dos membros de uma organização em AWS Organizations, AWS Config são necessárias permissões do IAM e certas permissões de outros serviços. AWS Essa política gerenciada é atualizada sempre que AWS Config adiciona novas funcionalidades para configuração de várias contas. Para obter mais informações, consulte [Gerenciando AWS Config regras em todas](https://docs.aws.amazon.com/config/latest/developerguide/config-rule-multi-account-deployment.html) [as contas em sua organização](https://docs.aws.amazon.com/config/latest/developerguide/config-rule-multi-account-deployment.html) e [Gerenciando pacotes de conformidade em todas as contas em](https://docs.aws.amazon.com/config/latest/developerguide/conformance-pack-organization-apis.html) sua organização.

Veja a política: [AWSConfigMultiAccountSetupPolicy.](https://docs.aws.amazon.com/aws-managed-policy/latest/reference/AWSConfigMultiAccountSetupPolicy.html)

### AWS política gerenciada: AWSConfigRoleForOrganizations

Para permitir AWS Config a chamada de AWS Organizations APIs somente para leitura, AWS Config são necessárias permissões do IAM e determinadas permissões de outros serviços. AWS Essa política gerenciada é atualizada sempre que AWS Config adiciona novas funcionalidades para configuração de várias contas. Para obter mais informações, consulte [Gerenciando AWS Config](https://docs.aws.amazon.com/config/latest/developerguide/config-rule-multi-account-deployment.html) [regras em todas as contas em sua organização](https://docs.aws.amazon.com/config/latest/developerguide/config-rule-multi-account-deployment.html) e [Gerenciando pacotes de conformidade em todas](https://docs.aws.amazon.com/config/latest/developerguide/conformance-pack-organization-apis.html) [as contas em](https://docs.aws.amazon.com/config/latest/developerguide/conformance-pack-organization-apis.html) sua organização.

Veja a política: [AWSConfigRoleForOrganizations.](https://docs.aws.amazon.com/aws-managed-policy/latest/reference/AWSConfigRoleForOrganizations.html)

#### AWS política gerenciada: AWSConfigRemediationServiceRolePolicy

Para permitir AWS Config a correção de NON\_COMPLIANT recursos em seu nome, AWS Config são necessárias permissões do IAM e determinadas permissões de outros AWS serviços. Essa política gerenciada é atualizada sempre que AWS Config adiciona novas funcionalidades para remediação. Para obter mais informações sobre remediação, consulte [Correção de recursos não compatíveis](https://docs.aws.amazon.com/config/latest/developerguide/remediation.html) [com regras. AWS Config](https://docs.aws.amazon.com/config/latest/developerguide/remediation.html) Para obter mais informações sobre as condições que iniciam os possíveis resultados da AWS Config avaliação, consulte [Conceitos | AWS Config Regras.](https://docs.aws.amazon.com/config/latest/developerguide/config-concepts.html#aws-config-rules)

Veja a política: [AWSConfigRemediationServiceRolePolicy.](https://docs.aws.amazon.com/aws-managed-policy/latest/reference/AWSConfigRemediationServiceRolePolicy.html)

### AWS Config atualizações nas políticas AWS gerenciadas

Veja detalhes sobre as atualizações das políticas AWS gerenciadas AWS Config desde que esse serviço começou a rastrear essas alterações. Para receber alertas automáticos sobre alterações nessa página, assine o feed RSS na página [Histórico do AWS Config documento](https://docs.aws.amazon.com/config/latest/developerguide/DocumentHistory.html).

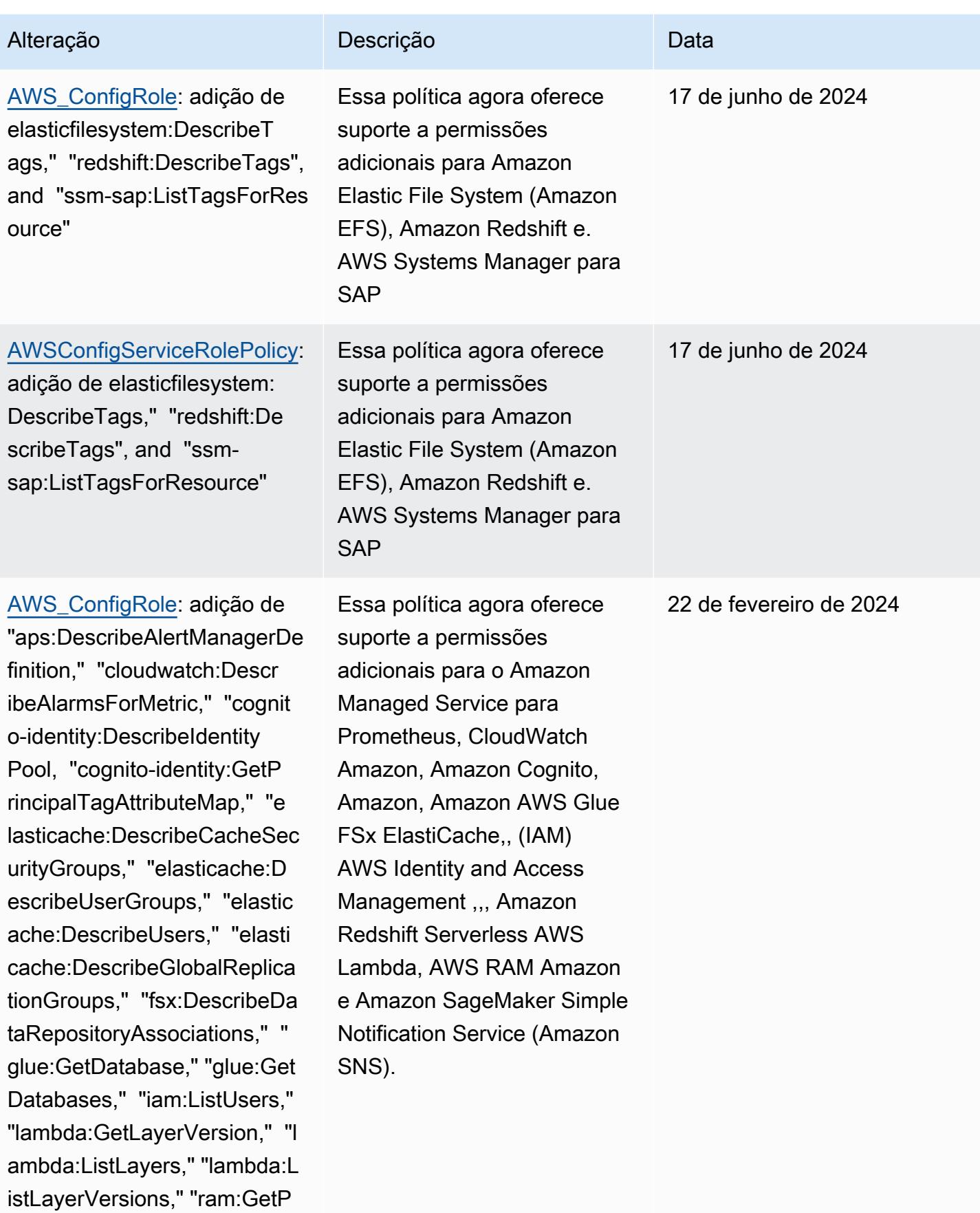

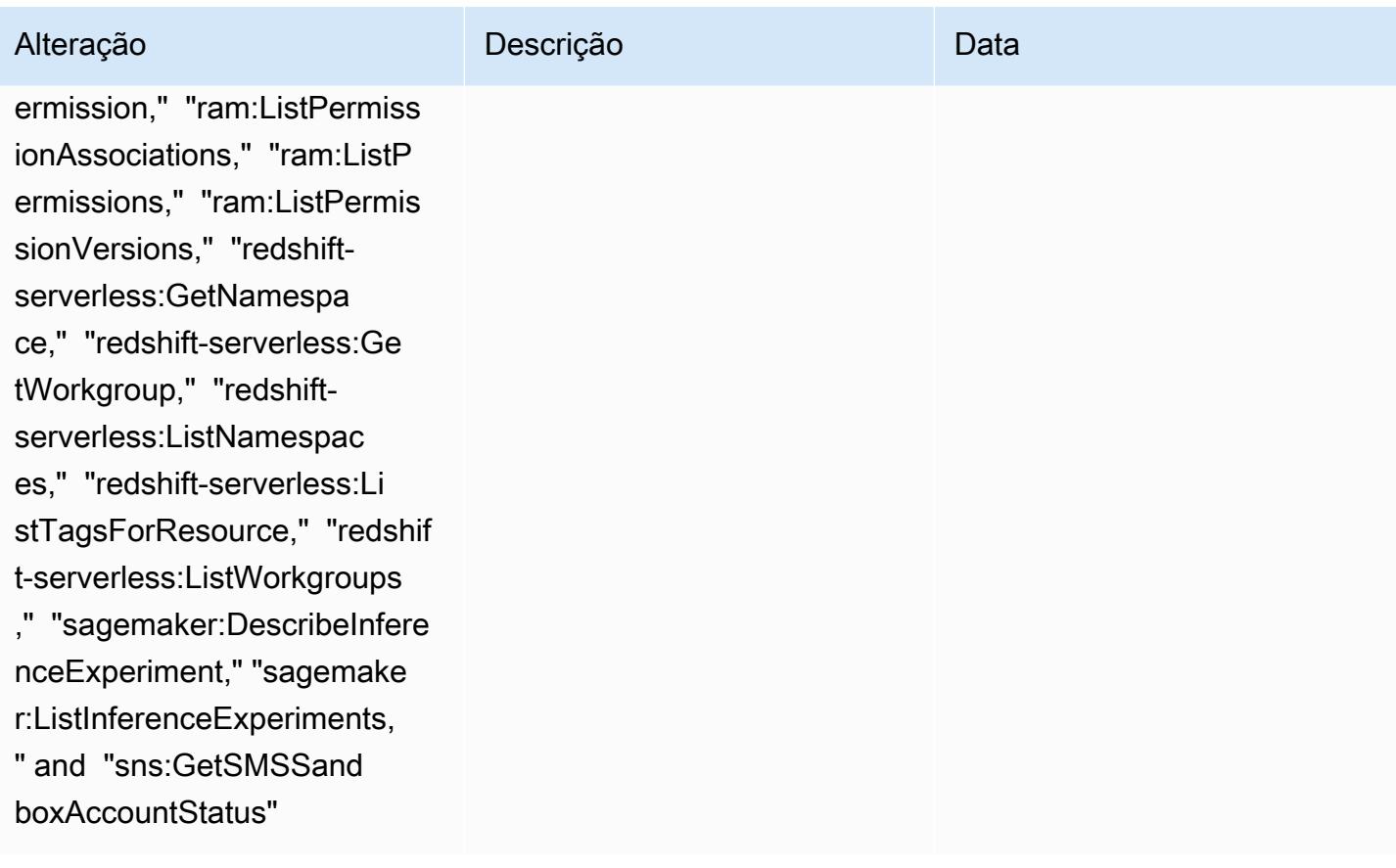

22 de fevereiro de 2024

#### Alteração Descrição Descrição Descrição

#### [AWSConfigServiceRolePolicy](#page-16933-1):

adição de "aps:DescribeAlert ManagerDefinition," "cloudwa tch:DescribeAlarmsForMetric ," "cognito-identity:Describ eIdentityPool, "cognito-iden tity:GetPrincipalTagAttribu teMap," "elasticache:Describ eCacheSecurityGroups," "elasticache:DescribeUs erGroups," "elasticache:Desc ribeUsers," "elasticache:Des cribeGlobalReplicationGroup s," "fsx:DescribeDataReposit oryAssociations," "glue:GetD atabase," "glue:GetDatabases ," "iam:ListUsers," "lambda:G etLayerVersion," "lambda:Lis tLayers," "lambda:ListLayerV ersions," "ram:GetPermission ," "ram:ListPermissionAssoci ations," "ram:ListPermission s," "ram:ListPermissionVersi ons," "redshift-serverless:G etNamespace," "redshift-serv erless:GetWorkgroup," "redsh ift-serverless:ListNamespac es," "redshift-serverless:Li stTagsForResource," "redshif t-serverless:ListWorkgroups ," "sagemaker:DescribeInfere nceExperiment," "sagemake r:ListInferenceExperiments,

Essa política agora oferece suporte a permissões adicionais para o Amazon Managed Service para Prometheus, CloudWatch Amazon, Amazon Cognito, Amazon, Amazon AWS Glue FSx ElastiCache,, (IAM) AWS Identity and Access Management ,,, Amazon Redshift Serverless AWS Lambda, AWS RAM Amazon e Amazon SageMaker Simple Notification Service (Amazon SNS).

AWS Config Guia do Desenvolvedor

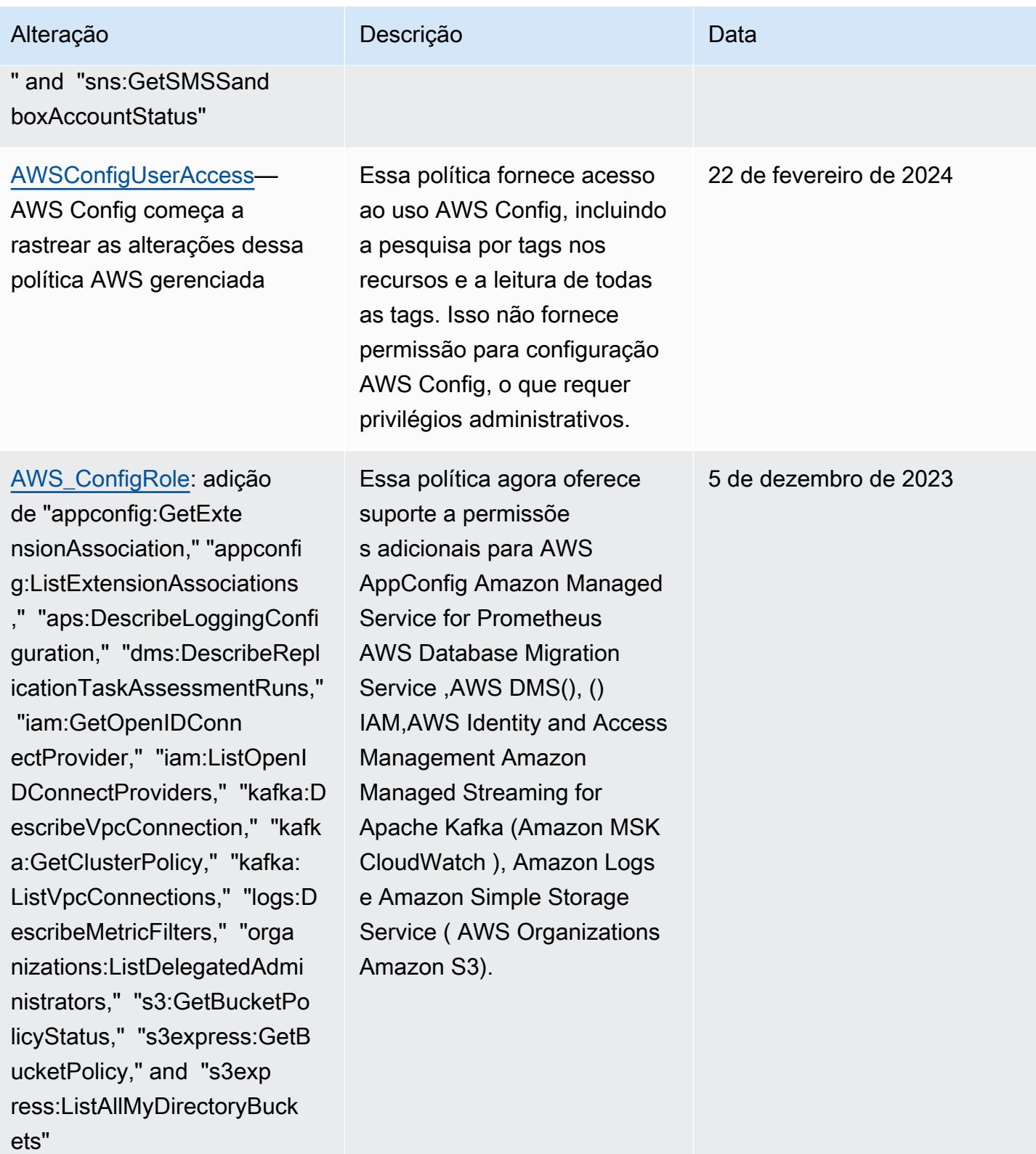

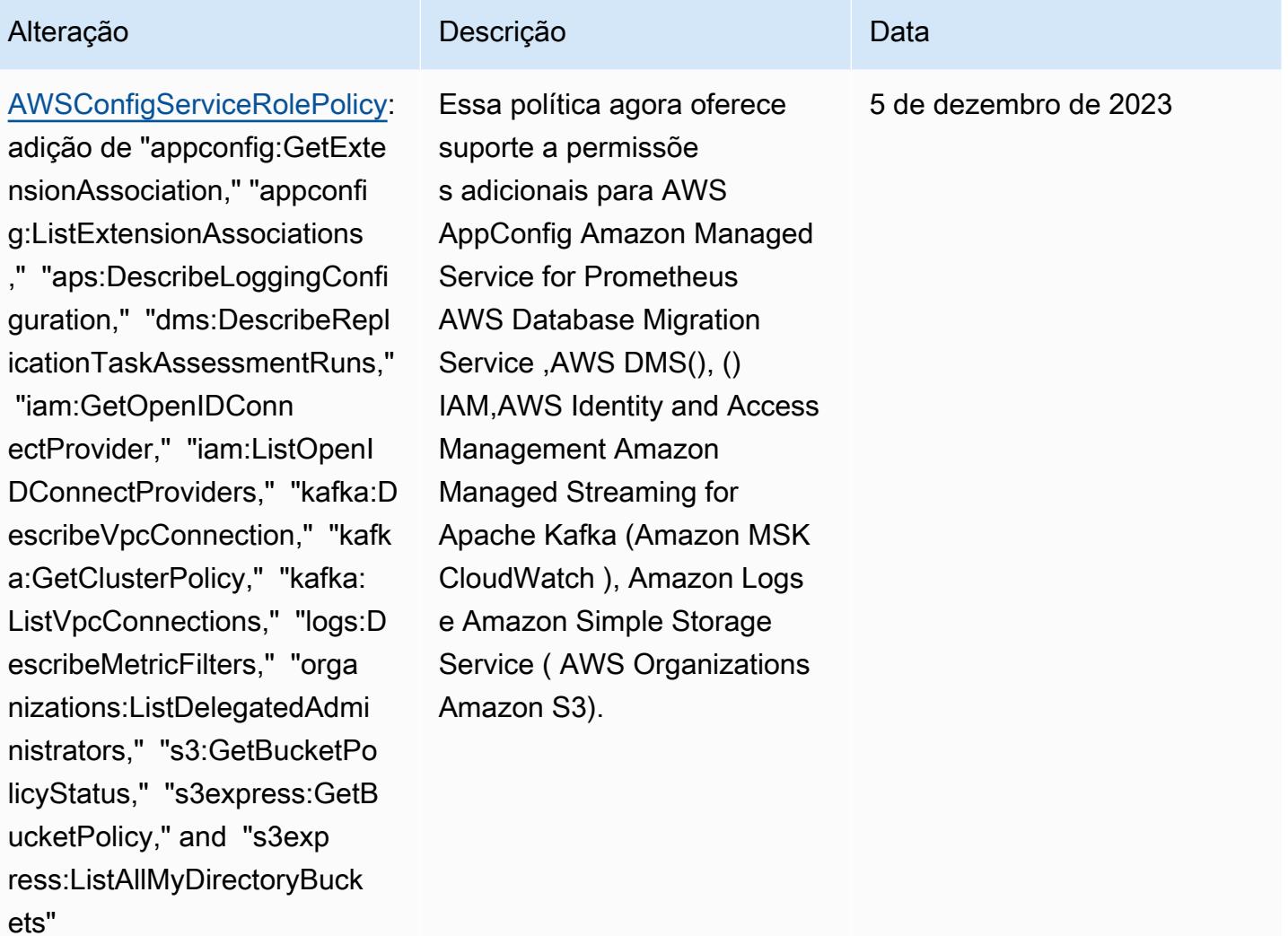

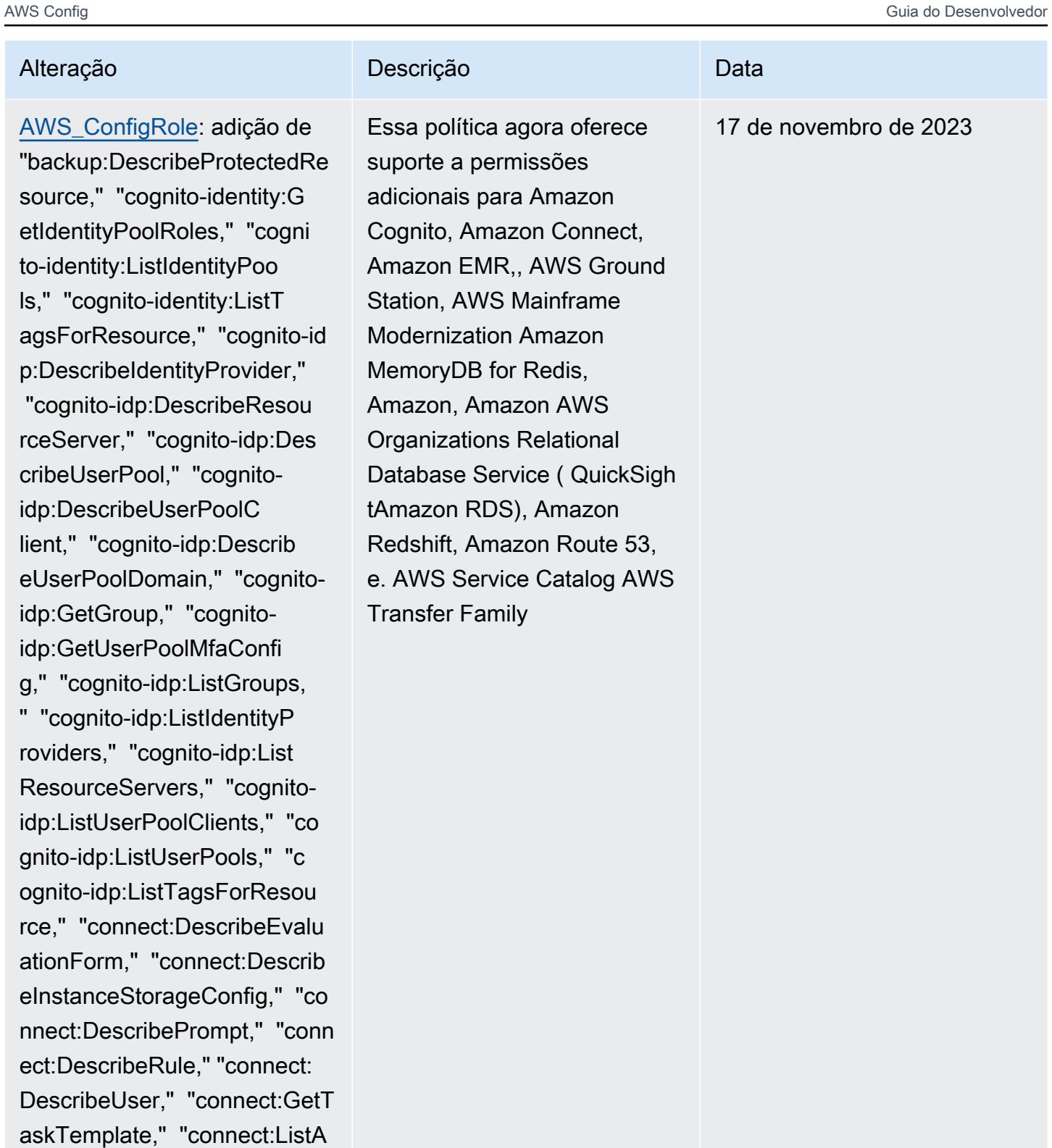

pprovedOrigins," "connect:Li stEvaluationForms," "connect :ListInstanceStorageConfigs ," "connect:ListIntegrationA

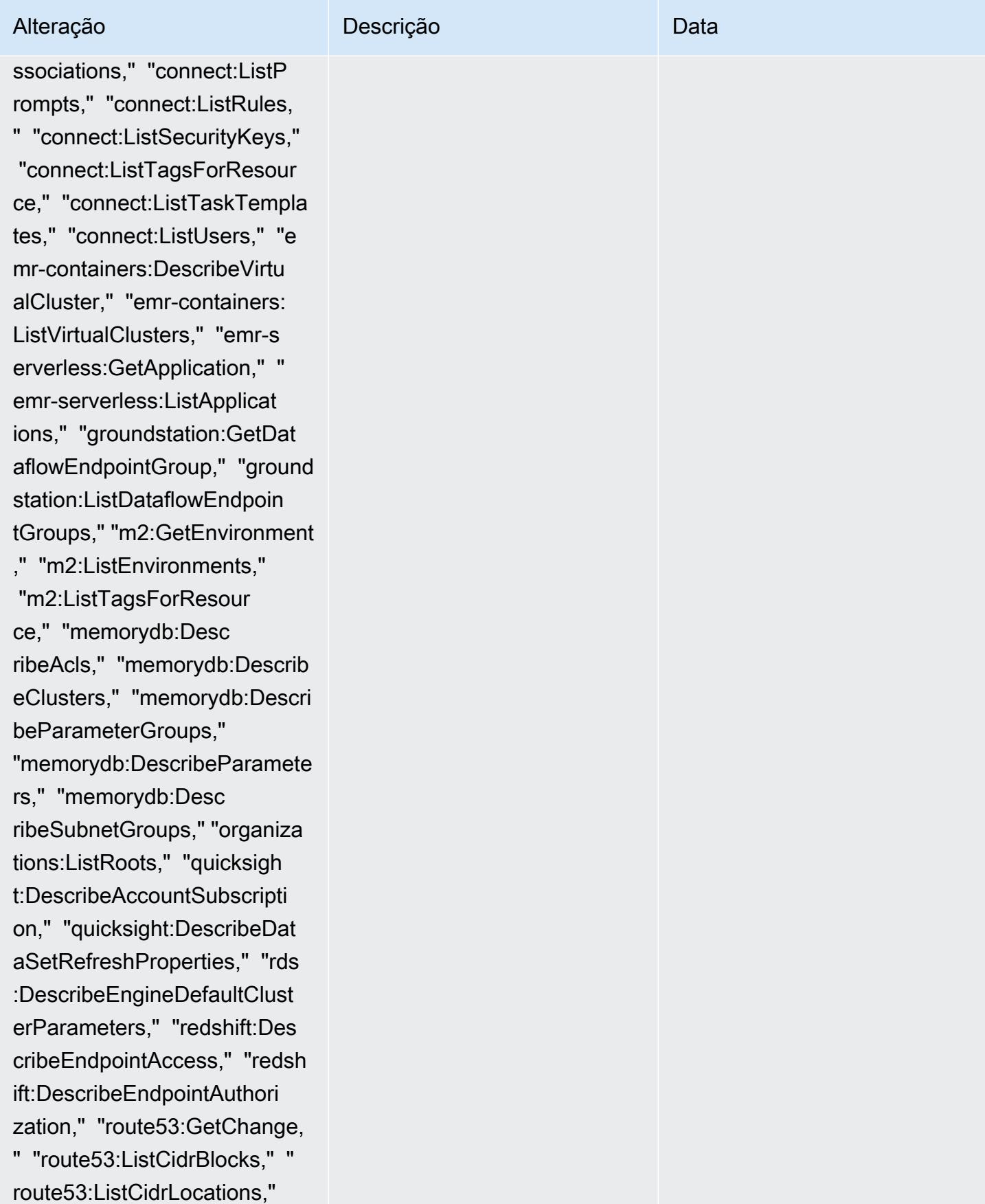

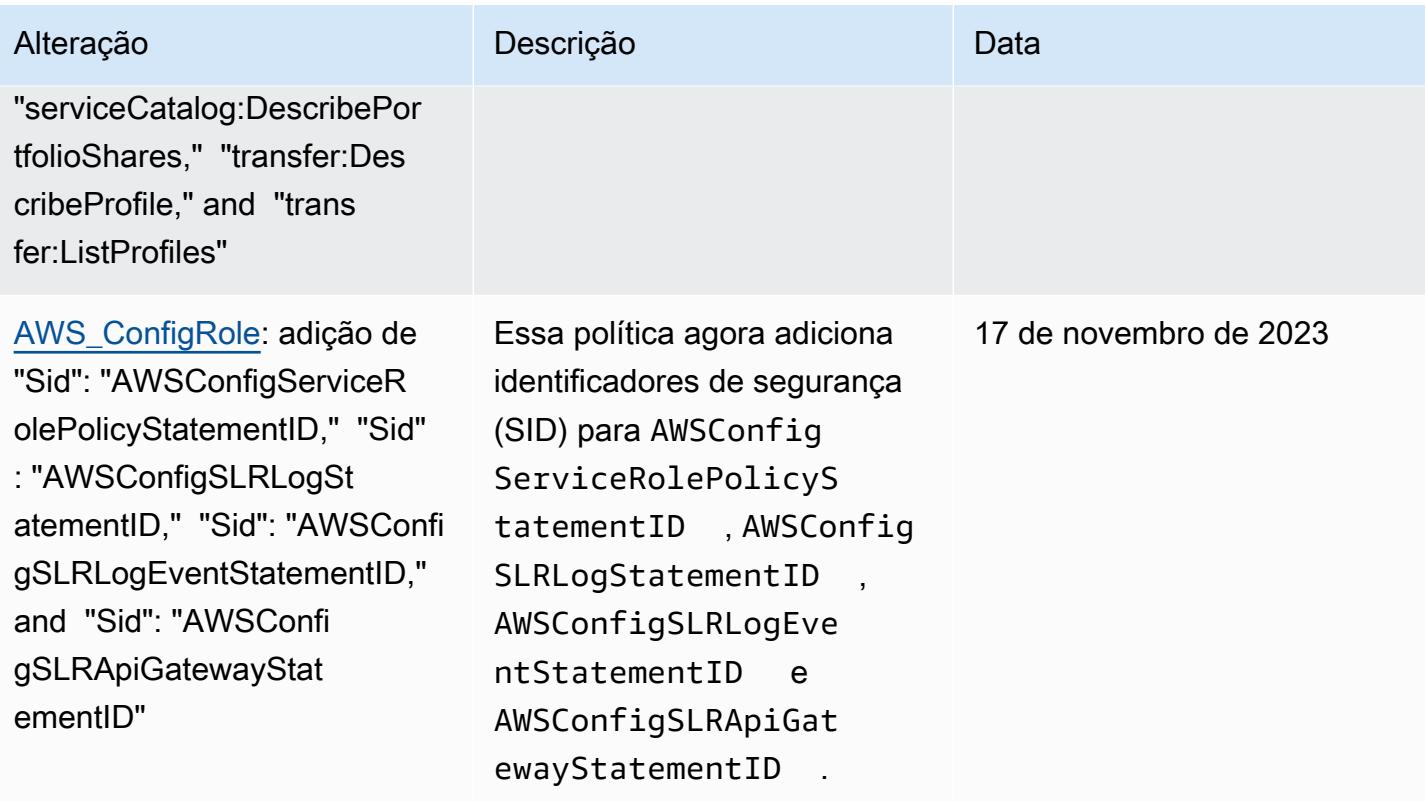

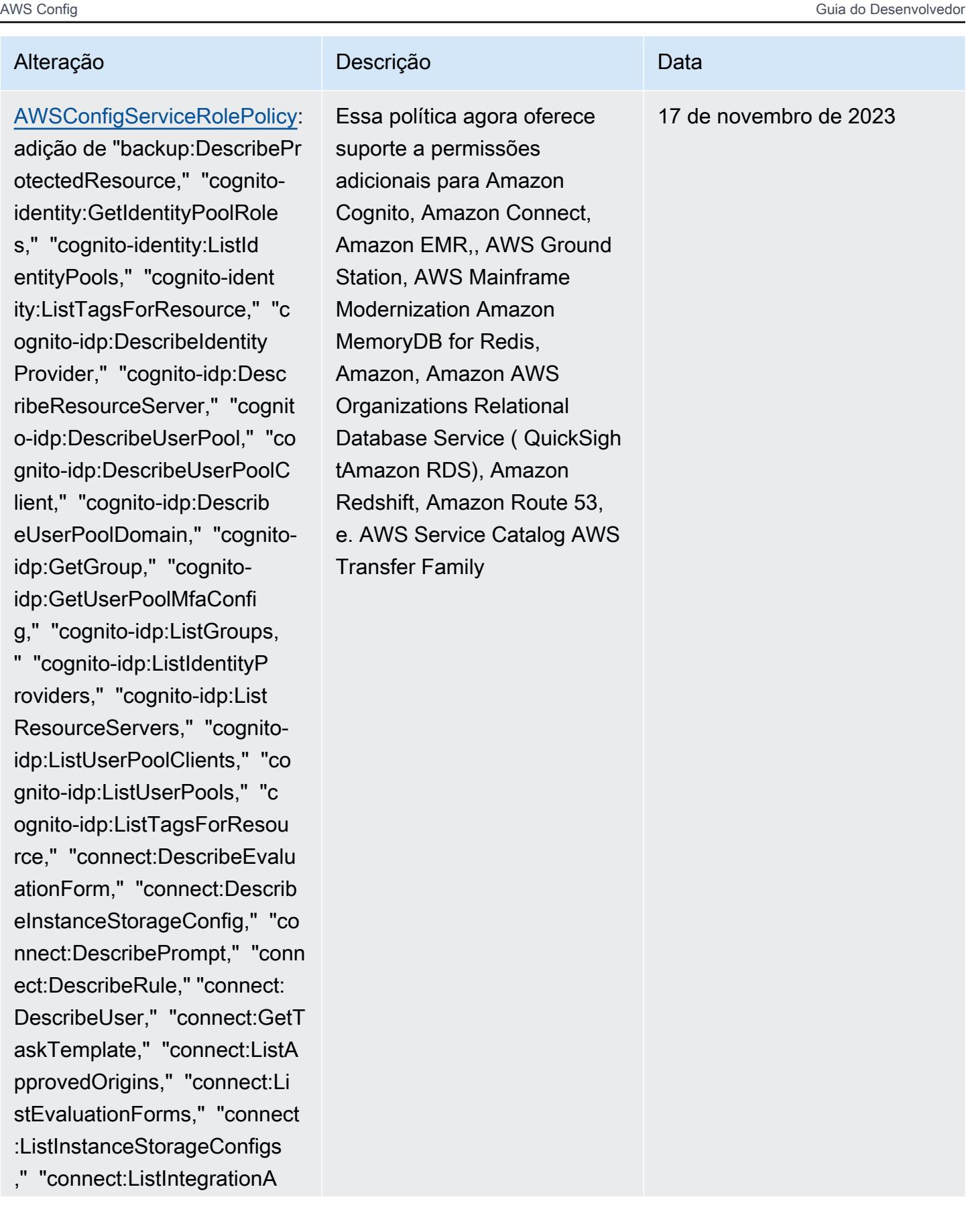

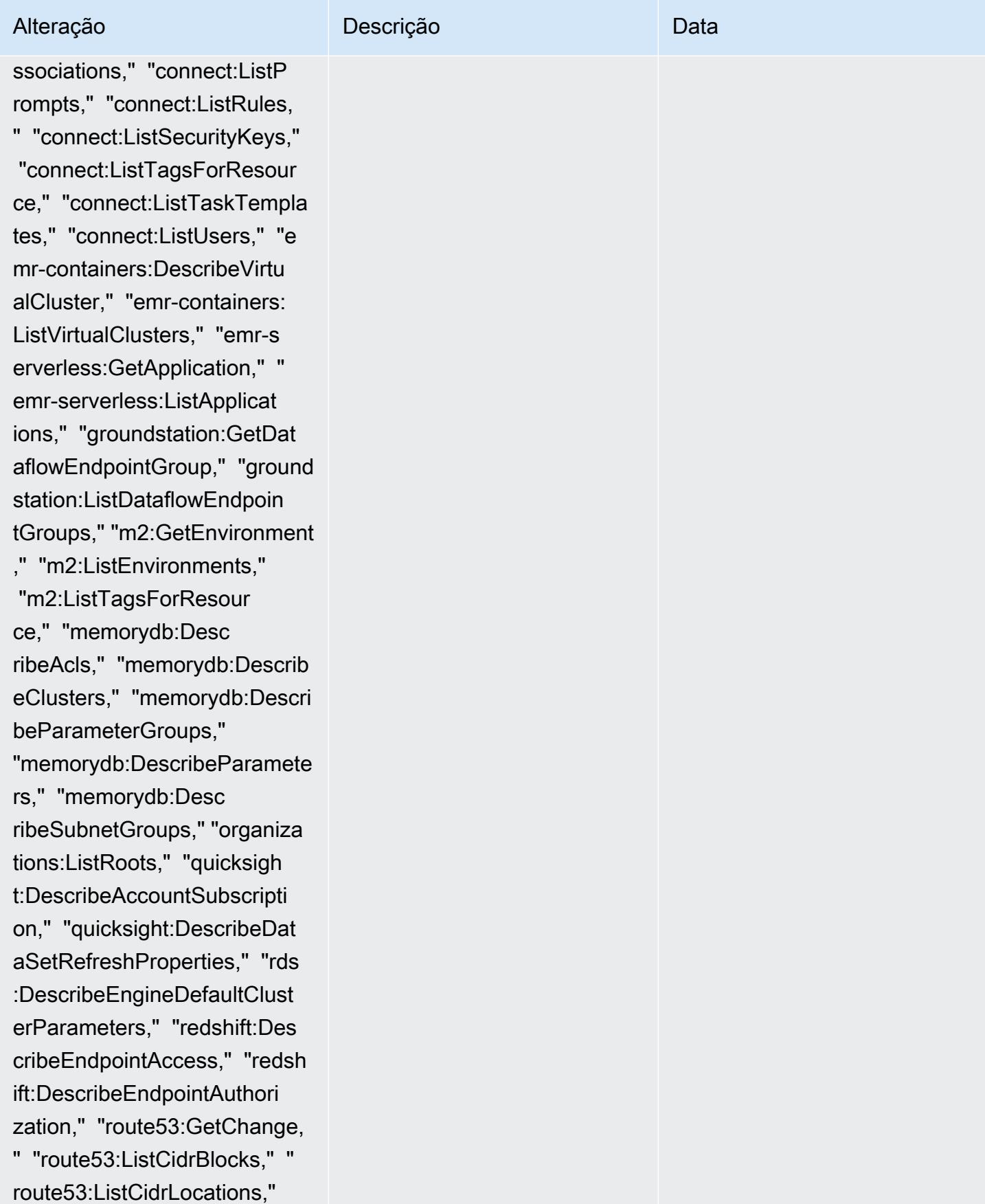

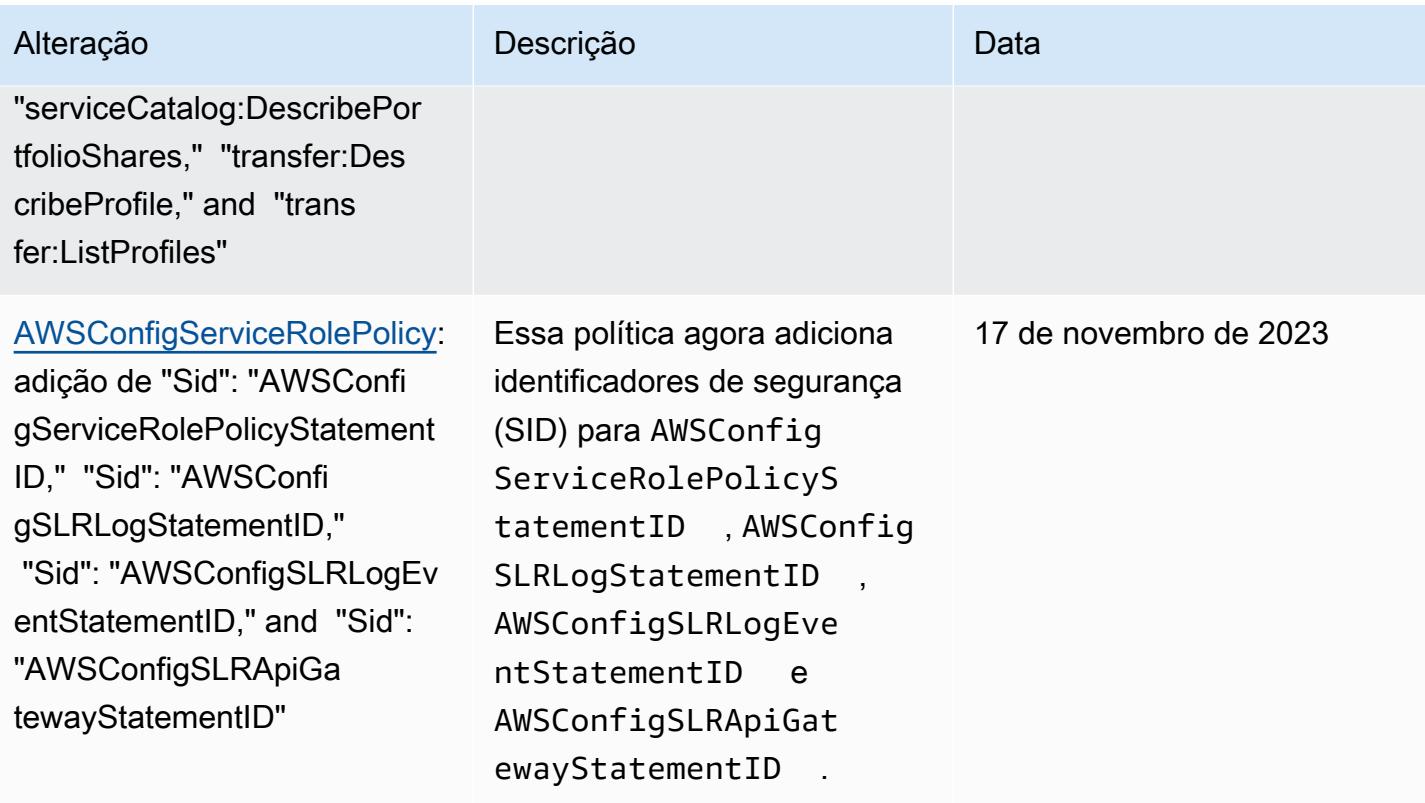

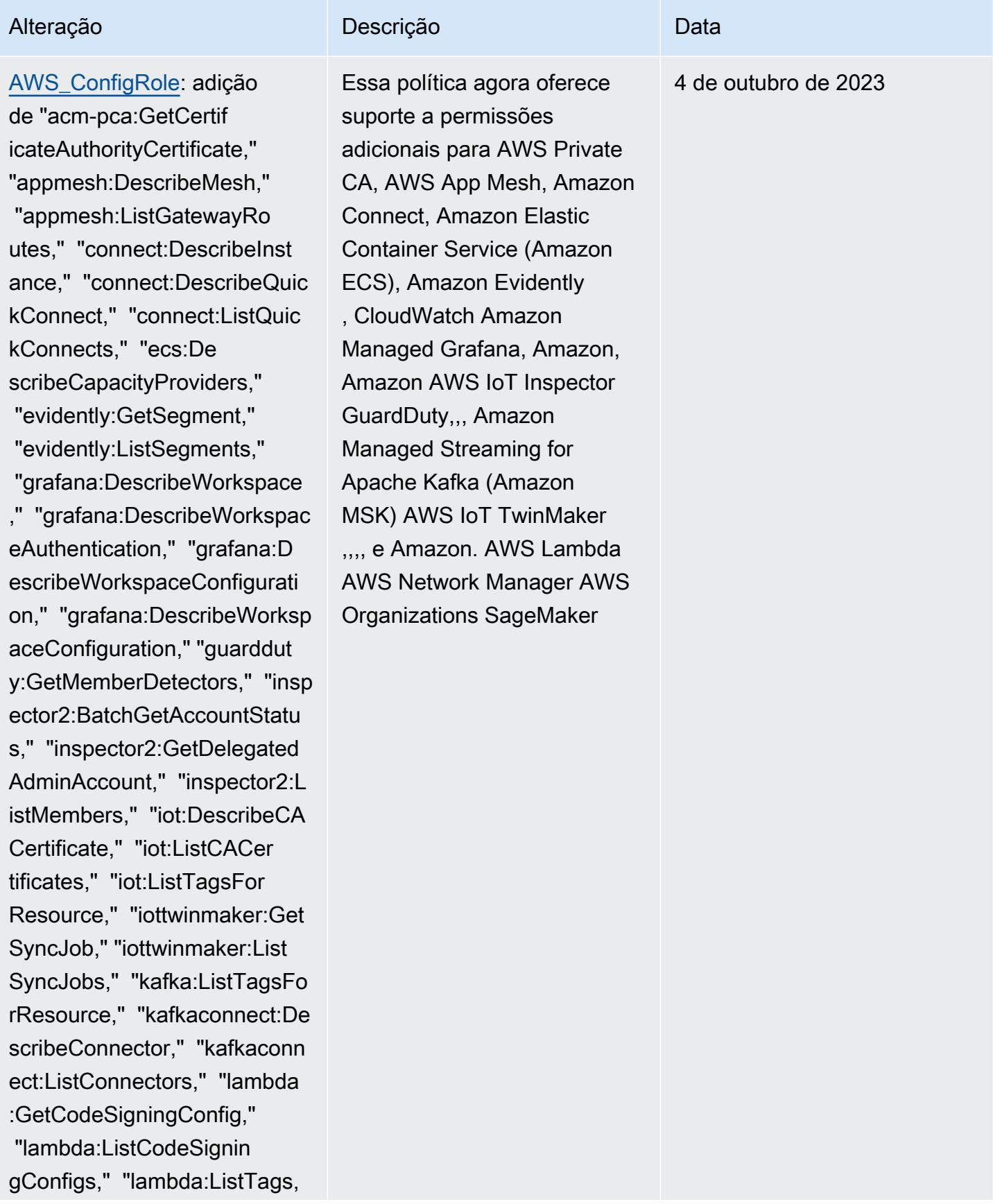

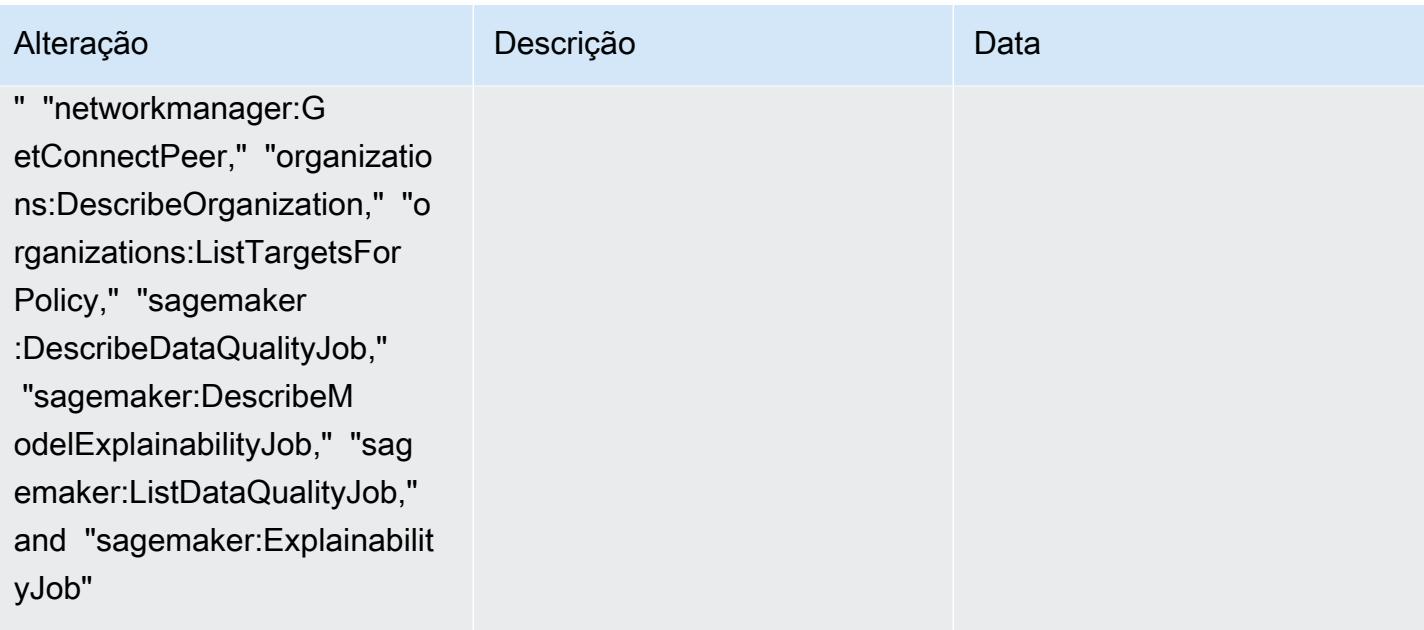

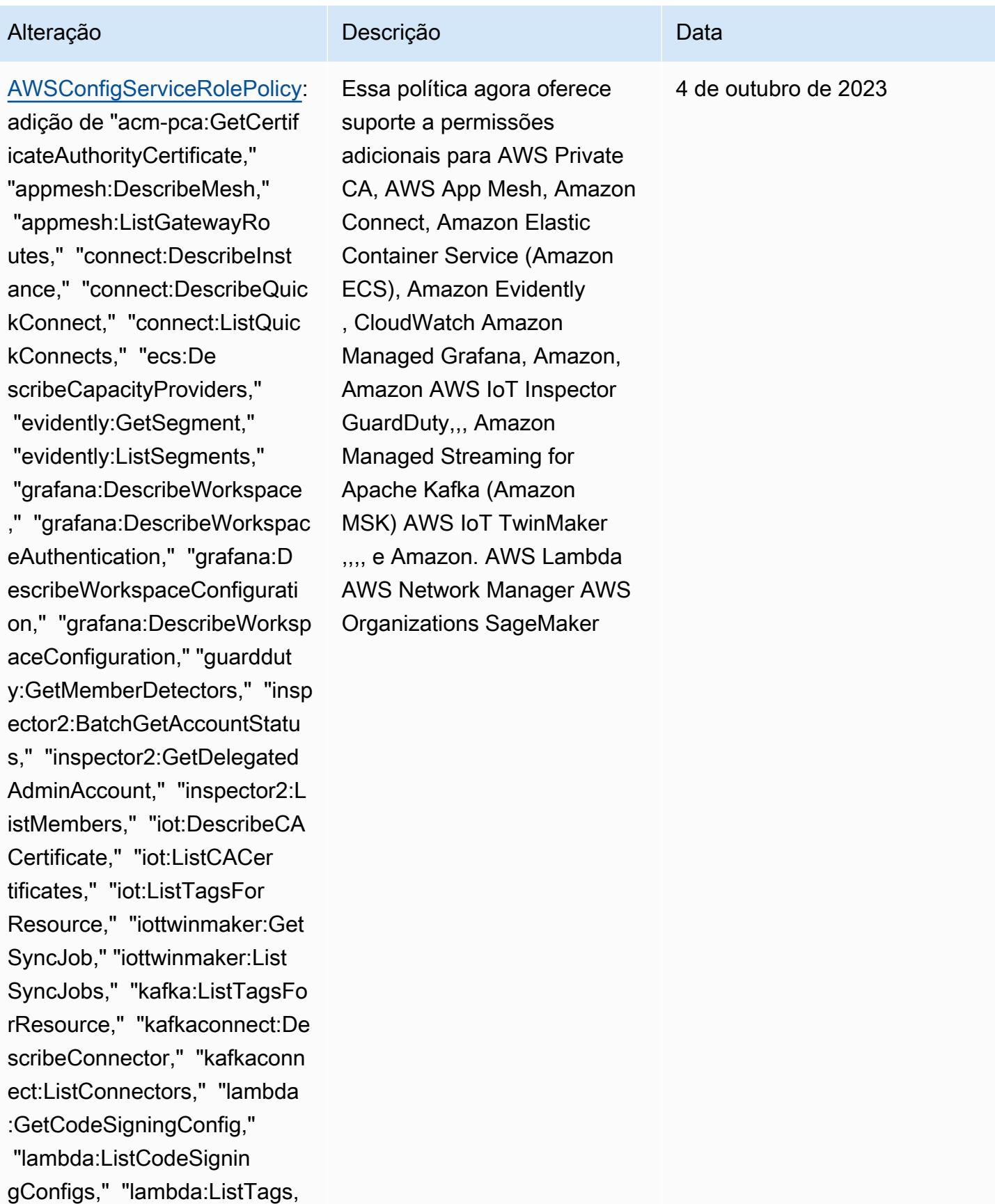

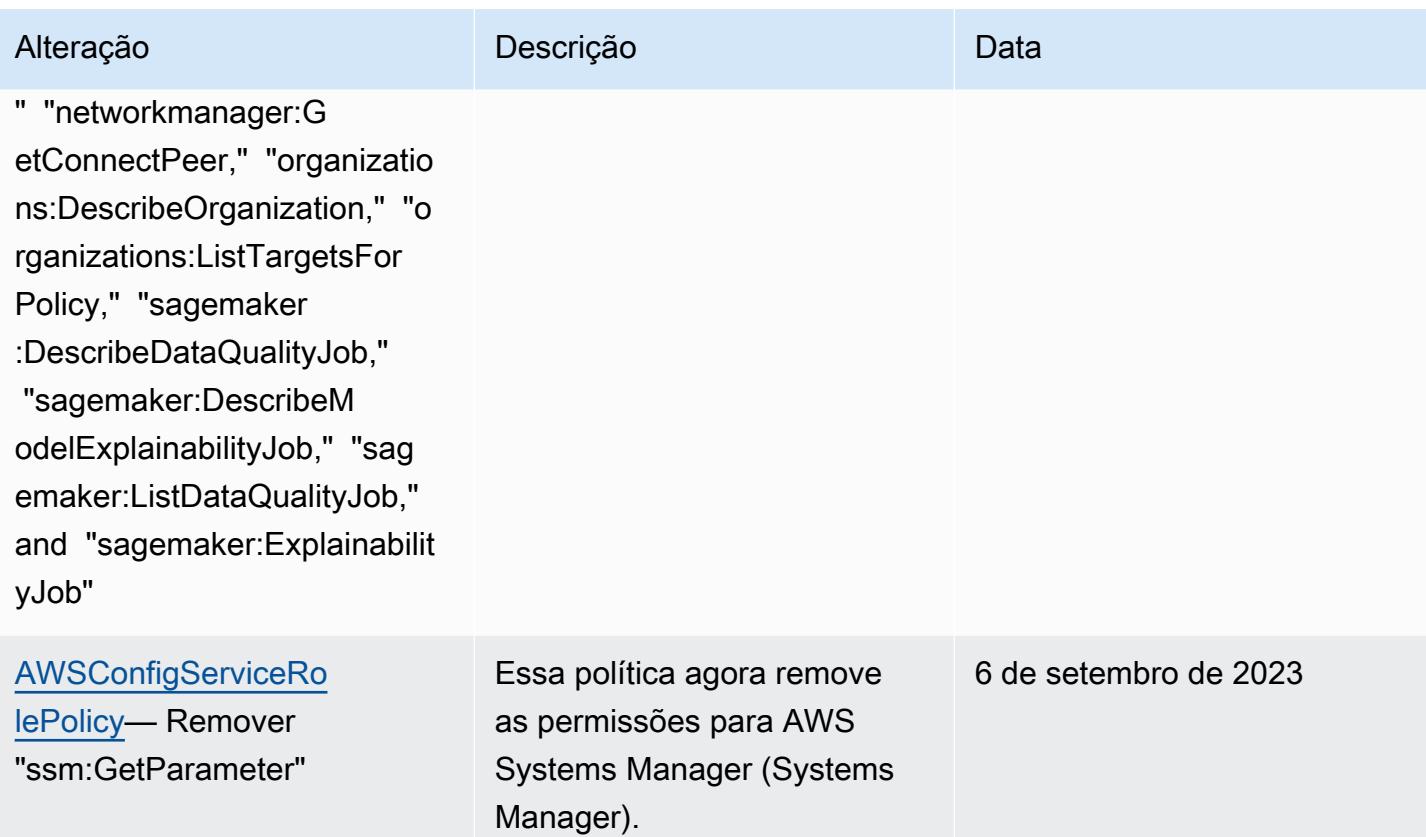

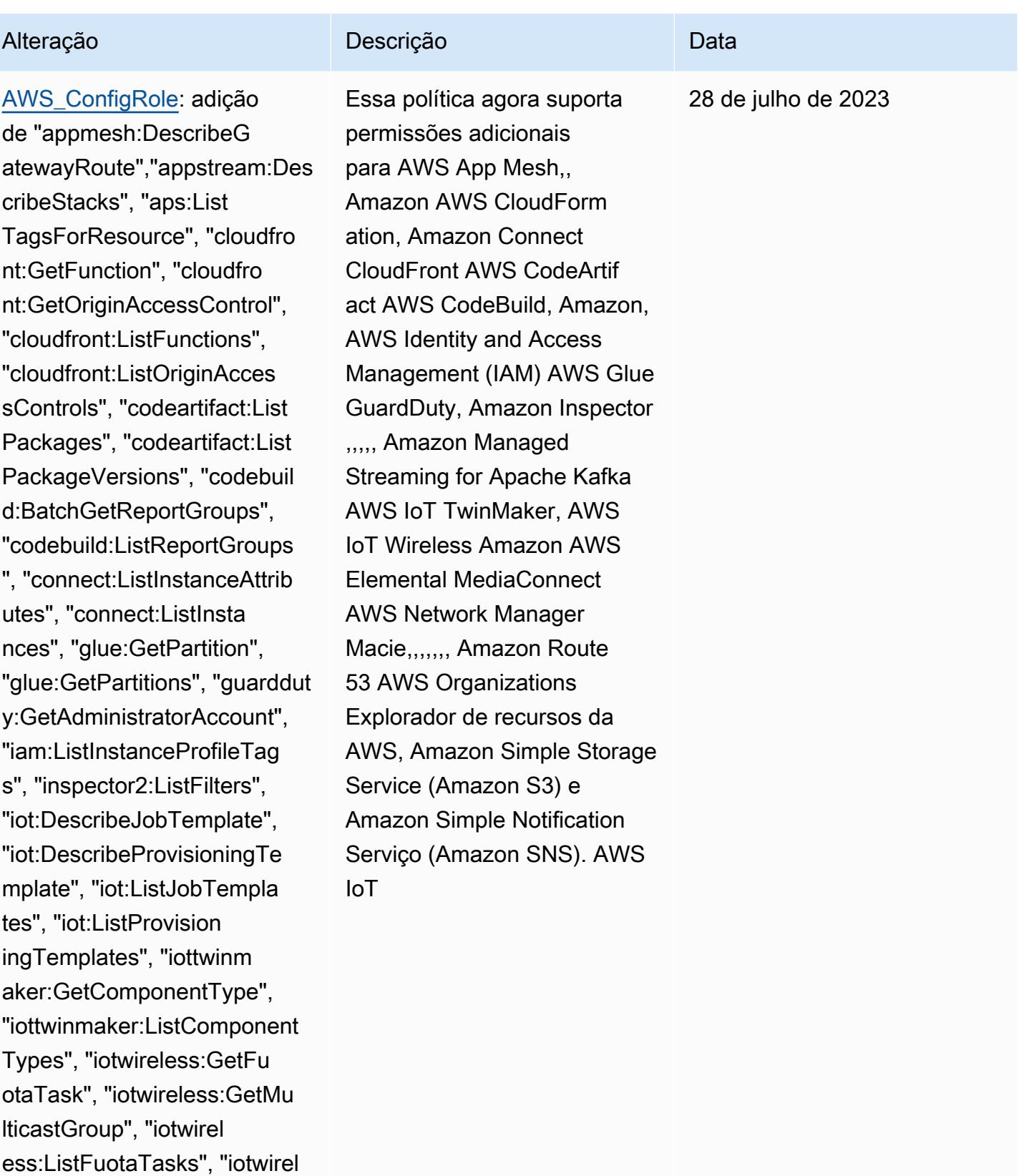

ess:ListMulticastGroups", "kafka:ListScramSecrets",

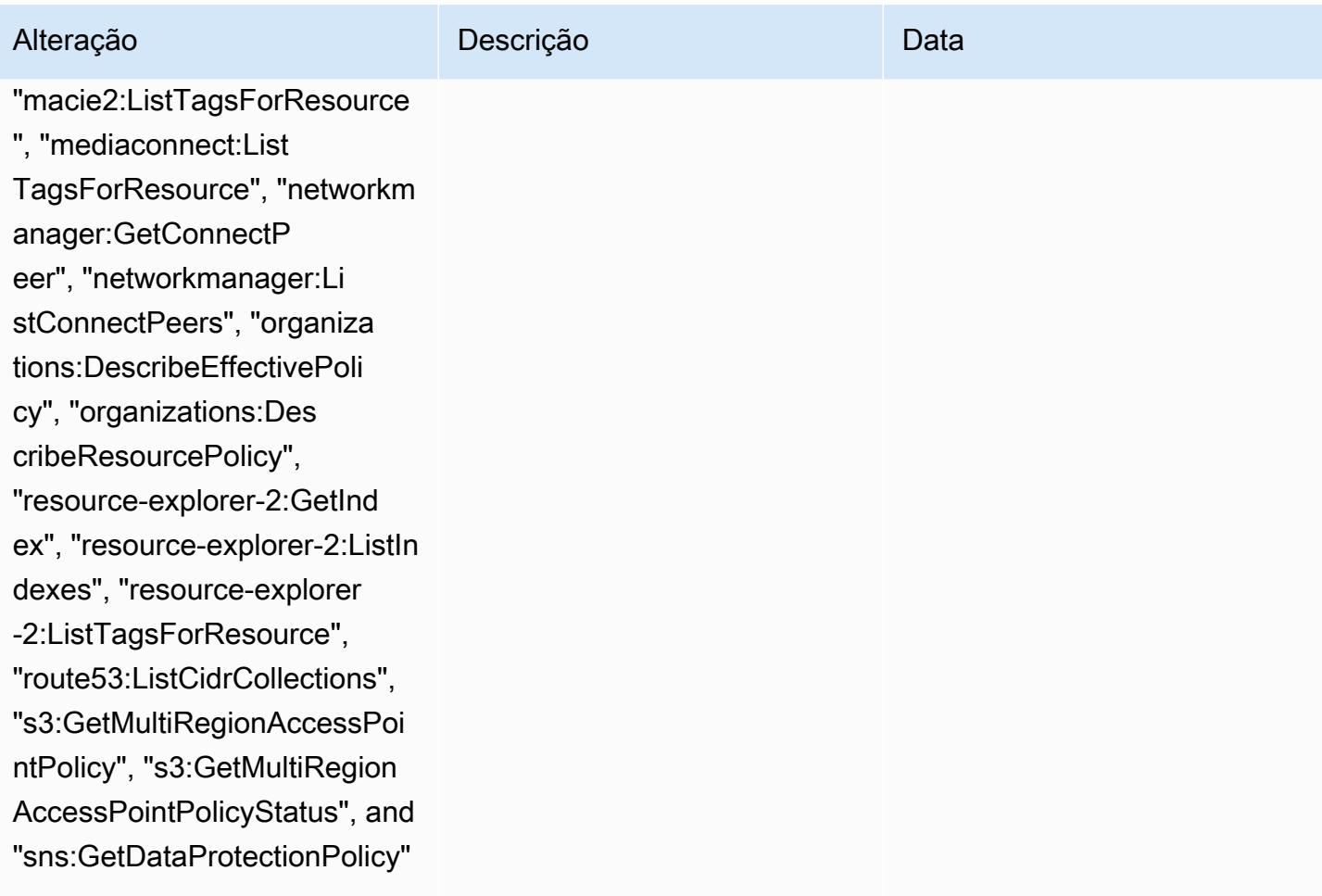

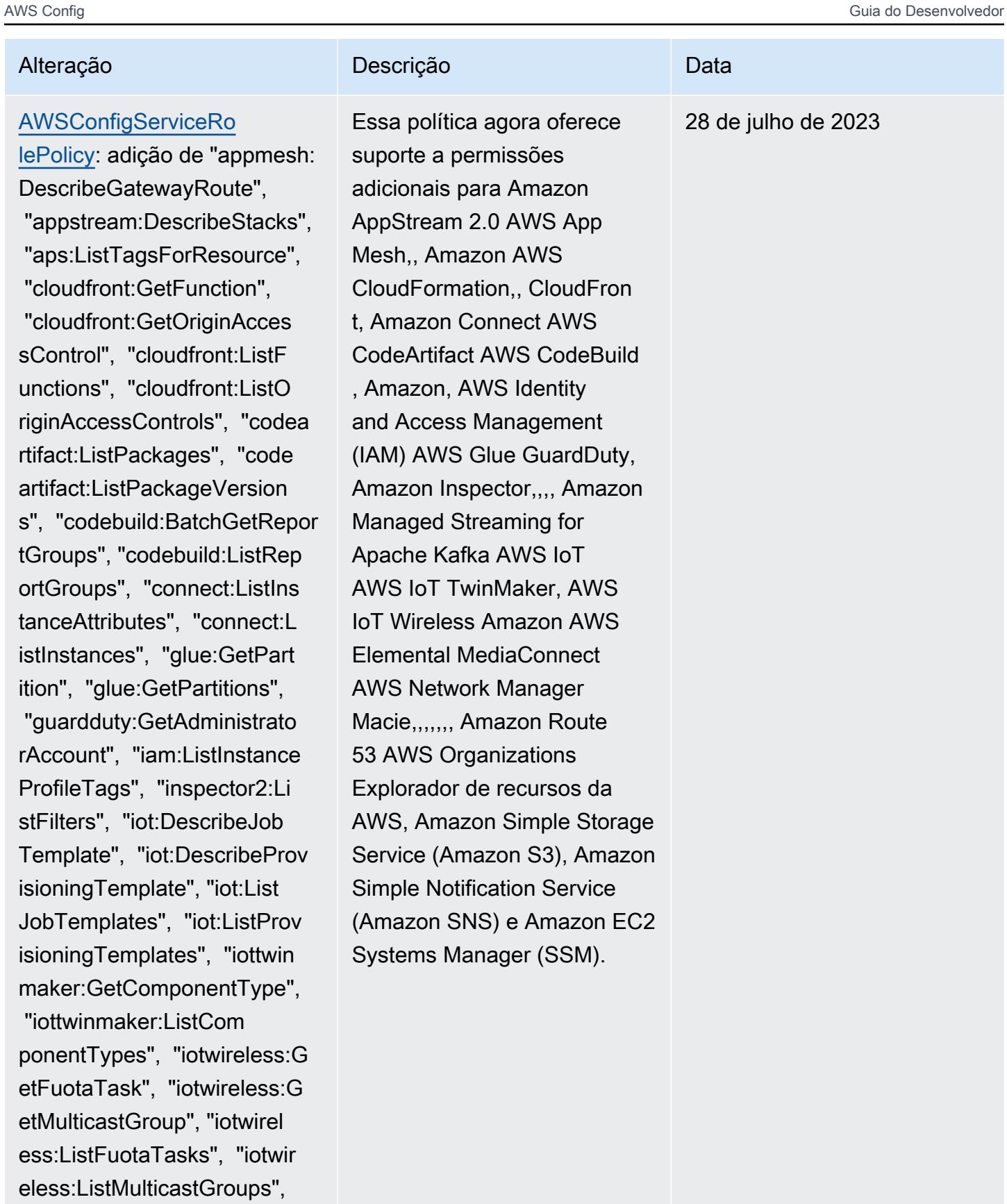

"kafka:ListScramSecrets", "m

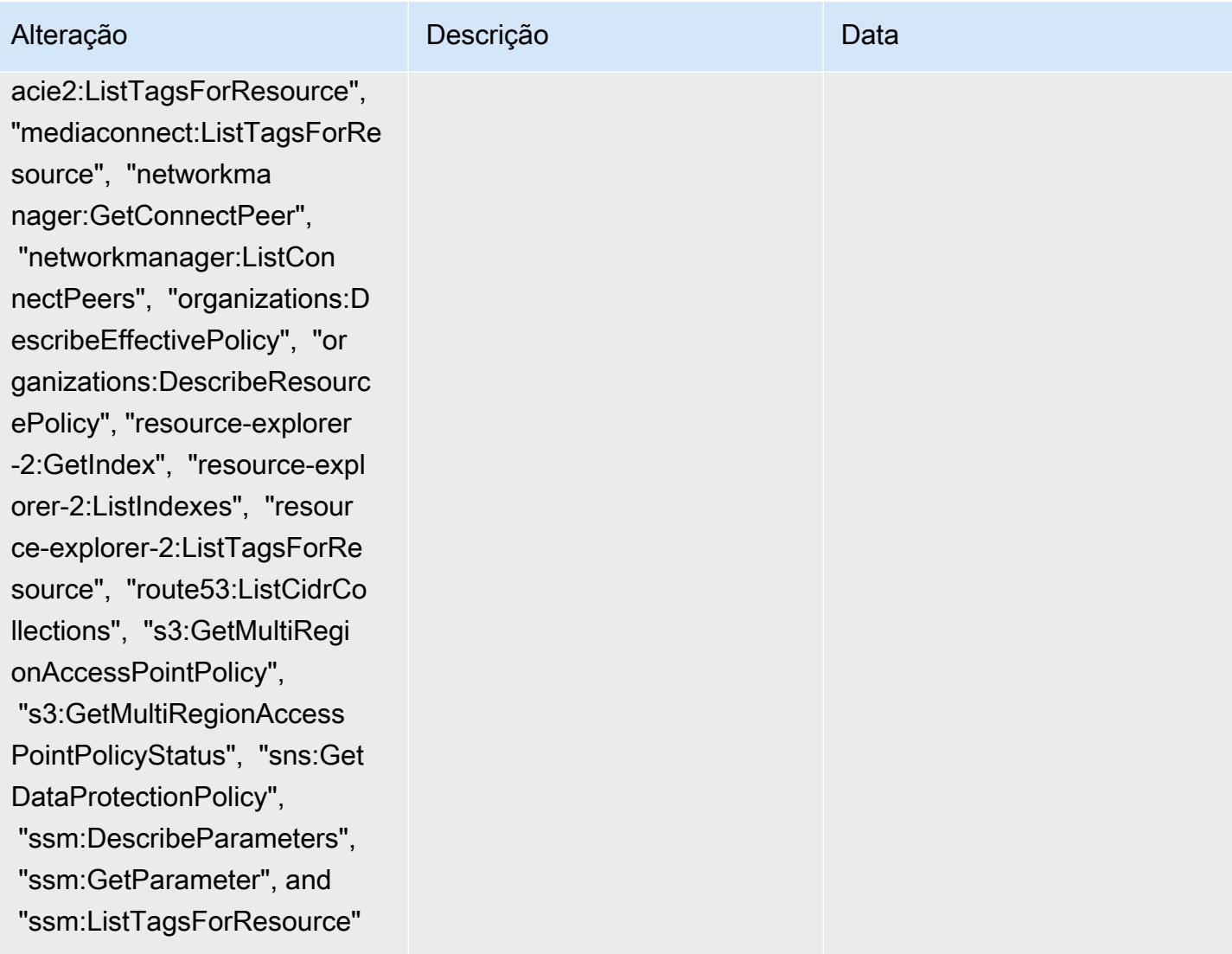

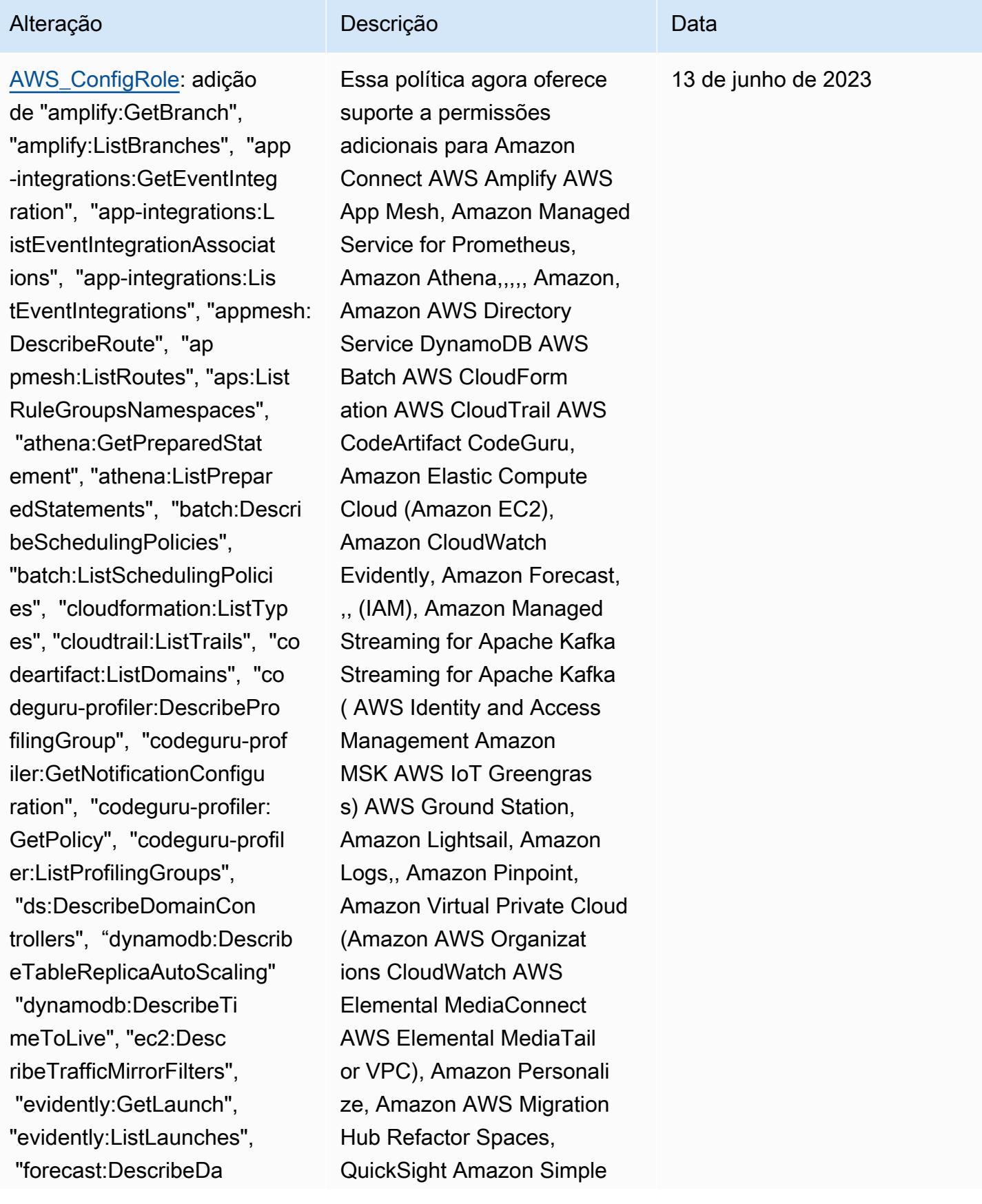
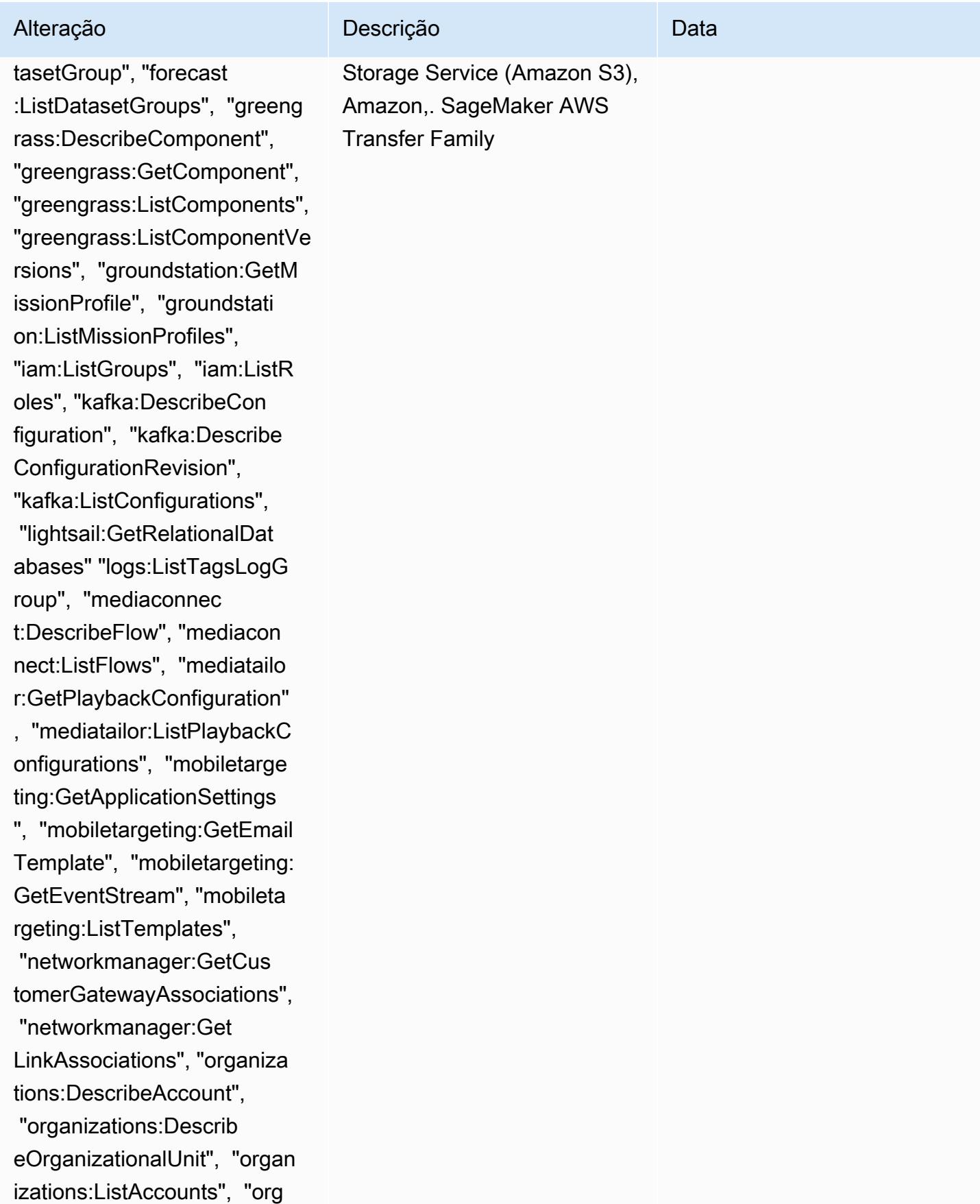

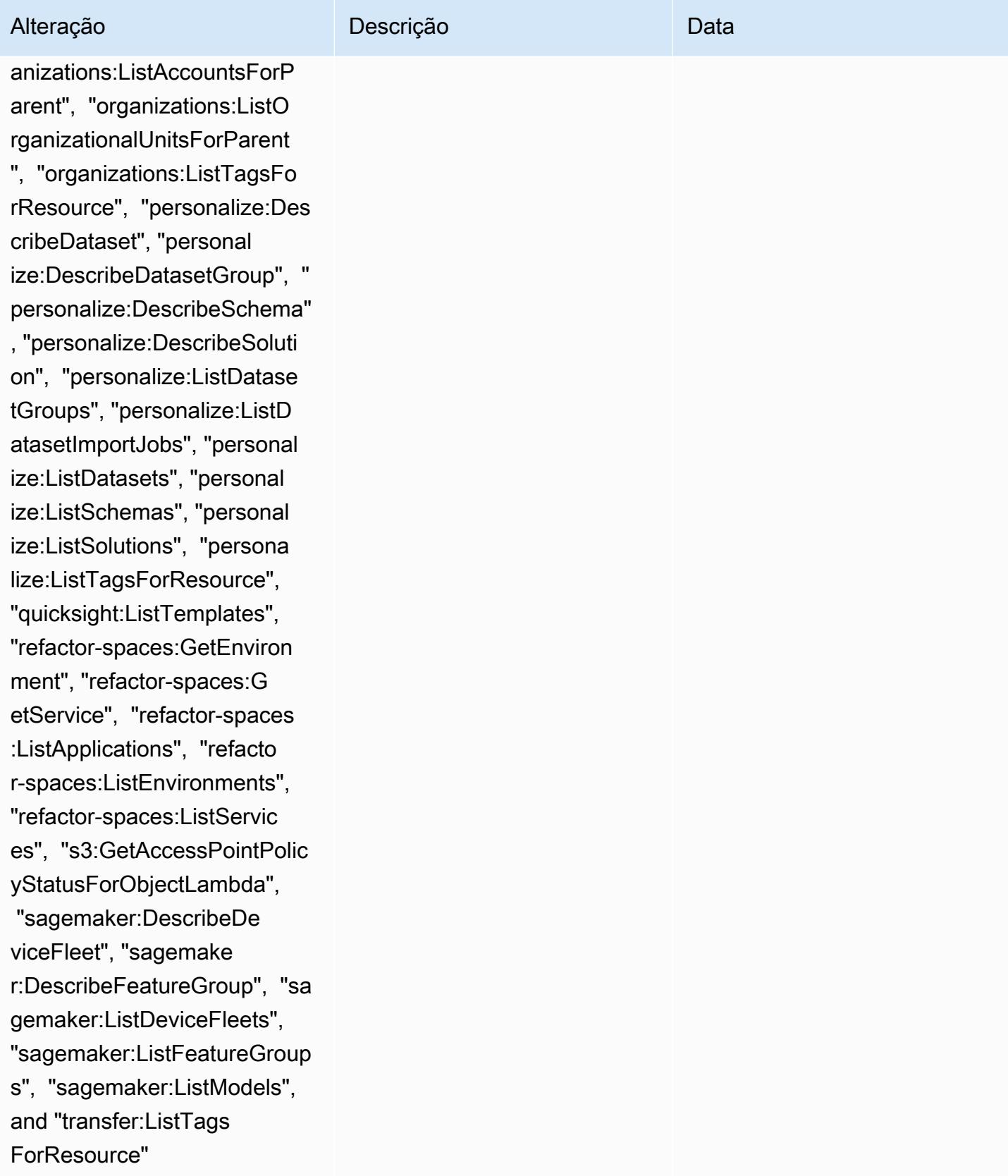

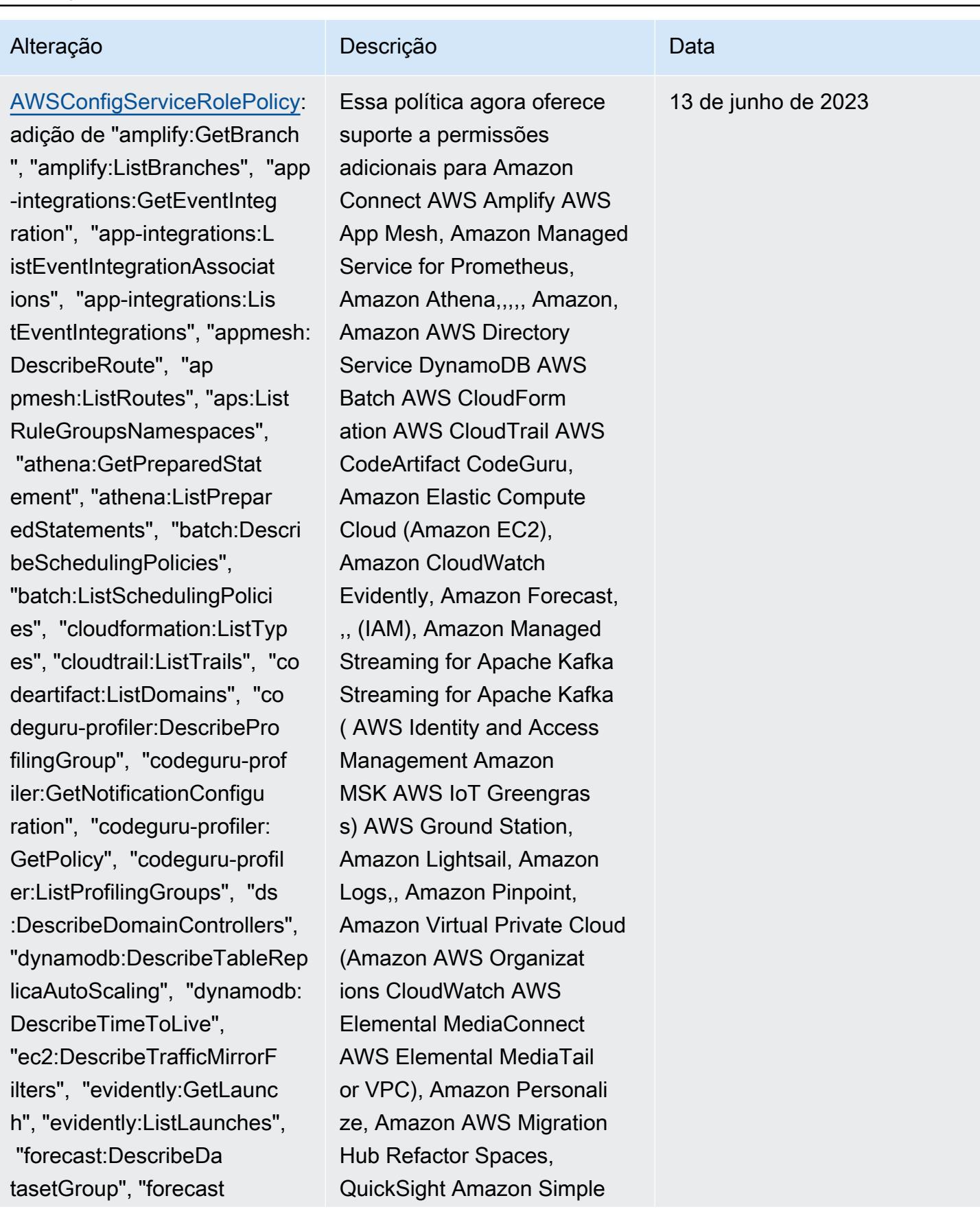

AWS Config Guia do Desenvolvedor

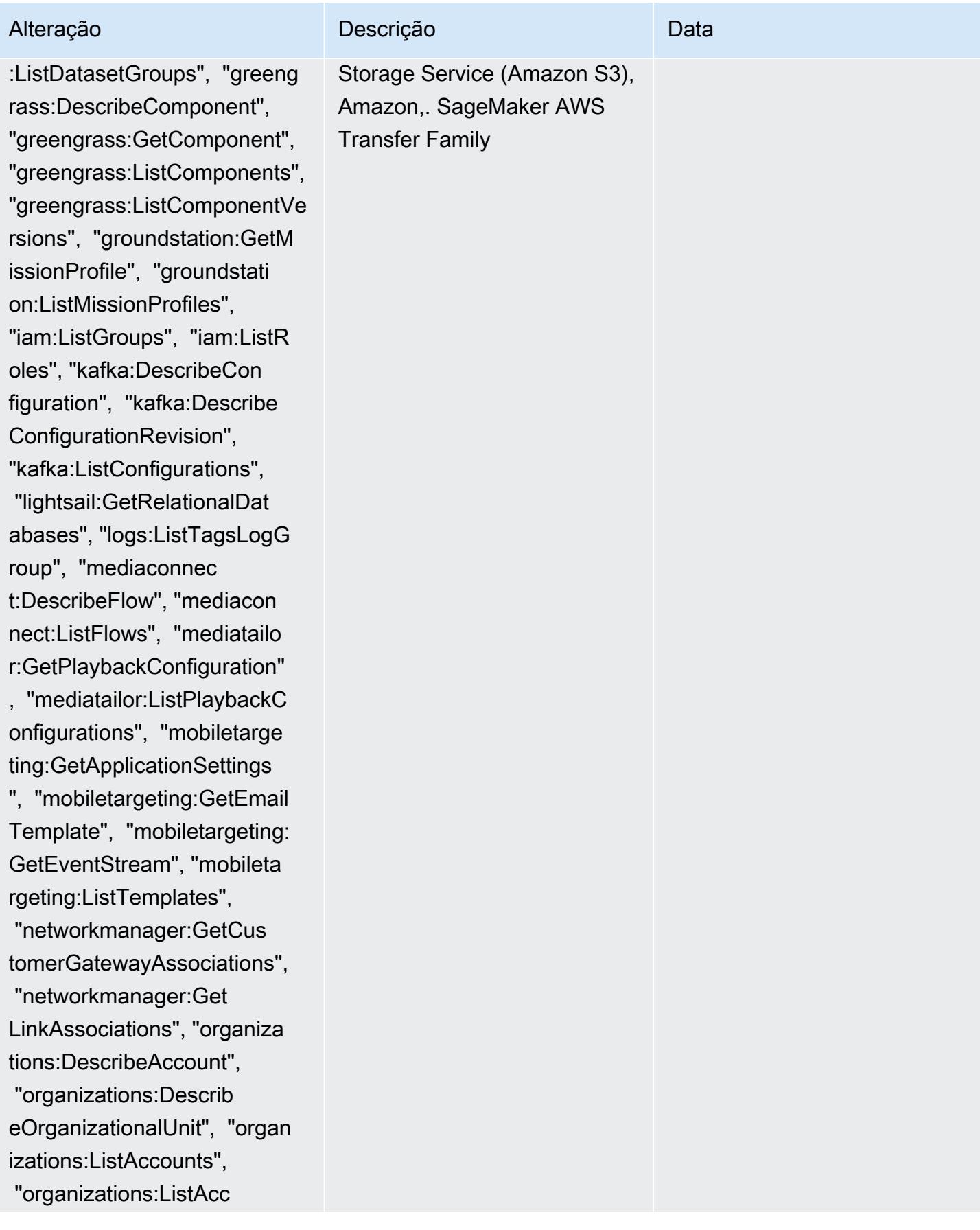

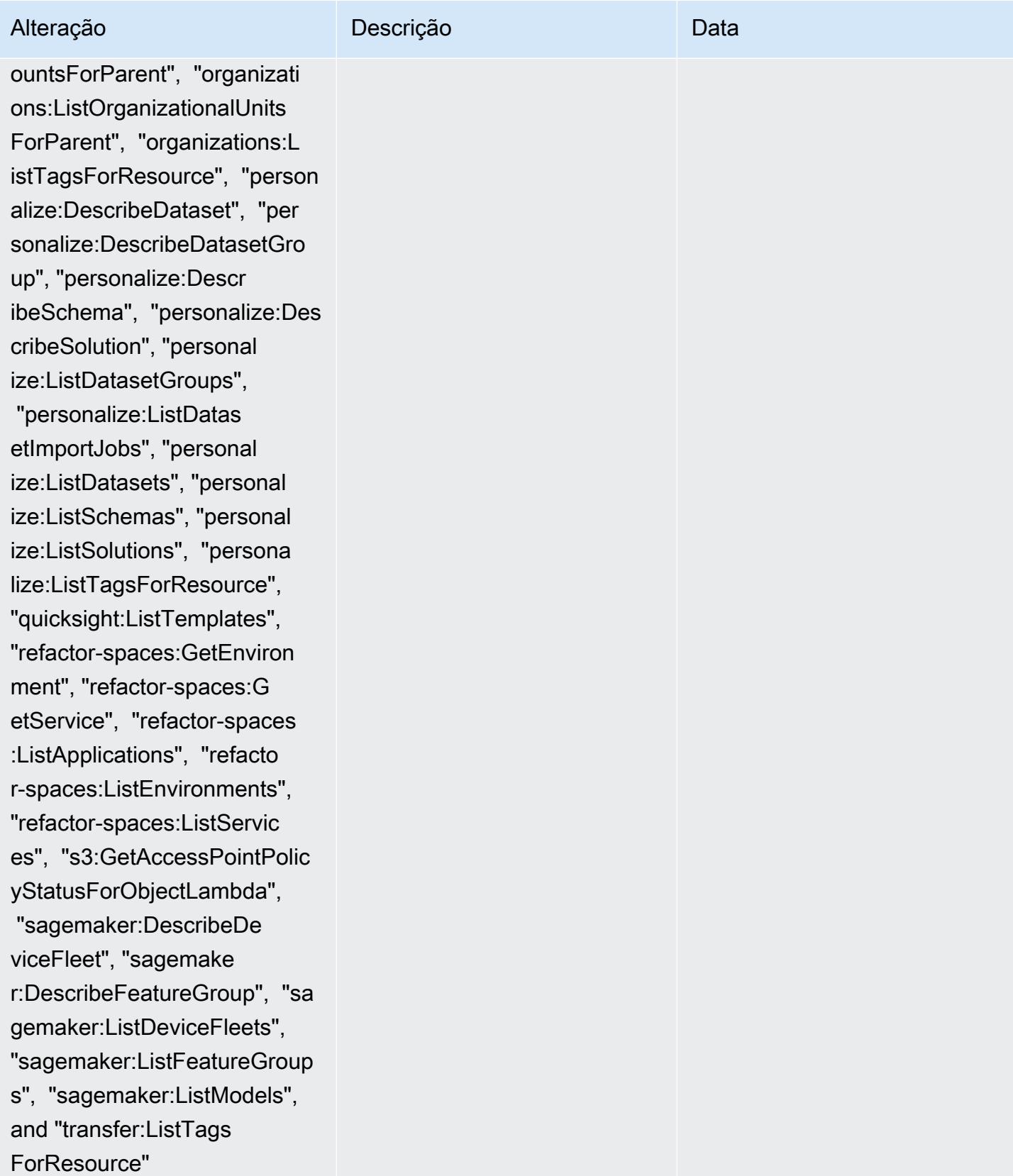

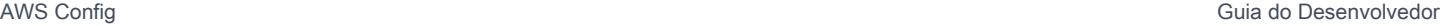

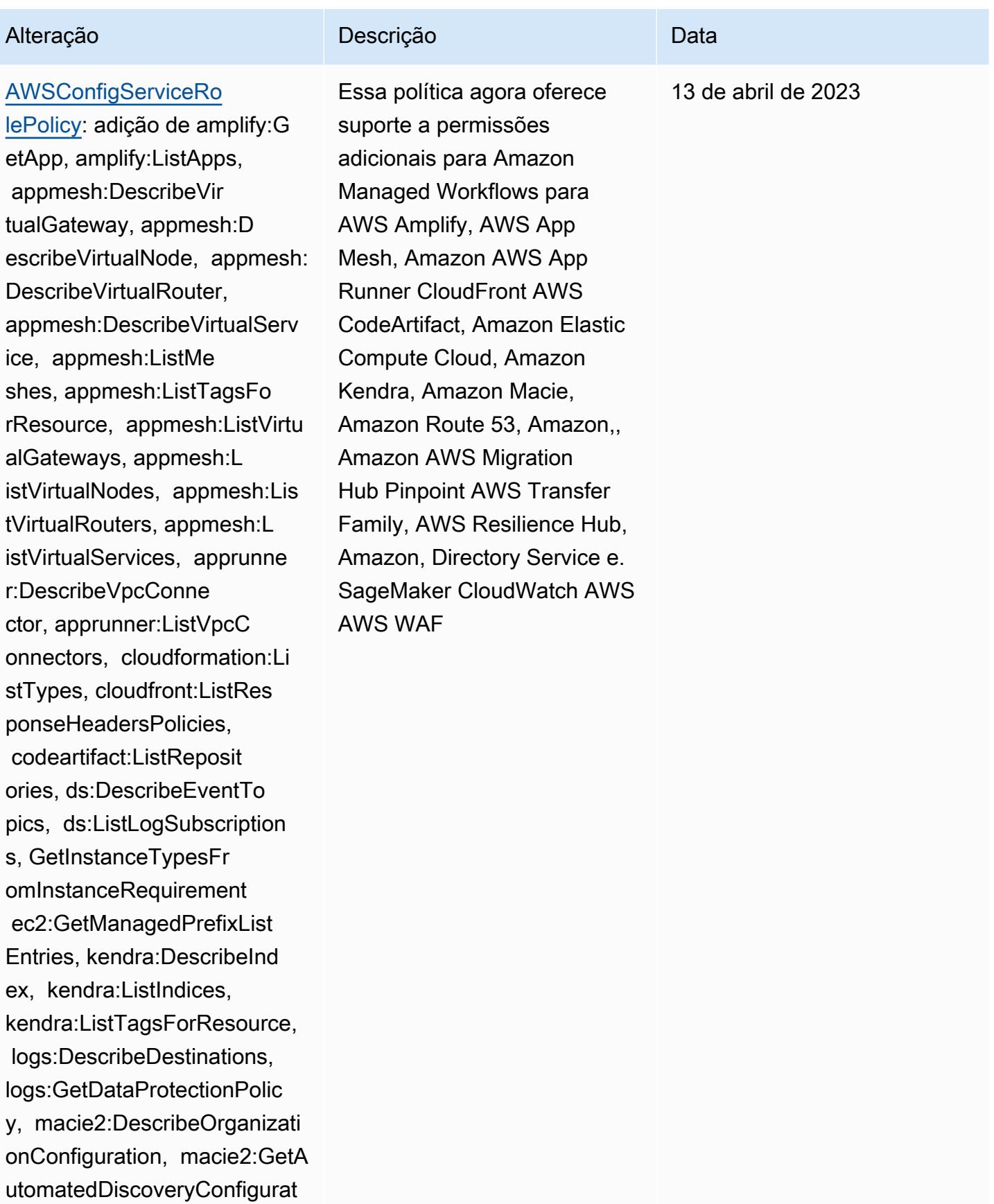

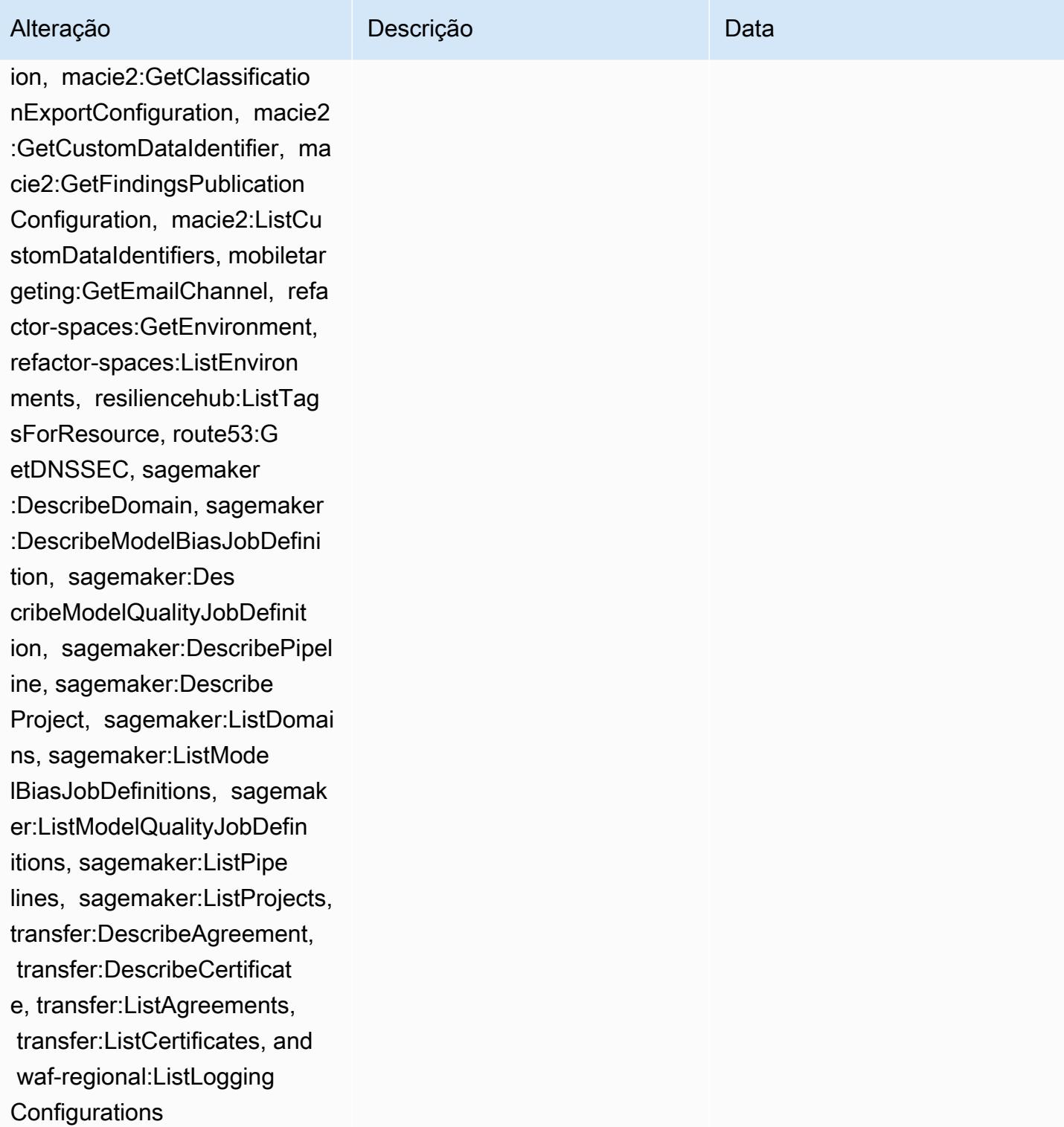

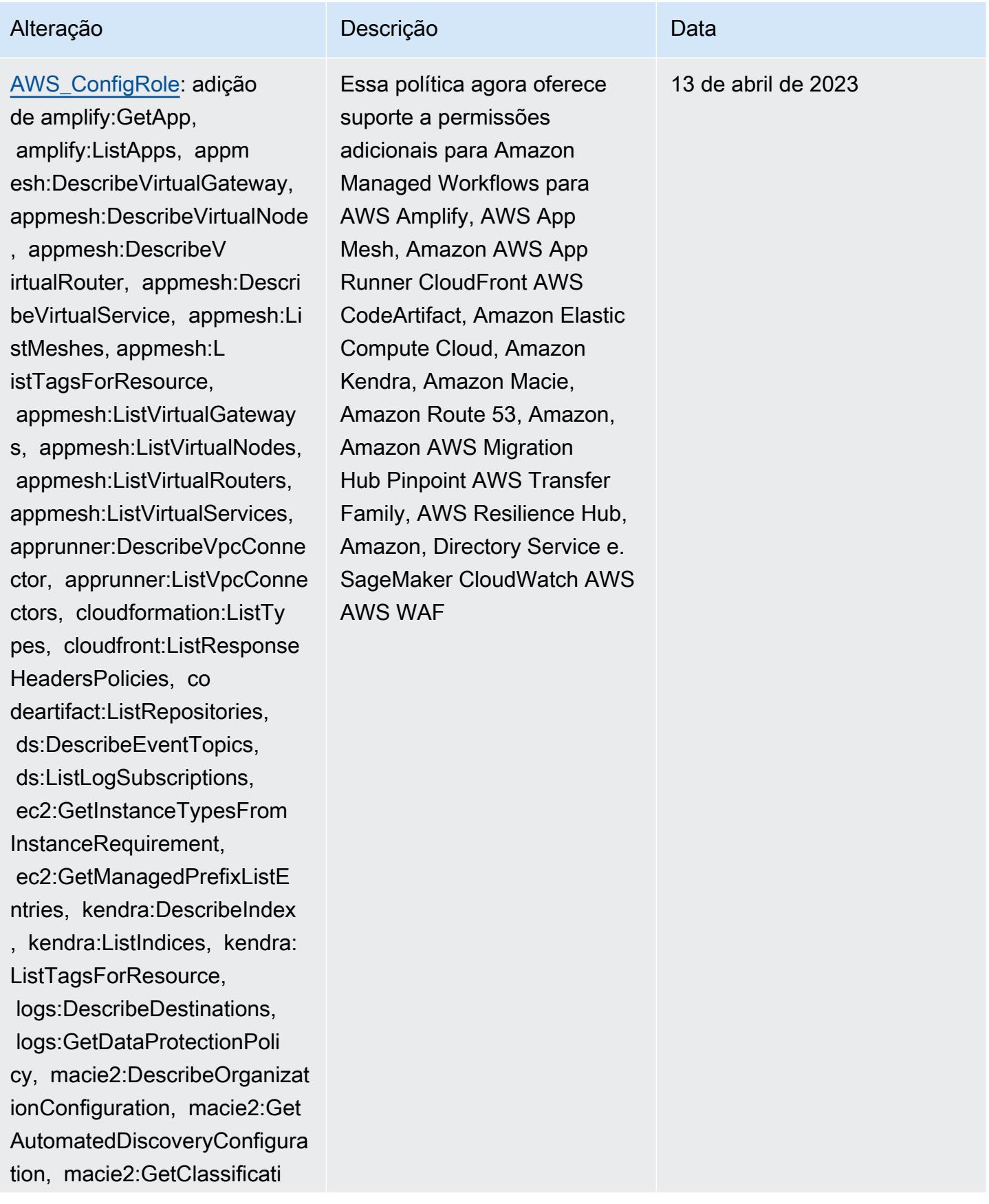

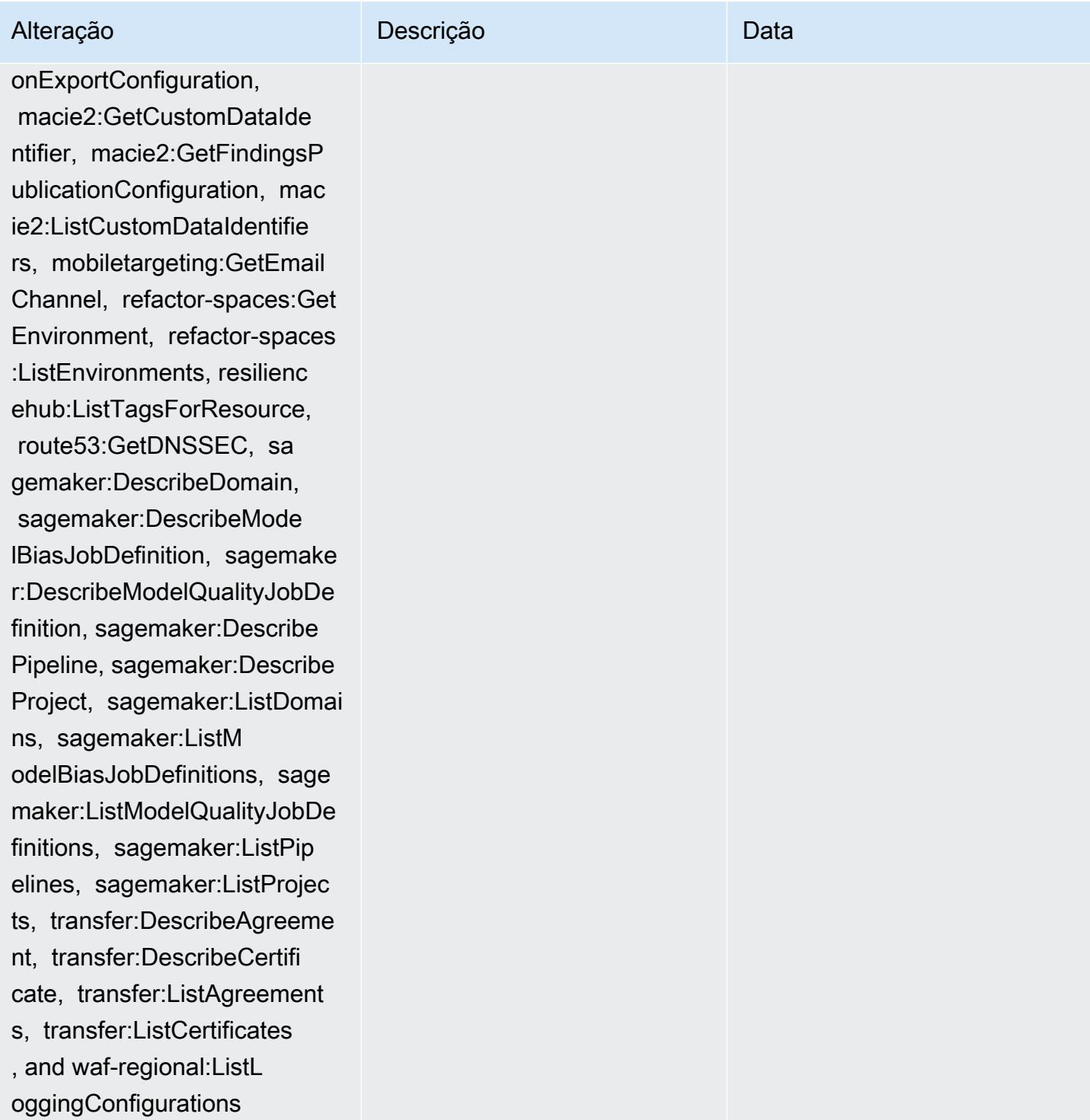

InstanceProfiles, devicefar

gsForResource, forecast:Des cribeDataset, forecast:List Datasets, forecast:ListTags ForResource, groundstation: GetConfig, groundstation:Li stConfigs, groundstation:Li stTagsForResource, iam:GetI nstanceProfile, iam:GetSAML

m:ListProjects, evidentl y:GetProject, evidently:Lis tProjects, evidently:ListTa

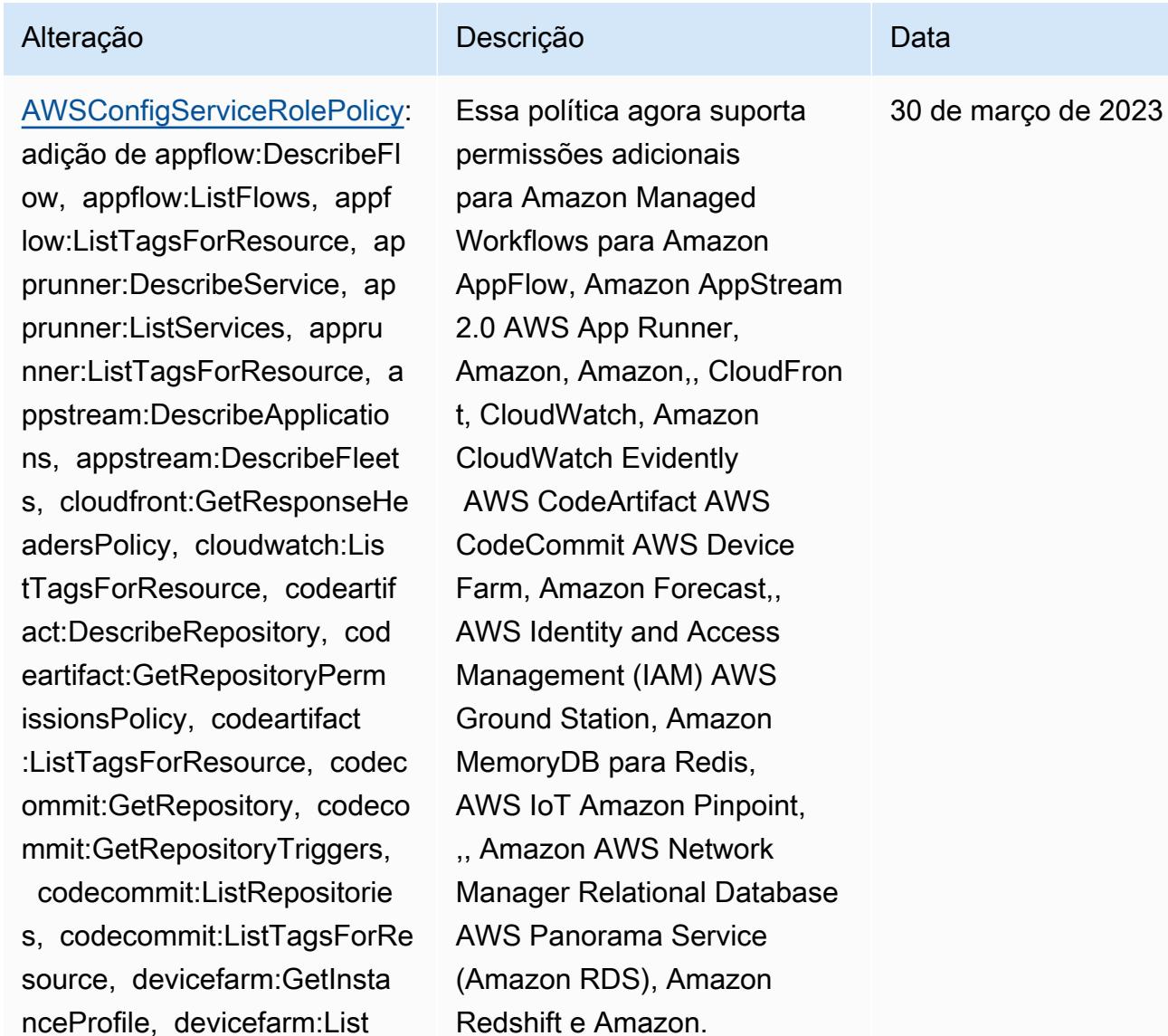

SageMaker

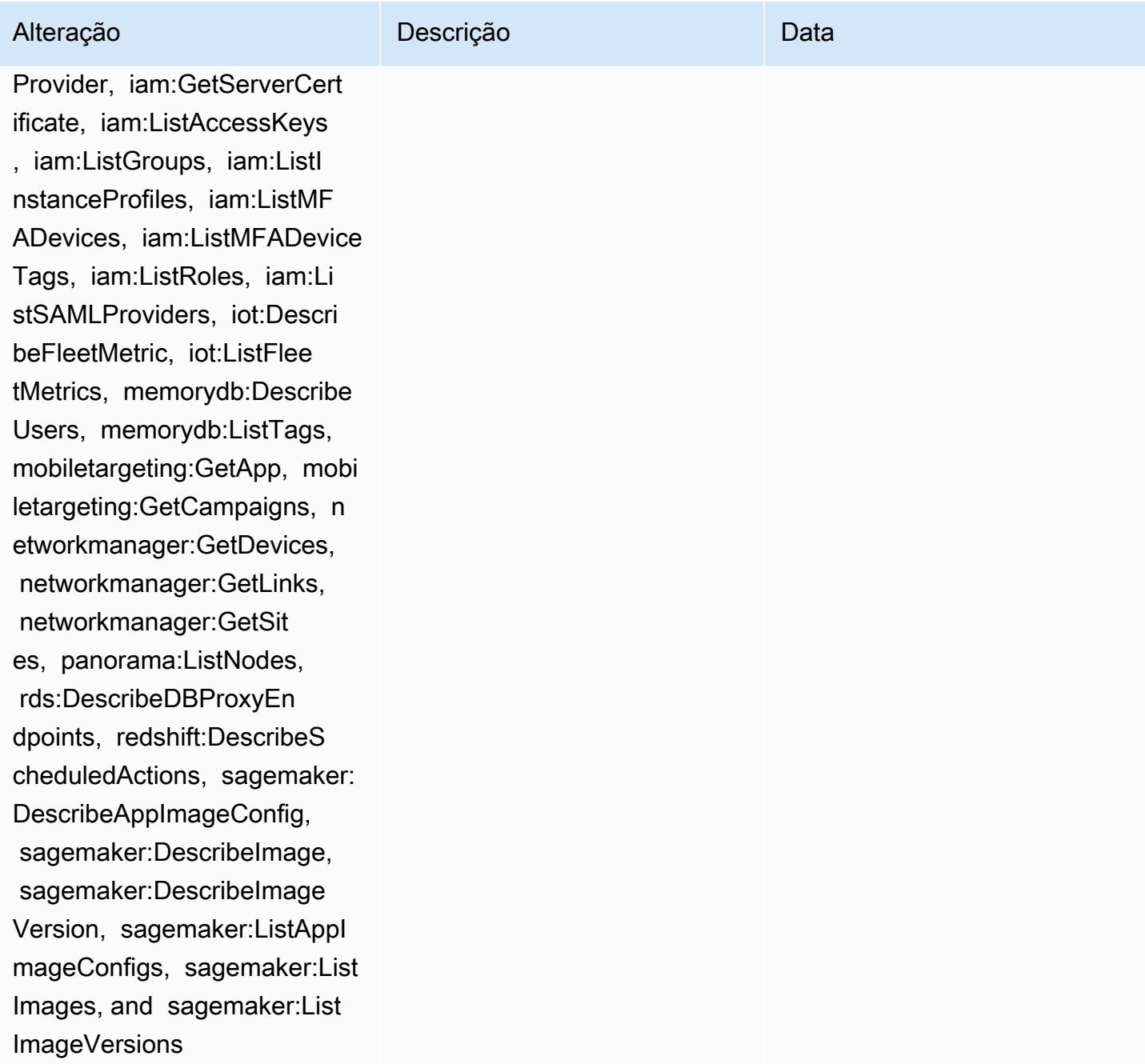

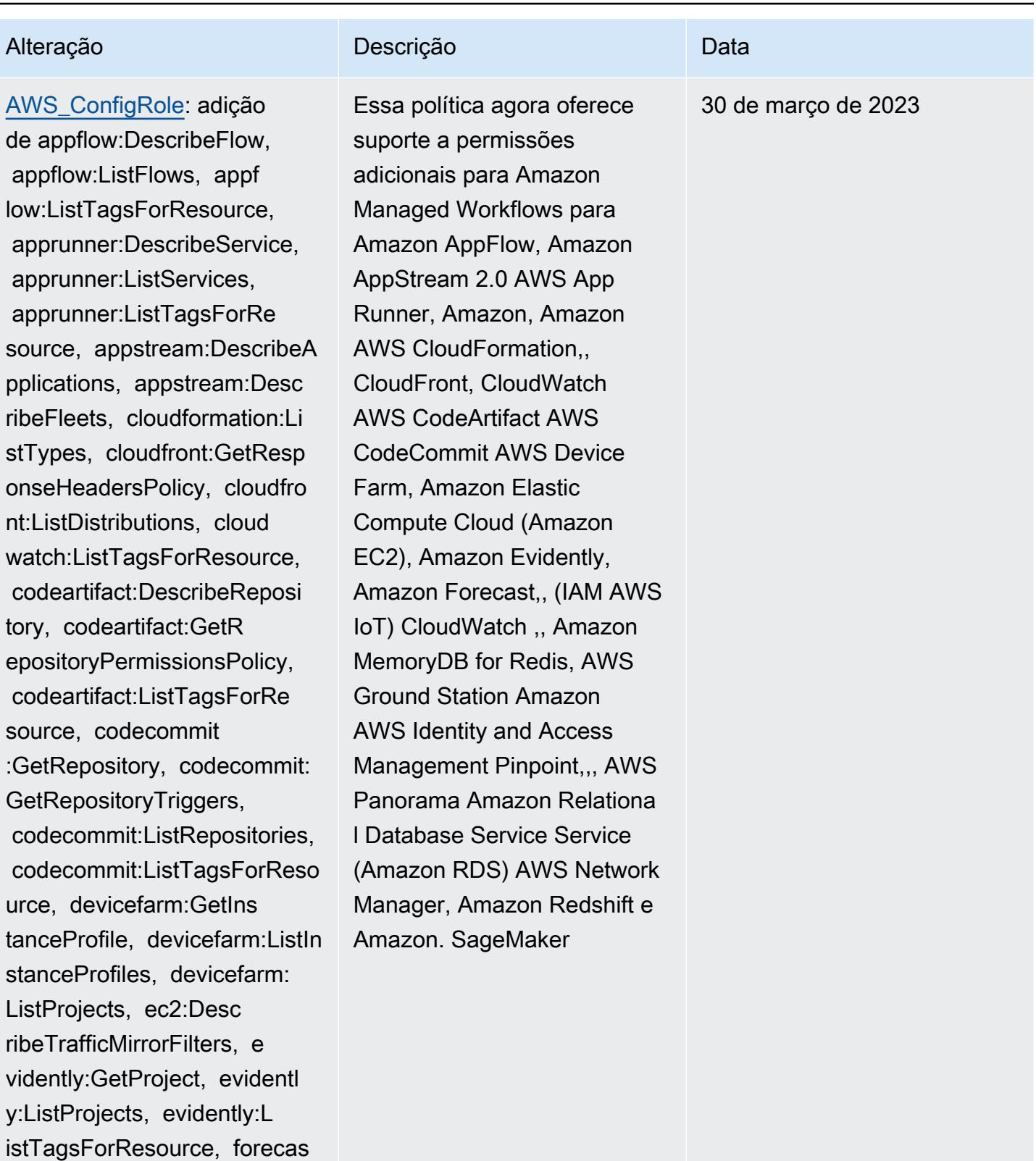

t:DescribeDataset, forecast :ListDatasets, forecast:Lis

tTagsForResource, groundsta

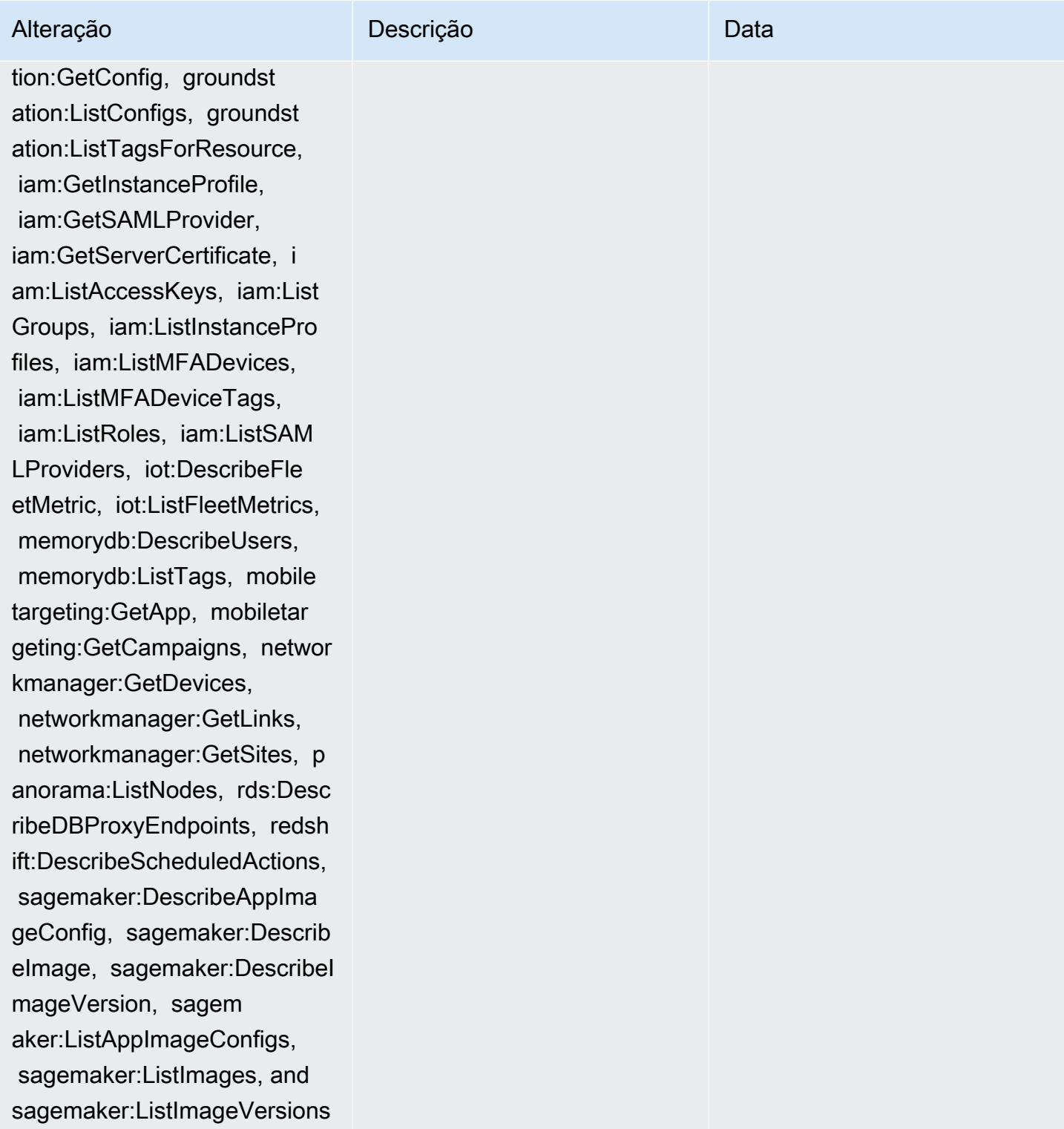

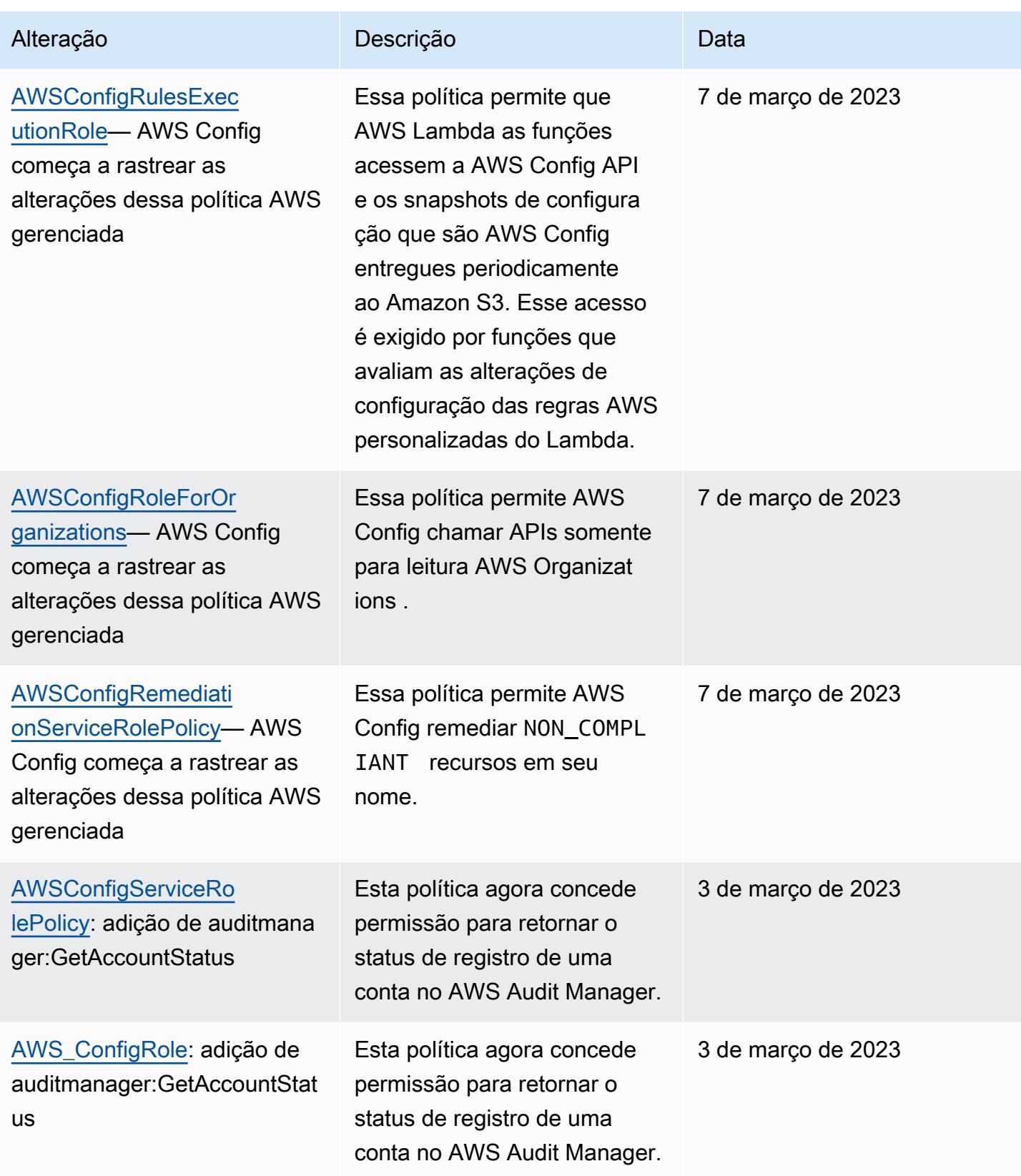

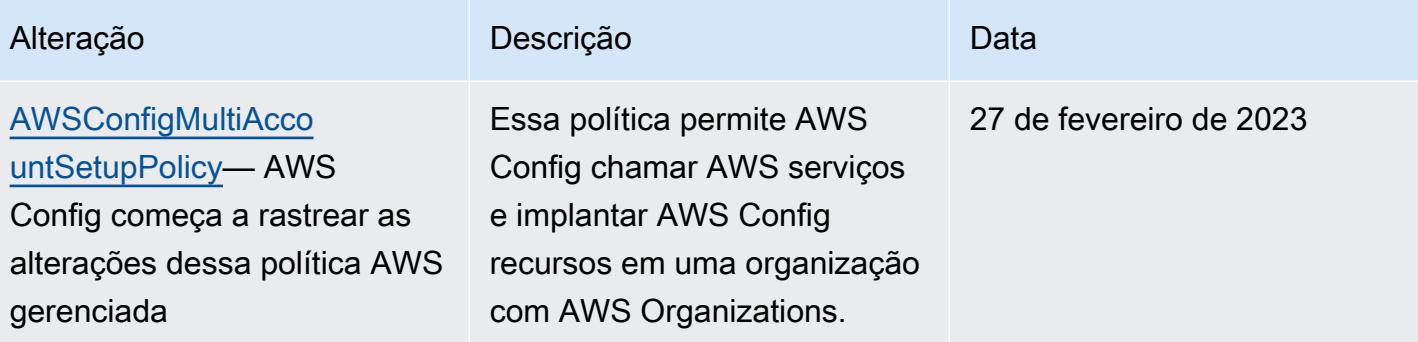

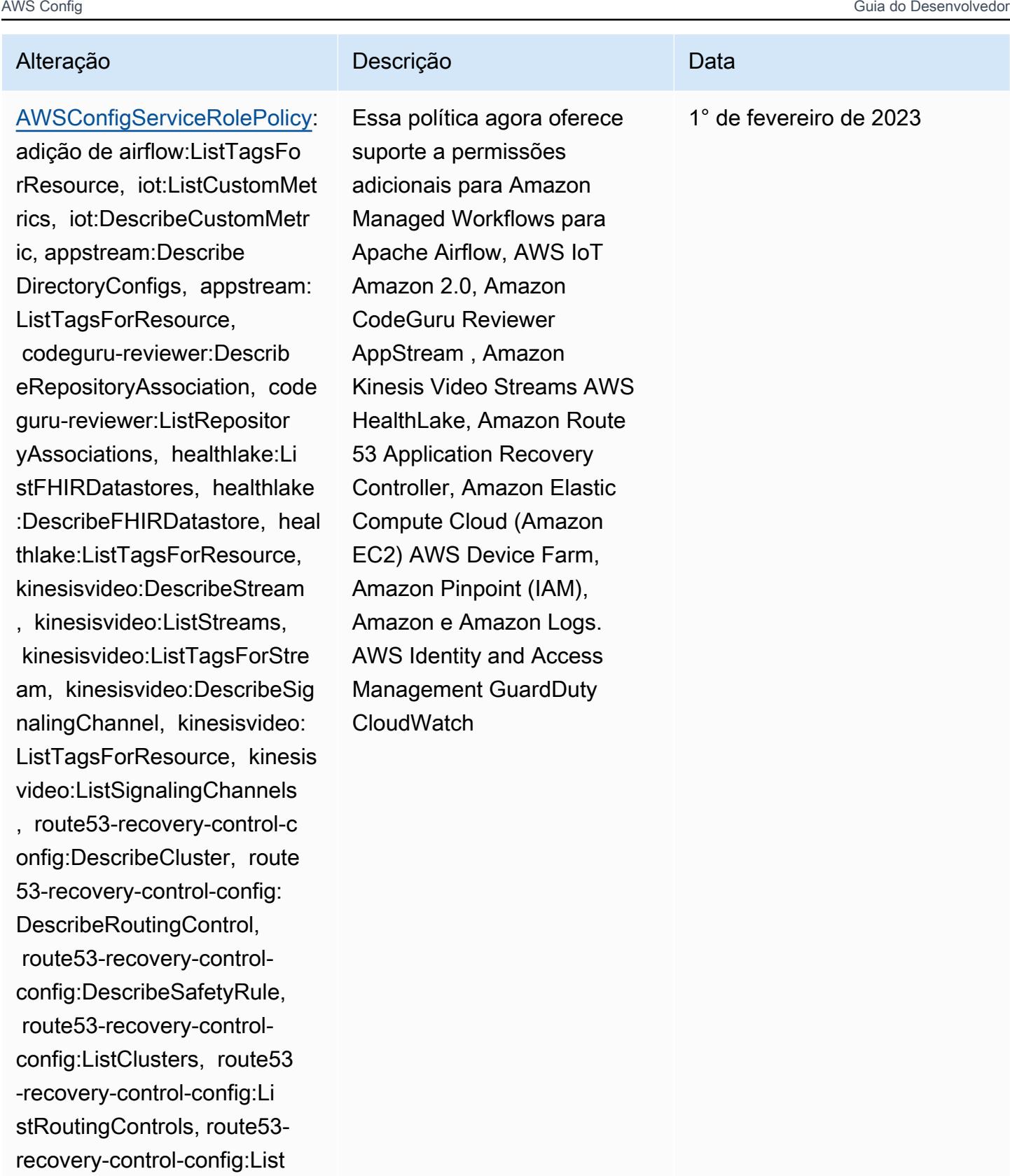

SafetyRules, devicefarm:GetT estGridProject, devicefarm:L

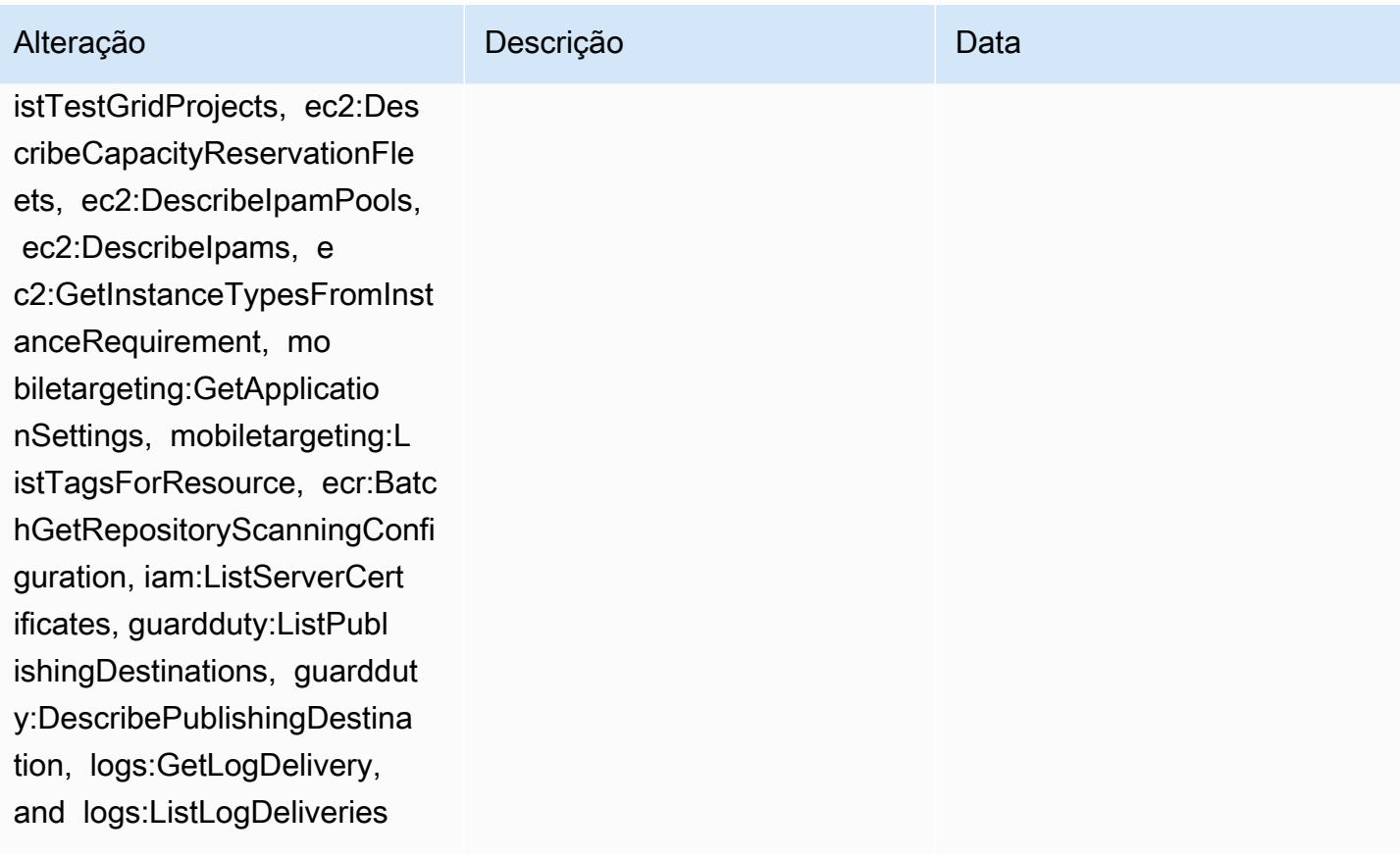

iations, healthlake:ListFHIR Datastores, healthlake:Descr ibeFHIRDatastore, healthlake :ListTagsForResource, kinesi

svideo:DescribeStream, kinesisvideo:ListStreams, kinesisvideo:ListTagsForS tream, kinesisvideo:Describe SignalingChannel, kinesisvid eo:ListTagsForResource, kine sisvideo:ListSignalingChann els, route53-recovery-contro l-config:DescribeCluster, ro ute53-recovery-control-conf ig:DescribeRoutingControl, route53-recovery-controlconfig:DescribeSafetyRule, route53-recovery-controlconfig:ListClusters, rout

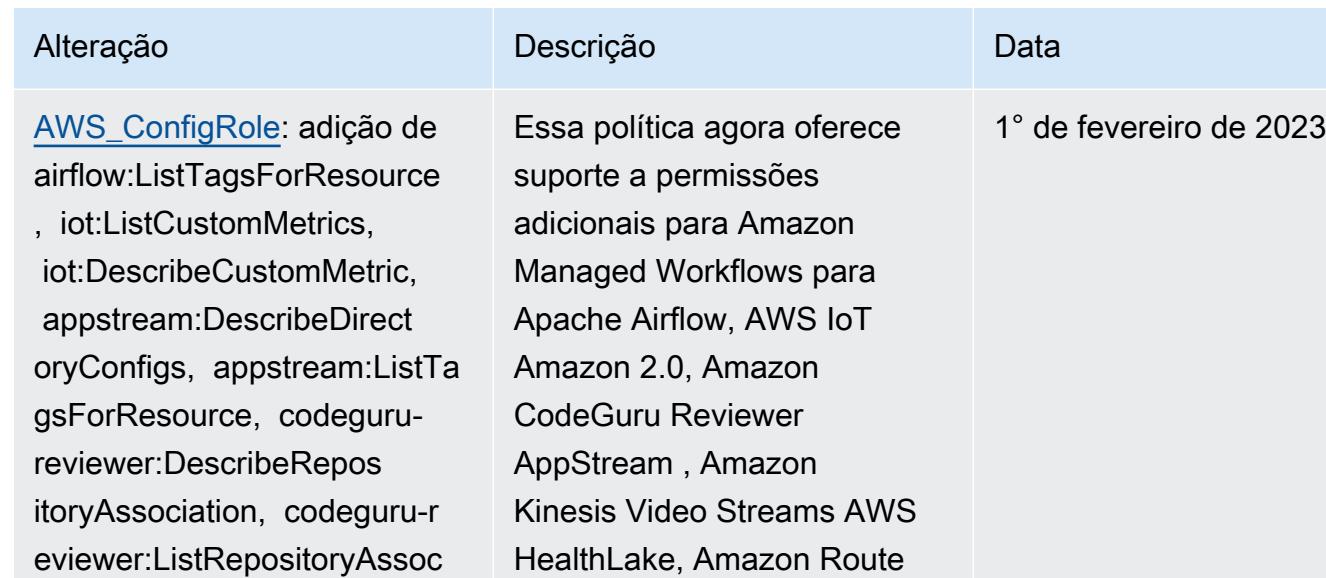

53 Application Recovery Controller, Amazon Elastic Compute Cloud (Amazon EC2) AWS Device Farm, Amazon Pinpoint (IAM), Amazon e Amazon Logs. AWS Identity and Access Management GuardDuty

**CloudWatch** 

e53-recovery-control-config :ListRoutingControls, route5 3-recovery-control-config:L istSafetyRules, devicefarm:G etTestGridProject, devicefar

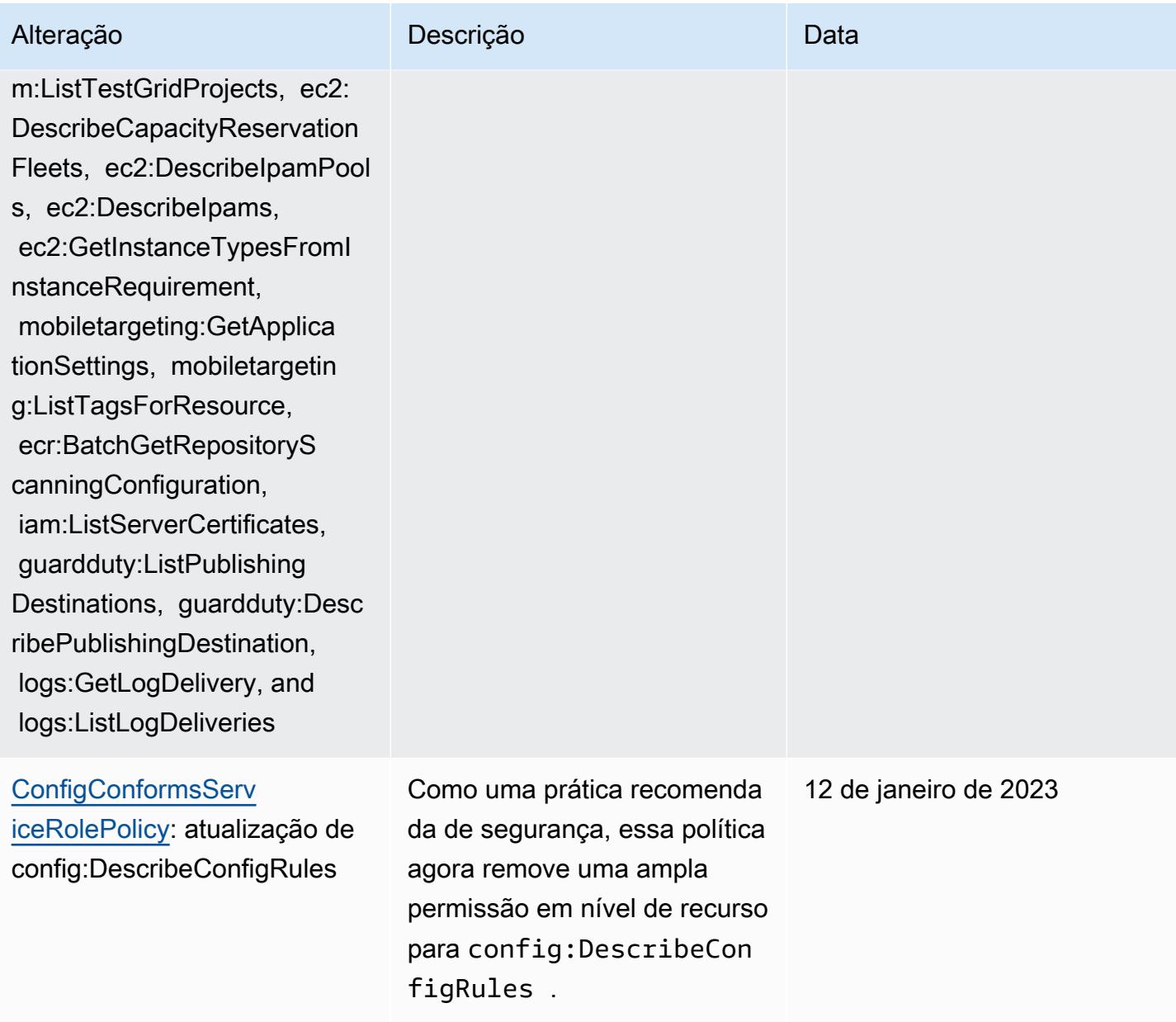

## AWS Config Guia do Desenvolvedor

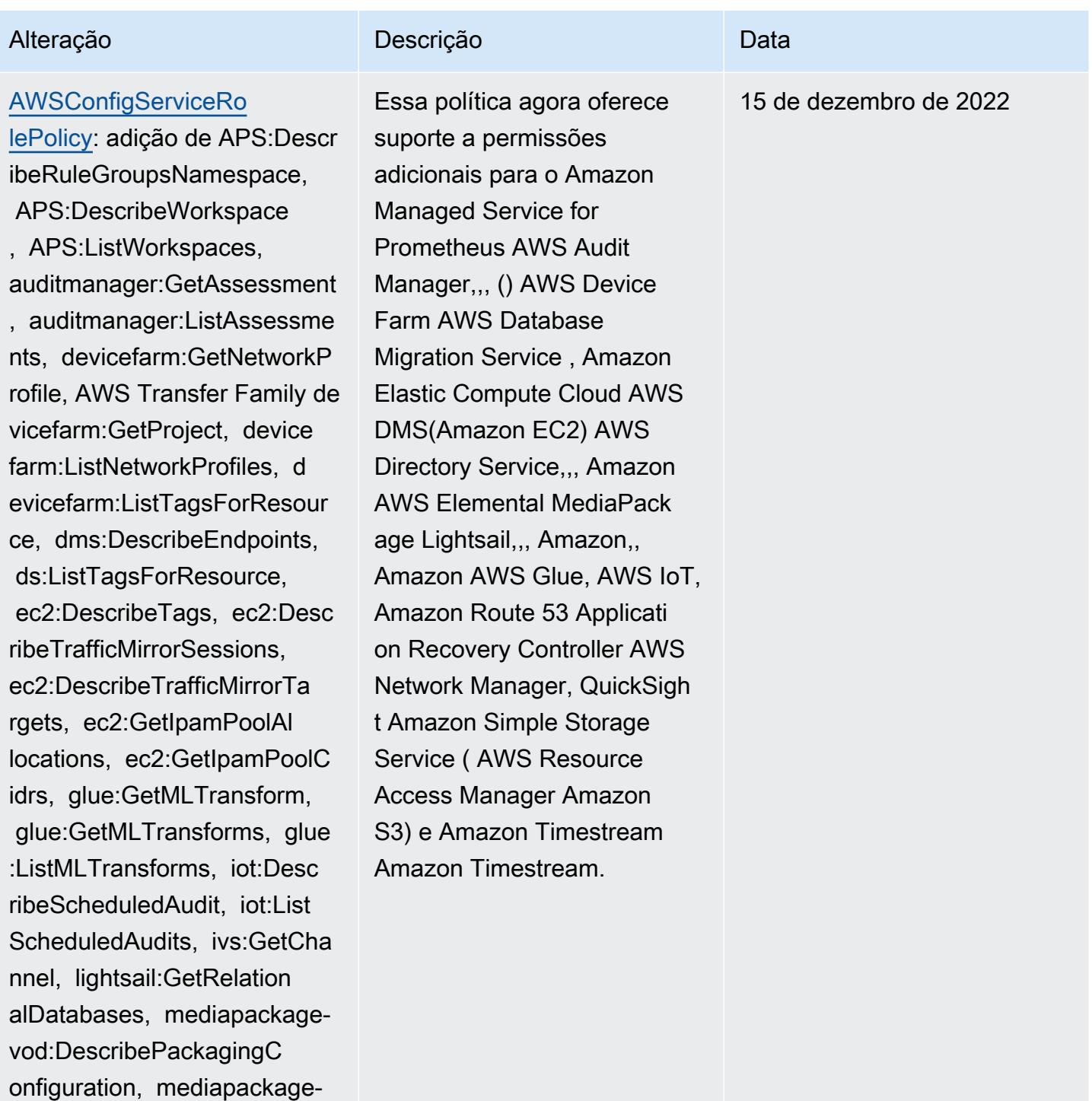

vod:ListPackagingConfigurat ions, networkmanager:De

networkmanager:GetTrans

networkmanager:ListTagsFor

scribeGlobalNetworks,

itGatewayRegistrations,

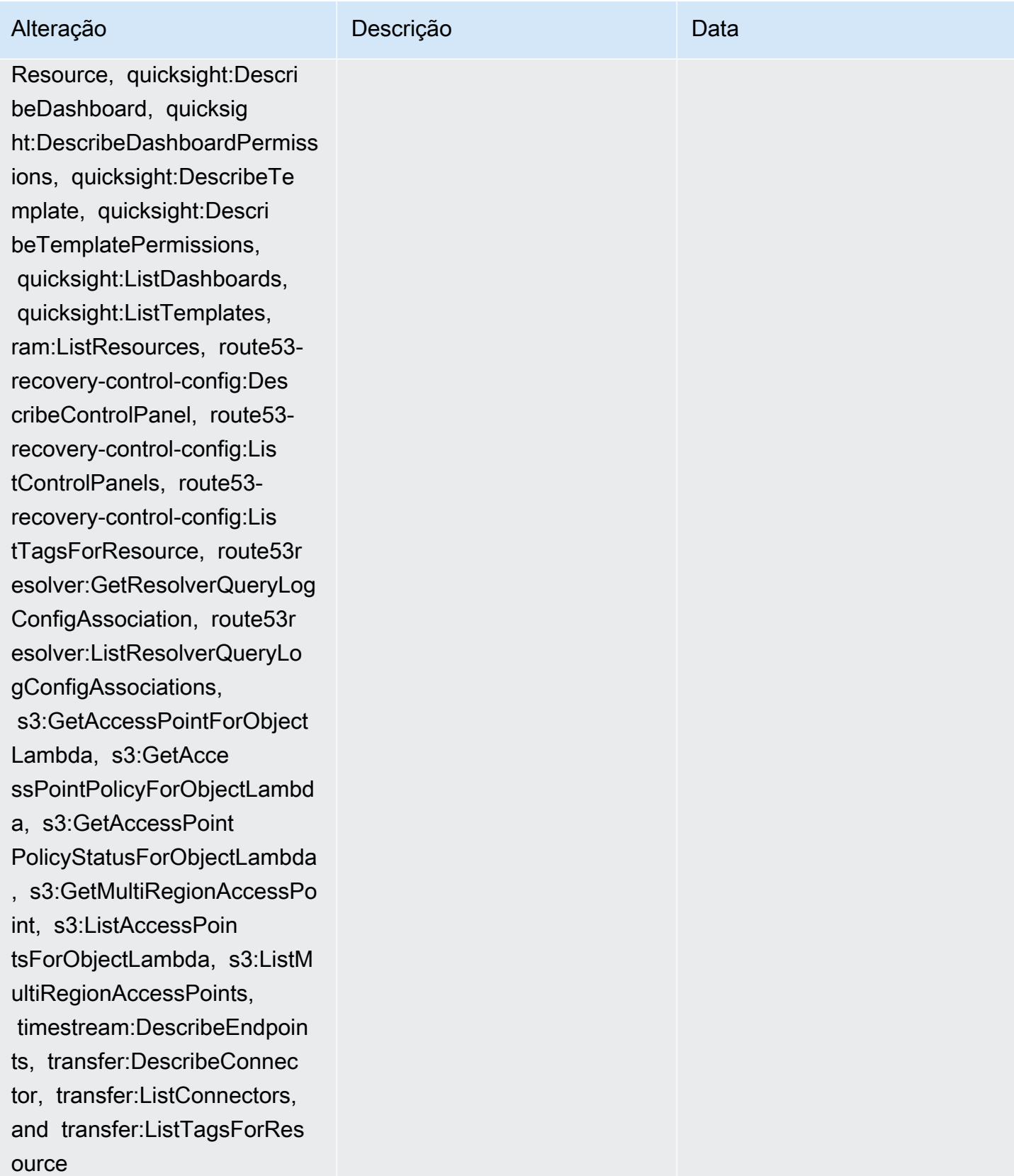

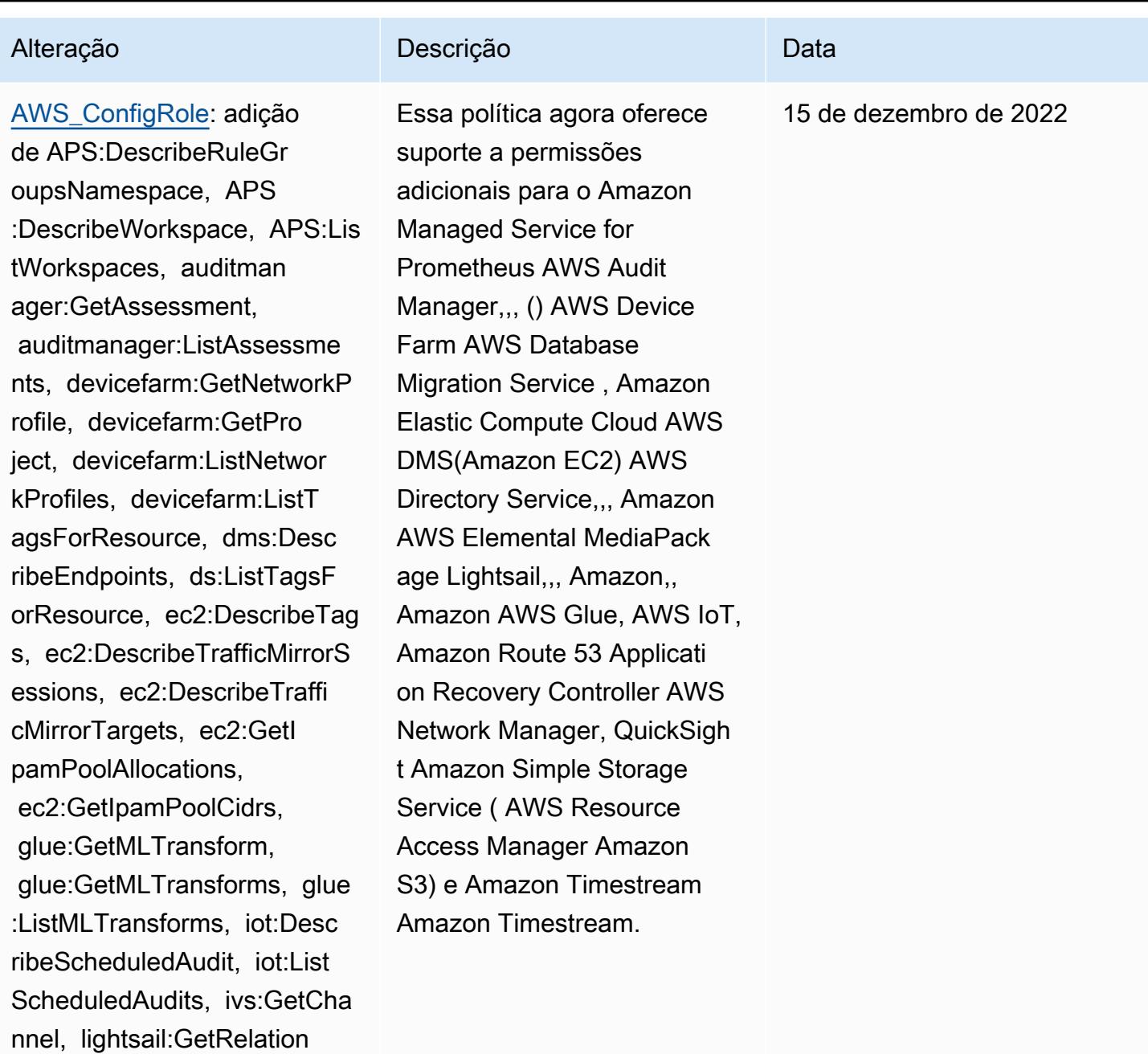

alDatabases, mediapackage-

onfiguration, mediapackagevod:ListPackagingConfigurat ions, networkmanager:De

networkmanager:GetTrans

networkmanager:ListTagsFor

vod:DescribePackagingC

scribeGlobalNetworks,

itGatewayRegistrations,

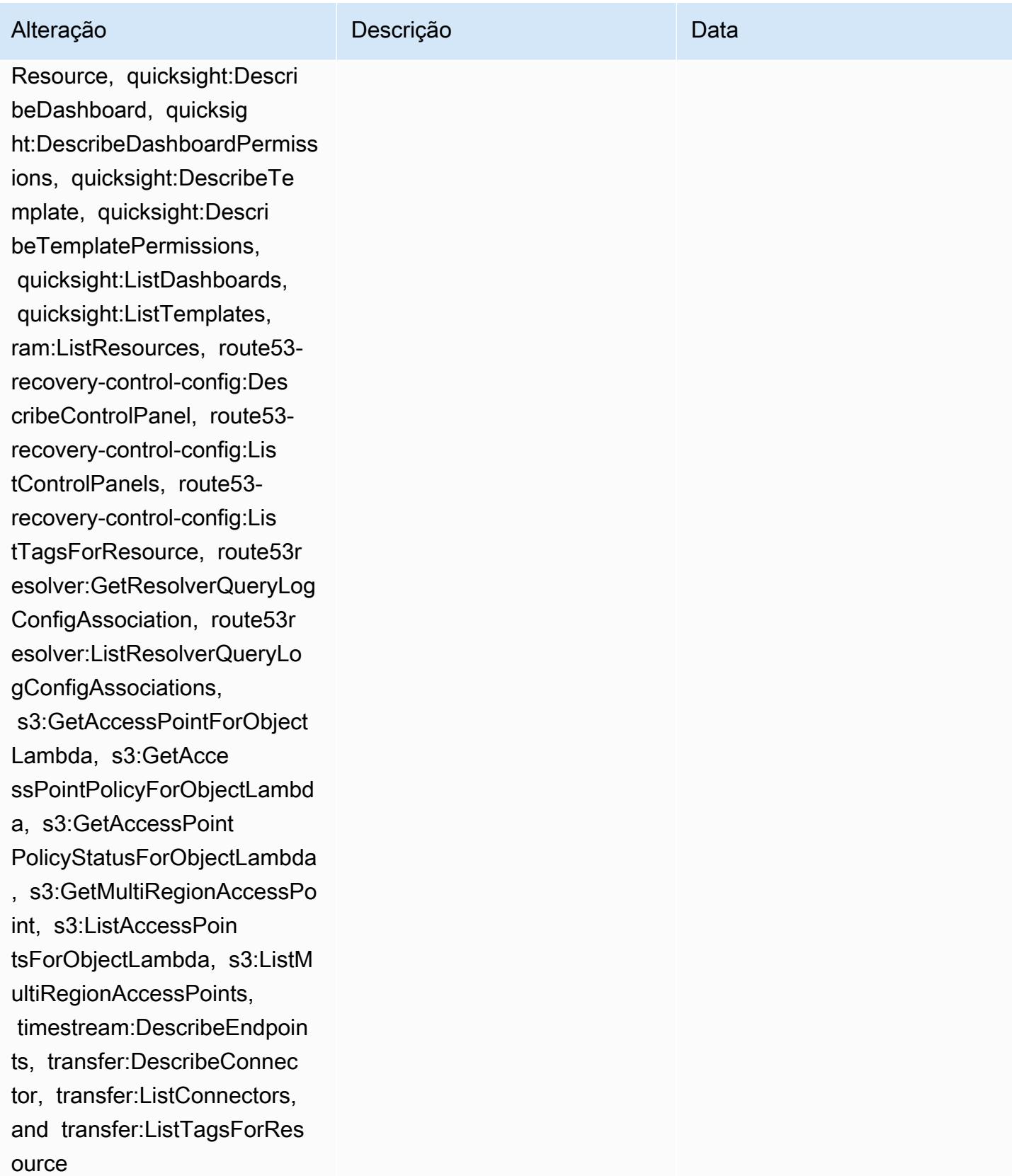

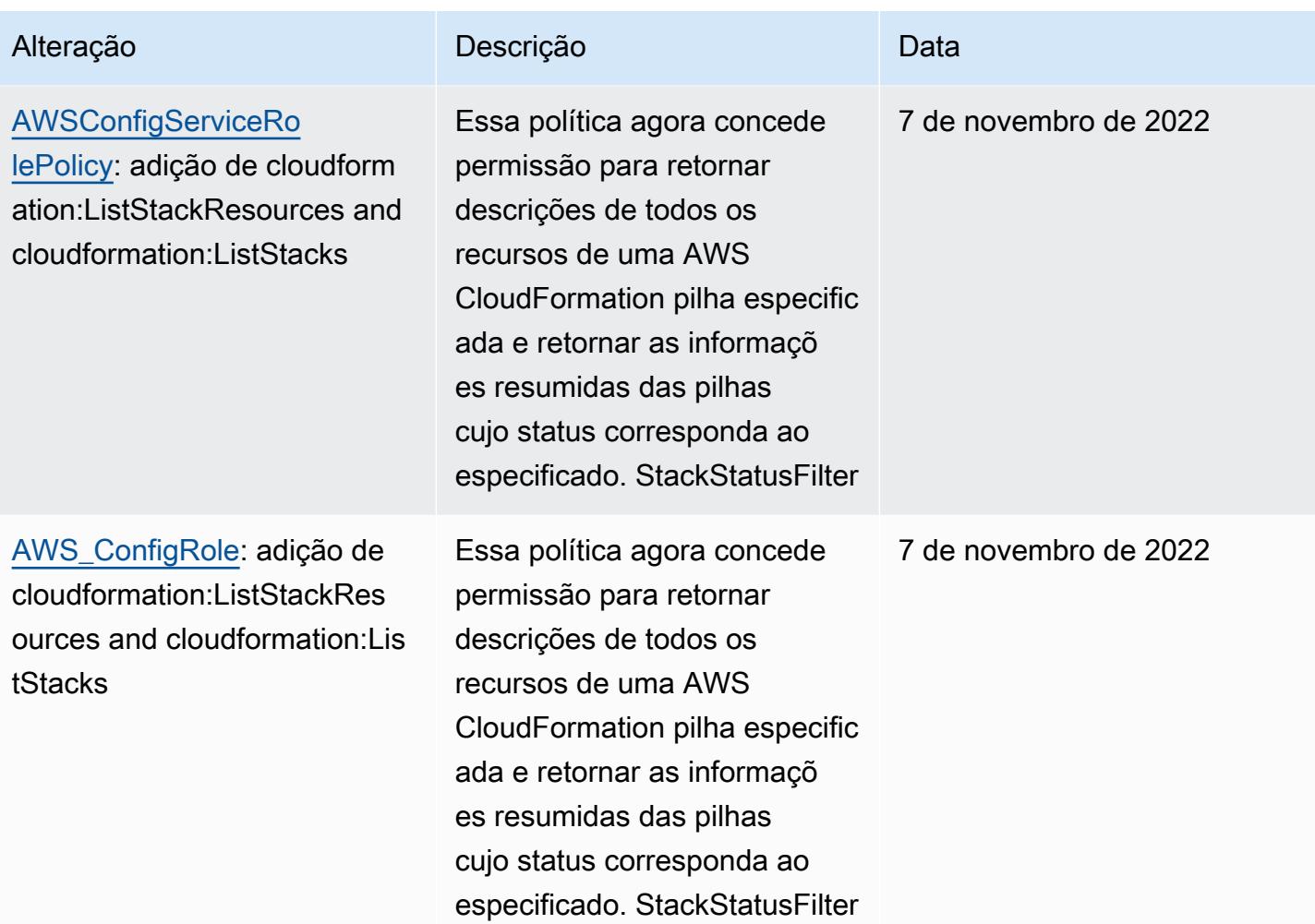

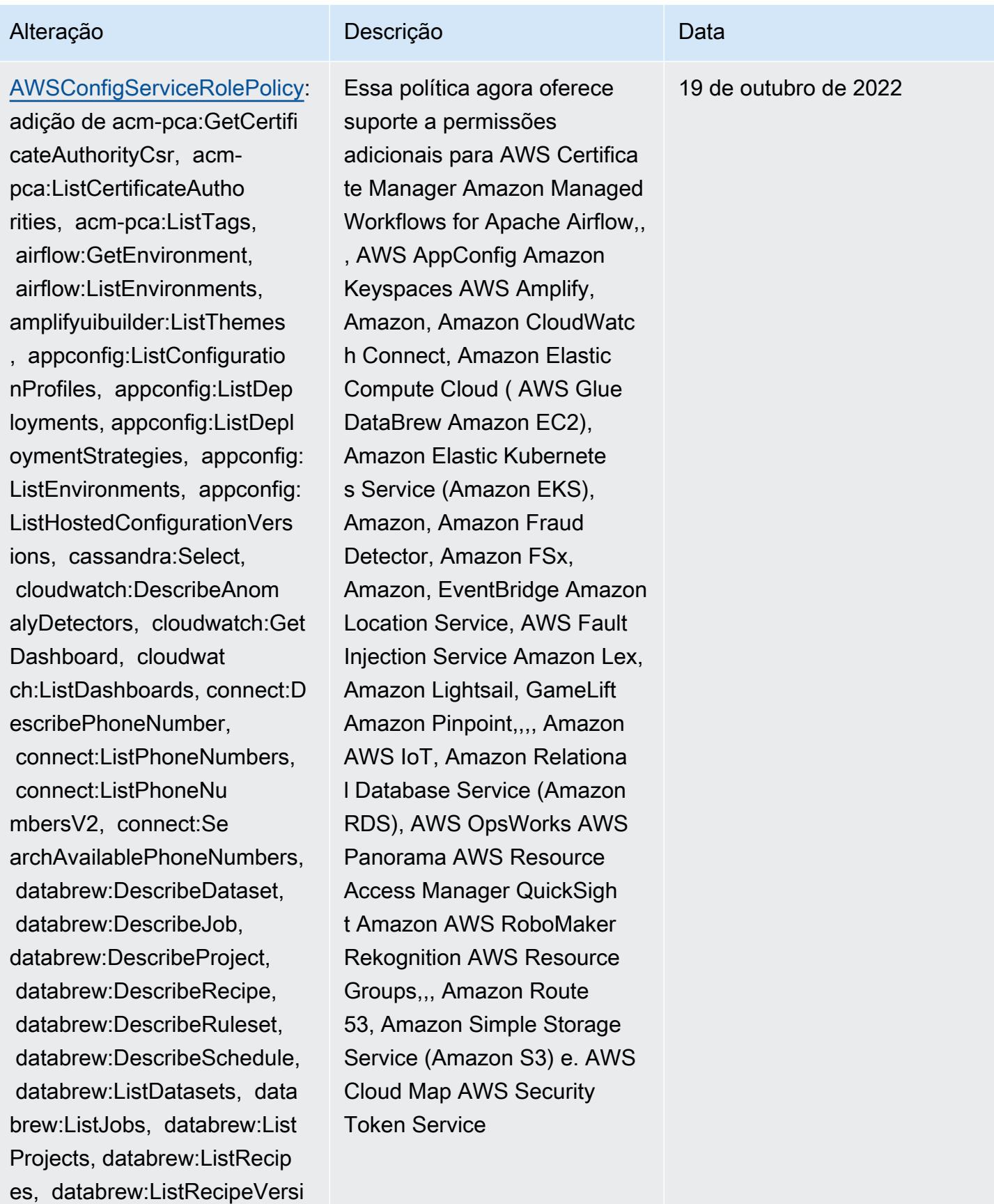

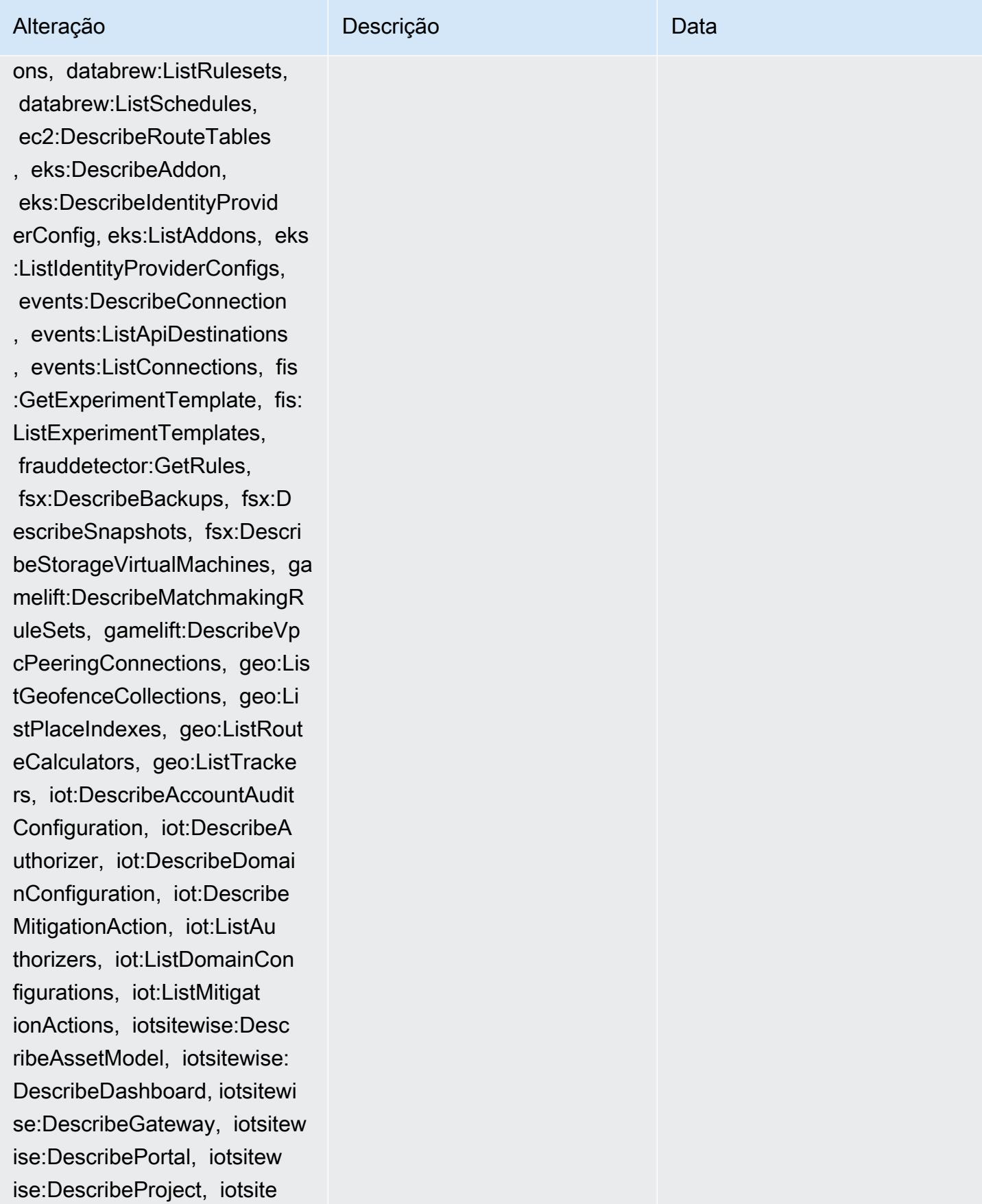

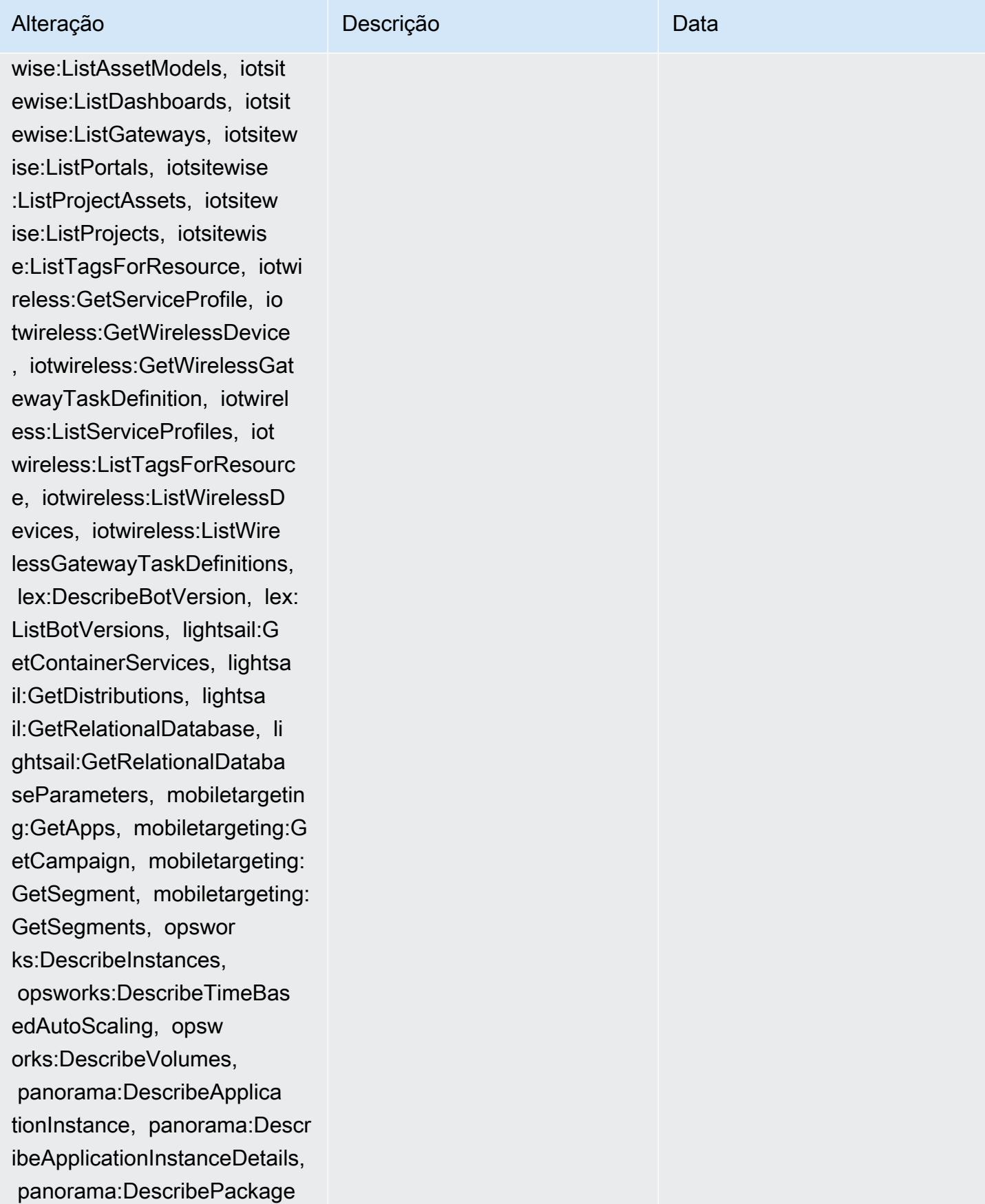

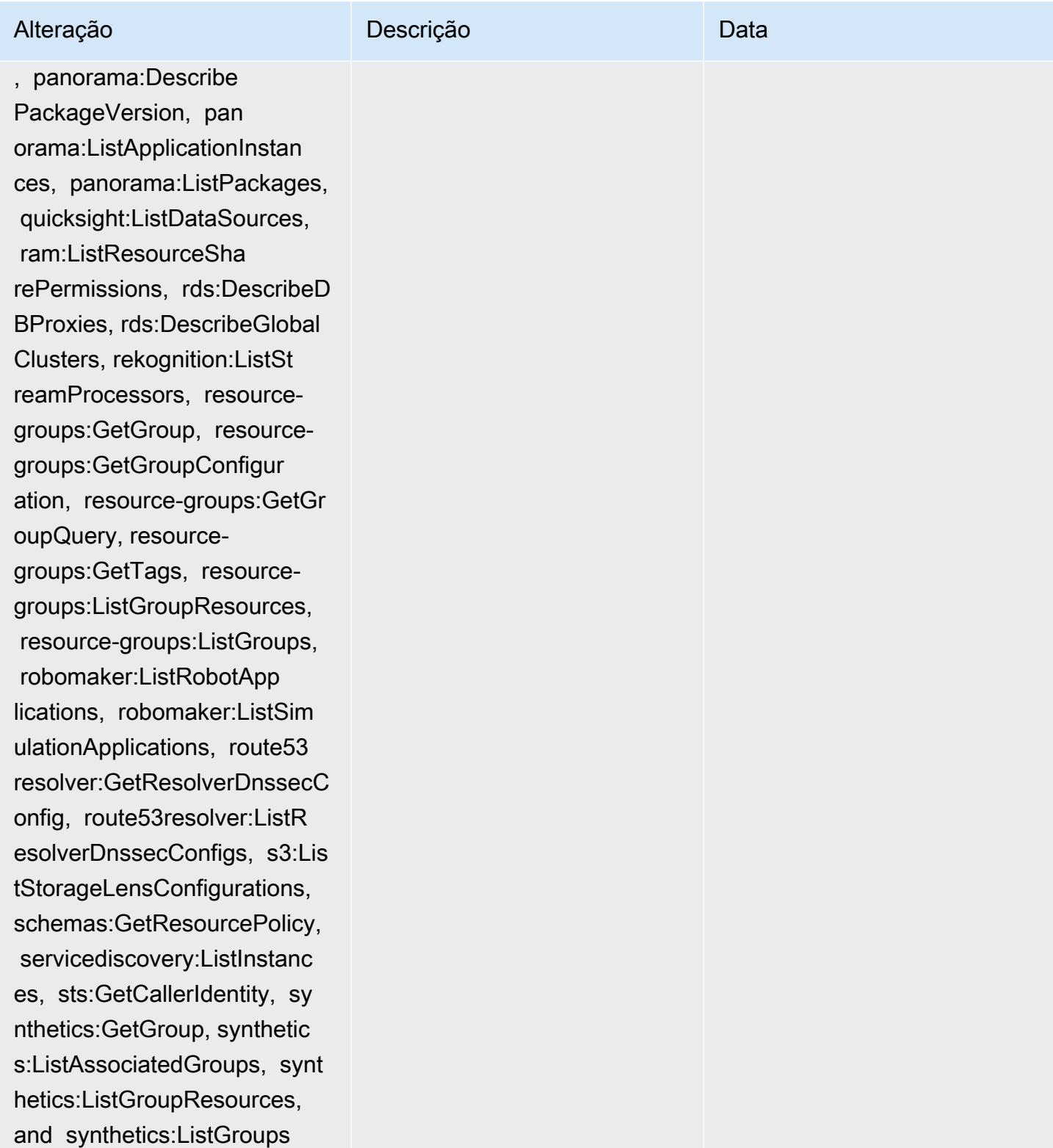

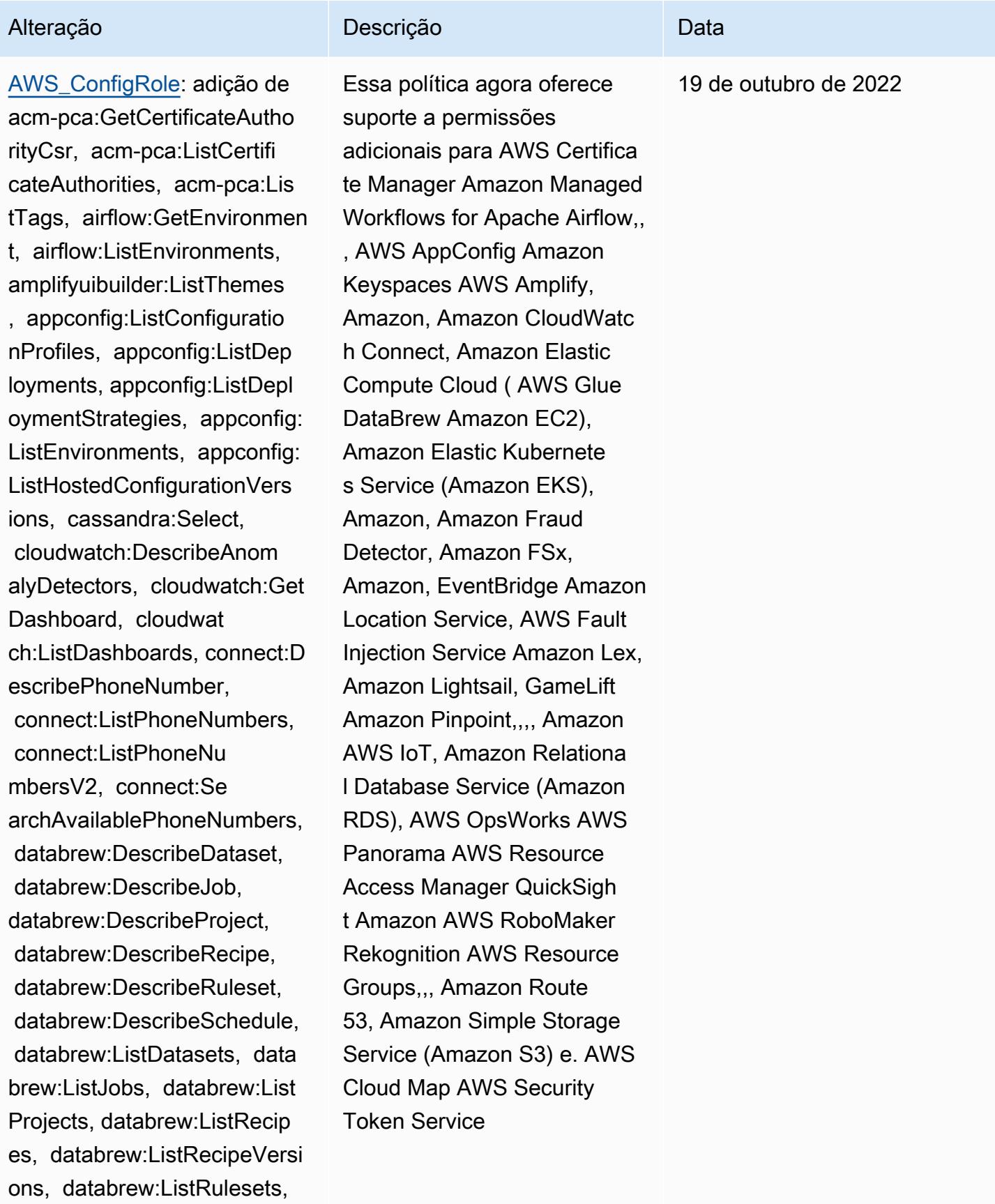

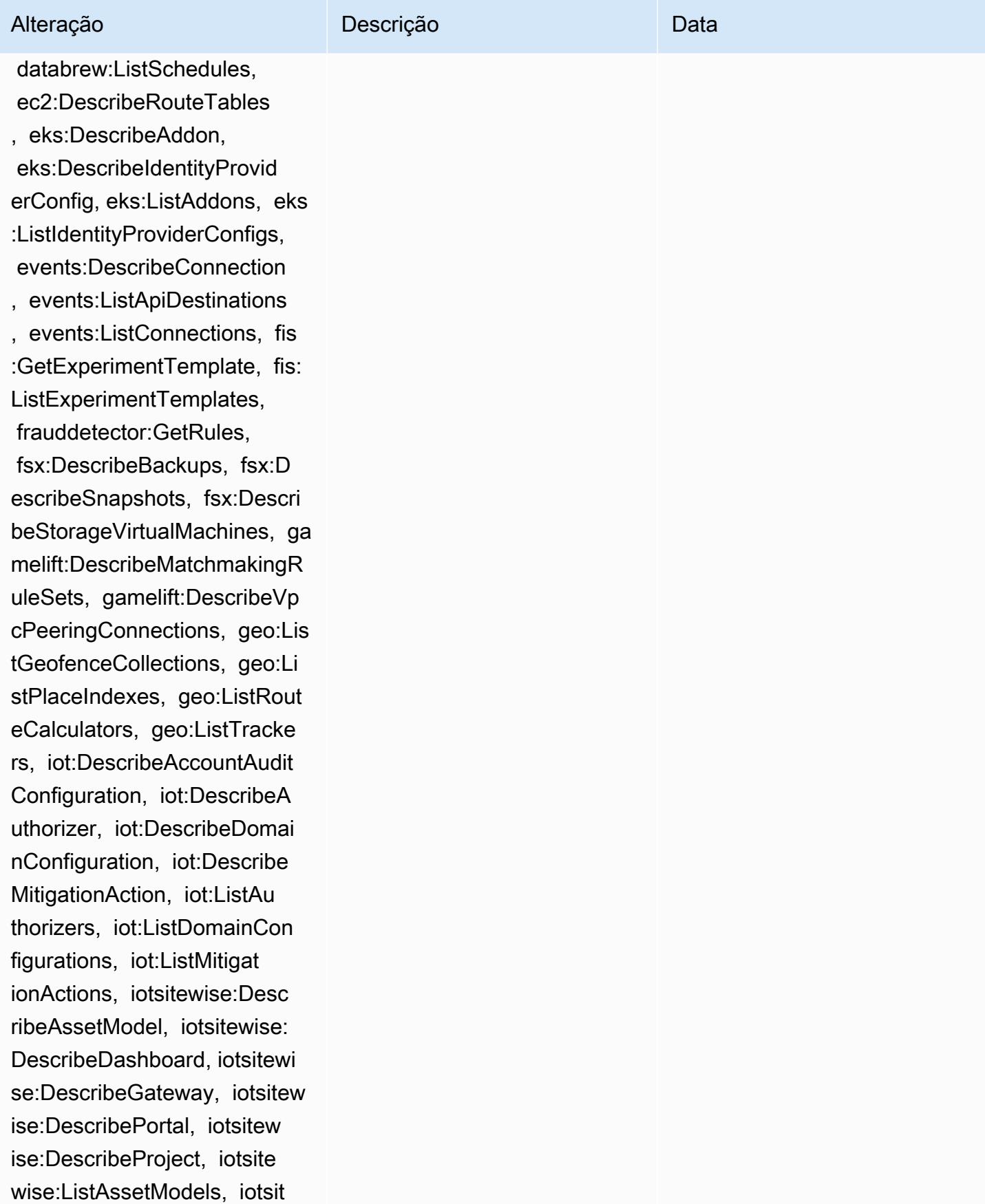

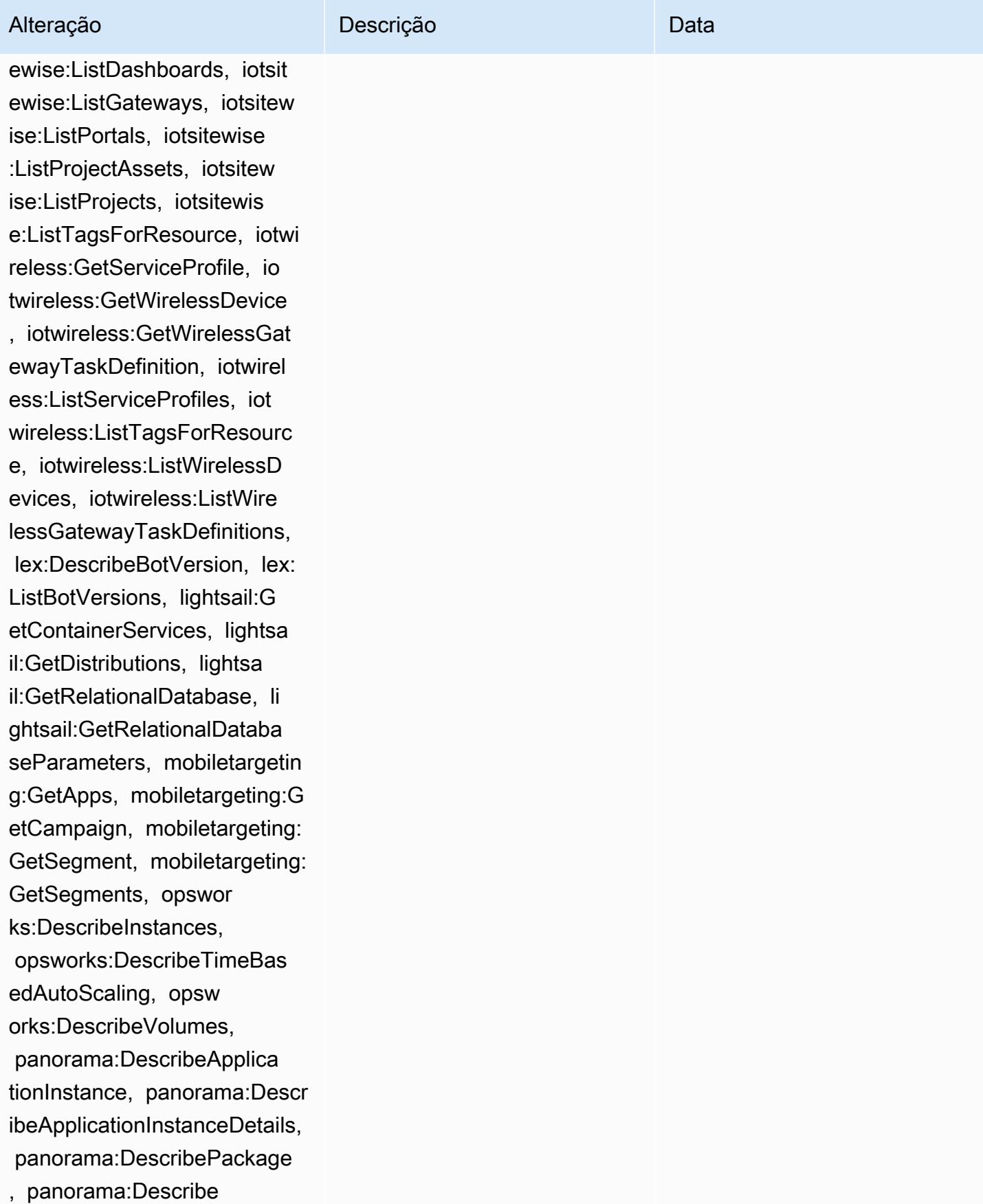

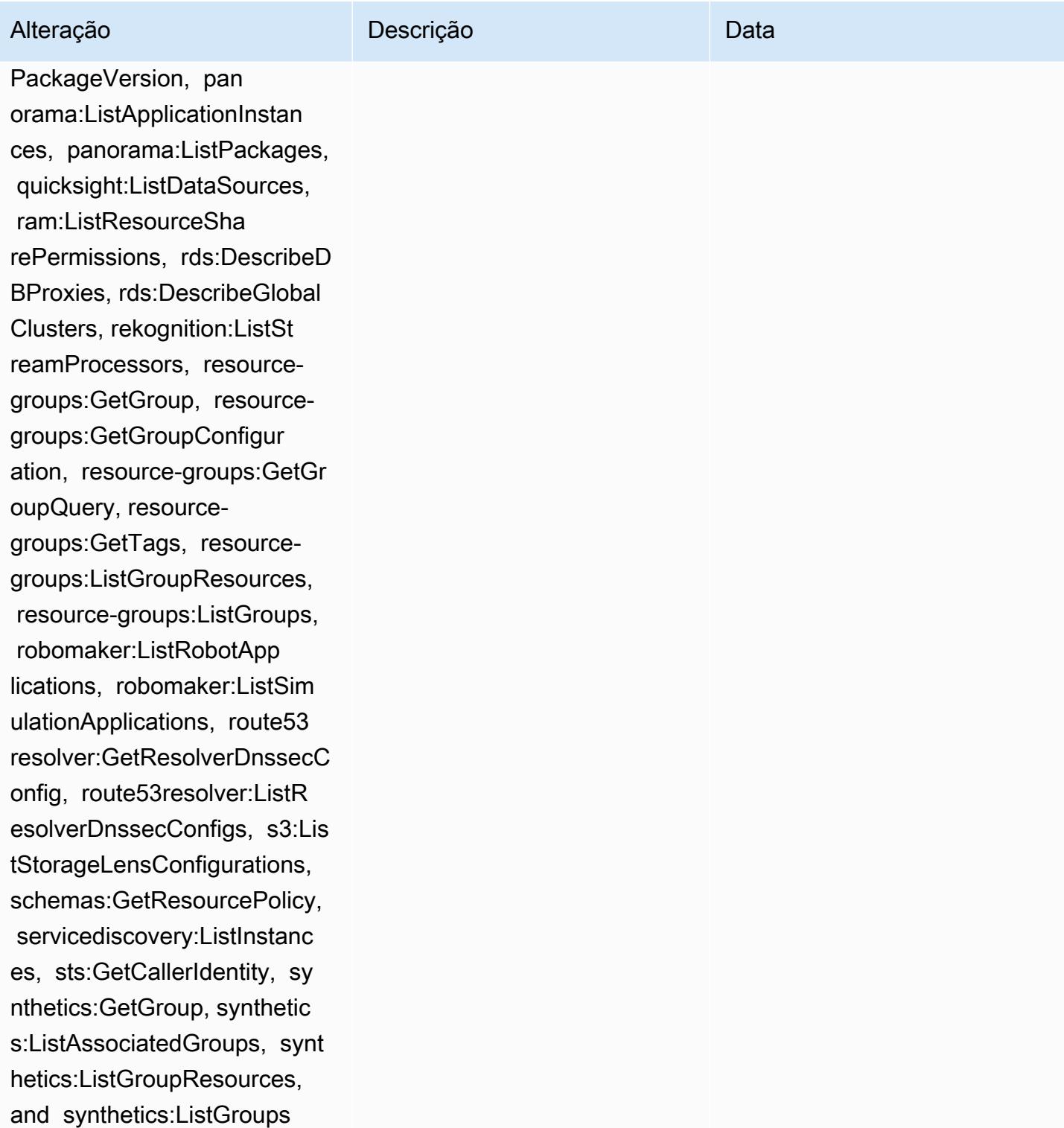

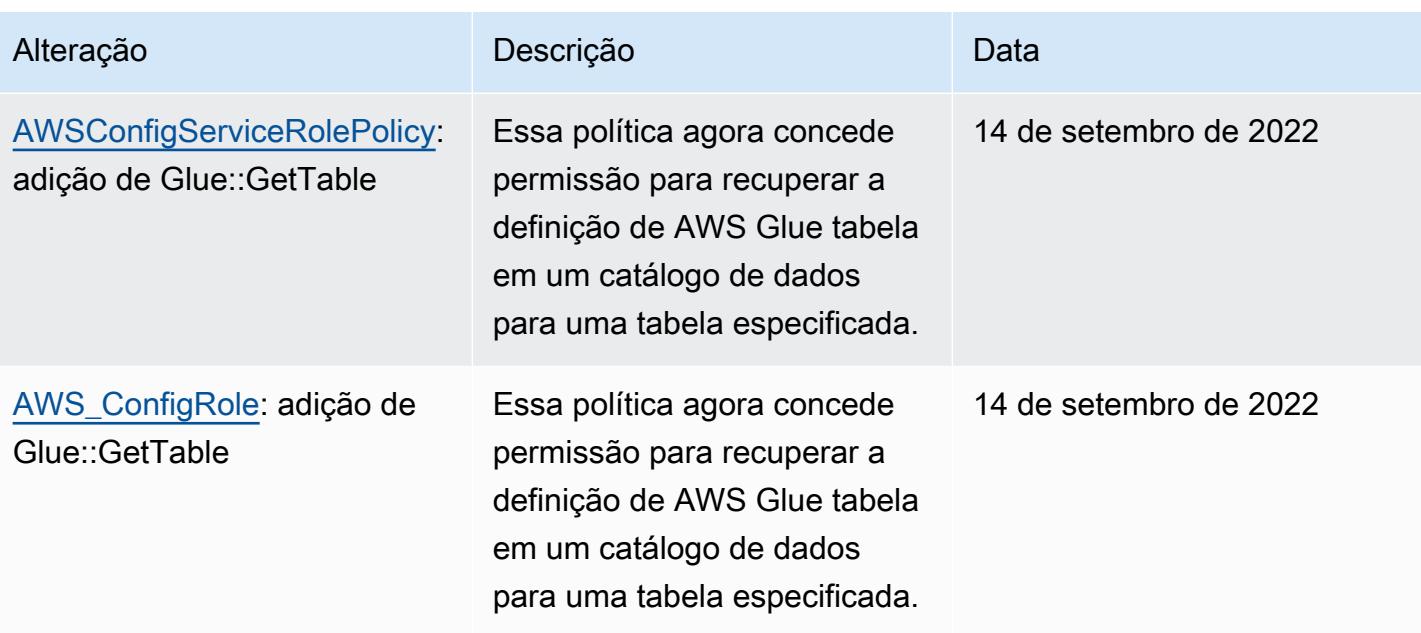

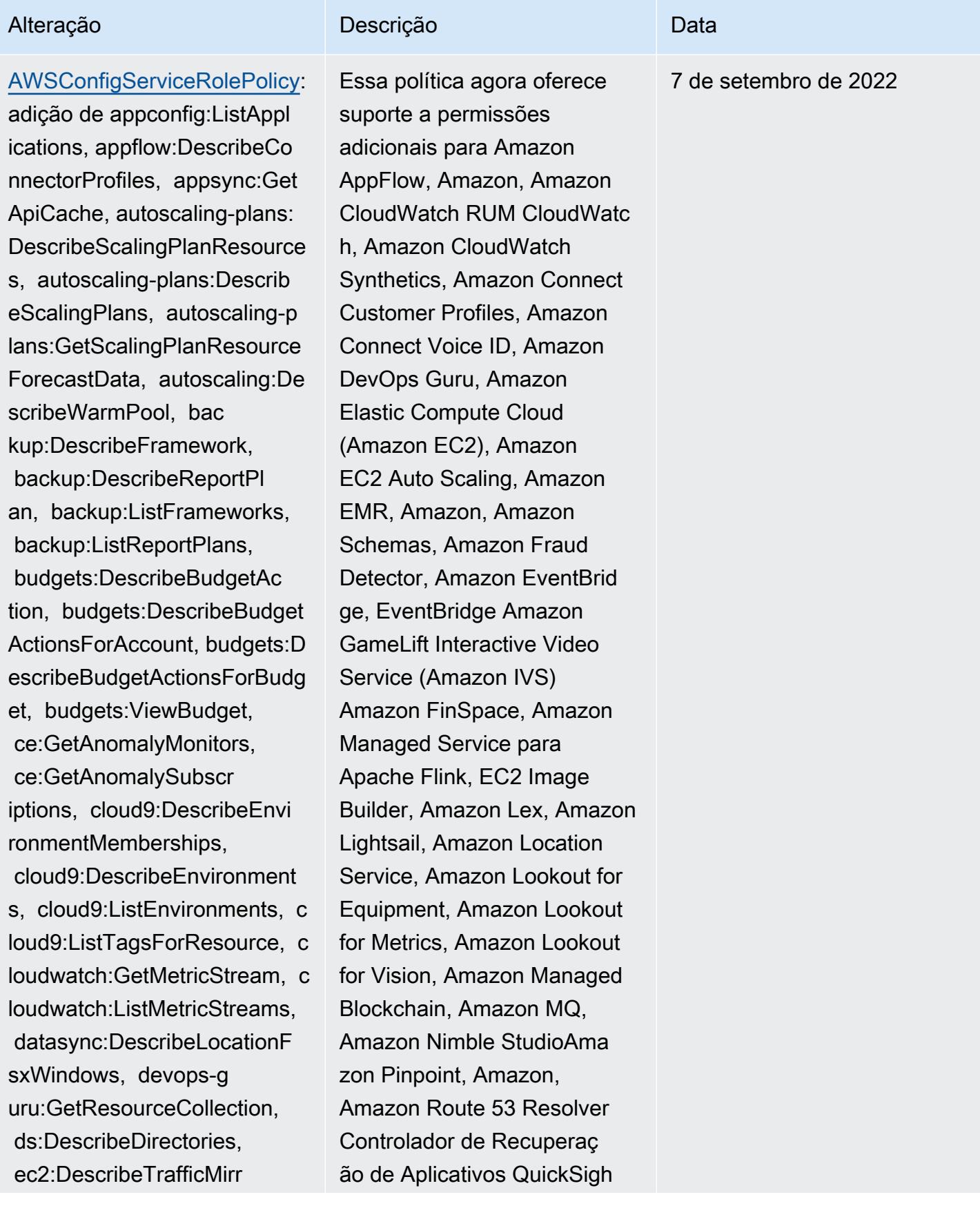

## Alteração Descrição Descrição Descrição

orFilters, ec2:DescribeTraff icMirrorTargets, ec2:GetNetw orkInsightsAccessScopeAnaly sisFindings, ec2:GetNetworkI nsightsAccessScopeContent, elasticmapreduce:DescribeStu dio, elasticmapreduce:GetStu dioSessionMapping, elasticma preduce:ListStudios, elastic mapreduce:ListStudioSession Mappings, events:De scribeEndpoint, events:Descr ibeEventBus, events:Describe Rule, events:ListArchives, events:ListEndpoints, events:ListEventBuses, even ts:ListRules, events:ListTag sForResource, events:ListTar getsByRule, finspace:GetEnvi ronment, finspace:ListEnviro nments, frauddetector:GetDet ectors, frauddetector:GetDet ectorVersion, frauddetector: GetEntityTypes, frauddetecto r:GetEventTypes, frauddetect or:GetExternalModels, fraudd etector:GetLabels, frauddete ctor:GetModels, frauddetecto r:GetOutcomes, frauddetector :GetVariables, frauddetector :ListTagsForResource, gameli ft:DescribeAlias, gamelift:D escribeBuild, gamelift:Descr ibeFleetAttributes, gamelift :DescribeFleetCapacity, game

t Amazon Route 53, Amazon Simple Storage Service (Amazon S3), Amazon SimpleDB, Amazon Simple Email Service (Amazon SES), Amazon Timestream,,,,,,,, ,,,,,,,,,,,,,,, AWS AppConfig AWS AppSync AWS Auto Scaling AWS Backup AWS Budgets AWS Cost Explorer AWS Cloud9 AWS Directory Service AWS DataSync AWS Elemental MediaPackage AWS Glue AWS IoT AWS IoT Analytics AWS IoT Events AWS IoT SiteWise AWS IoT TwinMaker AWS Lake Formation, AWS License Manager, AWS Resilienc e Hub, AWS Signer, AWS Transfer Family e.

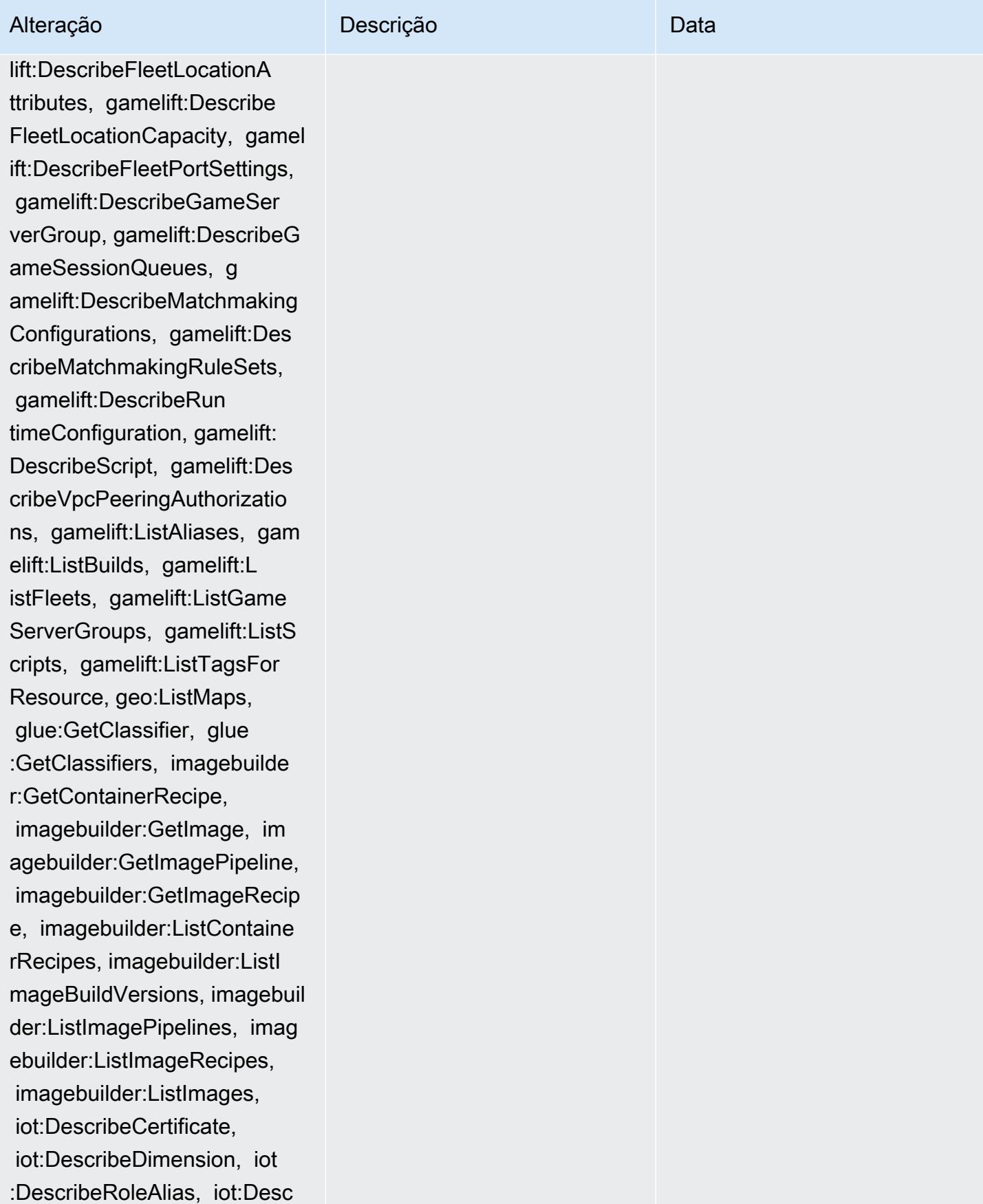
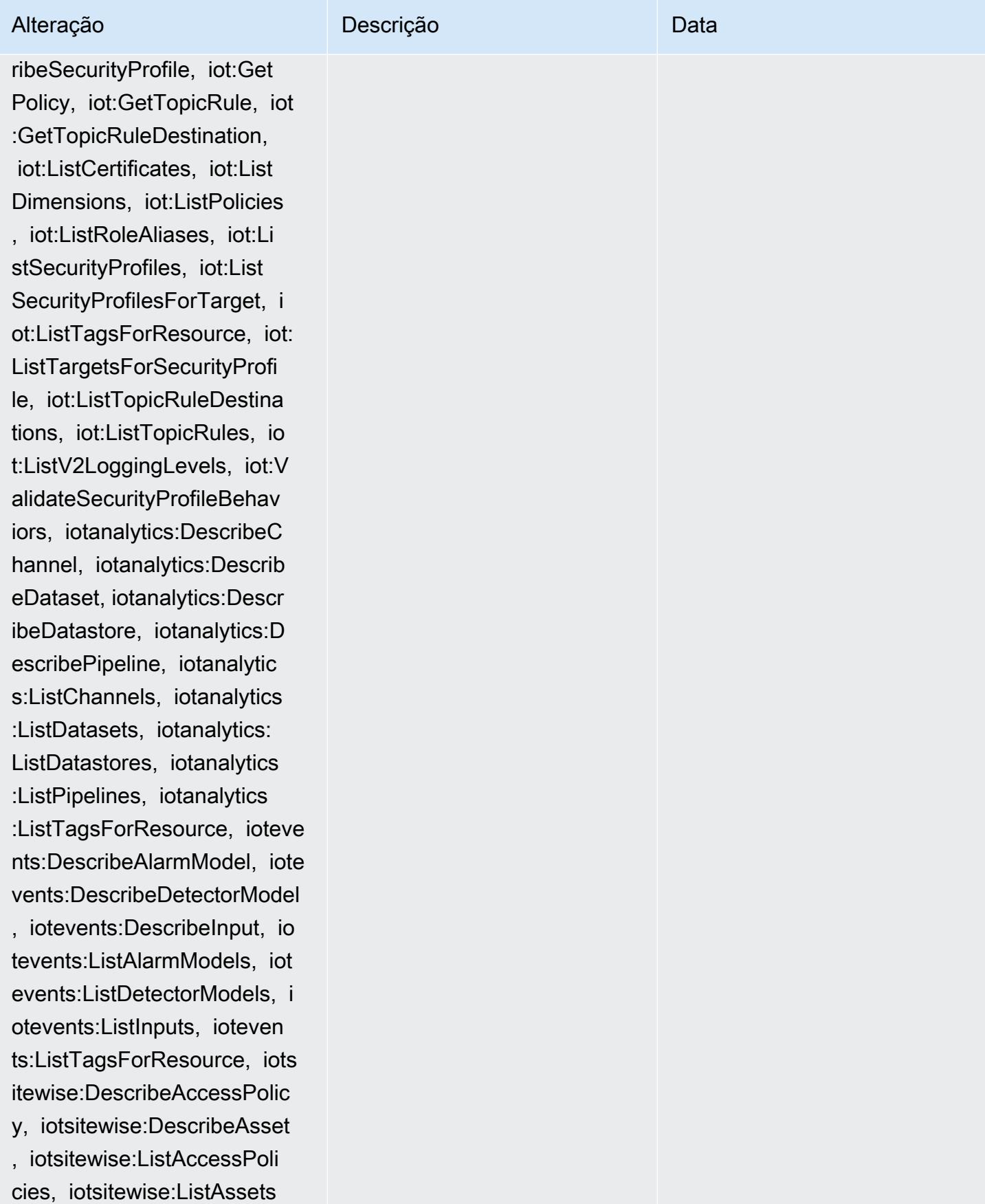

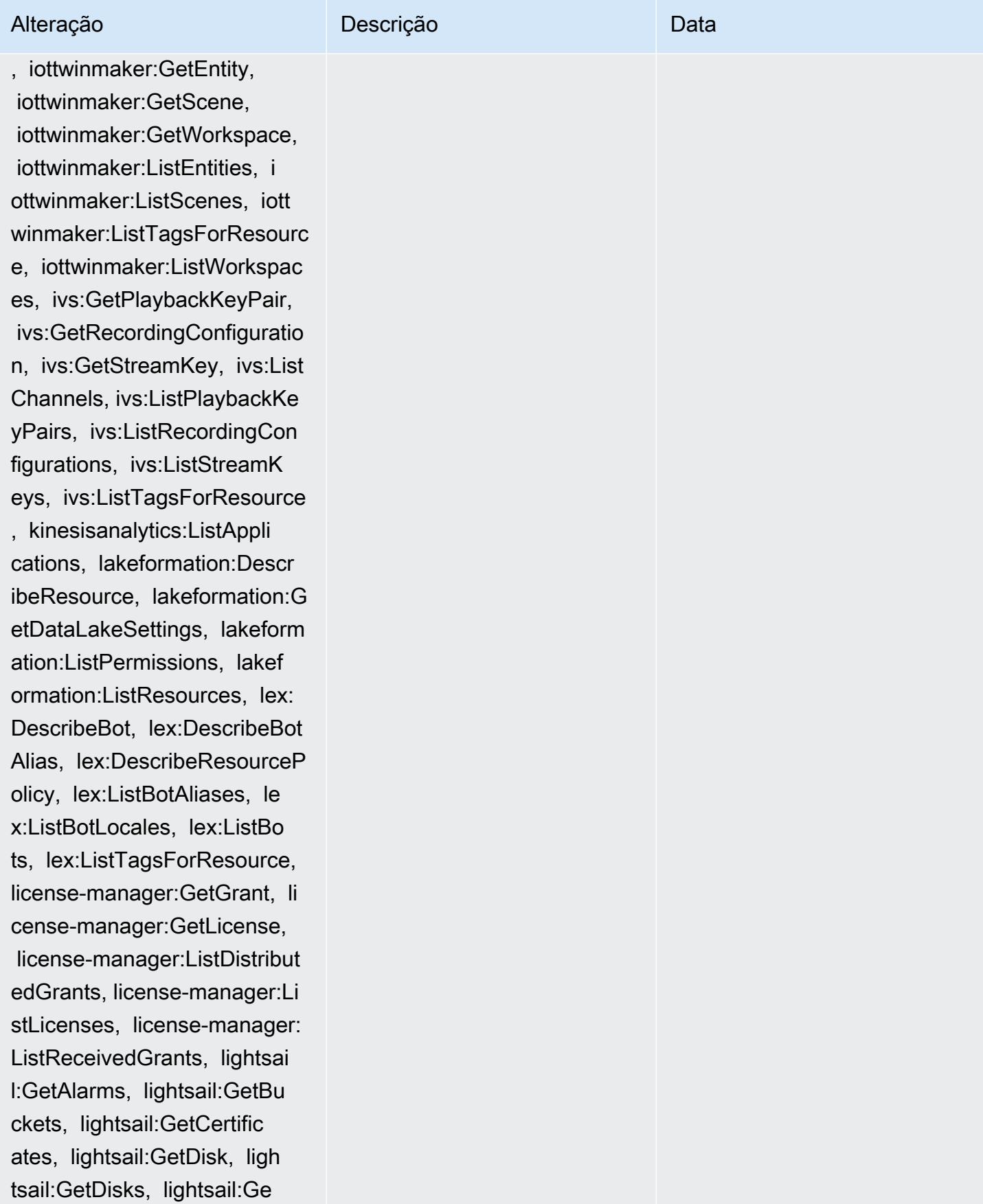

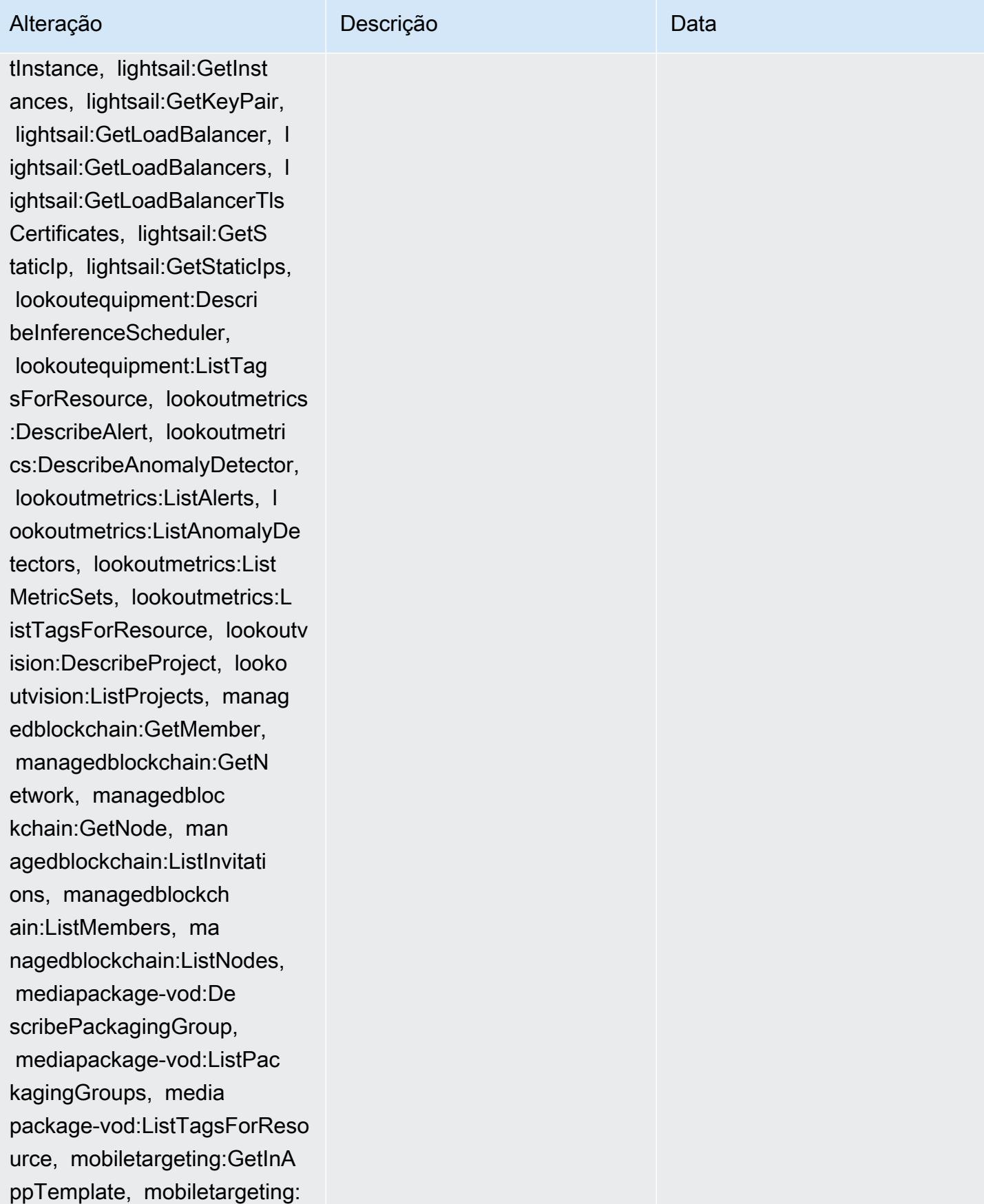

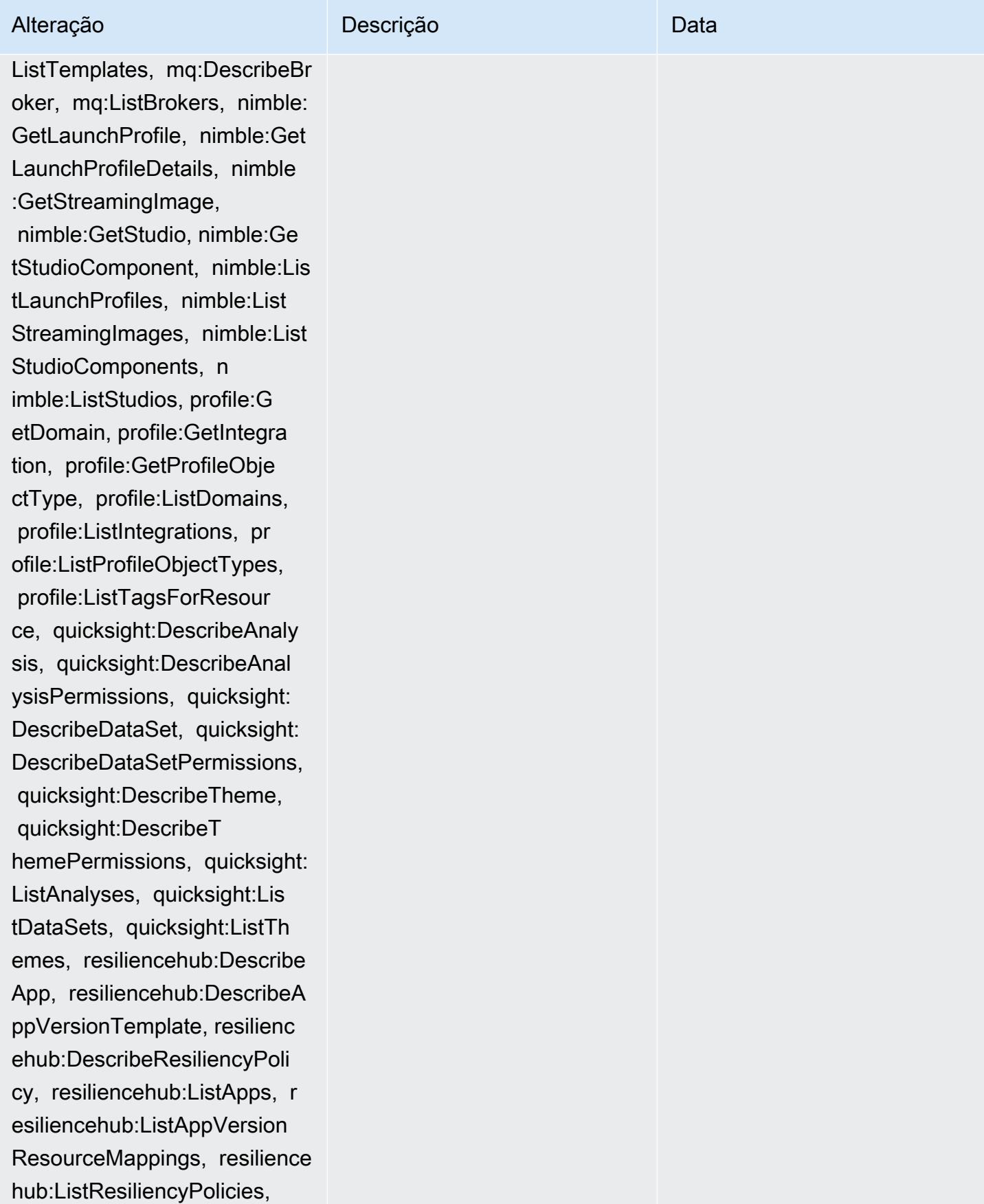

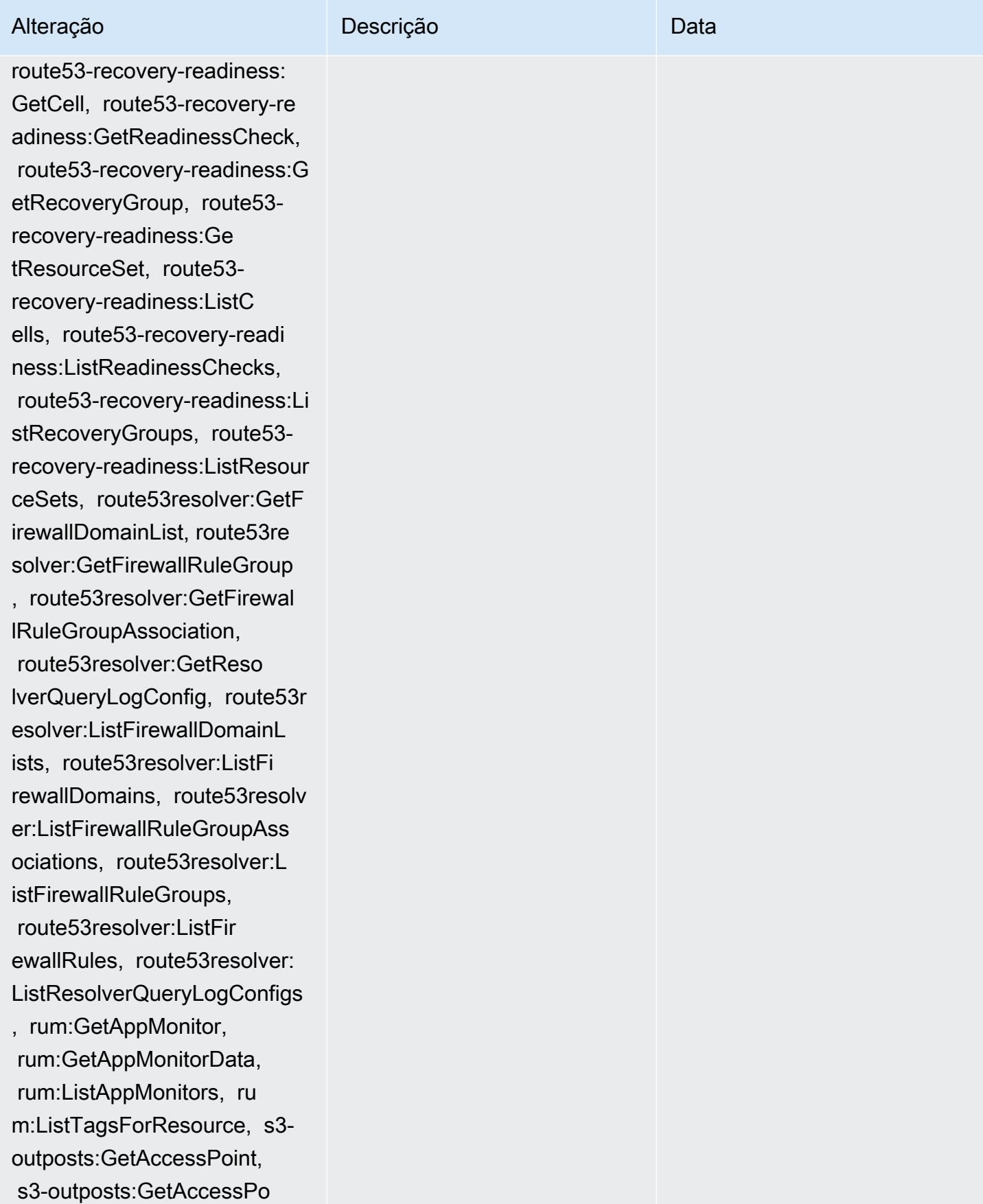

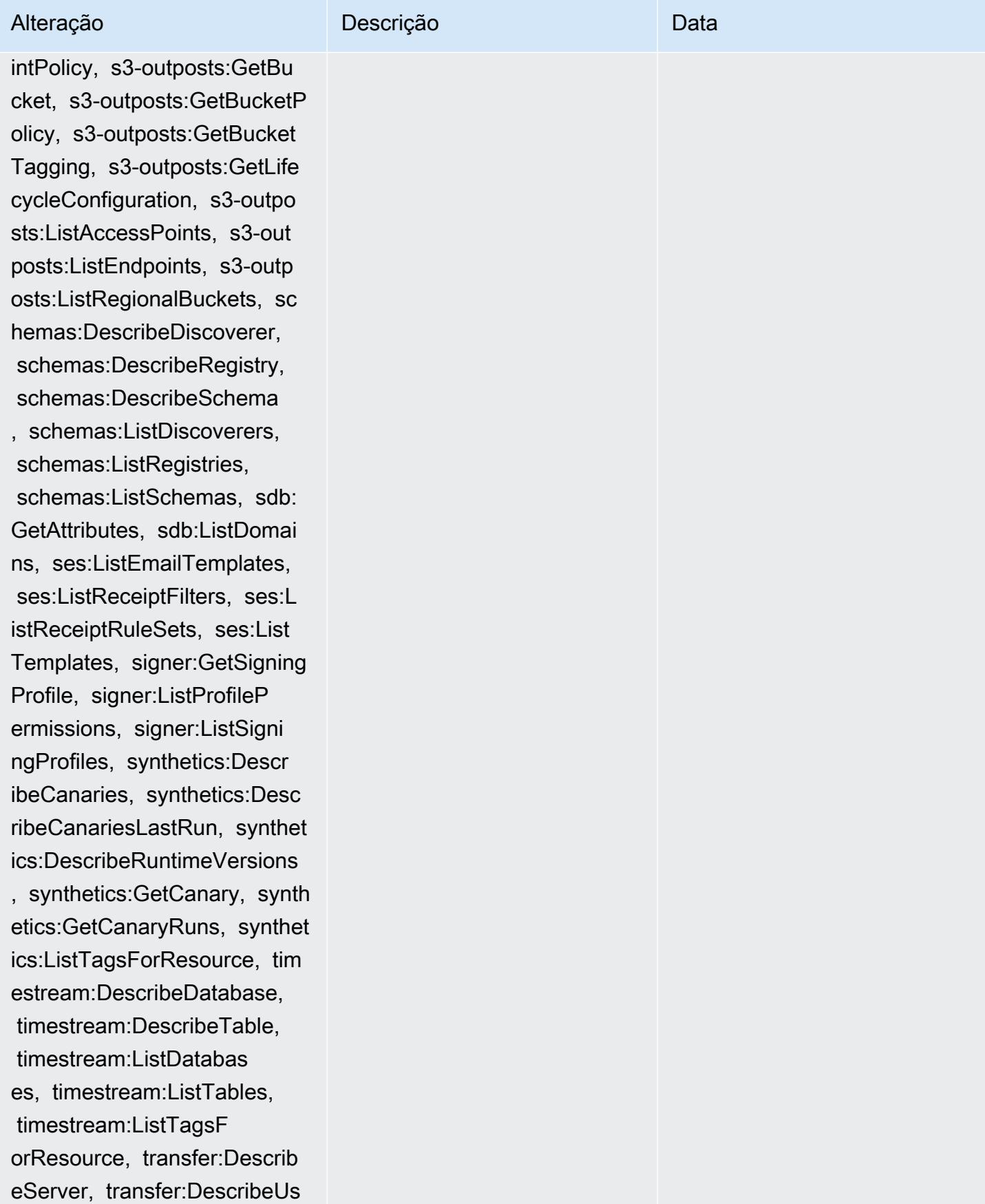

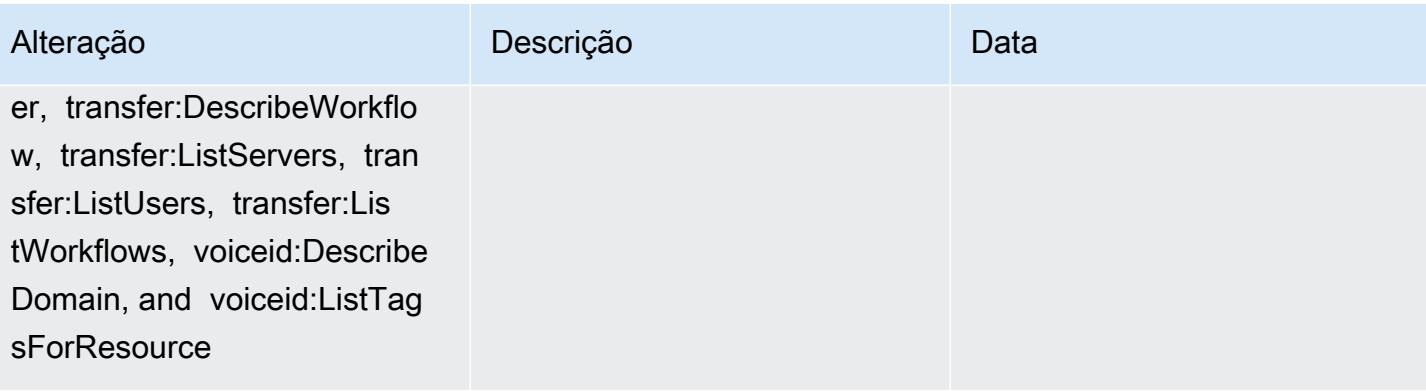

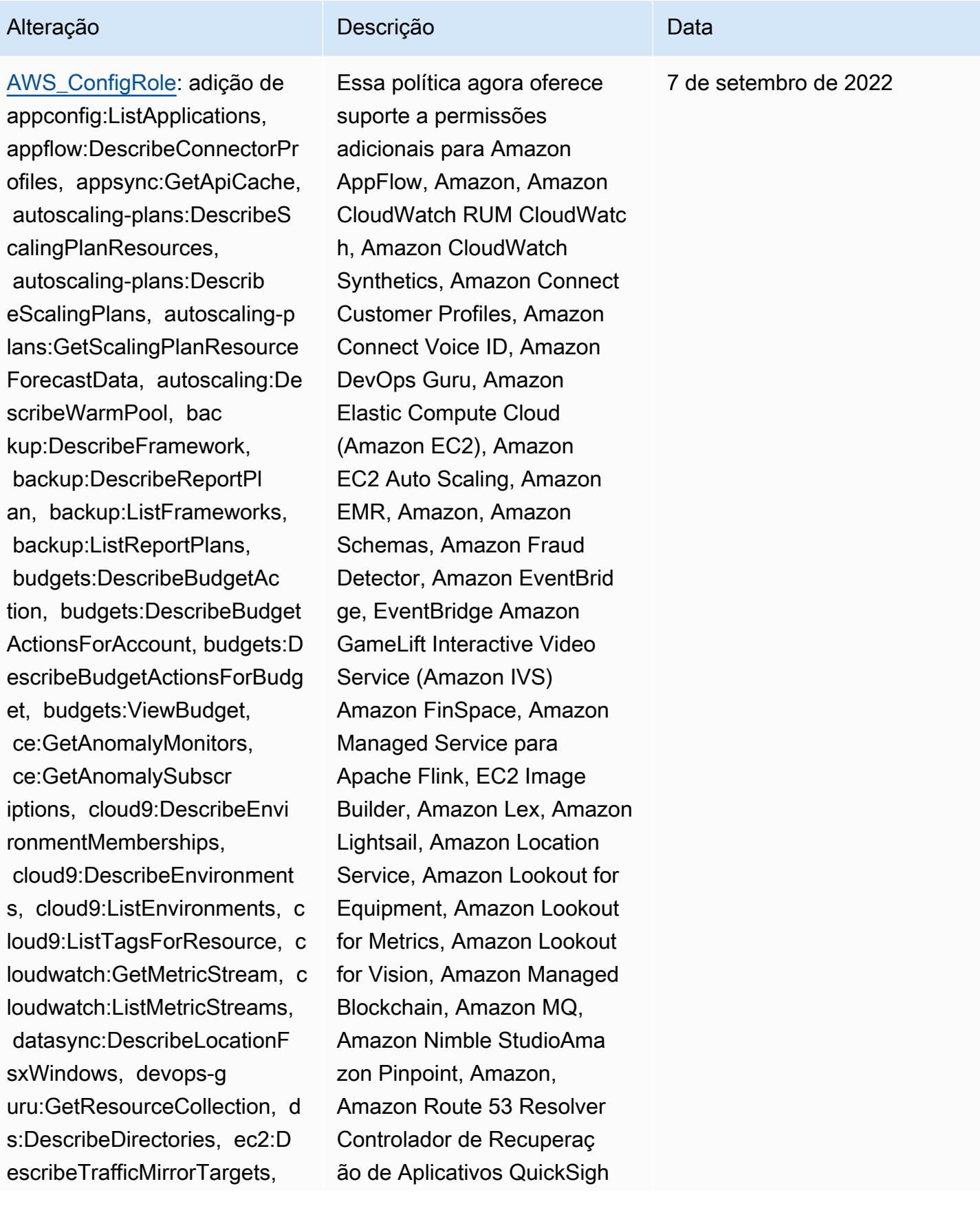

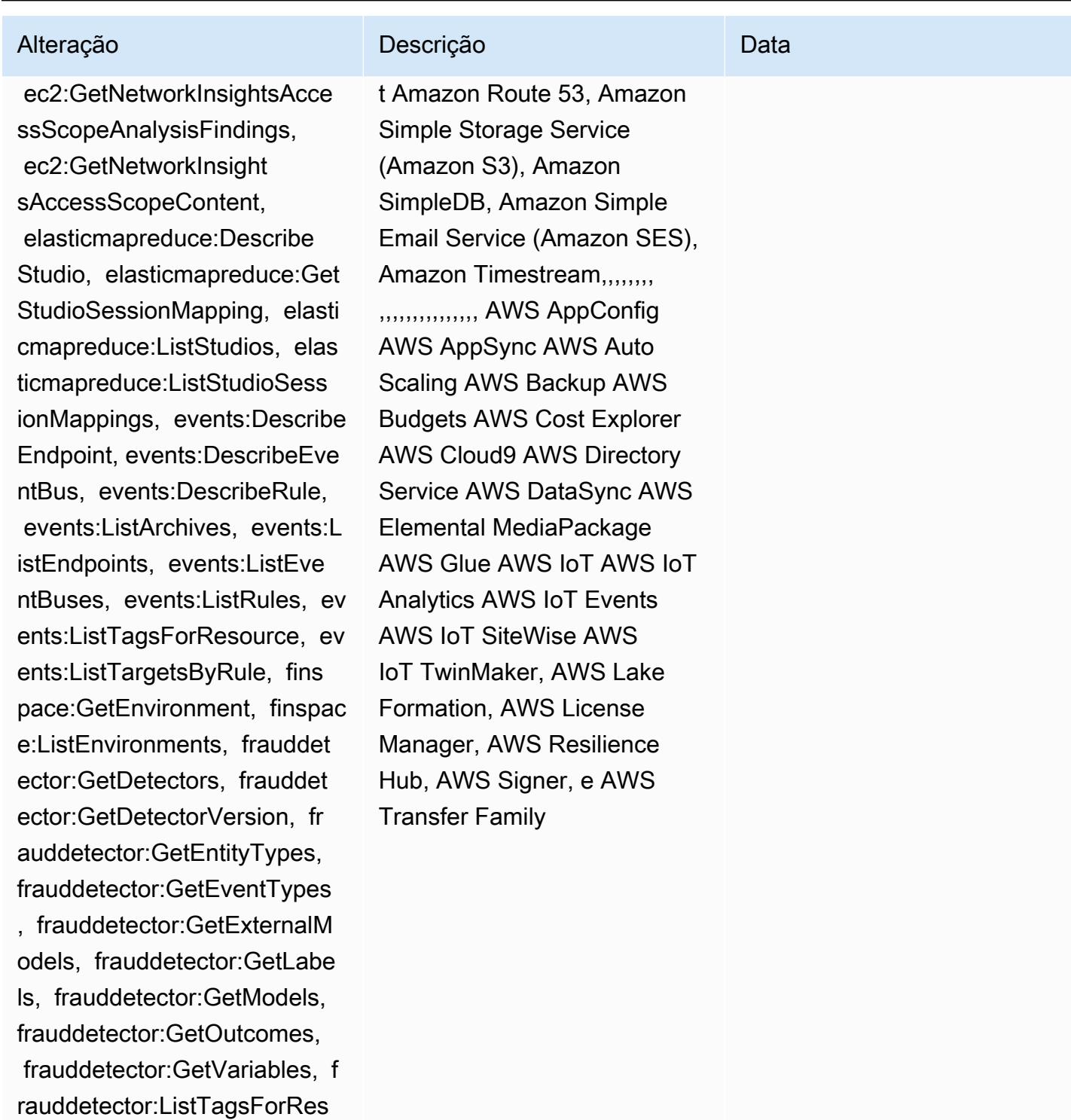

ource, gamelift:DescribeAlia s, gamelift:DescribeBuild,

 gamelift:DescribeFleetAttribu tes, gamelift:DescribeFleetC apacity, gamelift:DescribeFl eetLocationAttributes, gamel

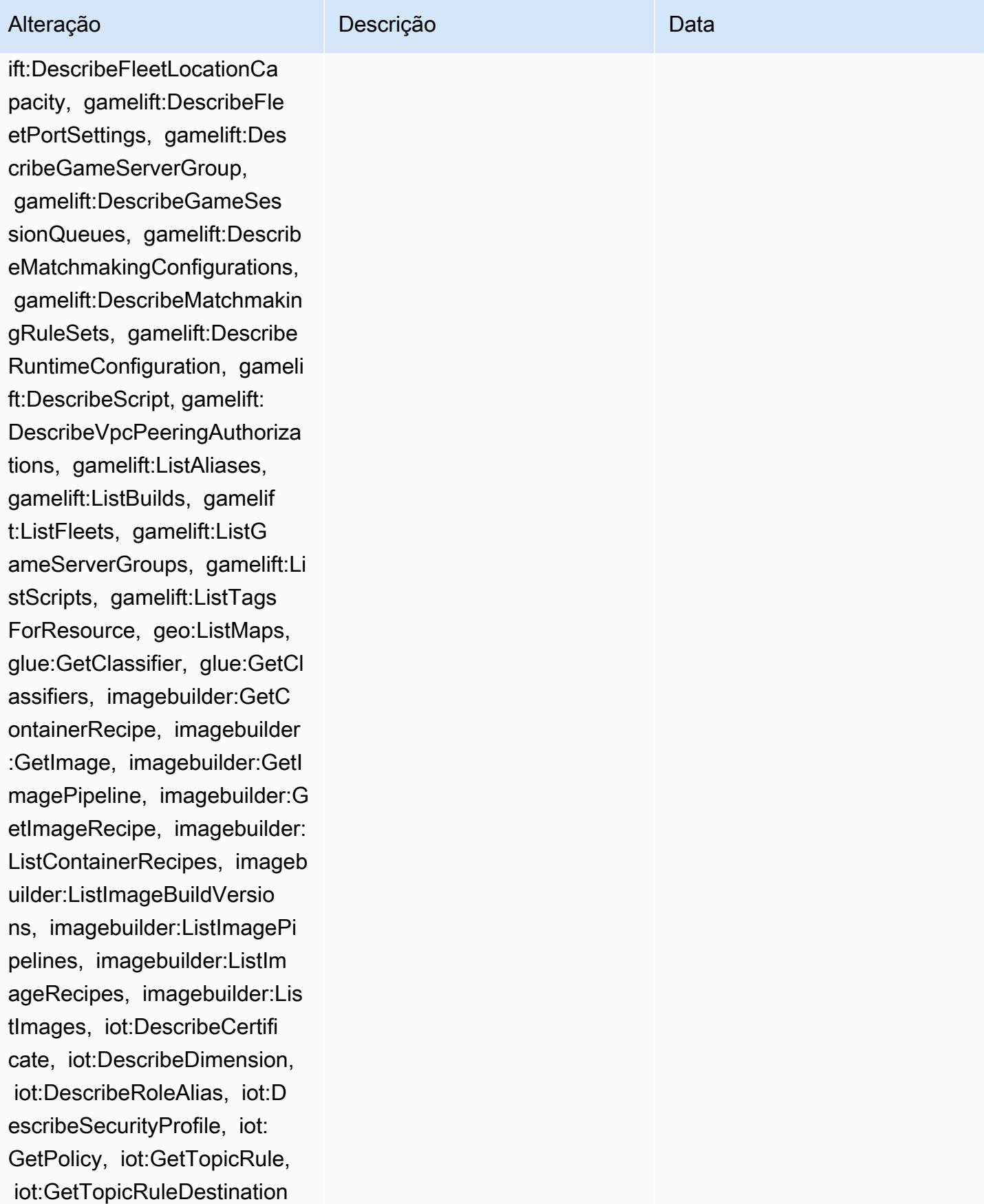

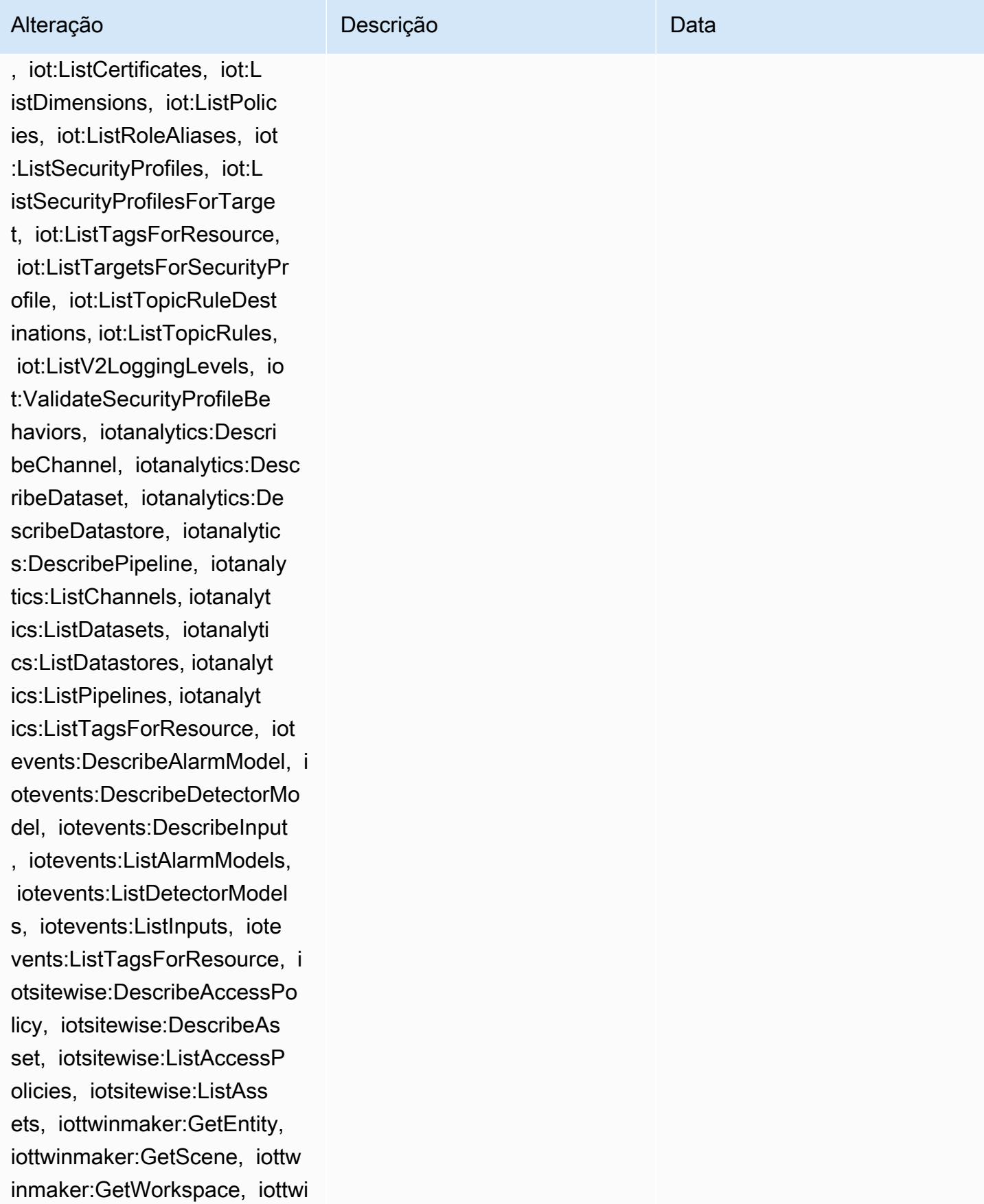

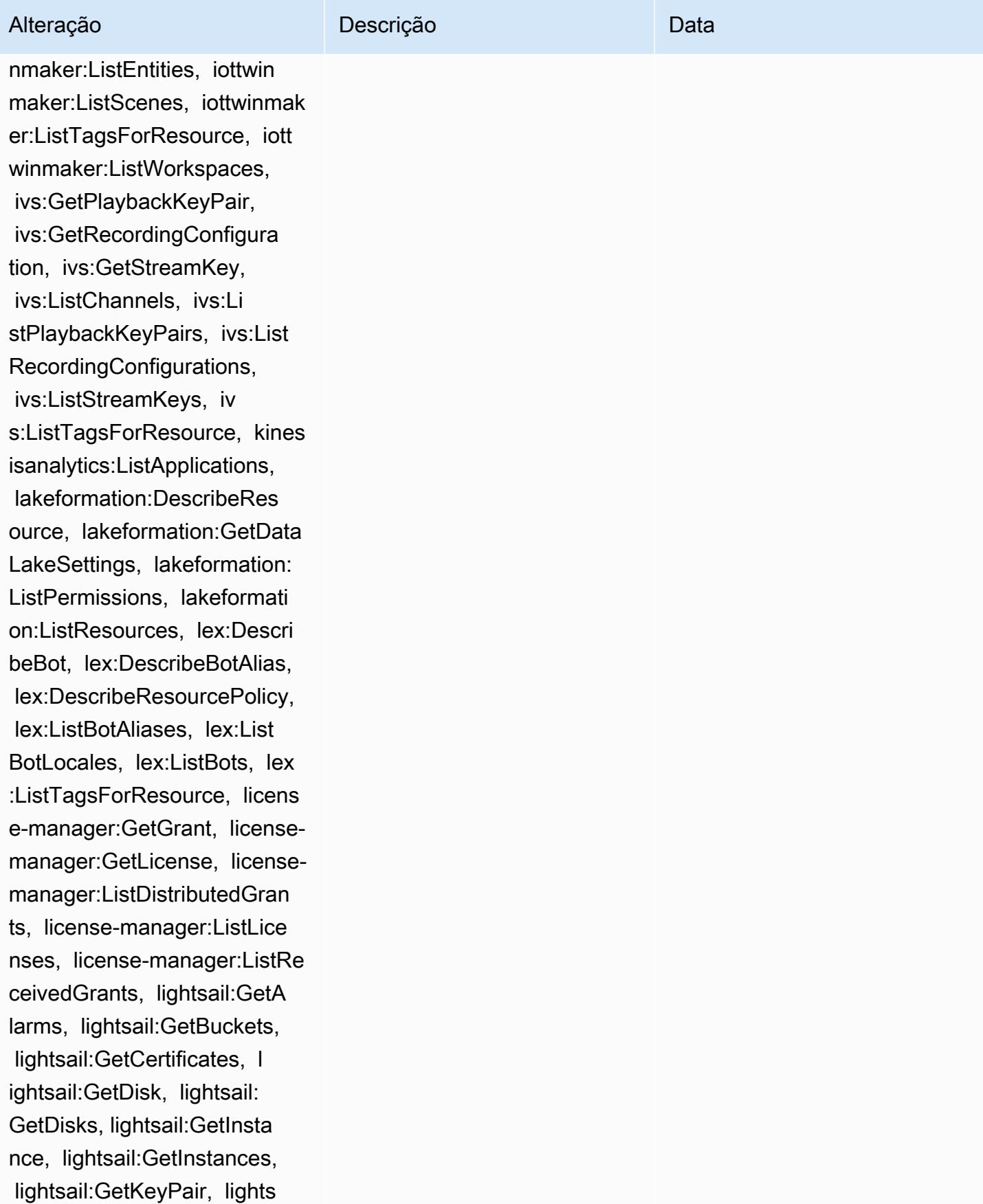

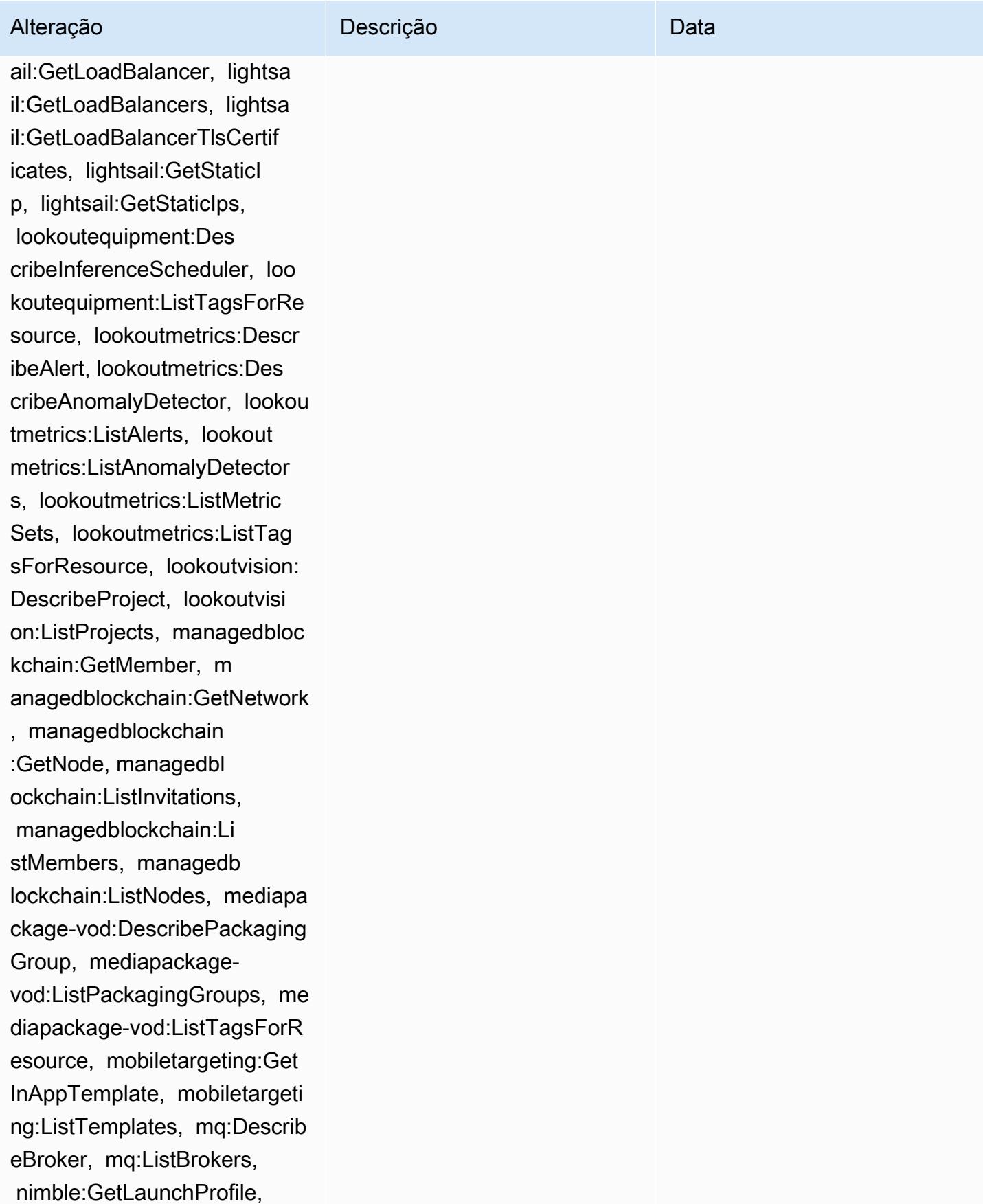

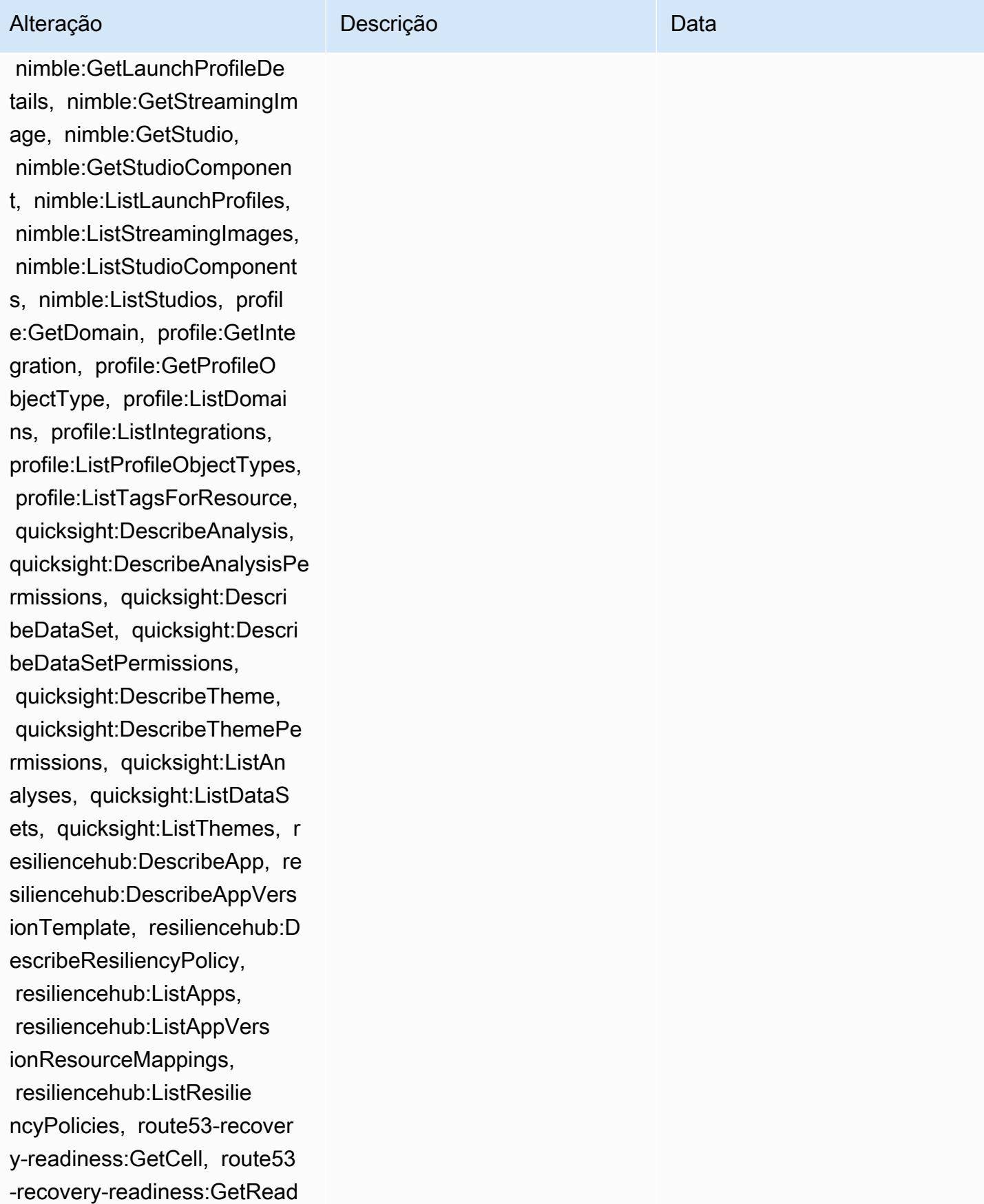

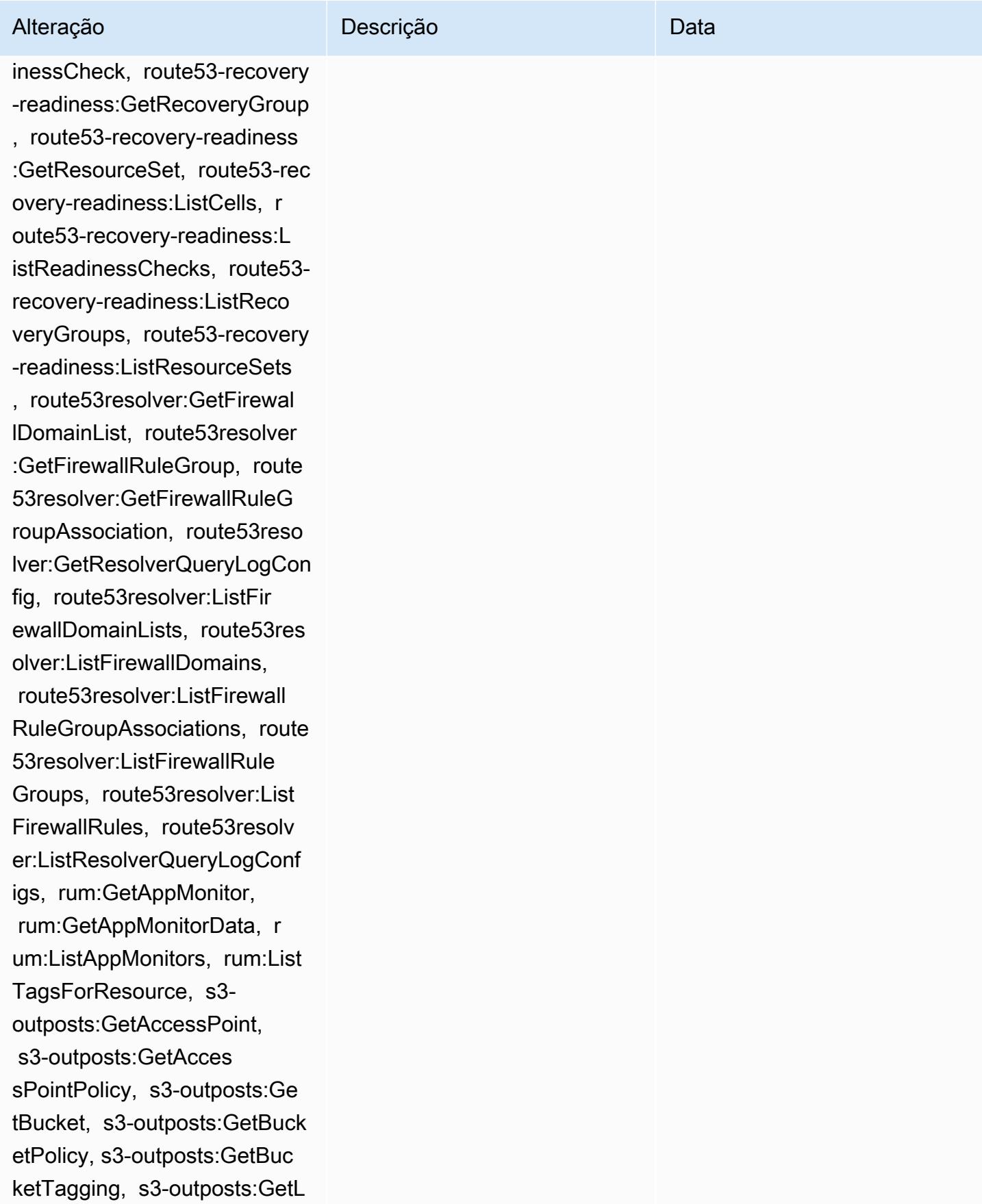

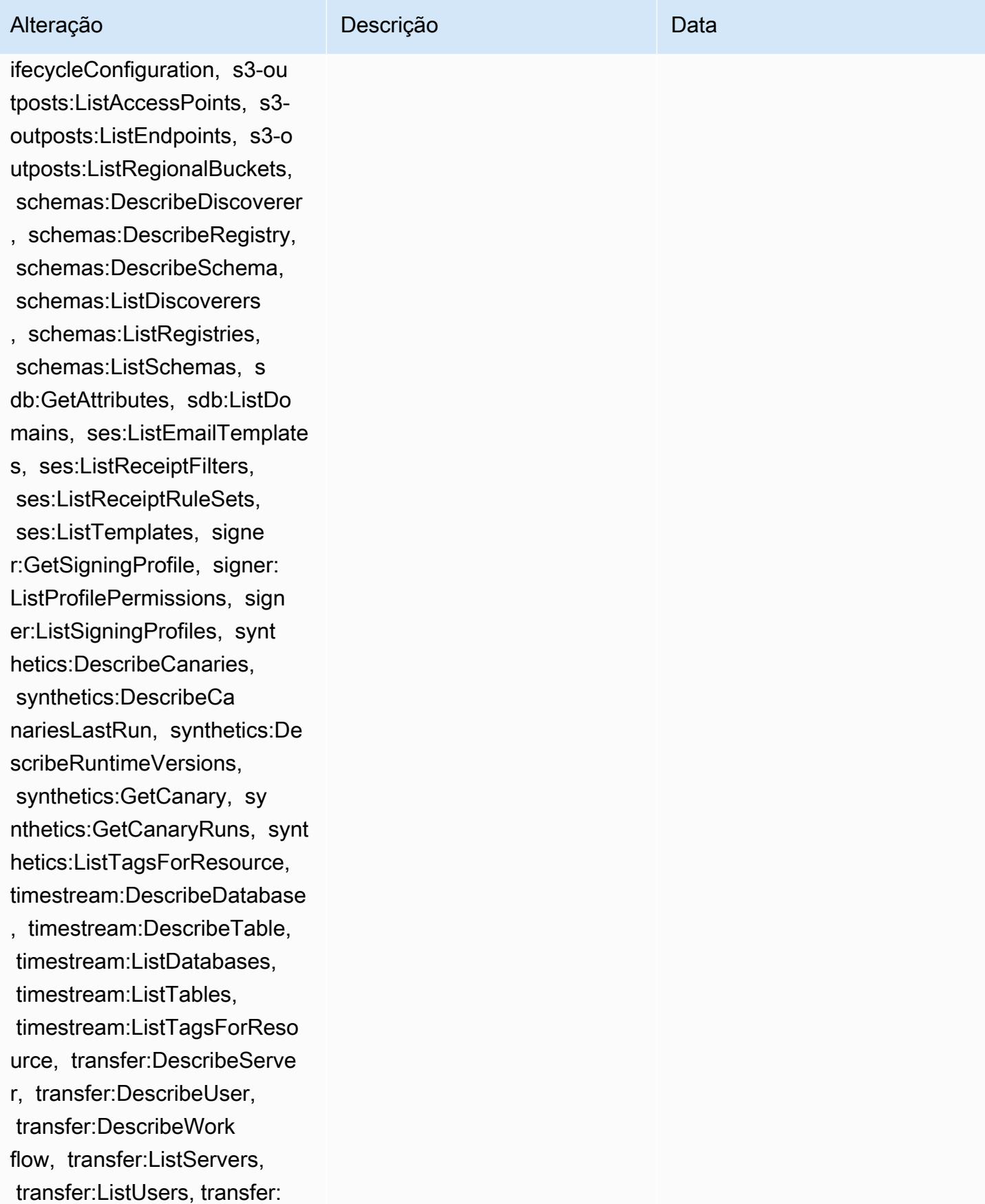

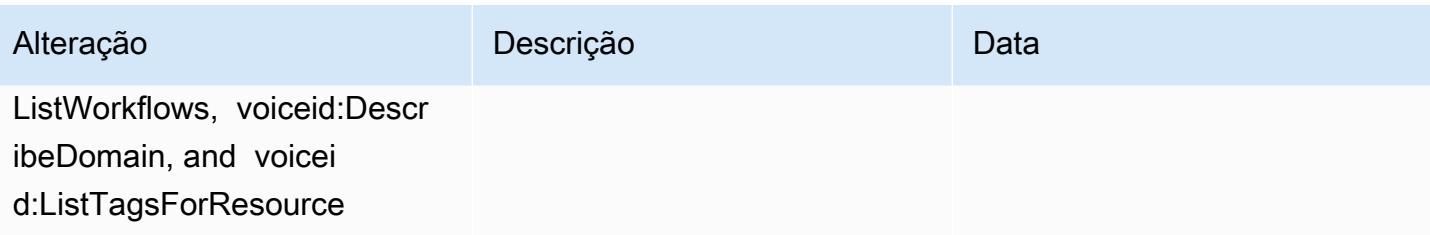

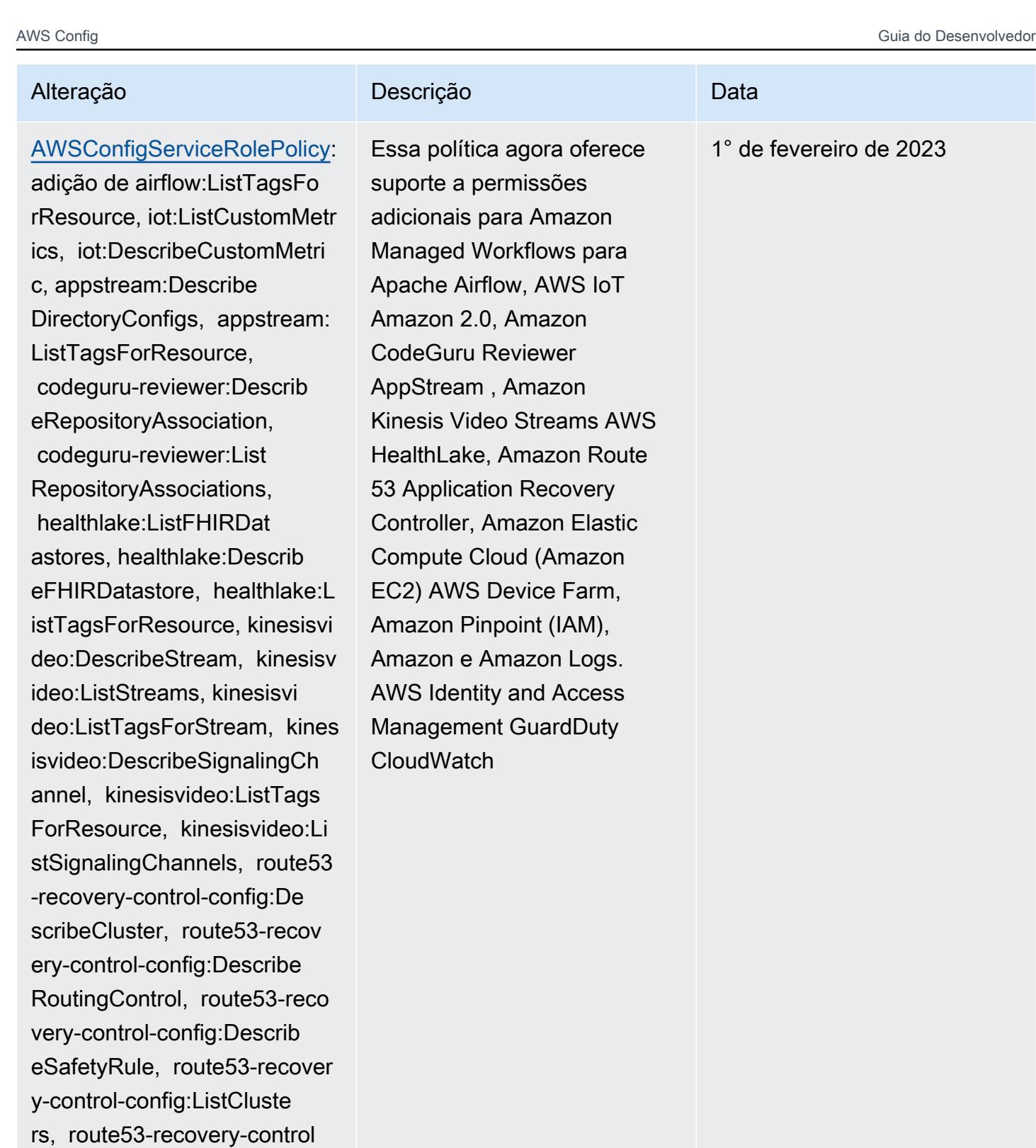

-config:ListRoutingControls, route53-recovery-control-c onfig:ListSafetyRules, devic efarm:GetTestGridProject,

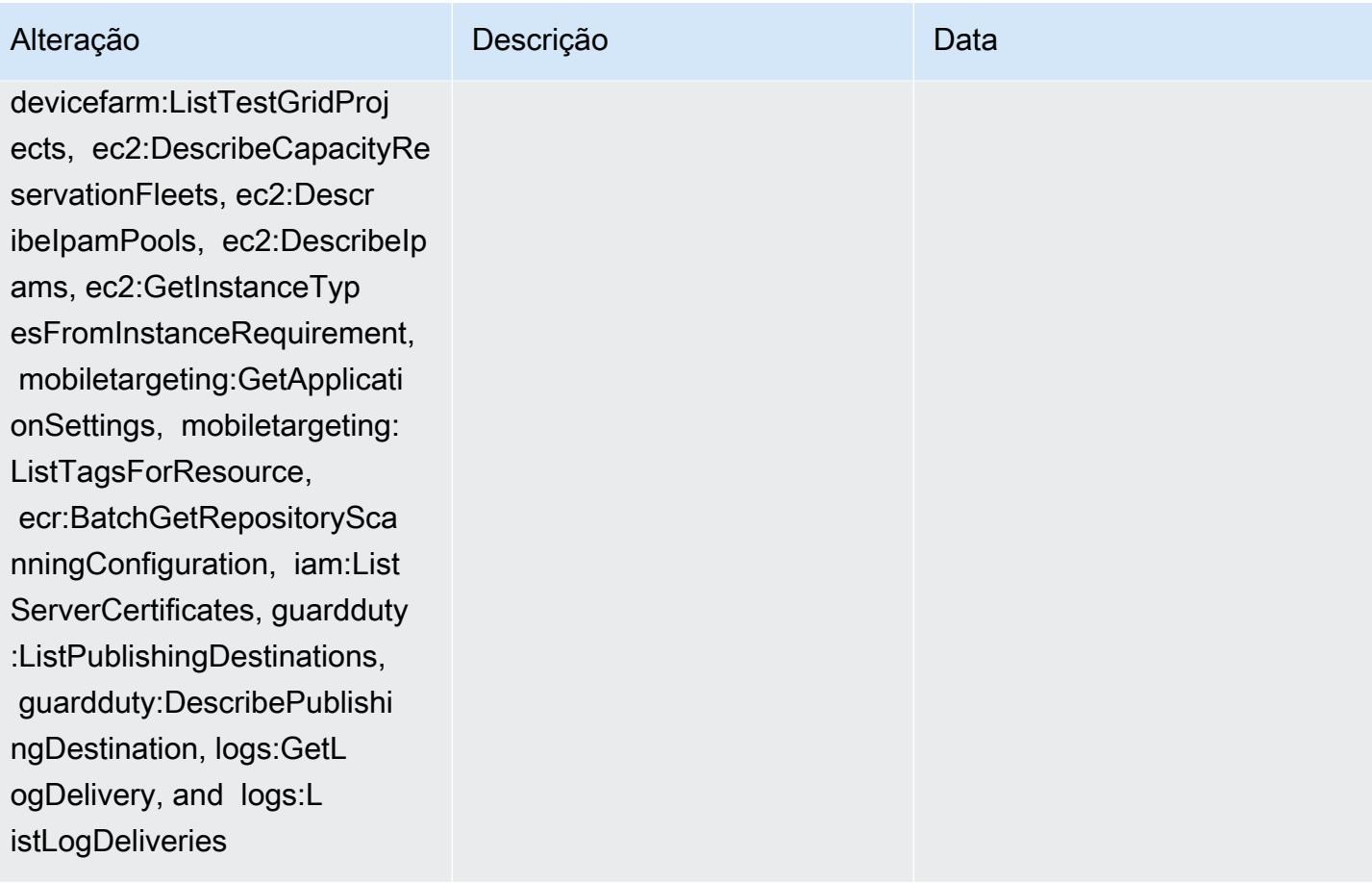

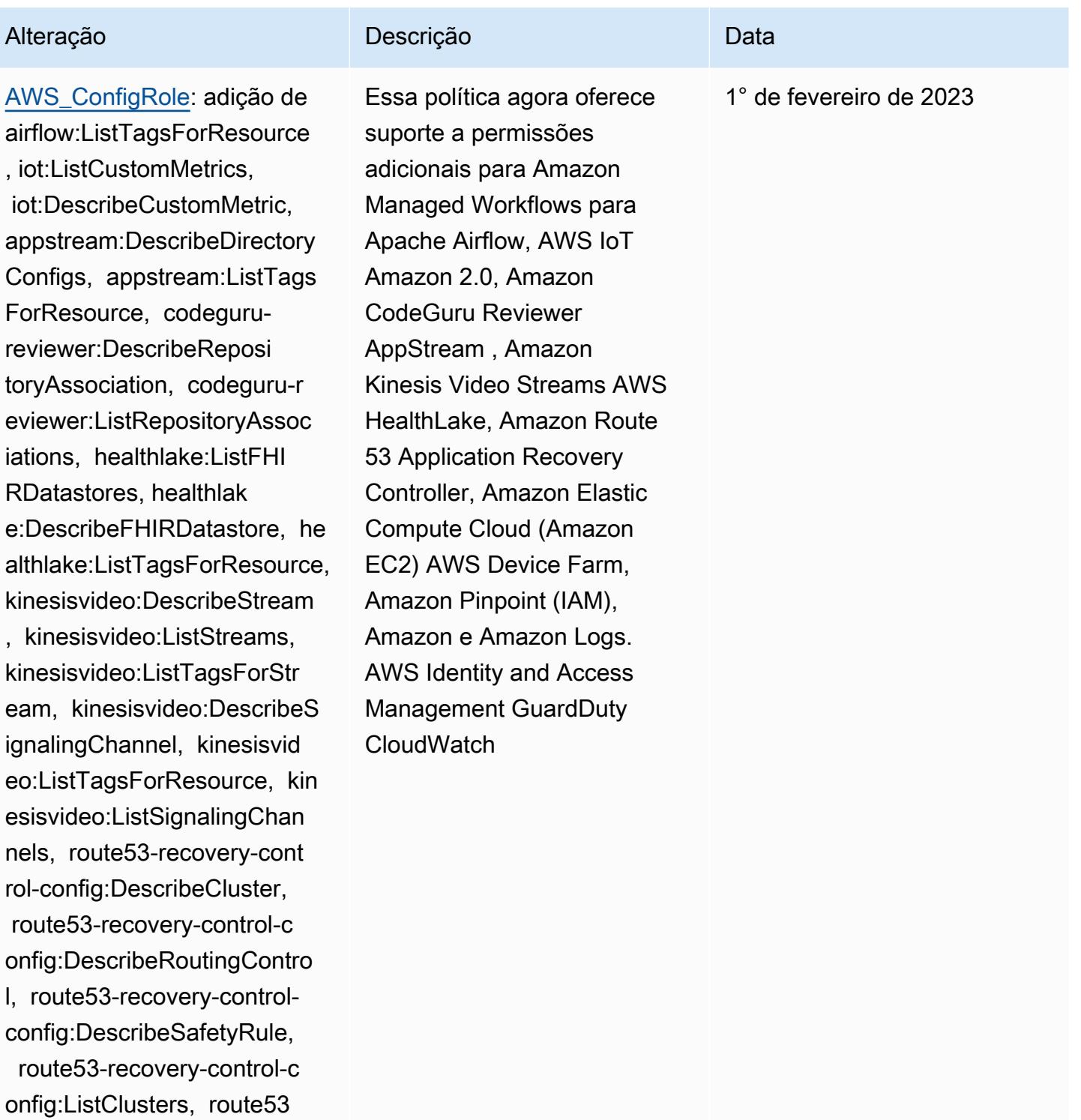

-recovery-control-config:Li stRoutingControls, route53 recovery-control-config:Lis tSafetyRules, devicefarm:Ge tTestGridProject, devicefar

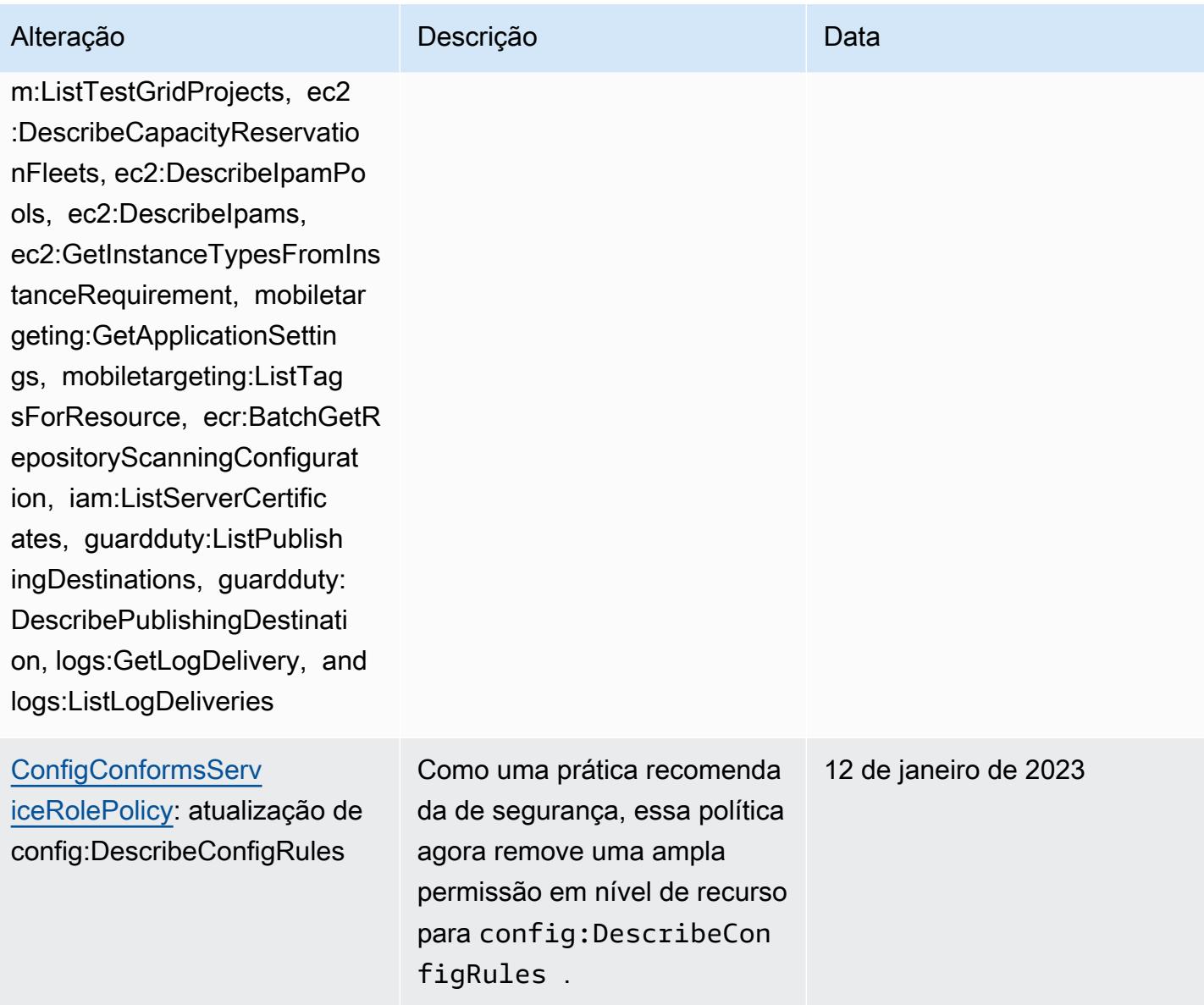

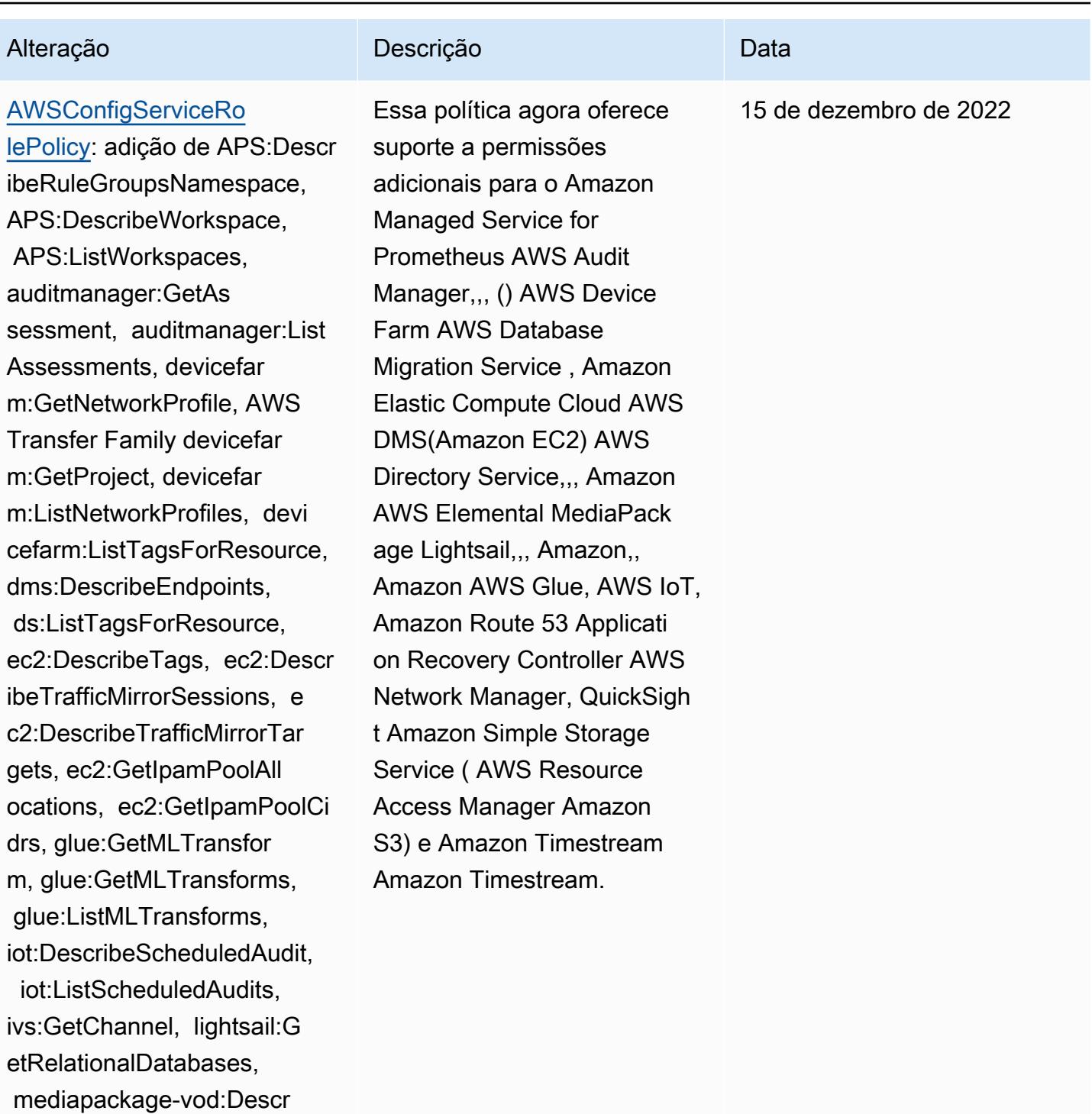

ks, networkmanager

ibePackagingConfiguration, mediapackage-vod:ListPackag ingConfigurations, networkm anager:DescribeGlobalNetwor

:GetTransitGatewayRegistrat

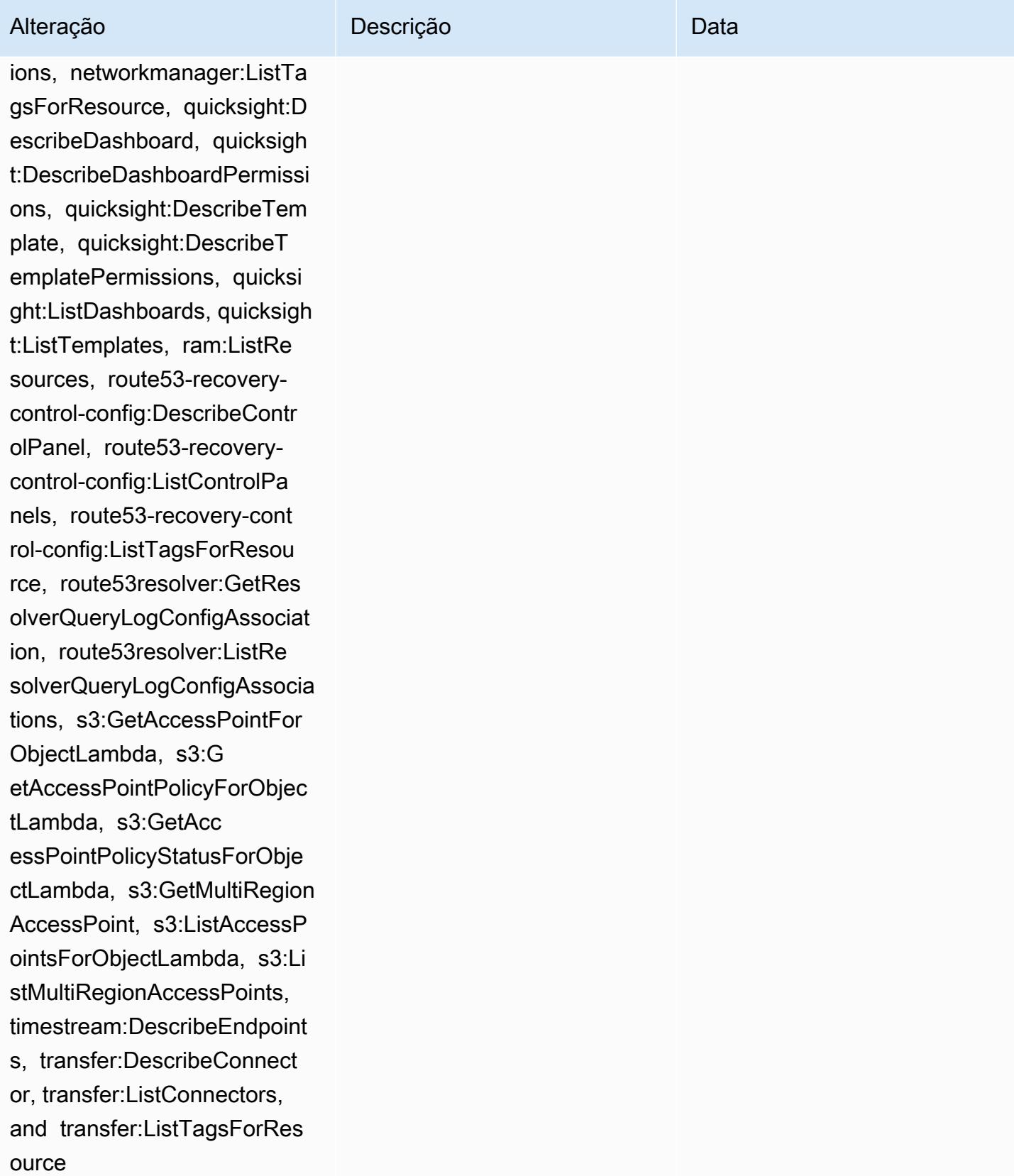

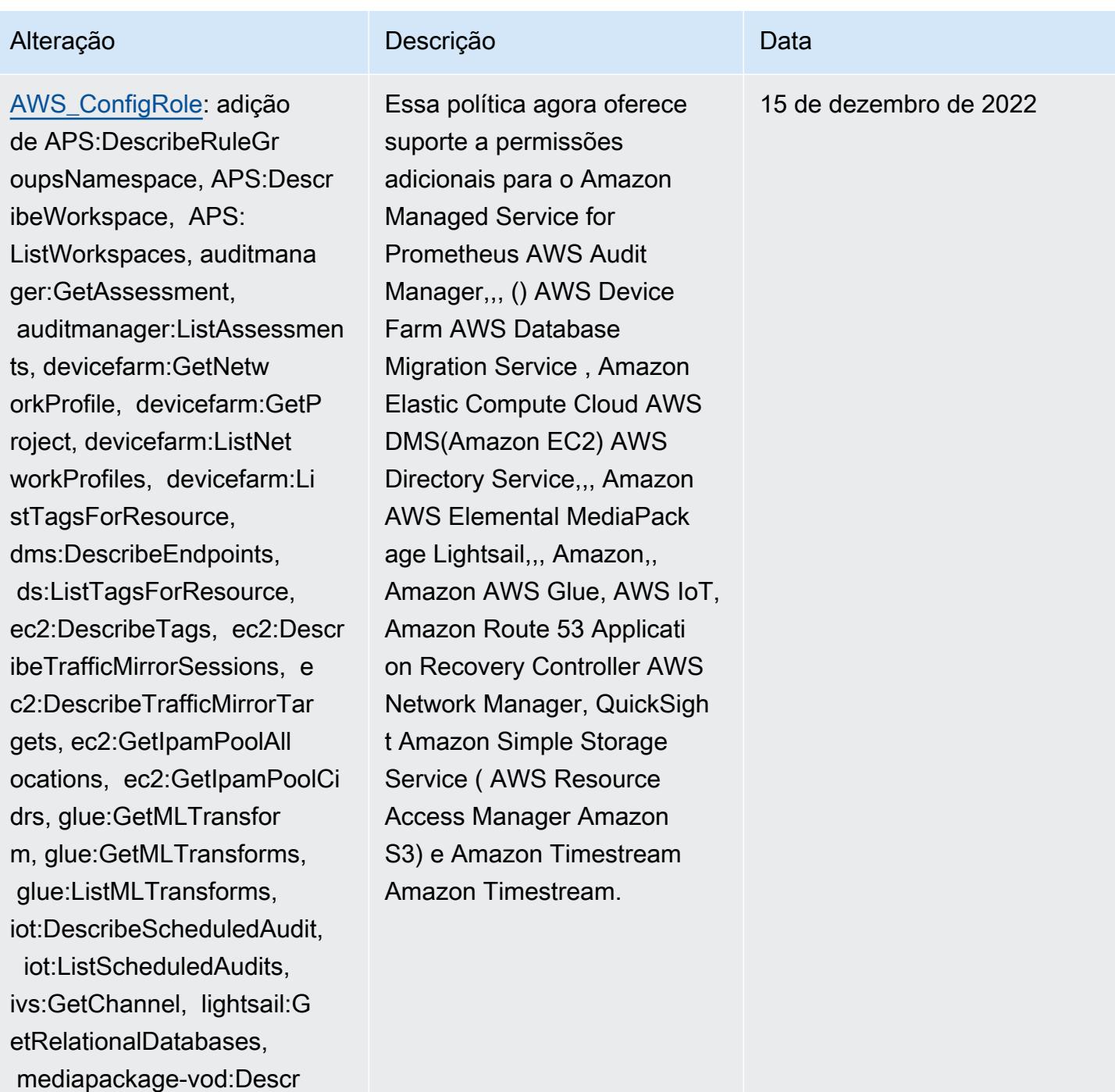

ibePackagingConfiguration, mediapackage-vod:ListPackag ingConfigurations, networkm anager:DescribeGlobalNetwor

:GetTransitGatewayRegistrat ions, networkmanager:ListTa

ks, networkmanager

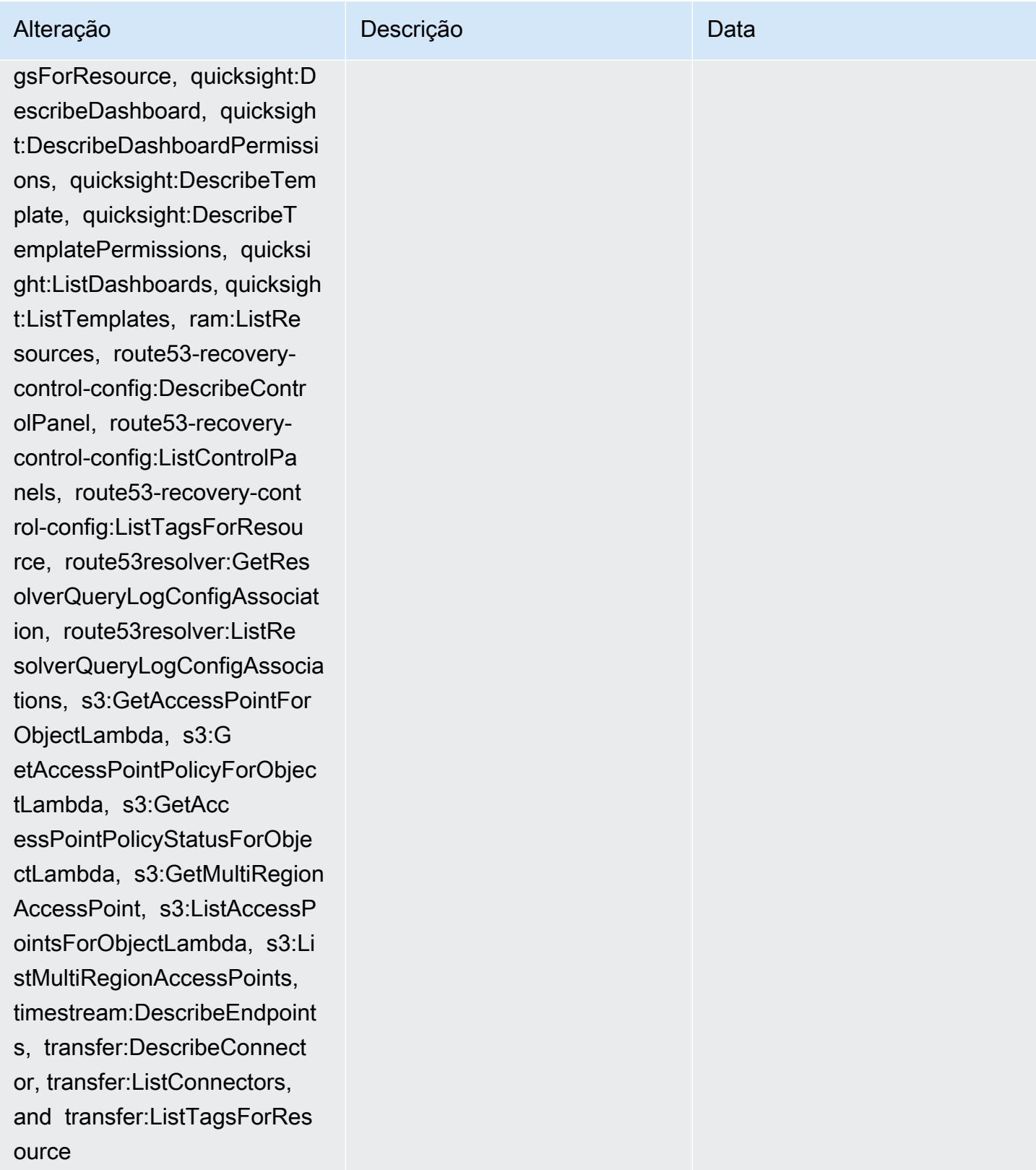

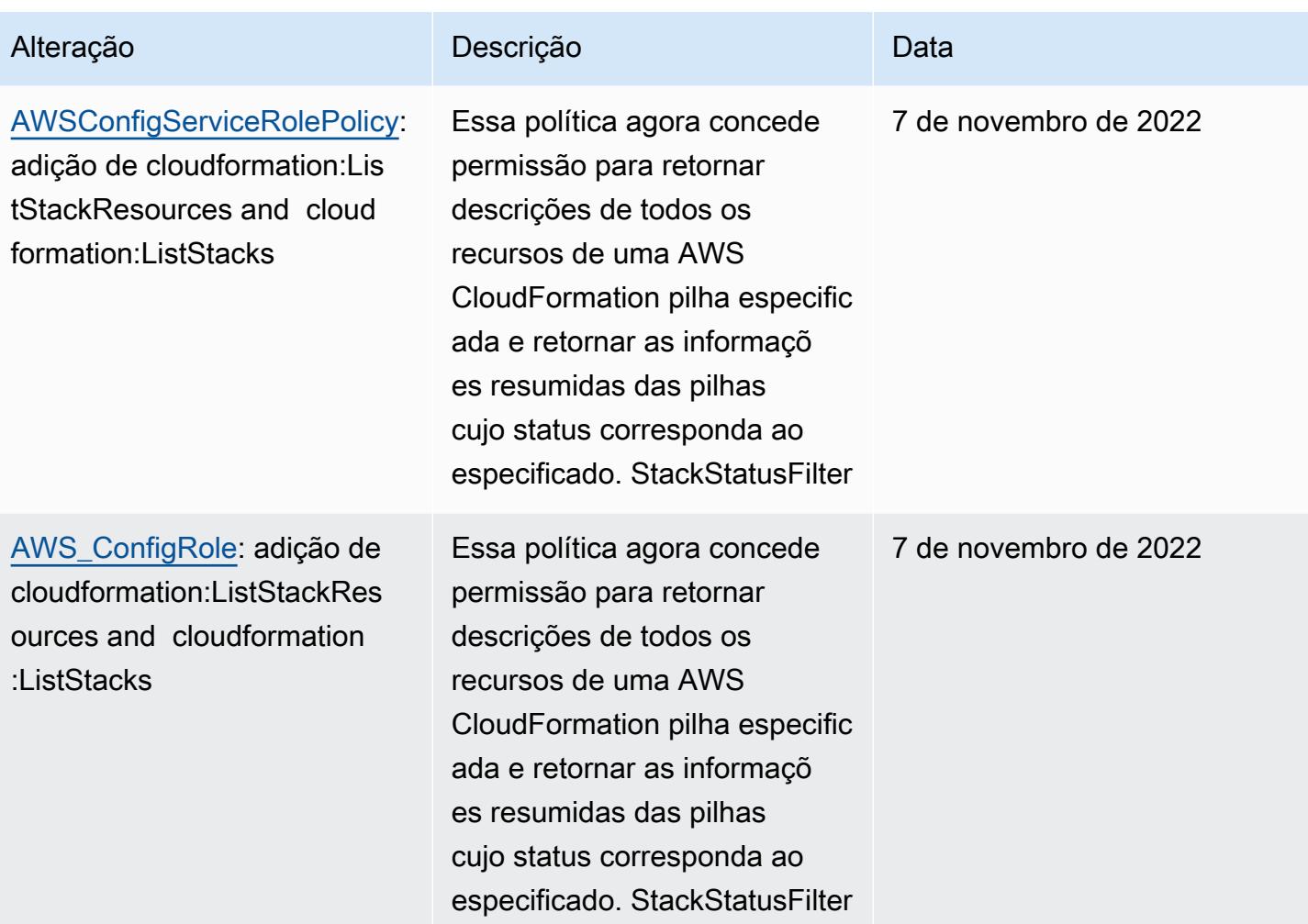

## [AWSConfigServiceRolePolicy](#page-16933-1): adição de acm-pca:GetCertifi cateAuthorityCsr, acm-pca:L istCertificateAuthorities, acm-pca:ListTags, airflow:G etEnvironment, airflow:L istEnvironments, amplifyuib uilder:ListThemes, appconfi g:ListConfigurationProfiles, appconfig:ListDeployments, appconfig:ListDeploymentStr ategies, appconfig:ListEnvi ronments, appconfig:ListHos tedConfigurationVersions, cassandra:Select, cloudwatc h:DescribeAnomalyDetectors, cloudwatch:GetDashboard, cloudwatch:ListDashb oards, connect:DescribePh oneNumber, connect :ListPhoneNumbers, connect:L istPhoneNumbersV2, connect:SearchAvailablePho neNumbers, databrew: DescribeDataset, databrew:D escribeJob, databrew: DescribeProject, databrew:D escribeRecipe, databrew: DescribeRuleset, databrew:D escribeSchedule, databrew: ListDatasets, databrew:List Jobs, databrew:ListProje cts, databrew:ListRecipes, databrew:ListRecipeVers Essa política agora oferece suporte a permissões adicionais para AWS Certifica te Manager Amazon Managed Workflows for Apache Airflow,, , AWS AppConfig Amazon Keyspaces AWS Amplify, Amazon, Amazon CloudWatc h Connect, Amazon Elastic Compute Cloud ( AWS Glue DataBrew Amazon EC2), Amazon Elastic Kubernete s Service (Amazon EKS), Amazon, Amazon Fraud Detector, Amazon FSx, Amazon, EventBridge Amazon Location Service, AWS Fault Injection Service Amazon Lex, Amazon Lightsail, GameLift Amazon Pinpoint,,,, Amazon AWS IoT, Amazon Relationa l Database Service (Amazon RDS), AWS OpsWorks AWS Panorama AWS Resource Access Manager QuickSigh t Amazon AWS RoboMaker Rekognition AWS Resource Groups,,, Amazon Route 53, Amazon Simple Storage Service (Amazon S3) e. AWS Cloud Map AWS Security Token Service 19 de outubro de 2022

Alteração Descrição Descrição Descrição

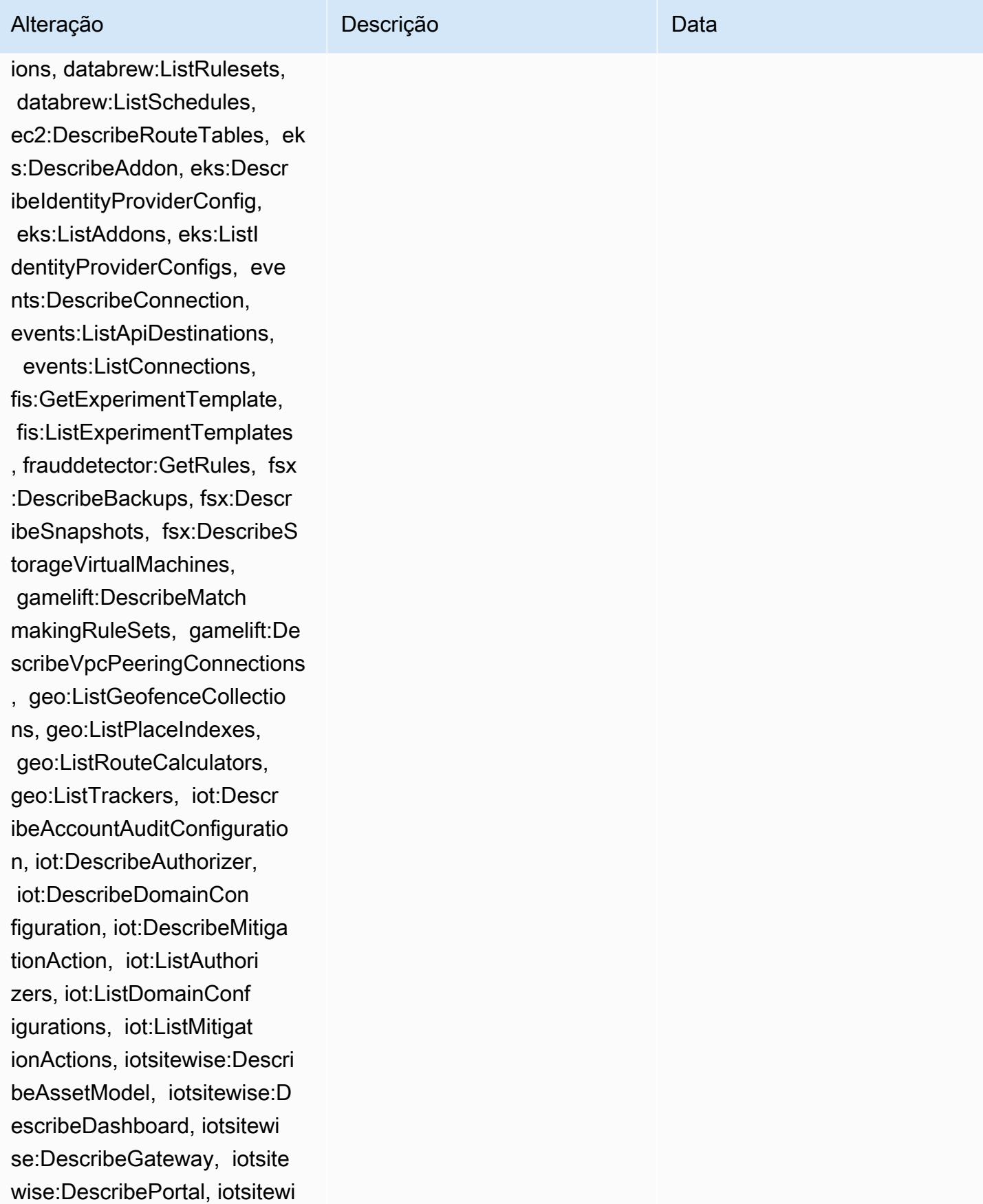

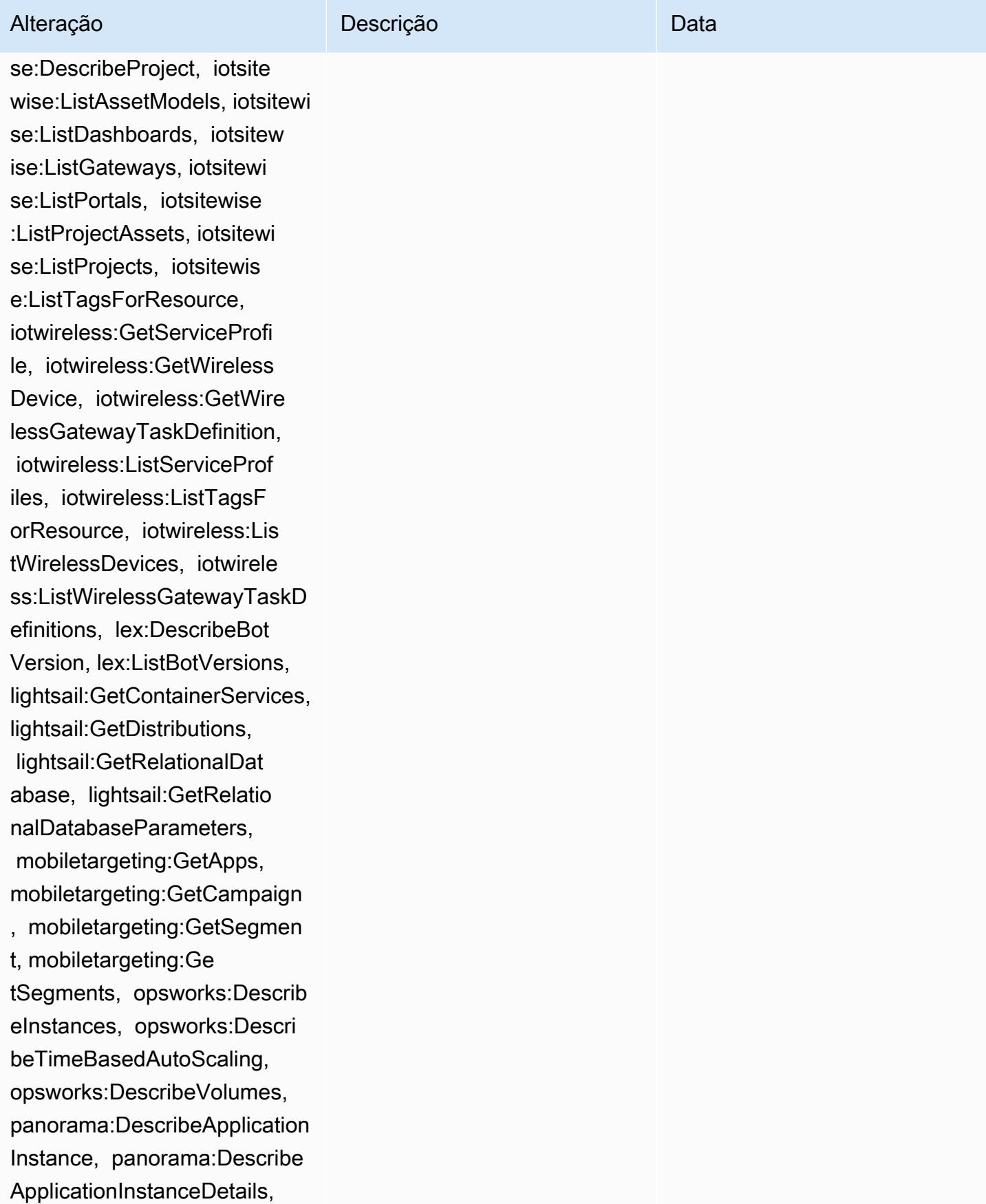

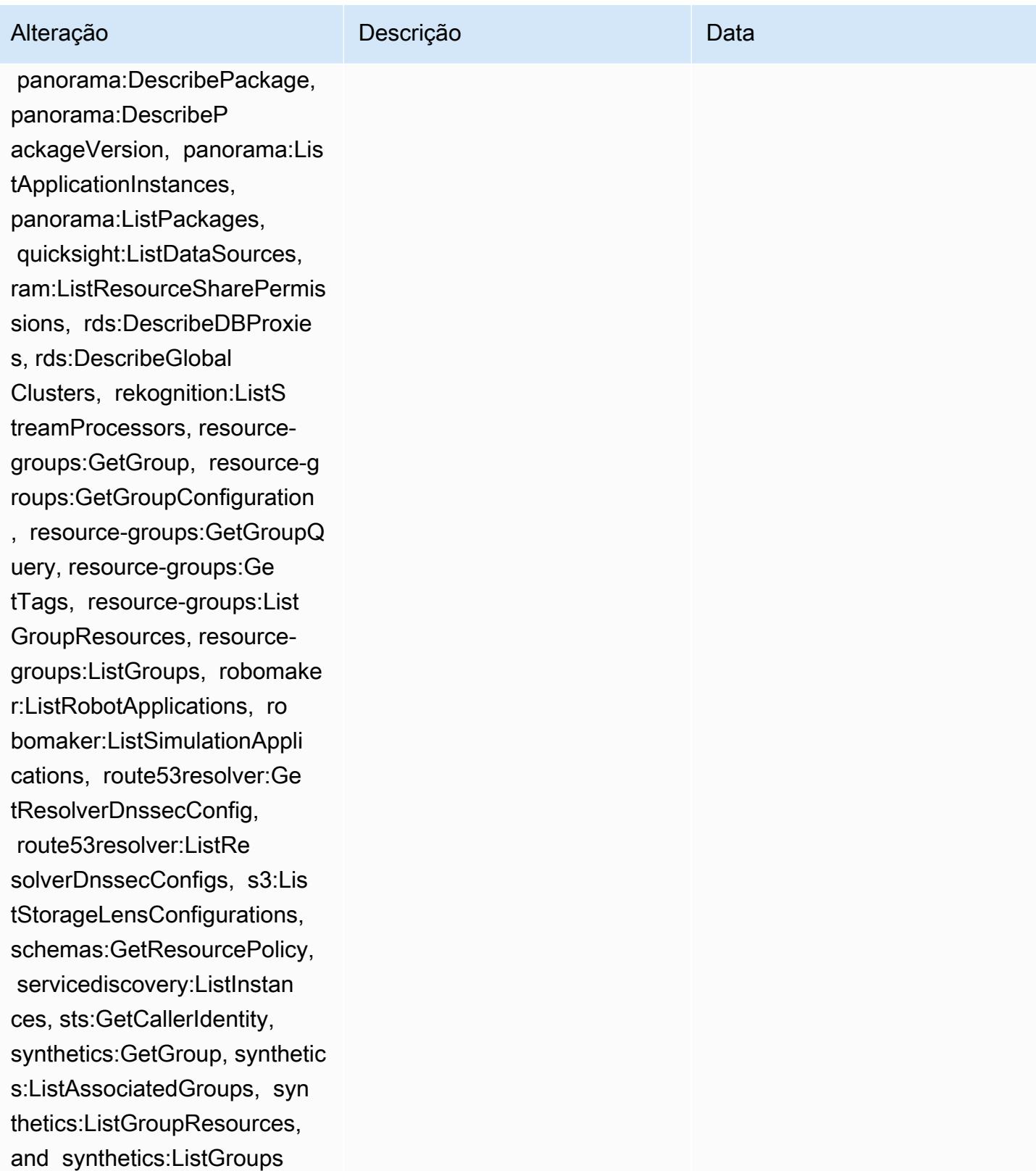

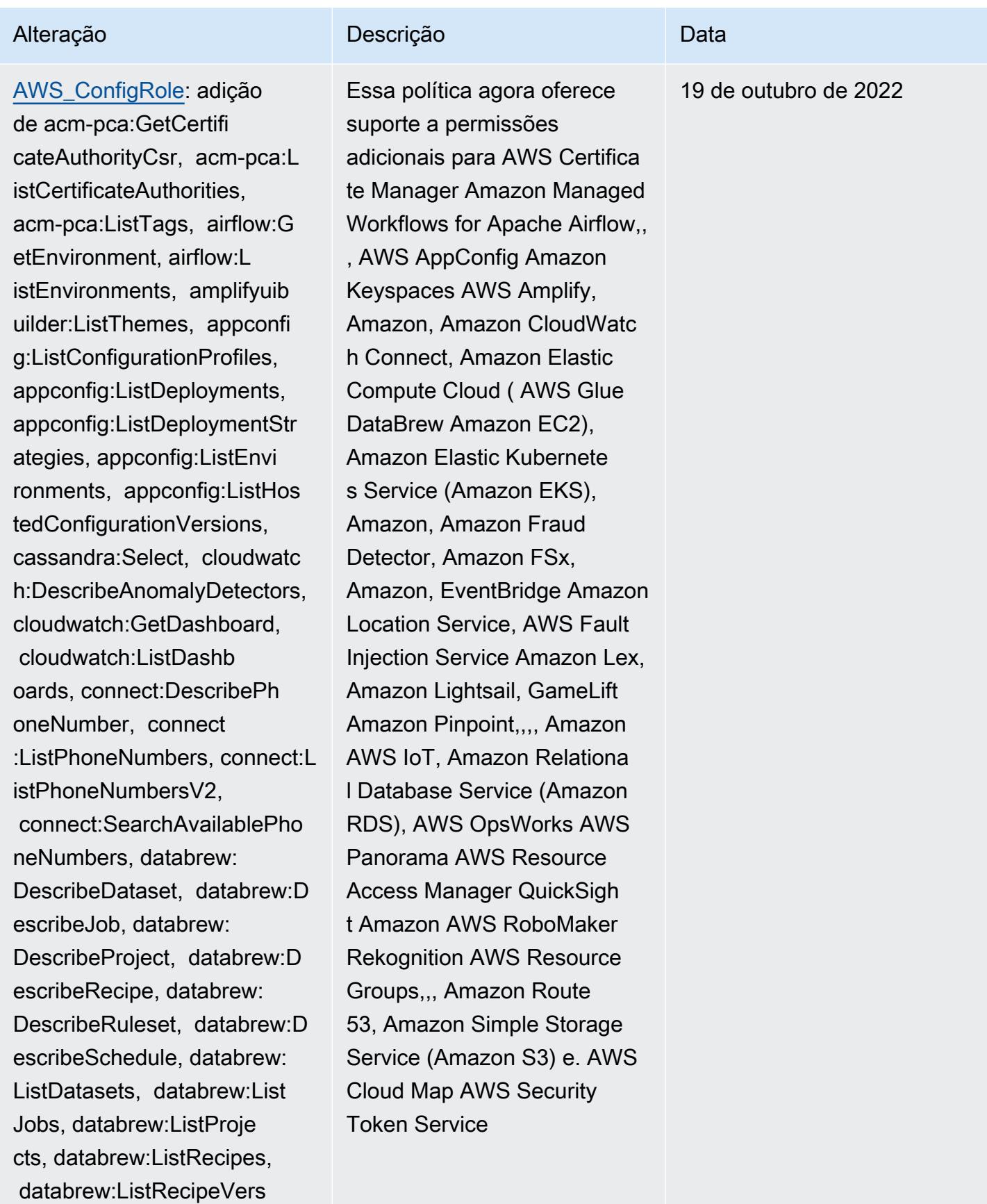

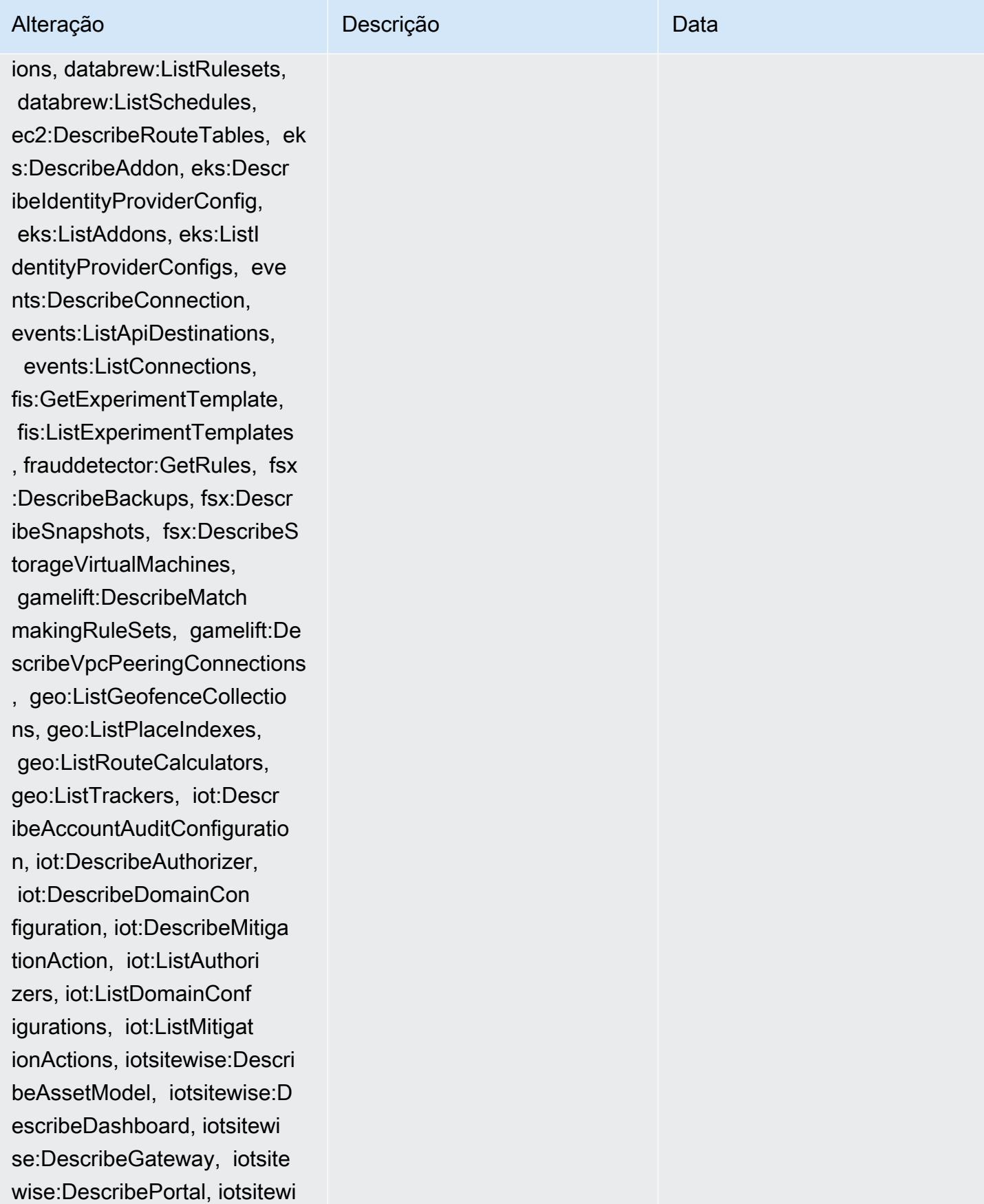

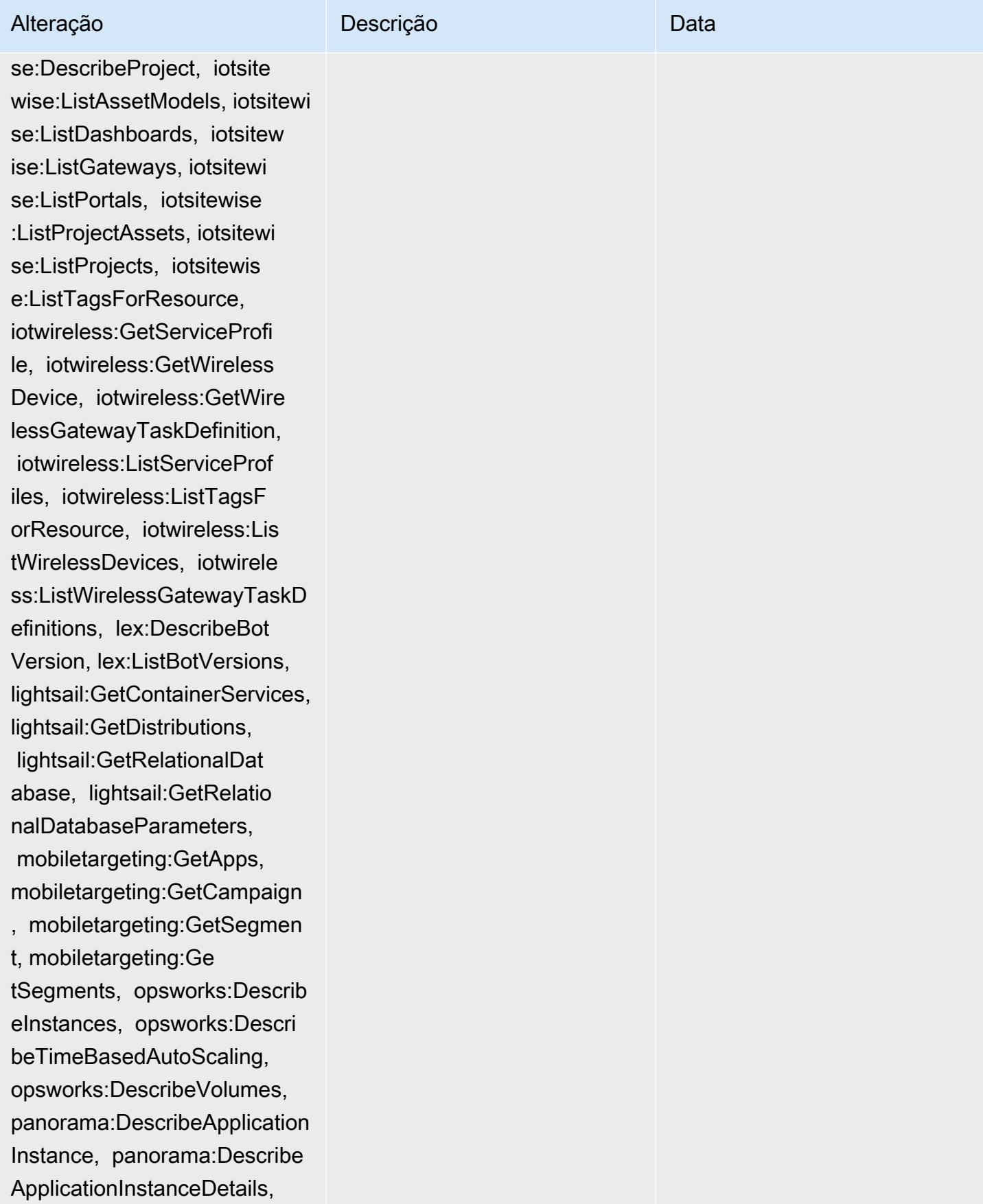

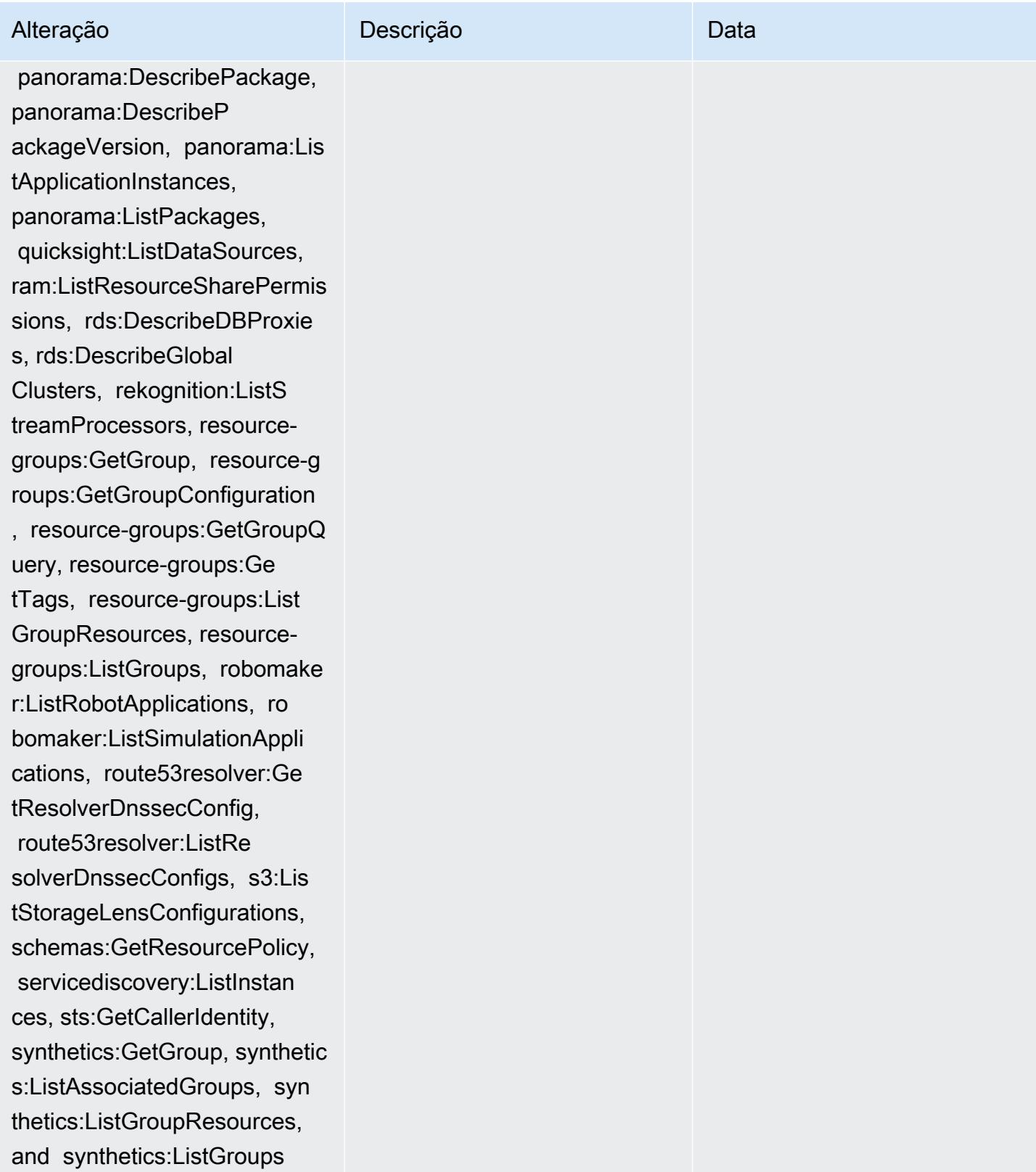

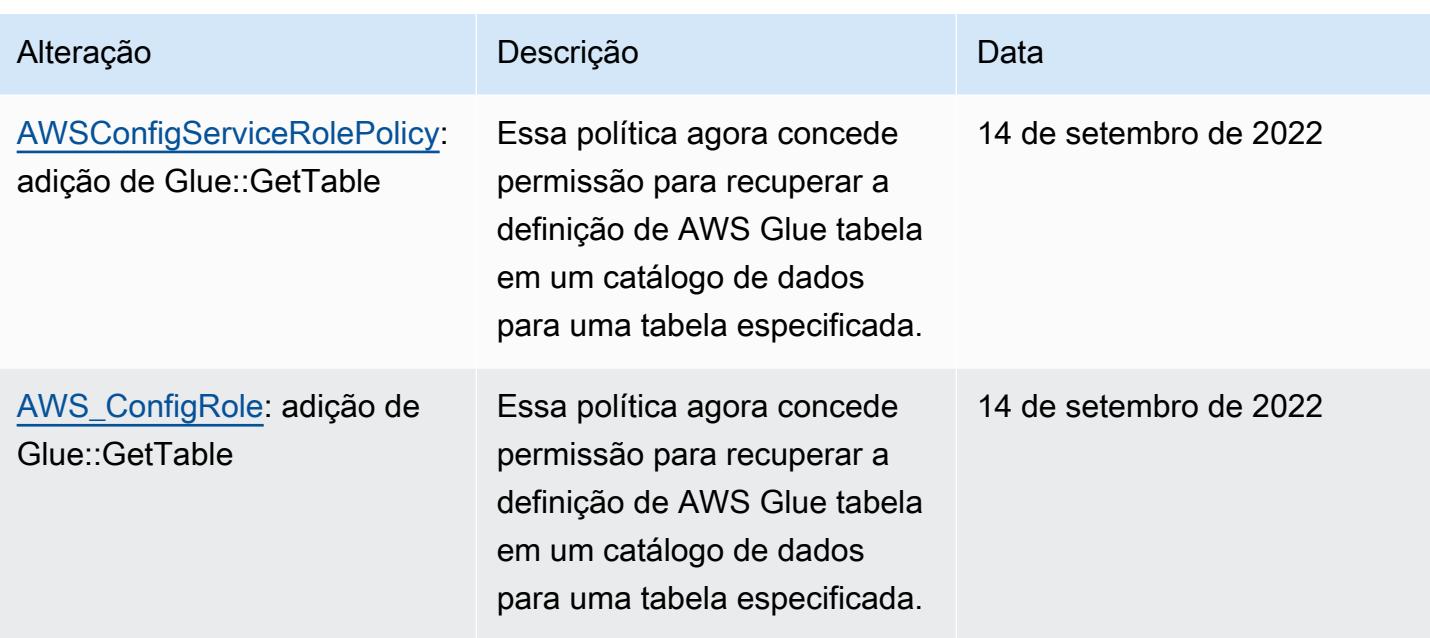

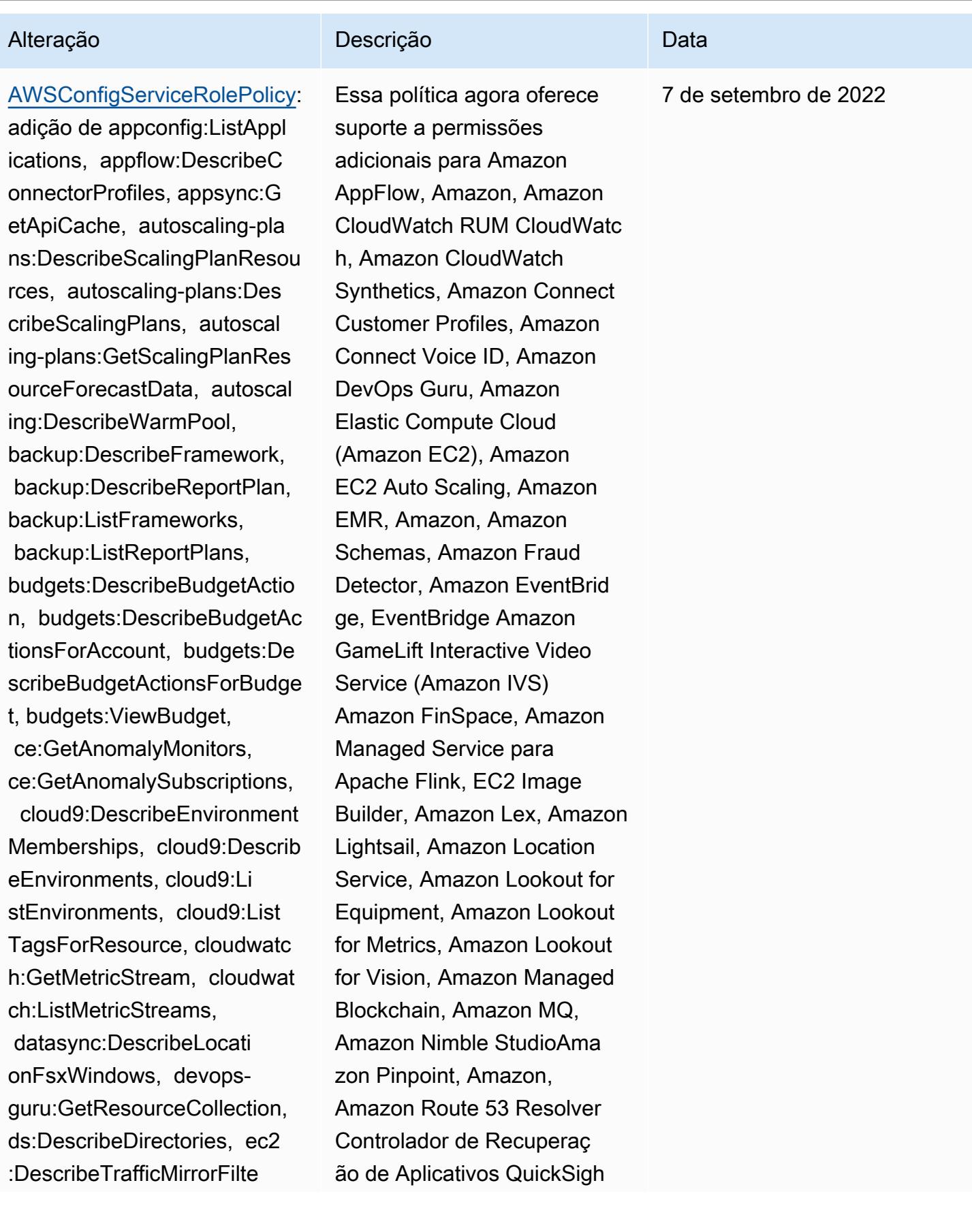
## Alteração Descrição Descrição Descrição

rs, ec2:DescribeTrafficMirr orTargets, ec2:GetNetworkIn sightsAccessScopeAnalysisFi ndings, ec2:GetNetworkInsig htsAccessScopeContent, elas ticmapreduce:DescribeStudio , elasticmapreduce:GetStudi oSessionMapping, elasticmap reduce:ListStudios, elastic mapreduce:ListStudioSession Mappings, events:DescribeEn dpoint, events:DescribeEve ntBus, events:DescribeRule, events:ListArchives, events:Li stEndpoints, events:ListEve ntBuses, events:ListRules, events:ListTagsForResource, events:ListTargetsByRule, finspace:GetEnvironment, finspace:ListEnvironments, frauddetector:GetDetectors, frauddetector:GetDetectorVe rsion, frauddetector:GetEnt ityTypes, frauddetector:GetE ventTypes, frauddetector:Ge tExternalModels, frauddete ctor:GetLabels, frauddetect or:GetModels, frauddete ctor:GetOutcomes, frauddete ctor:GetVariables, frauddete ctor:ListTagsForResource, g amelift:DescribeAlias, gamelift: DescribeBuild, gamelift:Des cribeFleetAttributes, gamel ift:DescribeFleetCapacity,

t Amazon Route 53, Amazon Simple Storage Service (Amazon S3), Amazon SimpleDB, Amazon Simple Email Service (Amazon SES), Amazon Timestream AWS AppConfig,,,,,,,,,,,,,,,,,,,,,,,, AWS AppSync AWS Auto Scaling AWS Backup AWS Budgets AWS Cost Explorer AWS Cloud9 AWS Directory Service AWS DataSync AWS Elemental MediaPack age AWS Glue AWS IoT AWS IoT Analytics AWS IoT Events AWS IoT SiteWise AWS IoT TwinMaker AWS Lake Formation AWS License Manager, AWS Resilienc e Hub, AWS Signer, AWS Transfer Family e.

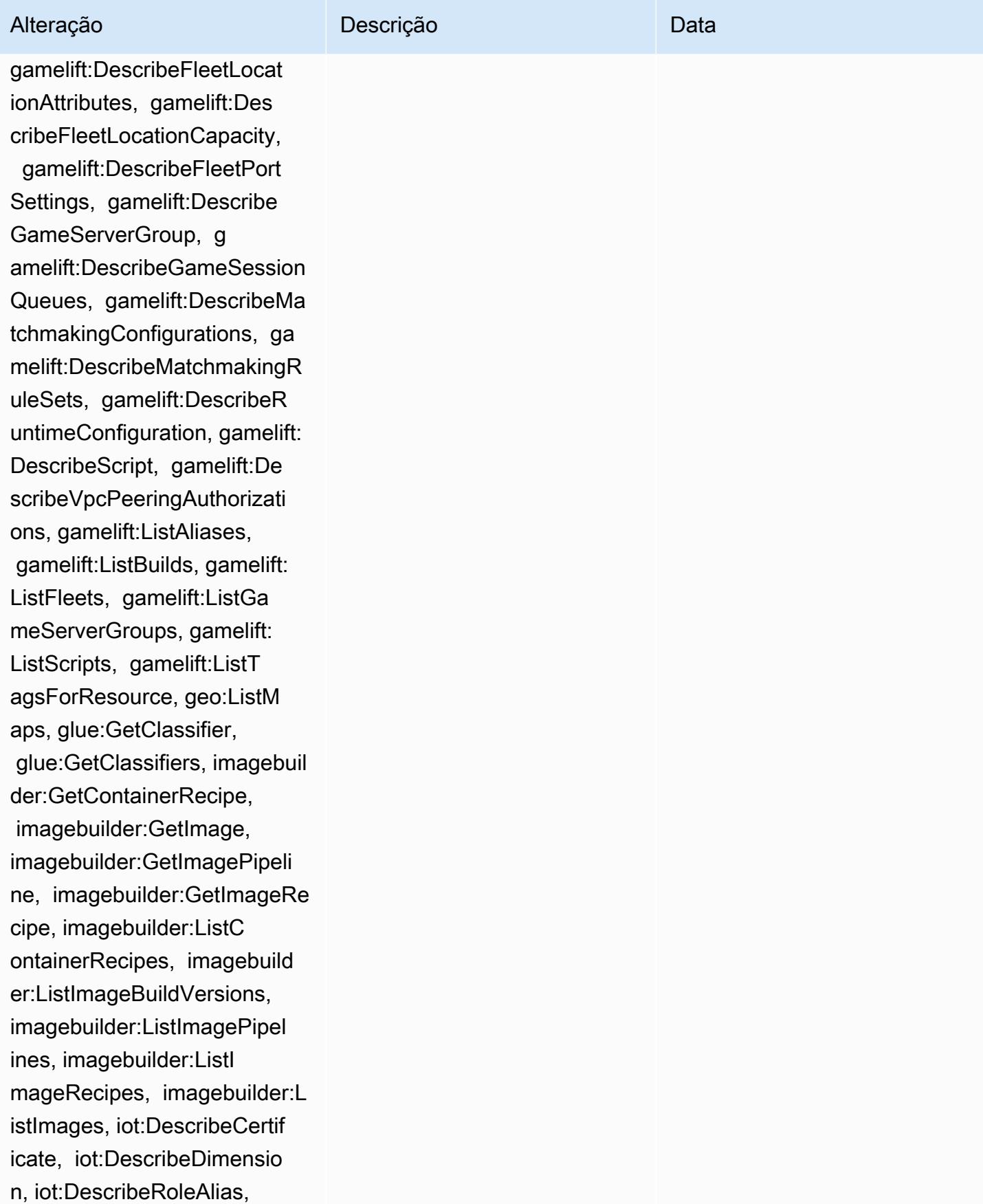

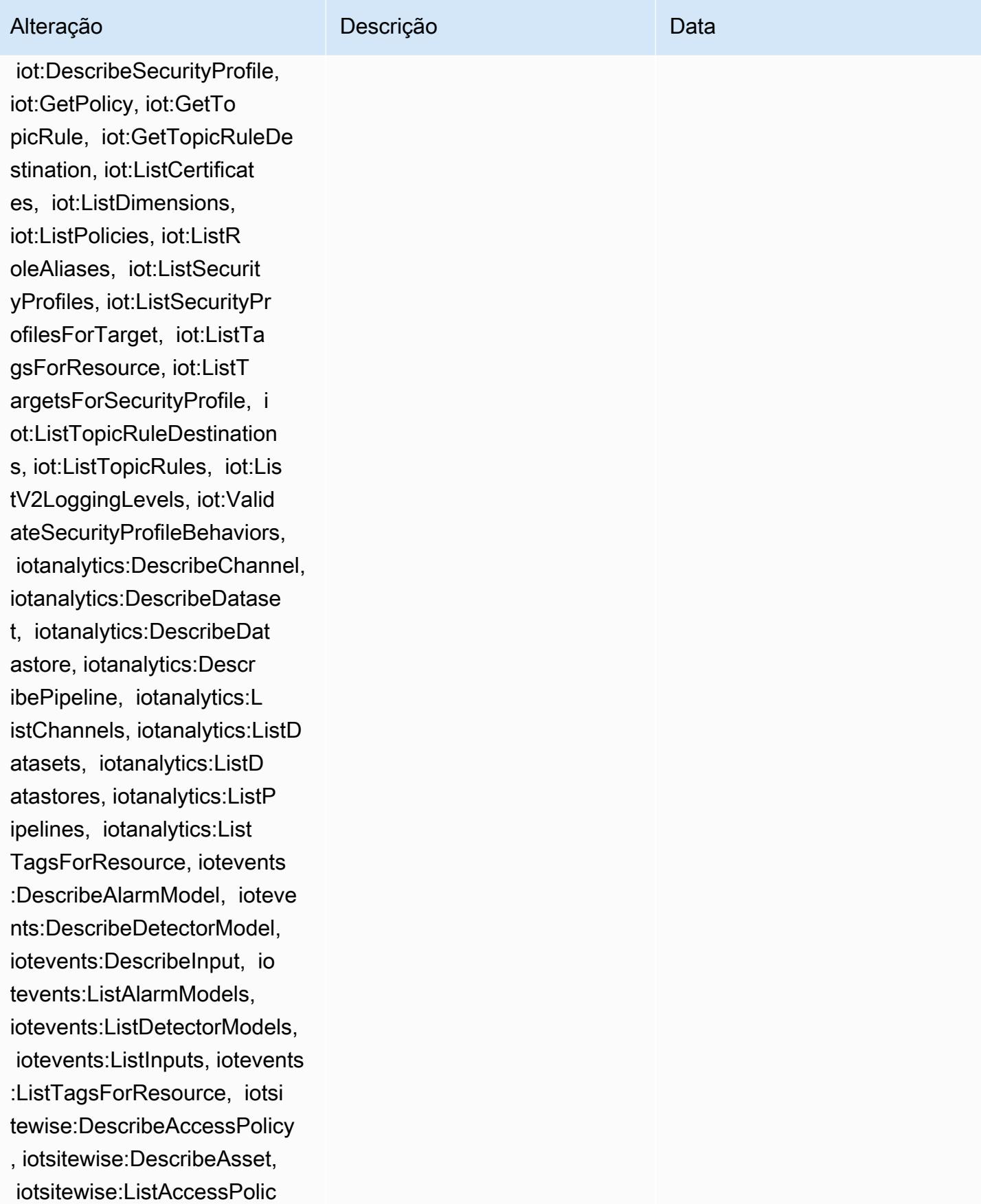

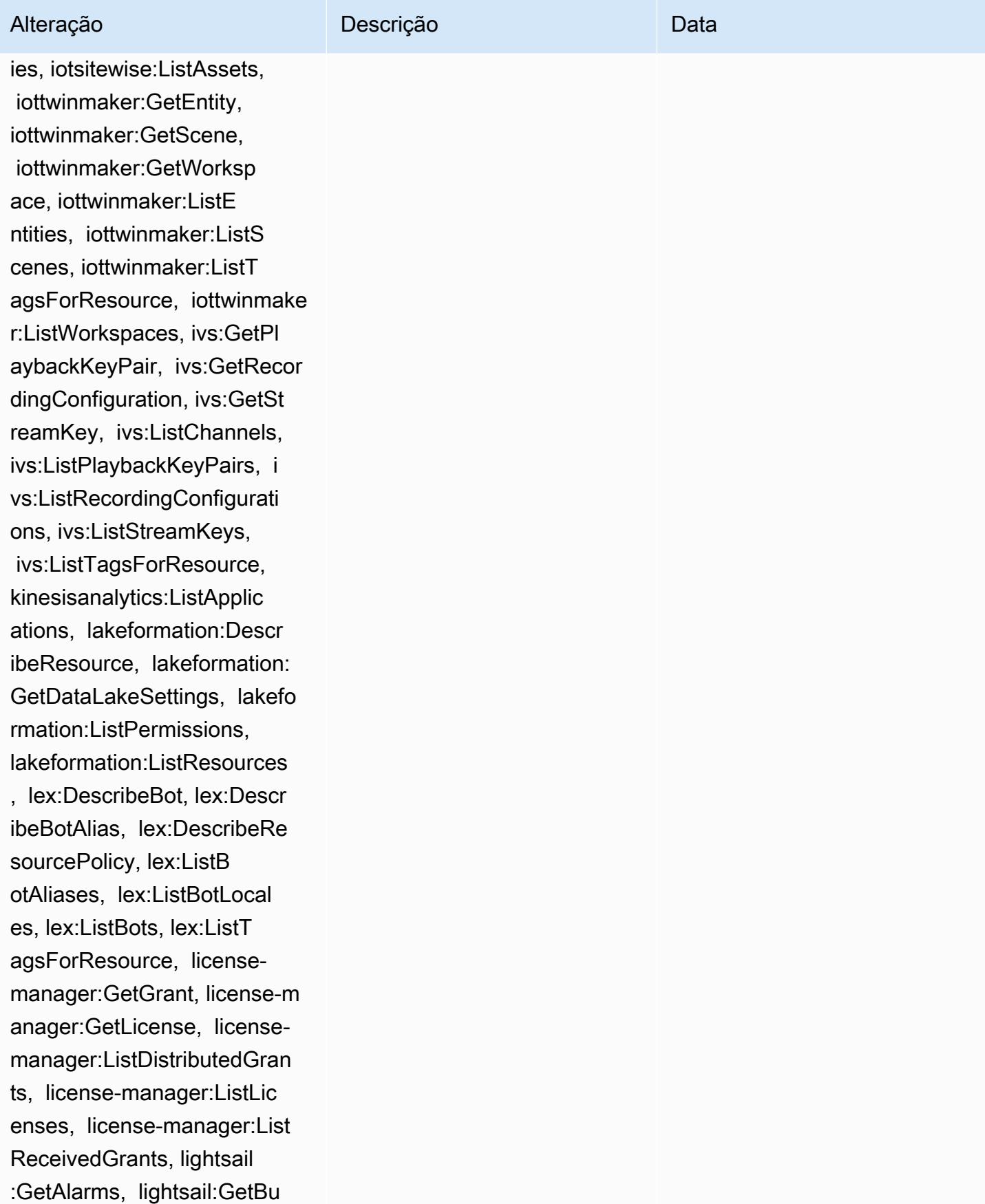

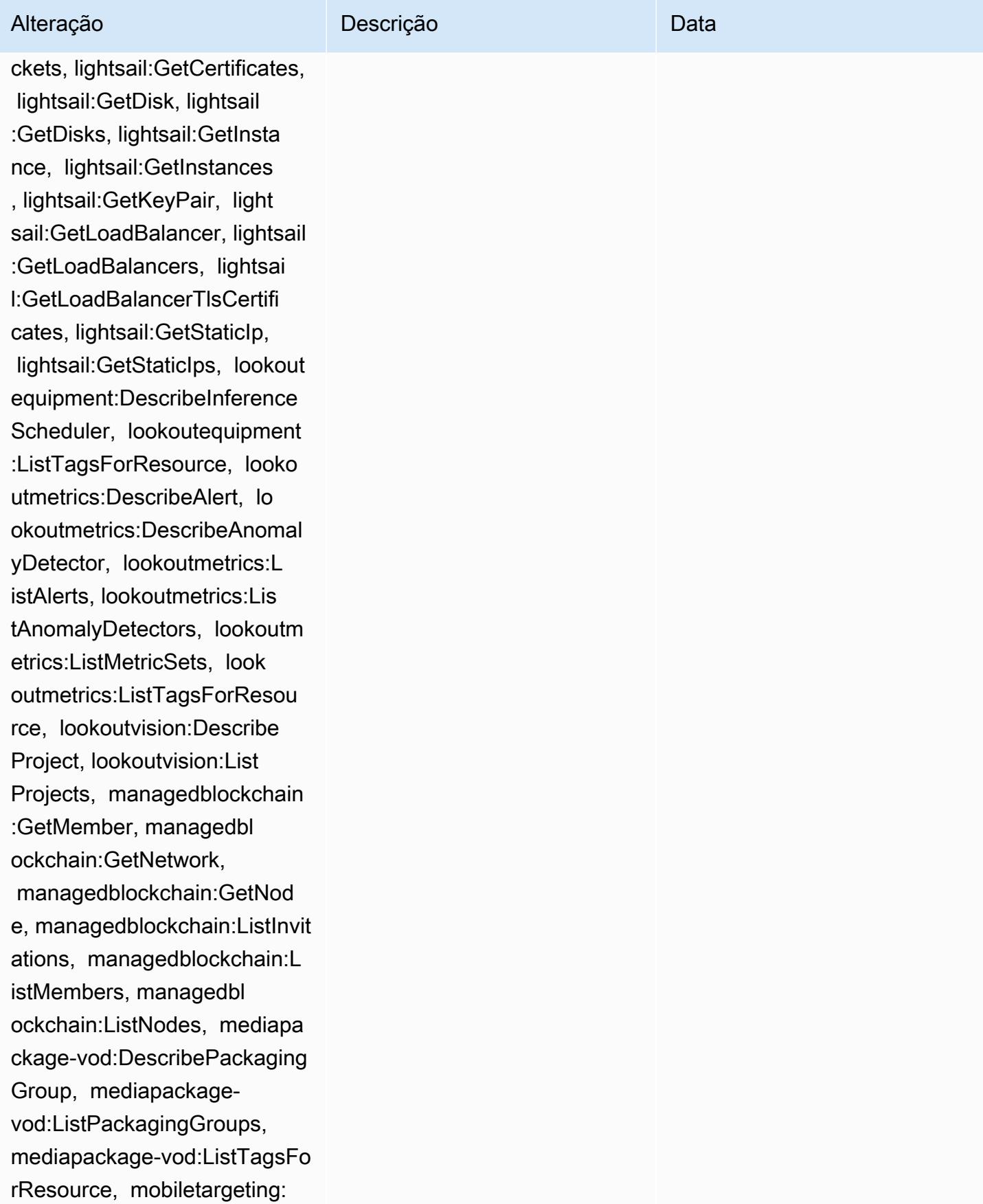

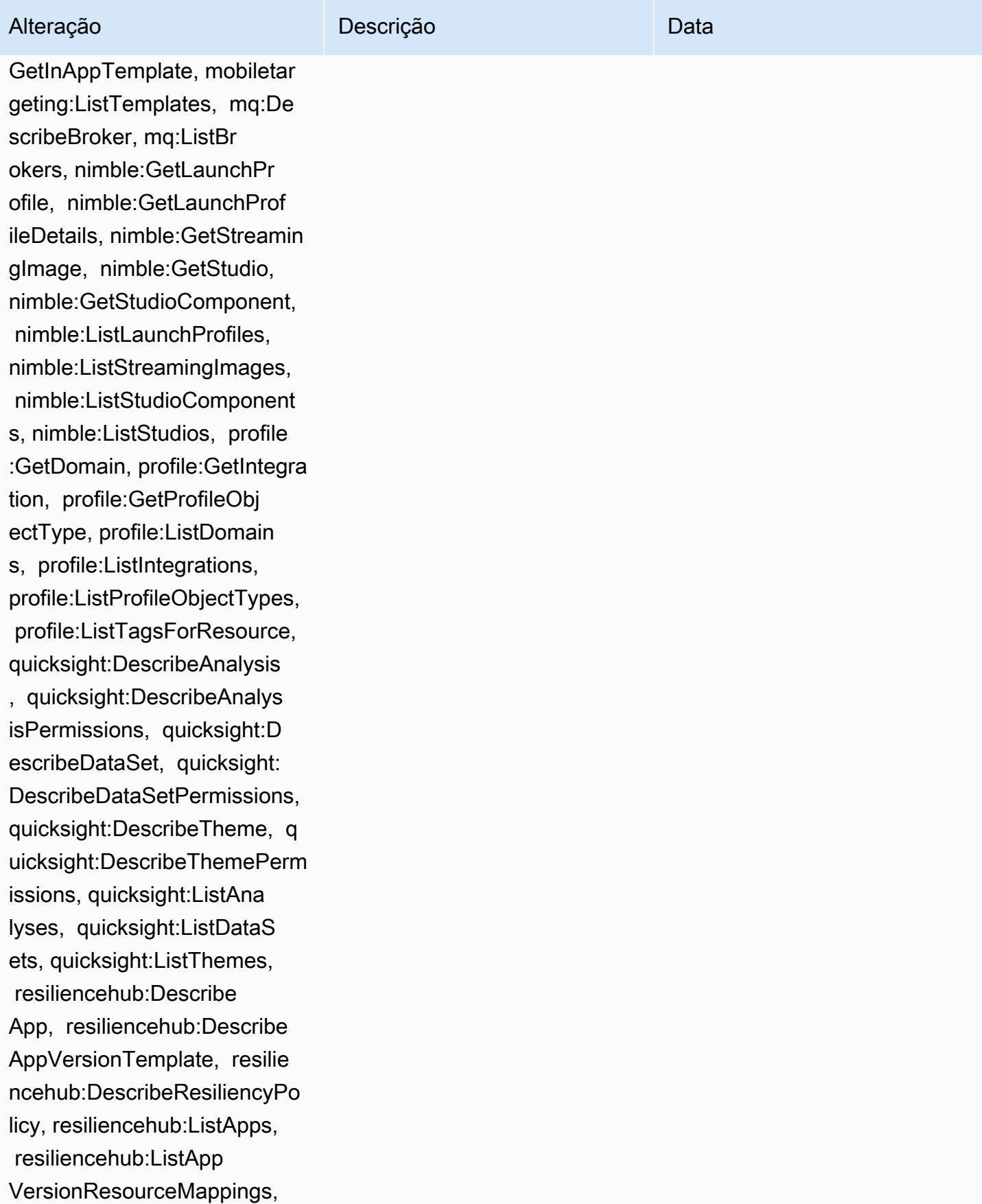

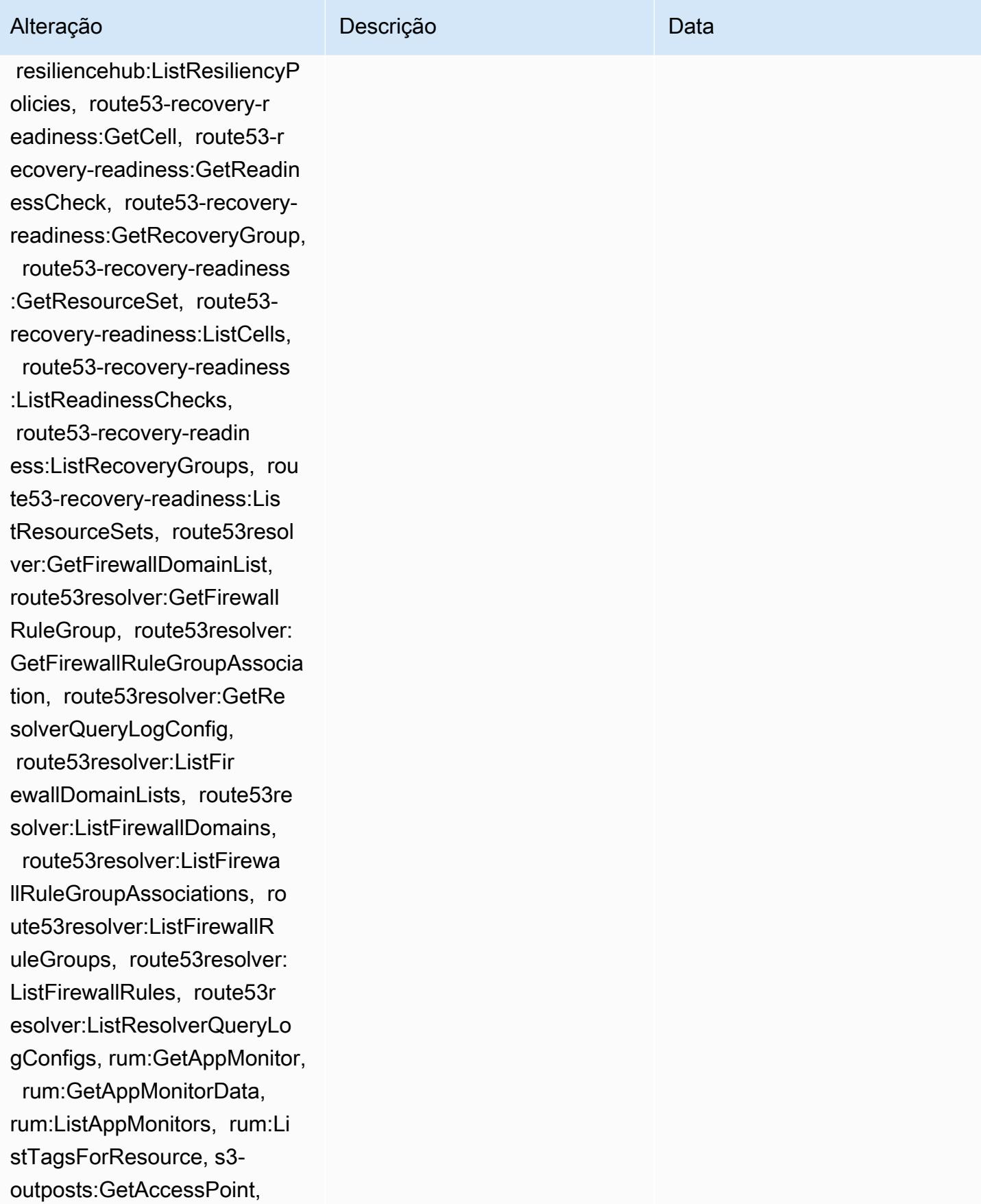

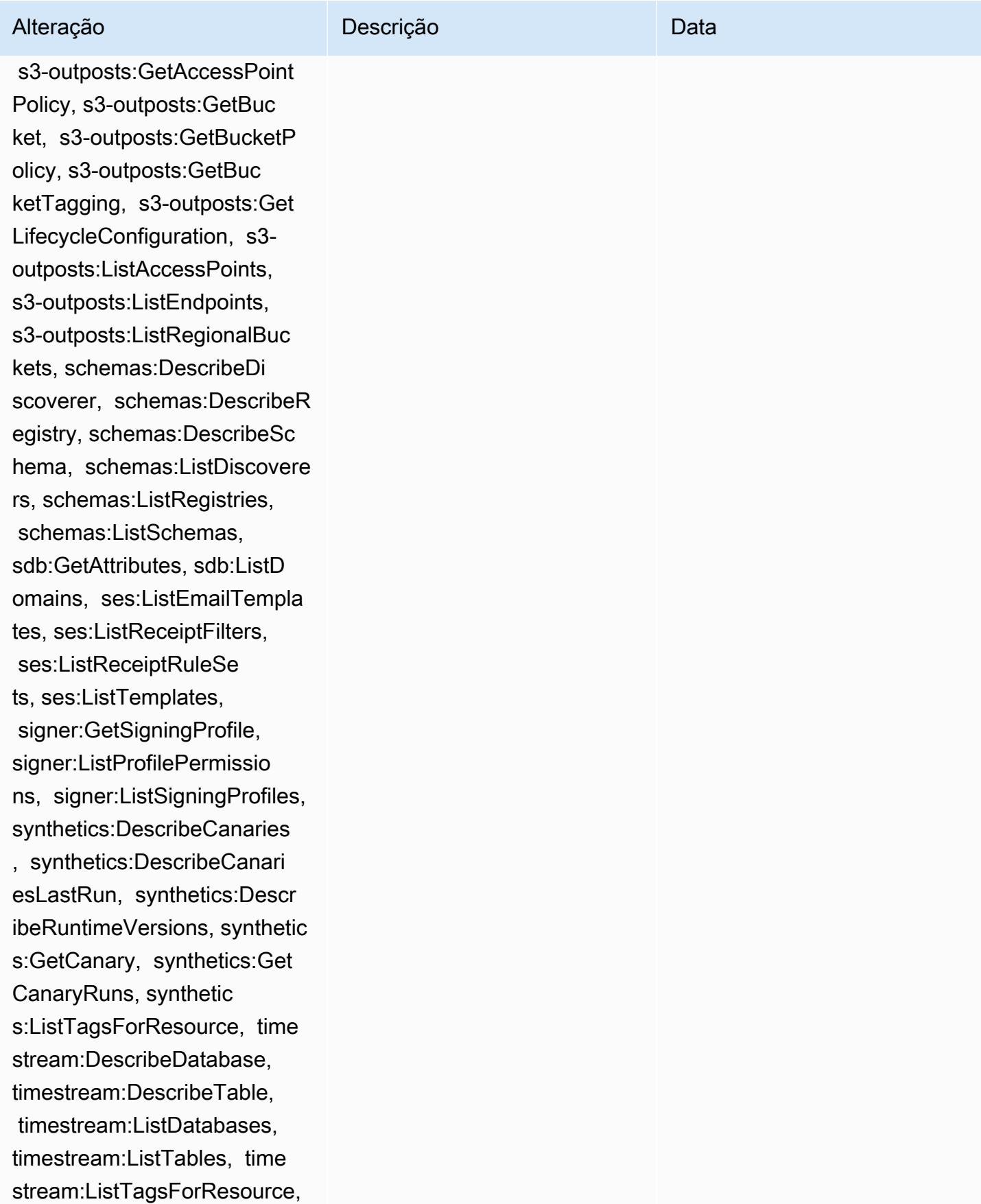

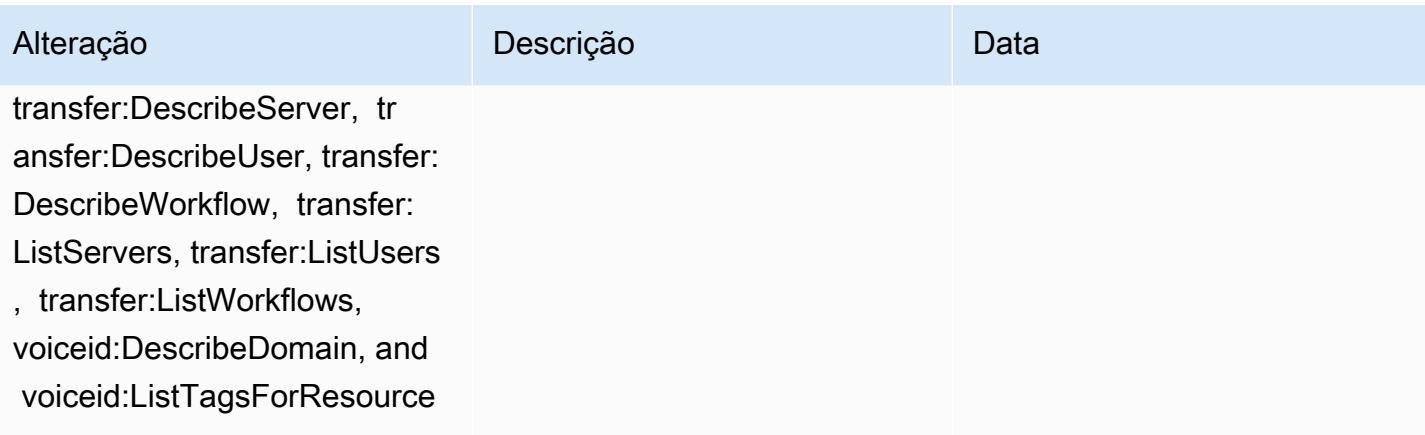

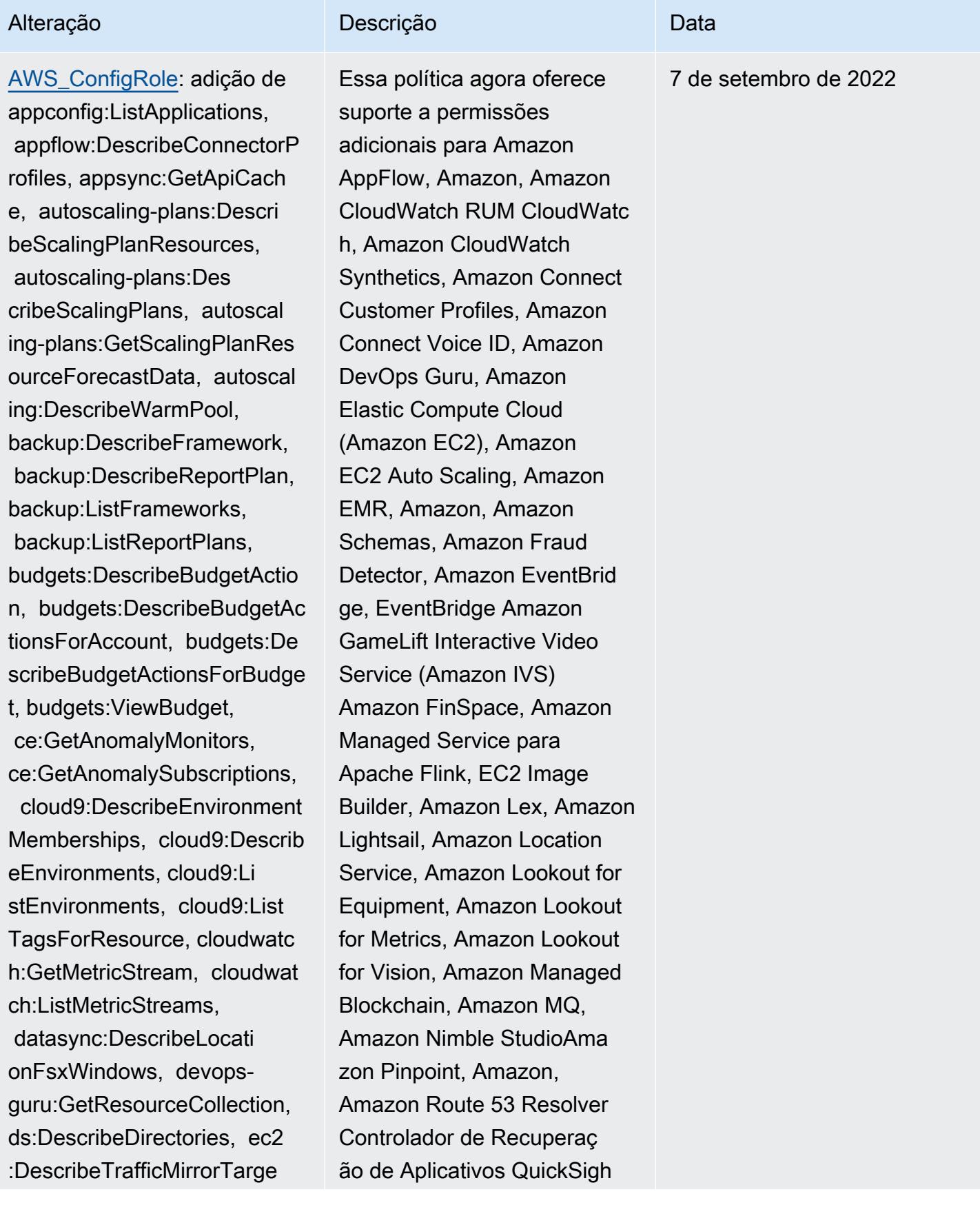

### Alteração Descrição Descrição Descrição

ts, ec2:GetNetworkInsightsA ccessScopeAnalysisFindings, ec2:GetNetworkInsightsAcce ssScopeContent, elasticmapr educe:DescribeStudio, elasticmapreduce:GetStu dioSessionMapping, elasticm apreduce:ListStudios, elast icmapreduce:ListStudioSessi onMappings, events:Describe Endpoint, events:DescribeEve ntBus, events:DescribeRule, events:ListArchives, events:Li stEndpoints, events:ListEve ntBuses, events:ListRules, events:ListTagsForResource, events:ListTargetsByRule, finspace:GetEnvironment, finspace:ListEnvironments, frauddetector:GetDetectors, frauddetector:GetDetectorVe rsion, frauddetector:GetEnt ityTypes, frauddetector:GetE ventTypes, frauddetector:Ge tExternalModels, frauddete ctor:GetLabels, frauddetect or:GetModels, frauddete ctor:GetOutcomes, frauddete ctor:GetVariables, frauddete ctor:ListTagsForResource, g amelift:DescribeAlias, gamelift: DescribeBuild, gamelift:Des cribeFleetAttributes, gamel ift:DescribeFleetCapacity, gamelift:DescribeFleetLocat

t Amazon Route 53, Amazon Simple Storage Service (Amazon S3), Amazon SimpleDB, Amazon Simple Email Service (Amazon SES), Amazon Timestream AWS AppConfig........................ AWS AppSync AWS Auto Scaling AWS Backup AWS Budgets AWS Cost Explorer AWS Cloud9 AWS Directory Service AWS DataSync AWS Elemental MediaPack age AWS Glue AWS IoT AWS IoT Analytics AWS IoT Events AWS IoT SiteWise AWS IoT TwinMaker AWS Lake Formation, AWS License Manager, AWS Resilience Hub, AWS Signer, e AWS Transfer Family

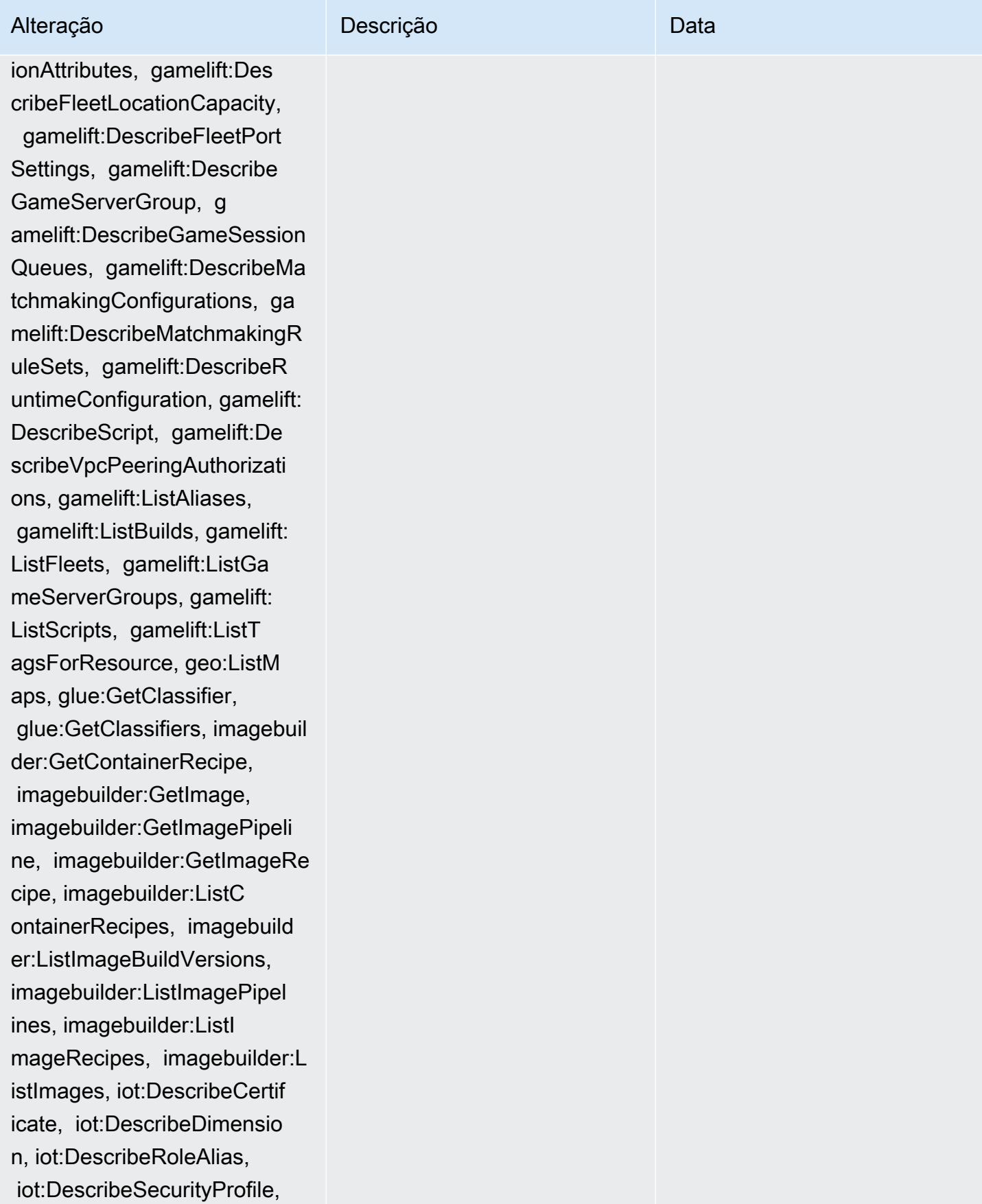

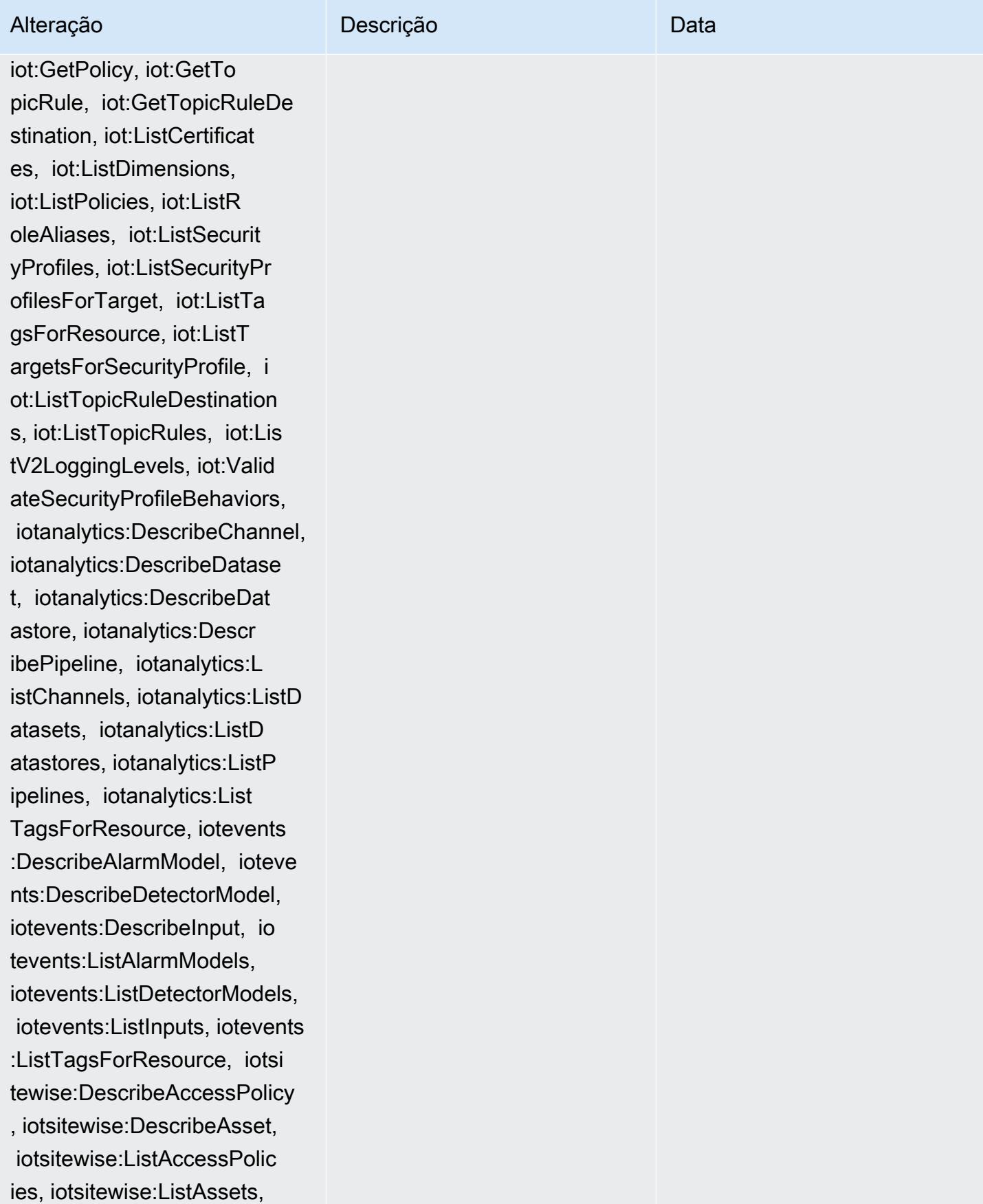

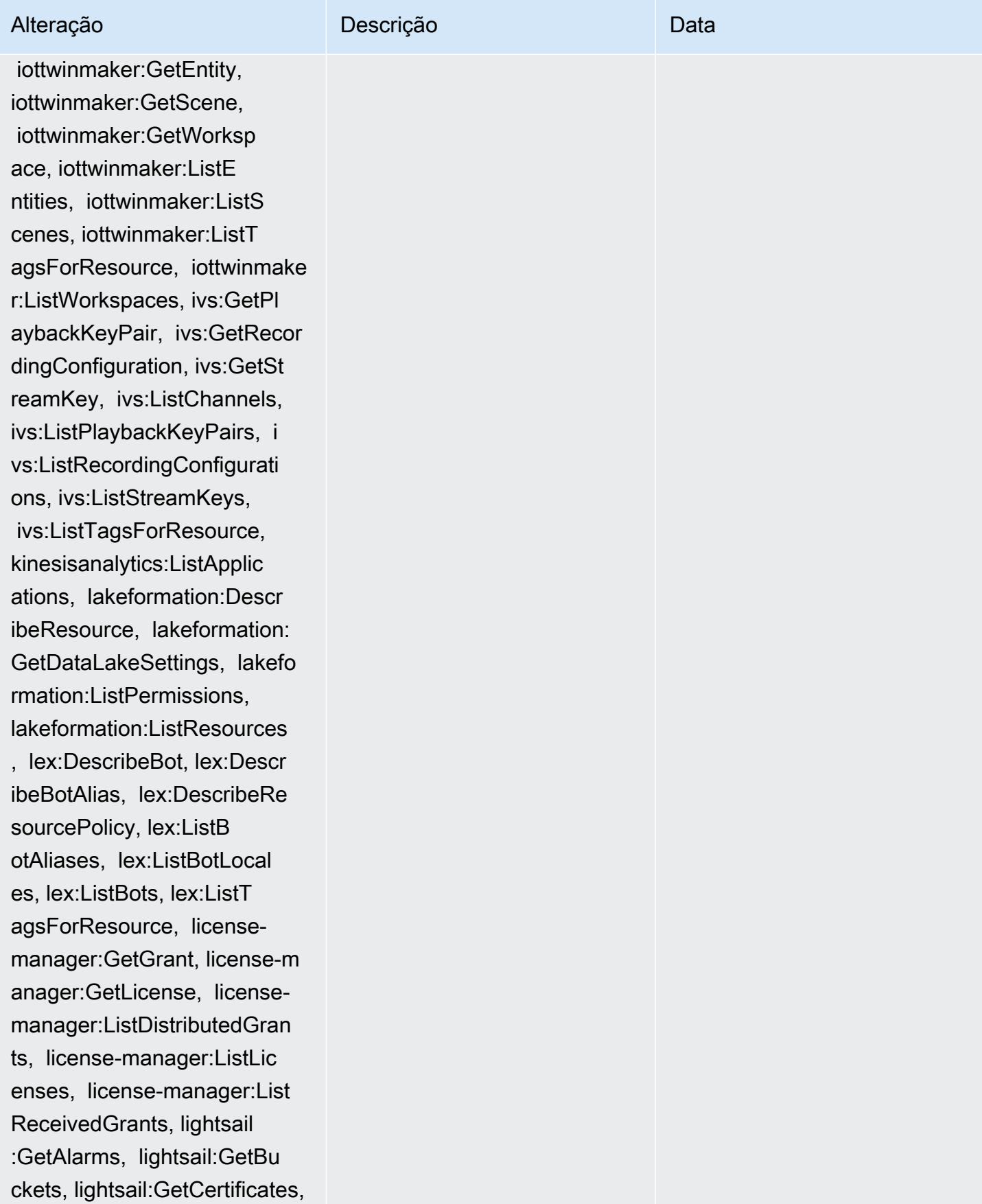

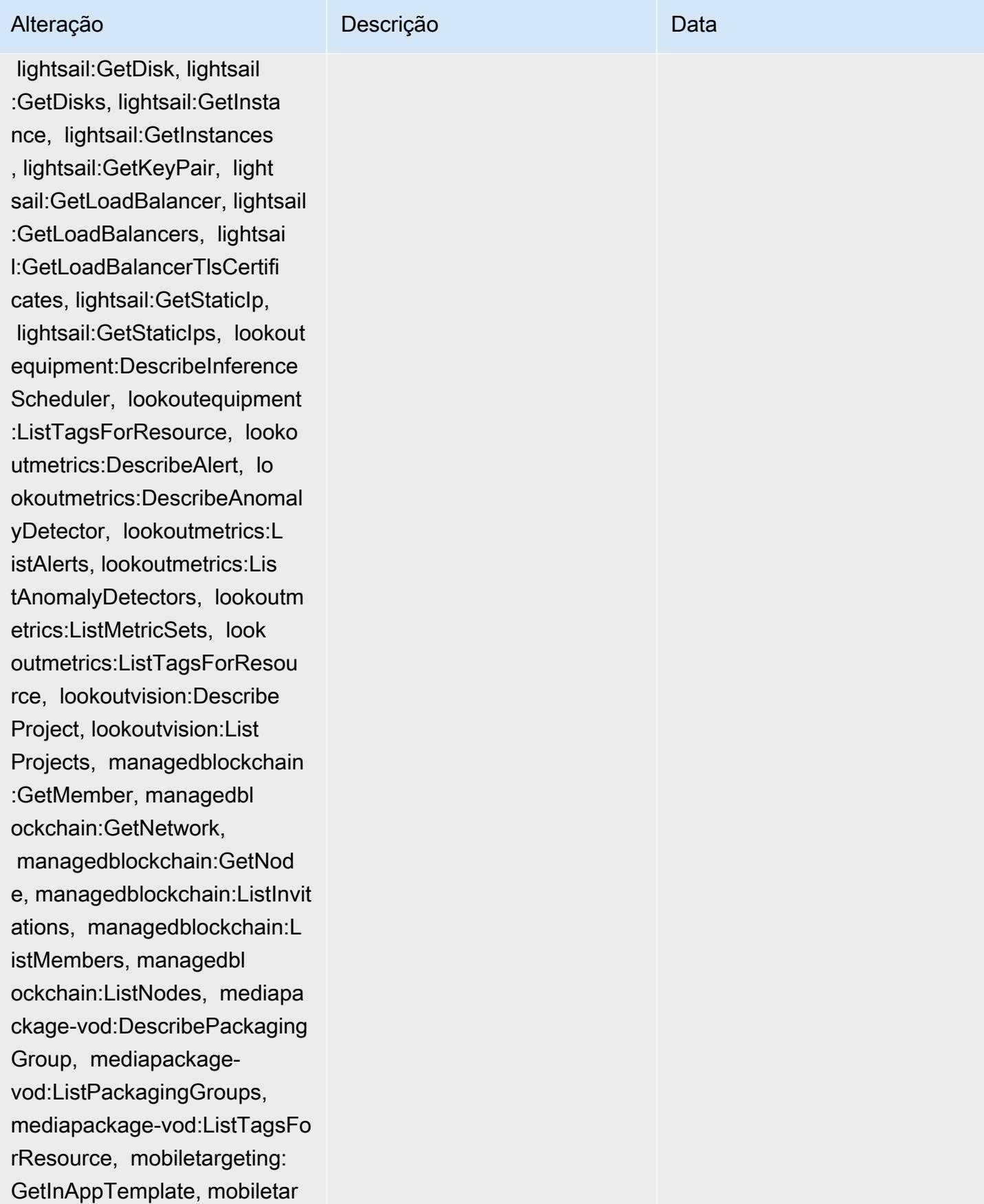

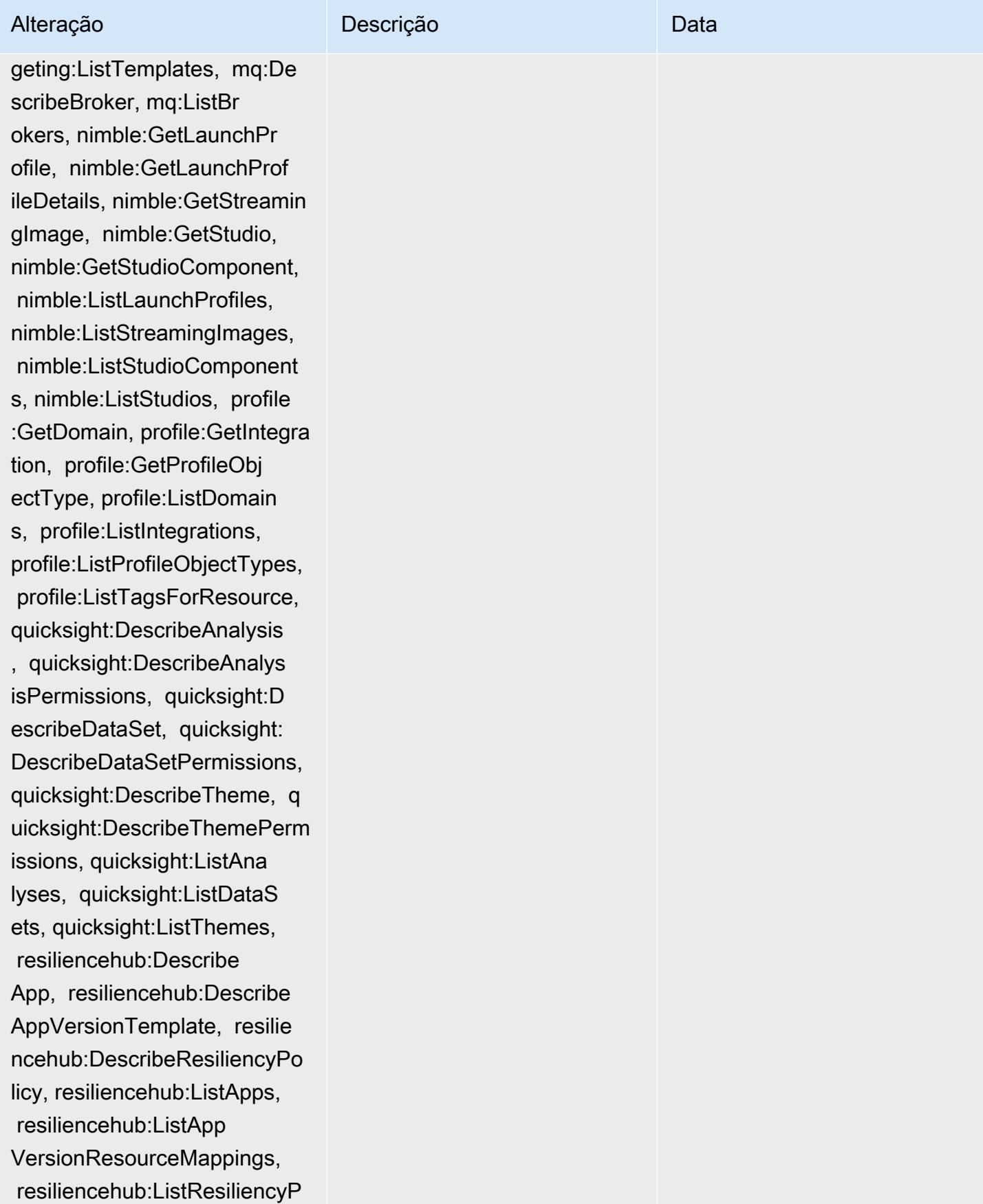

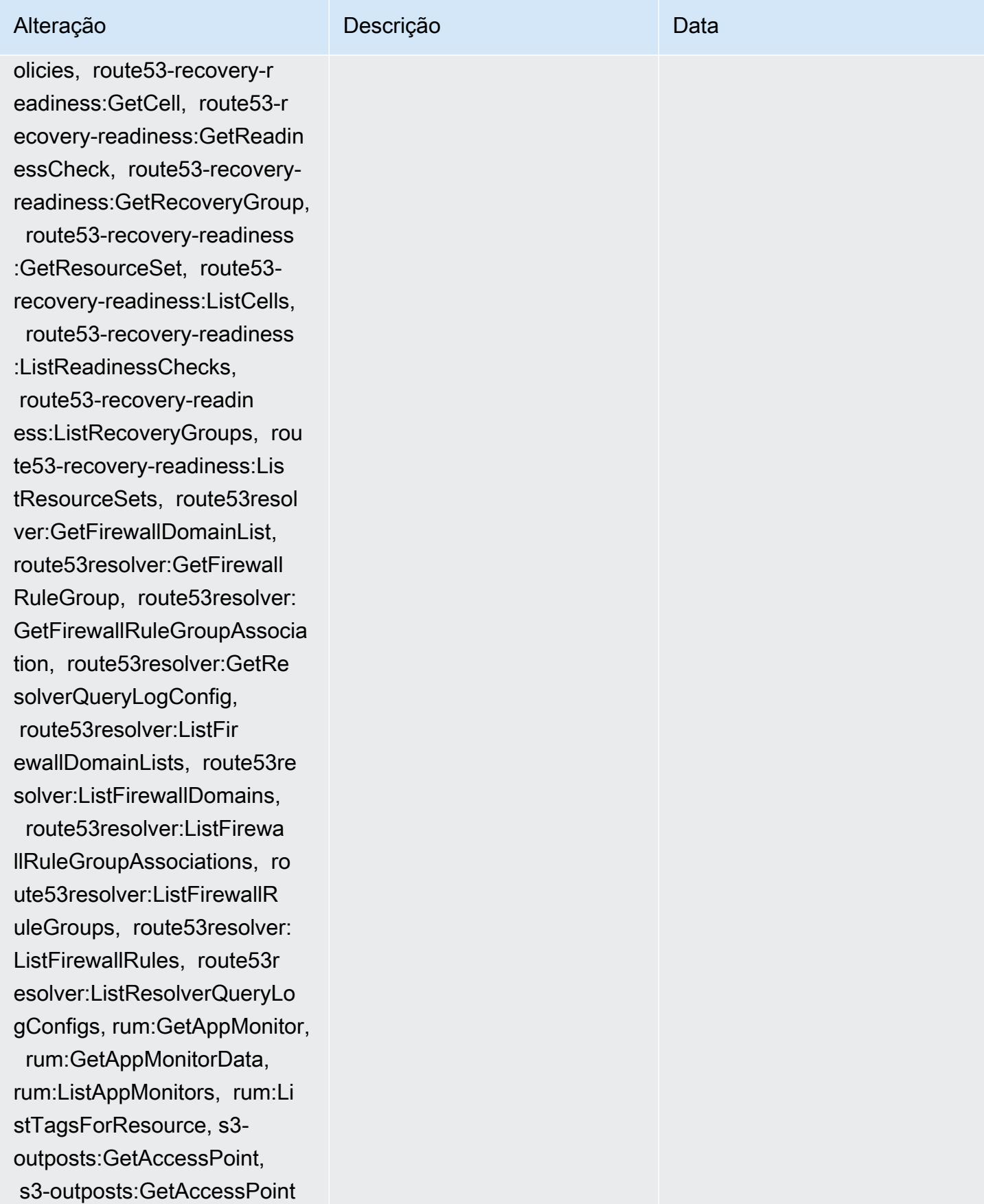

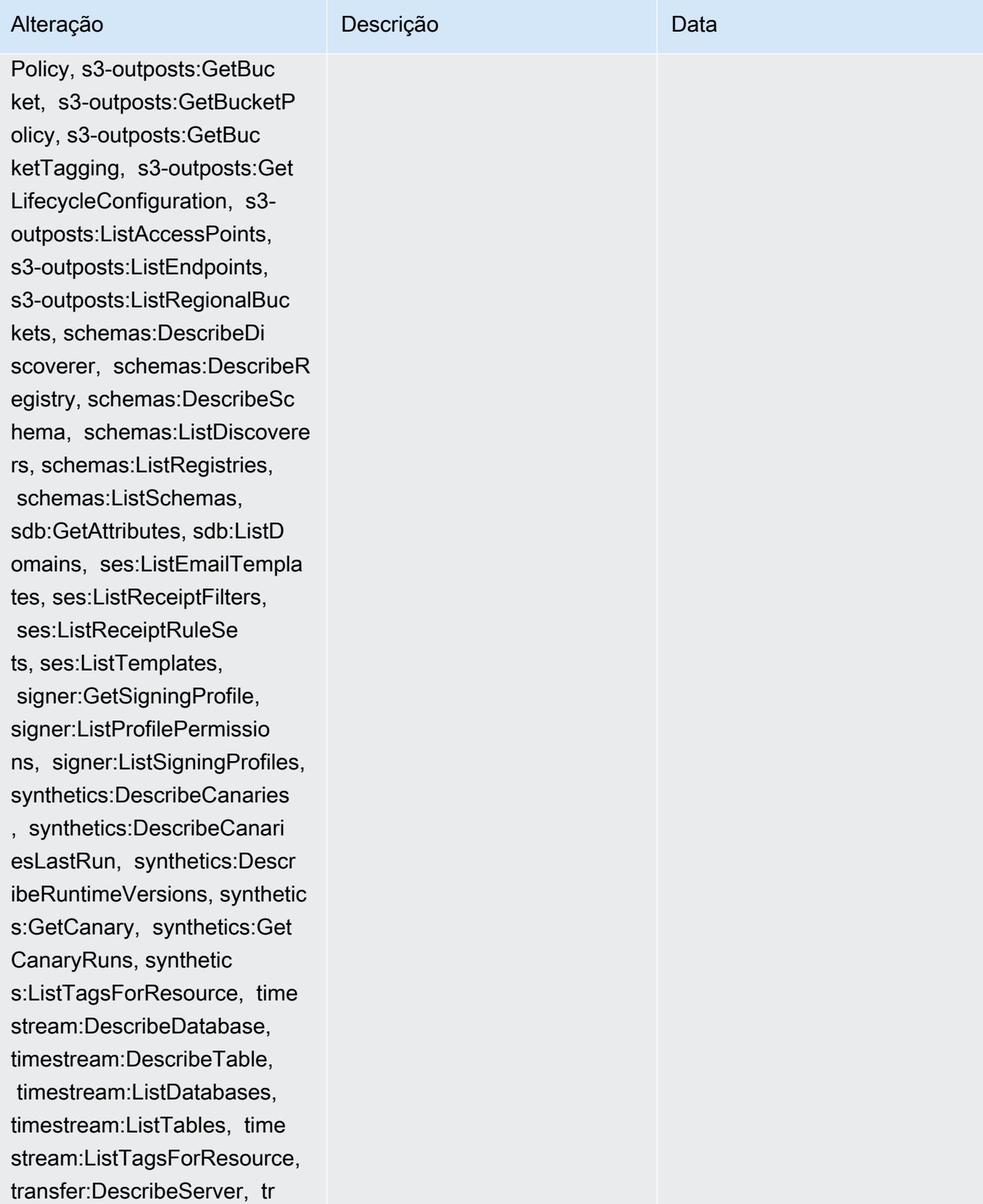

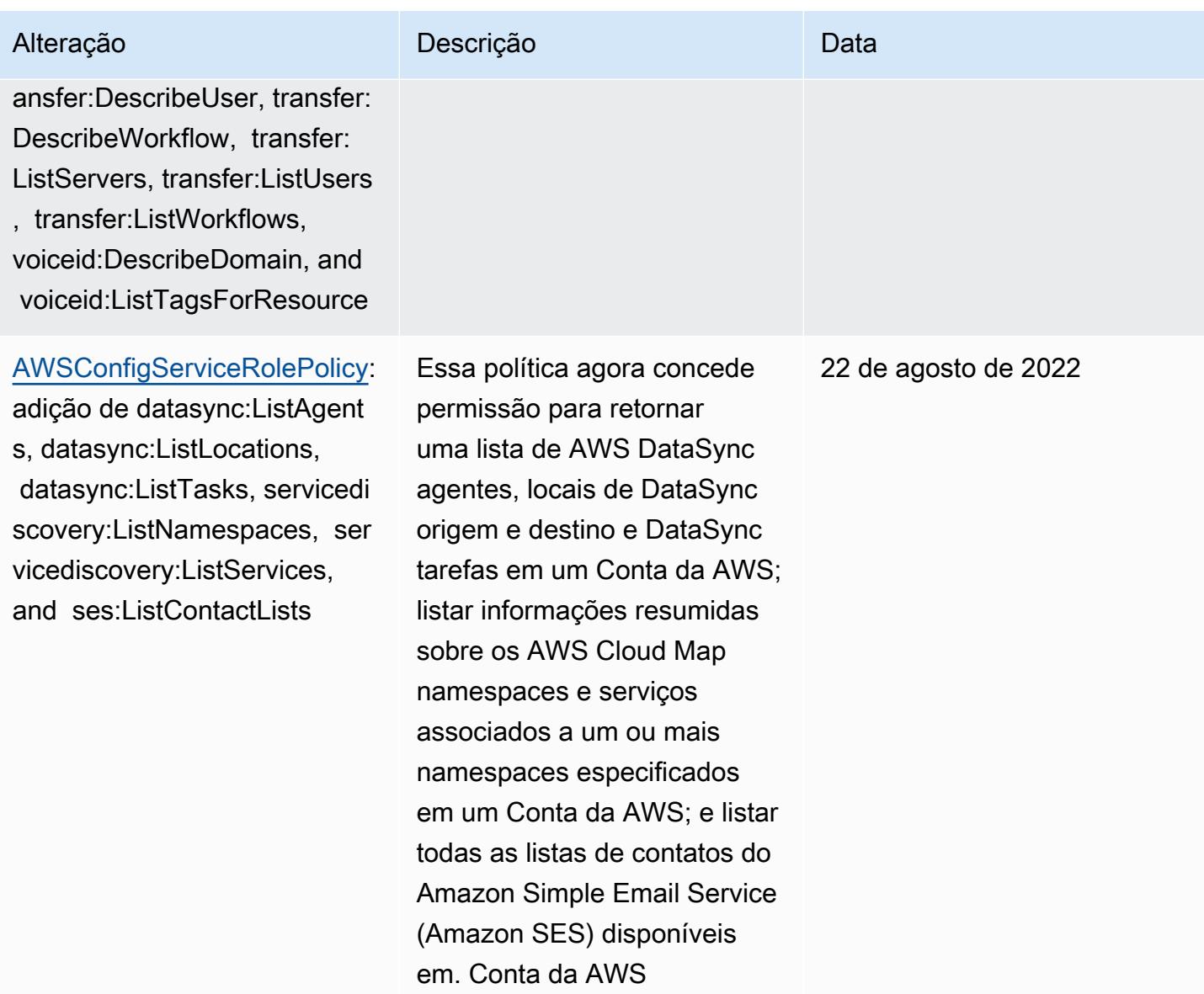

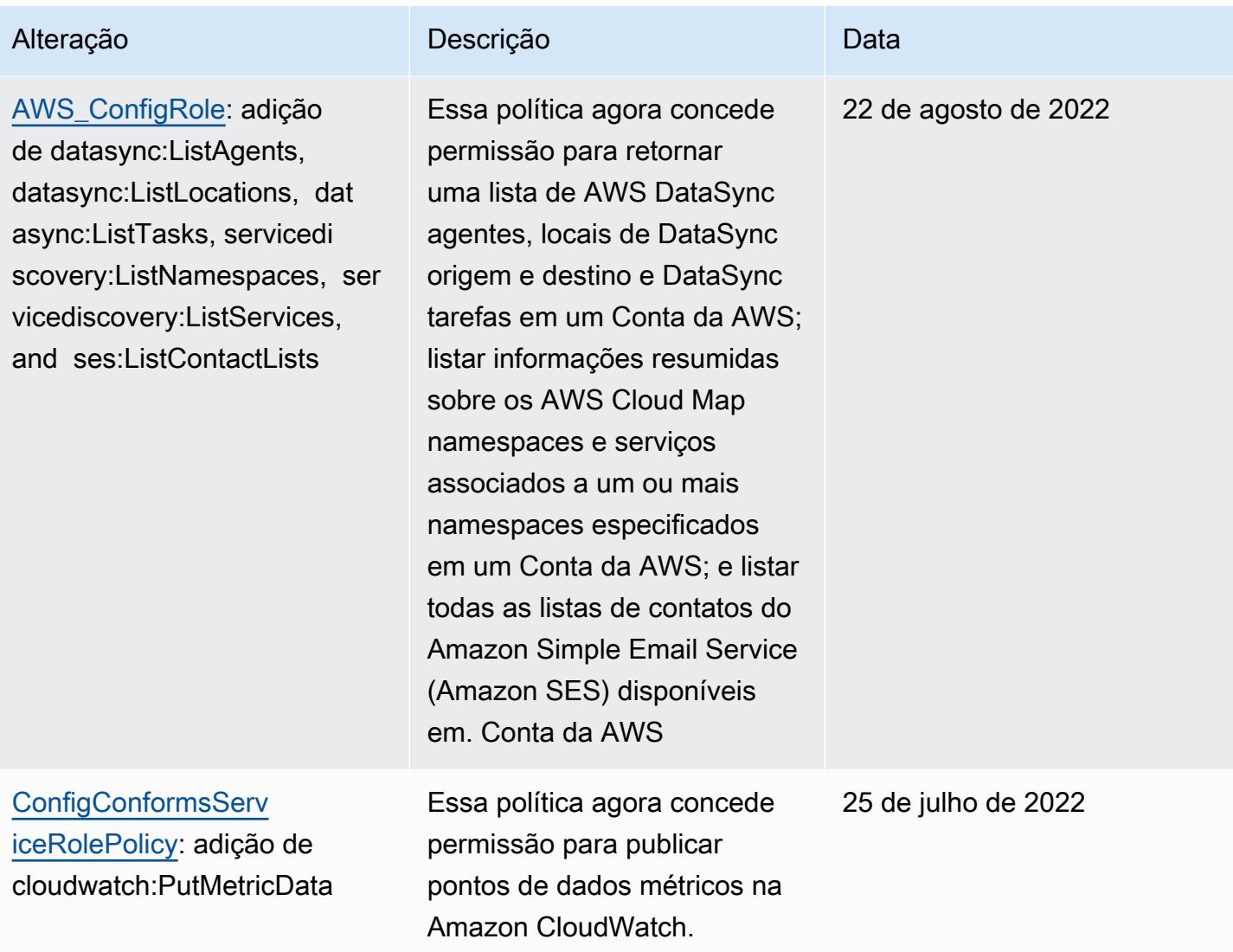

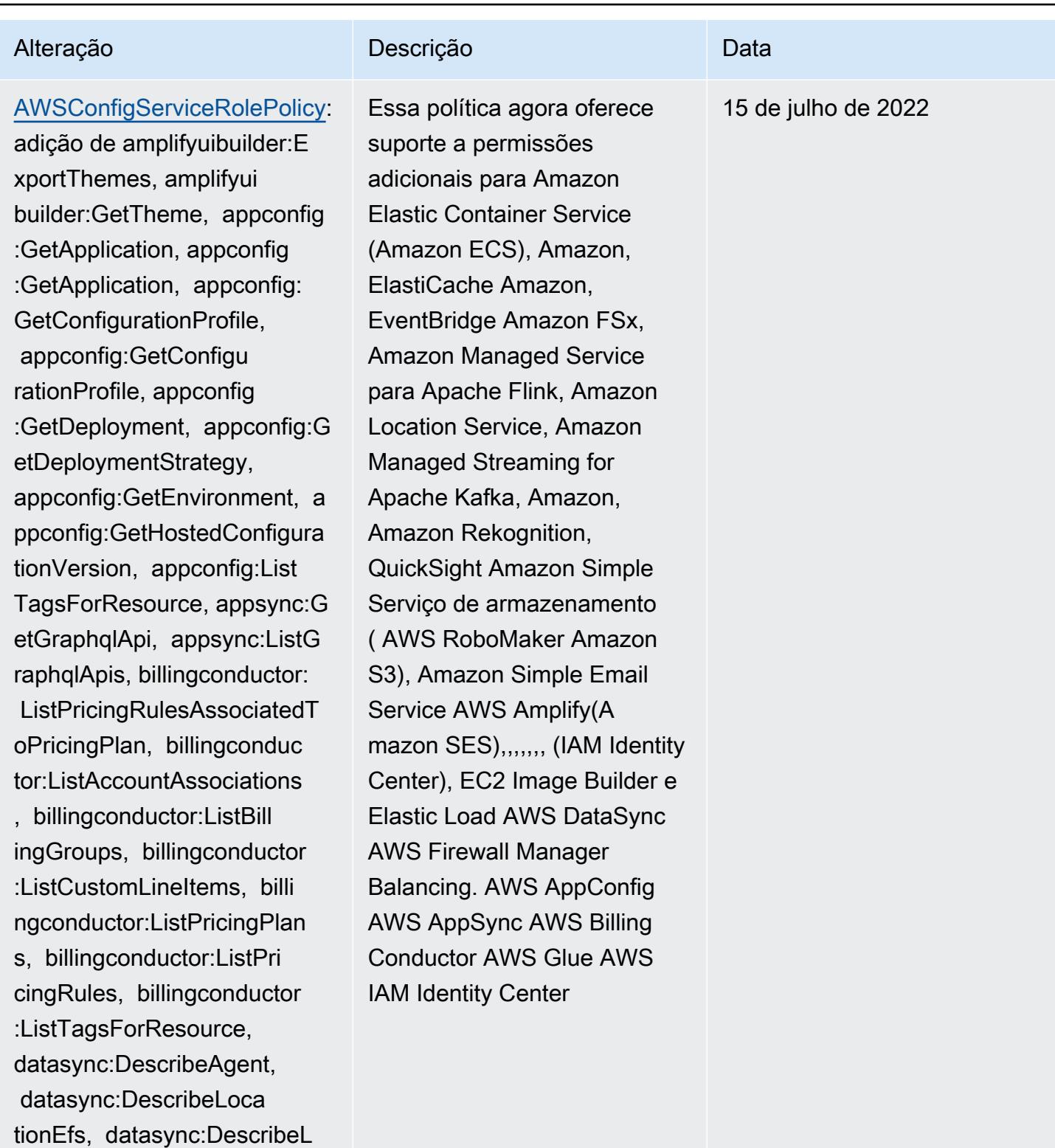

ocationFsxLustre, datasync:

datasync:DescribeLocationNf s, datasync:DescribeLocatio

DescribeLocationHdfs,

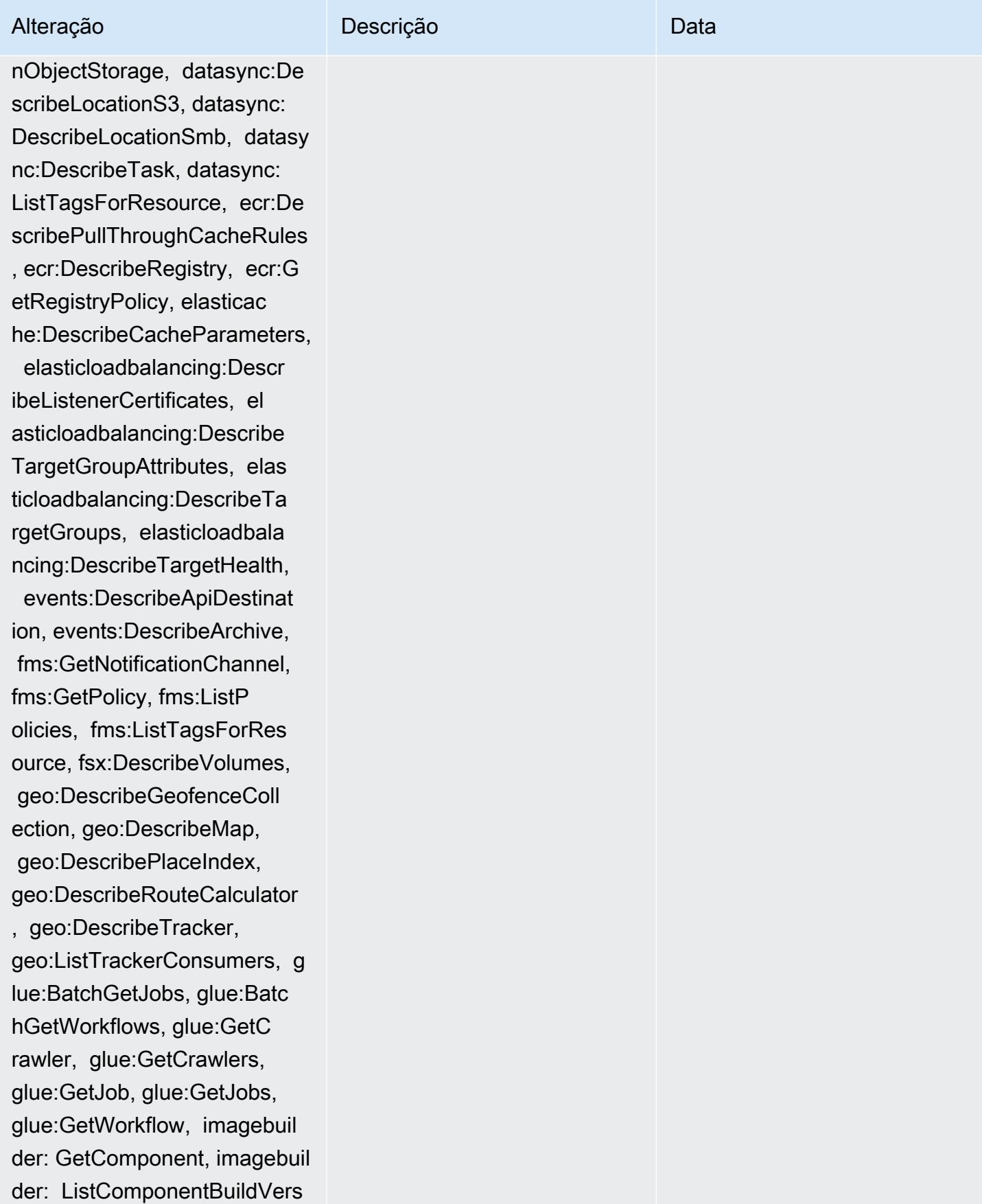

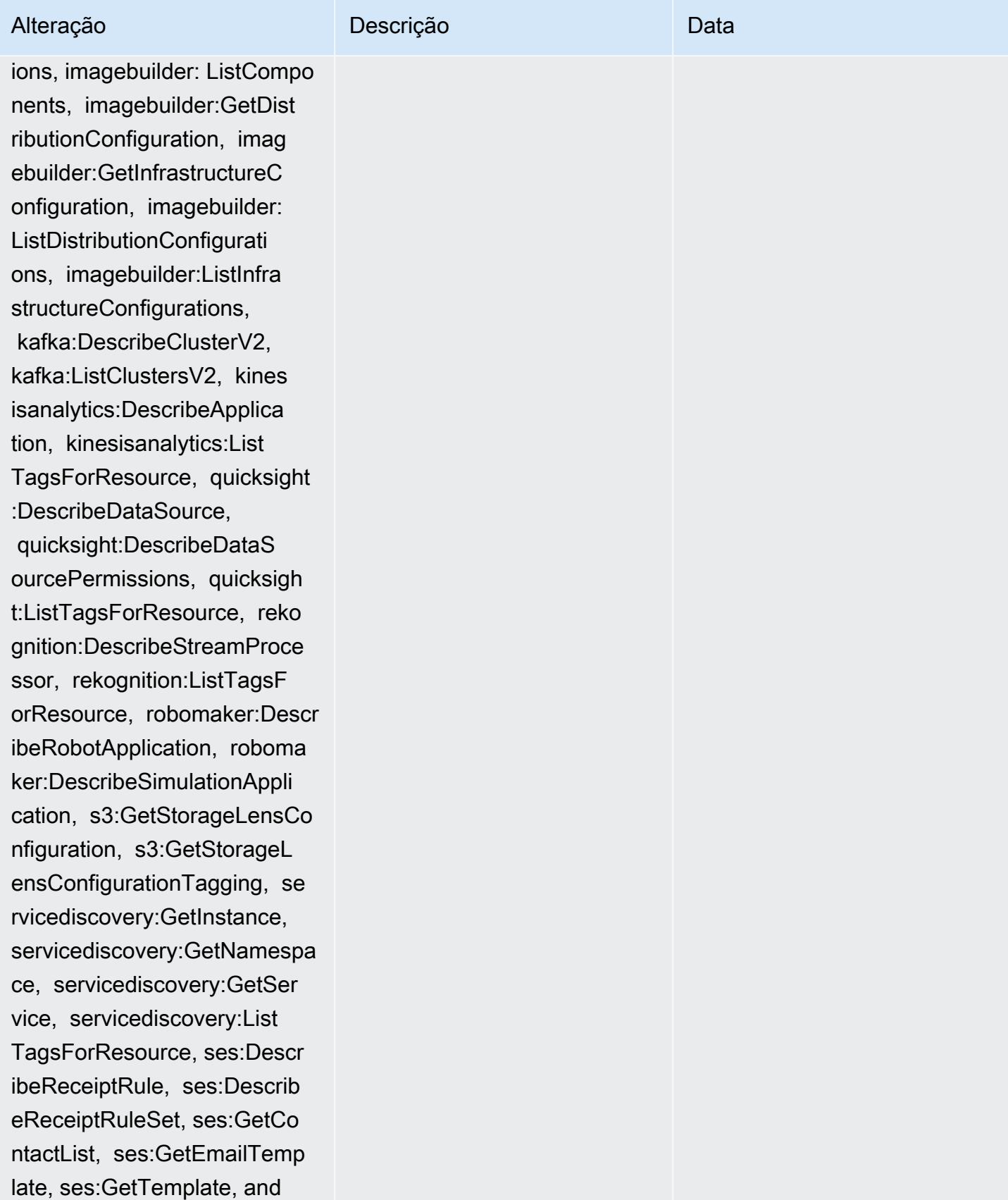

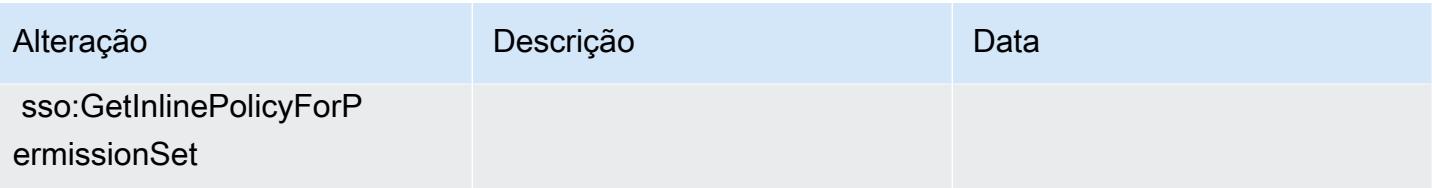

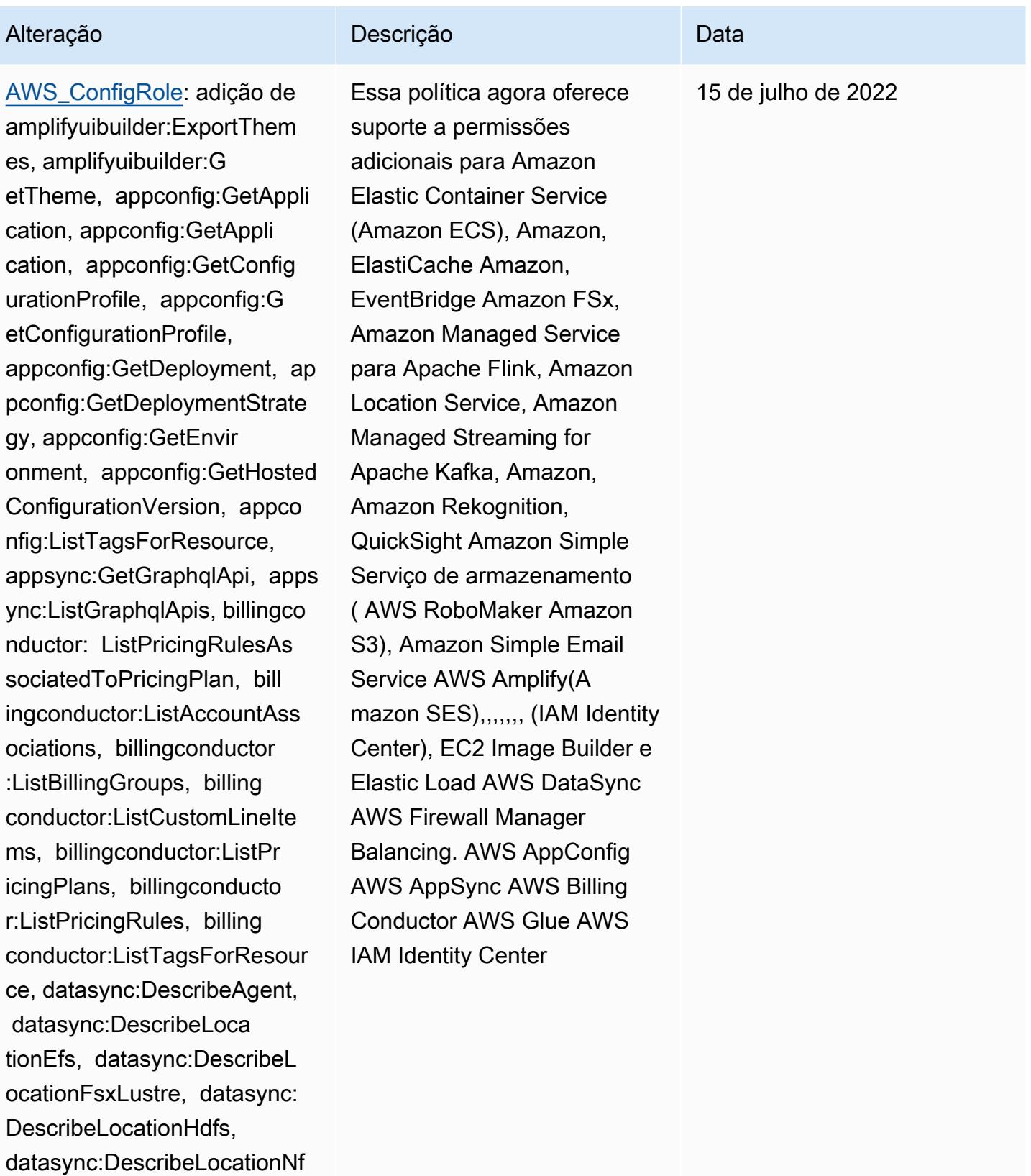

s, datasync:DescribeLocatio nObjectStorage, datasync:De

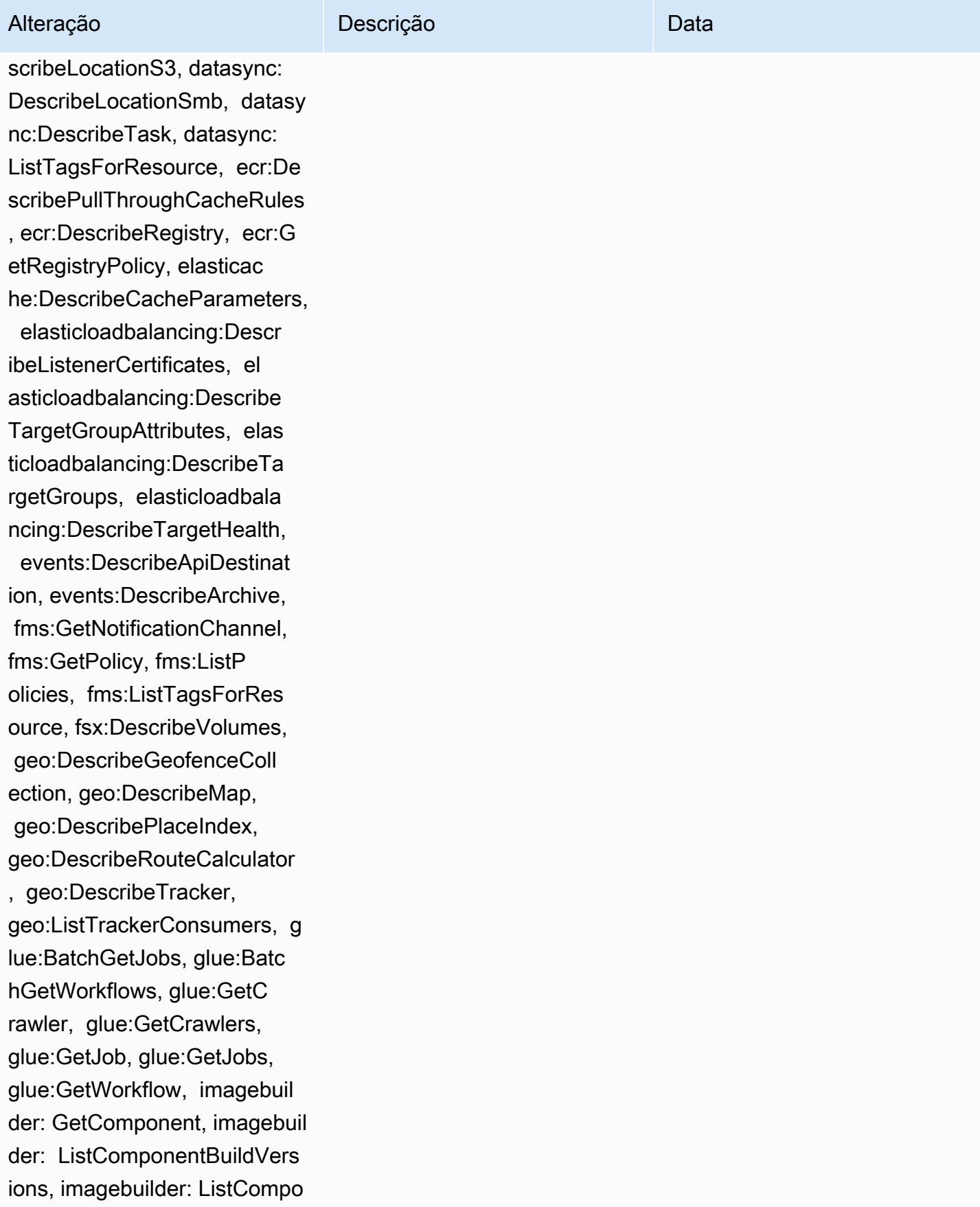

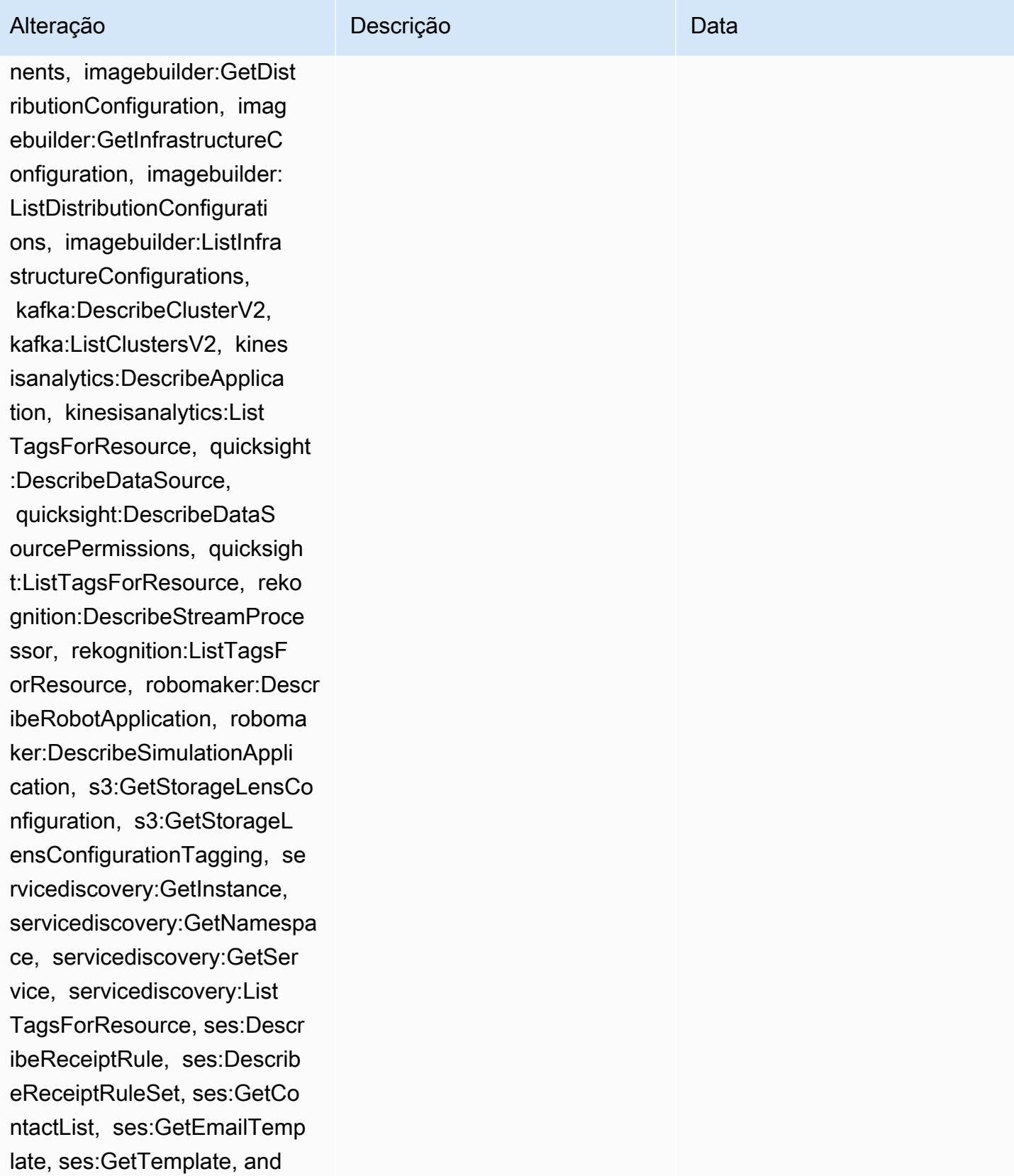

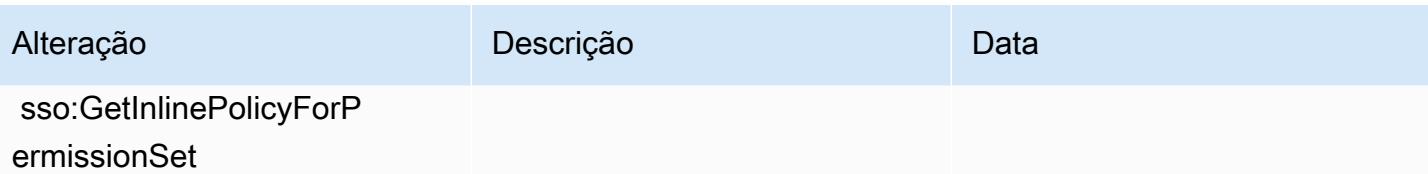

# [AWSConfigServiceRo](#page-16933-1)

[lePolicy](#page-16933-1): adição de athena:Ge tDataCatalog, athena:Li stDataCatalogs, athena:List TagsForResource, detective :ListGraphs, detective:List TagsForResource, glue:Batc hGetDevEndpoints, glue:GetDevEndpoint, glue:GetDevEndpoints, glue:GetSecurityConfigu ration, glue:GetSecurityCo nfigurations, glue:GetTags glue:GetWorkGroup, glue:List Crawlers, glue:ListDevEndpo ints, glue:ListJobs, glue:List Members, glue:ListWorkflows , glue:ListWorkGroups, guardduty:GetFilter, guardd uty:GetIPSet, guardduty :GetThreatIntelSet, guarddu ty:GetMembers, guardduty :ListFilters, guardduty:Lis tIPSets, guardduty:ListTags ForResource, guard duty:ListThreatIntelSets, macie:GetMacieSession, ram: GetResourceShareAssociation s, ram:GetResourceShares, ses:GetConfigurationSet, ses:GetConfigurationSetE ventDestinations, ses:ListC onfigurationSets, sso:Descr ibeInstanceAccessControlAtt

# Alteração Descrição Descrição Descrição

Essa política agor permissão para o catálogo de dado o do Amazon Athe os catálogos de d Athena em um e tags associadas a da AWS grupo de ou recurso do cata dados do Athena: uma lista dos gráf comportamento d Detective e as tag gráfico de comport do Detective; obte de metadados de para uma determi de nomes de end de desenvolvimer informações sobre determinado endr Glue de desenvol obtenha todos os de desenvolvimer recupere uma seg Glue especificada Conta da AWS A configuração, obte as configurações Glue segurança, uma lista de tags associada s a um AWS Glue recurso, obtenha informações sobre um AWS Glue grupo de

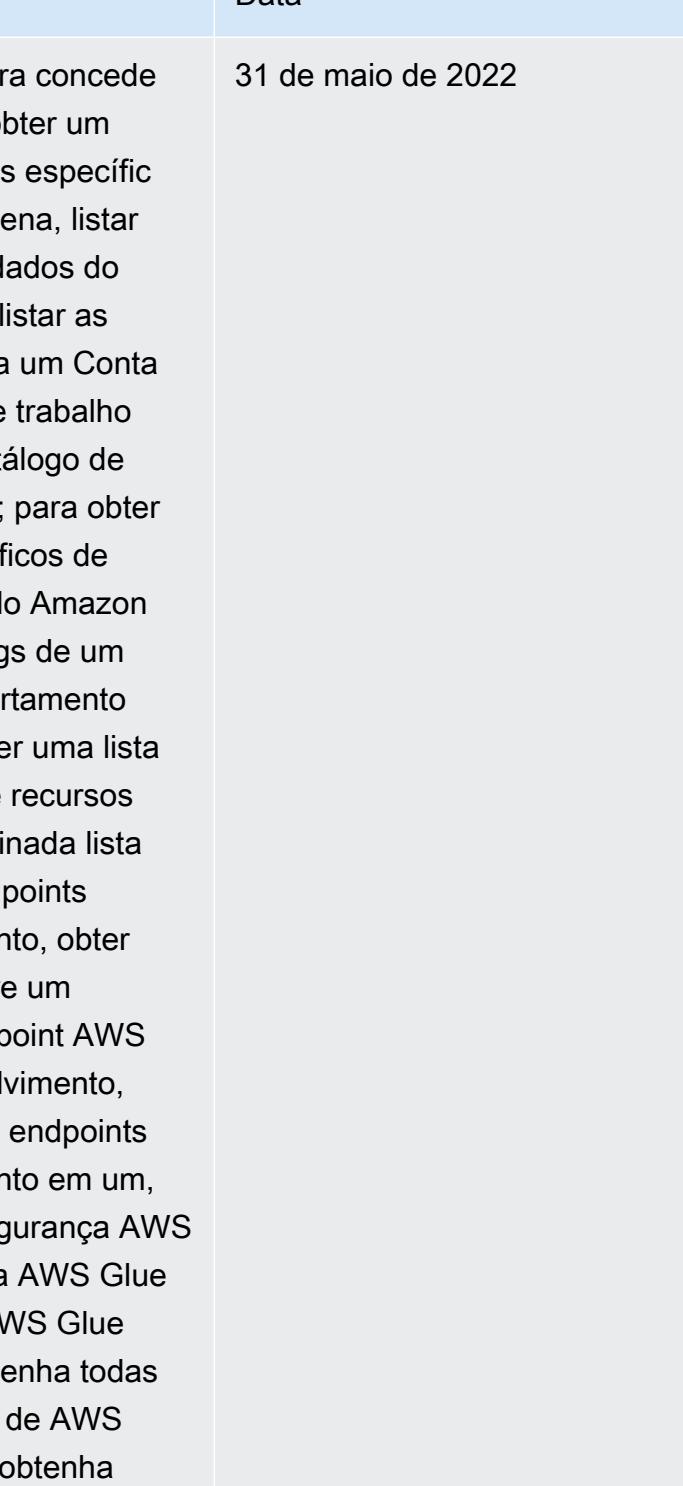

ributeConfiguration, sso:De scribePermissionSet, sso:Li stManagedPoliciesInPermissi onSet, sso:ListPermission Sets, and sso:ListTagsForRes ource

Alteração Descrição Descrição Descrição trabalho com o nome especific ado, recupere os nomes de todos os recursos do AWS Glue rastreador em uma AWS conta, obtenha os nomes de todos os recursos em uma, liste os nomes de todos os AWS Glue DevEndpoi nt recursos de AWS Glue trabalho em uma Conta da AWS, obtenha detalhes sobre contas de AWS Glue membros Conta da AWS, liste nomes de AWS Glue fluxos de trabalho criados em uma conta e liste grupos de trabalho disponíveis para uma conta; AWS Glue para recuperar detalhes sobre um GuardDuty filtro da Amazon, recuperar um GuardDuty IPSet, recuperar um GuardDuty ThreatIntel Set, recuperar contas de GuardDuty membros, obter uma lista de GuardDuty filtros, obter os IPSets do GuardDuty serviço, recuperar tags para o Serviço e obter as do GuardDuty serviço; para obter o status atual e as definições ThreatIntelSets de configura ção de uma conta Amazon Macie; para recuperar o recurso e as associações

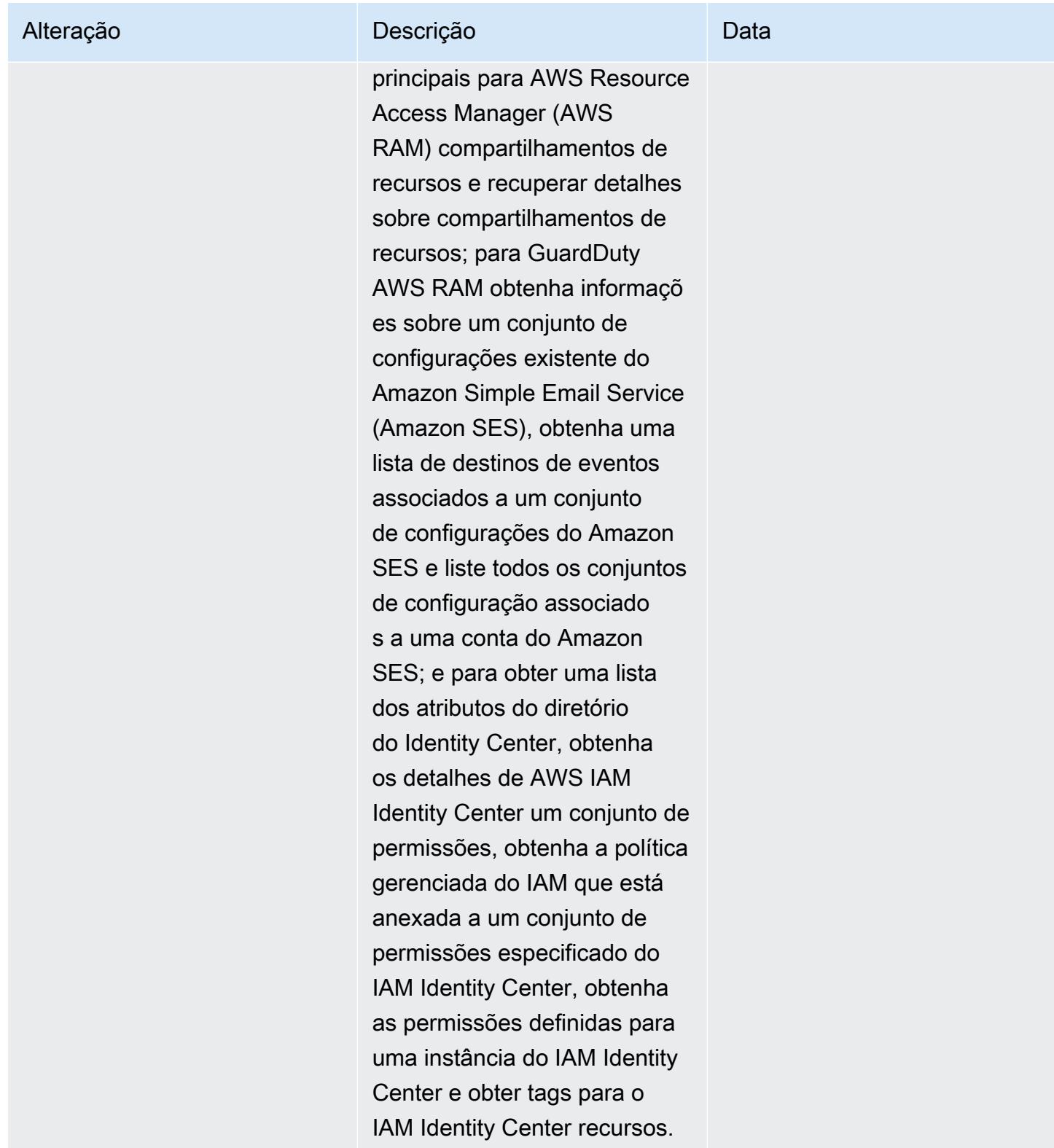

31 de maio de 2022

[AWS\\_ConfigRole](#page-16933-0): adição de athena:GetDataCatalog, athena:ListDataCatalogs, athena:ListTagsForRe source, detective:ListGrap hs, detective:ListTagsForRe source, glue:BatchGetDevEn dpoints, glue:GetDevEndpoin t, glue:GetDevEndpoints, glue:GetSecurityConfigu ration, glue:GetSecurityCo nfigurations, glue:GetTags glue:GetWorkGroup, glue:List Crawlers, glue:ListDevEndpo ints, glue:ListJobs, glue:List Members, glue:ListWorkflows , glue:ListWorkGroups, guardduty:GetFilter, guardd uty:GetIPSet, guardduty :GetThreatIntelSet, guarddu ty:GetMembers, guardduty :ListFilters, guardduty:Lis tIPSets, guardduty:ListTags ForResource, guard duty:ListThreatIntelSets, macie:GetMacieSession, ram: GetResourceShareAssociation s, ram:GetResourceShares, ses:GetConfigurationSet, ses:GetConfigurationSetE ventDestinations, ses:ListC onfigurationSets, sso:Descr ibeInstanceAccessControlAtt ributeConfiguration, sso:De

Alteração Descrição Descrição Descrição

Essa política agora concede permissão para obter um catálogo de dados específic o do Amazon Athena, listar os catálogos de dados do Athena em um e listar as tags associadas a um Conta da AWS grupo de trabalho ou recurso do catálogo de dados do Athena; para obter uma lista dos gráficos de comportamento do Amazon Detective e as tags de um gráfico de comportamento do Detective; obter uma lista de metadados de recursos para uma determinada lista de nomes de endpoints de desenvolvimento, obter informações sobre um determinado endpoint AWS Glue de desenvolvimento, obtenha todos os endpoints de desenvolvimento em um, recupere uma segurança AWS Glue especificada AWS Glue Conta da AWS AWS Glue configuração, obtenha todas as configurações de AWS Glue segurança, obtenha uma lista de tags associada s a um AWS Glue recurso, obtenha informações sobre um AWS Glue grupo de

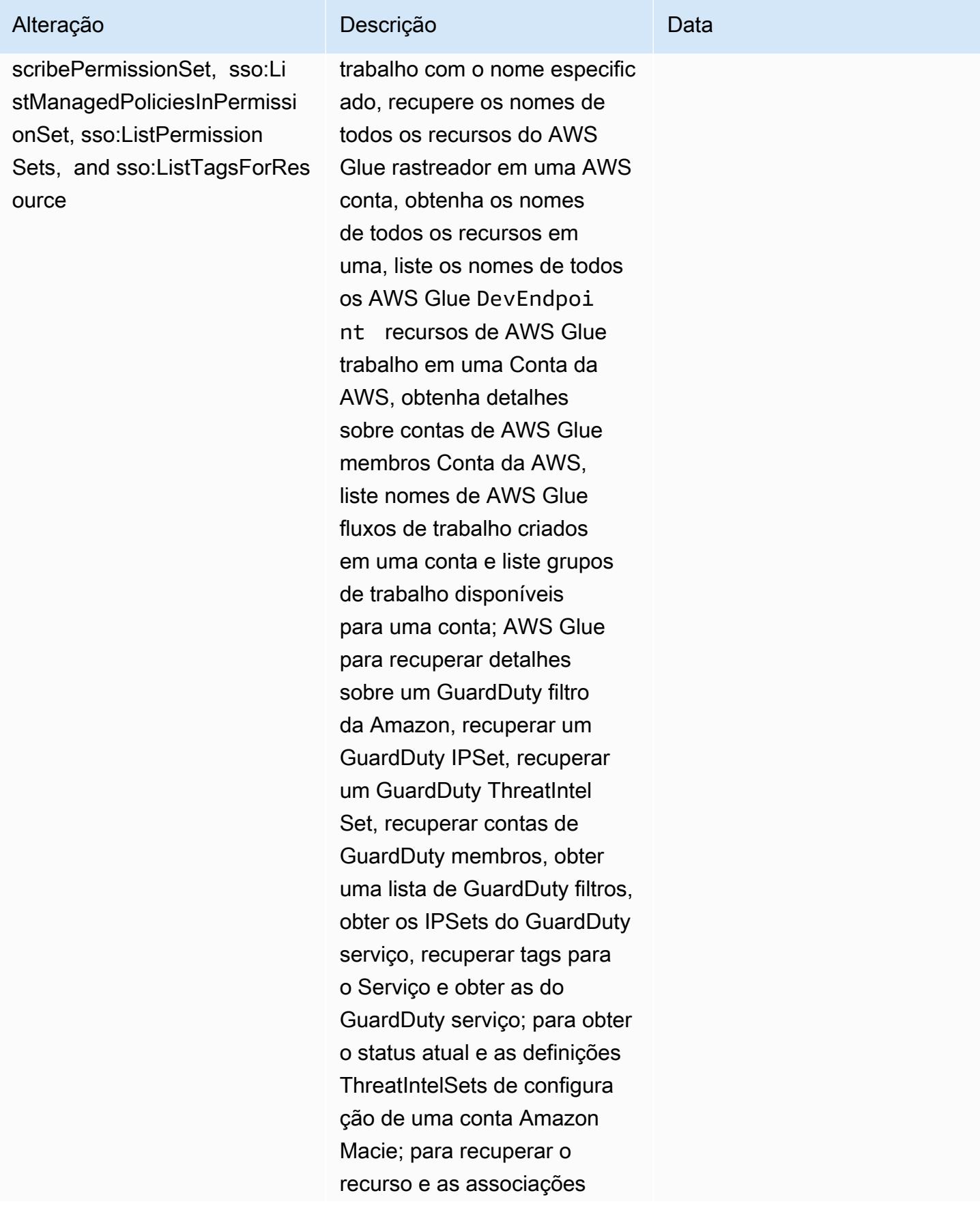

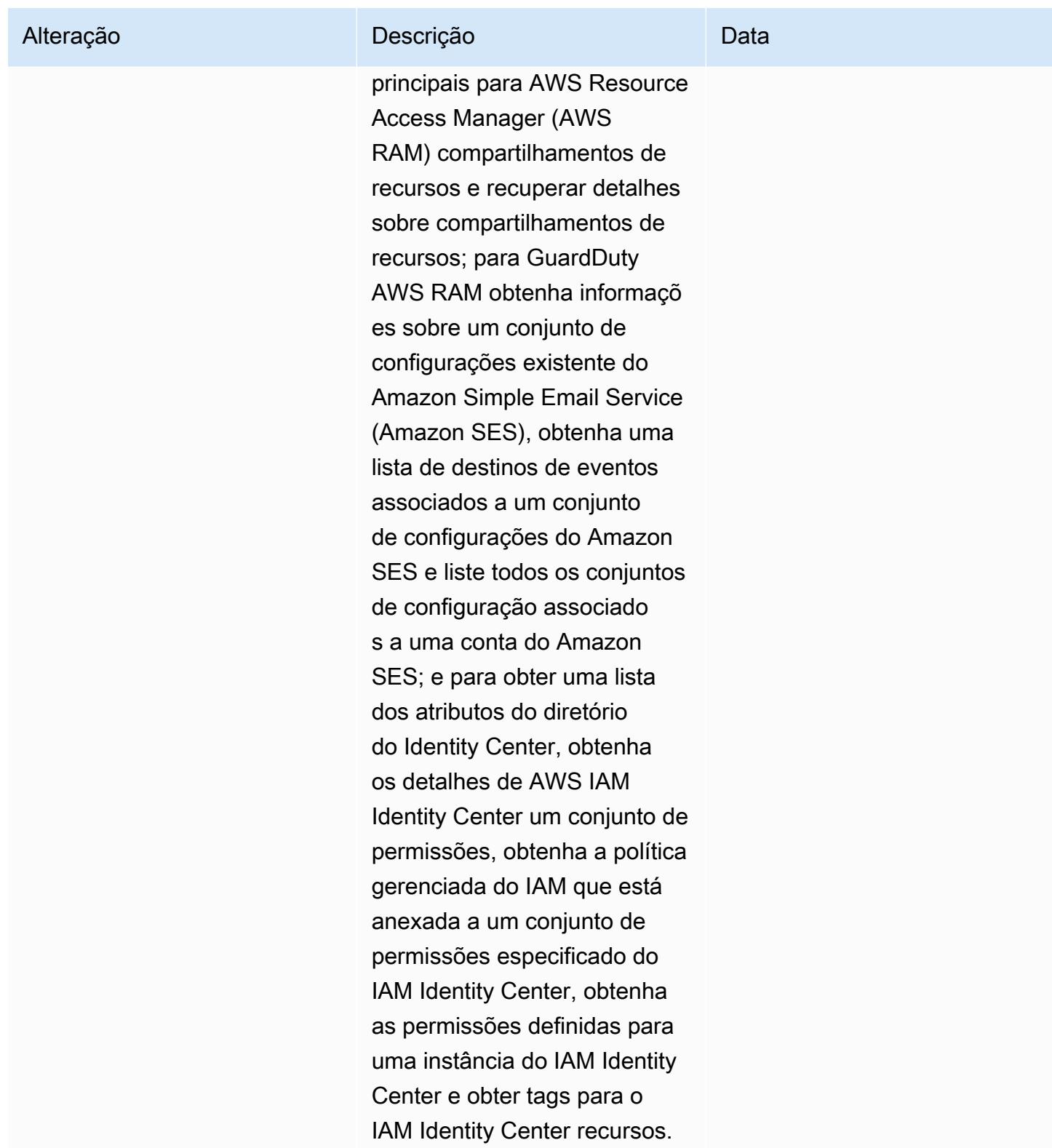

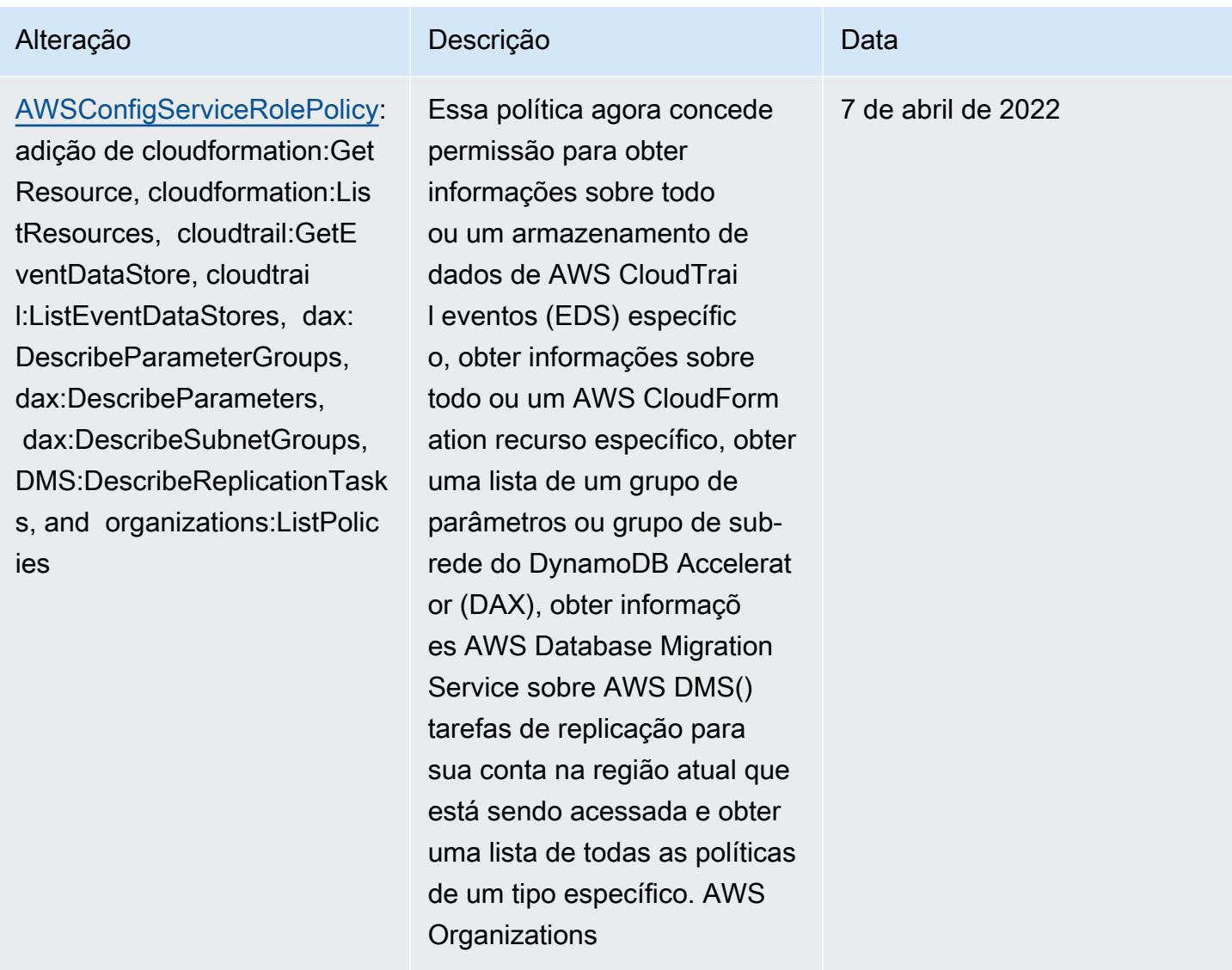

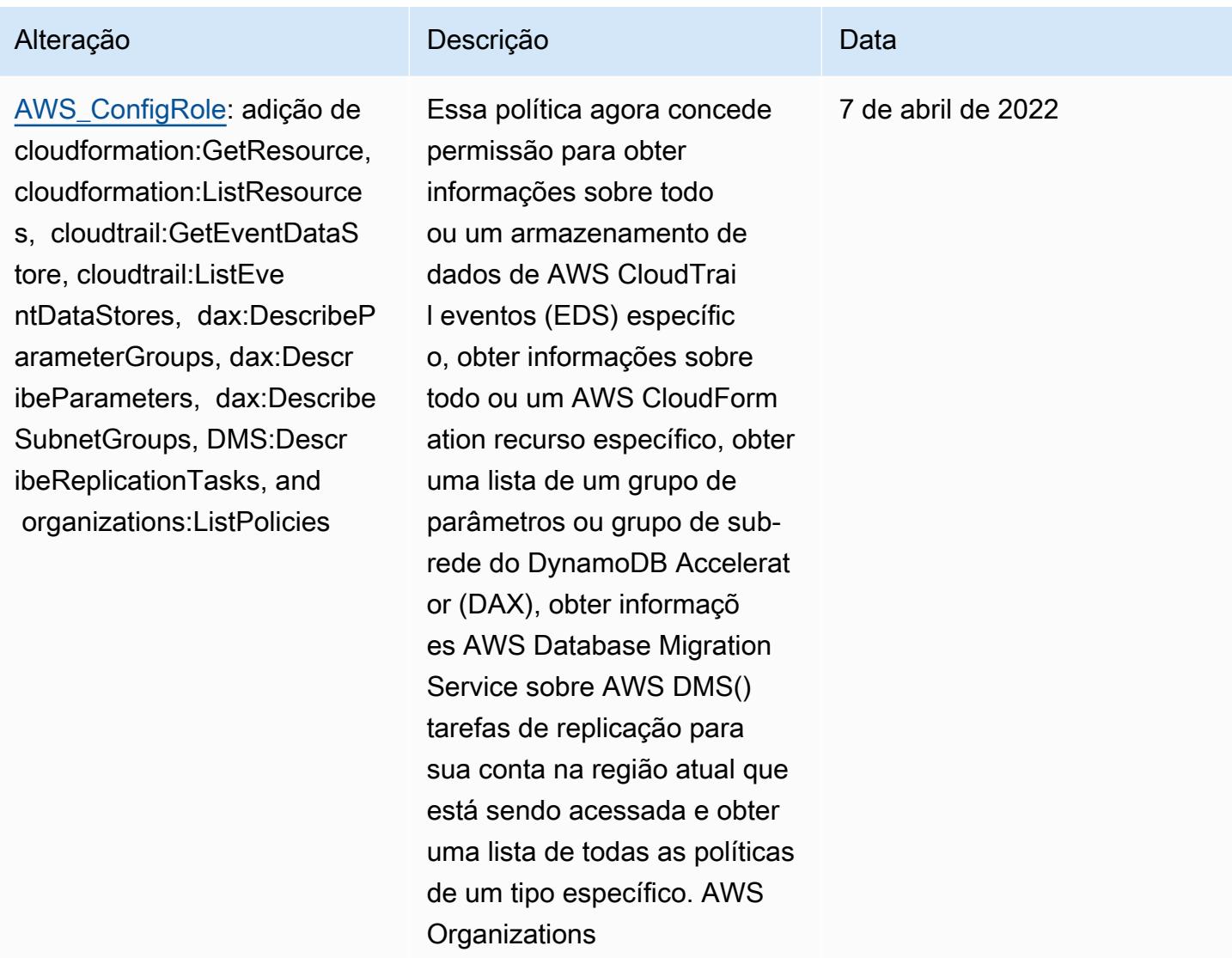
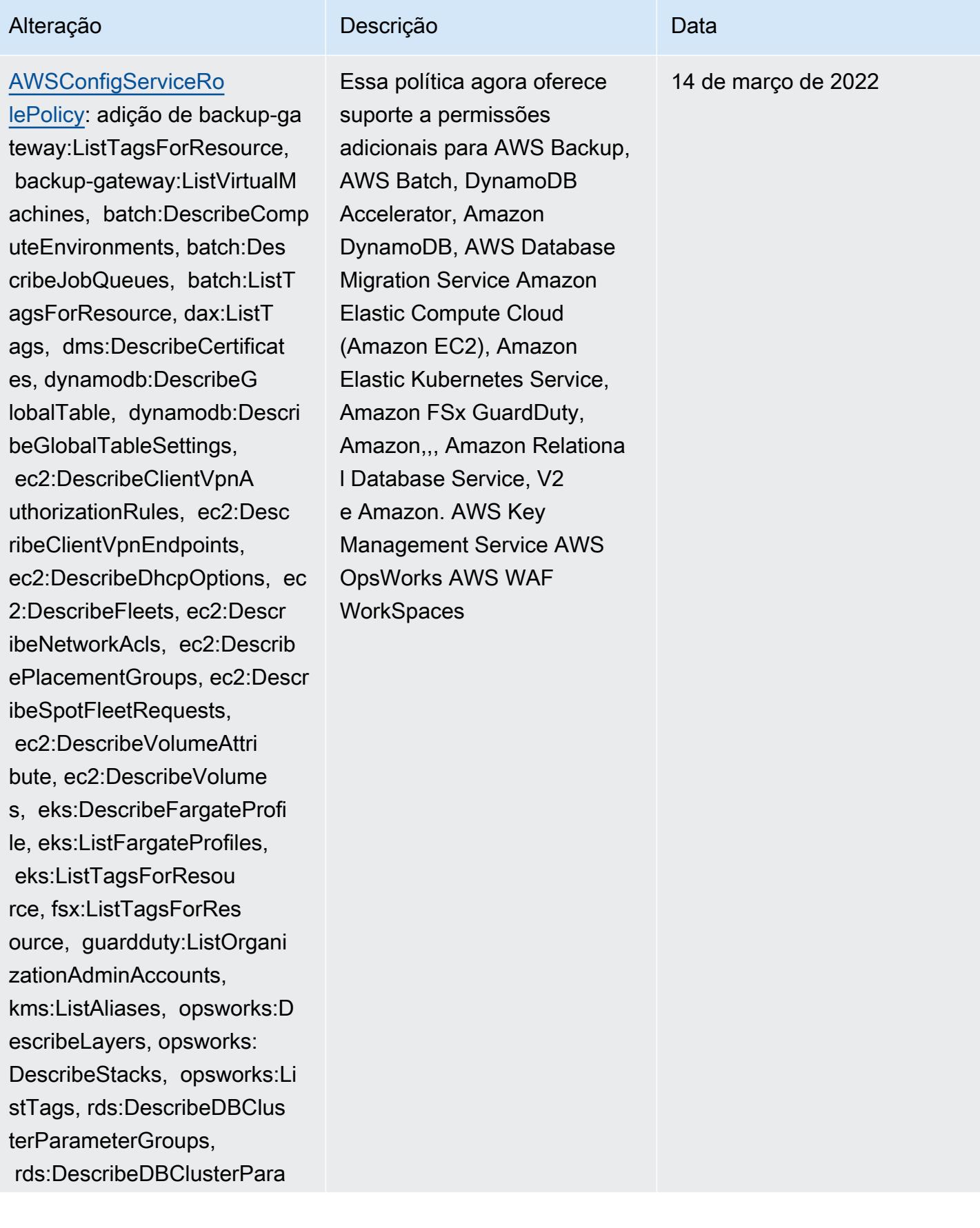

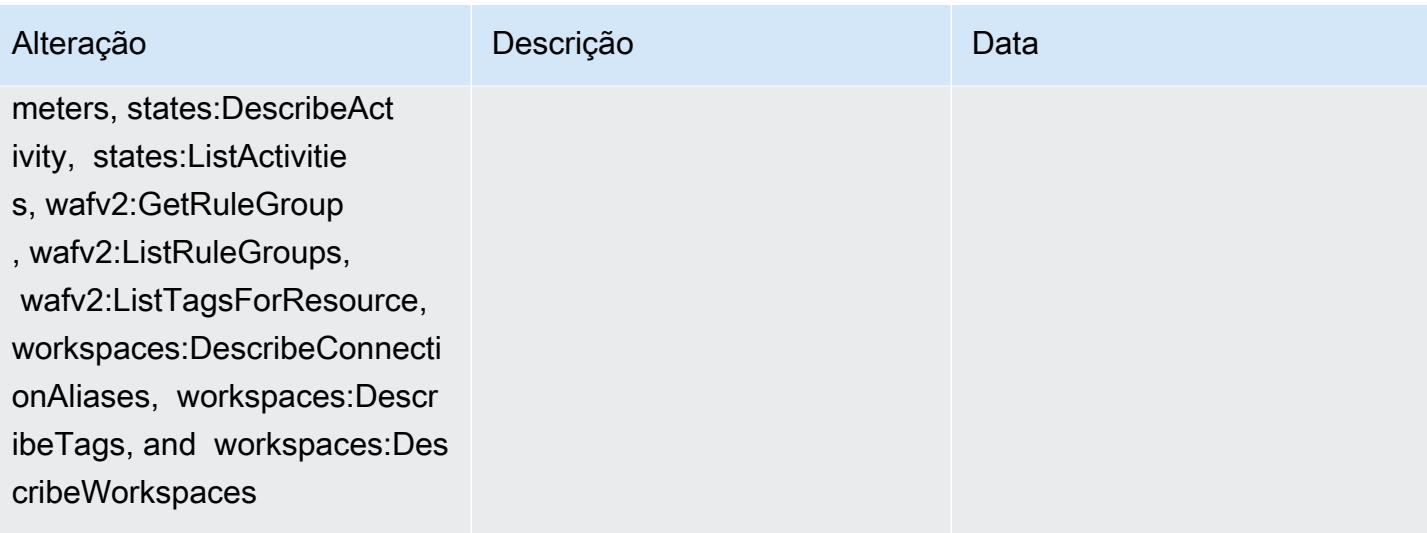

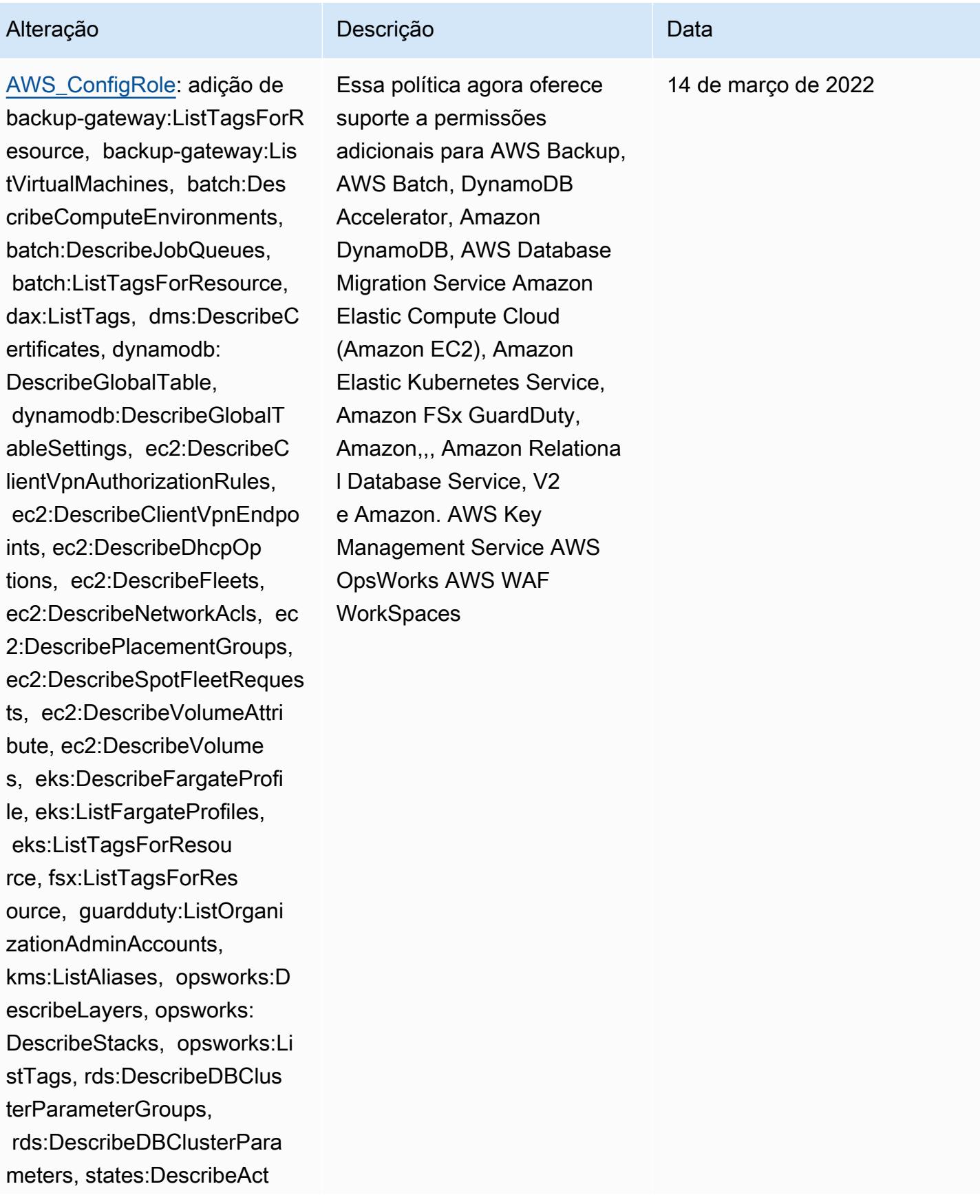

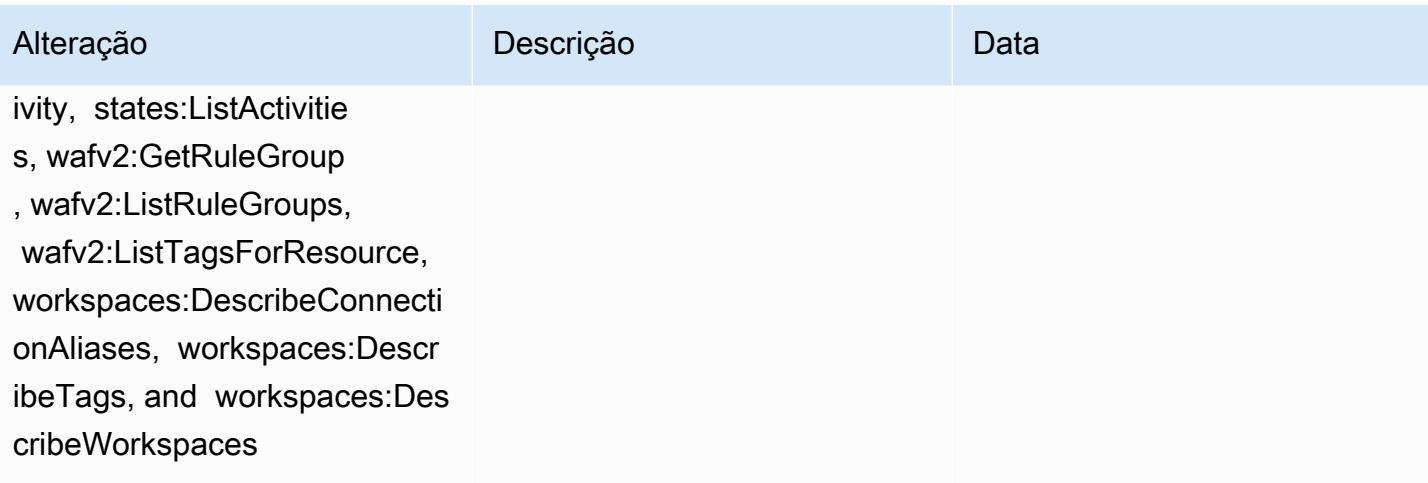

#### Alteração Descrição Descrição Descrição

#### [AWSConfigServiceRolePolicy](#page-16933-0):

adição de elasticbeanstalk:D escribeEnvironments, elasti cbeanstalk:DescribeConfigur ationSettings, account:GetA lternateContact, organizat ions:DescribePolicy, organi zations:ListParents, organizat ions:ListPoliciesForTarget, es:GetCompatibleElasticsea rchVersions, rds:Descr ibeOptionGroups, rds:Descri beOptionGroups, es:GetCom patibleVersions, codedeploy :GetDeploymentConfig, ecrpublic:GetRepositoryPolicy, access-analyzer:GetArc hiveRule, and ecs:ListTaskDe finitionFamilies

Essa política agora concede permissão para obter detalhes sobre os ambientes do Elastic Beanstalk e uma descrição das configurações do conjunto de configurações especificado do Elastic Beanstalk, obter um mapa das versões do Elasticsearch, descrever os grupos de opções disponíve is OpenSearch do Amazon RDS para um banco de dados e obter informações sobre uma configuração de implantação. CodeDeploy Agora, essa política também concede permissão para recuperar o contato alternati vo especificado anexado a uma Conta da AWS, recuperar informações sobre uma AWS Organizations política, recuperar uma política de repositório do Amazon ECR, recuperar informações sobre uma regra arquivada AWS Config , recuperar uma lista de famílias de definição de tarefas do Amazon ECS, listar as unidades organizac ionais (OUs) raiz ou principal da OU ou conta secundári a especificada e listar as políticas anexadas à raiz,

10 de fevereiro de 2022

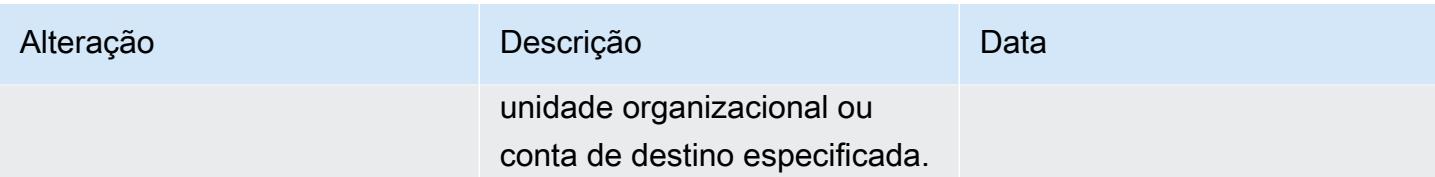

[AWS\\_ConfigRole](#page-16933-1): adição de elasticbeanstalk:DescribeEn vironments, elasticbeanstal k:DescribeConfigurationSett ings, account:GetAlternateC ontact, organizations:Desc ribePolicy, organizations:L istParents, organizations:List PoliciesForTarget, es:GetCo mpatibleElasticsearchVersio ns, rds:DescribeOption Groups, rds:DescribeOptionG roups, es:GetCompatibleVe rsions, codedeploy:GetDeplo ymentConfig, ecr-publi c:GetRepositoryPolicy, acce ss-analyzer:GetArchiveRule, and ecs:ListTaskDefinitionF amilies

Alteração Descrição Descrição Descrição

Essa política agora concede permissão para obter detalhes sobre os ambientes do Elastic Beanstalk e uma descrição das configurações do conjunto de configurações especificado do Elastic Beanstalk, obter um mapa das versões do Elasticsearch, descrever os grupos de opções disponíve is OpenSearch do Amazon RDS para um banco de dados e obter informações sobre uma configuração de implantação. CodeDeploy Agora, essa política também concede permissão para recuperar o contato alternati vo especificado anexado a uma Conta da AWS, recuperar informações sobre uma AWS Organizations política, recuperar uma política de repositório do Amazon ECR, recuperar informações sobre uma regra arquivada AWS Config , recuperar uma lista de famílias de definição de tarefas do Amazon ECS, listar as unidades organizac ionais (OUs) raiz ou principal da OU ou conta secundári a especificada e listar as políticas anexadas à raiz,

10 de fevereiro de 2022

AWS Config Guia do Desenvolvedor

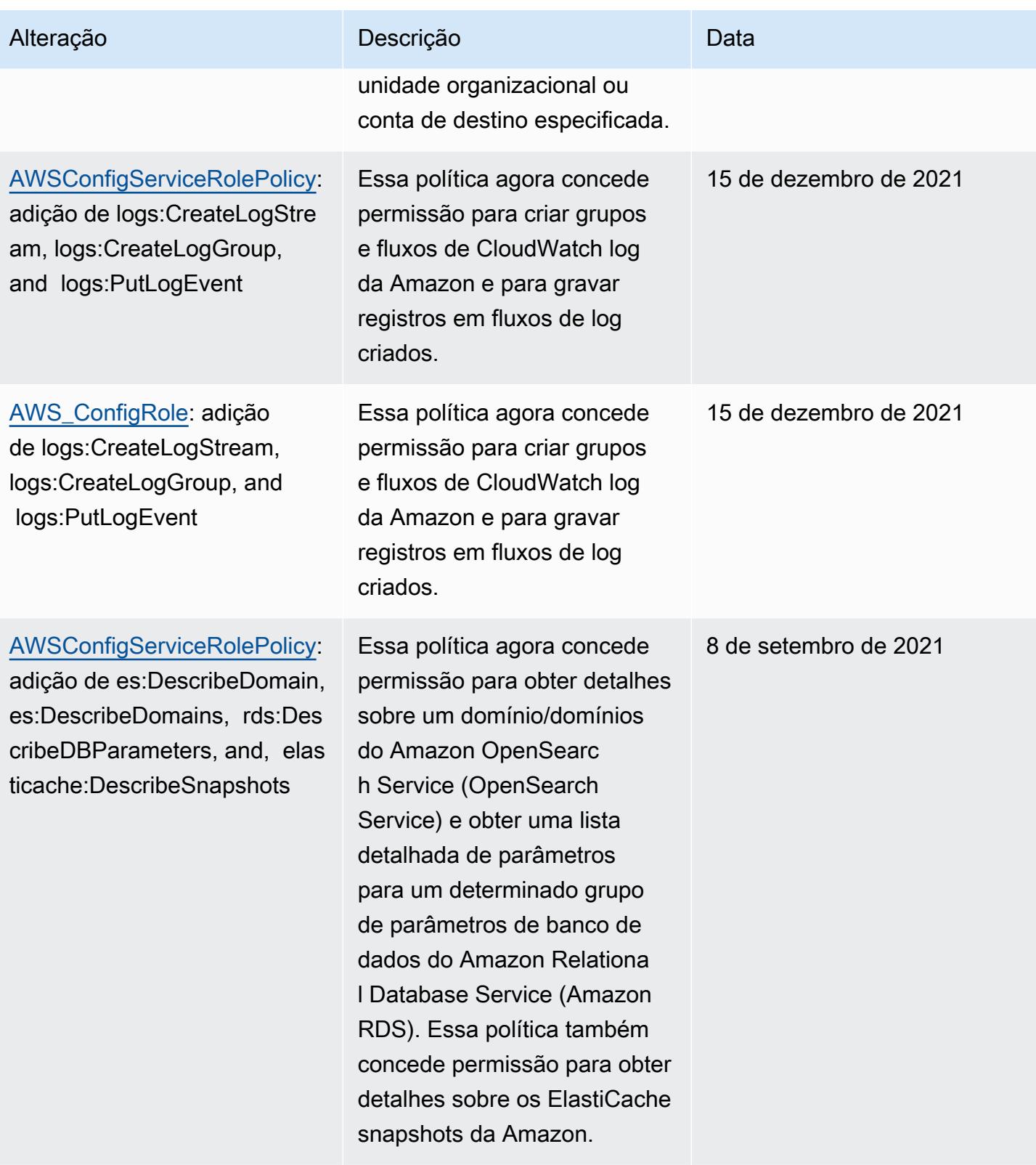

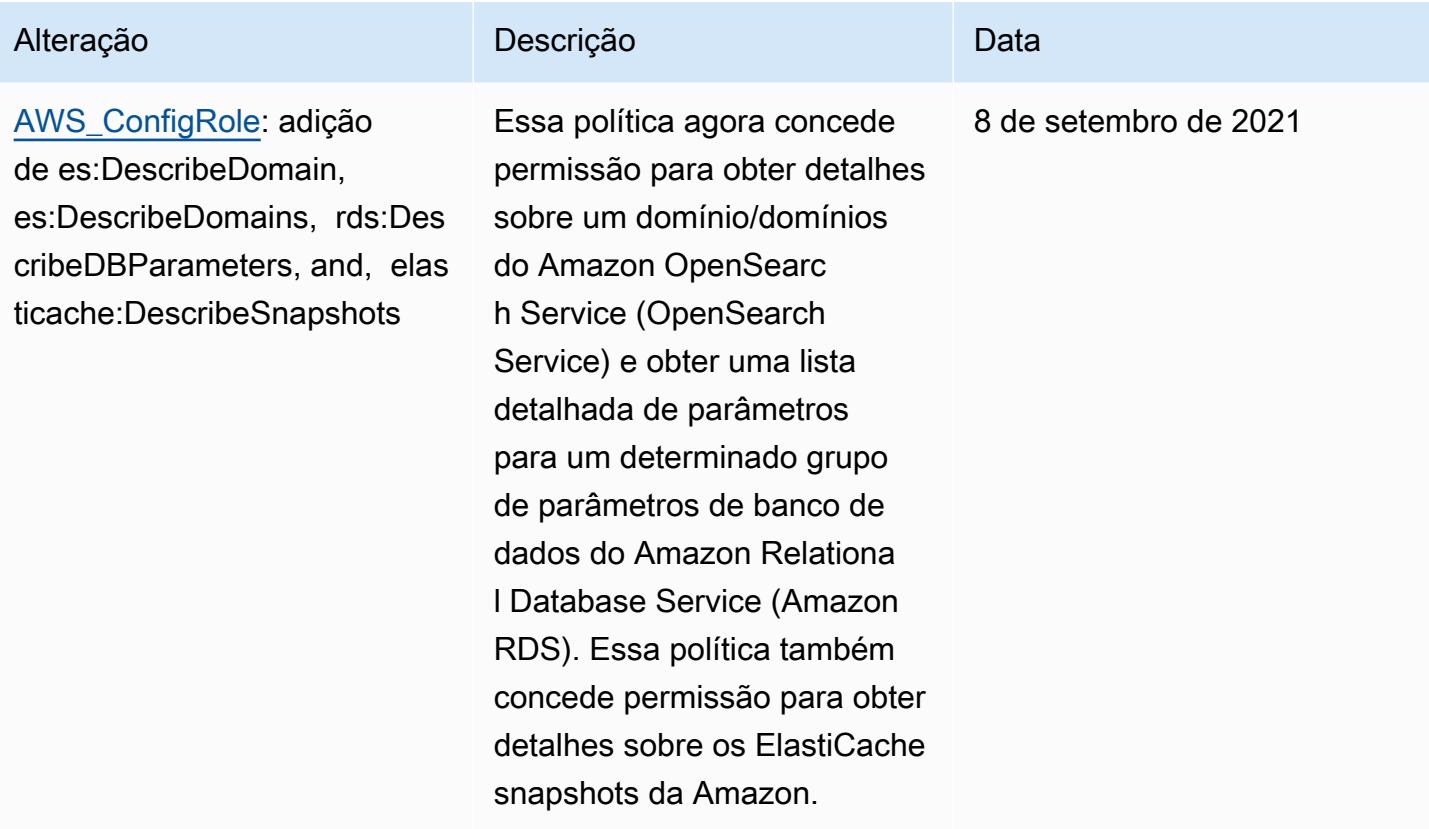

28 de julho de 2021

#### Alteração Descrição Descrição Descrição

#### [AWSConfigServiceRo](#page-16933-0)

[lePolicy](#page-16933-0)— Adicionar logs:List TagsLogGroup, states:Li stTagsForResource, states:L istStateMachines, states:De scribeStateMachine e permissões adicionais para tipos AWS de recursos

Esta política agora concede permissão para listar as tags de um grupo de logs, listar as tags de uma máquina de estado e listar todas as máquinas de estado. Essa política agora concede permissão para obter detalhes sobre uma máquina de estado. Agora, essa política também oferece suporte a permissões adicionais para Amazon EC2 Systems Manager (SSM), Amazon Elastic Container Registry, Amazon FSx, Amazon Data Firehose, Amazon Managed Streaming for Apache Kafka (Amazon MSK), Amazon Relational Database Service (Amazon RDS), Amazon Route 53, Amazon, Amazon Amazon Simple Notification Service,, e. SageMaker AWS Database Migration Service A WS Global Accelerator AWS Storage Gateway

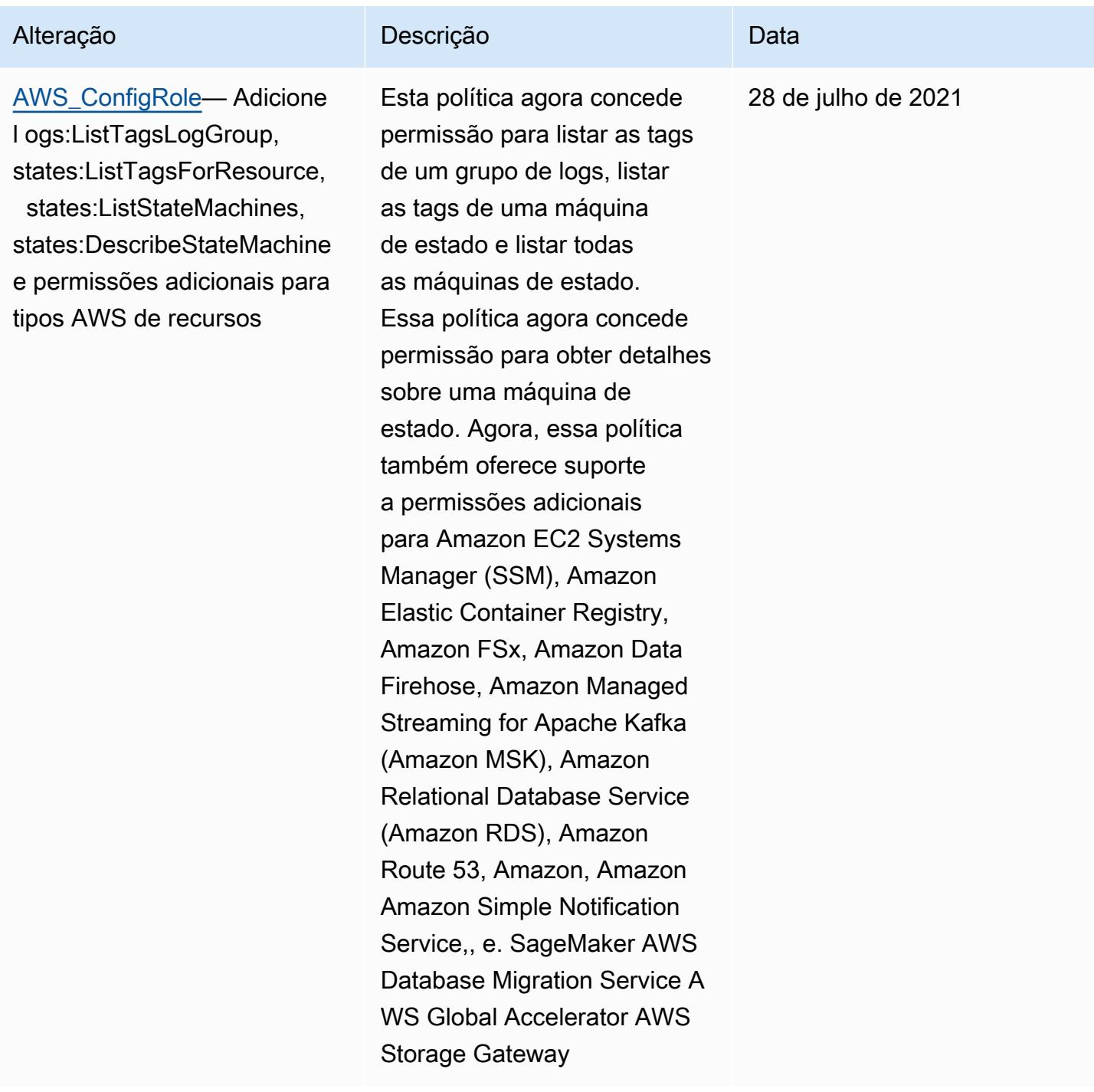

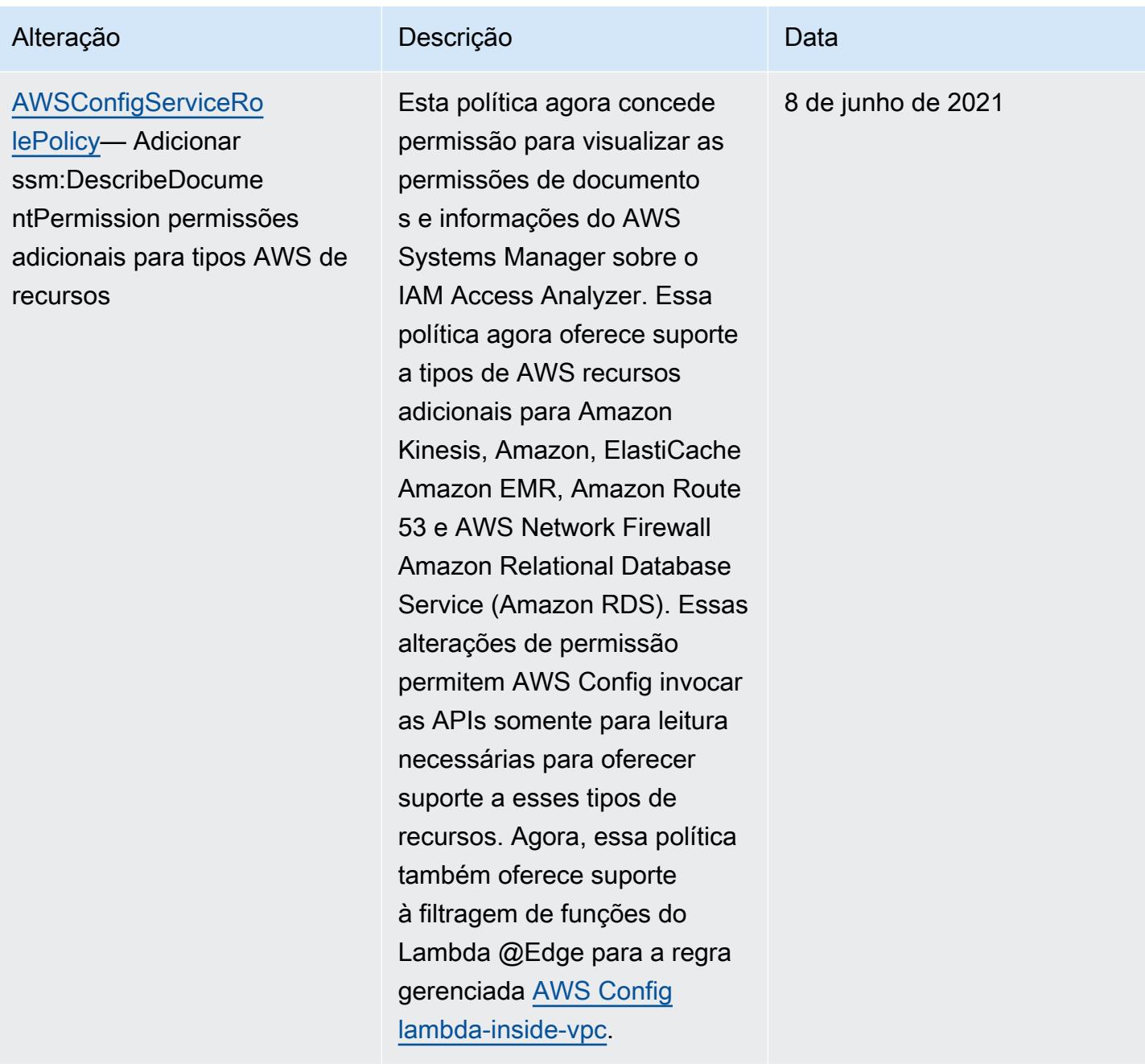

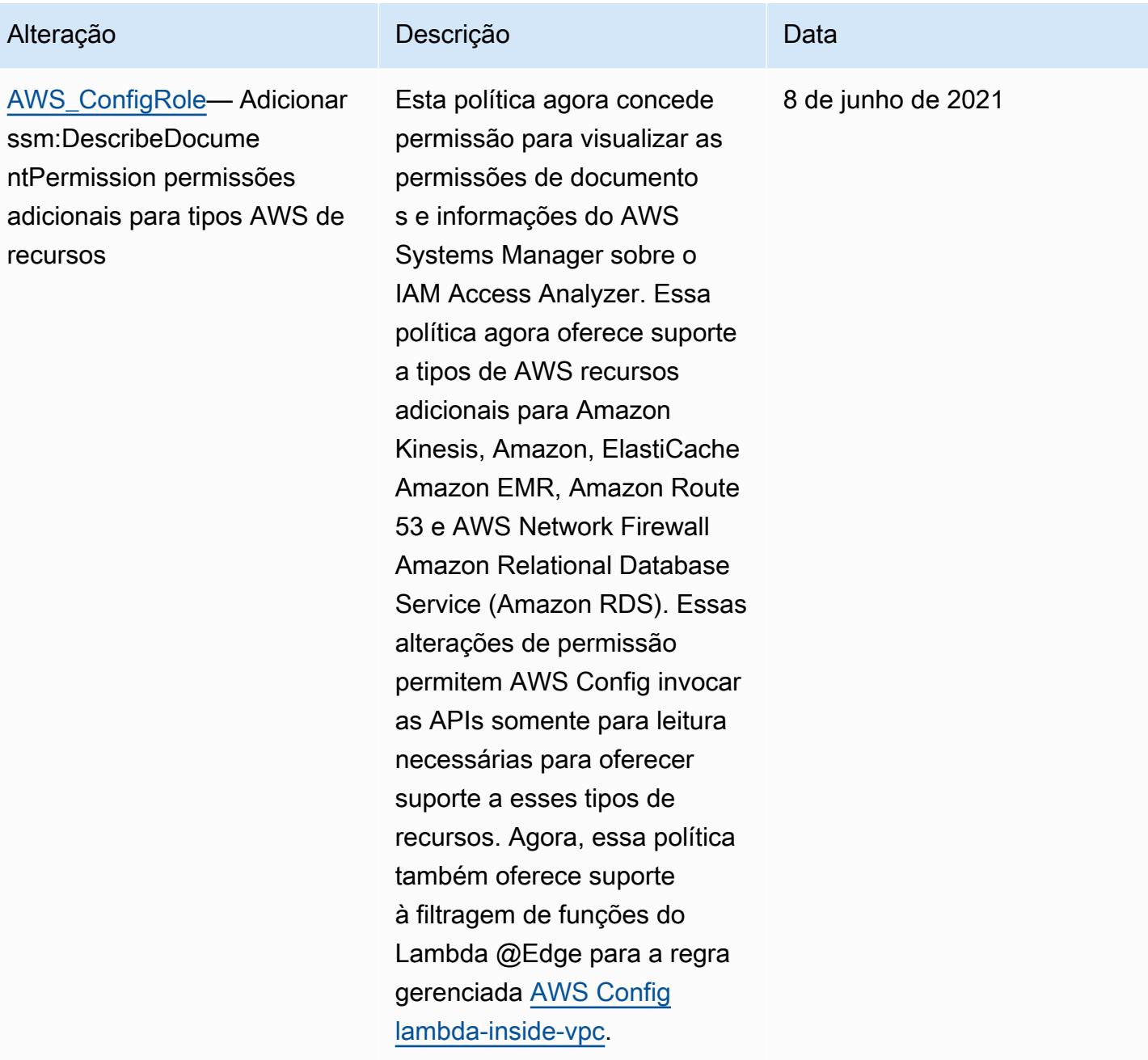

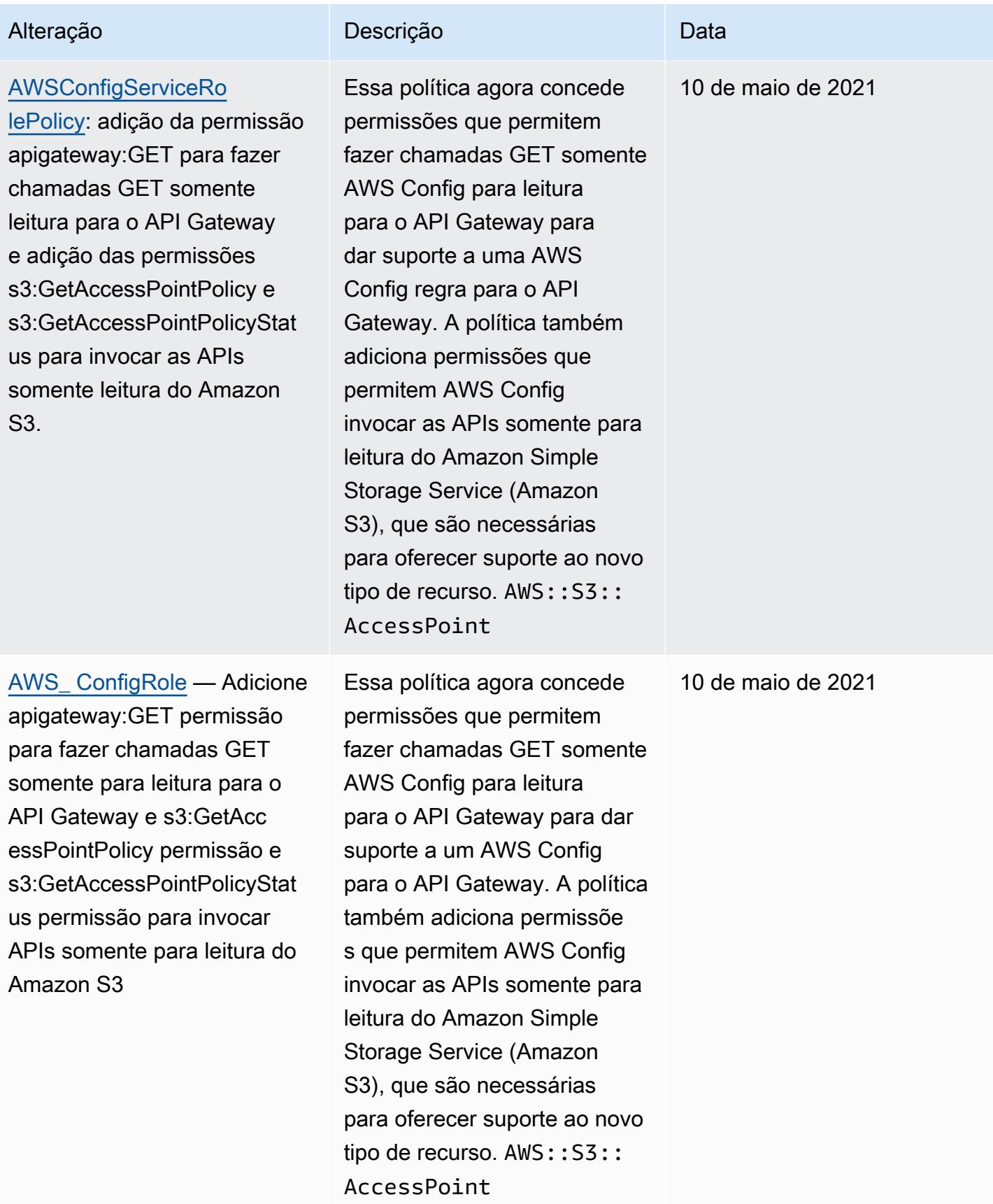

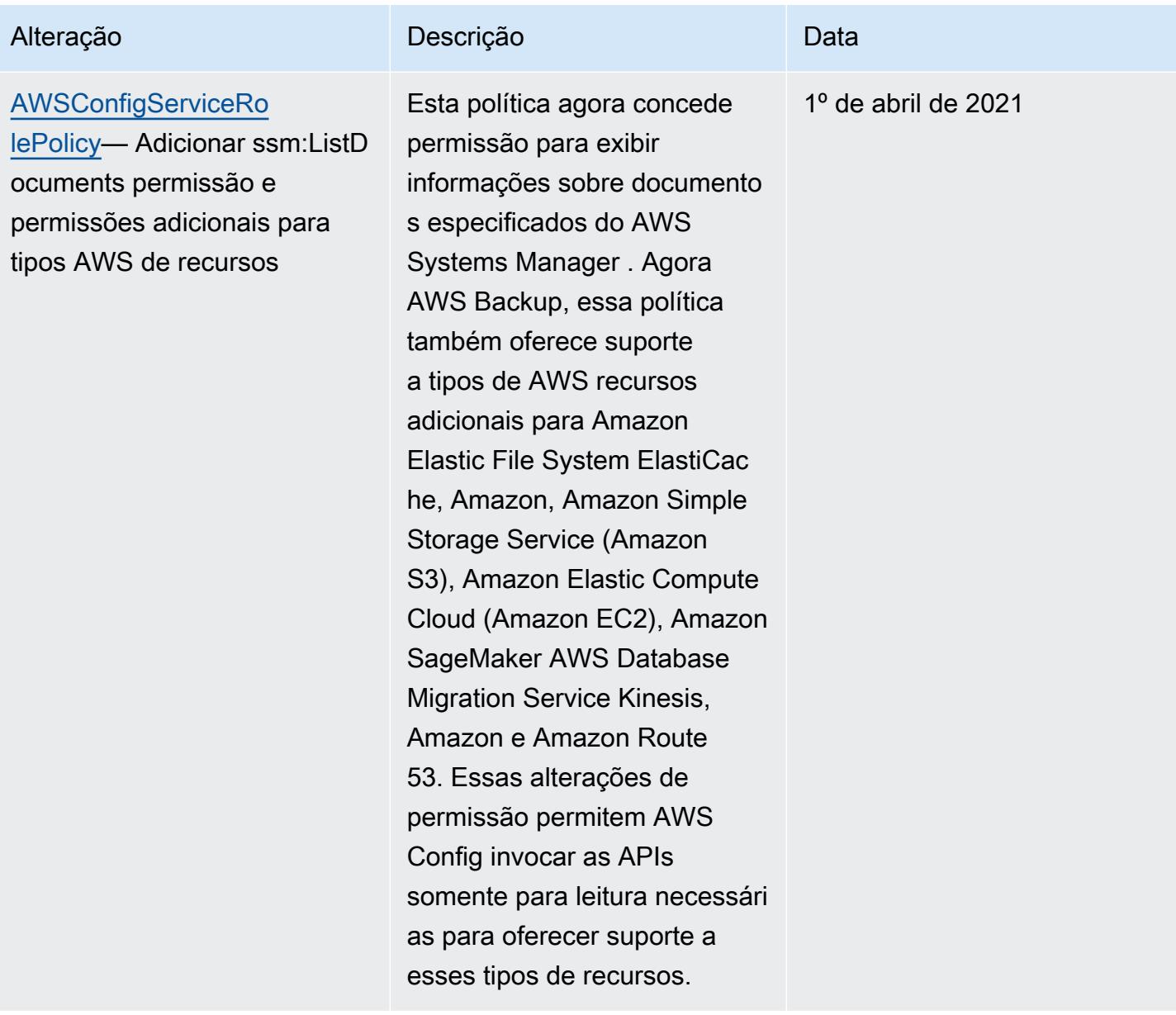

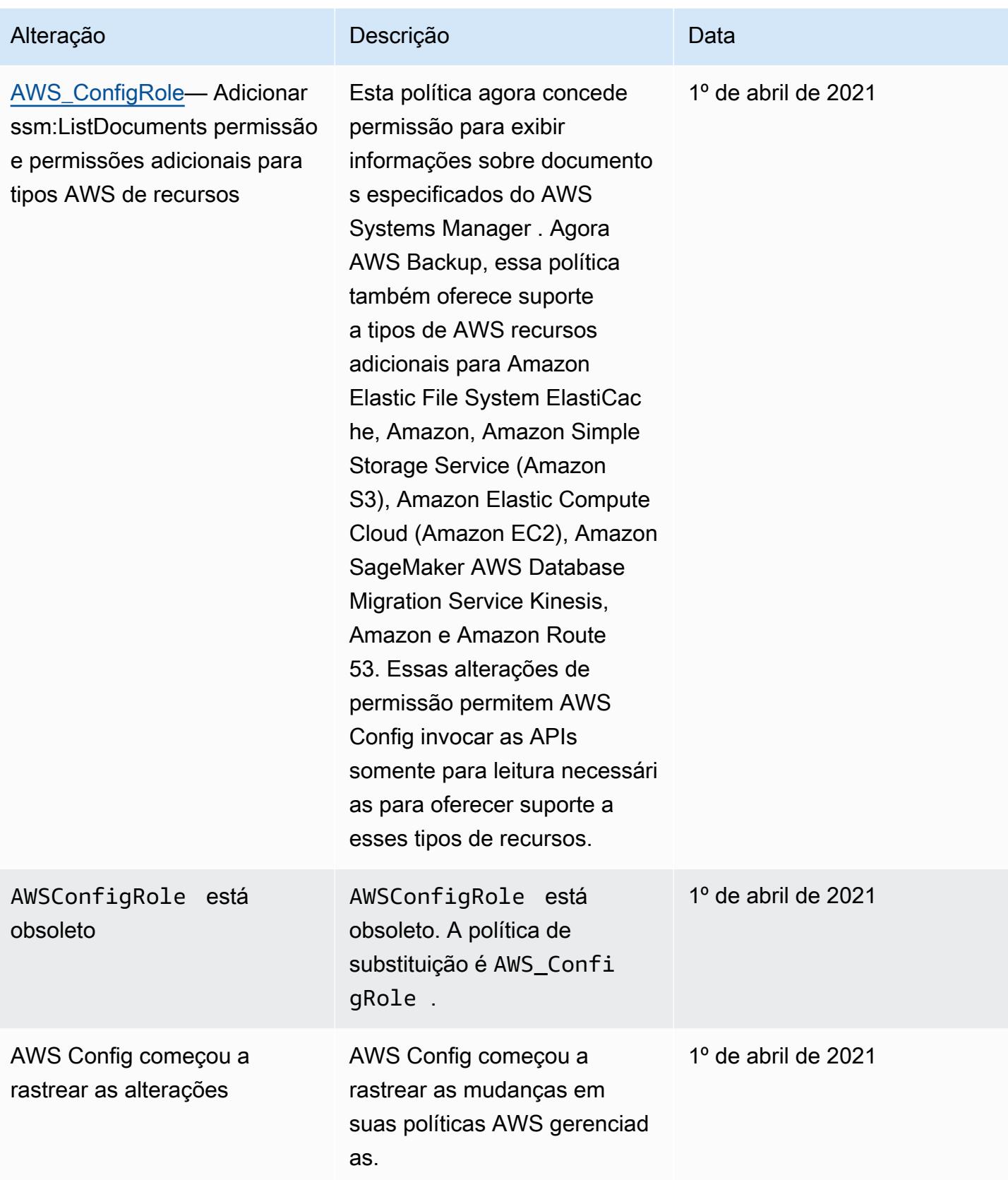

# Permissões para a função do IAM atribuída a AWS Config

Uma função do IAM permite que você defina um conjunto de permissões. AWS Config assume a função que você atribui a ele para gravar em seu bucket do S3, publicar em seu tópico do SNS e fazer Describe solicitações de List API para obter detalhes de configuração de seus recursos. AWS Para obter mais informações sobre funções do IAM, consulte [Perfis do IAM](https://docs.aws.amazon.com/IAM/latest/UserGuide/WorkingWithRoles.html) no Guia do usuário do IAM.

Quando você usa o AWS Config console para criar ou atualizar uma função do IAM, anexa AWS Config automaticamente as permissões necessárias para você. Para ter mais informações, consulte [Configurando AWS Config com o console](#page-52-0).

### Sumário

- [Criar políticas do perfil do IAM](#page-17080-0)
	- [Adicionar uma política de confiança do IAM à sua função](#page-17080-1)
	- [Política de perfil do IAM para o bucket do S3](#page-17081-0)
	- [Política de perfil do IAM para chave do KMS](#page-17082-0)
	- [Política de perfil do IAM para o tópico do Amazon SNS](#page-17083-0)
	- [Política de perfil do IAM para obter detalhes de configuração](#page-17083-1)
- [Gerenciar permissões para gravação de bucket do S3](#page-17084-0)

# <span id="page-17080-0"></span>Criar políticas do perfil do IAM

Quando você usa o AWS Config console para criar uma função do IAM, anexa AWS Config automaticamente as permissões necessárias à função para você.

Se você estiver usando o AWS CLI para configurar AWS Config ou estiver atualizando uma função existente do IAM, você deve atualizar manualmente a política para permitir o acesso AWS Config ao bucket do S3, publicar no tópico do SNS e obter detalhes de configuração sobre seus recursos.

<span id="page-17080-1"></span>Adicionar uma política de confiança do IAM à sua função

Você pode criar uma política de confiança do IAM que AWS Config permita assumir uma função e usá-la para monitorar seus recursos. Para obter mais informações sobre políticas de confiança, consulte [Termos e conceitos dos perfis](https://docs.aws.amazon.com/IAM/latest/UserGuide/d_roles_terms-and-concepts.html) no Guia do usuário do IAM.

Veja a seguir um exemplo de política de confiança para AWS Config funções:

```
{ 
   "Version": "2012-10-17", 
   "Statement": [ 
     { 
        "Sid": "", 
        "Effect": "Allow", 
        "Principal": { 
          "Service": "config.amazonaws.com" 
        }, 
        "Action": "sts:AssumeRole", 
        "Condition": { 
          "StringEquals": { 
             "AWS:SourceAccount": "sourceAccountID" 
          } 
        } 
     } 
   ]
}
```
Você pode usar a condição AWS:SourceAccount na relação de confiança acima do perfil do IAM para restringir a entidade principal de serviço do Config a interagir somente com o perfil do IAM da AWS ao realizar operações em nome de contas específicas.

AWS Config também suporta a AWS:SourceArn condição que restringe o responsável pelo serviço Config a assumir apenas a função do IAM ao realizar operações em nome da conta proprietária. Ao usar o principal de AWS Config serviço, a AWS:SourceArn propriedade sempre será definida como arn:aws:config:sourceRegion:sourceAccountID:\* onde sourceRegion está a região do gravador de configuração e sourceAccountID é a ID da conta que contém o gravador de configuração. Para obter mais informações sobre o gravador AWS Config de configuração, consulte [Gerenciando o gravador de configuração](https://docs.aws.amazon.com/config/latest/developerguide/stop-start-recorder.html). Por exemplo, adicione a seguinte condição para restringir a entidade principal do serviço Config a assumir apenas o perfil do IAM somente em nome de um gravador de configuração na região us-east-1 na conta123456789012: "ArnLike": {"AWS:SourceArn": "arn:aws:config:us-east-1:123456789012:\*"}.

<span id="page-17081-0"></span>Política de perfil do IAM para o bucket do S3

O exemplo de política a seguir concede AWS Config permissão para acessar seu bucket do S3:

```
{ 
   "Version":"2012-10-17", 
   "Statement":[
```

```
 { 
        "Effect":"Allow", 
        "Action":[ 
          "s3:PutObject", 
          "s3:PutObjectAcl" 
        ], 
        "Resource":[ 
          "arn:aws:s3:::myBucketName/prefix/AWSLogs/myAccountID/*" 
        ], 
        "Condition":{ 
          "StringLike":{ 
             "s3:x-amz-acl":"bucket-owner-full-control" 
          } 
        } 
     }, 
      { 
        "Effect":"Allow", 
        "Action":[ 
          "s3:GetBucketAcl" 
        ], 
        "Resource":"arn:aws:s3:::myBucketName" 
     } 
   ]
}
```
<span id="page-17082-0"></span>Política de perfil do IAM para chave do KMS

O exemplo de política a seguir concede AWS Config permissão para usar criptografia baseada em KMS em novos objetos para entrega de buckets do S3:

```
{ 
      "Version": "2012-10-17", 
      "Statement": [ 
          { 
               "Effect": "Allow", 
               "Action": [ 
                    "kms:Decrypt", 
                    "kms:GenerateDataKey" 
               ], 
               "Resource": "myKMSKeyARN" 
          } 
     ]
}
```
#### <span id="page-17083-0"></span>Política de perfil do IAM para o tópico do Amazon SNS

O exemplo de política a seguir concede AWS Config permissão para acessar seu tópico do SNS:

```
{ 
   "Version": "2012-10-17", 
   "Statement": 
   \Gamma { 
         "Effect":"Allow", 
         "Action":"sns:Publish", 
         "Resource":"mySNStopicARN" 
       } 
     \mathbf{I}}
```
Se o tópico do SNS for criptografado, para obter mais instruções de configuração, consulte [Configuração de permissões do AWS KMS](https://docs.aws.amazon.com/sns/latest/dg/sns-server-side-encryption.html#sns-what-permissions-for-sse) no Guia do desenvolvedor do Amazon Simple Notification Service.

<span id="page-17083-1"></span>Política de perfil do IAM para obter detalhes de configuração

Para registrar suas configurações AWS de recursos, AWS Config são necessárias permissões do IAM para obter os detalhes de configuração sobre seus recursos.

Use a política AWS gerenciada AWS\_ ConfigRole e anexe-a à função do IAM à qual você atribui. AWS Config AWS atualiza essa política sempre que AWS Config adiciona suporte para um tipo de AWS recurso, o que significa que AWS Config continuará a ter as permissões necessárias para obter detalhes de configuração, desde que a função tenha essa política gerenciada anexada.

Se você criar ou atualizar uma função com o console, AWS Config anexará o AWS\_ ConfigRole para você.

Se você usar o AWS CLI, use o **attach-role-policy** comando e especifique o Amazon Resource Name (ARN) para AWS\_: ConfigRole

```
$ aws iam attach-role-policy --role-name myConfigRole --policy-arn 
  arn:aws:iam::aws:policy/service-role/AWS_ConfigRole
```
## <span id="page-17084-0"></span>Gerenciar permissões para gravação de bucket do S3

AWS Config registra e entrega notificações quando um bucket do S3 é criado, atualizado ou excluído.

É recomendável que você use AWSServiceRoleForConfig (consulte [Using Service-Linked](https://docs.aws.amazon.com/config/latest/developerguide/using-service-linked-roles.html)  [Roles for AWS Config\)](https://docs.aws.amazon.com/config/latest/developerguide/using-service-linked-roles.html) ou um perfil do IAM personalizado utilizando a política gerenciada AWS\_ConfigRole. Para obter mais informações sobre as práticas recomendadas para a gravação de configuração, consulte [Práticas recomendadas do AWS Config](https://aws.amazon.com/blogs/mt/aws-config-best-practices/).

Se você precisar gerenciar permissões em nível de objeto para a gravação do bucket, certifiquese de fornecer config.amazonaws.com (o nome principal do AWS Config serviço) acesso a todas as permissões relacionadas ao S3 da política gerenciada. AWS\_ConfigRole Para obter mais informações, consulte [Permissões para buckets do Amazon S3.](https://docs.aws.amazon.com/config/latest/developerguide/s3-bucket-policy.html)

# Atualização da função do IAM atribuída a AWS Config

Você pode atualizar a função do IAM assumida a AWS Config qualquer momento. Antes de atualizar o perfil do IAM crie um novo perfil para substituir o antigo. Você deve anexar políticas à nova função que concedam permissões AWS Config para registrar configurações e entregá-las ao seu canal de entrega. Além disso, copie o nome do recurso da Amazon (ARN) de seu novo perfil do IAM. Você precisará dele para atualizar o perfil do IAM. Para obter informações sobre a criação de um perfil do IAM e anexar políticas necessárias para o perfil do IAM consulte [Criar um perfil do IAM.](#page-107-0)

#### **a** Note

Para encontrar o ARN de um perfil do IAM existente, acesse o console do IAM em [https://](https://console.aws.amazon.com/iam/) [console.aws.amazon.com/iam/.](https://console.aws.amazon.com/iam/) Selecione Roles (Funções) no painel de navegação. Em seguida, escolha o nome da função desejada e localize o ARN na parte superior da página Summary (Resumo).

# Atualizar o perfil do IAM

Você pode atualizar sua função do IAM usando o AWS Management Console ou AWS CLI o.

#### To update the IAM role (Console)

Se você estiver usando AWS Config em uma região que ofereça suporte a AWS Config regras, conclua as etapas a seguir. Para obter a lista das regiões compatíveis, consulte [Regiões e](https://docs.aws.amazon.com/general/latest/gr/rande.html#awsconfig_region) [endpoints do AWS Config](https://docs.aws.amazon.com/general/latest/gr/rande.html#awsconfig_region) no Referência geral da Amazon Web Services.

- 1. Faça login no AWS Management Console e abra o AWS Config console em [https://](https://console.aws.amazon.com/config/) [console.aws.amazon.com/config/.](https://console.aws.amazon.com/config/)
- 2. Selecione Configurações no painel de navegação.
- 3. Escolha Editar na página Configurações.
- 4. Na seção Governança de dados, escolha a função do IAM para AWS Config:
	- Use uma função AWS Config vinculada ao serviço existente AWS Config cria uma função com as permissões necessárias.
	- Escolha uma função da sua conta Para funções existentes, escolha uma função do IAM em sua conta.
- 5. Escolha Salvar.

#### To update the IAM role (AWS CLI)

Use o comando [put-configuration-recorder](https://docs.aws.amazon.com/cli/latest/reference/configservice/put-configuration-recorder.html) e especifique o Nome de recurso da Amazon (ARN) da nova função:

\$ **aws configservice put-configuration-recorder --configuration-recorder name=***configRecorderName***,roleARN=***arn:aws:iam::012345678912:role/myConfigRole*

# Permissões para o bucket Amazon S3 para o AWS Config canal de entrega

#### **A** Important

Esta página trata da configuração do Amazon S3 Bucket para o canal de AWS Config entrega. Esta página não trata do tipo de AWS::S3::Bucket recurso que o gravador AWS Config de configuração pode registrar. Para obter mais informações sobre o canal AWS Config de entrega, consulte [Gerenciando o canal de entrega](https://docs.aws.amazon.com/config/latest/developerguide/manage-delivery-channel.html.html).

Por padrão, todos os buckets e objetos do Amazon S3 são privados. Somente o proprietário do recurso Conta da AWS que criou o bucket pode acessar esse bucket. No entanto, o proprietário do recurso pode conceder permissões de acesso a outros usuários e recursos. Uma maneira de fazer isso é escrever uma política de acesso.

Se AWS Config criar um bucket do Amazon S3 para você automaticamente (por exemplo, se você usar o AWS Config console para configurar seu canal de entrega), essas permissões serão adicionadas automaticamente ao bucket do Amazon S3. No entanto, se você especificar um bucket do S3 existente, garanta que esse bucket tenha as permissões corretas.

#### **a** Note

Um objeto não herda as permissões de seu bucket. Por exemplo, se criar um bucket e conceder acesso de gravação a outro usuário, você não poderá acessar os objetos desse usuário, a menos que ele conceda o acesso explicitamente.

#### Sumário

- [Permissões obrigatórias para o bucket do Amazon S3 ao usar perfis do IAM](#page-17086-0)
- [Permissões obrigatórias para o bucket do Amazon S3 ao usar perfis vinculados ao serviço](#page-17087-0)
- [Concedendo AWS Config acesso ao Amazon S3 Bucket](#page-17087-1)

# <span id="page-17086-0"></span>Permissões obrigatórias para o bucket do Amazon S3 ao usar perfis do IAM

Quando AWS Config envia informações de configuração (arquivos de histórico e snapshots) para o bucket do Amazon S3 em sua conta, ele assume a função do IAM que você atribuiu ao configurar. AWS Config Quando o AWS Config enviar informações de configuração para um bucket do S3 em outra conta, ele tentará usar o perfil do IAM. No entanto, essa tentativa falhará se a política de acesso do bucket não conceder acesso WRITE ao perfil do IAM. Nesse caso, AWS Config envia as informações novamente, desta vez como responsável pelo AWS Config serviço. Antes que a entrega seja bem-sucedida, a política de acesso deve conceder WRITE acesso ao nome config.amazonaws.com principal. AWS Config é então o proprietário dos objetos que ele entrega ao bucket do S3. Você deve associar uma política de acesso, mencionada na etapa 6 abaixo, ao bucket do S3 em outra conta para conceder ao AWS Config acesso ao bucket do S3.

Antes de AWS Config poder entregar registros para seu bucket do Amazon S3, AWS Config verifique se o bucket existe e em qual AWS região o bucket está localizado. AWS Config tenta chamar a

[HeadBucket](https://docs.aws.amazon.com/AmazonS3/latest/API/API_RESTBucketHEAD.html)API do Amazon S3 para verificar se o bucket existe e obter a região do bucket. Se as permissões não forem fornecidas para localizar o bucket quando a verificação de localização for realizada, você verá AccessDenied um erro nos AWS CloudTrail registros. No entanto, a entrega de logs para o bucket do S3 será bem-sucedida se você não fornecer permissões para localização do bucket.

#### **a** Note

Para fornecer permissão à API HeadBucket do Amazon S3, conceda permissão para realizar a ação s3:ListBucket como o Sid AWSConfigBucketExistenceCheck, mencionado na etapa 6 abaixo.

<span id="page-17087-0"></span>Permissões obrigatórias para o bucket do Amazon S3 ao usar perfis vinculados ao serviço

A função AWS Config vinculada ao serviço não tem permissão para colocar objetos nos buckets do Amazon S3. Portanto, se você configurar AWS Config usando uma função vinculada ao serviço, AWS Config enviará itens de configuração como principal do AWS Config serviço. Você precisará anexar uma política de acesso, mencionada na etapa 6 abaixo, ao bucket do Amazon S3 em sua própria conta ou em outra conta para conceder AWS Config acesso ao bucket do Amazon S3.

## <span id="page-17087-1"></span>Concedendo AWS Config acesso ao Amazon S3 Bucket

Siga estas etapas para adicionar uma política de acesso a um bucket do S3 em sua própria conta ou em outra conta. A política de acesso permite AWS Config enviar informações de configuração para um bucket do Amazon S3.

- 1. Faça login no AWS Management Console usando a conta que tem o bucket do S3.
- 2. Abra o console do Amazon S3 em [https://console.aws.amazon.com/s3/.](https://console.aws.amazon.com/s3/)
- 3. Selecione o bucket que você deseja usar AWS Config para entregar itens de configuração e, em seguida, escolha Propriedades.
- 4. Escolha Permissões.
- 5. Escolha Edit Bucket Policy (Editar política de bucket).
- 6. Copie a seguinte política na janela Bucket Policy Editor (Editor de políticas de bucket):

## **A** Important

Como melhor prática de segurança ao permitir o AWS Config acesso a um bucket do Amazon S3, recomendamos fortemente que você restrinja o acesso na política de bucket com a AWS:SourceAccount condição. Se sua política de bucket atual não seguir essa prática recomendada de segurança, recomendamos que você a edite para incluir essa proteção. Isso garante que o acesso AWS Config seja concedido somente em nome dos usuários esperados.

```
{ 
   "Version": "2012-10-17", 
   "Statement": [ 
    \left\{ \right. "Sid": "AWSConfigBucketPermissionsCheck", 
        "Effect": "Allow", 
        "Principal": { 
          "Service": "config.amazonaws.com" 
        }, 
        "Action": "s3:GetBucketAcl", 
        "Resource": "arn:aws:s3:::targetBucketName", 
        "Condition": { 
          "StringEquals": { 
            "AWS:SourceAccount": "sourceAccountID" 
          } 
        } 
     }, 
     { 
        "Sid": "AWSConfigBucketExistenceCheck", 
        "Effect": "Allow", 
        "Principal": { 
          "Service": "config.amazonaws.com" 
        }, 
        "Action": "s3:ListBucket", 
        "Resource": "arn:aws:s3:::targetBucketName", 
        "Condition": { 
          "StringEquals": { 
             "AWS:SourceAccount": "sourceAccountID" 
          } 
        } 
     },
```

```
 { 
        "Sid": "AWSConfigBucketDelivery", 
        "Effect": "Allow", 
        "Principal": { 
          "Service": "config.amazonaws.com" 
       }, 
        "Action": "s3:PutObject", 
        "Resource": "arn:aws:s3:::targetBucketName/[optional] prefix/
AWSLogs/sourceAccountID/Config/*", 
        "Condition": { 
          "StringEquals": { 
            "s3:x-amz-acl": "bucket-owner-full-control", 
            "AWS:SourceAccount": "sourceAccountID" 
          } 
       } 
     } 
   ]
}
```
### **a** Note

Ao conceder permissões para sua função do IAM em vez do nome principal do AWS Config serviço (SPN), certifique-se de que sua função do IAM tenha PutObjectACL permissão no bucket entre contas para evitar erros de permissão insuficientes. Veja uma amostra de uma política de perfil do IAM em [Política de perfil do IAM para o bucket do](#page-17081-0) [S3.](#page-17081-0)

- 7. Substitua os seguintes valores na política do bucket:
	- *target BucketName* O nome do bucket do Amazon S3 para o qual AWS Config entregará os itens de configuração.
	- *[opcional] prefix*: um acréscimo opcional à chave de objeto do S3 que ajuda a criar uma organização semelhante a pastas no bucket.
	- *sourceAccountID* O ID da conta para a qual AWS Config entregará os itens de configuração ao bucket de destino.
- 8. Escolha Save (Salvar) e Close (Fechar).

Você pode usar a condição AWS:SourceAccount na política de bucket do Amazon S3 acima para restringir a entidade principal de serviço do Config para interagir somente com o bucket do S3 ao realizar operações em nome de contas específicas. Se você planeja configurar várias contas da mesma organização para entregar itens de configuração AWS Config em um único bucket do Amazon S3, recomendamos usar funções do IAM em vez de funções vinculadas ao serviço para que você possa usar chaves de AWS Organizations condições, como. AWS:PrincipalOrgID Para obter mais informações sobre o gerenciamento de permissões de acesso para usar com uma função do IAM AWS Config, consulte [Permissões para a função do IAM atribuída AWS Config](https://docs.aws.amazon.com/config/latest/developerguide/iamrole-permissions.html) a. Para obter mais informações sobre como gerenciar permissões de acesso para AWS Organizations, consulte [Gerenciando permissões de acesso para sua AWS organização.](https://docs.aws.amazon.com/organizations/latest/userguide/orgs_permissions_overview.html)

AWS Config também suporta a AWS:SourceArn condição que restringe o principal do serviço Config a interagir apenas com o bucket do Amazon S3 ao realizar operações em nome de canais de entrega específicos. AWS Config Ao usar o principal de AWS Config serviço, a AWS:SourceArn propriedade sempre será definida como arn:aws:config:sourceRegion:sourceAccountID:\* onde sourceRegion está a região do canal de entrega e sourceAccountID é a ID da conta que contém o canal de entrega. Para obter mais informações sobre canais AWS Config de entrega, consulte [Gerenciando o canal de entrega](https://docs.aws.amazon.com/config/latest/developerguide/manage-delivery-channel.html). Por exemplo, adicione a seguinte condição para restringir a entidade principal de serviço do Config a interagir com seu bucket do Amazon S3 somente em nome de um canal de entrega na região us-east-1 da conta 123456789012: "ArnLike": {"AWS:SourceArn": "arn:aws:config:us-east-1:123456789012:\*"}.

# Permissões para a chave KMS para o canal AWS Config de entrega

Use as informações deste tópico se quiser criar uma política para uma AWS KMS chave para seu bucket do S3 que permita usar a criptografia baseada em KMS em objetos entregues AWS Config para entrega do bucket do S3.

### Sumário

- [Permissões obrigatórias para a chave KMS ao usar perfis do IAM \(entrega do bucket do S3\)](#page-17090-0)
- [Permissões necessárias para a AWS KMS chave ao usar funções vinculadas ao serviço \(S3](#page-17091-0) [Bucket Delivery\)](#page-17091-0)
- [Concedendo AWS Config acesso à chave AWS KMS](#page-17092-0)

<span id="page-17090-0"></span>Permissões obrigatórias para a chave KMS ao usar perfis do IAM (entrega do bucket do S3)

Se você configurar AWS Config usando uma função do IAM, poderá anexar a seguinte política de permissão à chave KMS:

```
{ 
     "Id": "Policy_ID", 
     "Statement": [ 
         { 
              "Sid": "AWSConfigKMSPolicy", 
              "Action": [ 
                  "kms:Decrypt", 
                  "kms:GenerateDataKey" 
             ], 
              "Effect": "Allow", 
              "Resource": "*myKMSKeyARN*", 
              "Principal": { 
                  "AWS": [ 
                      "account-id1", 
                      "account-id2", 
                      "account-id3" 
 ] 
 } 
         } 
     ]
}
```
#### **G** Note

Se a função do IAM, a política de bucket do Amazon S3 ou a AWS KMS chave não fornecerem acesso adequado AWS Config, a tentativa AWS Config de enviar informações de configuração para o bucket do Amazon S3 falhará. Nesse caso, AWS Config envia as informações novamente, desta vez como responsável pelo AWS Config serviço. Nesse caso, você deve anexar uma política de permissão, mencionada abaixo, à AWS KMS chave para conceder AWS Config acesso ao uso da chave ao entregar informações ao bucket do Amazon S3.

<span id="page-17091-0"></span>Permissões necessárias para a AWS KMS chave ao usar funções vinculadas ao serviço (S3 Bucket Delivery)

A função AWS Config vinculada ao serviço não tem permissão para acessar a AWS KMS chave. Portanto, se você configurar AWS Config usando uma função vinculada ao serviço, AWS Config enviará informações como principal do AWS Config serviço. Você precisará anexar uma política de acesso, mencionada abaixo, à AWS KMS chave para conceder AWS Config acesso ao uso da AWS KMS chave ao entregar informações ao bucket do Amazon S3.

<span id="page-17092-0"></span>Concedendo AWS Config acesso à chave AWS KMS

Essa política permite AWS Config usar uma AWS KMS chave ao entregar informações para um bucket do Amazon S3

```
{ 
     "Id": "Policy_ID", 
     "Statement": [ 
         { 
              "Sid": "AWSConfigKMSPolicy", 
              "Effect": "Allow", 
              "Principal": { 
                  "Service": "config.amazonaws.com" 
              }, 
              "Action": [ 
                  "kms:Decrypt", 
                  "kms:GenerateDataKey" 
              ], 
              "Resource": "myKMSKeyARN", 
              "Condition": { 
                  "StringEquals": { 
                      "AWS:SourceAccount": "sourceAccountID" 
 } 
 } 
         } 
     ]
}
```
Substitua os seguintes valores na política de chave:

- *myKMSkeyARN* O ARN da chave usada para criptografar dados AWS KMS no bucket do Amazon S3 que entregará itens de configuração para o. AWS Config
- *sourceAccountID*: o ID da conta para a qual o AWS Config fornecerá os itens de configuração.

Você pode usar a AWS:SourceAccount condição na política de AWS KMS chaves acima para restringir o principal do serviço Config a interagir apenas com a AWS KMS chave ao realizar operações em nome de contas específicas.

AWS Config também suporta a AWS:SourceArn condição que restringe o principal do serviço Config a interagir apenas com o bucket do Amazon S3 ao realizar operações em nome de canais de entrega específicos. AWS Config Ao usar o principal de AWS Config serviço, a AWS:SourceArn propriedade sempre será definida como arn:aws:config:sourceRegion:sourceAccountID:\* onde sourceRegion está a região do canal de entrega e sourceAccountID é a ID da conta que contém o canal de entrega. Para obter mais informações sobre canais AWS Config de entrega, consulte [Gerenciando o canal de entrega](https://docs.aws.amazon.com/config/latest/developerguide/manage-delivery-channel.html). Por exemplo, adicione a seguinte condição para restringir a entidade principal de serviço do Config a interagir com seu bucket do Amazon S3 somente em nome de um canal de entrega na região us-east-1 da conta 123456789012: "ArnLike": {"AWS:SourceArn": "arn:aws:config:us-east-1:123456789012:\*"}.

# Permissões para o tópico do Amazon SNS

Este tópico descreve como configurar AWS Config para entregar tópicos do Amazon SNS pertencentes a uma conta diferente. AWS Config deve ter as permissões necessárias para enviar notificações para um tópico do Amazon SNS. Para configurar a mesma conta, quando o AWS Config console cria um tópico do Amazon SNS ou você escolhe um tópico do Amazon SNS da sua própria conta AWS Config , certifique-se de que o tópico do Amazon SNS inclua as permissões necessárias e siga as melhores práticas de segurança.

### **a** Note

AWS Config atualmente oferece suporte somente ao acesso na mesma região e em todas as contas. Os tópicos do SNS usados para documentos de remediação AWS Systems Manager (SSM) ou para o canal de entrega do gravador não podem ser entre regiões.

#### Sumário

- [Permissões obrigatórias para o tópico do Amazon SNS ao usar perfis do IAM](#page-17094-0)
- [Permissões obrigatórias para o tópico do Amazon SNS ao usar perfis vinculados ao serviço](#page-17095-0)
- [Concedendo AWS Config acesso ao tópico do Amazon SNS.](#page-17095-1)
- [Solução de problemas para um tópico do Amazon SNS](#page-17096-0)

## <span id="page-17094-0"></span>Permissões obrigatórias para o tópico do Amazon SNS ao usar perfis do IAM

Você pode associar uma política de permissões ao tópico do SNS de propriedade de uma conta diferente. Se você deseja usar um tópico do SNS de outra conta, anexe a política a seguir a um tópico existente do SNS.

```
{ 
   "Id": "Policy_ID", 
   "Statement": [ 
      { 
        "Sid": "AWSConfigSNSPolicy", 
        "Action": [ 
           "sns:Publish" 
        ], 
        "Effect": "Allow", 
        "Resource": "arn:aws:sns:region:account-id:myTopic", 
        "Principal": { 
           "AWS": [ 
             "account-id1", 
             "account-id2", 
             "account-id3" 
          \mathbf{I} } 
      } 
   ]
}
```
Na chave Resource, *account-id* é o número da conta da AWS do proprietário do tópico. Para *account-id1*, *account-id2 e account-id3*, use o que Contas da AWS enviará dados para um tópico do Amazon SNS. Você pode substituir os valores adequados para *region* e *myTopic*.

Quando AWS Config envia uma notificação para um tópico do Amazon SNS, ele primeiro tenta usar a função do IAM, mas essa tentativa falha se a função ou Conta da AWS não tiver permissão para publicar no tópico. Nesse caso, AWS Config envia a notificação novamente, desta vez como um nome principal AWS Config de serviço (SPN). Para a publicação ser bem-sucedida, a política de acesso para o tópico deve conceder acesso sns:Publish ao nome de entidade principal config.amazonaws.com. Você deve anexar uma política de acesso, descrita na próxima seção, ao tópico do Amazon SNS para conceder ao AWS Config acesso ao tópico do SNS se o perfil do IAM não tiver permissão para publicar no tópico.

<span id="page-17095-0"></span>Permissões obrigatórias para o tópico do Amazon SNS ao usar perfis vinculados ao serviço

A função AWS Config vinculada ao serviço não tem permissão para acessar o tópico do Amazon SNS. Portanto, se você configurar AWS Config usando uma função vinculada ao serviço (SLR), AWS Config enviará informações como principal do AWS Config serviço. Você precisará anexar uma política de acesso, mencionada abaixo, ao tópico do Amazon SNS para conceder AWS Config acesso e enviar informações ao tópico do Amazon SNS.

Para a configuração da mesma conta, quando o tópico do Amazon SNS e o SLR estão na mesma conta e a política do Amazon SNS concede ao SLR a permissão "sns:Publish", você não precisa usar o SPN do AWS Config . A política de permissões abaixo e as práticas recomendadas de segurança são para configuração entre contas.

<span id="page-17095-1"></span>Concedendo AWS Config acesso ao tópico do Amazon SNS.

Essa política permite AWS Config enviar uma notificação para um tópico do Amazon SNS. Para conceder AWS Config acesso ao tópico do Amazon SNS a partir de outra conta, você precisará anexar a seguinte política de permissões.

#### **a** Note

Como prática recomendada de segurança, é altamente recomendável garantir AWS Config o acesso aos recursos em nome dos usuários esperados apenas restringindo o acesso às contas listadas na AWS:SourceAccount condição.

```
{
"Id": "Policy_ID",
"Statement": [ 
  \{ "Sid": "AWSConfigSNSPolicy", 
     "Effect": "Allow", 
     "Principal": { 
       "Service": "config.amazonaws.com" 
     }, 
     "Action": "sns:Publish", 
       "Resource": "arn:aws:sns:region:account-id:myTopic", 
         "Condition" : {
```

```
 "StringEquals": { 
            "AWS:SourceAccount": [ 
               "account-id1", 
               "account-id2", 
               "account-id3" 
 ] 
          } 
       } 
     } 
   ]
}
```
Na chave Resource, *account-id* é o número da conta da AWS do proprietário do tópico. Para *account-id1*, *account-id2 e account-id3*, use o que Contas da AWS enviará dados para um tópico do Amazon SNS. Você pode substituir os valores adequados para *region* e *myTopic*.

Você pode usar a AWS:SourceAccount condição na política de tópico anterior do Amazon SNS para restringir o nome principal do AWS Config serviço (SPN) para interagir somente com o tópico do Amazon SNS ao realizar operações em nome de contas específicas.

AWS Config também suporta a AWS:SourceArn condição que restringe o nome principal do AWS Config serviço (SPN) para interagir somente com o bucket do S3 ao realizar operações em nome de canais de entrega específicos AWS Config . Ao usar o nome principal do AWS Config serviço (SPN), a AWS:SourceArn propriedade sempre será definida como arn:aws:config:sourceRegion:sourceAccountID:\* onde sourceRegion está a região do canal de entrega e sourceAccountID é a ID da conta que contém o canal de entrega. Para obter mais informações sobre canais AWS Config de entrega, consulte [Gerenciando o canal de entrega.](https://docs.aws.amazon.com/config/latest/developerguide/manage-delivery-channel.html) Por exemplo, adicione a seguinte condição para restringir o nome principal do AWS Config serviço (SPN) a interagir com seu bucket do S3 somente em nome de um canal de entrega na us-east-1 região da conta123456789012:. "ArnLike": {"AWS:SourceArn": "arn:aws:config:useast-1:123456789012:\*"}

# <span id="page-17096-0"></span>Solução de problemas para um tópico do Amazon SNS

AWS Config deve ter permissões para enviar notificações para um tópico do Amazon SNS. Se um tópico do Amazon SNS não puder receber notificações, verifique se a função do IAM que AWS Config estava assumindo tem as permissões necessárias. sns:Publish

# Solução de problemas AWS Config de identidade e acesso

Use as informações a seguir para ajudá-lo a diagnosticar e corrigir problemas comuns que você pode encontrar ao trabalhar com AWS Config um IAM.

Tópicos

- [Não estou autorizado a realizar uma ação em AWS Config](#page-17097-0)
- [Não estou autorizado a realizar iam: PassRole](#page-17097-1)
- [Quero permitir que pessoas fora da minha Conta da AWS acessem meus AWS Config recursos](#page-17098-0)

<span id="page-17097-0"></span>Não estou autorizado a realizar uma ação em AWS Config

Se você receber uma mensagem de erro informando que não tem autorização para executar uma ação, é preciso atualizar suas políticas para permitir que você realize a ação.

O erro do exemplo a seguir ocorre quando o usuário do IAM mateojackson tenta usar o console para exibir detalhes sobre um recurso do *my-example-widget* fictício, mas não tem as permissões fictícias do config:*GetWidget*.

```
User: arn:aws:iam::123456789012:user/mateojackson is not authorized to perform: 
  config:GetWidget on resource: my-example-widget
```
Nesse caso, a política de Mateo deve ser atualizada para permitir que ele tenha acesso ao recurso *my-example-widget* usando a ação config:*GetWidget*.

Se precisar de ajuda, entre em contato com seu AWS administrador. Seu administrador é a pessoa que forneceu suas credenciais de login.

<span id="page-17097-1"></span>Não estou autorizado a realizar iam: PassRole

Se você receber uma mensagem de erro informando que não está autorizado a executar a ação iam:PassRole, as suas políticas devem ser atualizadas para permitir que você passe uma função para o AWS Config.

Alguns Serviços da AWS permitem que você passe uma função existente para esse serviço em vez de criar uma nova função de serviço ou uma função vinculada ao serviço. Para fazê-lo, você deve ter permissões para passar o perfil para o serviço.

O exemplo de erro a seguir ocorre quando uma usuária do IAM chamada marymajor tenta utilizar o console para executar uma ação no AWS Config. No entanto, a ação exige que o serviço tenha permissões concedidas por um perfil de serviço. Mary não tem permissões para passar o perfil para o serviço.

```
User: arn:aws:iam::123456789012:user/marymajor is not authorized to perform: 
  iam:PassRole
```
Nesse caso, as políticas de Mary devem ser atualizadas para permitir que ela realize a ação iam:PassRole.

Se precisar de ajuda, entre em contato com seu AWS administrador. Seu administrador é a pessoa que forneceu suas credenciais de login.

<span id="page-17098-0"></span>Quero permitir que pessoas fora da minha Conta da AWS acessem meus AWS Config recursos

Você pode criar um perfil que os usuários de outras contas ou pessoas fora da sua organização podem usar para acessar seus recursos. Você pode especificar quem é confiável para assumir o perfil. Para serviços que oferecem compatibilidade com políticas baseadas em recursos ou listas de controle de acesso (ACLs), você pode usar essas políticas para conceder às pessoas acesso aos seus recursos.

Para saber mais, consulte:

- Para saber se é AWS Config compatível com esses recursos, consulte[Como AWS Config funciona](#page-16907-0) [com o IAM](#page-16907-0).
- Para saber como fornecer acesso aos seus recursos em todos os Contas da AWS que você possui, consulte Como [fornecer acesso a um usuário do IAM em outro Conta da AWS que você](https://docs.aws.amazon.com/IAM/latest/UserGuide/id_roles_common-scenarios_aws-accounts.html) [possui](https://docs.aws.amazon.com/IAM/latest/UserGuide/id_roles_common-scenarios_aws-accounts.html) no Guia do usuário do IAM.
- Para saber como fornecer acesso aos seus recursos a terceiros Contas da AWS, consulte Como [fornecer acesso Contas da AWS a terceiros](https://docs.aws.amazon.com/IAM/latest/UserGuide/id_roles_common-scenarios_third-party.html) no Guia do usuário do IAM.
- Para saber como conceder acesso por meio da federação de identidades, consulte [Conceder](https://docs.aws.amazon.com/IAM/latest/UserGuide/id_roles_common-scenarios_federated-users.html)  [acesso a usuários autenticados externamente \(federação de identidades\)](https://docs.aws.amazon.com/IAM/latest/UserGuide/id_roles_common-scenarios_federated-users.html) no Guia do usuário do IAM.
- Para saber a diferença entre usar funções e políticas baseadas em recursos para acesso entre contas, consulte Acesso a [recursos entre contas no IAM no Guia do](https://docs.aws.amazon.com/IAM/latest/UserGuide/access_policies-cross-account-resource-access.html) usuário do IAM.

# Usando funções vinculadas ao serviço para AWS Config

AWS Config usa funções [vinculadas ao serviço AWS Identity and Access Management](https://docs.aws.amazon.com/IAM/latest/UserGuide/id_roles_terms-and-concepts.html#iam-term-service-linked-role) (IAM). Uma função vinculada ao serviço é um tipo exclusivo de função do IAM vinculada diretamente a. AWS Config As funções vinculadas ao serviço são predefinidas AWS Config e incluem todas as permissões que o serviço exige para chamar outros AWS serviços em seu nome.

Uma função vinculada ao serviço facilita a configuração AWS Config porque você não precisa adicionar manualmente as permissões necessárias. AWS Config define as permissões de suas funções vinculadas ao serviço e, a menos que seja definido de outra forma, só AWS Config pode assumir suas funções. As permissões definidas incluem a política de confiança e a política de permissões, que não pode ser anexada a nenhuma outra entidade do IAM.

Para obter informações sobre outros serviços compatíveis com funções vinculadas a serviços, consulte [Serviços da AWS compatíveis com o IAM](https://docs.aws.amazon.com/IAM/latest/UserGuide/reference_aws-services-that-work-with-iam.html) e procure os serviços que contenham Sim na coluna Função vinculada a serviço. Escolha um Sim com um link para visualizar a documentação do perfil vinculado a esse serviço.

Permissões de função vinculadas ao serviço para AWS Config

AWS Config usa a função vinculada ao serviço chamada AWSServiceRoleForConfig— AWS Config usa essa função vinculada ao serviço para chamar outros AWS serviços em seu nome.

A função AWSServiceRoleForConfigvinculada ao serviço confia no config.amazonaws.com serviço para assumir a função.

A política de permissões para a AWSServiceRoleForConfig função contém permissões somente leitura e somente gravação para recursos e permissões somente leitura para AWS Config recursos em outros serviços que oferecem suporte. AWS Config Para ver a política gerenciada AWSServiceRoleForConfig, consulte [políticas AWS gerenciadas para AWS Config.](https://docs.aws.amazon.com/config/latest/developerguide/security-iam-awsmanpol.html#security-iam-awsmanpol-AWSConfigServiceRolePolicy) Para ter mais informações, consulte [Tipos de recursos compatíveis.](#page-195-0)

Você deve configurar permissões para que uma entidade do IAM (por exemplo, um usuário, grupo ou função) crie, edite ou exclua uma função vinculada a serviço. Para mais informações, consulte [Permissões de perfil vinculado ao serviço](https://docs.aws.amazon.com/IAM/latest/UserGuide/using-service-linked-roles.html#service-linked-role-permissions) no Guia do usuário do IAM.

Para usar uma função vinculada ao serviço com AWS Config, você deve configurar permissões em seu bucket do Amazon S3 e no tópico do Amazon SNS. Para obter mais informações, consulte [Permissões obrigatórias para o bucket do Amazon S3 ao usar perfis vinculados ao serviço,](#page-17087-0) [Permissões necessárias para a AWS KMS chave ao usar funções vinculadas ao serviço \(S3 Bucket](#page-17091-0)
### [Delivery\)](#page-17091-0) e [Permissões obrigatórias para o tópico do Amazon SNS ao usar perfis vinculados ao](#page-17095-0)  [serviço](#page-17095-0).

### Criando uma função vinculada ao serviço para AWS Config

Na CLI ou na API do IAM, crie uma função vinculada ao serviço com o nome de serviço config.amazonaws.com. Para obter mais informações, consulte [Criar uma função vinculada ao](https://docs.aws.amazon.com/IAM/latest/UserGuide/using-service-linked-roles.html#create-service-linked-role) [serviço](https://docs.aws.amazon.com/IAM/latest/UserGuide/using-service-linked-roles.html#create-service-linked-role) no Guia do usuário do IAM. Se você excluir essa função vinculada ao serviço, será possível usar esse mesmo processo para criar a função novamente.

### Editando uma função vinculada ao serviço para AWS Config

AWS Config não permite que você edite a função AWSServiceRoleForConfigvinculada ao serviço. Depois que criar um perfil vinculado ao serviço, você não poderá alterar o nome do perfil, pois várias entidades podem fazer referência a ele. No entanto, será possível editar a descrição do perfil usando o IAM. Para obter mais informações, consulte [Editar uma função vinculada a serviço](https://docs.aws.amazon.com/IAM/latest/UserGuide/using-service-linked-roles.html#edit-service-linked-role) no Guia do usuário do IAM.

### Excluindo uma função vinculada ao serviço para AWS Config

Se você não precisar mais usar um atributo ou serviço que requer uma função vinculada a serviço, é recomendável excluí-la. Dessa forma, você não tem uma entidade não utilizada que não seja monitorada ativamente ou mantida. No entanto, você deve limpar os recursos de sua função vinculada ao serviço antes de excluí-la manualmente.

#### **a** Note

Se o AWS Config serviço estiver usando a função quando você tentar excluir os recursos, a exclusão poderá falhar. Se isso acontecer, espere alguns minutos e tente a operação novamente.

Para excluir AWS Config recursos usados pelo AWSServiceRoleForConfig

Verifique se você não tem ConfigurationRecorders usando a função vinculada ao serviço. Você pode usar o AWS Config console para parar o gravador de configuração. Para interromper o registro, em Recording is on (Registro ativado), escolha Turn off (Desativar).

Você pode excluir o ConfigurationRecorder uso AWS Config da API. Para excluir, use o comando delete-configuration-recorder.

 \$ aws configservice delete-configuration-recorder --configuration-recordername *default*

Como excluir manualmente a função vinculada a serviço usando o IAM

Use o console do IAM, a CLI do IAM ou a API do IAM para excluir a função vinculada ao AWSServiceRoleForConfig serviço. Para mais informações, consulte [Excluir um perfil vinculado ao](https://docs.aws.amazon.com/IAM/latest/UserGuide/using-service-linked-roles.html#delete-service-linked-role)  [serviço](https://docs.aws.amazon.com/IAM/latest/UserGuide/using-service-linked-roles.html#delete-service-linked-role) no Guia do usuário do IAM.

## Resposta a incidentes em AWS Config

A segurança é a maior prioridade na AWS. Como parte do [modelo de responsabilidade](https://aws.amazon.com/compliance/shared-responsibility-model)  [compartilhada AWS](https://aws.amazon.com/compliance/shared-responsibility-model) na nuvem, AWS gerencia uma arquitetura de data center, rede e software que atende aos requisitos das organizações mais sensíveis à segurança. AWS é responsável por qualquer resposta a incidentes com relação ao AWS Config serviço em si. Além disso, como AWS cliente, você compartilha a responsabilidade de manter a segurança na nuvem. Isso significa que você controla a segurança que escolhe implementar a partir das AWS ferramentas e recursos aos quais tem acesso e é responsável pela resposta a incidentes do seu lado do modelo de responsabilidade compartilhada.

Ao estabelecer um nível básico de segurança que atenda aos objetivos de seus aplicativos executados na nuvem, você pode detectar desvios aos quais pode reagir. Como a resposta a incidentes de segurança pode ser um tópico complexo, recomendamos que você analise os seguintes recursos para entender melhor o impacto que a resposta a incidentes (IR) e suas escolhas têm em suas metas corporativas: [Guia de resposta a incidentes de AWS segurança](https://docs.aws.amazon.com/whitepapers/latest/aws-security-incident-response-guide/welcome.html), whitepaper de [melhores práticas de AWS segurança](https://aws.amazon.com/architecture/security-identity-compliance/?cards-all.sort-by=item.additionalFields.sortDate&cards-all.sort-order=desc) e white paper sobre a [perspectiva de segurança da estrutura](https://d1.awsstatic.com/whitepapers/AWS_CAF_Security_Perspective.pdf)  [de adoção de AWS nuvem](https://d1.awsstatic.com/whitepapers/AWS_CAF_Security_Perspective.pdf) (CAF).

## Validação de conformidade para AWS Config

Auditores terceirizados avaliam a segurança e a conformidade AWS Config como parte de vários programas de AWS conformidade. Isso inclui SOC, PCI, FedRAMP, HIPAA e outros.

Para saber se um AWS service (Serviço da AWS) está dentro do escopo de programas de conformidade específicos, consulte [Serviços da AWS Escopo por Programa de Conformidade](https://aws.amazon.com/compliance/services-in-scope/) [Serviços da AWS](https://aws.amazon.com/compliance/services-in-scope/) e escolha o programa de conformidade em que você está interessado. Para obter informações gerais, consulte Programas de [AWS conformidade Programas AWS](https://aws.amazon.com/compliance/programs/) de .

Você pode baixar relatórios de auditoria de terceiros usando AWS Artifact. Para obter mais informações, consulte [Baixar relatórios em AWS Artifact](https://docs.aws.amazon.com/artifact/latest/ug/downloading-documents.html) .

Sua responsabilidade de conformidade ao usar Serviços da AWS é determinada pela confidencialidade de seus dados, pelos objetivos de conformidade de sua empresa e pelas leis e regulamentações aplicáveis. AWS fornece os seguintes recursos para ajudar na conformidade:

- [Guias de início rápido sobre segurança e conformidade](https://aws.amazon.com/quickstart/?awsf.filter-tech-category=tech-category%23security-identity-compliance)  Esses guias de implantação discutem considerações arquitetônicas e fornecem etapas para a implantação de ambientes básicos AWS focados em segurança e conformidade.
- [Arquitetura para segurança e conformidade com a HIPAA na Amazon Web Services](https://docs.aws.amazon.com/whitepapers/latest/architecting-hipaa-security-and-compliance-on-aws/welcome.html)  Este whitepaper descreve como as empresas podem usar AWS para criar aplicativos qualificados para a HIPAA.

#### **a** Note

Nem todos Serviços da AWS são elegíveis para a HIPAA. Para mais informações, consulte a [Referência dos serviços qualificados pela HIPAA.](https://aws.amazon.com/compliance/hipaa-eligible-services-reference/)

- AWS Recursos de<https://aws.amazon.com/compliance/resources/>de conformidade Essa coleção de pastas de trabalho e guias pode ser aplicada ao seu setor e local.
- [AWS Guias de conformidade do cliente](https://d1.awsstatic.com/whitepapers/compliance/AWS_Customer_Compliance_Guides.pdf) Entenda o modelo de responsabilidade compartilhada sob a ótica da conformidade. Os guias resumem as melhores práticas de proteção Serviços da AWS e mapeiam as diretrizes para controles de segurança em várias estruturas (incluindo o Instituto Nacional de Padrões e Tecnologia (NIST), o Conselho de Padrões de Segurança do Setor de Cartões de Pagamento (PCI) e a Organização Internacional de Padronização (ISO)).
- [Avaliação de recursos com regras](https://docs.aws.amazon.com/config/latest/developerguide/evaluate-config.html) no Guia do AWS Config desenvolvedor O AWS Config serviço avalia o quão bem suas configurações de recursos estão em conformidade com as práticas internas, as diretrizes e os regulamentos do setor.
- [AWS Security Hub](https://docs.aws.amazon.com/securityhub/latest/userguide/what-is-securityhub.html) Isso AWS service (Serviço da AWS) fornece uma visão abrangente do seu estado de segurança interno AWS. O Security Hub usa controles de segurança para avaliar os recursos da AWS e verificar a conformidade com os padrões e as práticas recomendadas do setor de segurança. Para obter uma lista dos serviços e controles aceitos, consulte a [Referência de](https://docs.aws.amazon.com/securityhub/latest/userguide/securityhub-controls-reference.html) [controles do Security Hub](https://docs.aws.amazon.com/securityhub/latest/userguide/securityhub-controls-reference.html).
- [Amazon GuardDuty](https://docs.aws.amazon.com/guardduty/latest/ug/what-is-guardduty.html) Isso AWS service (Serviço da AWS) detecta possíveis ameaças às suas cargas de trabalho Contas da AWS, contêineres e dados monitorando seu ambiente em busca de atividades suspeitas e maliciosas. GuardDuty pode ajudá-lo a atender a vários requisitos de conformidade, como o PCI DSS, atendendo aos requisitos de detecção de intrusões exigidos por determinadas estruturas de conformidade.
- [AWS Audit Manager—](https://docs.aws.amazon.com/audit-manager/latest/userguide/what-is.html) Isso AWS service (Serviço da AWS) ajuda você a auditar continuamente seu AWS uso para simplificar a forma como você gerencia o risco e a conformidade com as regulamentações e os padrões do setor.

# Resiliência em AWS Config

A infraestrutura AWS global é construída em torno de AWS regiões e zonas de disponibilidade. AWS As regiões fornecem várias zonas de disponibilidade fisicamente separadas e isoladas, conectadas a redes de baixa latência, alta taxa de transferência e alta redundância. Com as zonas de disponibilidade, é possível projetar e operar aplicativos e bancos de dados que automaticamente executam o failover entre as zonas sem interrupção. As zonas de disponibilidade são altamente disponíveis, tolerantes a falhas e escaláveis que uma ou várias infraestruturas de datacenters tradicionais.

Para obter mais informações sobre AWS regiões e zonas de disponibilidade, consulte [Infraestrutura](https://aws.amazon.com/about-aws/global-infrastructure/)  [AWS global.](https://aws.amazon.com/about-aws/global-infrastructure/)

# Segurança de infraestrutura em AWS Config

Como serviço gerenciado, AWS Config é protegido pela segurança de rede AWS global. Para obter informações sobre serviços AWS de segurança e como AWS proteger a infraestrutura, consulte [AWS Cloud Security.](https://aws.amazon.com/security/) Para projetar seu AWS ambiente usando as melhores práticas de segurança de infraestrutura, consulte [Proteção](https://docs.aws.amazon.com/wellarchitected/latest/security-pillar/infrastructure-protection.html) de infraestrutura no Security Pillar AWS Well‐Architected Framework.

Você usa chamadas de API AWS publicadas para acessar AWS Config pela rede. Os clientes devem oferecer suporte para:

- Transport Layer Security (TLS). Exigimos TLS 1.2 e recomendamos TLS 1.3.
- Conjuntos de criptografia com perfect forward secrecy (PFS) como DHE (Ephemeral Diffie-Hellman) ou ECDHE (Ephemeral Elliptic Curve Diffie-Hellman). A maioria dos sistemas modernos, como Java 7 e versões posteriores, comporta esses modos.

Além disso, as solicitações devem ser assinadas usando um ID da chave de acesso e uma chave de acesso secreta associada a uma entidade principal do IAM. Ou você pode usar o [AWS](https://docs.aws.amazon.com/STS/latest/APIReference/Welcome.html)  [Security Token Service](https://docs.aws.amazon.com/STS/latest/APIReference/Welcome.html) (AWS STS) para gerar credenciais de segurança temporárias para assinar solicitações.

### Análise de configuração e vulnerabilidade

For AWS Config, AWS lida com tarefas básicas de segurança, como sistema operacional (SO) convidado e aplicação de patches em bancos de dados, configuração de firewall e recuperação de desastres.

# Prevenção contra o ataque do "substituto confuso" em todos os serviços

"Confused deputy" é um problema de segurança no qual uma entidade sem permissão para executar uma ação pode coagir uma entidade mais privilegiada a executá-la. Em AWS, a falsificação de identidade entre serviços pode resultar no problema confuso do deputado. A personificação entre serviços pode ocorrer quando um serviço (o serviço de chamada) chama outro serviço (o serviço chamado). O serviço de chamada pode ser manipulado de modo a usar suas permissões para atuar nos recursos de outro cliente de uma forma na qual ele não deveria ter permissão para acessar. Para evitar isso, a AWS fornece ferramentas que ajudam você a proteger seus dados para todos os serviços com entidades principais de serviço que receberam acesso aos recursos em sua conta.

Recomendamos usar as chaves de contexto de condição [aws:SourceAccount](https://docs.aws.amazon.com/IAM/latest/UserGuide/reference_policies_condition-keys.html#condition-keys-sourceaccount)global [aws:SourceArn](https://docs.aws.amazon.com/IAM/latest/UserGuide/reference_policies_condition-keys.html#condition-keys-sourcearn)e as chaves de contexto nas políticas de recursos para limitar as permissões que AWS Config concedem outro serviço ao recurso. Use aws:SourceArn se quiser apenas um recurso associado a acessibilidade de serviço. Use aws:SourceAccount se quiser permitir que qualquer recurso nessa conta seja associado ao uso entre serviços.

A maneira mais eficaz de se proteger contra o problema do substituto confuso é usar a chave de contexto de condição global aws:SourceArn com o ARN completo do recurso. Se você não souber o ARN completo do recurso ou especificar vários recursos, use a chave de condição de contexto global aws:SourceArn com caracteres curinga (\*) para as partes desconhecidas do ARN. Por exemplo, .arn:aws:*servicename*:\*:*123456789012*:\*

Se o valor de aws:SourceArn não contiver o ID da conta, como um ARN de bucket do Amazon S3, você deverá usar ambas as chaves de contexto de condição global para limitar as permissões.

O exemplo a seguir mostra como você pode usar as chaves de contexto de condição aws:SourceAccount global aws:SourceArn e as chaves globais AWS Config para evitar o problema confuso do substituto: [conceder AWS Config acesso ao Amazon S3](https://docs.aws.amazon.com/config/latest/developerguide/s3-bucket-policy.html) Bucket.

## Melhores práticas de segurança para AWS Config

AWS Config fornece vários recursos de segurança a serem considerados ao desenvolver e implementar suas próprias políticas de segurança. As melhores práticas a seguir são diretrizes gerais e não representam uma solução completa de segurança. Como essas melhores práticas podem não ser adequadas ou suficientes para o seu ambiente, trate-as como considerações úteis em vez de prescrições.

- Aproveite a marcação para AWS Config, que facilita o gerenciamento, a pesquisa e a filtragem de recursos.
- Confirme se seus [canais de entrega](https://docs.aws.amazon.com/config/latest/developerguide/manage-delivery-channel.html) foram configurados corretamente e, uma vez confirmados, verifique AWS Config se estão [gravando corretamente.](https://docs.aws.amazon.com/config/latest/developerguide/stop-start-recorder.html)

Para obter mais informações, consulte o blog das [Práticas recomendadas do AWS Config.](https://aws.amazon.com/blogs/mt/aws-config-best-practices/)

# Registro e monitoramento em AWS Config

AWS Config é integrado com AWS CloudTrail, um serviço que fornece um registro das ações realizadas por um usuário, função ou AWS serviço em AWS Config. O monitoramento é uma parte importante da manutenção da confiabilidade, disponibilidade e desempenho de AWS Config suas AWS soluções.

Tópicos

- [Registrando chamadas de AWS Config API com AWS CloudTrail](#page-17106-0)
- **[Monitorar](#page-17116-0)**

# <span id="page-17106-0"></span>Registrando chamadas de AWS Config API com AWS CloudTrail

CloudTrail captura todas as chamadas de API AWS Config como eventos. As chamadas capturadas incluem chamadas do AWS Config console e chamadas de código para as operações AWS Config da API. Se você criar uma trilha, poderá habilitar a entrega contínua de CloudTrail eventos para um bucket do Amazon S3, incluindo eventos para. AWS Config Se você não configurar uma trilha, ainda poderá ver os eventos mais recentes no CloudTrail console no Histórico de eventos. Usando as informações coletadas por CloudTrail, você pode determinar a solicitação que foi feita AWS Config, o endereço IP do qual a solicitação foi feita, quem fez a solicitação, quando ela foi feita e detalhes adicionais.

Para saber mais sobre isso CloudTrail, consulte o [Guia AWS CloudTrail do usuário](https://docs.aws.amazon.com/awscloudtrail/latest/userguide/).

Tópicos

- [AWS Config Informações em CloudTrail](#page-17106-1)
- [Compreendendo as entradas do arquivo de AWS Config log](#page-17107-0)
- [Exemplos de arquivos de registros](#page-17108-0)

### <span id="page-17106-1"></span>AWS Config Informações em CloudTrail

CloudTrail é ativado no seu Conta da AWS quando você cria a conta. Quando a atividade ocorre em AWS Config, essa atividade é registrada em um CloudTrail evento junto com outros eventos AWS de serviço no histórico de eventos. Você pode visualizar, pesquisar e baixar eventos recentes no

seu Conta da AWS. Para obter mais informações, consulte [Visualização de eventos com histórico de](https://docs.aws.amazon.com/awscloudtrail/latest/userguide/view-cloudtrail-events.html)  [CloudTrail eventos.](https://docs.aws.amazon.com/awscloudtrail/latest/userguide/view-cloudtrail-events.html)

Para um registro contínuo dos eventos em sua Conta da AWS, incluindo eventos para AWS Config, crie uma trilha. Uma trilha permite CloudTrail entregar arquivos de log para um bucket do Amazon S3. Por padrão, quando você cria uma trilha no console, ela é aplicada a todas as Regiões da AWS. A trilha registra eventos de todas as regiões na AWS partição e entrega os arquivos de log ao bucket do Amazon S3 que você especificar. Além disso, você pode configurar outros AWS serviços para analisar e agir com base nos dados de eventos coletados nos CloudTrail registros. Para obter mais informações, consulte as informações a seguir.

- [Visão Geral para Criar uma Trilha](https://docs.aws.amazon.com/awscloudtrail/latest/userguide/cloudtrail-create-and-update-a-trail.html)
- [CloudTrail Serviços e integrações compatíveis](https://docs.aws.amazon.com/awscloudtrail/latest/userguide/cloudtrail-aws-service-specific-topics.html#cloudtrail-aws-service-specific-topics-integrations)
- [Configurando notificações do Amazon SNS para CloudTrail](https://docs.aws.amazon.com/awscloudtrail/latest/userguide/getting_notifications_top_level.html)
- [Recebendo arquivos de CloudTrail log de várias regiões](https://docs.aws.amazon.com/awscloudtrail/latest/userguide/receive-cloudtrail-log-files-from-multiple-regions.html) e [recebendo arquivos de CloudTrail log](https://docs.aws.amazon.com/awscloudtrail/latest/userguide/cloudtrail-receive-logs-from-multiple-accounts.html) [de várias contas](https://docs.aws.amazon.com/awscloudtrail/latest/userguide/cloudtrail-receive-logs-from-multiple-accounts.html)

Todas AWS Config as operações são registradas CloudTrail e documentadas na [Referência](https://docs.aws.amazon.com/config/latest/APIReference/)  [da AWS Config API.](https://docs.aws.amazon.com/config/latest/APIReference/) Por exemplo, chamadas para as operações [DeliverConfigSnapshot](https://docs.aws.amazon.com/config/latest/APIReference/API_DeliverConfigSnapshot.html), [DeleteDeliveryChannel](https://docs.aws.amazon.com/config/latest/APIReference/API_DeleteDeliveryChannel.html) e [DescribeDeliveryChannels](https://docs.aws.amazon.com/config/latest/APIReference/API_DescribeDeliveryChannels.html) geram entradas nos arquivos de CloudTrail log.

Cada entrada de log ou evento contém informações sobre quem gerou a solicitação. As informações de identidade ajudam a determinar:

- Se a solicitação foi feita com credenciais de usuário root ou AWS Identity and Access Management (IAM).
- Se a solicitação foi feita com credenciais de segurança temporárias de um perfil ou de um usuário federado.
- Se a solicitação foi feita por outro AWS serviço.

Para obter mais informações, consulte o elemento [CloudTrail UserIdentity.](https://docs.aws.amazon.com/awscloudtrail/latest/userguide/cloudtrail-event-reference-user-identity.html)

### <span id="page-17107-0"></span>Compreendendo as entradas do arquivo de AWS Config log

Uma trilha é uma configuração que permite a entrega de eventos como arquivos de log para um bucket do Amazon S3 que você especificar. CloudTrail os arquivos de log contêm uma ou mais entradas de log. Um evento representa uma única solicitação de qualquer fonte e inclui informações sobre a ação solicitada, a data e a hora da ação, os parâmetros da solicitação e assim por diante. CloudTrail os arquivos de log não são um rastreamento de pilha ordenado das chamadas públicas de API, portanto, eles não aparecem em nenhuma ordem específica.

### <span id="page-17108-0"></span>Exemplos de arquivos de registros

Para obter exemplos das entradas de CloudTrail registro, consulte os tópicos a seguir.

#### DeleteDeliveryChannel

Veja a seguir um exemplo de arquivo de CloudTrail log para a operação [DeleteDeliveryChannel.](https://docs.aws.amazon.com/config/latest/APIReference/API_DeleteDeliveryChannel.html)

```
{ 
       "eventVersion": "1.02", 
       "userIdentity": { 
         "type": "IAMUser", 
         "principalId": "AIDACKCEVSQ6C2EXAMPLE", 
          "arn": "arn:aws:iam::222222222222:user/JohnDoe", 
          "accountId": "222222222222", 
          "accessKeyId": "AKIAIOSFODNN7EXAMPLE", 
         "userName": "JohnDoe" 
       }, 
       "eventTime": "2014-12-11T18:32:57Z", 
       "eventSource": "config.amazonaws.com", 
       "eventName": "DeleteDeliveryChannel", 
       "awsRegion": "us-west-2", 
       "sourceIPAddress": "10.24.34.0", 
       "userAgent": "aws-internal/3", 
       "requestParameters": { 
         "deliveryChannelName": "default" 
       }, 
       "responseElements": null, 
       "requestID": "207d695a-8164-11e4-ab4f-657c7ab282ab", 
       "eventID": "5dcff7a9-e414-411a-a43e-88d122a0ad4a", 
       "eventType": "AwsApiCall", 
       "recipientAccountId": "222222222222" 
     }
```
### DeliverConfigSnapshot

Veja a seguir um exemplo de arquivo de CloudTrail log para a operação [DeliverConfigSnapshot.](https://docs.aws.amazon.com/config/latest/APIReference/API_DeliverConfigSnapshot.html)

{

```
 "eventVersion": "1.02", 
   "userIdentity": { 
     "type": "AssumedRole", 
     "principalId": "AIDAABCDEFGHIJKLNMOPQ:Config-API-Test", 
     "arn": "arn:aws:sts::111111111111:assumed-role/JaneDoe/Config-API-Test", 
     "accountId": "111111111111", 
     "accessKeyId": "AKIAIOSFODNN7EXAMPLE", 
     "sessionContext": { 
       "attributes": { 
         "mfaAuthenticated": "false", 
         "creationDate": "2014-12-11T00:58:42Z" 
       }, 
       "sessionIssuer": { 
         "type": "Role", 
         "principalId": "AIDAABCDEFGHIJKLNMOPQ", 
         "arn": "arn:aws:iam::111111111111:role/JaneDoe", 
         "accountId": "111111111111", 
         "userName": "JaneDoe" 
       } 
     } 
   }, 
   "eventTime": "2014-12-11T00:58:53Z", 
   "eventSource": "config.amazonaws.com", 
   "eventName": "DeliverConfigSnapshot", 
   "awsRegion": "us-west-2", 
   "sourceIPAddress": "10.24.34.0", 
   "userAgent": "aws-cli/1.2.11 Python/2.7.4 Linux/2.6.18-164.el5", 
   "requestParameters": { 
     "deliveryChannelName": "default" 
   }, 
   "responseElements": { 
     "configSnapshotId": "58d50f10-212d-4fa4-842e-97c614da67ce" 
   }, 
   "requestID": "e0248561-80d0-11e4-9f1c-7739d36a3df2", 
   "eventID": "3e88076c-eae1-4aa6-8990-86fe52aedbd8", 
   "eventType": "AwsApiCall", 
   recipientAccountId": "111111111111" 
 }
```
#### DescribeConfigurationRecorderStatus

Veja a seguir um exemplo de arquivo de CloudTrail log da [DescribeConfigurationRecorderStatus](https://docs.aws.amazon.com/config/latest/APIReference/API_DescribeConfigurationRecorderStatus.html)operação.

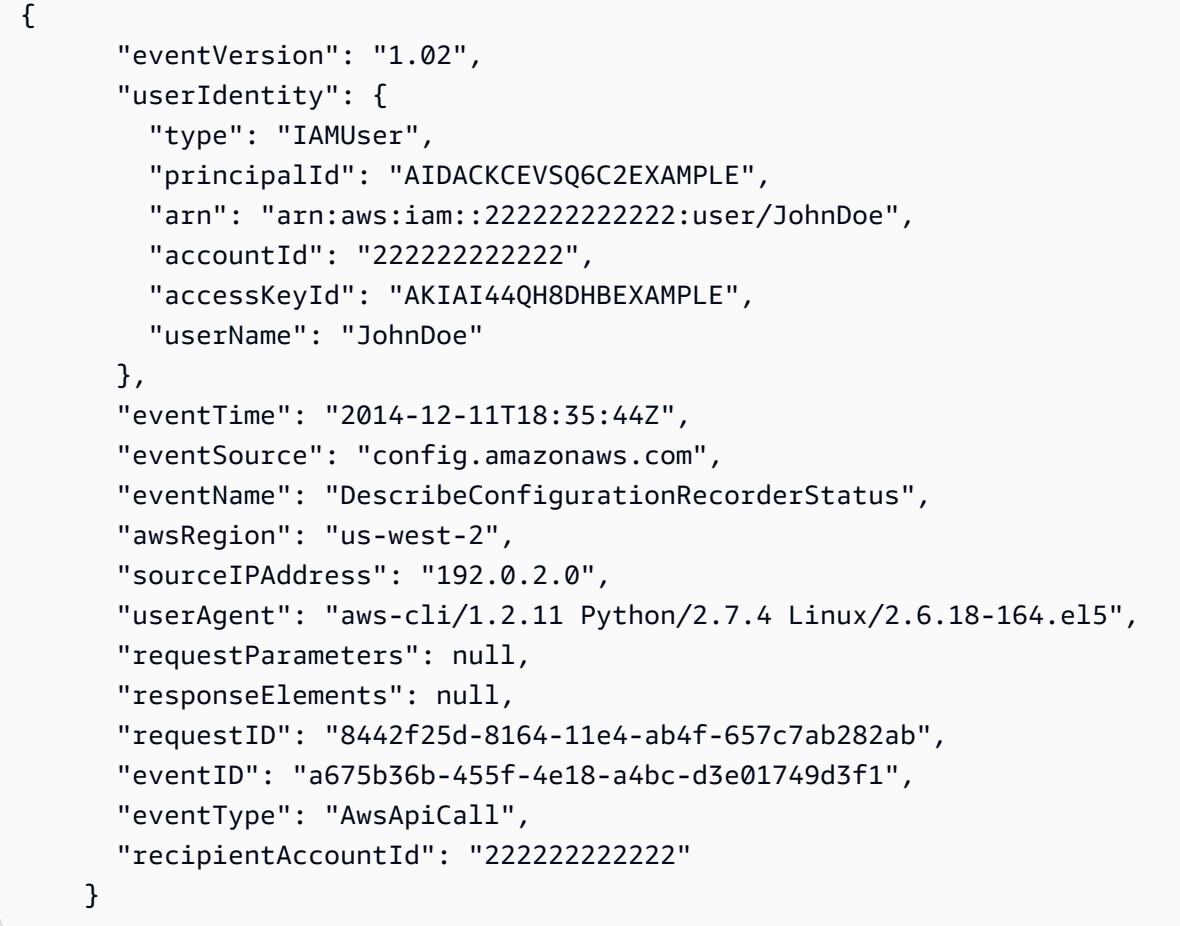

DescribeConfigurationRecorders

Veja a seguir um exemplo de arquivo de CloudTrail log para a operação [DescribeConfigurationGravadores](https://docs.aws.amazon.com/config/latest/APIReference/API_DescribeConfigurationRecorders.html).

```
{ 
       "eventVersion": "1.02", 
       "userIdentity": { 
         "type": "IAMUser", 
         "principalId": "AIDACKCEVSQ6C2EXAMPLE", 
         "arn": "arn:aws:iam::222222222222:user/JohnDoe", 
         "accountId": "222222222222", 
         "accessKeyId": "AKIAI44QH8DHBEXAMPLE", 
         "userName": "JohnDoe" 
       }, 
       "eventTime": "2014-12-11T18:34:52Z", 
       "eventSource": "config.amazonaws.com", 
       "eventName": "DescribeConfigurationRecorders", 
       "awsRegion": "us-west-2",
```

```
 "sourceIPAddress": "192.0.2.0", 
   "userAgent": "aws-cli/1.2.11 Python/2.7.4 Linux/2.6.18-164.el5", 
   "requestParameters": null, 
   "responseElements": null, 
   "requestID": "6566b55c-8164-11e4-ab4f-657c7ab282ab", 
   "eventID": "6259a9ad-889e-423b-beeb-6e1eec84a8b5", 
   "eventType": "AwsApiCall", 
   "recipientAccountId": "222222222222" 
 }
```
#### DescribeDeliveryChannels

Veja a seguir um exemplo de arquivo de CloudTrail log para a operação [DescribeDeliveryChannels](https://docs.aws.amazon.com/config/latest/APIReference/API_DescribeDeliveryChannels.html).

```
{ 
       "eventVersion": "1.02", 
       "userIdentity": { 
         "type": "IAMUser", 
         "principalId": "AIDACKCEVSQ6C2EXAMPLE", 
          "arn": "arn:aws:iam::222222222222:user/JohnDoe", 
         "accountId": "222222222222", 
         "accessKeyId": "AKIAI44QH8DHBEXAMPLE", 
         "userName": "JohnDoe" 
       }, 
       "eventTime": "2014-12-11T18:35:02Z", 
       "eventSource": "config.amazonaws.com", 
       "eventName": "DescribeDeliveryChannels", 
       "awsRegion": "us-west-2", 
       "sourceIPAddress": "192.0.2.0", 
       "userAgent": "aws-cli/1.2.11 Python/2.7.4 Linux/2.6.18-164.el5", 
       "requestParameters": null, 
       "responseElements": null, 
       "requestID": "6b6aee3f-8164-11e4-ab4f-657c7ab282ab", 
       "eventID": "3e15ebc5-bf39-4d2a-8b64-9392807985f1", 
       "eventType": "AwsApiCall", 
       "recipientAccountId": "222222222222" 
     }
```
#### GetResourceConfigHistory

Veja a seguir um exemplo de arquivo de CloudTrail log da [GetResourceConfigHistoryo](https://docs.aws.amazon.com/config/latest/APIReference/API_GetResourceConfigHistory.html)peração.

{

```
 "eventVersion": "1.02", 
 "userIdentity": { 
   "type": "AssumedRole", 
   "principalId": "AIDAABCDEFGHIJKLNMOPQ:Config-API-Test", 
   "arn": "arn:aws:sts::111111111111:assumed-role/JaneDoe/Config-API-Test", 
   "accountId": "111111111111", 
   "accessKeyId": "AKIAIOSFODNN7EXAMPLE", 
   "sessionContext": { 
     "attributes": { 
       "mfaAuthenticated": "false", 
       "creationDate": "2014-12-11T00:58:42Z" 
     }, 
     "sessionIssuer": { 
       "type": "Role", 
       "principalId": "AIDAABCDEFGHIJKLNMOPQ", 
       "arn": "arn:aws:iam::111111111111:role/JaneDoe", 
       "accountId": "111111111111", 
       "userName": "JaneDoe" 
     } 
   } 
 }, 
 "eventTime": "2014-12-11T00:58:42Z", 
 "eventSource": "config.amazonaws.com", 
 "eventName": "GetResourceConfigHistory", 
 "awsRegion": "us-west-2", 
 "sourceIPAddress": "10.24.34.0", 
 "userAgent": "aws-cli/1.2.11 Python/2.7.4 Linux/2.6.18-164.el5", 
 "requestParameters": { 
   "resourceId": "vpc-a12bc345", 
   "resourceType": "AWS::EC2::VPC", 
   "limit": 0, 
   "laterTime": "Dec 11, 2014 12:58:42 AM", 
   "earlierTime": "Dec 10, 2014 4:58:42 PM" 
 }, 
 "responseElements": null, 
 "requestID": "d9f3490d-80d0-11e4-9f1c-7739d36a3df2", 
 "eventID": "ba9c1766-d28f-40e3-b4c6-3ffb87dd6166", 
 "eventType": "AwsApiCall", 
 "recipientAccountId": "111111111111" 
 }
```
#### PutConfigurationRecorder

Veja a seguir um exemplo de arquivo de CloudTrail log para a operação do [PutConfigurationGravador](https://docs.aws.amazon.com/config/latest/APIReference/API_PutConfigurationRecorder.html).

```
{ 
       "eventVersion": "1.02", 
       "userIdentity": { 
         "type": "IAMUser", 
         "principalId": "AIDACKCEVSQ6C2EXAMPLE", 
          "arn": "arn:aws:iam::222222222222:user/JohnDoe", 
         "accountId": "222222222222", 
         "accessKeyId": "AKIAI44QH8DHBEXAMPLE", 
         "userName": "JohnDoe" 
       }, 
       "eventTime": "2014-12-11T18:35:23Z", 
       "eventSource": "config.amazonaws.com", 
       "eventName": "PutConfigurationRecorder", 
       "awsRegion": "us-west-2", 
       "sourceIPAddress": "192.0.2.0", 
       "userAgent": "aws-cli/1.2.11 Python/2.7.4 Linux/2.6.18-164.el5", 
       "requestParameters": { 
          "configurationRecorder": { 
            "name": "default", 
           "roleARN": "arn:aws:iam::222222222222:role/config-role-pdx" 
         } 
       }, 
       "responseElements": null, 
       "requestID": "779f7917-8164-11e4-ab4f-657c7ab282ab", 
       "eventID": "c91f3daa-96e8-44ee-8ddd-146ac06565a7", 
       "eventType": "AwsApiCall", 
       "recipientAccountId": "222222222222" 
     }
```
#### PutDeliveryChannel

Veja a seguir um exemplo de arquivo de CloudTrail log para a operação [PutDeliveryChannel](https://docs.aws.amazon.com/config/latest/APIReference/API_PutDeliveryChannel.html).

```
{ 
       "eventVersion": "1.02", 
       "userIdentity": { 
          "type": "IAMUser", 
          "principalId": "AIDACKCEVSQ6C2EXAMPLE",
```

```
 "arn": "arn:aws:iam::222222222222:user/JohnDoe", 
     "accountId": "222222222222", 
     "accessKeyId": "AKIAI44QH8DHBEXAMPLE", 
     "userName": "JohnDoe" 
   }, 
   "eventTime": "2014-12-11T18:33:08Z", 
   "eventSource": "config.amazonaws.com", 
   "eventName": "PutDeliveryChannel", 
   "awsRegion": "us-west-2", 
   "sourceIPAddress": "192.0.2.0", 
   "userAgent": "aws-cli/1.2.11 Python/2.7.4 Linux/2.6.18-164.el5", 
   "requestParameters": { 
     "deliveryChannel": { 
       "name": "default", 
       "s3BucketName": "config-api-test-pdx", 
       "snsTopicARN": "arn:aws:sns:us-west-2:222222222222:config-api-test-pdx" 
     } 
   }, 
   "responseElements": null, 
   "requestID": "268b8d4d-8164-11e4-ab4f-657c7ab282ab", 
   "eventID": "b2db05f1-1c73-4e52-b238-db69c04e8dd4", 
   "eventType": "AwsApiCall", 
   "recipientAccountId": "222222222222" 
 }
```
#### **StartConfigurationRecorder**

Veja a seguir um exemplo de arquivo de CloudTrail log para a operação do [StartConfigurationGravador.](https://docs.aws.amazon.com/config/latest/APIReference/API_StartConfigurationRecorder.html)

```
{ 
       "eventVersion": "1.02", 
       "userIdentity": { 
         "type": "IAMUser", 
          "principalId": "AIDACKCEVSQ6C2EXAMPLE", 
         "arn": "arn:aws:iam::222222222222:user/JohnDoe", 
         "accountId": "222222222222", 
          "accessKeyId": "AKIAI44QH8DHBEXAMPLE", 
         "userName": "JohnDoe" 
       }, 
       "eventTime": "2014-12-11T18:35:34Z", 
       "eventSource": "config.amazonaws.com", 
       "eventName": "StartConfigurationRecorder",
```

```
 "awsRegion": "us-west-2", 
   "sourceIPAddress": "192.0.2.0", 
   "userAgent": "aws-cli/1.2.11 Python/2.7.4 Linux/2.6.18-164.el5", 
   "requestParameters": { 
     "configurationRecorderName": "default" 
   }, 
   "responseElements": null, 
   "requestID": "7e03fa6a-8164-11e4-ab4f-657c7ab282ab", 
   "eventID": "55a5507f-f306-4896-afe3-196dc078a88d", 
   "eventType": "AwsApiCall", 
   "recipientAccountId": "222222222222" 
 }
```
#### **StopConfigurationRecorder**

Veja a seguir um exemplo de arquivo de CloudTrail log para a operação do [StopConfigurationGravador](https://docs.aws.amazon.com/config/latest/APIReference/API_StopConfigurationRecorder.html).

```
{ 
       "eventVersion": "1.02", 
       "userIdentity": { 
          "type": "IAMUser", 
          "principalId": "AIDACKCEVSQ6C2EXAMPLE", 
          "arn": "arn:aws:iam::222222222222:user/JohnDoe", 
         "accountId": "222222222222", 
         "accessKeyId": "AKIAI44QH8DHBEXAMPLE", 
         "userName": "JohnDoe" 
       }, 
       "eventTime": "2014-12-11T18:35:13Z", 
       "eventSource": "config.amazonaws.com", 
       "eventName": "StopConfigurationRecorder", 
       "awsRegion": "us-west-2", 
       "sourceIPAddress": "192.0.2.0", 
       "userAgent": "aws-cli/1.2.11 Python/2.7.4 Linux/2.6.18-164.el5", 
       "requestParameters": { 
          "configurationRecorderName": "default" 
       }, 
       "responseElements": null, 
       "requestID": "716deea3-8164-11e4-ab4f-657c7ab282ab", 
       "eventID": "6225a85d-1e49-41e9-bf43-3cfc5549e560", 
       "eventType": "AwsApiCall", 
       "recipientAccountId": "222222222222" 
     }
```
## <span id="page-17116-0"></span>**Monitorar**

Você pode usar outros AWS serviços para monitorar AWS Config recursos.

- Você pode usar o Amazon Simple Notification Service (SNS) para enviar notificações sempre que um AWS recurso compatível for criado, atualizado ou modificado como resultado da atividade da API do usuário.
- Você pode usar EventBridge a Amazon para detectar e reagir às mudanças no status dos AWS Config eventos.

#### Tópicos

- [Monitorando mudanças AWS de recursos com o Amazon SQS](#page-17116-1)
- [Monitoramento AWS Config com a Amazon EventBridge](#page-17118-0)

### <span id="page-17116-1"></span>Monitorando mudanças AWS de recursos com o Amazon SQS

AWS Config usa o Amazon Simple Notification Service (SNS) para enviar notificações sempre que um AWS recurso compatível é criado, atualizado ou modificado como resultado da atividade da API do usuário. No entanto, você pode estar interessado em apenas algumas alterações de configuração de recurso. Por exemplo, você pode considerar essencial saber quando alguém modifica a configuração de um grupo de segurança, mas não precisa monitorar sempre que há uma alteração nas tags em suas instâncias do Amazon EC2. Ou, você pode fazer um programa que realiza ações específicas quando recursos específicos são atualizados. Por exemplo, você pode querer iniciar um determinado fluxo de trabalho quando uma configuração de um grupo de segurança é alterada. Se você quiser consumir programaticamente os dados dessas ou de AWS Config outras formas, use uma fila do Amazon Simple Queue Service como ponto final de notificação para o Amazon SNS.

### **a** Note

As notificações também podem vir do SNS na forma de e-mail, mensagem SMS (Short Message Service) para celulares e smartphones habitados para o serviço SMS, mensagem de notificação para um aplicativo em um dispositivo móvel ou mensagem de notificação para um ou mais endpoints HTTP ou HTTPS.

Você pode fazer com que uma única fila do SQS se inscreva em vários tópicos, independentemente de ter um tópico para cada região ou um tópico para cada conta de cada região. Você deve se inscrever na fila do tópico SNS desejado. (Você pode se inscrever em várias filas para um tópico SNS.) Para obter mais informações, consulte [Enviar mensagens do Amazon SNS para filas do](https://docs.aws.amazon.com/sns/latest/dg/SendMessageToSQS.html) [Amazon SQS.](https://docs.aws.amazon.com/sns/latest/dg/SendMessageToSQS.html)

Permissões para o Amazon SQS

Para usar o Amazon SQS com AWS Config, você deve configurar uma política que conceda permissões à sua conta para realizar todas as ações permitidas em uma fila do SQS. O exemplo de política a seguir concede permissão aos números de conta 111122223333 e 444455556666 para enviar mensagens pertencentes a cada alteração de configuração para a fila denominada arn:aws:sqs:us-east-2:444455556666:queue1.

```
{ 
   "Version": "2012-10-17", 
   "Id": "Queue1_Policy_UUID", 
   "Statement": 
     { 
         "Sid":"Queue1_SendMessage", 
         "Effect": "Allow", 
         "Principal": { 
               "AWS": ["111122223333","444455556666"] 
           }, 
          "Action": "sqs:SendMessage", 
          "Resource": "arn:aws:sqs:us-east-2:444455556666:queue1" 
      }
}
```
Você também deve criar uma política que conceda permissões para conexões entre um tópico SNS e a fila SQS que se inscreve para aquele tópico. Veja a seguir um exemplo de política que permite que o tópico do SNS com o Amazon Resource Name (ARN) arn:aws:sns:useast- 2:111122223333:test-topic execute qualquer ação na fila chamada arn:aws:sqs:us-east-2:111122223333:. test-topic-queue

**a** Note

A conta para o tópico SNS e a fila SQS devem estar na mesma região.

```
{ 
   "Version": "2012-10-17", 
   "Id": "SNStoSQS", 
   "Statement": 
    \mathcal{L} "Sid":"rule1", 
        "Effect": "Allow", 
        "Principal": { 
          "Service": "sns.amazonaws.com" 
        }, 
        "Action": "SQS:SendMessage", 
        "Resource": "arn:aws:sqs:us-east-2:111122223333:test-topic-queue", 
        "Condition" : { 
          "StringEquals" : { 
             "aws:SourceArn":"arn:aws:sns:us-east-2:111122223333:test-topic" 
          } 
        } 
     }
}
```
Cada política pode incluir instruções que abrangem apenas uma única fila, não várias filas. Para informações sobre outras restrições nas políticas do SQS, consulte [Informações especiais para](https://docs.aws.amazon.com/AWSSimpleQueueService/latest/SQSDeveloperGuide/AccessPolicyLanguage_SpecialInfo.html) [políticas do Amazon SQS.](https://docs.aws.amazon.com/AWSSimpleQueueService/latest/SQSDeveloperGuide/AccessPolicyLanguage_SpecialInfo.html)

### <span id="page-17118-0"></span>Monitoramento AWS Config com a Amazon EventBridge

A Amazon EventBridge fornece um fluxo quase em tempo real de eventos do sistema que descrevem mudanças nos AWS recursos. Use EventBridge a Amazon para detectar e reagir às mudanças no status dos AWS Config eventos.

Você pode criar uma regra que será executada sempre que houver uma transição de estado ou quando houver uma transição para um ou mais estados que sejam de interesse. Então, com base nas regras que você cria, a Amazon EventBridge invoca uma ou mais ações-alvo quando um evento corresponde aos valores que você especifica em uma regra. A depender do tipo de evento, convém enviar notificações, capturar informações, tomar medidas corretivas, iniciar eventos ou tomar outras ações.

Antes de criar regras de eventos para AWS Config, no entanto, você deve fazer o seguinte:

- Familiarize-se com eventos, regras e metas em EventBridge. Para obter mais informações, consulte [O que é a Amazon EventBridge?](https://docs.aws.amazon.com/eventbridge/latest/userguide/eb-what-is.html)
- Para obter mais informações sobre como começar EventBridge e configurar regras, consulte [Introdução à Amazon EventBridge.](https://docs.aws.amazon.com/eventbridge/latest/userguide/eb-get-started.html)
- Criar um ou mais destinos que você usará nas suas regras de evento.

#### Tópicos

- [EventBridge Formato Amazon para AWS Config](#page-17119-0)
- [Criação de EventBridge regras da Amazon para AWS Config](#page-17119-1)

<span id="page-17119-0"></span>EventBridge Formato Amazon para AWS Config

O EventBridge [evento](https://docs.aws.amazon.com/eventbridge/latest/userguide/eb-events.html) para AWS Config tem o seguinte formato:

```
 { 
              "version": "0", 
              "id": "cd4d811e-ab12-322b-8255-872ce65b1bc8", 
              "detail-type": "event type", 
              "source": "aws.config", 
              "account": "111122223333", 
              "time": "2018-03-22T00:38:11Z", 
              "region": "us-east-1", 
              "resources": [ 
                 resources
              ], 
              "detail": { 
                 specific message type
 } 
 }
```
<span id="page-17119-1"></span>Criação de EventBridge regras da Amazon para AWS Config

Use as etapas a seguir para criar uma EventBridge regra que é acionada em um evento emitido por. AWS Config Os eventos são emitidos com base no melhor esforço.

- 1. No painel de navegação, escolha Regras.
- 2. Escolha Create rule.

3. Insira um nome e uma descrição para a regra.

Uma regra não pode ter o mesmo nome que outra na mesma Região e barramento de eventos.

- 4. Em Tipo de Regra, escolha Regra com Padrão de Evento.
- 5. Em Origem do evento, escolha AWS eventos ou eventos de EventBridge parceiros.
- 6. (Opcional) Para Exemplo de tipo evento, selecione Eventos da AWS .
- 7. (Opcional) Para Exemplo de eventos, escolha o tipo de evento que aciona a regra:
	- Escolha AWS API Call via CloudTrail para basear as regras nas chamadas de API feitas para esse serviço. Para obter mais informações sobre a criação desse tipo de regra, consulte [Tutorial: Criar uma EventBridge regra da Amazon para chamadas de AWS CloudTrail API.](https://docs.aws.amazon.com/eventbridge/latest/userguide/eb-ct-api-tutorial.html)
	- Escolha Config Configuration Item Change (Alteração de itens de configuração do Config) para receber notificações quando um recurso na sua conta for alterado.

Conforme descrito nesses artigos de suporte, você pode usar EventBridge para receber notificações personalizadas por e-mail quando um recurso é criado ou excluído. [Como posso](https://aws.amazon.com/premiumsupport/knowledge-center/config-email-resource-created/)  [receber notificações personalizadas por e-mail quando um recurso é criado no meu AWS Config](https://aws.amazon.com/premiumsupport/knowledge-center/config-email-resource-created/) [serviço de Conta da AWS uso?](https://aws.amazon.com/premiumsupport/knowledge-center/config-email-resource-created/) e [Como posso receber notificações personalizadas por e-mail](https://aws.amazon.com/premiumsupport/knowledge-center/config-email-resource-deleted/) [quando um recurso é excluído do meu AWS Config serviço de Conta da AWS uso?](https://aws.amazon.com/premiumsupport/knowledge-center/config-email-resource-deleted/) .

• Escolha Config Rules Compliance Change (Alteração da compatibilidade das regras do Config) para receber notificações quando uma verificação de conformidade para suas regras apresentar falha.

Conforme descrito neste artigo de suporte, você pode usar EventBridge para receber notificações personalizadas por e-mail quando um recurso não está em conformidade. [Como](https://repost.aws/knowledge-center/config-resource-non-compliant) [posso ser notificado quando um AWS recurso não está](https://repost.aws/knowledge-center/config-resource-non-compliant) em conformidade usando? AWS Config.

- Escolha Config Rules Re-evaluation Status (Status de reavaliação das regras do Config) para obter as notificações de status de reavaliação.
- Escolha Config Configuration Snapshot Delivery Status (Status de entrega de snapshots da configuração do Config) para obter notificações de status de entrega de snapshot de configuração.
- Escolha Config Configuration History Delivery Status (Status de entrega do histórico da configuração do Config) para obter notificações de status de entrega de histórico de configuração.
- 8. Em Método de criação, escolha Usar formulário de padrão.
- 9. Em Fonte do evento, selecione Serviços da AWS .

10Em Serviço da AWS, escolha Config.

11.Em Tipo de evento, escolha o tipo de evento que aciona a regra:

- Escolha Todos os eventos para criar uma regra que se aplique a todos os AWS serviços. Se você escolher essa opção, não poderá escolher tipos específicos de mensagens, nomes de regras, tipos de recursos ou IDs de recursos.
- Escolha AWS API Call via CloudTrail para basear as regras nas chamadas de API feitas para esse serviço. Para obter mais informações sobre a criação desse tipo de regra, consulte [Tutorial: Criar uma EventBridge regra da Amazon para chamadas de AWS CloudTrail API.](https://docs.aws.amazon.com/eventbridge/latest/userguide/eb-ct-api-tutorial.html)
- Escolha Config Configuration Item Change (Alteração de itens de configuração do Config) para receber notificações quando um recurso na sua conta for alterado.

Conforme descrito nesses artigos de suporte, você pode usar EventBridge para receber notificações personalizadas por e-mail quando um recurso é criado ou excluído. [Como posso](https://aws.amazon.com/premiumsupport/knowledge-center/config-email-resource-created/)  [receber notificações personalizadas por e-mail quando um recurso é criado no meu AWS Config](https://aws.amazon.com/premiumsupport/knowledge-center/config-email-resource-created/) [serviço de Conta da AWS uso?](https://aws.amazon.com/premiumsupport/knowledge-center/config-email-resource-created/) e [Como posso receber notificações personalizadas por e-mail](https://aws.amazon.com/premiumsupport/knowledge-center/config-email-resource-deleted/) [quando um recurso é excluído do meu AWS Config serviço de Conta da AWS uso?](https://aws.amazon.com/premiumsupport/knowledge-center/config-email-resource-deleted/) .

• Escolha Config Rules Compliance Change (Alteração da compatibilidade das regras do Config) para receber notificações quando uma verificação de conformidade para suas regras apresentar falha.

Conforme descrito neste artigo de suporte, você pode usar EventBridge para receber notificações personalizadas por e-mail quando um recurso não está em conformidade. [Como](https://repost.aws/knowledge-center/config-resource-non-compliant) [posso ser notificado quando um AWS recurso não está](https://repost.aws/knowledge-center/config-resource-non-compliant) em conformidade usando? AWS Config.

- Escolha Config Rules Re-evaluation Status (Status de reavaliação das regras do Config) para obter as notificações de status de reavaliação.
- Escolha Config Configuration Snapshot Delivery Status (Status de entrega de snapshots da configuração do Config) para obter notificações de status de entrega de snapshot de configuração.
- Escolha Config Configuration History Delivery Status (Status de entrega do histórico da configuração do Config) para obter notificações de status de entrega de histórico de configuração.
- 12.Escolha Any message type (Qualquer tipo de mensagem) para receber notificações de qualquer tipo. Escolha Specific message type(s) (Tipos de mensagem específica) para receber os seguintes tipos de notificações:
- Se você escolher ConfigurationItemChangeNotification, receberá mensagens quando a configuração de um recurso que AWS Config avalia for alterada.
- Se você escolher ComplianceChangeNotificação, receberá mensagens quando o tipo de conformidade de um recurso que AWS Config avalia for alterado.
- Se você escolher ConfigRulesEvaluationStarted, receberá mensagens quando AWS Config começar a avaliar sua regra em relação aos recursos especificados.
- Se você escolher ConfigurationSnapshotDeliveryCompleted, você receberá mensagens quando entregar AWS Config com sucesso o snapshot de configuração para seu bucket do Amazon S3.
- Se você escolher ConfigurationSnapshotDeliveryFailed, receberá mensagens quando AWS Config não conseguir entregar o snapshot de configuração ao seu bucket do Amazon S3.
- Se você escolher ConfigurationSnapshotDeliveryStarted, receberá mensagens quando AWS Config começar a entregar o snapshot de configuração para seu bucket do Amazon S3.
- Se você escolher ConfigurationHistoryDeliveryCompleted, você receberá mensagens quando entregar AWS Config com sucesso o histórico de configuração para seu bucket do Amazon S3.
- 13.Se você escolheu um tipo de evento específico na lista suspensa Tipo de evento, escolha Qualquer tipo de recurso para criar uma regra que se aplique a todos os tipos de recursos AWS Config compatíveis.

Se preferir, pode escolher Specific resource type(s) (Tipos de recursos específicos). Em seguida, digite o tipo de recurso compatível com o AWS Config (por exemplo: AWS::EC2::Instance).

14.Se você escolheu um tipo de evento específico da lista suspensa Tipo de evento, escolha Qualquer ID de recurso para incluir algum ID de recurso compatível com o AWS Config .

Se preferir, pode escolher Specific resource ID(s) (IDs de recursos específicos). Em seguida, digite o ID de recurso suportado pelo AWS Config (por exemplo: i-04606de676e635647).

15.Se você escolheu um tipo de evento específico da lista suspensa Tipo de evento, escolha Qualquer nome de regra para incluir alguma regra compatível com o AWS Config .

Ou, escolha Specific rule name(s) (Nomes de regras específicas) e digite a regra compatível com o AWS Config (por exemplo: required-tags).

- 16.Em Selecionar destino(s), escolha o tipo de destino preparado para usar com essa regra e configure as opções adicionais necessárias a esse tipo.
- 17.Os campos exibidos variam de acordo com o serviço escolhido. Insira as informações específicas desse tipo de destino conforme necessário.
- 18. Para muitos tipos de alvo, EventBridge precisa de permissões para enviar eventos para o alvo. Nesses casos, EventBridge você pode criar a função do IAM necessária para que sua regra seja executada.
	- Para criar um perfil do IAM automaticamente, escolha Criar novo perfil para este recurso específico.
	- Para usar uma função do IAM que você criou anteriormente, escolha Use existing role (Usar função existente)
- 19.(Opcional) Selecione Add target (Adicionar destino) para adicionar outro destino a essa regra.
- 20.(Opcional) Insira uma ou mais tags para a regra. Para obter mais informações, consulte as [EventBridge tags da Amazon.](https://docs.aws.amazon.com/eventbridge/latest/userguide/eb-tagging.html)
- 21.Analise a configuração da regra para garantir que ela atenda aos requisitos de monitoramento de evento.
- 22Escolha Criar regra para confirmar sua seleção.

# Usando AWS Config com a interface Amazon VPC **Endpoints**

Se você usa a Amazon Virtual Private Cloud (Amazon VPC) para hospedar seus AWS recursos, você pode estabelecer uma conexão privada entre sua VPC e. AWS Config Você pode usar essa conexão para se comunicar com o AWS Config a partir da VPC sem passar pela Internet pública.

O Amazon VPC é um AWS serviço que você pode usar para lançar AWS recursos em uma rede virtual que você define. Com a VPC, você tem controle sobre as configurações de rede, como o intervalo de endereços IP, sub-redes, tabelas de rotas e gateways de rede. Os endpoints VPC da Interface são alimentados por AWS PrivateLink uma AWS tecnologia que permite a comunicação privada entre AWS serviços usando uma interface de rede elástica com endereços IP privados. Para conectar sua VPC a AWS Config, você define uma interface para a qual VPC endpoint. AWS Config Esse tipo de endpoint permite que você conecte sua VPC AWS aos serviços. O endpoint fornece conectividade confiável e escalável AWS Config sem a necessidade de um gateway de internet, instância de tradução de endereços de rede (NAT) ou conexão VPN. Para obter mais informações, consulte [O que é a Amazon VPC?](https://docs.aws.amazon.com/vpc/latest/userguide/) no Manual do usuário da Amazon VPC.

As etapas a seguir são para usuários da Amazon VPC. Para obter mais informações, consulte [Conceitos básicos](https://docs.aws.amazon.com/vpc/latest/userguide/GetStarted.html) no Guia do usuário da Amazon VPC.

# Crie um VPC Endpoint para AWS Config

Para começar a usar AWS Config com sua VPC, crie uma interface VPC endpoint para. AWS Config Você não precisa alterar as configurações do AWS Config. AWS Config chama outros AWS serviços usando seus endpoints públicos. Para obter mais informações, consulte [Criar um endpoint de](https://docs.aws.amazon.com/vpc/latest/userguide/vpce-interface.html#create-interface-endpoint.html) [interface](https://docs.aws.amazon.com/vpc/latest/userguide/vpce-interface.html#create-interface-endpoint.html) no Guia do usuário da Amazon VPC.

# Perguntas frequentes

## Não consigo ver minhas últimas alterações de configuração

### Posso esperar ver minhas alterações de configuração imediatamente?

AWS Config geralmente registra as alterações de configuração em seus recursos logo após a detecção de uma alteração ou na frequência especificada por você. No entanto, isso é feito com base no melhor esforço e às vezes pode levar mais tempo. Se os problemas persistirem depois de algum tempo, entre em contato [AWS Supporte](https://aws.amazon.com/contact-us/) forneça suas AWS Config métricas que são suportadas pela Amazon. CloudWatch Para obter informações sobre essas métricas, consulte [Métricas de AWS Config uso e sucesso.](https://docs.aws.amazon.com/config/latest/developerguide/viewing-the-aws-config-dashboard.html)

# Relações indiretas em AWS Config

### Tópicos

- [O que é relacionamento de recursos?](#page-17125-0)
- [O que é uma relação direta e indireta referente a um recurso?](#page-17126-0)
- [Quais relacionamentos indiretos AWS Config apoiam?](#page-17126-1)
- [Como os itens de configuração são criados devido ao relacionamento direto e indireto?](#page-17128-0)
- [Quais são os itens de configuração gerados devido a relacionamentos indiretos?](#page-17128-1)
- [Como faço para recuperar dados de configuração relacionados a relacionamentos indiretos?](#page-17130-0)

### <span id="page-17125-0"></span>O que é relacionamento de recursos?

Em AWS, recursos se referem a entidades que são gerenciáveis, como uma instância do Amazon Elastic Compute Cloud (Amazon EC2) AWS CloudFormation , uma pilha ou um bucket do Amazon S3. AWS Config é um serviço que rastreia e monitora recursos criando itens de configuração (CIs) sempre que uma alteração em um tipo de recurso registrado é detectada ou na frequência de gravação que você define. Por exemplo, quando AWS Config configurado para rastrear instâncias do Amazon EC2, ele cria um item de configuração toda vez que uma instância é criada, atualizada ou excluída. Cada item de configuração criado por AWS Config tem vários campos, incluindoaccountId, arn (Amazon Resource Name) awsRegionconfiguration,tags,, relationships e. O campo de relacionamentos de um IC permite AWS Config exibir como os

recursos estão vinculados uns aos outros. Por exemplo, um relacionamento pode indicar que um volume do Amazon EBS com ID vol-123ab45d está vinculado a uma instância do Amazon EC2 com ID i-a1b2c3d4, que está associada ao grupo de segurança sg-ef678hk.

### <span id="page-17126-0"></span>O que é uma relação direta e indireta referente a um recurso?

AWS Config deriva os relacionamentos da maioria dos tipos de recursos do campo de configuração, que são chamados de relacionamentos "diretos". Um relacionamento direto é uma conexão unidirecional (A→B) entre um recurso (A) e outro recurso (B), normalmente obtida da descrição da resposta da API do recurso (A). No passado, para alguns tipos de recursos AWS Config inicialmente compatíveis, ele também capturava relacionamentos das configurações de outros recursos, criando relacionamentos "indiretos" que eram bidirecionais (B→A). Por exemplo, o relacionamento entre uma instância do Amazon EC2 e seu grupo de segurança é direta porque os grupos de segurança estão incluídos na resposta de descrição da API para a instância do Amazon EC2. Por outro lado, o relacionamento entre um grupo de segurança e uma instância do Amazon EC2 é indireta porque a descrição de um grupo de segurança não retorna nenhuma informação sobre as instâncias às quais ele está associado. Como resultado, quando é detectada uma alteração na configuração do recurso, o AWS Config não apenas cria um CI para esse recurso, mas também gera CIs para quaisquer recursos relacionados, incluindo aqueles com relacionamentos indiretos. Por exemplo, quando AWS Config detecta alterações em uma instância do Amazon EC2, ele cria um CI para a instância e um CI para o grupo de segurança associado à instância.

### <span id="page-17126-1"></span>Quais relacionamentos indiretos AWS Config apoiam?

As seguintes relações indiretas de recursos são suportadas em AWS Config.

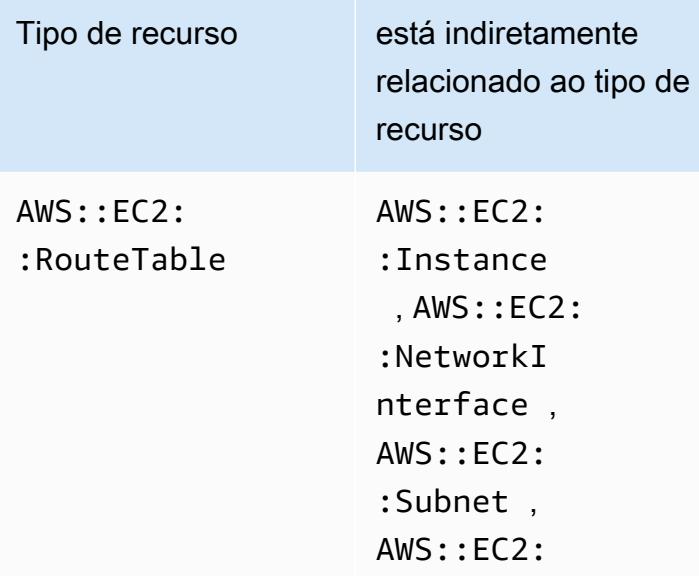

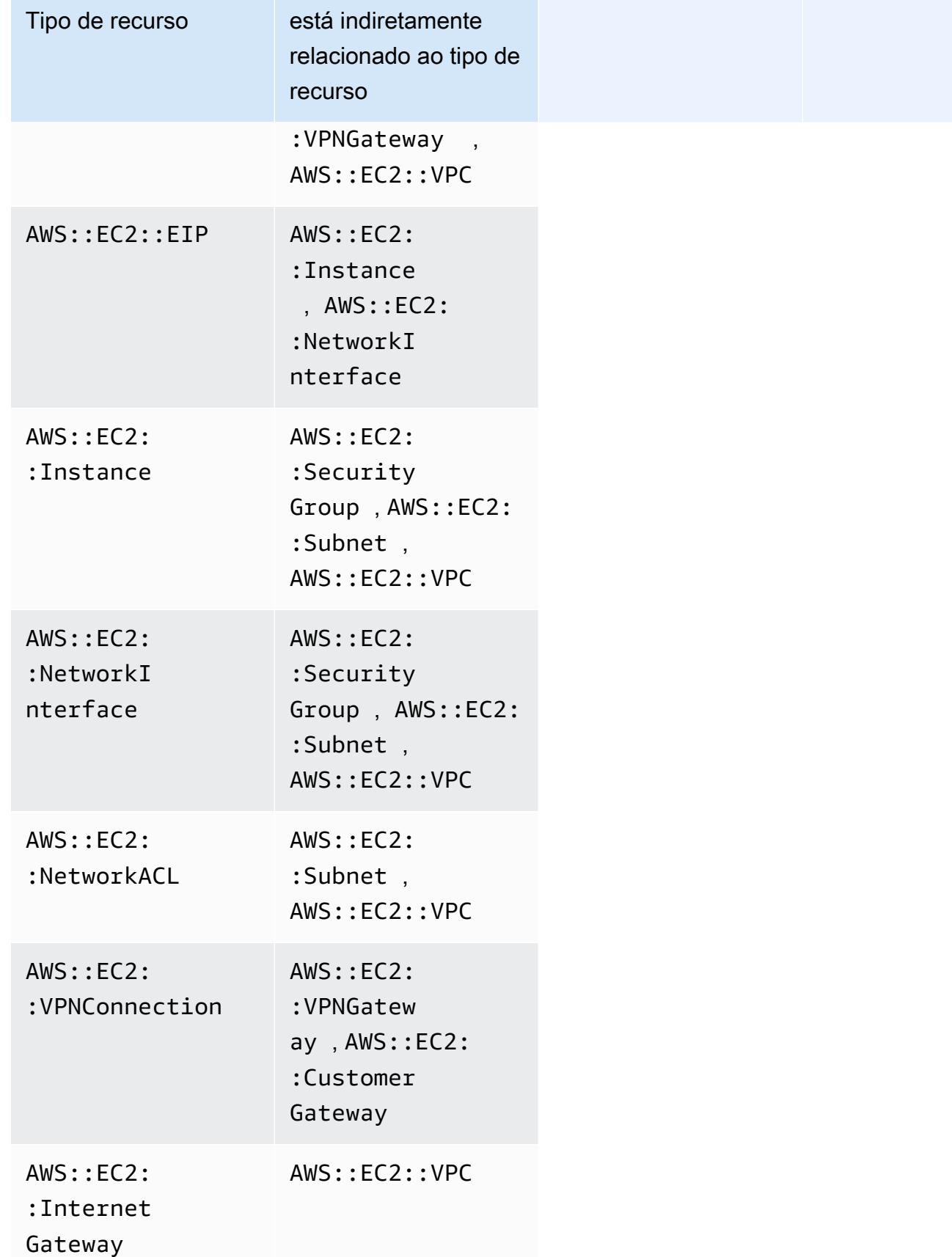

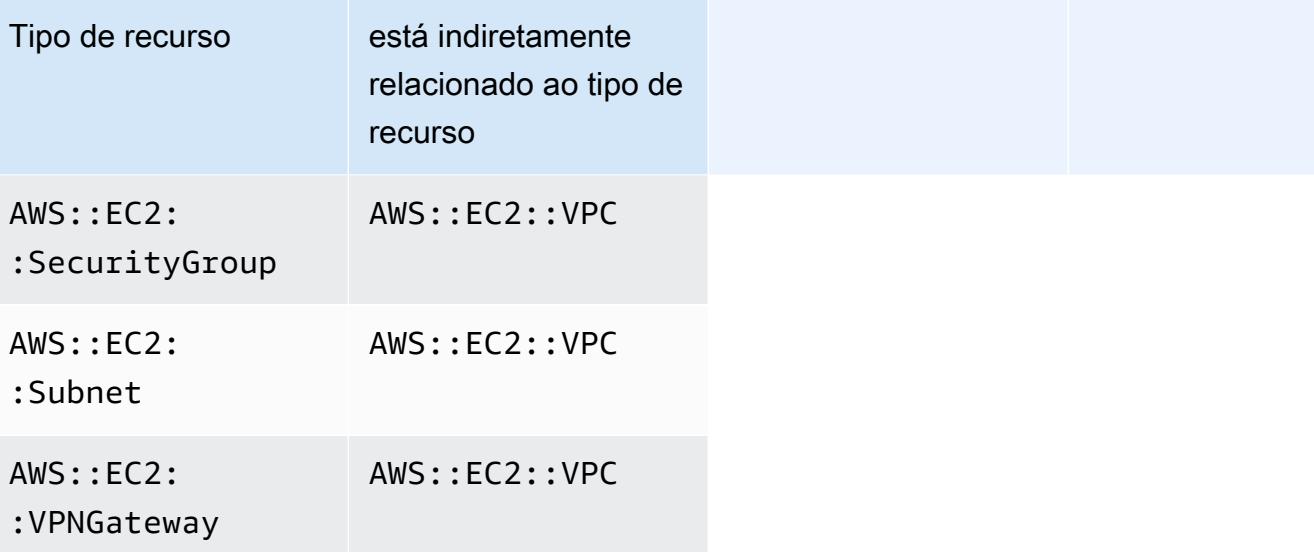

<span id="page-17128-0"></span>Como os itens de configuração são criados devido ao relacionamento direto e indireto?

Para um relacionamento direto entre recursos (A→B), qualquer alteração na configuração do recurso B também iniciará um item de configuração (CI) para o recurso A. Da mesma forma, para um relacionamento indireto (B→A), quando houver uma alteração na configuração do recurso A, um novo CI será gerado para o recurso B. Por exemplo, a instância do Amazon EC2 com o grupo de segurança é um relacionamento direto, portanto, qualquer alteração na configuração de um grupo de segurança geraria um CI para o grupo de segurança, bem como um CI para a instância do EC2. Da mesma forma, o grupo de segurança com a instância do Amazon EC2 é um relacionamento indireto, portanto, qualquer alteração na configuração de uma instância do EC2 geraria um CI para a instância do Amazon EC2, bem como um CI para o grupo de segurança.

# <span id="page-17128-1"></span>Quais são os itens de configuração gerados devido a relacionamentos indiretos?

Abaixo estão os itens de configuração (CIs) adicionais gerados devido aos relacionamentos indiretos de recursos.

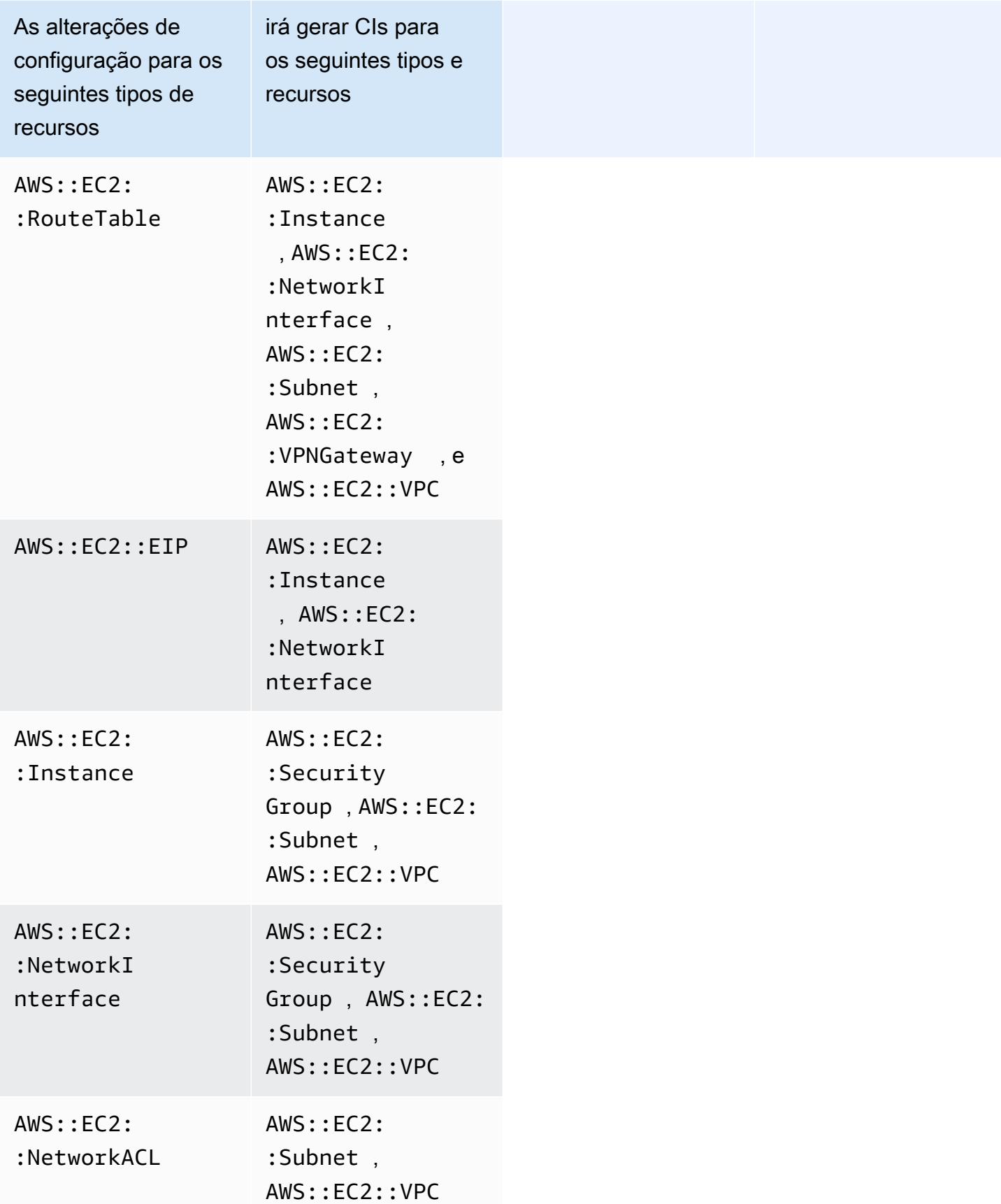

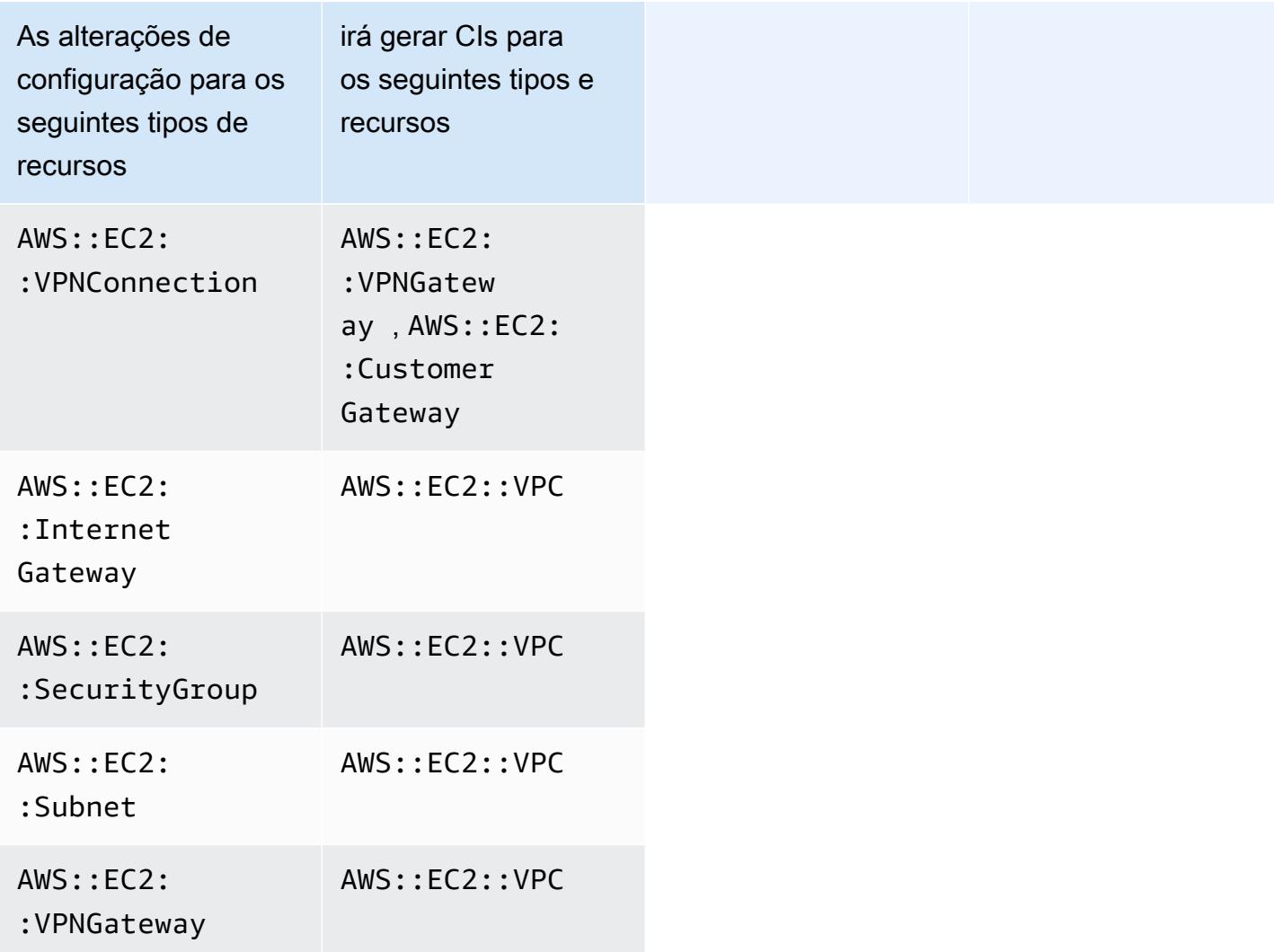

## <span id="page-17130-0"></span>Como faço para recuperar dados de configuração relacionados a relacionamentos indiretos?

Você pode executar consultas SQL (Structured Query Language) em Consultas AWS Config avançadas para recuperar dados de configuração relacionados a relacionamentos indiretos de recursos. Por exemplo, se você quiser recuperar a lista de instâncias do Amazon EC2 relacionadas a um grupo de segurança, use a seguinte consulta:

```
SELECT 
     resourceId, 
     resourceType 
     WHERE 
     resourceType ='AWS::EC2::Instance' 
     AND
```
relationships.resourceId = 'sg-234213'

# Exemplos de código para AWS Config usar AWS SDKs

Os exemplos de código a seguir mostram como usar AWS Config com um kit AWS de desenvolvimento de software (SDK).

Ações são trechos de código de programas maiores e devem ser executadas em contexto. Embora as ações mostrem como chamar funções de serviço específicas, é possível ver as ações contextualizadas em seus devidos cenários e exemplos entre serviços.

Para obter uma lista completa dos guias do desenvolvedor do AWS SDK e exemplos de código, consulte[Usando AWS Config com um AWS SDK](#page-139-0). Este tópico também inclui informações sobre como começar e detalhes sobre versões anteriores do SDK.

### Exemplos de código

- [Ações para AWS Config usar AWS SDKs](#page-17132-0)
	- [Use DeleteConfigRule com um AWS SDK ou CLI](#page-17133-0)
	- [Use DescribeComplianceByConfigRule com um AWS SDK ou CLI](#page-17135-0)
	- [Use DescribeComplianceByResource com um AWS SDK ou CLI](#page-17137-0)
	- [Use DescribeConfigRuleEvaluationStatus com um AWS SDK ou CLI](#page-17139-0)
	- [Use DescribeConfigRules com um AWS SDK ou CLI](#page-17141-0)
	- [Use DescribeConfigurationRecorderStatus com um AWS SDK ou CLI](#page-17144-0)
	- [Use DescribeConfigurationRecorders com um AWS SDK ou CLI](#page-17145-0)
	- [Use DescribeDeliveryChannels com um AWS SDK ou CLI](#page-17147-0)
	- [Use GetComplianceDetailsByConfigRule com um AWS SDK ou CLI](#page-17148-0)
	- [Use GetComplianceDetailsByResource com um AWS SDK ou CLI](#page-17151-0)
	- [Use GetComplianceSummaryByConfigRule com um AWS SDK ou CLI](#page-17152-0)
	- [Use GetComplianceSummaryByResourceType com um AWS SDK ou CLI](#page-17154-0)
	- [Use PutConfigRule com um AWS SDK ou CLI](#page-17156-0)
	- [Use PutDeliveryChannel com um AWS SDK ou CLI](#page-17160-0)

# <span id="page-17132-0"></span>Ações para AWS Config usar AWS SDKs

Os exemplos de código a seguir demonstram como realizar AWS Config ações individuais com AWS SDKs. Esses trechos chamam a AWS Config API e são trechos de código de programas maiores

que devem ser executados em contexto. Cada exemplo inclui um link para GitHub, onde você pode encontrar instruções para configurar e executar o código.

Os exemplos a seguir incluem apenas as ações mais utilizadas. Para obter uma lista completa, consulte a [Referência de APIs do AWS Config.](https://docs.aws.amazon.com/config/latest/APIReference/Welcome.html)

Exemplos

- [Use DeleteConfigRule com um AWS SDK ou CLI](#page-17133-0)
- [Use DescribeComplianceByConfigRule com um AWS SDK ou CLI](#page-17135-0)
- [Use DescribeComplianceByResource com um AWS SDK ou CLI](#page-17137-0)
- [Use DescribeConfigRuleEvaluationStatus com um AWS SDK ou CLI](#page-17139-0)
- [Use DescribeConfigRules com um AWS SDK ou CLI](#page-17141-0)
- [Use DescribeConfigurationRecorderStatus com um AWS SDK ou CLI](#page-17144-0)
- [Use DescribeConfigurationRecorders com um AWS SDK ou CLI](#page-17145-0)
- [Use DescribeDeliveryChannels com um AWS SDK ou CLI](#page-17147-0)
- [Use GetComplianceDetailsByConfigRule com um AWS SDK ou CLI](#page-17148-0)
- [Use GetComplianceDetailsByResource com um AWS SDK ou CLI](#page-17151-0)
- [Use GetComplianceSummaryByConfigRule com um AWS SDK ou CLI](#page-17152-0)
- [Use GetComplianceSummaryByResourceType com um AWS SDK ou CLI](#page-17154-0)
- [Use PutConfigRule com um AWS SDK ou CLI](#page-17156-0)
- [Use PutDeliveryChannel com um AWS SDK ou CLI](#page-17160-0)

### <span id="page-17133-0"></span>Use **DeleteConfigRule** com um AWS SDK ou CLI

Os exemplos de códigos a seguir mostram como usar DeleteConfigRule.

CLI

AWS CLI

Para excluir uma regra de AWS Config

O comando a seguir exclui uma regra de AWS Config chamada: MyConfigRule

aws configservice delete-config-rule --config-rule-name MyConfigRule

• Para obter detalhes da API, consulte [DeleteConfigRulee](https://awscli.amazonaws.com/v2/documentation/api/latest/reference/configservice/delete-config-rule.html)m Referência de AWS CLI Comandos.

#### Python

SDK para Python (Boto3).

### **a**) Note

Tem mais sobre GitHub. Encontre o exemplo completo e veja como configurar e executar no [AWS Code Examples Repository.](https://github.com/awsdocs/aws-doc-sdk-examples/tree/main/python/example_code/config#code-examples)

```
class ConfigWrapper: 
    "" "
     Encapsulates AWS Config functions. 
    "" "
     def __init__(self, config_client): 
         """ 
         :param config_client: A Boto3 AWS Config client. 
         """ 
         self.config_client = config_client 
     def delete_config_rule(self, rule_name): 
 """ 
         Delete the specified rule. 
         :param rule_name: The name of the rule to delete. 
        "''" try: 
             self.config_client.delete_config_rule(ConfigRuleName=rule_name) 
             logger.info("Deleted rule %s.", rule_name) 
         except ClientError: 
             logger.exception("Couldn't delete rule %s.", rule_name) 
             raise
```
• Para obter detalhes da API, consulte a [DeleteConfigRuleR](https://docs.aws.amazon.com/goto/boto3/config-2014-11-12/DeleteConfigRule)eferência da API AWS SDK for Python (Boto3).

Para obter uma lista completa dos guias do desenvolvedor do AWS SDK e exemplos de código, consulte[Usando AWS Config com um AWS SDK](#page-139-0). Este tópico também inclui informações sobre como começar e detalhes sobre versões anteriores do SDK.

### <span id="page-17135-0"></span>Use **DescribeComplianceByConfigRule** com um AWS SDK ou CLI

Os exemplos de códigos a seguir mostram como usar DescribeComplianceByConfigRule.

CLI

#### AWS CLI

Para obter informações de conformidade para suas regras de AWS Config

O comando a seguir retorna informações de conformidade para cada regra AWS do Config violada por um ou mais recursos: AWS

```
aws configservice describe-compliance-by-config-rule --compliance-types 
 NON_COMPLIANT
```
Na saída, o valor de cada CappedCount atributo indica quantos recursos não estão em conformidade com a regra relacionada. Por exemplo, a saída a seguir indica que três recursos não estão em conformidade com a regra nomeadaInstanceTypesAreT2micro.

Saída:

```
{ 
     "ComplianceByConfigRules": [ 
          { 
              "Compliance": { 
                   "ComplianceContributorCount": { 
                        "CappedCount": 3, 
                        "CapExceeded": false 
                   }, 
                   "ComplianceType": "NON_COMPLIANT" 
              }, 
              "ConfigRuleName": "InstanceTypesAreT2micro" 
          },
```
```
 { 
               "Compliance": { 
                   "ComplianceContributorCount": { 
                        "CappedCount": 10, 
                        "CapExceeded": false 
\qquad \qquad \text{ } "ComplianceType": "NON_COMPLIANT" 
              }, 
               "ConfigRuleName": "RequiredTagsForVolumes" 
          } 
     ]
}
```
• Para obter detalhes da API, consulte [DescribeComplianceByConfigRulee](https://awscli.amazonaws.com/v2/documentation/api/latest/reference/configservice/describe-compliance-by-config-rule.html)m Referência de AWS CLI Comandos.

#### **PowerShell**

Ferramentas para PowerShell

Exemplo 1: Este exemplo recupera detalhes de conformidade da regra ebs-optimizedinstance, para os quais não há resultados de avaliação atuais para a regra, portanto, retorna INSUFFICIENT\_DATA

(Get-CFGComplianceByConfigRule -ConfigRuleName ebs-optimized-instance).Compliance

Saída:

```
ComplianceContributorCount ComplianceType
       -------------------------- -------------- 
                               INSUFFICIENT_DATA
```
Exemplo 2: Esse exemplo retorna o número de recursos não compatíveis para a regra ALB\_HTTP\_TO\_HTTPS\_REDIRECTION\_CHECK.

(Get-CFGComplianceByConfigRule -ConfigRuleName ALB\_HTTP\_TO\_HTTPS\_REDIRECTION\_CHECK -ComplianceType NON\_COMPLIANT).Compliance.ComplianceContributorCount

```
CapExceeded CappedCount
----------- -----------
False 2
```
• Para obter detalhes da API, consulte [DescribeComplianceByConfigRulee](https://docs.aws.amazon.com/powershell/latest/reference)m Referência de AWS Tools for PowerShell cmdlet.

Para obter uma lista completa dos guias do desenvolvedor do AWS SDK e exemplos de código, consulte[Usando AWS Config com um AWS SDK](#page-139-0). Este tópico também inclui informações sobre como começar e detalhes sobre versões anteriores do SDK.

# Use **DescribeComplianceByResource** com um AWS SDK ou CLI

Os exemplos de códigos a seguir mostram como usar DescribeComplianceByResource.

CLI

AWS CLI

Para obter informações de conformidade para seus AWS recursos

O comando a seguir retorna informações de conformidade para cada instância do EC2 que é registrada pelo AWS Config e que viola uma ou mais regras:

```
aws configservice describe-compliance-by-resource --resource-type 
 AWS::EC2::Instance --compliance-types NON_COMPLIANT
```
Na saída, o valor de cada CappedCount atributo indica quantas regras o recurso viola. Por exemplo, a saída a seguir indica que a instância i-1a2b3c4d viola duas regras.

```
{ 
     "ComplianceByResources": [ 
          { 
              "ResourceType": "AWS::EC2::Instance", 
              "ResourceId": "i-1a2b3c4d", 
              "Compliance": { 
                   "ComplianceContributorCount": {
```

```
 "CappedCount": 2, 
                      "CapExceeded": false 
\qquad \qquad \text{ } "ComplianceType": "NON_COMPLIANT" 
 } 
         }, 
         { 
             "ResourceType": "AWS::EC2::Instance", 
             "ResourceId": "i-2a2b3c4d ", 
             "Compliance": { 
                  "ComplianceContributorCount": { 
                      "CappedCount": 3, 
                      "CapExceeded": false 
                  }, 
                  "ComplianceType": "NON_COMPLIANT" 
 } 
         } 
     ]
}
```
• Para obter detalhes da API, consulte [DescribeComplianceByResourcee](https://awscli.amazonaws.com/v2/documentation/api/latest/reference/configservice/describe-compliance-by-resource.html)m Referência de AWS CLI Comandos.

### **PowerShell**

Ferramentas para PowerShell

Exemplo 1: Este exemplo verifica o tipo **AWS::SSM::ManagedInstanceInventory** de recurso quanto ao tipo de conformidade "COMPATÍVEL".

```
Get-CFGComplianceByResource -ComplianceType COMPLIANT -ResourceType 
  AWS::SSM::ManagedInstanceInventory
```
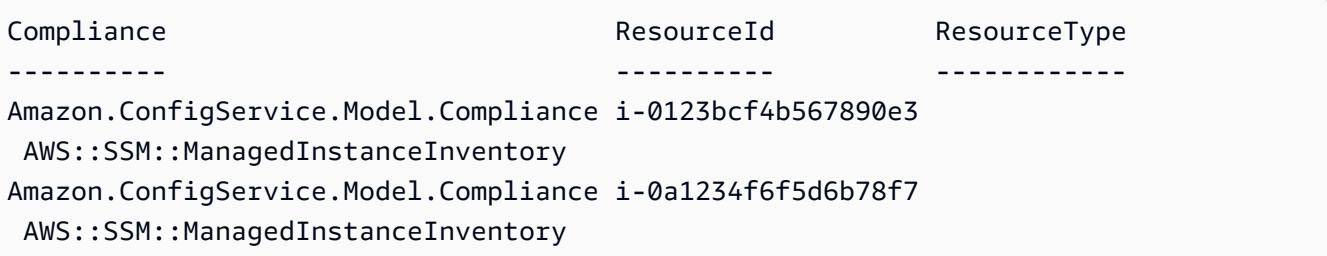

• Para obter detalhes da API, consulte [DescribeComplianceByResourcee](https://docs.aws.amazon.com/powershell/latest/reference)m Referência de AWS Tools for PowerShell cmdlet.

Para obter uma lista completa dos guias do desenvolvedor do AWS SDK e exemplos de código, consulte[Usando AWS Config com um AWS SDK](#page-139-0). Este tópico também inclui informações sobre como começar e detalhes sobre versões anteriores do SDK.

# Use **DescribeConfigRuleEvaluationStatus** com um AWS SDK ou CLI

Os exemplos de códigos a seguir mostram como usar DescribeConfigRuleEvaluationStatus.

## CLI

## AWS CLI

Para obter informações de status de uma regra AWS Config

O comando a seguir retorna as informações de status de uma regra AWS Config chamada: MyConfigRule

```
aws configservice describe-config-rule-evaluation-status --config-rule-names 
 MyConfigRule
```
Saída:

```
{ 
     "ConfigRulesEvaluationStatus": [ 
         { 
              "ConfigRuleArn": "arn:aws:config:us-east-1:123456789012:config-rule/
config-rule-abcdef", 
              "FirstActivatedTime": 1450311703.844, 
              "ConfigRuleId": "config-rule-abcdef", 
              "LastSuccessfulInvocationTime": 1450314643.156, 
              "ConfigRuleName": "MyConfigRule" 
         } 
     ]
}
```
• Para obter detalhes da API, consulte [DescribeConfigRuleEvaluationStatus](https://awscli.amazonaws.com/v2/documentation/api/latest/reference/configservice/describe-config-rule-evaluation-status.html)na Referência de AWS CLI Comandos.

### **PowerShell**

## Ferramentas para PowerShell

Exemplo 1: Esse exemplo retorna as informações de status das regras de configuração fornecidas.

Get-CFGConfigRuleEvaluationStatus -ConfigRuleName root-account-mfa-enabled, vpcflow-logs-enabled

Saída:

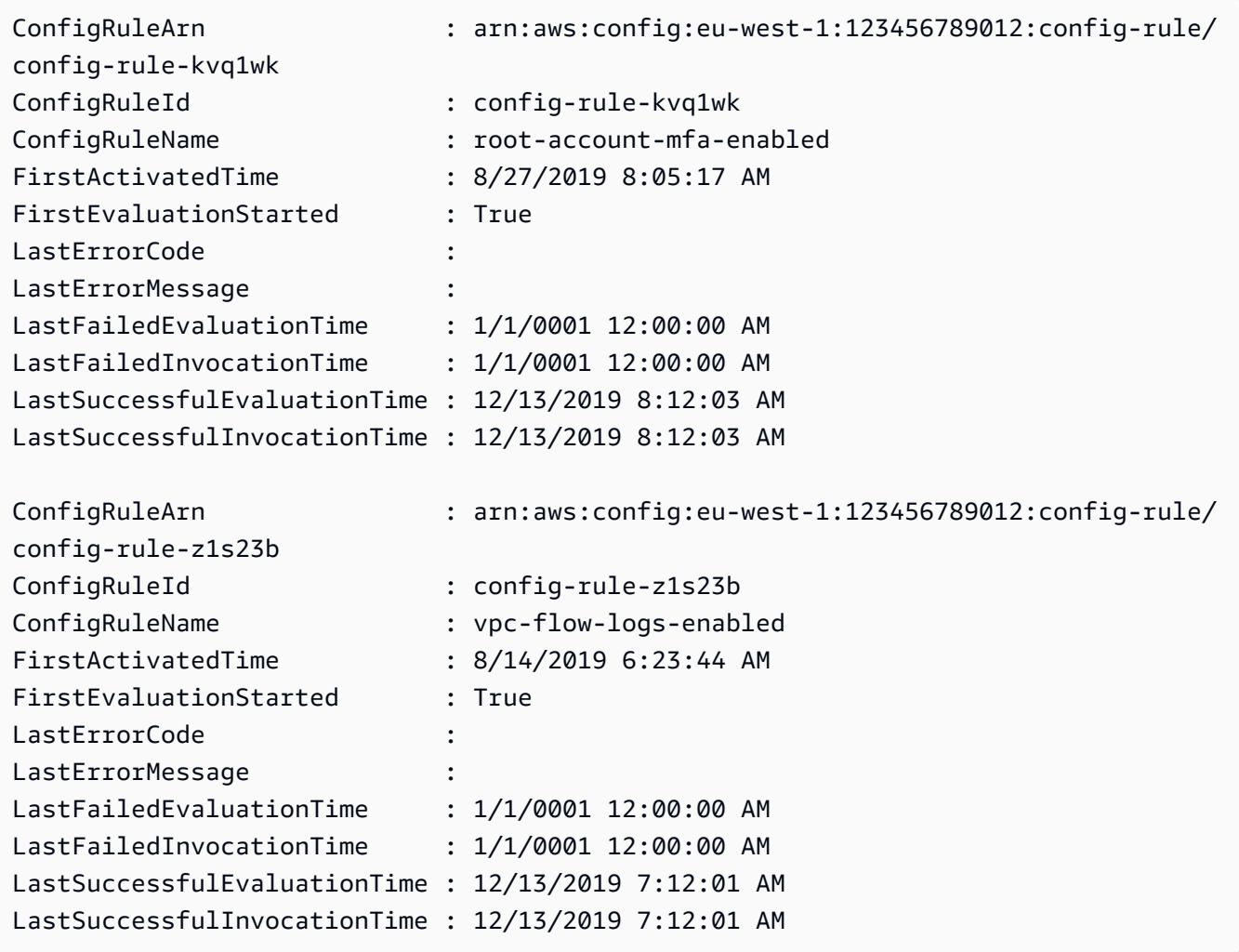

• Para obter detalhes da API, consulte [DescribeConfigRuleEvaluationStatus](https://docs.aws.amazon.com/powershell/latest/reference)em Referência de AWS Tools for PowerShell cmdlet.

Para obter uma lista completa dos guias do desenvolvedor do AWS SDK e exemplos de código, consulte[Usando AWS Config com um AWS SDK](#page-139-0). Este tópico também inclui informações sobre como começar e detalhes sobre versões anteriores do SDK.

# Use **DescribeConfigRules** com um AWS SDK ou CLI

Os exemplos de códigos a seguir mostram como usar DescribeConfigRules.

CLI

AWS CLI

Para obter detalhes de uma regra AWS Config

O comando a seguir retorna detalhes de uma regra de AWS Config chamada: InstanceTypesAreT2micro

```
aws configservice describe-config-rules --config-rule-names 
 InstanceTypesAreT2micro
```

```
{ 
     "ConfigRules": [ 
        { 
             "ConfigRuleState": "ACTIVE", 
            "Description": "Evaluates whether EC2 instances are the t2.micro 
 type.", 
            "ConfigRuleName": "InstanceTypesAreT2micro", 
            "ConfigRuleArn": "arn:aws:config:us-east-1:123456789012:config-rule/
config-rule-abcdef", 
            "Source": { 
                "Owner": "CUSTOM_LAMBDA", 
                "SourceIdentifier": "arn:aws:lambda:us-
east-1:123456789012:function:InstanceTypeCheck", 
                "SourceDetails": [ 
\{ \} "EventSource": "aws.config", 
                        "MessageType": "ConfigurationItemChangeNotification" 
 } 
 ] 
            },
```

```
 "InputParameters": "{\"desiredInstanceType\":\"t2.micro\"}", 
             "Scope": { 
                 "ComplianceResourceTypes": [ 
                     "AWS::EC2::Instance" 
 ] 
             }, 
             "ConfigRuleId": "config-rule-abcdef" 
         } 
     ]
}
```
• Para obter detalhes da API, consulte [DescribeConfigRules](https://awscli.amazonaws.com/v2/documentation/api/latest/reference/configservice/describe-config-rules.html)na Referência de AWS CLI Comandos.

#### **PowerShell**

Ferramentas para PowerShell

Exemplo 1: Este exemplo lista as regras de configuração da conta, com propriedades selecionadas.

Get-CFGConfigRule | Select-Object ConfigRuleName, ConfigRuleId, ConfigRuleArn, ConfigRuleState

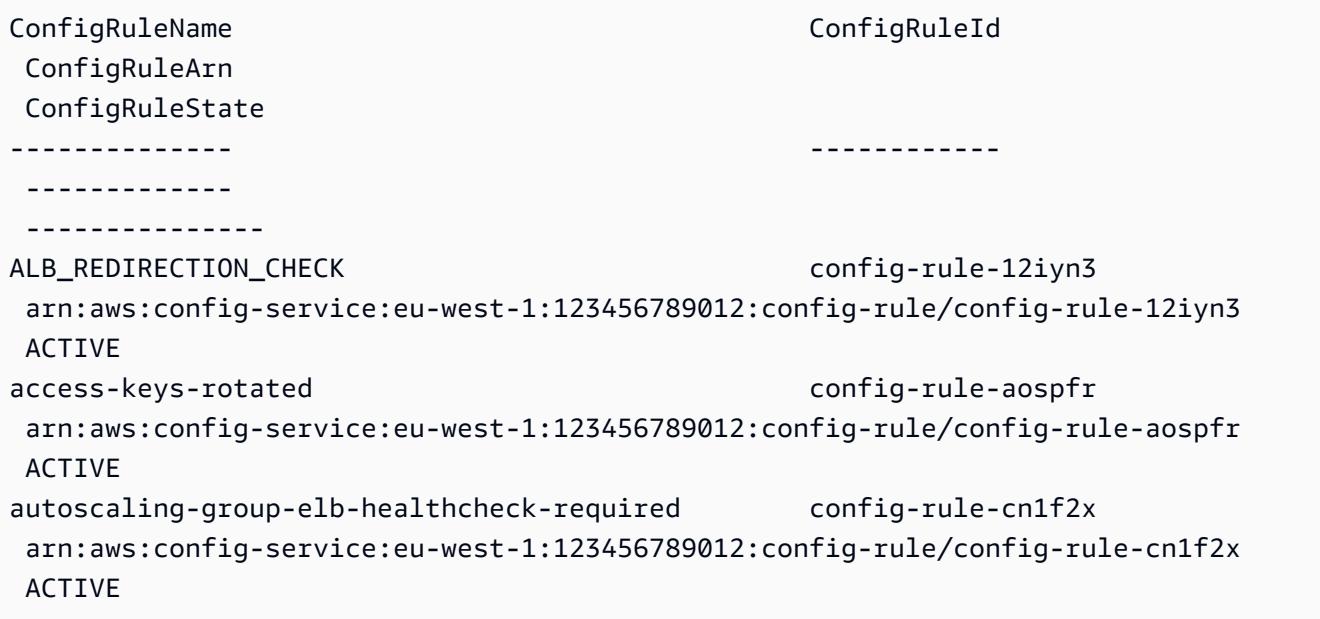

• Para obter detalhes da API, consulte [DescribeConfigRules](https://docs.aws.amazon.com/powershell/latest/reference)em Referência de AWS Tools for PowerShell cmdlet.

### Python

SDK para Python (Boto3).

## **a** Note

Tem mais sobre GitHub. Encontre o exemplo completo e veja como configurar e executar no [AWS Code Examples Repository.](https://github.com/awsdocs/aws-doc-sdk-examples/tree/main/python/example_code/config#code-examples)

```
class ConfigWrapper: 
    "" "
     Encapsulates AWS Config functions. 
    "" "
     def __init__(self, config_client): 
         """ 
         :param config_client: A Boto3 AWS Config client. 
         """ 
         self.config_client = config_client 
     def describe_config_rule(self, rule_name): 
 """ 
         Gets data for the specified rule. 
         :param rule_name: The name of the rule to retrieve. 
         :return: The rule data. 
         """ 
         try: 
             response = self.config_client.describe_config_rules( 
                 ConfigRuleNames=[rule_name] 
) rule = response["ConfigRules"] 
             logger.info("Got data for rule %s.", rule_name) 
         except ClientError: 
             logger.exception("Couldn't get data for rule %s.", rule_name) 
             raise
```

```
 else: 
      return rule
```
• Para obter detalhes da API, consulte a [DescribeConfigRules](https://docs.aws.amazon.com/goto/boto3/config-2014-11-12/DescribeConfigRules)Referência da API AWS SDK for Python (Boto3).

Para obter uma lista completa dos guias do desenvolvedor do AWS SDK e exemplos de código, consulte[Usando AWS Config com um AWS SDK](#page-139-0). Este tópico também inclui informações sobre como começar e detalhes sobre versões anteriores do SDK.

# Use **DescribeConfigurationRecorderStatus** com um AWS SDK ou CLI

Os exemplos de códigos a seguir mostram como usar DescribeConfigurationRecorderStatus.

```
CLI
```
AWS CLI

Para obter informações de status do gravador de configuração

O comando a seguir retorna o status do gravador de configuração padrão:

aws configservice describe-configuration-recorder-status

```
{ 
     "ConfigurationRecordersStatus": [ 
         { 
              "name": "default", 
              "lastStatus": "SUCCESS", 
              "recording": true, 
              "lastStatusChangeTime": 1452193834.344, 
              "lastStartTime": 1441039997.819, 
              "lastStopTime": 1441039992.835 
         } 
     ]
```
}

• Para obter detalhes da API, consulte [DescribeConfigurationRecorderStatusn](https://awscli.amazonaws.com/v2/documentation/api/latest/reference/configservice/describe-configuration-recorder-status.html)a Referência de AWS CLI Comandos.

### **PowerShell**

Ferramentas para PowerShell

Exemplo 1: Esse exemplo retorna o status dos gravadores de configuração.

Get-CFGConfigurationRecorderStatus

Saída:

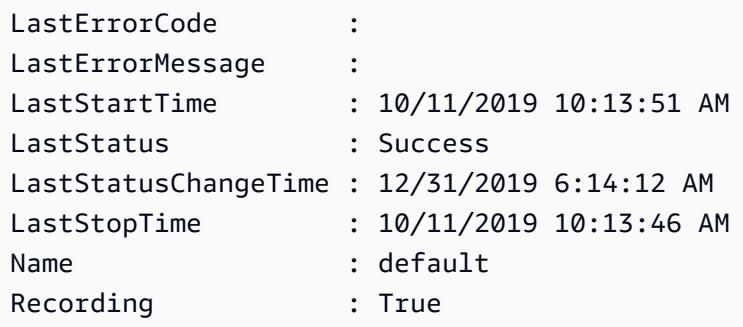

• Para obter detalhes da API, consulte [DescribeConfigurationRecorderStatuse](https://docs.aws.amazon.com/powershell/latest/reference)m Referência de AWS Tools for PowerShell cmdlet.

Para obter uma lista completa dos guias do desenvolvedor do AWS SDK e exemplos de código, consulte[Usando AWS Config com um AWS SDK](#page-139-0). Este tópico também inclui informações sobre como começar e detalhes sobre versões anteriores do SDK.

# Use **DescribeConfigurationRecorders** com um AWS SDK ou CLI

Os exemplos de códigos a seguir mostram como usar DescribeConfigurationRecorders.

CLI

AWS CLI

Para obter detalhes sobre o gravador de configuração

O comando a seguir retorna detalhes sobre o gravador de configuração padrão:

aws configservice describe-configuration-recorders

Saída:

```
{ 
     "ConfigurationRecorders": [ 
          { 
              "recordingGroup": { 
                   "allSupported": true, 
                   "resourceTypes": [], 
                   "includeGlobalResourceTypes": true 
              }, 
              "roleARN": "arn:aws:iam::123456789012:role/config-ConfigRole-
A1B2C3D4E5F6", 
              "name": "default" 
          } 
     ]
}
```
• Para obter detalhes da API, consulte [DescribeConfigurationRecordersn](https://awscli.amazonaws.com/v2/documentation/api/latest/reference/configservice/describe-configuration-recorders.html)a Referência de AWS CLI Comandos.

### **PowerShell**

Ferramentas para PowerShell

Exemplo 1: Este exemplo retorna os detalhes dos gravadores de configuração.

Get-CFGConfigurationRecorder | Format-List

Saída:

```
Name : default
RecordingGroup : Amazon.ConfigService.Model.RecordingGroup
RoleARN : arn:aws:iam::123456789012:role/aws-service-role/
config.amazonaws.com/AWSServiceRoleForConfig
```
• Para obter detalhes da API, consulte [DescribeConfigurationRecorderse](https://docs.aws.amazon.com/powershell/latest/reference)m Referência de AWS Tools for PowerShell cmdlet.

Para obter uma lista completa dos guias do desenvolvedor do AWS SDK e exemplos de código, consulte[Usando AWS Config com um AWS SDK](#page-139-0). Este tópico também inclui informações sobre como começar e detalhes sobre versões anteriores do SDK.

# Use **DescribeDeliveryChannels** com um AWS SDK ou CLI

Os exemplos de códigos a seguir mostram como usar DescribeDeliveryChannels.

CLI

AWS CLI

Para obter detalhes sobre o canal de entrega

O comando a seguir retorna detalhes sobre o canal de entrega:

aws configservice describe-delivery-channels

Saída:

```
{ 
     "DeliveryChannels": [ 
          { 
              "snsTopicARN": "arn:aws:sns:us-east-1:123456789012:config-topic", 
              "name": "default", 
              "s3BucketName": "config-bucket-123456789012" 
         } 
     ]
}
```
• Para obter detalhes da API, consulte [DescribeDeliveryChannelsn](https://awscli.amazonaws.com/v2/documentation/api/latest/reference/configservice/describe-delivery-channels.html)a Referência de AWS CLI Comandos.

**PowerShell** 

Ferramentas para PowerShell

Exemplo 1: Este exemplo recupera o canal de entrega da região e exibe detalhes.

```
Get-CFGDeliveryChannel -Region eu-west-1 | Select-Object Name, S3BucketName, 
 S3KeyPrefix, 
  @{N="DeliveryFrequency";E={$_.ConfigSnapshotDeliveryProperties.DeliveryFrequency}}
```
Saída:

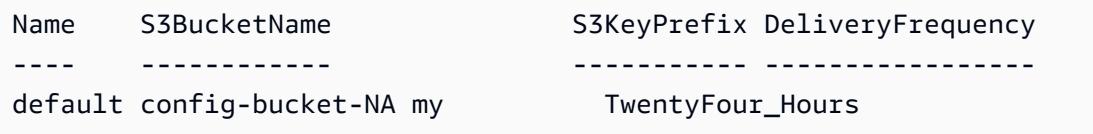

• Para obter detalhes da API, consulte [DescribeDeliveryChannelse](https://docs.aws.amazon.com/powershell/latest/reference)m Referência de AWS Tools for PowerShell cmdlet.

Para obter uma lista completa dos guias do desenvolvedor do AWS SDK e exemplos de código, consulte[Usando AWS Config com um AWS SDK](#page-139-0). Este tópico também inclui informações sobre como começar e detalhes sobre versões anteriores do SDK.

# Use **GetComplianceDetailsByConfigRule** com um AWS SDK ou CLI

Os exemplos de códigos a seguir mostram como usar GetComplianceDetailsByConfigRule.

CLI

AWS CLI

Para obter os resultados da avaliação de uma regra AWS Config

O comando a seguir retorna os resultados da avaliação de todos os recursos que não estão em conformidade com uma regra de AWS Config chamada: InstanceTypesAreT2micro

```
aws configservice get-compliance-details-by-config-rule --config-rule-name 
  InstanceTypesAreT2micro --compliance-types NON_COMPLIANT
```

```
{ 
      "EvaluationResults": [ 
\overline{\mathcal{L}} "EvaluationResultIdentifier": {
```

```
 "OrderingTimestamp": 1450314635.065, 
                 "EvaluationResultQualifier": { 
                     "ResourceType": "AWS::EC2::Instance", 
                     "ResourceId": "i-1a2b3c4d", 
                     "ConfigRuleName": "InstanceTypesAreT2micro" 
 } 
             }, 
             "ResultRecordedTime": 1450314645.261, 
             "ConfigRuleInvokedTime": 1450314642.948, 
             "ComplianceType": "NON_COMPLIANT" 
         }, 
         { 
             "EvaluationResultIdentifier": { 
                 "OrderingTimestamp": 1450314635.065, 
                 "EvaluationResultQualifier": { 
                     "ResourceType": "AWS::EC2::Instance", 
                     "ResourceId": "i-2a2b3c4d", 
                     "ConfigRuleName": "InstanceTypesAreT2micro" 
 } 
             }, 
             "ResultRecordedTime": 1450314645.18, 
             "ConfigRuleInvokedTime": 1450314642.902, 
             "ComplianceType": "NON_COMPLIANT" 
         }, 
         { 
             "EvaluationResultIdentifier": { 
                 "OrderingTimestamp": 1450314635.065, 
                 "EvaluationResultQualifier": { 
                     "ResourceType": "AWS::EC2::Instance", 
                     "ResourceId": "i-3a2b3c4d", 
                     "ConfigRuleName": "InstanceTypesAreT2micro" 
 } 
             }, 
             "ResultRecordedTime": 1450314643.346, 
             "ConfigRuleInvokedTime": 1450314643.124, 
             "ComplianceType": "NON_COMPLIANT" 
         } 
    ]
```
• Para obter detalhes da API, consulte [GetComplianceDetailsByConfigRule](https://awscli.amazonaws.com/v2/documentation/api/latest/reference/configservice/get-compliance-details-by-config-rule.html)na Referência de AWS CLI Comandos.

}

### **PowerShell**

### Ferramentas para PowerShell

Exemplo 1: Este exemplo obtém os resultados da avaliação da regra access-keys-rotated e retorna a saída agrupada por tipo de conformidade

```
Get-CFGComplianceDetailsByConfigRule -ConfigRuleName access-keys-rotated | Group-
Object ComplianceType
```
Saída:

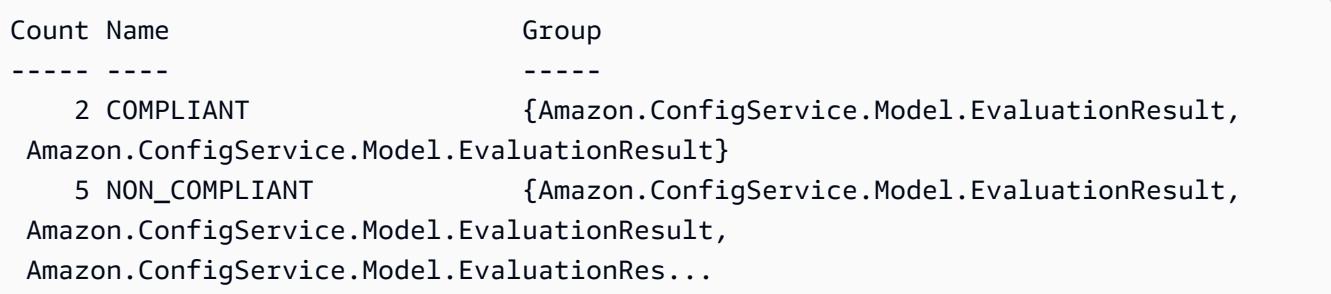

Exemplo 2: Este exemplo consulta os detalhes de conformidade da regra access-keys-rotated para recursos COMPATÍVEIS.

```
Get-CFGComplianceDetailsByConfigRule -ConfigRuleName access-
keys-rotated -ComplianceType COMPLIANT | ForEach-Object 
  {$_.EvaluationResultIdentifier.EvaluationResultQualifier}
```
Saída:

```
ConfigRuleName ResourceId ResourceType
-------------- ---------- ------------
access-keys-rotated BCAB1CDJ2LITAPVEW3JAH AWS::IAM::User
access-keys-rotated BCAB1CDJ2LITL3EHREM4Q AWS::IAM::User
```
• Para obter detalhes da API, consulte [GetComplianceDetailsByConfigRule](https://docs.aws.amazon.com/powershell/latest/reference)em Referência de AWS Tools for PowerShell cmdlet.

Para obter uma lista completa dos guias do desenvolvedor do AWS SDK e exemplos de código, consulte[Usando AWS Config com um AWS SDK](#page-139-0). Este tópico também inclui informações sobre como começar e detalhes sobre versões anteriores do SDK.

# Use **GetComplianceDetailsByResource** com um AWS SDK ou CLI

Os exemplos de códigos a seguir mostram como usar GetComplianceDetailsByResource.

CLI

AWS CLI

Para obter os resultados da avaliação de um AWS recurso

O comando a seguir retorna os resultados da avaliação de cada regra com a qual a instância do EC2 i-1a2b3c4d não está em conformidade:

```
aws configservice get-compliance-details-by-resource --resource-type 
 AWS::EC2::Instance --resource-id i-1a2b3c4d --compliance-types NON_COMPLIANT
```

```
{ 
     "EvaluationResults": [ 
         { 
             "EvaluationResultIdentifier": { 
                 "OrderingTimestamp": 1450314635.065, 
                 "EvaluationResultQualifier": { 
                      "ResourceType": "AWS::EC2::Instance", 
                      "ResourceId": "i-1a2b3c4d", 
                      "ConfigRuleName": "InstanceTypesAreT2micro" 
 } 
             }, 
             "ResultRecordedTime": 1450314643.288, 
             "ConfigRuleInvokedTime": 1450314643.034, 
             "ComplianceType": "NON_COMPLIANT" 
         }, 
         { 
             "EvaluationResultIdentifier": { 
                 "OrderingTimestamp": 1450314635.065, 
                 "EvaluationResultQualifier": { 
                      "ResourceType": "AWS::EC2::Instance", 
                      "ResourceId": "i-1a2b3c4d", 
                      "ConfigRuleName": "RequiredTagForEC2Instances" 
 } 
             },
```

```
 "ResultRecordedTime": 1450314645.261, 
               "ConfigRuleInvokedTime": 1450314642.948, 
               "ComplianceType": "NON_COMPLIANT" 
          } 
    \mathbf{I}}
```
• Para obter detalhes da API, consulte [GetComplianceDetailsByResource](https://awscli.amazonaws.com/v2/documentation/api/latest/reference/configservice/get-compliance-details-by-resource.html)na Referência de AWS CLI Comandos.

### **PowerShell**

Ferramentas para PowerShell

Exemplo 1: Este exemplo de resultados de avaliação para o recurso fornecido.

Get-CFGComplianceDetailsByResource -ResourceId ABCD5STJ4EFGHIVEW6JAH - ResourceType 'AWS::IAM::User'

Saída:

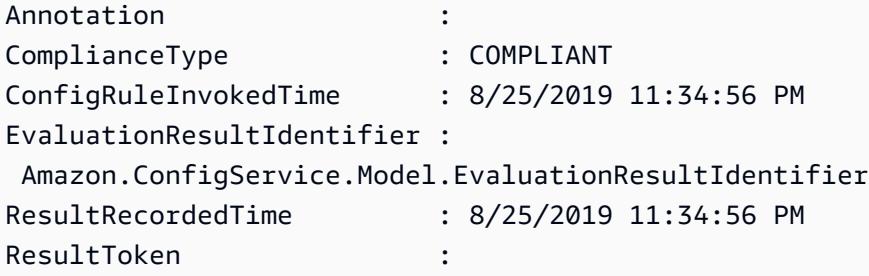

• Para obter detalhes da API, consulte [GetComplianceDetailsByResource](https://docs.aws.amazon.com/powershell/latest/reference)em Referência de AWS Tools for PowerShell cmdlet.

Para obter uma lista completa dos guias do desenvolvedor do AWS SDK e exemplos de código, consulte[Usando AWS Config com um AWS SDK](#page-139-0). Este tópico também inclui informações sobre como começar e detalhes sobre versões anteriores do SDK.

# Use **GetComplianceSummaryByConfigRule** com um AWS SDK ou CLI

Os exemplos de códigos a seguir mostram como usar GetComplianceSummaryByConfigRule.

### CLI

## AWS CLI

Para obter o resumo de conformidade de suas regras de AWS Config

O comando a seguir retorna o número de regras que estão em conformidade e o número que não estão em conformidade:

```
aws configservice get-compliance-summary-by-config-rule
```
Na saída, o valor de cada CappedCount atributo indica quantas regras estão em conformidade ou não.

Saída:

```
{ 
     "ComplianceSummary": { 
          "NonCompliantResourceCount": { 
              "CappedCount": 3, 
              "CapExceeded": false 
          }, 
          "ComplianceSummaryTimestamp": 1452204131.493, 
          "CompliantResourceCount": { 
              "CappedCount": 2, 
              "CapExceeded": false 
          } 
     }
}
```
• Para obter detalhes da API, consulte [GetComplianceSummaryByConfigRulen](https://awscli.amazonaws.com/v2/documentation/api/latest/reference/configservice/get-compliance-summary-by-config-rule.html)a Referência de AWS CLI Comandos.

**PowerShell** 

Ferramentas para PowerShell

Exemplo 1: Esse exemplo retorna o número de regras do Config que não estão em conformidade.

Get-CFGComplianceSummaryByConfigRule -Select ComplianceSummary.NonCompliantResourceCount

#### Saída:

```
CapExceeded CappedCount
----------- -----------
False 9
```
• Para obter detalhes da API, consulte [GetComplianceSummaryByConfigRulee](https://docs.aws.amazon.com/powershell/latest/reference)m Referência de AWS Tools for PowerShell cmdlet.

Para obter uma lista completa dos guias do desenvolvedor do AWS SDK e exemplos de código, consulte[Usando AWS Config com um AWS SDK](#page-139-0). Este tópico também inclui informações sobre como começar e detalhes sobre versões anteriores do SDK.

# Use **GetComplianceSummaryByResourceType** com um AWS SDK ou CL<sub>I</sub>

Os exemplos de códigos a seguir mostram como usar GetComplianceSummaryByResourceType.

### CL<sub>I</sub>

#### AWS CLI

Para obter o resumo de conformidade de todos os tipos de recursos

O comando a seguir retorna o número de AWS recursos que não estão em conformidade e o número que estão em conformidade:

aws configservice get-compliance-summary-by-resource-type

Na saída, o valor de cada CappedCount atributo indica quantos recursos estão em conformidade ou não.

Saída:

{

"ComplianceSummariesByResourceType": [

```
 { 
             "ComplianceSummary": { 
                 "NonCompliantResourceCount": { 
                     "CappedCount": 16, 
                     "CapExceeded": false 
\qquad \qquad \text{ } "ComplianceSummaryTimestamp": 1453237464.543, 
                 "CompliantResourceCount": { 
                     "CappedCount": 10, 
                     "CapExceeded": false 
 } 
 } 
         } 
     ]
}
```
Para obter o resumo de conformidade de um tipo específico de recurso

O comando a seguir retorna o número de instâncias do EC2 que não estão em conformidade e o número que estão em conformidade:

```
aws configservice get-compliance-summary-by-resource-type --resource-types 
 AWS::EC2::Instance
```
Na saída, o valor de cada CappedCount atributo indica quantos recursos estão em conformidade ou não.

```
{ 
     "ComplianceSummariesByResourceType": [ 
         { 
              "ResourceType": "AWS::EC2::Instance", 
              "ComplianceSummary": { 
                  "NonCompliantResourceCount": { 
                       "CappedCount": 3, 
                       "CapExceeded": false 
                  }, 
                  "ComplianceSummaryTimestamp": 1452204923.518, 
                  "CompliantResourceCount": { 
                       "CappedCount": 7, 
                       "CapExceeded": false
```
 } } } ] }

• Para obter detalhes da API, consulte [GetComplianceSummaryByResourceTypen](https://awscli.amazonaws.com/v2/documentation/api/latest/reference/configservice/get-compliance-summary-by-resource-type.html)a Referência de AWS CLI Comandos.

## PowerShell

Ferramentas para PowerShell

Exemplo 1: Esse exemplo retorna o número de recursos compatíveis ou não compatíveis e converte a saída em json.

```
Get-CFGComplianceSummaryByResourceType -Select 
  ComplianceSummariesByResourceType.ComplianceSummary | ConvertTo-Json
{ 
   "ComplianceSummaryTimestamp": "2019-12-14T06:14:49.778Z", 
   "CompliantResourceCount": { 
     "CapExceeded": false, 
     "CappedCount": 2 
   }, 
   "NonCompliantResourceCount": { 
     "CapExceeded": true, 
     "CappedCount": 100 
   }
}
```
• Para obter detalhes da API, consulte [GetComplianceSummaryByResourceTypee](https://docs.aws.amazon.com/powershell/latest/reference)m Referência de AWS Tools for PowerShell cmdlet.

Para obter uma lista completa dos guias do desenvolvedor do AWS SDK e exemplos de código, consulte[Usando AWS Config com um AWS SDK](#page-139-0). Este tópico também inclui informações sobre como começar e detalhes sobre versões anteriores do SDK.

# Use **PutConfigRule** com um AWS SDK ou CLI

Os exemplos de códigos a seguir mostram como usar PutConfigRule.

CLI

## AWS CLI

Para adicionar uma regra de Config AWS gerenciada

O comando a seguir fornece código JSON para adicionar uma regra Config AWS gerenciada:

```
aws configservice put-config-rule --config-rule file://
RequiredTagsForEC2Instances.json
```
RequiredTagsForEC2Instances.json é um arquivo JSON que contém a configuração da regra:

```
{ 
   "ConfigRuleName": "RequiredTagsForEC2Instances", 
   "Description": "Checks whether the CostCenter and Owner tags are applied to EC2 
  instances.", 
   "Scope": { 
     "ComplianceResourceTypes": [ 
       "AWS::EC2::Instance" 
    \mathbf{1} }, 
   "Source": { 
     "Owner": "AWS", 
     "SourceIdentifier": "REQUIRED_TAGS" 
   }, 
   "InputParameters": "{\"tag1Key\":\"CostCenter\",\"tag2Key\":\"Owner\"}"
}
```
Para o ComplianceResourceTypes atributo, esse código JSON limita o escopo a recursos do AWS::EC2::Instance tipo, então o AWS Config avaliará somente instâncias do EC2 em relação à regra. Como a regra é uma regra gerenciada, o atributo Owner é definido como AWS e o atributo SourceIdentifier é definido como o identificador da regra, REQUIRED\_TAGS. Para o atributo InputParameters, as chaves de tag exigidas pela regra, CostCenter e Owner são especificados.

Se o comando for bem-sucedido, o AWS Config não retornará nenhuma saída. Para verificar a configuração da regra, execute o describe-config-rules comando e especifique o nome da regra.

Como adicionar uma regra do Config gerenciada pelo cliente

O seguinte comando fornece o código JSON para adicionar uma regra do Config gerenciada pelo cliente:

```
aws configservice put-config-rule --config-rule file://
InstanceTypesAreT2micro.json
```
InstanceTypesAreT2micro.json é um arquivo JSON que contém a configuração da regra:

```
\{ "ConfigRuleName": "InstanceTypesAreT2micro", 
   "Description": "Evaluates whether EC2 instances are the t2.micro type.", 
   "Scope": { 
     "ComplianceResourceTypes": [ 
       "AWS::EC2::Instance" 
     ] 
   }, 
   "Source": { 
     "Owner": "CUSTOM_LAMBDA", 
     "SourceIdentifier": "arn:aws:lambda:us-
east-1:123456789012:function:InstanceTypeCheck", 
     "SourceDetails": [ 
       { 
          "EventSource": "aws.config", 
          "MessageType": "ConfigurationItemChangeNotification" 
       } 
    \mathbf{I} }, 
   "InputParameters": "{\"desiredInstanceType\":\"t2.micro\"}"
}
```
Para o ComplianceResourceTypes atributo, esse código JSON limita o escopo a recursos do AWS::EC2::Instance tipo, então o AWS Config avaliará somente instâncias do EC2 em relação à regra. Como essa regra é uma regra gerenciada pelo cliente, o Owner atributo é definido comoCUSTOM\_LAMBDA, e o SourceIdentifier atributo é definido como o ARN da função Lambda AWS . O SourceDetails objeto é obrigatório. Os parâmetros especificados para o InputParameters atributo são passados para a função AWS Lambda quando o AWS Config a invoca para avaliar os recursos em relação à regra.

Se o comando for bem-sucedido, o AWS Config não retornará nenhuma saída. Para verificar a configuração da regra, execute o describe-config-rules comando e especifique o nome da regra.

• Para obter detalhes da API, consulte [PutConfigRulen](https://awscli.amazonaws.com/v2/documentation/api/latest/reference/configservice/put-config-rule.html)a Referência de AWS CLI Comandos.

## Python

SDK para Python (Boto3).

## **a** Note

Tem mais sobre GitHub. Encontre o exemplo completo e veja como configurar e executar no [AWS Code Examples Repository.](https://github.com/awsdocs/aws-doc-sdk-examples/tree/main/python/example_code/config#code-examples)

```
class ConfigWrapper: 
     """ 
     Encapsulates AWS Config functions. 
     """ 
     def __init__(self, config_client): 
 """ 
         :param config_client: A Boto3 AWS Config client. 
        "" "
         self.config_client = config_client 
     def put_config_rule(self, rule_name): 
        "" "
         Sets a configuration rule that prohibits making Amazon S3 buckets 
  publicly 
         readable. 
         :param rule_name: The name to give the rule. 
         """ 
         try: 
              self.config_client.put_config_rule( 
                  ConfigRule={ 
                      "ConfigRuleName": rule_name, 
                      "Description": "S3 Public Read Prohibited Bucket Rule", 
                      "Scope": {
```

```
 "ComplianceResourceTypes": [ 
                           "AWS::S3::Bucket", 
, and the contract of \mathbf{I}, \mathbf{I}\}, \{ "Source": { 
                        "Owner": "AWS", 
                        "SourceIdentifier": "S3_BUCKET_PUBLIC_READ_PROHIBITED", 
\}, \{ "InputParameters": "{}", 
                    "ConfigRuleState": "ACTIVE", 
 } 
) logger.info("Created configuration rule %s.", rule_name) 
        except ClientError: 
            logger.exception("Couldn't create configuration rule %s.", rule_name) 
            raise
```
• Para obter detalhes da API, consulte a [PutConfigRuleR](https://docs.aws.amazon.com/goto/boto3/config-2014-11-12/PutConfigRule)eferência da API AWS SDK for Python (Boto3).

Para obter uma lista completa dos guias do desenvolvedor do AWS SDK e exemplos de código, consulte[Usando AWS Config com um AWS SDK](#page-139-0). Este tópico também inclui informações sobre como começar e detalhes sobre versões anteriores do SDK.

# Use **PutDeliveryChannel** com um AWS SDK ou CLI

Os exemplos de códigos a seguir mostram como usar PutDeliveryChannel.

CLI

AWS CLI

Para criar um canal de entrega

O comando a seguir fornece as configurações do canal de entrega como código JSON:

```
aws configservice put-delivery-channel --delivery-channel file://
deliveryChannel.json
```
O deliveryChannel. json arquivo especifica os atributos do canal de entrega:

```
{ 
     "name": "default", 
     "s3BucketName": "config-bucket-123456789012", 
     "snsTopicARN": "arn:aws:sns:us-east-1:123456789012:config-topic", 
     "configSnapshotDeliveryProperties": { 
         "deliveryFrequency": "Twelve_Hours" 
     }
}
```
Esse exemplo define os seguintes atributos:

name- O nome do canal de entrega. Por padrão, o AWS Config atribui o nome default a um novo canal de entrega. Você não pode atualizar o nome do canal de entrega com o comando. put-delivery-channel Para ver as etapas para alterar o nome, consulte Renomear o canal de entrega. s3BucketName - O nome do bucket do Amazon S3 para o qual o AWS Config entrega snapshots de configuração e arquivos de histórico de configuração. Se você especificar um bucket que pertença a outra AWS conta, esse bucket deve ter políticas que concedam permissões de acesso ao Config. AWS Para obter mais informações, consulte Permissões para buckets do Amazon S3.

snsTopicARN- O Amazon Resource Name (ARN) do tópico do Amazon SNS para o qual o AWS Config envia notificações sobre alterações na configuração. Se você escolher um tópico de outra conta, o tópico deve ter políticas que concedam permissões de acesso ao Config. AWS Para obter mais informações, consulte Permissões para o tópico do Amazon SNS.

configSnapshotDeliveryProperties- Contém o deliveryFrequency atributo, que define com que frequência o AWS Config fornece instantâneos de configuração e com que frequência ele invoca avaliações para regras periódicas do Config.

Se o comando for bem-sucedido, o AWS Config não retornará nenhuma saída. Para verificar as configurações do seu canal de entrega, execute o describe-delivery-channels comando.

• Para obter detalhes da API, consulte [PutDeliveryChanneln](https://awscli.amazonaws.com/v2/documentation/api/latest/reference/configservice/put-delivery-channel.html)a Referência de AWS CLI Comandos.

### **PowerShell**

Ferramentas para PowerShell

Exemplo 1: Esse exemplo altera a propriedade deliveryFrequency de um canal de entrega existente.

```
Write-CFGDeliveryChannel -ConfigSnapshotDeliveryProperties_DeliveryFrequency 
 TwentyFour_Hours -DeliveryChannelName default -DeliveryChannel_S3BucketName 
  config-bucket-NA -DeliveryChannel_S3KeyPrefix my
```
• Para obter detalhes da API, consulte [PutDeliveryChannele](https://docs.aws.amazon.com/powershell/latest/reference)m Referência de AWS Tools for PowerShell cmdlet.

Para obter uma lista completa dos guias do desenvolvedor do AWS SDK e exemplos de código, consulte[Usando AWS Config com um AWS SDK](#page-139-0). Este tópico também inclui informações sobre como começar e detalhes sobre versões anteriores do SDK.

# <span id="page-17163-0"></span>Histórico do documento

A tabela a seguir descreve as mudanças importantes na documentação do AWS Config. Para receber notificações sobre atualizações dessa documentação, você poderá se inscrever em um feed RSS.

- Versão da API: 12/11/2014
- Última atualização da documentação: 17 de junho de 2024

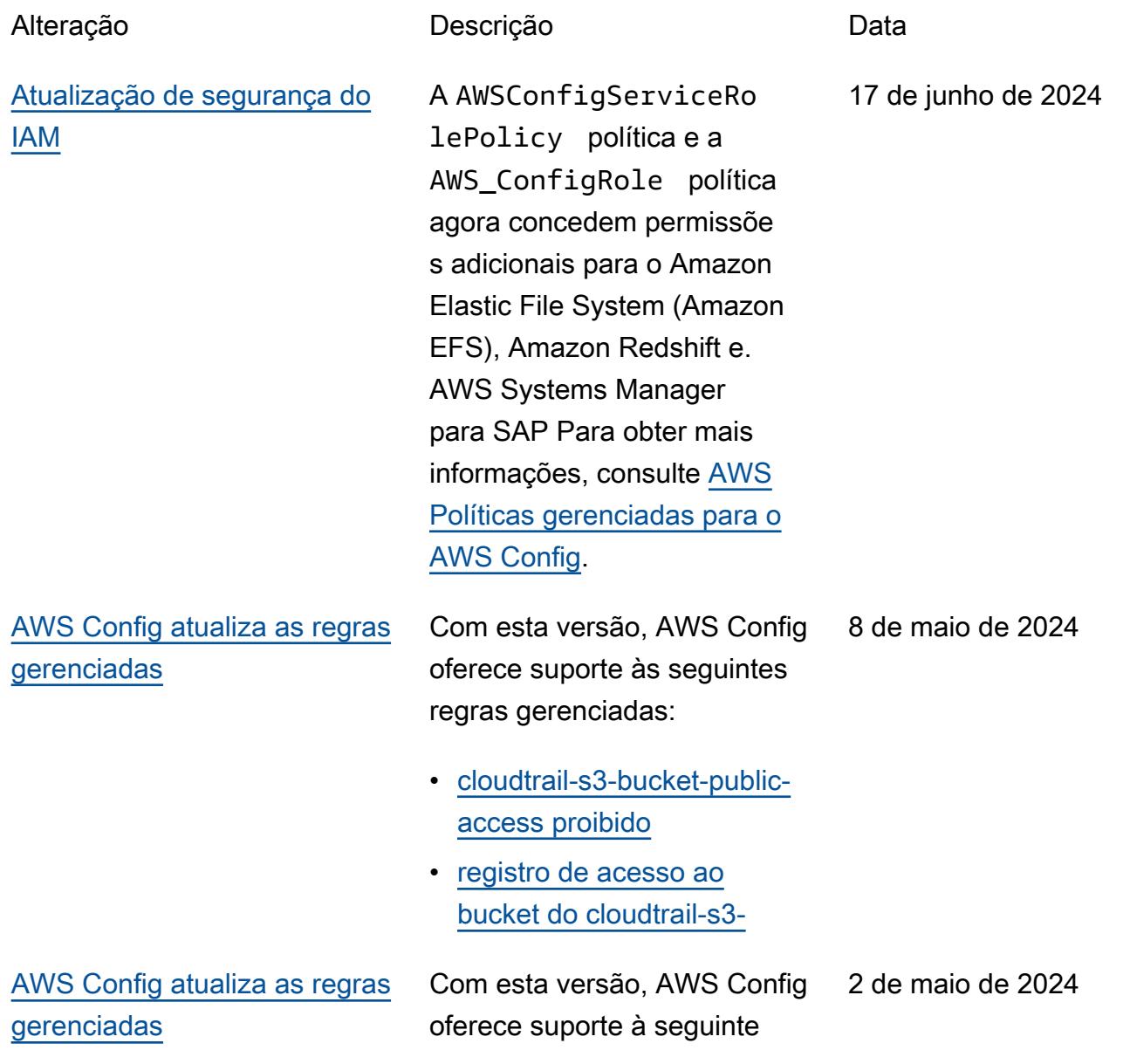

regra gerenciada: [iam-exter](https://docs.aws.amazon.com/config/latest/developerguide/iam-external-access-analyzer-enabled.html)  [nal-access-analyzer-enabled](https://docs.aws.amazon.com/config/latest/developerguide/iam-external-access-analyzer-enabled.html)

[AWS Config atualiza as regras](#page-17163-0) [gerenciadas](#page-17163-0)

Com esta versão, AWS Config oferece suporte às seguintes regras gerenciadas: 26 de abril de 2024

- [proteção contra malware](https://docs.aws.amazon.com/config/latest/developerguide/guardduty-malware-protection-enabled.html)  [guardduty-habilitada](https://docs.aws.amazon.com/config/latest/developerguide/guardduty-malware-protection-enabled.html)
- [proteção guardduty-rds-habi](https://docs.aws.amazon.com/config/latest/developerguide/guardduty-rds-protection-enabled.html) [litada](https://docs.aws.amazon.com/config/latest/developerguide/guardduty-rds-protection-enabled.html)
- [proteção guardduty-s3](https://docs.aws.amazon.com/config/latest/developerguide/guardduty-s3-protection-enabled.html)  [ativada](https://docs.aws.amazon.com/config/latest/developerguide/guardduty-s3-protection-enabled.html)
- [habilitado para escaneame](https://docs.aws.amazon.com/config/latest/developerguide/inspector-lambda-standard-scan-enabled.html)  [nto padrão inspetor-lambda](https://docs.aws.amazon.com/config/latest/developerguide/inspector-lambda-standard-scan-enabled.html)

[AWS Config simplifica a](#page-17163-0)  [análise de uso com a Amazon](#page-17163-0) **[CloudWatch](#page-17163-0)** 

Com esta versão, as CloudWatch métricas da Amazon para monitorar o uso de AWS Config dados exibirão somente o uso faturável. Isso significa que o uso não faturável não será mais exibido nas CloudWatch métricas da Amazon emitidas para o console e para AWS Config o console. AWS Config Isso permite que você valide a AWS Config configuração e o uso usando as CloudWatc h métricas da Amazon e correlacione o uso faturável com os custos associados. Para obter mais informaçõ es, consulte [Métricas de AWS](https://docs.aws.amazon.com/config/latest/developerguide/viewing-the-aws-config-dashboard.html#aws-config-dashboard-metrics) [Config uso e sucesso](https://docs.aws.amazon.com/config/latest/developerguide/viewing-the-aws-config-dashboard.html#aws-config-dashboard-metrics).

26 de abril de 2024

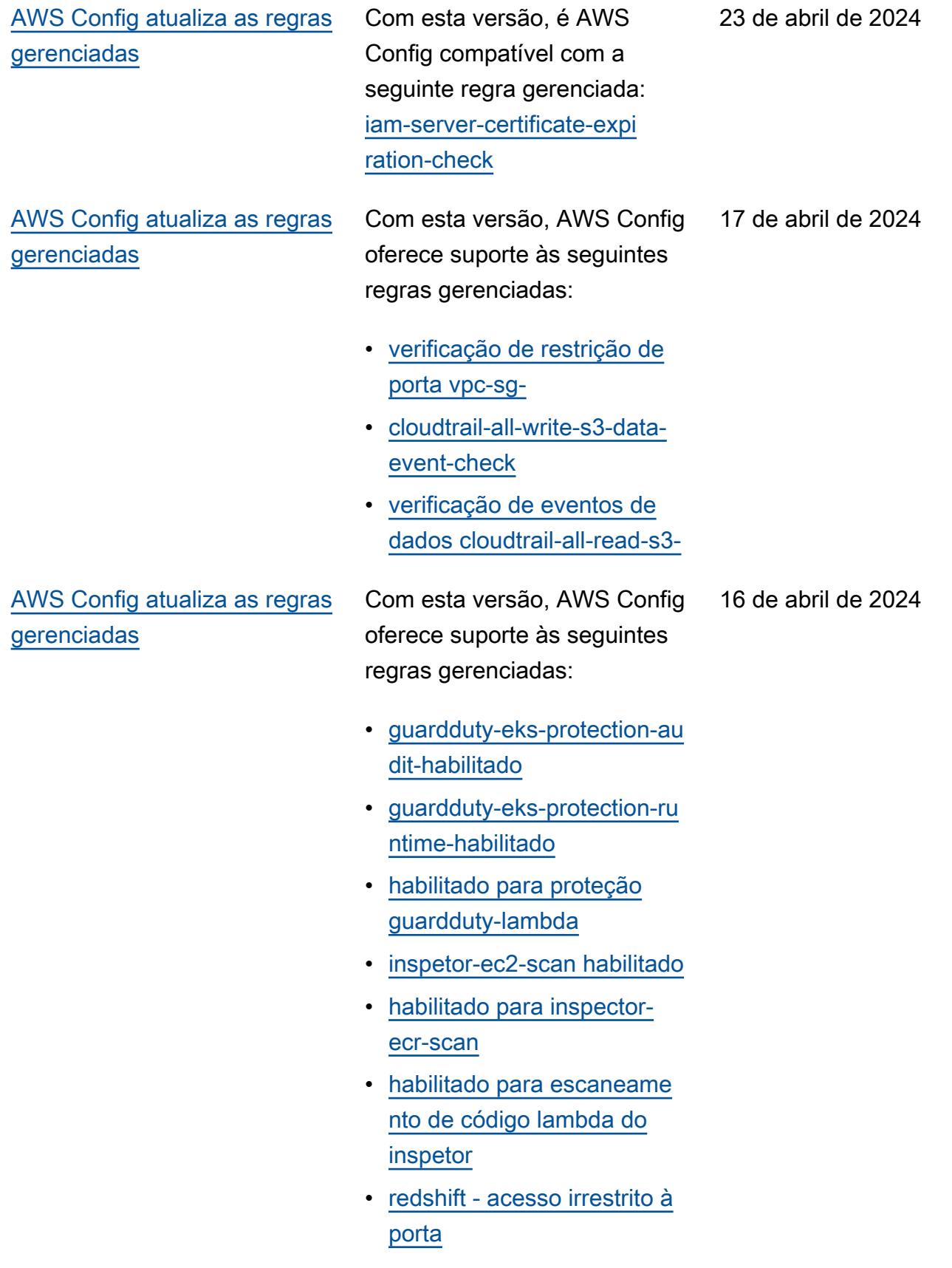

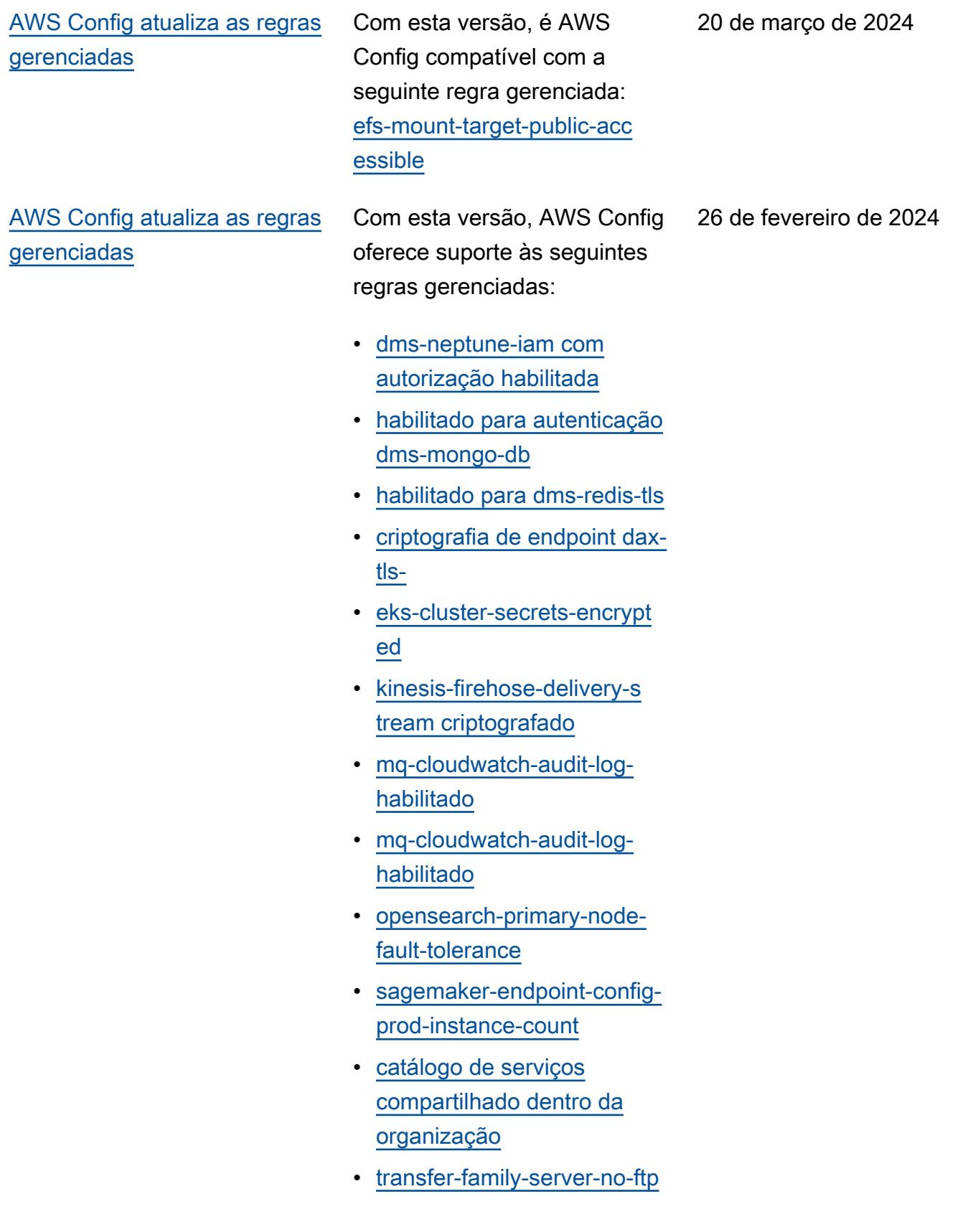

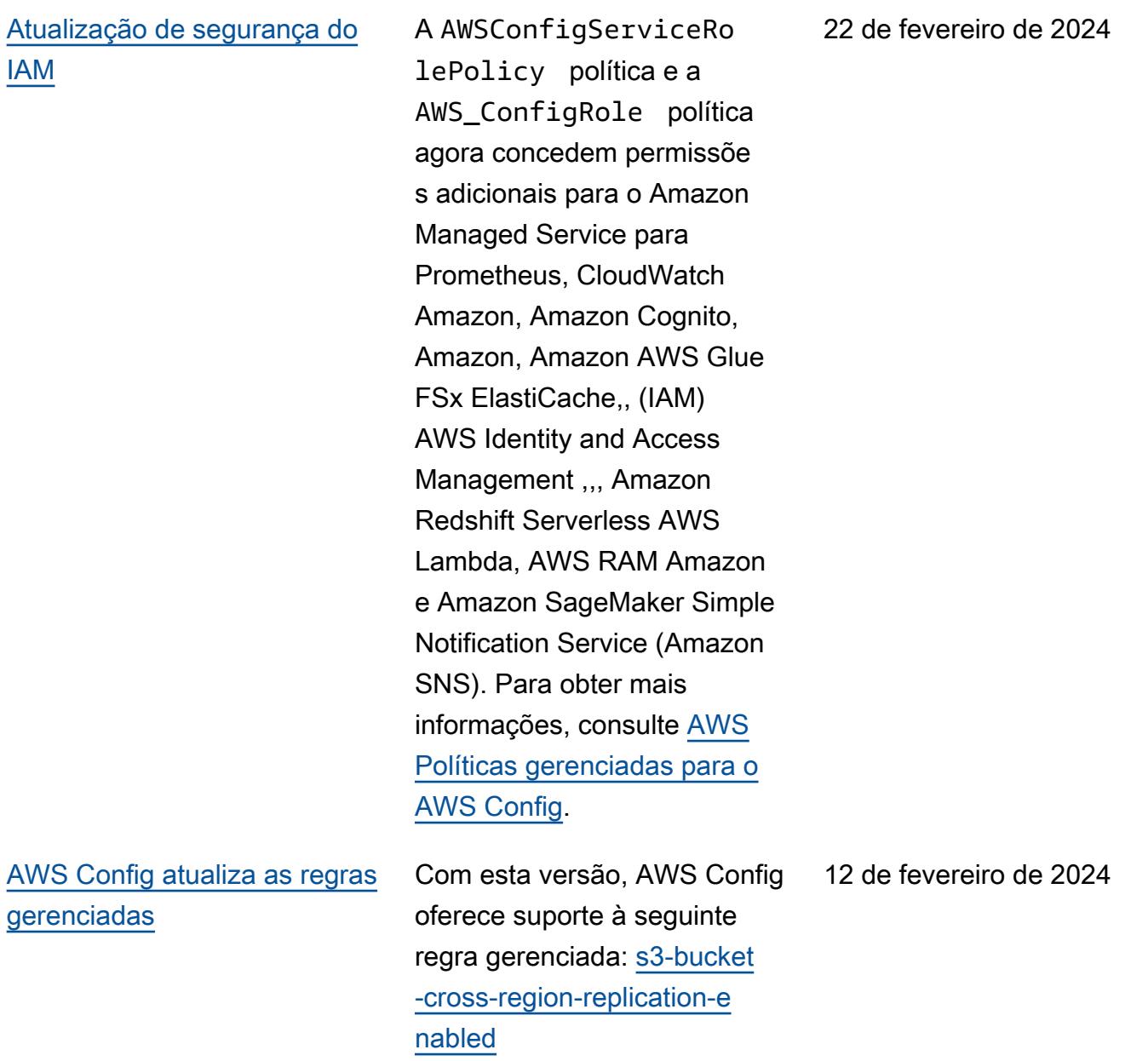

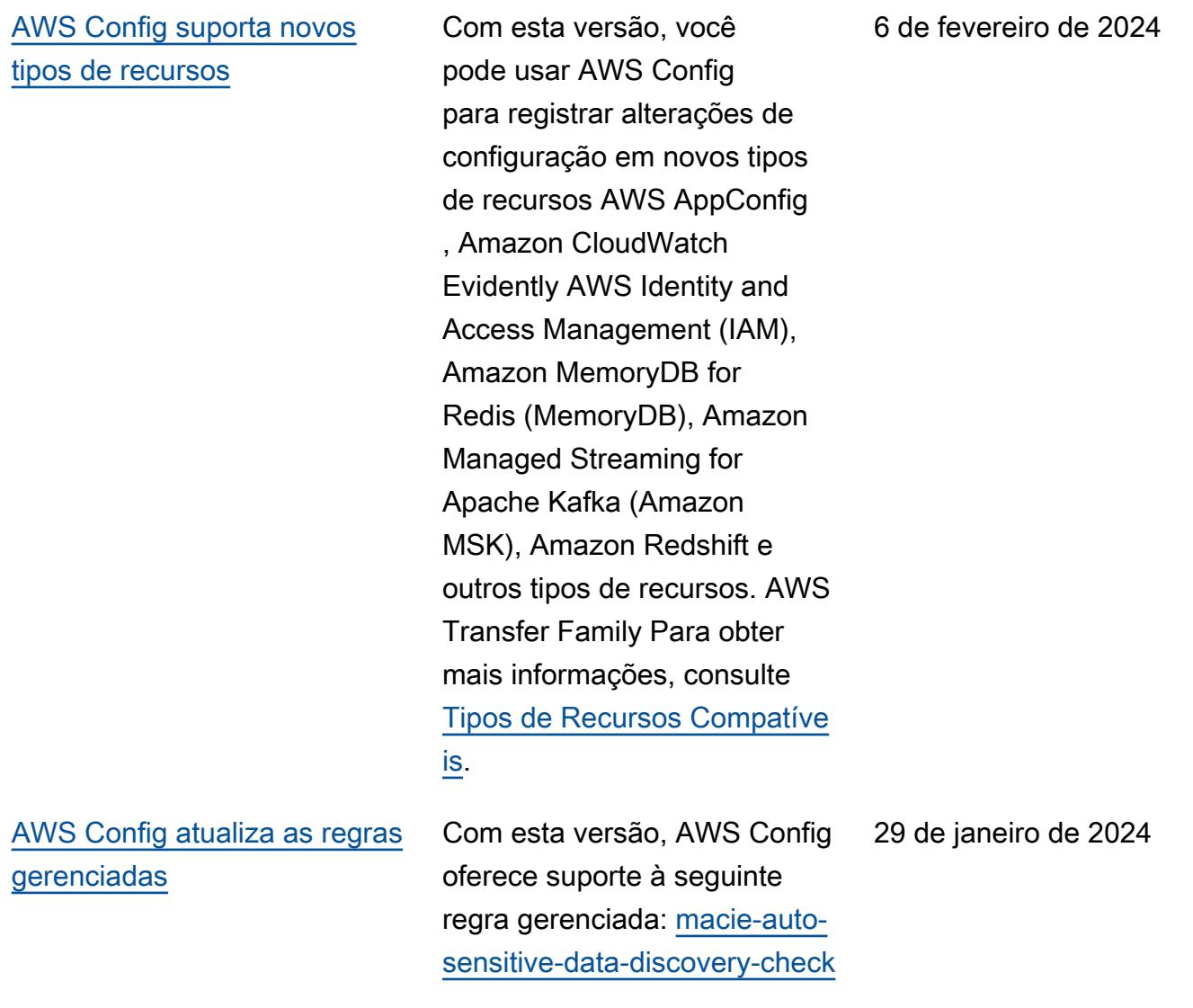

[AWS Config suporta novos](#page-17163-0)  [tipos de recursos](#page-17163-0)

Com esta versão, você pode usar AWS Config para registrar alterações de configuração em novos Amazon AppStream, AWS Key Management Service (AWS KMS), Amazon Relational Database Service (Amazon RDS), Amazon Cognito, Amazon Elastic Compute Cloud (Amazon EC2), EC2 Image Builder AWS Ground Station,,, Amazon AWS Mainframe Modernization, Amazon Redshift e tipos de recursos. QuickSight AWS Systems Manager Para obter mais informações, consulte [Tipos](https://docs.aws.amazon.com/config/latest/developerguide/resource-config-reference.html)  [de Recursos Compatíveis.](https://docs.aws.amazon.com/config/latest/developerguide/resource-config-reference.html)

3 de janeiro de 2024

[Os limites de serviço](#page-17163-0) [aumentam para o número](#page-17163-0)  [máximo de AWS Config regras](#page-17163-0) [por região por conta](#page-17163-0)

Com esta versão, AWS Config suporta 1000 AWS Config regras por AWS região por conta. Esse aumento se aplica ao total de todas as regras implantadas, incluindo regras AWS Config gerenciadas, regras AWS Config personali zadas, pacotes de AWS Config conformidade, AWS Security Hub controles, AWS Firewall Manager políticas e planos de AWS Backup backup por região e por conta. Para obter mais informações, consulte [Limites de serviço da](https://docs.aws.amazon.com/config/latest/developerguide/configlimits.html)

.

19 de dezembro de 2023

19 de dezembro de 2023

[AWS Config atualiza as regras](#page-17163-0) [gerenciadas](#page-17163-0)

Com esta versão, AWS Config oferece suporte às seguintes regras gerenciadas:

- [s3-meets-restore-time-target](https://docs.aws.amazon.com/config/latest/developerguide/s3-meets-restore-time-target.html)
- [ebs-meets-restore-time-targ](https://docs.aws.amazon.com/config/latest/developerguide/ebs-meets-restore-time-target.html) [et](https://docs.aws.amazon.com/config/latest/developerguide/ebs-meets-restore-time-target.html)
- [ec2-meets-restore-time-targ](https://docs.aws.amazon.com/config/latest/developerguide/ec2-meets-restore-time-target.html) [et](https://docs.aws.amazon.com/config/latest/developerguide/ec2-meets-restore-time-target.html)
- [rds-meets-restore-time-targ](https://docs.aws.amazon.com/config/latest/developerguide/rds-meets-restore-time-target.html) [et](https://docs.aws.amazon.com/config/latest/developerguide/rds-meets-restore-time-target.html)
- [efs-meets-restore-time-targ](https://docs.aws.amazon.com/config/latest/developerguide/efs-meets-restore-time-target.html)  [et](https://docs.aws.amazon.com/config/latest/developerguide/efs-meets-restore-time-target.html)
- [fsx-meets-restore-time-targ](https://docs.aws.amazon.com/config/latest/developerguide/fsx-meets-restore-time-target.html) [et](https://docs.aws.amazon.com/config/latest/developerguide/fsx-meets-restore-time-target.html)
- [aurora-meets-restore-time-t](https://docs.aws.amazon.com/config/latest/developerguide/aurora-meets-restore-time-target.html) [arget](https://docs.aws.amazon.com/config/latest/developerguide/aurora-meets-restore-time-target.html)
- [dynamodb-meets-restore](https://docs.aws.amazon.com/config/latest/developerguide/dynamodb-meets-restore-time-target.html)[time-target](https://docs.aws.amazon.com/config/latest/developerguide/dynamodb-meets-restore-time-target.html)
A AWSConfigServiceRo lePolicy política e a AWS\_ConfigRole política agora concedem permissõe s adicionais para AWS AppConfig Amazon Managed Service for Prometheus AWS Database Migration Service ,AWS DMS(), ()

IAM,AWS Identity and Access

Apache Kafka (Amazon MSK CloudWatch ), Amazon Logs e Amazon Simple Storage Service ( AWS Organizations Amazon S3). Para obter mais informações, consulte [AWS](https://docs.aws.amazon.com/config/latest/developerguide/security-iam-awsmanpol.html)  [Políticas gerenciadas para o](https://docs.aws.amazon.com/config/latest/developerguide/security-iam-awsmanpol.html) 

Management Amazon Managed Streaming for

[AWS Config.](https://docs.aws.amazon.com/config/latest/developerguide/security-iam-awsmanpol.html)

5 de dezembro de 2023

[Versão de pré-visualização:](#page-17163-0)  [processador de consultas](#page-17163-0) [em linguagem natural para](#page-17163-0) [consultas avançadas](#page-17163-0)

Com esta versão, você pode usar o processador de consulta de linguagem natural para consultas avançadas, que usa recursos de inteligên cia artificial generativa (IA generativa) que permitem fazer perguntas em inglês simples e convertê-las em um ready-to-use formato de consulta. Com o processad or de consulta de linguagem natural, você pode consultar sua organização Conta da AWS ou em toda a AWS organização. Para obter mais informações, consulte [Natural](https://docs.aws.amazon.com/config/latest/developerguide/query-assistant.html) [language query processor for](https://docs.aws.amazon.com/config/latest/developerguide/query-assistant.html)  [advanced queries](https://docs.aws.amazon.com/config/latest/developerguide/query-assistant.html).

26 de novembro de 2023

[Gravação periódica](#page-17163-0) Com esta versão, AWS Config suporta gravação periódica. A gravação periódica oferece a capacidade de capturar as alterações mais recentes na configuração dos recursos em um período fixo. Agora é possível definir a frequênci a padrão do gravador de configuração como Diária, permitindo receber um item de configuração (CI) que represente o estado mais recente dos recursos no último período de 24 horas, somente se for diferente do CI anterior gravado. O AWS Config console também apresenta uma nova experiênc ia de estratégia de gravação, na qual você também pode substituir a frequência de gravação por tipos de recursos específicos ou excluir tipos específicos de recursos da gravação. Isso pode ajudar a ajustar as configurações aos requisitos granulares.

> Os seguintes tipos de dados foram adicionados:

- **[RecordingMode](https://docs.aws.amazon.com/config/latest/APIReference/API_RecordingMode.html)**
- [RecordingModeSubstituir](https://docs.aws.amazon.com/config/latest/APIReference/API_RecordingModeOverride.html)

Os seguintes tipos de dados foram atualizados:

- [PutConfigurationGravador](https://docs.aws.amazon.com/config/latest/APIReference/API_PutConfigurationRecorder.html)
- [ConfigurationRecorder](https://docs.aws.amazon.com/config/latest/APIReference/API_ConfigurationRecorder.html)
- [BaseConfigurationItem](https://docs.aws.amazon.com/config/latest/APIReference/API_BaseConfigurationItem.html)
- [ConfigurationItem](https://docs.aws.amazon.com/config/latest/APIReference/API_ConfigurationItem.html)

As seguintes páginas do guia do desenvolvedor foram atualizadas:

- [Recursos de recodificação](https://docs.aws.amazon.com/config/latest/developerguide/select-resources.html)  [AWS](https://docs.aws.amazon.com/config/latest/developerguide/select-resources.html)
- [Configuração AWS Config](https://docs.aws.amazon.com/config/latest/developerguide/1-click-setup.html) [com o AWS Config console |](https://docs.aws.amazon.com/config/latest/developerguide/1-click-setup.html)  [Configuração com 1 clique](https://docs.aws.amazon.com/config/latest/developerguide/1-click-setup.html)
- [Configuração AWS Config](https://docs.aws.amazon.com/config/latest/developerguide/manual-setup.title.html) [com o AWS Config console |](https://docs.aws.amazon.com/config/latest/developerguide/manual-setup.title.html)  [Configuração manual](https://docs.aws.amazon.com/config/latest/developerguide/manual-setup.title.html)
- [Configurando AWS Config](https://docs.aws.amazon.com/config/latest/developerguide/gs-cli-subscribe.html) [com a AWS CLI](https://docs.aws.amazon.com/config/latest/developerguide/gs-cli-subscribe.html)

A AWSConfigServiceRo lePolicy política e a AWS\_ConfigRole política agora concedem permissões adicionais para Amazon Cognito, Amazon Connect, Amazon EMR,, AWS Ground Station, AWS Mainframe Modernization Amazon MemoryDB for Redis, Amazon, QuickSight Amazon AWS Organizations Relationa l Database Service (Amazon RDS), Amazon Redshift,

Amazon Route 53 e. AWS Service Catalog AWS Transfer Family

Agora, as políticas AWSConfigServiceRo lePolicy e AWS\_Confi gRole também adicionam identificadores de segurança (SID) para as políticas AWSConfigServiceRo lePolicyStatementI D , AWSConfigSLRLogSta tementID , AWSConfig SLRLogEventStateme ntID , AWSConfig SLRApiGatewayState mentID e AWSConfig ServiceRolePolicy .

Para obter mais informaçõ es, consulte [AWS Políticas](https://docs.aws.amazon.com/config/latest/developerguide/security-iam-awsmanpol.html)  17 de novembro de 2023

## [gerenciadas para o AWS](https://docs.aws.amazon.com/config/latest/developerguide/security-iam-awsmanpol.html)  [Config](https://docs.aws.amazon.com/config/latest/developerguide/security-iam-awsmanpol.html).

#### [AWS Config atualiza as regras](#page-17163-0) [gerenciadas](#page-17163-0)

Com esta versão, AWS Config oferece suporte às seguintes regras gerenciadas:

- 9 de novembro de 2022
- [acm-pca-root-ca-disabled](https://docs.aws.amazon.com/config/latest/developerguide/acm-pca-root-ca-disabled.html)
- [dynamodb-table-deletion](https://docs.aws.amazon.com/config/latest/developerguide/dynamodb-table-deletion-protection-enabled.html)[protection-enabled](https://docs.aws.amazon.com/config/latest/developerguide/dynamodb-table-deletion-protection-enabled.html)
- [ec2-client-vpn-connection-l](https://docs.aws.amazon.com/config/latest/developerguide/ec2-client-vpn-connection-log-enabled.html)  [og-enabled](https://docs.aws.amazon.com/config/latest/developerguide/ec2-client-vpn-connection-log-enabled.html)
- [eks-cluster-log-enabled](https://docs.aws.amazon.com/config/latest/developerguide/eks-cluster-log-enabled.html)
- [emr-block-public-access](https://docs.aws.amazon.com/config/latest/developerguide/emr-block-public-access.html)
- [fsx-windows-audit-log-confi](https://docs.aws.amazon.com/config/latest/developerguide/fsx-windows-audit-log-configured.html) [gured](https://docs.aws.amazon.com/config/latest/developerguide/fsx-windows-audit-log-configured.html)
- [fsx-openzfs-copy-tags-enabl](https://docs.aws.amazon.com/config/latest/developerguide/fsx-openzfs-copy-tags-enabled.html) [ed](https://docs.aws.amazon.com/config/latest/developerguide/fsx-openzfs-copy-tags-enabled.html)
- [fsx-lustre-copy-tags-to-bac](https://docs.aws.amazon.com/config/latest/developerguide/fsx-lustre-copy-tags-to-backups.html) [kups](https://docs.aws.amazon.com/config/latest/developerguide/fsx-lustre-copy-tags-to-backups.html)
- [msk-enhanced-monitoring](https://docs.aws.amazon.com/config/latest/developerguide/msk-enhanced-monitoring-enabled.html)[enabled](https://docs.aws.amazon.com/config/latest/developerguide/msk-enhanced-monitoring-enabled.html)
- [mq-auto-minor-version](https://docs.aws.amazon.com/config/latest/developerguide/mq-auto-minor-version-upgrade-enabled.html)[upgrade-enabled](https://docs.aws.amazon.com/config/latest/developerguide/mq-auto-minor-version-upgrade-enabled.html)
- [neptune-cluster-multi-az-en](https://docs.aws.amazon.com/config/latest/developerguide/neptune-cluster-multi-az-enabled.html)  [abled](https://docs.aws.amazon.com/config/latest/developerguide/neptune-cluster-multi-az-enabled.html)
- [opensearch-update-check](https://docs.aws.amazon.com/config/latest/developerguide/opensearch-update-check.html)
- [s3-access-point-in-vpc-only](https://docs.aws.amazon.com/config/latest/developerguide/s3-access-point-in-vpc-only.html)
- [s3-access-point-public-acce](https://docs.aws.amazon.com/config/latest/developerguide/s3-access-point-public-access-blocks.html) [ss-blocks](https://docs.aws.amazon.com/config/latest/developerguide/s3-access-point-public-access-blocks.html)
- [s3-bucket-mfa-delete-enable](https://docs.aws.amazon.com/config/latest/developerguide/s3-bucket-mfa-delete-enabled.html) [d](https://docs.aws.amazon.com/config/latest/developerguide/s3-bucket-mfa-delete-enabled.html)

3 de novembro de 2023

Com esta versão, você pode usar AWS Config para registrar alterações de configuração em new AWS Identity and Access Management (IAM),, (), Amazon Connect AWS Network Manager, Amazon Elastic Compute Cloud AWS Private Certificate Authority (Amazon EC2 AWS Private CA), Amazon Elastic Container Service (Amazon ECS) Elastic Container Service (Amazon ECS),,, Amazon AWS IoT Managed Streaming AWS IoT TwinMaker for Apache Kafka Connect (Amazon MSK Connect Connect) e tipos de recursos. AWS App Mesh AWS Lambda Explorador de recursos da AWS Para obter mais informações, consulte [Tipos de recursos compatíve](https://docs.aws.amazon.com/config/latest/developerguide/resource-config-reference.html) [is](https://docs.aws.amazon.com/config/latest/developerguide/resource-config-reference.html).

26 de outubro de 2023

[AWS Config suporta novos](#page-17163-0)  [pacotes de conformidade](#page-17163-0)

Com esta versão, AWS Config atualiza o seguinte pacote de conformidade: [Melhores](https://docs.aws.amazon.com/config/latest/developerguide/operational-best-practices-for-bnm-rmit.html)  [práticas operacionais para](https://docs.aws.amazon.com/config/latest/developerguide/operational-best-practices-for-bnm-rmit.html) BNM RMit

[Painéis de conformidade e](#page-17163-0)  [inventário para agregadores](#page-17163-0)

Com esta versão, AWS Config adiciona uma página de painel de conformidade e uma página de painel de inventário à exibição agregada no AWS Config console.

Na página do painel de conformidade, você pode visualizar painéis automatiz ados com widgets que resumem os insights sobre a conformidade de recursos em seu agregador, como os 10 principais tipos de recursos por recursos não compatíve is, os 10 principais pacotes de conformidade em nível de conta por regras não compatíveis e muito mais.

Para a página do painel de inventário, você pode visualiza r o painel automatizado com widgets que resumem os insights sobre os dados de configuração de recursos em seu agregador, como os 10 principais tipos de recursos por contagem de recursos, as 10 principais contas por contagem de recursos e muito mais.

Para obter informações sobre gráficos e tabelas, consulte

[Painel de conformidade](https://docs.aws.amazon.com/config/latest/developerguide/viewing-the-aggregate-dashboard.html#aggregate-compliance-dashboard) e [Painel de inventário.](https://docs.aws.amazon.com/config/latest/developerguide/viewing-the-aggregate-dashboard.html#aggregate-resource-dashboard)

[Atualização de segurança do](#page-17163-0) [IAM](#page-17163-0)

A AWSConfigServiceRo lePolicy política e a AWS\_ConfigRole política agora concedem permissõe s adicionais para AWS Private CA,, Amazon Connect AWS App Mesh, Amazon Elastic Container Service (Amazon ECS), Amazon Evidently, CloudWatch Amazon Managed Grafana, Amazon, Amazon AWS IoT Inspector GuardDuty,,, Amazon Managed Streaming for Apache Kafka (Amazon MSK) AWS IoT TwinMaker ,,,, e Amazon. AWS Lambda AWS Network Manager AWS Organizations SageMaker Para obter mais informaçõ es, consulte [AWS Políticas](https://docs.aws.amazon.com/config/latest/developerguide/security-iam-awsmanpol.html)  [gerenciadas para o AWS](https://docs.aws.amazon.com/config/latest/developerguide/security-iam-awsmanpol.html)  [Config](https://docs.aws.amazon.com/config/latest/developerguide/security-iam-awsmanpol.html).

4 de outubro de 2023

Com esta versão, você pode usar AWS Config para registrar alterações de configuração nos novos tipos de AWS IoT recursos AWS IoT TwinMaker, AWS IoT Wireless,, Amazon Personalize Amazon Managed Streaming for Apache Kafka (Amazon MSK) SageMaker , Amazon, AWS CodeBuild Amazon e Amazon AppStream Inspector. Para obter mais informações, consulte [Tipos](https://docs.aws.amazon.com/config/latest/developerguide/resource-config-reference.html)  [de recursos compatíveis](https://docs.aws.amazon.com/config/latest/developerguide/resource-config-reference.html).

4 de outubro de 2023

[AWS Config atualiza as regras](#page-17163-0) [gerenciadas](#page-17163-0)

Com esta versão, AWS Config oferece suporte às seguintes regras gerenciadas: 21 de setembro de 2023

- [docdb-cluster-deletion-prot](https://docs.aws.amazon.com/config/latest/developerguide/docdb-cluster-deletion-protection-enabled.html) [ection-enabled](https://docs.aws.amazon.com/config/latest/developerguide/docdb-cluster-deletion-protection-enabled.html)
- [docdb-cluster-audit-logging](https://docs.aws.amazon.com/config/latest/developerguide/docdb-cluster-audit-logging-enabled.html)[enabled](https://docs.aws.amazon.com/config/latest/developerguide/docdb-cluster-audit-logging-enabled.html)
- [docdb-cluster-snapshot-publ](https://docs.aws.amazon.com/config/latest/developerguide/docdb-cluster-snapshot-public-prohibited.html)  [ic-prohibited](https://docs.aws.amazon.com/config/latest/developerguide/docdb-cluster-snapshot-public-prohibited.html)
- [mq-active-deployment-mode](https://docs.aws.amazon.com/config/latest/developerguide/mq-active-deployment-mode.html)
- [mq-rabbit-deployment-mode](https://docs.aws.amazon.com/config/latest/developerguide/mq-rabbit-deployment-mode.html)
- [dms-auto-minor-version](https://docs.aws.amazon.com/config/latest/developerguide/dms-auto-minor-version-upgrade-check.html)[upgrade-check](https://docs.aws.amazon.com/config/latest/developerguide/dms-auto-minor-version-upgrade-check.html)
- [dms-replication-task-target](https://docs.aws.amazon.com/config/latest/developerguide/dms-replication-task-targetdb-logging.html) [db-logging](https://docs.aws.amazon.com/config/latest/developerguide/dms-replication-task-targetdb-logging.html)
- [dms-replication-task-source](https://docs.aws.amazon.com/config/latest/developerguide/dms-replication-task-sourcedb-logging.html)  [db-logging](https://docs.aws.amazon.com/config/latest/developerguide/dms-replication-task-sourcedb-logging.html)
- [dms-endpoint-ssl-configured](https://docs.aws.amazon.com/config/latest/developerguide/dms-endpoint-ssl-configured.html)
- [custom-eventbus-policy-atta](https://docs.aws.amazon.com/config/latest/developerguide/custom-eventbus-policy-attached.html)  [ched](https://docs.aws.amazon.com/config/latest/developerguide/custom-eventbus-policy-attached.html)
- [global-endpoint-event-repli](https://docs.aws.amazon.com/config/latest/developerguide/global-endpoint-event-replication-enabled.html)  [cation-enabled](https://docs.aws.amazon.com/config/latest/developerguide/global-endpoint-event-replication-enabled.html)
- [route53-query-logging-enabl](https://docs.aws.amazon.com/config/latest/developerguide/route53-query-logging-enabled.html) [ed](https://docs.aws.amazon.com/config/latest/developerguide/route53-query-logging-enabled.html)
- [rds-aurora-mysql-audit-logg](https://docs.aws.amazon.com/config/latest/developerguide/rds-aurora-mysql-audit-logging-enabled.html)  [ing-enabled](https://docs.aws.amazon.com/config/latest/developerguide/rds-aurora-mysql-audit-logging-enabled.html)
- [rds-cluster-auto-minor-vers](https://docs.aws.amazon.com/config/latest/developerguide/rds-cluster-auto-minor-version-upgrade-enable.html) [ion-upgrade-enable](https://docs.aws.amazon.com/config/latest/developerguide/rds-cluster-auto-minor-version-upgrade-enable.html)
- [appsync-authorization-check](https://docs.aws.amazon.com/config/latest/developerguide/appsync-authorization-check.html)
- [netfw-deletion-protection-e](https://docs.aws.amazon.com/config/latest/developerguide/netfw-deletion-protection-enabled.html) [nabled](https://docs.aws.amazon.com/config/latest/developerguide/netfw-deletion-protection-enabled.html)
- [wafv2-rulegroup-logging-ena](https://docs.aws.amazon.com/config/latest/developerguide/wafv2-rulegroup-logging-enabled.html) [bled](https://docs.aws.amazon.com/config/latest/developerguide/wafv2-rulegroup-logging-enabled.html)
- [msk-in-cluster-node-require](https://docs.aws.amazon.com/config/latest/developerguide/msk-in-cluster-node-require-tls.html) [-tls](https://docs.aws.amazon.com/config/latest/developerguide/msk-in-cluster-node-require-tls.html)

[AWS Config suporta novos](#page-17163-0)  [pacotes de conformidade](#page-17163-0)

[Atualização de segurança do](#page-17163-0) [IAM](#page-17163-0)

Com esta versão, AWS Config atualiza os seguintes pacotes de conformidade: 8 de setembro de 2023

- [Operational Best Practices](https://docs.aws.amazon.com/config/latest/developerguide/operational-best-practices-for-amazon-s3.html) [for Amazon S3](https://docs.aws.amazon.com/config/latest/developerguide/operational-best-practices-for-amazon-s3.html)
- [Operational Best Practices](https://docs.aws.amazon.com/config/latest/developerguide/operational-best-practices-for-EC2.html.html) [for EC2](https://docs.aws.amazon.com/config/latest/developerguide/operational-best-practices-for-EC2.html.html)

A AWSConfigServiceRo lePolicy política agora remove as permissões para AWS Systems Manager (Systems Manager). Para obter mais informações, consulte [AWS Políticas](https://docs.aws.amazon.com/config/latest/developerguide/security-iam-awsmanpol.html) [gerenciadas para o AWS](https://docs.aws.amazon.com/config/latest/developerguide/security-iam-awsmanpol.html)  [Config](https://docs.aws.amazon.com/config/latest/developerguide/security-iam-awsmanpol.html).

6 de setembro de 2023

Com esta versão, você pode usar AWS Config para registrar alterações de configuração no novo Amazon CodeGuru Profiler,, AWS Elemental MediaConn ect AWS Transfer Family, Amazon Managed Service for Prometheus, AWS Batch, AWS Cloud Map, e nos tipos de recursos. Amazon Route 53 Resolver Para obter mais informações, consulte [Tipos de recursos compatíve](https://docs.aws.amazon.com/config/latest/developerguide/resource-config-reference.html) [is](https://docs.aws.amazon.com/config/latest/developerguide/resource-config-reference.html).

6 de setembro de 2023

[AWS Config atualiza as regras](#page-17163-0) [gerenciadas](#page-17163-0)

Com esta versão, AWS Config oferece suporte às seguintes regras gerenciadas: 10 de agosto de 2023

- [athena-workgroup-e](https://docs.aws.amazon.com/config/latest/developerguide/athena-workgroup-encrypted-at-rest.html)  [ncrypted-at-rest](https://docs.aws.amazon.com/config/latest/developerguide/athena-workgroup-encrypted-at-rest.html)
- [neptune-cluster-iam-databas](https://docs.aws.amazon.com/config/latest/developerguide/neptune-cluster-iam-database-authentication.html) [e-authentication](https://docs.aws.amazon.com/config/latest/developerguide/neptune-cluster-iam-database-authentication.html)
- [neptune-cluster-copy-tags-t](https://docs.aws.amazon.com/config/latest/developerguide/neptune-cluster-copy-tags-to-snapshot-enabled.html)  [o-snapshot-enabled](https://docs.aws.amazon.com/config/latest/developerguide/neptune-cluster-copy-tags-to-snapshot-enabled.html)
- [neptune-cluster-cloudwatch](https://docs.aws.amazon.com/config/latest/developerguide/neptune-cluster-cloudwatch-log-export-enabled.html)[log-export-enabled](https://docs.aws.amazon.com/config/latest/developerguide/neptune-cluster-cloudwatch-log-export-enabled.html)
- [neptune-cluster-deletion-pr](https://docs.aws.amazon.com/config/latest/developerguide/neptune-cluster-deletion-protection-enabled.html)  [otection-enabled](https://docs.aws.amazon.com/config/latest/developerguide/neptune-cluster-deletion-protection-enabled.html)
- [neptune-cluster-snapshot-en](https://docs.aws.amazon.com/config/latest/developerguide/neptune-cluster-snapshot-encrypted.html) [crypted](https://docs.aws.amazon.com/config/latest/developerguide/neptune-cluster-snapshot-encrypted.html)
- [neptune-cluster-backup-rete](https://docs.aws.amazon.com/config/latest/developerguide/neptune-cluster-backup-retention-check.html)  [ntion-check](https://docs.aws.amazon.com/config/latest/developerguide/neptune-cluster-backup-retention-check.html)
- [neptune-cluster-encrypted](https://docs.aws.amazon.com/config/latest/developerguide/neptune-cluster-encrypted.html)
- [neptune-cluster-snapshot-pu](https://docs.aws.amazon.com/config/latest/developerguide/neptune-cluster-snapshot-public-prohibited.html) [blic-prohibited](https://docs.aws.amazon.com/config/latest/developerguide/neptune-cluster-snapshot-public-prohibited.html)
- [docdb-cluster-backup-retent](https://docs.aws.amazon.com/config/latest/developerguide/docdb-cluster-backup-retention-check.html)  [ion-check](https://docs.aws.amazon.com/config/latest/developerguide/docdb-cluster-backup-retention-check.html)
- [docdb-cluster-encrypted](https://docs.aws.amazon.com/config/latest/developerguide/docdb-cluster-encrypted.html)
- [rds-cluster-encrypted-at-rest](https://docs.aws.amazon.com/config/latest/developerguide/rds-cluster-encrypted-at-rest.html)

Com esta versão, você pode usar AWS Config para registrar alterações de configuração em novos AWS Amplify, Amazon, Amazon Athena AppIntegr ations AWS App Mesh, Amazon Elastic Compute Cloud (Amazon EC2), Amazon Evidently CloudWatch , Amazon Forecast,,,,,, Amazon Managed AWS Elemental MediaConvert Streaming AWS Elemental MediaTailor for Apache Kafka (Amazon MSK) AWS IoT Greengras s Version 2 AWS Ground Station, Amazon Personali ze, Amazon Pinpoint Amazon Pinpoint e tipos de recursos. AWS Resilience Hub Para obter mais informações, consulte [Tipos de recursos](https://docs.aws.amazon.com/config/latest/developerguide/resource-config-reference.html)  [compatíveis](https://docs.aws.amazon.com/config/latest/developerguide/resource-config-reference.html).

3 de agosto de 2023

A AWSConfigServiceRo lePolicy política e a AWS\_ConfigRole política agora concedem permissõe s adicionais para Amazon Managed Workflows for Amazon AppStream 2.0 AWS App Mesh, Amazon,, Amazon Connect, Amazon AWS CloudFormation, AWS Identity and Access Managemen t (IAM) CloudFront AWS CodeArtifact AWS CodeBuild , Amazon Inspector AWS Glue,, GuardDuty,, Amazon Managed Streaming for Apache Kafka AWS IoT, Amazon AWS Network Manager Explorador de recursos da AWS Macie AWS IoT TwinMaker AWS IoT Wireless,,,,,, Amazon Route 53, AWS Elemental MediaConnect Amazon Simple Storage Service (Amazon S3) Service S3), AWS Organizat ions Amazon Simple Notificat ion Service (Amazon SNS), Simple Notification Service (Amazon SNS) e Amazon EC2 Systems Gerente (SSM). Para obter mais informaçõ es, consulte [AWS Políticas](https://docs.aws.amazon.com/config/latest/developerguide/security-iam-awsmanpol.html)  [gerenciadas para o AWS](https://docs.aws.amazon.com/config/latest/developerguide/security-iam-awsmanpol.html)  [Config](https://docs.aws.amazon.com/config/latest/developerguide/security-iam-awsmanpol.html).

Com esta versão, você pode usar AWS Config para registrar alterações de configuração no novo Amazon Kinesis, Amazon Elastic Compute Cloud (Amazon EC2), Amazon Pinpoint, Amazon Simple Storage Service (Amazon S3) Storage Service (Amazon S3), Amazon Virtual Private Cloud (Amazon VPC), Amazon Kendra, Amazon Connect Tipos de recursos Amazon Connect,, ,, e (). AWS CloudFormation AWS AppConfig AWS App Mesh AWS App Runner AWS Database Migration Service AWS DMS Para obter mais informações, consulte [Tipos](https://docs.aws.amazon.com/config/latest/developerguide/resource-config-reference.html)  [de recursos compatíveis](https://docs.aws.amazon.com/config/latest/developerguide/resource-config-reference.html).

[Aumento dos limites de](#page-17163-0) [serviço para pacotes de](#page-17163-0) [conformidade organizacional](#page-17163-0) Com esta versão, AWS Config suporta 350 AWS Config regras por região por conta em todos os pacotes de conformidade e 350 AWS Config regras organizacionais por organização. Para obter mais informações, consulte [Limites de serviço](https://docs.aws.amazon.com/config/latest/developerguide/configlimits.html).

10 de julho de 2023

13 de junho de 2023

A AWSConfigServiceRo lePolicy política e a AWS\_ConfigRole política agora concedem permissõe s adicionais para Amazon Managed Workflows para Amazon Connect AWS Amplify, Amazon Managed Service for Prometheus AWS App Mesh, Amazon Athena,,,,, Amazon, Amazon DynamoDB AWS Batch AWS CloudForm ation AWS CloudTrail AWS CodeArtifact CodeGuru, AWS Directory Service Amazon Elastic Compute Cloud (Amazon EC2), Amazon Evidently CloudWatch , Amazon Forecast,,,, (IAM), Amazon Managed Streaming para Apache Kafka (Amazon MSK AWS Organizations) AWS IoT Greengrass, AWS Ground Station Amazon Lightsail, AWS Identity and Access Management Amazon Logs,, CloudWatch AWS Elemental MediaConnect AWS Elemental MediaTailor, Amazon Pinpoint, Amazon Virtual Private Cloud (Amazon VPC), Amazon Personali ze, Amazon QuickSight, Amazon Simple Storage Service ( AWS Migration Hub Refactor Spaces Amazon S3),

Amazon e. SageMaker AWS Transfer Family Para obter mais informações, consulte [AWS Políticas gerenciadas](https://docs.aws.amazon.com/config/latest/developerguide/security-iam-awsmanpol.html) [para o AWS Config](https://docs.aws.amazon.com/config/latest/developerguide/security-iam-awsmanpol.html).

#### [AWS Config Registrando](#page-17163-0) [exclusões por tipo de recurso](#page-17163-0)

Com esta versão, AWS Config permite que você exclua tipos específicos de AWS recursos do rastreamento de inventário e do monitoram ento de conformidade e, ao mesmo tempo, rastreie todos os outros tipos de recursos compatíveis atualmente disponíveis AWS Config, incluindo aqueles que serão adicionados no futuro. Você pode usar esse recurso para se concentrar em recursos essenciais que estão sujeitos aos seus padrões de conformidade e governança.

As atualizações da API para o gravador de configuração e o grupo de gravação são compatíveis com versões anteriores, o que significa que elas funcionam com versões anteriores da API [PutConfig](https://docs.aws.amazon.com/config/latest/APIReference/API_PutConfigurationRecorder.html) [urationRecorder.](https://docs.aws.amazon.com/config/latest/APIReference/API_PutConfigurationRecorder.html) Você pode continuar gerenciando quais tipos de recursos são registrad os exatamente da mesma forma que antes, sem usar as APIs novas ou atualizadas.

Os seguintes tipos de dados foram adicionados:

- [RecordingStrategy](https://docs.aws.amazon.com/config/latest/APIReference/API_RecordingStrategy.html)
- [ExclusionByResourceTypes](https://docs.aws.amazon.com/config/latest/APIReference/API_ExclusionByResourceTypes.html)

Os seguintes tipos de dados foram atualizados:

- [PutConfigurationGravador](https://docs.aws.amazon.com/config/latest/APIReference/API_PutConfigurationRecorder.html)
- [ConfigurationRecorder](https://docs.aws.amazon.com/config/latest/APIReference/API_ConfigurationRecorder.html)
- [RecordingGroup](https://docs.aws.amazon.com/config/latest/APIReference/API_RecordingGroup.html)

A seguinte página no guia do desenvolvedor foi atualizada:

• [Seleção de quais recursos](https://docs.aws.amazon.com/config/latest/developerguide/select-resources.html)  [são registrados](https://docs.aws.amazon.com/config/latest/developerguide/select-resources.html)

Com esta versão, você pode usar AWS Config para registrar alterações de configuração no novo Amazon Elastic Container Service (Amazon ECS), Amazon Keyspaces (para Apache Cassandra) (Amazon Keyspaces),,,,, Amazon AWS CodeArtifact 2.0 AWS Amplify AWS App Mesh AWS App Runner, Amazon Elastic Compute Cloud ( AppStream Amazon EC2 AWS Signer), Amazon Evidently, Amazon Forecast, ( AWS Identity and Access Management IAM), Amazon Pinpoint CloudWatc h , Amazon, Amazon, Amazon Data Firehose. SageMaker AWS Transfer Family Para obter mais informações, consulte [Tipos de recursos](https://docs.aws.amazon.com/config/latest/developerguide/resource-config-reference.html)  [compatíveis](https://docs.aws.amazon.com/config/latest/developerguide/resource-config-reference.html).

5 de junho de 2023

[AWS Config atualiza as regras](#page-17163-0) [gerenciadas](#page-17163-0)

Com esta versão, AWS Config oferece suporte às seguintes regras gerenciadas: 10 de maio de 2023

- [cloudfront-s3-origin-access](https://docs.aws.amazon.com/config/latest/developerguide/cloudfront-s3-origin-access-control-enabled.html)[control-enabled](https://docs.aws.amazon.com/config/latest/developerguide/cloudfront-s3-origin-access-control-enabled.html)
- [custom-schema-registry-poli](https://docs.aws.amazon.com/config/latest/developerguide/custom-schema-registry-policy-attached.html) [cy-attached](https://docs.aws.amazon.com/config/latest/developerguide/custom-schema-registry-policy-attached.html)
- [ec2-client-vpn-not-authorize](https://docs.aws.amazon.com/config/latest/developerguide/ec2-client-vpn-not-authorize-all.html)[all](https://docs.aws.amazon.com/config/latest/developerguide/ec2-client-vpn-not-authorize-all.html)
- [elasticache-supported-engin](https://docs.aws.amazon.com/config/latest/developerguide/elasticache-supported-engine-version.html) [e-version](https://docs.aws.amazon.com/config/latest/developerguide/elasticache-supported-engine-version.html)
- [macie-status-check](https://docs.aws.amazon.com/config/latest/developerguide/macie-status-check.html)
- [mq-automatic-minor](https://docs.aws.amazon.com/config/latest/developerguide/mq-automatic-minor-version-upgrade-enabled.html)[version-upgrade-enabled](https://docs.aws.amazon.com/config/latest/developerguide/mq-automatic-minor-version-upgrade-enabled.html)
- [mq-cloudwatch-audit](https://docs.aws.amazon.com/config/latest/developerguide/mq-cloudwatch-audit-logging-enabled.html)[logging-enabled](https://docs.aws.amazon.com/config/latest/developerguide/mq-cloudwatch-audit-logging-enabled.html)
- [netfw-logging-enabled](https://docs.aws.amazon.com/config/latest/developerguide/netfw-logging-enabled.html)
- [opensearch-encrypted-at](https://docs.aws.amazon.com/config/latest/developerguide/opensearch-encrypted-at-res.html)[res](https://docs.aws.amazon.com/config/latest/developerguide/opensearch-encrypted-at-res.html)
- [step-functions-state-machin](https://docs.aws.amazon.com/config/latest/developerguide/step-functions-state-machine-logging-enabled.html)  [e-logging-enabled](https://docs.aws.amazon.com/config/latest/developerguide/step-functions-state-machine-logging-enabled.html)

AWS Config Guia do Desenvolvedor

[AWS Config suporta novos](#page-17163-0)  [tipos de recursos](#page-17163-0)

Com esta versão, você pode usar AWS Config para registrar alterações de configuração em novos tipos de recursos Amazon Route 53 Resolver, Amazon Elastic Compute Cloud (Amazon EC2) AWS IoT , Wireless, ,,, Amazon AWS Network Manager, Amazon Redshift AWS Device Farm, AWS Ground Station AppFlow Amazon Pinpoint,,, AWS AppConfig EC2 Image Builder AWS IoT, Amazon, Amazon Runtime AWS Panorama, CloudWatch SageMaker Amazon ECR e tipos de recursos. AWS Audit Manager Para obter mais informações, consulte [Tipos de recursos](https://docs.aws.amazon.com/config/latest/developerguide/resource-config-reference.html)  [compatíveis](https://docs.aws.amazon.com/config/latest/developerguide/resource-config-reference.html).

[AWS Config suporta novos](#page-17163-0)  [tipos de recursos](#page-17163-0)

Com esta versão, você pode usar AWS Config para registrar as alterações de configuração noAWS:: Netw orkFirewall::TLSIn spectionConfigurat ion . Para obter mais informações, consulte [Tipos](https://docs.aws.amazon.com/config/latest/developerguide/resource-config-reference.html#awsnetworkfirewall)  [de recursos compatíveis](https://docs.aws.amazon.com/config/latest/developerguide/resource-config-reference.html#awsnetworkfirewall).

5 de maio de 2023

1º de maio de 2023

A AWSConfigServiceRo lePolicy política e a AWS\_ConfigRole política agora concedem permissõe s adicionais para Amazon Managed Workflows para AWS Amplify,, AWS App Mesh, Amazon AWS App Runner CloudFront AWS CodeArtifact, Amazon Elastic Compute Cloud, Amazon Kendra, Amazon Macie, Amazon Route 53, Amazon,, Amazon AWS Migration Hub Pinpoint AWS Transfer Family,, AWS Resilience Hub, Amazon, Directory Service e. SageMaker CloudWatch AWS AWS WAF Para obter mais informações, consulte [AWS](https://docs.aws.amazon.com/config/latest/developerguide/security-iam-awsmanpol.html)  [Políticas gerenciadas para o](https://docs.aws.amazon.com/config/latest/developerguide/security-iam-awsmanpol.html)  [AWS Config.](https://docs.aws.amazon.com/config/latest/developerguide/security-iam-awsmanpol.html)

13 de abril de 2023

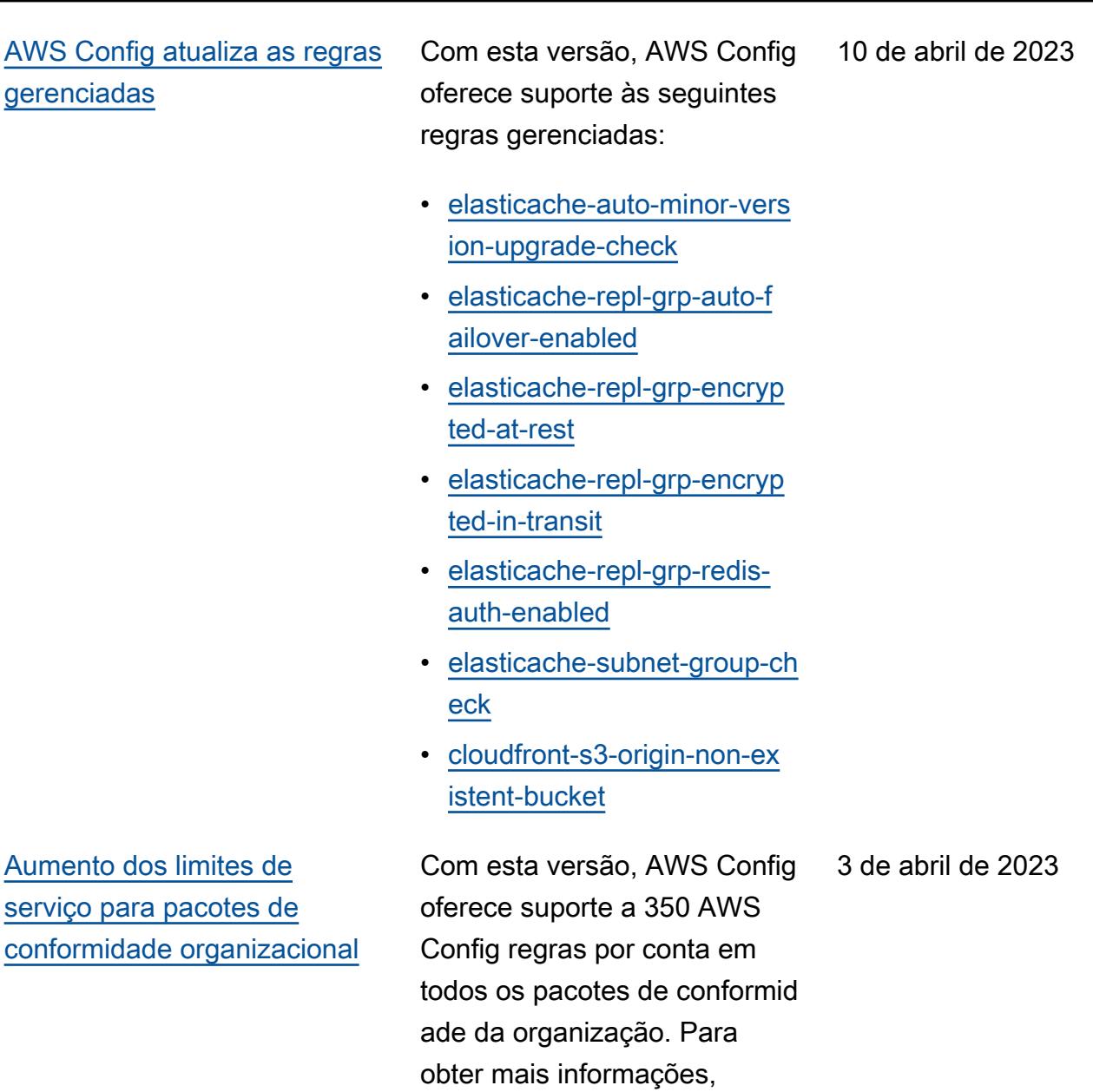

consulte [Limites de serviço](https://docs.aws.amazon.com/config/latest/developerguide/configlimits.html).

[AWS Config atualiza as regras](#page-17163-0) [gerenciadas](#page-17163-0)

Com esta versão, AWS Config oferece suporte às seguintes regras gerenciadas: 3 de abril de 2023

- [acm-certificate-rsa-check](https://docs.aws.amazon.com/config/latest/developerguide/acm-certificate-rsa-check.html)
- [appsync-associated-with](https://docs.aws.amazon.com/config/latest/developerguide/appsync-associated-with-waf.html)[waf](https://docs.aws.amazon.com/config/latest/developerguide/appsync-associated-with-waf.html)
- [appsync-logging-enabled](https://docs.aws.amazon.com/config/latest/developerguide/appsync-logging-enabled.html)
- [elasticache-rbac-auth-enabl](https://docs.aws.amazon.com/config/latest/developerguide/elasticache-rbac-auth-enabled.html)  [ed](https://docs.aws.amazon.com/config/latest/developerguide/elasticache-rbac-auth-enabled.html)
- [mq-no-public-access](https://docs.aws.amazon.com/config/latest/developerguide/mq-no-public-access.html)
- [netfw-multi-az-enabled](https://docs.aws.amazon.com/config/latest/developerguide/netfw-multi-az-enabled.html)
- [ses-malware-scanning](https://docs.aws.amazon.com/config/latest/developerguide/ses-malware-scanning-enabled.html)[enabled](https://docs.aws.amazon.com/config/latest/developerguide/ses-malware-scanning-enabled.html)
- [eks-cluster-logging-enabled](https://docs.aws.amazon.com/config/latest/developerguide/eks-cluster-logging-enabled.html)
- [appsync-cache-encryption](https://docs.aws.amazon.com/config/latest/developerguide/appsync-cache-encryption-at-rest.html)[at-rest](https://docs.aws.amazon.com/config/latest/developerguide/appsync-cache-encryption-at-rest.html)

Com esta versão, você pode usar AWS Config para registrar alterações de configuração no novo Amazon AppStream 2.0, AWS Auto Scaling, Amazon Connect Amazon Elastic Compute Cloud, Amazon, HealthLak e Kinesis Video Stream EventBridge, Lookout AWS IoT TwinMaker for Vision, Network Manager, Amazon Pinpoint, Amazon Route 53 Application Recovery Controlle r e tipos de recursos. AWS RoboMaker Para obter mais informações, consulte [Tipos](https://docs.aws.amazon.com/config/latest/developerguide/resource-config-reference.html)  [de recursos compatíveis](https://docs.aws.amazon.com/config/latest/developerguide/resource-config-reference.html).

3 de abril de 2023

A AWSConfigServiceRo lePolicy política e a AWS\_ConfigRole política agora concedem permissõe s adicionais para Amazon Managed Workflows para Amazon AppFlow, Amazon AppStream 2.0 AWS App Runner, Amazon, Amazon, AWS CloudFormation,, CloudFront CloudWatch AWS CodeArtifact, Amazon Elastic Compute Cloud (Amazon EC2) AWS CodeCommit AWS Device Farm, Amazon Evidently, Amazon Forecast,, (IAM AWS IoT) CloudWatch ,, Amazon MemoryDB for Redis, AWS Ground Station Amazon AWS Identity and Access Management Pinpoint,,, Amazon Relational Database Service Database Service ( AWS Panorama Amazon RDS) AWS Network Manager, Amazon Redshift e Amazon. SageMaker Para obter mais informações, consulte [AWS](https://docs.aws.amazon.com/config/latest/developerguide/security-iam-awsmanpol.html)  [Políticas gerenciadas para o](https://docs.aws.amazon.com/config/latest/developerguide/security-iam-awsmanpol.html)  [AWS Config.](https://docs.aws.amazon.com/config/latest/developerguide/security-iam-awsmanpol.html)

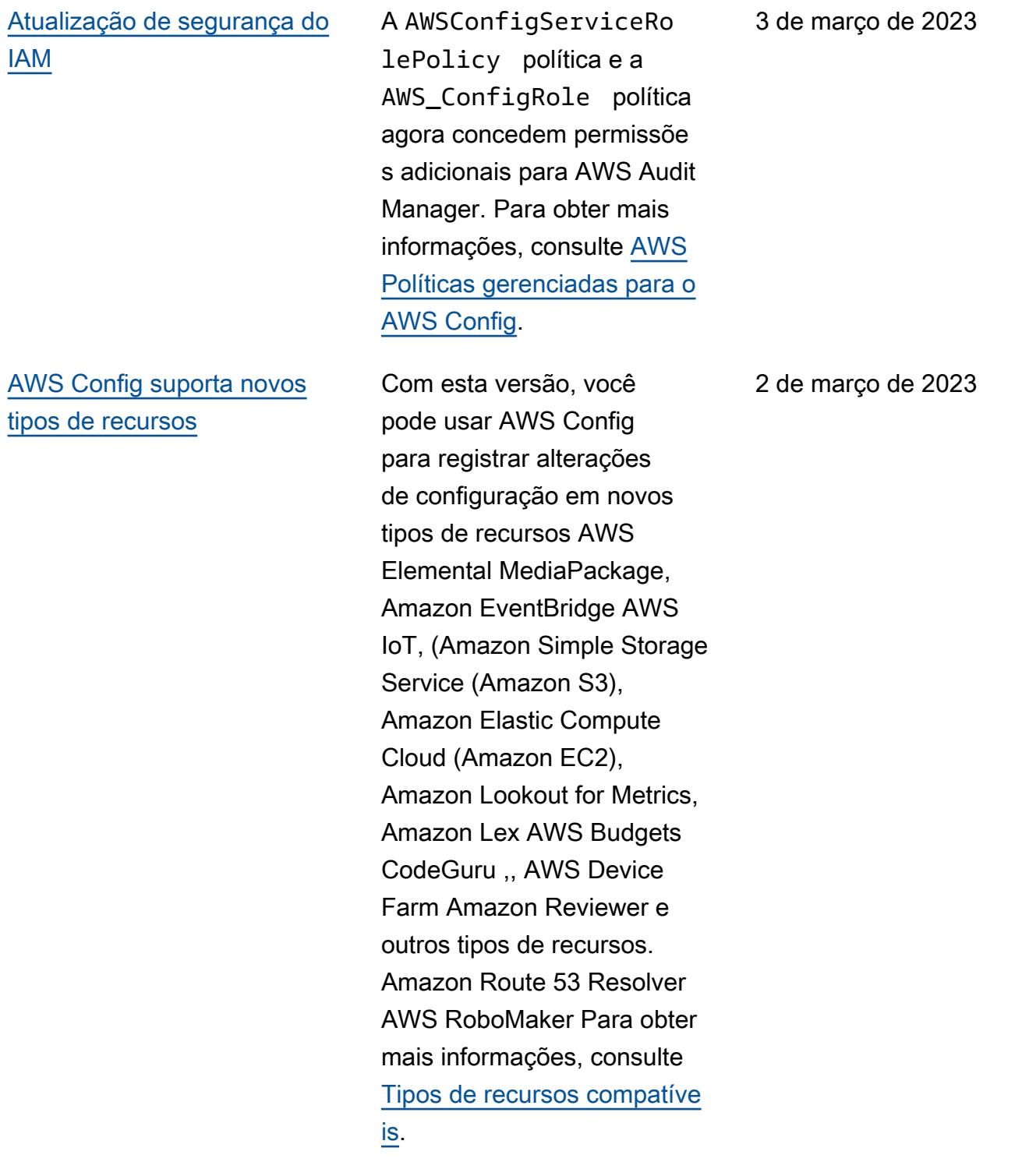

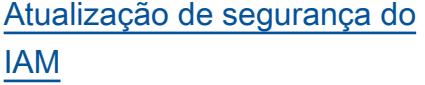

[AWS Config Cobertura de](#page-17163-0) [recursos por região e disponibi](#page-17163-0)  [lidade](#page-17163-0)

[AWS Config suporta novos](#page-17163-0)  [tipos de recursos](#page-17163-0)

AWS Config agora rastreia as alterações na AWSConfig MultiAccountSetupP olicy política. Para obter mais informações, consulte [AWS Políticas gerenciadas](https://docs.aws.amazon.com/config/latest/developerguide/security-iam-awsmanpol.html#security-iam-awsmanpol-AWSConfigMultiAccountSetupPolicy) [para o AWS Config](https://docs.aws.amazon.com/config/latest/developerguide/security-iam-awsmanpol.html#security-iam-awsmanpol-AWSConfigMultiAccountSetupPolicy).

Com esta versão, AWS Config fornece informações de região para cada tipo de recurso suportado. Para obter informações sobre quais tipos de recursos são compatíve is em quais regiões, consulte [Disponibilidade de recursos](https://docs.aws.amazon.com/config/latest/developerguide/what-is-resource-config-coverage.html)  [por região.](https://docs.aws.amazon.com/config/latest/developerguide/what-is-resource-config-coverage.html)

Com esta versão, você pode usar AWS Config para gravar alterações de configuração no novo Amazon Interacti ve Video Service (Amazon IVS), Amazon Simple Storage Service (Amazon S3), Amazon Elastic Kubernetes Service AWS Glue(Amazon EKS) AWS IoT, Amazon Relationa l Database Service (Amazon RDS) e Managed Service for Apps Tipos de recursos do Cache Flink. Para obter mais informações, consulte [Tipos](https://docs.aws.amazon.com/config/latest/developerguide/resource-config-reference.html)  [de recursos compatíveis](https://docs.aws.amazon.com/config/latest/developerguide/resource-config-reference.html).

27 de fevereiro de 2023

20 de fevereiro de 2023

7 de fevereiro de 2023

A AWSConfigServiceRo lePolicy política e a AWS\_ConfigRole política agora concedem permissões adicionais para Amazon Managed Workflows para Apache Airflow, AWS IoT Amazon 2.0, Amazon CodeGuru Reviewer AppStream , Amazon Kinesis Video Streams AWS HealthLake, Amazon Route 53 Application Recovery Controller, Amazon Elastic Compute Cloud (Amazon EC2) AWS Device Farm, Amazon Pinpoint (IAM), Amazon e Amazon Logs. AWS Identity and Access Management GuardDuty CloudWatch Para obter mais informações, consulte [AWS](https://docs.aws.amazon.com/config/latest/developerguide/security-iam-awsmanpol.html)  [Políticas gerenciadas para o](https://docs.aws.amazon.com/config/latest/developerguide/security-iam-awsmanpol.html)  [AWS Config.](https://docs.aws.amazon.com/config/latest/developerguide/security-iam-awsmanpol.html)

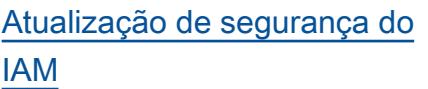

Como prática recomendada de segurança, a política do ConfigConformsServ iceRolePolicy agora remove uma ampla permissão em nível de recurso para config:DescribeCon figRules . Para obter mais informações, consulte [AWS](https://docs.aws.amazon.com/config/latest/developerguide/security-iam-awsmanpol.html)  [Políticas gerenciadas para o](https://docs.aws.amazon.com/config/latest/developerguide/security-iam-awsmanpol.html)  [AWS Config.](https://docs.aws.amazon.com/config/latest/developerguide/security-iam-awsmanpol.html)

1° de fevereiro de 2023

12 de janeiro de 2023

A AWSConfigServiceRo lePolicy política e a AWS\_ConfigRole política agora concedem permissões adicionais para o Amazon Managed Service for Prometheus AWS Audit Manager,,, () AWS Device Farm AWS Database Migration Service , Amazon Elastic Compute Cloud AWS DMS(Amazon EC2) AWS Directory Service,,, Amazon AWS Elemental MediaPack age Lightsail,,, Amazon,, Amazon, Amazon AWS Glue AWS IoT, Amazon Route 53 Application Recovery Controlle r AWS Network Manager, QuickSight Amazon AWS Resource Access Manager Simple Storage Service (Amazon S3) e Amazon Timen Amazon Timestream. Para obter mais informaçõ es, consulte [AWS Políticas](https://docs.aws.amazon.com/config/latest/developerguide/security-iam-awsmanpol.html)  [gerenciadas para o AWS](https://docs.aws.amazon.com/config/latest/developerguide/security-iam-awsmanpol.html)  [Config](https://docs.aws.amazon.com/config/latest/developerguide/security-iam-awsmanpol.html).

10 de janeiro de 2023

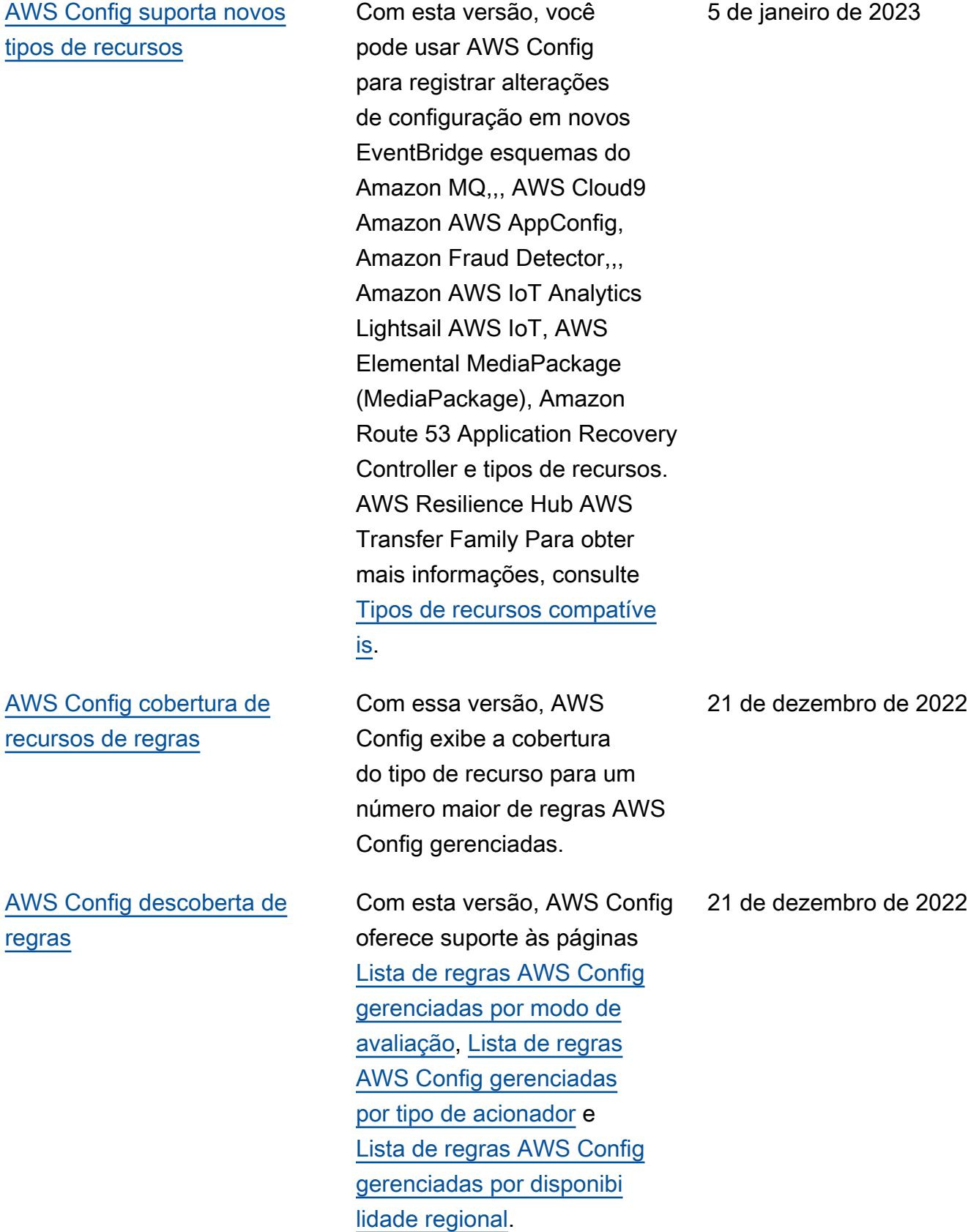

19 de dezembro de 2022

[AWS Config suporta novos](#page-17163-0)  [pacotes de conformidade](#page-17163-0)

Com esta versão, AWS Config atualiza os seguintes pacotes de conformidade:

- [Operational Best Practices](https://docs.aws.amazon.com/config/latest/developerguide/operational-best-practices-for-k-isms.html) [for K-ISMS](https://docs.aws.amazon.com/config/latest/developerguide/operational-best-practices-for-k-isms.html)
- [Operational Best Practices](https://docs.aws.amazon.com/config/latest/developerguide/operational-best-practices-for-nist_800-171.html) [for NIST 800 171](https://docs.aws.amazon.com/config/latest/developerguide/operational-best-practices-for-nist_800-171.html)
- [Operational Best Practices](https://docs.aws.amazon.com/config/latest/developerguide/operational-best-practices-for-pci-dss.html) [for PCI DSS 3.2.1](https://docs.aws.amazon.com/config/latest/developerguide/operational-best-practices-for-pci-dss.html)
- [Operational Best Practices](https://docs.aws.amazon.com/config/latest/developerguide/operational-best-practices-for-ens_high.html) [for Esquema Nacional de](https://docs.aws.amazon.com/config/latest/developerguide/operational-best-practices-for-ens_high.html) [Seguridad \(ENS\) High](https://docs.aws.amazon.com/config/latest/developerguide/operational-best-practices-for-ens_high.html)
- [Operational Best Practices](https://docs.aws.amazon.com/config/latest/developerguide/operational-best-practices-for-ens-medium.html) [for Esquema Nacional de](https://docs.aws.amazon.com/config/latest/developerguide/operational-best-practices-for-ens-medium.html) [Seguridad \(ENS\) Medium](https://docs.aws.amazon.com/config/latest/developerguide/operational-best-practices-for-ens-medium.html)
- [Operational Best Practices](https://docs.aws.amazon.com/config/latest/developerguide/operational-best-practices-for-ens-low.html) [for Esquema Nacional de](https://docs.aws.amazon.com/config/latest/developerguide/operational-best-practices-for-ens-low.html) [Seguridad \(ENS\) Low](https://docs.aws.amazon.com/config/latest/developerguide/operational-best-practices-for-ens-low.html)
- [Operational Best Practices](https://docs.aws.amazon.com/config/latest/developerguide/operational-best-practices-for-nzism.html) [for NZISM](https://docs.aws.amazon.com/config/latest/developerguide/operational-best-practices-for-nzism.html)
- [Operational Best Practices](https://docs.aws.amazon.com/config/latest/developerguide/operational-best-practices-for-nist-800-53_rev_5.html) [for NIST 800-53 rev 5](https://docs.aws.amazon.com/config/latest/developerguide/operational-best-practices-for-nist-800-53_rev_5.html)

[AWS Config atualiza as regras](#page-17163-0) [gerenciadas](#page-17163-0)

Com esta versão, AWS Config oferece suporte às seguintes regras gerenciadas: 9 de dezembro de 2022

- [api-gwv2-access-logs](https://docs.aws.amazon.com/config/latest/developerguide/api-gwv2-access-logs-enabled.html)[enabled](https://docs.aws.amazon.com/config/latest/developerguide/api-gwv2-access-logs-enabled.html)
- [api-gwv2-authorization-type](https://docs.aws.amazon.com/config/latest/developerguide/api-gwv2-authorization-type-configured.html)[configured](https://docs.aws.amazon.com/config/latest/developerguide/api-gwv2-authorization-type-configured.html)
- [cloudfront-security-policy](https://docs.aws.amazon.com/config/latest/developerguide/cloudfront-security-policy-check.html)[check](https://docs.aws.amazon.com/config/latest/developerguide/cloudfront-security-policy-check.html)
- [ec2-launch-template-public](https://docs.aws.amazon.com/config/latest/developerguide/ec2-launch-template-public-ip-disabled.html)[ip-disabled](https://docs.aws.amazon.com/config/latest/developerguide/ec2-launch-template-public-ip-disabled.html)
- [elastic-beanstalk-logs-to-c](https://docs.aws.amazon.com/config/latest/developerguide/elastic-beanstalk-logs-to-cloudwatch.html)  [loudwatch](https://docs.aws.amazon.com/config/latest/developerguide/elastic-beanstalk-logs-to-cloudwatch.html)
- [sagemaker-notebook](https://docs.aws.amazon.com/config/latest/developerguide/sagemaker-notebook-instance-inside-vpc.html)[instance-inside-vpc](https://docs.aws.amazon.com/config/latest/developerguide/sagemaker-notebook-instance-inside-vpc.html)
- [sagemaker-notebook](https://docs.aws.amazon.com/config/latest/developerguide/sagemaker-notebook-instance-root-access-check.html)[instance-root-access-check](https://docs.aws.amazon.com/config/latest/developerguide/sagemaker-notebook-instance-root-access-check.html)
- [security-account-informatio](https://docs.aws.amazon.com/config/latest/developerguide/security-account-information-provided.html) [n-provided](https://docs.aws.amazon.com/config/latest/developerguide/security-account-information-provided.html)
- [storagegateway-resources](https://docs.aws.amazon.com/config/latest/developerguide/storagegateway-resources-protected-by-backup-plan.html)[protected-by-backup-plan](https://docs.aws.amazon.com/config/latest/developerguide/storagegateway-resources-protected-by-backup-plan.html)
- [wafv2-rulegroup-not-empty](https://docs.aws.amazon.com/config/latest/developerguide/wafv2-rulegroup-not-empty.html)
- [wafv2-webacl-not-empty](https://docs.aws.amazon.com/config/latest/developerguide/wafv2-webacl-not-empty.html)
[AWS Config suporta novos](#page-17163-0)  [tipos de recursos](#page-17163-0)

Com esta versão, você pode usar AWS Config para registrar alterações de configuração nos novos tipos de recursos Amazon CloudWatch RUM EventBrid ge, Amazon GuardDuty, Amazon, Amazon Simple Email Service (Amazon SES) AWS Backup AWS DataSync, ,, AWS Fault Injection Service e AWS FIS(). Para obter mais informações, consulte [Tipos](https://docs.aws.amazon.com/config/latest/developerguide/resource-config-reference.html)  [de recursos compatíveis](https://docs.aws.amazon.com/config/latest/developerguide/resource-config-reference.html).

9 de dezembro de 2022

#### AWS Config Guia do Desenvolvedor

## [AWS Config Conformidade](#page-17163-0)  [proativa](#page-17163-0)

Com esta versão, AWS Config oferece suporte à capacidad e de verificar proativamente a conformidade com AWS Config as regras antes do provisionamento de recursos. Isso permite avaliar as definições de configuração de seus recursos antes de serem criados ou atualizados. Use AWS Config para rastrear as alterações de configura ção feitas em seus recursos, seja no pré-provisionament o ou no pós-provisionament o, e verifique se os recursos correspondem às configura ções desejadas.

Os seguintes tipos de dados foram adicionados:

- [GetResourceEvaluat](https://docs.aws.amazon.com/config/latest/APIReference/API_GetResourceEvaluationSummary.html) [ionSummary](https://docs.aws.amazon.com/config/latest/APIReference/API_GetResourceEvaluationSummary.html)
- [StartResourceAvaliação](https://docs.aws.amazon.com/config/latest/APIReference/API_StartResourceEvaluation.html)
- [ListResourceAvaliações](https://docs.aws.amazon.com/config/latest/APIReference/API_ListResourceEvaluations.html)

Os seguintes tipos de dados foram atualizados:

- [DescribeConfigRulesFilters](https://docs.aws.amazon.com/config/latest/APIReference/API_DescribeConfigRulesFilters.html)
- [GetComplianceDetai](https://docs.aws.amazon.com/config/latest/APIReference/API_GetComplianceDetailsByResource.html#config-GetComplianceDetailsByResource-request-ResourceEvaluationId) **[lsByRecurso](https://docs.aws.amazon.com/config/latest/APIReference/API_GetComplianceDetailsByResource.html#config-GetComplianceDetailsByResource-request-ResourceEvaluationId)**
- [EvaluationResultQualificado](https://docs.aws.amazon.com/config/latest/APIReference/API_EvaluationResultQualifier.html)  [r](https://docs.aws.amazon.com/config/latest/APIReference/API_EvaluationResultQualifier.html)

• [EvaluationModeConf](https://docs.aws.amazon.com/config/latest/APIReference/API_EvaluationModeConfiguration.html)  [iguração](https://docs.aws.amazon.com/config/latest/APIReference/API_EvaluationModeConfiguration.html)

As seguintes páginas do guia do desenvolvedor foram atualizadas:

- [Componentes de uma AWS](https://docs.aws.amazon.com/config/latest/developerguide/evaluate-config_components.html) [Config regra](https://docs.aws.amazon.com/config/latest/developerguide/evaluate-config_components.html)
- [Modo de avaliação e tipos](https://docs.aws.amazon.com/config/latest/developerguide/evaluate-config-rules.html)  [de gatilho para AWS Config](https://docs.aws.amazon.com/config/latest/developerguide/evaluate-config-rules.html) [regras](https://docs.aws.amazon.com/config/latest/developerguide/evaluate-config-rules.html)
- [AWS Config Regras](https://docs.aws.amazon.com/config/latest/developerguide/evaluate-config_use-managed-rules.html)  [gerenciadas](https://docs.aws.amazon.com/config/latest/developerguide/evaluate-config_use-managed-rules.html)
- [AWS Config Regras](https://docs.aws.amazon.com/config/latest/developerguide/evaluate-config_develop-rules.html)  [personalizadas](https://docs.aws.amazon.com/config/latest/developerguide/evaluate-config_develop-rules.html)
- [Gerenciando suas AWS](https://docs.aws.amazon.com/config/latest/developerguide/evaluate-config_manage-rules.html) [Config regras](https://docs.aws.amazon.com/config/latest/developerguide/evaluate-config_manage-rules.html)

[Detecção de desvio como](#page-17163-0)  [item de configuração \(CI\) para](#page-17163-0)  [o gravador AWS Config de](#page-17163-0) [configuração](#page-17163-0)

Com esta versão, AWS Config rastreia todas as alterações no gravador de configuração para indicar se o estado do gravador de configuração é diferente ou se desviou de seu estado anterior; por exemplo, se há atualizações nos tipos de recursos que você habilitou AWS Config para rastrear, se você interrompeu ou iniciou o gravador de configuração ou se excluiu ou desinstal ou o gravador de configura ção. O tipo de AWS::Conf ig::ConfigurationR ecorder recurso é um tipo de recurso do sistema AWS Config e o registro desse tipo de recurso é ativado por padrão em todas as regiões suportadas. A gravação para o tipo de recurso AWS::Conf ig::ConfigurationR ecorder vem sem custo adicional. Para obter mais informações, consulte [Drift](https://docs.aws.amazon.com/config/latest/developerguide/stop-start-recorder.html#drift-detection) [Detection for the Configuration](https://docs.aws.amazon.com/config/latest/developerguide/stop-start-recorder.html#drift-detection) [Recorder.](https://docs.aws.amazon.com/config/latest/developerguide/stop-start-recorder.html#drift-detection)

18 de novembro de 2022

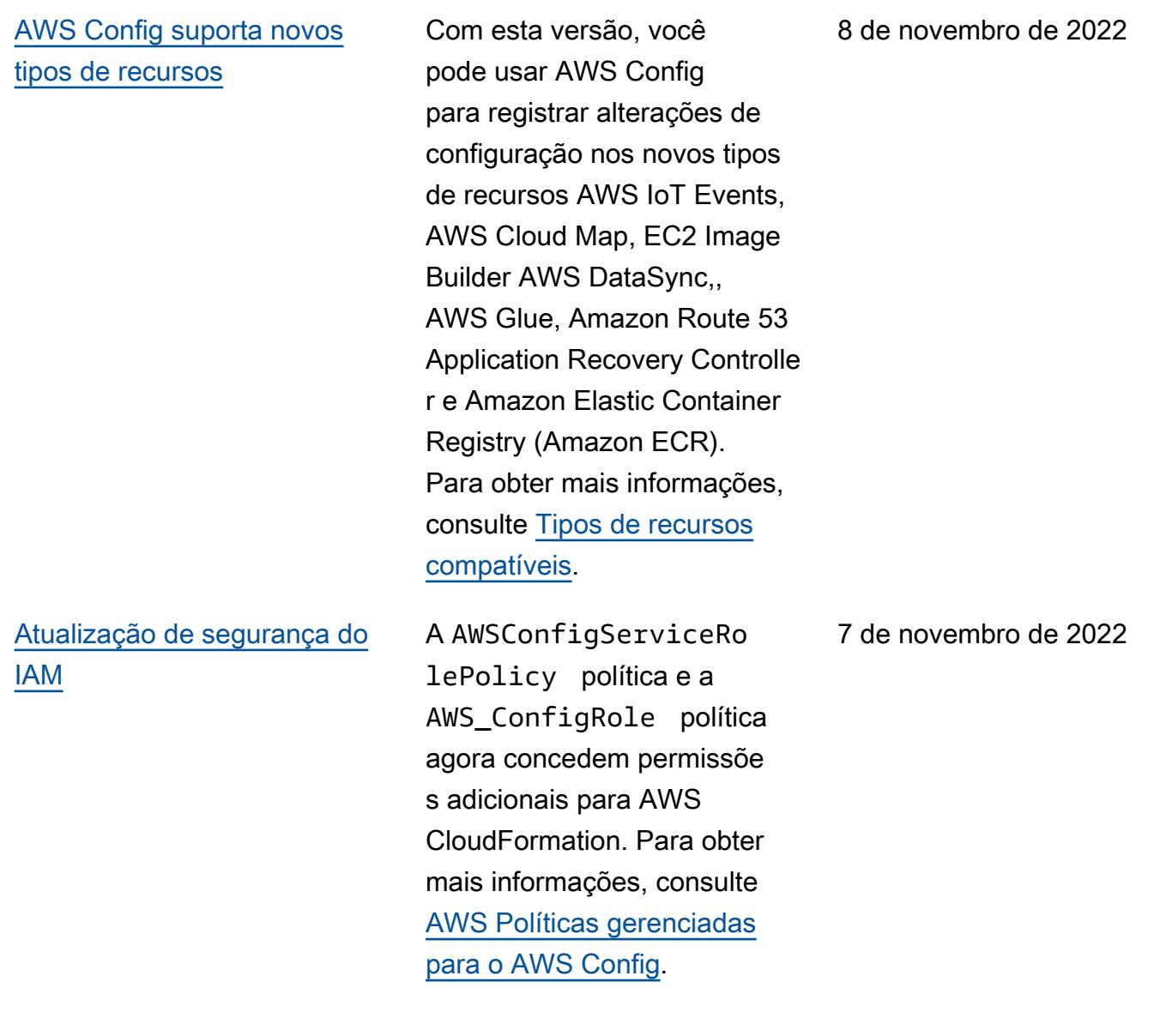

[AWS Config suporta novos](#page-17163-0)  [pacotes de conformidade](#page-17163-0)

Com esta versão, AWS Config oferece suporte aos seguintes pacotes de conformidade:

- [Operational Best Practices](https://docs.aws.amazon.com/config/latest/developerguide/operational-best-practices-for-cjis.html) [for Criminal Justice Informati](https://docs.aws.amazon.com/config/latest/developerguide/operational-best-practices-for-cjis.html) [on Services \(CJIS\)](https://docs.aws.amazon.com/config/latest/developerguide/operational-best-practices-for-cjis.html)
- [Melhores práticas de](https://docs.aws.amazon.com/config/latest/developerguide/security-best-practices-for-ECR.html)  [segurança para a Amazon](https://docs.aws.amazon.com/config/latest/developerguide/security-best-practices-for-ECR.html) **[SageMaker](https://docs.aws.amazon.com/config/latest/developerguide/security-best-practices-for-ECR.html)**
- [Security Best Practices for](https://docs.aws.amazon.com/config/latest/developerguide/security-best-practices-for-SageMaker.html) [Amazon Elastic Container](https://docs.aws.amazon.com/config/latest/developerguide/security-best-practices-for-SageMaker.html) **[Registry](https://docs.aws.amazon.com/config/latest/developerguide/security-best-practices-for-SageMaker.html)**

Os seguintes pacotes de conformidade foram atualizad os:

- [Operational Best Practices](https://docs.aws.amazon.com/config/latest/developerguide/operational-best-practices-for-mas-trmg.html) [for MAS TRMG](https://docs.aws.amazon.com/config/latest/developerguide/operational-best-practices-for-mas-trmg.html)
- [Operational Best Practices](https://docs.aws.amazon.com/config/latest/developerguide/operational-best-practices-for-ncsc_cafv3.html) [for NCSC Cyber Assesment](https://docs.aws.amazon.com/config/latest/developerguide/operational-best-practices-for-ncsc_cafv3.html)  **[Framework](https://docs.aws.amazon.com/config/latest/developerguide/operational-best-practices-for-ncsc_cafv3.html)**
- [Operational Best Practices](https://docs.aws.amazon.com/config/latest/developerguide/operational-best-practices-for-ncsc.html) [for NCSC Cloud Security](https://docs.aws.amazon.com/config/latest/developerguide/operational-best-practices-for-ncsc.html) **[Principles](https://docs.aws.amazon.com/config/latest/developerguide/operational-best-practices-for-ncsc.html)**

27 de outubro de 2022

A AWSConfigServiceRo lePolicy política e a AWS\_ConfigRole política agora concedem permissões adicionais para AWS Certifica te Manager Amazon Managed Workflows for Apache Airflow,, , AWS AppConfig Amazon Keyspaces AWS Amplify, Amazon, Amazon CloudWatc h Connect, Amazon Elastic Compute Cloud ( AWS Glue DataBrew Amazon EC2), Amazon Elastic Kubernete s Service (Amazon EKS), Amazon,, Amazon Fraud Detector, Amazon FSx FSx, Amazon, EventBridge AWS Fault Injection Service Amazon Location Service, Amazon Lex, Amazon Lightsail , GameLift Amazon Pinpoint, ,, AWS IoT, Amazon, Amazon Relational AWS OpsWorks AWS Panorama AWS Resource Access Manager QuickSight Serviço de banco de dados (Amazon RDS), Amazon AWS RoboMaker Rekognition AWS Resource Groups,, Amazon Route 53, Amazon Simple Storage Service (Amazon S3) e. AWS Cloud Map AWS Security Token Service Para obter mais informações, consulte [AWS](https://docs.aws.amazon.com/config/latest/developerguide/security-iam-awsmanpol.html) 

#### [AWS Config suporta novos](#page-17163-0)  [tipos de recursos](#page-17163-0)

[AWS Config suporta novos](#page-17163-0)  [tipos de recursos](#page-17163-0)

[AWS Config suporta novo](#page-17163-0)  [pacote de conformidade](#page-17163-0)

[Políticas gerenciadas para o](https://docs.aws.amazon.com/config/latest/developerguide/security-iam-awsmanpol.html)  [AWS Config.](https://docs.aws.amazon.com/config/latest/developerguide/security-iam-awsmanpol.html)

Com esta versão, você pode usar AWS Config para registrar alterações de configuração em novos tipos de recursos do Amazon Elastic Compute Cloud (Amazon EC2), Amazon Simple Email Service (Amazon SES AWS AppConfig) e do Amazon Elastic Compute Cloud (Amazon EC2). AWS Cloud Map AWS DataSync Para obter mais informações, consulte [Tipos de recursos](https://docs.aws.amazon.com/config/latest/developerguide/resource-config-reference.html#amazonelasticcomputecloud)  [compatíveis](https://docs.aws.amazon.com/config/latest/developerguide/resource-config-reference.html#amazonelasticcomputecloud).

Com esta versão, você pode usar AWS Config para registrar alterações de configuração em novos tipos de Amazon GuardDuty SageMaker AWS AppSync AWS Cloud Map, Amazon e AWS DataSync recursos. Para obter mais informações, consulte [Tipos de recursos](https://docs.aws.amazon.com/config/latest/developerguide/resource-config-reference.html#amazonelasticcomputecloud)  [compatíveis](https://docs.aws.amazon.com/config/latest/developerguide/resource-config-reference.html#amazonelasticcomputecloud).

Com esta versão, AWS Config atualiza o pacote de conformidade [Operational](https://docs.aws.amazon.com/config/latest/developerguide/operational-best-practices-for-swift-csp.html)  [Best Practices for SWIFT](https://docs.aws.amazon.com/config/latest/developerguide/operational-best-practices-for-swift-csp.html) [CSP](https://docs.aws.amazon.com/config/latest/developerguide/operational-best-practices-for-swift-csp.html).

6 de outubro de 2022

04 de outubro de 2022

04 de outubro de 2022

30 de setembro de 2022

[AWS Config suporta novos](#page-17163-0)  [pacotes de conformidade](#page-17163-0)

Com esta versão, AWS Config oferece suporte aos seguintes pacotes de conformidade:

- [Operational Best Practices](https://docs.aws.amazon.com/config/latest/developerguide/operational-best-practices-for-cmmc_2.0_level_1.html) [for CMMC 2.0 Level 1](https://docs.aws.amazon.com/config/latest/developerguide/operational-best-practices-for-cmmc_2.0_level_1.html)
- [Operational Best Practices](https://docs.aws.amazon.com/config/latest/developerguide/operational-best-practices-for-cmmc_2.0_level_2.html) [for CMMC 2.0 Level 2](https://docs.aws.amazon.com/config/latest/developerguide/operational-best-practices-for-cmmc_2.0_level_2.html)

Os seguintes pacotes de conformidade foram atualizad os:

- [Operational Best Practices](https://docs.aws.amazon.com/config/latest/developerguide/operational-best-practices-for-amazon-API-gateway.html) [for Amazon API Gateway](https://docs.aws.amazon.com/config/latest/developerguide/operational-best-practices-for-amazon-API-gateway.html)
- [Melhores práticas operacion](https://docs.aws.amazon.com/config/latest/developerguide/operational-best-practices-for-wa-Reliability-Pillar.html) [ais para o pilar de confiabil](https://docs.aws.amazon.com/config/latest/developerguide/operational-best-practices-for-wa-Reliability-Pillar.html) [idade do AWS Well-Arch](https://docs.aws.amazon.com/config/latest/developerguide/operational-best-practices-for-wa-Reliability-Pillar.html) [itected Framework](https://docs.aws.amazon.com/config/latest/developerguide/operational-best-practices-for-wa-Reliability-Pillar.html)
- [Melhores práticas operacion](https://docs.aws.amazon.com/config/latest/developerguide/operational-best-practices-for-wa-Security-Pillar.html) [ais para o pilar de](https://docs.aws.amazon.com/config/latest/developerguide/operational-best-practices-for-wa-Security-Pillar.html)  [segurança do AWS Well-](https://docs.aws.amazon.com/config/latest/developerguide/operational-best-practices-for-wa-Security-Pillar.html)[Architected Framework](https://docs.aws.amazon.com/config/latest/developerguide/operational-best-practices-for-wa-Security-Pillar.html)
- [Operational Best Practices](https://docs.aws.amazon.com/config/latest/developerguide/operational-best-practices-for-cmmc_level_1.html) [for CMMC Level 1](https://docs.aws.amazon.com/config/latest/developerguide/operational-best-practices-for-cmmc_level_1.html)
- [Operational Best Practices](https://docs.aws.amazon.com/config/latest/developerguide/operational-best-practices-for-cmmc_level_2.html) [for CMMC Level 2](https://docs.aws.amazon.com/config/latest/developerguide/operational-best-practices-for-cmmc_level_2.html)
- [Operational Best Practices](https://docs.aws.amazon.com/config/latest/developerguide/operational-best-practices-for-cmmc_level_3.html) [for CMMC Level 3](https://docs.aws.amazon.com/config/latest/developerguide/operational-best-practices-for-cmmc_level_3.html)
- [Operational Best Practices](https://docs.aws.amazon.com/config/latest/developerguide/operational-best-practices-for-cmmc_level_4.html) [for CMMC Level 4](https://docs.aws.amazon.com/config/latest/developerguide/operational-best-practices-for-cmmc_level_4.html)
- [Operational Best Practices](https://docs.aws.amazon.com/config/latest/developerguide/operational-best-practices-for-cmmc_level_5.html) [for CMMC Level 5](https://docs.aws.amazon.com/config/latest/developerguide/operational-best-practices-for-cmmc_level_5.html)
- [Operational Best Practices](https://docs.aws.amazon.com/config/latest/developerguide/operational-best-practices-for-ffiec.html) [for FFIEC](https://docs.aws.amazon.com/config/latest/developerguide/operational-best-practices-for-ffiec.html)
- [Operational Best Practices](https://docs.aws.amazon.com/config/latest/developerguide/operational-best-practices-for-fedramp-low.html) [for FedRAMP\(Low\)](https://docs.aws.amazon.com/config/latest/developerguide/operational-best-practices-for-fedramp-low.html)
- [Operational Best Practices](https://docs.aws.amazon.com/config/latest/developerguide/operational-best-practices-for-mas_notice_655.html) [for MAS Notice 655](https://docs.aws.amazon.com/config/latest/developerguide/operational-best-practices-for-mas_notice_655.html)
- [Operational Best Practices](https://docs.aws.amazon.com/config/latest/developerguide/operational-best-practices-for-nbc-trmg.html) [for NBC TRMG](https://docs.aws.amazon.com/config/latest/developerguide/operational-best-practices-for-nbc-trmg.html)
- [Operational Best Practices](https://docs.aws.amazon.com/config/latest/developerguide/operational-best-practices-for-nist_800-172.html) [for NIST 800 172](https://docs.aws.amazon.com/config/latest/developerguide/operational-best-practices-for-nist_800-172.html)

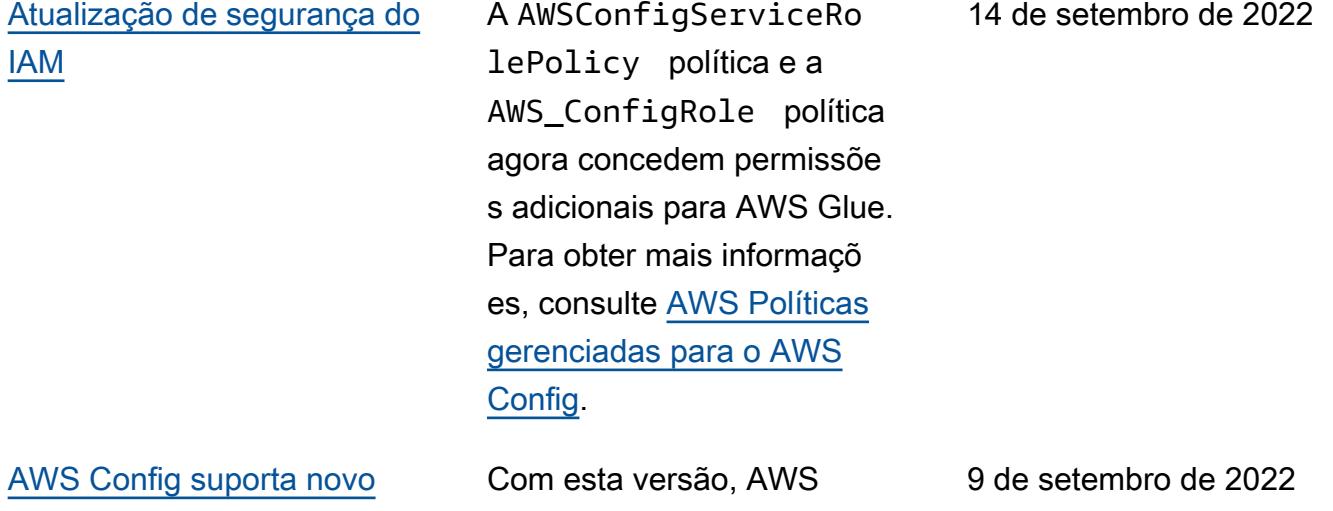

[pacote de conformidade](#page-17163-0)

Config suporta o pacote de conformidade [Operational](https://docs.aws.amazon.com/config/latest/developerguide/operational-best-practices-for-swift-csp.html)  [Best Practices for SWIFT](https://docs.aws.amazon.com/config/latest/developerguide/operational-best-practices-for-swift-csp.html) [CSP](https://docs.aws.amazon.com/config/latest/developerguide/operational-best-practices-for-swift-csp.html).

A AWSConfigServiceRo lePolicy política e a AWS\_ConfigRole política agora concedem permissõe s adicionais para Amazon AppFlow, Amazon, Amazon CloudWatch RUM CloudWatc h, Amazon CloudWatch Synthetics, Amazon Connect Customer Profiles, Amazon Connect Voice ID, Amazon DevOps Guru, Amazon Elastic Compute Cloud (Amazon EC2), Amazon EC2 Auto Scaling, Amazon EMR, Amazon, Amazon Schemas Amazon FinSpace, Amazon Fraud Detector, Amazon EventBridge, EventBridge Amazon GameLift Interactive Video Service (Amazon IVS), Amazon Managed Service para Apache Flink, EC2 Image Builder, Amazon Lex, Amazon Lightsail, Amazon Location Service, Amazon Lookout for Equipment, Amazon Lookout for Metrics, Amazon Lookout for Vision, Amazon Managed Blockchain, Amazon MQ, Amazon Nimble QuickSight Pinpoint, Amazon, StudioAmazon Amazon, controlador de recuperaç ão de aplicativos Amazon Route 53, Amazon Simple

Storage Service ( Amazon Route 53 Resolver Amazon S3) Amazon SimpleDB, Amazon SimpleDB, Amazon Simple Email Service (Amazon SES), Amazon Timestrea m,,,,,,,,,,,,, AWS AppConfig AWS AppSync AWS Auto Scaling AWS Backup AWS Budgets AWS Cost Explorer AWS Cloud9 AWS Directory Service AWS DataSync AWS Elemental MediaPackage AWS Glue AWS IoT AWS IoT Analytics AWS IoT Events, AWS IoT SiteWise AWS IoT TwinMaker, AWS Lake Formation, AWS License Manager, AWS Resilienc e Hub AWS Signer,, AWS Transfer Family e. Para obter mais informações, consulte [AWS Políticas gerenciadas](https://docs.aws.amazon.com/config/latest/developerguide/security-iam-awsmanpol.html) [para o AWS Config](https://docs.aws.amazon.com/config/latest/developerguide/security-iam-awsmanpol.html).

31 de agosto de 2022

[AWS Config suporta novos](#page-17163-0)  [pacotes de conformidade](#page-17163-0)

Com esta versão, AWS Config oferece suporte aos seguintes pacotes de conformidade:

- [Melhores práticas operacion](https://docs.aws.amazon.com/config/latest/developerguide/operational-best-practices-for-amazon-cloudwatch.html) [ais para a Amazon](https://docs.aws.amazon.com/config/latest/developerguide/operational-best-practices-for-amazon-cloudwatch.html) **[CloudWatch](https://docs.aws.amazon.com/config/latest/developerguide/operational-best-practices-for-amazon-cloudwatch.html)**
- [Operational Best Practices](https://docs.aws.amazon.com/config/latest/developerguide/operational-best-practices-for-germany-c5.html) [for Germany Cloud](https://docs.aws.amazon.com/config/latest/developerguide/operational-best-practices-for-germany-c5.html)  [Computing Compliance](https://docs.aws.amazon.com/config/latest/developerguide/operational-best-practices-for-germany-c5.html) [Controls Catalog \(C5\)](https://docs.aws.amazon.com/config/latest/developerguide/operational-best-practices-for-germany-c5.html)
- [Operational Best Practices](https://docs.aws.amazon.com/config/latest/developerguide/operational-best-practices-for-irs-1075.html) [for IRS 1075](https://docs.aws.amazon.com/config/latest/developerguide/operational-best-practices-for-irs-1075.html)

Os seguintes pacotes de conformidade foram atualizad os:

- [AWS Pacote de conformid](https://docs.aws.amazon.com/config/latest/developerguide/aws-control-tower-detective-guardrails.html) [ade Control Tower Detective](https://docs.aws.amazon.com/config/latest/developerguide/aws-control-tower-detective-guardrails.html) **[Guardrails](https://docs.aws.amazon.com/config/latest/developerguide/aws-control-tower-detective-guardrails.html)**
- [Operational Best Practices](https://docs.aws.amazon.com/config/latest/developerguide/operational-best-practices-for-cisa-ce.html) [for CISA Cyber Essentials](https://docs.aws.amazon.com/config/latest/developerguide/operational-best-practices-for-cisa-ce.html)
- [Operational Best Practices](https://docs.aws.amazon.com/config/latest/developerguide/operational-best-practices-for-enisa-cybersecurity-guide-for-smes.html) [for ENISA Cybersecurity](https://docs.aws.amazon.com/config/latest/developerguide/operational-best-practices-for-enisa-cybersecurity-guide-for-smes.html) [guide for SMEs](https://docs.aws.amazon.com/config/latest/developerguide/operational-best-practices-for-enisa-cybersecurity-guide-for-smes.html)
- [Operational Best Practices](https://docs.aws.amazon.com/config/latest/developerguide/operational-best-practices-for-FDA-21CFR-Part-11.html) [for FDA Title 21 CFR Part](https://docs.aws.amazon.com/config/latest/developerguide/operational-best-practices-for-FDA-21CFR-Part-11.html)  [11](https://docs.aws.amazon.com/config/latest/developerguide/operational-best-practices-for-FDA-21CFR-Part-11.html)
- [Práticas recomenda](https://docs.aws.amazon.com/config/latest/developerguide/operational-best-practices-for-fedramp-moderate.html) [das operacionais para o](https://docs.aws.amazon.com/config/latest/developerguide/operational-best-practices-for-fedramp-moderate.html)  [FedRAMP \(Moderado\)](https://docs.aws.amazon.com/config/latest/developerguide/operational-best-practices-for-fedramp-moderate.html)
- [Práticas recomenda](https://docs.aws.amazon.com/config/latest/developerguide/operational-best-practices-for-hipaa_security.html) [das operacionais para a](https://docs.aws.amazon.com/config/latest/developerguide/operational-best-practices-for-hipaa_security.html)  [segurança da HIPAA](https://docs.aws.amazon.com/config/latest/developerguide/operational-best-practices-for-hipaa_security.html)
- [Operational Best Practices](https://docs.aws.amazon.com/config/latest/developerguide/operational-best-practices-for-nist_privacy_framework.html) [for NIST Privacy Framework](https://docs.aws.amazon.com/config/latest/developerguide/operational-best-practices-for-nist_privacy_framework.html) [v1.0](https://docs.aws.amazon.com/config/latest/developerguide/operational-best-practices-for-nist_privacy_framework.html)
- [Operational Best Practices](https://docs.aws.amazon.com/config/latest/developerguide/operational-best-practices-for-us_nydfs.html) [for NYDFS 23](https://docs.aws.amazon.com/config/latest/developerguide/operational-best-practices-for-us_nydfs.html)
- [Operational Best Practices](https://docs.aws.amazon.com/config/latest/developerguide/operational-best-practices-for-rbi-bcsf-ucb.html) [for RBI Cyber Security](https://docs.aws.amazon.com/config/latest/developerguide/operational-best-practices-for-rbi-bcsf-ucb.html)  [Framework for UCBs](https://docs.aws.amazon.com/config/latest/developerguide/operational-best-practices-for-rbi-bcsf-ucb.html)
- [Operational Best Practices](https://docs.aws.amazon.com/config/latest/developerguide/operational-best-practices-for-rbi-md-itf.html) [for RBI MD-ITF](https://docs.aws.amazon.com/config/latest/developerguide/operational-best-practices-for-rbi-md-itf.html)

Com esta versão, AWS Config atualiza as páginas [Introduçã](https://docs.aws.amazon.com/config/latest/developerguide/getting-started.html)  [o AWS Config e Configuração](https://docs.aws.amazon.com/config/latest/developerguide/getting-started.html) [AWS Config com](https://docs.aws.amazon.com/config/latest/developerguide/getting-started.html) [o Console](https://docs.aws.amazon.com/config/latest/developerguide/gs-console.html), introduzindo uma página de configuração com [1 clique e](https://docs.aws.amazon.com/config/latest/developerguide/1-click-setup.html)  [Configuração](https://docs.aws.amazon.com/config/latest/developerguide/1-click-setup.html) [manual.](https://docs.aws.amazon.com/config/latest/developerguide/manual-setup.title.html) AWS Config também atualiza a página [Custom Conformance](https://docs.aws.amazon.com/config/latest/developerguide/custom-conformance-pack.html)  [Pack](https://docs.aws.amazon.com/config/latest/developerguide/custom-conformance-pack.html) com um passo a passo sobre como criar um arquivo YAML do pacote de conformid ade do zero.

25 de agosto de 2022

[Introdução AWS Config e](#page-17163-0) [atualizações do Custom](#page-17163-0)  [Conformance Pack](#page-17163-0)

[AWS Systems Manager](#page-17163-0) [Integração de documento](#page-17163-0)  [s \(documento SSM\) com](#page-17163-0)  [pacotes de conformidade](#page-17163-0)

Com esta versão, é possível criar um modelo de pacote de conformidade com um documento SSM. Para obter mais informações sobre documentos SSM, consulte [AWS Systems Manager](https://docs.aws.amazon.com/systems-manager/latest/userguide/sysman-ssm-docs.html)  [Documentos](https://docs.aws.amazon.com/systems-manager/latest/userguide/sysman-ssm-docs.html) no Guia do AWS Systems Manager usuário.

Os seguintes tipos de dados foram atualizados:

- [PutConformancePacote](https://docs.aws.amazon.com/config/latest/APIReference/API_PutConformancePack.html)
- [ConformancePackDetalhe](https://docs.aws.amazon.com/config/latest/APIReference/API_ConformancePackDetail.html)
- [Modelos SSM DocumentD](https://docs.aws.amazon.com/config/latest/APIReference/API_TemplateSSMDocumentDetails.html)  [etails](https://docs.aws.amazon.com/config/latest/APIReference/API_TemplateSSMDocumentDetails.html)

As seguintes páginas do guia do desenvolvedor foram atualizadas:

- [Implantando um pacote de](https://docs.aws.amazon.com/config/latest/developerguide/conformance-pack-console.html)  [conformidade usando o](https://docs.aws.amazon.com/config/latest/developerguide/conformance-pack-console.html)  [console AWS Config](https://docs.aws.amazon.com/config/latest/developerguide/conformance-pack-console.html)
- [Implantando um pacote](https://docs.aws.amazon.com/config/latest/developerguide/conformance-pack-cli.html)  [de conformidade usando](https://docs.aws.amazon.com/config/latest/developerguide/conformance-pack-cli.html)  [a interface de linha de](https://docs.aws.amazon.com/config/latest/developerguide/conformance-pack-cli.html) [comando AWS](https://docs.aws.amazon.com/config/latest/developerguide/conformance-pack-cli.html)

24 de agosto de 2022

# [AWS Config suporta novos](#page-17163-0)  [tipos de recursos](#page-17163-0)

A AWSConfigServiceRo lePolicy política e a AWS\_ConfigRole política agora concedem permissõe s adicionais para o Amazon Simple Email Service (Amazon SES) AWS DataSync, e. AWS Cloud Map Para obter mais informações, consulte [AWS](https://docs.aws.amazon.com/config/latest/developerguide/security-iam-awsmanpol.html)  [Políticas gerenciadas para o](https://docs.aws.amazon.com/config/latest/developerguide/security-iam-awsmanpol.html)  [AWS Config.](https://docs.aws.amazon.com/config/latest/developerguide/security-iam-awsmanpol.html)

Com esta versão, você pode usar AWS Config para registrar alterações de configuração nos novos tipos de recursos Amazon Athena, Amazon Detective, Amazon SageMaker, Amazon Route 53 AWS Database Migration Service ,AWS DMS() AWS Glue, AWS Key Managemen t Service ,AWS KMS() e Amazon Simple Email Service (Amazon SES). Para obter mais informações, consulte [Tipos de recursos compatíve](https://docs.aws.amazon.com/config/latest/developerguide/resource-config-reference.html#amazonelasticcomputecloud) [is](https://docs.aws.amazon.com/config/latest/developerguide/resource-config-reference.html#amazonelasticcomputecloud).

22 de agosto de 2022

16 de agosto de 2022

[AWS Config suporta novos](#page-17163-0)  [pacotes de conformidade](#page-17163-0)

Com esta versão, AWS Config atualiza os seguintes pacotes de conformidade:

- [Operational Best Practices](https://docs.aws.amazon.com/config/latest/developerguide/operational-best-practices-for-nist_1800_25.html) [for NIST 1800 25](https://docs.aws.amazon.com/config/latest/developerguide/operational-best-practices-for-nist_1800_25.html)
- [Operational Best Practices](https://docs.aws.amazon.com/config/latest/developerguide/operational-best-practices-for-nist_800-181.html) [for NIST 800 181](https://docs.aws.amazon.com/config/latest/developerguide/operational-best-practices-for-nist_800-181.html)
- [Operational Best Practices](https://docs.aws.amazon.com/config/latest/developerguide/operational-best-practices-for-ABS-CCIGv2-Standard.html) [for ABS CCIG 2.0 Standard](https://docs.aws.amazon.com/config/latest/developerguide/operational-best-practices-for-ABS-CCIGv2-Standard.html) **[Workloads](https://docs.aws.amazon.com/config/latest/developerguide/operational-best-practices-for-ABS-CCIGv2-Standard.html)**
- [Operational Best Practices](https://docs.aws.amazon.com/config/latest/developerguide/operational-best-practices-for-ABS-CCIGv2-Material.html) [for ABS CCIG 2.0 Material](https://docs.aws.amazon.com/config/latest/developerguide/operational-best-practices-for-ABS-CCIGv2-Material.html) **[Workloads](https://docs.aws.amazon.com/config/latest/developerguide/operational-best-practices-for-ABS-CCIGv2-Material.html)**
- [Operational Best Practices](https://docs.aws.amazon.com/config/latest/developerguide/operational-best-practices-for-acsc_essential_8.html) [for ACSC Essential 8](https://docs.aws.amazon.com/config/latest/developerguide/operational-best-practices-for-acsc_essential_8.html)
- [Operational Best Practices](https://docs.aws.amazon.com/config/latest/developerguide/operational-best-practices-for-acsc-ism.html) [for ACSC ISM](https://docs.aws.amazon.com/config/latest/developerguide/operational-best-practices-for-acsc-ism.html)
- [Operational Best Practices](https://docs.aws.amazon.com/config/latest/developerguide/operational-best-practices-for-apra_cpg_234.html) [for APRA CPG 234](https://docs.aws.amazon.com/config/latest/developerguide/operational-best-practices-for-apra_cpg_234.html)
- [Melhores práticas operacion](https://docs.aws.amazon.com/config/latest/developerguide/operational-best-practices-for-cis_aws_benchmark_level_1.html) [ais para o CIS AWS](https://docs.aws.amazon.com/config/latest/developerguide/operational-best-practices-for-cis_aws_benchmark_level_1.html) [Foundations Benchmark](https://docs.aws.amazon.com/config/latest/developerguide/operational-best-practices-for-cis_aws_benchmark_level_1.html)  [v1.4 Level 1](https://docs.aws.amazon.com/config/latest/developerguide/operational-best-practices-for-cis_aws_benchmark_level_1.html)
- [Melhores práticas operacion](https://docs.aws.amazon.com/config/latest/developerguide/operational-best-practices-for-cis_aws_benchmark_level_2.html) [ais para o CIS AWS](https://docs.aws.amazon.com/config/latest/developerguide/operational-best-practices-for-cis_aws_benchmark_level_2.html) [Foundations Benchmark](https://docs.aws.amazon.com/config/latest/developerguide/operational-best-practices-for-cis_aws_benchmark_level_2.html)  [v1.4 Level 2](https://docs.aws.amazon.com/config/latest/developerguide/operational-best-practices-for-cis_aws_benchmark_level_2.html)
- [Operational Best Practices](https://docs.aws.amazon.com/config/latest/developerguide/operational-best-practices-for-bnm-rmit.html) [for BNM RMiT](https://docs.aws.amazon.com/config/latest/developerguide/operational-best-practices-for-bnm-rmit.html)
- [Operational Best Practices](https://docs.aws.amazon.com/config/latest/developerguide/operational-best-practices-for-nist-csf.html) [for NIST CSF](https://docs.aws.amazon.com/config/latest/developerguide/operational-best-practices-for-nist-csf.html)

1º de agosto de 2022

26 de julho de 2022

[Pontuação de conformidade](#page-17163-0)  [para pacotes de conformidade](#page-17163-0)

Com esta versão, AWS Config apresenta a pontuação de conformidade para pacotes de conformidade, que fornece uma visão de alto nível do estado de conformid ade de seus pacotes de conformidade. Você pode usá-lo para identificar, investigar e entender o nível de conformidade em seus pacotes de conformidade. Uma pontuação de conformid ade é a porcentagem do número de combinações de recursos e regras compatíve is em um pacote de conformid ade em comparação com o número total de combinações possíveis de regras e recursos no pacote de conformidade.

Os seguintes tipos de dados foram atualizados:

- [ListConformancePac](https://docs.aws.amazon.com/config/latest/APIReference/API_ListConformancePackComplianceScores.html)  [kCompliancePontuações](https://docs.aws.amazon.com/config/latest/APIReference/API_ListConformancePackComplianceScores.html)
- [ConformancePackCom](https://docs.aws.amazon.com/config/latest/APIReference/API_ConformancePackComplianceScore.html)  [plianceScore](https://docs.aws.amazon.com/config/latest/APIReference/API_ConformancePackComplianceScore.html)

As seguintes páginas do guia do desenvolvedor foram atualizadas:

• [Visualizando o AWS Config](https://docs.aws.amazon.com/config/latest/developerguide/viewing-the-aws-config-dashboard.html) [painel](https://docs.aws.amazon.com/config/latest/developerguide/viewing-the-aws-config-dashboard.html)

- [Viewing Compliance Data](https://docs.aws.amazon.com/config/latest/developerguide/conformance-pack-dashboard.html)  [in the Conformance Packs](https://docs.aws.amazon.com/config/latest/developerguide/conformance-pack-dashboard.html) **[Dashboard](https://docs.aws.amazon.com/config/latest/developerguide/conformance-pack-dashboard.html)**
- [Gerenciar pacotes de](https://docs.aws.amazon.com/config/latest/developerguide/conformance-pack-apis.html) [conformidade \(API\)](https://docs.aws.amazon.com/config/latest/developerguide/conformance-pack-apis.html)

A ConfigConformsServ iceRolePolicy política agora concede permissão para publicar pontos de dados métricos na Amazon CloudWatch. Para obter mais informações, consulte [AWS](https://docs.aws.amazon.com/config/latest/developerguide/security-iam-awsmanpol.html)  [Políticas gerenciadas para o](https://docs.aws.amazon.com/config/latest/developerguide/security-iam-awsmanpol.html)  [AWS Config.](https://docs.aws.amazon.com/config/latest/developerguide/security-iam-awsmanpol.html)

25 de julho de 2022

A AWSConfigServiceRo lePolicy política e a AWS\_ConfigRole política agora concedem permissões adicionais para o Amazon Elastic Container Service (Amazon ECS), Amazon, ElastiCac he Amazon, EventBrid ge Amazon FSx, Amazon Managed Service para Apache Flink, Amazon Location Service, Amazon Managed Streaming para Apache Kafka, Amazon, Amazon Rekogniti on, QuickSight Amazon Amazon Simple Storage Service ( AWS RoboMaker Amazon S3), Amazon Simple Email Service AWS Amplify(A mazon SES),,,,,,, (IAM Identity Center), EC2 Image Builder, AWS AppConfig AWS AppSync AWS Billing Conductor AWS DataSync AWS Firewall Manager AWS Glue AWS IAM Identity Center e Elastic Load Balancing. Para obter mais informaçõ es, consulte [AWS Políticas](https://docs.aws.amazon.com/config/latest/developerguide/security-iam-awsmanpol.html)  [gerenciadas para o AWS](https://docs.aws.amazon.com/config/latest/developerguide/security-iam-awsmanpol.html)  [Config](https://docs.aws.amazon.com/config/latest/developerguide/security-iam-awsmanpol.html).

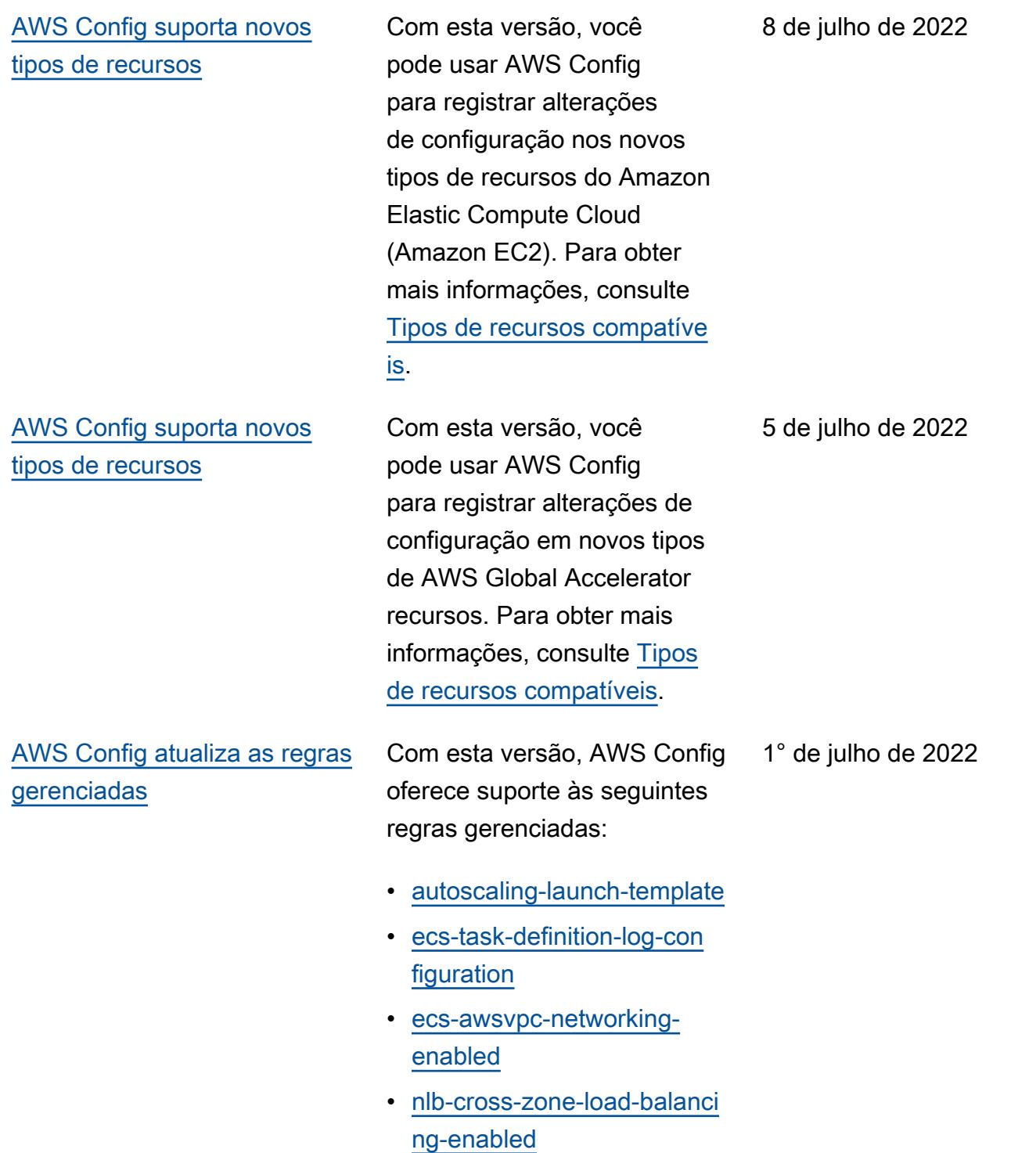

[AWS Config suporta novos](#page-17163-0)  [pacotes de conformidade](#page-17163-0)

Com esta versão, AWS Config oferece suporte aos seguintes pacotes de conformidade:

- 30 de junho de 2022
- [Operational Best Practices](https://docs.aws.amazon.com/config/latest/developerguide/operational-best-practices-for-cccs_medium.html) [for Canadian Centre for](https://docs.aws.amazon.com/config/latest/developerguide/operational-best-practices-for-cccs_medium.html)  [Cyber Security \(CCCS\)](https://docs.aws.amazon.com/config/latest/developerguide/operational-best-practices-for-cccs_medium.html) [Medium Cloud Control](https://docs.aws.amazon.com/config/latest/developerguide/operational-best-practices-for-cccs_medium.html)  [Profile](https://docs.aws.amazon.com/config/latest/developerguide/operational-best-practices-for-cccs_medium.html)
- [Operational Best Practices](https://docs.aws.amazon.com/config/latest/developerguide/operational-best-practices-for-gramm-leach-bliley-act.html) [for Gramm Leach Bliley Act](https://docs.aws.amazon.com/config/latest/developerguide/operational-best-practices-for-gramm-leach-bliley-act.html) [\(GLBA\)](https://docs.aws.amazon.com/config/latest/developerguide/operational-best-practices-for-gramm-leach-bliley-act.html)
- [Operational Best Practices](https://docs.aws.amazon.com/config/latest/developerguide/operational-best-practices-for-gxp-eu-annex-11.html) [for GxP EU Annex 11](https://docs.aws.amazon.com/config/latest/developerguide/operational-best-practices-for-gxp-eu-annex-11.html)
- [Security Best Practices for](https://docs.aws.amazon.com/config/latest/developerguide/security-best-practices-for-EKS.html) [Amazon Elastic Kubernetes](https://docs.aws.amazon.com/config/latest/developerguide/security-best-practices-for-EKS.html)  [Service \(Amazon EKS\)](https://docs.aws.amazon.com/config/latest/developerguide/security-best-practices-for-EKS.html)
- [Security Best Practices](https://docs.aws.amazon.com/config/latest/developerguide/security-best-practices-for-RDS)  [for Amazon Relational](https://docs.aws.amazon.com/config/latest/developerguide/security-best-practices-for-RDS) [Database Service \(Amazon](https://docs.aws.amazon.com/config/latest/developerguide/security-best-practices-for-RDS) [RDS\)](https://docs.aws.amazon.com/config/latest/developerguide/security-best-practices-for-RDS)
- [Melhores práticas de](https://docs.aws.amazon.com/config/latest/developerguide/security-best-practices-for-Lambda)  [segurança para AWS](https://docs.aws.amazon.com/config/latest/developerguide/security-best-practices-for-Lambda) [Lambda](https://docs.aws.amazon.com/config/latest/developerguide/security-best-practices-for-Lambda)

Os seguintes pacotes de conformidade foram atualizad os:

- [Operational Best Practices](https://docs.aws.amazon.com/config/latest/developerguide/operational-best-practices-for-AI-and-ML.html) [for AI and ML](https://docs.aws.amazon.com/config/latest/developerguide/operational-best-practices-for-AI-and-ML.html)
- [Operational Best Practices](https://docs.aws.amazon.com/config/latest/developerguide/operational-best-practices-for-amazon-dynamodb.html) [for Amazon DynamoDB](https://docs.aws.amazon.com/config/latest/developerguide/operational-best-practices-for-amazon-dynamodb.html)
- [Operational Best Practices](https://docs.aws.amazon.com/config/latest/developerguide/operational-best-practices-for-cis-critical-security-controls-v8.html) [for CIS Critical Security](https://docs.aws.amazon.com/config/latest/developerguide/operational-best-practices-for-cis-critical-security-controls-v8.html) [Controls v8 IG1](https://docs.aws.amazon.com/config/latest/developerguide/operational-best-practices-for-cis-critical-security-controls-v8.html)
- [Operational Best Practices](https://docs.aws.amazon.com/config/latest/developerguide/operational-best-practices-for-cis-critical-security-controls-v8-ig2.html) [for CIS Critical Security](https://docs.aws.amazon.com/config/latest/developerguide/operational-best-practices-for-cis-critical-security-controls-v8-ig2.html) [Controls v8 IG2](https://docs.aws.amazon.com/config/latest/developerguide/operational-best-practices-for-cis-critical-security-controls-v8-ig2.html)
- [Operational Best Practices](https://docs.aws.amazon.com/config/latest/developerguide/operational-best-practices-for-cis-critical-security-controls-v8-ig3.html) [for CIS Critical Security](https://docs.aws.amazon.com/config/latest/developerguide/operational-best-practices-for-cis-critical-security-controls-v8-ig3.html) [Controls v8 IG3](https://docs.aws.amazon.com/config/latest/developerguide/operational-best-practices-for-cis-critical-security-controls-v8-ig3.html)
- [Operational Best Practices](https://docs.aws.amazon.com/config/latest/developerguide/operational-best-practices-for-hipaa_security.html) [for HIPAA Security](https://docs.aws.amazon.com/config/latest/developerguide/operational-best-practices-for-hipaa_security.html)
- [Operational Best Practices](https://docs.aws.amazon.com/config/latest/developerguide/operational-best-practices-for-nist-800-53_rev_5.html) [for NIST 800-53 rev 5](https://docs.aws.amazon.com/config/latest/developerguide/operational-best-practices-for-nist-800-53_rev_5.html)
- [Operational Best Practices](https://docs.aws.amazon.com/config/latest/developerguide/operational-best-practices-for-nist-csf.html) [for NIST CSF](https://docs.aws.amazon.com/config/latest/developerguide/operational-best-practices-for-nist-csf.html)

[AWS Config suporta novos](#page-17163-0)  [tipos de recursos](#page-17163-0)

Com esta versão, você pode usar AWS Config para registrar alterações de configuração em novos tipos de SageMaker recursos da Amazon. Para obter mais informações, consulte [Tipos](https://docs.aws.amazon.com/config/latest/developerguide/resource-config-reference.html#amazonsagemaker)  [de recursos compatíveis](https://docs.aws.amazon.com/config/latest/developerguide/resource-config-reference.html#amazonsagemaker).

29 de junho de 2022

[AWS Config suporta novos](#page-17163-0)  [tipos de recursos](#page-17163-0)

Com esta versão, você pode usar AWS Config para registrar alterações de configuração nos novos tipos de recursos Amazon Managed Streaming for Apache Kafka (Amazon MSK), Amazon Route 53, WorkSpace s AWS Batch Amazon,, (IAM Access Analyzer AWS Database Migration Service ) AWS Identity and Access Management Access Analyzer AWS DMS, () AWS Step Functions e Elastic Load Balancing. Para obter mais informações, consulte [Tipos](https://docs.aws.amazon.com/config/latest/developerguide/resource-config-reference.html)  [de recursos compatíveis](https://docs.aws.amazon.com/config/latest/developerguide/resource-config-reference.html).

14 de junho de 2022

[AWS Config atualiza as regras](#page-17163-0) [gerenciadas](#page-17163-0)

Com esta versão, AWS Config oferece suporte às seguintes regras gerenciadas: 13 de junho de 2022

- [aurora-last-backup-recovery](https://docs.aws.amazon.com/config/latest/developerguide/aurora-last-backup-recovery-point-created.html)  [-point-created](https://docs.aws.amazon.com/config/latest/developerguide/aurora-last-backup-recovery-point-created.html)
- [dynamodb-last-backup](https://docs.aws.amazon.com/config/latest/developerguide/dynamodb-last-backup-recovery-point-created.html)[recovery-point-created](https://docs.aws.amazon.com/config/latest/developerguide/dynamodb-last-backup-recovery-point-created.html)
- [ebs-last-backup-recovery-po](https://docs.aws.amazon.com/config/latest/developerguide/ebs-last-backup-recovery-point-created.html)  [int-created](https://docs.aws.amazon.com/config/latest/developerguide/ebs-last-backup-recovery-point-created.html)
- [ec2-last-backup-recovery-po](https://docs.aws.amazon.com/config/latest/developerguide/ec2-last-backup-recovery-point-created.html)  [int-created](https://docs.aws.amazon.com/config/latest/developerguide/ec2-last-backup-recovery-point-created.html)
- [efs-last-backup-recovery-po](https://docs.aws.amazon.com/config/latest/developerguide/efs-last-backup-recovery-point-created.html) [int-created](https://docs.aws.amazon.com/config/latest/developerguide/efs-last-backup-recovery-point-created.html)
- [fsx-last-backup-recovery-po](https://docs.aws.amazon.com/config/latest/developerguide/fsx-last-backup-recovery-point-created.html)  [int-created](https://docs.aws.amazon.com/config/latest/developerguide/fsx-last-backup-recovery-point-created.html)
- [rds-last-backup-recovery-po](https://docs.aws.amazon.com/config/latest/developerguide/rds-last-backup-recovery-point-created.html)  [int-created](https://docs.aws.amazon.com/config/latest/developerguide/rds-last-backup-recovery-point-created.html)
- [s3-last-backup-recovery-poi](https://docs.aws.amazon.com/config/latest/developerguide/s3-last-backup-recovery-point-created.html)  [nt-created](https://docs.aws.amazon.com/config/latest/developerguide/s3-last-backup-recovery-point-created.html)
- [storagegateway-last](https://docs.aws.amazon.com/config/latest/developerguide/storagegateway-last-backup-recovery-point-created.html)[backup-recovery-point-cre](https://docs.aws.amazon.com/config/latest/developerguide/storagegateway-last-backup-recovery-point-created.html)  [ated](https://docs.aws.amazon.com/config/latest/developerguide/storagegateway-last-backup-recovery-point-created.html)
- [virtualmachine-last-backup](https://docs.aws.amazon.com/config/latest/developerguide/virtualmachine-last-backup-recovery-point-created.html)[recovery-point-created](https://docs.aws.amazon.com/config/latest/developerguide/virtualmachine-last-backup-recovery-point-created.html)

[AWS Config Integração com](#page-17163-0) [AWS Security Hub](#page-17163-0)

Com esta versão, você pode ver os resultados das avaliações de regras AWS Config gerenciadas e personalizadas conforme descobertas em AWS Security Hub. O Security Hub transform a avaliações de regras em descobertas, que fornecem mais informações sobre os recursos afetados, como o nome do recurso da Amazon (ARN) e a data de criação. Essas descobertas podem ser visualizadas com outras descobertas do Security Hub, fornecendo uma visão geral abrangente de sua postura de segurança. Para obter mais informações, consulte [Enviar](https://docs.aws.amazon.com/config/latest/developerguide/evaluate-config_manage-rules.html#setting-up-aws-config-rules-with-console-integration) [avaliações de regras para o](https://docs.aws.amazon.com/config/latest/developerguide/evaluate-config_manage-rules.html#setting-up-aws-config-rules-with-console-integration)  [Security Hub](https://docs.aws.amazon.com/config/latest/developerguide/evaluate-config_manage-rules.html#setting-up-aws-config-rules-with-console-integration)

7 de junho de 2022

A AWSConfigServiceRo lePolicy política e a AWS\_ConfigRole política agora concedem permissõe s adicionais para Amazon Athena, Amazon Detective, Amazon, GuardDuty Amazon Macie, Amazon Simple Email Service (Amazon SES AWS Glue),, () e. AWS Resource Access Manager AWS RAM AWS IAM Identity Center Para obter mais informaçõ es, consulte [AWS Políticas](https://docs.aws.amazon.com/config/latest/developerguide/security-iam-awsmanpol.html)  [gerenciadas para o AWS](https://docs.aws.amazon.com/config/latest/developerguide/security-iam-awsmanpol.html)  [Config](https://docs.aws.amazon.com/config/latest/developerguide/security-iam-awsmanpol.html).

31 de maio de 2022

31 de maio de 2022

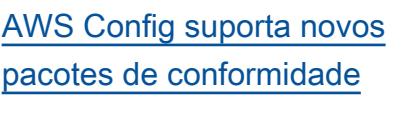

Com esta versão, AWS Config oferece suporte aos seguintes pacotes de conformidade:

- [Security Best Practices for](https://docs.aws.amazon.com/config/latest/developerguide/security-best-practices-for-ECS.html) [Amazon Elastic Container](https://docs.aws.amazon.com/config/latest/developerguide/security-best-practices-for-ECS.html) [Service \(Amazon ECS\)](https://docs.aws.amazon.com/config/latest/developerguide/security-best-practices-for-ECS.html)
- [Security Best Practices for](https://docs.aws.amazon.com/config/latest/developerguide/security-best-practices-for-EFS.html) [Amazon Elastic File System](https://docs.aws.amazon.com/config/latest/developerguide/security-best-practices-for-EFS.html) [\(Amazon EFS\)](https://docs.aws.amazon.com/config/latest/developerguide/security-best-practices-for-EFS.html)
- [Melhores práticas de](https://docs.aws.amazon.com/config/latest/developerguide/security-best-practices-for-CloudFront.html)  [segurança para a Amazon](https://docs.aws.amazon.com/config/latest/developerguide/security-best-practices-for-CloudFront.html) **[CloudFront](https://docs.aws.amazon.com/config/latest/developerguide/security-best-practices-for-CloudFront.html)**
- [Melhores práticas de](https://docs.aws.amazon.com/config/latest/developerguide/security-best-practices-for-AutoScaling.html)  [segurança para AWS Auto](https://docs.aws.amazon.com/config/latest/developerguide/security-best-practices-for-AutoScaling.html) **[Scaling](https://docs.aws.amazon.com/config/latest/developerguide/security-best-practices-for-AutoScaling.html)**
- [Melhores práticas de](https://docs.aws.amazon.com/config/latest/developerguide/security-best-practices-for-Network-Firewall)  [segurança para AWS](https://docs.aws.amazon.com/config/latest/developerguide/security-best-practices-for-Network-Firewall) [Network Firewall](https://docs.aws.amazon.com/config/latest/developerguide/security-best-practices-for-Network-Firewall)
- [Melhores práticas de](https://docs.aws.amazon.com/config/latest/developerguide/security-best-practices-for-Secrets-Manager)  [segurança para AWS](https://docs.aws.amazon.com/config/latest/developerguide/security-best-practices-for-Secrets-Manager) [Secrets Manager](https://docs.aws.amazon.com/config/latest/developerguide/security-best-practices-for-Secrets-Manager)

[AWS Config suporta novos](#page-17163-0)  [tipos de recursos](#page-17163-0)

Com esta versão, você pode usar AWS Config para registrar alterações de configuração em novos tipos de AWS Step Functions recursos SageMaker e da Amazon. Para obter mais informações, consulte [Tipos](https://docs.aws.amazon.com/config/latest/developerguide/resource-config-reference.html)  [de recursos compatíveis](https://docs.aws.amazon.com/config/latest/developerguide/resource-config-reference.html).

26 de maio de 2022

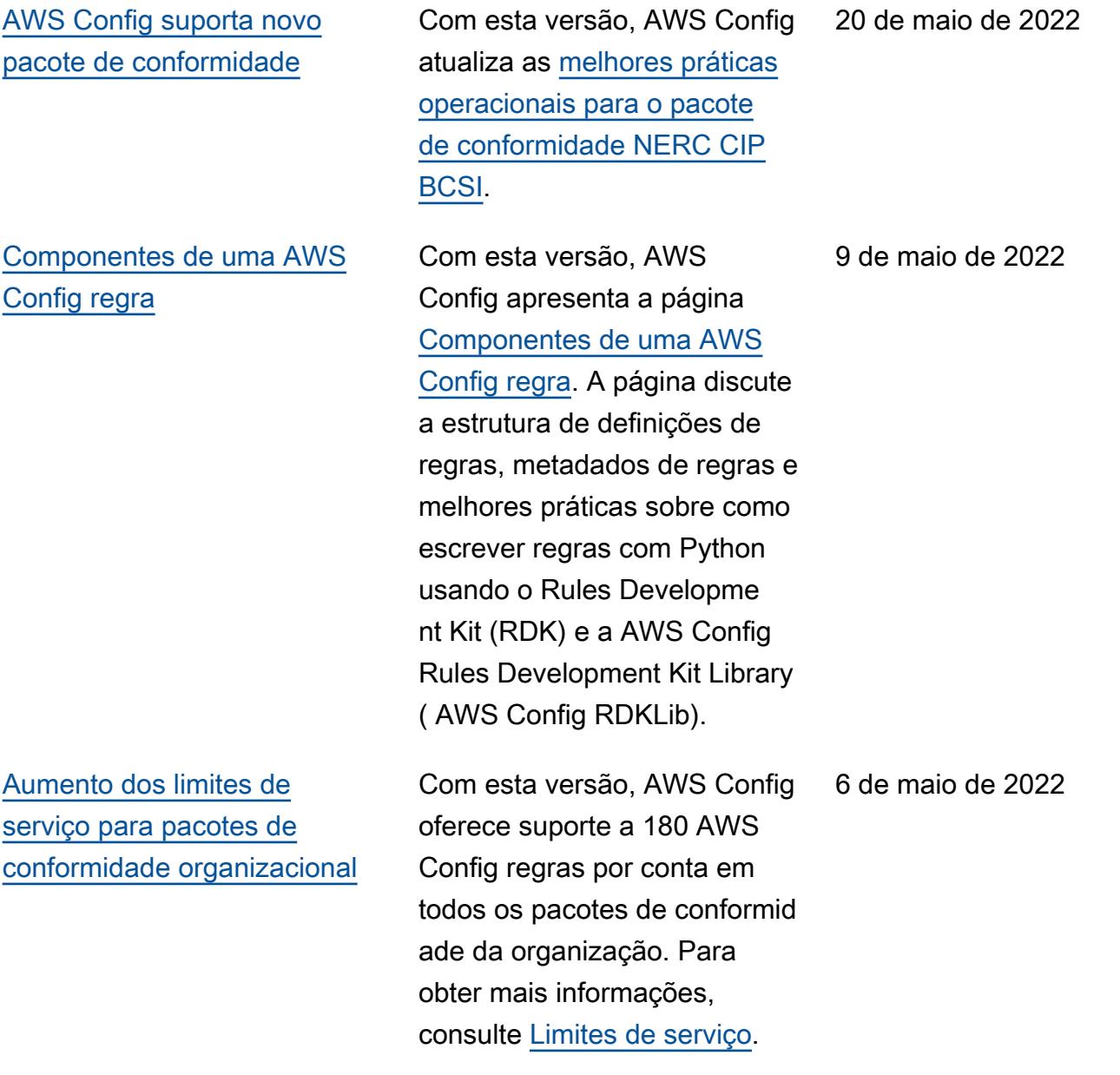

[AWS Config suporta novos](#page-17163-0)  [pacotes de conformidade](#page-17163-0) Com esta versão, AWS Config oferece suporte aos seguintes pacotes de conformidade: • [Melhores práticas de](https://docs.aws.amazon.com/config/latest/developerguide/security-best-practices-for-OpenSearch.html)  [segurança para o Amazon](https://docs.aws.amazon.com/config/latest/developerguide/security-best-practices-for-OpenSearch.html) [OpenSearch Service](https://docs.aws.amazon.com/config/latest/developerguide/security-best-practices-for-OpenSearch.html) • [Security Best Practices for](https://docs.aws.amazon.com/config/latest/developerguide/security-best-practices-for-redshift.html) [Amazon Redshift](https://docs.aws.amazon.com/config/latest/developerguide/security-best-practices-for-redshift.html) • [Melhores práticas de](https://docs.aws.amazon.com/config/latest/developerguide/security-best-practices-for-CloudTrail.html)  [segurança para AWS](https://docs.aws.amazon.com/config/latest/developerguide/security-best-practices-for-CloudTrail.html) **[CloudTrail](https://docs.aws.amazon.com/config/latest/developerguide/security-best-practices-for-CloudTrail.html)** • [Melhores práticas de](https://docs.aws.amazon.com/config/latest/developerguide/security-best-practices-for-CodeBuild.html)  [segurança para AWS](https://docs.aws.amazon.com/config/latest/developerguide/security-best-practices-for-CodeBuild.html) **[CodeBuild](https://docs.aws.amazon.com/config/latest/developerguide/security-best-practices-for-CodeBuild.html)** • [Melhores práticas de](https://docs.aws.amazon.com/config/latest/developerguide/security-best-practices-for-aws-waf)  [segurança para AWS WAF](https://docs.aws.amazon.com/config/latest/developerguide/security-best-practices-for-aws-waf) 29 de abril de 2022 [AWS Config atualiza a regra](#page-17163-0) [gerenciada](#page-17163-0) Com esta versão, AWS Config oferece suporte à regra gerenciada [s3-resources-prote](https://docs.aws.amazon.com/config/latest/developerguide/s3-resources-protected-by-backup-plan.html)  [cted-by-backup-plan](https://docs.aws.amazon.com/config/latest/developerguide/s3-resources-protected-by-backup-plan.html). 11 de abril de 2022

A AWSConfigServiceRo lePolicy política e a AWS\_ConfigRole política agora concedem permissõe s adicionais para obter informações sobre todo ou um armazenamento de dados de AWS CloudTrai l eventos (EDS) específic o, obter informações sobre todo ou um AWS CloudForm ation recurso específico, obter uma lista de um grupo de parâmetros ou grupo de subrede do DynamoDB Accelerat or (DAX), obter informaçõ es AWS Database Migration Service sobre AWS DMS() tarefas de replicação para sua conta na região atual que está sendo acessada e obter uma lista de todas as políticas de um tipo específico. AWS Organizations Para obter mais informações, consulte [AWS](https://docs.aws.amazon.com/config/latest/developerguide/security-iam-awsmanpol.html)  [Políticas gerenciadas para o](https://docs.aws.amazon.com/config/latest/developerguide/security-iam-awsmanpol.html)  [AWS Config.](https://docs.aws.amazon.com/config/latest/developerguide/security-iam-awsmanpol.html)

7 de abril de 2022

[AWS Config atualiza as regras](#page-17163-0) [gerenciadas](#page-17163-0)

Com esta versão, AWS Config oferece suporte às seguintes regras gerenciadas: 4 de abril de 2022

- [alb-desync-mode-check](https://docs.aws.amazon.com/config/latest/developerguide/alb-desync-mode-check.html)
- [autoscaling-capacity-rebala](https://docs.aws.amazon.com/config/latest/developerguide/autoscaling-capacity-rebalancing.html)  [ncing](https://docs.aws.amazon.com/config/latest/developerguide/autoscaling-capacity-rebalancing.html)
- [autoscaling-launchconfig-re](https://docs.aws.amazon.com/config/latest/developerguide/autoscaling-launchconfig-requires-imdsv2.html) [quires-imdsv2](https://docs.aws.amazon.com/config/latest/developerguide/autoscaling-launchconfig-requires-imdsv2.html)
- [autoscaling-launch-config-h](https://docs.aws.amazon.com/config/latest/developerguide/autoscaling-launch-config-hop-limit.html) [op-limit](https://docs.aws.amazon.com/config/latest/developerguide/autoscaling-launch-config-hop-limit.html)
- [autoscaling-multiple-instan](https://docs.aws.amazon.com/config/latest/developerguide/autoscaling-multiple-instance-types.html)  [ce-types](https://docs.aws.amazon.com/config/latest/developerguide/autoscaling-multiple-instance-types.html)
- [clb-desync-mode-check](https://docs.aws.amazon.com/config/latest/developerguide/clb-desync-mode-check.html)
- [ecs-container-insights-enab](https://docs.aws.amazon.com/config/latest/developerguide/ecs-container-insights-enabled.html)  [led](https://docs.aws.amazon.com/config/latest/developerguide/ecs-container-insights-enabled.html)
- [ecs-fargate-latest-platform](https://docs.aws.amazon.com/config/latest/developerguide/ecs-fargate-latest-platform-version.html)[version](https://docs.aws.amazon.com/config/latest/developerguide/ecs-fargate-latest-platform-version.html)
- [netfw-policy-default-action](https://docs.aws.amazon.com/config/latest/developerguide/netfw-policy-default-action-fragment-packets.html)[fragment-packets](https://docs.aws.amazon.com/config/latest/developerguide/netfw-policy-default-action-fragment-packets.html)
- [netfw-policy-default-action](https://docs.aws.amazon.com/config/latest/developerguide/netfw-policy-default-action-full-packets.html)[full-packets](https://docs.aws.amazon.com/config/latest/developerguide/netfw-policy-default-action-full-packets.html)
- [netfw-policy-rule-group-ass](https://docs.aws.amazon.com/config/latest/developerguide/netfw-policy-rule-group-associated.html) [ociated](https://docs.aws.amazon.com/config/latest/developerguide/netfw-policy-rule-group-associated.html)
- [redshift-audit-logging-enab](https://docs.aws.amazon.com/config/latest/developerguide/redshift-audit-logging-enabled.html) [led](https://docs.aws.amazon.com/config/latest/developerguide/redshift-audit-logging-enabled.html)
- [s3-lifecycle-policy-check](https://docs.aws.amazon.com/config/latest/developerguide/s3-lifecycle-policy-check.html)
- [waf-regional-rule-not-empty](https://docs.aws.amazon.com/config/latest/developerguide/waf-regional-rule-not-empty.html)
- [waf-regional-rulegroup-not](https://docs.aws.amazon.com/config/latest/developerguide/waf-regional-rulegroup-not-empty.html)[empty](https://docs.aws.amazon.com/config/latest/developerguide/waf-regional-rulegroup-not-empty.html)
- [waf-regional-webacl-not](https://docs.aws.amazon.com/config/latest/developerguide/waf-regional-webacl-not-empty.html)[empty](https://docs.aws.amazon.com/config/latest/developerguide/waf-regional-webacl-not-empty.html)

• [vpc-peering-dns-resolution-](https://docs.aws.amazon.com/config/latest/developerguide/vpc-peering-dns-resolution-check)

[check](https://docs.aws.amazon.com/config/latest/developerguide/vpc-peering-dns-resolution-check)

[AWS Config Regras de](#page-17163-0)  [política personalizadas](#page-17163-0)

Com esta versão, AWS Config permite que você crie regras de política AWS Config personalizadas usando o AWS CloudFormation Guard [\(guard](https://github.com/aws-cloudformation/cloudformation-guard)). O Guard é uma policy-as-code linguagem que permite escrever políticas que são aplicadas AWS Config sem a necessidade de criar funções Lambda para gerenciar suas regras personalizadas. As regras escritas usando a política do Guard podem ser criadas no AWS Config console ou usando as APIs de AWS Config regras.

As seguintes páginas do guia do desenvolvedor foram atualizadas:

- [Regras personalizadas do](https://docs.aws.amazon.com/config/latest/developerguide/evaluate-config_develop-rules.html)  [AWS Config](https://docs.aws.amazon.com/config/latest/developerguide/evaluate-config_develop-rules.html)
- [Criação AWS Config de](https://docs.aws.amazon.com/config/latest/developerguide/evaluate-config_develop-rules_cfn-guard.html) [regras personalizadas com](https://docs.aws.amazon.com/config/latest/developerguide/evaluate-config_develop-rules_cfn-guard.html)  [o Guard](https://docs.aws.amazon.com/config/latest/developerguide/evaluate-config_develop-rules_cfn-guard.html)

Os seguintes tipos de dados foram atualizados:

- [Origem](https://docs.aws.amazon.com/config/latest/APIReference/API_Source.html)
- [CustomPolicyDetalhes](https://docs.aws.amazon.com/config/latest/APIReference/API_CustomPolicyDetails.html)
- [ConfigRuleEvaluationStatus](https://docs.aws.amazon.com/config/latest/APIReference/API_ConfigRuleEvaluationStatus.html)
- [GetCustomRulePolicy](https://docs.aws.amazon.com/config/latest/APIReference/API_GetCustomRulePolicy.html)
- [GetOrganizationCus](https://docs.aws.amazon.com/config/latest/APIReference/API_GetOrganizationCustomRulePolicy.html) [tomRulePolítica](https://docs.aws.amazon.com/config/latest/APIReference/API_GetOrganizationCustomRulePolicy.html)
- [OrganizationCustom](https://docs.aws.amazon.com/config/latest/APIReference/API_OrganizationCustomPolicyRuleMetadata.html)  [PolicyRuleMetadados](https://docs.aws.amazon.com/config/latest/APIReference/API_OrganizationCustomPolicyRuleMetadata.html)

#### [AWS Config suporta novos](#page-17163-0)  [tipos de recursos](#page-17163-0)

Com esta versão, você pode usar AWS Config para registrar alterações de configuração no novo tipo de SecurityConfiguration recurso do Amazon EMR. Para obter mais informações, consulte [Tipos de recursos compatíve](https://docs.aws.amazon.com/config/latest/developerguide/resource-config-reference.html#amazonemr) [is](https://docs.aws.amazon.com/config/latest/developerguide/resource-config-reference.html#amazonemr).

gerenciada de recursos de [máquinas virtuais protegidos](https://docs.aws.amazon.com/config/latest/developerguide/virtualmachine-resources-protected-by-backup-plan.html)

[pelo plano de backup.](https://docs.aws.amazon.com/config/latest/developerguide/virtualmachine-resources-protected-by-backup-plan.html)

[AWS Config atualiza a regra](#page-17163-0) [gerenciada](#page-17163-0)

Com esta versão, AWS Config oferece suporte à regra

29 de março de 2022

31 de março de 2022

#### [AWS Config Integração com](#page-17163-0) [Amazon CloudWatch Metrics](#page-17163-0)

Com esta versão, AWS Config agora oferece suporte ao rastreamento de suas métricas de AWS Config uso e sucesso com a Amazon CloudWatch na página AWS Config do painel. CloudWatc h metrics é um serviço de monitoramento que fornece dados sobre o desempenho de seus sistemas, incluindo a capacidade de pesquisar , representar graficamente e criar alarmes sobre métricas sobre AWS recursos. No AWS Config painel, você pode ver qual tráfego está impulsion ando seu AWS Config uso e as principais métricas de falhas que ocorreram em seu fluxo de trabalho.

A seguinte página foi atualizad a:

## • [Visualizando o AWS Config](https://docs.aws.amazon.com/config/latest/developerguide/viewing-the-aws-config-dashboard) [painel](https://docs.aws.amazon.com/config/latest/developerguide/viewing-the-aws-config-dashboard)

Com esta versão, você pode usar AWS Config para registrar alterações de configuração no novo tipo de recurso do Amazon GuardDuty Detector. Para obter mais informações, consulte [Tipos de recursos](https://docs.aws.amazon.com/config/latest/developerguide/resource-config-reference.html#amazonguardduty)  [compatíveis](https://docs.aws.amazon.com/config/latest/developerguide/resource-config-reference.html#amazonguardduty).

29 de março de 2022

[AWS Config suporta novos](#page-17163-0)  [tipos de recursos](#page-17163-0)

24 de março de 2022
Com esta versão, AWS Config oferece suporte às seguintes regras gerenciadas: 23 de março de 2022

- [clb-multiple-az](https://docs.aws.amazon.com/config/latest/developerguide/clb-multiple-az.html)
- [cloudfront-no-deprecated-ss](https://docs.aws.amazon.com/config/latest/developerguide/cloudfront-no-deprecated-ssl-protocols.html)  [l-protocols](https://docs.aws.amazon.com/config/latest/developerguide/cloudfront-no-deprecated-ssl-protocols.html)
- [cloudfront-traffic-to-origin](https://docs.aws.amazon.com/config/latest/developerguide/cloudfront-traffic-to-origin-encrypted.html)[encrypted](https://docs.aws.amazon.com/config/latest/developerguide/cloudfront-traffic-to-origin-encrypted.html)
- [cloudwatch-alarm-action](https://docs.aws.amazon.com/config/latest/developerguide/cloudwatch-alarm-action-enabled-check.html)[enabled-check](https://docs.aws.amazon.com/config/latest/developerguide/cloudwatch-alarm-action-enabled-check.html)
- [ec2-no-amazon-key-pair](https://docs.aws.amazon.com/config/latest/developerguide/ec2-no-amazon-key-pair.html)
- [ec2-paravirtual-instance-ch](https://docs.aws.amazon.com/config/latest/developerguide/ec2-paravirtual-instance-check.html) [eck](https://docs.aws.amazon.com/config/latest/developerguide/ec2-paravirtual-instance-check.html)
- [ec2-token-hop-limit-check](https://docs.aws.amazon.com/config/latest/developerguide/ec2-token-hop-limit-check.html)
- [ec2-transit-gateway-auto-vp](https://docs.aws.amazon.com/config/latest/developerguide/ec2-transit-gateway-auto-vpc-attach-disabled.html) [c-attach-disabled](https://docs.aws.amazon.com/config/latest/developerguide/ec2-transit-gateway-auto-vpc-attach-disabled.html)
- [ecr-private-lifecycle-policy](https://docs.aws.amazon.com/config/latest/developerguide/ecr-private-lifecycle-policy-configured.html)[configured](https://docs.aws.amazon.com/config/latest/developerguide/ecr-private-lifecycle-policy-configured.html)
- [efs-access-point-enforce-ro](https://docs.aws.amazon.com/config/latest/developerguide/efs-access-point-enforce-root-directory.html)  [ot-directory](https://docs.aws.amazon.com/config/latest/developerguide/efs-access-point-enforce-root-directory.html)
- [efs-access-point-enforce-us](https://docs.aws.amazon.com/config/latest/developerguide/efs-access-point-enforce-user-identity.html)  [er-identity](https://docs.aws.amazon.com/config/latest/developerguide/efs-access-point-enforce-user-identity.html)
- [elbv2-multiple-az](https://docs.aws.amazon.com/config/latest/developerguide/elbv2-multiple-az.html)
- [kinesis-stream-encrypted](https://docs.aws.amazon.com/config/latest/developerguide/kinesis-stream-encrypted.html)
- [redshift-default-db-name-ch](https://docs.aws.amazon.com/config/latest/developerguide/redshift-default-db-name-check.html)  [eck](https://docs.aws.amazon.com/config/latest/developerguide/redshift-default-db-name-check.html)
- [s3-event-notifications-enab](https://docs.aws.amazon.com/config/latest/developerguide/s3-event-notifications-enabled.html)  [led](https://docs.aws.amazon.com/config/latest/developerguide/s3-event-notifications-enabled.html)
- [sns-topic-message-delivery](https://docs.aws.amazon.com/config/latest/developerguide/sns-topic-message-delivery-notification-enabled.html)[notification-enabled](https://docs.aws.amazon.com/config/latest/developerguide/sns-topic-message-delivery-notification-enabled.html)
- [waf-global-rulegroup-not-em](https://docs.aws.amazon.com/config/latest/developerguide/waf-global-rulegroup-not-empty.html) [pty](https://docs.aws.amazon.com/config/latest/developerguide/waf-global-rulegroup-not-empty.html)
- [AWS Config suporta novos](#page-17163-0)  [pacotes de conformidade](#page-17163-0)
- [waf-global-rule-not-empty](https://docs.aws.amazon.com/config/latest/developerguide/waf-global-rule-not-empty.html)

Com esta versão, AWS Config atualiza os seguintes pacotes de conformidade:

- [Operational Best Practices](https://docs.aws.amazon.com/config/latest/developerguide/operational-best-practices-for-cis-critical-security-controls-v8.html) [for CIS Critical Security](https://docs.aws.amazon.com/config/latest/developerguide/operational-best-practices-for-cis-critical-security-controls-v8.html) [Controls v8 IG1](https://docs.aws.amazon.com/config/latest/developerguide/operational-best-practices-for-cis-critical-security-controls-v8.html)
- [Operational Best Practices](https://docs.aws.amazon.com/config/latest/developerguide/operational-best-practices-for-cis-critical-security-controls-v8-ig2.html) [for CIS Critical Security](https://docs.aws.amazon.com/config/latest/developerguide/operational-best-practices-for-cis-critical-security-controls-v8-ig2.html) [Controls v8 IG2](https://docs.aws.amazon.com/config/latest/developerguide/operational-best-practices-for-cis-critical-security-controls-v8-ig2.html)
- [Operational Best Practices](https://docs.aws.amazon.com/config/latest/developerguide/operational-best-practices-for-cis-critical-security-controls-v8-ig3.html) [for CIS Critical Security](https://docs.aws.amazon.com/config/latest/developerguide/operational-best-practices-for-cis-critical-security-controls-v8-ig3.html) [Controls v8 IG3](https://docs.aws.amazon.com/config/latest/developerguide/operational-best-practices-for-cis-critical-security-controls-v8-ig3.html)
- [Melhores práticas operacion](https://docs.aws.amazon.com/config/latest/developerguide/operational-best-practices-for-wa-Security-Pillar.html) [ais para o pilar de](https://docs.aws.amazon.com/config/latest/developerguide/operational-best-practices-for-wa-Security-Pillar.html)  [segurança do AWS Well-](https://docs.aws.amazon.com/config/latest/developerguide/operational-best-practices-for-wa-Security-Pillar.html)[Architected Framework](https://docs.aws.amazon.com/config/latest/developerguide/operational-best-practices-for-wa-Security-Pillar.html)
- [Operational Best Practices](https://docs.aws.amazon.com/config/latest/developerguide/operational-best-practices-for-ens-low.html) [for Esquema Nacional de](https://docs.aws.amazon.com/config/latest/developerguide/operational-best-practices-for-ens-low.html) [Seguridad \(ENS\) Low](https://docs.aws.amazon.com/config/latest/developerguide/operational-best-practices-for-ens-low.html)
- [Operational Best Practices](https://docs.aws.amazon.com/config/latest/developerguide/operational-best-practices-for-ens-medium.html) [for Esquema Nacional de](https://docs.aws.amazon.com/config/latest/developerguide/operational-best-practices-for-ens-medium.html) [Seguridad \(ENS\) Medium](https://docs.aws.amazon.com/config/latest/developerguide/operational-best-practices-for-ens-medium.html)
- [Operational Best Practices](https://docs.aws.amazon.com/config/latest/developerguide/operational-best-practices-for-ens_high.html) [for Esquema Nacional de](https://docs.aws.amazon.com/config/latest/developerguide/operational-best-practices-for-ens_high.html) [Seguridad \(ENS\) High](https://docs.aws.amazon.com/config/latest/developerguide/operational-best-practices-for-ens_high.html)
- [Operational Best Practices](https://docs.aws.amazon.com/config/latest/developerguide/operational-best-practices-for-mas_notice_655.html) [for MAS Notice 655](https://docs.aws.amazon.com/config/latest/developerguide/operational-best-practices-for-mas_notice_655.html)
- [Operational Best Practices](https://docs.aws.amazon.com/config/latest/developerguide/operational-best-practices-for-nist_1800_25.html) [for NIST 1800-25](https://docs.aws.amazon.com/config/latest/developerguide/operational-best-practices-for-nist_1800_25.html)

16 de março de 2022

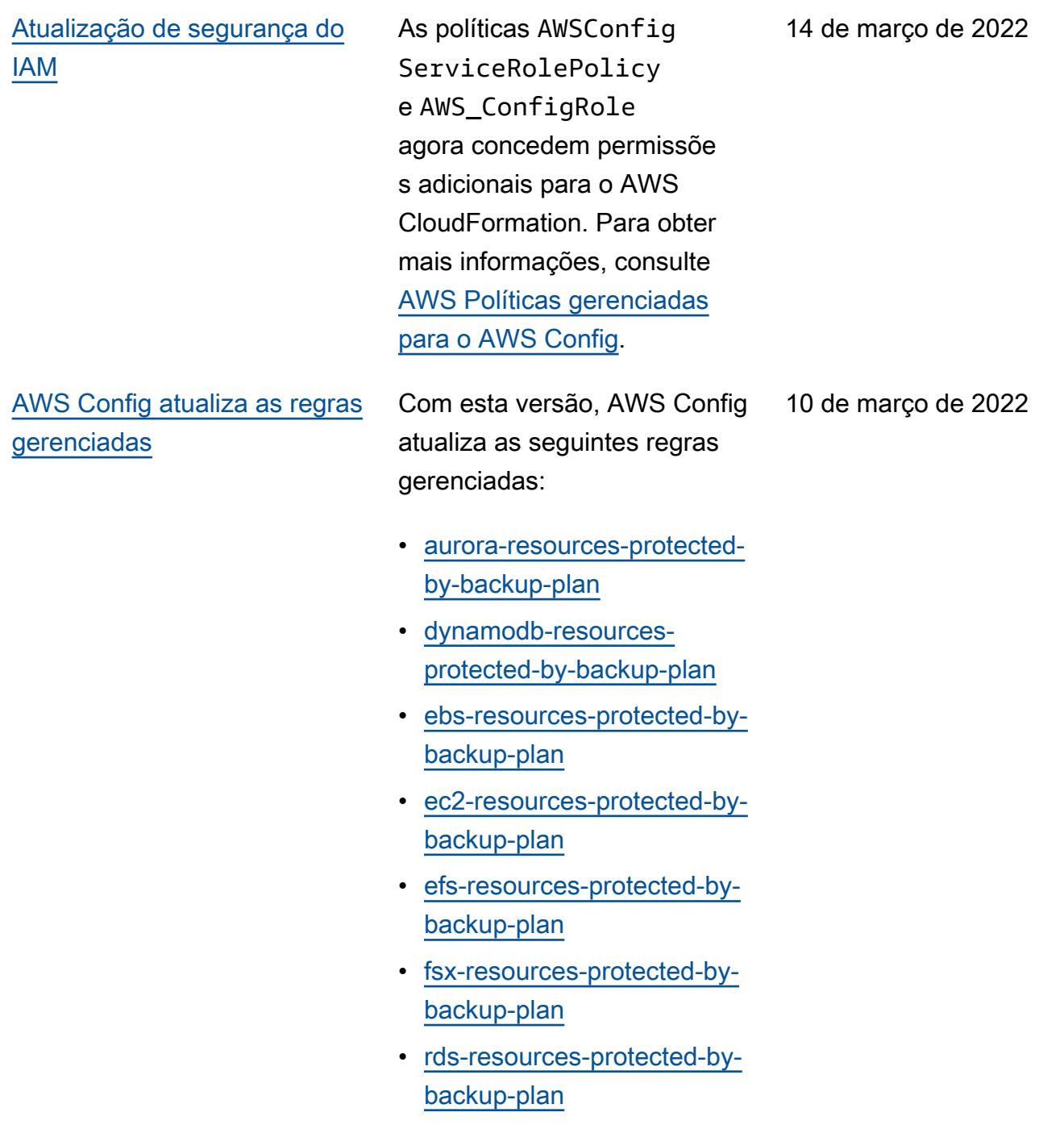

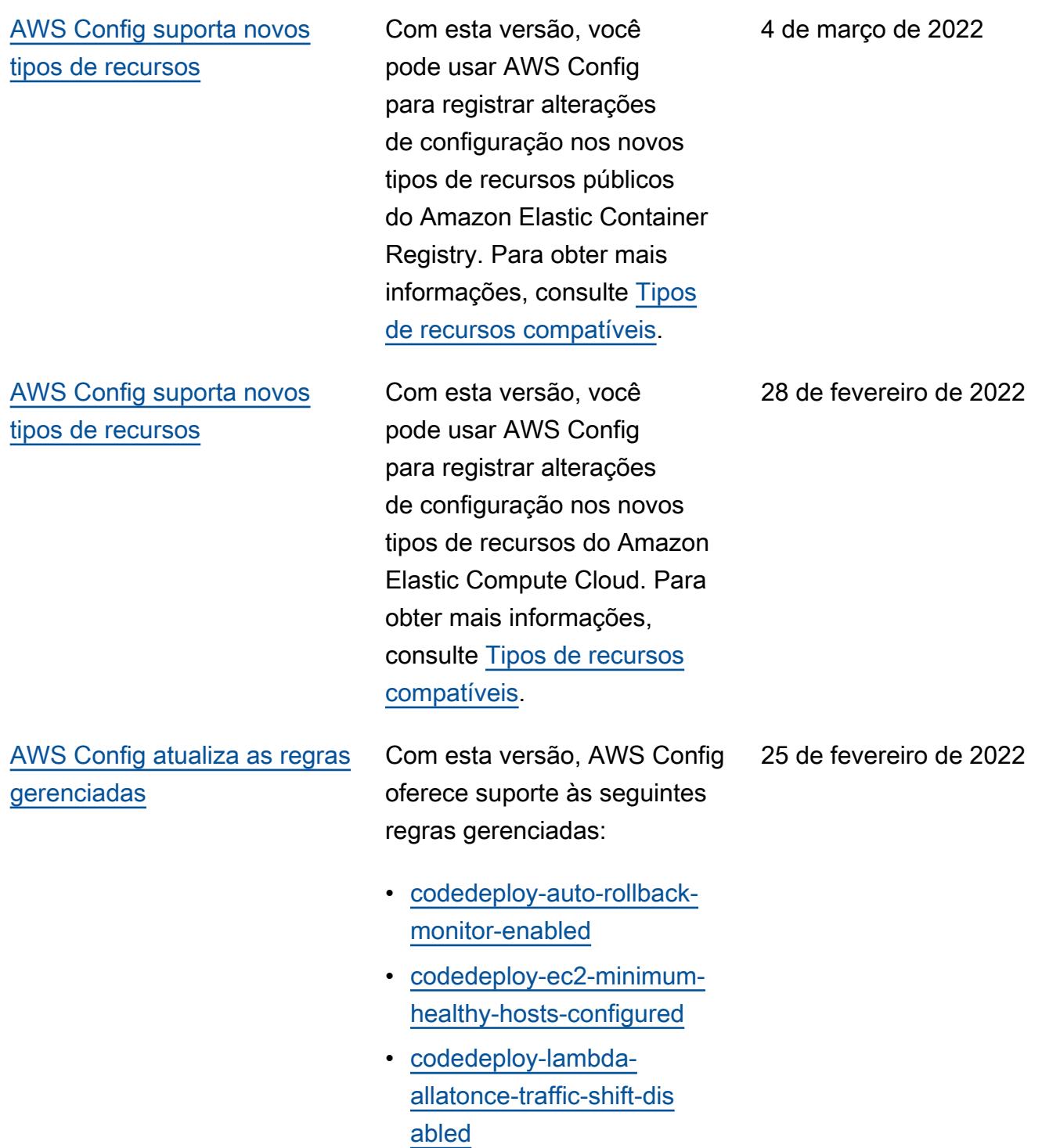

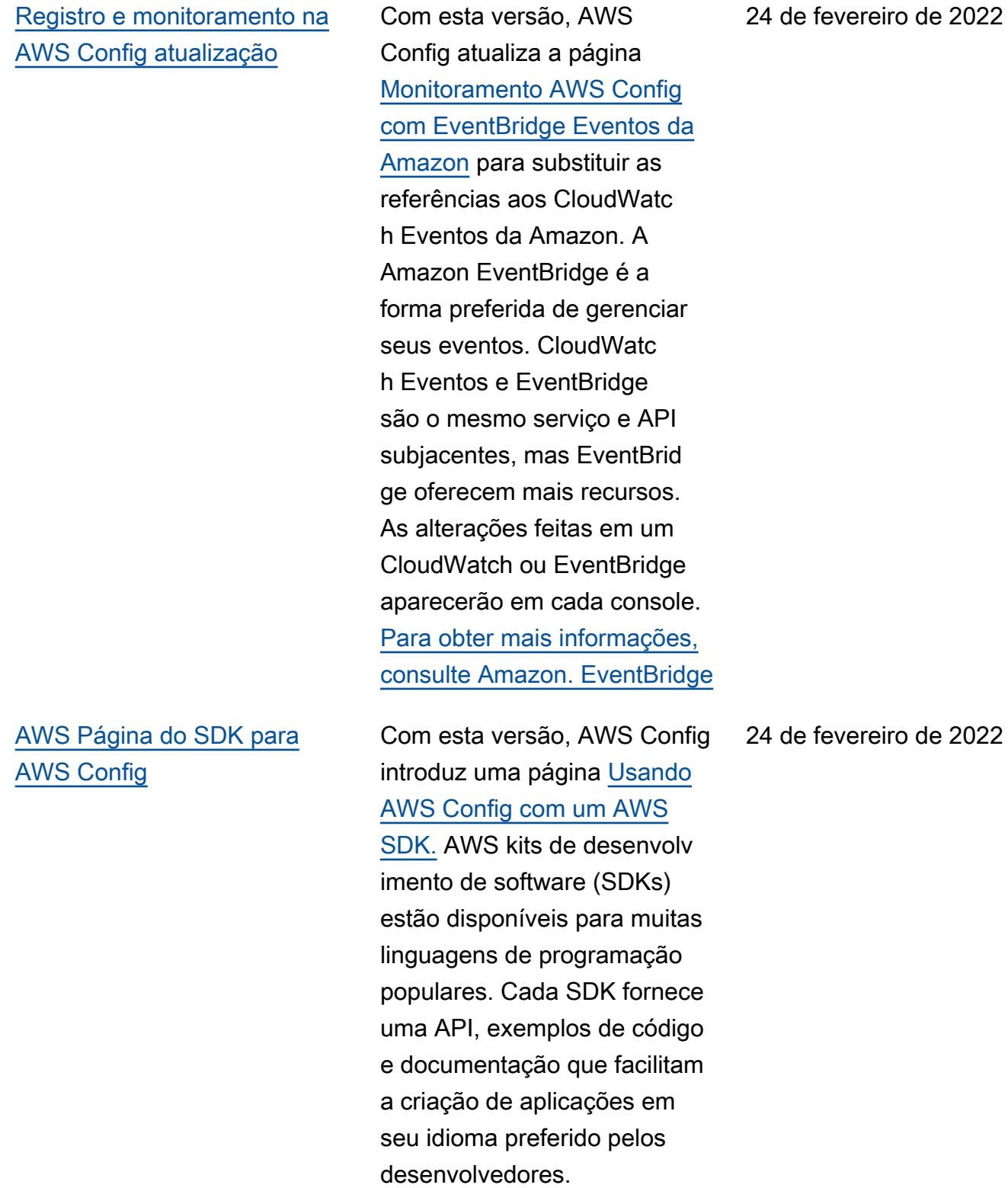

[Atualização da política de](#page-17163-0) [confiança do perfil do IAM de](#page-17163-0) [segurança](#page-17163-0)

Com esta versão, AWS Config atualiza a declaraçã o de política de confiança do IAM para incluir proteções de segurança na política de confiança que restringem o acesso com sourceARN e/ou sourceAccountId para a operação AWS Security Token Service (AWS STS). Isso ajuda a garantir que o perfil do IAM acesse seus recursos somente em nome de usuários e cenários esperados.

A seguinte página foi atualizad a:

• [Adicionar uma política de](https://docs.aws.amazon.com/config/latest/developerguide/iamrole-permissions.html#iam-trust-policy) [confiança do IAM à sua](https://docs.aws.amazon.com/config/latest/developerguide/iamrole-permissions.html#iam-trust-policy)  [função](https://docs.aws.amazon.com/config/latest/developerguide/iamrole-permissions.html#iam-trust-policy)

[Alterações na gravação global](#page-17163-0) [de tipos de recursos](#page-17163-0)

AWS Config agora altera a forma como os novos tipos de recursos globais são registrad os na AWS Config Gravação. Os tipos de recursos globais são AWS recursos que não exigem que você especifiq ue uma região na criação. Antes dessa alteração, você poderia habilitar o registro de tipos de recursos globais em todas as regiões com suporte no AWS Config. Após essa alteração, os novos tipos de recursos globais integrado s à AWS Config gravação só podem ser registrados na região de origem do serviço para a partição comercial e AWS GovCloud (Oeste dos EUA) para a partição. AWS GovCloud (US) Agora você poderá visualizar os itens de configuração desses novos tipos de recursos globais somente em sua região de origem e AWS GovCloud (Oeste dos EUA). Para obter uma lista das regiões de origem dos tipos de recursos globais integrados após fevereiro de 2022, consulte a tabela na página [Registrar](https://docs.aws.amazon.com/config/latest/developerguide/select-resources.html#select-resources-all) [todos os tipos de recursos](https://docs.aws.amazon.com/config/latest/developerguide/select-resources.html#select-resources-all) [compatíveis](https://docs.aws.amazon.com/config/latest/developerguide/select-resources.html#select-resources-all).

A AWSConfigServiceRo lePolicy política e a AWS\_ConfigRole política agora concedem permissão para obter detalhes sobre os ambientes do Elastic Beanstalk e uma descrição das configurações do conjunto de configurações especificado do Elastic Beanstalk, obter um mapa das versões do Elasticsearch, descrever os grupos de opções disponíveis OpenSearch do Amazon RDS para um banco de dados e obter informações sobre uma configuração de implantaç ão. CodeDeploy Agora, essa política também concede permissão para recuperar o contato alternativo especific ado anexado a uma Conta da AWS, recuperar informações sobre uma AWS Organizations política, recuperar uma política de repositório do Amazon ECR, recuperar informações sobre uma regra arquivada AWS Config , recuperar uma lista de famílias de definição de tarefas do Amazon ECS, listar as unidades organizac ionais (OUs) raiz ou principal da OU ou conta secundári a especificada e listar as políticas anexadas à raiz,

unidade organizacional ou conta de destino especificada. Para obter mais informaçõ es, consulte [AWS Políticas](https://docs.aws.amazon.com/config/latest/developerguide/security-iam-awsmanpol.html)  [gerenciadas para o AWS](https://docs.aws.amazon.com/config/latest/developerguide/security-iam-awsmanpol.html)  **[Config](https://docs.aws.amazon.com/config/latest/developerguide/security-iam-awsmanpol.html).** 

Com esta versão, AWS Config oferece suporte às seguintes regras gerenciadas:

- [autoscaling-multiple-az](https://docs.aws.amazon.com/config/latest/developerguide/autoscaling-multiple-az.html)
- [codebuild-project-artifact](https://docs.aws.amazon.com/config/latest/developerguide/codebuild-project-artifact-encryption.html)[encryption](https://docs.aws.amazon.com/config/latest/developerguide/codebuild-project-artifact-encryption.html)
- [codebuild-project-environme](https://docs.aws.amazon.com/config/latest/developerguide/codebuild-project-environment-privileged-check.html)  [nt-privileged-check](https://docs.aws.amazon.com/config/latest/developerguide/codebuild-project-environment-privileged-check.html)
- [codebuild-project-logging-e](https://docs.aws.amazon.com/config/latest/developerguide/codebuild-project-logging-enabled.html) [nabled](https://docs.aws.amazon.com/config/latest/developerguide/codebuild-project-logging-enabled.html)
- [codebuild-project-s3-logs-e](https://docs.aws.amazon.com/config/latest/developerguide/codebuild-project-s3-logs-encrypted.html) [ncrypted](https://docs.aws.amazon.com/config/latest/developerguide/codebuild-project-s3-logs-encrypted.html)
- [ec2-security-group-attached](https://docs.aws.amazon.com/config/latest/developerguide/ec2-security-group-attached-to-eni-periodic.html)  [-to-eni-periodic](https://docs.aws.amazon.com/config/latest/developerguide/ec2-security-group-attached-to-eni-periodic.html)
- [ecr-private-image-scanning](https://docs.aws.amazon.com/config/latest/developerguide/ecr-private-image-scanning-enabled.html)[enabled](https://docs.aws.amazon.com/config/latest/developerguide/ecr-private-image-scanning-enabled.html)
- [ecr-private-tag-imutability](https://docs.aws.amazon.com/config/latest/developerguide/ecr-private-tag-immutability-enabled.html)[enabled](https://docs.aws.amazon.com/config/latest/developerguide/ecr-private-tag-immutability-enabled.html)
- [ecs-containers-nonprivilege](https://docs.aws.amazon.com/config/latest/developerguide/ecs-containers-nonprivileged.html) [d](https://docs.aws.amazon.com/config/latest/developerguide/ecs-containers-nonprivileged.html)
- [ecs-containers-readonly-acc](https://docs.aws.amazon.com/config/latest/developerguide/ecs-containers-readonly-access.html) [ess](https://docs.aws.amazon.com/config/latest/developerguide/ecs-containers-readonly-access.html)
- [ecs-no-environment-secrets](https://docs.aws.amazon.com/config/latest/developerguide/ecs-no-environment-secrets.html)
- [ecs-task-definition-memory](https://docs.aws.amazon.com/config/latest/developerguide/ecs-task-definition-memory-hard-limit.html)[hard-limit](https://docs.aws.amazon.com/config/latest/developerguide/ecs-task-definition-memory-hard-limit.html)
- [ecs-task-definition-nonroot](https://docs.aws.amazon.com/config/latest/developerguide/ecs-task-definition-nonroot-user.html)[user](https://docs.aws.amazon.com/config/latest/developerguide/ecs-task-definition-nonroot-user.html)
- [ecs-task-definition-pid-mod](https://docs.aws.amazon.com/config/latest/developerguide/ecs-task-definition-pid-mode-check.html)  [e-check](https://docs.aws.amazon.com/config/latest/developerguide/ecs-task-definition-pid-mode-check.html)
- [eks-cluster-oldest-supporte](https://docs.aws.amazon.com/config/latest/developerguide/eks-cluster-oldest-supported-version.html) [d-version](https://docs.aws.amazon.com/config/latest/developerguide/eks-cluster-oldest-supported-version.html)

- [eks-cluster-supported-versi](https://docs.aws.amazon.com/config/latest/developerguide/eks-cluster-supported-version.html) [on](https://docs.aws.amazon.com/config/latest/developerguide/eks-cluster-supported-version.html)
- [lambda-vpc-multi-az-check](https://docs.aws.amazon.com/config/latest/developerguide/lambda-vpc-multi-az-check.html)
- [nacl-no-unrestricted-ssh-rdp](https://docs.aws.amazon.com/config/latest/developerguide/nacl-no-unrestricted-ssh-rdp.html)
- [netfw-stateless-rule-group](https://docs.aws.amazon.com/config/latest/developerguide/netfw-stateless-rule-group-not-empty.html)[not-empty](https://docs.aws.amazon.com/config/latest/developerguide/netfw-stateless-rule-group-not-empty.html)
- [rds-cluster-default-admin-c](https://docs.aws.amazon.com/config/latest/developerguide/rds-cluster-default-admin-check.html) [heck](https://docs.aws.amazon.com/config/latest/developerguide/rds-cluster-default-admin-check.html)
- [rds-db-security-group-not-a](https://docs.aws.amazon.com/config/latest/developerguide/rds-db-security-group-not-allowed.html)  [llowed](https://docs.aws.amazon.com/config/latest/developerguide/rds-db-security-group-not-allowed.html)
- [rds-instance-default-admin](https://docs.aws.amazon.com/config/latest/developerguide/rds-instance-default-admin-check.html)[check](https://docs.aws.amazon.com/config/latest/developerguide/rds-instance-default-admin-check.html)
- [redshift-default-admin-check](https://docs.aws.amazon.com/config/latest/developerguide/redshift-default-admin-check.html)
- [s3-bucket-acl-prohibited](https://docs.aws.amazon.com/config/latest/developerguide/s3-bucket-acl-prohibited.html)
- [s3-version-lifecycle-policy](https://docs.aws.amazon.com/config/latest/developerguide/s3-version-lifecycle-policy-check.html)[check](https://docs.aws.amazon.com/config/latest/developerguide/s3-version-lifecycle-policy-check.html)
- [waf-global-webacl-not](https://docs.aws.amazon.com/config/latest/developerguide/waf-global-webacl-not-empty.html)[empty](https://docs.aws.amazon.com/config/latest/developerguide/waf-global-webacl-not-empty.html)

A AWSConfigServiceRo lePolicy política e a AWS\_ConfigRole política agora concedem permissão para criar grupos e fluxos de CloudWatch log da Amazon e para gravar registros nos fluxos de log criados. Para obter mais informações, consulte [AWS Políticas](https://docs.aws.amazon.com/config/latest/developerguide/security-iam-awsmanpol.html) [gerenciadas para o AWS](https://docs.aws.amazon.com/config/latest/developerguide/security-iam-awsmanpol.html)  [Config](https://docs.aws.amazon.com/config/latest/developerguide/security-iam-awsmanpol.html).

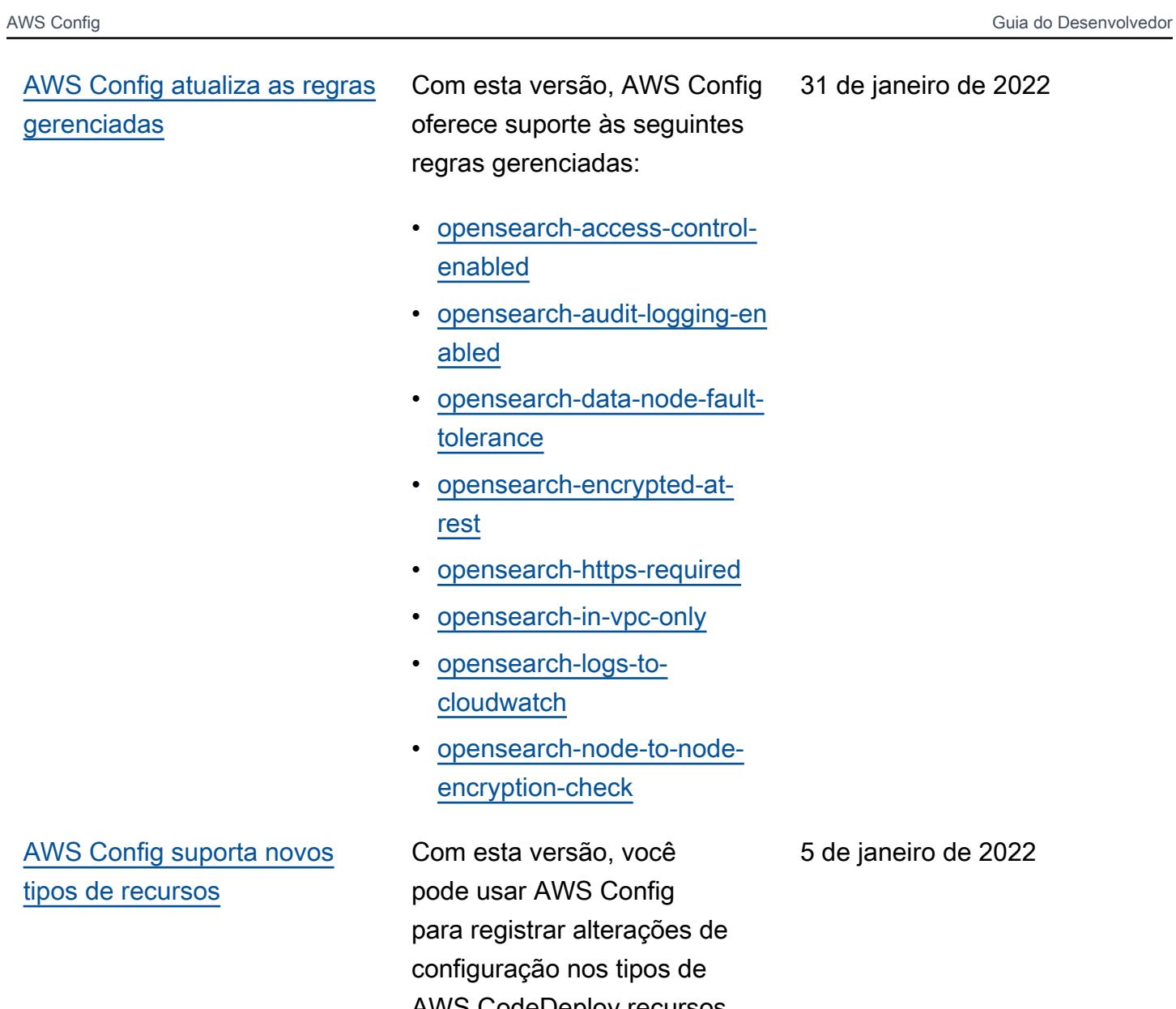

AWS CodeDeploy recursos. Para obter mais informações,

consulte [Tipos de recursos](https://docs.aws.amazon.com/config/latest/developerguide/resource-config-reference.html#awscodedeploy) 

[compatíveis](https://docs.aws.amazon.com/config/latest/developerguide/resource-config-reference.html#awscodedeploy).

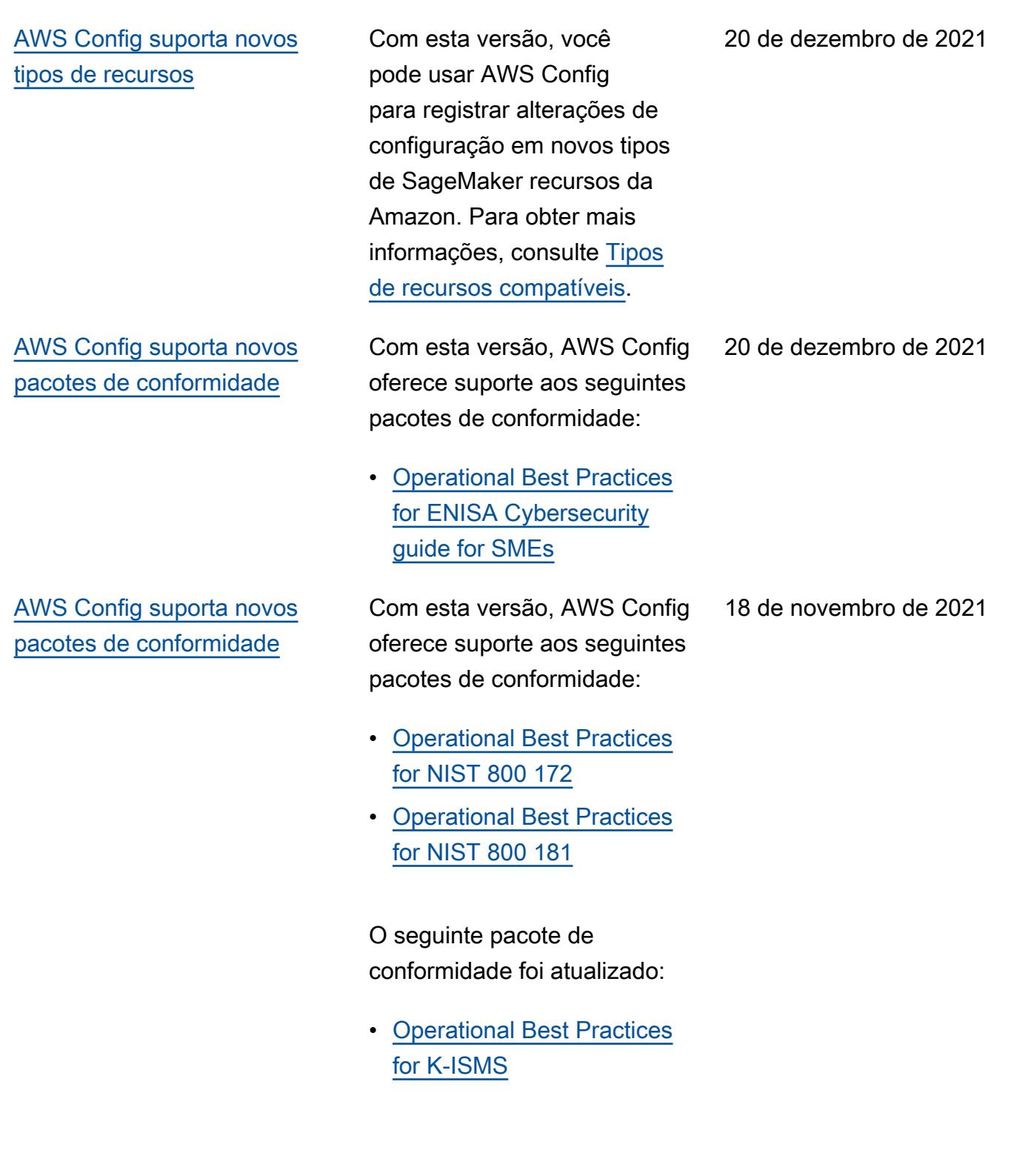

29 de outubro de 2021

[AWS Config suporta novos](#page-17163-0)  [pacotes de conformidade](#page-17163-0)

Com esta versão, AWS Config oferece suporte aos seguintes pacotes de conformidade:

- [Operational Best Practices](https://docs.aws.amazon.com/config/latest/developerguide/operational-best-practices-for-amazon-API-gateway.html) [for Amazon API Gateway](https://docs.aws.amazon.com/config/latest/developerguide/operational-best-practices-for-amazon-API-gateway.html)
- [Melhores práticas operacion](https://docs.aws.amazon.com/config/latest/developerguide/operational-best-practices-for-aws-backup.html) [ais para AWS Backup](https://docs.aws.amazon.com/config/latest/developerguide/operational-best-practices-for-aws-backup.html)
- [Operational Best Practices](https://docs.aws.amazon.com/config/latest/developerguide/operational-best-practices-for-cisa-ce.html) [for CISA Cyber Essentials](https://docs.aws.amazon.com/config/latest/developerguide/operational-best-practices-for-cisa-ce.html)
- [Melhores práticas operacion](https://docs.aws.amazon.com/config/latest/developerguide/operational-best-practices-for-DevOps.html) [ais para DevOps](https://docs.aws.amazon.com/config/latest/developerguide/operational-best-practices-for-DevOps.html)
- [Operational Best Practices](https://docs.aws.amazon.com/config/latest/developerguide/operational-best-practices-for-nist_privacy_framework.html) [for NIST Privacy Framework](https://docs.aws.amazon.com/config/latest/developerguide/operational-best-practices-for-nist_privacy_framework.html) [v1.0](https://docs.aws.amazon.com/config/latest/developerguide/operational-best-practices-for-nist_privacy_framework.html)

Os seguintes pacotes de conformidade foram atualizad os:

- [Operational Best Practices](https://docs.aws.amazon.com/config/latest/developerguide/operational-best-practices-for-fedramp-low.html) [for FedRAMP\(Low\)](https://docs.aws.amazon.com/config/latest/developerguide/operational-best-practices-for-fedramp-low.html)
- [Operational Best Practices](https://docs.aws.amazon.com/config/latest/developerguide/operational-best-practices-for-fedramp-moderate.html) [for FedRAMP\(Moderate\)](https://docs.aws.amazon.com/config/latest/developerguide/operational-best-practices-for-fedramp-moderate.html)

[AWS Config suporta novos](#page-17163-0)  [tipos de recursos](#page-17163-0)

Com esta versão, você pode usar AWS Config para registrar alterações de configuração em novos tipos de recursos do Amazon OpenSearch Service. Para obter mais informações, consulte [Tipos de recursos](https://docs.aws.amazon.com/config/latest/developerguide/resource-config-reference.html#amazonopensearchservice)  [compatíveis](https://docs.aws.amazon.com/config/latest/developerguide/resource-config-reference.html#amazonopensearchservice).

12 de outubro de 2021

[AWS Config suporta novos](#page-17163-0)  [pacotes de conformidade](#page-17163-0)

Com esta versão, AWS Config atualiza o seguinte pacote de conformidade: 12 de outubro de 2021

• [Operational Best Practices](https://docs.aws.amazon.com/config/latest/developerguide/operational-best-practices-for-mas-trmg.html) [for MAS TRMG](https://docs.aws.amazon.com/config/latest/developerguide/operational-best-practices-for-mas-trmg.html)

30 de setembro de 2021

[AWS Config suporta novos](#page-17163-0)  [pacotes de conformidade](#page-17163-0)

Com esta versão, AWS Config atualiza os seguintes pacotes de conformidade:

- [Operational Best Practices](https://docs.aws.amazon.com/config/latest/developerguide/operational-best-practices-for-ABS-CCIGv2-Material.html) [for ABS CCIG 2.0 Material](https://docs.aws.amazon.com/config/latest/developerguide/operational-best-practices-for-ABS-CCIGv2-Material.html) **[Workloads](https://docs.aws.amazon.com/config/latest/developerguide/operational-best-practices-for-ABS-CCIGv2-Material.html)**
- [Operational Best Practices](https://docs.aws.amazon.com/config/latest/developerguide/operational-best-practices-for-ABS-CCIGv2-Standard.html) [for ABS CCIG 2.0 Standard](https://docs.aws.amazon.com/config/latest/developerguide/operational-best-practices-for-ABS-CCIGv2-Standard.html) **[Workloads](https://docs.aws.amazon.com/config/latest/developerguide/operational-best-practices-for-ABS-CCIGv2-Standard.html)**
- [Operational Best Practices](https://docs.aws.amazon.com/config/latest/developerguide/operational-best-practices-for-acsc_essential_8.html) [for ACSC Essential 8](https://docs.aws.amazon.com/config/latest/developerguide/operational-best-practices-for-acsc_essential_8.html)
- [Operational Best Practices](https://docs.aws.amazon.com/config/latest/developerguide/operational-best-practices-for-acsc-ism.html) [for ACSC ISM](https://docs.aws.amazon.com/config/latest/developerguide/operational-best-practices-for-acsc-ism.html)
- [Operational Best Practices](https://docs.aws.amazon.com/config/latest/developerguide/operational-best-practices-for-bnm-rmit.html) [for BNM RMiT](https://docs.aws.amazon.com/config/latest/developerguide/operational-best-practices-for-bnm-rmit.html)
- [Operational Best Practices](https://docs.aws.amazon.com/config/latest/developerguide/operational-best-practices-for-cmmc_level_1.html) [for CMMC Level 1](https://docs.aws.amazon.com/config/latest/developerguide/operational-best-practices-for-cmmc_level_1.html)
- [Operational Best Practices](https://docs.aws.amazon.com/config/latest/developerguide/operational-best-practices-for-cmmc_level_2.html) [for CMMC Level 2](https://docs.aws.amazon.com/config/latest/developerguide/operational-best-practices-for-cmmc_level_2.html)
- [Operational Best Practices](https://docs.aws.amazon.com/config/latest/developerguide/operational-best-practices-for-cmmc_level_3.html) [for CMMC Level 3](https://docs.aws.amazon.com/config/latest/developerguide/operational-best-practices-for-cmmc_level_3.html)
- [Operational Best Practices](https://docs.aws.amazon.com/config/latest/developerguide/operational-best-practices-for-cmmc_level_4.html) [for CMMC Level 4](https://docs.aws.amazon.com/config/latest/developerguide/operational-best-practices-for-cmmc_level_4.html)
- [Operational Best Practices](https://docs.aws.amazon.com/config/latest/developerguide/operational-best-practices-for-cmmc_level_5.html) [for CMMC Level 5](https://docs.aws.amazon.com/config/latest/developerguide/operational-best-practices-for-cmmc_level_5.html)
- [Operational Best Practices](https://docs.aws.amazon.com/config/latest/developerguide/operational-best-practices-for-FDA-21CFR-Part-11.html) [for FDA Title 21 CFR Part](https://docs.aws.amazon.com/config/latest/developerguide/operational-best-practices-for-FDA-21CFR-Part-11.html)  [11](https://docs.aws.amazon.com/config/latest/developerguide/operational-best-practices-for-FDA-21CFR-Part-11.html)
- [Operational Best Practices](https://docs.aws.amazon.com/config/latest/developerguide/operational-best-practices-for-ffiec.html) [for FFIEC](https://docs.aws.amazon.com/config/latest/developerguide/operational-best-practices-for-ffiec.html)
- [Operational Best Practices](https://docs.aws.amazon.com/config/latest/developerguide/operational-best-practices-for-mas_notice_655.html) [for MAS Notice 655](https://docs.aws.amazon.com/config/latest/developerguide/operational-best-practices-for-mas_notice_655.html)

[IAM](#page-17163-0)

[Atualização de segurança do](#page-17163-0)

- [Operational Best Practices](https://docs.aws.amazon.com/config/latest/developerguide/operational-best-practices-for-nbc-trmg.html) [for NBC TRMG](https://docs.aws.amazon.com/config/latest/developerguide/operational-best-practices-for-nbc-trmg.html)
- [Operational Best Practices](https://docs.aws.amazon.com/config/latest/developerguide/operational-best-practices-for-nerc.html) [for NERC CIP](https://docs.aws.amazon.com/config/latest/developerguide/operational-best-practices-for-nerc.html)
- [Operational Best Practices](https://docs.aws.amazon.com/config/latest/developerguide/operational-best-practices-for-nist-800-53_rev_5.html) [for NIST 800-53 rev 5](https://docs.aws.amazon.com/config/latest/developerguide/operational-best-practices-for-nist-800-53_rev_5.html)

A AWSConfigServiceRo lePolicy política e a AWS\_ConfigRole política agora concedem permissão para obter detalhes sobre um domínio/domínios do Amazon OpenSearch Service (OpenSearch Service) e obter uma lista detalhada de parâmetros para um determina do grupo de parâmetros de banco de dados do Amazon Relational Database Service (Amazon RDS). Essa política também concede permissão para obter detalhes sobre os ElastiCache snapshots da Amazon. Para obter mais informações, consulte [AWS](https://docs.aws.amazon.com/config/latest/developerguide/security-iam-awsmanpol.html)  [Políticas gerenciadas para o](https://docs.aws.amazon.com/config/latest/developerguide/security-iam-awsmanpol.html)  [AWS Config.](https://docs.aws.amazon.com/config/latest/developerguide/security-iam-awsmanpol.html)

8 de setembro de 2021

[AWS Config suporta novos](#page-17163-0)  [tipos de recursos](#page-17163-0)

Com esta versão, você pode usar AWS Config para registrar alterações de configuração nos novos tipos de recursos do Amazon Elastic Compute Cloud. Para obter mais informações, consulte [Tipos de recursos](https://docs.aws.amazon.com/config/latest/developerguide/resource-config-reference.html#amazonelasticcomputecloud)  [compatíveis](https://docs.aws.amazon.com/config/latest/developerguide/resource-config-reference.html#amazonelasticcomputecloud).

7 de setembro de 2021

[AWS Config suporta novos](#page-17163-0)  [pacotes de conformidade](#page-17163-0)

Com esta versão, AWS Config atualiza os seguintes pacotes de conformidade: 30 de agosto de 2021

- [Operational Best Practices](https://docs.aws.amazon.com/config/latest/developerguide/operational-best-practices-for-apra_cpg_234.html) [for APRA CPG 234](https://docs.aws.amazon.com/config/latest/developerguide/operational-best-practices-for-apra_cpg_234.html)
- [Melhores práticas operacion](https://docs.aws.amazon.com/config/latest/developerguide/operational-best-practices-for-cis_aws_benchmark_level_1.html) [ais para o CIS AWS](https://docs.aws.amazon.com/config/latest/developerguide/operational-best-practices-for-cis_aws_benchmark_level_1.html) [Foundations Benchmark](https://docs.aws.amazon.com/config/latest/developerguide/operational-best-practices-for-cis_aws_benchmark_level_1.html)  [v1.4 Level 1](https://docs.aws.amazon.com/config/latest/developerguide/operational-best-practices-for-cis_aws_benchmark_level_1.html)
- [Melhores práticas operacion](https://docs.aws.amazon.com/config/latest/developerguide/operational-best-practices-for-cis_aws_benchmark_level_2.html) [ais para o CIS AWS](https://docs.aws.amazon.com/config/latest/developerguide/operational-best-practices-for-cis_aws_benchmark_level_2.html) [Foundations Benchmark](https://docs.aws.amazon.com/config/latest/developerguide/operational-best-practices-for-cis_aws_benchmark_level_2.html)  [v1.4 Level 2](https://docs.aws.amazon.com/config/latest/developerguide/operational-best-practices-for-cis_aws_benchmark_level_2.html)
- [Operational Best Practices](https://docs.aws.amazon.com/config/latest/developerguide/operational-best-practices-for-ncsc.html) [for NCSC Cloud Security](https://docs.aws.amazon.com/config/latest/developerguide/operational-best-practices-for-ncsc.html) **[Principles](https://docs.aws.amazon.com/config/latest/developerguide/operational-best-practices-for-ncsc.html)**
- [Operational Best Practices](https://docs.aws.amazon.com/config/latest/developerguide/operational-best-practices-for-ncsc_cafv3.html) [for NCSC Cyber Assesment](https://docs.aws.amazon.com/config/latest/developerguide/operational-best-practices-for-ncsc_cafv3.html)  [Framework](https://docs.aws.amazon.com/config/latest/developerguide/operational-best-practices-for-ncsc_cafv3.html)
- [Operational Best Practices](https://docs.aws.amazon.com/config/latest/developerguide/operational-best-practices-for-nist_800-171.html) [for NIST 800 171](https://docs.aws.amazon.com/config/latest/developerguide/operational-best-practices-for-nist_800-171.html)
- [Operational Best Practices](https://docs.aws.amazon.com/config/latest/developerguide/operational-best-practices-for-nist-csf.html) [for NIST CSF](https://docs.aws.amazon.com/config/latest/developerguide/operational-best-practices-for-nist-csf.html)
- [Operational Best Practices](https://docs.aws.amazon.com/config/latest/developerguide/operational-best-practices-for-rbi-bcsf-ucb.html) [for RBI Cyber Security](https://docs.aws.amazon.com/config/latest/developerguide/operational-best-practices-for-rbi-bcsf-ucb.html)  [Framework for UCBs](https://docs.aws.amazon.com/config/latest/developerguide/operational-best-practices-for-rbi-bcsf-ucb.html)
- [Operational Best Practices](https://docs.aws.amazon.com/config/latest/developerguide/operational-best-practices-for-rbi-md-itf.html) [for RBI MD-ITF](https://docs.aws.amazon.com/config/latest/developerguide/operational-best-practices-for-rbi-md-itf.html)
- [Operational Best Practices](https://docs.aws.amazon.com/config/latest/developerguide/operational-best-practices-for-us_nydfs.html) [for NYDFS 23](https://docs.aws.amazon.com/config/latest/developerguide/operational-best-practices-for-us_nydfs.html)
- [Operational Best Practices](https://docs.aws.amazon.com/config/latest/developerguide/operational-best-practices-for-pci-dss.html) [for PCI DSS 3.2.1](https://docs.aws.amazon.com/config/latest/developerguide/operational-best-practices-for-pci-dss.html)

Com esta versão, AWS Config oferece suporte às seguintes regras gerenciadas: 20 de agosto de 2021

- [aurora-resources-protected](https://docs.aws.amazon.com/config/latest/developerguide/aurora-resources-protected-by-backup-plan.html)[by-backup-plan](https://docs.aws.amazon.com/config/latest/developerguide/aurora-resources-protected-by-backup-plan.html)
- [backup-plan-min-frequency](https://docs.aws.amazon.com/config/latest/developerguide/backup-plan-min-frequency-and-min-retention-check.html)[and-min-retention-check](https://docs.aws.amazon.com/config/latest/developerguide/backup-plan-min-frequency-and-min-retention-check.html)
- [backup-recovery-point-encry](https://docs.aws.amazon.com/config/latest/developerguide/backup-recovery-point-encrypted.html)  [pted](https://docs.aws.amazon.com/config/latest/developerguide/backup-recovery-point-encrypted.html)
- [backup-recovery-point](https://docs.aws.amazon.com/config/latest/developerguide/backup-recovery-point-manual-deletion-disabled.html)[manual-deletion-disabled](https://docs.aws.amazon.com/config/latest/developerguide/backup-recovery-point-manual-deletion-disabled.html)
- [backup-recovery-point](https://docs.aws.amazon.com/config/latest/developerguide/backup-recovery-point-minimum-retention-check.html)[minimum-retention-check](https://docs.aws.amazon.com/config/latest/developerguide/backup-recovery-point-minimum-retention-check.html)
- [dynamodb-resources](https://docs.aws.amazon.com/config/latest/developerguide/dynamodb-resources-protected-by-backup-plan.html)[protected-by-backup-plan](https://docs.aws.amazon.com/config/latest/developerguide/dynamodb-resources-protected-by-backup-plan.html)
- [ebs-resources-protected-by](https://docs.aws.amazon.com/config/latest/developerguide/ebs-resources-protected-by-backup-plan.html)[backup-plan](https://docs.aws.amazon.com/config/latest/developerguide/ebs-resources-protected-by-backup-plan.html)
- [ec2-resources-protected-by](https://docs.aws.amazon.com/config/latest/developerguide/ec2-resources-protected-by-backup-plan.html)[backup-plan](https://docs.aws.amazon.com/config/latest/developerguide/ec2-resources-protected-by-backup-plan.html)
- [efs-resources-protected-by](https://docs.aws.amazon.com/config/latest/developerguide/efs-resources-protected-by-backup-plan.html)[backup-plan](https://docs.aws.amazon.com/config/latest/developerguide/efs-resources-protected-by-backup-plan.html)
- [fsx-resources-protected-by](https://docs.aws.amazon.com/config/latest/developerguide/fsx-resources-protected-by-backup-plan.html)[backup-plan](https://docs.aws.amazon.com/config/latest/developerguide/fsx-resources-protected-by-backup-plan.html)
- [rds-resources-protected-by](https://docs.aws.amazon.com/config/latest/developerguide/rds-resources-protected-by-backup-plan.html)[backup-plan](https://docs.aws.amazon.com/config/latest/developerguide/rds-resources-protected-by-backup-plan.html)

[AWS Config suporta novos](#page-17163-0)  [pacotes de conformidade](#page-17163-0)

Com esta versão, AWS Config oferece suporte ao seguinte pacote de conformidade: 20 de agosto de 2021

• [Operational Best Practices](https://docs.aws.amazon.com/config/latest/developerguide/operational-best-practices-for-nzism.html) [for NZISM](https://docs.aws.amazon.com/config/latest/developerguide/operational-best-practices-for-nzism.html)

#### [Atualização da política do](#page-17163-0) [Amazon SNS para segurança](#page-17163-0)

Com esta versão, AWS Config atualiza a declaração de política do IAM para o tópico do Amazon SNS ao usar funções vinculadas a serviços para incluir proteções de segurança que restringem o acesso com sourceARN e/ou sourceAccountId na política do tópico. Isso ajuda a garantir que o Amazon SNS acesse seus recursos somente em nome de usuários e cenários esperados.

A seguinte página foi atualizad a:

• [Permissões para o tópico](https://docs.aws.amazon.com/config/latest/developerguide/sns-topic-policy.html)  [Amazon SNS](https://docs.aws.amazon.com/config/latest/developerguide/sns-topic-policy.html)

17 de agosto de 2021

#### [Atualização da AWS Lambda](#page-17163-0)  [política de segurança](#page-17163-0)

Com esta versão, AWS Config atualiza a política AWS Lambda baseada em recursos para regras AWS Config personalizadas para incluir proteções de segurança que restringem o acesso com sourceARN e/ou sourceAccountId na solicitação de invocação . Isso ajuda a garantir que você AWS Lambda esteja acessando seus recursos somente em nome dos usuários e cenários esperados

As seguintes páginas foram atualizadas:

.

- [AWS::Config::ConfigRule](https://docs.aws.amazon.com/AWSCloudFormation/latest/UserGuide/aws-resource-config-configrule.html)
- [Desenvolvendo uma regra](https://docs.aws.amazon.com/config/latest/developerguide/evaluate-config_develop-rules_nodejs.html) [personalizada para AWS](https://docs.aws.amazon.com/config/latest/developerguide/evaluate-config_develop-rules_nodejs.html) **[Config](https://docs.aws.amazon.com/config/latest/developerguide/evaluate-config_develop-rules_nodejs.html)**

[AWS Config suporta novos](#page-17163-0)  [tipos de recursos](#page-17163-0)

Com essa versão, você pode usar AWS Config para registrar alterações de configuração nos tipos de recursos do Amazon Kinesis. Para obter mais informações, consulte [Tipos de recursos](https://docs.aws.amazon.com/config/latest/developerguide/resource-config-reference.html#amazonkinesis)  [compatíveis](https://docs.aws.amazon.com/config/latest/developerguide/resource-config-reference.html#amazonkinesis).

12 de agosto de 2021

6 de agosto de 2021

[AWS Config suporta novos](#page-17163-0)  [pacotes de conformidade](#page-17163-0)

Com esta versão, AWS Config oferece suporte ao seguinte pacote de conformidade: 30 de julho de 2021

• [Operational Best Practices](https://docs.aws.amazon.com/config/latest/developerguide/operational-best-practices-for-ens_high.html) [for Esquema Nacional de](https://docs.aws.amazon.com/config/latest/developerguide/operational-best-practices-for-ens_high.html) [Seguridad \(ENS\) High](https://docs.aws.amazon.com/config/latest/developerguide/operational-best-practices-for-ens_high.html)

Os seguintes pacotes de conformidade foram atualizad os:

- [Melhores práticas operacion](https://docs.aws.amazon.com/config/latest/developerguide/operational-best-practices-for-wa-Reliability-Pillar.html) [ais para o pilar de confiabil](https://docs.aws.amazon.com/config/latest/developerguide/operational-best-practices-for-wa-Reliability-Pillar.html) [idade do AWS Well-Arch](https://docs.aws.amazon.com/config/latest/developerguide/operational-best-practices-for-wa-Reliability-Pillar.html) [itected Framework](https://docs.aws.amazon.com/config/latest/developerguide/operational-best-practices-for-wa-Reliability-Pillar.html)
- [Melhores práticas operacion](https://docs.aws.amazon.com/config/latest/developerguide/operational-best-practices-for-wa-Security-Pillar.html) [ais para o pilar de](https://docs.aws.amazon.com/config/latest/developerguide/operational-best-practices-for-wa-Security-Pillar.html)  [segurança do AWS Well-](https://docs.aws.amazon.com/config/latest/developerguide/operational-best-practices-for-wa-Security-Pillar.html)[Architected Framework](https://docs.aws.amazon.com/config/latest/developerguide/operational-best-practices-for-wa-Security-Pillar.html)
- [Operational Best Practices](https://docs.aws.amazon.com/config/latest/developerguide/operational-best-practices-for-ens-low.html) [for Esquema Nacional de](https://docs.aws.amazon.com/config/latest/developerguide/operational-best-practices-for-ens-low.html) [Seguridad \(ENS\) Low](https://docs.aws.amazon.com/config/latest/developerguide/operational-best-practices-for-ens-low.html)
- [Operational Best Practices](https://docs.aws.amazon.com/config/latest/developerguide/operational-best-practices-for-ens-medium.html) [for Esquema Nacional de](https://docs.aws.amazon.com/config/latest/developerguide/operational-best-practices-for-ens-medium.html) [Seguridad \(ENS\) Medium](https://docs.aws.amazon.com/config/latest/developerguide/operational-best-practices-for-ens-medium.html)
- [Operational Best Practices](https://docs.aws.amazon.com/config/latest/developerguide/operational-best-practices-for-hipaa_security.html) [for HIPAA Security](https://docs.aws.amazon.com/config/latest/developerguide/operational-best-practices-for-hipaa_security.html)

[AWS Lambda Funções de](#page-17163-0)  [exemplo para regras AWS](#page-17163-0) [Config personalizadas](#page-17163-0)

Com esta versão, AWS Config fornece funções de exemplo em Python em Example [AWS](https://docs.aws.amazon.com/config/latest/developerguide/evaluate-config_develop-rules_python-sample.html) [Lambda Functions for AWS](https://docs.aws.amazon.com/config/latest/developerguide/evaluate-config_develop-rules_python-sample.html) [Config Rules \(Python\)](https://docs.aws.amazon.com/config/latest/developerguide/evaluate-config_develop-rules_python-sample.html).

29 de julho de 2021

As políticas AWSConfig ServiceRolePolicy e AWS\_ConfigRole agora concedem permissão para listar tags para um grupo de registros, listar tags para uma máquina de estado e listar todas as máquinas de estado. Essas políticas agora concedem permissão para obter detalhes sobre uma máquina de estado. Agora, essas políticas também oferecem suporte a permissõe s adicionais para Amazon EC2 Systems Manager (SSM), Amazon Elastic Container Registry, Amazon FSx, Amazon Data Firehose, Amazon Managed Streaming for Apache Kafka (Amazon MSK), Amazon Relational Database Service (Amazon RDS), Amazon Route 53, Amazon, Amazon Amazon Simple Notification Service,, e. SageMaker AWS Database Migration Service AWS Global Accelerator AWS Storage Gateway Para obter mais informações, consulte [AWS](https://docs.aws.amazon.com/config/latest/developerguide/security-iam-awsmanpol.html)  [Políticas gerenciadas para o](https://docs.aws.amazon.com/config/latest/developerguide/security-iam-awsmanpol.html)  [AWS Config.](https://docs.aws.amazon.com/config/latest/developerguide/security-iam-awsmanpol.html)

28 de julho de 2021

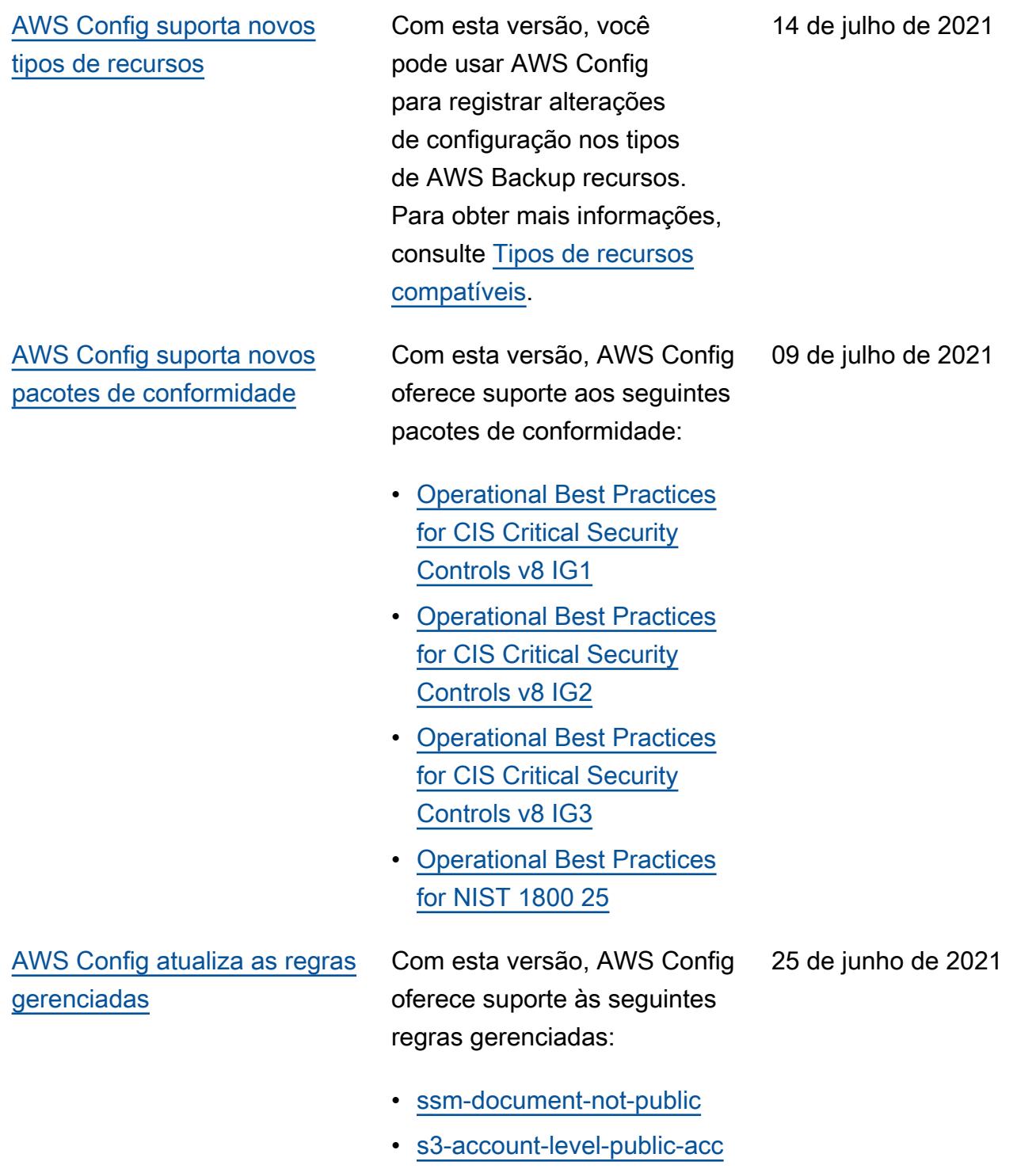

[ess-blocks-periodic](https://docs.aws.amazon.com/config/latest/developerguide/s3-account-level-public-access-blocks-periodic.html)

Com esta versão, AWS Config oferece suporte às seguintes regras gerenciadas: 10 de junho de 2021

- [ec2-instance-multiple-eni-c](https://docs.aws.amazon.com/config/latest/developerguide/ec2-instance-multiple-eni-check.html)  [heck](https://docs.aws.amazon.com/config/latest/developerguide/ec2-instance-multiple-eni-check.html)
- [elbv2-acm-certificate-requi](https://docs.aws.amazon.com/config/latest/developerguide/elbv2-acm-certificate-required.html)  [red](https://docs.aws.amazon.com/config/latest/developerguide/elbv2-acm-certificate-required.html)
- [autoscaling-launch-config-p](https://docs.aws.amazon.com/config/latest/developerguide/autoscaling-launch-config-public-ip-disabled.html) [ublic-ip-disabled](https://docs.aws.amazon.com/config/latest/developerguide/autoscaling-launch-config-public-ip-disabled.html)

A AWSConfigServiceRo lePolicy política e a AWS\_ConfigRole política agora concedem permissão para visualizar as permissõe s de AWS Systems Manager documentos e informaçõ es sobre o IAM Access Analyzer. Essas políticas agora oferecem suporte a tipos de AWS recursos adicionais para Amazon Kinesis, Amazon, ElastiCache Amazon EMR, Amazon Route 53 e AWS Network Firewall Amazon Relational Database Service (Amazon RDS). Essas alterações de permissão permitem AWS Config invocar as APIs somente para leitura necessárias para oferecer suporte a esses tipos de recursos. Agora, essas políticas também oferecem suporte à filtragem de funções do Lambda @Edge para a regra gerenciada [AWS Config](https://docs.aws.amazon.com/config/latest/developerguide/lambda-inside-vpc.html)  [lambda-inside-vpc.](https://docs.aws.amazon.com/config/latest/developerguide/lambda-inside-vpc.html) Para obter mais informações, consulte [AWS Políticas gerenciadas](https://docs.aws.amazon.com/config/latest/developerguide/security-iam-awsmanpol.html) [para o AWS Config](https://docs.aws.amazon.com/config/latest/developerguide/security-iam-awsmanpol.html).

8 de junho de 2021

[AWS Config suporta novos](#page-17163-0) 

[tipos de recursos](#page-17163-0)

Com esta versão, AWS Config oferece suporte às seguintes regras gerenciadas: 19 de maio de 2021

- [elasticsearch-logs-to-cloud](https://docs.aws.amazon.com/config/latest/developerguide/elasticsearch-logs-to-cloudwatch.html) [watch](https://docs.aws.amazon.com/config/latest/developerguide/elasticsearch-logs-to-cloudwatch.html)
- [rds-cluster-multi-az-enabled](https://docs.aws.amazon.com/config/latest/developerguide/rds-cluster-multi-az-enabled.html)
- [api-gw-associated-with-waf](https://docs.aws.amazon.com/config/latest/developerguide/api-gw-associated-with-waf.html)
- [iam-policy-no-statements-wi](https://docs.aws.amazon.com/config/latest/developerguide/iam-policy-no-statements-with-full-access.html)  [th-full-access](https://docs.aws.amazon.com/config/latest/developerguide/iam-policy-no-statements-with-full-access.html)

Com essa versão, você pode usar AWS Config para registrar alterações de configuração nos tipos de recursos do Amazon Elastic File System. Para obter mais informações, consulte [Tipos](https://docs.aws.amazon.com/config/latest/developerguide/resource-config-reference.html#amazonelasticfilesystem)  [de recursos compatíveis](https://docs.aws.amazon.com/config/latest/developerguide/resource-config-reference.html#amazonelasticfilesystem).

13 de maio de 2021

A AWSConfigServiceRo lePolicy política e a AWS\_ConfigRole política agora concedem permissões que permitem fazer chamadas GET somente AWS Config para leitura para o API Gateway para oferecer suporte a uma regra de configuração para o API Gateway. Essas políticas também adicionam permissõe s que permitem AWS Config invocar as APIs somente para leitura do Amazon Simple Storage Service (Amazon S3), que são necessárias para suportar o novo tipo de recurso. AWS::S3:: AccessPoint Para obter mais informações, consulte [AWS Políticas gerenciadas](https://docs.aws.amazon.com/config/latest/developerguide/security-iam-awsmanpol.html) [para o AWS Config](https://docs.aws.amazon.com/config/latest/developerguide/security-iam-awsmanpol.html).

# [AWS Config Regras personali](#page-17163-0) [zadas](#page-17163-0)

As seguintes páginas do guia do desenvolvedor foram atualizadas:

30 de abril de 2021

- [Introdução às regras](https://docs.aws.amazon.com/config/latest/developerguide/evaluate-config_develop-rules_getting-started.html)  [personalizadas para AWS](https://docs.aws.amazon.com/config/latest/developerguide/evaluate-config_develop-rules_getting-started.html) **[Config](https://docs.aws.amazon.com/config/latest/developerguide/evaluate-config_develop-rules_getting-started.html)**
- [Desenvolvendo uma regra](https://docs.aws.amazon.com/config/latest/developerguide/evaluate-config_develop-rules_nodejs.html.html) [personalizada para AWS](https://docs.aws.amazon.com/config/latest/developerguide/evaluate-config_develop-rules_nodejs.html.html) **[Config](https://docs.aws.amazon.com/config/latest/developerguide/evaluate-config_develop-rules_nodejs.html.html)**

10 de maio de 2021

Com esta versão, AWS Config oferece suporte às seguintes regras gerenciadas: 15 de abril de 2021

- [aurora-mysql-backtracking-e](https://docs.aws.amazon.com/config/latest/developerguide/aurora-mysql-backtracking-enabled.html)  [nabled](https://docs.aws.amazon.com/config/latest/developerguide/aurora-mysql-backtracking-enabled.html)
- [ec2-instance-profile-attach](https://docs.aws.amazon.com/config/latest/developerguide/ec2-instance-profile-attached.html)  [ed](https://docs.aws.amazon.com/config/latest/developerguide/ec2-instance-profile-attached.html)
- [ecs-task-definition-user-for](https://docs.aws.amazon.com/config/latest/developerguide/ecs-task-definition-user-for-host-mode-check.html)[host-mode-check](https://docs.aws.amazon.com/config/latest/developerguide/ecs-task-definition-user-for-host-mode-check.html)
- [no-unrestricted-route-to-igw](https://docs.aws.amazon.com/config/latest/developerguide/no-unrestricted-route-to-igw.html)
- [rds-automatic-minor-version](https://docs.aws.amazon.com/config/latest/developerguide/rds-automatic-minor-version-upgrade-enabled.html)  [-upgrade-enabled](https://docs.aws.amazon.com/config/latest/developerguide/rds-automatic-minor-version-upgrade-enabled.html)
- [redshift-enhanced-vpc-routi](https://docs.aws.amazon.com/config/latest/developerguide/redshift-enhanced-vpc-routing-enabled.html)  [ng-enabled](https://docs.aws.amazon.com/config/latest/developerguide/redshift-enhanced-vpc-routing-enabled.html)

A AWSConfigServiceRo lePolicy política e a AWS\_ConfigRole política agora concedem permissão para visualizar informaçõ es sobre documentos AWS Systems Manager específic os. Agora AWS Backup, essas políticas também oferecem suporte a tipos de AWS recursos adicionai s para Amazon Elastic File System ElastiCache, Amazon, Amazon Simple Storage Service (Amazon S3), Amazon Elastic Compute Cloud (Amazon EC2), Amazon SageMaker AWS Database Migration Service Kinesis, Amazon e Amazon Route 53. Essas alterações de permissão permitem AWS Config invocar as APIs somente para leitura necessári as para oferecer suporte a esses tipos de recursos. Para obter mais informaçõ es, consulte [AWS Políticas](https://docs.aws.amazon.com/config/latest/developerguide/security-iam-awsmanpol.html)  [gerenciadas para o AWS](https://docs.aws.amazon.com/config/latest/developerguide/security-iam-awsmanpol.html)  [Config](https://docs.aws.amazon.com/config/latest/developerguide/security-iam-awsmanpol.html).

14 de abril de 2021

[Conformidade do pacote de](#page-17163-0)  [conformidade como itens de](#page-17163-0) [configuração \(CIs\)](#page-17163-0)

Com esta versão, AWS Config oferece suporte à conformid ade do pacote de conformid ade como itens de configura ção. Isso permite que você:

30 de março de 2021

- Visualize um cronogram a de alterações no estado de adequação dos seus pacotes de conformidade.
- Agregue a adequação dos pacotes de conformidade em várias contas e regiões.
- Use consultas avançadas para verificar a adequação dos seus pacotes de conformidade.

Os seguintes tipos de dados foram atualizados:

- [DescribeAggregateC](https://docs.aws.amazon.com/config/latest/APIReference/API_DescribeAggregateComplianceByConformancePacks.html)  [omplianceByConform](https://docs.aws.amazon.com/config/latest/APIReference/API_DescribeAggregateComplianceByConformancePacks.html) [ancePacks](https://docs.aws.amazon.com/config/latest/APIReference/API_DescribeAggregateComplianceByConformancePacks.html)
- [GetAggregateConfor](https://docs.aws.amazon.com/config/latest/APIReference/API_GetAggregateConformancePackComplianceSummary.html) [mancePackComplianc](https://docs.aws.amazon.com/config/latest/APIReference/API_GetAggregateConformancePackComplianceSummary.html)  [eSummary](https://docs.aws.amazon.com/config/latest/APIReference/API_GetAggregateConformancePackComplianceSummary.html)

As seguintes páginas do guia do desenvolvedor foram atualizadas:

• [Viewing Compliance Data](https://docs.aws.amazon.com/config/latest/developerguide/conformance-pack-dashboard.html)  [in the Conformance Packs](https://docs.aws.amazon.com/config/latest/developerguide/conformance-pack-dashboard.html) **[Dashboard](https://docs.aws.amazon.com/config/latest/developerguide/conformance-pack-dashboard.html)** 

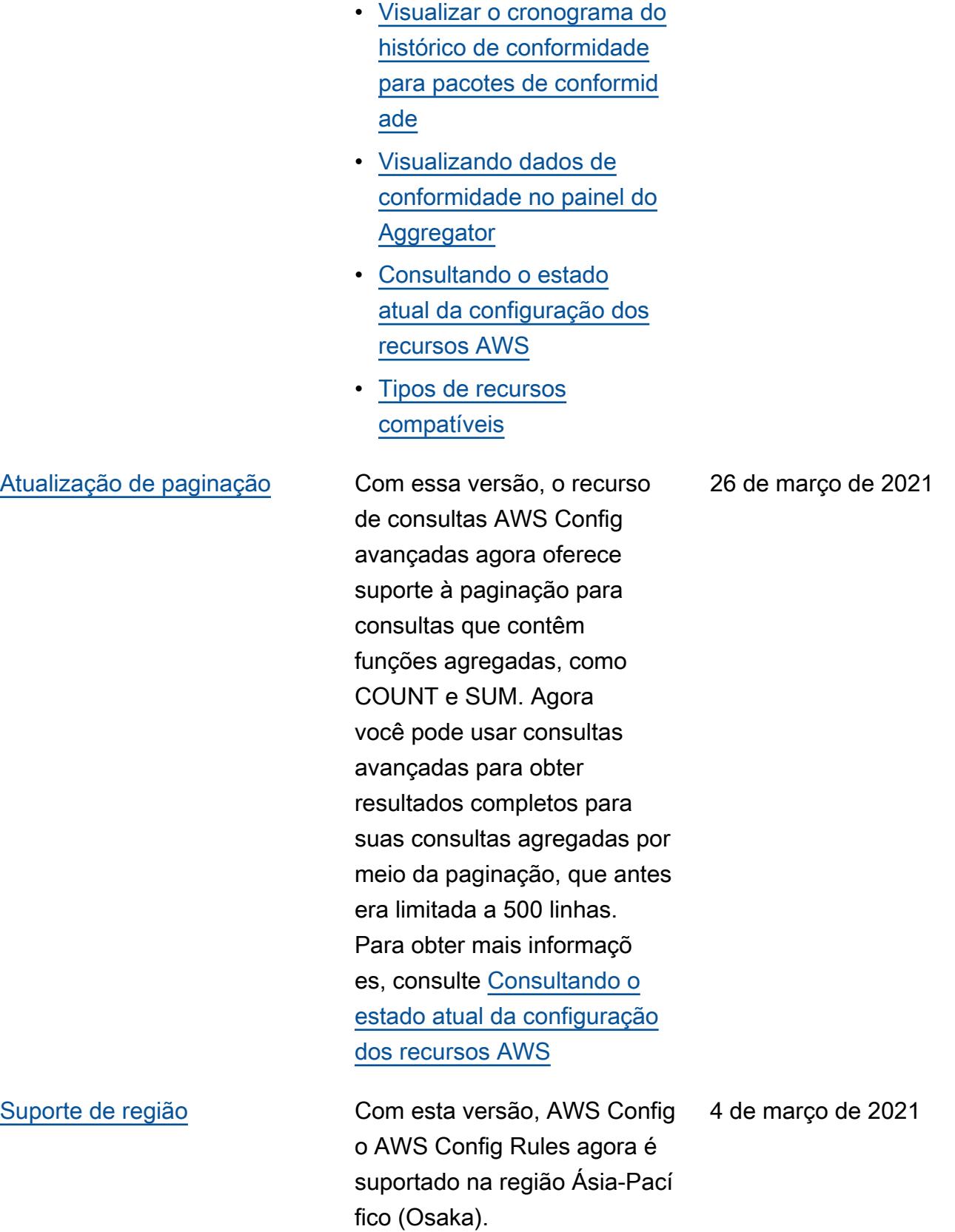

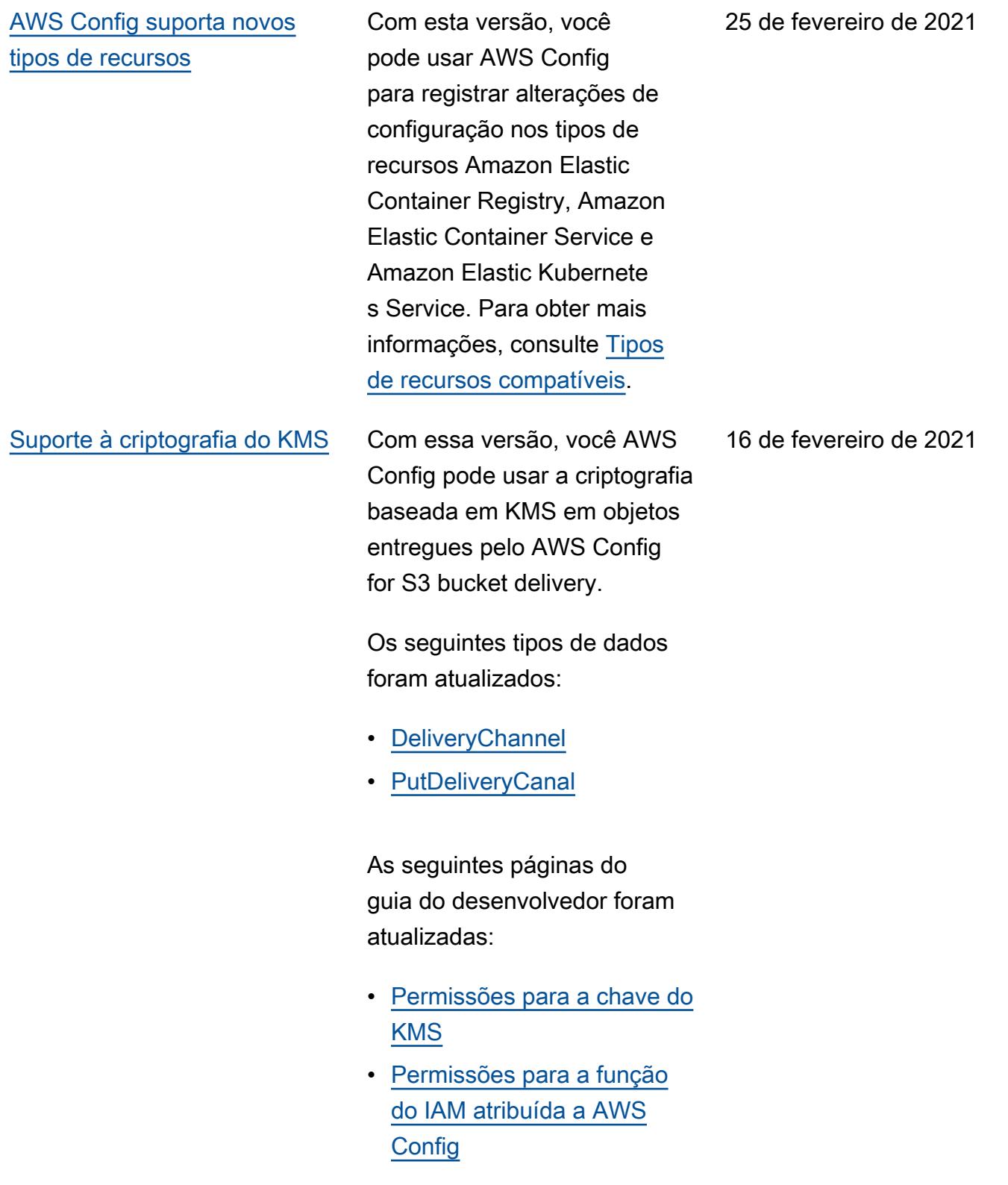

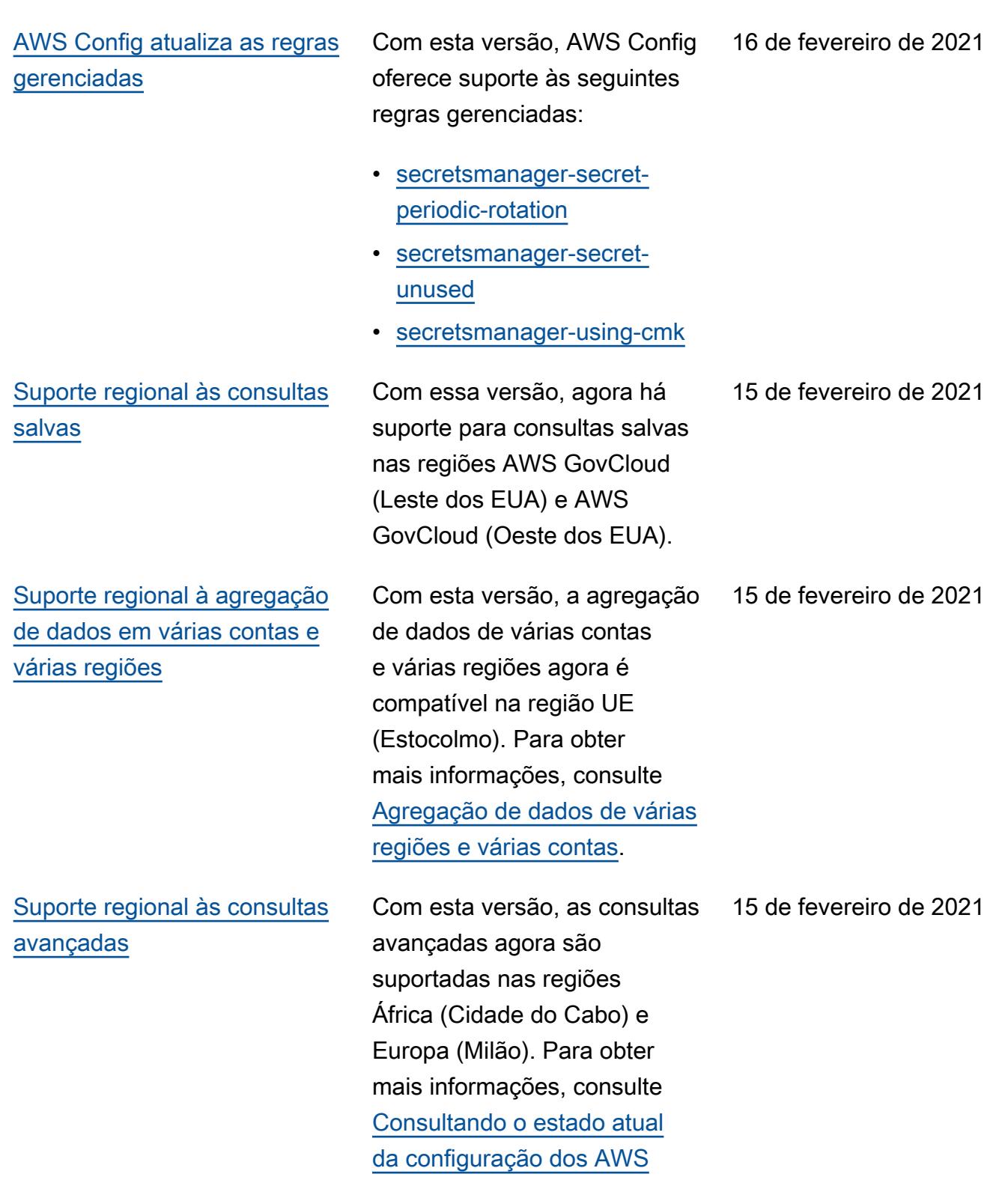

[recursos.](https://docs.aws.amazon.com/config/latest/developerguide/querying-AWS-resources.html)

1º de janeiro de 2021

[AWS Config notificação de](#page-17163-0) [histórico de documentação](#page-17163-0) [disponível por meio de feed](#page-17163-0) [RSS](#page-17163-0)

Agora você pode receber notificações sobre atualizaç ões na AWS Config documentação assinando um feed RSS.

# Atualizações anteriores

A tabela a seguir descreve o histórico de lançamento da documentação AWS Config antes de 31 de dezembro de 2020.

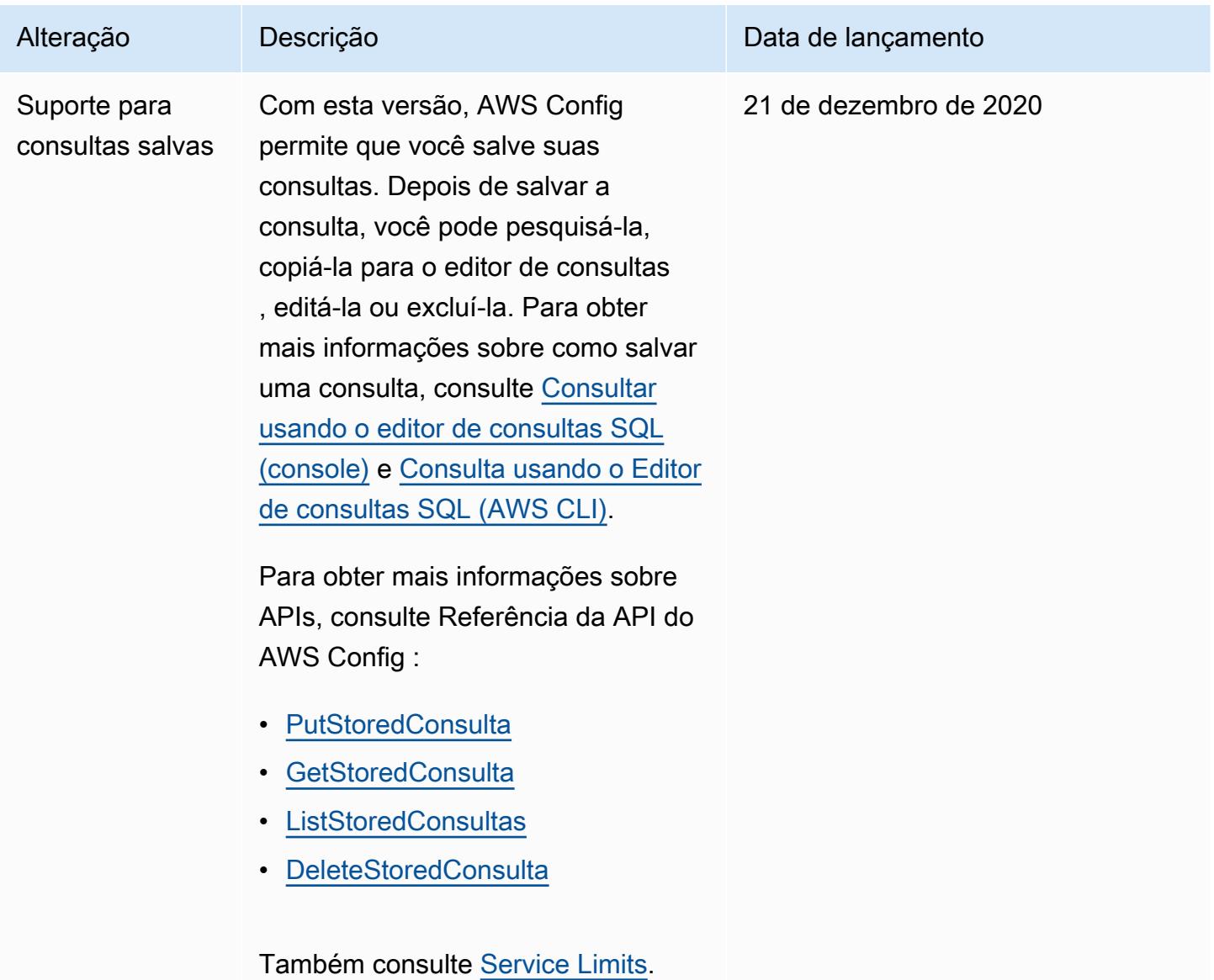
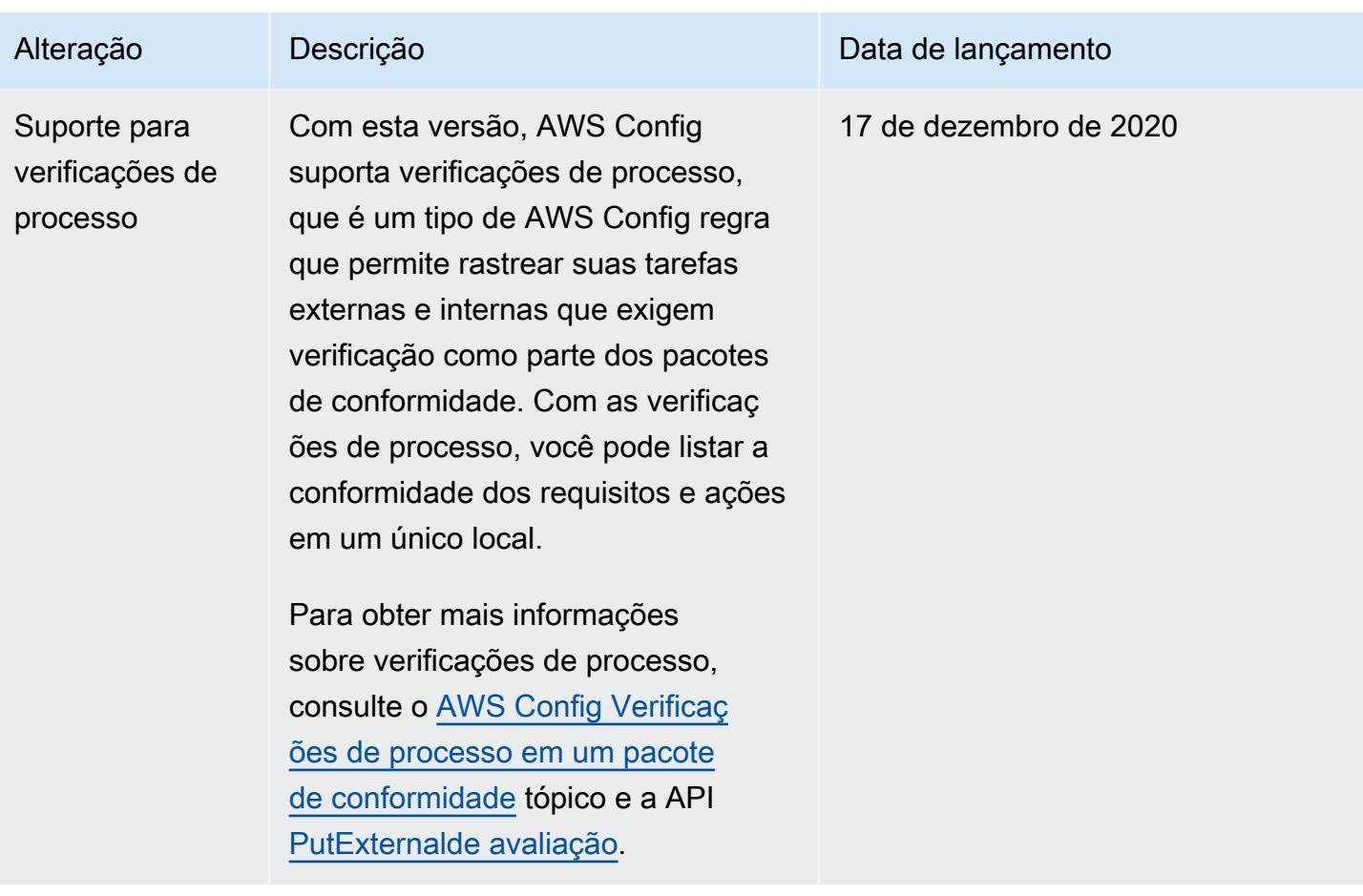

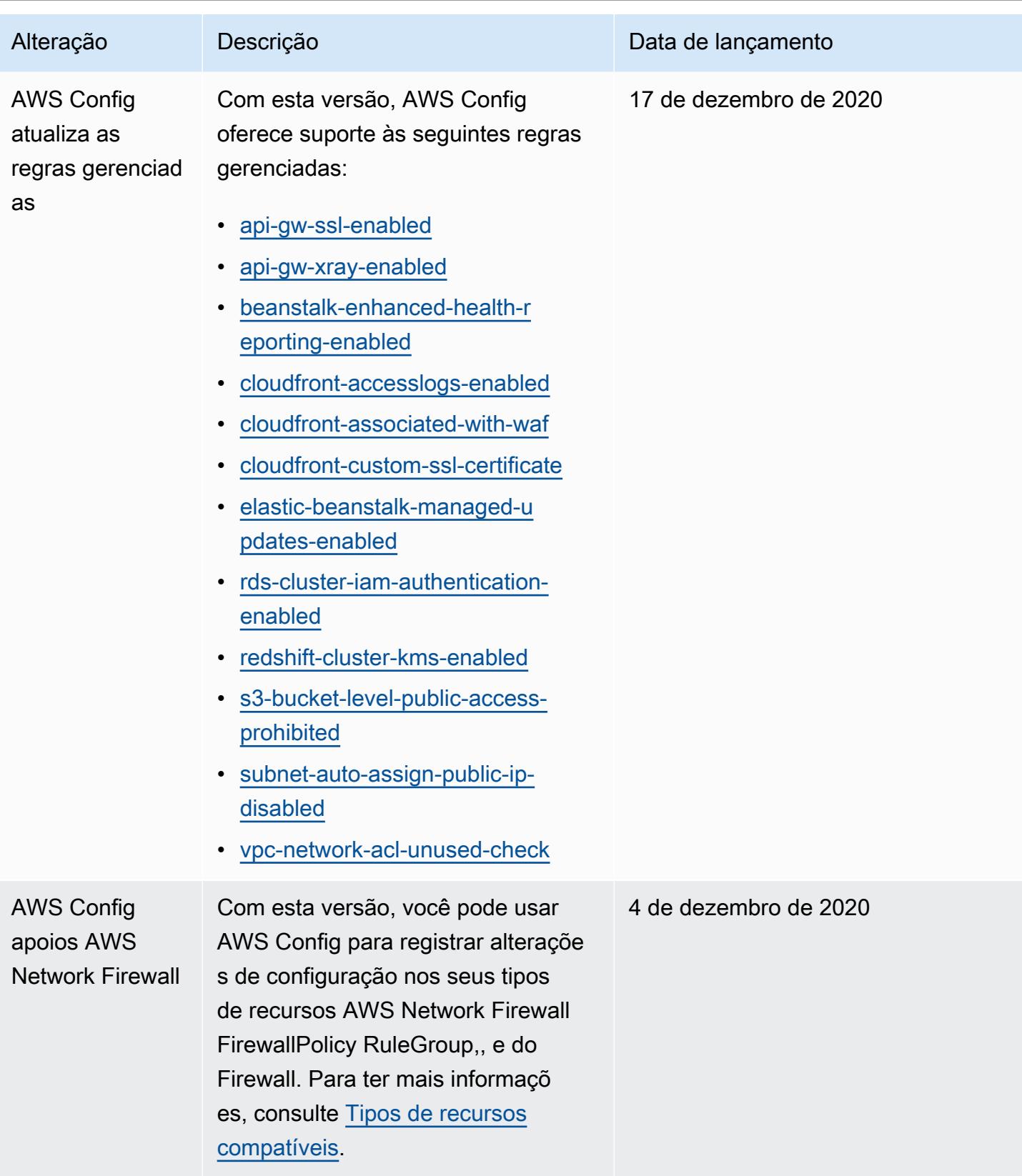

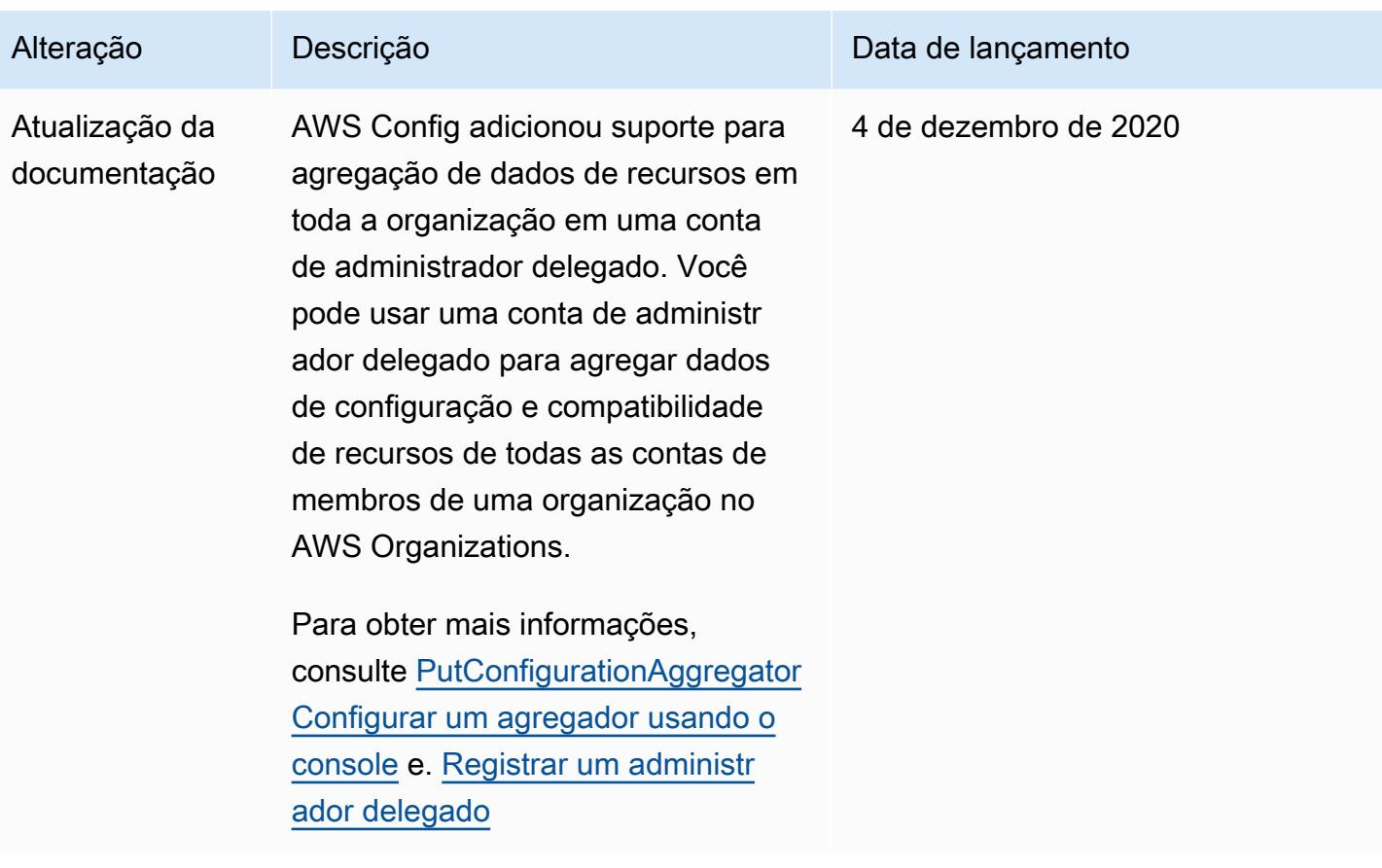

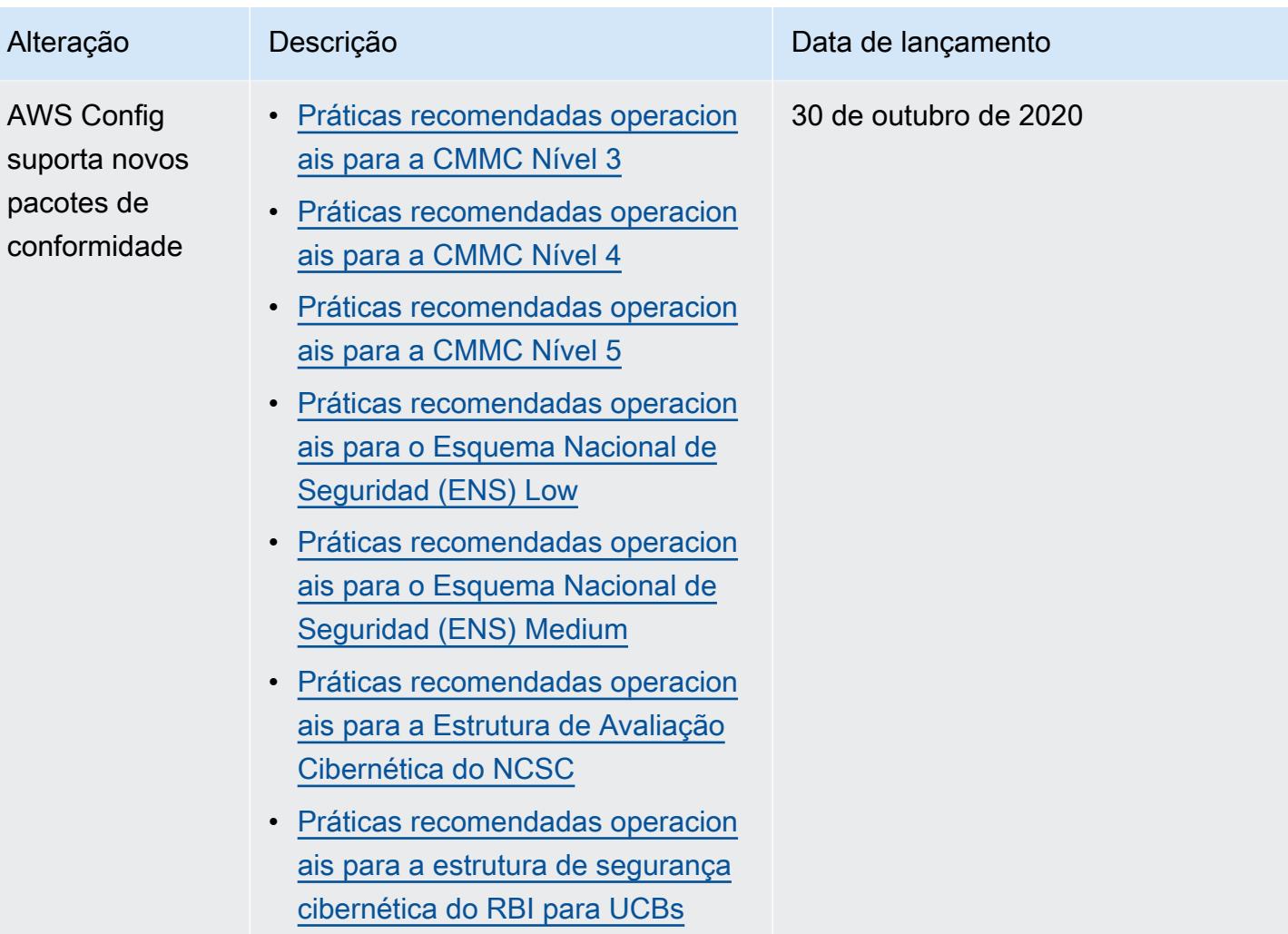

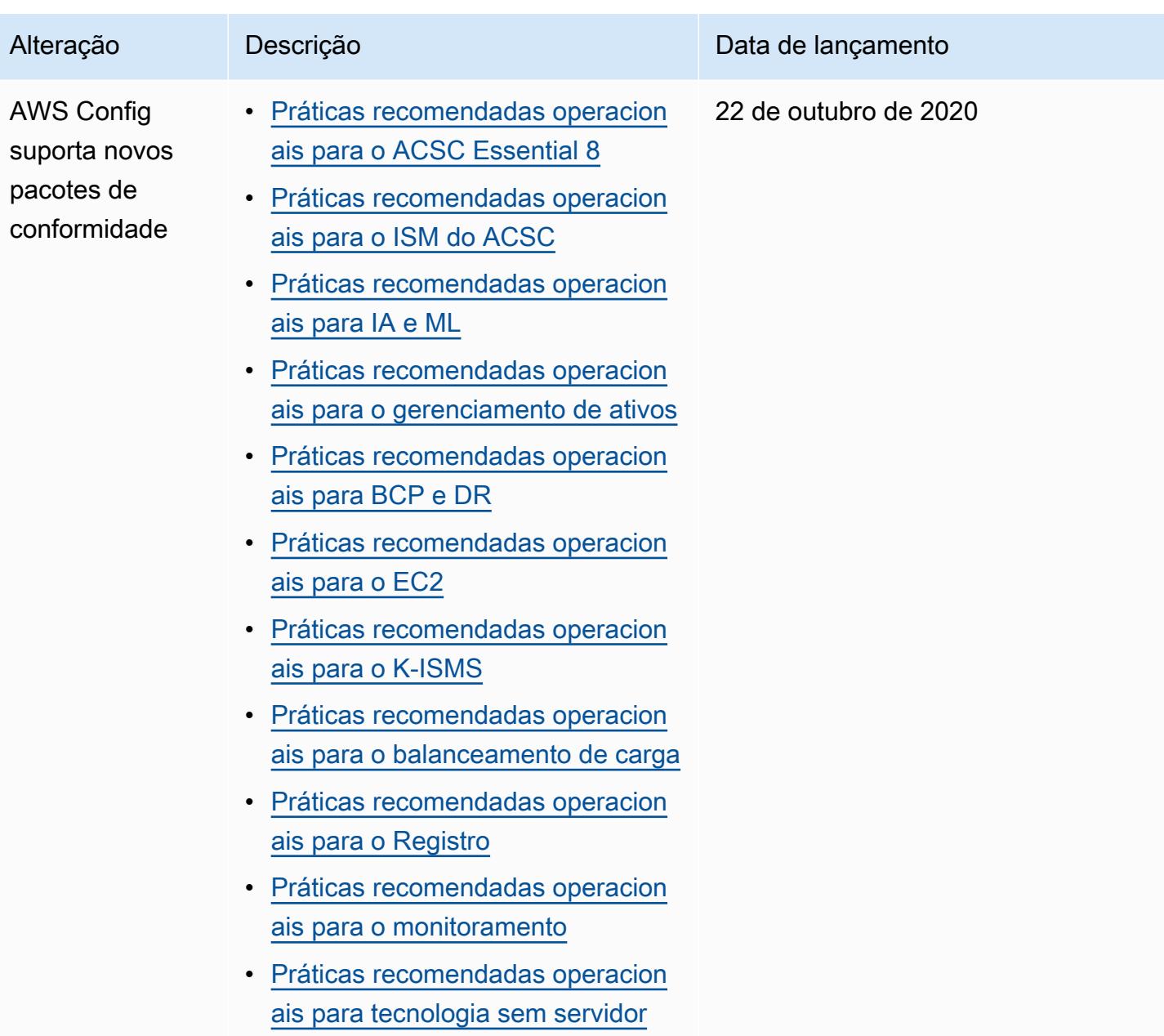

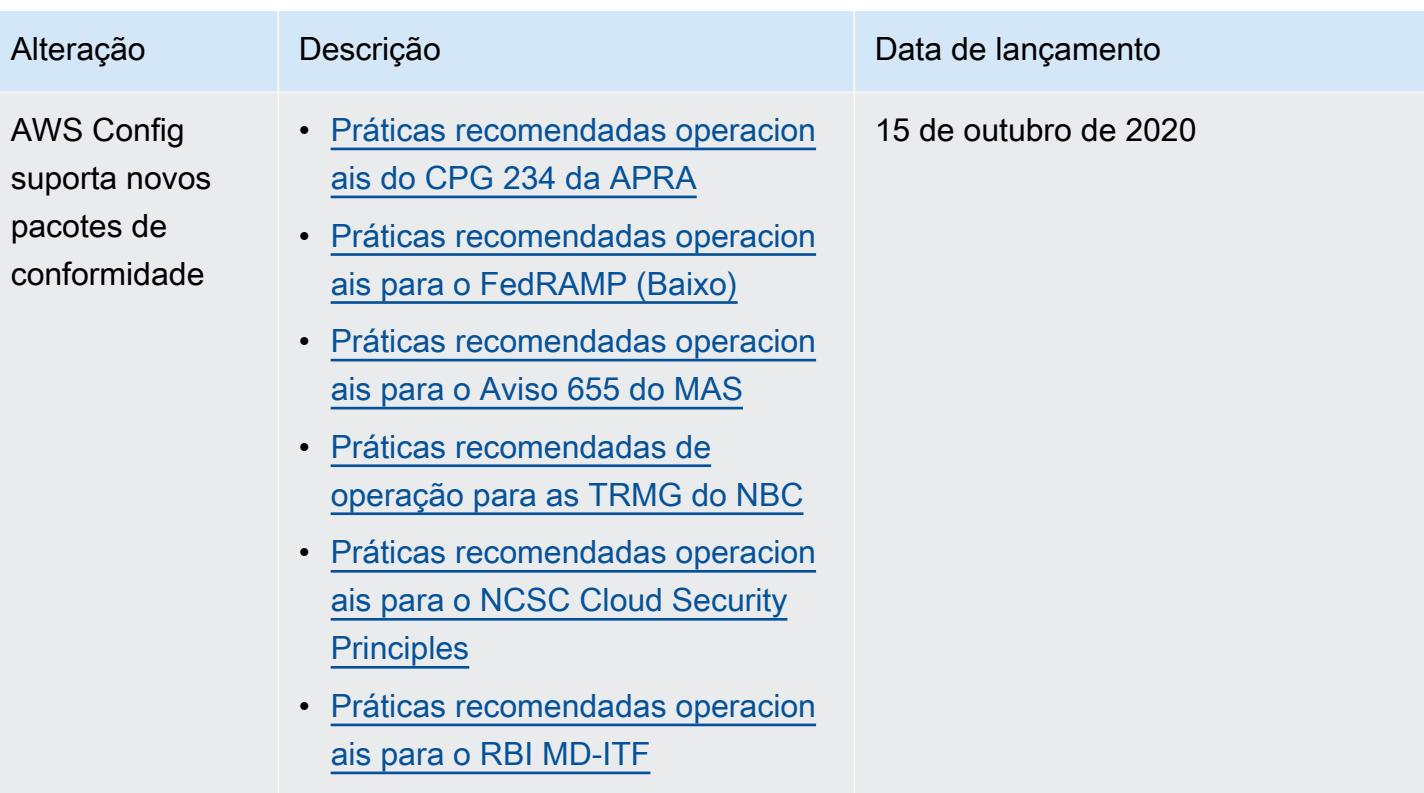

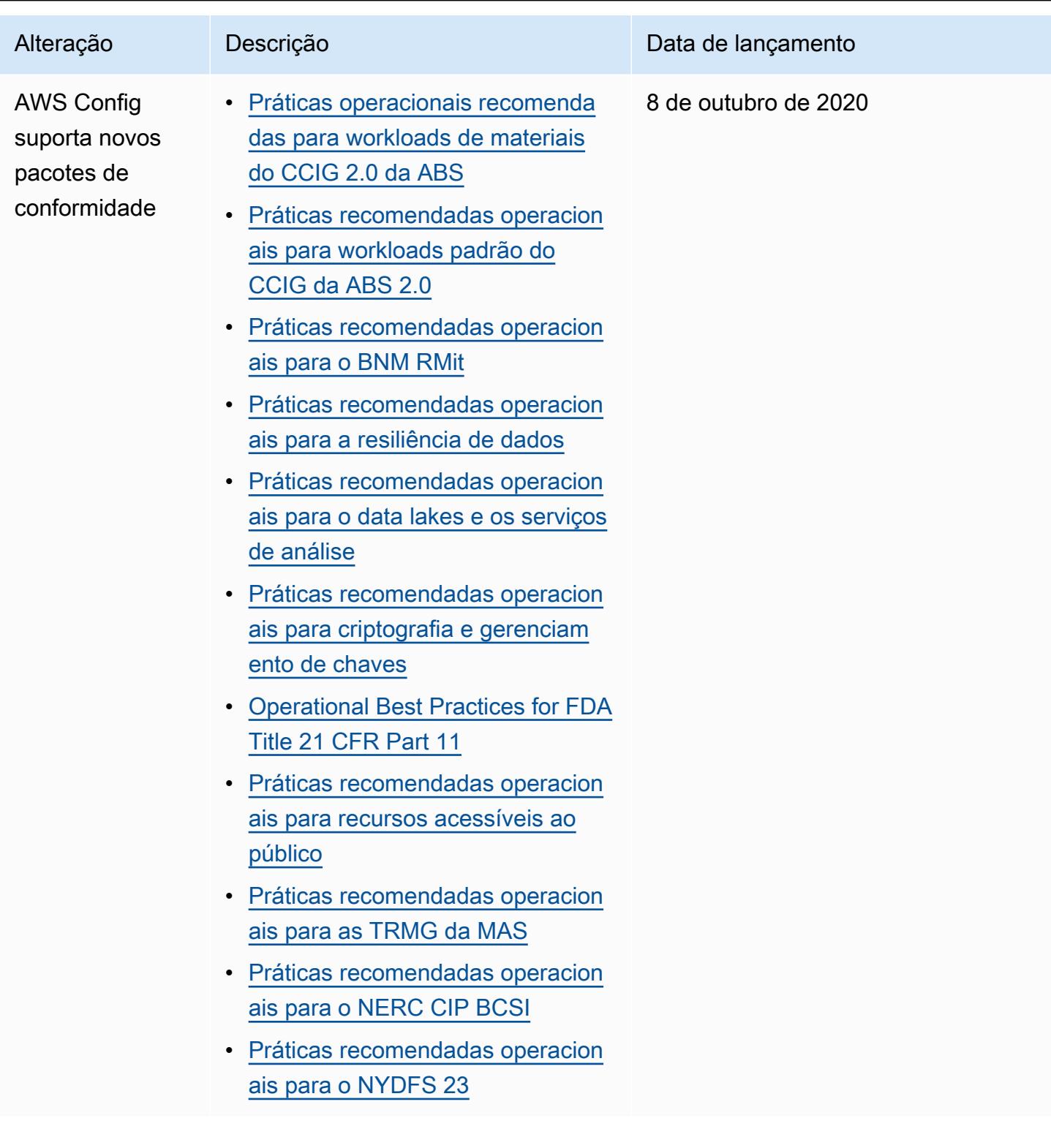

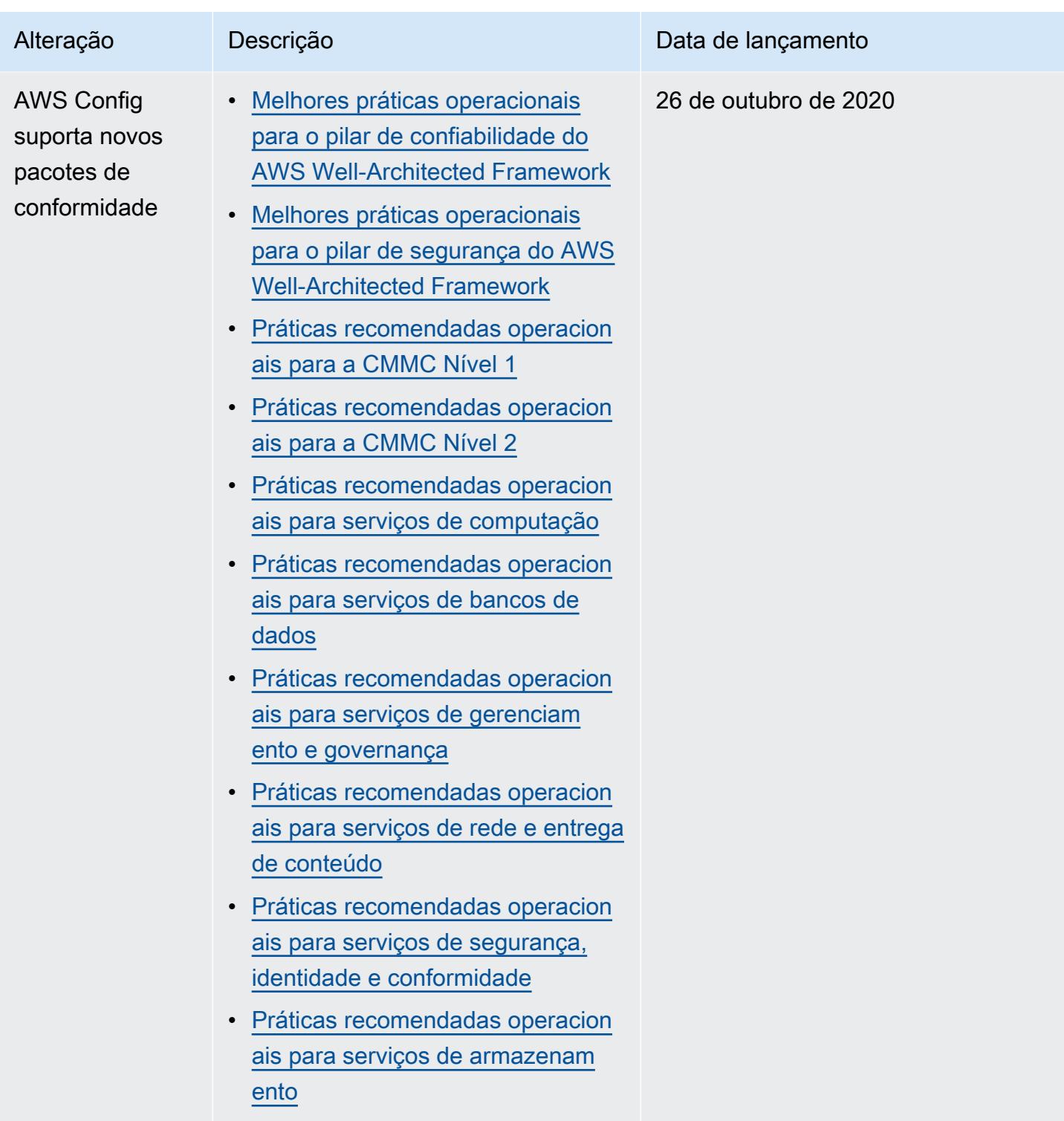

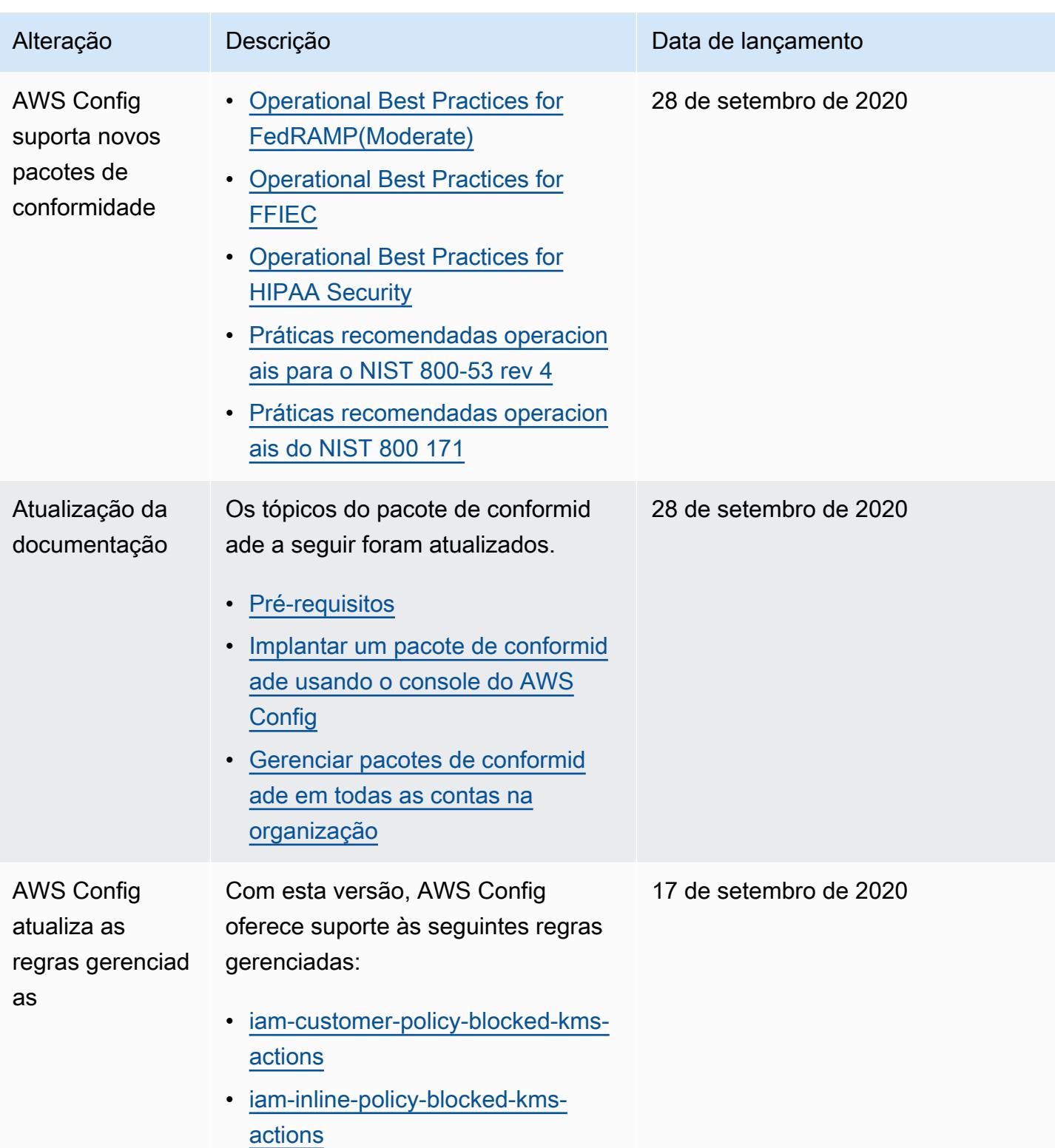

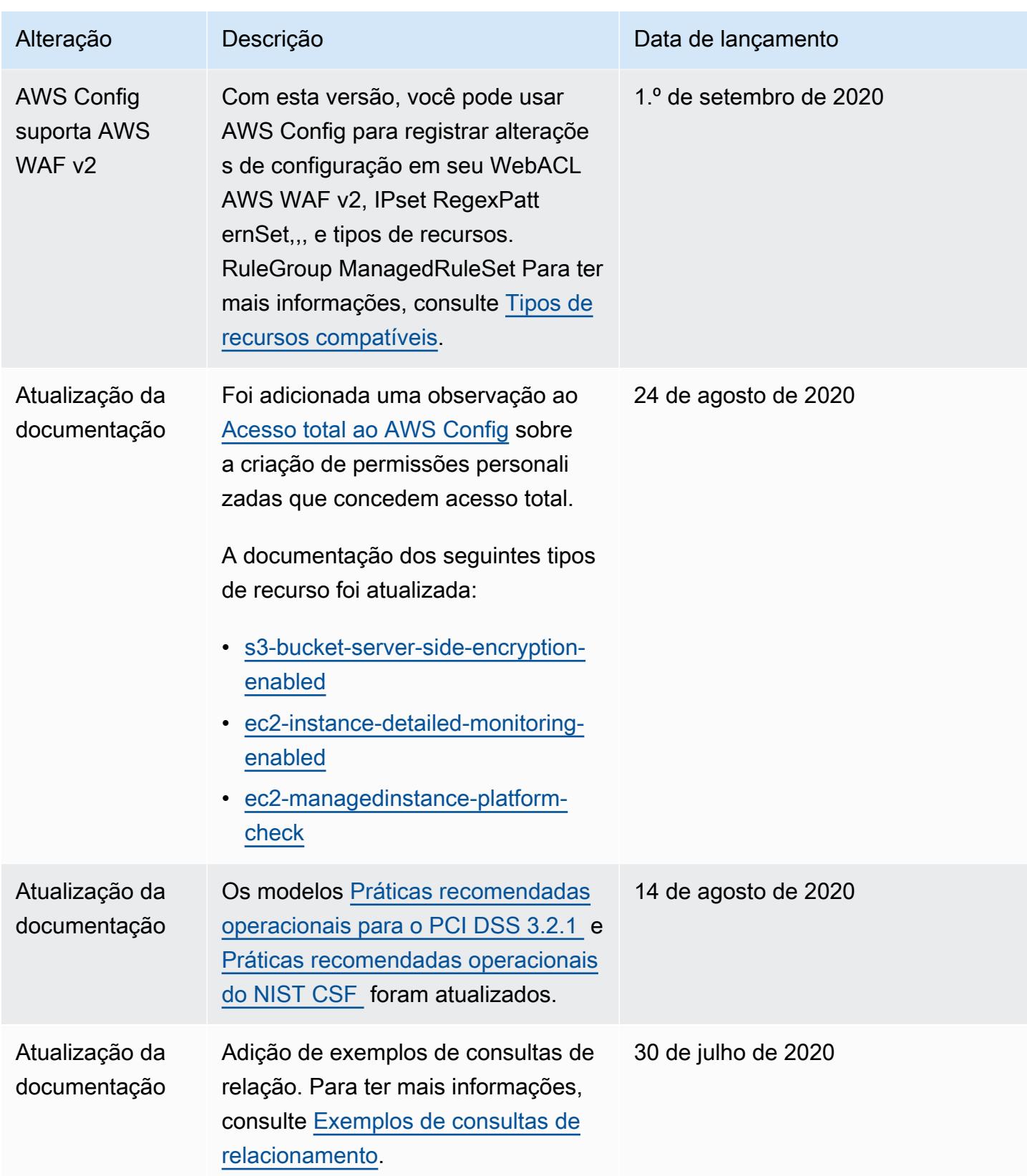

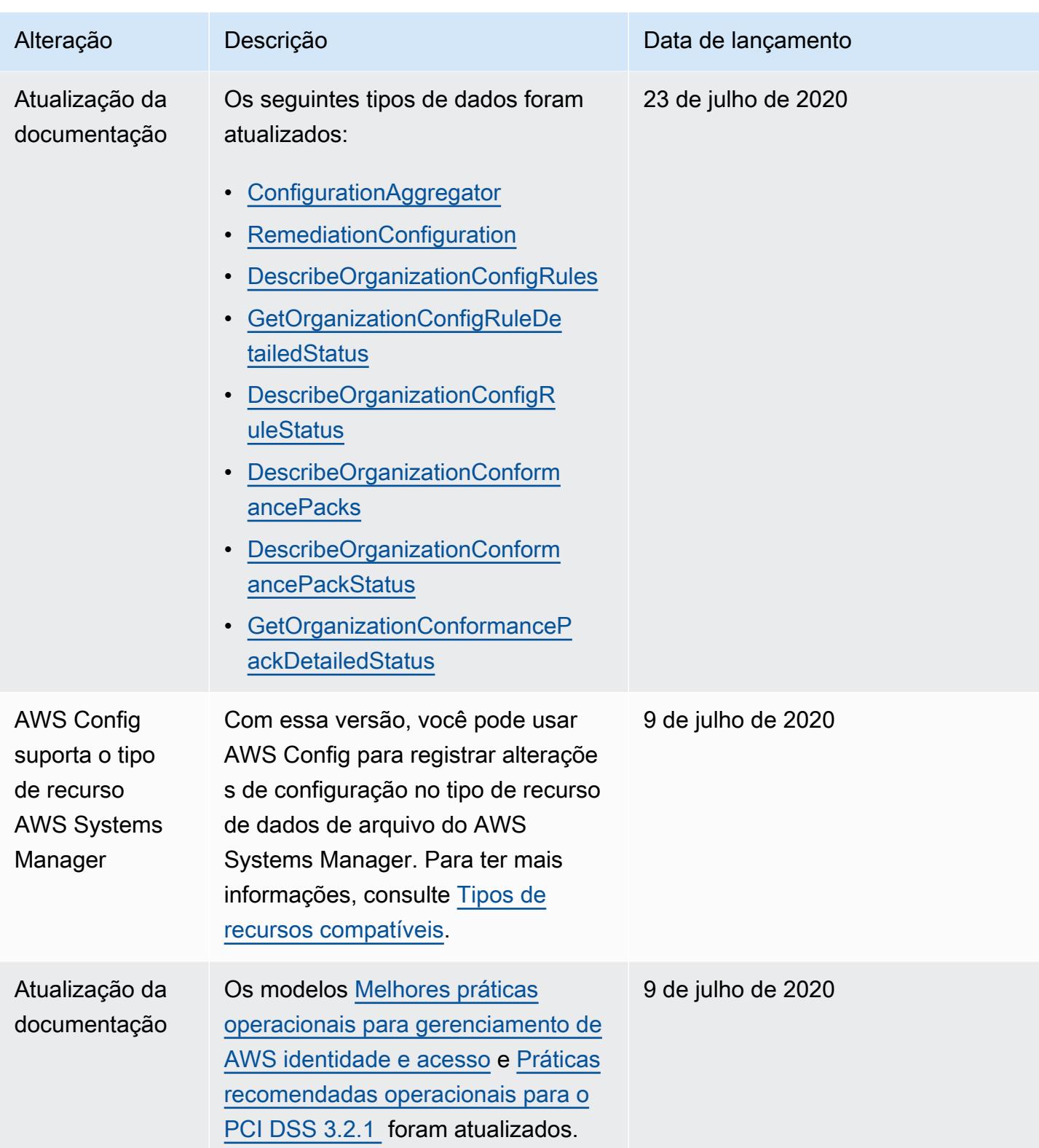

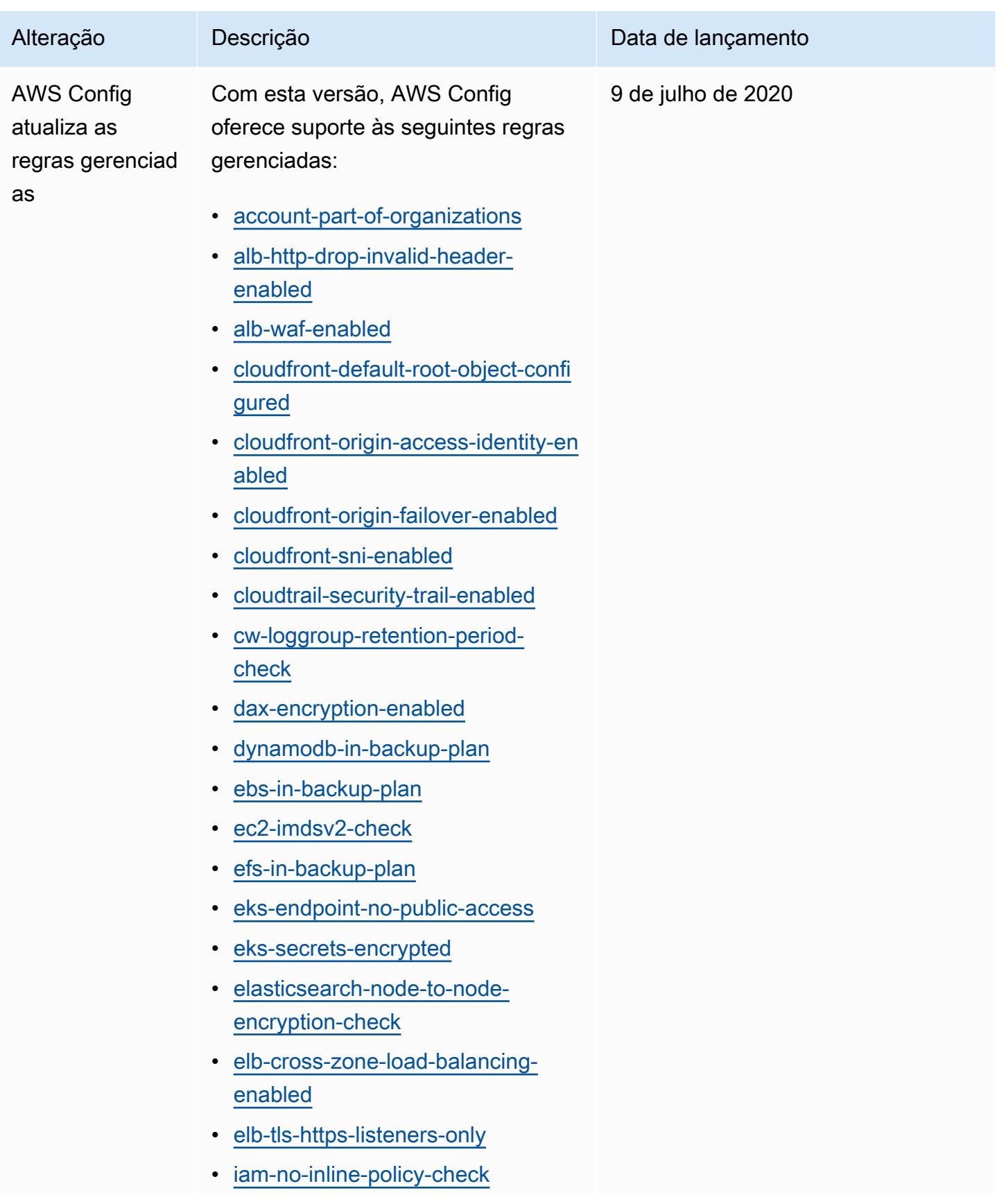

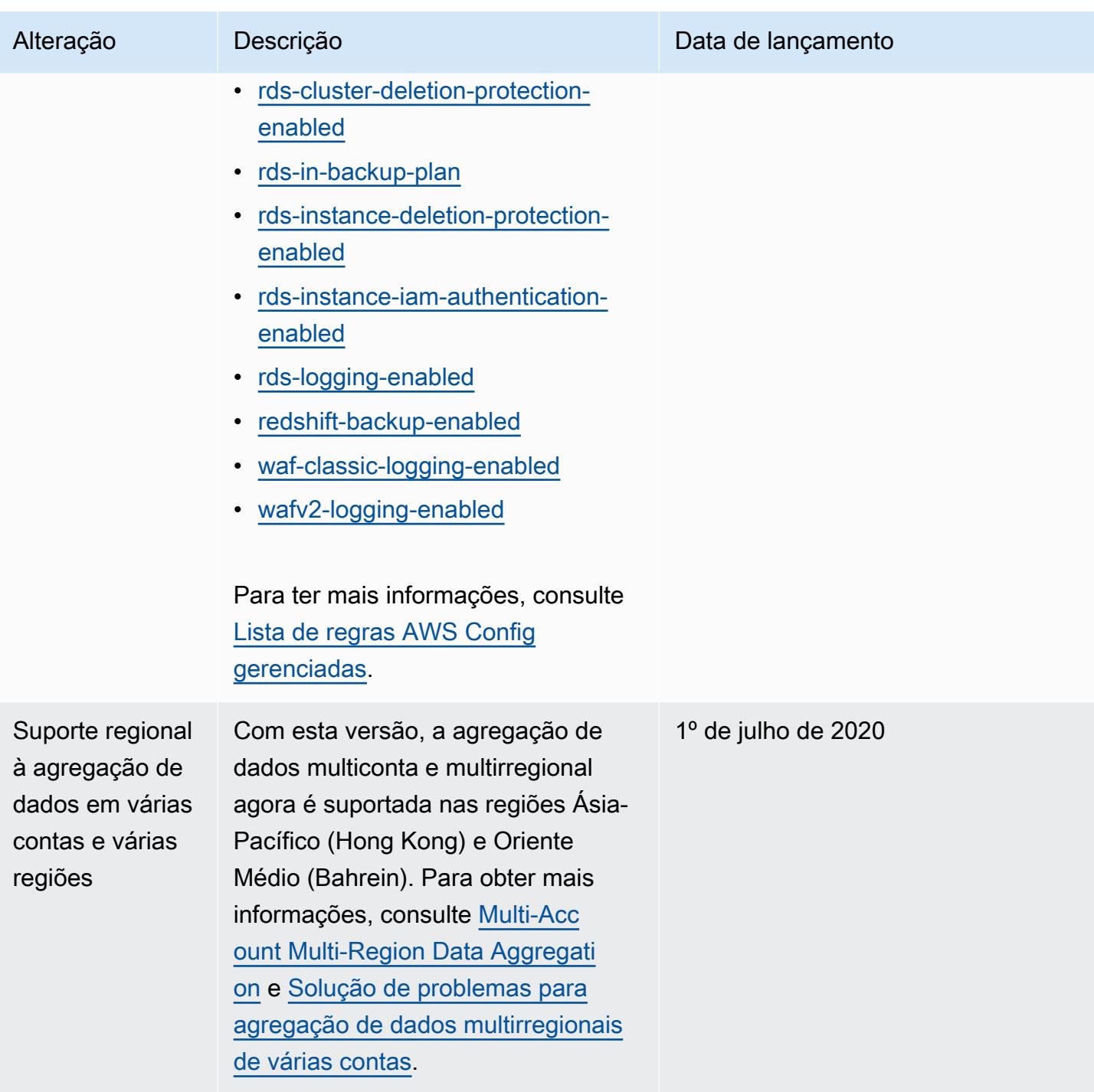

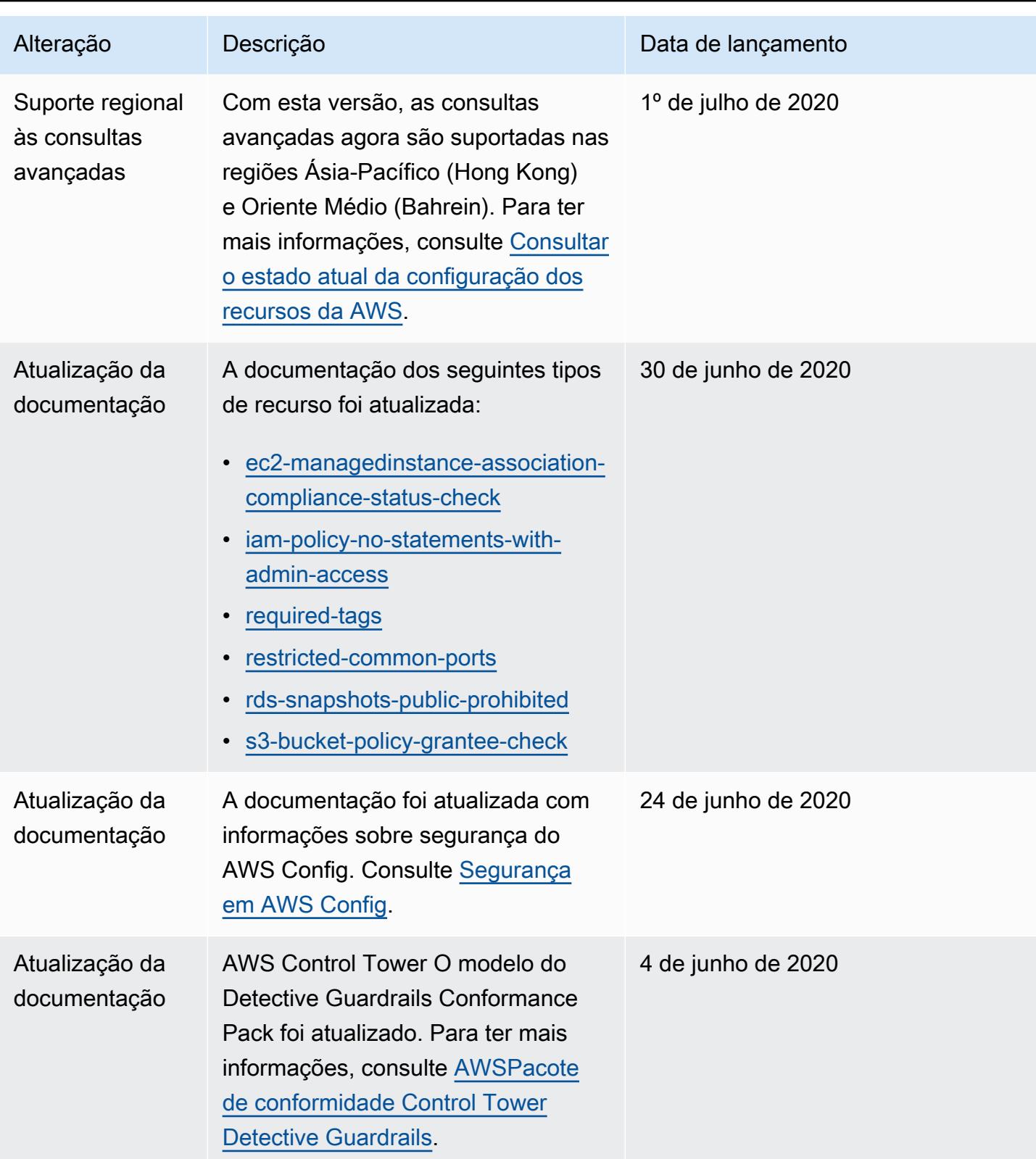

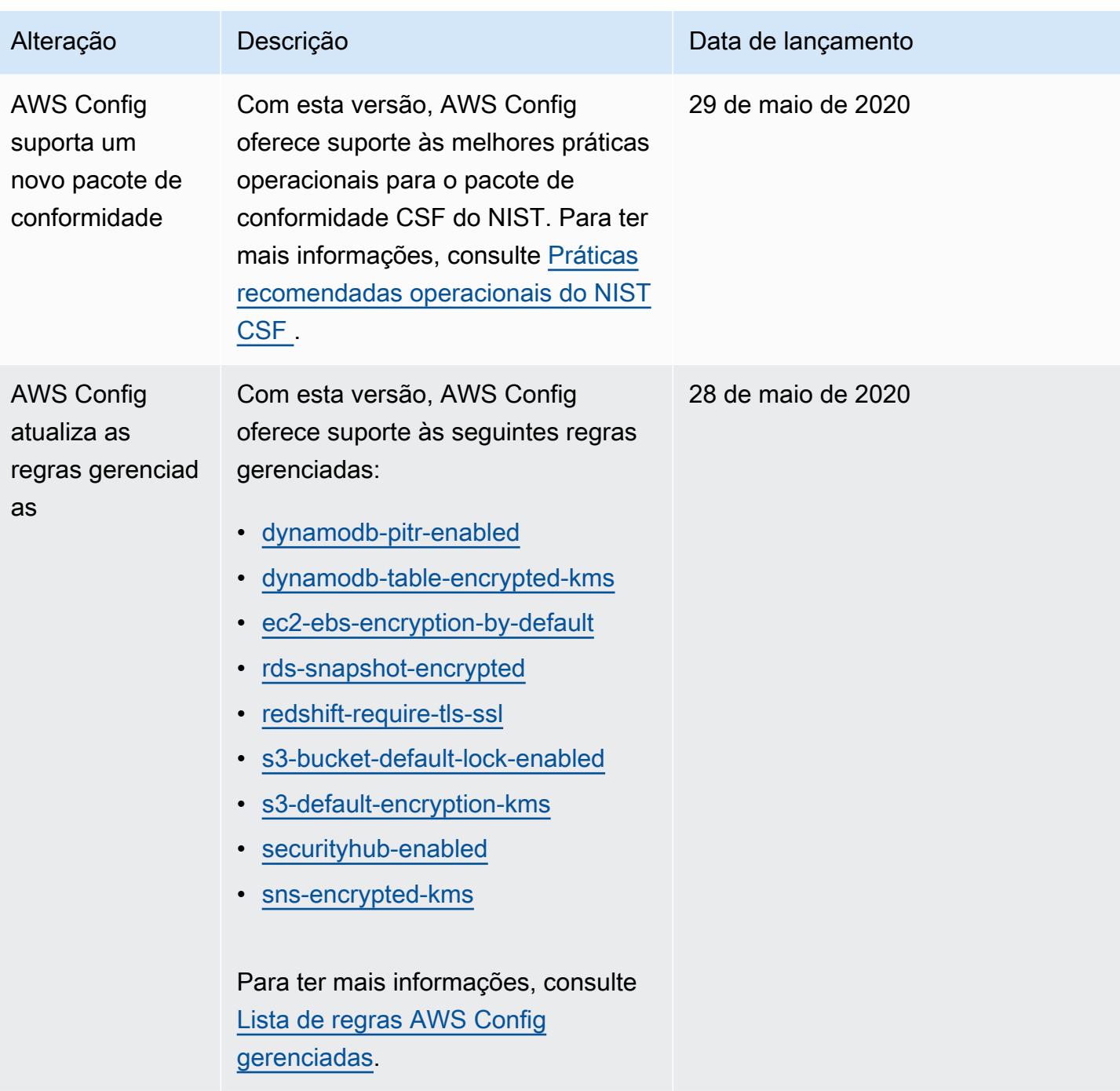

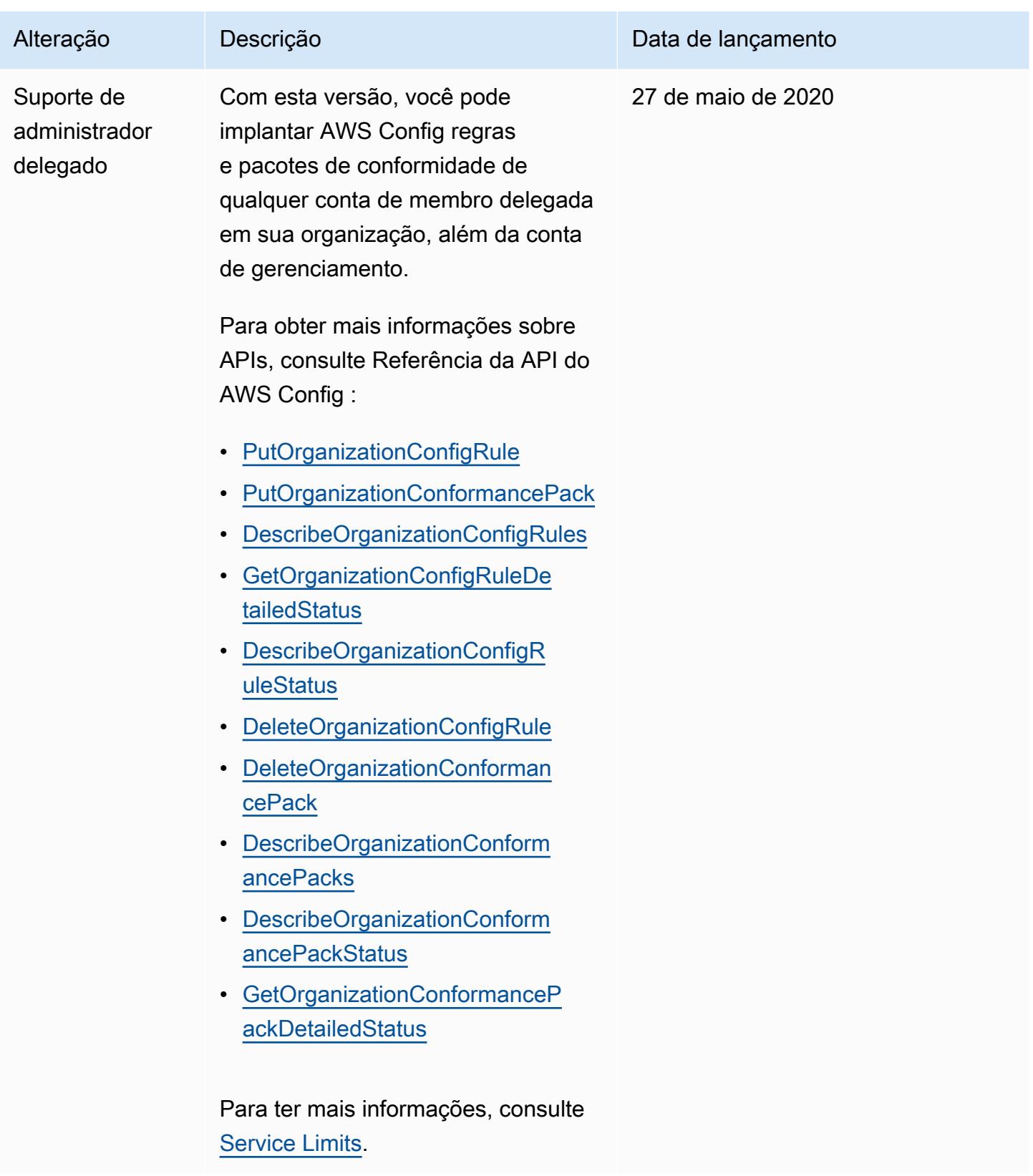

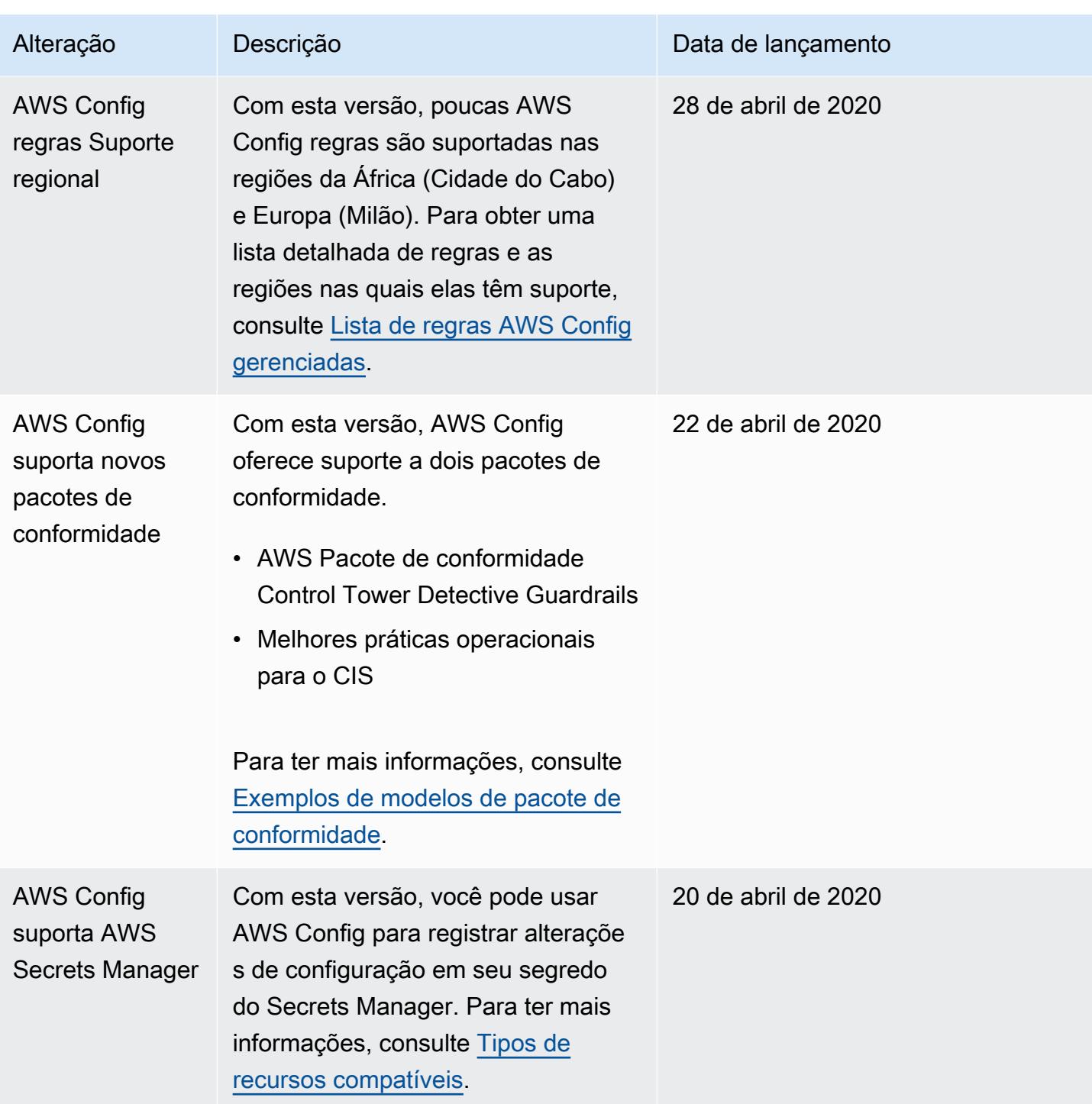

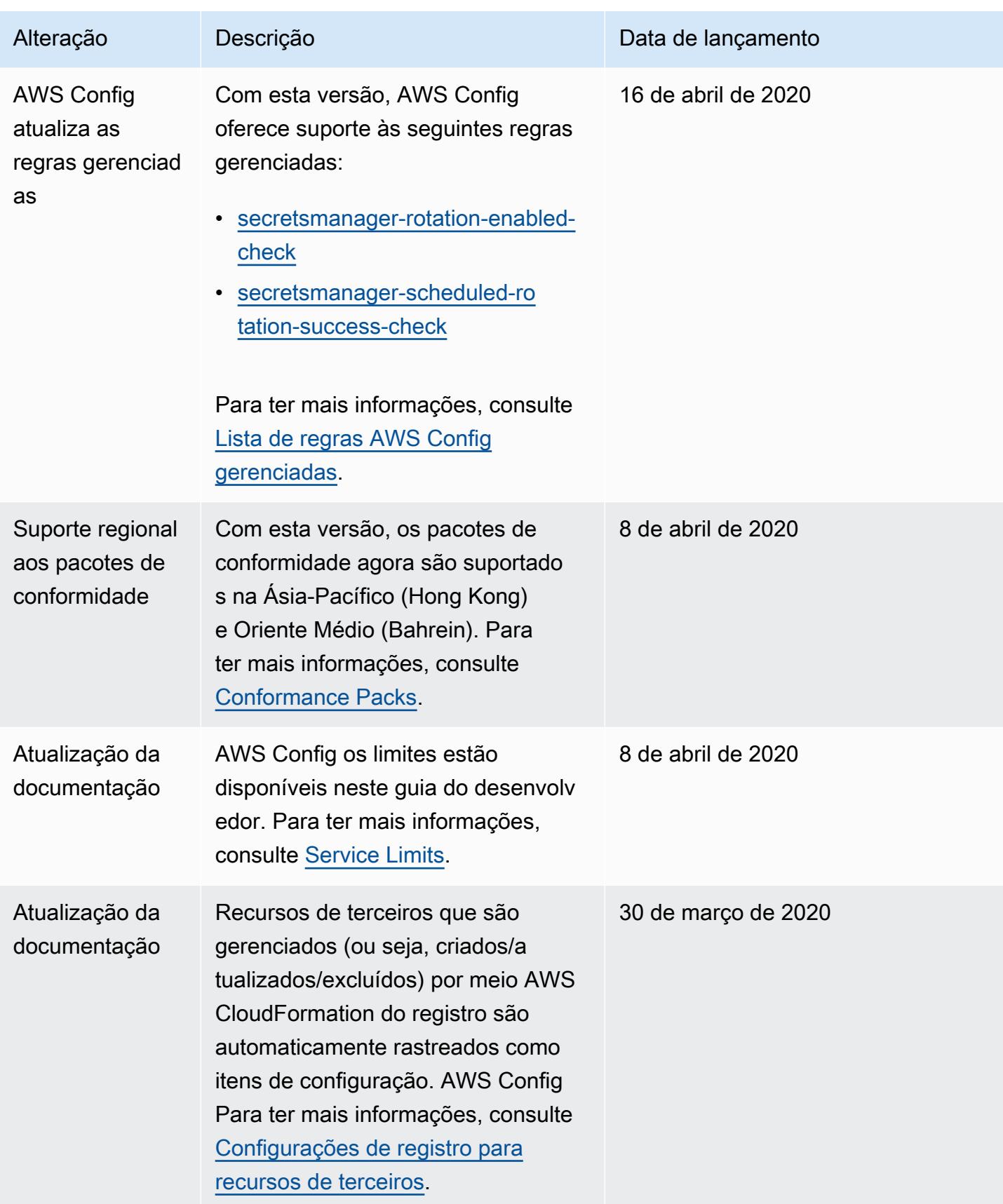

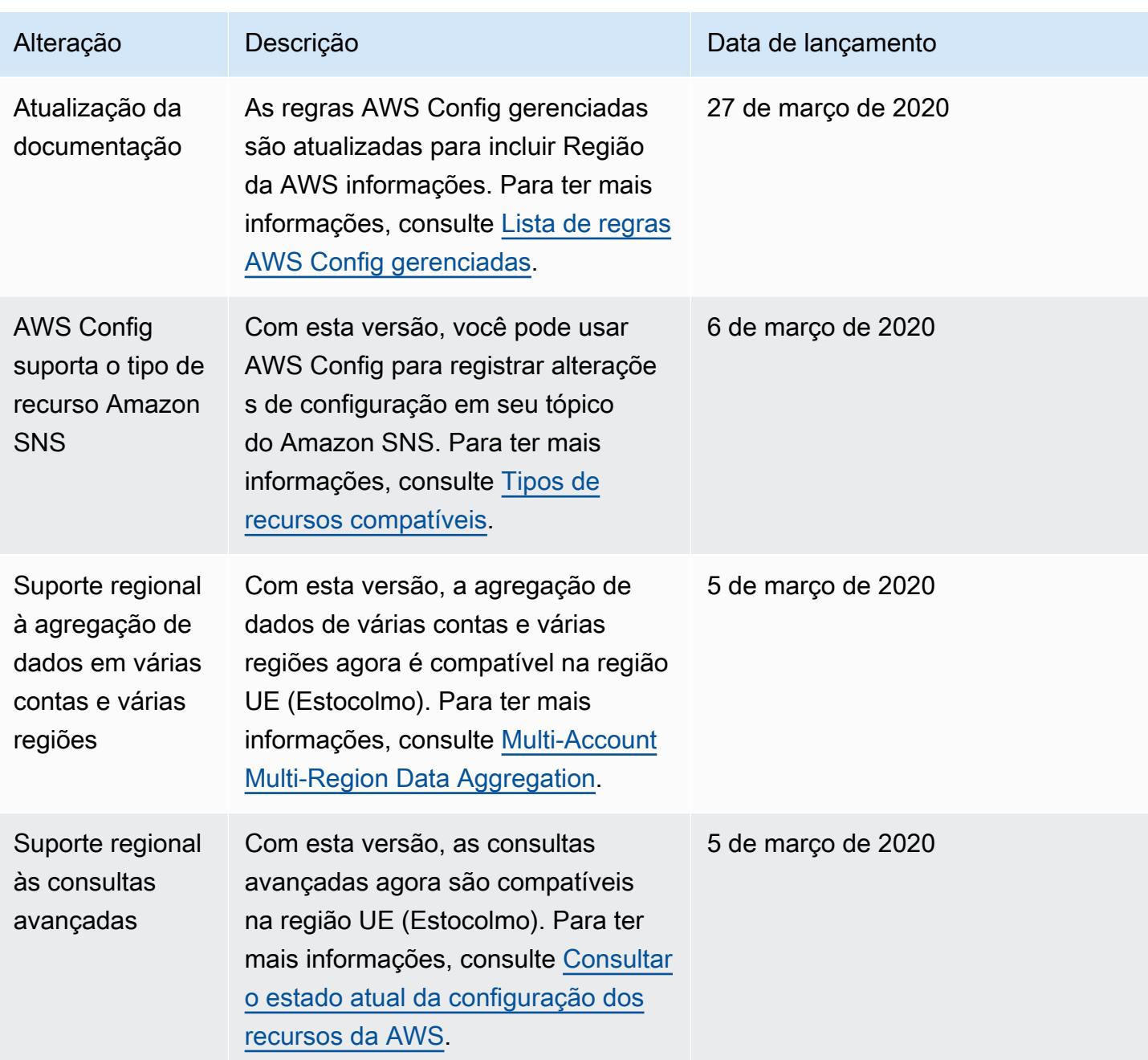

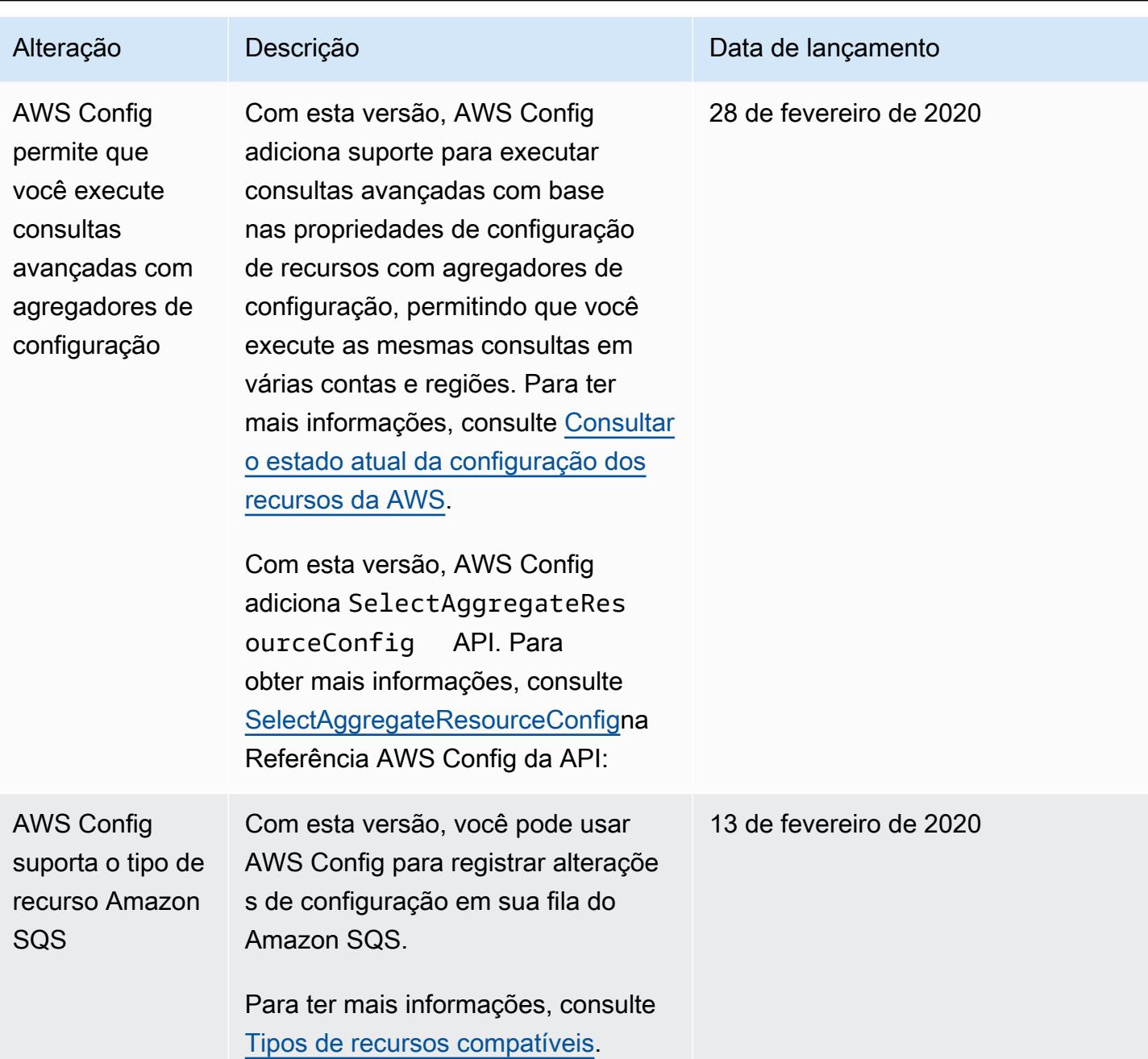

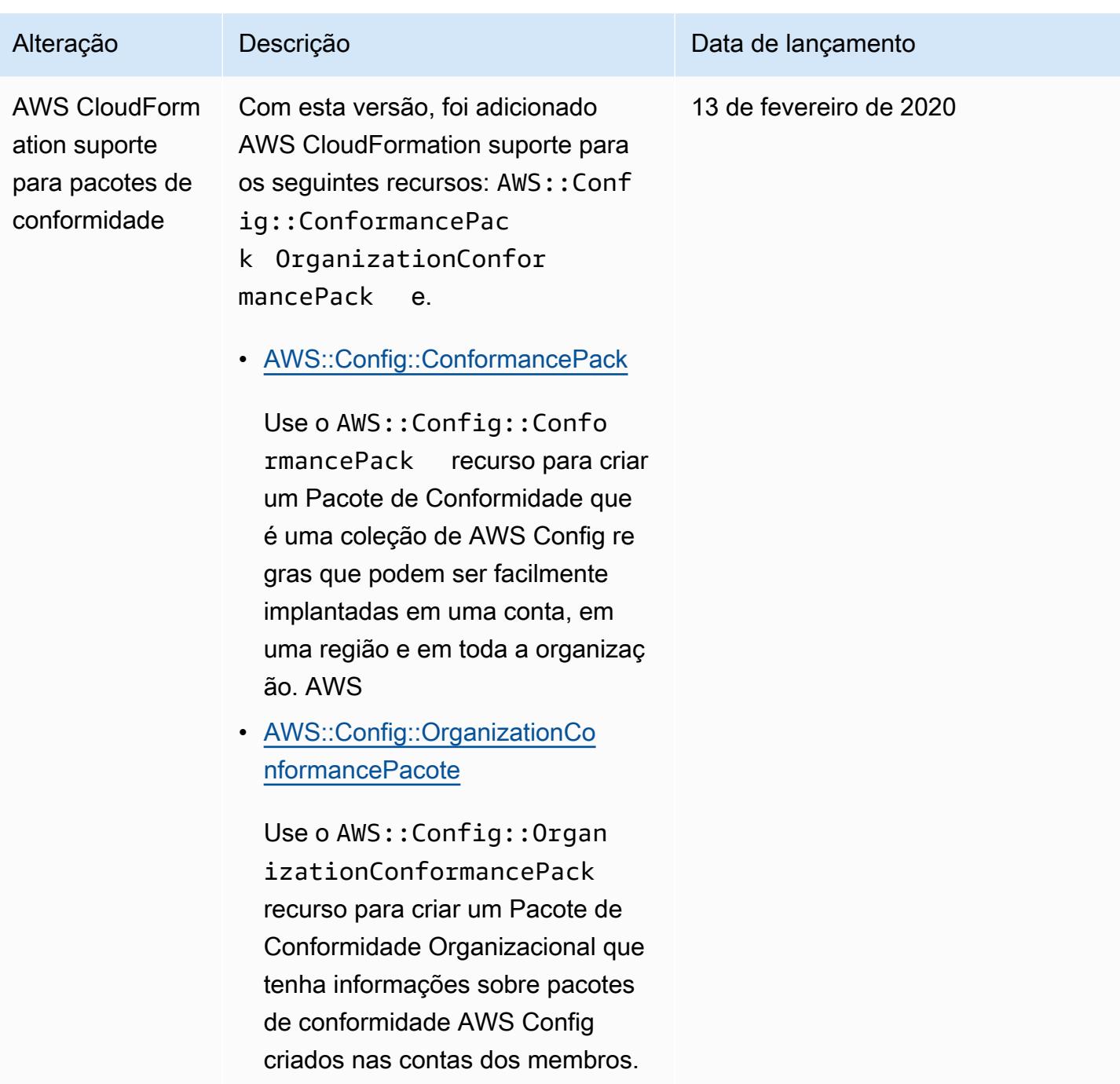

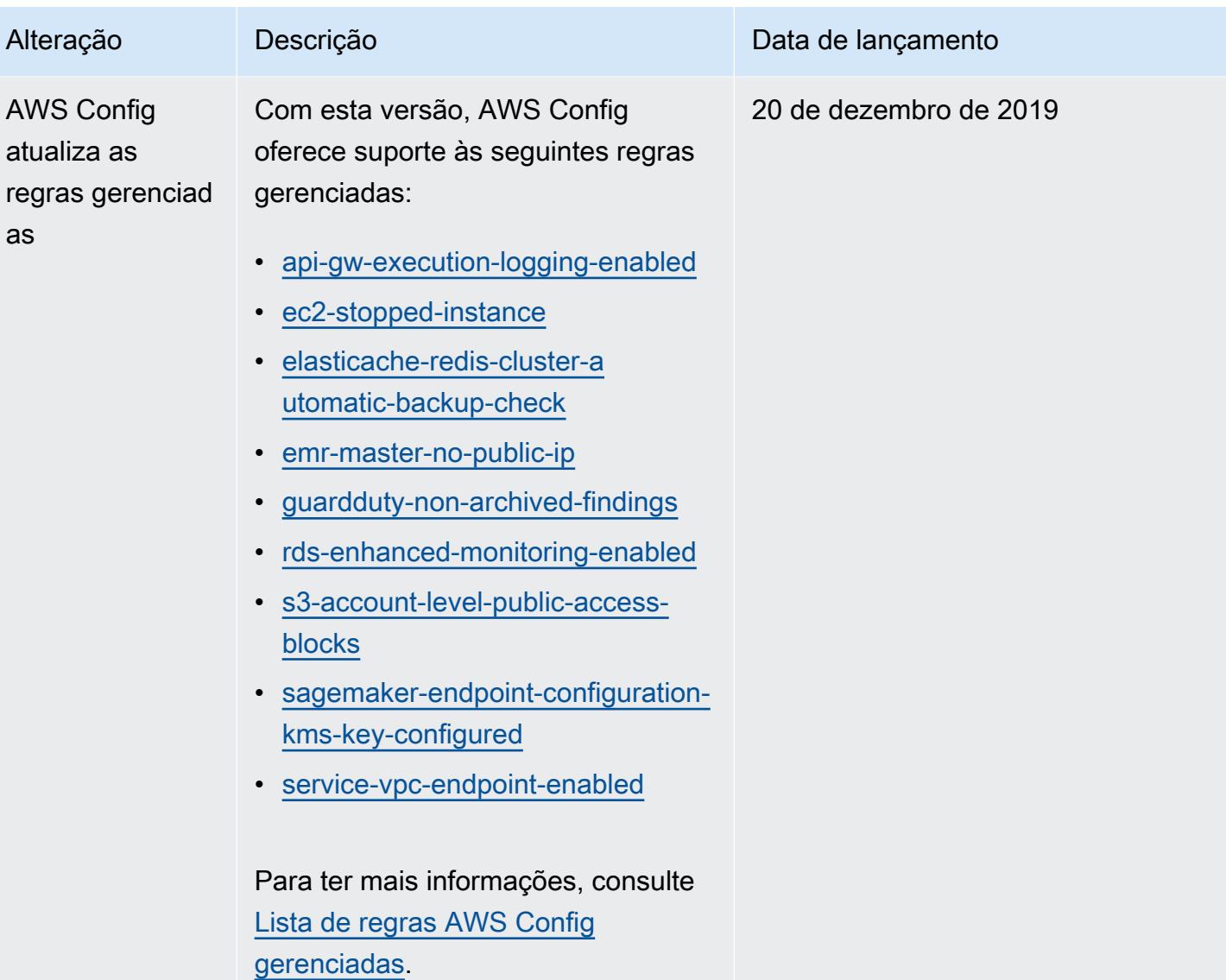

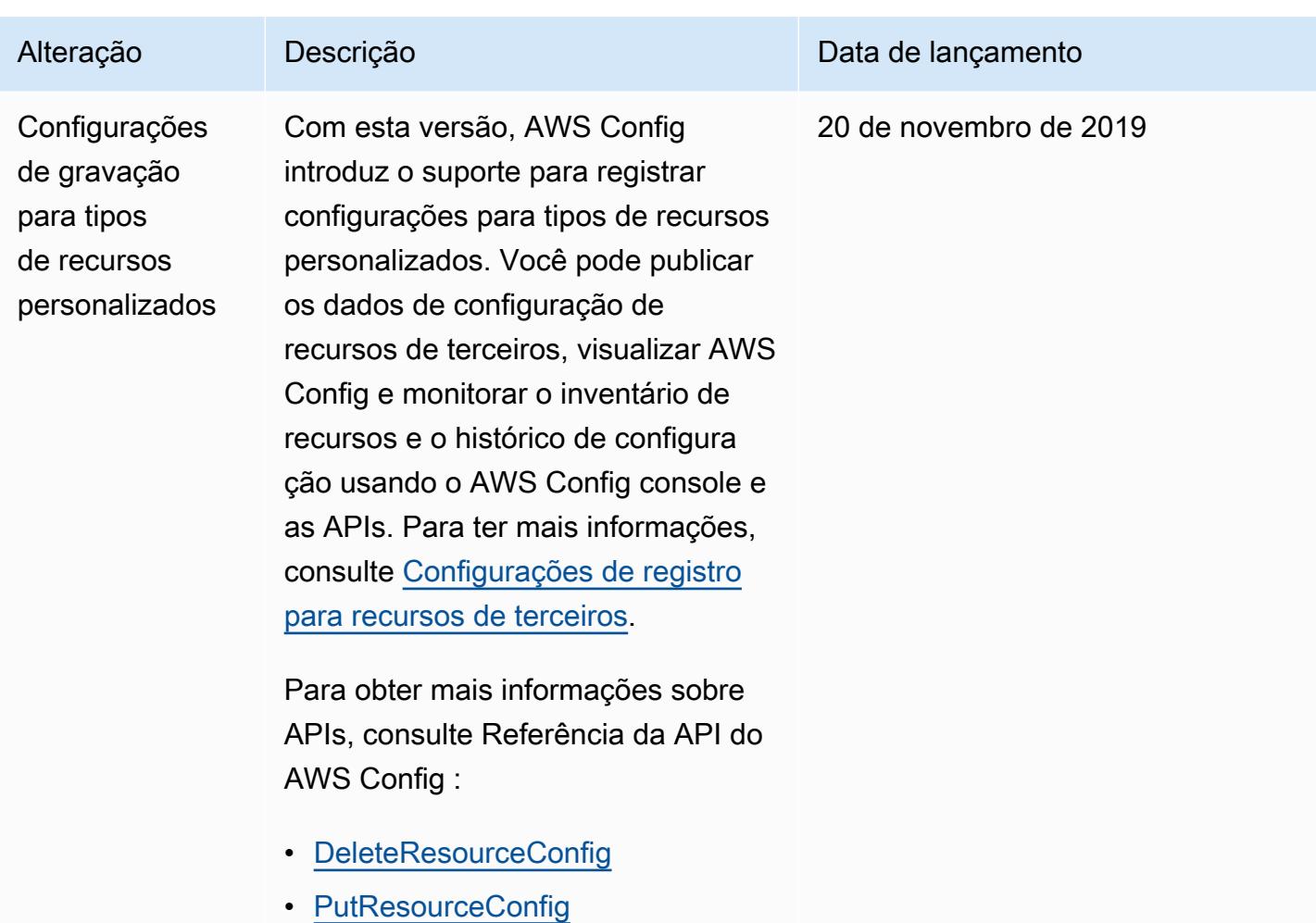

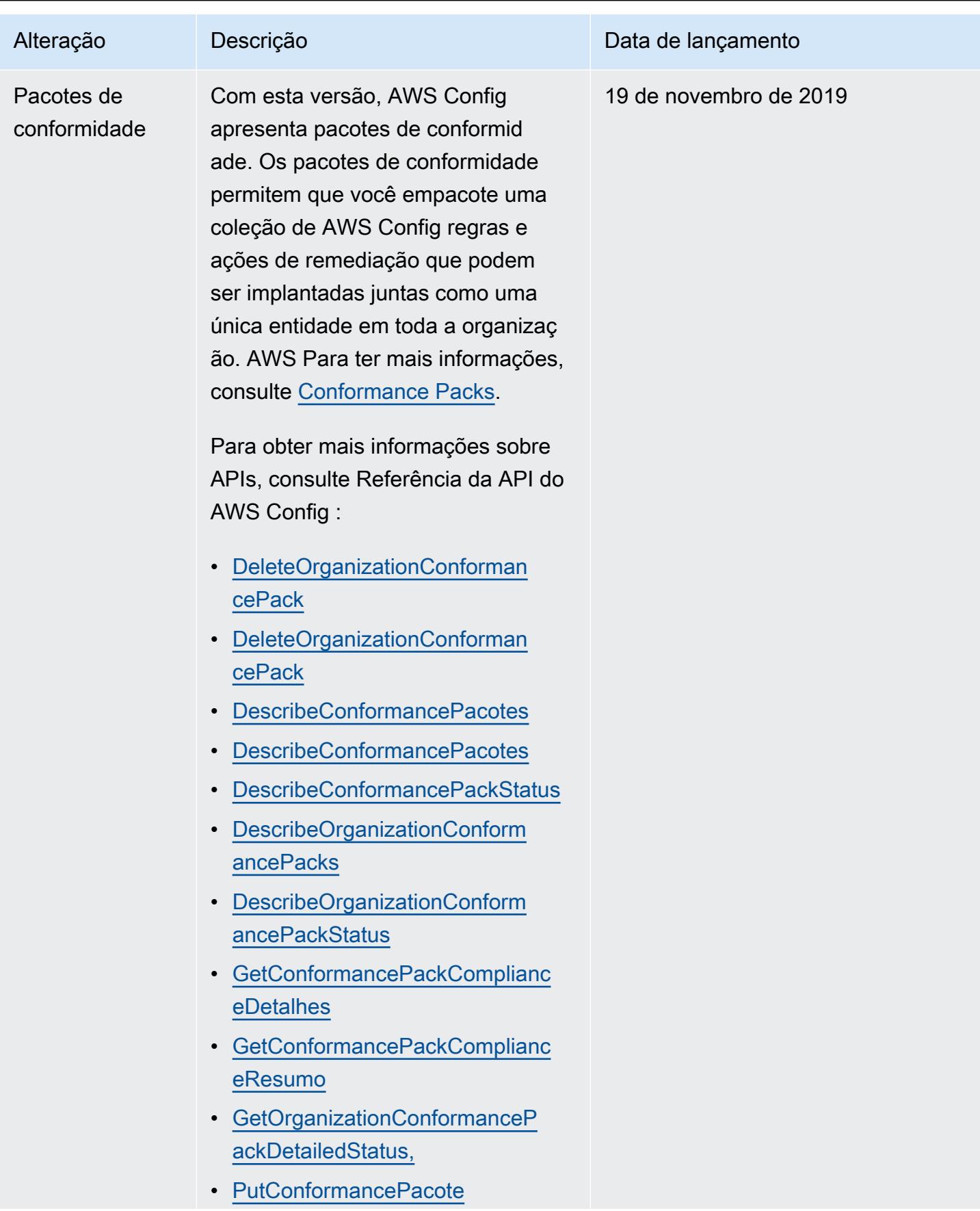

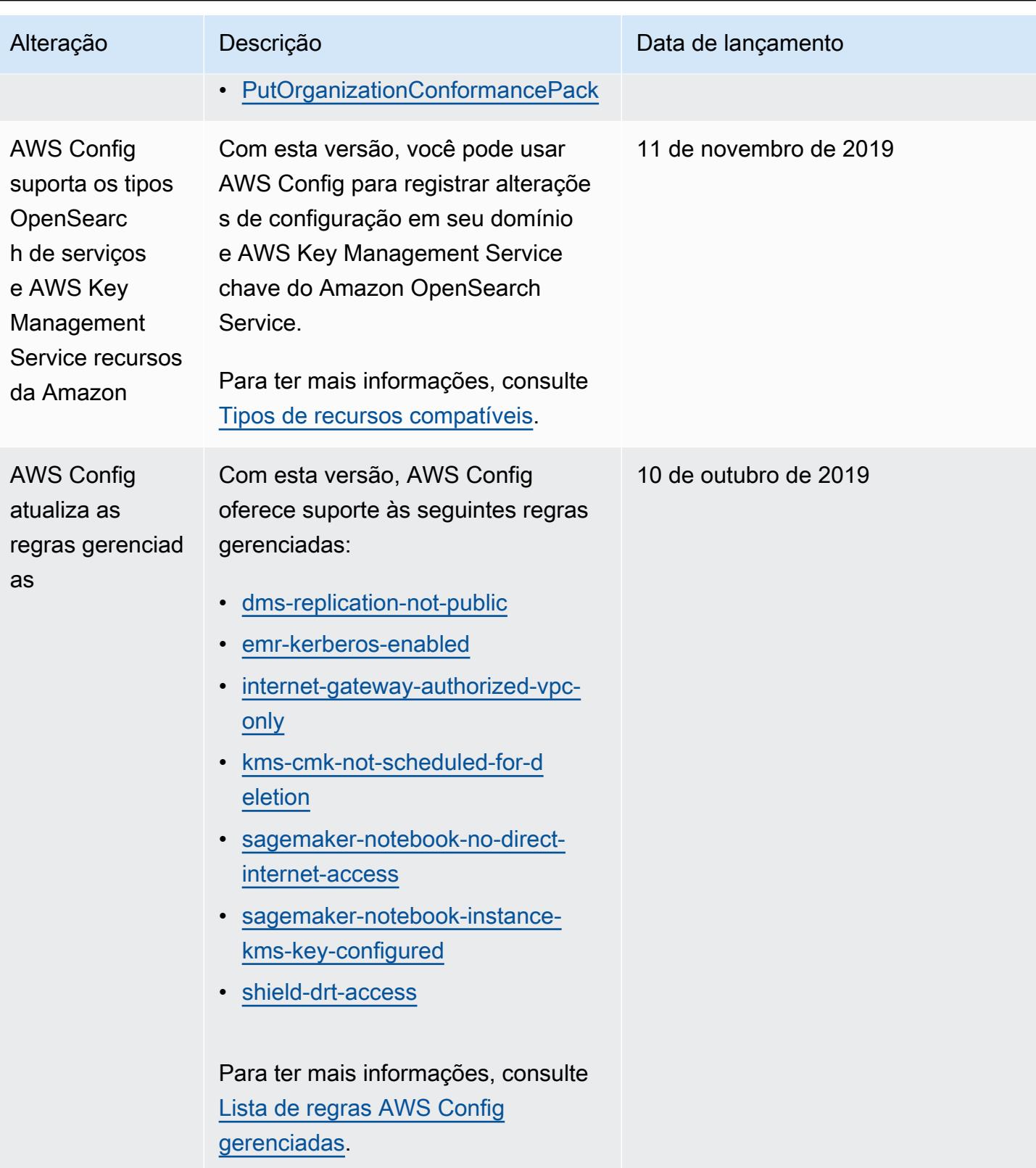

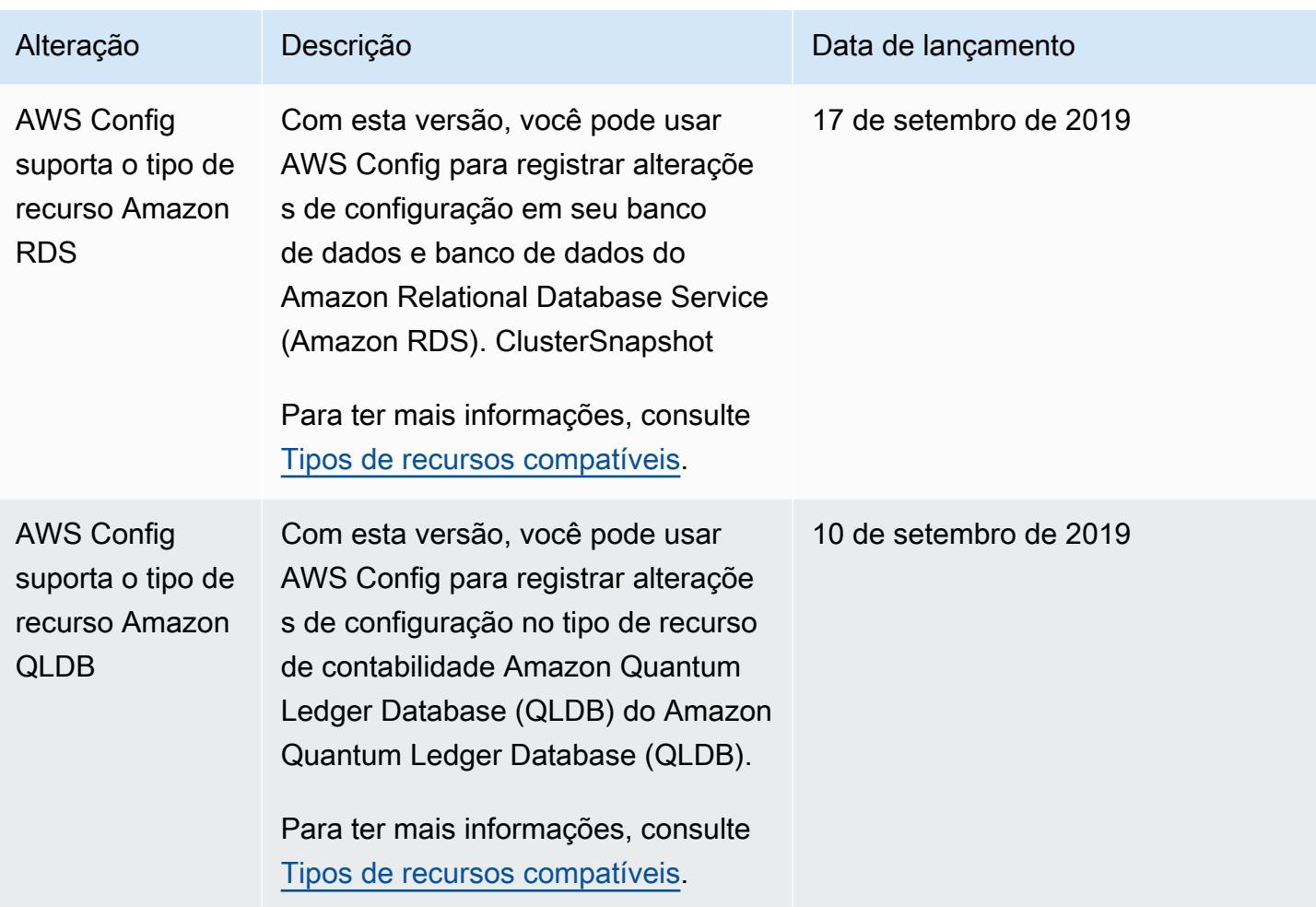

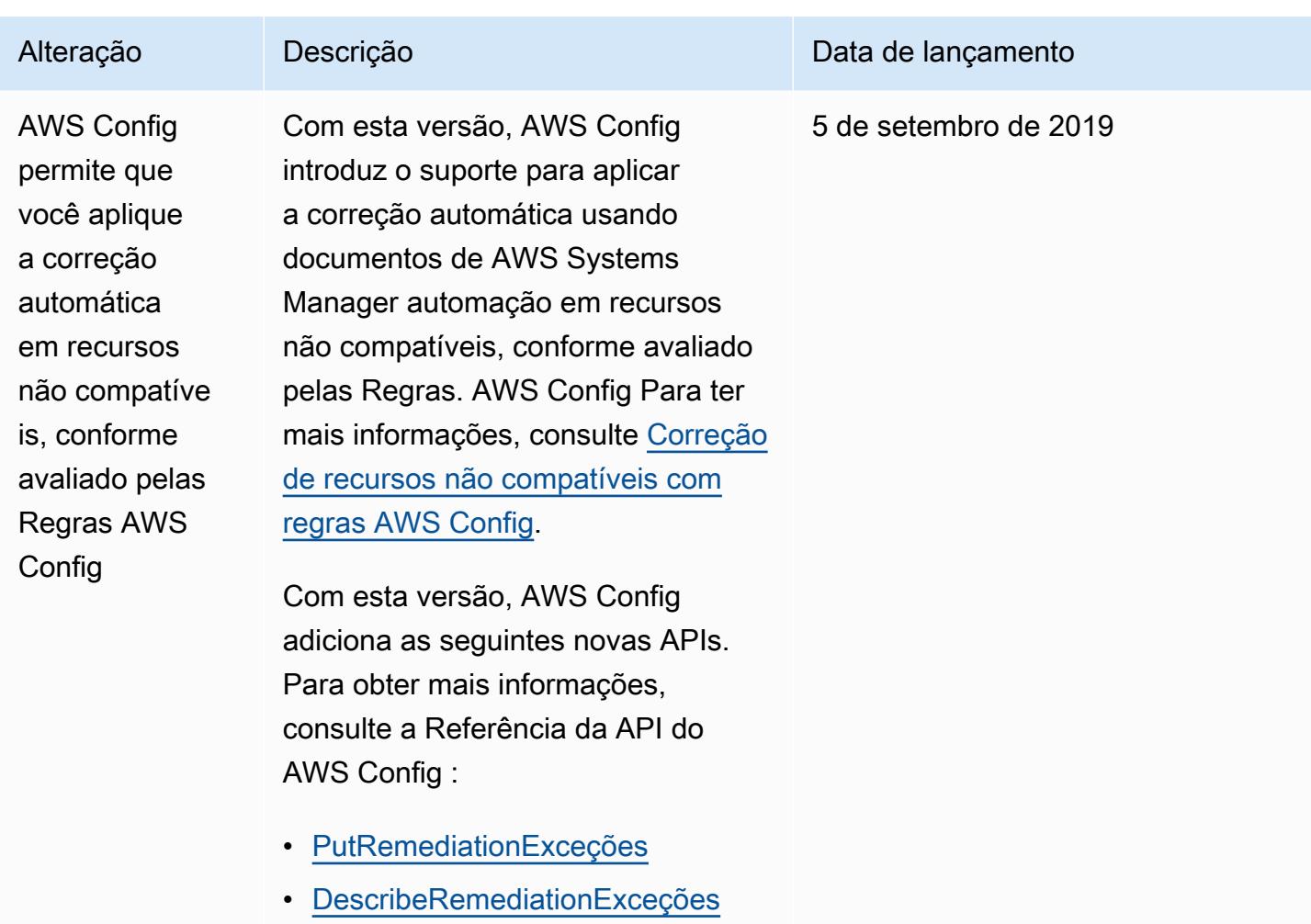

• [DeleteRemediationExceções](https://docs.aws.amazon.com/config/latest/APIReference/API_DeleteRemediationExceptions.html)

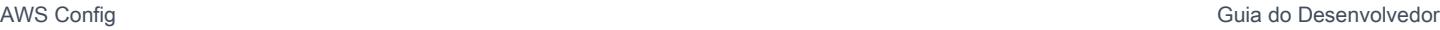

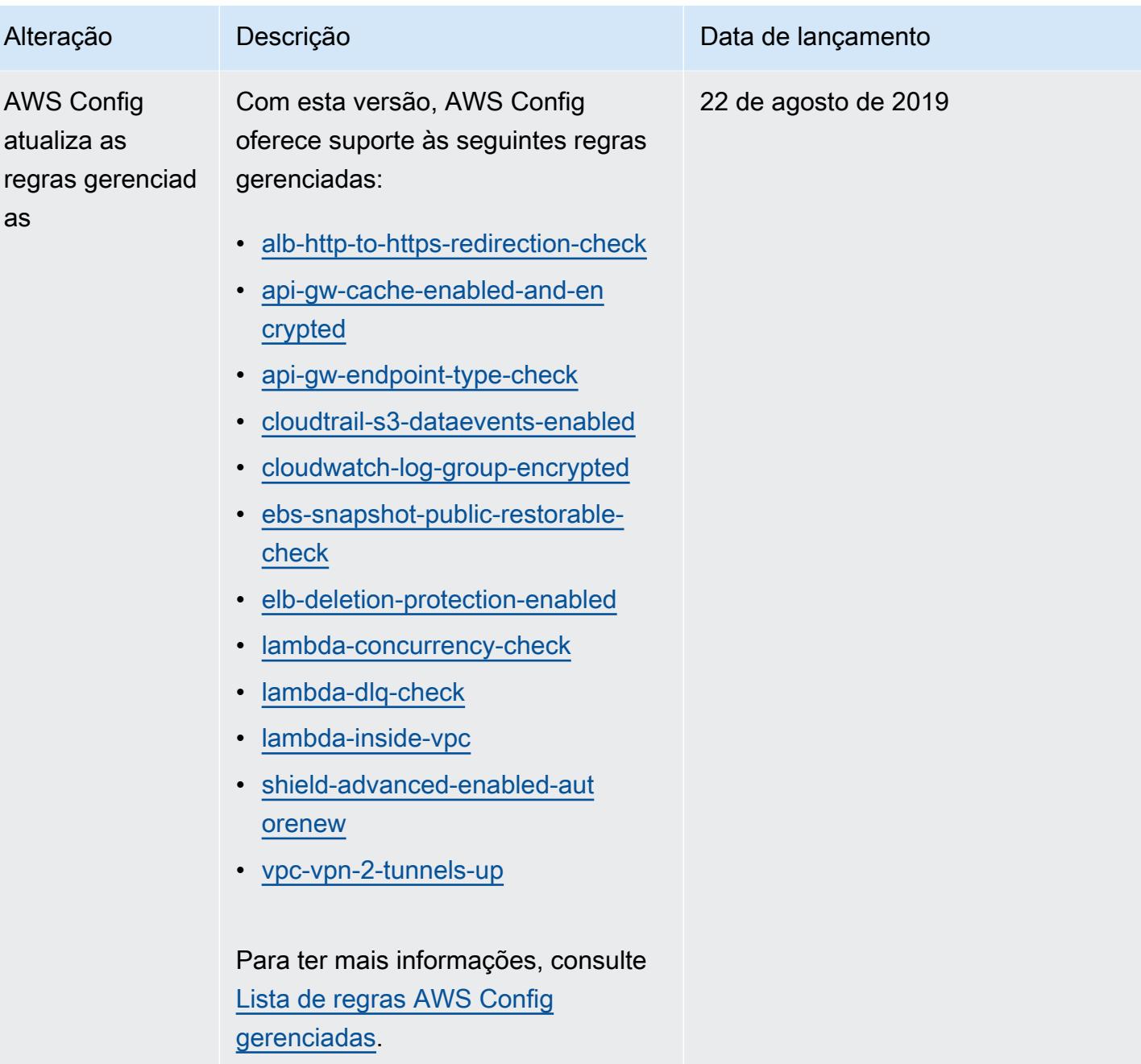

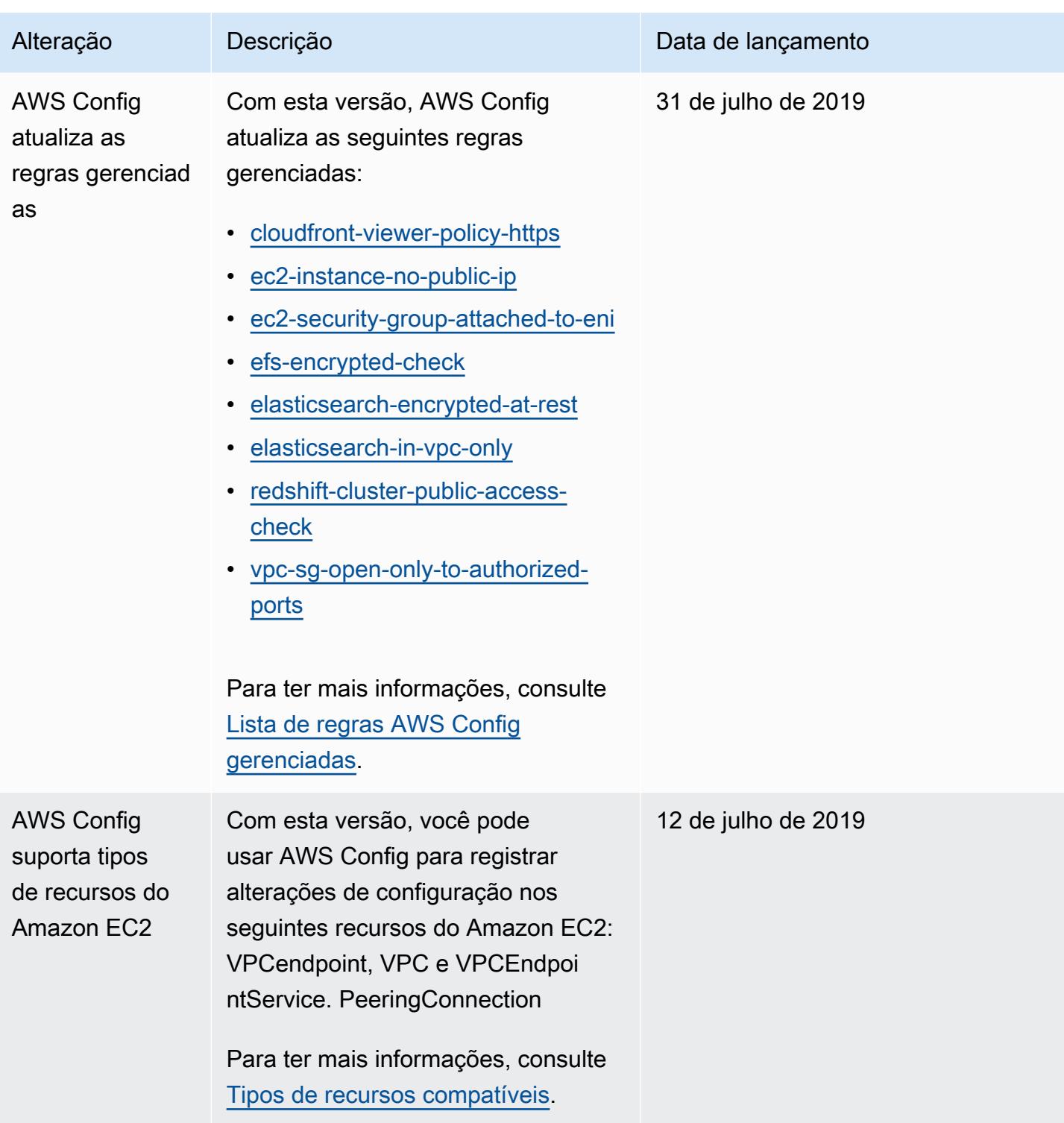

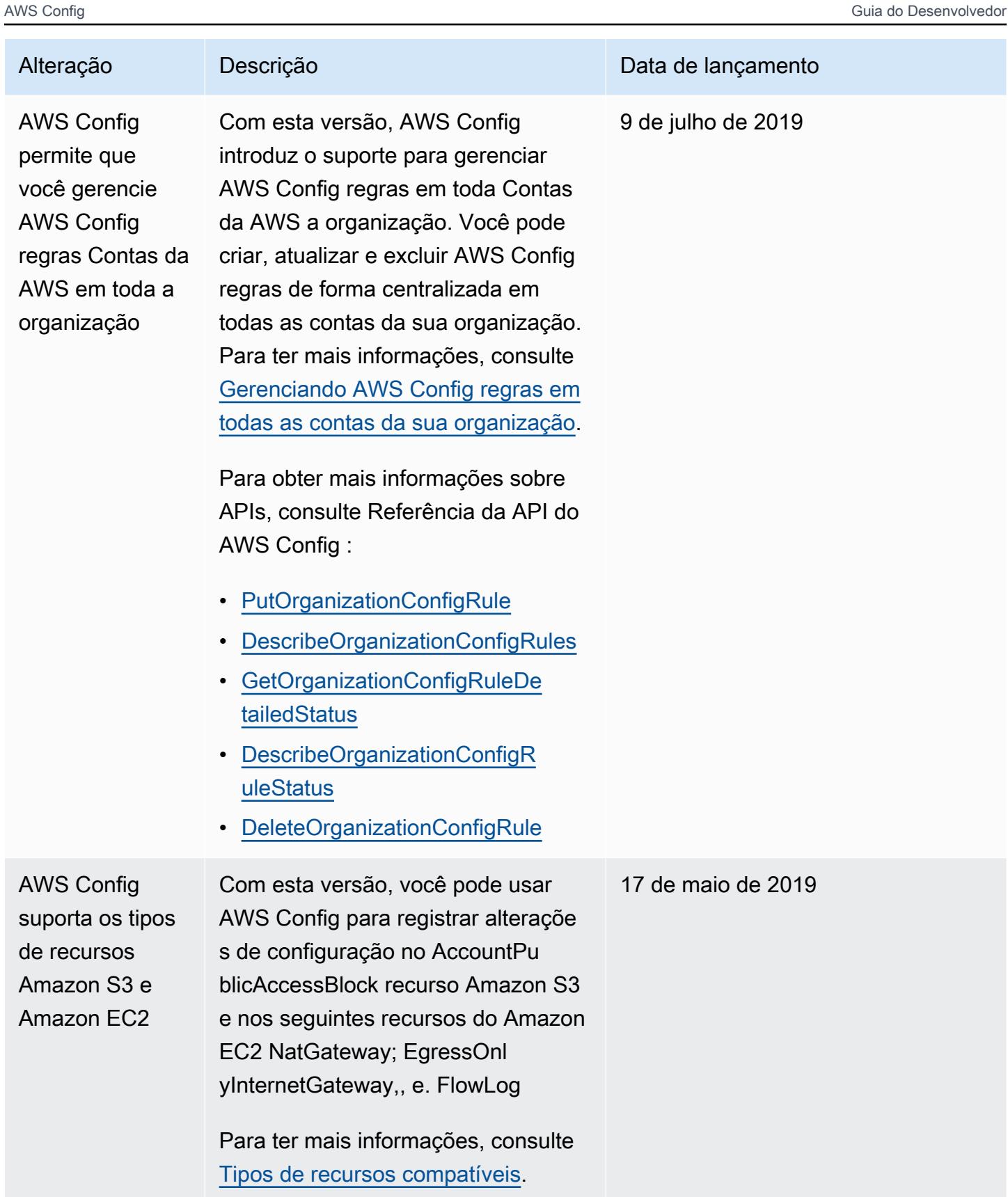

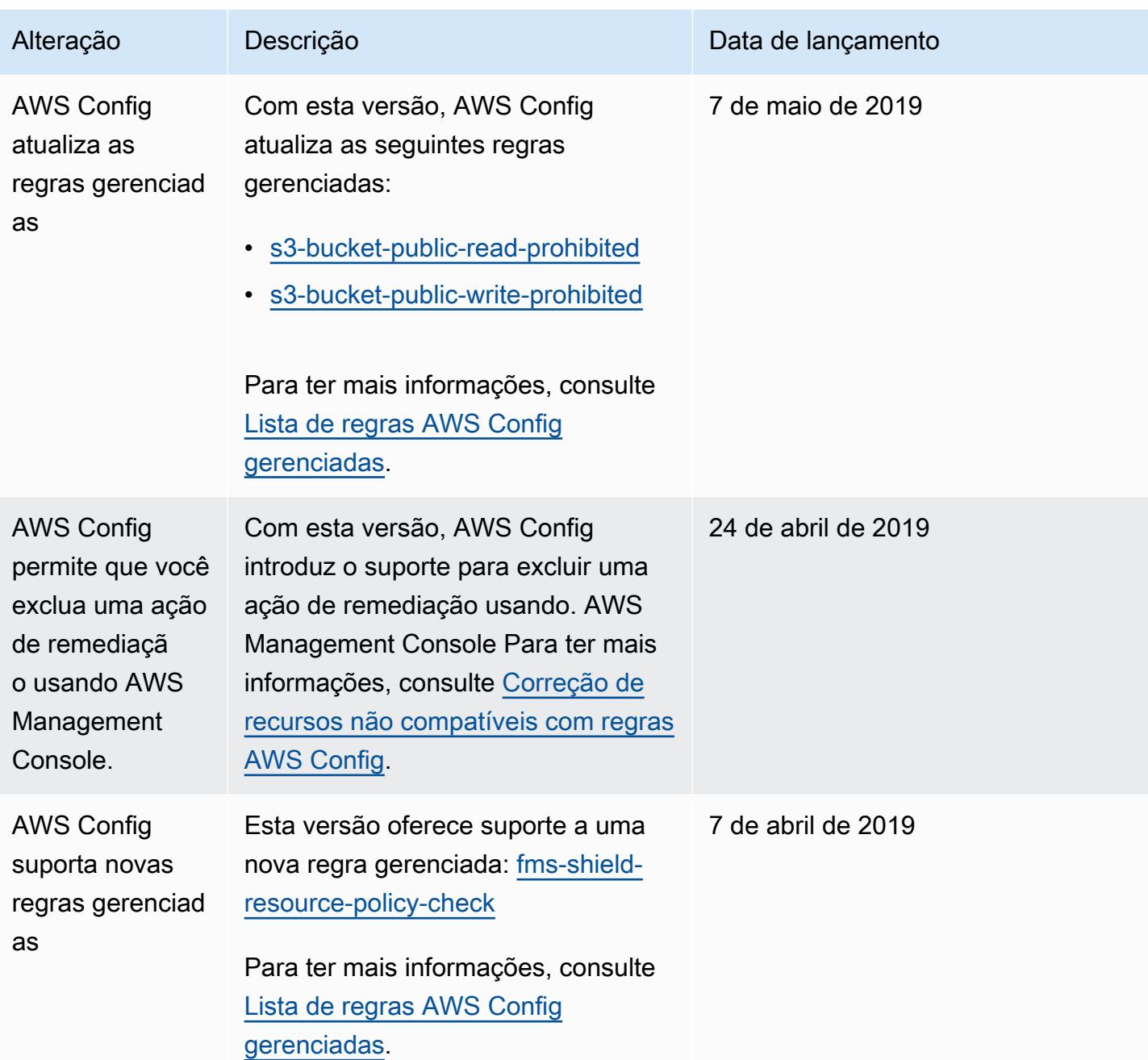

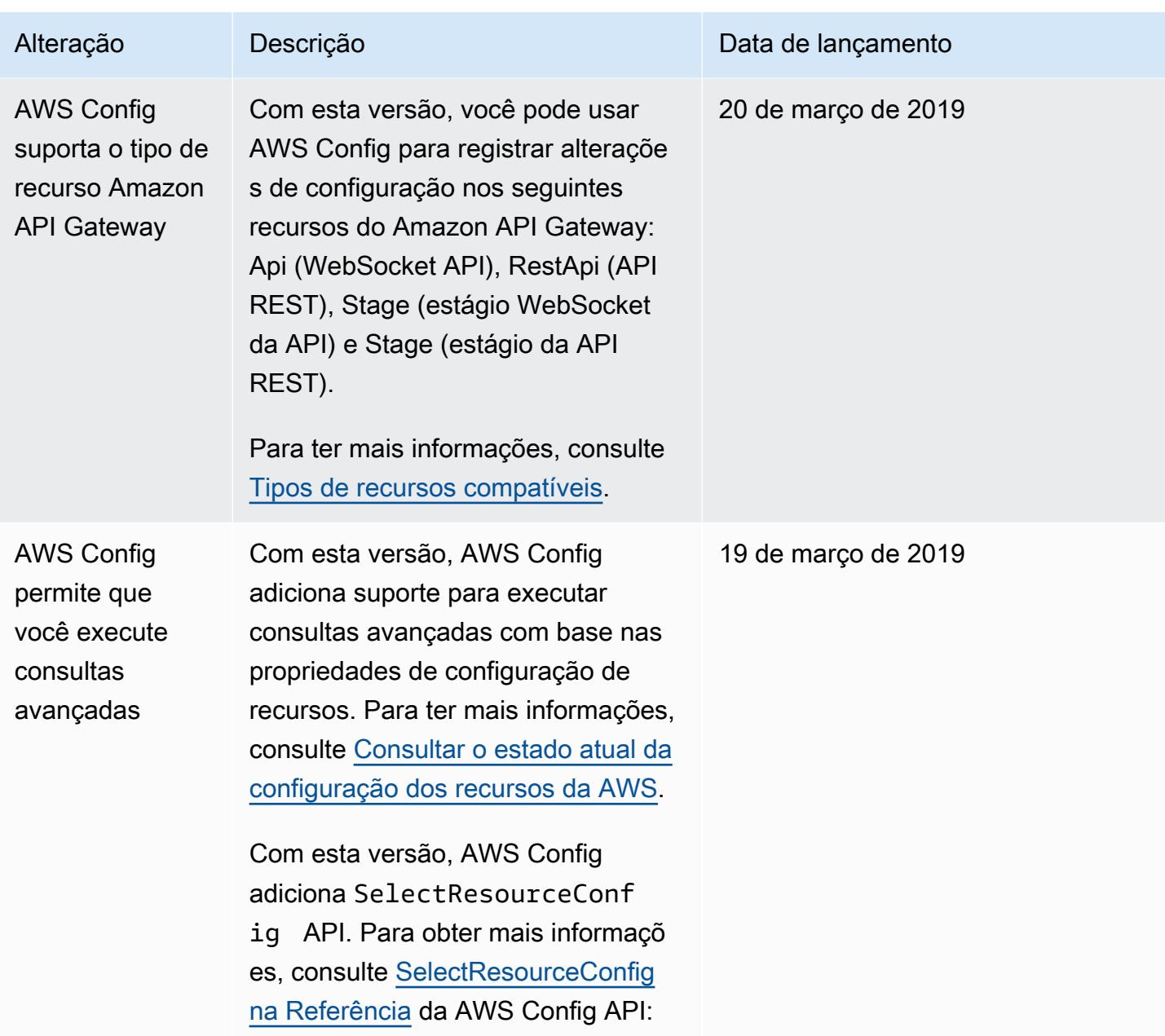

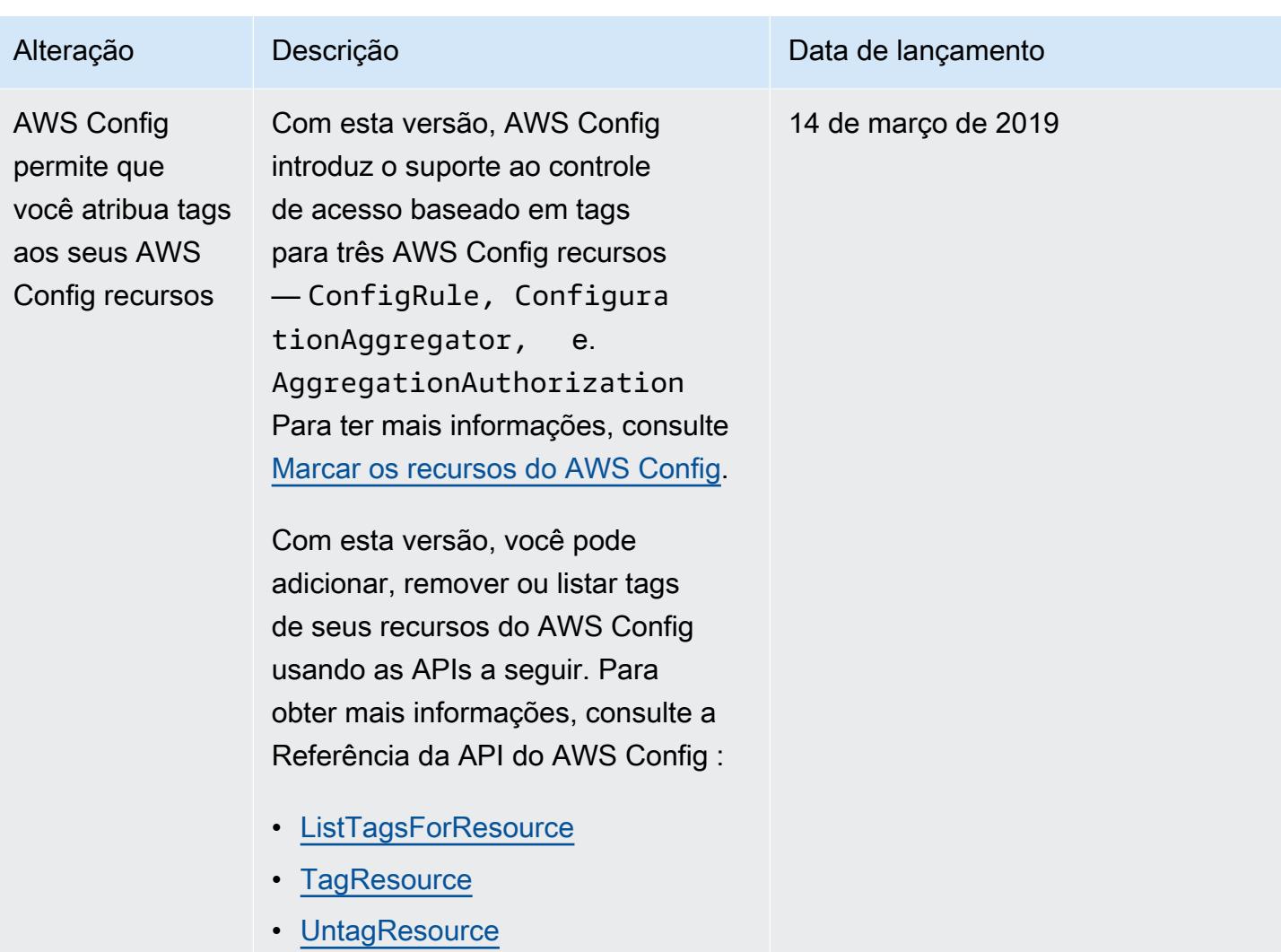

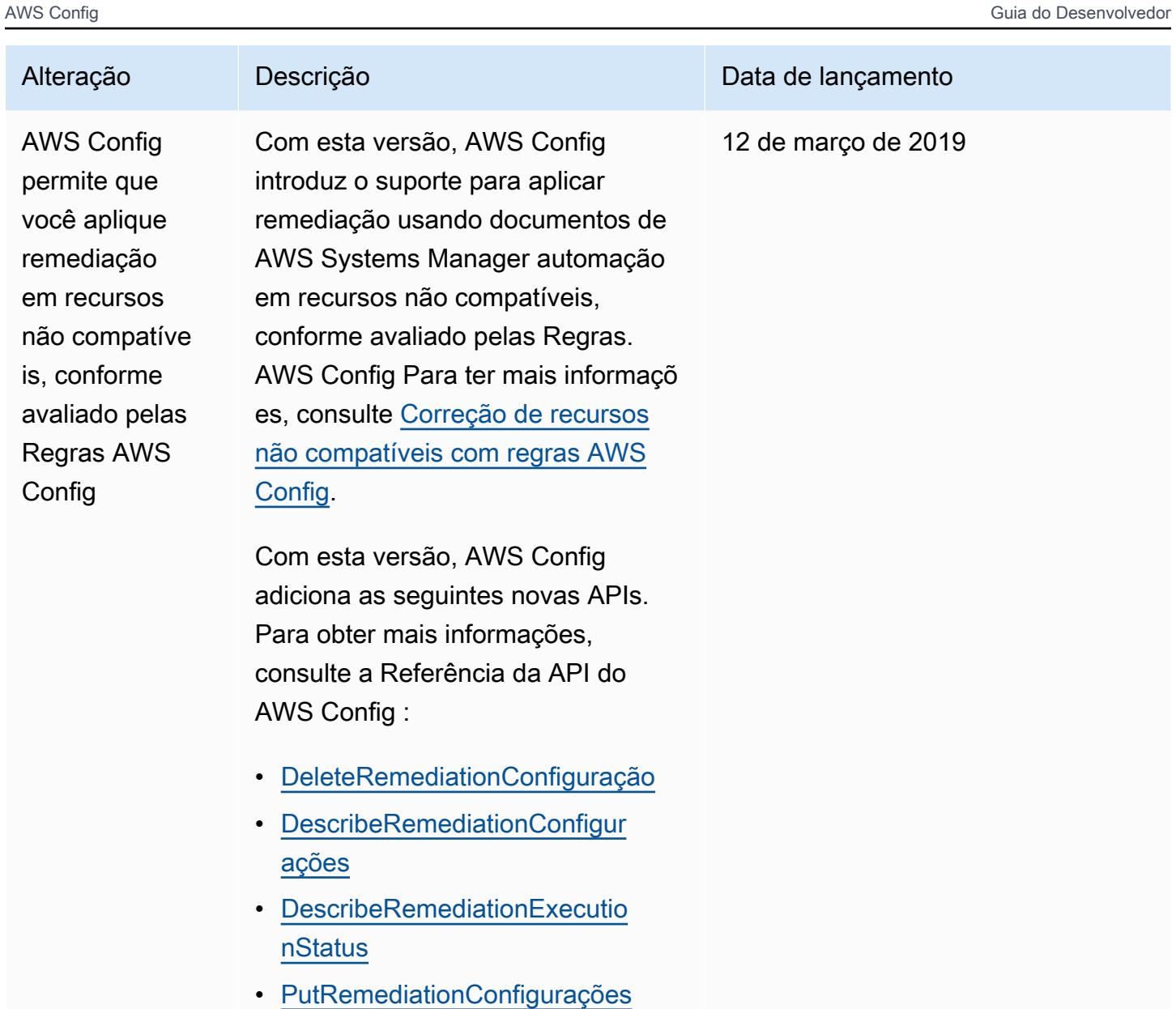

• [StartRemediationExecução](https://docs.aws.amazon.com/config/latest/APIReference/API_StartRemediationExecution.html)

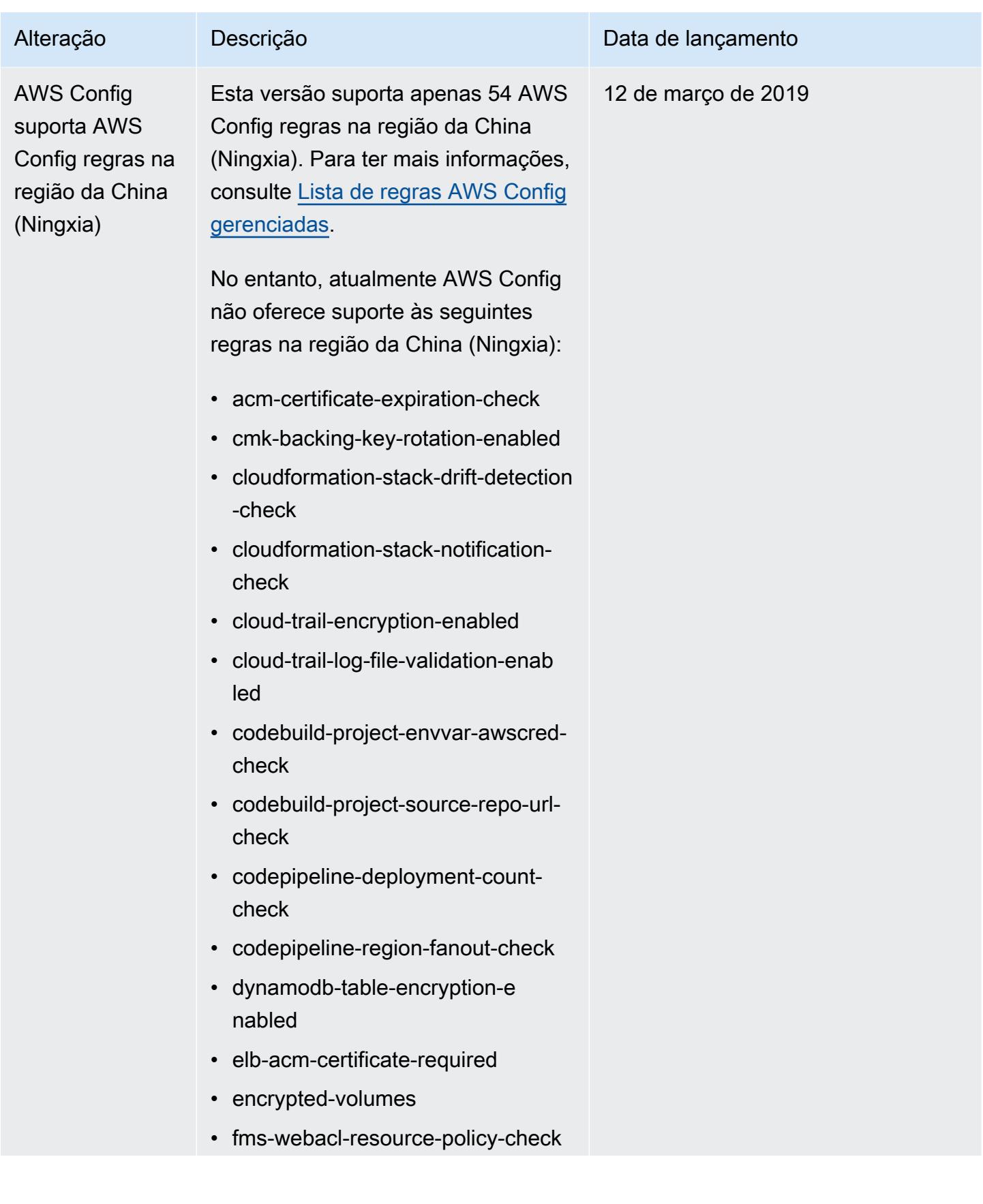

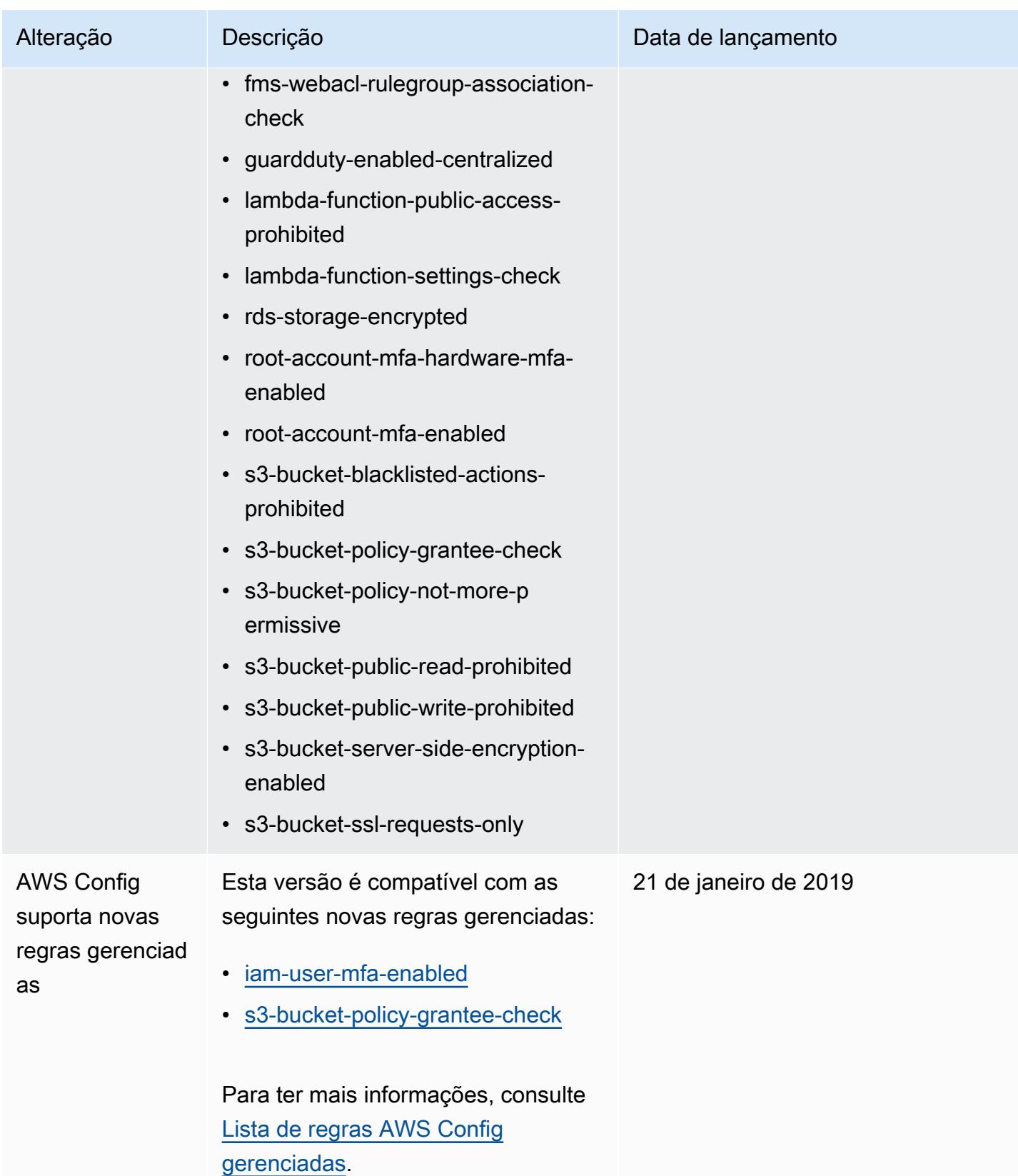
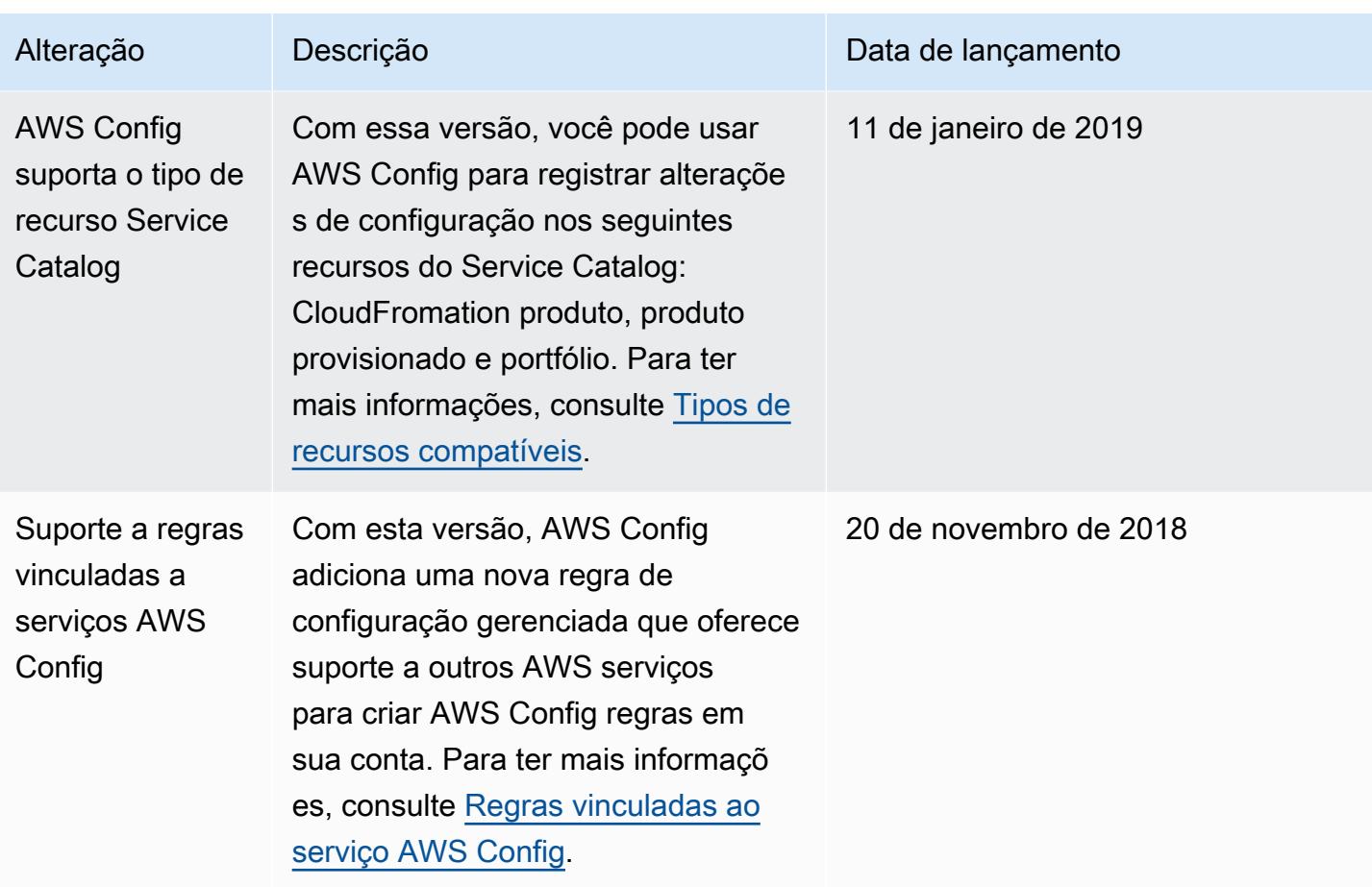

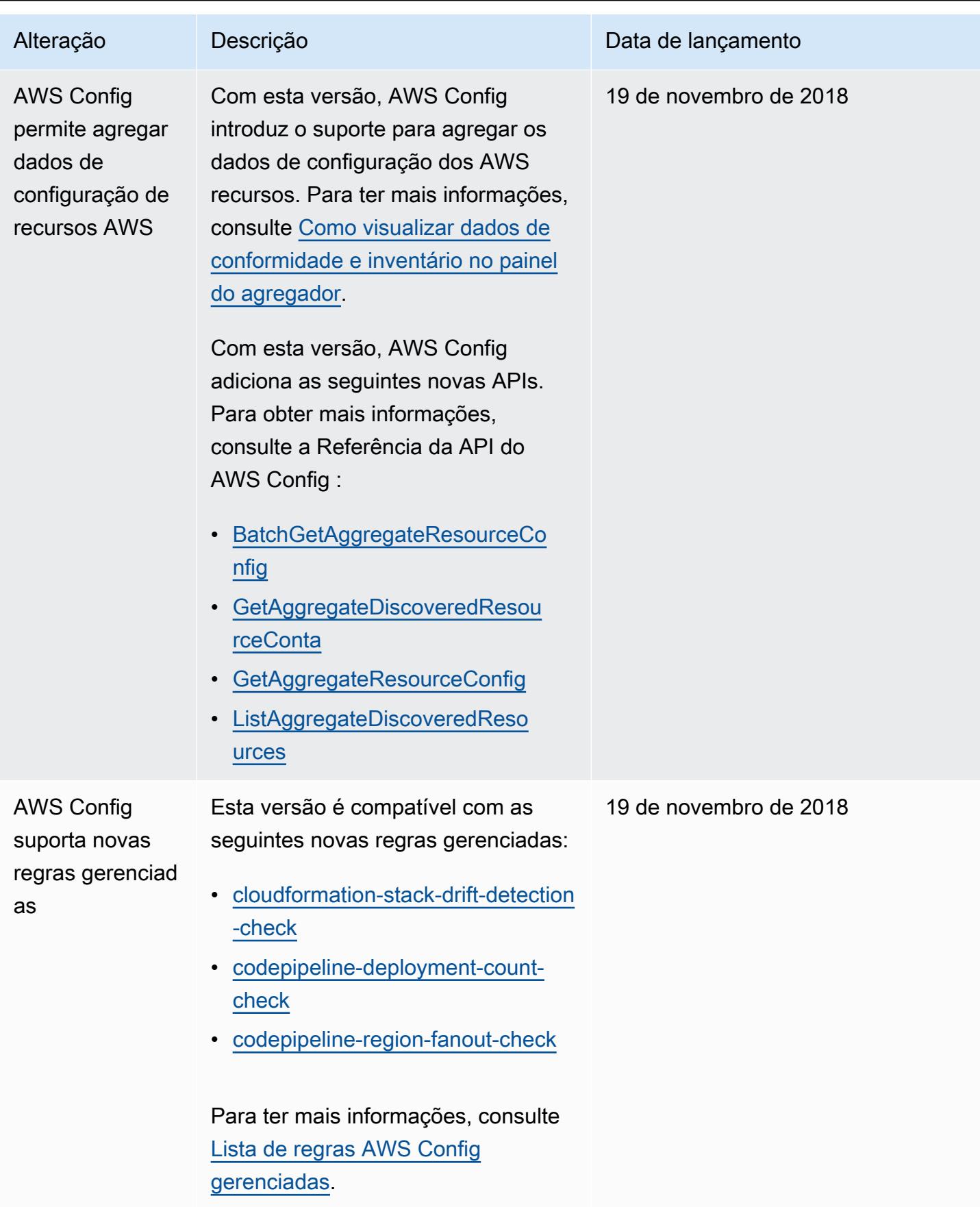

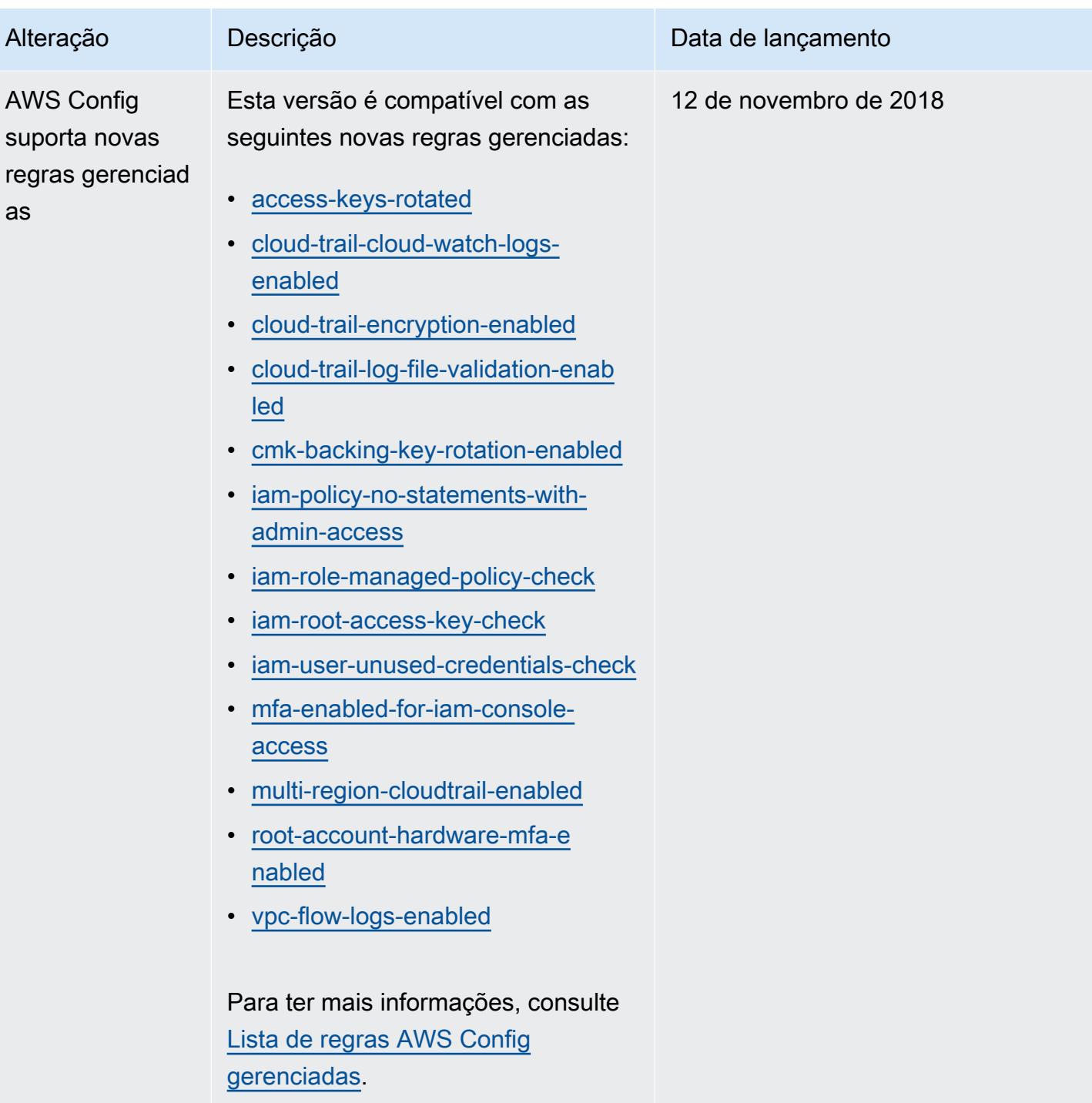

AWS Config Guia do Desenvolvedor

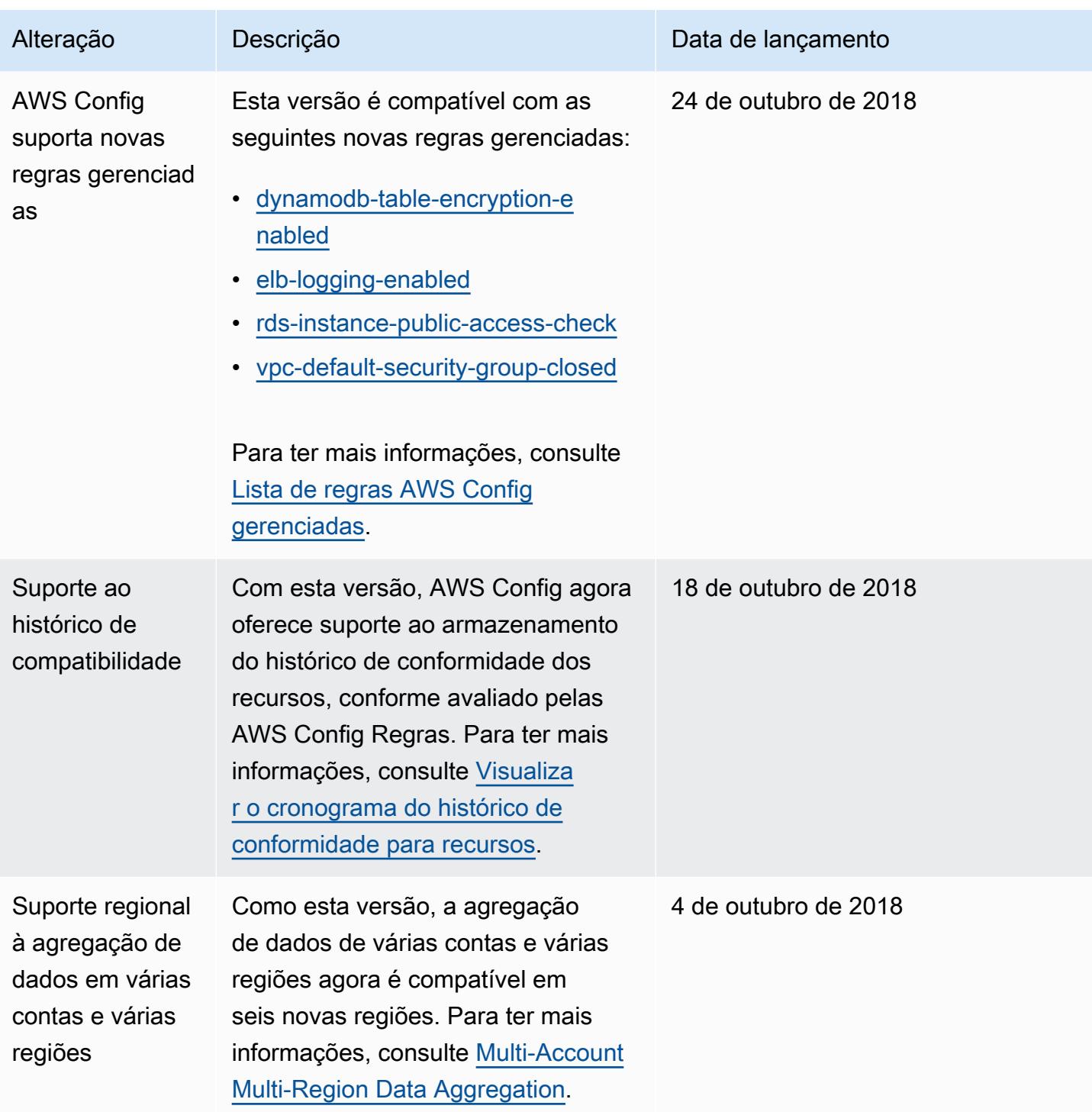

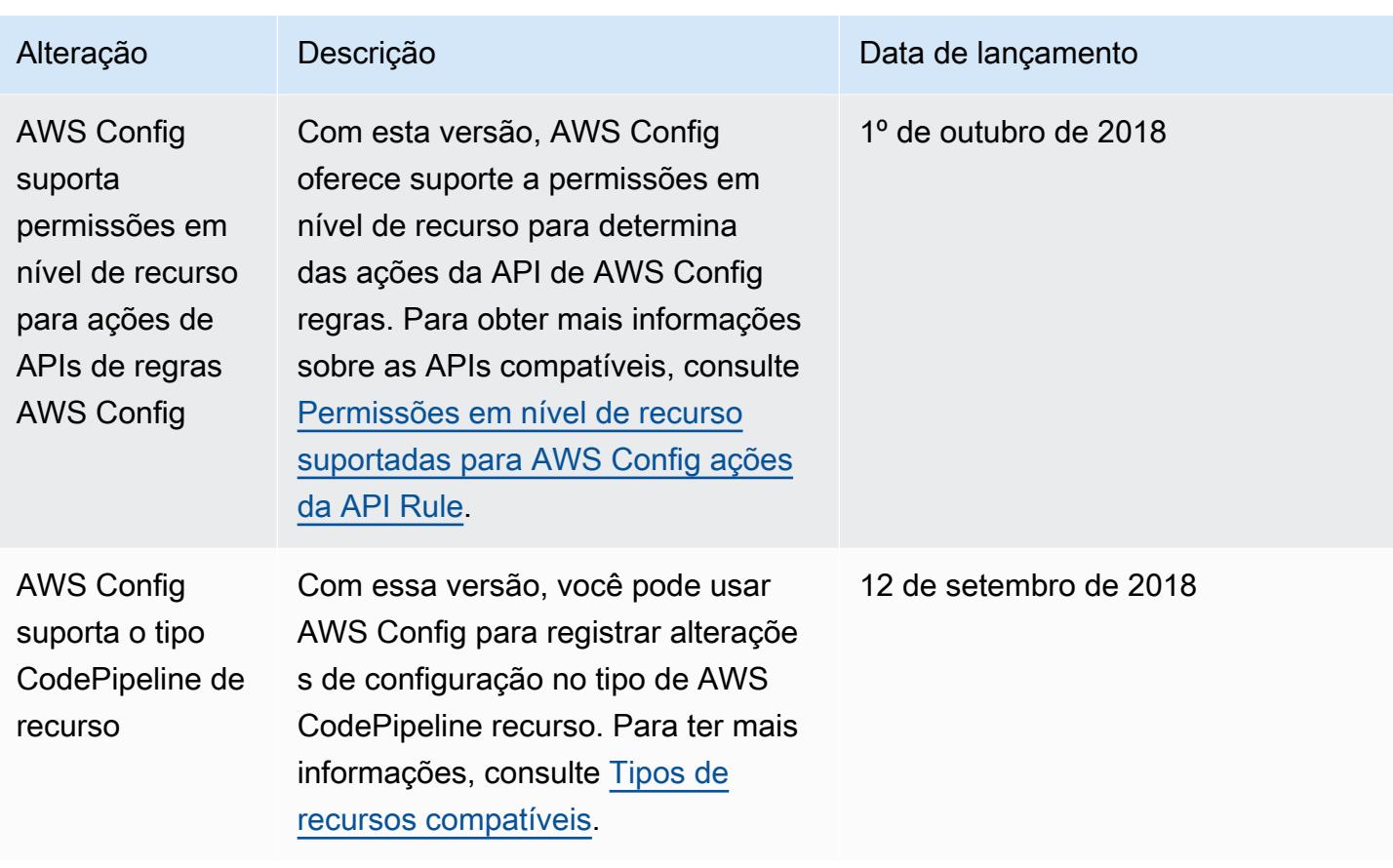

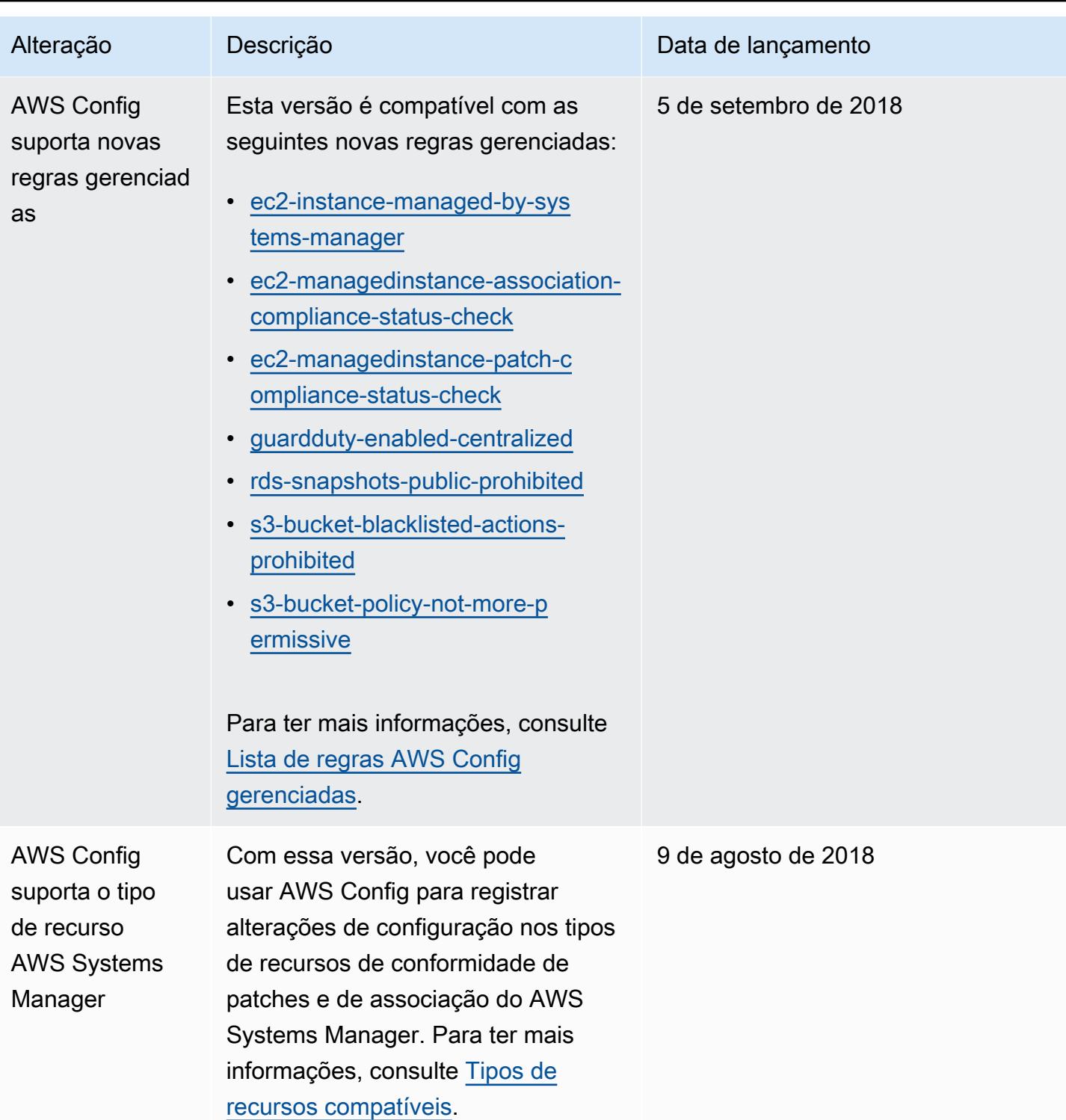

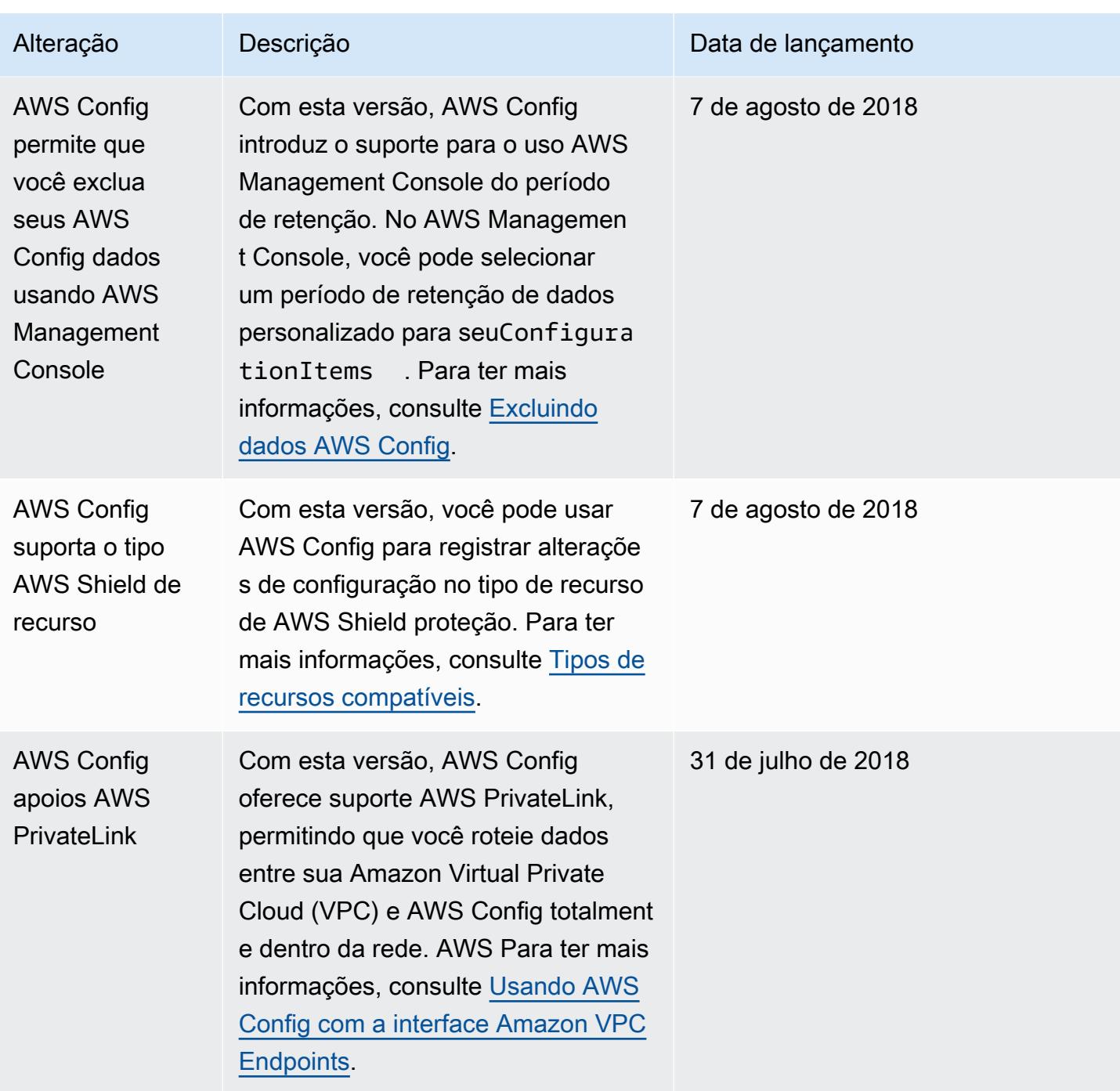

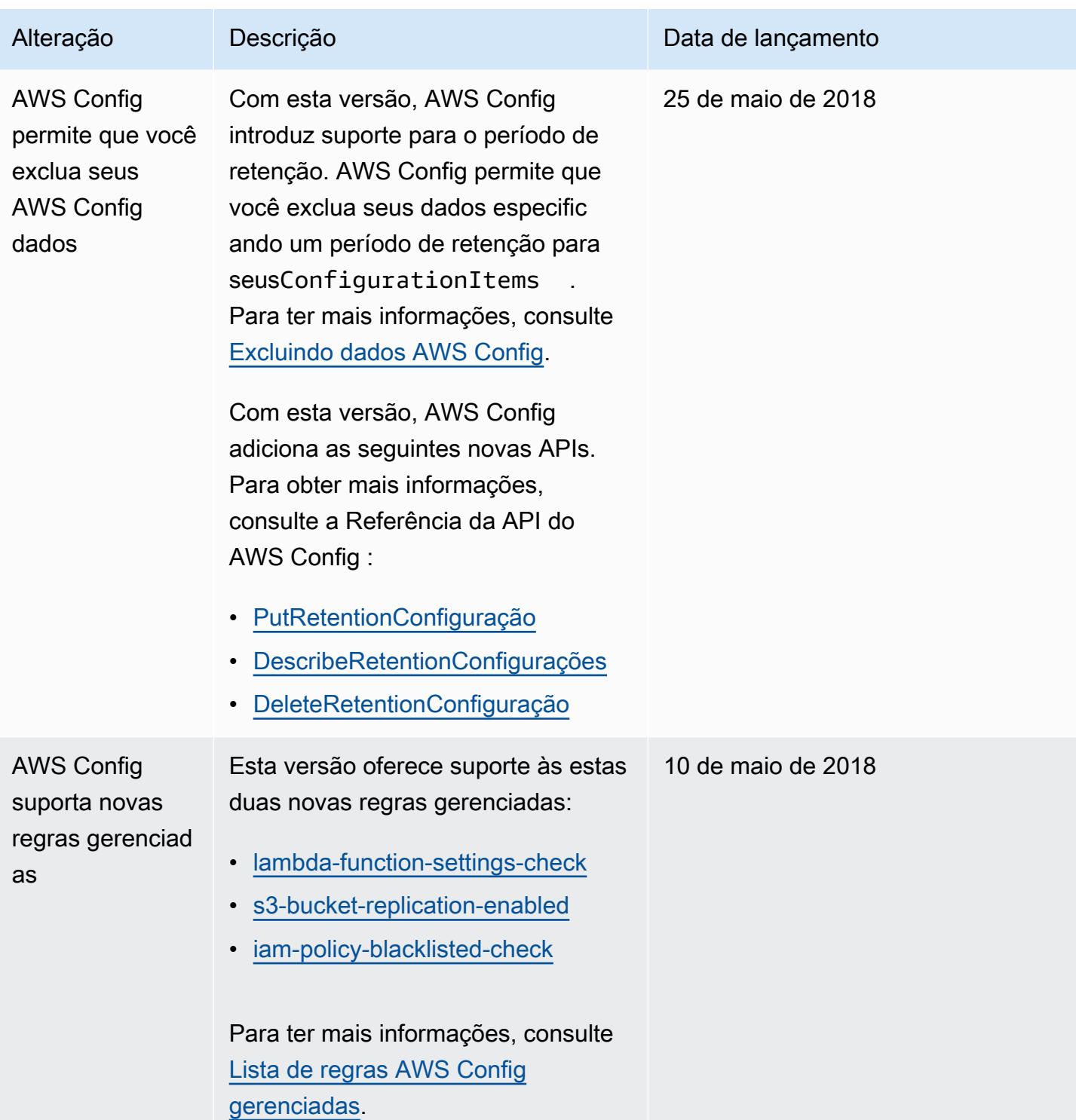

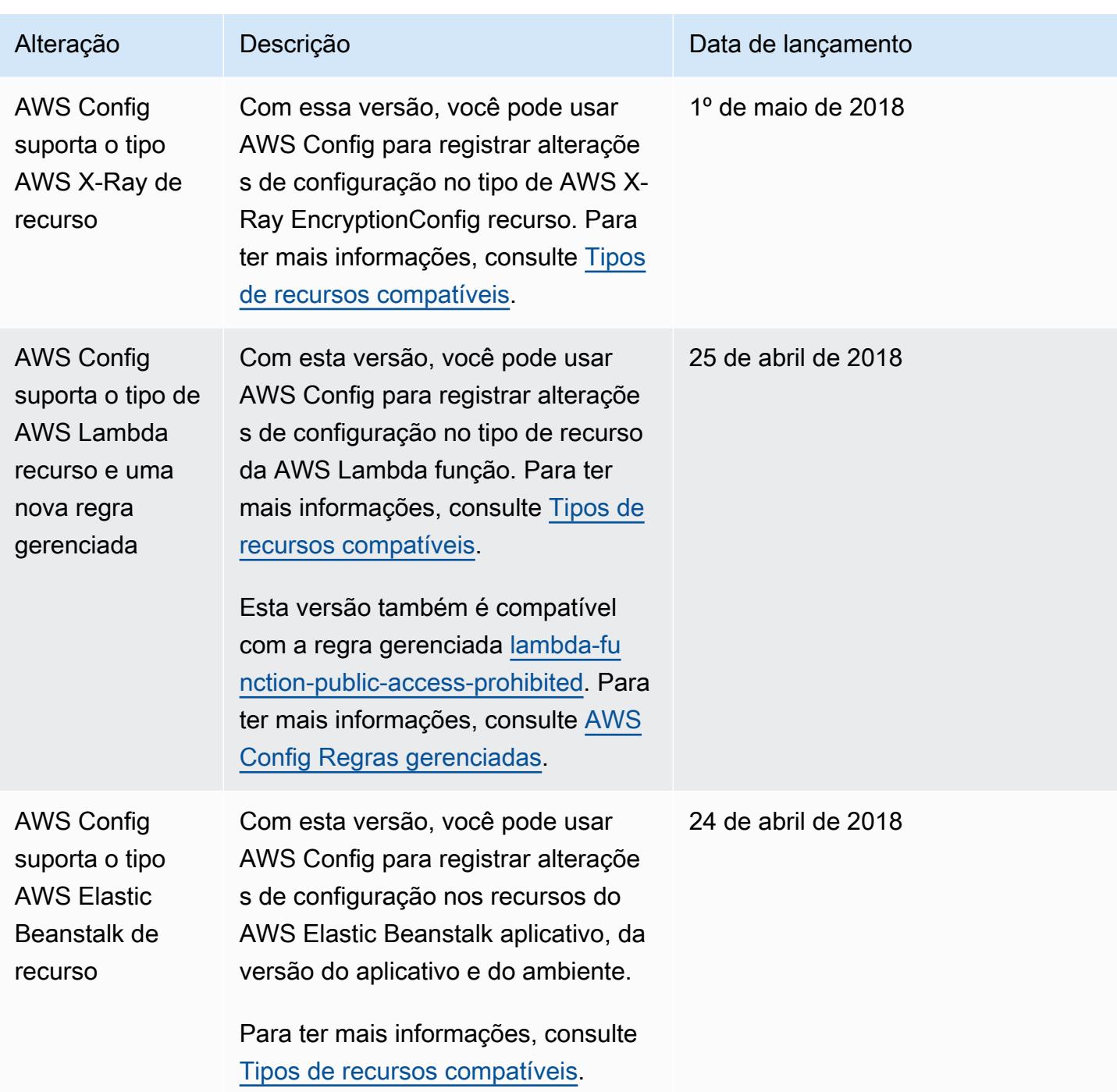

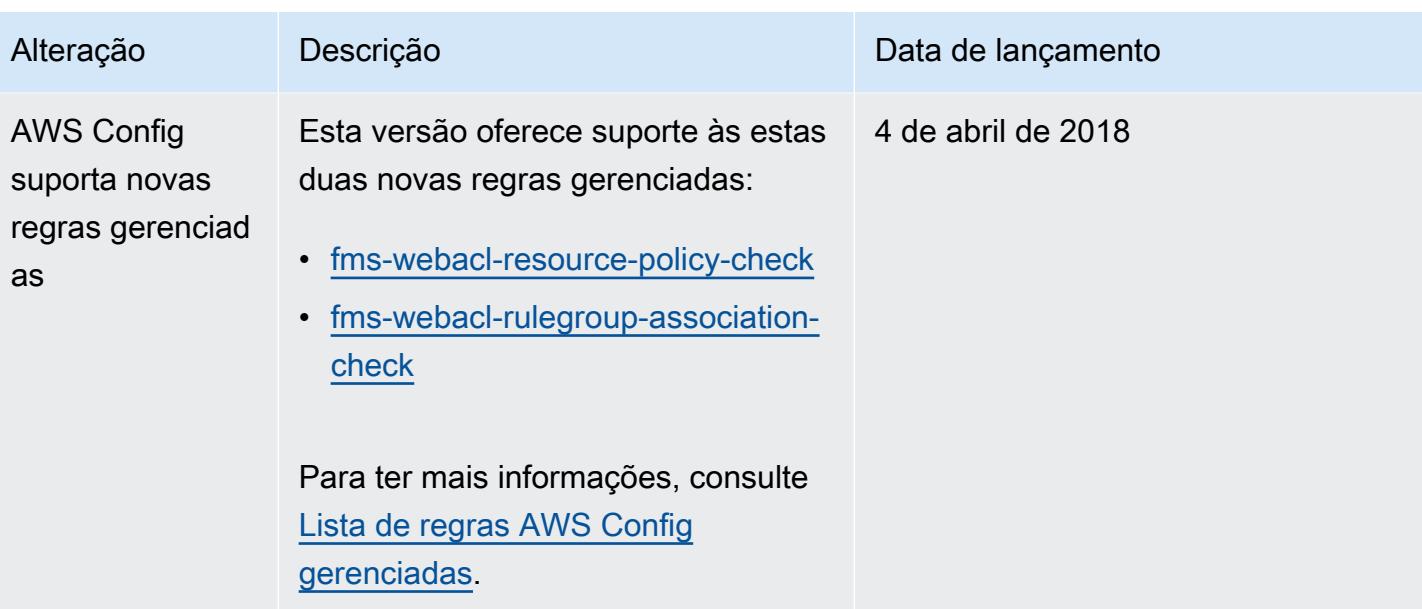

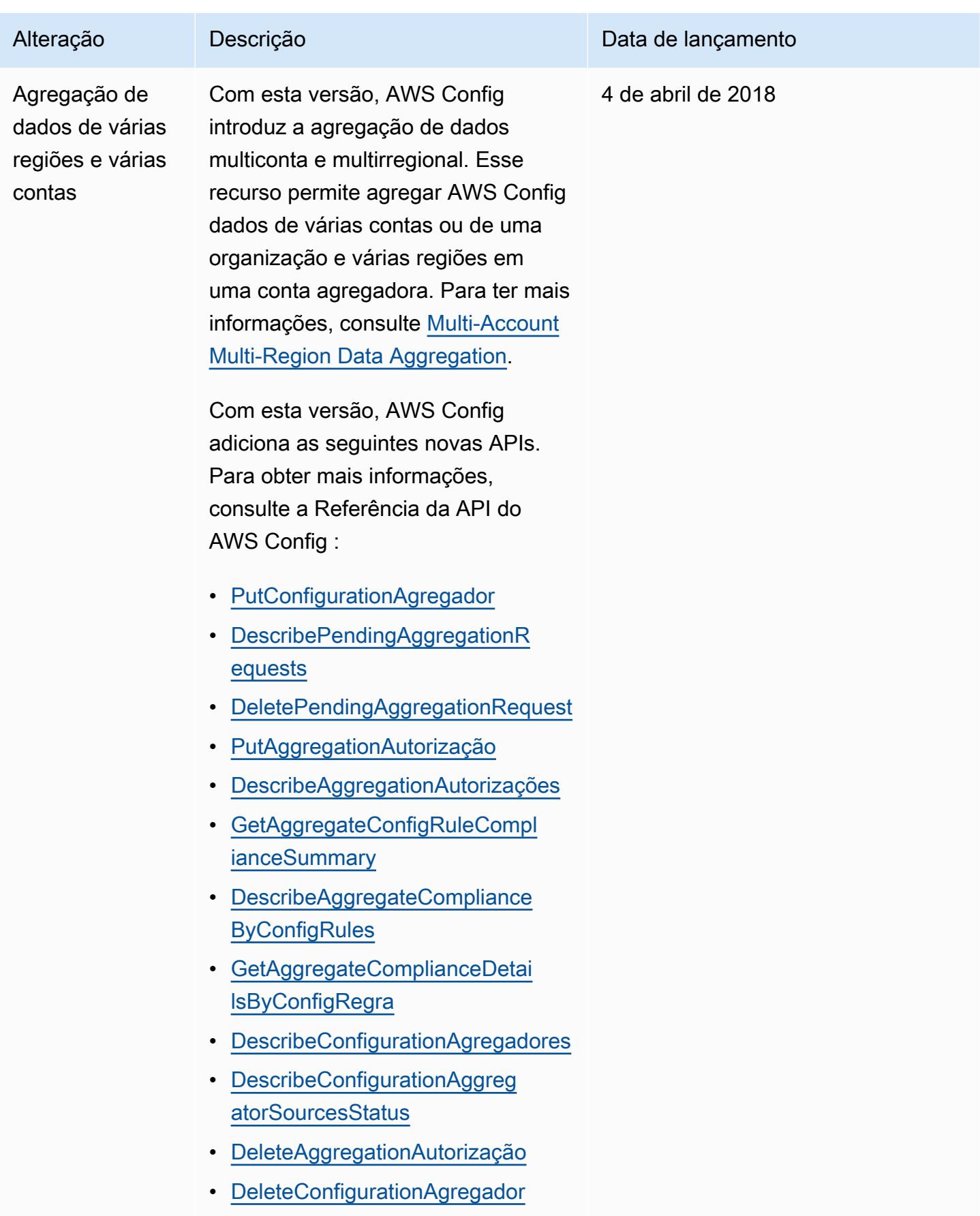

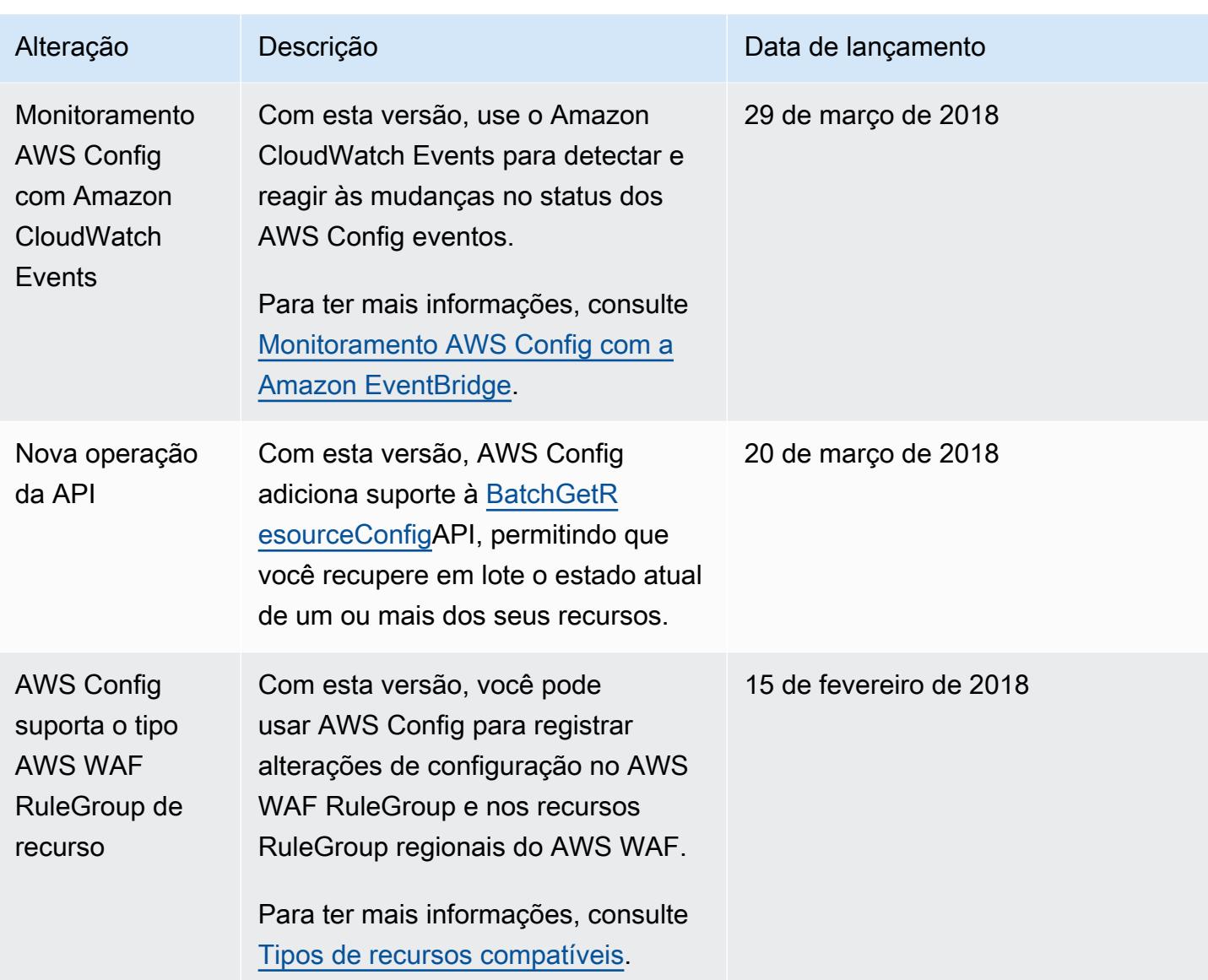

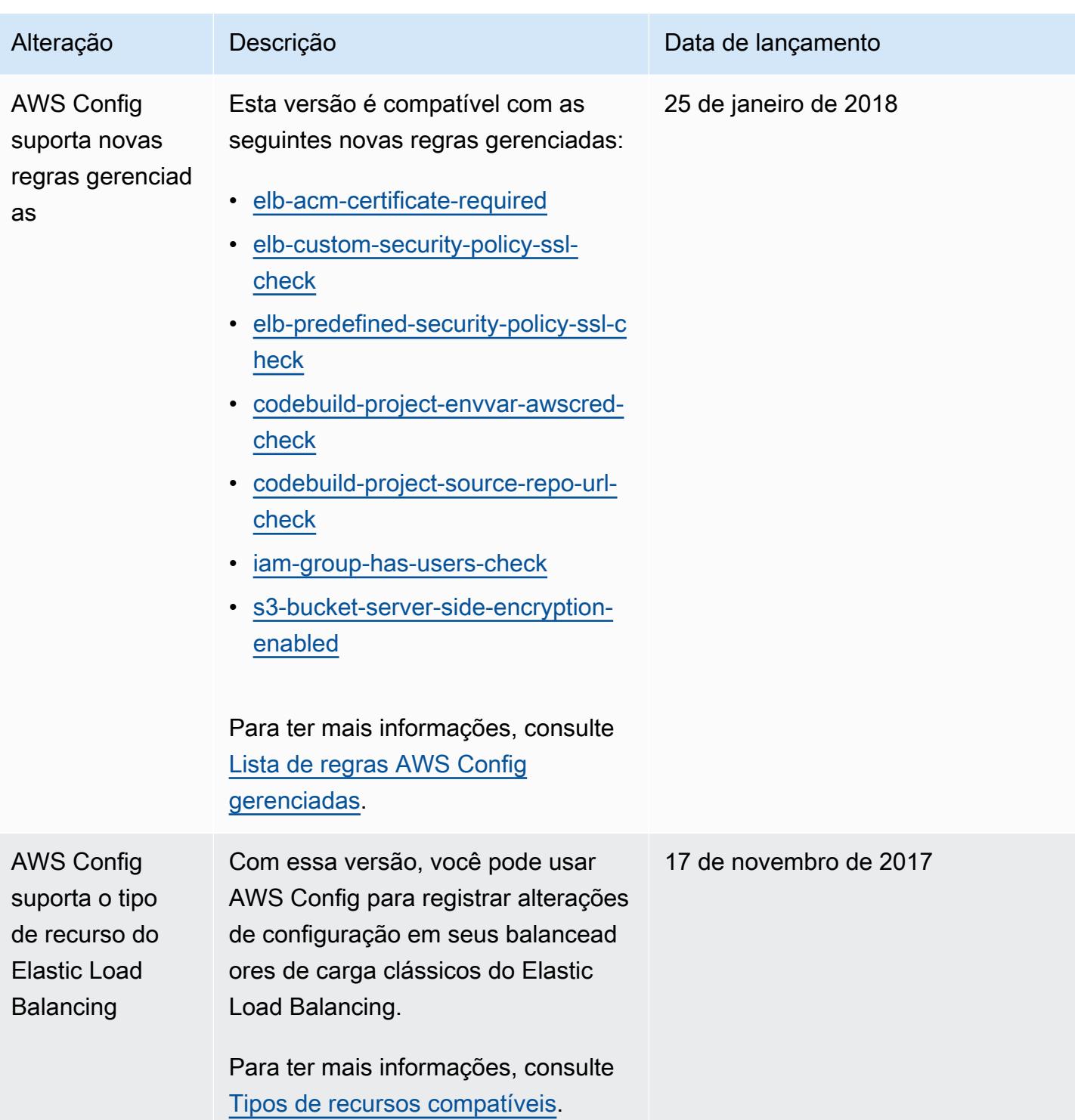

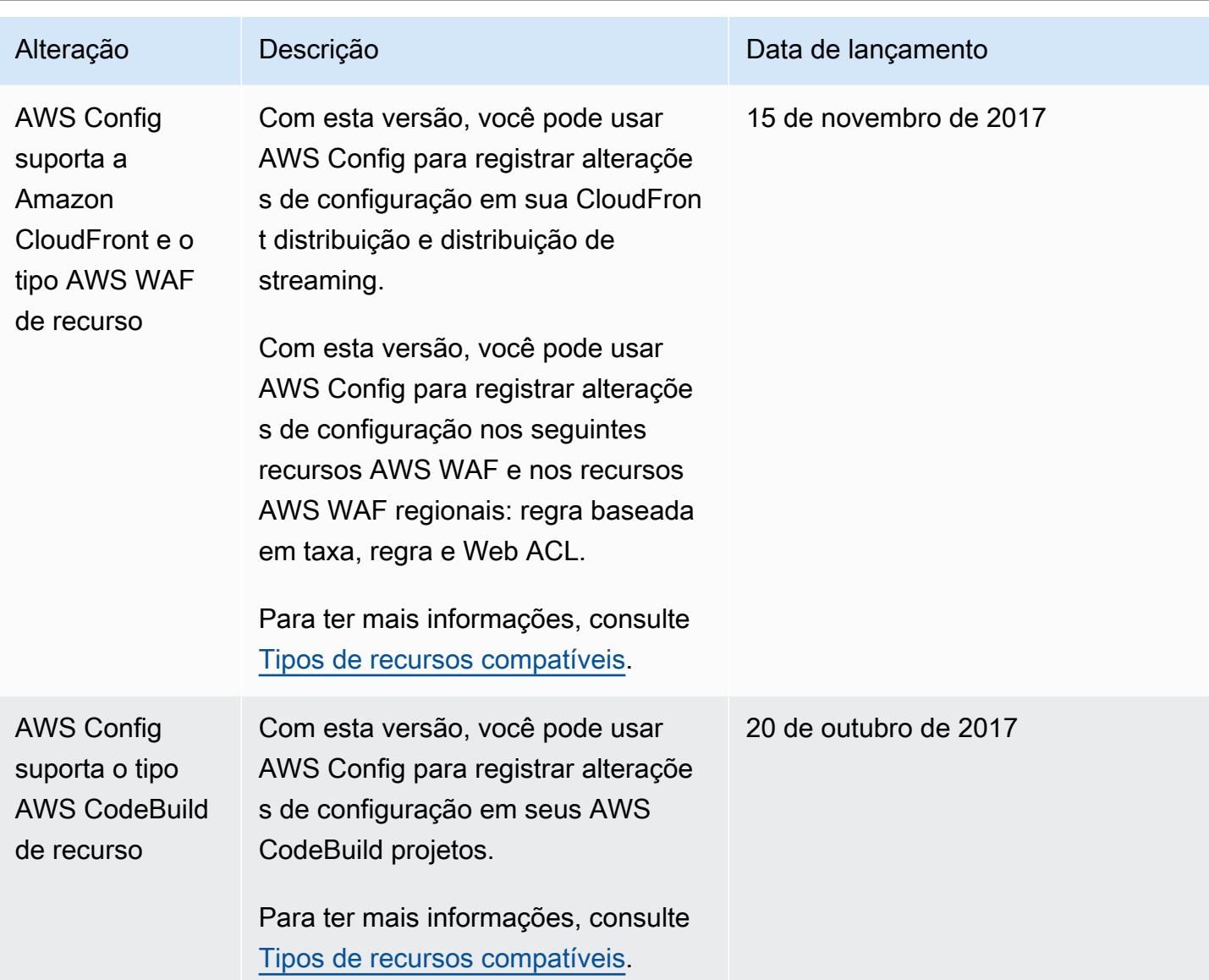

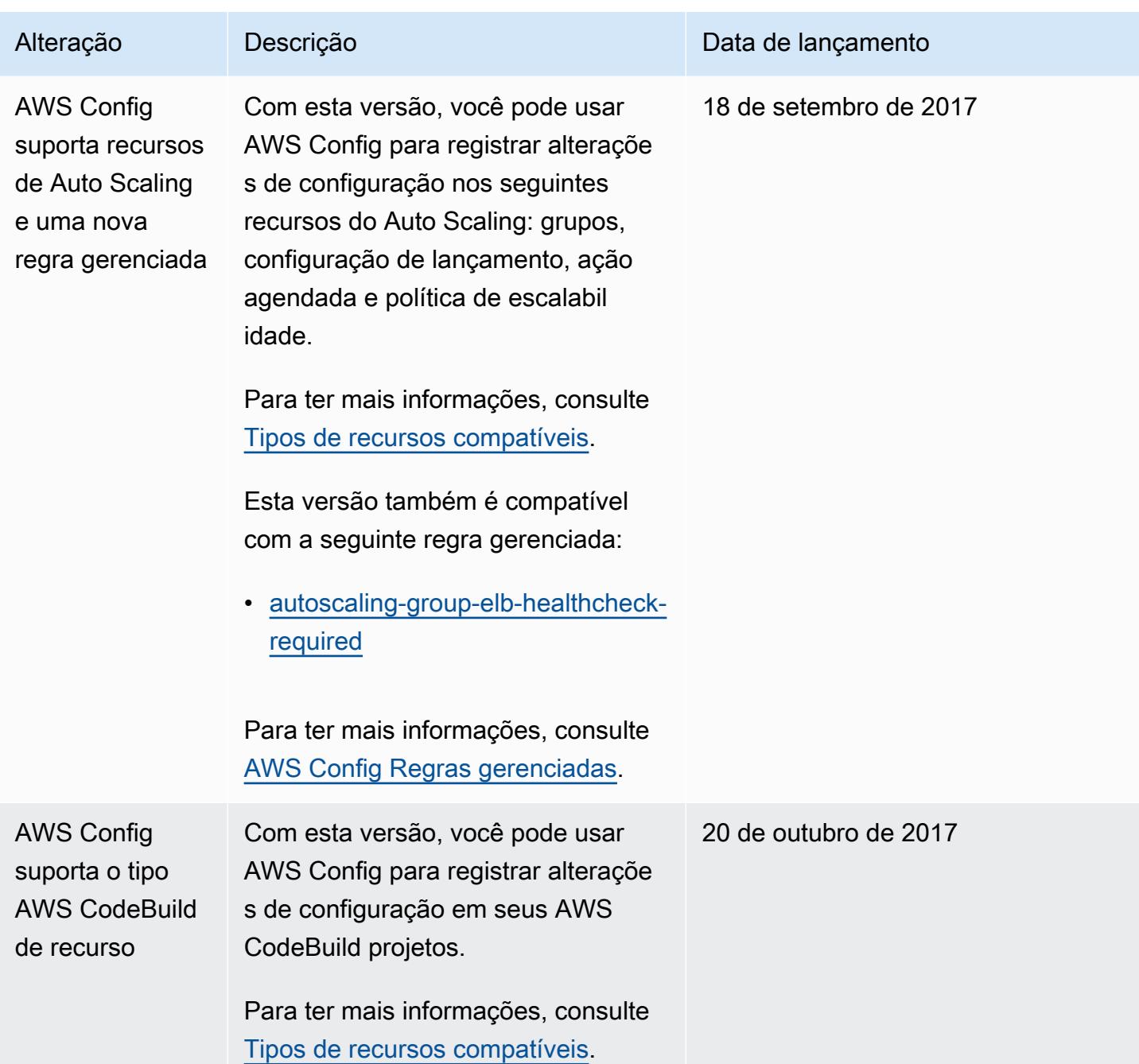

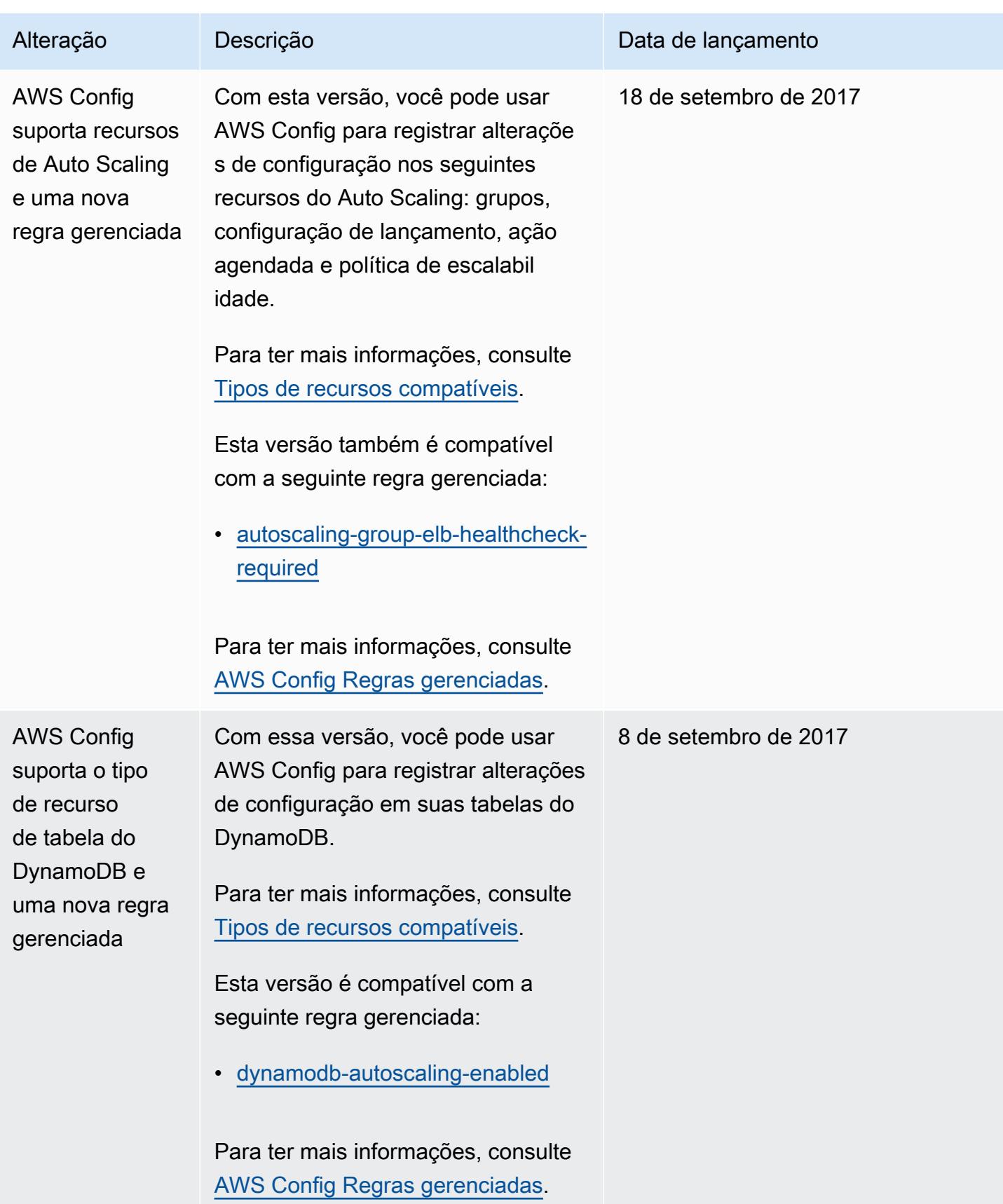

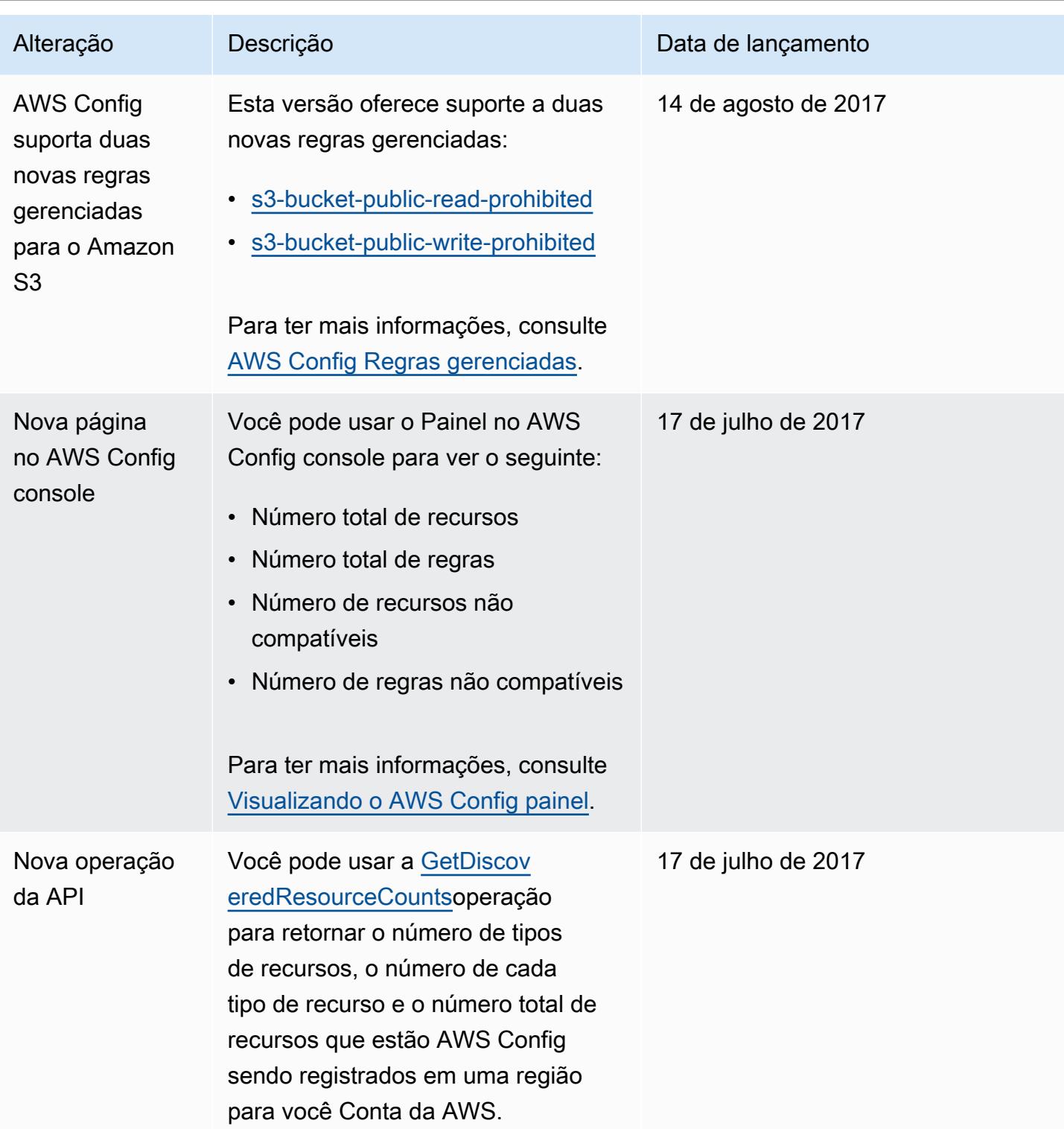

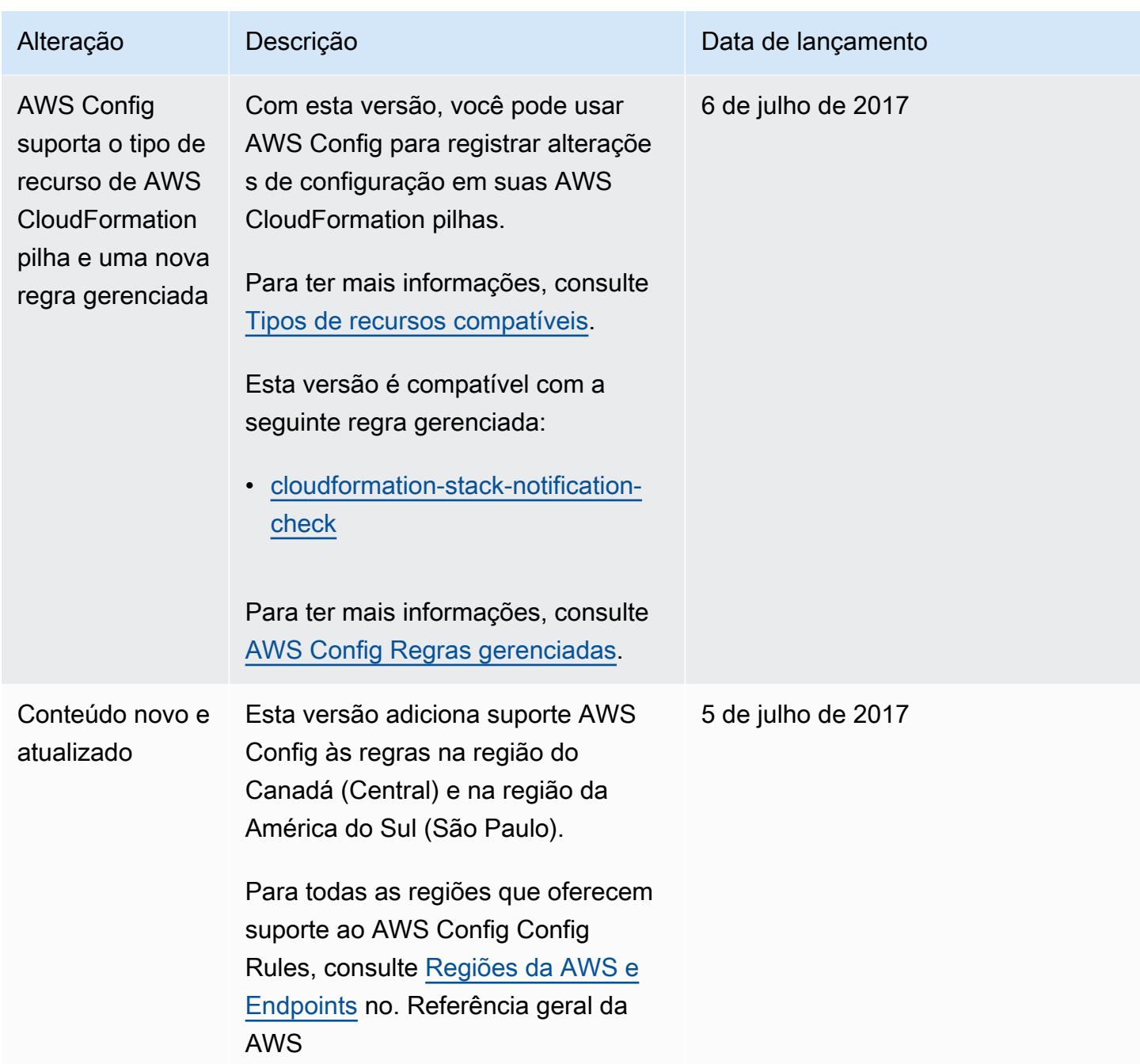

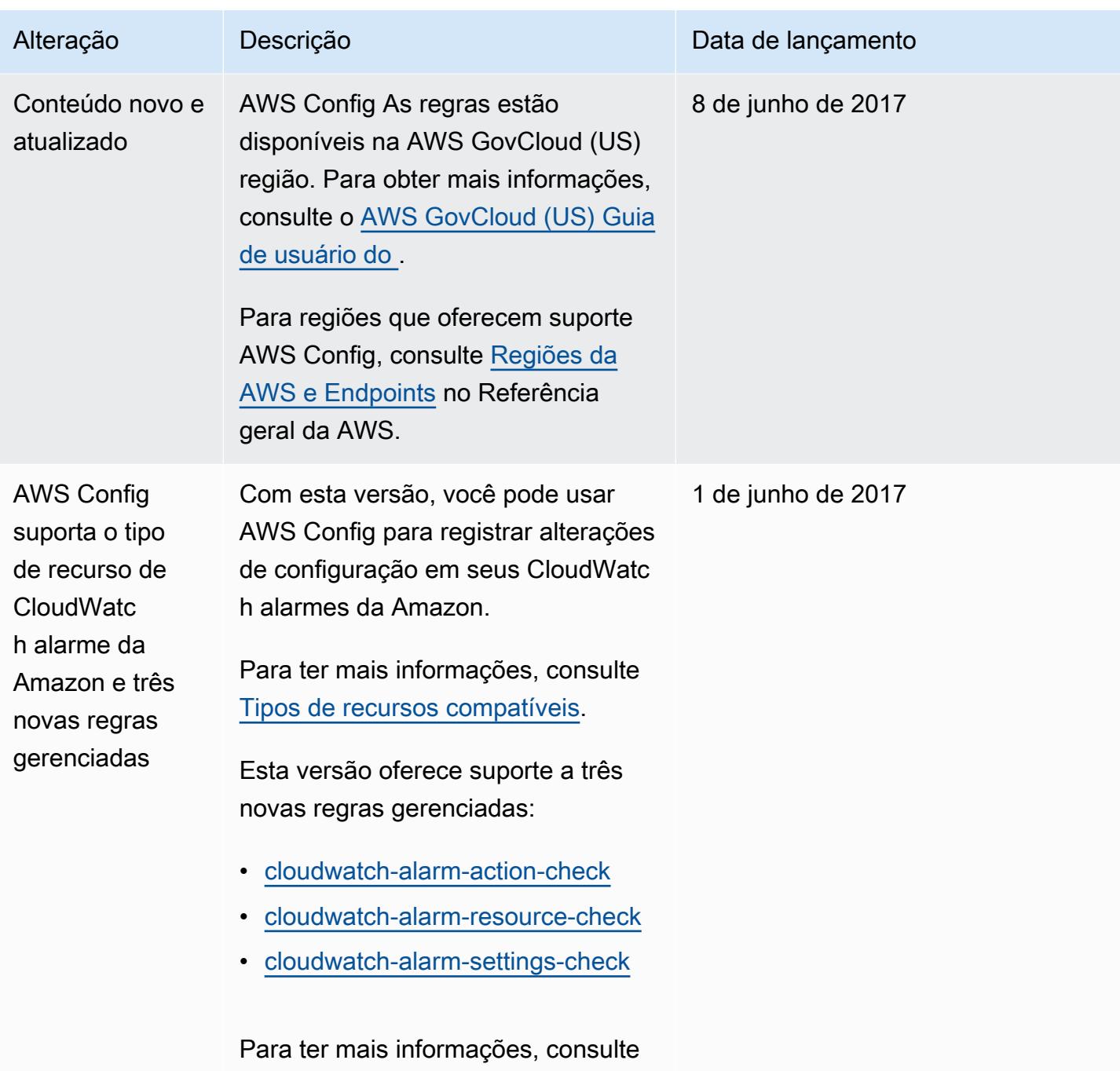

[AWS Config Regras gerenciadas.](#page-663-0)

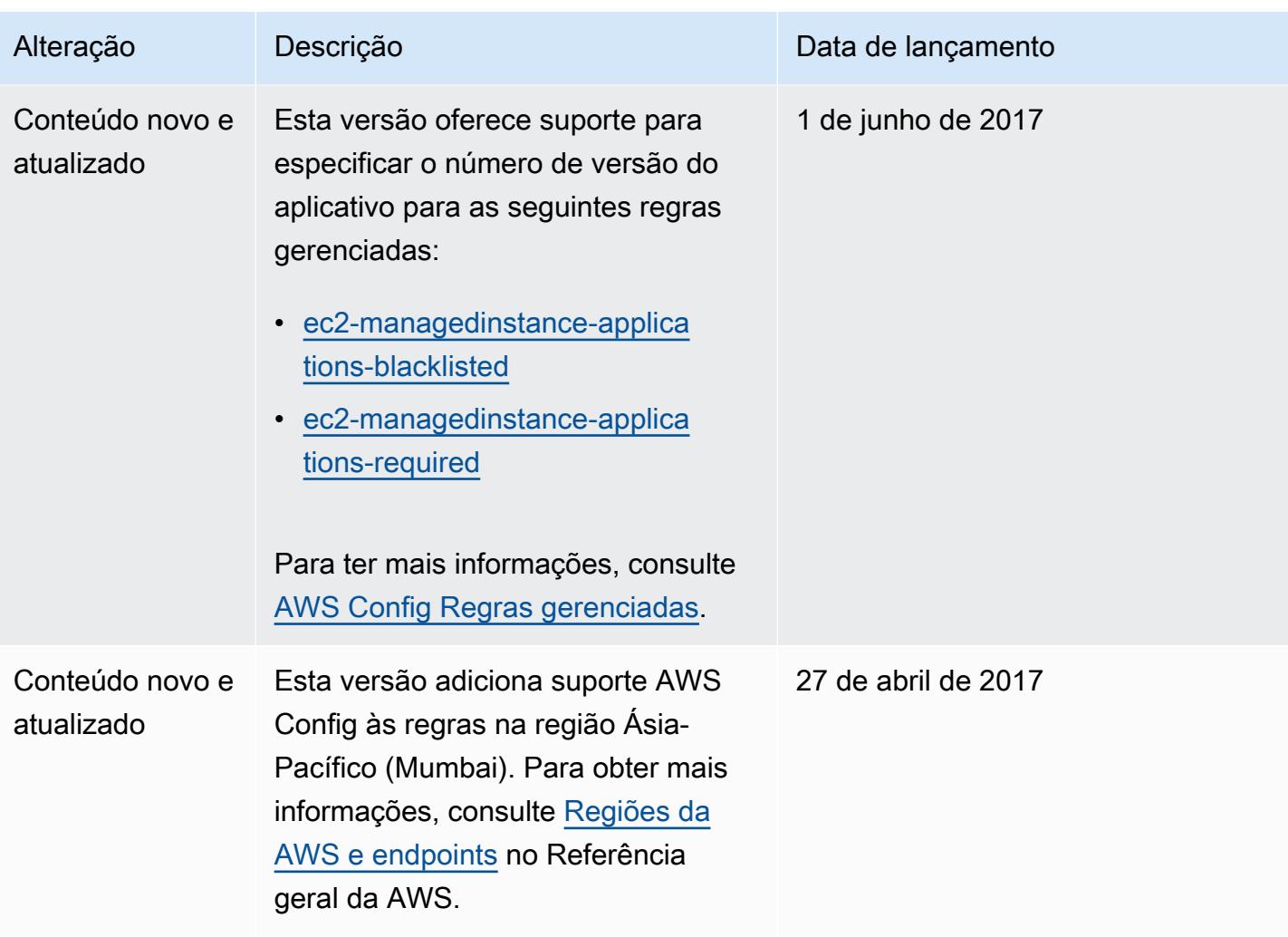

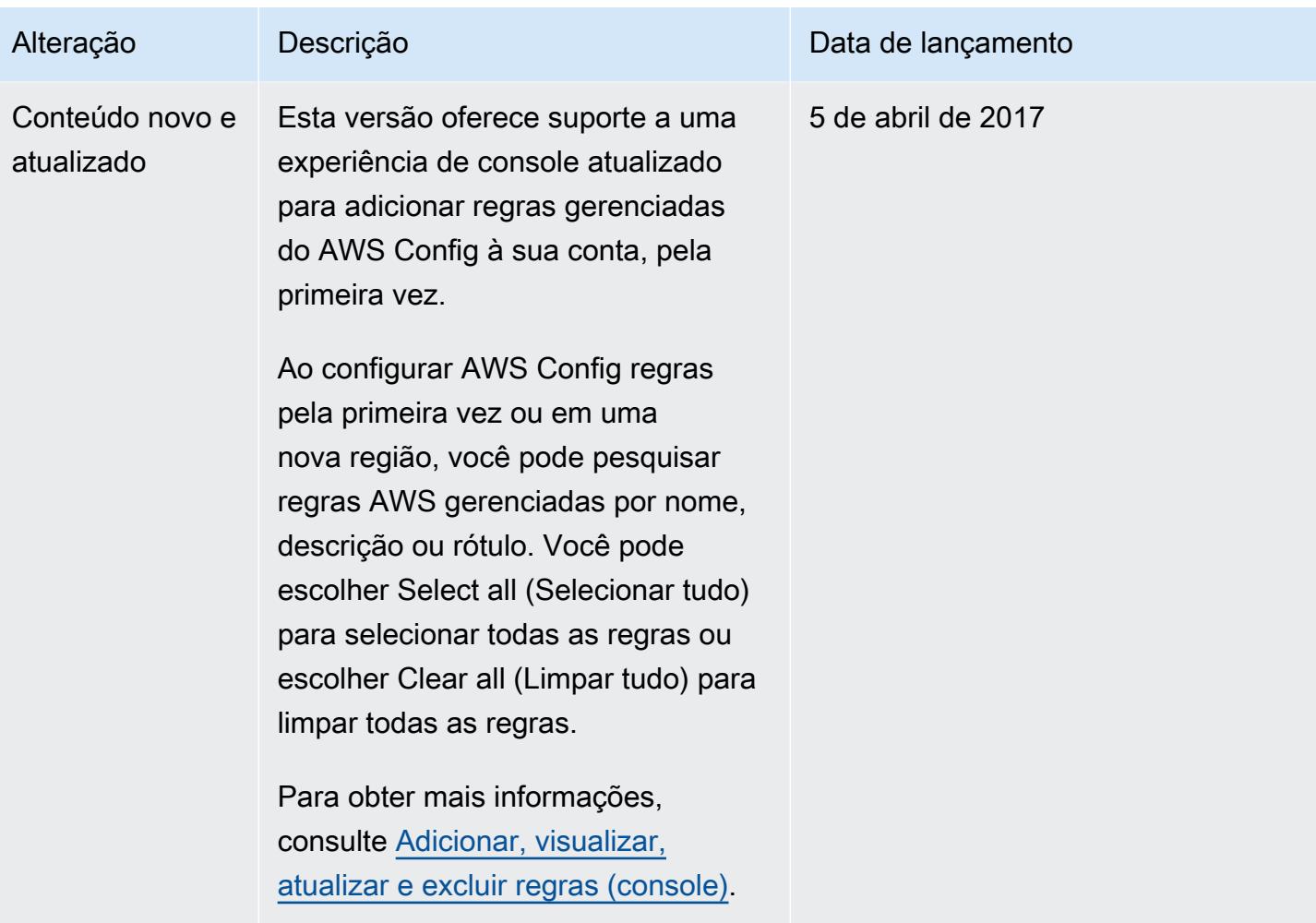

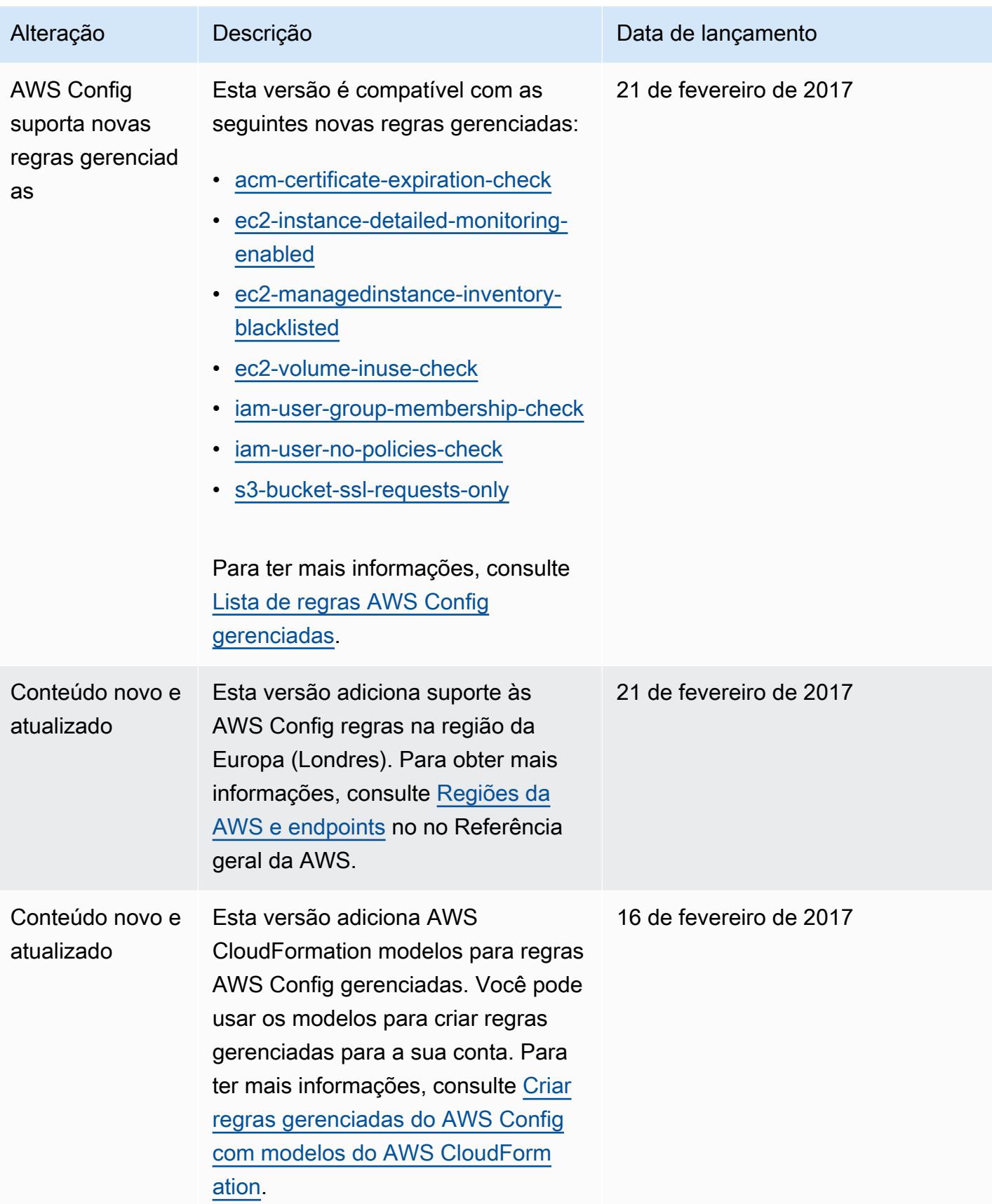

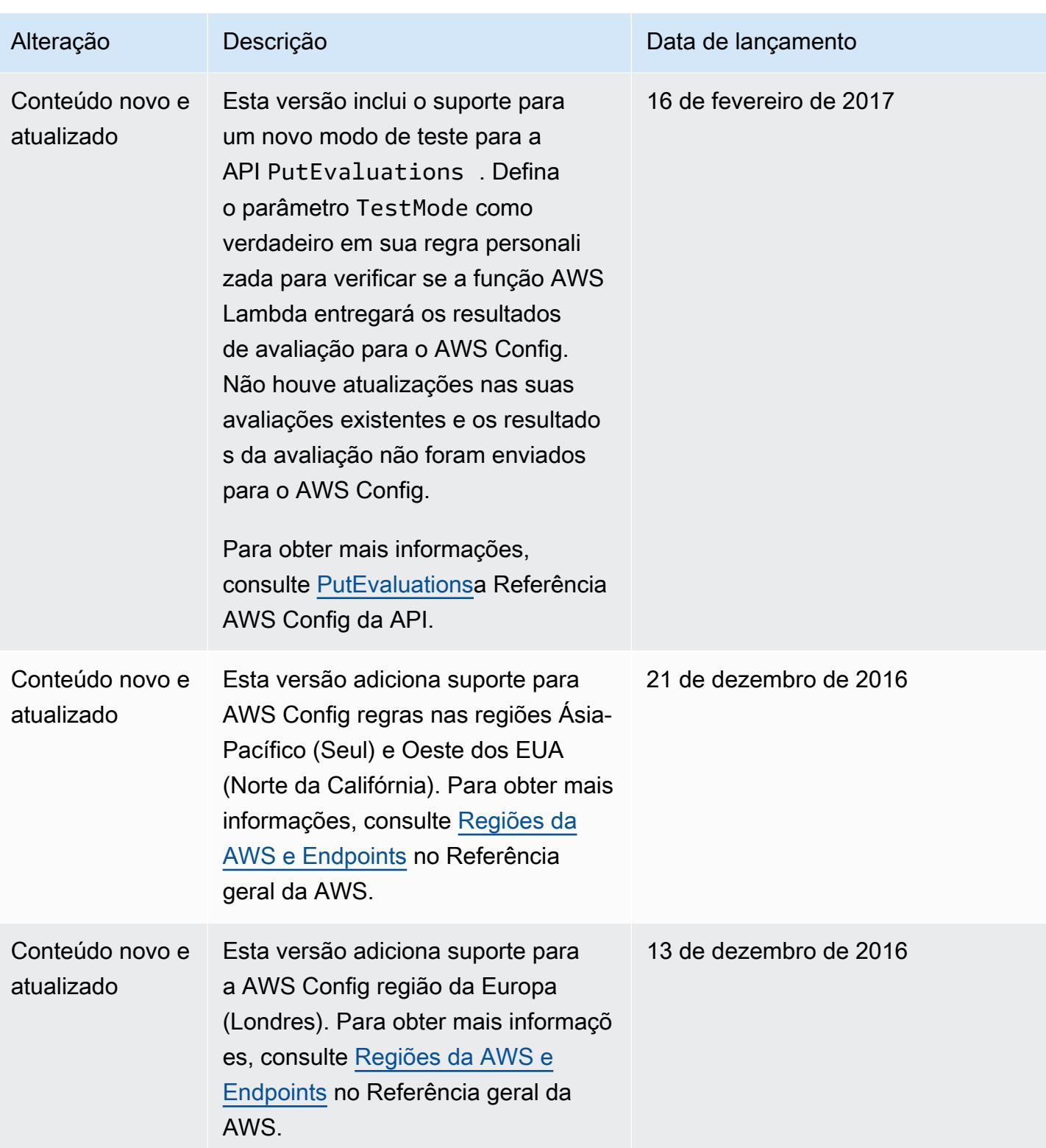

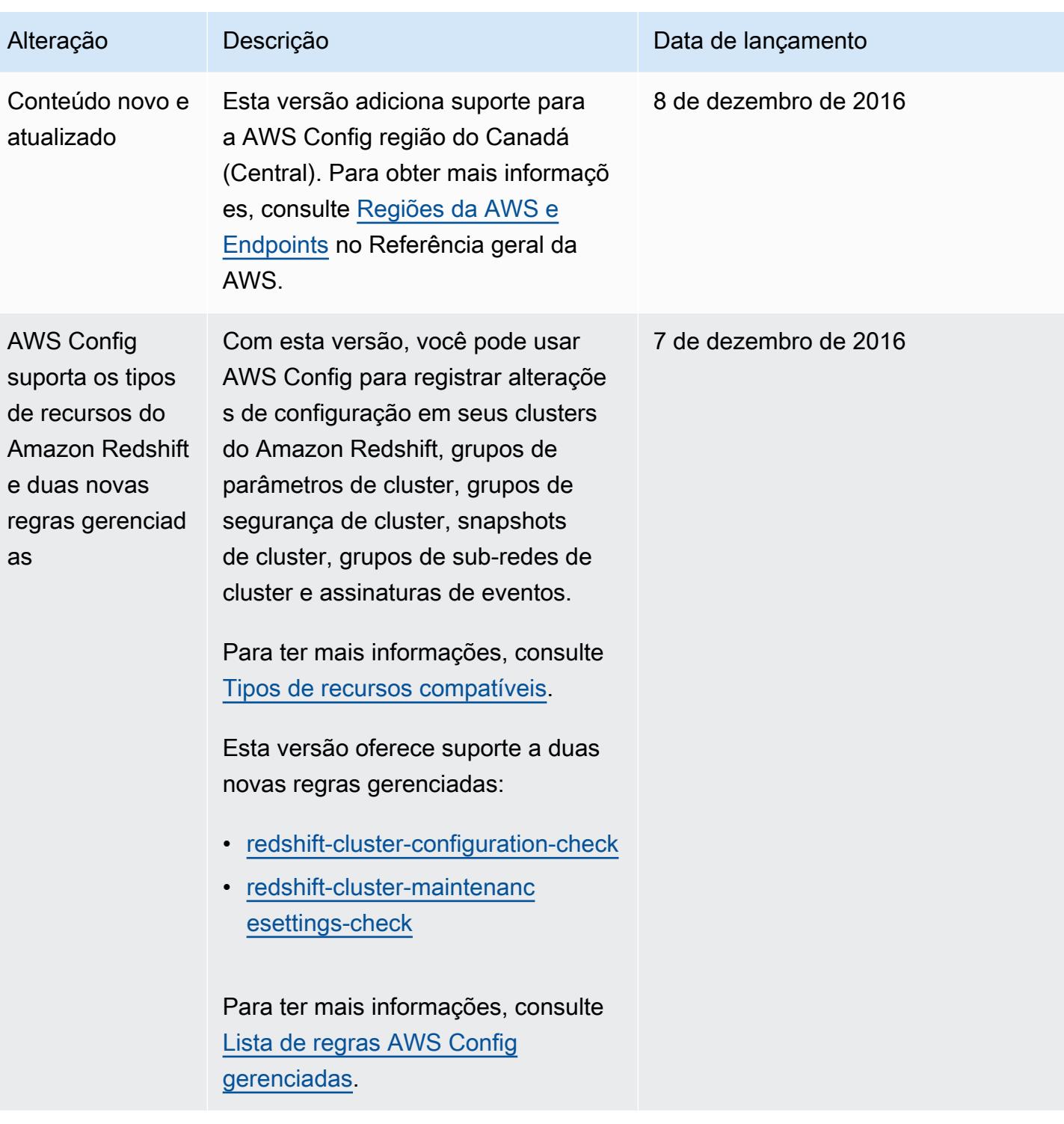

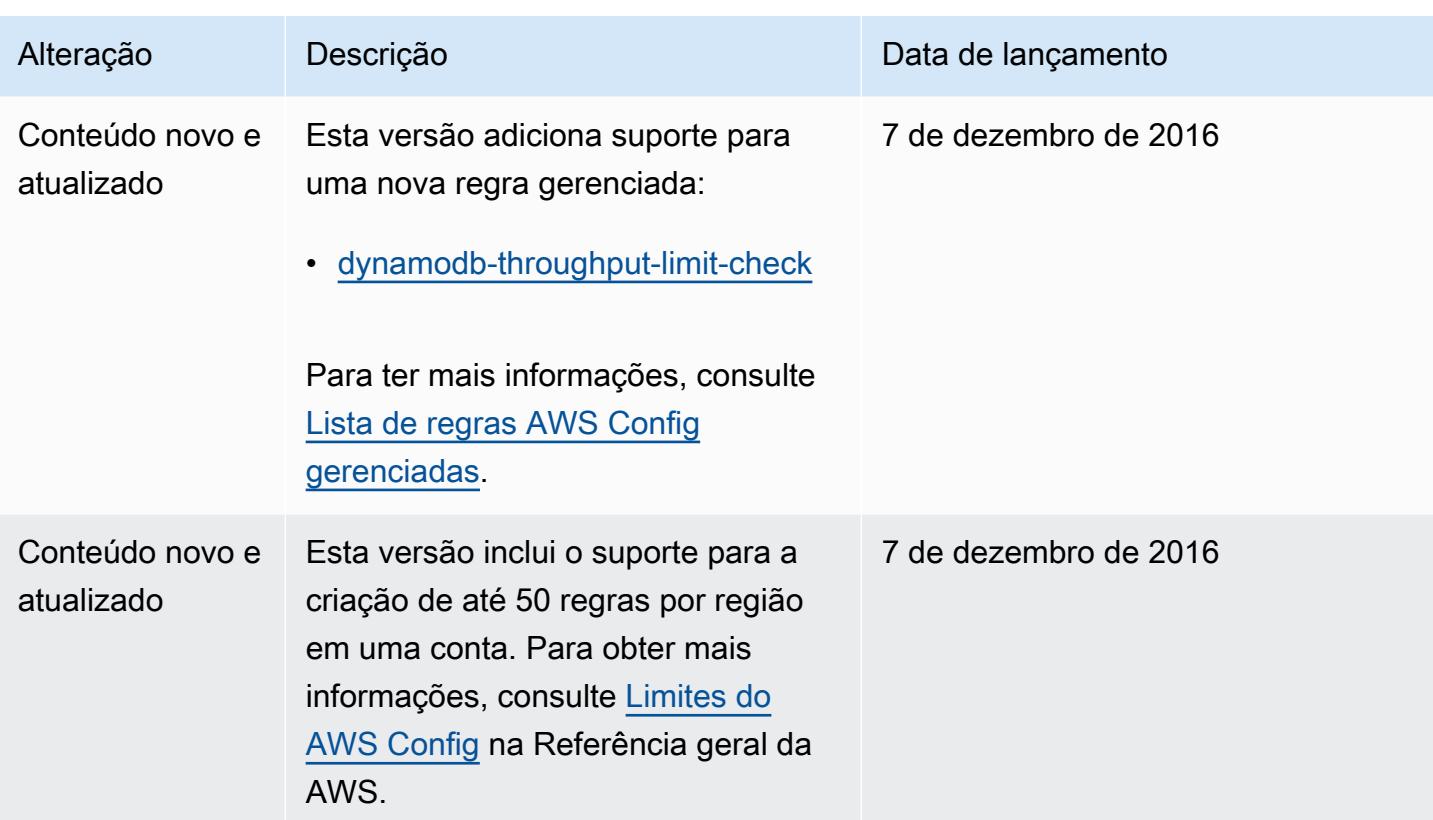

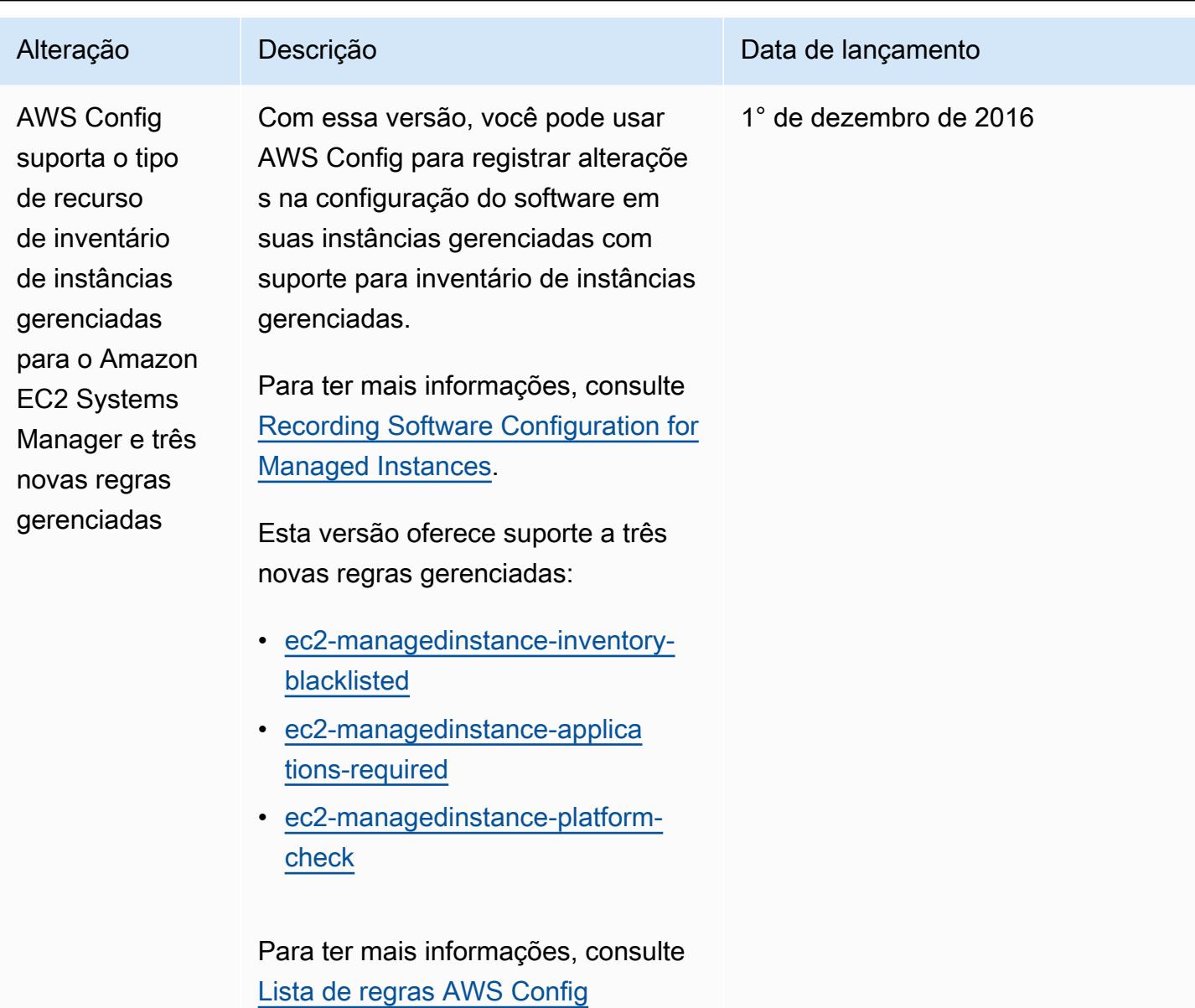

[gerenciadas](#page-666-0).

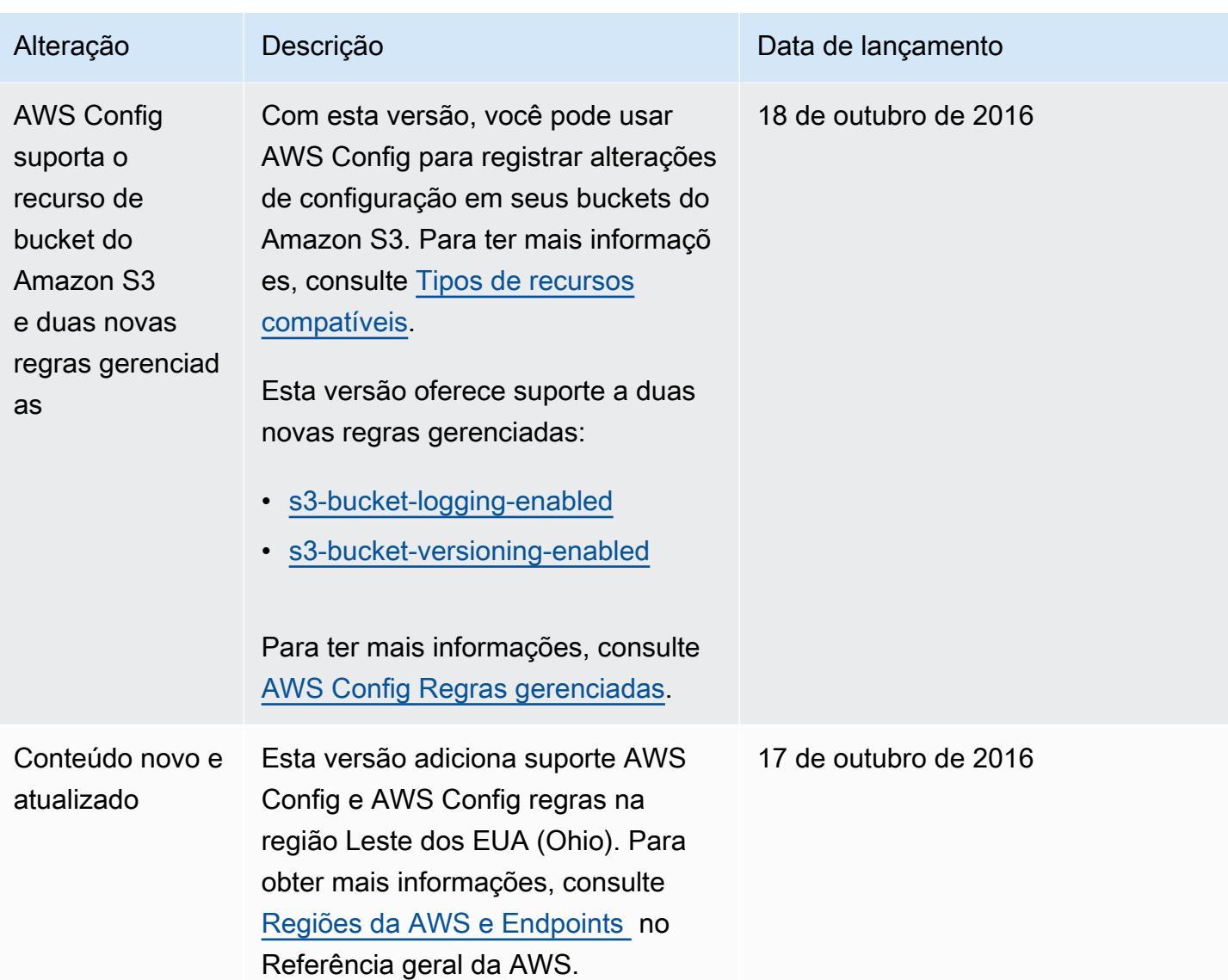

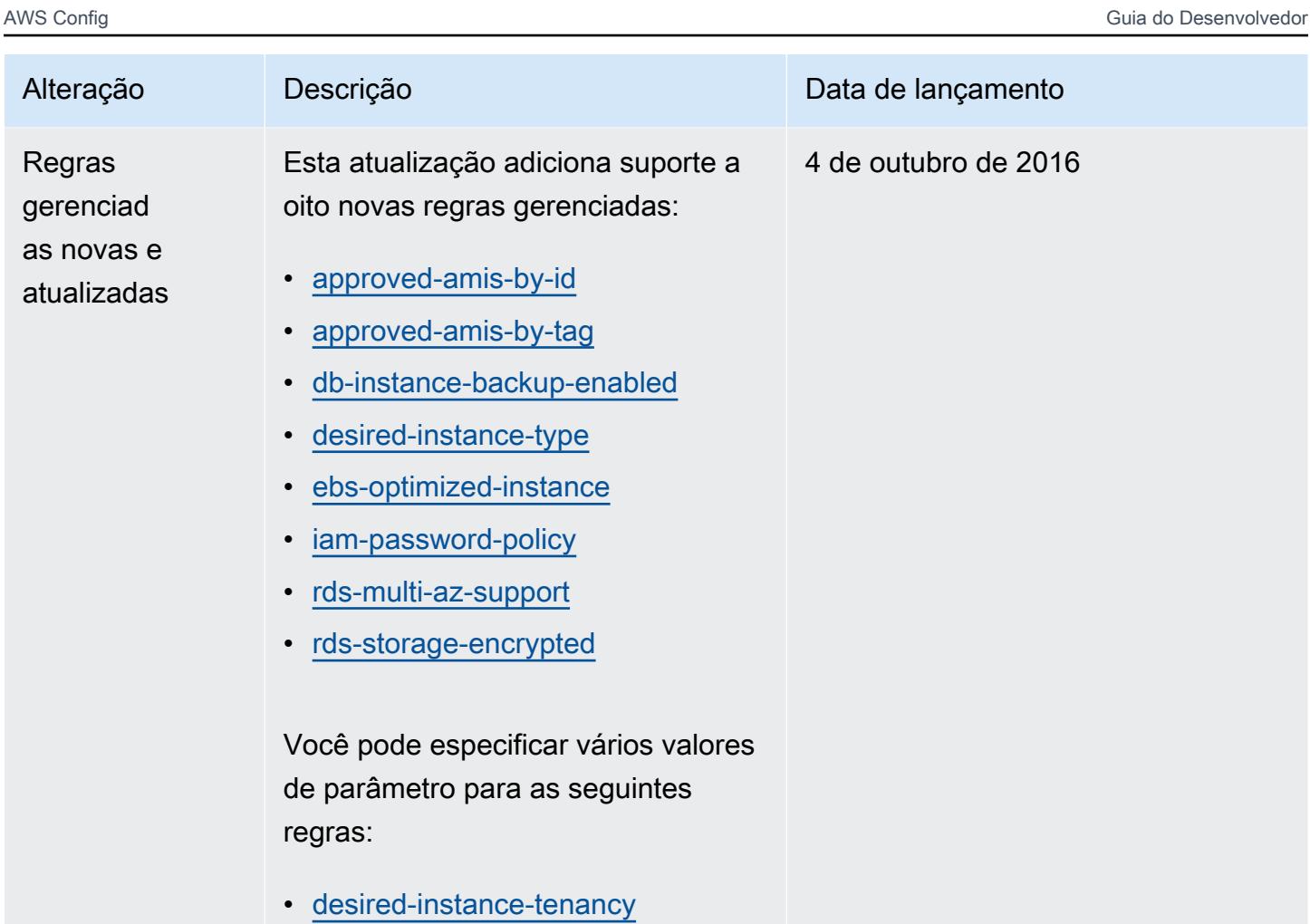

• [required-tags](#page-911-0)

Para ter mais informações, consulte [Lista de regras AWS Config](#page-666-0)  [gerenciadas](#page-666-0).

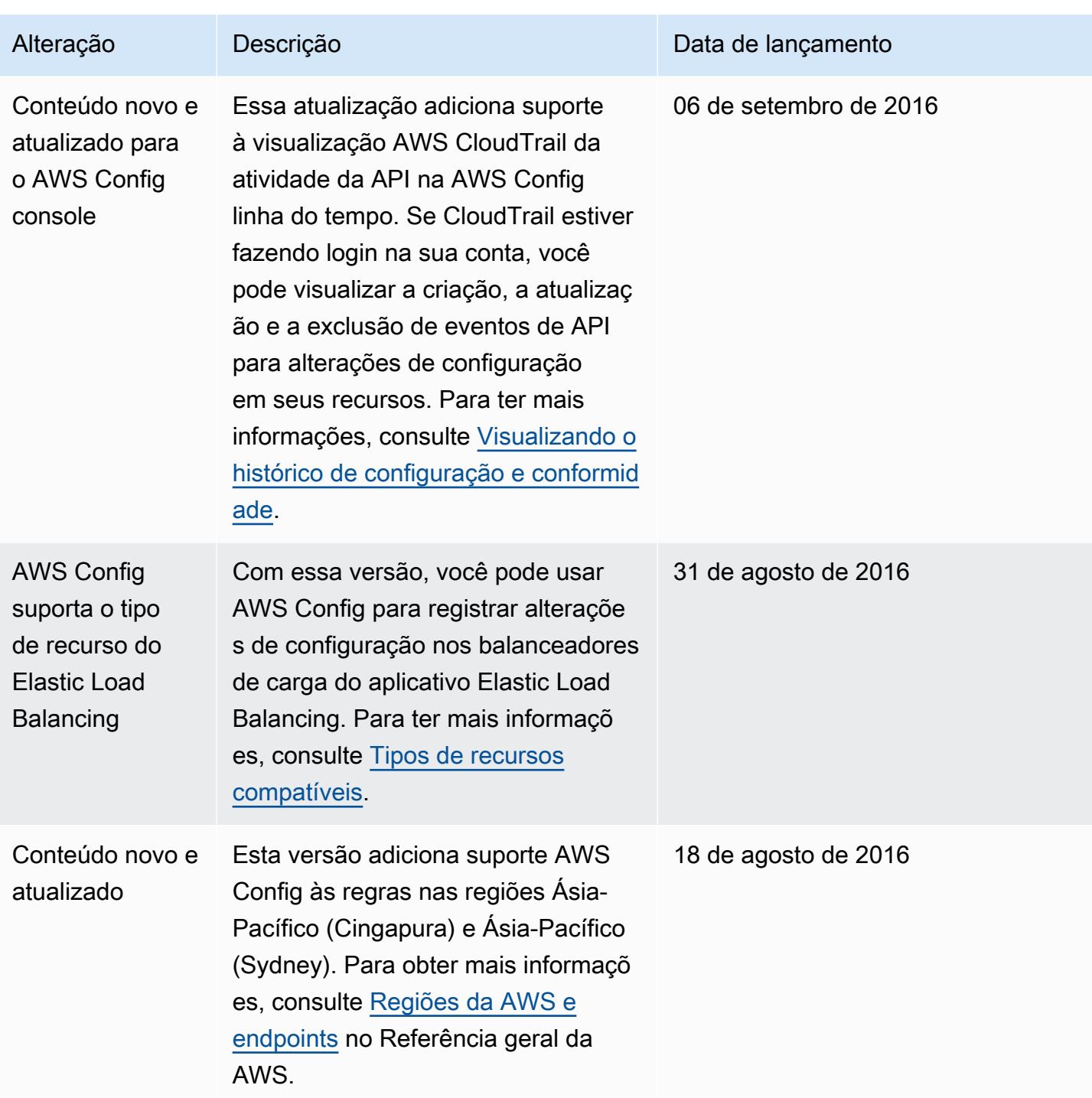

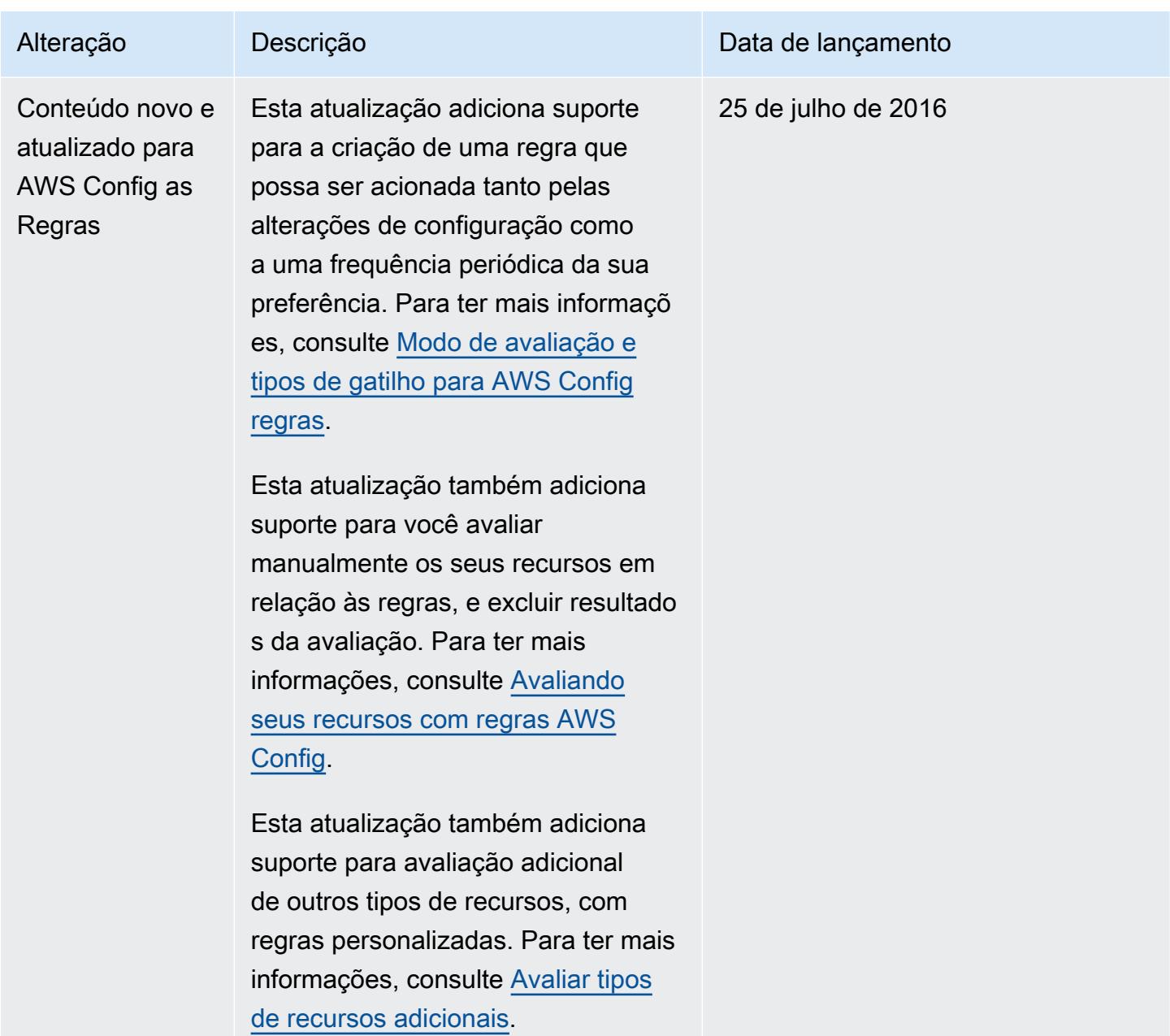

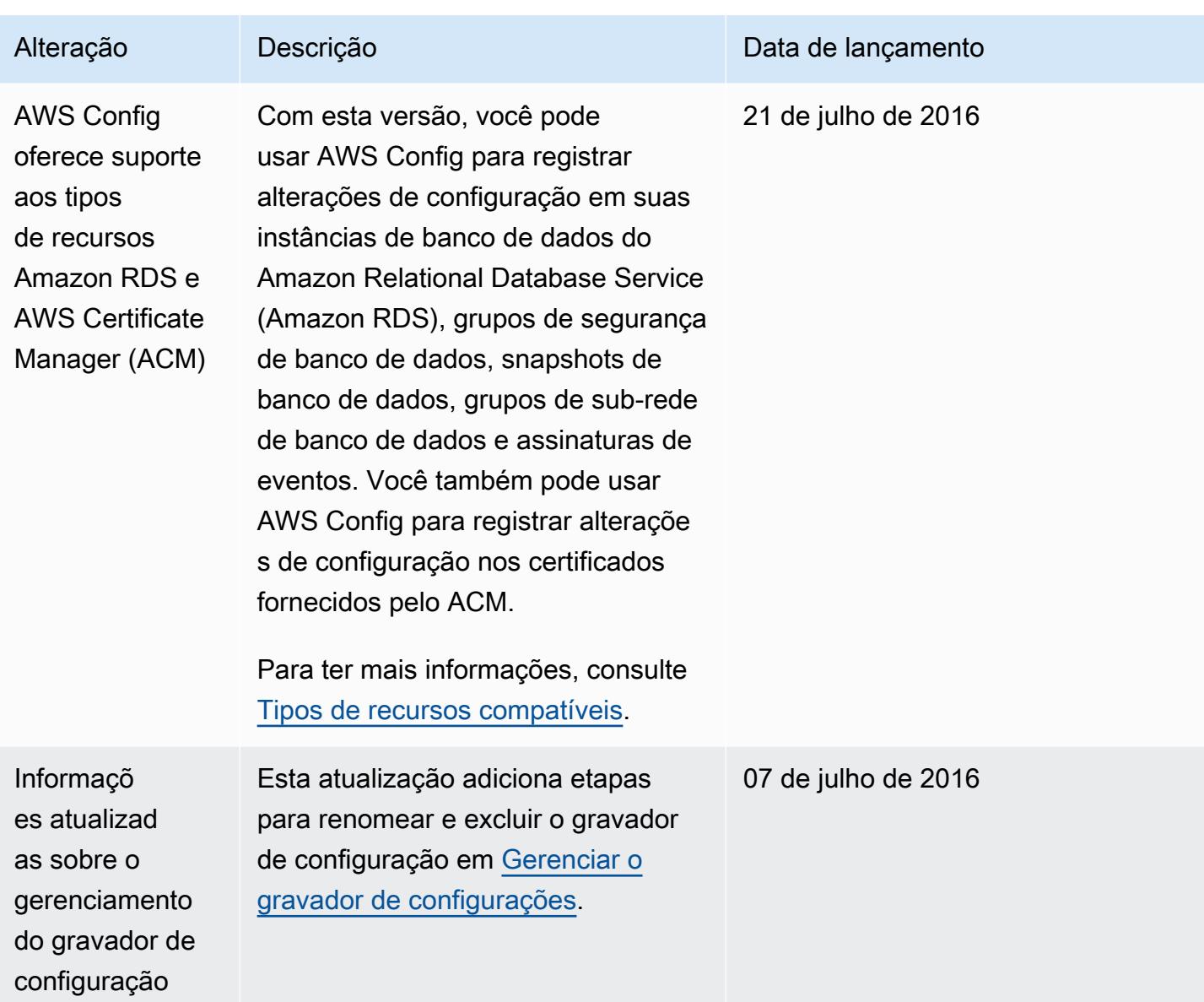

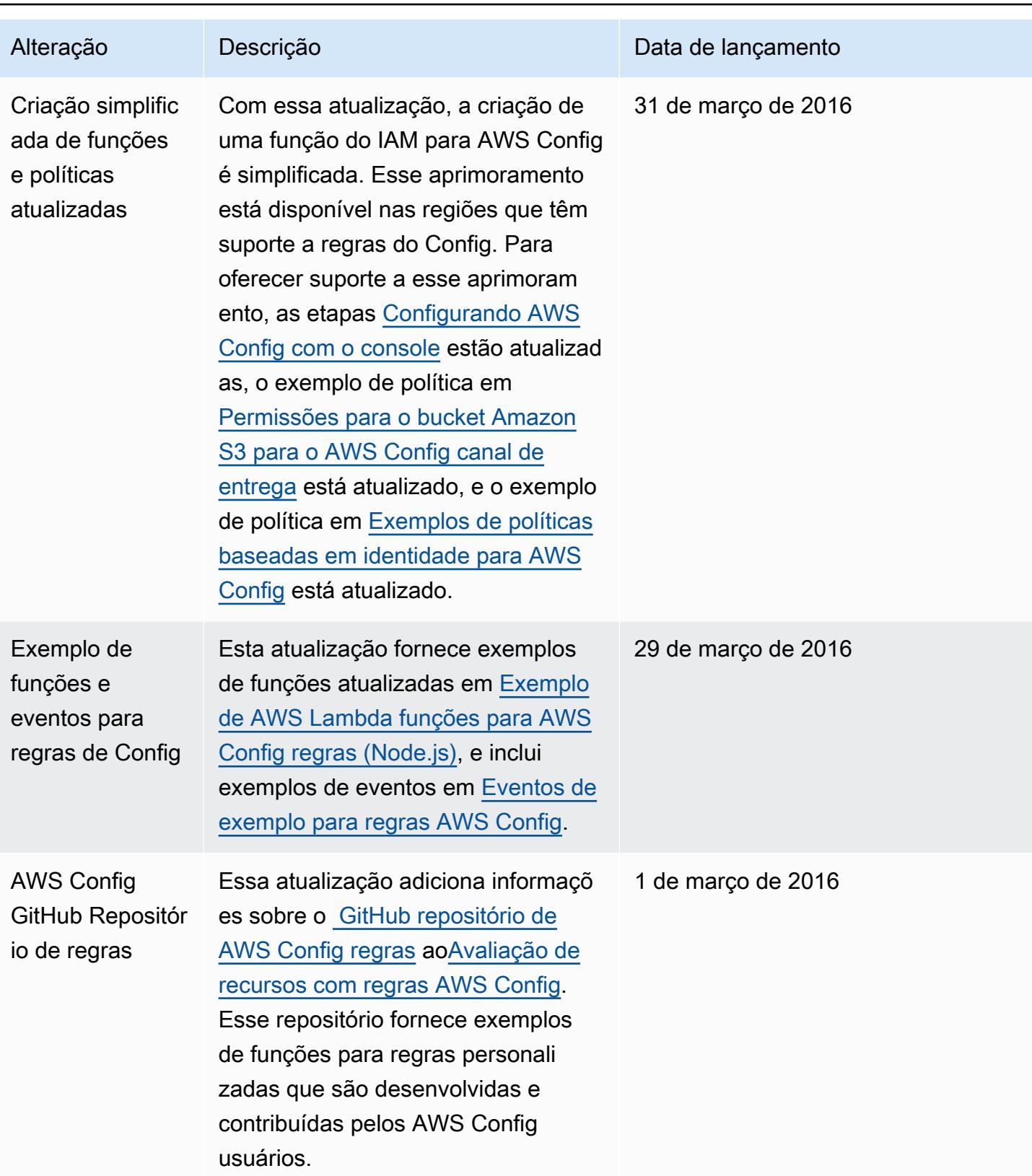

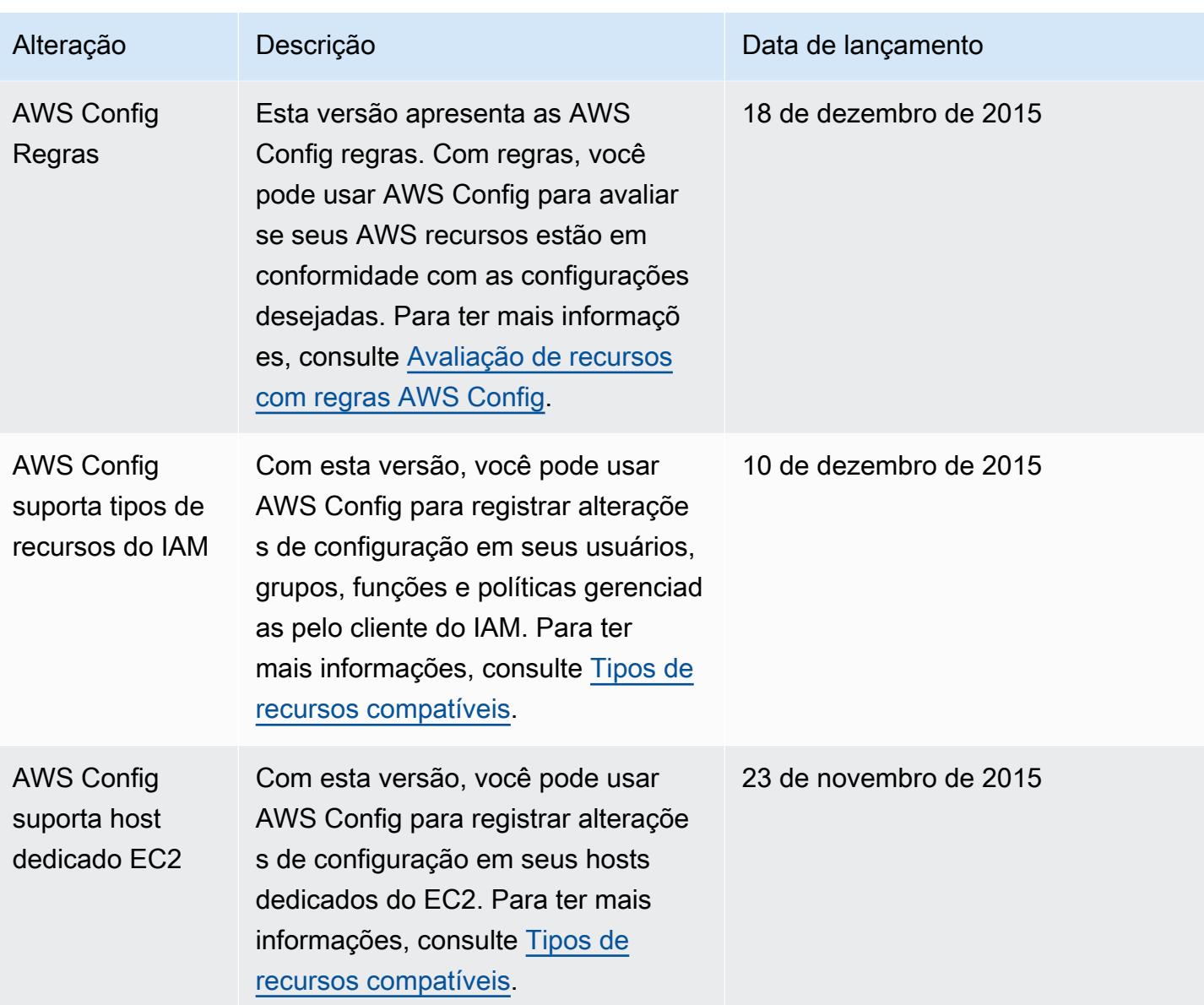

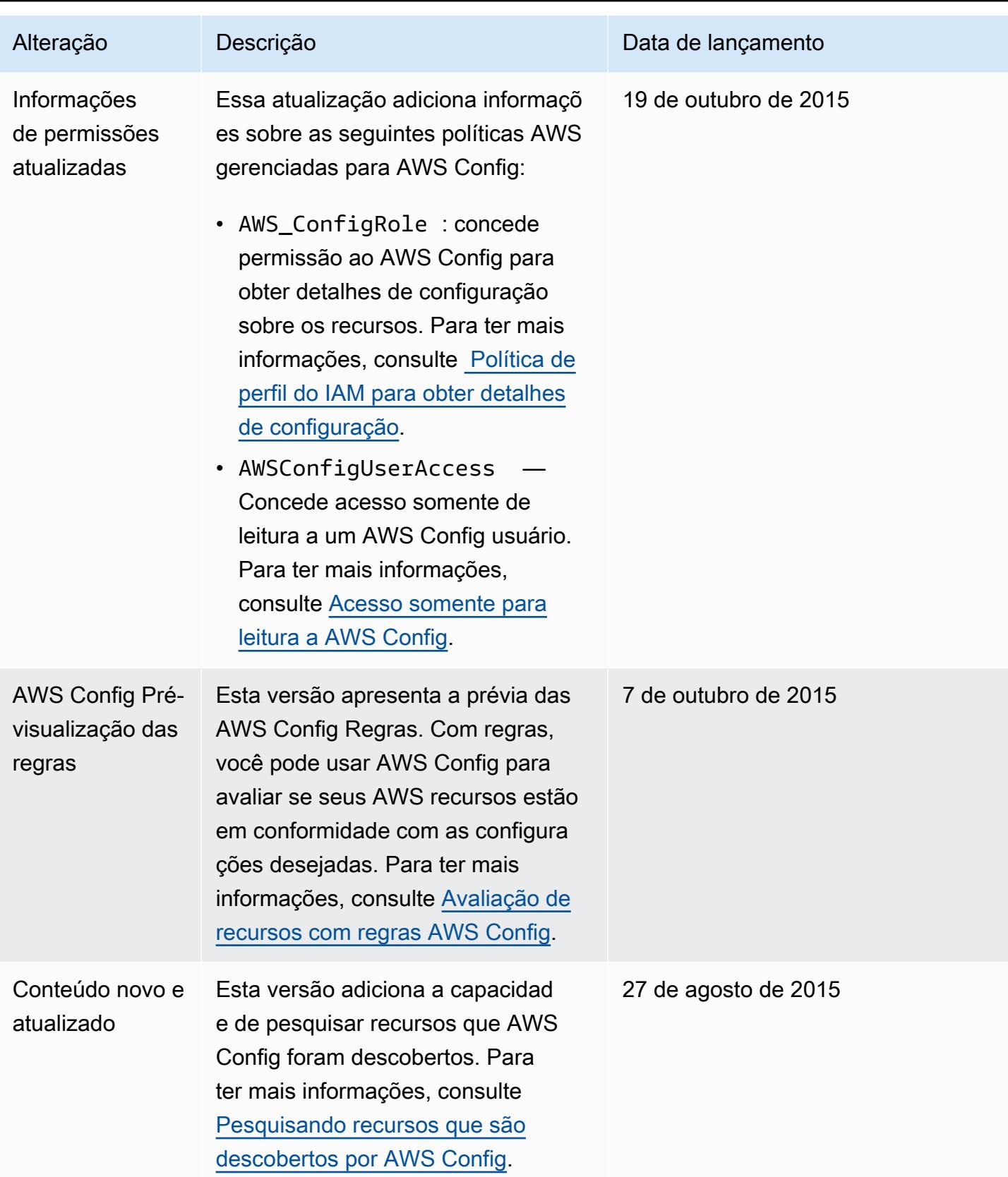

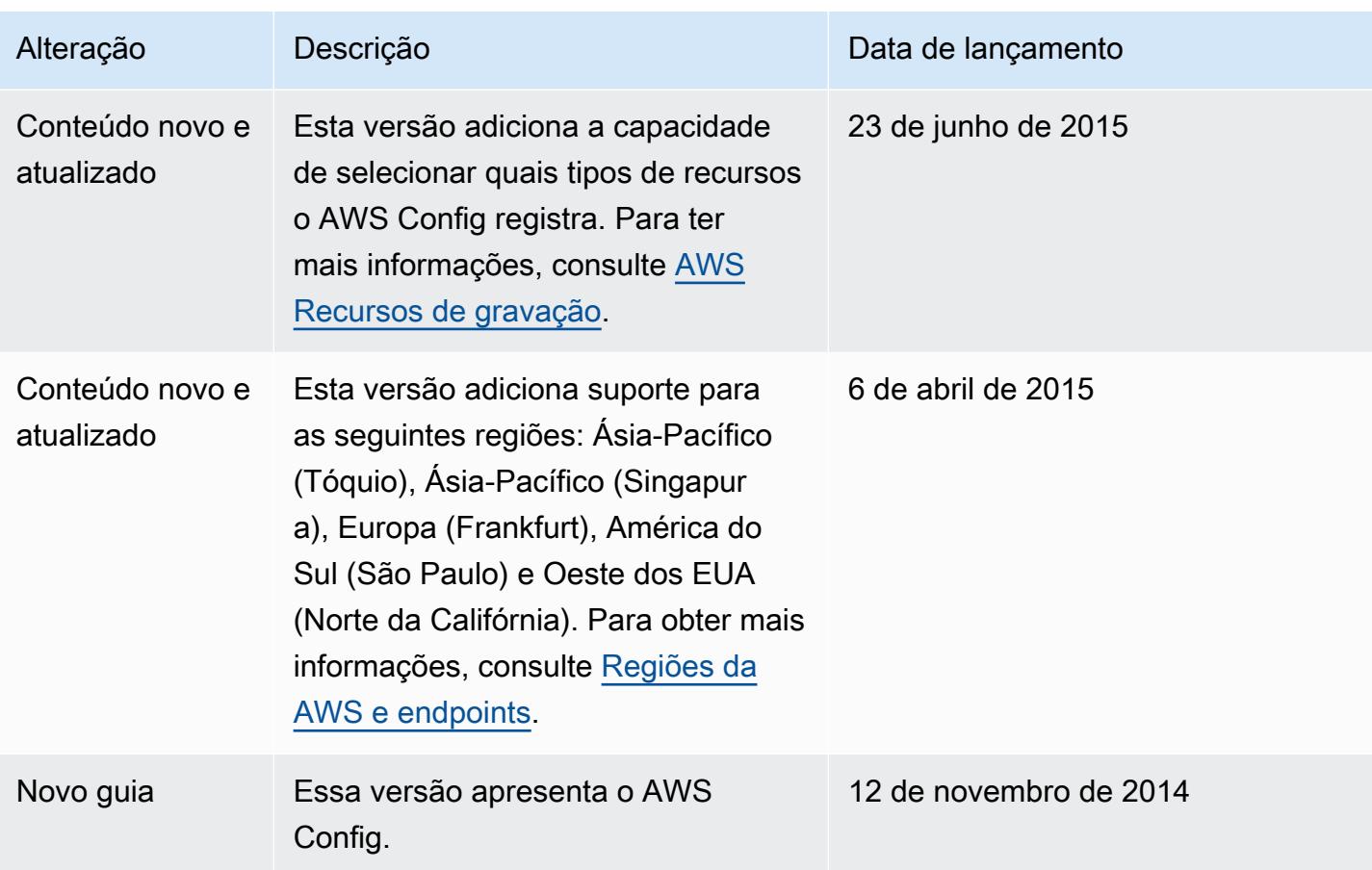

As traduções são geradas por tradução automática. Em caso de conflito entre o conteúdo da tradução e da versão original em inglês, a versão em inglês prevalecerá.